# **Funktionsrahmen**

Dargestellter Umfang:<br>Ausgewählte Blöcke:

System: SG-MED9-1<br>Projekt: Ea827 TSI Projekt:<br>Projektnummer: Ea827 TSI<br>5-4420.01/4

Bearbeiter: Alexander Frick Abteilung: GS-ES/EAD1<br>Telefon: 33871 Telefon: 33871<br>Ausgabedatum: 20.AUG.2004 Ausgabedatum:

ABK, APP, FB, FDEF, FW

5-4420.01/41W038\_PQ35;0

Programmstand: 41W038\_PQ35 (Vorgänger : 41T938\_PQ35)

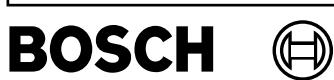

### **Inhaltsve**

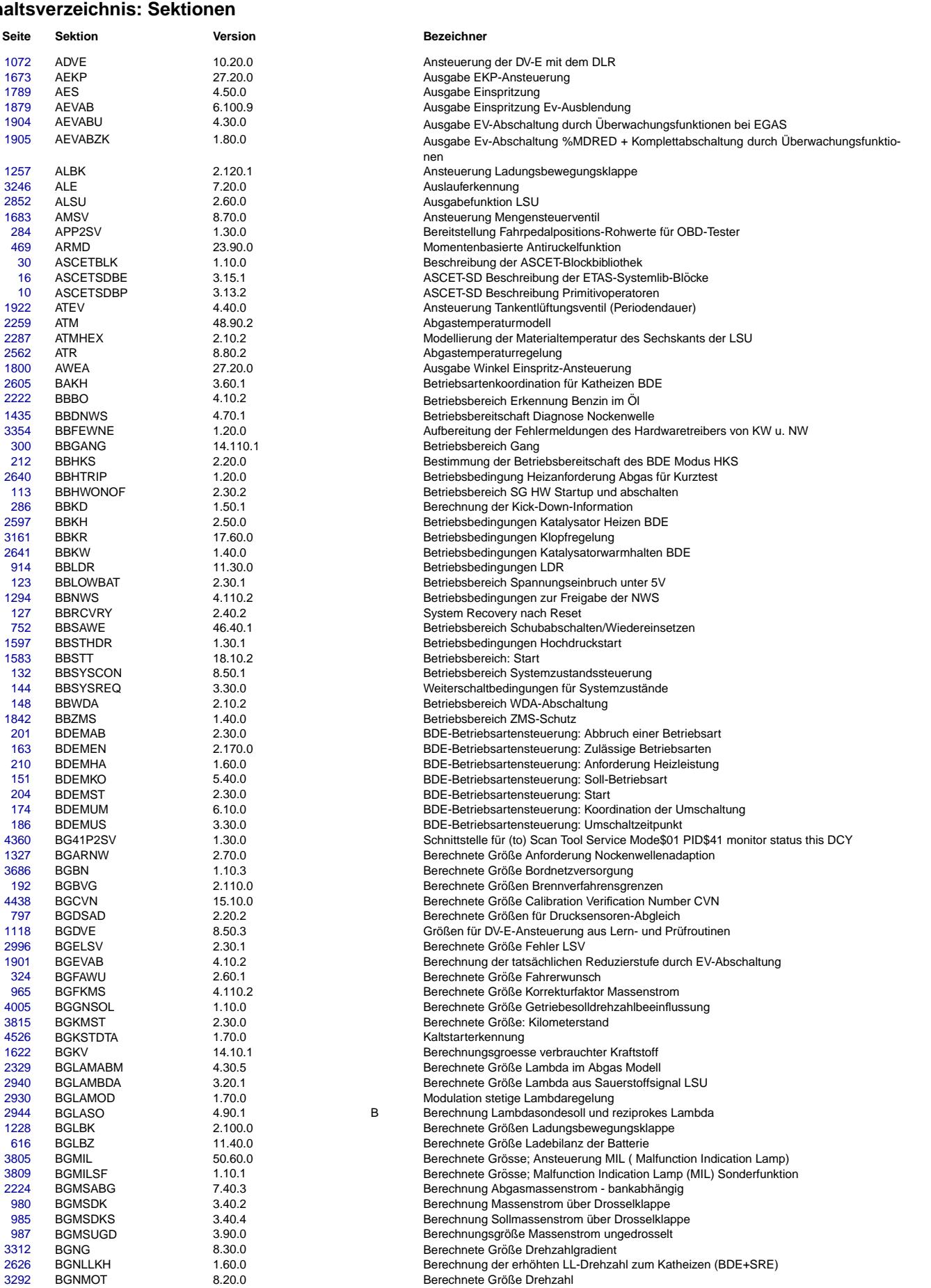

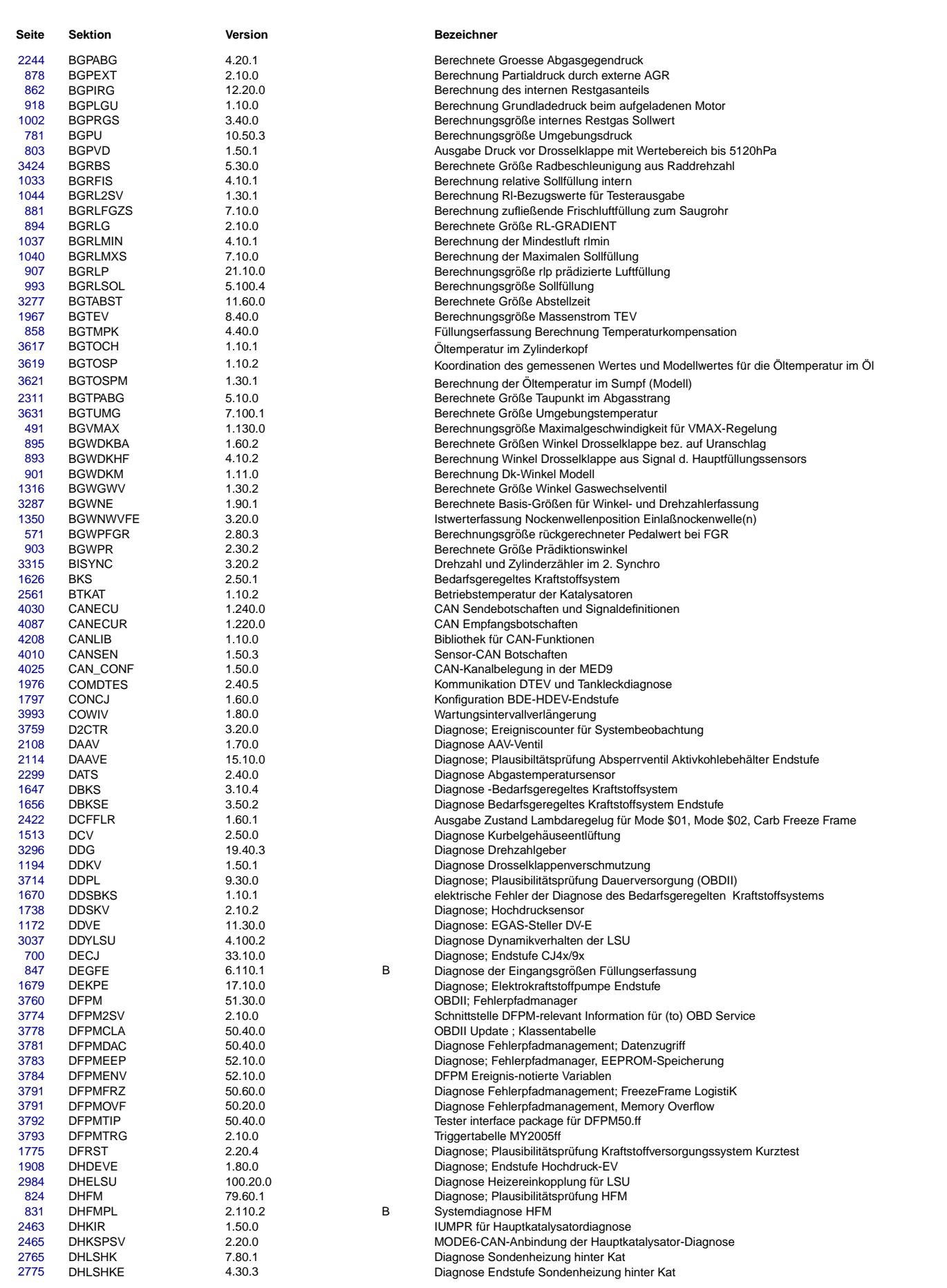

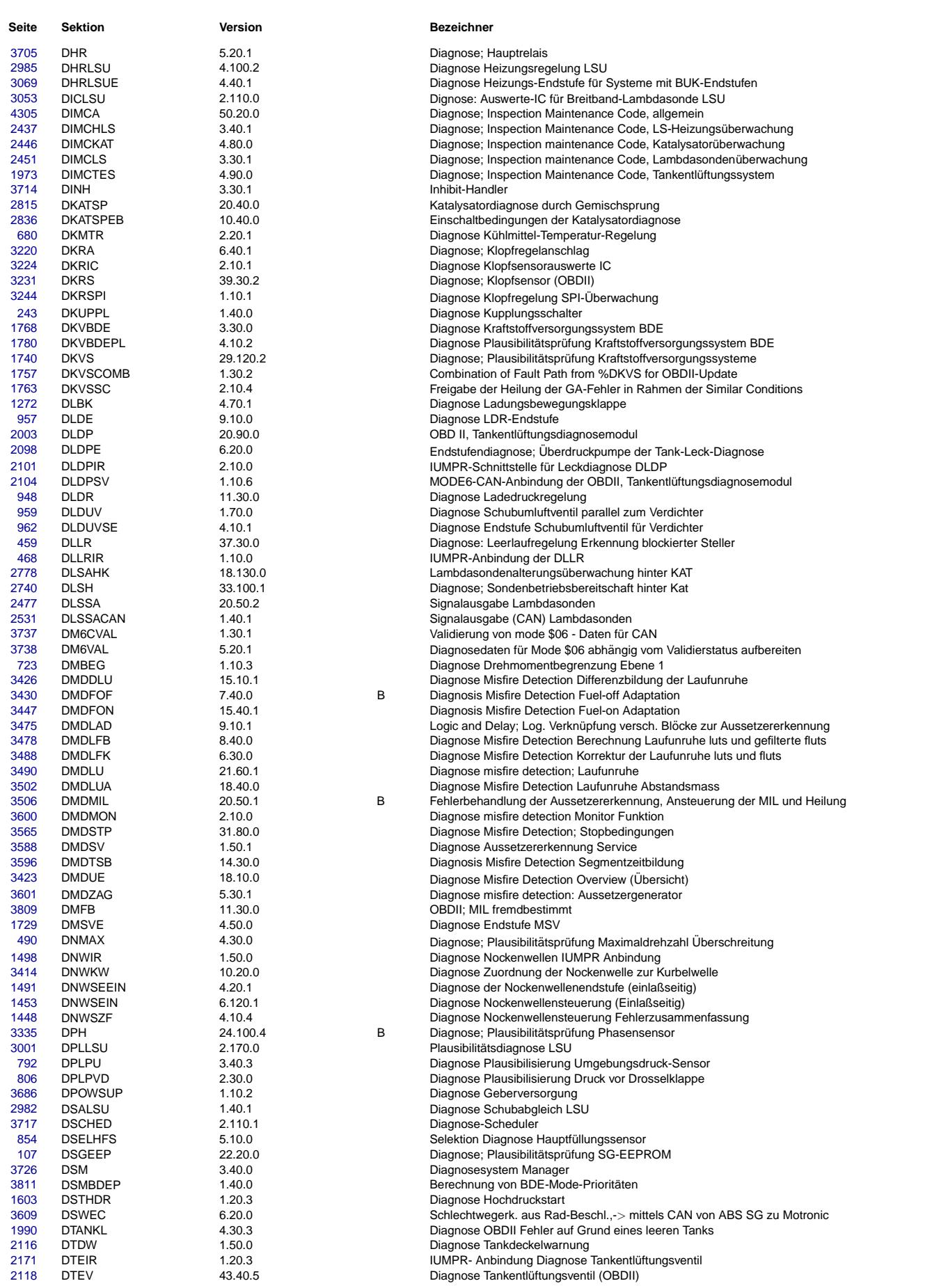

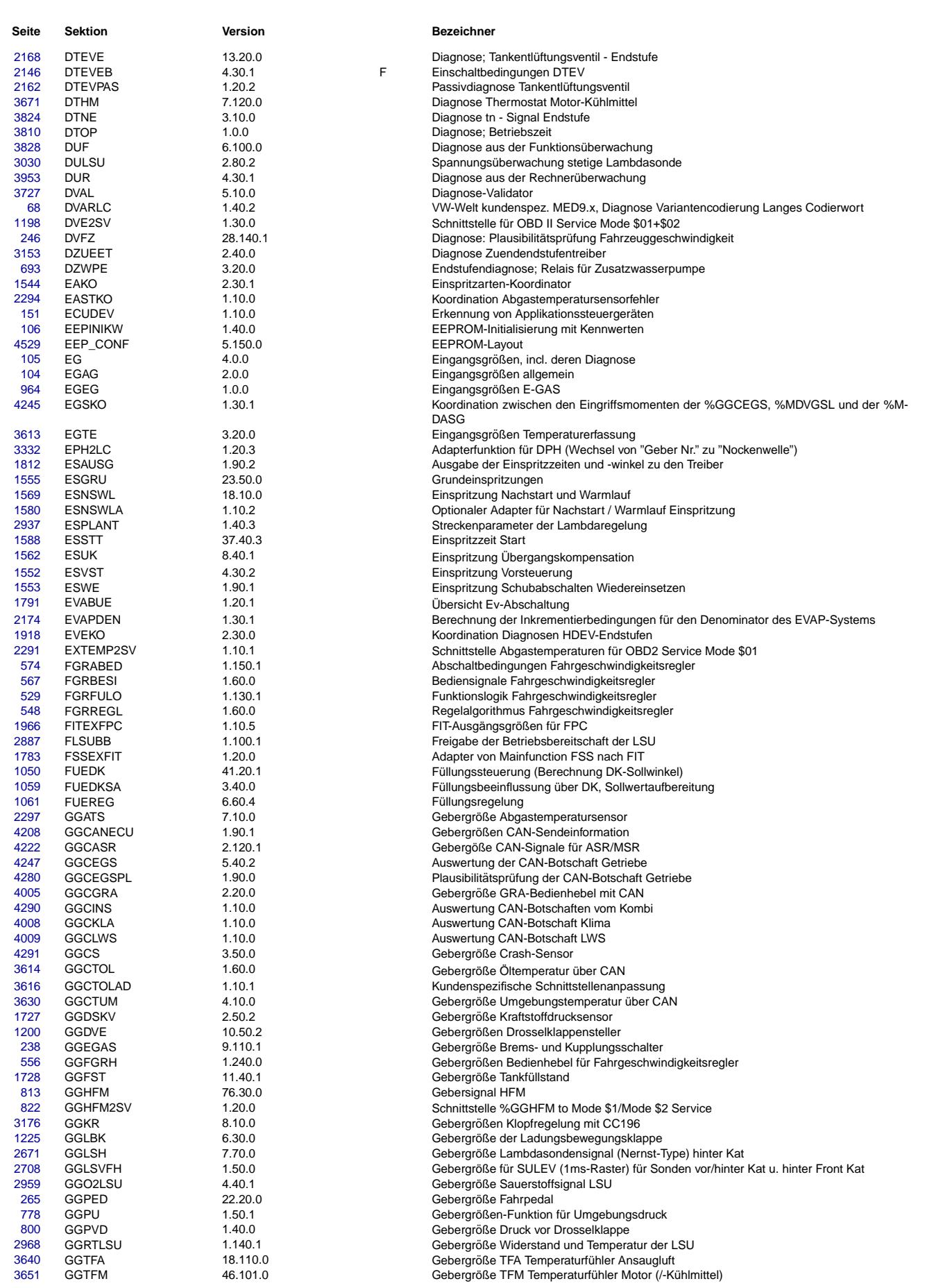

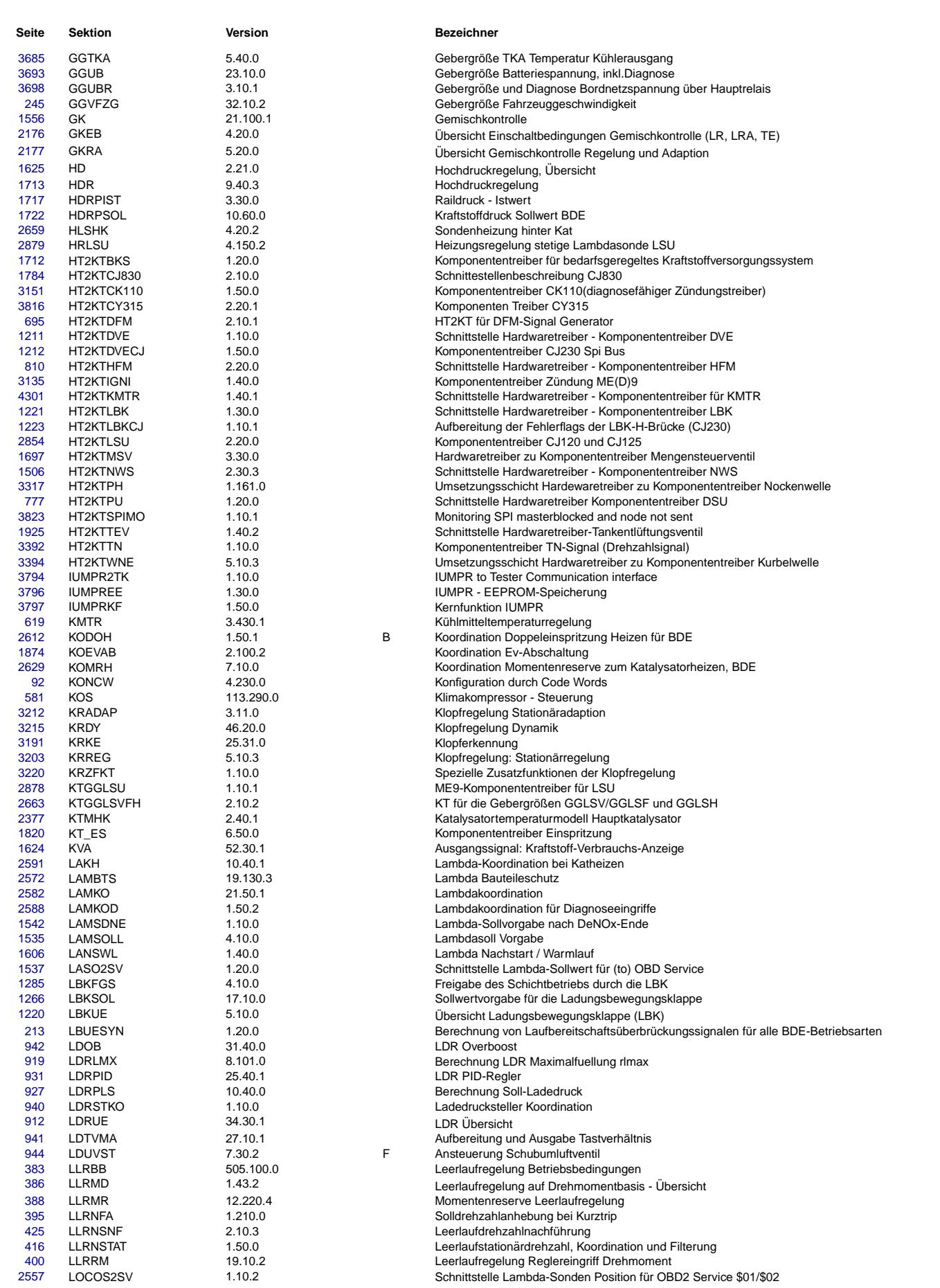

Ea827 TSI 5-4420.01/41W038\_PQ35;0 Funktionsrahmen

 $\bigoplus$ 

Seite 7 von 4860 20.AUG.2004 Alexander Frick

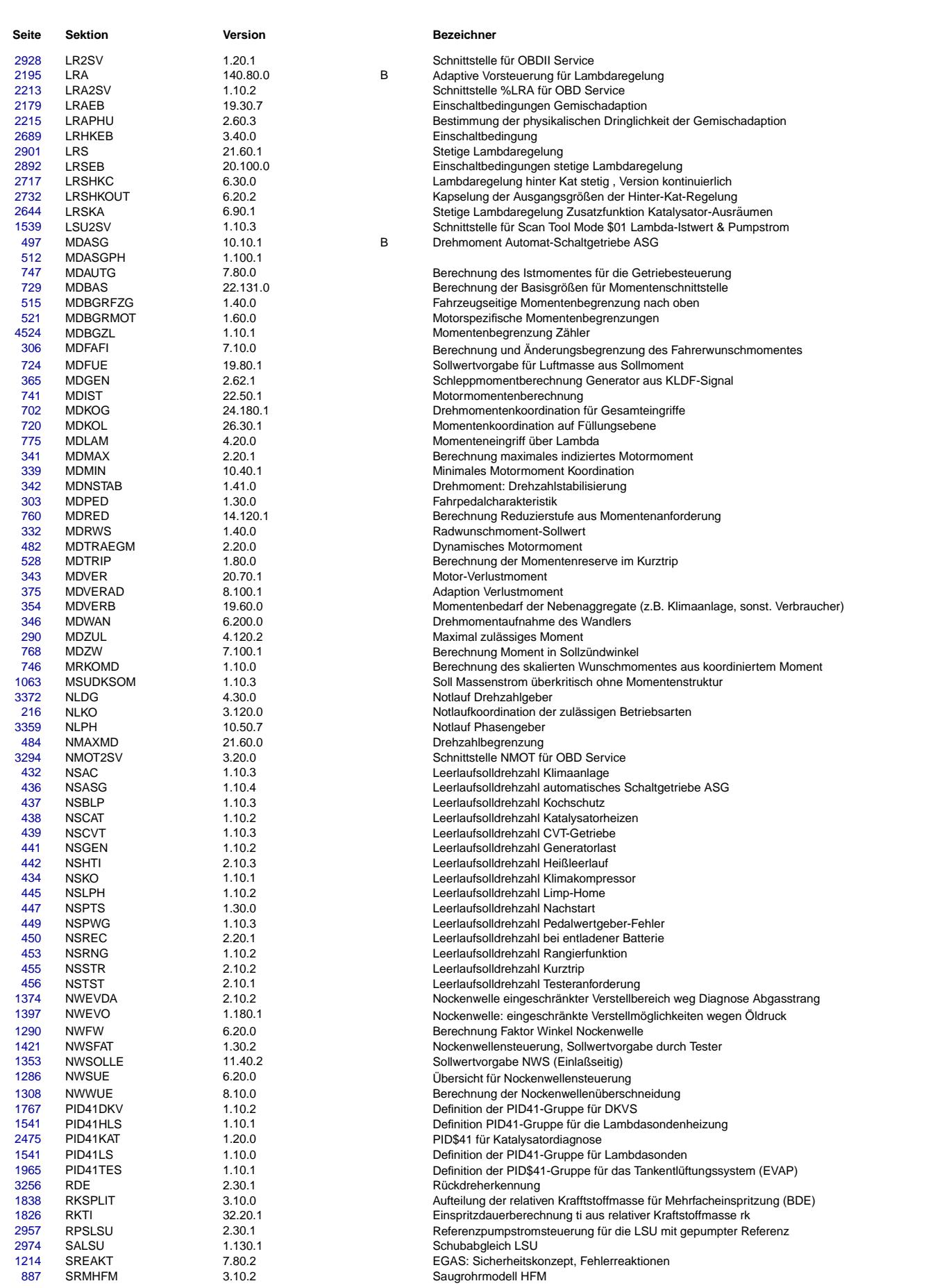

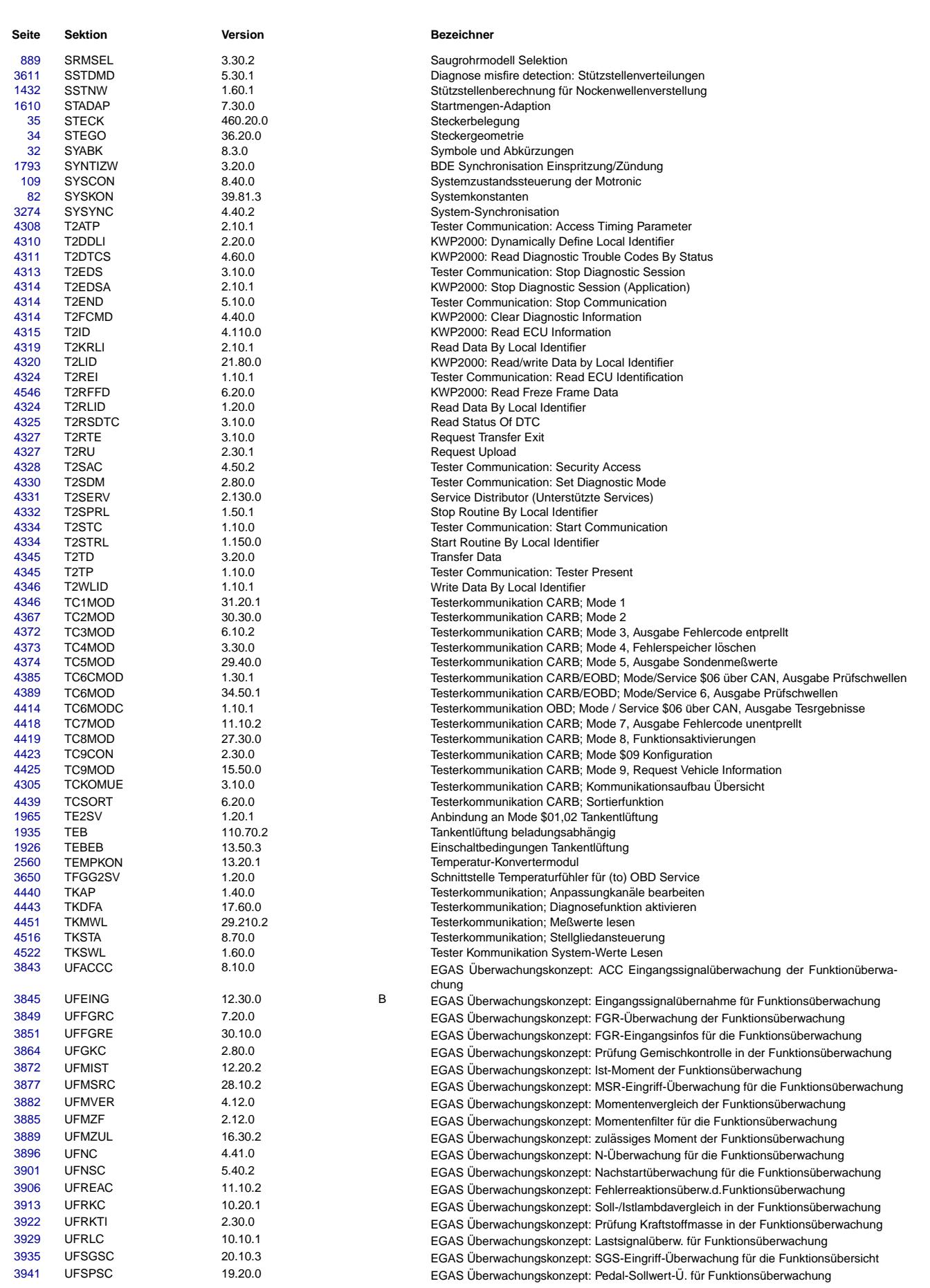

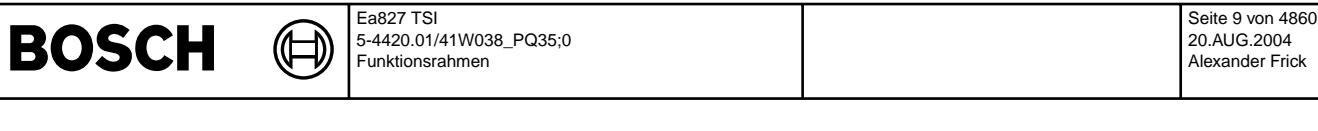

**Seite Sektion <b>Version Bezeichner** 

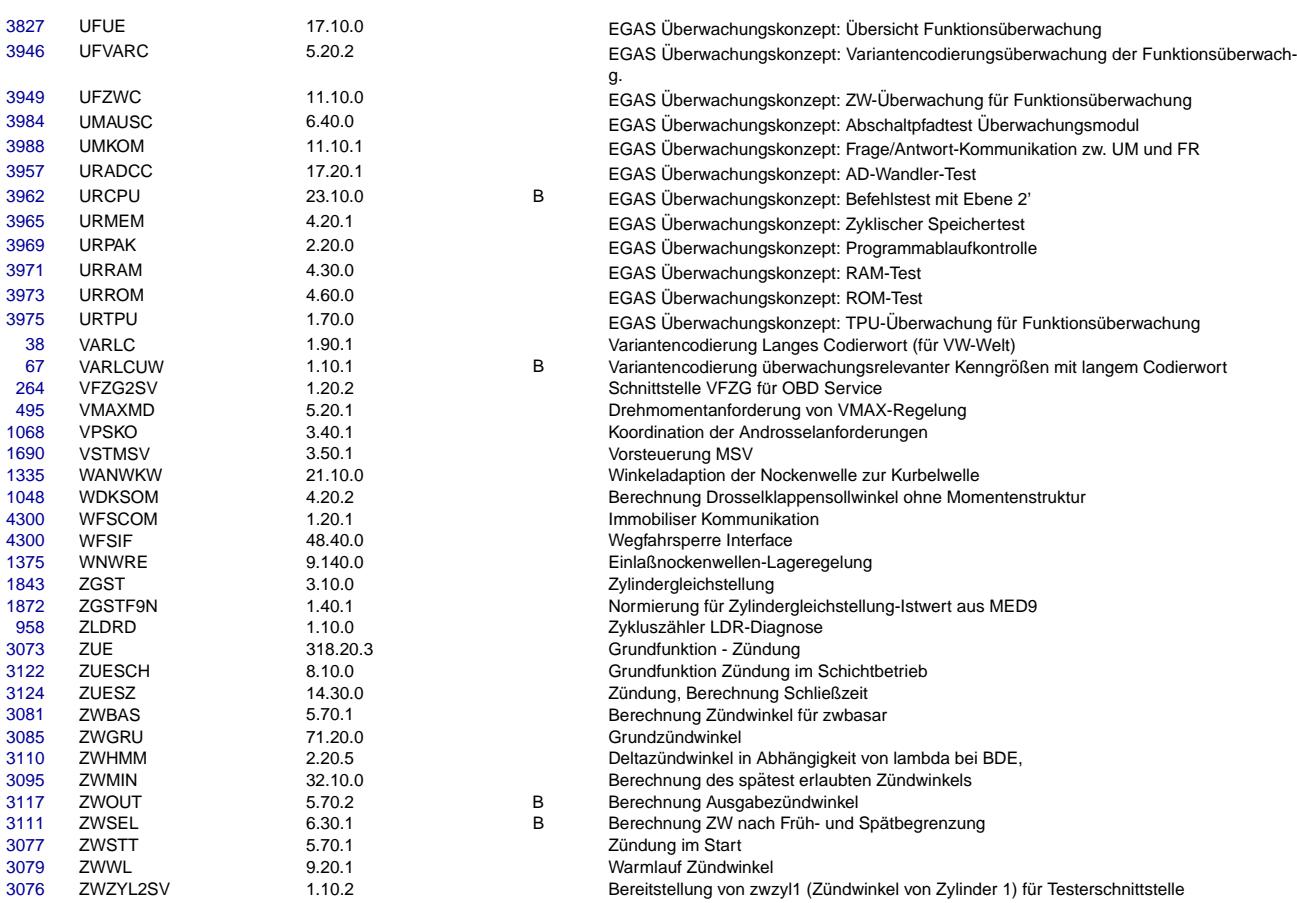

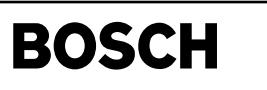

## **FU ASCETSDBP 3.13.2 ASCET-SD Beschreibung Primitivoperatoren**

#### **FDEF ASCETSDBP 3.13.2 Funktionsdefinition**

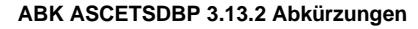

#### **FB ASCETSDBP 3.13.2 Funktionsbeschreibung**

<span id="page-9-0"></span>ascetsdbp-f1-dummy-language

dummy-language

#### **1 Graphische Darstellung der Grundelemente**

Die Grundelemente werden im Diagramm durch rechteckige Blöcke dargestellt. Die Kommunikation der Grundelemente wird durch Verbindungslinien dargestellt.

Die Schnittstellen der Grundelemente sind die Pins am Rand der Blöcke. Jeder Block besitzt einen Returnpin, der das Ergebnis des Blocks ausgibt. Der Returnpin befindet sich am rechten Rand. Weiterhin gibt es Argumentpins, die Eingaben in den Block bereitstellen. Die Argumentpins befinden sich am linken und/oder oberen Rand. Methodenpins, die bei Methoden ohne Eingabeargumente und R¨uckgabewert verwendet werden, befinden sich am unteren Rand.

Die Methoden rufen Funktionen im Block auf.

Die Angabe des Prozesses und der Rechenreihenfolge erfolgt in der Form: "/Rechenreihenfolge/Prozess", z.B. /10/\_100ms bedeutet den 10. Aufruf im 100ms-Rechenraster dieser Funktion.

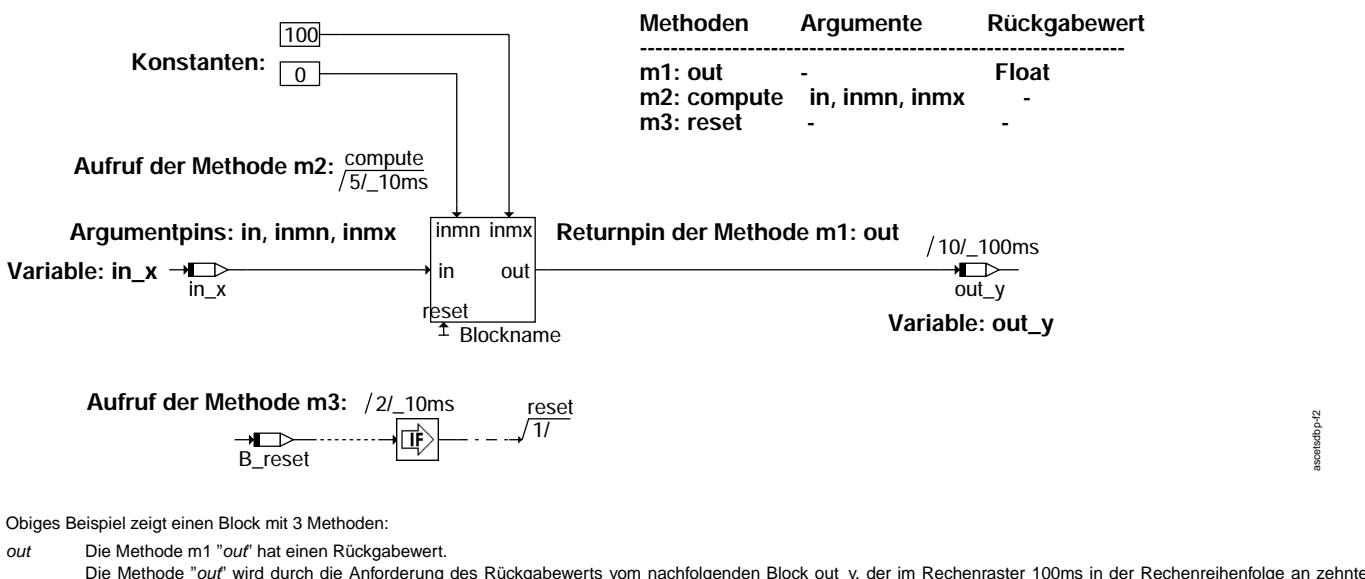

Die Methode "out" wird durch die Antorderung des Rückgabewerts vom nachfolgenden Block out\_y, der im Rechenraster 100ms in der Rechenreihenfolge an zehnter Position steht, aufgerufen.

*compute* Die Methode m2 "*compute*" hat drei Argumente (in, inmn, inmx), jedoch keinen Ruckgabewert. ¨

- Die Methode "compute" wird im Rechenraster 10ms in der Rechenreihenfolge an fünfter Position aufgerufen.
- *reset* Die Methode m3 "*reset*" hat weder Argumente noch R¨uckgabewert. Deshalb ist diese durch den "Methodenpin" dargestellt.
	- Wenn B\_reset TRUE ist, wird die Methode "*reset*" als erstes (1/) in der Reihenfolge aufgerufen.

#### **2 Arithmetische Operationen**

Nachfolgend die Beschreibung der arithmetischen Grundoperationen:

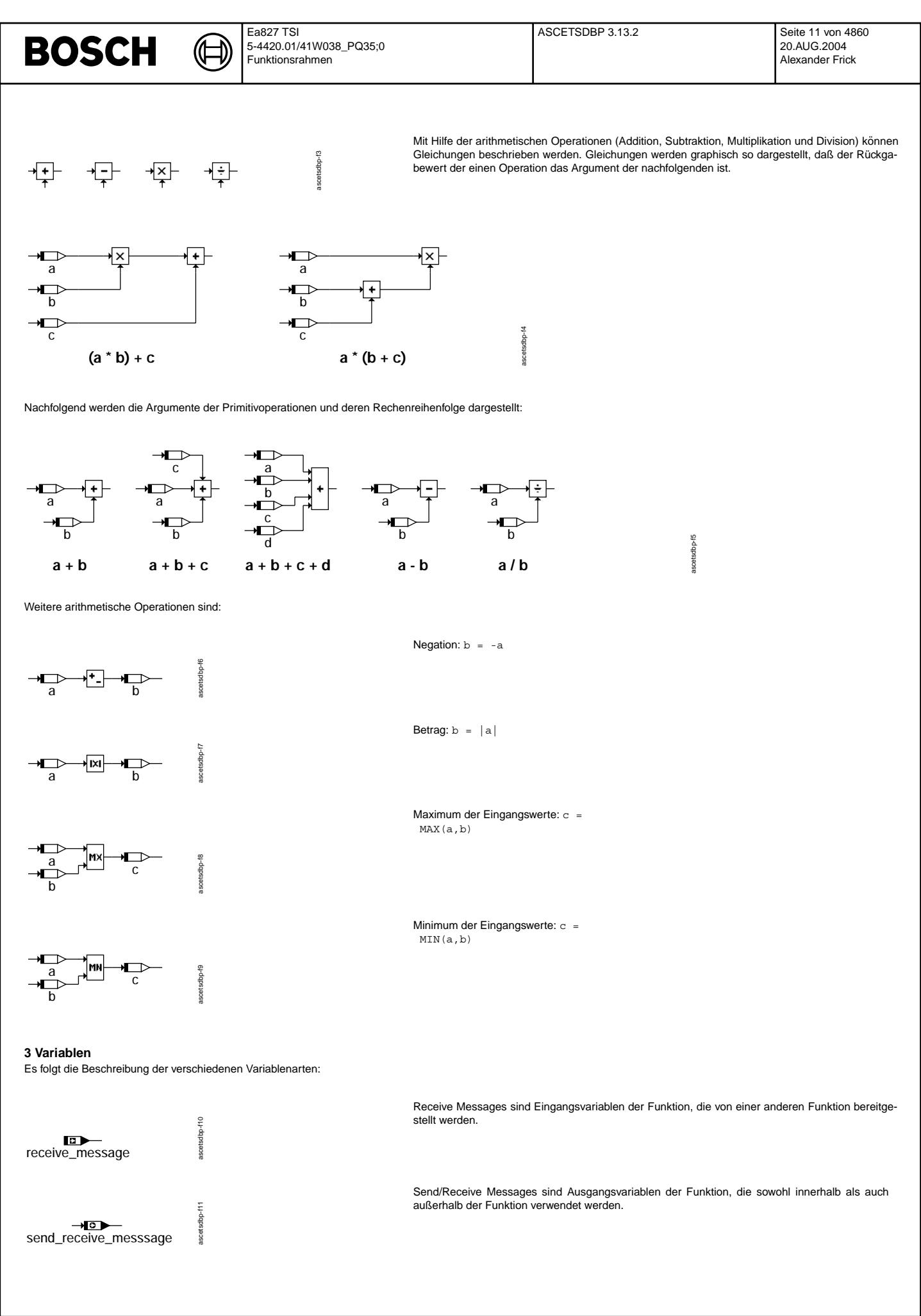

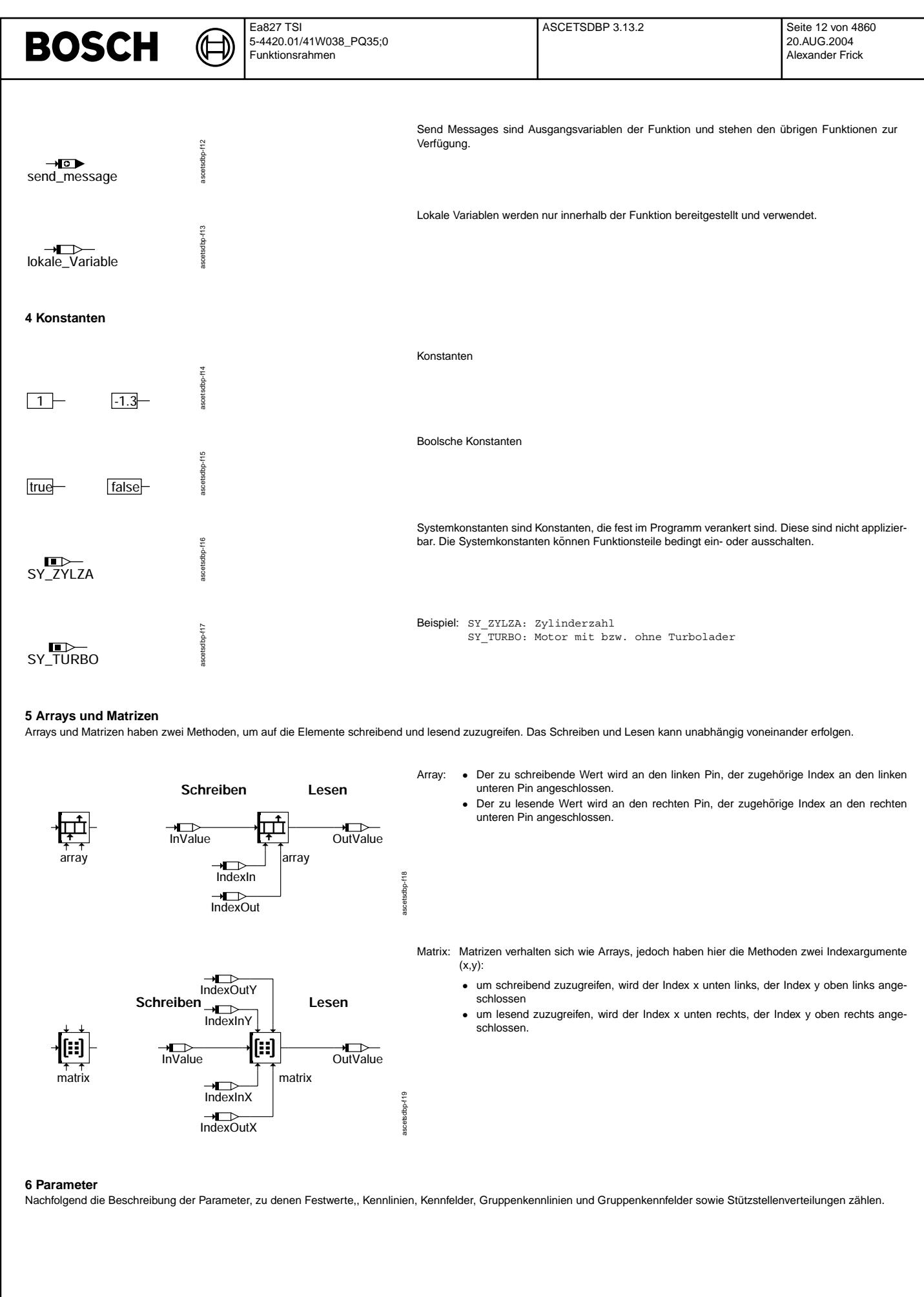

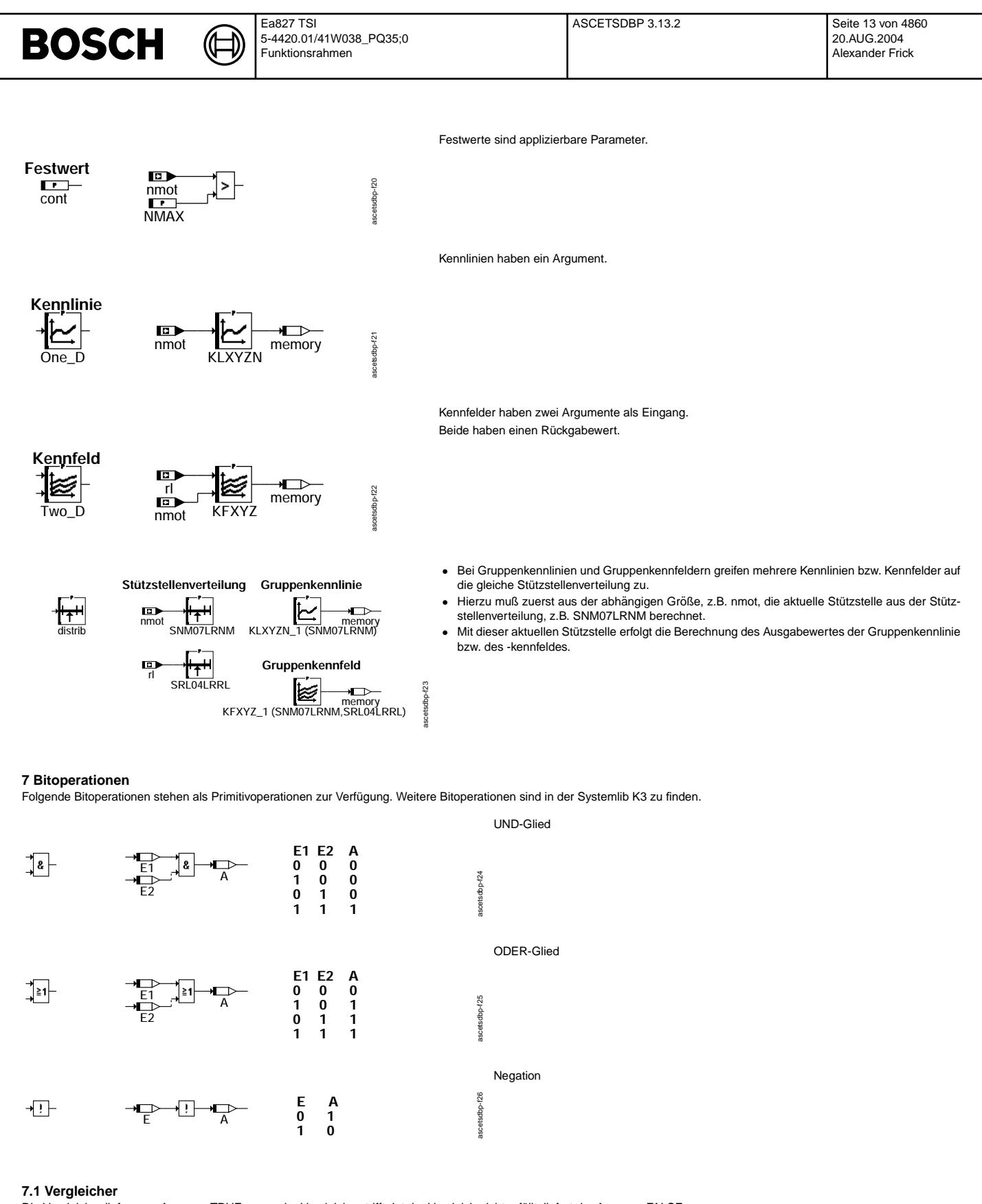

Die Vergleicher liefern am Ausgang TRUE, wenn der Vergleich zutrifft. Ist der Vergleich nicht erfüllt, liefert der Ausgang FALSE.

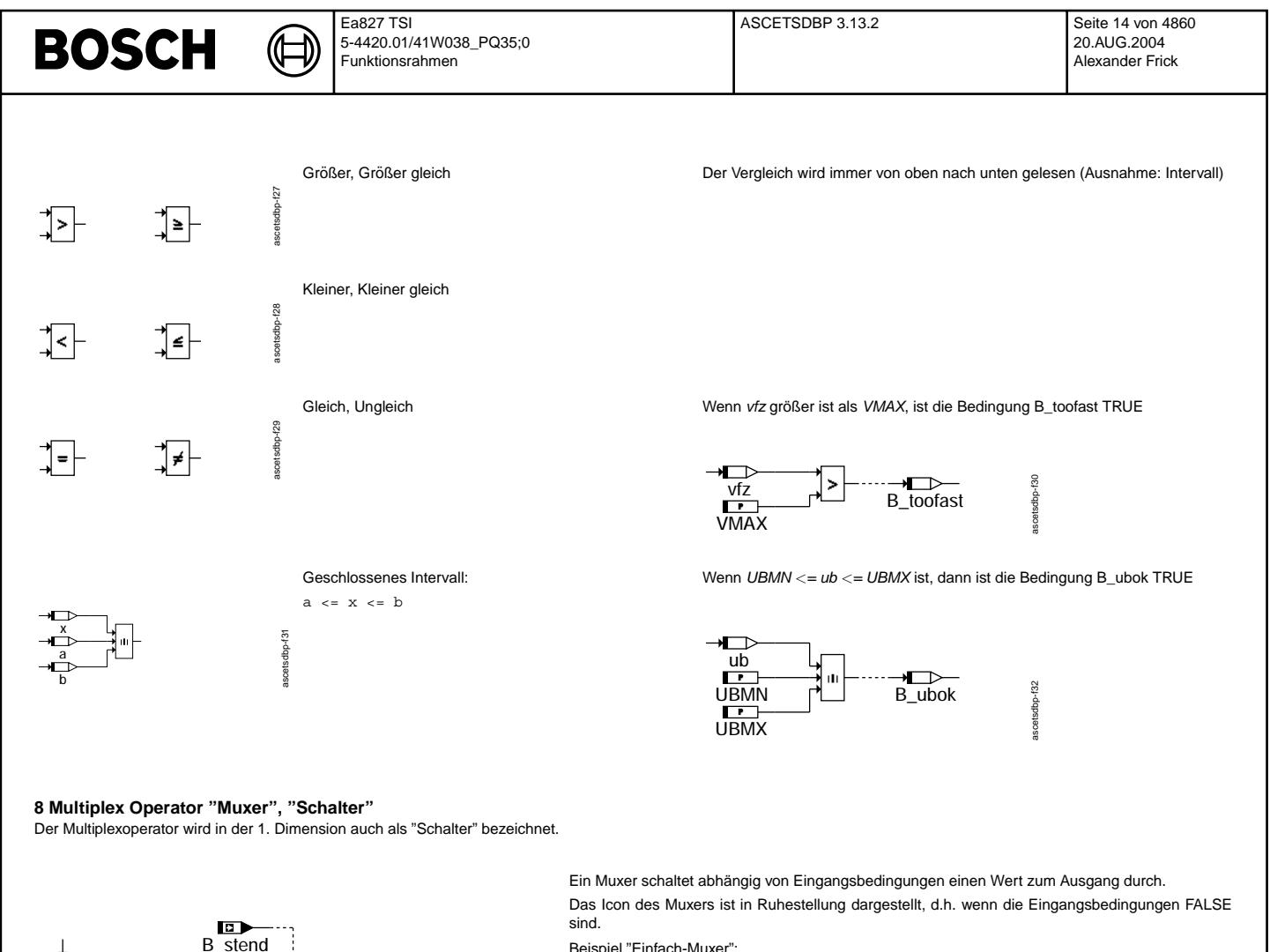

Beispiel "Einfach-Muxer":

ascetsdbp-f33

scetsdbp-f33

ascetsdbp-f34

soatscho-f34

- wenn B stend = FALSE: nsoll =  $800$
- $\bullet$  wenn B\_stend = TRUE: nsoll = 1100

Bei kaskadierten Muxern ist jedem Wert eine Eingangsbedingung zugeordnet. Der unterste Wert, dessen Eingangsbedingung TRUE ist, wird durchgeschaltet. Ist keine Eingangsbedingung TRUE, wird der oberste Wert durchgeschaltet. Beispiel: "Mehrfach-Muxer"

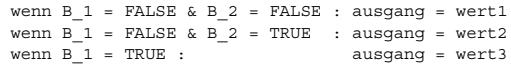

**9 CASE Operator**

ヨト

 $800$ 

B\_1  $\overline{B_2}$ 

wert1 wert<sub>2</sub> wert3

 $\frac{1}{1100}$   $\rightarrow$  nsoll

ausgang

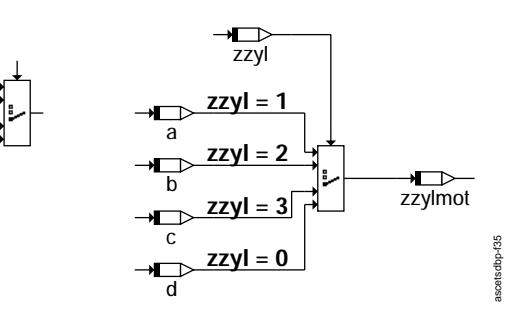

Der CASE Operator schaltet abhängig von einem oben anliegenden diskreten Steuerwert (1,2,3...) einen der linken Eingänge auf den Ausgang durch.

Ist der Steuerwert 1, wird der erste, ist der Steuerwert 2, wird der zweite Wert sofort durchgeschaltet. Ist der Wert außerhalb des Bereiches oder 0, wird der unterste Eingang (default) durchgeschaltet.

- Beispiel: wenn zzyl=1: zzylmot=a
	- wenn zzyl=2: zzylmot=b
	- wenn zzyl=3: zzylmot=c
	- wenn zzyl=0 oder zzyl  $>$  3: zzylmot=d

#### **10 Kontrollflußelemente**

Mit Kontrollflußelementen läßt sich der Ablauf der Funktion steuern.

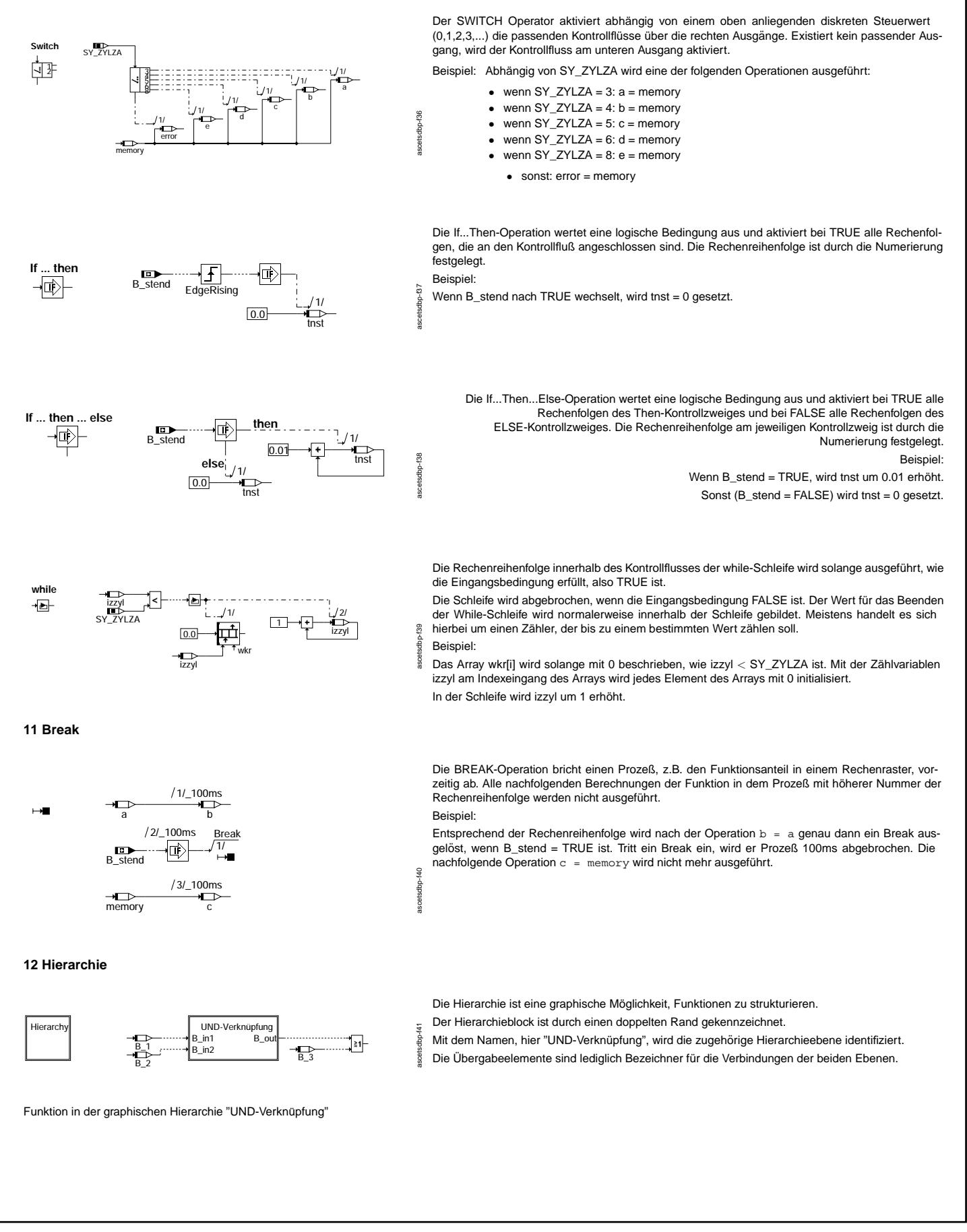

<span id="page-15-0"></span>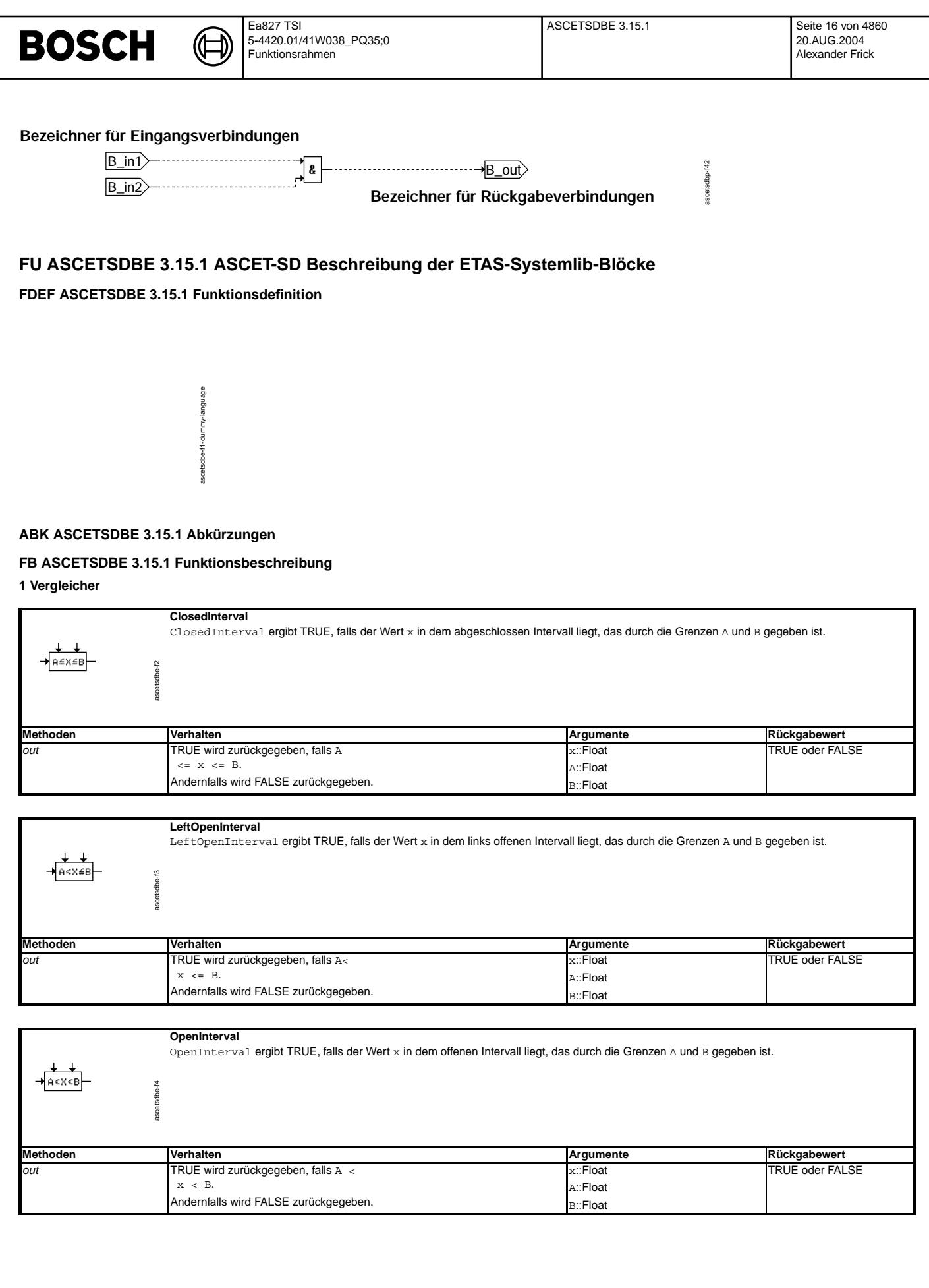

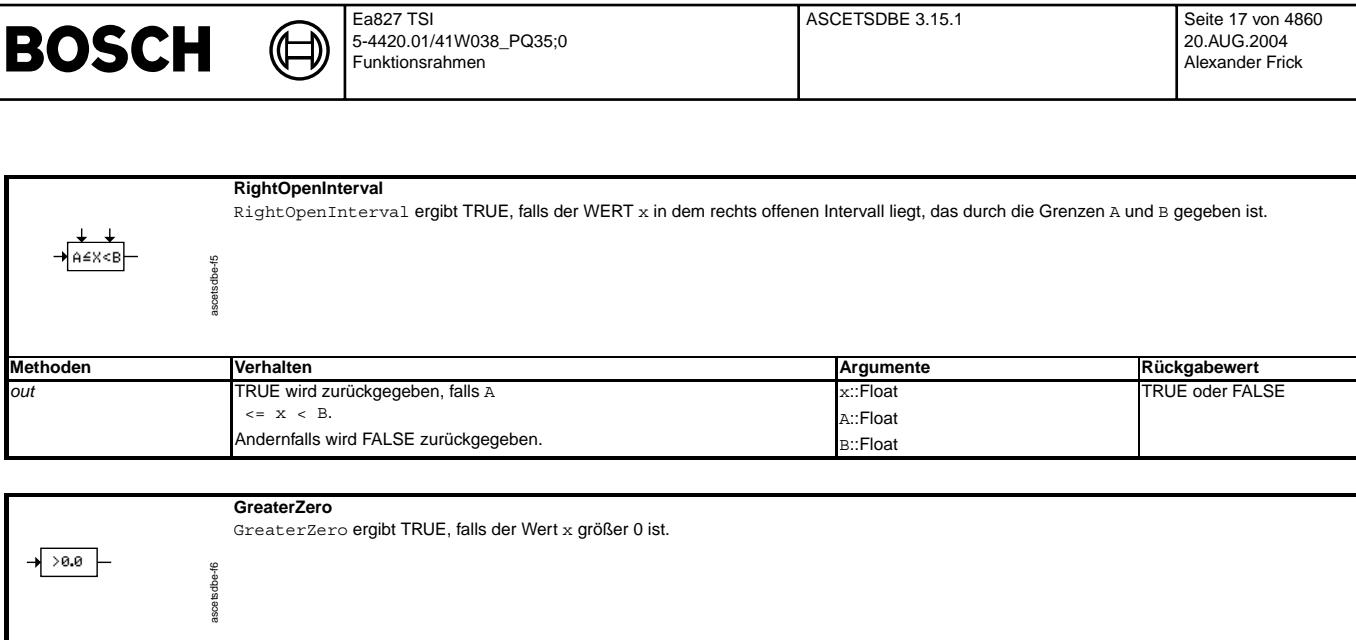

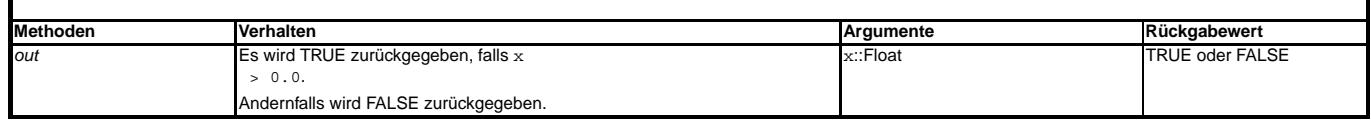

### **2 Zahler & Timer ¨**

| <b>SV</b><br>┖  | <b>CountDown</b><br>CountDown vermindert den Zähler und meldet, wenn der Zähler 0 erreicht. |                                |                        |
|-----------------|---------------------------------------------------------------------------------------------|--------------------------------|------------------------|
| <b>Methoden</b> | Verhalten                                                                                   | Argumente                      | Rückgabewert           |
| start           | Der Zähler wird auf den Startwert gesetzt.                                                  | startValue::positiv ganzzahlig | entfällt               |
| compute         | Der Zähler wird um 1 vermindert.                                                            | entfällt                       | entfällt               |
| out             | TRUE wird zurückgegeben, falls der Zähler größer als 0 ist.                                 | entfällt                       | <b>TRUE oder FALSE</b> |
|                 | Andernfalls wird FALSE zurückgegeben.                                                       |                                |                        |

**CountDownEnabled**

CountDownEnabled vermindert den Zähler und meldet, wenn der Zähler 0 erreicht. Dieser Zähler muß explizit freigegeben werden.

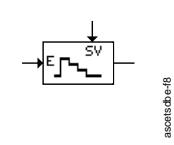

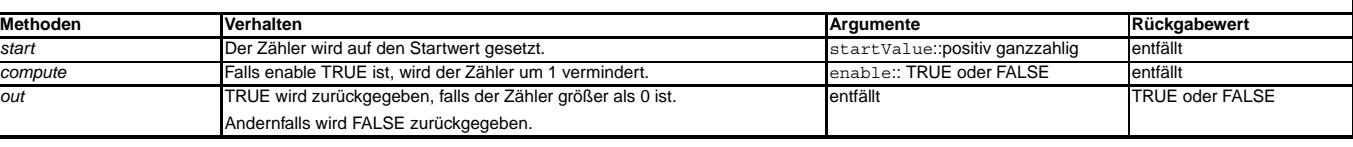

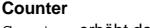

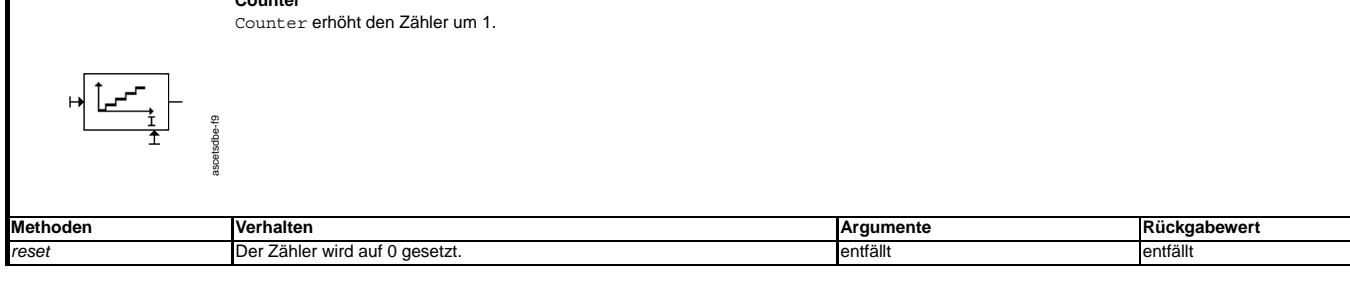

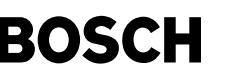

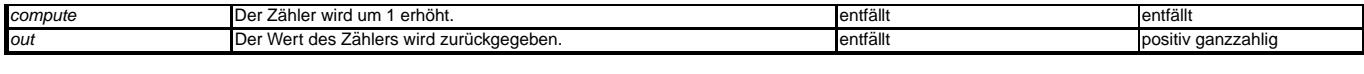

### **CounterEnabled**

ascetsdbe-f10

ascetsdbe-f10

CounterEnabled erhöht den Zähler um 1. Dieser Zähler muß explizit freigegeben werden.

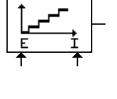

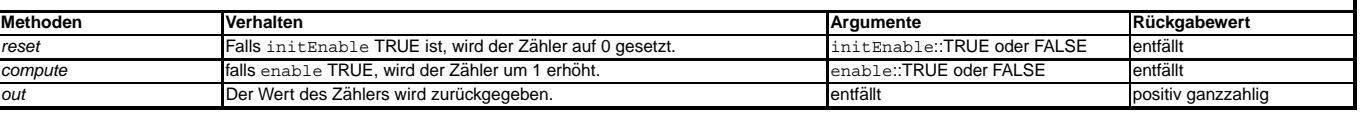

**StopWatch** StopWatch erhöht den Zeitzähler um dT.

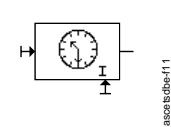

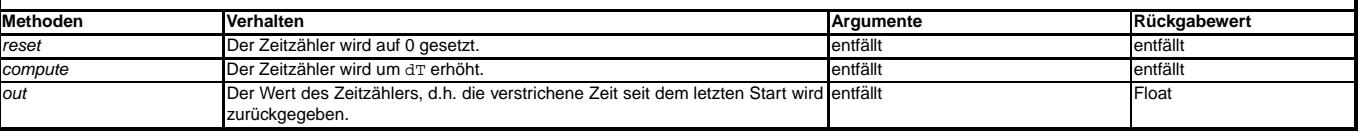

### **StopWatchEnabled**

stopWatchEnabled erhöht den Zeitzähler um dT. Dieser Zähler muß explizit freigegeben werden.

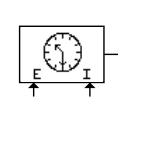

ascetsdbe-f12

ascets db e-f12

**Timer**

ascetsdbe-f13

ascetsdbe-f13

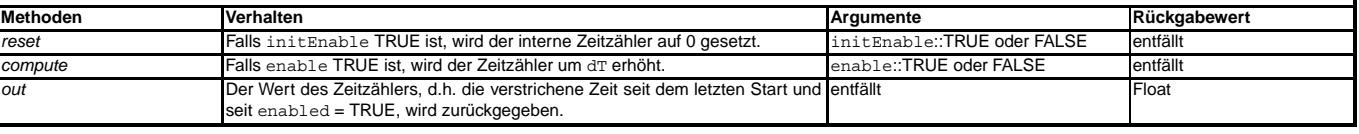

Timer vermindert den Zeitzähler um dT und meldet, wenn der Zeitzähler 0 erreicht. Der Timer kann nach Start NICHT umkonfiguriert werden.

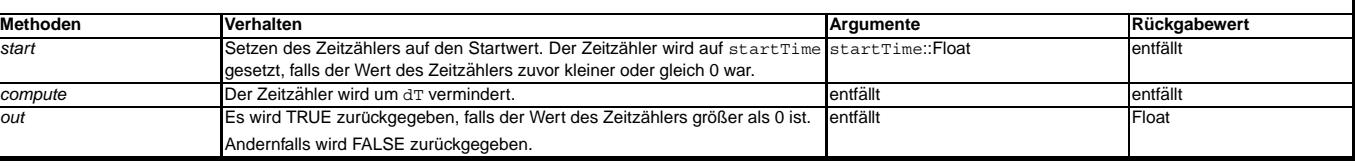

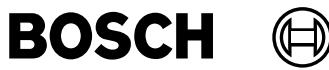

ascetsdbe-f14

ascetsdbe-f14

**TimerEnabled**

TimerEnabled vermindert den Zeitzähler um dT und meldet, falls der Zeitzähler den Wert 0 erreicht. Dieser Zähler muß explizit freigegeben werden.

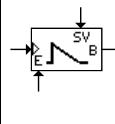

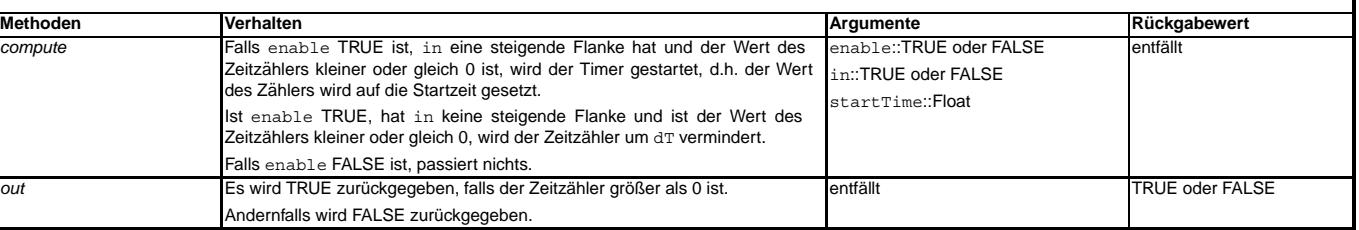

## **TimerRetrigger**

TimerRetrigger vermindert den Zeitzähler um dT und meldet, wenn der Zeitzähler 0 erreicht. Dieser Timer kann nach Start umkonfiguriert werden.

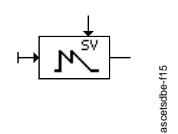

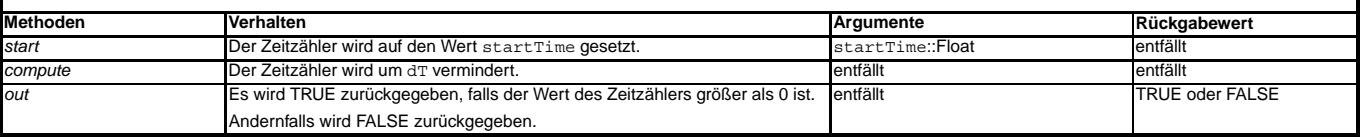

#### **TimerRetriggerEnabled**

TimerRetriggerEnabled vermindert den Zeitzahler um ¨ dT und meldet, wenn der Zeitzahler 0 erreicht. Dieser Timer kann nach Start umkonfigu- ¨ riert werden und muß explizit freigegeben werden.

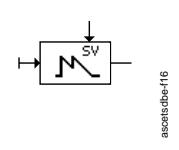

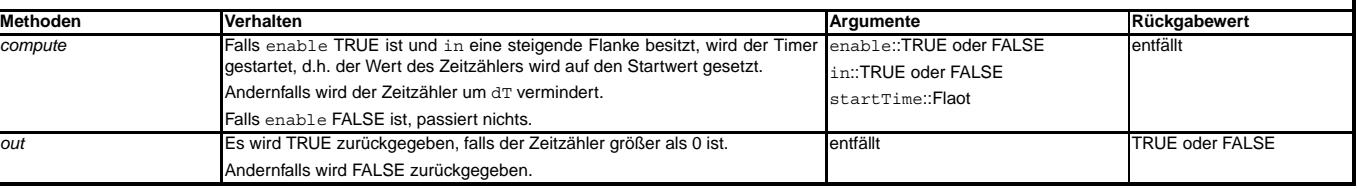

#### **3 Verzogerungen ¨**

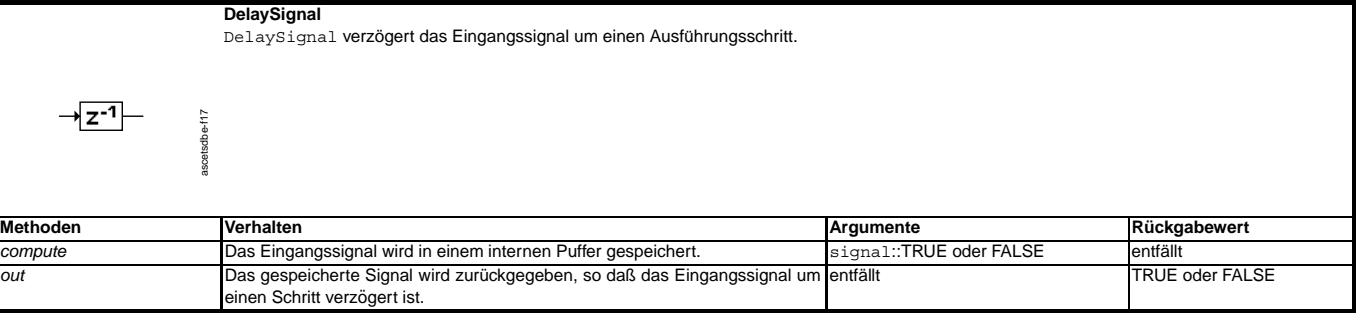

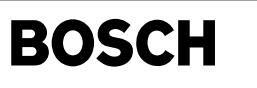

**DelaySignalEnabled**

(¢ ┧

DelaySignalEnabled verzögert das Eingangssignal um einen Ausführungsschritt. Es muß explizit freigegeben werden.

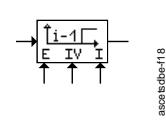

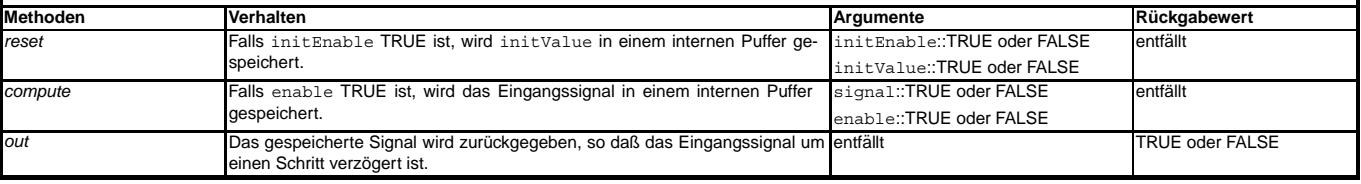

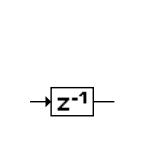

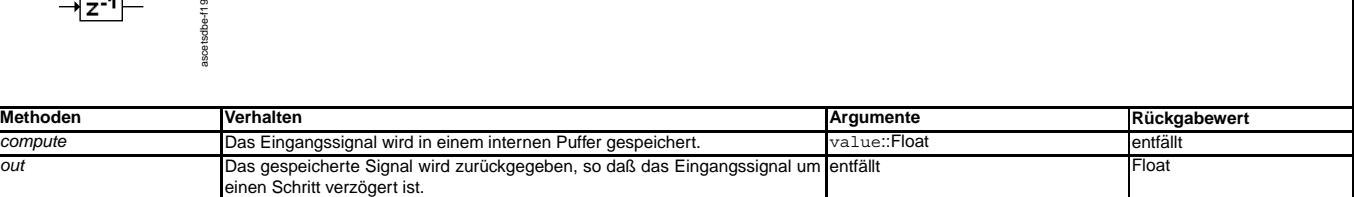

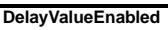

**DelayValue**

tsdbe-f19

(hier: Float, dort: TRUE oder FALSE).

n und verzommenden verzogert das Eingangssignal um einen Ausführungsschritt. Es muß explizit freigegeben werden. Der Unterschied zu DelaySignalEnabled liegt im Datentyp des Eingangssignals (hier Float, dort TRUE oder FALSE).

Delayvalue verzögert das Eingangssignal um einen Ausführungsschritt. Der Unterschied zu <code>DelaySignal</code> liegt im Datentyp des Eingangssignals

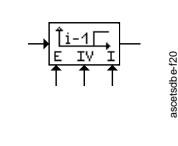

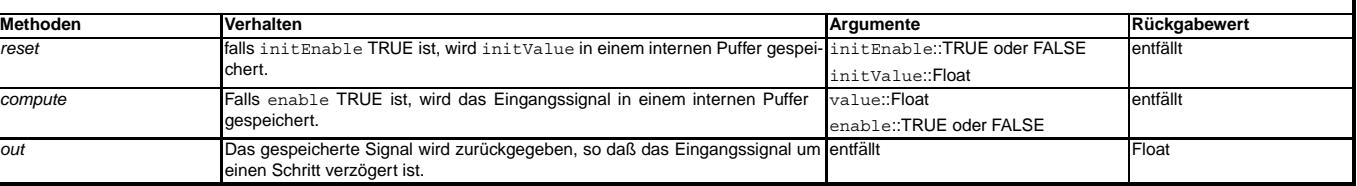

**TurnOffDelay**

ascetsdbe-f21

TurnOffDelay verzögert eine fallende Flanke im Eingangssignal.

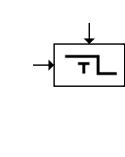

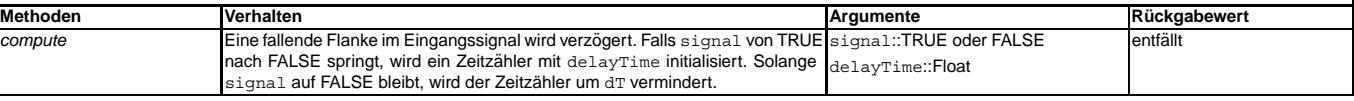

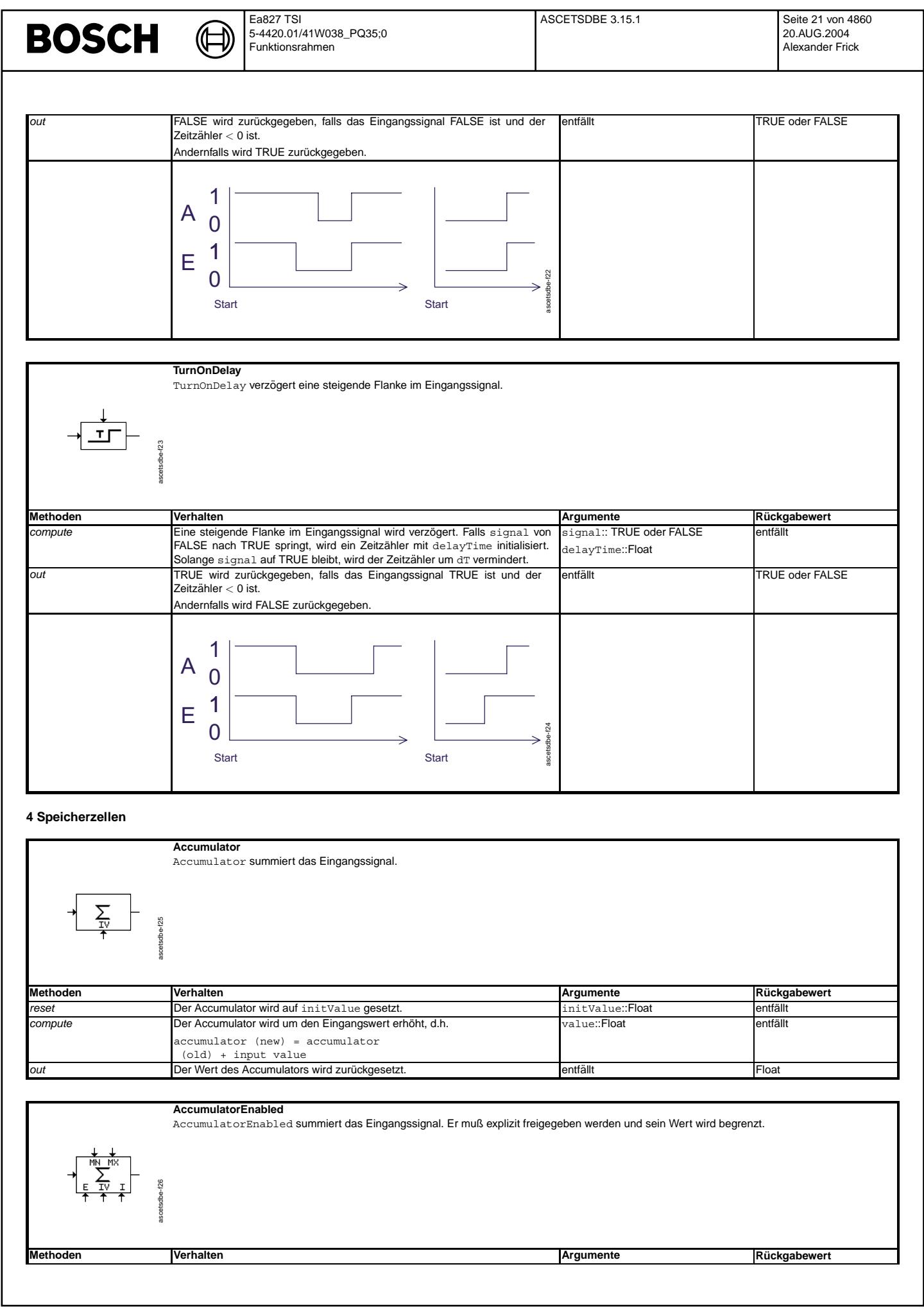

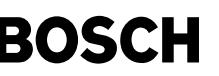

ı

value::Float mn::Float mx::Float

entfällt

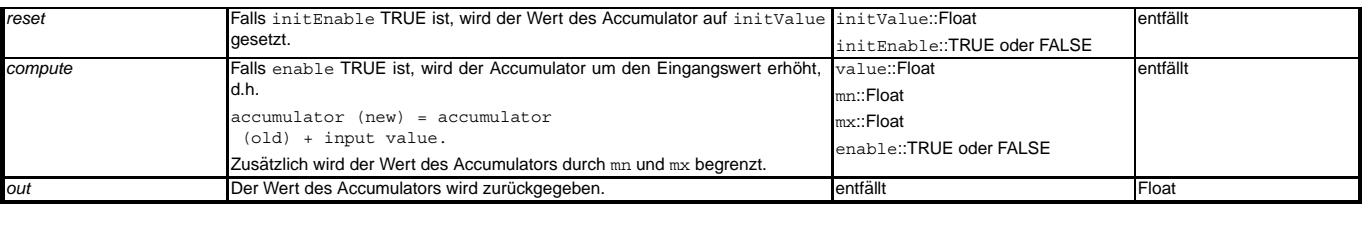

#### **AccumulatorLimited**

accumulator (new) = accumulator

(old) + input value

AccumulatorLimited summiert das Eingangssignal. Sein Wert wird begrenzt.

Zusätzlich wird der Wert des Accumulators durch mn und mx begrenzt.

**Methoden Verhalten Argumente R ¨uckgabewert reset** Der Wert des Accumulators wird auf initValue gesetzt. initValue::Float entfällt entfällt initValue: *compute* Der Accumulator wird um den Eingangswert erhöht, d.h.

### **RSFlipFlop**

ascetsdbe-f27

ascetsdbe-f28

scetsdbe-f28

RSFlipFlop ist ein FlipFlop mit Eingängen zum Setzen und Zurücksetzen, wobei das Zurücksetzen dominiert.

out **Der Wert des Accumulators wird zurückgegeben.** entfallt entfällt entfallt in Float

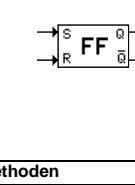

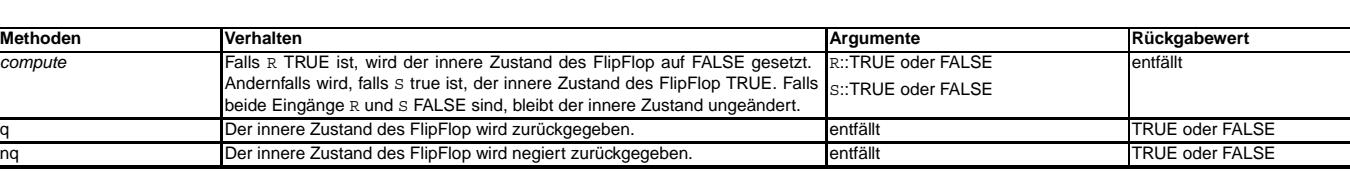

### **5 Spezialfunktionen**

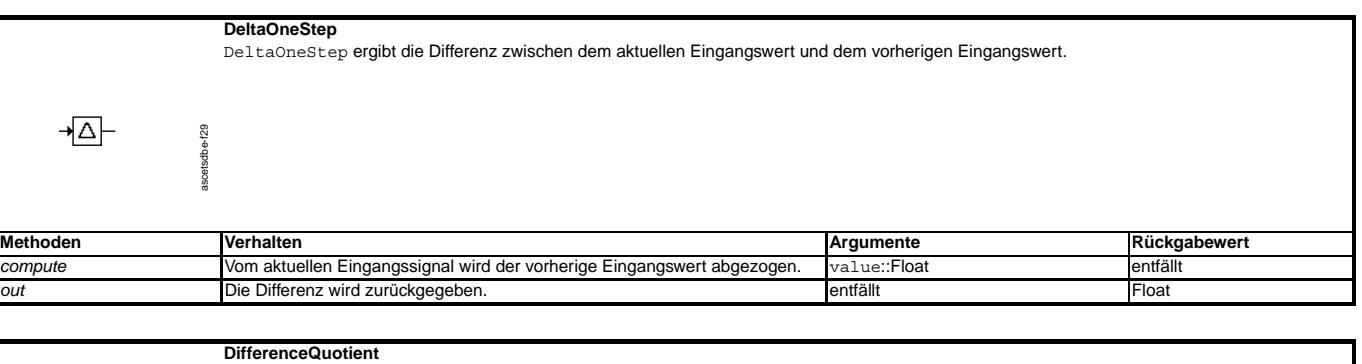

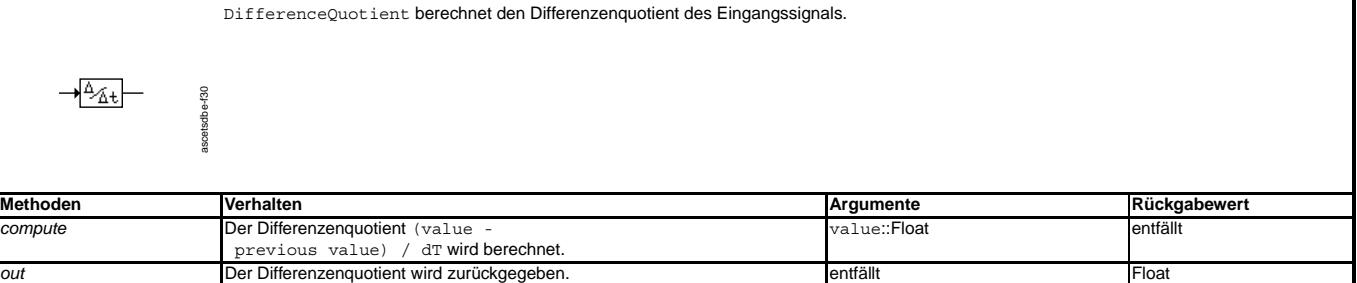

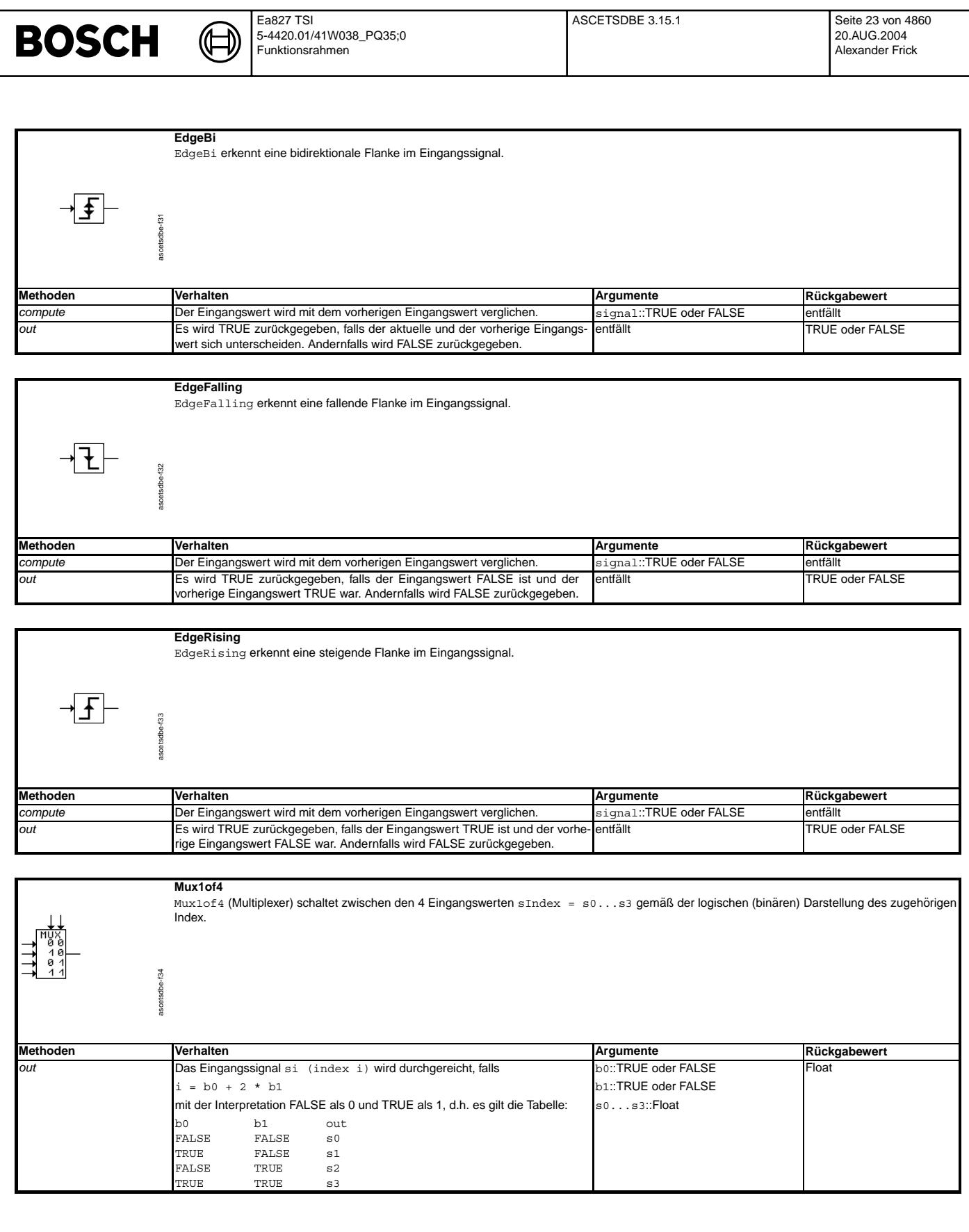

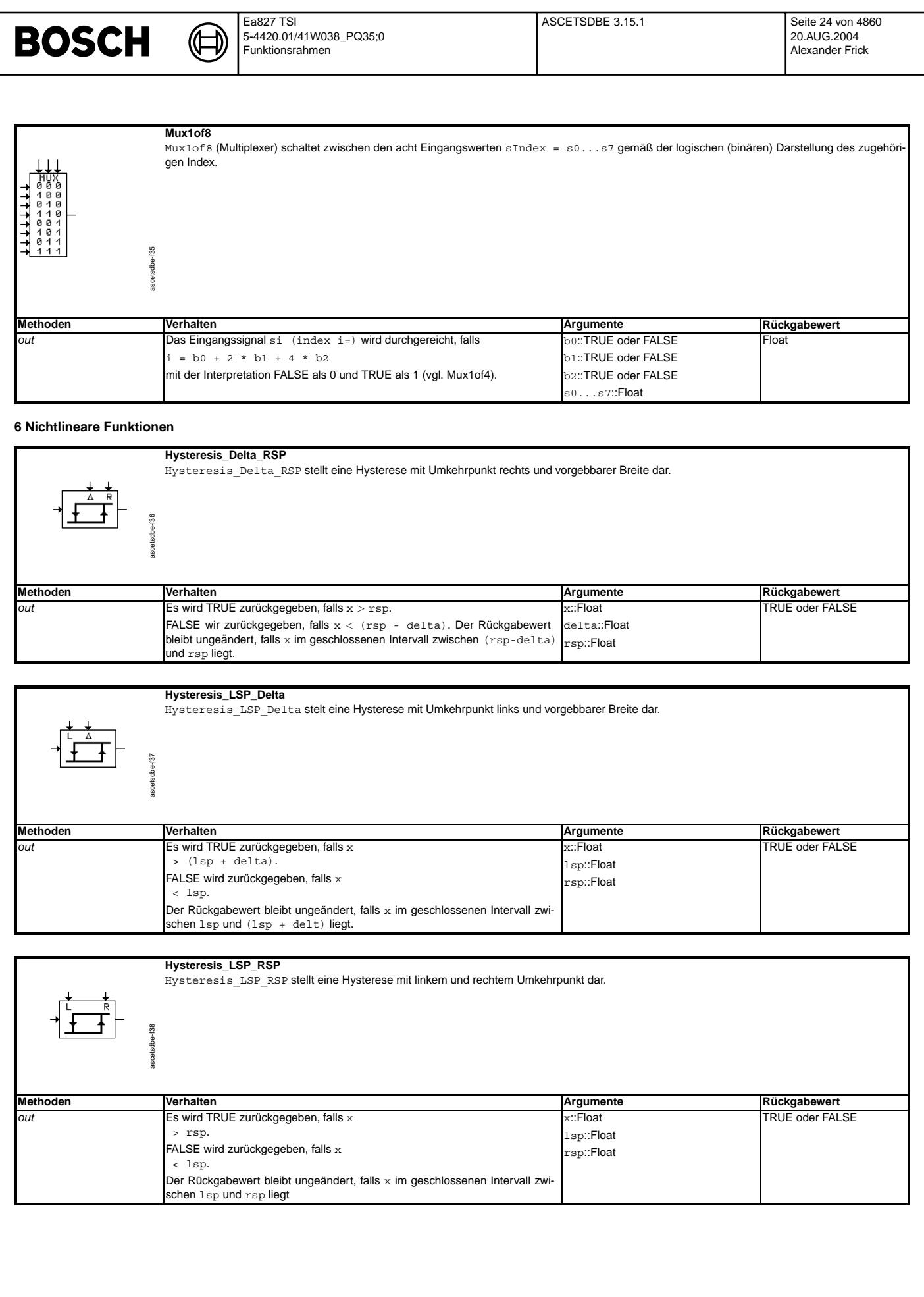

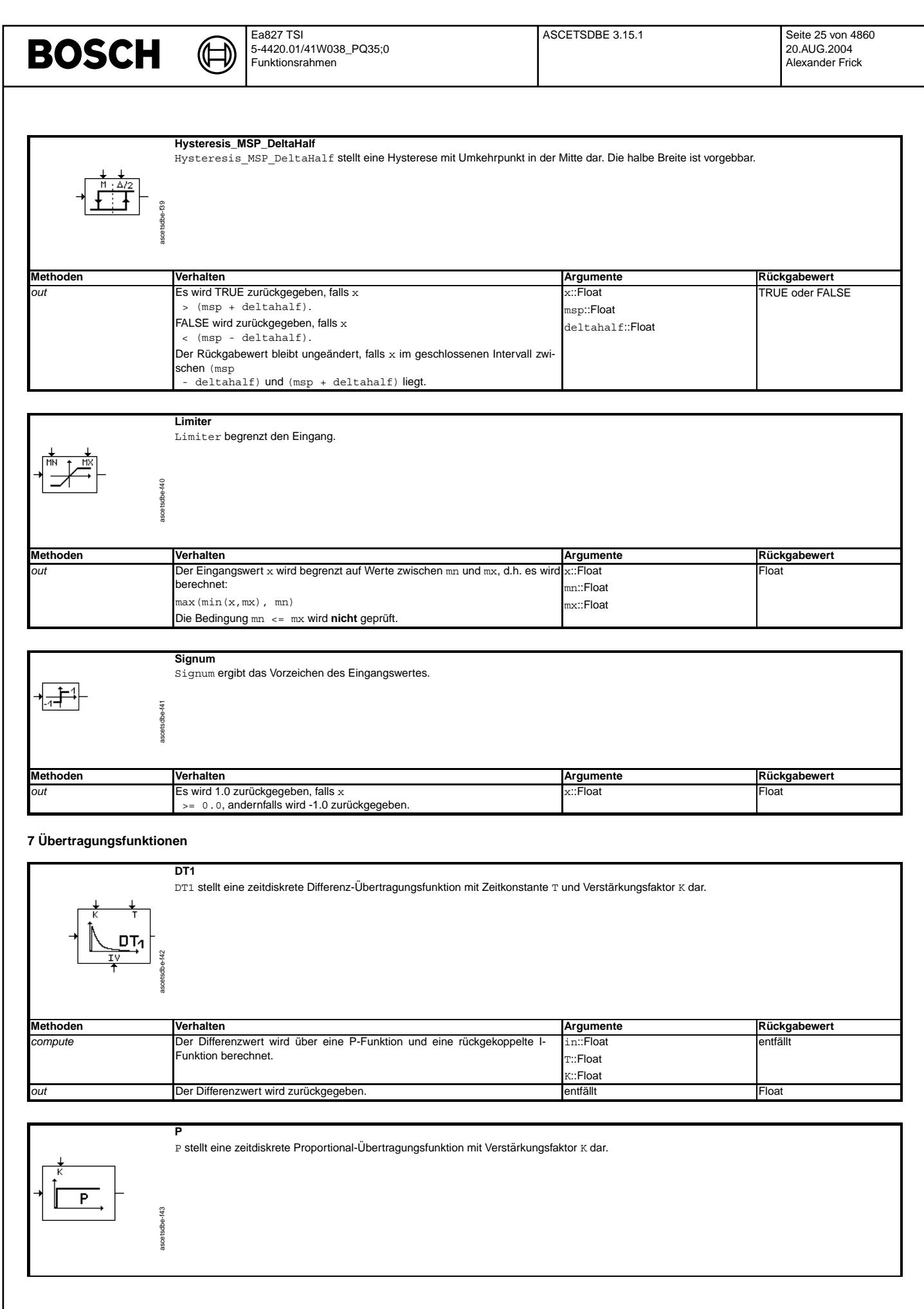

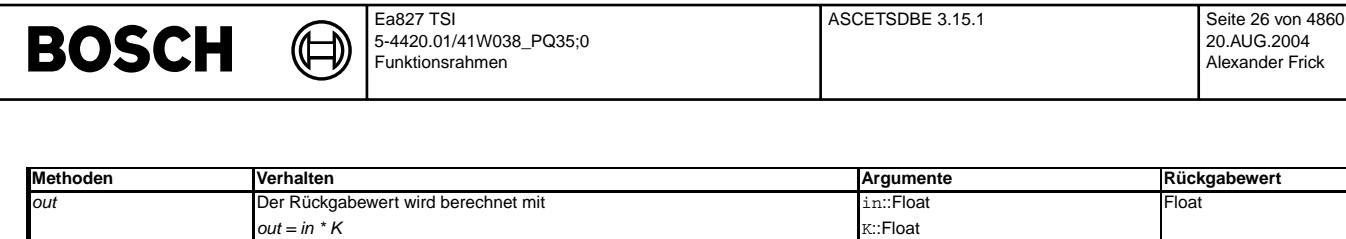

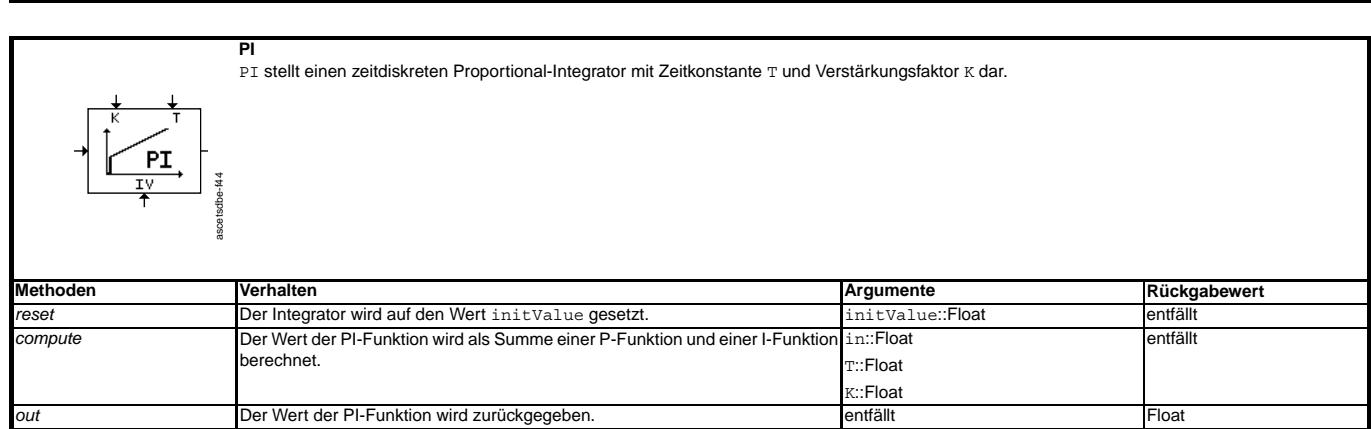

K::Float

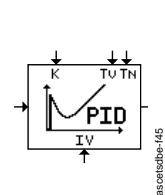

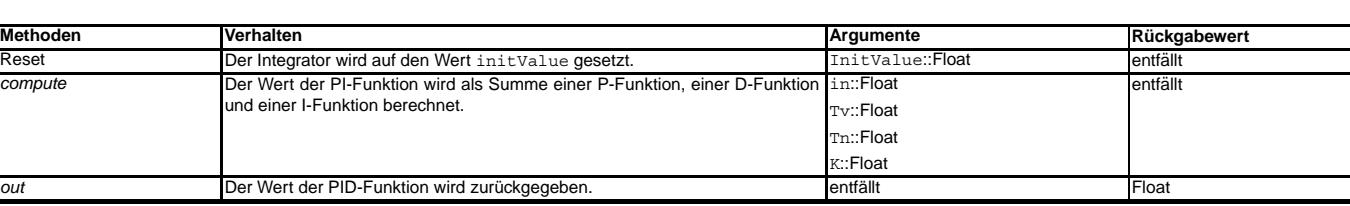

PID stellt einen zeitdiskreten Proportional-Integrator mit differentiellem Teil mit Zeitkonstanten Tv und Tn und Verstärkungsfaktor K dar.

**PIDLimited**

ascetsdbe-f46

ascetsdbe-f46

**PID**

PIDLimited stellt einen zeitdiskreten Proportional-Integrator mit differentiellem Teil mit Zeitkonstanten Tv und Tn und Verstarkungsfaktor ¨ K dar. Der Wert des Integrators ist begrenzt.

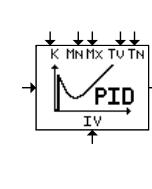

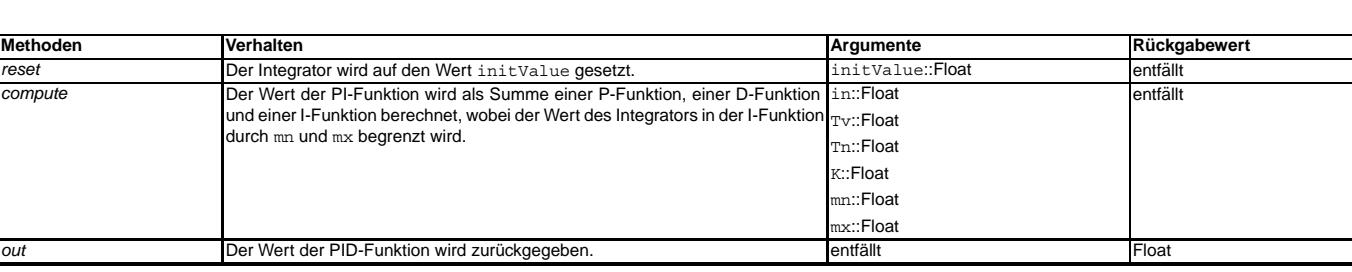

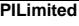

ascetsdbe-f47

PILimited stellt einen zeitdiskreten Proportional-Integrator mit Zeitkonstante T und Verstärkungsfaktor K dar. Der Wert des Integrators ist begrenzt.

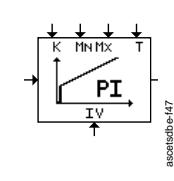

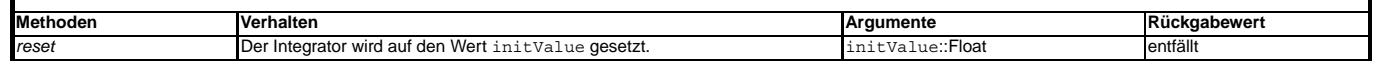

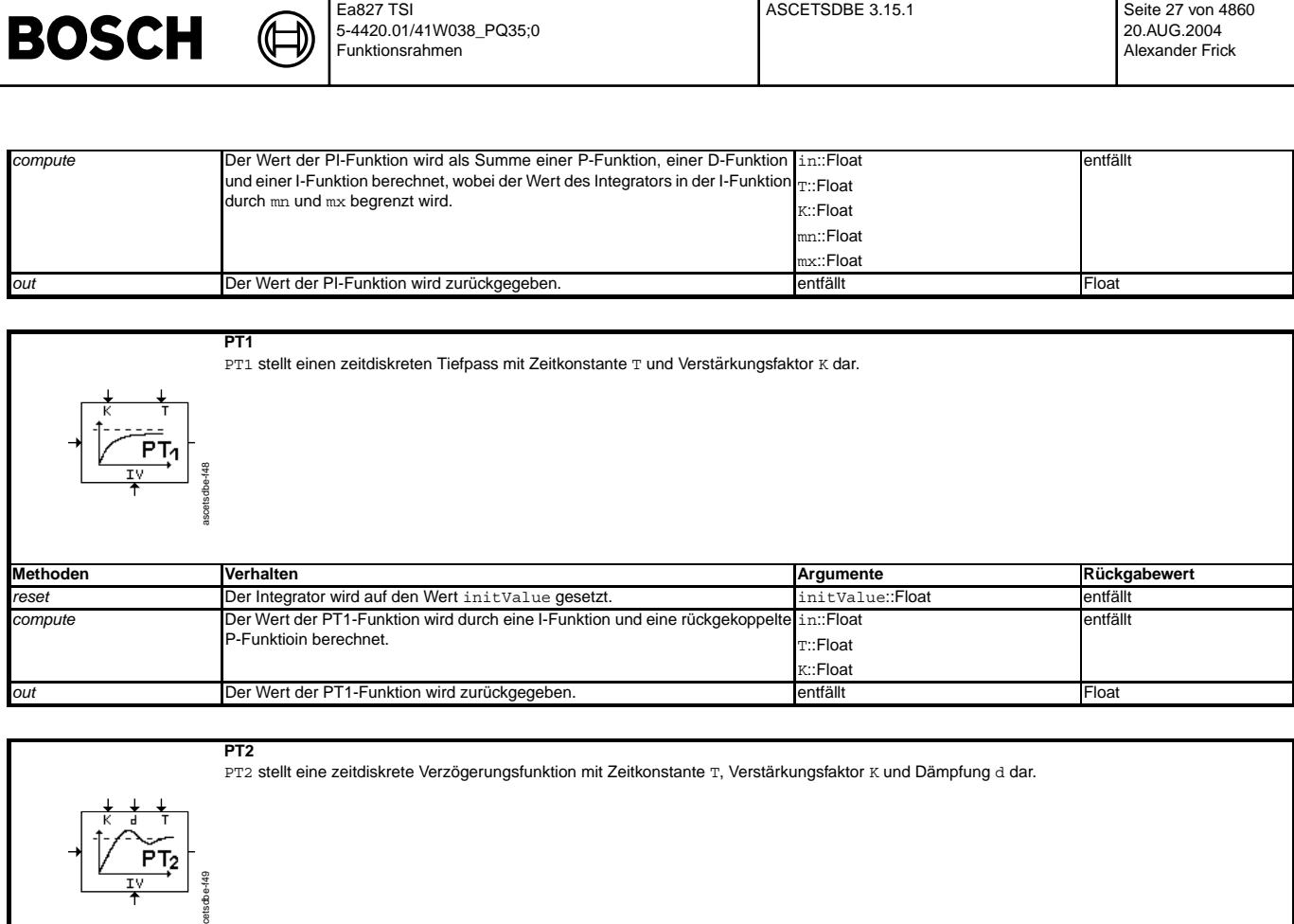

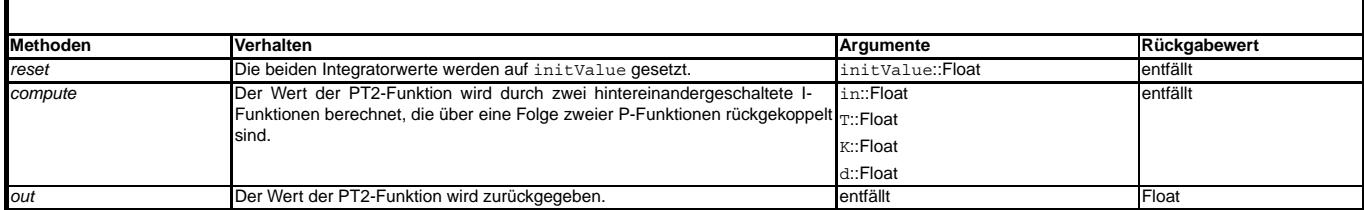

### **8 Integratoren**

ascetsdbe-f49

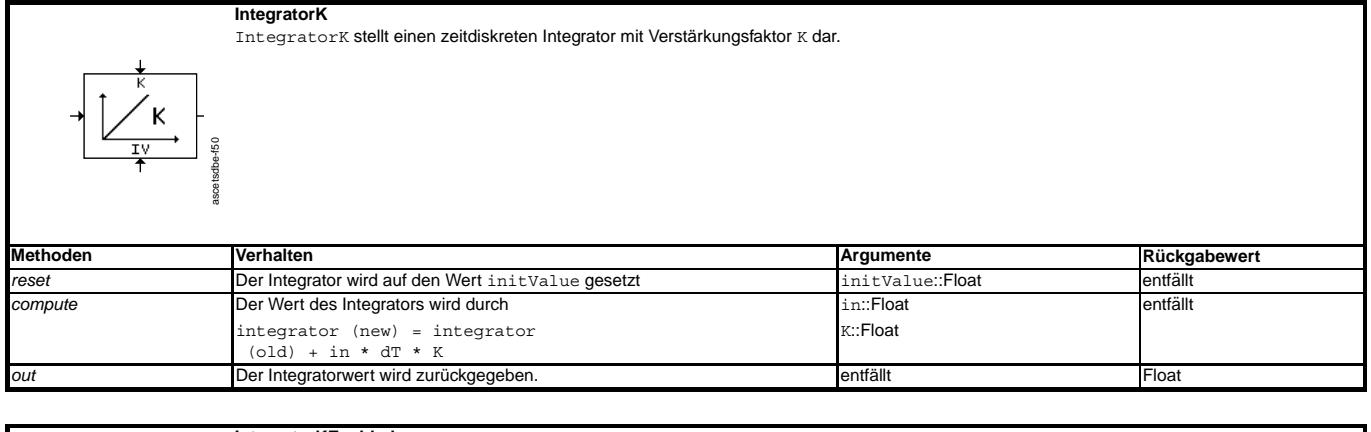

#### **IntegratorKEnabled** IntegratorKEnabled stellt einen zeitdiskreten Integrator mit Verstärkungsfaktor K dar. Er muß explizit freigegeben werden und sein Wert wird

begrenzt.

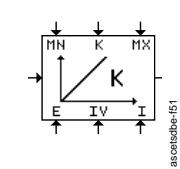

**Methoden Derhalten Verhalten Verhalten a** ■ **Pethoden Rückgabewert** 

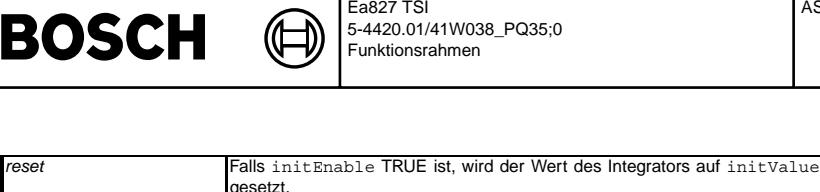

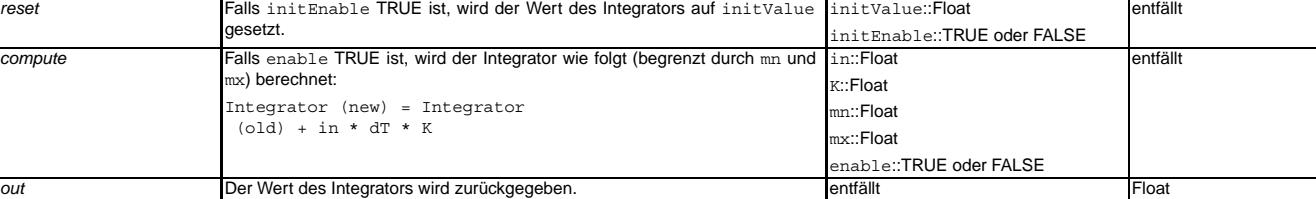

ASCETSDBE 3.15.1 Seite 28 von 4860

20.AUG.2004 Alexander Frick

#### **IntegratorKLimited**

IntegratorKLimited stellet einen zeitdiskreten Integrator K dar. Sein Wert wird begrenzt.

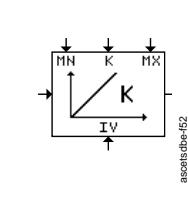

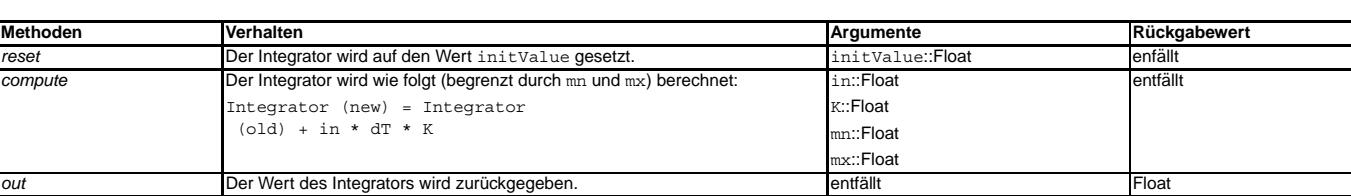

#### **IntegratorT**

IntegratorT stellt einen zeitdiskreten Integrator mit Zeitkonstante T dar.

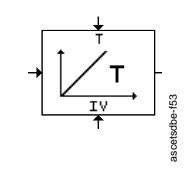

| Methoden | Verhalten                                            | Araumente        | Rückgabewert |
|----------|------------------------------------------------------|------------------|--------------|
| reset    | Der Wert des Integrators wird auf initValue gesetzt. | initValue::Float | entfällt     |
| compute  | Der Wert des Integrators wird wie folgt berechnet:   | in::Float        | entfällt     |
|          | Integrator (new) = Integrator                        | T::Float         |              |
|          | $\left( \text{old} \right)$ + in * dT / T            |                  |              |
| out      | Der Wert des Integrators wird zurückgegeben.         | entfällt         | Float        |
|          |                                                      |                  |              |

**IntegratorTEnabled**

IntegratorTEnabled stellt einen zeitdiskreten Integrator mit Zeitkonstante T dar. Er muß explizit freigegeben werden und sein Wert ist begrenzt.

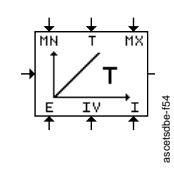

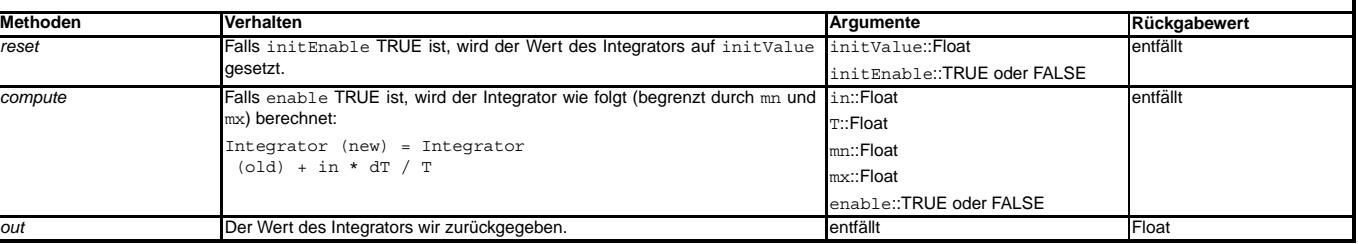

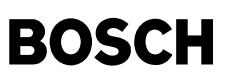

**IntegratorTLimited**

(¢ ┧

IntegratorTLimited stellt einen zeitdiskreten Integrator mit Zeitkonstante T dar. Sein Wert ist begrenzt.

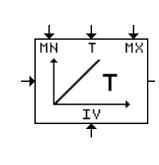

ascetsdbe-f55

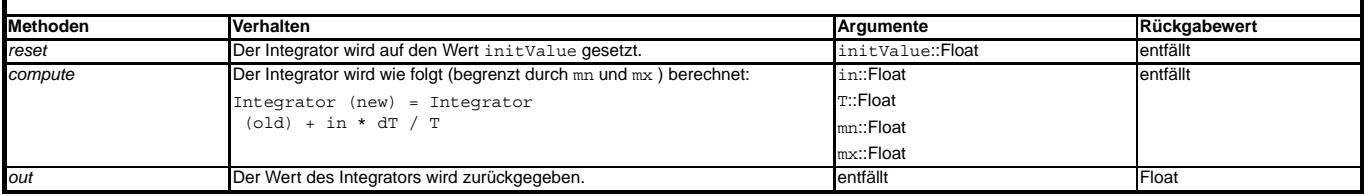

#### **9 Tiefpasse ¨**

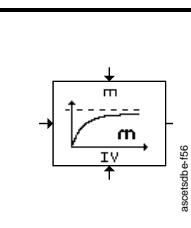

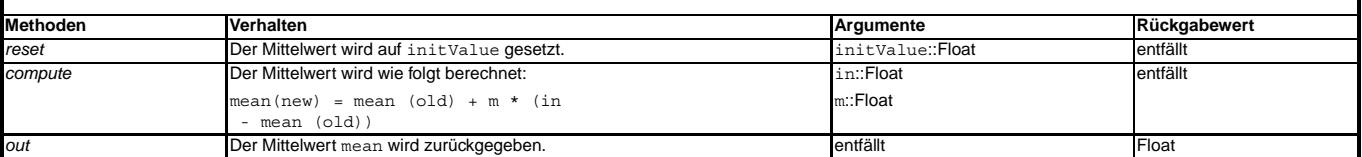

### **LowpassK**

ascetsdbe-f57

**DigitalLowpass**

LowPassK stellt eine zeitdiskrete PT1-Funktion mit Verstärkungsfaktor K (Tiefpassfilter) dar.

DigitalLowpass berechnet rekursiv den Mittelwert des Eingangssignals.

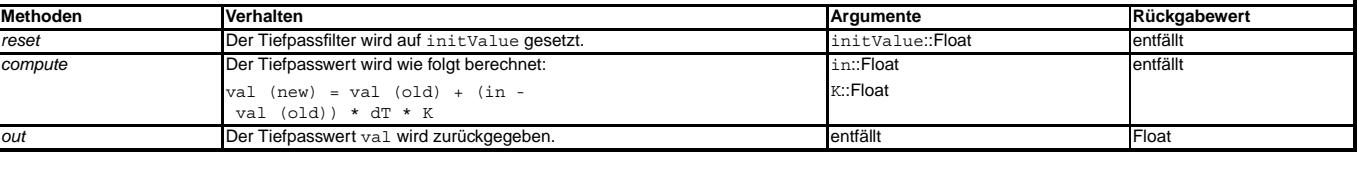

#### **LowpassKEnabled**

LowpassKEnabled stellt eine zeitdiskrete PT1-Funktion mit Verstärkungsfaktor K (Tiefpassfilter) dar. Diese muß explizit freigegeben werden.

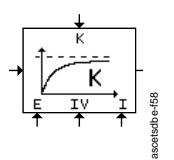

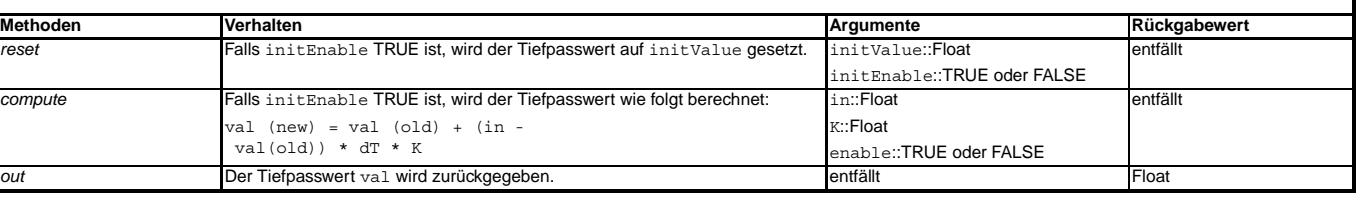

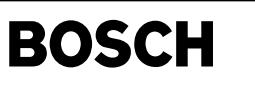

**LowpassT**

 $\bigoplus$ 

ascetsdbe-f59

LowpassT stellt eine zeitdiskrete PT1-Funktion mit Zeitkonstante T (Tiefpassfilter) dar.

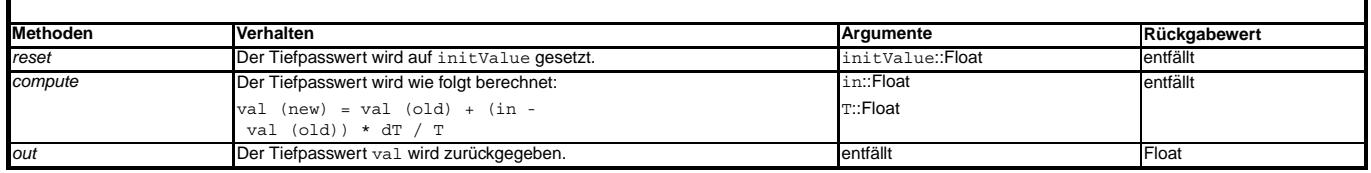

### **LowpassTEnabled**

<span id="page-29-0"></span>LowpassTEnabled stellt eine zeitdiskrete PT1-Funktion mit Zeitkonstante T (Tiefpassfilter) dar. Diese muß explizit freigegeben werden.

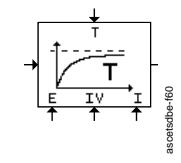

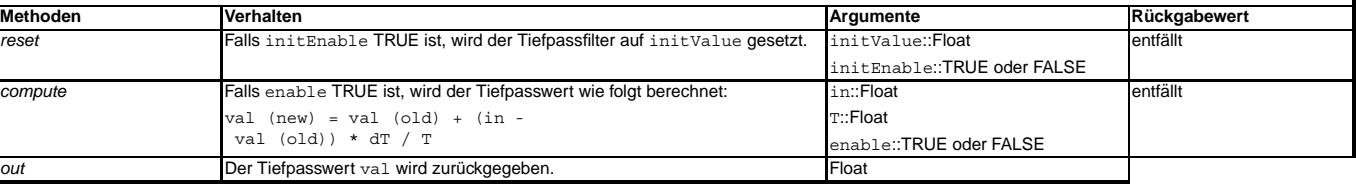

## **FU ASCETBLK 1.10.0 Beschreibung der ASCET-Blockbibliothek**

### **FDEF ASCETBLK 1.10.0 Funktionsdefinition**

#### **Funktionsdarstellung:**

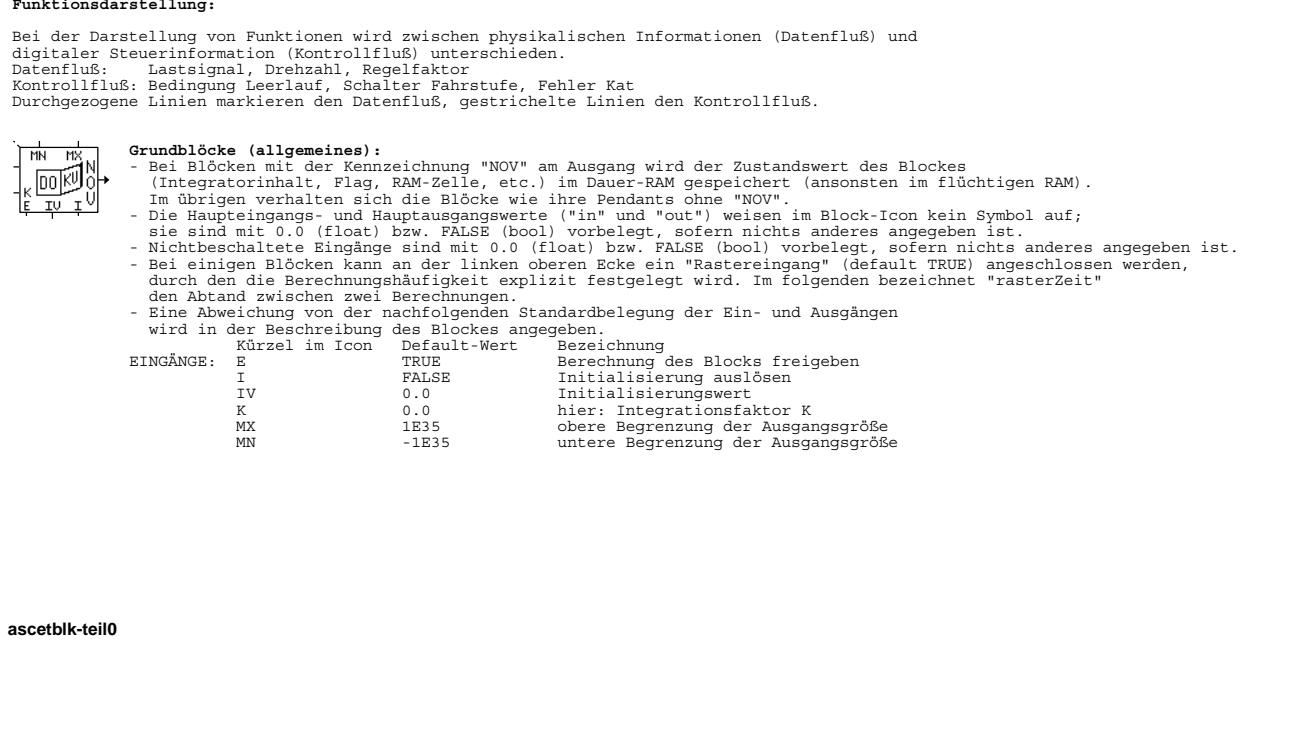

ascetblk-teil0

ascetblk-teil0

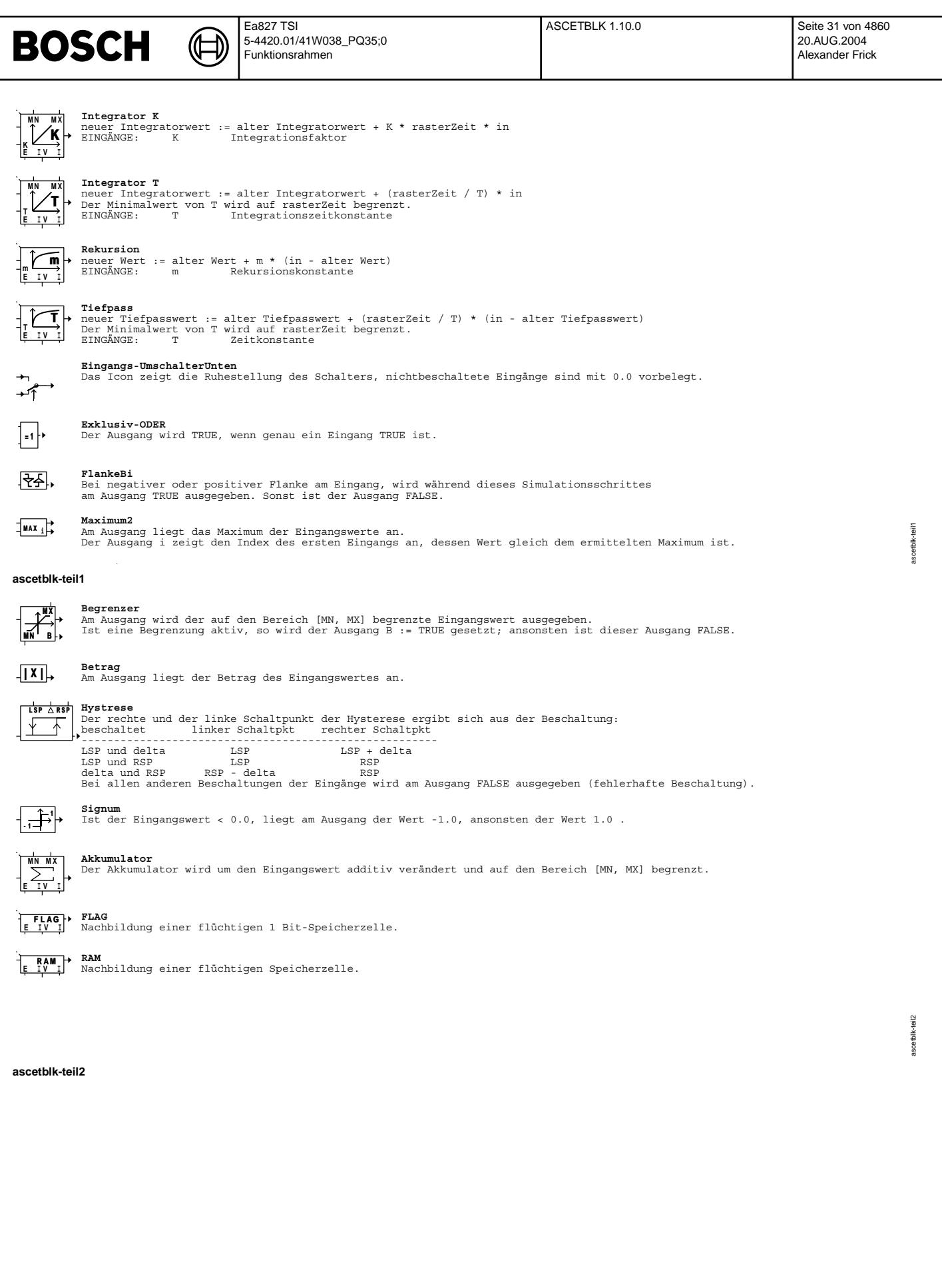

<span id="page-31-0"></span>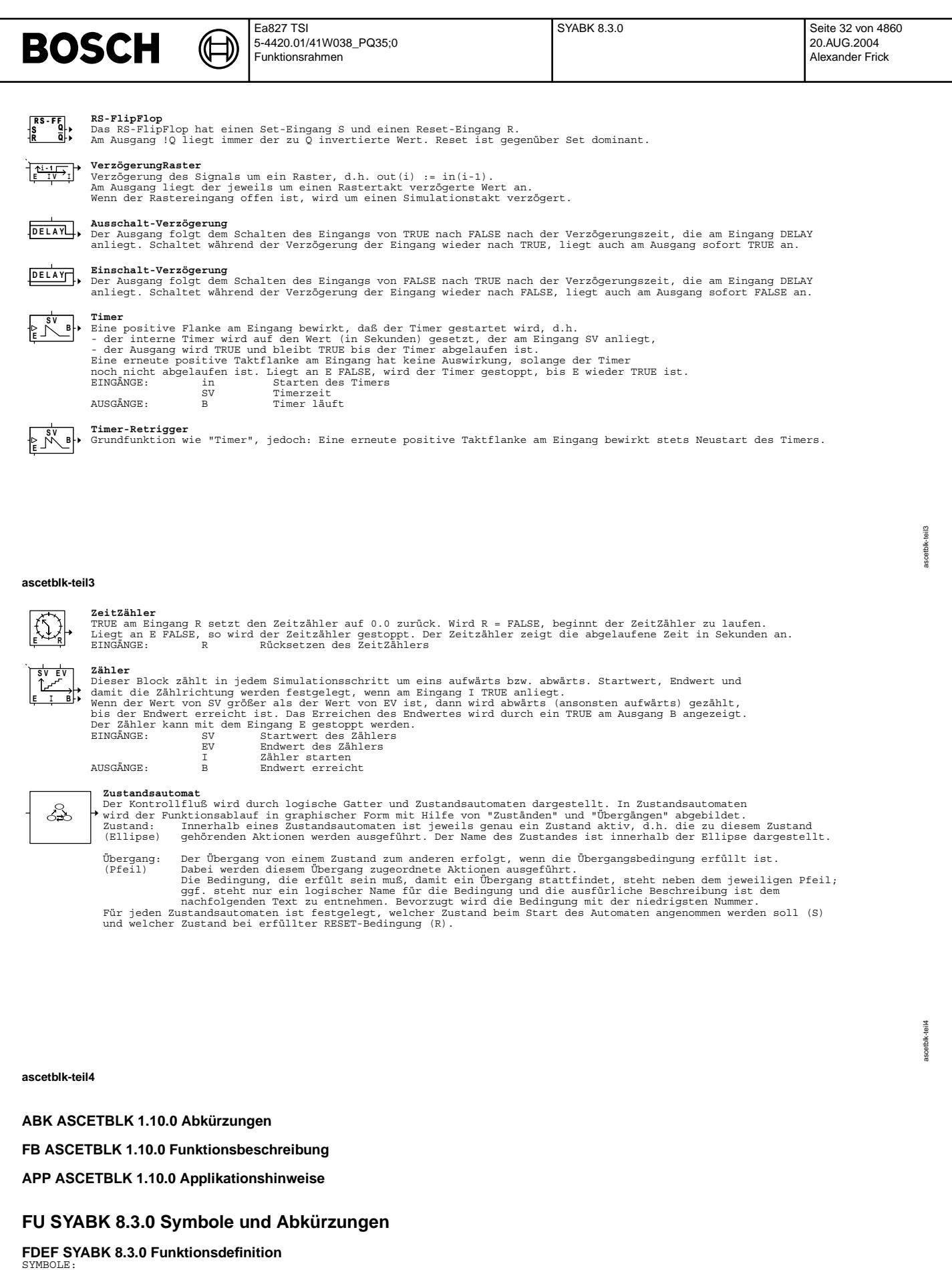

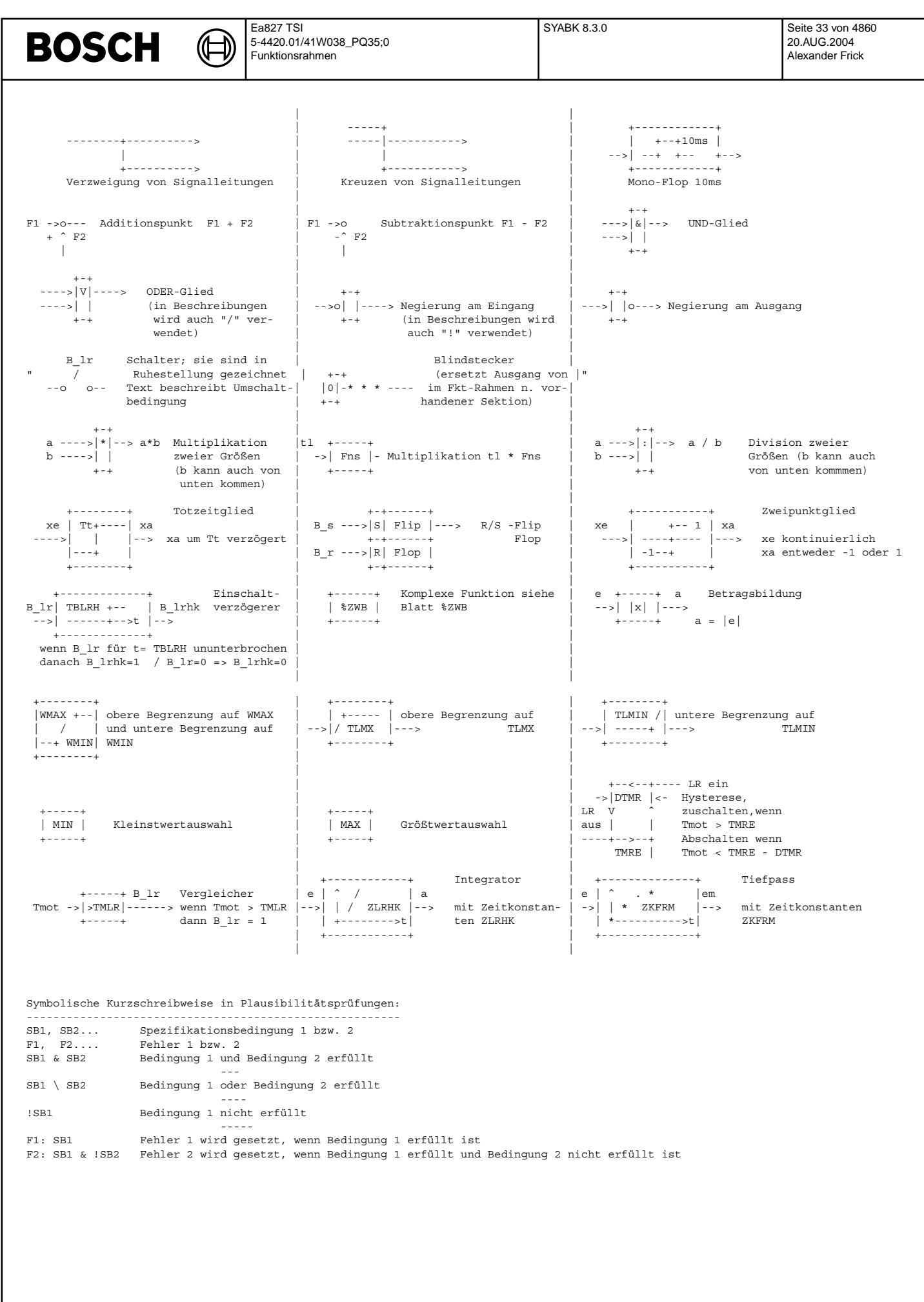

 $\odot$ 

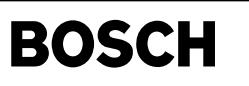

## **FU STEGO 36.20.0 Steckergeometrie**

<span id="page-33-0"></span>(đ

#### **FDEF STEGO 36.20.0 Funktionsdefinition**

STEGO: MED9.1/C2-Steckerbelegung des Steuergeräts, 2.01 T-FSI =============================================================

## MED9.1-Steckerbelegung für 154pol. VW-Stecker (Maximalbestückung C2-Muste

K3 Kammer "Aggregat"> inklusive Umlegung des elektr. Schubumluftventil von Pin A6 nach neu Pin A21 => Entfall der kontinuierlichen Auslaßnockenwelle auf PIN A21

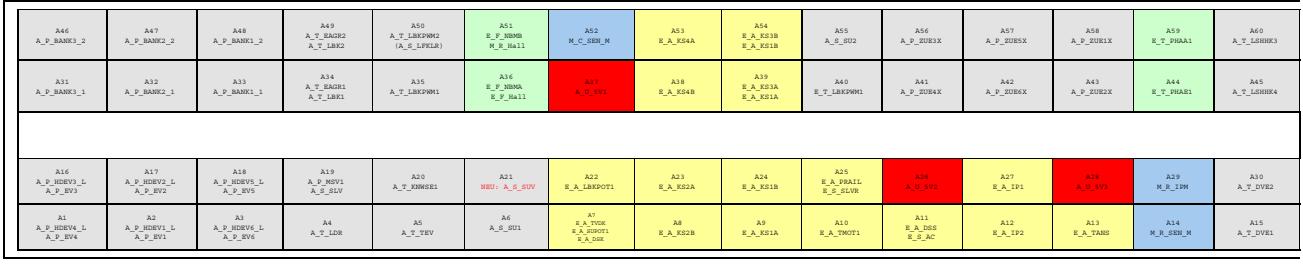

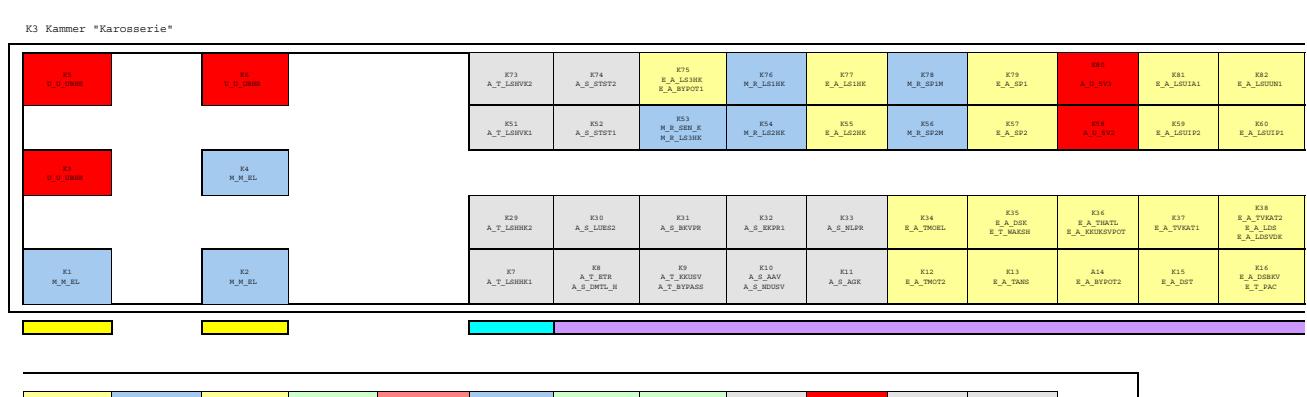

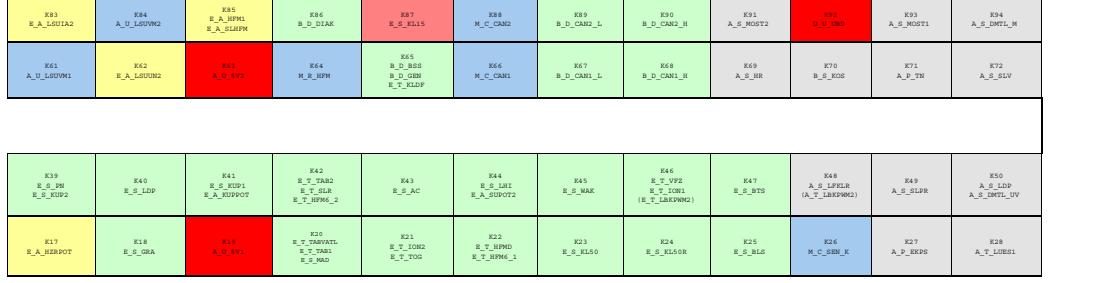

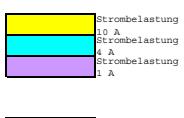

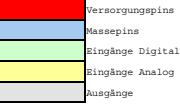

Anmerkungen zur Steckerbelegung

Alle 154 Steckerpins sind belegt zu wenig Hochstromkontakte - 0,75 qmm jedoch für 2Aeff bei Tu=70°C ausgelegt

zu wenig Steckerkontakte in der Motorkammer - z.T. müssen Fkt. in die Karosseriekammer

**stego-med91-c2**

٦

stego-med91-c2

 $\mathfrak{S}$ ned91 ege-

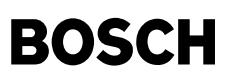

## **FU STECK 460.20.0 Steckerbelegung**

<span id="page-34-0"></span>₲ ♪

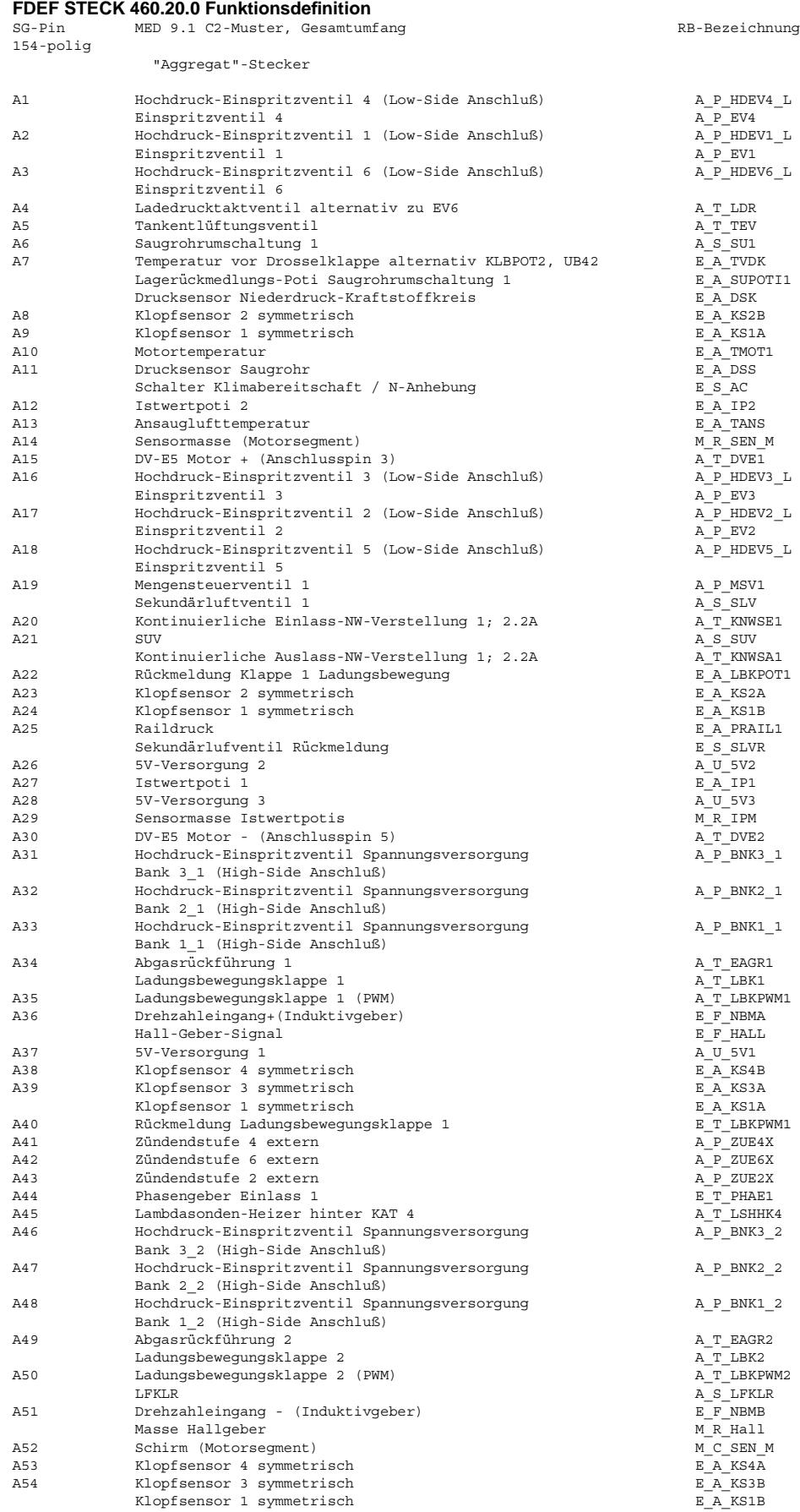

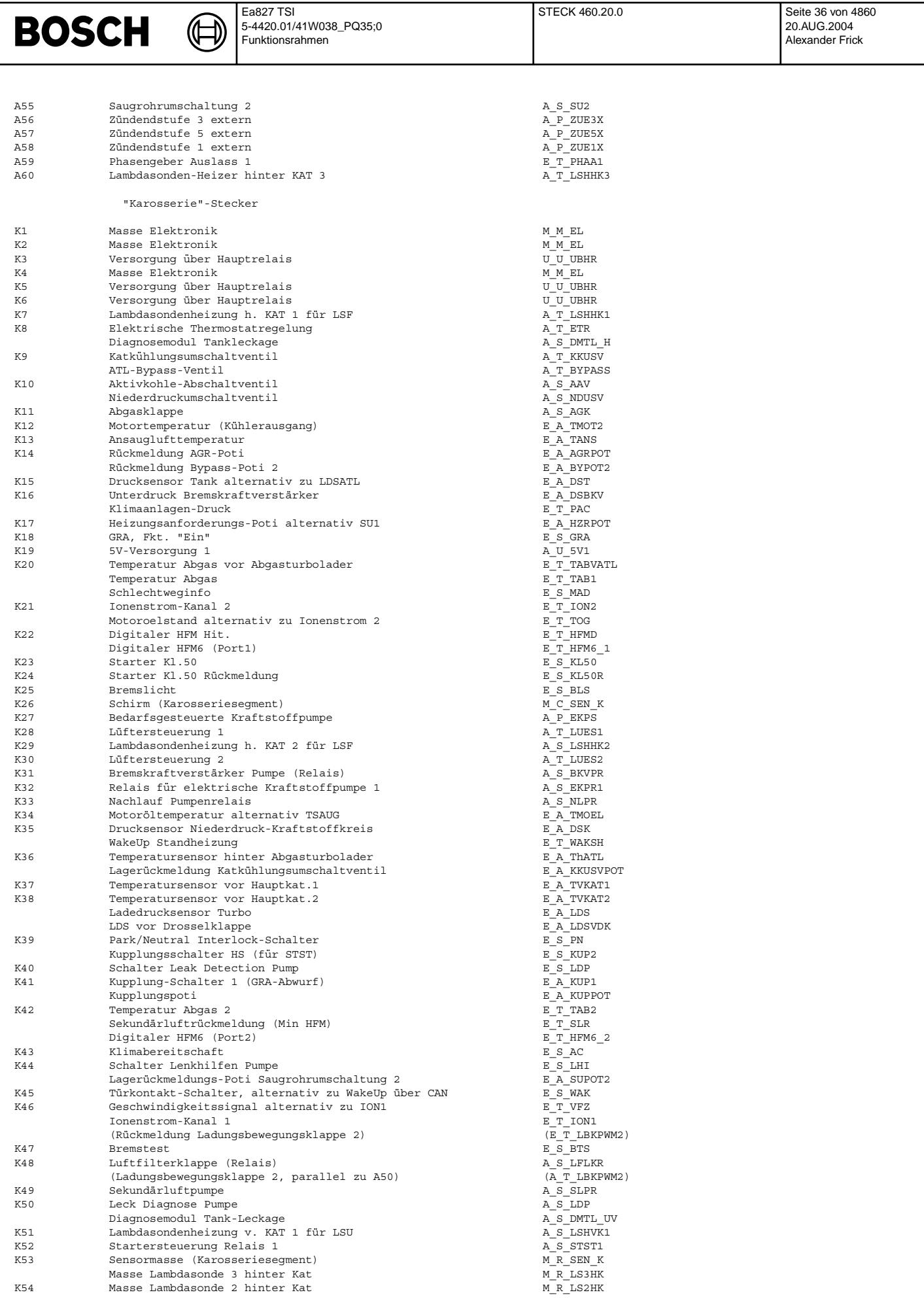
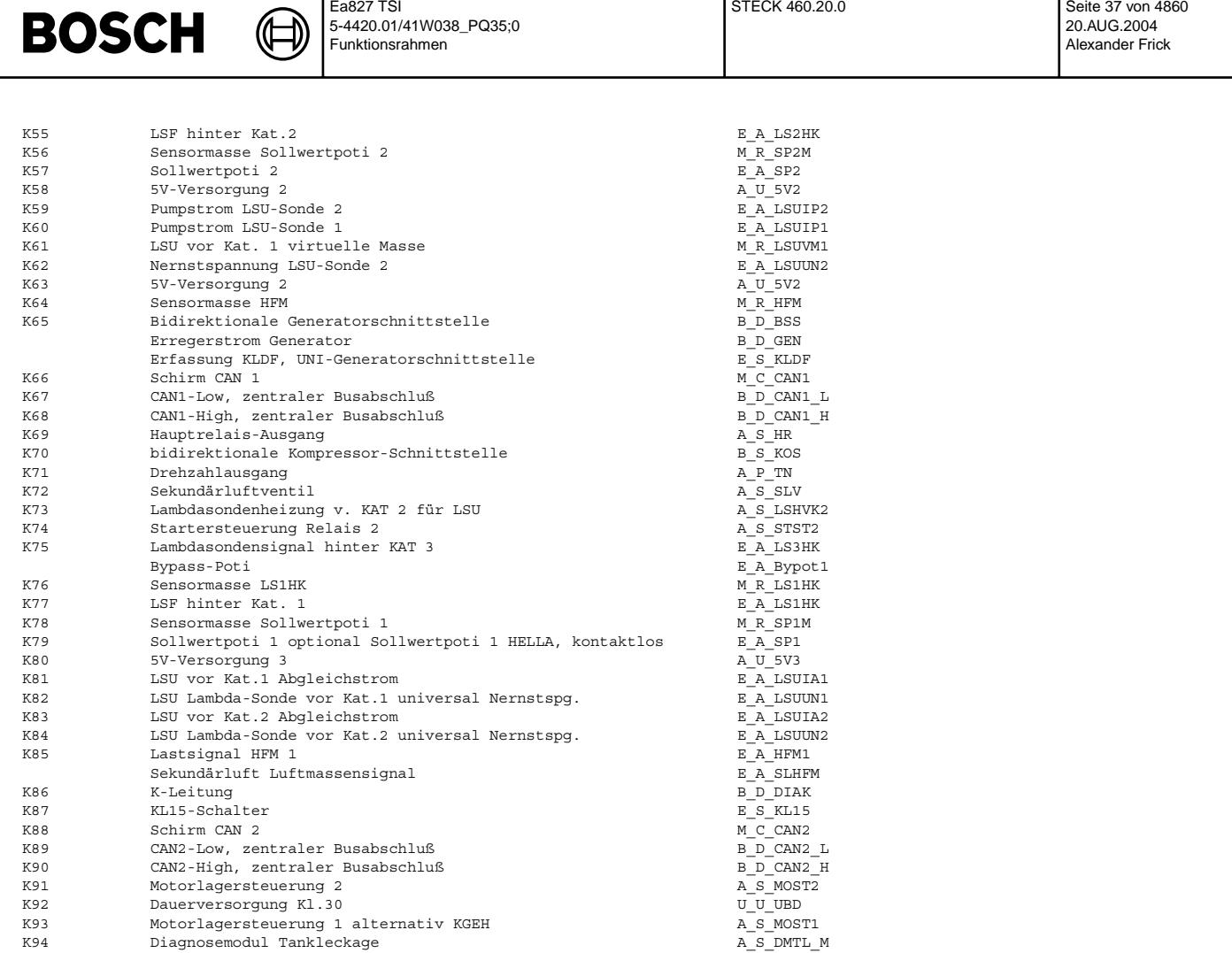

#### **ABK STECK 460.20.0 Abkurzungen ¨**

Bezeichnung der Abkürzungen der Steuergeräte-Pins:

 $\overline{E}$ 

- 
- 
- 
- E\_S : Eingang Schaltersignal E\_T : Eingang Tastverh¨altnis M\_C : Masse ¨uber CAN
- 
- 
- M\_R : Referenzmasse B\_S : Bus
- $B$  D : Bus
- U\_U : Batterieversorgungsspannung

## **FB STECK 460.20.0 Funktionsbeschreibung**

### **APP STECK 460.20.0 Applikationshinweise**

- E\_A : Eingang Analogsignal A\_P : Ausgang E\_F : Eingang A\_S : Ausgang Schaltersignal E\_P : Eingang A\_T : Ausgang Tastverh¨altnis E\_R : Ausgang A\_U : Ausgang Spannung
	-
- E\_U : Eingang Spannung  $M_M$  : Masse an der Karosserie

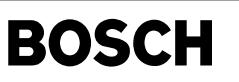

## **FU VARLC 1.90.1 Variantencodierung Langes Codierwort (für VW-Welt)**

#### **FDEF VARLC 1.90.1 Funktionsdefinition**

Zulässige Varianten:

-------------------- Die Eingabe eines Langen Codierwortes mittels VAS-Tester codiert die Variante des Motorsteuergerätes.

Die zulässigen Varianten werden über die Bedatung der Attribut-Bytes, der Codier-Matrix, der 2-er und 3er Codierkombinationen sowie über den Inhalt der nicht applizierbaren Tabelle VARTABC bestimmt. Ein durch den VAS-Tester eingegebenes Codierwort wird gegen die Codiermatrix, die 2er- und 3er-Codierkombinationen und die VARTABC geprüft.

Das Lange Codierwort darf nicht aus lauter Nullen bestehen (8mal 00hex). Dieser Wert ist als Rückmeldung für den Tester im Falle eines EEPROM-Fehlers reserviert.

Die Diagnose der zulässigen Varianten sowie das Verhalten im Fehlerfall wird durch die %DVARLC x.yz definiert.

Die Codier-Matrix, die 2er- und 3er-Codierkombinationen sind so zu bedaten, daß die Defaultvariante VARLDEF darin enthalten ist. Die nicht applizierbare Variantencodierungstabelle VARTABC enthält als Untermenge die Defaultvariante VARLDEF.

#### Aufbau des Langen Codierwortes:

-------------------------------

Vorbemerkung: Die Spalten-Angaben beziehen sich auf die Tabellen block-0-3 und block-4-7.

Das Lange Codierwort ist aus 8 Blöcken aufgebaut (Spalte: Byte/Block-Nr.), die je einen Themenschwerpunkt (Spalte: Thema) zum Inhalt haben und durch ein eigenes Byte repräsentiert werden. Jeder Block ist unterteilt in mindestens eine oder mehrere Codierzellen (Spalte: Kodierzellen-Nr.) die ihrerseits Themenschwerpunkte darstellen (Spalte: Codierzellen-Bezeichnung). Die Codierzellen belegen innerhalb des langen Codierwortes fest definierte Bitpositionen. Die Bedeutung der Codierzellen-Inhalte (Spalte: Codierzellen-Inhalte, Bedeutung) wird ¨uber bin¨are Werte festgelegt (Spalte: Codierzellen-Inhalt,bin). Die Darstellung des Langen Codierwortes im VAS Tester geschieht als 8Byte-Größe in hexadezimaler Form. Jedes Byte wird durch zwei hexadezimal Zahlen definiert (High- und Low-Nibble).

#### Codier-Matrix (Prüfung in %DVARLC): -----------------------------------

Zu jeder Codierzelle existiert eine applizierbare Codier-Matrix DVKMxyzxyz (Spalte: Codier-Matrix-Element, Labelname), die eine fest definierte Anzahl an Bytes groß ist (Spalte: Codier-Matrix-Element, Anzahl[Bytes]). Die Bytes können mit den Codierzellen-Inhalten bedatet werden. Die Defaultbedatung der Matrixelemente ist FFhex und stellt eine leere Matrix dar. Jedes bedatete Matrixelement (!=FFhex) stellt eine Codiermöglichkeit dar.

Die Codier-Matrix muß die Defaultvariante VARLDEF enthalten.

Attribut-Bytes (Prüfung in %DVARLC):

------------------------------------ Zu jeder Codierzelle existiert ein Attribut-Byte DVKAxyzxyz (Spalte: Attribut-Byte), das die Bedingungen definiert unter der die Codier-Matrix DVKMxyzxyz (Spalte: Codier-Matrix-Element) einer Codierzelle verändert werden darf oder nicht. Das Attribut-Byte ist applizierbar.

Ist in einem Attribut-Byte nur ein Bit gesetzt, so gilt die Bedeutung der jeweiligen Zeile aus Tabelle attrbyte.

Sind zwei oder mehr Bits gesetzt, so gilt:

Bit5 übersteuert Bit2,3 und 4. Wenn Bit5 gesetzt ist, ist die Codierzelle nicht codierbar.

Ist das Bit5 eines Attributbytes gesetzt, so wird bei Umcodierung der Inhalt der entsprechenden Codierzelle auf Gleichheit mit der Defaultvariante VARLDEF geprüft.

varlc-attrbyte

Bit2 übersteuert Bit3 und 4. Wenn Bit2 gesetzt ist, ist die Codierzelle mit beliebigem Wert codierbar. Zwischen Bit3 und Bit4 gibt es keine Priorisierung.

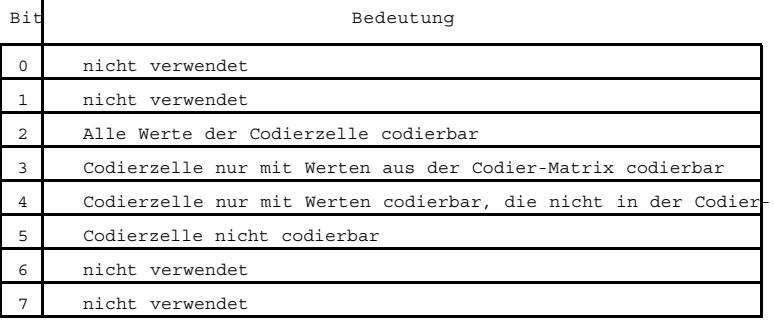

**varlc-attrbyte**

 $\mathbf{r}$ 

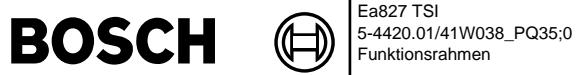

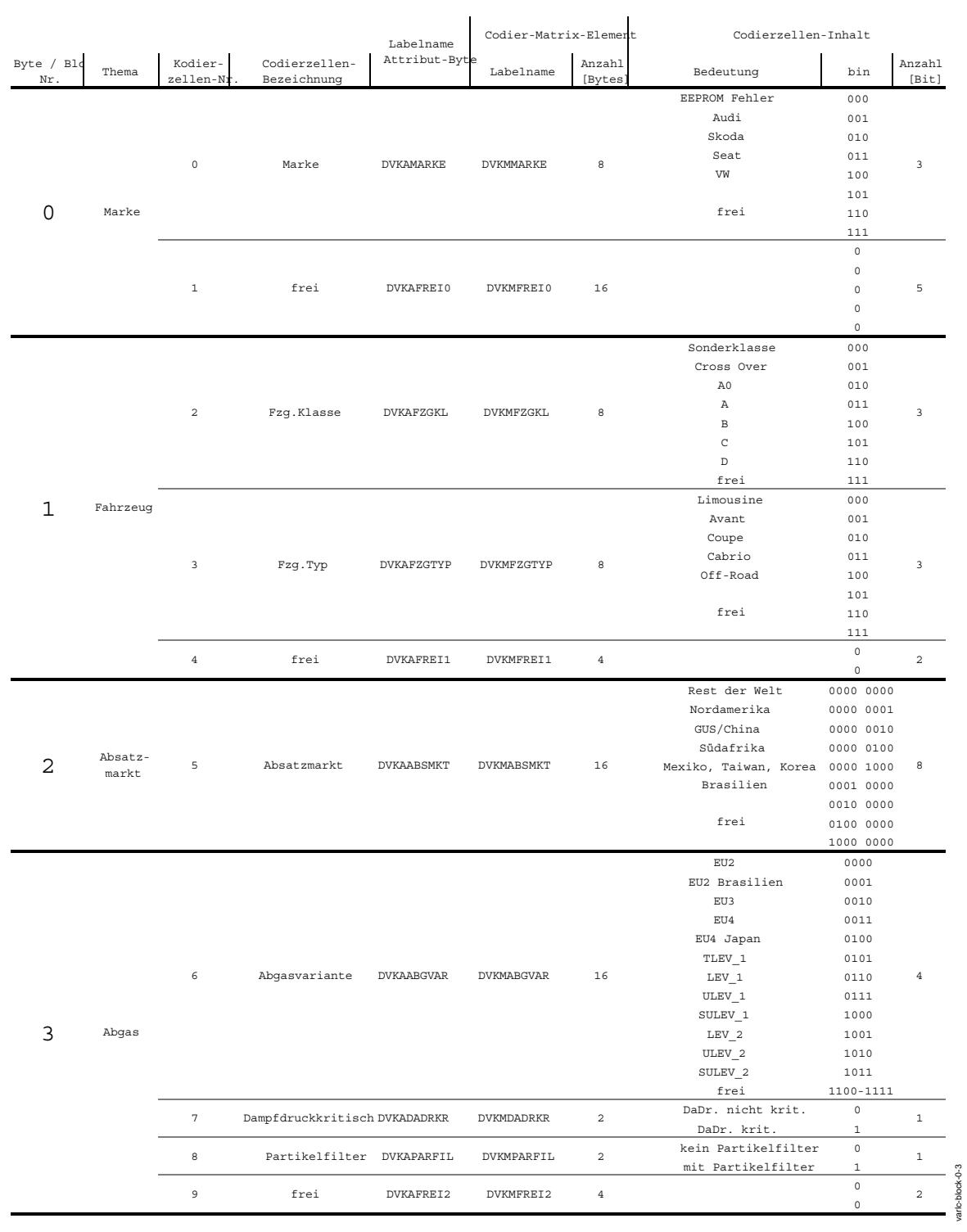

© Alle Rechte bei Robert Bosch GmbH, auch für den Fall von Schutzrechtsanmeldungen. Jede Veiffentlichungsbefugnis, wie Kopier- und Weitergaberecht, bei uns. © Alle Rechte bei Robert Bosch GmbH, auch für den Fall von Schutzrechtsanmeldungen. Jede Veöffentlichungsbefugnis, wie Kopier- und Weitergaberecht, bei uns.

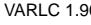

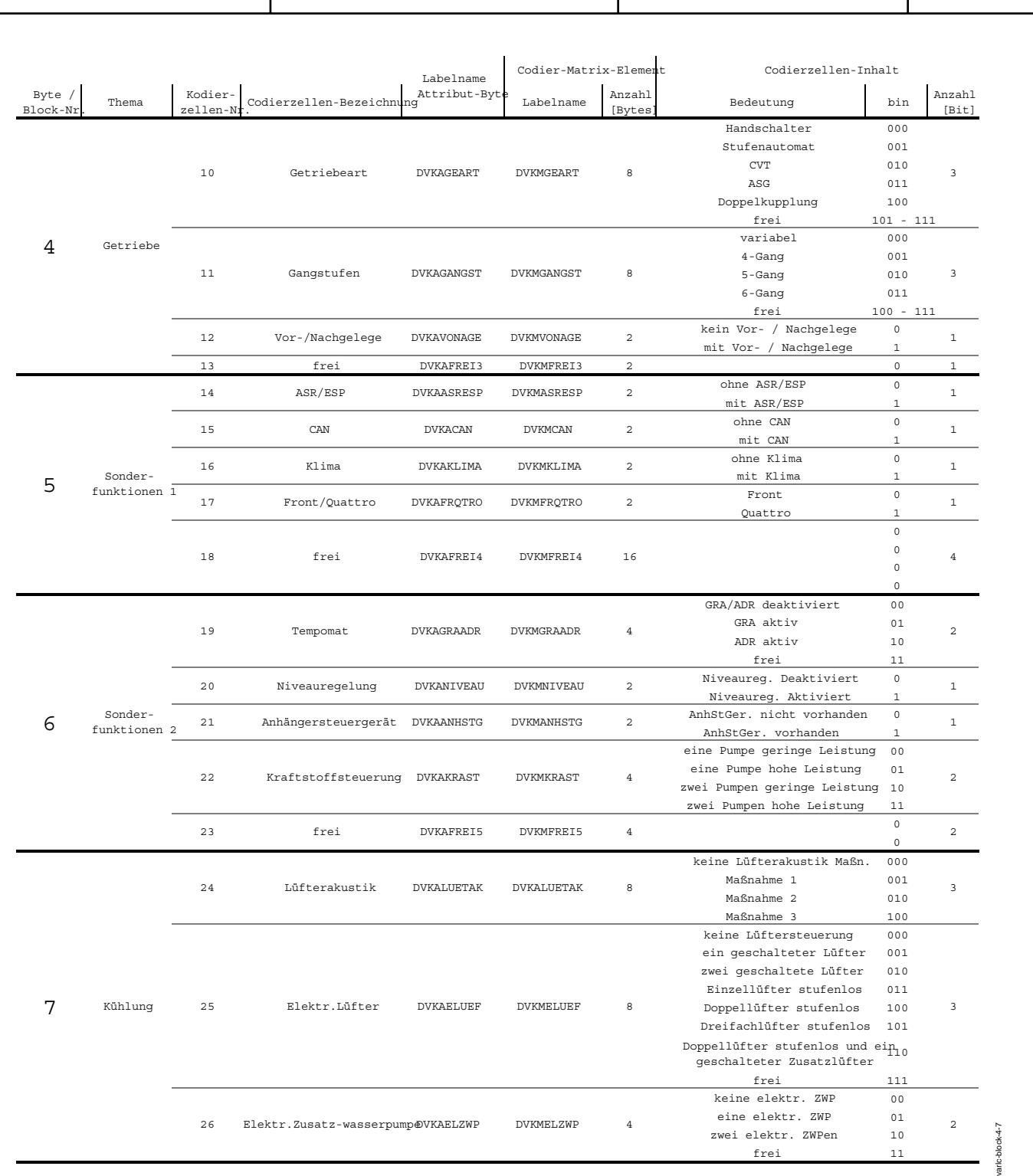

**varlc-block-4-7**

Zulässige 2er Codierkobinationen:

--------------------------------- Die applizierbaren Labels für die 2er Codierkombinationen lauten CKDBL\_XX\_Y (Prüfung in %DVARLC) mit Werten von 0 bis 23 für X und Werten von 1 und 2 für Y. Es gibt 24 Möglichkeiten 2er-Codierkombinationen zu bilden.

Die Label mit gleichem X (CKDBL\_XX\_1 und CKDBL\_XX\_2, Prüfung in %DVARLC) bilden eine Codierkombination. Die Labelnamen aller<br>2er-Codierkombinationen sind in Tabelle CodKomb2er dargestellt. Bei den Labeln mit CKDBL XX Y han Das High-Byte bezeichnet eine Codierzellen-Nr. Das Low-Byte einen Wert bzw. Inhalt einer Codierzelle.

Alle nicht applizierten 2er-Codierkombinationen haben FFFFhex als Defaultwert.

Ea827 TSI

 $\bigoplus$ Œ

**BOSCH** 

5-4420.01/41W038\_PQ35;0 Funktionsrahmen

## CodierzellenCodierzellenCodierzellenCodierzellen Anz.-

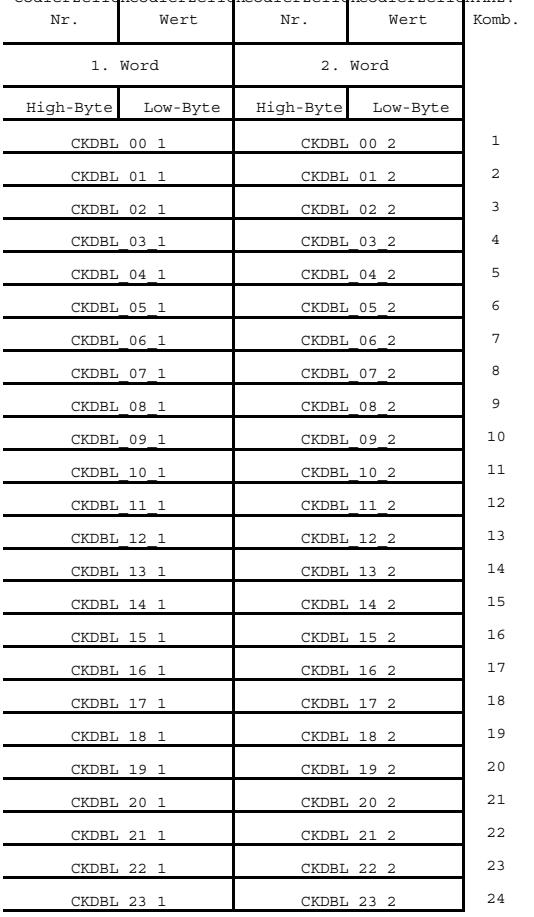

#### **varlc-codkomb2er**

Prüfung der 2er-Codierkombinationen: ------------------------------------

Gelten die für CKDBL\_XX\_Y in Tabelle codpruef2er angegebenen Werte, dann gilt:

Hat in CKDBL\_00\_1 die CodZNr\_0\_1 den Hexwert 0A (10dez = GetriebeArt) und Wert\_0\_1 ist 02(hex) (CVT), so wird bei Umkodierung überprüft, ob die Getriebeart CVT ist. Ist dies der Fall, so muß die Bedingung aus CKDBL 00\_2 erfüllt sein.

varlc-codkomb2er

arlc-codkomb2er

Nach Tabelle ist bei  $\text{CoZNr}\_\_2$  (0B hex = 11 dez = Gangstufe) dann für Wert\_0\_2 der Wert 00hex (=00dez =variabel) erforderlich.

Weist das zu programmierende Codewort in der Codierzelle nach CodZNr\_0\_2 (=Gangstufe) einen anderen Inhalt als Wert\_0\_2 (=variabel) auf, wird überprüft ob ein weiteres 2er-Codierkriterium die Bedingung aus CKDBL\_00\_2 erfüllt. Ist dies nicht der Fall, so wird<br>die Umcodierung abgelehnt. Gibt es ein weiteres Zweierkriterium CKDBL XX 1 = CKDBL 00 1 so wird Ist die Prüfung von CKDBL XX 2 zutreffend, erfüllt das neue Codierwort diese Zweierbedingung.

Die Tabelle codpruef2er kann wie folgt gelesen werden:

Ist die Getriebeart CVT, so muß die Gangstufe variabel sein. Eine andere Gangstufe ist im Falle von CVT nicht zulässig. Ist die Getriebeart Handschalter, so muß die Gangstufe entweder 5 Gang oder 6 Gang sein.

varlc-codpruef2er

varlc-codkomb3er

adkomb3er

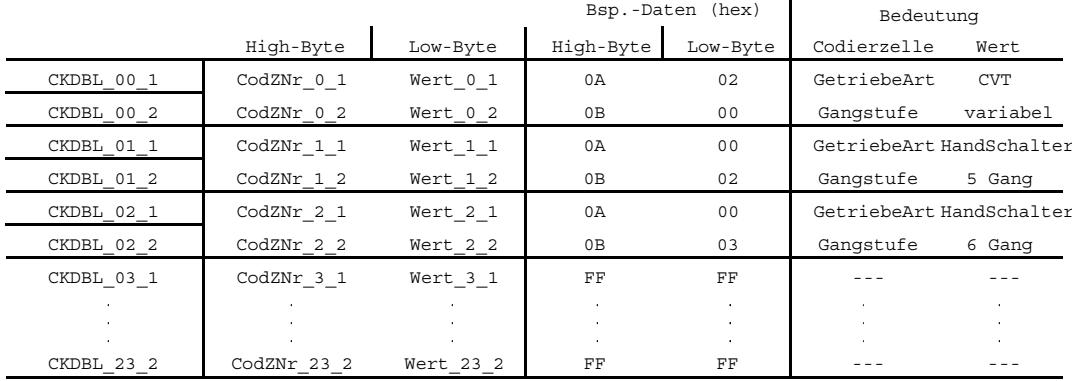

#### **varlc-codpruef2er**

#### Zulässige 3er Codierkombinationen:

--------------------------------- Die applizierbaren Labels für die 3er Codierkombinationen lauten CKTRP\_XX\_Y (Prüfung in %DVARLC) mit Werten von 0 bis 7 für X und Werten von 1, 2 und 3 für Y. Damit existieren 8 Möglichkeiten 3er-Codierkombinationen abzubilden.

Die Label mit gleichem X (CKTRP\_XX\_1, CKTRP\_XX\_2 und CKTRP\_XX\_3, Prüfung in der %DVARLC) bilden eine Codierkombination. Die<br>Labelnamen aller 3er-Codierkombinationen sind in Tabelle codkomb3er dargestellt. Bei den Labeln mi Word-Größen. Das High-Byte bezeichnet eine Codierzellen-Nr. Das Low-Byte einen Wert bzw. Inhalt einer Codierzelle.

Alle nicht applizierten 3er-Codierkombinationen haben FFFFhex als Defaultwert.

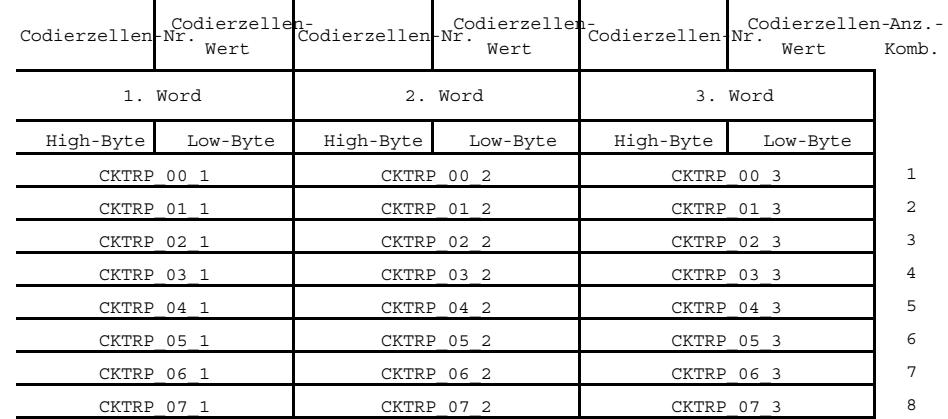

#### **varlc-codkomb3er**

Prüfung der 3er-Codierkombinationen: ------------------------------------

Gelten die für CKTRP\_XX\_Y in Tabelle codpruef3er angegebenen Werte, dann gilt:

Hat in CKTRP\_00\_1 die CodZNr\_0\_1 den Hexwert 0A (10dez = GetriebeArt) und Wert\_0\_1 ist 00(hex) (Handschalter), und ist CodZNr\_0\_2 aus CKTRP\_00\_2 gleich 0Bhex (Gangstufe) und der Wert\_0\_2 ist 03hex (6 Gang) so wird ¨uber CKTRP\_00\_3 bei Codierzelle 14hex (Niveuaregelung) der Wert\_0\_3 gleich 01hex (Niveauregelung aktiv) gefordert.

Ist dies nicht der Fall, so wird das zu prüfende Codierwort abgeleht, wenn keine weitere 3er-Codierkombination mit<br>CKTRP XX 1 = CKTRP 00 1 und CKTRP XX 2 = CKTRP 00 2 existiert, bei dem CKTRP XX 3 erfüllt wird.

Die Tabelle codpruef3er kann wie folgt gelesen werden: Ist die Getriebeart Handschalter und die Gangstufe ist 6 Gang, dann muß entweder Niveauregelung aktiv gelten oder es muß ein Quattro-Antrib vorhanden sein.

varlc-codpruef3er

uef3er

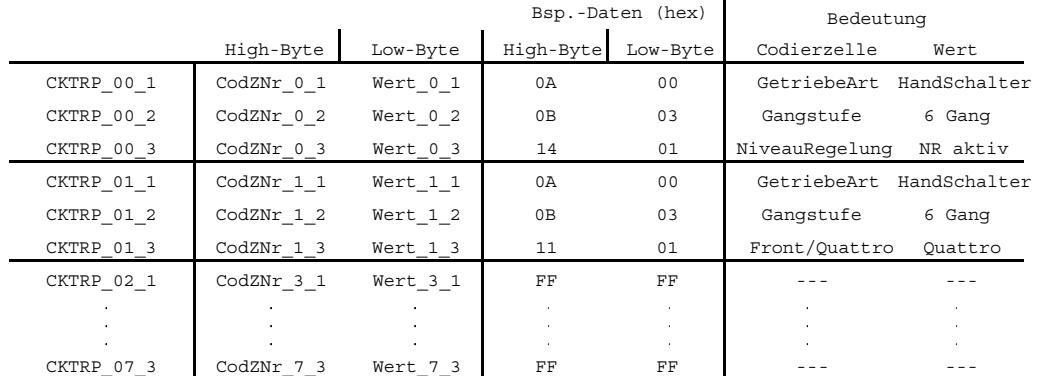

#### **varlc-codpruef3er**

Überprüfung der Codierung mittels nicht applizierbaren Tabelle VARTABC: -----------------------------------------------------------------------

Die Überprüfung ob eine gültige Codierzellen-Bedatung in einem Codierwort vorliegt wird anhand der VARTABC wie folgt festgestellt:

Für jeden Codierzellen-Namen (1-te Spalte) der in der VARTABC aufgelistet ist, muß das Codierwort in der entsprechenden Codierzelle einen Wert (dezimal) aus der 2-ten Spalte der VARTABC haben. Ist dies nicht der Fall, so wird das Codierwort abgelehnt.

Für alle Codierzellen-Namen, die keine Entsprechung in der 1-sten Spalte der VARTABC haben, wird der Codierzellenwert ohne ¨Uberpr¨ufung als i.O. betrachtet.

Bsp.: −−−.<br>Gemäß der nachfolgenden Tabelle muß die Fzg.-Klasse entweder den dezimalen Wert 3, 4 oder 5 haben, dies entspricht Fzg.-Klasse A, B oder C. Lautet die Fzg.-Klasse im Codierwort nicht auf A, B oder C so wird die Umcodierung abgelehnt.

VARTABC:

© Alle Rechte bei Robert Bosch GmbH, auch für den Fall von Schutzrechtsanmeldungen. Jede Vebffentlichungsbefugnis, wie Kopier- und Weitergaberecht, bei uns. © Alle Rechte bei Robert Bosch GmbH, auch für den Fall von Schutzrechtsanmeldungen. Jede Veöffentlichungsbefugnis, wie Kopier- und Weitergaberecht, bei uns.

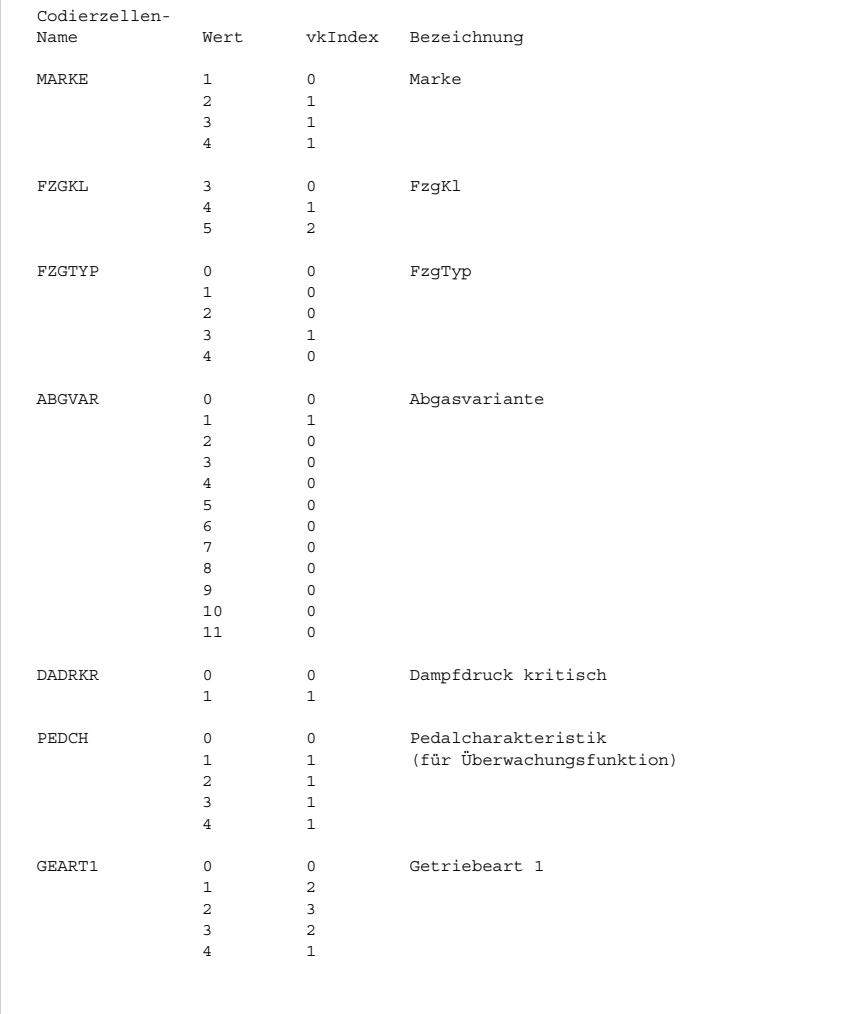

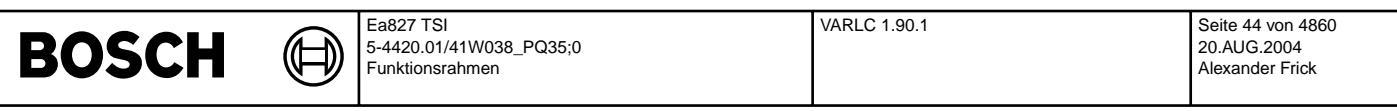

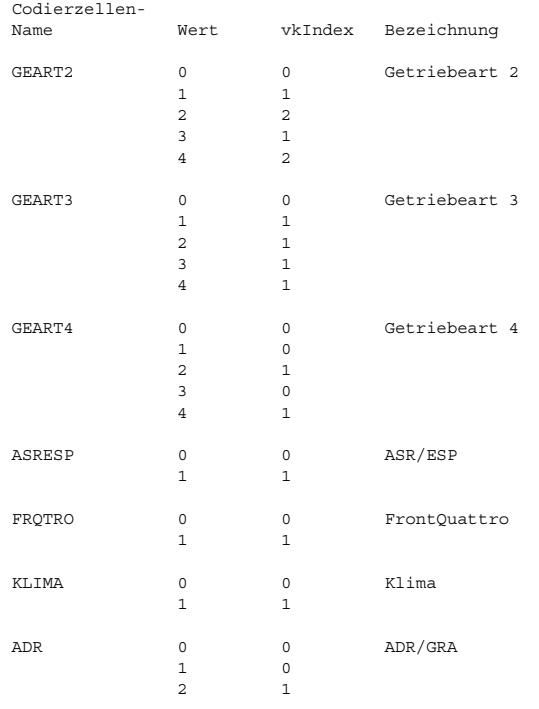

Defaultvariante VARLDEF: ------------------------

Die applizierbare Defaultvariante VARLDEF enthält 8Bytes, deren Bedeutung den 8Byte des Langen Codierwortes entsprechen.

Im Anlieferungszustand des Steuergerätes entspricht die VARLDEF der Vorbedatung der Variante.

#### Variantencodierung:

------------------- Die Umprogrammierung der Variante kann nur bei KL15 ein und nmot = 0 erfolgen.

Nach dem Umprogrammieren der Variante mit dem VAS-Tester werden folgende Aktionen durchgeführt:

- Das neue Variantencodewort wird sofort im EEPROM abgespeichert.
- Der Fehlerspeicher wird sofort gelöscht.
- Es wird veranlaßt, daß beim nächsten Motorstart Powerfail erkannt wird, d.h. im laufenden Betriebszyklus bleiben
- die RAM-Inhalte erhalten. Zu Begin des nächsten Fahrzyklus werden die RAM-Inhalte gelöscht.
- Der Zugriff auf die variantencodierten Kenngrößen wird sofort umgeschaltet.

Die Tabellen Labelxy legen fest, welches Label variantencodiert ist und welcher Labelindex mit welcher Variante übereinstimmt.<br>Die Variantenkriterien und ihre Abkürzungen sind in Tabelle Variantenkriterien beschrieben.

Die Reihenfolge der Iteration des variantencodierten Labelindex ist von rechts nach links. D.h. das in den Tabellen Labelxy am weitesten rechts stehende Variantenkriterium wird zuerst über die Alternativen iteriert. Hat dieses Kriterium eine Anzahl von n Alternativen, so werden die ersten n Labels mit dem Index 0 bis n angelegt. Die beiden anderen Variantenkriterien behalten die Bedeutung der Alternative mit Index 0.

Hat das nächste Kriterium (links des zuerst iterierten Kriteriums) eine Anzahl m Alternativen, so wird die Alternative mit dem nächst höheren Index ausgewählt und wieder über alle n Alternativen des zuerst varierten Kriteriums iteriert (siehe Bsp. Indexbildung).

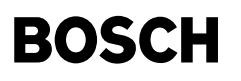

Tabelle: Variantenkriterien: ----------------------------

Der Variantekriterienindex vkIndex entpricht dem Wert eines Variantenkriteriums vkXyz. Dieser Index legt fest, welche Variante codiert ist und auf welche Kenngrößenbedatung geschaltet wird.

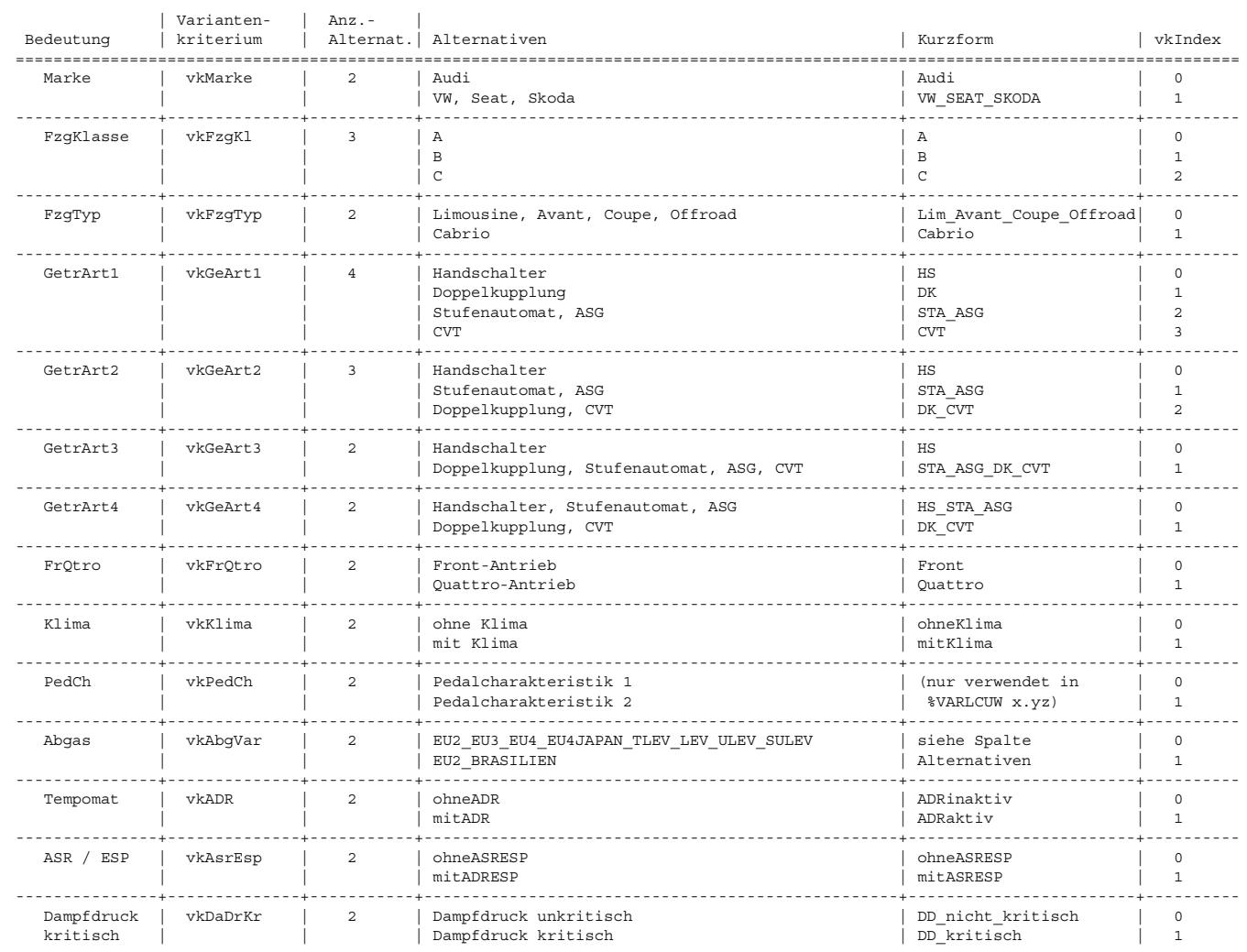

#### Bsp. Indexbildung:

------------------

Variantenkodierte Kgr: NLLMIN<br>Variantenkriterien: FrQtro,

FrQtro, FzgTyp, GetrArt2 <- Iterationsreihenfolge

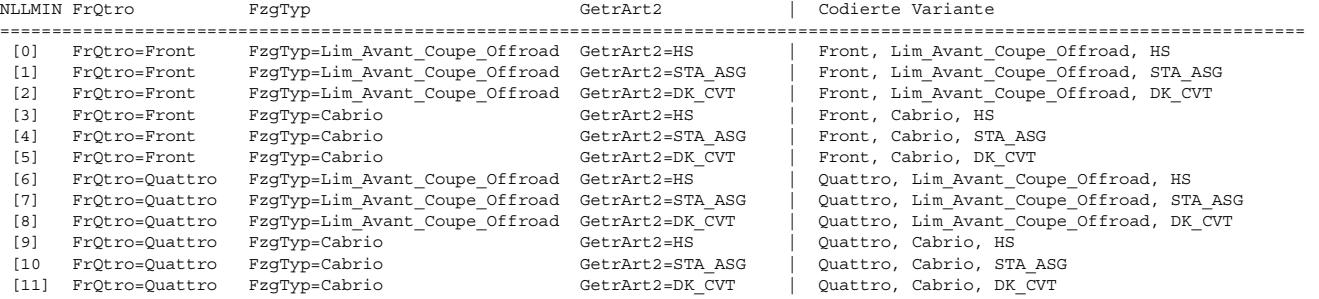

VARLC 1.90.1 Seite 46 von 4860 20.AUG.2004 Alexander Frick

### **ABK VARLC 1.90.1 Abkurzungen ¨**

 $\bigoplus$ 

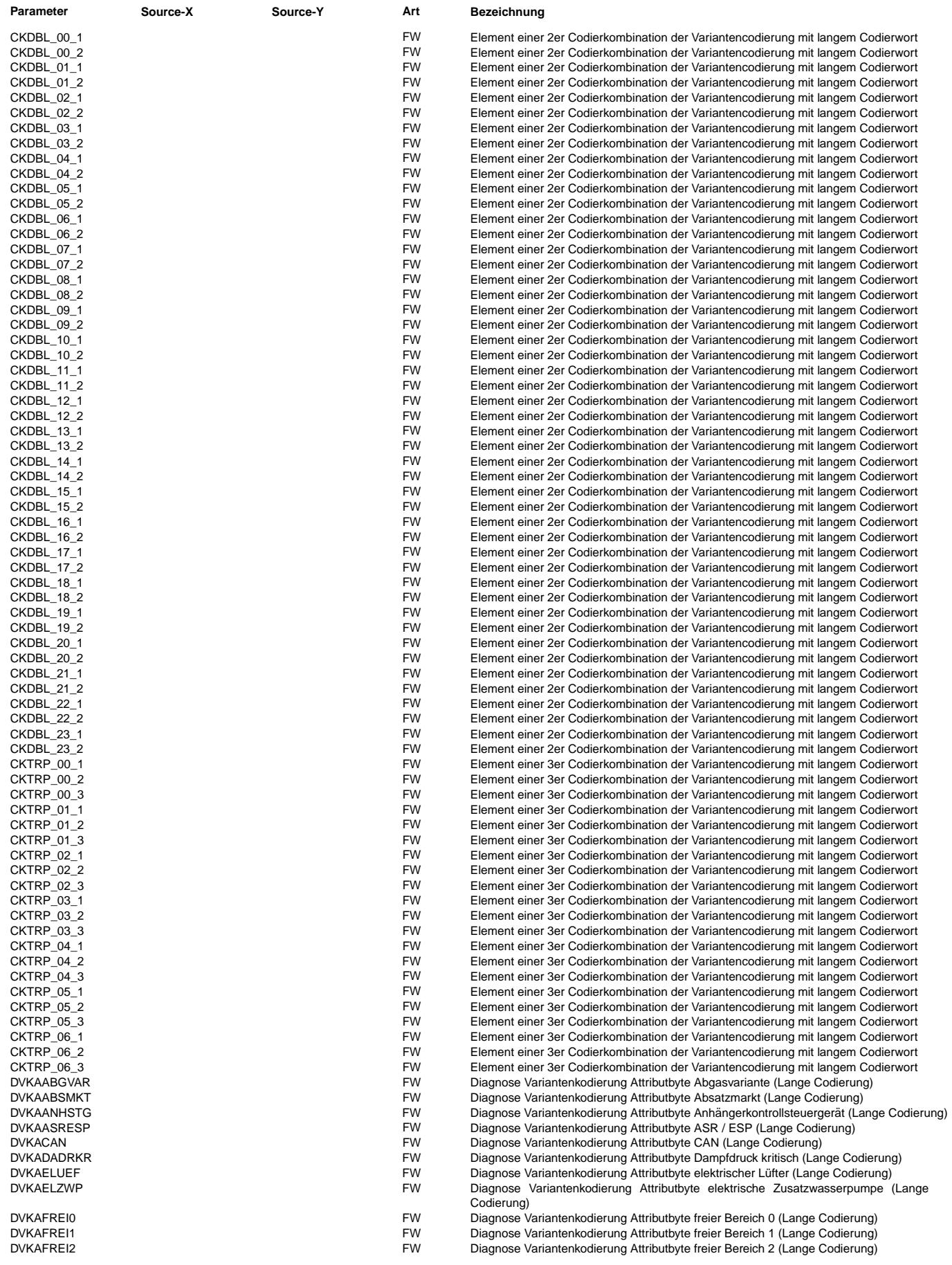

 $\bigoplus$ 

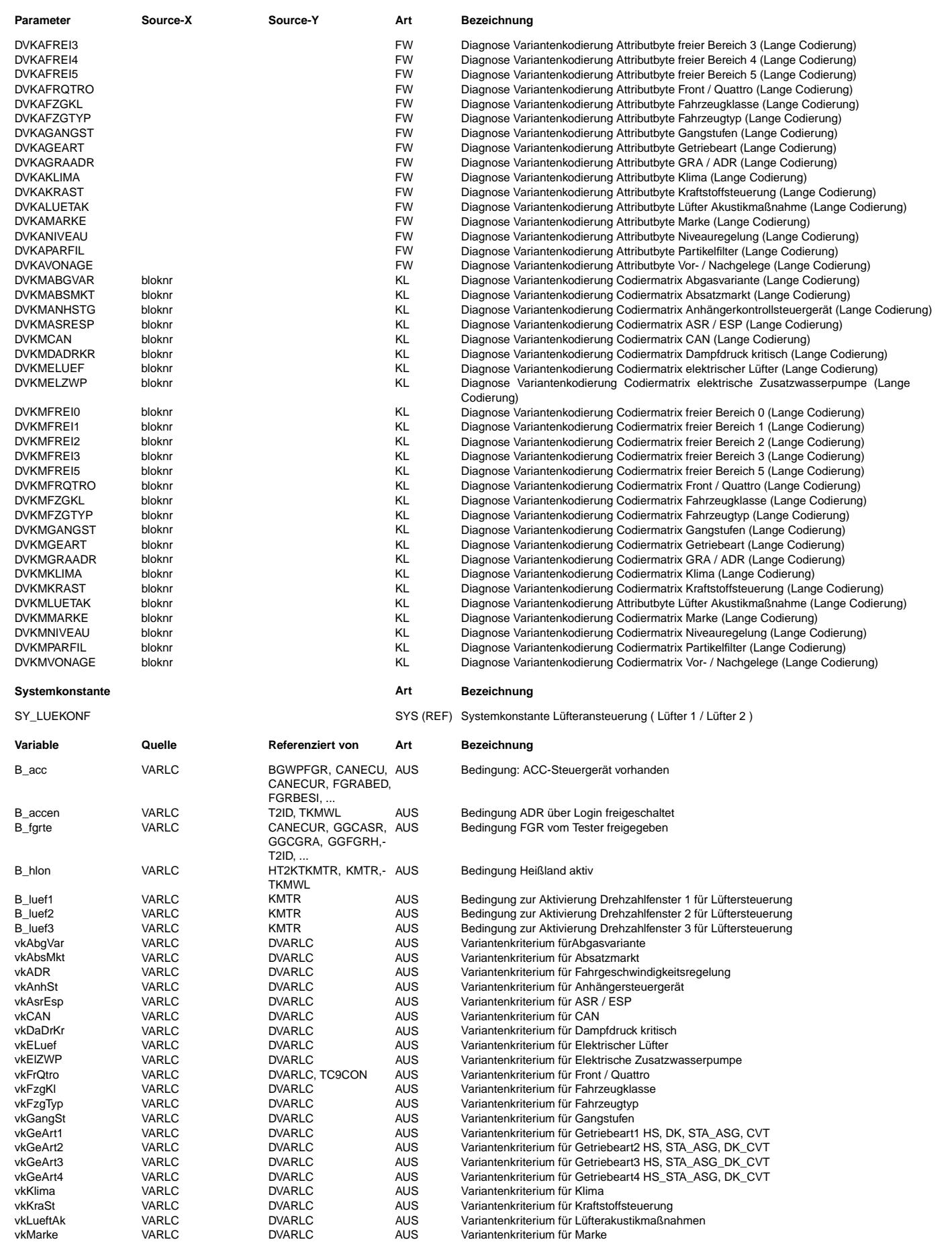

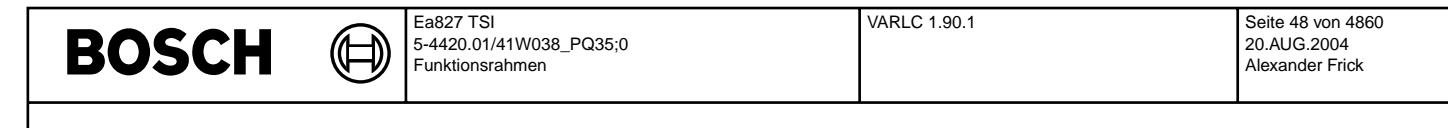

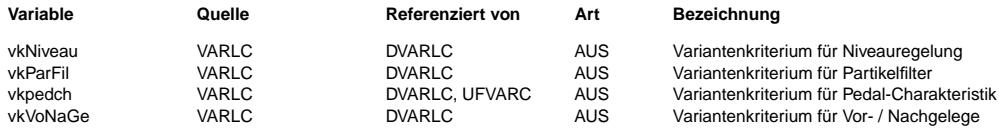

### **FB VARLC 1.90.1 Funktionsbeschreibung VARLC\_set\_LoginLabels**

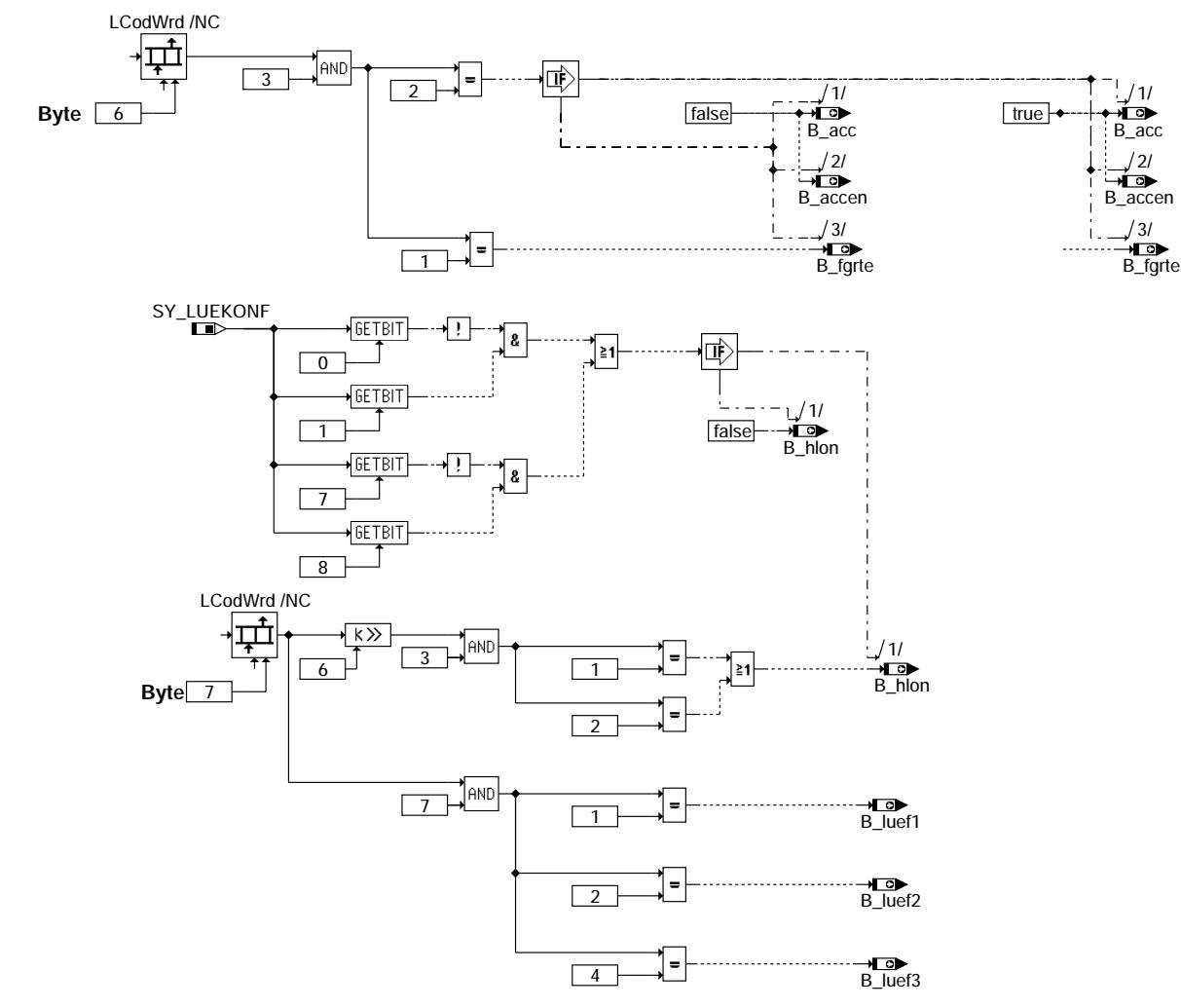

#### **varlc-main**

VARLC\_set\_vk\_variables: -----------------------

Diese Funktion wird von der %DVARLC x.yz aufgerufen und setzt die Variantenkriterienindizes vkIndex der Variantenkriterien vkXyz in Abhängigkeit vom langen Codierwort.

varlc-main

varlc-main

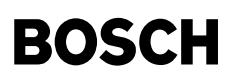

#### **APP VARLC 1.90.1 Applikationshinweise**

((t LE<br>L

Die jeweils gültige Variante einer Kenngröße wird durch die Bedatung des Variantenkriteriums vkXyz (siehe Tabelle:<br>Variantenkriterien) bestimmt. Dabei stellt vkIndex die gültigen Bedatungen für ein Variantenkriterium dar.

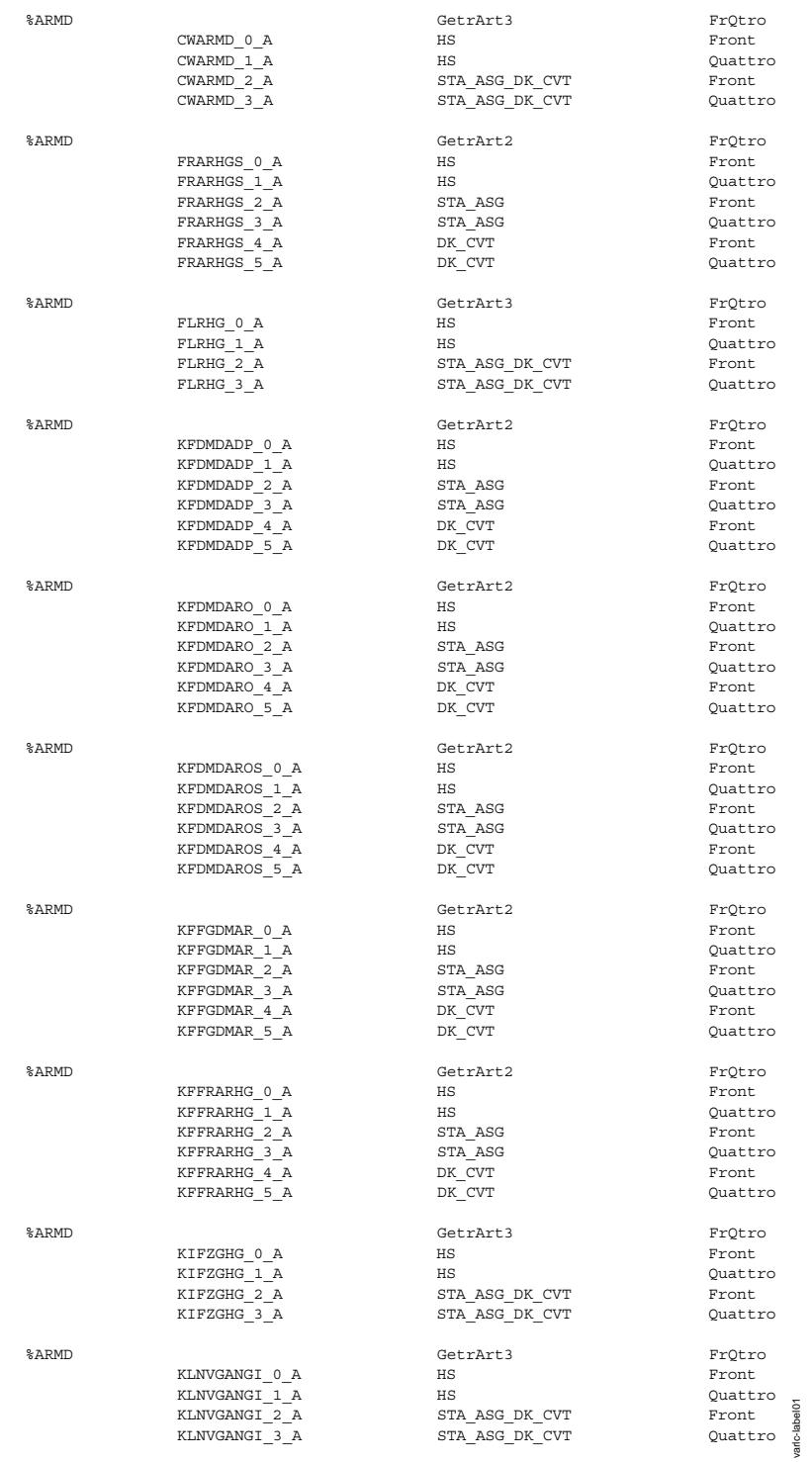

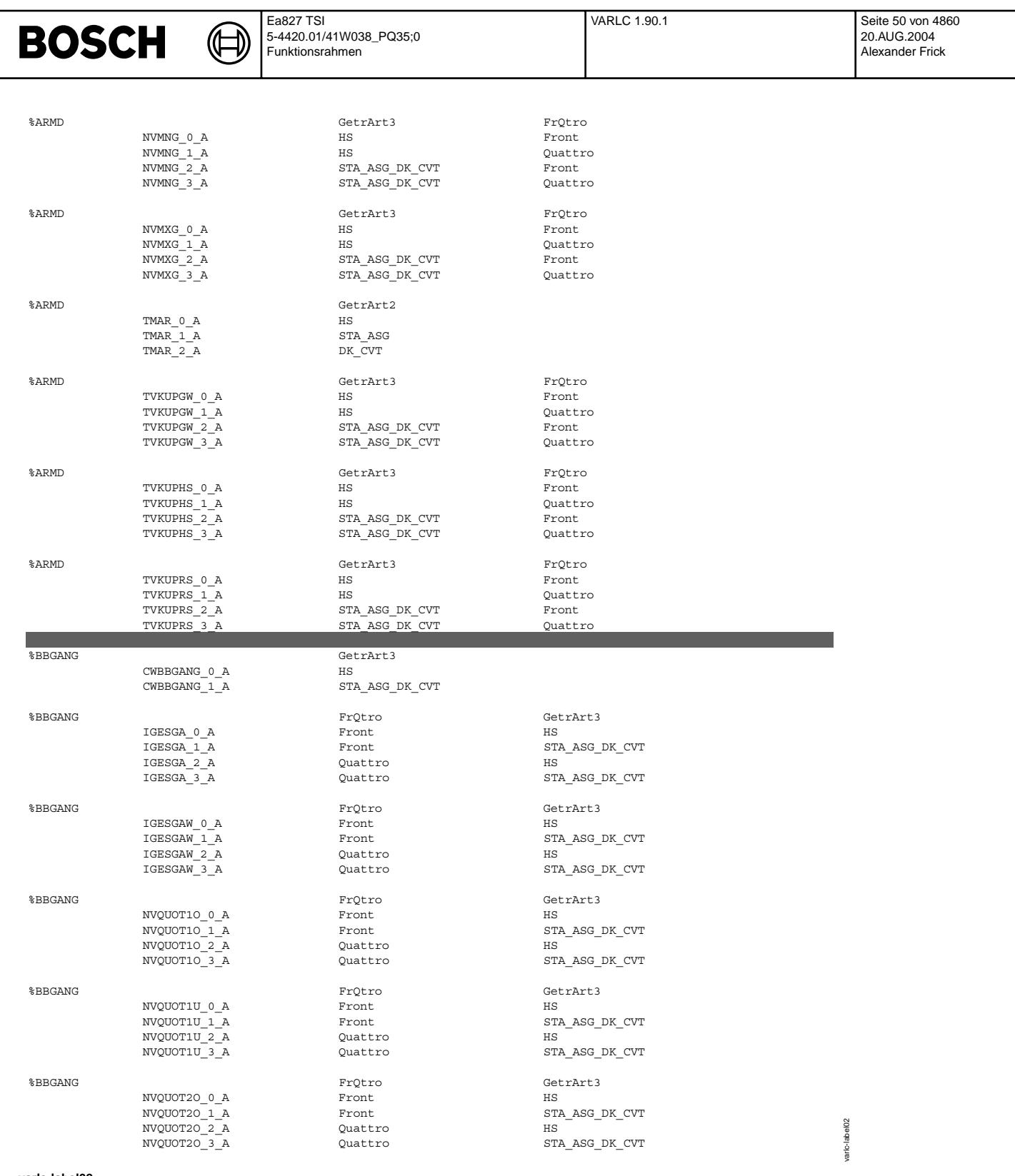

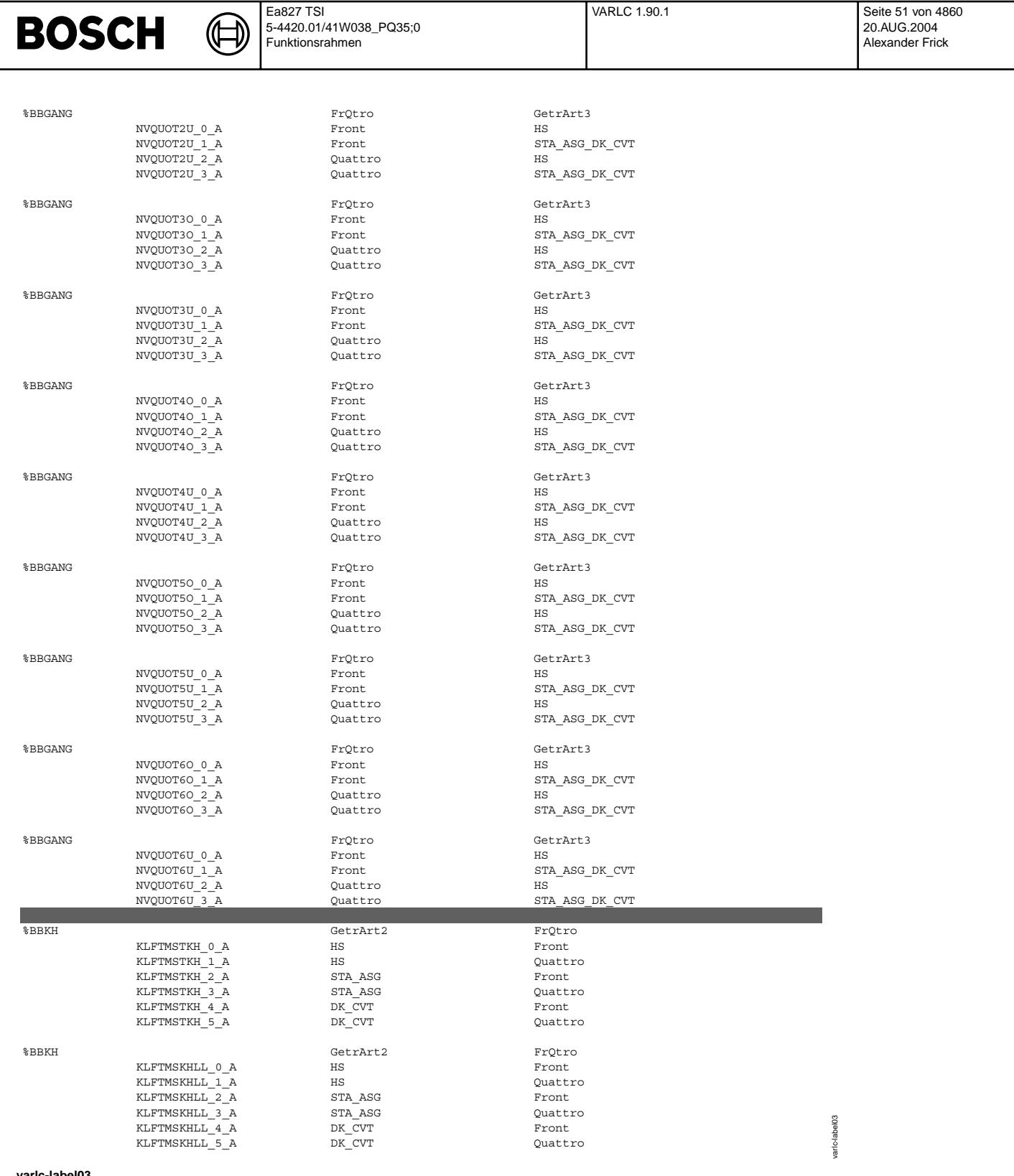

**v** 

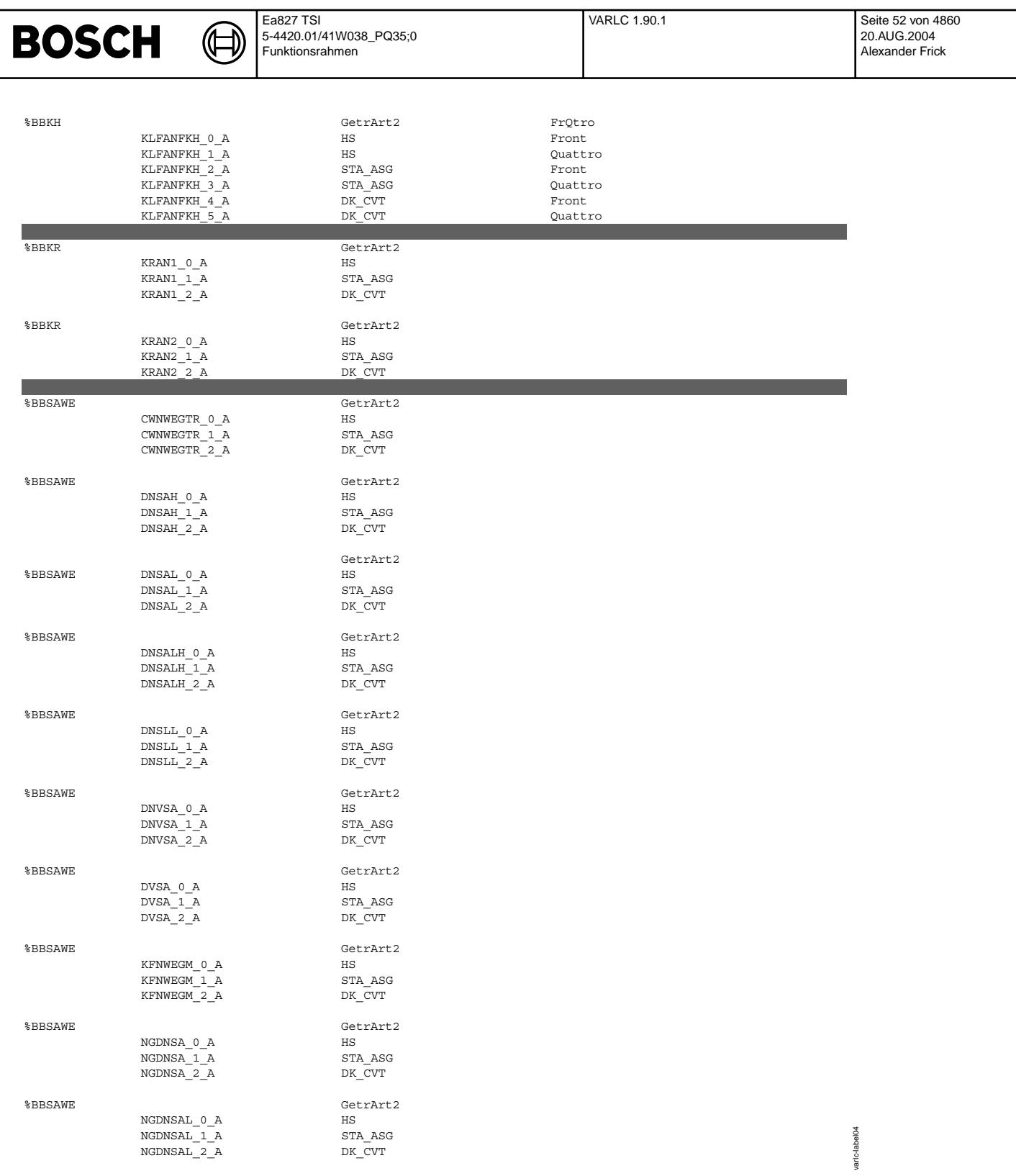

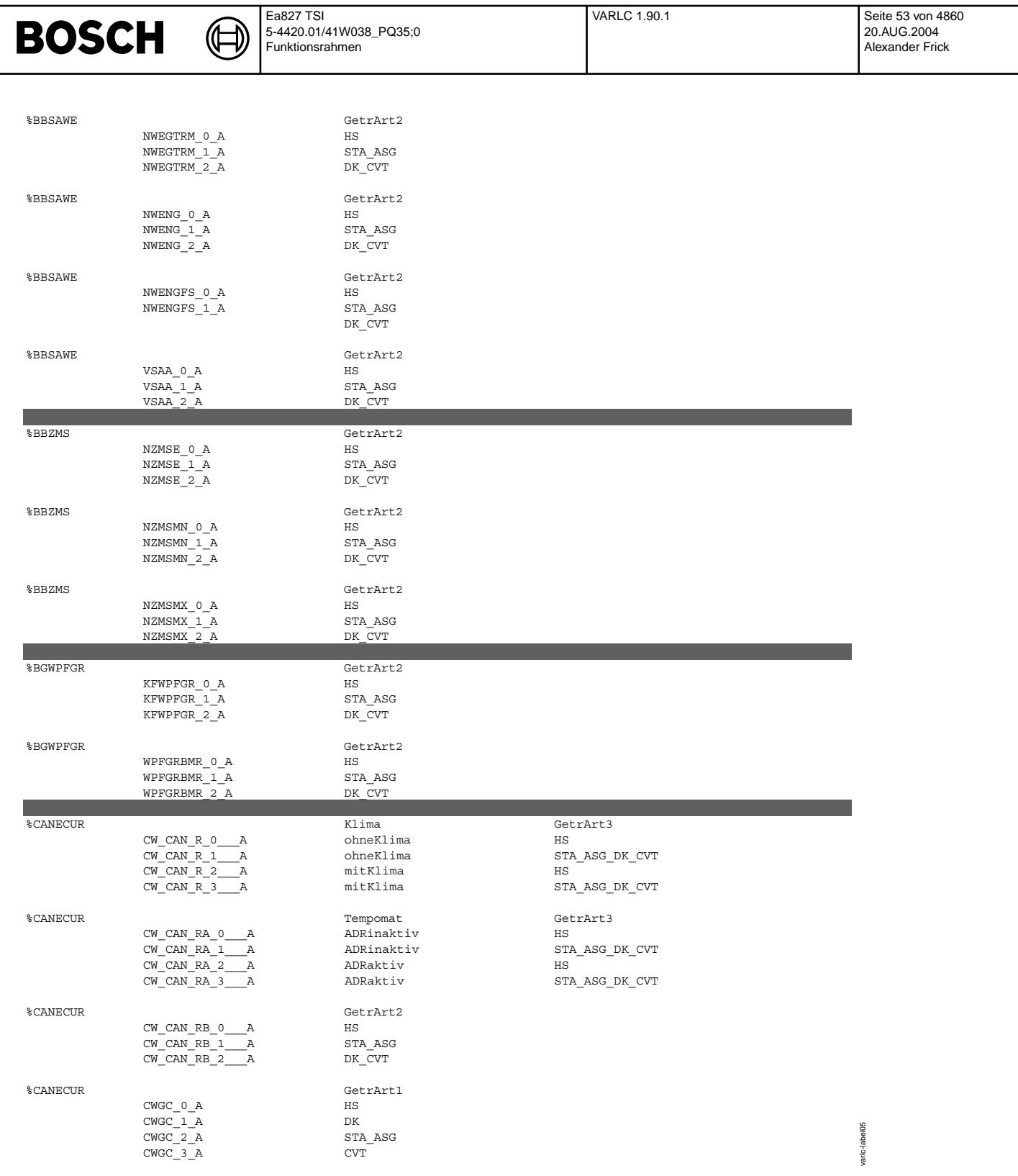

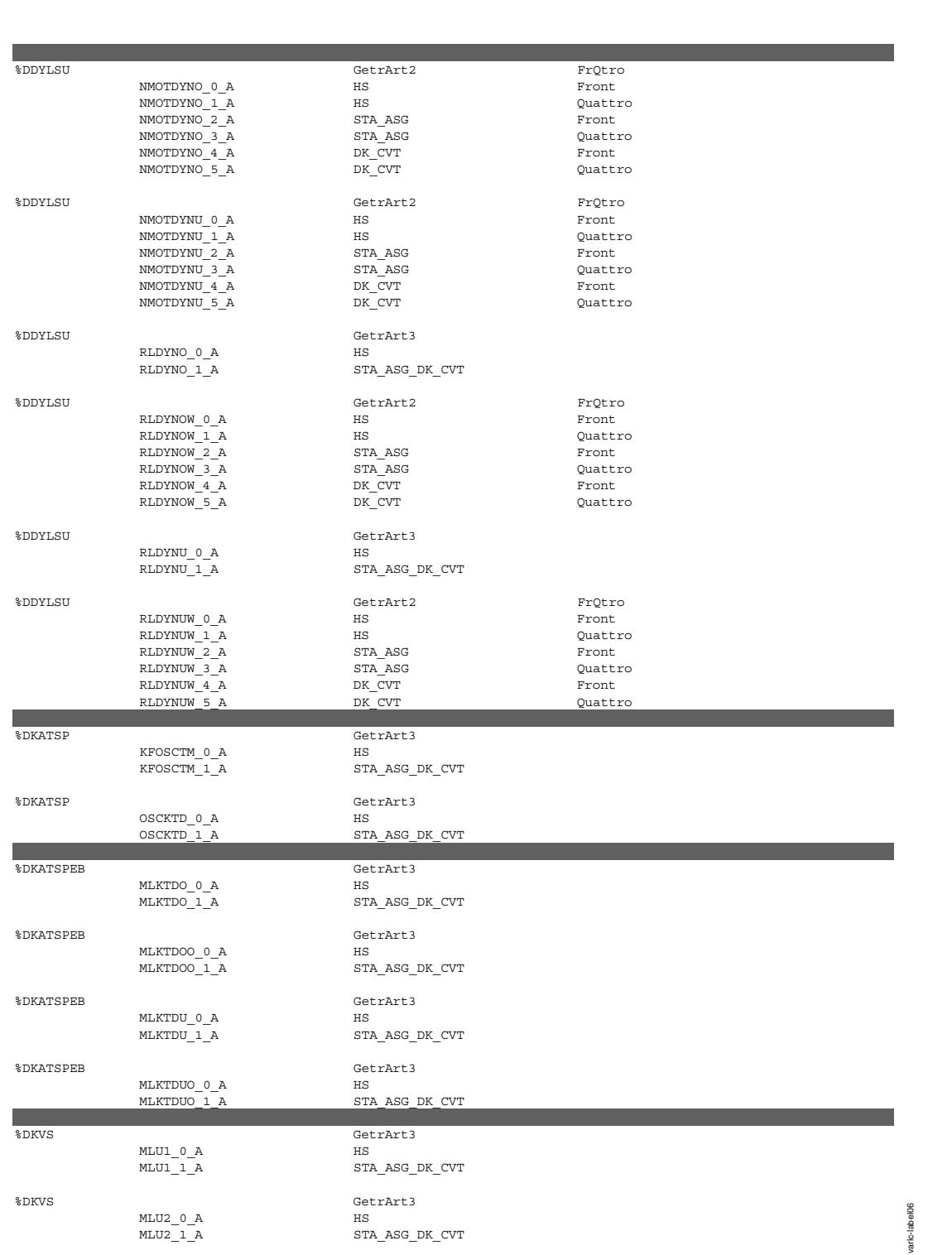

STA\_ASG\_DK\_CVT

Ea827 TSI

 $\bigoplus$ 

**BOSCH** 

5-4420.01/41W038\_PQ35;0 Funktionsrahmen

**varlc-label06**

© Alle Reche bei Robert Bosch GmbH, auch für den Fall von Schutzrechtsanmeldungen. Jede Veöffentlichungsbefugnis, wie Kopier- und Weitergaberecht, bei uns. © Alle Rechte bei Robert Bosch GmbH, auch für den Fall von Schutzrechtsanmeldungen. Jede Veöffentlichungsbefugnis, wie Kopier- und Weitergaberecht, bei uns.

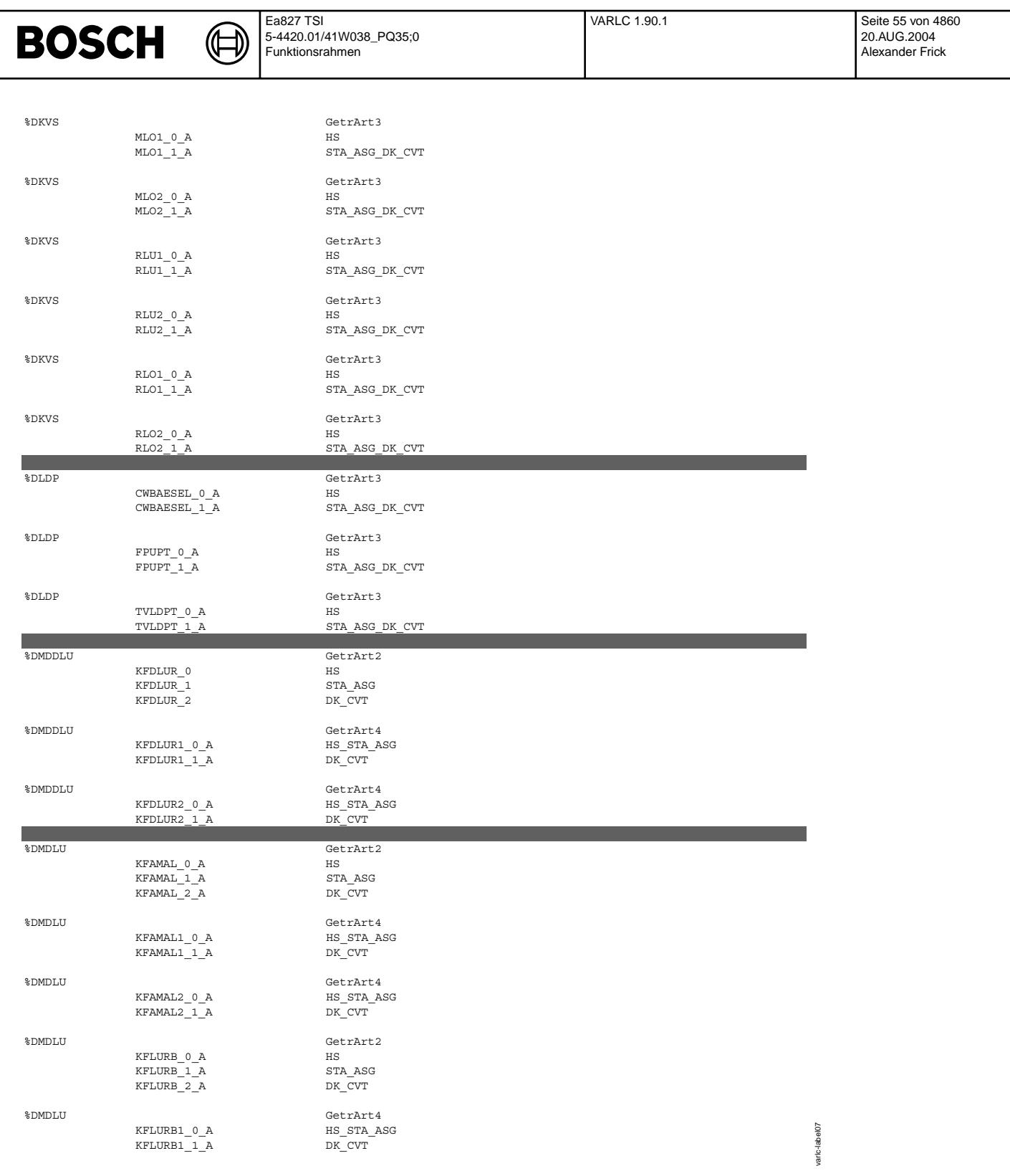

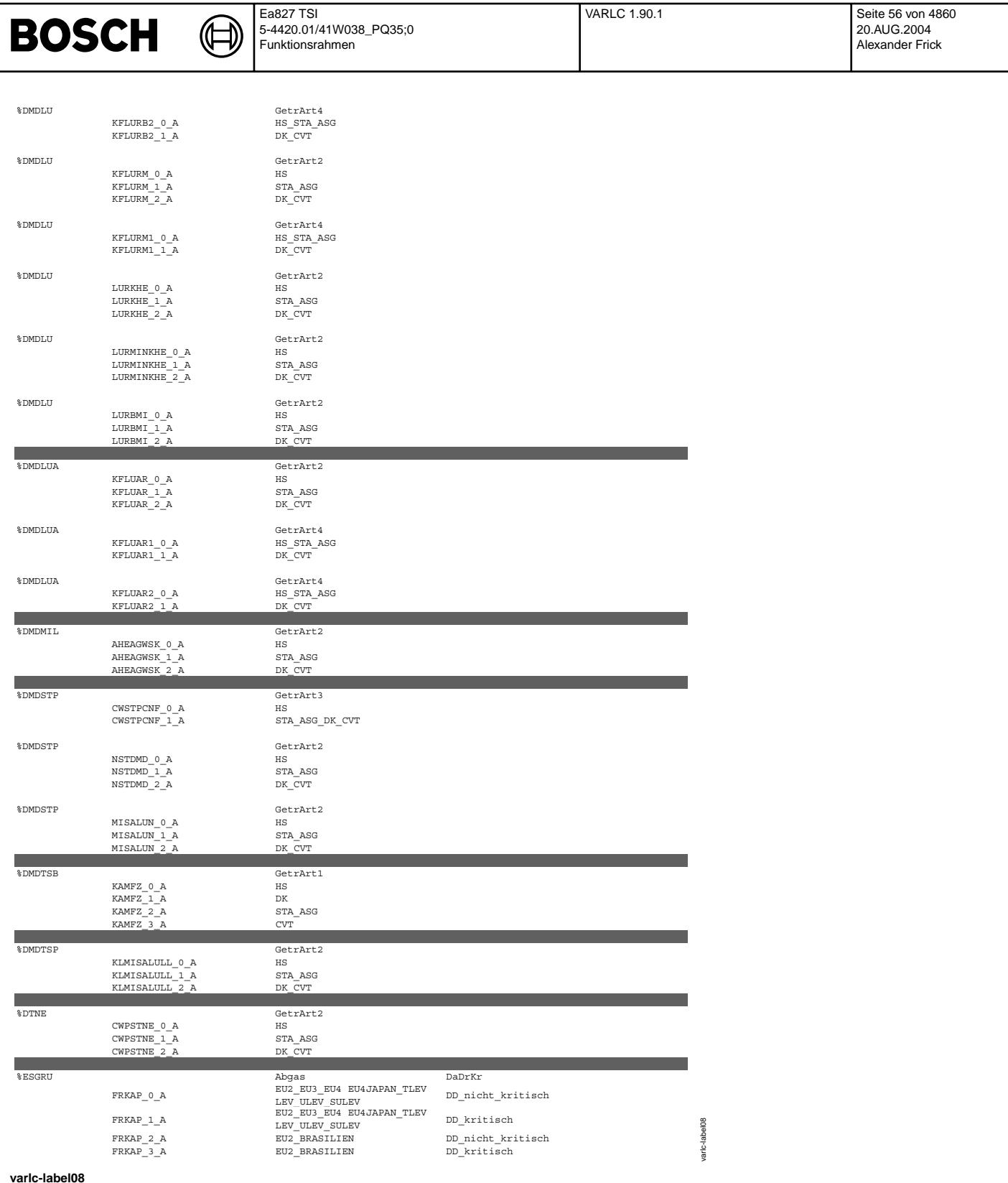

 $\bigoplus$ 

VARLC 1.90.1 Seite 57 von 4860 20.AUG.2004 Alexander Frick

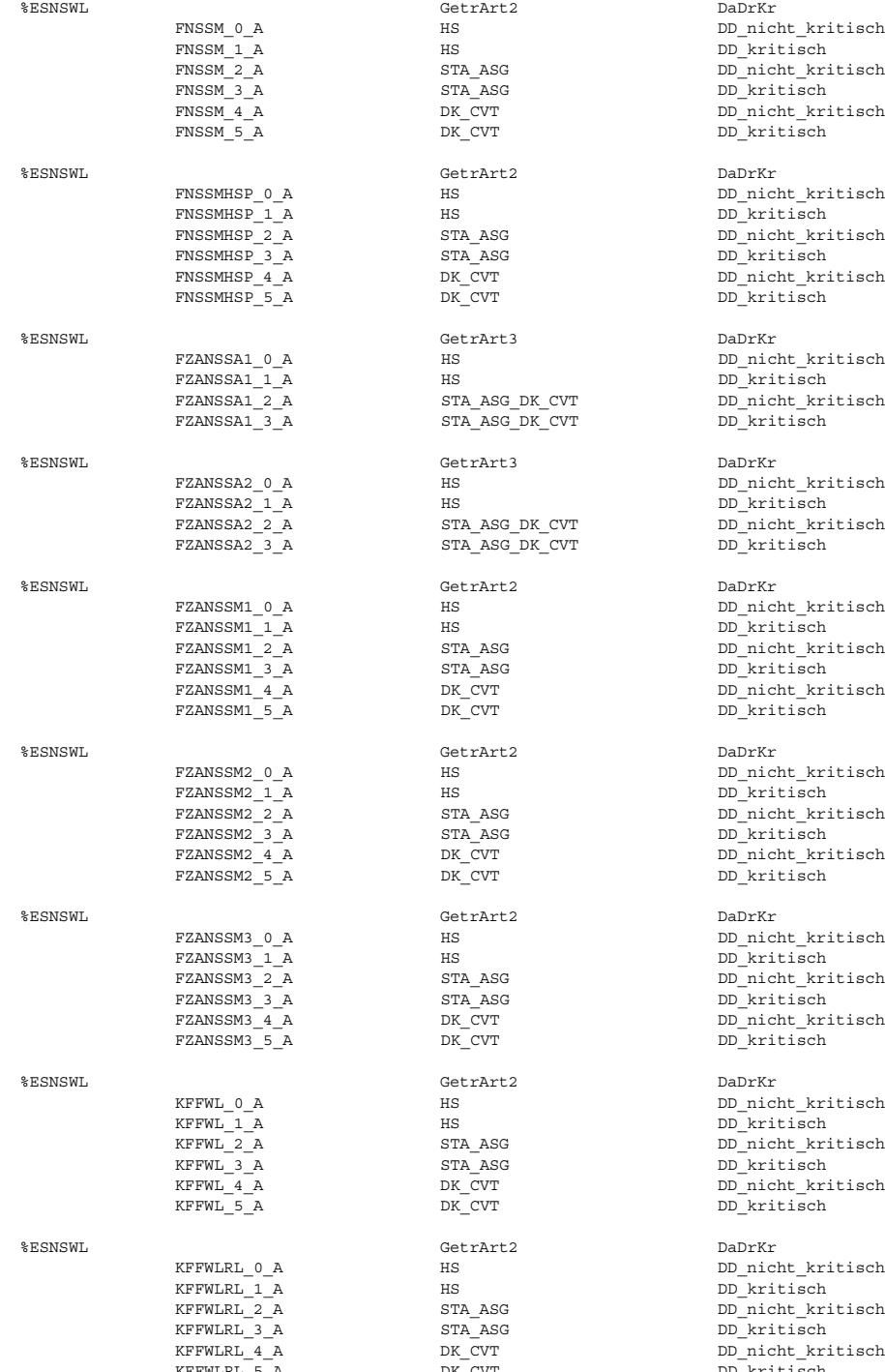

## **varlc-label09**

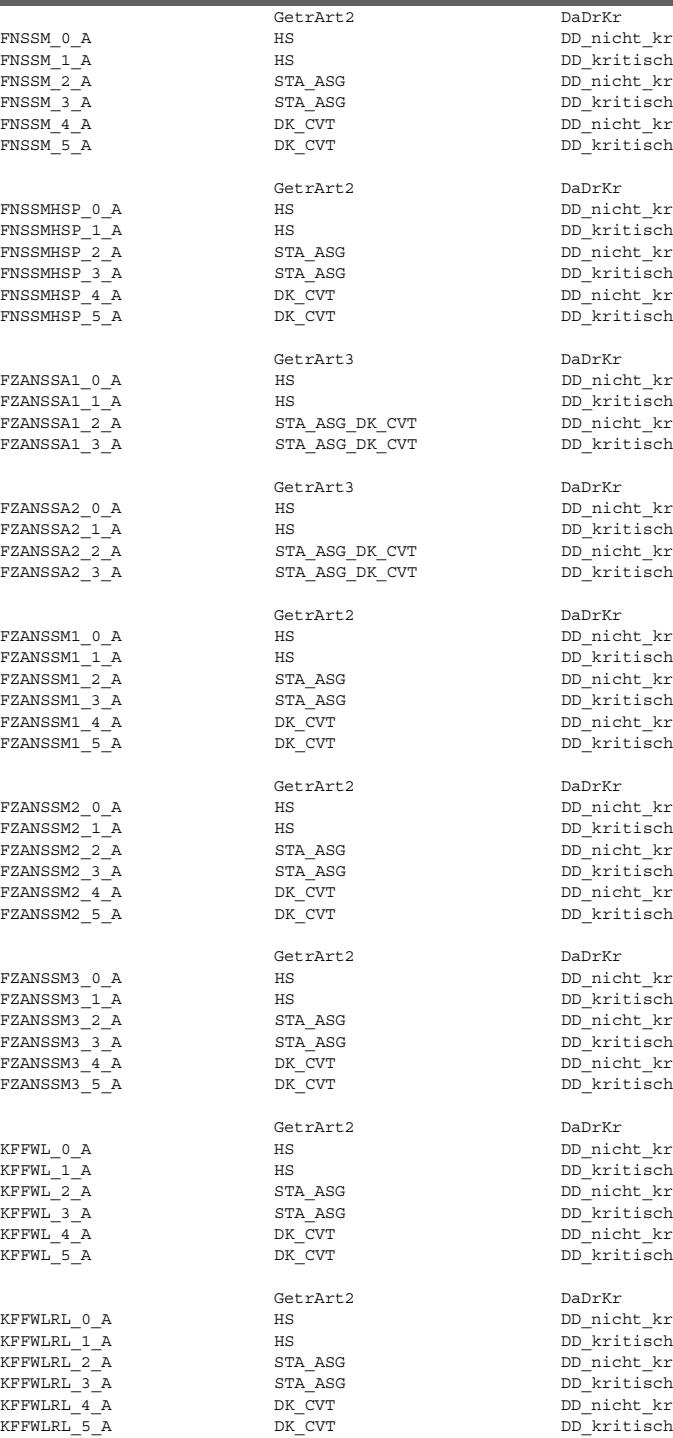

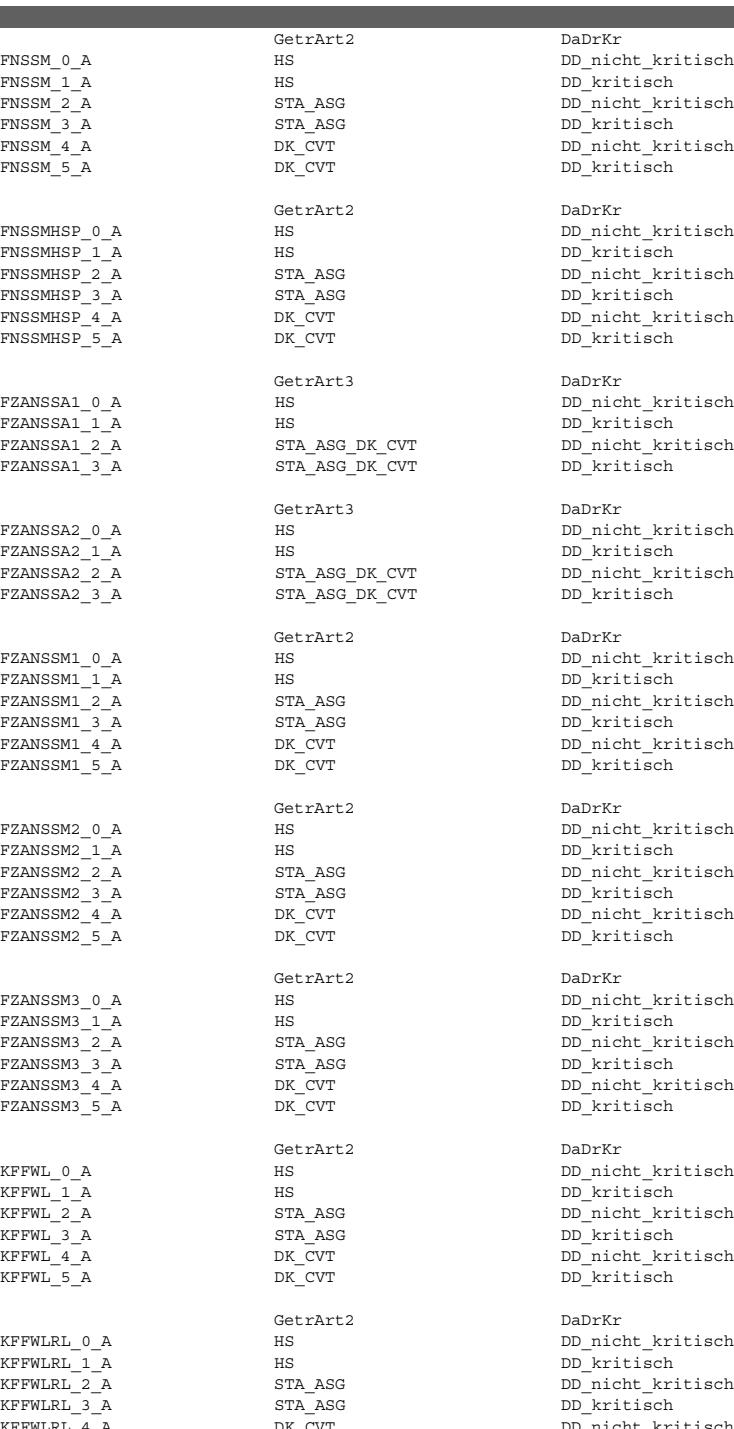

## varic-label09 varlc-label09

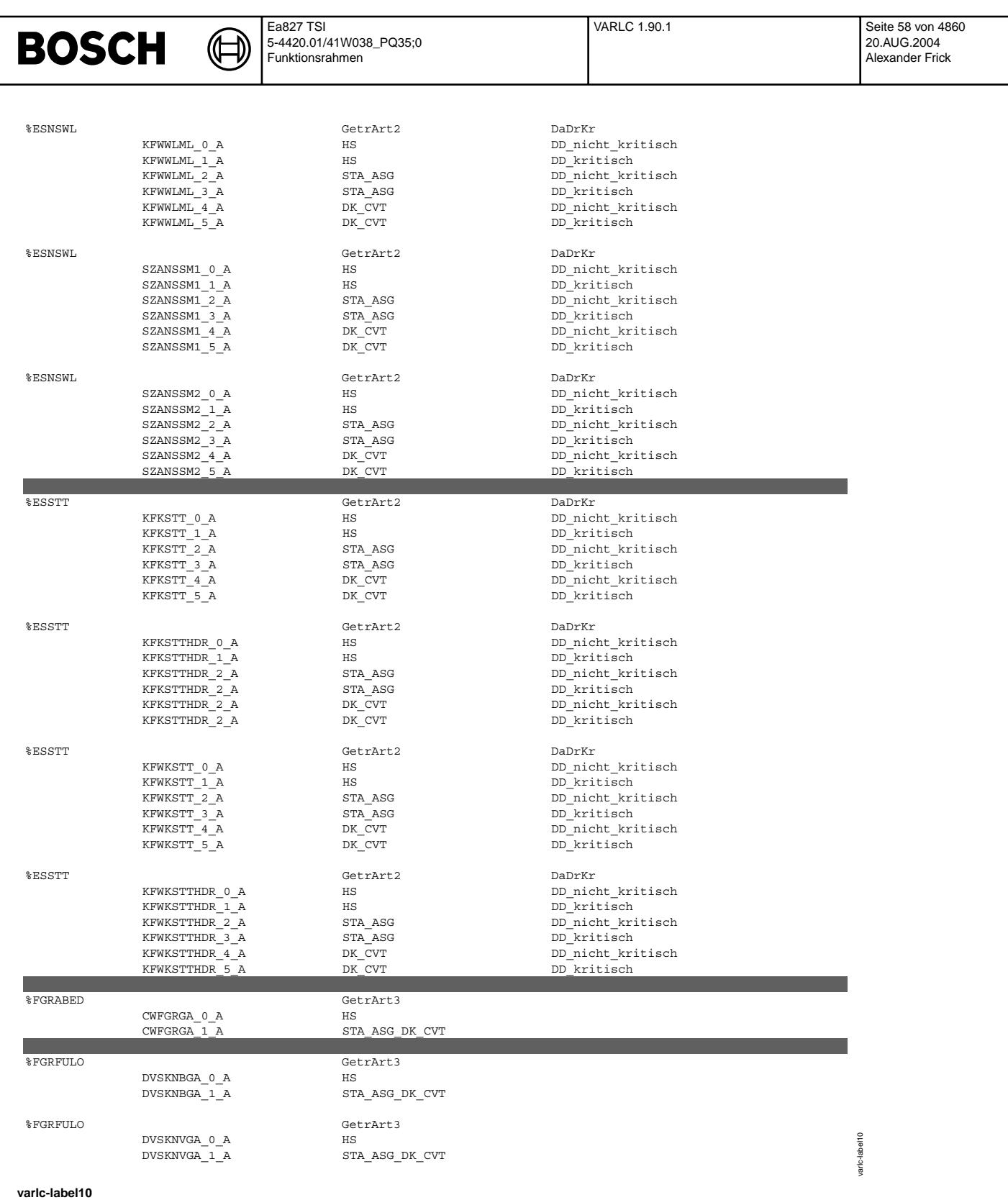

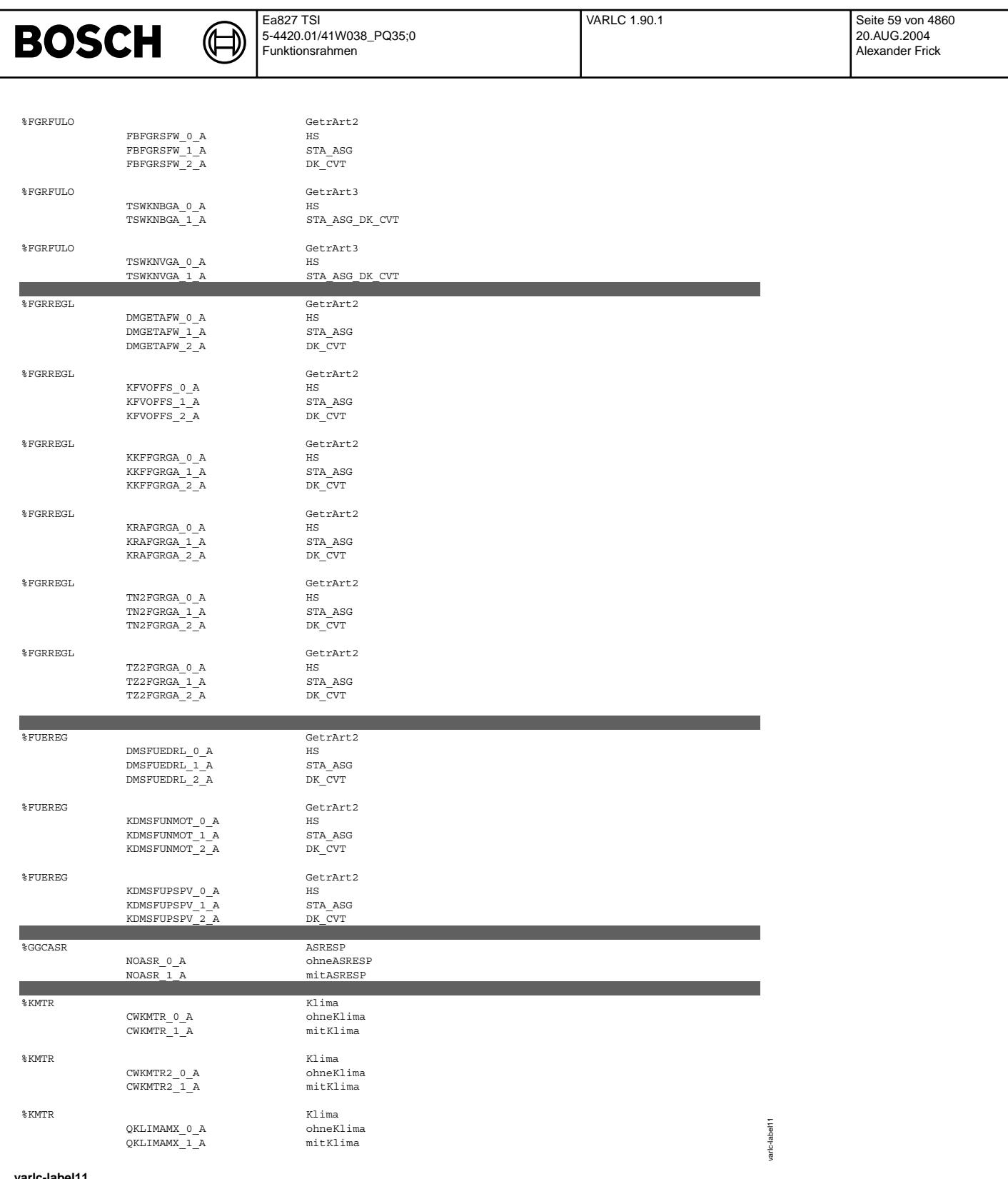

 $\bigoplus$ 

VARLC 1.90.1 Seite 60 von 4860 20.AUG.2004 Alexander Frick

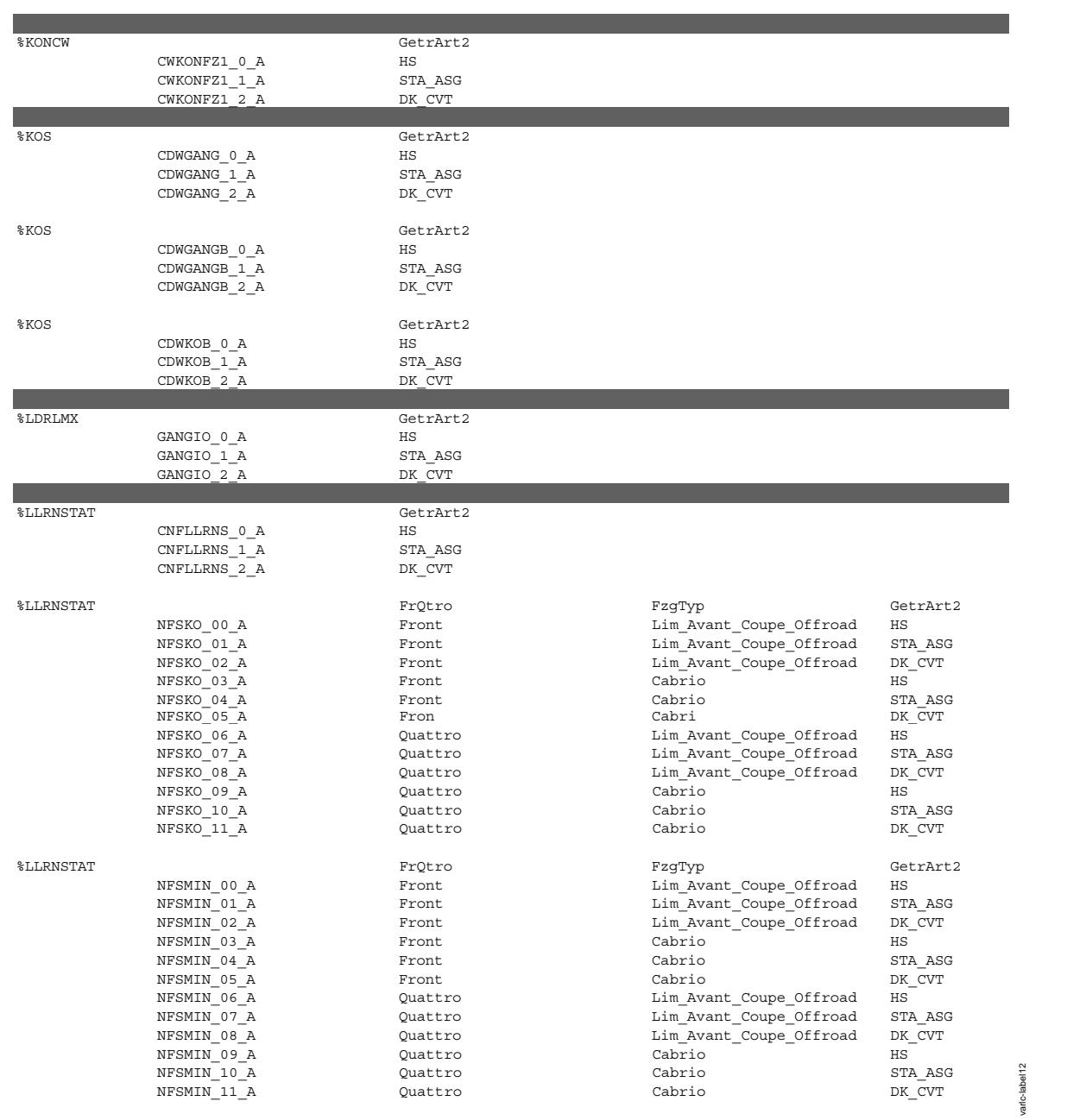

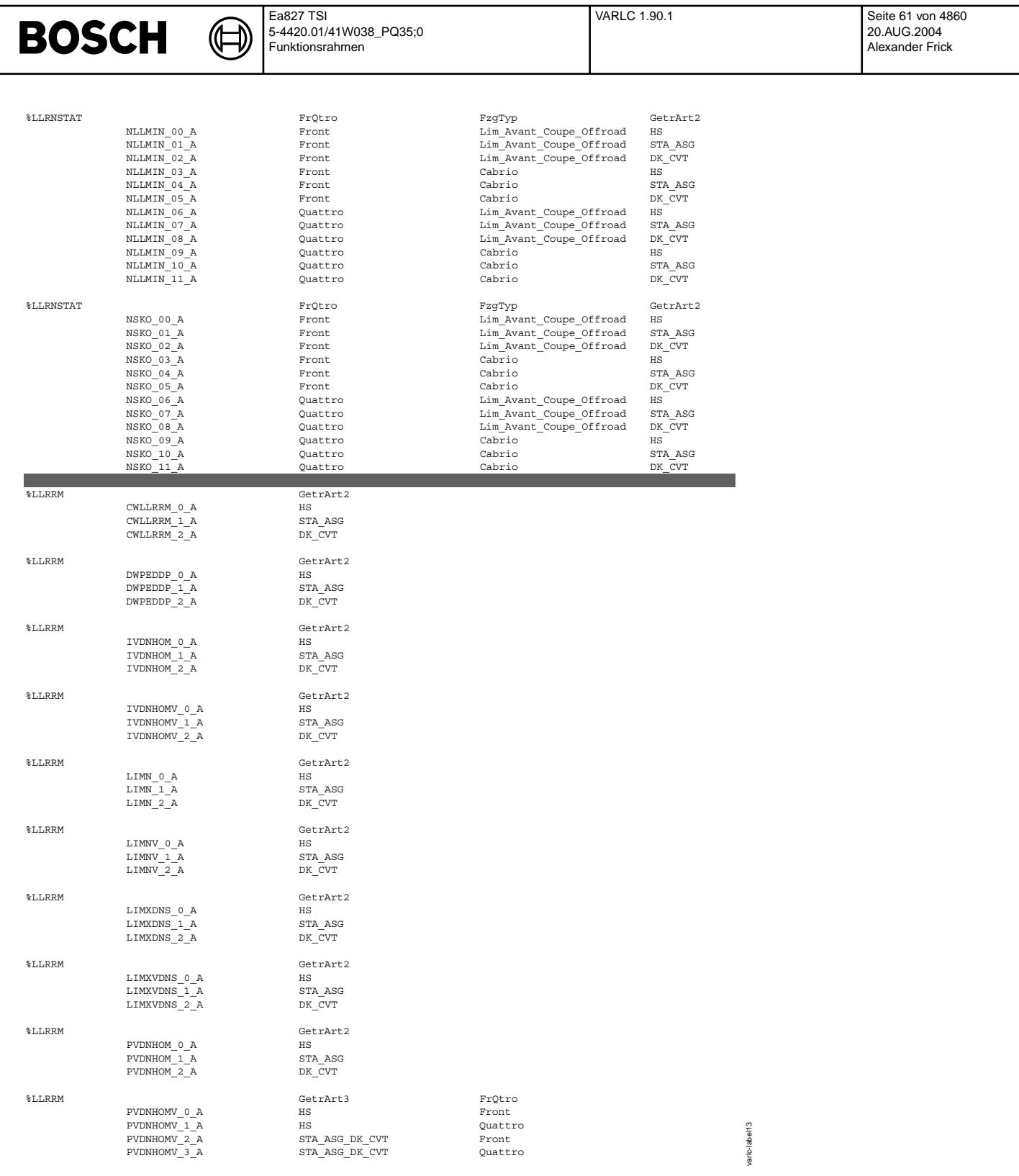

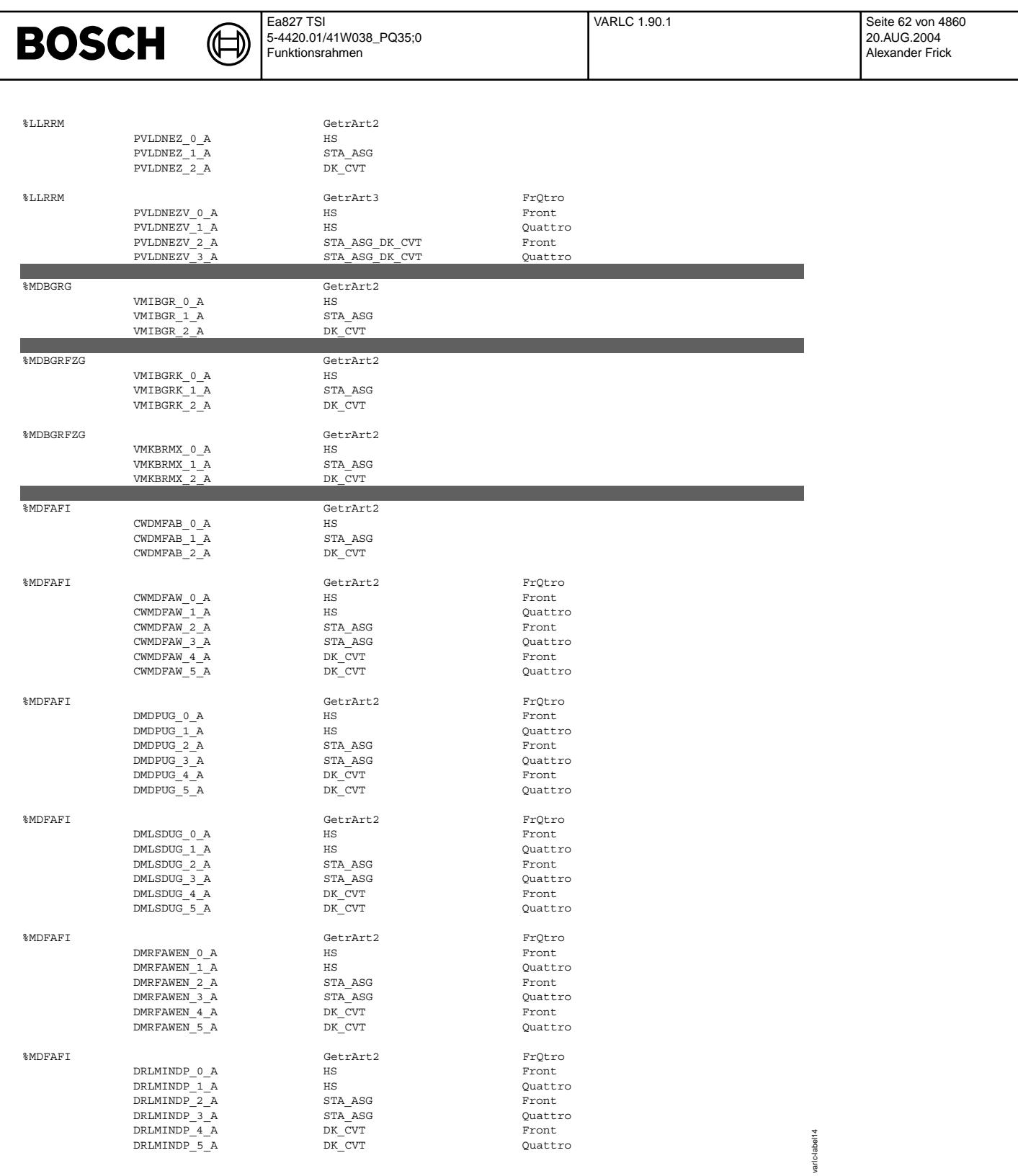

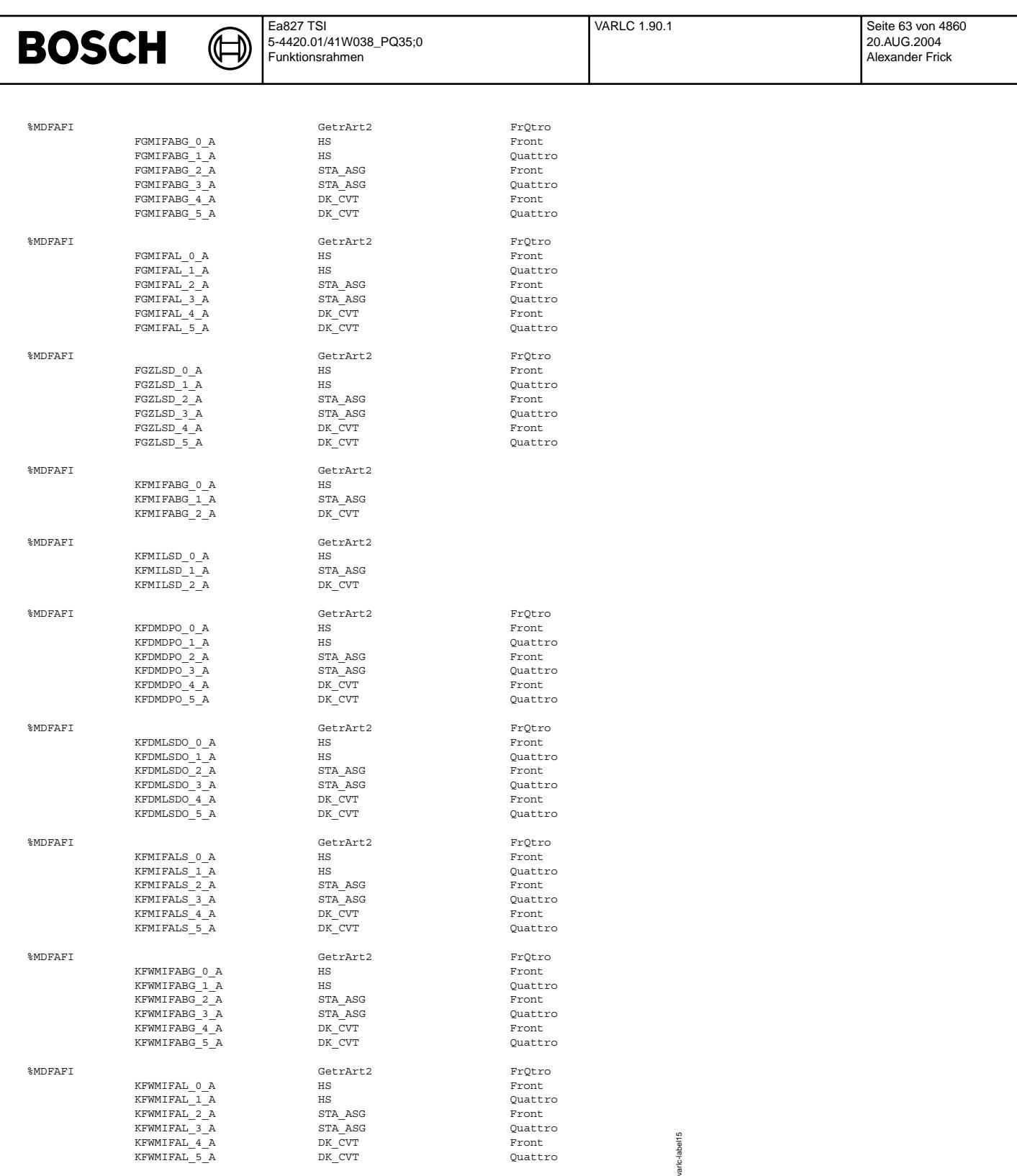

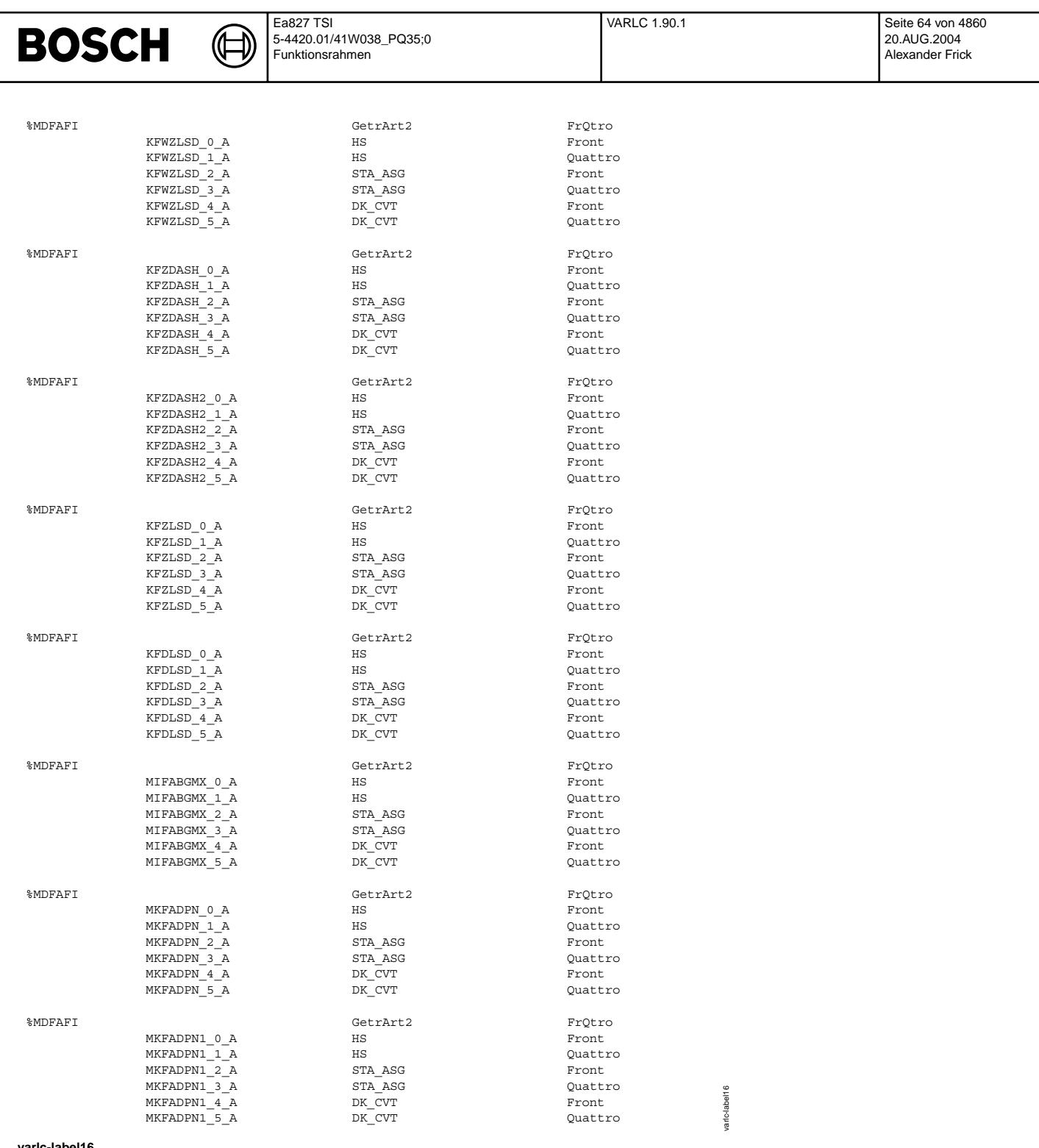

© Alle Rechte bei Robert Bosch GmbH, auch für den Fall von Schutzrechtsanmeldungen. Jede Veöffentlichungsbefugnis, wie Kopier- und Weitergaberecht, bei uns. © Alle Rechte bei Robert Bosch GmbH, auch für den Fall von Schutzrechtsanmeldungen. Jede Veöffentlichungsbefugnis, wie Kopier- und Weitergaberecht, bei uns.

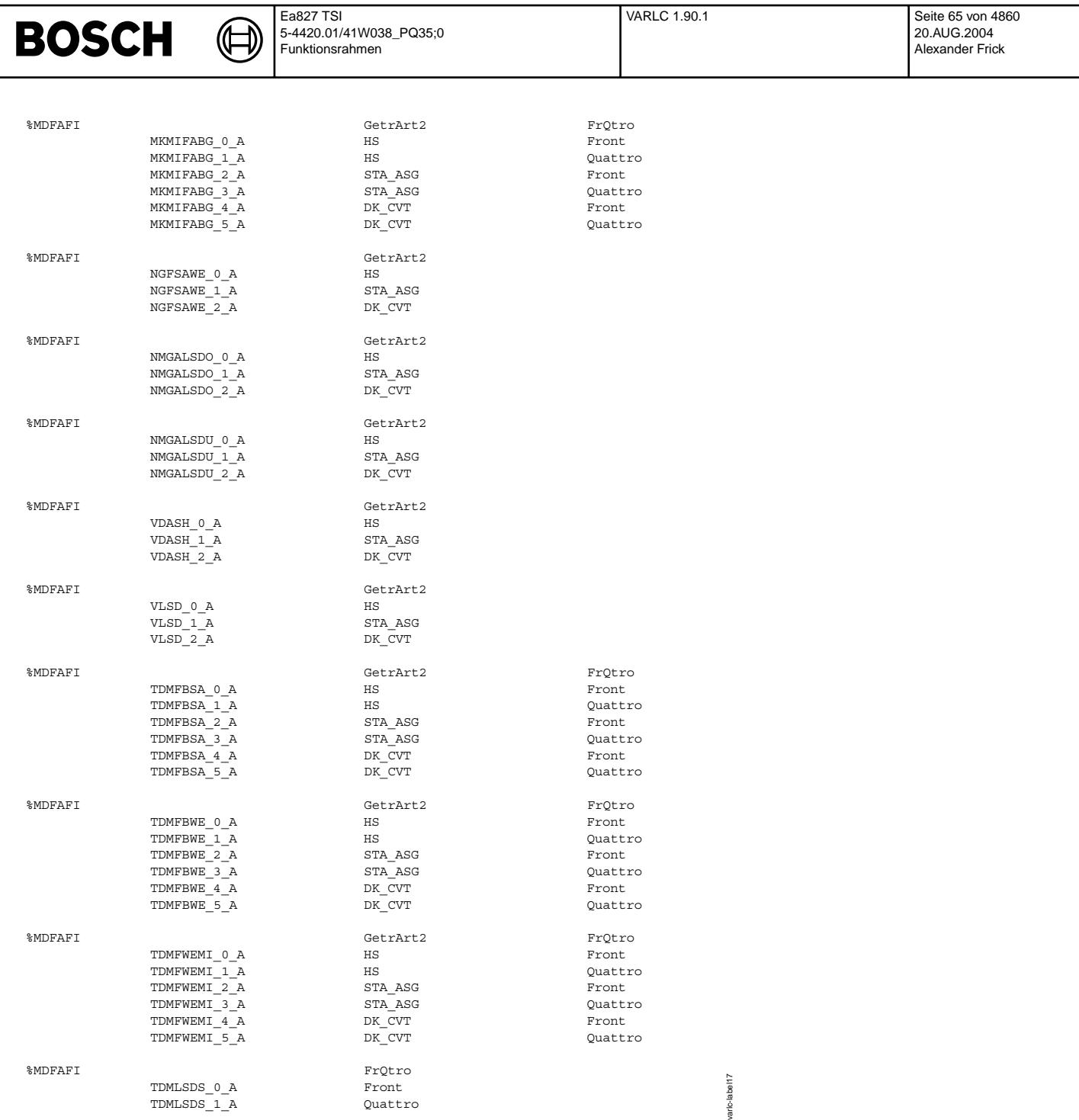

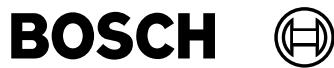

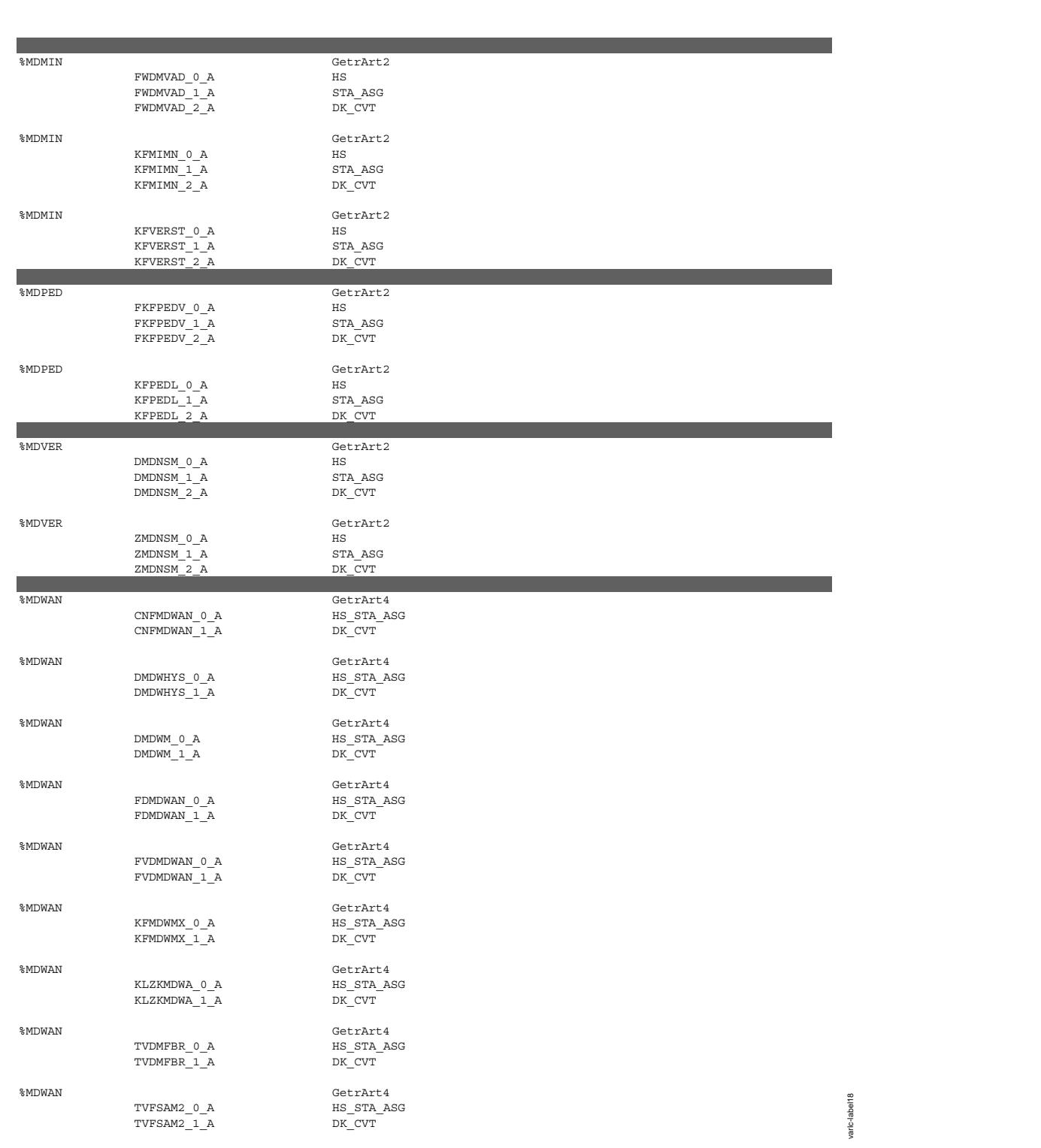

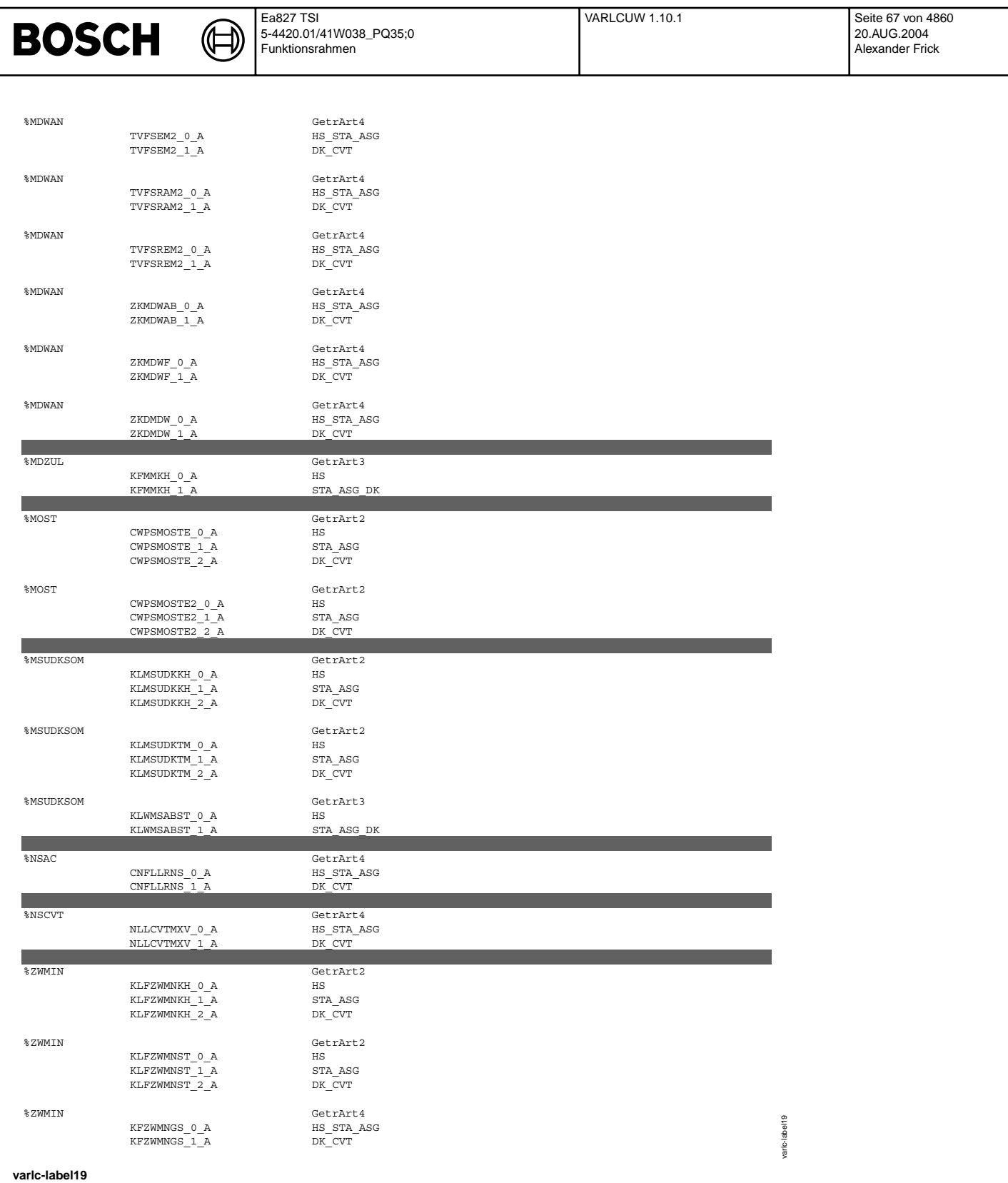

## FU VARLCUW 1.10.1 Variantencodierung überwachungsrelevanter Kenngrößen mit langem Codierwort (Feh**ler in einigen Konfigurationen bekannt)**

**Status-Kommentar:** new labels have to be added

### **FDEF VARLCUW 1.10.1 Funktionsdefinition**

In der Variantencodierung der überwachungsrelevanten Kenngrößen werden die überwachungsrelevanten Funktionsparameter der Ebene1 nach einem einheitlichen Variantenkriterium vkpedch aktiviert. Die Berechnung des Variantenkriteriums vkpedch und damit die Auswahl des aktiven Parametersatzes abhängig von der im Steuergeräte-EEPROM<br>programmierten Variante erfolgt in der projektspezifisch

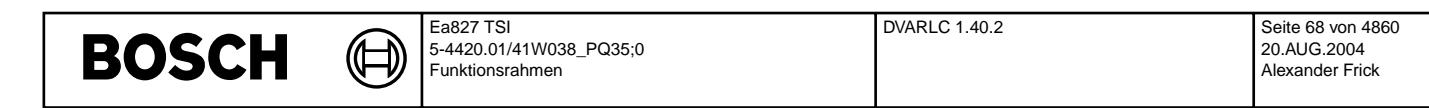

 $F$ olgende Kenngrößen werden über vkpedch umgeschaltet:

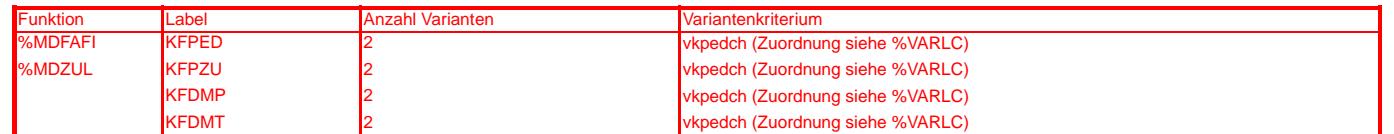

**ABK VARLCUW 1.10.1 Abkurzungen ¨**

**FB VARLCUW 1.10.1 Funktionsbeschreibung**

**APP VARLCUW 1.10.1 Applikationshinweise**

## **FU DVARLC 1.40.2 VW-Welt kundenspez. MED9.x, Diagnose Variantencodierung Langes Codierwort**

## **FDEF DVARLC 1.40.2 Funktionsdefinition**

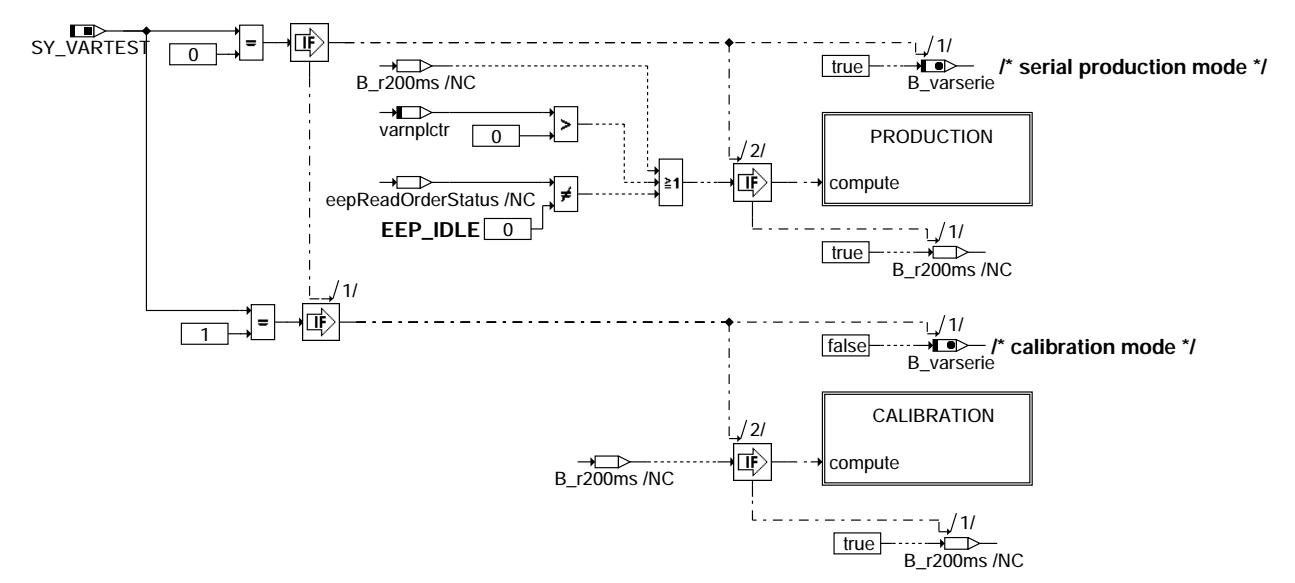

## **dvarlc-main**

dvarlc-main

tvarlc-n

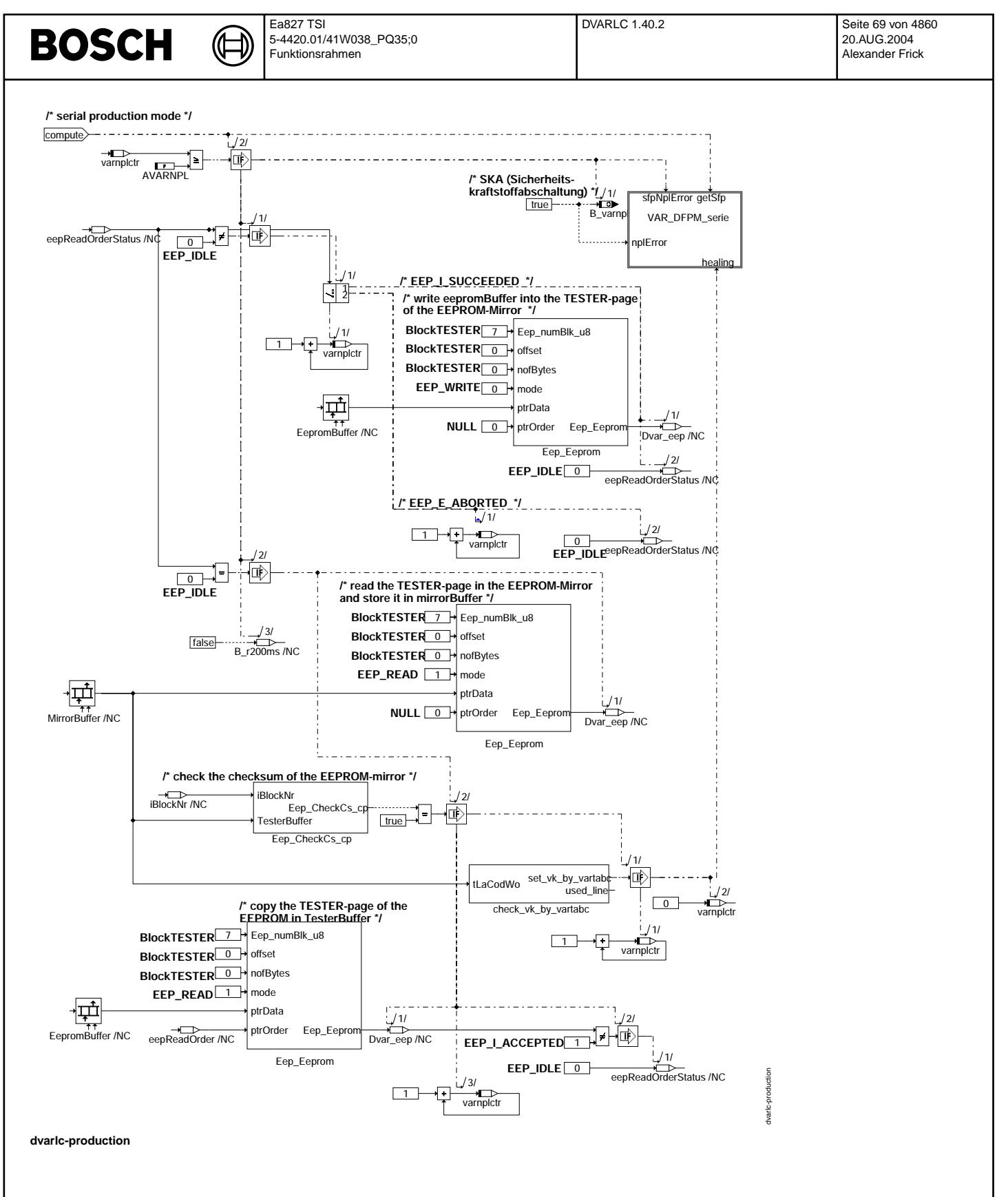

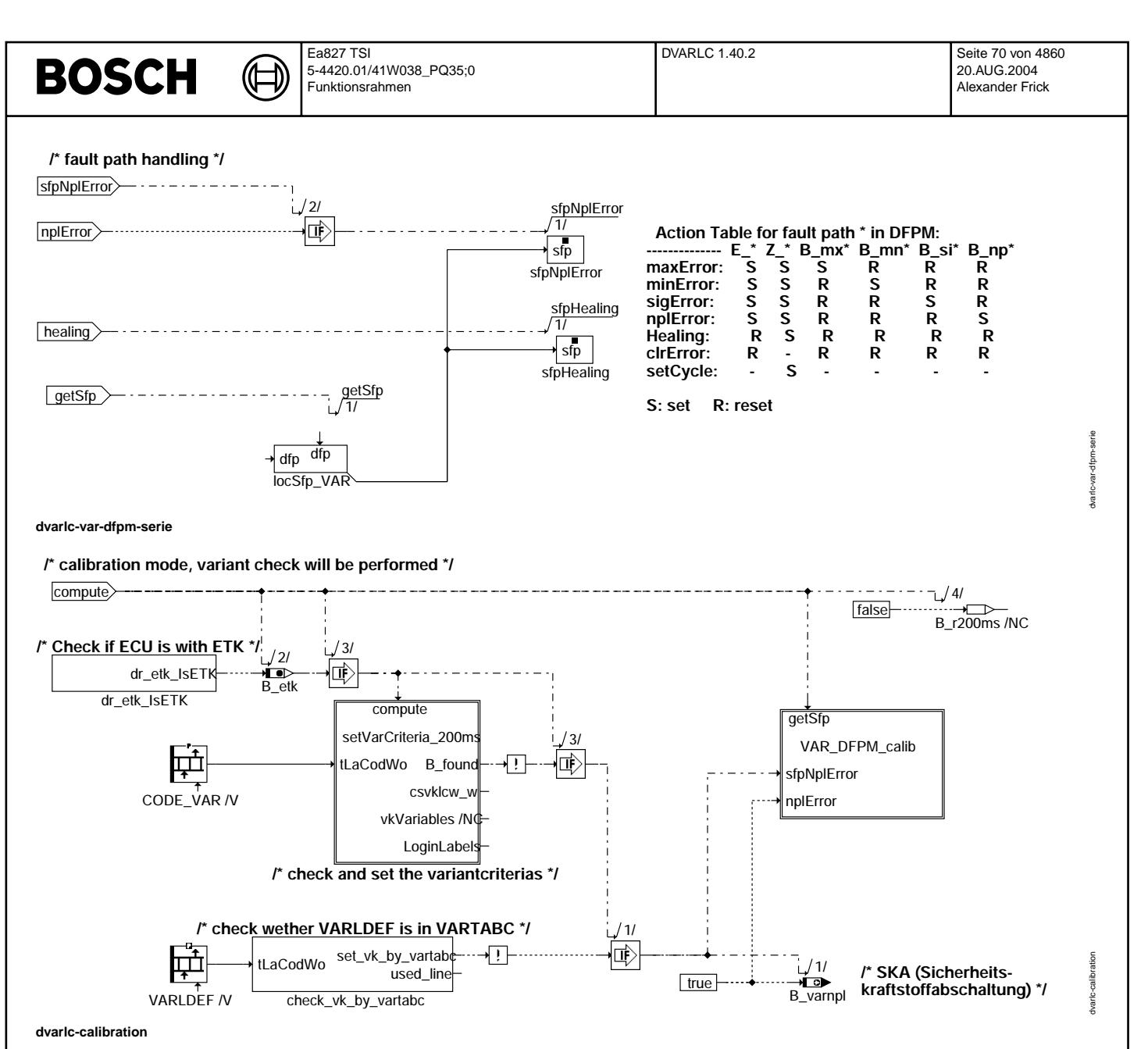

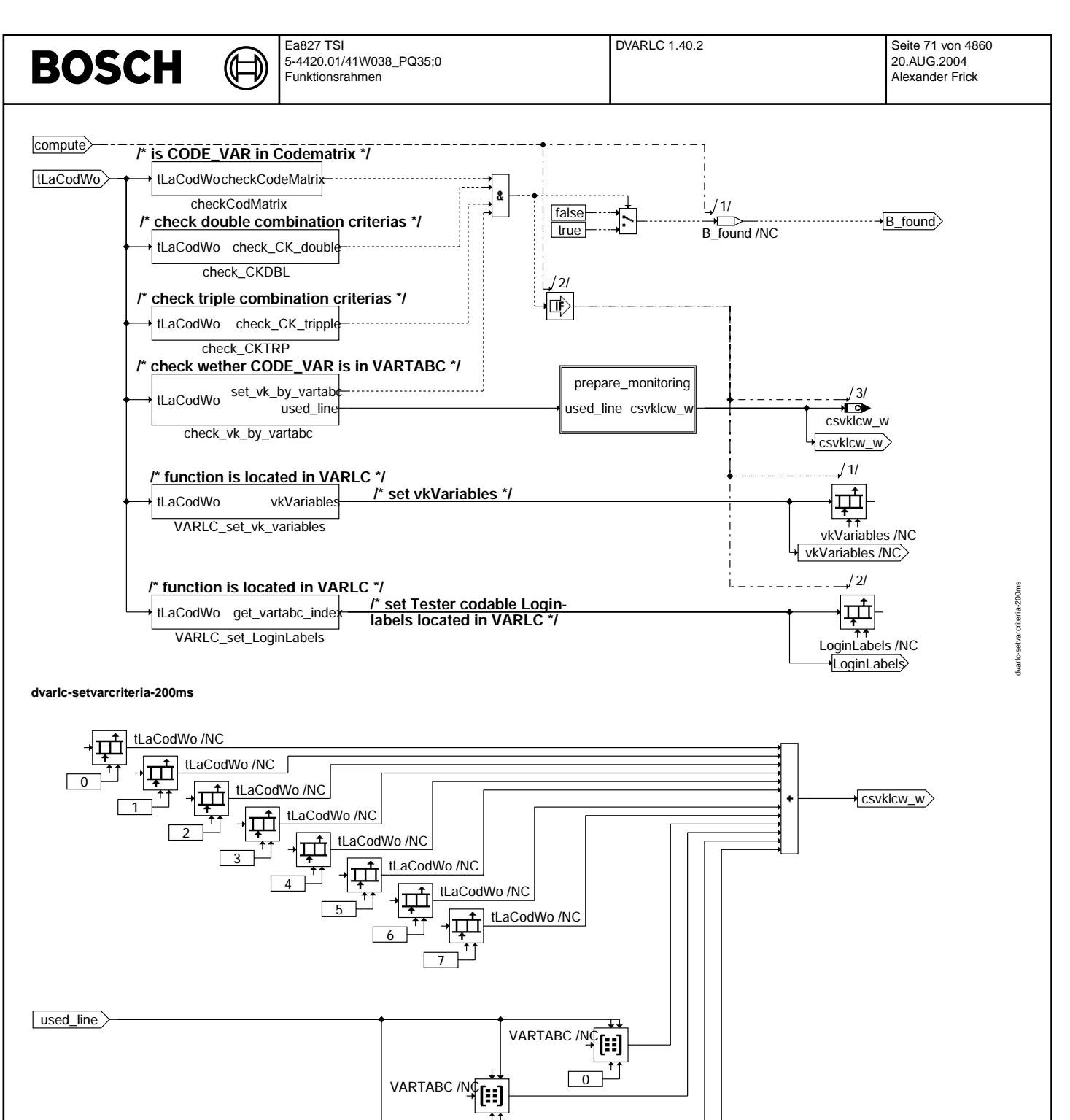

2

VARTABC /NOT

vk\_monitored /NC

**dvarlc-prepare-monitoring**

 $\sqrt{1}$ 

Vivace (version fdr3-26d of Mar 9 2004 15:01:25), processed at Fri Aug 20 11:30:19 2004

dvarlc-prepare-monitoring

dvarlc-var-dfpm-calib

dvaric-var-dfpm-calib

dvarlc-init

dvarlo-init

**/\* fault path handling \*/**

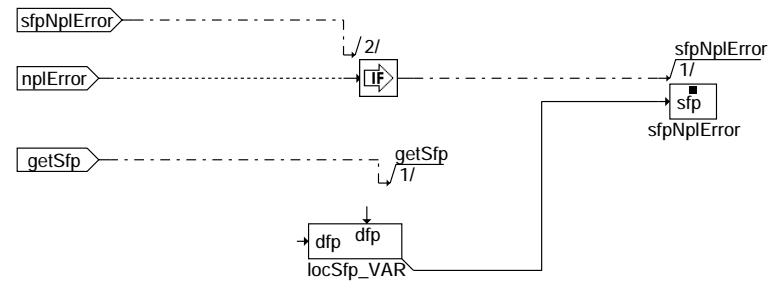

卫 

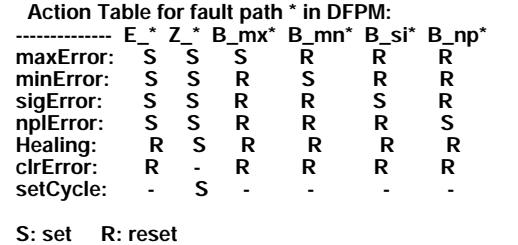

**dvarlc-var-dfpm-calib**

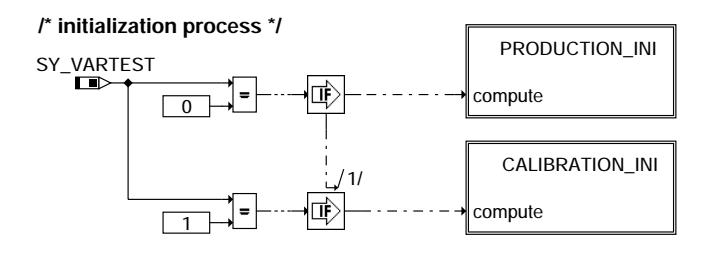

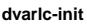

Vivace (version fdr3-26d of Mar 9 2004 15:01:25), processed at Fri Aug 20 11:30:19 2004
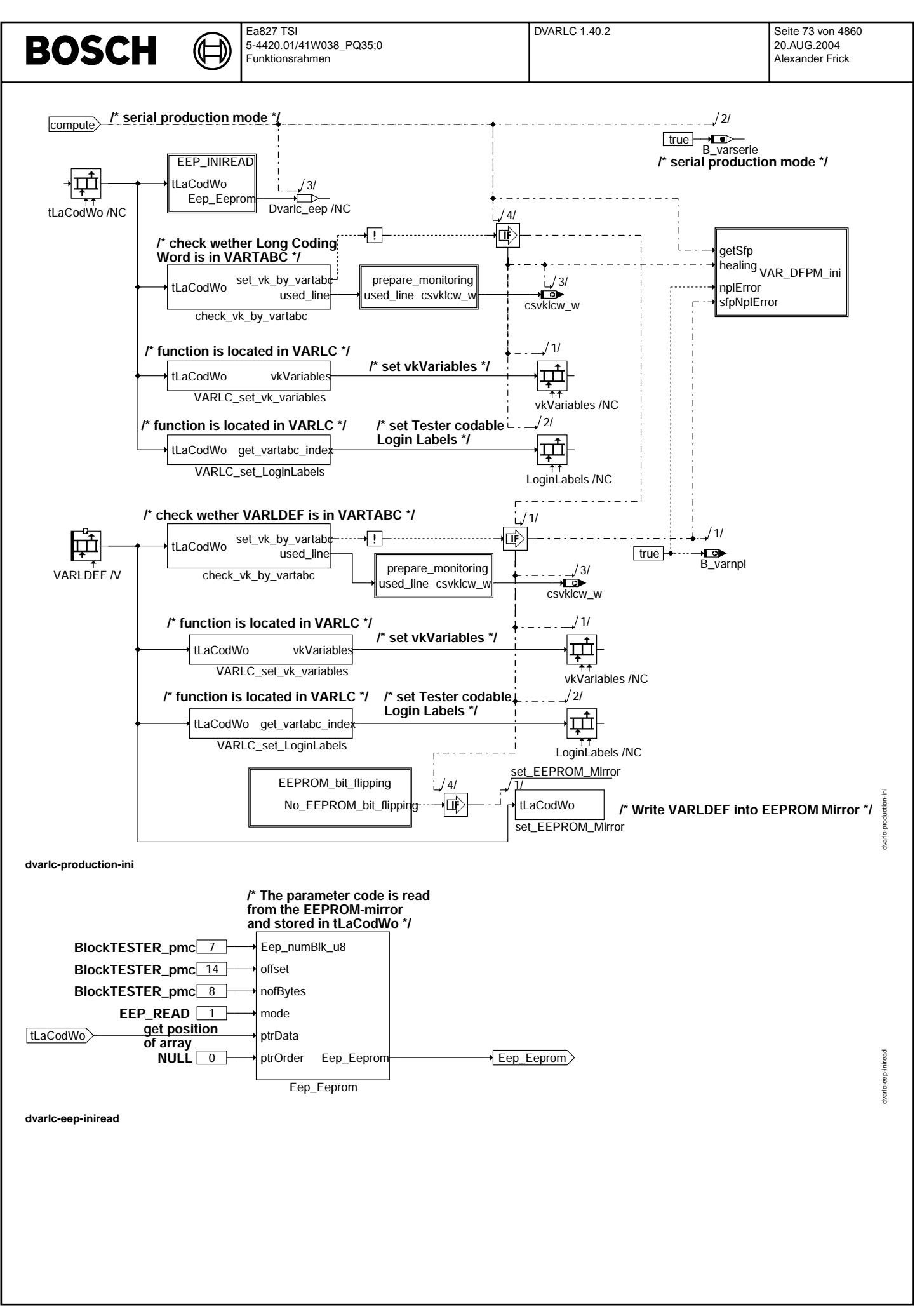

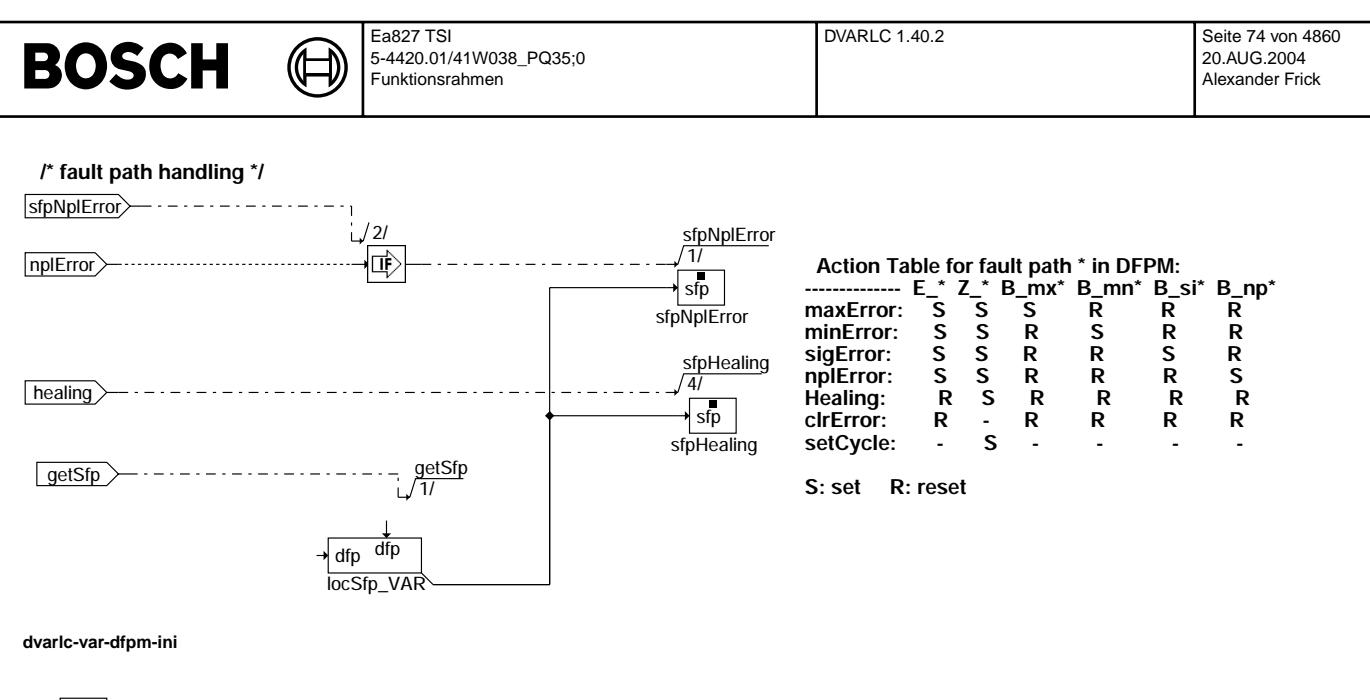

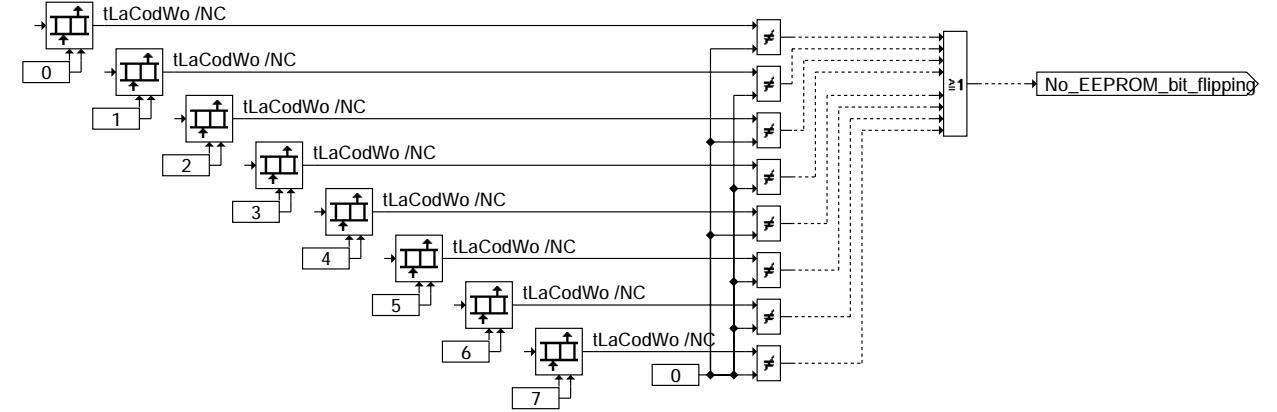

**dvarlc-eeprom-bit-flipping**

dvarlc-var-dfpm-ini

dvartc-var-dfpm-ini

dvarlc-eeprom-bit-flipping

dvarlc-eeprom-bit-flipping

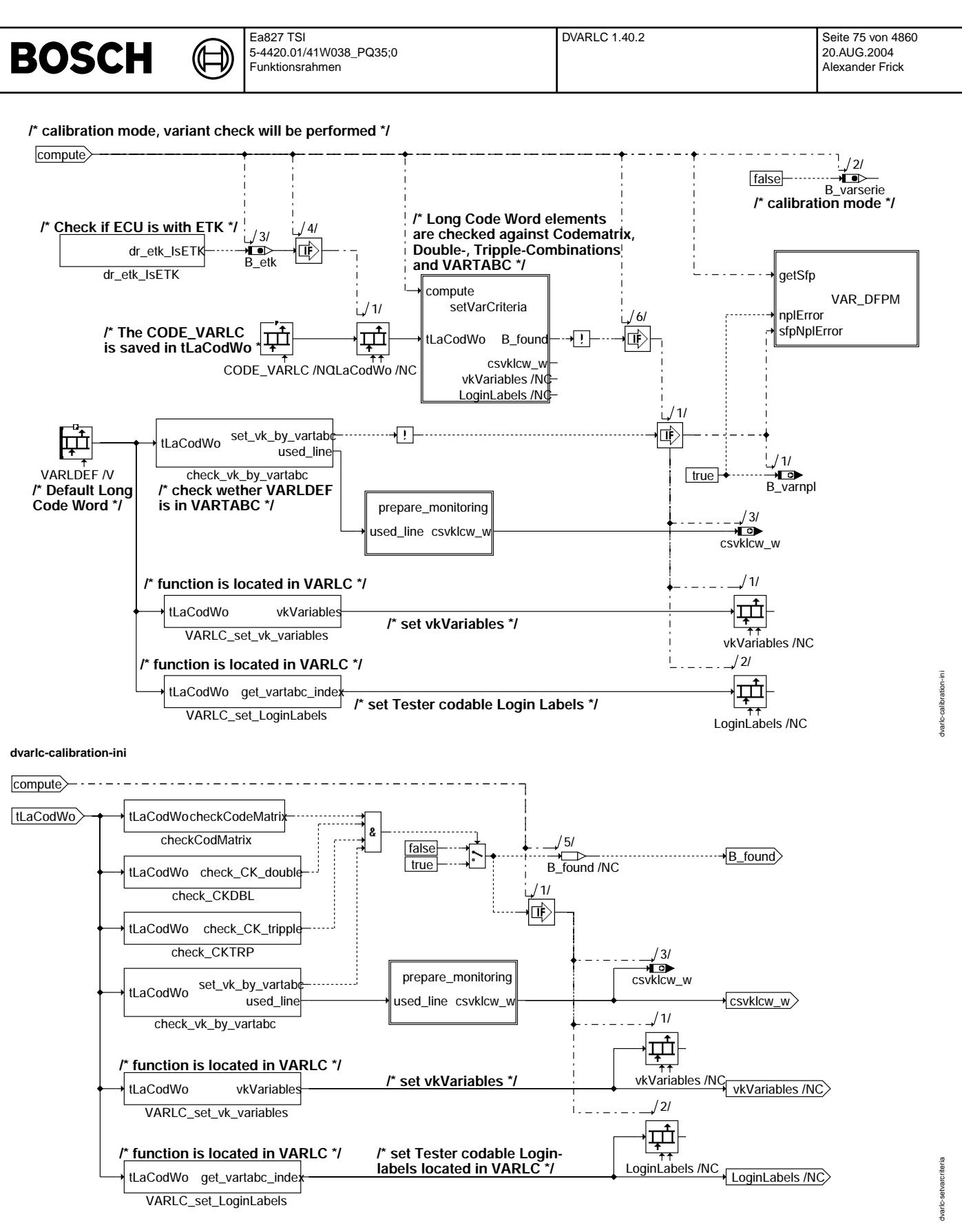

**dvarlc-setvarcriteria**

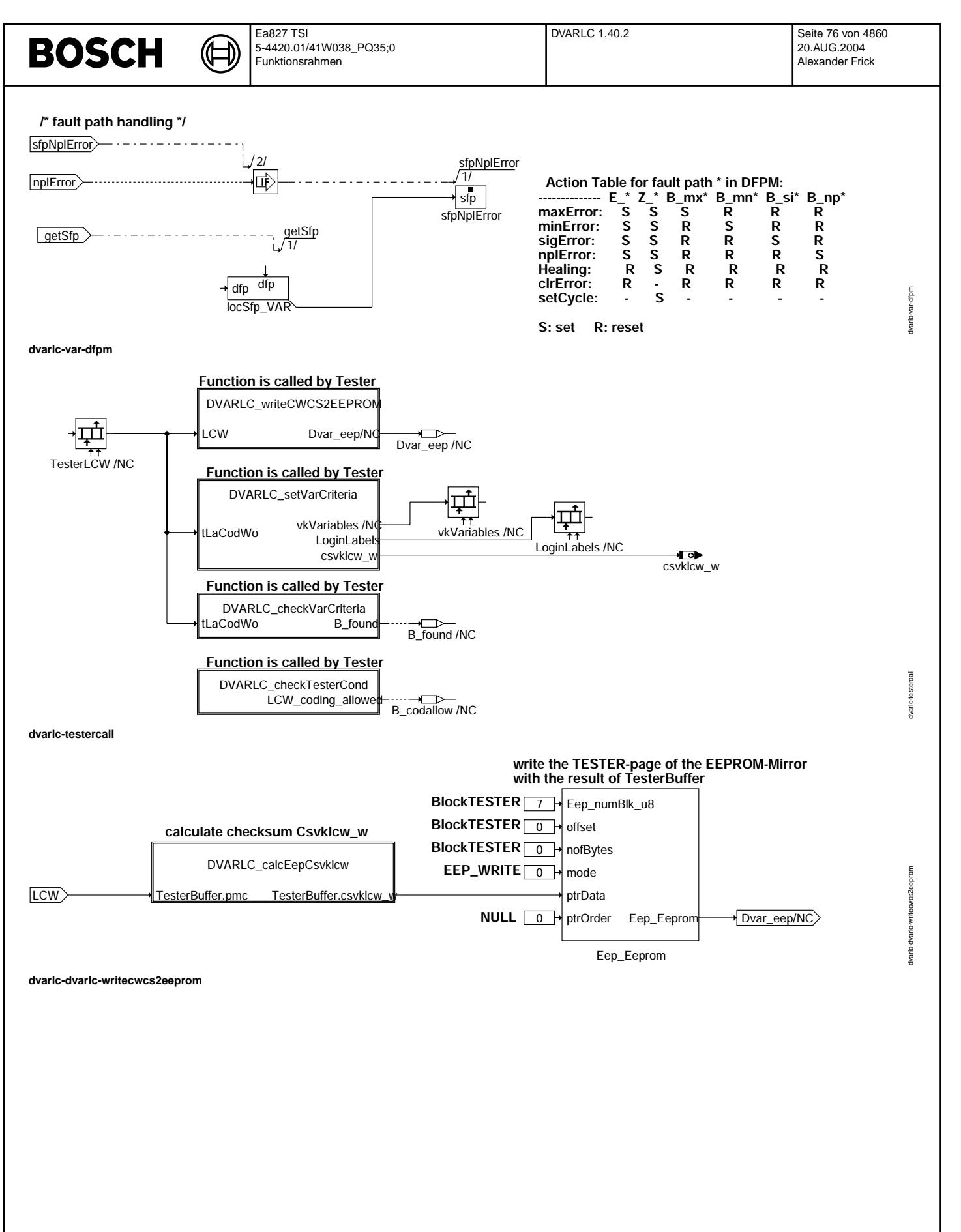

Vivace (version fdr3-26d of Mar 9 2004 15:01:25), processed at Fri Aug 20 11:30:19 2004

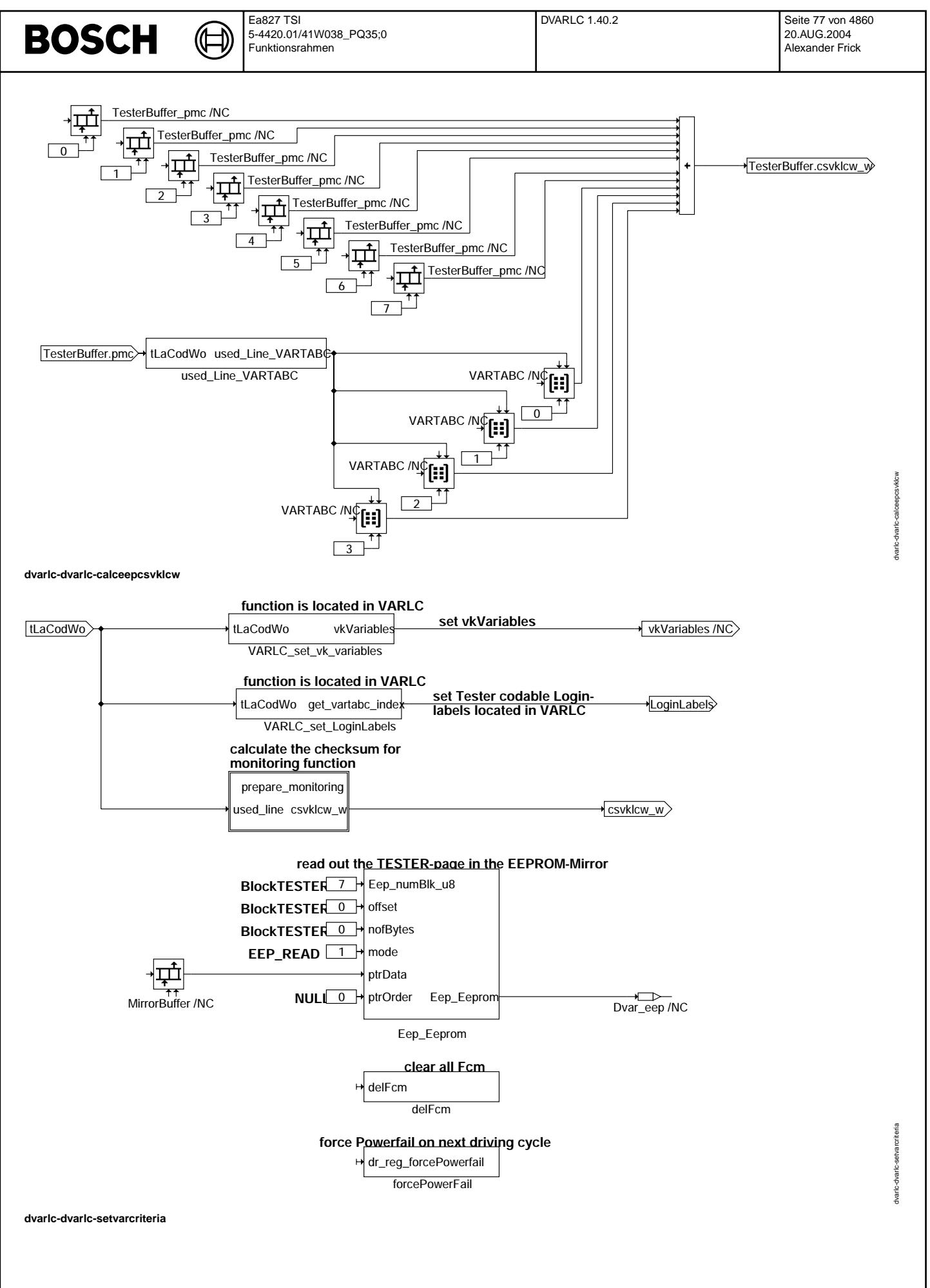

© Alle Rechte bei Robert Bosch GmbH, auch für den Fall von Schutzrechtsanmeldungen. Jede Veiffentlichungsbefugnis, wie Kopier- und Weitergaberecht, bei uns. © Alle Rechte bei Robert Bosch GmbH, auch für den Fall von Schutzrechtsanmeldungen. Jede Veöffentlichungsbefugnis, wie Kopier- und Weitergaberecht, bei uns.

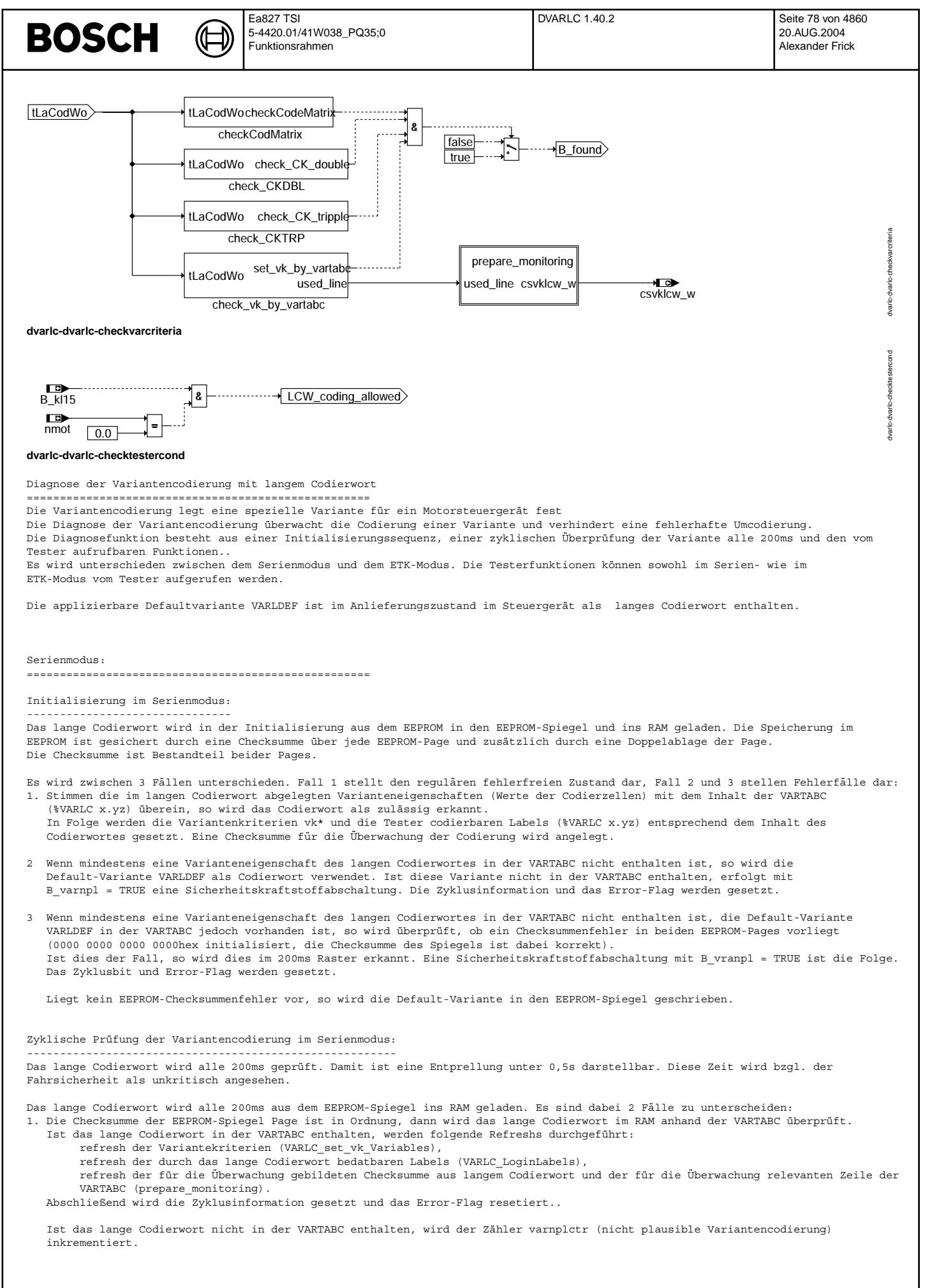

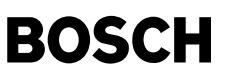

2. Die Checksumme der EEPROM-Spiegel Page ist nicht in Ordung, so wird die Page aus dem EEPROM gelesen.

Ist dieser Refresh erfolgreich, wird die Checksumme im nächsten Raster als i.O. erkannt.

Kann die EEPROM-Spiegelpage nicht aus dem EEPROM refreshed werden, wird der Zähler varnplctr (nicht plausible Variantencodierung) inkrementiert.

Erreicht der Zähler für die nicht plausible Variantencodierung varnplctr eine bedatbare Schwelle AVRNPL so wird eine Sicherheitskraftstoffabschaltung (Notlauf mit Abschaltung der Drosselklappe) durch setzen von B\_varnpl durchgeführt. Die Zyklusinformation und das Error-Flag werden gesetzt.

ETK-Modus:

====================================================

#### Initialisierung im ETK-Modus:

------------------------------- Wurde ein ETK Steuergerät erkannt (B\_etk = TRUE), so wird das lange Codierwort mit dem bedatbaren Parameter CODE\_VAR beschrieben. Der Inhalt des lange Codierwortes wird dann gegen die Codiermatrix, die 2er- und 3er-Codierkombinationen, sowie die VARTABC geprüft.

Ist das lange Codierwort gültig, werden die Variantenkriterien und die codierbaren Labels gesetzt. Dann wird aus dem langen Codierwort und der überwachungsrelevanten Zeile der VARTABC die Checksumme für die Überwachung gebildet. Anschließend wird das Zyklusbit (Z\_var) gesetzt.

Ist das lange Codierwort ungültig wird die Defaultvariante VARLDEF gegen die VARTABC geprüft. Im i.O. Fall werden die Variantenkriterien und die codierbaren Labels gemäß VARLDEF gesetzt und anschließend die Checksumme für die Überwachung gebildet, sowie die Zyklusinformation (Z\_var) gesetzt.

Enthält die VARTABC die Default-Variante nicht (Fehlerfall) wird das Bit für unplausible Variantencodierung B varnpl gesetzt und damit eine Sicherheitskraftstoffabschaltung (Notlauf mit Abschaltung der Drosselklappe) erzwungen. Abschließend wird das Zyklusbit (Z\_var) und das Errorbit (E\_var) werden gesetzt.

#### Zyklische Prüfung der Variantencodierung im ETK-Modus:

--------------------------------------------------------

Wurde ein ETK Steuergerät erkannt (B etk = TRUE), so wird der bedatbare Parameter CODE VAR gegen die Codiermatrix, die 2er- und 3er-Kodierkombinationen, sowie die VARTABC geprüft.

Sind die Inhalte des Parameter CODE\_VAR gültig, d.h. sie sind in der Codiermatrix, den 2er- und 3er-Codierkombinationen, sowie der VARTABC enthalten, werden die Variantenkriterien und die codierbaren Labels gesetzt. Der Parameter CODE\_VAR wird dann als langes<br>Codierwort gesetzt. Aus dem langen Codierwort und der überwachungsrelevanten Zeile der VARTAB ¨Uberwachung gebildet. Anschließend wird das Zyklusbit (Z\_var) gesetzt.

Ist das lange Codierwort ungültig wird die Defaultvariante VARLDEF gegen die VARTABC geprüft. Im i.O. Fall werden die Variantenkriterien und die codierbaren Labels gemäß VARLDEF gesetzt und anschließend die Checksumme für die Überwachung gebildet, sowie die Zyklusinformation (Z\_var) gesetzt.

Enthält die VARTABC die Default-Variante nicht (Fehlerfall) wird das Bit für unplausible Variantencodierung B\_varnpl gesetzt und damit eine Sicherheitskraftstoffabschaltung (Notlauf mit Abschaltung der Drosselklappe) erzwungen. Abschließend wird das Zyklusbit (Z\_var) und das Errorbit (E\_var) werden gesetzt.

#### Testeraufrufe:

====================================================

Voraussetzung für die Codierung mittels Tester:

----------------------------------------------- Die Codierung wird über ISO-CAN mit KWP2000 Diensten und TP2.0 abgewickelt und kann nur erfolgen, wenn für Klemme 15 = "EIN" und die Drehzahl des Motors nmot = 0 gilt.

Die Reihenfolge der Prüfung der zu codierenden Variante wird durch die Grafik DVARLC checkvarcriteria dargestellt. Die Details zur Art der Prüfung ist in der %VARLC x.yz beschrieben.

#### Fehlerpfad DFP\_VAR: -------------------

Das Zyklusbit (Z\_var) wird gesetzt, wenn das lange Codierwort plausibilisiert wurde.

Im Serienmodus wird das Errorbit (E\_var) zusammen mit der Aktivierung des Notlaufes (B\_varnpl) nach einer Entprellung ¨uber varnplctr eingetragen.

Im ETK-Modus entfällt die Entprellung.

#### **ABK DVARLC 1.40.2 Abkurzungen ¨** AVARNPL = 2 (entspricht 200ms)

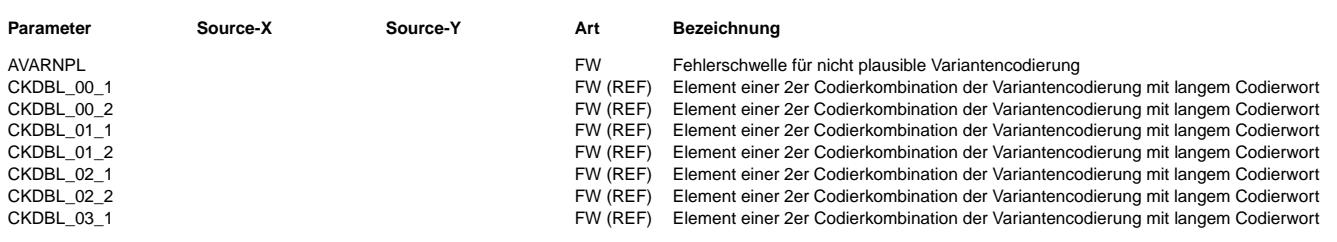

 $\epsilon$ 

 $\bigoplus$ 

DVARLC 1.40.2 **Seite 80 von 4860** 20.AUG.2004 Alexander Frick

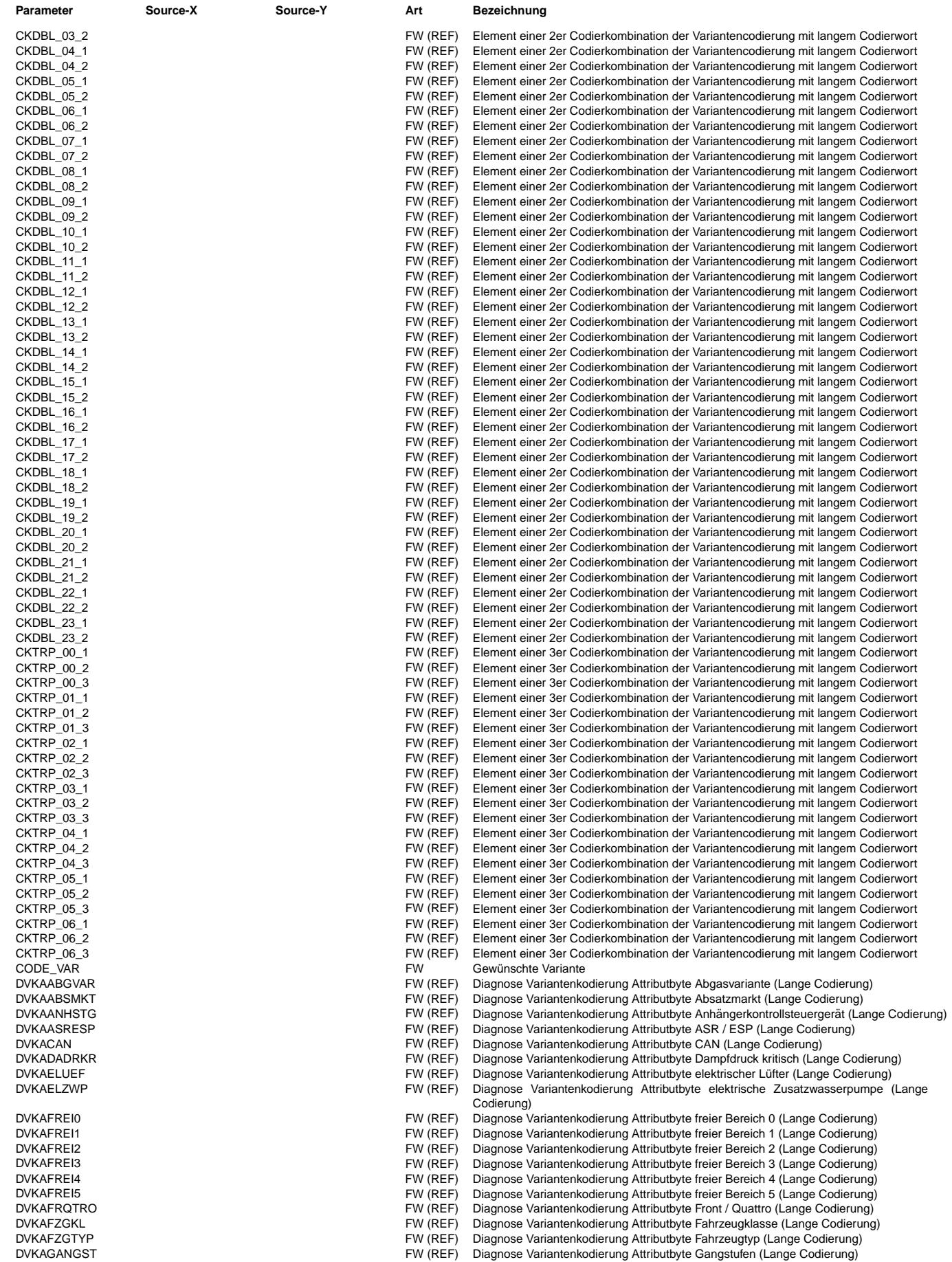

 $\bigoplus$ 

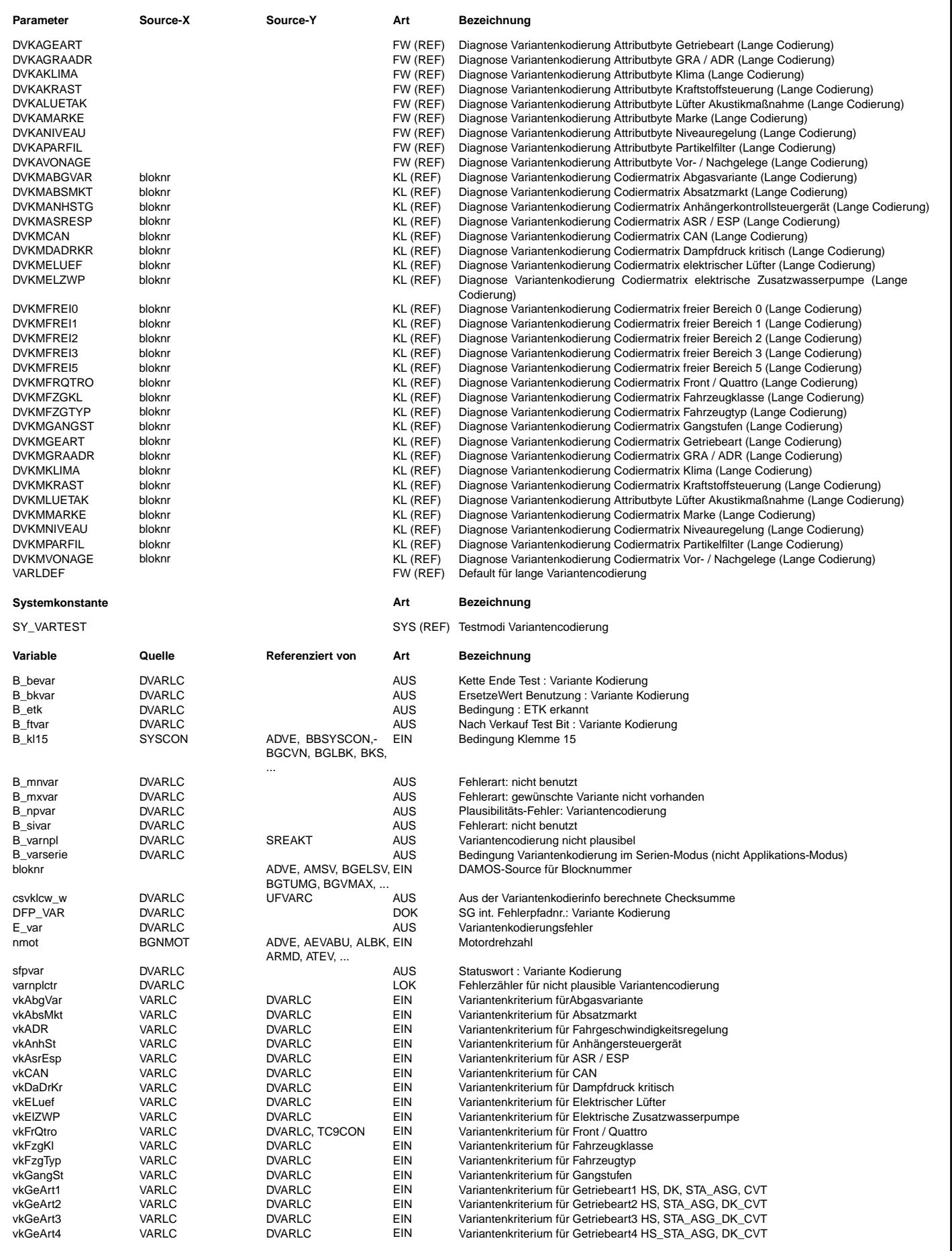

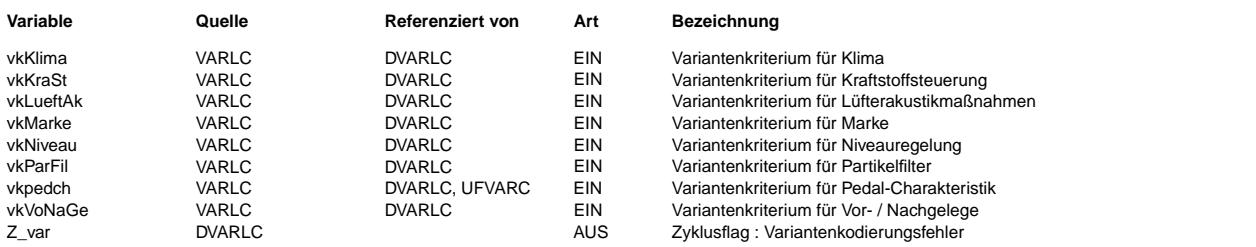

#### **FB DVARLC 1.40.2 Funktionsbeschreibung**

**BOSCH** 

#### **APP DVARLC 1.40.2 Applikationshinweise**

Die Bedeutung der Bedatung für die Attributbytes (DVKAxyzxyz), die Codiermatrizen (DVKMxyzxyz), die 2er- und 3er-Codierkombinationen (CKDBL\_xx\_y und CKTRP\_xx\_y) ist der projektspezifischen %VARLC x.yz zu entnehmen.

#### **FU SYSKON 39.81.3 Systemkonstanten**

#### **FDEF SYSKON 39.81.3 Funktionsdefinition**

Softwarekonfiguration mittels Systemkonstanten SY\_...: Systemkonstanten bewirken eine unterschiedliche (bedingte) Compilierung und fuehren dadurch zu unterschiedlichen Hex-Files.<br>Systemkonstanten sind nicht applizierbar und mittels VS100/INCA nicht lesbar, koennen aber im A2L-

Systemkonstanten für das Projekt 5-4420.TSI - Audi 2.01 R4 4V

Programmstand D9151/6/7\_41R038 (1.Serienprogrammstand PQ35 EU, Entwicklungsstand für PL46/PL56)

1. Softwarekonfiguration über nicht-applizierbare Systemkonstanten ==================================================================

 $\bigoplus$ 

COMMUNICATION

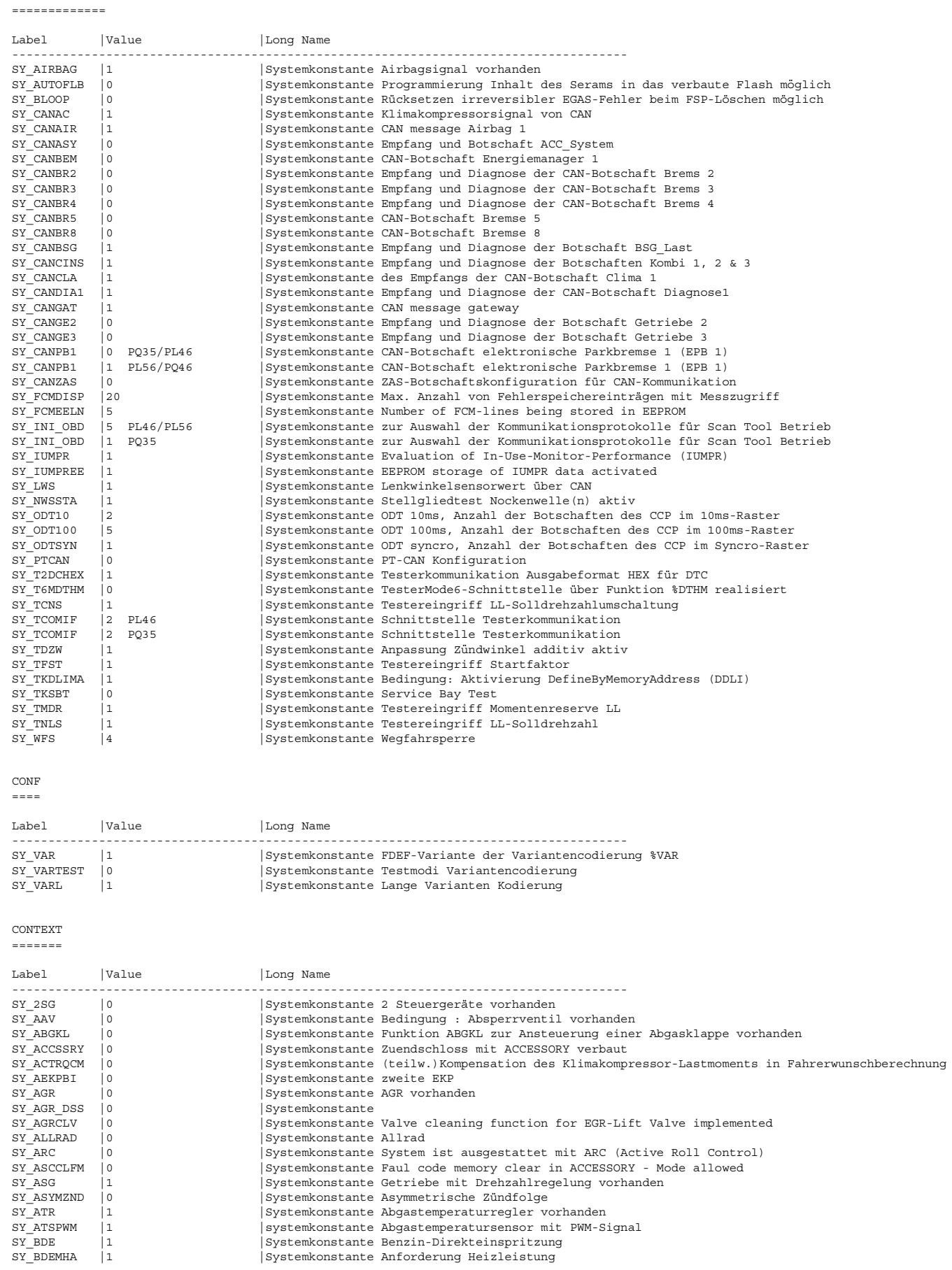

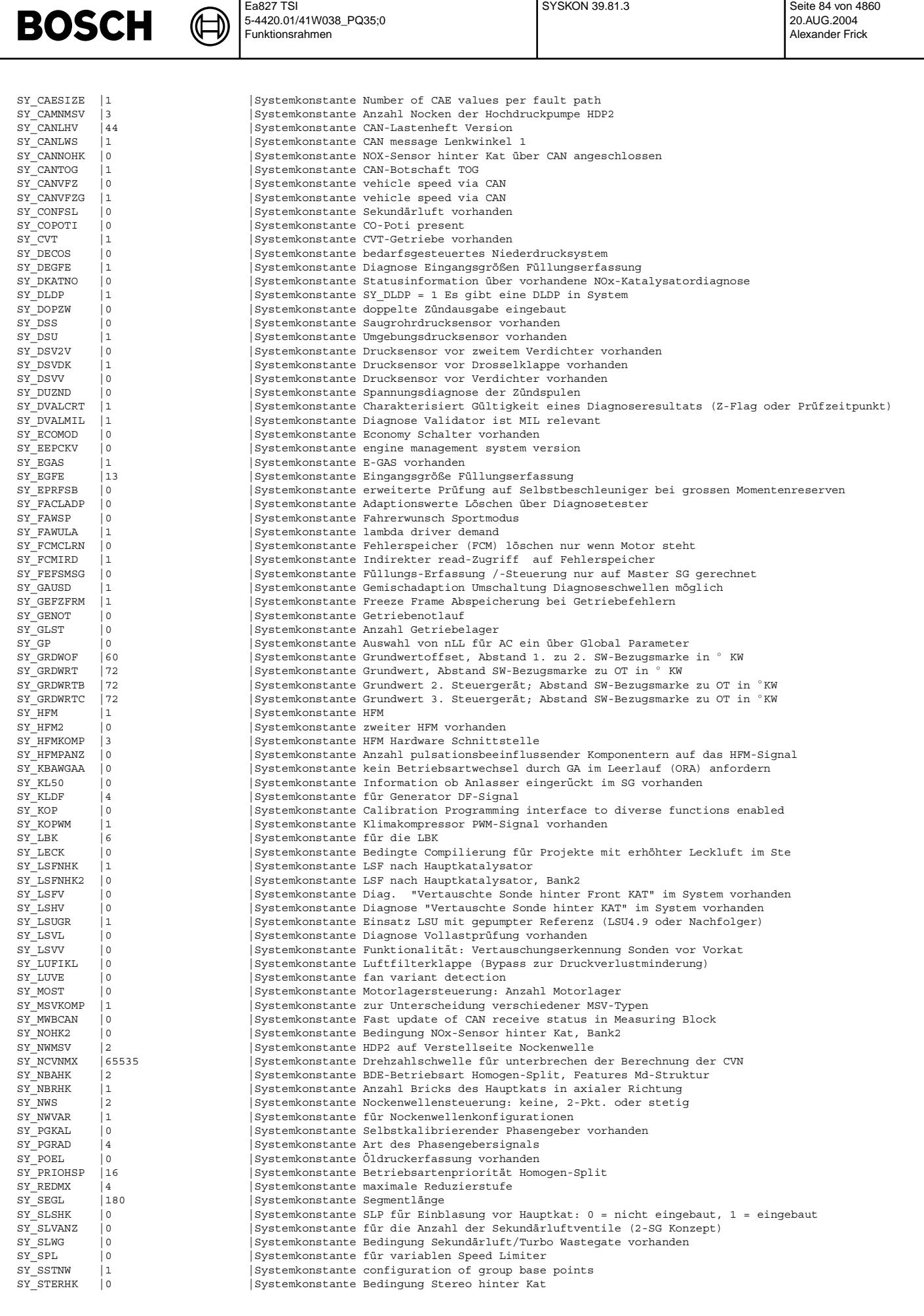

© Alle Rechte bei Robert Bosch GmbH, auch für den Fall von Schutzrechtsanmeldungen. Jede Veöffentlichungsbefugnis, wie Kopier- und Weitergaberecht, bei uns. © Alle Rechte bei Robert Bosch GmbH, auch für den Fall von Schutzrechtsanmeldungen. Jede Veöffentlichungsbefugnis, wie Kopier- und Weitergaberecht, bei uns.

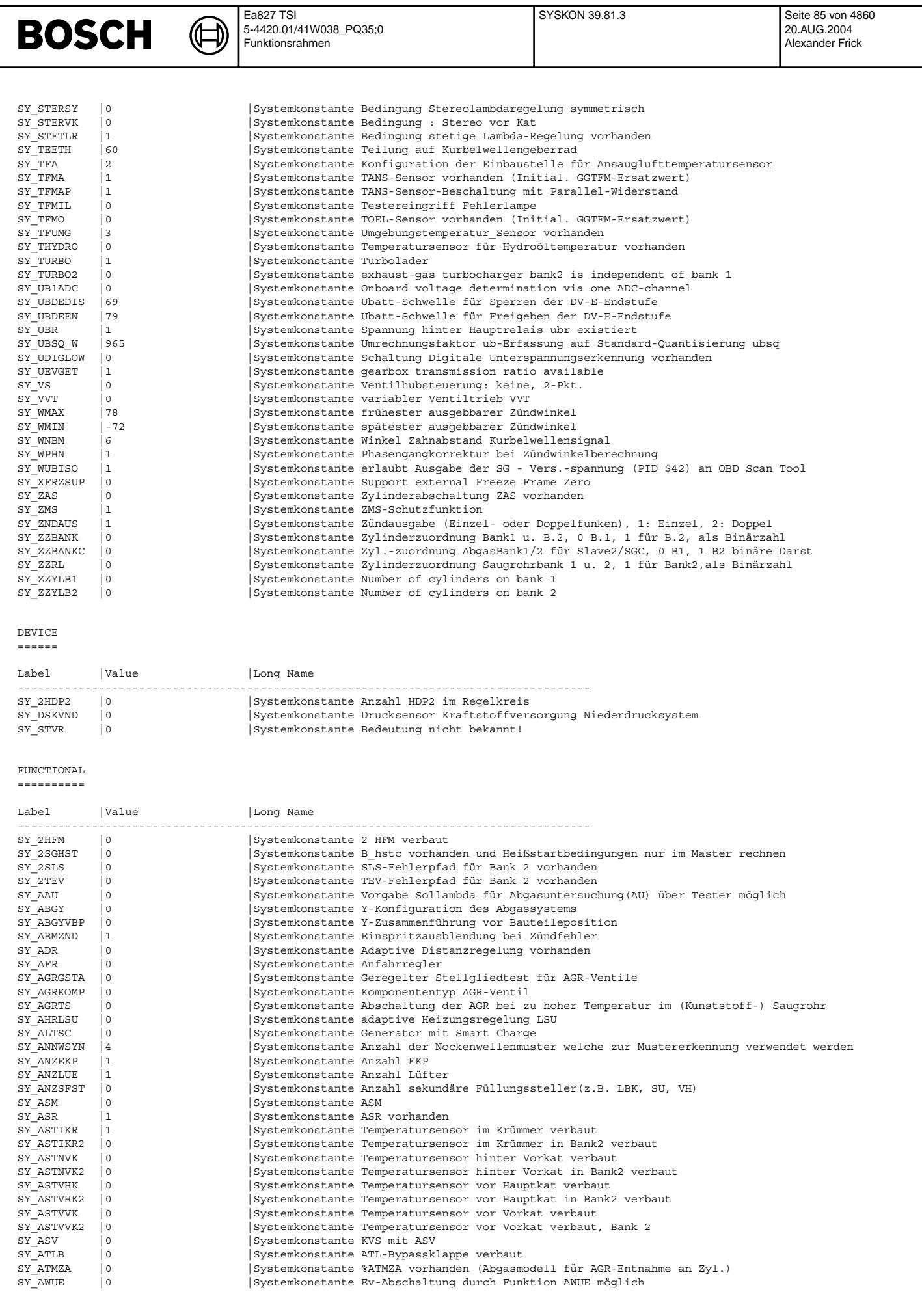

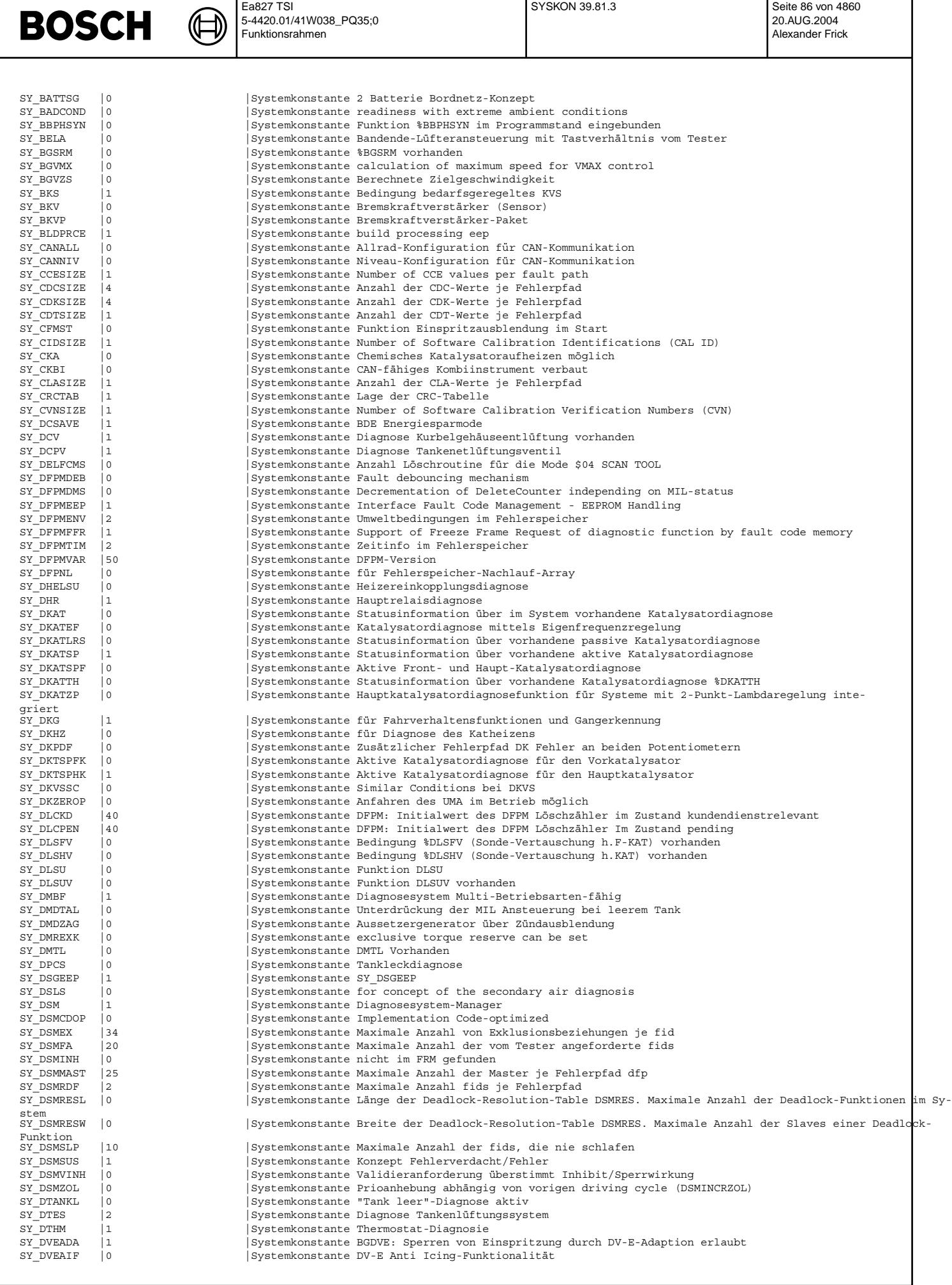

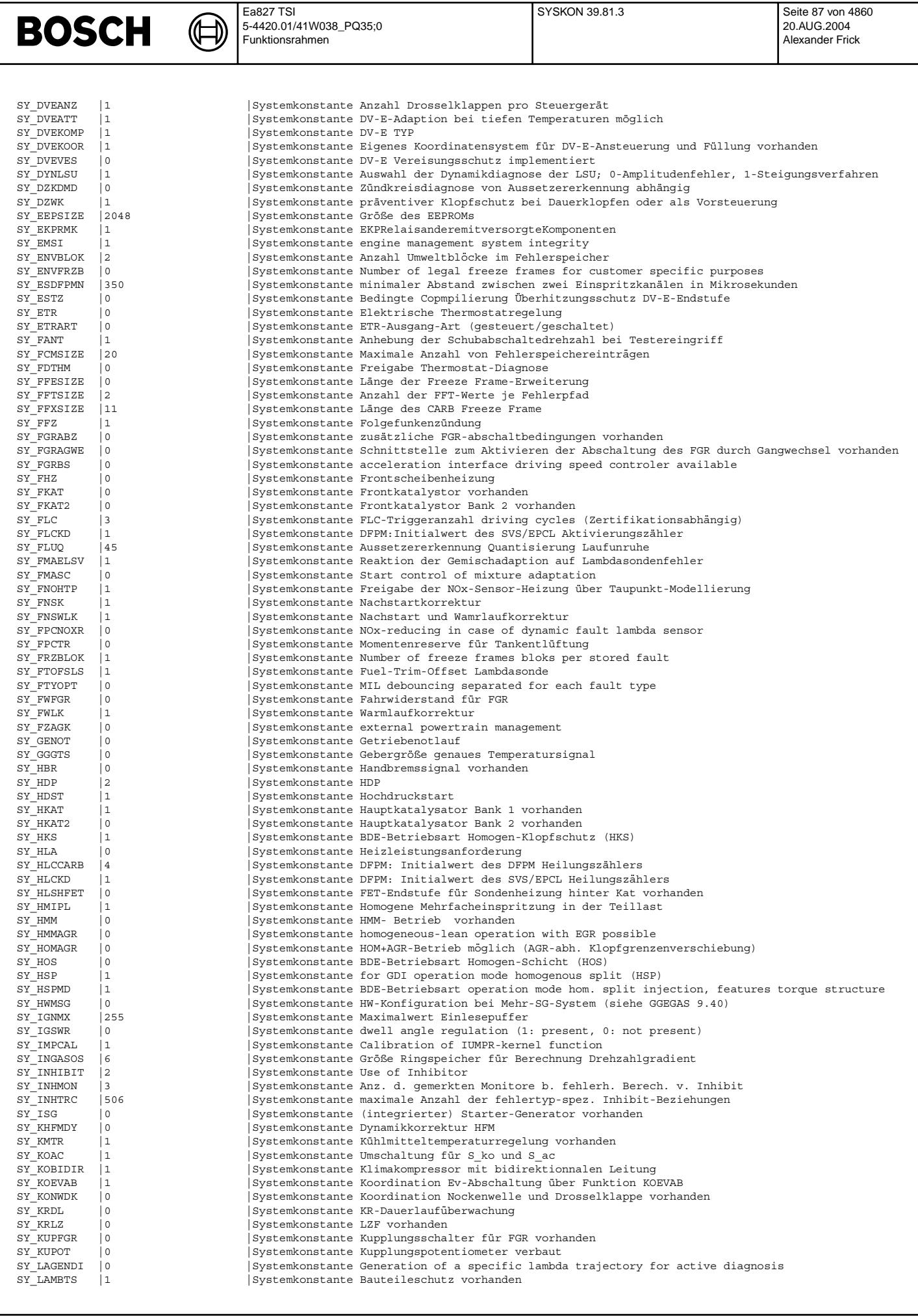

 $\sim$ 

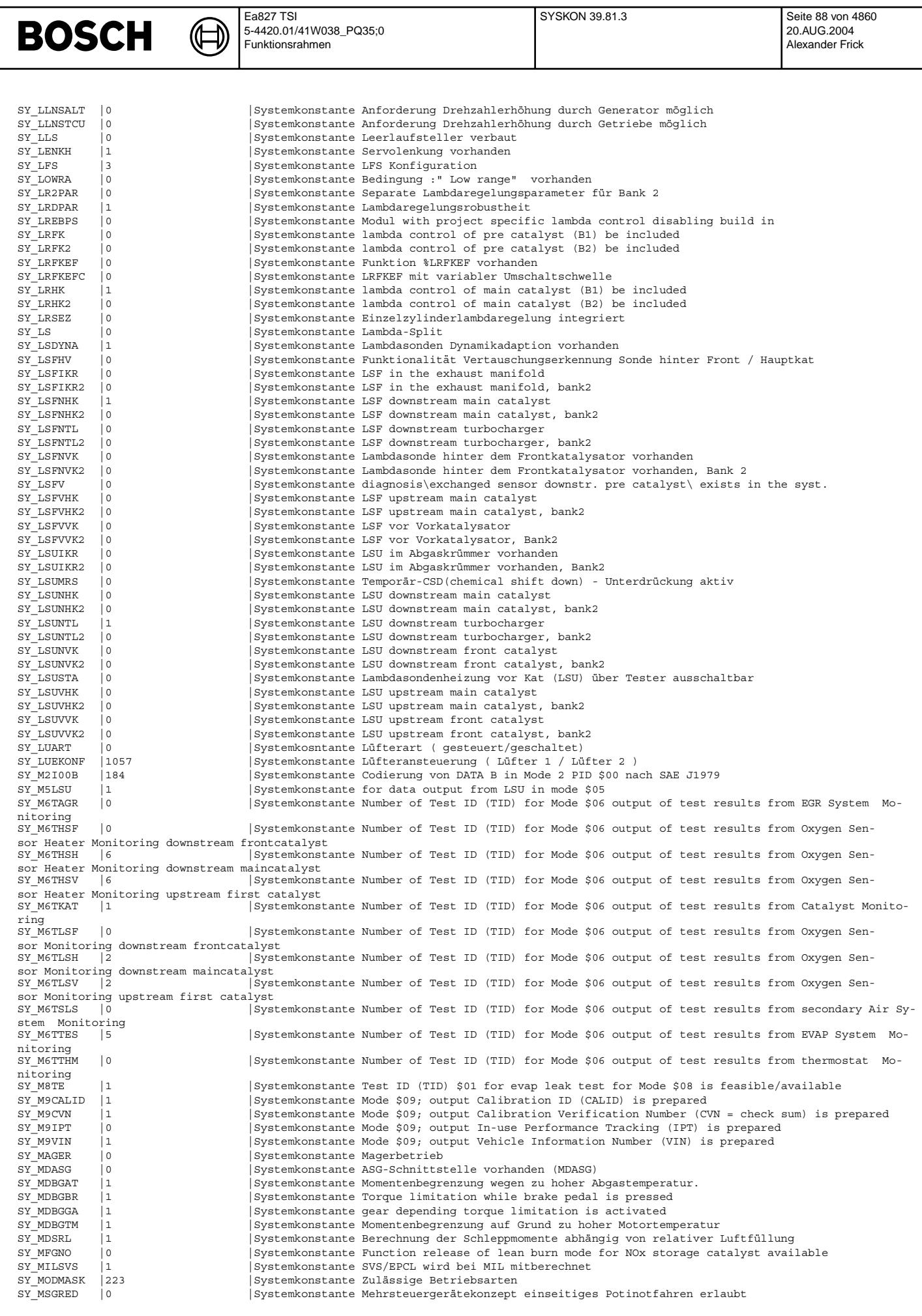

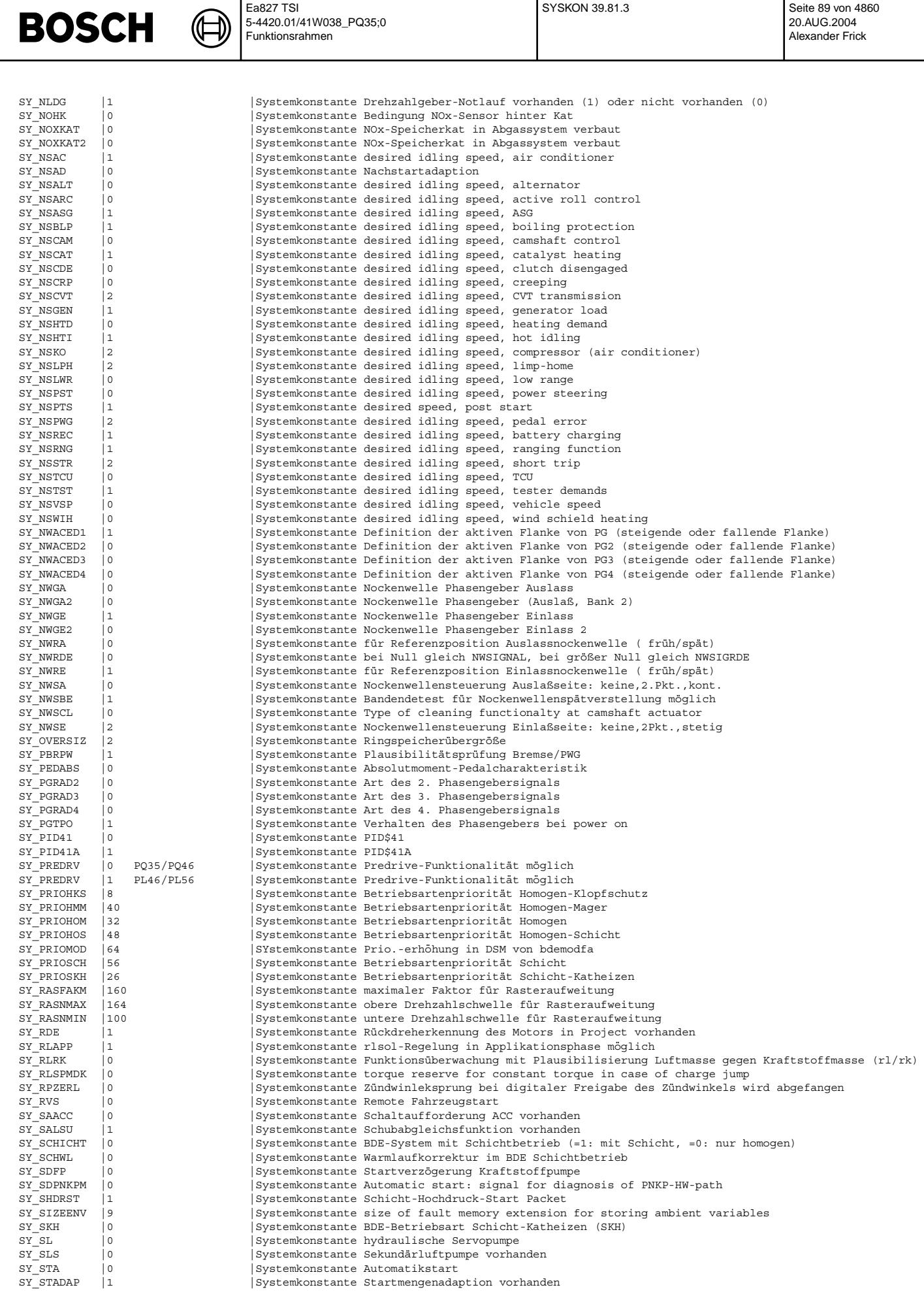

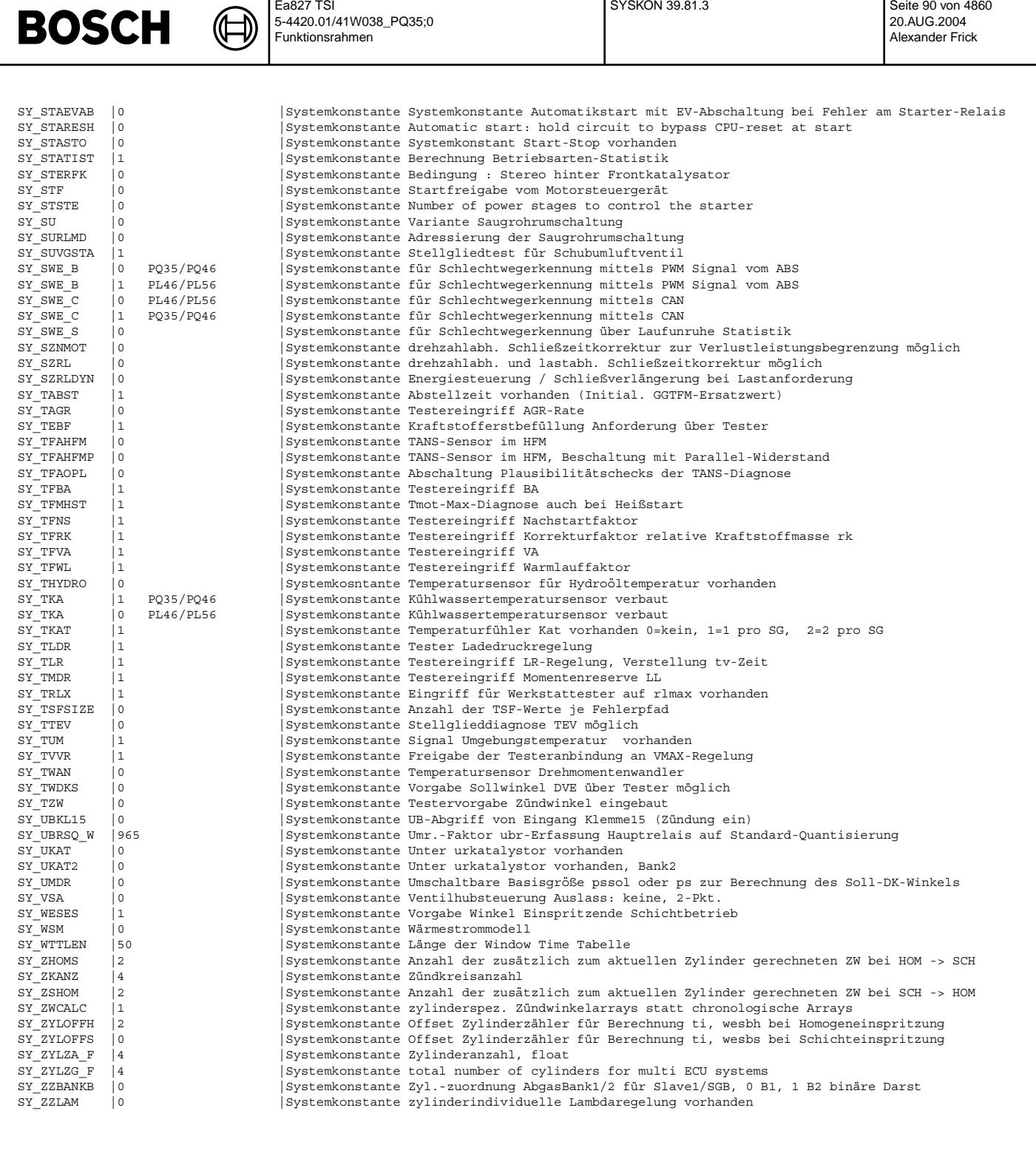

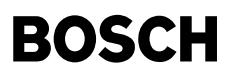

 $\bigoplus$ 

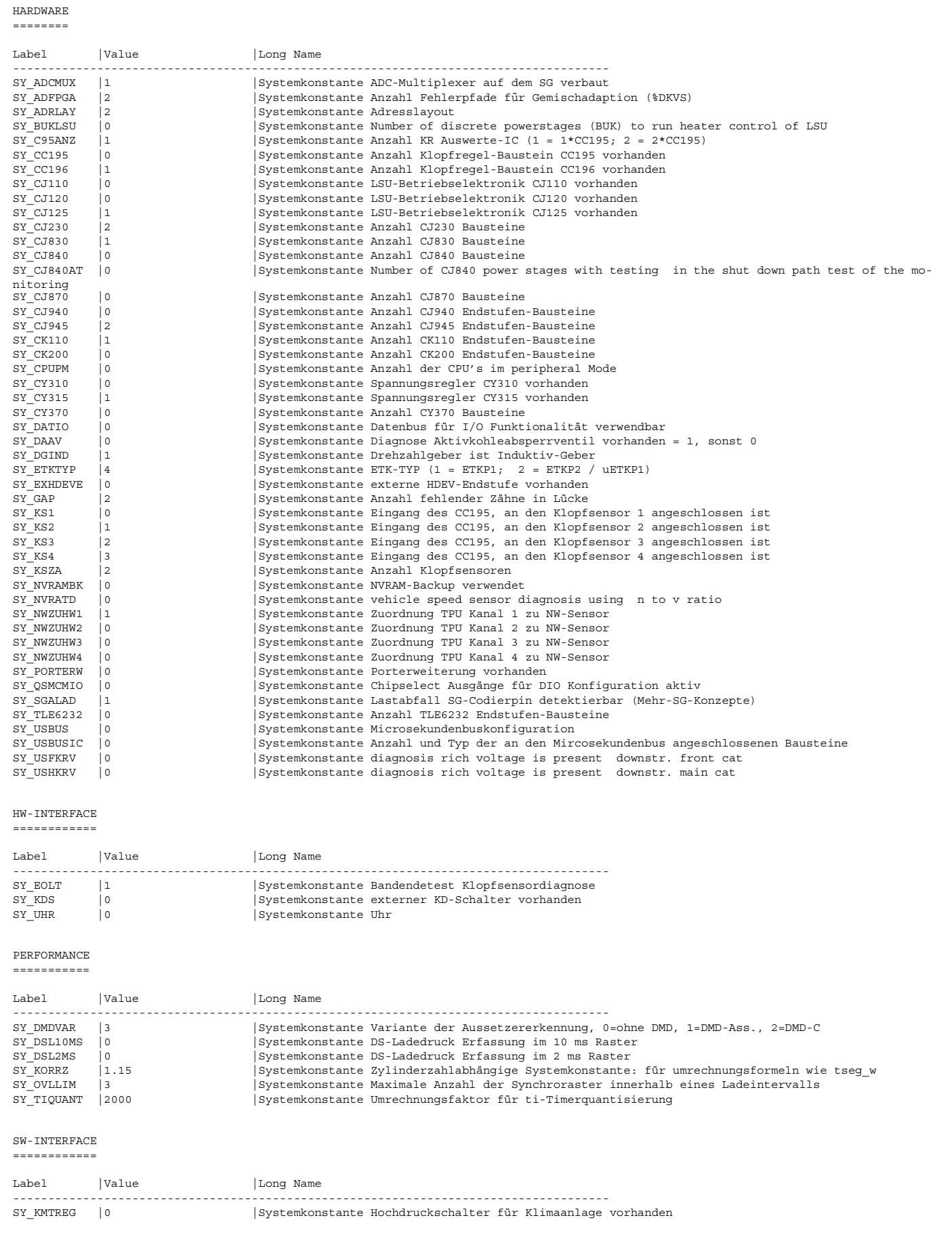

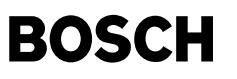

TEST

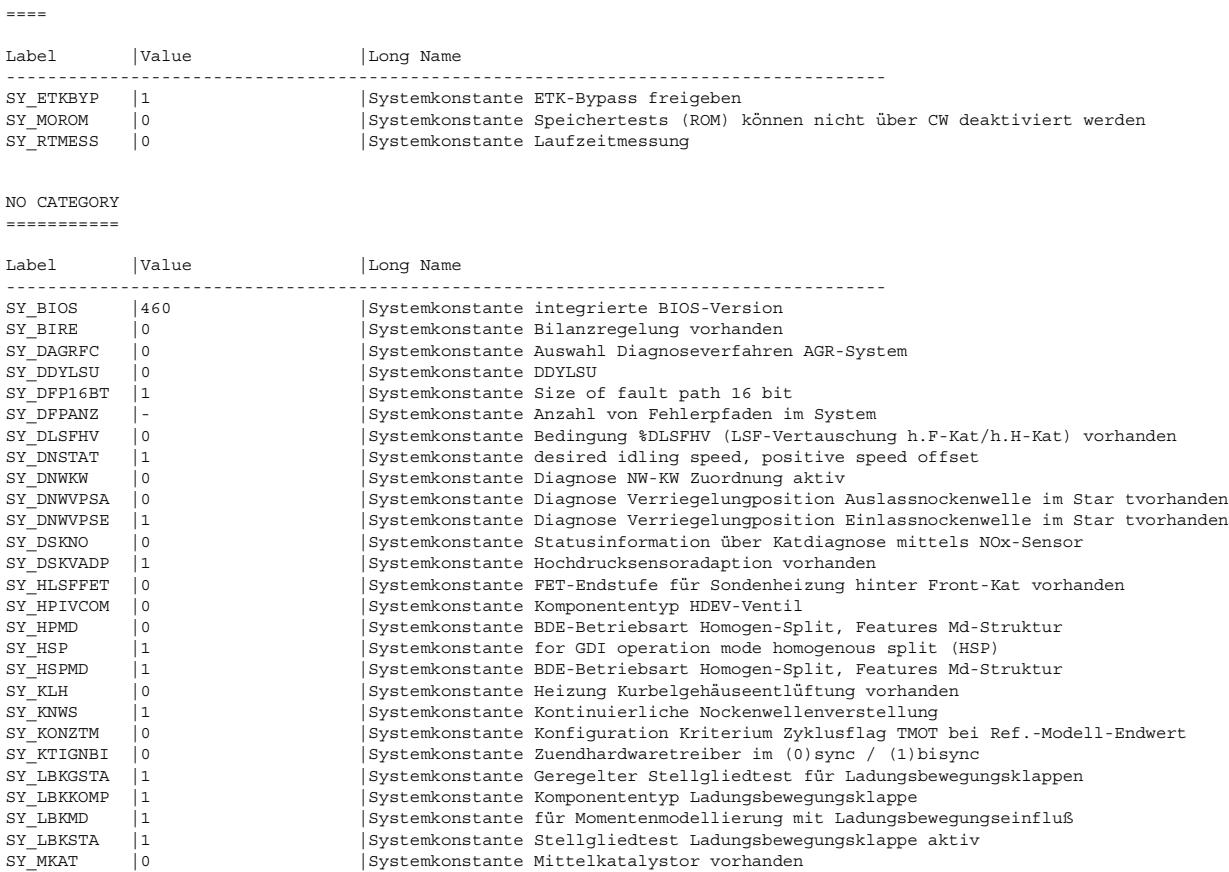

#### **ABK SYSKON 39.81.3 Abkurzungen ¨**

**FB SYSKON 39.81.3 Funktionsbeschreibung**

**APP SYSKON 39.81.3 Applikationshinweise**

#### **FU KONCW 4.230.0 Konfiguration durch Code Words**

SY\_ZYLZA |4 |Systemkonstante Zylinderanzahl

#### **FDEF KONCW 4.230.0 Funktionsdefinition**

1. Project configuration via data or tester interface (runtime configuration):

SY\_MKAT2 |0 |Systemkonstante Mittelkatalystor Bank 2 vorhanden<br>SY\_SGANHFM |1 |Systemkonstante Anzahl Steuergeräte Motormanaqemen

SY\_SGANZ |1 |Systemkonstante Anzahl Steuergeräte Motormanagement<br>SY\_SGANZFR |1 |Systemkonstante Anzahl Steuergeräte Motormanagement

SY\_TFOL |0 |Systemkonstante zur Umschaltung zw. Sensorsingal und CAN

SY\_WGUD |0 |Systemkonstante Druckdose Wastegate mit Unterdruckanschluß

|1 |Systemkonstante Anzahl Steuergeräte Motormanagement pro HFM

SY\_TKAA |0 |Systemkonstante automatisierter Bandende- bzw. Werkstatttest über Tester<br>SY\_TUN |2 |Systemkonstante Tuningschutzart SY\_TUN |2 |Systemkonstante Tuningschutzart SY\_TUNKEY |2 |Systemkonstante Schlüsselerkennung für Tuningschutz über Hashwert-Bildung<br>SY\_VARCODE |0 |Systemkonstante Variantencodierungs-Schnittstelle in diversen Funktionen i

SY\_VARCODE |0 |Systemkonstante Variantencodierungs-Schnittstelle in diversen Funktionen freigegeben<br>SY\_VSREFD |0 |Systemkonstante diagnosis using reference signal Systemkonstante diagnosis using reference signal

SY\_SGANZFR |1 |Systemkonstante Anzahl Steuergeräte Motormanagement pro Fuel Rail SY\_SGANZSR |1 |Systemkonstante Anzahl Steuergeräte Motormanagement pro Saugrohr SY\_SGANZSR |1 |Systemkonstante Anzahl Steuergeräte Motormanagement pro Saugrohr<br>SY\_SPRSTRT |0 |Systemkonstante Start mit Drehzahlregelung im Hochlauf  $\begin{array}{rcl} |0 & \hspace{1cm} |S\textrm{ystemkonstante Start mit Drenzahlregelung im Hochlauf} \\ |0 & \hspace{1cm} |S\textrm{ystemkonstante SWE über Karosserie-Beschleunigungssens} \end{array}$ SY\_SWE\_K |0 |Systemkonstante SWE über Karosserie-Beschleunigungssensor via %DSWEB

The following ram-cells were set at C\_ini and every 1 sec:

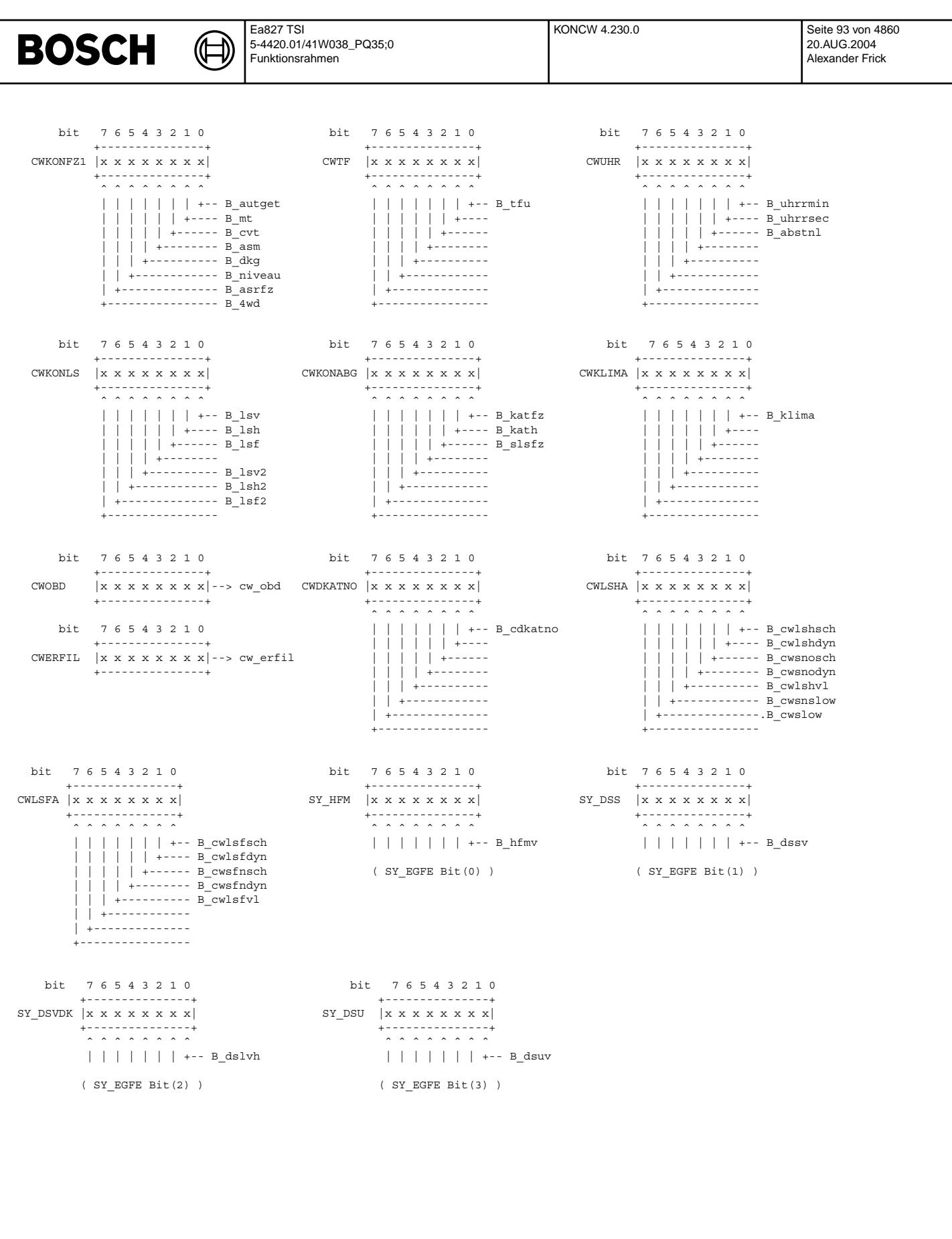

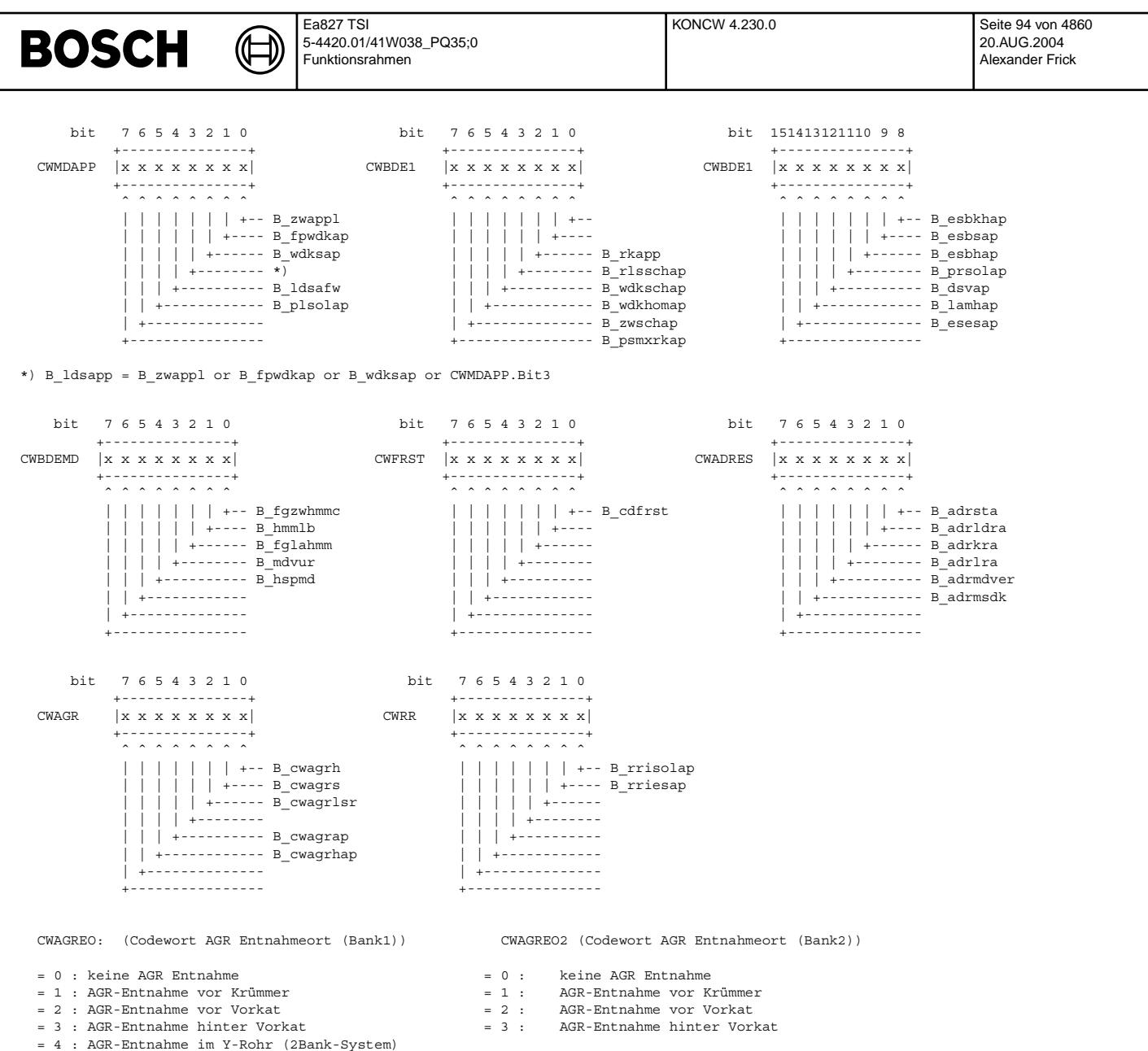

- 
- 

Vivace (version fdr3-26d of Mar 9 2004 15:01:25), processed at Fri Aug 20 11:30:19 2004

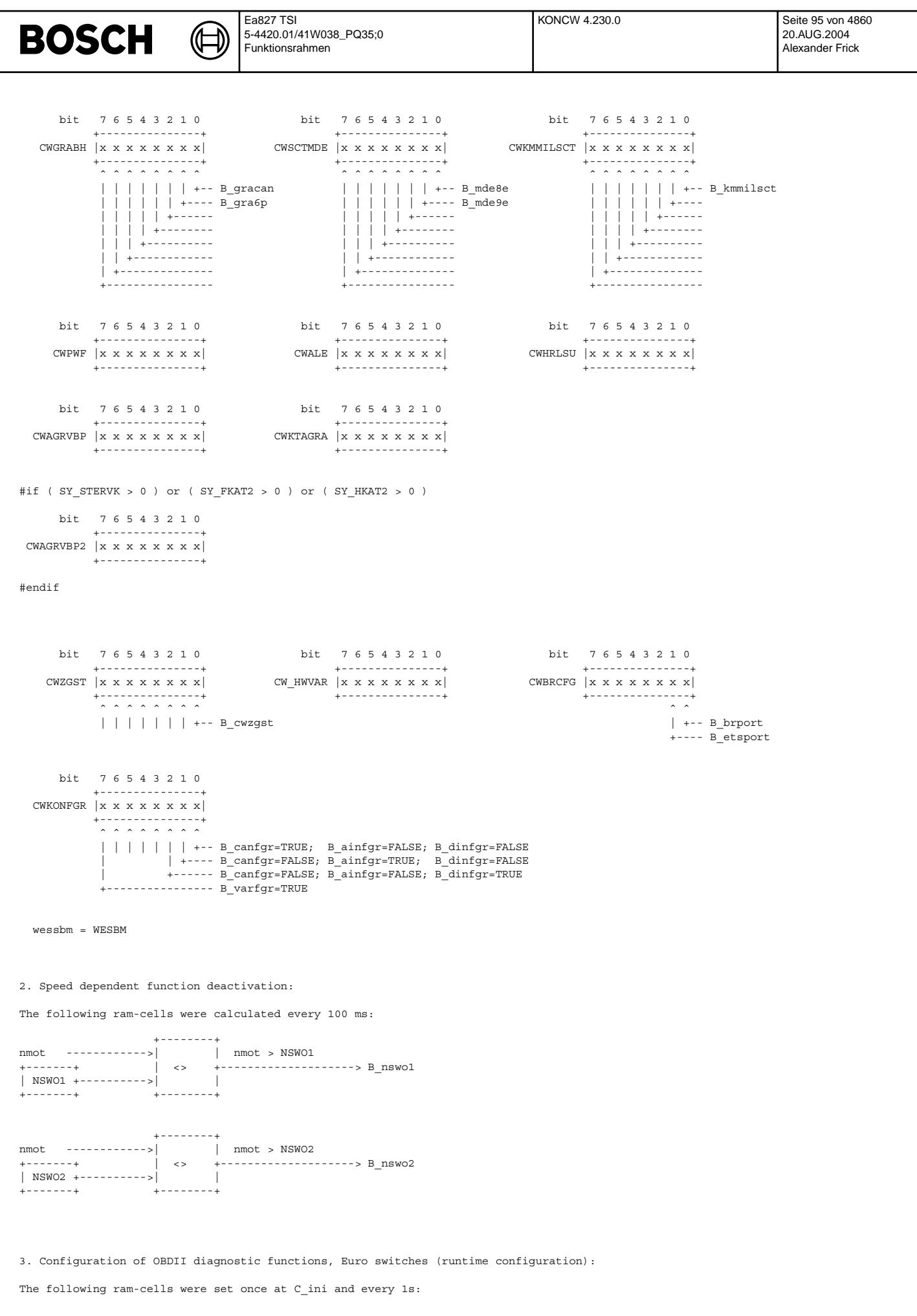

 $\bigoplus$ 

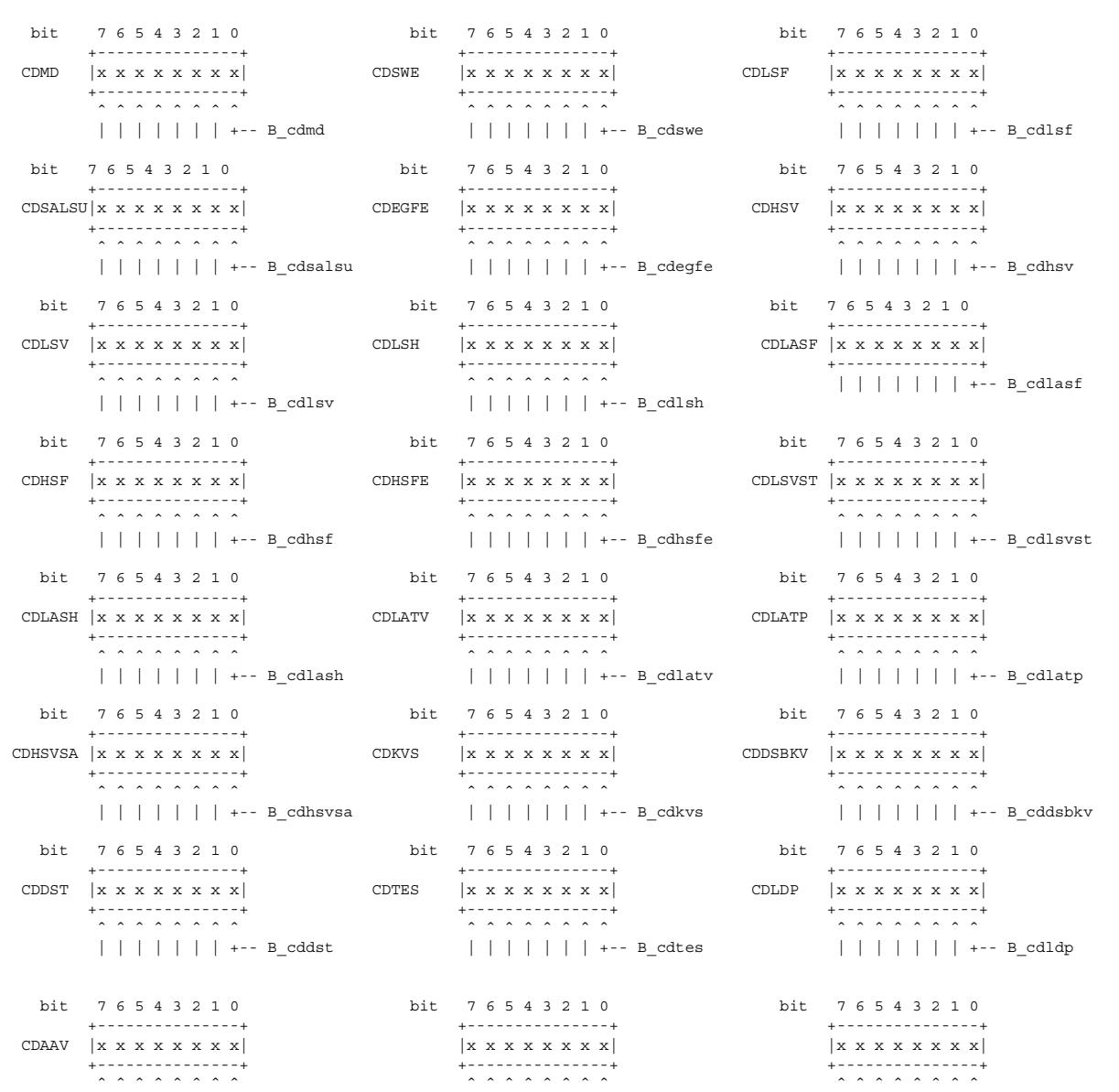

| | | | | | | +-- B\_cdaav | | | | | | | + | | | | | | | +

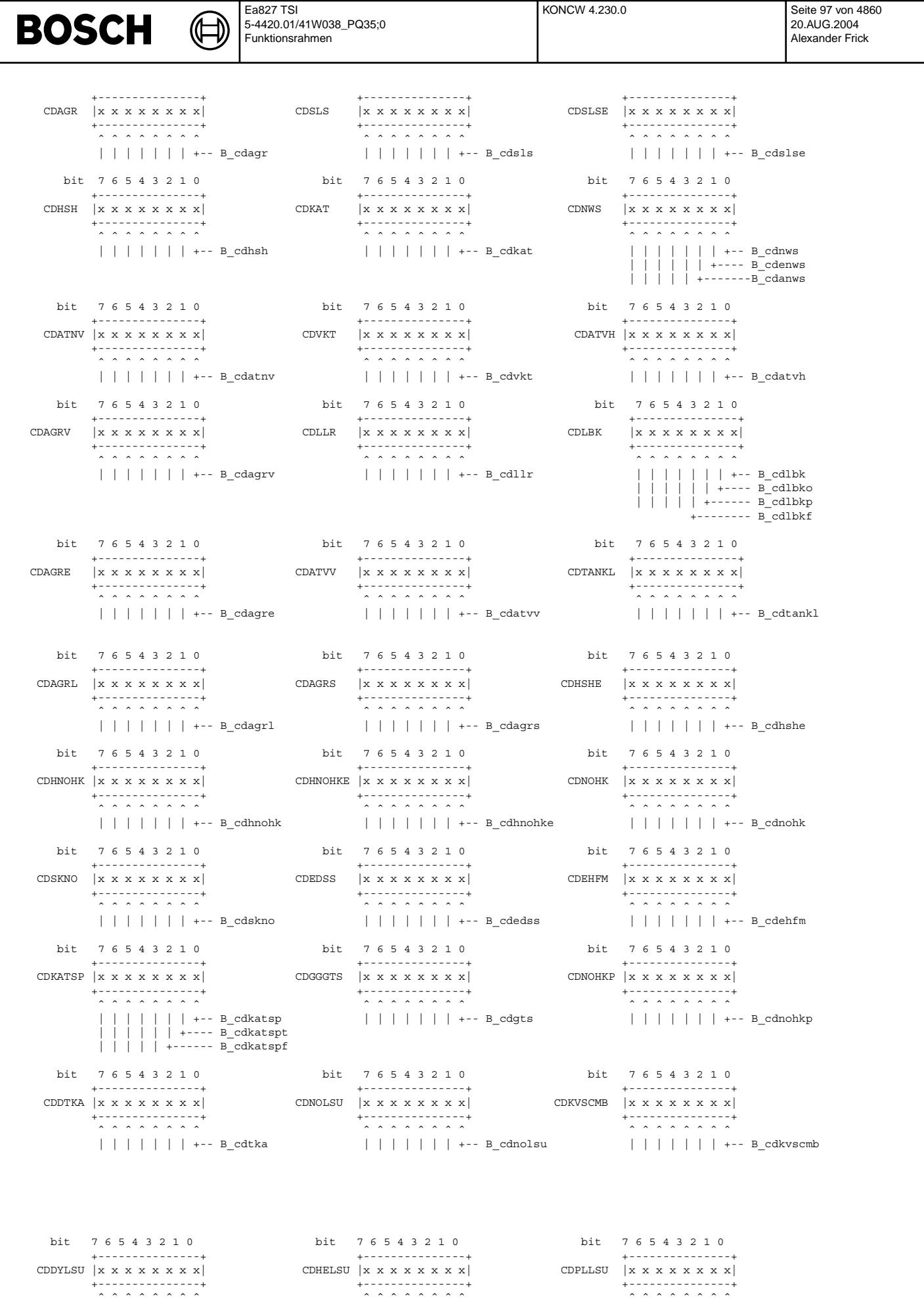

© Alle Rechte bei Robert Bosch GmbH, auch für den Fall von Schutzrechtsanmeldungen. Jede Veöffentlichungsbefugnis, wie Kopier- und Weitergaberecht, bei uns. © Alle Rechte bei Robert Bosch GmbH, auch für den Fall von Schutzrechtsanmeldungen. Jede Veöffentlichungsbefugnis, wie Kopier- und Weitergaberecht, bei uns.

| | | | | | | +-- B\_cddylsu | | | | | | | +-- B\_cdhelsu | | | | | | | +-- B\_cdpllsu bit 7 6 5 4 3 2 1 0 bit 7 6 5 4 3 2 1 0 +---------------+ +---------------+ CDULSU  $|x x x x x x x |$  CDICLSU  $|x x x x x x x |$ +---------------+ +---------------+ ˆˆˆˆˆˆˆˆ ˆˆˆˆˆˆˆˆ | | | | | | | +-- B\_cdulsu | | | | | | | +-- B\_cdiclsu #if ( SY\_CJ120 > 0 ) OR ( SY\_CJ125 >0 ) bit 7 6 5 4 3 2 1 0 bit 7 6 5 4 3 2 1 0 +---------------+ +---------------+ CDHRLSU |x x x x x x x x| CDHRLSUE|x x x x x x x x| +---------------+ +---------------+ ˆˆˆˆˆˆˆˆ ˆˆˆˆˆˆˆˆ | | | | | | | +-- B\_cdhrlsu | | | | | | | +-- B\_cdhrlsue #endif  $\# \text{if}$  ( SY\_STETLR == 1 )  $\# \text{if}$  ( SY\_DKVSSC != 0 ) bit 7 6 5 4 3 2 1 0 bit 7 6 5 4 3 2 1 0 +---------------+ +---------------+ CDLSVV  $\begin{vmatrix} x & x & x & x & x & x \\ x & x & x & x & x \\ x & x & x & x & x \end{vmatrix}$  CDKVSSC  $\begin{vmatrix} x & x & x & x & x & x \\ x & x & x & x & x & x \\ x & x & x & x & x & x \end{vmatrix}$ +---------------+ +---------------+ ˆˆˆˆˆˆˆˆ ˆˆˆˆˆˆˆˆ | | | | | | | +-- B\_cdlsvv | | | | | | | +-- B\_cdkvssc  $\#$ endif  $\#$ endif  $\#$ endif #if ( SY\_DLSHV == 1 ) #if ( SY\_DKATSP == 1 ) && ( SY\_LSFNVK == 1 ) bit 7 6 5 4 3 2 1 0 bit 7 6 5 4 3 2 1 0 +---------------+ +---------------+ CDLSHV |x x x x x x x x| CDKATF |x x x x x x x x| +---------------+ +---------------+ ˆˆˆˆˆˆˆˆ ˆˆˆˆˆˆˆˆ  $| | | | | | | |$   $| + -$  B\_cdlshv #endif bit 7 6 5 4 3 2 1 0 bit 7 6 5 4 3 2 1 0 +---------------+ +---------------+ CDDMTL |x x x x x x x x| CWNSABG |x x x x x x x x| +---------------+ +---------------+ ˆˆˆˆˆˆˆˆ ˆˆˆˆˆˆˆˆ | | | | | | | +-- B\_cddmtl | | | | | | | +-- B\_ndsav bit 7 6 5 4 3 2 1 0 bit 7 6 5 4 3 2 1 0 +---------------+ +---------------+ CDEONV |x x x x x x x x| CDDTESK |x x x x x x x x| +---------------+ +---------------+ ˆˆˆˆˆˆˆˆ ˆˆˆˆˆˆˆˆ | | | | | | | +-- B\_cdeonv | | | | | | | +-- B\_cddtesk #if (  $SY$  ATR  $> 0$  ) bit 7 6 5 4 3 2 1 0 bit 7 6 5 4 3 2 1 0 +---------------+ +---------------+ CDATS |x x x x x x x x| CDATR |x x x x x x x x| +---------------+ +---------------+ ˆˆˆˆˆˆˆˆ ˆˆˆˆˆˆˆˆ | | | | | | | +-- B\_cdats | | | | | | | +-- B\_cdatr #endif #if ( SY\_BKVP > 0) bit 7 6 5 4 3 2 1 0 +---------------+ CDBKVP |x x x x x x x x| +---------------+ ˆˆˆˆˆˆˆˆ | | | | | | | +-- B\_cdbkvp #endif #if (  $SY$  LSFV == 1 ) bit 7 6 5 4 3 2 1 0 +---------------+ CDLSFV |x x x x x x x x| +---------------+ ˆˆˆˆˆˆˆˆ | | | | | | | +-- B\_cdlsfv

koncw-main

oncw-main

#endif #if (  $SY$  DMDMODE = 2 ) bit 7 6 5 4 3 2 1 0 CDDIONSG  $|x \times x \times x \times x \times x|$ Diagnose Ionenstrom-Steuergerät +---------------+ ˆˆˆˆˆˆˆˆ | | | | | | | +-- B\_cdionsg #endif #if ( SY\_DSS > 0 ) AND ( SY\_DSU >0 ) AND ( SY\_DSL >0 ) AND ( SY\_2SG >0 ) bit 7 6 5 4 3 2 1 0  $\texttt{CDDSPLAUS} \;\; |\; x \; \; x \; \; x \; \; x \; \; x \; \; x \; \; x \; | \;$ Diagnose Plausibilisierung aller Drucksensoren  $+$ ˆˆˆˆˆˆˆˆ | | | | | | | +-- B\_cddspl #endif  $\overline{\mathsf{S}^{\mathsf{y}}}_{\mathsf{S}^{\mathsf{y}}}$ Designed for a System with 1, 2 or 3 ECUs 1 1៖ -----------------------------------sgid  $\overline{1}$  $\overline{\mathbf{S} \mathbf{S} \$ 2 |ខ

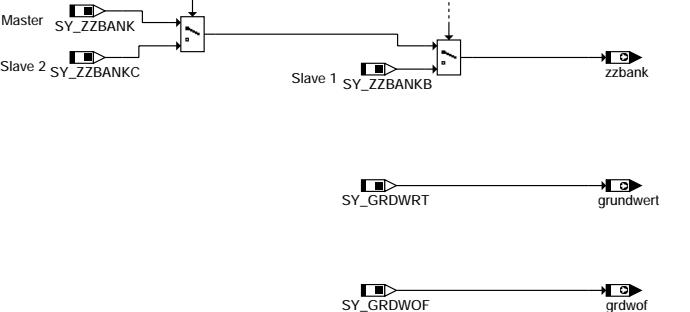

**koncw-main**

2 sgid

#### **ABK KONCW 4.230.0 Abkurzungen ¨**

**Mactor** 

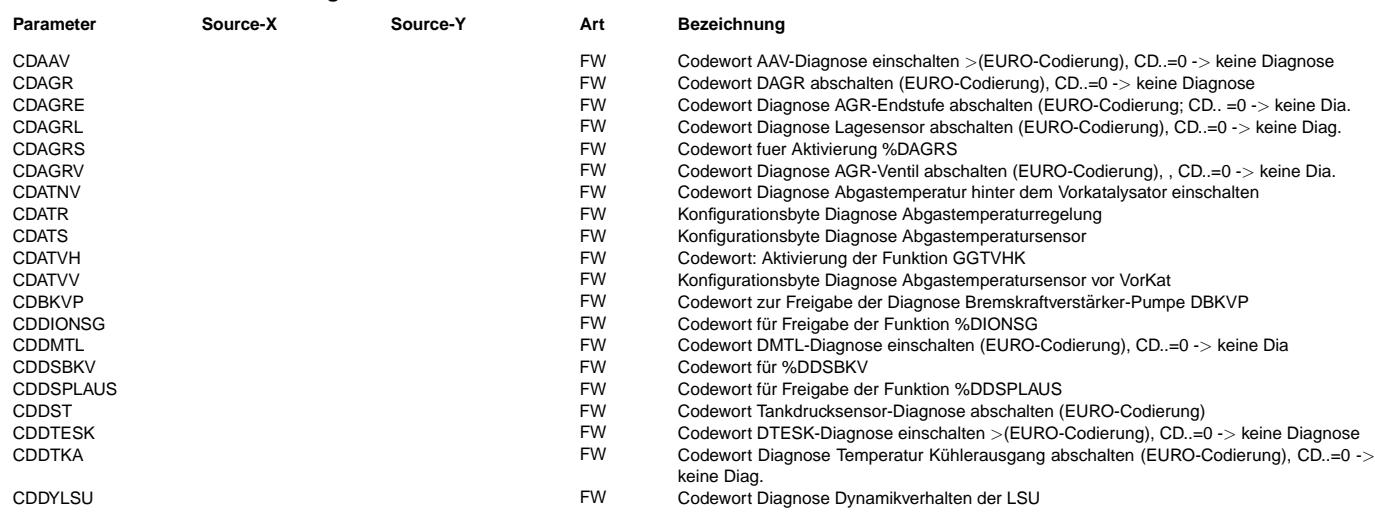

 $\bigoplus$ 

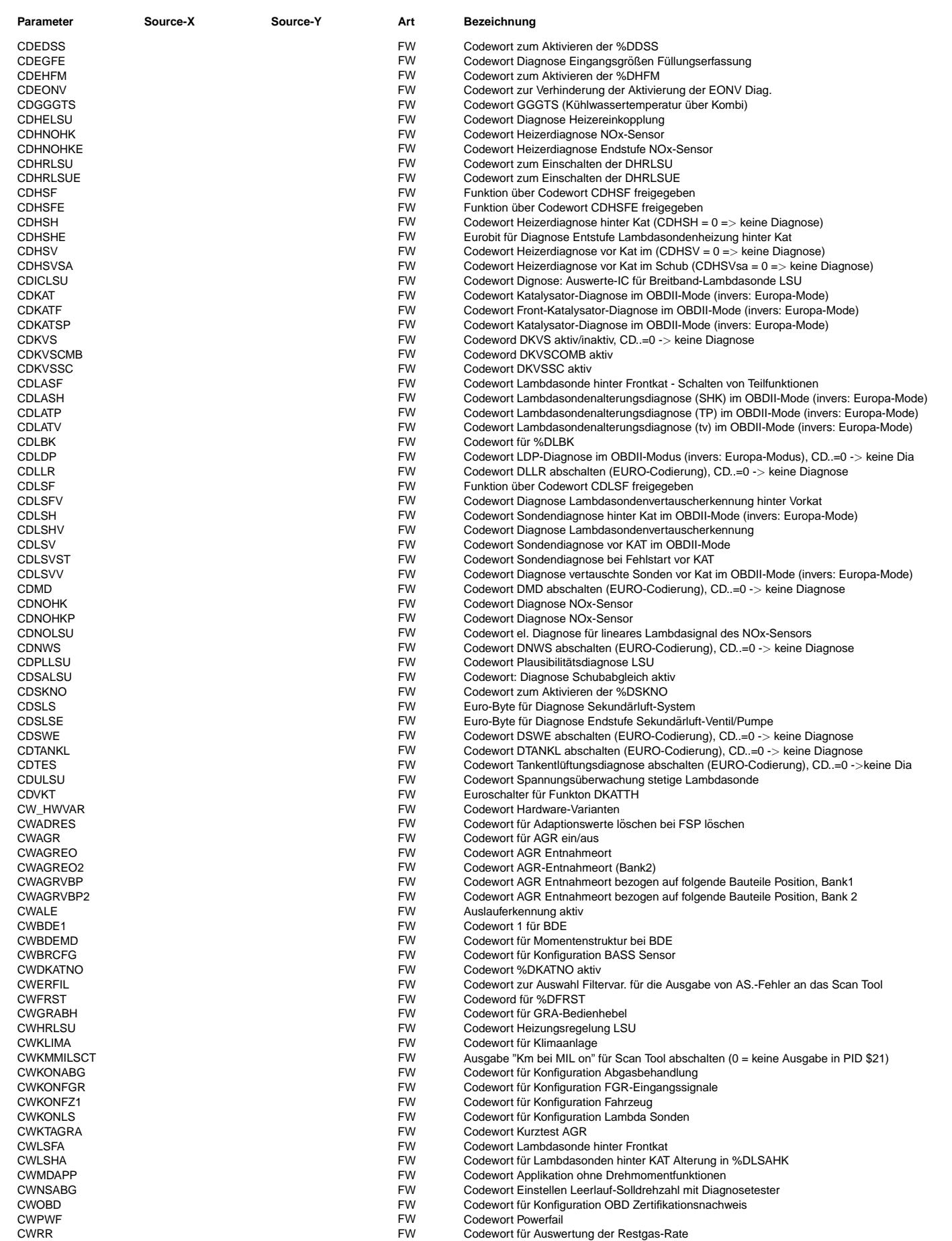

© Alle Reche bei Robert Bosch GmbH, auch für den Fall von Schutzrechtsanmeldungen. Jede Veöffentlichungsbefugnis, wie Kopier- und Weitergaberecht, bei uns. © Alle Rechte bei Robert Bosch GmbH, auch für den Fall von Schutzrechtsanmeldungen. Jede Veöffentlichungsbefugnis, wie Kopier- und Weitergaberecht, bei uns.

 $\bigoplus$ 

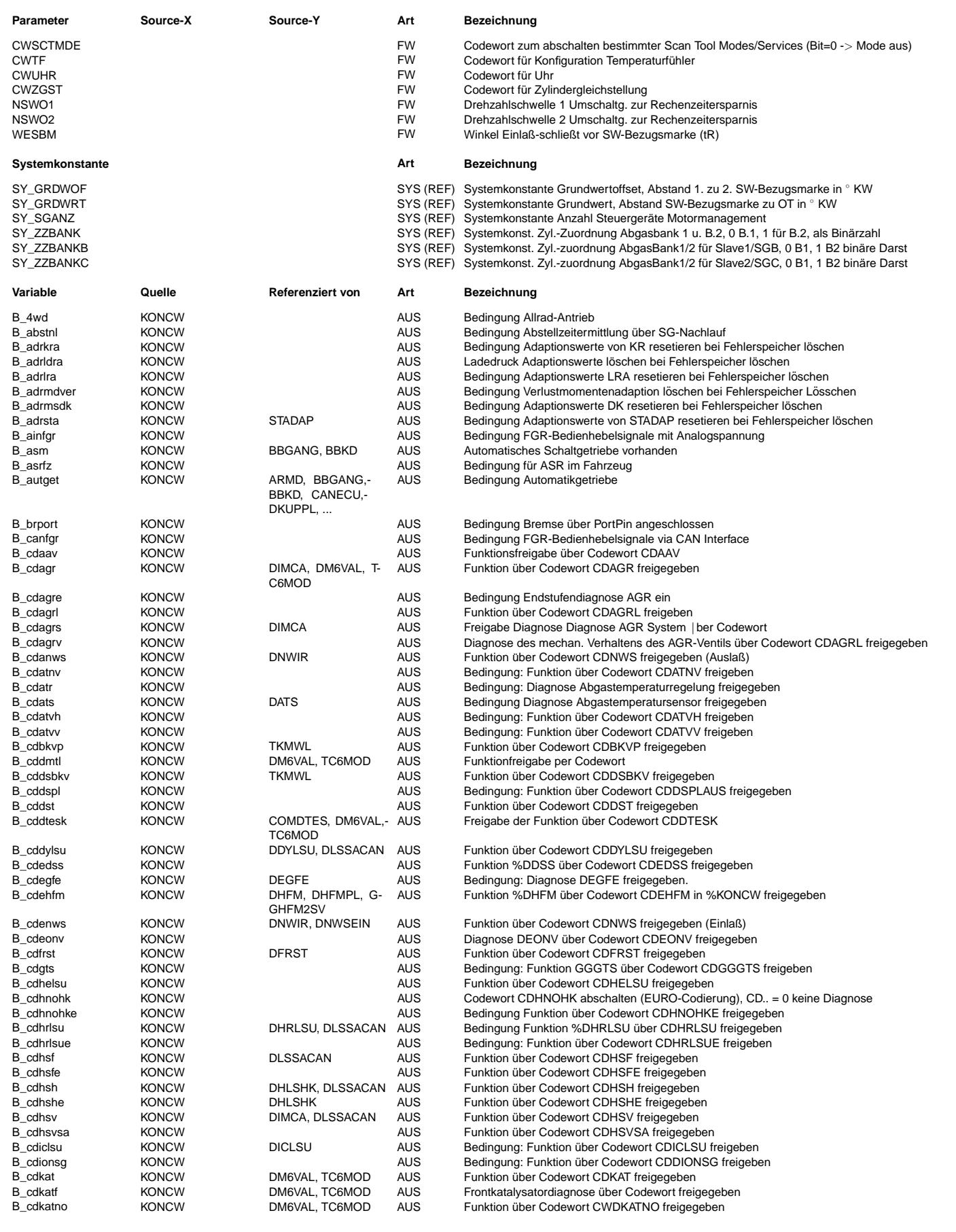

 $\bigoplus$ 

KONCW 4.230.0 Seite 102 von 4860 20.AUG.2004 Alexander Frick

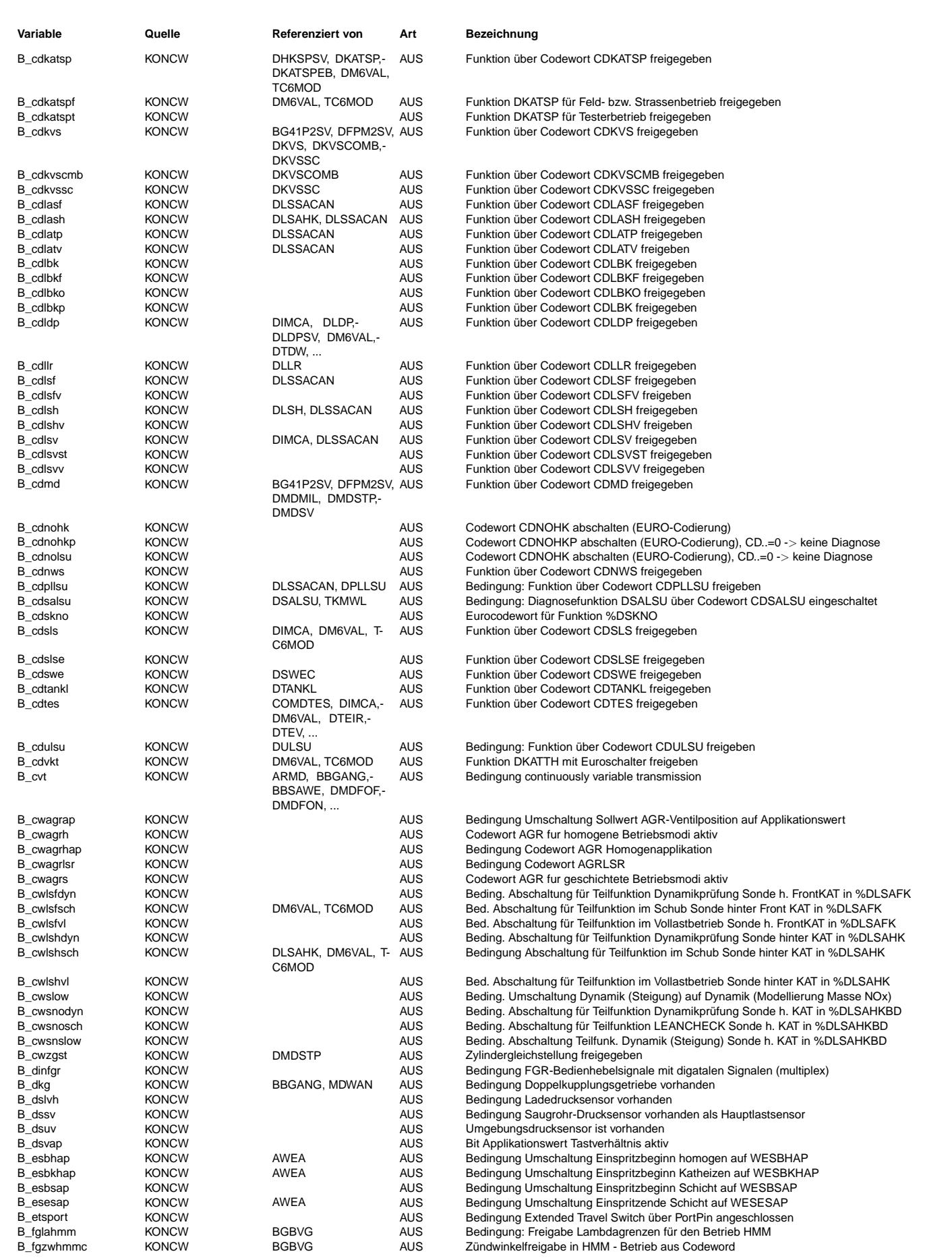

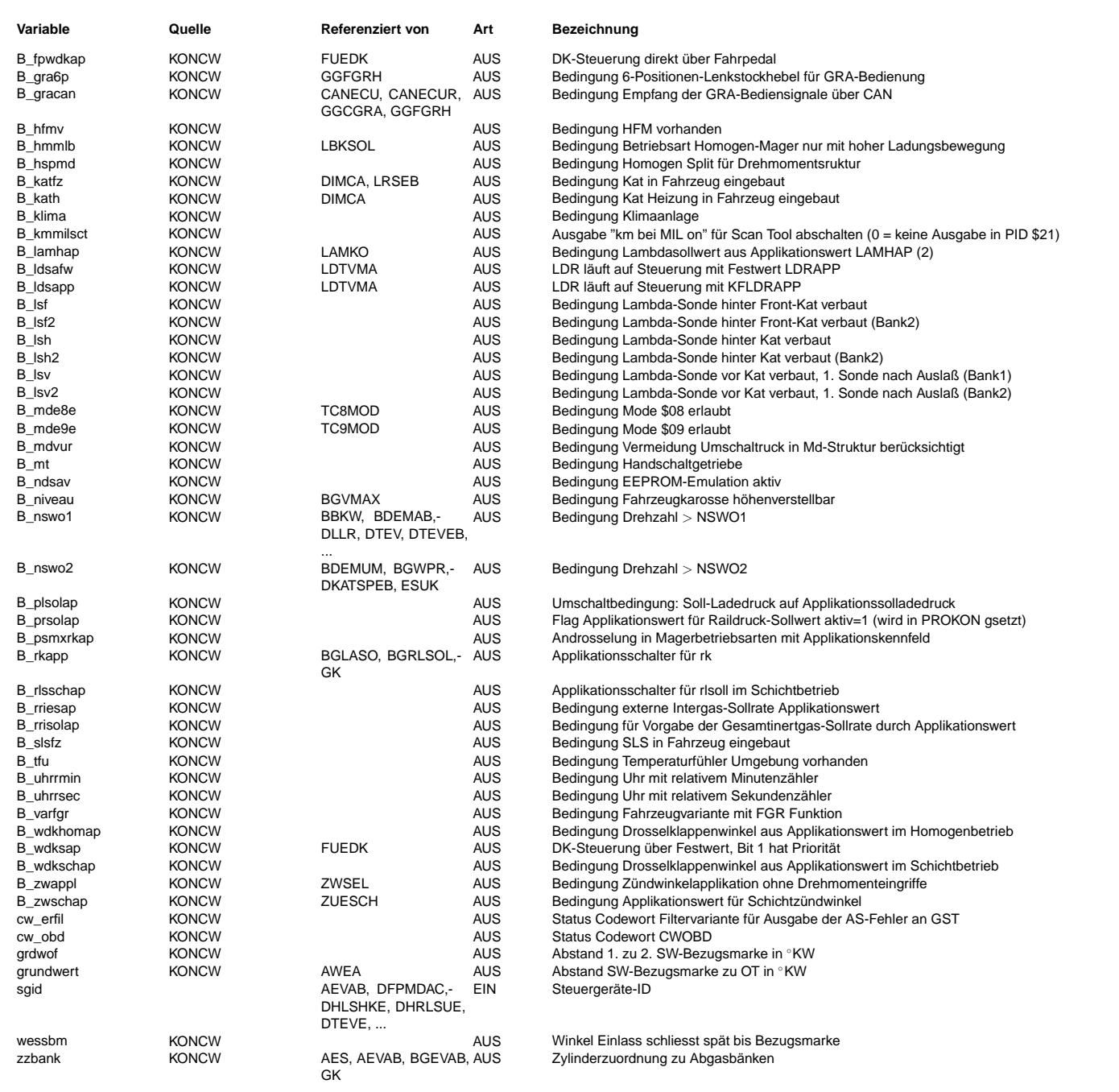

#### **FB KONCW 4.230.0 Funktionsbeschreibung**

1. Einleitung:

Die Funktion beschreibt die Projektkonfiguration durch Code words. Alle globalen (mehrere Funktionen betreffende) Codewörter und alle Euroschalter sind hier aufgeführt.

2.1. Softwarekonfiguration mittels Systemkonstanten SY\_...: Systemkonstanten werden in %PROKON definiert.

2.2. Projektkonfiguration mittels Codewörter CW..: Codewörter sind als Festwerte applizierbar. Es wird bei Änderung der Codewörtern immer das gleiche Programm verwendet. Bsp.: CWKONFZ1<br>Die Schnittstelle zwischen %PROKON und den Funktionen, die die globalen Codewörter benutzen, erfolgt über Status-Bits bzw. Bytes. Diese Bits werden in %PROKON aus den Codewörtern ausgewertet (Send-Connector) und in den entsprechenden Funktionen eingelesen (Receive-Connector). Damit wird eine spätere Projektkonfiguration am Bandende mittels Tester möglich.

2.2.1. Deaktivierung von Diagnosefunktionen mittels Euroschalter CD..: Codewörter, die ein Abschalten von Diagnosefunktionen bewirken (Euroschalter), werden mit CD... bezeichnet.<br>Bsp.: CDSLS

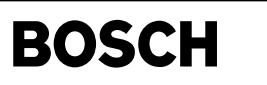

egag-egag

Beba-BeBe

**APP KONCW 4.230.0 Applikationshinweise**

₲ ┪

Default-Bedatung:

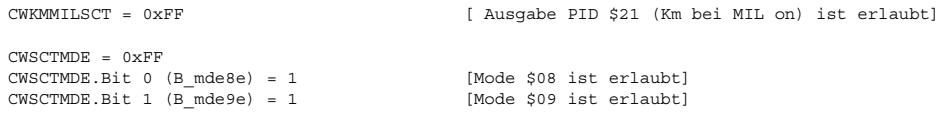

### **FU EGAG 2.0.0 Eingangsgrößen allgemein**

### **FDEF EGAG 2.0.0 Funktionsdefinition**

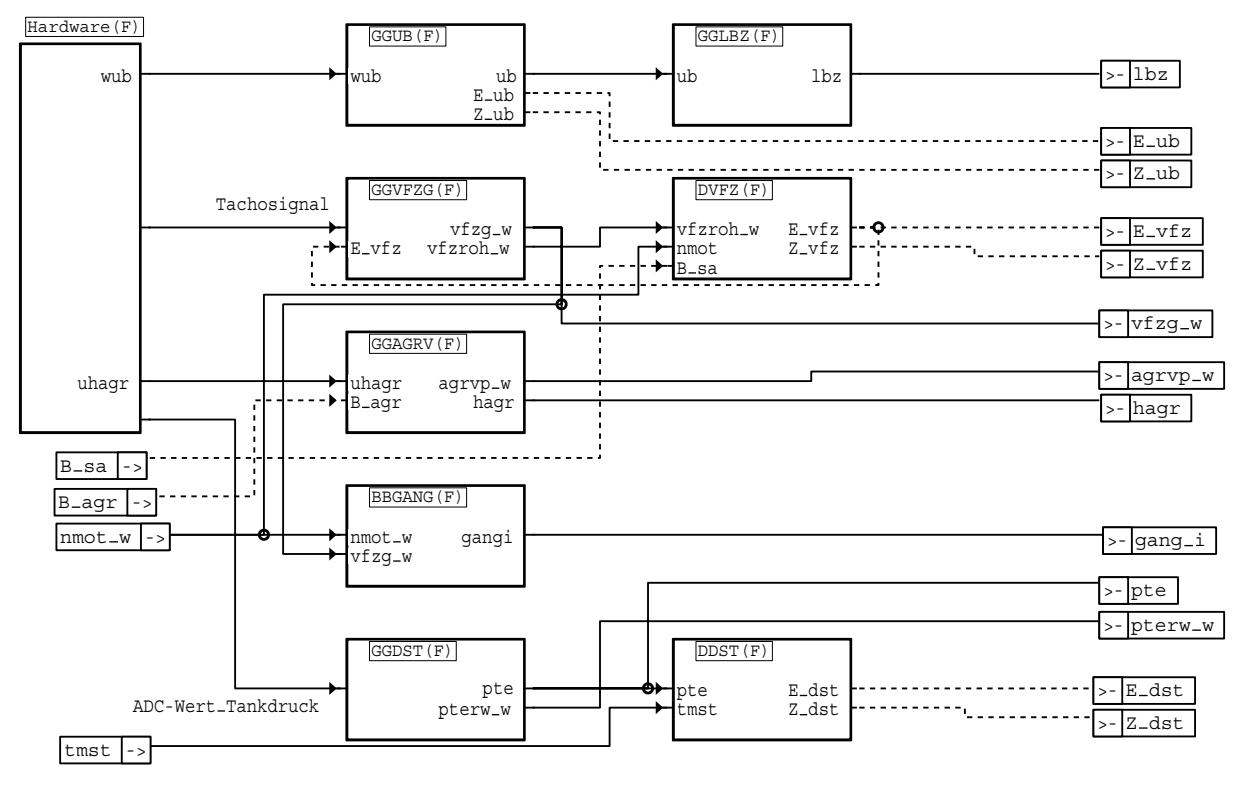

#### **egag-egag**

zuständig:

#### **ABK EGAG 2.0.0 Abkurzungen ¨**

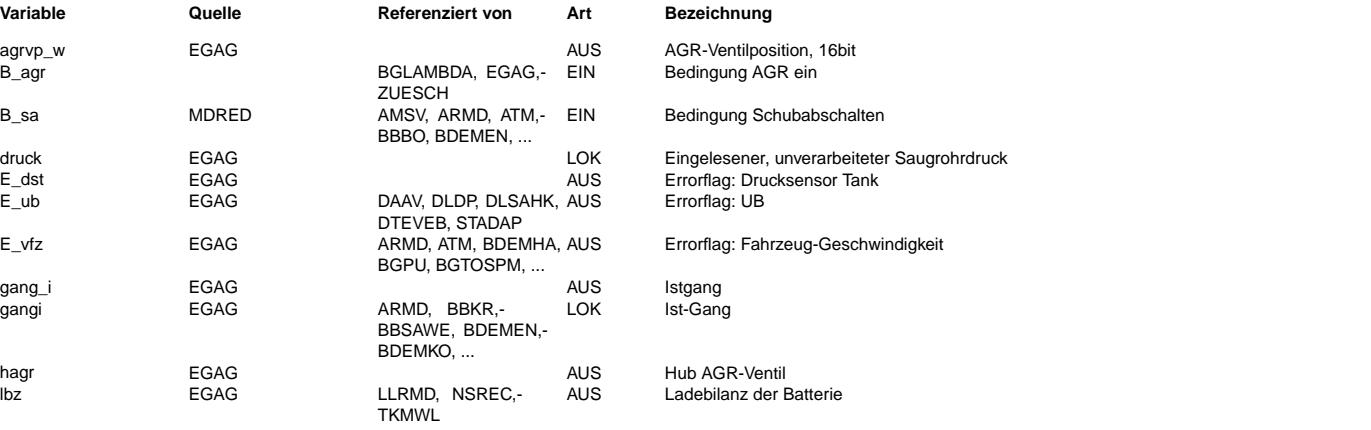

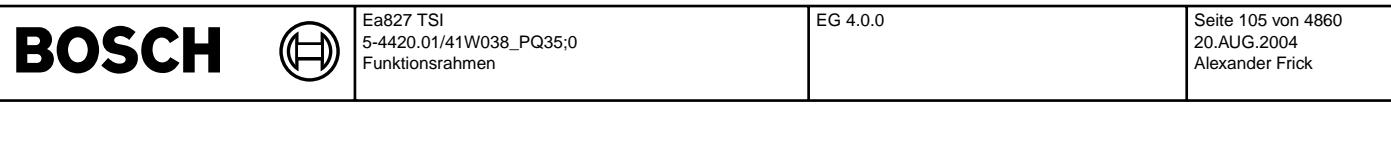

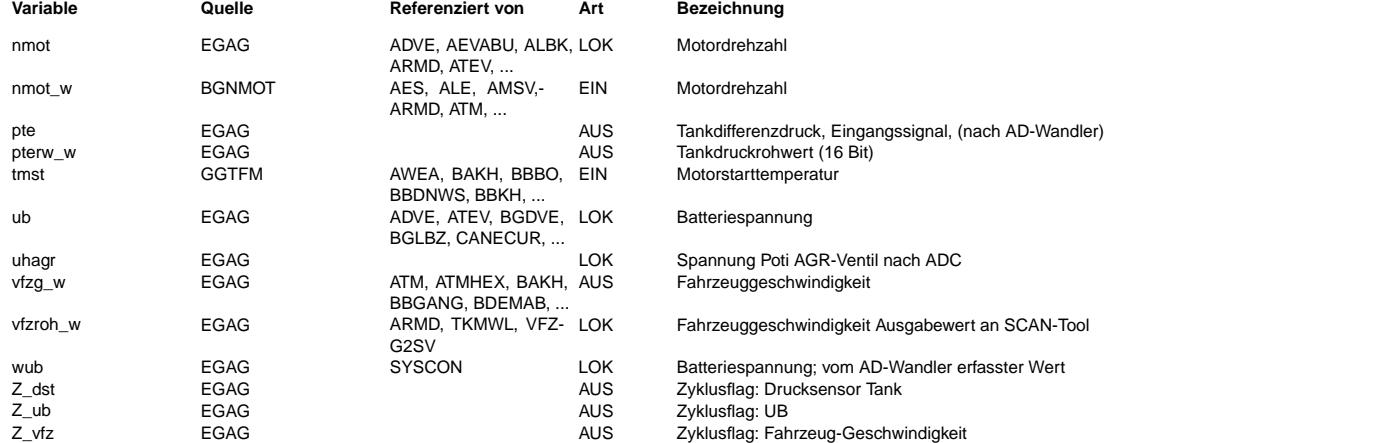

#### **FB EGAG 2.0.0 Funktionsbeschreibung**

Beschreibung fehlt !!!!

zuständig:

#### **APP EGAG 2.0.0 Applikationshinweise**

#### FU EG 4.0.0 Eingangsgrößen, incl. deren Diagnose

**FDEF EG 4.0.0 Funktionsdefinition**<br>Die Funktionsgruppe EG enthält die Erfassung der Eingangsgrößen des Motorsteuerungssystems und deren Diagnose. Darüber hinaus werden aus den gemessenen Motorgrößen weitere Eingangsgrößen berechnet. Sie gliedert sich in folgende Untergruppen:

- EGNWE Eingangsgrößen Drehzahl- und Winkelerfassung
	- EGFE Eingangsgrößen Füllungserfassung
	- EGTE Eingangsgrößen Temperaturerfassung
	- EGAK Eingangsgrößen Abgas Katalysator
	- EGEG Eingangsgrößen EGAS-System
	- EGKE Eingangsgrößen Klopferkennung
	- EGAG Eingangsgrößen allgemein

#### **ABK EG 4.0.0 Abkurzungen ¨**

#### **FB EG 4.0.0 Funktionsbeschreibung**

Die Funktionsgruppe Eingangsgrößen trennt die von der Erfassungs-Sensorik abhängigen Systemteile von den in MSF (Motorsteuerungsfunktionen) enthaltenen Hardware-unabhängigen Teilen. Die Eingänge der Gruppe EG sind die von den Gebern kommenden Eingangssignale (z.B. Ausgangssignal des Induktiv-Drehzahlgebers), aus denen von den einzelnen Funktionen physikalische, sensorunabhängige Zustandsgrößen des Motors oder Fahrzeugs aufbereitet werden (z. B. Drehzahl nmot in 1/min). Die erfassten Signale werden diagnostiziert, bei erkannten Fehlern werden Ersatzmaßnahmen definiert. Schließlich werden aus den direkt gemessenen Größen aufgrund physikalischer Zusammenhänge weitere Motorgrößen berechnet (z.B. Drehzahlgradient aus der Drehzahl, relative Füllung aus der angesaugten Luftmasse). Hierzu werden einfache Zusammenhänge wie Differenzenquotienten zur Gradientenberechnung wie auch komplexe pysikalische Modelle bei der Füllungserfassung benutzt.

Die jeweiligen Funktionen werden i.allg. nach folgender Konvention bezeichnet: --------+---------------------------------------------------------------------------------------------------- Beschreibung --------+---------------------------------------------------------------------------------------------------- - EG... | Funktionsgruppe Eingangsgrößenerfassung...<br>- GG... | Gebergrößenfunktion, beschreibt die Auswer Gebergrößenfunktion, beschreibt die Auswertung von Sensorsignale, enthält oft auch die Sensordiagnose. Diese Funktionen sind geberspezifisch und SG-Hardware-abhängig - D... | Diagnosefunktion, beschreibt die Überprüfung der erfaßten Sensorsignale soweit nicht in | GG-Funktionen enthalten. - BG... | Berechnete Größe..., beschreibt die Zusammenhänge zur Ermittlung von Motorgrößen, welche nicht direkt gemessen werden.

#### **APP EG 4.0.0 Applikationshinweise**

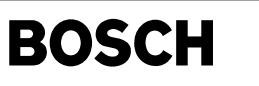

### **FU EEPINIKW 1.40.0 EEPROM-Initialisierung mit Kennwerten**

#### **FDEF EEPINIKW 1.40.0 Funktionsdefinition**

EEPINIKW:

========= Die folgende Tabelle stellt den Zusammenhang zwischen Initialisierungsroutine, Name des zu kopierenden Kennwertes (Quelle) und Name des EEPROM-Elements (Ziel) dar:

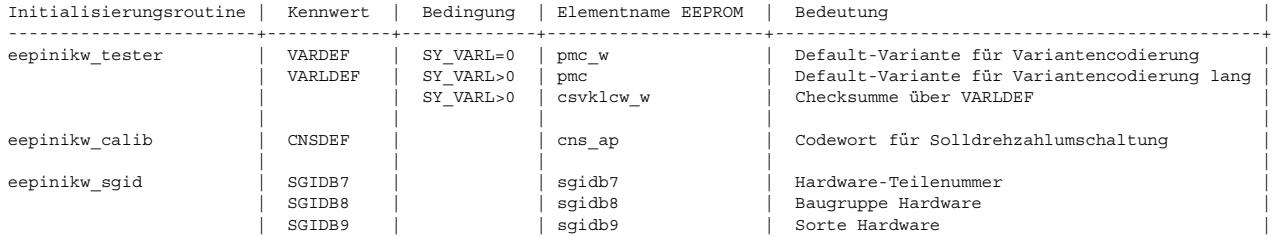

#### Rückgabewerte der Routinen: ---------------------------

EEPINIKW WOK = EEPROM-Treiber hat den Schreibauftrag akzeptiert, und das Schreiben ins EEPROM war erfolgreich.  $EEPINIKWW^- = ERROR =$  sonst.

#### **ABK EEPINIKW 1.40.0 Abkurzungen ¨**

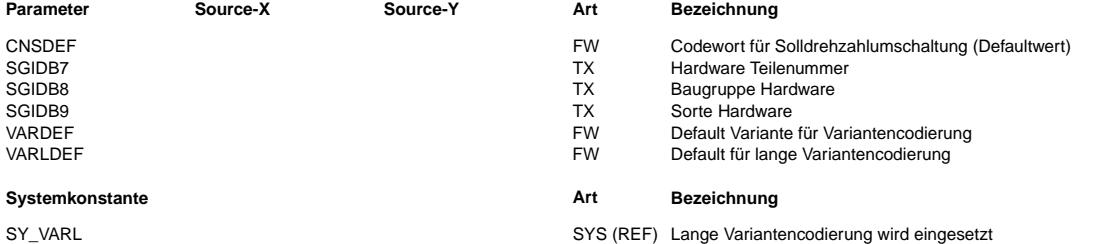

#### **FB EEPINIKW 1.40.0 Funktionsbeschreibung**

Aufgabe: ========

Diese Funktion hat die Aufgabe, das EEPROM mit Kennwerten (Applikationsdaten) zu initialisieren.

Prinzip:

======== Die Initialisierung des EEPROMs in der ME9 erfolgt in drei Stufen:

1. Vorinitialisierung durch den Prüfautomat im Werk. An EEPROM-Adresse 0x32-0x33 wird die Kennung 0xD0D0 geschrieben.

- 2. Initialisierung durch den EEPROM-Treiber mit konfigurierten Initialisierungsdaten aus dem Flash. Diese Stufe findet statt, wenn das SG zum ersten Mal ins Fahrprogramm gelangt und der EEPROM-Treiber die Kennung 0xD0D0 erkennt.
- 3. Nachinitialisierung mittels Routinen, die duch den EEPROM-Treiber aufgerufen werden. Nach erfolgreicher EEPROM-Initialisierung wird die Kennung 0xD0D0 nach 0x2F2F geändert. Diese Stufe findet zeitlich direkt nach Stufe 2 statt.

Die Funktion %EEPINIKW beschreibt die Routinen, die in der Stufe 3 das EEPROM mit Kennwerten nachinitialisieren.

eepinikw tester: Diese Routine kopiert den Kennwert VARDEF in das EEPROM-Element pmc w (bei SY\_VARL=0), oder den Kennwerteblock VARLDEF in das EEPROM-Element pmc (bei SY\_VARL>0). Bei langer Codierung (SY\_VARL>0) wird zusätzlich eine Checksumme über den Kennwerteblock VARLDEF berechnet und ins EEPROM-Element csvklcw w eingetragen.

eepinikw\_calib: Diese Routine kopiert den Kennwert CNSDEF in das EEPROM-Element cns\_ap.

eepinikw sgid: Diese Routine kopiert die Kennwerte SGIDB7, SGIDB8 und SGIDB9 in die EEPROM-Elemente sgidb7, sgidb8 und sgidb9.

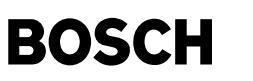

#### **APP EEPINIKW 1.40.0 Applikationshinweise**

Applikation der Parameter:

```
==========================
```
CNSDEF:

-------<br>CNSDEF bildet den Initialisierungswert für den Verstellwert vstcns (LL-Solldrehzahl-Umschaltung). Die Wert vstcns wird in der Funktion %LLRNS (LL-Regelung Solldrehzahl) eingerechnet. Die Bedeutung von vstcns entnehmen Sie bitte der Funktion %LLRNS.

Vorbelegung durch Software (Testwert):  $-$  CNSDEF  $= 0$ 

VARDEF: -------

VARDEF ist die sogenannte "Rennervariante" der Variantencodierung. In der Funktion %VAR gibt es einen Kennwerteblock VARTAB. VARTAB ist eine Auswahl der möglichen Varianten. In den Kennwert VARDEF ist die meist verwendete Variante aus der Tabelle VARTAB einzutragen.

Vorbelegung durch Software (Testwert): - VARDEF = 4211 (Wert aus ME7 übernommen)

#### VARLDEF: --------

VARLDEF ist die sogenannte "Rennervariante" für die lange Variantencodierung.

Vorbelegung durch Software (Testwerte):

Index | 0 | 1 | 2 | 3 | 4 | 5 | 6 | 7 | --------+---+---+---+---+---+---+---+----| VARLDEF | 1 | 3 | 0 | 3 | 2 | 3 | 0 | 96 | Die Werte wurden von Audi festgelegt.

#### SGIDB7 - SGIDB9:

---------------- Diese Nummern sind von der Applikation in Absprache mit dem Kunden festzulegen.

Vorbelegung durch Software (Testwerte): - SGIDB7 = "HARDWAREXAB"  $-$  SGIDB8 = "000"  $-$  SGIDB9 = "00"

#### **FU DSGEEP 22.20.0 Diagnose; Plausibilitätsprüfung SG-EEPROM**

#### **FDEF DSGEEP 22.20.0 Funktionsdefinition**

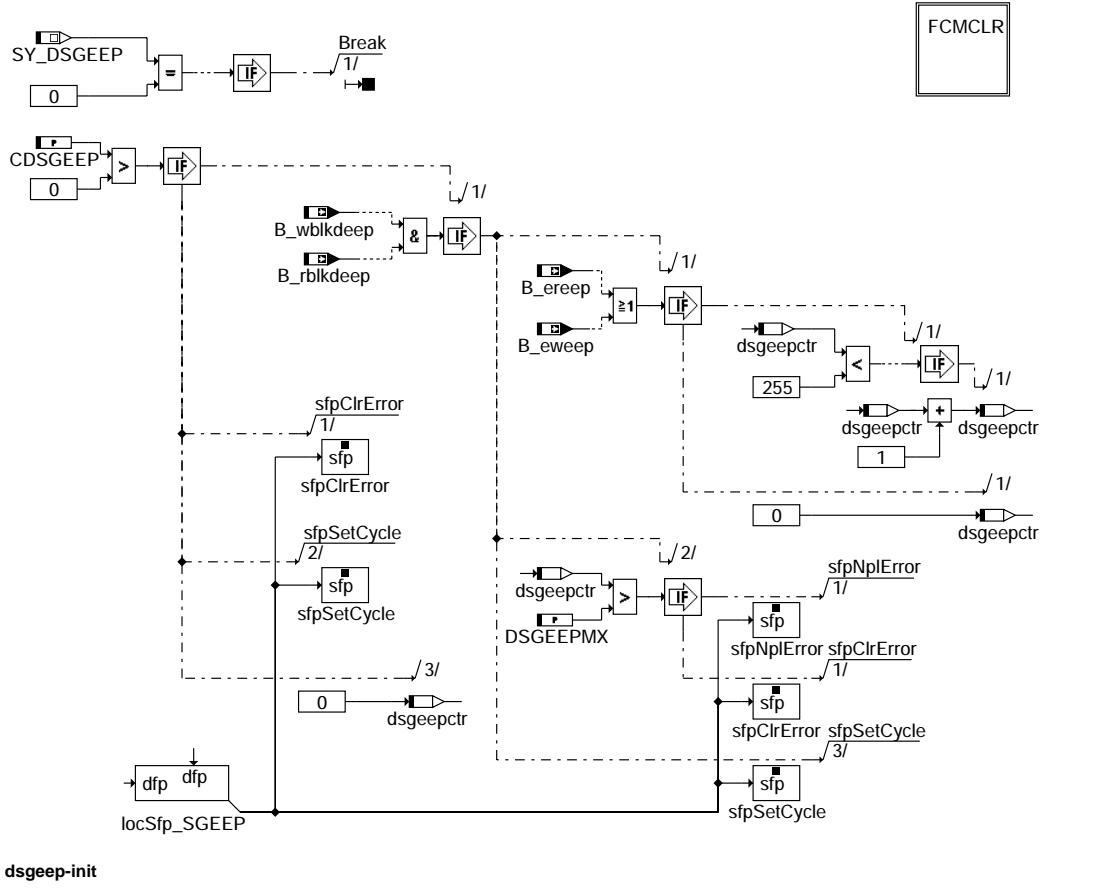

sgeep-init dsgeep-init

dsgeep-fcmclr

saeep

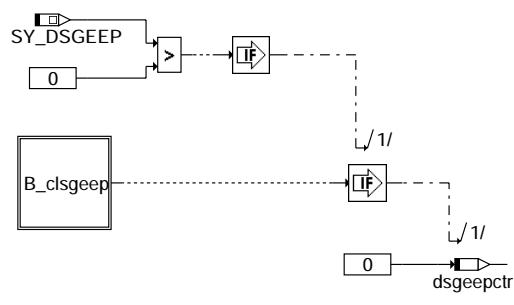

**dsgeep-fcmclr**

#### **ABK DSGEEP 22.20.0 Abkurzungen ¨**

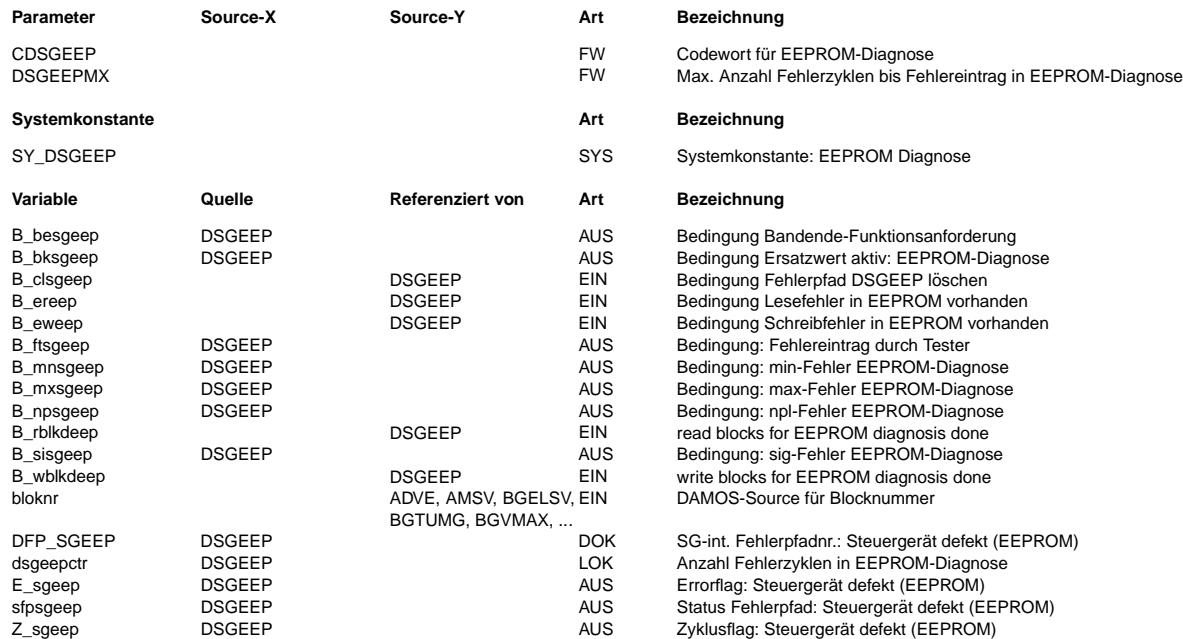

#### **FB DSGEEP 22.20.0 Funktionsbeschreibung**

Algorithmus für die ME(D) 9 EEPROM-Diagnose:

- Der Diagnose-Zyklus beginnt im SG-Nachlauf. Im Nachlauf wird die Möglichkeit der "Reparatur" von korrupten Blöcken gegeben.
- Nachdem im Nachlauf die Blöcke vom RAM-Spiegel ins EEPROM zurückgeschrieben wurden, werden alle Blockstati ausgelesen. Ist dabei mindestens ein Block-Schreibfehler vorhanden, wird das Bit B\_eweep gesetzt. Ist mindestens ein Block-Lesefehler vorhanden, wird das Bit B ereep gesetzt. Block0 (RB-Werksdaten) wird nicht geprüft.
- Nachdem im nächsten Fahrzyklus in der Initialisierungsphase die Blöcke vom EEPROM in den RAM-Spiegel gelesen wurden, werden nochmals alle Blockstati ausgelesen und evtl. die Bits B\_eweep oder B\_ereep gesetzt.
- Ist im Diagnosezyklus ein Schreib- oder Lesefehler aufgetreten, wird der Fehlerzyklenzähler dsgeepctr erhöht.
- 
- Überschreitet der Fehlerzyklenzähler die applizierbare Schwelle DSGEEPMX, wird der Fehler "EEPROM" gesetzt.<br>- Ist im Diagnosezyklus weder ein Schreib- noch ein Lesefehler aufgetreten, wird der Fehler "EEPROM" gelöscht.
- Beim Löschen des Fehlerspeichers über Tester wird der Fehlerzyklenzähler dsgeepctr zurückgesetzt.

In folgenden Fällen darf keine Diagnose durchgeführt werden:

- Die Diagnose ist per Systemkonstante SY\_DSGEEP nicht gewünscht.
- Die Diagnose ist per Codewort CDSGEEP abgeschaltet.
- Das Schreiben der Blöcke im Nachlauf wurde nicht korrekt beendet (B\_wblkdeep = 0).
- Das Lesen der Blöcke in der Initialisierung wurde nicht korrekt durchgeführt (B\_rblkdeep = 0).

### **APP DSGEEP 22.20.0 Applikationshinweise**

Diagnose ausgeschaltet. CDSGEEP>0 Diagnose eingeschaltet.

DSGEEPMX: Wertebereich: 0..255 Vorbelegungswert (Testwert) = 0 Durch Erhönung der Schwelle kann der Fehlerspeichereintrag bei sporadischen EEPROM-Fehlern unterdrückt werden.
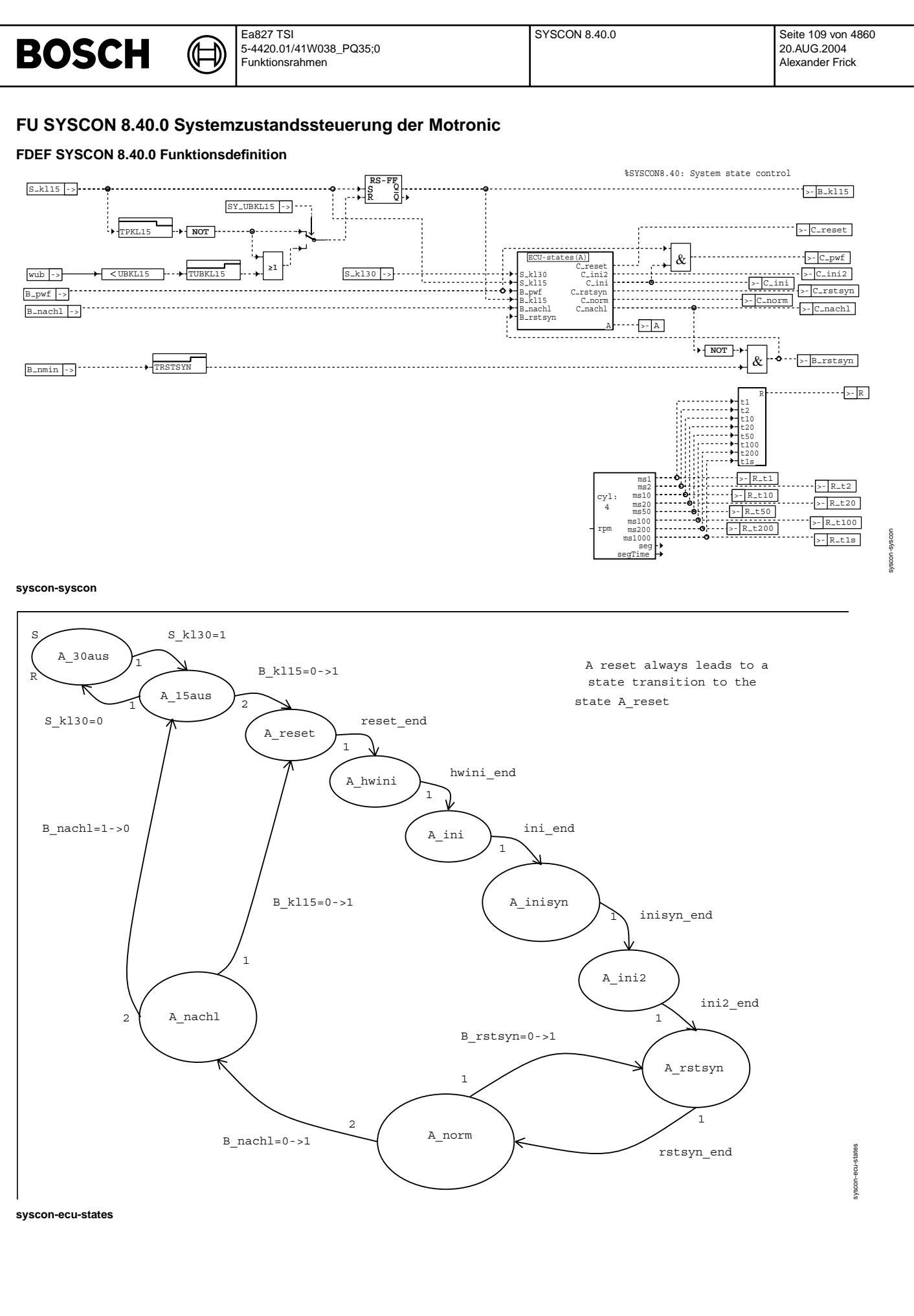

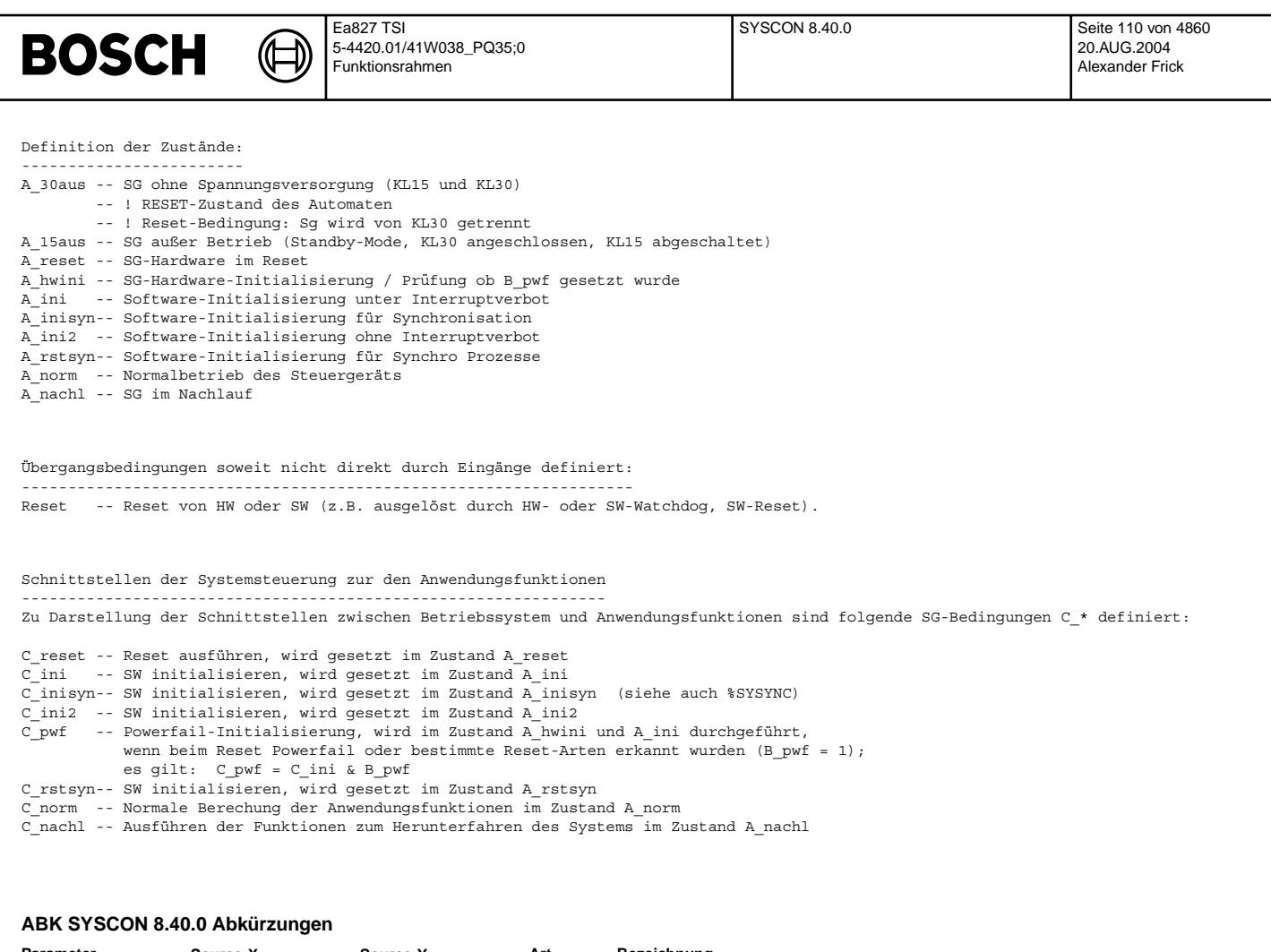

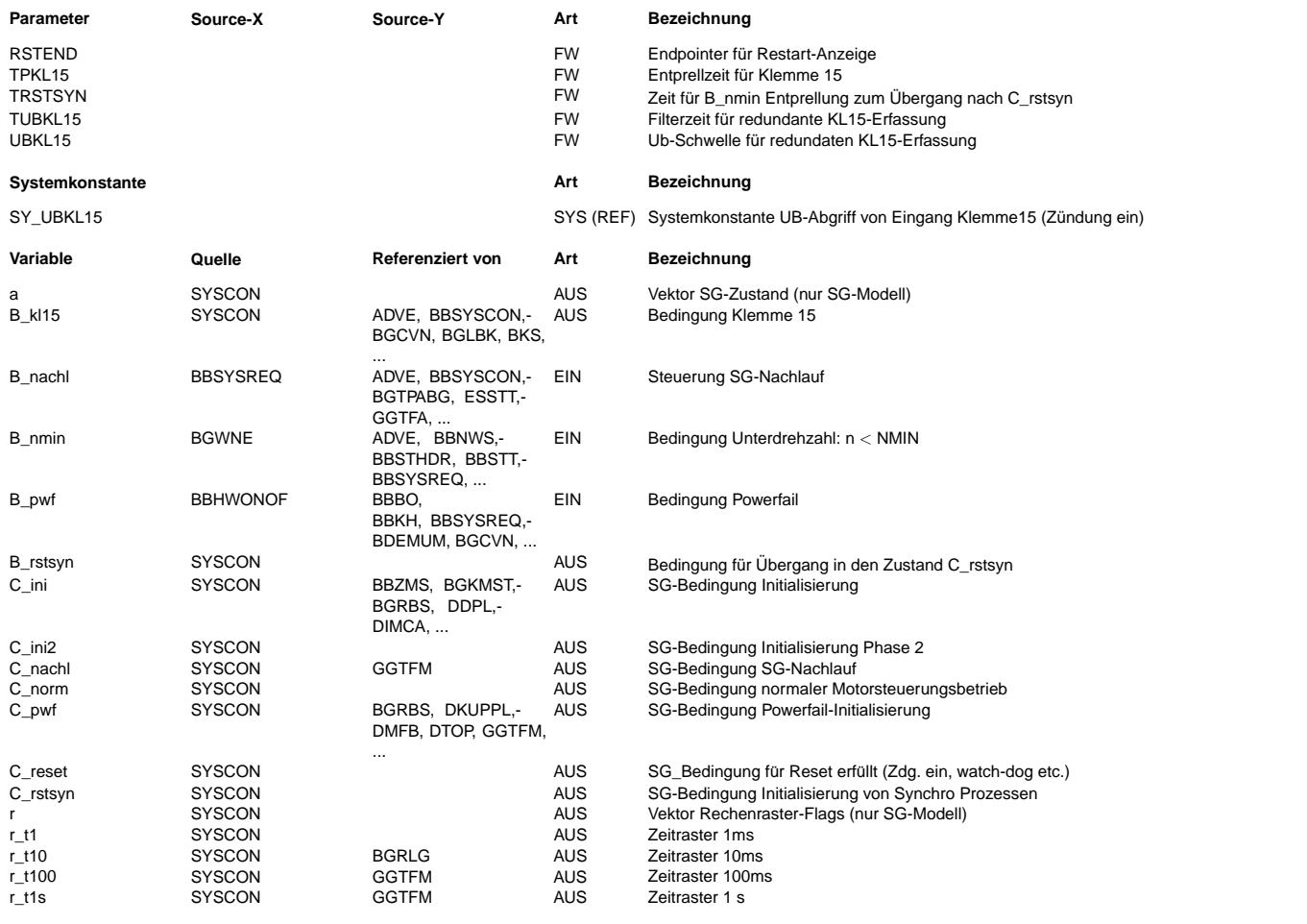

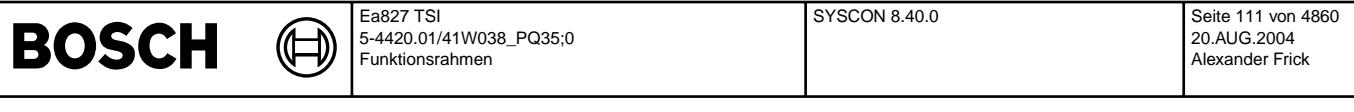

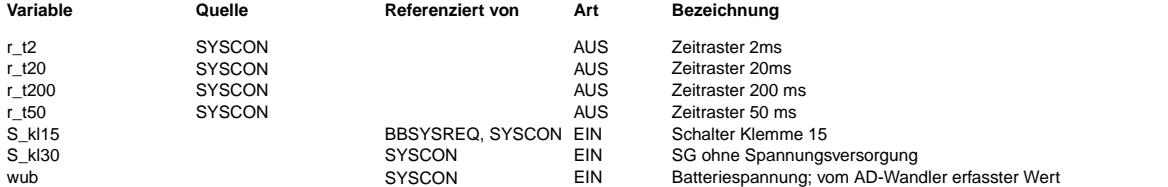

#### **FB SYSCON 8.40.0 Funktionsbeschreibung**

1. Allgemeine Erläuterungen zum Zustandsautomaten

------------------------------------------------- SYSCON beschreibt die Zust¨ande des Systemcontrollers und die Bedingungen, die den Systemcontroller in diese Zust¨ande f¨uhren. Die SG-Bedingungen C\_\*\* werden dann gesetzt, wenn der Controller in den Zustand A\_\*\* geführt wird. Nach regulärem Verlassen des Zustandes A\_\*\* wird die SG\_Bedingung C\_\*\* wieder zurückgesetzt. Diese Bedingungen können auch nur Beschreibungsgrößen darstellen, die in der realisierten Software nicht existieren.

¨Uber die SG-Bedingungen sind in den verschiedenen Funktionen die Aktivit¨aten zu definieren, die in den jeweiligen Zust¨anden zu erfolgen haben. Insbesondere sind damit die Vorbelegungen und die Initialisierung der jeweiligen Funktion festzulegen. Damit kann in den Einzelfunktionen definiert werden, welche Operationen z.B. während der Intialisierung oder während des SG-Nachlaufs zu erfolgen haben.

In der Darstellung sind z.B. die Übergangsbedingungen dargestellt:

- B\_kl15 = 1 -> 0 gibt den Übergang nach Erkennen von KL15 Aus an.<br>- Reset - Reset bezeichnet den ¨Ubergang aus dem Programm in Resetzustand. Ursachen hierf¨ur sind z.B. Unterspannungsreset, Watchdog-Reset, sowie ein per SG-Programm ausgelöster SW-Reset.

#### 2. Beschreibung der Systemzustände und ihrer Zusammenhänge ----------------------------------------------------------

Im Zustand A\_30aus ist die Klemme 30 von der Dauerversorgung und die Klemme 15 von der Batteriespannung getrennt. Damit gehen alle evtl. im dauerversorgten RAM gespeicherten Informationen verloren.

Durch Anschließen des SGs an den Kabelbaum wird der Zustand A\_15aus erreicht. Das SG ist betriebsbereit (Standby).

Mit dem Einschalten über den Zündschlüssel (KL15 = 0->1) geht der Controller vom Zustand A15\_aus in den Zustand A\_reset. Je nach verwendeter Hardware wird auch von dem Zustand A\_nachl in den Zustand A\_reset gewechselt bei Kl15 von 0->1. Bei manchen Systemen erfolgt hier jedoch ein Wechsel in den Zustand A\_ini. In den Zustand A\_reset wird der Controller auch durch SW-Watchdog, SW-Reset oder durch Unterspannung (HW-watchdog) gebracht.

Nach Abarbeitung des Reset wird die HW-Initialisierung durchgeführt (A\_hwini). In diesem Zustand prüft der Controller ob Powerfail vorgelegen hat, z.B. durch Vergleich von Daten im DauerRAM mit EPROM-Werten. Stimmen diese nicht überein, dann war die Dauerversorgung unterbrochen und das Bit B pwf wird gesetzt. Das Bit B pwf = 1 bedeutet, daß der Programmzyklus mit einem Urstart beginnt. Das Bit B\_pwf wird auch gesetzt, wenn ein Reset erfolgt, bei dem nicht ausgeschlossen werden kann, daß inkonsistente Daten ins Dauer-RAM geschrieben wurden. Ansonsten wird B\_pwf definiert auf 0 gesetzt. Ist B\_pwf einmal gesetzt, bleibt der Wert bis zum Abschalten des SG erhalten.

Nach Abarbeitung der Hardware-Initialisierung wird in den Zustand A\_ini gewechselt. Dies wird durch die SG-Bedingung C\_ini repräsentiert. Wurde im Reset-Zustand Powerfail erkannt, so werden auch die Dauerram-Größen initialisiert, was durch C\_pwf dargestellt wird.

Nach A\_ini wird in den Zustand A\_inisyn gewechselt in dem die Initialisierung für Größen der Winkel- und Drehzahlerfassung, sowie der Synchronisation gestartet werden. Dieser Prozess kann auch innerhalb des Zustandes A\_norm ablaufen, wie in %SYSYNC beschrieben.

Nach abarbeiten von A\_inisyn wird beim Start in den Zustand A\_ini2 gewechselt. In diesem Zustand werden Initialisierungen unter Interruptfreigabe durchgeführt. Nach der eigentlichen Initialisierung wird in den Zustand A rstsyn gewechselt. In diesem Zustand werden Größen initialisiert, welche im Synchroraster abgearbeitet werden. Dies ist z.B. erforderlich, wenn der Motor 'abgewürgt' wurde und keine Synchroraster mehr kommen.

Nach Abarbeitung der Initialisierung beginnt der normale Controllerbetrieb im Zustand A norm. Die Timer für die Zeitraster sind gestartet, alle periodischen Tasks werden bearbeitet. Nach erfolgreicher Synchronisation läuft auch die Synchro-Task. Der Zustand A\_norm wird im Normalfall durch Setzen von B\_nachl (vgl. Funktion MOTAUS) verlassen.

Der Controller geht in den Nachlauf (A\_nachl). Die Versorgung wird während des Nachlaufs z. B. über ein Halterelais aufrechterhalten. Die Dauer des Nachlaufs wird über die Eingangsbedingung B\_nachl von den Anforderungen der aktiven Funktionen gesteuert. vgl. Funktion MOTAUS. Nach Wegfall der Nachlaufanforderung B\_nachl schaltet sich das System selbst aus und geht in den Zustand A\_15aus. Wenn kein SG-Nachlauf vorhanden ist, wird sofort der Zustand A\_15aus eingenommen.

Der Nachlauf wird regulär mit der Bedingung B\_nachl = 1->0 verlassen. Bei einem Reset während A\_nachl wird in den Zustand A\_reset gewechselt. Je nach Hardware wird beim Übergang von B\_Kl15 von 0 auf 1 ein Reset ausgelöst. Bei diesen System wird somit von A nachl nach A reset gewechselt. Bei Systemen bei denen bei einem Wechsel von B kl15 von 0 nach 1 kein Reset ausgelöst wird, erfolgt eine Übergang von A nachl nach A ini (entgegen Darstellung in State-Maschine).

Der Zustand A norm wird ebenfalls durch Setzen von B rstsyn verlassen. Zuvor wird in diesem Fall in dem Zustand A norm der Zustand A\_inisyn durchlaufen (siehe %SYSYNC). Es wird dann in den Zustand A\_rstsyn gewechselt und nach dessen Abarbeitung sofort wieder in A norm zurückgekehrt.

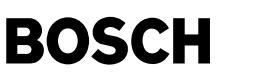

20.AUG.2004 Alexander Frick

Ablauf eines typischen Betriebszyklus:

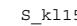

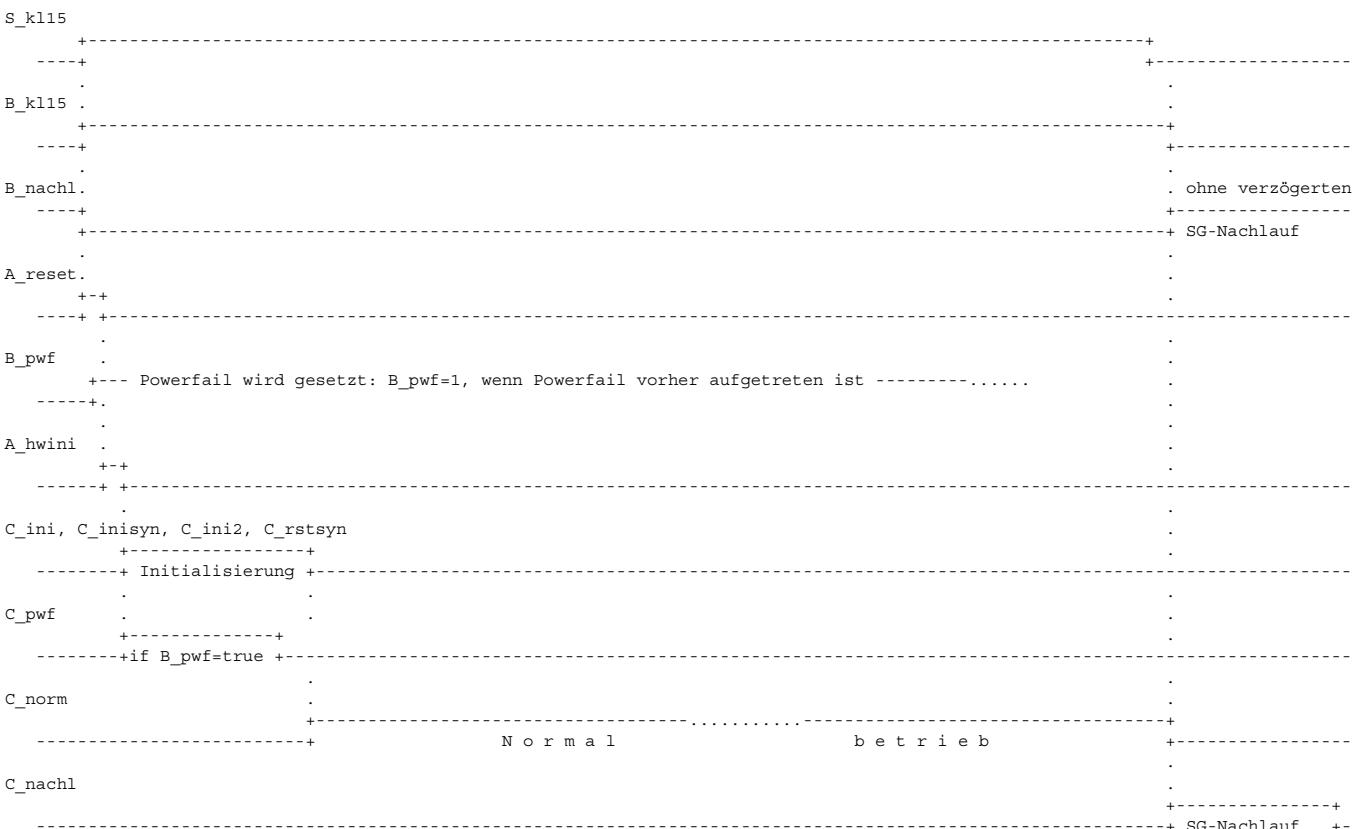

Die Zuordnung der Initialisierung zu C\_ini oder C\_ini2 erfolgt in der SW. Der Zustand C\_ini2 wird in der Funktionsdefinition nicht explizit verwendet.

3. Bildung der Bedingung B\_kl15 --------------------------------

Die Bedingung B\_kl15 wird gesetzt, soblad am Schalter S\_kl15 TRUE anliegt. Ein Rücksetzen von B\_kl15 erfolgt mit der<br>Verzögerungszeit TPKL15, wenn am Schalter S kl15 LOW Pegel erkannt wird.

Bei Systemen mit geschalteter ub über KL15 (SY\_UBKL15 = TRUE) existiert ein redundanter Abschaltpfad. Bei wub < UBKL15 und nach Ablauf der Verzögerungszeit TUBKL15 wird B\_kl15 zurückgesetzt, auch wenn S\_kl15 noch TRUE ist (Rücksetzen vorrangig).

## **APP SYSCON 8.40.0 Applikationshinweise**

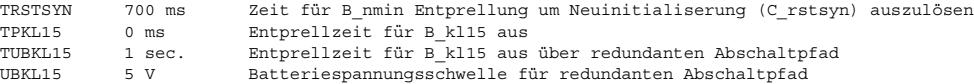

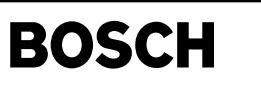

bbhwonof-bbhwonof

dohwonof-bbhwono

bbhwonof-init

abhwonof-init

# **FU BBHWONOF 2.30.2 Betriebsbereich SG HW Startup und abschalten**

# **FDEF BBHWONOF 2.30.2 Funktionsdefinition**

### **1 Ubersicht ¨**

#### **"Initialization"**

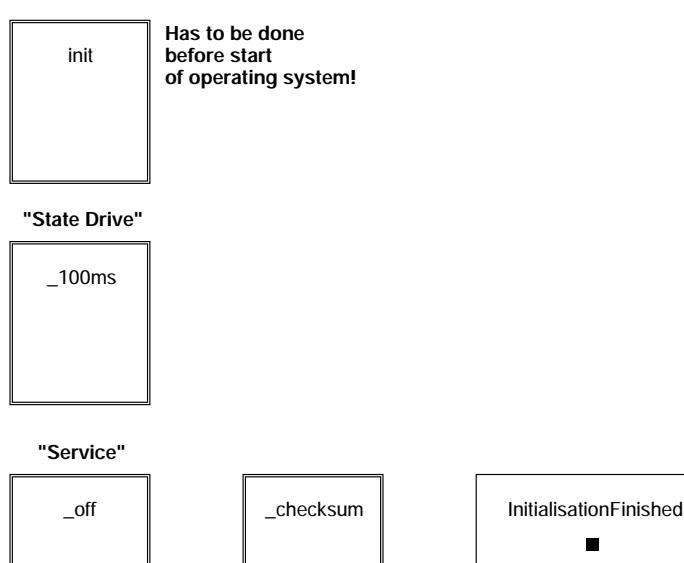

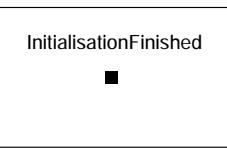

**only for systems with NVRAM backup (SY\_NVRAMBK = 1):**

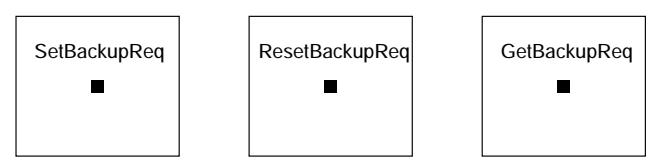

#### **BBHWONOF Ubersicht ¨**

Die Funktion %BBHWONOF hat immer Bestandteile in der Initialisierung vor Aufruf des Betriebssystems und im Zustand Drive. %BBHWONOF stellt zusatzlich die Dienste bbhwo- ¨ nof off und bbhwonof\_checksum sowie bbhwonof\_initialisationFinished zur Verfügung.

Für Systeme mit NVRAM Backup werden zusätzlich die Dienste bbhwonof\_setBackupReq, bbhwonof\_resetBackupReq und bbhwonof\_getBackupReq bereitgestellt.

### **2 Initialisierung in main**

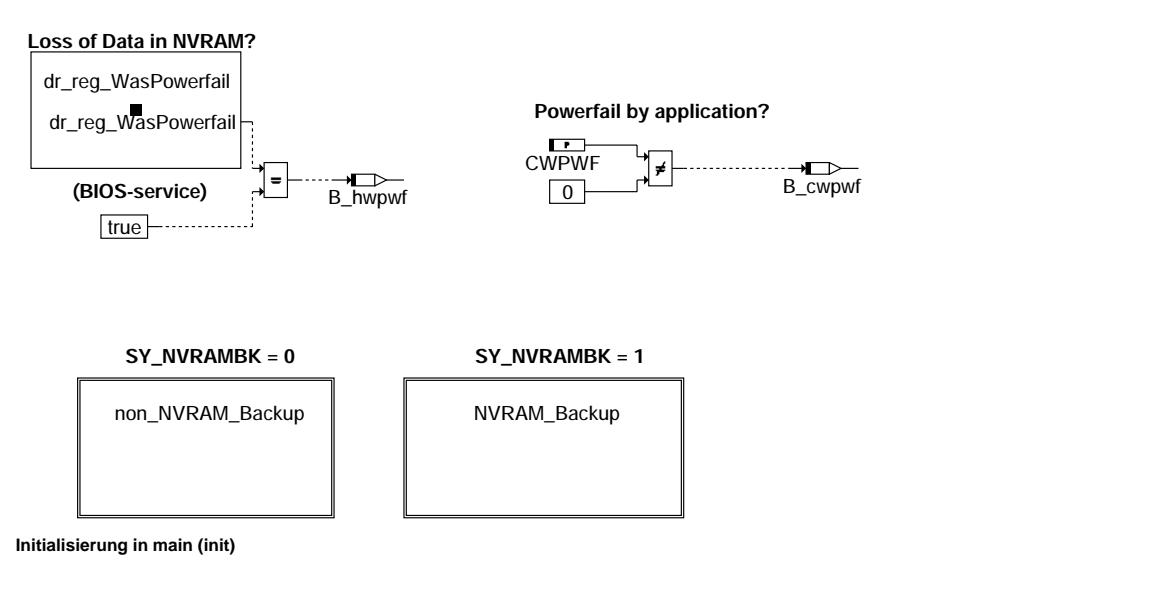

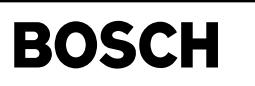

## **2.1 Startup**

Das Unterprogramm *bbhwonof\_init* wird noch vor dem Start des Betriebssystems ERCOS in main() aufgerufen. Es wird untersucht, ob im folgenden Steuergerätehochlauf eine<br>Neuinitialisierung des NVRAM vorgenommen werden soll.

Abhängig von der Systemkonstante SY\_NVRAMBK kann eine Implementierung mit oder ohne NVRAM-Backup gewählt werden.

## **2.2 Systeme ohne NVRAM-Backup (SY\_NVRAMBK = 0)**

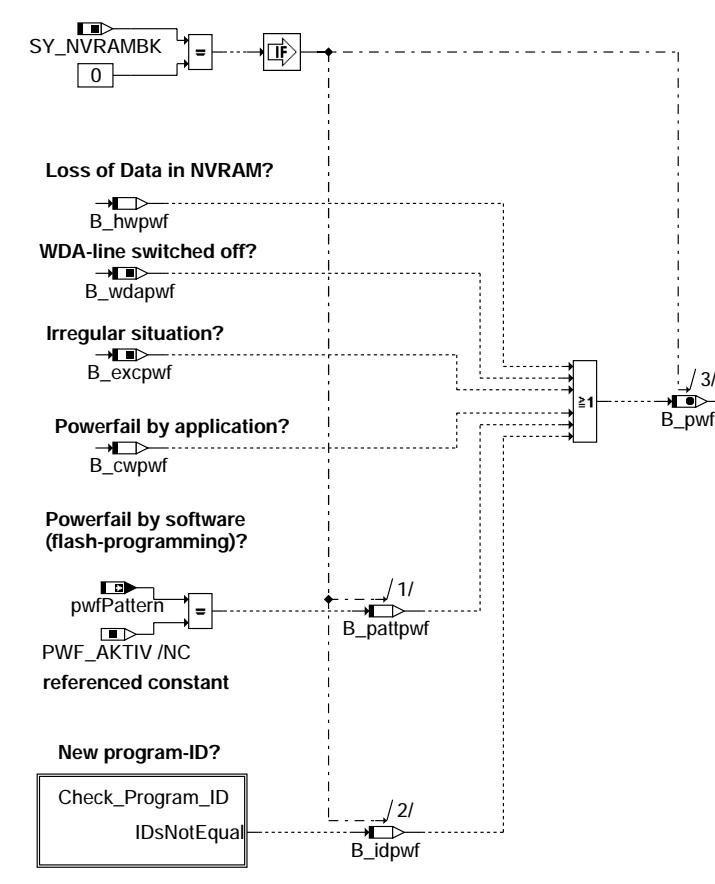

## **Systeme ohne NVRAM-Backup (non\_nvram\_backup)**

Wenn die Systemkonstante SY\_NVRAMBK nicht gesetzt ist, steht keine Backupfunktionalität für das NVRAM zur Verfügung. Das Bit *B\_pwf* wird direkt aus den sechs Eingangsbedingungen gebildet.

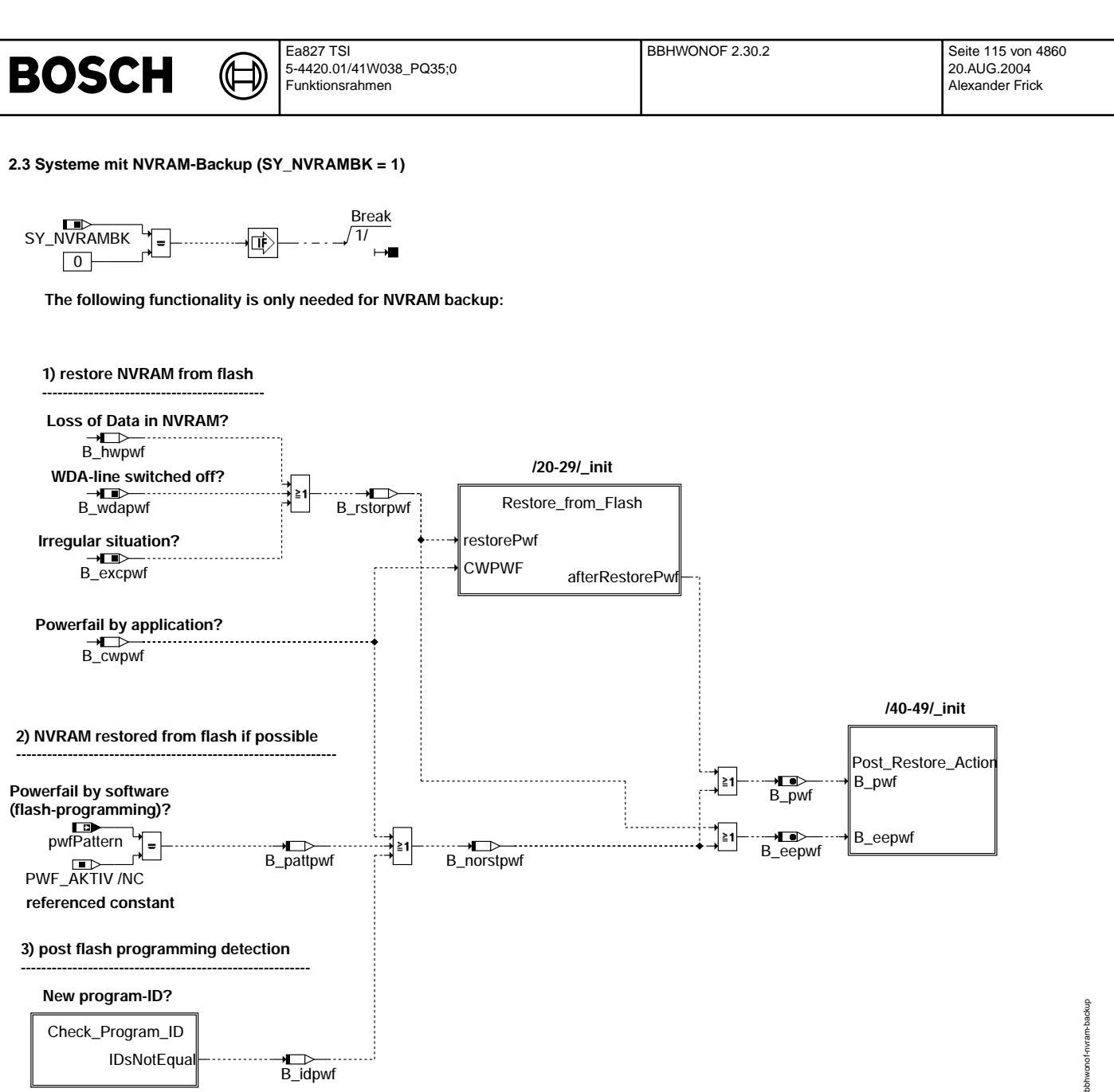

#### **NVRAM Backup (nvram\_backup)**

Wenn die Systemkonstante SY\_NVRAMBK gesetzt ist steht die Backupfunktionalität für das NVRAM grundsätzlich zur Verfügung, wenn sie nicht über das Codewort CWNVRAMBK deaktiviert wurde.

#### **2.3.1 Startup**

Vor dem Starten des Betriebssystems wird die Bedingung *B\_pwf* (Neuinitialisierung des NVRAM erforderlich) gebildet. Ist *B\_pwf* gesetzt, so wird bei der anschließenden Initialisierung das komplette NVRAM gelöscht und neu initialisiert. Dies ist unabhängig davon, ob das NVRAM zuvor aus dem Backup (Flash) zurückgelesen wurde oder nicht. *B\_pwf* hat grundsätzlich höhere Priorität.

#### **2.3.2 Teil 1**

Zunächst wird geprüft, ob ein Spannungsverlust vorgelegen hat (B\_hwpwf), das System ein Recovery nach einer WDA-Abschaltung durchlaufen hat (B\_wdapwf) oder eine irreguläre Situation (*B\_excpwf*) aufgetreten ist. Ist dies der Fall, so wird das NVRAM aus dem Backup (Flash) zurückgelesen, falls die Systemkonstante SY\_NVRAMBK und das Codewort<br>CWNVRAMBK gesetzt sind. Bei erfolgreichem Zurücklesen Durch Setzen des Codeworts CWPWF kann das Rücklesen des Dauerram aus dem Flash verhindert sowie das Setzen von B\_pwf erzwungen werden (z.B. um Adaptionen und Fehlereinträge zu löschen).

#### **2.3.3 Teil 2**

Durch Setzen der RAM-Größe pwfPattern auf PWF\_AKTIV kann das Setzen von B\_pwf durch die Software erzwungen werden (z.B. bei gravienden Störungen oder während der kundenspezifischen Flashprogrammierung).

#### **2.3.4 Teil 3**

Zusätzlich wird die während des letzten Programmlaufs ins NVRAM abgespeicherte Programmstands-ID gegen die aktuelle Programmstands-ID geprüft. Bei Verschiedenheit wird ebenfalls *B\_pwf* gesetzt. Nach der Prüfung der Referenz-Programmstands-ID wird diese im Systemzustand Drive durch die aktuelle Programmstands-ID ersetzt.

ACHTUNG: Die Prüfung der abgespeicherten Programmstands-ID gegen den aktuellen Wert darf erst nach dem gegebenenfalls erforderlichen Rücklesen des NVRAM aus dem Flash erfolgen, da im Falle von HW-Powerfail der erweiterte RAM-Test das komplette Dauerram noch vor dem Aufruf von bbhwonof\_init löscht.

**ACHTUNG:**Solange eine der Bedingungen aktiv bleibt, wird bei jeder Neuinitialisierung das NVRAM ebenfalls neu initialisiert. Dies geschieht auch bei einem Reset.

ibhwar

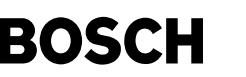

## **2.3.5 B\_eepwf**

Das Bit B\_eepwf (Bedingung Powerfail EEPROM) wird grundsätzlich gesetzt, wenn eine der PWF-Anforderungen aktiv ist. Dadurch wird - sofern vorhanden - der NVRAM-Bereich in main neu initialisiert, in welchem sie die Größen derjenigen Funktionen befinden, welche ihre Daten selbständig ins EEPROM speichern und von dort zurücklesen. Das Zurücklesen der Daten in diesen Funktionen muß über B\_eepwf angefordert werden. Dadurch kann erreicht werden, daß auch bei Problemen mit dem Flash-Backup stets die aktuellen Werte für diese Funktionen aus dem EEPROM gelesen werden.

#### **2.3.6 Rucklesen des NVRAM aus dem Flash ¨**

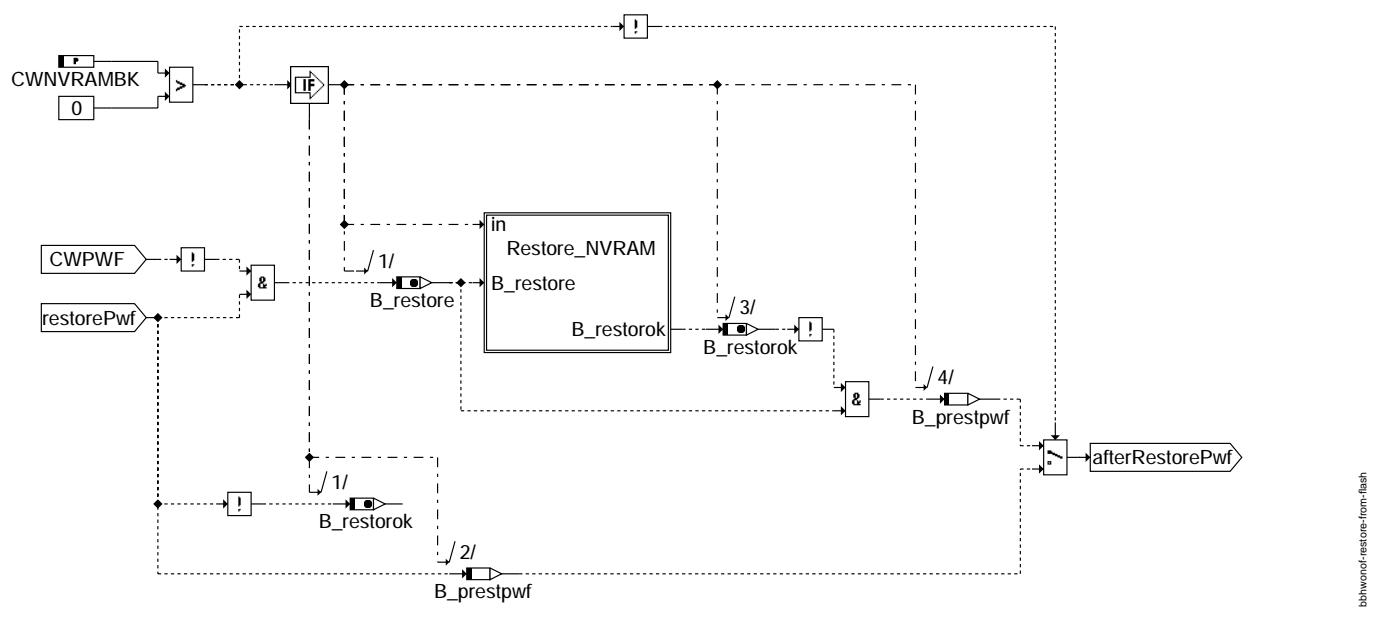

#### **Rucklesen des NVRAM aus dem Flash (Restore\_from\_Flash) ¨**

Bei aktiviertem Backup kann durch Setzen des Codewortes CWPWF das Rücklesen des NVRAM aus dem Flash verhindert werden (z.B. um Adaptionen und Fehlereinträge zu löschen).

Wenn das Codewort CWNVRAMBK nicht gesetzt ist, wird das NVRAM nicht aus dem Flash zurückgelesen. Demzufolge wird die Anforderung (restorePwf) unverändert als Ergebnis ( $B_{\perp}$ prestpwf) übernommen.

## **2.3.7 Bios Dienste zum Rucklesen des NVRAM aus dem Flash ¨**

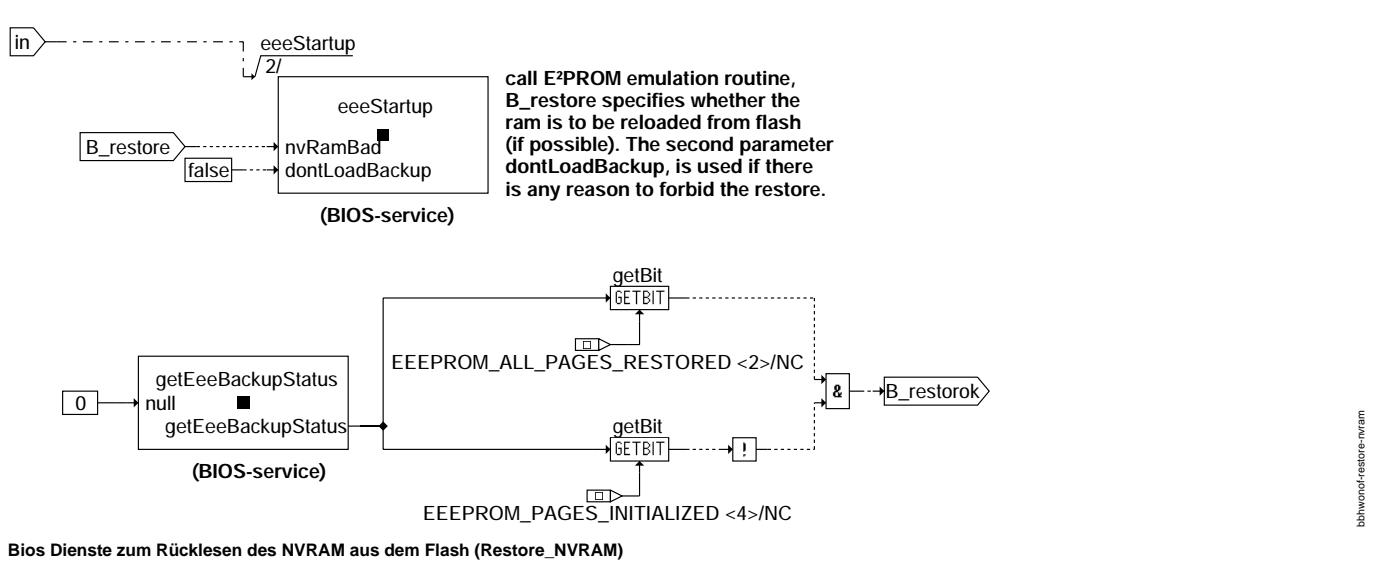

Das Rücklesen des NVRAM aus dem Flash erfolgt durch Aufruf eines Bios Dienstes (eeeStartup). Mittels des Bios Dienstes getEeeBackupStatus kann ermittelt werden, ob das Rücklesen des NVRAM aus dem Flash erfolgreich war.

ACHTUNG: Die Routine eeeStartup muss bei aktivierter Backupfunktionalität IMMER ausgeführt werden, um die EEPROM- bzw. NVRAM-Emulation korrekt zu initialisieren. Dies darf aber nicht geschehen, wenn die Funktionalität über Systemkonstante oder Codewort deaktiviert ist!

# **BOSCH**

bbhwonof-post-restore-action

obhwonof

post-restore

bbhwonof-check-program-id

bbhw

onof-check-program-id

## **2.3.8 Abschließende Aktionen**

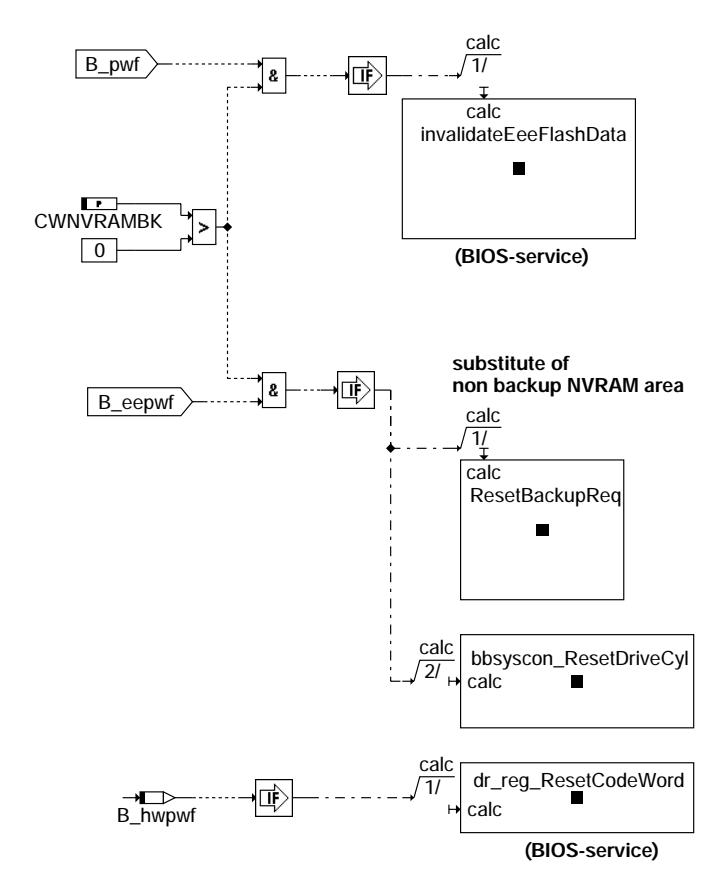

#### **Abschließende Aktionen (Post\_Restore\_Action)**

Falls Powerfail (*B\_pwf = TRUE*) vorgelegen hat, werden alle Ablagen des NVRAM im Flash ungültig gemacht.

Falls eine PWF-Anforderung vorlag (*B\_eepwf = TRUE*), wird auch die Anforderung zurückgesetzt, das NVRAM in Flash zu sichern (*B\_rqnvrbup*). Weiterhin wird auch die Kennung für einen Drivecycle (B\_drivecyl)zurückgenommen.

Falls HW-Powerfail (B\_hwpwf) vorliegt, werden über einen speziellen Bios Dienst die Speicherzellen gelöscht, mit deren Hilfe HW-Powerfail detektiert wird. Auf diesen Weise ist sichergestellt, daß auch nach dem Rücklesen des Dauerram aus dem Flash weiterhin HW-Powerfail signalisiert wird.

Das Löschen des Dauerram erfolgt in main sofern B\_pwf gesetzt ist.

# **2.4 Prufung der Programm-Id ¨**

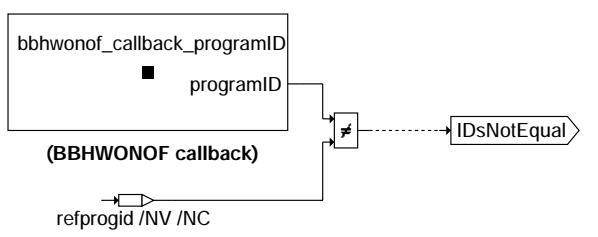

**Prufung der Programm-Id (Check\_Program\_ID) ¨**

Der Vergleich der aktuellen Programmstands-ID mit der im NVRAM gespeicherten Referenz-Programmstands-ID erfolgt mit Hilfe des Dienstes bbhwonof\_callback\_programID. Da die Speicherung der aktuellen Programmstands-ID kundenspezifisch ist, kann dieser Dienst kundenspezifisch modifiziert werden.

# Ea827 TSI BBHWONOF 2.30.2 Seite 118 von 4860 **BOSCH** 5-4420.01/41W038\_PQ35;0 Funktionsrahmen **3 Drive**

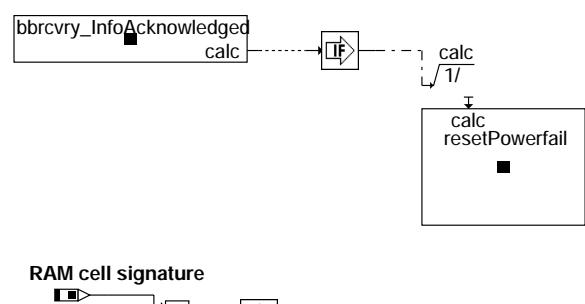

SY NVRAMBK ШÈ  $\frac{1}{\sqrt{2}}$  $\boxed{0}$  90 eeeExSt /NV **dez**

## **\_100ms**

Im Zustand Drive werden zyklisch Einstellungen vorgenommen, um im nächsten Hochlauf des Steuergeräts keine Neuinitialisierung des Dauerrams durchzuführen. Dies darf jedoch erst erfolgen, wenn durch den Dienst *bbrcvry\_InfoAcknowledged* angezeigt wird, daß die Drive Funktionen Gelegenheit hatten, auf die signalisierten Ereignisse zu reagieren. Außerdem wird für Systeme mit NVRAM-Backup die RAM Zelle eeeExSt beschrieben. Diese Information wird von der Diagnosefunktion %DNVRBUP benötigt.

## **Save PST ID (for post flash programming detection)**

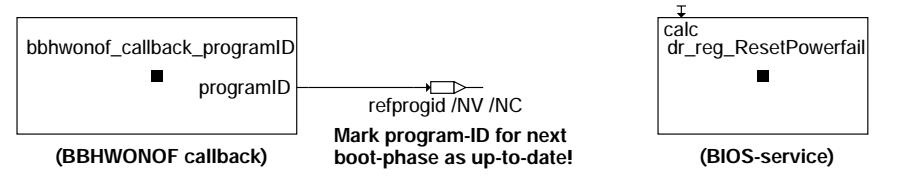

## **Rucknahme von Fehlerindikationen (resetpowerfail) ¨**

In dieser Klasse werden Einstellungen vorgenommen, um im nächsten Hochlauf des Steuergeräts keine Neuinitialisierung des Dauerrams durchzuführen. Zum einen wird die aktuelle ID des Programmstands ins NVRAM kopiert, damit sie beim nächsten Systemstart zum Vergleich zur Verfügung steht. Zum anderen wird das HW-Powerfail Flag zurückgesetzt.

20.AUG.2004 Alexander Frick

bbhwonof–100ms

bbhwonof-100ms

bbhwonof-resetpowerfail

bbhwonof-resetpowerfail

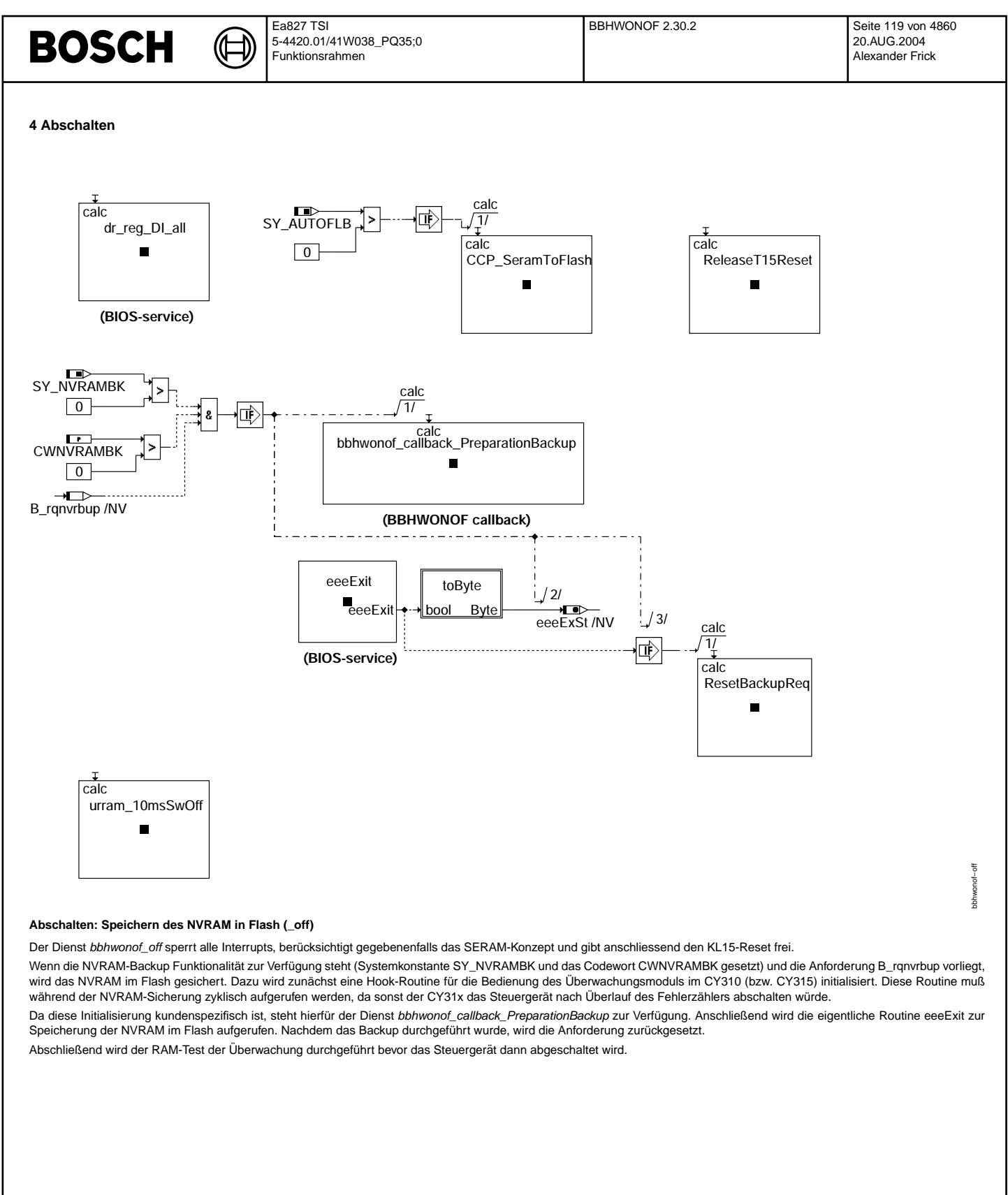

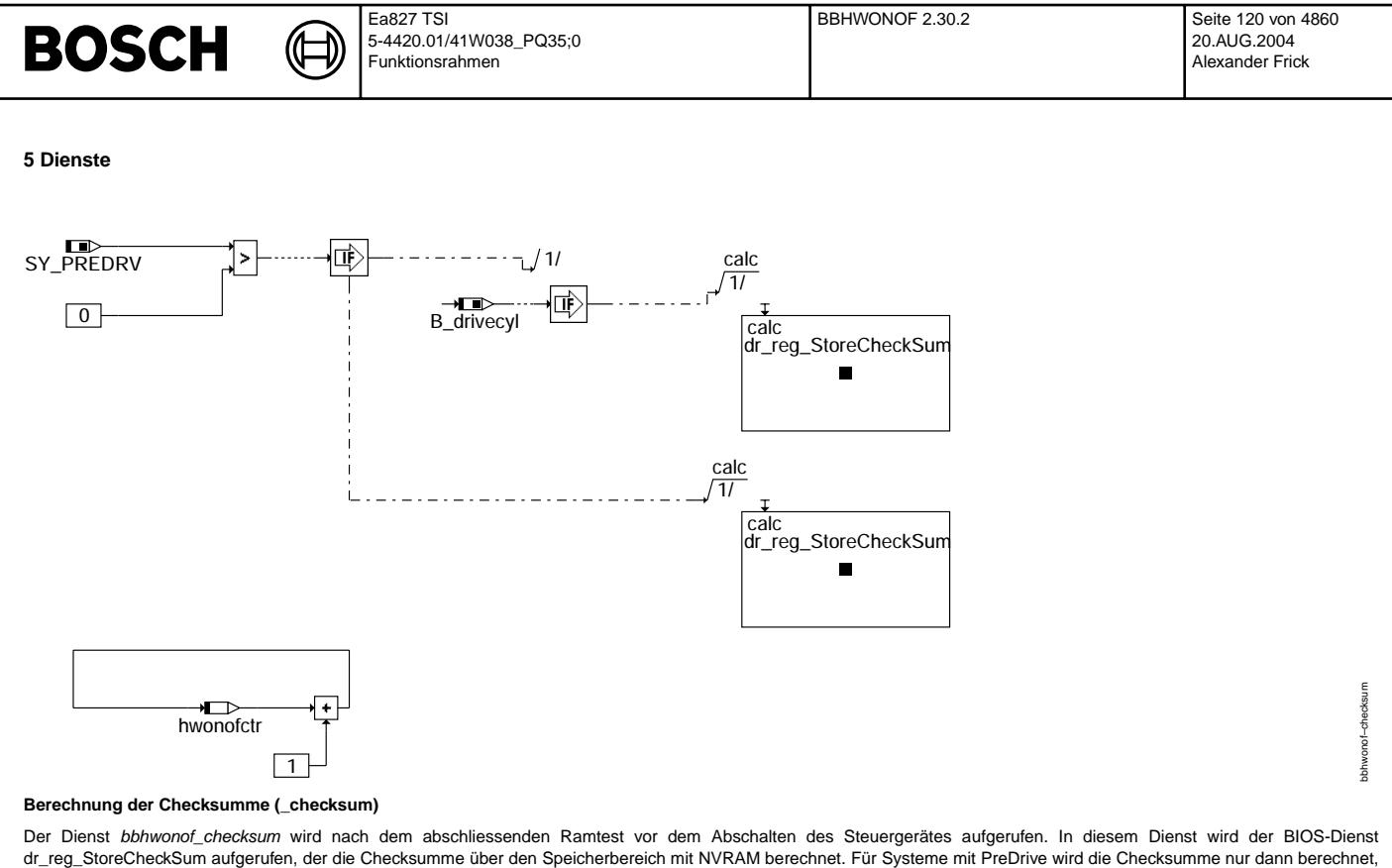

wenn mindestens einmal auch der Zustand PostDrive durchlaufen wurde.

Der Zähler hwonofctr kann zu Testzwecken verwendet werden.

true · → <del>■</del><br>B\_initfin . . . . . . . . . . . . . . . . . . . .

#### **initialisationfinished**

Das Bit *B initfin* signalisiert, daß sämtliche Initialisierungen abgeschlossen sind. Um das Bit zu setzen muß der Dienst bbhwonof\_initialisationFinished nach der Rasterinitialisierung in LastProcess\_ini2 aufgerufen werden.

## **5.1 Dienste fur Systeme mit NVRAM-Backup ¨**

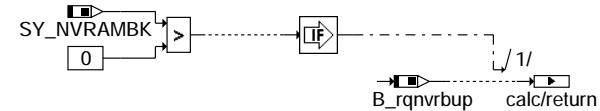

#### **GetBackupReq**

Der Dienst *bbhwonof\_getBackupReq* liefert die Information, ob das Abspeichern des NVRAM-Backup angefordert wurde.

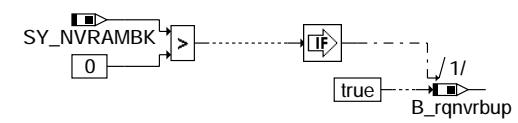

#### **SetBackupReq**

Der Dienst bbhwonof\_setBackupReq setzt die Anforderung für das Abspeichern des NVRAM-Backup.

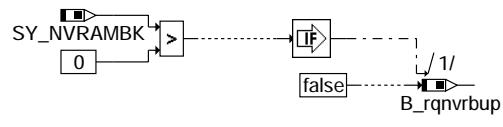

## **ResetBackupReq**

Der Dienst *bbhwonof\_resetBackupReq* löscht die Anforderung für das Abspeichern des NVRAM-Backup.

bbhwonof-initialisationfinished

bhwanof

nitialisation finished

bbhwonof-getbackupreq

preg aetbac **Johnvonof** 

bbhwonof-setbackupreq

shhwnnof-

setbackupreq

bbhwonof-resetbackupreq

bhwonof

perchackupred

# **BOSCH**

#### **ABK BBHWONOF 2.30.2 Abkurzungen ¨**

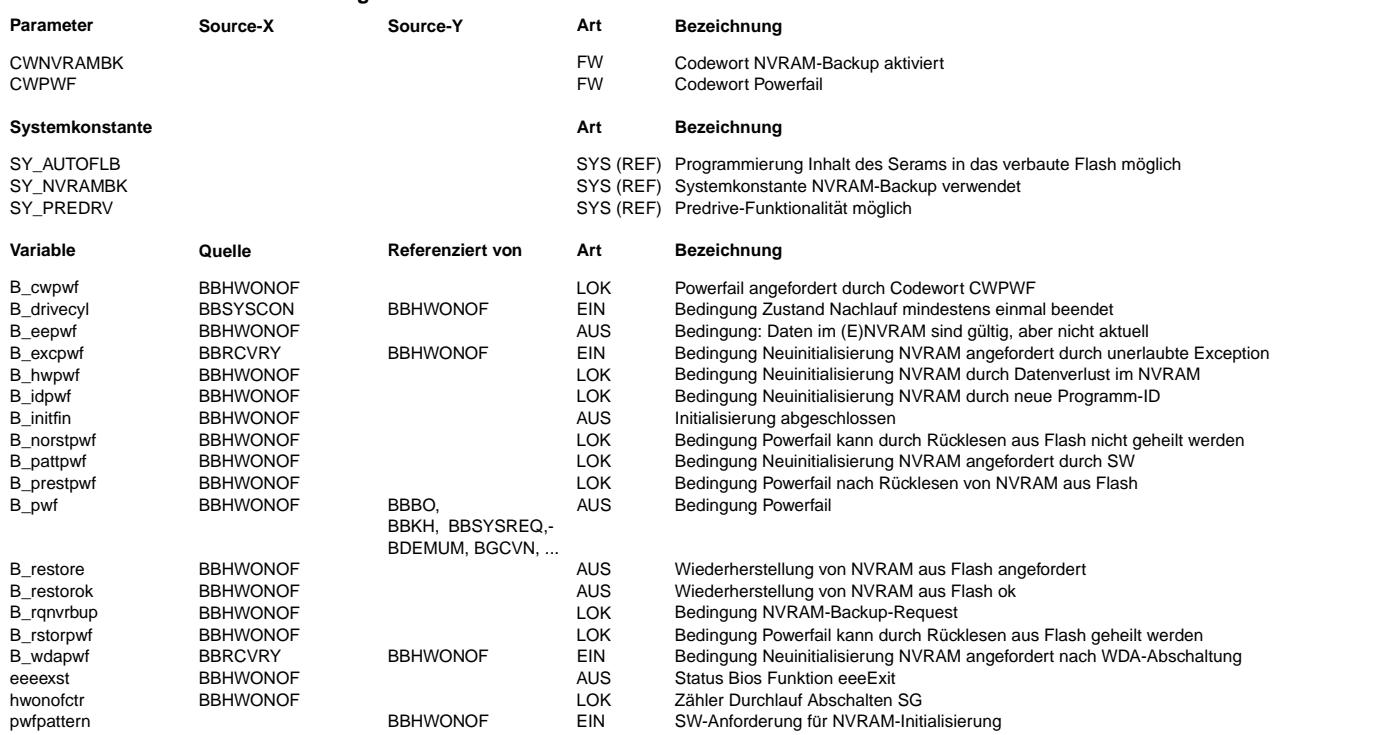

#### **FB BBHWONOF 2.30.2 Funktionsbeschreibung**

#### **1 Begriffsdefinitionen NVRAM**

Non Volatile RAM

Speicherbereich, der auch bei ausgeschalteten Steuergerät seinen Inhalt nicht verliert, solange die Batterieversorgung am Steuergerät vorhanden ist. Dieser Speicherbereich wird im Hochlauf des Steuergerätes durch die Software im Gegensatz zum übrigen Rambereich nicht neu initialisiert, es sei denn B\_pwf ist auf TRUE gesetzt.

#### **SystemRam**

Speicherbereich, der einzig und allein unter der Verwaltung/Verantwortung der jeweiligen Anwenderfunktion steht. Dieser Bereich wird weder beim Steuergerätehochlauf noch bei Powerfail initialisiert.

#### **Powerfail**

Datenverlust im NVRAM, bspw. durch abgeklemmte Batterie. **SERAM**

SERAM ist ein Applikationkonzept, das zusammen mit dem ASAP Standard Can Calibration Protocol (CCP) eingesetzt wird. Hierbei wird eine SERAM-Platine anstatt eines ETK verwendet.

## **PORESET**

Power-On-Reset

Alle Module im PowerPC werden zurückgesetzt, zusätzlich das externe Flash und die PLL (Phase Locked Loop)

# **HRESET**

Hardware-Reset

Verhalten wie PORESET, nur die PLL (Phase Locked Loop) wird nicht zurückgesetzt

# **Software-Reset**

ein durch Software getriggerter HRESET

# **Soft-Reset**

© Alle Rechte bei Robert Bosch GmbH, auch für den Fall von Schutzrechtsanmeldungen. Jede Veöffentlichungsbefugnis, wie Kopier- und Weitergaberecht, bei uns. © Alle Rechte bei Robert Bosch GmbH, auch für den Fall von Schutzrechtsanmeldungen. Jede Veöffentlichungsbefugnis, wie Kopier- und Weitergaberecht, bei uns.

Programmsequenz, die ausgewählte Module in denselben Zustand versetzt wie durch den HRESET und definierte Pins unverändert lässt (z.B. Starterrelaisansteuerung) **KL15-Reset**

Bei einer positiven Flanke am Pin EIN am IC CY315 (in der Regel belegt mit Klemme 15) kann ein Power-On-Reset ausgelöst werden. Dieser Reset kann durch Konfiguration im IC CY315 erlaubt oder unterdrückt werden (englisch: Terminal15-Reset = T15-Reset).

#### **Startup**

Startup-Block mit Grundinitialisierung (z.B. Taktfrequenz, Chipselects,...)

#### **main** Initialisierung/Überprüfung der HW und SW<br> **ini** Task unter Betriebssystem ERCOS zur Initia **ini** Task unter Betriebssystem ERCOS zur Initialisierung von Anwenderfunktionen

Vor dem Starten des Betriebssystems wird die Bedingung B\_pwf (Anzeige: Neuinitialisierung des NVRAM erforderlich) gebildet. Ist B\_pwf gesetzt, so wird im folgenden Steuergerätehochlauf das NVRAM neu initialisiert.

Eine Neuinitialisierung kann durch folgende Ursachen ausgelöst werden:

- 1. Es wird ein Datenverlust im Dauerram erkannt (z.B. durch Spannungsverlust am Steuergerät).
- 2. Der Hochlauf folgt nach einer erkannten WDA-Abschaltung (ab %BBWDA2.10).
- 3. Ein irregulärer und/oder ungültiger Zustand hat zum Hochbooten des Steuergerätes geführt
- (möglich ab %BBRCVRY 2.20, konfigurierbar in %BBRCVRY 2.20).
- 4. Das Applikationslabel CWPWF ist entsprechend konfiguriert.
- 5. Das Bitmuster pwfPattern ist im Laufe der kundenspezifischen Flashprogrammierung gezielt überschrieben worden.
- 6. Es wird eine neue Programm-ID erkannt.

Das Bit *B\_eepwf* signalisiert, ob eine der oben genannten Ursachen vorgelegen hat. Ob das Dauerram neu initialisiert werden soll, wird an Hand des Bit *B\_pwf* angezeigt. *B\_pwf* wird bei Vorliegen der Ursachen 1 bis 3 nicht gesetzt, falls das Rücklesen des NVRAM aus dem Flash erfolgreich war.

Beide Bits können von den Anwenderfunktionen abgefragt werden und bleiben - falls sie im Steuergerätehochlauf gesetzt wurden - mindestens bis zum nächsten Hochlauf des Steuergeräts gesetzt.

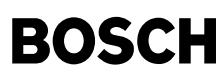

#### **ACHTUNG:**

Solange eine der Ursachen auch in einem nachfolgenden Hochlauf aktiv bleibt (z.B. CWPWF), wird bei jedem Hochlauf des Steuergerätes das Bit B\_eepwf neu gesetzt. Das Setzen des Bits B\_pwf und damit die Neuinitialisierung des NVRAM erfolgt abhängig davon, ob das Rücklesen des NVRAM aktiviert und erfolgreich war.

Es müssen folgende Massnahmen vorgenommen werden, um nach Erreichen des Systemzustandes Drive im nächsten Steuergerätehochlauf eine Neuinitialisierung des NVRAM zu unterdrücken

- 1. Die aktuelle Programm-ID wird in interne Ramzellen im NVRAM (refprogid) kopiert, damit sie beim nächsten Hochlauf zur Verfügung steht.
- 2. Die Kennung für Datenverlust wird über den BIOS-Dienst dr\_reg\_ResetPowerfail dahingehend geändert, dass im nächsten Steuergerätehochlauf nicht wieder auf Datenverlust im NVRAM erkannt wird.
- 3. Die RAM Zelle eeeExSt wird mit einem Neutralwert (90) beschrieben. Diese Information wird von der Diagnosefunktion %DNVRBUP benotigt. ¨

#### **2 Systeme ohne PreDrive (SY\_PREDRV = 0)**

Bei Systemen ohne PreDrive werden diese Massnahmen zyklisch alle 100ms im Zustand Drive vorgenommen. Unmittelbar vor Abschalten des Steuergeräts wird über den BIOS-Dienst dr\_reg\_StoreCheckSum die Checksumme über den Speicherbereich mit NVRAM berechnet.

Die Maßnahmen werden nicht mehr in der Initialisierung durchgeführt, da sonst im Falle eines Resets zwischen Initialisierung und Drive die Drive Funktionen keine Information über die Neuinitialisierung des NVRAMs hätten.

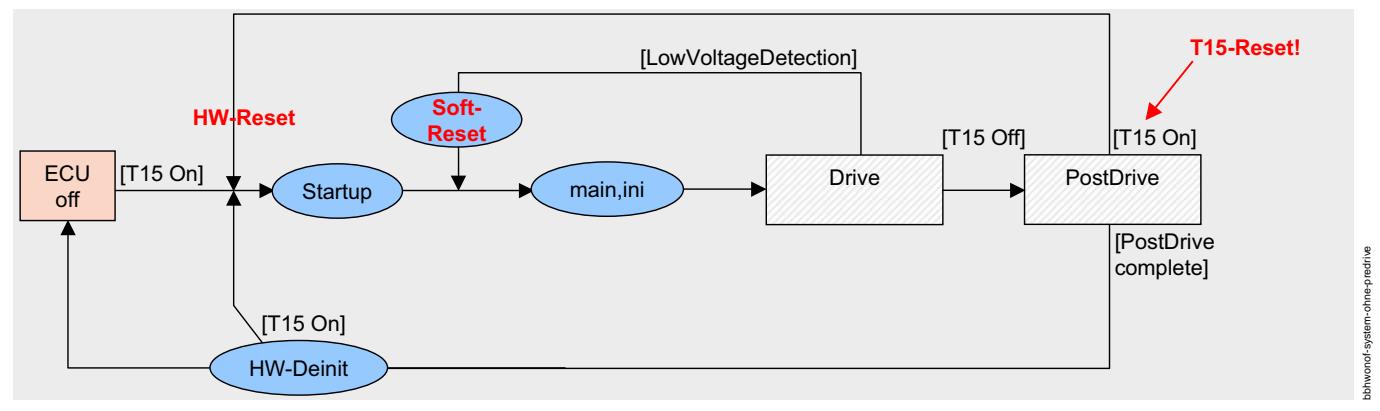

#### **System ohne Predrive**

#### **3 Systeme mit PreDrive (SY\_PREDRV**>**0)**

Bei Systemen mit PreDrive liegen ähnliche Randbedingungen vor:

- Bei CAN-weckfähigen Steuergeräten wird das Steuergerät immer geweckt, wenn es an Spannungsversorgung angeklemmt wird. Beim Verbauen sind aber eventuell noch nicht alle Komponenten vorhanden, so dass am Ende der Initialisierung nicht die Kennung für Datenverlust zurückgesetzt werden darf.
- Einige Anwenderfunktionen werten erst im Zustand Drive oder Zustand PostDrive die Bits *B\_pwf* und *B\_eepwf* aus. Bei Predrive-Systemen besteht die Moglichkeit, dass das ¨ Steuergerät in den Zustand PreDrive gelangt und aus dem Zustand PreDrive heraus abgeschaltet wird, ohne jemals in den Zustand Drive gelangt zu sein. In diesem Fall würden die Anwenderfunktionen B\_pwf=TRUE oder B\_eepwf=TRUE im Zustand Drive nicht "sehen", wenn das Rücksetzen der Kennung für Datenverlust bereits am Ende der Initialisierung vor Übergang in den Zustand PreDrive erfolgen würde.

Auch hier wird die Kennung für Datenverlust im Zustand Drive zyklisch zurückgesetzt. Zusätzlich wird unmittelbar vor Abschalten des Steuergeräts nur dann über den BIOS-Dienst dr\_reg\_StoreCheckSum die Checksumme über den Speicherbereich mit NVRAM berechnet, wenn mindestens einmal auch der Zustand PostDrive durchlaufen wurde. Falls im Nachlauf über "KL15 ein" ein Rücksprung nach PreDrive und Drive erfolgt, bevor einmalig die Checksumme über den Speicherbereich des NVRAMs gebildet wurde, so wird im Hochlauf nicht wieder auf Dauerramverlust erkannt, da im Zustand Drive die Kennung für Datenverlust bereits zurückgesetzt wurde. Damit ist sichergestellt, dass das Steuergerät auch "KL15 ein" gesehen hat, bevor die Kennung für Datenverlust zurückgesetzt wird.

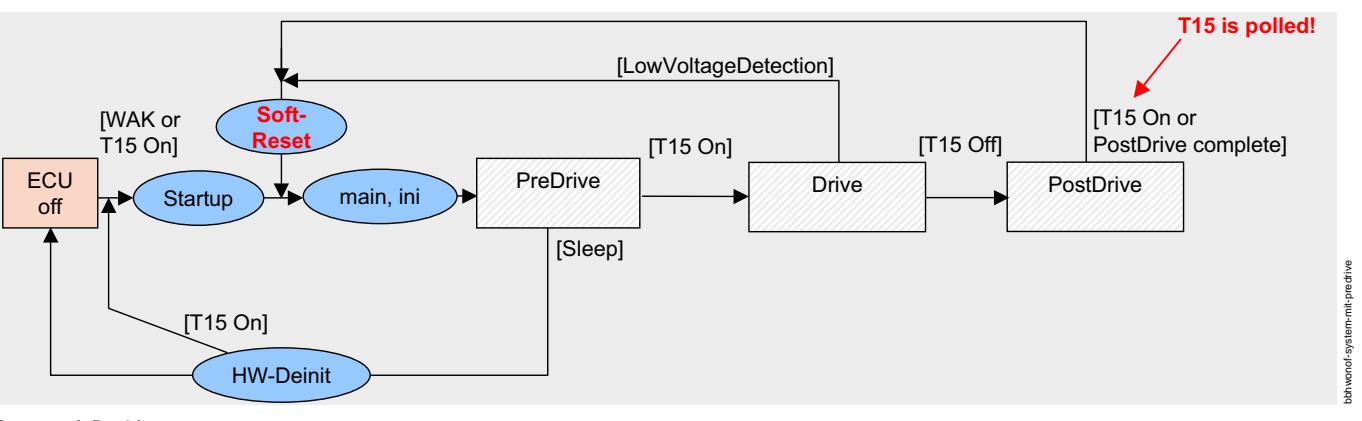

#### **System mit Predrive**

#### **APP BBHWONOF 2.30.2 Applikationshinweise**

Uber ¨ *CWPWF = 1* kann - auch bei Systemen mit aktiviertem NVRAM Backup - eine Neuinitialisierung des Dauerrams ausgelost werden. Dieses geschieht auch bei jedem Reset ¨ und Soft-Reset, d.h. bspw. bei PreDrive-Systemen (d.h. SY\_PREDRV>0) auch beim Ubergang von PostDrive nach PreDrive, solange CWPWF appliziert ist. ¨ Erstapplikation von CWPWF: 0 (=> keine Neuinitialisierung des NVRAM)

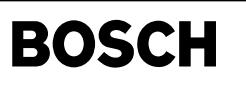

((t

bblowbat-irq1-isr

blowbat-irq1-isr

# **FU BBLOWBAT 2.30.1 Betriebsbereich Spannungseinbruch unter 5V**

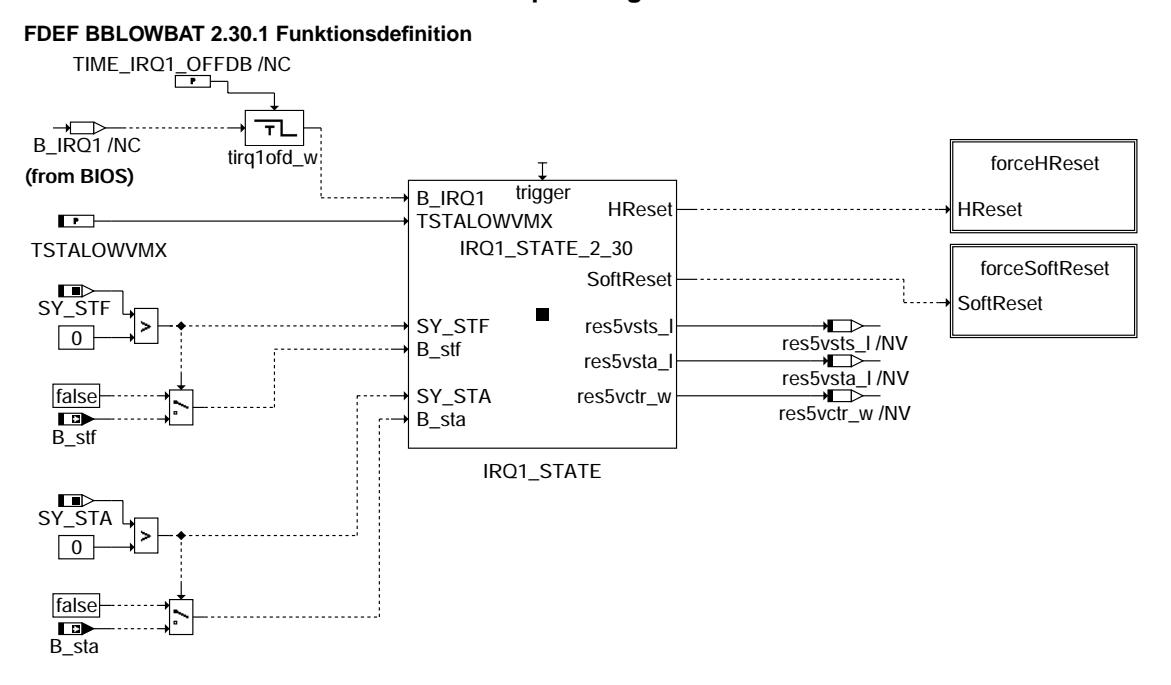

#### **bblowbat-irq1-isr**

Die Übersicht zeigt die Eingangsgrößen, die in %BBLOWBAT verwendet werden, und die Aktionen, die bei einem Spannungseinbruch unter 5V ausgelöst werden können.

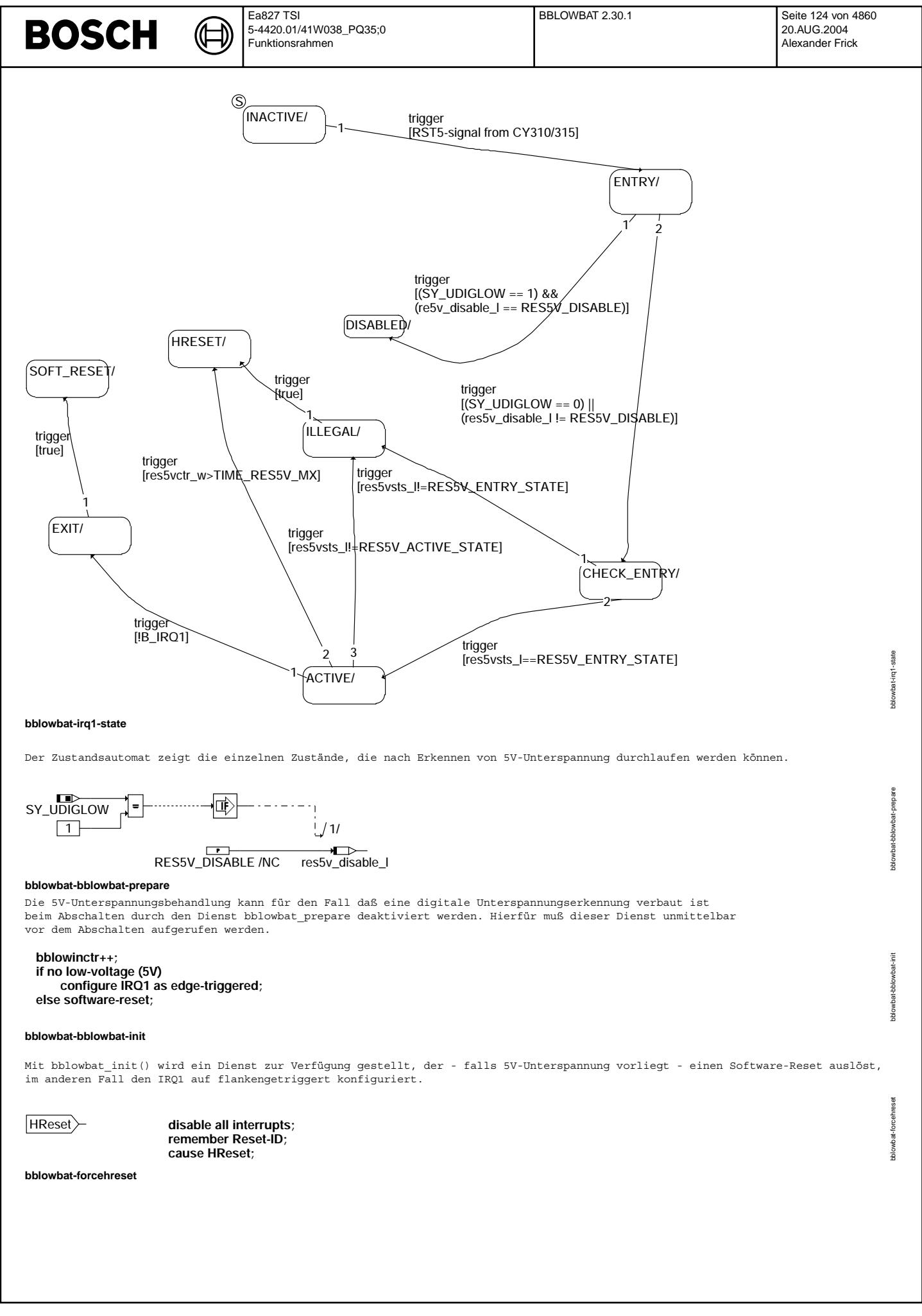

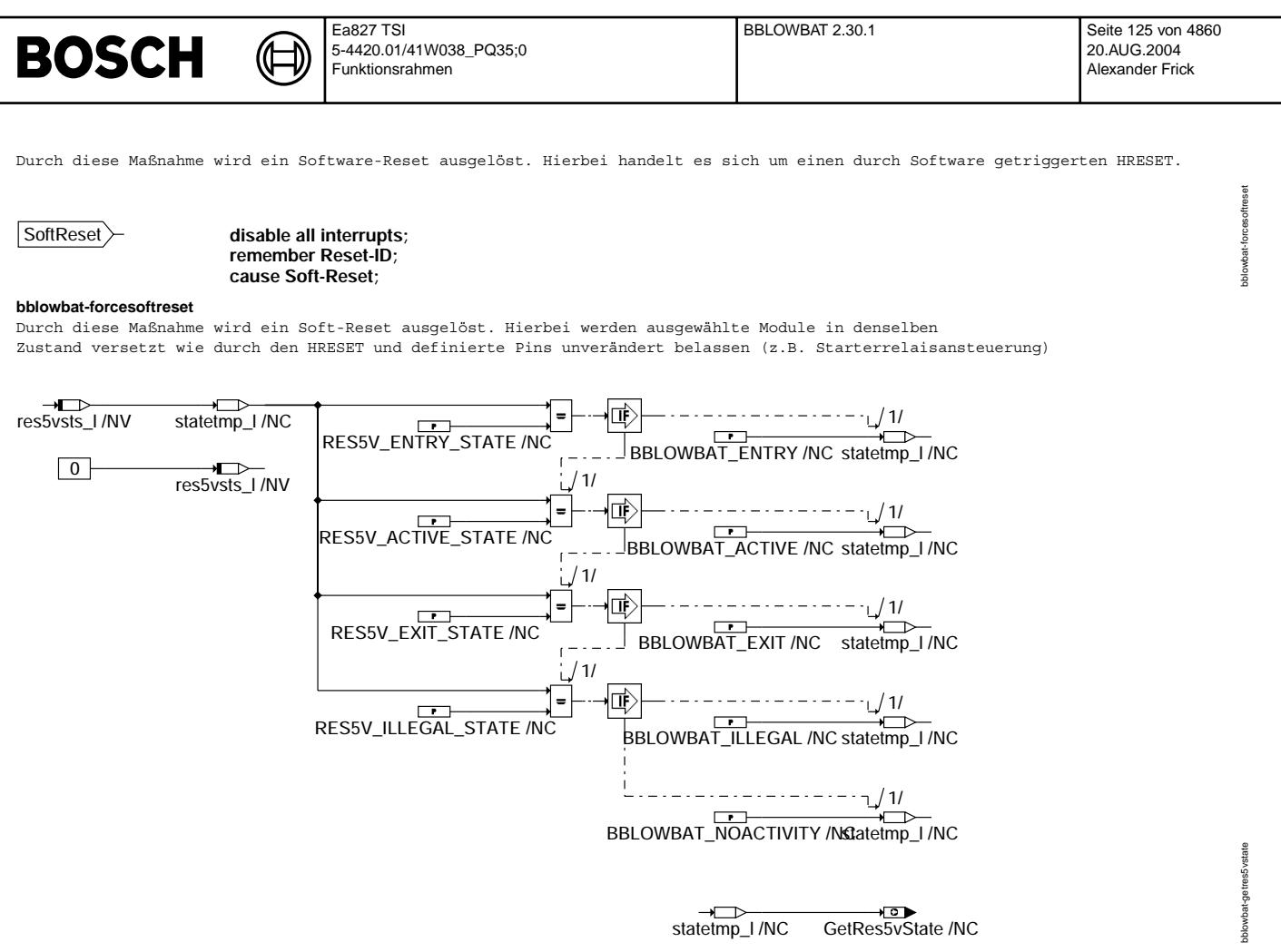

#### **bblowbat-getres5vstate**

Der Dienst bblowbat GetRes5vState() gibt Aufschluß darüber, in welchem Zustand sich die Funktionalität %BBLOWBAT befunden hat, als das Steuergerät ausgeschaltet bzw. als ein erneuter Hochlauf des Steuergerätsprogramms nach einem Reset allgemeiner Art ausgelöst wurde.

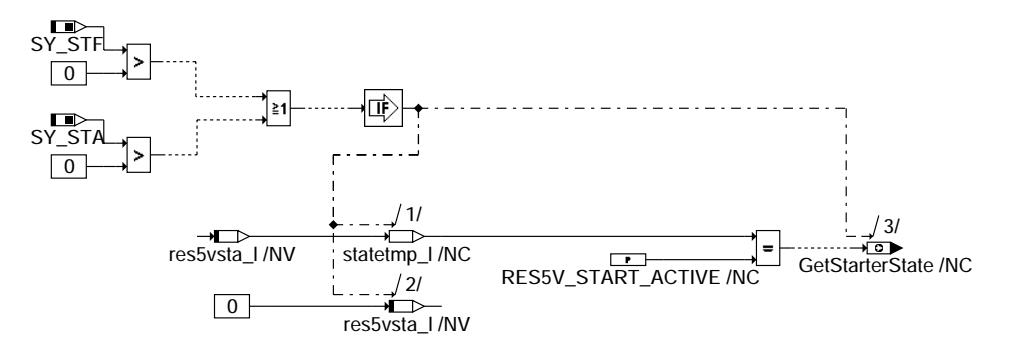

#### **bblowbat-getstarterstate**

Der Dienst bblowbat GetStarterState() liefert die Information, ob das Starterrelais vor dem Hochlauf des Steuergerätes aktiv angesteuert gewesen ist.

#### **ABK BBLOWBAT 2.30.1 Abkurzungen ¨**

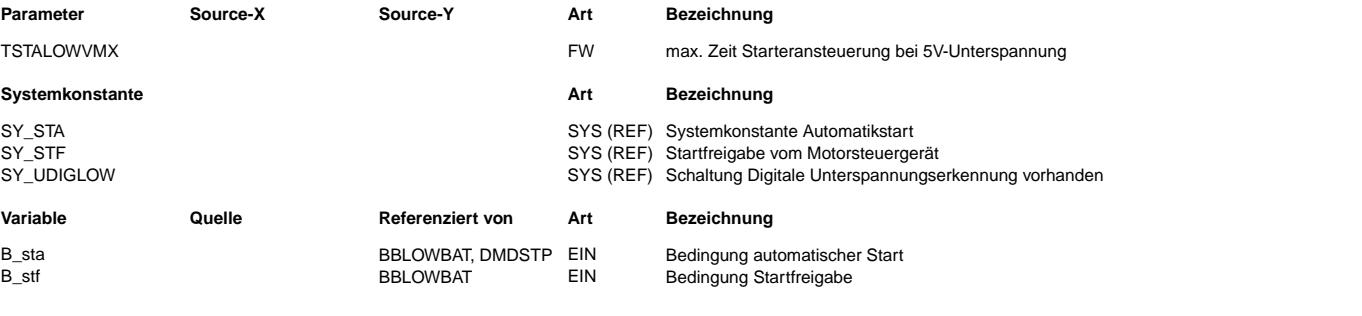

bblowbat-getstarterstate

olowbat-getstarten

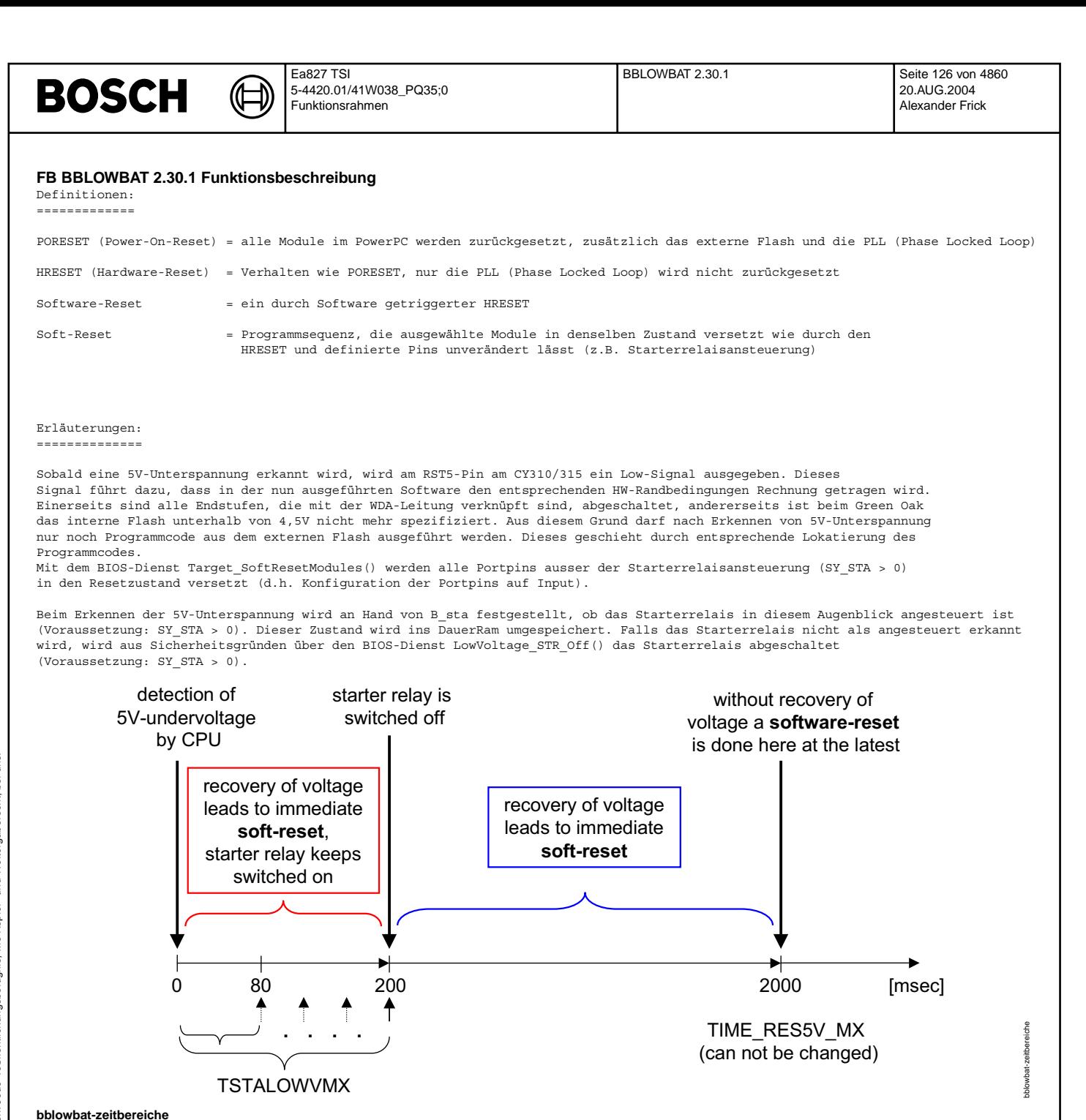

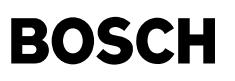

In %BBLOWBAT wird überprüft, ob sich die Spannung an der CPU innerhalb eines erlaubten Zeitfensters TSTALOWVMX wieder erholt. Falls ja, wird die Routine mit einem Soft-Reset verlassen. Sollte zusätzlich die Starterrelaisansteuerung<br>Wieder erholt. Falls ja, wird die Routine mit einem Soft-Reset verlassen. Sollte zusätzlich die Start (B\_sta=TRUE) bei Erkennen von 5V-Unterspannung angesteuert gewesen sein, so bleibt sie es auch w¨ahrend des erneuten Hochlaufs des Steuergerätes Hiermit wird das Ziel verfolgt, dass der hohe Starterstrom und der damit verbundene Spannungseinbruch nur einmalig zum

Losreißen des Starters notwendig ist und der Start nach dem Soft-Reset ohne erneuten Spannungseinbruch fortgeführt werden kann. Sollte sich die Spannung innerhalb des Zeitfensters TSTALOWVMX nicht erholen, so wird die Starterrelaisansteuerung ausgeschaltet, falls sie bei Erkennen von 5V-Unterspannung angesteuert gewesen ist. Sollte der Spannungseinbruch länger als TIME RES5V MX dauern oder ein unerlaubter Status bei der Programmabarbeitung festgestellt werden, so wird ein Software-Reset durchgeführt.

%BBLOWBAT übernimmt die Kontrolle des Programmablaufs. Das Betriebssystem ist abgeschaltet und es wird ein 1ms-Raster<br>generiert (Hintergrund: komplette Hardware nicht mehr verfügbar, z.B. internes Flash beim Green Oak). Wä in %BBLOWBAT wird der interne Controller-Watchdog bedient.

Da %BBLOWBAT nur mit einem Soft-Reset oder einem Software-Reset verlassen wird, wird in diesem Zusammenhang häufig auch der Begriff "5V-Reset" verwendet.

Die bisherige Beschreibung für die Kombination SY\_STA/B\_sta gilt auch für die Kombination SY\_STF/B\_stf. In diesem Fall gibt das Steuergerät die Ansteuerung des Starters frei und nimmt nicht direkt die Ansteuerung des Starters vor. Es kann aber nur eine der beiden Kombinationen durch Wahl von SY\_STA>0 oder SY\_STF>0 aktiviert werden, abh¨angig von den Projekt-Vorgaben.

Hinweise zur Konfiguration des IRQ1:

Der IRQ1-Pin muss flankengetriggert konfiguriert sein, um aus dem laufenden Betrieb eine 5V-Unterspannung zu erkennen. Um am IRQ1-Pin erkennen zu können, ob nach erkannter 5V-Unterspannung die Spannung sich zwischenzeitlich erholt hat, muss der IRQ1 auf pegelgetriggert konfiguriert werden. Der Resetzustand des IRQ1-Pins ist pegelgetriggert.

Beim Green Oak ist das interne Flash unterhalb von 4,5V nicht mehr spezifiziert. Aus diesem Grund muß bei einer 5V-Unterspannung unverzüglich reagiert werden wobei sicherzustellen ist, daß das interne Flash nicht mehr verwendet wird. Hardwareseitig ist im Steuergerät hierfür in der Regel eine digitale Unterspannungserkennung verbaut, welche bei einer 5V-Unterspannung einen<br>NMI ausgelöst. Die zugehörige Software wird durch (SY UDIGLOW == 1) aktiviert. Da sich der NMI im Gegensatz zum IRQ1 durch die globale Interruptsperre nicht maskieren läßt, kann es beim regulären

Abschalten des Steuergerätes passieren, daß die CPU auf die absinkende Spannung mit einer 5V-Unterspannungsbehandlung reagiert.<br>Abschalten des Steuergerätes passieren, daß die CPU auf die absinkende Spannung mit einer 5V-U Beim Wiedereinschalten das Steuergerätes führt dies zu einer irreführenden Signalisierung einer 5V-Unterspanung. Weiterhin werden innerhalb der 5V-Unterspannungsbehandlung Speicherzellen verändert, über welche kurz zuvor die Checksumme berechnet wurde. Dies führt beim Wiedereinschalten des Steuergerätes zu einer fälschlichen Powerfail-Reaktion. Um beide Probleme zu verhindern, muß für Systeme mit digitaler Unterspannungserkennung vor dem Abschalten der Spannungsversorgung der Dienst bblowbat\_prepare aufgerufen werden. Dadurch wird beim folgenden Spannungseinbruch die reguläre 5V-Unterspannungsbehandlung deaktiviert.

## **APP BBLOWBAT 2.30.1 Applikationshinweise**

Erstapplikation: ================ TSTALOWVMX : 200msec

# **FU BBRCVRY 2.40.2 System Recovery nach Reset**

#### **FDEF BBRCVRY 2.40.2 Funktionsdefinition**

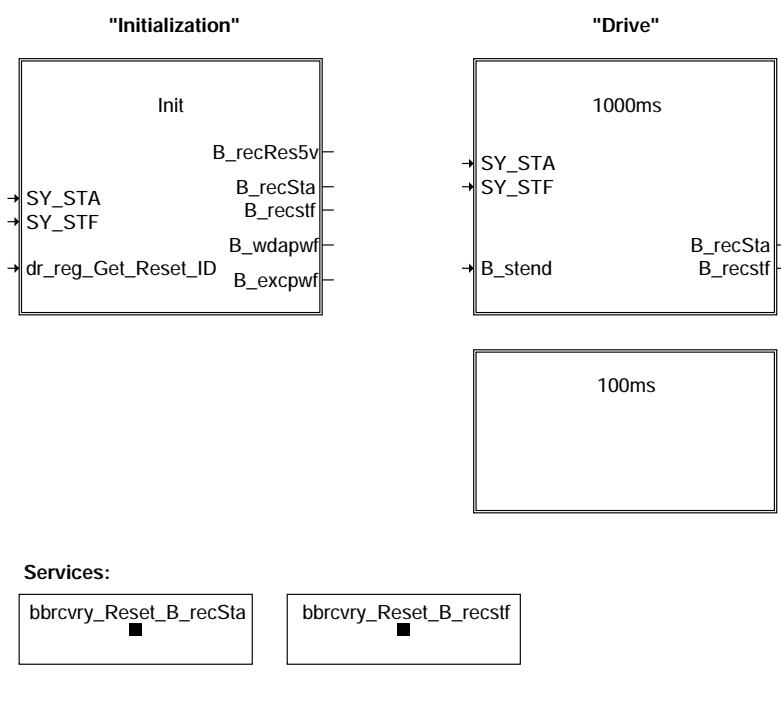

bbrcvry-bbrcvry

ihmyn >rcvrv-

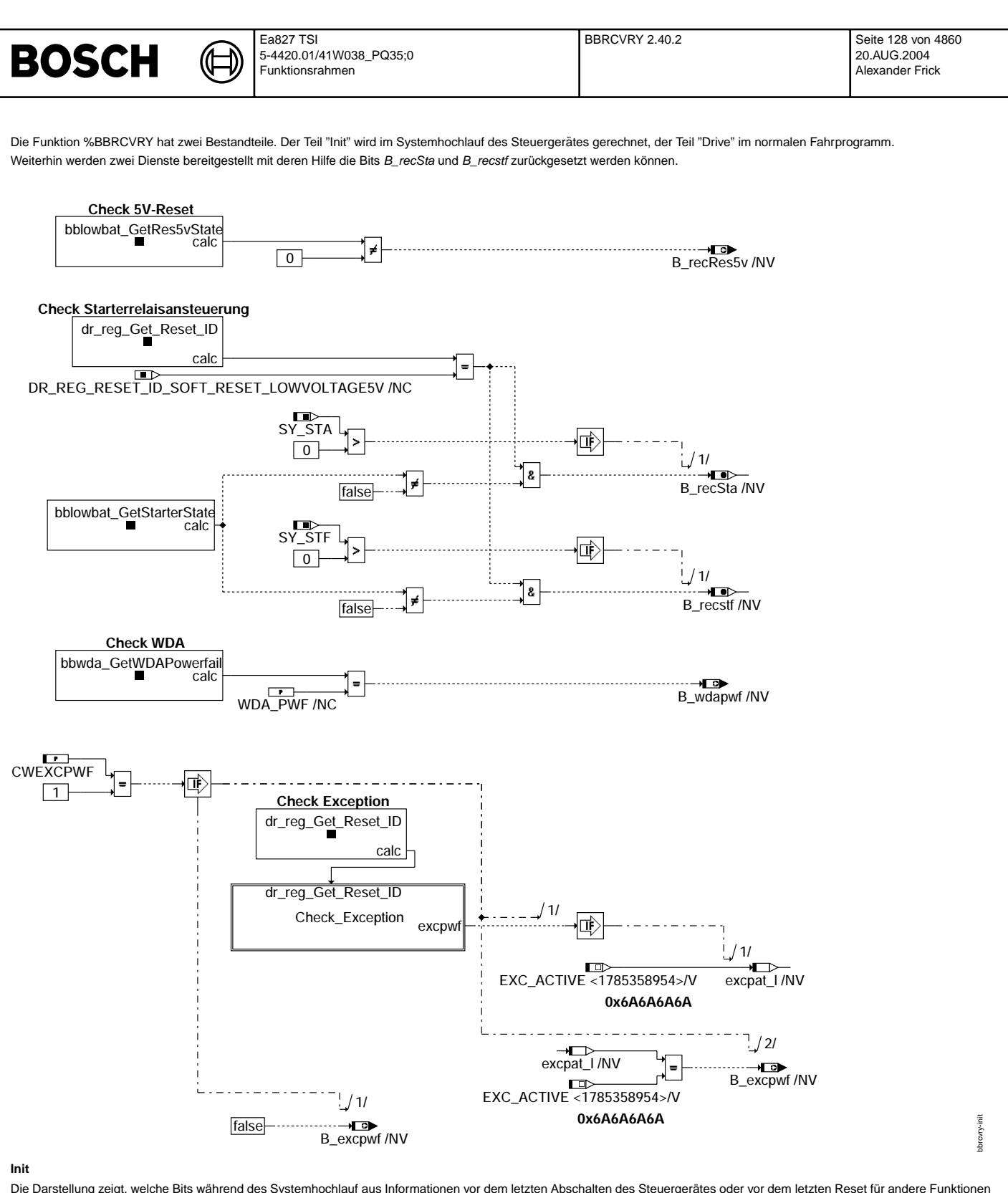

Die Darstellung zeigt, welche Bits während des Systemhochlauf aus Informationen vor dem letzten Abschalten des Steuergerätes oder vor dem letzten Reset für andere Funktionen zur Verfügung gestellt werden.

# **BOSCH**

bbrcvry-check-exception

obrovry-check-exception

bbrcvry-1000ms

1000ms brovry-

## **Check Exception**

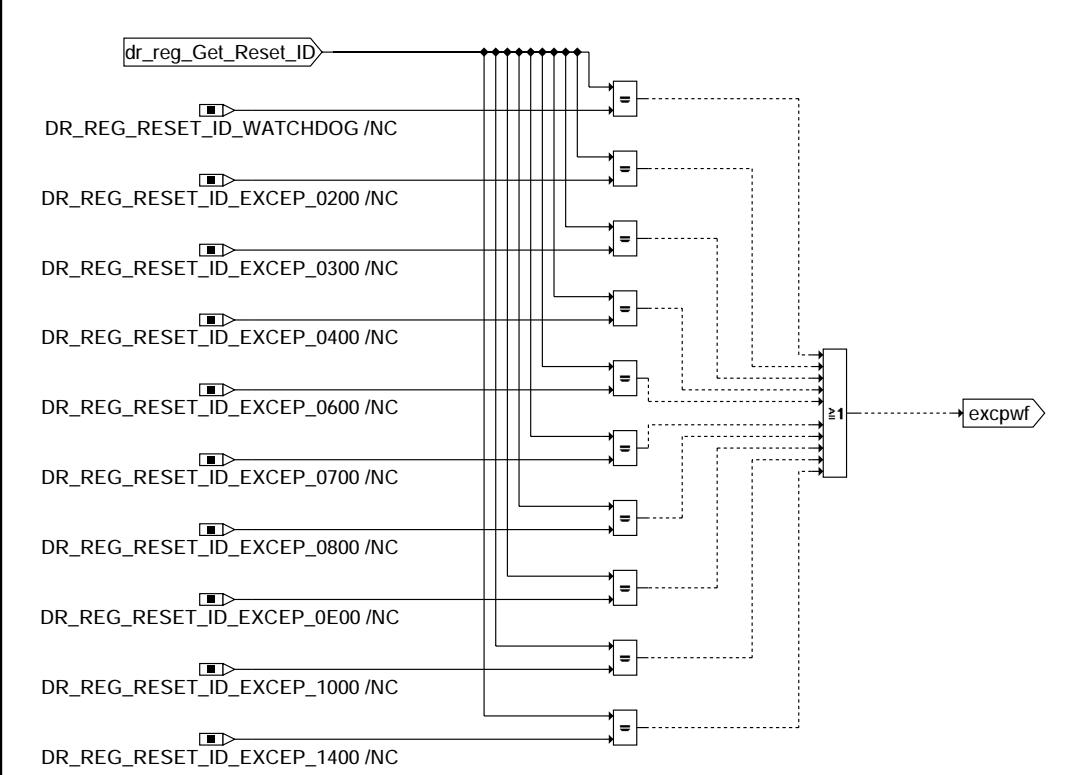

# **Check Exception**

Die Übersicht zeigt die Exceptions ("Ausnahmezustände"), die zu einem Neuinitalisieren des DauerRams führen.

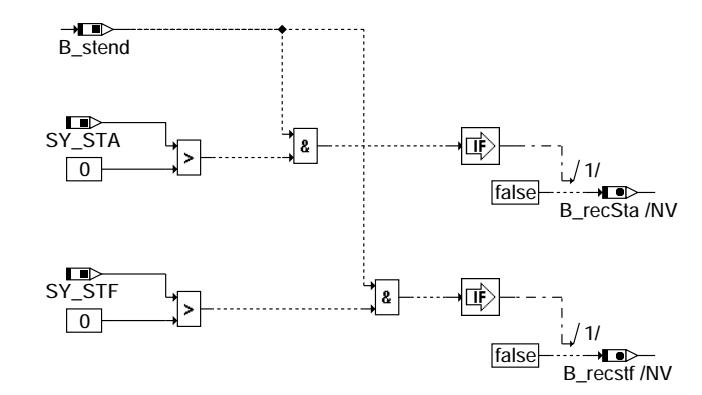

## **1000ms**

Die Darstellung zeigt, welche Berechnungen im normalen Fahrprogramm durchgeführt werden.

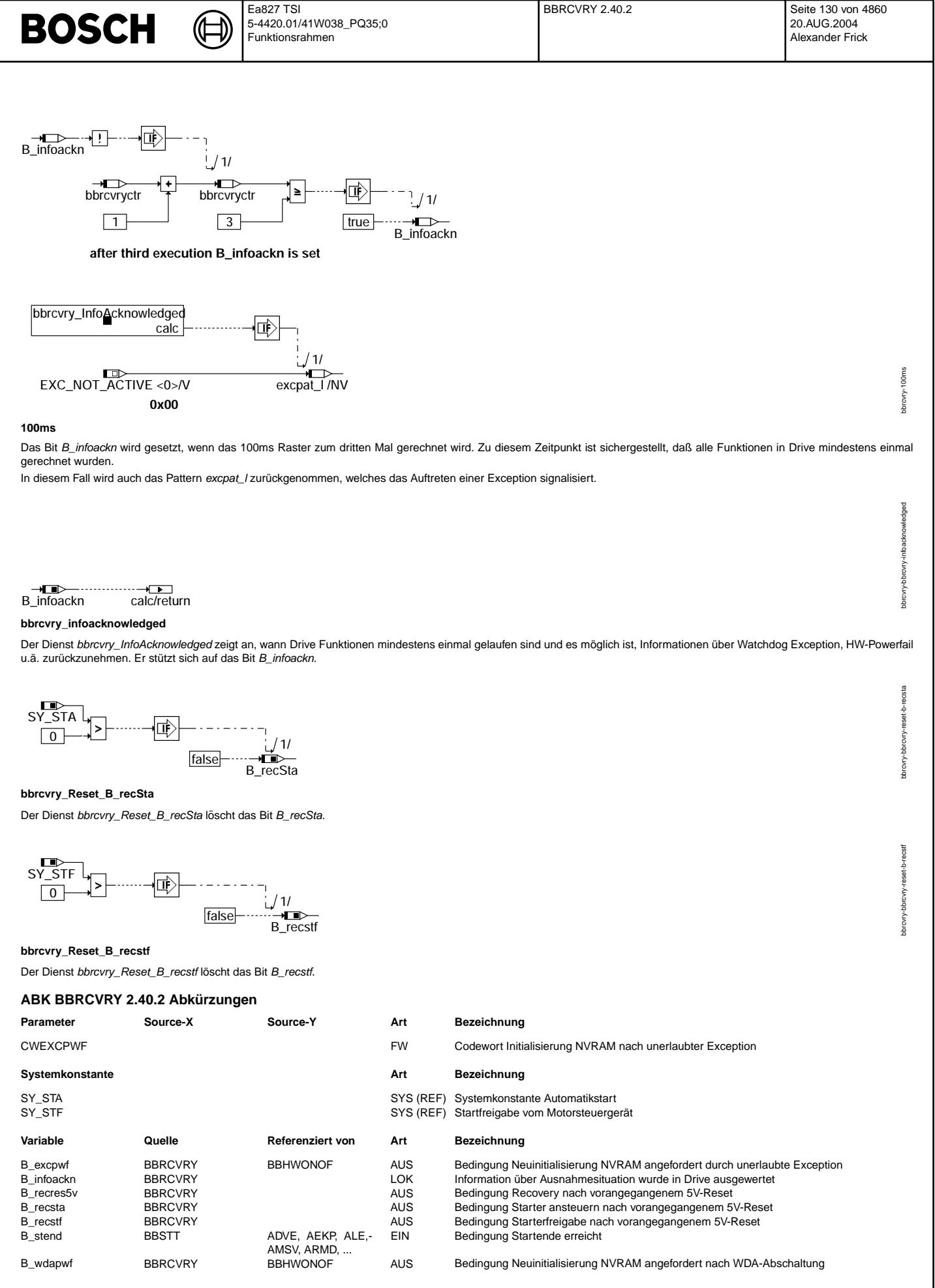

© Alle Rechte bei Robert Bosch GmbH, auch für den Fall von Schutzrechsanmeldungen. Jede Veñfentlichungsbefugnis, wie Kopier- und Weitergaberecht, bei uns. © Alle Rechte bei Robert Bosch GmbH, auch für den Fall von Schutzrechtsanmeldungen. Jede Veöffentlichungsbefugnis, wie Kopier- und Weitergaberecht, bei uns.

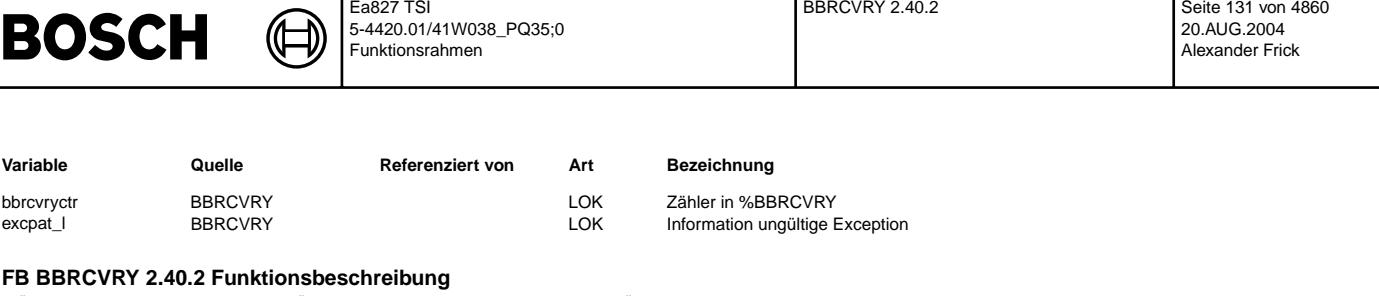

Während des Hochlaufs des Steuergerätes müssen gegebenenfalls spezielle Zustände aus der Vergangenheit (z.B. vor einem Software-Reset) ausgewertet und für unterschiedliche Funktionen zur Verfügung gestellt werden (Recovery).

Das Bit B\_recRes5v zeigt an, ob vor dem Hochlauf des Steuergerätes die Funktionalität in %BBLOWBAT aufgerufen worden ist. Das Bit B\_recSta zeigt an, ob das Starterrelais vor dem Hochlauf des Steuergerätes (vgl. Soft-Reset in %BBLOWBAT) aktiv angesteuert gewesen ist (Voraussetzung: SY\_STA > 0). Die Ansteuerung des Starterrelais wird während des Hochlaufs des Steuergerätes von der Systemsteuerung nicht verändert.

Das Bit B\_recSta muss von der Starterrelaisansteuerung (vgl. %STA) im/nach dem Hochlauf des Steuergerätes ausgewertet werden, um die entsprechende Initialisierung/Ansteuerung der Starterrelaisansteuerung vorzunehmen. Nach erfolgtem Start wird das Bit B\_recSta im Hinblick auf Projekte ohne Startwiederholsperre zurückgesetzt.

Das Bit *B\_recstf* zeigt an, ob der Starter vor dem Hochlauf des Steuergerätes (vgl. Soft-Reset in %BBLOWBAT) durch das Steuergerät freigegeben gewesen ist (Voraussetzung: SY\_STF > 0). Die Freigabe des Starters wird während des Hochlaufs des Steuergerätes von der Systemsteuerung nicht verändert.

Das Bit B\_recstf muss von der Funktion %STF im/nach dem Hochlauf des Steuergerätes ausgewertet werden, um die entsprechende Initialisierung/Ansteuerung des Portpins für die Freigabe des Starters vorzunehmen. Nach erfolgtem Start wird das Bit B\_recstf im Hinblick auf Projekte ohne Startwiederholsperre zurückgesetzt.

Das Bit B\_wdapwf zeigt an, ob eine Neuinitialisierung des DauerRams wegen einer im letzten Fahrzyklus erkannten WDA-Abschaltung erfolgen soll (vgl. %BBWDA). Dadurch wird beim weiteren Systemhochlauf in der Funktion %BBHWONOF ein Powerfail simuliert.

Das Bit B\_excpwf zeigt an, ob eine Neuinitialisierung des DauerRams wegen einer im letzten Fahrzyklus erkannten Exception oder einem Zuschlagen des internen Controller-Watchdogs erfolgen soll. Dadurch wird beim weiteren Systemhochlauf in der Funktion %BBHWONOF ein Powerfail simuliert. Die Neuintialisierung des DauerRams kann über das Codeword CWEXCPWF unterdrückt werden.

Die Speicherzelle excpat / speichert die Information über eine Exception im letzten Fahrzyklus bis diese im Systemzustand Drive wieder zurückgenommen wird. Der BIOS-Dienst dr\_reg\_Get\_Reset\_ID liefert die Informationen, ob und welche Exception für den Hochlauf des Steuergerätes verantwortlich gewesen ist.

Folgende Exceptions führen zu einem Powerfail (falls CWEXCPWF = 1):

**DR\_REG\_RESET\_ID\_WATCHDOG** Internal Controller Watchdog

**DR\_REG\_RESET\_ID\_EXCEP\_0200** machine checks exception **DR\_REG\_RESET\_ID\_EXCEP\_0300**

DataAccess **DR\_REG\_RESET\_ID\_EXCEP\_0400**

InstructionAccess **DR\_REG\_RESET\_ID\_EXCEP\_0600**

**Alignment DR\_REG\_RESET\_ID\_EXCEP\_0700**

ProgramException **DR\_REG\_RESET\_ID\_EXCEP\_0800**

Floating-pointUnavailable **DR\_REG\_RESET\_ID\_EXCEP\_0E00** 

Floating-pointAssistance

**DR\_REG\_RESET\_ID\_EXCEP\_1000** SoftwareEmulation

**DR\_REG\_RESET\_ID\_EXCEP\_1400 DataProtectionError** 

Falls einer dieser Exceptions (z.B. Illegal Opcode, Zugriff auf ungültigen Speicherbereich, ...) aufgetreten ist, wird davon ausgegangen, dass vor Auftreten des Resets ein irregulärer und unplausibler Zustand vorgelegen hat. Es ist nicht auszuschließen, dass in diesem Zustand die CPU falsche und/oder unplausible Daten in das Dauerram geschrieben hat. Ein Neustart mit Defaultwerten im Dauerram ist dann sicherer als ein Start mit z.B. falschem Fehlerspeichereintragen und/oder Adaptionswerten! ¨

#### **APP BBRCVRY 2.40.2 Applikationshinweise**

**1 Erstapplikation** CWEXCPWF : 0

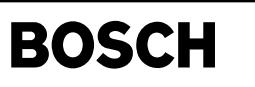

# **FU BBSYSCON 8.50.1 Betriebsbereich Systemzustandssteuerung**

## **FDEF BBSYSCON 8.50.1 Funktionsdefinition**

(đ

**"Initialization"**

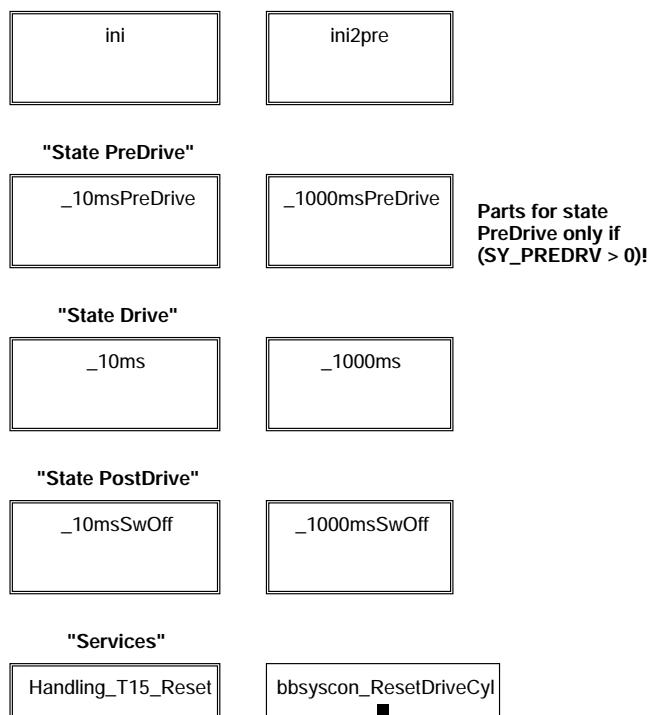

# **bbsyscon-bbsyscon**

Die Funktion %BBSYSCON hat Bestandteile in der Initialisierung, im Zustand Ini2Pre und PreDrive bei PreDrive-Systemen, im Zustand Drive und im Zustand PostDrive. %BBSYSCON stellt zus¨atzlich Dienste zum Handling des KL15-Reset (Sperren/Freigeben) zur Verfügung. Weiterhin kann über den Dienst bbsyscon\_ResetDriveCyl() das Bit B\_drivecyl zurückgesetzt werden.

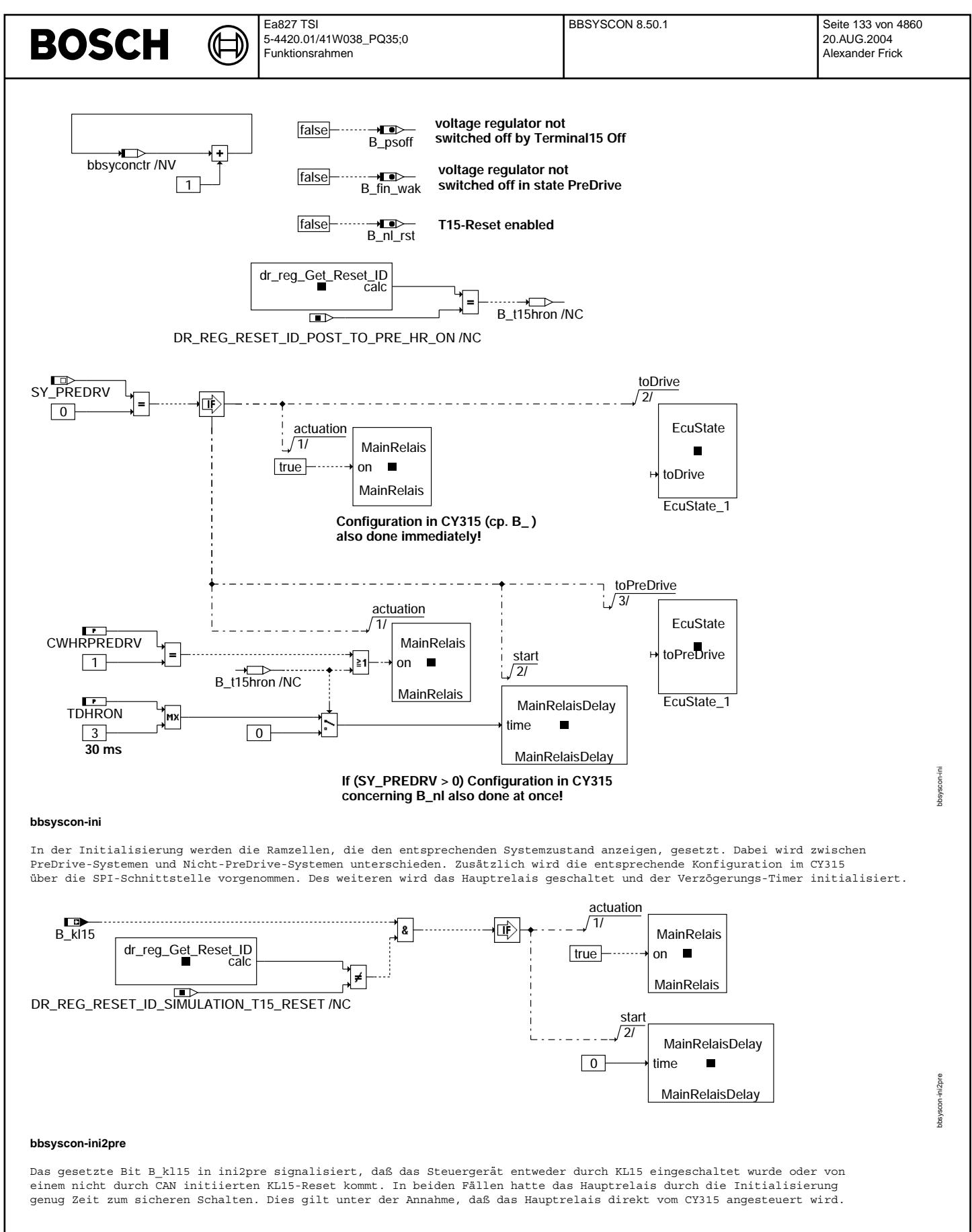

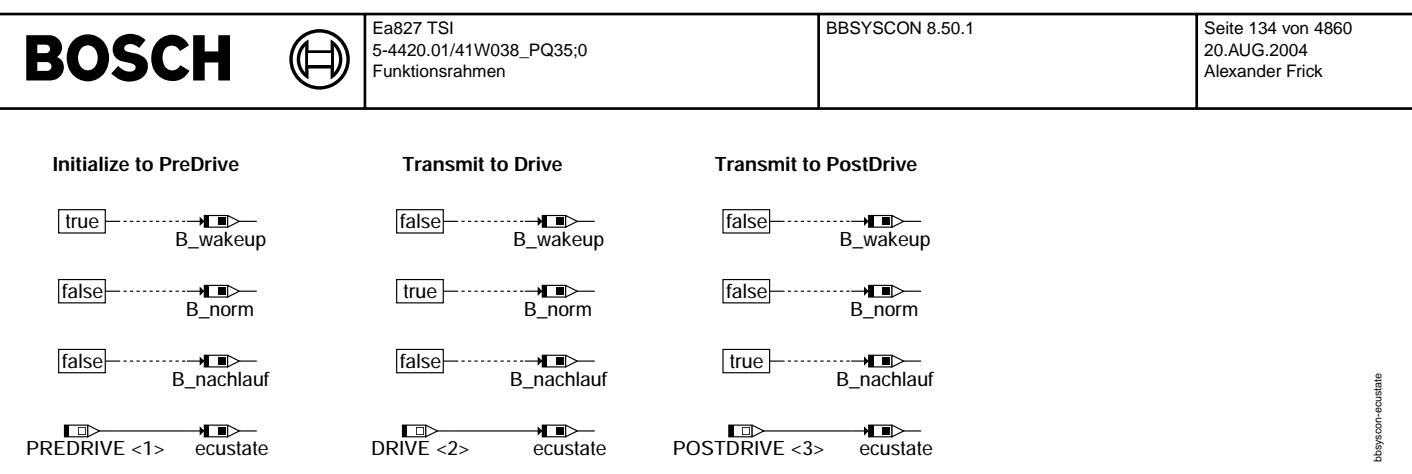

#### **bbsyscon-ecustate**

Die Klasse EcuState kapselt die Repräsentationen der Steuergerätezustände PreDrive, Drive und PostDrive und stellt die Konsistenz sicher.

**actuation: B\_hr reflects actuation of main relay**

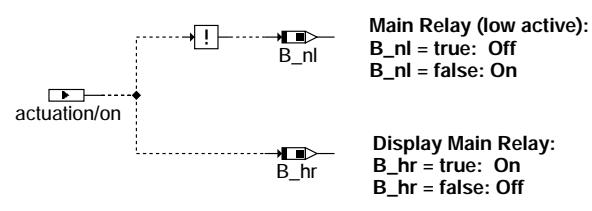

#### **bbsyscon-mainrelais**

Die Klasse MainRelais kapselt die Ansteuerung des Hauptrelais (B\_nl) sowie die interen Anzeige (B\_hr).

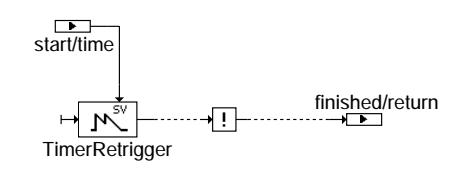

#### **bbsyscon-mainrelaisdelay**

Die Klasse MainRelaisDelay versucht nachzubilden, wann das Hauptrelais sicher geschaltet hat.

Dealing\_T15

Transmit\_to\_Drive

Preparation\_PreDrive\_ECU\_off

#### **Process \_10msPreDrive only needed if (SY\_PREDRV > 0)!**

**bbsyscon–10mspredrive**

bbsyscon-mainrelais

bsysco

relais

bbsyscon-mainrelaisdelay

bbsyscon–10mspredrive

bbsyscon-10mspredrive

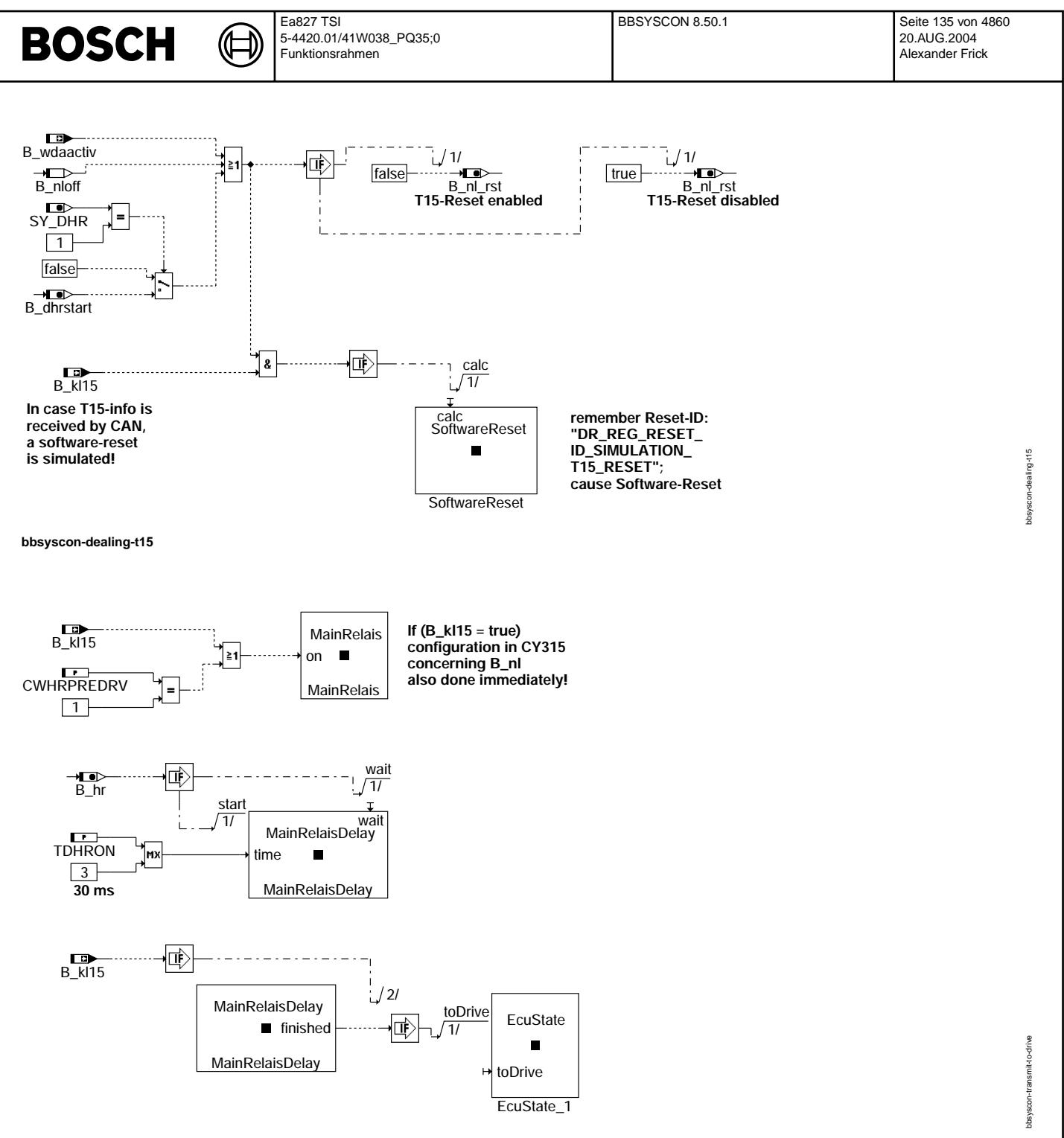

#### **bbsyscon-transmit-to-drive**

Die Ansteuerung durch B\_kl15 darf erst dann zu einem Weiterschalten nach Drive führen, wenn das Hauptrelais sicher geschaltet hat. Da diese Information nicht zur Verfügung steht, versucht das System, den Status des Hauptrelais über<br>einen Verzögerungs-Timer nachzubilden. Sobald das Hauptrelais in PreDrive abfällt, wird der Timer mit der TDHRON (mindestens 30 ms) neu gestartet.

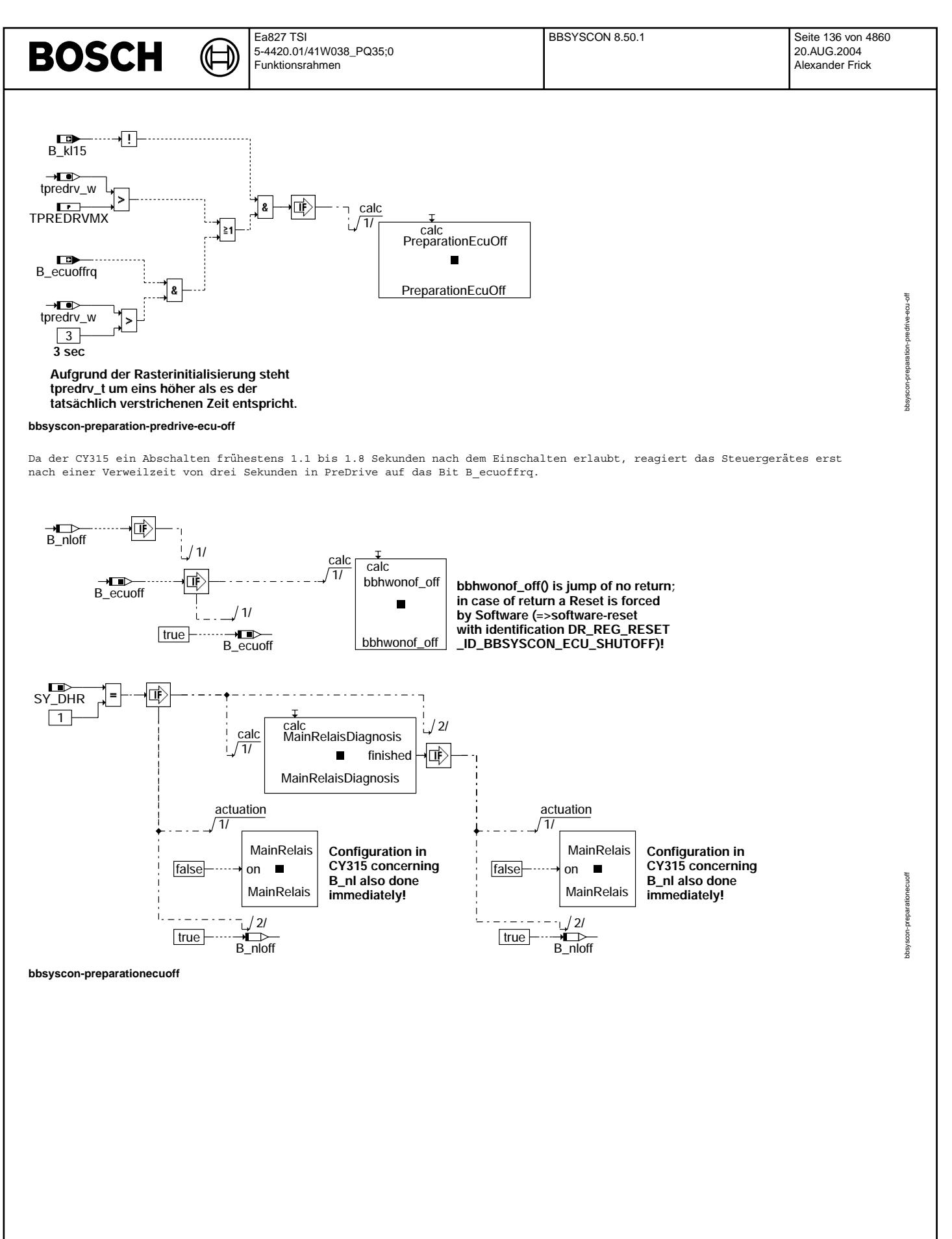

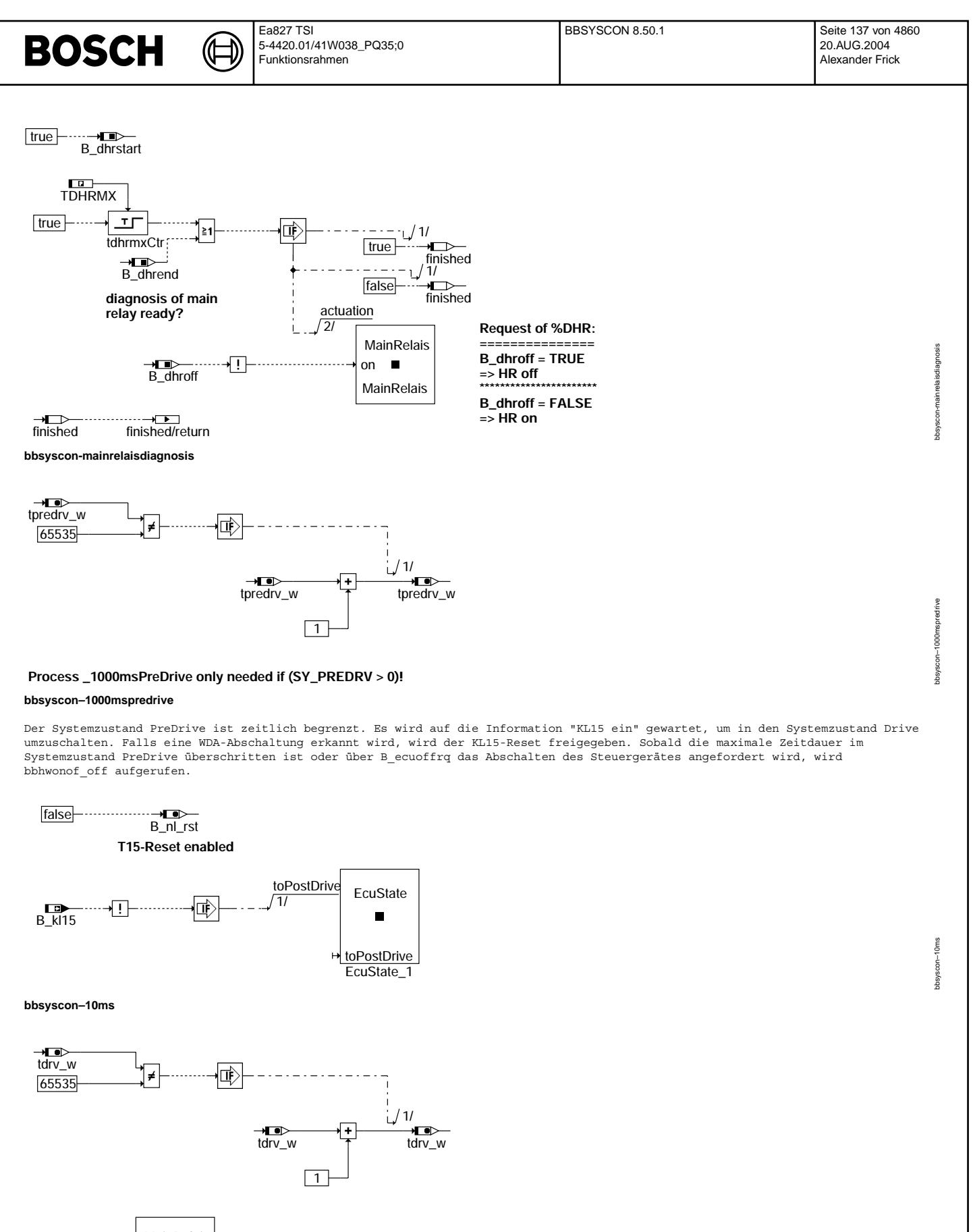

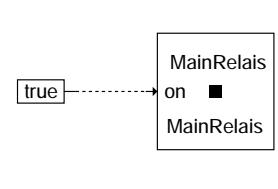

**Refresh!**

**bbsyscon–1000ms**

bbsyscon–1000ms

1000ms bsyscon-

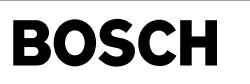

(¢

Im Zustand Drive wird die Konfiguration im CY315 über die SPI-Schnittstelle ständig wieder erneuert (Refresh). Es wird auf die<br>Information "KL15 aus" gewartet, um in den Systemzustand PostDrive umzuschalten.

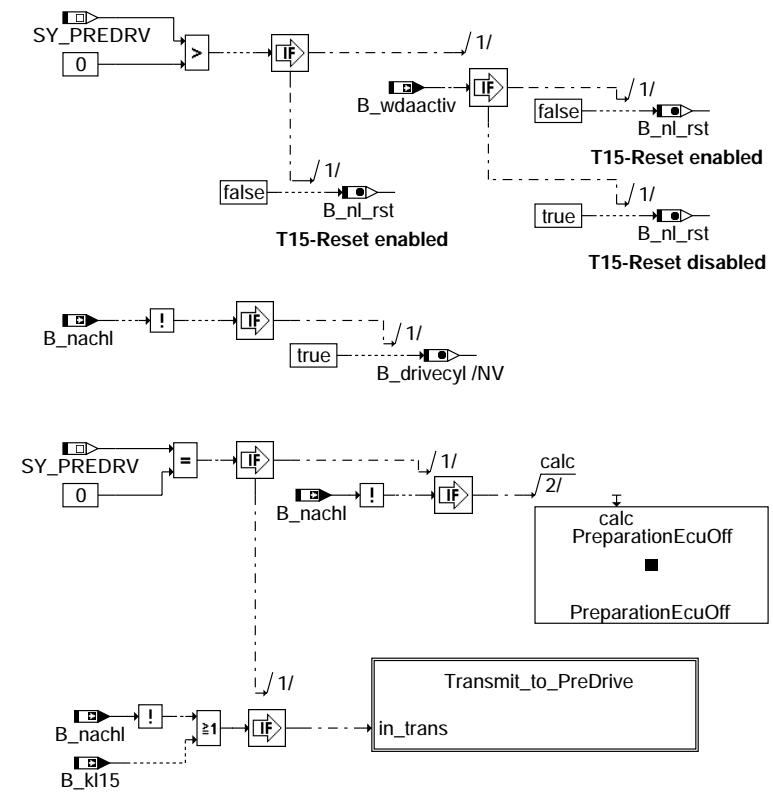

**bbsyscon–10msswoff**

bbsyscon–10msswoff

bbsyscon-10msswof

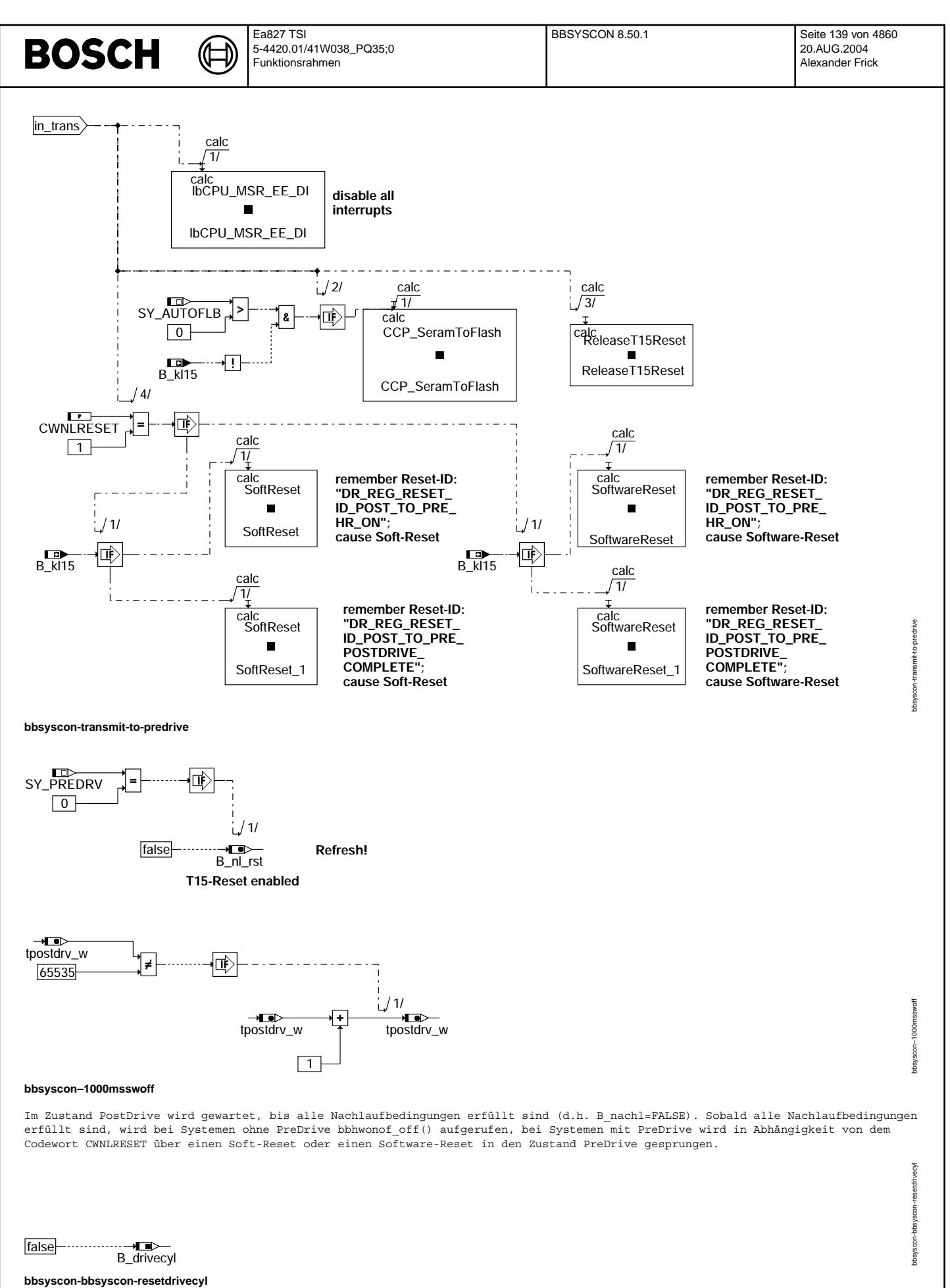

© Alle Rechte bei Robert Bosch GmbH, auch für den Fall von Schutzrechtsanmeldungen. Jede Veiffentlichungsbefügnis, wie Kopier- und Weitergaberecht, bei uns. © Alle Rechte bei Robert Bosch GmbH, auch für den Fall von Schutzrechtsanmeldungen. Jede Veöffentlichungsbefugnis, wie Kopier- und Weitergaberecht, bei uns.

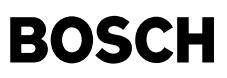

bbsyscon-handling-t15-reset

bbsyscon-handling-t15-reset

Dieser Dienst setzt das Bit B drivecyl zurück.

### **Service ReleaseT15Reset:**

**=====================**

**By using the service "ReleaseT15Reset" the configuration is changed to enable a Terminal15-Reset without time-frames!**

#### **Service DisableT15Reset:**

**===================== By using the service "DisableT15Reset" the configuration is changed to disable a Terminal15-Reset without time-frames!**

#### **bbsyscon-handling-t15-reset**

Diese Dienste geben den KL15-Reset frei oder sperren ihn. Diese Dienste können aufgerufen werden in "Zuständen" ohne Zeitraster (bspw. in der Initialisierung der Steuergerätesoftware, wenn noch keine Zeitraster laufen, oder nach der "Abarbeitung"<br>des Zustands PostDrive, wenn keine Zeitraster mehr laufen).

### **ABK BBSYSCON 8.50.1 Abkurzungen ¨**

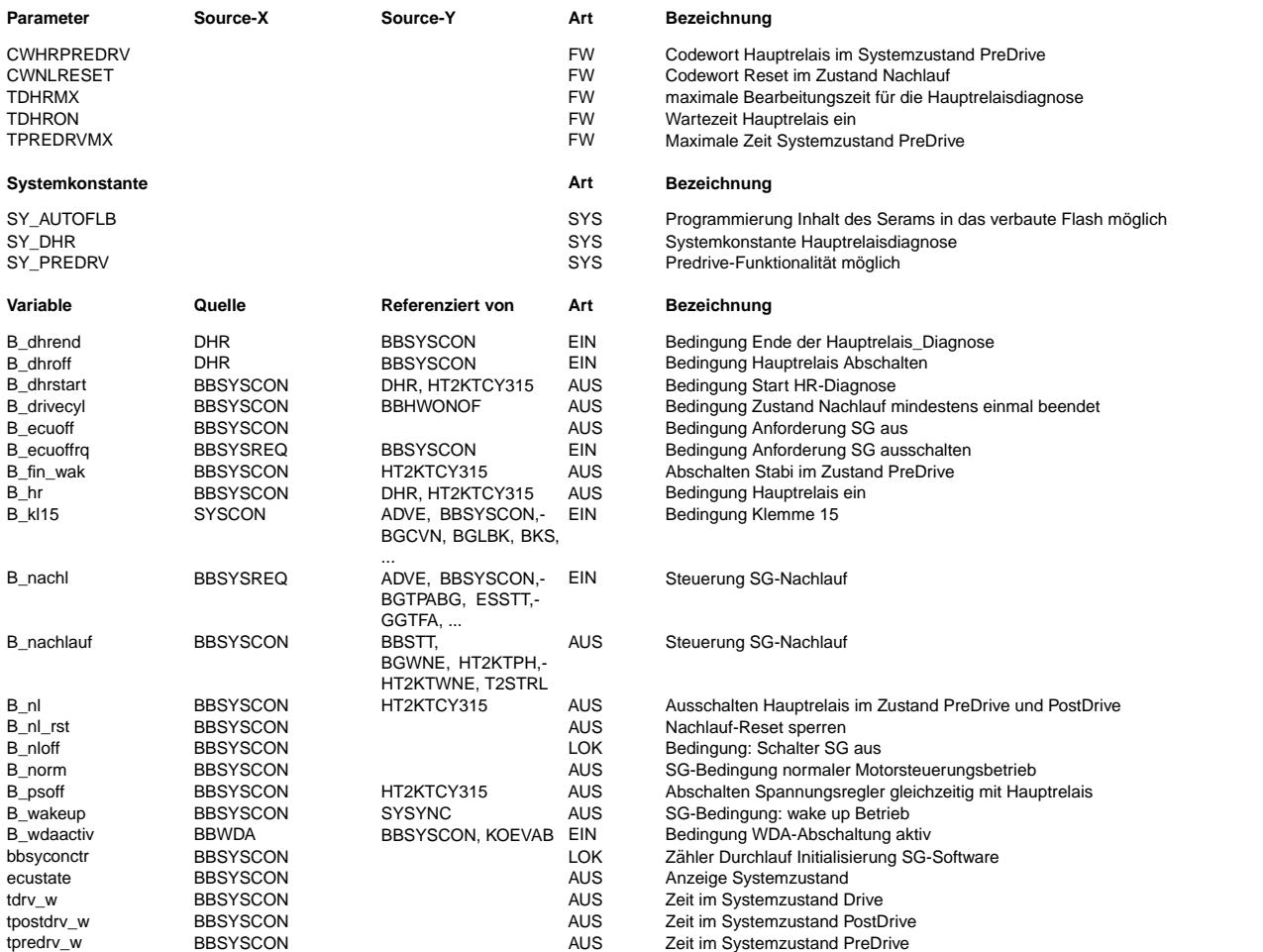

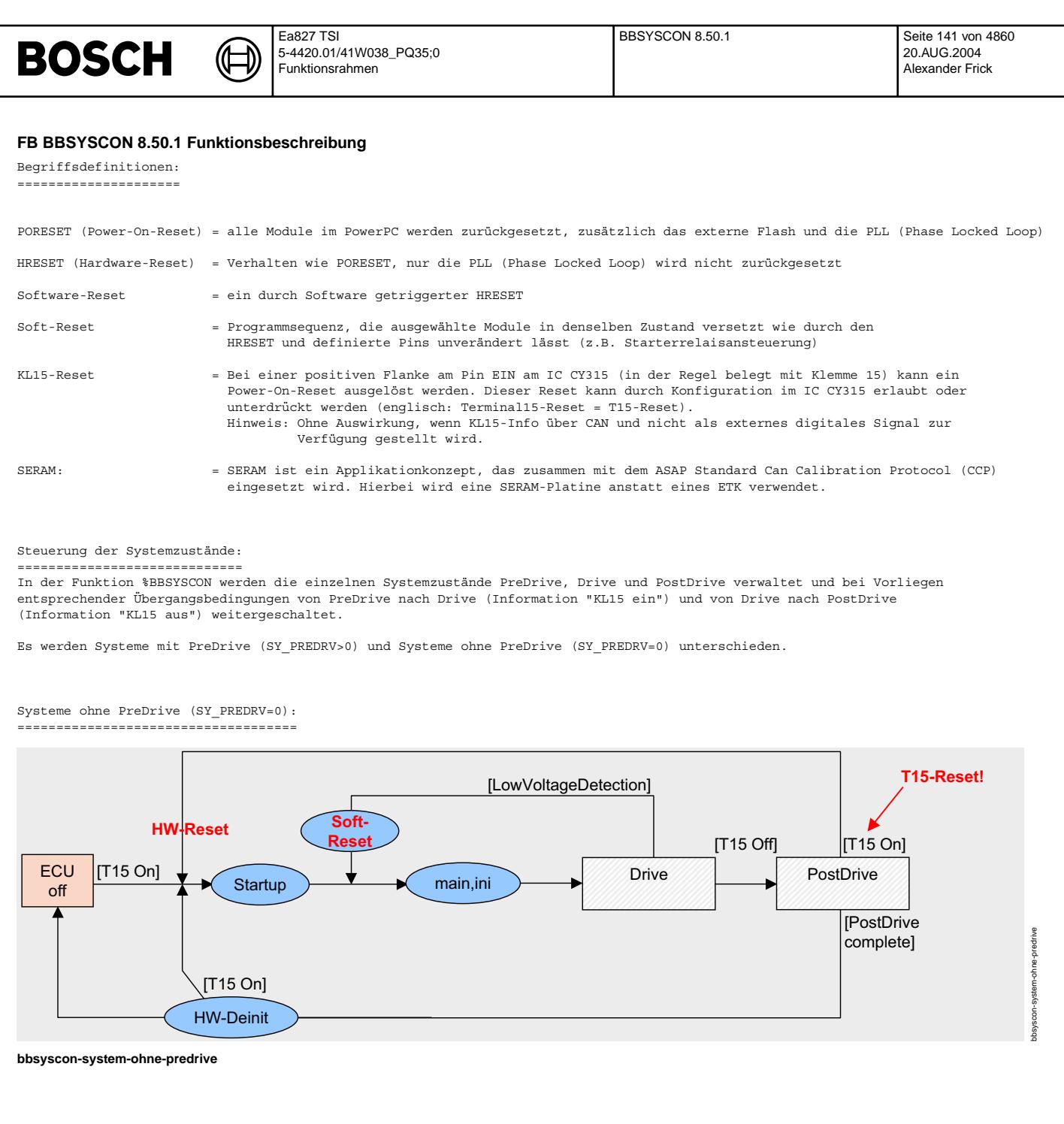

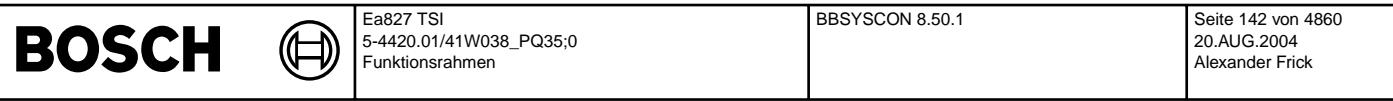

Systeme ohne PreDrive verfügen über die Systemzustände Drive und PostDrive. Ein Abschalten erfolgt aus dem Zustand PostDrive heraus, sobald alle Nachlaufbedingungen erfüllt sind oder eine maximale Zeit im Nachlauf überschritten worden ist. Diese Information wird von %BBSYSREQ in dem Bit B\_nachl der Funktion %BBSYSCON zur Verfügung gestellt.

#### Hauptrelaisdiagnose (Voraussetzung: SY\_DHR=1):

Im Zustand PostDrive wird vor dem Abschalten des Steuergerätes das Bit B dhrstart gesetzt, um die Hauptrelaisdiagnose zu starten. Es wird solange gewartet, bis die Diagnose beendet (B\_dhrend=TRUE) oder die maximale Zeit TDHRMX abgelaufen ist. ¨Uber das Bit B\_dhroff kann die Hauptrelaisdiagnose das Hauptrelais in dieser Zeit ein- bzw. ausschalten. Der Zähler tdhrmxCtr zeigt die maximale verbleibende Bearbeitungszeit für die Hauptrelaisdiagnose an.

#### Auswertung KL15-Signal:

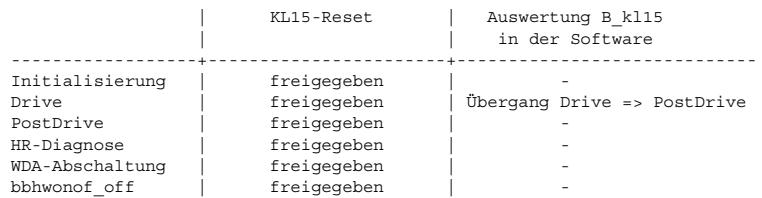

#### Hinweise:

- Nach Aufruf von bbhwonof\_off (keine Zeitraster mehr) können andere Funktionen über die Services "ReleaseT15Reset" und "DisableT15Reset" den KL15-Reset sperren bzw. freigeben.

#### Systeme mit PreDrive: =====================

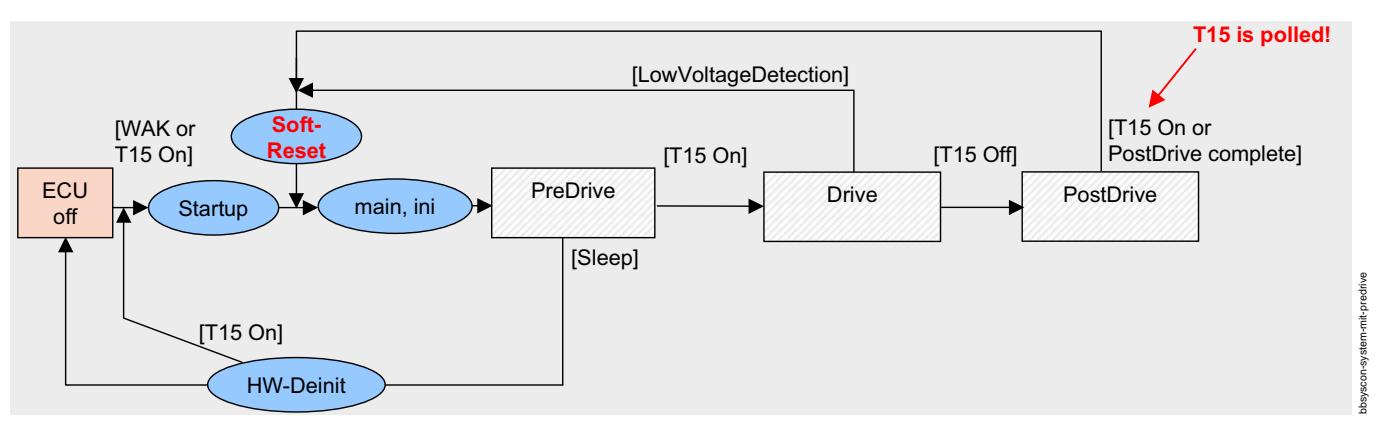

#### **bbsyscon-system-mit-predrive**

Systeme mit PreDrive verfügen über die Systemzustände PreDrive. Drive und PostDrive, Falls im Systemzustand PreDrive eine maximale Zeit überschritten ist oder über B ecuoffrq das Abschalten des Steuergeräts angefordert wird, wird bbhwonof off aufgerufen.

¨Uber CWHRPREDRV kann konfiguriert werden, ob das Hauptrelais im Zustand PreDrive eingeschaltet oder ausgeschaltet ist. Beim ¨Ubergang von PreDrive nach Drive wird sofern erforderlich eine Zeit TDHRON gewartet, damit das Hauptrelais sicher geschaltet hat. Um festzustellen, welche Funktionen im Systemzustand PreDrive gerechnet werden dürfen, ist zu berücksichtigen, ob diese Funktionen von KL15 und/oder dem Hauptrelais abhängen (AD-Werte. Diagnosen,...). KL15 ist im Systemzustand PreDrive aus, der Zustand des Hauptrelais hängt von der Konfiguration von CWHRPREDRV ab. Bei der Festlegung der Funktionen im Systemzustand PreDrive ist ein Abgleich mit dem Kabelbaum/Schaltplan vorzunehmen.

¨Uber das Codewort CWNLRESET kann beim R¨ucksprung in den Zustand PreDrive zwischen Soft-Reset und Software-Reset gew¨ahlt werden.

#### Hauptrelaisdiagnose (Voraussetzung: SY\_DHR=1):

Im Zustand PreDrive wird vor dem Abschalten des Steuergerätes das Bit B dhrstart gesetzt, um die Hauptrelaisdiagnose zu starten. Es wird solange gewartet, bis die Diagnose beendet (B\_dhrend=TRUE) oder die maximale Zeit TDHRMX abgelaufen ist. ¨Uber das Bit B\_dhroff kann die Hauptrelaisdiagnose das Hauptrelais in dieser Zeit ein- bzw. ausschalten. Der Zähler tdhrmxCtr zeigt die maximale verbleibende Bearbeitungszeit für die Hauptrelaisdiagnose an.

Falls "Kl15 ein" im Zustand PostDrive zum Rücksprung in den Zustand PreDrive führt, bleibt das Hauptrelais in der Initialisierung eingeschaltet und es entfällt die Verzögerungszeit für den anschliessenden Übergang PreDrive nach Drive. Achtung: Falls KL15-Info nur über CAN zur Verfügung steht (und nicht als externes digitales Signal), muss die Funktion %BBSYSREQ das Bit B\_kl15 entsprechend merken und in der Initalisierung, im Zustand PreDrive und zu Beginn von Zustand Drive entsprechend zur Verfügung stellen. Diese Zeit ist davon abhängig, wie schnell die aktuelle KL15-Information über die CAN-Kommunikation nach dem Steuergerätehochlauf wieder zur Verfügung steht.

Bei Systemen mit PreDrive wird während der HR-Diagnose und während einer WDA-Abschaltung der Kl15-Reset freigegeben. Falls die<br>"Kl15-Info" nur über CAN zur Verfüqunq steht, wird bei "KL15-Info ein" in diesen Fällen ein Sof das Ziel verfolgt, einen KL15-Reset zu "simulieren".

Auswertung KL15-Signal:

| KL15-Reset | Auswertung B\_kl15

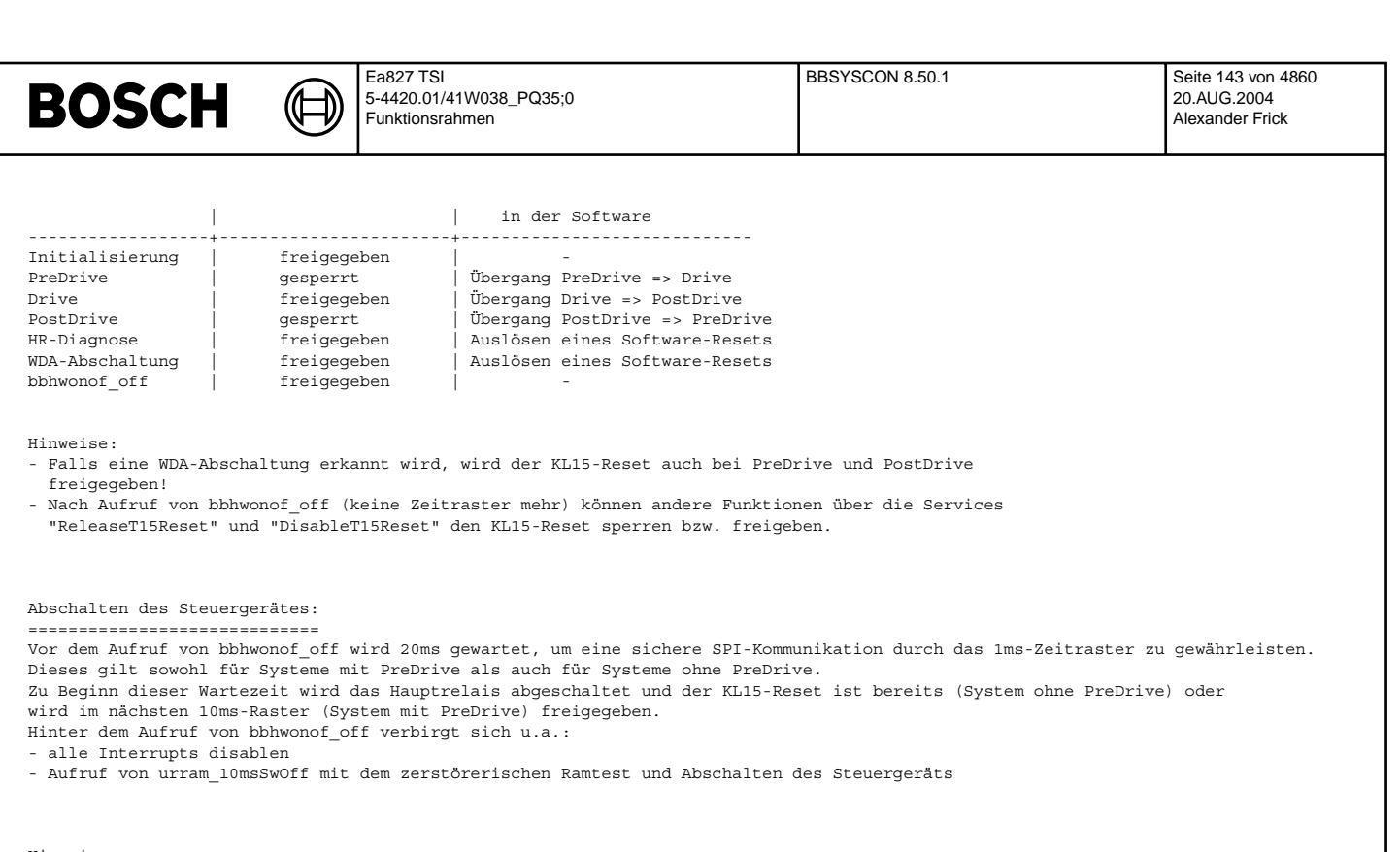

Hinweise: =========

Das Bit B\_hr zeigt an, ob das Hauptrelais eingeschaltet ist. Diese Information entspricht der Ansteuerung und berücksichtigt kein Prellen des Hauptrelais beim Einschalten des Hauptrelais durch Software (bspw. im Systemzustand PreDrive) oder Verz¨ogerungen durch SPI-Komunikation.

Es wird eine Zustandsvariable ecustate zur Verfügung gestellt, damit alle anderen Funktionen nach und nach statt der<br>Zustandsbits B wakeup, B norm und B nachlauf diese Zustandsvariable ecustate auswerten können. Sobald alle Funktionen auf diese Abfrage umgestiegen sind, können sowohl die Zustandsbits als auch die Interruptsperre zum Setzen der Zustandsbits in dieser Funktion entfernt werden.

Das Bit B\_drivecyl zeigt an, ob nach dem letzten Löschen des Dauerrams der Zustand PostDrive mindestens einmal über B\_nachl=FALSE<br>(d.h. "Nachlauf beendet") beendet wurde.

Die Ramzelle bbsyconctr zeigt an, wie häufig die Initialisierung des Steuergerätes durchlaufen wurde.

¨Uber die Bits B\_nl\_rst, B\_nl, B\_psoff und B\_fin\_wak wird die Konfiguration des CY315 vorgenommen.

Die Zähler tpredrv w, tdrv w bzw. tpostdrv w geben an, wie lange in den jeweiligen Systemzuständen PreDrive, Drive bzw. PostDrive verweilt wird.

Der Zähler tdhronCtr zeigt die verbleibende Verzögerungszeit bis "HR ein" beim Übergang PreDrive nach Drive an.

#### **APP BBSYSCON 8.50.1 Applikationshinweise**

Bei PreDrive-Systemen (d.h. SY\_PREDRV>0) kann über TPREDRVMX eine maximale Zeit für den Verbleib in dem den Systemzustand PreDrive eingestellt werden. Falls die Zeit zu 65535 Sekunden appliziert wird, wird diese Zeitüberwachung ausgeschaltet. empfohlener Wertebereich für TPREDRVMX: min. 30 Sekunden Erstapplikation von TPREDRVMX: 300 Sekunden

Bei PreDrive-Systemen kann über CWHRPREDRV konfiguriert werden, ob das Hauptrelais im Zustand PreDrive eingeschaltet oder ausgeschaltet ist. Erstapplikation von CWHRPREDRV: 1, d.h. Hauptrelais eingeschaltet

Bei PreDrive-Systemen wird der Übergang von PreDrive nach Drive bei Bedarf verzögert, um ein sicheres Schalten des Hauptrelais zu ermöglichen. Dieses ist wichtig, falls das Hauptrelais im Zustand PreDrive ausgeschaltet ist (vgl. CWHRPREDRV). Die Wartezeit kann über TDHRON eingestellt werden. Die Mindestdauer beträgt 30 ms. Erstapplikation von TDHRON: 30 ms

Bei PreDrive-Systemen kann über CWNLRESET ausgewählt werden, ob der Rücksprung von PostDrive nach PreDrive über einen Soft-Reset oder einen Software-Reset erfolgen soll. Erstapplikation: CWNLRESET: 0, d.h. Soft-Reset

Über TDHRMX kann die maximale Bearbeitungszeit für die Hauptrelaisdiagnose vor dem Ausschalten des Steuergerätes eingestellt werden. Dieser Applikationswert ist in Abhängigkeit von der Bedatung in %DHR zu wählen. Erstapplikation: TDHRMX: 5 Sekunden

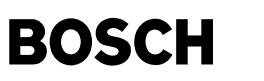

(¢

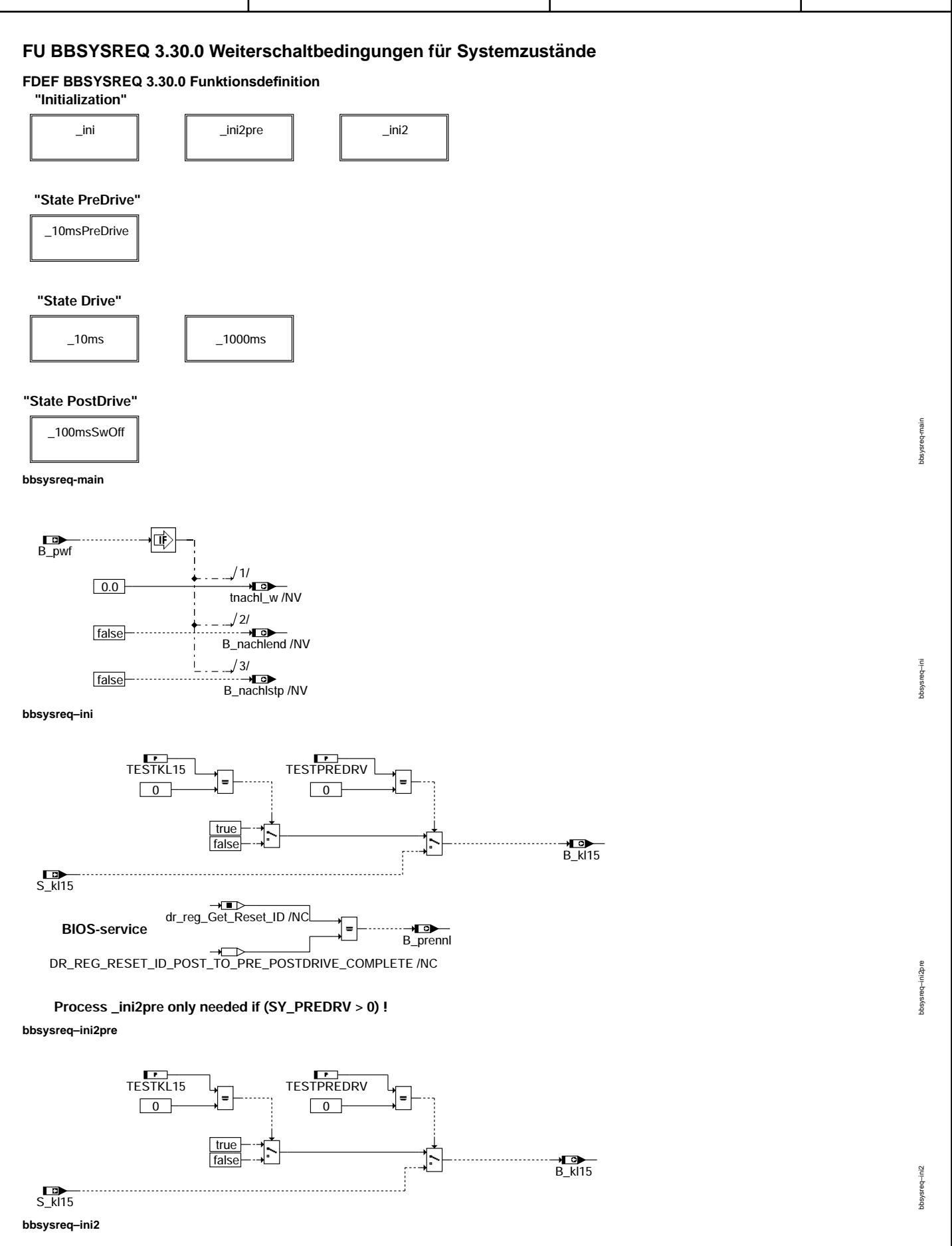
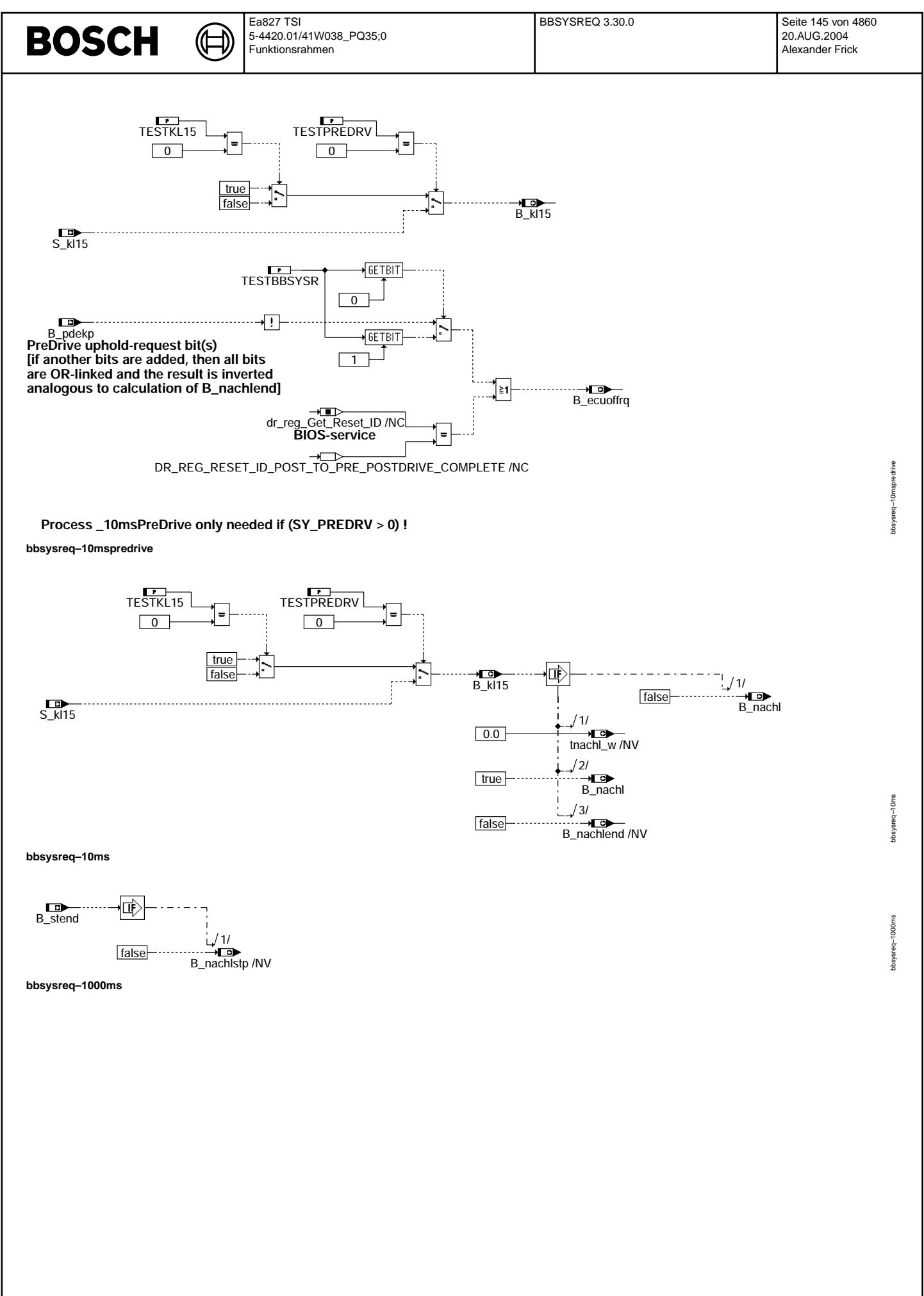

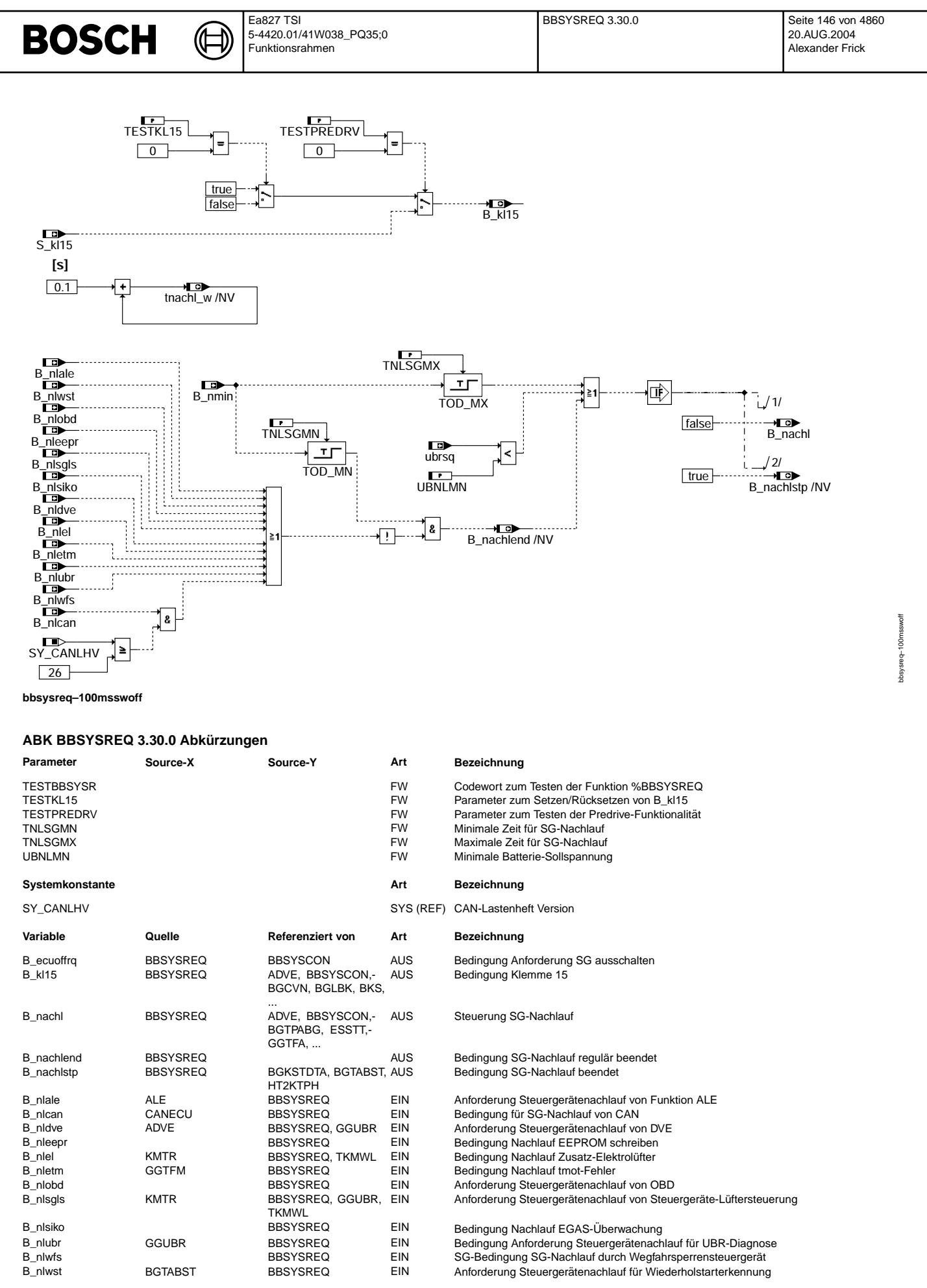

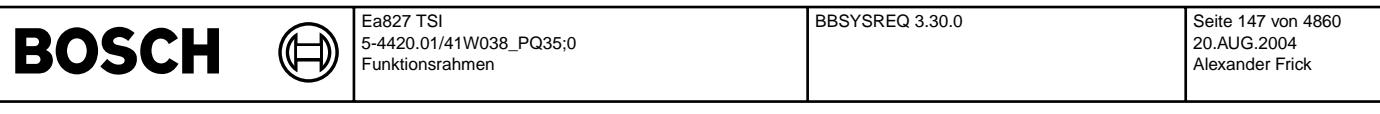

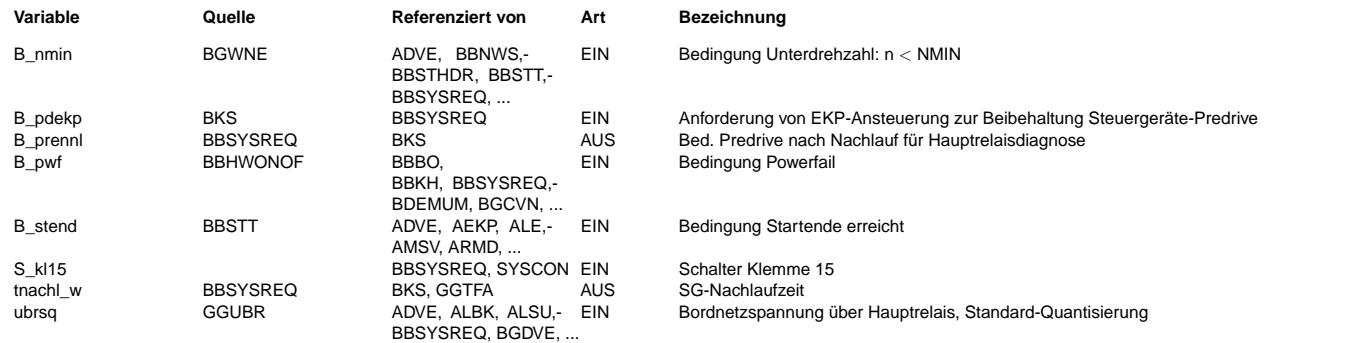

### **FB BBSYSREQ 3.30.0 Funktionsbeschreibung**

Die Funktion %BBSYSREQ berechnet für die Systemzustandskontrolle (%BBSYSCON) die Weiterschaltbedingungen B\_kl15, B\_nachl, B\_nachlend und (für Systeme mit PreDrive) B\_ecuoffreq, die zu Übergängen zwischen den Zuständen "PreDrive" (falls vorhanden, d.h. SY\_PREDRV>0), "Drive" (Normalbetrieb), "PostDrive" (Nachlauf) und "SG ausgeschaltet" führen.

Nach Rücksetzen von B kl15 (Hierarchie bbsysreq 10ms) wird im Normalbetrieb die Bedingung für B nachl für den Übergang in den SG-Nachlauf gesetzt. Nach Ablauf des SG-Nachlaufs wird die Bedingung B\_nachl zurückgesetzt. Hierüber wird in der Systemzustandskontrolle das Ende des SG-Nachlaufs eingeleitet.

Mit dem Nachlauf und erkanntem nmot < nmin (B\_nmin) wird die Nachlaufzeit tnachl\_w gestartet, die die aktuelle Zeit des SG-Nachlaufs wiedergibt (Hierarchie bbsysreq\_100msSwOff).

Das Abschalten des SG-Nachlaufs wird ausgelöst.

- wenn von den verschiedenen Funktionen im Nachlauf keine Anforderung mehr kommt,
	- d.h. alle B\_nl\* = false, und wenn die minimale Nachlaufzeit (TNLSGMN) abgelaufen ist
- oder eine Spannungsschwelle (UBNLMN) unterschritten wurde
- oder wenn die maximale Nachlaufzeit (TNLSGMX) erreicht wurde.

Wird der SG-Nachlauf vollständig abgearbeitet, d.h. das SG wechselt erst in den Zustand "PreDrive" (für SY\_PREDRV>0), bzw. das Steuergerät ist ausgeschaltet (für SY\_PREDRV==0)

nachdem alle Anforderungen zurückgenommen wurden, so wird dies in der Bedingung B\_nachlend (Dauer-RAM) mit true dokumentiert. Ist die Bedingung B\_nachlend false, deutet dies auf einen Abbruch des SG-Nachlaufs durch Reset, Wiedereinschalten der KL15 oder Erreichen der maximalen Nachlaufzeit TNLSGMX hin.

Mit Rücksetzen des Bits B\_nachl wird das Bit B\_nachlstp ins Dauerram geschrieben. Dieses Bit gibt an, ob der Nachlauf regulär beendet wurde. Ist B\_nachlstp = false, deutet dies auf einen Abbruch des Nachlaufs, z.B. durch Wiedereinschalten von KL15, hin.

Nachdem der SG-Nachlauf vollständig abgearbeitet ist, wechselt für SY\_PREDRV>0 das SG zunächst über eine Resetauslösung in den Zustand "PreDrive". Um schneller in den AUS-Zustand zu kommen, wird die Resetkennung (dr\_reg\_Get\_Reset\_ID = DR\_REG\_RESET\_ID\_POST\_TO\_PRE\_POSTDRIVE\_COMPLETE) ausgewertet und direkt B\_ecuoffrq gesetzt.

Achtung: TESTBBSYSR, TESTPREDRV und TESTKL15 dürfen nur zu Testzwecken am Labormeßplatz von 0 abweichende Werte erhalten !

### **APP BBSYSREQ 3.30.0 Applikationshinweise**

Typische Werte für Erstapplikation: -----------------------------------

Festwerte siehe Spalte "Defaultwert" in der Quantisierungsliste

Achtung: TESTBBSYSR, TESTPREDRV und TESTKL15 dürfen nur zu Testzwecken am Labormeßplatz von 0 abweichende Werte erhalten !

Anstatt auf das Setzen oder Löschen des Bit B pdekp zu warten, kann zu Testzwecken über das Codewort TESTBBSYSR.Bit0/Bit1 das Bit B\_ecuoffrq gesetzt/gelöscht werden.

Für TESTPREDRV>0 besteht am Labormeßplatz die Möglichkeit, B\_kl15 unabhängig von S\_kl15 über einen Festwert zu beeinflussen. Dabei gilt: TESTKL15=0 --> B\_kl15=FALSE bzw. TESTKL15>0 --> B\_kl15=TRUE

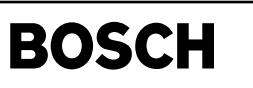

# **FU BBWDA 2.10.2 Betriebsbereich WDA-Abschaltung**

# **FDEF BBWDA 2.10.2 Funktionsdefinition**

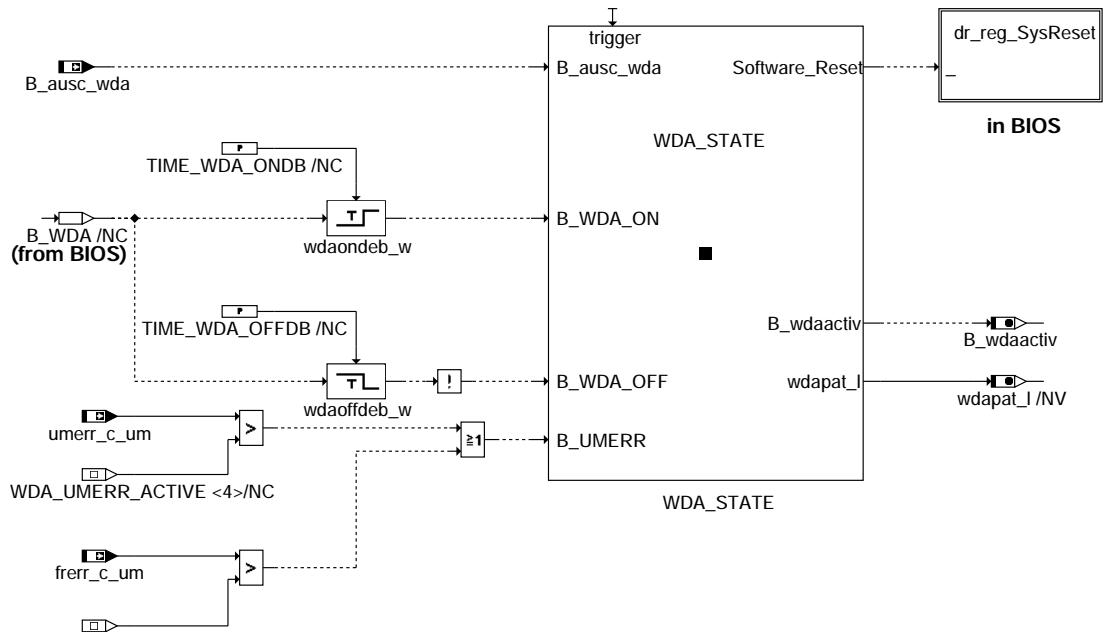

WDA\_FRERR\_ACTIVE <2>/NC

**This has to be calculated also in state PreDrive and PostDrive.**

# **bbwda-drive**

Die Übersicht zeigt den Zustandsautomaten, in dem die Funktionalität der Funktion %BBWDA ausgeführt wird.

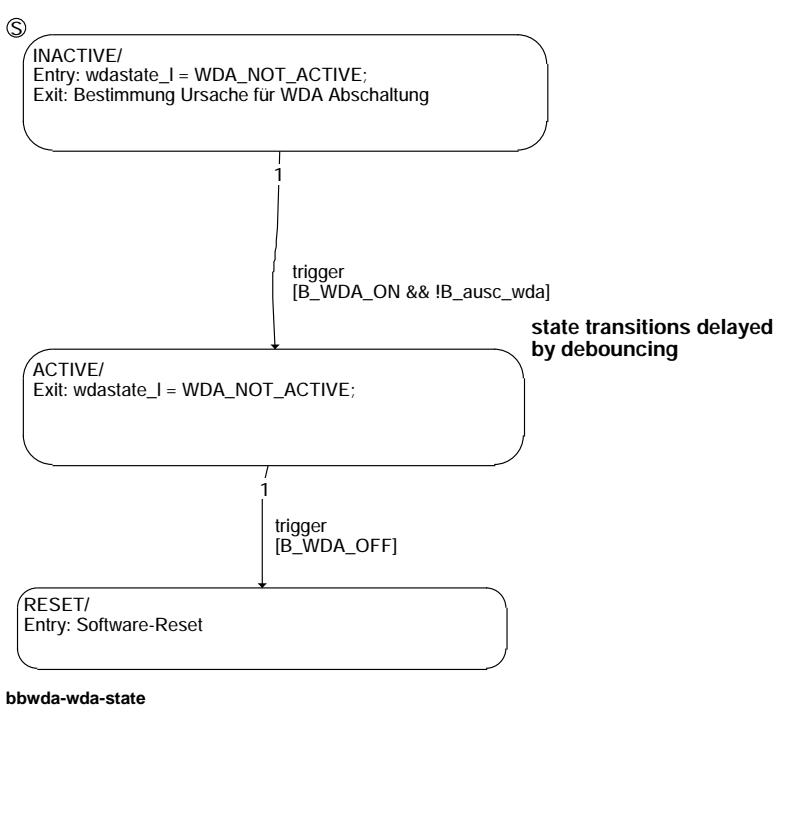

bwda-drive bbwda-drive

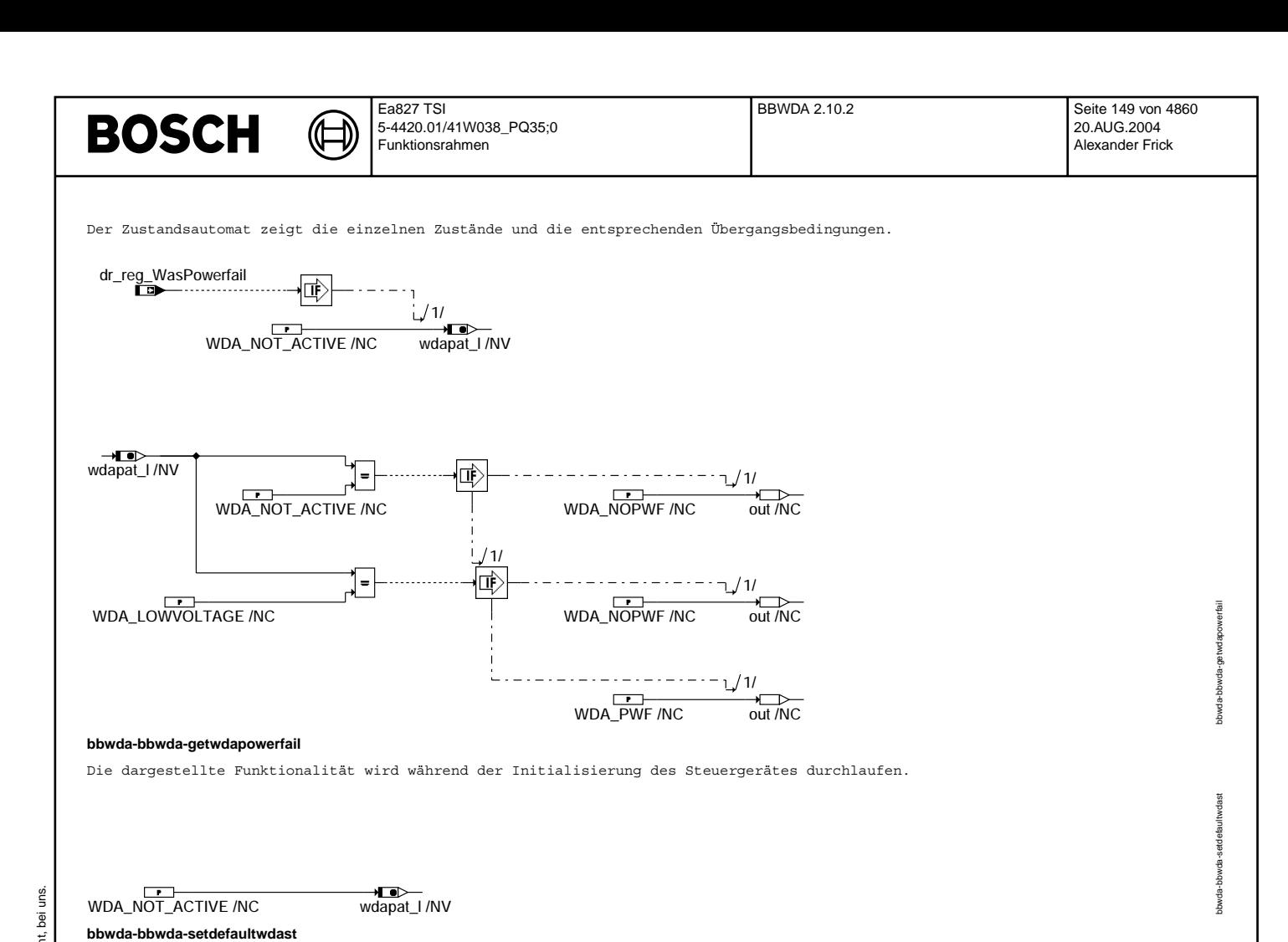

Die Anzeige für die Ursache der WDA-Abschaltung wird zurückgesetzt.

In der Darstellung wird das Verhalten im Zustand PostDrive dargestellt.

**Variable Quelle Referenziert von Art Bezeichnung**

KOM<br>DUF

WDA-Leitung

umerr\_c\_um BBWDA, UMAUSC, UM-EIN

WDA = WatchDog-Ausgang (des CY31x).

B\_ausc\_wda UMAUSC BBWDA EIN Bedingung Abschaltpfadtest aktiv für WDA-Flankenauswertung<br>B\_wdaactiv BBWDA BBSYSCON, KOEVAB AUS Bedingung WDA-Abschaltung aktiv BBWDA<br>BBWDA BBWDA BBWDA EIN FR-Fehlerzähler für Differenz FZ-Ri

WDA-Abschaltung = Abschaltung der Endstufen durch das ¨Uberwachungsmodul im CY31x mit Hilfe der

NVRAM = DauerRAM (Speicherbereich im Ram, der nach Ausschalten des Steuergerätes nicht

Reset mit NVRAM-Initialisierung = Software-Reset mit anschließender Initialisierung des DauerRAMs (d.h. Löschen) Redundanter Abschaltpfadtest = Die Frage-Antwort-Kommunikation wird bei aktivierter Drosselklappen-Endstufe

absichtlich falsch bedient, um die WDA-Abschaltung zu testen/prüfen

wdapat\_l BBWDA DUF AUS Information Ursache für WDA-Abschaltung

seinen Inhalt verliert)

(siehe %UMAUSC).

Die Funktion %BBWDA definiert die Reaktion der CPU auf eine erkannte WDA-Abschaltung.

frerr c\_um UMKOM BBWDA EIN FR-Fehlerzähler für Differenz FZ-Rückmeldung/FZ-Erwartungswert in der Fkt.überw.

Fehlerzähler-Rückmeldung des UM in der Funktionsüberwachung

**if (!GET\_B\_wdaactiv) bbwda\_SetDefaultWDASt();**

**ABK BBWDA 2.10.2 Abkurzungen ¨**

**FB BBWDA 2.10.2 Funktionsbeschreibung**

Mögliche Ursachen für eine WDA-Abschaltung: ------------------------------------------

© Alle Rechte bei Robert Bosch GmbH, auch für den Fall von Schutzrechtsammeldungen. Jede Vebffentlichungsbefugnis, wie Kopier- und Weitergaberecht, bei uns. © Alle Rechte bei Robert Bosch GmbH, auch für den Fall von Schutzrechtsanmeldungen. Jede Veöffentlichungsbefugnis, wie Kopier- und Weitergaberecht, bei uns.

**bbwda-postdrive**

BEGRIFFSDEFINITIONEN: ---------------------

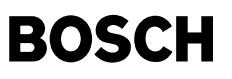

Die WDA-Leitung wird unter folgenden Bedingungen aktiviert, d.h. nach Low gezogen:

- a) Fehlerhafte/fehlende Frage-Antwort-Kommunikation zwischen der CPU und dem ¨Uberwachungsmodul im CY31x
- b) Erkennen von Unterspannung auf der 5V-Versorgung durch den CY310/315. In diesem Fall wird am CY31x gleichzeitig der RST5-Pin=Low und damit an der CPU ein Interrupt generiert.
- c) Erkennen von Unterspannung/Überspannung auf der 5V-Versorgung durch den CJ94x.

Sobald eine WDA-Abschaltung erkannt wird, wird zunächst überprüft, ob die WDA-Abschaltung durch eine fehlende/fehlerhafte Frage-Antwort-Kommunikation zwischen Überwachungsmodul und CPU hervorgerufen wurde und in diesem Falle die Kennung WDA\_MONITOR in wdapat\_l eingetragen. Falls nein, wird durch Auslesen einer Kennung im CJ94x überprüft, ob Überspannung zur Aktivierung der WDA-Leitung geführt hat und gegebenenfalls die entsprechende Kennung WDA\_OVERVOLTAGE in wdapat\_l eingetragen. Falls nein, wird davon ausgegangen, dass der CJ94x Unterpannung (WDA\_LOWVOLTAGE) erkannt hat.

Die Toleranzbänder, in denen der CY31x (Stabi-Baustein) und der CJ94x (Endstufenbaustein) Unterspannung erkennen und die WDA-Abschaltung aktivieren, sind deckungsgleich. In der Regel wird die Unterspannung vom CY31x als externer Interrupt an die CPU gemeldet und die Programmsequenzen von %BBWDA in diesem Fall nicht mehr durchlaufen. Sollte aber der CJ94x auf Grund von erkannter Unterspannung die WDA-Abschaltung aktivieren - ohne dass der CY31x dieses bemerkt hat - , so darf dieser Zustand nur für die Zeit von maximal TIME\_WDA\_MAX\_LOW\_V\*10ms vorliegen. Im anderen Falle wird die Kennung von<br>WDA LOWVOLTAGE auf WDA ACTIVE gesetzt.

Kennungen in wdapat\_l:

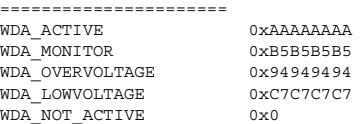

Falls im Hochlauf des Steuergerätes in wdapat\_l als Kennung WDA\_NOT\_ACTIVE oder WDA\_LOWVOLTAGE erkannt wird, so wird das NVRAM nicht neu initialisiert.

In den Fällen WDA\_MONITOR (fehlende/fehlerhafte Frage-Antwort-Kommunikation), WDA\_OVERVOLTAGE

(Überspannung) oder WDA ACTIVE (unbekannte Ursache!) erfolgt eine Neuinitialisierung des NVRAMs

(Hintergrund: Das Verhalten der CPU bzw. der Fahrsoftware im Hinblick auf Diagnose und Adaptionswerte während der erkannten WDA-Abschaltung ist nicht vorhersehbar).

Durch den Dienst bbwda\_GetWDAPowerfail() wird bei bereits erkanntem Powerfail die Kennung in wdapat\_l (SystemRam!) gelöscht. Als Rückgabewert liefert dieser Dienst die Information, ob das DauerRam auf Grund erkannter WDA-Abschaltung im letzten Fahrzyklus gelöscht werden soll.

Am Bit B\_wdaactiv kann erkannt werden, ob die WDA-Abschaltung im aktuellen Fahrzyklus oder im letzten Fahrzyklus erkannt wurde. Da nach erkannter WDA-Abschaltung (ausser durch redundanten Abschaltpfadtest oder nach erkannter Unterspannung) immer das NVRAM gelöscht wird, muss die Ursache für die WDA-Abschaltung im letzten Fahrzyklus auch nach Neuinitalisierung des NVRAMs im aktuellen Fahrzyklus für entsprechende Auswertungen bereitgestellt werden. Nach entsprechenden Auswertungen (z.B. Fehlereintrag) kann die Kennung in wdapat l über den Dienst bbwda SetDefaultWDASt() gezielt gelöscht werden. Für den Fall, dass kein Rücksetzen der Kennung erfolgt, wird im Nachlauf in einem Fahrzyklus ohne erkannte WDA-Abschaltung die Kennung in wdapat\_l immer auf WDA\_NOT\_ACTIVE gesetzt!

Falls Überspannung zum Aktivieren der WDA-Abschaltung führt, bleibt die WDA-Abschaltung gelatched. WDA-Abschaltung durch ¨Uberspannung darf eigentlich nie auftreten. Im Falle von ¨Uberspannung kann nicht unbedingt davon ausgegangen werden, dass eine Umkonfiguration der SPI-Bits im CJ94x vorgenommen werden kann.

Nach Weggang der WDA-Abschaltung wird ein Software-Reset ausgelöst, um die Fahrsoftware gezielt neu zu starten.

Grundsätzlich darf die SW-Reaktion auf die Aktivierung der WDA-Leitung nicht ausgelöst werden, wenn der Test des redundanten Abschaltpfads aktiv ist. Dieses wird am Bit B\_ausc\_wda erkannt. Bei diesem Test wird die WDA-Leitung durch die Überwachung (vgl. %UMAUSC) gezielt aktiviert, um die WDA-Abschaltung zu testen. In diesem Testfall ist kein folgender Software-Reset.

## **APP BBWDA 2.10.2 Applikationshinweise**

# FU ECUDEV 1.10.0 Erkennung von Applikationssteuergeräten

# FDEF ECUDEV 1.10.0 Funktionsdefinition

Erkennung eines VW Applikationssteuergerätes 

Anhand eines Kunden- und/oder Projektspezifischem Vorgang wird erkannt, ob es sich um ein Seriensteuergerät oder ein Muster- bzw. Applikationssteuergerät handelt.

Als Ausgangsgrösse wird das Bit B\_ecudev beeinflußt:

B ecudev = 0 ---> Seriensteuergerät 

Das Vorgehen, wie man erkennt, ob es sich um ein Serien- bzw. Mustersteuergerät handelt, wird mit dem Kunden individuell festgelegt.

Für den Kunden VW/Audi wird die Kennung über einen bestimmter Wert im EEPROM festgelegt. Dieser Wert wird am Bandeende ins SG programmiert.

Da das Ausgangsbit für sicherheitskritische Funktionen benötigt wird, wird aus Geheimhaltungsgründen hier nicht näher auf die Funktion eingegangen.

## ABK ECUDEV 1.10.0 Abkürzungen

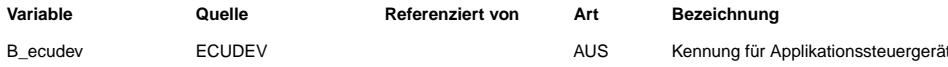

FB ECUDEV 1.10.0 Funktionsbeschreibung

APP ECUDEV 1.10.0 Applikationshinweise

# FU BDEMKO 5.40.0 BDE-Betriebsartensteuerung: Soll-Betriebsart

#### FDEF BDEMKO 5.40.0 Funktionsdefinition  $\overline{B}$  homz  $\overrightarrow{B}$  hmmz **Break**  $\frac{1}{10}$  B hosz  $\overline{B}$  = 忡  $\mathbf{L}$  $\overrightarrow{B}$ \_schz  $\overline{\phantom{a}}$ bdemodab  $\overline{B_{\text{skhz}}}$ bdemod\_um  $\overline{B_{\text{hspz}}}$ **PRIO** APSY EPRL **MSUS UESB** bdemodbs → Lo<br>B\_hksz bdemodnl bdemodk bdemodzv bdemodz modsor  $\blacksquare$  $\overline{B}$  homs bdemodmd **TEM**  $\overrightarrow{B}$  hmms bdemodsu bdemodkh **BITS**  $\overline{B_{\text{hoss}}}$  $\overline{\phantom{a}}$ bdemodsk  $B_{\text{Schs}}$ **DE**<br>bdemodst  $\frac{1}{\sqrt{1-\frac{1}{2}}}$  $\Box$  $\overline{B_{\text{hsps}}}$ bdemoddm bdemodfa  $\overline{B}$  hkss  $\overrightarrow{B}$  eahoms  $\overline{B}$  easchs  $\overrightarrow{B}$  baschs bdemko-bdemko

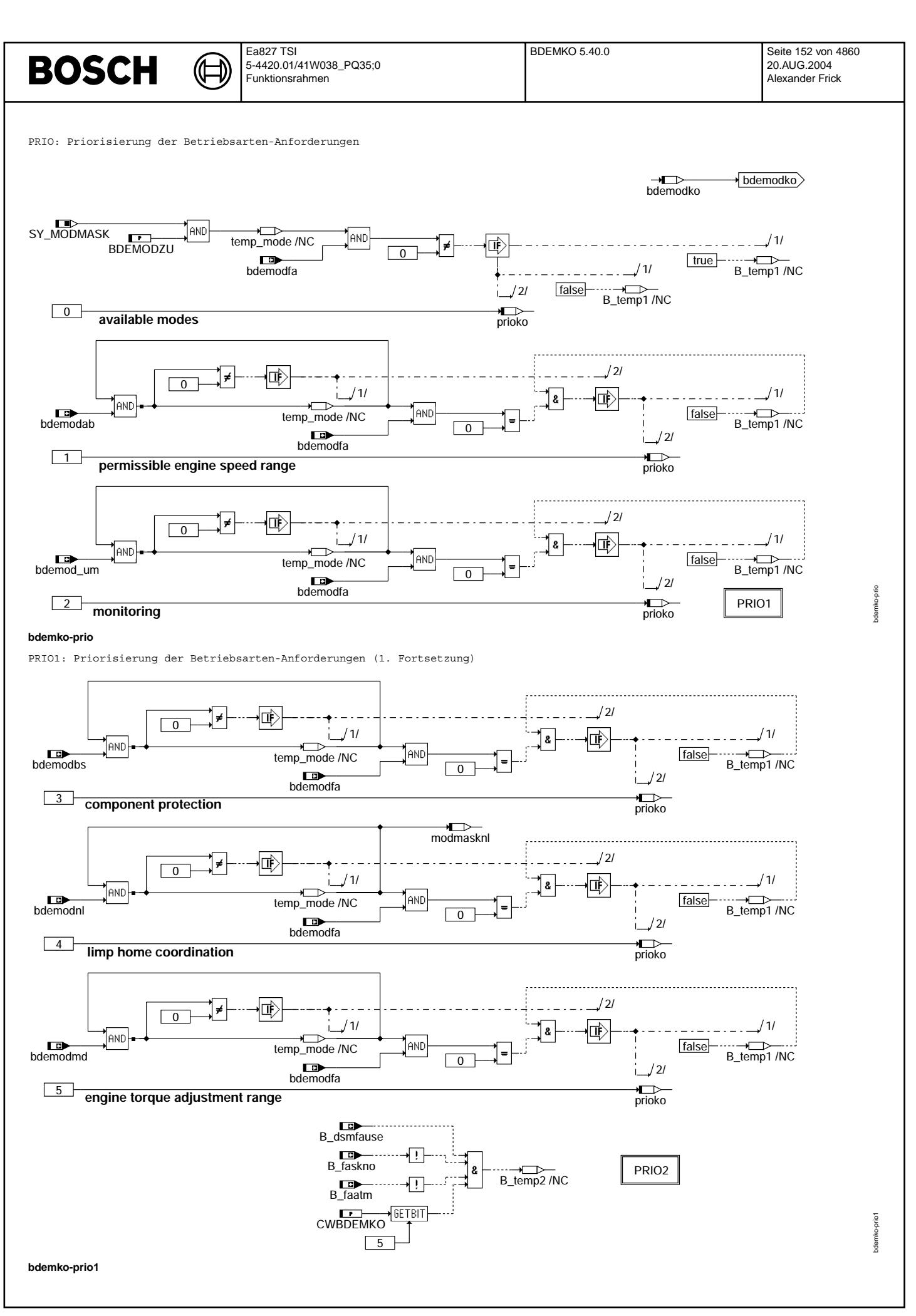

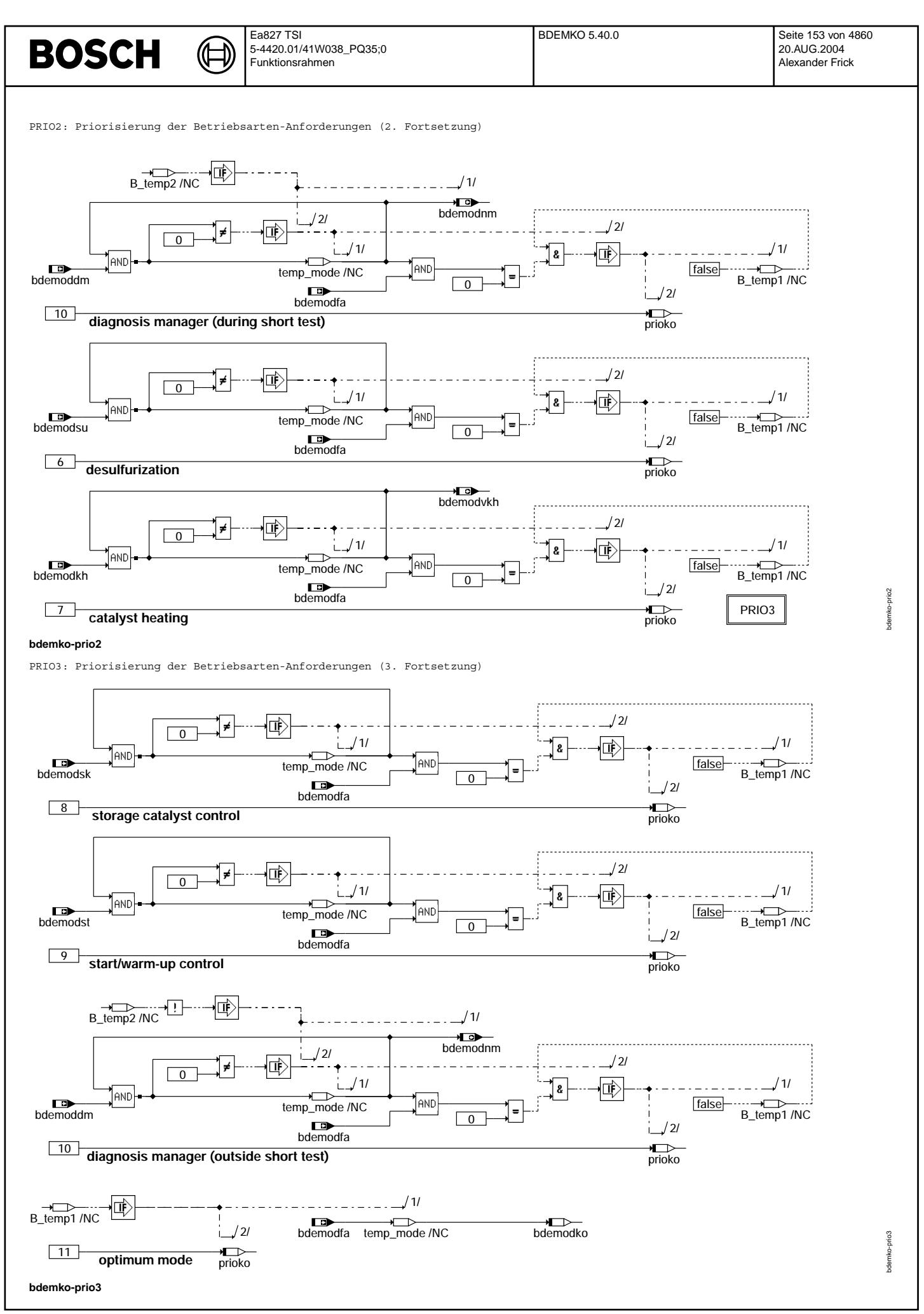

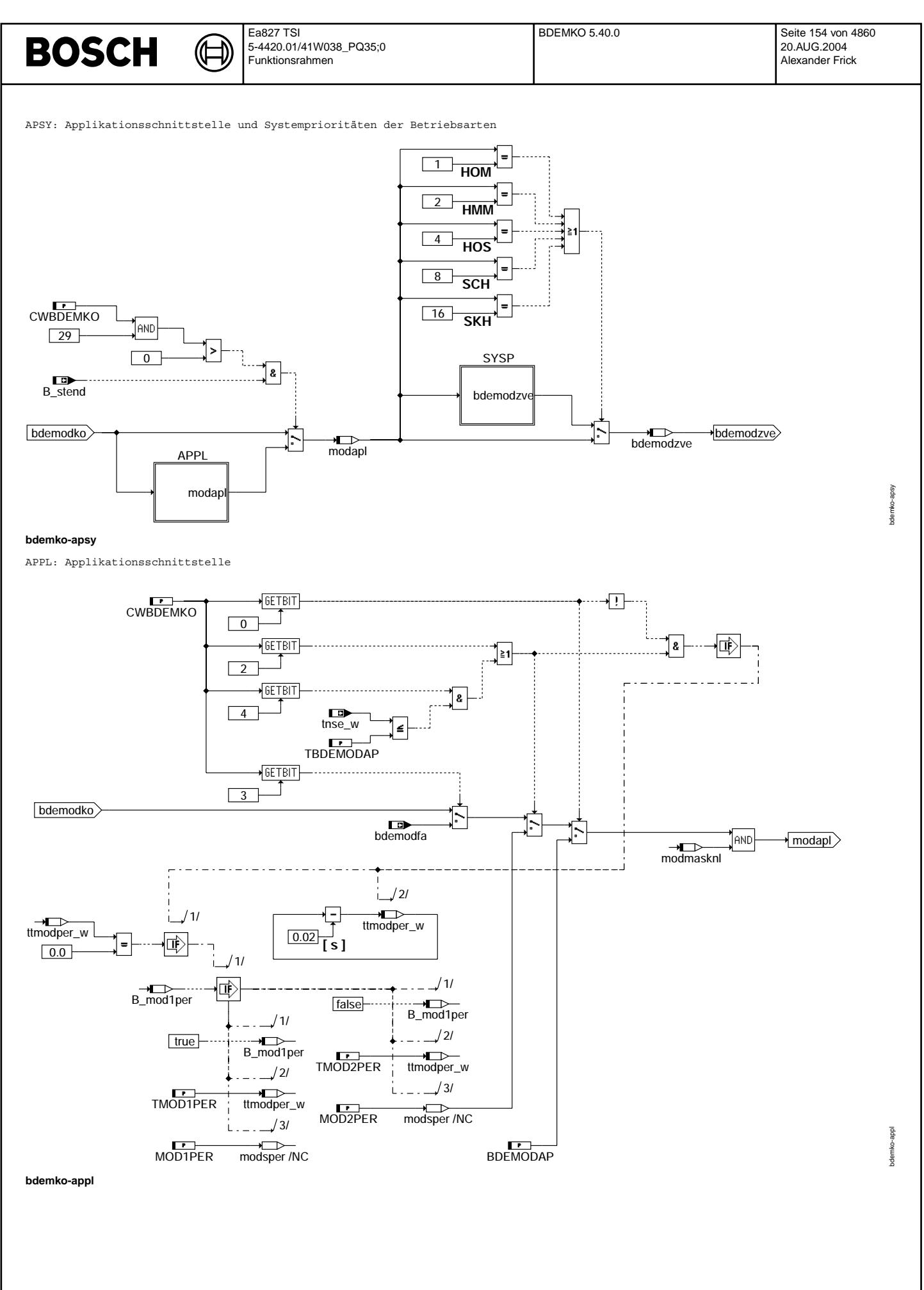

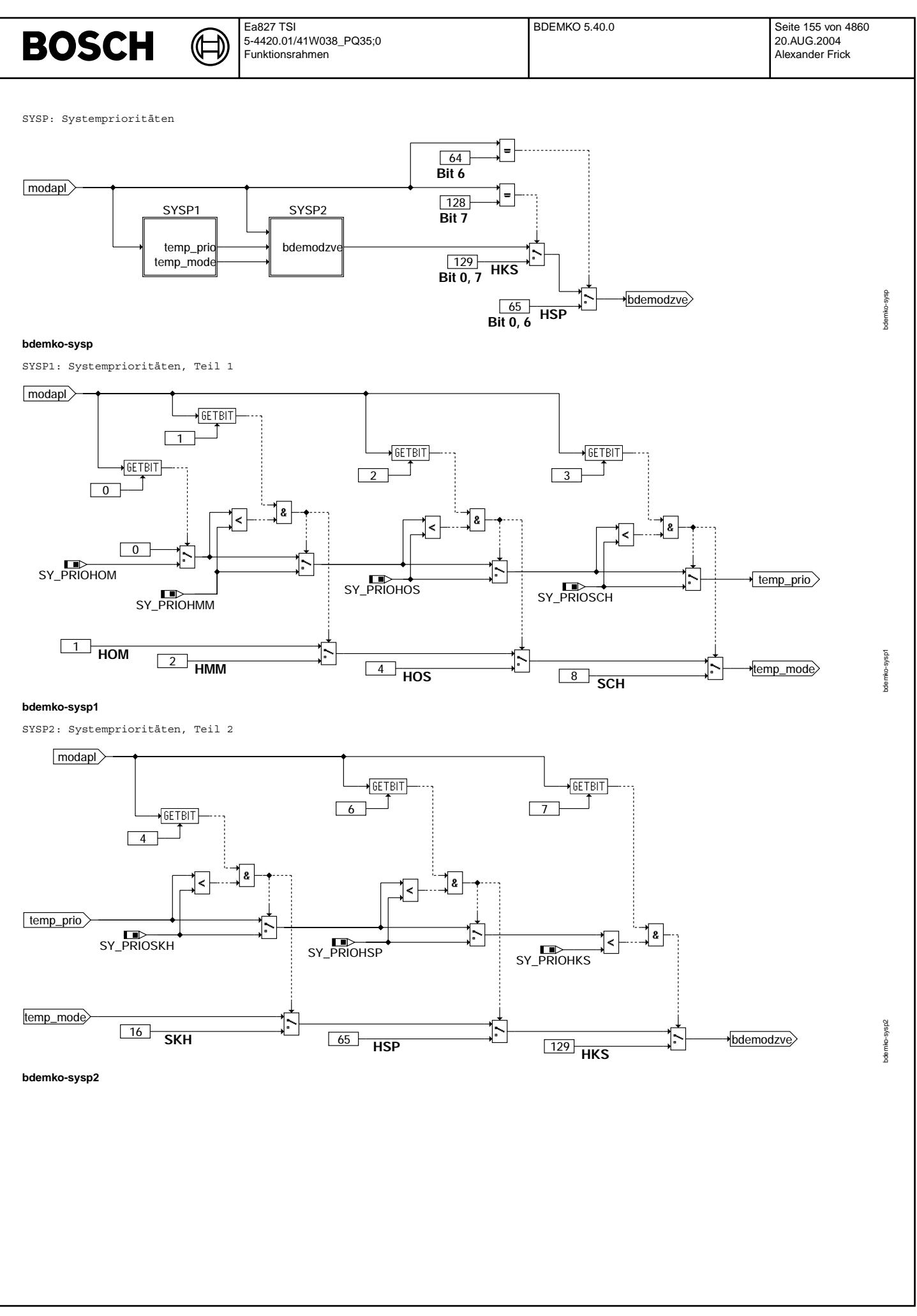

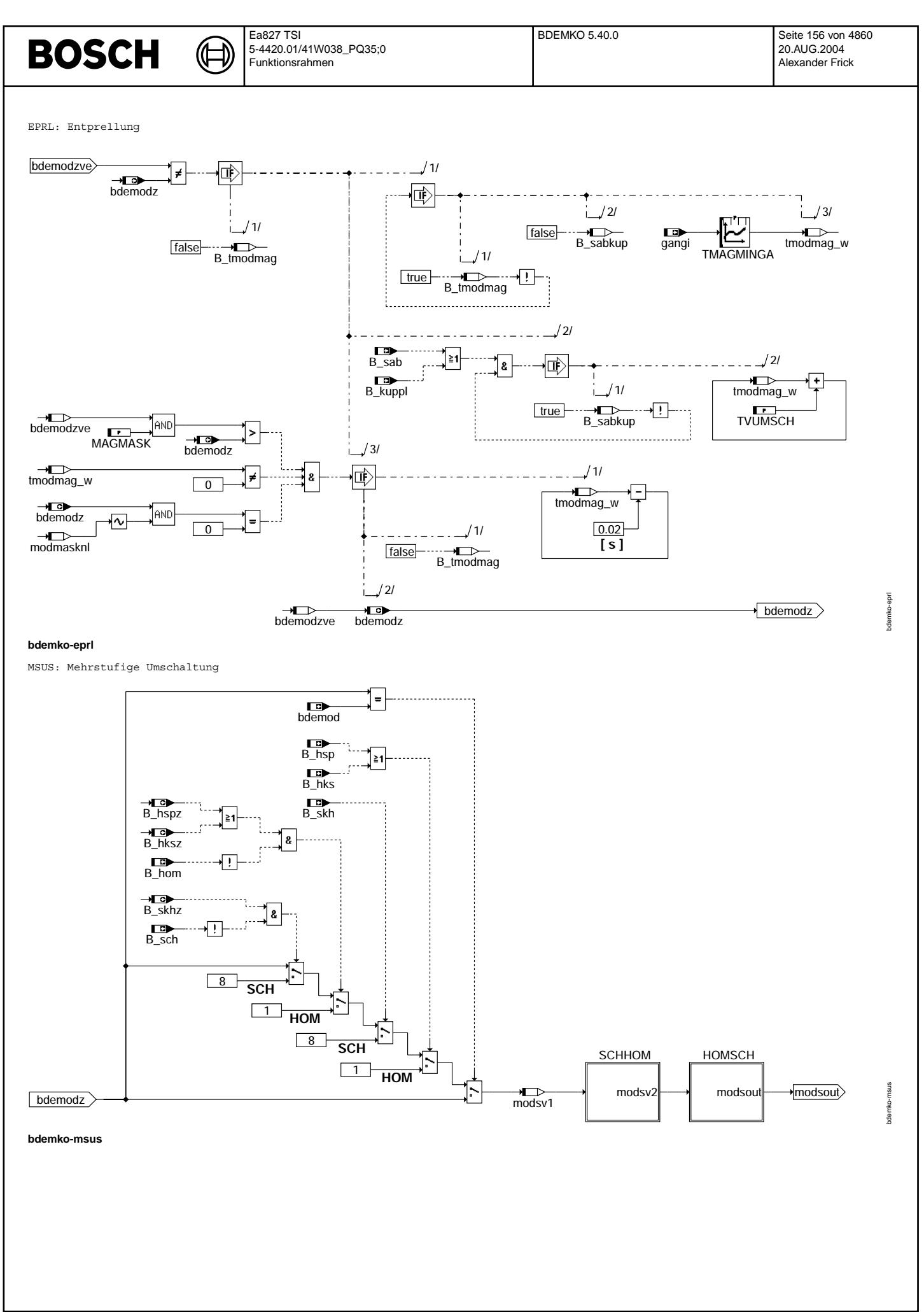

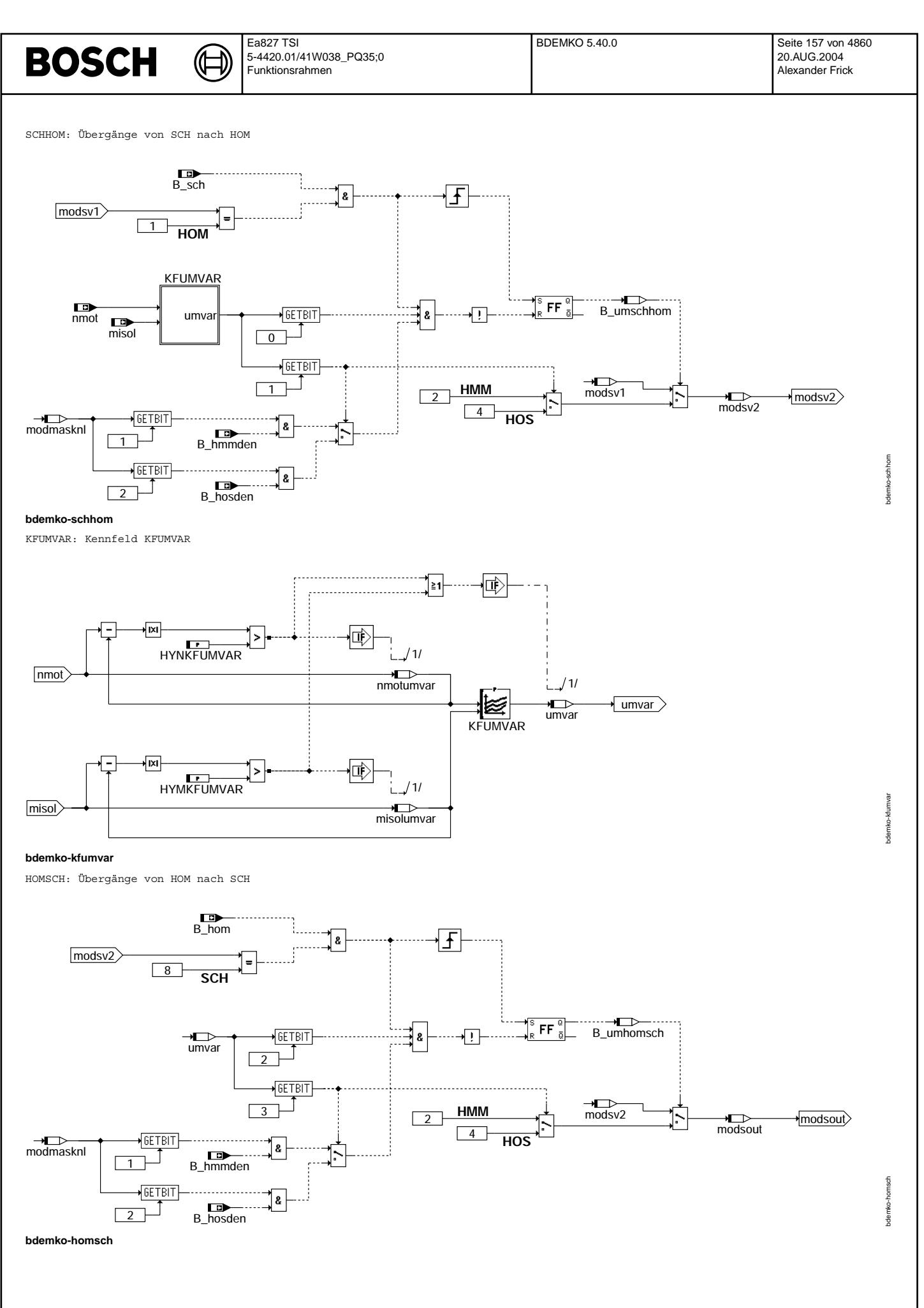

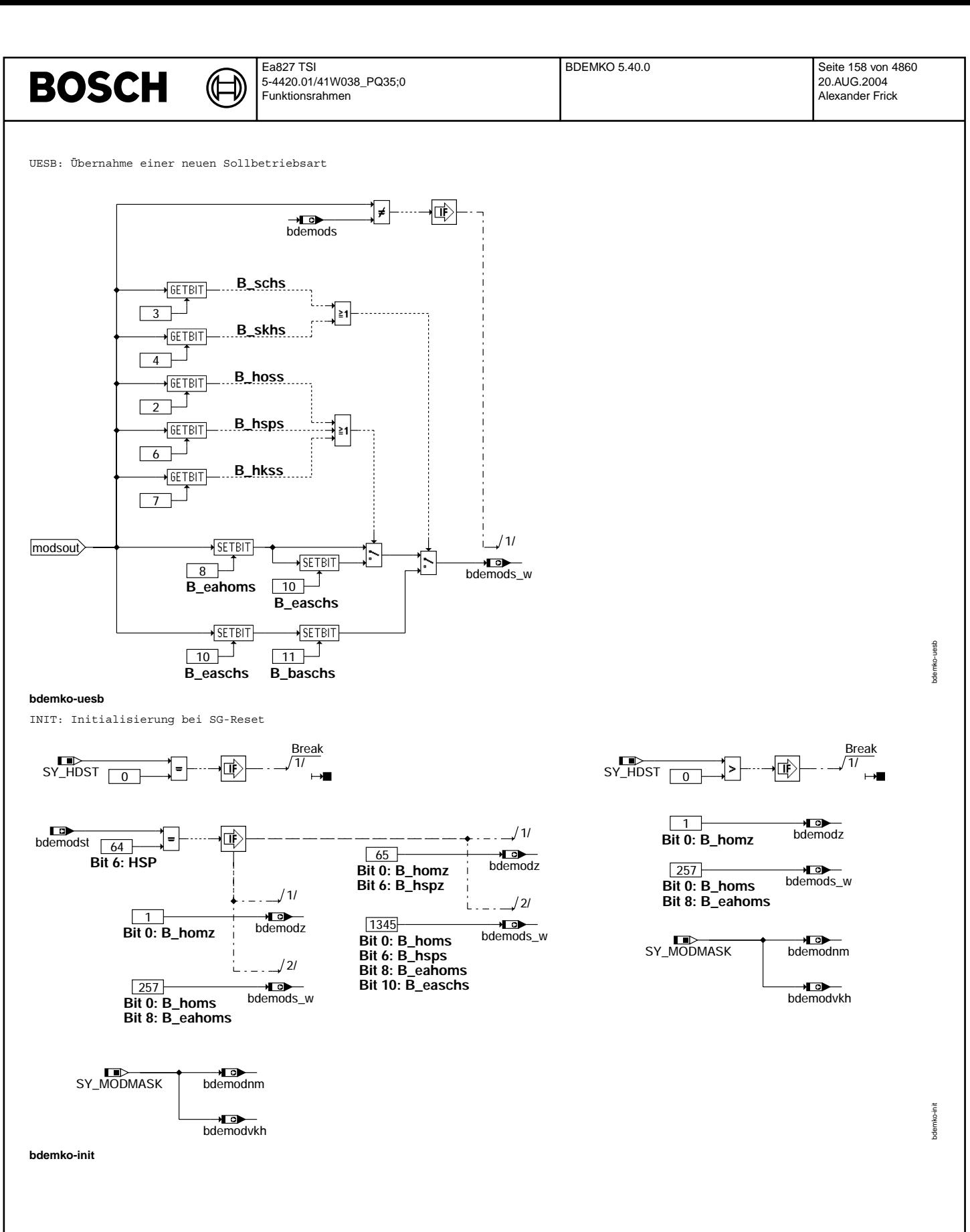

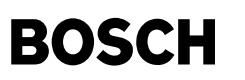

BITS: Zuordnung von Bezeichnern und Bitpositionen

┧

**The following subfunctions describe the assignment of bit names to bit positions. The assignment is done only in KGS file.**

→**D**<br>bdemodz — <del>Io</del><br>B\_homz **GETBIT**  $\overline{0}$ - → **L⊙**<br>B\_hmmz  $\sqrt{\text{GETBIT}}$  $\top$  $\boxed{1}$  $\overline{B_{\_}}$ hosz **GETBIT** Ι  $\overline{2}$ **GETBIT**  $\overline{B}$ \_schz 3  $\sqrt{\text{GETBIT}}$ →**D**<br>B\_skhz  $\boxed{4}$ ⊣ **GETBIT** ⊣া⊃► B\_hspz  $6$ <del>I</del>O<br>B\_hksz  $\sqrt{\mathsf{GETBIT}}$  $\overline{7}$  6

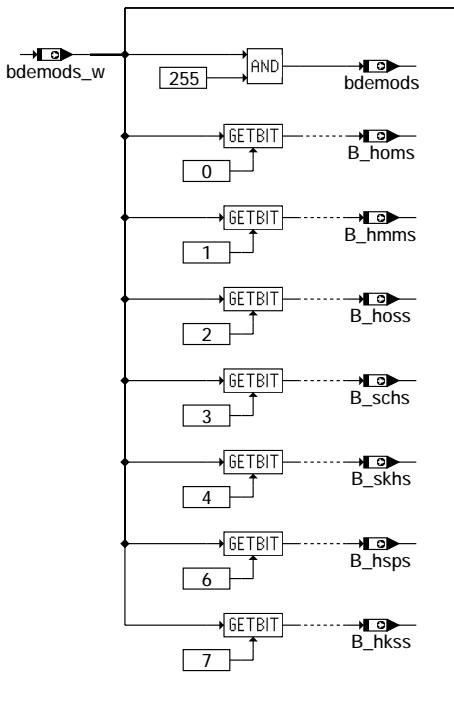

## B\_eahoms ऻ  $8$ GETBIT-**B\_easchs**  $10$ **GETBIT** →<del>D</del><br>B\_baschs  $\overline{\phantom{a}}$  $11$

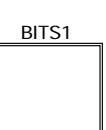

de mko-bits bdemko-bits

bdemko-bits1

ode mko-bits1

# **bdemko-bits**

BITS1: Zuordnung von Bezeichnern und Bitpositionen (Fortsetzung) 0  $\overrightarrow{B}$  sabkup PUTBIT  $\boxed{0}$ B\_tmodmag  $\rightarrow$ PUTBIT - 1  $\boxed{1}$  $B_$ \_umschhom - 1 2 B\_umhomsch  $\overline{\phantom{a}}$  $3$ →
<del>■</del><br>B\_mod1per PUTBIT BDEMKObits 4

**bdemko-bits1**

# **ABK BDEMKO 5.40.0 Abkurzungen ¨**

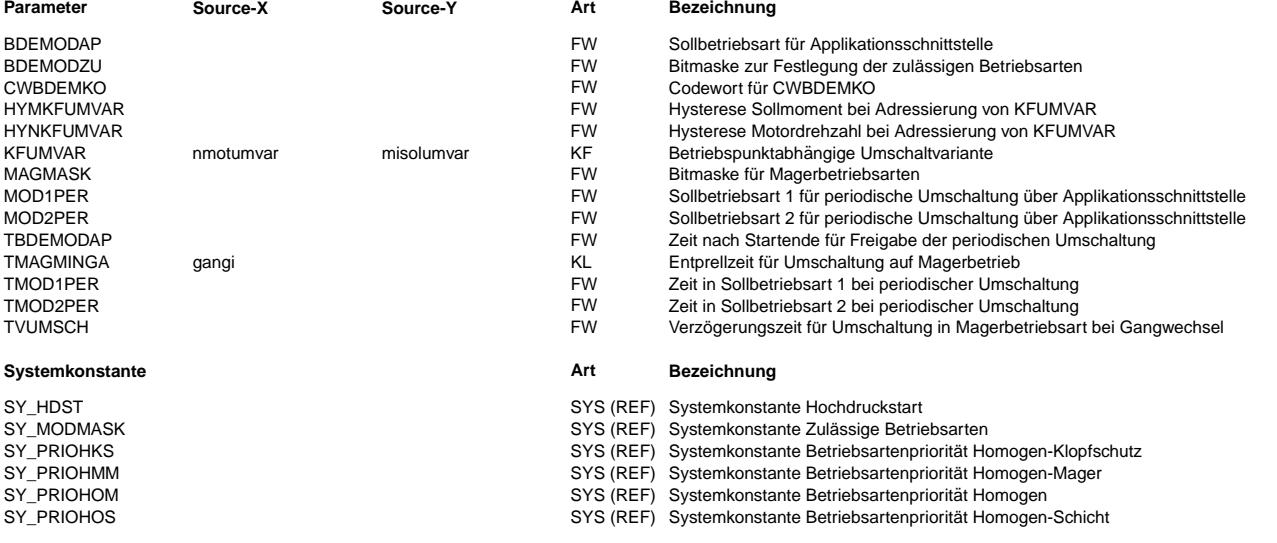

 $\bigoplus$ 

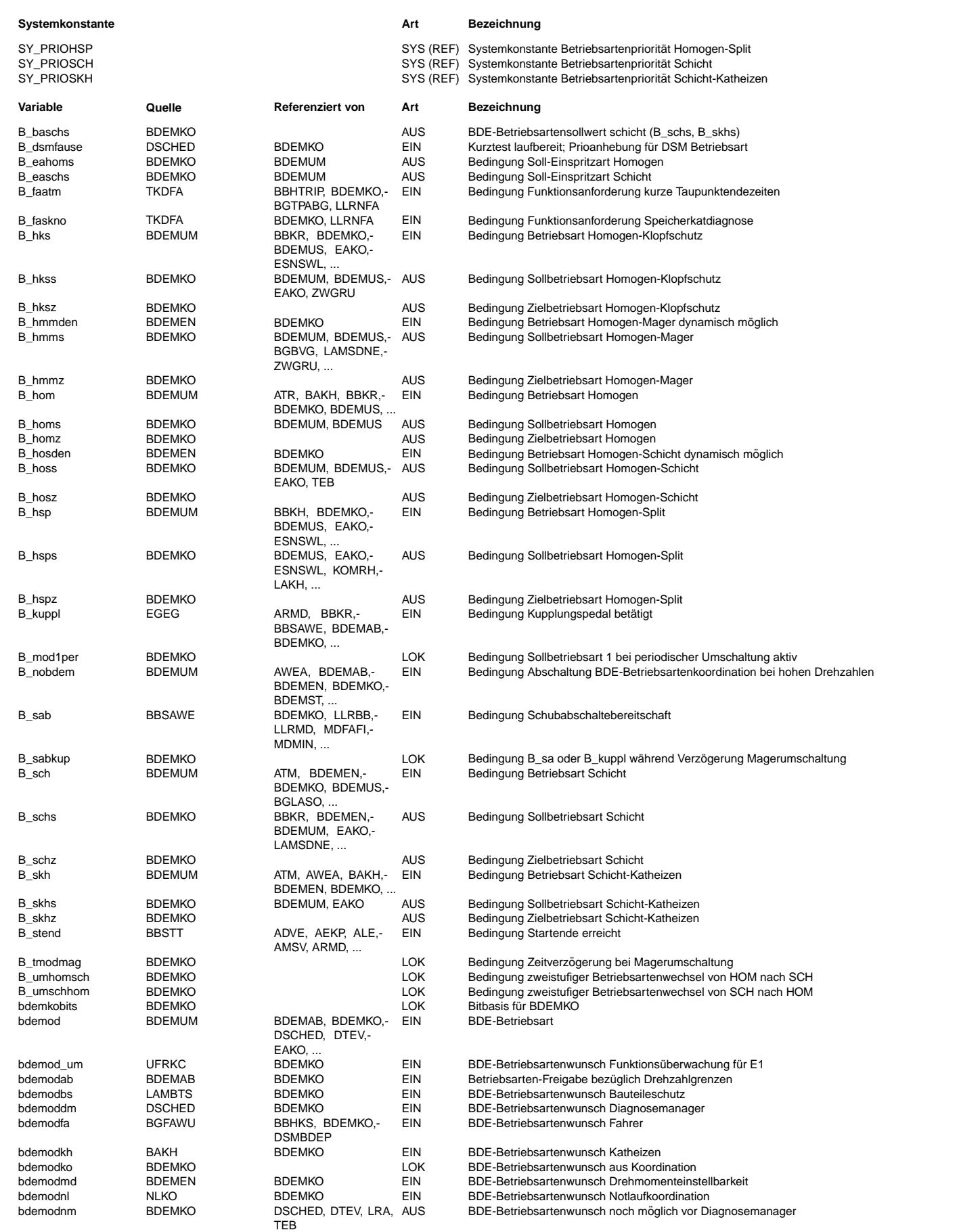

#### Ea827 TSI **BDEMKO 5.40.0** Seite 161 von 4860 **BOSCH** 5-4420.01/41W038\_PQ35;0 20.AUG.2004 Funktionsrahmen Alexander Frick

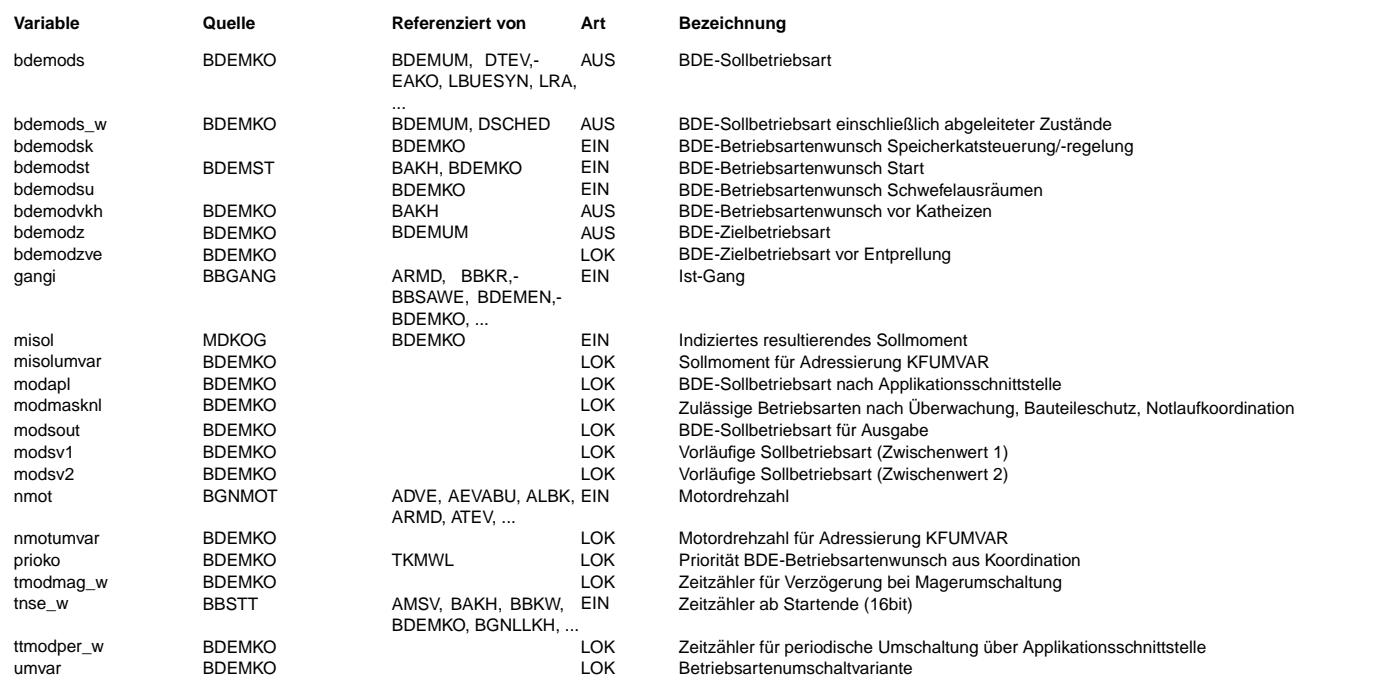

## FB BDEMKO 5.40.0 Funktionsbeschreibung

Aufgabe der Funktion ist die Bereitstellung der Soll-Betriebsart für Systeme mit Benzin-Direkteinspritzung. Hierzu werden die Anforderungen unterschiedlicher Motronic-Funktionalitäten hinsichtlich der einzustellenden Betriebsart unter Berücksichtigung der festgelegten Prioritäten koordiniert. Über die Applikations-Schnittstelle kann die Soll-Betriebsart bei Bedarf auch direkt corresponding the continuum of the contract of the contract of the contract with the correspondence of the correspondence of the correspondence of the correspondence of the correspondence of the correspondence of the corre solche zweistufige Betriebsarten-Umschaltung wird durch gezielte Manipulation der Soll-Betriebsart realisiert.

Die Beschreibung der Betriebsarten erfolgt aus Effizienz- und Konsistenzgründen über bitcodierte Betriebsarten-Bytes, deren einzelne Bits teilweise über eigene Bezeichner direkt angesprochen werden können. Die vom Programm unterstützten Betriebsarten und<br>ihre Zuordnung zu den einzelnen Bits sind in der folgenden Tabelle zusammengefasst:

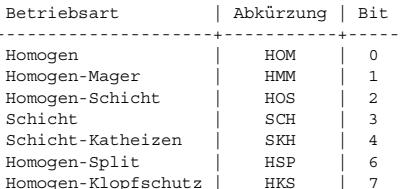

Bei stationärem Betrieb in HOM und höheren Drehzahlen (B\_nobdem = 1) wird die Berechnung der Funktion zur Laufzeiteinsparung abgeschaltet. Auf das Systemverhalten hat diese Abschaltung keinen Einfluß, da in dem betroffenen Drehzahlbereich keine andere Betriebsart als HOM möglich ist.

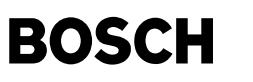

Verschiedene SG-Funktionalitäten können über ihre Anforderungsbytes Einfluß auf die Soll-Betriebsart nehmen:

 $I$  anforderungsbyte

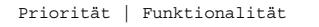

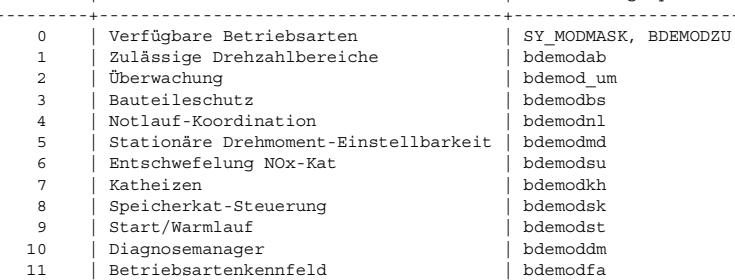

Jede Funktionalität kann dabei bestimmte Betriebsarten durch Nullsetzen der zugehörigen Bits im Anforderungsbyte verbieten. Ist eine Betriebsart aus Sicht der jeweiligen Funktionalität zulässig, wird das entsprechende Bit gesetzt. Zur Bestimmung der Soll-erlaubten Betriebsarten immer weiter reduziert. Eine Anforderung wird jedoch nur dann berücksichtigt, wenn nach ihrer Auswertung noch mindestens eine erlaubte Betriebsart übrig bleibt. Die koordinierte Soll-Betriebsart wird in bdemodko gespeichert. Falls die optimale Betriebsart bdemodfa nicht eingestellt werden kann, enthält prioko die Priorität der ersten Anforderung, die bdemodfa verbietet. Andernfalls steht prioko auf 11.

Die Applikations-Schnittstelle bietet die Möglichkeit, durch entsprechende Bedatung des Codeworts CWBDEMKO die Soll-Betriebsart direkt über verschiedene Applikations-Parameter vorzugeben. Beispielsweise kann die Soll-Betriebsart fest auf BDEMODAP gesetzt oder periodisch zwischen den Werten MOD1PER und MOD2PER umgeschaltet werden. Die applizierte Soll-Betriebsart wird nur dann umgesetzt, wenn sie nicht durch Überwachung, Bauteileschutz oder Notlauf-Koordination verboten ist. Sollte in Ausnahmefällen an dieser Stelle noch keine eindeutige Betriebsart vorliegen, wird die Betriebsart mit der höchsten Systempriorität SY PRIO\* ausgewählt. Das Ergebnis wird als bdemodzve gespeichert.

Die zeitliche Entprellung der Ziel-Betriebsart soll allzu häufige Betriebsartenwechsel vermeiden. Die Umschaltung in eine "magerere" Betriebsart wird erst nach der gangabhängigen Zeit TMAGMINGA ausgeführt. Bei betätigter Kupplung oder im Schubbetrieb verlängert sich die Verzögerungszeit zusätzlich um TVUMSCH. Auf diese Weise kann ein Betriebsartenwechsel beim Gaswegnehmen während eines Schaltvorgangs vermieden werden.

Normalerweise entspricht die Soll- Betriebsart bdemods der Ziel-Betriebsart bdemodz. Bei zweistufigen Umschaltungen können Zielund Soll-Betriebsart allerdings für kurze Zeit unterschiedlich sein. Davon betroffen sind die Umschaltungen mit Beteiligung der Betriebsarten SKH, HSP und HKS, weil diese nur über die Betriebsarten SCH bzw. HOM erreicht oder verlassen werden können. Die erforderliche Übergangs-Betriebsart wird als Soll-Betriebsart ausgegeben. Für Umschaltungen von HOM nach SCH und umgekehrt kann jeweils last- und drehzahlabhängig über das Kennfeld KFUMVAR appliziert werden, ob die Umschaltung zweistufig erfolgen soll und welche Übergangs-Betriebsart (HMM oder HOS) zu verwenden ist.

## APP BDEMKO 5.40.0 Applikationshinweise

CWBDEMKO

1: Verwendung von BDEMODAP als Sollbetriebsart Bit 0

Bit 2 1: Abwechselnde Verwendung von MOD1PER (für die Zeit TMOD1PER) und MOD2PER (für die Zeit TMOD2PER) als Sollbetriebsart

- Bit 3 1: Verwendung des Ausgangs des Betriebsarten-Kennfelds (bdemodfa) als Sollbetriebsart
- Bit 4 1: Abwechselnde Verwendung von MOD1PER und MOD2PER als Sollbetriebsart für die Zeit TBDEMODAP nach Startende
- Bit 5 0: Keine Erhöhung der Priorität des Diagnosemanagers im Kurztest 1: Erhöhung der Priorität des Diagnosemanagers im Kurztest (prioko = 12)

Das Kennfeld KFUMVAR dient zur betriebspunktabhängigen Auswahl verschiedener Umschaltvarianten zwischen Schicht- und Homogenbetrieb:

- Bit. 0 0: Direkte Umschaltung von Schicht (SCH) nach Homogen (HOM) 1: Zweistufige Umschaltung von Schicht (SCH) nach Homogen (HOM)
- 0: Zweistufige Umschaltung von Schicht (SCH) nach Homogen (HOM) über Homogen-Mager (HMM)<br>1: Zweistufige Umschaltung von Schicht (SCH) nach Homogen (HOM) über Homogen-Schicht (HOS) Bit 1
- Bit 2 0: Direkte Umschaltung von Homogen (HOM) nach Schicht (SCH) 1: Zweistufige Umschaltung von Homogen (HOM) nach Schicht (SCH)
- 0: Zweistufige Umschaltung von Homogen (HOM) nach Schicht (SCH) über Homogen-Mager (HMM)<br>1: Zweistufige Umschaltung von Homogen (HOM) nach Schicht (SCH) über Homogen-Schicht (HOS) Bit 3

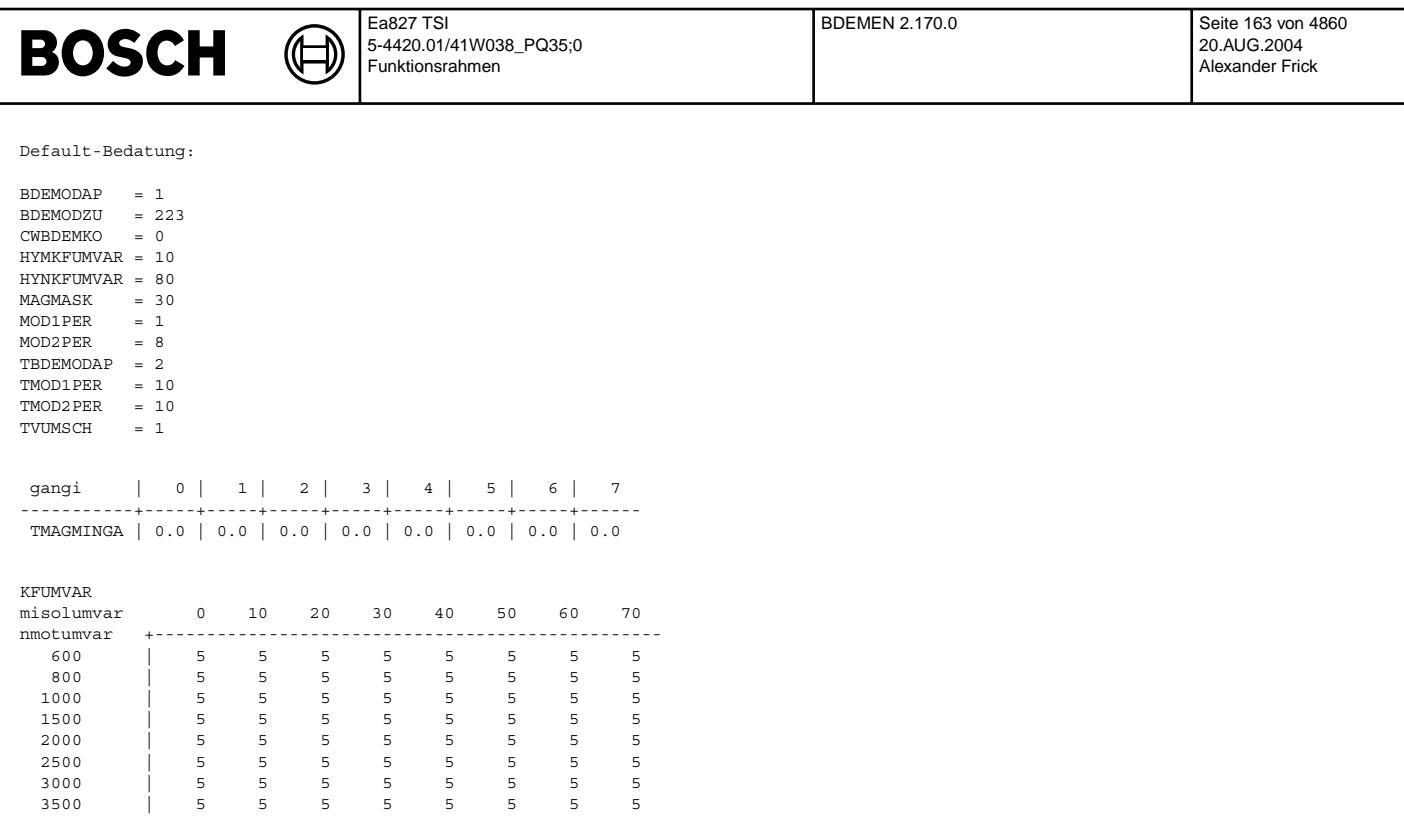

Bit 0 in BDEMODZU muß grundsätzlich gesetzt sein, um die Betriebsart HOM immer freizugeben.

# **FU BDEMEN 2.170.0 BDE-Betriebsartensteuerung: Zulassige Betriebsarten ¨**

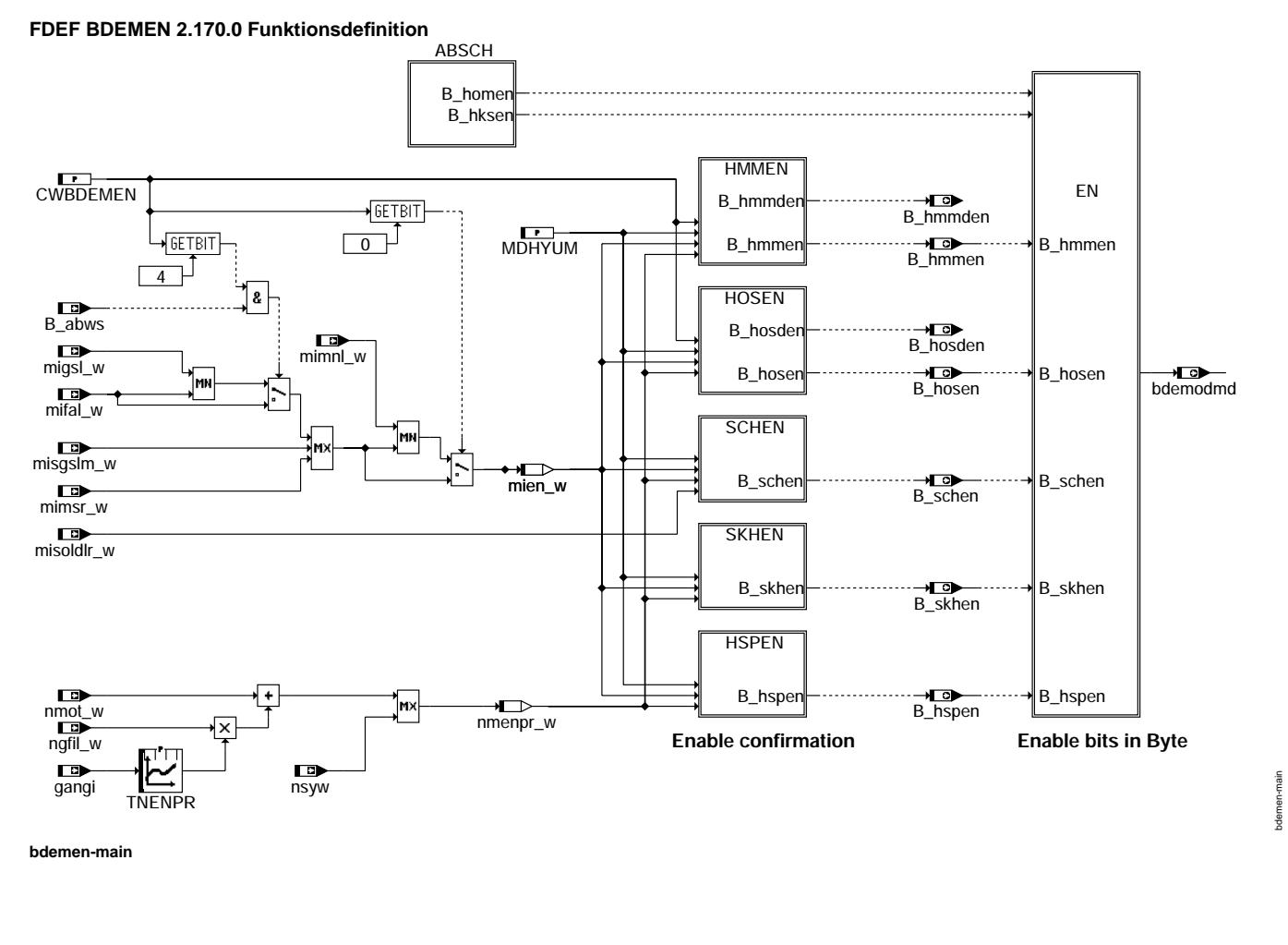

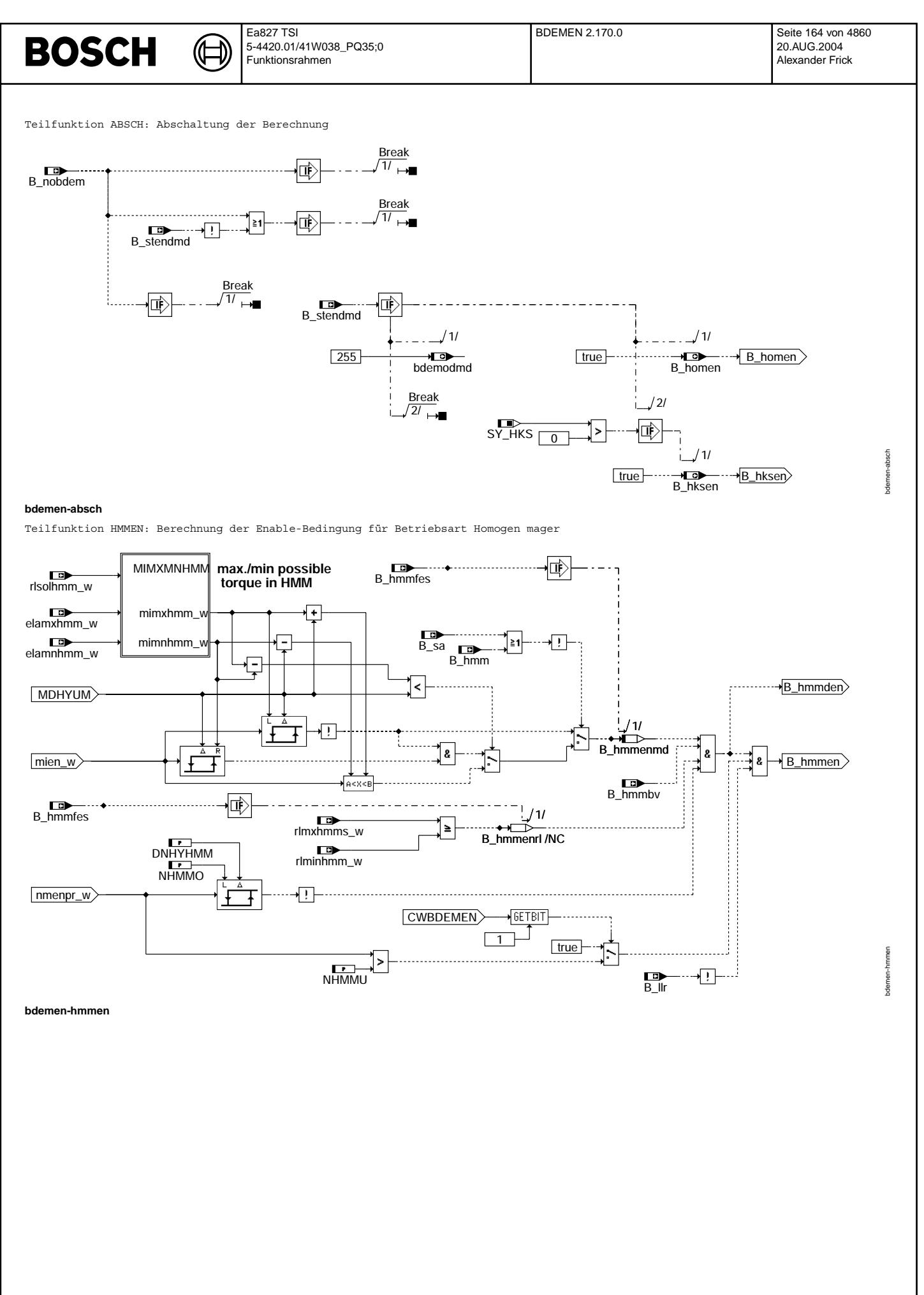

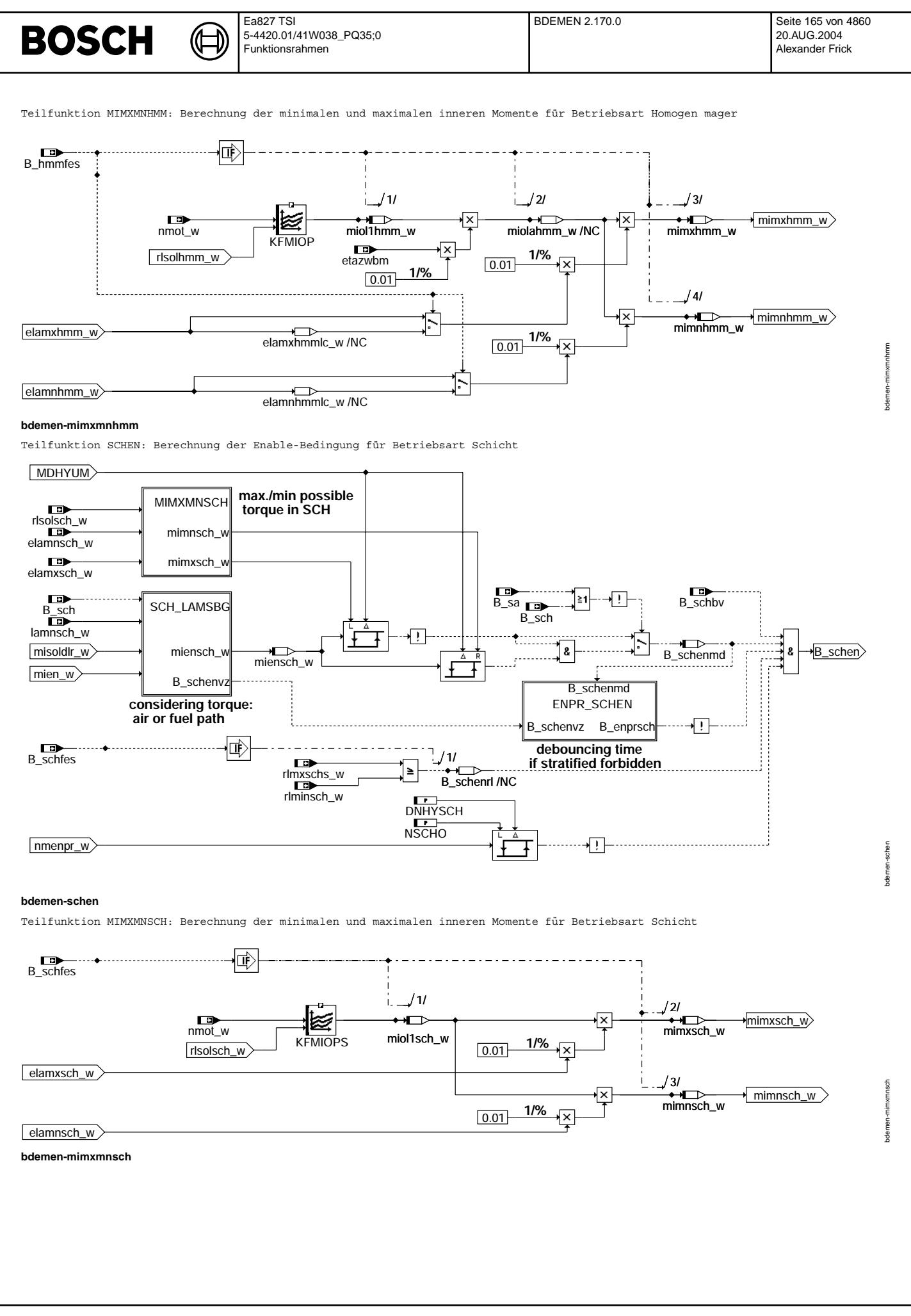

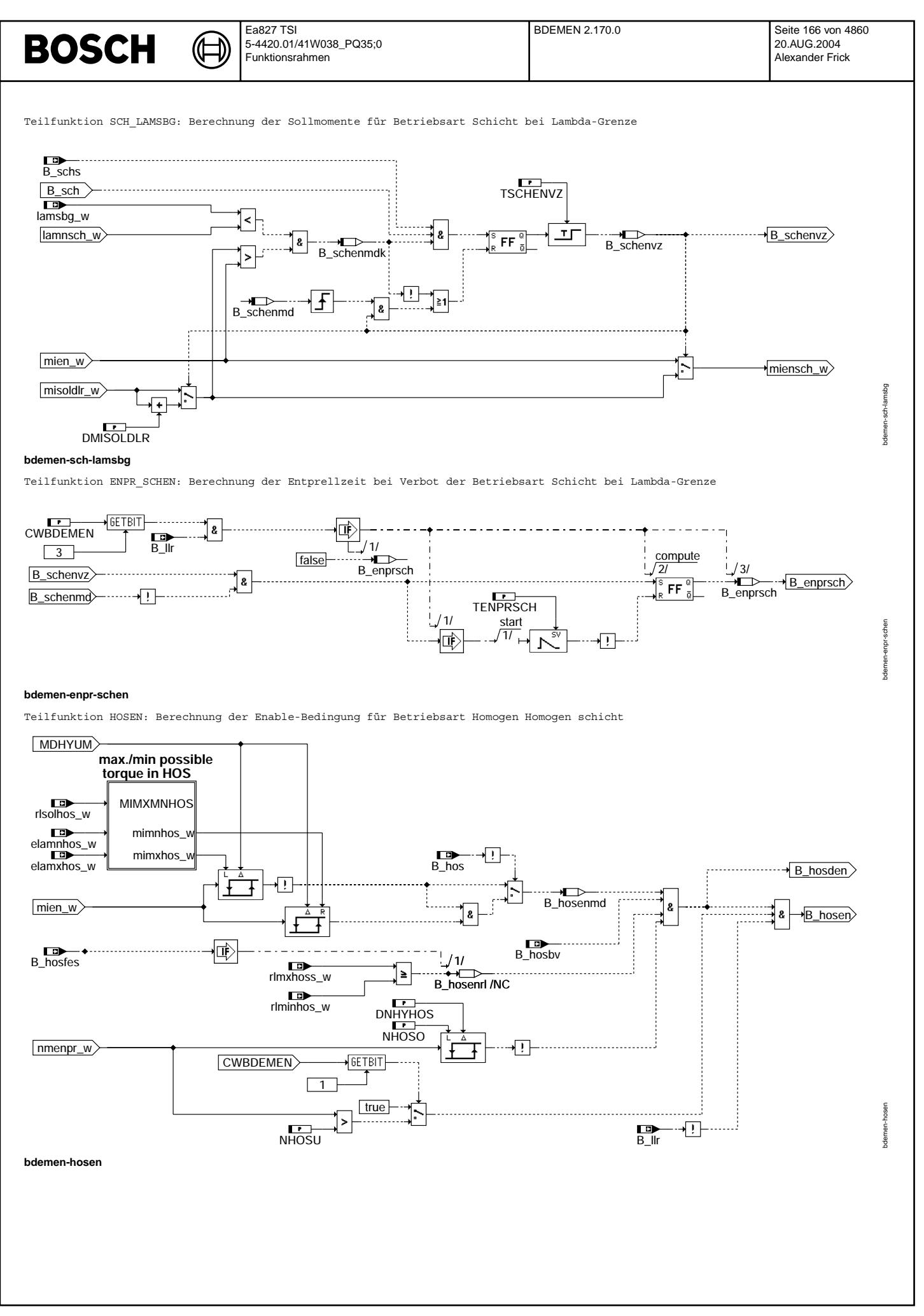

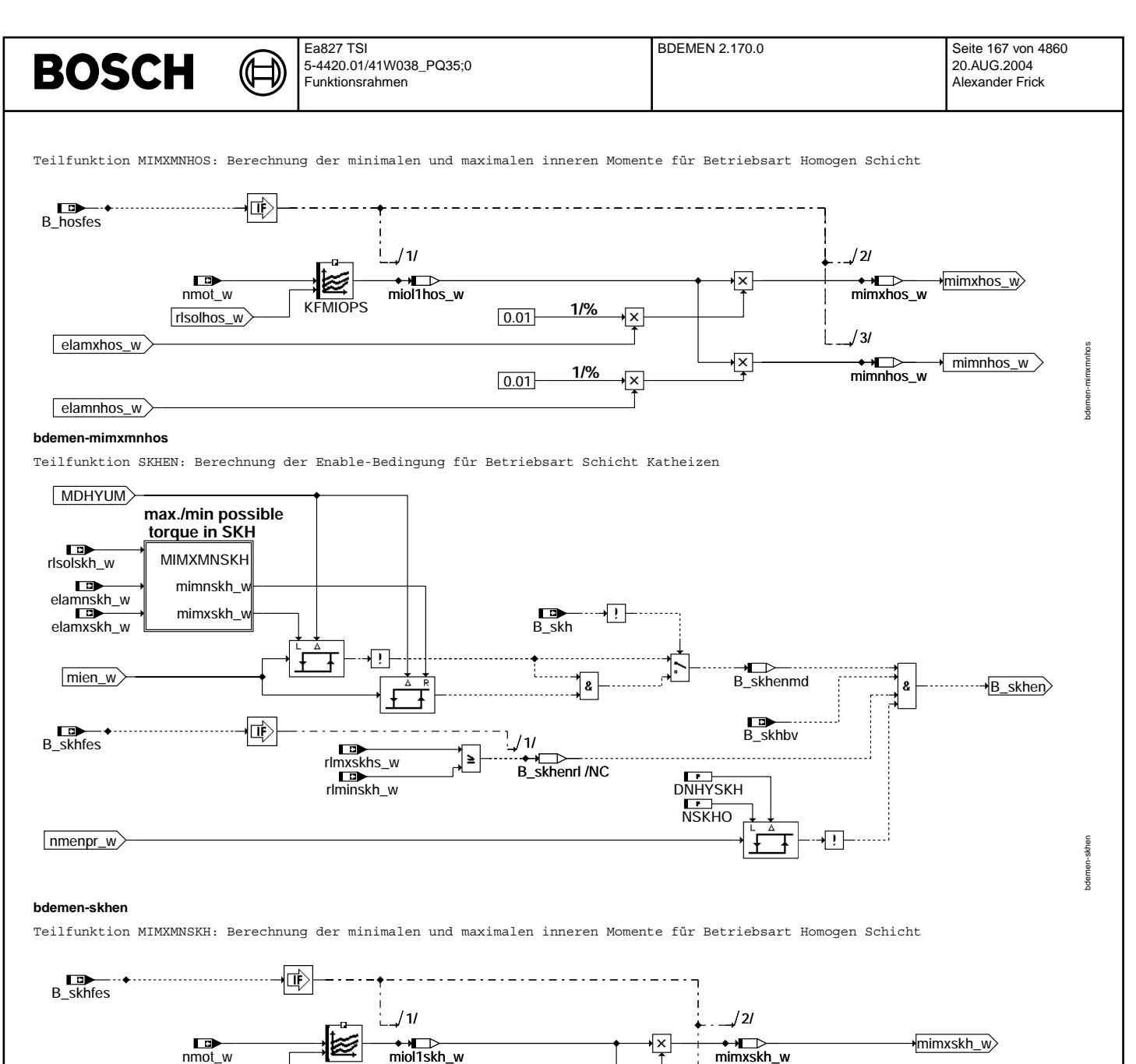

**KFMIOPS** 0.01 1/%

—◆ ★ <br>miol1skh\_w

**1/%**

∤×

∤×l

 $|0.01|$ 

elamxskh\_w

rlsolskh\_w

elamnskh\_w

**bdemen-mimxmnskh**

mimnskh\_w

bdemen-mimxmnskh

dem

n-mimxmnskt

→ <del>N</del><br>mimnskh\_w  $/3/$ 

Ĺ

∤×∣

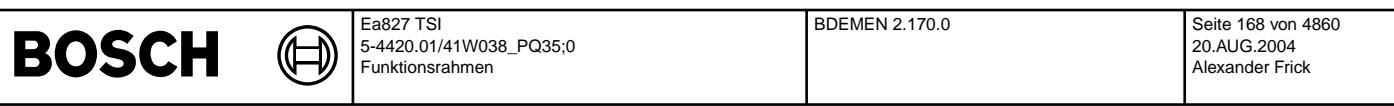

Teilfunktion HSPEN: Berechnung der Enable-Bedingung für Betriebsart Homogen Split (SY\_HSP > 0)

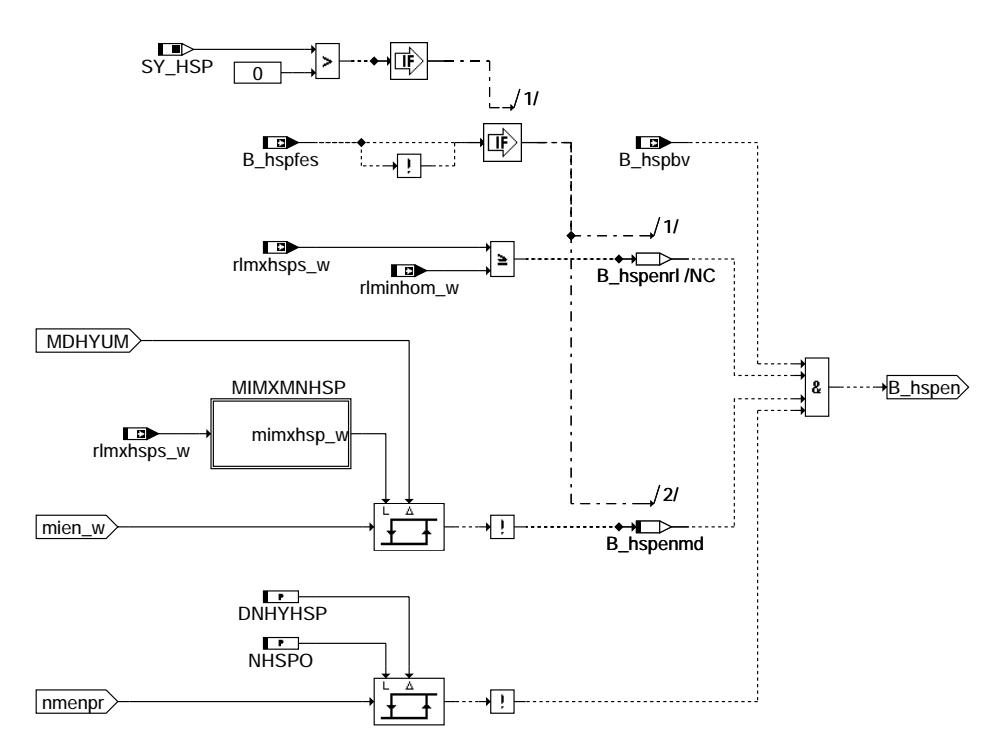

# **bdemen-hspen**

Teilfunktion MIMXMNHSP: Berechnung der minimalen und maximalen inneren Momente für Betriebsart Homogen Split (SY HSP > 0)

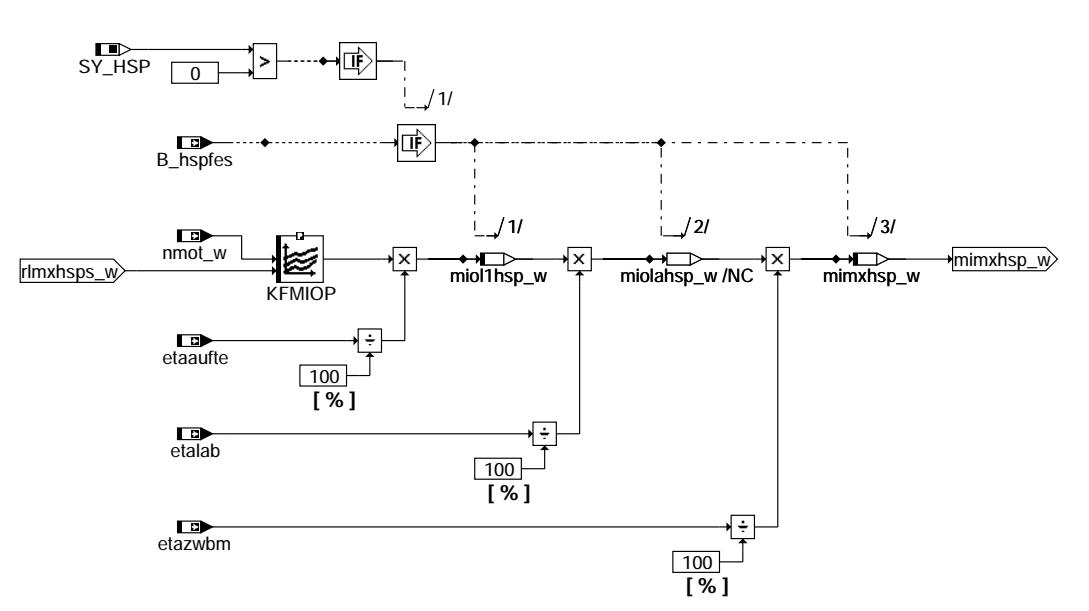

**bdemen-mimxmnhsp**

bdemen-hspen

bdemen-hspen

bdemen-mimxmnhsp

demen-mimxmnhsp

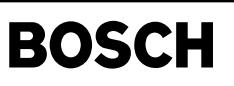

bdemen-en

odemen-en

Teilfunktion EN: Eintrag der Enable-Bedingungen in Byte

((t

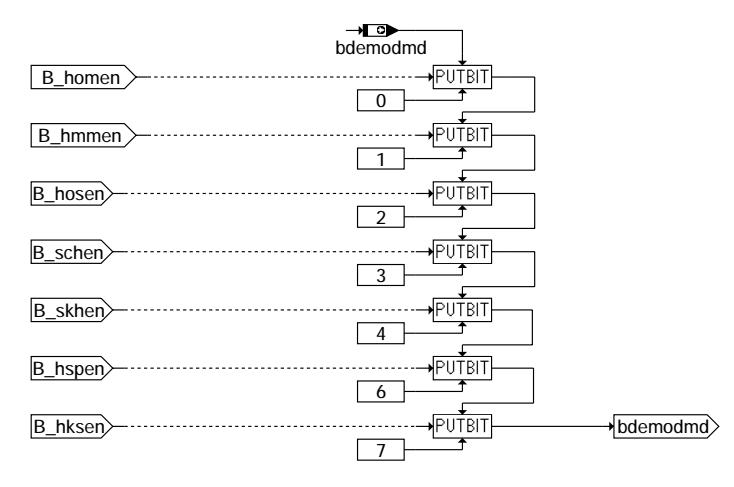

### **bdemen-en**

# **ABK BDEMEN 2.170.0 Abkurzungen ¨**

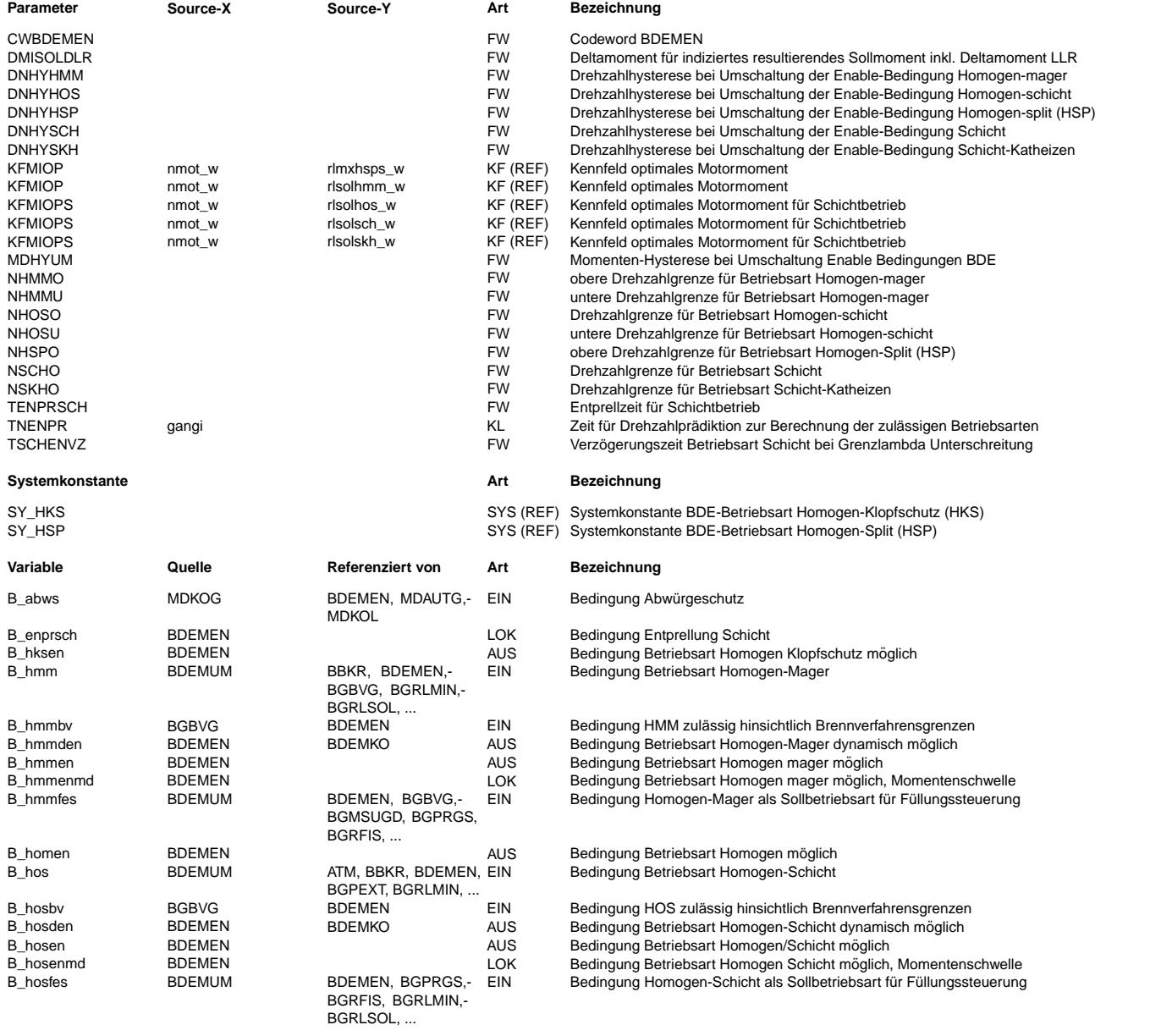

 $\bigoplus$ 

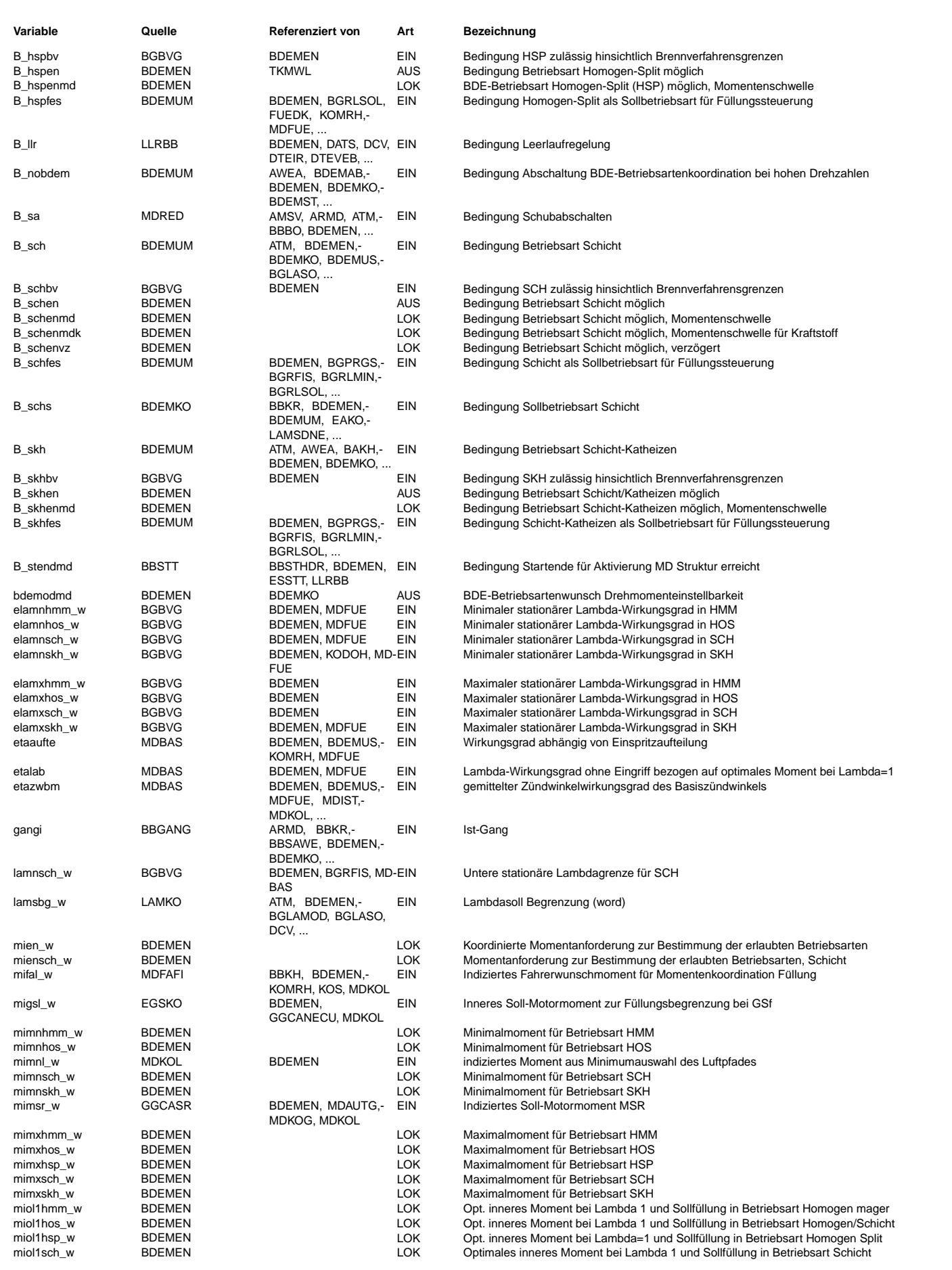

 $\bigoplus$ 

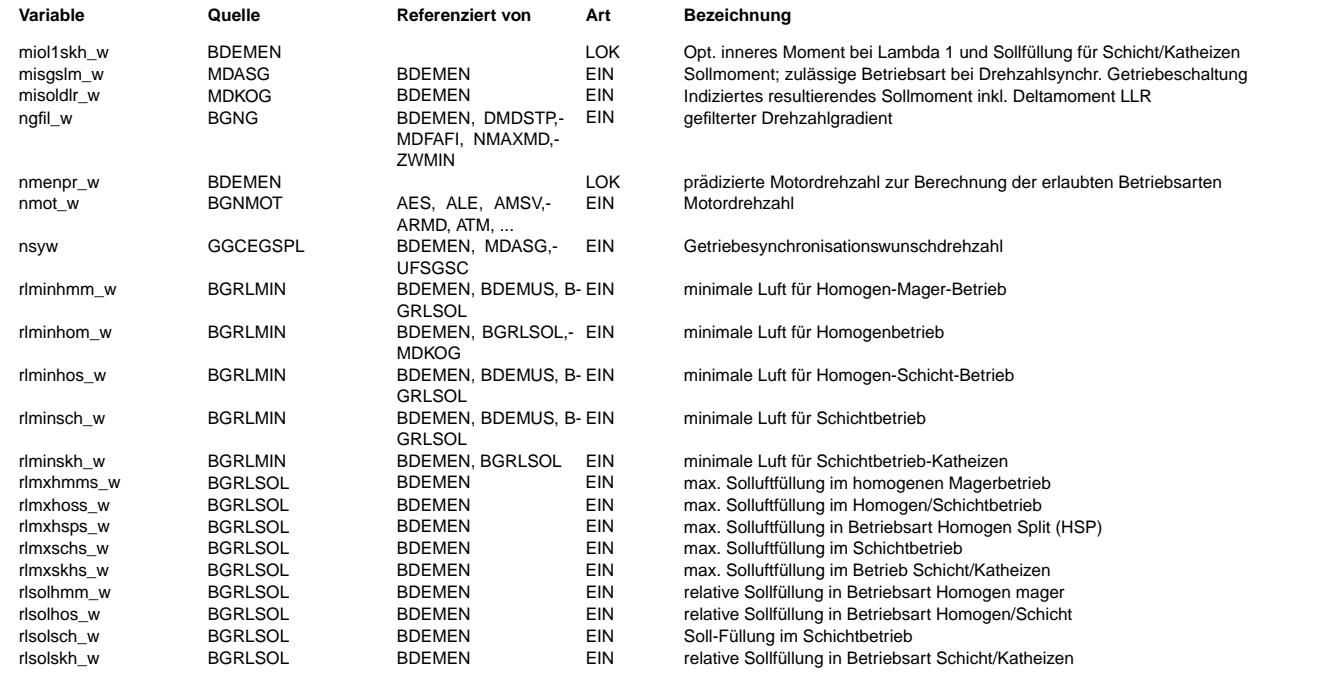

### **FB BDEMEN 2.170.0 Funktionsbeschreibung**

Die Funktion bestimmt, ob das gewünschte Fahrerwunschmoment in der aktuellen oder in der zukünftigen Betriebsart stationär realisiert werden kann. Die Betriebsart Homogen (HOM) ist immer erlaubt. Die BDE-Unterbetriebsart Homogen Klopfschutz (HKS) ist immer erlaubt, wenn sie durch die zugehörige Systemkonstante freigeschaltet ist.

Das gew¨unschte Moment mien\_w ermittelt sich direkt aus dem Fahrerwunsch, der ¨uber den Luftpfad eingestellt werden soll. Über das Codewort CWBDEMEN kann die Momentenanforderung analog zur Füllungssteuerung berechnet werden.

Hierarchie HMM, SCH, HOS, SKH, HSP (SY\_HSP>0): ----------------------------------------------

Folgende Bedingungen müssen erfüllt sein, damit eine Betriebsart erlaubt ist:

- das gewünschte Moment mien w muß unterhalb des maximal zulässigen Moments (mimx\$ w) liegen.

- das gewünschte Moment mien\_w muß oberhalb des minimal zulässigen Moments (mimn\$ w) liegen. Diese Abfrage wird nicht bei aktiver Betriebsart durchgeführt, da durch Zylinderausblendungen die untere Grenze beliebig weit nach unten aufgeweitet werden kann. Jedoch muß sichergestellt sein, daß bei nicht aktiver Betriebsart ein Wechsel in die Betriebsart erst dann möglich ist, wenn das minimal mögliche Moment realisiert werden kann. Während homogen mager (HMM) wird bei luftgeführter<br>Applikation (minimale und maximale Momente in HMM sind gleich) geprüft, ob das gewünschte Moment mien maximaler Grenze liegt.
- obere und ggf. untere Drehzahlgrenzen dürfen nicht verletzt werden (untere Grenzen durch Codeword abschaltbar)
- die in der Betriebsart gewünschte Füllung darf nicht kleiner als die minimal zulässige Füllung sein
- die Betriebsart darf nicht explizit verboten sein (!B\_\$bv) - die LLR darf nicht aktiv sein (betrifft Betriebsart HOS, HMM)

Die Moment- und Drehzahlbedingungen sind durch Hysteresen entprellt. In den Betriebsarten HMM und HOS wird ein Bit B\_\$den gebildet, welches die unteren Drehzahlgrenzen nicht beinhaltet. Es kann genutzt werden, um kurzzeitige Unterschreitungen zu erlauben.

Die Überprüfung der Füllungswerte ist erforderlich, um sicherzustellen, daß eine Androsselanforderung (z.B. vom Bremskraftverstärker) unter allen Umständen realisiert wird. Bei zu großer Androsselanforderung (rlmx\$s\_w zu klein) muß dann in den Homogenbetrieb gewechselt werden.

#### Hierarchie MIMXMN\$:

#### -------------------

Für die in dieser Betriebsart einzustellende Luftfüllung rlsol..\_w wird ein optimales Moment mioll..\_w aus einem Kennfeld KFMIOP(S) entnommen. Die Multiplikation aus optimalem Moment, den Lambda-Wirkungsgraden, den Zündwinkelwirkungsgraden und dem Aufteilungsfaktor (für die Betriebsart HSP) ergibt das minimal (mimx\$\_w) und maximal (mimn\$\_w) mögliche Moment der entsprechenden Betriebsart.

#### Hierarchie SCH\_LAMSBG: ----------------------

Im Schichtbetrieb (SCH) wird bei Unterschreiten der statischen Lambda-Grenze und bei einer hohen Md-Anforderung für den Kraftstoffpfad nach einer zu applizierenden Zeit (TSCHENVZ) auf das Sollmoment für den Kraftstoffpfad umgeschaltet, wobei der dynamische Antiruckeleingriff nicht berücksichtigt wird: Bei dauerhaften Unterschreiten der statischen Lambda-Grenze und hoher Md-Anforderung auf dem Kraftstoffpfad wird das Bit B\_schenmdk gesetzt. Im Schichtbetrieb wird nun das FF gesetzt. Wird die Lambda-Grenze für einen Zeitraum TSCHENVZ unterschritten (B\_schenvz=1), wird auf miensch w auf einen hohen Wert gesetzt (Sollmoment des Kraftstoffpfads plus einem Offset DMISOLDLR als Hysterese). Das FF wird resertiert, wenn die Lambda-Grenze ¨uberschritten wird (B\_schenvz=0) oder z. B. im HOM-Betrieb die Betriebsart Schicht wieder erlaubt wird. Im letzteren Fall wird miensch w wieder über den Luftpfad gerechnet (mien w).

#### Hierarchie ENPR\_SCH: --------------------

Findet im Schichtbetrieb ein Verbot der Betriebsart aufgrund des dauerhaften Unterschreiten der statischen Lambda-Grenze statt, kann ein Verbot der Betriebsart über das Entprellsignsal B\_enprsch gesetzt werden. Damit wird ein Toggeln der Betriebsarten HOM und SCH vermieden. Die Entprellzeit kann über TENPRSCH bedatet werden. Die Entprellung wird aufgehoben, wenn die Leerlaufphase verlassen wird. Die Entprellfunktionalität wird über CWBDEMEN[3] aktiviert.

### **APP BDEMEN 2.170.0 Applikationshinweise**

Applikationsvorschlag für Erstbedatung:

 $MDHYUM = 1%$ 

NHMMO = 4000 1/min; NHOSO = 3000 1/min; NSCHO = 3000 1/min; NSKHO = 3000 1/min; NHSPO = 3000 1/min  $NHMMU = 1000 1/min; MHOSU = 1000 1/min$ 

DNHYHMM = 200 1/min; DNHYSCH = 200 1/min; DNHYHOS = 200 1/min; DNHYSKH = 200 1/min; DNHYHSP = 200 1/min

CWBDEMEN = 19; TSCHENVZ = 0.2s; DMISOLDLR = 5%; TENPRSCH=20s

bit 7 6 5 4 3 2 1 0 +-----------------+ CWBDEMEN | x x x x x x x x | +----------------+<br>^ ^ ^ ^ ^ ^  $| | |$   $| + -$  mien\_w = mifal\_w  $\begin{array}{|c|c|c|c|c|c|}\n\hline \begin{array}{|c|c|c|c|c|}\n\hline \begin{array}{|c|c|c|c|c|}\n\hline \begin{array}{|c|c|c|c|c|}\n\hline \begin{array}{|c|c|c|c|c|}\n\hline \begin{array}{|c|c|c|c|c|}\n\hline \begin{array}{|c|c|c|c|}\n\hline \begin{array}{|c|c|c|c|}\n\hline \begin{array}{|c|c|c|c|}\n\hline \begin{array}{|c|c|c|c|}\n\hline \begin{array}{|c|c|c|c|}\n$ | | +----- nicht belegt | +------- Aktivierung der Entprellzeit für SCH-Entprellung bei SCH-Verbot an Lambda-Grenze +--------- B\_abws für migs\_w in MIN-Auswahl

 $\color{red} {c}$ 

## Data Review:

============

## Gültiger Wertebereich für Applikationsparameter

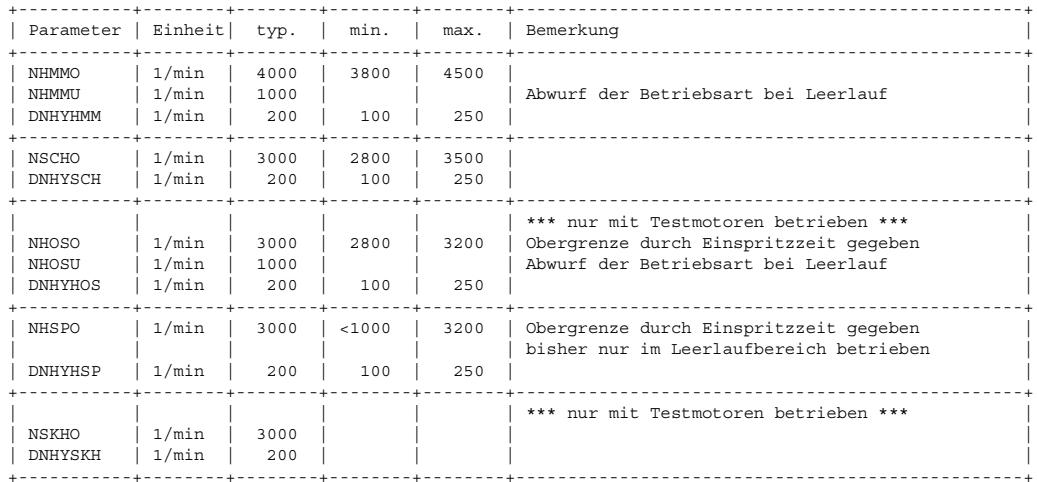

Bemerkung:

===========<br>Die Werte für die Applikationsparameter hängen kritisch vom jeweiligen Motor ab und sind Richtwerte! Die einzelnen Motoren führen zu einem stark unterscheidlichen Satz von Parametern. Die Grenzen für die Parameter müssen daher für jeden Motor separat getestet werden.

ccccccccccccccccccccccccccccccccccccccccccccccccccccccccccccccccccccccccccccccccccccccccccccccccccc

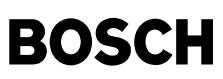

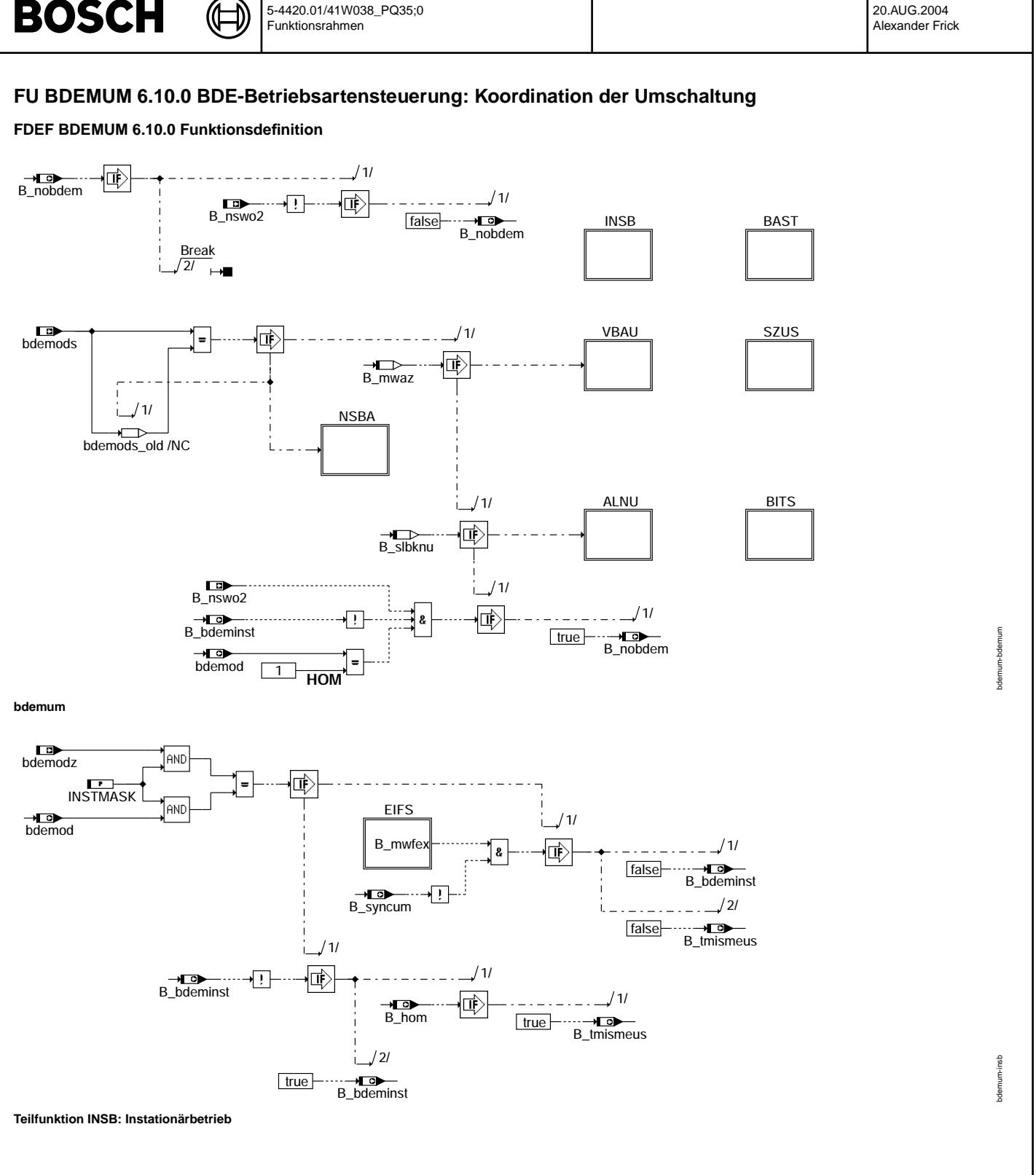

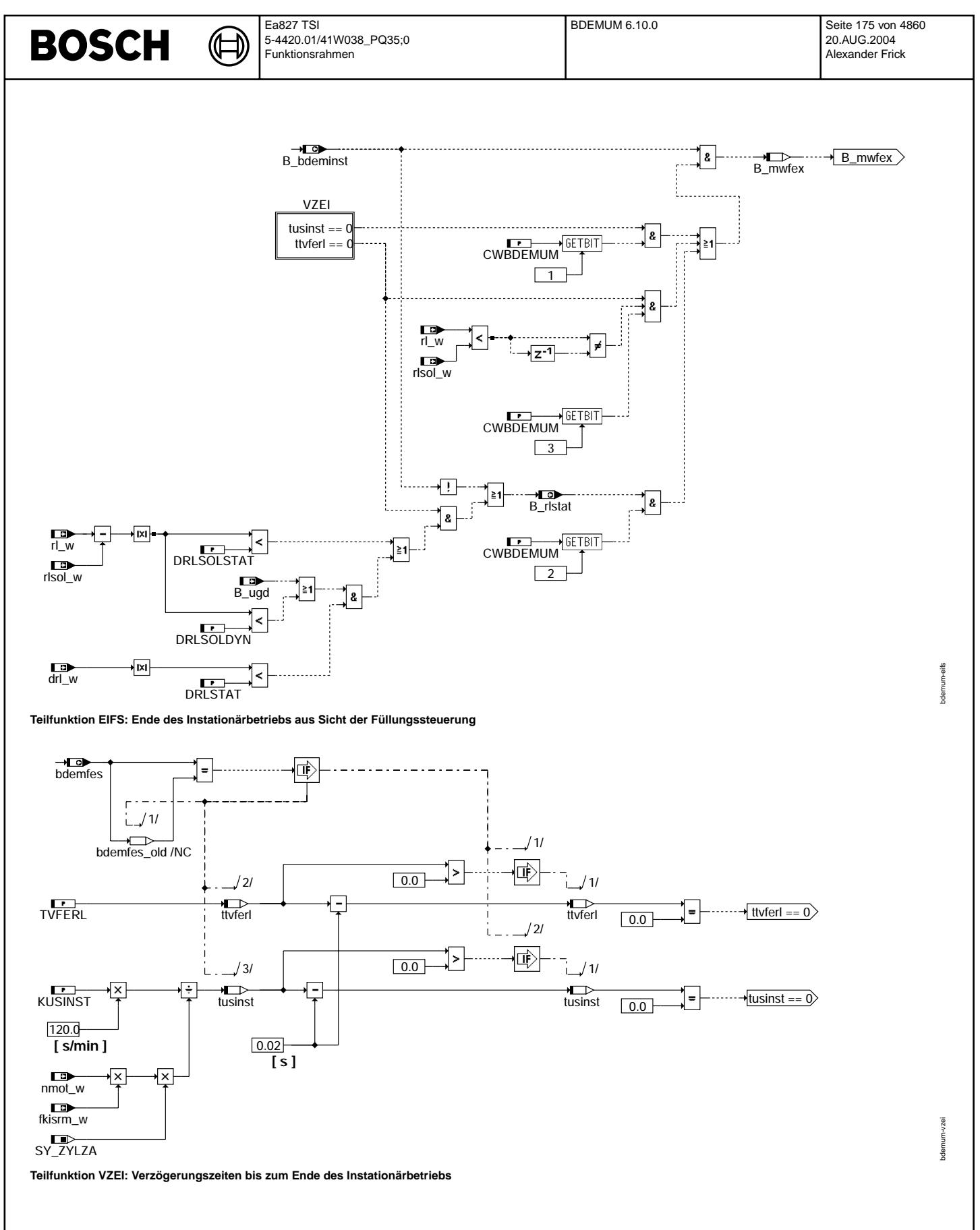

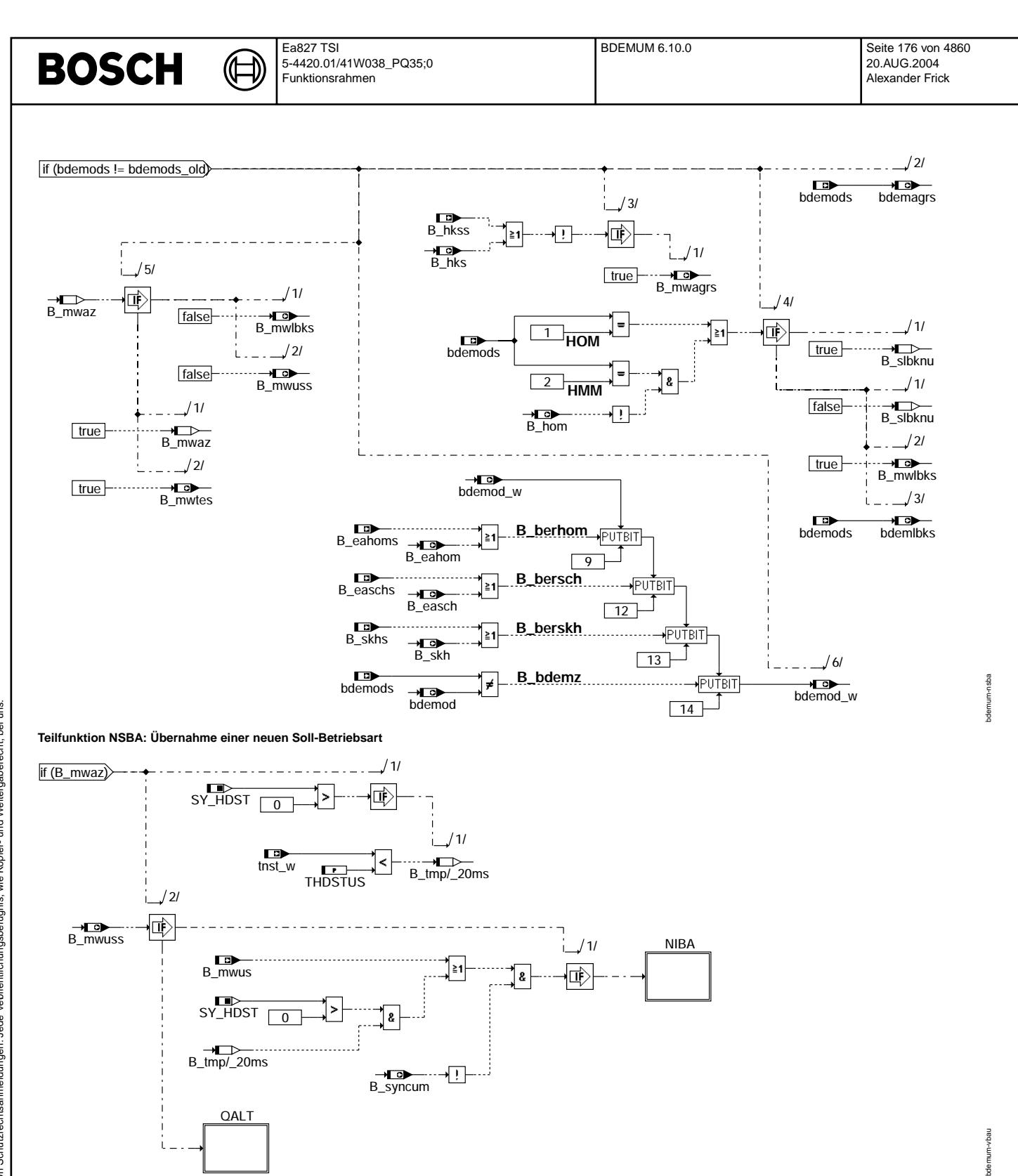

**Teilfunktion VBAU: Vorbereitung einer Betriebsartenumschaltung**

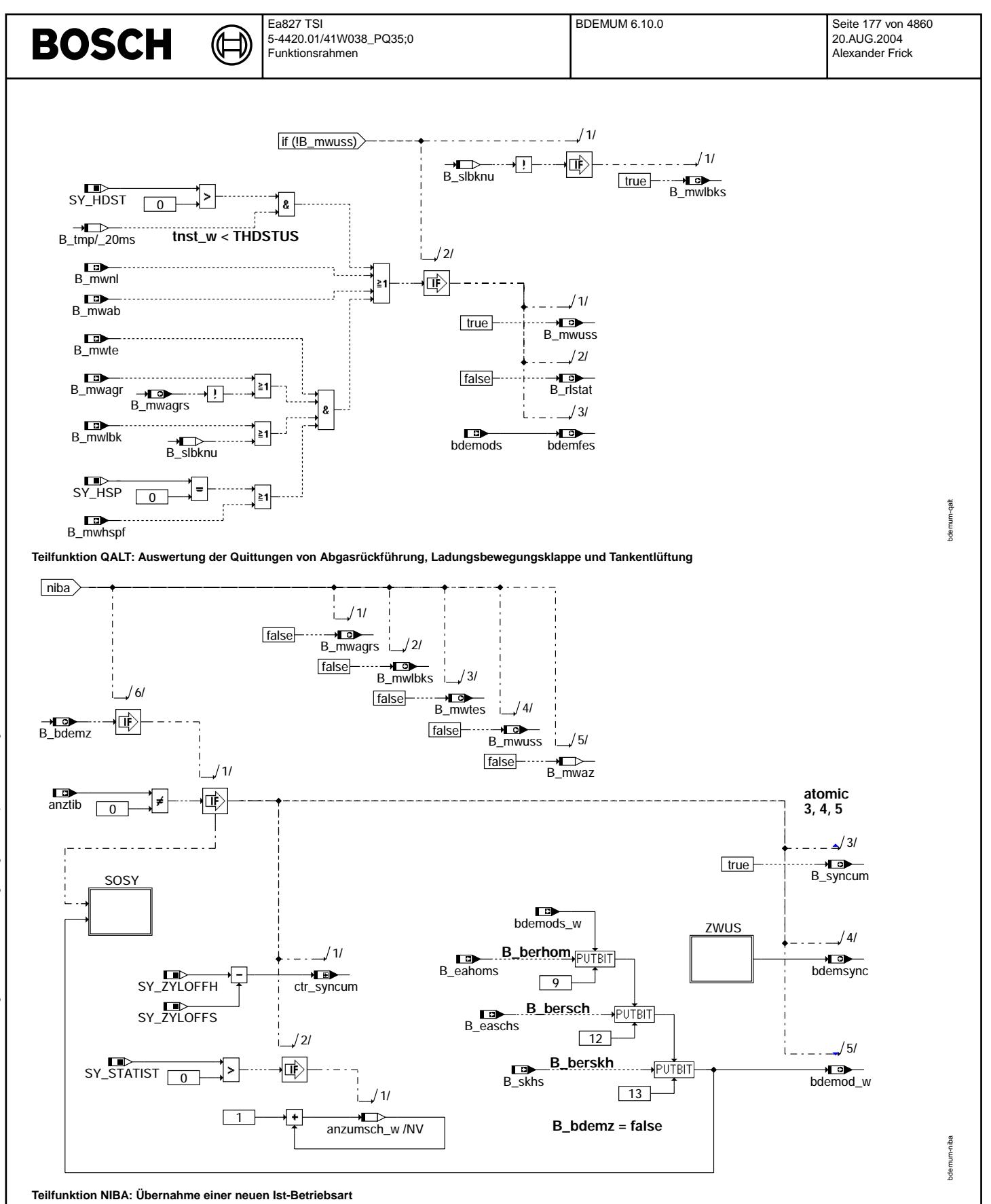

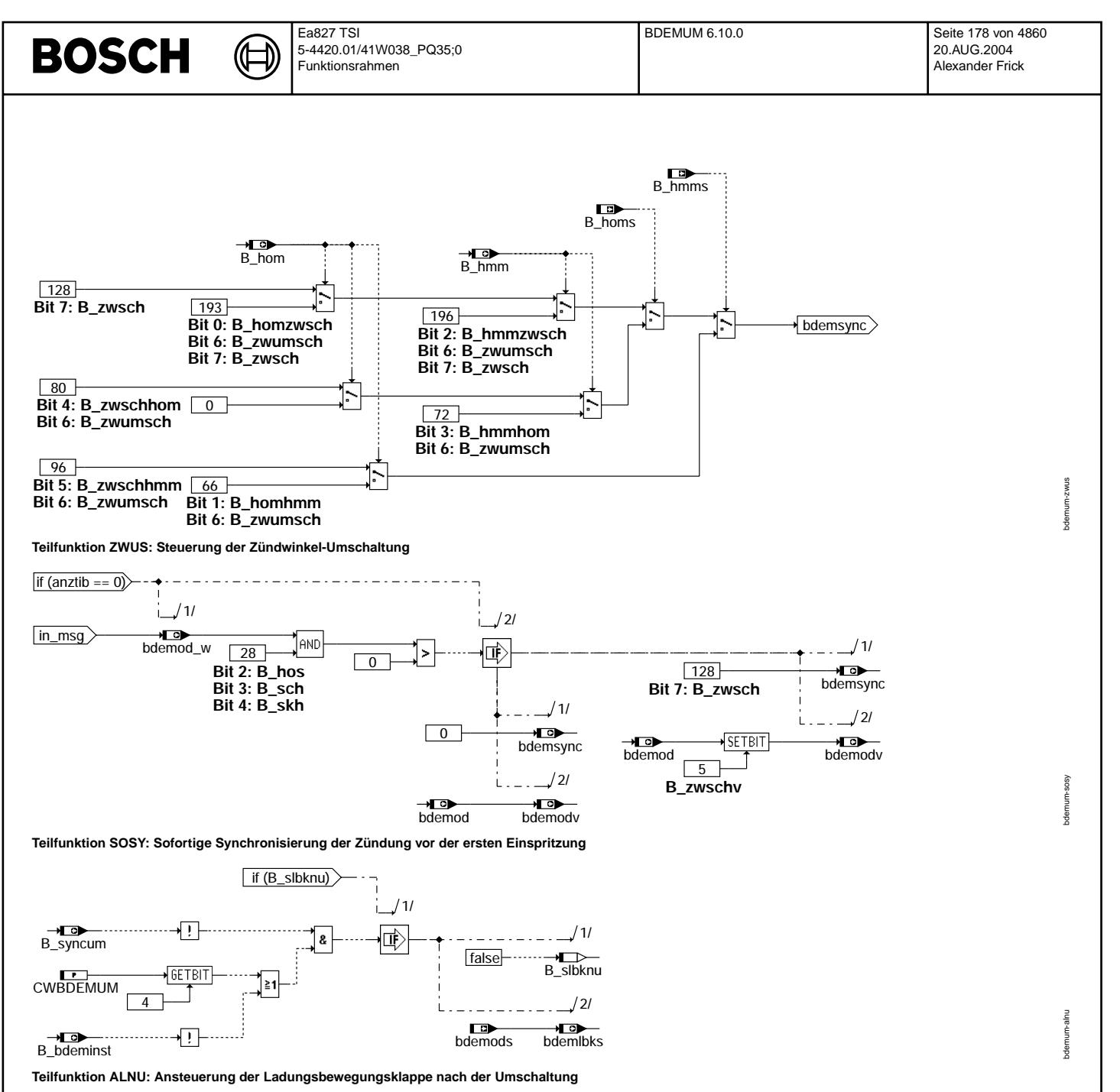

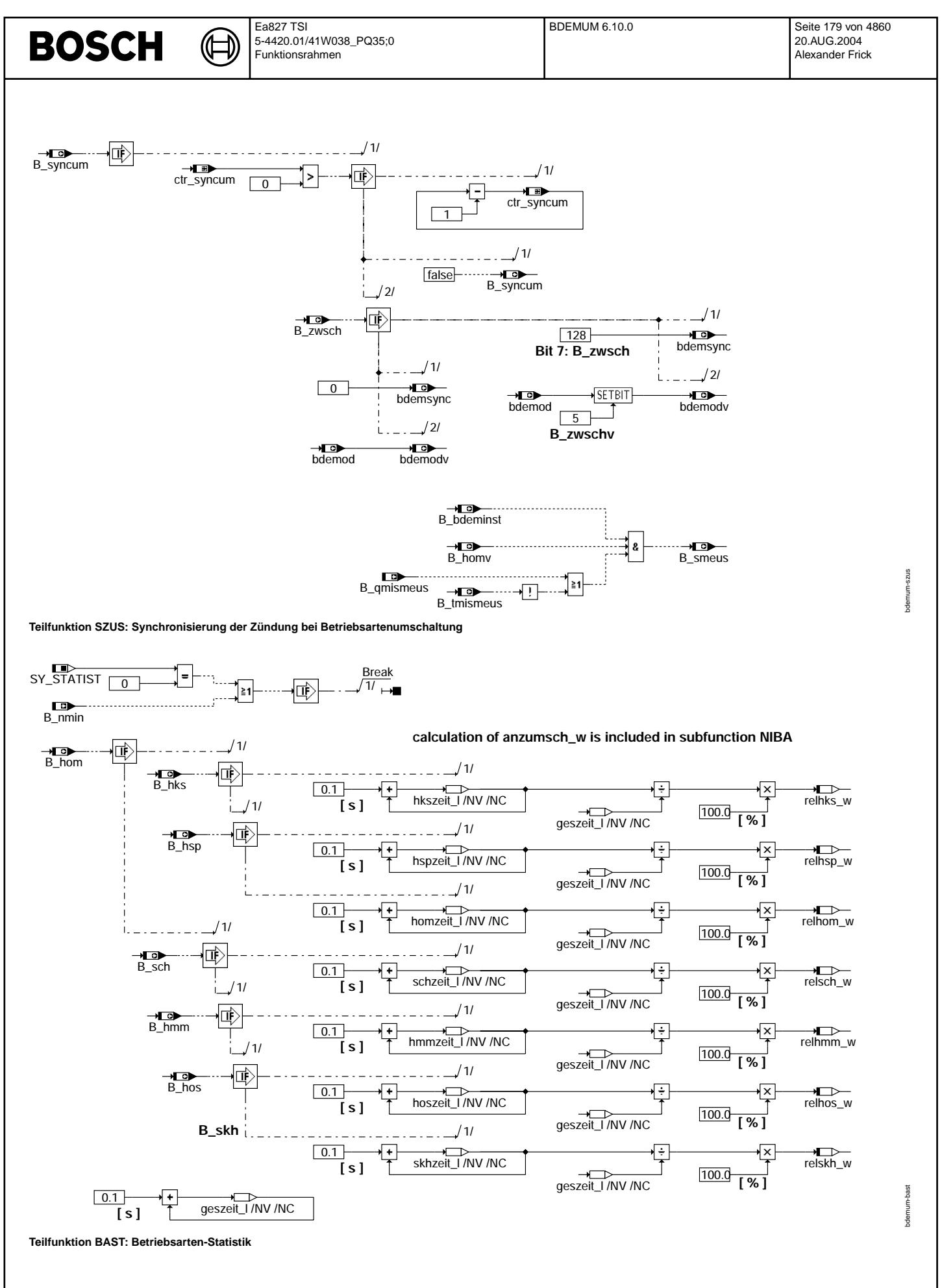

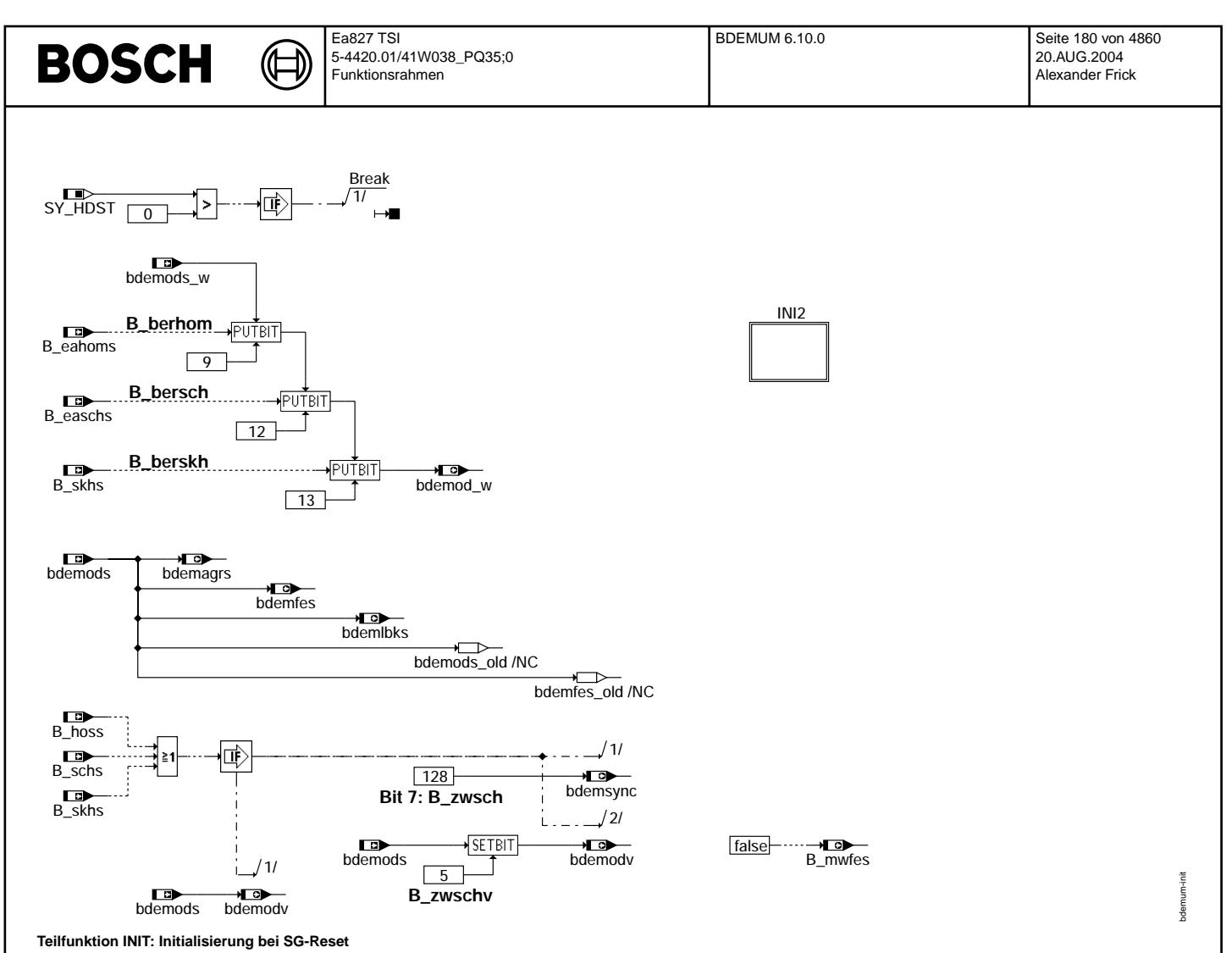
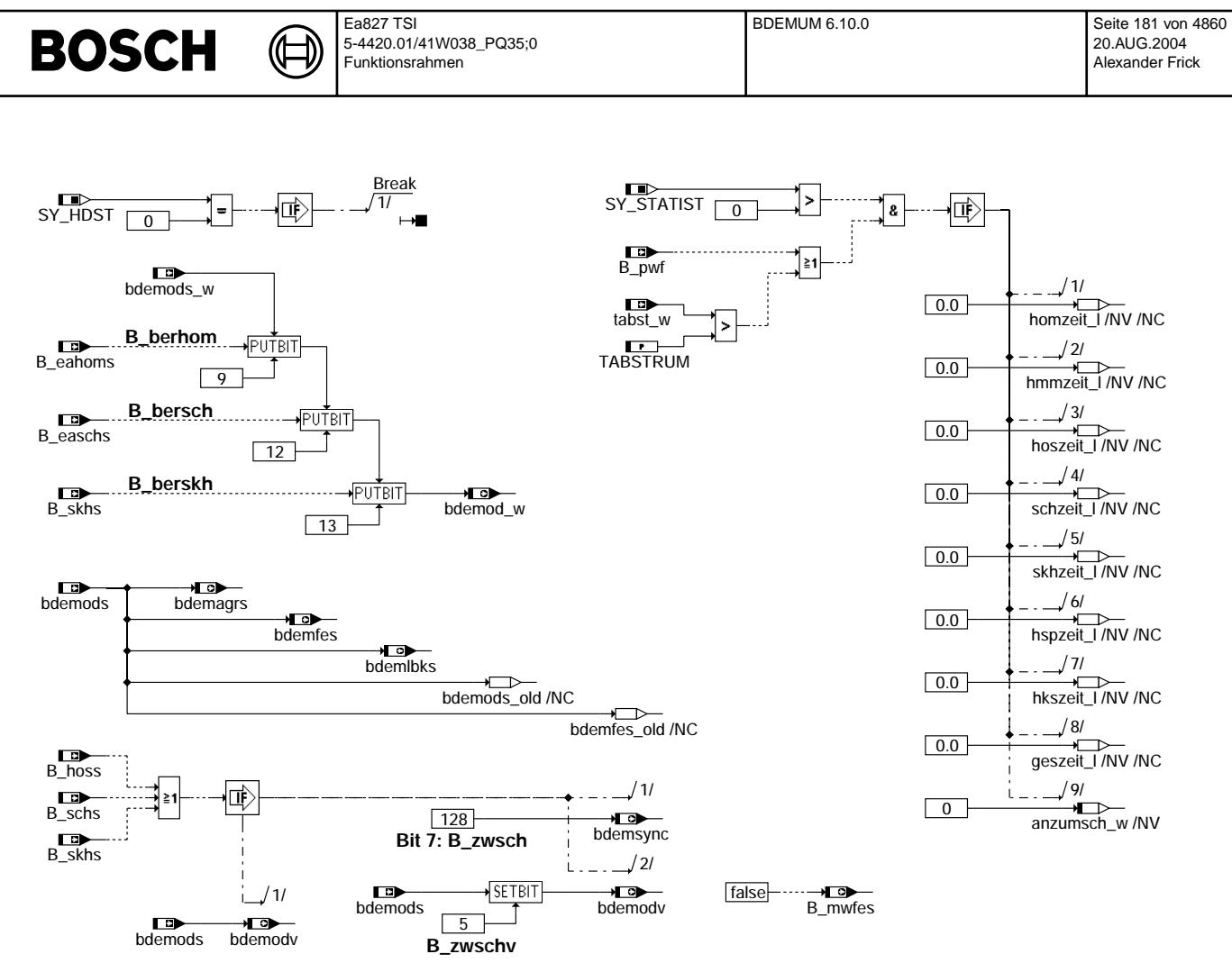

**Teilfunktion INI2: Initialisierung im ini2-Prozeß**

**The following subfunctions describe the assignment of bit names to bit positions. The assignment is done only in KGS file.**

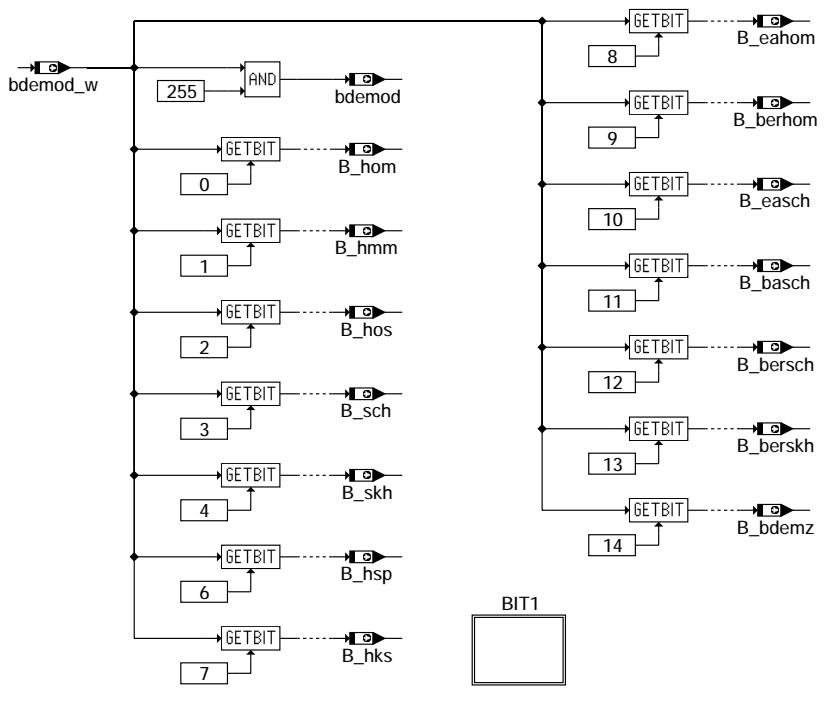

**Teilfunktion BITS: Zuordnung von Bezeichnern und Bitpositionen**

bdemum-ini2

bdemum-ini2

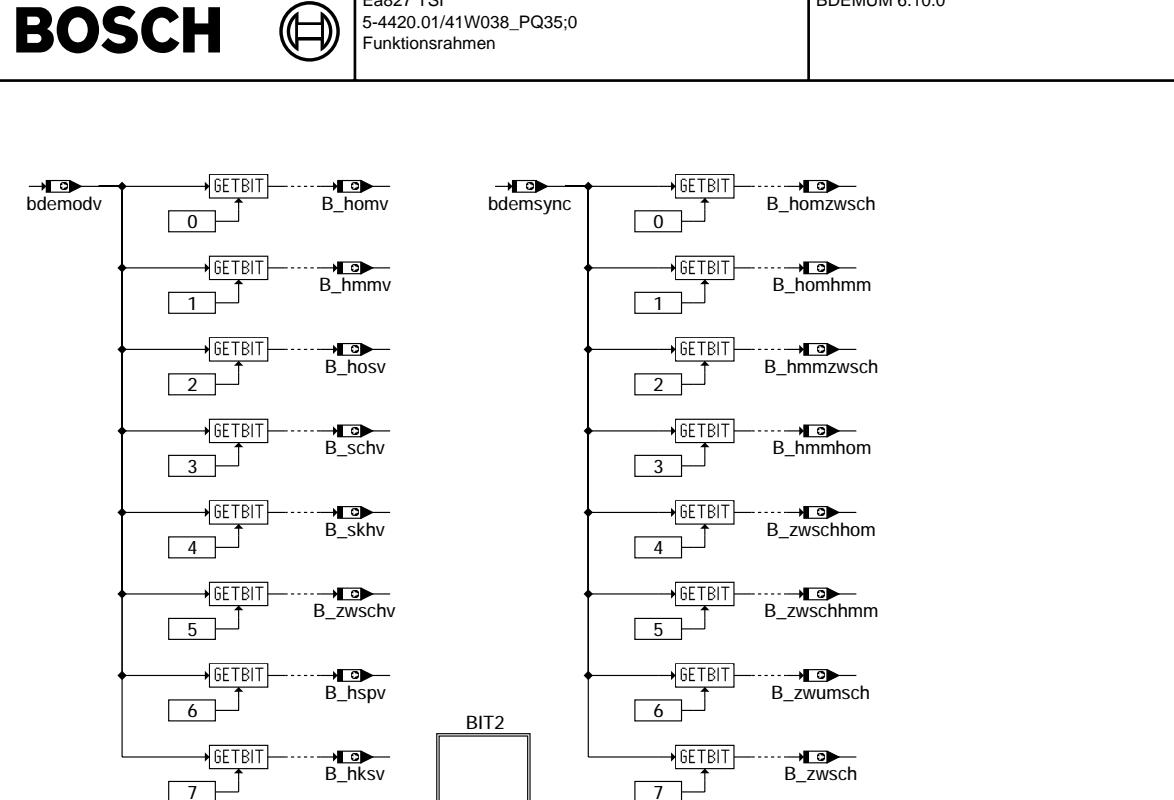

**Teilfunktion BIT1: Zuordnung von Bezeichnern und Bitpositionen (1. Fortsetzung)**

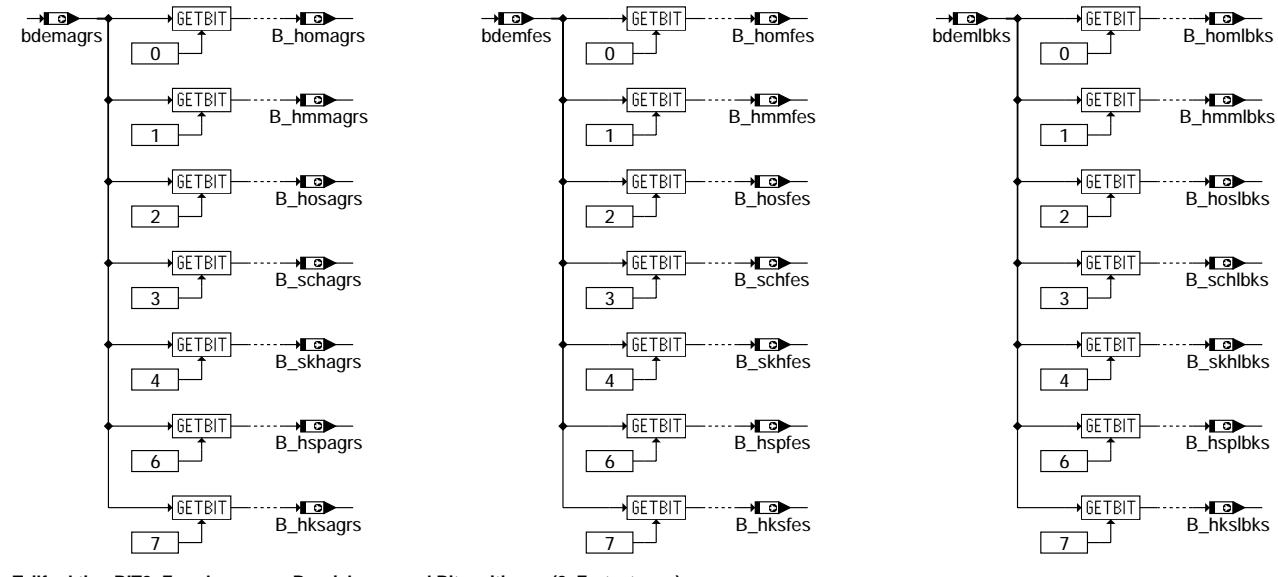

**Teilfunktion BIT2: Zuordnung von Bezeichnern und Bitpositionen (2. Fortsetzung)**

#### **ABK BDEMUM 6.10.0 Abkurzungen ¨**

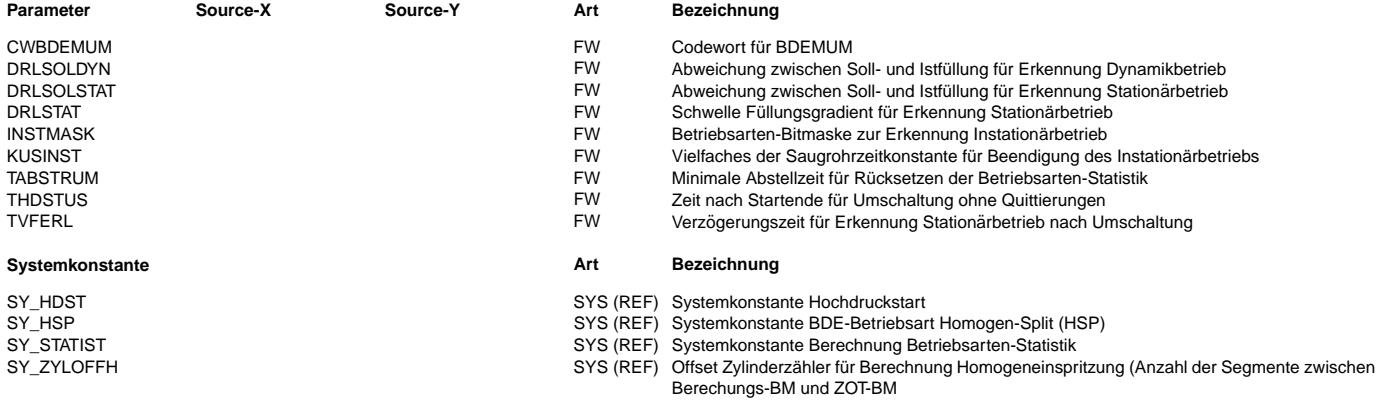

© Alle Rechte bei Robert Bosch GmbH, auch für den Fall von Schutzrechtsanmeldungen. Jede Veöffentlichungsbefugnis, wie Kopier- und Weitergaberecht, bei uns.

bdemum-bit1 bdemum-bit1

bdemum-bit2

odemum-bit2

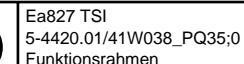

 $\bigoplus$ 

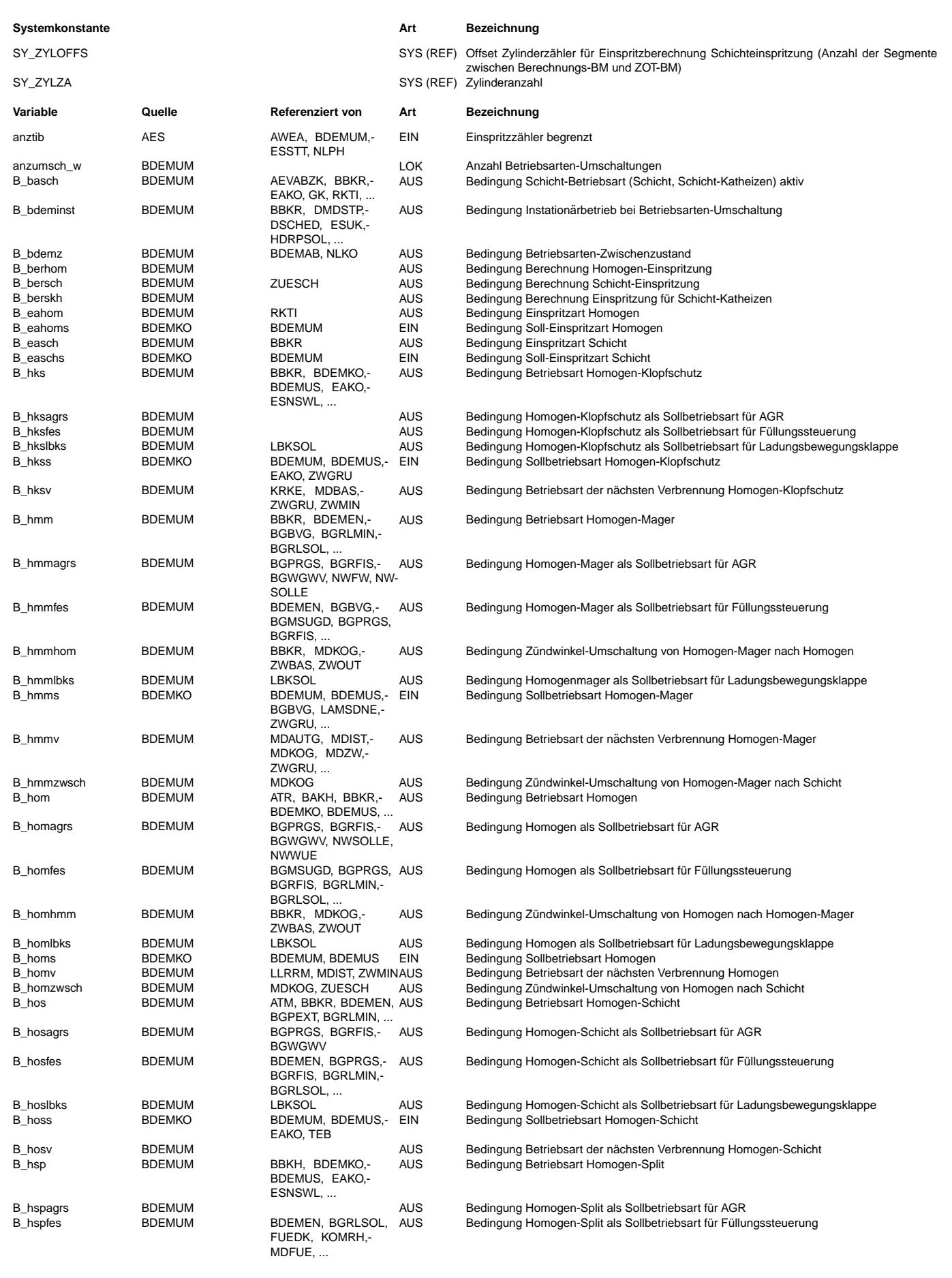

 $\bigoplus$ 

BDEMUM 6.10.0 Seite 184 von 4860 20.AUG.2004 Alexander Frick

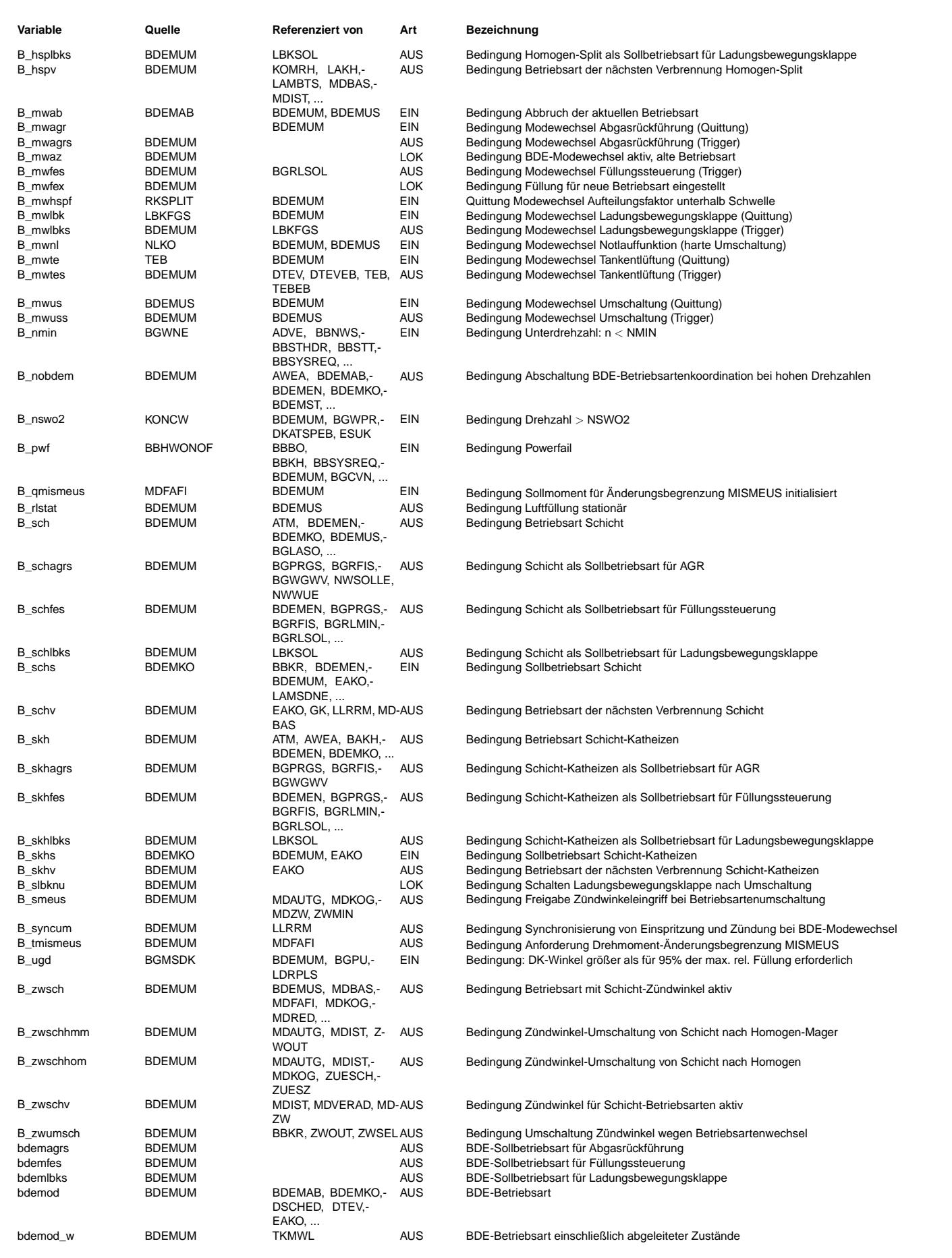

#### Ea827 TSI BDEMUM 6.10.0 Seite 185 von 4860 **BOSCH** 5-4420.01/41W038\_PQ35;0 20.AUG.2004 Alexander Frick Funktionsrahmen

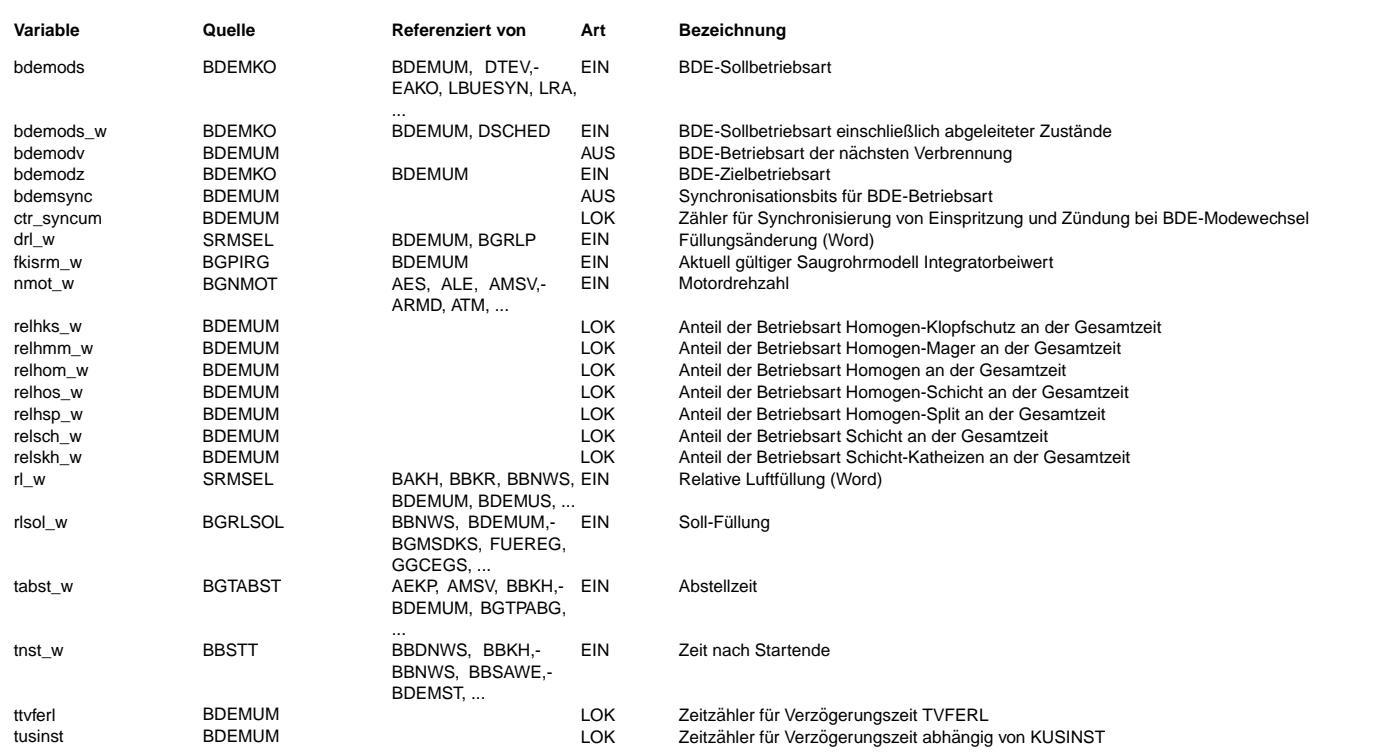

#### **FB BDEMUM 6.10.0 Funktionsbeschreibung**

Aufgabe der Funktion ist die Steuerung der Betriebsartenumschaltung bei Systemen mit Benzin-Direkteinspritzung (BDE). Beim Wechsel der Betriebsart mussen außer dem Timing ¨ von Einspritzung und Zündung auch Abgasrückführung (AGR), Ladungsbewegungsklappe (LBK), Tankentlüftung (TE) und Füllungssteuerung (FE) umgeschaltet werden. Da die Anpassung der einzelnen Subsysteme an die neue Betriebsart aufgrund ihrer dynamischen Eigenschaften nicht beliebig schnell erfolgen kann, tritt zwischen den stationaren ¨ Betriebspunkten in zwei unterschiedlichen Betriebsarten typischerweise eine Instationärphase auf. Die eigentliche Umschaltung, also die Änderung des Einspritz-Timings, erfolgt während dieser Instationärphase. Um die Fahrbarkeit möglichst wenig zu beeinträchtigen, sollte sich das vom Motor abgegebene Drehmoment bei der Umschaltung nicht ändern. Zur Bestimmung des optimalen Umschaltzeitpunkts (US) wird deshalb bis zur Umschaltung die Drehmoment-Einstellbarkeit für die alte und neue Betriebsart basierend auf der aktuellen Luftfüllung und der zulässigen Stellbereiche für Zündwinkel und Luft/Kraftstoff-Verhältnis (Lambda) laufend überprüft. Einzelheiten über die vom Programm unterstützten Betriebsarten und ihre Codierung können der Funktionsbeschreibung von BDEMKO entnommen werden.

Die Koordination des zeitlichen Ablaufs der Umschaltung einschließlich der Vorgabe von Sollbetriebsarten für die verschiedenen Subsysteme sowie die Festlegung der Ist-Betriebsart bdemod erfolgt im 20-ms-Prozeß von BDEMUM. Bei hohen Drehzahlen (B\_nswo2 = 1) ist diese Berechnung nicht erforderlich, weil dort nur Homogenbetrieb möglich ist und keine Umschaltung erfolgen kann. Der entsprechende Betriebszustand wird durch das Setzen von B\_nobdem angezeigt. Die Information wird auch von anderen Funktionen aus dem Bereich Betriebsartenkoordination verwendet, um durch Abschaltung von Berechnungen Laufzeit einzusparen.

Eine Betriebsartenumschaltung beginnt mit der Anderung der Sollbetriebsart bdemods. Die Zielbetriebsart bdemodz kann sich bei einer zweistufigen Umschaltung von der Soll- ¨ betriebsart unterscheiden, ansonsten sind bdemods und bdemodz identisch. Solange Ziel- und Ist-Betriebsart nicht übereinstimmen, liegt auf jeden Fall Instationärbetrieb vor (B\_bdeminst = 1). Während der Instationärphase prüft BDEMUM, ob andere Funktionalitäten sich bereits auf die neue Betriebsart eingestellt haben und die nächste Phase der Umschaltung begonnen werden kann. Zu diesem Zweck werden verschiedene Anforderungsbits B\_mw\*s (\* = agr, lbk, te, us) gesetzt, welche die betroffenen Funktionen auffordern, die entsprechende Quittung B\_mw\* zu setzen, sobald die Anpassung an die neue Betriebsart erfolgt ist. Für AGR, FE und LBK gibt es jeweils eine eigene Soll-Betriebsart bdem\*s, die von BDEMUM zum richtigen Zeitpunkt geändert werden muß. Der Instationärbetrieb wird beendet, wenn die Luftfüllung sich an den Sollwert für die neue Betriebsart angepaßt hat. Dazu wird neben der Abweichung zwischen Soll- und Istwert auch der Gradient der Ist-Füllung und die verstrichene Zeit seit der Änderung der Sollbetriebsart für die Füllungssteuerung ausgewertet (Teilfunktion EIFS).

Ändert sich die Sollbetriebsart, während gerade eine Umschaltung aktiv ist (B\_mwaz = 1), müssen zunächst alle Anforderungsbits zurückgesetzt werden, um die Prüfung der jeweiligen Quittungsbedingungen dann erneut anzustoßen. In der ersten Phase der Umschaltung stellen sich AGR, TE und evtl. LBK (nur bei Umschaltung in eine Betriebsart<br>mit höherer Ladungsbewegung) auf die neue Betriebsart der Überwachung (B\_mwnl = 1) werden die Quittungsbits von AGR, LBK und TE nicht abgewartet. In der zweiten Phase der Umschaltung wird durch Setzen von B\_mwuss die Bestimmung des optimalen Umschaltzeitpunkts angefordert und gleichzeitig die Füllungssteuerung durch Änderung von bdemfes auf die neue Sollbetriebsart umgeschaltet. Sobald das Sollmoment in der neuen Betriebsart einstellbar ist, erfolgt die Änderung der Ist- Betriebsart bdemod, wodurch die Umschaltung der Einspritzung angestoßen wird. Aufgrund der Vorlagerung der Einspritzung gegenüber der Zündung reagiert die Zündung mit einer gewissen Verzögerung auf die neue Betriebsart, was durch die Größe bdemodv beschrieben wird.

Während der Instationärphase wird bei homogener Verbrennung der Zündwinkeleingriff durch Setzen von B\_smeus freigegeben, um das Drehmoment trotz variabler Luftfüllung konstant halten zu können. Wenn die Instationärphase in einer homogenen Betriebsart beginnt, wird erst abgewartet, bis eine Drehmoment-Änderungsbegrenzung aktiviert wurde (B\_qmismeus = 1), die einen Sprung des Z¨undwinkels und damit des Istmoments bei der Freigabe des Z¨undwinkeleingriffs verhindert.

In der Entwicklungsphase kann die Auswertung der Betriebsarten-Statistik durch Setzen der Systemkonstante SY\_STATIST > 0 aktiviert werden. In diesem Fall werden bei einer oder mehreren aufeinander folgenden Fahrten die Anzahl der Umschaltungen und die relativen Verweildauern in den einzelnen Betriebsarten ermittelt (Teilfunktion BAST).

Die einzelnen Bits innerhalb der Betriebsarten-Bitmasken können auch über eigene Bezeichner angesprochen werden. Die Zuordnung der Bezeichner zu den Bitpositionen ist in den Teilfunktionen BITS, BIT1 und BIT2 dargestellt.

#### **APP BDEMUM 6.10.0 Applikationshinweise**

#### **1 Default-Bedatung:**

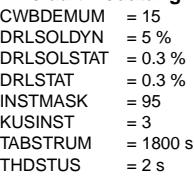

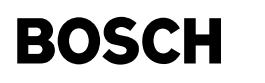

 $TVERL = 0.1 s$ 

#### **2 Belegung des Codeworts CWBDEMUM:**

企 ┪

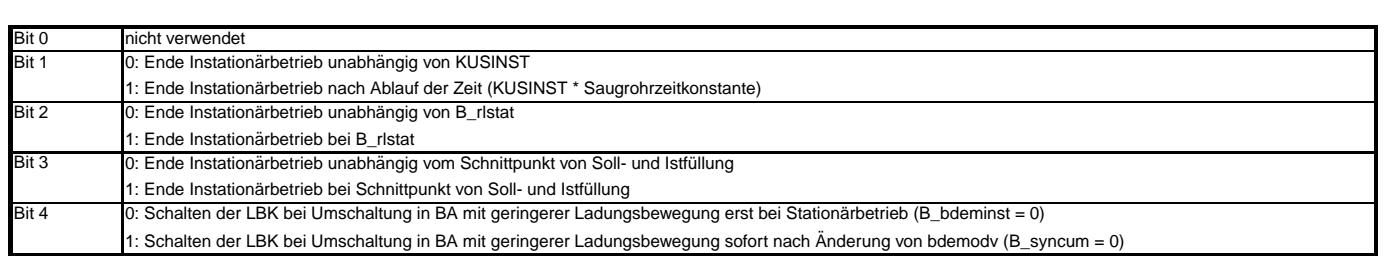

### **FU BDEMUS 3.30.0 BDE-Betriebsartensteuerung: Umschaltzeitpunkt**

### **FDEF BDEMUS 3.30.0 Funktionsdefinition**

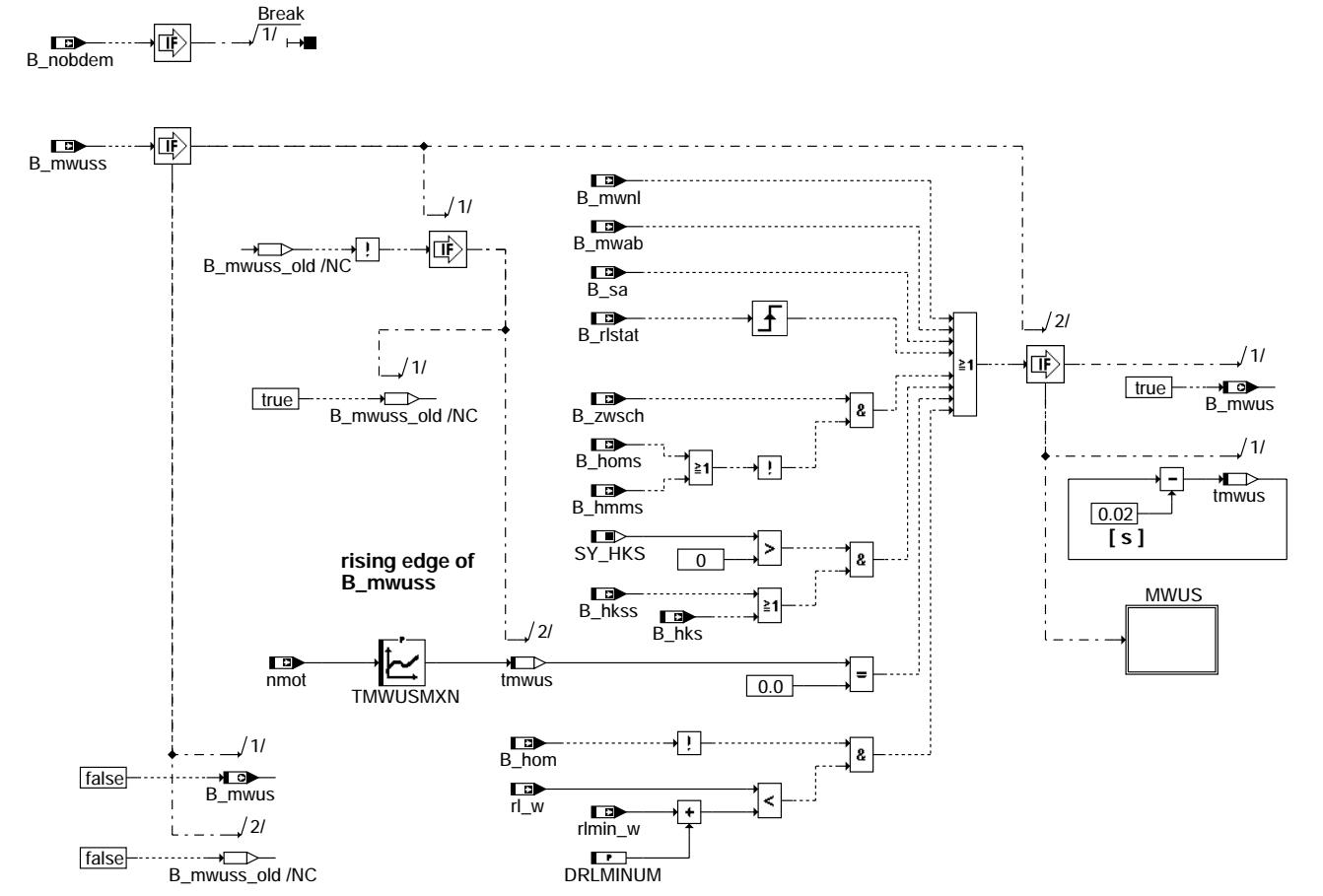

**bdemus-bdemus**

bdemus-bdemus

xde mus-bdemus

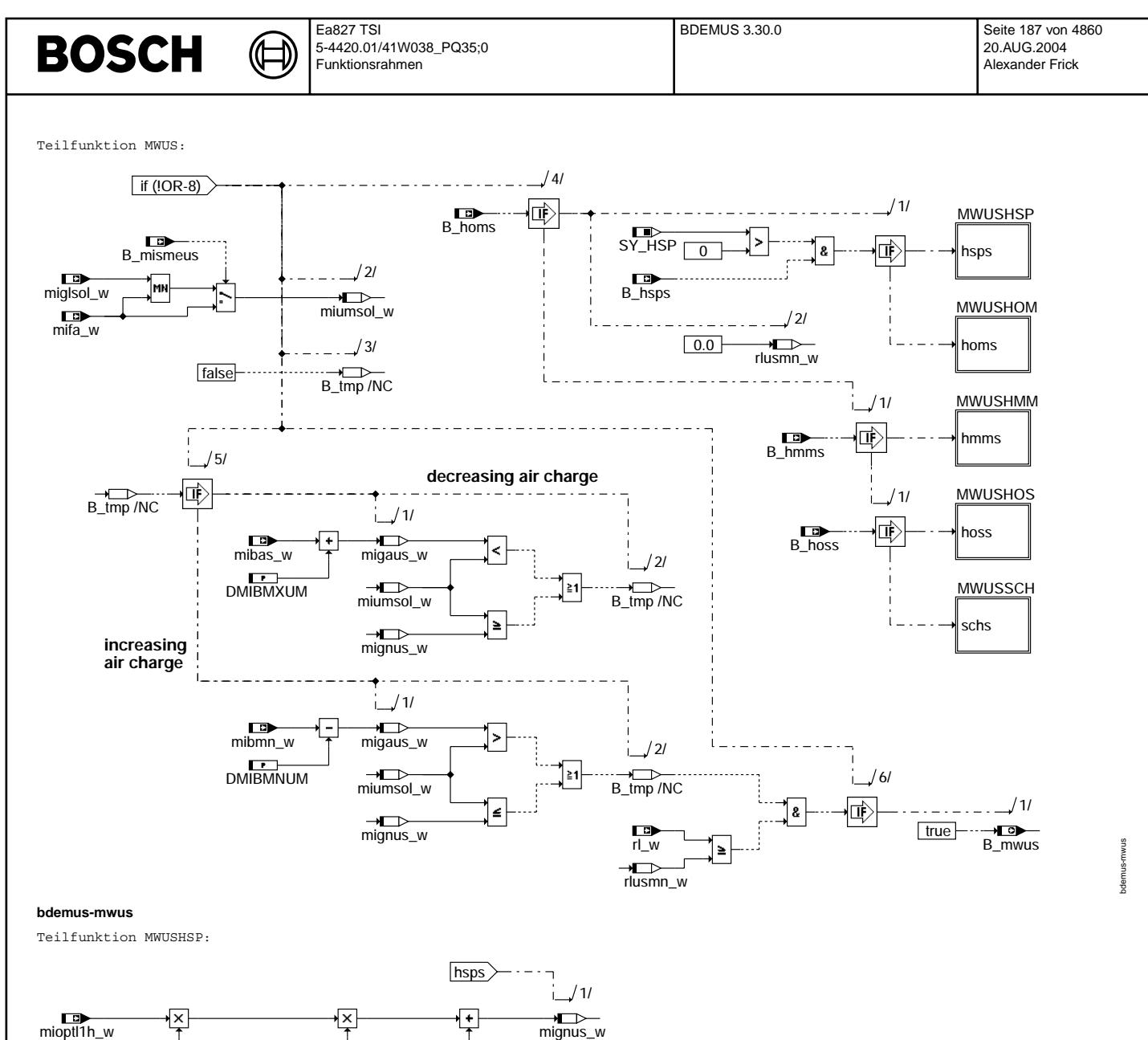

 $\overline{[} \% ]$   $\overline{[} \% ]$ 

100.0 etazwbm DMIMXUHSP

100.0 etaaufte

**bdemus-mwushsp**

bdemus-mwushsp

qarlaw bdemus-

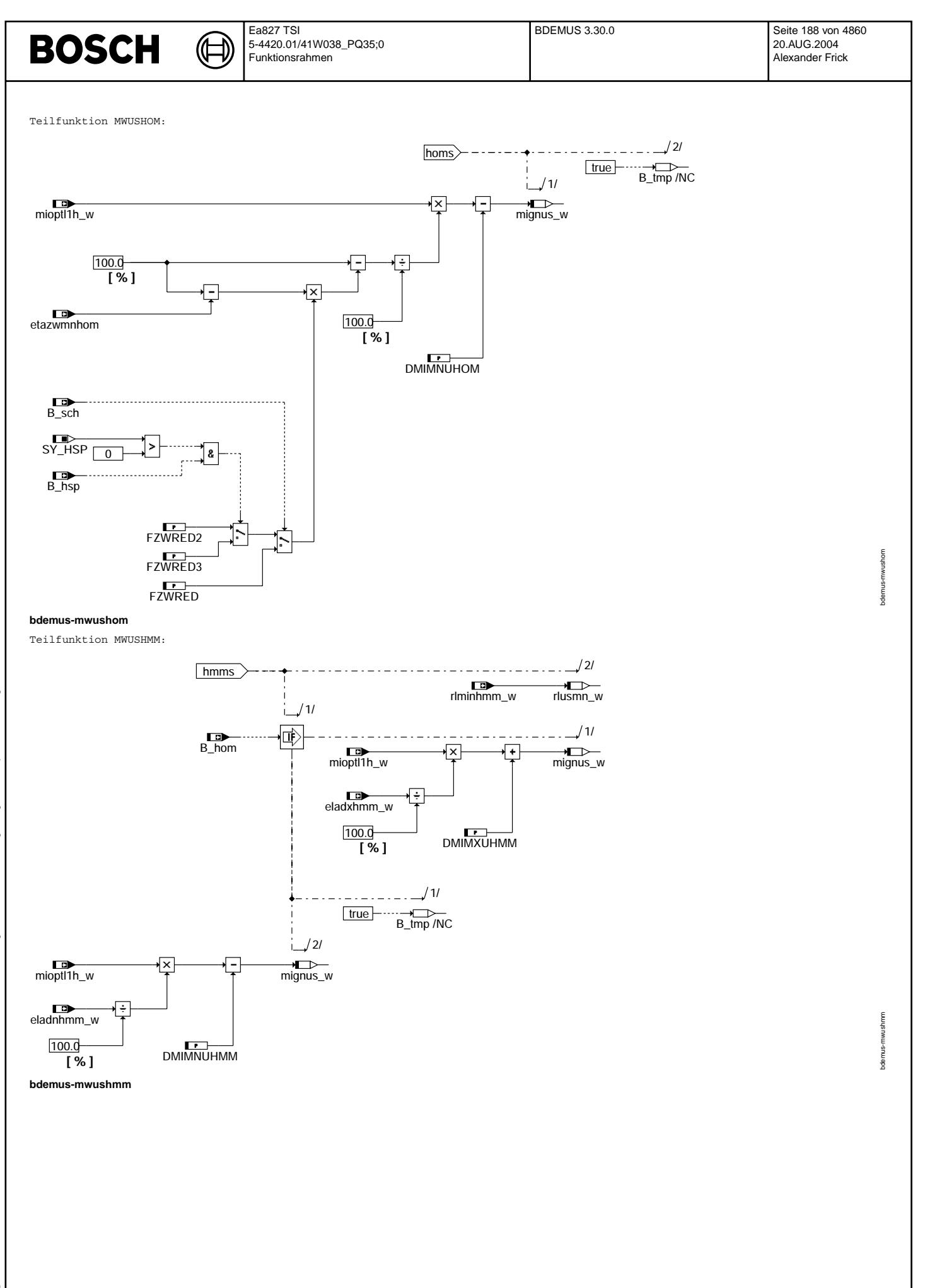

€

⇒

<del>v</del><br>rlusmn\_w  $/2/$ 

 $\mathbf{L}$ 

Teilfunktion MWUSHOS:

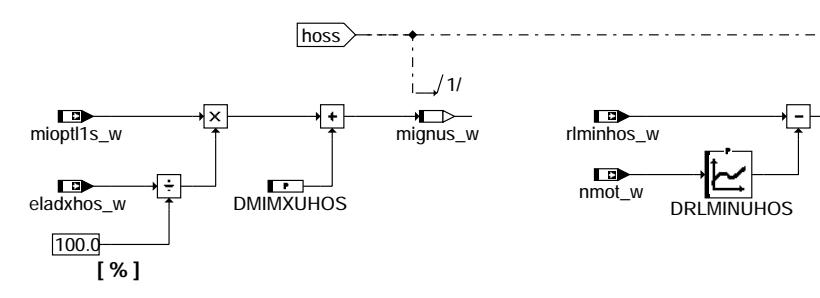

**bdemus-mwushos** Teilfunktion MWUSSCH:

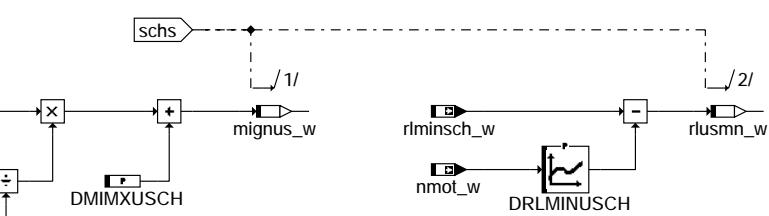

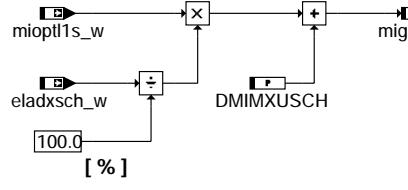

### **bdemus-mwussch**

## **ABK BDEMUS 3.30.0 Abkurzungen ¨**

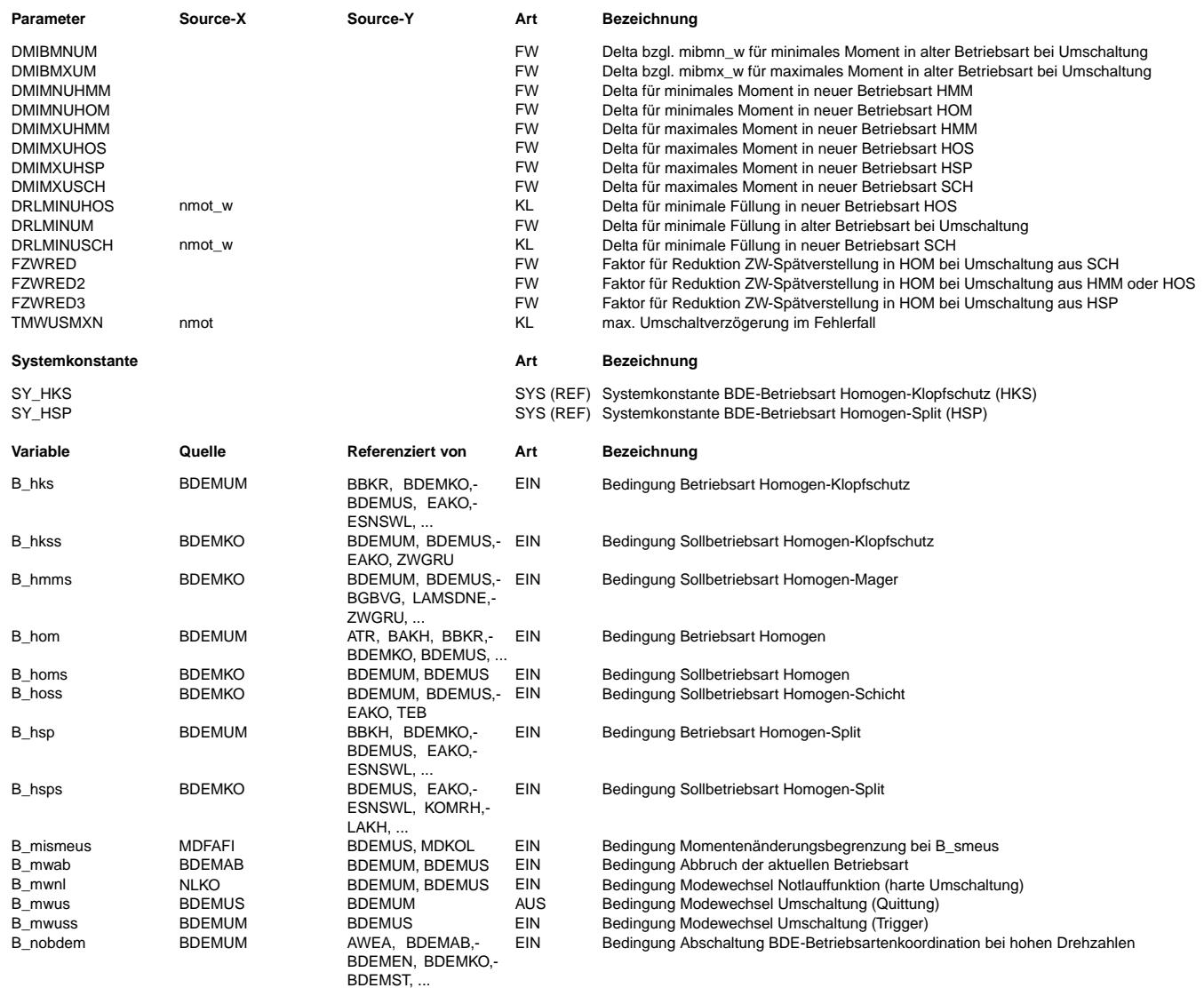

bdemus-mwushos

nwushos odemus-

bdemus-mwussch

bdemus-mwussch

 $\bigoplus$ 

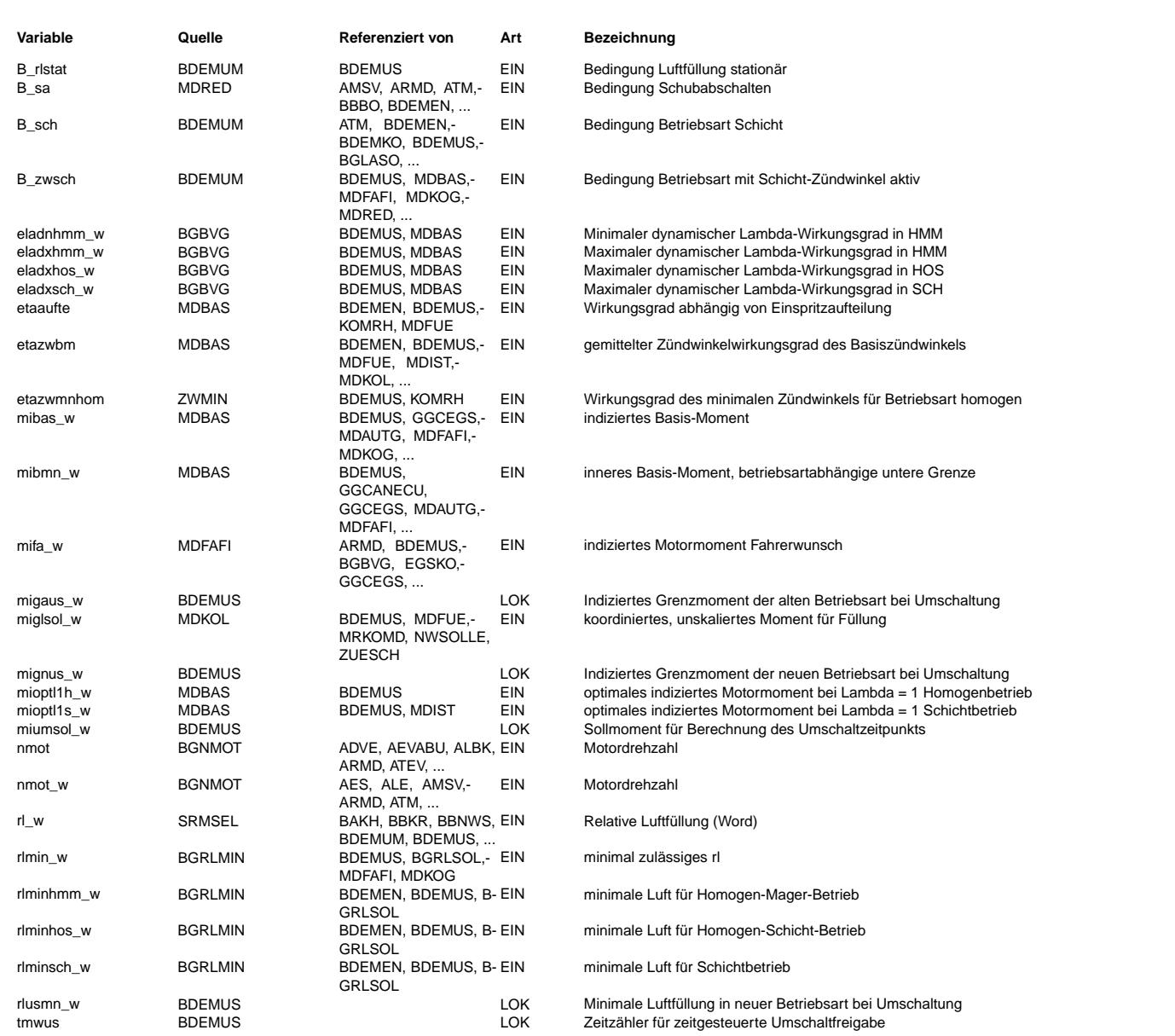

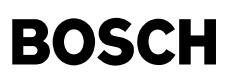

#### **FB BDEMUS 3.30.0 Funktionsbeschreibung**

Aufgabe der Funktion ist die Festlegung des Umschaltzeitpunktes bei einem Betriebsartenwechsel in Systemen mit Benzin-Direkteinspritzung (BDE). Um den Fahrkomfort nicht zu beeinträchtigen, sollte das vom Motor abgegebene Drehmoment bei der Umschaltung möglichst konstant bleiben. Beim Übergang zwischen zwei stationären Betriebspunkten in verschiedenen Betriebsarten tritt eine Instationärphase auf, während der die Luftfüllung verändert wird. Durch Variation von Zündwinkel oder Lambda kann trotzdem das Motormoment innerhalb gewisser Grenzen konstant gehalten werden.

Die Berechnung des Umschaltzeitpunktes wird von der Funktion BDEMUM durch Setzen des Bits B\_mwuss angefordert, sobald die Füllungssteuerung auf die neue Betriebsart umgeschaltet ist. Die Umschaltung wird freigegeben, wenn das Sollmoment in der neuen Betriebsart einstellbar ist oder in der alten Betriebsart nicht (mehr) einstellbar ist. Beim Wechsel in eine Magerbetriebsart muß zusätzlich auch die minimale Füllung der neuen Betriebsart überschritten sein. Soll eine Magerbetriebsart verlassen werden und die minimale Füllung dieser Betriebsart wird unterschritten, wird sofort umgeschaltet. Die Freigabe der Umschaltung erfolgt durch Setzen des Quittungsbits B mwus, das in BDEMUM ausgewertet wird und zur Änderung der Ist-Betriebsart führt. Einzelheiten über die vom Programm unterstützten Betriebsarten und ihre Codierung können der Funktionsbeschreibung von BDEMKO entnommen werden.

Erfordert die Umschaltung einen Füllungsabbau, wird aus Sicht der Momenteneinstellbarkeit die Umschaltung freigegeben, sobald das maximale Moment der alten Betriebsart oder das minimale Moment der neuen Betriebsart das Sollmoment unterschreitet. Erfordert die Umschaltung dagegen einen Füllungsaufbau, erfolgt die Umschaltfreigabe, wenn das minimale Moment der alten Betriebsart oder das maximale Moment der neuen Betriebsart das Sollmoment überschreitet. Die jeweils betrachteten Grenzmomente für die alte und neue Betriebsart werden in migaus\_w und mignus\_w abgelegt.

Die in der alten Betriebsart minimal und maximal einstellbaren Momente (mibmn\_w, mibas\_w) werden von der Momentenstruktur bereitgestellt (siehe MDBAS). Analog dazu wird auch für die neue Betriebsart das benötigte Grenzmoment berechnet. Dazu wird das von der aktuellen Luftfüllung abhängige optimale Moment (mioptl1h\_w bzw. mioptl1s\_w) mit den erforderlichen Wirkungsgraden für Zündwinkel, Lambda und Einspritzaufteilung multipliziert. Zur Kompensation von Modellfehlern und Dynamikeffekten können die maximalen und minimalen Momente sowie die minimalen Füllungen mit Toleranzdeltas in beiden Richtungen korrigiert werden. Bei Umschaltung in die Betriebsart HOM kann je nach aktueller Betriebsart ¨uber einen der Faktoren FZWRED, FZWRED2 oder FZWRED3 die Zündwinkel-Spätverstellung während der Instationärphase vermindert werden.

Unter bestimmten Bedingungen erfolgt die Freigabe der Umschaltung auch unabhängig von den einstellbaren Drehmomenten: Übergänge zwischen den drei Schicht-Betriebsarten HOS, SCH und SKH werden sofort freigegeben, ebenso die Umschaltungen zwischen HOM und HKS. Auch bei Schubabschaltung, stationärer Luftfüllung, einem Abbruch der alten Betriebsart wegen Verletzung der Drehzahlgrenzen oder zu langem Verweilen in einem Zwischenzustand sowie auf Anforderung der Notlaufkoordination wird die Umschaltfreigabe unverzüglich erteilt. Ist innerhalb der drehzahlabhängigen Zeit TMWUSMXN nach dem Setzen von B mwuss keine Freigabe der Umschaltung erfolgt, wird B\_mwus trotzdem gesetzt, um auch im Fehlerfall die Umschaltung sicherzustellen.

Bei stationärem Homogenbetrieb und höheren Drehzahlen (B\_nobdem = 1) wird die Berechnung der Funktion zur Laufzeiteinsparung abgeschaltet. Auf das Systemverhalten hat dies keinen Einfluß, da im betroffenen Drehzahlbereich keine andere Betriebsart als HOM möglich ist und somit auch keine Umschaltung erfolgen kann.

#### **APP BDEMUS 3.30.0 Applikationshinweise**

Default-Bedatung:  $DMT$ BMNUM = 1.0 DMIBMXUM = 1.0  $DMIMNUHM = 1.0$ 

DMIMNUHOM = 1.0 DMIMXUHMM = 1.0  $DMIMXIHAOS = 1.0$  $DMIMXUHSP = 1.0$ DMIMXUSCH = 1.0 DRLMINUM =  $2.0$ <br>FZWRED =  $0.9$  $\begin{array}{rcl} \text{FZWRED} & = & 0.996 \\ \text{FZWPEDD} & = & 0.996 \end{array}$  $= 0.996$  $FXWRFD3 = 0.996$ nmot\_w | 1000 | 2000 | 3000 | 4000 ------------+------+------+------+------ DRLMINUHOS | 2.0 | 2.0 | 2.0 | 2.0 DRLMINUSCH | 2.0 | 2.0 | 2.0 | 2.0 nmot | 600 | 1280 | 1960 | 2640 | 3320 | 4000 ----------+------+------+------+------+------+------

TMWUSMXN | 2.40 | 1.12 | 0.74 | 0.54 | 0.44 | 0.36

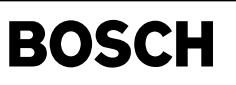

bgbvg-bgbvg

Bingba-Bingba

bgbvg-misol

bgbvg-misol

bgbvg-pristov

bgbvg-pristov

## FU BGBVG 2.110.0 Berechnete Größen Brennverfahrensgrenzen

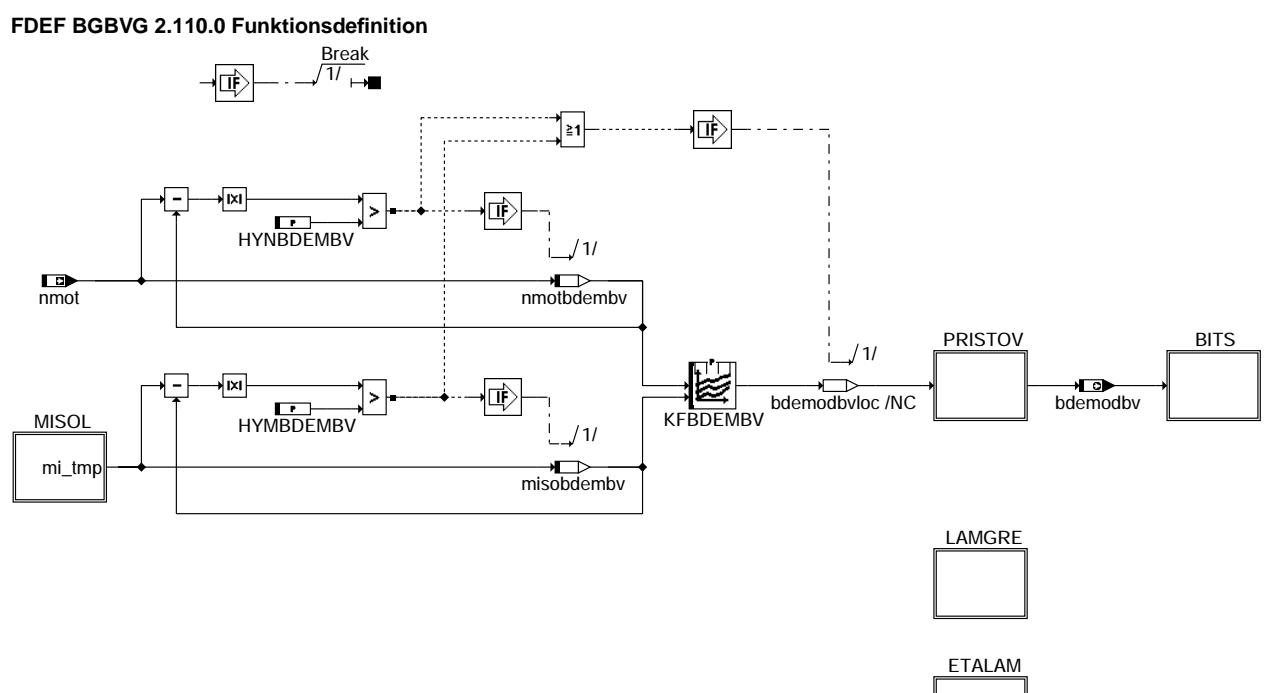

### **bgbvg-bgbvg**

MISOL: Sollmoment zur Adressierung von KFBDEMBV

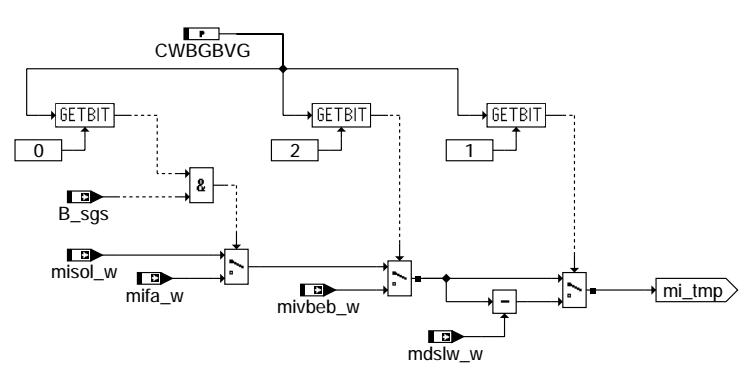

## **bgbvg-misol**

PRISTOV: Überwachung des Kraftstoff-Raildrucks

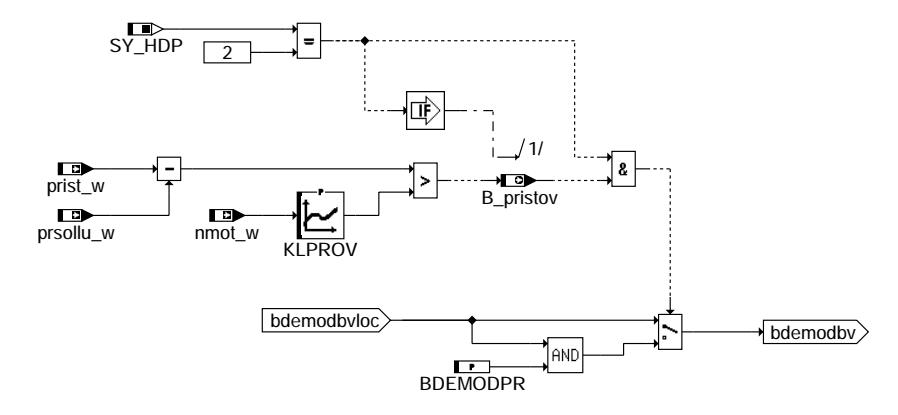

### **bgbvg-pristov**

Vivace (version fdr3-26d of Mar 9 2004 15:01:25), processed at Fri Aug 20 11:30:19 2004

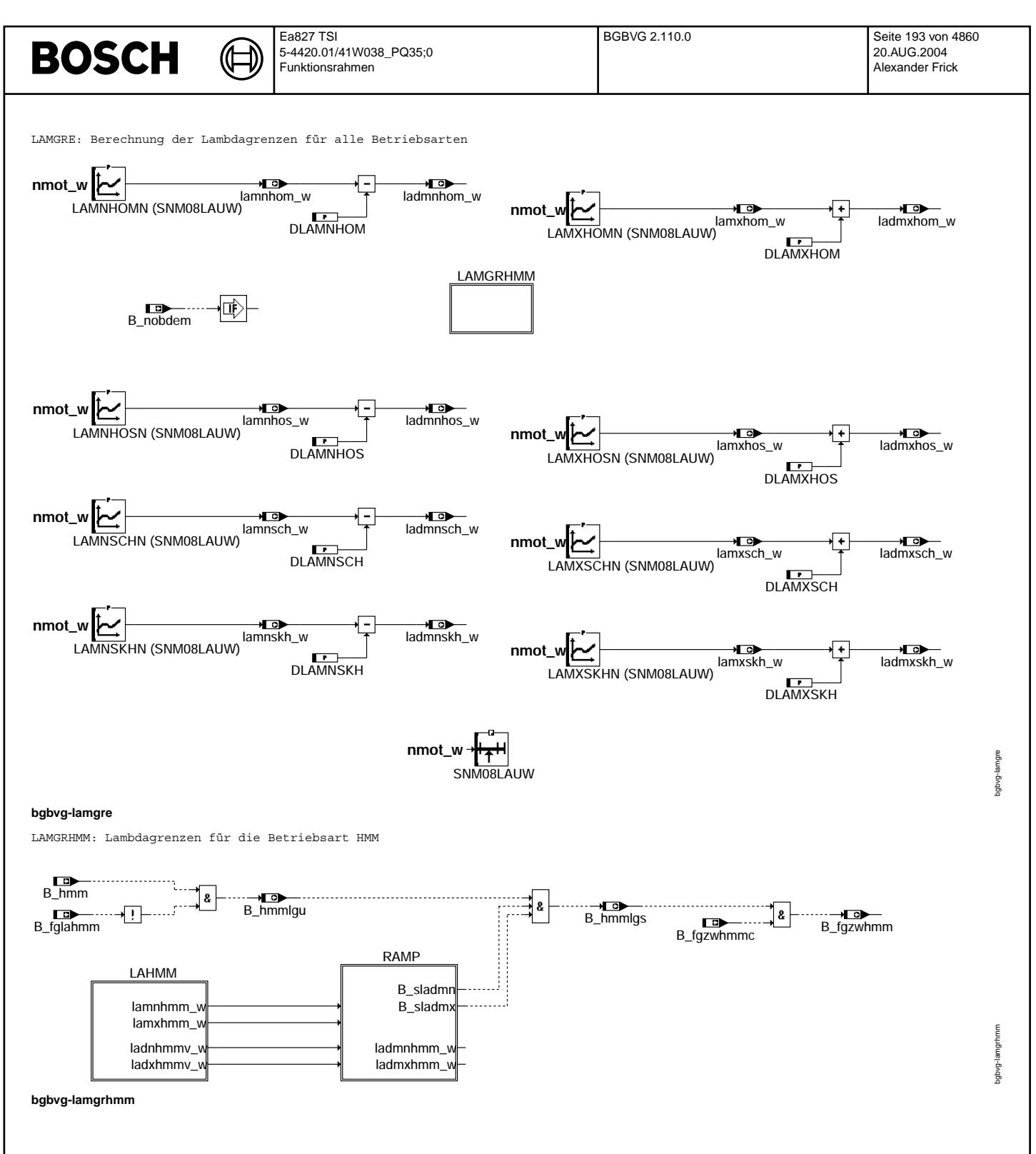

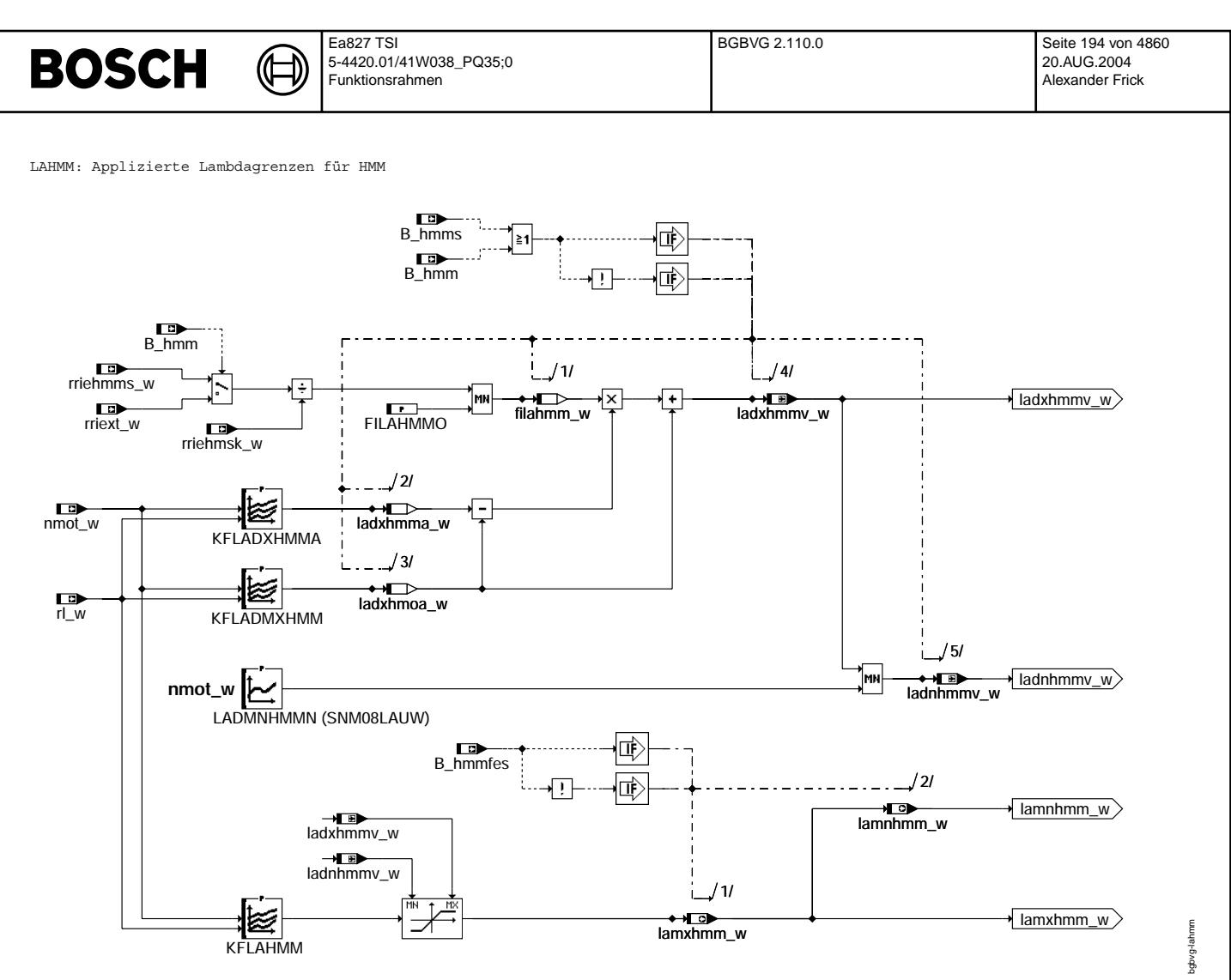

**bgbvg-lahmm**

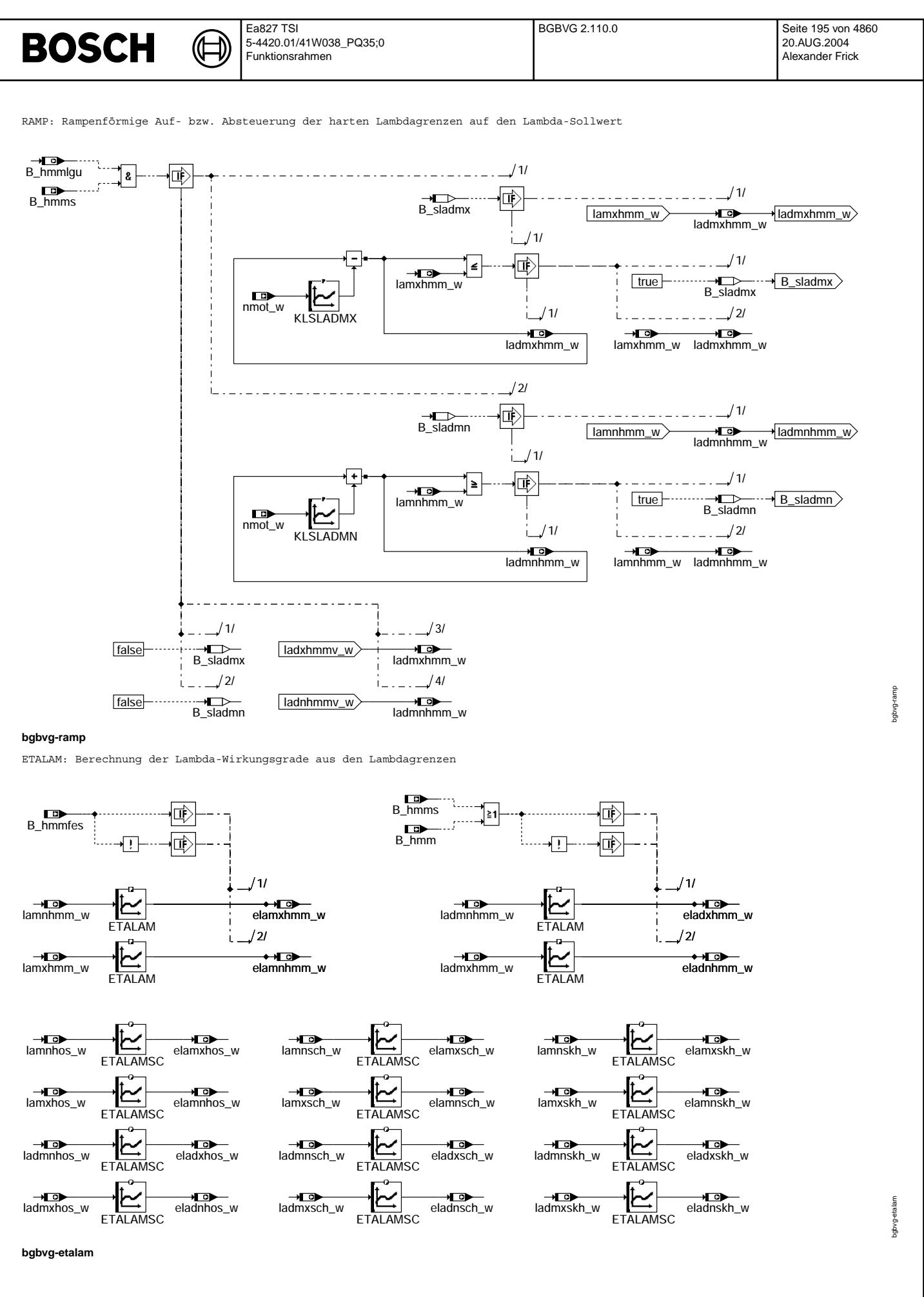

© Alle Rechte bei Robert Bosch GmbH, auch für den Fall von Schutzrechtsanmeldungen. Jede Veiffentlichungsbefügnis, wie Kopier- und Weitergaberecht, bei uns. © Alle Rechte bei Robert Bosch GmbH, auch für den Fall von Schutzrechtsanmeldungen. Jede Veöffentlichungsbefugnis, wie Kopier- und Weitergaberecht, bei uns.

INIT: Initialisierung bei SG-Reset

┪

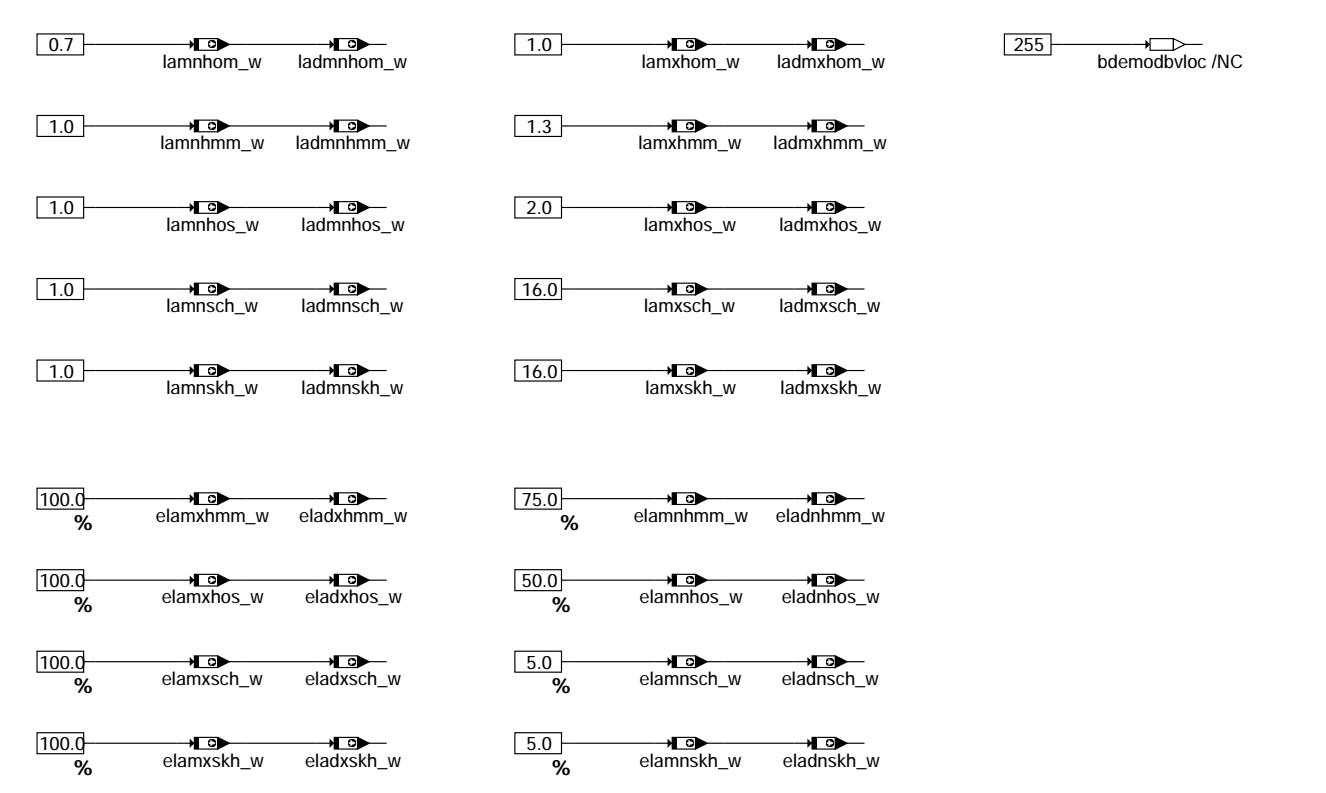

**bgbvg-init**

BITS: Zuordnung von Bezeichnern und Bitpositionen

**The following subfunction describes the assignment of bit names to bit positions. The assignment is done only in KGS file.**

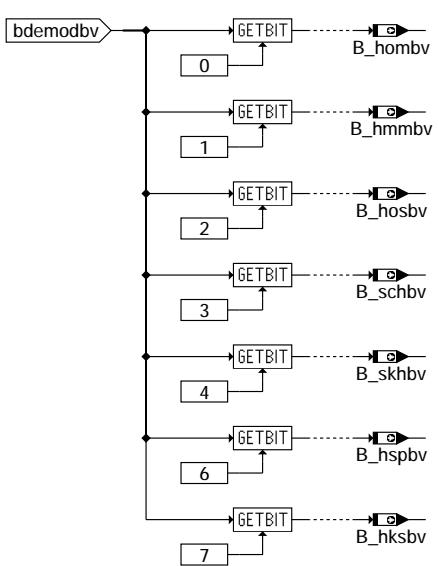

**bgbvg-bits**

#### **ABK BGBVG 2.110.0 Abkurzungen ¨**

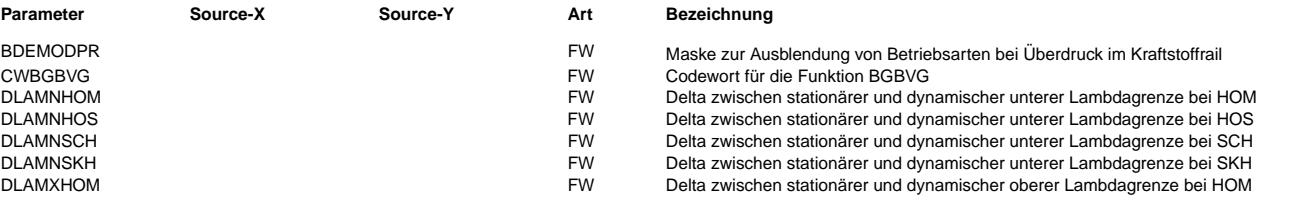

bgbvg-init

 $\bigoplus$ 

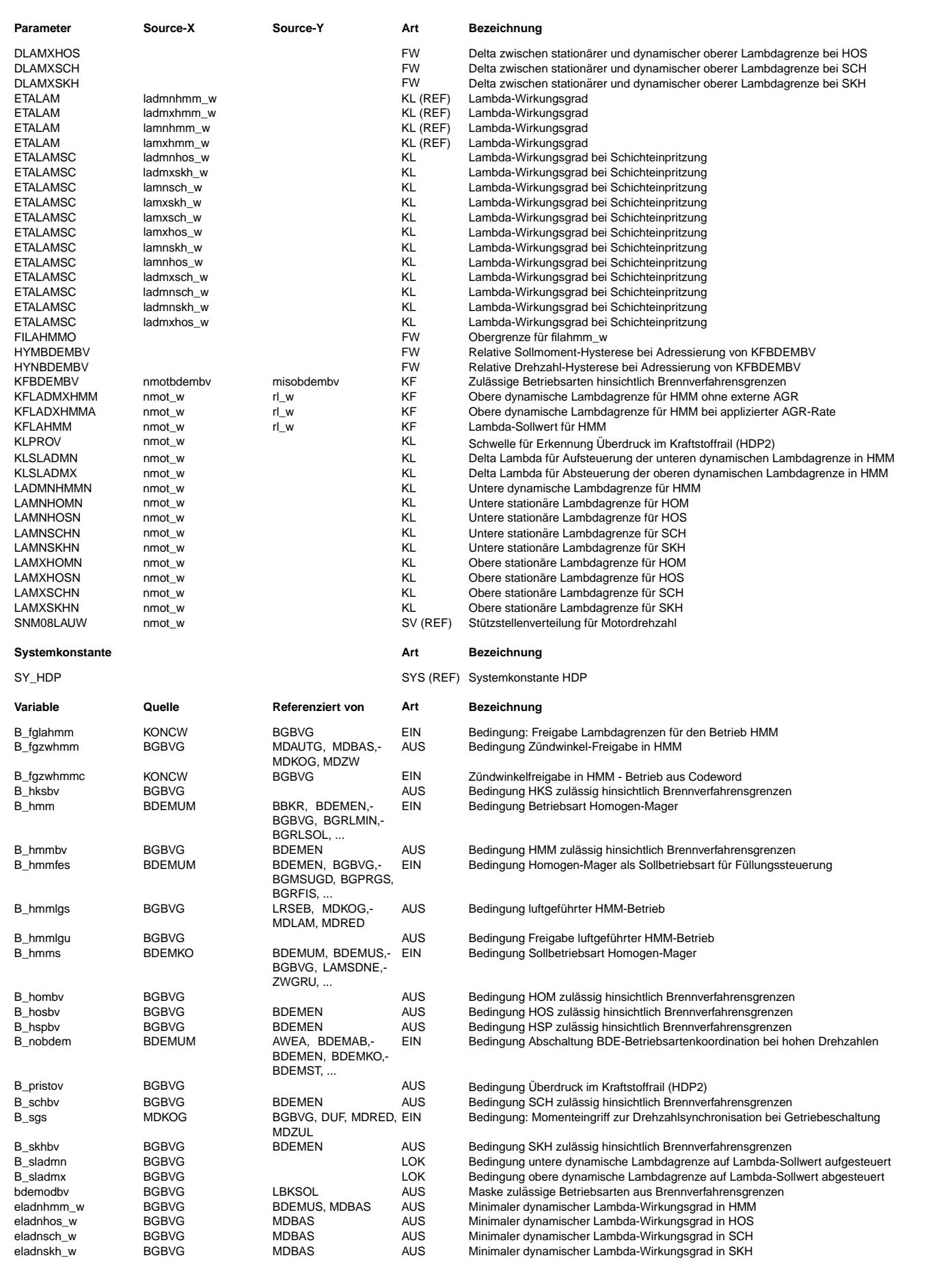

 $\bigoplus$ 

BGBVG 2.110.0 Seite 198 von 4860 20.AUG.2004 Alexander Frick

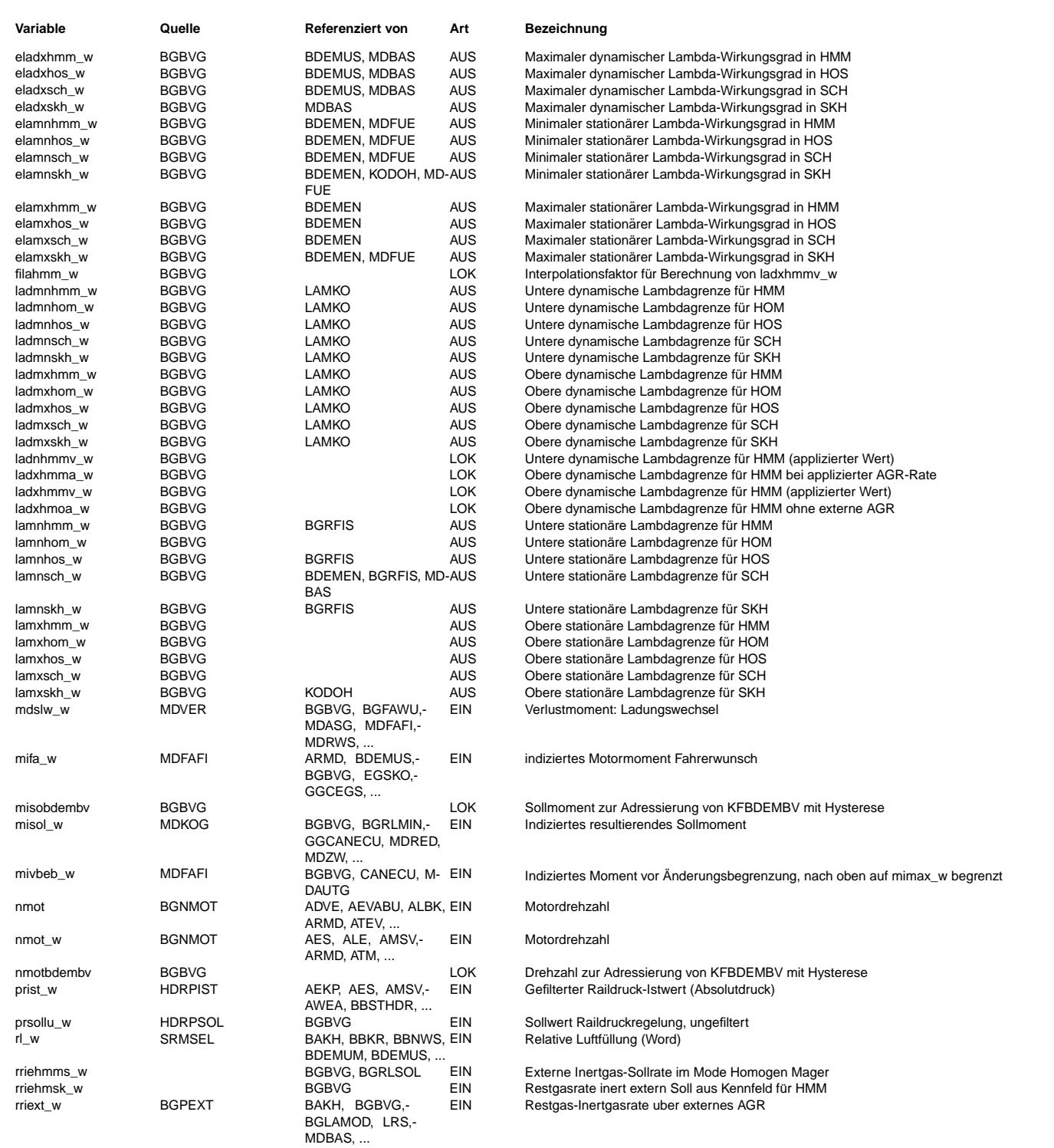

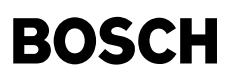

#### **FB BGBVG 2.110.0 Funktionsbeschreibung**

Aufgabe der Funktion ist die Bereitstellung der Brennverfahrensgrenzen für die einzelnen Betriebsarten bei Systemen mit Benzin-Direkteinspritzung. Dazu zählt die Auswertung des Kennfelds für die zulässigen Betriebsarten sowie die Ermittlung der Lambdagrenzen.

Im Kennfeld KFBDEMBV kann drehzahl- und lastabhängig appliziert werden, welche Betriebsart(en) im jeweiligen Betriebspunkt fahrbar sind. Die Applikation erfolgt anhand der Kriterien Brennbarkeit, Abgasqualität und Laufruhe. Um das Toggeln von Betriebsarten an den Bereichsgrenzen im Kennfeld zu verhindern, kommt eine Hysterese zum Einsatz: Das Betriebsarten-Byte bdemodbv wird immer erst dann neu berechnet, wenn sich Last oder Drehzahl gegenüber den für die letzte Berechnung verwendeten Werten um einen Mindestbetrag von HYMBDEMBV bzw. HYNBDEMBV verändert haben.

Ist eine HDP2 vorhanden, können bei Überdruck im Kraftstoffrail (B\_pristov = 1) bestimmte Betriebsarten über den Festwert BDEMODPR ausgeblendet werden.

Für jede Betriebsart wird ein stationär zulässiger und ein dynamisch zulässiger Lambda-Verstellbereich durch jeweils eine obere und eine untere Lambdagrenze festgelegt. Der stationär zulässige Bereich ist dabei eine Teilmenge des dynamisch zulässigen Bereichs. Die stationären (weichen) Lambdagrenzen lamn\* w und lamx\* w werden für alle Betriebsarten außer HMM drehzahlabhängig in den Kennlinien LAMN\*N und LAMX\*N appliziert. Die dynamischen (harten) Lambdagrenzen ladmn\*\_w und ladmx\*\_w ergeben sich daraus durch Subtraktion des Festwerts DLAMN\* bzw. Addition des Festwerts DLAMX\*.

Für die Betriebsart HMM wird die obere dynamische Lambdagrenze durch die beiden füllungs- und drehzahlabhängigen Kennfelder KFLADMXHMM und KFLADXHMMA festgelegt, zwischen denen in Abhängigkeit von der Restgasrate interpoliert wird. Die untere dynamische Lambdagrenze ergibt sich aus der drehzahlabhängigen Kennlinie LADMNHMMN, wobei aus Gründen der Applikationsvereinfachung eine Begrenzung nach oben auf die zuvor ermittelte obere dynamische Lambdagrenze erfolgt. Statt eines stationären Lambda-Verstellbereichs gibt es für die Betriebsart HMM nur einen stationären Lambda-Sollwert, der im füllungs- und drehzahlabhängigen Kennfeld KFLAHMM abgelegt ist und auf den dynamischen Verstellbereich begrenzt wird.

Bei luftgeführtem HMM-Betrieb (B\_fglahmm = 0) werden nach der Umschaltung die dynamischen Lambdagrenzen rampenförmig auf den Lambda-Sollwert auf- bzw. abgesteuert. Das Erreichen des Sollwerts wird durch das Setzen der Bits B\_sladmn bzw. B\_sladmx angezeigt. Die Rampensteigung kann drehzahlabhängig in den Kennlinien KLSLADMN bzw. KLSLADMX festgelegt werden. Haben beide Rampen den Lambda-Sollwert erreicht, wird B\_hmmlgs gesetzt. Vor dem Verlassen des HMM-Betriebs werden die dynamischen Lambdagrenzen wieder auf die applizierten Werte ladnhmmv w bzw. ladxhmmv w aufgeweitet, sobald die Soll-Betriebsart sich ändert (B\_hmms = 0).

Aus den Lambdagrenzen für die Mager-Betriebsarten werden die zugehörigen Lambda-Wirkungsgrade elamx\* w, eladx\* w, elamn\* w und eladn\* w berechnet. Diese werden u.a. für die Füllungssteuerung sowie zur Prüfung der stationären und dynamischen Drehmoment en:<br>Einstellbarkeit benötigt.

#### **APP BGBVG 2.110.0 Applikationshinweise**

Der zul¨assige Bereich f¨ur die Betriebsart SKH muß eine Teilmenge des zul¨assigen Bereichs f¨ur die Betriebsart SCH sein. Aus dieser Forderung ergeben sich folgende Abhängigkeiten:

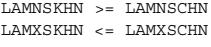

CWBGBVG

- Bit 0 0: Sollmoment für Adressierung von KFBDEMBV ist gleich misol\_w, unabhängig von B\_sgs (wenn Bit 2 nicht gesetzt) 1: Sollmoment für Adressierung von KFBDEMBV wird bei gesetztem B sgs von misol w auf mifa w umgeschaltet (wenn Bit 2 nicht gesetzt)
- Bit 1 0: Keine Berücksichtigung der Ladungswechselverluste im Sollmoment für Adressierung von KFBDEMBV 1: Sollmoment für Adressierung von KFBDEMBV wird um Ladungswechselverluste mdslw w vermindert
- Bit 2 0: Sollmoment für Adressierung von KFBDEMBV wird entsprechend Bit 0 gebildet 1: Sollmoment für Adressierung von KFBDEMBV ist gleich mivbeb\_w

Default-Bedatung:

BDEMODPR = 15  $CWDCDV/G = 1$ DLAMNHOM = 0.10156  $DLAMNHOS = 0.10156$ <br>DLAMNSCH = 0.2002  $= 0.2002$ DLAMNSKH = 0.10156  $DLAMXHOM = 0.10156$ <br>DLAMXHOS - 0.10156  $DLAMXHOS = 0.10156$ <br>DLAMXSCH - 0.10156  $-0.10156$ DLAMXSKH = 0.10156<br>FILAHMMO = 1.5 FILAHMMO = 1.5  $HYMBDEMBV = 1.172$ HYNBDEMBV = 80

Die Kennlinie ETALAMSC ergibt sich aus der Parameter-Optimierung des Drehmoment-Modells.

nmot\_w | 750 | 1100 | 1500 | 1900 | 2200 | 2700 | 3500 | 4000 --------+------+------+------+------+------+------+------+------ KLPROV | 0.01 | 0.01 | 0.01 | 0.01 | 0.01 | 0.01 | 0.01 | 0.01 nmot\_w | 1500 | 2000 | 2500 | 3000 | 3500 | 4000 ----------+------+------+------+------+------+------ KLSLADMN | 0.01 | 0.01 | 0.01 | 0.01 | 0.01 | 0.01 KLSLADMX | 0.01 | 0.01 | 0.01 | 0.01 | 0.01 | 0.01

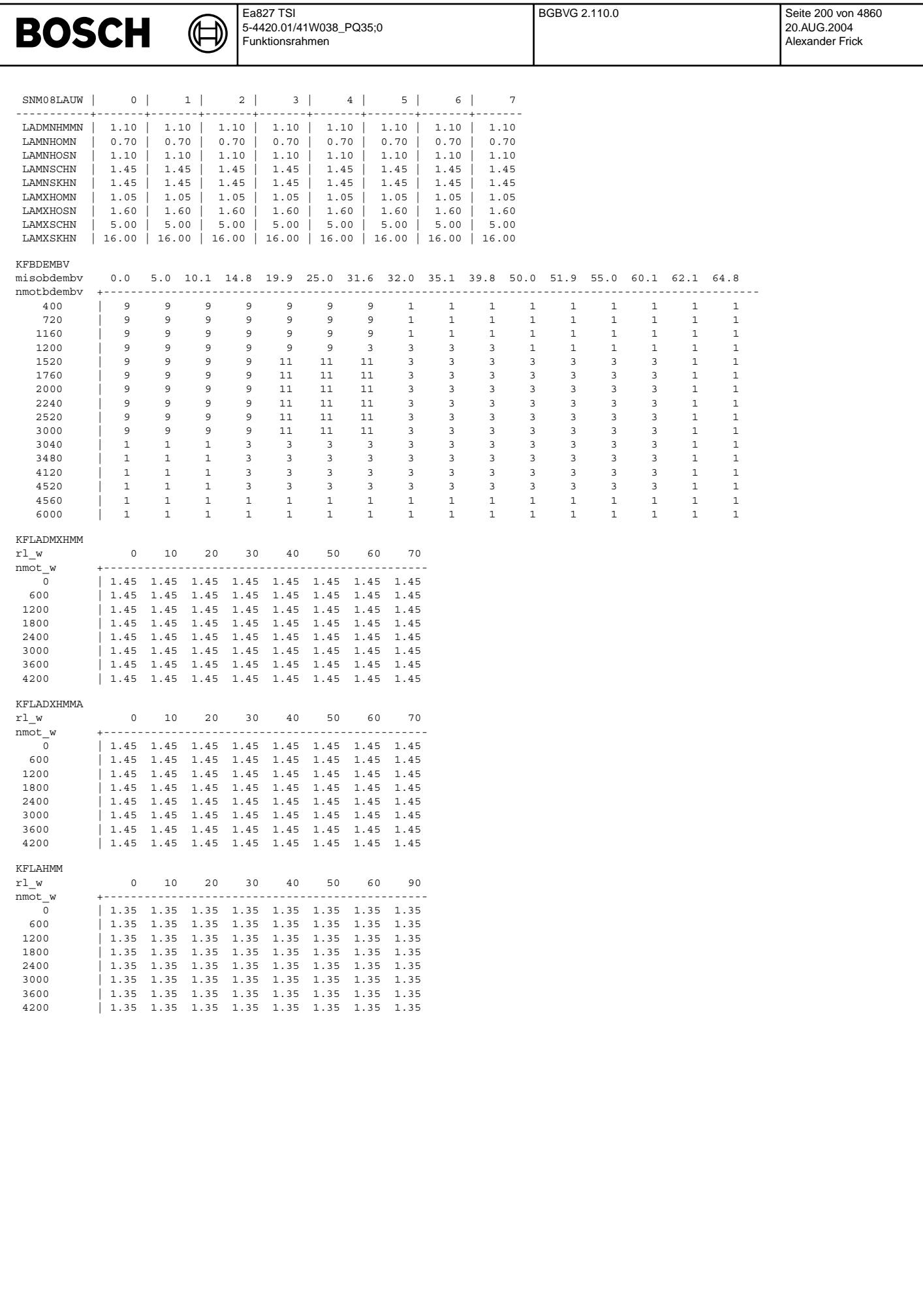

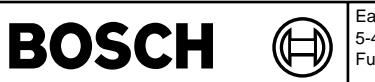

## **FU BDEMAB 2.30.0 BDE-Betriebsartensteuerung: Abbruch einer Betriebsart**

### **FDEF BDEMAB 2.30.0 Funktionsdefinition**

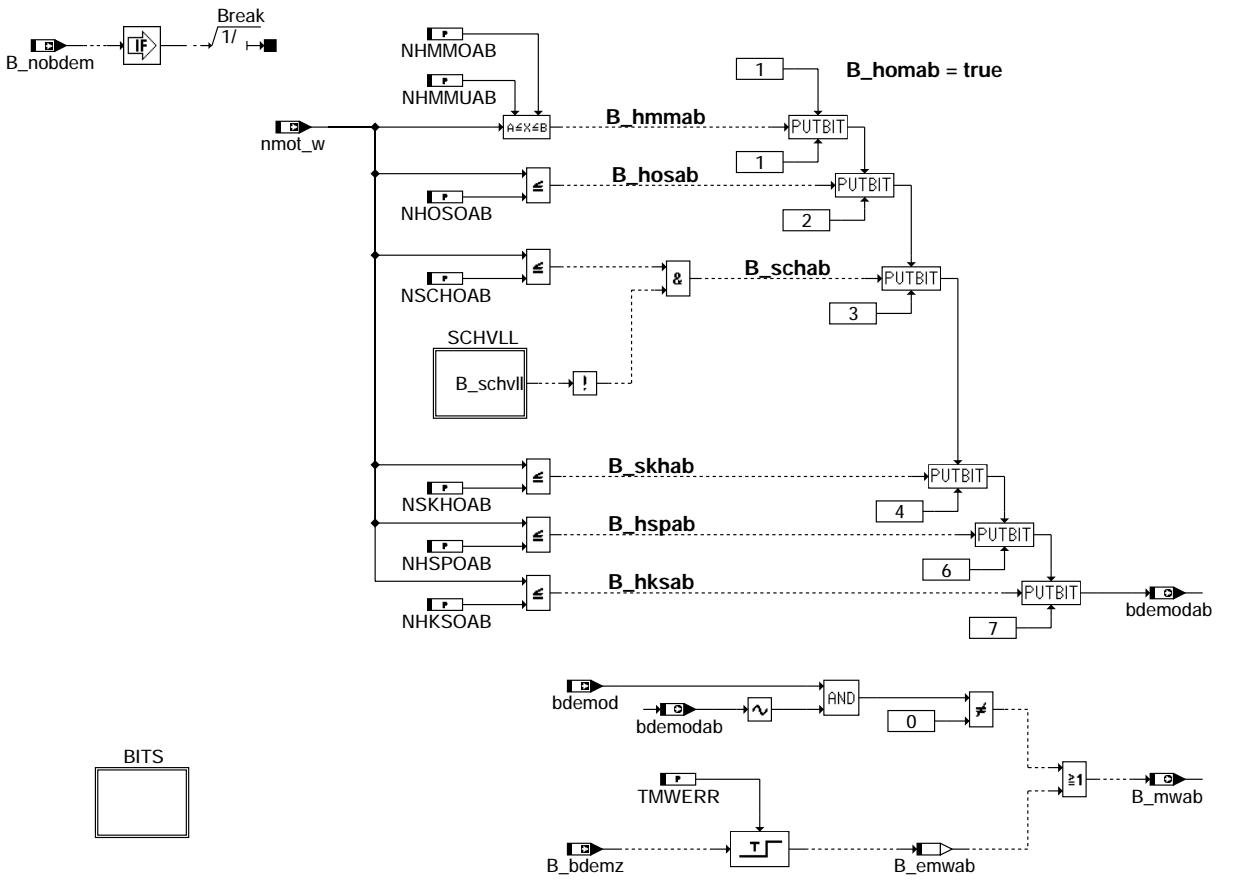

**bdemab-bdemab**

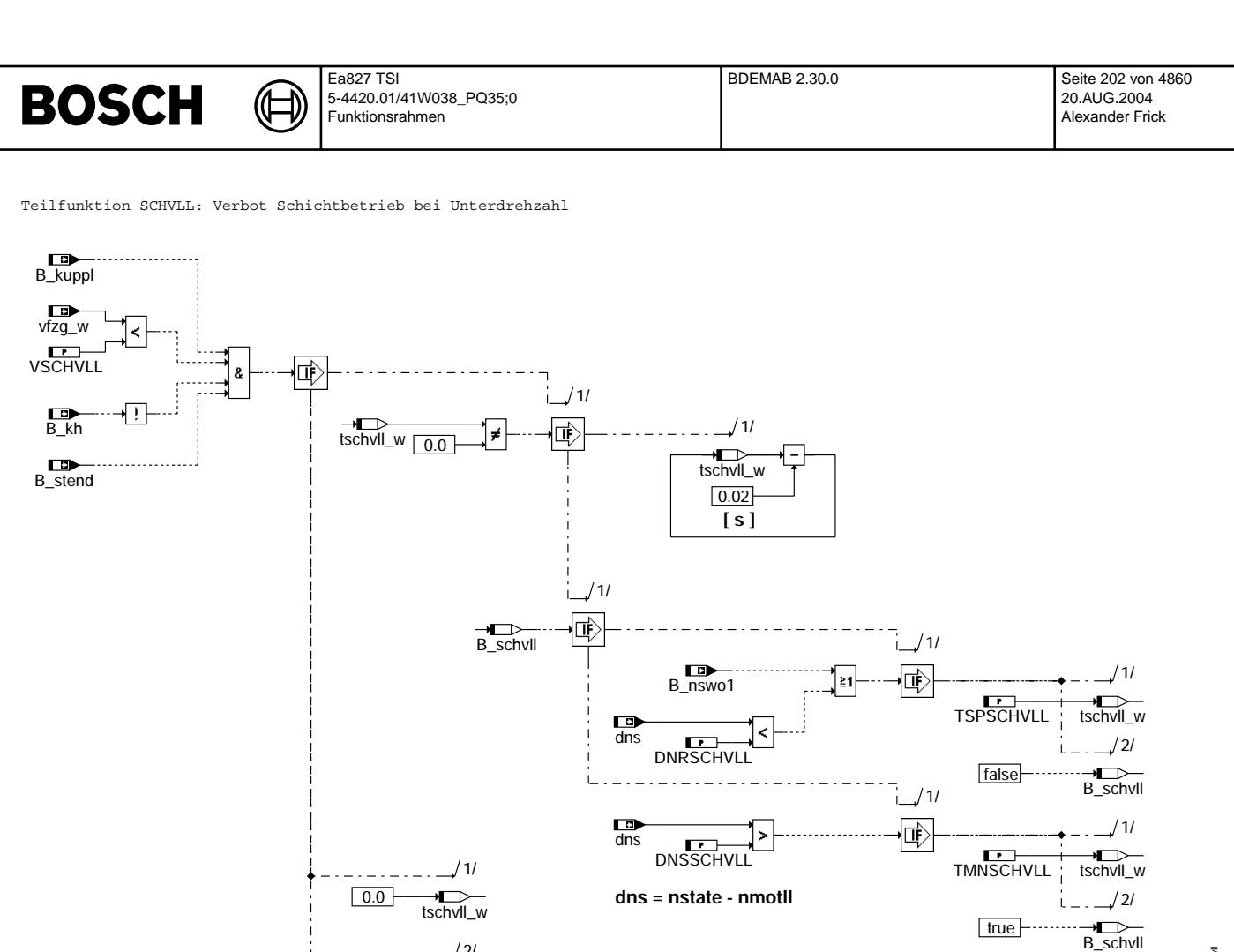

B\_schvll

#### **bdemab-schvll**

Teilfunktion INIT: Initialisierung bei SG-Reset

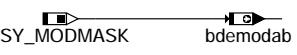

#### **bdemab-init**

Teilfunktion BITS: Zuordnung von Bezeichnern und Bitpositionen

**The following subfunction describes the assignment of bit names to bit positions. The assignment is done only in KGS file.**

false <del>III</del><br>B\_schvll

- - - - - - -

 $\frac{2}{2}$ 

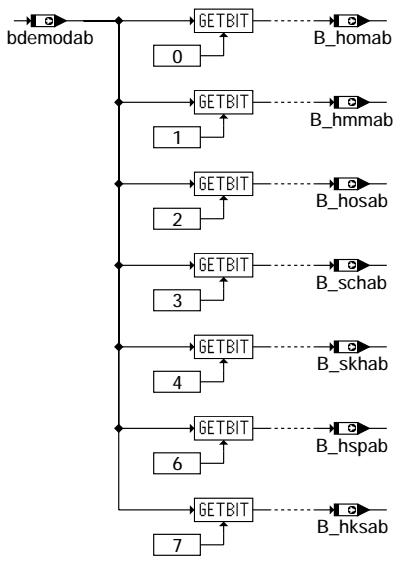

**bdemab-bits**

bdemab-schvll

bdemab-bits

bdemab-bits

bdemab-schvll

#### **ABK BDEMAB 2.30.0 Abkurzungen ¨**

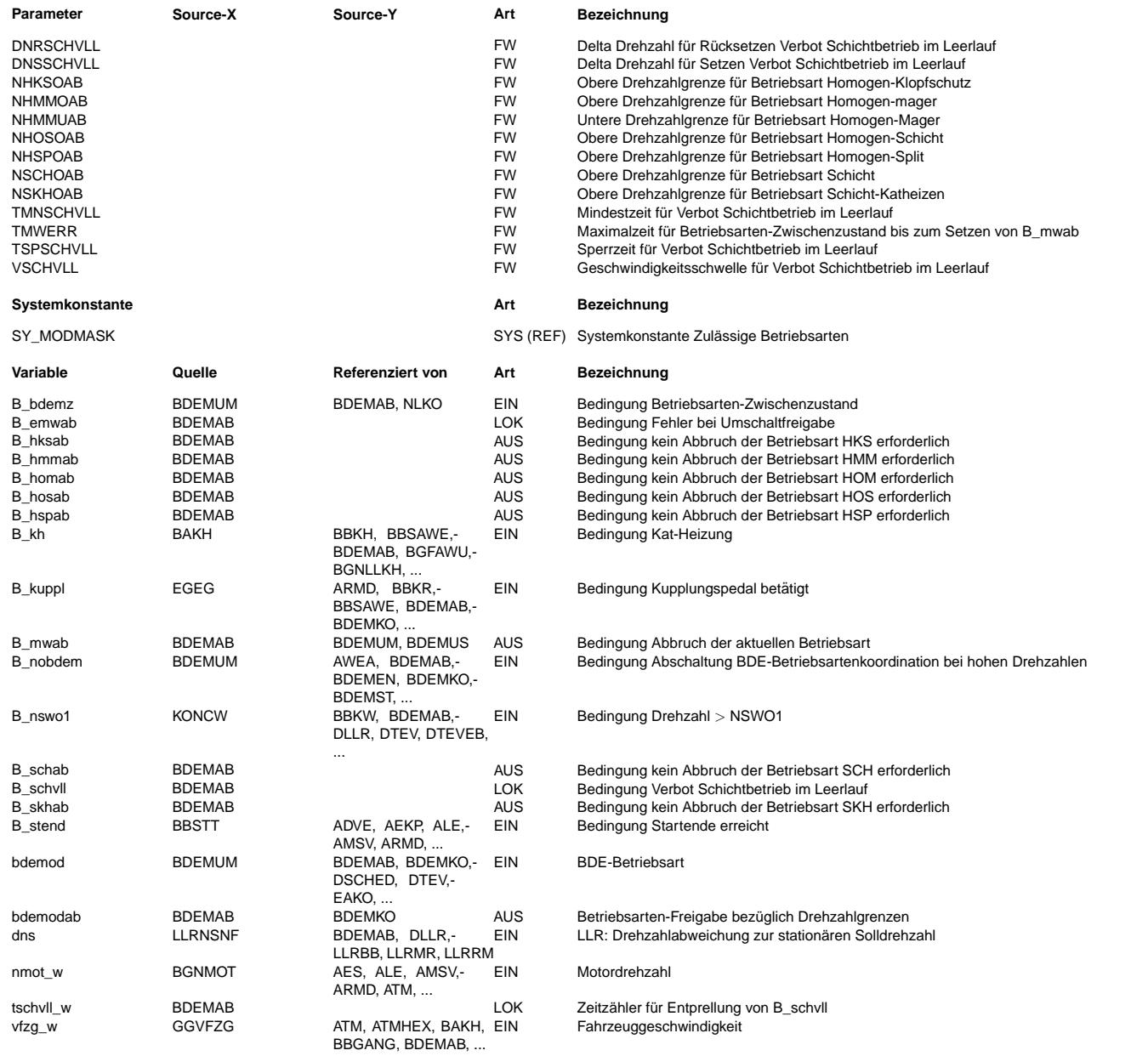

#### **FB BDEMAB 2.30.0 Funktionsbeschreibung**

Aufgabe der Funktion ist die Überwachung des zulässigen Drehzahlbereichs für die einzelnen Betriebsarten. Die bei der aktuellen Drehzahl zulässigen Betriebsarten werden durch Setzen der zugehörigen Bits in bdemodab angezeigt. Ist die aktuelle Betriebsart nicht mehr zulässig oder hält ein Betriebsarten-Zwischenzustand (Soll-BA ungleich Ist-BA) für länger als die Zeit TMWERR an, so wird durch Setzen des Bits B\_mwab dafür gesorgt, daß die Betriebsartenumschaltung unabhängig von den Quittungen (AGR, Tankentlüftung, LBK, Momenteneinstellbarkeit) erfolgt.

Um das Anfahrverhalten im Schichtbetrieb zu verbessern, wird bei betätigter Kupplung und kleiner Fahrzeuggeschwindigkeit die Betriebsart Schicht verboten, wenn die Motordrehzahl die Leerlauf-Solldrehzahl zu stark unterschreitet.

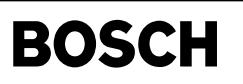

#### **APP BDEMAB 2.30.0 Applikationshinweise**

Œ

Default-Bedatung:

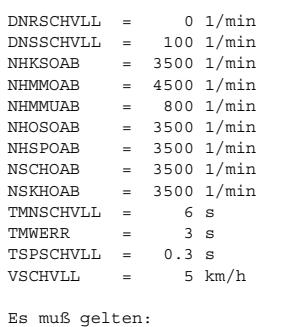

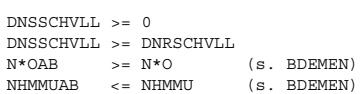

## **FU BDEMST 2.30.0 BDE-Betriebsartensteuerung: Start**

## **FDEF BDEMST 2.30.0 Funktionsdefinition**

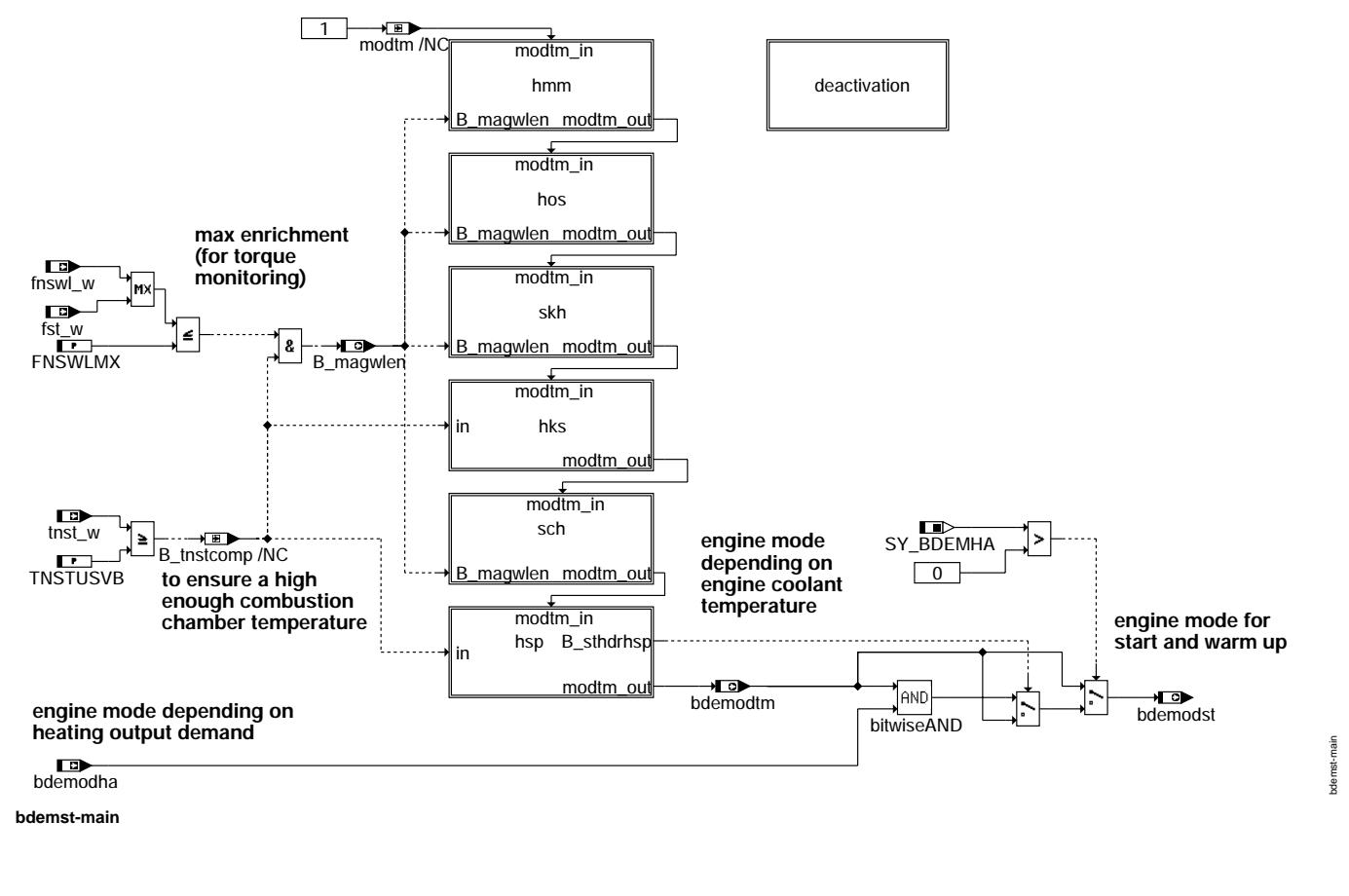

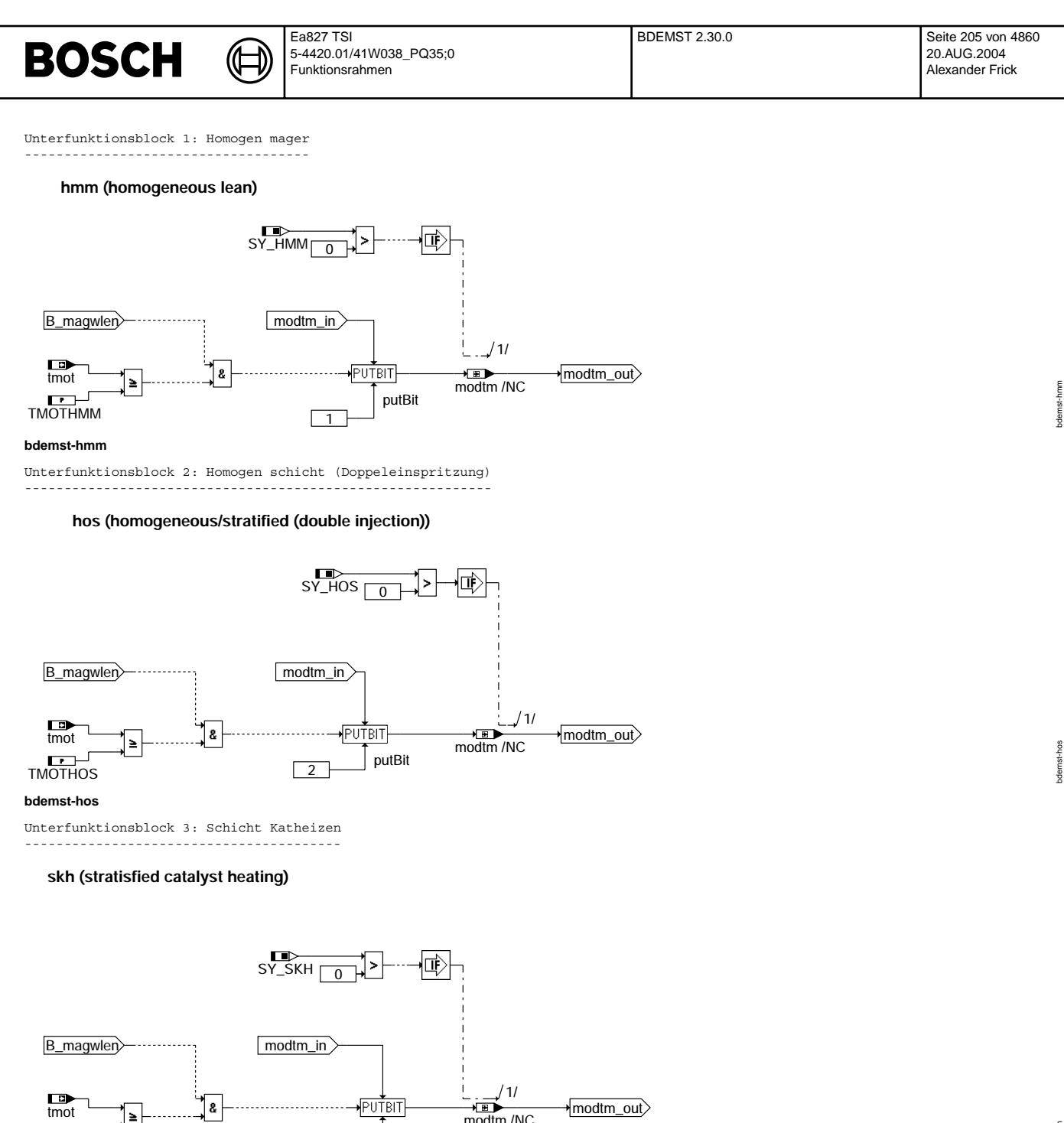

modtm /NC

modtm\_out

TMOTSKH **bdemst-skh**

> Unterfunktionsblock 4: Homogen Klopfschutz ------------------------------------------

 $\geq$ 

ງ≀

## **hks (homogeneous knocking prevention)**

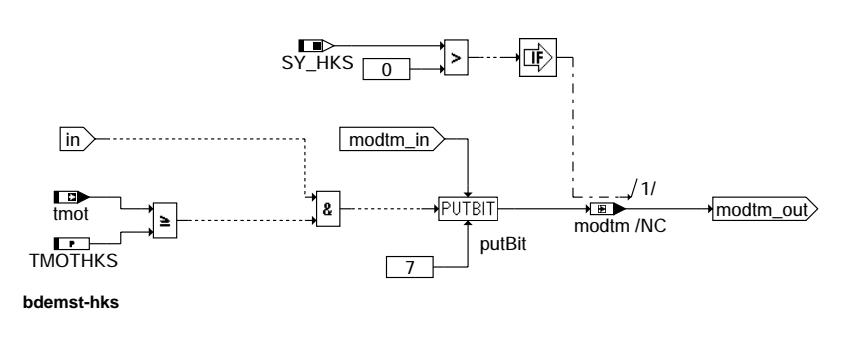

4

putBit

 $\overline{\mathcal{F}^{\text{UTRIT}}}$ 

Vivace (version fdr3-26d of Mar 9 2004 15:01:25), processed at Fri Aug 20 11:30:19 2004

bdemst-skh

bdemst-skh

bdemst-hks

bdemst-hks

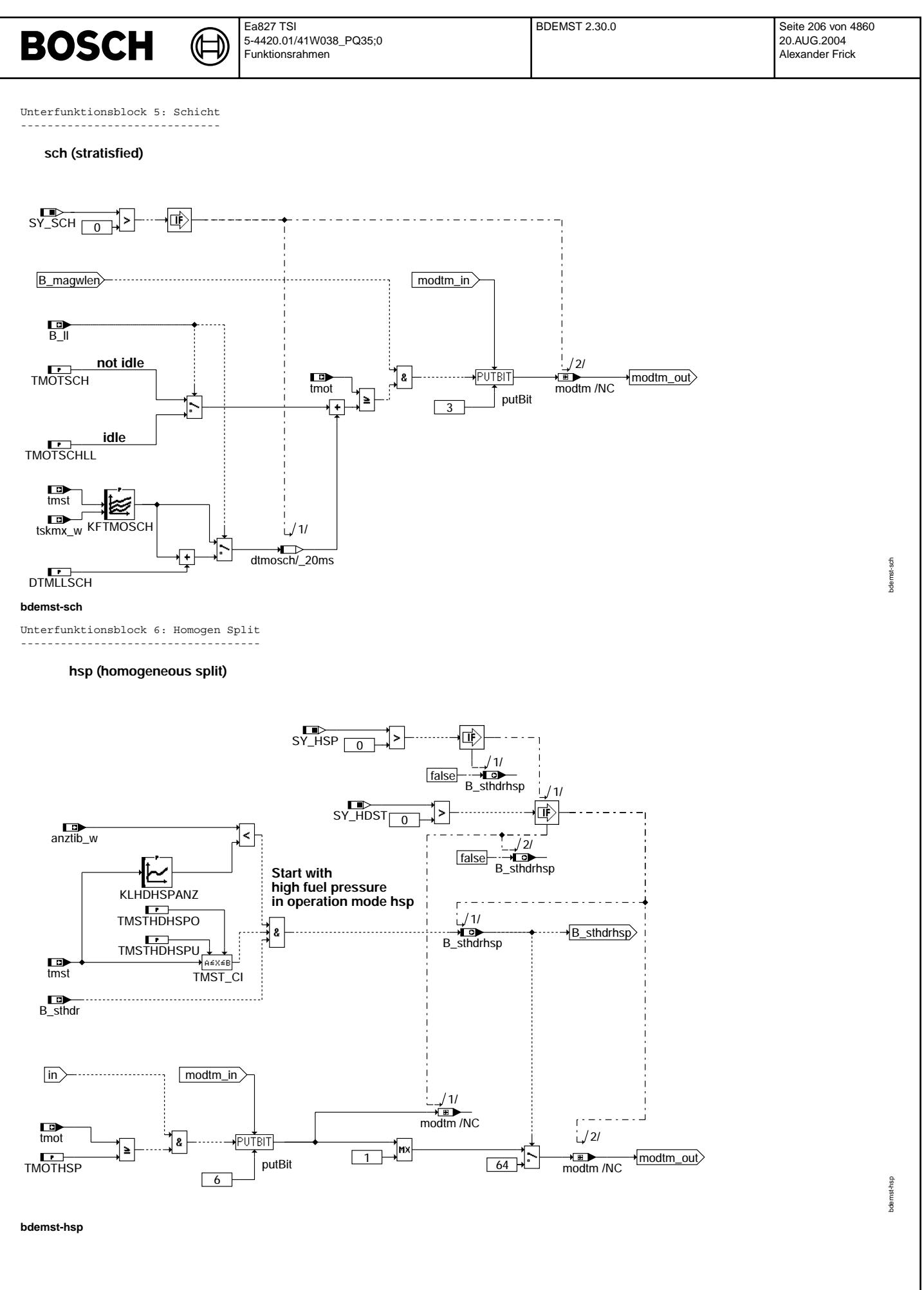

© Alle Rechte bei Robert Bosch GmbH, auch für den Fall von Schutzrechtsanmeldungen. Jede Vebffentlichungsbefugnis, wie Kopier- und Weitergaberecht, bei uns. © Alle Rechte bei Robert Bosch GmbH, auch für den Fall von Schutzrechtsanmeldungen. Jede Veöffentlichungsbefugnis, wie Kopier- und Weitergaberecht, bei uns.

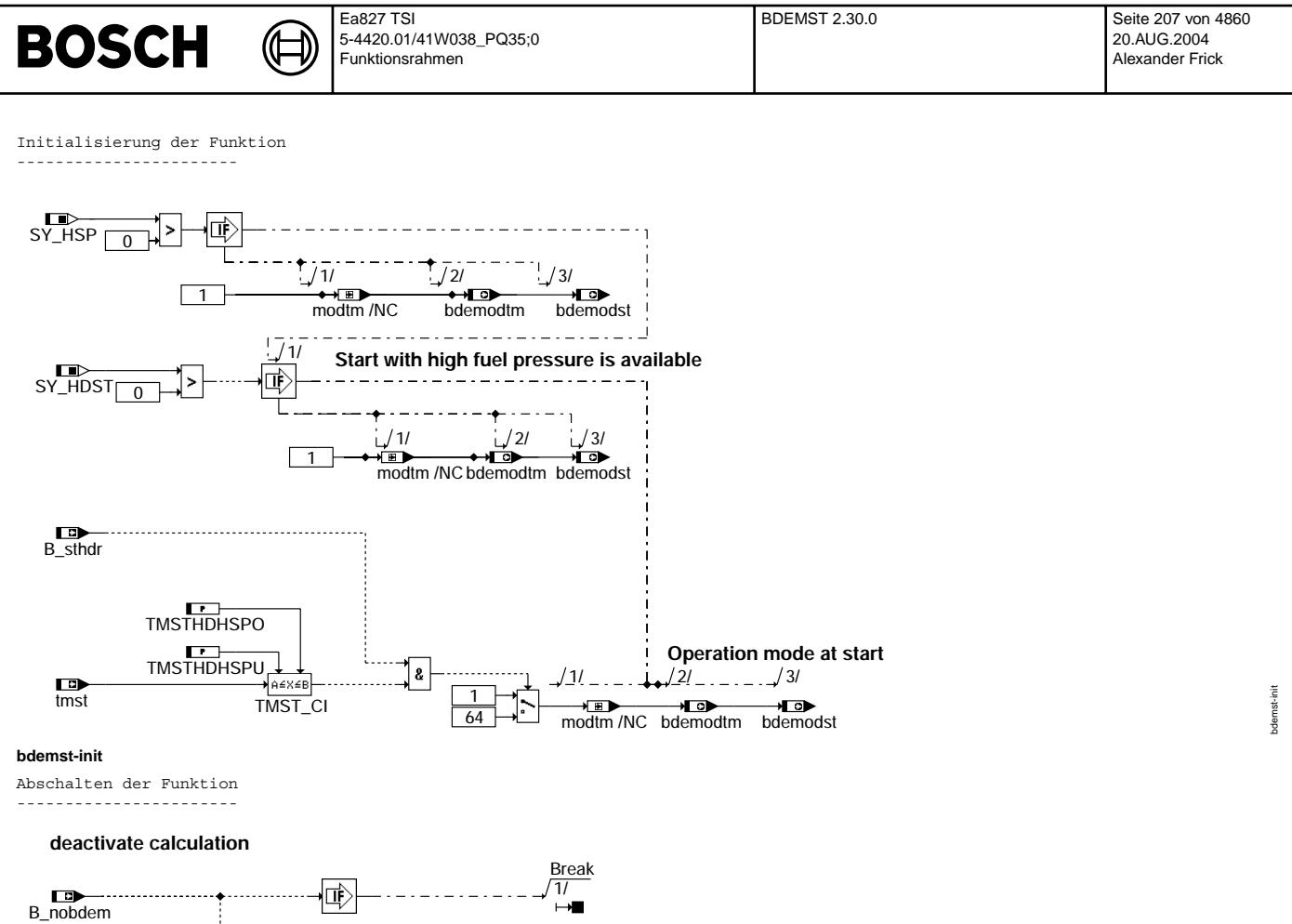

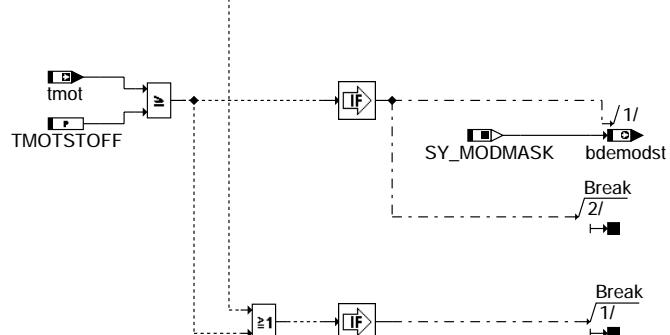

#### **ABK BDEMST 2.30.0 Abkurzungen ¨**

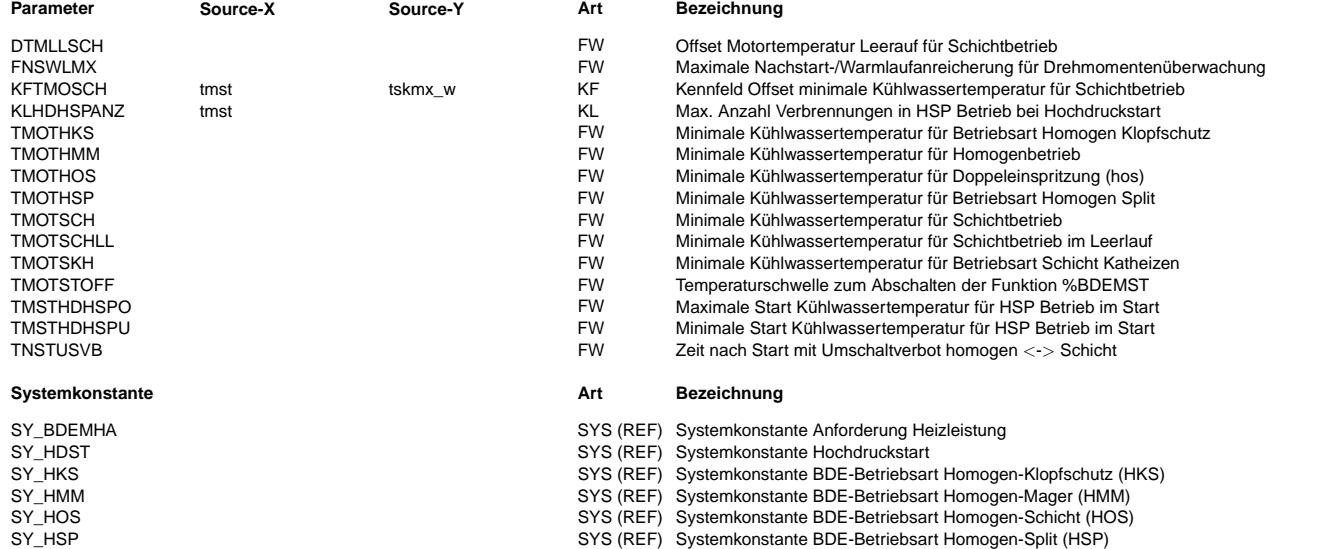

bdemst-deactivation

bdemst-deactivation

 $\bigoplus$ 

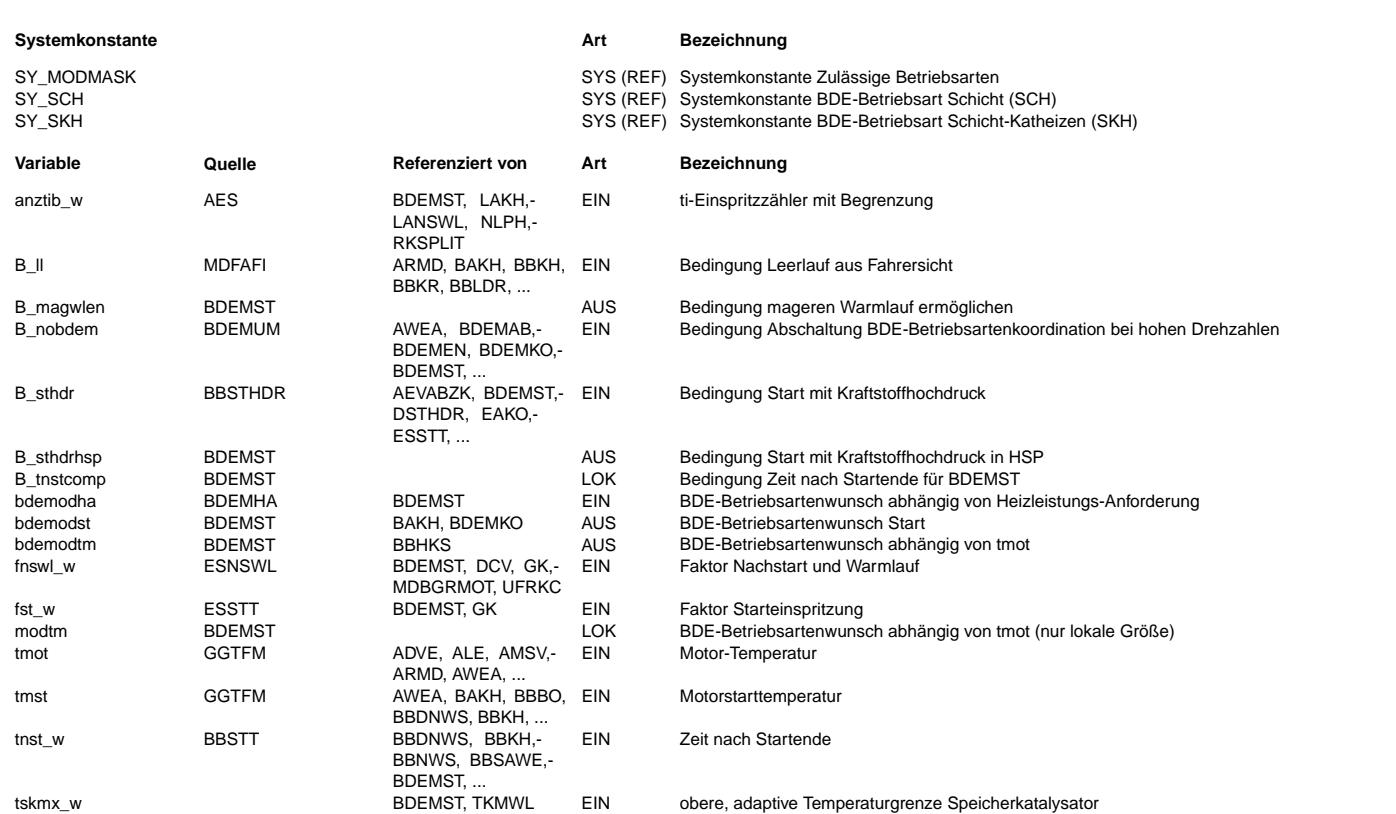

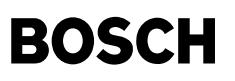

#### **FB BDEMST 2.30.0 Funktionsbeschreibung**

Diese Funktion legt im Bereich Start, Nachstart und Warmlauf fest, welche Betriebsart(en) zulässig ist/sind. Hintergrund: Wenn der Motor noch zu kalt ist, ist kein vernünftiger Magerbetrieb möglich.

Die letztendlich ausgegeben Variable ist bdemodst. Diese legt schließlich die zulässige(n) Betriebsart(en) im Start und Warmlauf fest.

Die Variablen bdemmodtm, bdemodha und bdemodst werden analog zur Variable bdemod aus %BDEMUM gebildet. Die Variable bdemodst wird dann an %BDEMKO weitergegeben, wo die Koordination der (unterschiedlichen) Betriebsartenwünsche erfolgt. Bei hohen Drehzahlen oder beim Überschreiten einer Temperaturschwelle wid die Berechnung der zulässigen Betriebsart in %BDEMST abgebrochen (Block deactivation).

In den einzelnen Blöcken kann zu jeder Betriebsart eine eigene Temperaturschwelle appliziert werden.

In bdemodtm werden die jeweiligen Bits für die Freigabe der jeweiligen Betriebsart in Abhängigkeit der Motortemperatur tmot gebildet.

u.<br>Die Variable bdemodha stammt aus der Funktion %BDEMHA. Dort werden die jeweiligen Bits für die Freigabe der jeweiligen Betriebsart in Abhängigkeit von der Heizleistunganforderung an den Motor gebildet. Die Variable bdemodst wird aus einer bitweisen UND-Verknüpfung der Variablen bdemodtm und bdemodha gebildet. D.h. eine Betriebsart wird nur freigegeben, wenn diese sowohl von bdemodtm als auch von bdemodha freigegeben wird.

Um in bdemodtm außer homogen die jeweilige Betriebsart freigegeben zu können, müssen folgende Bedingungen erfüllt sein:

- 1. Bei nicht homogenen Betriebsarten muß die Startanreicherung fst w bzw. die Nachstart-/Warmlaufanreicherung fnswl w kleiner oder gleich der Schwelle FNSWLMX sein. Hintergrund: Durch die Anreicherung wird bei Magerbetrieb das Moment erhöht. Für die Überwachung ist es daher notwendig, daß die Anreicherung unterhalb der Schwelle FNSWLMX liegt, um so das zusätzliche Moment zu begrenzen.
- 2. Bei Betriebsarten, die erst ab Startende zulässig sind, muß die Zeit nach Startende tnst w größer oder gleich der Schwelle TNSTUSVB sein. Hintergrund: Die Brennraumtemperatur hängt zu Beginn des Motorbetriebs sehr stark von der Betriebsdauer ab. Um zu gewährleisten, daß der Brennraum auch bei warmem Kühlwasser eine ausreichende Temperatur erreicht hat, muß die Betriebsdauer seit Startende größer oder gleich der Schwelle TNSTUSVB sein.
- 3. Die Kühlwassertemperatur muß größer sein als die jeweilige Temperaturschwelle für die entsprechende Betriebsart. Sonderfall Schichtbetrieb: Hier wird zwischen Leerlauf und sonstigem Betrieb unterschieden.

Sonderfall Hochdruckstart -------------------------

Ist Start bei Kraftstoffhochdruck verfügbar (SY\_HDST>0), kann der Start in der Betriebsart homogen oder homogen split ausgeführt werden. Ist der Hochdruckstart aktiviert (B\_sthdr=true) und die Startmotortemperatur befindet sich zwischen den Schwellwerten TMSTHDHSPU und TMSTHDHSPO, so wird der Hochdruckstart in der Betriebsart homogen split ausgeführt. In BDEMST wird dann keine andere Betriebsart zugelassen (bdemst=64). Diese harte Anforderung der Betriebsart hsp wird wieder zurückgenommen, wenn eine bestimmte Anzahl Verbrennungen vorüber sind (anzti w < KLHDHSPANZ).

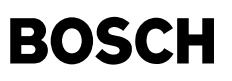

#### **APP BDEMST 2.30.0 Applikationshinweise**

Voraussetzungen: Die Umschaltungen in die einzelnen Betriebsarten müssen bei warmem Motor einwandfrei funktionieren.

Für den Magerbetrieb ist eine bestimmte Brennraumtemperatur erforderlich. Zu Beginn des Motorbetriebs hängt diese Temperatur vorwiegend von der Betriebsdauer ab. Nach einer gewissen Betriebsdauer hängt die Brennraumtemperatur dann vorwiegend von der K¨uhlwassertemperatur ab.

Die jeweiligen Temperaturschwellen und TNSTUSVB müssen daher mindestens so groß sein, daß der Motor in der entsprechenden Betriebsart einwandfrei läuft, d.h. es dürfen keine Aussetzer und keine erhöhte Laufunruhe auftreten.

Die Schwelle FNSWLMX ist in Zusammenarbeit mit der Momentenüberwachung zu applizieren.

¨Uberschreitet die Motortemperatur die Schwelle TMOTSTOFF, so wird die Funktion aus Laufzeitgr¨unden abgeschaltet. Der Wert von TMOTSTOFF sollte größer sein als alle anderen Temperaturschwellen dieser Funktion.

Soll zu Versuchszwecken schon im Start eine andere Betriebsart als homogen freigegeben werden können, so muß TNSTUSVB auf 0 gesetzt werden.

#### Sonderfall Hochdruckstart

-------------------------

Ist Start bei Kraftstoffhochdruck verfügbar (SY\_HDST>0), kann dieser alternativ zu homogenbetrieb auch in der Betriebsart homogen split ausgeführt werden. Dies ist vor allem empfehlenswert, wenn der Nachstartbereich (z.B. bei Katheizen) ohnehin in HSP ausgef¨uhrt werden soll. Somit kann man eine Betriebsartenumschaltung beim ¨Ubergang von Start nach Nachstart vermeiden.

Es wird dann lediglich die Einspritzart selbst umgeschaltet (s. %EAKO).

Bei Tieftemperaturstarts kann mit der Betriebsart homogen split und einer starken Gewichtung der späten Einspritzung der Übergang von Start nach Nachstart verbessert werden.

Wird die Option aktiviert, wird seitens BDEMST über bdemodst ausschließlich HSP Betrieb angefordert. Die Dauer dieser Anforderung kann über eine minimale Anzahl Verbrennungen auch im Nachstart aufrecht erhalten werden. Ziel ist, erst nach einer bestimmten Erwärmung des Brennraumes nach homogen umzuschalten. Sind mehr als KLHDHSPANZ Verbrennungen ausgeführt, wird die ausschließliche Anforderung von HSP Betrieb zurückgenommen (B\_sthdrhsp=false).

Datenempfehlung:

TMSTHDHSPO= 50 TMSTHDHSPU= -48

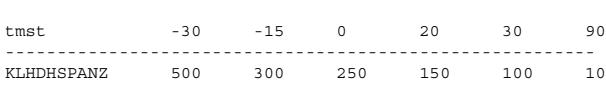

### **FU BDEMHA 1.60.0 BDE-Betriebsartensteuerung: Anforderung Heizleistung**

#### **FDEF BDEMHA 1.60.0 Funktionsdefinition**

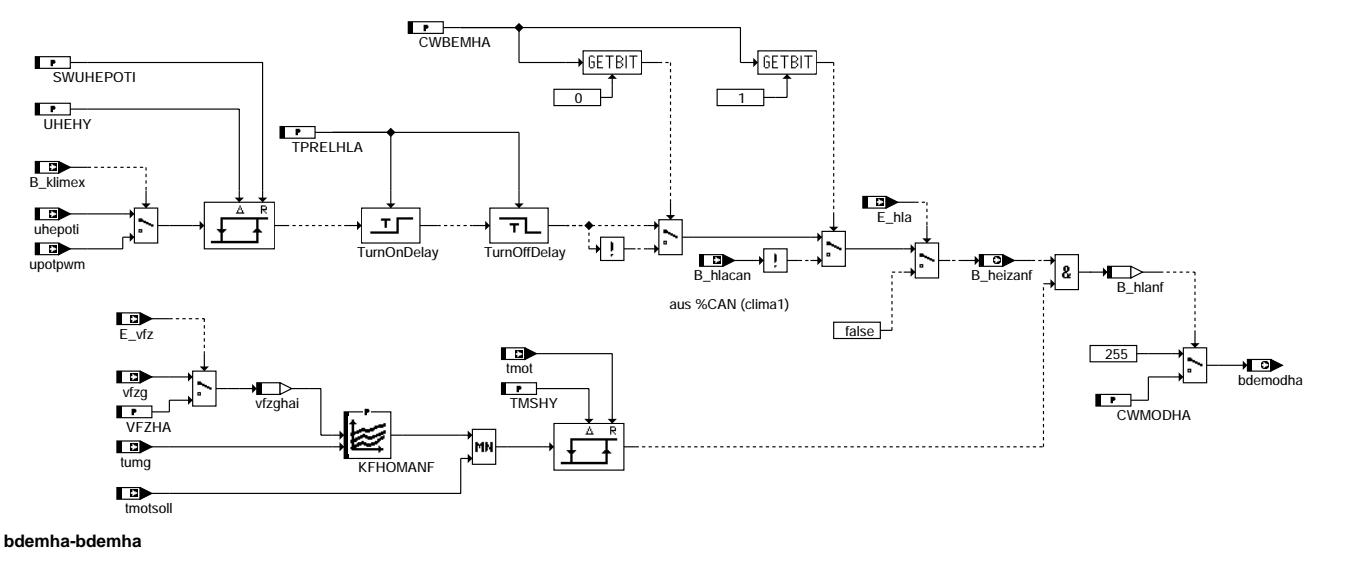

#### **ABK BDEMHA 1.60.0 Abkurzungen ¨**

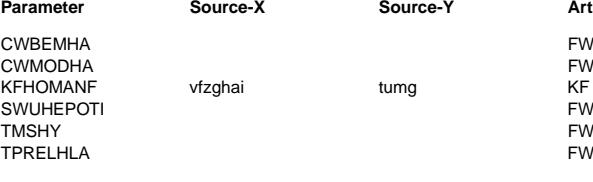

### **Parameter Source-X Source-Y Art Bezeichnung**

Codewort für Spannungssignal v. Heizungspoti

Codewort für Betriebsartenwahl in %BDEMHA

Motorsolltemperatur für Heizleistungsanforderung

- Spannungsschwelle-Heizanforderung für Heizpoti
- The First First First First Funder<br>
Hysterese Motortemperatur für Heizanforderung

Debounce Zeit für Heizleistungsbedingte Betriebsartenanforderung

bdemha-bdemha

demha-bdemha

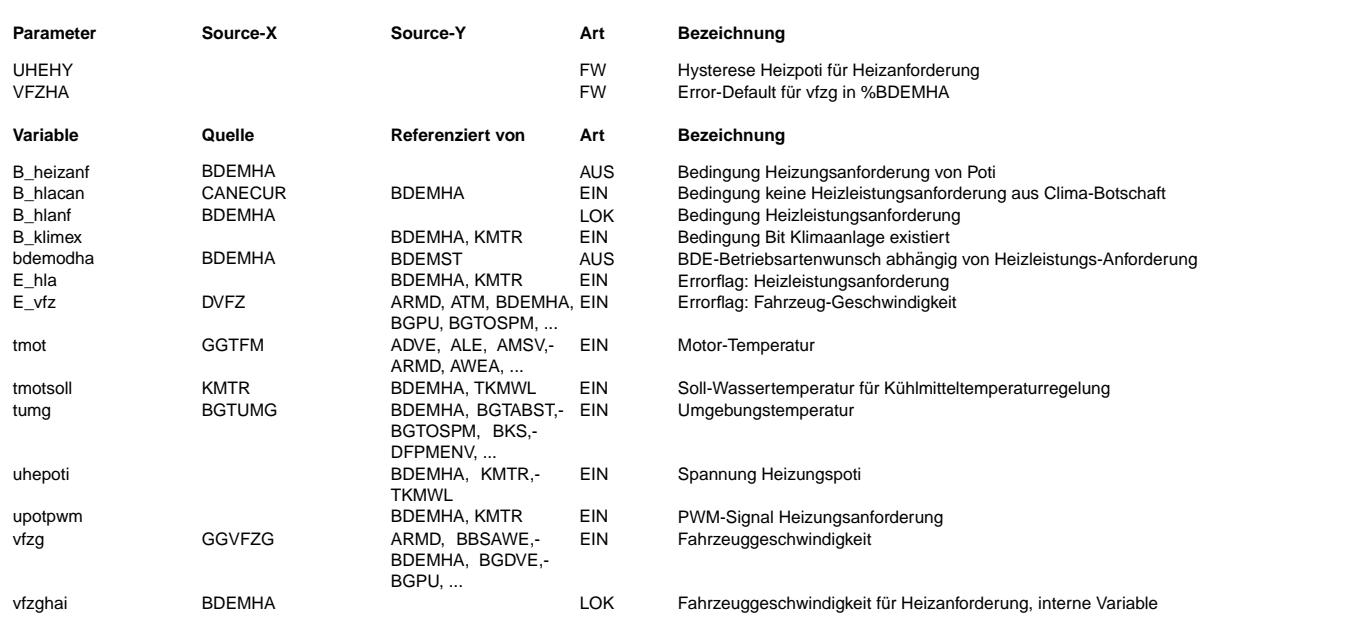

#### **FB BDEMHA 1.60.0 Funktionsbeschreibung**

Die Funktion BDEMHA bildet die heizleistungsbedingte Betriebsartenanforderung bdemodha. Es wird deutlich, daß zur komfortbedingten Betriebsartenvorgabe zwei Bedingungen erfüllt sein müssen. Zum einen muß der Fahrer ¨uber die Bedienelemente der Fahrzeugklimatisierung eine Mindestmenge Warmluft anfordern. Dadurch überschreitet die Variable uhepoti bzw. upotpwm, welche proportional zum Verdrehwinkel des Temperaturwahlknopfes ansteigt, eine über das Label UHESWPOTI vorzugebende<br>Spannungsschwelle und setzt so das Bit B heizanf auf ´true´. Mit dem ersten Bit des Codewortes CWBEMHA wird ein inverses uhepoti berücksichtigt. Das Label UHEHY gestattet in diesem Zusammenhang die Parametrierung der Hysteresebreite zur Löschung des Bits B\_heizanf auf den Wert ´false´. Die Variable uhepoti kann gewonnen werden aus der Auswertung des Analogsignals vom Temperaturwahlknopf bei Fahrzueugen ohne Klimaanlage. Bei Fahrzeugen mit Klimaanlage ohne CAN-Anbindung ist das Bit B\_klimex gesetzt und es wird stattdessen auf das ausgewertete PWM-Signal upotpwm aus der Funktion %GGHLA zugegriffen. Bei Fahrzeugen mit Klimaanlage mit CAN-Angindung muß die Information der Temperaturwahl vom CAN ausgewertet werden. Wird ein Fehler in der Heizleistunganforderung erkannt, so wird das Fehlerbit E\_hla gesetzt und damit das Bit B\_heizanf auf ´false´ gesetzt. Die zweite Bedingung ist erfüllt, wenn die Eingangsgröße (Motor-Solltemperatur) des Hystereseschalters größer als die momentane Motortemperatur tmot (rechter Schaltpunkt variabel!) ist. Die Eingangsgröße des Hystereseschalters ist eine Motorsolltemperatur, die abh¨angig von vfzg (Fahrzeuggeschwindigkeit) und tumg (Umgebungstemperatur) aus dem Kennfeld KFHOMANF generiert wird. Diese Motorsolltemperatur wird im Rahmen einer MIN-Auswahl mit tmotsoll (Motorsolltemperatur aus der Funktion geregelte Kühlung %KMTR) verglichen und auf den Eingang des Hystereseschalters gegeben. Die Min-Auswahl verhindert hier eine Gegenläufigkeit der Motorsolltemperatur-Vorgabe in den Funktionen %KMTR und %BDEMHA, da tmotsoll im Falle einer Gegenläufigkeit dominant ist. Das Label TMSHY gestattet in diesem Zusammenhang die Parametrierung der Hysteresebreite. Beim Auftreten eines Fehlers der Geschwindigkeitserfassung E\_vfz wird über VFZHA ein Wert für vfzg vorgegeben, der das Erreichen eines sicheren Arbeitspunktes gewährleistet.

Sind nun beide Bedingungen zur Heizleistungsanforderung erfüllt, wird das Bit B\_hlanf gesetzt. Dadurch wird die Variable bdemodha (Betriebsartenwunsch) mit dem Wert des Labels CWMODHA (typ.=1) geladen. Dies entspricht einer Anforderung der homogenen Betriebsart (Lambda=1). Liegt keine Heizleistungsanforderung vor (B\_hlanf=´false'), hat bdemodha den Wert 255, damit werden alle Betriebsarten freigegeben und die Funktion %BDEMHA verhält sich neutral. Außerdem beeinflusst diese Funktion die Funktion %LLRNS, in der die Leerlaufsolldrehzuahl gebildet wird.

### **APP BDEMHA 1.60.0 Applikationshinweise**

----------------------------------------

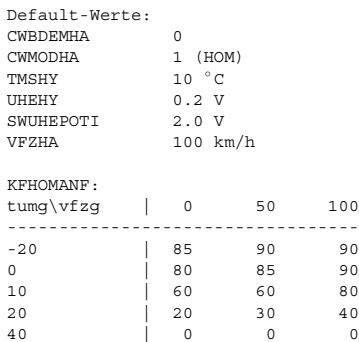

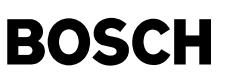

bbhks-main

bhks-

## **FU BBHKS 2.20.0 Bestimmung der Betriebsbereitschaft des BDE Modus HKS**

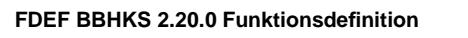

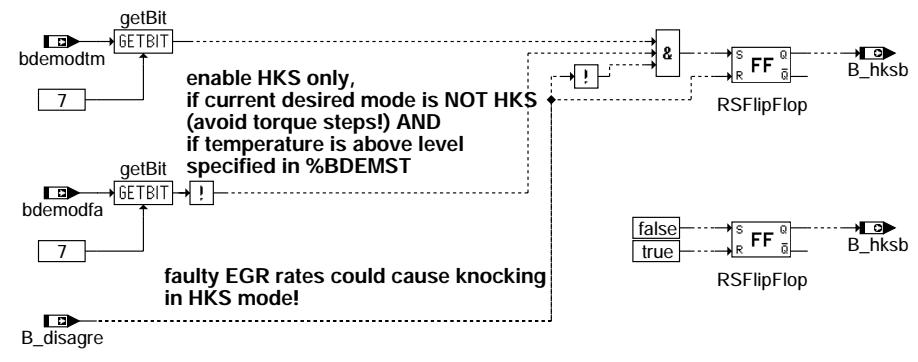

**bbhks-main**

#### **ABK BBHKS 2.20.0 Abkurzungen ¨**

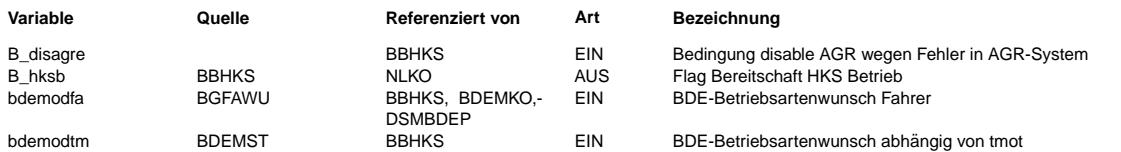

#### **FB BBHKS 2.20.0 Funktionsbeschreibung**

Die Funktion BBHKS wird dann notwendig, wenn über das Fahrerwunsch-Kennfeld in bestimmten Betriebsbereichen HKS angefordert wird, d.h. nicht nur in der Volllast, sondern auch in der Teillast. LBK, AGR und NW-Position sowie<br>die Momentenstruktur sind in diesem Betriebsbereich für HKS bedatet, HOM ergibt sich nur im Fehlerfall.

Um Momentensprünge zu verhindern wird HKS nicht innerhalb des nmot-rl-Bereichs eingeschaltet, in dem es gefahren werden soll. Der Übergang darf nur am Rand des Bereichs stattfinden, da dort die Momente entsprechend bedatet werden (¨Ubergangsbedatung).

Aufgrund reduzierter Klopfneigung sind mit HKS frühere Zündwinkel fahrbar. Sollten sich AGR-Fehler ergeben, so kann im HKS-Betrieb bei diesen frühen Zündwinkeln aufgrund der dann schnelleren Brenngeschwindigkeit Klopfen auftreten. Aus diesem Grund muss HKS bei AGR-Fehlern ausgeschlossen werden.

#### **APP BBHKS 2.20.0 Applikationshinweise**

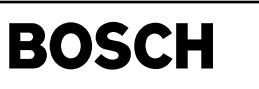

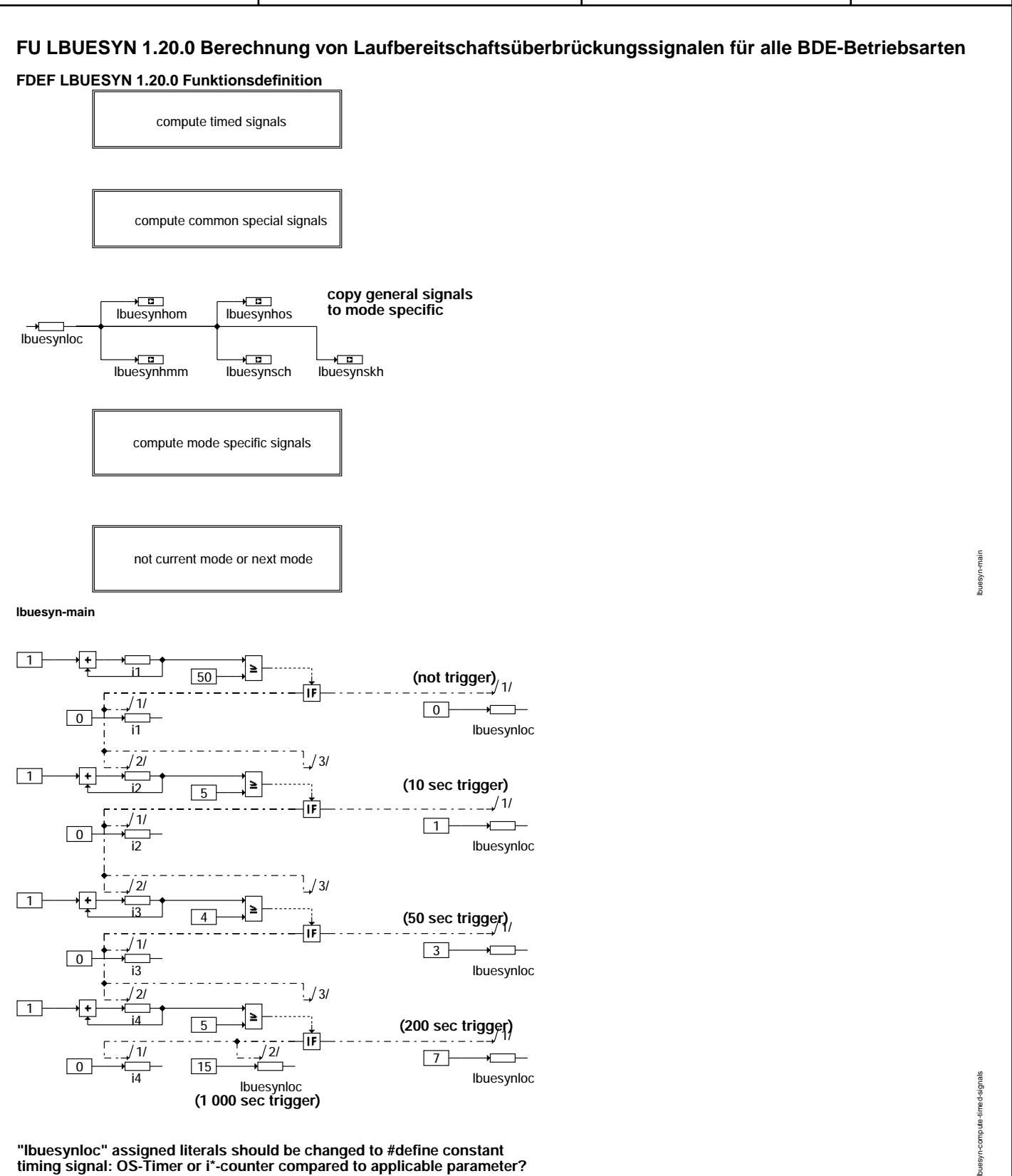

**lbuesyn-compute-timed-signals**

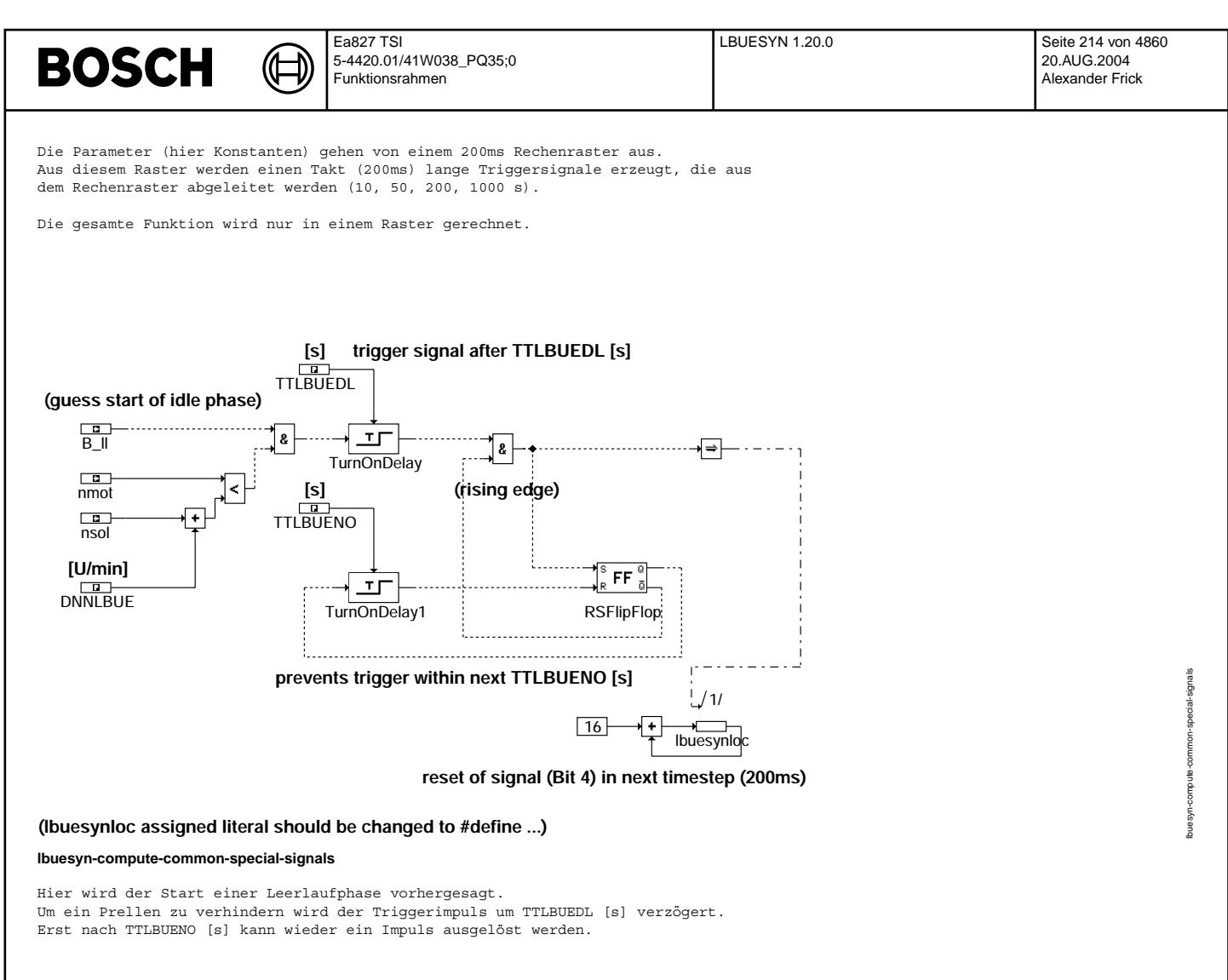

#### **intentionally left blank**

**intended for new requirements currently no content**

**lbuesyn-compute-mode-specific-signals**

Nur vorgehalten - erst bei Bedarf gefüllt.

lbuesyn-compute-mode-specific-signals

buesyn

compute-mode-specific-signals

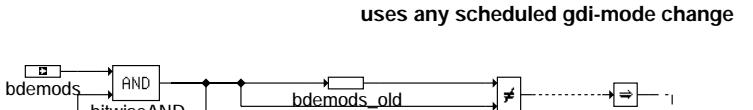

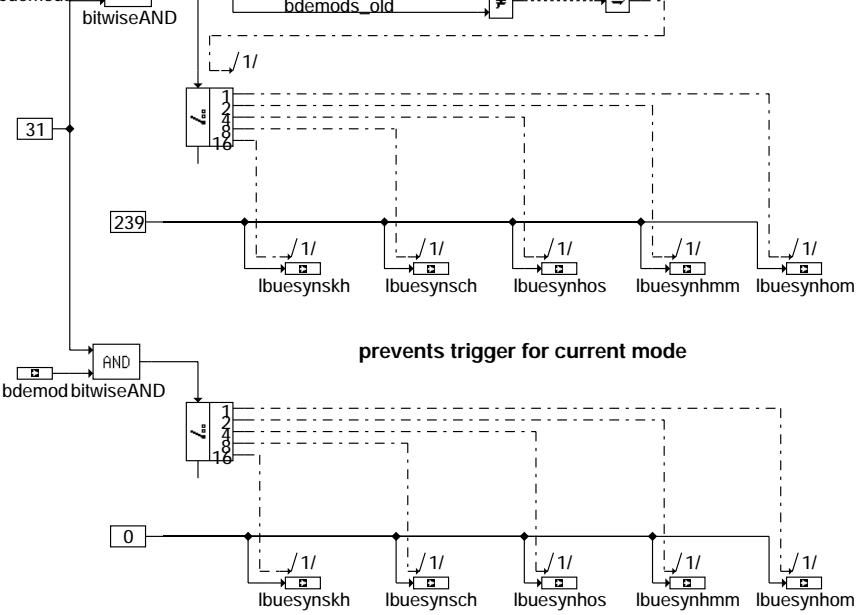

### **(literals should be changed to #define-constant)**

#### **lbuesyn-not-current-mode-or-next-mode**

Sobald feststeht, daß eine Umschaltung erfolgt (relevante Bits in bdemods ausgewertet) werden die Trigger der entsprechenden Betriebsart ausgelöst (bis auf Leerlauferkennung).

Ist bereits die richtige Betriebsart eingestellt, so wird der entsprechende "Überbrückungstrigger" unterdrückt.

### **ABK LBUESYN 1.20.0 Abkurzungen ¨**

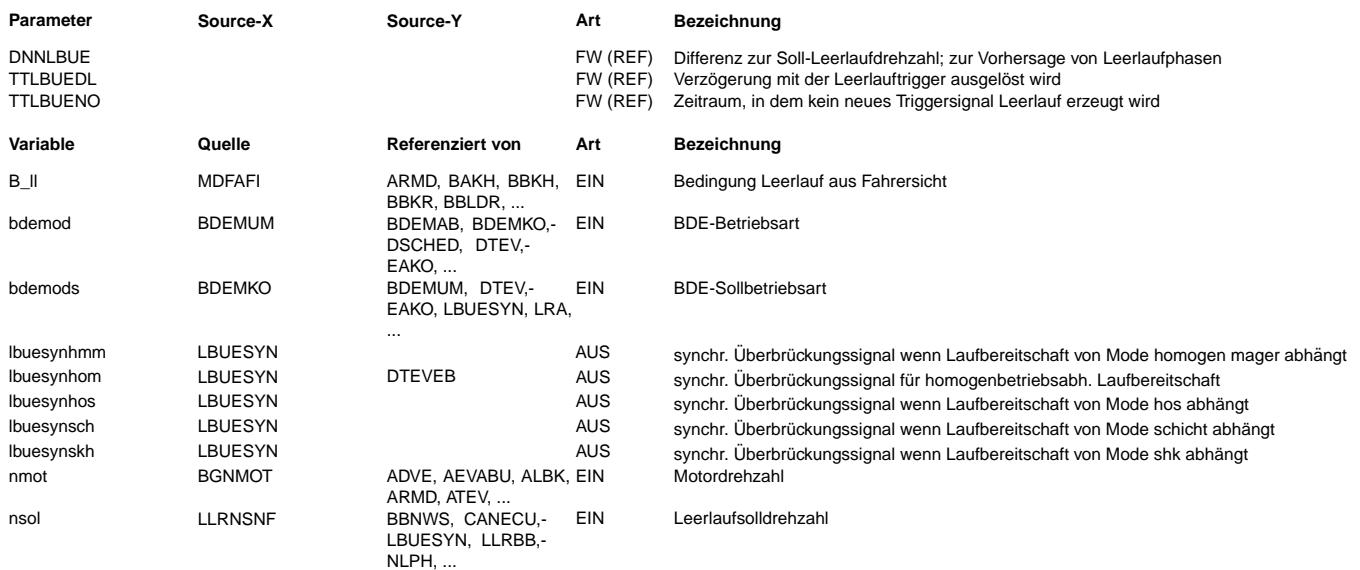

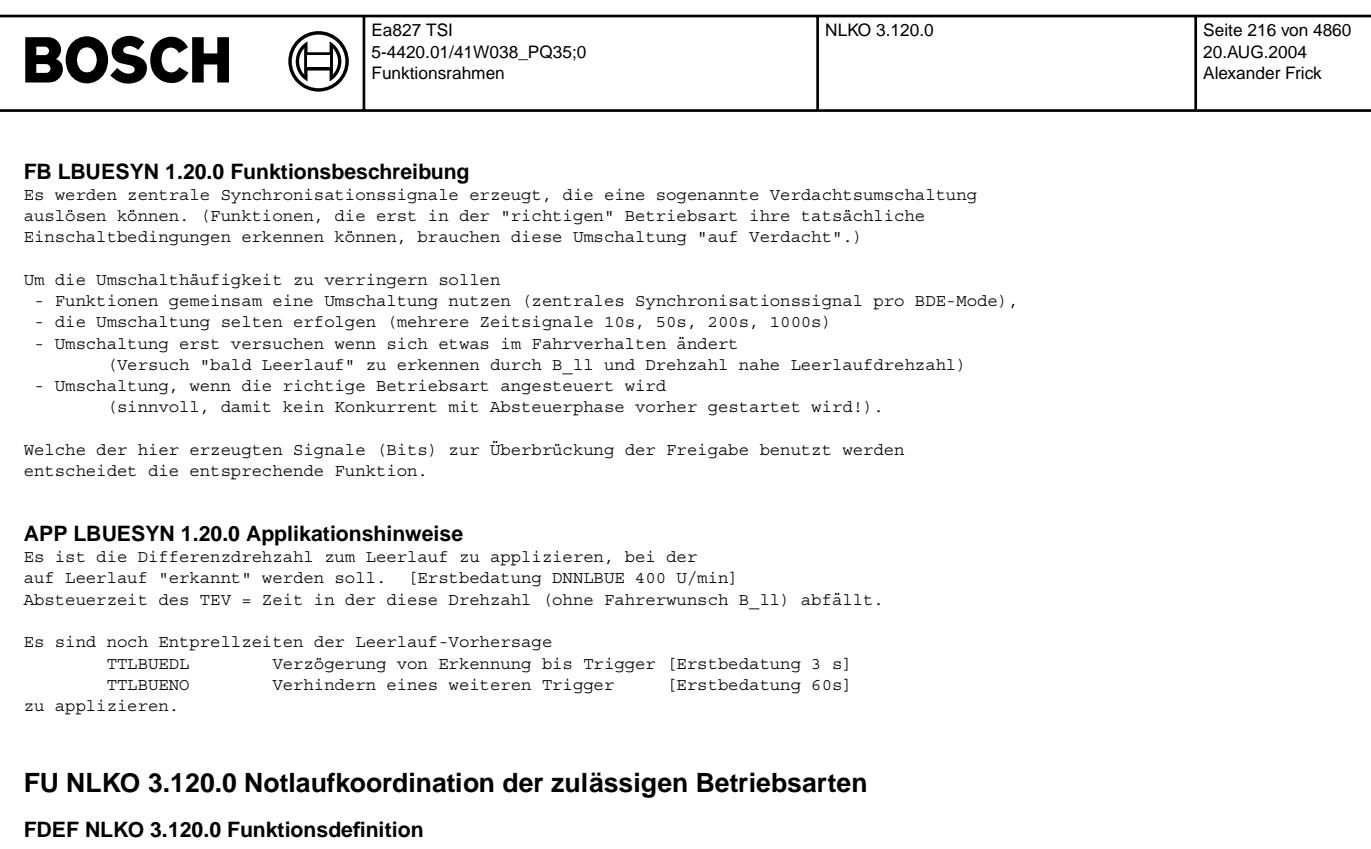

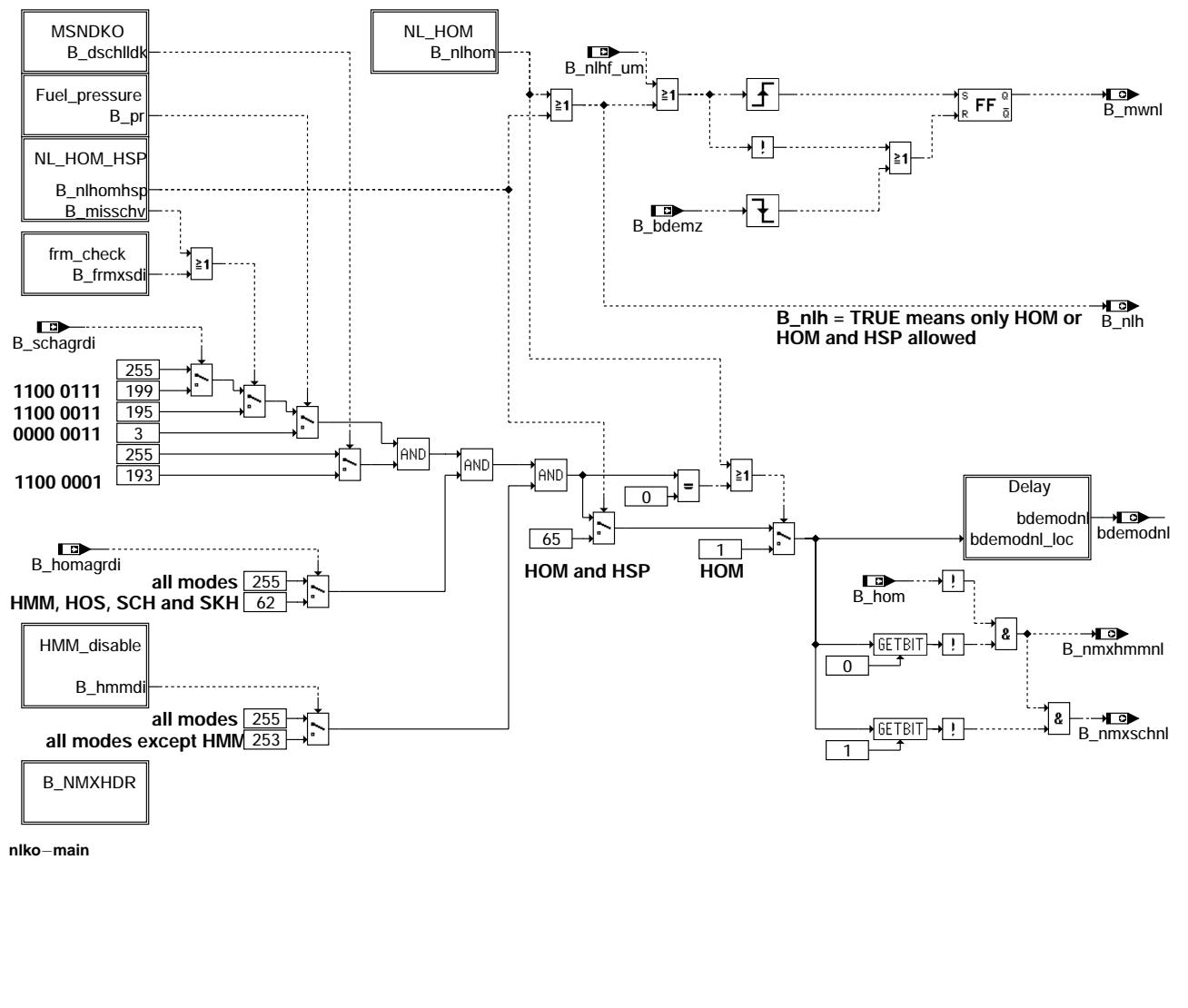

nlko-main
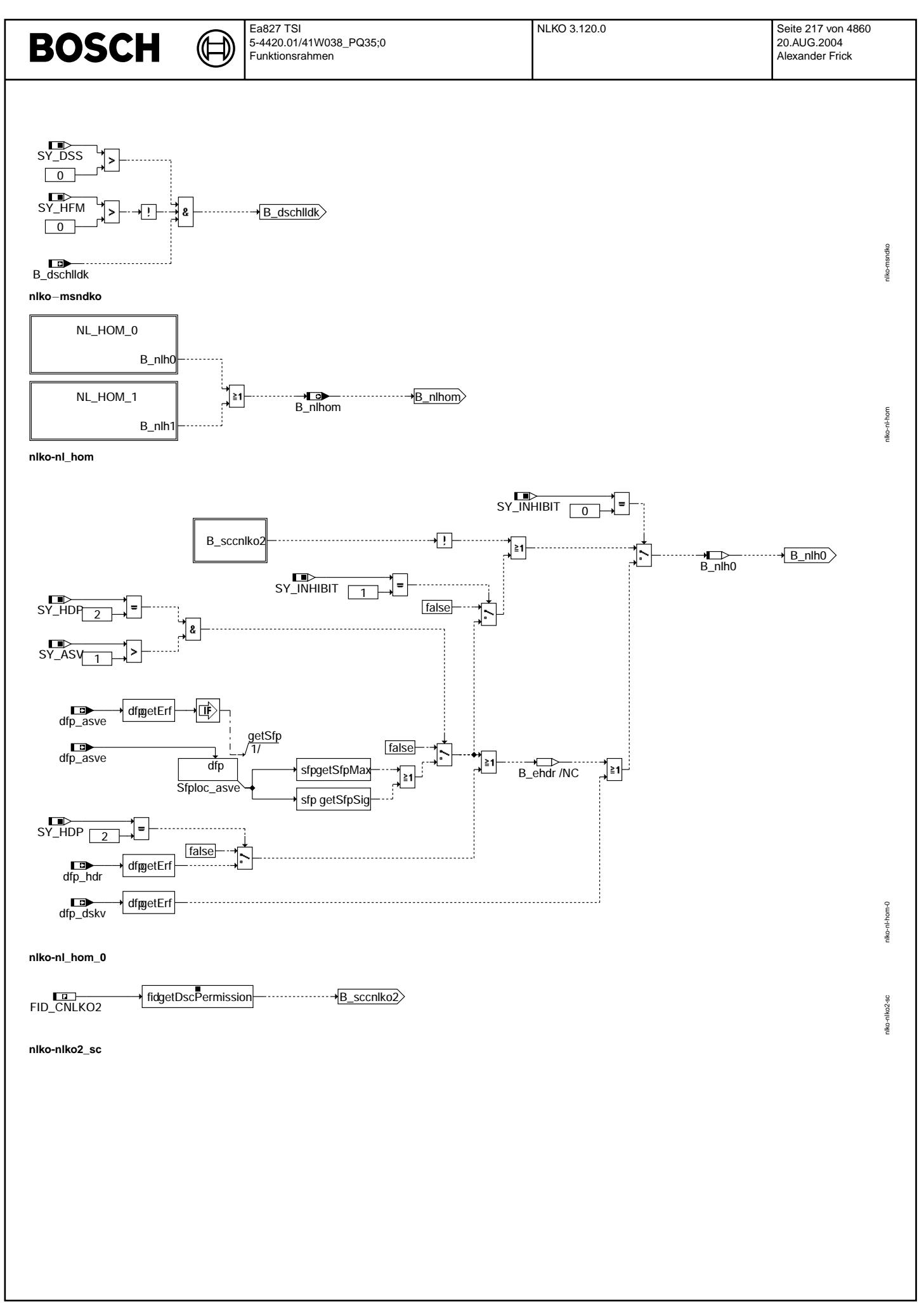

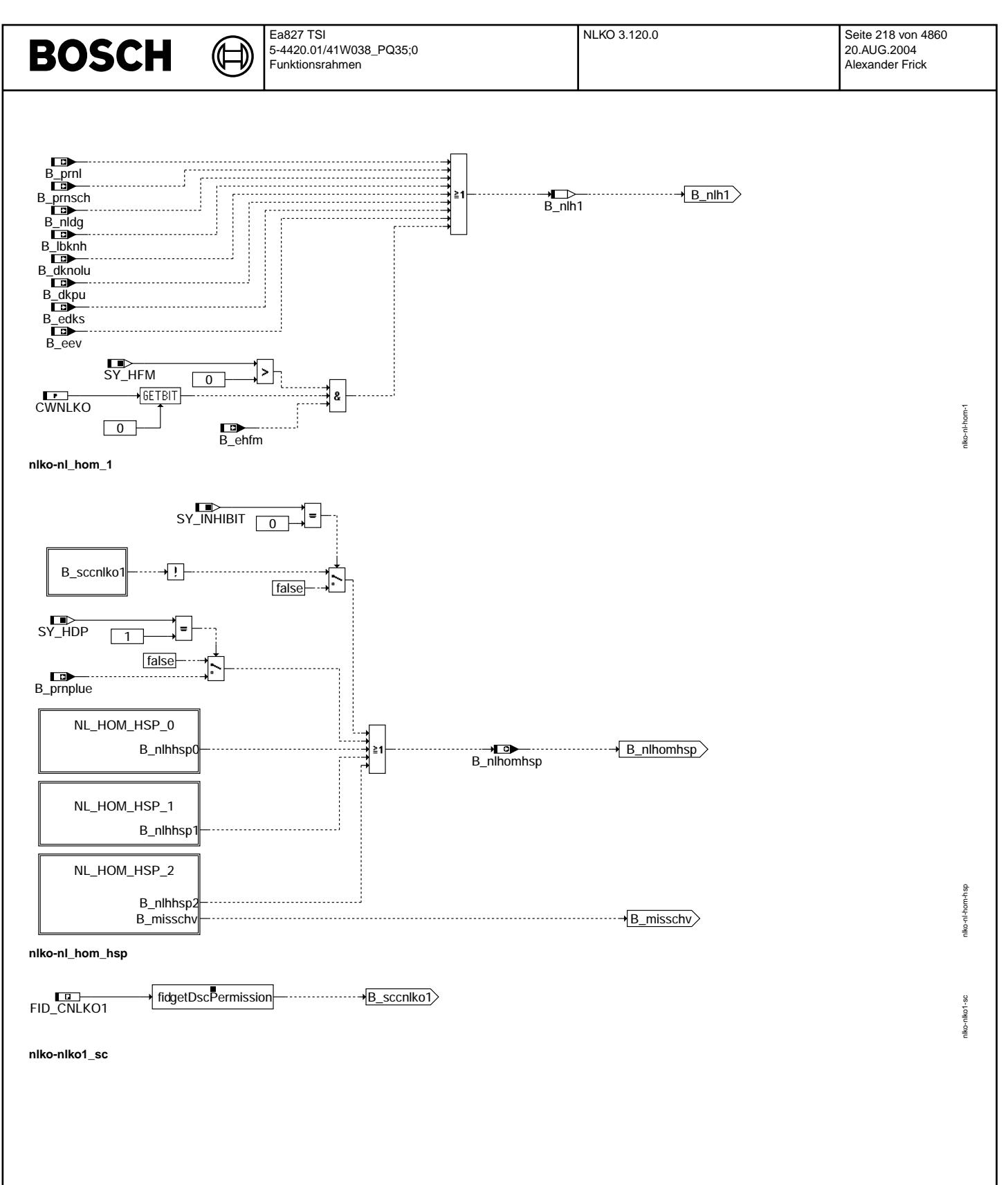

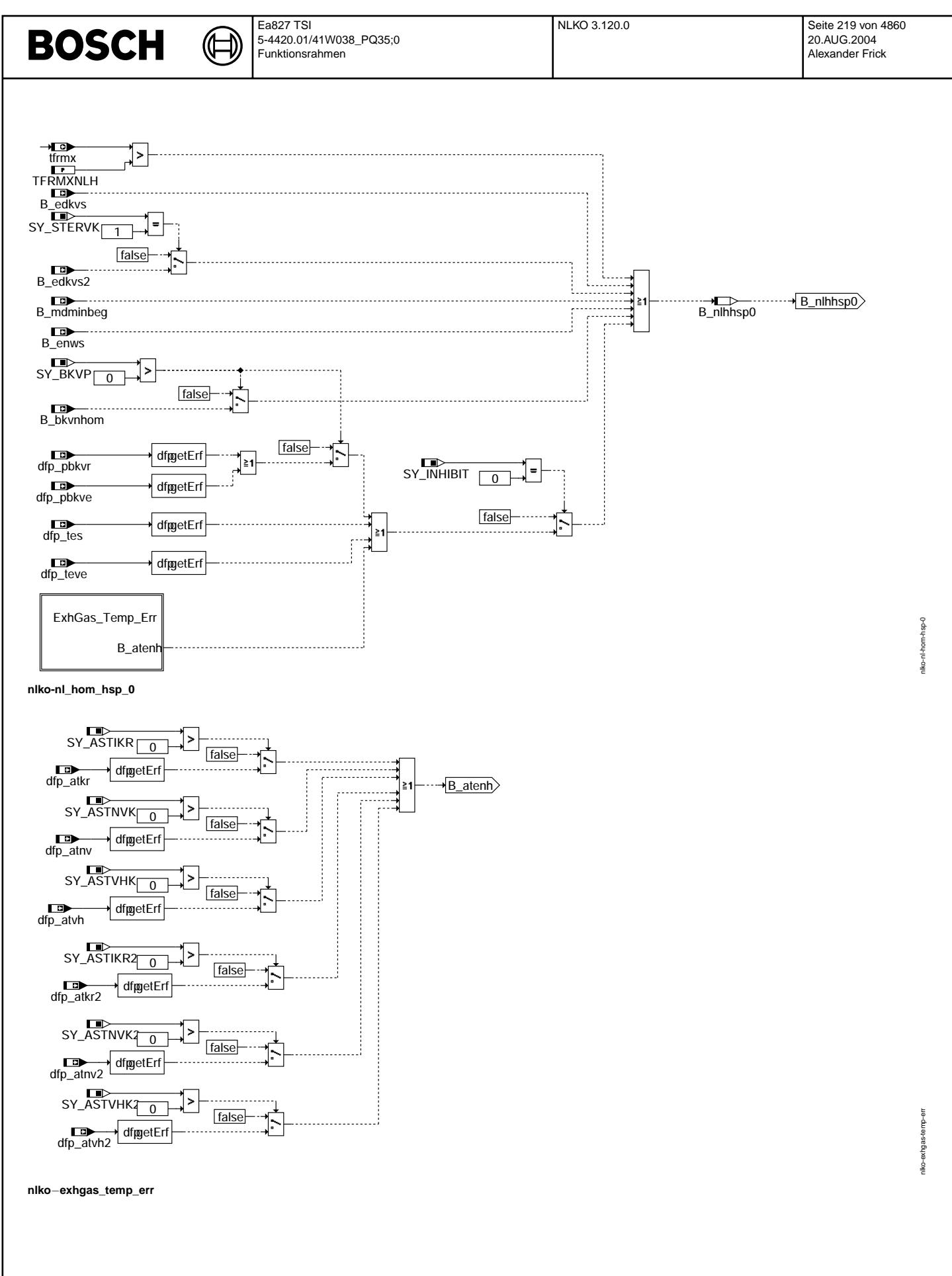

© Alle Rechte bei Robert Bosch GmbH, auch für den Fall von Schutzrechtsanmeldungen. Jede Vebffentlichungsbefugnis, wie Kopier- und Weitergaberecht, bei uns. © Alle Rechte bei Robert Bosch GmbH, auch für den Fall von Schutzrechtsanmeldungen. Jede Veöffentlichungsbefugnis, wie Kopier- und Weitergaberecht, bei uns.

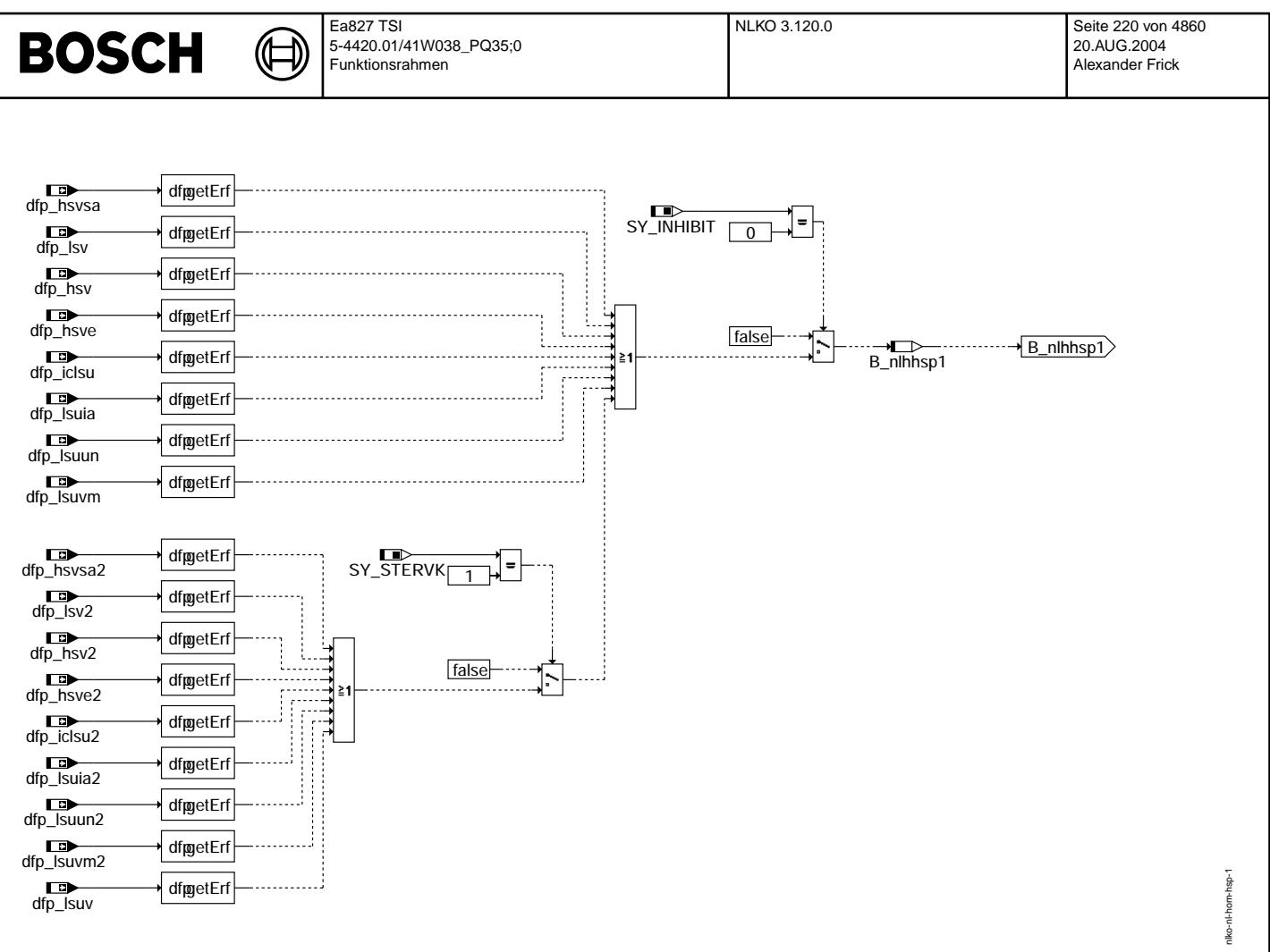

**nlko-nl\_hom\_hsp\_1**

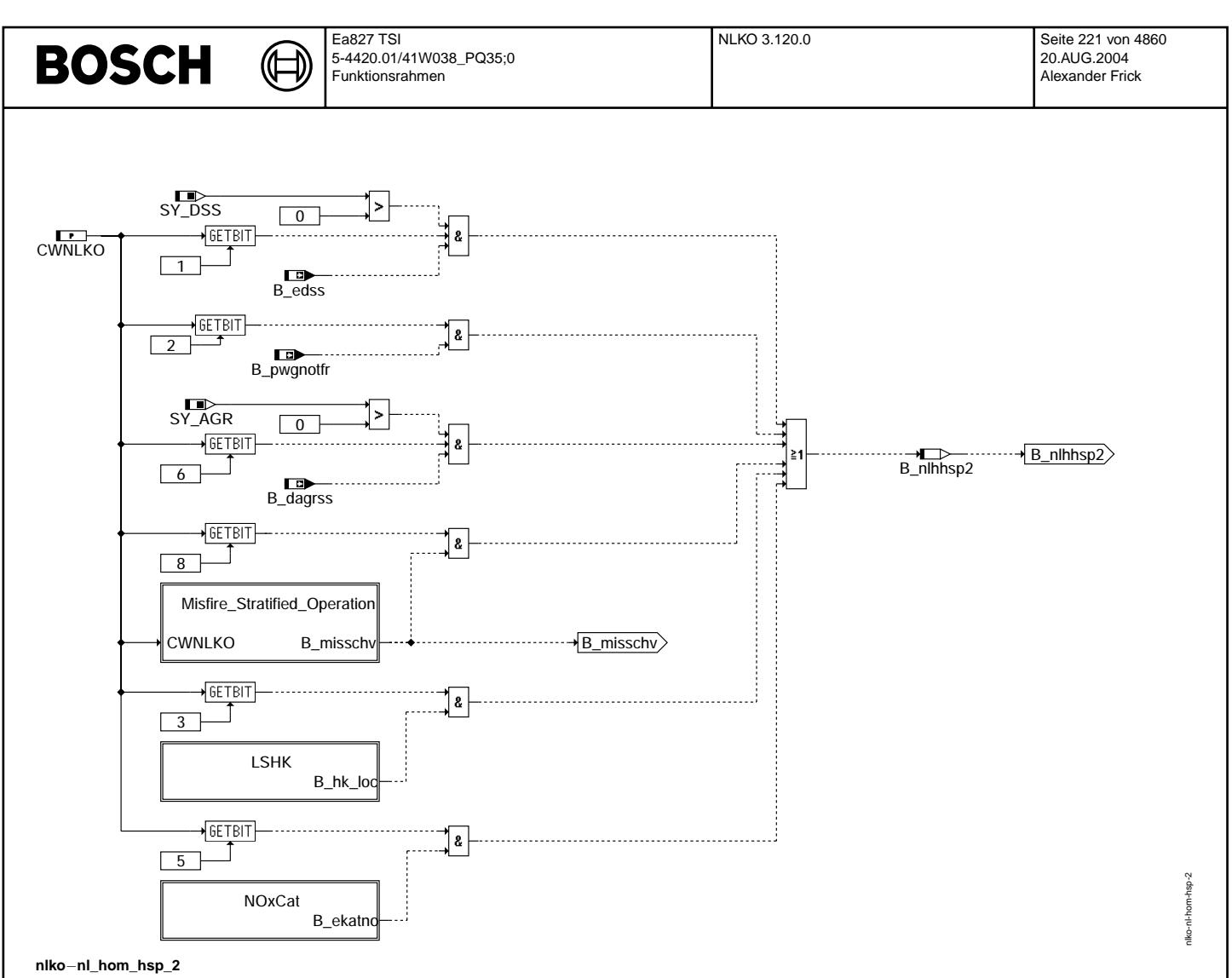

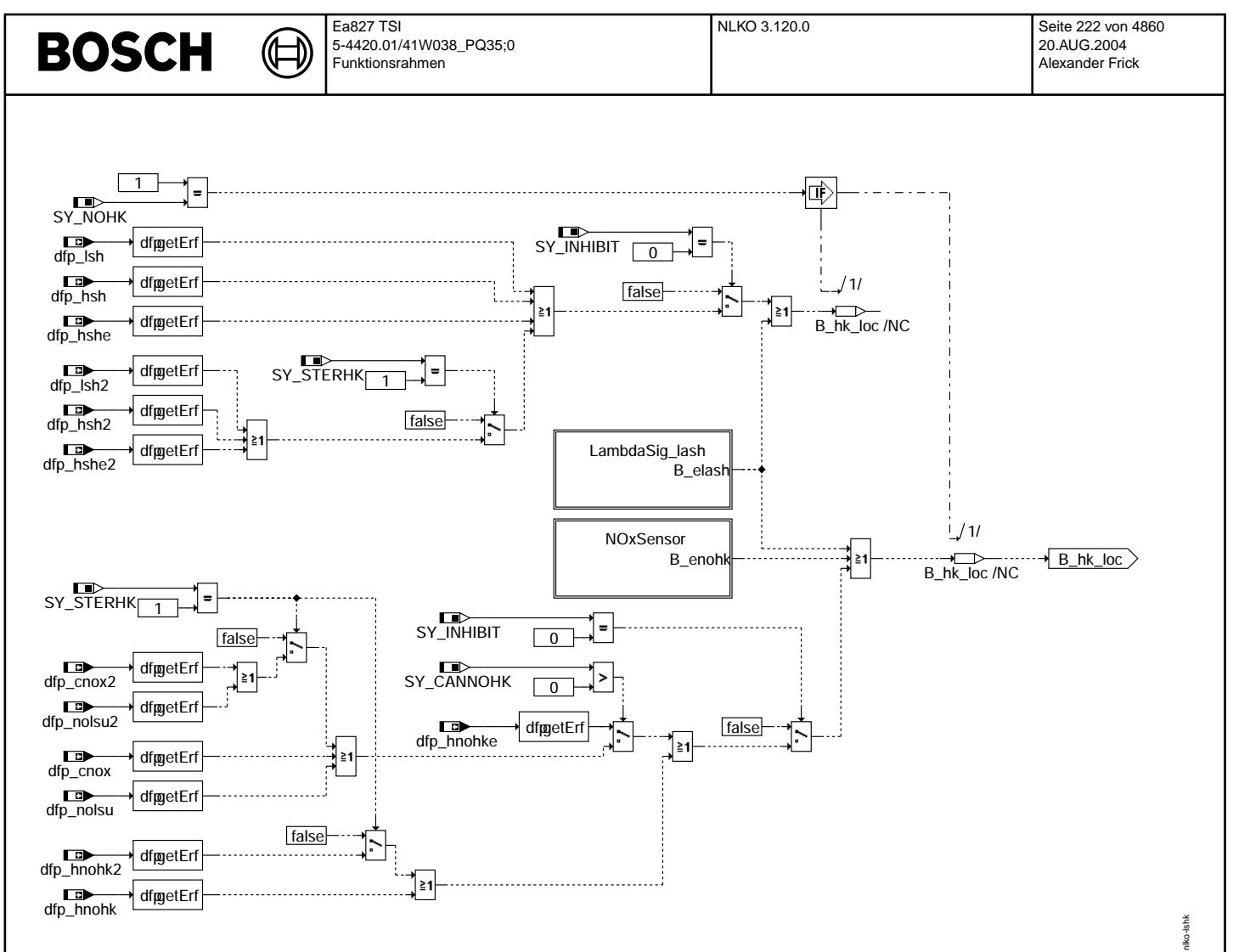

# **nlko**−**LSHK**

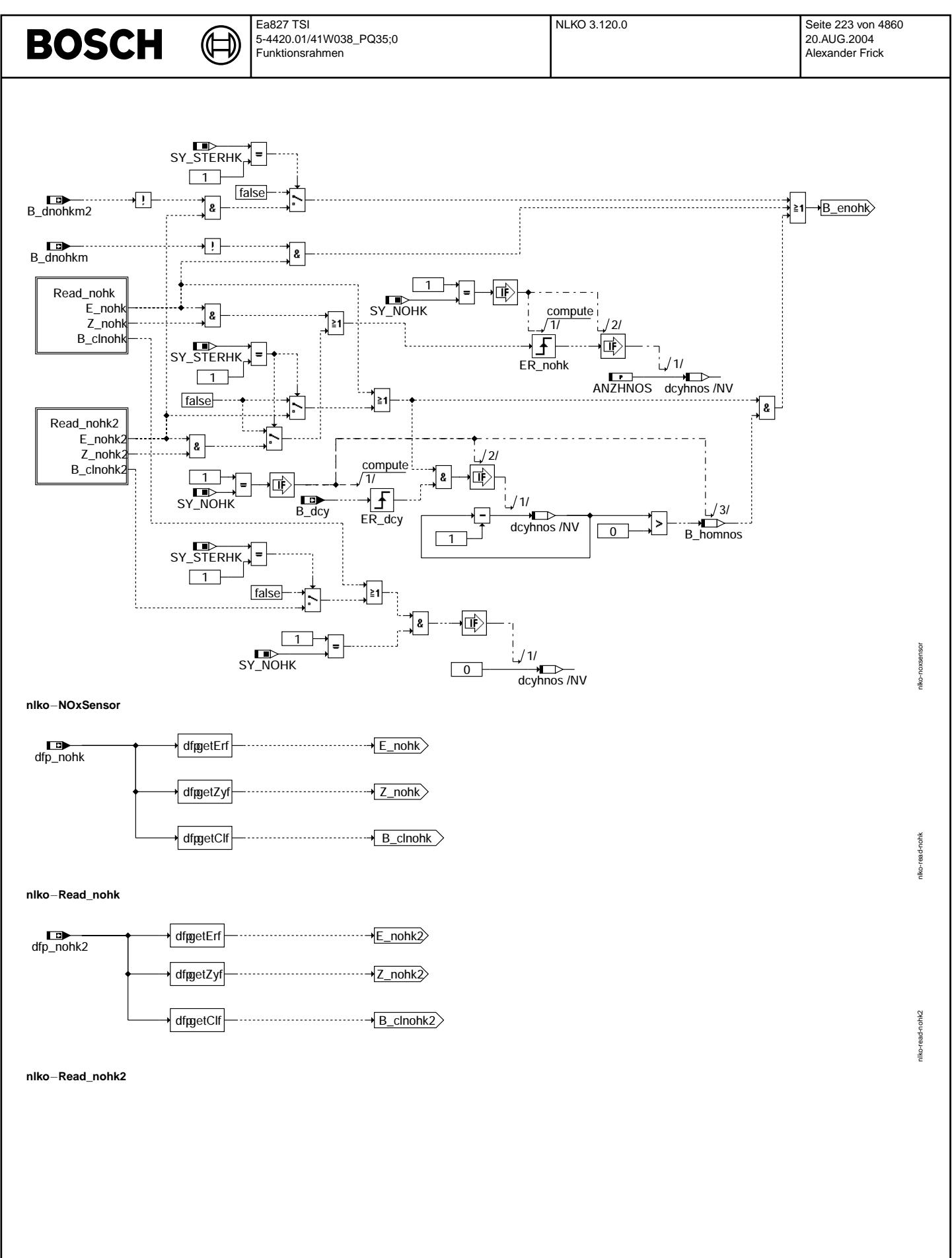

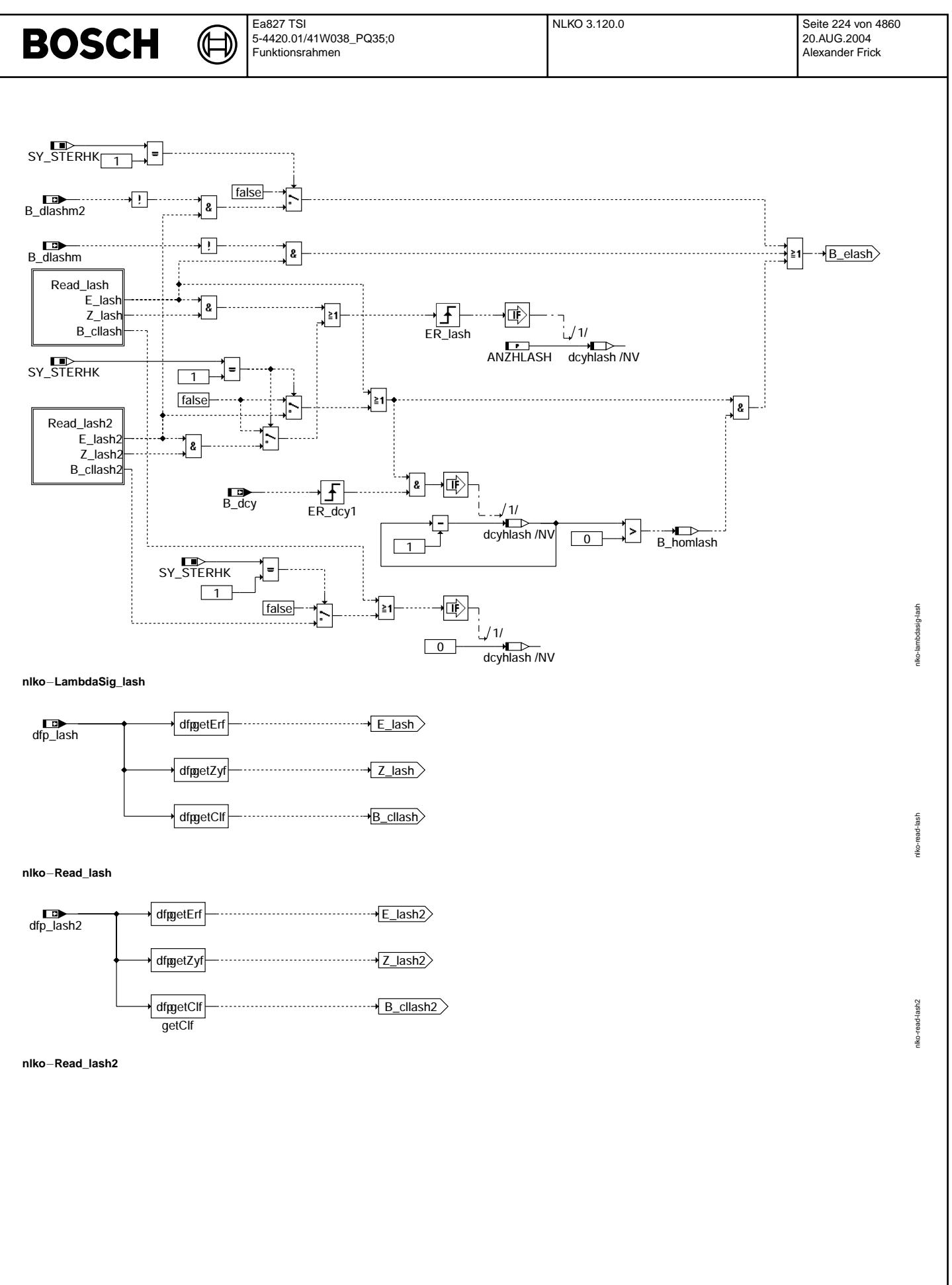

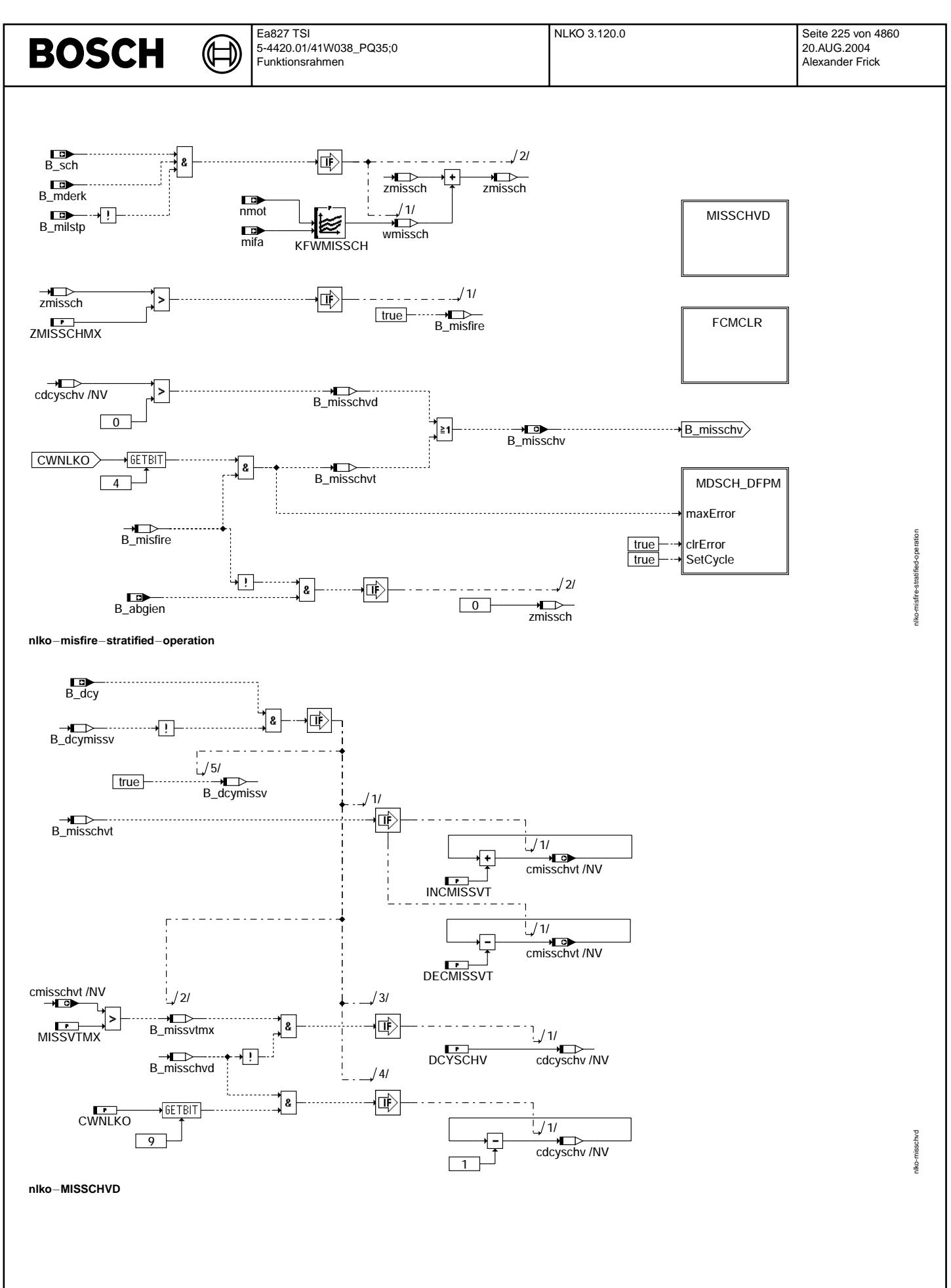

© Alle Rechte bei Robert Bosch GmbH, auch für den Fall von Schutzrechtsanmeldungen. Jede Vebffentlichungsbefugnis, wie Kopier- und Weitergaberecht, bei uns. © Alle Rechte bei Robert Bosch GmbH, auch für den Fall von Schutzrechtsanmeldungen. Jede Veöffentlichungsbefugnis, wie Kopier- und Weitergaberecht, bei uns.

#### **BOSCH** ₲ ┓

nlko-fcmclr

nlko-famalr

nlko-mdsch-dfpm

niko-mdsch-dfpm

**clear fault code memory**

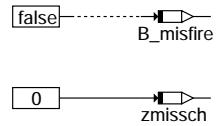

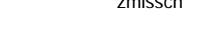

cmisschvt /NV 0.0

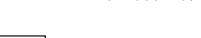

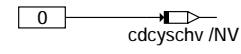

**nlko**−**fcmclr**

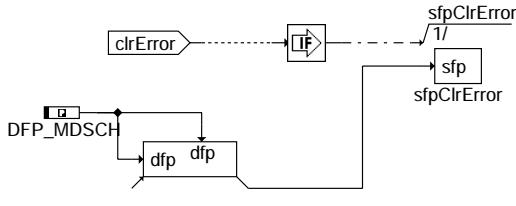

locSfp\_MDSCH\_1

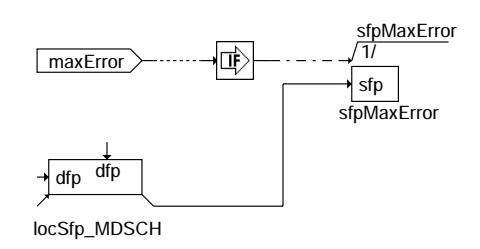

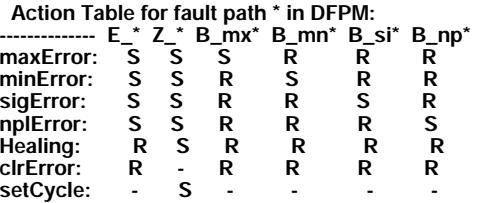

**S: set R: reset**

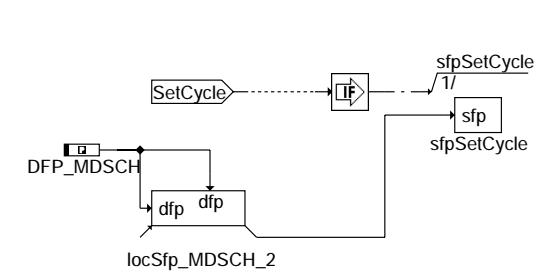

**nlko**−**mdsch**−**dfpm**

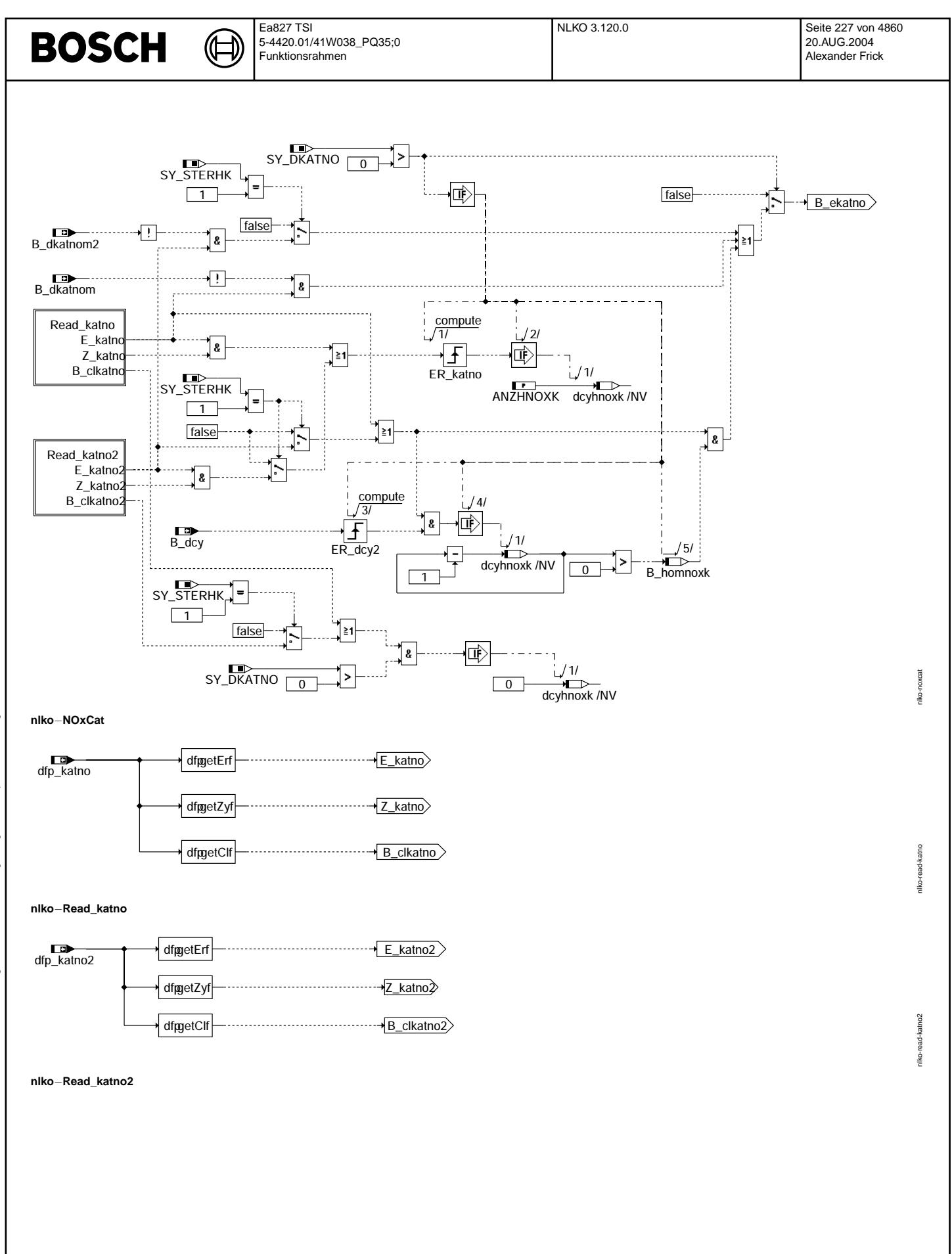

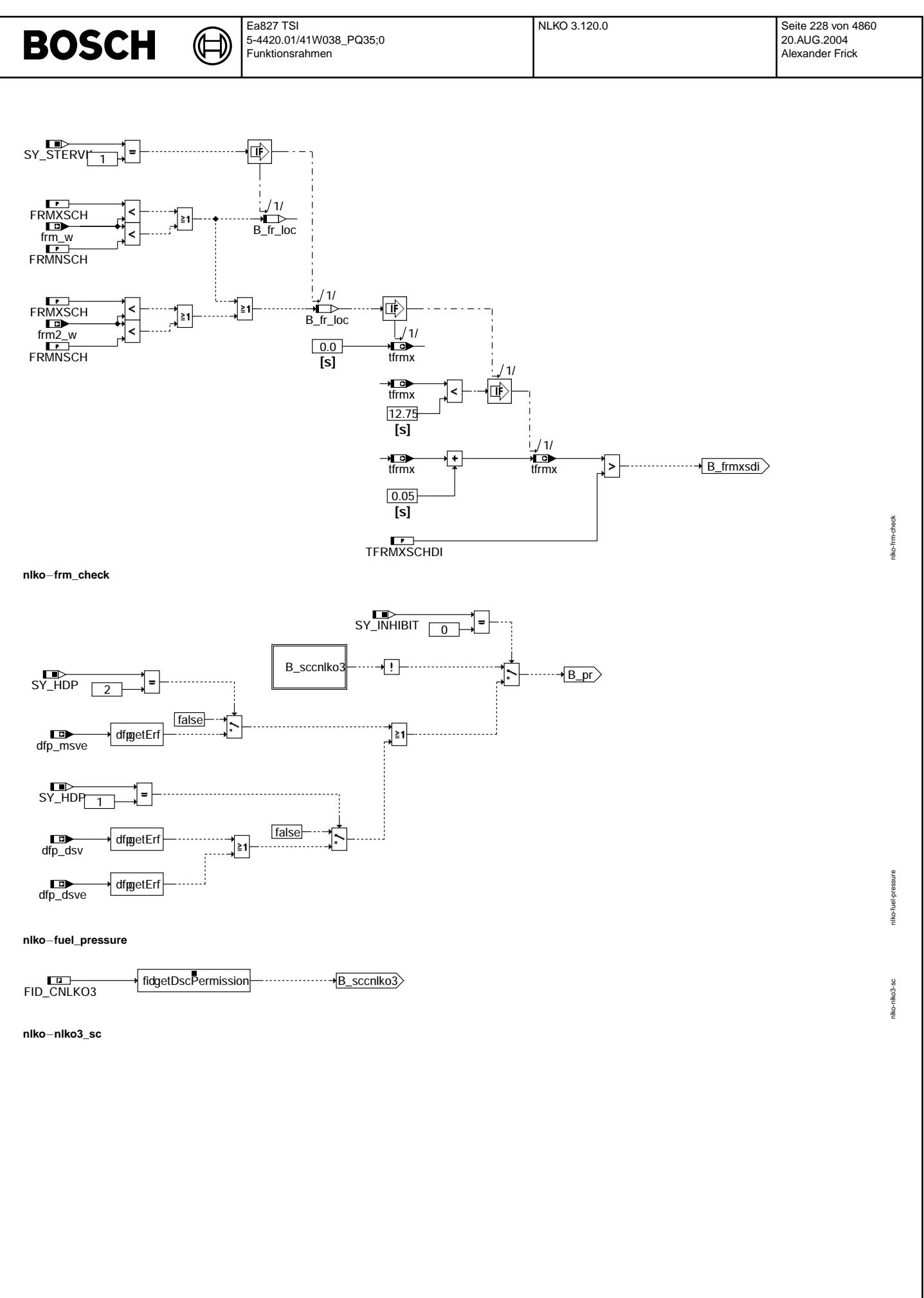

© Alle Rechte bei Robert Bosch GmbH, auch für den Fall von Schutzrechtsanmeldungen. Jede Veiffentlichungsbefugnis, wie Kopier- und Weitergaberecht, bei uns. © Alle Rechte bei Robert Bosch GmbH, auch für den Fall von Schutzrechtsanmeldungen. Jede Veöffentlichungsbefugnis, wie Kopier- und Weitergaberecht, bei uns.

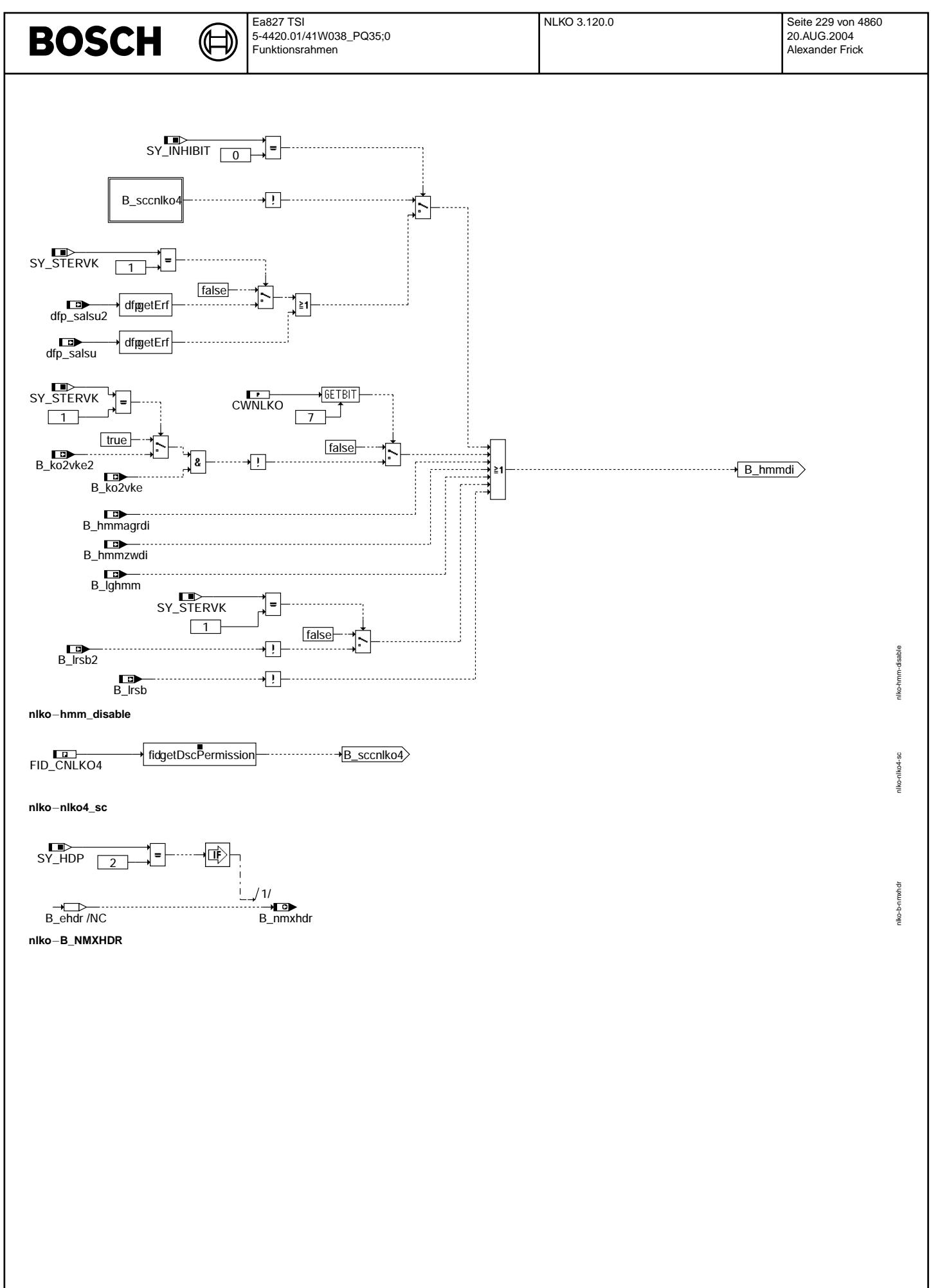

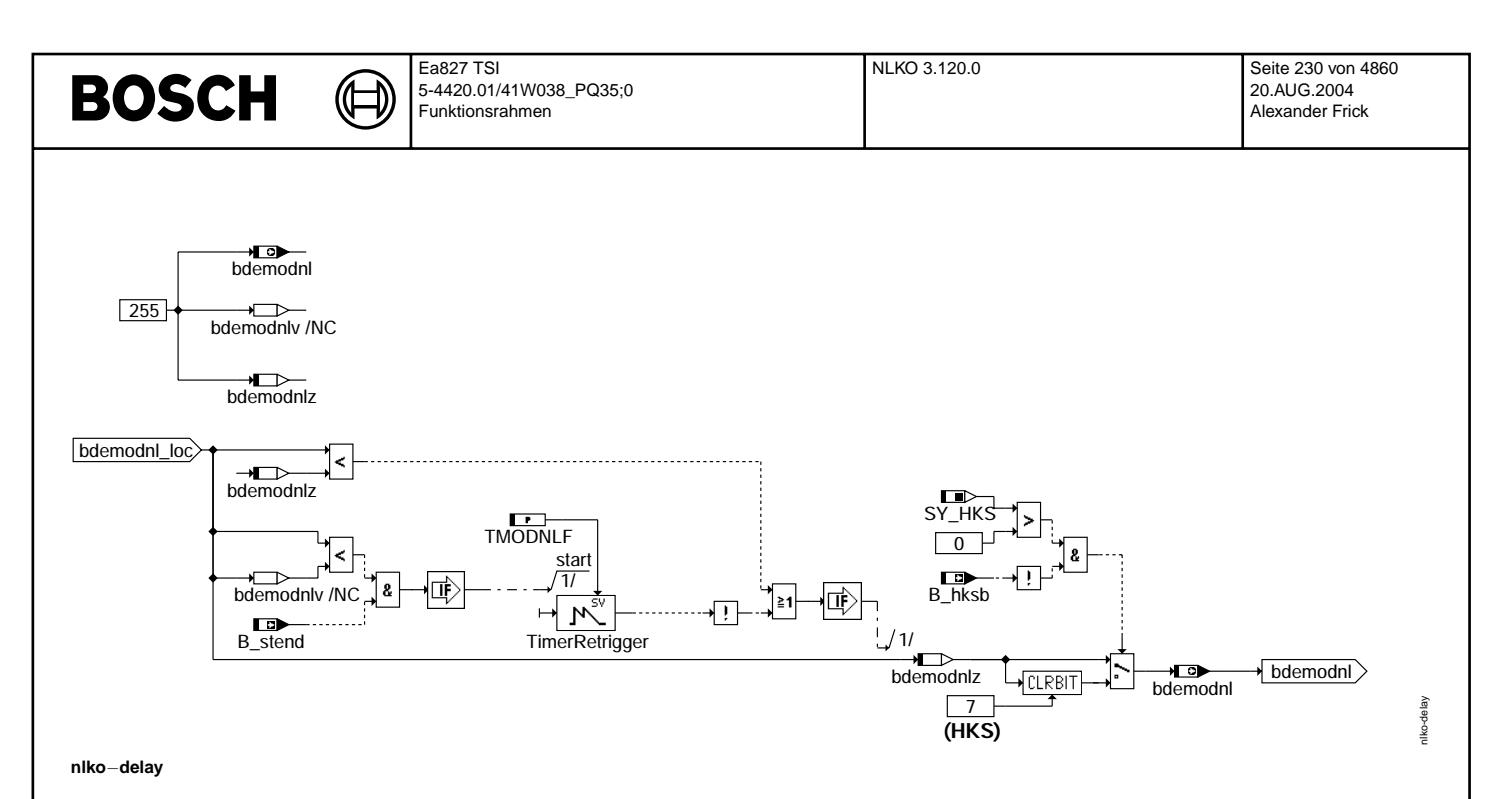

## **ABK NLKO 3.120.0 Abkurzungen ¨**

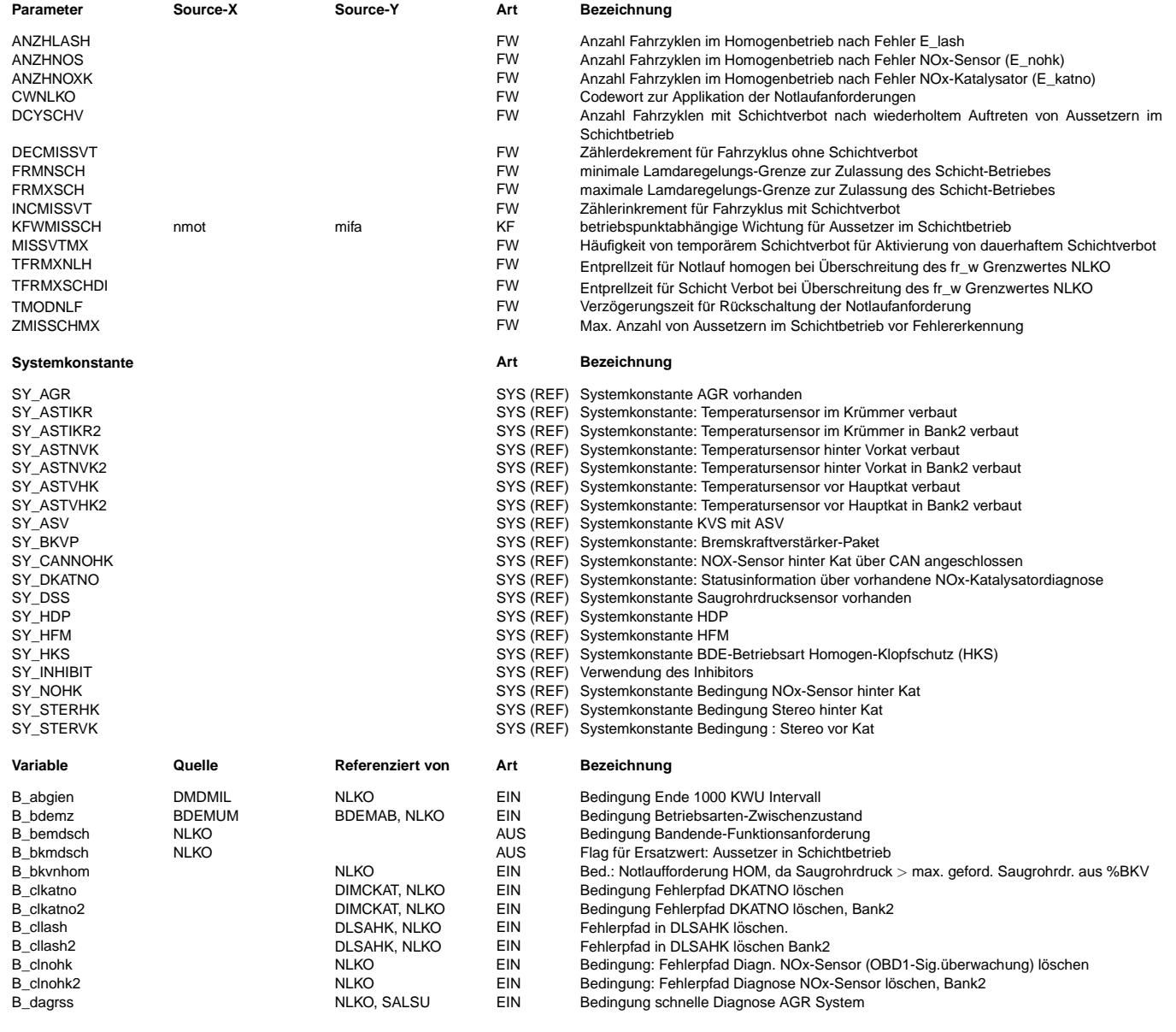

 $\bigoplus$ 

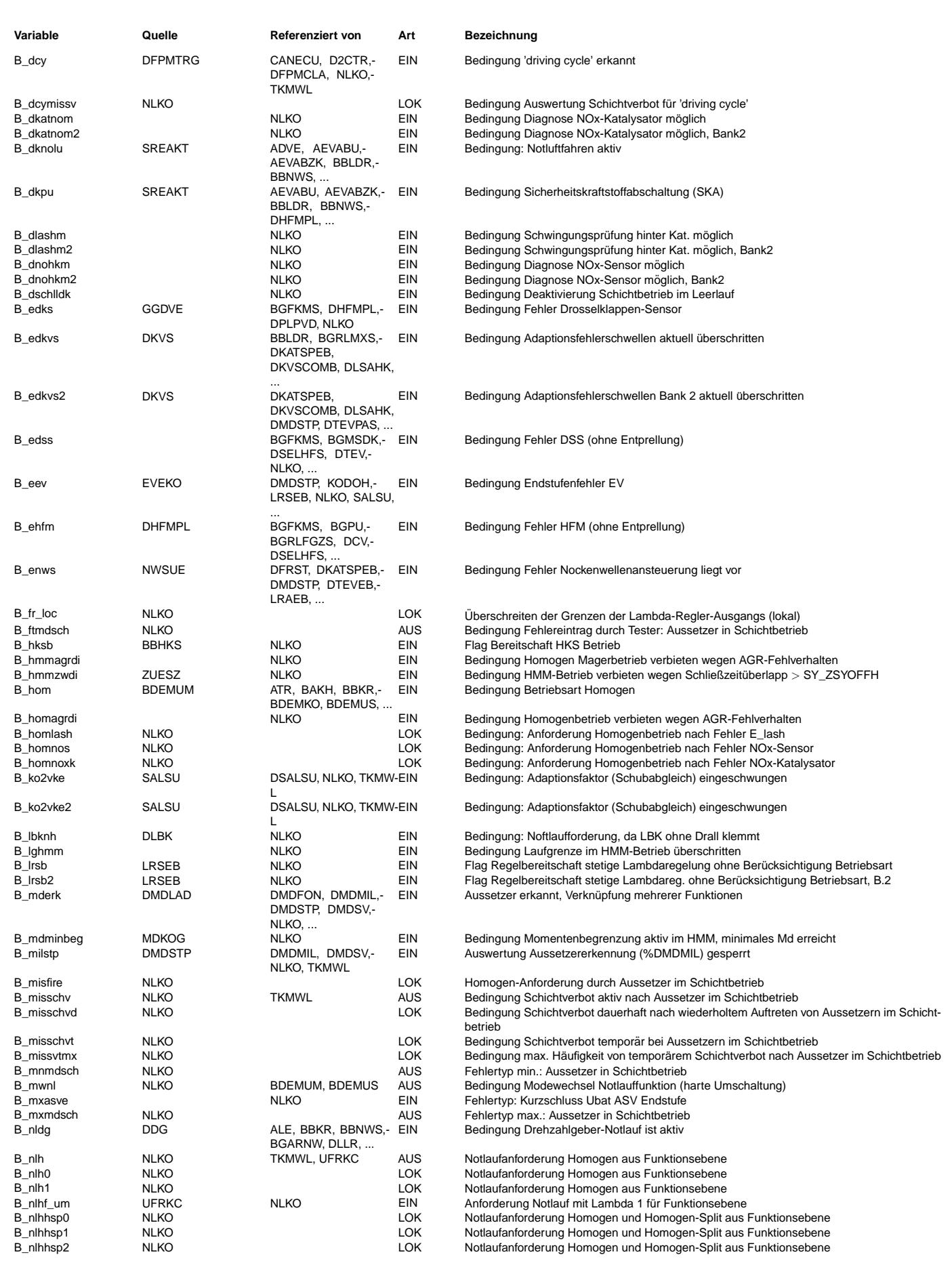

 $\bigoplus$ 

NLKO 3.120.0 Seite 232 von 4860 20.AUG.2004 Alexander Frick

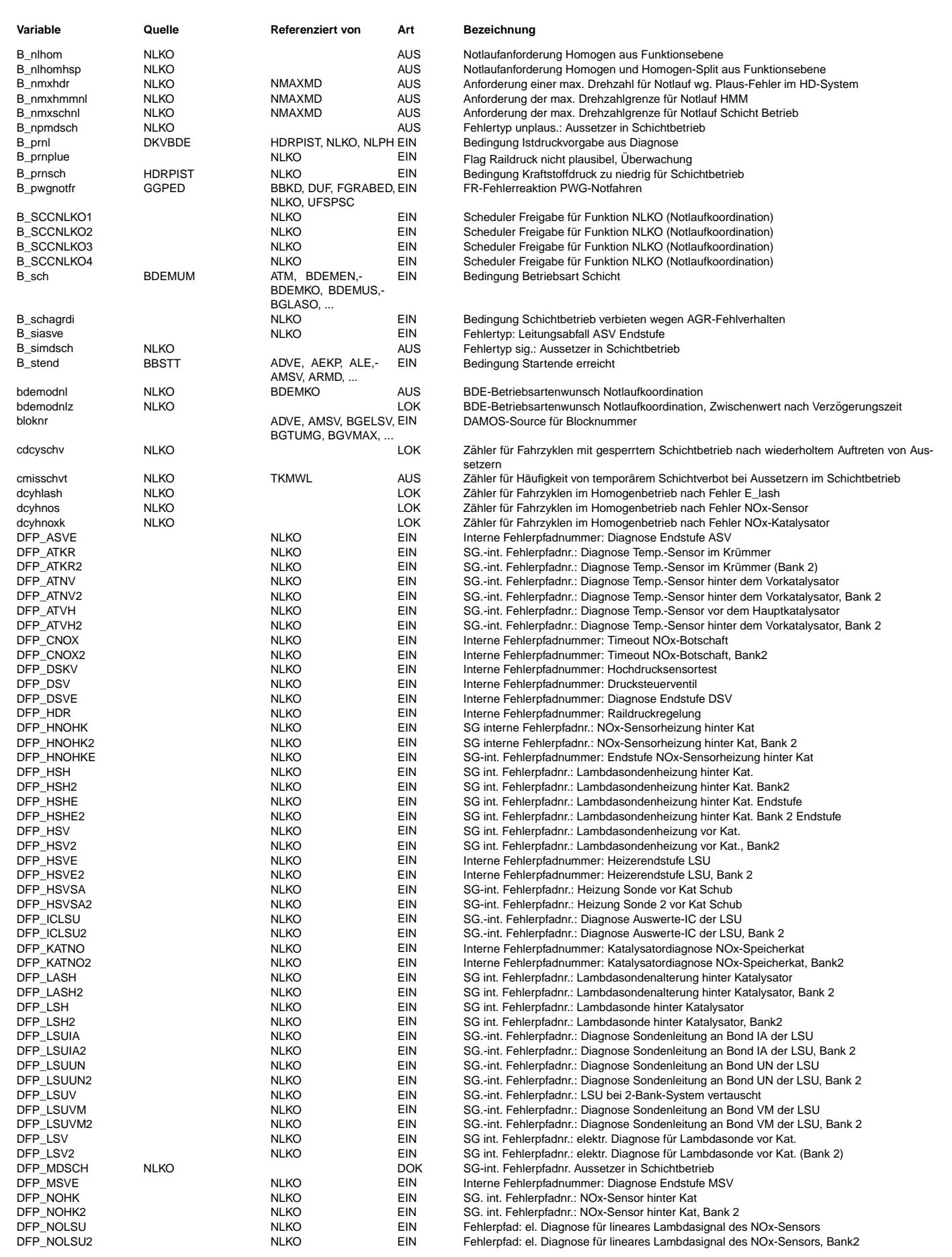

© Alle Reche bei Robert Bosch GmbH, auch für den Fall von Schutzrechtsanmeldungen. Jede Veöffentlichungsbefugnis, wie Kopier- und Weitergaberecht, bei uns. © Alle Rechte bei Robert Bosch GmbH, auch für den Fall von Schutzrechtsanmeldungen. Jede Veöffentlichungsbefugnis, wie Kopier- und Weitergaberecht, bei uns.

 $\bigoplus$ 

NLKO 3.120.0 Seite 233 von 4860 20.AUG.2004 Alexander Frick

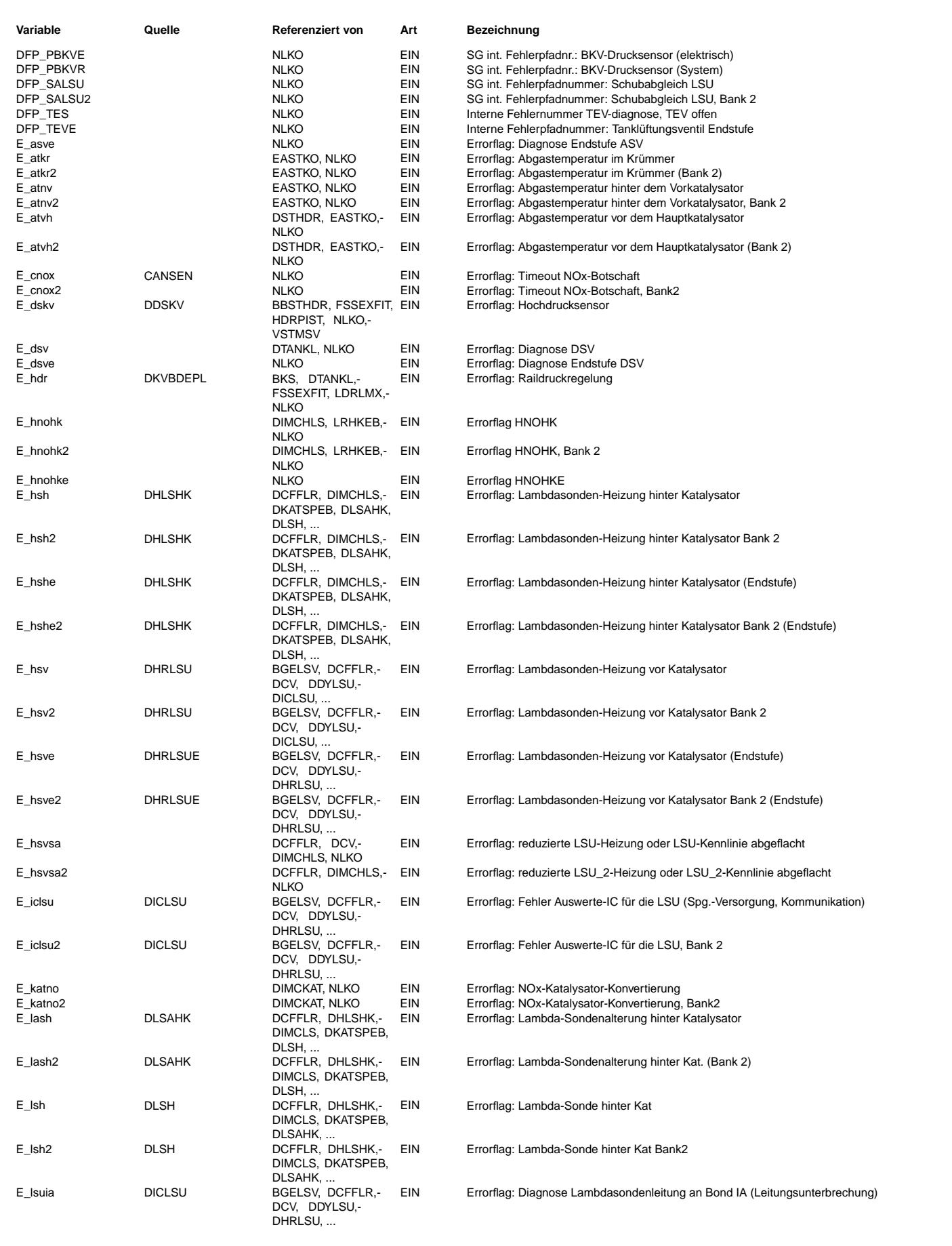

〕 

NLKO 3.120.0 Seite 234 von 4860 20.AUG.2004 Alexander Frick

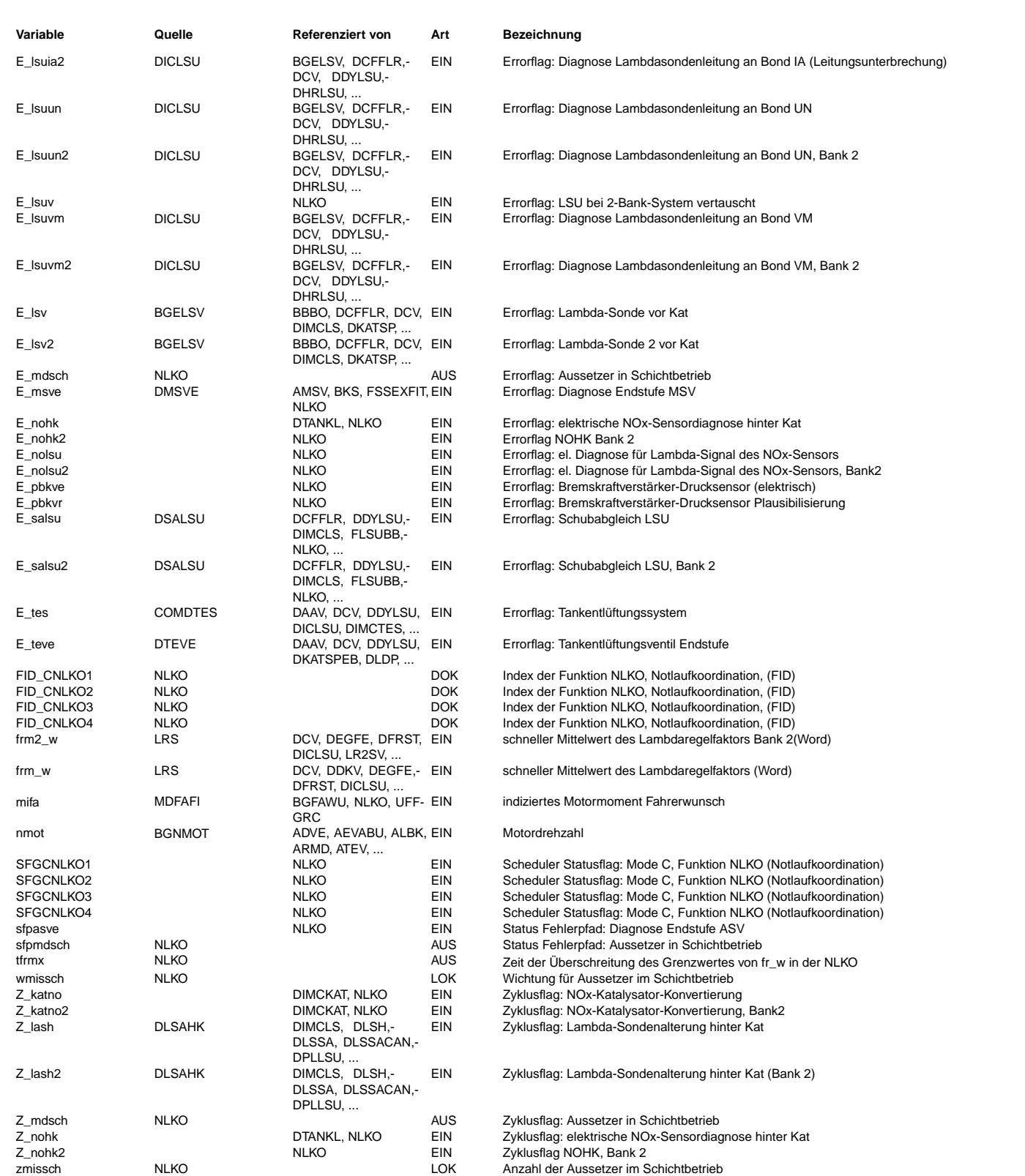

### **FB NLKO 3.120.0 Funktionsbeschreibung**

Die Funktion NLKO generiert die Notlaufanforderungen. Entsprechend der Fehlermeldungen aus den Diagnosefunkionen werden die Betriebsarten HOM, HMM oder SCH gesperrt oder der HOM−Betrieb wird direkt gefordert. Ist nach allen Einschränkungen formal keine Betriebsart mehr möglich, wird HOM angefordert. Die Abschaltung bzw. Anforderung von Betriebsarten ist nach Hierarchien strukturiert.

• HOM = Homogen−Betriebsart

• HMM = Homogen−Mager−Betriebsart

• SCH = Schicht−Betriebsart

Die unmittelbare HOM Anforderung ergibt sich aus Fehlermeldungen bzw. Notlaufanforderungen der oder des

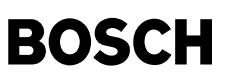

- Raildrucküberwachung
- Raildruckdiagnose,
- Drehzahlgebers,
- Ladungsbewegungsklappe,
- Drosselklappe,
- Nockenwelle,
- Abgastemperaturmodells • Bremskraftverstärkers
- Lambdasonden,
- NOx−SpeicherKats bzw. −Sonde,
- Drucksteuerventils,
- Gemischadaption.
- Tankentlüftungsventil,
- Momentenüberwachung in Ebene 1: minimales Moment in HMM erreicht.

Das Verbot der SCH−Betriebsart umfaßt alle geschichteten Betriebsarten. Deshalb ist dann nur noch HOM und HMM zugelassen. Dieses Verbot folgt nach Fehlermeldungen aus

- Plausibilitätsprüfung der Regelfaktoren der Gemischadaption.
- Diagnose des Hochdruckeinspritzventils,
- betriebsartenspezifischer Abgasrückführung

Das Verbot der HOM-Betriebsart kann nur durch die Anforderung der entsprechenden Abgasrückführung kommen.

Das Verbot der HMM−Betriebsart folgt nach Fehlermeldungen

- der entsprechenden Abgasrückführung,
- wegen Zündwinkelüberschneidungen.
- bei Erreichen der HMM−Laufgrenze,
- bei dem Schubabgleich der Lambdasonde LSU,

solange der Schubabgleich der Lambdasonde LSU noch nicht abgeschlossen ist und sofern keine Regelbereitschaft der Lambdaregelung besteht.

Hintergrund der eingebrachten Abfragen sind Fahrbarkeits−, Sicherheits− und Emissionsaspekte. Für das spezifische Verbot der Mager-Betriebsarten spielen vor allem Emissionen ein Rolle. Wenn der Kraftstoff nicht sorgfältig dosiert, sicher eingespritzt und gezündet werden kann (Fehler bei Einspritzventil, Gründe für mangelnde Zündfähigkeit wie AGR oder Laufgrenzen), muss SCH bzw. HMM verboten werden. Wenn Fehler in der Kraftstoff− oder Luftversorgung (Raildruck, Drucksteuerventil, Drosselklappe, Ladungsbewegungsklappe etc.) oder der Abgasnachbehandlung (NOx-Speicher) vorliegen oder wenn die Regelung des Motors in wesentlichen Teilen beeinträchtigt wird (Lambdasonden, Abgastemperaturmodell, Drehzahlgeber etc.), muss zwingend HOM angefordert werden. Dies erlaubt immer noch den zuverlassigsten Betrieb des Motors. ¨

Die Bits, die eine Notlaufanforderungen bewirken, werden von verschiedenen Funktionen geliefert, d.h. die Gültigkeit und Entprellung wird dort sichergestellt.

Wird der Notlauf Homogen gefordert oder aus der Überwachung B\_nlhf\_um gesetzt, wird das Bit B\_mwnl für kurze Zeit gesetzt, damit die Betriebsartumschaltung ohne Berücksichtigung der Freigabebits (z.B. von AGR) erfolgt. Anschließend erfolgt die Umschaltung in den noch erlaubten Betriebsarten wieder unter Berücksichtigung der Freigabebedingungen.

Zur Vermeidung von Aussetzern im HMM−Betrieb oder eines Fehlansprechens des Lambda–Vergleiches in %UFRKC wird beim Überschreiten des Grenzwertes der Lambda–Regelung die entsprechende Betriebsart gesperrt und nach dem Unterschreiten des Grenzwertes wieder freigegeben. Die Abfrage der Regelfaktoren der Gemischadaption wird mittels Zeitzähler in dieser Funktion entprellt. Nach Überschreiten der applizierbaren Zeit TFRMXSCHDI wird Schicht verboten und nach TFRMXNLH werden alle Mager-Betriebsarten, d.h. zusätzlich auch HMM, verboten und HOM vorgeschrieben.

Wenn nur noch der Schichtbetrieb erlaubt ist, wird eine Bedingung für die Anforderung der maximalen Drehzahlgrenze gesetzt, um Rußbildung durch eine unzureichende Gemischaufbereitung zu verhindern. Ahnliches gilt, wenn nur noch der homogene Magerbetrieb erlaubt ist. Die Rußbildung wegen eines zu fetten Gemisches wird durch die Begrenzung ¨ des minimalen Lambdawertes verhindert.

Der Fehler E\_katno führt nur zur HOM-Anforderung, wenn die Diagnose noch keine Prüfung durchführen kann (Sondenbetriebsbereitschaft) oder keine Prüfung mehr durchführen will (Z\_katno=1 und keine weitere Prüfung mehr vorgesehen).

Nach Anforderung, kann bei erkannten Aussetzern im Schichtbetrieb die homogene Betriebsart gefordert werden oder der Schichtbetrieb verboten werden (Codewort CWNLKO entsprechend gesetzt) und es erfolgt ein Eintrag in den Fehlerspeicher unter DFP\_MDSCH. Dazu wird zylindersynchron die Anzahl der Aussetzer im Schichtbetrieb unter Berücksichtigung einer betriebspunktabhängigen Wichtung (KFGMISSCH) gezählt. Nach Beendigung des Zählintervalls aus der %DMDMIL wird der Zähler zurückgesetzt.

Sofern einmal Mager−Betriebsarten verboten werden, d.h. die oberen Bits von bdemodnl bleiben ungesetzt (der dez−Wert von bdemodnl wird kleiner), so ist die erneute Freigabe erst nach einer Zeit TMODNLF möglich. Dieser Hysterese-Effekt soll einem Toggeln der Betriebsarten vorbeugen. Weitere Einschränkungen der Betriebsarten, d.h. kleinere dez-Werte von bdemodnl sind jedoch sofort möglich. Diese Verzögerung wird nur angestoßen, falls B\_stend=true. Die Betriebsart HOM-Split, notwendig im Start, ist durch höhere dez-Werte codiert und soll am Start möglichst früh freigegeben werden.

Eine Übersicht über alle Eingänge und deren Notwendigkeit ist in der folgenden Tabelle dargestellt.

**HOM**−**Gebot**

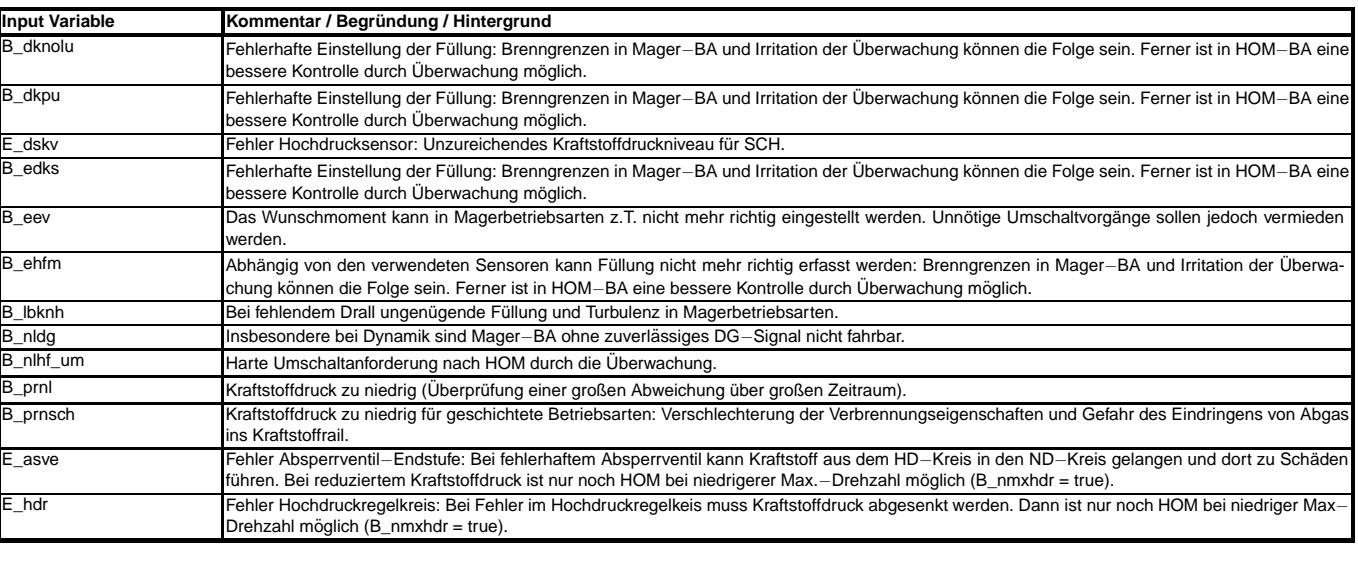

 $\bigoplus$ 

## **HOM**− **und HSP**−**Gebot**

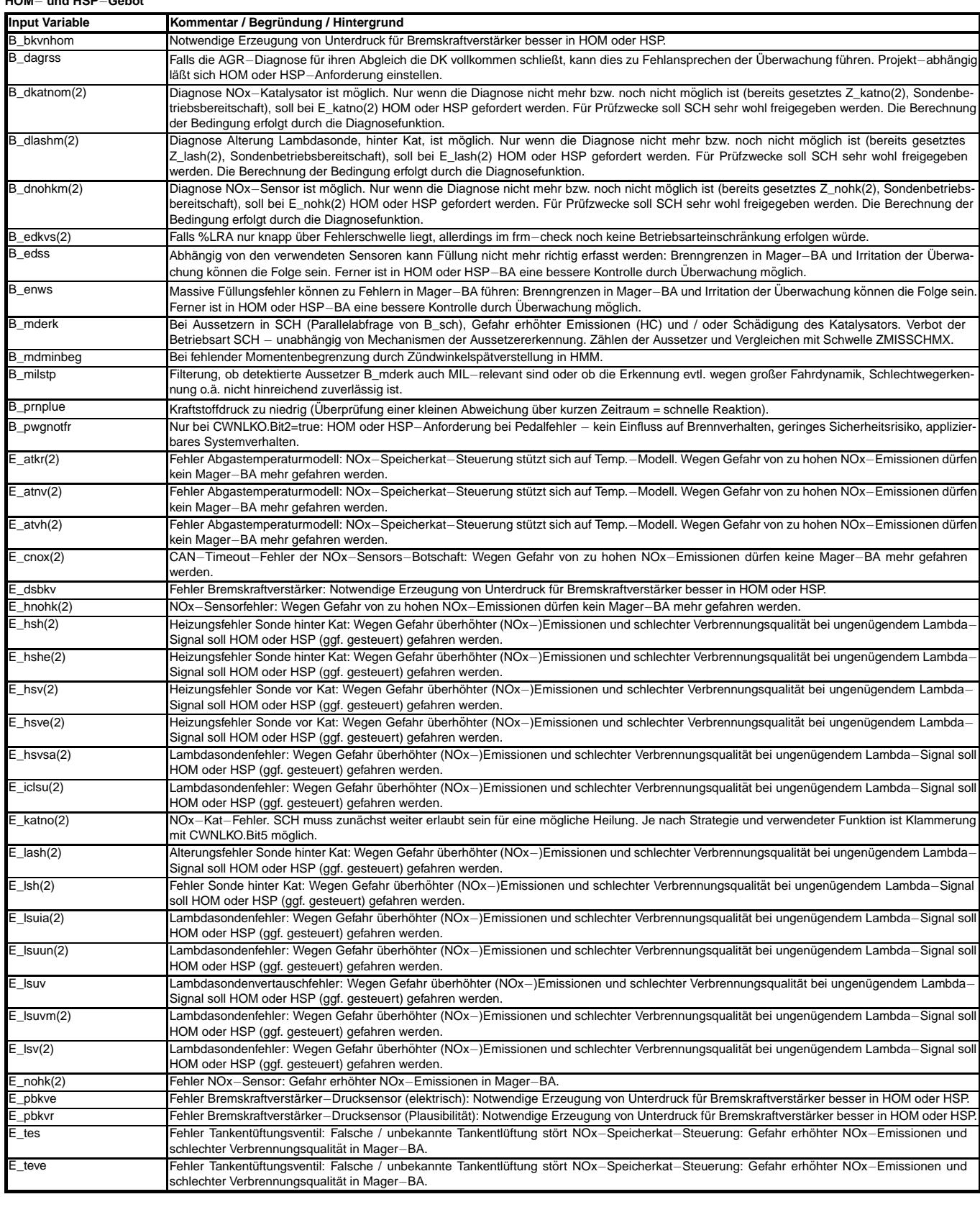

**SCH**−**Verbot**

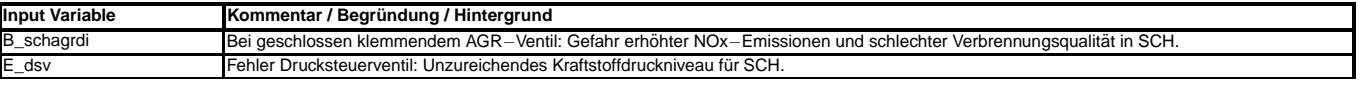

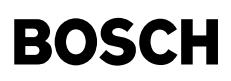

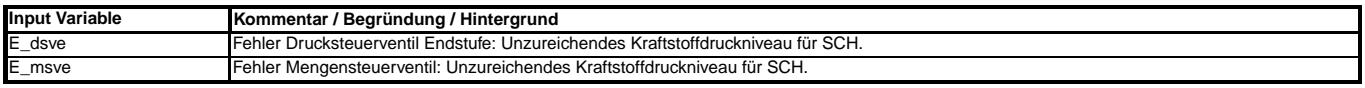

#### **HMM**−**Verbot**

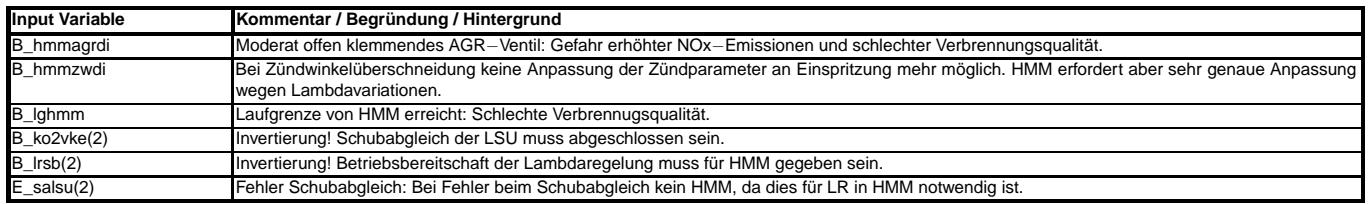

#### **HOM**−**Verbot**

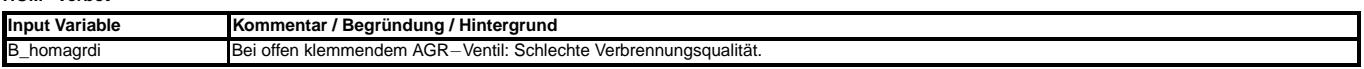

#### **APP NLKO 3.120.0 Applikationshinweise**

Generell sollte TMODNLF aus Fahrbarkeitsgründen eher lang (ca. 10s) und aus Verbrauchsgründen eher kurz (ca. 2.5s) sein. Wenn jedoch TMODNLF zu kurz ist (< 3s), besteht die Gefahr von zu starkem Katheizen. Bitte ATM−Applikation informieren.

Es wird empfohlen, die Bits des Codeworts CWNLKO wie folgt zu setzen:

#### **Bit0 = true**

Die HOM-Anforderung bei B\_ehfm=true ist für die Bedatung der Luftmassenüberwachung erforderlich. Deshalb ist hier ggf. eine Rücksprache mit der Applikation der Uberwachung erforderlich. Falls der HFM ¨ <sup>−</sup>Fehler auch ¨uber ein AGR−Verbot eingespeist wird, erfolgt die HOM−Anforderung ggf. ¨uber zwei Pfade. Die Empfehlung lautet daher CWNLKO.Bit0 = true.

#### **Bit1 = true**

Die HOM oder HSP−Anforderung bei B\_edss=true ist für die Bedatung der Luftmassenüberwachung erforderlich. Deshalb ist hier ggf. eine Rücksprache mit der Applikation. der Überwachung erforderlich. Falls der DSS-Fehler auch über ein AGR-Verbot eingespeist wird, erfolgt die HOM-Anforderung ggf. über zwei Pfade. Die Empfehlung lautet daher CWNLKO.Bit1 = true.

#### **Bit2 = false**

Die HOM oder HSP−Anforderung bei einem Fehlers des Pedalwertgeber ist nicht zwingend notwendig (daher die Empfehlung CWNLKO.Bit2 = false). Sie kann bei Kundenwunsch nach einheitlicher Fehlerreaktion durch CWNLKO.Bit2=true gesetzt werden.

#### **Bit3 = true**

Die HOM oder HSP−Anforderung bei einem Fehlers der Lambdasonde hinter Kat ist empfohlen, d.h. CWNLKO.Bit3 = true. Diese Reaktion kann allerdings durch CW-NLKO.Bit3=false deaktiviert werden.

#### **Bit4 = false**

Die HOM oder HSP−Anforderung bei hinreichend vielen Aussetzern in SCH ist nicht zwingend erforderlich, da bereits eine Behandlung in der Aussetzererkennung erfolgt, d.h. CWNLKO.Bit4 = false. Bei Kundenforderung, kann nach erkannten Aussetzern im Schichtbetrieb durch CWNLKO.Bit4 = true die Betriebsart HOM oder HSP gefordert oder die Betriebsart SCH verboten werden (in Abhangigkeit von CWNLKO.Bit8). Die maximale Anzahl von Aussetzern im Schichtbetrieb muß kleiner als der allgemeine ¨ Grenzwert der %DMDMIL sein.

#### **Bit5 = true**

Die HOM oder HSP−Anforderung bei einem Fehlers des NOx−Katalysators ist empfohlen, d.h. CWNLKO.Bit5 = true. Diese Reaktion kann allerdings durch CW-NLKO Bit5=false deaktiviert werden.

## **Bit6 = true**

Falls die AGR−Diagnose für ihren Abgleich die DK vollkommen schließt, kann dies zu Fehlansprechen der Überwachung führen. Projekt-abhängig läßt sich HOM oder HSP−Anforderung einstellen, d.h. CWNLKO.Bit6 = true.

#### **Bit7 = true**

Die Abfrage des erfolgtes Schubabgleiches der LSU für die Freigabe von HMM ist dringend empfohlen d.h. CWNLKO.Bit7 = true. Die Freigabe darf nur für den Zweck **der HMM**−**Freigabe am Prufstand durch CWNLKO.Bit7=false ¨ ubergangen werden! F ¨ ur die Serienfreigabe ist diese Abfrage unbedingt notwendig, sonst besteht ¨ die Gefahr von Aussetzern im HMM**−**Betrieb.**

#### **Bit8 = false**

Wenn CWNLKO.Bit4 = true ist, wird mit CWNLKO.Bit8 = false bei Überschreiten der maximal zulässigen Anzahl von Aussetzern im Schichtbetrieb ein SCH-Verbot gesetzt. Mit CWNLKO.Bit8 = true wird in diesen Fall ein HOM/HSP−Gebot gesetzt.

#### **Bit9 = false**

Wenn CWNLKO.Bit9 = false ist, wird bei wiederholtem temporären Schichtverbot (cmisschvt > MISSVTMX) der Schichtbetrieb dauerhaft gesperrt. Über CWNLKO.Bit8 wird vorgegeben, ob ein SCH−Verbot oder ein HOM/HSP−Gebot gesetzt wird.

ZMISSCHMX gibt die Anzahl der Aussetzer im Schichtbetrieb an, oberhalb der Schicht verboten wird und E\_MDSCH eingetragen wird. Da Aussetzer eine betriebspunktabhangige ¨ Schwere besitzen, wurde das Kennfeld KFWMISSCH eingeführt. Mit dem Zähler cmisschvt wird beobachtet, ob die temporären Schichtverbote wiederholt auftreten. Bei Überschreiten einer Schwelle MISSVTMX wird der Schichtbetrieb dauerhaft gesperrt, bzw. für eine applizierbare Anzahl Fahrzyklen gesperrt (abhängig von CWNLKO.Bit9).

FRMXSCH und FRMNSCH stellen die Grenzen des Lambda−Regler Ausgangs frm\_w dar. Sofern der Wert für gewisse Zeiten (TFRMXNLH, TFRMXSCH) außerhalb der Grenzen liegt, werden die Betriebsarten eingeschränkt. Die Grenzen sollen so eng gewählt werden, dass der Wechsel von HOM zu SCH keinen Momentensprung oder sogar Aussetzer bewirkt. Andererseits soll nicht unnötig die Betriebsart eingeschränkt werden. Ein weiterer Aspekt ist eine eventl. dynamische Veränderung von Lambda (z.B. Anfettung für NOx− Ausräumen), was u.U. bei zu engen Grenzen einen Eingriff der Notlaufkoordination bewirkt. Als Erstbedatung dienen daher die Werte FRMXSCH = 1.10 bzw. FRMNSCH = 0.90.

Der Wert von FRMXSCH ist der größte in HMM mögliche stationäre Vorsteuerfehler nach mager. Da unmittelbar nach dem Umschalten nach HMM und vor dem Umschalten aus HMM rein vorgesteuert gefahren wird, muss FRMXSCH kleinerer sein als der Abstand zwischen dem Soll−Lambda und den Aussetzergrenzen.

Obwohl daher FRMXSCH kritischer ist als FRMNSCH, wird empfohlen, beide Parameter gleich zu bedaten. Grund: Sollte die LSU zu fett anzeigen, so hat dies auf frm\_w die gleiche Wirkung wie ein Vorsteuerfehler nach mager (frm\_w < 1.0), die Lambdaregelung magert ab. Bei einem großen LSU-Fehler nach fett kann die Lambdaregelung ein Überschreiten der Aussetzergrenzen verursachen. Dieses Problem ist zwar durch den Schubabgleich der LSU entscharft, es kann aber nichts schaden, FRMNSCH wirken zu lassen. ¨

Bei frm−Grenzwert−Verletzungen wird nach der Zeit TFRMXSCHDI der Schichtbetrieb verboten und nach der Zeit TFRMXNLH Homogenbetrieb erzwungen. Dies dient zur Vermeidung eines Fehlansprechens des Lambda−Vergleiches, und zur Vermeidung von Aussetzern im HMM Betrieb.

TFRMXSCHDI <= 500 ms (Kleinerer Wert: Empfindlichkeit gegenüber Eingriffen der Überwachung geringer. / Größerer Wert: Tendenz zu fühlbaren Umschaltungen (Momentenspünge). Ferner besteht bei Zeiten über 500ms potentiell die Gefahr, dass die Lambdaüberwachung reagiert und für den Rest der Fahrt nur noch HOM erlaubt. Die 500ms ist die Zeit, nach der die Überwachung einen Fehler erkennt. Dies ist allerdings noch von weiteren Toleranzen im System (aktuelle Genauigkeit der LSU) abhängig, so dass durchaus auch größere Werte noch nicht zu Überwachungseingriffen führen müssen.)

TFRMXNLH = ca. 1s (Kleinerer Wert: Verbot von Magerbetriebsarten bei Schwankungen (z.B. nahe HMM−Laufgrenze) / Großerer Wert: Potentielles Zulassen von Aussetzern in ¨ HMM, Betrieb nahe Laufgrenze).

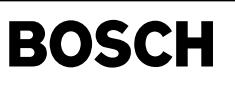

Für die Bestimmung TFRMXNLH sollte versucht werden, Instationärvorgänge (Beschleunigungen), insbesondere in HMM, zu provozieren und die frm-Ausflüge zu messen. Hierbei geht es um die Bestimmung eines Mindestwertes von TFRMXNLH, damit nicht unnötig oft HOM angefordert wird. Die kurzzeitigen dynamischen Ausflüge sollen durchaus geduldet werden - Ziel der Untersuchungen ist die Abschätzung eines typischen Zeitmaßes. Ferner ist zu beachten, dass bei zu klein applizierten Zeiten sehr wohl auch ein Momentenruck beim Umschalten ausgelöst werden kann. Denn wenn ein frm-Ausflug in HMM nach oben/unten auftritt, führt ein Umschalten zuerst zu einer Abmagerung/Anfettung, weil der frm-Faktor mit Abschalten der Lambdaregelung während der Umschaltung schlagartig resetiert wird. Die Lambdaregelung soll in HMM die Zeit haben, um dynamische Ausflüge auszuregeln. Andererseits sollte HOM schnell angefordert werden, wenn der frm−Ausflug wegen eines systematischen Fehlers auftritt (Luftmassenfehler, Sondenfehler, TE− Beladungsfehlbeschreibungen, etc.). Der Bereich von TFRMXNLH liegt damit etwa bei 0.5 s − 2 s.

Es besteht die Möglichkeit, die Applikation der Parameter des frm-Checks zu überprüfen: Mit einem voll adaptierten Fahrzeug und warmem Motor kann ein Fahrzyklus (ECE oder FTP) gefahren werden. Vor Beginn des Test soll die Gemischadaption verstimmt werden: FRKAP = 0.8 - 0.9. Während des Tests wird der Zeitpunkt bestimmt, an dem die Gemischadaption den Lernprozess abgeschlossen hat (frm = 1.0); dieser Zeitpunkt sei mit TLRAend bezeichnet. Während der Zeit t < TLRAend sollte kein/kaum Ruckeln und keine<br>Aussetzer zu beobachten sein. Während der Zeit t 1.2 wiederholt werden (Hinweis: FRKAP muss kleiner als FVST\_UM bzw. FVSTMX\_UM sein, sonst wird durch die Uberwachung HOM angefordert). Beachte den Hintergrund: frm ¨ <sup>−</sup> Check soll nur kurzfristige Ausflüge von frm erlauben und ggf. die BA einschränken, solange die Gemischadaption die Abweichungen noch nicht gelernt hat.

Die Drehzahlgrenzen, die bei einem Notlauf in SCH oder HMM gefordert werden, können in %NMAXMD appliziert werden und müssen mit den Abbruchdrehlzahlen der %BDEMAB abgestimmt werden.

**Es ist in Absprache mit der Applikation der AGR**−**Diagnose darauf zu achten, dass B\_hmmagrdi nur bei sinnvollen und plausiblen Bedingungen gesetzt wird. HMM ist als alleinige Betriebsart (und auch nicht in Kombination mit SCH) NICHT fahrbar! (Beachte Verhalten im Leerlauf und das Erreichen der Laufgrenzen in hohen Drehzahl**− **, Lastbereichen!) Ggf. muss B\_hmmagrdi stets zusammen mit B\_homagrdi gesetzt werden!**

# FU GGEGAS 9.110.1 Gebergröße Brems- und Kupplungsschalter

## **FDEF GGEGAS 9.110.1 Funktionsdefinition**

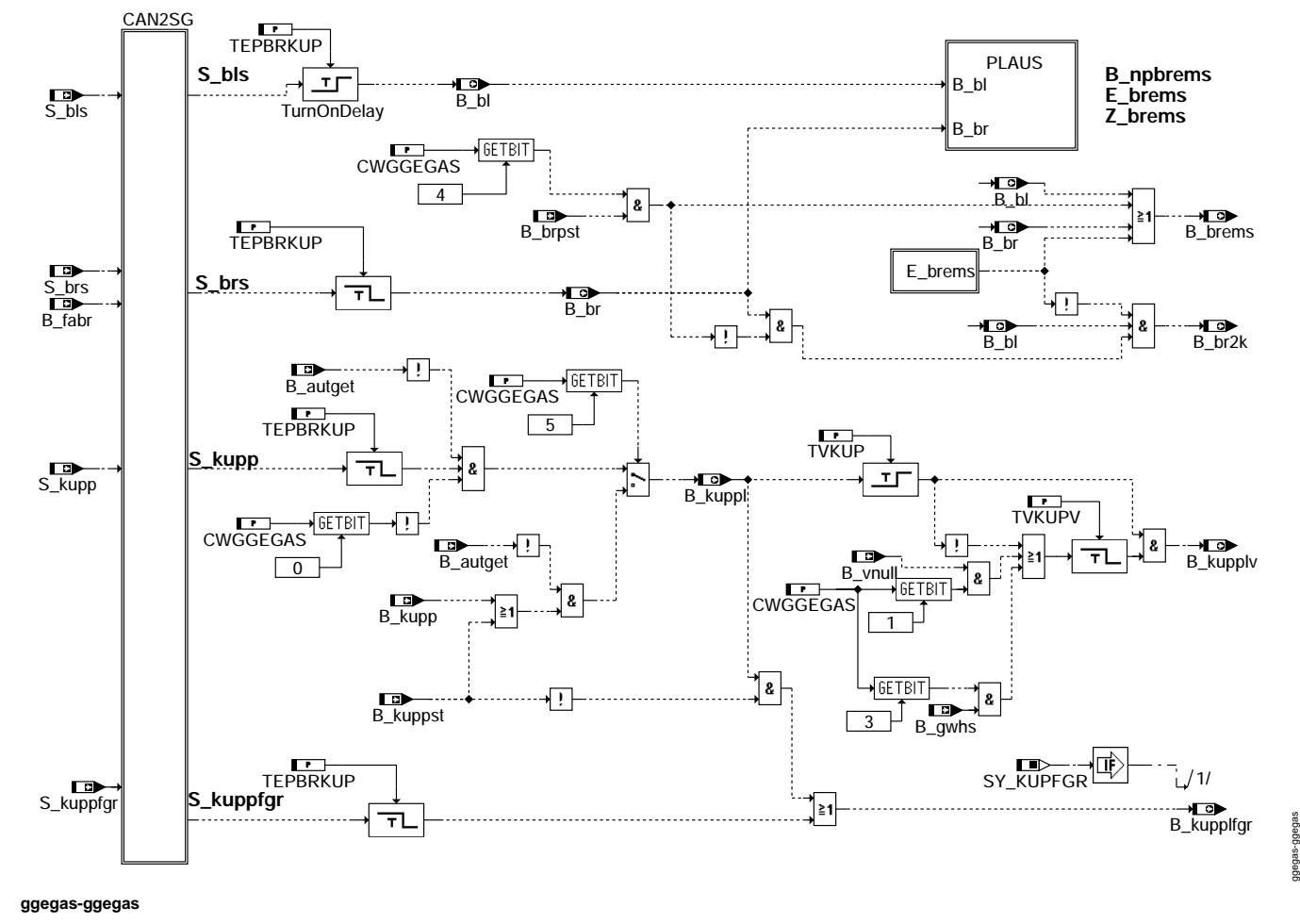

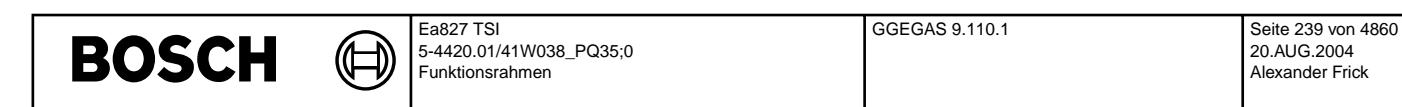

CAN2SG: Übernahme der Schalter vom CAN (im Slave bei System mit zwei ME-Steuergeräten)

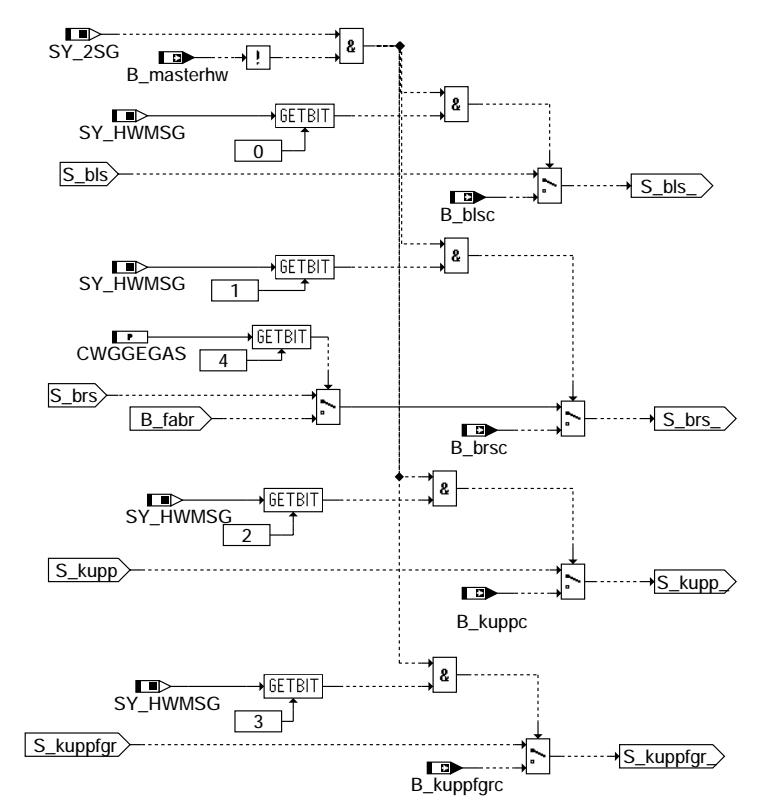

## **ggegas-can2sg**

PLAUS: Plausibilitätsprüfung der Bremsschalter

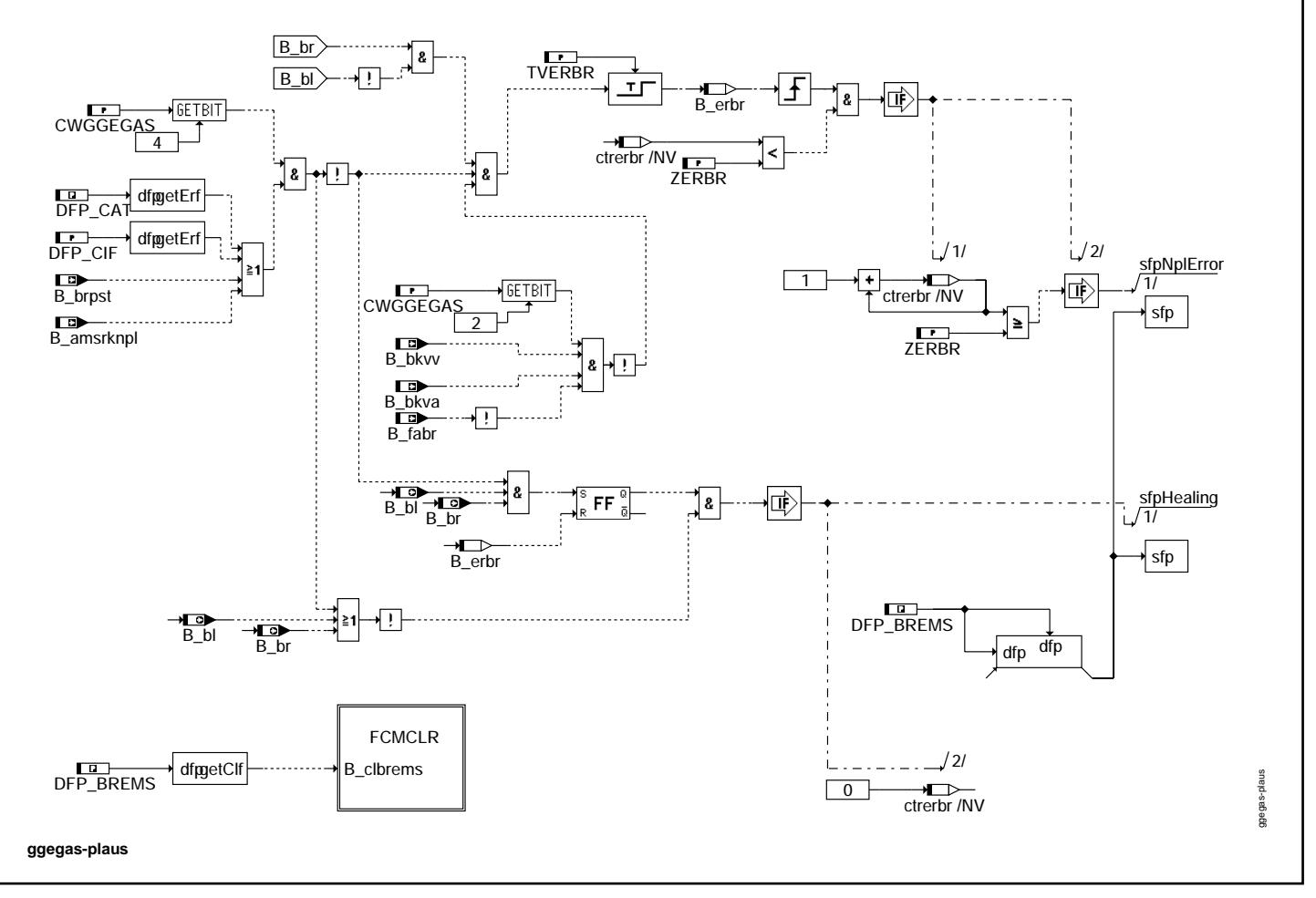

ggegas-can2sg

pegas-

 $n2$ sg

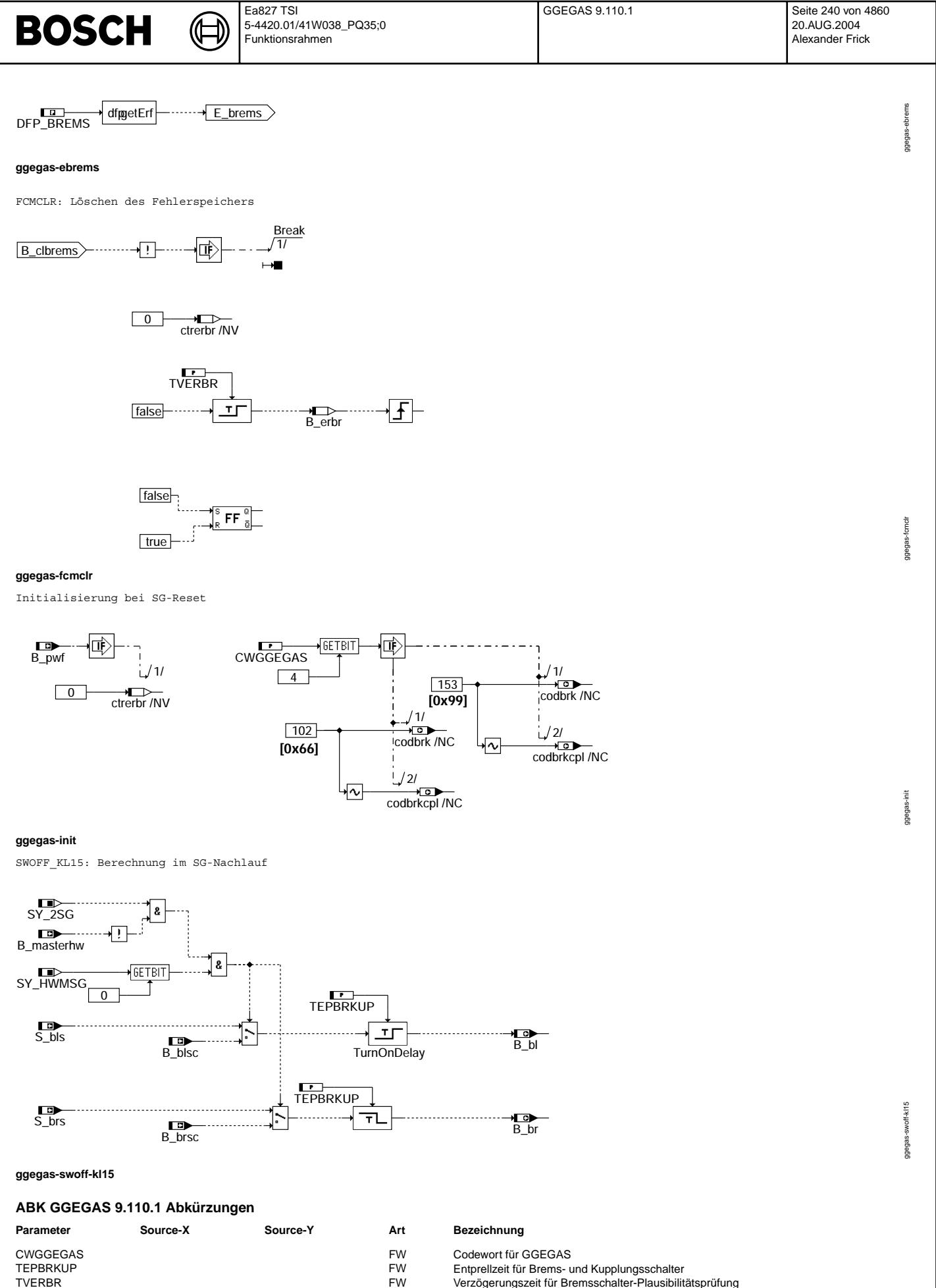

Verzögerungszeit für B\_kupplv

© Alle Rechte bei Robert Bosch GmbH, auch für den Fall von Schutzrechtsanmeldungen. Jede Veöffentlichungsbefugnis, wie Kopier- und Weitergaberecht, bei uns. © Alle Rechte bei Robert Bosch GmbH, auch für den Fall von Schutzrechtsanmeldungen. Jede Veöffentlichungsbefugnis, wie Kopier- und Weitergaberecht, bei uns.

 $\bigoplus$ 

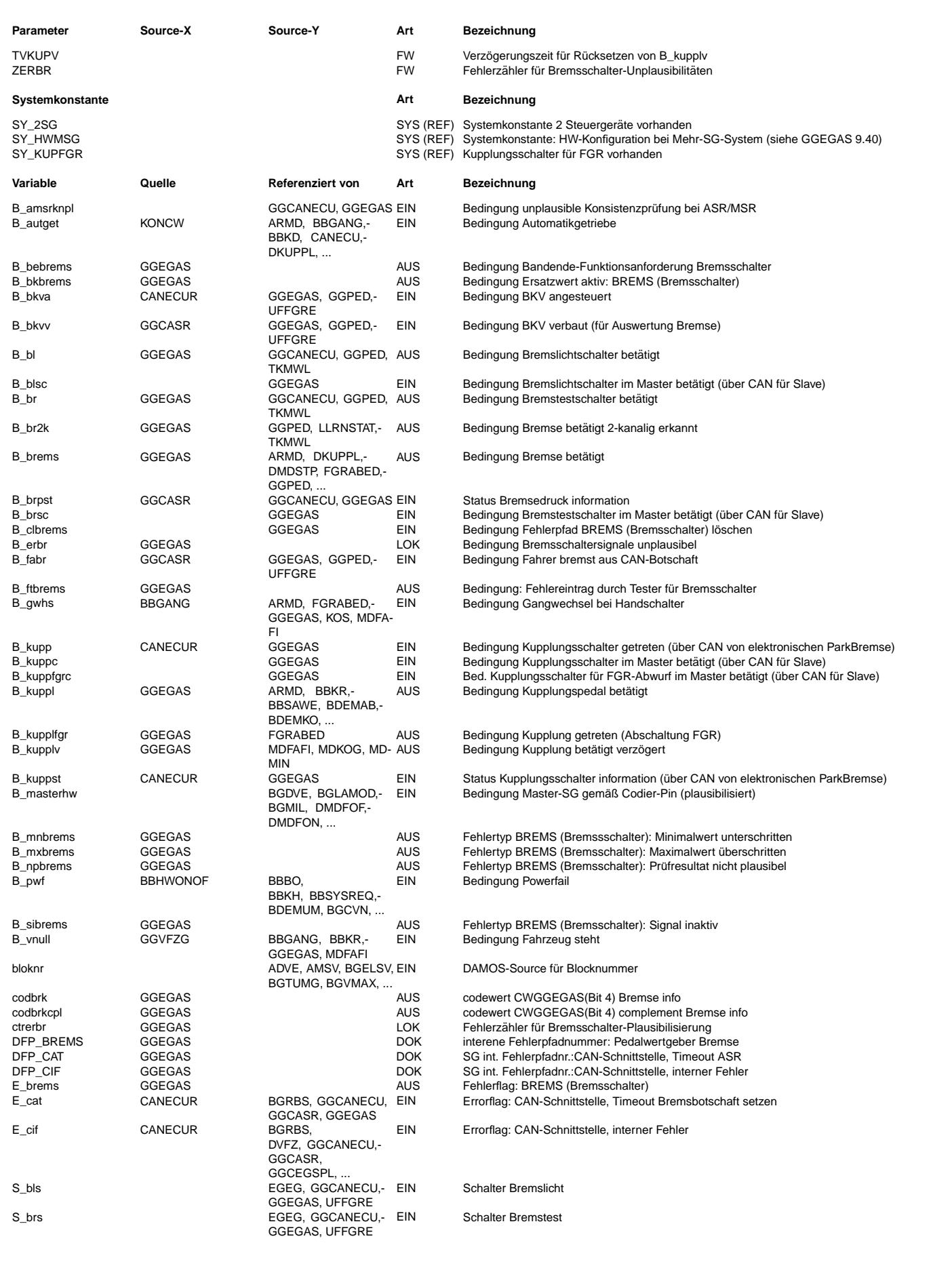

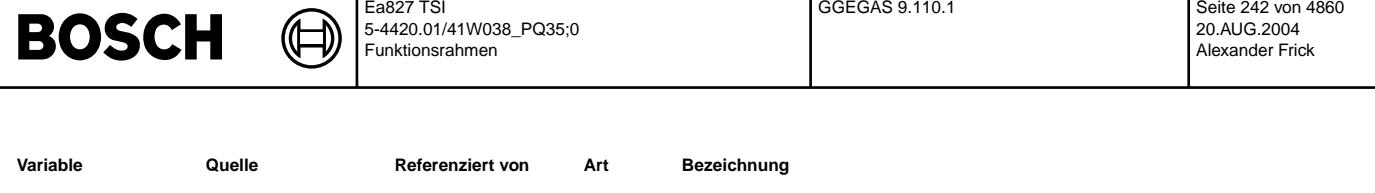

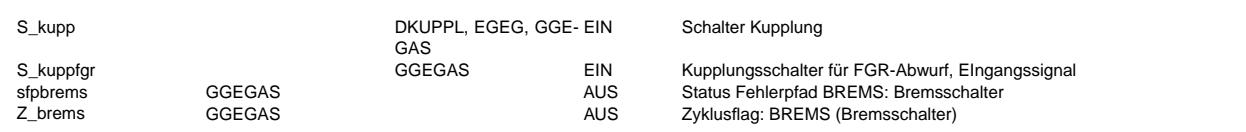

### **FB GGEGAS 9.110.1 Funktionsbeschreibung**

Die Funktion dient der Auswertung der beiden Bremsschalter und des Kupplungsschalters. Der Bremslichtschalter ist mit Klemme 30 verbunden und schließt bei betätigter Bremse (S\_bls = 1). Der Bremstestschalter ist mit Klemme 15 verbunden und öffnet bei betätigter Bremse (S brs = 1). Die Schaltfolge der beiden Bremsschalter ist unbestimmt. Alle vier Schaltereingänge werden mit der Zeit TEPBRKUP entprellt.

Abhängig von den entprellten Schaltereingängen werden verschiedene Bedingungen berechnet:

TSI 222 SAI

B\_brems wird gesetzt, wenn mindestens einer der beiden Bremsschalter "Bremse betätigt" anzeigt oder wenn ein Fehler bei der Brems--<br>schalter-Plausibilisierung erkannt wurde. Es wird u.a. verwendet für die Abschaltung des Fahrgeschwindigkeitsreglers und für das Nullsetzen des Pedalwerts im PWG-Ersatzbetrieb.

B\_br2k wird gesetzt, wenn beide Bremsschalter "Bremse betätigt" anzeigen und kein Fehler bei der Bremsschalter-Plausibilisierung aufgetreten ist. Es wird verwendet für die Plausibilitätsprüfung Bremse/PWG im PWG-Normalbetrieb.

B\_kuppl wird gesetzt, wenn der Kupplungsschalter "Kupplung betätigt" anzeigt (S\_kupp = 1).

B\_kupplv wird TVKUP nach B\_kuppl für TVKUPV gesetzt. Es berücksichtigt eine typische Zeitverzögerung TVKUP zwischen der Betätigung des Kupplungsschalters und der Trennung des Kraftschlusses beim Auskuppeln. Es bewirkt die Freigabe des Zündwinkeleingriffs (Vermeidung eines Drehzahlanstiegs beim Auskuppeln) und die Abschaltung der Fahrbarkeitsfunktionen (Lastwechsel, Antiruckel). B kupplv wird nach der Zeit TVKUPV wieder zurückgesetzt, damit keine dauerhafte Freigabe des Zündwinkeleingriffs bzw. Abschaltung der Fahrbarkeitsfunktionen erfolgt (wichtig bei leicht betätigtem Kupplungspedal und vollem Kraftschluß).

Die Auswertung des Kupplungsschalters wird bei Fahrzeugen mit Automatik-Getriebe nicht gerechnet. B\_kuppl und B\_kupplv stehen hier dauerhaft auf false.

Ist ein zweiter Kupplungsschalter verbaut, der ausschließlich zum Abwurf des FGR verwendet wird (Schaltpunkt bei leichtem Treten des Kupplungspedals), wird dieser in Abhängigkeit von der Systemkonstante SY KUPFGR ausgewertet. Bei gesetzter Systemkonstante wird das Bit B\_kupplfgr auch gesetzt, wenn B\_kuppl gesetzt ist, um das FGR auch bei defektem S\_kuppfgr abzuwerfen.

Ist ein dritte Kupplungsschalter verbaut, der für die Einführung der elektronischen Parkbremse benutzt. Diese Kupplungschalter gibt die exakte information wann die Kupplung trennt(B\_kupp = 1). B\_kupplfgr wird durch B\_kuppl nur gesetzt, wenn der Fehler bei<br>Kupplungsinformation (B kuppst) nicht anliegt. Dann funktioniert bei einem Fehler des CAN-Kupplung n.<br>Modifikation hat zur Folge, daß GRA wunschgemäß früh abgeschaltet wird; gleichzeitig werden die Komfortfunktionen zu früh deaktiviert,

so daß starke Qualitätseinbußen im Fahrverhalten zu erwarten sind.

#### PLAUS  $=$

B erbr wird gesetzt, wenn B bl und B br für länger als TVERBR ungleich sind. Der Fehlereintrag E brems wird vorgenommen, wenn B\_erbr ZERBR mal hintereinander von 0 auf 1 wechselt, ohne daß dazwischen nacheinander eindeutig "Bremse betätigt" und "Bremse<br>nicht betätigt" erkannt wird. Werden nacheinander jeweils mit beiden Bremsschaltern die Zuständ E brems gelöscht und der Fehlerzähler ctrerbr auf Null gesetzt.

Bei vorhandenem Bremsbooster sorgt dieser dafür, dass das Bremspedal bei einem ESP-Bremseingriff betätigt wird. Ein Relais schaltet während des

ESP-Bremseingriffs (gesteuert durch ABS-SG) den Bremslichtschalter ab. Dadurch entsteht ein nicht plausibler Zustand von Bremslichtund Bremstestschalter, der zu einem Fehlereintrag führen würde. Um dies zu verhindern, wird der Fehler durch die ESP-Bremserkennung mittels B\_bkvv, B\_bkva und B\_fabr verriegelt. Bei nicht vorhandenem Bremsbooster muss in CWGGEGAS das Bit 2 rückgesetzt werden.

Ab PQ46 entfallt die bisherige Bremstestschalter-Information, statt dessen erhalten die Teilnehmer am Antriebs-CAN die Information 'Bremsdruckschwelle durch Fahrerbetätigung überschritten' vom Bremsen-Steuergerät. Ein Fehler oder fehlende Bereitschaft wird der Bremse mit dem Satus Bit 'Druckstatus nicht verfügbar' signalisiert. Solange ein Fehler in der CAN-Kommunikation vorliegt oder Status Bit eingesetzt ist, wird die Plausibilisierung des Bremslichtschalters nicht durchgeführt. Der Fehlerzähler wird zurückgesetzt, wenn nacheinander eindeutig beide Bits B Bremsdruck und B Bremslichtschalter aktiv und anschließend nicht aktiv sind, d.h. beide Pedalzustände eindeutig nacheinander erkannt wurden. Das Rücksetzen funktioniert nur dann, wenn die Bremse mit B\_BremseStatus keinen Fehler meldet und kein CAN-Fehler vorliegt. Die bisherige Plausibilisierung ist weiterhin vorgehalten durch der Codewort CWGGEGAS(bit4) für Rückwärtskompatibilität.

Beim Löschen des Fehlerspeichers über den Werkstatt-Tester (Prozeß fcmclr, B clbrems = 1) wird ebenfalls ctrerbr auf Null gesetzt und zusätzlich der Zeitzähler für B erbr gelöscht.

### INIT

Sämtliche Bedingungen werden mit false und alle Zeitzähler mit Null initialisiert. Der Fehlerzähler ctrerbr ist im Dauer-RAM gespeichert. Auf diese Weise können für die Bremsschalterdiagnose auch unplausible Zustände aus vorangegangenen Fahrzyklen berücksichtigt werden. Bei Powerfail (B\_pwf = 1) wird ctrerbr mit Null initialisiert.

© Alle Rechte bei Robert Bosch GmbH, auch für den Fall von Schutzrechtsanmeldungen. Jede Veöffentlichungsbefugnis, wie Kopier- und Weitergaberecht, bei uns. © Alle Rechte bei Robert Bosch GmbH, auch für den Fall von Schutzrechtsanmeldungen. Jede Veöffentlichungsbefugnis, wie Kopier- und Weitergaberecht, bei uns.

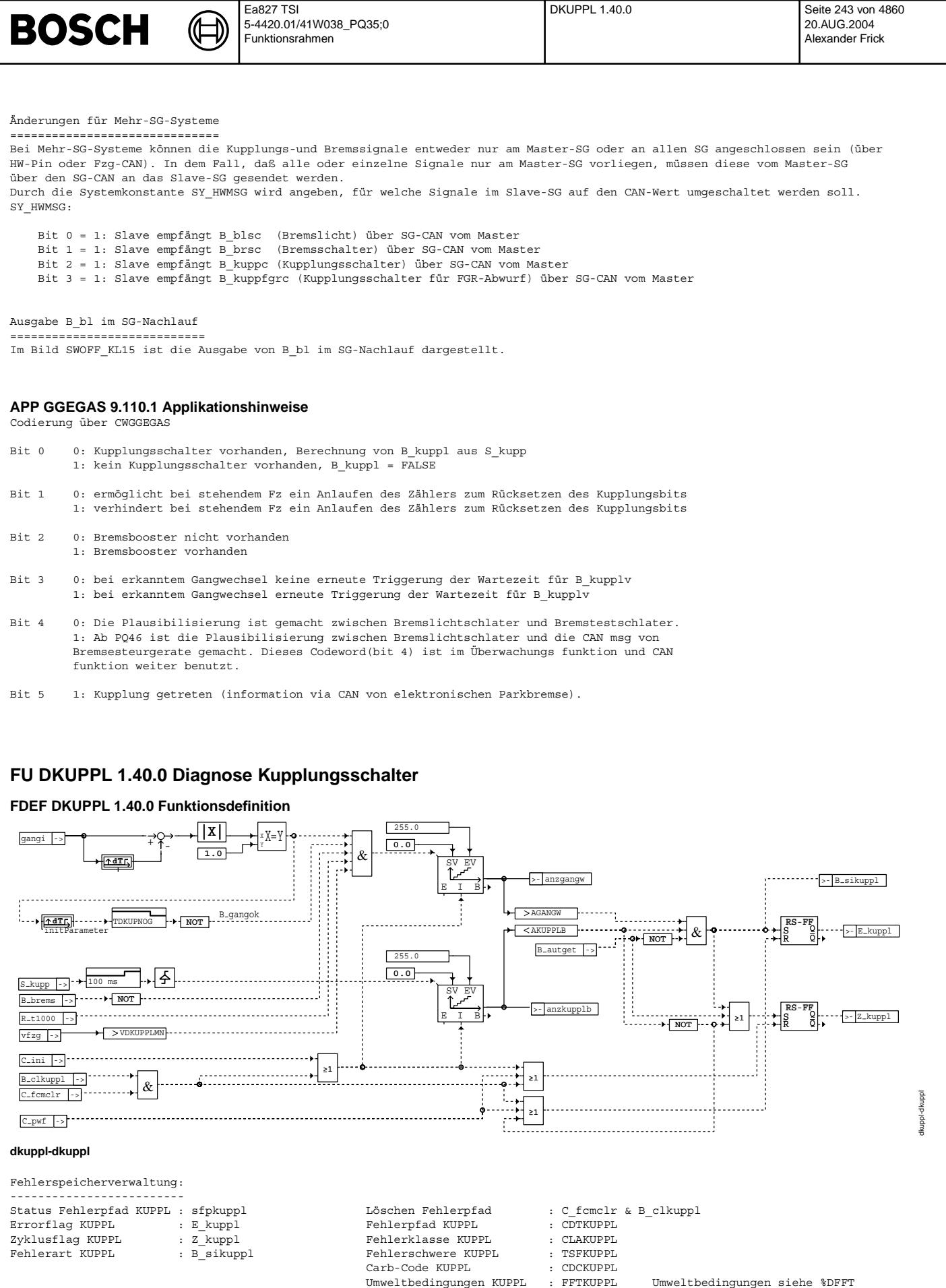

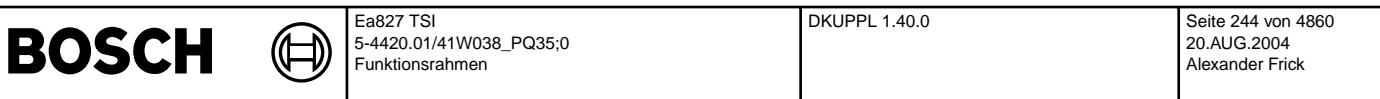

Die Funktion dedektiert einen defekten Kupplungsschalter, wenn eine gewisse Anzahl von Gangwechsel vorliegt, ohne das eine<br>Kupplungsbetätigung erkannt wurde. Um einen Gangwechsel sicher zu erkennen (Erkennung nur im 1s-Ras wird bei Bremsvorgängen und vfzg < Schwelle die Gangwechselerkennung ausgeblendet ! Die Erkennung wird ebenfalls ausgeblendet, wenn z.B. bei einem rollendem Fzg. der Fahrer bei getretener Kupplung Gas gibt<br>und damit gangi Sprünge erzeugt. Mit Hilfe des Timers wird nach einem erkanntem Gangwechsel die Ga TDKUPNOG s gesperrt.

Bei Fahrzeugen mit Automatikgetriebe wird mit Hilfe des Bits B\_autget das Z\_kuppl auf TRUE gesetzt und die Bildung des Errorbits E\_kuppl vorboten. Die Information gangi wird mit Hilfe des Quotienten nmot\_w/vfzg\_w (beim HG) bebildet. Beim AG wird gangi vom CAN-Bus ausgelesen. Die Fehlerheilung erfolgt, wenn anzkupplb > AKUPPLB.

### **ABK DKUPPL 1.40.0 Abkurzungen ¨**

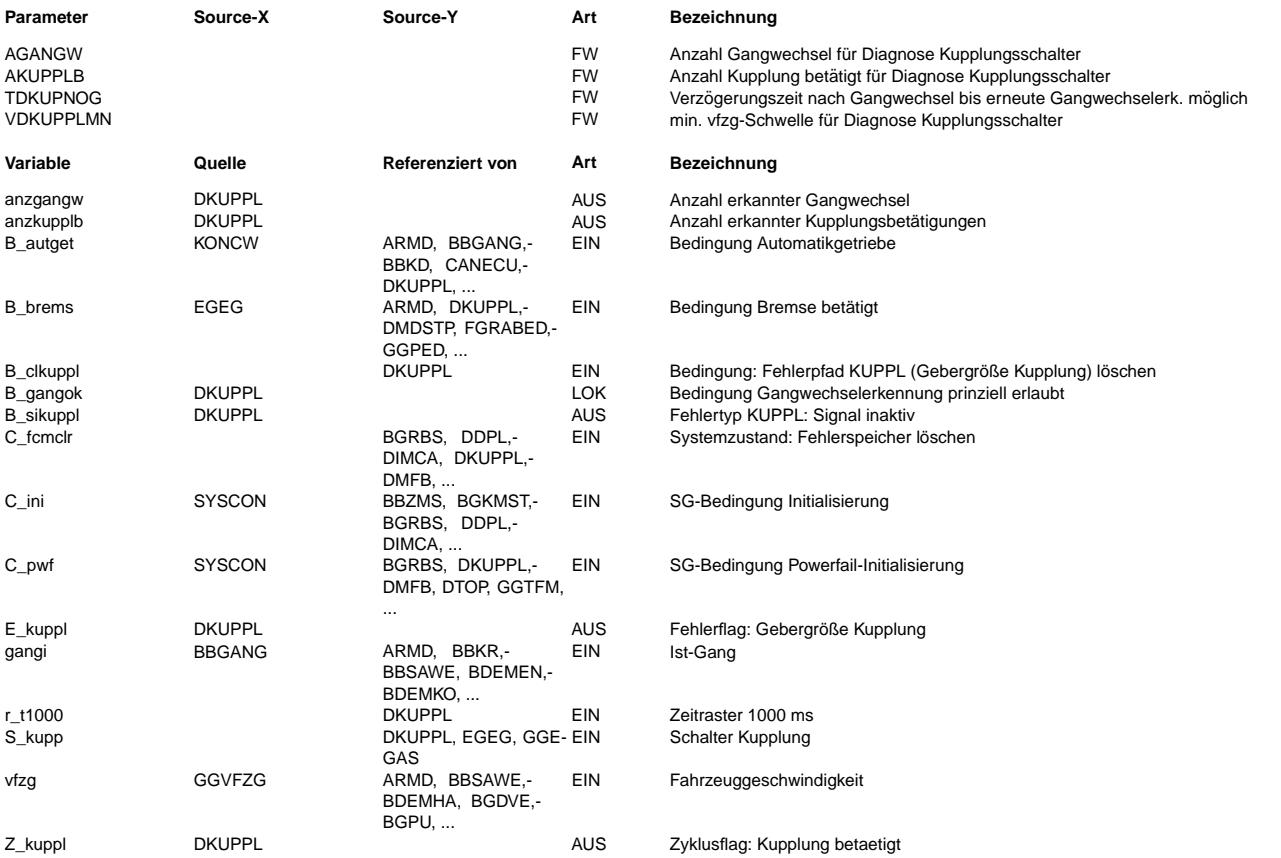

#### **FB DKUPPL 1.40.0 Funktionsbeschreibung**

## **APP DKUPPL 1.40.0 Applikationshinweise**

Erstbedatungsvorschlag :  $AGANGW = 20$ AKUPPLB = 2 TDKUPNOG = 15 s VDKUPPLMN = 50 km/h

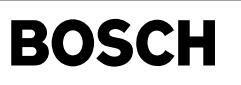

# FU GGVFZG 32.10.2 Gebergröße Fahrzeuggeschwindigkeit

# **FDEF GGVFZG 32.10.2 Funktionsdefinition**

₲ ⇒

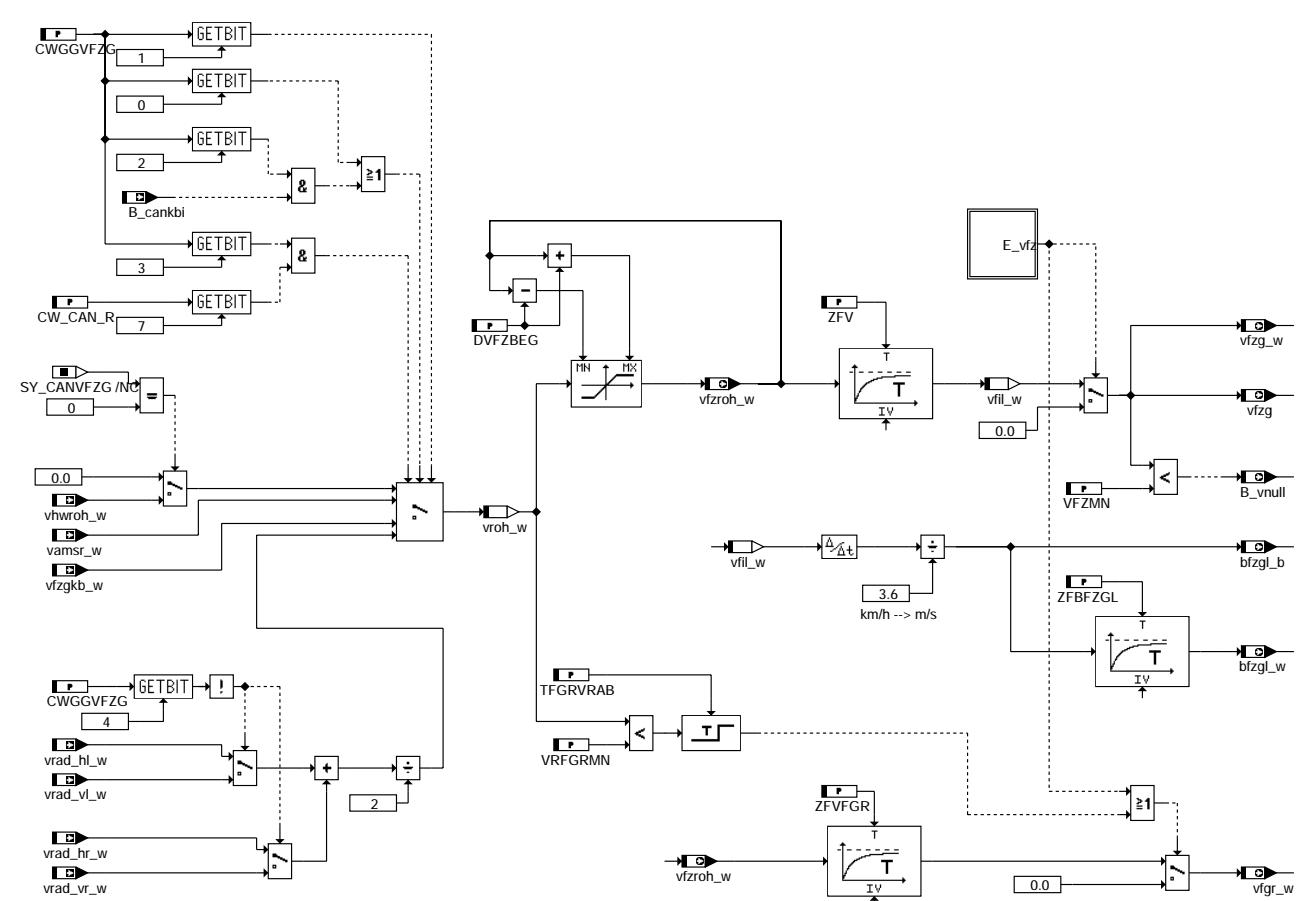

# **ABK GGVFZG 32.10.2 Abkurzungen ¨**

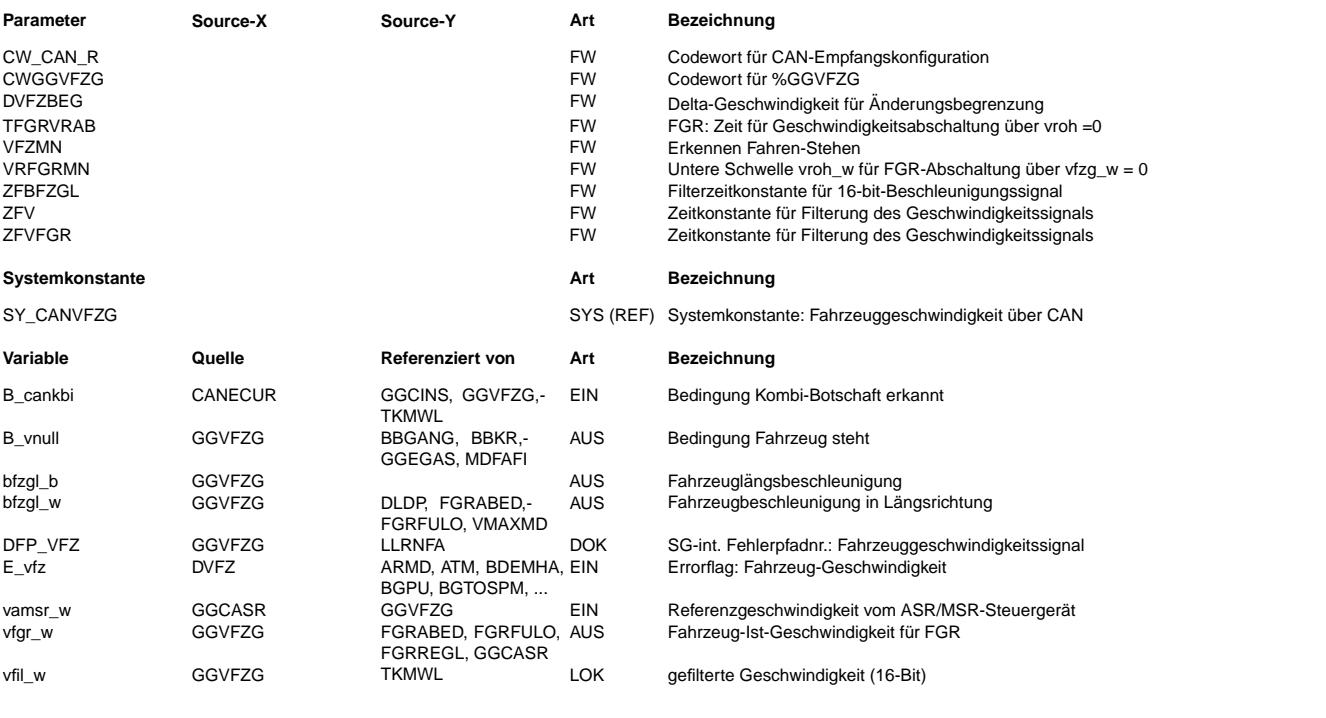

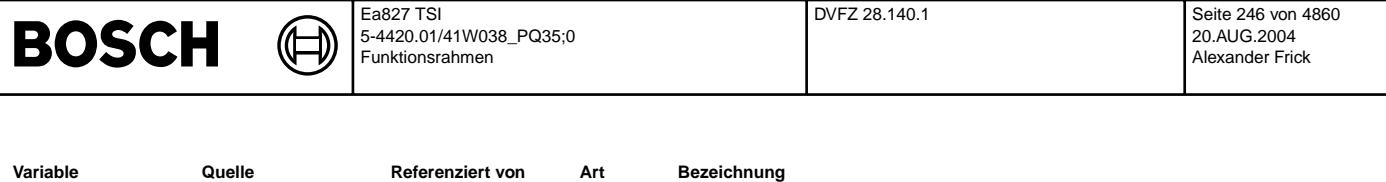

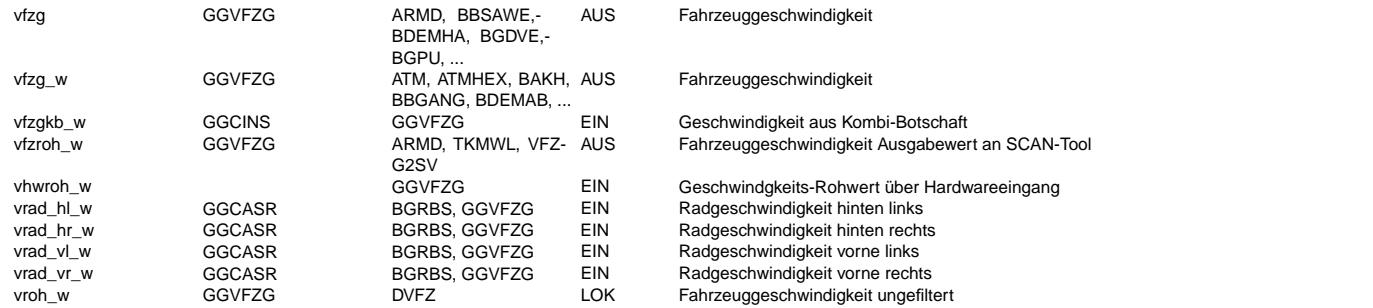

### **FB GGVFZG 32.10.2 Funktionsbeschreibung**

Aufgabe der Funktion ist die Bereitstellung der Fahrzeuggeschwindigkeit, die unter anderem für die Fahrgeschwindigkeitsregelung (FGR), die Geschwindigkeitsbegrenzung (VMAX) und beim Handschalter auch für die Gangerkennung benötigt wird. Je nach Konfiguration besteht die Möglichkeit, die von Kombi oder Bremse über CAN gelieferten Größen zu verwenden oder ein Rechtecksignal interruptgesteuert auszuwerten. Die so erhaltene Rohgeschwindigkeit wird anschließend mit einer Änderungsbegrenzung und einem Tiefpaß gefiltert.

Die Konfiguration erfolgt über das Codewort CWGGVFZG. Ist Bit 0 in CWGGVFZG gesetzt, wird die Geschwindigkeit aus der CAN-Botschaft Kombi 1 (vfzgkb\_w) verwendet. Das gleiche gilt, wenn Bit 2 in CWGGVFZG gesetzt ist und B\_cankbi = 1 den Empfang der CAN-Botschaft vom Kombi anzeigt. Wird vfzgkb\_w nicht verwendet und ist Bit 1 in CWGGVFZG gesetzt, wird statt dessen die Geschwindigkeit aus CAN-Botschaft Bremse 1 (vamsr\_w) verwendet. Wenn Bit3 in CWGGVFZG und Bit7 in CW\_CAN\_R gesetzt sind, so werden die Einzelradgeschwindigkeiten verwendet. Dabei entscheidet Bit4 in CWGGVFZG, ob das Signal von den Vorder- oder Hinterrädern kommt. Andernfalls wird das Hardwaresignal ausgewertet.

Für den FGR wird ein eigenes Geschwindigkeitssignal vfgr\_w bereitgestellt. Unterschreitet das Rohsignal vroh\_w die Schwelle VRFGRMN für die Zeit TFGRVRAB, so ist von einem Ausfall des Signals auszugehen und vfgr\_w wird auf Null gesetzt, damit der FGR möglichst schnell abschaltet und kein ungewolltes Beschleunigen erfolgt, bis der Filterausgang die minimale FGR-Geschwindigkeit erreicht.

### **APP GGVFZG 32.10.2 Applikationshinweise**

# **FU DVFZ 28.140.1 Diagnose: Plausibilitätsprüfung Fahrzeuggeschwindigkeit**

### **FDEF DVFZ 28.140.1 Funktionsdefinition**

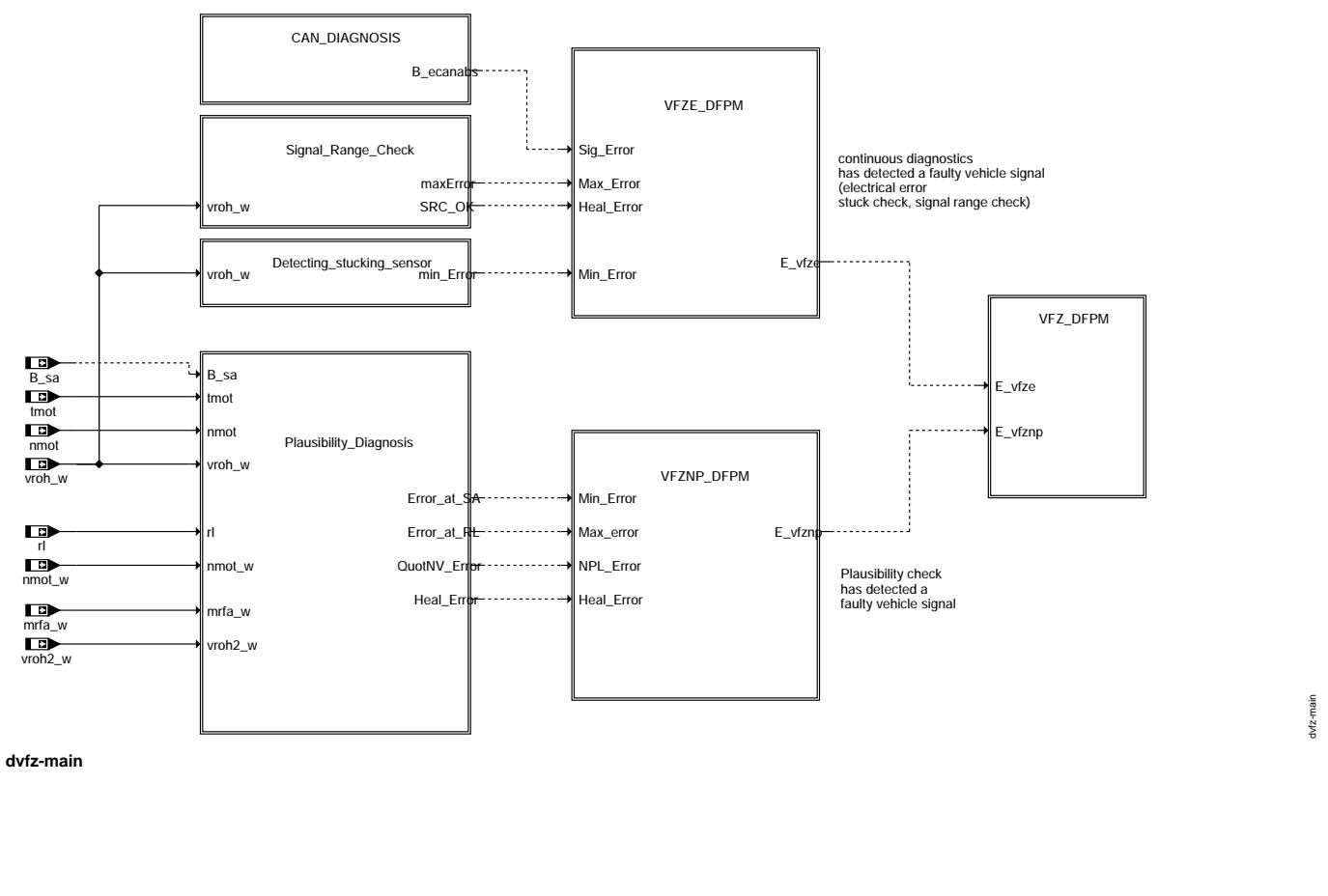

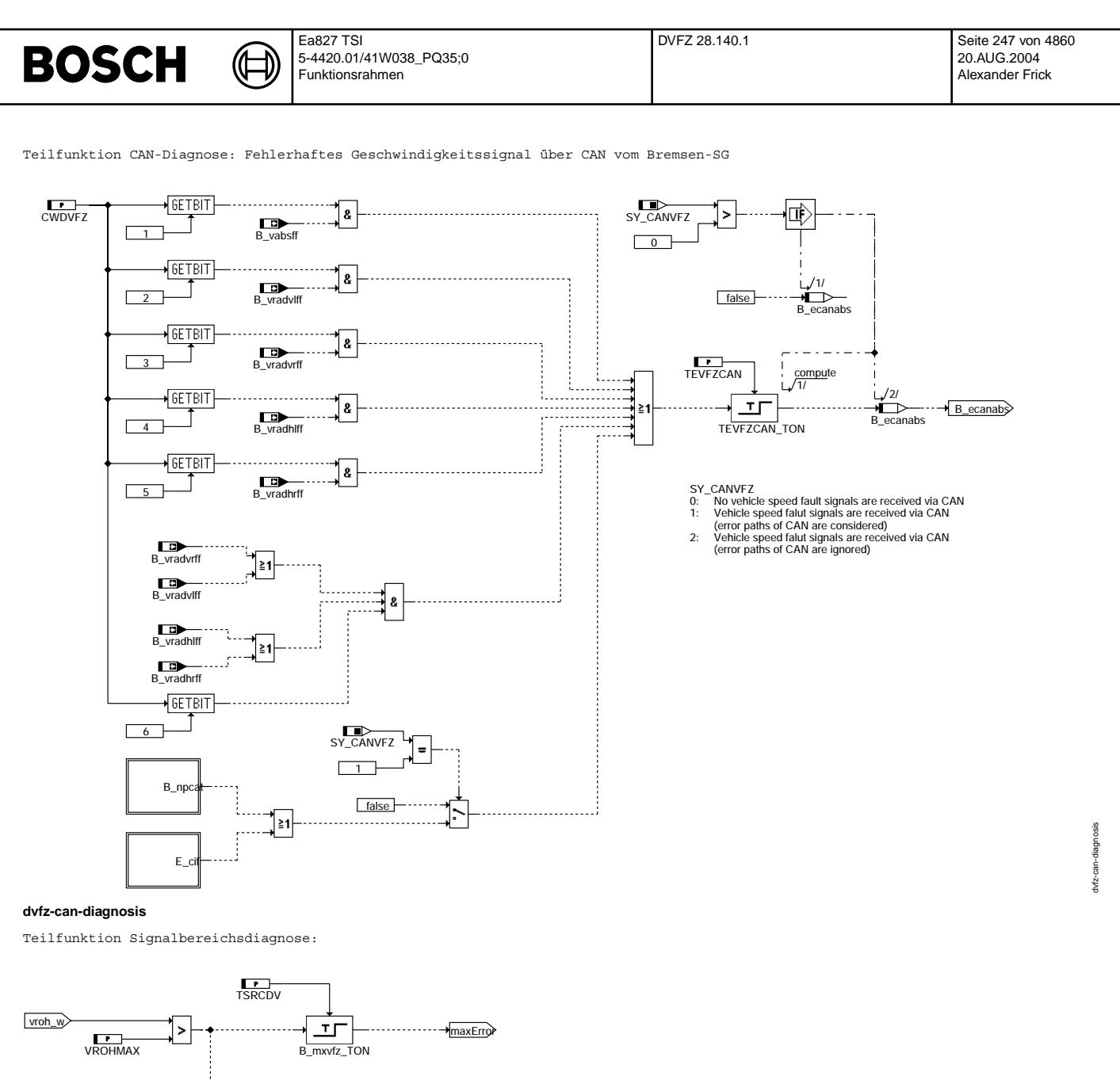

mxheal\_TON

파

TSRCDV

口

……→<sub>SRC\_O</sub>

**dvfz-signal-range-check**

Vivace (version fdr3-26d of Mar 9 2004 15:01:25), processed at Fri Aug 20 11:30:19 2004

dvfz-signal-range-check

dvfz-signal-range-check

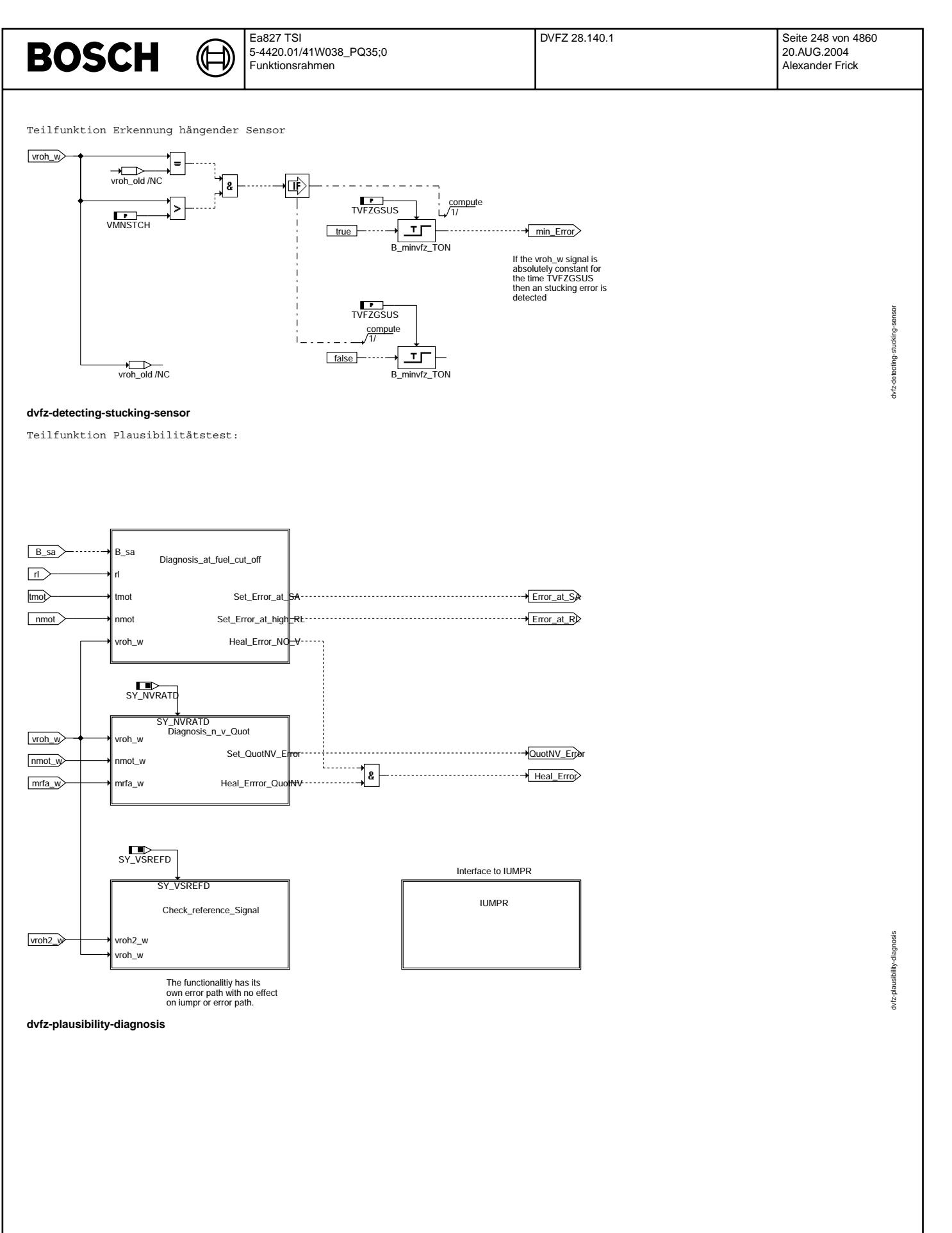

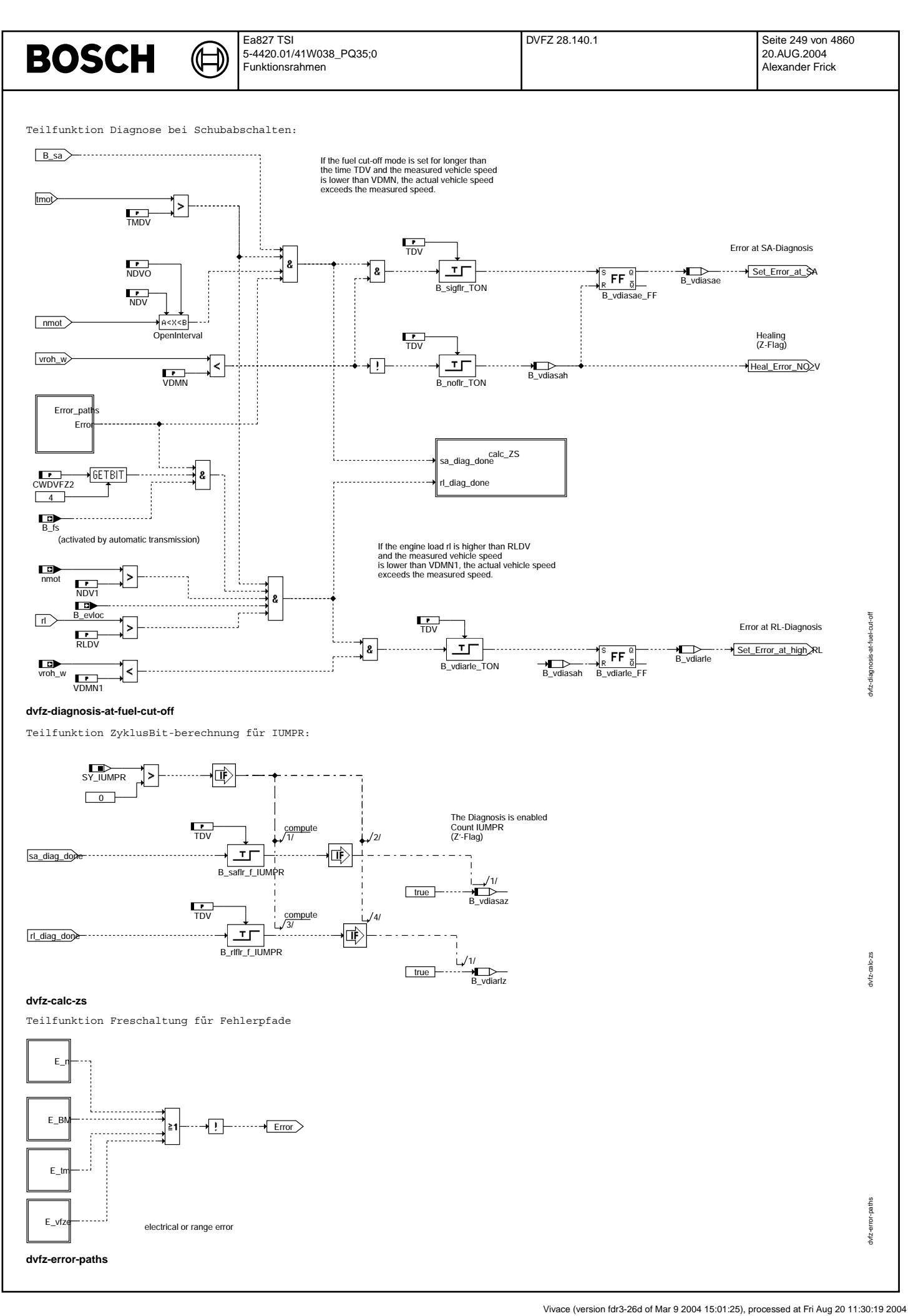

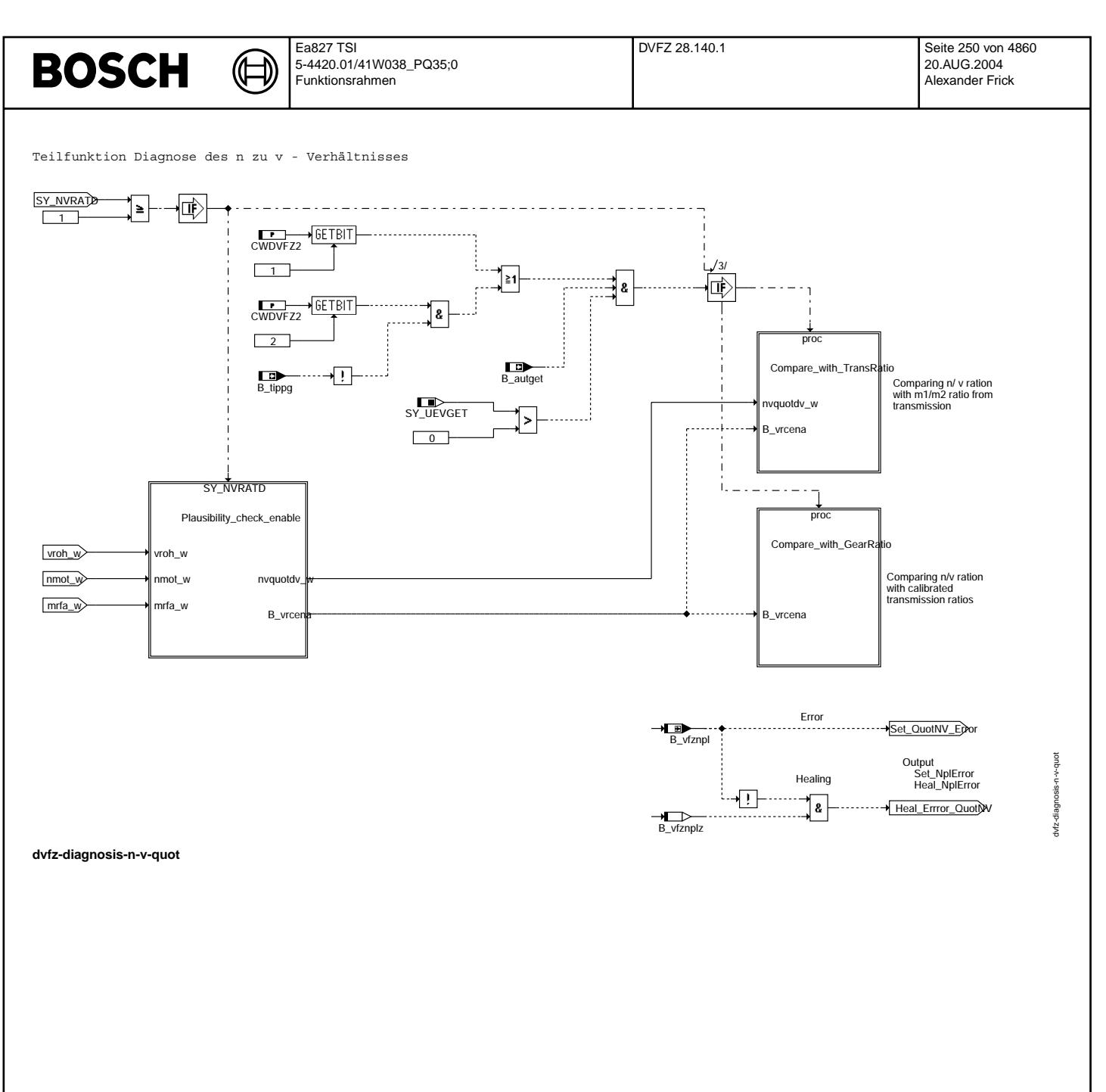

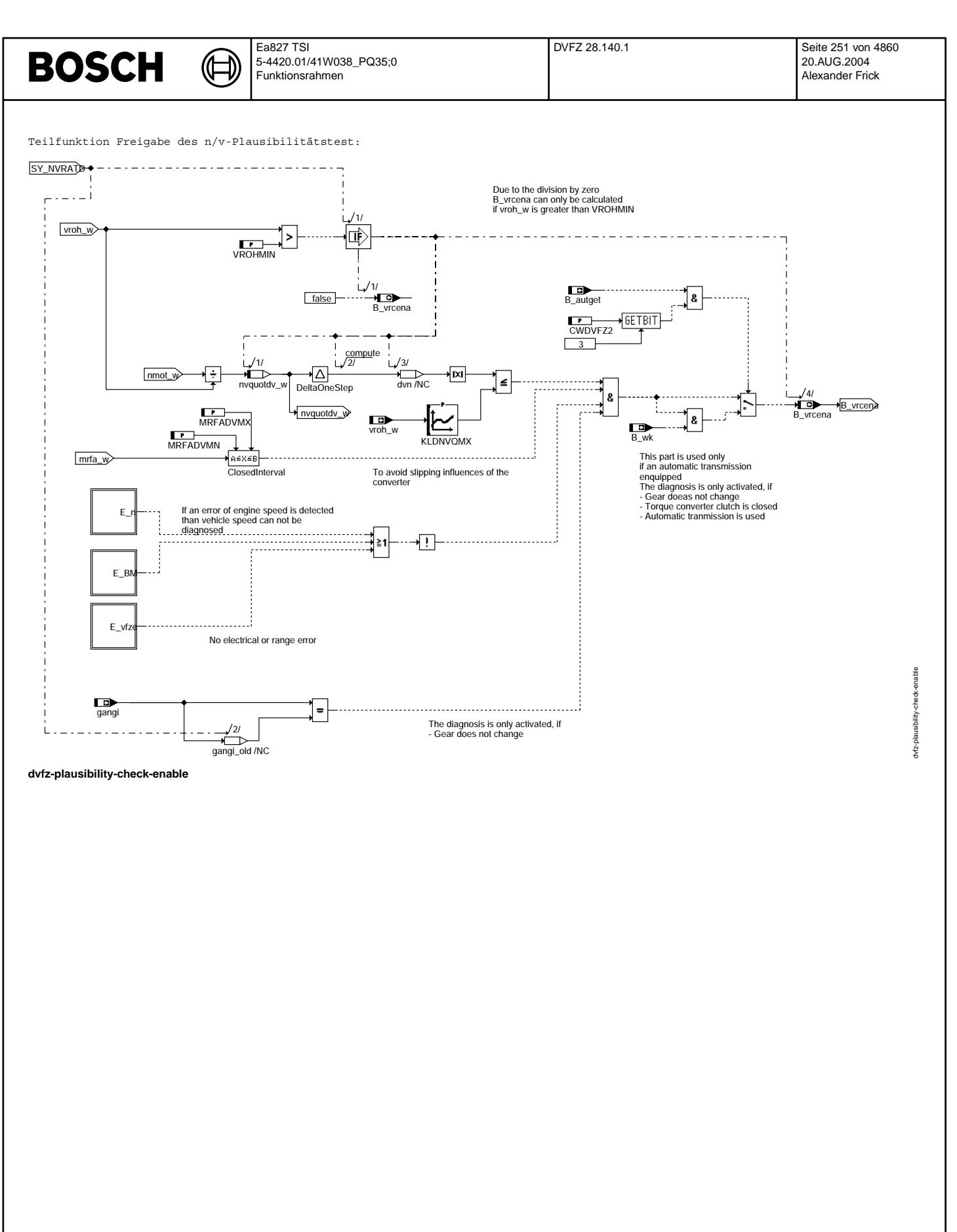

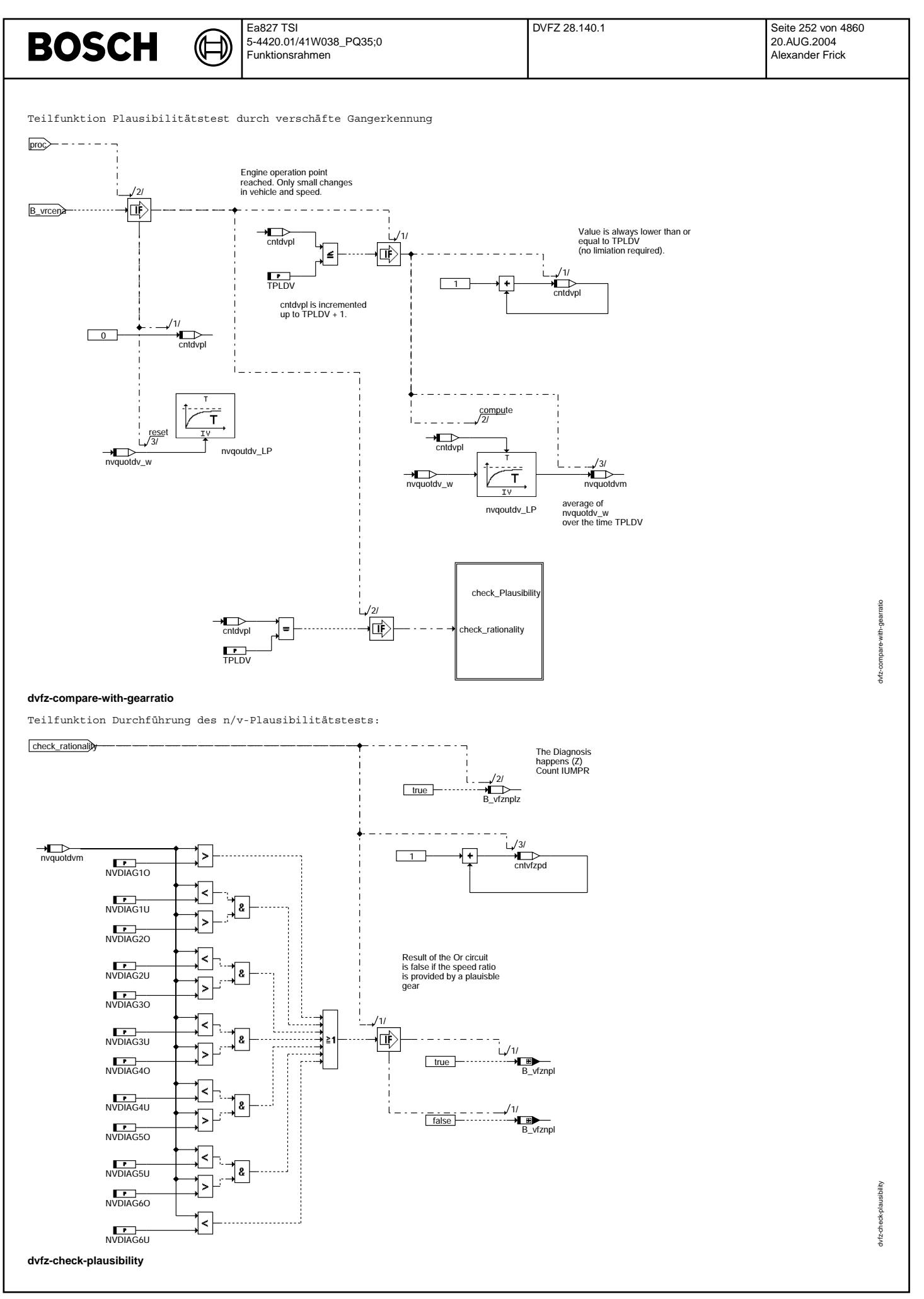
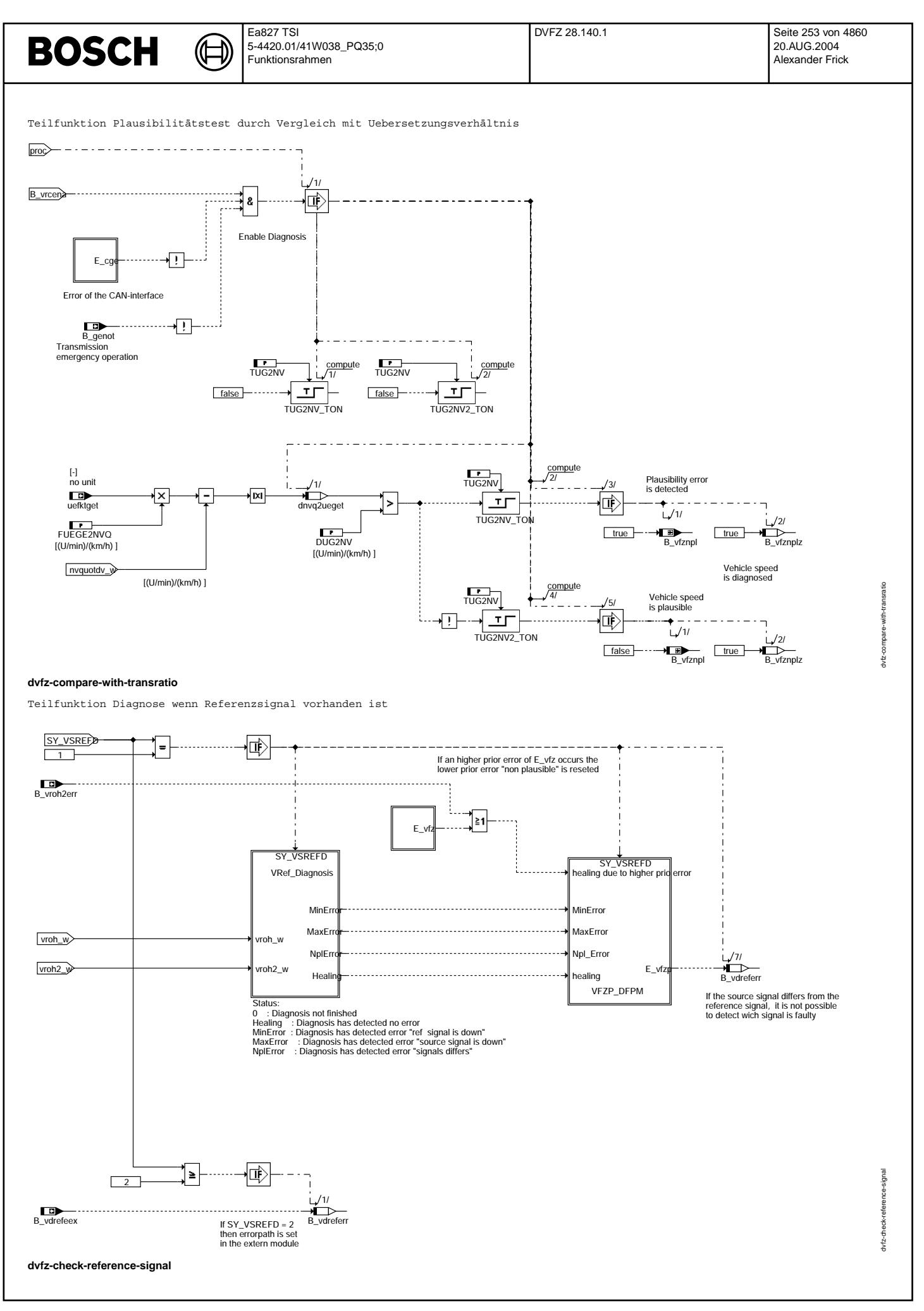

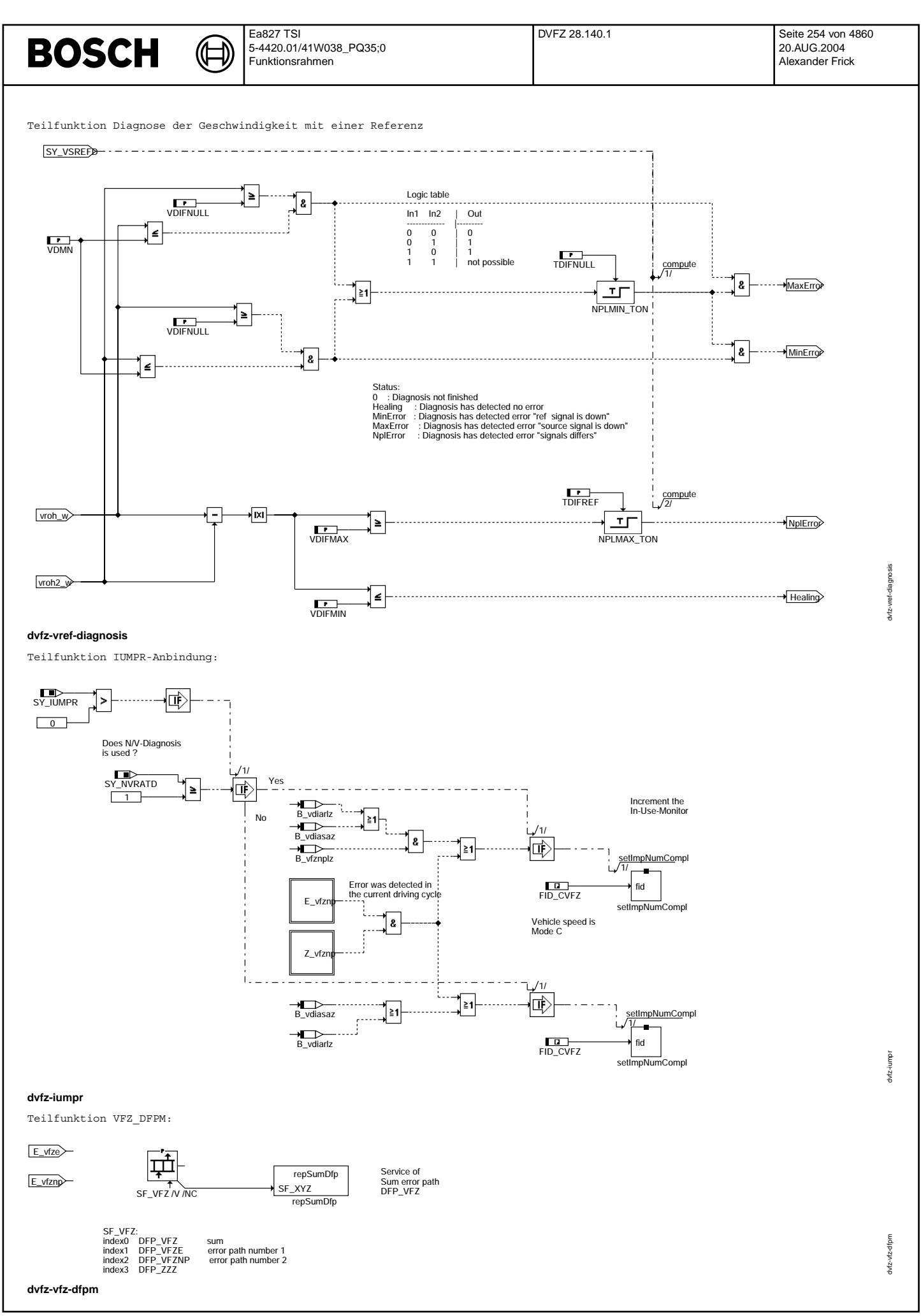

© Alle Rechte bei Robert Bosch GmbH, auch für den Fall von Schutzrechtsanmeldungen. Jede Vetifientlichungsbefugnis, wie Kopier- und Weitergaberecht, bei uns. © Alle Rechte bei Robert Bosch GmbH, auch für den Fall von Schutzrechtsanmeldungen. Jede Veöffentlichungsbefugnis, wie Kopier- und Weitergaberecht, bei uns.

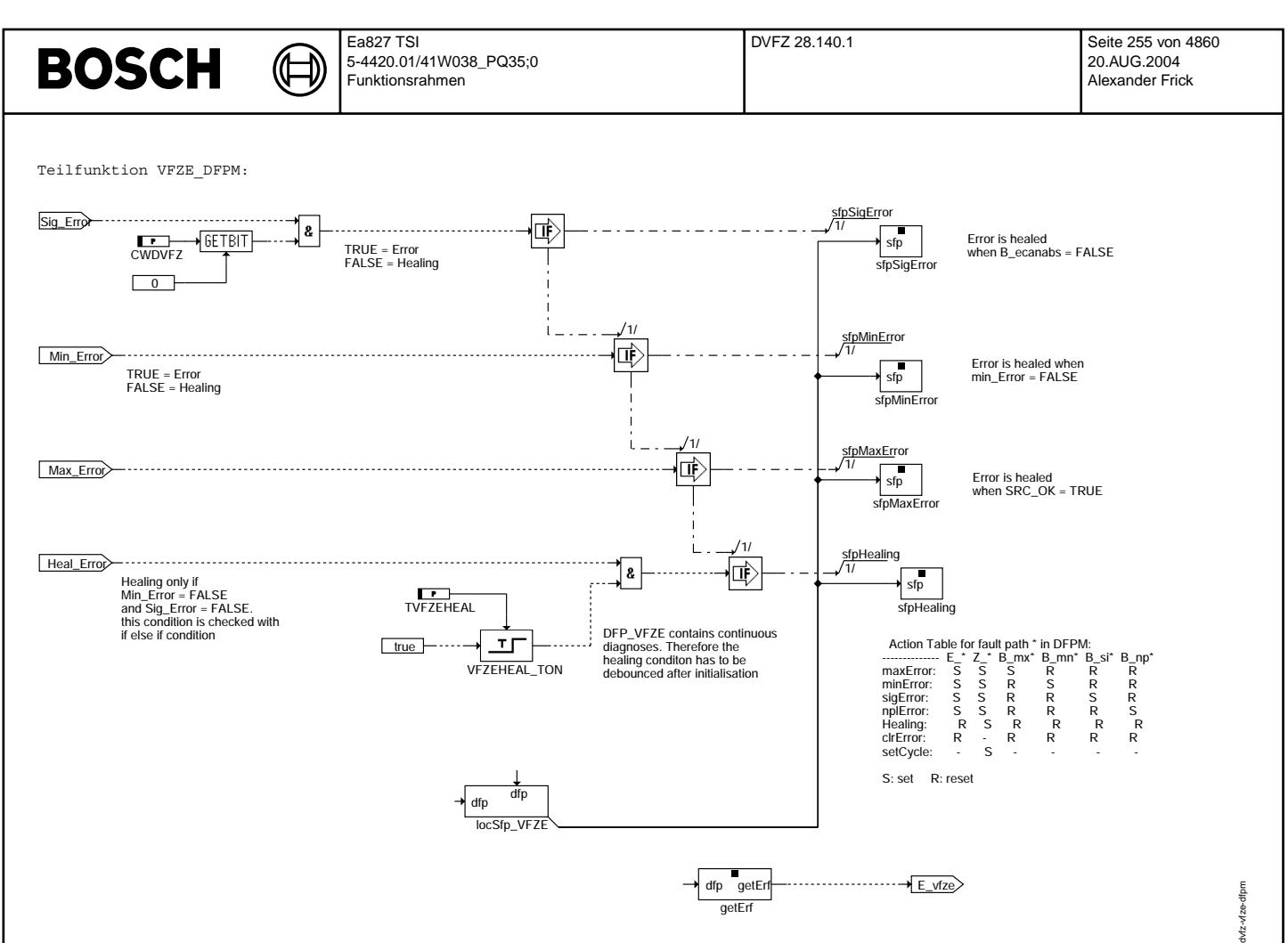

**dvfz-vfze-dfpm**

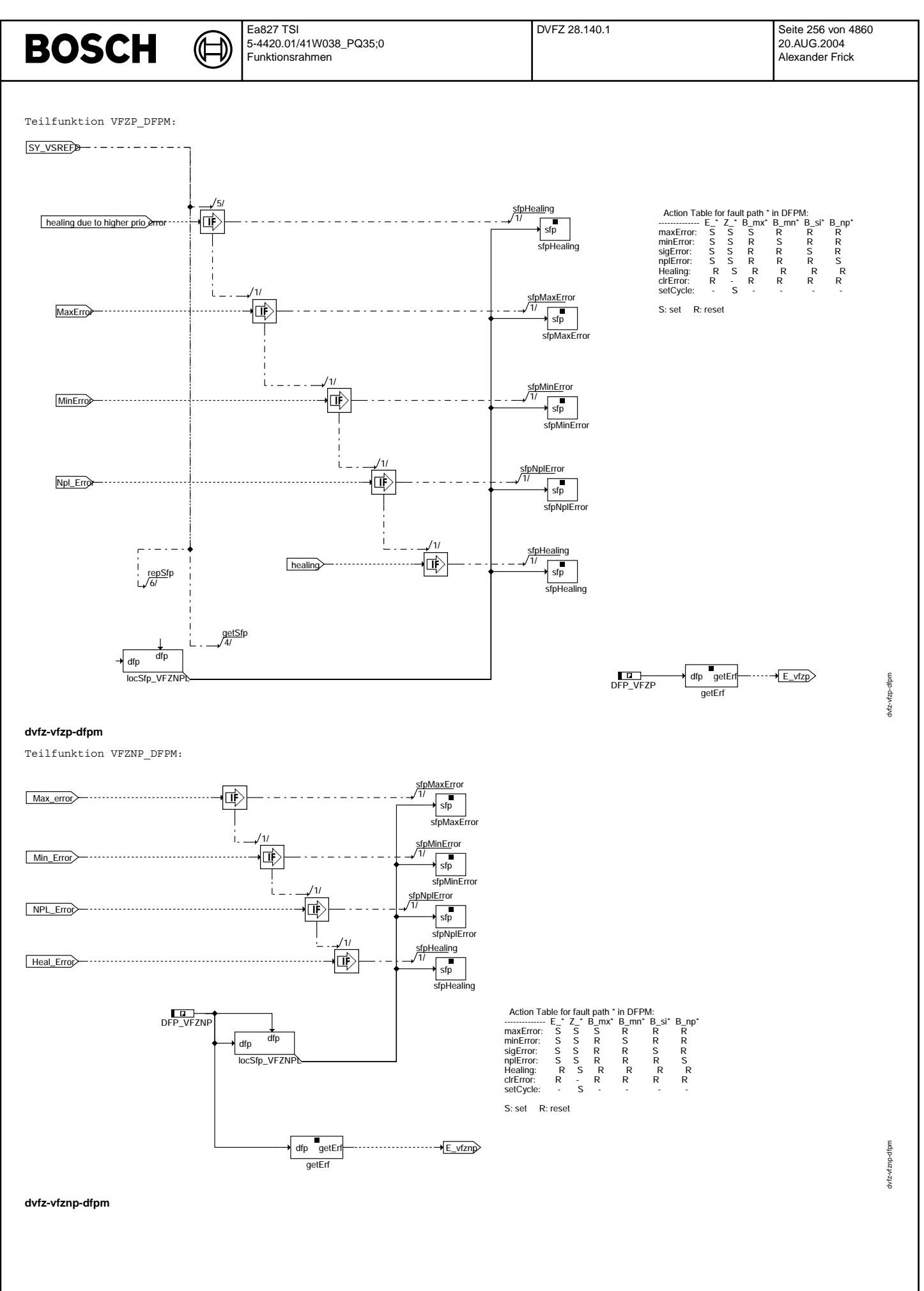

Vivace (version fdr3-26d of Mar 9 2004 15:01:25), processed at Fri Aug 20 11:30:19 2004

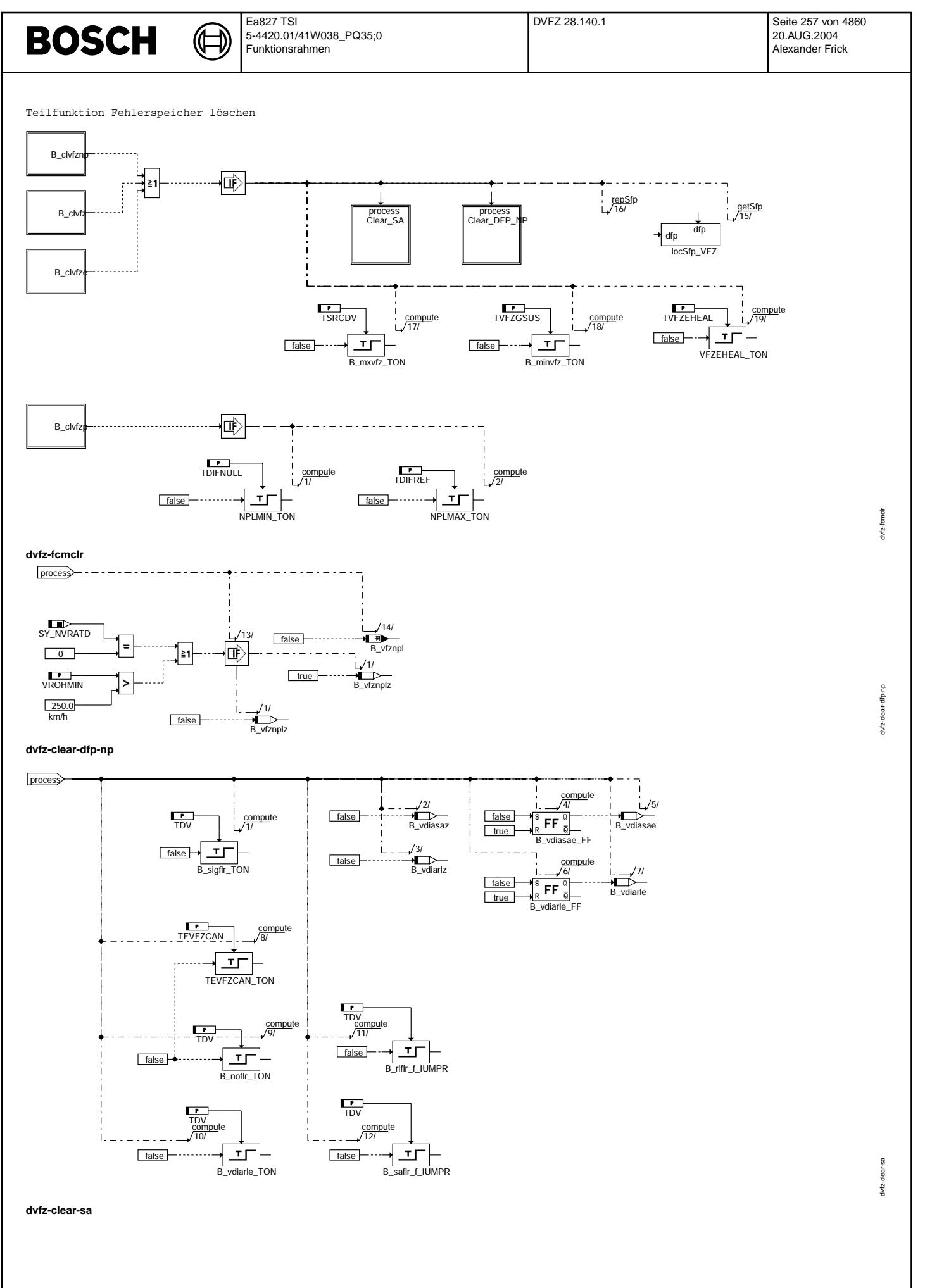

© Alle Rechte bei Robert Bosch GmbH, auch für den Fall von Schutzrechtsanmeldungen. Jede Vefifiertilichungsbefugnis, wie Kopier- und Weitergaberecht, bei uns. © Alle Rechte bei Robert Bosch GmbH, auch für den Fall von Schutzrechtsanmeldungen. Jede Veöffentlichungsbefugnis, wie Kopier- und Weitergaberecht, bei uns.

## **ABK DVFZ 28.140.1 Abkurzungen ¨**

⋐ €

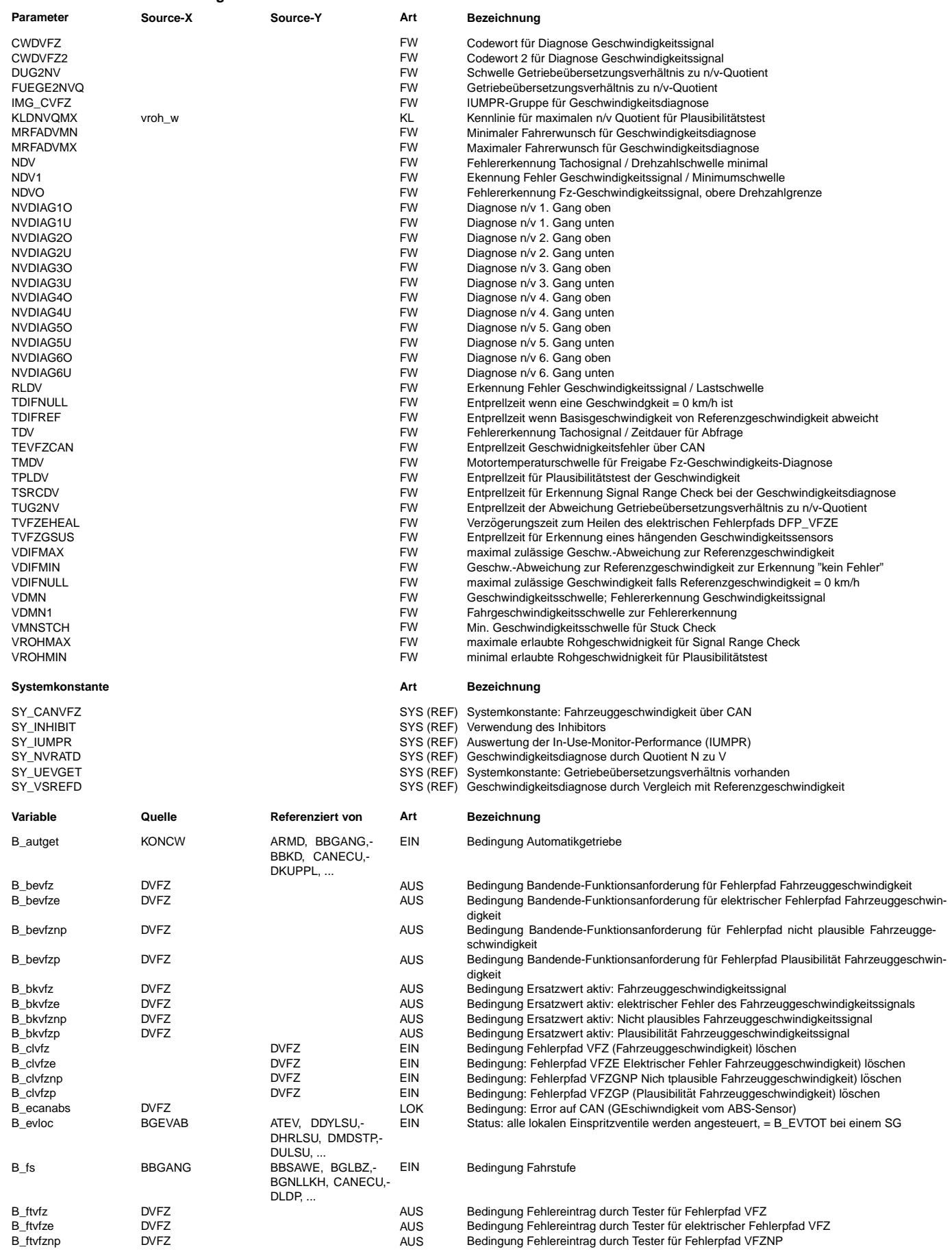

 $\bigoplus$ 

DVFZ 28.140.1 Seite 259 von 4860 20.AUG.2004 Alexander Frick

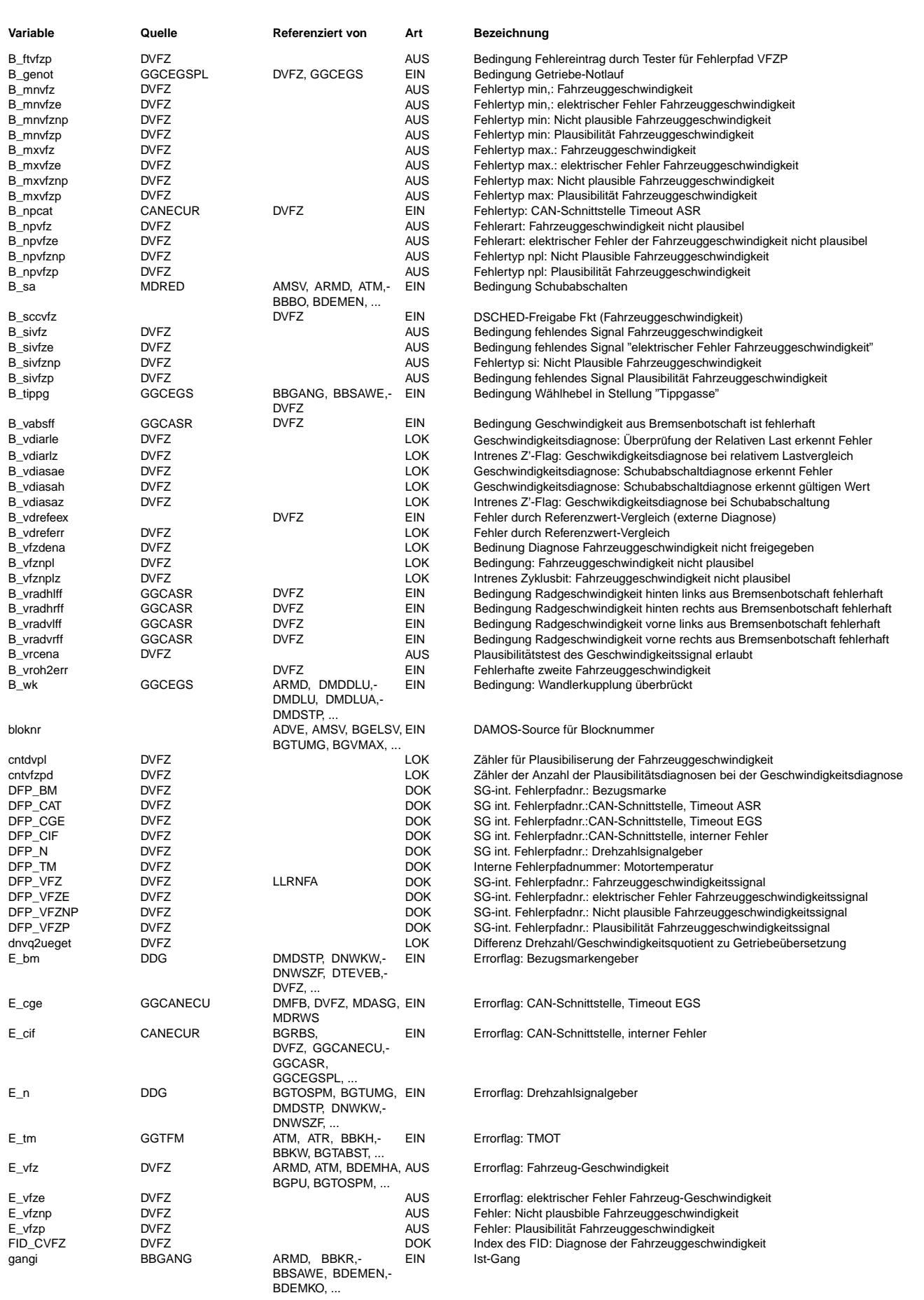

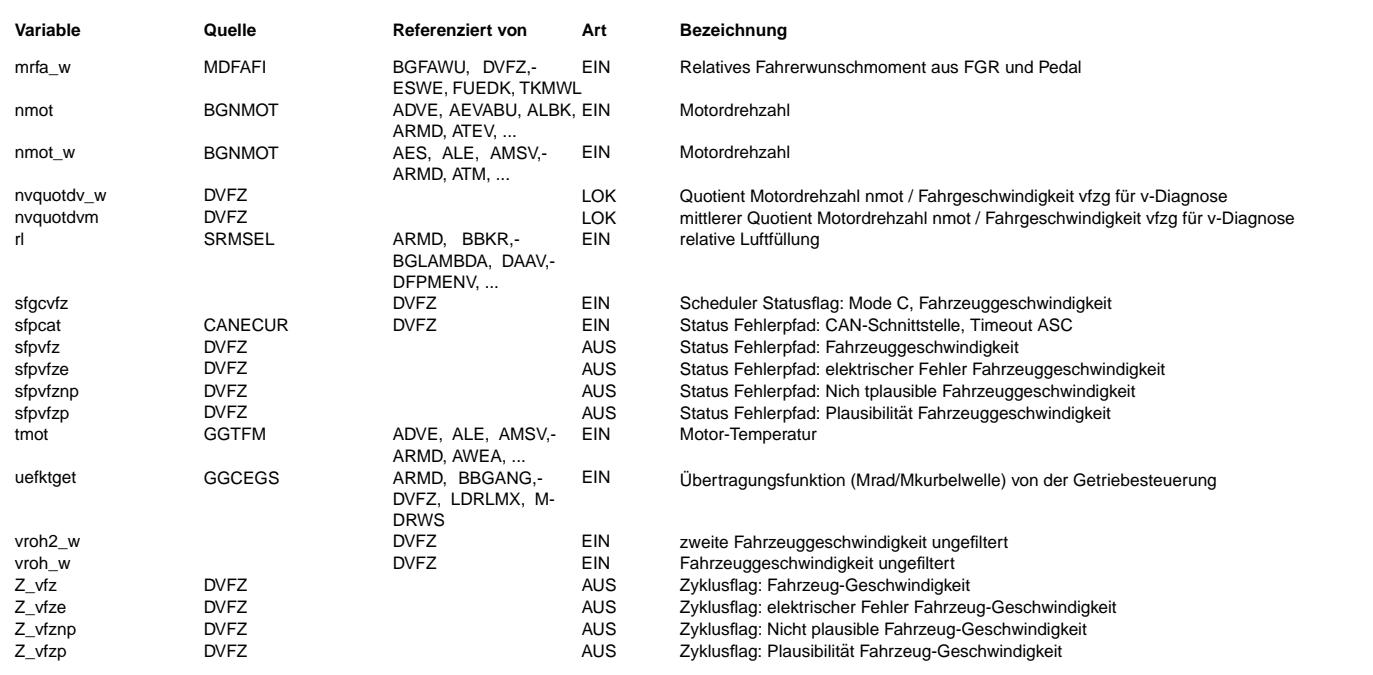

## **FB DVFZ 28.140.1 Funktionsbeschreibung**

Die Diagnose der Fahrzeuggeschwindigkeit gliedert sich in vier Abschnitte:

Ein Fehlereintrag bei Fehler über CAN, Signalbereichsdiagnose, Hängender Sensor und Plausibilität der Geschwindigkeit. Diese Funktion unterstütz nur Geschwindigkeitssignale über CAN. Eine elektrische Diagnose eines direkt angeschlossenen Sensors ist mit dieser Diagnose nicht möglich.

#### Fehler über CAN ===============

Wird die Geschwindigkeit vom MSG über CAN eingelesen (z.B.: ABS, ESP, ...) erfolgt ein Fehlerspeichereintrag, wenn der Sender einen Fehler mitteilt, oder ein Fehler in der Botschaft erkannt wird. Dies ist über Codewort applizierbar. Bei einem erkannten Fehler wird ein SIG-Fehler bei DFP\_VFZE eingetragen.

## Signalbereichsdiagnose

======================

Bei dieser Diagnose wird geprüft, ob sich die Fahrzeuggeschwindigkeit in einem plausiblen Bereich befindet. Ist der Wert der Fahrzeuggeschwindigkeit größer als TSRCDV so wird ein MAX Fehler bei DFP VFZE eingetragen. Da es nur positive Geschwindigkeiten gibt, gibt es keine Überprüfung aufd minimale Geschwindigkeit.

### Erkennung eines hängenden Sensors

================================= Bleibt die empfangene Geschwindigkeit für eine applizierbare Zeit konstant, so kann ebenfalls von einem Fehler ausgegangen werden. Bei einem erkannten Fehler wird ein MIN-Fehler bei DFP VFZE eingetragen.

## Plausibilität der Geschwindigkeit

================================= Grundsätzlich wird die Geschwindigkeit über zwei Arten diagnostiziert:

- Bei der Überprüfung der Plausibilität der Geschwindigkeit wird das Drehzahl zu Geschwindigkeitsverhältnis überprüft (vergl. Gangerkennung). Fährt das Fahrzeug in einem konstanten Arbeitspunkt (n/v relativ konstant), stellt sich abhängig vom eingelegten Gang ein fester Wert ein. Weicht der gemessene Wert ab, so kann von einem unplausiblen Geschwindigkeitssignal ausgegangen werden. Da bei einem CVT-Getriebe kein fester Gang existiert kann auch alternativ das Übersetzungsverhältnis verwendet werden. Dabie wird geprüft, ob das im Motorsteuergerät berechnete n/v-Verhältnis proportional mit dem im Getriebe berechneten Übersetzungs-

verhältnis<br>"übereinstimmt. Welche Diagnose aktiviert werden soll, kann mit dem Codewort CWDVFZ2.Bit1 gewählt werden. Der Fehler wird im NPL-Fehler von DFP\_VFZNP gespeichert.

- Überprüfung des SAS-Flags

Die Funktion soll die Diagnose des V-Signals während eines FTP75-Tests auch bei Automat-Fz mit "weichem" Wandler ermöglichen. Hierzu wird innerhalb eines Drehzahlbandes das SAS-Flag überprüft: ist sie innerhalb des Bandes für eine bestimmte Zeit erfüllt, muß das Fahrzeug fahren und somit V > VDMN erfüllt sein, andernfalls wird der Fehler abgespeichert. Bei einem erkannten Fehler wird ein SIG-Fehler eingetragen. Der Fehler wird im Min-Fehler von DFP\_VFZNP gespeichert.

## - Überprüfung der Fahrzeuggeschwindigkeit bei hoher Last

Erzeugt der Motor eine hohe Last und sind alle Einspritzventile angesteuert, dann kann davon ausgegangen werden, daß das Fahrzeug fährt. Ist in diesem Fall die Fahrzeuggeschwidnigkeit abr kleiner als VDMN1, so kann von einem Fehler ausgegangen werden. Diese Funktionalität sit notwendig, da bei einigen Automatikgetrieben das Schubabschaltung nur selten verwendet wird. Der Fehler wird im Max-Fehler von DFP\_VFZNP gespeichert.

#### Falls einer dieser Fehler erkannt wird, wird der FehleNPL-Fehler gesetzt.

Existiert in dem Projekt eine zweite Geschwindigkeitsquelle, so gibt es zusätzlcih die Möglichkeit, die Basisgeschwindigkeit mit einer weiteren Referenz zu vergleichen. Das Ergebnis des Vergleichs wird in einen eigenen Fehlerpfad DFP\_vfzgp gespeichert. Wird

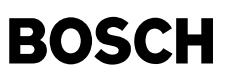

eine Differenz entdeckt, so kann man noch nicht von einem Fehler der Quellgeschwindigkeit ausgehen. Deshalb wird in diesem Fall nur der Freeze Frame angefordert, und abgewartet, bis entweder die Schubabschaltdiagnose oder die n/v-Diagnose ebenfalls einen Fehler erkennt.

#### Ersatzmaßnahmen ==============

Wird ein Fehler eingetragen, kommt es zu Ersatzzmaßnahmen:

- Die Fahrzeuggeschwindigkeit wird auf den Ersatzwert 0 km/h gesetzt.
- Bedarfsadaption der LLR sperren
- Gangerkennung und somit Kompressorsteuerung sperren (s. %KOS)
- LLR aktiv, wenn B\_LL erkannt
- Antiruckelfunktion ausschalten
- Falls BBNMAX vorhanden: Geschwindigkeitsbegrenzung/Drehzahlbegrenzung umschalten

#### Fehlerpfad DFPM\_vfz ===================

Der Fehlerpfad DFPM\_vfz ist ein Summenfehler bestehend der die Fehlerpfade DFP\_VFZE und DFP\_VFZNP beinhaltet.

### Fehlerpfad DFPM\_vfzp ====================

Der Fehlerpfad DFPM\_vfzp besitzt drei verschiedene Fehlerarten.

- MIN : Referenz-Geschwindigkeit ist etwa 0 und Basis-Geschwindigkeit weicht davon stark ab
- MAX : Basis-Geschwindigkeit ist etwa 0 und Referenz-Geschwindigkeit weicht davon stark ab
- SIG : nicht verwendet<br>NPL : Basis-Geschwind
- : Basis-Geschwindigkeit weicht von Referenzgeschwindigkeit ab.

#### In-Use monitoring performance ration (IUMPR) ============================================

Die Erhöhung des Numerators, Denominators und die Berechnung des Ratios für die DVFZ wird von der IUMPR Kernfunktion ausgeführt. Wie alle Diagnosefunktionen, für die von der CARB der Nachweis und ggf. die Tester-Ausgabe einer bestimmten Ablaufhäufigkeit (In-Use-Performance-Ratio) gefordert wird, ist auch die DVFZ ¨uber Status-Flag an die IUMPR Kernfunktion angebunden. (Siehe auch Beschreibung IUMPR Kernfunktion)

## Bedingungen für das Hochzählen des Denominators

-----------------------------------------------

Solange keine Fehler die Aktiv-Prüfung der Diagnose sperren, leitet die DVFZ die IUMPR Kernfunktion mittels eines Status-Flags an, den Denominator zu erhöhen, sofern general cycle conditions erfüllt sind (Denominator wird mit General-Denominator erhöht). Es werden keine weiteren physikalischen Bedingungen zur Erhöhung des Denominators der DVFZ betrachtet.

#### Bedingungen für das Hochzählen des Numerators

--------------------------------------------- Die Funktion ist unsymmetrisch, da eine korrekte Geschwindigkeit fr¨uher entdeckt wird als eine fehlerhafte Geschwindigkeit. Der Numerator wird hochgezählt, wenn die n/v-Diagnose (B\_vfznplz) durchgelaufen ist und entweder die Schubabschaltdiagnose (B\_vdiasaz) oder die Diagnose der relativen Last (B\_vdiarlz) durchgelaufen ist.

Wenn Fehler, welche die Diagnose sperren, vorhanden sind, wird der Numerator nicht erhöht.

### **APP DVFZ 28.140.1 Applikationshinweise**

Grundsätzliche Informationen zum Geschwindigkeitssignal

=======================================================

Es ist darauf zu achten, daß es zwischen Ausgangsmoment vom Getriebe und Geschwindigkeisignal zu keiner physikalischen Störung kommen kann. Zum Beispiel befindet sich der Geschwindigkeitssensor für die Motorsteuerung an den nicht angetriebenen Rädern, so kann es hier zu einer fälschlichen Fehlererkennung führen, wenn sich das Fahrzeug auf der Rolle befindet. In diesem Fall erhält das Fahrzeug vom Geschwindigkeitssensor ,daß das Fahrzeug steht (0 km/h).<br>Die Plausibilisierung erkennt aber, ein fahrendes Fahrzeug. Dadurch wird fälschlicherweise ein falsches Geschwindigkeitssignal erkannt. Bei jedem Projekt ist deshalb zu überprüfen, wie sich die Diagnose auf der Rolle verhält. Codewörter

## ==========

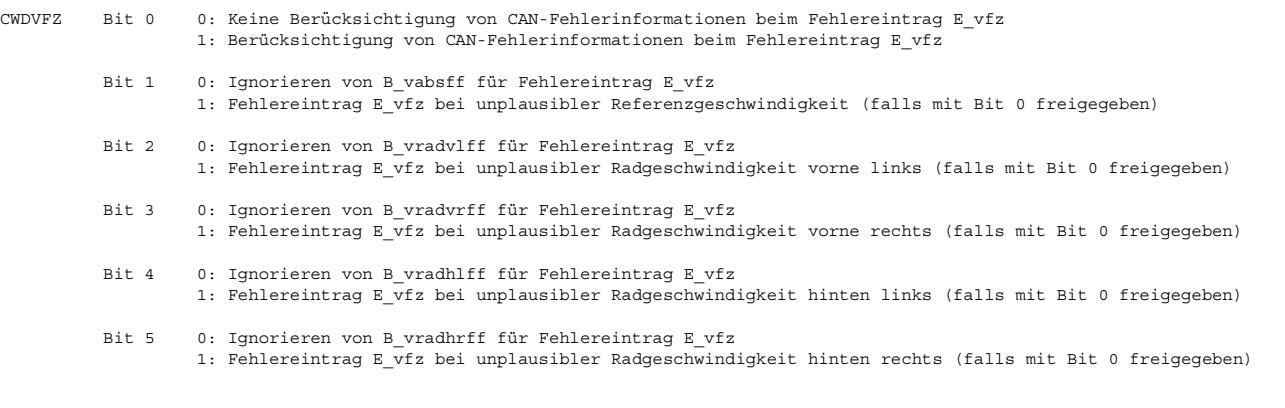

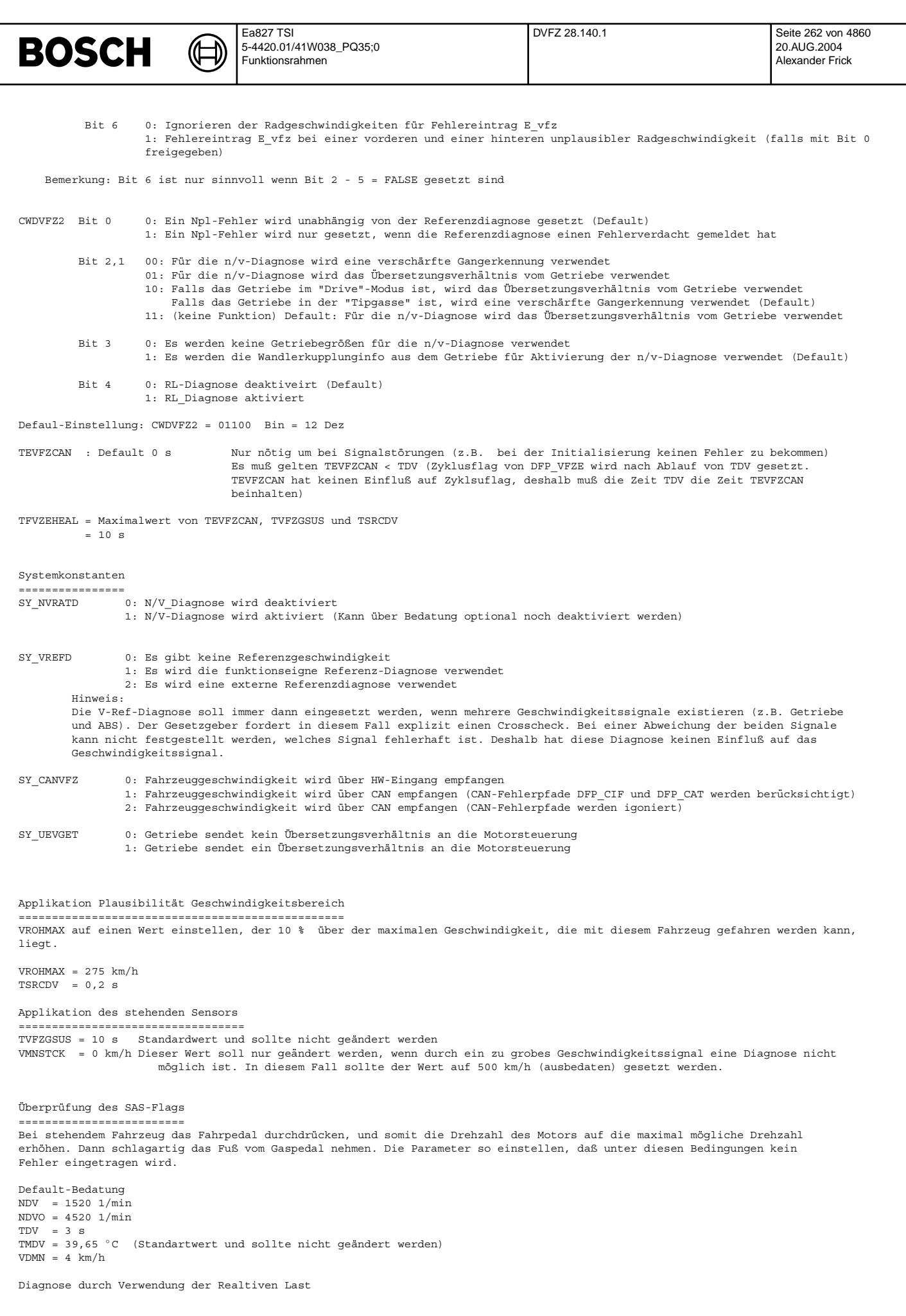

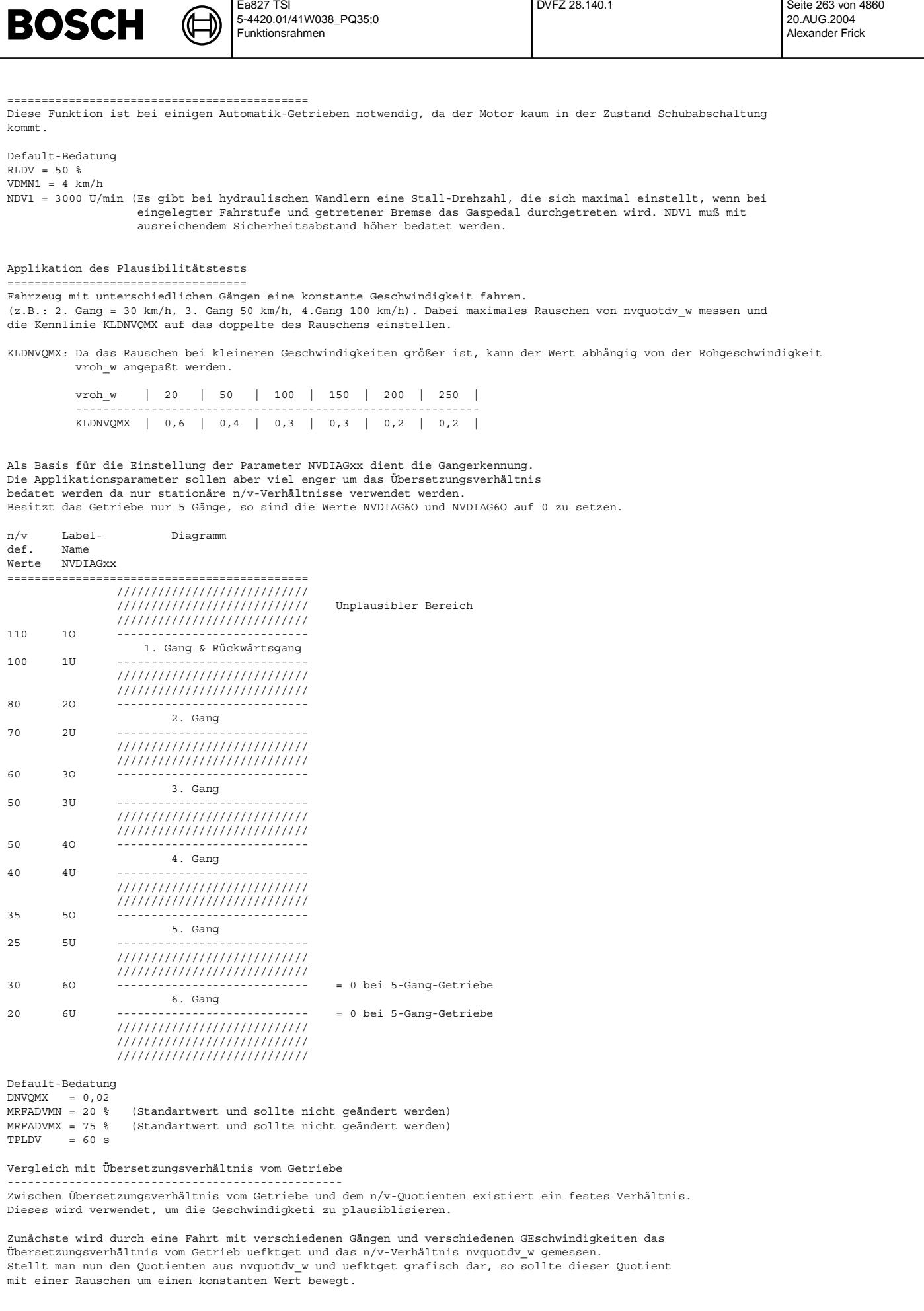

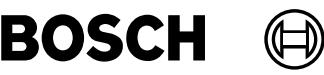

FUEGE2NVQ wird nun auf diesen Konstanten Wert gesetzt. DU2GNV wird auf die maximale Amplitude plus einem Offset von 10 % gesetzt. FUEGE2NVQ = 8,7  $DUG2NV = 1$  $TUG2NV = 0,5 s$ Weicht nun der Berechnete n/v-Wert über eine längere Zeit von dem Übersetzungsverhältnis vom Getriebe ab, so kann von einem Fehler der Geschwindigkeit ausgegangen werden. Vergleich mit Referenzgeschwindigkeit ===================================== VDIFMAX = 20 km/h (Bei der Auslegung muß die Standardabweichung (Kombi-Getriebe) und das Rauschen des Sensors berücksichtigt werden. VDIFNULL = 10 km/h (Normalerweise ist wird unterhalb von 2,75 km/h die Geschwindigkeit = 0 km/h angezeigt) VDIFMIN = 9 km/h ( Nur bei einer dauerhaften Abweichung soll Fehler eingetragen werden ) TDIFNULL =  $2$  s<br>TDIFREF =  $2$  s Es muß gelten VDIFMIN < VDIFFNULL < VDIFMAX

IUMPR-Anbindung

===============

Das Label IMG CVFZ sollte standardmäßig auf "NONE" gesetzt werden (Enumeration)

## **FU VFZG2SV 1.20.2 Schnittstelle VFZG fur OBD Service ¨**

## **FDEF VFZG2SV 1.20.2 Funktionsdefinition**

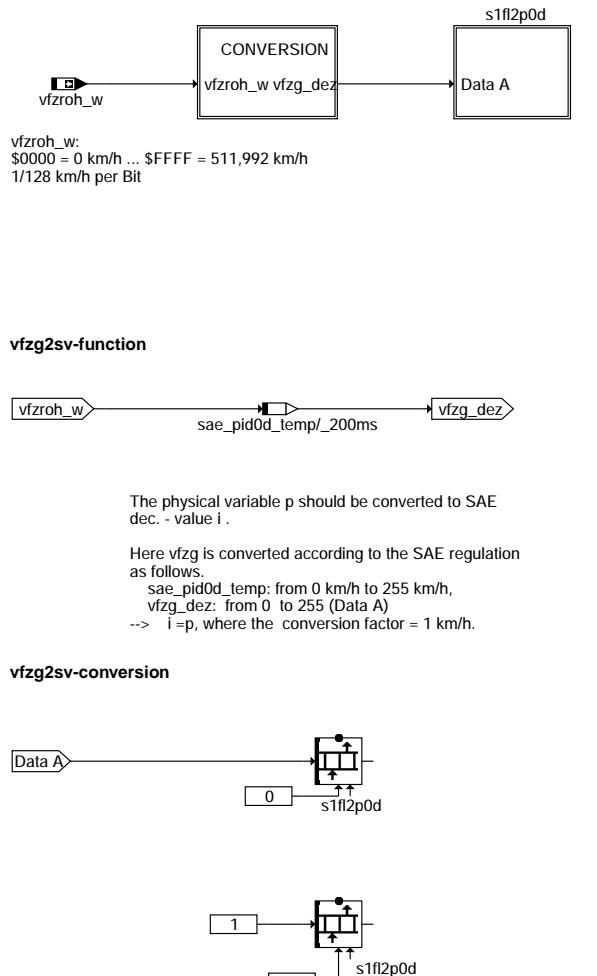

**vfzg2sv-s1fl2p0d**

© Alle Rechte bei Robert Bosch GmbH, auch für den Fall von Schutzrechtsanmeldungen. Jede Veiffentlichungsbefugnis, wie Kopier- und Weitergaberecht, bei uns. © Alle Rechte bei Robert Bosch GmbH, auch für den Fall von Schutzrechtsanmeldungen. Jede Veöffentlichungsbefugnis, wie Kopier- und Weitergaberecht, bei uns.

function vfzg2sv-function  $z<sub>q2sv</sub>$ 

> conversion vfzg2sv-conversion  $7028$

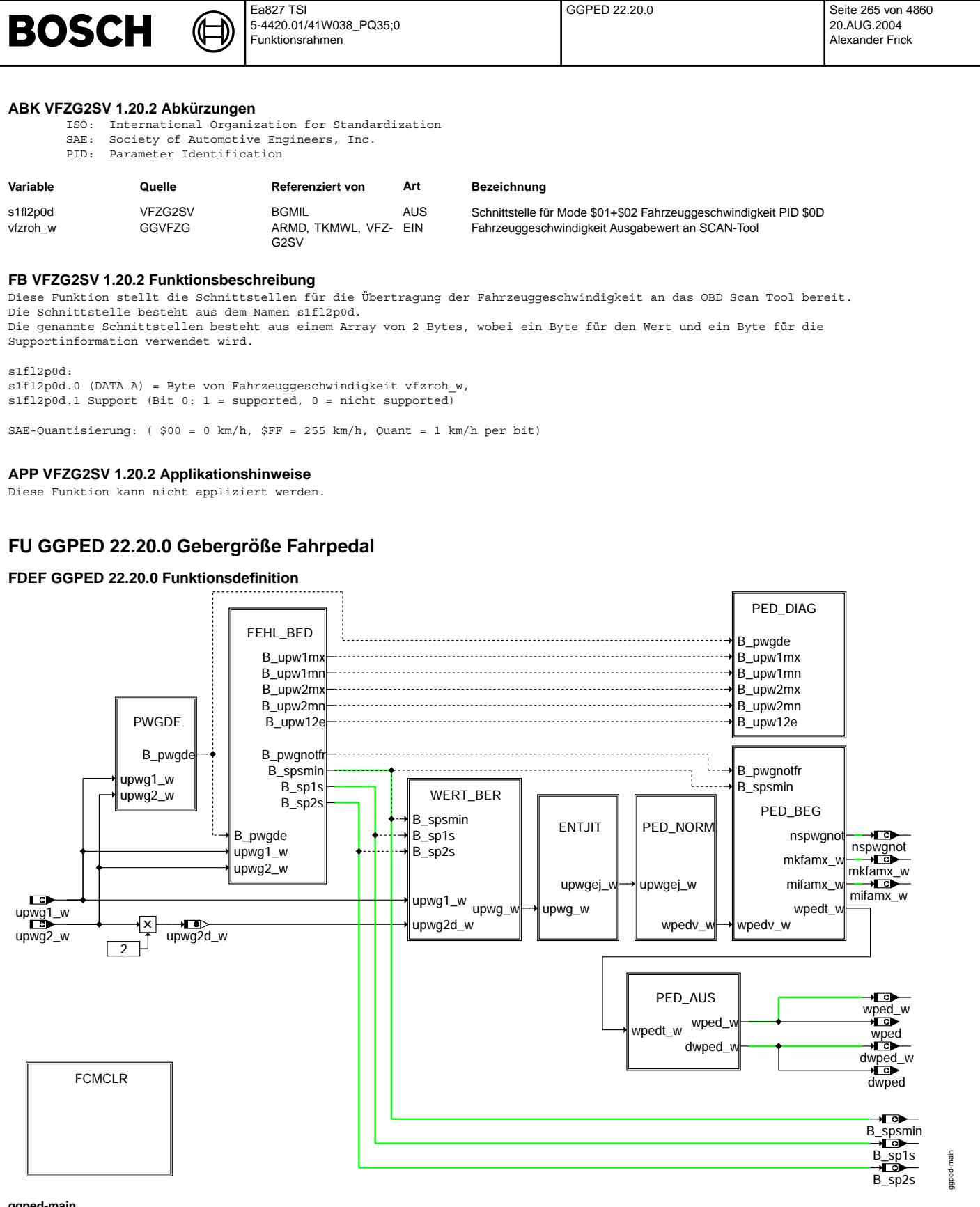

**ggped-main**

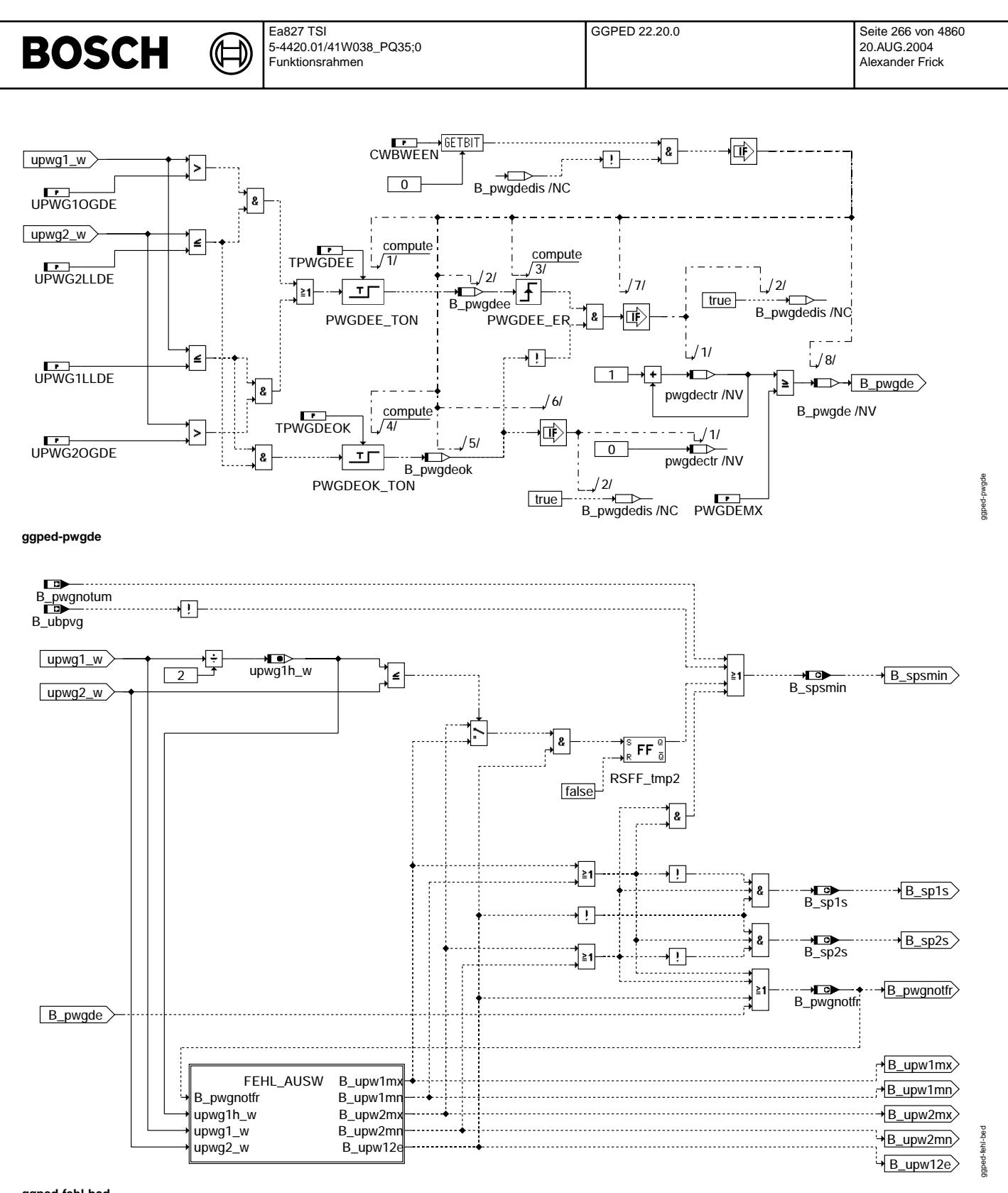

**ggped-fehl-bed**

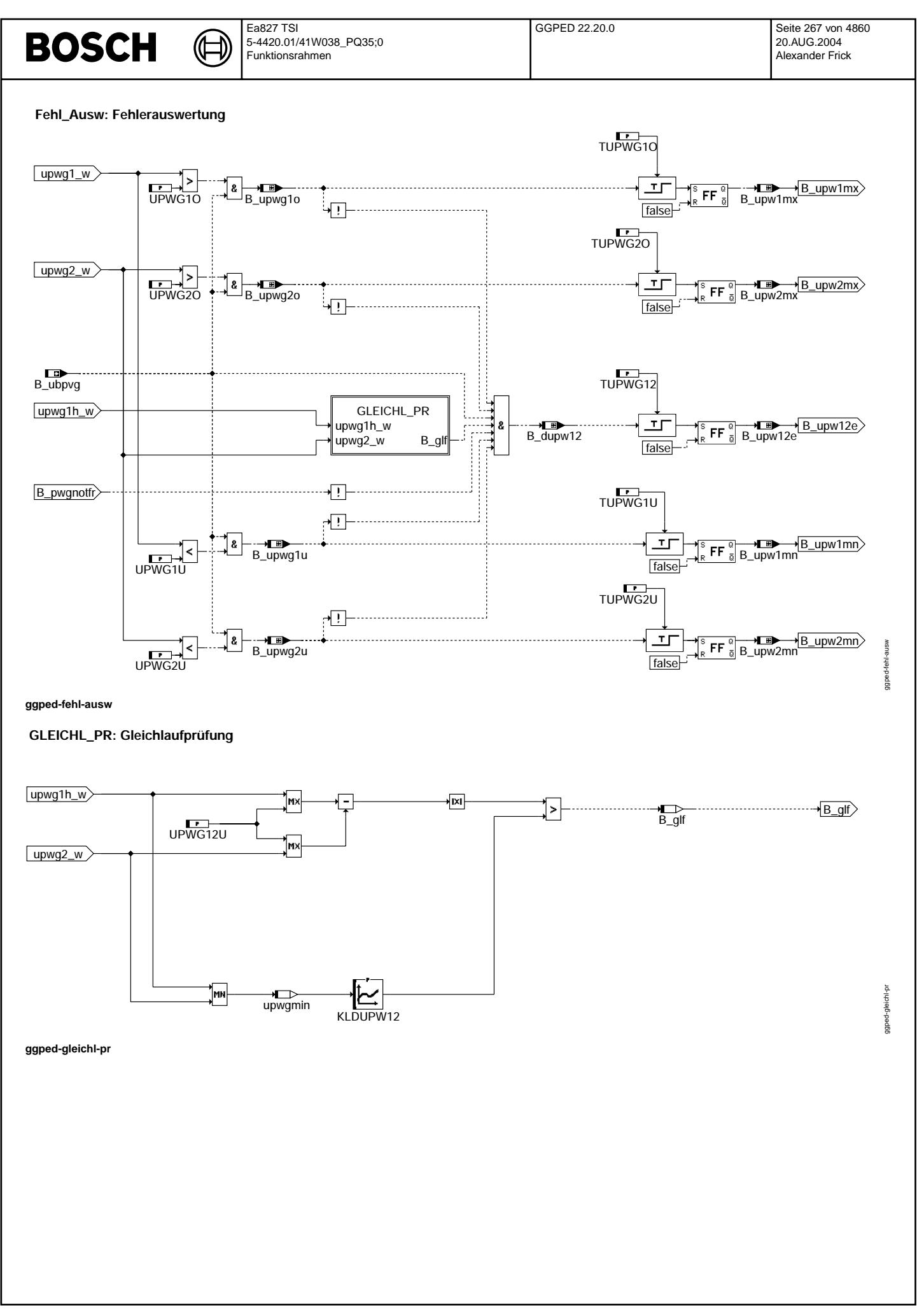

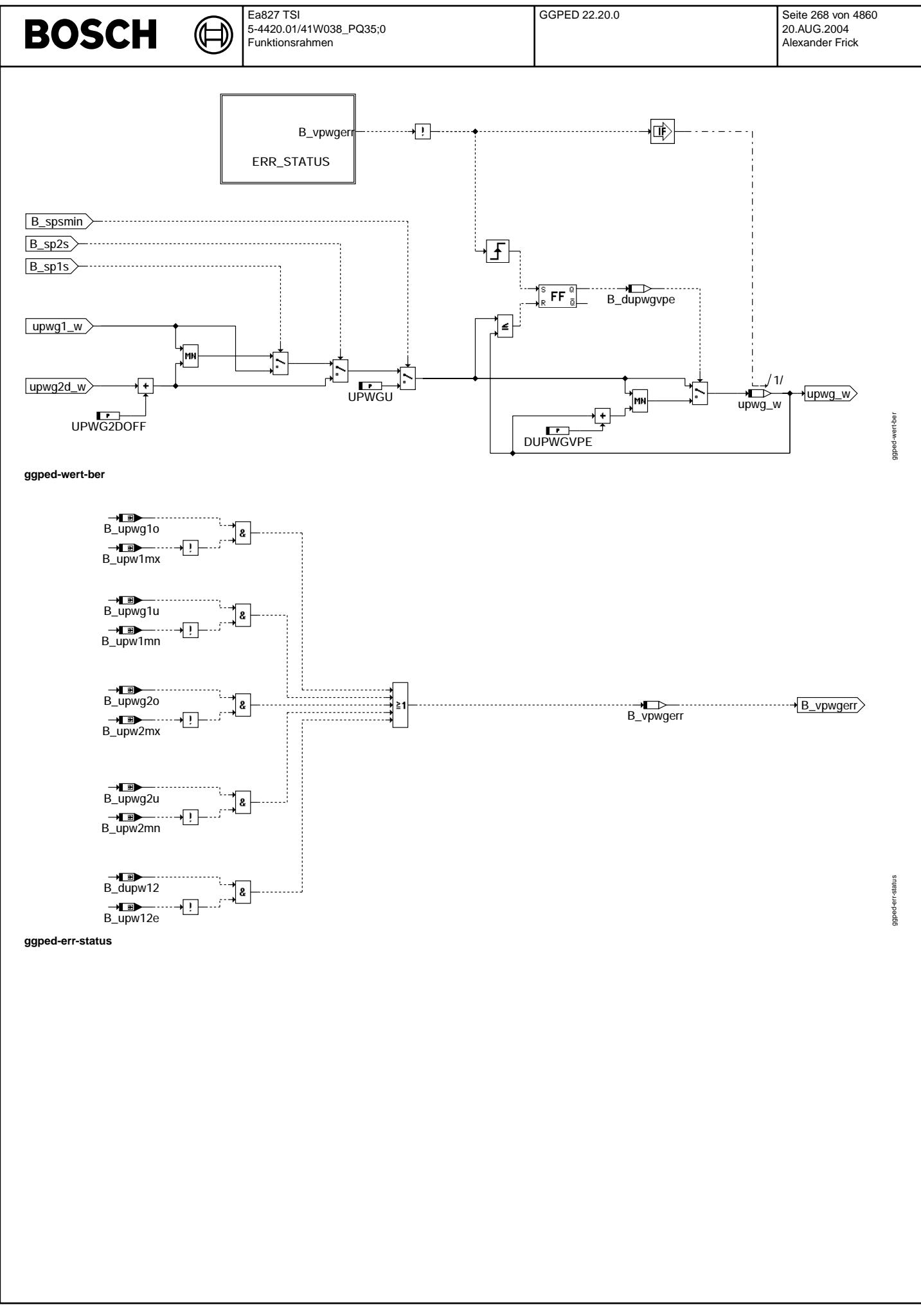

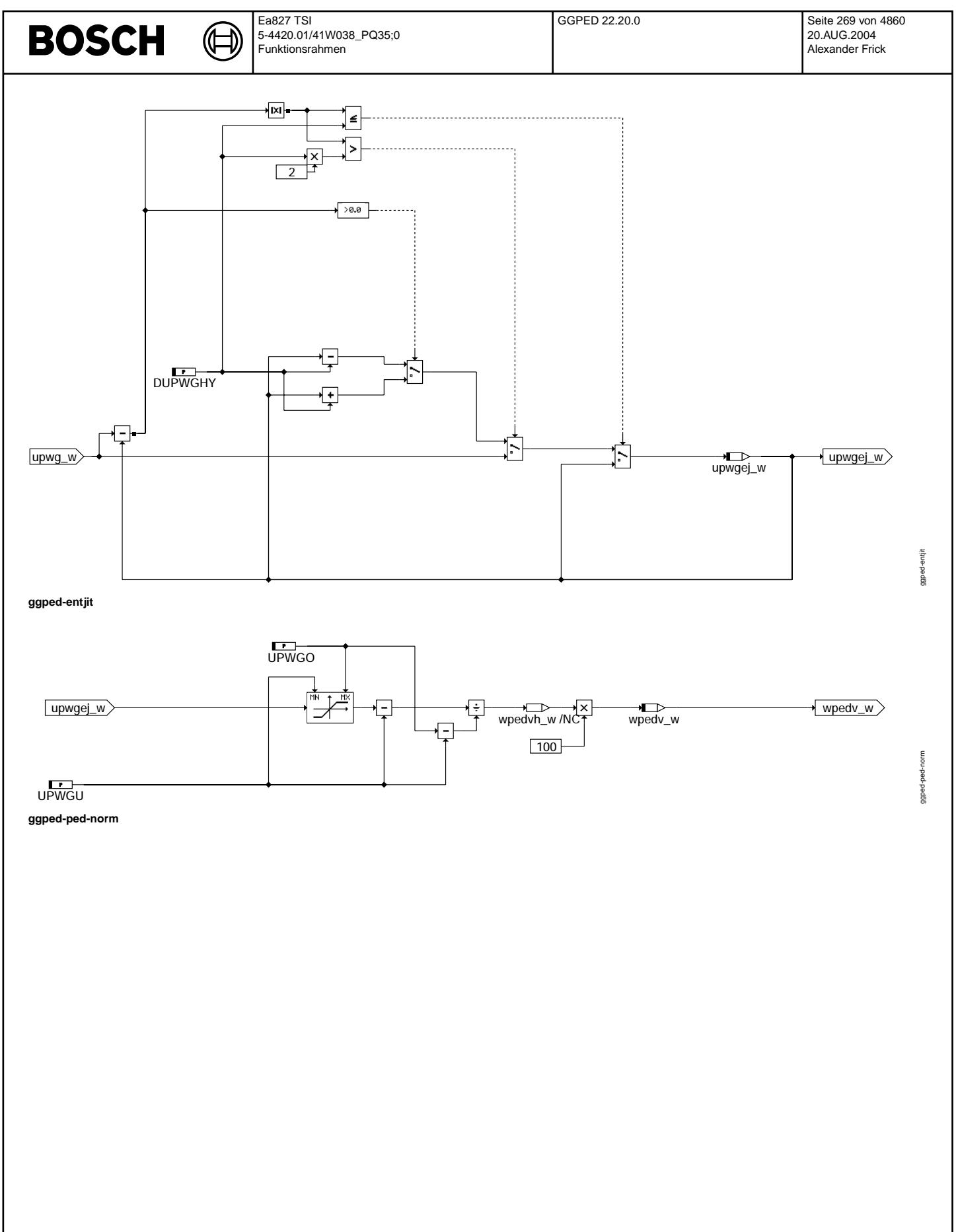

Vivace (version fdr3-26d of Mar 9 2004 15:01:25), processed at Fri Aug 20 11:30:19 2004

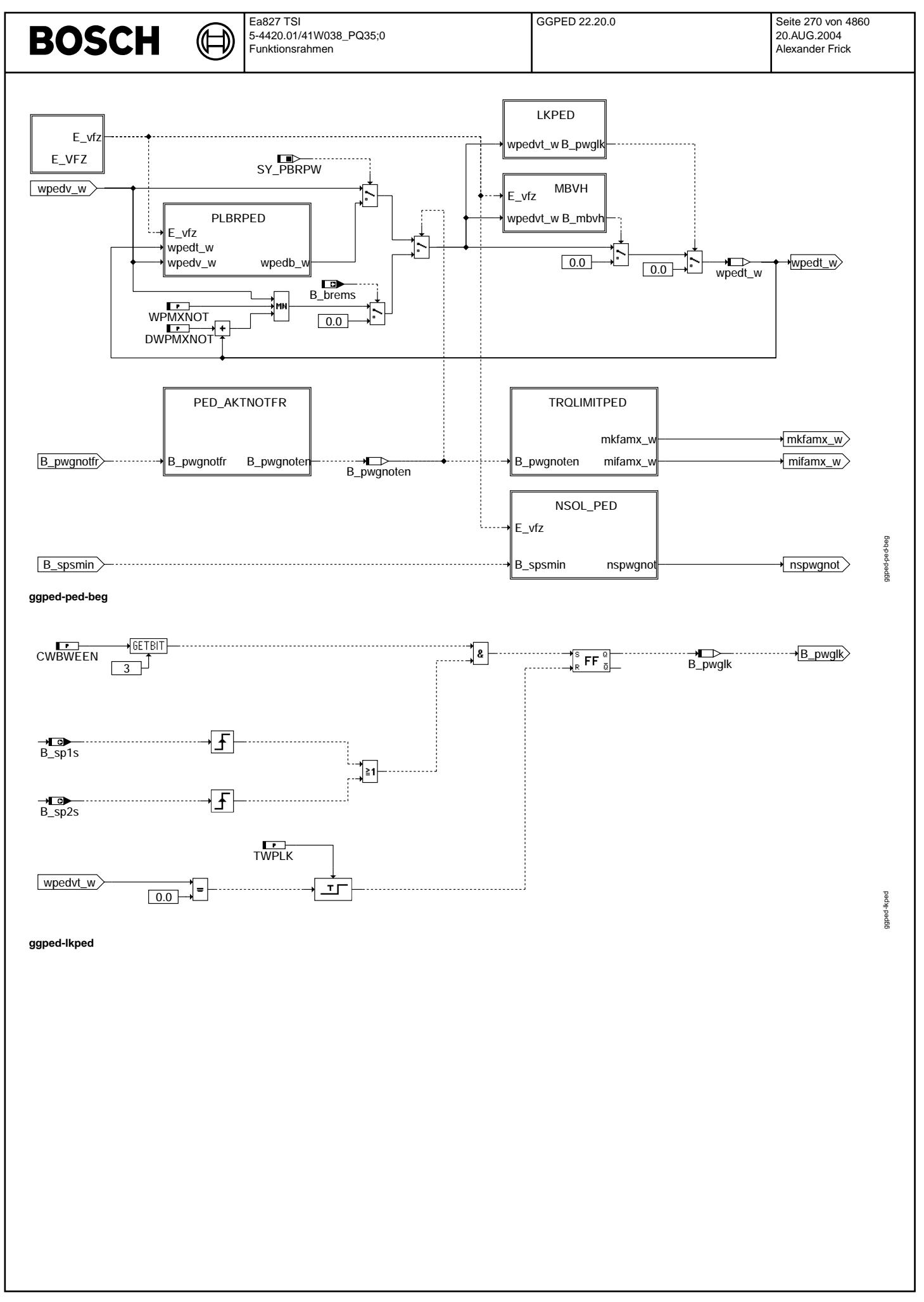

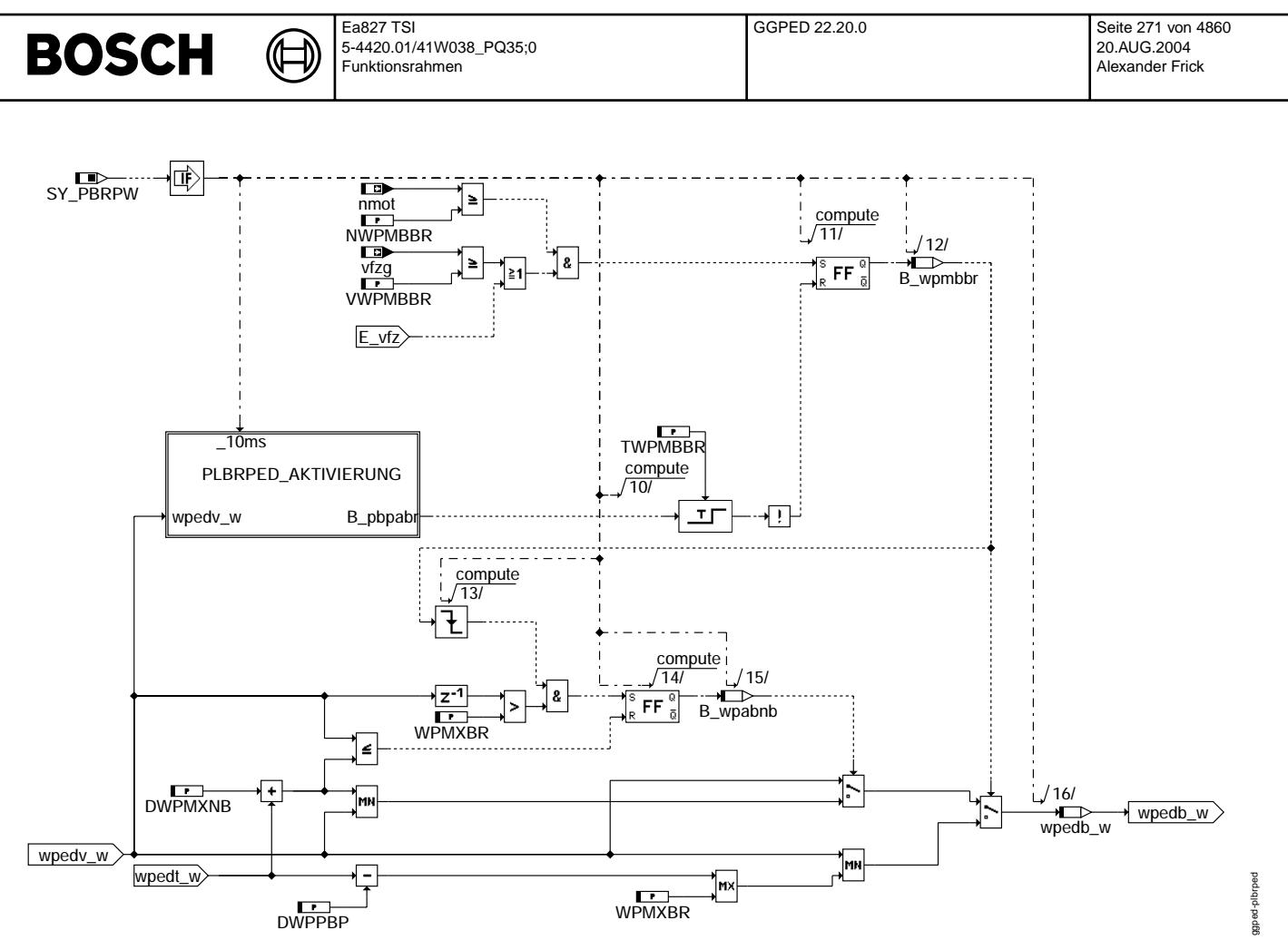

**ggped-plbrped**

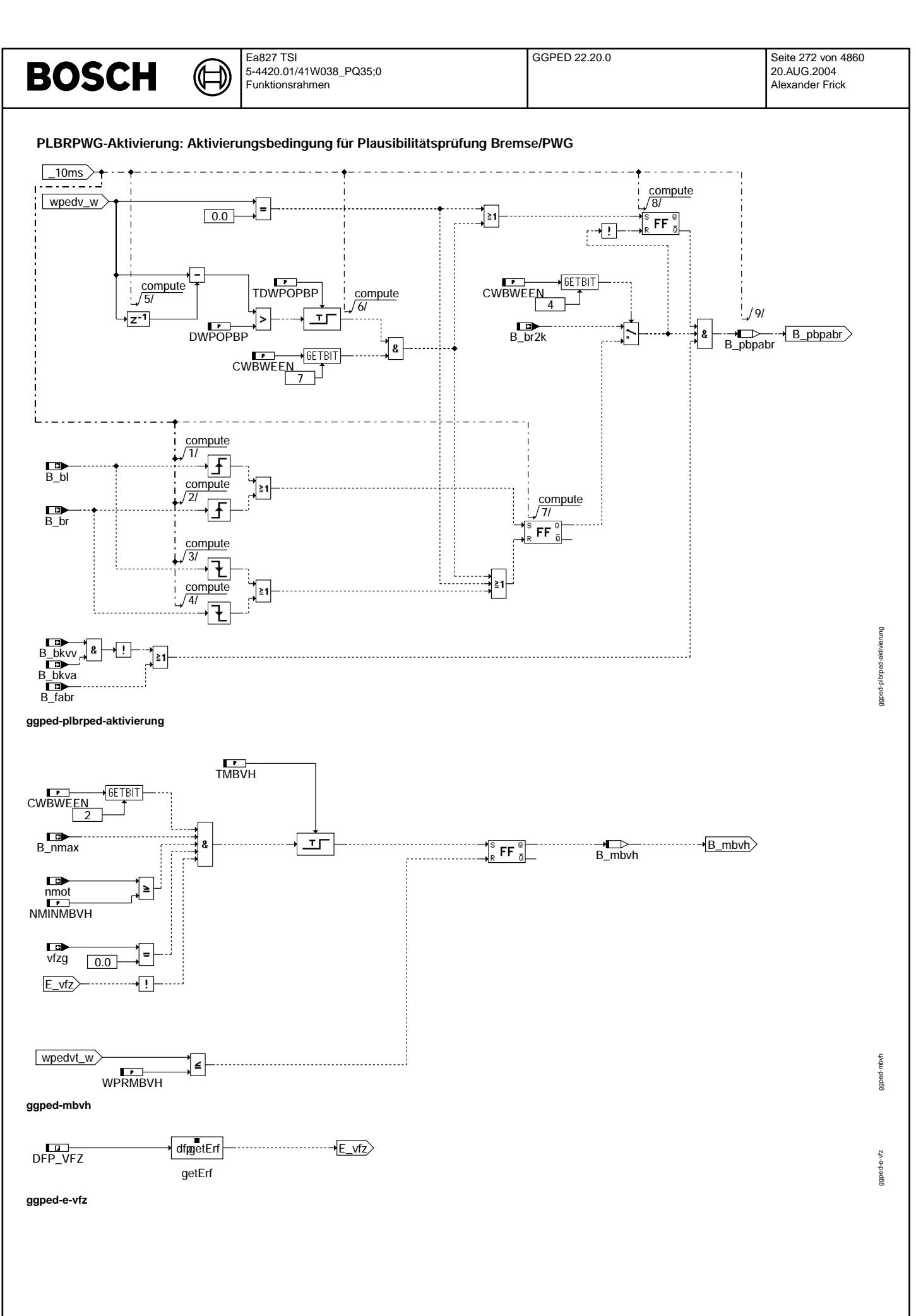

Vivace (version fdr3-26d of Mar 9 2004 15:01:25), processed at Fri Aug 20 11:30:19 2004

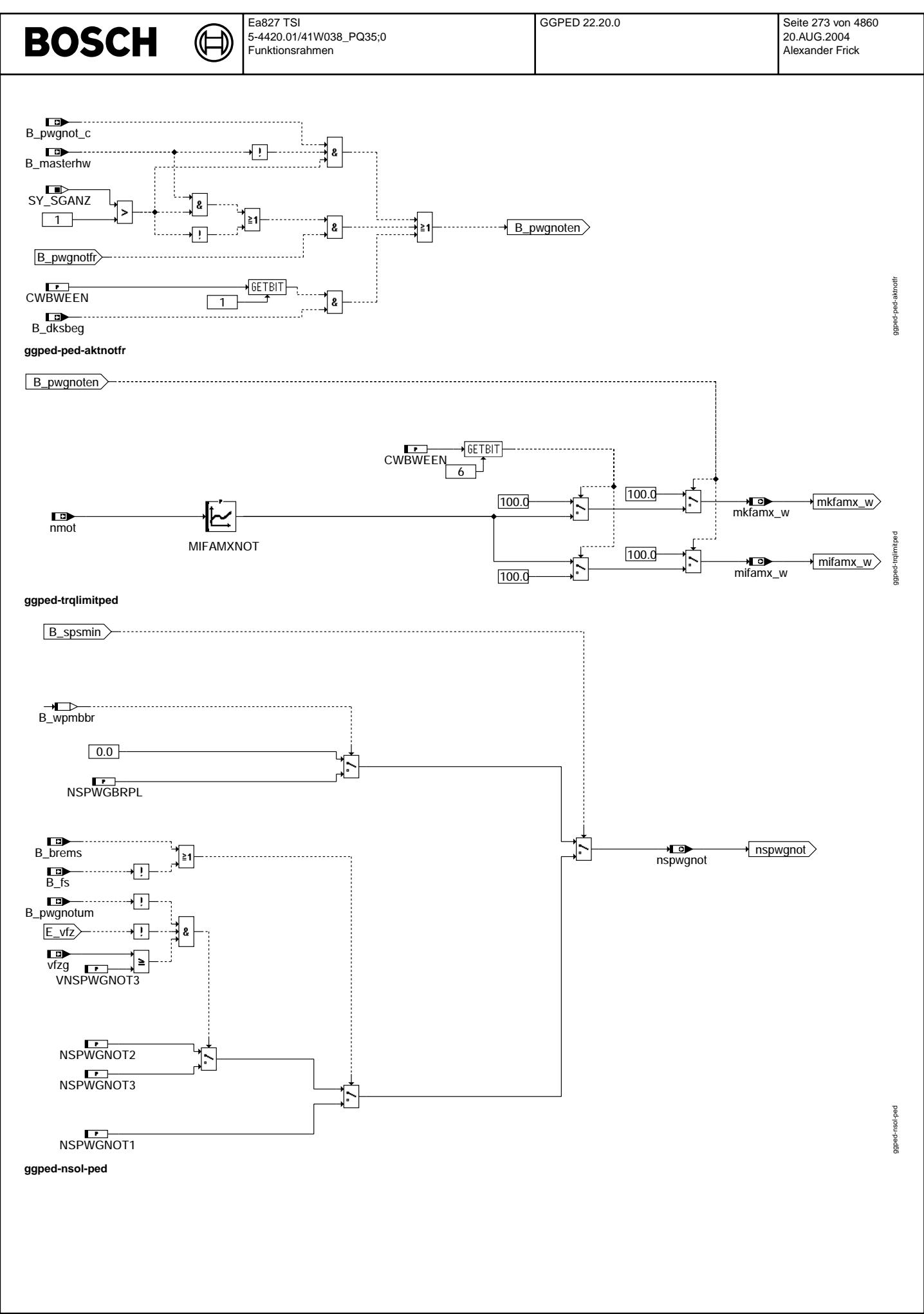

© Alle Rechte bei Robert Bosch GmbH, auch für den Fall von Schutzrechtsanmeldungen. Jede Veöffentlichungsbefugnis, wie Kopier- und Weitergaberecht, bei uns. © Alle Rechte bei Robert Bosch GmbH, auch für den Fall von Schutzrechtsanmeldungen. Jede Veöffentlichungsbefugnis, wie Kopier- und Weitergaberecht, bei uns.

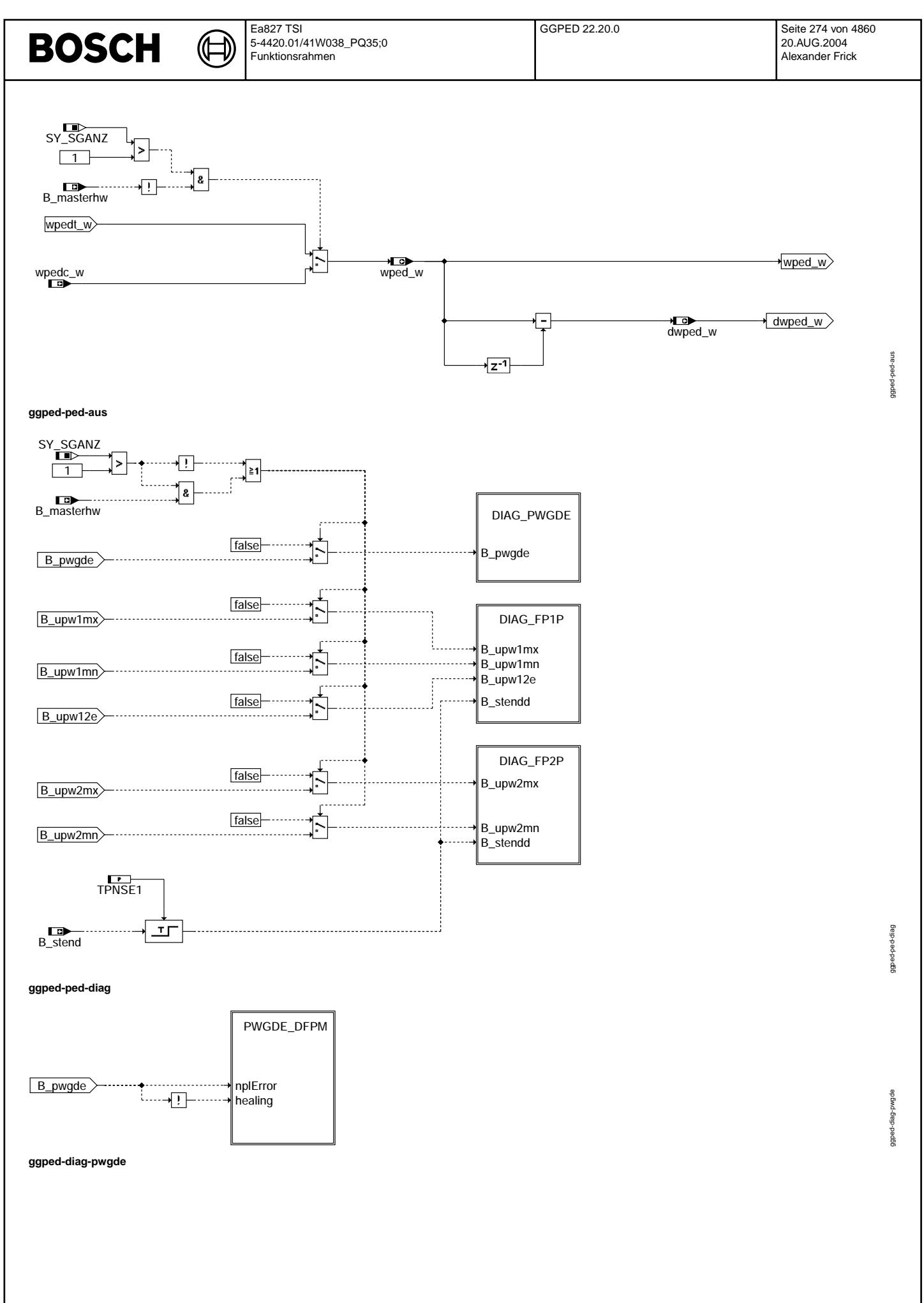

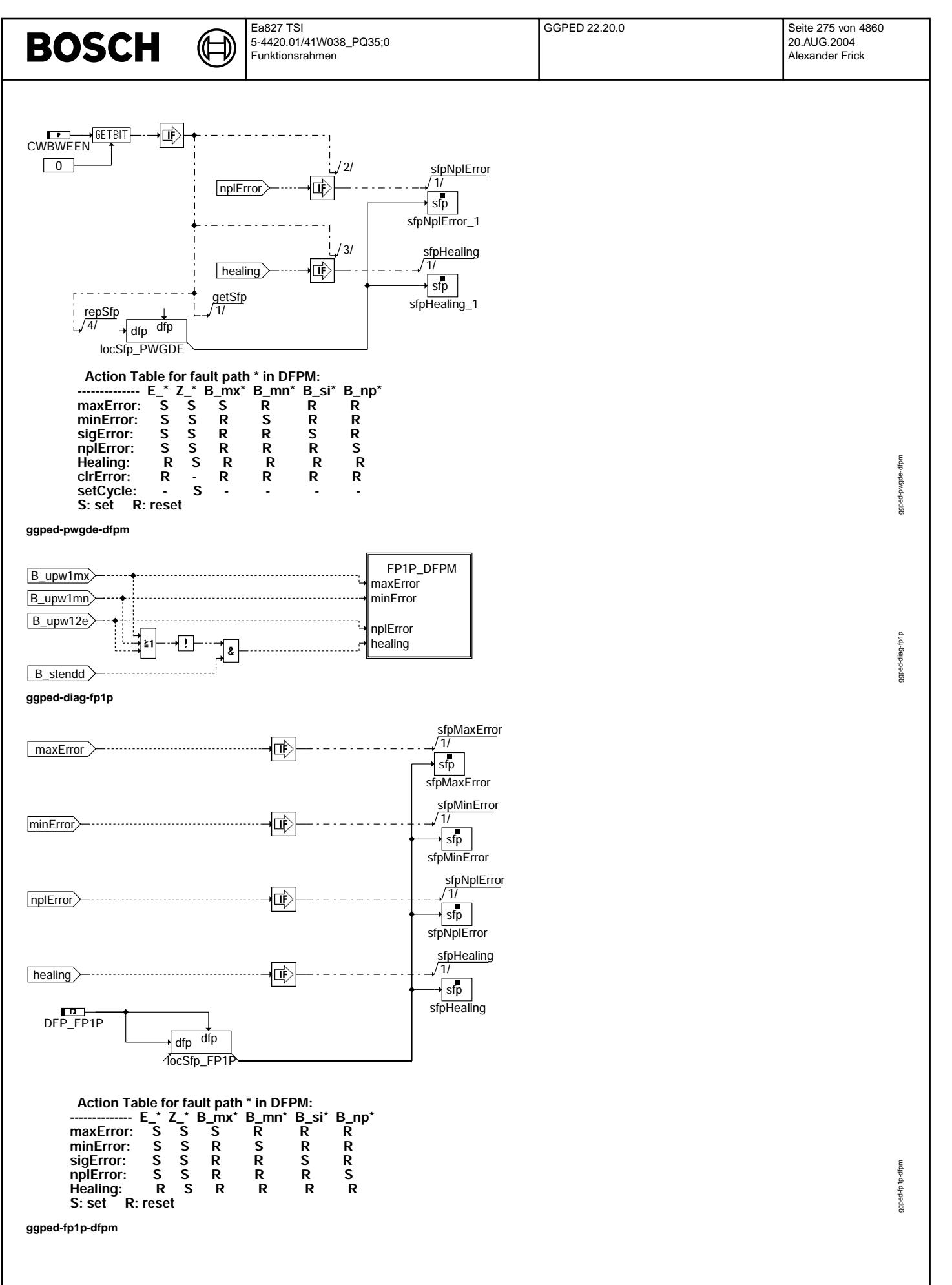

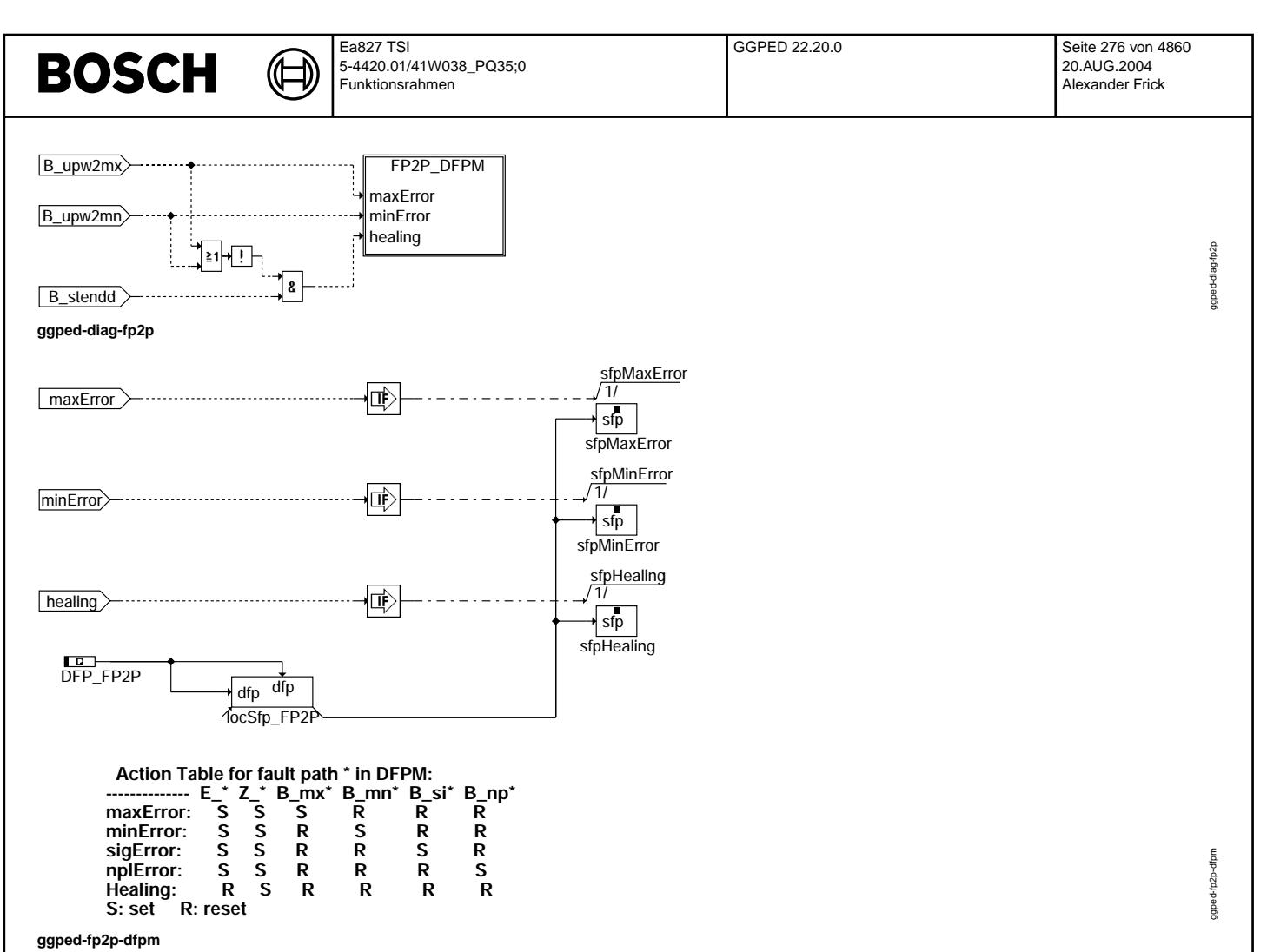

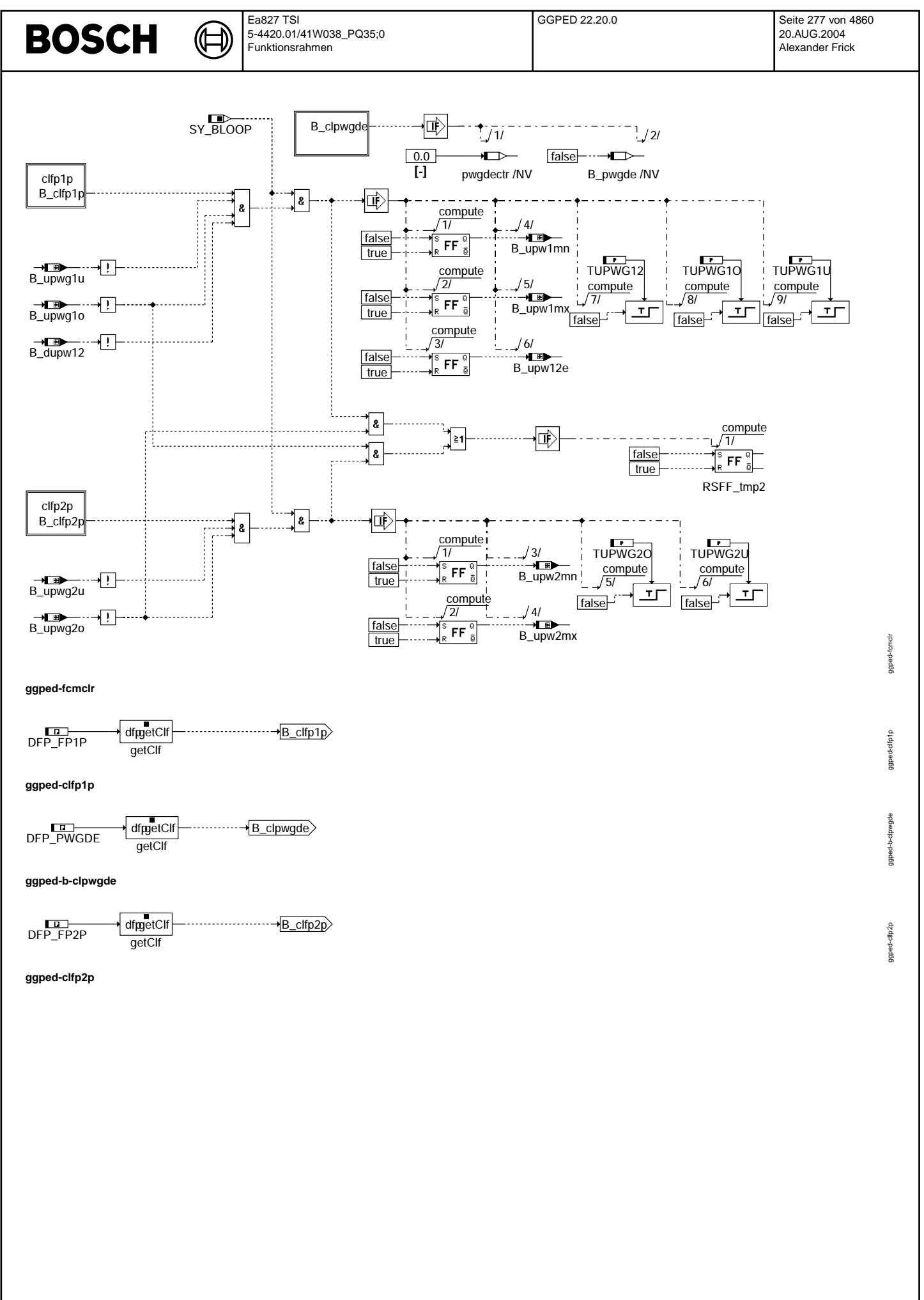

Vivace (version fdr3-26d of Mar 9 2004 15:01:25), processed at Fri Aug 20 11:30:19 2004

⋐ 刂

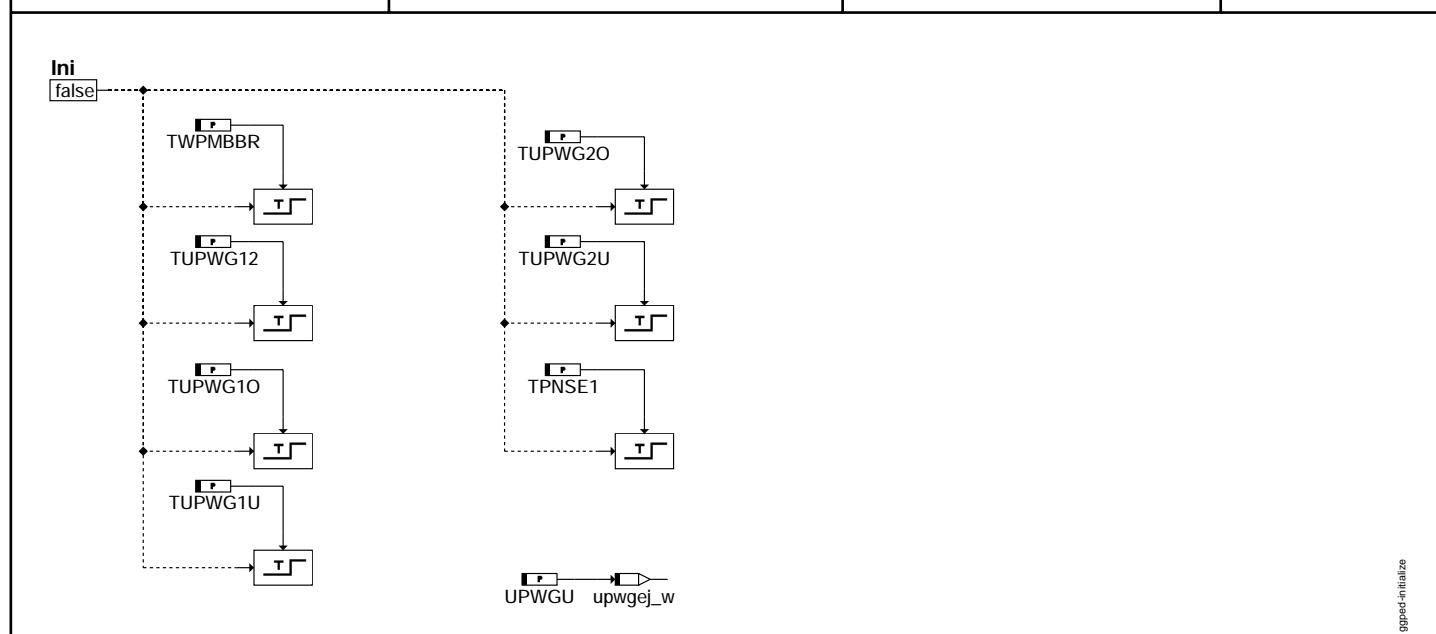

## **ggped-initialize**

## **ABK GGPED 22.20.0 Abkurzungen ¨**

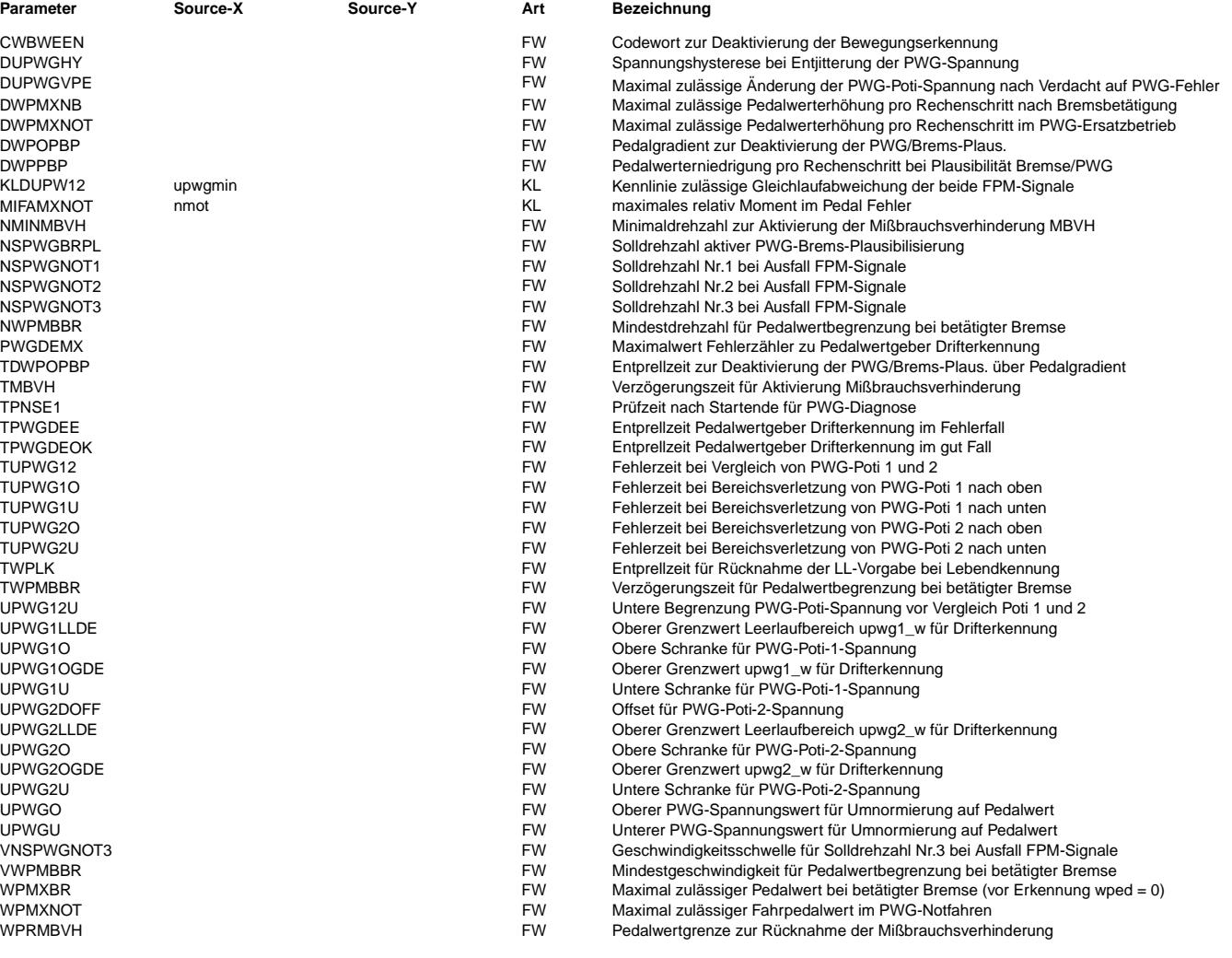

 $\bigoplus$ 

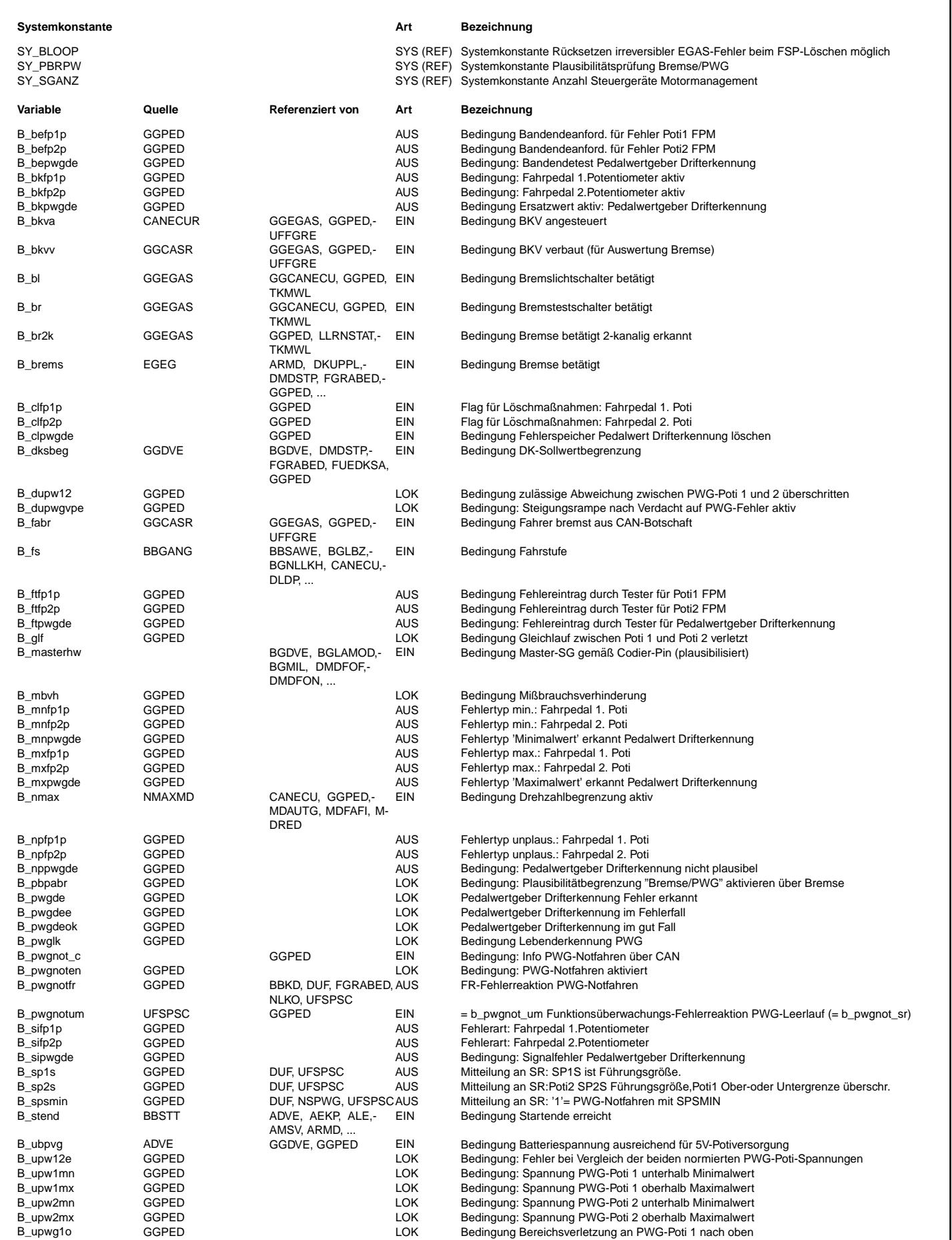

Vivace (version fdr3-26d of Mar 9 2004 15:01:25), processed at Fri Aug 20 11:30:19 2004

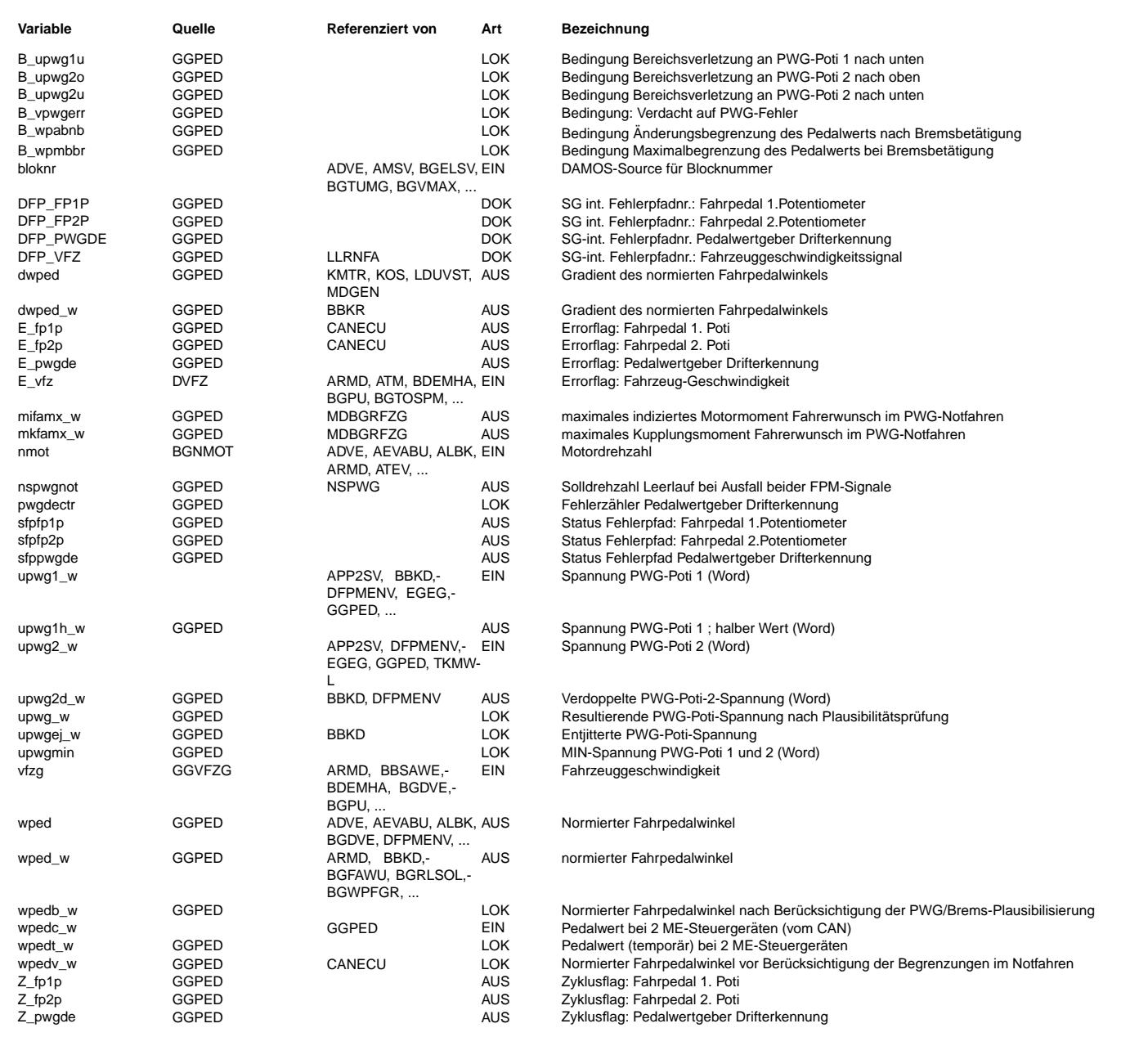

## **FB GGPED 22.20.0 Funktionsbeschreibung**

Die Funktion berechnet den normierten Fahrpedalwinkel wped aus der Sensor-Spannung des Pedalwertgebers (PWG). Der PWG verfügt über<br>zwei Sensoren, die aus dem Steuergerät unabhängig voneinander mit 5V versorgt werden. Die S Vergleich zum Sensor 1 bei gleicher mechanischen Position immer um den Faktor 2 kleiner. Durch verschiedene Plausibilitätsprüfungen (Spannungsbereich, Gleichlauf etc.) wird sichergestellt, daß aufgrund eines Einfachfehlers der Pedalwert wped keine höheren Werte annehmen kann, als es der mechanischen Fahrpedalstellung entspricht. Zusätzlich zu der hier realisierten Komponentenüberwachung für den PWG sind weitere Anteile der PWG-Überwachung in den Funktionen %UFSPSC (Funktionsüberwachung für %GGPED) und %URADCC (Überwachung des A/D-Wandlers) enthalten.

Neben dem normierten Pedalwert wped werden weitere Größen zur Verfügung gestellt: o der Pedalwertgradient dwped,

- o bei Bedarf mehrere Fehlerspeichereinträge (FP1P, FP2P) sowie
- o Informationen über den PWG-Ersatzbetrieb (B\_pwgnotfr, B\_spsmin, B\_sp1s, B\_sp2s) für die Funktionsüberwachung.

Die Funktion ist auch für die Anwendung in einem System mit mehreren Steuergeräten geeignet (SY\_SGANZ > 1), bei dem die PWG-Auswertung und - Überwachung komplett im Master-SG erfolgt und der Pedalwert wped über CAN an das Slave-SG übertragen wird.

#### PWG-Drifterkennung: PWGDE ==========================

Zur Drifterkennung der Pedalwertgeber-Spannungen werden diese im Nachlauf mit Leerlaufschwellen und oberen Grenzwerten verglichen. Liegen die Spannungen für eine Entprellzeit unterhalb der Leerlaufschwellen, so wird das System als gut erkannt. Kommt es zum gleichzeitigen Unterschreiten der Leerlaufschwelle und ¨Uberschreiten des oberen Grenzwertes, so wird nach einer weiteren Entprellzeit ein Fehler erkannt.

Durch einen Fehlerz¨ahler kann eine Ereignisorientierte Entprellung appliziert werden. Dieser Z¨ahler kann pro Nachlauf nur einmal inkrementiert oder resetiert werden.

Im nächsten Driving-Cycle nach Erkennung des Fehlers wird dieser im DFPM eingetragen (E\_pwgde, Z\_pwgde und B\_nppwgde).

### Fehlerbedingungen: FEHL\_BED

============================ Aus den einzelnen Fehlerinformationen, die m¨ogliche Bereichsverletzungen nach oben oder unten oder einen Gleichlauffehler der Sensorsignale anzeigen, werden die Bedingungen für die Auswahl der resultierenden Signalspannung upwg generiert.

B\_pwgnotfr wird gesetzt, wenn eine Bereichsverletzung, ein Gleichlauffehler oder ein Driftfehler erkannt wird.

B spsmin ist gesetzt bei Unterspannnung, bei einem in der Funktionsüberwachung erkannten Fehler sowie bei Bereichsverletzungen von beiden Sensoren und bei einer Bereichsverletzung eines Sensors nach einem vorherigen Gleichlauffehler.

B\_sp1s ist gesetzt, wenn eine Bereichsverletzung von Sensor 2, aber keine Bereichsverletzung von Sensor 1, vorliegt. Analog ist B\_sp2s gesetzt, wenn eine Bereichsverletzung von Sensor 1, aber keine Bereichsverletzung von Sensor 2, vorliegt.

#### Fehlerauswert: FEHL\_AUSW =========================

Die Berechnung der Fehlerbedingungen ist nur dann aktiv, wenn die Batteriespannung für die Sensorversorgung ausreichend ist (B\_ubpvg = 1). Alle Fehlerbedingungen werden erst nach Ablauf der jeweiligen Fehlertoleranzzeit gesetzt; sie bleiben dann aber für den gesamten laufenden Fahrzyklus erhalten. Zunächst werden Sensorespannungen upwg1 und upwg2 einer Bereichsprüfung nach oben und unten unterzogen. Gegebenenfalls wird B\_upw1mx, B\_upw2mx, B\_upw1mn oder B\_upw2mn gesetzt. Ergibt sich kein Fehler in den Bereichsprüfungen, wird im Normalbetrieb die Gleichlaufprüfung durchgeführt.

Bei der Gleichlaufprüfung der beiden Sensors wird die Abweichung von upwg1h und upwg2 mit der Gleichlauftoleranz verglichen. Ist die Abweichung zu groß, wird B\_glf gesetzt. Es ist möglich, daß vor Berechnung der Abweichung die beiden Sensorsignale upwg1h und upwg2 nach unten auf UPWG12U begrenzt werden, um ein Ansprechen der Gleichlaufprüfung im Leerlauf zu unterbinden. Die zulässige Gleichlauftoleranz wird abhängig von der minimalen Signalspannung über eine Kennlinie berechnet.

#### Wertberechnung: WERT\_BER

#### ==========================

Abhängig vom Ergebnis der o.g. Plausibilitätsprüfungen wird die resultierende Signalspannung upwg ausgewählt, die anschließend für die Berechnung des Pedalwerts herangezogen wird. Im Normalbetrieb (B\_pwgnotfr = 0, B\_spsmin = 0) wird das Minium der beiden Sensorsignal 1 und 2 für die Berechnung des Pedalwerts verwendet. Dabei kann Signal 2 mit Hilfe von UPWG2DOFF manipuliert werden.

Bei Unterspannung (B\_ubpvg = 0), bei einer Fehlererkennung in der Funktionsüberwachung (B\_pwgnot\_um = 1) und bei einer Bereichsverletzung des verbliebenen Sensors im PWG-Ersatzbetrieb wird upwg auf die untere Normierungsgrenze UPWGU (s. Teilfunktion PED\_NORM) gesetzt, was zu wped = 0 führt.

Bei einer Bereichsverletzung von Sensor 1 wird upwg auf upwg2d, das Signal von Sensor 2 gesetzt. Umgekehrt wird bei einer Bereichsverletzung von Sensor 2 das resultierende Spannungssignal upwg auf upwg1 gesetzt.

Bei einem Gleichlauffehler (B\_upw12e = 1) wird upwg weiterhin aus dem Minimum von Sensor 1 und Sensor 2 gebildet.

## Fehlerstatus: ERR\_STATUS

========================= Eine Aktualisierung des ermittelten Pedalwertes erfolgt nur, wenn kein Fehlerverdacht vorliegt (B\_vpwerr). D.h. w¨ahrend der Fehlerentprellung wird stets der letzte gültige Pedalwert beibehalten. Erst nach Abschluß der Fehlerprüfung mit Auswahl des verbleibenden Sensorsignals oder bei Entfall des Fehlerverdachtes erfolgt wieder eine Aktualisierung des Pedalwertes.

Sollte nach Entfall des Fehlerverdachts des aktuelle Sensorsignal größer als der letzte gültige Signalwert sein, wird über eine Rampe der neue Pedalwert angefahren.

#### Entjitterung: ENTJIT ======================

Um ein Jittern des Pedalwerts zu vermeiden, wird die resultierende Sensorspannung upwg geglättet. Weicht der neue Wert nicht mehr als DUPWGHY vom alten Wert ab, so wird der alte Wert beibehalten. Liegt die Abweichung vom alten Wert zwischen DUPWGHY und 2\*DUPWGHY, ergibt sich der neue entjitterte Wert durch Erh¨ohung bzw. Erniedrigung des alten Werts um DUPWGHY. Erst bei einer Abweichung von mehr als 2\*DUPWGHY wird der neue Wert ungefiltert ¨ubernommen.

#### Pedalwertnormierung: PED\_NORM ==============================

Zur Umrechnung der entjitterten Sensor-Spannung in einen vorläufigen Pedalwert wird der Spannungsbereich zwischen unterer und oberer Normierungsgrenze liniear auf den Bereich 0 bis 100% abgebildet. Die obere Normierungsgrenze ist UPWGO. Als untere Normierungsgrenze wird UPWGU verwendet; dieser ist aufgrund der Minumumauswahl der maximal mögliche Spannungswert von Sensor 1 bzw. Sensor 2 im Leerlauf.

Pedalwertbegrenzung: PWG\_BEG

 $_{\rm \odot}$ 

© Alle Rechte bei Robert Bosch GmbH, auch für den Fall von Schutzrechtsanmeldungen. Jede Veöffentlichungsbefugnis, wie Kopier- und Weitergaberecht, bei uns.

Alle Rechte bei Robert Bosch GmbH, auch für den Fall von Schutzrechtsanmeldungen. Jede Veöffentlichungsbefugnis, wie Kopier- und Weitergaberecht, bei uns.

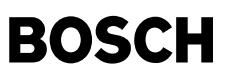

=============================

Im PWG- und DK-Sensor-Ersatzbetrieb wird aus Sicherheitsgründen bei betätigter Bremse (B\_brems = 1) der Pedalwert sofort auf Null gesetzt. Bei nicht betätigter Bremse erfolgt eine Begrenzung des Pedalwerts nach oben auf einen Festwert WPMXNOT. Außerdem erfolgt eine Anstiegsbegrenzung mit der maximal zulässigen Pedalwert-Erhöhung DWPMXNOT pro Rechenschritt. Alternativ kann im Ersatzbetrieb ein maximales indiziertes Moment oder ein maximales Kupplungsmoment ¨uber die Kennlinie MIFAMXNOT als Funktion der Motordrehzahl vorgegeben werden. Dies Bedeutung der Werte in MIFAMXNOT wird über CWBWEEN(BIT6) verändert. Die maximalen Momente (indiziertes Moment und Kupplungsmoment) werden beide in der Funktion %MDBGRG zur Begrenzung des Fahrerwunsches benutzt.

Bei komplettem Ausfall beider Sensorsignale (B spsmin=1) kann abhängig vom aktuellen Betriebszustand eine Anhebung der Leerlaufdrehzahl über die Größe nspwgnot erfolgen (Unterblock NSOL\_PED). Vereinfacht dargestellt gilt folgende Logik: B\_spsmin=1 & B\_brems=1 || B\_fs=0  $\qquad$  => Leerlaufdrehzahlanforderung = NSPWGNOT1

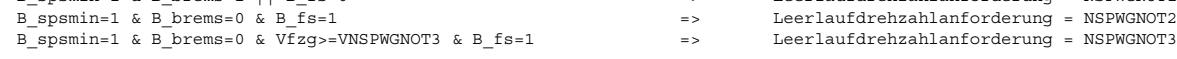

### Plausibilit¨atspr¨ufung Bremse-PWG: PLBRPWG (mit Unterbl¨ocken)

=================================================================

Bei SY\_PBRPW = 1 wird zusätzlich eine Plausibilitätsprüfung zwischen Bremse und PWG durchgeführt. Sinn dieser Funktionalität ist das Entschärfen eines möglichen mechanischen Defekts des PWG.

Wird im Normalbetrieb die Bremse durch den Fahrer (nicht durch externer Bremseingriffe) für länger als TWPMBBR betätigt, wird der Pedalwert nach oben auf WPMXBR begrenzt, sofern Drehzahl und Geschwindigkeit bestimmte Minimalwerte (NWPMBBR, VWPMBBR) ¨uberschreiten. Dabei kann ¨uber DWPPBP die R¨ucknahme des Pedalwertes auf WPMXBR geregelt werden (Rampensteigung). Die Begrenzung wird aufgehoben, wenn der Vorgabewert durch den Fahrer wpedv auf Null zur¨uckgeht und damit sichergestellt ist, daß die Leerlaufposition mit dem Pedal erreicht werden kann. Wahlweise kann auch eine Deaktivierung der Begrenzung ¨uber einen positiven Pedalgradienten (Änderung wpedv\_w) erfolgen (CWBWEEN(Bit7)=1). Ist die Begrenzung beim Lösen des Bremspedals noch aktiv, wird der Pedalwert mit einer Anstiegsbegrenzung (DWPMXNB) auf den aktuellen Vorgabewert durch den Fahrer wpedv geführt. Zusätzlich zur Pedalwertbegrenzung kann während einer aktiven PWG-Brems-Plausibilisierung eine Leerlaufsolldrehzahl vorgegeben werden (NSPWGBRPL).

Die zur Aktivierung der Pedalwertbegrenzung notwendige Bremserkennung durch den Fahrer kann dabei ¨uber CWBWEEN(Bit4) (Bit 4 von CWBWEEN) gesteuert werden. Im Fall CWBWEEN(Bit4)=0 muß B br2k gesetzt sein, damit die Funktionalität ausgelöst wird; im Fall CWBWEEN(Bit4)=1 erfolgt die Aktivierung über eine Flankenerkennung auf den beiden Bremssignalen B\_bl und B\_br. B\_br2k wird gesetzt, wenn beide Bremsschalter (B\_bl und B\_br) "Bremse betätigt" erkennen und gleichzeitig kein Fehler bei der Bremsschalterplausibilisierung aufgetreten ist. Im Unterschied dazu ist B\_brems schon dann gesetzt, wenn nur ein Bremsschalter "Bremse<br>betätigt" erkennt oder wenn ein Fehler bei der Bremsschalterüberwachung entdeckt wurde (siehe Funkti Pedalwertbegrenzung bei betätigter Bremse im Normalbetrieb wird aus Verfügbarkeitsgründen nicht B brems sondern B br2k oder die Flankentriggerung verwendet.

### Mißbrauchverhinderung: MBVH

============================= Bei CWBWEEN(Bit2)=1 (Bit 2 von CWBWEEN) wird zusätzlich eine Mißbrauchsverhinderung aktiviert.

erfolgt eine automatische Leerlaufvorgabe, wenn bei vfzg=0 die NMAX-Begrenzung (B\_nmax) für die Dauer von TMBVH aktiv ist. Die R¨ucknahme dieser automatischen Leerlaufvorgabe erfolgt, wenn auf Fahrerwunsch wped =< WPRMBVH erkannt wird. Zur Aktivierung der Funktion kann eine mindest Drehzahl vorgegeben werden (NMINMBVH).

Lebenderkennung: LKPWG

======================== Bei CWBWEEN(Bit3)=1 (Bit 3 von CWBWEEN) wird zusätzlich eine Lebenderkennung aktiviert.

Nach erkanntem Kabelabriß am PWG mit Auswahl des verbleibenden Sensorsignals (B sp1s, B sp2s) erfolgt solange eine automatische Leerlaufvorgabe, bis der verbleibende Sensorwert für die Dauer TWPLK im Leerlaufbereich gewesen ist. D.h. das Ersatzsignal zur wped-Bildung muß mindestens für die Zeitdauer TWPLK zu wped=0 führen, um die automatische Leerlaufvorgabe zu beenden. Die Begrenzung greift nur nach aktiver Fehlererkennung, d.h. die automatische Leerlaufvorgabe setzt immer eine Flankenerkennung an den Fehlerbits B\_sp1s bzw. B\_sp2s (siehe Block PWGLK) voraus.

Pedalwertausgabe: PED\_AUS

========================== Bei Projekten mit zwei ME-Steuerger¨aten wird im Slave-SG der Pedalwert vom CAN ¨ubernommen. Ansonsten wird der Pedalwert wie oben erläutert aus den PWG-Sensorsignalen berechnet.

Pedalwertgeber Diagnoseeinträge: PWG\_DIAG

========================================== In dieser Teilfunktion werden die Fehlerspeichereinträge FP1P (Fahrpedal 1. Sensor) und FP2P (Fahrpedal 2. Sensor) generiert. Im Falle eines Gleichlauffehlers, bei dem nicht entschieden werden kann, welches Sensor defekt ist (B\_upw12e = 1), wird E\_fp1p gesetzt.

Die Fehlerspeichereinträge werden im Slave-Steuergeräte bei 2-SG-Konzepten unterdrückt.

Löschen Fehlerspeicher FCMCLEAR

=============================== Beim L¨oschen des Fehlerspeichers werden die betroffenen irreversiblen Fehlerbits und die zugeh¨origen Fehlerz¨ahler gel¨oscht. Das Löschen eines Fehlerbits ist nur möglich, wenn der auslösende Fehler auch tatsächlich nicht mehr vorhanden ist, d.h. die Funktion

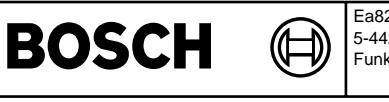

den Fehler nicht mehr erkennt. Das Bücksetzen der irreversiblen Fehlerbits wird nur erlaubt, wenn SY\_BLOOP = 1 gesetzt ist.

**APP GGPED 22.20.0 Applikationshinweise**

Alle Daten der Pedalwerterfassung und Pedalwertdiagnose sind überwachungsrelevant und dürfen nicht beliebig verändert werden. Im Allgemeinen sind die Daten vom verwendeten Fahrpedalmodul abhängig und ergeben sich daher aus einer Toleranzrechnung.

Bitte beachten:

=============== Aufgrund der geänderten Funktionalität haben einige Applikationslabel trotz gleicher Bezeichnung andere Applikationsvorschriften !!!

Codierung über CWBWEEN ======================

Bit 0 (1 dez) 0: Keine Drifterkennung des Pedalwertgebers 1: Drifterkennung des Pedalwertgebers aktiviert

Bit  $1$  (2 dez) 0: Keine Begrenzung des Pedalwerts im DK-Sensor-Ersatzbetrieb 1: Begrenzung des Pedalwerts im DK-Sensor-Ersatzbetrieb (wie im PWG-Ersatzbetrieb)

Bit 2 (4 dez) 0: Mißbrauchsverhinderung ausgeschaltet 1: Mißbrauchsverhinderung aktiv

Bit 3 (8 dez) 0: Lebenderkennung ausgeschaltet 1: Lebenderkennung aktiv

Bit 4: (16 dez) 0: Plausibilität PWG/Bremse aktiviert über B br2k 1: Plausibilität PWG/Bremse aktiviert über Flankentriggerung an B\_bl oder B\_br

Bit 5: (32 dez) nicht verwendet (reserviert)

Bit 6: (64 dez) 0: Kennlinie MIFAMXNOT wird als indiziertes Moment interpretiert (mifamx\_w = MIFAMXNOT(nmot), mkfamx\_w = 100%)<br>1: Kennlinie MIFAMXNOT wird als Kupplungsmoment interpretiert (mifamx w = 100%, mkfamx w = MIFAMXNOT(nmot))

Bit 7: (128 dez) 0: Deaktivierung der PWG/Brems-Plausibilisierung über Pedalgradient ist nicht möglich 1: Deaktivierung der PWG/Brems-Plausibilisierung über Pedalgradient ist möglich

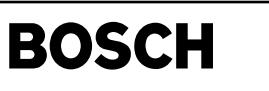

## **FU APP2SV 1.30.0 Bereitstellung Fahrpedalpositions-Rohwerte fur OBD-Tester ¨**

## **FDEF APP2SV 1.30.0 Funktionsdefinition**

((t

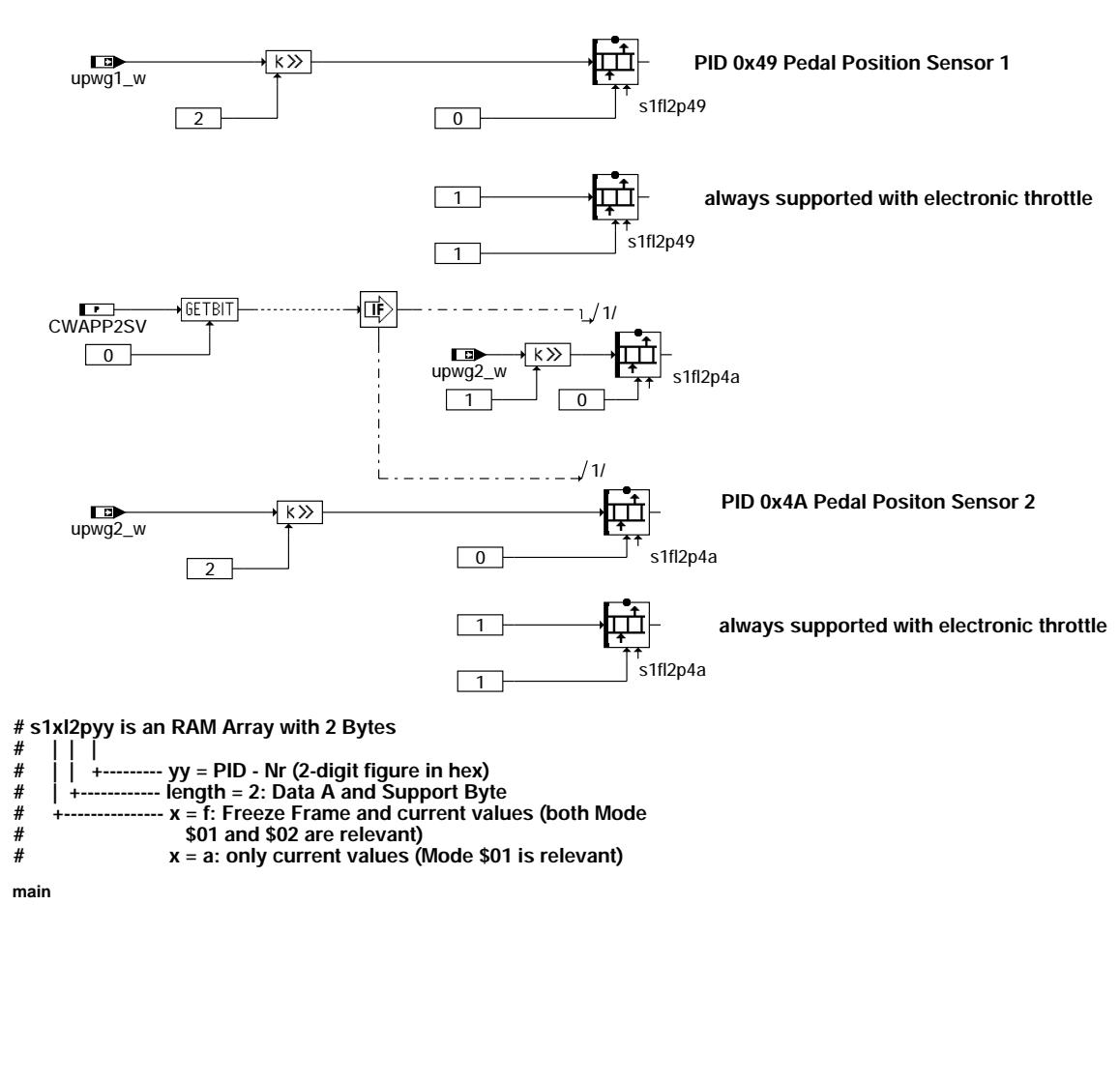

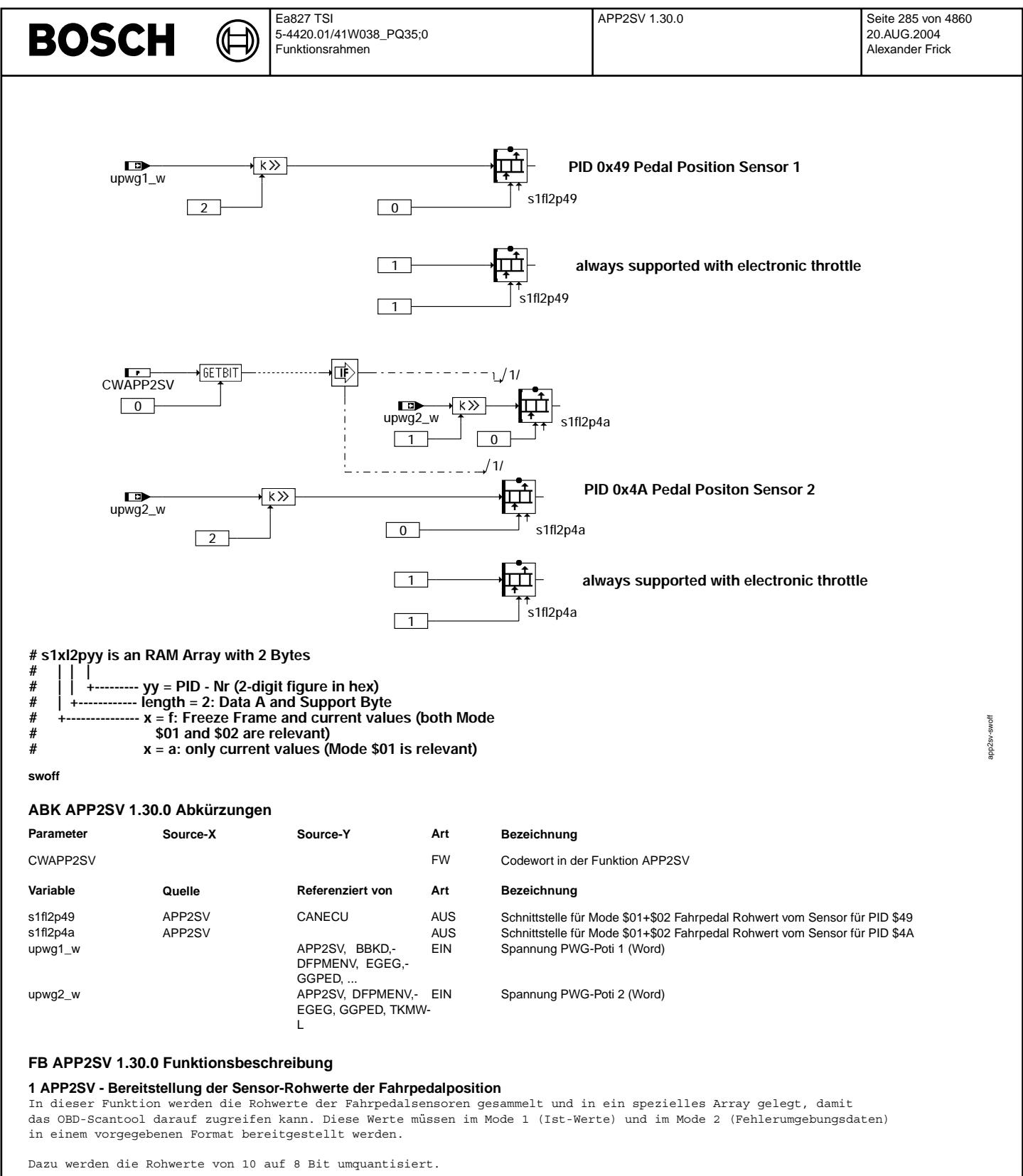

¨Uber das Codewort CWAPP2SV (Bit 0) kann die Qunatisierung von dem zweiten Signal ausgew¨ahlt werden: Bit 0 = 0 -> 1 Ink entspricht 0,0195 V oder 0,3906 % Bit 0 = 1 -> 1 Ink entspricht 0,0391 V oder 0,7813 %

## **APP APP2SV 1.30.0 Applikationshinweise**

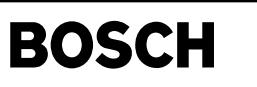

## **FU BBKD 1.50.1 Berechnung der Kick-Down-Information**

┪

## **FDEF BBKD 1.50.1 Funktionsdefinition**

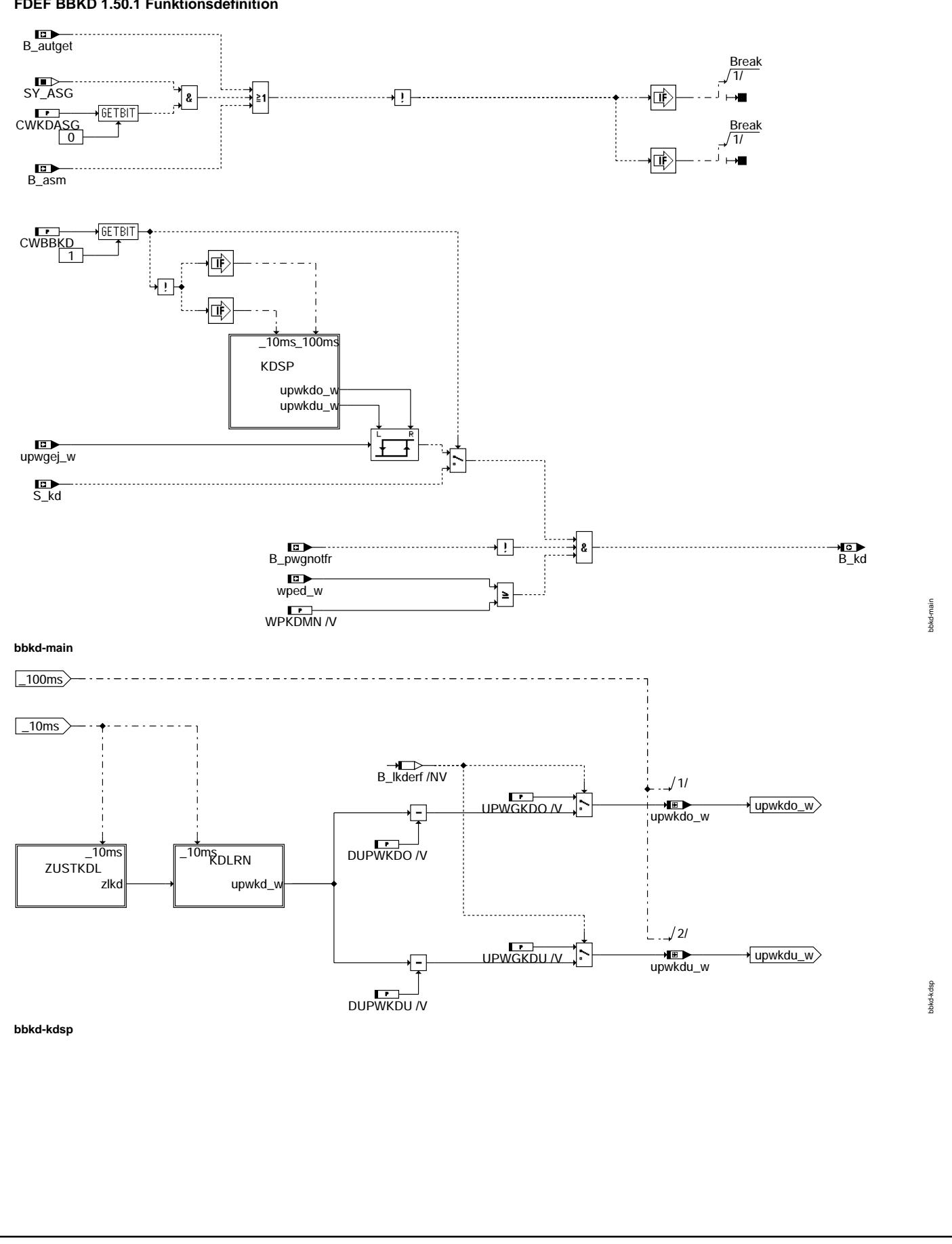

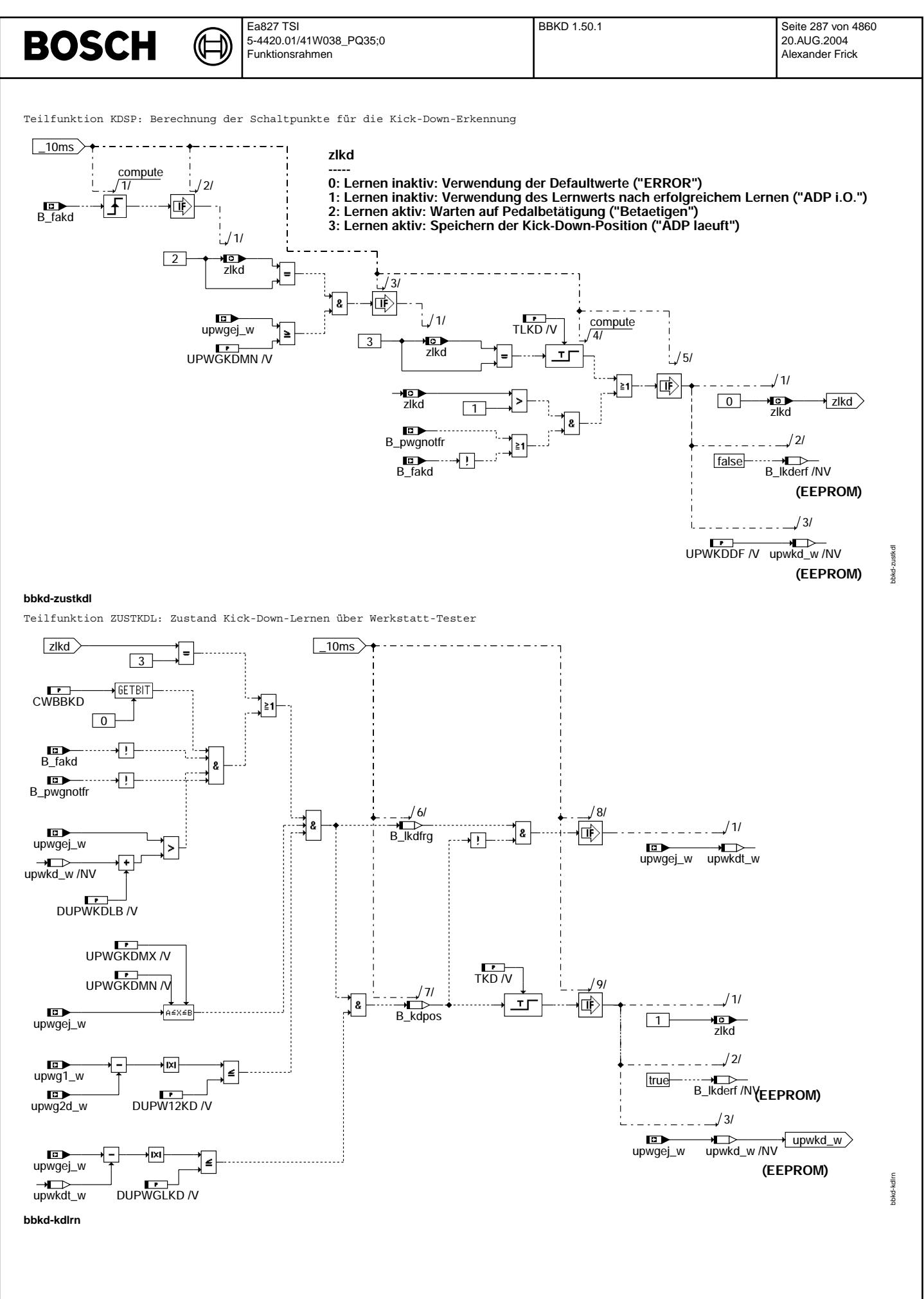

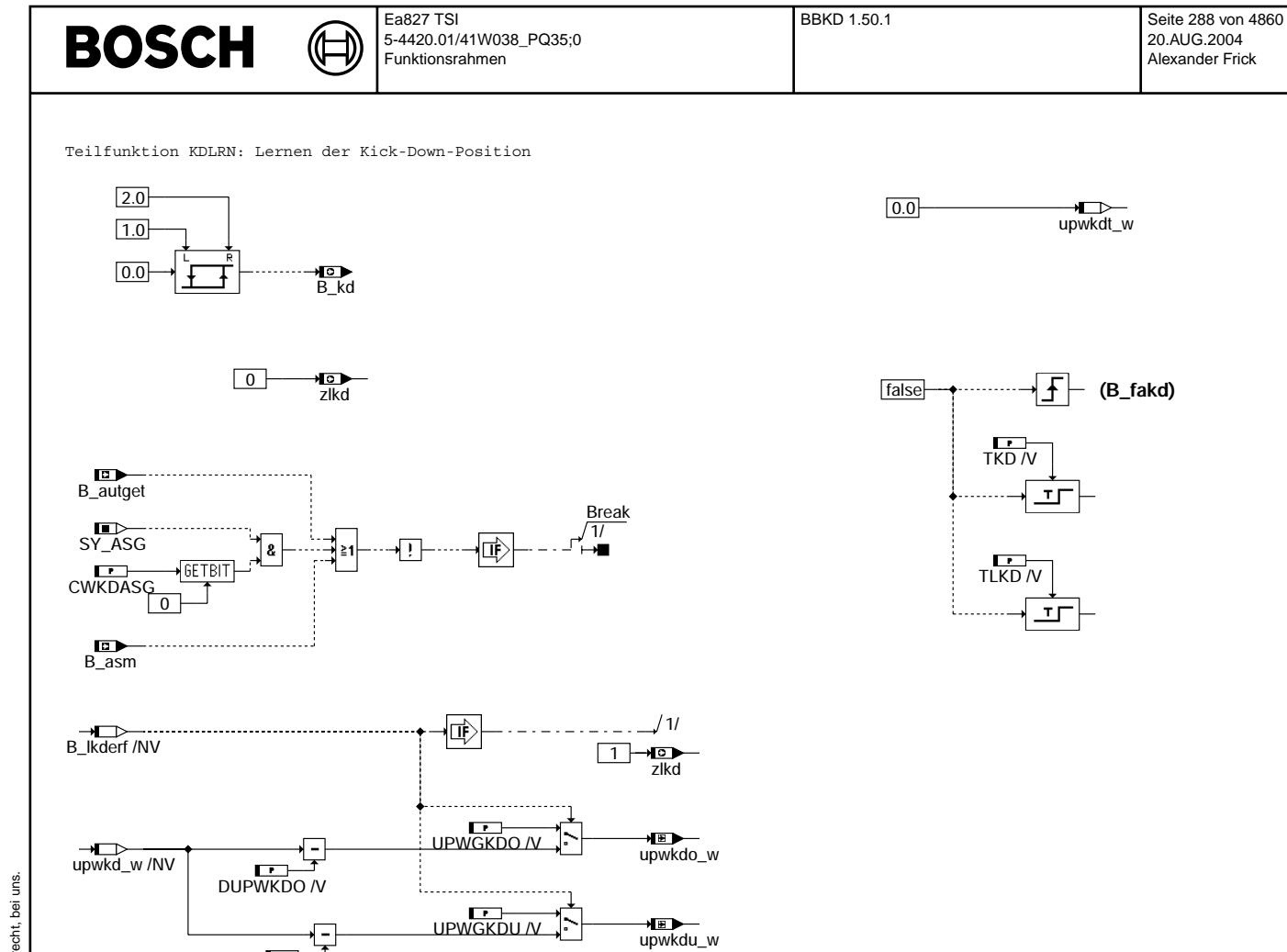

**bbkd-init** Initialisierung

## **ABK BBKD 1.50.1 Abkurzungen ¨**

DUPWKDU /V

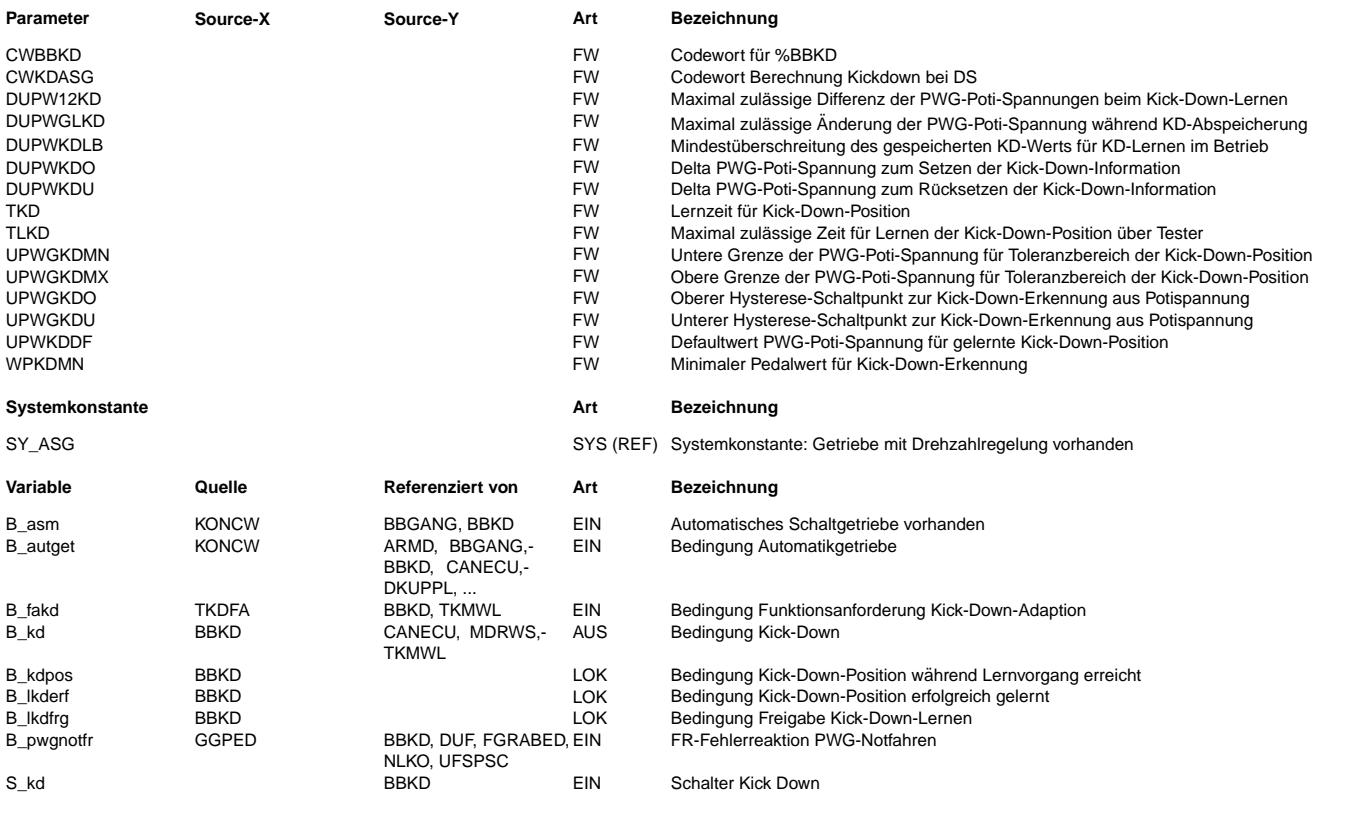

bbkd-init
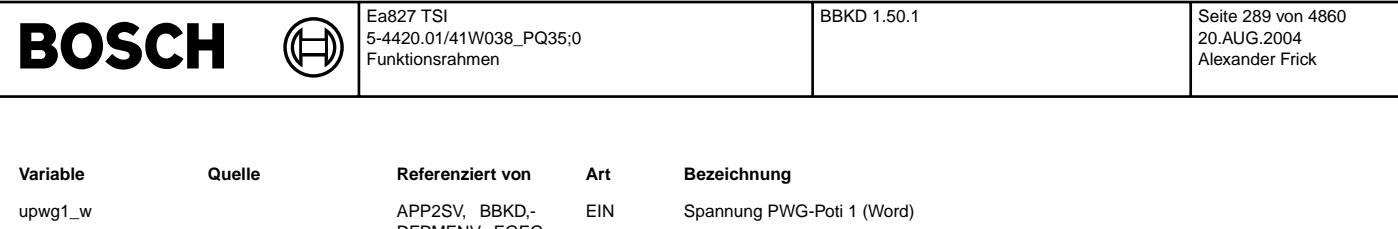

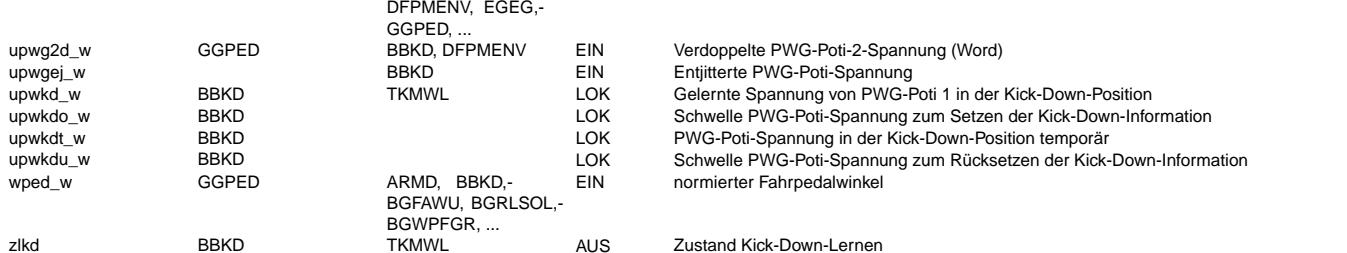

## **FB BBKD 1.50.1 Funktionsbeschreibung**

Bei Fahrzeugen mit Automat-Getriebe oder autom. Schaltgetriebe benötigt die Getriebesteuerung neben dem relativen Fahrpedalwinkel auch eine Information, wenn das Fahrpedal voll durchgetreten wird (Kick-Down). Dieser Zustand kann entweder anhand der entjitterten PWG-Poti-Spannung ermittelt (CWBBKD(Bit1)=0) oder über einen externen KD-Schalter (CWBBKD(Bit1)=1) ermittelt werden. Die Kick-Down-Information kann nur gesetzt werden, wenn kein PWG-Fehler und keine Unplausibilität Bremse/PWG erkannt ist.

Falls die KD-Information aus dem Spannungsignal des PWG gebildet wird, bietet die Funktion die Möqlichkeit, den Vollgas-Anschlag des Fahrpedals zu lernen. Der Lernvorgang kann ¨uber den Werkstatt-Tester angestoßen werden und bei entsprechender Codierung auch im Betrieb erfolgen. Bei erfolgreichem Lernen wird die Information ¨uber den Lernerfolg sowie der gelernte Spannungswert im EEPROM abgespeichert. Die Schwellen für das Setzen und Rücksetzen der Kick- Down-Bedingung werden in diesem Fall ausgehend vom gespeicherten Vollgas-Anschlag berechnet. Wurde nicht erfolgreich gelernt, werden statt dessen Default-Werte verwendet.

Liegt die Funktionsanforderung Kick-Down-Lernen vom Werkstatt-Tester vor, wird zunächst abgewartet, bis die PWG-Poti-Spannung in den Toleranzbereich für den Vollgas-Anschlag eintritt. Danach muß innerhalb einer bestimmten Zeitspanne erfolgreich gelernt werden, ansonsten wird das Lernen als fehlerhaft abgebrochen. Tritt während des Lernens ein PWG-Fehler auf oder wird die Funktionsanforderung Kick-Down-Lernen zurückgenommen, wird das Lernen ebenfalls als fehlerhaft abgebrochen.

Das Lernen wird erfolgreich beendet, wenn die PWG-Poti-Spannung für eine bestimmte Zeit nahezu konstant ist. Gleichzeitig müssen beide PWG-Potis eine verschärfte Gleichlaufprüfung erfüllen, um die Gefahr eines Verlernens durch Übergangswiderstände zu verringern. Die PWG-Poti-Spannung muß zudem im Toleranzbereich für den Vollgas-Anschlag liegen. Beim Lernen im Betrieb ohne Funktionsanforderung Kick-Down-Lernen vom Werkstatt-Tester muß die PWG-Poti-Spannung den gelernten Vollgas-Anschlag um einen bestimmten Betrag überschreiten.

### **APP BBKD 1.50.1 Applikationshinweise**

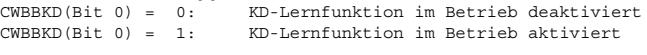

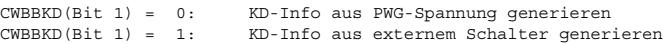

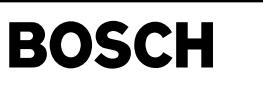

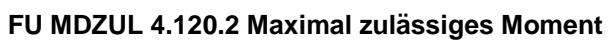

₲

## **FDEF MDZUL 4.120.2 Funktionsdefinition**

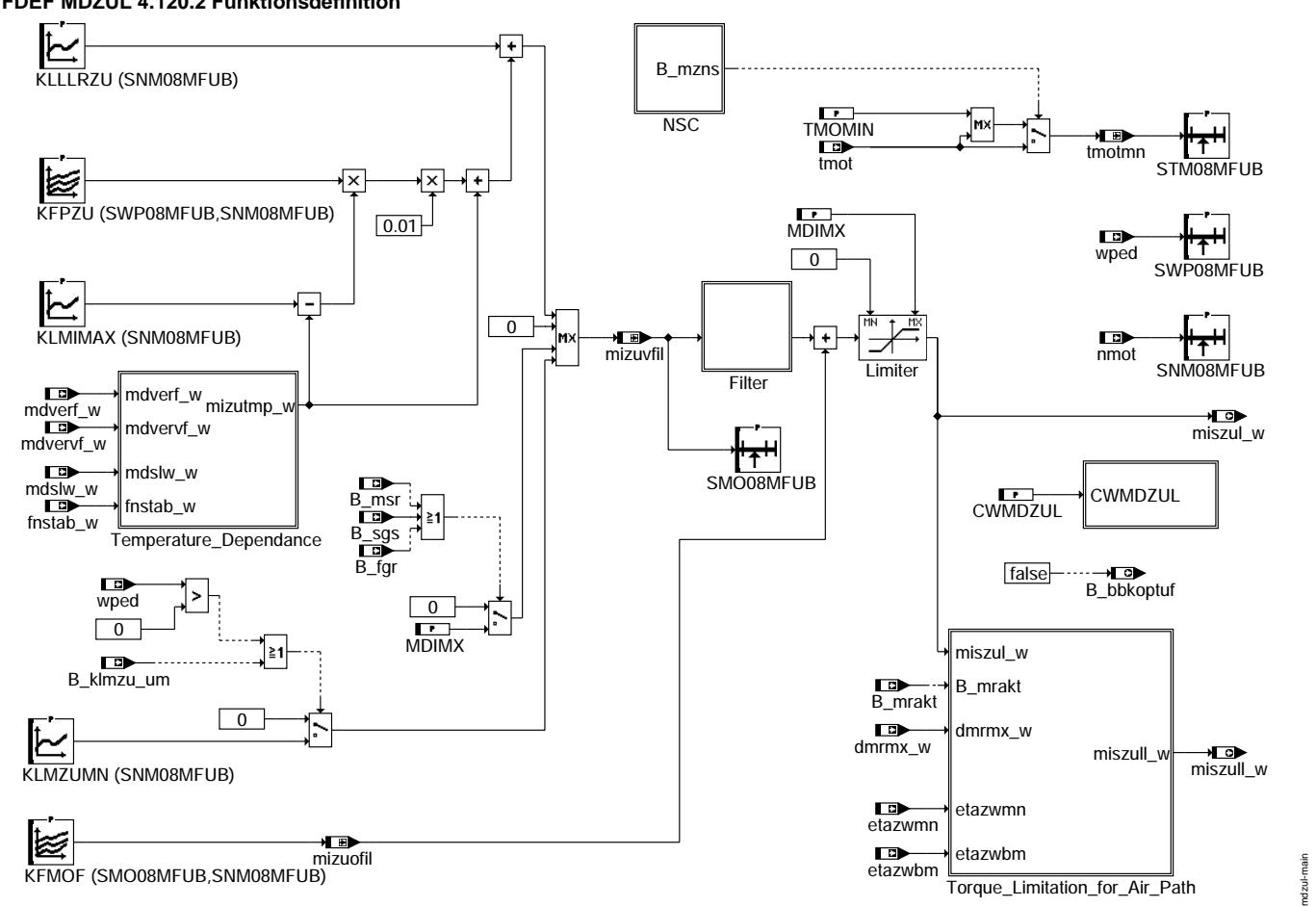

**mdzul-main**

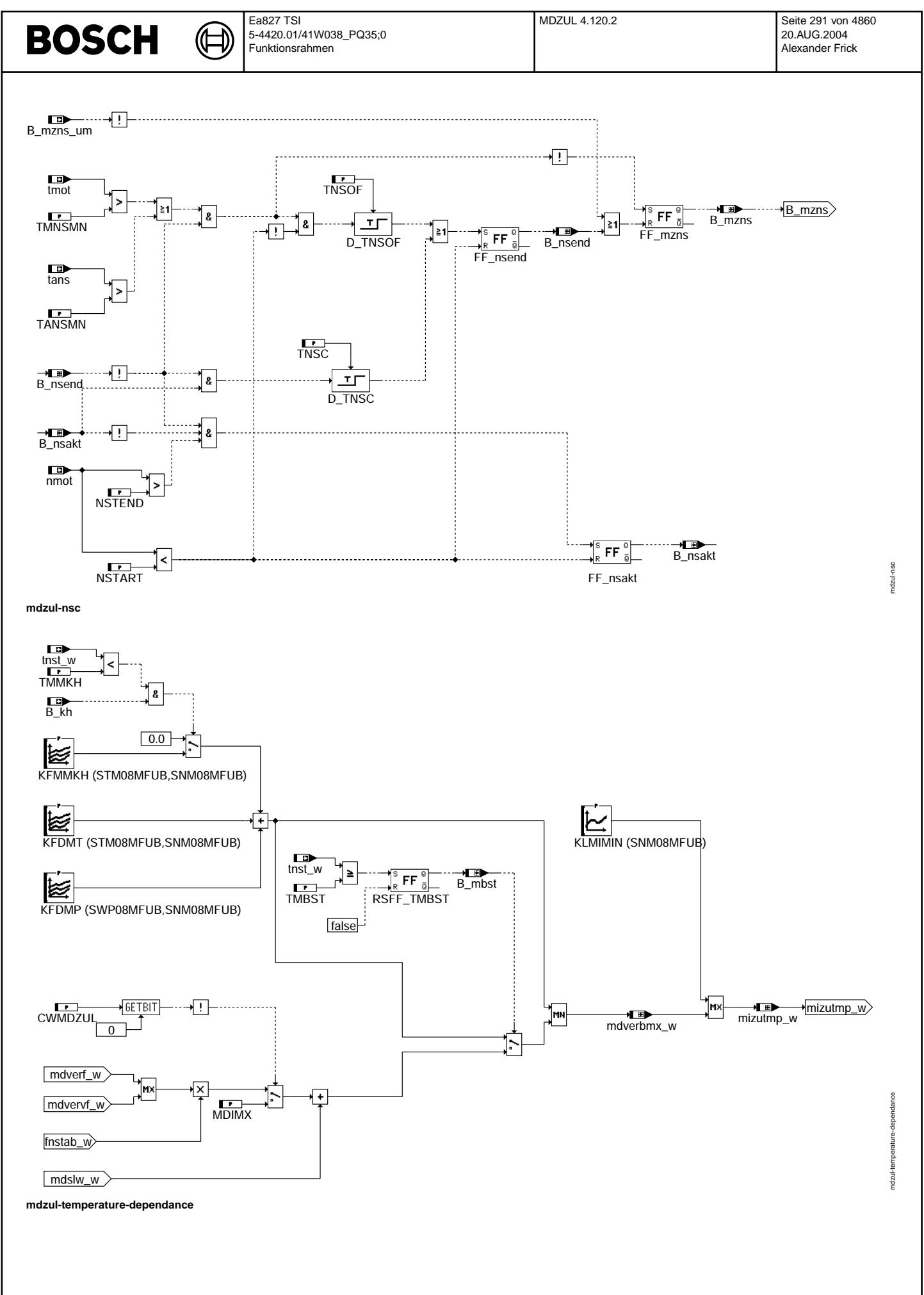

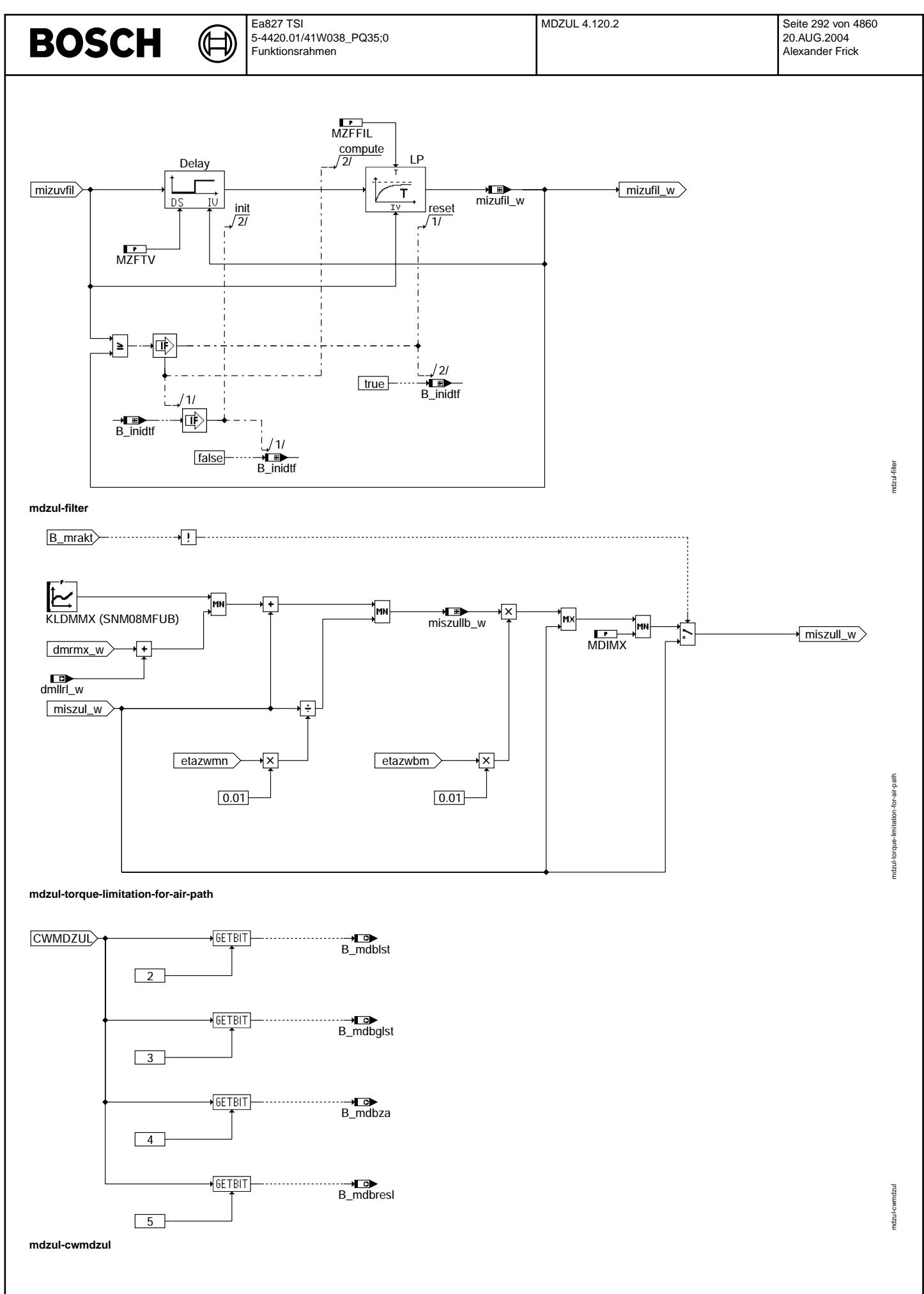

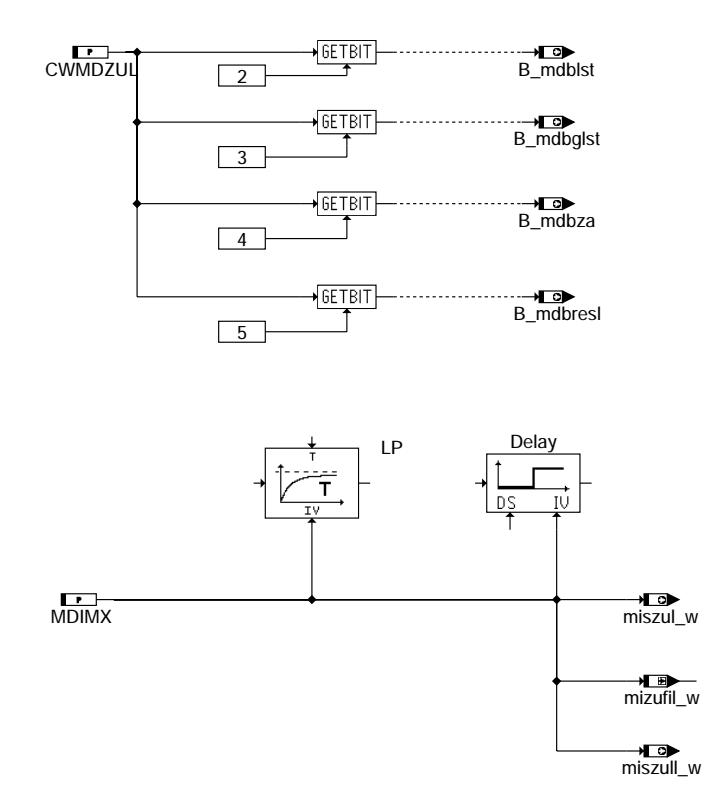

 $\bigoplus$ 

**mdzul-init**

## **ABK MDZUL 4.120.2 Abkurzungen ¨**

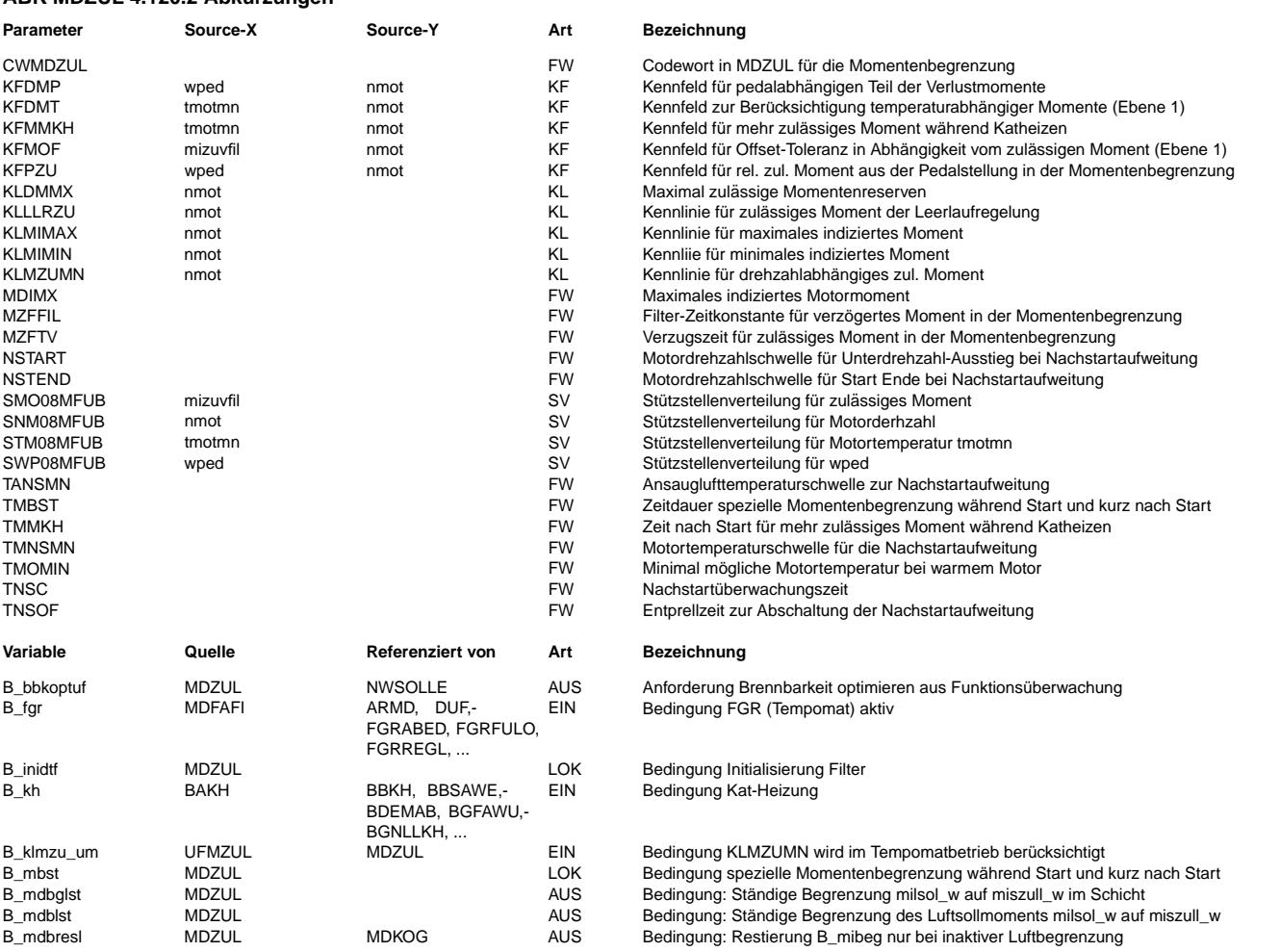

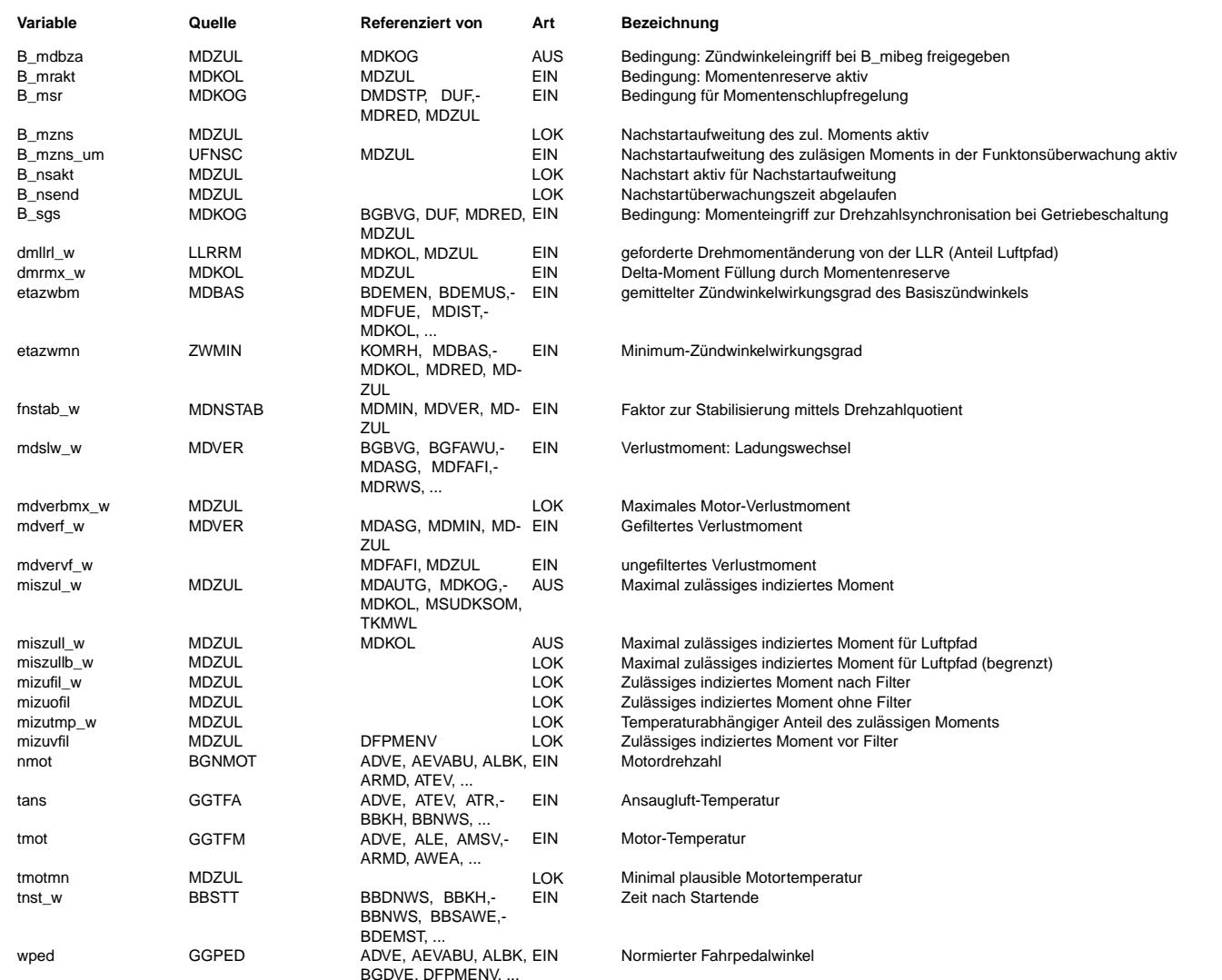

### **FB MDZUL 4.120.2 Funktionsbeschreibung**

Allgemeines: ------------

Diese Funktion berechnet ein maximales indiziertes Moment miszul\_w für den Zündungspfad sowie ein indiziertes Moment miszull\_w für den Luftpfad. Diese Momente werden in den Funktionen %MDKOG und %MDKOL der Momentenkoordination zur Begrenzung des Sollmoments verwendet. Eine Begrenzung des Sollmoments soll ein ungerechtfertigtes Ansprechen der Momentenüberwachung in der Ebene 2 verhindern. In der Ebene 2 der ME-Überwachung (Übersichtssektion %UFUE) wird ein<br>aus motorischen Größen berechnetes Istmoment mit einem maximal zulässigen Istmoment verglichen. Ein zu gro moment würde zu einem zu großen Istmoment mit einem Ansprechen der Istmomentüberwachung in der Ebene 2 führen.

Strukturell muß die hier beschriebene Momentenbegrenzung (%MDZUL) zur Momenten¨uberwachung (%UFMZUL) in der Ebene 2 passen.

In der Teilfunktion NSC wird eine Nachstartbedingung generiert. Ist die Nachstartbedingung B\_mzns nicht mehr gesetzt (B\_mzns = false), so wird die zur Beschreibung der Temperaturabhängigkeit verwendete Motortemperatur tmotmn auf TMOMIN nach unten begrenzt.

Bei aktiven, momenterhöhenden Eingriffen oder aktivem Tempomateingriff wird das Moment mizuvfil auf das maximale Moment MDIMX gesetzt. In diesen Betriebsarten ist eine Momentenbegrenzung in der Funktion %MDZUL nicht sinnvoll, da in die Momentenüberwachung der Ebene 2 ein für diesen Eingriff abgesichertes zulässiges Moment eingeht. Das zulässige Moment mizuvfil ergibt sich sonst aus dem pedal- und drehzahlabhängigen Anteil des Kennfeldes KFPZU, einem temperaturabhängigen Anteil, der in der Teilfunktion "Temperature Dependence" gebildet wird, und zulässigem Moment der Leerlaufregelung aus der Kennlinie KLLLRZU. Um das der kleinstmöglichen Füllung rlmin entsprechende Moment nicht pauschal für alle Betriebspunkte in das Kennfeld KFPZU applizieren zu müssen, kann bei getretenem Pedal das in der drehzahlabhängigen Kennlinie KLMZUMN abgelegte Moment über eine Maximalauswahl in das zulässige Moment mizuvfil eingehen.

Nach einer Filterung des Moments mizuvfil wird ein ungefilteter Offset aus dem Kennfeld KFMOF hinzuaddiert. Aus diesem so berechneten zulässigen Moment miszul\_w wird in der Teilfunktion "Torque Limitation for Air Path" ein zulässiges Moment miszull w für den Luftpfad berechnet.

Teilfunktion "NSC":

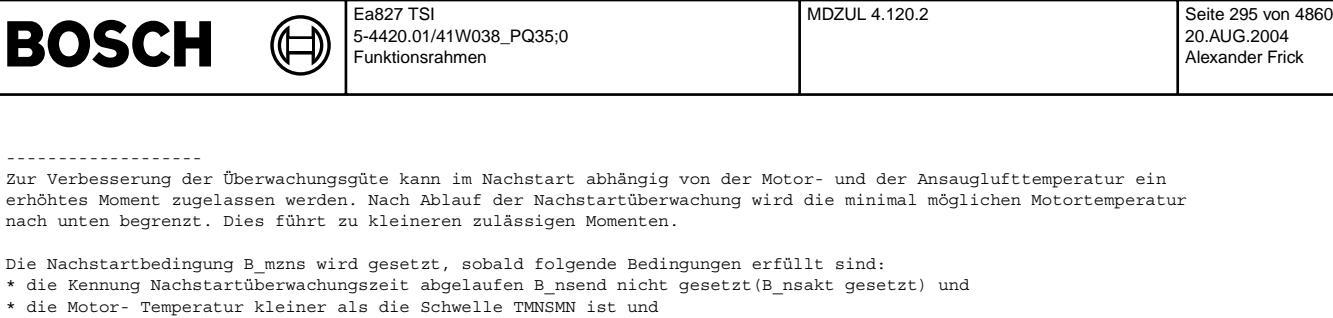

\* die Luft- Temperatur kleiner als die Schwelle TANSMN ist.

Die Nachstartüberwachungszeit (TNSC) wird gestartet, wenn die Kennung Nachstart aktiv (B\_nsakt) gesetzt wird.

Die Umschaltung von Nachstart- auf Normal-Betrieb erfolgt mit Rücksetzen der Bedingung B\_mzns nach einer Entprellzeit TNSOF irreversibel, wenn

\* die Motor- Temperatur größer als die Schwelle TMNSMN ist oder \* die Luft- Temperatur größer als die Schwelle TANSMN ist.

Außerdem erfolgt die Umschaltung zwangsweise nach dem Setzen der Kennung Nachstartüberwachungszeit abgelaufen (B\_nsend).

Bei einem Unterdrehzahl-Ausstieg, d.h. Motordrehzahl < Schwelle, werden folgende Aktionen ausgeführt:

- Löschen der Entprellzeit
- L¨oschen der Nachstart¨uberwachungszeit
- Löschen der Kennung Nachstartüberwachungszeit abgelaufen
- Löschen der Kennung Nachstart aktiv

Mit dem Ende der Nachstartaufweitung in der Ebene 2 wird auch die Nachstartaufweitung in der Funktion %MDZUL beendet.

Querverweis: Diese Teilfunktion entspricht der Nachstart-Erkennung in der Funktion %UFNSC.

Teilfunktion "Filter":

---------------------<br>Der hier beschriebene Filter besteht aus einem variablen Totzeitglied (Verzögerungszeit MZFTV) sowie einem PT1-Element. (Filterzeitkonstante MZFFIL).

Um bei schnellen Sollwertänderungen (z.B. durch negativen Pedalwinkelgradient) eine ungerechtfertigte Beschränkung des Sollmoments (das z.B. durch die Dashpot Funktion erhöht ist) zu vermeiden, wird das Moment mizuvfil gefiltert. Dieses Filter ist jedoch nur bei negativer Steigung des Wertes mizuvfil aktiv.

Bevor der Filter aktiviert wird (mizuvfil < mizufil), werden alle Speicherzellen des Totzeitgliedes mit dem aktuellen Wert von mizuvfil beschrieben und das PT1-Glied mit mizuvfil initialisiert.

#### Teilfunktion "Temperature Dependence": --------------------------------------

Zur Berechnung der temperaturabhängigen Anteile am zulässigen Moment (mizutmp) wird das in %MDVER berechnete Verbrauchermoment mit der Drehzahl- Drehmomentstabilisierung multipliziert. Um auch bei starker Dynamik eine zu starke Begrenzung zu vermeiden, wird dazu der MAX-Wert von mdvervf\_w (ungefiltert) und mdverf\_w (gefilter) verwendet. ¨Uber das Codewort CWMDZUL kann anstelle der Verbrauchermomente das maximale indizierte Moment angesetzt werden. Anschließend erfolgt eine Maximalwertbegrenzung mit dem Summenmoment aus KFDMT, KFDMP und - während Katheizen - KFMMKH. Liegt der so berechnete Wert mdverbmx unterhalb dem minimalen ## indizierten Moment, so wird ¨uber Maximalauswahl das Moment aus KLMIMIN zur weiteren Berechnung herangezogen (Brenngrenze bzw. minimale Last rlmin).

Teilfunktion "Torque limitation for Air Path": ----------------------------------------------

In der Teilfunktion "Torque limitation for Air Path" wird ein zulässiges Moment für den Luftpfad berechnet.

Die durch die drehzahlabhängige Kennlinie KLDMMX begrenzten Momentenreserven werden auf das zulässige Sollmoment f¨ur den Luftpfad aufaddiert und auf das durch maximalen Z¨undwinkelsp¨atverzug m¨ogliche Moment begrenzt. Damit wird sichergestellt, daß nur die Momentenreserven gestellt werden, die auch über einen Zündwinkelspätverzug nicht zu einer Erhöhung des Istmoments führen.

Die Kennfelder für das zulässige Moment KFPZU, das pedalabhängige Moment KFDMP und das temperaturabhängige Moment KFDMT können für Handschalter und Automat variantencodiert werden. Diese Variantencodierung der zulässigen Momente muß auch in der zugehörigen Funktion %UFMZUL bzw. %UFVARC möglich sein.

20.AUG.2004 Alexander Frick

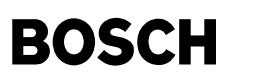

### **APP MDZUL 4.120.2 Applikationshinweise**

1. Allgemeines --------------

Die Momentenbegrenzung in Ebene 1 und die Momentenüberwachung in Ebene 2 wird durch die folgenden Funktionen dargestellt: %MDZUL (Ebene 1), %UFMIST (Ebene 2), %UFMZUL (Ebene 2), %UFMZF (Ebene 2), %UFMVER (Ebene 2), %UFNSC (Ebene 2). Für das ordnungsgemäße Zusammenspiel dieser Funktionen muß die Bedatung der Funktionen in der Ebene 1 und die Funktionen in der Ebene 2 aufeinander abgestimmt sein. Eine Bedatung des Momentenvergleichs ist nur dann vollständig, wenn die Momentenbegrenzung in Ebene 1 und die Momentenüberwachung in Ebene 2 ordnungsgemäß bedatet sind.

Die Momentenüberwachung in Ebene 2 gliedert sich in die Bestimmung des zulässigen Moments und in die Berechnung des Istmoments.

Aufgabe der Momentenbegrenzung in der Ebene 1 (%MDZUL) ist eine Begrenzung des Sollmoments. Das in der Ebene 2 berechnete Istmoment wird dann im I.O-Fall nur um die Systemtoleranzen darüber liegen.

- Ziel der Applikation ist es,
- 1) die Fahrverhaltensfunktionen (z.B. Dashpot) nicht zu begrenzen,
- 2) plausible Momentenreserven im Falle einer Begrenzung weiterhin zur Verf¨ugung zu stellen,
- 3) die Fahrzeugreaktionen bei einem Fehler in der Momentenkoordination beherschbar zu halten.
- 2. Voraussetzungen für die Bedatung des Momentenvergleichs und der Momentenbegrenzung -------------------------------------------------------------------------------------
- 1) Die Daten für das Istmoment, die Schleppmomente und die minimal mögliche Füllung sind appliziert und werden nicht mehr verändert.
- en die Wirkungsgradkennlinien für den Zündwinkel und das Gemisch sowie die Kennlinien für die Deltazündwinkel (temperaturabhängiger Offset, Offset im AGR-Betrieb, Lambdaabhängiger Offset) liegen vor und werden nicht mehr verändert.
- 3) Die Pedalkennfelder stehen fest und werden nach der Applikation nicht mehr verändert.
- 4) Die Fahrbarkeitsfunktionen (Dashpot und Lastschlagdämpfung) sind appliziert und werden nicht mehr verändert.
- 5) Die Leerlaufregelung ist appliziert, insbesondere die Leerlaufdrehzahlen stehen fest.
- (max. Leerlaufdrehzahl, Leerlaufdrehzahl im Katheizen, etc)

Ändern sich die hier beschriebenen Voraussetzungen, so muß die Applikation erneut durchgeführt werden. Applikationsänderungen in Funktionen, die unmittelbar (z.B. Sollmomentbestimmung) oder mittelbar (z.B in der Füllungserfassung) das Moment und die Drehzahl beeinflussen, können eine Neuapplikation der Momentenüberwachung zur Folge haben.

#### 3. Applikationsreihenfolge --------------------------

- 1) Bestimmung der Stützstellenverteilungen in %UFMIST und %UFMZUL für Motordrehzahl, Last, Pedal und Zündwinkel in der Ebene 2
- 2) Bedatung der Funktion %UFMIST zur Berechnung des Istmoments in der Ebene 2
- 3) Bedatung der Momentenbegrenzung %MDZUL
- 4) Bedatung der Momentenüberwachung %UFMZUL

4. Applikation der Momentenbegrenzung und der Momentenüberwachung -----------------------------------------------------------------

4.1 Bestimmung der Stützstellenverteilungen

- 4.1.1 Bestimmung der Drehzahlstützstellen (für %MDZUL und %UFMZUL) Eine erste Drehzahlstützstelle soll noch im Leerlaufbereich des Motors liegen. Bewährt hat sich hier eine Drehzahlstützstelle von 1000 1/min. Für diese Stützstelle werden die zulässigen Momente so appliziert, daß nicht begrenzend eingegriffen wird. Eine zweite Drehzahlstützstelle sollte im Bereich der maximalen, statischen Leerlaufdrehzahl liegen (in der Regel 1200 1/min). Eine weitere Drehzahlstützstelle sollte im Bereich der späteren Reaktionsdrehzahl liegen (siehe Prüfvorgaben). Bei der maximalen Motordrehzahl sollte eine weitere Stützstelle liegen. Die übrigen Stützstellen sind so zu wählen, daß die Kennfelder zur Bestimmung des Istmoments in der Ebene 2 möglichst gut approximiert werden.
- 4.1.2 Bestimmung der Laststützstellen (für %UFMZUL) In der kleinsten und der größten Laststützstelle werden die maximal und minimal vom Steuergerät berücksichtigten Füllungen berücksichtigt Die ¨ubrigen Lastst¨utzstellen sind so zu w¨ahlen, daß die Kennfelder
	- zur Bestimmung des Istmoments in der Ebene 2 möglichst gut approximiert werden.
- 4.1.3 Bestimmung der Pedalstützstellen (für %MDZUL und %UFMZUL)

Die Pedalstützstellen sind in der Ebene 2 und in der Ebene 1 unterschiedlich. In der Ebene 2 werden die pedalabhängigen Kennfelder mit Spannungen adressiert, in der Ebene 1 werden diese Kennfelder mit dem normierten Pedalwinkel wped adressiert.

Die Pedalstützstellen in der Ebene 1 sind so zu applizieren, daß das Pedalkennfeld (KFPED) durch das Kennfeld KFPZU möoglichst gut wiedergegeben wird. Als kleinste er er eerstelle hat sich hier wped = 0% bewährt. Die größte Stützstelle sollte bei dem Punkt liegen, bis zu dem überwacht werden kann. Eine Momentenbegrenzung, die einen Abstand zur Momentenüberwachung darstellt, macht nur bis in den ungedrosselten Bereich Sinn, da im ungedrosselten Betrieb des Motors stationäre Abweichungen zwischen Sollfüllung und Istfüllung aufteten können und damit eine Momentenbegrenzung nicht vor ungerechtfertigem Ansprechen der Momentenüberwachung schützt. Dieser Beginn des ungedrosselten Betriebs ist in einen Pedalwinkel umzurechnen. Bei bisherigen Applikationen lag dieser Pedalwinkel bei 50-60%.<br>Eine weitere Stützstelle ist im Bereich der Anfahrdrehmomentbegrenzung zu legen (wped = 7%). Die Pedalstützstellen in der Ebene 2 sind aus den Pedalstützstellen der Ebene 1 abzuleiten. Dazu werden die aus der Toleranzrechnung des Pedalwertgebers kommenden Spannungen UPWGO und UPWGUR benötigt, die zu Normierung des Pedalwinkels verwendet werden. Der Spannung UPWGUR enstpricht ein Pedalwinkel von wped = 0%, der Spannung UPWGO entspricht ein normierter Pedalwinkel von 100%.

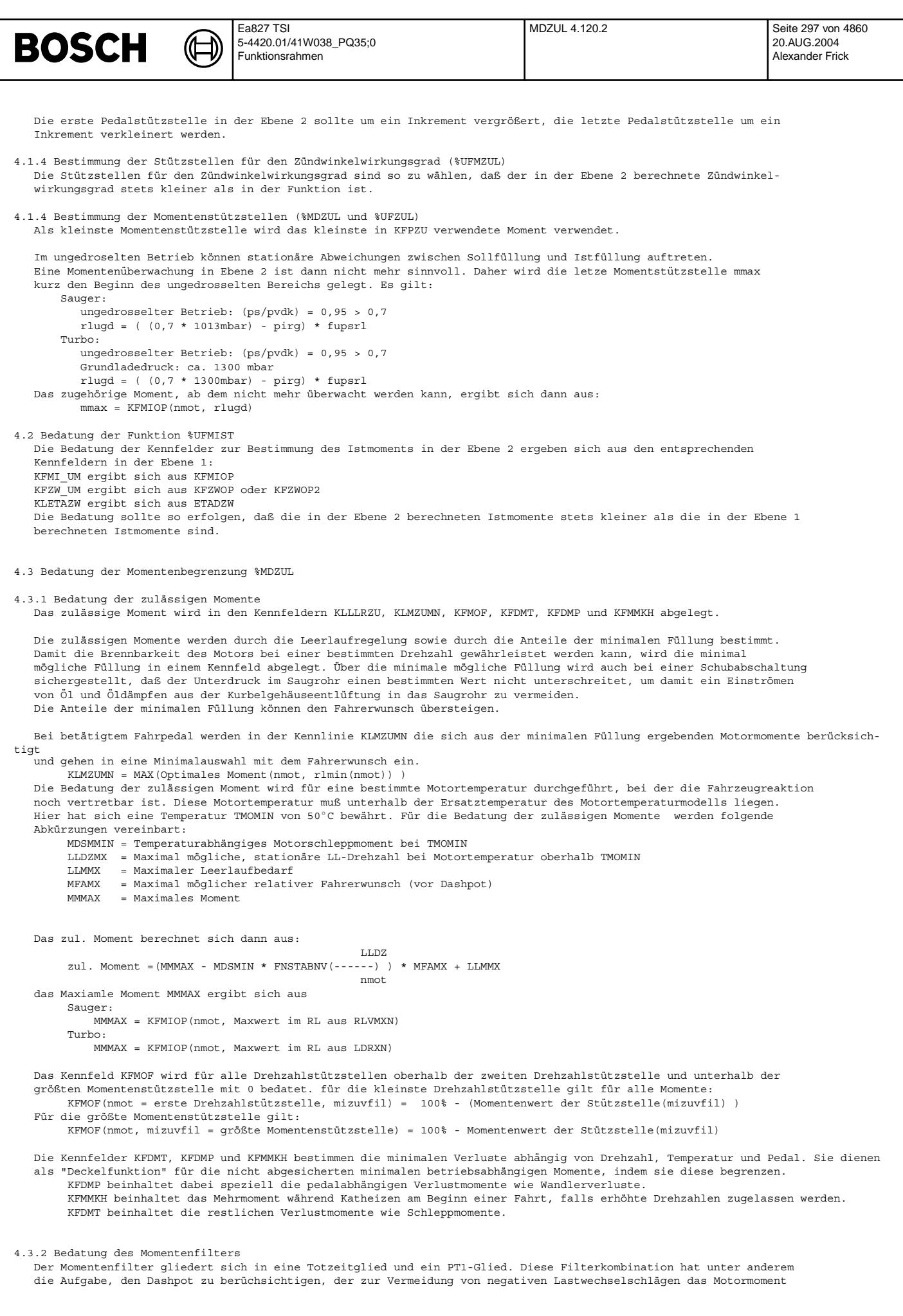

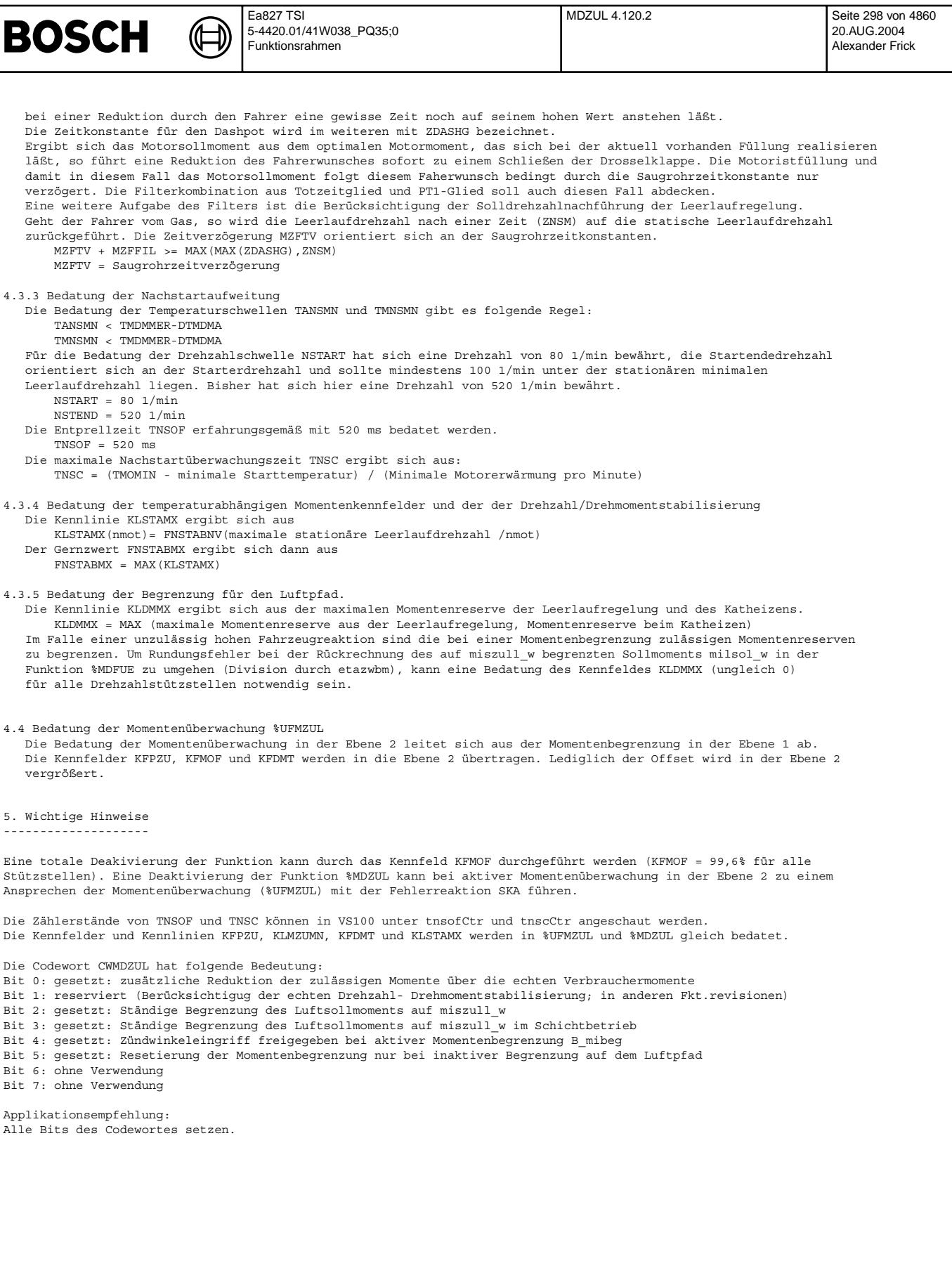

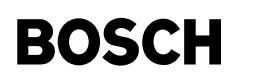

#### 6. Defaultbedatung ------------------

Die hier aufgelistete Defaultbedatung stellt eine Grundfunktionalität zur Verfügung. Mit dieser Bedatung kann es bei einem größeren Momentenbedarf zu einer Momentenbegrenzung kommen.

Die Defaultbedatung entbindet nicht von einer individuellen Applikation.

(đ ⊅

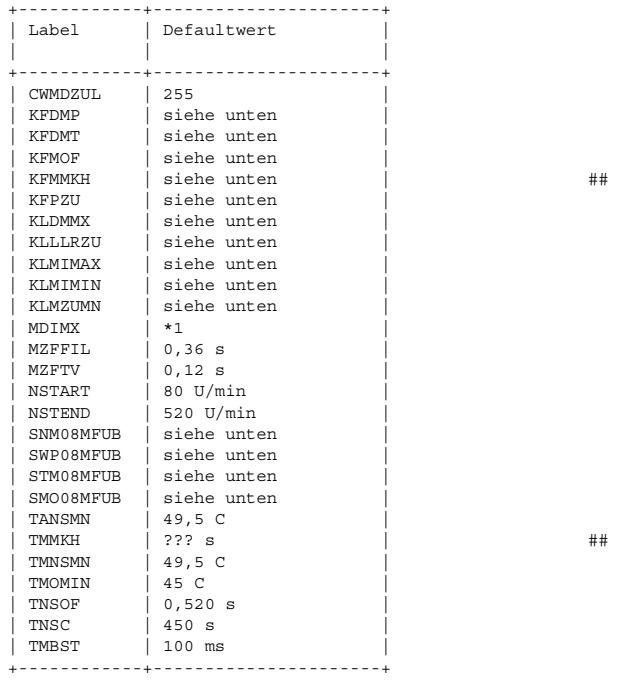

\*1 wird nicht in dieser Funktion appliziert (importierter Festwert).

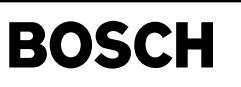

## **FU BBGANG 14.110.1 Betriebsbereich Gang**

## **FDEF BBGANG 14.110.1 Funktionsdefinition**

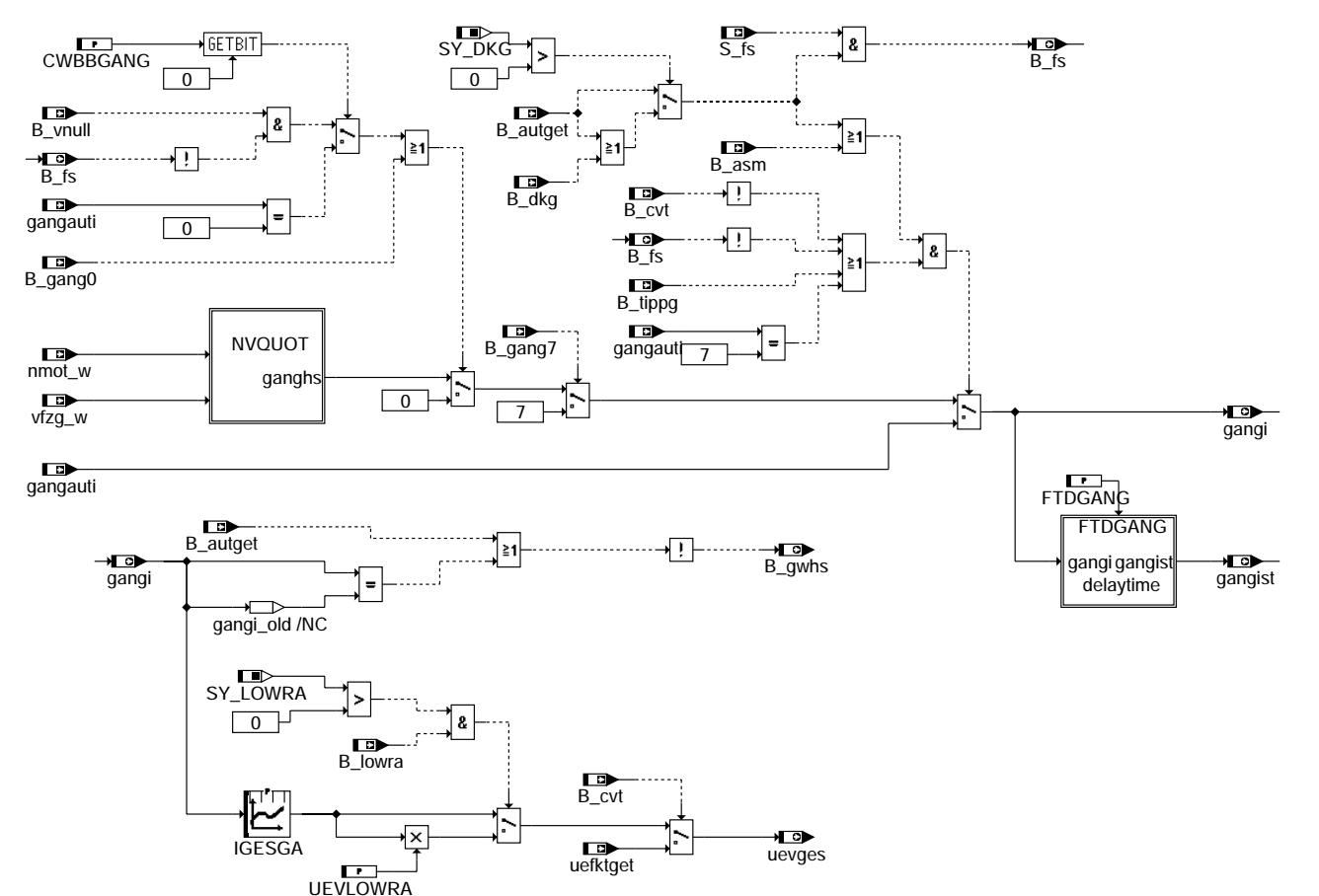

### **bbgang-bbgang**

**bbgang-delaytime**

Teilfunktion delaytime: applizierbare Totzeit

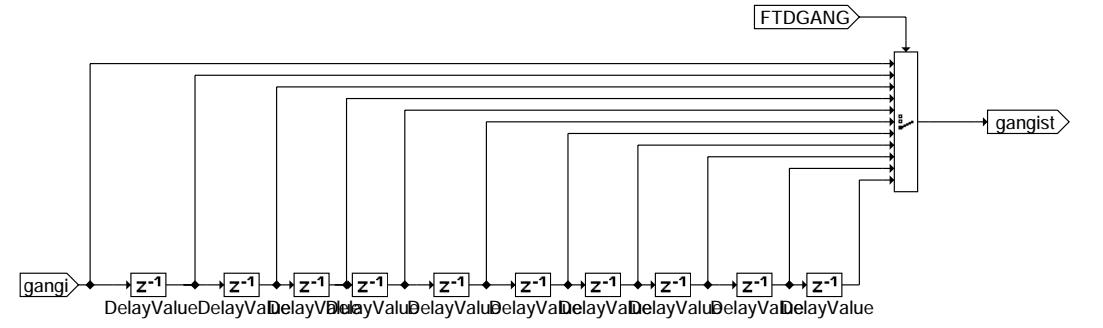

bbgang-bbgang

bregad-pregad

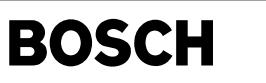

Teilfunktion NVQUOT: Ermittlung der Ganginformation aus dem n/v-Verhältnis

₲ ⇒

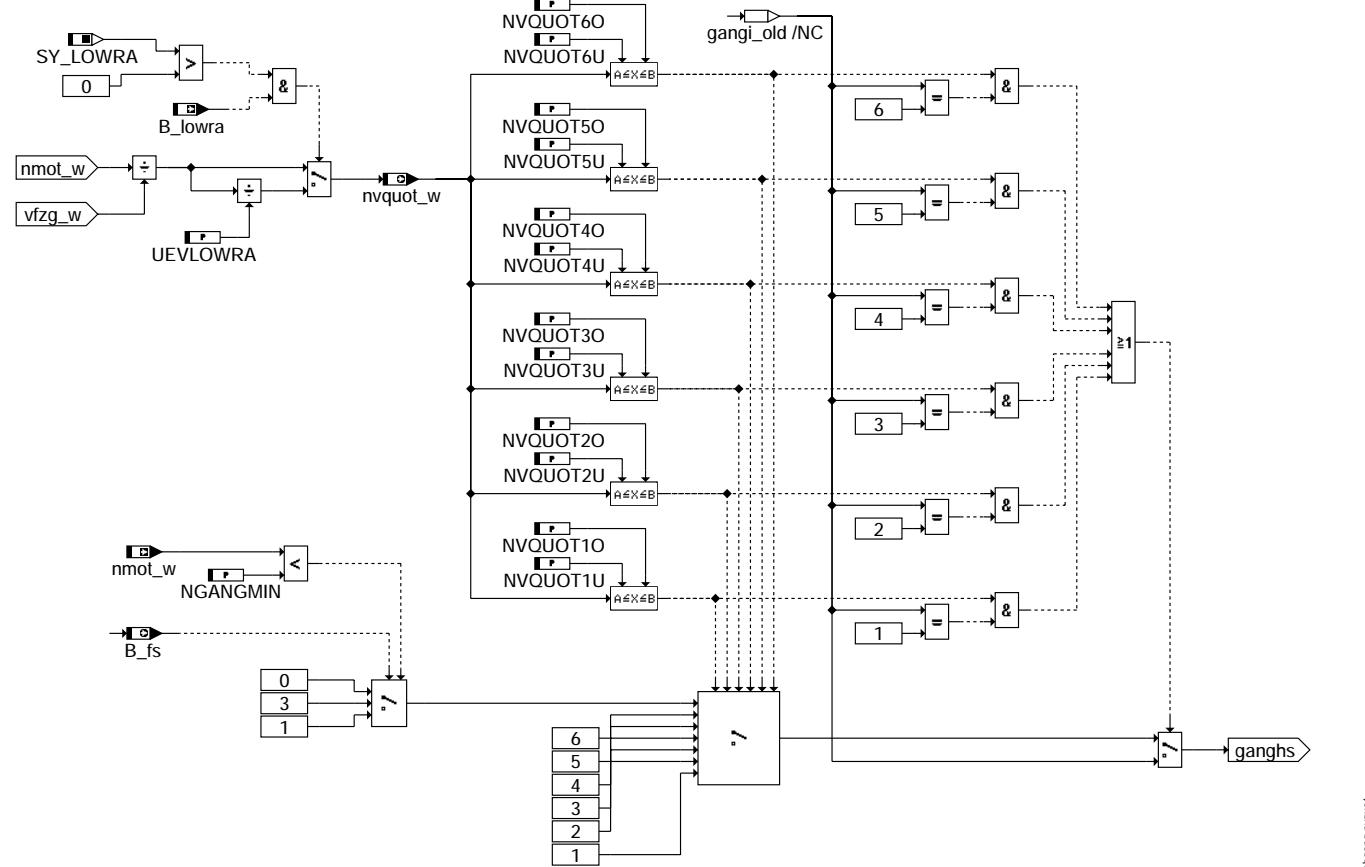

## **bbgang-nvquot**

## **ABK BBGANG 14.110.1 Abkurzungen ¨**

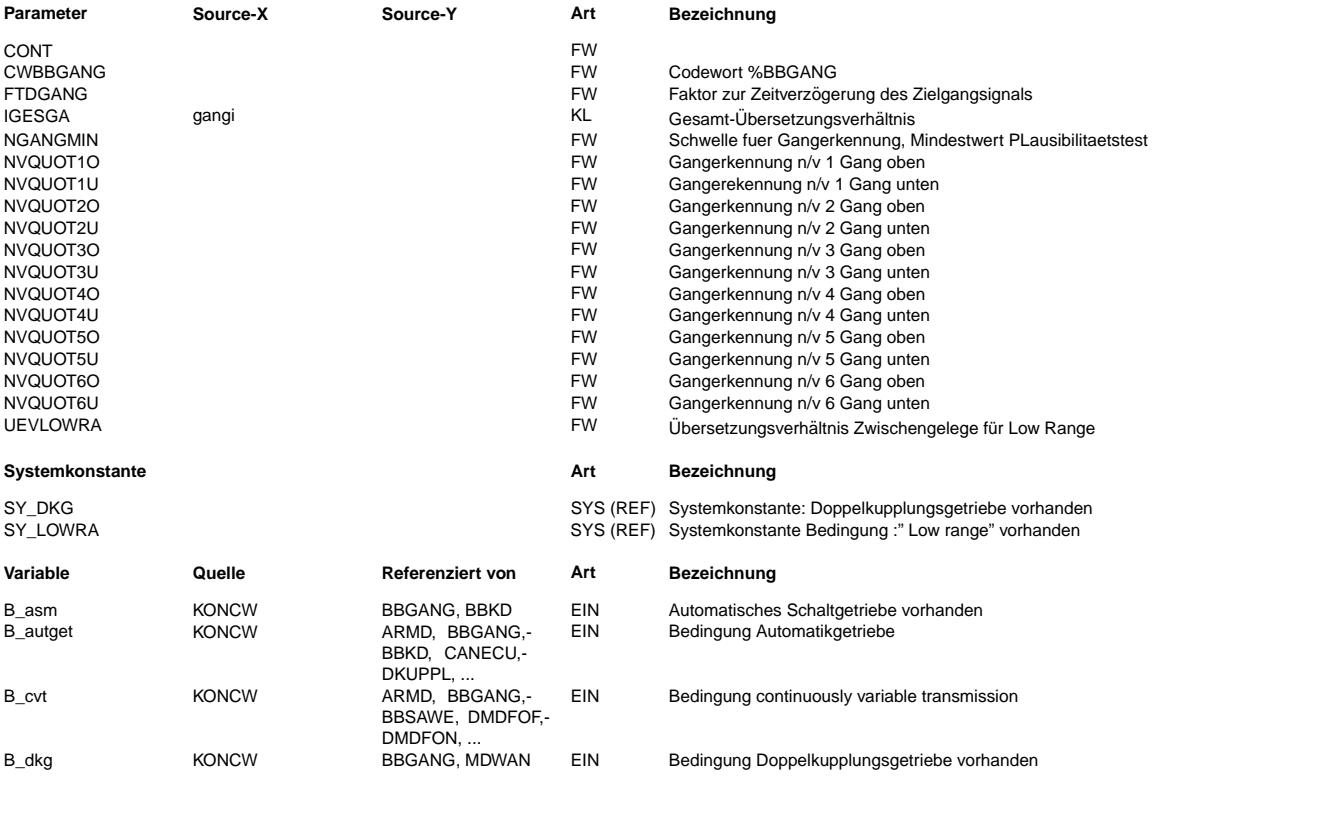

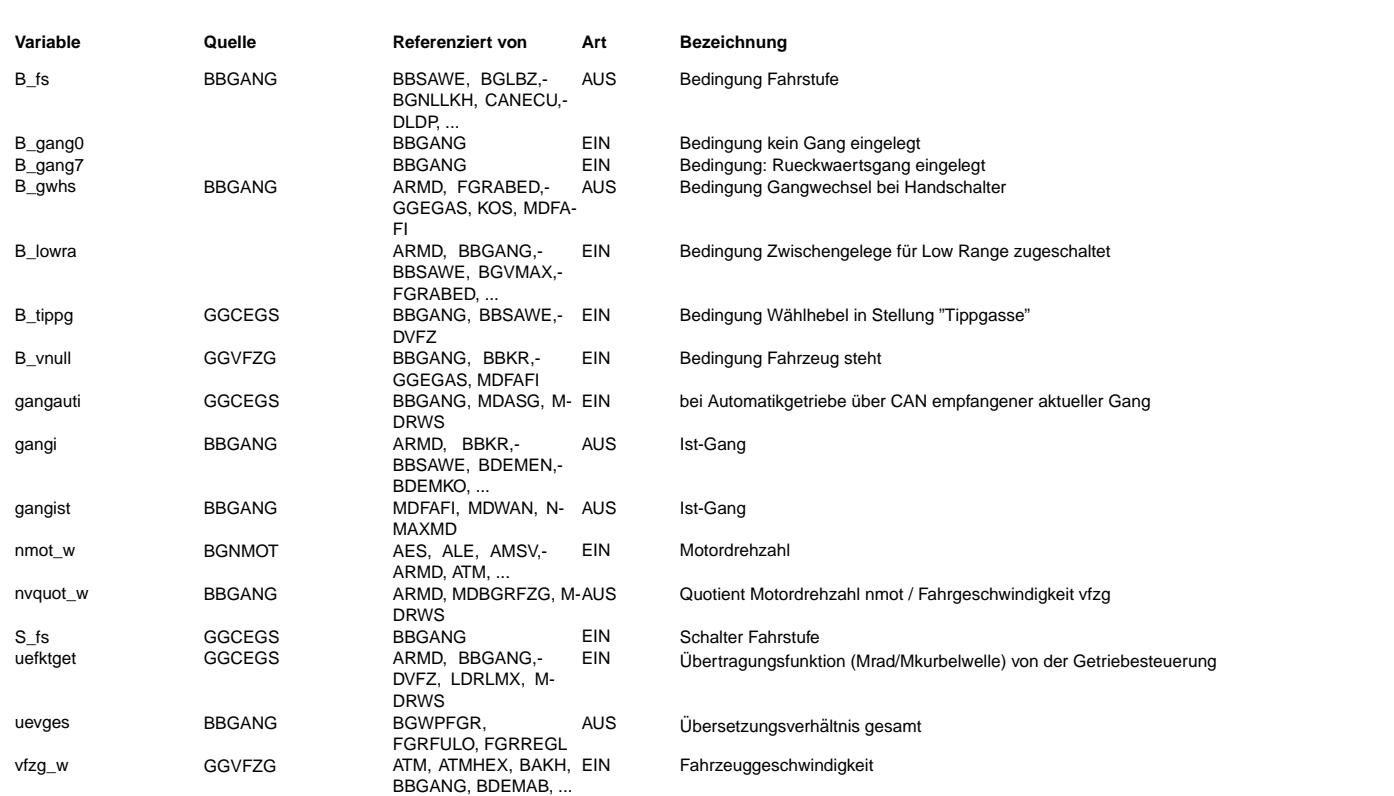

## **FB BBGANG 14.110.1 Funktionsbeschreibung**

Die Funktion stellt die Ganginformation gangi zur Verfügung, die unter anderem für eine Parameterumschaltung in den Fahrbarkeitsfunktionen und im Fahrgeschwindigkeitsregler(FGR) benötigt wird. Für die vier Getriebe-Varianten Handschalter, Stufen-Automat, CVT und Doppelkupplungsgetriebe kommt dazu jeweils ein unterschiedliches Verfahren zum Einsatz.

### Gangerkennung beim Handschalter:

Das Verhältnis Motordrehzahl zu Fahrzeuggeschwindigkeit (n/v-Verhältnis) ist stationär beim Handschalter näherungsweise proportional der Gesamtübersetzung und kann deshalb zur Erkennung des eingelegten Gangs verwendet werden. Aufgrund von Verwindungen im Antriebsstrang und Toleranzen bei der Signalerfassung weicht dieses Verhältnis jedoch in der Praxis mehr oder weniger vom theoretisch erwarteten Wert ab. Je nach Beschaffenheit des Antriebsstrangs können sich die Bereiche benachbarter Gänge auch überlappen.

Es ist deshalb für jeden Gang (1-6) eine obere und eine untere Schwelle vorgesehen, die den plausiblen n/v-Wertebereich eingrenzen. Solange sich das n/v-Verhältnis innerhalb der Grenzen des zuletzt erkannten Gangs befindet, wird dieser Gang beibehalten. Ansonsten wird in aufsteigender Reihenfolge für jeden Gang geprüft, ob sich das n/v-Verhältnis im entsprechenden Bereich befindet. Bei stehendem Fahrzeug oder bei unplausiblem n/v-Verhältnis wird gangi auf 0 gesetzt. Auf die Auswertung des Kupplungsschalters wird verzichtet, weil er beim Antippen des Kupplungspedals häufig schon betätigt ist, ohne dass der Kraftschluss unterbrochen wird. Die Erkennung des Rückwärtsgangs ist nicht vorgesehen, da sich die Getriebeübersetzung meist nur geringfügig von der des 1. Gangs unterscheidet und das Geschwindigkeitssignal nur positive Werte annimmt.

Gangerkennung beim Stufen-Automat und beim Doppelkupplungsgetriebe:

Die über CAN empfangene Ganginformation von der Getriebesteuerung wird verwendet. Sie steht in Fahrstufe P oder N auf 0 und im Rückwärtsgang auf 7.

Gangerkennung beim CVT-Getriebe:

In Fahrstufe P oder N, im Rückwärtsgang und in der Tip-Gasse wird die über CAN empfangene Ganginformation von der Getriebesteuerung verwendet. In Fahrstufe D wird die Ganginformation auch beim CVT-Getriebe genau wie beim Handschalter aus dem n/v-Verhältnis berechnet. Allerdings wird der Gang bei unplausiblen Werten, die keinem Bereich zugeordnet werden können, oder bei stehendem Fahrzeug auf 1 statt auf 0 gesetzt.

Erweiterung für Geländewagen:

Damit die Gangerkennung auch beim Geländewagen im Low Range (mit zugeschaltetem Zwischengelege) richtig funktioniert, wird das n/v-Verhältnis durch die Übersetzung des Zwischengeleges dividiert. Auf diese Weise können die gleichen Bereichsgrenzen wie im Normalbetrieb verwendet werden.

#### Erweiterung fuer Rueckwaertsgang-Schalter:

Wenn bei einem Handschalt-Getriebe ein Schalter fuer den Rueckwaertsgang verbaut ist, kann die Info mit dem Bit B\_gang7 dazu verwendet werden, gangi auf 7 zu setzen.

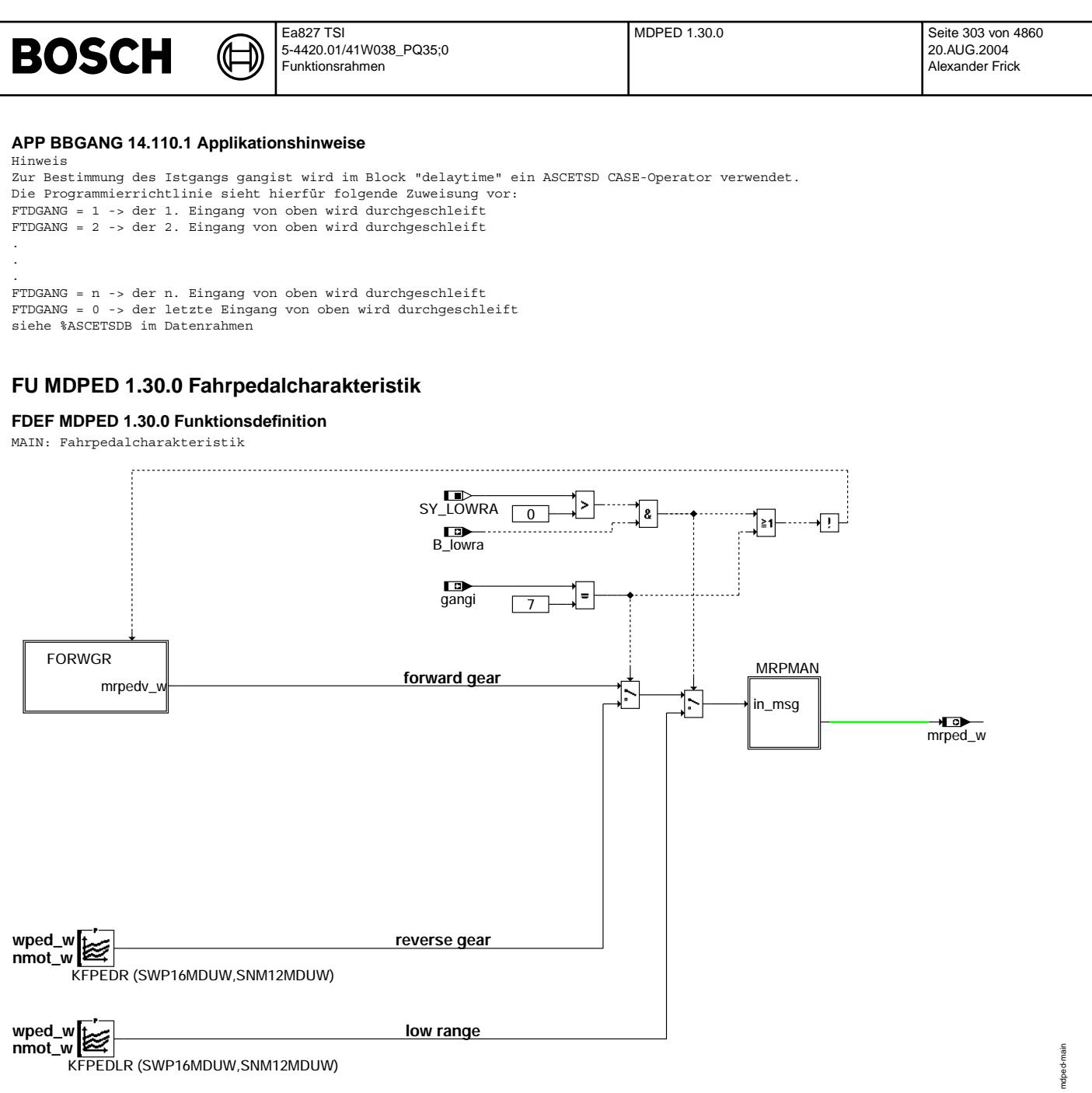

KFPEDLR (SWP16MDUW,SNM12MDUW)

**mdped-main**

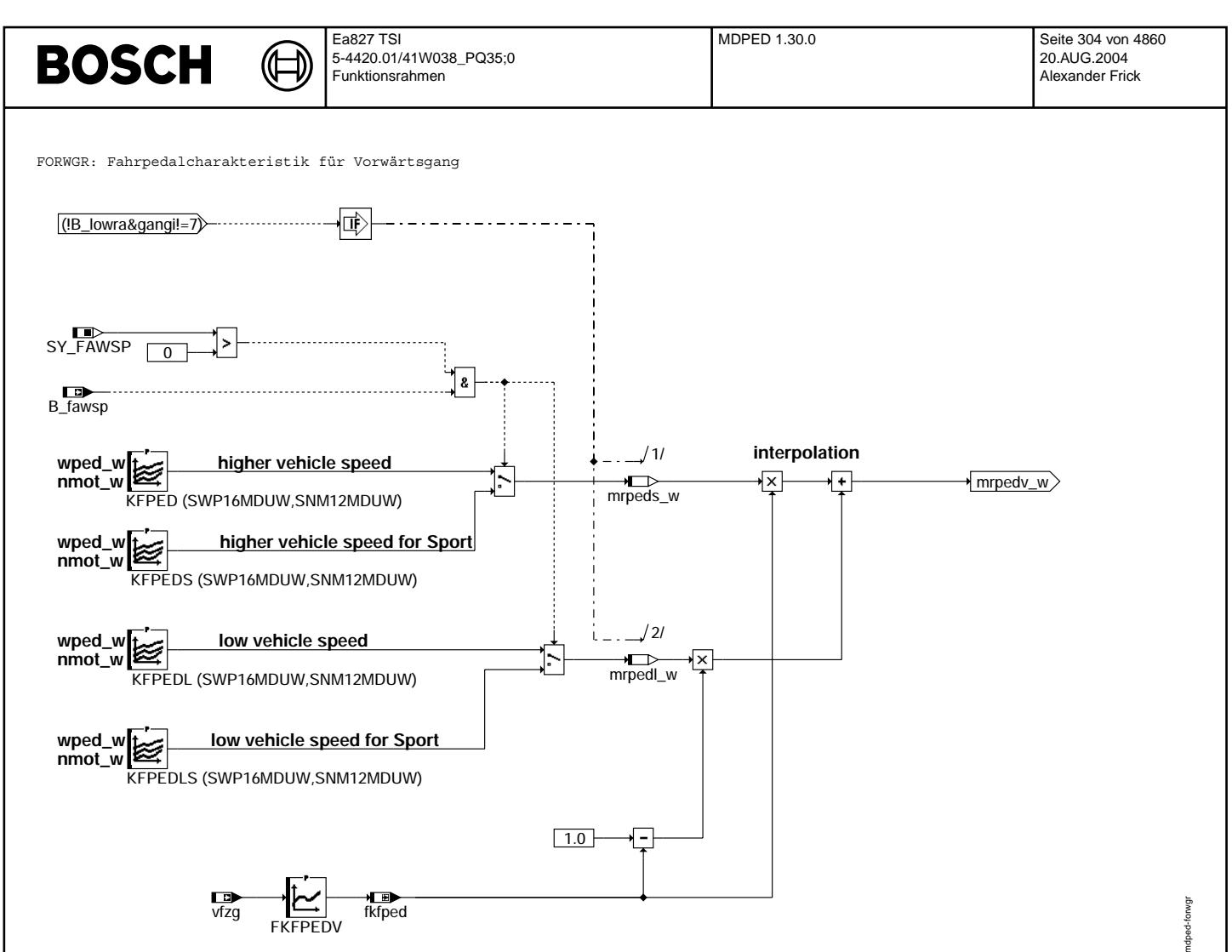

**mdped-forwgr**

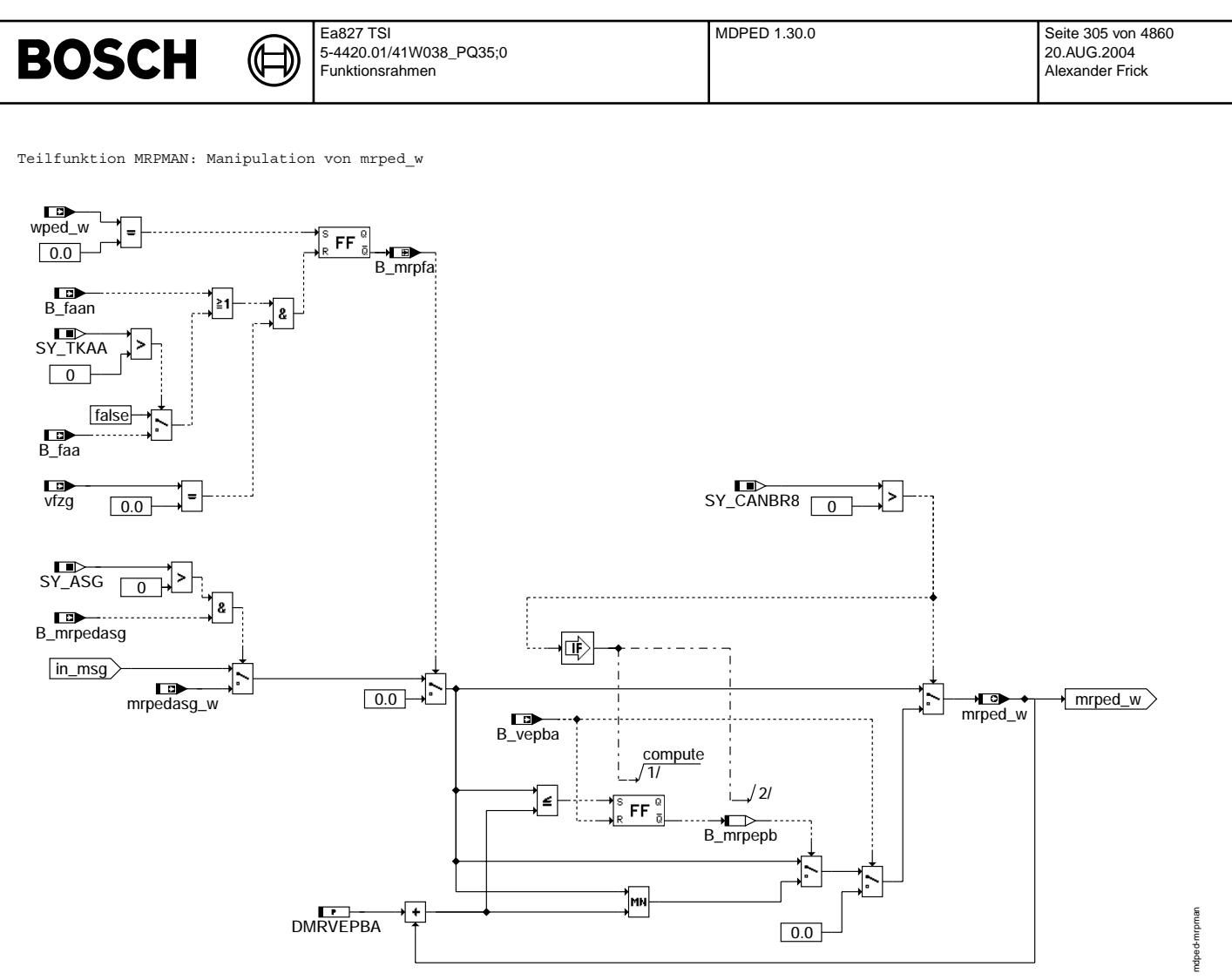

## **mdped-mrpman**

## **ABK MDPED 1.30.0 Abkurzungen ¨**

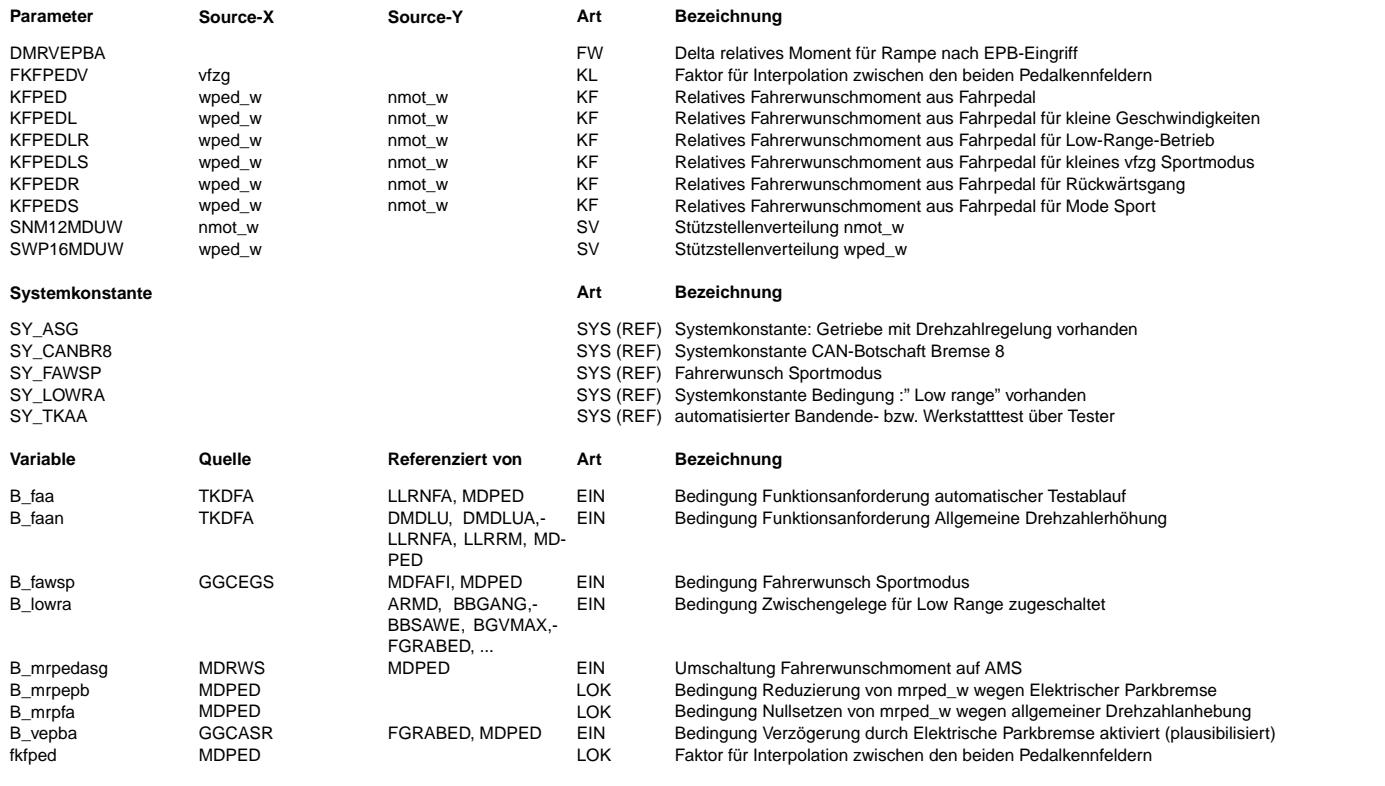

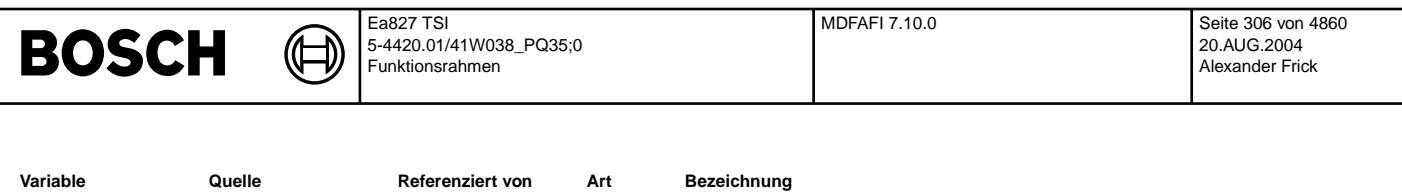

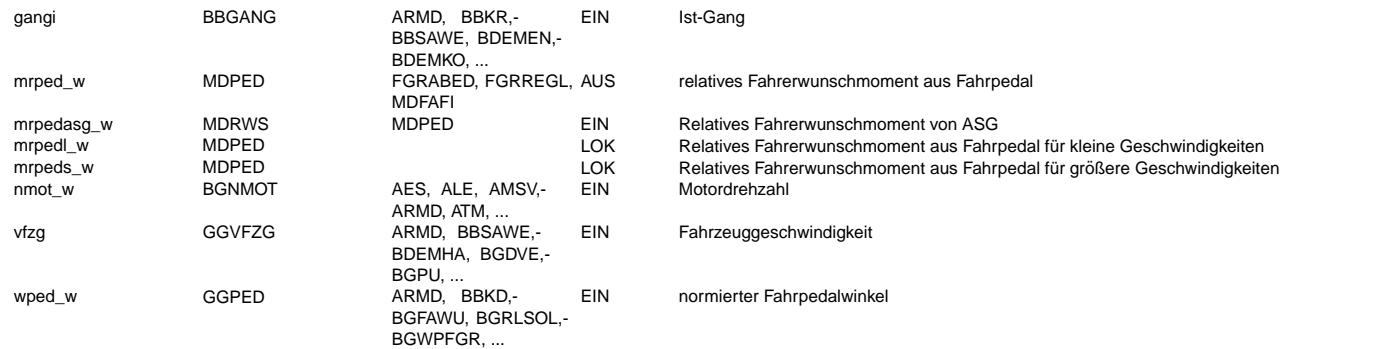

## **FB MDPED 1.30.0 Funktionsbeschreibung**

Die Fahrpedalcharakteristik wird durch Kennfelder beschrieben, in denen über Pedalstellung und Drehzahl ein Faktor (relatives Moment) abgelegt ist. Über die Fahrzeugsgeschwindigkeit wird zwischen KFPED und KFPEDL bzw. KFPEDS und KFPEDLS im Sportmodus linear interpoliert. KFPEDL bzw. KFPEDLS gilt bei niedriger Geschwindigkeit. Für Rückwärtsgang und Low-Range gibt es eigene Kennfelder. In<br>der Teilfunktion MRPMAN wird das relatives Fahrerwunschmoment aus Fahrpedal während der ak Die Umschlatung im Sportmodus findet ausschließlich im Leerlauf statt (B\_fawsp gesetzt)

BLOCK PVG

TEXT/ANF

## **APP MDPED 1.30.0 Applikationshinweise**

Die Kennfelder KFPED, KFPEDL, KFPEDR, KFPEDLR, KFPEDS und KFPEDLS sind überwachungsrelevante Größen und mit der Applikation der ME(D)-Überwachung abzustimmen. Werden die Pedalkennfelder nach der Applikation der ME(D)-Überwachung verändert, wird auch eine<br>Überprüfung bzw. Überarbeitung der Applikationsdaten der ME(D)-Überwachung notwendig. Die entsp

## **FU MDFAFI 7.10.0 Berechnung und Anderungsbegrenzung des Fahrerwunschmomentes ¨**

#### **FDEF MDFAFI 7.10.0 Funktionsdefinition** SPL FAWSKAL DMFABEG га mrped\_w нō mrfa\_w mivbeg ир нoв mrped\_w<br>mrfgr\_w mivbeg\_w mrped\_w mifa\_w mrfa\_w mifa\_w mivbeg\_w miv-beg\_w mifa\_w mifa\_w mrfar\_w  $m$ fal\_w mrfa\_w  $B_$ B\_ll **BITSFAW** +LO<del>D</del><br>B\_fgr B\_fgr mrfar\_w mrped  $\frac{1}{\sqrt{B}}$ vl  $B_v$  $\frac{5}{10}$ mdfafi-main DMLWHS **BITS** mdfaw\_bits ndfafi-r **Main** sy\_Spl  $\boxed{\phantom{1}0}$ √1/<br>∎ ๑๎ๅ mrspl\_w B<sub>sp</sub> mrfa\_w = MIN (mrspl\_w, MAX (mrfgr\_w, mrped\_w))<br>
<del>mrped\_w > MIN</del> mrfa\_w = MIN (mrspl\_w, MAX (mrfgr\_w, mrped\_w)) mdfafi-spl  $\sqrt{m}$  mrfa w mrfgr\_w **Teilfunktion SPL: Obere Begrenzung für Fahrerwunschmoment durch SPeed Limiter**

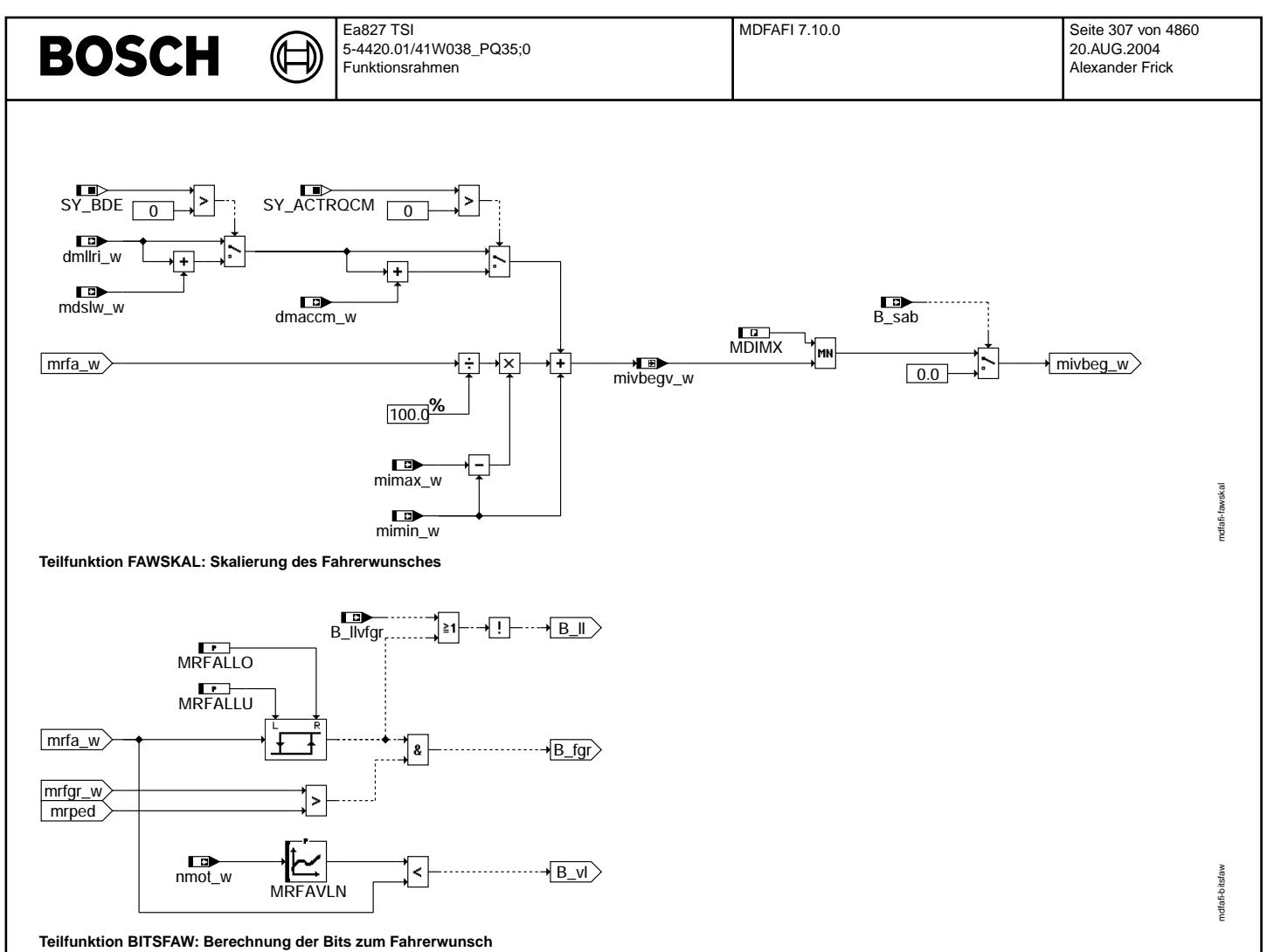

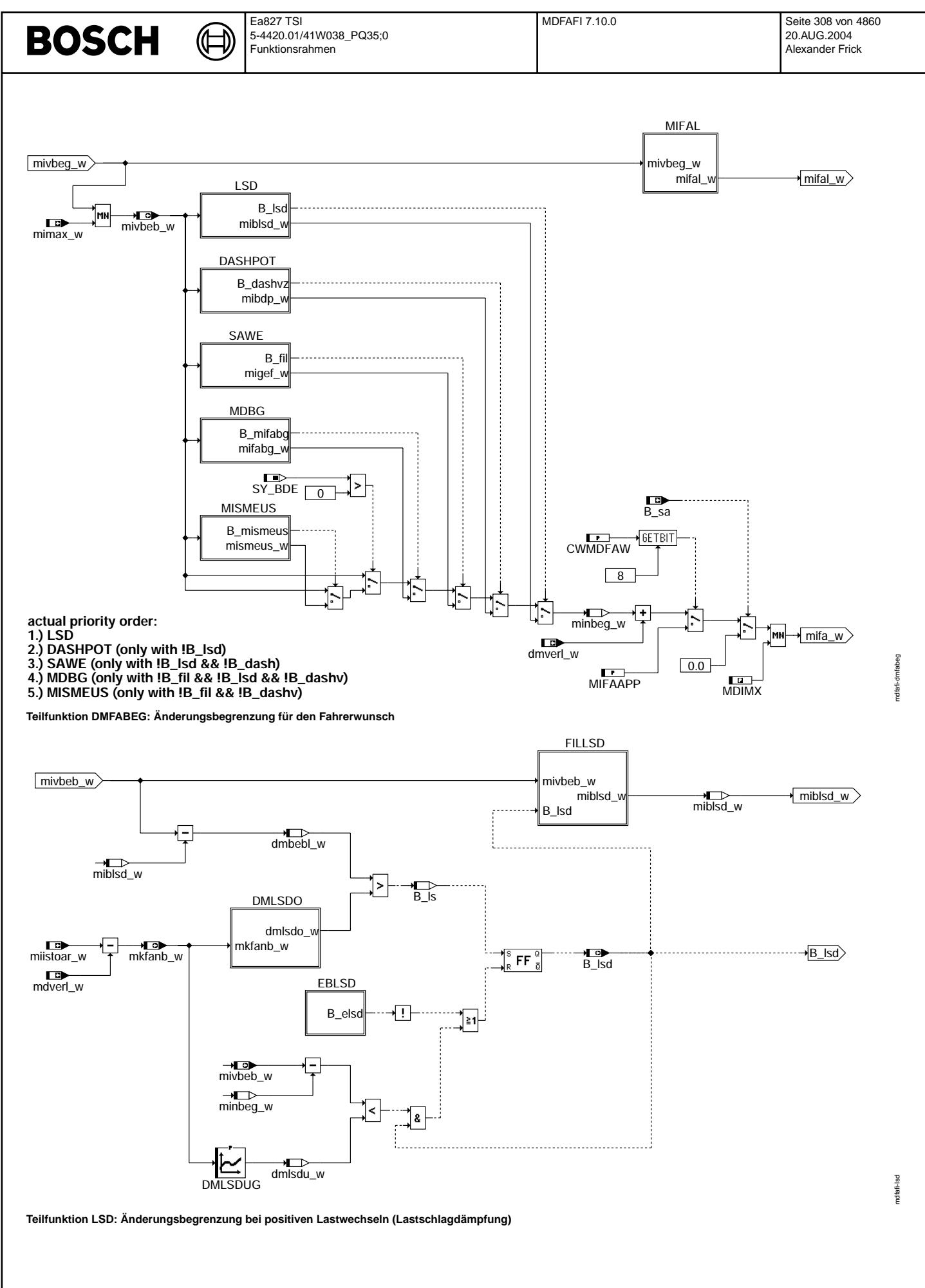

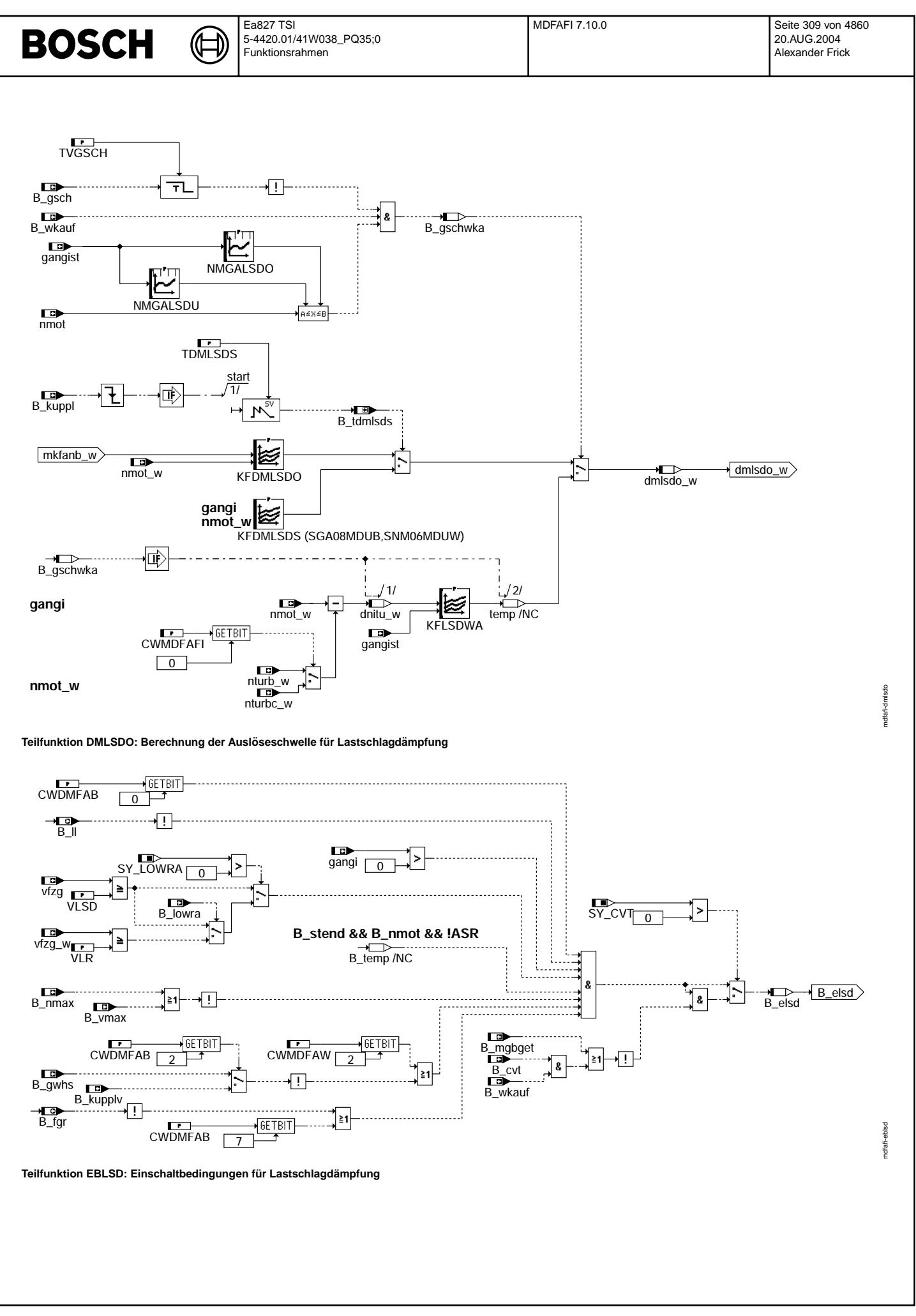

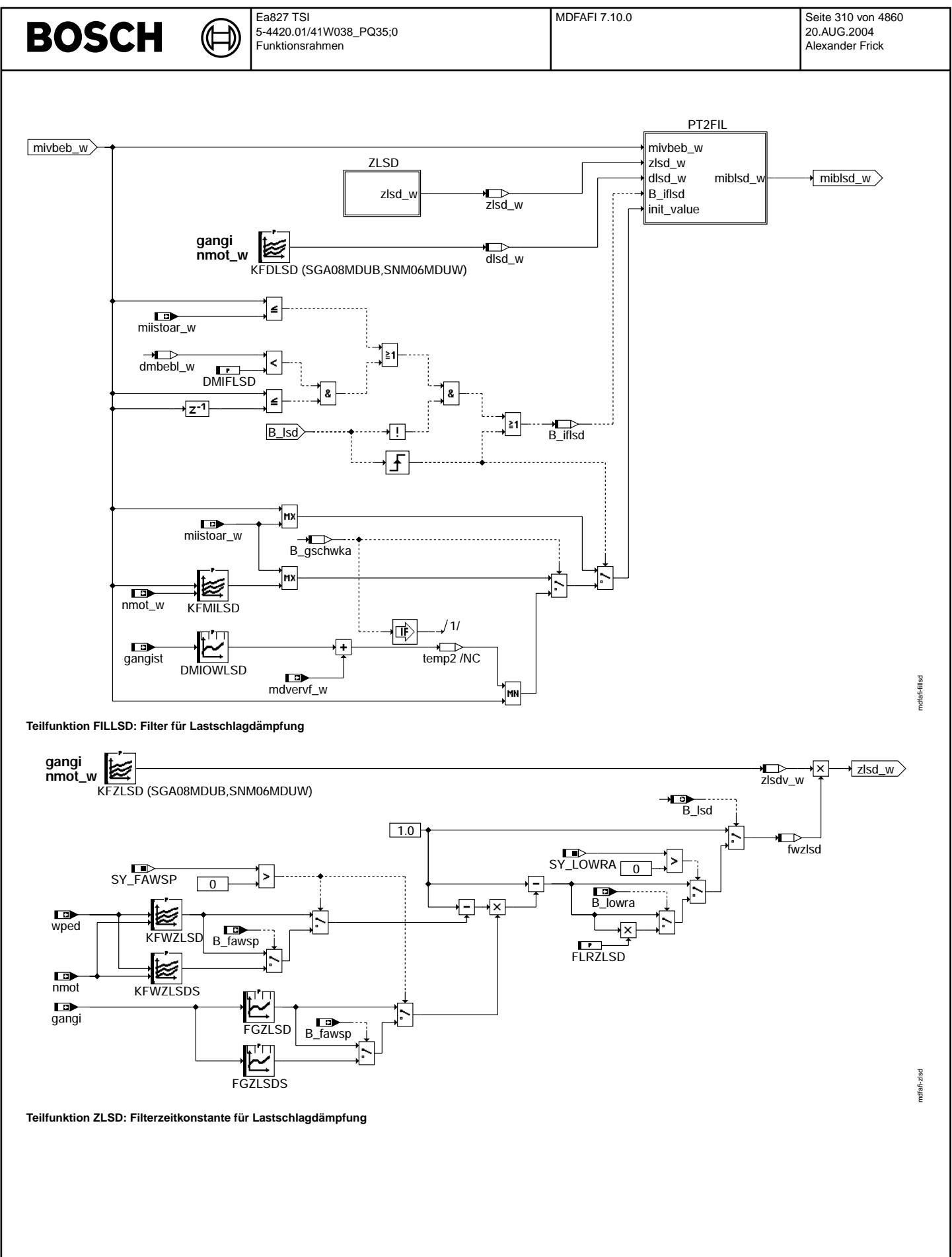

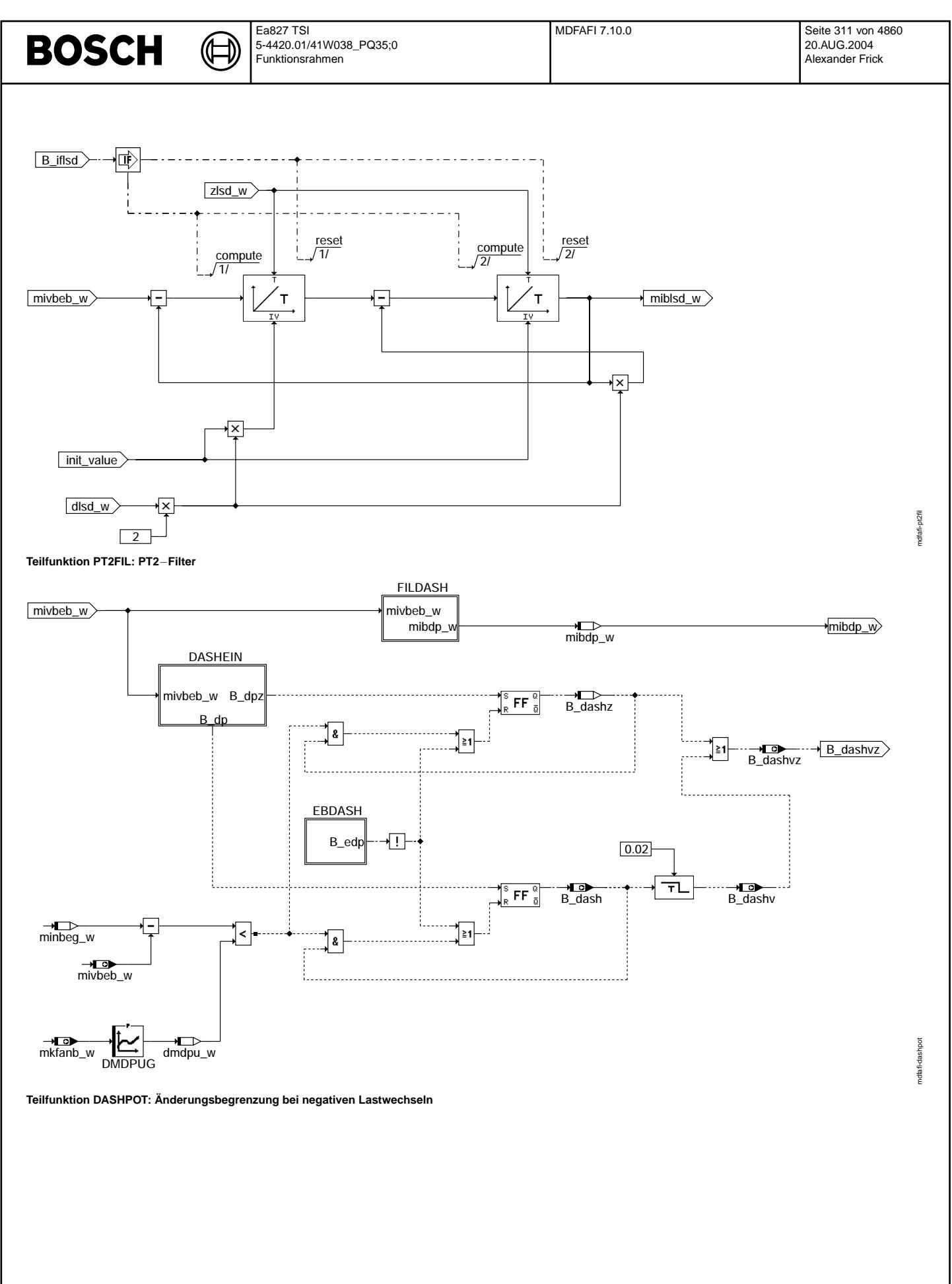

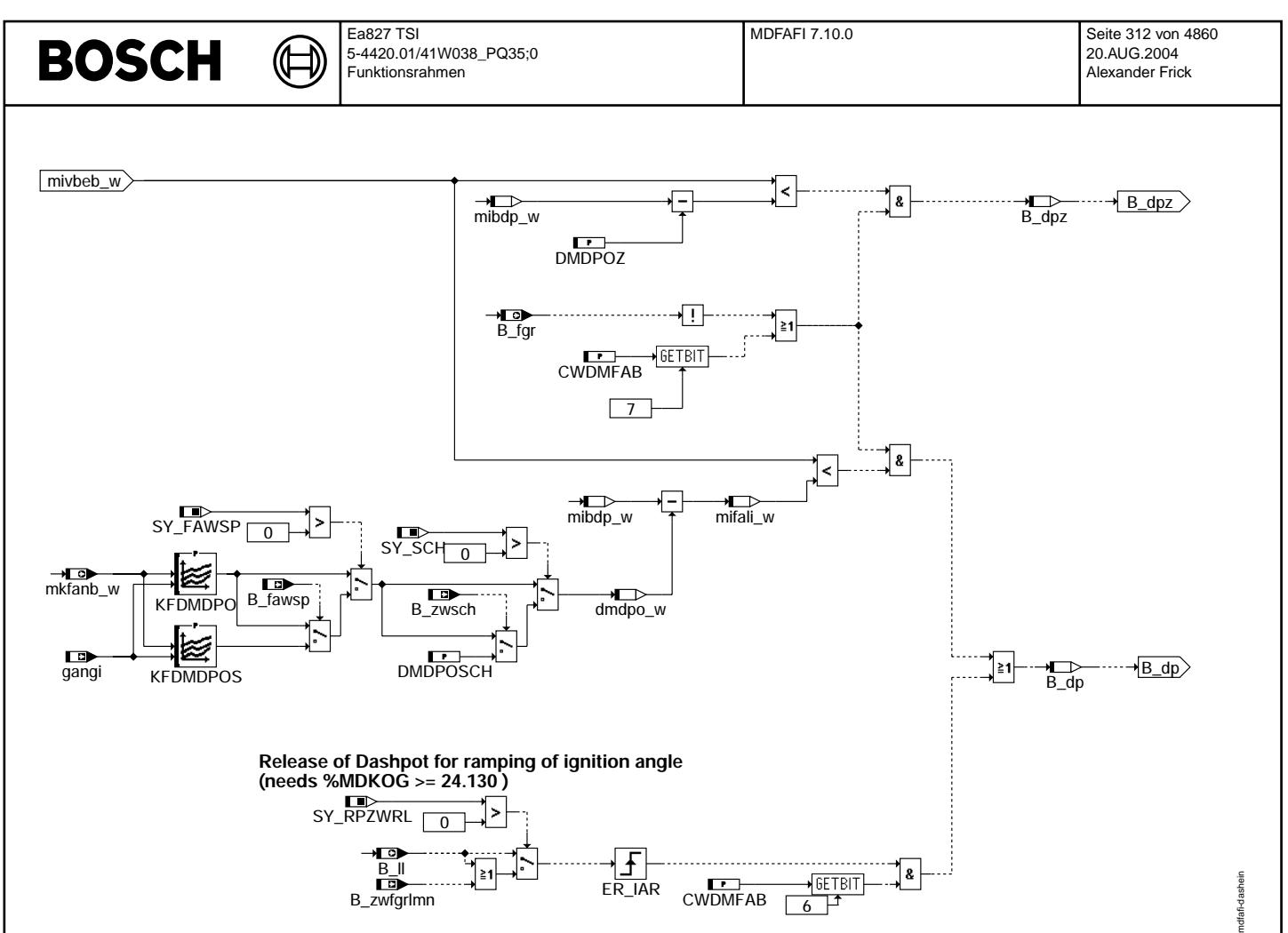

**Teilfunktion DASHEIN: Einschaltbedingung für Dashpot** 

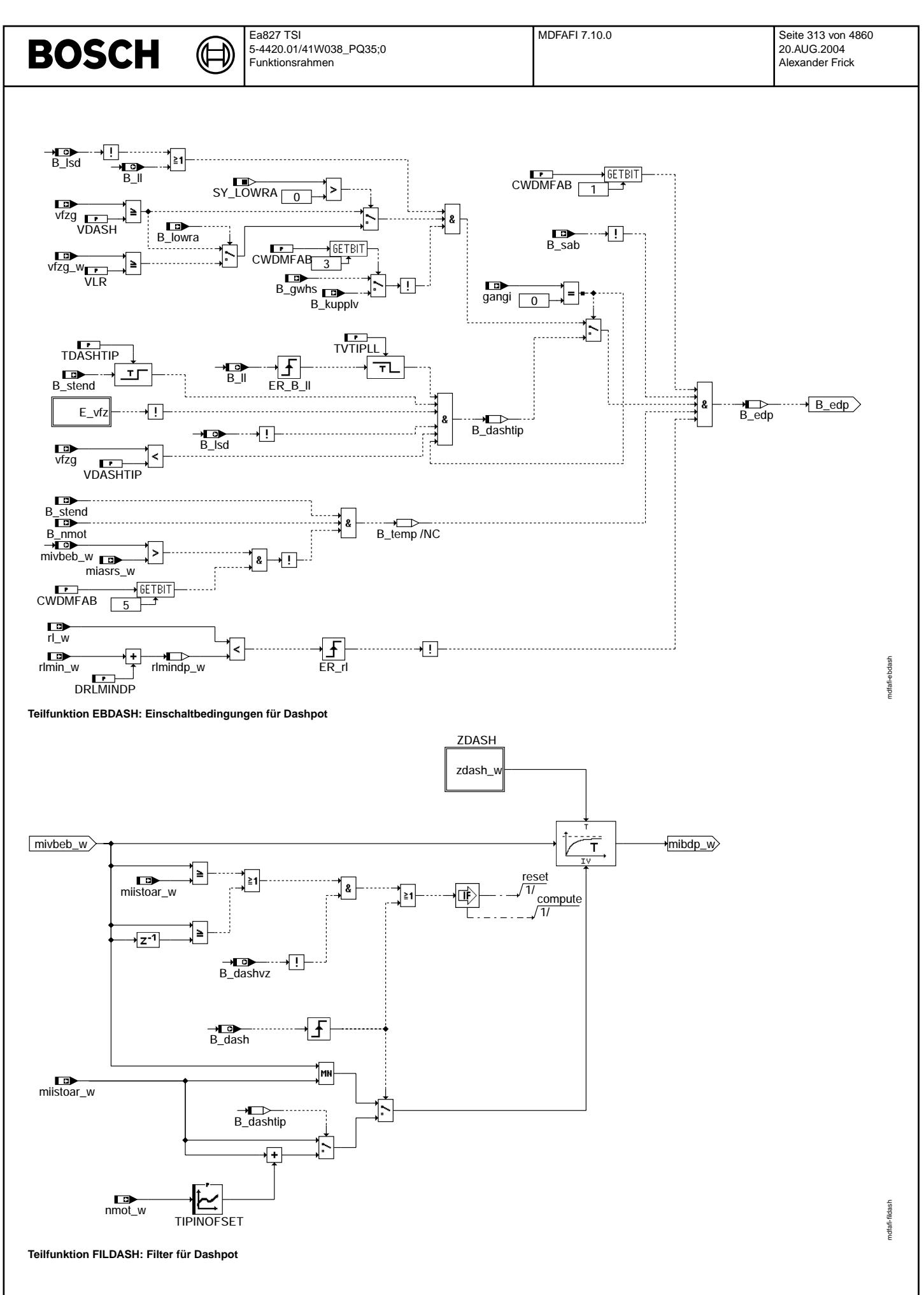

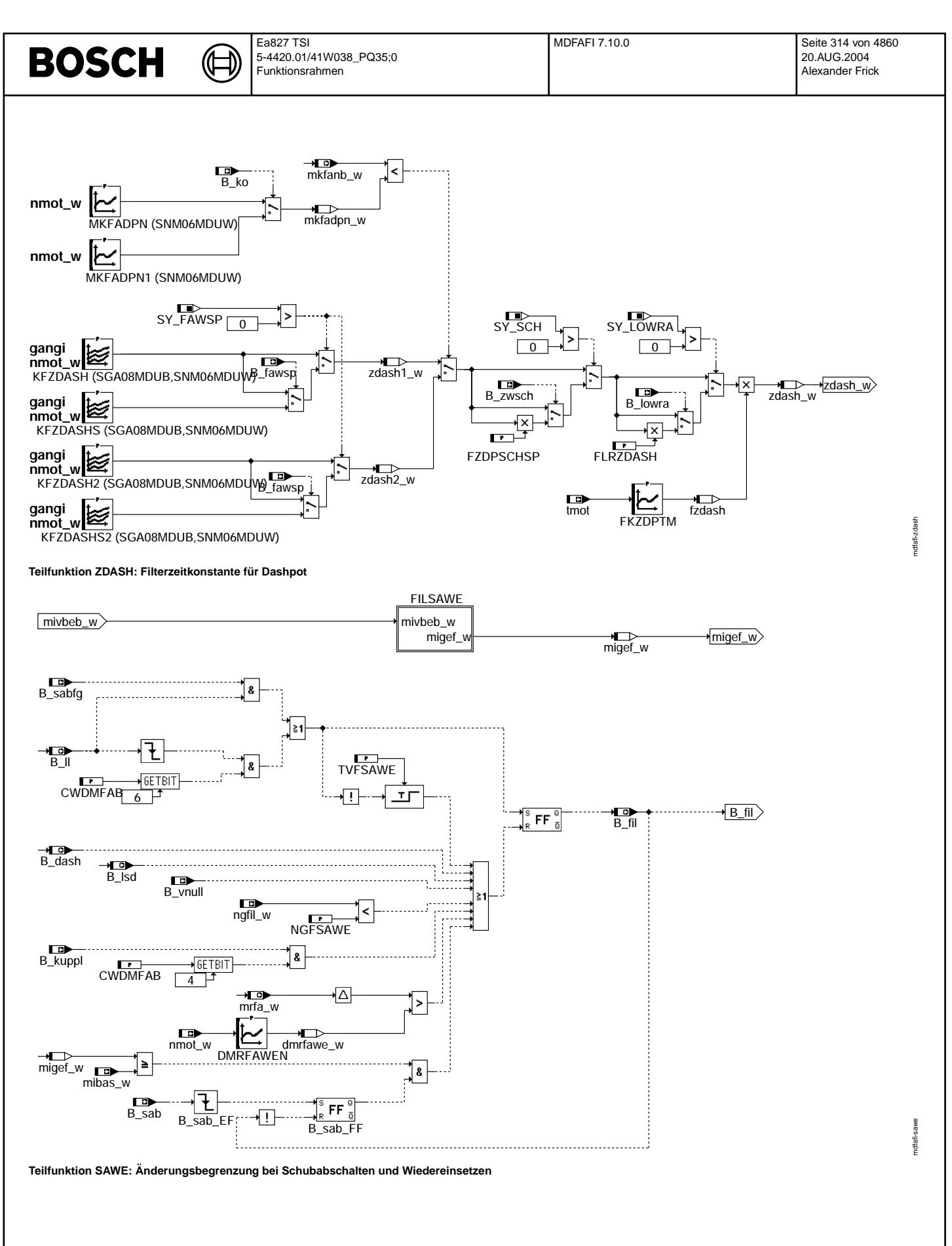

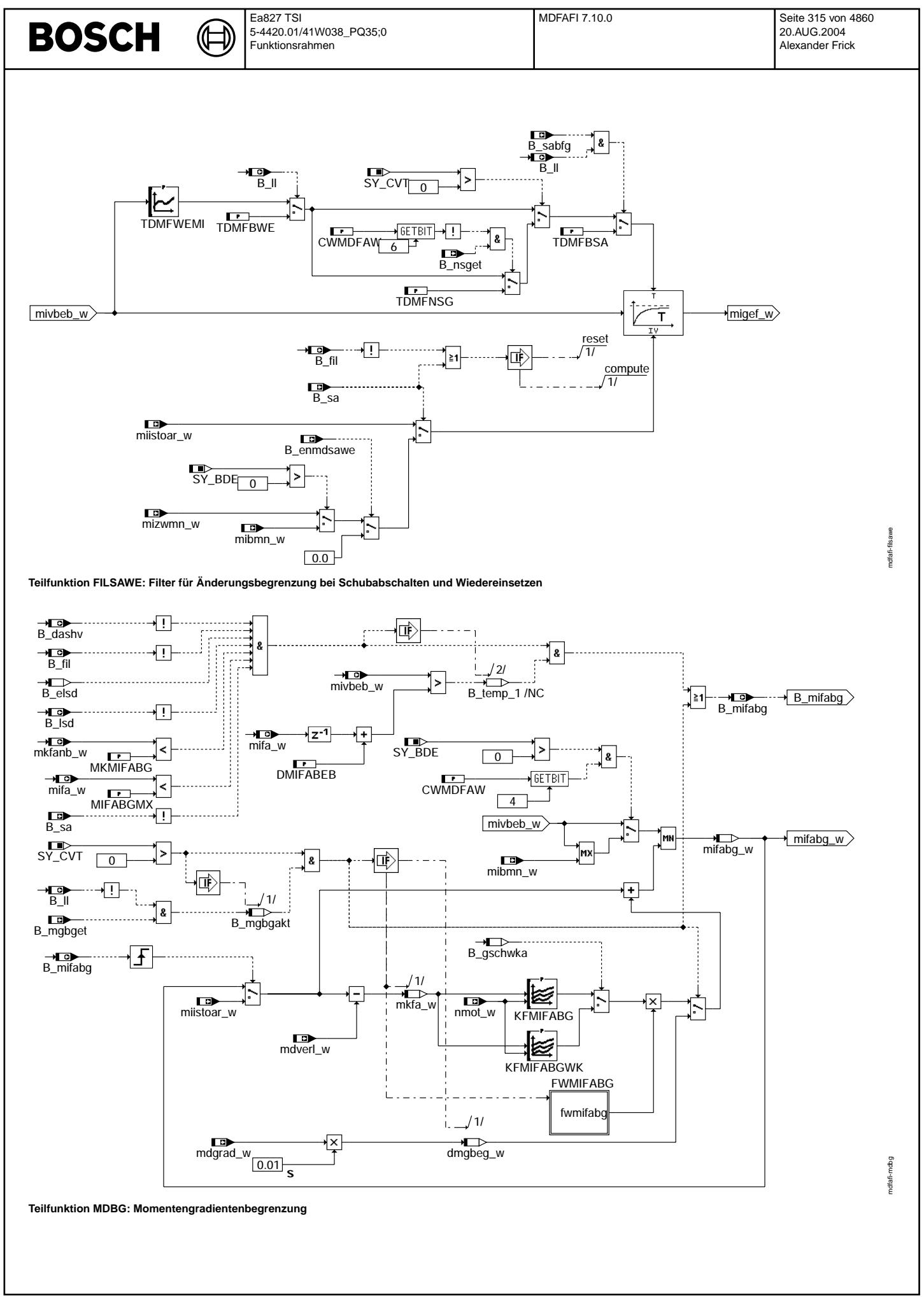

© Alle Rechte bei Robert Bosch GmbH, auch für den Fall von Schutzrechtsanmeldungen. Jede Veöffentlichungsbefugnis, wie Kopier- und Weitergaberecht, bei uns. © Alle Rechte bei Robert Bosch GmbH, auch für den Fall von Schutzrechtsanmeldungen. Jede Veöffentlichungsbefugnis, wie Kopier- und Weitergaberecht, bei uns.

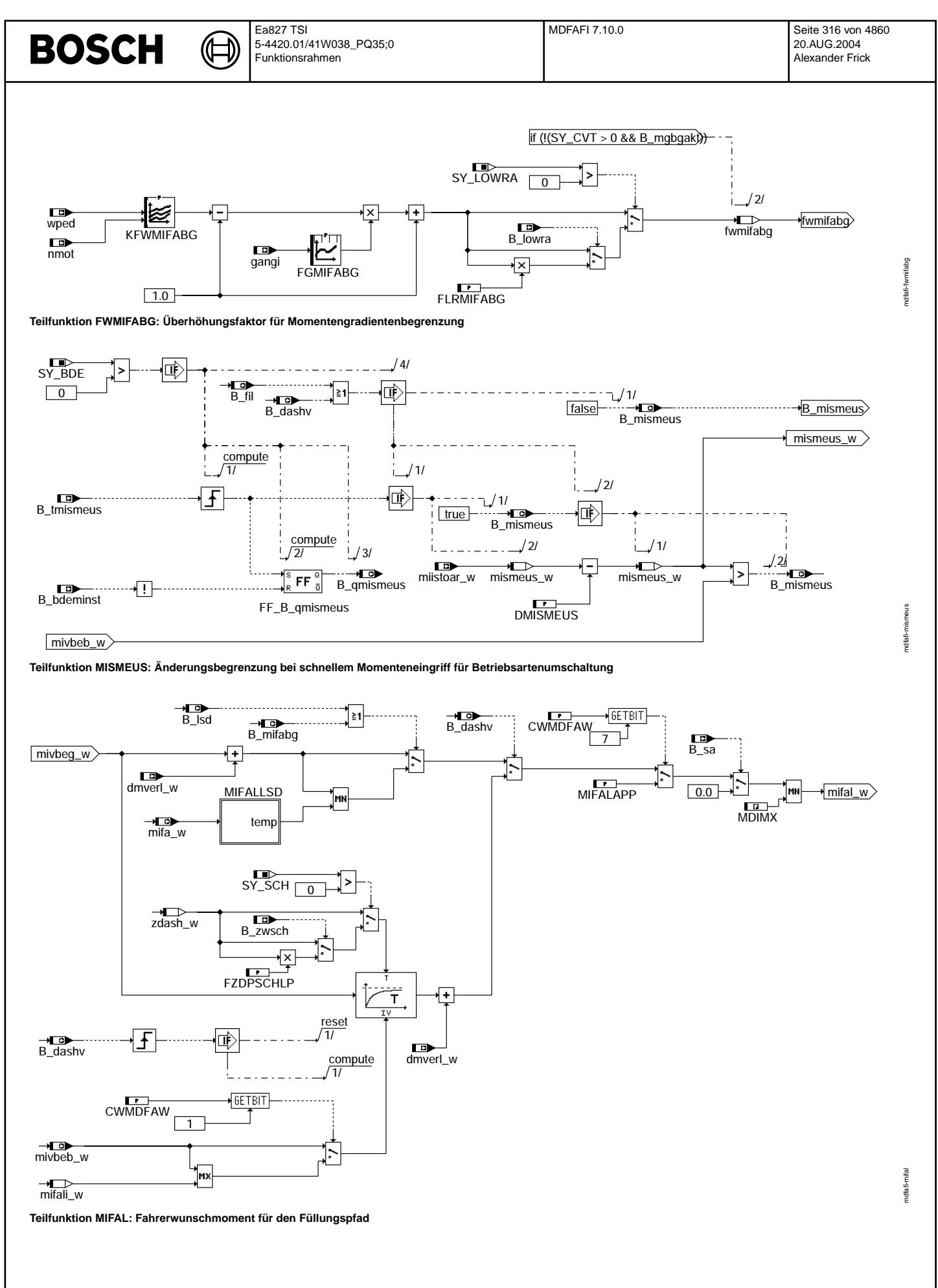

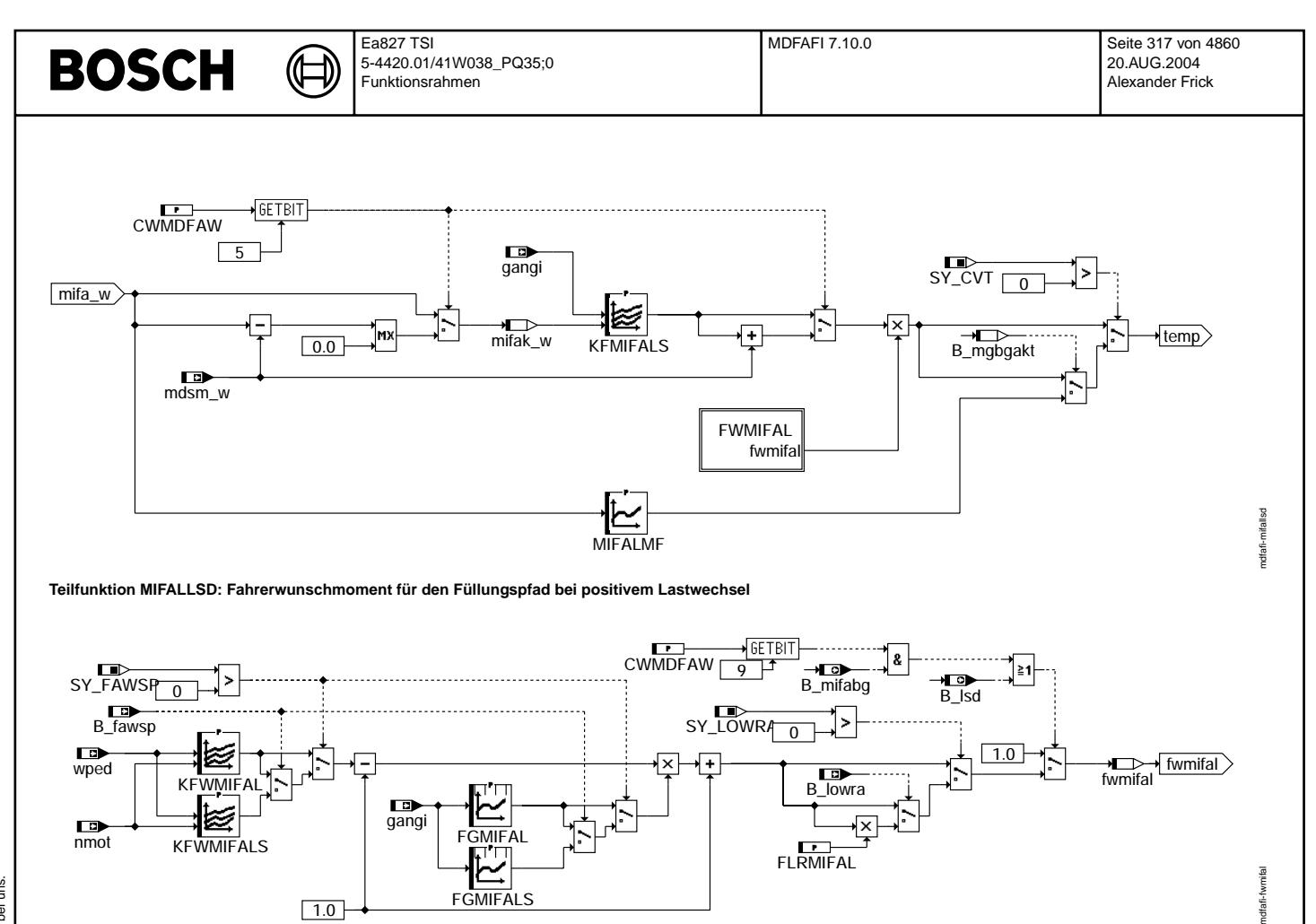

© Alle Rechte bei Robert Bosch GmbH, auch für den Fall von Schutzrechtsanmeldungen. Jede Vefifiertilichungsbefugnis, wie Kopier- und Weitergaberecht, bei uns. © Alle Rechte bei Robert Bosch GmbH, auch für den Fall von Schutzrechtsanmeldungen. Jede Veöffentlichungsbefugnis, wie Kopier- und Weitergaberecht, bei uns.

 $\Gamma$  Teilfunktion FWMIFAL: Überhöhungsfaktor für Fahrerwunschmoment Füllungspfad bei positivem Lastwechsel

**FGMIFALS** 

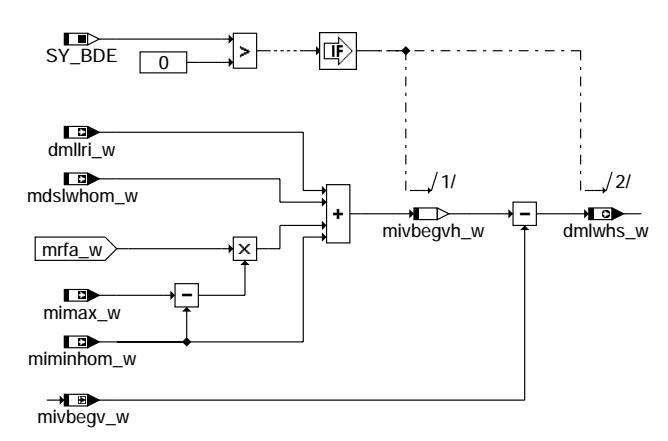

 $1.0$ 

**Teilfunktion DMLWHS: Indiziertes Fahrerwunschmoment vor Anderungsbegrenzung f ¨ ur Homogenbetrieb ¨**

mdfafi-dmlwhs

ndfafi-dmlwhs

Ea827 TSI 5-4420.01/41W038\_PQ35;0 Funktionsrahmen

卫 ᅊ

mdfafi-bits

mdfafi-bits

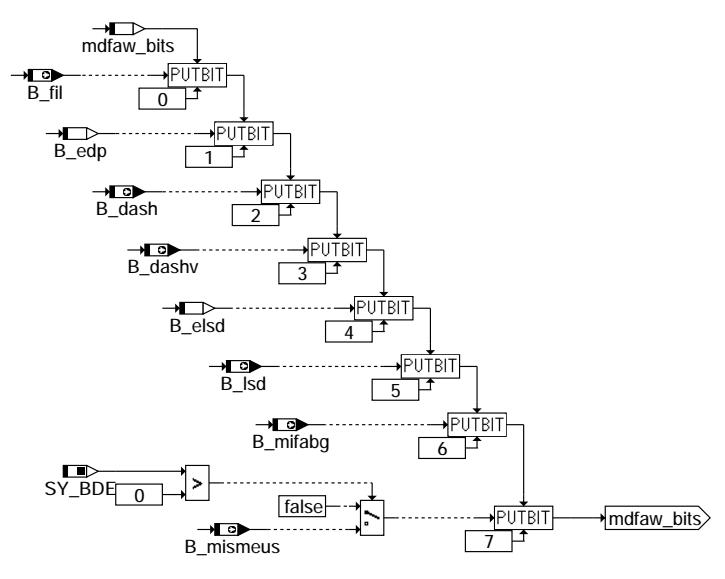

**Teilfunktion BITS: Abspeichern wichtiger Bits im Flagbyte mdfaw\_bits**

## **ABK MDFAFI 7.10.0 Abkurzungen ¨**

**BOSCH** 

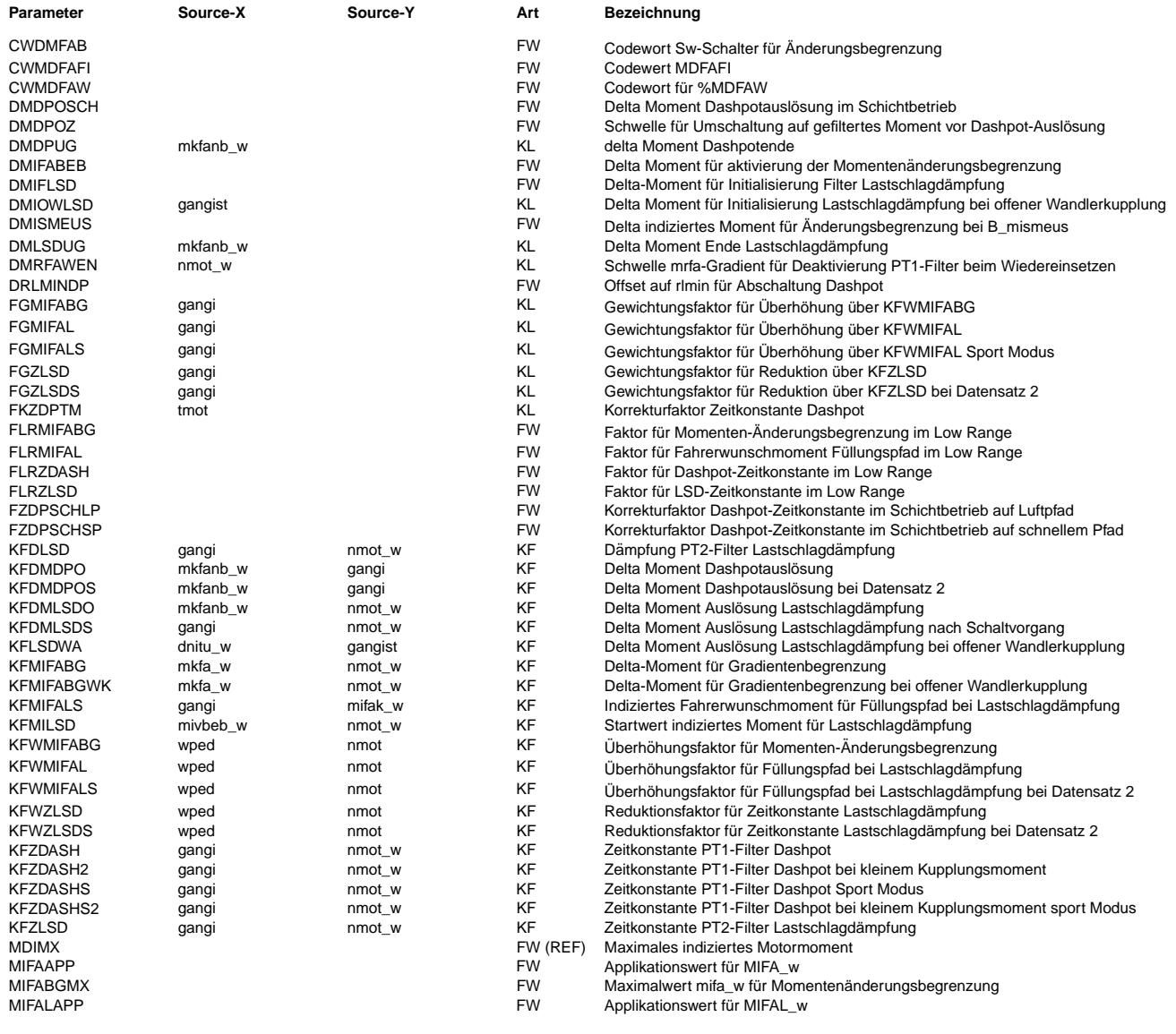

 $\bigoplus$ 

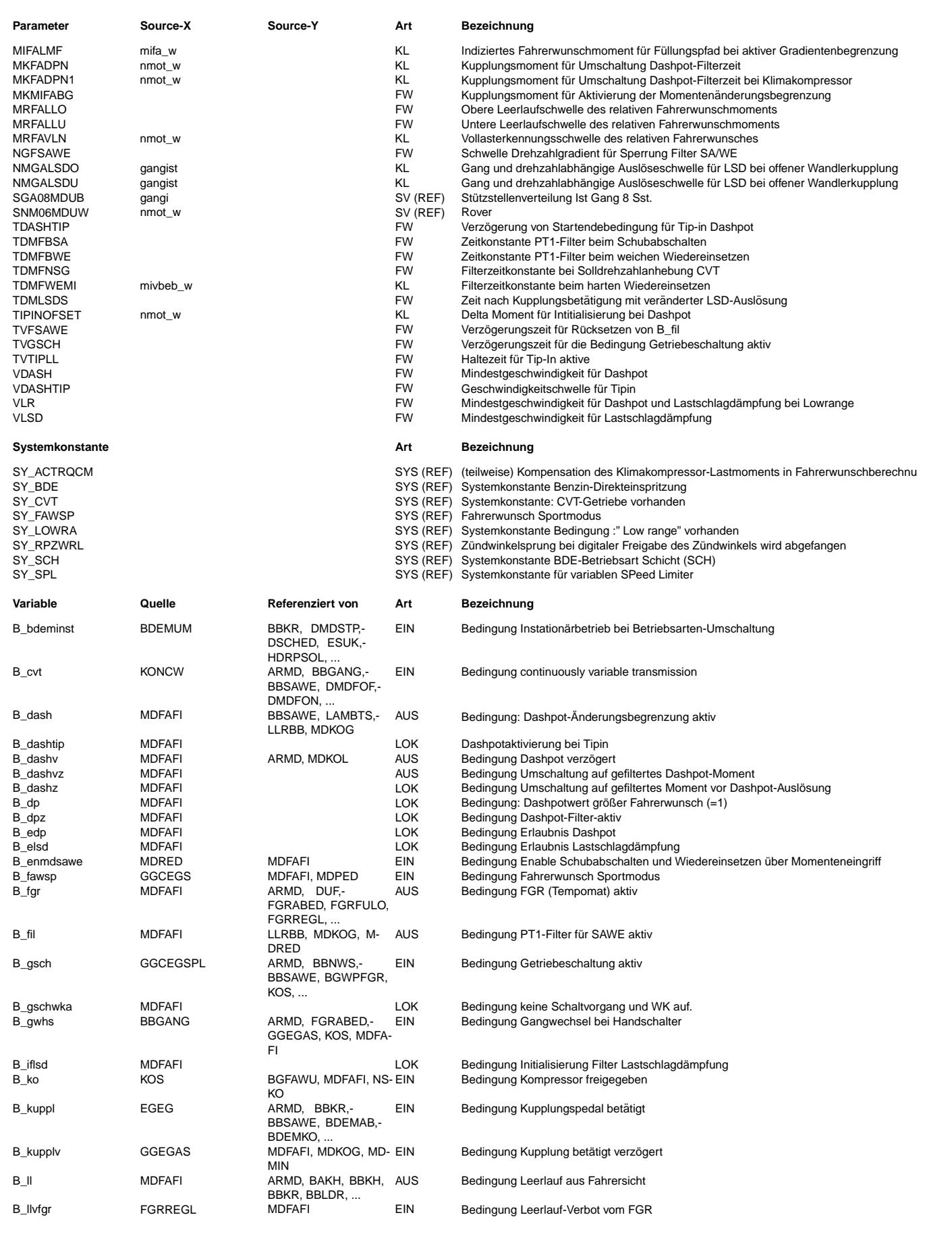

© Alle Reche bei Robert Bosch GmbH, auch für den Fall von Schutzrechtsanmeldungen. Jede Veöffentlichungsbefugnis, wie Kopier- und Weitergaberecht, bei uns. © Alle Rechte bei Robert Bosch GmbH, auch für den Fall von Schutzrechtsanmeldungen. Jede Veöffentlichungsbefugnis, wie Kopier- und Weitergaberecht, bei uns.  $\bigoplus$ 

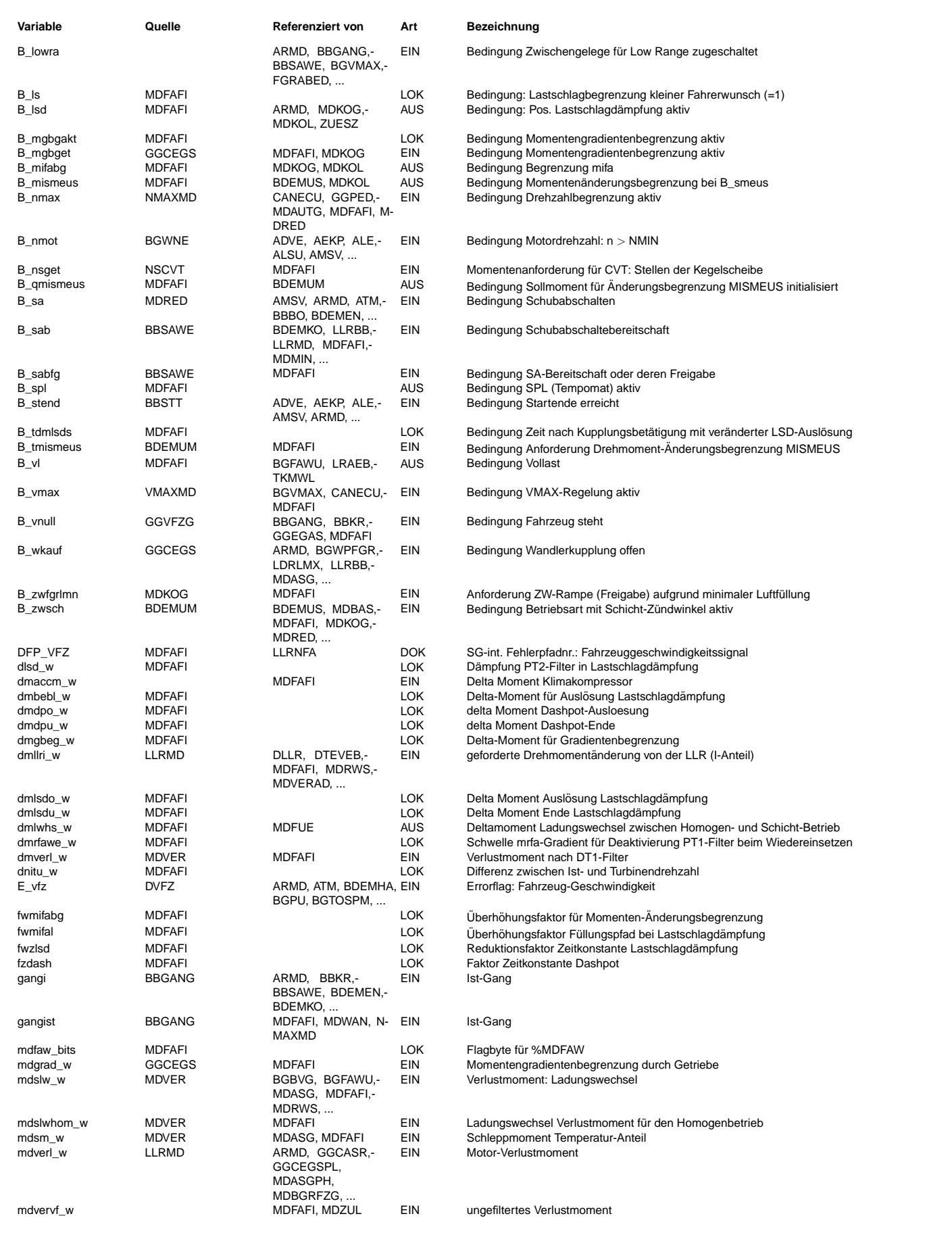

 $\bigoplus$ 

MDFAFI 7.10.0 Seite 321 von 4860 20.AUG.2004 Alexander Frick

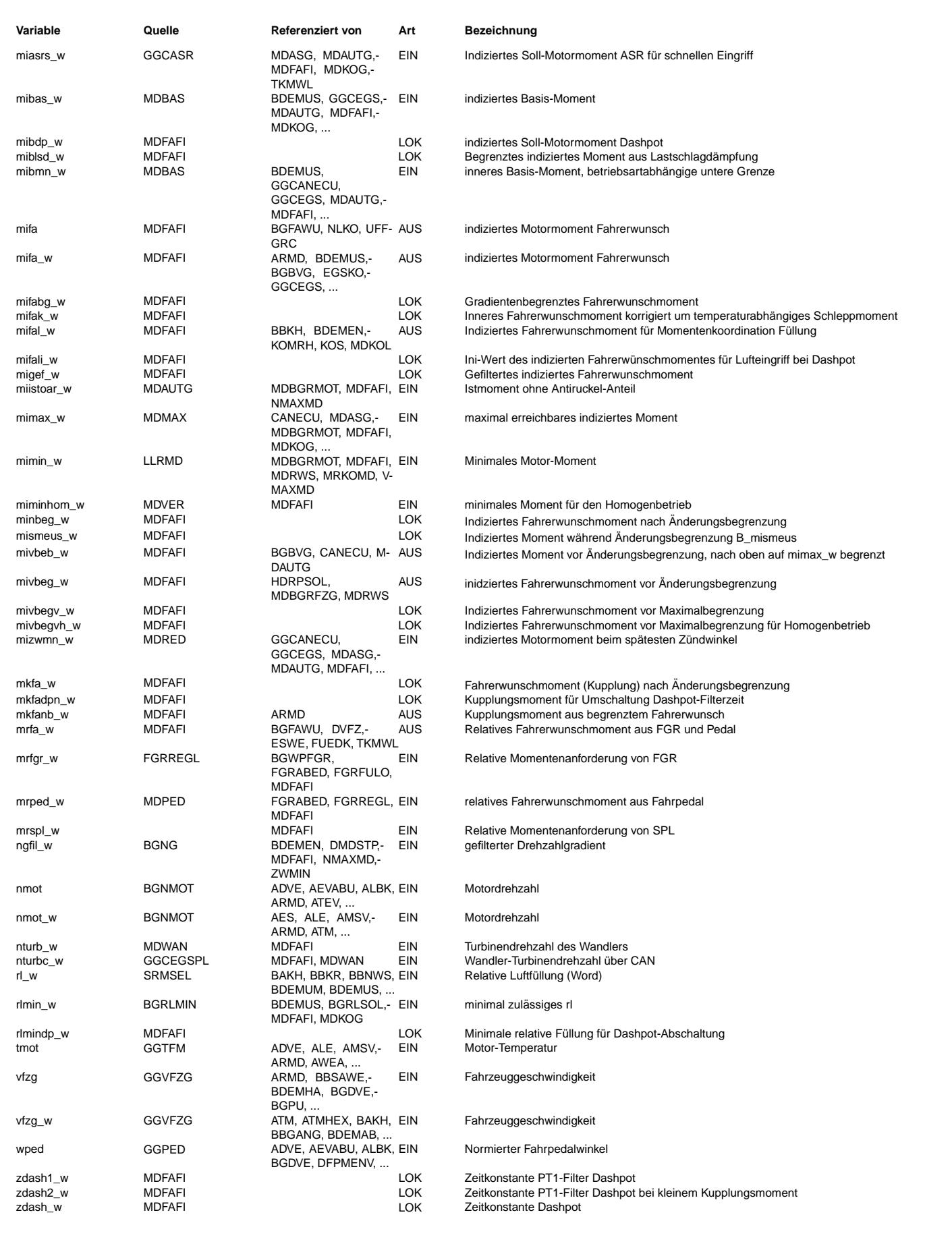

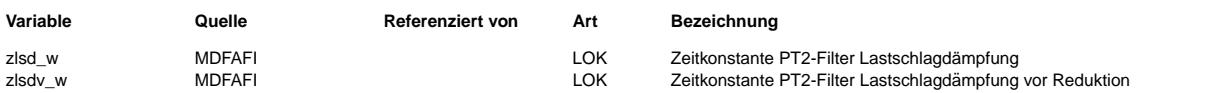

## **FB MDFAFI 7.10.0 Funktionsbeschreibung**

Aufgabe der Funktion ist die Berechnung des Fahrerwunschmoments in Abhängigkeit von relativem Fahrerwunschmoment (%MDPED -> mrped\_w) und Reglerausgang des Fahrgeschwindigkeitsreglers (mrfgr\_w). Für die Beeinflussung von Füllung und Zündung werden getrennte Größen (mifal\_w, mifa\_w) bereitgestellt.

## **1 Hierarchie MAIN**

Die Fahrpedalcharakteristik wird durch Kennfelder in der Funktion %MDPED beschrieben, in denen über Pedalstellung und Drehzahl ein Faktor (relatives Moment) abgelegt ist, mit dessen Hilfe zwischen minimalem und maximalem indizierten Moment skaliert wird. Das relative Fahrerwunschmoment kann Werte größer 100% annehmen (Pedalüberweg). Der I−Anteil der Leerlaufregelung (dmllri\_w) wird in den Fahrerwunsch eingerechnet.

Um den Fahrkomfort zu erhöhen, erfolgt unter bestimmten Bedingungen (Lastwechsel, Schubabschalten, Wiedereinsetzen, Übergang von Teillast nach Leerlauf und umgekehrt) eine Änderungsbegrenzung des Fahrerwunschmoments. (vgl. Hierarchie DMFABEG)

### **1.1 Hierarchie SPL**

Begrenzung des relativen Fahrerwunschmoments (mrfa\_w) nach oben (mrspl\_w) durch die variable Geschwindigkeitsbegrenzung (**SP**eed **L**imiter)

### **1.2 Hierarchie FAWSKAL**

Skalierung des eingehenden Fahrerwunsches (mrfa\_w) zwischen minimalem Motormoment (mimin\_w) und maximal erreichbarem indizierten Moment (mimax\_w) unter Berücksichtigung von Deltamomenten (dmllri\_w, mdslw\_w und dmaccm\_w).

### **1.3 Hierarchie BITSFAW**

Die Bedingung Leerlauf (B\_II) wird zurückgesetzt, wenn das relative Fahrerwunschmoment die Schwelle MRFALLO übersteigt oder der FGR Leerlauf verbietet (B\_Ilvfgr), und gesetzt, wenn die Schwelle MRFALLU unterschritten wird. Die Bedingung Fahrgeschwindigkeitsregler (B\_fgr) wird gesetzt, wenn der Reglerausgang des FGR größer ist als der Ausgang des Pedalkennfeldes und gleichzeitig über der Leerlaufschwelle liegt. Die Bedingung Volllast (B\_vl) wird gesetzt, wenn die Schwelle in MRFAVLN überschritten wird.

### **1.4 Hierarchie DMFABEG**

Die Änderungsbegrenzung für das Fahrerwunschmoment (mifa\_w) dient dazu, den Fahrkomfort beim Schubabschalten und weichen Wiedereinsetzen (SAWE) sowie bei positiven (LSD) und negativen (Dashpot) Lastwechseln zu erhöhen. Das mit einem DT1-Glied gefilterte Verlustmoment dmverl\_w wird hinter der Änderungsbegrenzung hinzuaddiert, um Sprünge im Kupplungsmoment bei Zu− oder Abschaltung von Verbrauchern zu dämpfen.

### **1.4.1 LSD**

Die Änderungsbegrenzung bei positiven Lastwechseln ist mit Hilfe eines PT2 Filters realisiert, dessen Dämpfung und Zeitkonstante gang- und drehzahlabhängig sind. Die Lastschlagdämpfung wird ausgelöst, wenn die Differenz zwischen ungefiltertem und gefiltertem Wert eine gang- und kupplungsmomentabhängige Schwelle (vgl. DMLSDO) überschreitet. Die Lastschlagdämpfung wird beendet, wenn die Differenz zwischen gefiltertem und ungefiltertem Wert eine kupplungsmomentabhängige Schwelle unterschreitet.

Das Fahrerwunschmoment für die Füllungsbeeinflussung (mifal\_w) wird bei aktiver Lastschlagdämpfung aus einem Kennfeld abhängig vom Sollmoment für die Zündungsbeeinflussung (mifa\_w) und vom Gang berechnet (vgl. MIFALSD), wobei eine Begrenzung auf den ungefilterten Zielwert erfolgt. Die Füllung kann dadurch so gesteuert werden, daß kein nennenswerter Zündwinkeleingriff erfolgen muß, um den gewünschten Momentenverlauf einzustellen.

### **1.4.1.1 Teilfunktion EBLSD**

Die Lastschlagdämpfung kann nur aktiv sein, wenn

- die allgemeine Freigabe der Lastschlagdämpfung über CWDMFAB.Bit0 erfolgt ist,
- kein Leerlauf vorliegt,
- bei Fahrzeugen mit CVT−Getriebe die Momentengradientenbegrenzung vom Getriebe nicht aktiv ist und die Wandlerkupplung nicht offen ist,
- Drehzahl− und Geschwindigkeitsbegrenzung nicht aktiv sind,
- das Drehzahlsignal vorliegt (B\_temp),
- kein ASR−Eingriff aktiv ist (B\_temp).
- Startende erreicht ist (B\_temp).
- die Mindestgeschwindigkeit für Lastschlagdämpfung überschritten wird,
- der Gang größer Null ist,
- die Kupplung nicht betätigt wird,
- der FGR nicht im Eingriff ist,

## **1.4.1.2 Teilfunktion FILLSD**

Das PT2–Filter läuft bei positivem Gradient des ungefilterten Fahrerwunschmoments und wird bei Auslösung der Lastschlagdämpfung mit dem Istmoment bzw. einem drehzahlund gangabhängigen Startwert initialisiert, um einen Momentensprung bei der Freigabe des Zündwinkeleingriffs zu vermeiden und das Ansprechverhalten zu beeinflussen. Das PT2 Filter wird mit zwei Integratoren und Rückführungen realisiert.

### **1.4.2 DASHPOT**

Die Änderungsbegrenzung bei negativen Lastwechseln (Dashpot) wird über ein PT1–Filter (FILDASH) mit gang– und drehzahlabhängiger Zeitkonstante (ZDASH) realisiert. Der<br>Dashpot wird beendet, wenn die Differenz zwischen gefil Schubabschalten (s. SAWE).

Das Fahrerwunschmoment für die Füllungsbeeinflussung mifal\_w wird beim Dashpot mit einem eigenen PT1-Filter berechnet (vgl. MIFAL), das beim Unterschreiten der Auslöseschwelle auf das ungefilterte Fahrerwunschmoment initialisiert wird. Auf diese Weise erreicht man zunächst einen steilen Abfall, der zum schnellen Schließen der Drosselklappe führt. Anschließend erfolgt ein weiches Einbiegen auf den Zielwert.

### **1.4.2.1 Teilfunktion DASHEIN**

Der Dashpot wird ausgelöst (DASHEIN), wenn die Differenz zwischen gefiltertem und ungefiltertem Wert eine gang- und kupplungsmomentabhängige Schwelle überschreitet und der FGR nicht im Eingriff ist. Die Auslösung erfolgt außerdem immer beim Übergang in Leerlauf. Optional kann eine Auslösung auch bei Zündwinkelfreigabe in der %MDKOG erfolgen.

### **1.4.2.2 Teilfunktion EBDASH**

Der Dashpot kann nur aktiv sein, wenn

- die allgemeine Dashpot−Freigabe ¨uber CWDMFAB.Bit1 erfolgt ist.
- keine Bereitschaft zum Schubabschalten vorliegt,
- der Gang größer Null ist,
- oder bei Tipin im Stand (B\_dashtip)
- die Lastschlagdämpfung nicht aktiv ist,
- Die Bedingung Leerlauf gesetzt ist,
- die Mindestgeschwindigkeit für Dashpot überschritten wird (Umschaltung auf feiner quantisierte Schwelle im Lowrange–Betrieb),
- die Kupplung nicht betätigt wird.

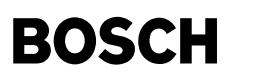

- Startende erreicht ist
- das Drehzahlsignal vorliegt.
- kein ASR−Eingriff aktiv ist,
- nicht durch die steigende Flanke von Füllung kleiner als die minimale Füllung für ein Rechenraster unterbrochen,

### **1.4.2.3 Teilfunktion FILDASH**

Das PT1–Filter läuft bei negativem Gradient des ungefilterten Fahrerwunschmoments. Das PT1–Filter wird bei Auslösung des Dashpots mit dem Istmoment initialisiert, um einen Momentensprung bei der Freigabe des Zündwinkeleingriffs zu vermeiden.

### **1.4.3 SAWE**

Über ein PT1-Filter (->FILSAWE) erfolgt beim Schubabschalten eine Abregelung des Sollmoments ausgehend vom Istmoment auf Null, beim weichen Wiedereinsetzen eine Aufregelung des Sollmoments ausgehend von mizwmn\_w (miistoar\_w beim BDE bzw. Null bei B\_enmdsawe aus MDRED > 14.90) auf mimin\_w (=mivbeb\_w in diesem Fall). Die<br>Filterzeitkonstanten für Auf− und Abregelung (TDMFBWE, TDMFBS (leichtes Gasgeben) ist eine weitere Zeitkonstante (TDMFWEMI) vorhanden. Die Initialisierung des Filters beim Schubabschalten auf das Istmoment ist notwendig, um einen Momentensprung bei der Freigabe des Zündwinkeleingriffs zu vermeiden.

- Die Filterung erfolgt nicht bzw. wird abgebrochen
- bei aktivem Dashpot,
- bei aktiver Lastschlagdämpfung,
- im Stand.
- bei steilem negativen Drehzahlgradienten (Auskuppeln aus Schub oder Gasstoß),
- bei betätigter Kupplung (konfigurierbar über CWDMFAB),
- bei mrfa−Gradient großer Schwelle (wichtig beim harten Wiedereinsetzen und beim Verlassen der Leerlaufs), ¨
- beim Wiedereinsetzen (fallende Flanke B\_sab) bei "Erreichen des Basiszündwinkels" (Abfrage über die hieraus resultierenden Momente).

### **1.4.4 MDBG**

Die Momentengradientenbegrenzung greift, wenn die anderen Filter inaktiv sind (z.B. zur Steigungsbegrenzung zwischen saWE und LSD) und applizierbare Bedingungen an mifa\_w bzw. mkfanb\_w erfüllt sind.

### **1.4.5 MISMEUS**

Inneres Moment: Schneller MomentenEingriff bei BetriebsartenUmSchaltung

Bei steigender Flanke von B\_tmismeus (Anforderung) wird der Filterausgang (mismeus\_w) mit miistoar\_w initialisiert und B\_mismeus gesetzt. Danach wird das Moment heruntergerampt (Steigung DMISMEUS) und bei Erreichen von mivbeb\_w deaktiviert.

Desweiteren wird der Filter durch B\_fil (SAWE) oder B\_dashv (Dashpot) unterbrochen und abgeworfen.

## **1.4.6 MIFAL**

Berechnung des Wunschmoments auf dem Luftpfad in Abhängigkeit der aktiven Filter

### **1.5 Hierarchie DMLWHS**

Indiziertes Fahrerwunschmoment vor Änderungsbegrenzung für Homogenbetrieb. Berechnung des Deltamoments Ladungswechsel zwischen Homogen− und Schichtbetrieb (dmlwhs\_w).

### **1.6 Hierarchie BITS**

Abspeichern wichtiger Bits im Flagbyte mdfaw\_bits

### **APP MDFAFI 7.10.0 Applikationshinweise**

### **CWDMFAB**

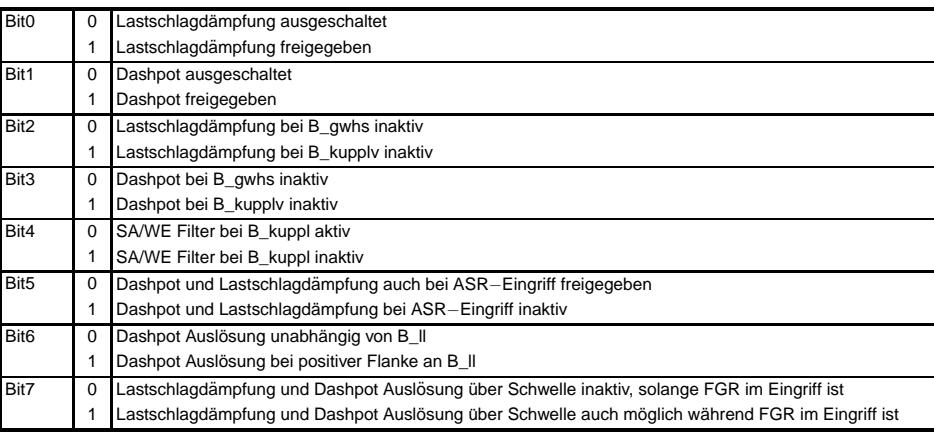

**CWMDFAW**

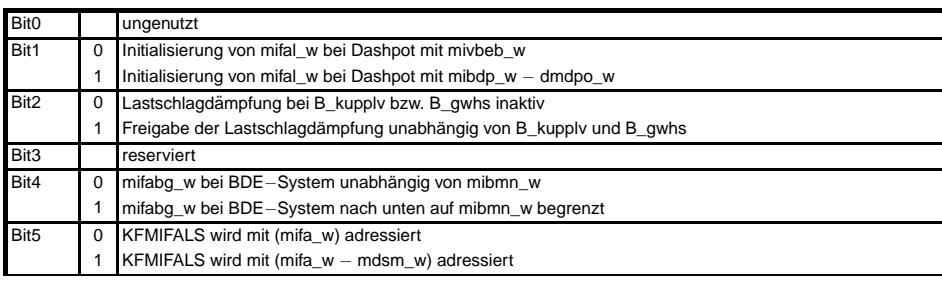

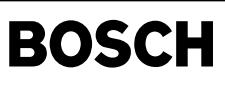

bgfawu-bgfawu

uwe fo q-nwe foq

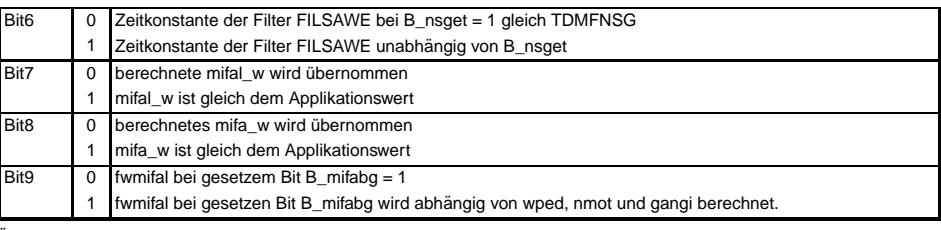

Über die Kennlinien NMGALSDO, NMGALSDU kann abhängig von der Drehzahl die Lastschlagdämpfung aktiviert werden.

## FU BGFAWU 2.60.1 Berechnete Größe Fahrerwunsch

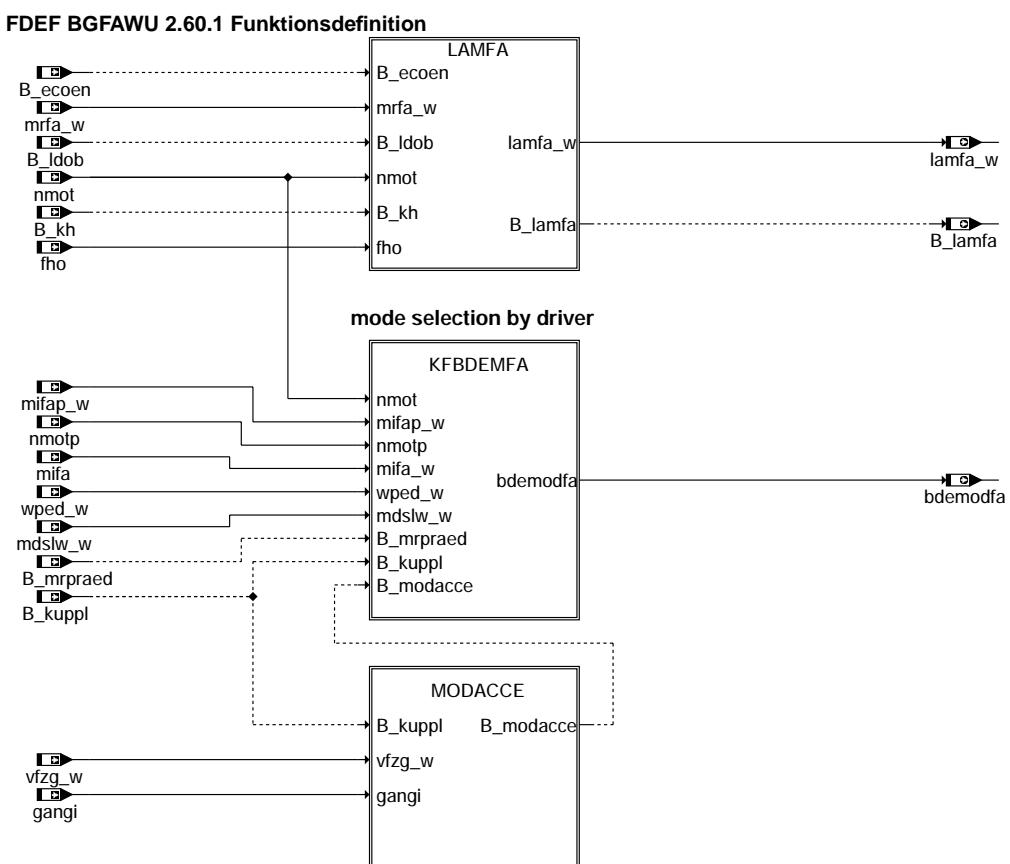

**bgfawu-bgfawu**
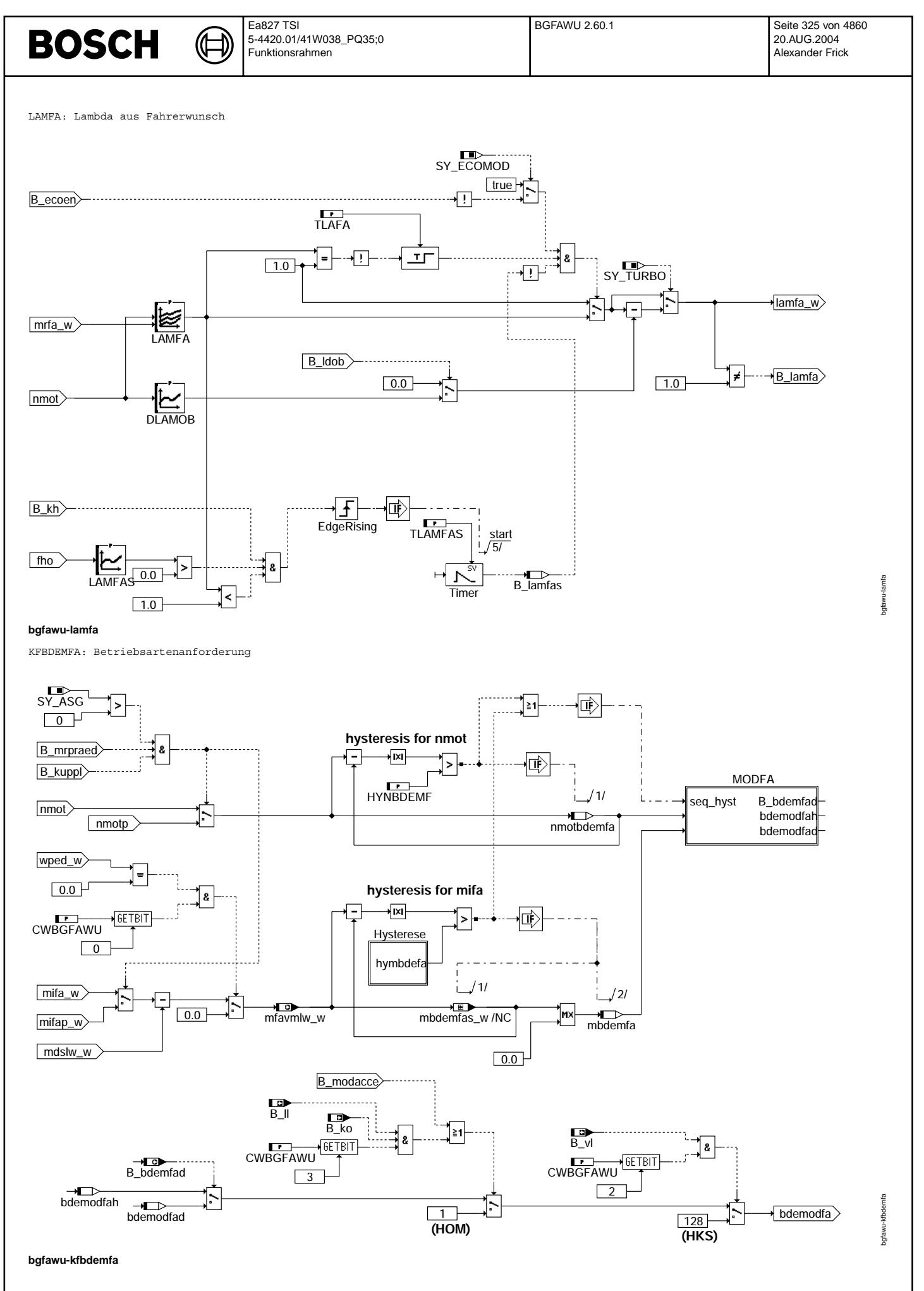

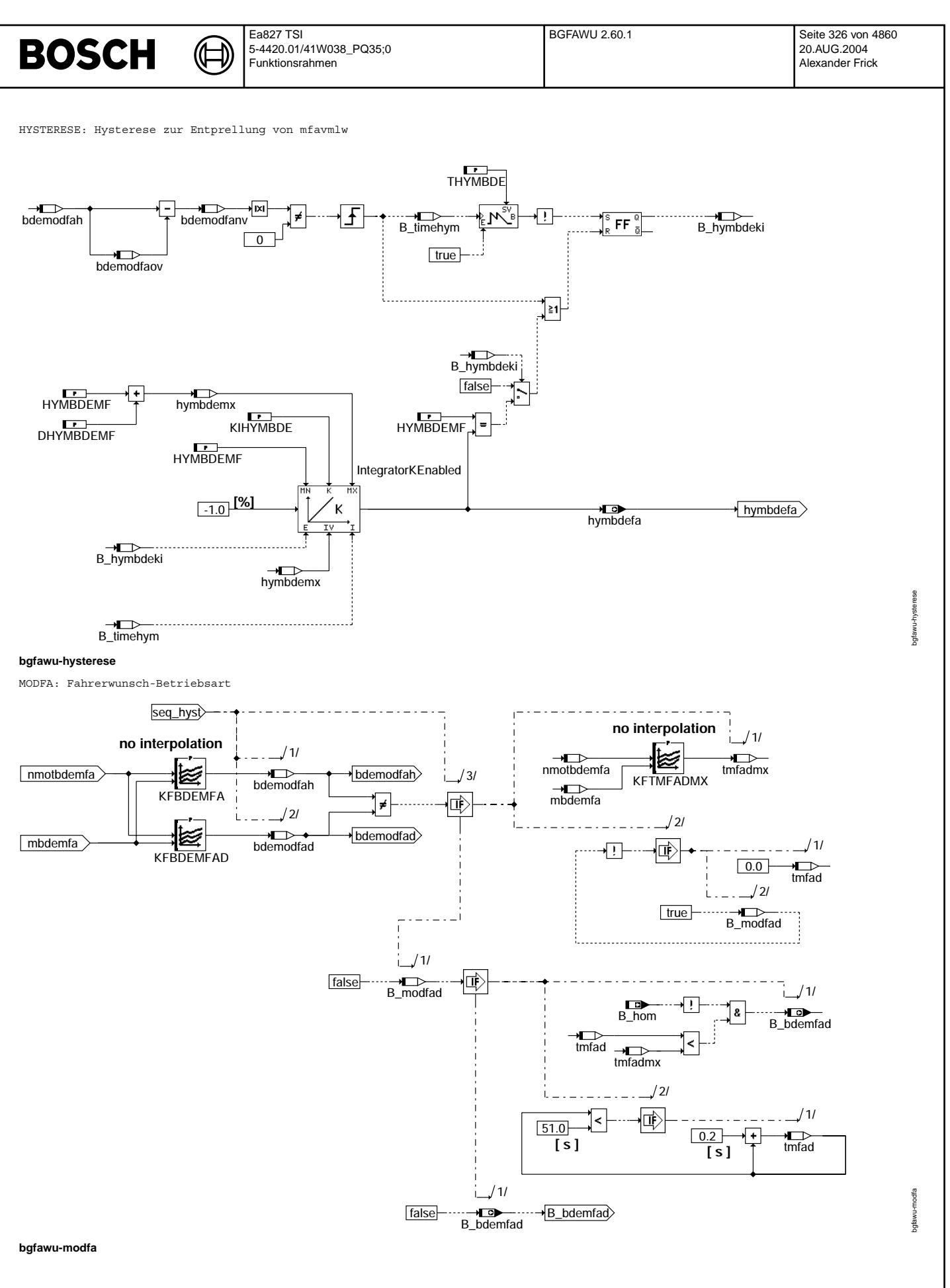

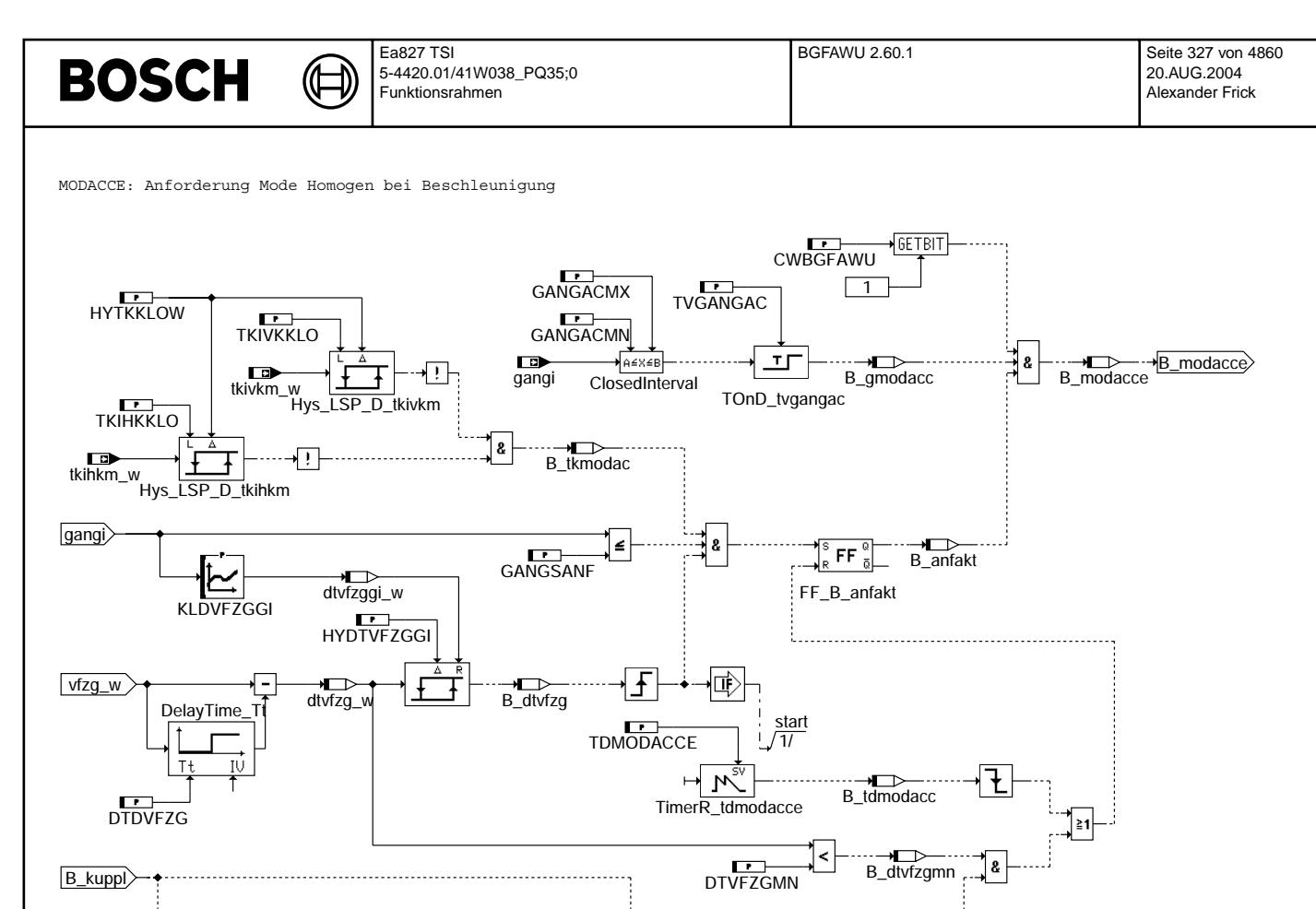

TimerR\_tvnkuppl

 $\mathcal{N}$ 

豪

TVNKUPPL

 $\overline{+}$ 

匝

 start  $\frac{1}{1}$ 

 $\mathbf{I}$ 

### **bgfawu-modacce**

# **ABK BGFAWU 2.60.1 Abkurzungen ¨**

ł

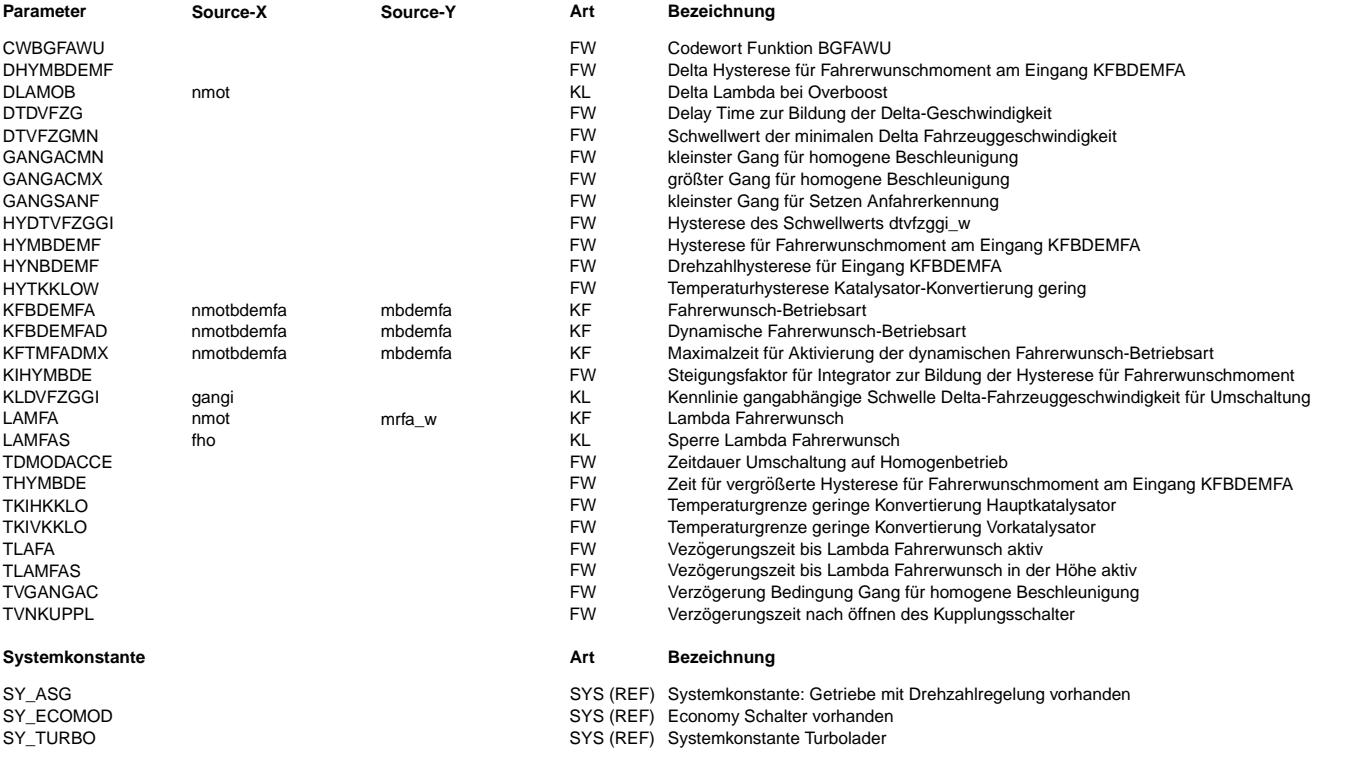

]≥ז∤

B\_kupplmix

bgfawu-modacce

bgfawu-modacce

 $\bigoplus$ 

BGFAWU 2.60.1 Seite 328 von 4860 20.AUG.2004 Alexander Frick

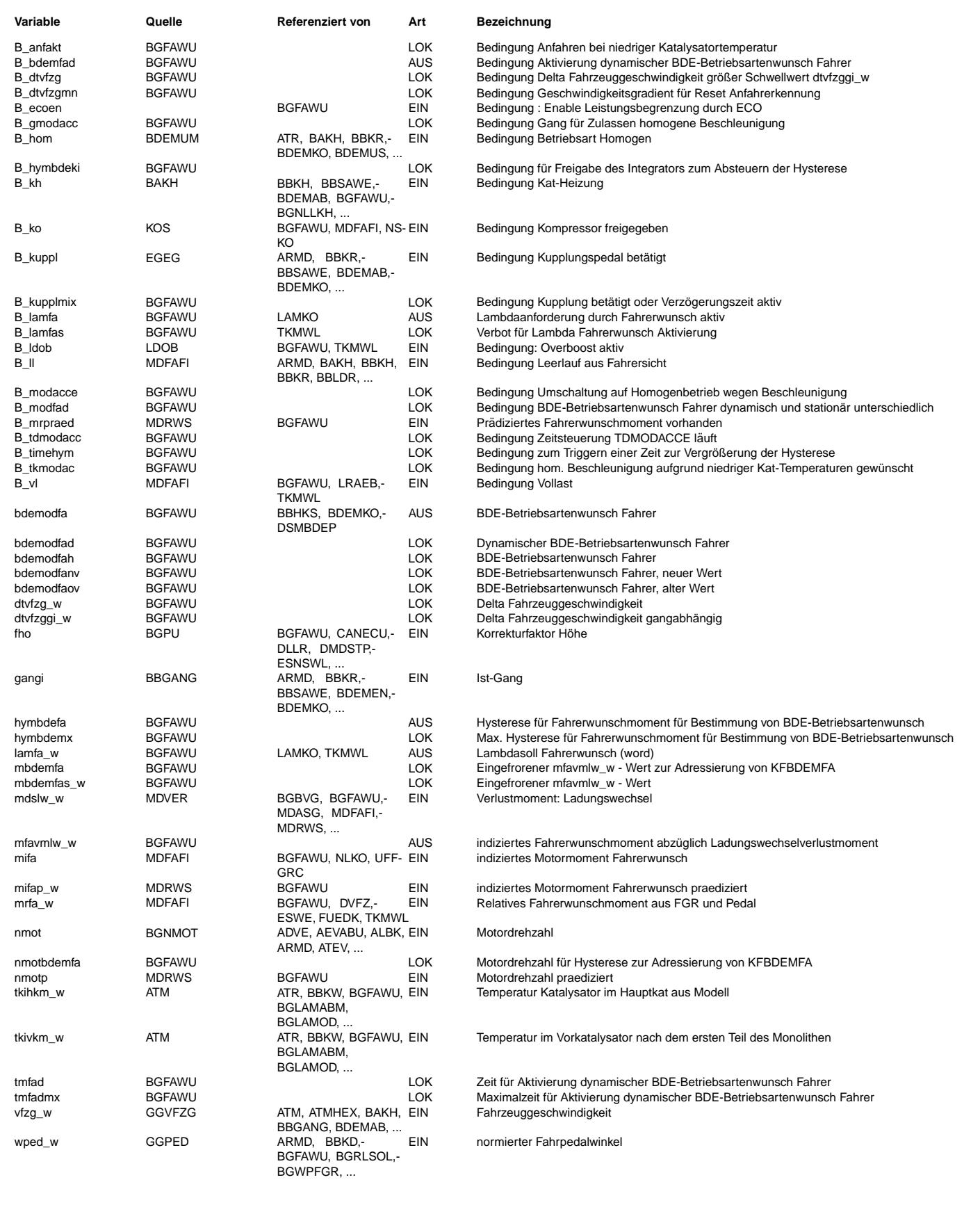

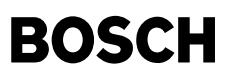

#### **FB BGFAWU 2.60.1 Funktionsbeschreibung**

Die Funktion realisiert über lamfa w eine "Anfettung" des Gemischs, wenn der Fahrer maximales Moment über mrfa w fordert. Dies entspricht der seitherigen Vollast-Anreicherung. Über die Verzögerungszeit TLAFA kann der Eingriff über lamfa\_w auf das Gemisch verzögert werden.

Während overboost beim Turbolader wirkt eine zusätzlich "Anfettung" um ein Delta-Lambda aus der Kennlinie DLAMOB. Für die waar der Hammels von Fahren der Höhe (LAMFAS) eine Anfettung über Fahrerwunsch verhindert werden. Die Triggerung dieser Fahrenweiser Fahren der Höhe (LAMFAS) eine Anfettung über Fahrerwunsch verhindert werden. Die Trigger Zeit wird ausgelöst, wenn B\_kh = true, LAMFA < 1.0 und die in LAMFAS definierte Höhensperre gilt. Damit kann auch in großer Höhe ein reproduzierbarer Fahrzyklus gefahren werden.

Ist im System ein Economy Schalter verbaut, wird eine Anfettung über B\_ecoen im Economymode verhindert.

#### Teilfunktion KFBDEMFA

---------------------

Die Funktion BGFAWU fordert über das Kennfelder KFBDEMFA eine Betriebsart des Motors an. Sind keine höher priorisierten Betriebsartanforderungen wie z.B. Bauteileschutz, Katheizen, Ausräumen des Speicherkat, Einstellbarkeitsgrenze des Sollmoments ... in der entsprechenden Betriebsart erreicht, so wird die vom Fahrer gewünschte Betriebsart aktiv.

Die Eingangsgrößen nmot, mfavmlw w für das Kennfeld KFBDEMFA werden über die beiden Hysteresen HYNBDEMF und HYMBDEMF entprellt. Damit wird verhindert, daß bei kleinen Änderungen im Bereich einer Stützstelle ein toggelnder Betriebsartenwechsel stattfindet. Bei Projekten mit ASG (SY\_ASG >0) wird während des Gangwechsels auf die pädizierten Größen nmotp und mifap\_w umgeschaltet. Wenn das Gaspedal ganz zurückgenommen wird (wped w=0) kann es sinnvoll sein, dass ohne Verzögerung die Betriebsart für minimales Moment gefordert wird. Mit CWBGFAWU Bit 0 = true wird KFBDEMFA sofort mit mfavmlw\_w = 0 adressiert. Mit CWBGFAWU Bit 0 = false wirkt beim Zurücknehmen des Gaspedals eine Filterung, die mifa\_w nur verzögert sinken lässt Zweck: Ist KFBDEMFA so bedatet, dass im Schub Homogenbetrieb gefordert wird, dann kann der ¨Ubergang hom --> sch --> hom, der z.B. beim Gaswegnehmen auftreten kann, verhindert werden.

Bei kurzzeitigem Betrieb des Motors in einem bestimmten Last-/Drehzahl-Bereich kann eine Betriebsart optimal sein, die aus Abgasgründen stationär dort nicht fahrbar ist. Aus diesem Grund besteht die Möglichkeit, über das Kennfeld KFBDEMFAD eine andere Betriebsart als in KFBDEMFA vorzugeben, die aber nur für die betriebspunktabhängig applizierbare Maximalzeit KFTMFADMX wirksam ist.

#### Teilfunktion HYSTERESE von KFBDEMFA, KFBDEMFAD und KFTMFADMX ------------------------------------------------------------

Die Hysterese hymbdefa, die für die Entprellung von mfavmlw sorgt, hat einen applizierbaren zeitabhängigen Verlauf.

Dieser Zeitverlauf wird immer dann getriggert, wenn sich bdemodfa ändert.

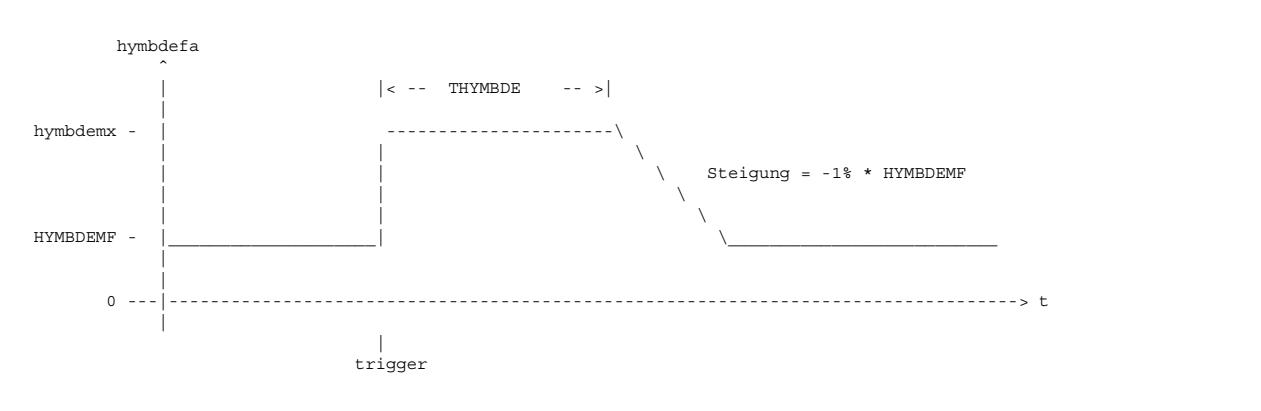

#### Teilfunktion MODACC -------------------

Durch diese Zusatzlogik wird sichergestellt, daß nach Anfahren bei niedrigen Katalysatortemperaturen und somit geringer Konvertierung in einem applizierbaren Gangbereich auf Homogenbetrieb umgeschaltet wird, solange eine Beschleunigung erkannt wird.<br>Die Applikation von KFBDEMFA kann dann so erfolgen, daß der Schichtbetriebsbereich seine max

#### **APP BGFAWU 2.60.1 Applikationshinweise**

!!! Achtung: !!!

!!! Falls im Fahrzeug ein Economy-Schalter verbaut ist, muss dieser w¨ahrend der Applikationsphase abgeschaltet sein. !!!

Internes Codewort CWBGFAWU  $Bit 0 = false \cdot Default$ = true: wped=0 führt dazu, dass ohne Verzögerung der Betriebsartenwunsch für minimales Moment ausgegeben wird. Bit 1 = false: Default = true: Umschaltung auf Mode homogen bei Beschleunigung Bit 2 = false: Default = true: Umschaltung auf HKS bei Voll-Last (B\_vl = 1) Bit 3 = false: Default = true: Umschaltung auf HOM bei eingeschaltetem Klimakompressor im Leerlauf 1. Die Vezögerungszeit TLAFA ist nur dann > 0 zu applizieren, wenn der Gemischeingriff über lamfa\_w verzögert erfolgen soll. 2. Kennfeld LAMFA:

Stützstellen für nmot: 1000, 1400, 1800, 2200, 2600, 3000, 3400, 3800, 4200, 4600, 5000, 5400, 5800, 6200, 6600, 7000 1/min<br>Stützstellen für mrfa w 70, 80, 90, 100, 110, 120 %  $\overline{70, 80, 90, 100, 110, 120. }$ 

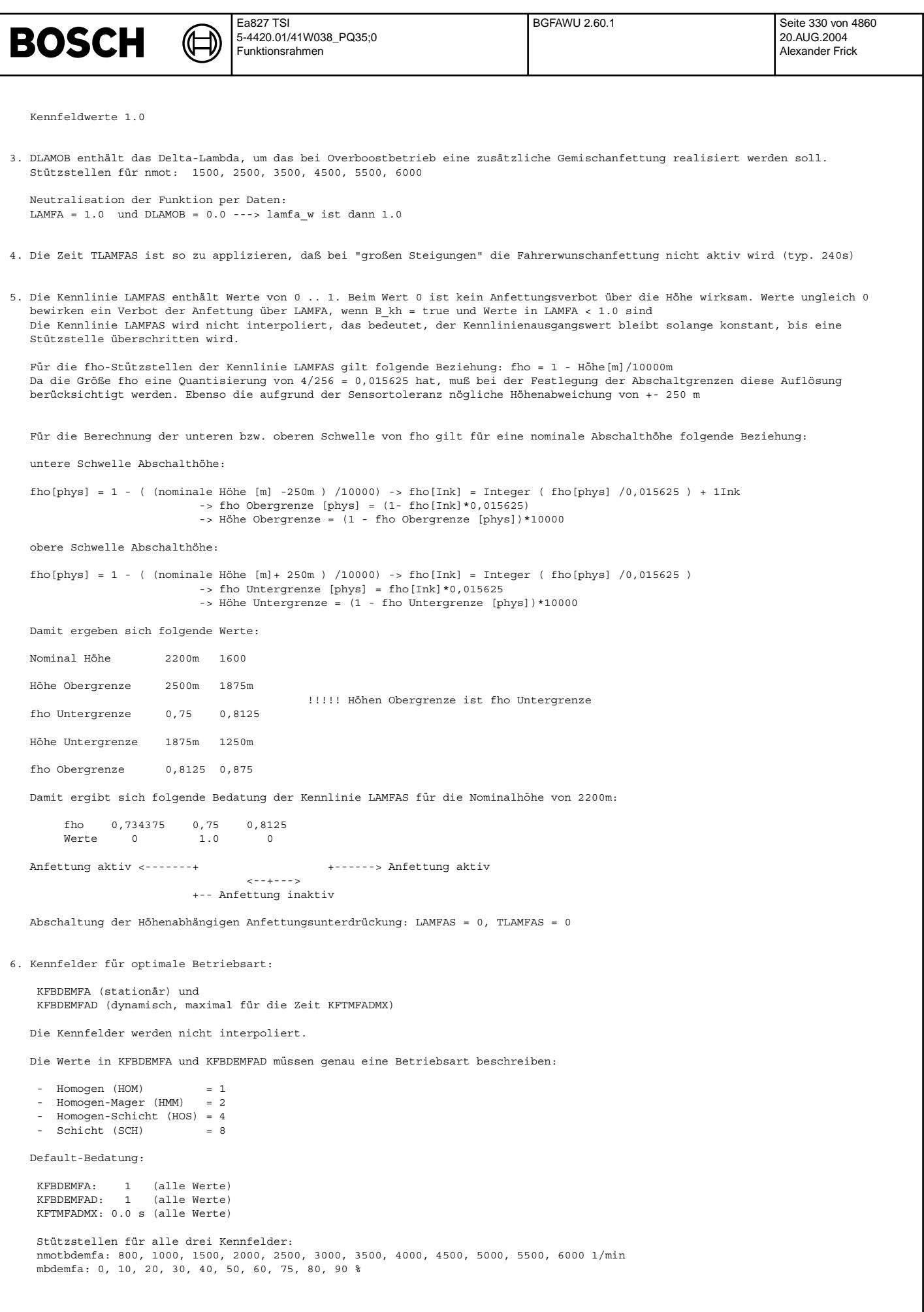

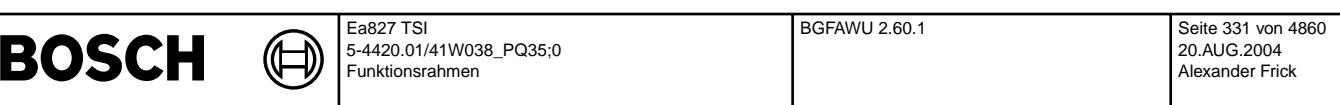

7. Damit bei kleinen Änderungen der Eingangsgröße nmot und mifa die Betriebsart nicht toggelt, wird der Kennfeldzugriff durch eine Hysterese der Eingangsgrößen entjittert.

Hysterese für nmot: HYNBDEMF =  $100$  1/min  $Hysterese für mfavmlw_w HYMBDEMF = 10%$ 

Damit es trotz der eingebauten Hysterese durch den Fahrerwunsch nicht zu ständigen kurzzeitgen Änderungen der Betriebsartenanforderung durch den Fahrer (bdemodfa) kommt, wurde eine zusätzliche Hysteresevergrößerung eingebaut (Teilfunktion HYSTERESE).<br>Die Hysterevergrößerung wird bei einem Flankenwechsel von bdemodfa aktiviert und steht für die Danach wird mit die Hysterese über den Gradienten KIHYMBE wieder auf den alten Hysteresewert geführt.

Vergr¨oßerung der Hysterese : DHYMBDE = 10% Zeit f¨ur anliegen der vergr¨oßerten Hysterese : THYMBDE = 5s Gradient für abintegrieren der Hysterese : KIHYMBDE = 0.5

#### 8. Bedatung Block MODACCE

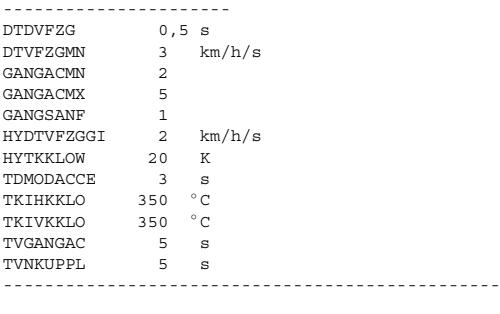

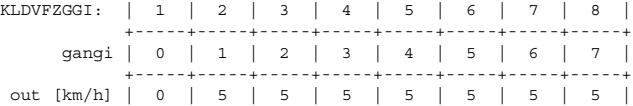

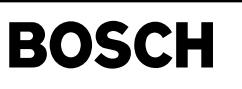

# **FU MDRWS 1.40.0 Radwunschmoment-Sollwert**

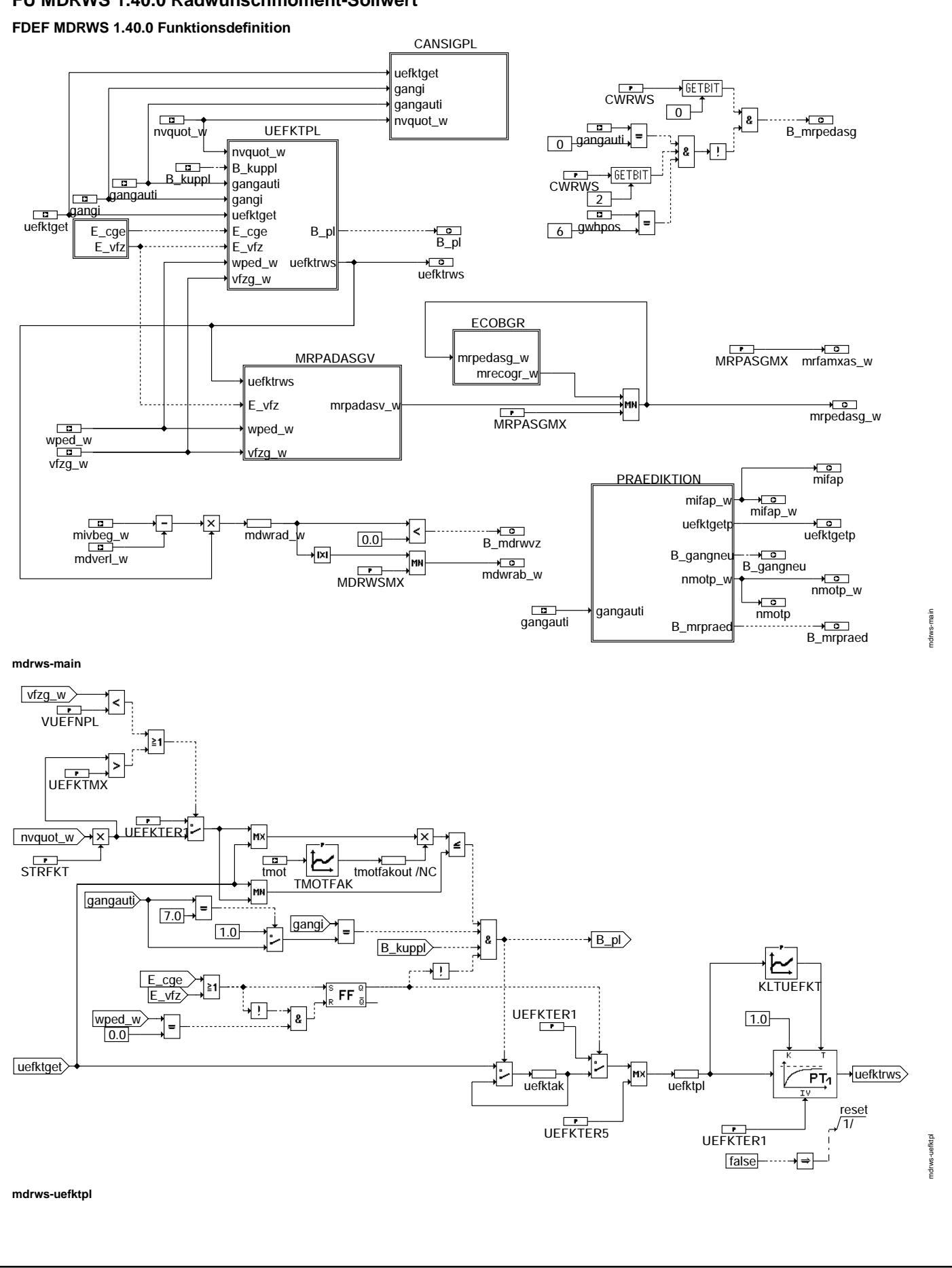

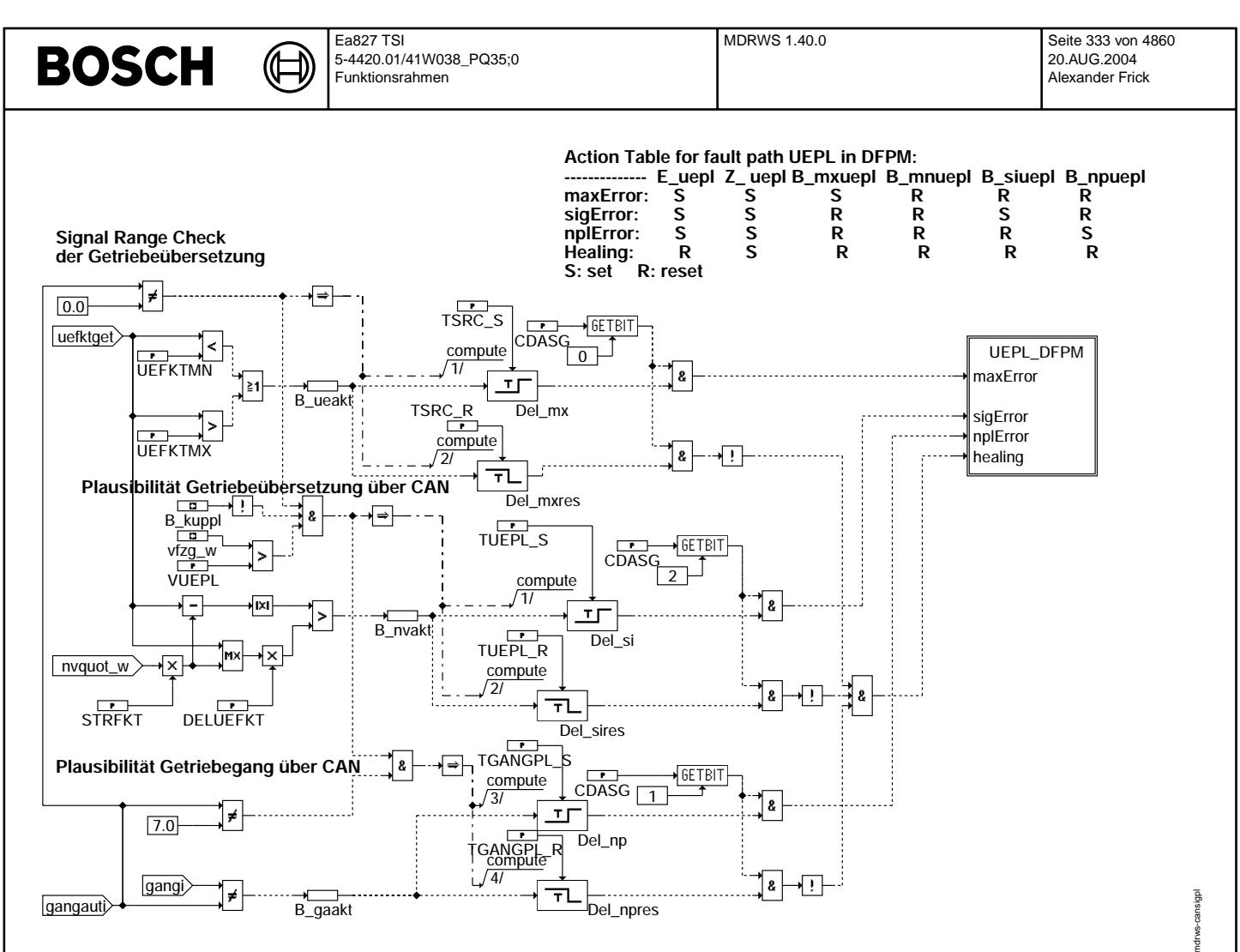

**mdrws-cansigpl**

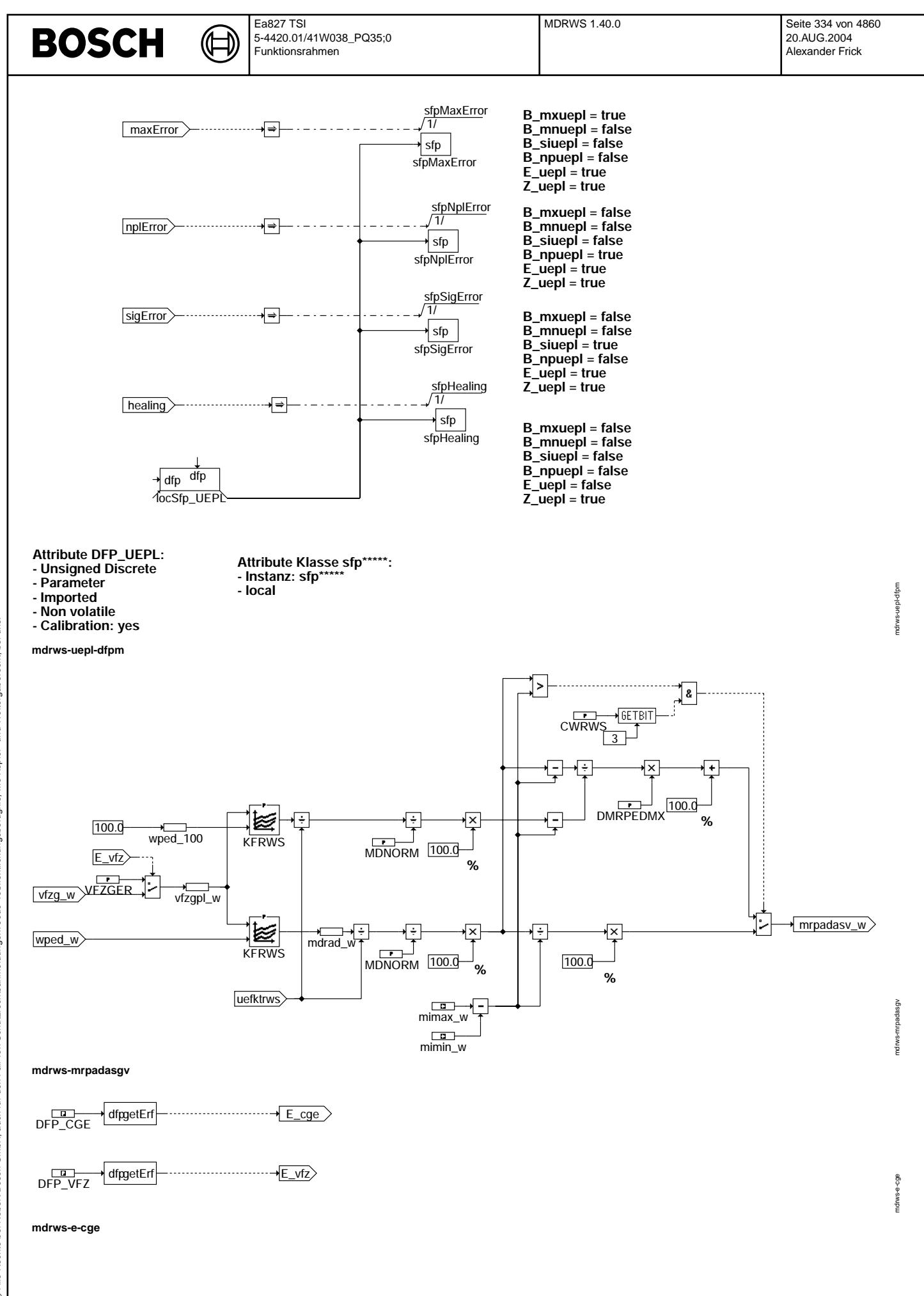

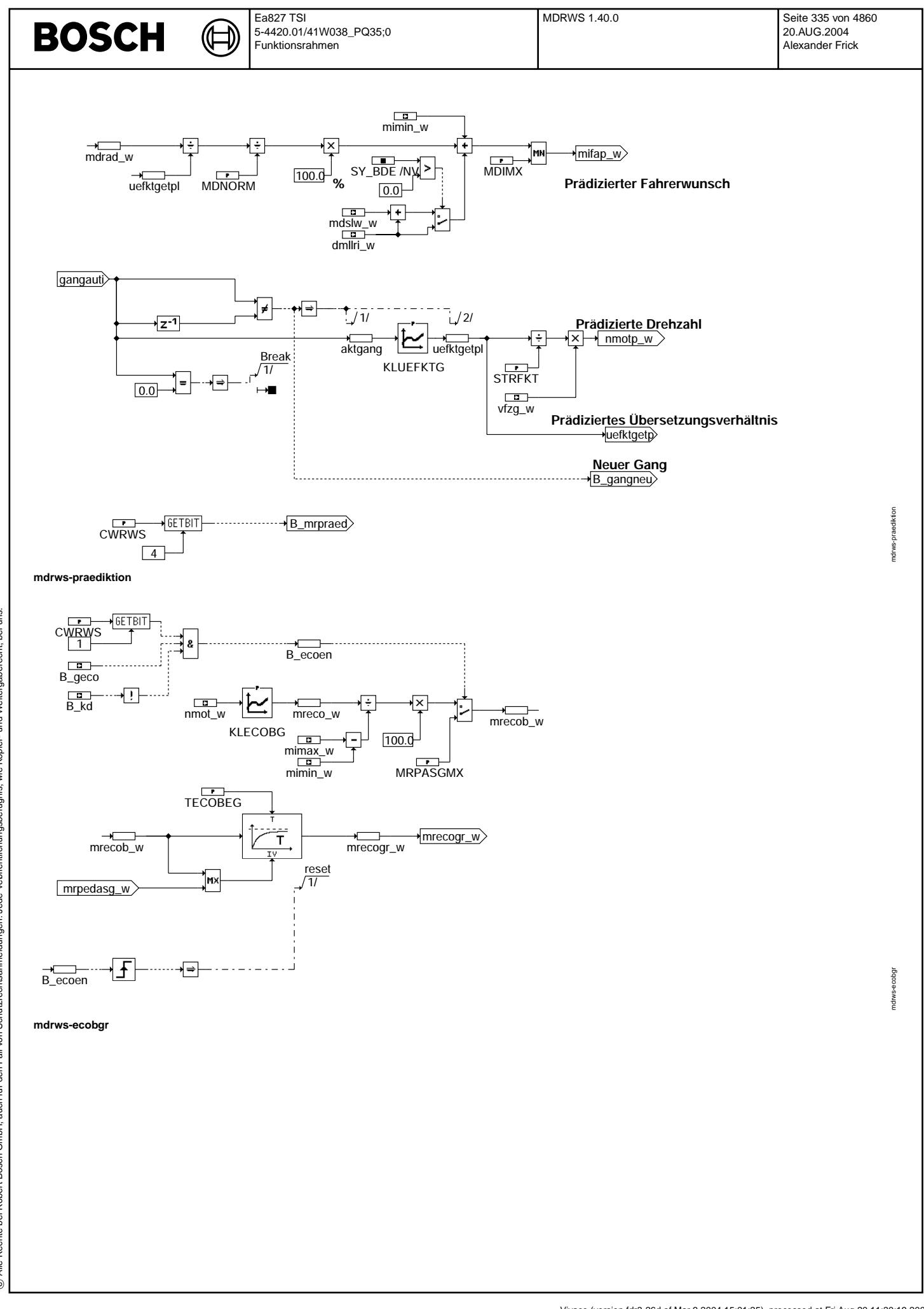

Vivace (version fdr3-26d of Mar 9 2004 15:01:25), processed at Fri Aug 20 11:30:19 2004

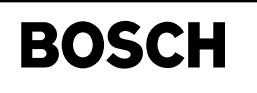

mdrws-init

md nvs-init

md nvs-fcmclr

mdrws-famalr

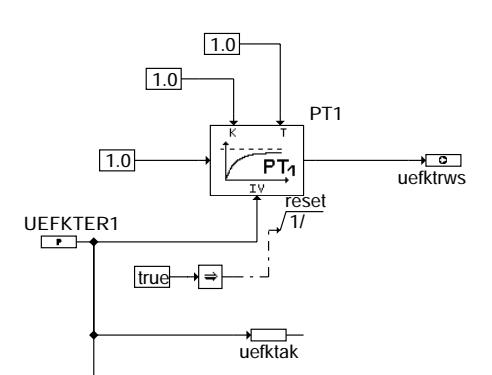

₲ 〕

→<del>O</del><br>uefktpl

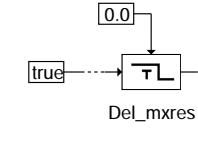

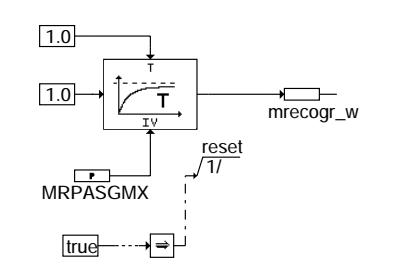

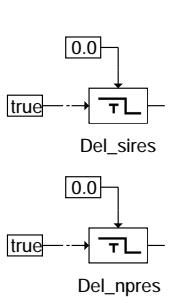

**mdrws-init**

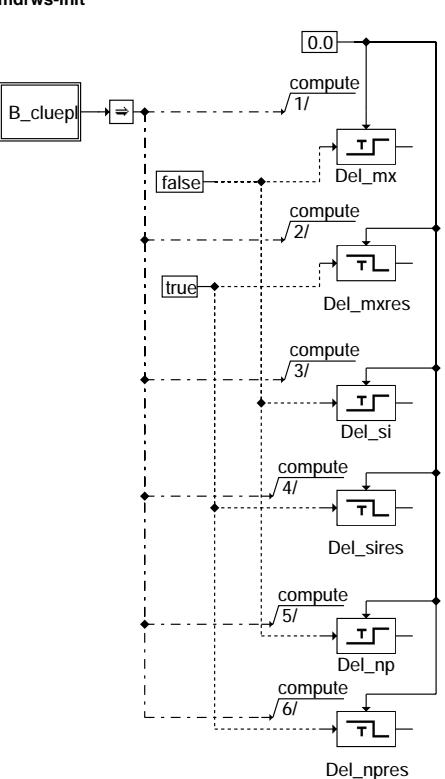

**mdrws-fcmclr**

© Alle Rechte bei Robert Bosch GmbH, auch für den Fall von Schutzrechtsanmeldungen. Jede Veiffentlichungsbefugnis, wie Kopier- und Weitergaberecht, bei uns. © Alle Rechte bei Robert Bosch GmbH, auch für den Fall von Schutzrechtsanmeldungen. Jede Veöffentlichungsbefugnis, wie Kopier- und Weitergaberecht, bei uns.

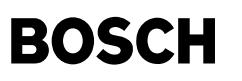

mdrws-b-cluepl

mdrws-b-cluepl

dfpgetClf B\_cluepl DFP\_UEPL

**Attribute Klasse getClf: - Instanz: getClf - Imported**

- **Attribute DFP\_XYZ:**
- **Unsigned Discrete**
- **Parameter**
- **Imported**
- **Non volatile**
- **Calibration: yes**
- **mdrws-b-cluepl**

### **ABK MDRWS 1.40.0 Abkurzungen ¨**

getClf

⊅

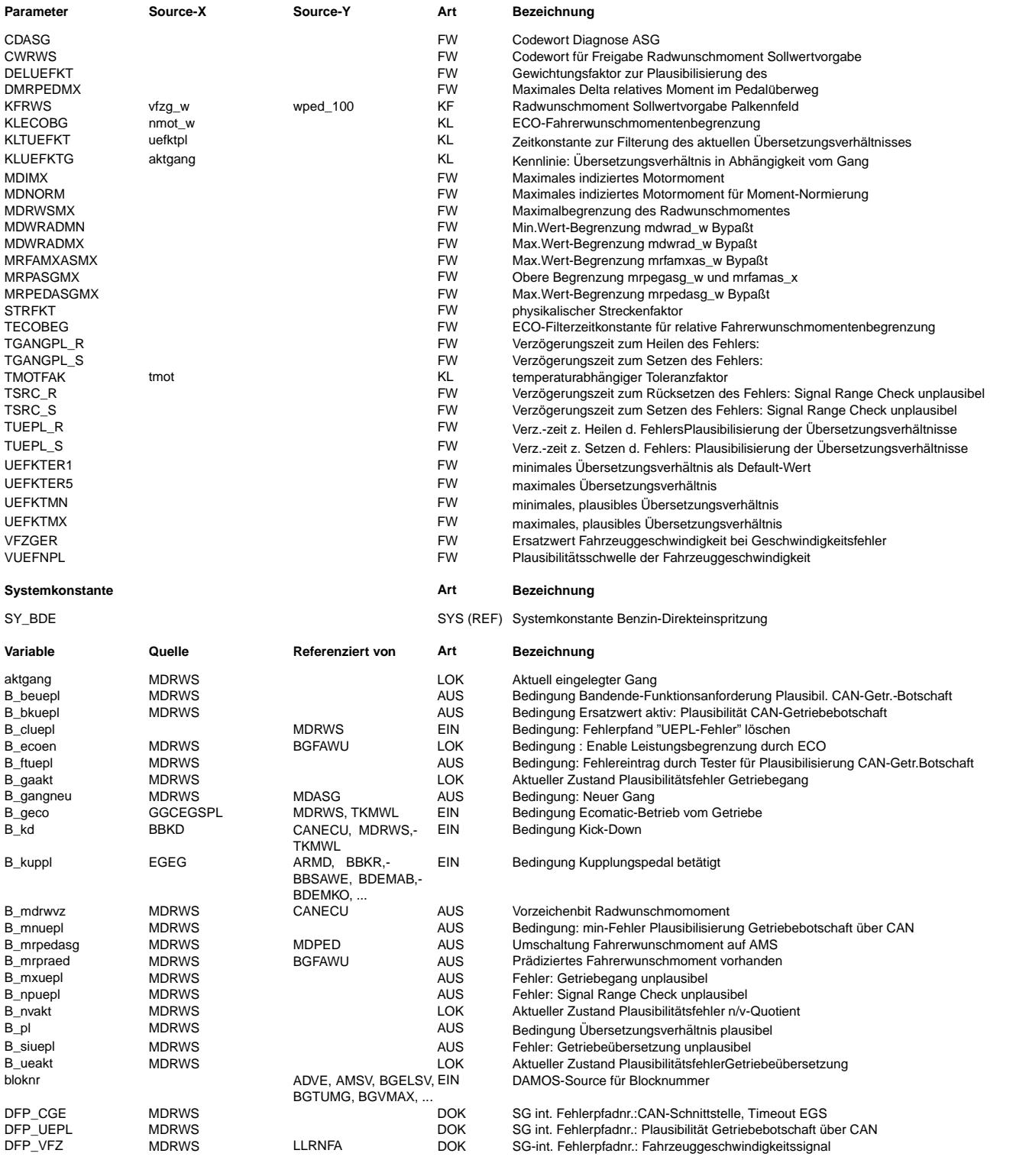

 $\bigoplus$ 

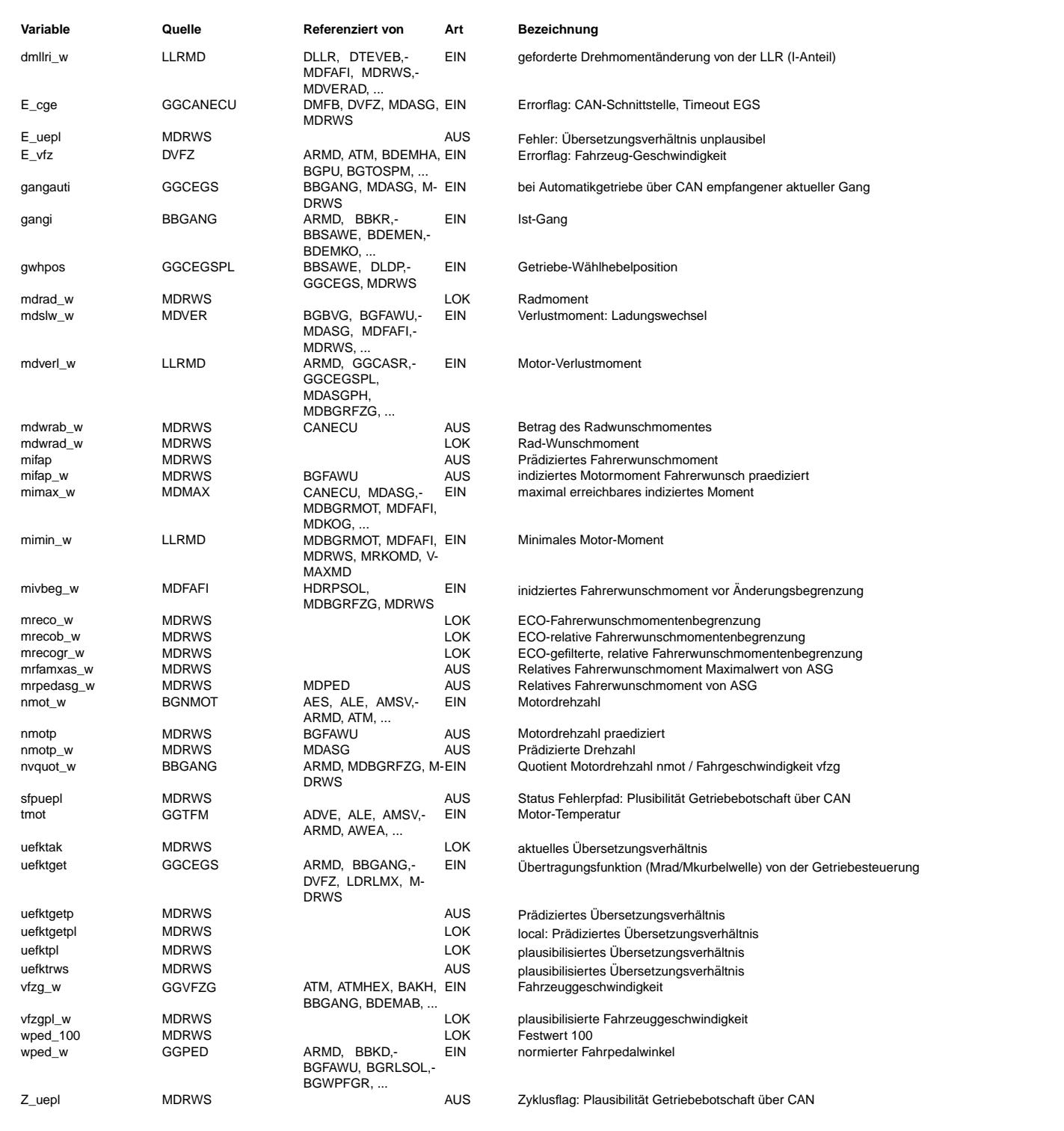

#### **FB MDRWS 1.40.0 Funktionsbeschreibung**

MDRWS Funktionsbeschreibung

Plausibilisierung der Übersetzungsverhältnisse

Zur Umrechnung des physikalischen Radwunschmomentes in ein Kurbelwellenmoment wird das über den CAN-Bus vom Getriebesteuergerät gesendete Übersetzungsverhältnis verwendet. Dieses Übersetzungsverhältnis läßt sich ebenfalls aus dem n-zu-v-Verhältnis und einem physikalischen Streckenfaktor berechnen. Bevor bei einem Gangwechsel auf ein neues Übersetzungsverhältnis umgeschaltet wird, erfolgt die Plausibilisierung zwischen gesendeten und berechneten ¨Ubersetzungsverh¨altnis. Das neue ¨Ubersetzungsverh¨altnis geht ¨uber ein PT1-Filter gefiltert in die Berechnung ein, wenn die folgenden Bedingungen erfüllt sind: 1.) Das berechnete und über den CAN gesentete Übersetzungsverhältnis befindet sich innerhalb

- eines Toleranzbereiches. 2.) Der aus Fahrzeuggeschwindigkeit und Motordrehzahl in %BBGANG ermittelte Gang und der vom Getriebesteuergerät gesendete aktuelle Gang gangauti stimmen überein.
- 3.) Kupplung ist geöffnet.
- 4.) Es liegt weder ein Fahrzeuggeschwindigkeits- noch ein CAN-Bus-Fehler vor.

In Abhängigkeit der Geschwindigkeit und des Fahrpedalwinkels wird das Radwunschmoment bestimmt. Mit dem Übersetzungsverhältnis uefktget ergibt sich das Kurbelwellenmoment. Dieses Kurbelwellenmoment wird dann in ein relatives Moment umgerechnet.

Leistungsbegrenzung bei ECO Fahrprogramm

Im ECO-Modus wird das aus dem physikalischen Radwunschmoment berechete reletive Moment mrpedasg\_w über die Kennlinie KLECOBG(nmot\_w) auf mrecogr\_w begrenzt.

#### Fehlerdiagnose

In der Fehlerdiagnose wird der gesendete Getriebegang mit dem vom MSG berechneten Gang und das gesendete Übersetzungsverhältnis mit dem berechneten Übersetzungsverhältnis plausibilisiert. Außderdem wird ein Signal Range Check des gesendeten Getriebe¨ubersetzungsverh¨altnisses durchgeführt.

#### **APP MDRWS 1.40.0 Applikationshinweise**

# **FU MDMIN 10.40.1 Minimales Motormoment Koordination**

#### **FDEF MDMIN 10.40.1 Funktionsdefinition**

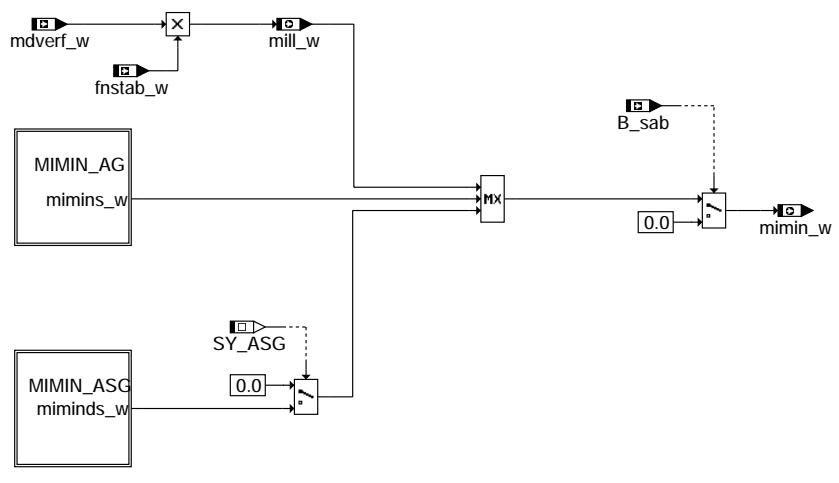

**mdmin-mdmin**

mdmin-mdmin

ndmin dmin

#### Ea827 TSI 5-4420.01/41W038\_PQ35;0 ┪ Funktionsrahmen

企

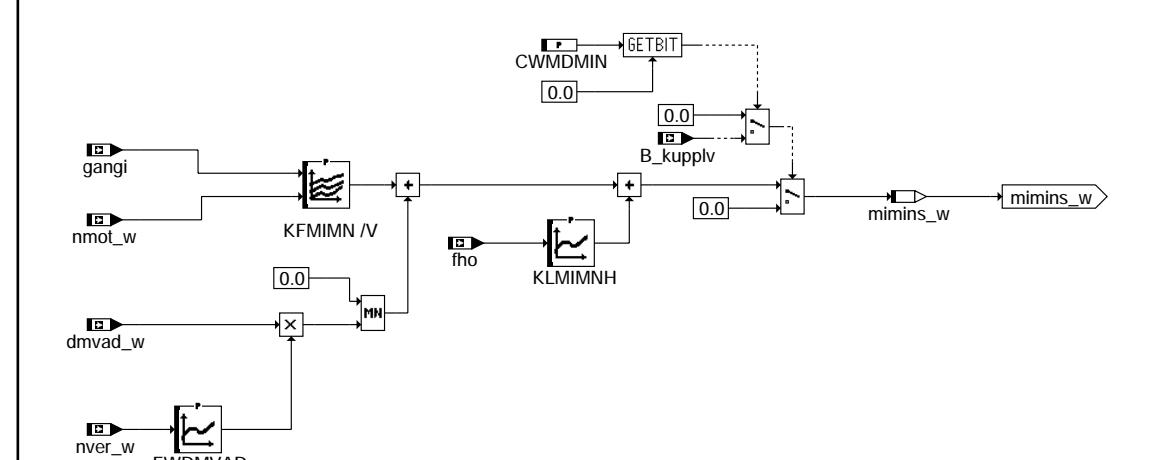

**Kompensation der Momentendifferenz im Schubbetrieb bei Automatikgetriebe**

FWDMVAD

**BOSCH** 

**mdmin-mimin-ag**

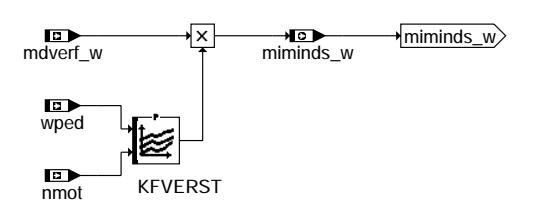

**Kompensation der Verlustmomente bei ASG**

**mdmin-mimin-asg**

# **ABK MDMIN 10.40.1 Abkurzungen ¨**

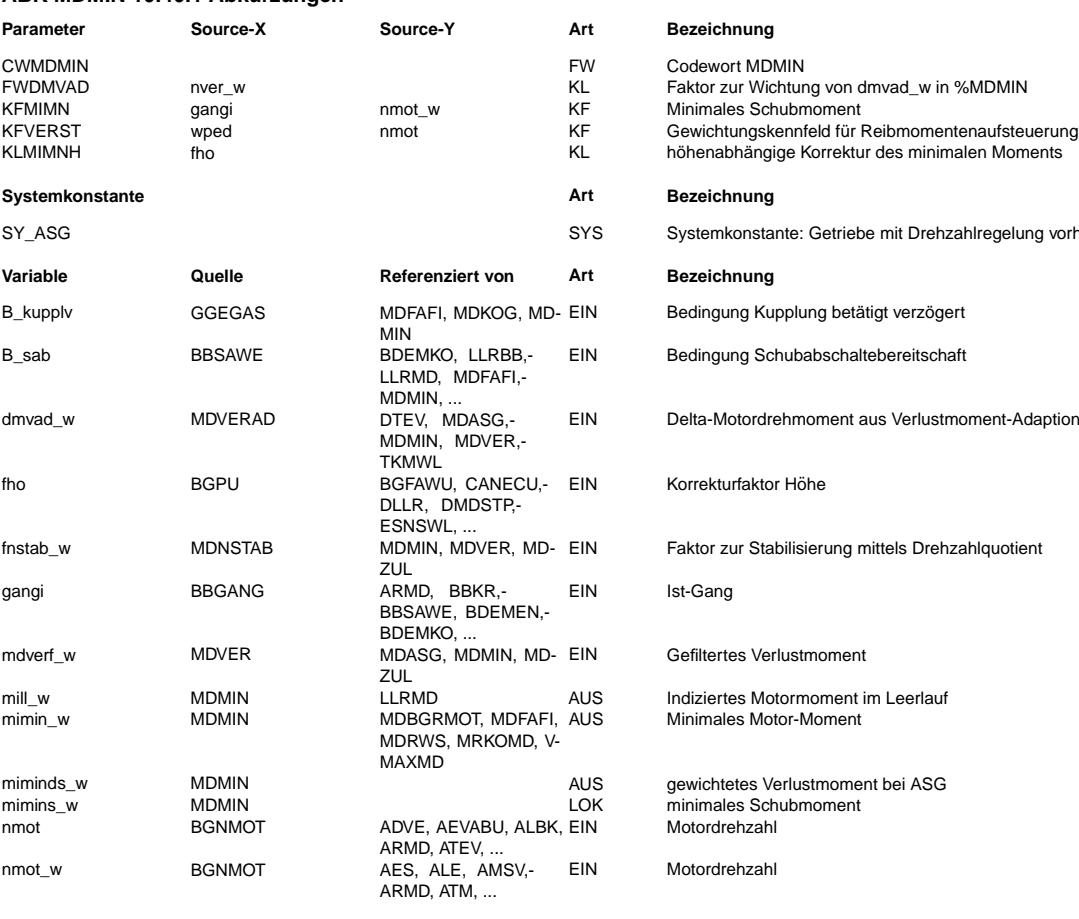

lung vorhanden

-<br>Adaption

mdmin-mimin-ag

mdmin-mimin-ag

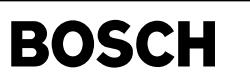

Normierter Fahrpedalwinkel

mdmax-main

š

**Variable Quelle Referenziert von Art Bezeichnung**

nver\_w MDNSTAB MDMIN EIN Drehzahlverhaltnis ¨ wped GGPED ADVE, AEVABU, ALBK, EIN BGDVE, DFPMENV, ...

#### **FB MDMIN 10.40.1 Funktionsbeschreibung**

Während Schubabschneidebereitschaft wird das minimal zu induzierende Moment 0 ausgegeben. Ansonsten wird das minimal zu induzierende Moment einer Maximalauswahl entnommen. Um eine Selbststabilisierung zu erreichen, wird die Summe aus mdverl\_w und mdwan\_w mit dem Quotient nstat/nmot\_w gewichtet.

#### MIMIN\_AG:

--------- Bei bestimmten Automatikgetriebetypen entsteht ein Geräusch wenn sich die Richtung des Momentenflußes umkehrt und der Betrag des Schubmoments größer als der des indizierten Motormoments ist. Das Kennfeld KFMIMN dient dazu, in solchen Fällen das indizierte Motormoment auf einen oberen Wert zu begrenzen. Dadurch können die störenden Getriebegeräusche unterdrückt werden. Die Werte dürfen an keinem nmot größer sein als das minimale Verlustmoment (dmvad=0, mds(nstat), mdsm=0, mdko=0, mdgen(nstat), mdsl=0, mdslp=0, mdns=0). Im Falle eines Leichtläufers ergibt sich ein negatives dmvad. In diesem Fall würde KFMIMN oberhalb von mimin liegen und dadurch zu einer Beschleunigung beitragen. Deshalb wird in diesem Fall dmvad von KFMIMN subtrahiert. Der Gewichtungsfaktor FWDMVAD soll für alle nver\_w > 1 den Wert 1 haben. Für kleinere nver soll FWDMVAD gegen 0 gehen. Wenn es keine Probleme mit "lärmenden Automatikgetrieben gibt, dann sollten FWDMVAD=0 und KFMIMN=0 sein.

MIMIN\_ASG: ----------

Durch den Faktor fnstab\_w ist das Reibmoment (mimini\_w) bei nmot oberhalb von nstat nicht kompensiert. Bei Vorgabe Radwunschsollmoment ist die Reibmomentenkompensation mit mdverf\_w aber notwendig. Deshalb wird mit dem Faktor {0, <= 1.0} aus KFVERST (f(wped w,nmot w)) zwischen der herkömmlichen Berechnung mimini w und der Reibmomentenkompensation mdverf w übergeblendet. Im Bereich der Schubüberwachung und im Leerlauf wird durch Bedatung von KFVERST mit dem Wert 0 auf mimini\_w umgeschaltet. Mit dem Wert KFVERST=1 wird mimin auf mdverf\_w gesetzt.

#### **APP MDMIN 10.40.1 Applikationshinweise**

Die Bedatung der Kennfelder KFMIMN und KFVERST ist sicherheitsrelevant. Solange das Ende des Leerlaufbereichs nicht mit beiden Potentiometern erkannt wird darf eine maximale Motordrehzahl von 1500 U/min nicht ¨uberschritten werden. Deshalb muß darauf geachtet werden, daß sich durch zu große Werte in den Kennfeldern KFMIMN und KFVERST nicht ein Motormoment einstellt, das zu einem Überschreiten

des Drehzahlschwelle führt.

# **FU MDMAX 2.20.1 Berechnung maximales indiziertes Motormoment**

#### **FDEF MDMAX 2.20.1 Funktionsdefinition**

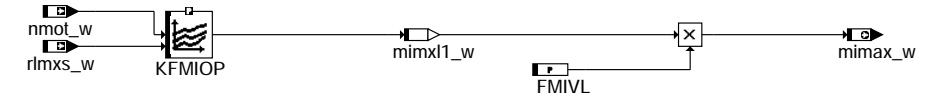

**mdmax-main**

#### **ABK MDMAX 2.20.1 Abkurzungen ¨**

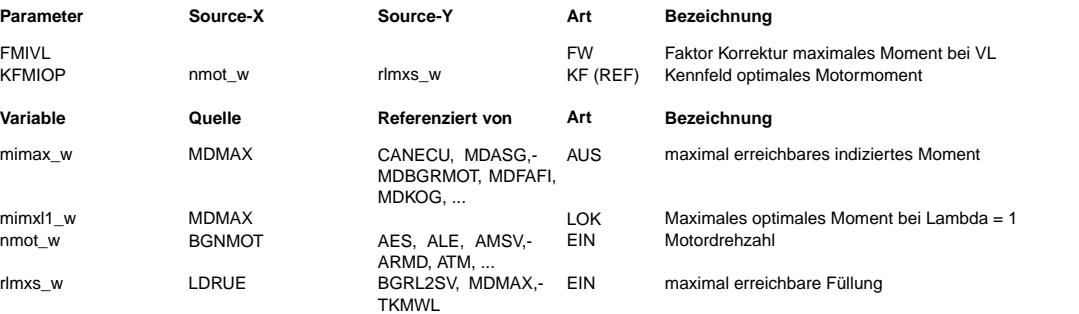

#### **FB MDMAX 2.20.1 Funktionsbeschreibung**

Die Funktion berechnet die für eine theoretisch maximal mögliche Füllung ein maximales inneres Moment.

Die maximale Füllung ist Eingangsgröße für das Kennfeld KFMIOP, in welchem das optimale Moment über Drehzahl und Füllung<br>abgelegt ist. Das so erhaltene Moment mimxl1 w wird korrigiert mit dem Faktor FMIVL, welcher die Mome Vollast angibt und man erhält das maximale Moment mimax w.

mdnstab-mdnstab

dinstab

#### **APP MDMAX 2.20.1 Applikationshinweise**

FMIVL = 1,1 (damit kann eine Md-Erhöhung bei lambda<1 berücksichtigt werden)

# **FU MDNSTAB 1.41.0 Drehmoment: Drehzahlstabilisierung**

#### **FDEF MDNSTAB 1.41.0 Funktionsdefinition**

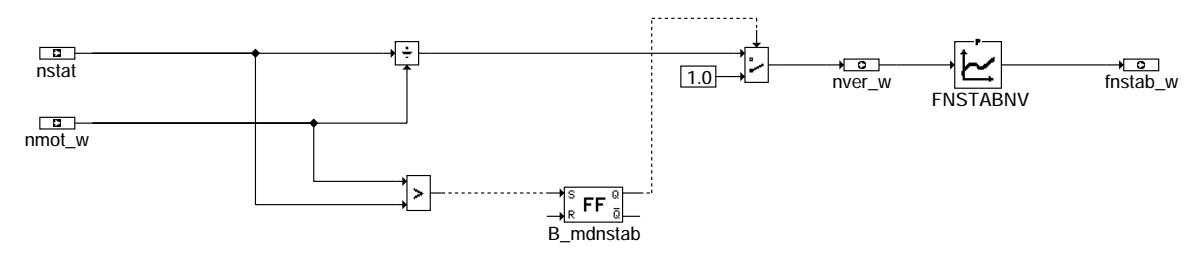

**mdnstab-mdnstab**

#### **ABK MDNSTAB 1.41.0 Abkurzungen ¨**

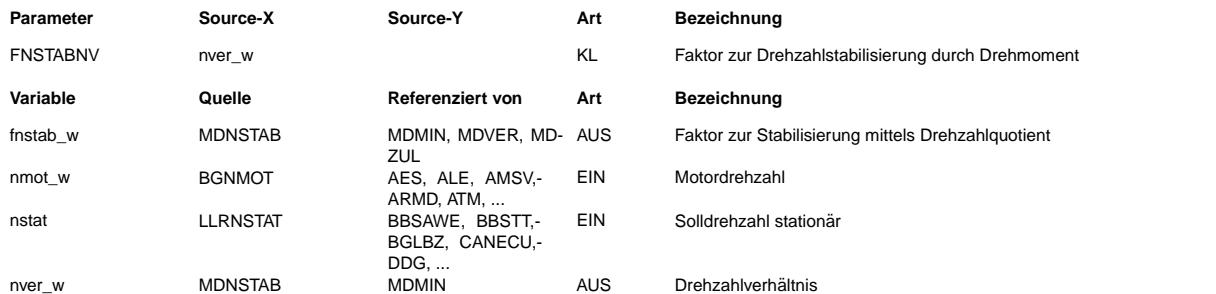

#### **FB MDNSTAB 1.41.0 Funktionsbeschreibung**

Um eine Selbststabilisierung der Drehzahl zu erreichen, wird das indizierte Moment mit dem Faktor fnstab\_w gewichtet. Der Faktor fnstab-w wird aus der Kennlinie FNSTABNV gewonnen.

Nach der Initialisierung bleibt der Faktor solange 1, bis die Istdrehzahl nmot die Solldrehzahl nsol überschritten hat.

#### **APP MDNSTAB 1.41.0 Applikationshinweise**

Anpassung von FNSTABNV: Die Kennlinie FNSTABNV ermöglicht es eine beliebige Stabiliserungsfunktion für die Drehzahl

zu erreichen. Abhängig vom Quotienten der Solldrehzahl und der Istdrehzahl des Motors kann ein Gewichtungsfaktor für das geforderte Moment bestimmt werden. Die Werte müssen für Drehzahlquotienten größer als 1 auch größer als 1 sein, für Quotienten kleiner als 1 auch kleiner als 1 sein. Alle Kennlinien gehören einer Schar, und gehen alle durch den Punkt Quotient=1 und fnstab\_w=1. Bei erreichter Solldrehzahl soll keine Korrektur erfolgen. soll die Leistungsabgage des Motors konstant gehalten werden (Öffnungsquerschnitt der Drosselklappe

bei überkristischen Druckverhältnissen bleibt konstant), so ist FNSTABNV als die erste Winkelhalbierende zu bedaten. Zum Beispiel:

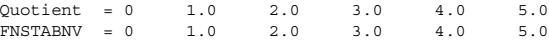

Durch Beeinflussung der Faktoren oberhalb und unterhalb von 1 kann die Drehzahlverteilung um die Solldrehzahl verbessert werden. Hierzu sollte aber eine genaue Analyse der Drehzahlverteilung durchgeführt werden.

Für den Beginn einer Applikation sollte die oben angebene Kennlinie verwendet werden.

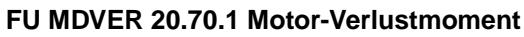

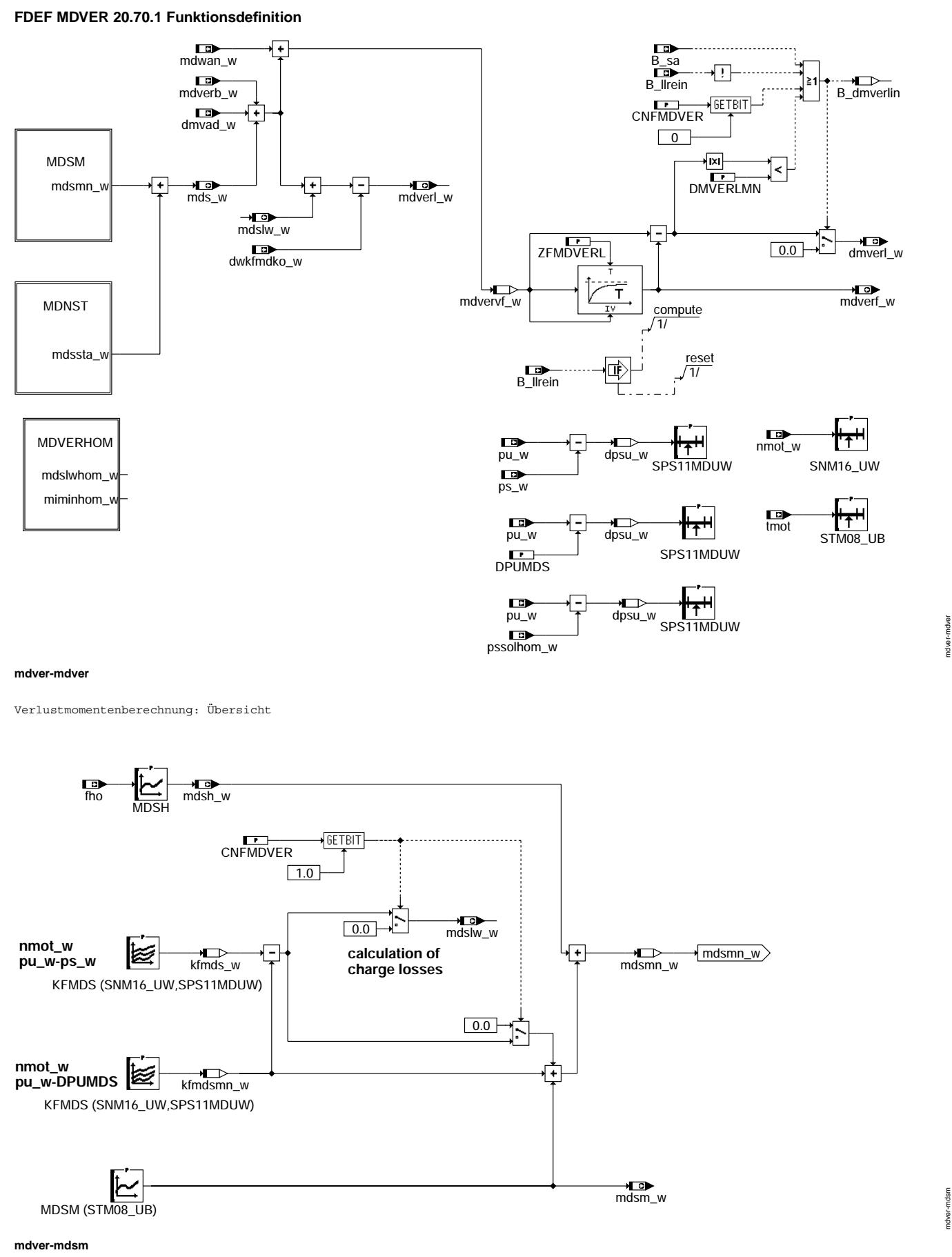

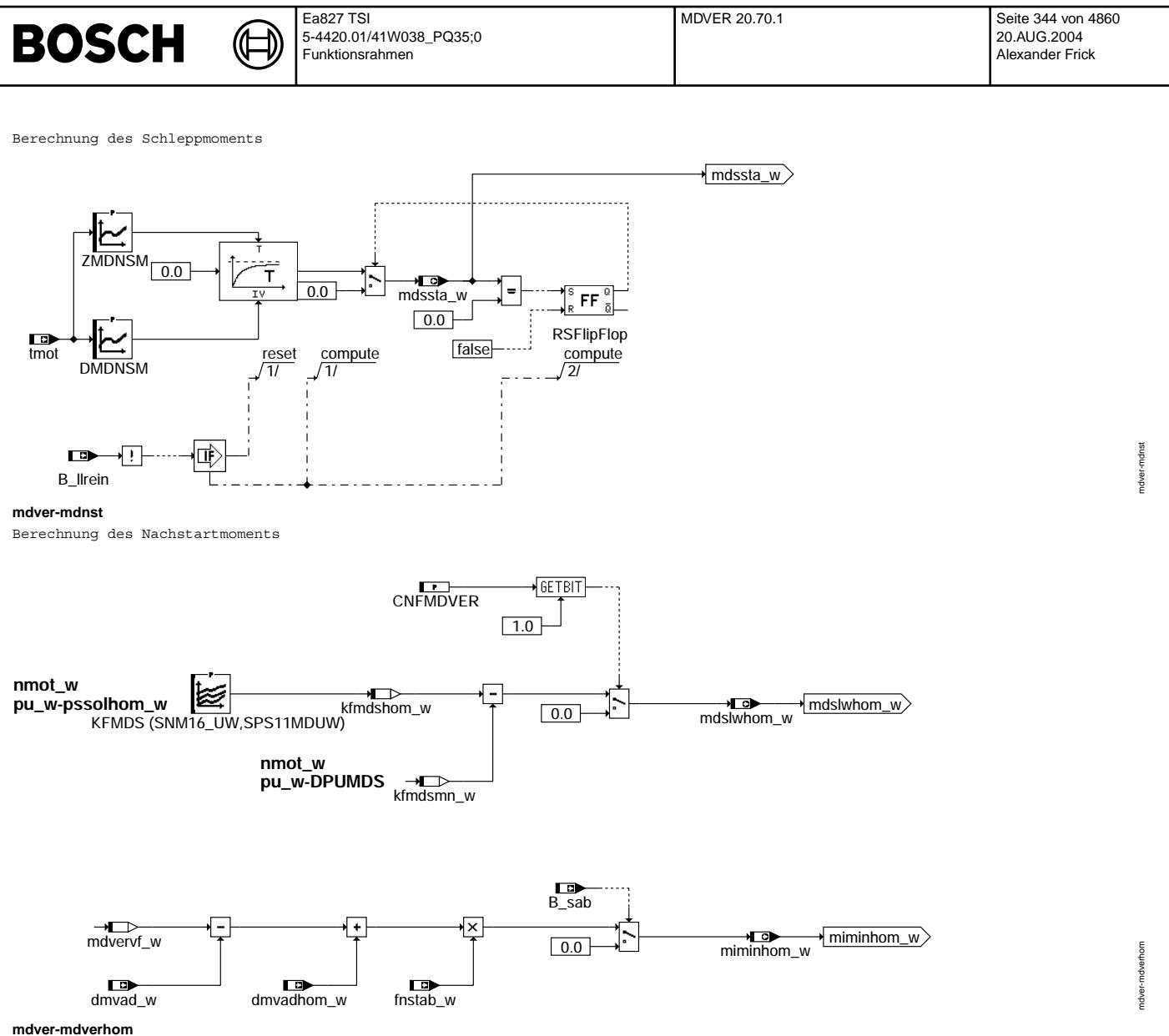

Hintergrundberechnung der Ladungswechselverluste für Homogenbetrieb

# **ABK MDVER 20.70.1 Abkurzungen ¨**

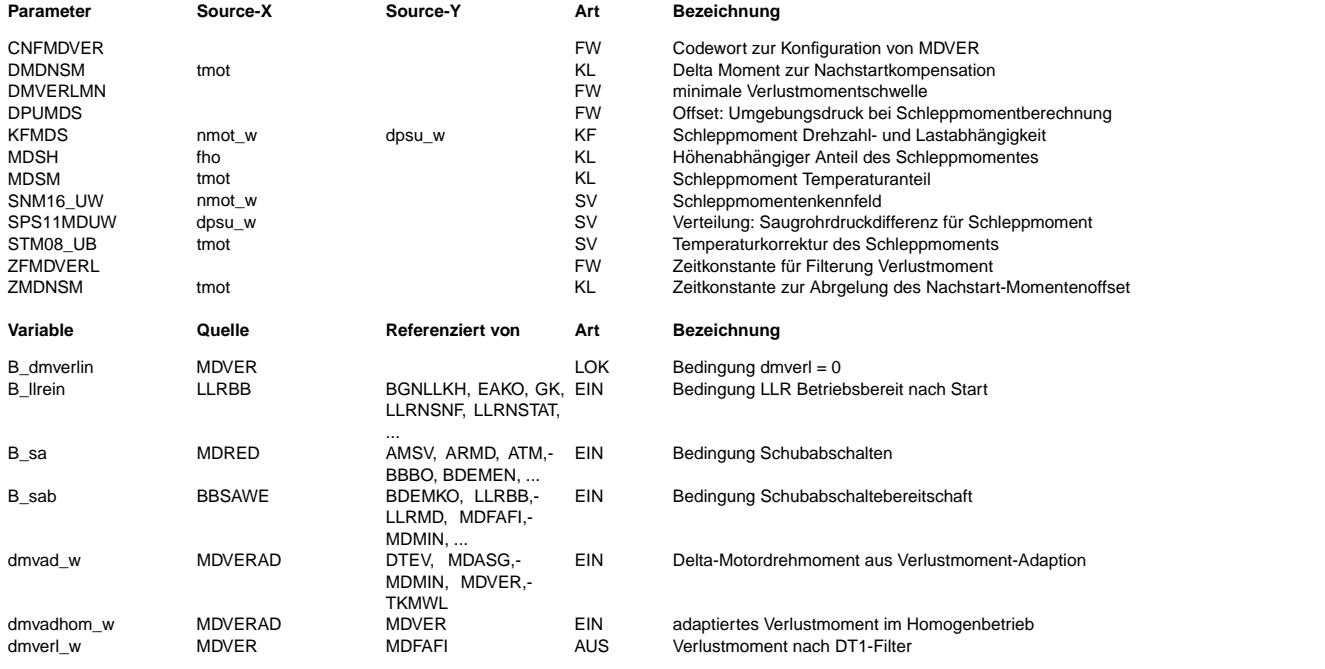

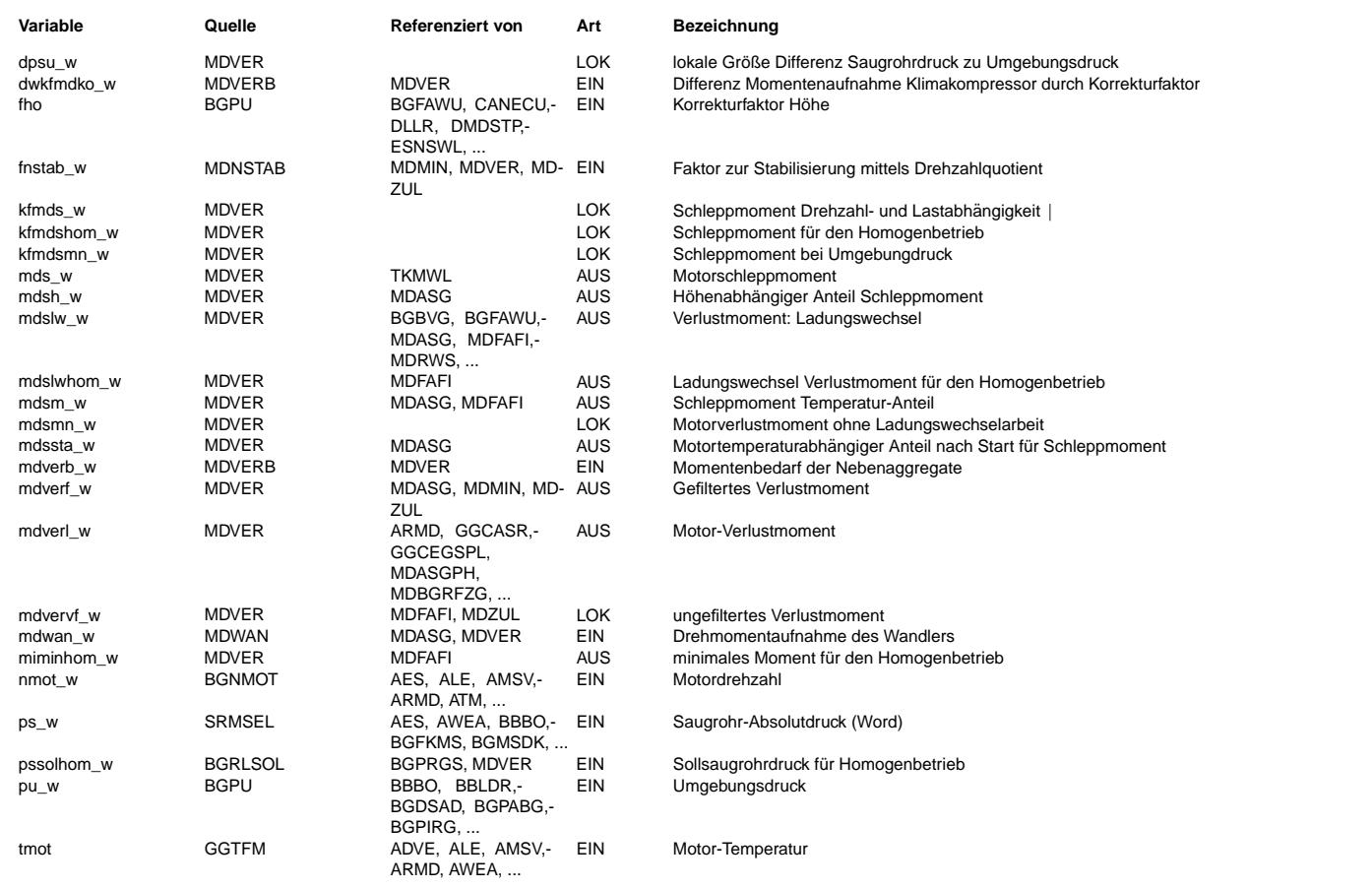

#### **FB MDVER 20.70.1 Funktionsbeschreibung**

Das berechnete Motor-Verlustmoment mdverl\_w setzt sich zusammen aus dem Motorschleppmoment mds, dem adaptierten Delta-Schleppmoment dmvad\_w, dem Momentenbedarf der Nebenaggregate mdverb sowie dwkfmdko\_w, und dem Verlustmoment Ladungswechsel mdslw\_w. Das Motorschleppmoment mds setzt sich aus dem Schleppmoment KFMDS, abhängig von der Motordrehzahl nmot und der rel. Last r, dem

motortemperaturabhängigen Korrekturmoment MDSM und dem höhenabhängigen Anteil MDSH zusammen. Um dem erhöhten Momentenbedarf des Motors im Nachstart gerecht zu werden, wird ab Startende (B llrein=1) ein Mehrmoment DMDNSM abhängig von der Motortemperatur eingerechnet. Dieses Mehrmoment wird über ein Filter mit der temperaturabhängigen Zeitkonstante ZMDNSM bis auf Null abgeregelt.

Die für die Berechnung des Fahrerwunschs notwendige Änderung des Verlustmoments dmverl w berücksichtigt neben mdverl w auch die Änderung des Wandlermoments mdwan\_w. Die Änderung wird durch einen Hochpaß berechnet.

Bei der BDE-Betriebsartenumschaltung sollen die Ladungswechselverluste mdslw\_w bei jeder Drehzahl voll kompensiert sein. Deswegen werden diese in Block MDSM aus dem Schleppmoment herausgerechnet und anschließend in %MDFAW auf den Fahrerwunsch addiert ohne dabei in %MDMIN mit fnstabnv\_w skaliert zu werden. Um mdslw\_w zu berechnen, wird das Schleppmomentenkennfeld KFMDS zun¨achst mit der Differenz aus Umgebungs- zu Saugrohrdruck addressiert. Das Ergebnis wird in kfmds\_w abgespeichert. Anschließend wird KFMDS mit dem Umgebungsdruck addressiert und das Ergebnis wird in kfmdsmn\_w abgespeichert. Die Differenz aus kfmds\_w und kfmdsmn\_w bildet die Ladungswechselverluste. Bei Bit1(CNFMDVER)=FALSE sind diese in mdslw\_w enthalten und mdsmn\_w enthält alle restlichen  $Schleppverluste. Bei Bit1(CNFMDVER)=TRUE ist mdslw_w = 0 und mdsmm_w enthält alle Schleppverluste.$ 

Block MDVERHOM:

Während des Schichtbetriebs benötigt die Gemischadaption die theoretischen Ladungswechselverluste für den Homogenbetrieb. Dazu wird das Schleppmomentkennfeld KFMDS mit dem theoretischen Saugrohrdruck im Homogenbetrieb addressiert. Daraus werden dann die theoretischen Ladungswechselverluste für den Homogenbetrieb mdslwhom\_w berechnet.

Außerdem wird an dieser Stelle auch das theoretische minimale Moment für den Homogenbetrieb miminhom\_w bestimmt.

Vivace (version fdr3-26d of Mar 9 2004 15:01:25), processed at Fri Aug 20 11:30:19 2004

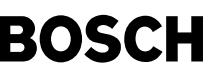

#### **APP MDVER 20.70.1 Applikationshinweise**

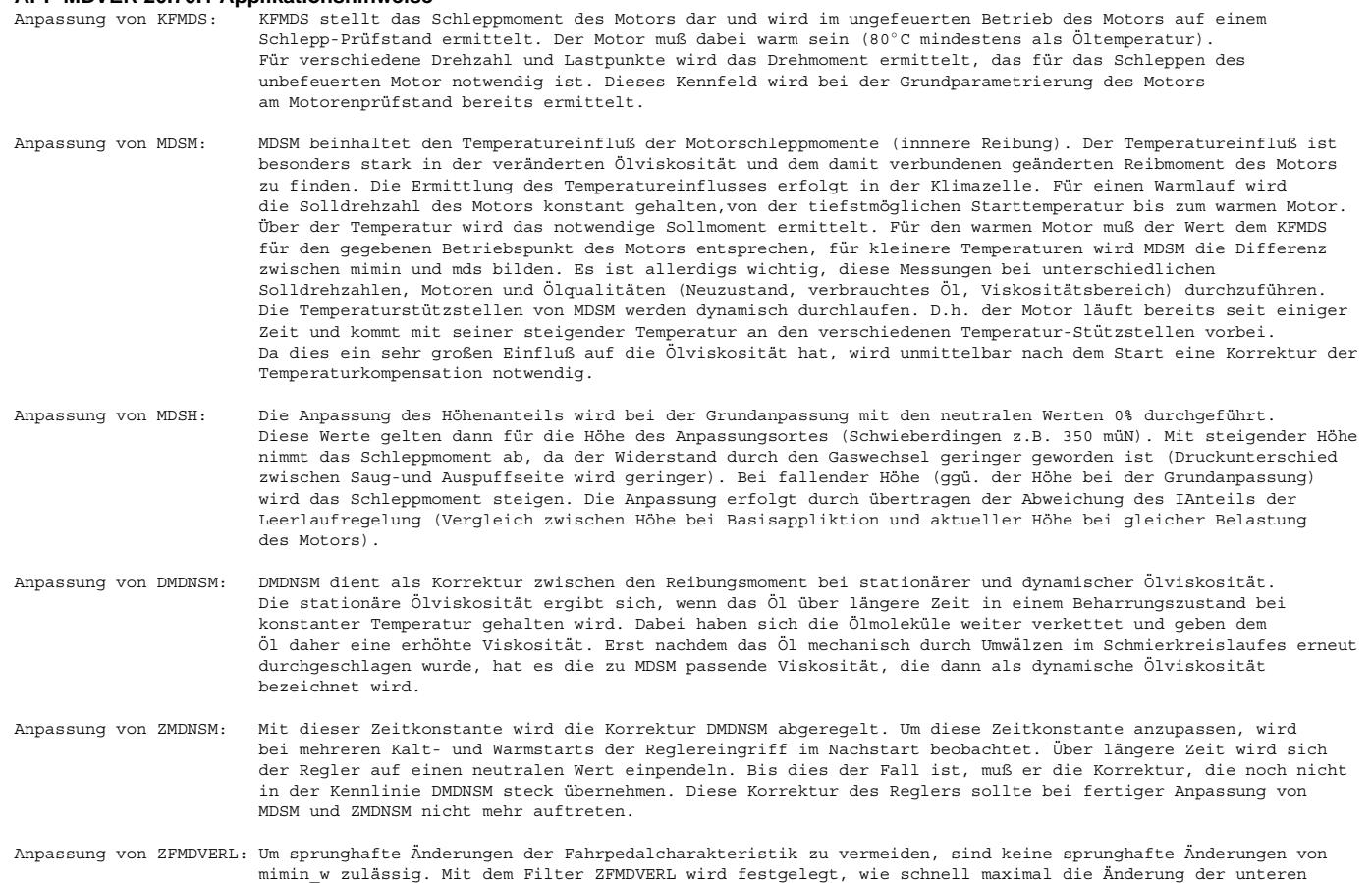

# **FU MDWAN 6.200.0 Drehmomentaufnahme des Wandlers**

Grenze für das Fahrermoment erfolgen kann.

#### **FDEF MDWAN 6.200.0 Funktionsdefinition**

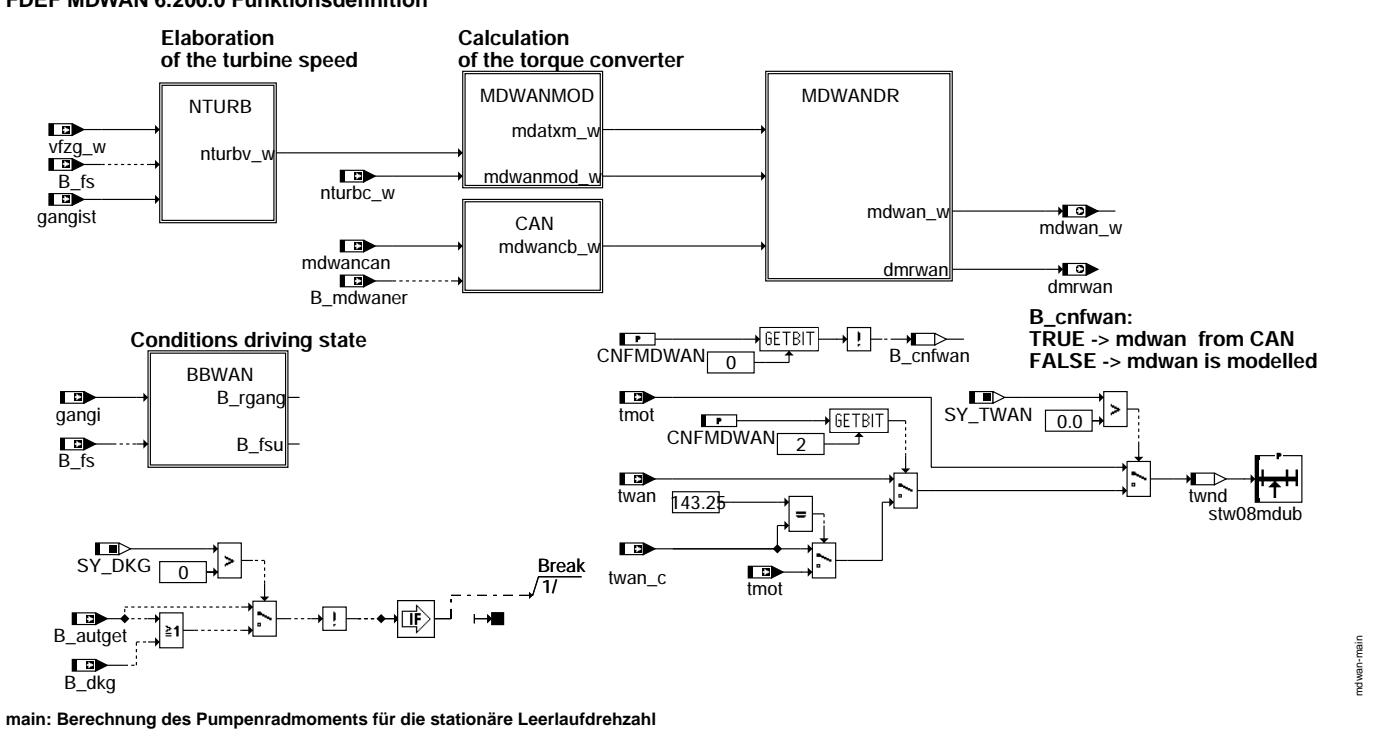

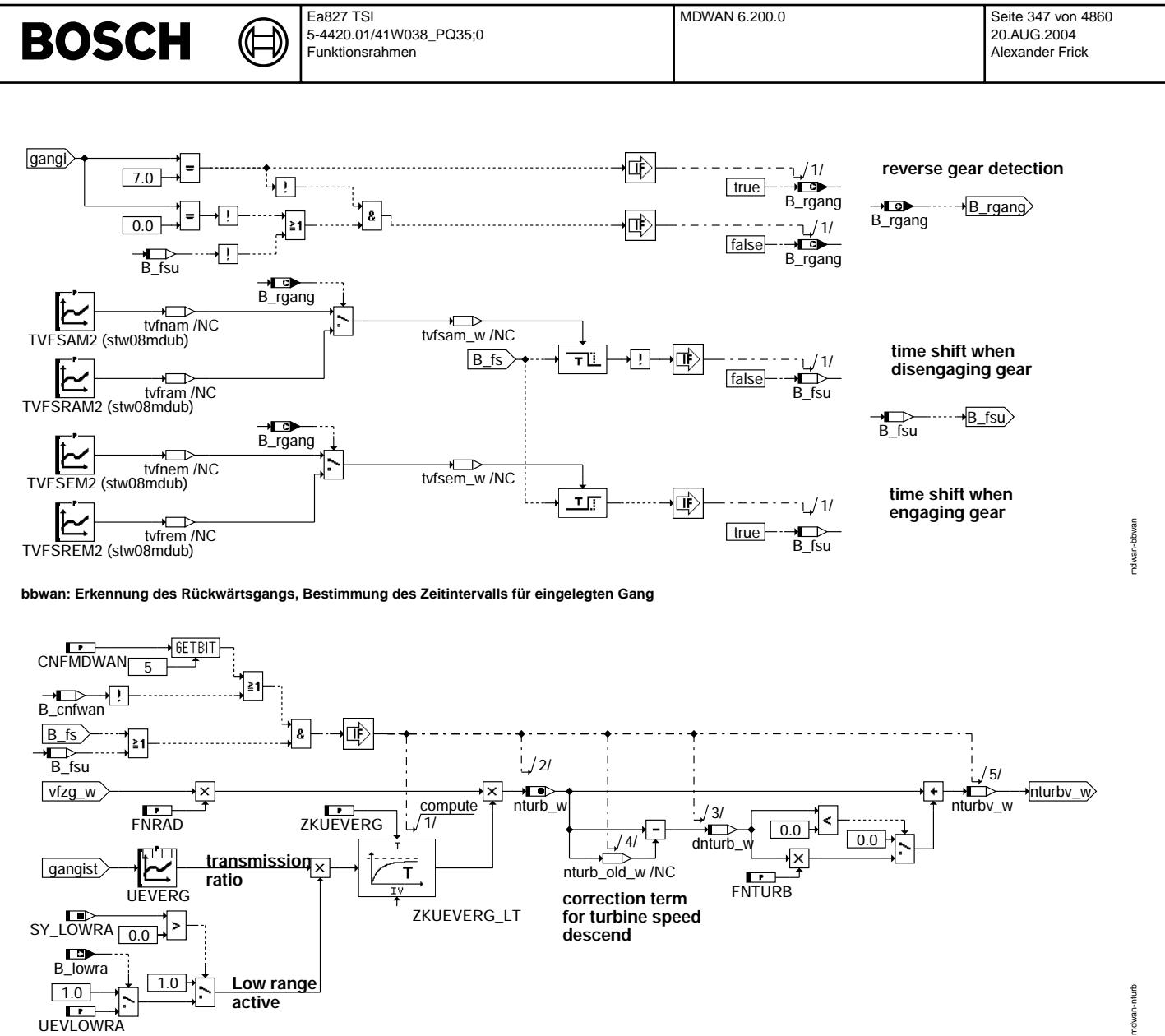

UEVLOWRA

**nturb: Modellierung der Turbinendrehzahl**

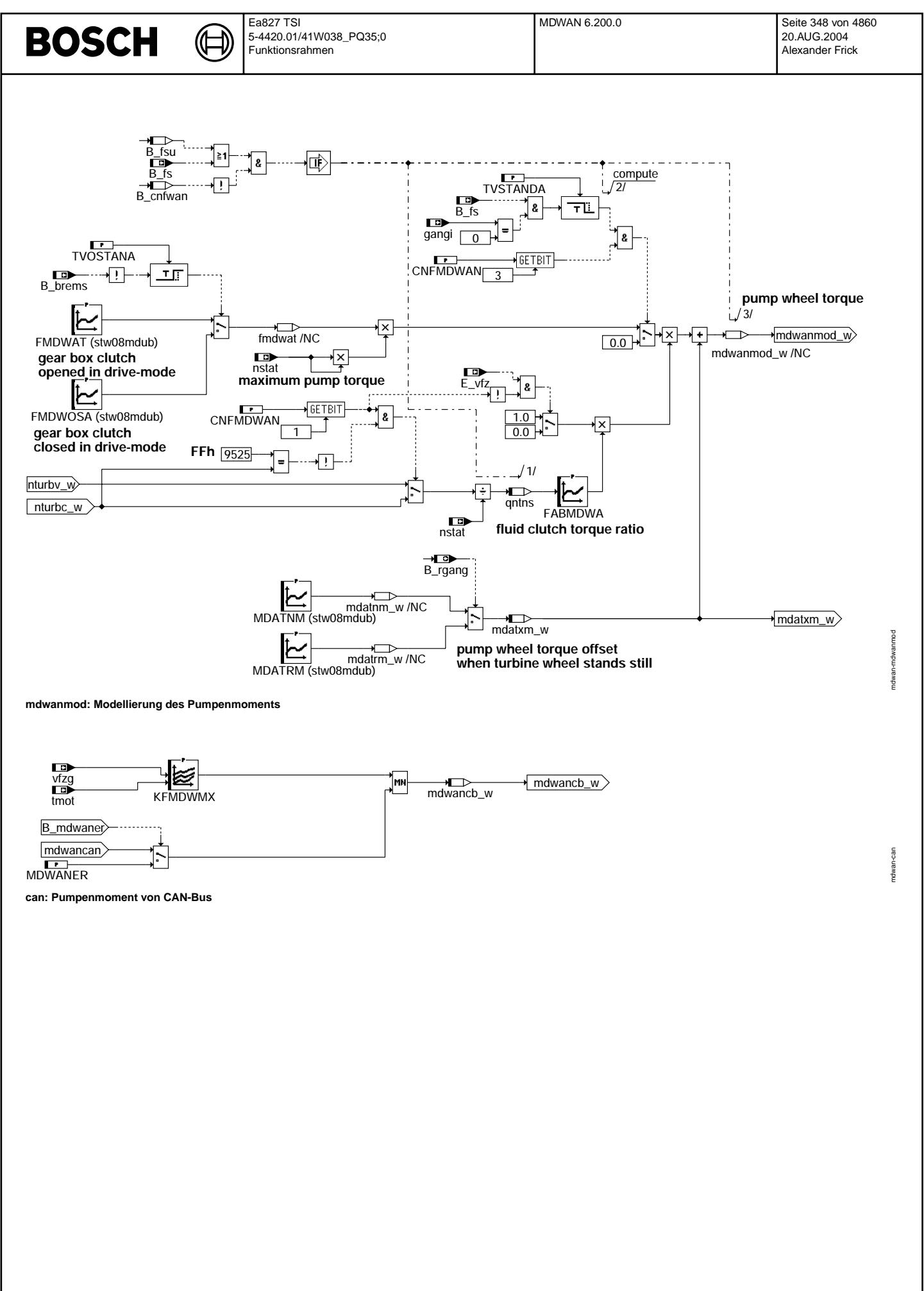

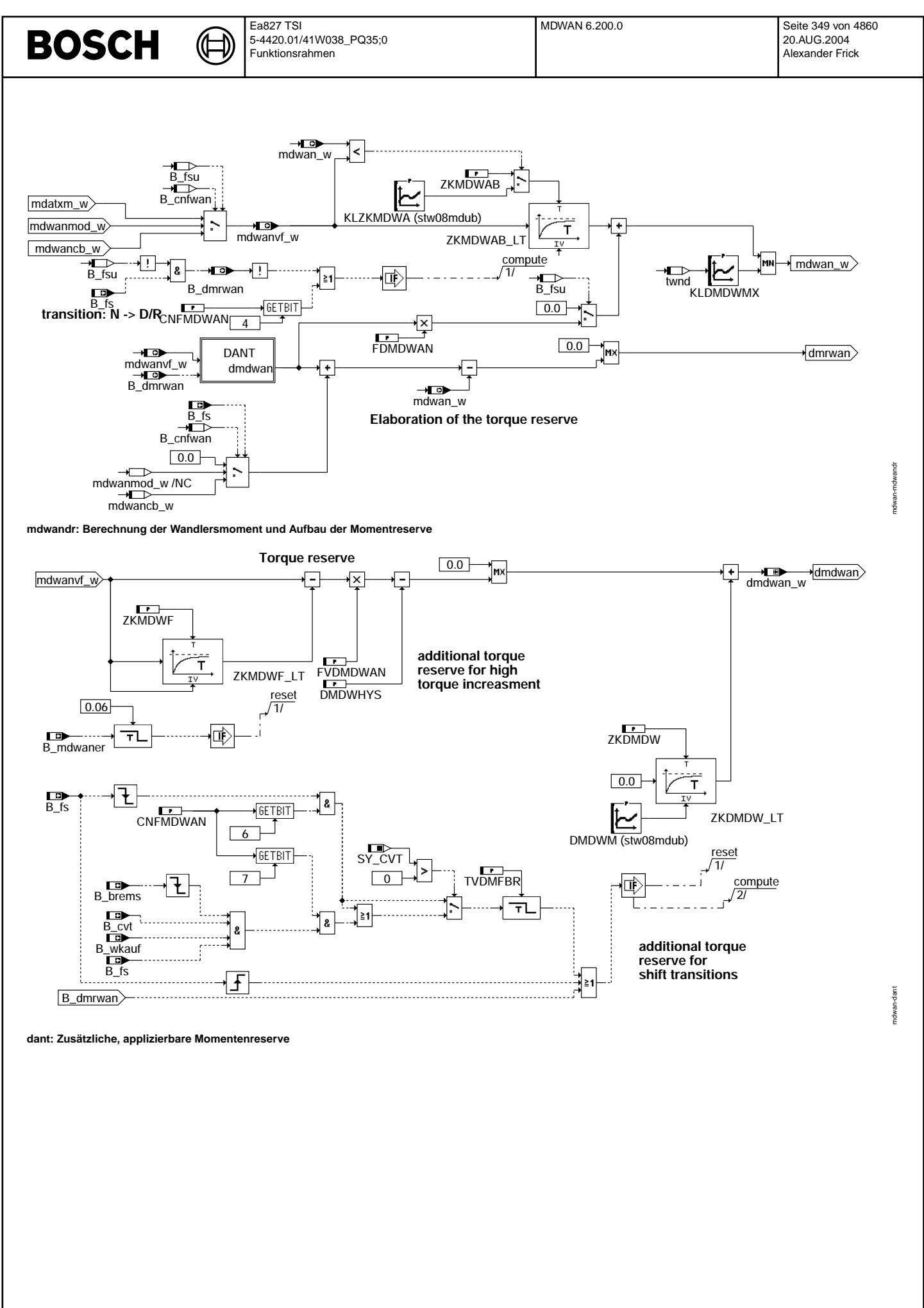

© Alle Rechte bei Robert Bosch GmbH, auch für den Fall von Schutzrechtsanmeldungen. Jede Veöffentlichungsbefugnis, wie Kopier- und Weitergaberecht, bei uns. © Alle Rechte bei Robert Bosch GmbH, auch für den Fall von Schutzrechtsanmeldungen. Jede Veöffentlichungsbefugnis, wie Kopier- und Weitergaberecht, bei uns.

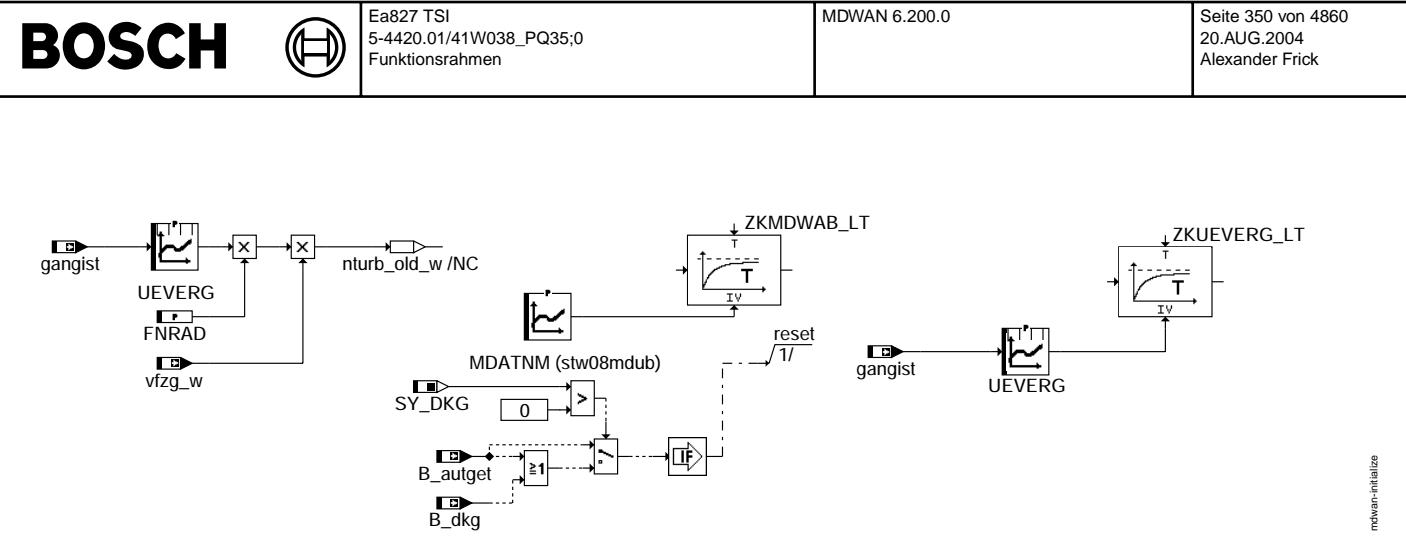

**initialize: Initialisierung in INI2**

# **ABK MDWAN 6.200.0 Abkurzungen ¨**

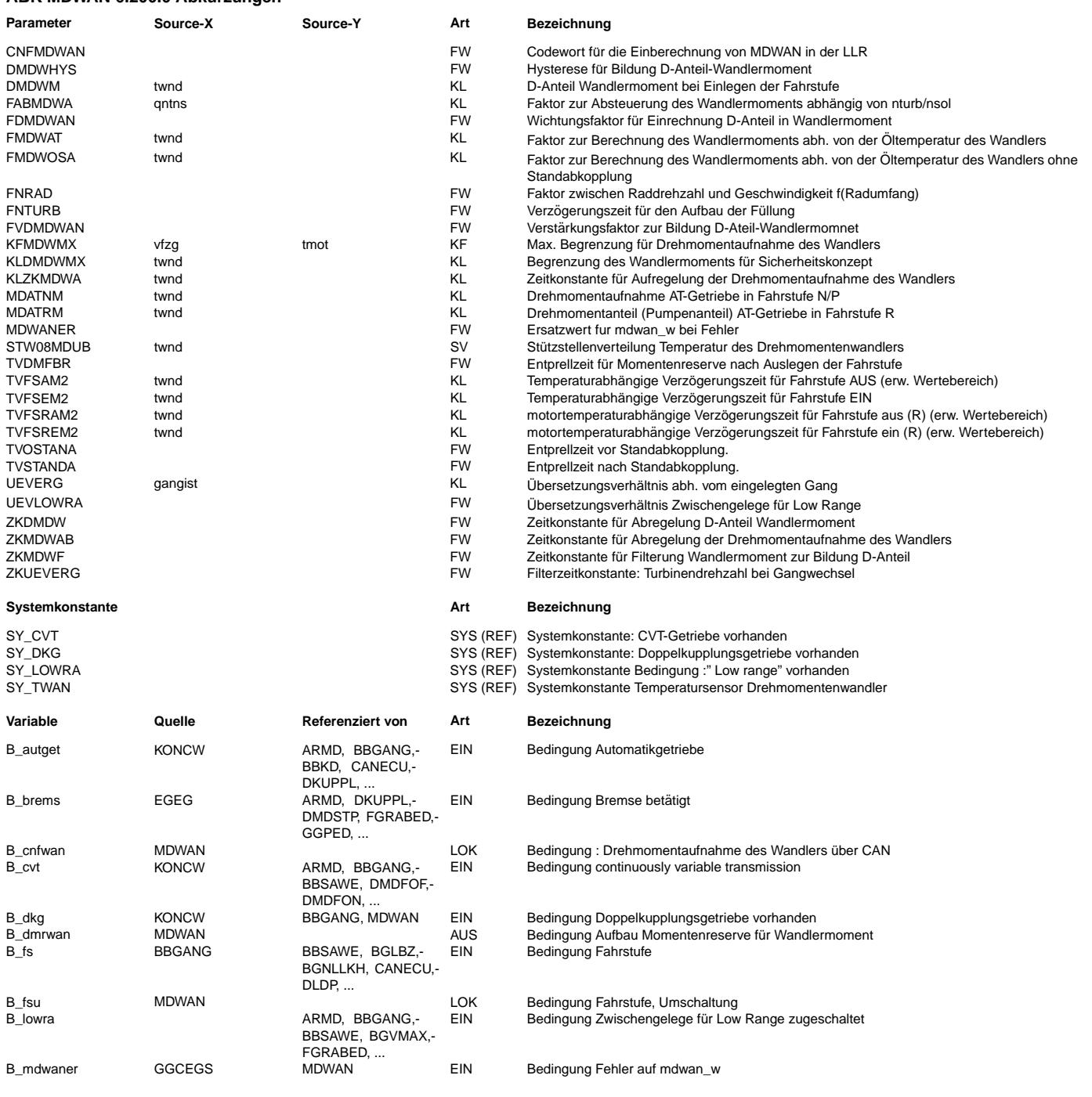

#### Ea827 TSI **BOSCH** 5-4420.01/41W038\_PQ35;0 Funktionsrahmen

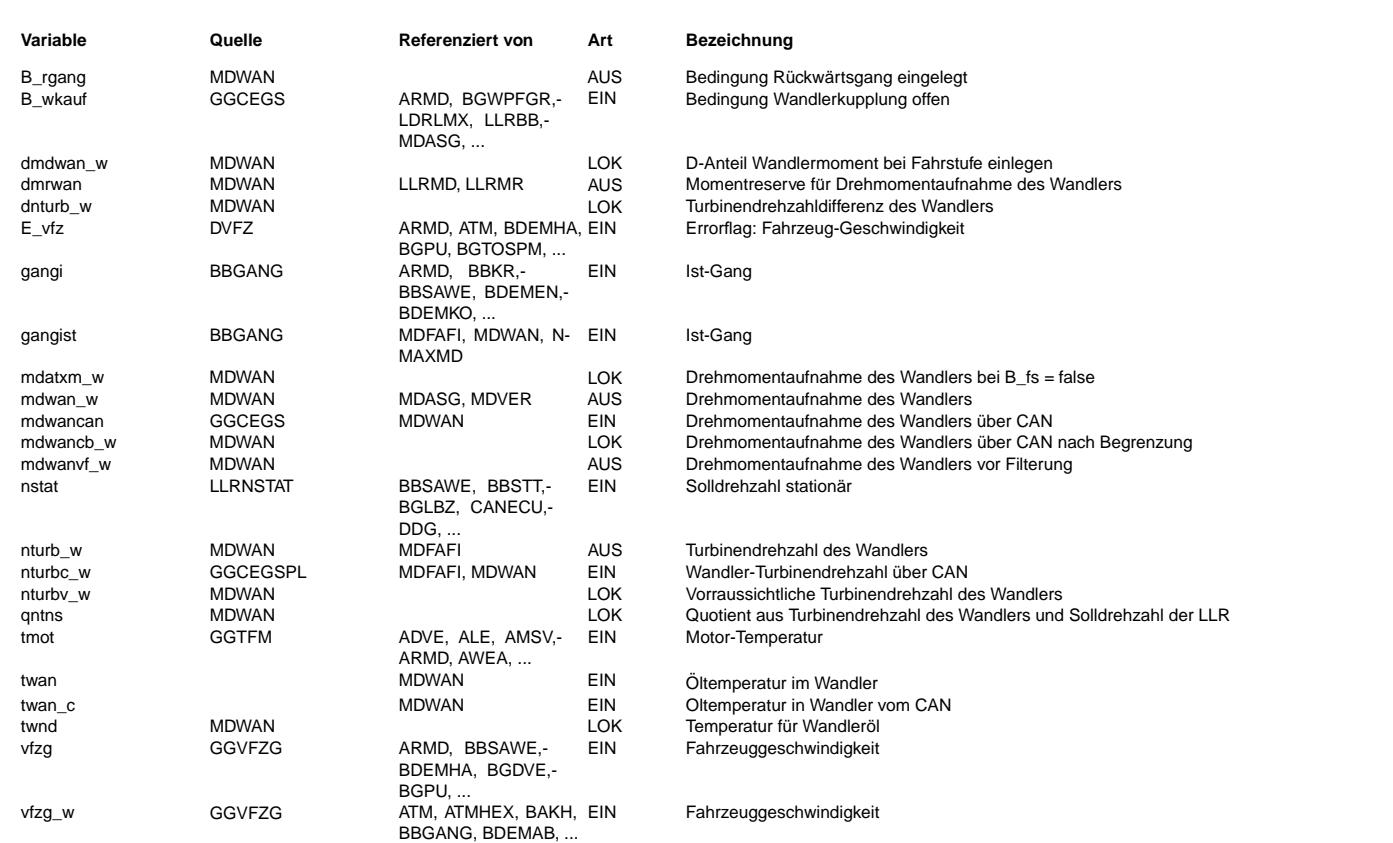

#### **FB MDWAN 6.200.0 Funktionsbeschreibung**

#### **1 Mit eingelegte Fahrstufe (B\_fs =1)**

Bei stillstehendem, festgebremsten Fahrzeug mit automatischem Getrieb muß bei eingelegter Fahrstufe der Motor gegen das still- stehende Turbinenrad des Drehmomentwandlers ein Drehmoment aufbringen, um die Leerlaufdrehzahl zu halten. Die Drehmomentaufnahme des Wandlers im Leerlauf bzw. leerlaufnahen Bereich läßt sich anhand der folgenden Formel berechnen:

2 md = FMDWAT(twan) \* FABMDWA(qntns) \* nsol

mit twan = Öltemperatur des Wandlers (tmot wenn twan nicht verfügbar)

```
qntns = nturbv_w / nsol, Quotient aus voraussichtlicher Turbinendrehzahl und Leerlaufsolldrehzahl.
```
Die vorraussichtliche Turbinendrehzahl wird folgendermaßen gebildet:

" / 0, if the turbine speed is constant or if it increases "

 $nturby_w = nuturb_w + \epsilon$ \ dnturb\_w \* TVFUE, if the turbine speed decreases.

Die Turbinendrehzahl nturb\_w läßt sich folgendermaßen berechnen:

nturby  $w = UFVFRG^*$  nrad

mit nrad =  $FNRAD * vfra$ 

wobei UEVERG = f(gangi) das Übersetzungsverhältnis im aktuellen Gang ist (z.B. Getriebeübersetzung\*Hinterachsübersetzung) und FNRAD.

eine Funktion vom Radumfang ist. Wenn eine Getriebeübersetzung "Low range" vorhanden ist, wird das Ergebnis mit UEVLOWRA multipliziert.

Um so nahe wie moglich das echte Verhalten von nturb\_w zu reproduzieren, wird die berechnete Turbindrehzahl gefiltert (Zeitkonstant ZKUEVREG) ¨

Wenn der Fahrer das Fahrzeug langsam rollen läßt, dreht sich das Turbinenrad infolge der Drehung der Antriebsräder. Wenn sich die Turbinendrehzahl der Solldrehzahl nähert (nturb\_w steigt), laßt die Bremswirkung des Wandlers auf den Motor nach und die Belastung des Motors durch den Drehmomentwandler wird geringer. ¨

Werden die Antriebsräder abgebremst, sinkt die Turbinendrehzahl und die Belastung des Motors steigt (mdwan\_w muß größer werden). Um das Saugrohr schneller befüllen zu können, wird in diesem Fall die Turbinendrehzahl abhängig von der Verzögerungszeit zum Aufbau der Füllung und dem Gradient der Turbinendrehzahl korrigiert (s.o.).

Eine Erhöhung des Wandlermomentes muß ungefiltert erfolgen (Moment muß so schnell wie möglich zur Verfügung stehen), die Reduktion des Wandlermomentes kann gefiltert erfolgen (Komfort).

Kennlinie KLDMDWMX zur Begrenzung des Wandlermoments für Sicherheitskonzept.

# **APP MDWAN 6.200.0 Applikationshinweise**

#### **1 Einstellung der Ubersetzung- / Getriebenparameter ¨**

### **1.1 UEVREG : Ubersetzungsverh ¨ altnis ¨**

UEVREG wird nach den Angaben des Fahrzeugherstellers bedatet.

Beispiel: Getriebeübersetzung im 5.Gang = nTurbine / nGelenkwelle = 3.7 Hinterachs¨ubersetzung = nGelenkwelle / nRad = 0.8

Daraus ergibt sich das gesamt Übersetzungsverhältnis im 5 Gang =  $3.7 * 0.8 = 2.96$ 

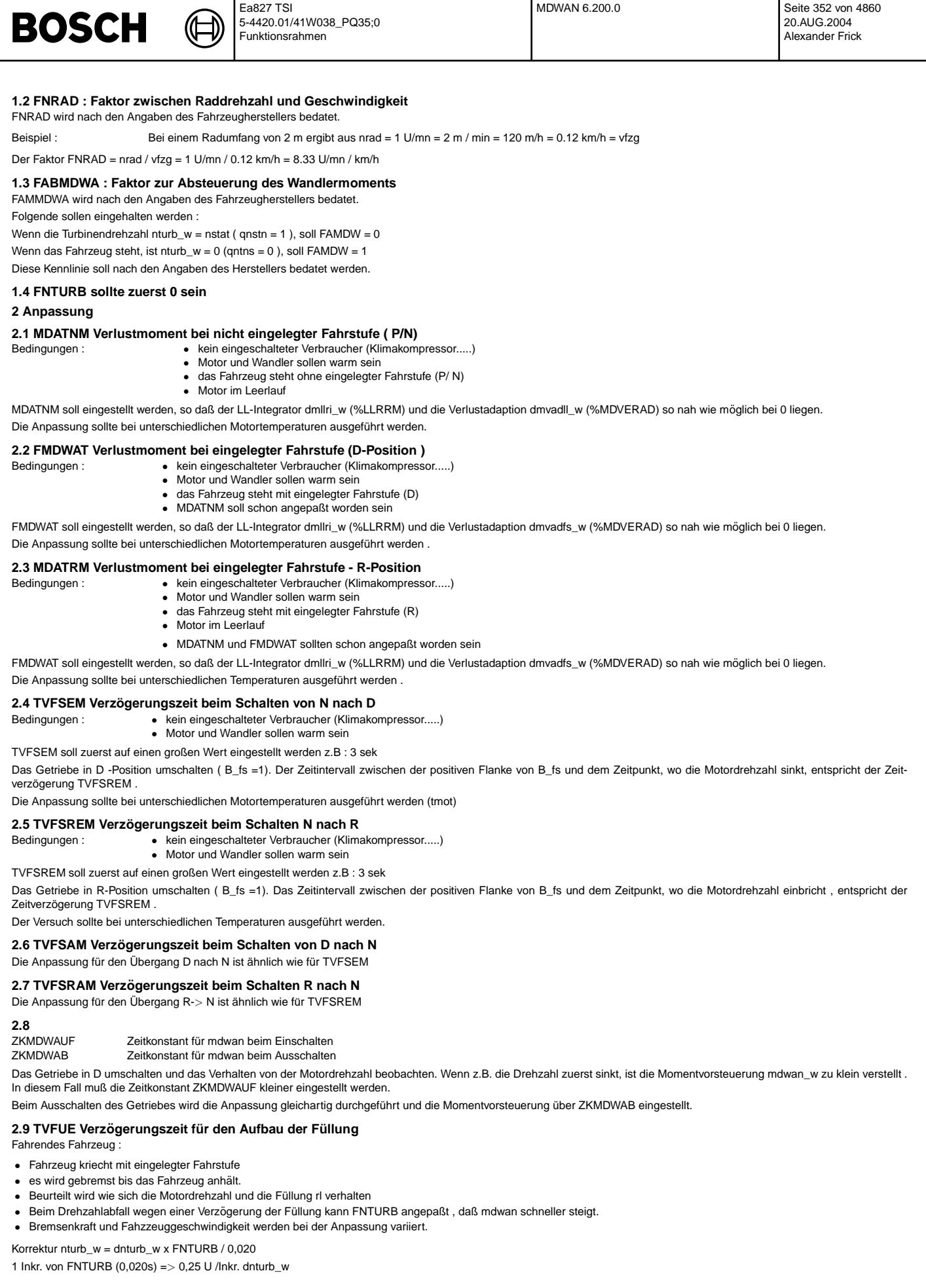

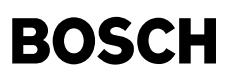

#### **3 Spezifische Funktionalitaten ¨**

#### **3.1 ZKMDWF, FVDMDWAN, DMDWHYS**

Beim Fahrzeug ( Z.B.: CVT-Getriebe ) kann die Momentreserve nur durch

ZKMDWF Zeitkonstant<br>FVDMDWAN Wichtungsfa DMDWHYS

Wichtungsfaktor<br>Offset

aufgebaut werden .

Falls diese Funktionalitat nicht erforderlich ist, soll FVDMWAN = 0 ¨

Es wird beurteilt, wie sich beim Getriebeeinschalten die Motordrehzahl verhält.

### **3.2 DMDWM D-Anteil bei Fahrstufe einlegen**

In bestimmten Fällen kann ein zusätzliches Reservemoment erforderlich sein.

Bei Getriebeschalten wird beurteilt, ob die Motordrehzahl konstant bleibt.

Falls die Momentreserse unzureichend ist, werden DMDWM & ZKDMDW so angepaßt, daß die Motordrehzahl möglichst konstant bleibt Codewort zur Konfiguration der MDWAN

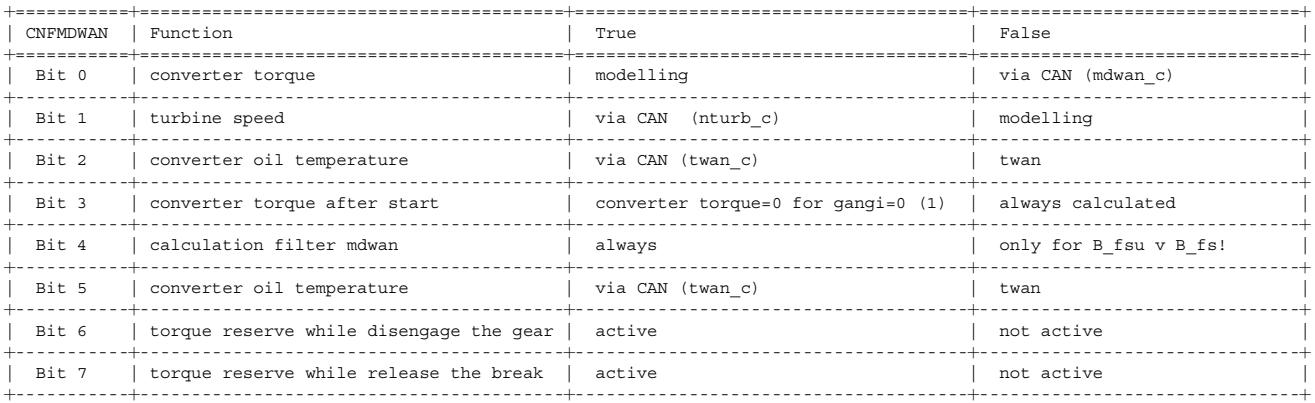

 $(1)$  nur für Fahrzeuge mit Automatikgetrieben: falls der Kraftschluss = 0, solange gangi = 0

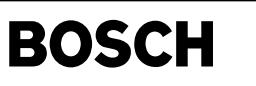

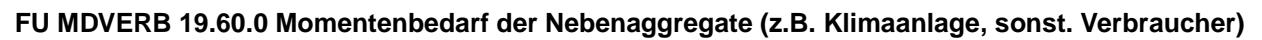

### **FDEF MDVERB 19.60.0 Funktionsdefinition**

((t

Berechnung der Verbraucherverlustmomente

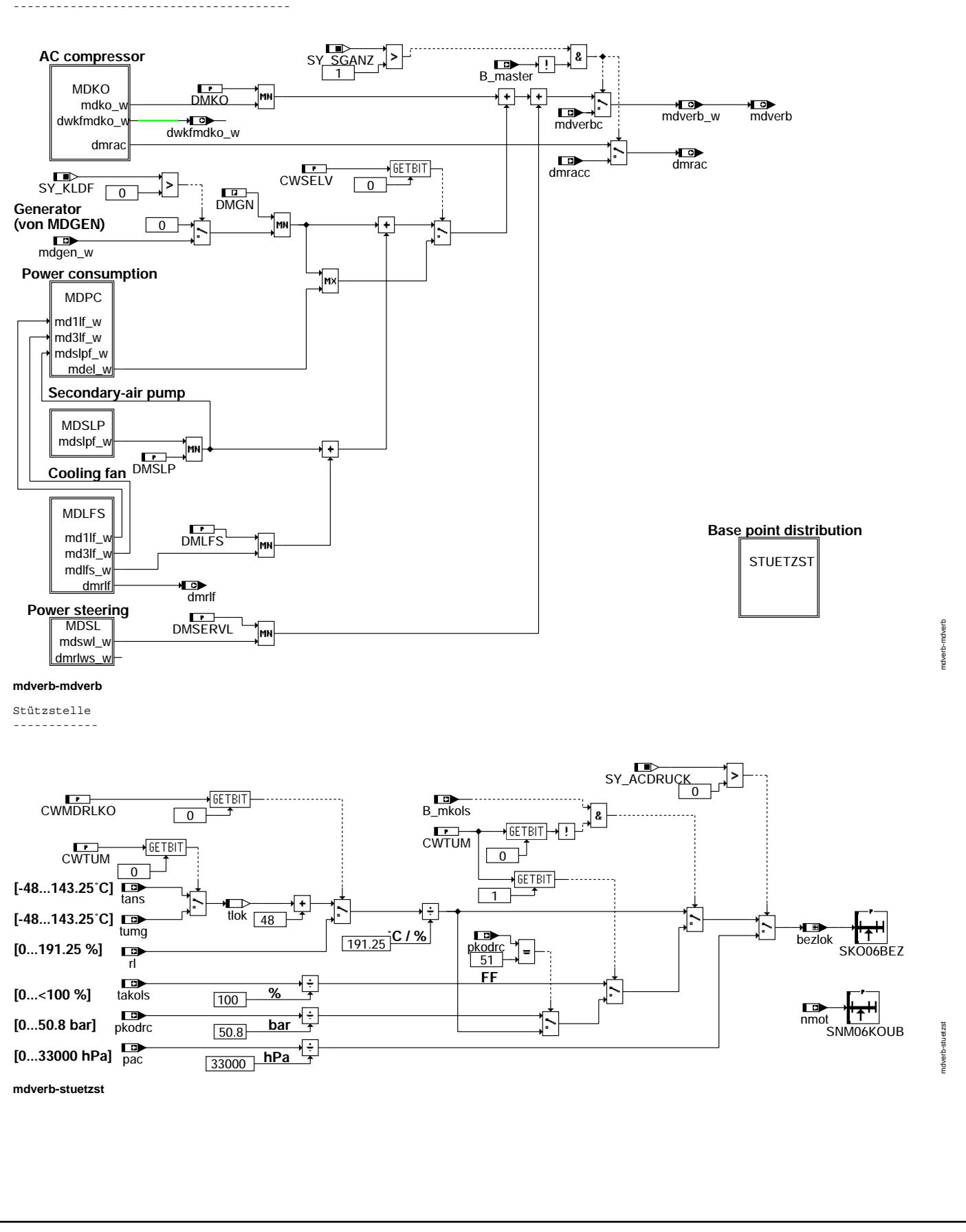

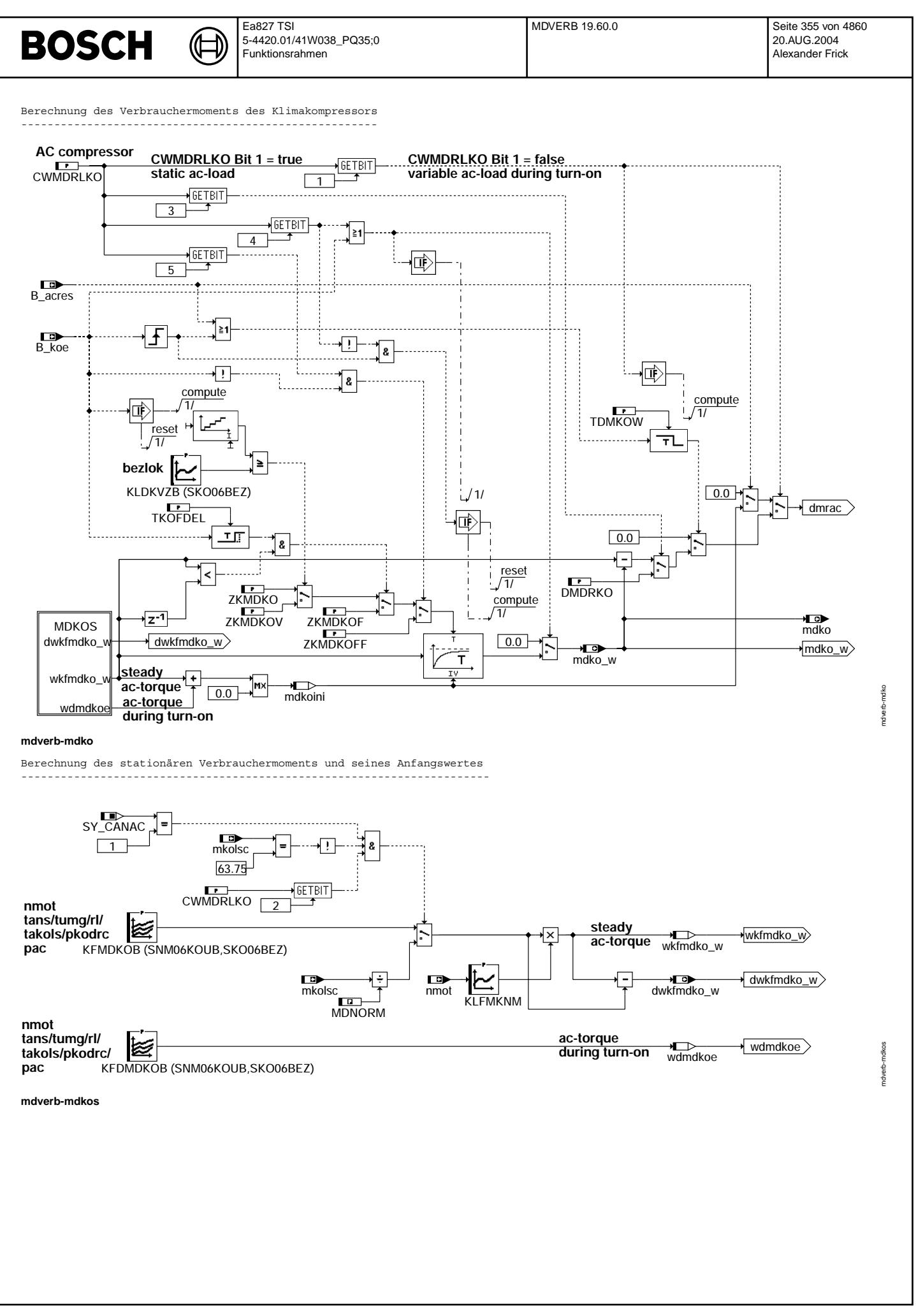

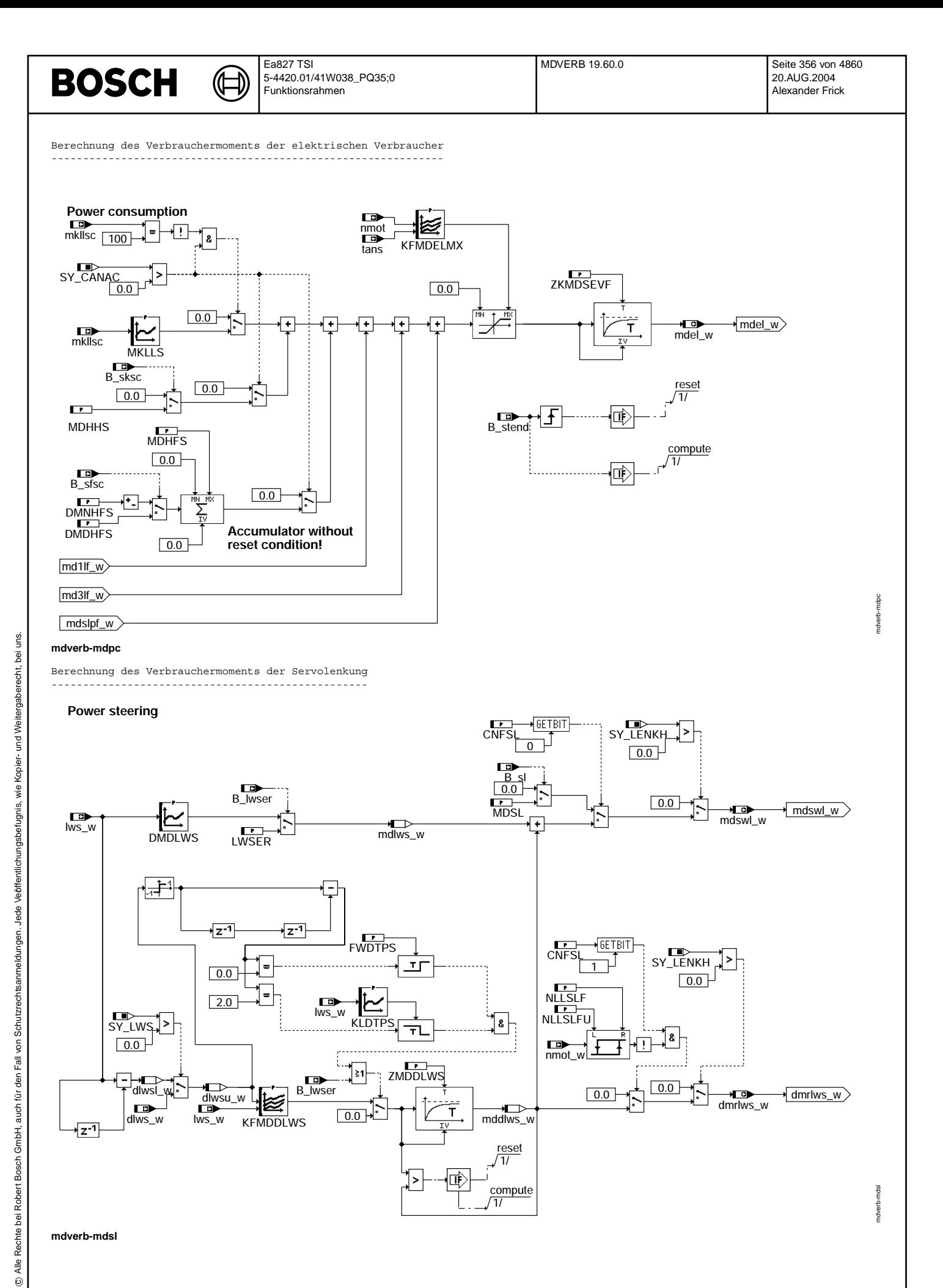

**mdverb-mdsl**

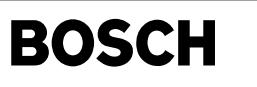

Berechnung des Verbrauchermoments der Sekundärluftpumpe -------------------------------------------------------

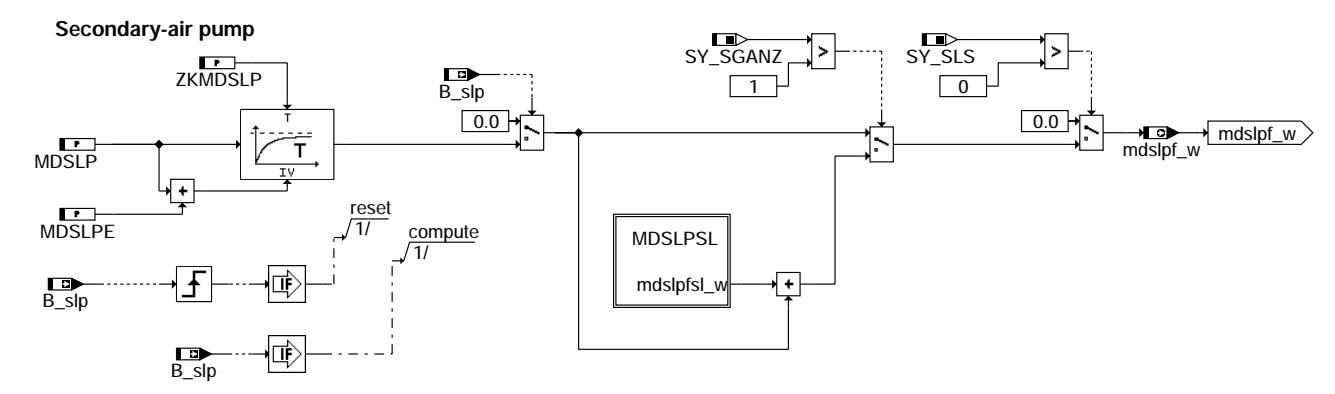

#### **mdverb-mdslp**

Berechnung des Verbrauchermoments der Sekundärluftpumpe im Slave (2 SG-Konzept) -------------------------------------------------------------------------------

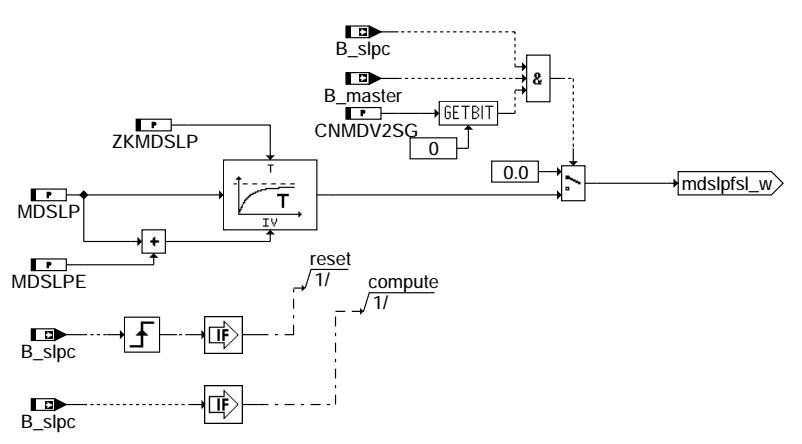

#### **mdverb-mdslpsl**

Berechnung des Verbrauchermoments der Motorlüfter -------------------------------------------------

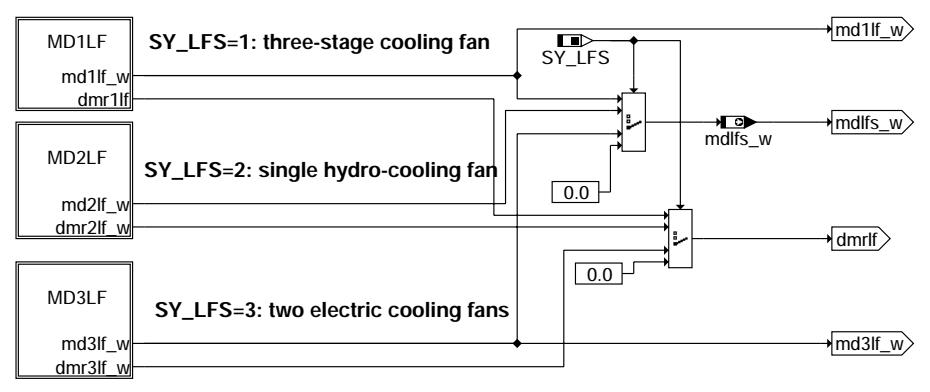

#### **mdverb-mdlfs**

Berechnung des Verbrauchermoments bei einstufigen Hydrolüfter ------------------------------------------------------------  $qmax12$  $\sqrt{\frac{m d^2}{m^2}}$ |≋  $\overline{md2}$ lf\_w /NC nmot KFMDL  $\overline{0.0}$  dmr2lf\_w dmr2lf /NC **mdverb-md2lf**

mdverb-mdslpsl

ndverb-mdslpsl

mdverb-mdslp

ndverb-mdslp

mdverb-md2lf

mdverb-md2lf

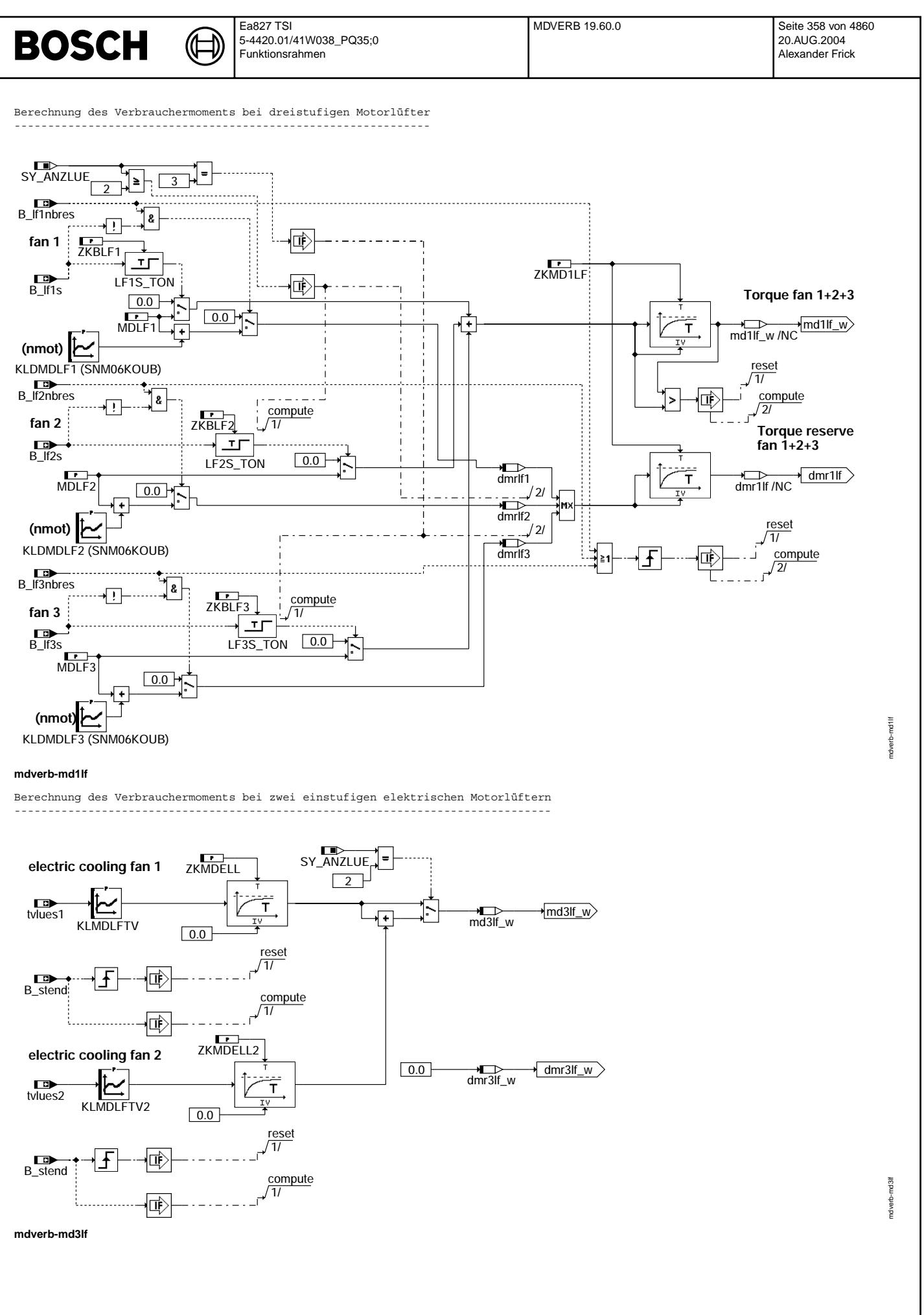

Initialisierung ---------------

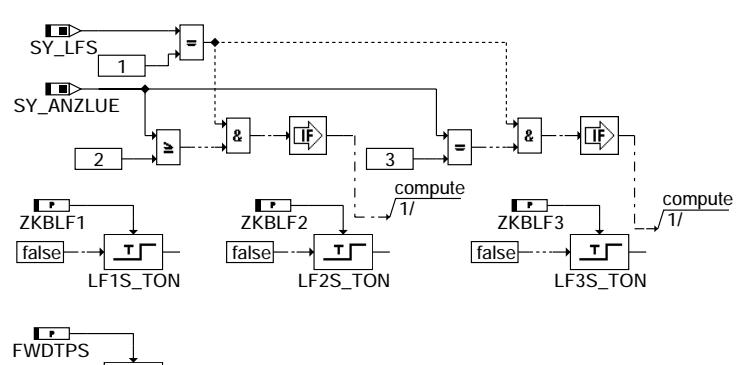

⋐ 〕

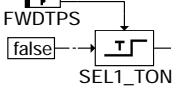

### **mdverb-init**

### **ABK MDVERB 19.60.0 Abkurzungen ¨**

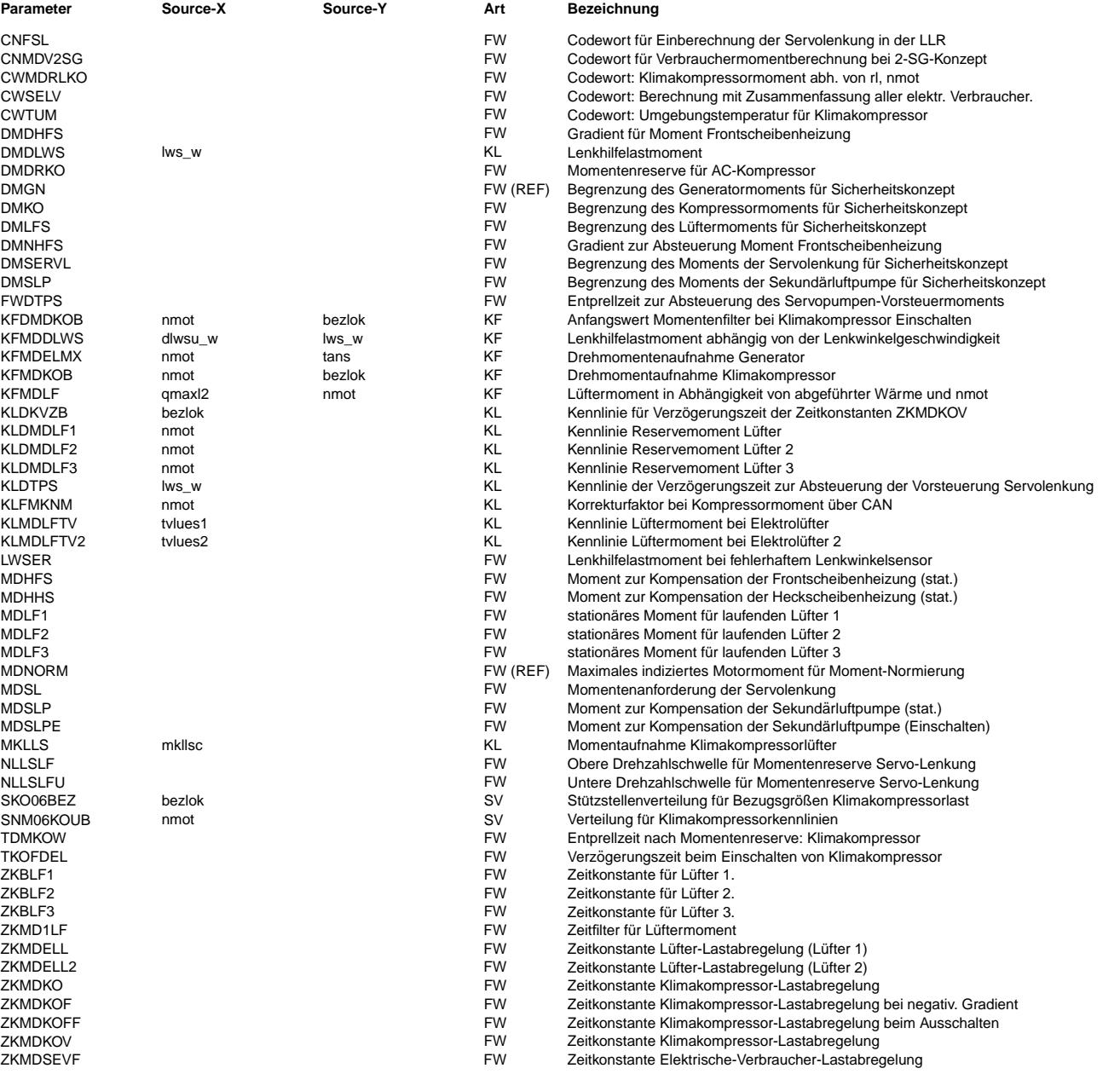

mdverb-init mdverb-init

Vivace (version fdr3-26d of Mar 9 2004 15:01:25), processed at Fri Aug 20 11:30:19 2004

 $\bigoplus$ 

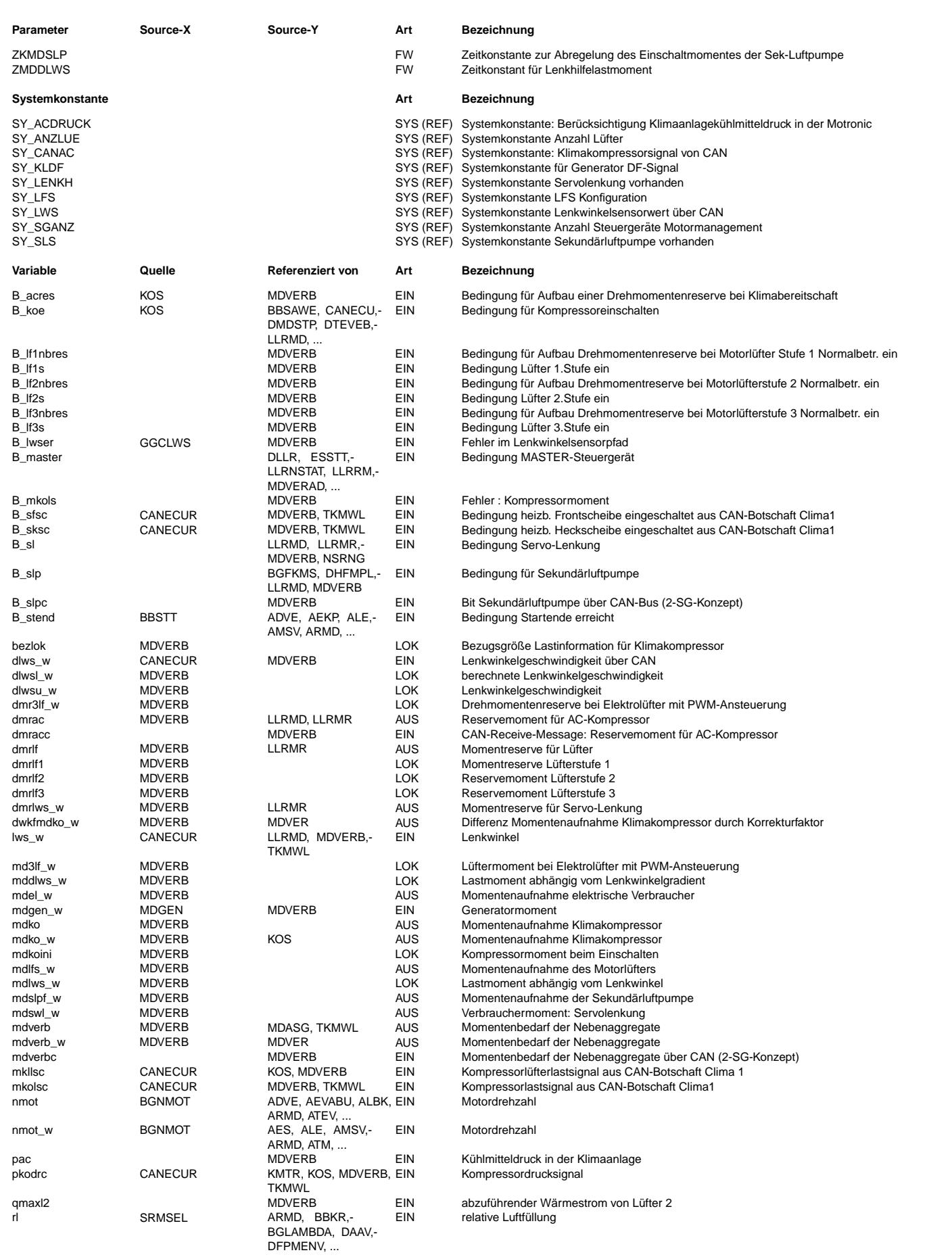
$\bigoplus$ 

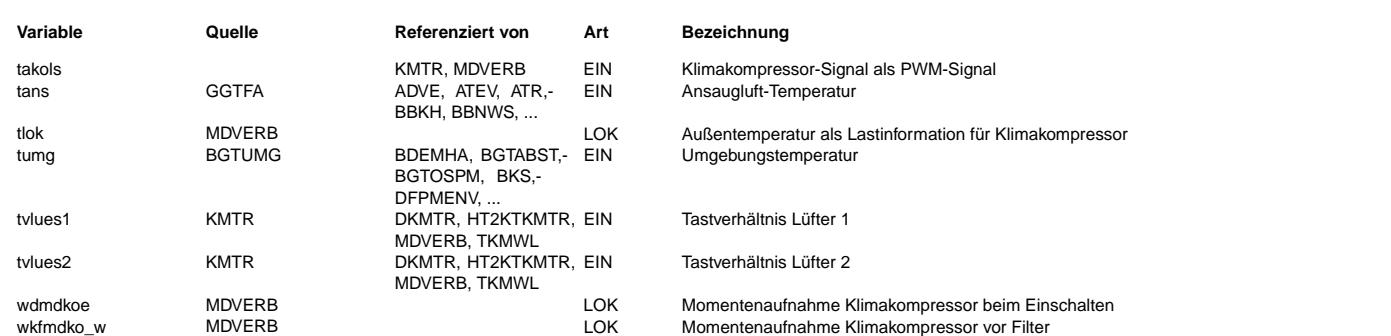

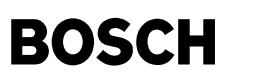

#### **FB MDVERB 19.60.0 Funktionsbeschreibung**

Momentenbedarf der Servolenkung: --------------------------------

Um ein der Lenkhilfelast voreilendes Signal zu bekommen, wird ein Lenkwinkelsensor eingesetzt. Dieser liefert die Größe lws w. . Die Lander eine Kenner eine Kennlinie DMDLWS eine Vorsteuerung des Lastmomentes für die Lenkhilfe ausgegeben werden.<br>Abhängig vom Lenkwinkel kann nun über eine Kennlinie DMDLWS eine Vorsteuerung des Lastmomentes für die Dieses Moment soll nur, wenn der Lenkeinschlag bis in die Nähe des Anschlages kommt vorgesteuert werden. Es wirkt sich dann prophylaktisch auf ein mögliches Erreichen des Lenkanschalages mit einem dann erfolgenden Lastmomentenanstieg aus Zusätzlich wird eine Momentenreserve definiert, falls sich die Drehzahl unterhalb einer bestimmten Schwelle befindet. Zur Vorsteuerung des Servopumpenmoments wird abhängig von Lenkwinkel und dessen Gradienten die Information aus KFMDDLWS verwendet. Um bei einer, durch die Mechanik bedingten, Rückfederung eine fehlerhafte (unnötige) Vorsteuerung zu verhindern wird ein<br>Vorzeichenwechsel des Lenkwinkelgradienten ausgewertet. Erfolgt besagter Vorzeichenwechsel wird für e Zeit die Vorsteuerung auf NULL gesetzt.

Ergänzungen für 2 SG-Konzept: -----------------------------

Bei 2 SG-Konzept (SY\_2SG=1) wird das mdverb und dmrac zentral im Master berechnet. Auf dem Slave-SG (B\_master = false) wird dazu auf den Wert vom CAN (mdverbc) umgeschaltet.

Bei Systemen mit 2 Sekundärluftpumpen, je eine am Master- und am Slave-SG angeschlossen, wird der Anteil der 2. Sekundärluftpumpe im Verbrauchermoment berücksichtigt. (CNMDV2SG-> Bit0 = 1)

Momentenbedarf der Lüfter: -------------------------

¨Uber die Systemkonstante SY\_LFS kann hier projektabh¨angig die entsprechende L¨ufterkonfiguration selektiert werden. Um die Physik des Hochlaufens eines Lüfters besser zu erfassen wird ein Filter eingesetzt, das einerseits die Momentenreserve abbaut und andererseits das vorgesteuerte Moment zeitgleich oder mit Verzögerungszeit aufbaut. Das Reservemoment wird aus einer nmot-abhängigen Kennlinie entnommen.

#### Momentenbedarf des Klimakompressors -----------------------------------

Der Momentenbedarf des Klimakompressors setzt sich zusammen aus dem stationären Momentenbedarf, welcher aus dem motordrehzahl- und ansauglufttemperaturabhängigen Kennfeld KFMDKO entnommen wird, und dem dynamischen Anteil KFDMDKOE+KFMDKO, welcher den Mehrmomentenbedarf beim Hochlaufen des Klimakompressors abdeckt.

¨Uber Systemkonstante und Codeword schaltbar wurden zus¨atzlich folgende Abh¨angigkeiten geschaffen: KFMDRKO(nmot, rl); KFMDPWM(nmot, takols); KFMDPKO(nmot, pkodrc) KFMDRKOE(nmot, rl); KFMDPWME(nmot, takols); KFMDPKOME(nmot, pkodrc)

Beim Einschalten des Klimakompressors wird der Momentenbedarf mdko = KFDMDKOE+KFMDKO ausgegeben. Von diesem Mehrbedarf wird mit der Zeitkonstanten ZKMDKO auf den stationären Bedarf mdko = KFMDKO abgefiltert. Beim Abschalten des Klimakompressors wird  $mdko = 0$  gesetzt.

Gleichzeitig ist das Anlaufmoment des Klimakompressors das Moment, das vorab als Reservemoment eingestellt wird. Es wird der Funktion LLRMR in der Form von dmrac zur Verfügung gestellt.

Die Berechnung des Klimakompressor-Moments und der entsprechenden Momentenreserve kann mit CWMDRLKO gemäß der Tabelle im Block APP konfiguriert werden.

Bei der Berechnung wird grundsätzlich unterschieden zwischen:

- a) Kompressor mit harter Lastzuschaltung: Hier läuft die Last mdko\_w von KFMDKO+KFMDKOE gefiltert gegen den niedrigeren stationären Wert KFMDKO. Die Drehmomentenreserve hat nur während B\_acres=TRUE den Wert KFMDKO+KFMDKOE.
- b) Kompressoren mit geregelter Lastzuschaltung: Hier läuft die Last mdko\_w von Null gefiltert gegen den stationären Wert KFMDKO. Die Drehmomentreserve wird schon bei B acres mit dem Wert KFMDKO initialisiert und läuft dann bei B koe = TRUE gefiltert gegen Null.

Bei SY\_CANAC = 1 wird das Signal mkllsc vom Klimakompressorsteuergerät über CAN verwendet, um den Momentenbedarf des Kompressors zu kompensieren.

Bei SY\_KOPWM > 0 wird ein PWM-Signal vom Klimakompressorsteuergerät verwendet. Wenn kein Lastsignal vom Klimakompressorsteuergerät vorhanden ist, wird die Umgebungstemperatur näherungsweise als Lastsignal verwendet. Wenn kein Temperatursensor verbaut ist, wird das Temperatursignal von der angesaugten Luft verwendet.

Das Filter der Größe mdko w kann unterschiedliche Filterzeitkonstanten verwenden, zum Aufsteuern wird ZKMDKO und ZKMDKOV verwendet um den tatsächlichen Momentenbedarf besser nachbilden zu können, für einen neg. Gradient oder für das Ausschalten kann ZKMDKOF bzw. ZKMDKOFF verwendet werden.

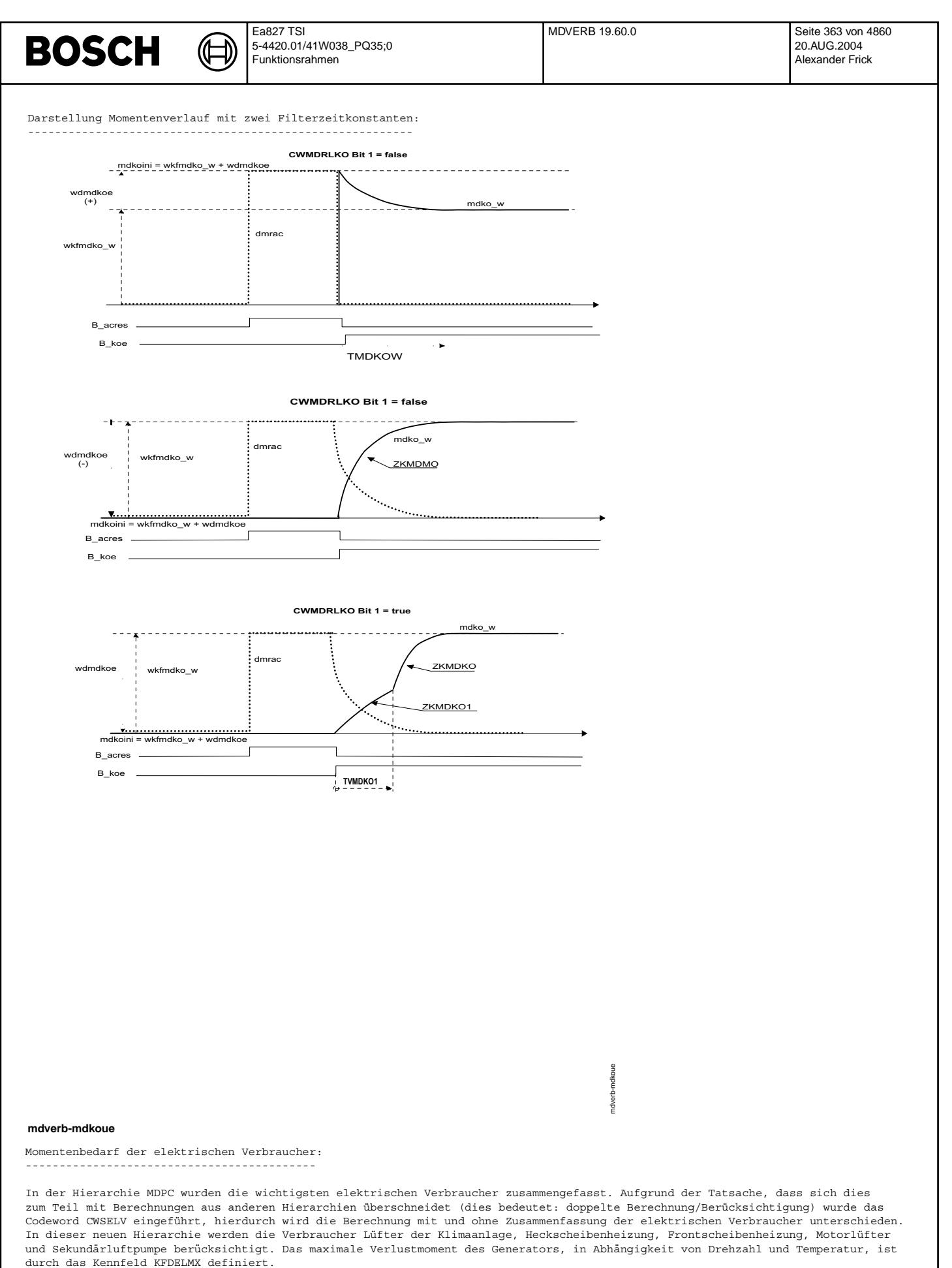

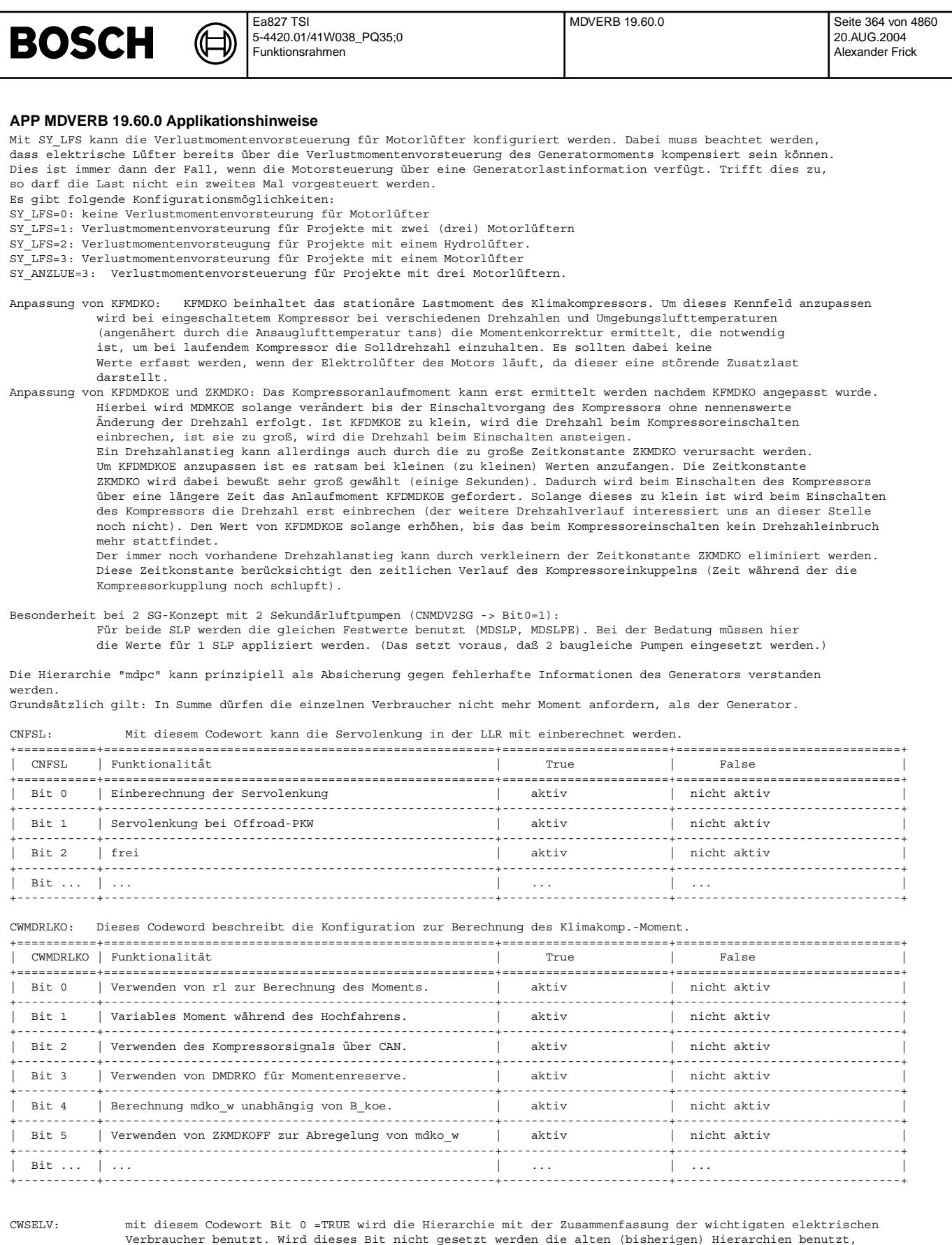

+===========+======================================================+=======================+===============================+

| Bit 0 | Verwendung der Hierarchie [mdpc] | aktiv | nicht aktiv |

dies bedeutet jeder Verbraucher belegt eine eigene Hierarchie.

| CWSELV | Funktionalität | True | False | False | +===========+======================================================+=======================+===============================+ +-----------+------------------------------------------------------+-----------------------+-------------------------------+ | Bit 1 | frei | aktiv | nicht aktiv | +-----------+------------------------------------------------------+-----------------------+-------------------------------+ | Bit ... | ... | ... | ... | +-----------+------------------------------------------------------+-----------------------+-------------------------------+

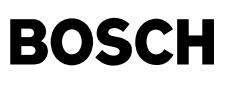

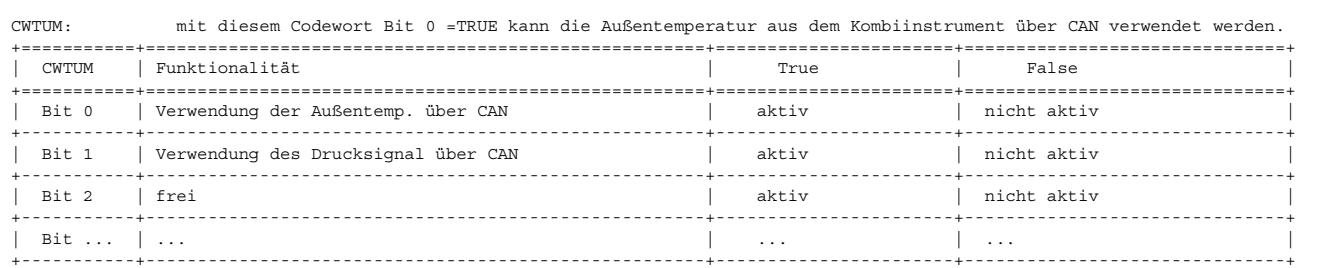

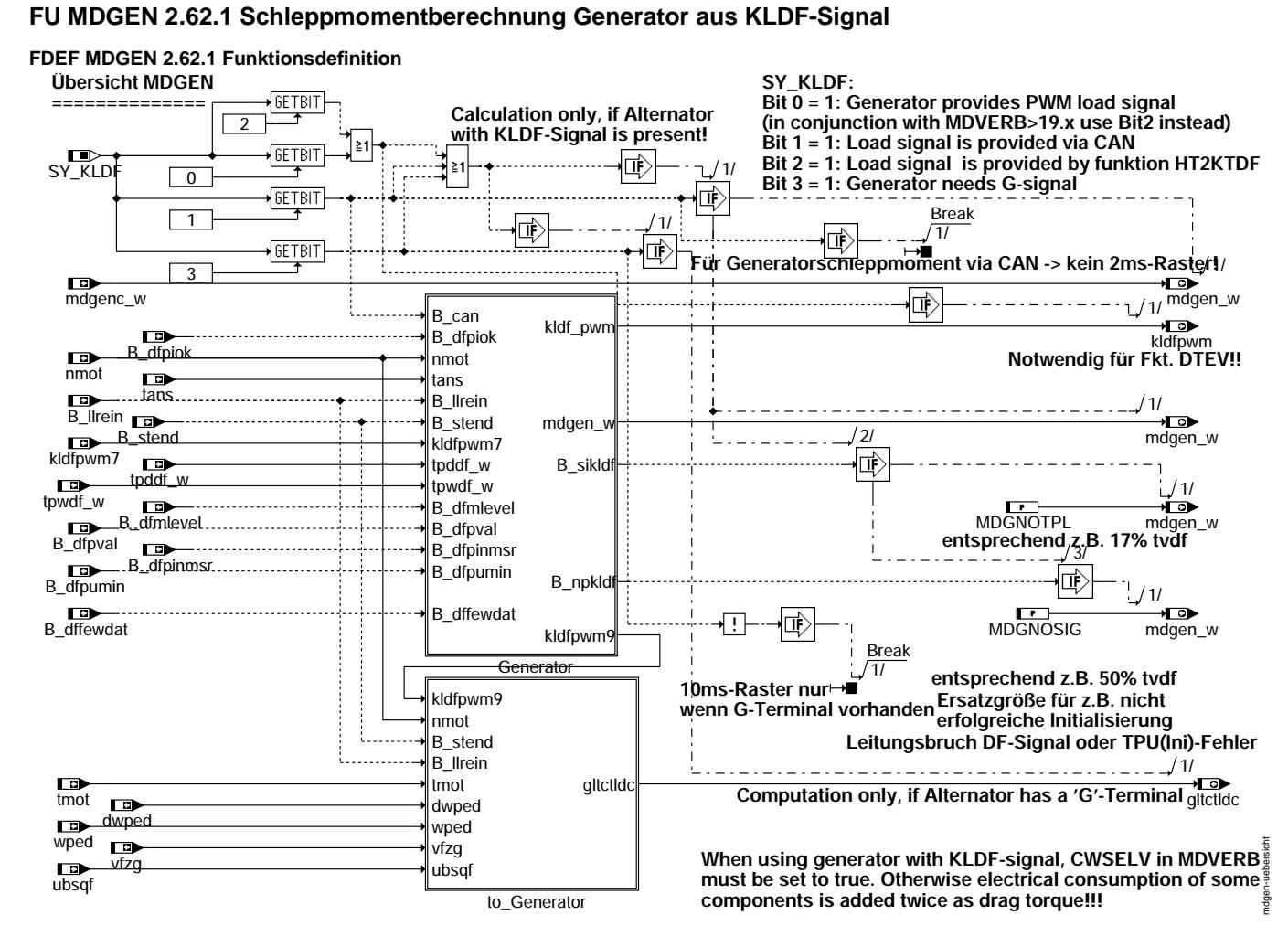

**mdgen-uebersicht**

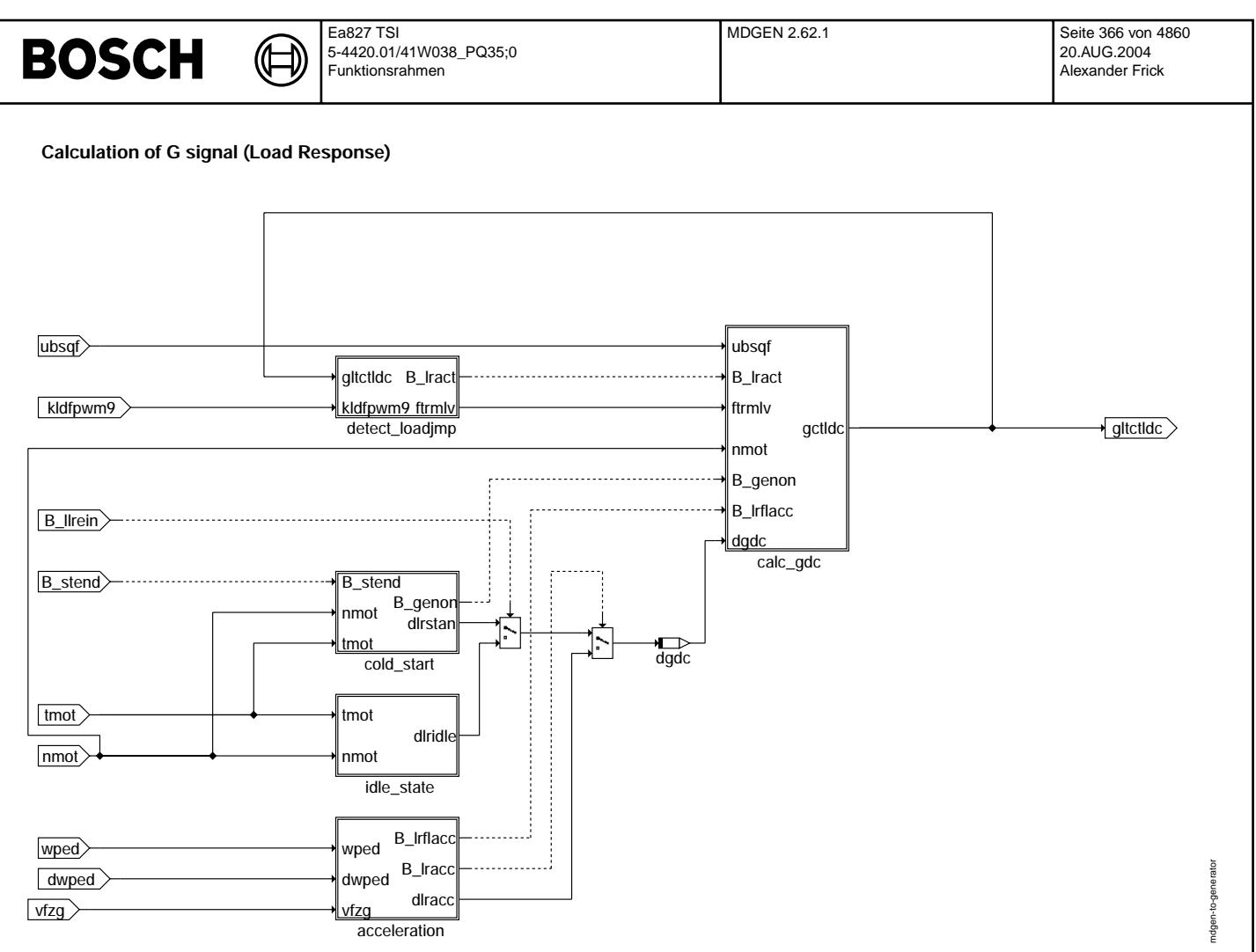

**mdgen-to-generator**

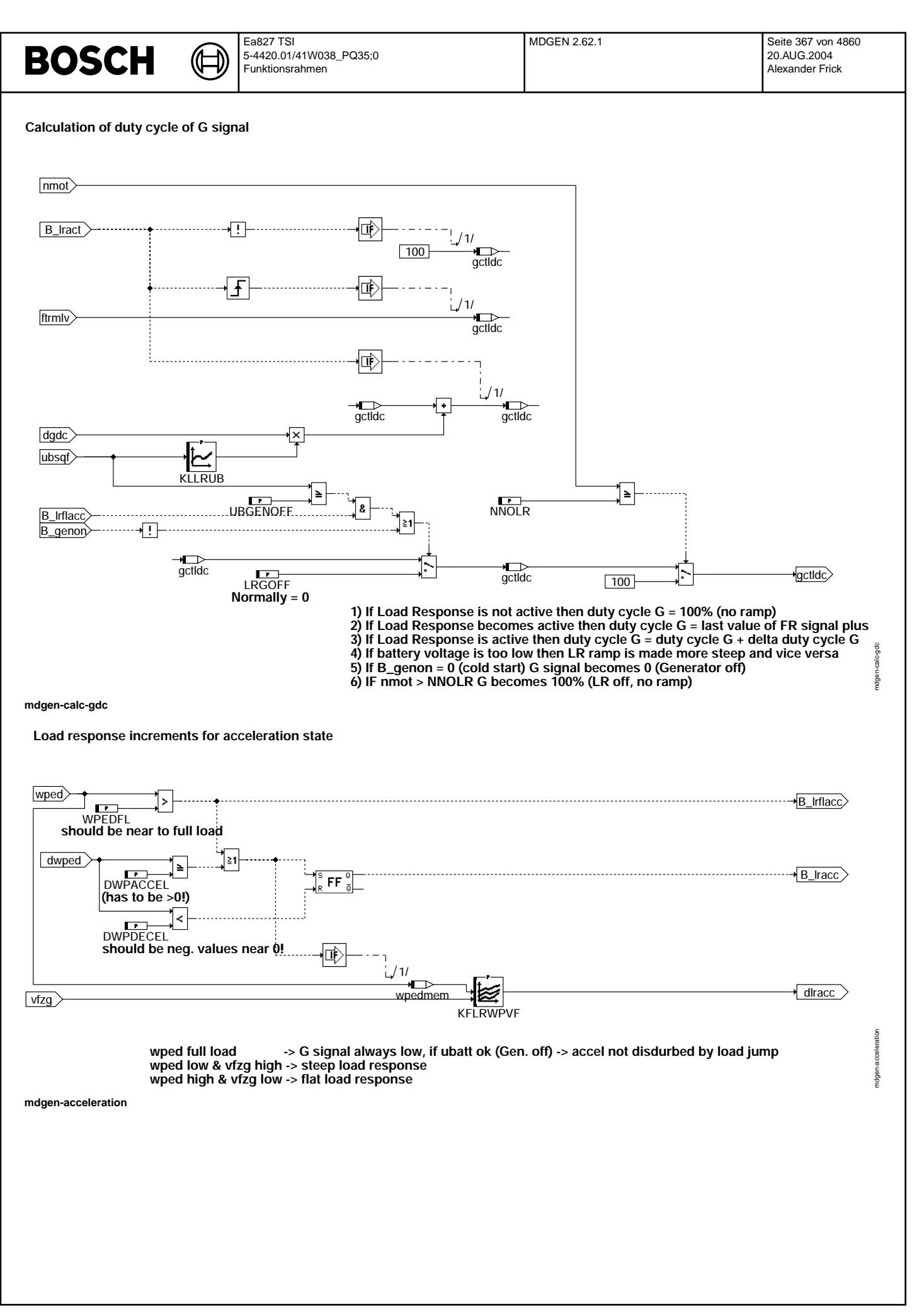

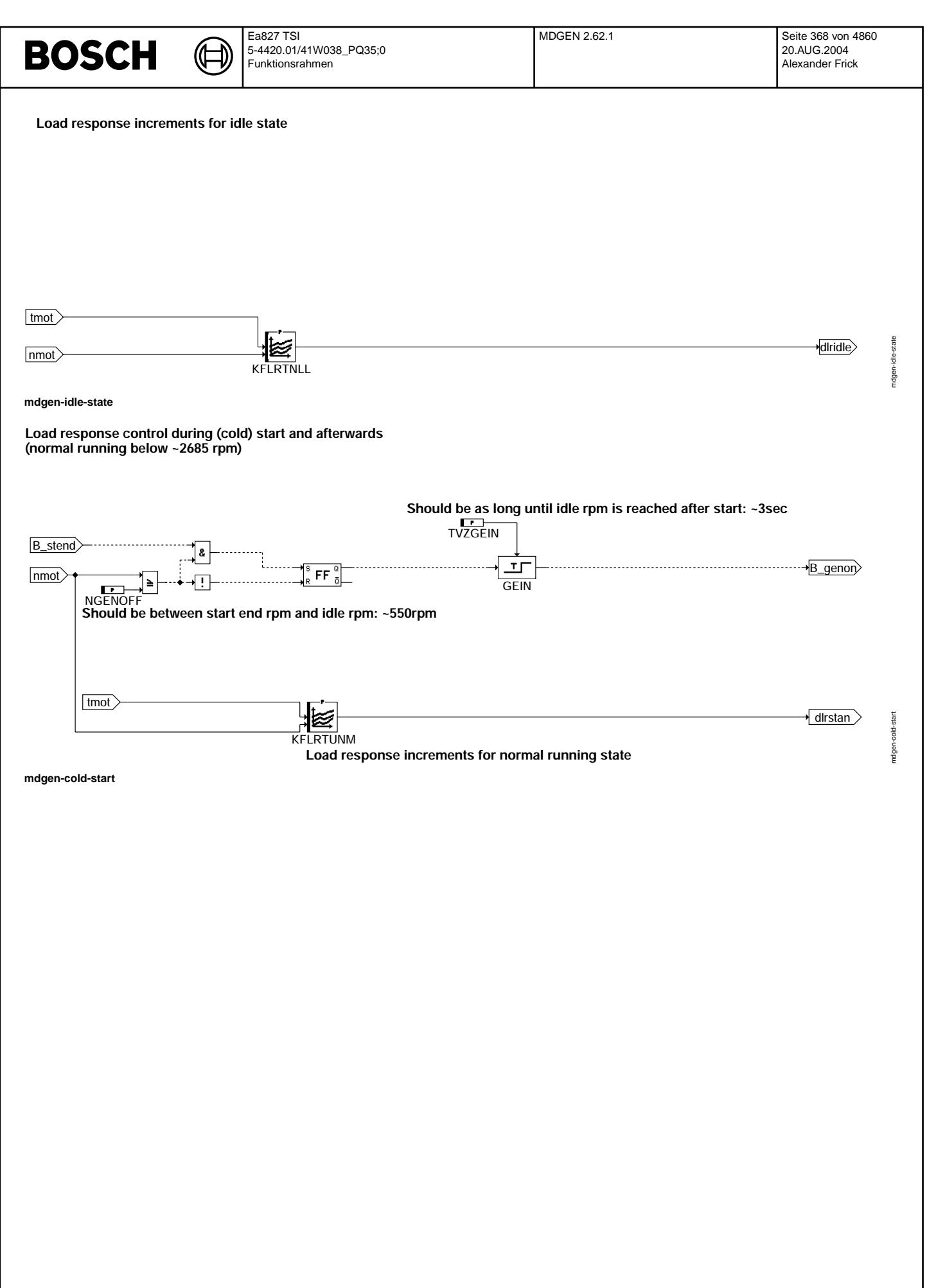

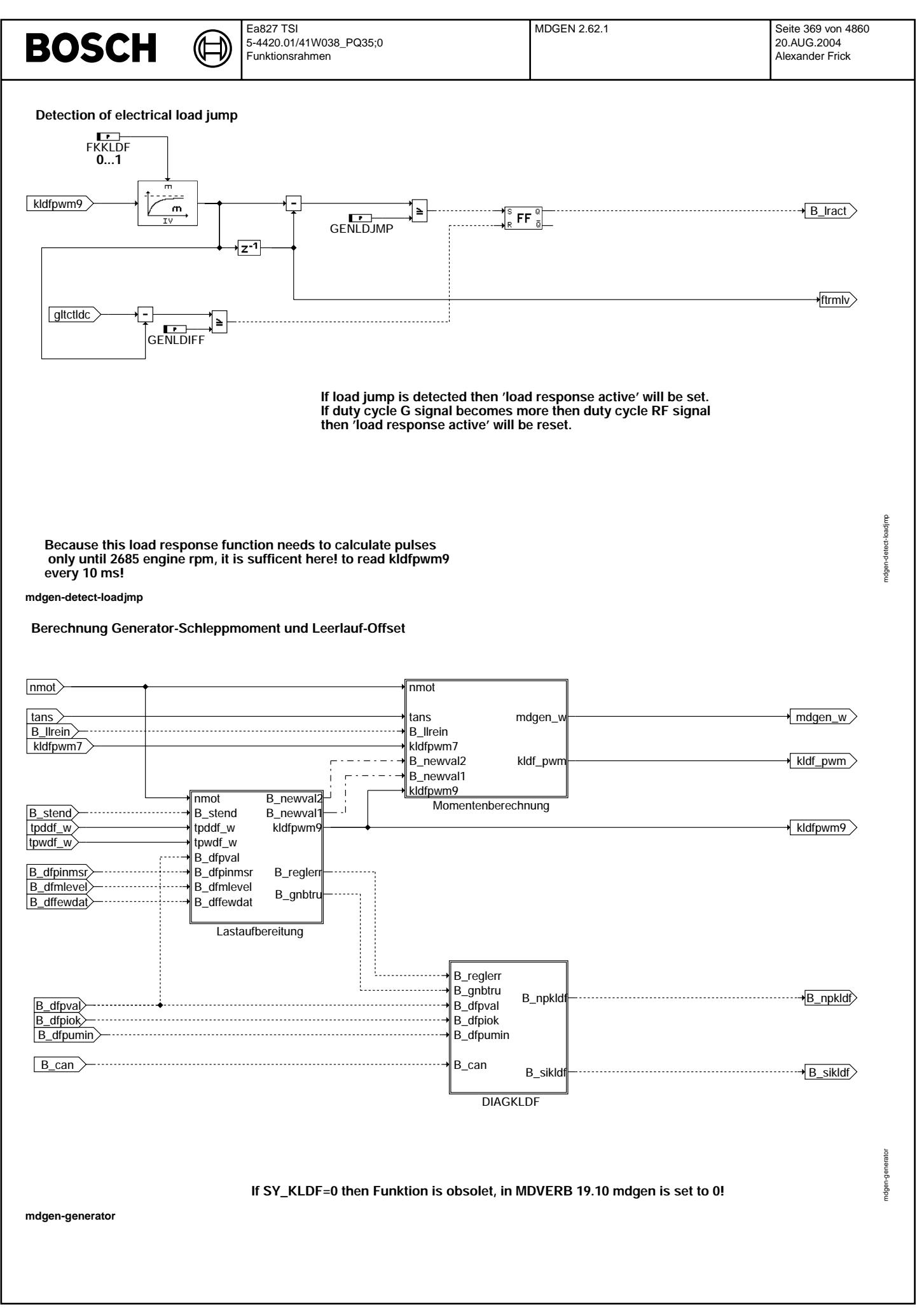

Vivace (version fdr3-26d of Mar 9 2004 15:01:25), processed at Fri Aug 20 11:30:19 2004

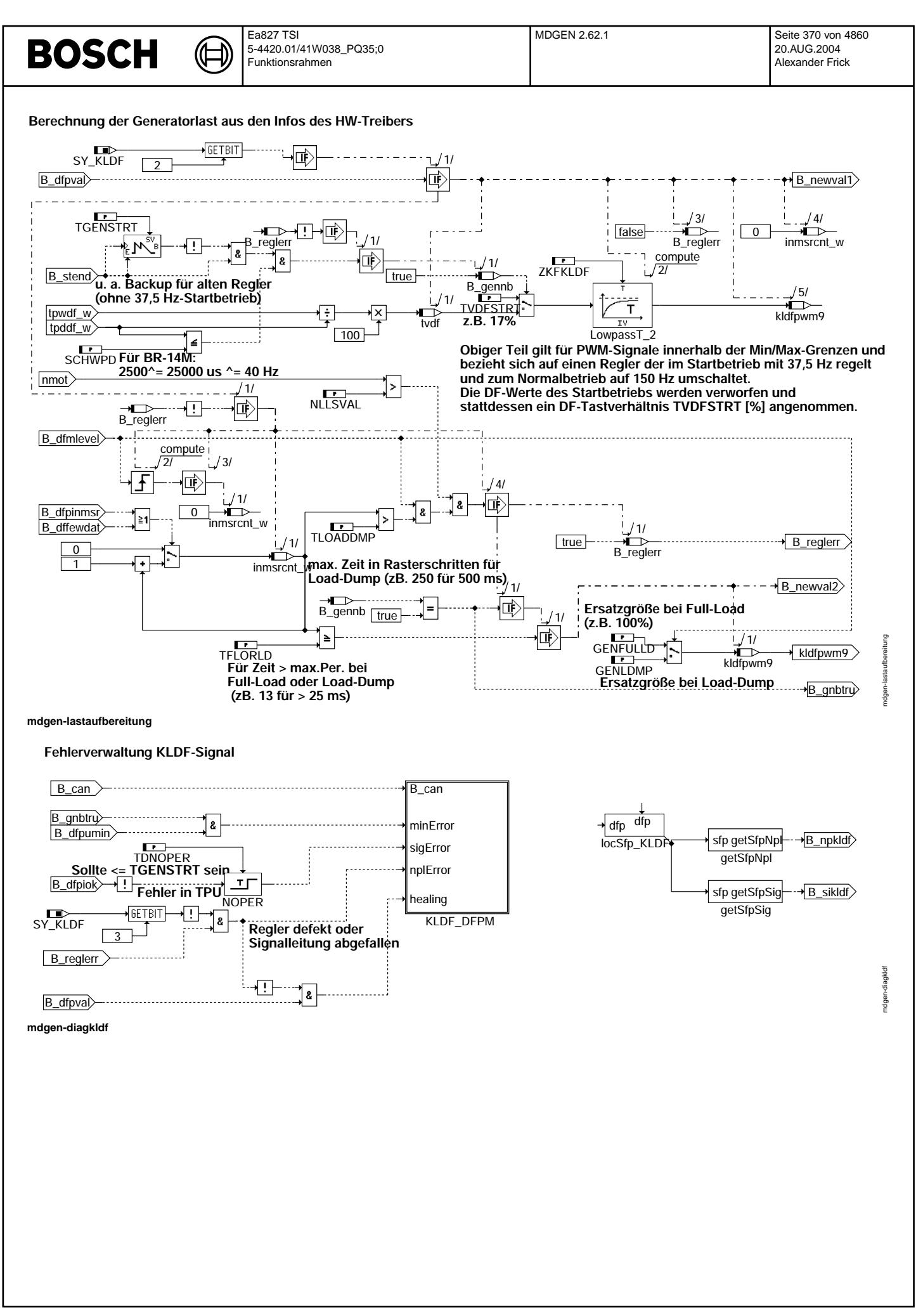

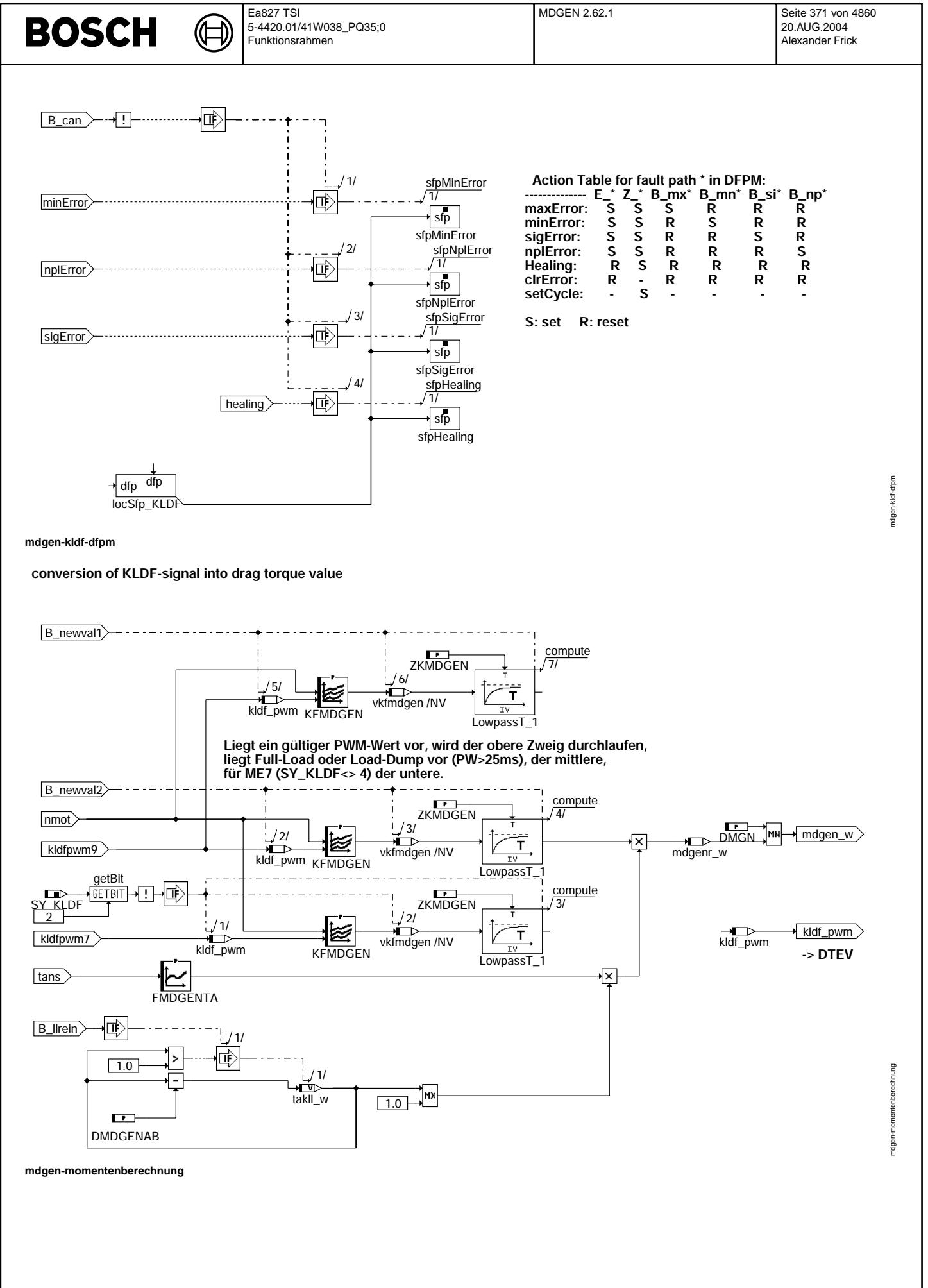

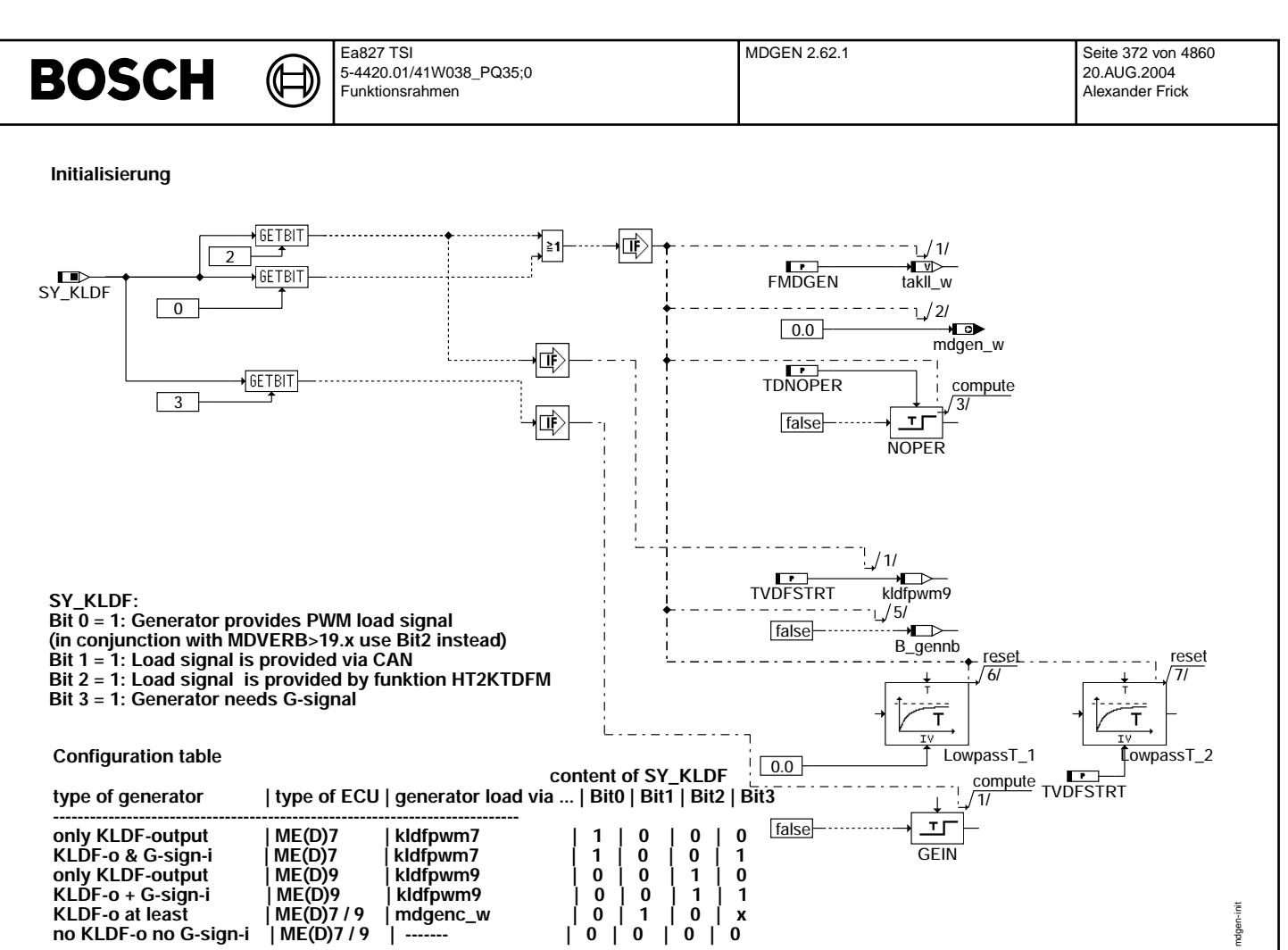

#### **mdgen-init**

#### **ABK MDGEN 2.62.1 Abkurzungen ¨**

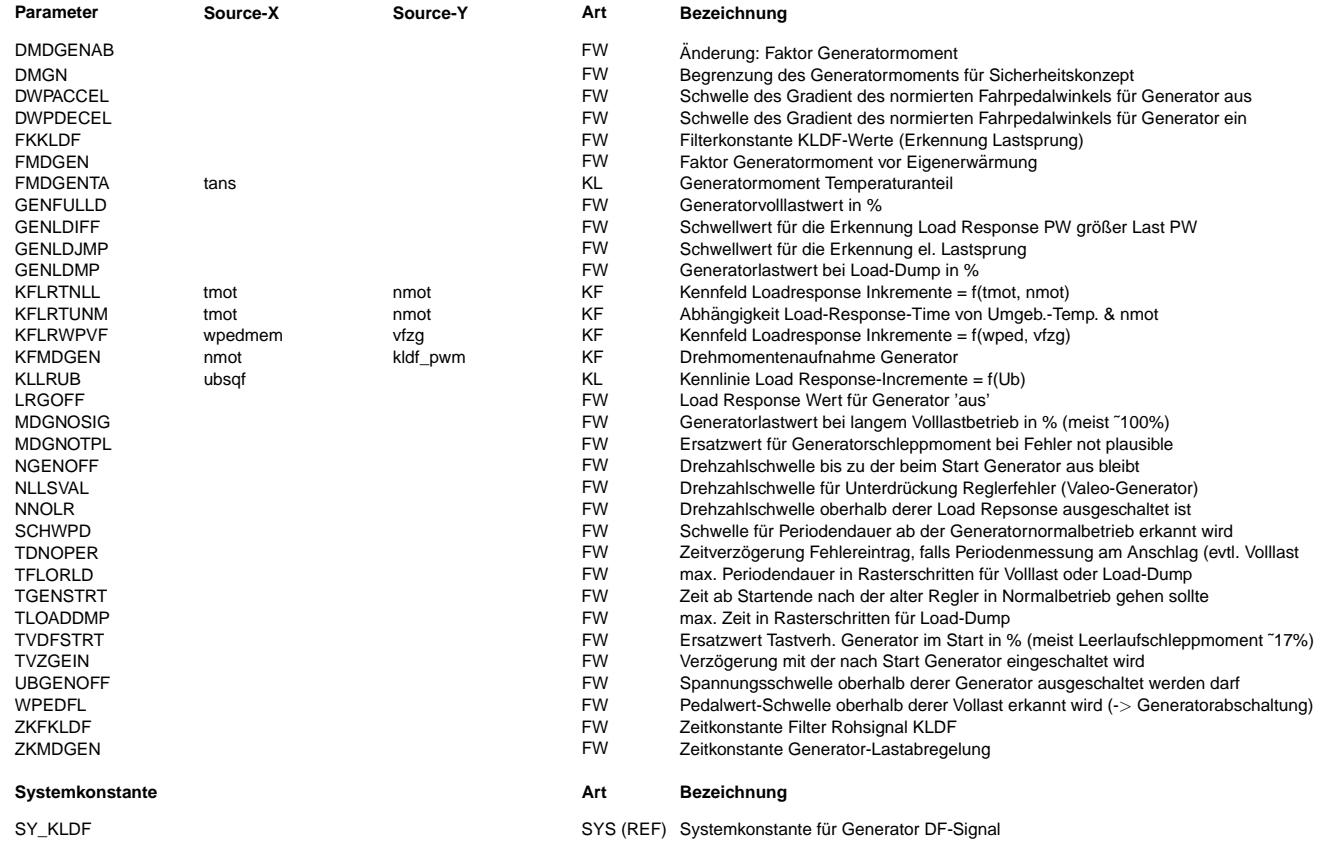

 $\bigoplus$ 

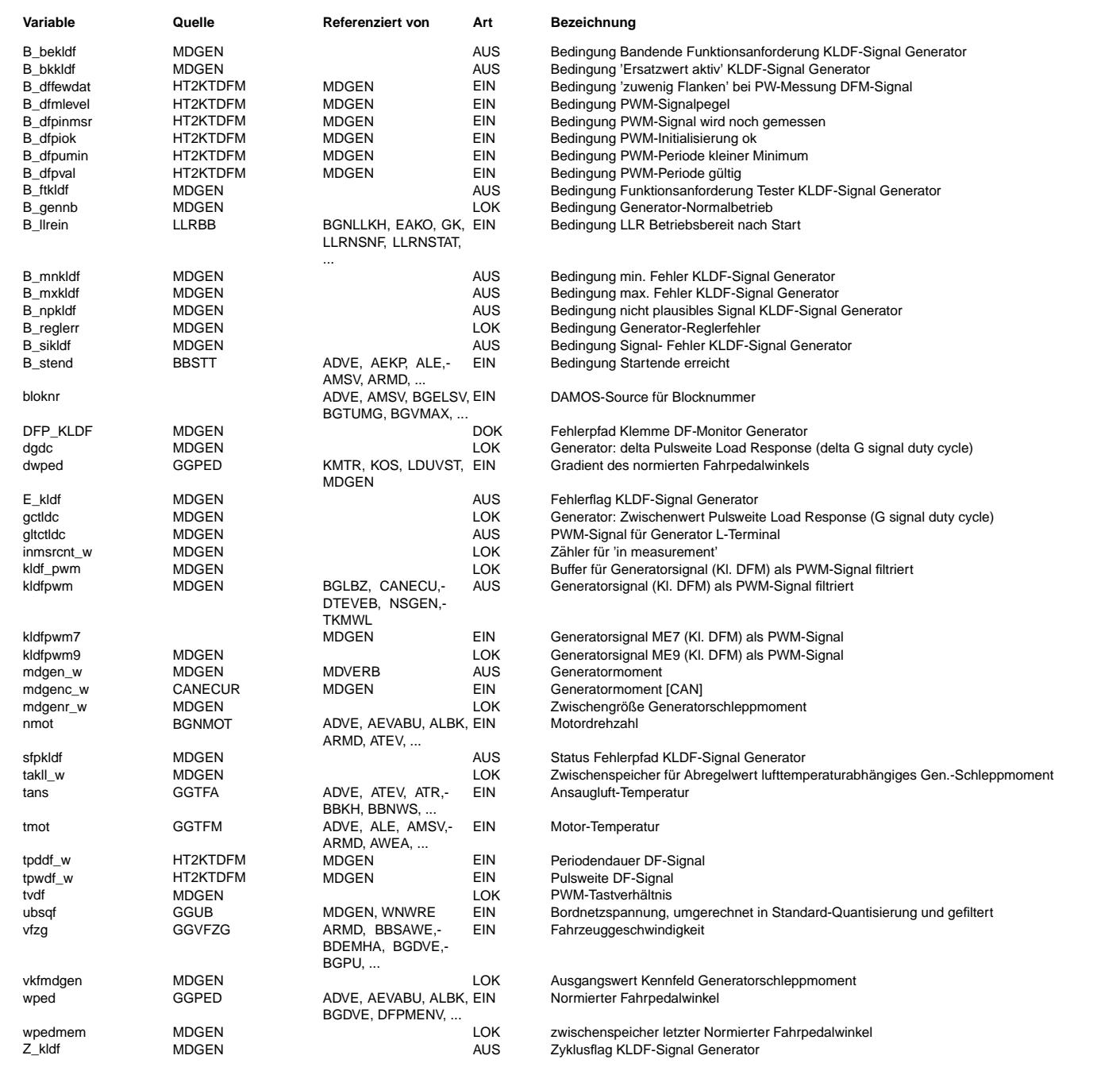

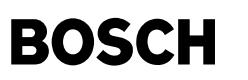

#### **FB MDGEN 2.62.1 Funktionsbeschreibung**

Verwendung : ------------

F¨ur ME(D)9 und Generator mit 'G'-Eingang muß diese MDGEN zusammen mit HT2KTDFM (Adapter Hardwaretreiber zu Komponententreiber) und MDVERB 19.x im Funktionsrahmen eingebunden sein. SY\_KLDF, Bit2 muß dazu aktiviert sein. Im Block Lastaufbereitung wird aus den Eingangssignalen, die von HT2KTDFM kommen, die relative Last kldfpwm9 gebildet.

Für M(ED)7 muß SY\_KLDF, Bit0 =1 sein, für separate Einspeisung der Generatorlast über CAN zusätzlich SY\_KLDF, Bit1=1.

Soll der Generatoreingang 'G' per FDEF-Ausgang gltctldc (Steuerung der Load Response per Einschnürung des generatorinternen<br>Erregerstroms) angesteuert werden, So muß zusätzlich SY KLDF, Bit 3=1 gesetzt werden. Das KLDF-Sig HW-Treiber, der Block Lastaufbereitung (nur ME9 und HT2KTDFM) wird umgangen. Bei Verwendung der Funktion zwecks Durchschleifen des CAN-Signals für das Generatorschleppmoments wird das 2ms-Raster nicht gerechnet (Break!).

Für einen Generator ohne 'G'-Anschluß wird das 10ms-Raster nicht gerechnet (Break!)

#### Configuration table ===================

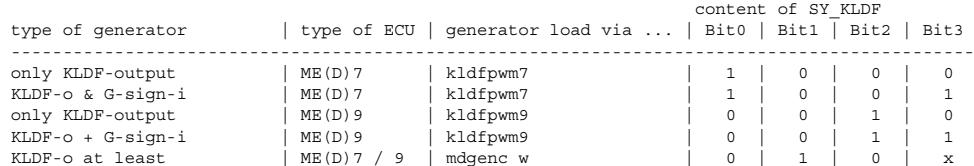

no KLDF-o no G-sign-i | ME(D)7 | not connected | 0 | 0 | 0 | 0

Momentenbedarf des Generators: ------------------------------

Abhängig von Drehzahl nmot und Ausnutzungsgrad des Generators kldfpwm wird ein Moment mdgen zur Verfügung gestellt, welches Leerlaufdrehzahleinbrüchen beim Zuschalten elektrischer Verbraucher entgegenwirkt.

Die Last des Generators ist auch von dessen Temperatur abhängig. Diese Last wird durch die Kennlinie FMDGENTA(tans) kompensiert. Im Start wird ein zusätzliches Drehmoment zum Anlaufen des Generators erforderlich. Zur Kompensation dieses Bedarfs wird der Akkumulator mit FMDGEN initialisiert. Dabei ist typischerweise FMDGEN > 1. Anschließend wird der Wert des Akkumulators mit dem Wert DMDGENAB solange subtrahiert, bis der Akkumulator den Wert 1 hat.

In Version MDGEN2.50 wurde zusätzlich eine Bedingung (nmot > NSLLVAL) für das Setzen des B reglerr eingeführt, die verhindert, daß im Leerlauf das genannte Bit durch die fehlerhaften Signale der Valeo-Generatoren gesetzt wird.

Die Diagnose deckt folgende Fehler ab: ---------------------------------------

a) Periodendauer außerhalb Spez. zu kurz -> Min.-Fehler

- b) Initialisierung nicht erfolgreich oder anderer TPU-Fehler -> Signalfehler
- c) DF-Signal dauernd high (Regler DFM-Leitung defekt) -> Plausibilitätsfehler
- d) Heilung, wenn eine gültige Periode gemessen wird

Bei Einspeisung des Generator-Scleppmoments über CAN ist die Diagnose per Bit1 von SY\_KLDF unterdrückt.

#### **APP MDGEN 2.62.1 Applikationshinweise**

Für KFMDGEN sind reale Werte für einen RB-Generator E4 110A angegeben! Die Kennfeldwerte sind allerdings als absolute Schleppmomente angegeben, also unbedingt in % von Mdnorm umrechnen!!! Für nmot=0 muß für das Schleppmoment unbedingt 0 eingetragen werden, da bei 'Zdg. ein' mdgenr\_w sonst 'wegläuft' (wg. takll\_w)

mdverad-mdverad

rdverad-mdverad

### **FU MDVERAD 8.100.1 Adaption Verlustmoment**

### **FDEF MDVERAD 8.100.1 Funktionsdefinition**

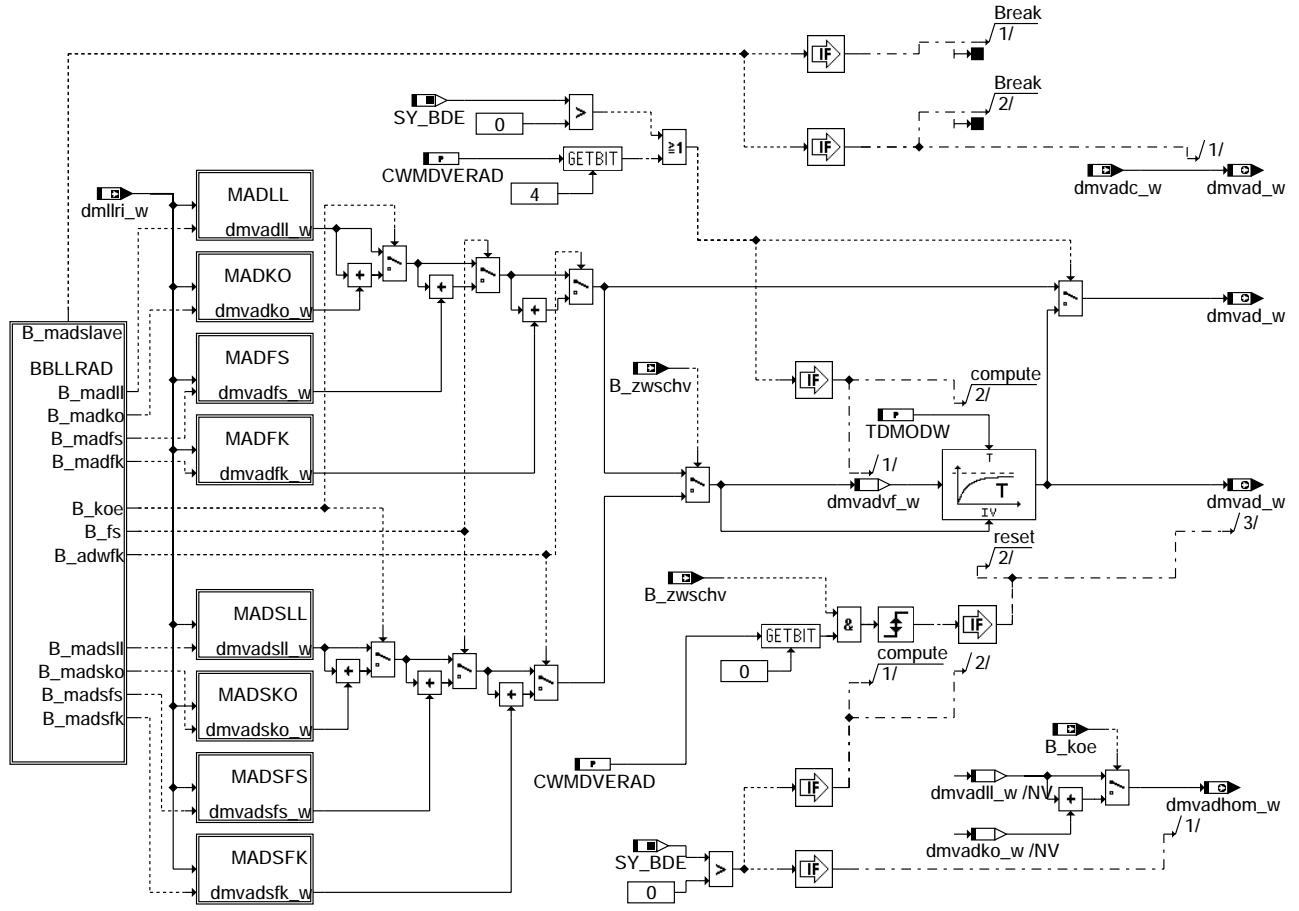

#### **mdverad-mdverad**

¨Ubersicht der Bedarfsadaption: Die Bedarfsadaption ist in 4 Bereichen unterteilt:

MAD\$LL : Betrieb ohne Klimakompressor und ohne eingelte Fahrstufe

MAD\$KO : Betrieb mit Klimakompressor und ohne eingelegte Fahrstufe MAD\$FS : Betrieb ohne Klimakompressor und mit eingelegter Fahrstufe

- 
- MAD\$FK : Betrieb mit Klimakompressor und mit eingelegter Fahrstufe Die Entscheidung ¨uber den aktuellen Bereich erfolgt im BBLLRAD

\$: S fuer SCH-Betrieb

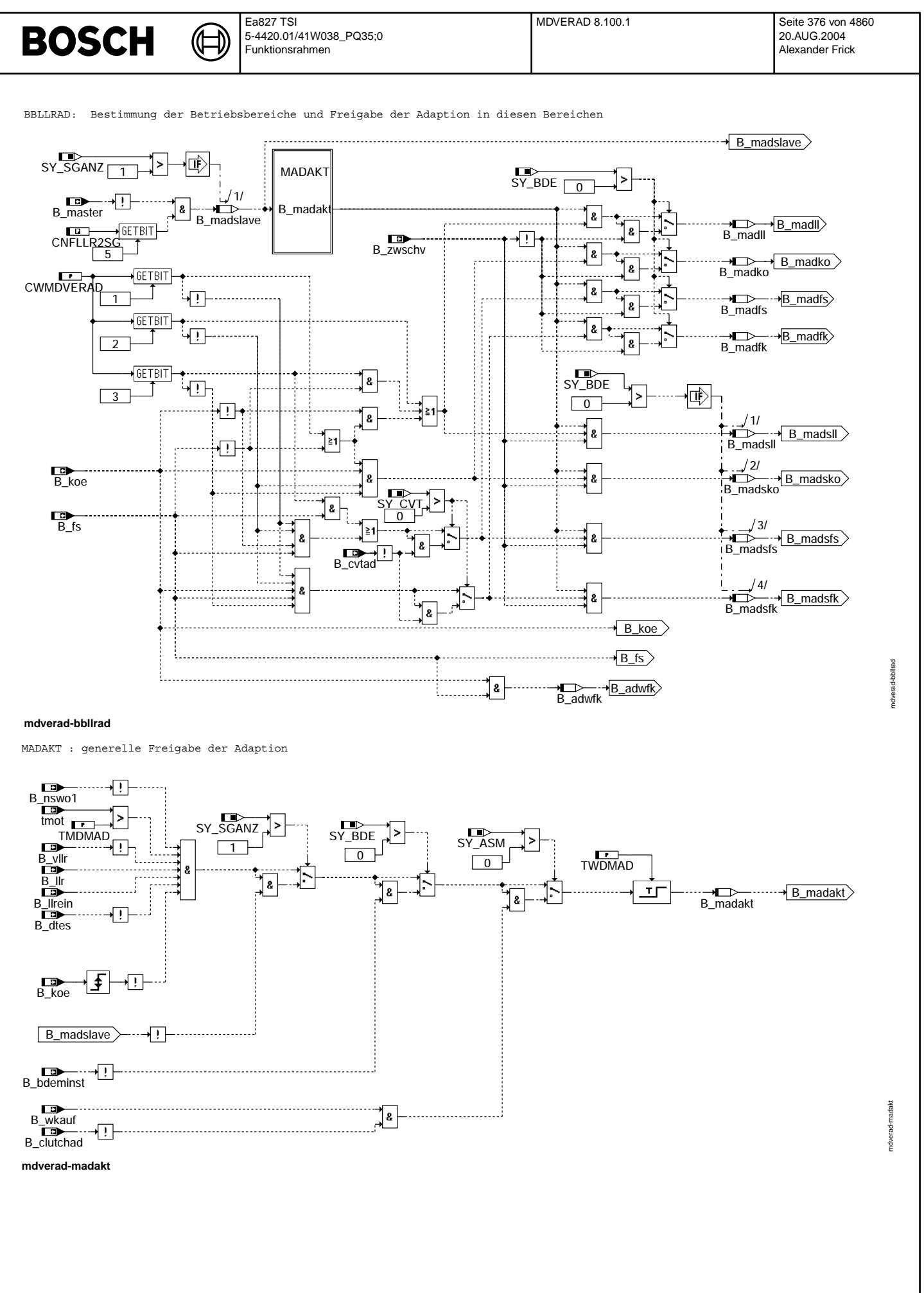

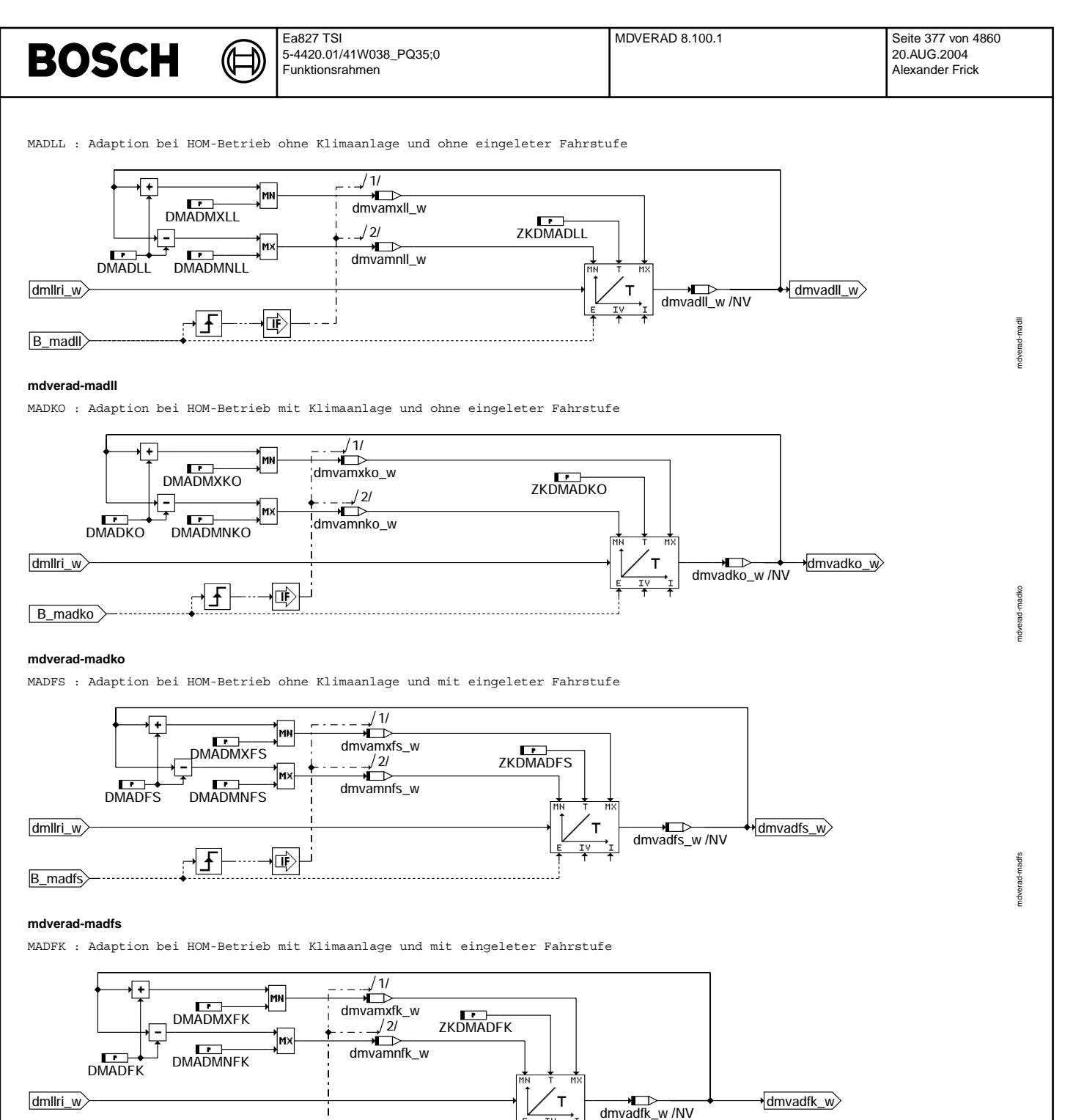

### **mdverad-madfk**

B\_madfk

 $\overline{f}$ 

博

Vivace (version fdr3-26d of Mar 9 2004 15:01:25), processed at Fri Aug 20 11:30:19 2004

mdverad-madfk

ndverad-madfk

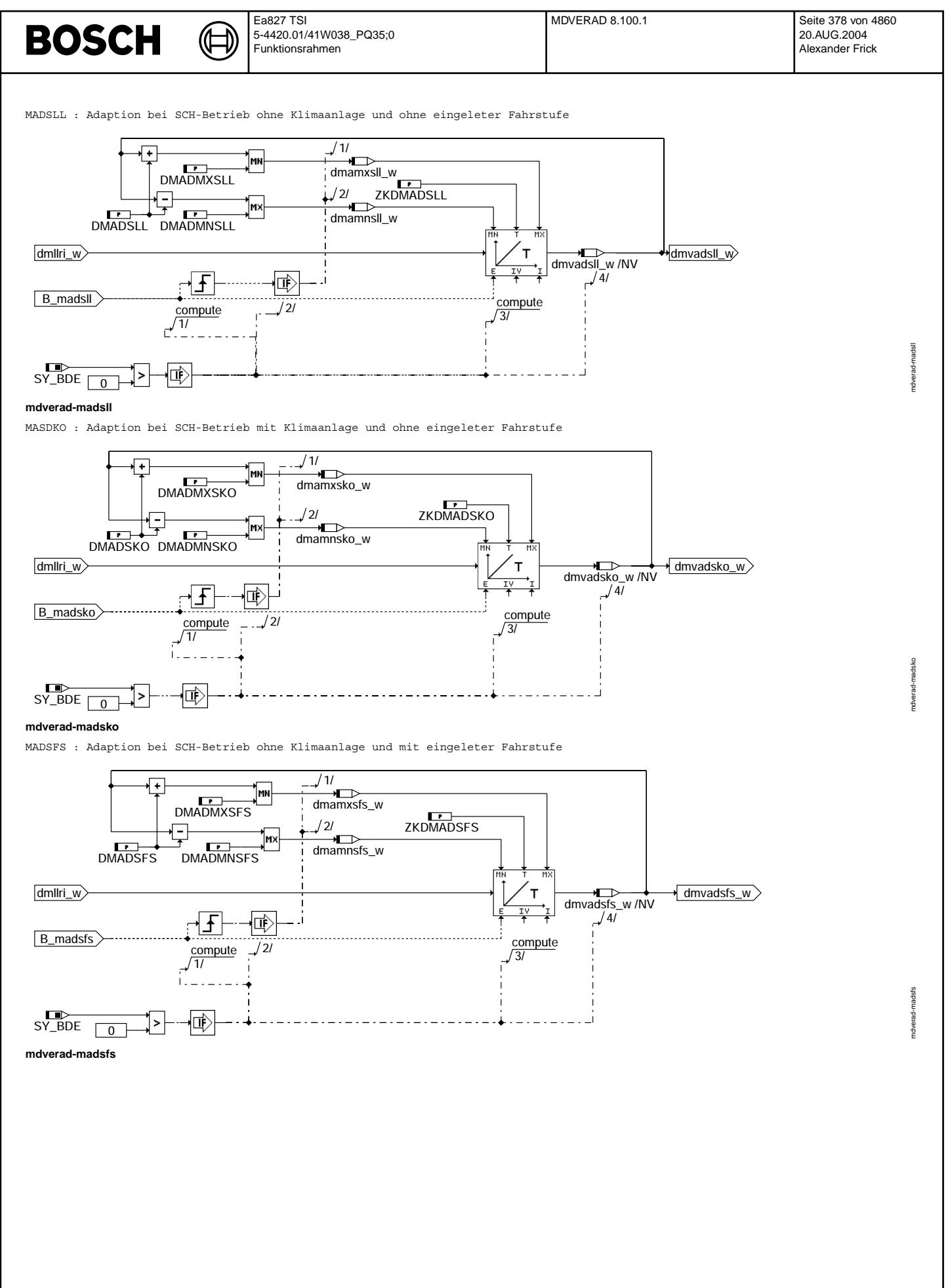

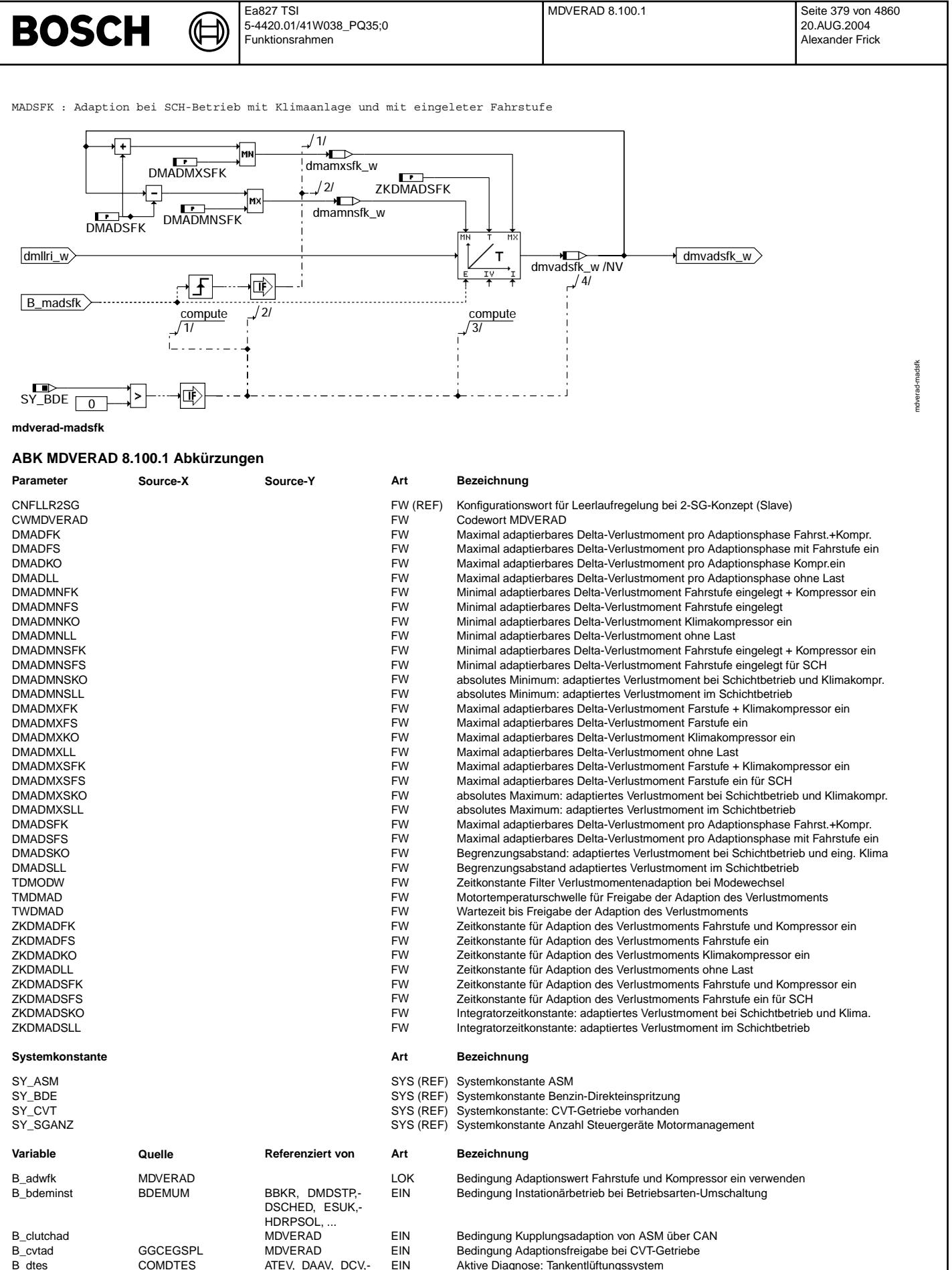

Aktive Diagnose: Tankentlüftungssystem

EIN Bedingung Fahrstufe

ATEV, DAAV, DCV,-DKATSPEB, DLDP,

BGNLLKH, CANECU,

 $\overline{D}$  אם וח

B\_fs BBGANG BBSAWE, BGLBZ,-

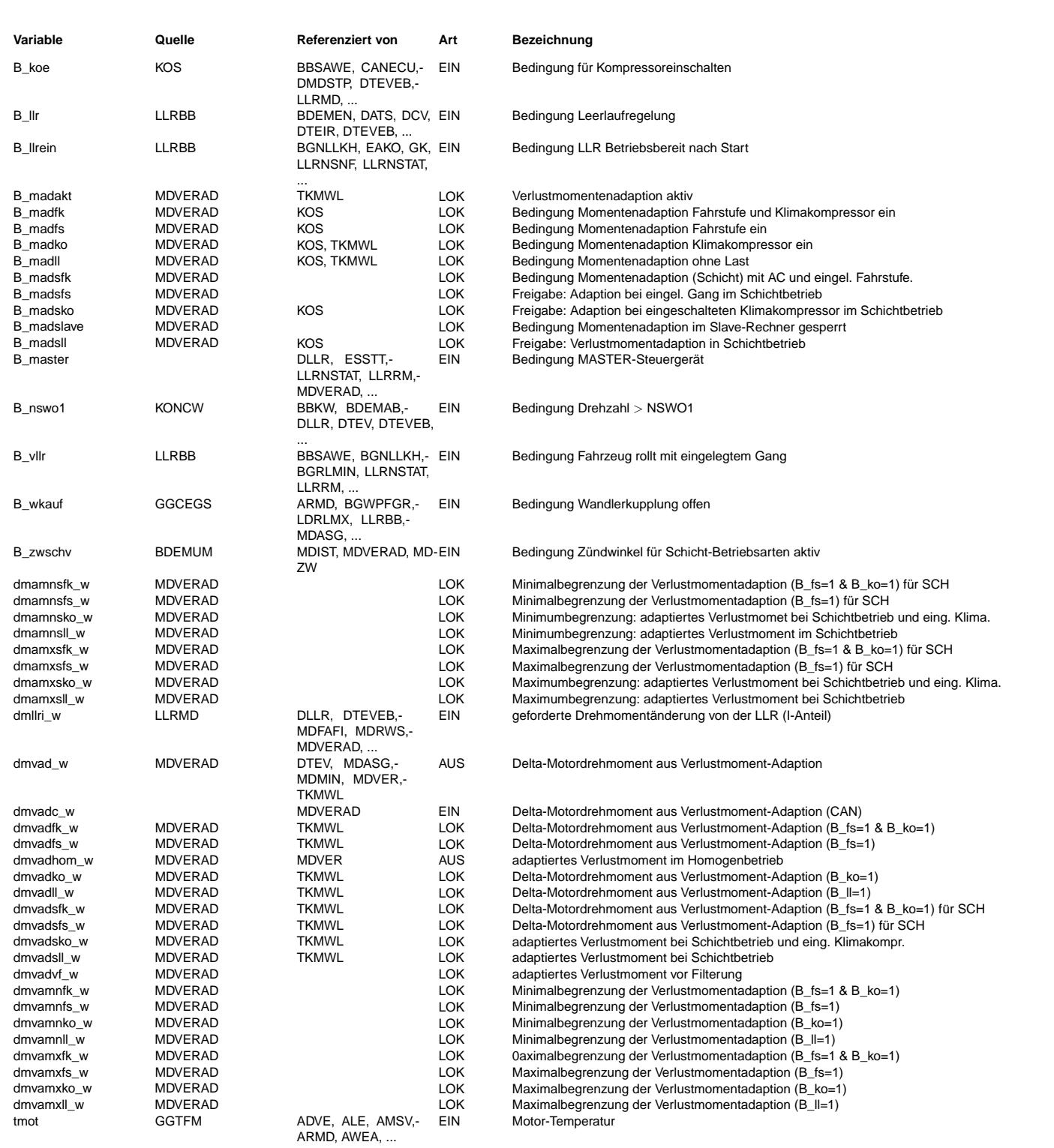

#### **FB MDVERAD 8.100.1 Funktionsbeschreibung**

Die Bedarfsadaption lernt die Differenz des vorgesteuerten Verlustmoments zu dem tatsächlich anliegenden Verlustmoment im Leerlauf. Ursache für diese Abweichungen sind z.B. Toleranzen in der Fertigung oder Alterung. Diese können solche Beträge annehmen, daß der Integrator an seine Grenzen stößt.<br>Oder Alterung. Diese können solche Beträge annehmen, daß der Integrator an seine Grenzen stößt. Um dies zu vermeiden und um sicherzustellen, daß die stationäre Leerlaufdrehzahl eingehalten werden kann, aktualisiert man die Verlustmomente. Dabei wird der zeitliche Mittelwert des I-Anteils (dmvad\_w) über einer stationären Leerlaufphase ermittelt und zum berechneten Verlustmoment mdverb addiert.

Das Verlustmoment im Homogenbetrieb (HOM) bzw. bei Saugrohreinspritzern (SRE) unterscheidet sich von dem im Schichtbetrieb (SCH). Im Homogenbetrieb ist der Luftfehler dominant und im Schichtbetrieb ist der Kraftstofffehler dominant. Im beiden Betriebtsarten gibt es auch unterschiedliche Drosselverluste. Deshalb wird in beiden Betriebsmodi eine eigene Adaption durchgeführt:

- Bei Homogenbetrieb wirken sich unter anderem Luftleckage (hinter Drosselklappe) auf die Adaption aus.

Fehler bei der Kraftstoffzuführung werden hier von der Lamdaregelung und der Gemischadaption ausgeglichen. - Bei Schichtbetrieb ist die Lamdaregelung nicht aktiv. Kraftstoffehler werden daher in dem adaptierten Verlustmoment berücksichtigt. Eine Luftleckage wirkt sich in dieser Betriebsart wegen der weitgehenden Entdrosselung jedoch weniger aus.

Bei den unterschiedlichen Verlustleistungen der Nebenaggregate werden für beide Betriebsarten der Kompressor der Klimaanlage und der Drehmomentenwandler des Automatikgetriebes berücksichtigt. Da der Motor teilweise ohne eingeschalteten Klimakompressor oder mit nicht eingelegter Fahrstufe (FS) des Automatikgetriebes betrieben wird, muß die Adaption die unterschiedlichen Lastzustände berücksichtigen.

Daraus ergeben sich folgende Kombinationen:

HOM oder SRE-Projekte:

**BOSCH** 

- Hierarchie MADLL: Betrieb ohne Klimakompressor und ohne eingelegter Fahrstufe
- Hierarchie MADKO: Betrieb mit Klimakompressor und ohne eingelegter Fahrstufe - Hierarchie MADFS: Betrieb ohne Klimakompressor und mit eingelegter Fahrstufe
- Hierarchie MADFK: Betrieb mit Klimakompressor und mit eingelegter Fahrstufe SCH:
- Hierarchie MADSLL: Betrieb ohne Klimakompressor und ohne eingelegter Fahrstufe
- 
- Hierarchie MADSKO: Betrieb mit Klimakompressor und ohne eingelegter Fahrstufe Hierarchie MADSFS: Betrieb ohne Klimakompressor und mit eingelegter Fahrstufe
- Hierarchie MADSFK: Betrieb mit Klimakompressor und mit eingelegter Fahrstufe

#### Hierarchie MDVERAD: -------------------

Das adaptierte Moment dmvad\_w ergibt sich aus der Summe der im Leerlauf ermittelten Verlustleistung (dmvad(s)ll w) und der zusätzlich adaptierten Verlustleistung bei eingelegter FS bzw. eingeschaltetem Klimakompressor.

#### Besonderheit bei 2 Steuergeräte-Konzepten: ------------------------------------------

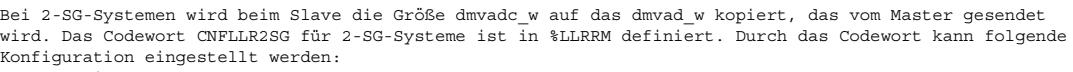

- Bit 5 = 0: Slave-SG berechnet dmvad w
- Bit 5 = 1: Slave-SG übernimmt das vom Master-SG berechnete dmvad w (über CAN)

#### Besonderheit bei Benzindirekteinspritzern (BDE):

------------------------------------------------ Beim Wechsel der Betriebsarten kann dmvad\_w gefiltert (CWMDVERAD[0]=FALSE) werden oder der ¨Ubergang erfolgt zeitgleich mit der Umstellung der Verbrennungsart (CWMDVERAD[0]=TRUE). Damit wird eine sprunghafte Änderung der Verlustmomente verhindert.

Um die Gesamtverluste des HOM-Betriebes bei aktivem SCH-Betrieb im Hintergrund zu bestimmen, werden die adaptierten Verluste des HOM-Betriebes berechnet (dmvadhom\_w).

#### Nur für Saugrohreinspritzung (SRE):

----------------------------------- Für SRE-Projekte kann die Filterung von dmvad\_w wie folgt aktiviert werden: CWMDVERAD[4]=TRUE: Filterung aktiviert CWMDVERAD[4]=FALSE: Filterung deaktiviert

#### Hierarchie BBLLRAD: -------------------

Die Auswahl des Adaptionsbereiches erfolgt folgendermaßen: Neben der generellen Freigabe (B\_madakt, vgl. Hierarchie MDAKT) müssen die entsprechenden Fälle (FS eingelegt, Klimakompressor aktiv) vorliegen. Letztere Bedingungen können über das Codewort CWMDVERAD konfiguriert werden.

#### Hierarchie MADAKT: ------------------

Zufällige Störungen würden das Ergebnis verfälschen und müssen deshalb so gut wie möglich ausgeschlossen werden. Folgende Bedingungen müssen daher für eine generelle Freigabe gegeben sein:

- die Drehzahlschwelle zum Abschalten der Leerlaufregelung (LLR) wird nicht erreicht (typisch: 4000 U/min)
- die Motortemperatur hat eine gewisse Schwelle erreicht; damit wird sichergestellt, daß keine temperaturbedingten Reibverluste gelernt werden
- das Fahrzeug darf nicht im Kraftschluss mit der Kupplung rollen; damit wird sichergestellt, daß keine lastabhängigen Verluste gelernt werden
- die LLR muß aktiv sein
- es liegen keine Startbedingungen vor (B\_llrein)
- es erfolgt keine Diagnose der Tankentlüftung; damit wird sichergestellt, daß keine Unplausibilitäten (DTEV gibt Störungen auf System ohne Vorsteuerung) gelernt werden
- nur bei 2-Steuergerätekonzepten: die Freigabe wird gesperrt, sofern die Slave-Bedingung erkannt wird - nur BDE: im instationären Bereich (Betriebsartenumschaltung mit Füllungsab- oder aufbau) darf keine
- Adaption stattfinden
- nur Automatisches Schaltgetriebe (ASM): bei geöffneter Kupplung bzw. Kupplungsadaption darf keine Adaption erfolgen, da die Verluste durch geregelten Kupplungseingriff verzerrt werden

Die Freigabe wird um die Zeit TWDMAD entprellt.

Bedingungen für eingelegte FS und aktiven Klimakompressor: Lernbedingungen --------------------------------------------------------------------------

Im Fall eines Automatikgetriebes wird der Bereich madll (B\_fs und B\_ko = False) mit geringer Auftretenswahrscheinlichkeit verwendet. Folglich kann die Bedarfsadaption in diesem Bereich nicht ausreichend erfolgen. Der Wert in diesem Bereich wird entsprechend mit einem zu geringen Wert gelernt. Ist die Adaption in den anderen Bereichen erfolgt, und die berücksichtigten Verbraucher (Wandler, Klimakompressor) werden ausgeschaltet,

kann als Folge der ungenügenden Adaption außerhalb des gelernten Bereichs der Motor ausgehen. Um dieses

 $\epsilon$ 

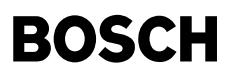

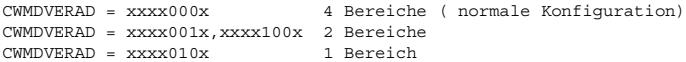

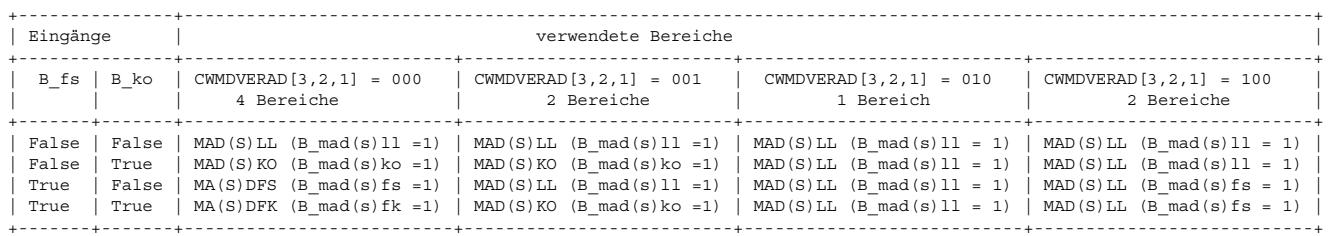

#### Bedingungen für eingelegte FS und aktiven Klimakompressor: Additionsbedingungen

- 
- ------------------------------------------------------------------------------- Die Bedingungen zur Addition der Verlustmomente umfassen folgende:
- i) Klimakompressor (B\_koe): Die Bedingung Klimakompressor eingeschaltet ist gesetzt.
- ii) Fahrstufe eingelegt (B\_fs): Die Bedingung Fahrstufe eingelegt ist gesetzt.
- iii) Klimakompressor und Fahrstufe eingelegt (B\_adwfk): Bedingung i und ii sind gegeben.

#### Besonderheit bei Betrieb mit CVT-Getriebe: ------------------------------------------

Da das CVT-Getriebe im Stillstand unter gewissen Randbedingungen wechselnde Kupplungsmomente einstellt, kann die Adaption durch das Bit B\_cvtad gesperrt werden (per CAN-Schnittstelle).

#### Hierarchie MAD(S)\$\$: --------------------

Der grundsätzliche Aufbau der Hierarchien ist wie folgt: Der Mittelwert des I-Anteils (dmllri w) wird durch weitere Integration ermittelt. Das Ergebnis wird in einer Zelle (dmvad\$\$) des Dauer-RAM gespeichert und steht deshalb auch im nächsten Fahrzyklus zur Verfügung. Die Speicherung geschieht nur dann, wenn die Adaptionsbedingung (B mad\$\$l) verlassen wird. In allen anderen Fällen verändert sich der Wert von dmvad\$\$ nicht. Um die Stabilität der Leerlaufregelung nicht zu gefährden wird die Steigung des Integrators ZKDMADLL sehr klein gewählt. Im Falle eines Powerfails (B\_pwf=1) werden alle gelernten Werte zu Null gesetzt.

In einigen Fällen kann eine unbekannte, zugeschaltete Last zu erheblichen Abweichungen des I-Anteils (dmllri w) führen. Dabei ist es aufgrund der fehlenden Lastinformation nicht möglich die Adaption abzubrechen. Damit das Adaptionsergebnis in solchen Situationen nicht verfälscht wird, sind der Adaption Grenzen gesetzt. Der Adaptionswert darf sich innerhalb einer Leerlaufphase nicht um einen höheren Betrag als DMAD\$\$ ändern. Insgesamt dürfen die absoluten Grenzen DMADMN\$\$ und DMADMX\$\$ nicht unter- bzw. überschritten werden.

#### Hierarchie MAD(S)LL:

-------------------<br>Im Leerlauf ohne Klimakompressor und ohne eingelegte Fahrstufe wird die Adaption MAD(S)LL durchgeführt. In dmvadll\_w wird nur die Änderung des Motorlastmomentes gelernt (Grundlaständerung des Motors entspricht einer Änderung der inneren Reibung des Motors z.B. durch Verschleiß oder unterschiedliche Ölviskosität).

#### Hierarchie MAD(S)KO: --------------------

Wird der Klimakompressor zugeschaltet, bleibt die Grundlaständerung erhalten, neue Laständerungen werden hauptsächlich durch den Klimakompressor verursacht. Daher wird nun additiv zur Grundlaständerung dmvadll\_w ein weiterer Faktor dmvadko\_w adaptiert. Diese Adaption wird in der Regel deutlich schneller sein als die Grundlastadaption, da sich die Kompressorlast bei geregelten Kompressoren (je nach Güte der Lastrückmeldung<br>des Kompressors) schneller ändert als die Motorgrundlast (gegeben durch mechanische Reibung und Ölviskosität).

#### Hierarchie MAD(S)FS: --------------------

Beim Einlegen der Fahrstufe (Automatikgetriebe) wird ebenso wie beim Einschalten des Kompressors auf eine zusätzliches Adaptionswert umgeschaltet.

#### Hierarchie MAD(S)FK: --------------------

Falls Kompressor und Fahrstufe gleichzeitig als Lasten auftreten, sieht die Adaption nur noch die Summe aus Kompressor- und Fahrstufenlaständerng. Daher werden in diesem Fall nur die bereits gelernten Faktoren<br>für den Klimakompressor und die Fahrstufe eingerechnet. Adaptiert wird aber ein neuer Faktor dmvadf(s)k w. Sobald eine der Lasten (Klimakompressor oder Fahrstufe) wieder abgeschaltet wird, entfällt die Einberechnung von dmvadf(s)k\_w.

#### **APP MDVERAD 8.100.1 Applikationshinweise**

```
bit 7 6 5 4 3 2 1 0
          +-----------------+
CWMDVERAD | x x x x x x x x |
          +-----------------+
                   ˆˆˆˆˆ
                   | | | | +- Filter-Reset bei Betriebsartenumschaltung
                  | | | +--- Zur Aktivierung der Adaptionsbereiche
                   | | +----- Zur Aktivierung der Adaptionsbereiche
                    | +------- Zur Aktivierung der Adaptionsbereiche
                  +--------- Filteraktivierung bei SRE
```
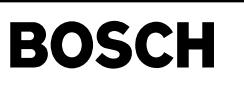

llrbb-llrbb

llrbb-b-vllr

lirbb-b-vilr

### **FU LLRBB 505.100.0 Leerlaufregelung Betriebsbedingungen**

**FDEF LLRBB 505.100.0 Funktionsdefinition**

ᅊ

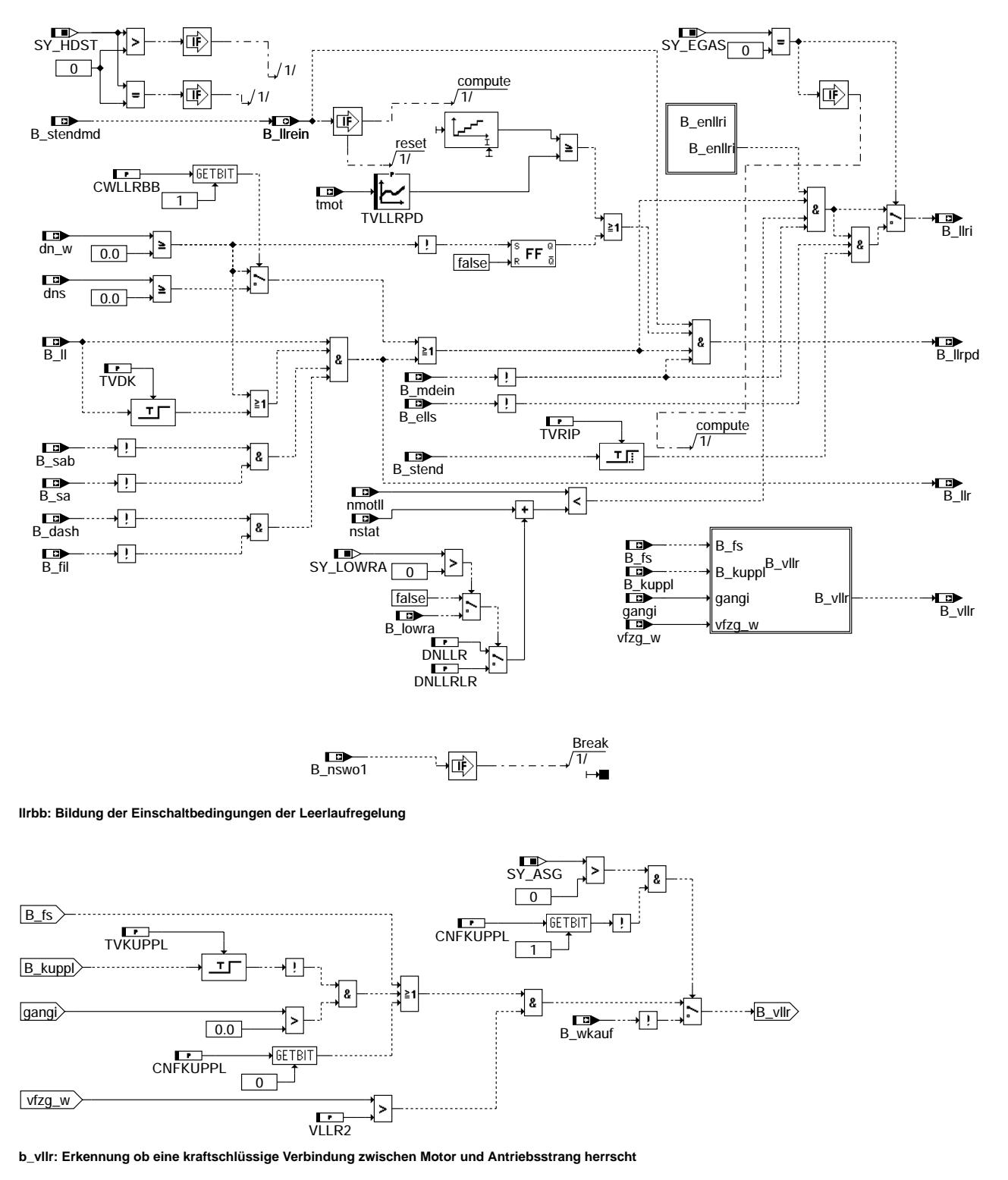

Vivace (version fdr3-26d of Mar 9 2004 15:01:25), processed at Fri Aug 20 11:30:19 2004

Ea827 TSI 5-4420.01/41W038\_PQ35;0 Funktionsrahmen

₲ 〕

llrbb-b-enllri

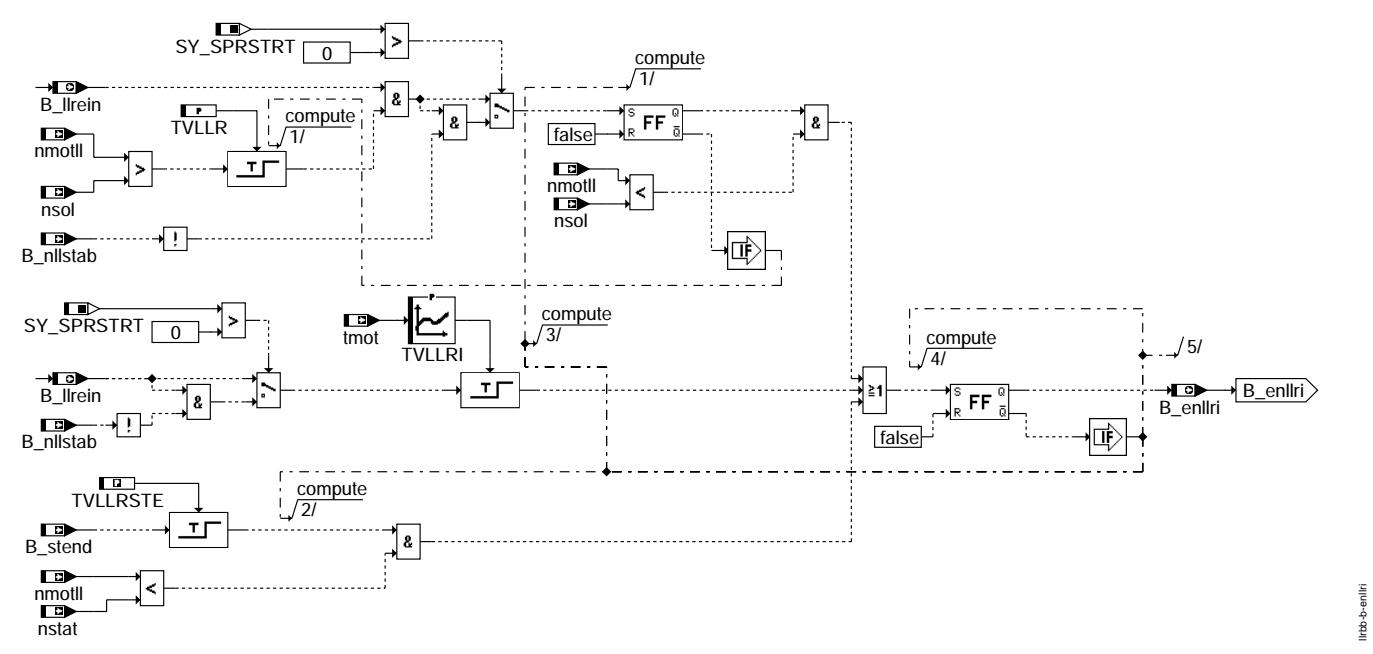

**b\_enllri: Freigabe des I-Anteils**

#### **ABK LLRBB 505.100.0 Abkurzungen ¨**

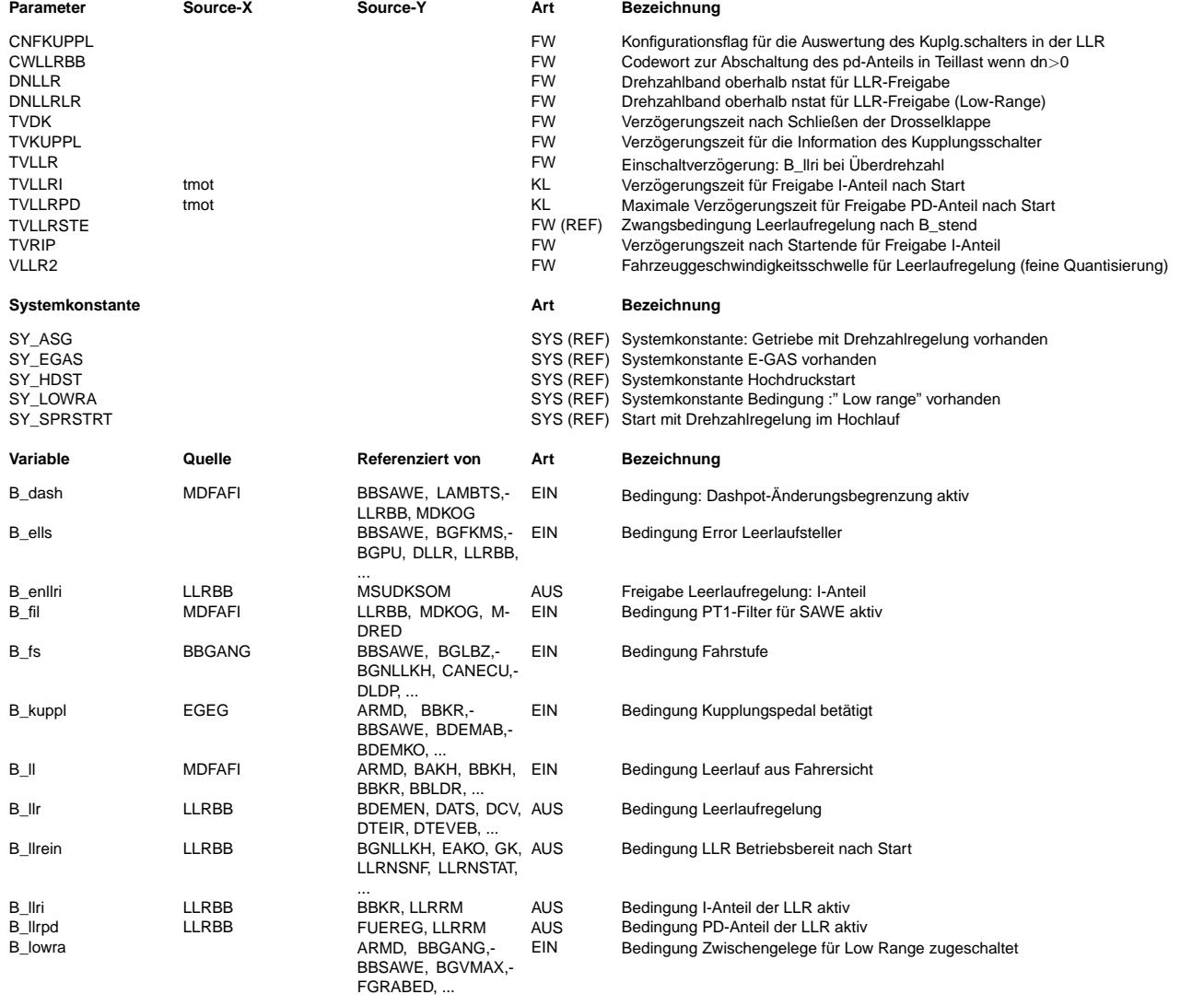

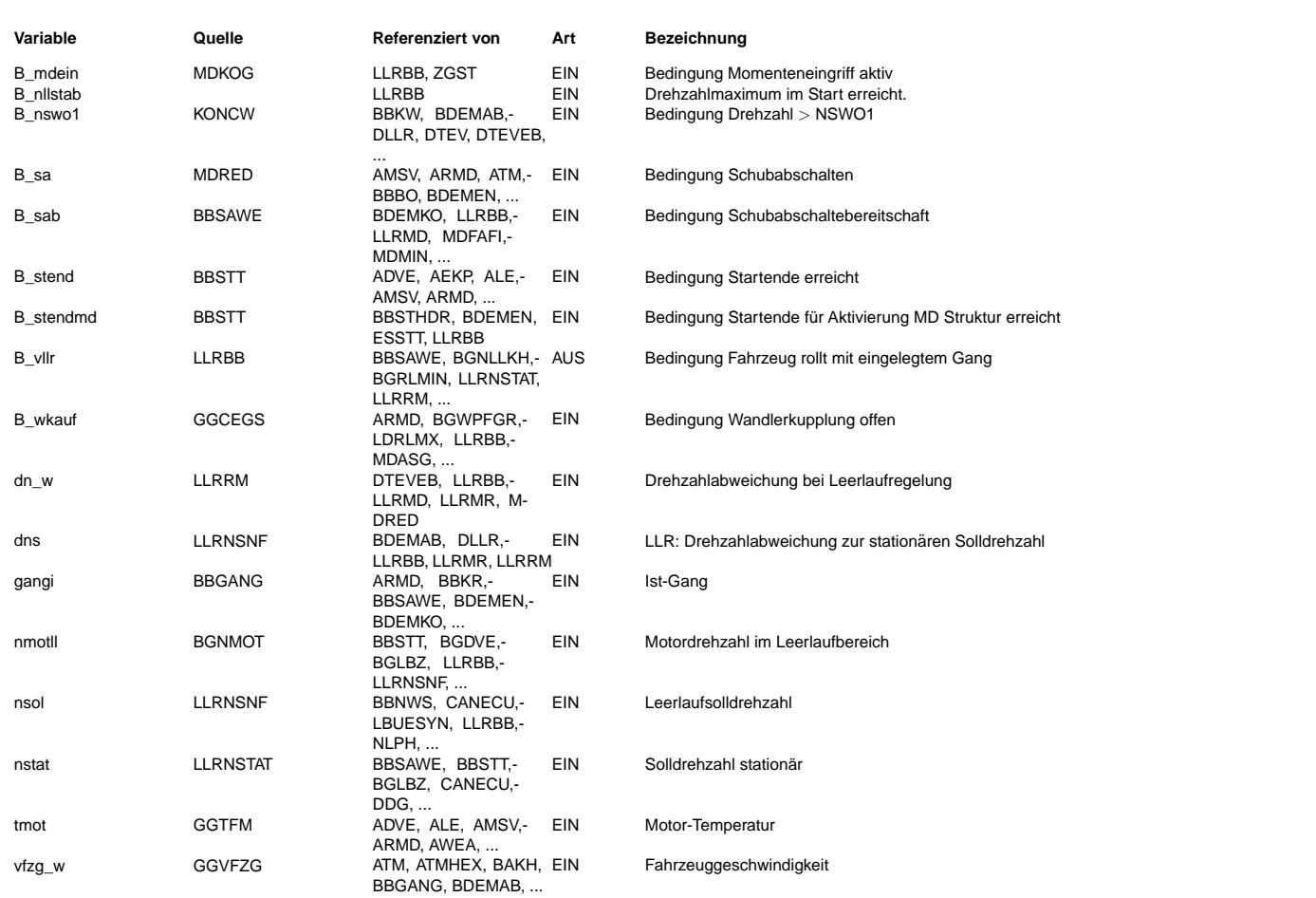

#### **FB LLRBB 505.100.0 Funktionsbeschreibung**

In diesem Funktionsblock werden die Einschaltbedingungen für die Leerlaufregelung gebildet. Funktion wird bei hohen Drehzahlen (B\_nswo1=true) nicht ausgeführt. Aufgelistet sind die Einschaltbedingungen für die Leerlaufregelung:

#### **1 B\_llrein**

B\_llrein wird mit B\_stendmd gebildet.

#### **2 B\_vllr**

Bedingung Fahrzeug rollt mit eingelegtem Gang: Wenn die Fahrzeuggeschwindigkeit die Schwelle VLLR2 überschreitet und die Kupplung nicht getreten ist, wird das Bit B\_vllr gesetzt.

Ist kein Gang eingelegt, steht das Fahrzeug oder ist die Kupplung getreten (B\_kuppl=1), wird das Bit gelöscht. Das Bit B\_vllr ist gesetzt, wenn eine kraftschlüssige Verbindung zwischen dem Motor und dem Antriebsstrang besteht. ACHTUNG: Da bei einigen Fahrzeugen der Kupplungsschalter bereits bei geringster Kupplungspedalbewegung schaltet, ist diese Information für die LLR nicht brauchbar. Uber CNFKUPPL > 0 wird die Auswertung des Kupplungsschalters unterdrückt. B\_vllr wird dann nur noch abhängig von der Fahrzeuggeschwindigkeit gesetzt.

Bei Automat-Getriebe wird die Information Kupplung ersetzt durch die Aussage "Fahrstufe eingelegt".

Bei Automatisiertem Schaltgetreibe ASG wird die Information B\_wkauf von der elektronischen Kupplungssteuerung verwendet.

#### **3 B\_llr**

Bedingung für Leerlaufregelung : Diese Bit gibt an, ob die Leerlaufregelung freigegeben ist (B\_llr = 1) oder noch gesperrt ist (B\_llr = 0).

Die Freigabe der Leerlaufregelung erfolgt, falls das Leergasbit gesetzt ist (B\_Il = 1), keine Anforderung für Schubabschalten vorliegt (B\_sab = 0), kein Schubabschalten vorliegt (B\_sa = 0), seit dem R¨ucksetzen des Leergasbits bereits TVDK Sekunden vergangen sind oder Unterdrehzahl vorliegt (dn > 0), kein Dashpot aktiv ist und keine Momentenfilterung für SAWE erfolgt (B\_fil=0).

#### **4 B\_llrpd**

Bedingung für Freigabe der P- und D- Anteile des Leerlaufreglers: Der Proportional- und der Differential-Anteil des Leerlaufreglers werden freigegeben, wenn der Regler eingeschaltet ist (B\_llr=1) oder Unterdrehzahl vorliegt, keine externe Momenteneingriffe erfolgen und die Verzögerungszeit TVLLRPD nach einschalten von B\_llrein=1 abgelaufen ist. Die Verzögerungszeit TVLLRPD kann umgangen werden, wenn während des Starts ein Drehzahlüberschwinger erfolgt.

#### **5 B\_enllri**

Dieses Bit sorgt dafür, daß der I-Anteil während des Startüberschwinger nicht aktiv ist. Der I-Anteil soll erst dann aktiviert werden, wenn nmot erstmals unter die Solldrehzahl nsol

Falls nmot länger als TVLLRI oberhalb von nsol verweilt, wird der I-Anteil aktiviert.

Läuft der Motor, bleibt aber unterhalb nsol, so wird ebenfalls der I-Anteil aktiviert, um die Drehzahl "hochzuziehen".

Bedingung für Freigabe des I-Anteils des Leerlaufreglers: Der Integrator des Leerlaufreglers wird freigegeben, wenn der Regler freigegeben ist (B\_llr = 1), kein Momenteneingriff aktiv ist (B\_mdein = 0), B\_enllri gesetzt ist und die Motordrehzahl sich unterhalb von nstat+DNLLR oder nstat+DNLLRLR(Low-Range) befindet. Für ME Systeme wird B\_llri eine bestimmte Zeit TVRIP nach Startende verzögert.

Zusätzlich wird B\_llri bei Systemen ohne E-Gas gesperrt, wenn B\_ells (Fehler Leerlaufsteller) gesetzt ist.

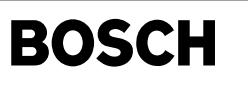

#### **APP LLRBB 505.100.0 Applikationshinweise**

#### **1 Anpassung von VLLR2**

VLLR2 sollte so klein wie möglich gewählt werden, um bereits ein langsam rollendes Fahrzeug als nicht stehend zu erkennen. Der Zustand Fahrzeug rollt im Leerlauf im 1. Gang muß sicher erkannt werden auch bei Unterdrehzahl. Die hierfür notwendige Geschwindigkeitsschwelle läßt sich folgenderweise abschätzen:

VLLR2 = ( nsol\_Minimalwert - 200) \* v1000 / 1000

wobei v1000 die Fahrzeuggeschwindigkeit bei 1000 1/min im 1.Gang ist (Diese liegt je nach Bereifung und Getriebeauslegung meistens zwischen 7 km/h und 10 km/h).

#### **2 Anapssung von TVDK**

Diese Reglersperrzeit soll verhindern, daß der Regler unmittelbar nach Schließen der Drosselklappe bei aber noch hoher Drehzahl bereits beginnt zu arbeiten. Nach einem Gassstoß mit einer Enddrehzahl nahe der Maximal- Drehzahl (ca. 6000 U/min) muß TVDK so groß gewählt werden, daß der Regler erst im Fangbereich der Solldrehzahlnachführung zu arbeiten beginnt. Erfahrungswerte für TVDK liegen zwischen 0.5 und 1 Sekunde. Ist TVDK zu klein, kann es nach einem Gasstoß zu einem ungewollten Untertauchen der Drehzahl kommen, da der zu fruh gestarteter Regler bereits einen großen negativen Anteil erreicht hat, der nun erst wieder abgebaut werden muß. ¨

#### **3 Anpassung von TVKUPPL**

Diese Verzögerungszeit für die Kupplungsinformation ist notwendig, da der Kupplungsschalter am Pedal bereits beim Berühren des Pedals schaltet, der eigentliche Auskuppelvorghang aber erst beim fast vollständigen Durchtreten des Kupplungspedals erreicht wird.

Die Zeit TVKUPPL dürfte bei ca 100 ms liegen.

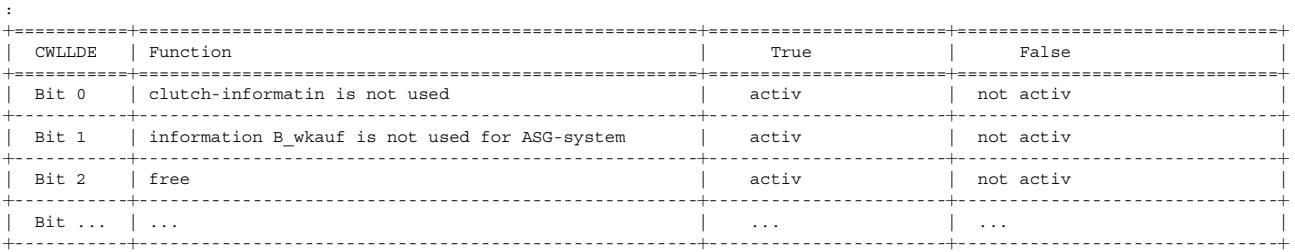

### **FU LLRMD 1.43.2 Leerlaufregelung auf Drehmomentbasis - Ubersicht ¨**

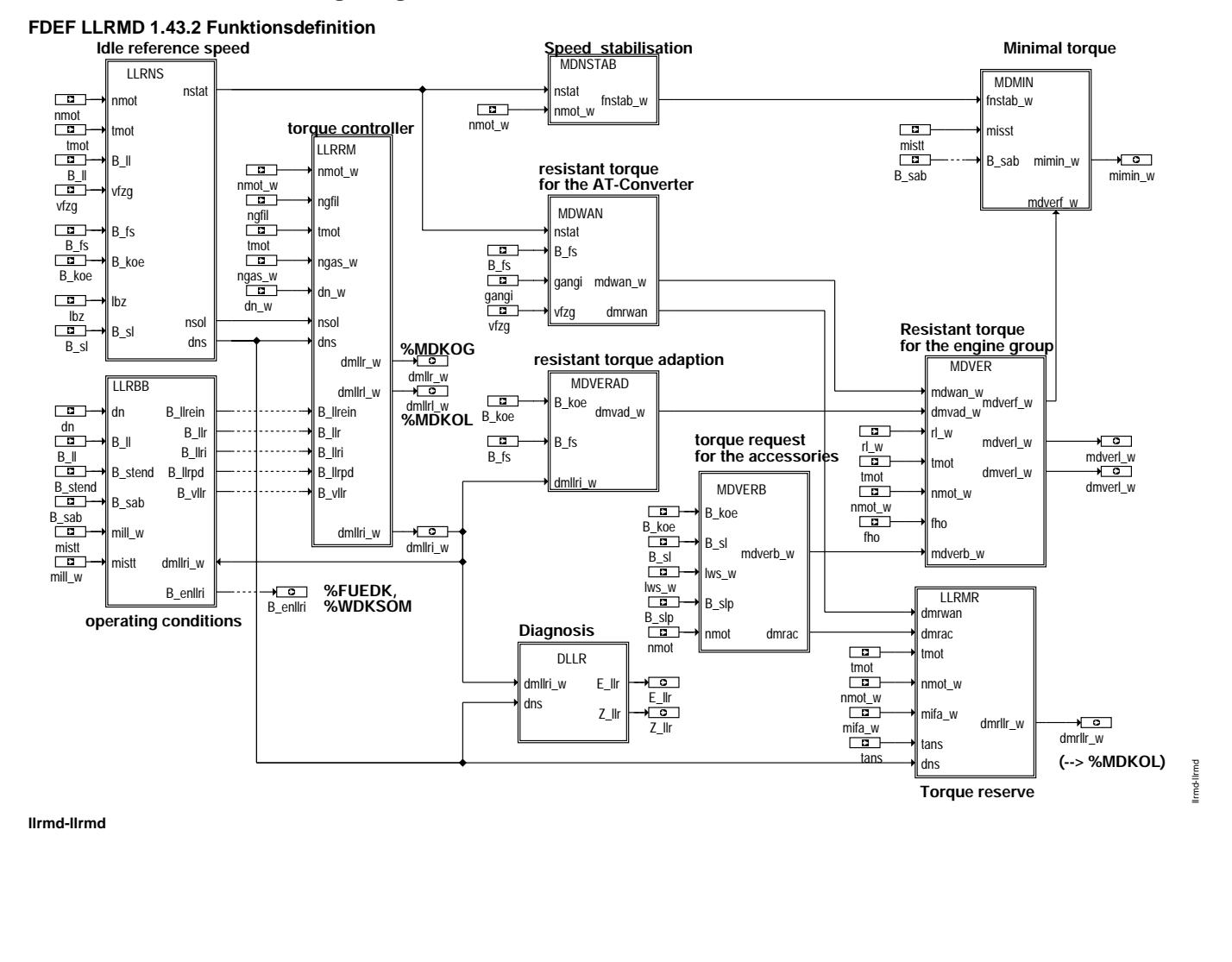

 $\bigoplus$ 

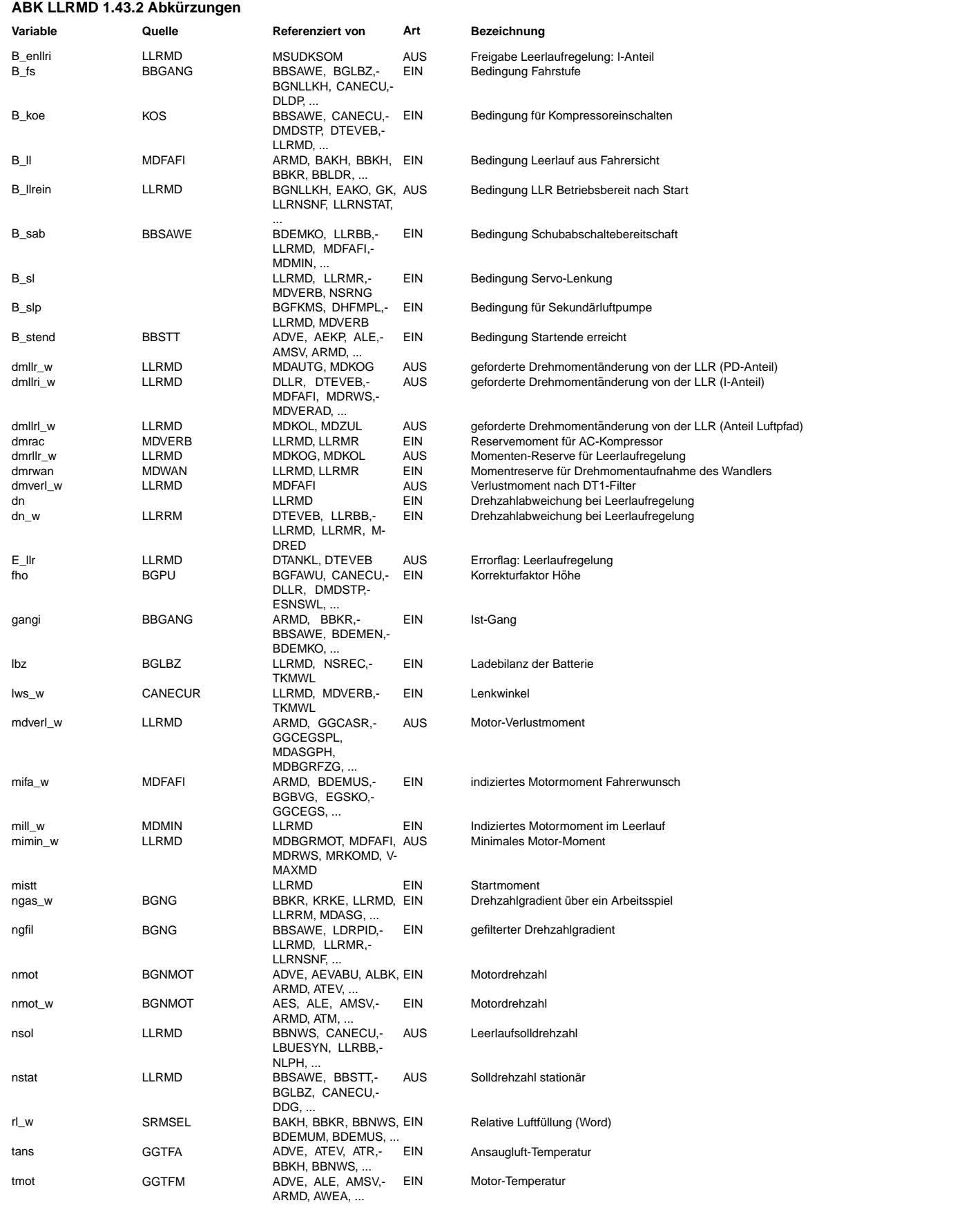

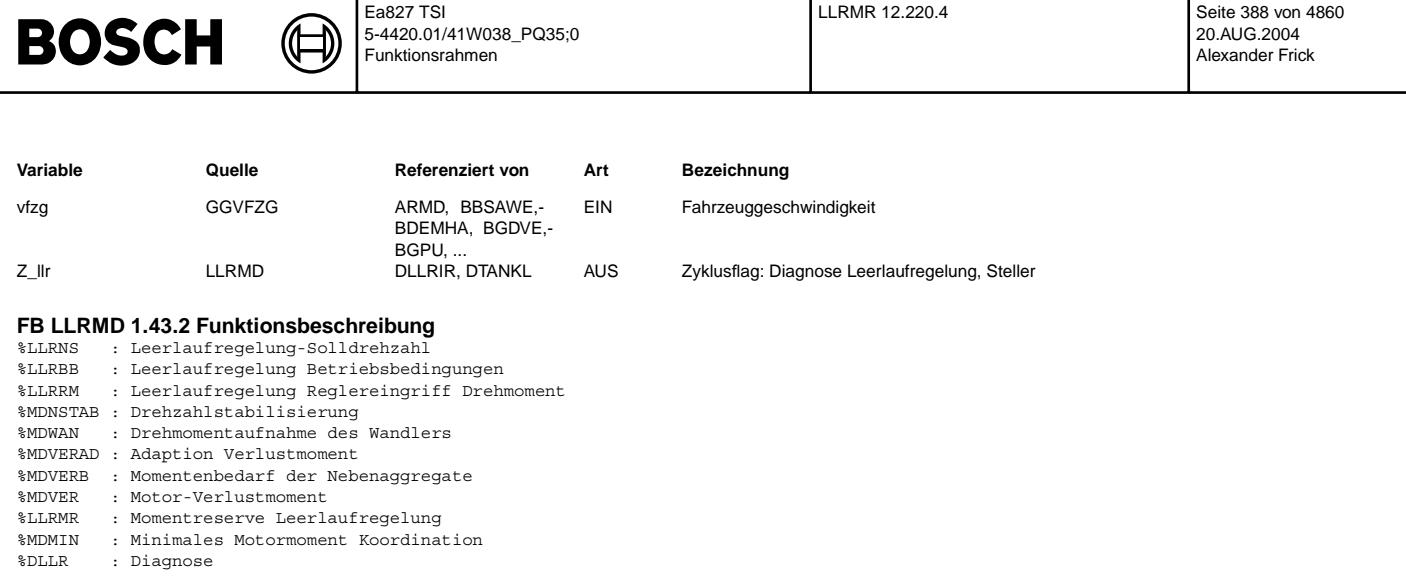

#### **APP LLRMD 1.43.2 Applikationshinweise**

### **FU LLRMR 12.220.4 Momentenreserve Leerlaufregelung**

#### **FDEF LLRMR 12.220.4 Funktionsdefinition**

Berechnug der Momentenreserve im Leerlauf -----------------------------------------

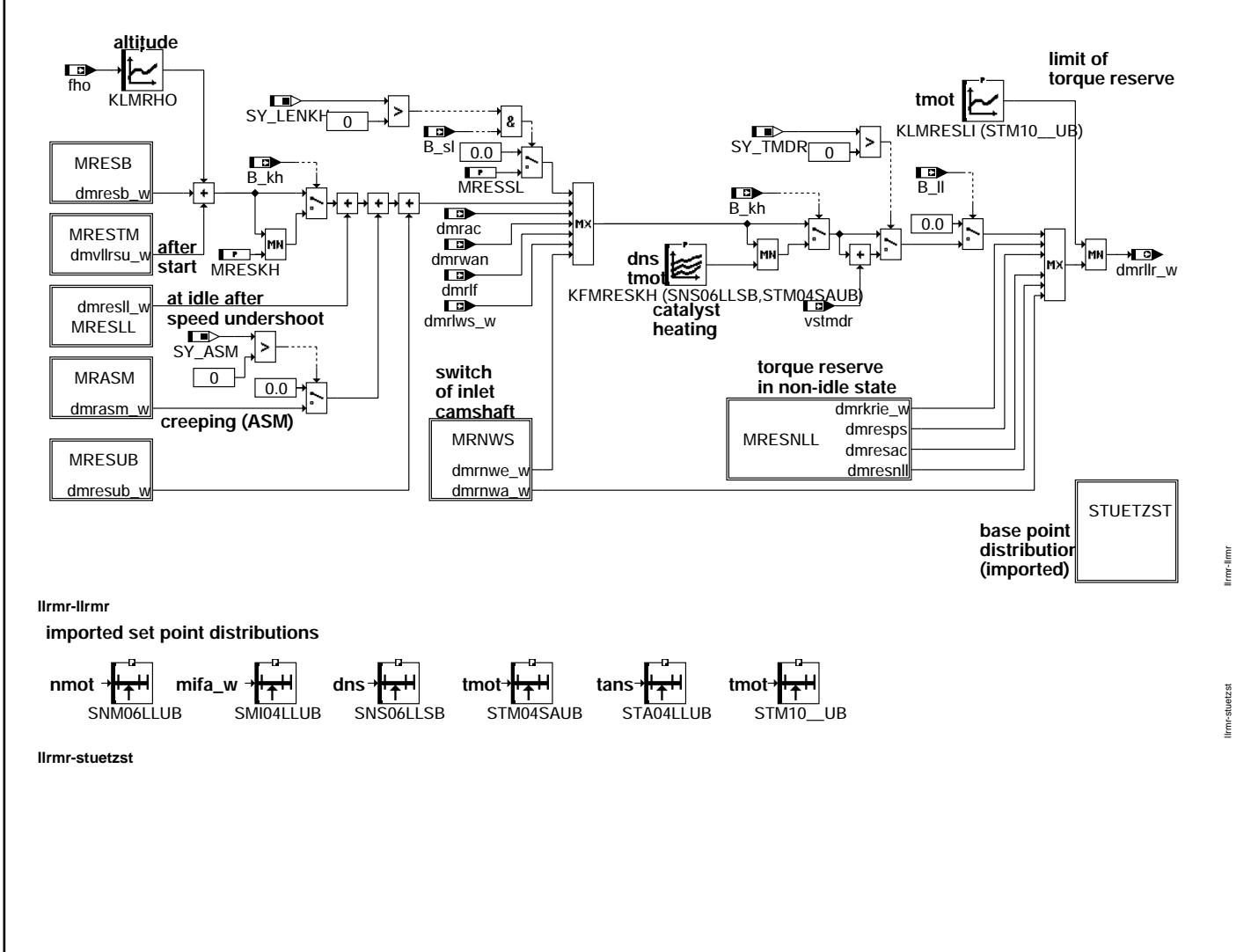

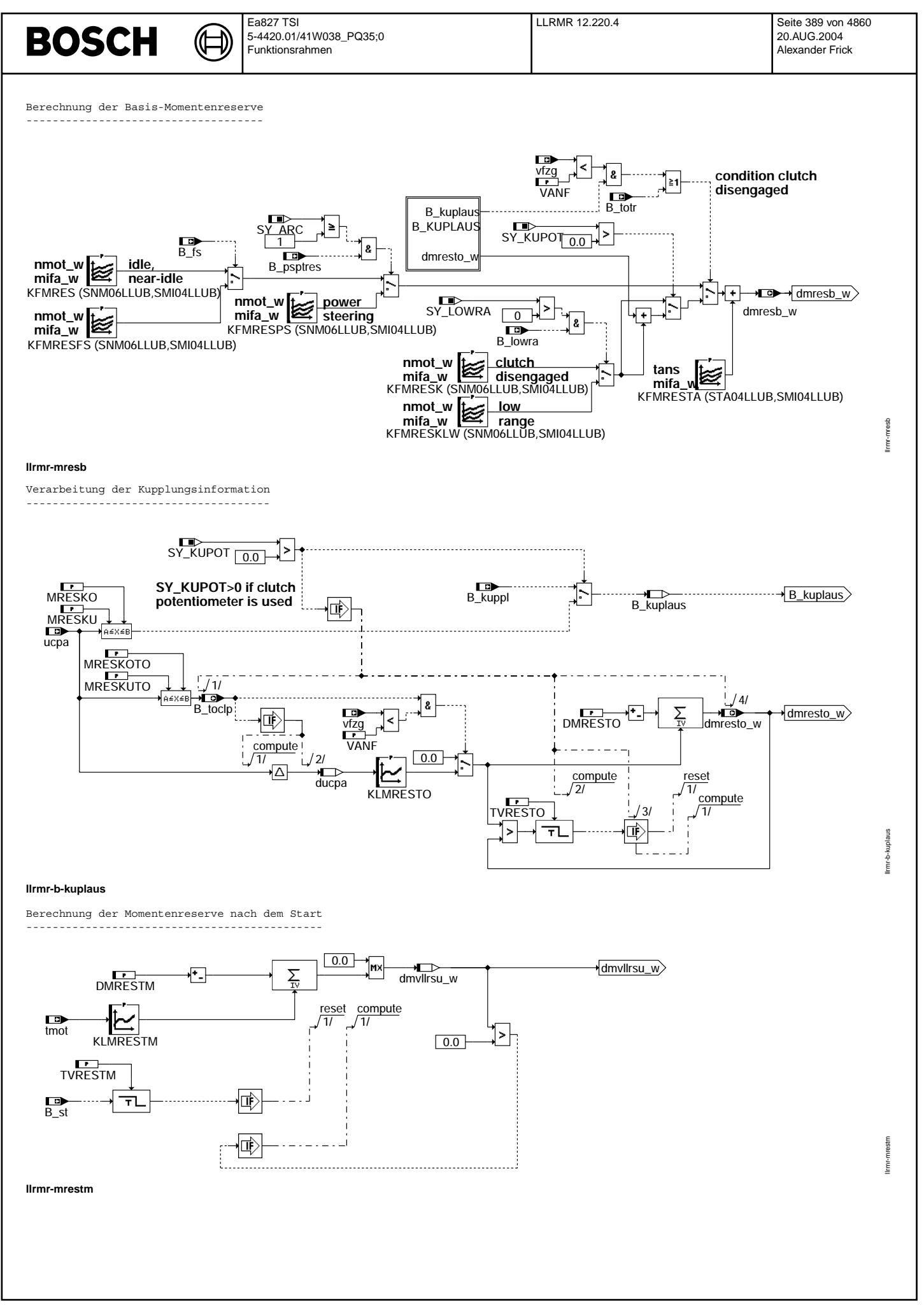

© Alle Rechte bei Robert Bosch GmbH, auch für den Fall von Schutzrechtsanmeldungen. Jede Veiffentlichungsbefügnis, wie Kopier- und Weitergaberecht, bei uns. © Alle Rechte bei Robert Bosch GmbH, auch für den Fall von Schutzrechtsanmeldungen. Jede Veöffentlichungsbefugnis, wie Kopier- und Weitergaberecht, bei uns.

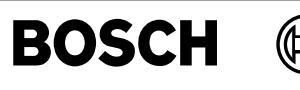

Berechnung der Momentenreserve nach einem Drehzahleinbruch ----------------------------------------------------------

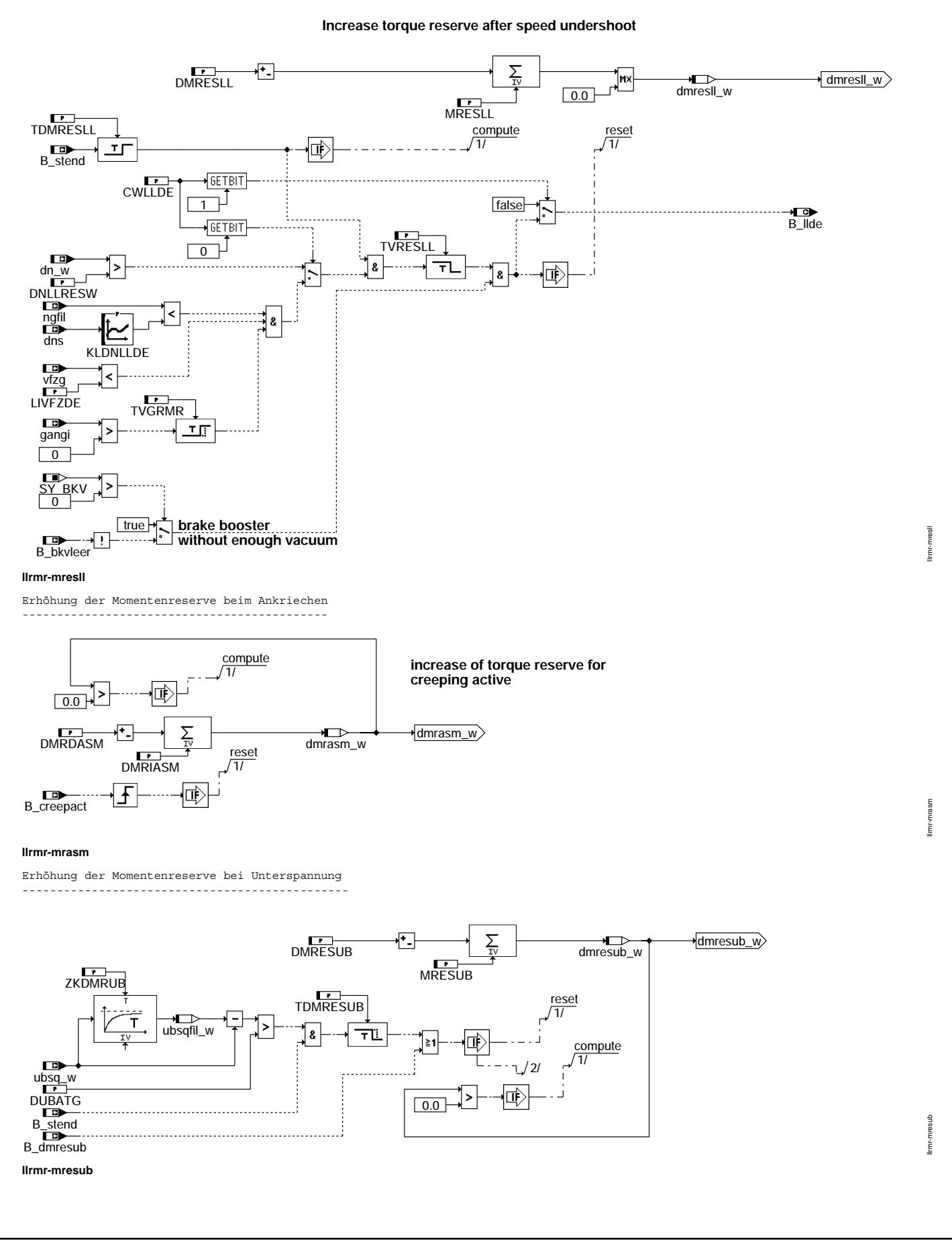

Erhöhung der Momentenreserve beim Umschalten der Nockenwelle ------------------------------------------------------------

(Æ

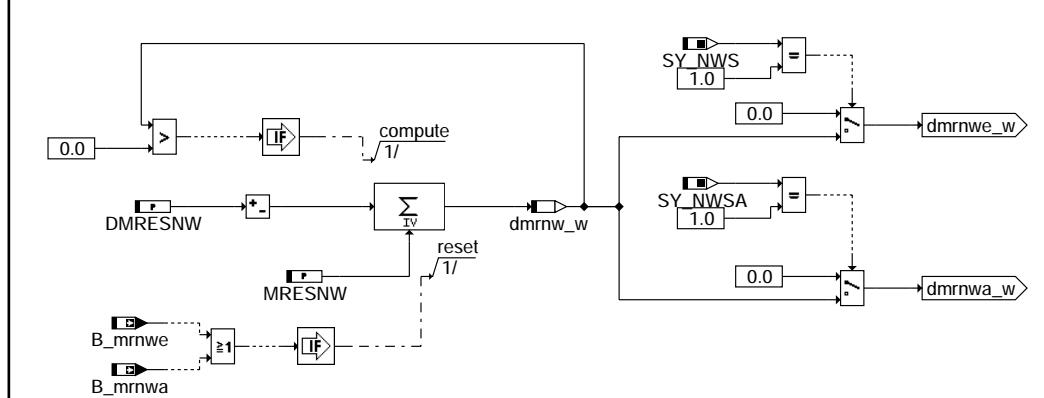

limr-mrnws llrmr-mrnws

llrmr-mresnll

limn-mresnil

#### **llrmr-mrnws**

Berechnung der Momentenreserve im nicht-LL

------------------------------------------

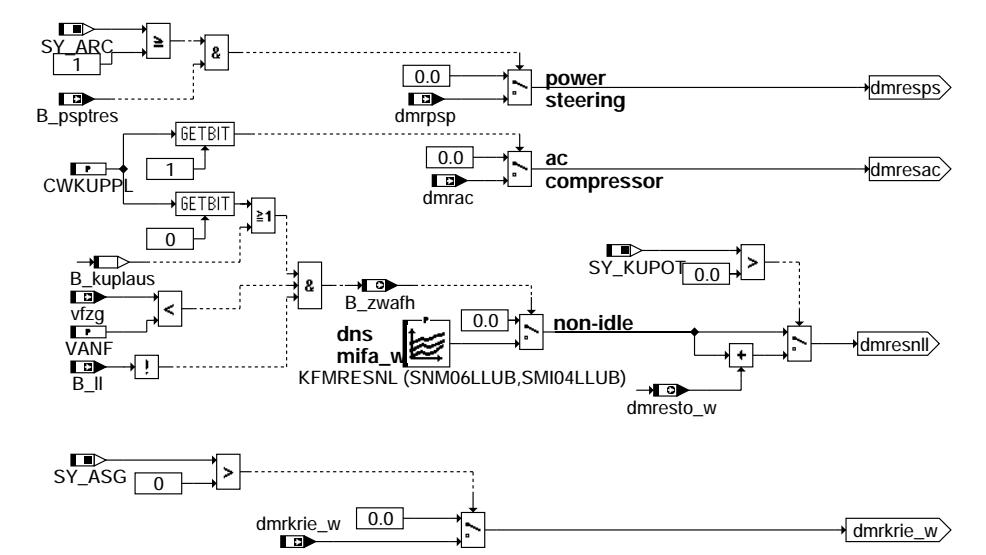

**llrmr-mresnll**

#### **ABK LLRMR 12.220.4 Abkurzungen ¨**

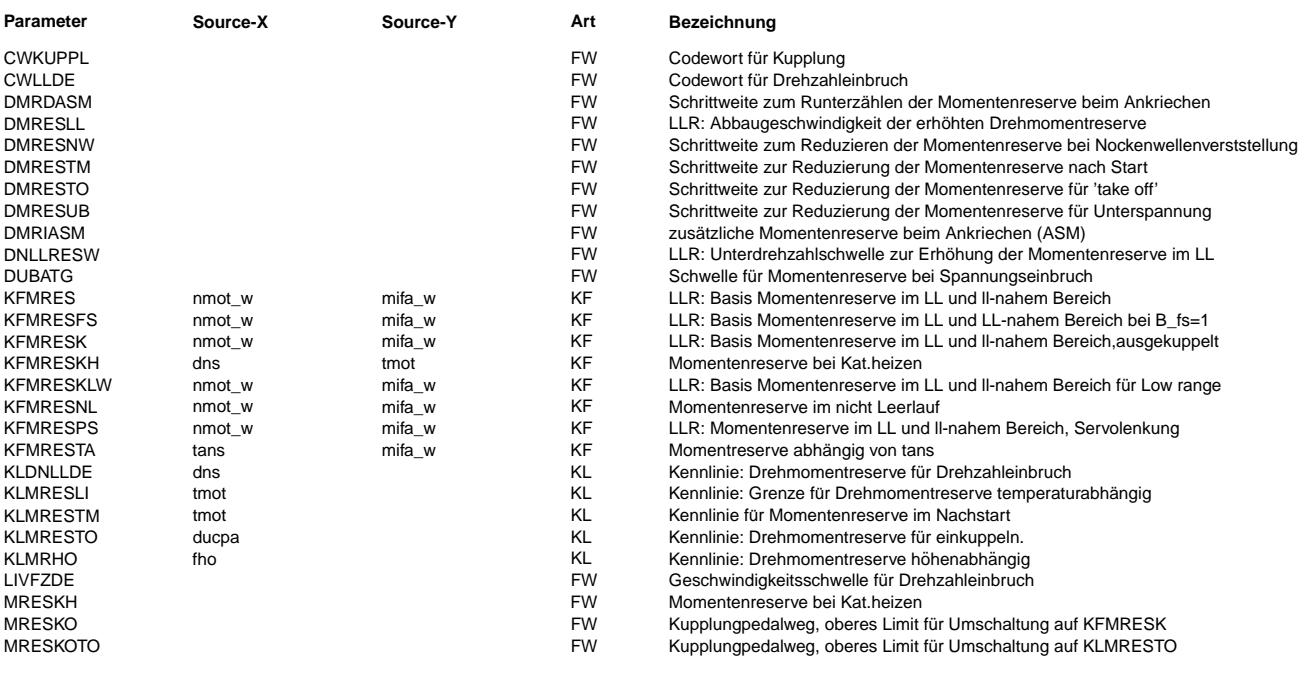

Vivace (version fdr3-26d of Mar 9 2004 15:01:25), processed at Fri Aug 20 11:30:19 2004

 $\bigoplus$ 

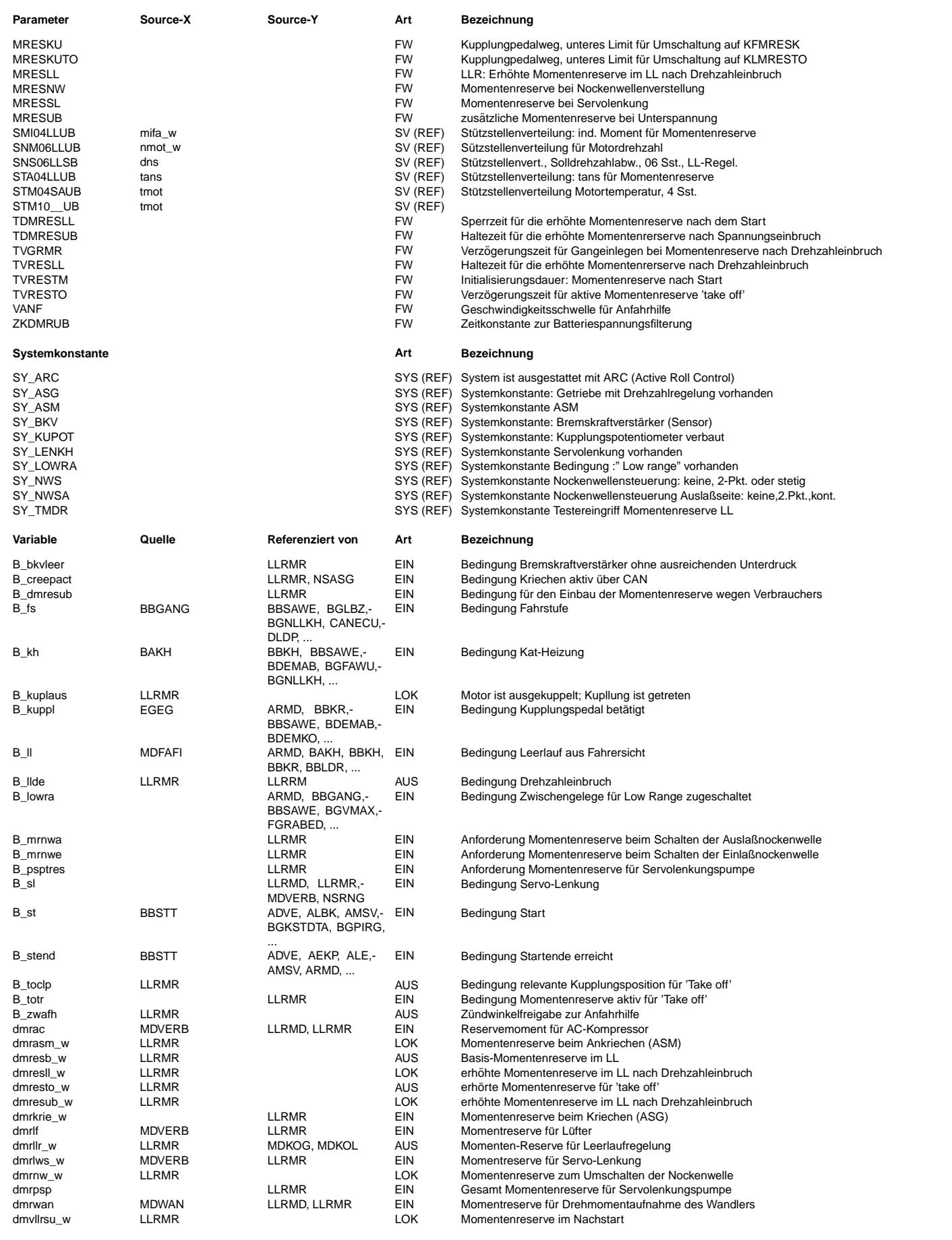

 $\bigoplus$ 

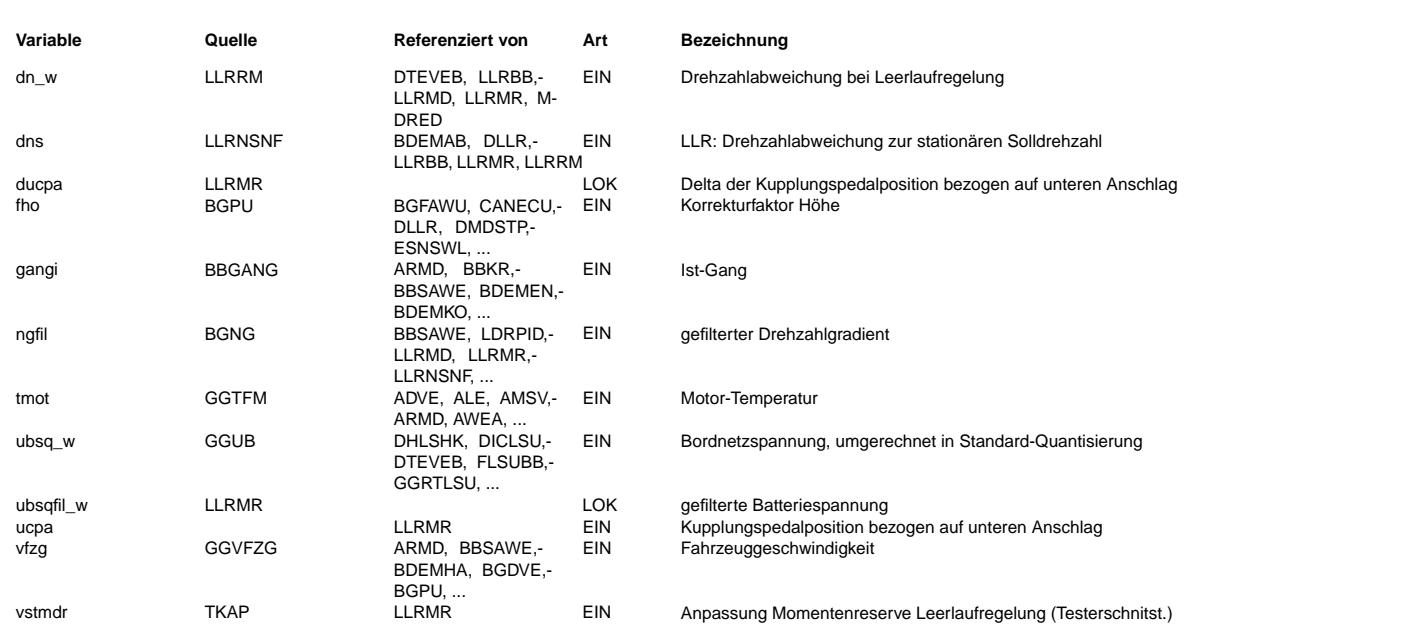

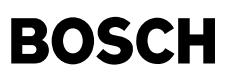

#### **FB LLRMR 12.220.4 Funktionsbeschreibung**

Die Momentenreserve dient dazu den Betriebspunkt des Motors derart zu bestimmen, dass der Zündwinkel nicht am optimalen Zündzeitpunkt liegt. Dadurch ist gewährleistet, dass durch einen Zündwinkelsprung in Richtung des Optimums noch ein Drehmomentzuwachs möglich ist. In dieser Funktion wird definiert wie groß die mögliche Drehmomentreserve sein soll

Im Normalfall wird die Drehmomentreserve aus dem Kennfeld KFMRES (abhängig von dns und von tmot) entnommen. In der Regel ist man bestrebt sie so gering wie möglich zu halten, um den Wirkungsgrad des Motors nicht unnötig zu verschlechtern. Bei eingelegtem Gang wird für die Momentenreserve ein separates Kennfeld KFMRESFS verwendet.

Begrenzt wird die Momentenreserve durch die temperaturabhängige Kennlinie KLMRESLI.

Um beim Anfahren, falls der Fahrer droht den Motor abzuwürgen, noch etwas mehr Drehmoment bereitstellen zu können, wird bei getretener Kupplung (B\_kuppl=1) und niederer Fahrgeschwindigkeit (vfzg < VANF) auf eine Momentenreserve aus dem Kennfeld KFMRESK umgeschaltet. Die Umschaltung beim Treten der Kupplung erfolgt ungefiltert, beim Loslassen der Kupplung erfolgt die Umschaltung gefiltert.

¨Uber den Gradienten des Pedalwinkels der Kupplung kann eine zus¨atzliche Momentenreserve aufgebaut werden, welche anschließend wieder über eine Rampe zurückgenommen wird.

Tritt dann doch ein Drehzahleinbruch auf, weil die LLR es nicht über die Zündung geschafft hat, eine zugeschaltete Last zu<br>kompensieren, wird die Drehmomentenreserve auf einen höheren Wert MRESLL vergrößert. Für die Zeit TVRESLL wird die erhöhte Momentenreserve beibehalten, bevor sie über die Rampe DMRESLL wieder auf ihren normalen Wert heruntergeregelt wird. DMRESLL ist ein negativer Wert !.

Die soeben beschriebene Funktionalität ist hilfreich bei Beanspruchung der Lenkhilfe. Die erste Beanspruchung mit einem Drehzahleinbruch vergrößert die Momentenreserve, so dass bei folgenden Beanspruchungen (z.B. beim Einparken) nur noch ein geringer Drehzahleinbruch auftritt.

Vor dem Einschalten des Klimakompressors wird eine Drehmomentenreserve dmrac aufgebaut um das Einschalten des Kompressors fast drehzahlneutral gestalten zu können.

Der Motor wird in einen Betriebspunkt mit höherer Momentenreserve gebracht, bevor die Last zugeschaltet wird.

Ist ein automatisiertes Schaltgetriebe verbaut, kann dieses über dmrkriech eine (kurzzeitige) Momentenreserve anfordern, um die Drehzahl beim Ankriechvorgang stabil zu halten.

Falls von der Servolenkung die Information B sl kommt, wird die Momentenreserve nach unten auf MRESSL begrenzt.

Mittels vstmdr kann die Momentenreserve in der Werkstatt verändert werden (siehe %TKMWL).

Es wird stets das größte der geforderten Reservemomente ausgewählt.

Falls das Bit B nswol gesetzt wird, erfolgt eine Teilabschaltung der Funktion, nur noch die Momentenreserve für das Einschalten des Klimakompressors wird weiter betrachtet.

Befindet sich das Fahrzeug nicht im Leerlauf, so kann bei getretener Kupplung auch eine Momentenreserve aus dem Kennfeld KFMRESNL gefordert werden. Dies kann z.B. hilfreich sein, wenn der Fahrer leicht Gas gibt beim Anfahren oder wenn der Motor bei leichtem Gasgeben droht auszugehen.

Das Kennfeld KFMRESKH kann bei Katheizkonzepten mit Thermoreaktor verwendet werden. Es stellt eine obere Begrenzung der Momentenreserve im Leerlauf da. Dies kann sinnvoll sein, um die Zündwinkelspätverstellung zu begrenzen.

Das Kennfeld KFMRESTA kann verwendet werden, um abhängig von der Umgebungstemperatur eine zusätzliche Zündwinkelspätverstellung zu erreichen. Dies kann bei Motoren mit starker Klopfneigung z.B. Turbomotoren von Vorteil sein.

Im Block MRESTM wird eine Motortemperaturabhängige Momentenreserve im Start berechnet. Nach Startende wird diese dann zeitlich bis auf Null abgeregelt.

Im Block MRASM wird bei Projekten mit Automatisierten Schaltgetriebe ASM vor dem Schließen der Kupplung B\_creepact ein Reservemoment aktiviert.

Im Block MRESUB wird eine Momentenreserve bei Unterspannung und Spannungseinbruch berechnet. Diese wird anschließend wieder zurückgenommen.

Bei der Kompensation der Last von Klimakompressoren besteht auch im Teillastbereich die Möglichkeit mit (BIT1[CWKUPPL]=TRUE), eine Momentenreserve zu aktivieren. Wegen der Einbuße an Fahrkomfort bei Z¨undwinkelfreigabe im Teillastbereich, ist dies jedoch für hart einschaltende Klimakompressoren mit großer Last empfohlen.

Um bei starken Verzögerungen, im unteren Geschwindigkeitsbereich, ein zu starkes Einbrechen der Drehzahl zu verhindern, wird eine erweiterte Funktionalität, geschaltet über das Codeword CWLLDE [Bit0]=TRUE, gesetzt. Hier fließt lediglich eine Abhängigkeit vom Drehzahlgradient und der Geschwindigkeit ein. Das Bit B llde (CWLLDE[1]) wird dazu verwendet um die Integratorgrenze limin\_w [LLRRM] auf NULL zu setzen.

Falls die Systemkonstante SY\_LOWRA gesetzt ist, wird die Momentenreserve nach unten auf dmrlws w begrenzt.

Bei SY\_ARC >=1 wird, gekoppelt an B\_psptres, eine Momentenreserve für die Servolenkungspumpe benutzt. Diese wird bei B\_ll = true durch KDMRESPS und bei B\_ll = false durch dmrpsp bestimmt.

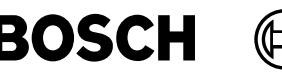

### **APP LLRMR 12.220.4 Applikationshinweise**

KFMRES stellt die gewünschte Momentenreserve im leerlaufnahen Bereich dar. Da Momentenreserve auch Verschlechterung des Motorwirkungsgrades bedeutet, wird man bestrebt sein diese so klein wie möglich zu halten. Auf der anderen Seite hilft die Momentenreserve bei plötzlich auftreten Lastmomenten (Generator beim Einschalten der Elektrolüfter, Servolenkung,...) den Drehzahleinbruch schnell zu bremsen. Dafür muß aber ein Mindestmoment über den schnellen Pfad der Zündung gestellt werden können. Wie groß dieses Moment sein muss wird beim schnellen Zuschalten der größten Last experimentell am Fahrzeug ermittelt. Dabei darf der Motor nicht ausgehen bzw. die Motordrehzahl darf nicht unter ein vorgegebenes Limit fallen. Bis Drehzahlen von ca 300 U/min oberhalb der Solldrehzahl wird die Momentenreserve konstant gehalten. Bis 500 U/min wird dann die Momentenreserve zwingend auf Null reduziert. In der Teillast darf keine Momentenreserve von der LLR gefordert werden. Die Momentenreserve kann typisch bei ca 3% bis 4% liegen.

#### Anpassung von DNLLRESW, TVRESLL, MRESLL und DMRESLL:

DNRESLL : Abweichung nach unten von der Solldrehzahl, die gerade noch toleriert wird. Fällt die Motordrehzahl unterhalb dieser Schwelle, wird die Momentenreserve erhöht. Typischer Wert ca 120 U/min TVRESLL: Zeit w¨ahrend der die erh¨ohte Momentenreserve stehen bleibt. Typischer Weise soll diese Zeit so lange sein, dass ein normaler Fahrer das Fahrzeug einparken kann (mehrmaliges Benötigen der vollen Unterstützung der Servolenkung). Diese Zeit dürfte bei ca 30 Sekunden liegen. MRESLL: Betrag der Erhöhung der Momentenreserve. Oft reichen bereits weitere 4% Momentenreserve aus. DMRESLL: Nach der Haltezeit, wird die Erhöhung der Momentenreserve wieder weggenommen. Diese Abregelung der Momentenreserve sollte sich in einber Zeit von 10 Sekunden vollzogen haben. DMRESLL ist eine negative Größe

#### SY\_ASM: Diese Systemkonstante steht für eine Variante mit Automatisiertem Schaltgetriebe

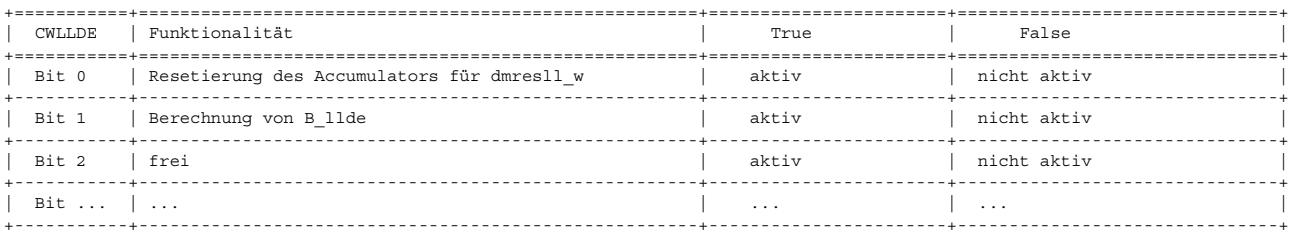

#### **FU LLRNFA 1.210.0 Solldrehzahlanhebung bei Kurztrip**

#### **FDEF LLRNFA 1.210.0 Funktionsdefinition**

¨Ubersicht ---------

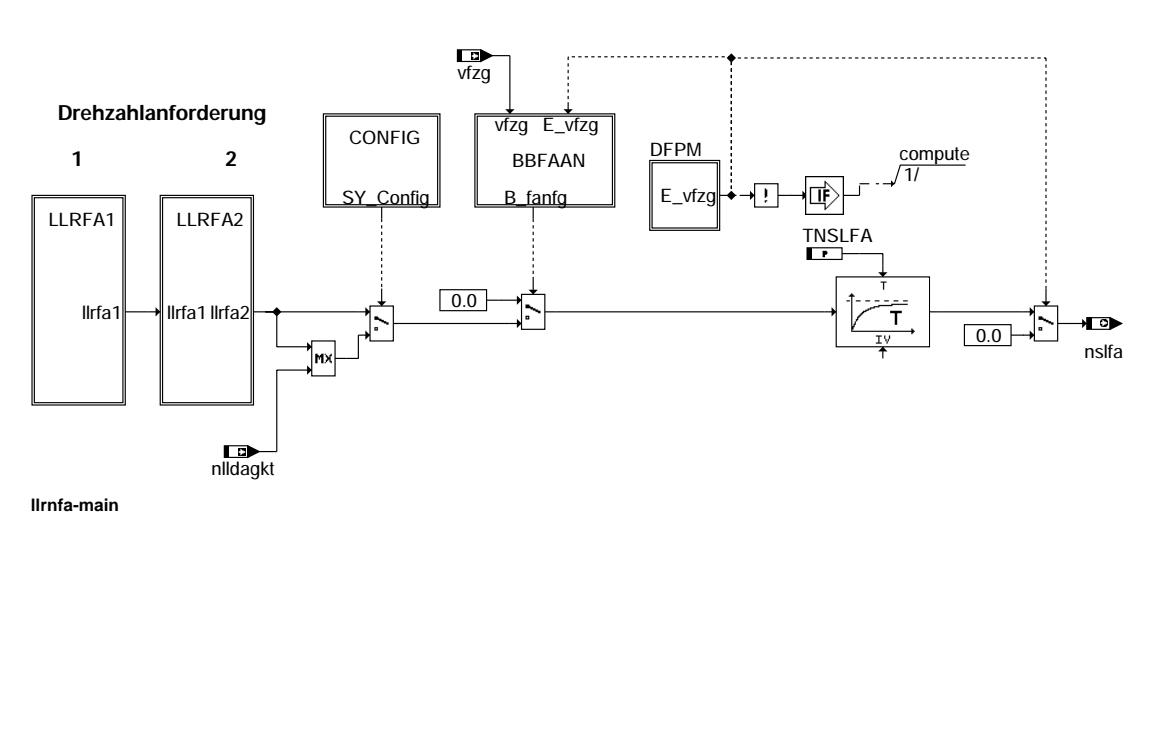

llrnfa-main

 $n$ fa-r

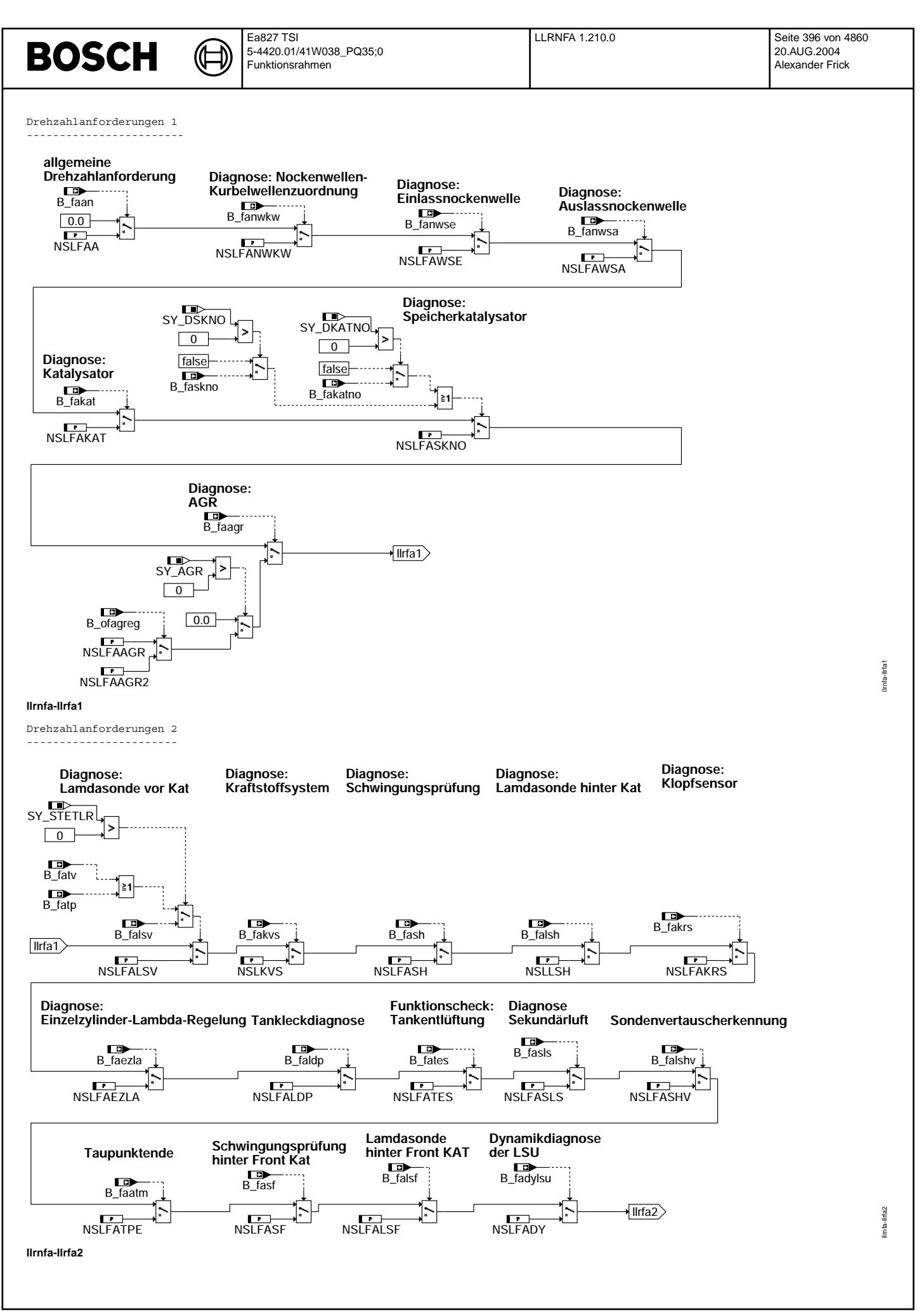
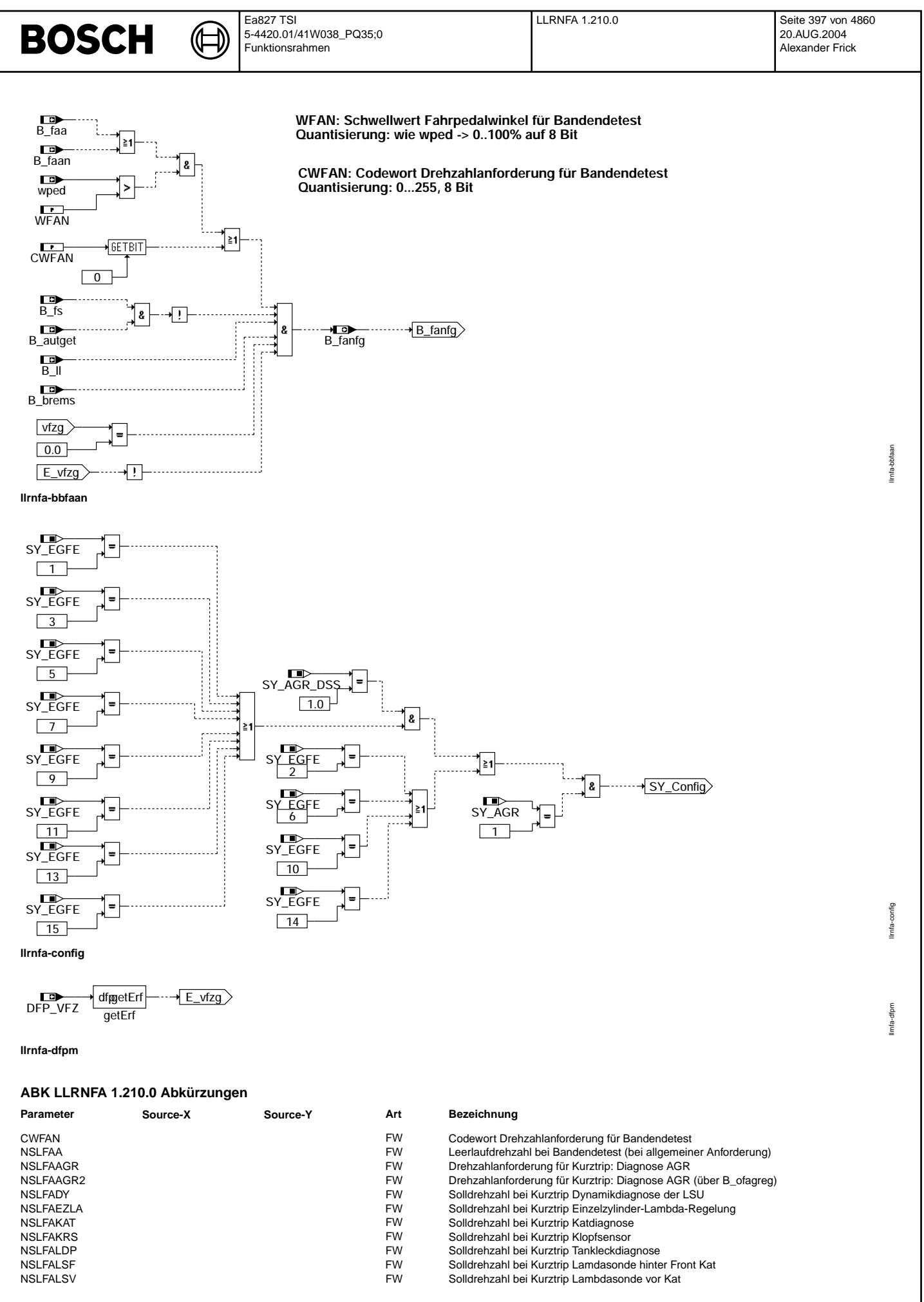

© Alle Rechte bei Robert Bosch GmbH, auch für den Fall von Schutzrechsanmeldungen. Jede Veñfentlichungsbefugnis, wie Kopier- und Weitergaberecht, bei uns. © Alle Rechte bei Robert Bosch GmbH, auch für den Fall von Schutzrechtsanmeldungen. Jede Veöffentlichungsbefugnis, wie Kopier- und Weitergaberecht, bei uns.

 $\bigoplus$ 

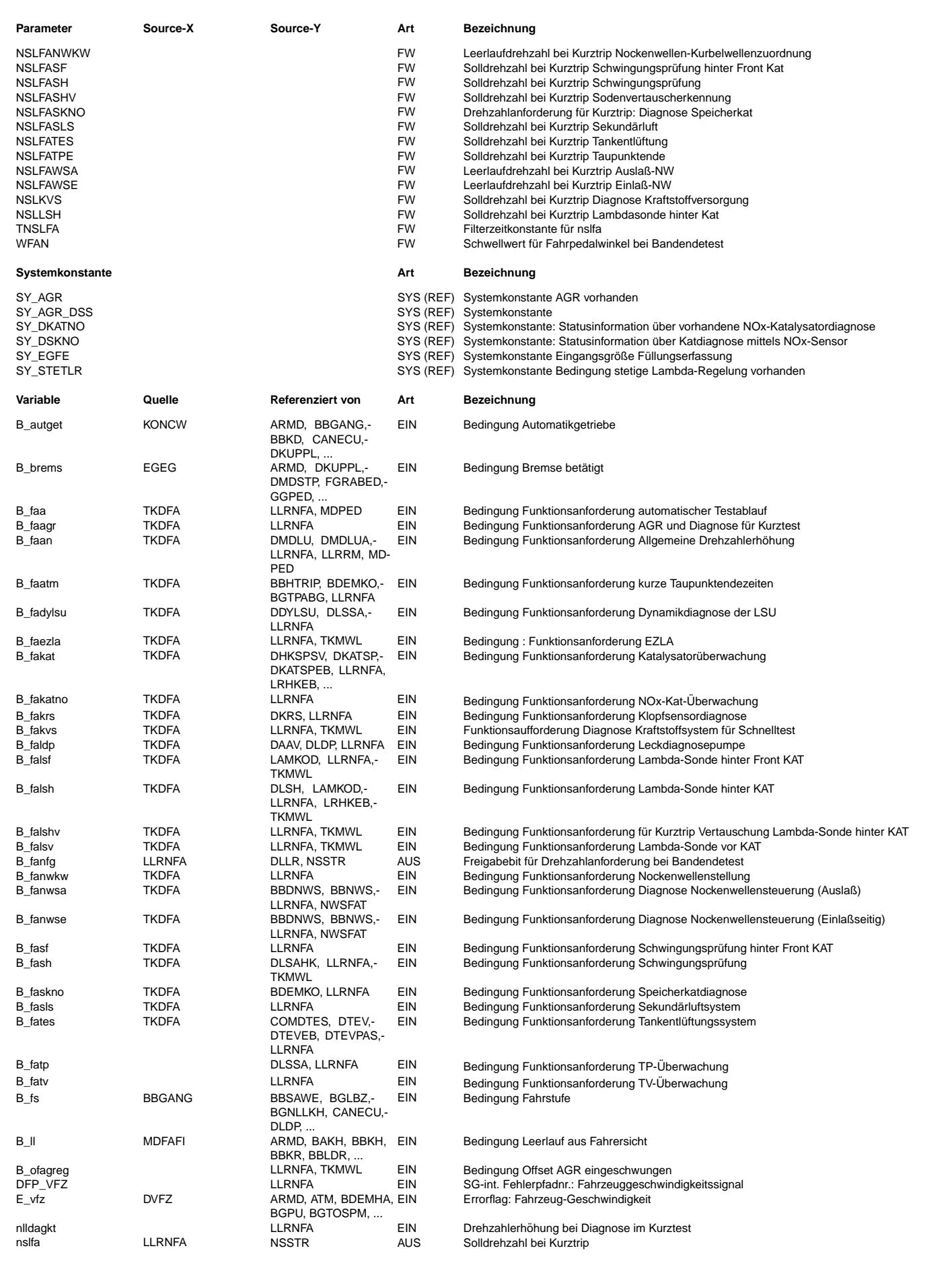

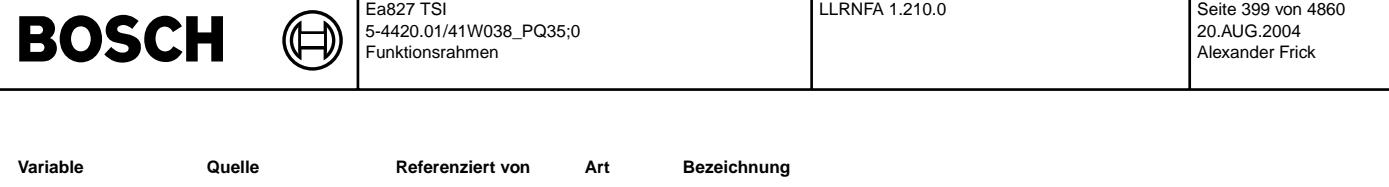

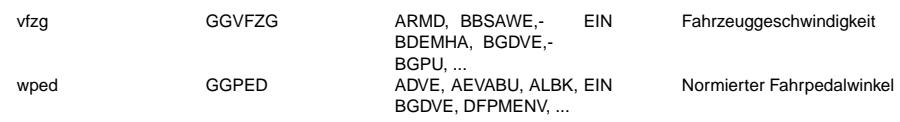

## **FB LLRNFA 1.210.0 Funktionsbeschreibung**

Beim Anreizen eines Kurztrips über B\_fa kann die Solldrehzahl auf nslfa erhöht werden.

Die Drehzahlanhebung ist nur bei getretener Bremse, getretener Kupplung oder Automatikgetriebe in P/N-Stellung im Stand und im LL zulässig.

Bei der allgemeinen Drehzahlanforderung muss die Handbremse festgestellt und der Gang herausgenommen werden.<br>Anschließend muss mit einem Fuß gebremst und mit dem anderen Fuß Vollgas gegeben werden.

## **APP LLRNFA 1.210.0 Applikationshinweise**

Aus Sicherheitsgründen dürfen NSLLSH, NSLFASH, NSLKVS, NSLFALSV und NSLFAKAT nicht größer als 1400 U/min gewählt<br>werden. NSLFAA kann auch größere Werte betragen, wenn z.B. eine Beschleunigung des Katheizens während des Ban tests gewünscht ist.

Für den Serienbetrieb muß CWFAN den Wert 0 annehmen. CWFAN:

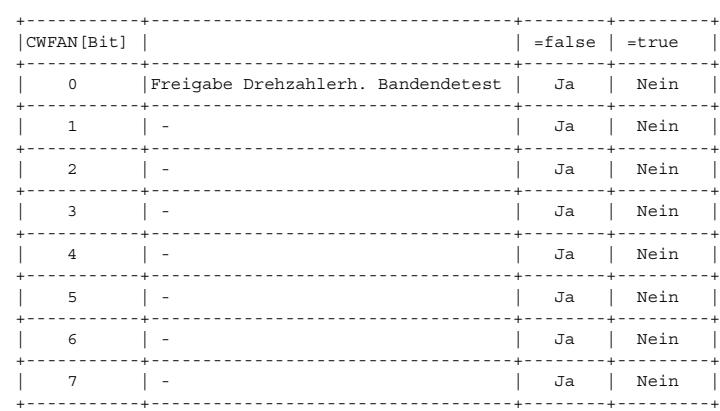

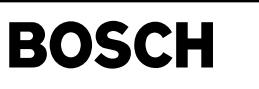

┪

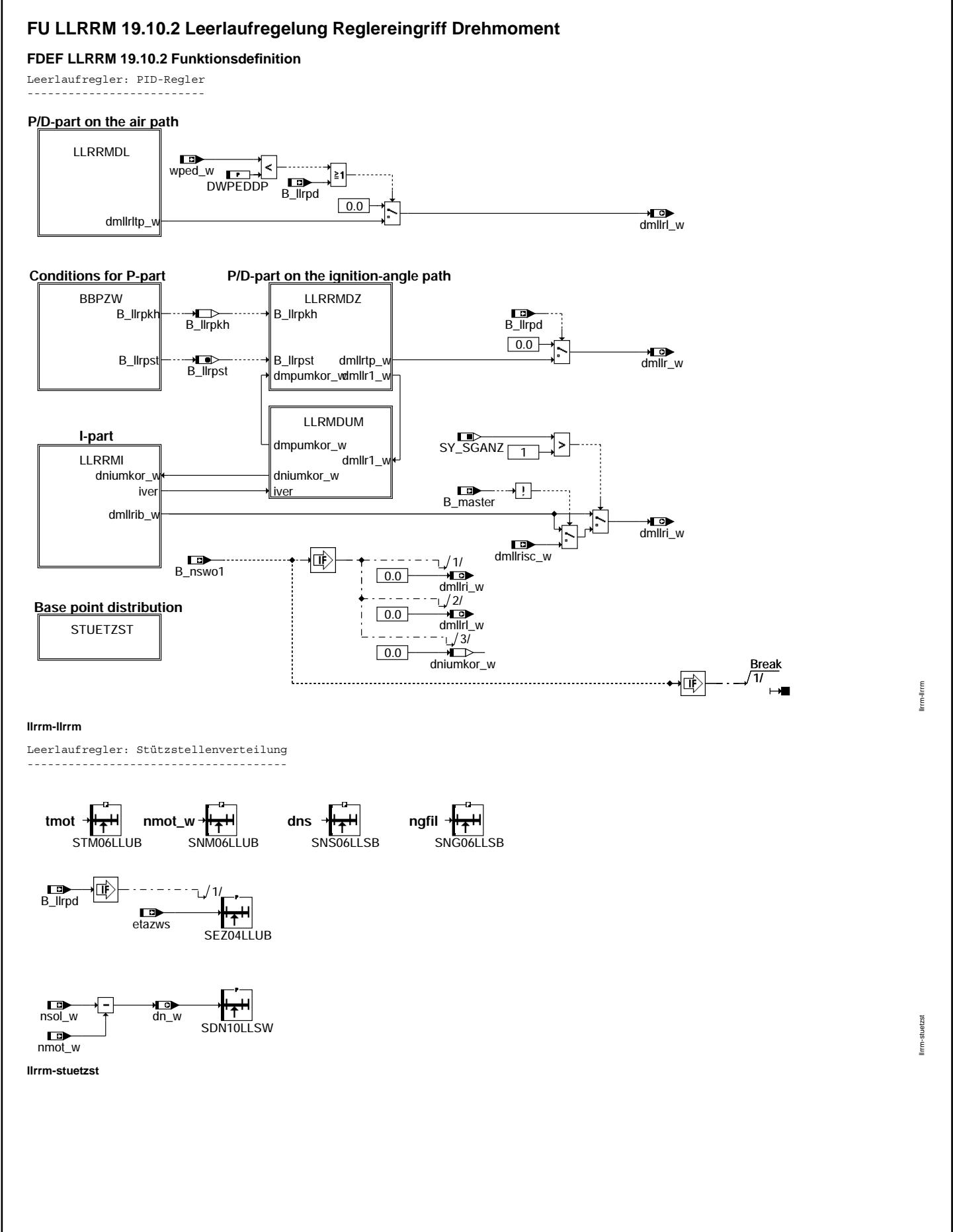

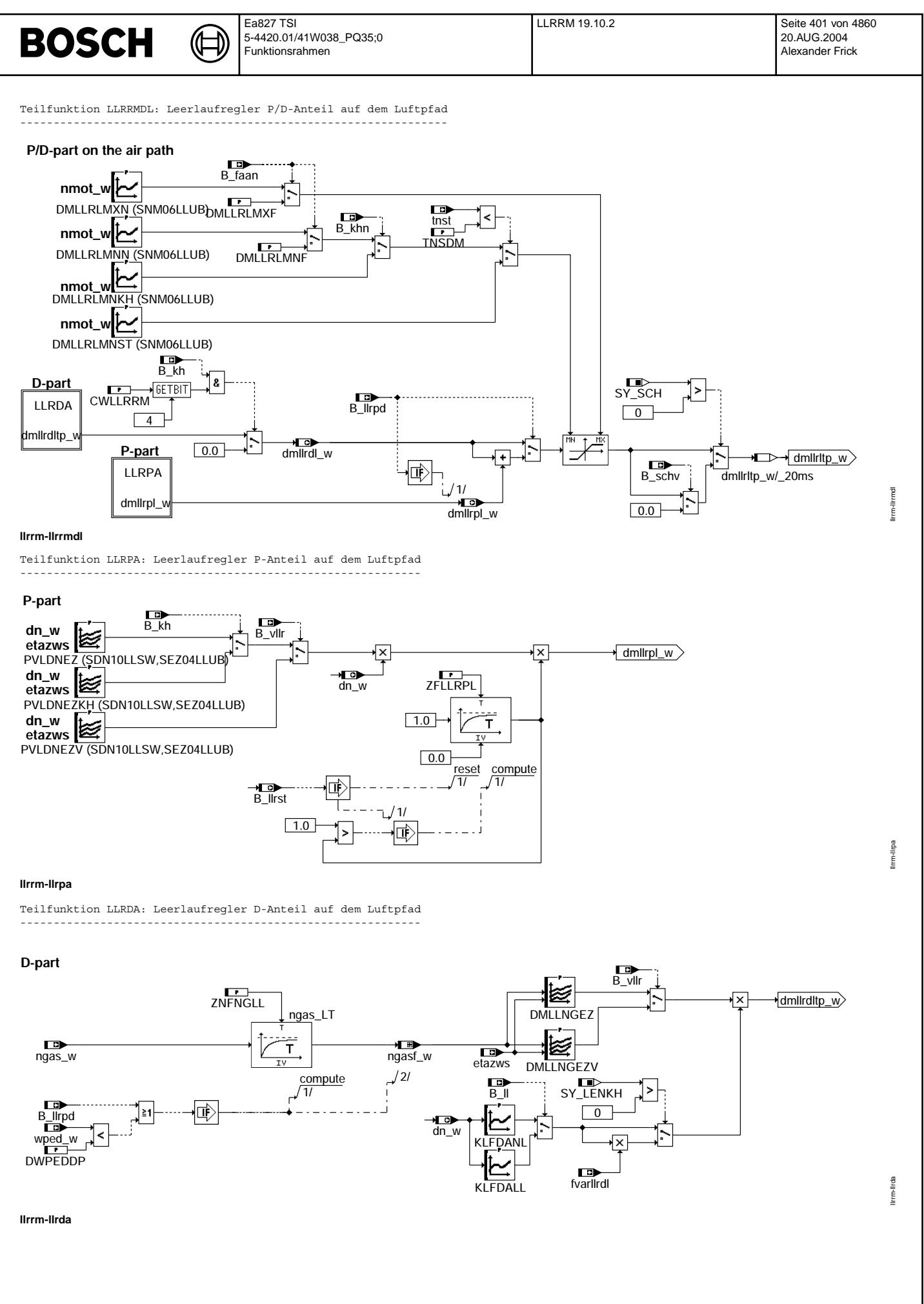

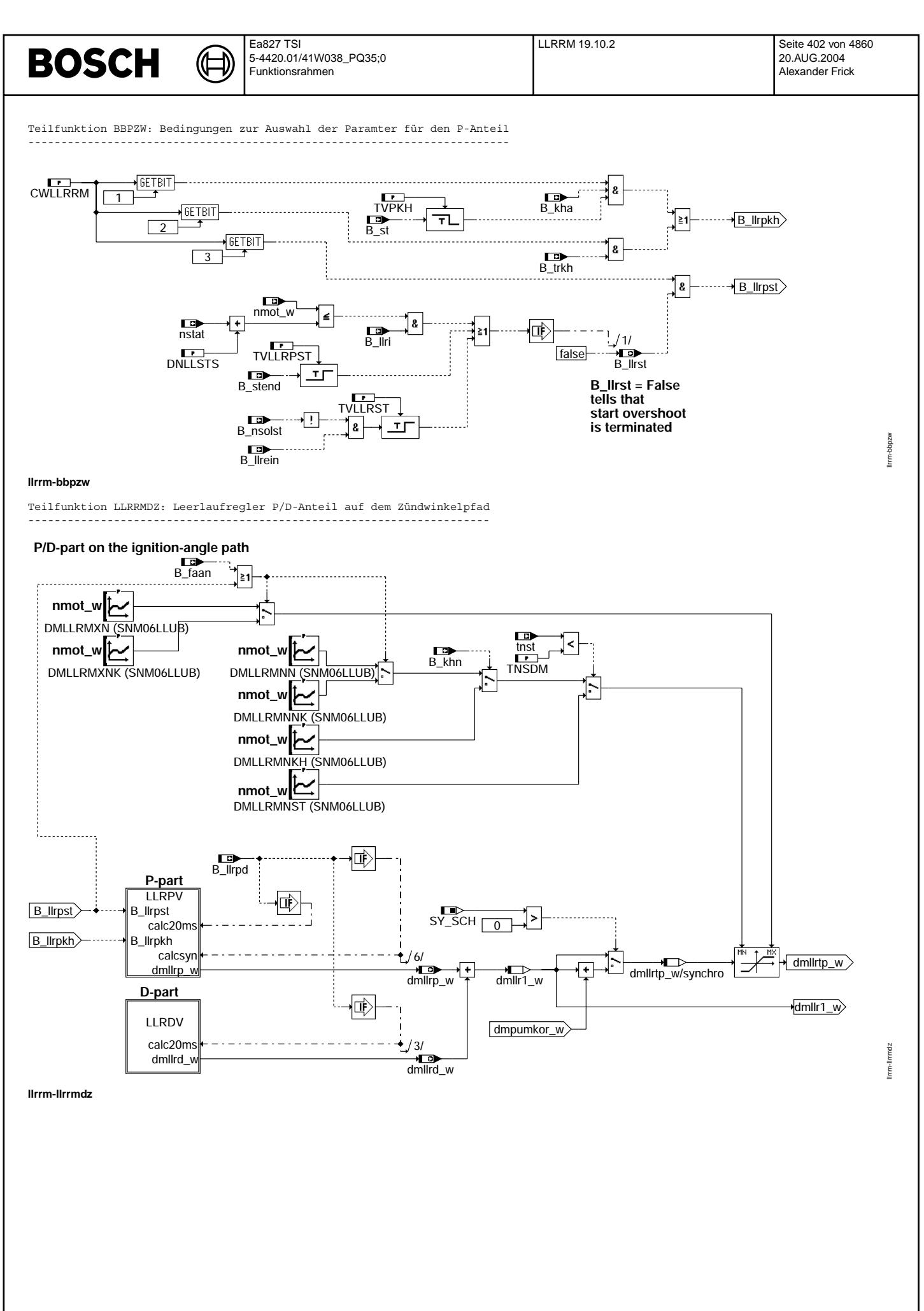

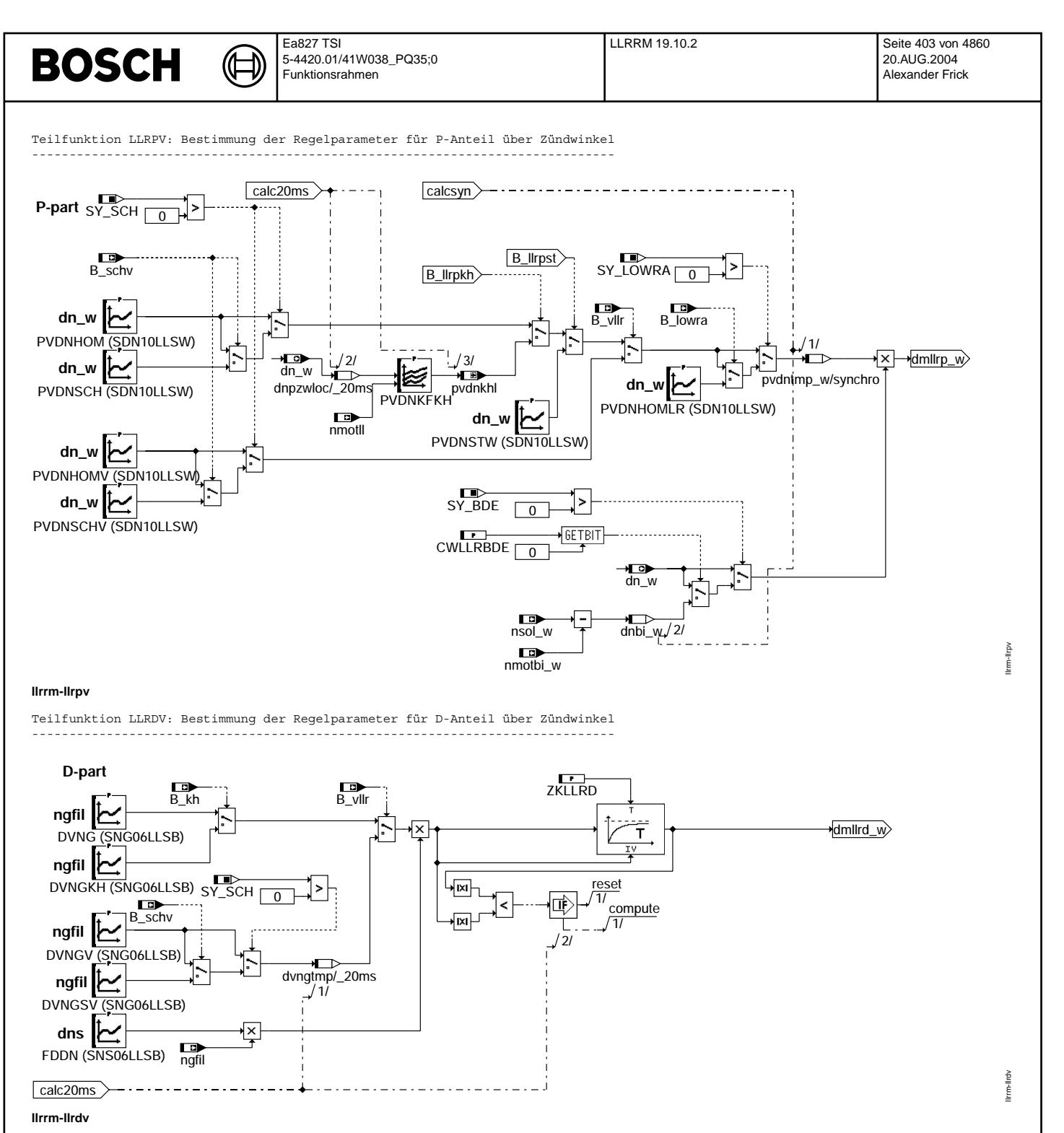

Vivace (version fdr3-26d of Mar 9 2004 15:01:25), processed at Fri Aug 20 11:30:19 2004

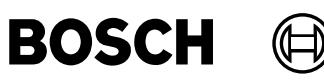

llrm-llrmi

# Teilfunktion LLRRMI: Leerlaufregler-I-Anteil

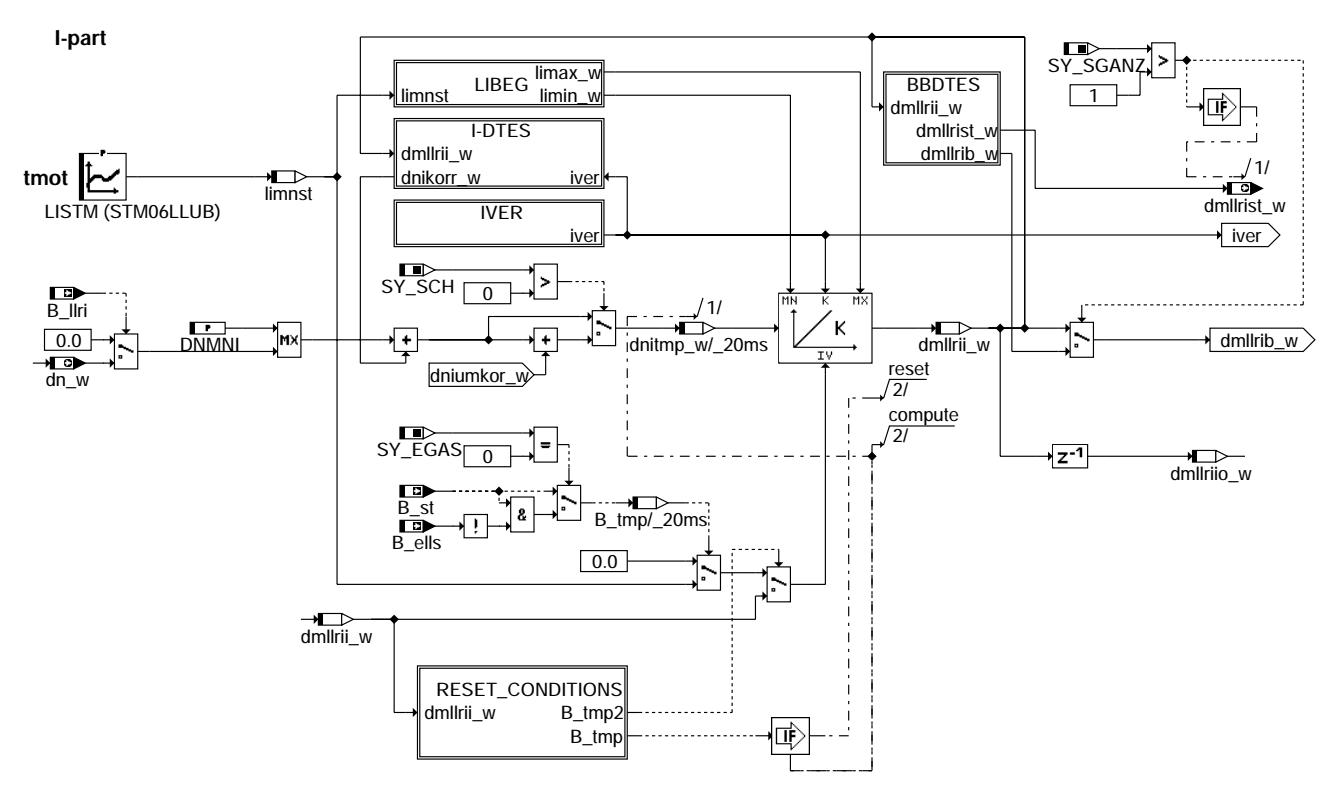

### Ilrrm-Ilrrmi

Wichtig : Programmteil I-DTES(T) muss abgearbeitet sein, bevor B\_dteaam gesetzt wird

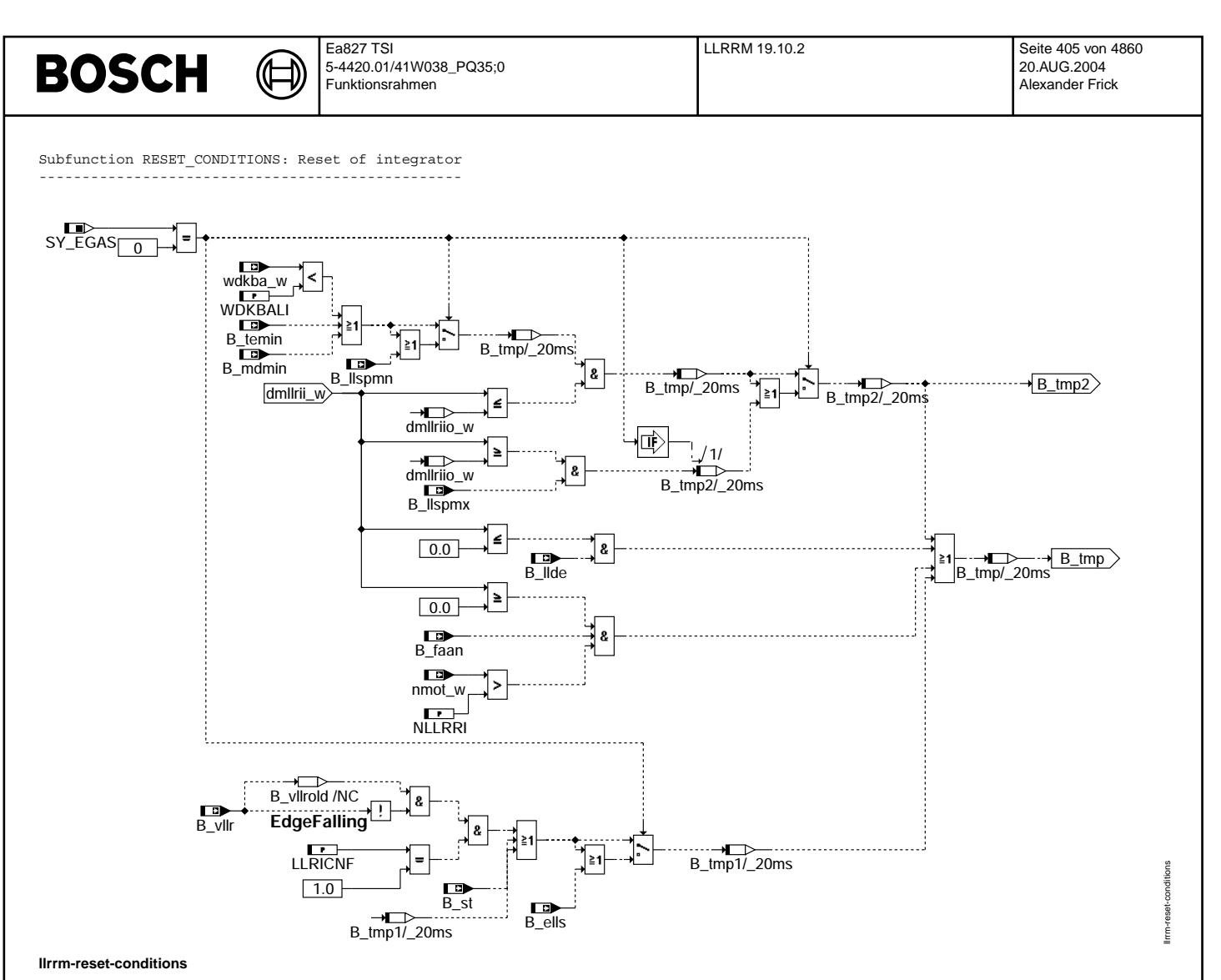

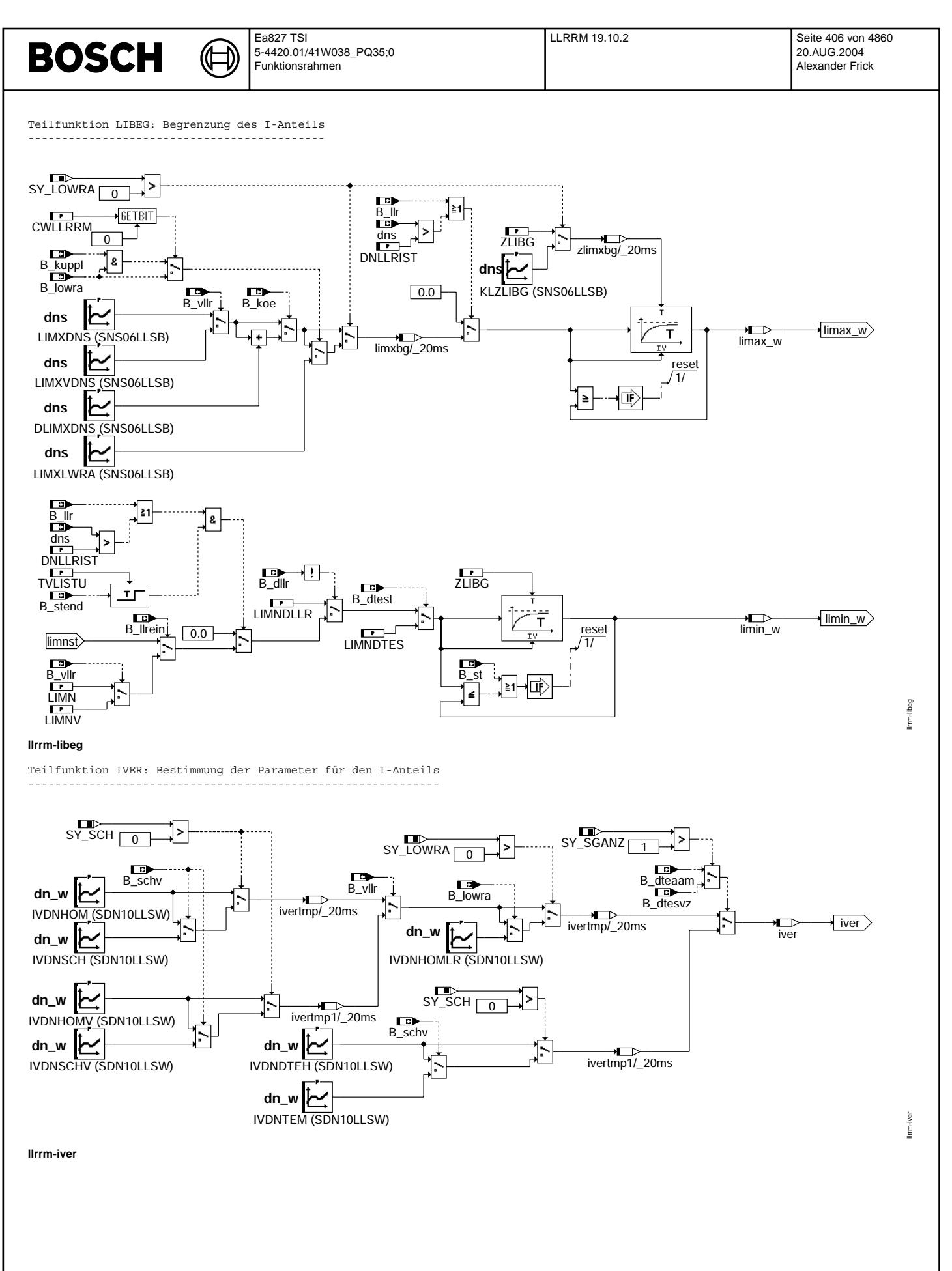

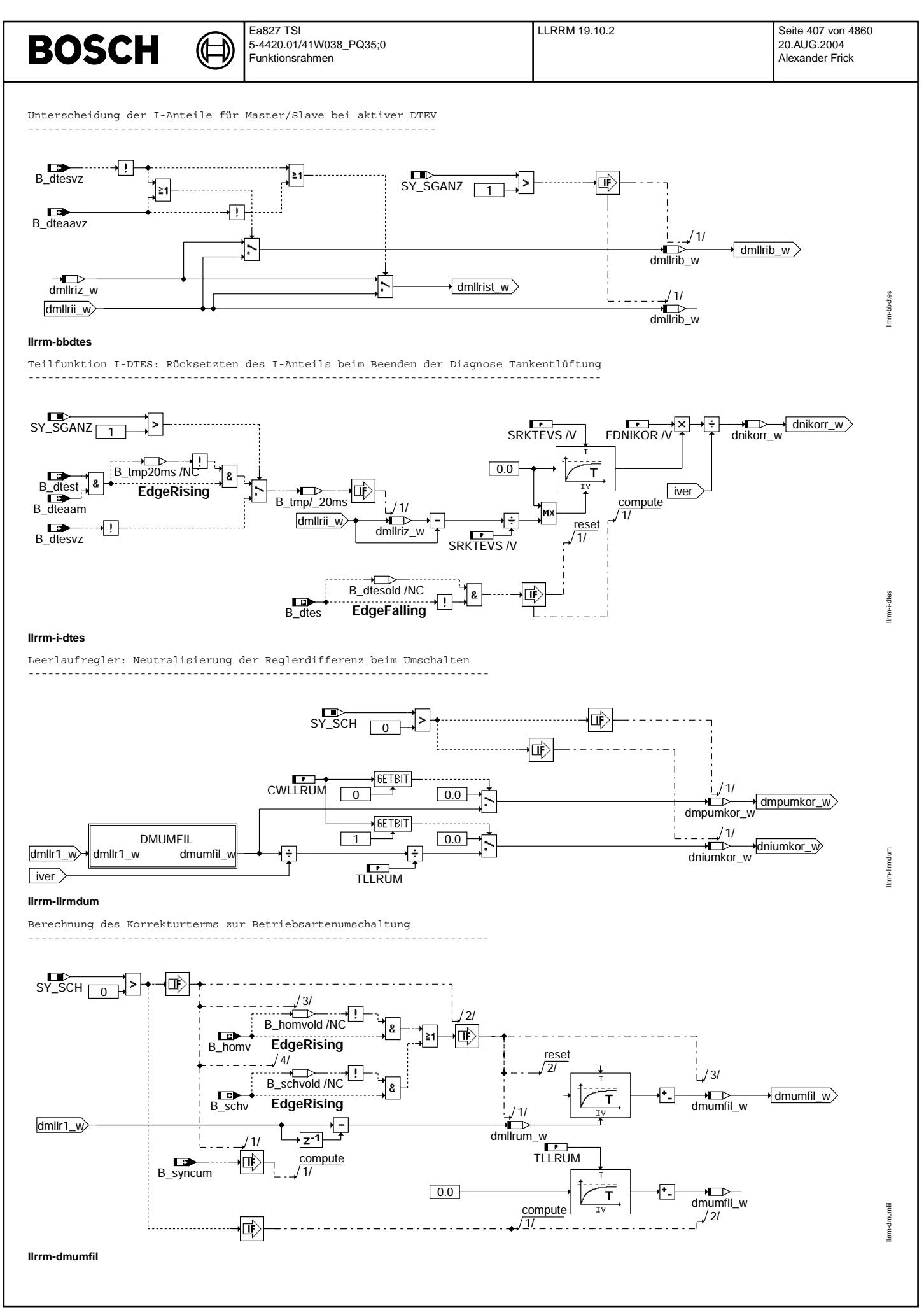

Teilfunktion INIT: Initialisierung ----------------------------------

⊅

# true B\_llrst

**llrrm-init**

## **ABK LLRRM 19.10.2 Abkurzungen ¨**

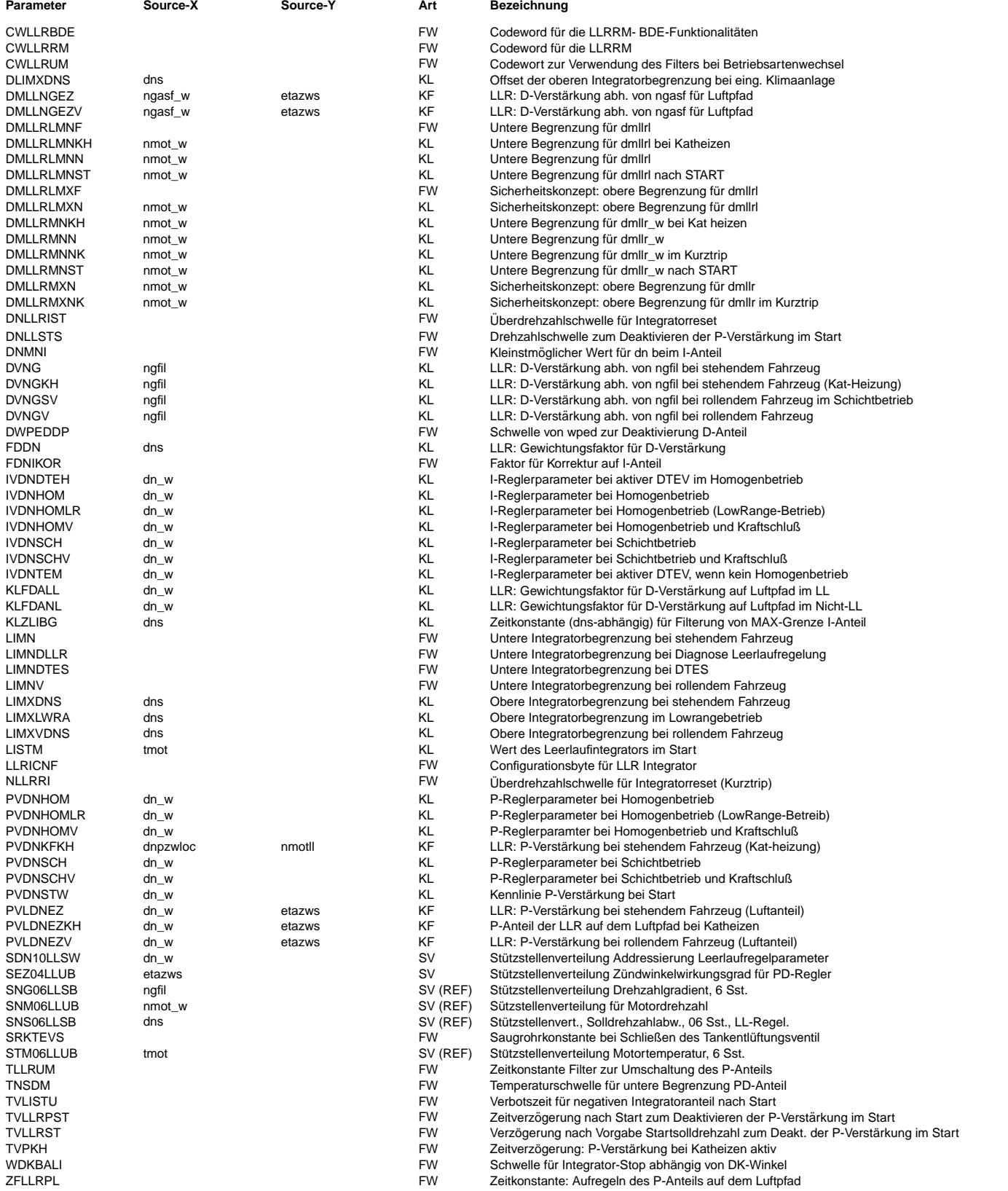

llrrm-init

 $\bigoplus$ 

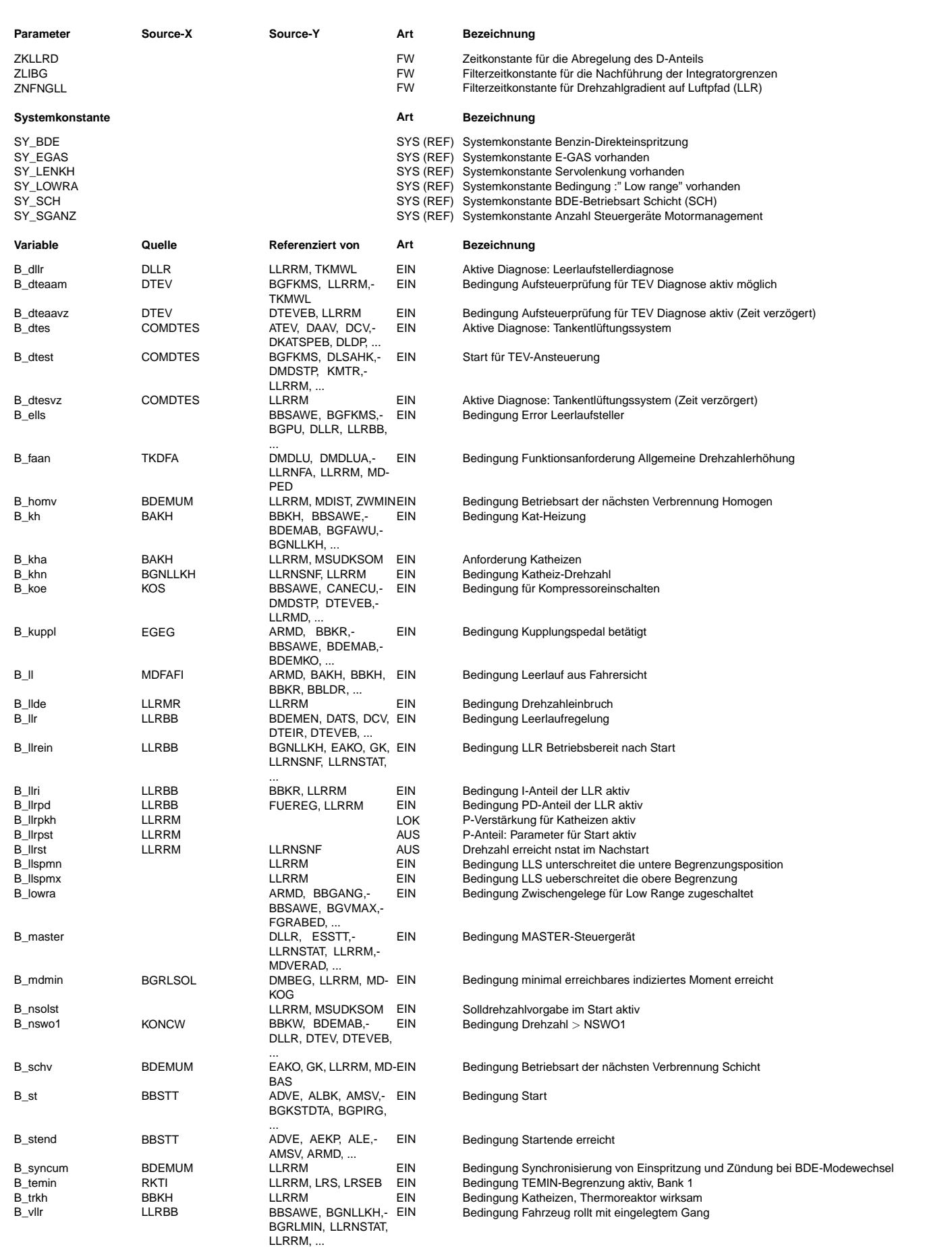

 $\bigoplus$ 

LLRRM 19.10.2 **Seite 410 von 4860** 20.AUG.2004 Alexander Frick

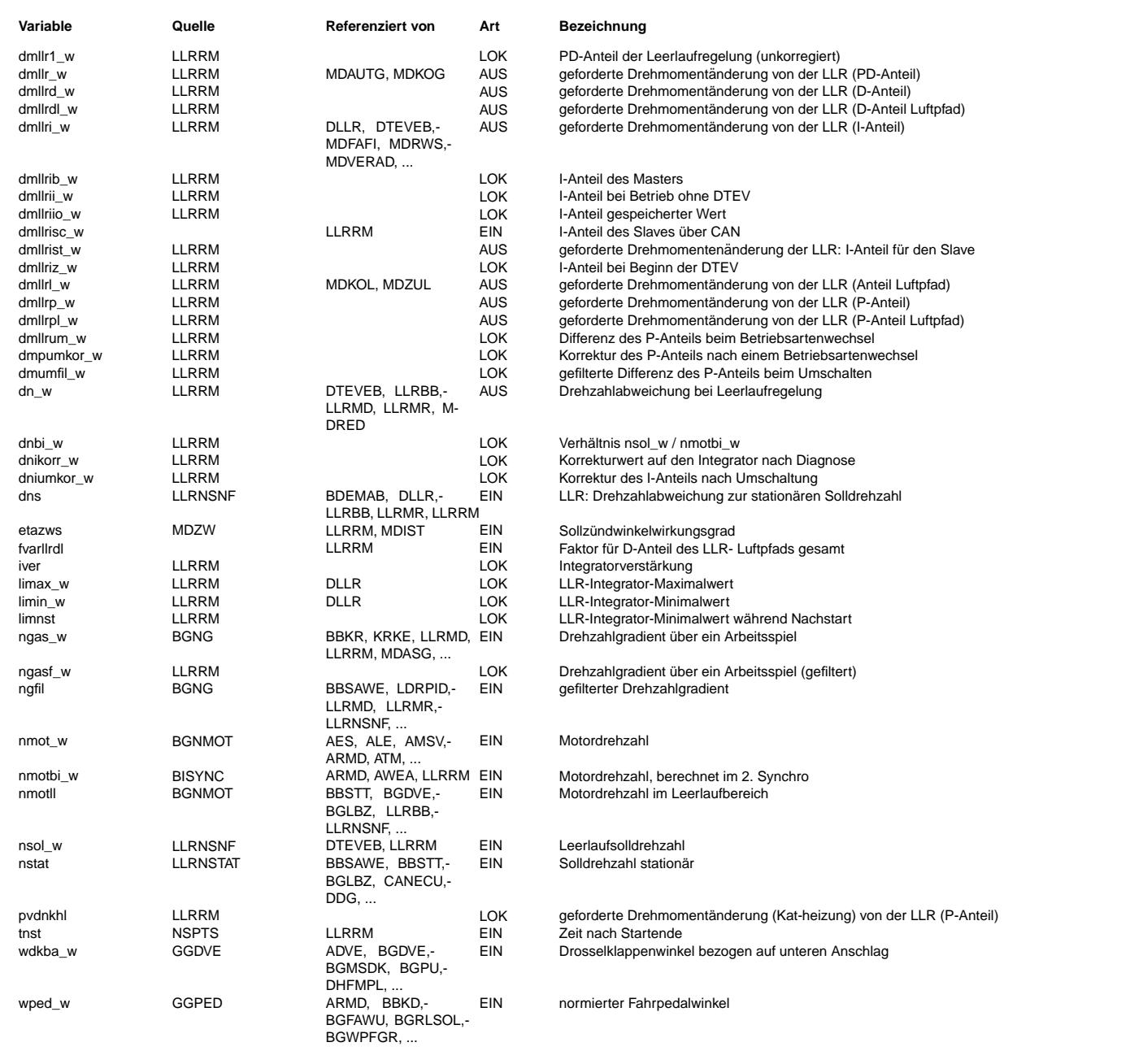

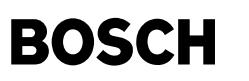

#### **FB LLRRM 19.10.2 Funktionsbeschreibung**

Leerlaufregler Der Leerlaufregler ist ein PID-Regler (proportional, integral, differential Regler). Die drei Regleranteile (P, I, und D) sind streng getrennt Grundsätzlich sind die Regelparameter von der BDE-Betriebsart abhängig und davon, ob Kraftschluss zu den Räder besteht.

#### D-Anteil auf dem Zündwinkelpfad: --------------------------------

Der D-Anteil ist als Trigger-D-Anteil ausgeführt. Beim Auftreten eines D-Anteils liefert eine Drehmomentkorrektur einen Initialisierungswert, der proportional zum erfassten Drehzahlgradienten ngfil, der D-Verstärkung DVNG bzw. DVNGKH, DVNGV oder DVNGSV (Abh¨angig von Betriebsart und aktivem Katheizen) und einem Wichtungsfaktor FDDN ist. Dieser Initialisierungswert ist der Anfangswert eines Tiefpassfilters, dessen Ausgang den D-Anteil dmllrd\_w darstellt. Das Filter läuft mit der Zeitkonstante ZKLLRD ab. Ein nadelförmiger Drehzahlgradient, wie er z.B. bei plötzlich einsetzender Last (E-Lüfter z.B.) auftritt, führt zu einem sofortigen D-Anteil, der dann über der Zeit verschliffen wird. Tritt bei noch nicht abgeregeltem D-Anteil erneut ein Drehzahlgradient auf, so wird das Filter mit dem neuen Initialisierungswert geladen, falls der dazu neu berechnete Wert größer als der momentan noch<br>vorhandene D-Anteil ist. Der D-Anteil ist also nachtriggerbar.

Ist der neue Initialisierungswert kleiner als der momentane D-Anteil, erfolgt keine Nachtriggerung. D-Verstärkung wird bei stehendem oder ohne eingelegtem Gang rollendem Fahrzeug aus der Kennlinie DVNG und bei mit eingelegtem Gang rollendem Fahrzeug aus der Kennlinie DVNGV gewonnen. Die Kennlinien sind vom Drehzahlgradienten ngfil abhängig.

Die D-Verstärkung wird noch mit dem von der stationären Drehzahlabweichung dns abhängigen Faktor FDDN gewichtet.

#### LLRMDUM Neutralisierung der Momentendifferenz während einer Betriebsartenumschaltung

------------------------------------------------------------------------------------ Die Regelparameter sind betriebsartenabh¨angig. Dadurch ergibt sich bei gleicher Regelabweichung dn\_w eine Differenz in dmllr1\_w. Diese Differenz wirkt jedoch störend auf die Betriebsartenumschaltung, da deren Komfort von einem ruhigen Solldrehmoment abhängt. Deswegen wird der Filter in DMUMFIL zum Zeitpunkt der Betriebsartenumschaltung mit der Differenz aus dmllr1\_w vor- und nach der Umschaltung initialisiert. Anschließend läuft der Filter dmumfil\_w im 20ms Raster gegen 0. Der schnelle Eingriff dmllr\_w wird aus der<br>Differenz von dmllr1 w und dem Filter Ausgang gebildet. Dadurch gelingt es den Übergang von dmllr w während der Betriebsartenumschaltung momentenneutral zu gestalten ohne dabei die Regelparameter zu verändern.

#### D-Anteil auf dem Luftpfad: --------------------------

Um bei einem Drehzahleinbruch ein schnelleres Bef¨ullen des entleerten Saugrohres zu erreichen,

wird ein zweiter, separater D-Anteil direkt auf den Luftpfad gegeben. Dieser kann aus dem Gradienten der Drehzahl über einem Arbeitsspiel gebildet werden.

Über KLFDALL bzw. KLFDANL (für !B ll) und dem Faktor fvarllrdl (bei belasteter Servopumpe) kann der D-Anteil zusätzlich gewichtet werden.

Bei überschüssiger Luft sorgt die Momentenstruktur dafür, dass kein Drehmomentanstieg erfolgt der das Sollmaß mizsol übersteigt. Der Zündwinkeleingriff wird ggf. einen Luftüberschuss durch eine entsprechende Spätziehung kompensieren.

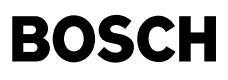

#### P-Anteil auf dem Zündwinkelpfad: ---------------------------------

Dieser P-Anteil liefert eine Drehmomentkorrektur dmllrp\_w proportional zur vorhandenen Drehzahlabweichung dn\_w. Der Proportionalitätsfaktor wird aus der Kennlinie PVDNHOM/PVDNSCH (bei stehendem oder ohne eingelegten Gang rollendem Fahrzeug), PVDNHOMV/PVDNSCHV (bei mit eingelegtem Gang rollendem Fahrzeug) oder PVDNKFKH (bei Kat-Heizung) gewonnen. Die Kennlinien sind von der aktuellen Drehzahlabweichung dn abhängig.

Der Reglerausgang dmllr\_w ist die Summe aus P-Anteil dmllrp\_w und D-Anteil dmllrd\_w, sofern B\_llrpd = 1 ist. Ist das Bit B\_llrpd nicht gesetzt, ist der Reglerausgang dmllr\_w Null (B\_llrpd, siehe dazu LLRBB). dmllr\_w geht nur in die Koordination des Sollmoments für die Zündung mizsol\_w ein.

Der P-Anteil wird durch das Sicherheitskonzept nach oben auf DMLLRMXN/DMLLRMXNK begrenzt. Nach unten wird er auf DMLLRMN/DMLLRMNNK/DMLLRMNKH/DMLLRMNST begrenzt, um ein besseres Regelverhalten zu erhalten.

Für den P-Regler stehen mehrere Parametersätze zur Verfügung. Diese kann man mit dem Codewort CWLLRRM auswählen. Das Codewort CWLLRRM kann folgendermaßen konfiguriert werden:

a)CWLLRRM[1] = true: Für die Zeit TVPKH nach Startende wirkt das Kennfeld PVDNKFKH. Diese enthält einen speziellen Parametersatz zur Verwendung bei Sekundärluftkatheizen. Die Parameter sind i.R. so gewählt, dass der Zündwinkel nur geringfügig verändert wird. Die Zeit kann so gewählt werden, dass ohne ZW-Eingriffe gestartet wird. Das kann bei der Applikation in ULEV Projekten interessant sein.

b)CWLLRRM[2] = true: Es wird dann auf PVDNKFKH umgeschaltet, wenn das Sekundärluftkatheizen aktiv ist.

c)CWLLRRM[1,2] = true: Eine Kombination aus a) und b). Ist dann sinnvoll, wenn ohne ZW-Eingriff gestartet werden soll, der Eingriff aber genau mit Ablauf des Thermoreaktors wieder erlaubt werden soll.

d)CWLLRRM[3] = true: Für die Zeit nach Startende steht der Parametersatz PVDNSTW zur Verfügung. Dieser dient dazu, mittels ZW-Eingriff den Überschwinger zu formen. Dazu sind i.R. "schärfere" Parameter nötig als im regulären Leerlauf (PVDNHOM). Unterschreitet die Drehzahl erstmals die Schwelle nstat+DNLLSTS bzw. bei Drehzahlunterschwingen nstat(-DNLLSTS) wird PVDNSTW wieder deaktiviert. Sollte die Drehzahl während des Startüberschwingers hängen bleiben, gibt es den "Notausgang" TVLLRPST nach Startende oder TVLLRST nach Vorgabe der Startsolldrehzahl.

e)CWLLRRM[2,3] = true: Die Kombination aus b) und d) kann interessant sein, wenn der ZW zunächst zum Formen des ¨Uberschwingers verwendet werden soll, dann aber w¨ahrend des Thermoreaktors eingeschr¨ankt wird.

Die Konfiguration ist im Block BBPZW abgebildet.

#### P-Anteil auf dem Luftpfad: --------------------------

Für den Luftpfad steht ebenfalls ein separater P-Anteil dmllrl w zur Verfügung. Er sollte jedoch nur bei Motoren mit kleinem Saugrohr verwendet werden, weil der Regelkreis durch das Verzögerungsverhalten im Saugrohr instabil werden kann.

Der P-Anteil wird nach oben auf DMLLRLMXN/DMLLRLMXF(B\_faan) begrenzt. Nach unten wird er auf DMLLRLMNN/DMLLRLMNF(B\_faan)/DMLLRLMNKH/DMLLRLMNST begrenzt, um ein besseres Regelverhalten zu erhalten.

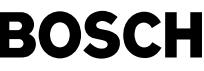

I-Anteil: ---------

Der I-Anteil hat als Eingangsgröße die Drehzahlabweichung dn\_w. Der Integralregler arbeitet nur, falls B\_llri =1 ist. Ist das Bit B\_llri nicht gesetzt, ist der Integrator angehalten (B\_llri, siehe dazu LLRBB).

Die Integratorverstärkung wird bei stehendem oder ohne eingelegtem Gang rollendem Fahrzeug aus der Kennlinie IVDNHOM /IVDNSCH gebildet. Bei eingelegtem Gang steht eine alternative Kennlinie, IVDNHOMV/IVDNSCHV, zur Verfügung. Beide Kennlinien sind abhängig von der Drehzahlabweichung dn w.

Im Start (B\_st = 1) wird der Integrator auf den Wert limnst gesetzt. Dieser Wert wird der motortemperaturabhängigen Kennlinie LISTM entnommen.

Der Integrator wird nach oben durch den Wert limax\_w und nach unten durch limin\_w begrenzt. Diese Begrenzungen des Integrators können je nach Bedarf verändert werden. Eine Einengung des Reglerbereiches erfolgt immer gefiltert mit der Zeitkonstante ZLIBG oder über KLZLIBG(dns) für Low-Range-Fahrzeuge.

Bei einer Erweiterung des Reglerbereiches werden die Filter der jeweiligen Begrenzung

mit dem neuen Wert initialisiert, dh. die Erweiterung erfolgt sprunghaft (ungefiltert).

Die Obere Grenze für den I-Antei bei eingeschaltetem Klimakompressor (B koe=true) kann zusätzlich durch ein Delta DLIMXDNS angehoben werden.

Falls der Leerlaufregler nicht aktiv ist (B\_llr = 0), gehen die Integratorbegrenzungen gefiltert in Richtung 0. Dadurch wird der Integrator langsam auf seinen Neutralwert gebracht. Dann ist also kein I-Anteil mehr wirksam.

Bei aktivem Leerlaufregler (B\_llr = 1) gelten die Arbeitsintervalle von LIMN bis LIMXDNS für stehendes Fahrzeug und von LIMNV bis LIMXVDNS für rollendes Fahrzeug.

Ab Start wird bis zur Freigabe der Leerlaufregelung (B\_llrein 0 -> 1) die untere Integratorbegrenzung limin\_w auf den Wert limnst gesetzt.

Wenn die Diagnose DLLR zuschlägt, wird die untere Integratorbegrenzung limin w auf dem Festwert LIMNDLLR gehalten.

Wenn das minimal erreichbare indizierte Moment erreicht ist (B\_mdmin ist gesetzt) oder ist der DK-Winkel kleiner WDKBALI, wird die untere Integratorbegrenzung auf den aktuellen Integratorwert gesetzt und der Integrator damit einseitig begrenzt.

Um zu verhindern, dass der Integrator zu schnell nach unten weg läuft, wenn eine kleine negative Drehzahldifferenz vorliegt, wird dn\_w nach unten auf den Wert DNMNI begrenzt.

Durch das Bit B\_llde wird bei einem starken Drehzahleinbruch die Integratorgrenze limin auf Null gesetzt.

Bei Kurztripp(B\_faan) wird der I-Anteil nach oben auf NULL begrenzt.

Der Block BBDTES für 2SG-Konzept dient dazu, bei aktiver DTEV unterschiedliche I-Anteile für den Master und Slave vorzugeben. Dabei wird zu Beginn einer Diagnose des Tankentlüftungsventils (DTEV) der aktuelle Integratorwert eingefrohren. und in dmllriz\_w abgelegt. Die ungeprüfte Motorbank erhält während der Prüfung diesen konstanten Wert, während die geprüfte Motorbank den Integratorwert verändert.

Bei Benzindirekteinspritzung werden die Regelparameter abhängig von den Betriebsarten Homogen- und Schichtbetrieb umgeschaltet.

Allgemein: ab einer Software-Drehzahlschwelle wird das Bit B\_nswo1 gesetzt (bei ca 4000 u/min) und der Leerlaufregler wird abgeschaltet.

#### **APP LLRRM 19.10.2 Applikationshinweise**

Vorbereitende Arbeiten für die Regleranpassung bei Fahrzeug stillstand: Vorbereitend für die Anpassung des Leerlaufreglers, müssen folgende Vorkehrungen getroffen werden:

- \* D-Anteil des Reglers ausschalten: Kennlinien DVNG auf Null setzen, Kennlinie FDDN auf 1 setzen.
- \* P-Anteil des Reglers ausschalten: Kennlinien PVDNHOM auf Null setzen.
- \* Bedarfsadaption ausschalten: TMDMAD auf größer als 120°C setzen.
- \* Dafür sorgen, dass die niedrigste Solldrehzahl ausgewählt wird. Der Motor muss hierfür warm sein, die Momentenreserve sollte bereits definiert sein. Falls dies noch nicht erfolgt ist, kann als erster Ansatz eine Reserve von 3% bis maximal 4% angenommen werden. ACHTUNG: Für die Reglerauslegung ist es wichtig eine niedrige Leerlaufdrehzahl bei minimaler Last zu haben, da unter diesen Bedingungen der Motor die größte Todzeit aufweist und damit das System am unstabilsten ist.
- \* I-Anteil des Reglers langsam laufen lassen, damit die gew¨unschte Solldrehzahl erreicht werden kann. IVDN=0.01 für alle Werte von dn. Anschließend, wenn die Solldrehzahl erreicht ist, den I-Regler stoppen durch setzen von IVDN auf Null. Der Motor sollte jetzt seine Solldrehzahl in etwa einhalten.

Anpassen des Reglers:

ACHTUNG: Die Last muss so gering wie möglich sein, damit die Systemtodzeit groß ist. Während der Anpassung bzw. der Bewertung der<br>Ergebnisse sollte keine zusätzliche Last eingeschaltet sein (Klimaanlage. Elekrolüfter, Serv usw...). Bei Motoren mit geringeren inneren Reibung kann es von Vorteil sein sogar im ausgekuppelten Zustand die Bestimung der Grenzverstärkung durchzuführen, da dann die Last nochmals geringer ist.

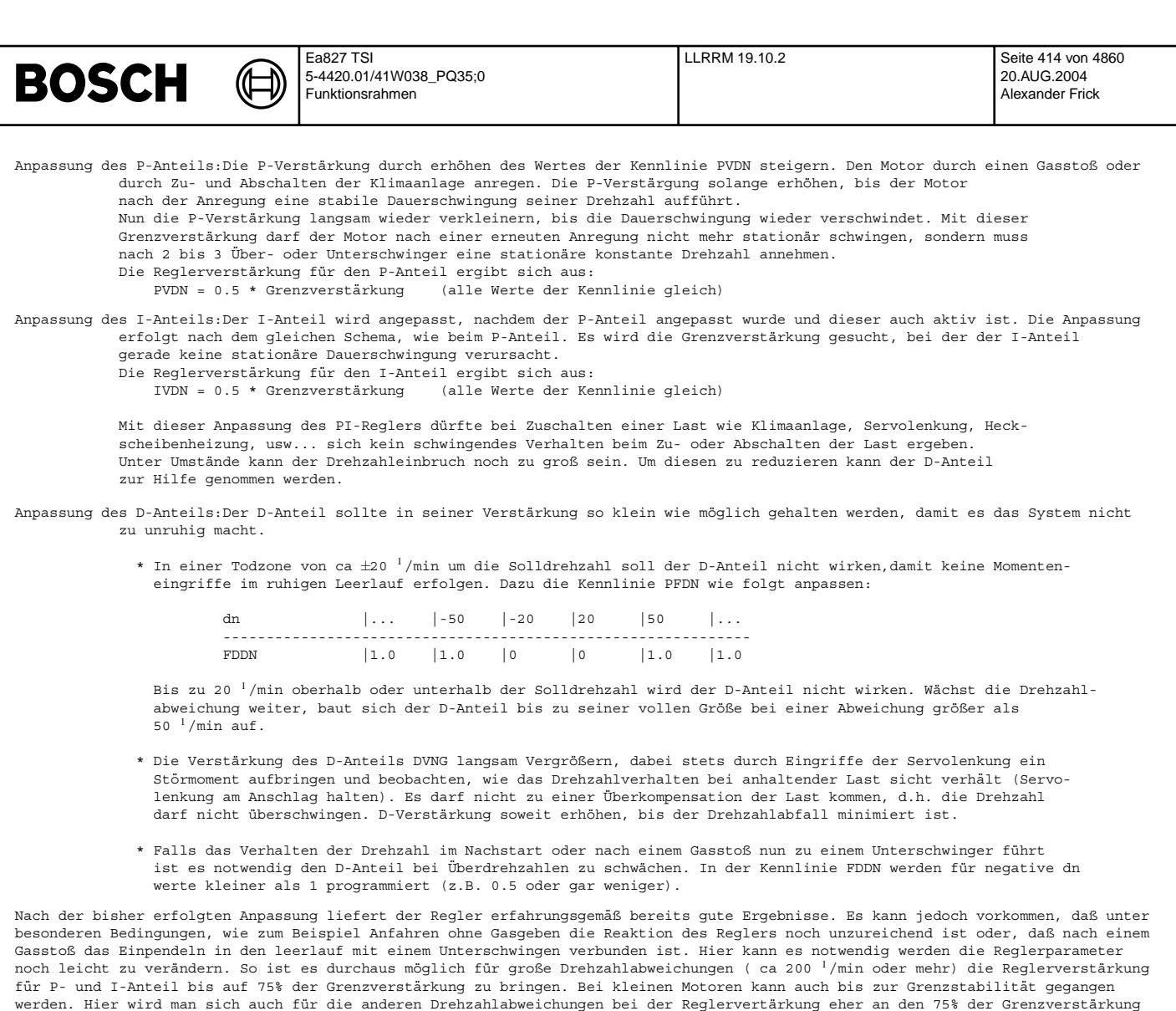

Die Auslegung des Reglers bei rollendem Fahrzeug wird aus Fahrbarkeitsgründen (Neigung zum Ruckeln) schwächer sein müssen.<br>Als Startwerte für die Kennlinien PVDNHOMV, IVDNHOMV und DVNGV werden die soeben ermittelten Werte

IVDNHOM und DVNG genommen.<br>Die Verstärkung sollte höchstens 50% der Grenzverstärkung betragen, wird in der Praxis aber eher in Richtung von nur 25% dieser<br>Grenzverstärkung liegen.

orientieren müssen.

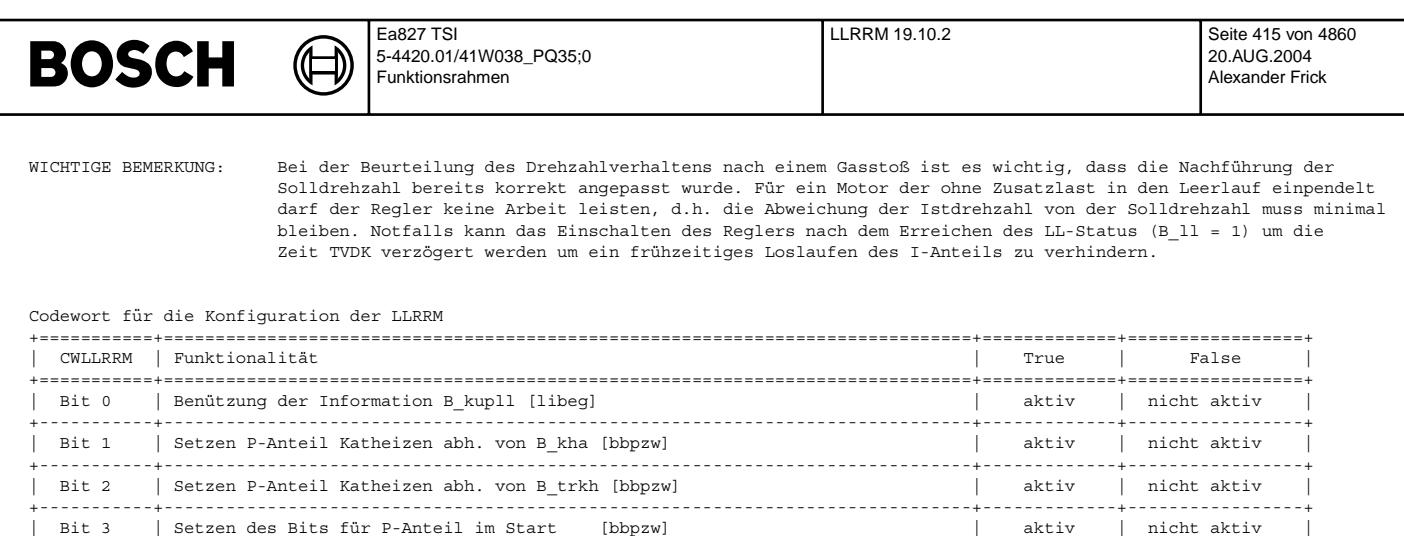

 $\frac{1}{2}$  .  $\frac{1}{2}$  .  $\frac{1}{2}$ 

aktiv

aktiv

aktiv

 $\mathbf{1}$ 

 $\mathbb{R}$ 

 $\overline{\phantom{a}}$ 

 $\overline{\phantom{a}}$ 

aktiv

True

-------

aktiv

True

| nicht aktiv

| nicht aktiv

| nicht aktiv

| nicht aktiv

False

False

| nicht aktiv

:==+=============+===================

 $\sim$  1.00

 $\mathbb{R}$ 

| aktiv | nicht aktiv

 $\sim$   $\sim$   $\sim$ 

aktiv | nicht aktiv

 $\overline{\phantom{a}}$ 

 $\overline{\phantom{a}}$ 

 $\overline{\phantom{a}}$ 

 $\overline{\phantom{a}}$ 

 $\sim$  1

 $\sim$  1

 $\sim$ 

. = = = = = = = = = +

| D-Anteil auf den Luftpfad wird auf Null begrenzt [llrrmdl]

| Konfiguration der Berechnung des P-Anteil(Zündpfad) bei BDE

| Verwendung der Korrekturgröße bei BDE-Umschaltung auf PD-Pfad

| Bit 1 | Verwendung der Korrekturgröße bei BDE-Umschaltung auf I-Pfad

. . . . . . . . . . . . . . .

|<br>| Bit 6 | Umschaltung D-ANTEIL-(Luftpfad)-Berechnung aus ngas\_w/tseg\_l

| Bit 5 | Umschaltung der P-Anteil (Zündpfad) - Eingangsgrößen

Codewort für die Konfiguration der LLRRM-BDR-Funktionalitäten

Codewort für die Konfiguration der LLRRM-BDE-Funktionalitäten

Bit 4

Bit 0

 $|$  Bit 0

. . . . .

CWLLRBDE | Funktionalität

| CWLLRUM | Funktionalität

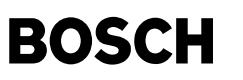

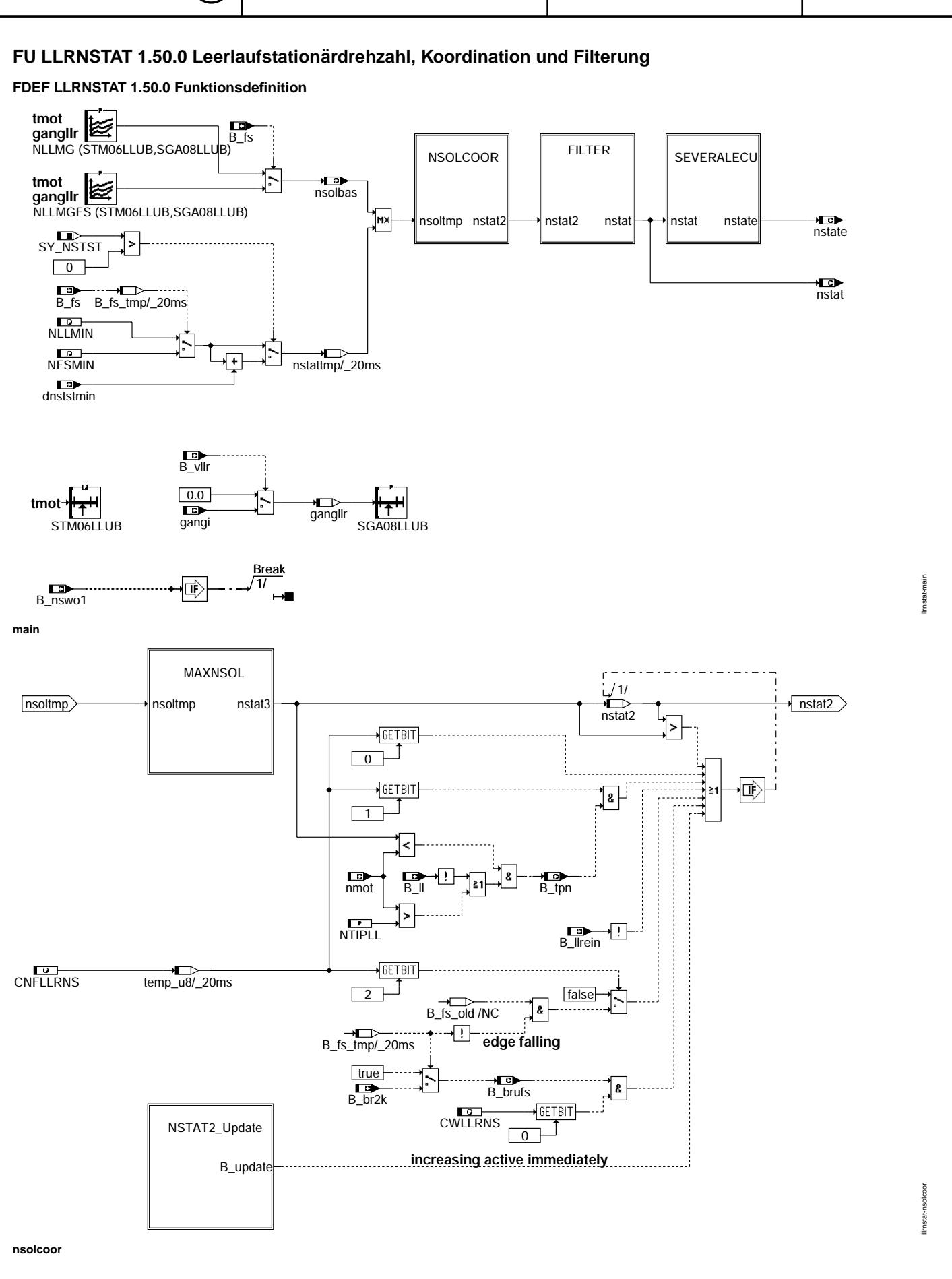

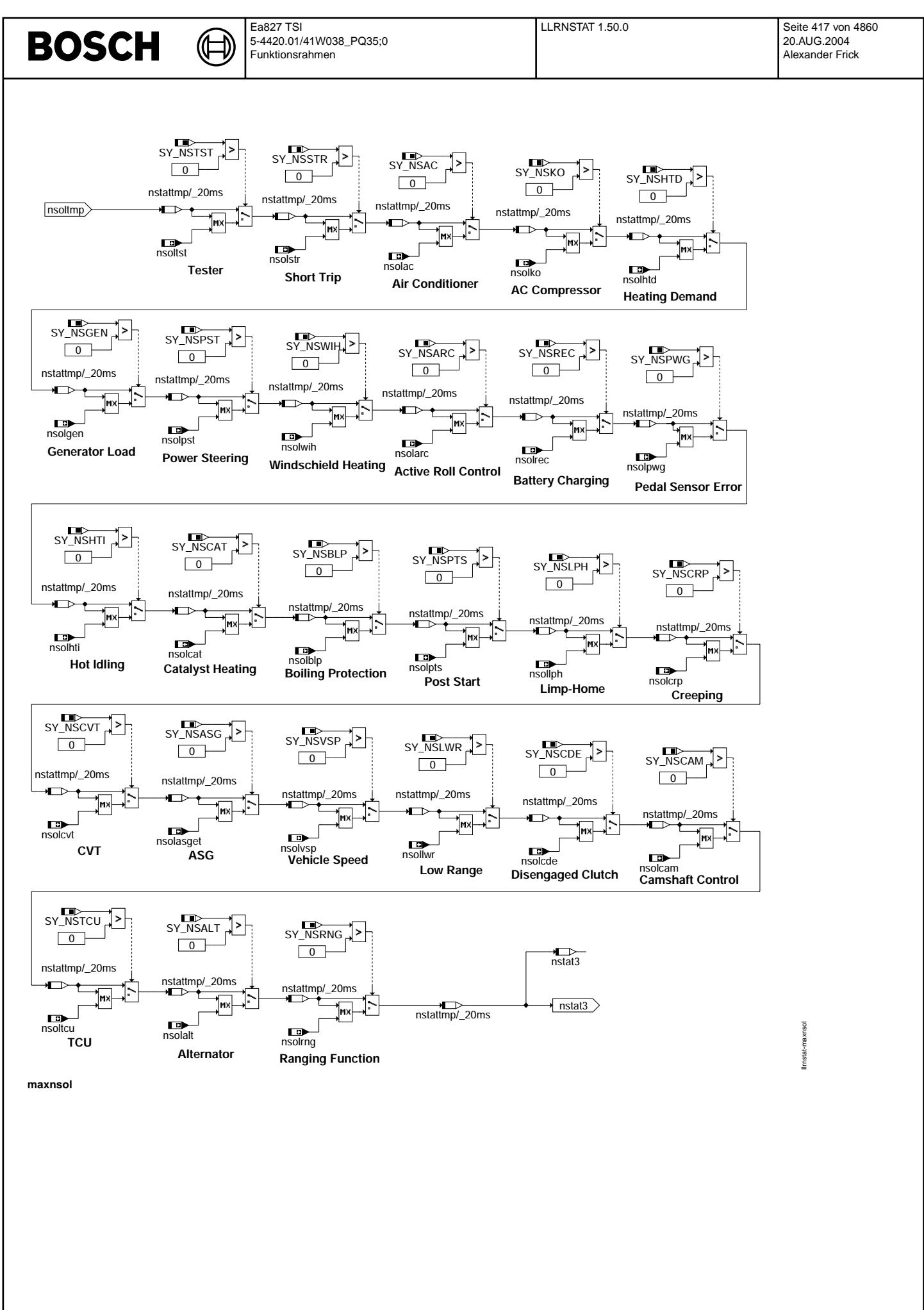

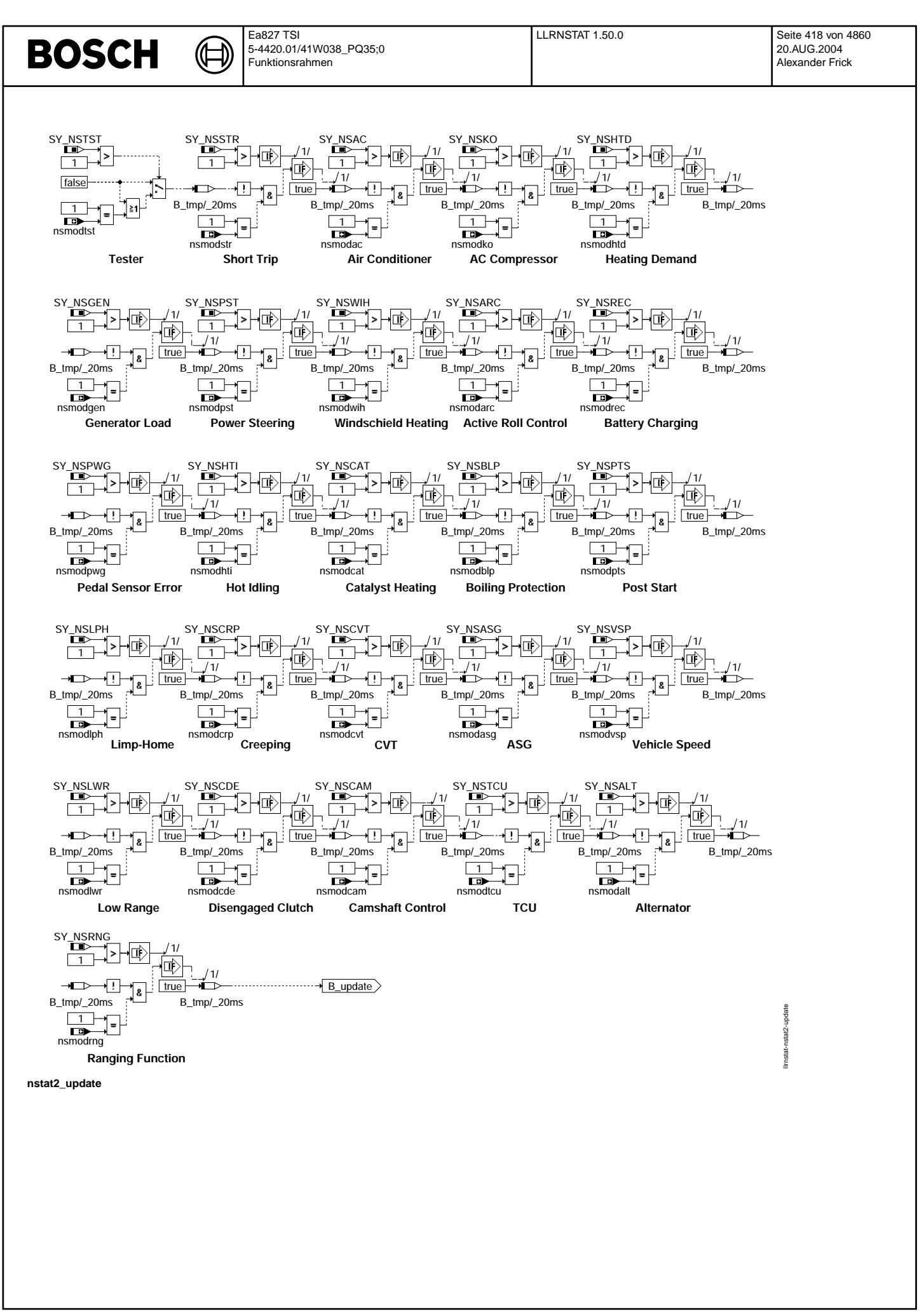

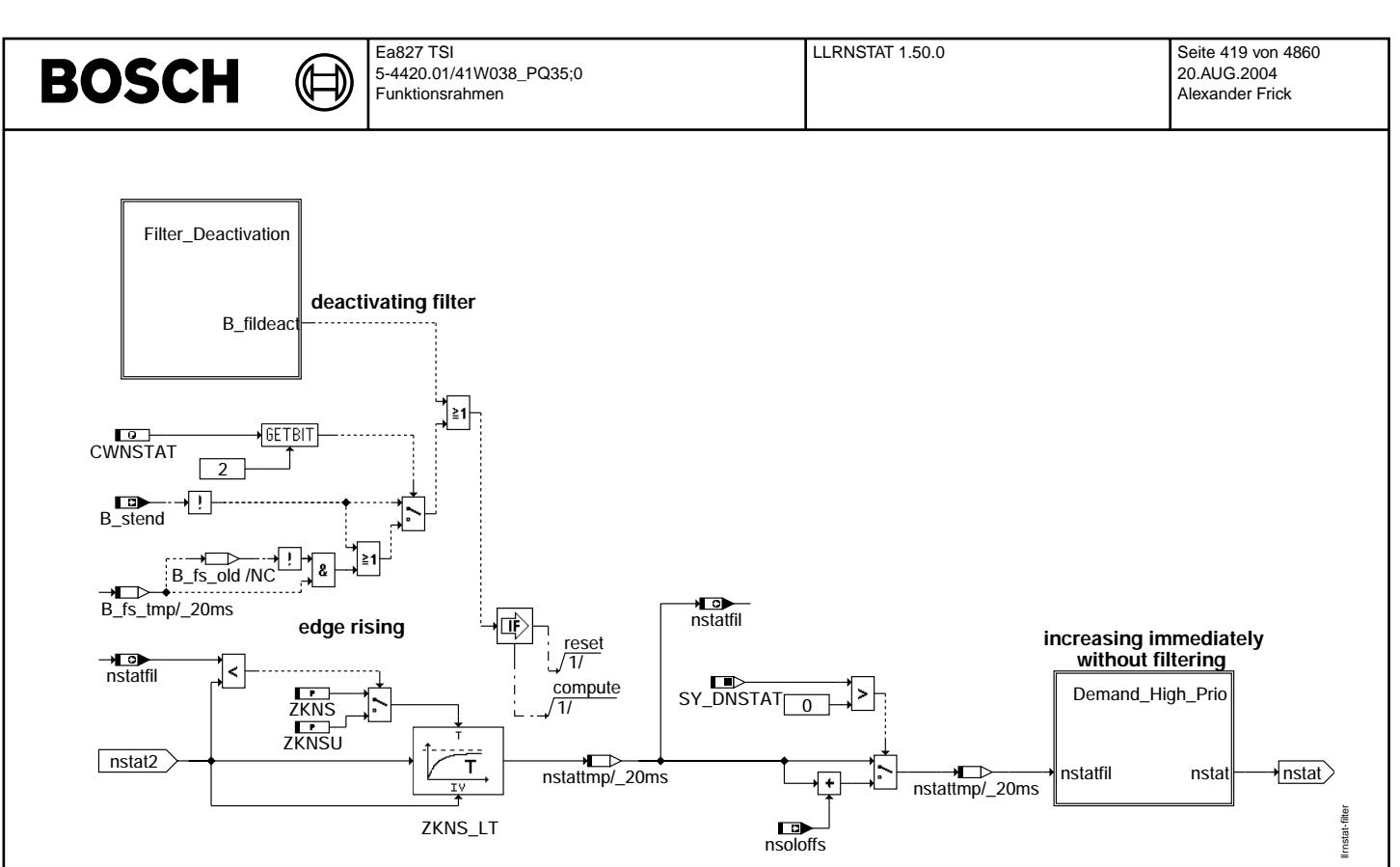

**filter**

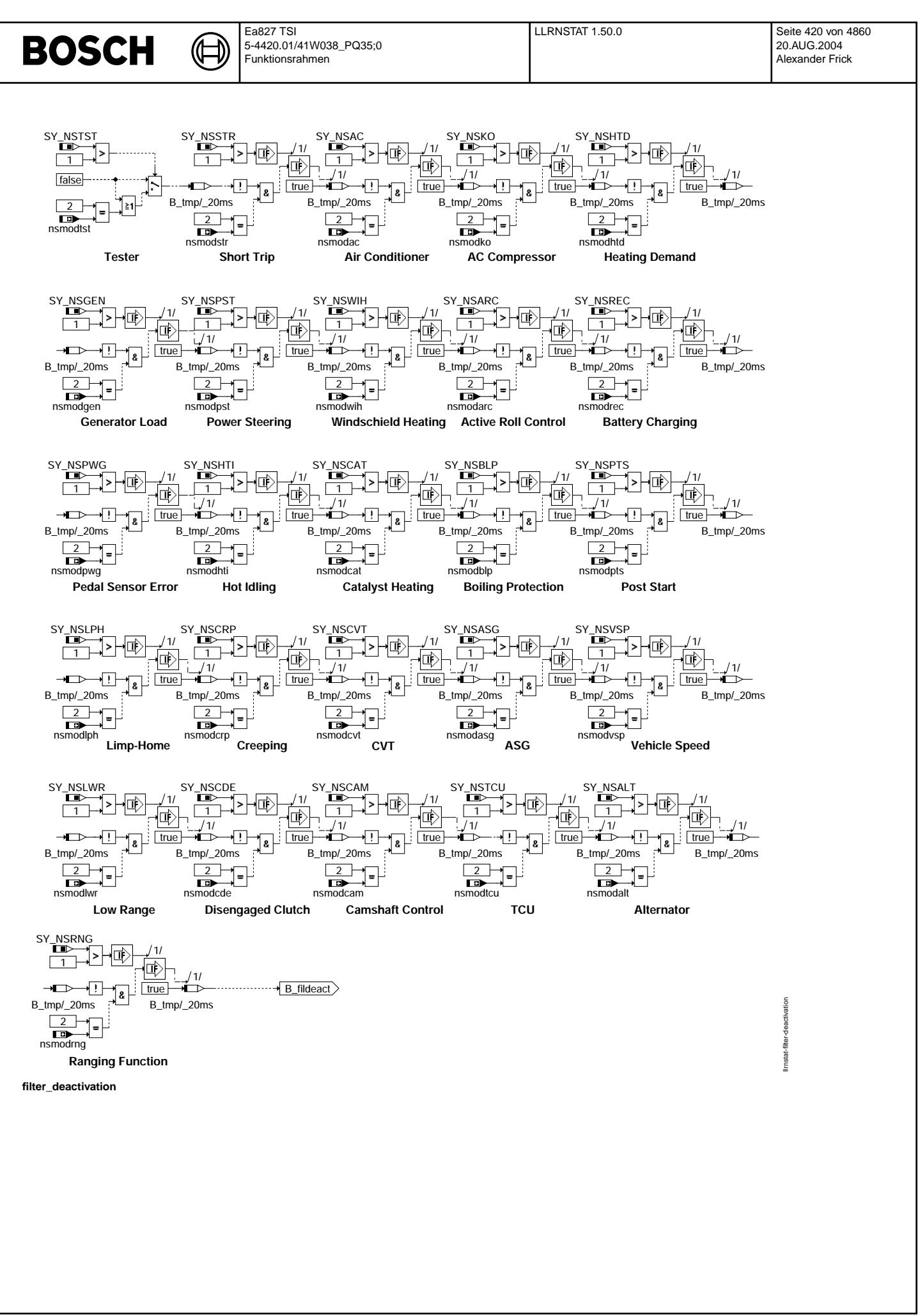

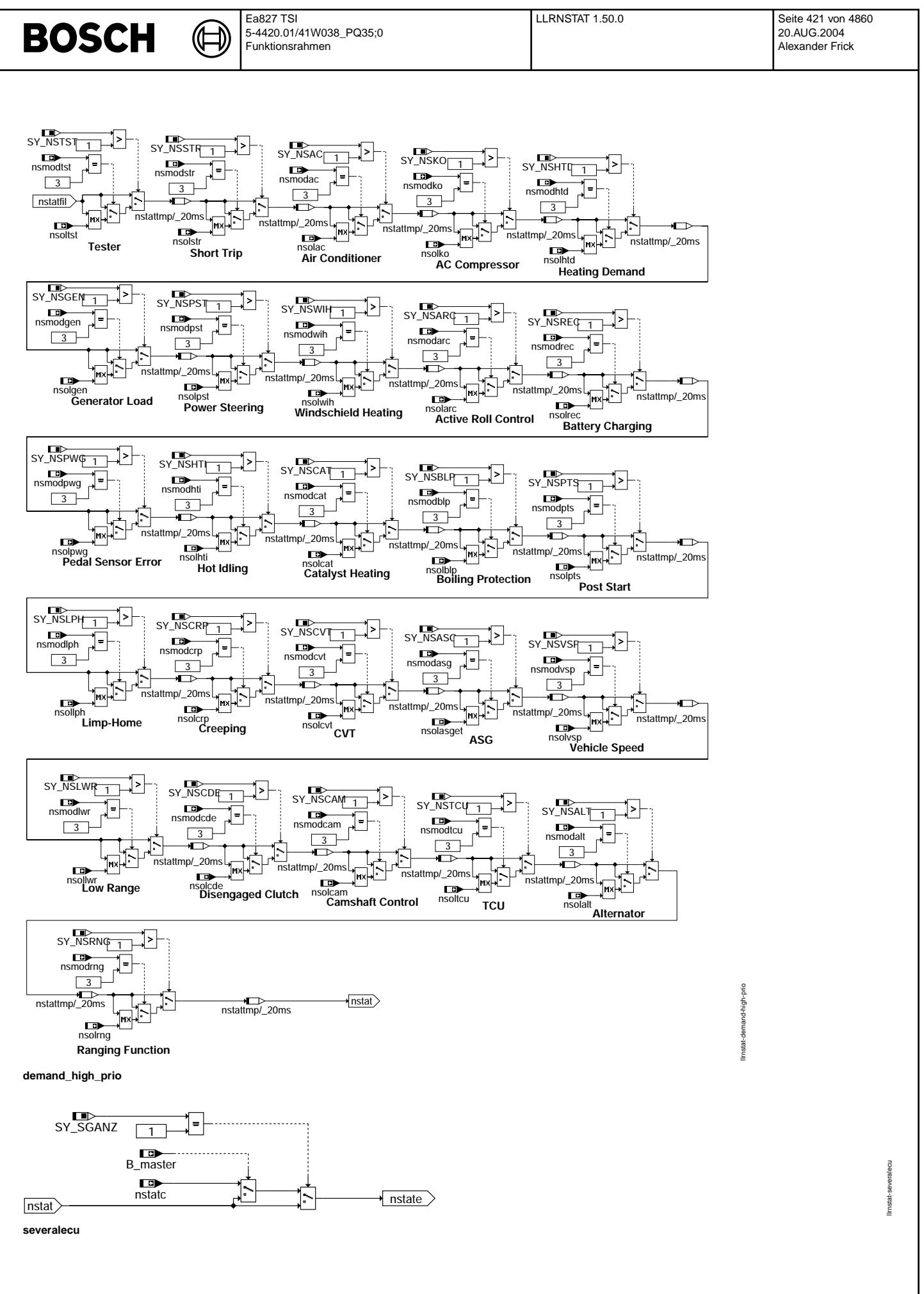

Vivace (version fdr3-26d of Mar 9 2004 15:01:25), processed at Fri Aug 20 11:30:19 2004

#### **ABK LLRNSTAT 1.50.0 Abkurzungen ¨**

⋐ 〕

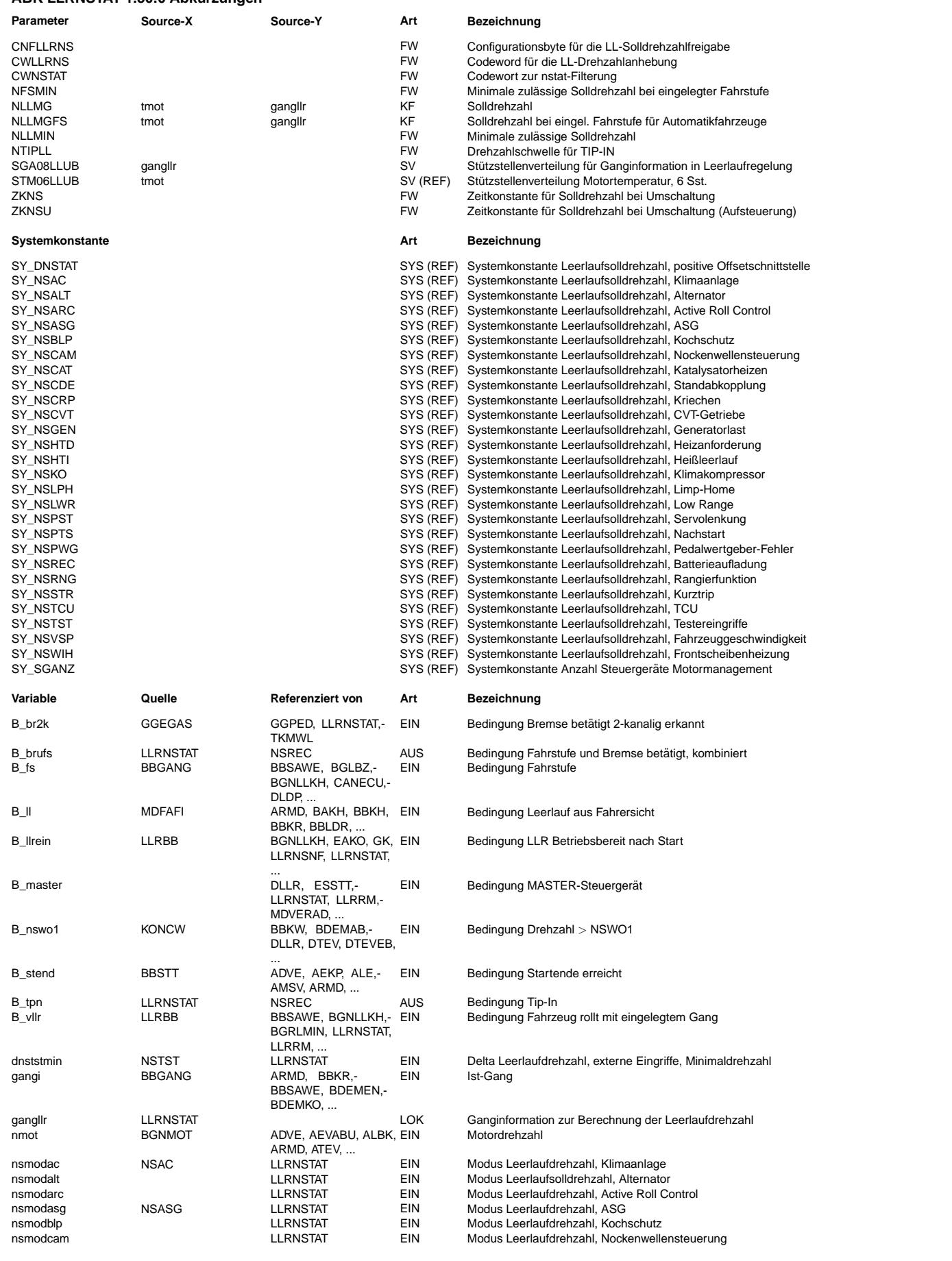

**Variable Quelle Referenziert von Art Bezeichnung**

LLRNSTAT EIN Modus Leerlaufdrehzahl, Katheizen<br>LLRNSTAT EIN Modus Leerlaufdrehzahl, Standabko LLRNSTAT EIN Modus Leerlaufdrehzahl, Standabkopplung<br>LLRNSTAT EIN Modus Leerlaufdrehzahl. Kriechen LLRNSTAT EIN Modus Leerlaufdrehzahl, Kriechen<br>LLRNSTAT EIN Modus Leerlaufdrehzahl, CVT nsmodern LLRNSTAT EIN Modus Leerlaufdrehzahl, CVT<br>
EIN Modus Leerlaufdrehzahl, Gen nsmodern LLRNSTAT EIN Modus Leerlaufdrehzahl, Generatorlast<br>1991 LLRNSTAT EIN Modus Leerlaufdrehzahl, Heizanforderu

LLRNSTAT EIN Modus Leerlaufdrehzahl, Heißleerlauf ng LLRNSTAT EIN Modus Leerlaufdrehzahl, Klimakompressor<br>II RNSTAT EIN Modus Leerlaufdrehzahl Limp-Home nsmodland LLRNSTAT EIN Modus Leerlaufdrehzahl, Limp-Home<br>1990 LLRNSTAT EIN Modus Leerlaufdrehzahl, Low Range LLRNSTAT EIN Modus Leerlaufdrehzahl, Low Range<br>LLRNSTAT EIN Modus Leerlaufdrehzahl, Servolenku ng LLRNSTAT EIN Modus Leerlaufdrehzahl, Servolenkung<br>LLRNSTAT EIN Modus Leerlaufdrehzahl, Nachstart LLRNSTAT EIN Modus Leerlaufdrehzahl, Nachstart<br>LLRNSTAT EIN Modus Leerlaufdrehzahl, Pedalwere

nsmodus Leerlaufdrehzahl, Pedalweretgeber-Fehler<br>LLRNSTAT EIN Modus Leerlaufdrehzahl, Batterieaufladung

nsmodus Leerlaufdrehzahl, Fahrzeuggeschwindigkeit<br>11 RNSTAT – EIN Modus Leerlaufdrehzahl, Frontscheibenheizen nsmodus Leerlaufdrehzahl, Frontscheibenheizen<br>1 EIN Leerlaufsolldrehzahl, Klimaanlage ng LLRNSTAT EIN Leerlaufsolldrehzahl, Klimaanlage<br>LLRNSTAT EIN Leerlaufsolldrehzahl, Alternator nsolalt LLRNSTAT EIN Leerlaufsolldrehzahl, Alternator<br>
LERNSTAT EIN Leerlaufsolldrehzahl, Active Rol LLRNSTAT EIN Leerlaufsolldrehzahl, Active Roll Control<br>LLRNSTAT FIN Leerlaufsolldrehzahl ASG

LLRNSTAT EIN Modus Leerlaufsolldrehzahl, TCU (Transmission Control Unit)<br>LLRNSTAT EIN Modus Leerlaufdrehzahl Testeranforderung

LLRNSTAT EIN Modus Leerlaufdrehzahl, Rangerfunktion nsmodus Leerlaufdrehzahl, Kurztrip LLRNSTAT EIN Modus Leerlaufdrehzahl, Kurztrip<br>LLRNSTAT EIN Modus Leerlaufsolldrehzahl, TCLL

LLRNSTAT EIN Leerlaufsolldrehzahl, Katalysatorheizen LLRNSTAT EIN Leerlaufsolldrehzahl, Standabkopplung nstatt Leerlaufsolldrehzahl, Kriechen<br>11 RNSTAT EIN Leerlaufsolldrehzahl CVT-Get nsoldrehzahl, CVT-Getriebe<br>1991 - Leerlaufsolldrehzahl, Generatoriast<br>1991 - Leerlaufsolldrehzahl, Generatoriast LLRNSTAT EIN Leerlaufsolldrehzahl, Generatorlast<br>II RNSTAT EIN Leerlaufsolldrehzahl, Heizanforderu LLRNSTAT EIN Leerlaufsolldrehzahl, Heizanforderung<br>LLRNSTAT EIN Leerlaufsolldrehzahl, Heißleerlauf LLRNSTAT EIN Leerlaufsolldrehzahl, Heißleerlauf<br>LLRNSTAT EIN Leerlaufsolldrehzahl, Klimakompre LLRNSTAT EIN Leerlaufsolldrehzahl, Klimakompressor<br>LLRNSTAT EIN Leerlaufsolldrehzahl, Limp-Home LLRNSTAT EIN Leerlaufsolldrehzahl, Limp-Home<br>
LERNSTAT EIN Leerlaufsolldrehzahl, Low Range LLRNSTAT EIN Leerlaufsolldrehzahl, Low Range<br>LLRNSTAT EIN Leerlaufsolldrehzahl, positive Off

LLRNSTAT EIN Leerlaufsolldrehzahl, Servolenkung<br>LLRNSTAT EIN Leerlaufsolldrehzahl, Nachstart ng LERNSTAT EIN Leerlaufsolldrehzahl, Nachstart<br>LERNSTAT EIN Leerlaufsolldrehzahl, Pedalwert nsolphyg Leerlaufsolldrehzahl, Pedalwertgeber-Fehler<br>1990 LLRNSTAT EIN Leerlaufsolldrehzahl bei Batterieaufladung nsolrec LLRNSTAT EIN Leerlaufsolldrehzahl bei Batterieaufladung<br>1999 LLRNSTAT EIN Leerlaufsolldrehzahl, Rangierfunktion LLRNSTAT EIN Leerlaufsolldrehzahl, Rangierfunktion<br>LLRNSTAT EIN Leerlaufsolldrehzahl, Kurztrip nsolstr Leerlaufsolldrehzahl, Kurztrip LLRNSTAT EIN Leerlaufsolldrehzahl, Kurztrip<br>EIN Leerlaufsolldrehzahl, TCU (Tr

ng Leerlaufsolldrehzahl, Testereingriffe<br>
I LRNSTAT EIN Leerlaufsolldrehzahl Fahrzeuggesch nsolver Leerlaufsolldrehzahl, Fahrzeuggeschwindigkeit<br>1. RNSTAT EIN Leerlaufsolldrehzahl, Frontscheibenheizung

LOK Stationnäre Solldrehzahl vor Filterung in LOK Stationnäre Solldrehzahl stationär nstationalistationalistationari<br>1991 - LLANSNE ALLS effektive stationäre Solldrehzahl nstate LLRNSNF AUS effektive stationäre Solldrehzahl NSCVT, NSPWG AUS Solldrehzahl stationär gefiltert

LLRNSTAT EIN Leerlaufsolldrehzahl, TCU (Transmission Control Unit)<br>
LERNSTAT EIN Leerlaufsolldrehzahl, Testereingriffe

AUS Solldrehzahl stationär gefiltert

Solldrehzahl stationär

EIN Leerlaufsolldrehzahl, Frontscheibenheizung<br>AUS Solldrehzahl stationär

LOK Stationnäre Solldrehzahl nach Begrenzung<br>LOK Stationnäre Solldrehzahl vor Filterung

nsolas EIN Leerlaufsolldrehzahl, ASG Leerlaufsolldrehzahl, ASG NSTST nstratt aus Leerlaufsolldrehzahl, Basiswert<br>
REN Leerlaufsolldrehzahl, Kochschu nsolblach II Leerlaufsolldrehzahl, Kochschutz<br>1991 - EIN Leerlaufsolldrehzahl, Nockenwell

EIN Modus Leerlaufdrehzahl, Heizanforderung

Modus Leerlaufdrehzahl, Batterieaufladung

Modus Leerlaufdrehzahl, Testeranforderung

Leerlaufsolldrehzahl, Nockenwellensteuerung

Leerlaufsolldrehzahl, positive Offset-Solldrehzahl

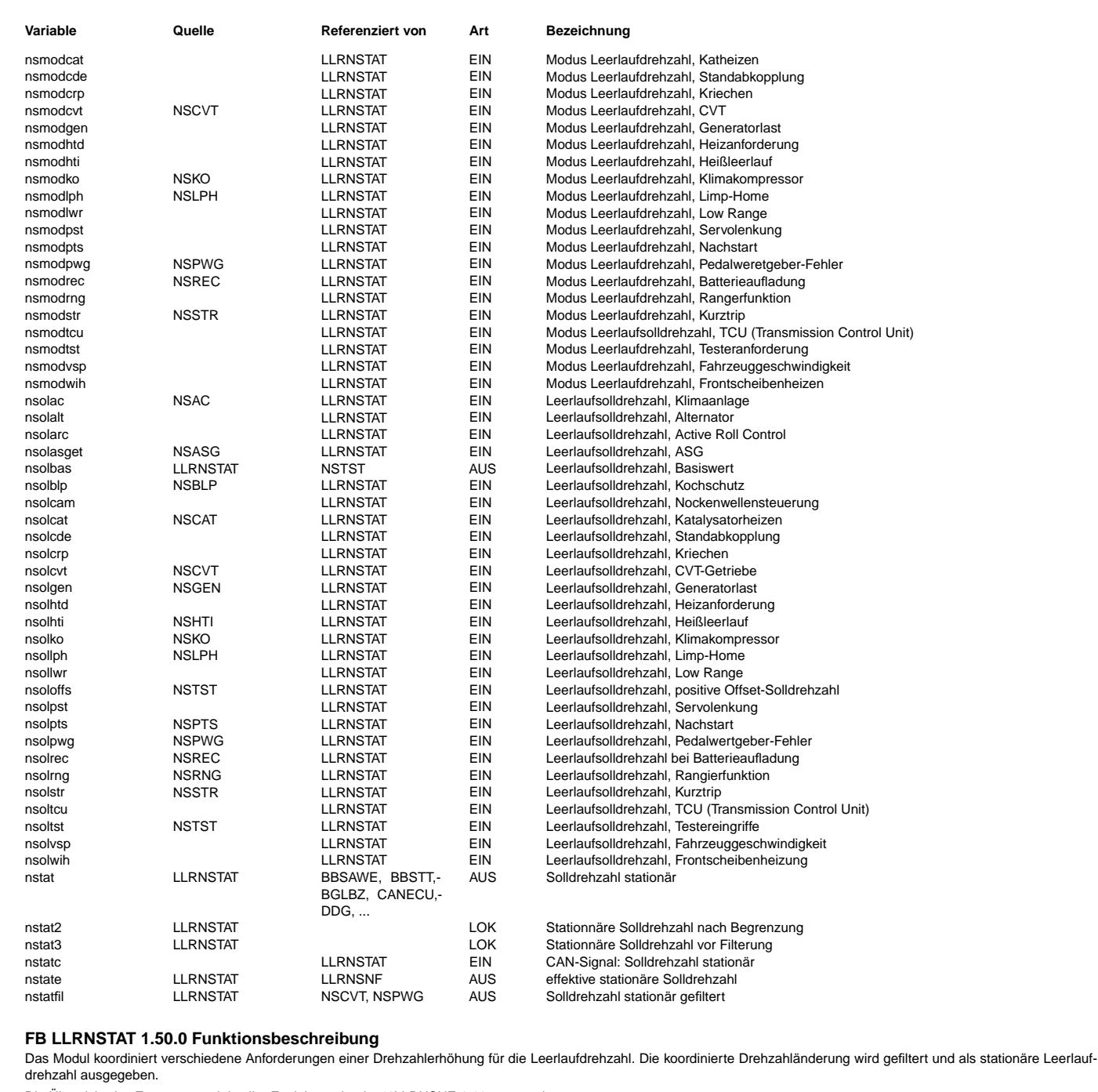

Die Übersicht des Zusammenspiels aller Funktionen ist der %LLRNSUE 1.10 zu entnehmen.

### **1 Hierarchie NSOLCOOR, MAXNSOL, MIN\_SPEED und NSTAT2\_UPDATE:**

Zu den Anforderungen an die Leerlaufsolldrehzahl zählen fahrzeugspezifische Getriebeanforderungen, externe Motoranforderungen (z.B. Generator) oder fahrzeugspezifische Anforderungen, motorspezifische Anforderungen und externe Anforderungen über Tester. Eine Anforderung wird über die entsprechende Systemkonstante (SY-NS\$ ≥0) aktiviert, die zugehörige Solldrehzahl (nsol\$) wird über eine MAX-Auswahl koordiniert (Hierarchie MAXNSOL).

Liegt keine Anforderung vor, wird die Basisleerlaufdrehzahl nsolbas als Funktion des eingelegten Gangs und der Motortemperatur eingestellt. Zusätzlich darf ein Mindestwert (NLLMIN, NFSMIN) nicht unterschritten werden(Hierarchie MIN\_SPEED).

- Die koordinierte Drehzahlerhöhung (nstat3) wird in folgenden Fällen direkt übernommen:
- bei aktiven Gasgeben des Fahrers und einer damit verbundenen Erhöhung der Motordrehzahl (TIPIN)

BBSAWE, BBSTT,-BGLBZ, CANECU,- DDG, ...

- bei angeforderter, unmittelbarer Drehzahlerhöhung (d.h. ohne auf einen TIPIN zu warten) durch das Anforderungsmodul über das Bit 0 von nsmod\$ (Hierarchie NSTAT2\_UPDATE)
- bei einer Erniedrigung der koordinierten Leerlaufsolldrehzahl
- während des Startvorgangs (!B\_llrein)
- bei Rausnehmen der Fahrstufe bei Automatikgetrieben

### **2 Hierarchie FILTER, FILTER\_DEACTIVATION und DEMAND\_HIGH\_PRIO:**

Die Anderung der Leerlaufsolldrehzahl wird gefiltert. Es kann eine Deaktivierung des Filters unter folgenden Bedingungen realisiert werden: ¨

- während des Startvorgangs (!B\_stend)
- bei Einlegen bzw. Zurücknehemen der Fahrstufe bei Automatikgetrieben

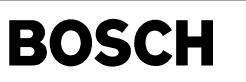

•

• bei Deaktivierung des Filters durch das Anforderungsmodul über das Bit 1 von nsmod\$ (Hierarchie FILTER\_DEACTIVATION)<br>• die Anforderungen mit nsmod\$ = 3 werden mit höherer Priorität umgesetzt In diesem Fall wird die angef

die Anforderungen mit nsmod\$ = 3 werden mit höherer Priorität umgesetzt. In diesem Fall wird die angefordert Drehzahl (Erhöhung oder Erniedrigung der Solldrehzahl) sofort und ungefiltert umgesetzt (Hierarchie DEMAND\_HIGH\_PRIO)

Die Leerlaufsolldrehzahl kann noch über eine positive Offsetschnittstelle nsoloffs zusätzlich erhöht werden, wenn SY\_DNSTAT > 0 ist. Die endgültige Ausgangsgröße ist die stationäre Leerlaufsolldrehzahl nstat. Die Wertvorgabe für die Systemkontante SY\_NS\$\$\$ hat folgende Bedeutung:

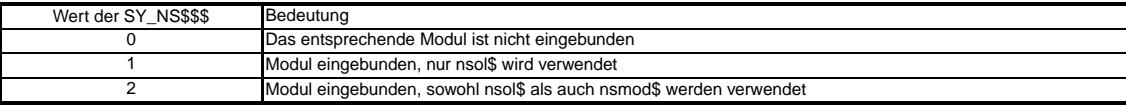

## **3 Hierarchie SEVERALECU:**

Im Falle eines 2-Steuergerätekonzepts wird die vom Master gelieferte Größe auf die Größe nstate kopiert.

## **APP LLRNSTAT 1.50.0 Applikationshinweise**

#### **1 KONFIGURATION**

Belegung der Systemkonstanten (Beispiel für %LLRNS 534.xx):

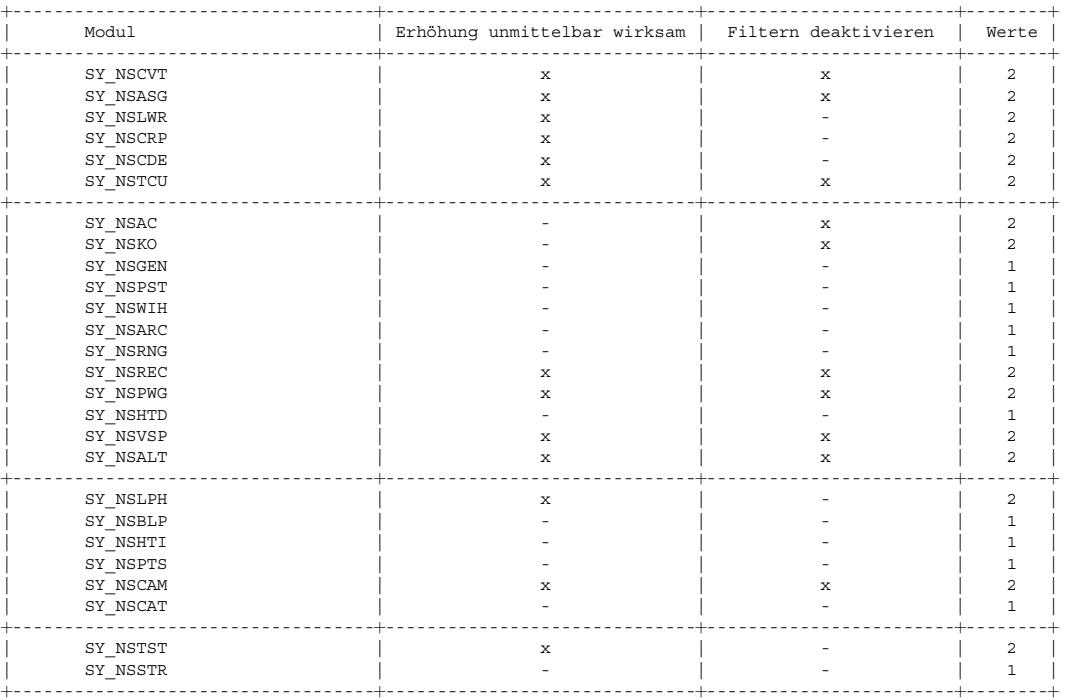

#### **Codewort für die Konfiguration der Soll-Drehzahlanhebung**

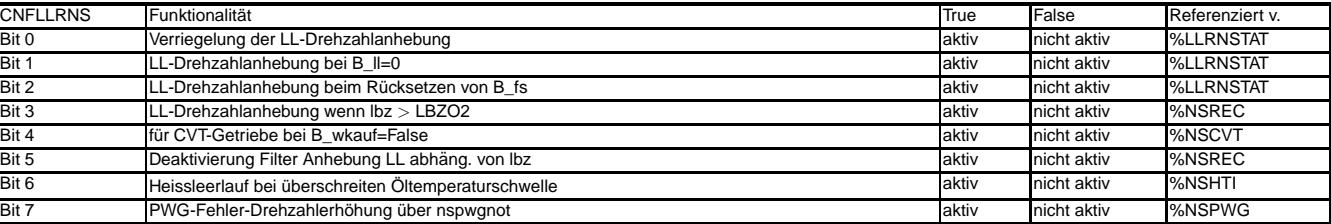

**Codewort für die Konfiguration der Solldrehzahlfilterung** 

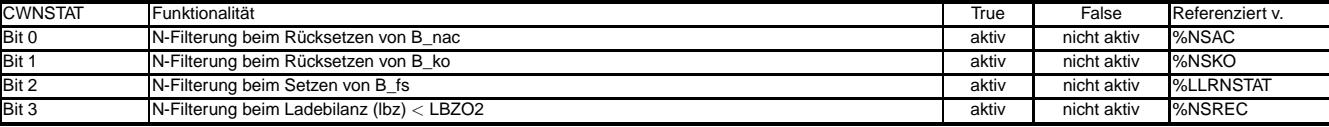

#### **Codewort fur die Kon ¨ figuration der Soll-Drehzahlanhebung**

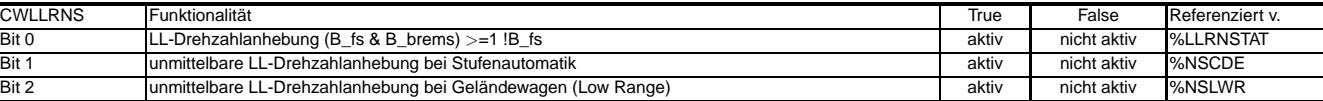

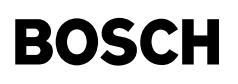

main

Imsnf-

### 2 SW-ERSTBEDATUNG:

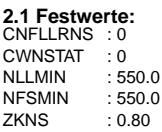

NLLMG

### 2.2 Kennlinien / Kennfelder:

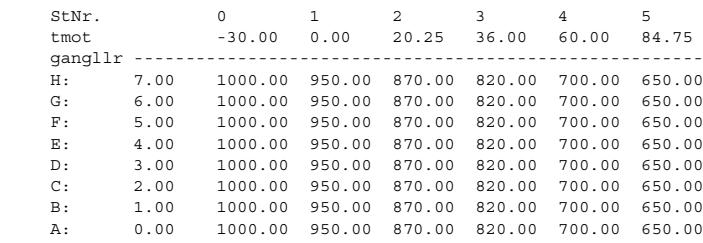

# FU LLRNSNF 2.10.3 Leerlaufdrehzahlnachführung

₲

⇒

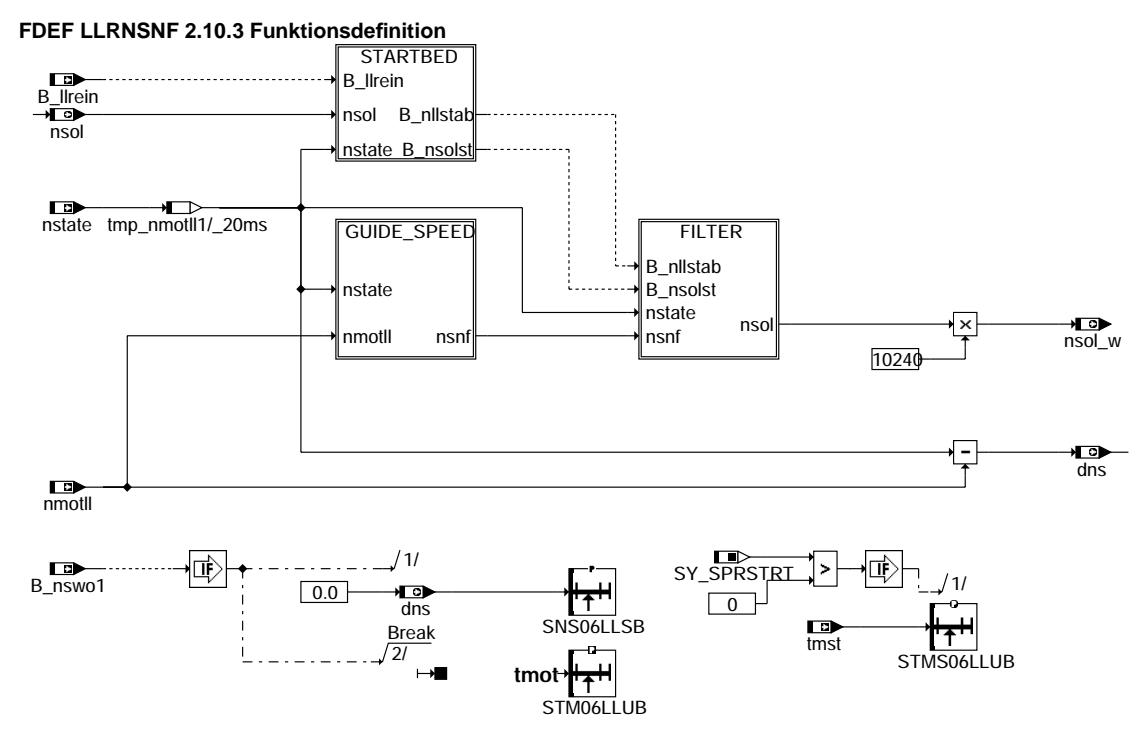

**Ilrnsnf-main** 

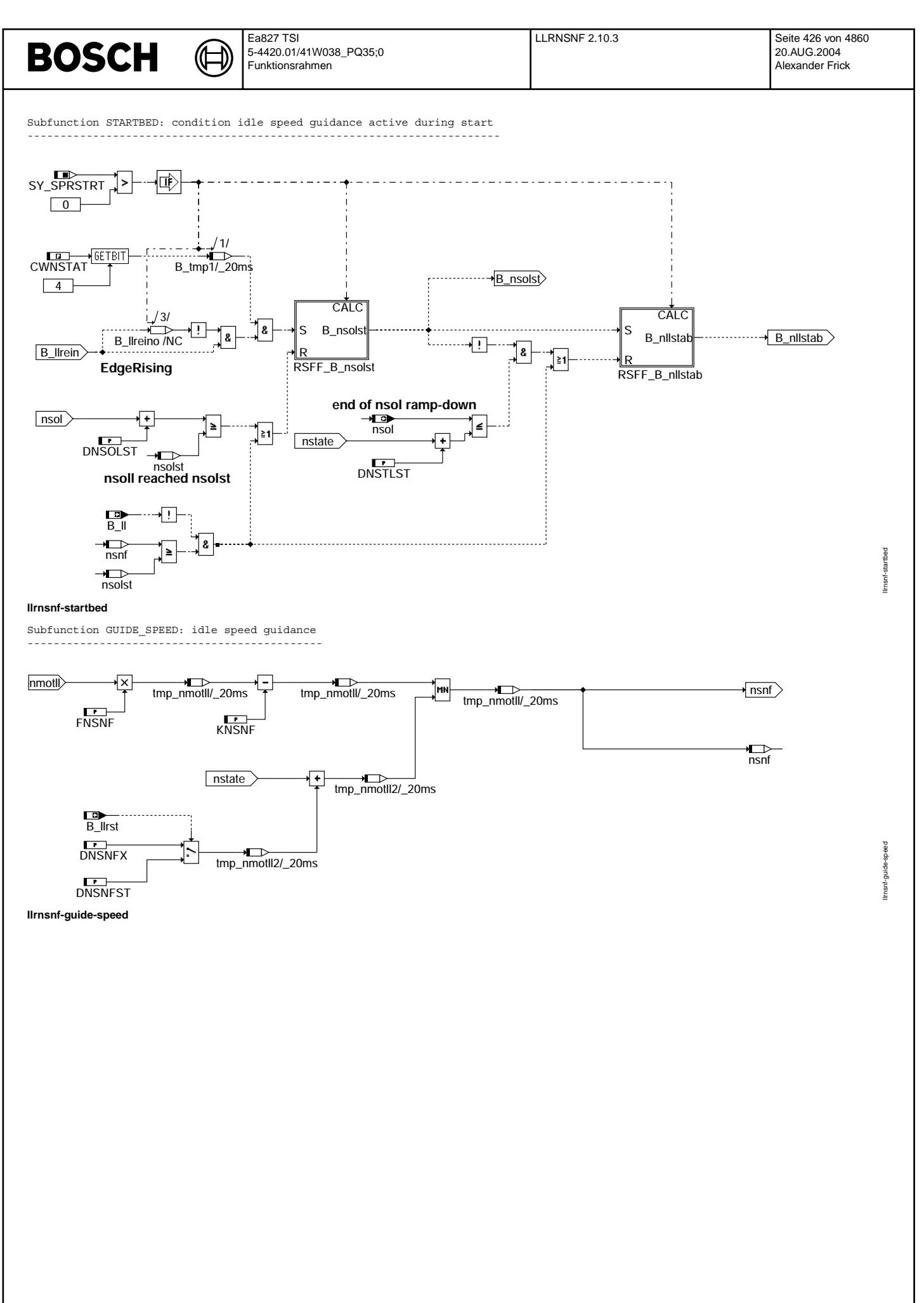

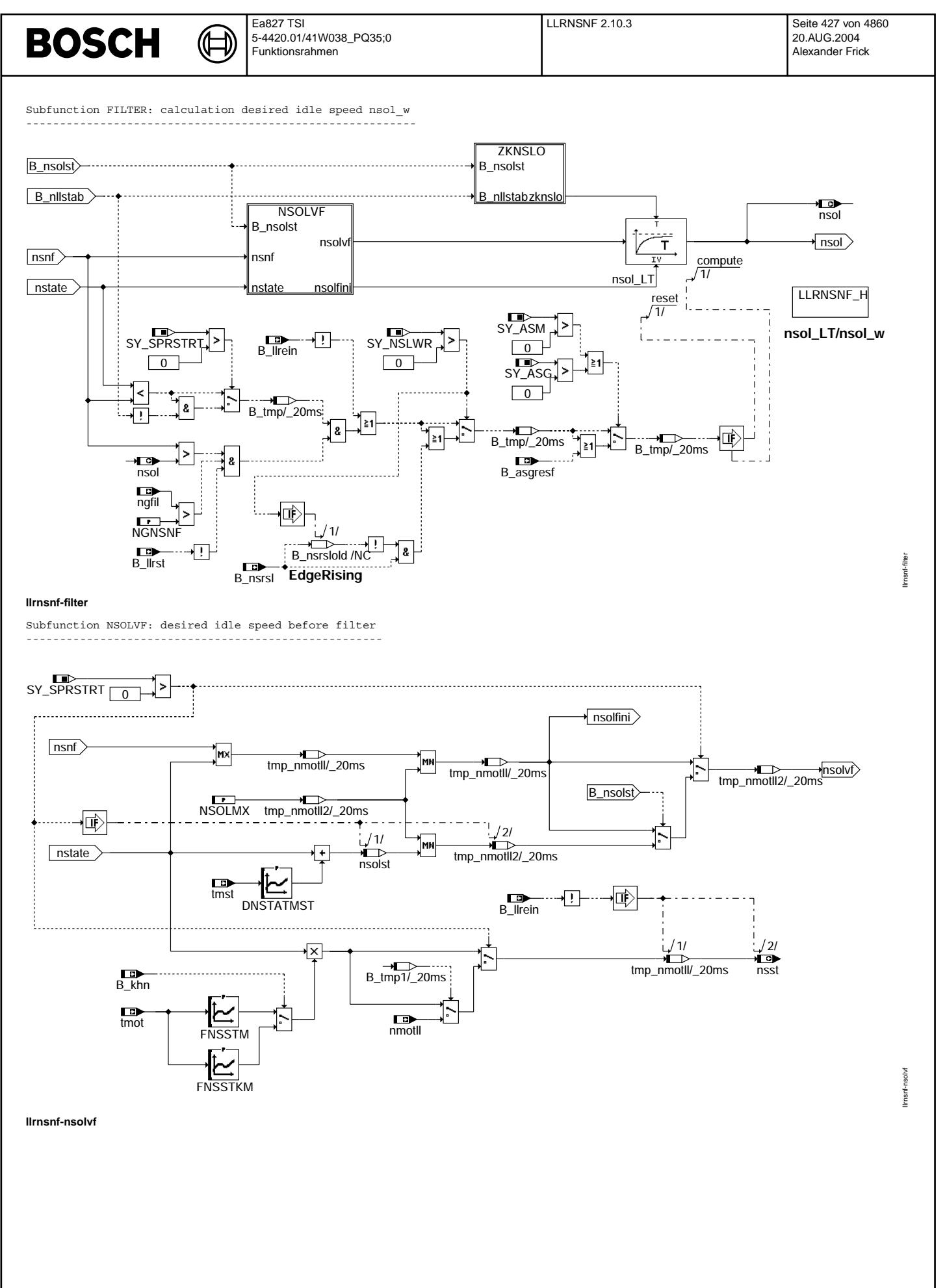

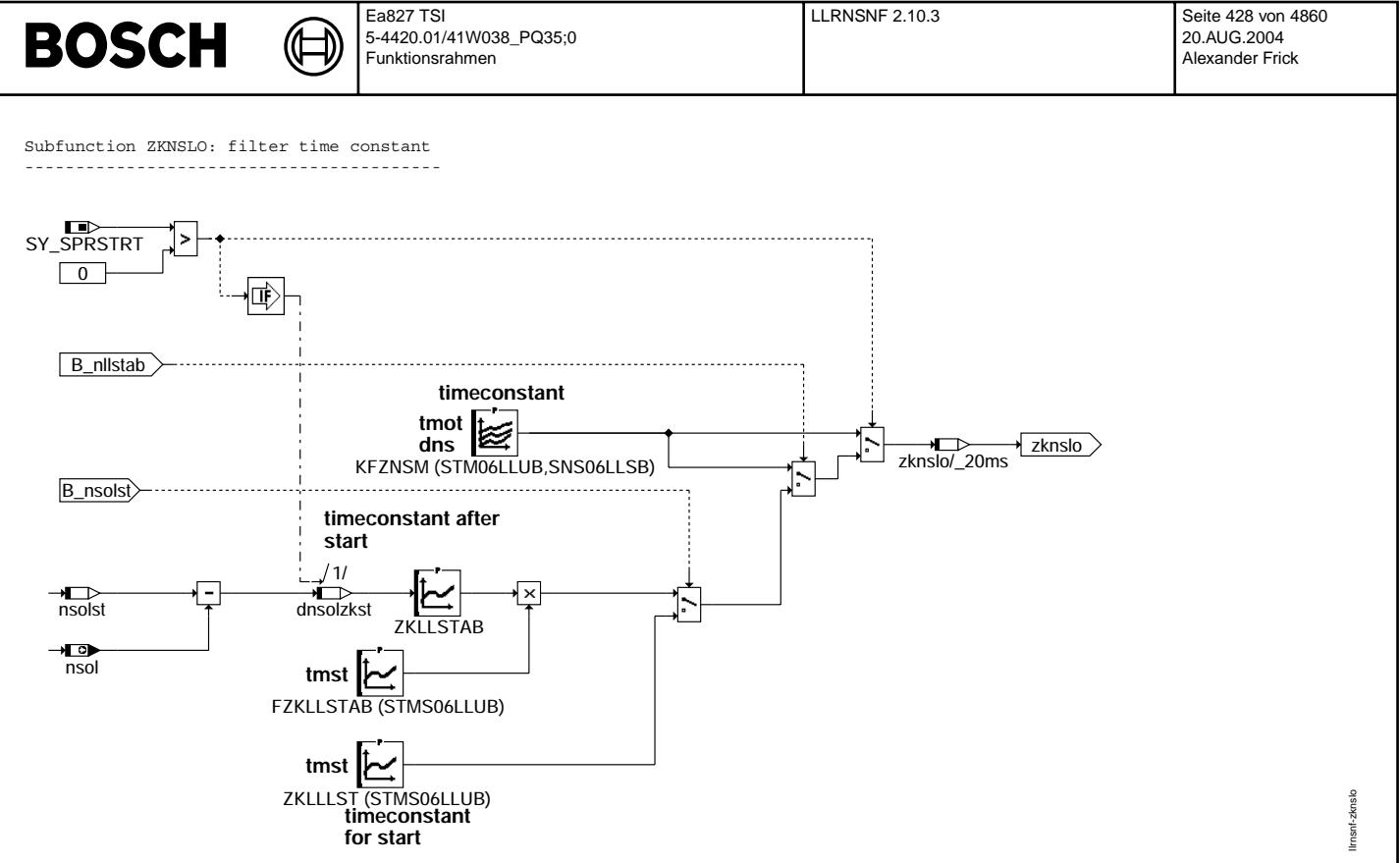

#### **llrnsnf-zknslo**

# **ABK LLRNSNF 2.10.3 Abkurzungen ¨**

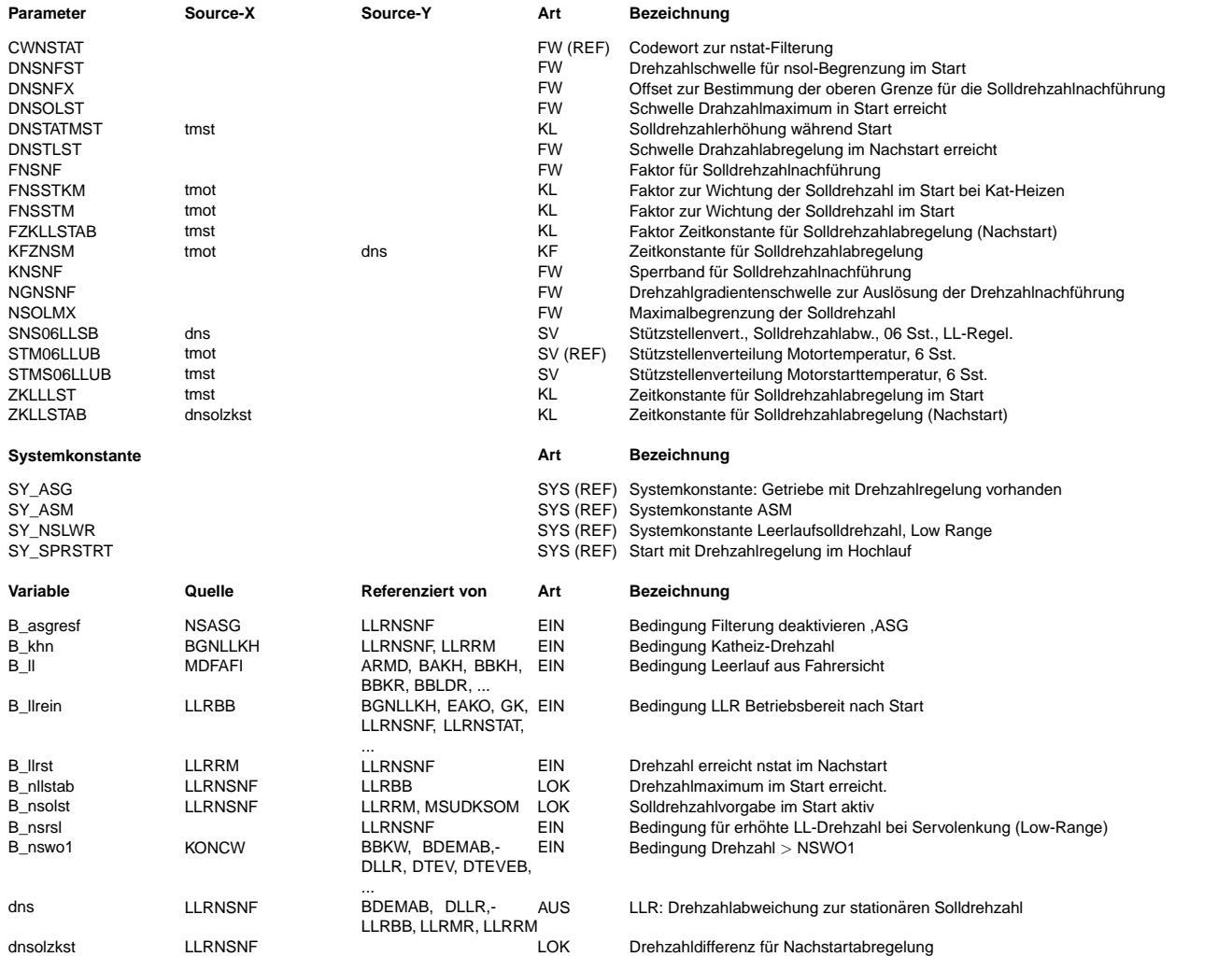

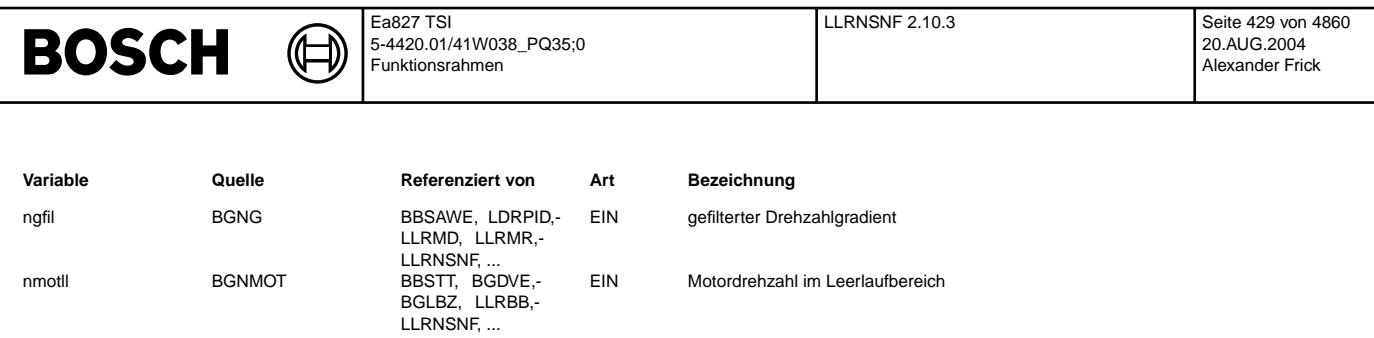

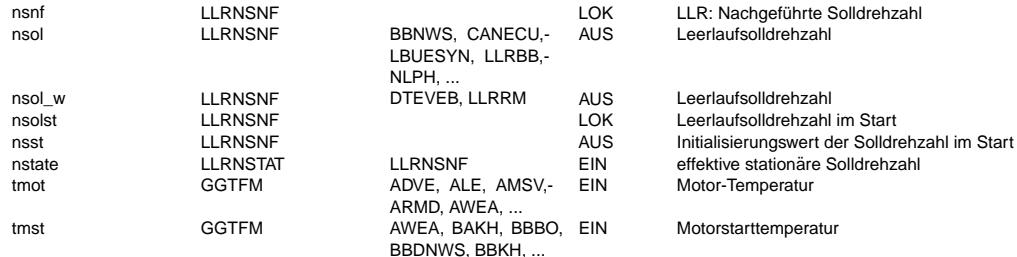

## FB LLRNSNF 2.10.3 Funktionsbeschreibung

Allgemein: ----------<br>----------

- Die Berechnung der Sollanforderung für die Leerlaufregelung gliedert sich in folgende Module:
- 1.) Motor- und fahrzeugspezifische sowie externe (Tester) Solldrehzahlanforderungen (%NS\$\$\$)
- 1.1, notice una rangiographical corresponding to the control of the control of the control of the control of the control of the control of the control of the control of the control of the control of the control of the cont
- 

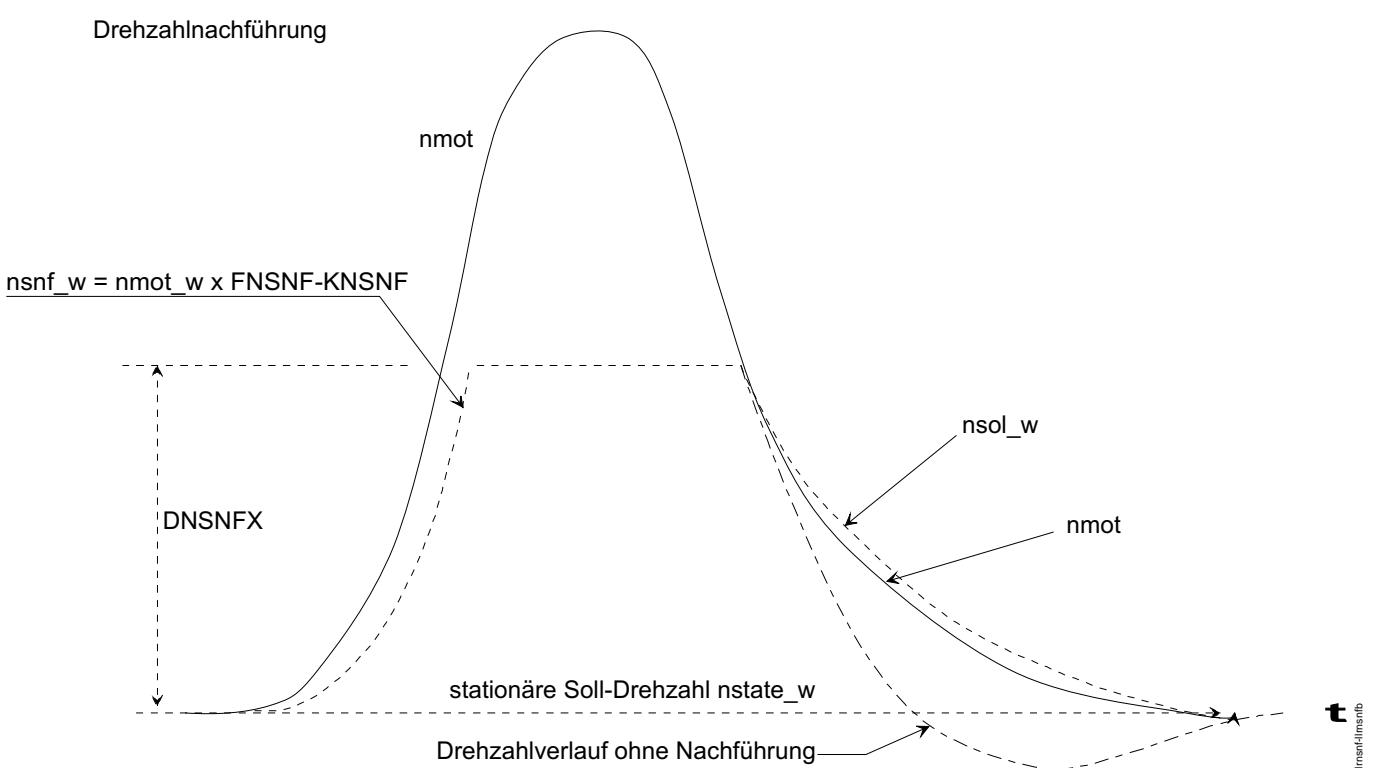

**Ilrnsnf-Ilrnsnfb** 

© Alle Rechte bei Robert Bosch GmbH, auch für den Fall von Schutzrechtsanmeldungen. Jede Veiffentlichungsbefugnis, wie Kopier- und Weitergaberecht, bei uns.

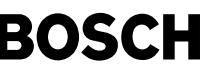

Wenn die Motordrehzahl nach Gasrücknahme steil abfällt, so muss beim Wiedereintreffen in den Leerlauf ein Untertauchen vermieden werden. Insbesondere wenn dann keine kraftschl¨ussige Verbindung zu den R¨adern besteht, kann der Motor ausgehen. Die Zeit die dem Leerlaufregler zum Abfangen der Drehzahl bleibt, reicht dann nicht aus.

Um die Drehzahl rechtzeitig abzufangen, hat man deshalb eine Nachführung der Solldrehzahl eingeführt. Wenn sich die Motordrehzahl nmot erhöht, dann läuft die Solldrehzahl nsol\_w bis zu einer relativen Schwelle DNSNFX nach. Sobald nmot die Schwelle wieder unterschreitet, läuft nsol w tiefpaßgefiltert dem stationären Zielwert nstate entgegen. Dabei führt der Leerlaufregler nmot an den langsam abklingenden Wert des Tiefpaßfilters und vermeidet dadurch ein Untertauchen. nsol\_w kann dabei nie kleiner werden als nstate.

Bei der Nachführung sorgen ein Wichtungsfaktor FNSNF und ein Schwellwert KNSNF dafür, daß die Solldrehzahl nsol\_w immer etwas unterhalb von nmot bleibt. Dies ist notwendig um bei Motordrehzahlen in der Nähe der stationären Solldrehzahl nstat ein Einschwingen zu ermöglichen. Ohne diese Maßnahme würde die Solldrehzahl bereits bei geringem Überschwingen nachgeführt werden und der Regelkreis wäre instabil.

Der Tiefpaßfilter wird während der Nachführung initialisiert. Seine Zeitkonstante hängt von der Motortemperatur und dem Abstand zu nstate ab. Bei kaltem Motor werden große Werte verwendet, um einen stabilen Lauf zu gewährleisten. Je näher nmot an den stationären Endwert heran kommt, desto größer werden die Zeitkonstanten gewählt, um Unterschwingen zu vermeiden.

Im Start wird eine erhöhte Solldrehzahl und eine separate Zeitkonstante vorgegeben. Im Nachstart wird für ein sanftes Einschwingen die Solldrehzahlerhöhung über eine Drehzahldifferenzabhängige Zeitkonstante auf die normale LL-Drezahl<br>Einschwingen die Solldrehzahlerhöhung über eine Drehzahldifferenzabhängige Zeitkonstante auf die normale L abgeregelt.

Für SULEV-Projekte wird im Start zusätzlich ein Delta-Sollwert in Abhängigkeit der Motorstarttemperatur auf die Leerlaufsolldrehzahl nstate (aus %LLRNSTAT) addiert. Diese Leerlaufsolldrehzahl für Start wird dann gefiltert aber mit zusätzlich definierter, von Motorstarttemperatur abhängiger Zeitkonstante.

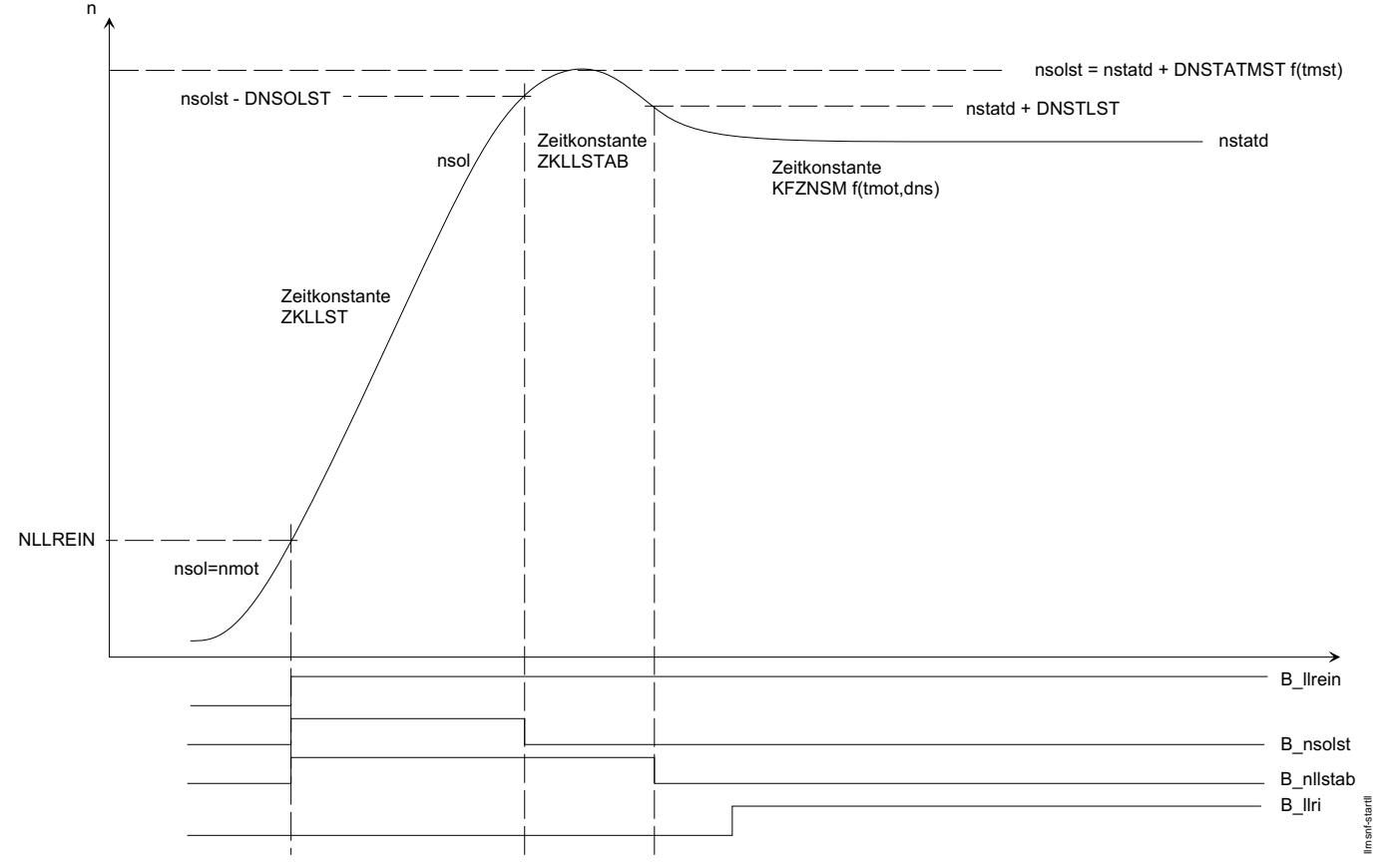

**llrnsnf-startll**

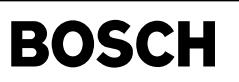

**APP LLRNSNF 2.10.3 Applikationshinweise**

₲ €

SW-ERSTBEDATUNG: ================

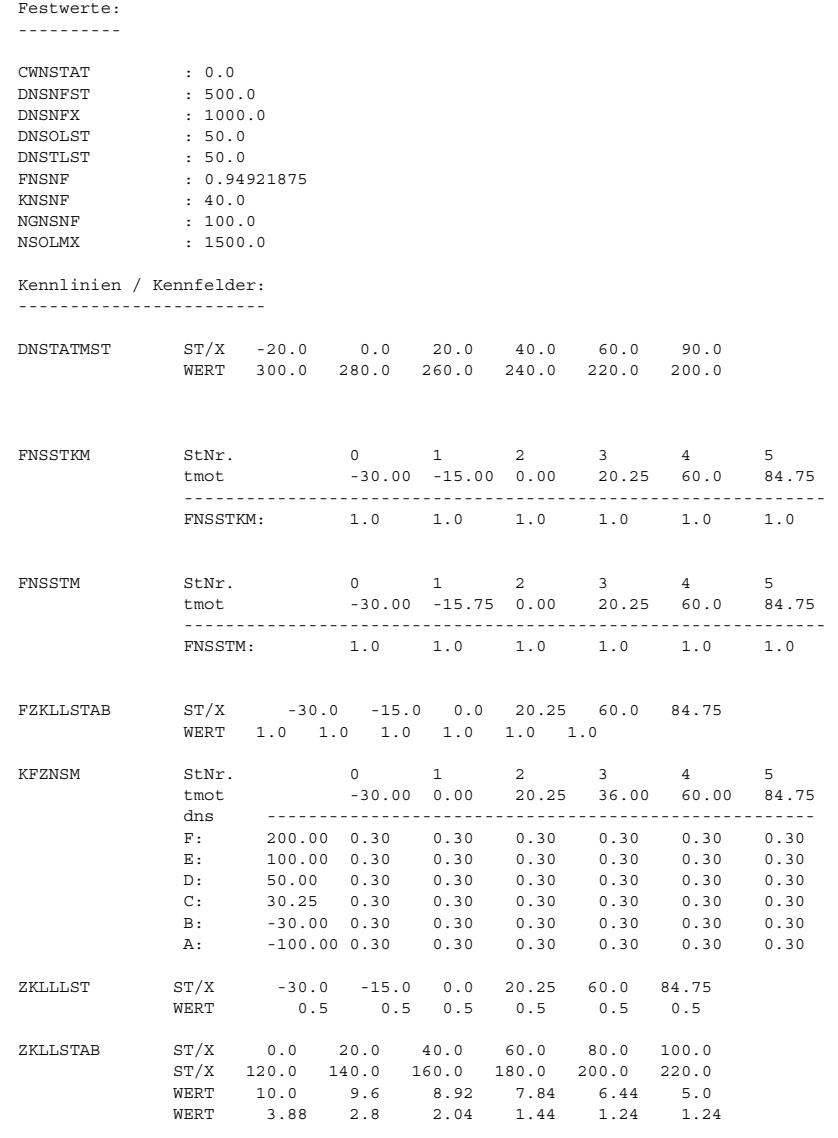

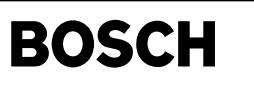

nsac-main

# **FU NSAC 1.10.3 Leerlaufsolldrehzahl Klimaanlage**

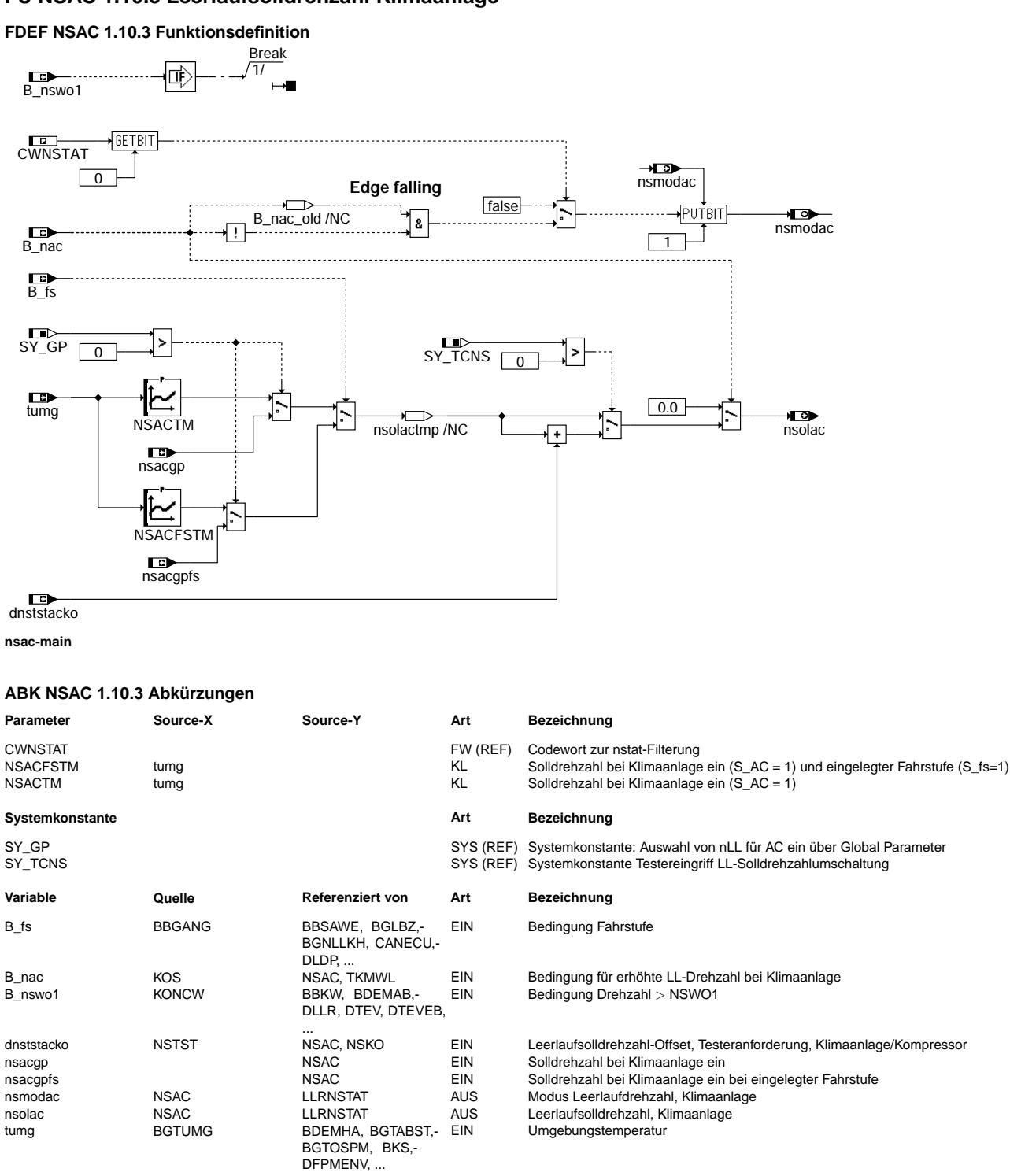
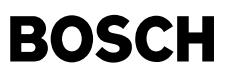

#### **FB NSAC 1.10.3 Funktionsbeschreibung**

1. Aufgabe der Funktion

-----------------------

Das Modul fordert bei eingeschalteter Klimaanlage eine Drehzahlerhöhung für die Leerlaufdrehzahl an.

2. Aufbau der Funktion ----------------------

Dieses Modul ist im Aufbau identisch mit den anderen Modulen zur Anforderung einer Erhöhung der Leerlaufsolldrehzahl und besitzt die gleichen Schnittstellen (s. %LLRNSUE). Die Anforderung zur Erhöhung der Solldrehzahl wird an die Funktion %LLRNSTAT,<br>die die sämtlichen Anforderungen koordiniert und die angeforderte Solldrehzahl filtert, gesen wird im Normalfall in der Koordination erst beim nächsten TIPIN, also bei aktiven Gasgeben des Fahrers übernommen und zusätzlich gefiltert (Art der defaulmäßigen Umsetzung).

Über eine Bitleiste hat dieses Modul die Möglichkeit, die angeforderte Drehzahlerhöhung unmittelbar (d. h. ohne auf einen TIPIN zu warten) sowie eine Deaktivierung des Filters anzufordern.

3. Inhalt der Funktion

----------------------

Wenn die Bedingung B\_nac für erhöhte Leerlaufdrehzahl bei einegeschalteter Klimaanlage TRUE ist und SY\_GP < 0, wird nsolac abhängig von der Umgebungstemperatur aus Kennlinie NSACTM für nicht eingelegte Fahrstufe (B\_fs = 0) bzw. NSACFSTM für eingelegte Fahrstufe berechnet. Andernfalls, wenn die Bedingung B\_nac für erhöhte Leerlaufdrehzahl bei einegeschalteter Klimaanlage TRUE<br>ist aber SY GP = 0, wird nsolac auf nsacgp für nicht eingelegte Fahrstufe bzw. auf nsacgpfs für Die Drehzahl kann zusätzlich über Tester (SY\_TCNS > 0) noch einmal um dnststacko erhöht werden. Diese angeforderte Drehzahl wird dann an %LLRNSTAT weitergeleitet.

Beim Rücksetzen des B\_nac wird das Filter für die Solldrehzahl in %LLRNSTAT einmalig deaktiviert, wenn das Bit 0 von CWNSTAT gesetzt ist.

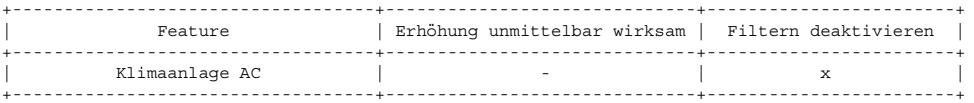

#### **APP NSAC 1.10.3 Applikationshinweise**

KONFIGURATION -------------

Die Belegung des Codewortes CWNSTAT in diesem Modul wird in folgendner Tabelle angegeben:

Codewortes für die Konfiguration der Soll-Drehzahlfilterung (s. %LLRMSTAT)

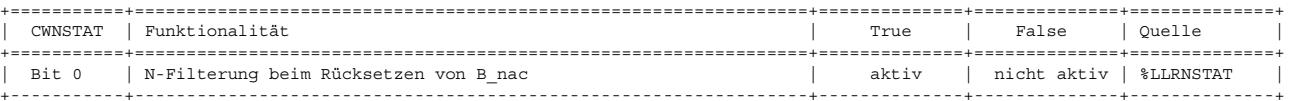

Die Soll-Drehzahlerhöhung kann abhägig vom Öldruck der Servolenkung über die Kennlinien NSLPP und NSLPPFS für nicht eingelegte bzw. eingelegte Fahrstufe appliziert werden.

ERSTBEDATUNG:

=============

© Alle Rechte bei Robert Bosch GmbH, auch für den Fall von Schutzrechtsamneldungen. Jede Veöffentlichungsbefugnis, wie Kopier- und Weitergaberecht, bei uns. © Alle Rechte bei Robert Bosch GmbH, auch für den Fall von Schutzrechtsanmeldungen. Jede Veöffentlichungsbefugnis, wie Kopier- und Weitergaberecht, bei uns.

Kennlinien / Kennfelder: ------------------------

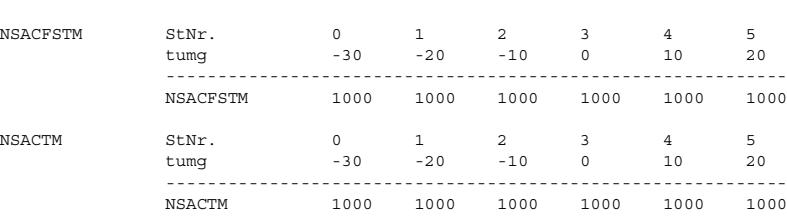

nsko-main

nsko-main

## **FU NSKO 1.10.1 Leerlaufsolldrehzahl Klimakompressor**

(¢

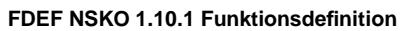

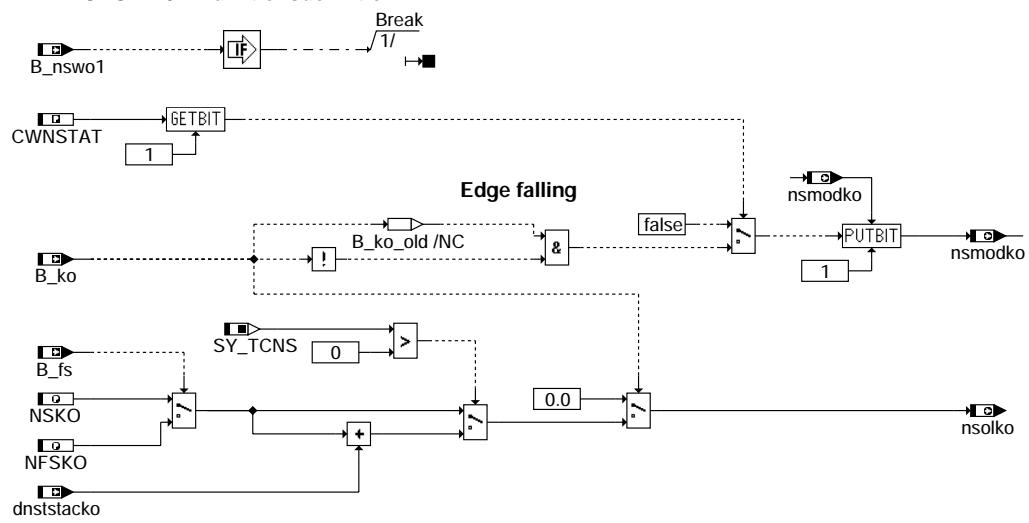

**nsko-main**

### **ABK NSKO 1.10.1 Abkurzungen ¨**

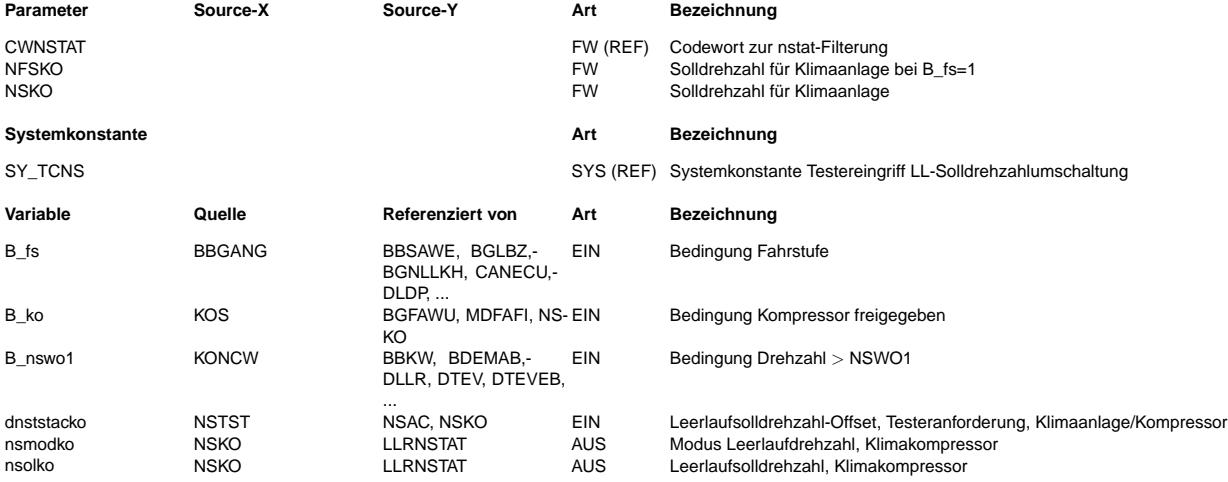

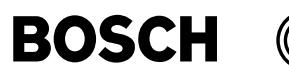

#### **FB NSKO 1.10.1 Funktionsbeschreibung**

1. Aufgabe der Funktion

-----------------------

Das Modul fordert bei eingeschaltetem Klimakompressor eine Drehzahlerhöhung für die Leerlaufdrehzahl an.

2. Aufbau der Funktion ----------------------

Dieses Modul ist im Aufbau identisch mit den anderen Modulen zur Anforderung einer Erhöhung der Leerlaufsolldrehzahl und besitzt die gleichen Schnittstellen (s. %LLRNSUE). Die Anforderung zur Erhöhung der Solldrehzahl wird an die Funktion %LLRNSTAT,<br>die die sämtlichen Anforderungen koordiniert und die angeforderte Solldrehzahl filtert, gesen wird im Normalfall in der Koordination erst beim nächsten TIPIN, also bei aktiven Gasgeben des Fahrers übernommen und zusätzlich gefiltert (Art der defaulmäßigen Umsetzung).

Über eine Bitleiste hat dieses Modul die Möglichkeit, die angeforderte Drehzahlerhöhung unmittelbar (d. h. ohne auf einen TIPIN zu warten) sowie eine Deaktivierung des Filters anzufordern.

3. Inhalt der Funktion ----------------------

Wenn die Bedingung B\_ko für den Klimakompressor TRUE ist, wird nsolko auf NSKO für nicht eingelegte Fahrstufe (B\_fs = 0) bzw. auf NFSKO für eingelegte Fahrstufe (B\_fs = 1) angehoben. Die Drehzahl kann zusätzlich über Tester (SY\_TCNS > 0) noch einmal um<br>dnststacko erhöht werden. Diese angeforderte Drehzahl wird dann an %LLRNSTAT weitergeleitet. Beim Rücksetzen des B\_ko wird das Filter für die Solldrehzahl in %LLRNSTAT einmailig deaktiviert, wenn das Bit 1 von CWNSTAT gesetzt ist.

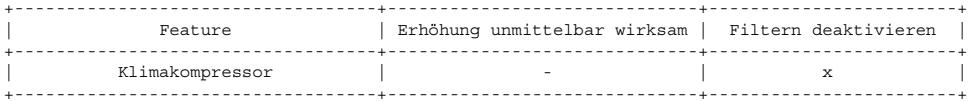

#### **APP NSKO 1.10.1 Applikationshinweise**

KONFIGURATION -------------

Die Belegung des Codewortes CWNSTAT in diesem Modul wird in folgendner Tabelle angegeben:

Codewortes für die Konfiguration der Soll-Drehzahlfilterung (s. %LLRMSTAT)

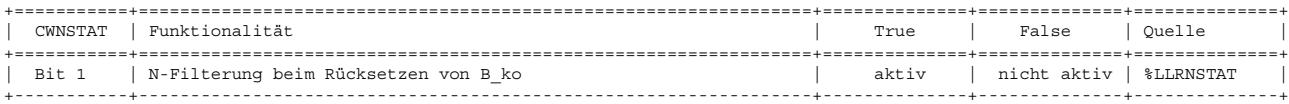

Die Soll-Drehzahlerhöhung kann abhägig vom Öldruck der Servolenkung über die Kennlinien NSLPP und NSLPPFS für nicht eingelegte bzw. eingelegte Fahrstufe appliziert werden.

ERSTBEDATUNG: =============

Festwerte: ----------

NFSKO : 0 U/min NSKO : 0 U/min

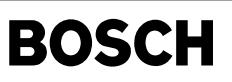

nsasg-main

msasg-main

nsasg-init

## **FU NSASG 1.10.4 Leerlaufsolldrehzahl automatisches Schaltgetriebe ASG**

**FDEF NSASG 1.10.4 Funktionsdefinition**

 $\bigoplus$ ᅊ

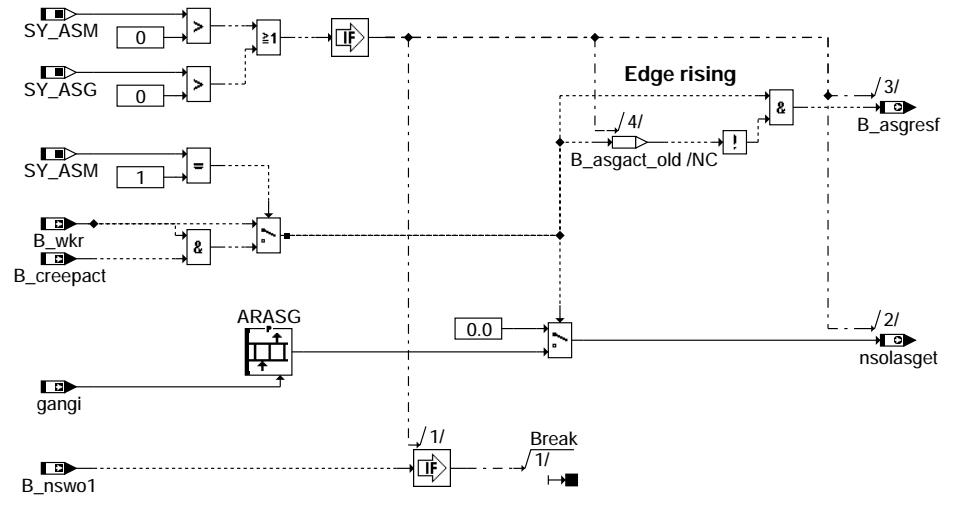

**nsasg-main**

— N⊡<br>nsmodasg 3

**nsasg-init**

## **ABK NSASG 1.10.4 Abkurzungen ¨**

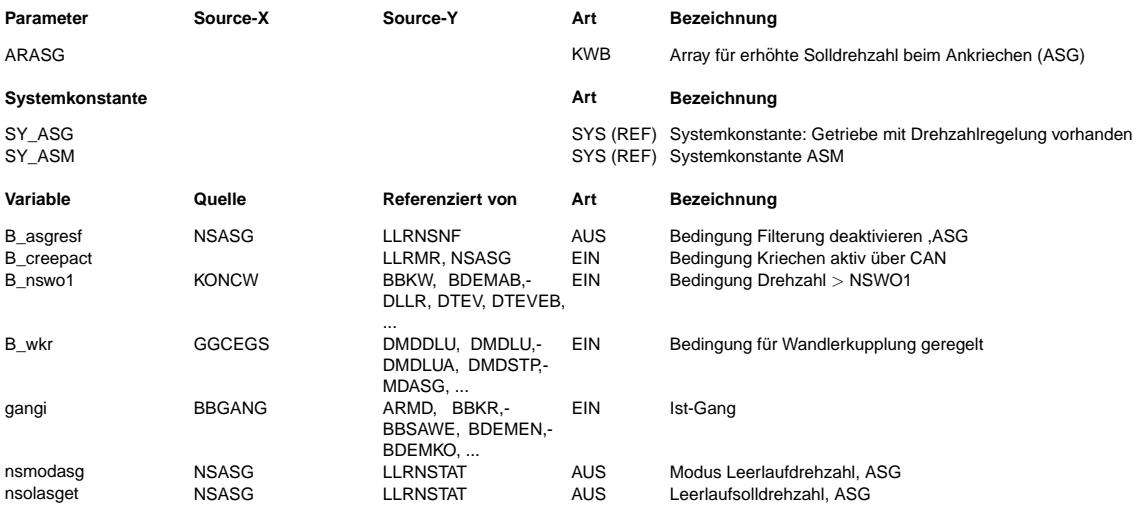

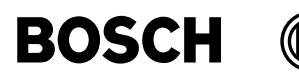

#### **FB NSASG 1.10.4 Funktionsbeschreibung**

1. Aufgabe der Funktion

-----------------------

Dieses Modul fordert für automatisiertes Schaltgetriebe (ASG, ASM) beim Anfahren eine Drehzahlanhebung für die Leerlaufdrehzahl als Anfahrhilfe für die schleifende Kupplung an.

2. Aufbau der Funktion ----------------------

Dieses Modul ist im Aufbau identisch mit den anderen Modulen zur Anforderung einer Erhöhung der Leerlaufsolldrehzahl und<br>besitzt die gleichen Schnittstellen (s. %LLRNSUE). Die Anforderung zur Erhöhung der Solldrehzahl wird die die sämtlichen Anforderungen koordiniert und die angeforderte Solldrehzahl filtert, gesendet. Die angeforderte Solldrehzahl wird im Normalfall in der Koordination erst beim nächsten TIPIN, also bei aktiven Gasgeben des Fahrers übernommen und zusätzlich gefiltert (Art der defaulmäßigen Umsetzung).

.<br>Über eine Bitleiste hat dieses Modul die Möglichkeit, die angeforderte Drehzahlerhöhung unmittelbar (d. h. ohne auf einen TIPIN<br>zu warten) sowie eine Deaktivierung des Filters anzufordern.

3. Inhalt der Funktion

----------------------

Bei Automatisiertem Schaltgetriebe (ASG,ASM) kann als Anfahrhilfe für schleifende Kupplung beim Anfahren eine höhere Drehzahl aus dem gangabhängigen Array ARASG verwendet werden. Die angeforderte Drehzahl nsolasget wird dann an %LLRNSTAT weitergeleitet und dort sofort ¨ubernommen und ungefiltert umgesetzt (mit höherer Prio).

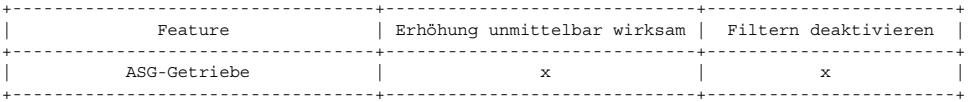

#### **APP NSASG 1.10.4 Applikationshinweise**

SW-ERSTBEDATUNG: ================

Kennlinien / Kennfelder:

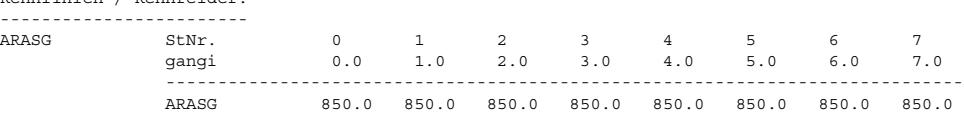

## **FU NSBLP 1.10.3 Leerlaufsolldrehzahl Kochschutz**

#### **FDEF NSBLP 1.10.3 Funktionsdefinition**

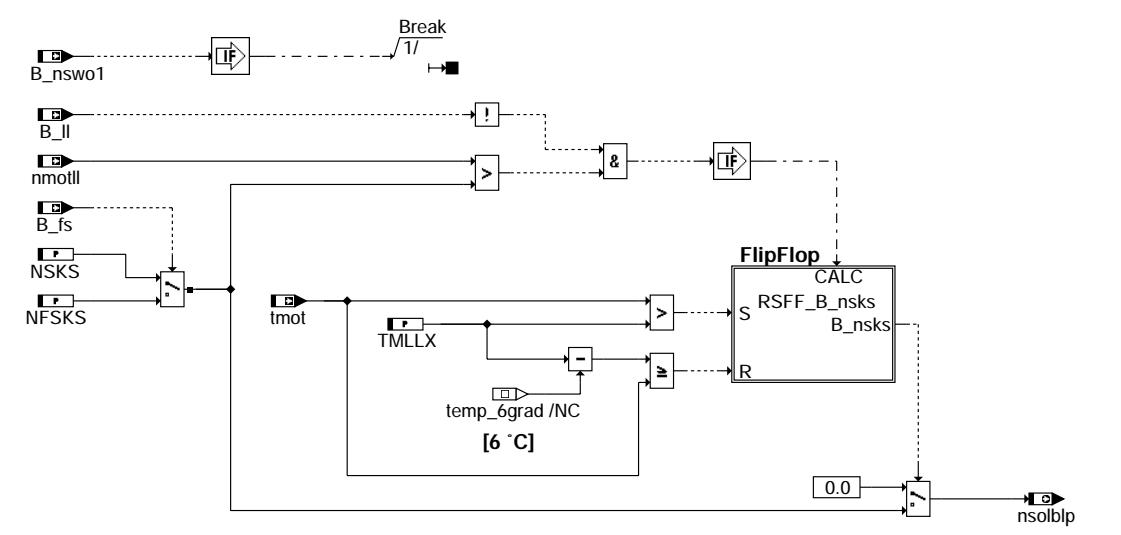

#### **main**

#### **ABK NSBLP 1.10.3 Abkurzungen ¨**

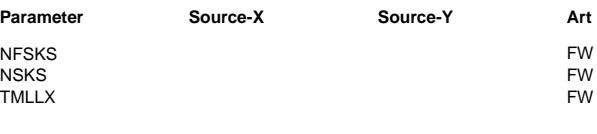

 $Bezeichnung$ 

- Solldrehzahl für Kochschutz (Fahrstufe eingelegt)
- Solldrehzahl für Kochschutz
- Kochschutzschwelle

nsblp-main

å

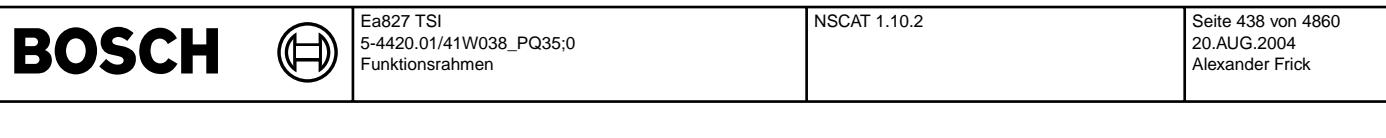

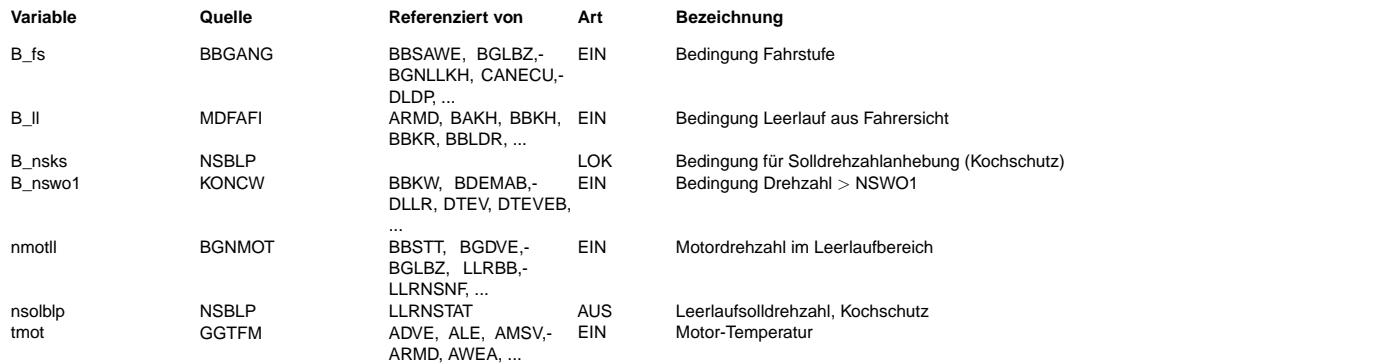

#### **FB NSBLP 1.10.3 Funktionsbeschreibung**

#### **1 Aufgabe der Funktion**

Dieses Modul fordert bei zu hoher Motortemperatur eine Drehzahlanhebung für die Leerlaufdrehzahl im Teillastbereich an, um den Motor durch die Erhöhung der Drehzahl von Wasserpumpe im Leerlauf besser abzukühlen.

#### **2 Aufbau der Funktion**

Dieses Modul ist im Aufbau identisch mit den anderen Modulen zur Anforderung einer Erhöhung der Leerlaufsolldrehzahl und besitzt die gleichen Schnittstellen (s. %LLRNSUE). Die Anforderung zur Erhöhung der Solldrehzahl wird an die Funktion %LLRNSTAT, die die sämtlichen Anforderungen koordiniert und die angeforderte Solldrehzahl filtert, gesendet. Die angeforderte Solldrehzahl wird im Normalfall in der Koordination erst beim nächsten TIPIN, also bei aktiven Gasgeben des Fahrers übernommen und zusätzlich gefiltert (Art der defaulmäßigen Umsetzung).

Über eine Bitleiste hat dieses Modul die Möglichkeit, die angeforderte Drehzahlerhöhung unmittelbar (d. h. ohne auf einen TIPIN zu warten) sowie eine Deaktivierung des Filters anzufordern.

#### **3 Inhalt der Funktion**

Wenn die Motortemperatur über den kritischen Wert TMLLX steigt, wird im Teillastbereich eine Erhöhung der LL-Drehzahl festgelegt werden. Dadurch wird die Drehzahl der Wasserpumpe erhöht und somit die Kühlung verbessert.

Die angeforderte Drehzahl nsolblp wird dann an %LLRNSTAT weitergeleitet und wird dort beim nächsten TIPIN übernommen und zusätzlich gefiltert.

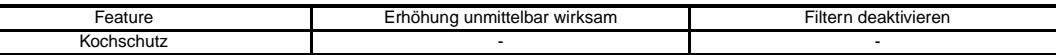

#### **APP NSBLP 1.10.3 Applikationshinweise**

Die angeforderte Drehzahl kann über NSKS bzw. NFSKS appliziert werden. Die kritische Schwelle der Motortemperatur wird in TMLLX angegeben.

## **1 SW-ERSTBEDATUNG:**

**Festwerte:** NFSKS : 800.0 NSKS : 800.0 TMLLX : 116.25

### **FU NSCAT 1.10.2 Leerlaufsolldrehzahl Katalysatorheizen**

#### **FDEF NSCAT 1.10.2 Funktionsdefinition**

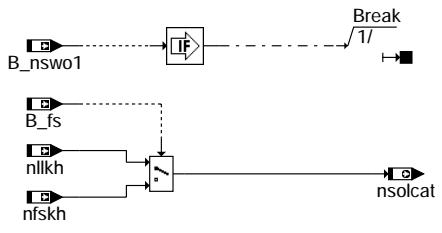

**nscat-main**

#### **ABK NSCAT 1.10.2 Abkurzungen ¨**

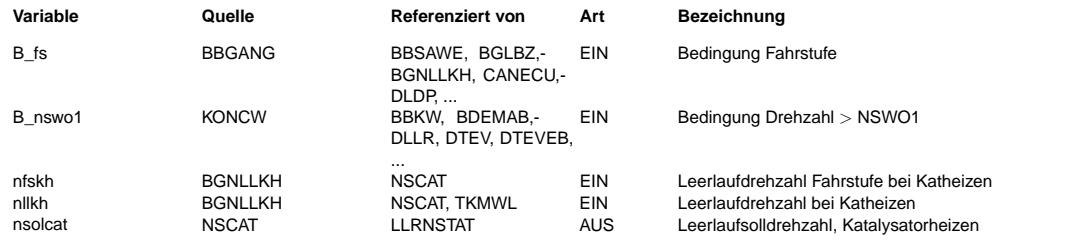

nscat-main

iscat-

iain

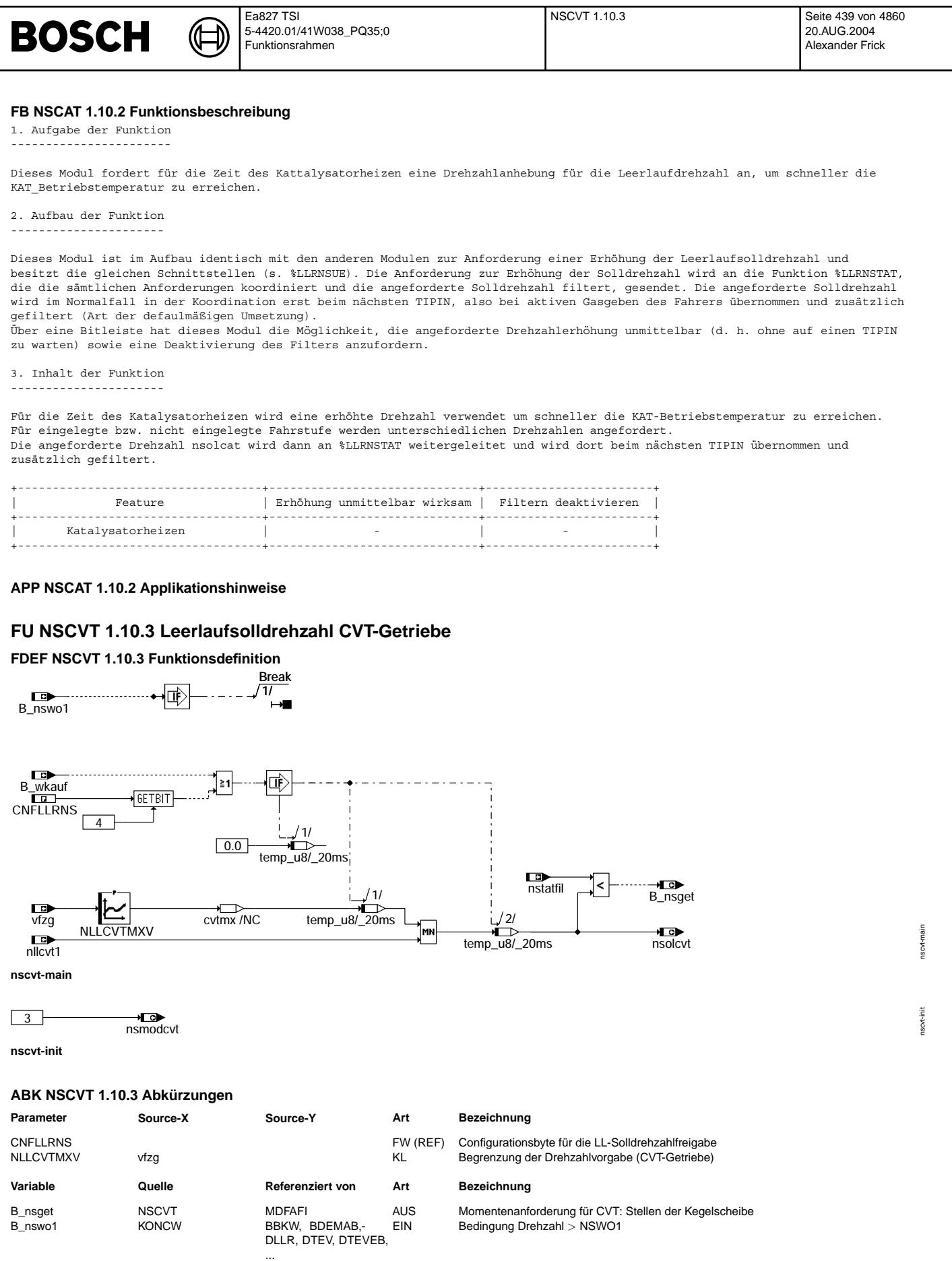

EIN Bedingung Wandlerkupplung offen

B\_wkauf GGCEGS ARMD, BGWPFGR,- LDRLMX, LLRBB,- MDASG, ... nllcvt1 GGCEGSPL NSCVT EIN Drehzahlvorgabe aus CVT-Getriebe nsmodcvt NSCVT LLRNSTAT AUS Modus Leerlaufdrehzahl, CVT

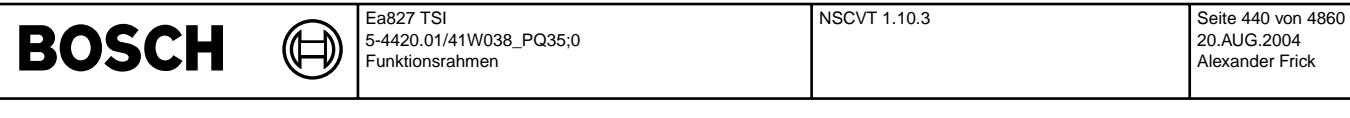

**Variable Quelle Referenziert von Art Bezeichnung**

nsolcvt NSCVT LLRNSTAT AUS Leerlaufsolldrehzahl, CVT-Getriebe nstatfil LLRNSTAT NSCVT, NSPWG EIN Solldrehzahl stationar gefiltert ¨ ARMD, BBSAWE,-BDEMHA, BGDVE,- BGPU, ...

Fahrzeuggeschwindigkeit

#### **FB NSCVT 1.10.3 Funktionsbeschreibung**

1. Aufgabe der Funktion -----------------------

Dieses Modul fordert bei CVT-Getriebe eine Drehzahlanhebung für die Leerlaufdrehzahl an, um die variatoren schneller verstellt werden zu können.

2. Aufbau der Funktion ----------------------

Dieses Modul ist im Aufbau identisch mit den anderen Modulen zur Anforderung einer Erhöhung der Leerlaufsolldrehzahl und<br>besitzt die gleichen Schnittstellen (s. %LLRNSUE). Die Anforderung zur Erhöhung der Solldrehzahl wird die die sämtlichen Anforderungen koordiniert und die angeforderte Solldrehzahl filtert, gesendet. Die angeforderte Solldrehzahl wird im Normalfall in der Koordination erst beim nächsten TIPIN, also bei aktiven Gasgeben des Fahrers übernommen und zusätzlich gefiltert (Art der defaulmäßigen Umsetzung).

Über eine Bitleiste hat dieses Modul die Möglichkeit, die angeforderte Drehzahlerhöhung unmittelbar (d. h. ohne auf einen TIPIN<br>zu warten) sowie eine Deaktivierung des Filters anzufordern.

#### 3. Inhalt der Funktion ----------------------

Bei CVT-Getriebe kann eine Erhöhung der LL-Solldrehzahl vom Getriebesteuergerät gefordert werden um die Variatoren schneller verstellen zu können. Begrenzt wird diese Drehzahl durch die fahrzeuggeschwindigkeitsabhängige Kennlinie NLLCVTMXV. Die angeforderte Drehzahl nsolasg wird dann an %LLRNSTAT weitergeleitet und dort sofort ¨ubernommen und ungefiltert umgesetzt (mit höherer Prio).

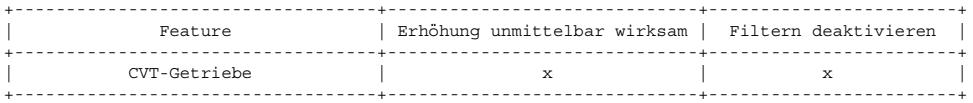

#### **APP NSCVT 1.10.3 Applikationshinweise**

KONFIGURATION -------------

Codewort für die Konfiguration der Soll-Drehzahlanhebung

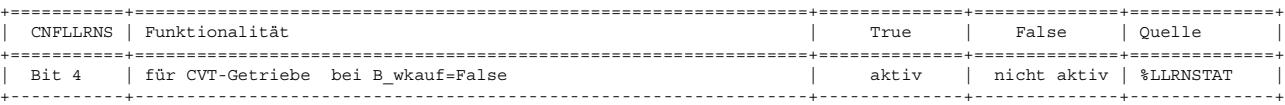

#### SW-ERSTBEDATUNG:

================

Kennlinien / Kennfelder:

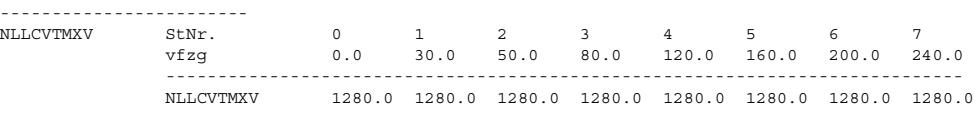

## **FU NSGEN 1.10.2 Leerlaufsolldrehzahl Generatorlast**

((t

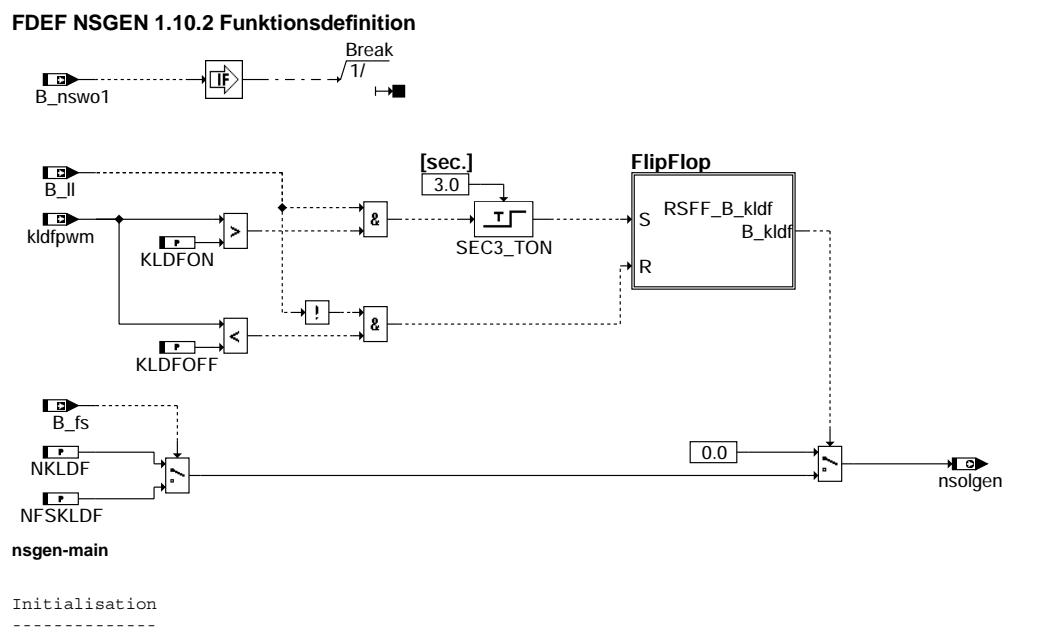

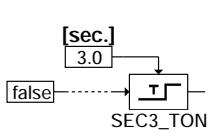

#### **ABK NSGEN 1.10.2 Abkurzungen ¨**

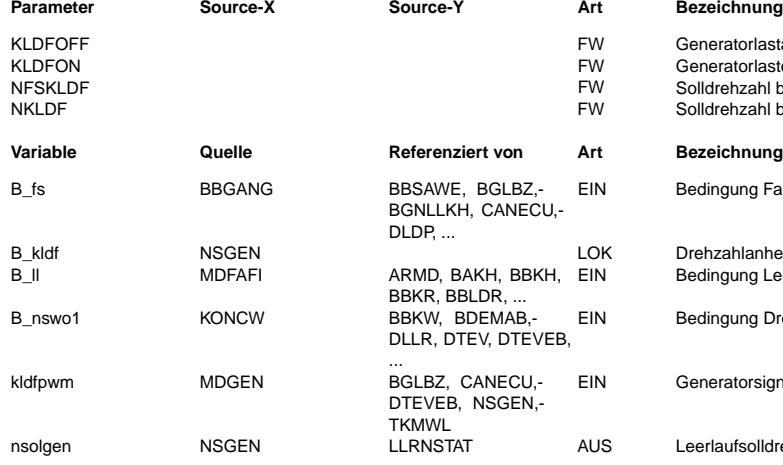

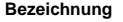

ratorlastausschaltenschwelle ratorlasteinschaltenschwelle ehzahl bei Generatorlast aktiv und B\_fs=1 ehzahl bei Generatorlast aktiv

gung Fahrstufe

zahlanhebung bei Generatorlast aktiv gung Leerlauf aus Fahrersicht

gung Drehzahl > NSWO1

ratorsignal (Kl. DFM) als PWM-Signal filtriert

aufsolldrehzahl, Generatorlast

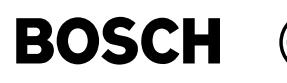

#### **FB NSGEN 1.10.2 Funktionsbeschreibung**

1. Aufgabe der Funktion -----------------------

Dieses Modul fordert bei Überschreitung einer applizierbaren Lastschwelle des Generators eine Drehzahlanhebung für die Leerlaufdrehzahl an, um die Leistung der Lichtmaschine zu steigern.

2. Aufbau der Funktion ----------------------

Dieses Modul ist im Aufbau identisch mit den anderen Modulen zur Anforderung einer Erhöhung der Leerlaufsolldrehzahl und besitzt die gleichen Schnittstellen (s. %LLRNSUE). Die Anforderung zur Erhöhung der Solldrehzahl wird an die Funktion %LLRNSTAT, die die sämtlichen Anforderungen koordiniert und die angeforderte Solldrehzahl filtert, gesendet. Die angeforderte Solldrehzahl wird im Normalfall in der Koordination erst beim nächsten TIPIN, also bei aktiven Gasgeben des Fahrers übernommen und zusätzlich gefiltert (Art der defaulmäßigen Umsetzung).

.<br>Über eine Bitleiste hat dieses Modul die Möglichkeit, die angeforderte Drehzahlerhöhung unmittelbar (d. h. ohne auf einen TIPIN<br>zu warten) sowie eine Deaktivierung des Filters anzufordern.

3. Inhalt der Funktion ----------------------

Das PWM-Signal der Generatorschnittstelle (SY\_KLDF) kldfpwm zeigt indirekt den Zustand der Bordnetzspannung an. Die Leerlaufdrehzahl wird im Leerlauf (B\_ll = 1) bei kldfpwm > KLDFON nach einer Totzeit von 3.0 s auf NFSKLDF für eingelegte Fahrstufe<br>(B fs = 1) bzw. auf NKLDF für nicht eingelegte Fahrstufe (B fs = 0) erhöht. Diese angeforderte Sol erst wieder auf null gesetzt, wenn das fahrzeug sich nicht im Leerlauf-Betrieb befindet (B\_ll = 0) und kldfpwm die Schwelle KLDFOFF unterschreitet. Die angeforderte Drehzahl nsolgen wird dann an %LLRNSTAT weitergeleitet und wird dort beim nächsten TIPIN übernommen und zusätzlich gefiltert.

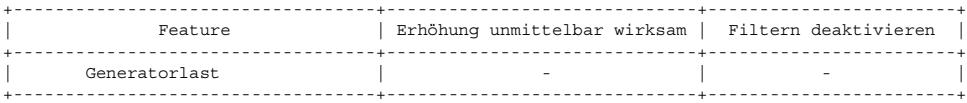

#### **APP NSGEN 1.10.2 Applikationshinweise**

Über die Schwellen KLDFON und KLDFOFF können die Einschalten- bzw. Ausschaltenschwelle der Soll-Drehzahlanhebung appliziert werden.

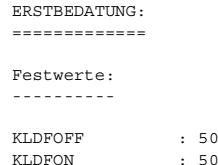

## **FU NSHTI 2.10.3 Leerlaufsolldrehzahl Heißleerlauf**

#### **FDEF NSHTI 2.10.3 Funktionsdefinition**

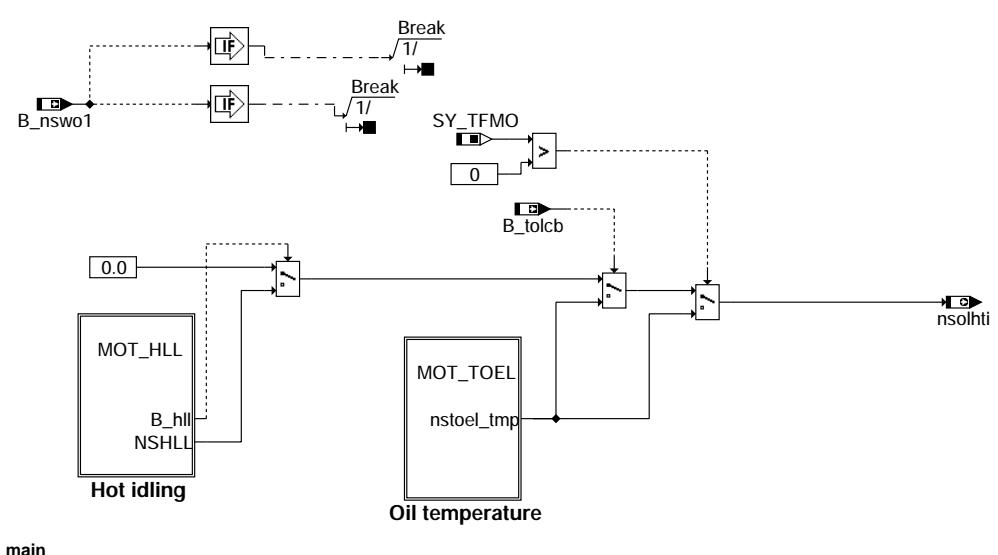

in nshti-main shti-

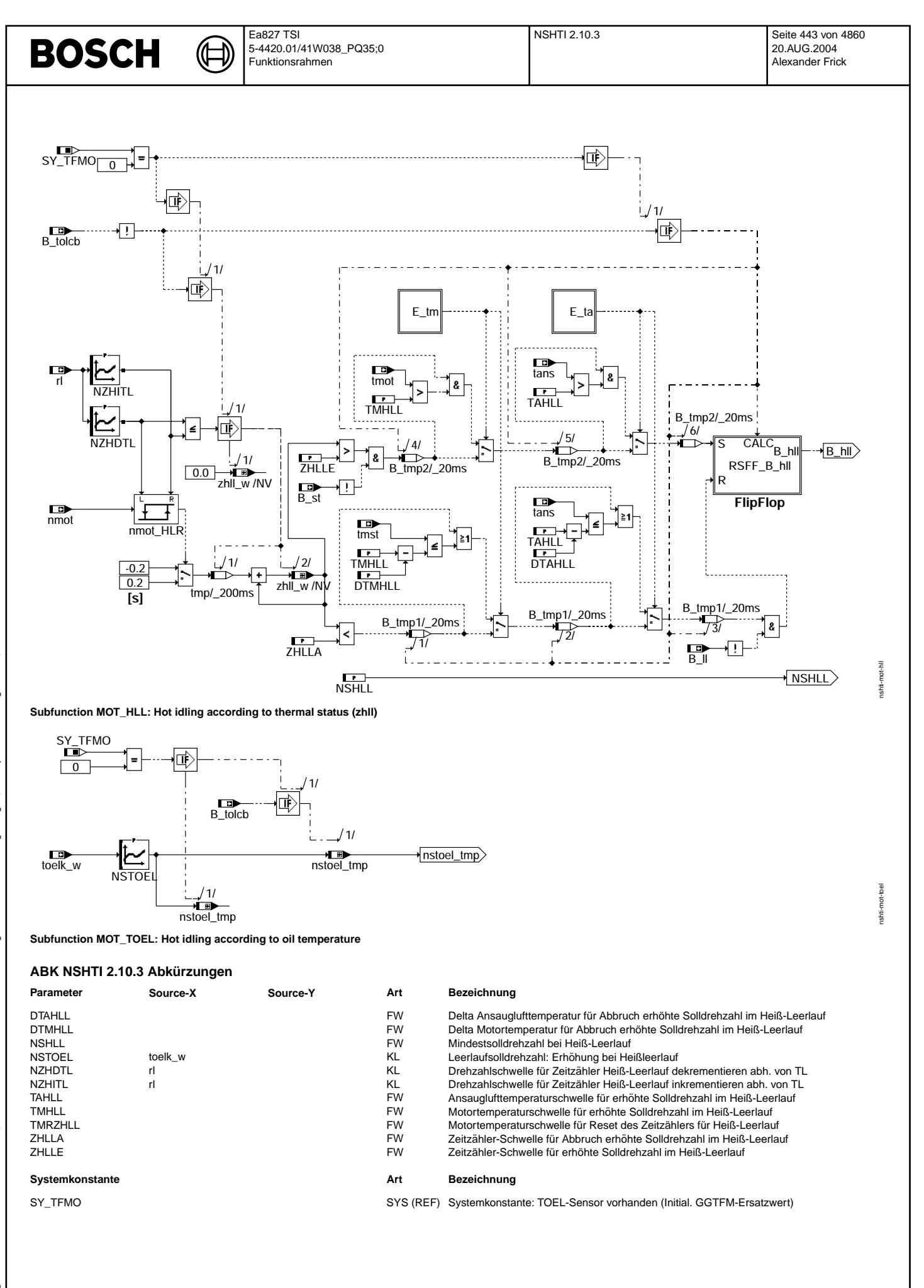

Vivace (version fdr3-26d of Mar 9 2004 15:01:25), processed at Fri Aug 20 11:30:19 2004

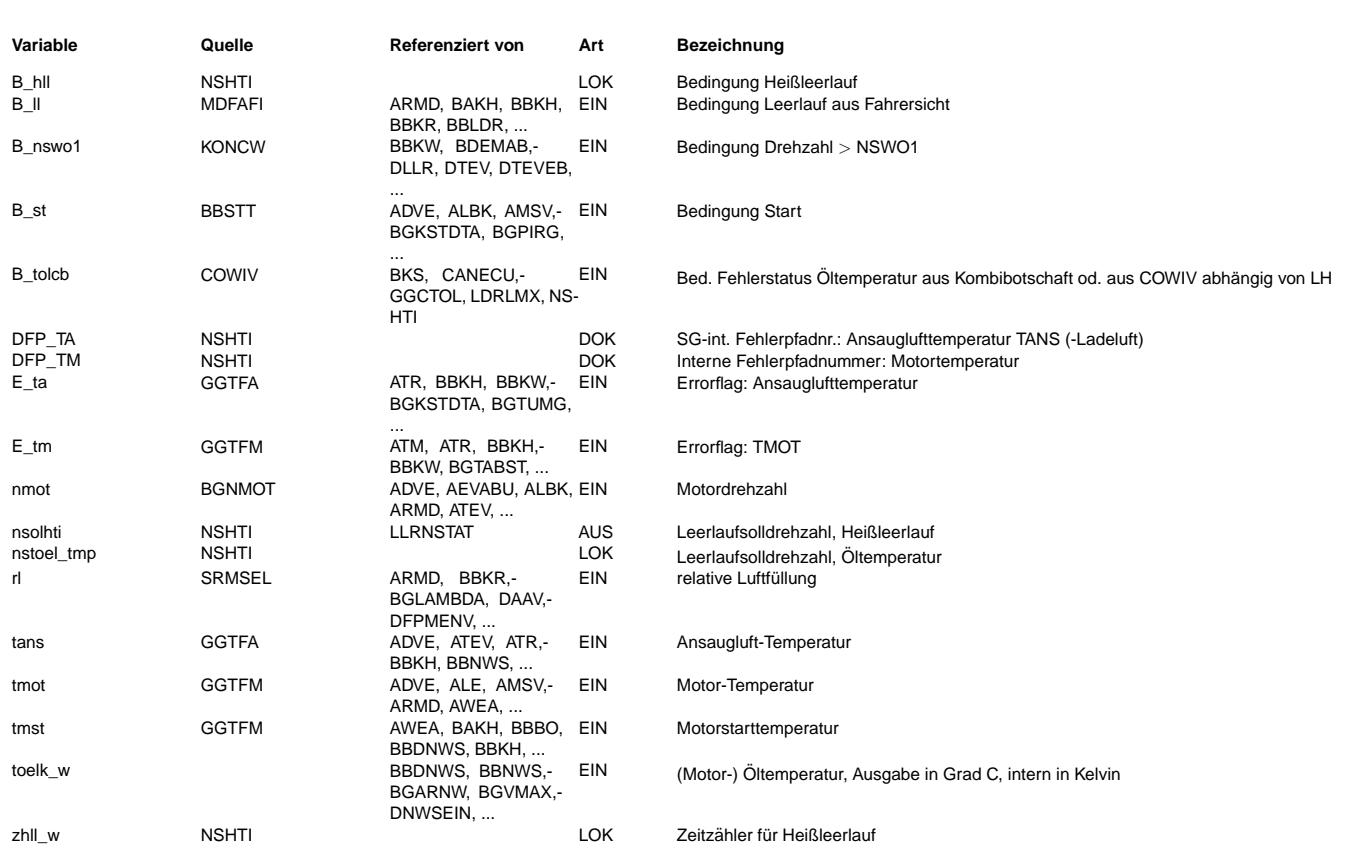

#### **FB NSHTI 2.10.3 Funktionsbeschreibung**

#### **1 Aufgabe der Funktion**

Dieses Modul fordert bei Überhitzung des Motors eine Drehzahlanhebung für die Leerlaufdrehzahl an, um den Motor abzukühlen.

#### **2 Aufbau der Funktion**

Dieses Modul ist im Aufbau identisch mit den anderen Modulen zur Anforderung einer Erhohung der Leerlaufsolldrehzahl und besitzt die gleichen Schnittstellen (s. %LLRNSUE). ¨ Die Anforderung zur Erhöhung der Solldrehzahl wird an die Funktion %LLRNSTAT, die die sämtlichen Anforderungen koordiniert und die angeforderte Solldrehzahl filtert, gesendet. Die angeforderte Solldrehzahl wird im Normalfall in der Koordination erst beim nächsten TIPIN, also bei aktiven Gasgeben des Fahrers übernommen und zusätzlich gefiltert (Art der defaulmäßigen Umsetzung).

Über eine Bitleiste hat dieses Modul die Möglichkeit, die angeforderte Drehzahlerhöhung unmittelbar (d. h. ohne auf einen TIPIN zu warten) sowie eine Deaktivierung des Filters anzufordern.

#### **3 Inhalt der Funktion**

#### **3.1 Hierarchie MOT\_HLL**

Die Hysterese nmot\_HLR mit den Schwellen NZHITL und NZHDTL zeigt, ob sich der Motor in einem thermisch kritischen Zustand befindet. kritisch bedeutet, dass die Wärmemenge, welche dem Motoröl zugeführt wird zu dessen Überhitzung führt. Während der Zeit im kritischen Zustand wird ein Zähler gestartet. Der Ausgang des Zählers zhll\_w repräsentiert den thermischen Zustand des Motoröls. Übersteigt zhll\_w die Schwelle ZHLLE, so wird die LL-Drehzahl auf NSHLL erhöht. Diese Erhöhung wird erst wieder außerhalb des Leerlaufs zurückgenommen, wenn zhll<ZHLLA erfüllt ist.

#### **3.2 Hierarchie MOT\_TOEL**

Bei Projekten mit Motortemperatursensor SY\_TFMO wird die Drehzahlerhöhung abhängig von der Öltemperatur toelk\_w aus der Kennlinie NSTOEL berechnet. Die angeforderte Drehzahl nsolhti wird dann an %LLRNSTAT weitergeleitet und wird dort beim nächsten TIPIN übernommen und zusätzlich gefiltert.

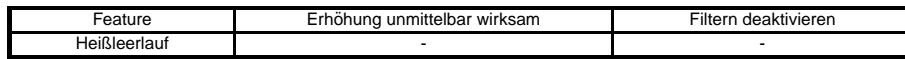

#### **APP NSHTI 2.10.3 Applikationshinweise**

Uber NSHLL bzw. NSTOEL kann die Leerlauf-Solldrehzahl appliziert werden. ¨

#### **1 KONFIGURATION**

#### **Codewort für die Konfiguration der Soll-Drehzahlanhebung:**

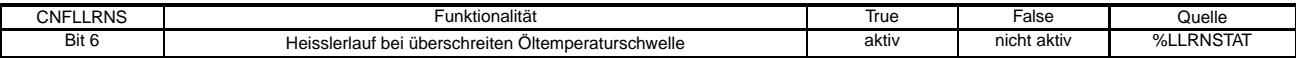

#### **2 ERSTBEDATUNG:**

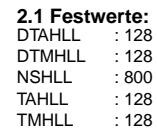

nslph-main

nsiph-main

nslph-mot-nldg

isiph-mot-nidg

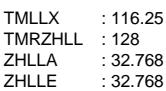

#### **2.2 Kennlinien / Kennfelder:**

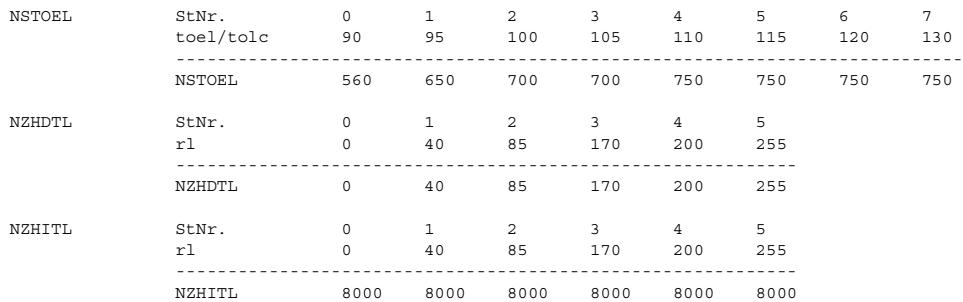

## **FU NSLPH 1.10.2 Leerlaufsolldrehzahl Limp-Home**

(¢

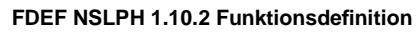

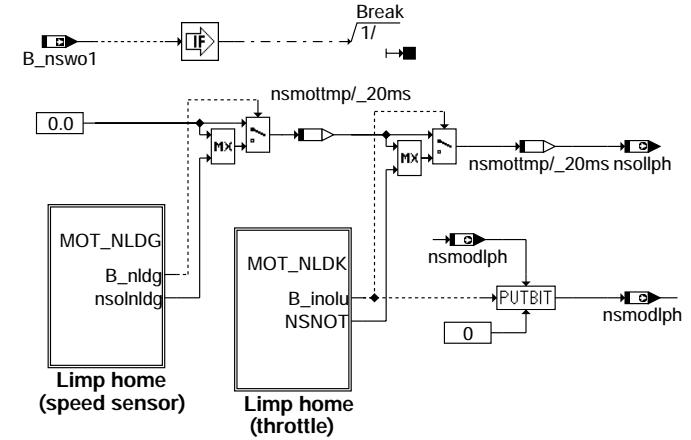

### **nslph-main**

Subfunction MOT\_NLDG: Limp home (speed sensor) -----------------------------------------------

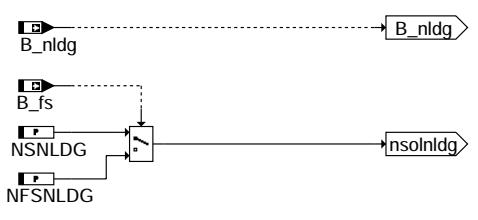

## **nslph-mot-nldg**

Subfunction MOT\_NLDK: Limp home (throttle) -------------------------------------------

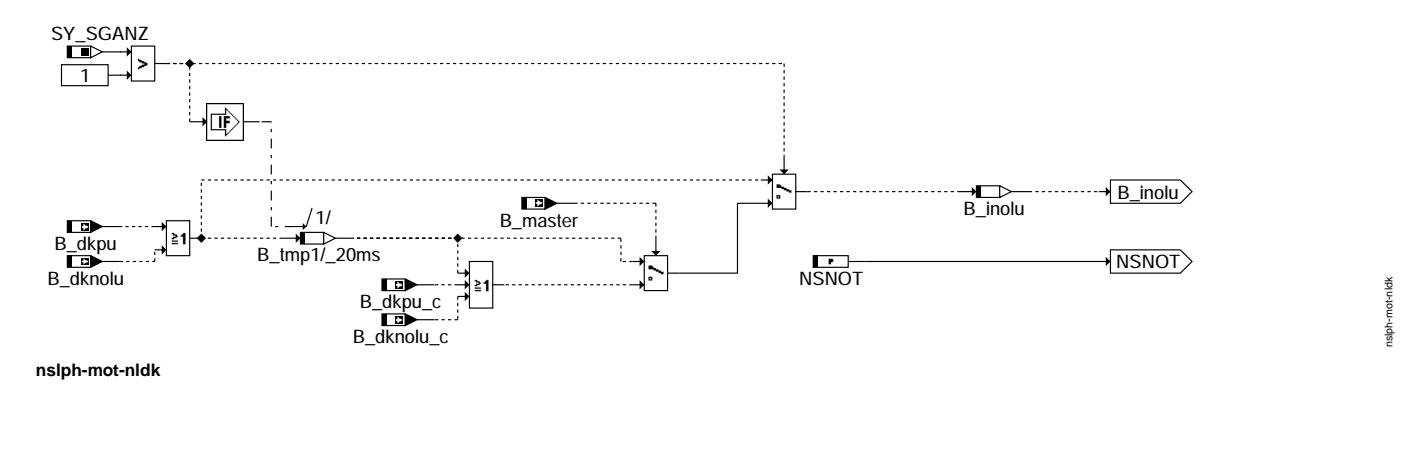

#### **ABK NSLPH 1.10.2 Abkurzungen ¨**

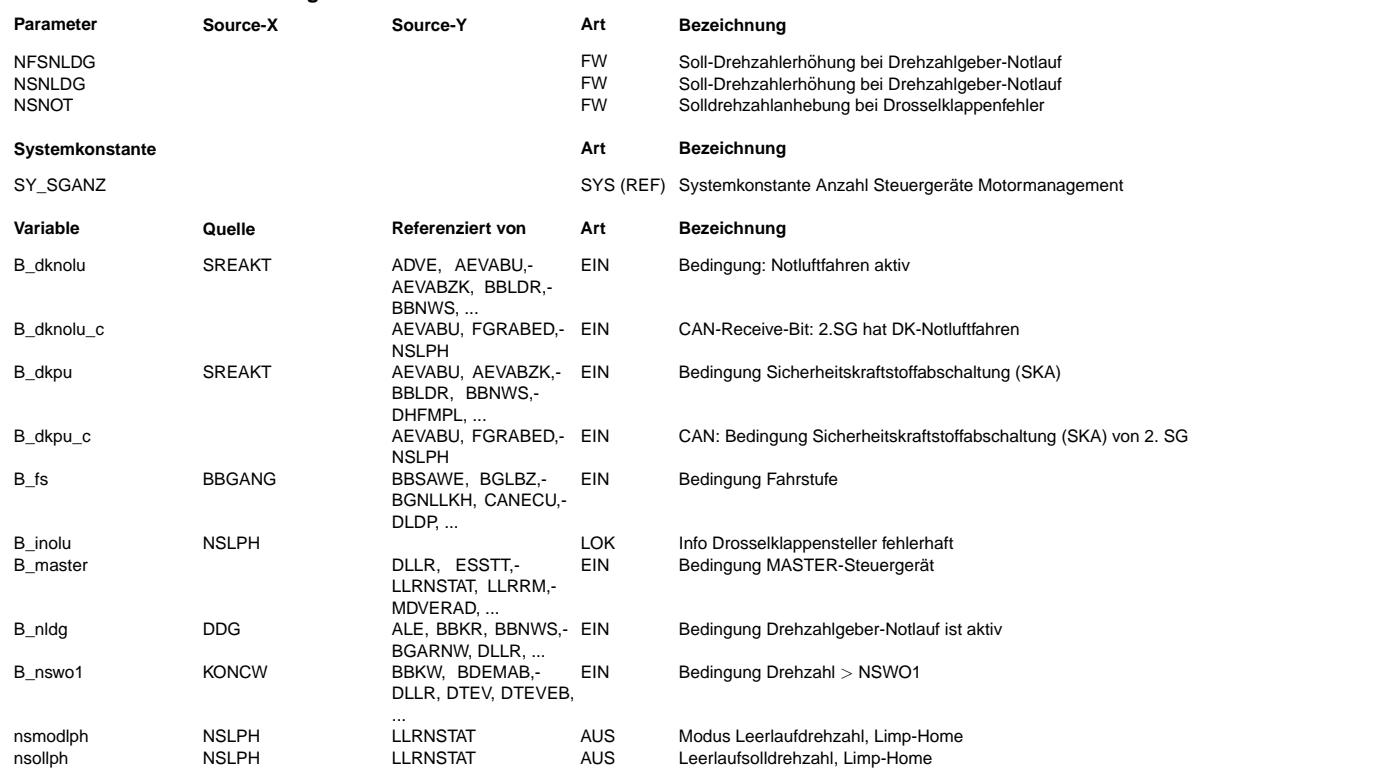

#### **FB NSLPH 1.10.2 Funktionsbeschreibung**

1. Aufgabe der Funktion

-----------------------

Dieses Modul fordert bei einem fehlerhaften Drehzahlgeber oder bei Sicherheitskraftstoffabschaltung (SKA) oder bei einer stromlosen Drosselklappe eine Drehzahlanhebung für die Leerlaufdrehzahl an.

2. Aufbau der Funktion

----------------------

Dieses Modul ist im Aufbau identisch mit den anderen Modulen zur Anforderung einer Erhöhung der Leerlaufsolldrehzahl und besitzt die gleichen Schnittstellen (s. %LLRNSUE). Die Anforderung zur Erhöhung der Solldrehzahl wird an die Funktion %LLRNSTAT, die die sämtlichen Anforderungen koordiniert und die angeforderte Solldrehzahl filtert, gesendet. Die angeforderte Solldrehzahl<br>wird im Normalfall in der Koordination erst beim nächsten TIPIN, also bei aktiven Gasqeben des gefiltert (Art der defaulmäßigen Umsetzung).

.<br>Über eine Bitleiste hat dieses Modul die Möglichkeit, die angeforderte Drehzahlerhöhung unmittelbar (d. h. ohne auf einen TIPIN<br>zu warten) sowie eine Deaktivierung des Filters anzufordern.

3. Inhalt der Funktion

----------------------

#### Hierarchie MOT\_NLDG -------------------

Bei einem fehlerhaften Drehzahlgeber (B\_nldg=true) wird die Drehzahl durch NSNLDG für nicht eingelegte Fahstufe und NFSNLDG für eingelegte Fahrstufe vorgegeben.

Hierarchie MOT\_NLDK -------------------

Für Sicherheitskraftstoffabschaltung bzw. stromlose Drosselklappe wird die Drehzahl durch NSNOT bestimmt. Berücksichtigt ist hier zusätzlich das 2-Steuergeräte-Konzept.

Die angeforderte Drehzahl nsollph wird dann an %LLRNSTAT weitergeleitet. Im falle SKA oder stromloser Drosselklappe (B\_inolu = TRUE) wird die angefordert Drehzahl in %LLRNSTAT sofort übernommen. Die Solldrehzahl wird zusätzlich gefiltert.

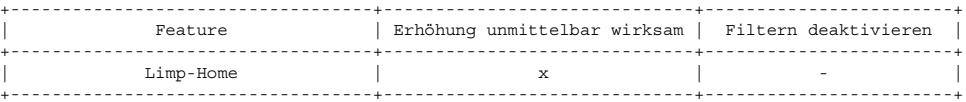

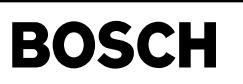

nspts-main

nspts-main

nspts-init2

#### **APP NSLPH 1.10.2 Applikationshinweise**

┪

SW-ERSTBEDATUNG: ================

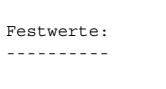

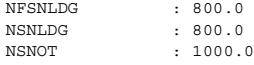

## **FU NSPTS 1.30.0 Leerlaufsolldrehzahl Nachstart**

### **FDEF NSPTS 1.30.0 Funktionsdefinition**

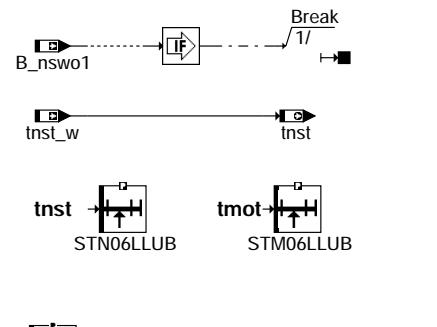

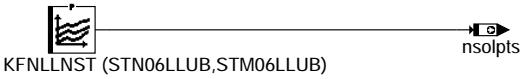

**nspts-main**

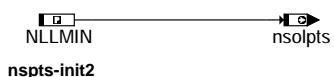

### **ABK NSPTS 1.30.0 Abkurzungen ¨**

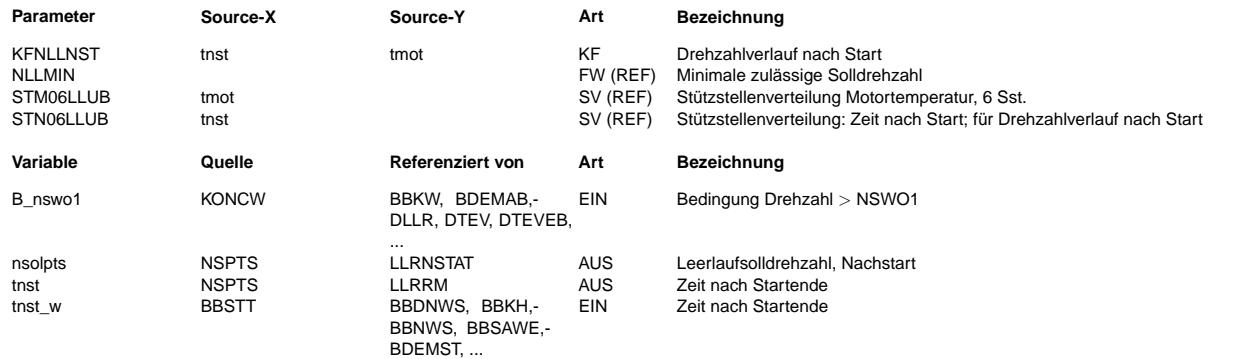

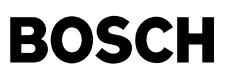

#### **FB NSPTS 1.30.0 Funktionsbeschreibung**

1. Aufgabe der Funktion

-----------------------

Dieses Modul fordert im Nachstart bei nicht eingelegter Fahrstufe eine Drehzahlanhebung für die Leerlaufdrehzahl an.

2. Aufbau der Funktion ----------------------

Dieses Modul ist im Aufbau identisch mit den anderen Modulen zur Anforderung einer Erhöhung der Leerlaufsolldrehzahl und besitzt die gleichen Schnittstellen (s. %LLRNSUE). Die Anforderung zur Erhöhung der Solldrehzahl wird an die Funktion %LLRNSTAT,<br>die die sämtlichen Anforderungen koordiniert und die angeforderte Solldrehzahl filtert, gesen wird im Normalfall in der Koordination erst beim nächsten TIPIN, also bei aktiven Gasgeben des Fahrers übernommen und zusätzlich gefiltert (Art der defaulmäßigen Umsetzung).

Über eine Bitleiste hat dieses Modul die Möglichkeit, die angeforderte Drehzahlerhöhung unmittelbar (d. h. ohne auf einen TIPIN zu warten) sowie eine Deaktivierung des Filters anzufordern.

3. Inhalt der Funktion ----------------------

Im Nachstart für nicht eingelegte Fahrstufe wird eine Leerlauf-Solldrehzahl durch das Kennfeld KFNLLNST, abhängig von der Zeit nach dem Startende und von der Motortemperatur, vorgegeben.<br>Die angeforderte Drehzahl nsolpts wird dann an %LLRNSTAT weitergeleitet und wird dort beim nächsten TIPIN übernommen und

zusätzlich gefiltert.

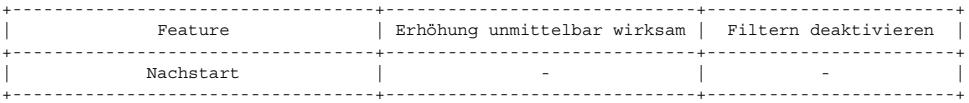

#### **APP NSPTS 1.30.0 Applikationshinweise**

Die angeforderte Drehzahl kann über KFNLLNST appliziert werden.

SW-ERSTBEDATUNG: ================

Kennlinien / Kennfelder:

#### ------------------------ KFNLLNST

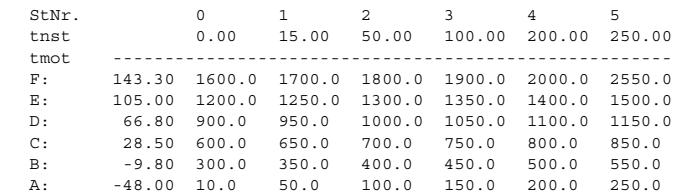

nspwg-main

nspwg-main

## **FU NSPWG 1.10.3 Leerlaufsolldrehzahl Pedalwertgeber-Fehler**

(¢

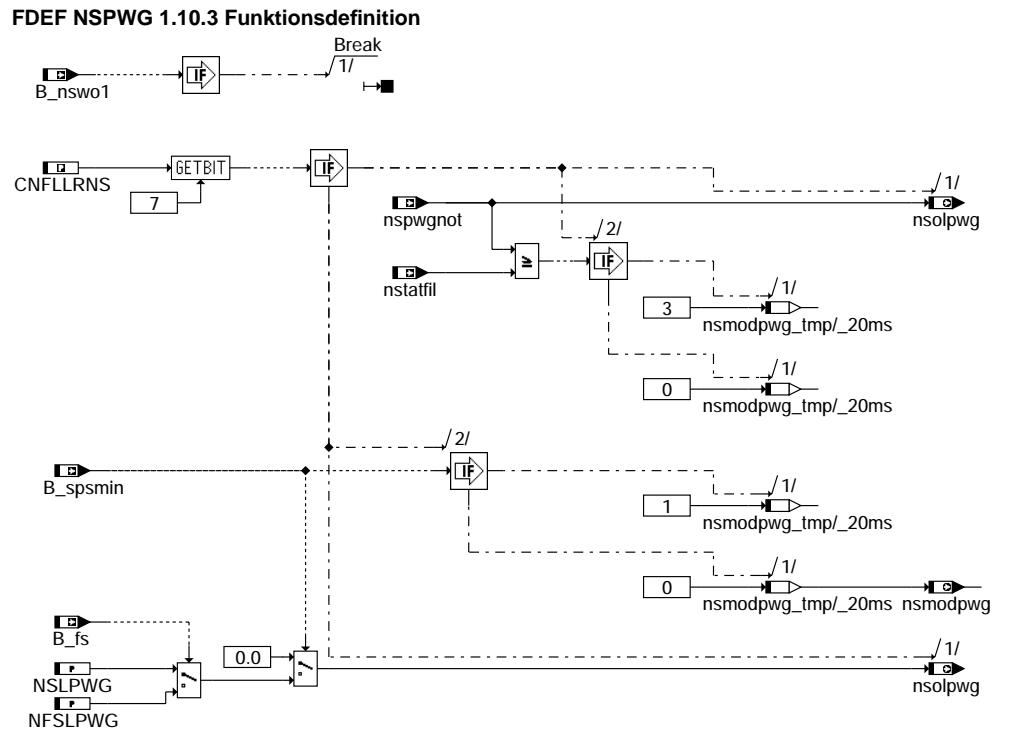

**nspwg-main**

### **ABK NSPWG 1.10.3 Abkurzungen ¨**

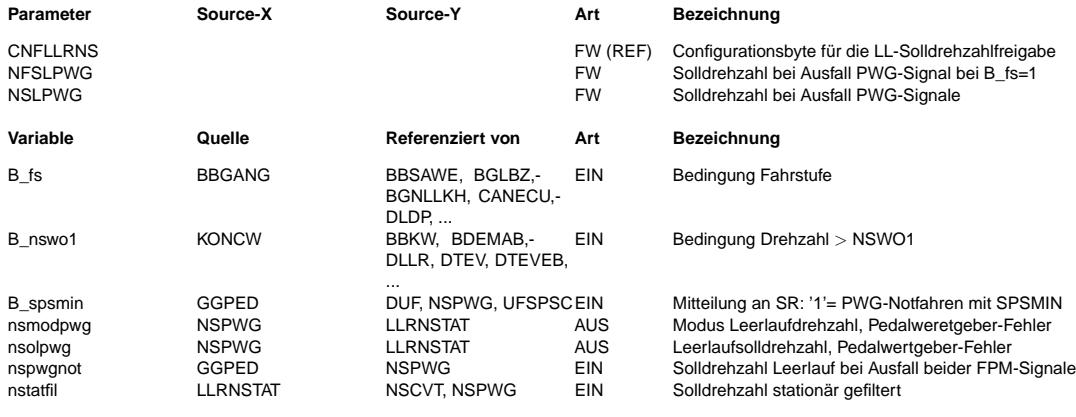

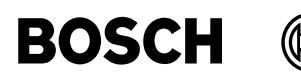

#### **FB NSPWG 1.10.3 Funktionsbeschreibung**

1. Aufgabe der Funktion -----------------------

Das Modul fordert bei komplettem Ausfall beider FPM-Sensorsignale eine Drehzahlerhöhung für die Leerlaufdrehzahl an, um das Fahtzeug trotz PWG-Fehler noch mit kleiner Geschwindigkeit bewegen zu können.

2. Aufbau der Funktion ----------------------

Dieses Modul ist im Aufbau identisch mit den anderen Modulen zur Anforderung einer Erhöhung der Leerlaufsolldrehzahl und besitzt die gleichen Schnittstellen (s. %LLRNSUE). Die Anforderung zur Erhöhung der Solldrehzahl wird an die Funktion %LLRNSTAT, die die sämtlichen Anforderungen koordiniert und die angeforderte Solldrehzahl filtert, gesendet. Die angeforderte Solldrehzahl wird im Normalfall in der Koordination erst beim nächsten TIPIN, also bei aktiven Gasgeben des Fahrers übernommen und zusätzlich gefiltert (Art der defaulmäßigen Umsetzung).

¨Uber eine Bitleiste hat dieses Modul die M¨oglichkeit, die angeforderte Drehzahlerh¨ohung unmittelbar (d. h. ohne auf einen TIPIN zu warten) sowie eine Deaktivierung des Filters anzufordern.

3. Inhalt der Funktion ----------------------

Wenn das Bit 7 von CNFLLRNS gestzt ist, übernimmt nsolpwg den Wert von nspwgnot. Diese angeforderte Drehzahl wird in %LLRNSTAT sofort übernommen und ungefiltert umgesetzt.

Wenn das Bit 7 von CNFLLRNS nicht gestzt ist und beide FPM-Signale komplett ausgefallen sind (B\_spsmin = 1), wird nsolpwg auf NSLPWG bei nicht eingelegter Fahrstufe (B\_fs = 0) bzw. auf NFSLPWG bei eingelegter Fahrstufe (B\_fs = 1) gesetzt. Diese angeforderte Drehzahl wird an %LLRNSTAT weitergeleitet und dorf sofort übernommen.

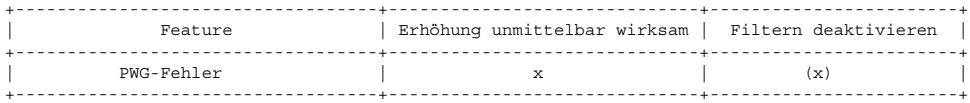

#### **APP NSPWG 1.10.3 Applikationshinweise**

KONFIGURATION

-------------

Die Belegung des Codewortes CNFLLRNS in diesem Modul wird in folgendner Tabelle angegeben:

Codewort für die Konfiguration der Soll-Drehzahlanhebung

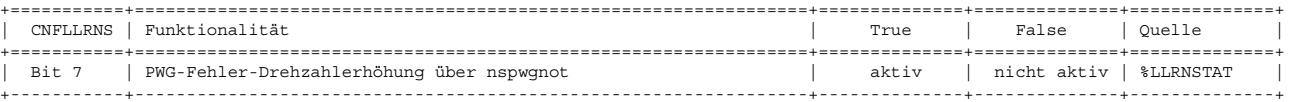

Die Soll-Drehzahlerhöhung kann über NSLPWG und NFSLPWG für nicht eingelegte bzw. eingelegte Fahrstufe appliziert werden.

```
ERSTBEDATUNG:
=============
Festwerte:
----------
```
NFSLPWG : 1200 0 NSLPWG : 1200.0

## **FU NSREC 2.20.1 Leerlaufsolldrehzahl bei entladener Batterie**

**FDEF NSREC 2.20.1 Funktionsdefinition**

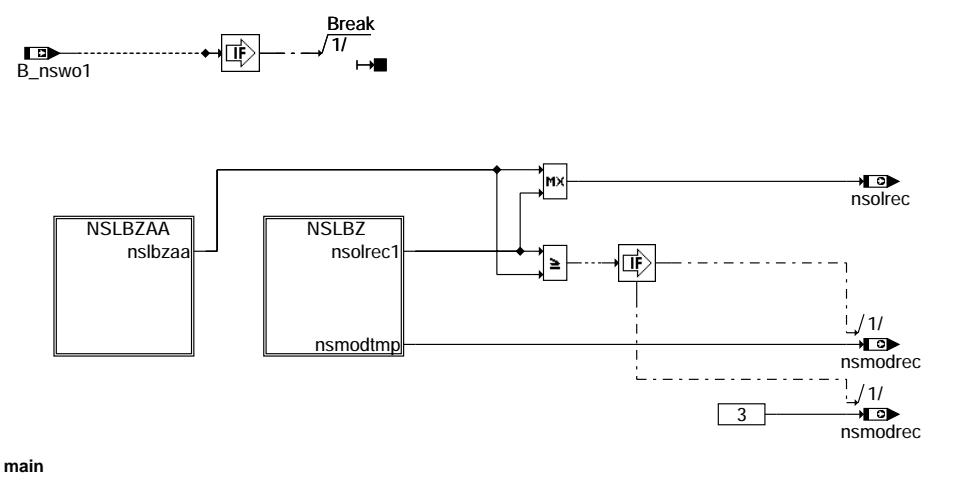

nsrec-main

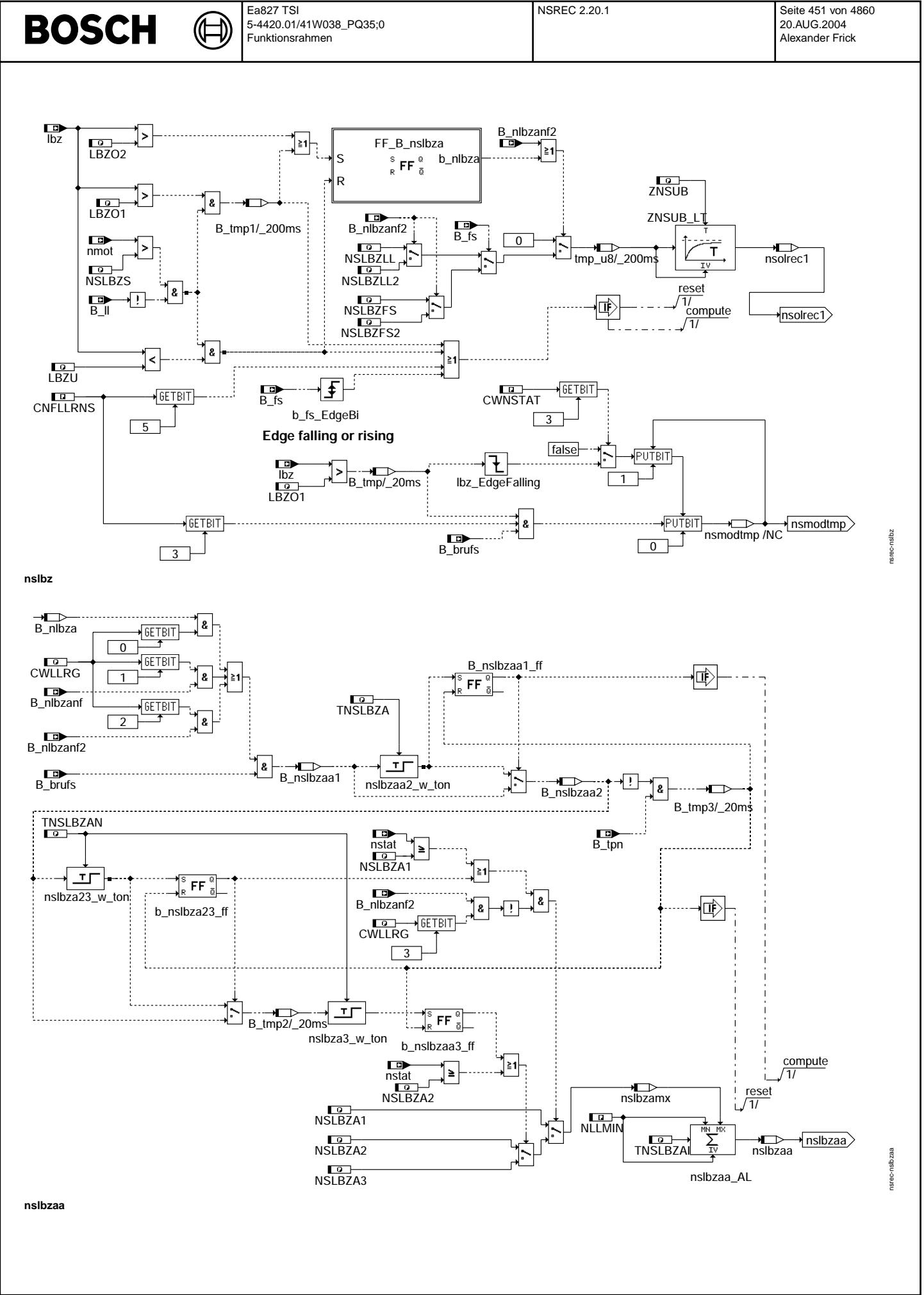

#### **ABK NSREC 2.20.1 Abkurzungen ¨**

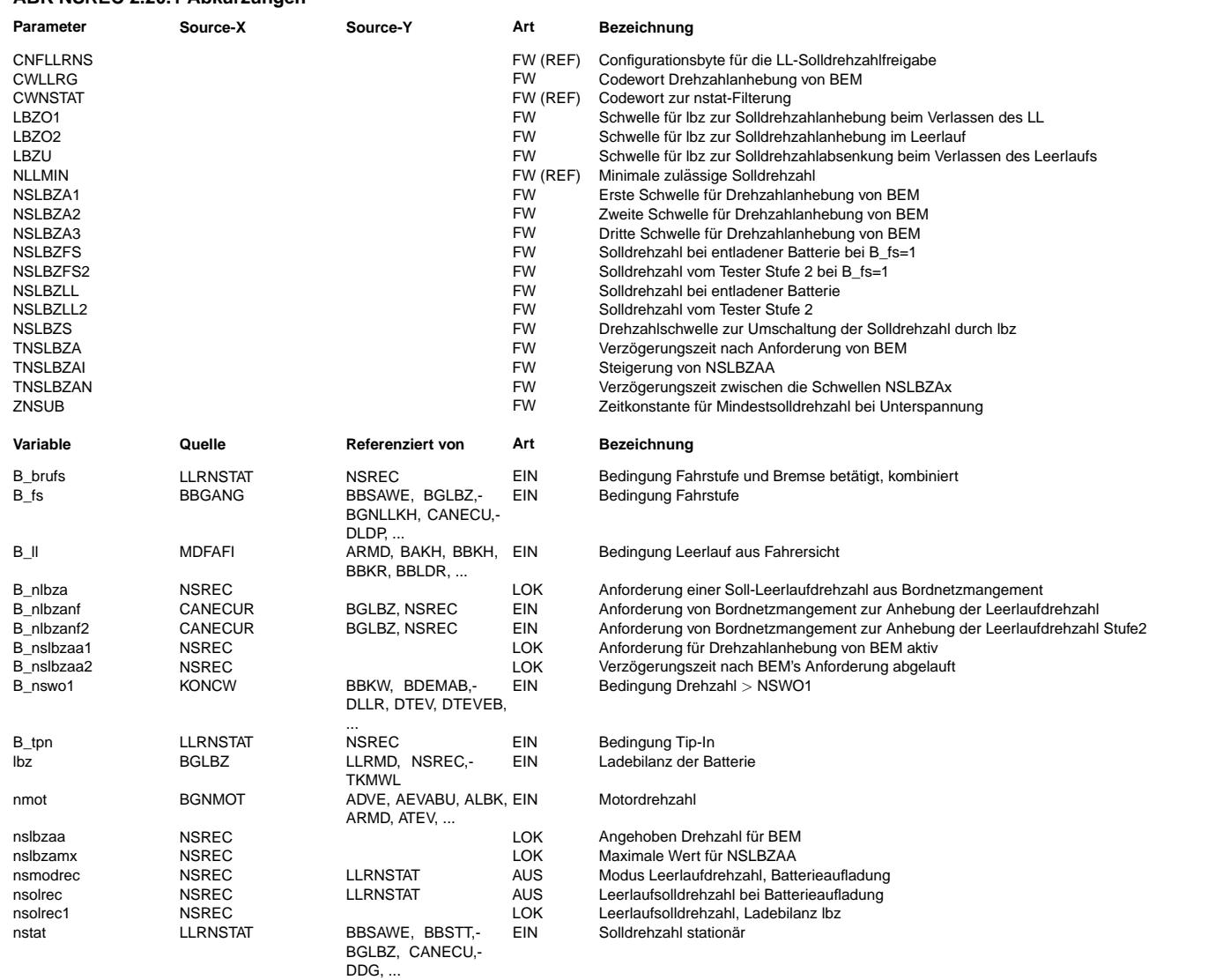

#### **FB NSREC 2.20.1 Funktionsbeschreibung**

#### **1 Aufgabe der Funktion**

Von Bordnetzmanagement sowie BEM fordert das Modul eine Drehzahlerhöhung für die Leerlaufdrehzahl an, um Batterie aufzuladen.

#### **2 Aufbau der Funktion**

Dieses Modul ist im Aufbau identisch mit den anderen Modulen zur Anforderung einer Erhöhung der Leerlaufsolldrehzahl und besitzt die gleichen Schnittstellen (s. %LLRNSUE). Die Anforderung zur Erhöhung der Solldrehzahl wird an die Funktion %LLRNSTAT, die die sämtlichen Anforderungen koordiniert und die angeforderte Solldrehzahl filtert, gesendet. Die angeforderte Solldrehzahl wird im Normalfall in der Koordination erst beim nächsten TIPIN, also bei aktiven Gasgeben des Fahrers übernommen und zusätzlich gefiltert (Art der defaulmäßigen Umsetzung).

Über eine Bitleiste hat dieses Modul die Möglichkeit, die angeforderte Drehzahlerhöhung unmittelbar (d. h. ohne auf einen TIPIN zu warten) sowie eine Deaktivierung des Filters anzufordern.

#### **3 Inhalt der Funktion**

#### **3.1 Hierarchie NSLBZ**

NSLBZLL und NSLBZFS sind die Sollwertvorgaben bei nicht eingelegter Fahrstufe (B\_fs = 0) bzw. bei eingelegter Fahrstufe (B\_fs = 1). Steigt die Ladebilanz lbz ¨uber die Schwelle LBZO2, so wird nsolrec gefiltert erhöht. Über das Bit 5 von CNFLLRNS oder beim Einlegen sowie Zurücknehmen der Fahrstufe kann LL\_Drehzahl in diesem Fall ungefiltert angehoben werden. Steigt lbz über LBZO1 (>LBZO2) im Falle B\_II = 0 und nmot > NSLBZS, wird LL\_Drehzahl ungefiltert erhöht. Fällt lbz im Falle B\_II = 0 unter LBZU, wird nsolrec erst ungefiltert wieder auf null gesetzt.

Falls vom Bordnetzmanagement über das Bit B\_nlbzanf2 eine der Leerlaufsolldrehzahl angefordert wird, wird nsolrec unabhängig von der Labebilanz gefiltert auf NSLBZLL2 bei nicht eigelegter Fahrstufe bzw. auf NSLBZFS2 bei eingelegter Fahrstufe gesetzt.

Wenn lbz die Schwelle LBZO1 unterschreitet und das Bit 3 des Codewortes CWNSTAT gesetzt ist, wird das Bit 1 von nsmodrec einmalig gesetzt. Diese Information wird dann an %LLRNSTAT weitergeleitet und das Filter für die Leerlaufsolldrtehzahl in %LLRNSTAT wird entsprechend einmalig deaktiviert.

Wenn das Bit 3 von CNFLLRNS gesetzt ist, lbz > LBZO1 and B\_brufs = 1, wird das Bit 0 von nsmodrec gesetzt. Diese Information wird dann an %LLRNSTAT weitergeleitet und die angeforderte Erhohung der Leerlaufsolldrehzahl wird durch die Koordination unmittelbar wirksam. ¨

#### **3.2 Hierarchie NSLBZAA**

BEM (Batterie-Energie-Management) fordert eine stufenweise Anhebung der Leerlaufsolldrehzahl an. Die Drehzahl wird nach unten auf NLLMIN und nach oben stufenweise auf NSLBZA1, NSLBZA2 bzw. NSLBZA3 begrenzt.

Wenn eine Anforderung von BEM kommt, wird die Solldrehzahl nach einer Totzeit TNSLBZA über eine Rampe auf NSLBZA1 angehoben. Bleibt die Anforderung wird nach einer Totzeit TNSLBZAN über eine Rampe auf NSLBZA2 erhöht. Besteht die Anforderung immer noch, wird die Solldrehzahl nach der Totzeit TNSLBZAN auf NSLBZA3 angehoben.

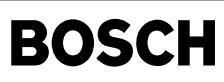

Bei Wegfall der Anforderung bleibt die Aktuelle Stufe bestehen, eine Rückschaltung erfolgt erst bei Tip-in. Wahlweise (über Codewort CWLLRG) wird die Solldrehzahl nur bis zur ersten Stufe erhöht.

Diese Anforderung hat höhere Prio und wird in %LLRNSTAT sorfort übernommen und ungefiltert umgesetzt. y

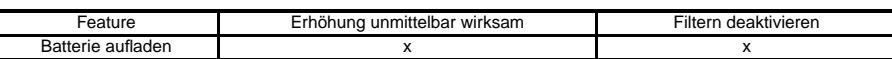

#### **APP NSREC 2.20.1 Applikationshinweise**

#### **1 KONFIGURATION**

Die Belegung der Codeworte CNFLLRNS sowie CWNSTAT in diesem Modul wird in folgendne Tabellen angegeben:

#### **Codewortes fur die Kon ¨ figuration der Soll-Drehzahlanhebung:**

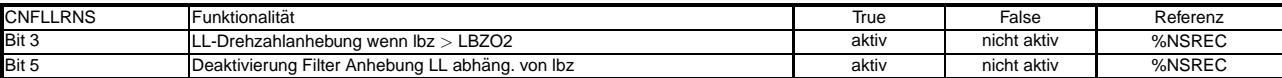

#### **Codewortes für die Konfiguration der Soll-Drehzahlfilterung (s. %LLRMSTAT):**

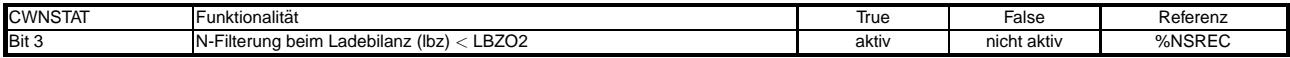

Die Soll-Drehzahlerhöhung bei Batterieaufladung kann über NSLBZLL und NSLBZFS für den Fall nicht eingelegter bzw. eingelegter Fahrstufe appliziert werden. Über LBZO2 wird die Ladebilanzschwelle zur gefilterten Soll-Drehzahlanhebung im Leerlauf eingestellt. Beim Verlassen des Leerlaufs ermöglicht die Ladebilanzschwelle LBZO1 eine ungefilterte Soll-Drehzahlanhebung und die Ladebilanz- schwelle LBZU eine ungefilterte Soll-Drehzahlabsenkung (nsolrec = 0).

#### **2 ERSTBEDATUNG:**

**2.1 Festwerte:**<br>LBZO1 : 99.609375 LBZO2 : 80.075125 LBZU : 10.15625<br>NSLBZA1 : 0.0 NSLBZA1 : 0.0<br>NSLBZA2 : 0.0 NSLBZA2 NSLBZA3 : 0.0<br>NSLBZFS : 650.0 NSLBZFS : 650.0<br>NSLBZFS2 : 650.0 NSLBZFS2 : 650.0<br>NSLBZLL : 650.0 NSLBZLL : 650.0<br>NSLBZLL2 : 650.0 NSLBZLL2 NSLBZS : 800.0 TNSLBZA : 0.0<br>TNSLBZAI : 0.0 **TNSLBZAI** TNSLBZAN : 0.0<br>ZNSUB : 0.5  $ZNSUB$ 

### **FU NSRNG 1.10.2 Leerlaufsolldrehzahl Rangierfunktion**

#### **FDEF NSRNG 1.10.2 Funktionsdefinition**

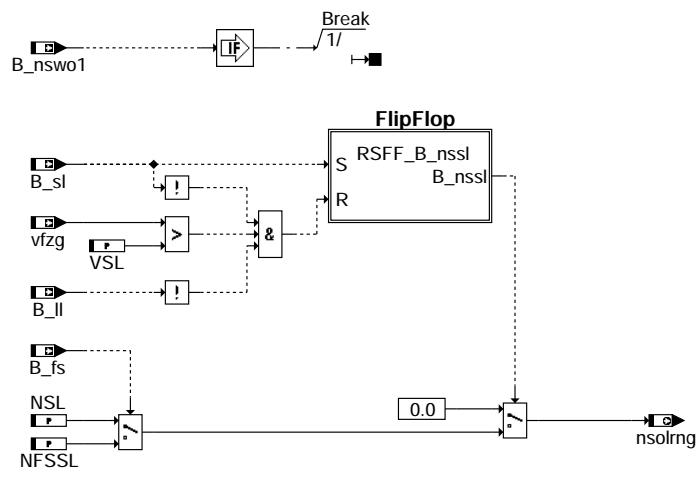

**nsrng-main**

#### **ABK NSRNG 1.10.2 Abkurzungen ¨**

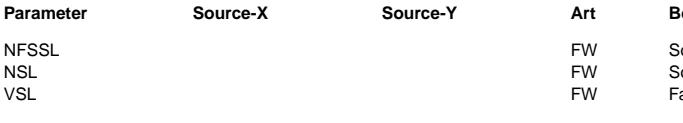

## **Parameter Bezeichnung**

- oll-Drehzahl bei Servolenkungsschalter aktiv und B\_fs=1
- olldrehzahl bei Servolenkung aktiv
- ahrzeuggeschwindigkeitsschwelle für Kompensation Servolenkung

nsrng-main

srna-

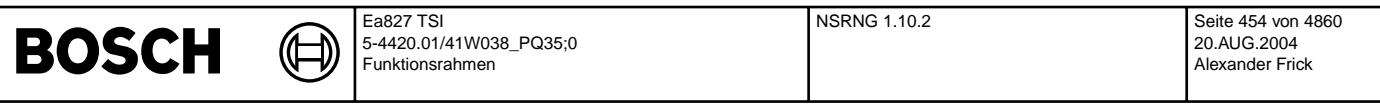

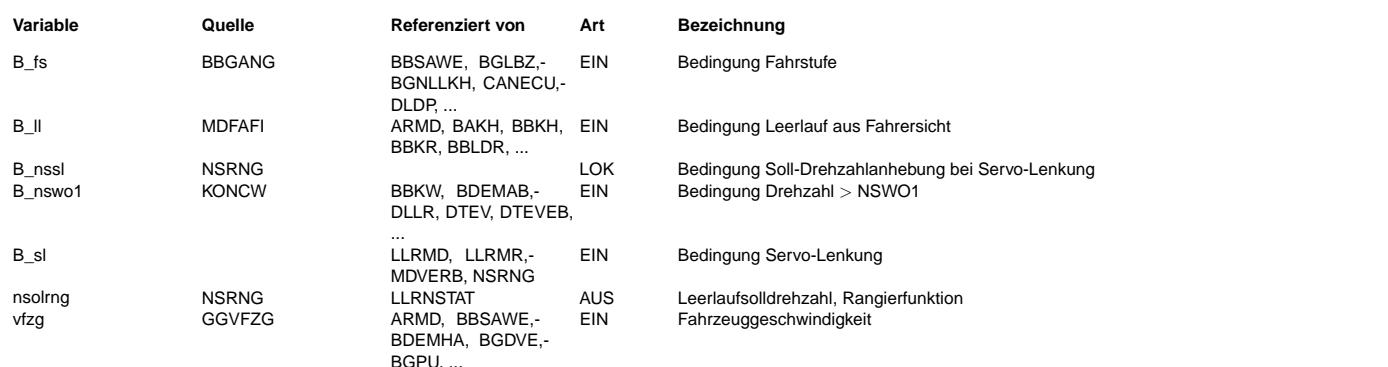

#### **FB NSRNG 1.10.2 Funktionsbeschreibung**

1. Aufgabe der Funktion -----------------------

Das Modul fordert eine Drehzahlerhöhung für die Leerlaufdrehzahl bei Betätigung der Servolenkung im kleinen Geschwindigkeitsbereich (Schwelle applizierbar) an, um im 'Rangierbetrieb' einen stabileren Motorlauf zu bekommen.

#### 2. Aufbau der Funktion ----------------------

Dieses Modul ist im Aufbau identisch mit den anderen Modulen zur Anforderung einer Erhöhung der Leerlaufsolldrehzahl und besitzt die gleichen Schnittstellen (s. %LLRNSUE). Die Anforderung zur Erhöhung der Solldrehzahl wird an die Funktion %LLRNSTAT, die die sämtlichen Anforderungen koordiniert und die angeforderte Solldrehzahl filtert, gesendet. Die angeforderte Solldrehzahl<br>wird im Normalfall in der Koordination erst beim nächsten TIPIN, also bei aktiven Gasgeben des gefiltert (Art der defaulmäßigen Umsetzung).

¨Uber eine Bitleiste hat dieses Modul die M¨oglichkeit, die angeforderte Drehzahlerh¨ohung unmittelbar (d. h. ohne auf einen TIPIN zu warten) sowie eine Deaktivierung des Filters anzufordern.

3. Inhalt der Funktion ----------------------

Wenn die servolenkung betätigt ist (B\_sl = 1) und es sich im Leerlauf befindet (B\_ll = 1) und die Fahrzeuggeschdigkeit unter der Schwelle VSL ist, wird die Leerlaufsolldrehzahl nsolrng bei nicht eingelegter Fahrstufe auf NSL und bei eingelegter Fahrstufe auf NFSSL angehoben. Diese angeforderte Drehzahl wird dann an %LLRNSTAT weitergeleitet und wird dort beim nächsten TIPIN übernommen und zusätzlich gefiltert.

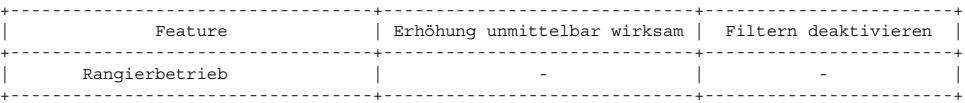

#### **APP NSRNG 1.10.2 Applikationshinweise**

Die Soll-Drehzahlerhöhung bei Betätigung der Servolenkung im kleinen Geschwindigkeitsbereich kann über NSL und NFSSL für den Fall nicht eingelegter bzw. eingelegter Fahrstufe appliziert werden. Über VSL wird der für die Drehzahlanforderung geltende Geschwindigkeitsbereich definiert.

#### ERSTBEDATUNG:

=============

Festwerte: ----------

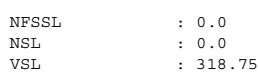

nsstr-main

in<br>18 1SSt

## **FU NSSTR 2.10.2 Leerlaufsolldrehzahl Kurztrip**

## **FDEF NSSTR 2.10.2 Funktionsdefinition**

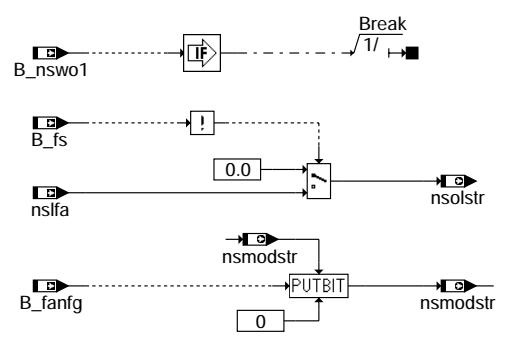

**main**

#### **ABK NSSTR 2.10.2 Abkurzungen ¨**

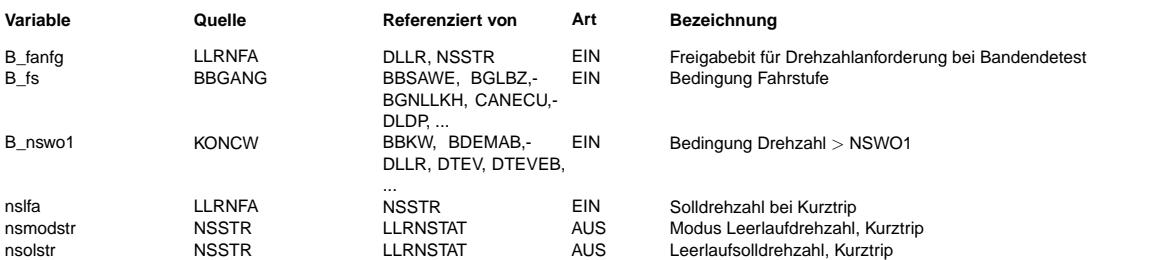

#### **FB NSSTR 2.10.2 Funktionsbeschreibung**

#### **1 Aufgabe der Funktion**

Das Modul fordert bei Kurztrip eine Leerlauf-Solldrehzahl an.

#### **2 Aufbau der Funktion**

Dieses Modul ist im Aufbau identisch mit den anderen Modulen zur Anforderung einer Erhohung der Leerlaufsolldrehzahl und besitzt die gleichen Schnittstellen (s. %LLRNSUE). ¨ Die Anforderung zur Erhöhung der Solldrehzahl wird an die Funktion %LLRNSTAT, die die sämtlichen Anforderungen koordiniert und die angeforderte Solldrehzahl filtert, gesendet. Die angeforderte Solldrehzahl wird im Normalfall in der Koordination erst beim nächsten TIPIN, also bei aktiven Gasgeben des Fahrers übernommen und zusätzlich gefiltert (Art der defaulmäßigen Umsetzung). Über eine Bitleiste hat dieses Modul die Möglichkeit, die angeforderte Drehzahlerhöhung unmittelbar (d. h. ohne auf einen TIPIN zu warten) sowie eine Deaktivierung des Filters anzufordern.

#### **3 Inhalt der Funktion**

Wenn die Fahrstufe nicht eingelegt ist (B\_fs = 0), wird eine Leerlauf-Solldrehzahl nsolstr (= nslfa) bei Kurztrip angefordert. Die angefordert Drehzahl wird in %LLRNSTAT sofort übernommen, wenn die Bedingung Funktionanforderung allgemeine Drehzahlerhöhung B\_fanfg TRUE ist. Andernfalls wird sie erst beim nächsten TIPIN ünernommen.

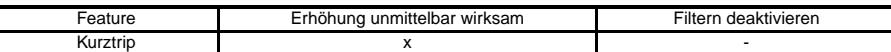

#### **APP NSSTR 2.10.2 Applikationshinweise**

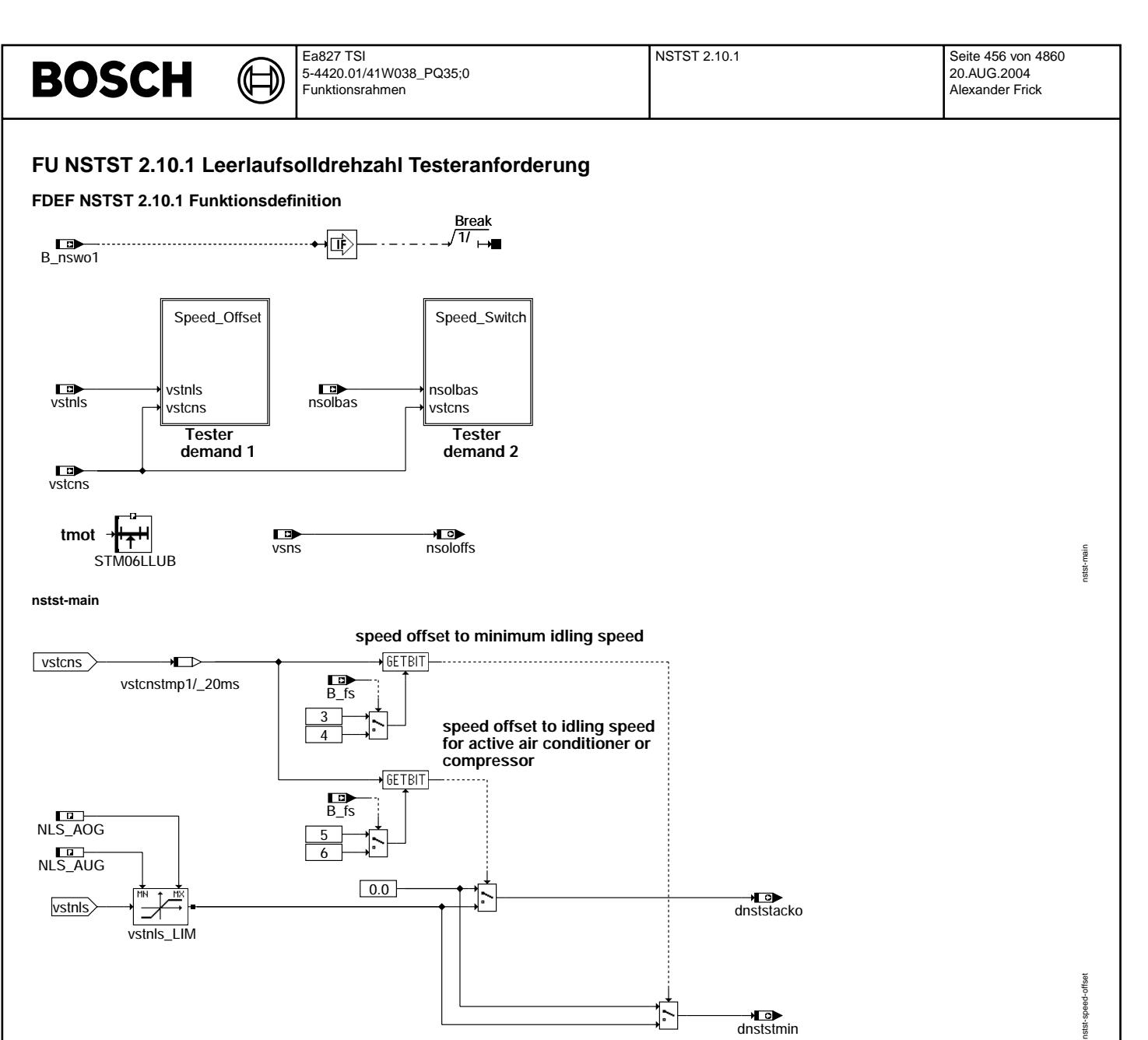

**nstst-speed-offset**

dnststmin

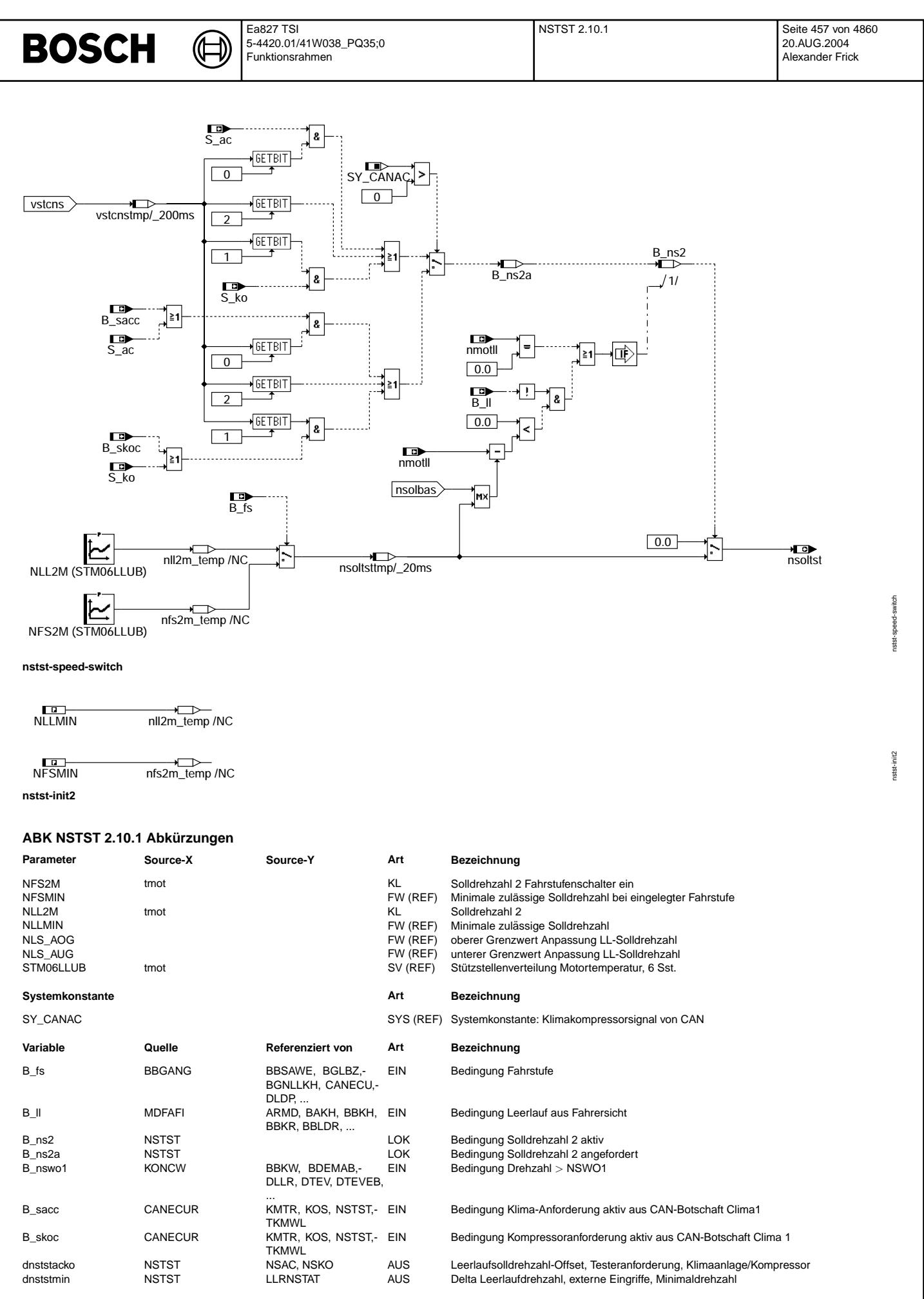

Vivace (version fdr3-26d of Mar 9 2004 15:01:25), processed at Fri Aug 20 11:30:19 2004

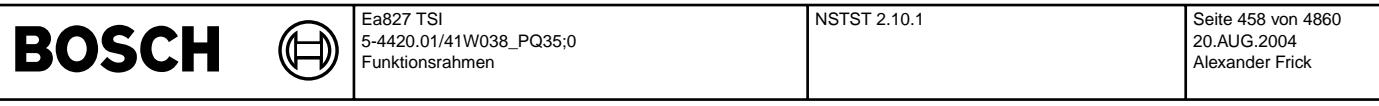

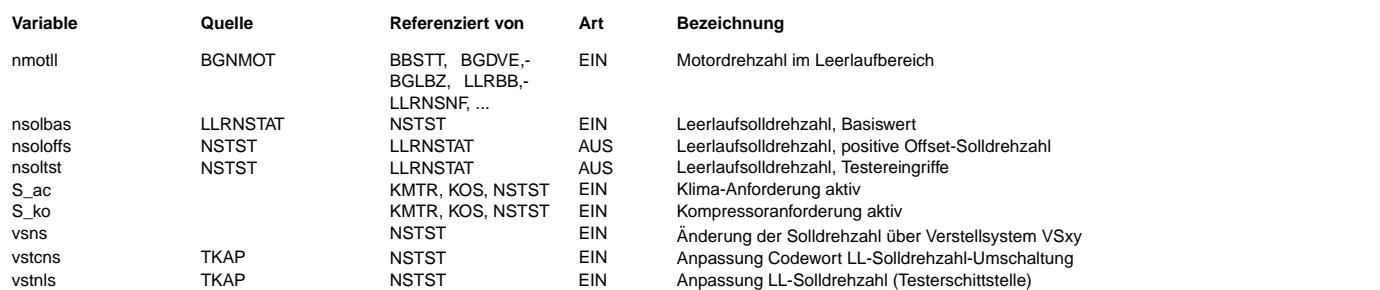

#### **FB NSTST 2.10.1 Funktionsbeschreibung**

1. Aufgabe der Funktion -----------------------

Über den Tester ermöglicht das Modul die Definition eines Drehzahl-Offsets für die minimal zulässige Leerlaufdrehzahl bzw. die Einstellung der Solldrehzahl in Abhängigkeit der Motortemperatur, des Ist-Gangs sowie des Status von Klimaanlage oder Klimakompressor. Die Funktionalitäten dieses Moduls werden nur in Werkstätten verwendet.

2. Aufbau der Funktion ----------------------

Dieses Modul ist im Aufbau identisch mit den anderen Modulen zur Anforderung einer Erhöhung der Leerlaufsolldrehzahl und besitzt die gleichen Schnittstellen (s. %LLRNSUE). Die Anforderung zur Erhöhung der Solldrehzahl wird an die Funktion %LLRNSTAT, die sämtliche Anforderungen koordiniert und die angeforderte Solldrehzahl filtert, gesendet. Die angeforderte Solldrehzahl

wird im Normalfall in der Koordination erst beim nächsten TIPIN, also bei aktiven Gasgeben des Fahrers übernommen und zusätzlich gefiltert (Art der defaulmäßigen Umsetzung).

¨Uber eine Bitleiste hat dieses Modul die M¨oglichkeit, die angeforderte Drehzahlerh¨ohung unmittelbar (d. h. ohne auf einen TIPIN zu warten) sowie eine Deaktivierung des Filters anzufordern.

3. Inhalt der Funktion ----------------------

Wenn Bit 3 und Bit 5 vom Codewort vstcns bei nicht eingelegter Fahrstufe gesetzt sind, werden die Drehzahl-Offset dnststmin und dnststacko auf den über den Tester angegebenen Wert vstnls, welcher nach oben auf NLS-AOG und nach unten auf NLS\_AUG begrenzt sind, gesetzt. dnststmin wird dann in %LLRNSTAT auf die Minimaldrehzahl NLLMIN addiert und dnststacko in %NSAC auf die Drehzahl für eingeschaltete Klimaanlage oder Klimakompressor.

Wenn Bit 4 und Bit 6 vom Codewort vstcns bei eingelegter Fahrstufe gesetzt sind, werden die Drehzahl-Offset dnststmin und dnststacko auf den über den Tester angegebenen Wert vstnls gesetzt und später auf die entsprechenden Drehzahlen addiert.

Die Leerlauf-Solldrehzahl kann über den Tester auf nsoltst eingestellt werden. nsoltst berechnet sich in Abhängigkeit der Motortemperatur, des Istgangs, des Status der Klimaanlage oder Klimakompressor sowie des Status der Fahrstufe aus den Gruppenkennlinien NLL2M bzw. NFS2M.

Diese angeforderte Drehzahl wird in %LLRNSTAT beim nächten TIPIN übernommen und zusätzlich gefiltert.

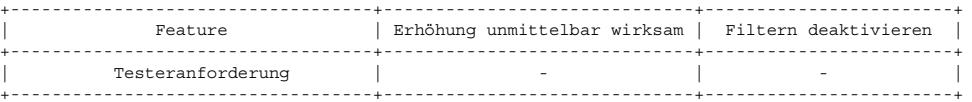

vsns (nsoloffs) ermöglicht die Aufaddierung einer zusätzlichen, positiven Offset-Drehzahl über den tester auf nstatfil.

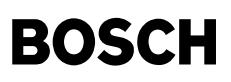

#### **APP NSTST 2.10.1 Applikationshinweise**

KONFIGURATION -------------

Die Belegung des Codewortes vstcns in diesem Modul wird in folgender Tabelle angegeben:

Codewortes für die Umschaltung der Leerlauf-Solldrehzahl über den Tester

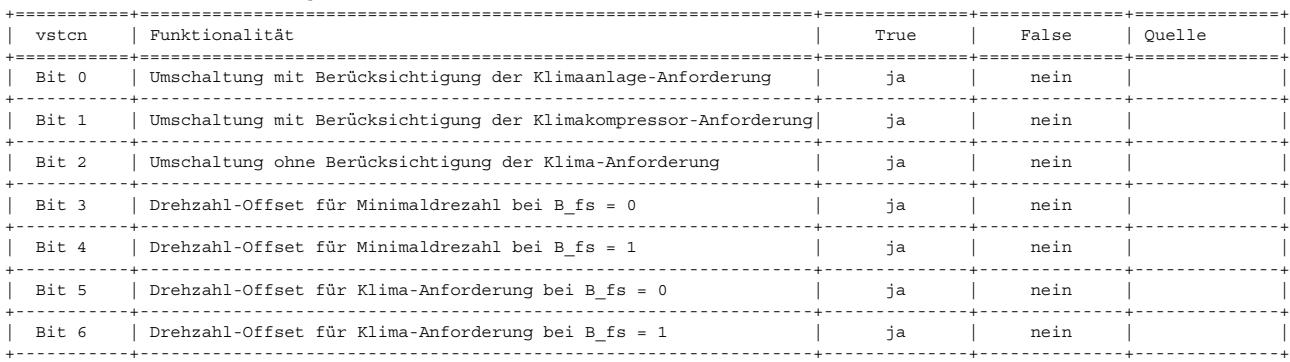

#### ERSTBEDATUNG: =============

Festwerte: ----------

NLS\_AOG : 1270.0<br>NLS\_AUG :-1280.0  $: -1280.0$ 

Kennlinien / Kennfelder: ------------------------

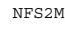

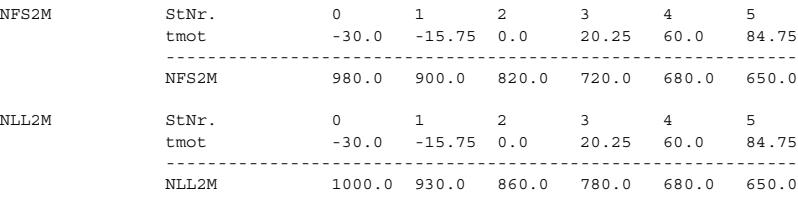

## **FU DLLR 37.30.0 Diagnose: Leerlaufregelung Erkennung blockierter Steller**

#### **FDEF DLLR 37.30.0 Funktionsdefinition**

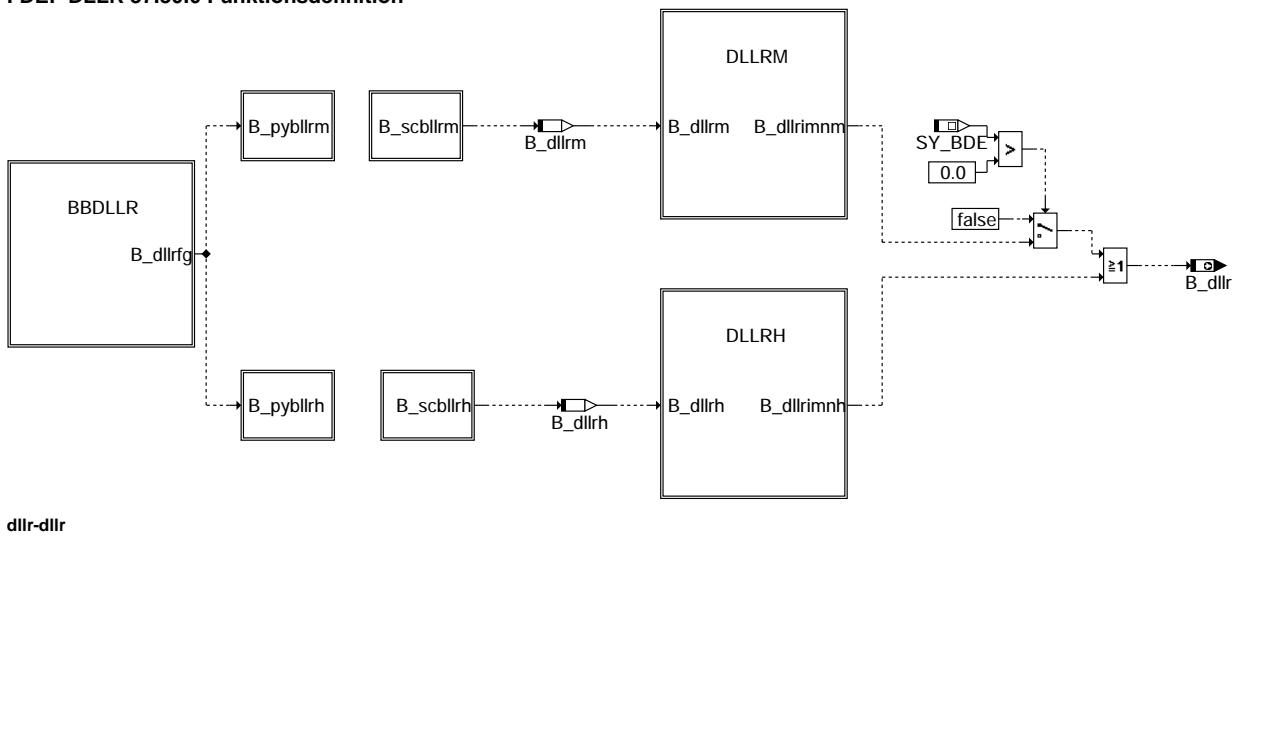

dllr-dllr

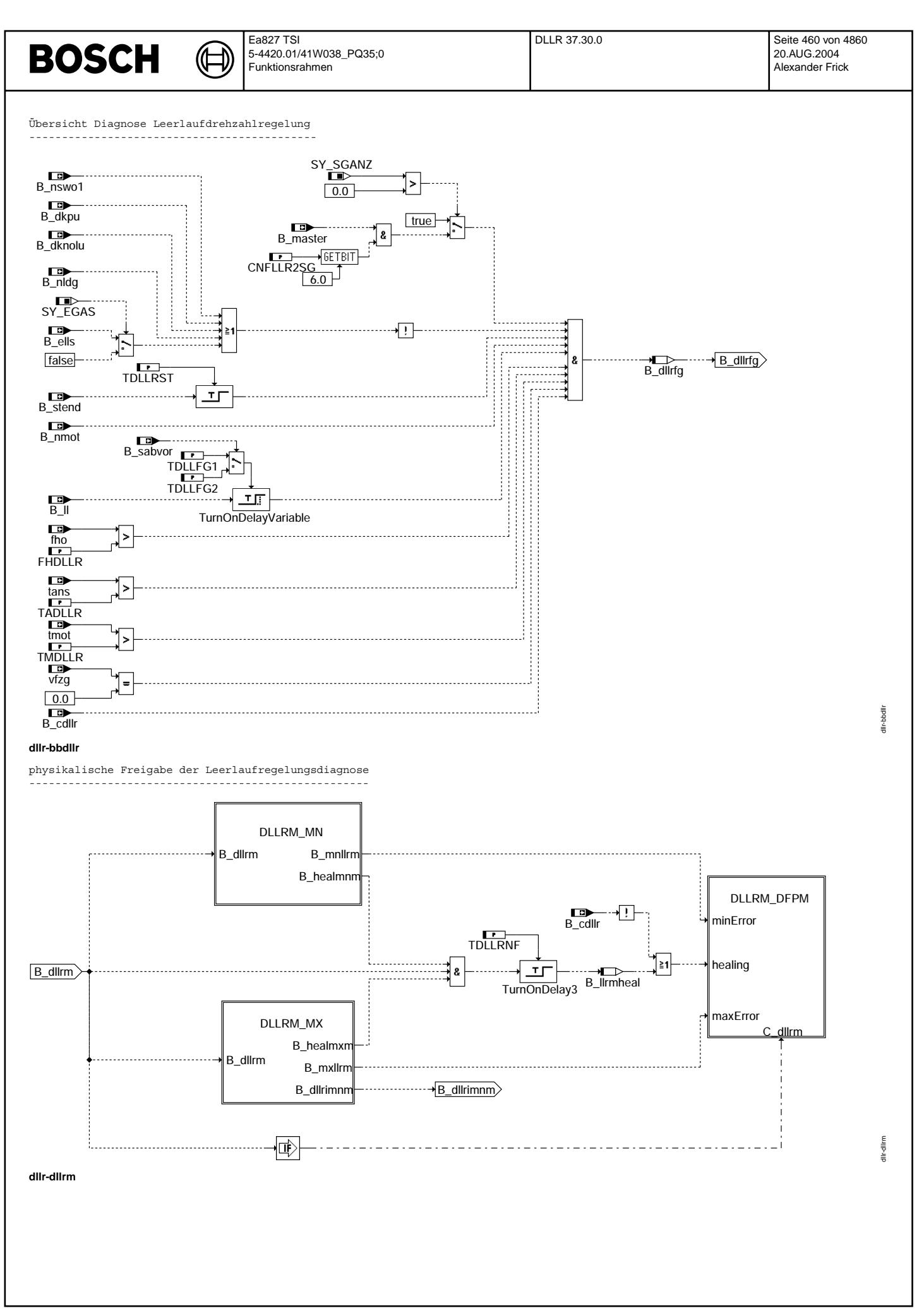

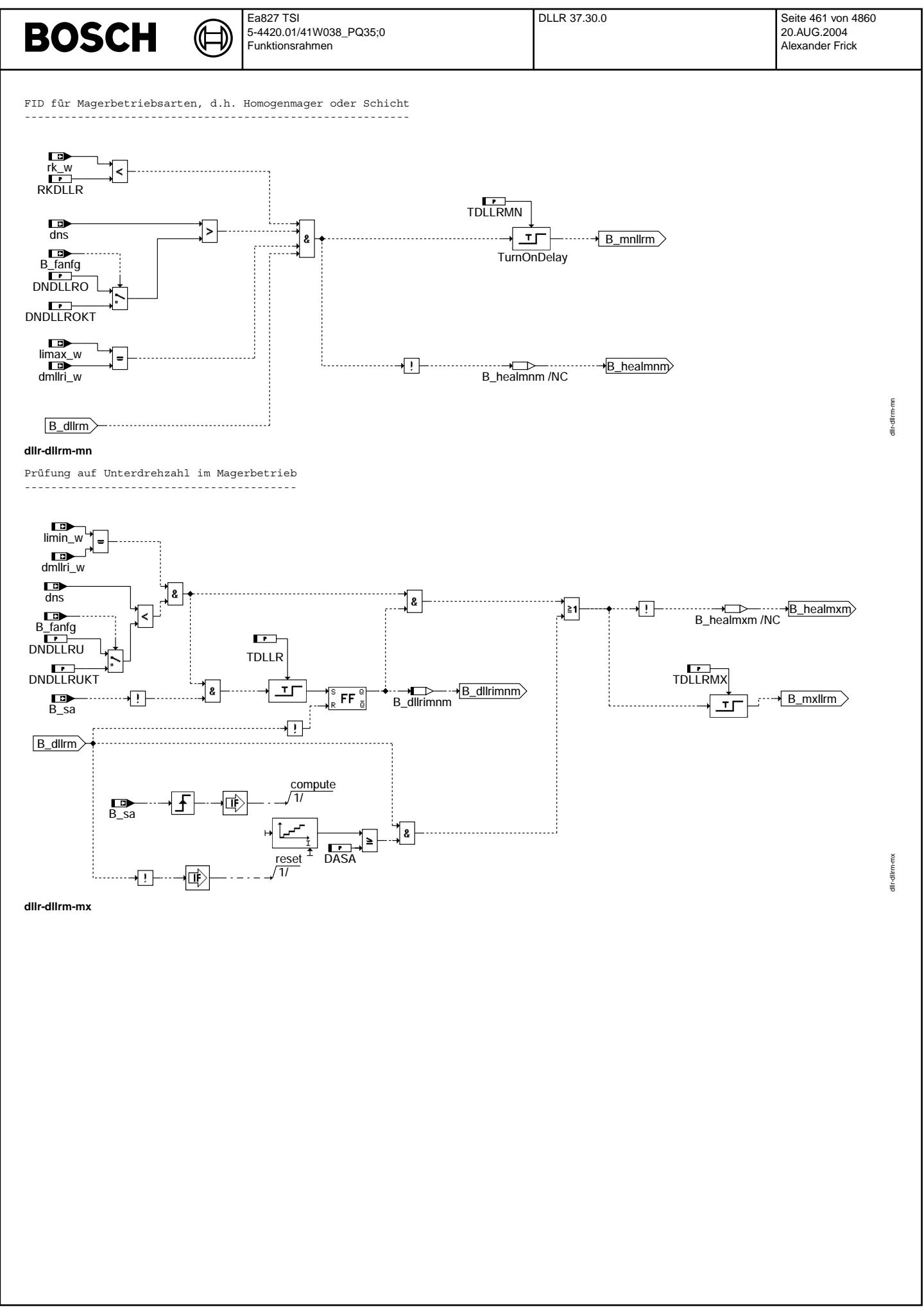

© Alle Rechte bei Robert Bosch GmbH, auch für den Fall von Schutzrechtsanmeldungen. Jede Vefifiertilichungsbefugnis, wie Kopier- und Weitergaberecht, bei uns. © Alle Rechte bei Robert Bosch GmbH, auch für den Fall von Schutzrechtsanmeldungen. Jede Veöffentlichungsbefugnis, wie Kopier- und Weitergaberecht, bei uns.

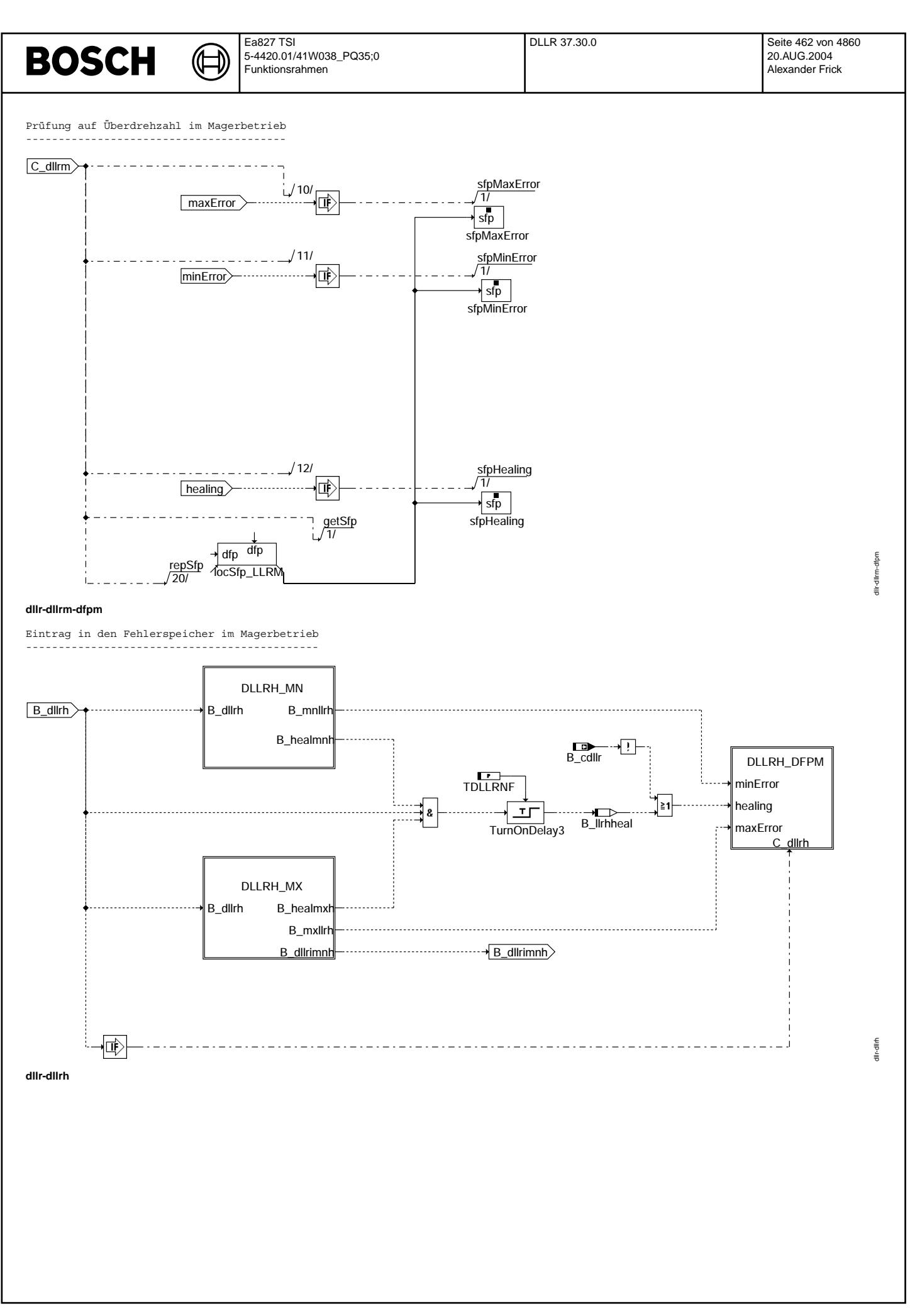

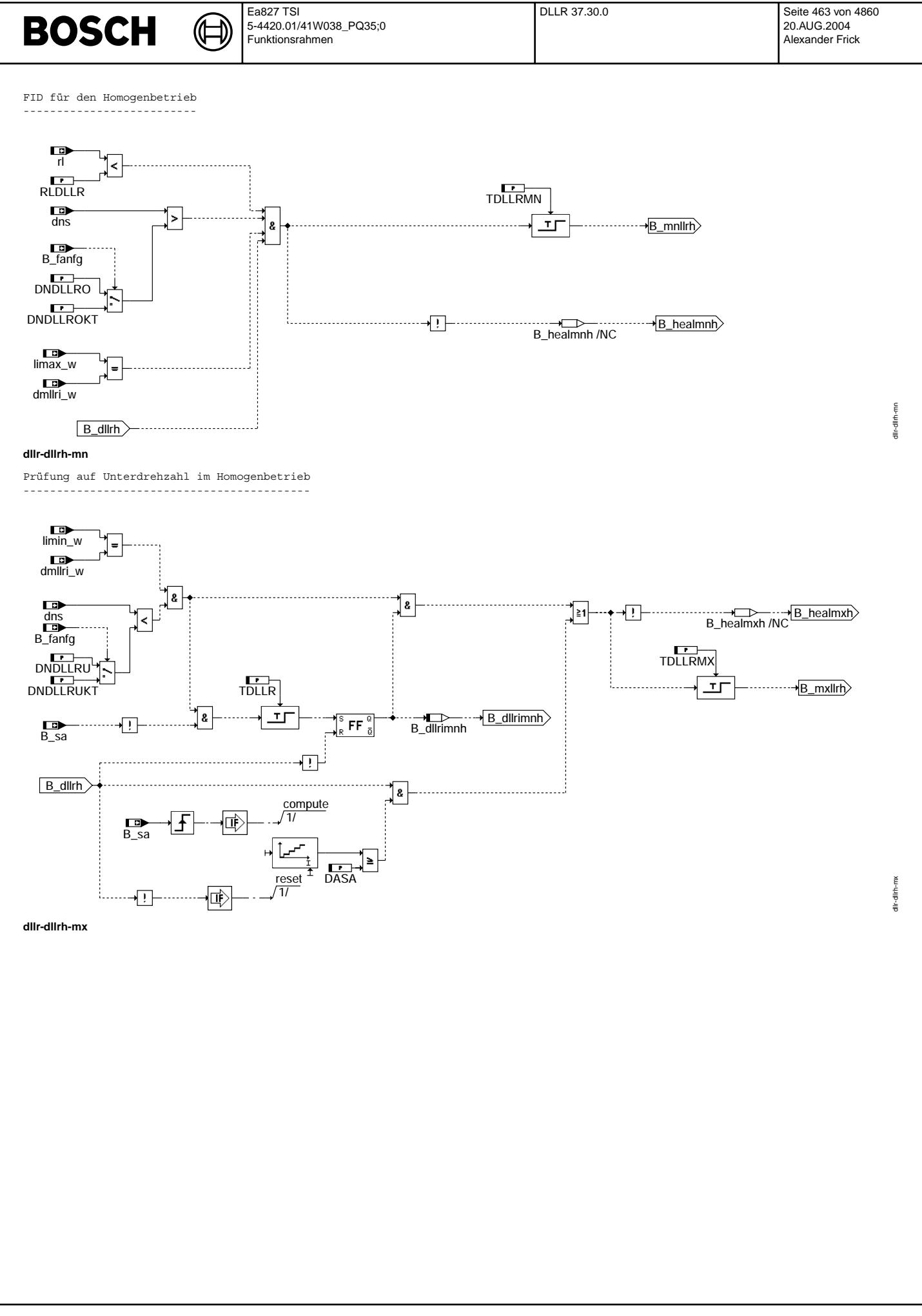

Vivace (version fdr3-26d of Mar 9 2004 15:01:25), processed at Fri Aug 20 11:30:19 2004

Prüfung auf Überdrehzahl im Homogenbetrieb ------------------------------------------

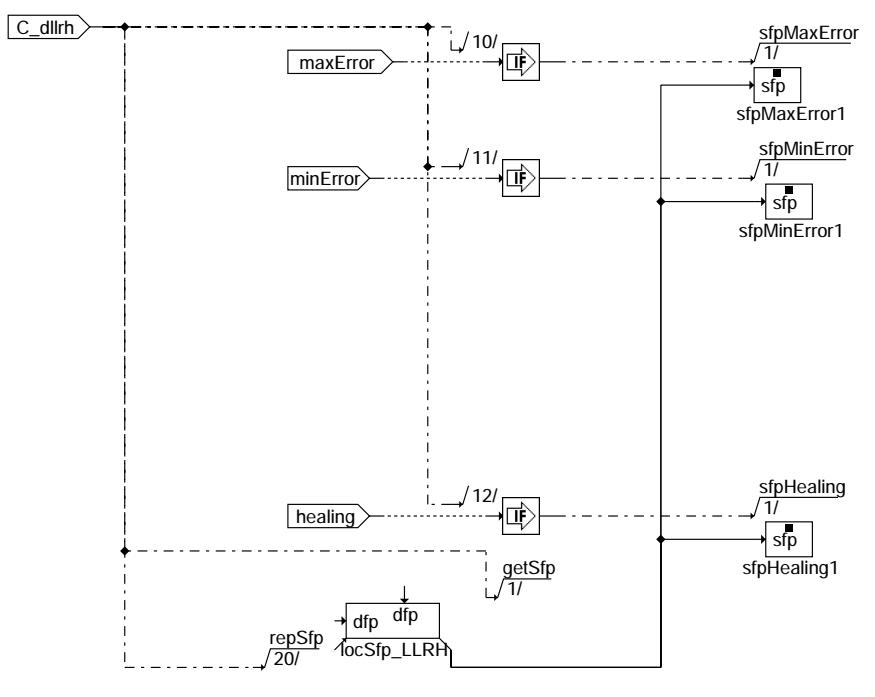

### **dllr-dllrh-dfpm**

Eintrag in den Fehlerspeicher im Homogenbetrieb -----------------------------------------------

## **ABK DLLR 37.30.0 Abkurzungen ¨**

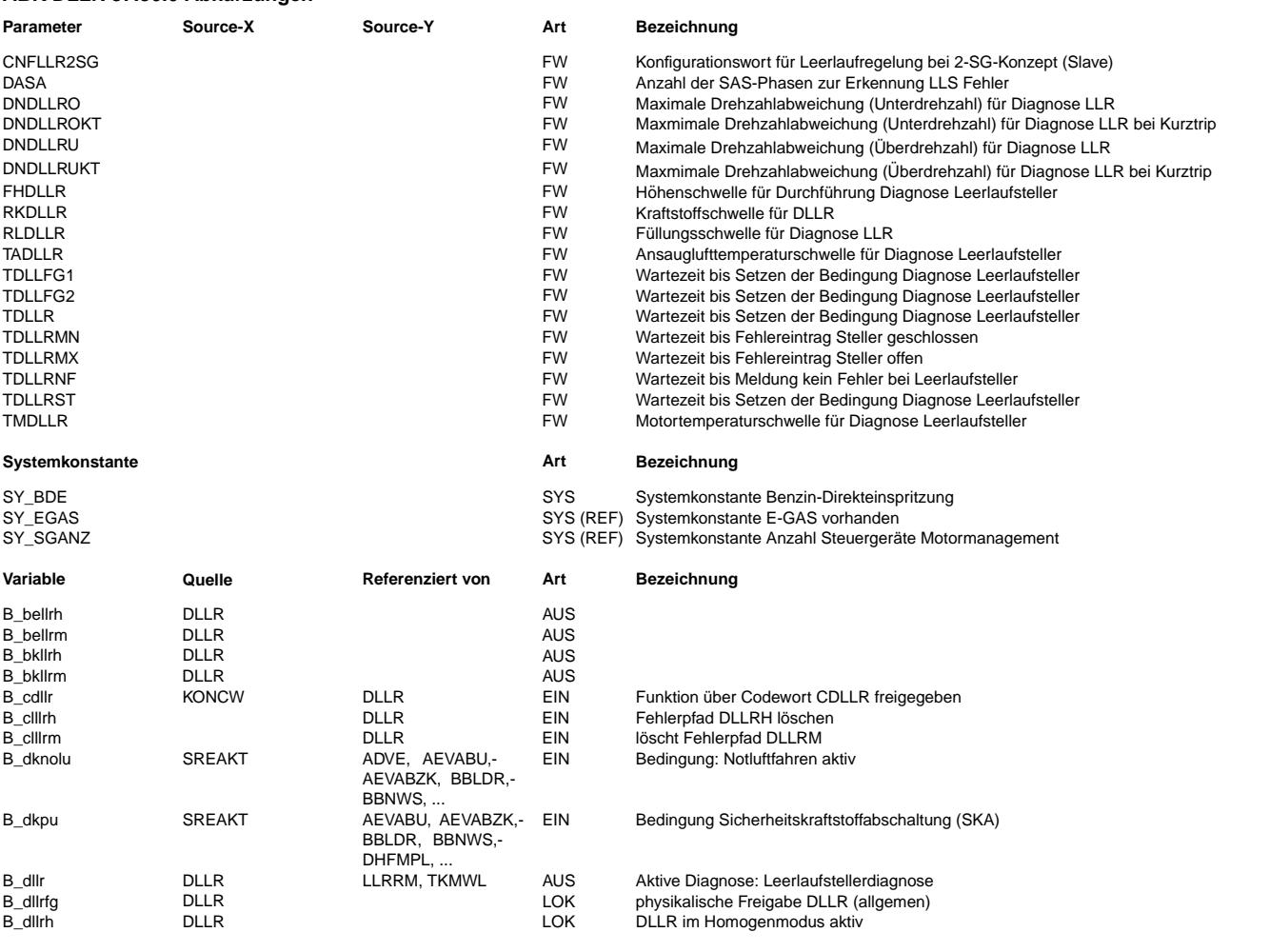

 $\bigoplus$ 

DLLR 37.30.0 Seite 465 von 4860 20.AUG.2004 Alexander Frick

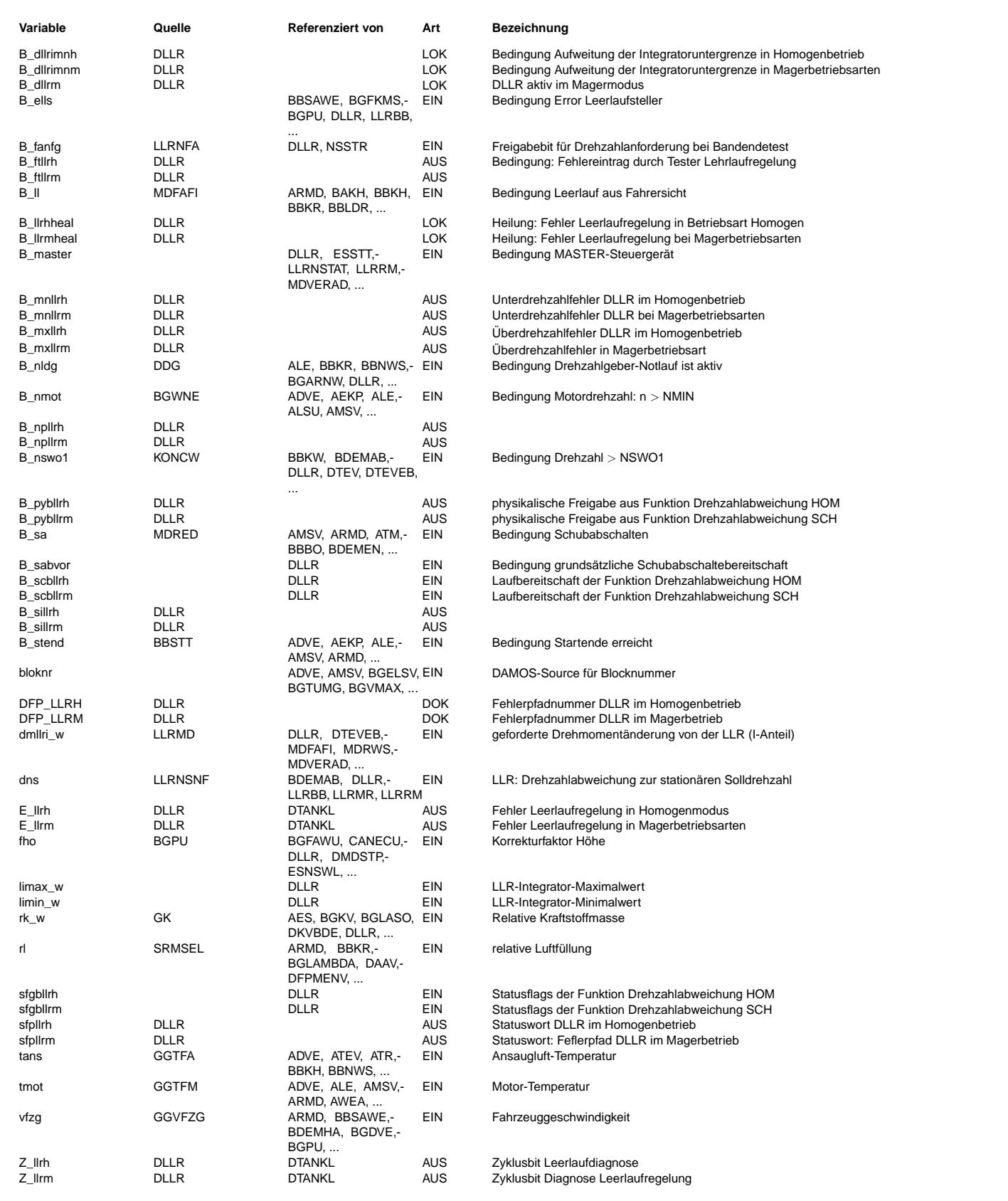

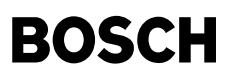

#### **FB DLLR 37.30.0 Funktionsbeschreibung**

Die Diagnose Leerlaufregelung überprüft, ob die Leerlaufdrehzahl dauerhaft von ihrem Sollwert abweicht. Dies ist dann der Fall, wenn die Motordrehzahl für eine bestimmte Dauer außerhalb eines Toleranzbereiches um die Solldrehzahl liegt.

Wenn alle physikalischen Voraussetzungen für die Diagnose Leerlaufregelung gegeben sind, dann wird dies mit B\_dllrfg signalisiert. Die DLLR hat zwei FID's: einen für die Magerbetriebsarten (Schicht) und einen für den Homogenbetrieb. Wenn B\_dllrfg gesetzt ist, dann werden die Laufrechte für beide FID's beim DSM angefordert. Der DSM überprüft die aktuelle Betriebsart und die Priorität der DLLR. Gegebenenfalls erteilt der DSM der DLLR dann ein Laufrecht. Dabei kann nur ein FID ausgewählt sein (entweder B\_scbllrm oder B\_scbllrh).

Die Aufteilung in zwei FID's ist nötig, weil die Ursache für eine Drehzahlabweichung bei Magerbetriebsarten am Kraftstoffpfad und bei Homogenbetrieb am Luftpfad liegen kann. Ein Leck im Saugrohr würde sich z.B. nur im Homogenbetrieb auswirken.

Die Routinen zur Fehlerüberprüfung beider FID's (Blöcke DLLRM und DLLRH) sind sich sehr ähnlich. Am Beispiel für den den Homogenbetrieb sollen sie verdeutlicht werden:

Ist die Drehzahldifferenz kleiner als DNDLLRU (bei Kurztrip DNDLLRUKT)und ist dabei der Integrator am unteren Anschlag, limin, wird nach der ersten Entprellzeit TDLLR die untere Schwelle für den Integrator aufgeweitet auf LIMNDLLR (Siehe dazu %LLRRM). Falls der Integrator weiterhin am unteren Anschlag bleibt, wird nach der Entprellzeit TDLLRMX der ¨Uberdrehzahlfehler B\_mxllr gesetzt.

Falls die Drosselklappe zu weit offen steht, kann es vorkommen, daß der Motor ein permenentes Sägen mit Schubabschalten und Wiedereinsetzen durchführt.

Dies verhindert, daß der LL-Integrator an einen Anschlag laufen kann (siehe LIBEG in %LLRRM und %LLRBB). Um diesen Zustand zu erkennen überwacht die DLLR die Anzahl der positiven Flanken von B sa während einer DLLR Phase (Bit B llrdia ununterbrochen gesetzt). Wird diese Anzahl von SAS größer als die Schwelle DASA wird nach der Entprellung TDLLRMX der Fehler B\_mxllr gesetzt

Ist die Drehzahldifferenz gr¨oßer als DNDLLRO (bei Kurztrip DNDLLROKT) und ist dabei der Integrator am oberen Anschlag, limax, wird nach der Entprellzeit TDLLRMN der Unterdrehzahlfehler B mnllr gesetzt.

Die Diagnose läuft nur bei stehendem Fahrzeug, warmen Motor, niedreigen bis mittleren Höhenlagen und nicht in extremer Kälte. Diese Einschränkungen sorgen dafür, daß die Diagnose nicht dann zuschlägt, wenn die Solldrehzahl wegen äußerer Umstände nicht eingehalten werden kann.

#### **APP DLLR 37.30.0 Applikationshinweise**

Bemerkung: Fehlerspeicherrelevante Größen der Funktion DLLR sind in der funktionsorientierten Auswahl der Funktion DFPM DLLR zugeordnet.

Die Erkennung eines fehlerhaften Leerlaufstellers muß erfolgen bevor, andere Diagnosefunktionen, die die Leerlaufregelung als Unterstützung benötigen, ablaufen, um bei diesen Funktionen falsche Diagnosen zu vermeiden. Die für ein Ablauf der DLLR im FTP-Zyklus maximal verfügbare Zeit liegt bei 26 Sekunden (längere Leerlaufphase im FTP-Zyklus mit heißem Motor ab Sekunde 620).

TMDLLR: Erfahrungswert: 80◦ C

- RLDLLR: Größer als rl im unbelasteten Leerlauf. Dient dazu zu erkennen ob ein Fahrer sein Fahrzeug am Berg mit schleifender Kupplung hält und dadurch Unterdrehzahl vorliegt.
- RKDLLR: Größer als rk\_w im unbelasteten Leerlauf. Dient dazu zu erkennen ob ein Fahrer sein Fahrzeug am Berg mit schleifender Kupplung hält und dadurch Unterdrehzahl vorliegt.

DNDLLRO: 100 U/min. Bei einer bleibenden Unterdrehzahl von mehr als 100 U/min, muß ein Fehler erkannt werden.

DNDLLROKT:100 U/min. Bei einer bleibenden Unterdrehzahl von mehr als 100 U/min, muß ein Fehler erkannt werden.

DNDLLRU: -200 U/min. Bei einer bleibenden ¨Uberdrehzahl von mehr als 200 U/min, muß ein Fehler erkannt werden.

DNDLLRUKT:-200 U/min. Bei einer bleibenden ¨Uberdrehzahl von mehr als 200 U/min, muß ein Fehler erkannt werden.

DASA: Erfahrungswert: mindestens 2.

TDLLRNF: max. 20 sec.

TDLLRMX: TDLLRMX muß kleiner sein als TDLLRNF minus der Zeit, die der Integrator braucht um bei 200 1/min ¨Uberdrehzahl an den Anschlag LIMNDLLR zu laufen.

TDLLRMN: TDLLRMN muß kleiner sein als TDLLRNF minus der Zeit, die der Integrator braucht um bei 100 1/min Unterdrehzahl an den Anschlag LIMXDNS zu laufen.

TDLLR: TDLLR muß kleiner sein als TDLLRNF minus der Zeit, die der Integrator braucht um bei 200 1/min ¨Uberdrehzahl an den Anschlag LIMN.

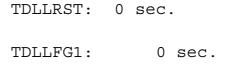

TDLLFG2: 0 sec.

Die im FTP-Zyklus verfügbare Zeit teilt sich schematisch wie folgt auf:

+----------------------------------------------------------------------------------------------------+ | . .|

B lldia ----+  $\leq$  ... maximale Zeit 26 Sekunden !! -->>

 $_{\rm \odot}$ 

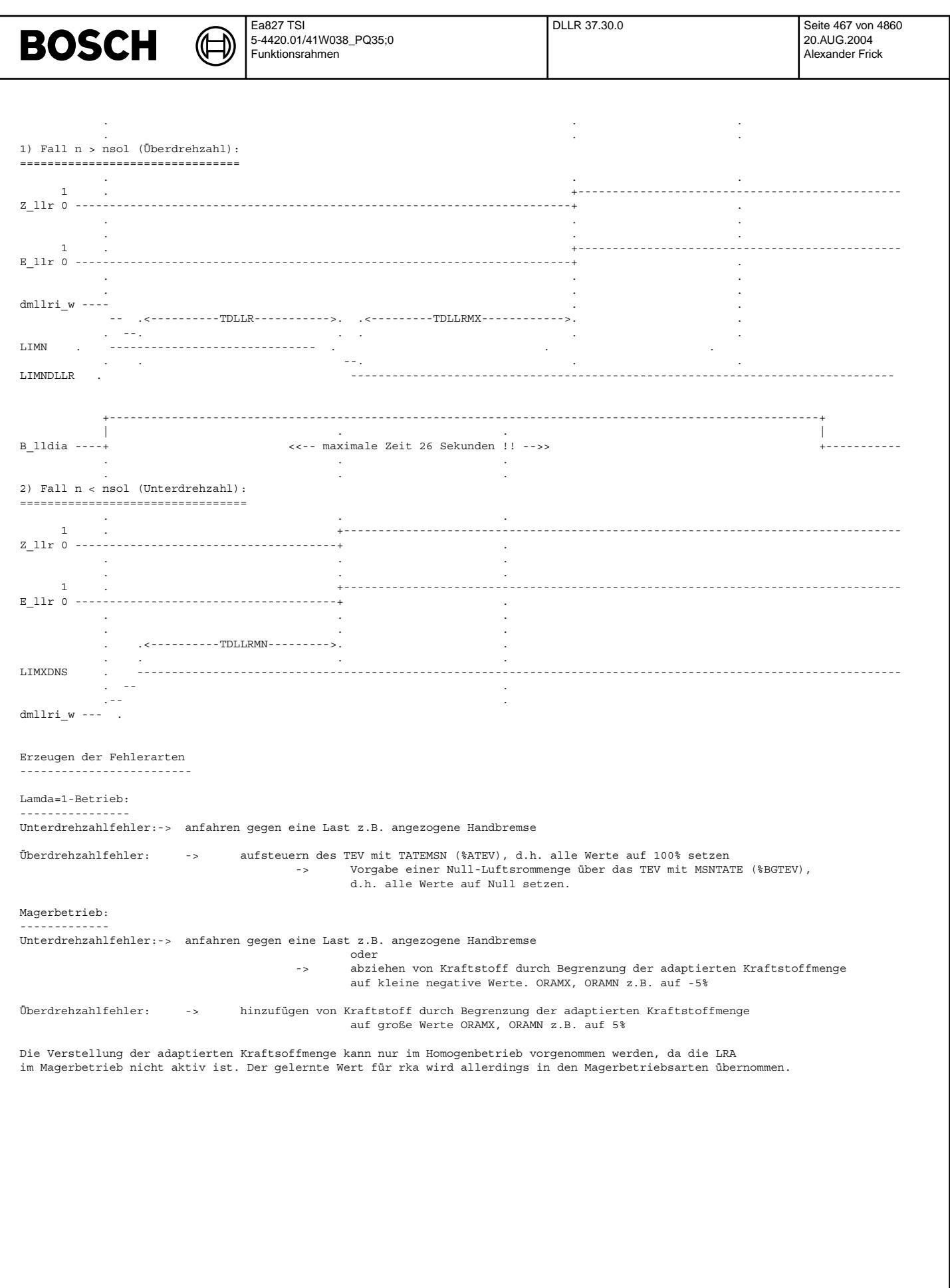

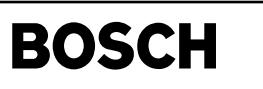

dllrir-main

dlirir-main

dllrir-erext

dllrir-erext

## **FU DLLRIR 1.10.0 IUMPR-Anbindung der DLLR**

┪

**FDEF DLLRIR 1.10.0 Funktionsdefinition**

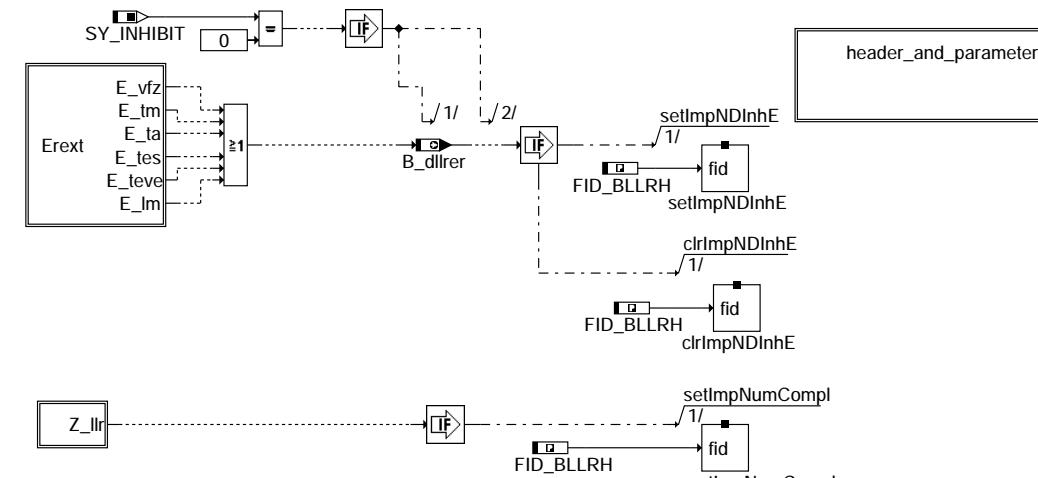

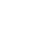

setImpNumCompl

**dllrir-main**

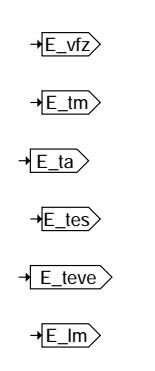

**dllrir-erext**

## **ABK DLLRIR 1.10.0 Abkurzungen ¨**

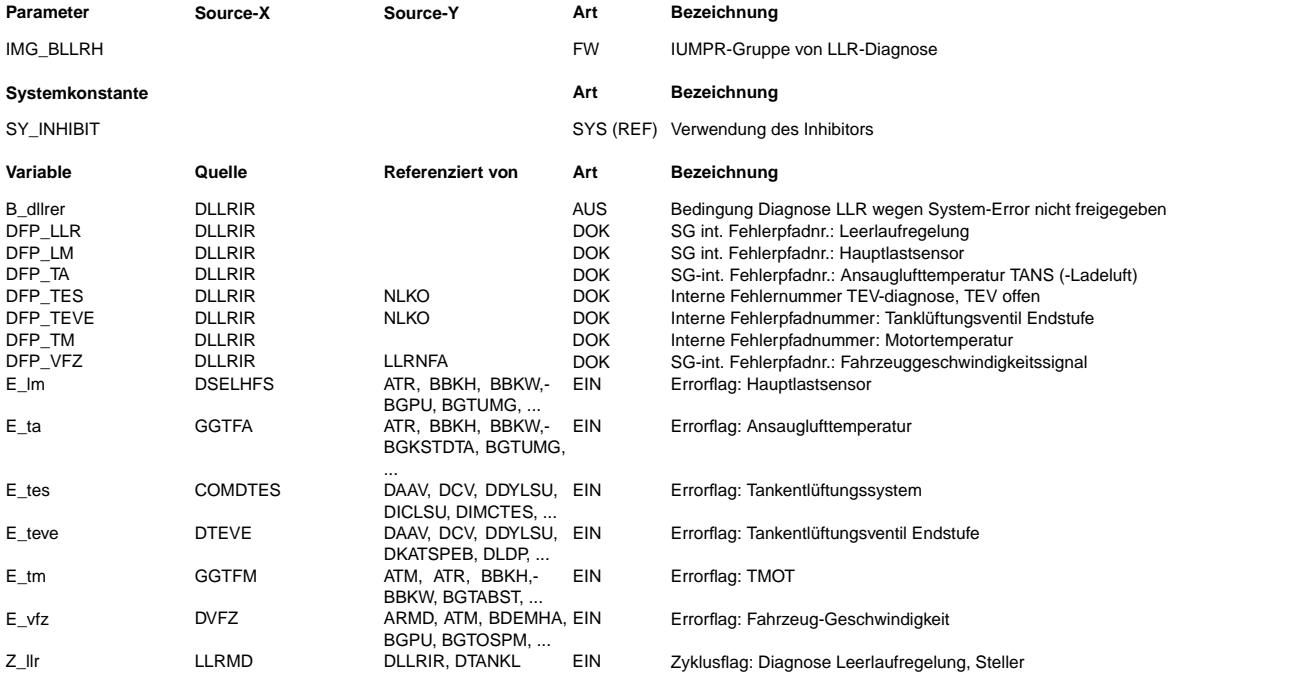
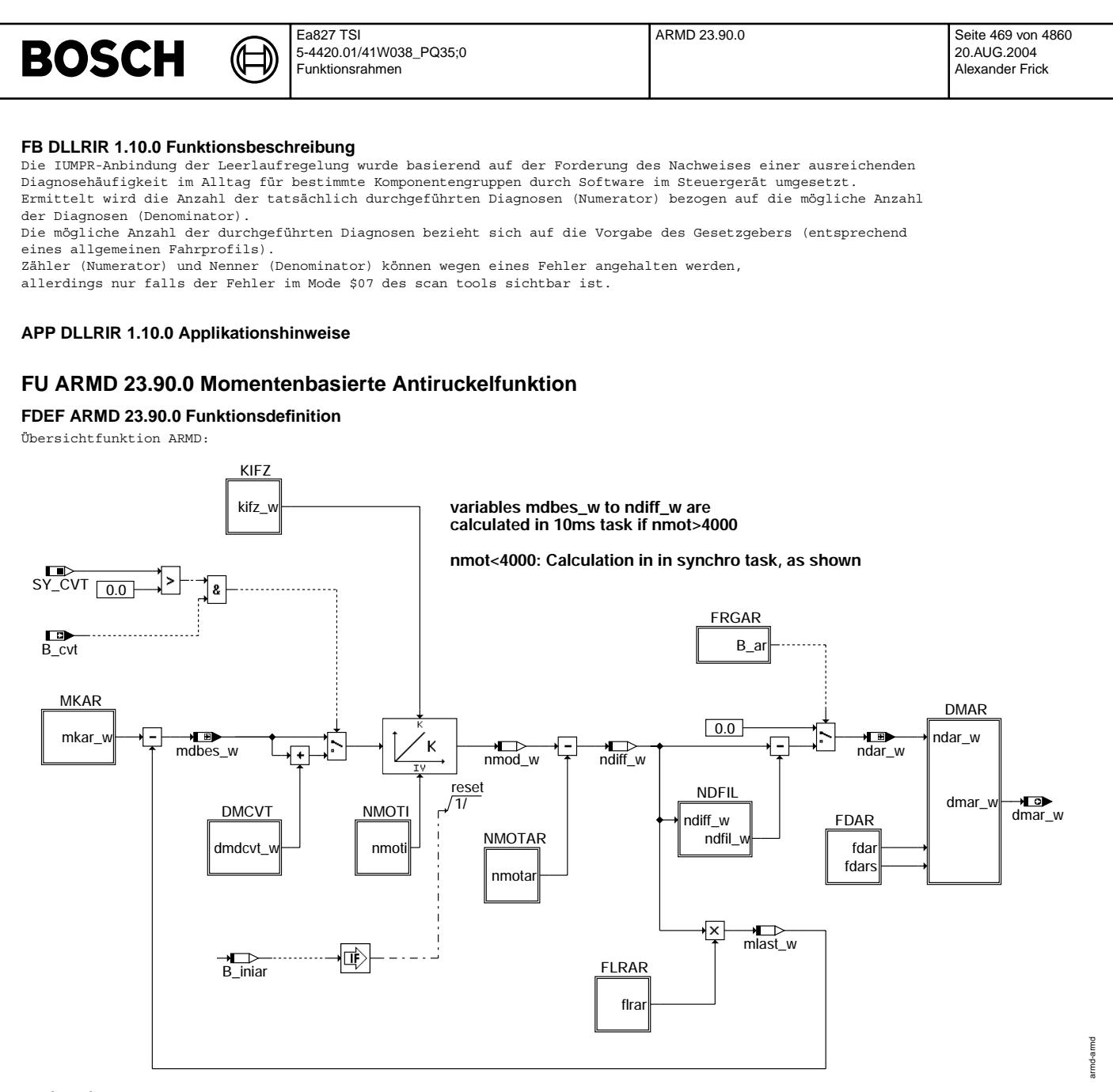

### armd-armd

Teilfunktion MKAR: Berechnung des Kupplungsmoments für Antiruckelfunktion

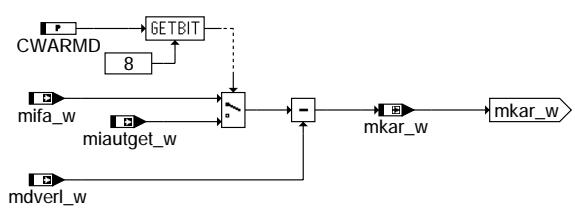

armd-mkar

armd-mkar

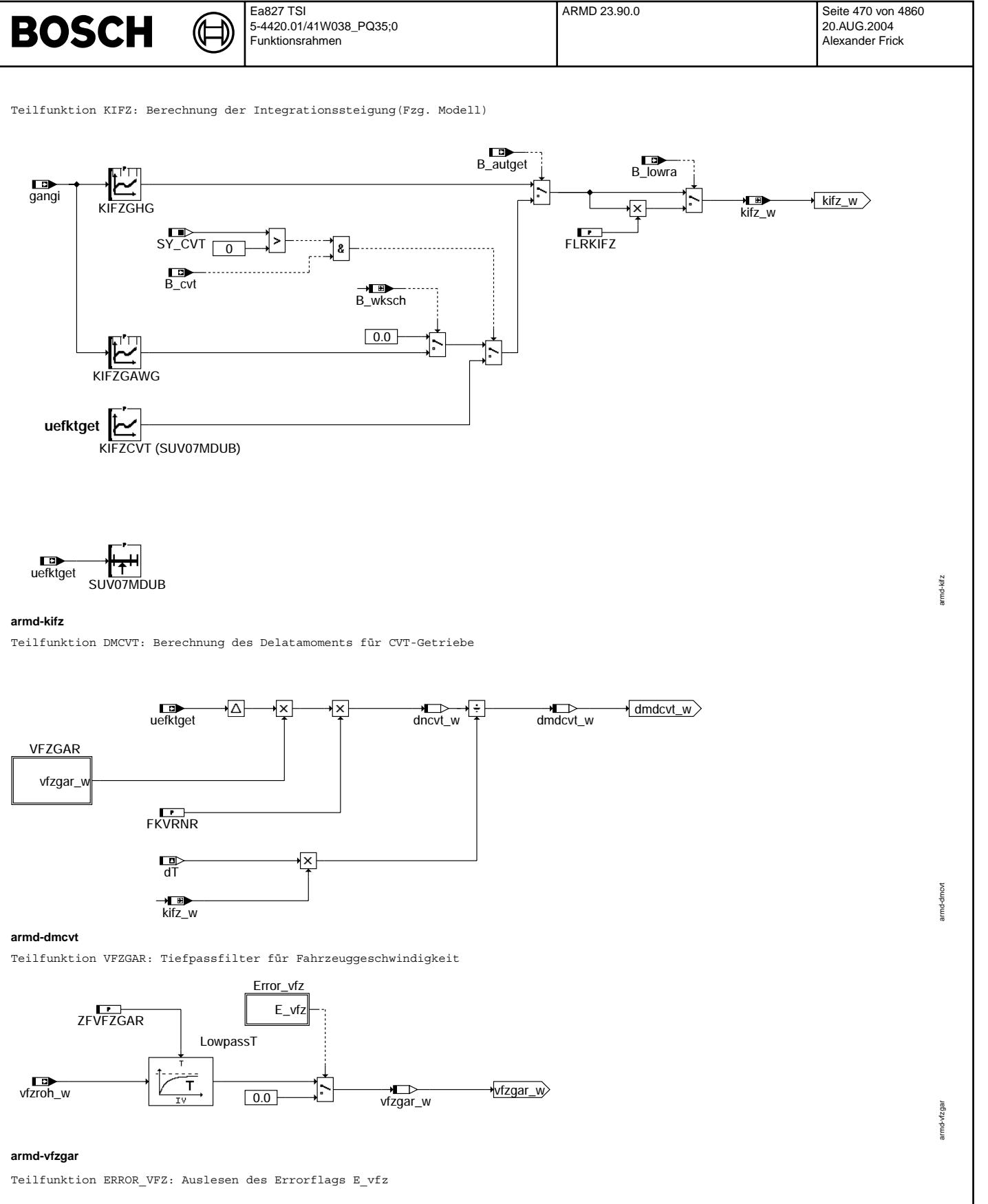

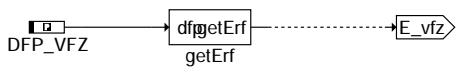

## **armd-error-vfz**

armd-error-vfz

amd-error-vfz

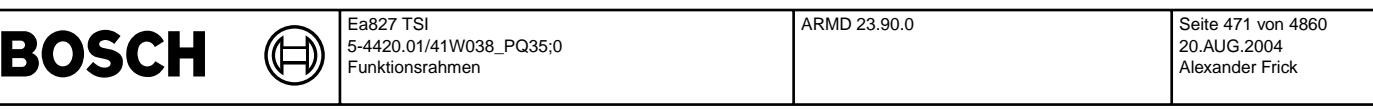

Teilfunktion NMOTAR: Berechnung der Motordrehzahl bei BDE und SRE

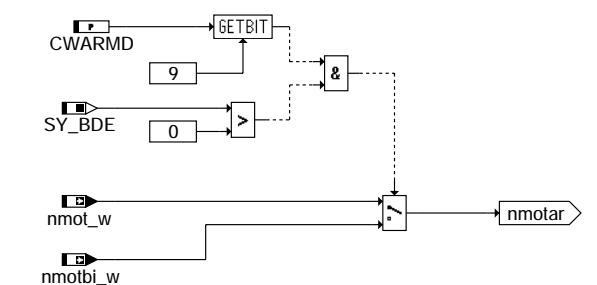

### **armd-nmotar**

Teilfunktion NMOTI: Berechnung des Intialisierungswertes für Integrator (Fzg. Modell)

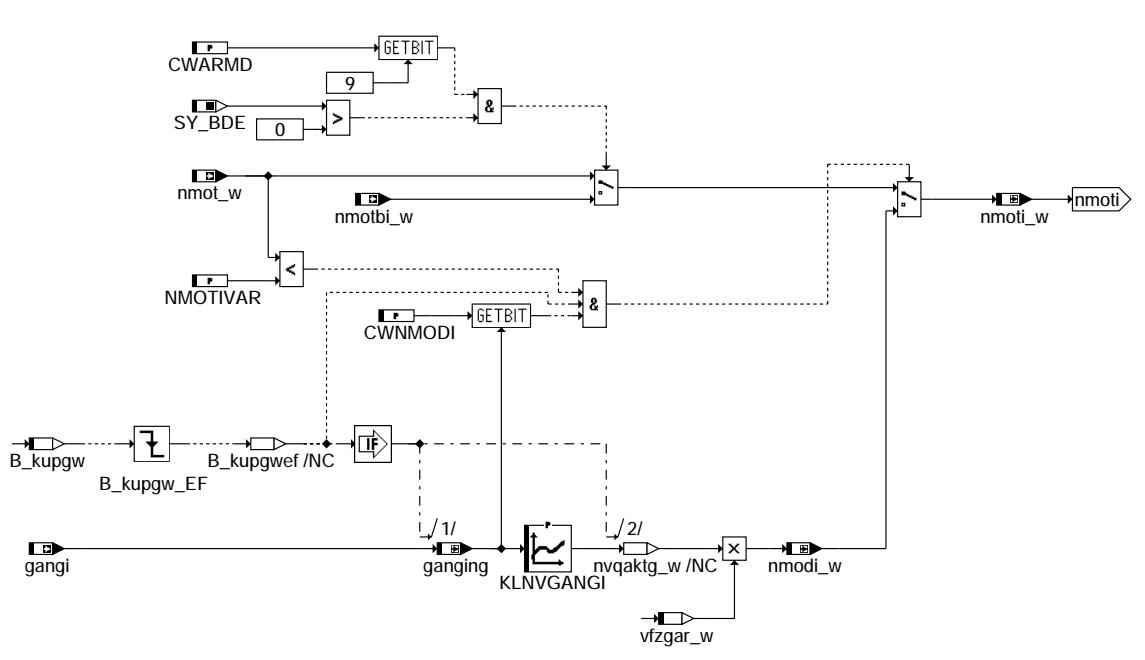

## **armd-nmoti**

Teilfunktion FLRAR: Berechnung aller entgegendwirkenden Lasten

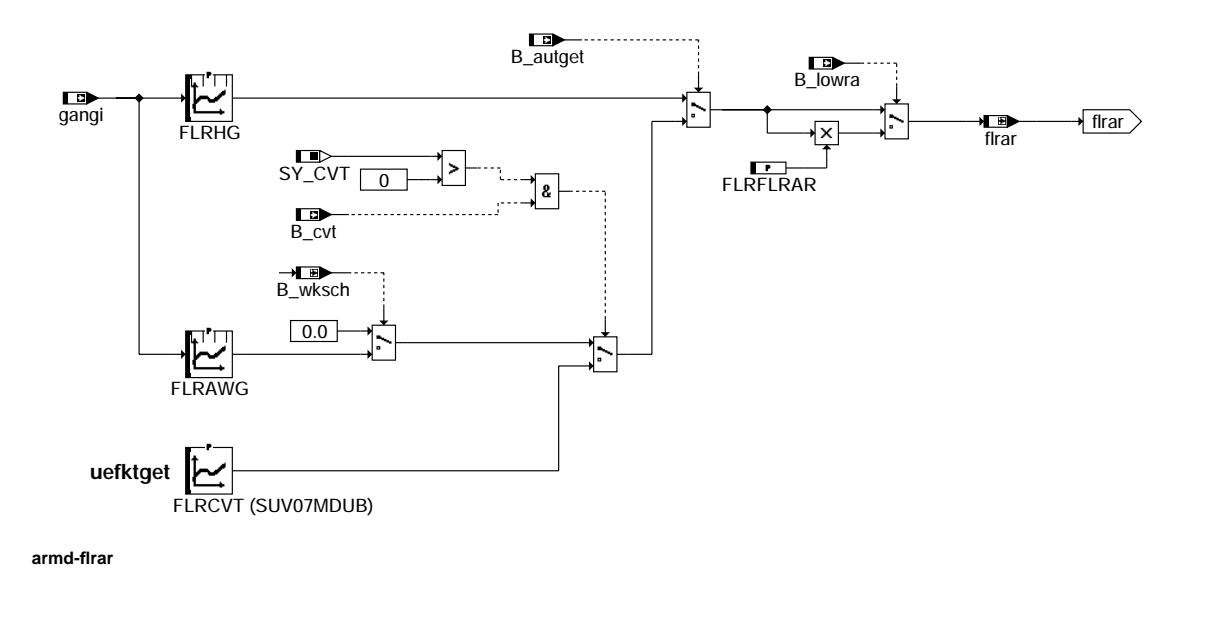

armd-nmotar

armd-nmotar

armd-nmoti

armd-nmoti

armd-flrar

armd-firar

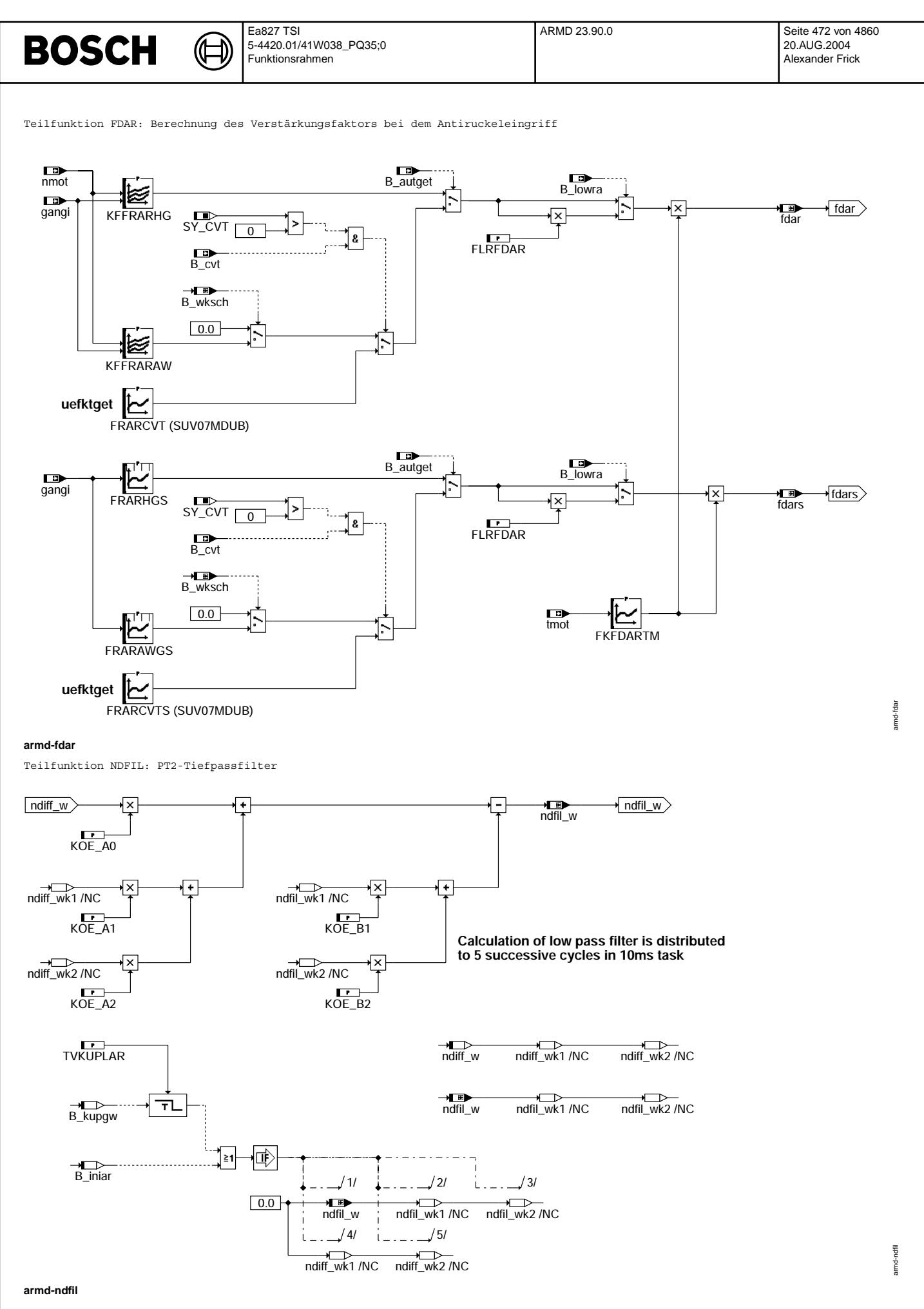

Vivace (version fdr3-26d of Mar 9 2004 15:01:25), processed at Fri Aug 20 11:30:19 2004

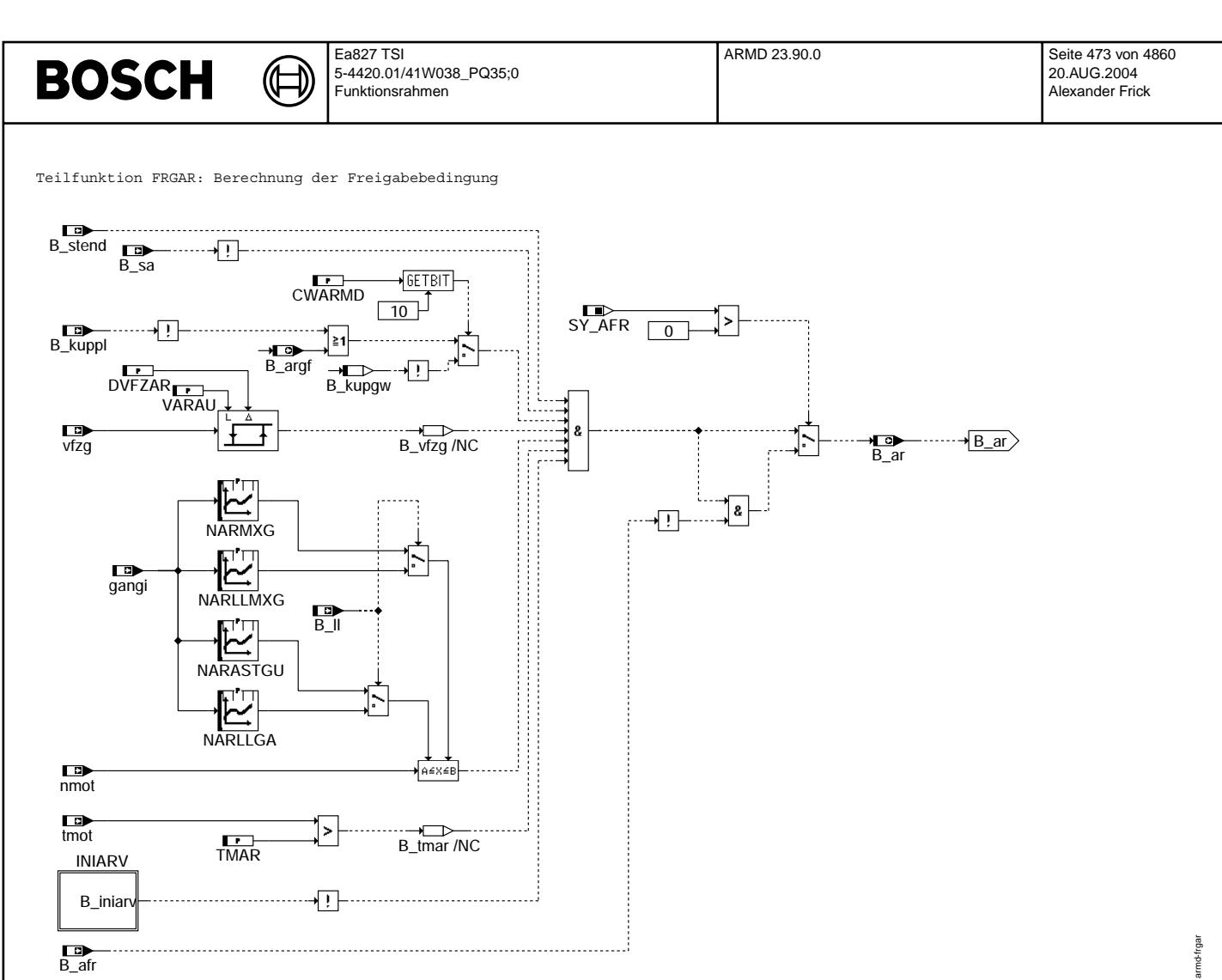

# armd-frgar

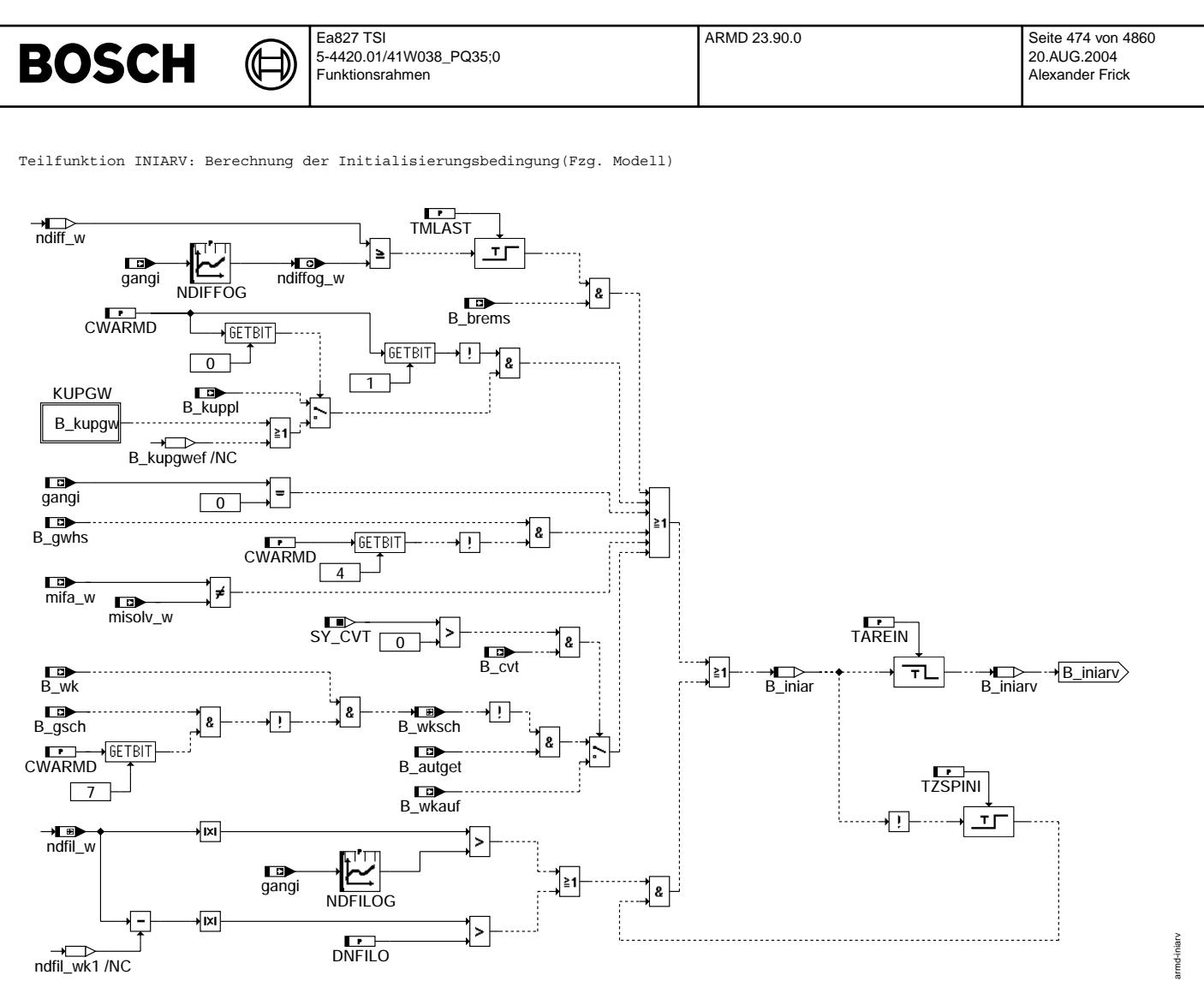

armd-iniarv

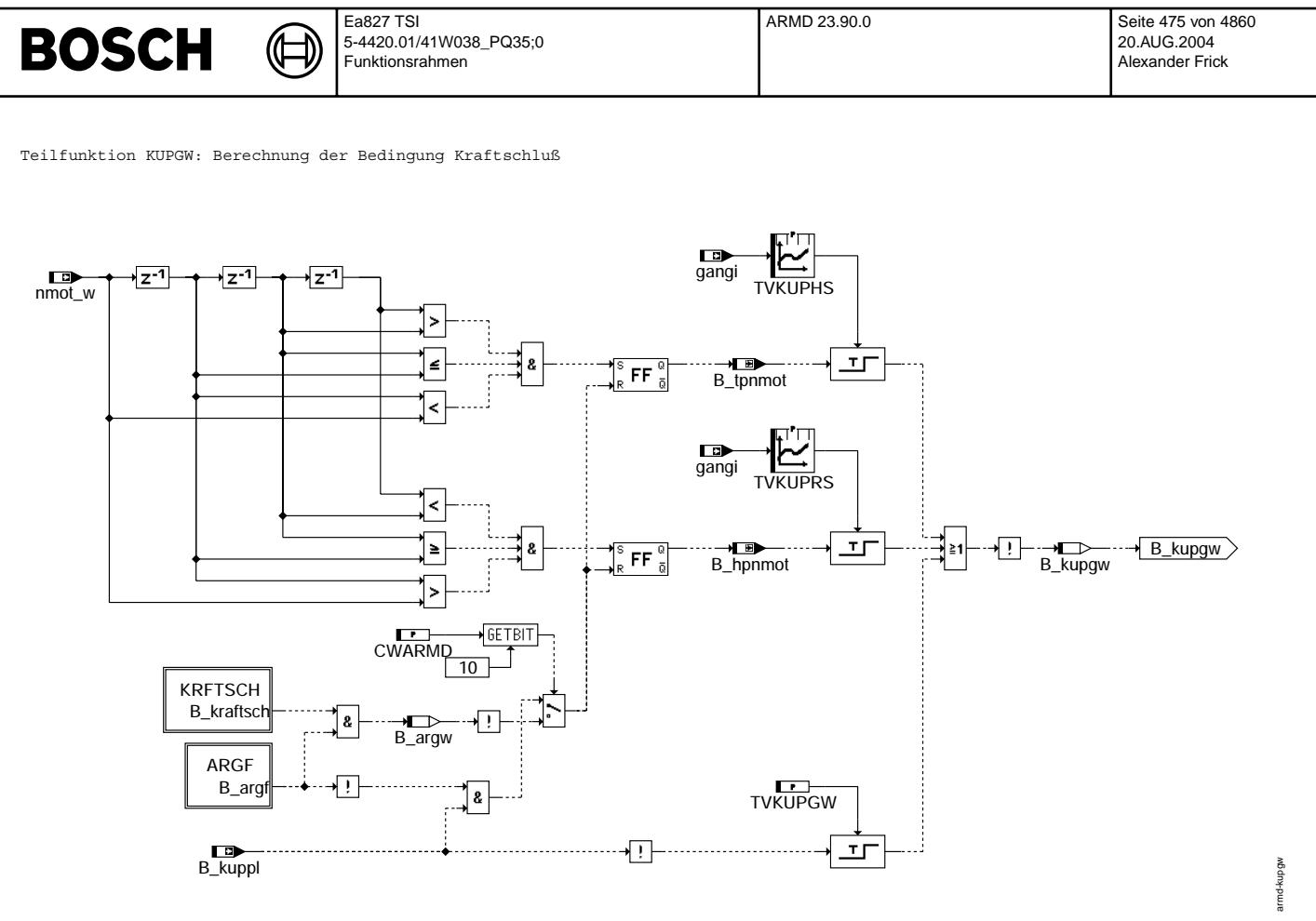

### **armd-kupgw**

Teilfunktion ARGF: Gangfenster erfüllt bei getretener Kupplung

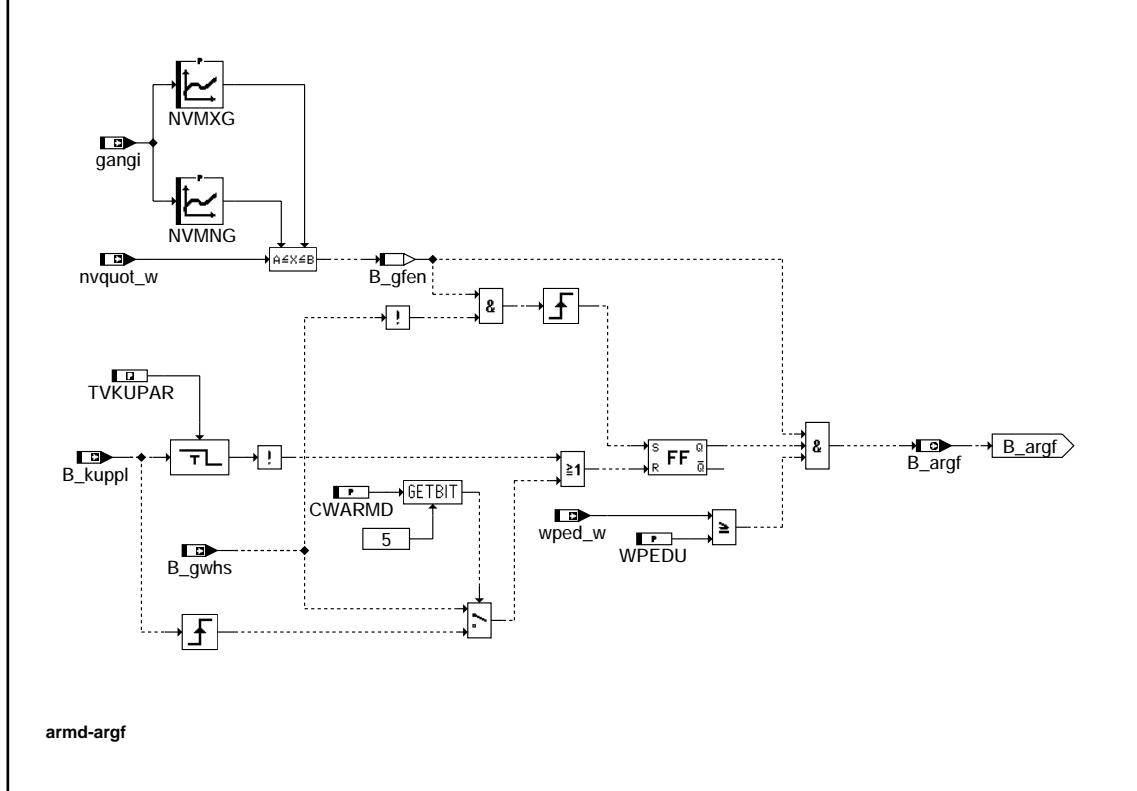

armd-argf

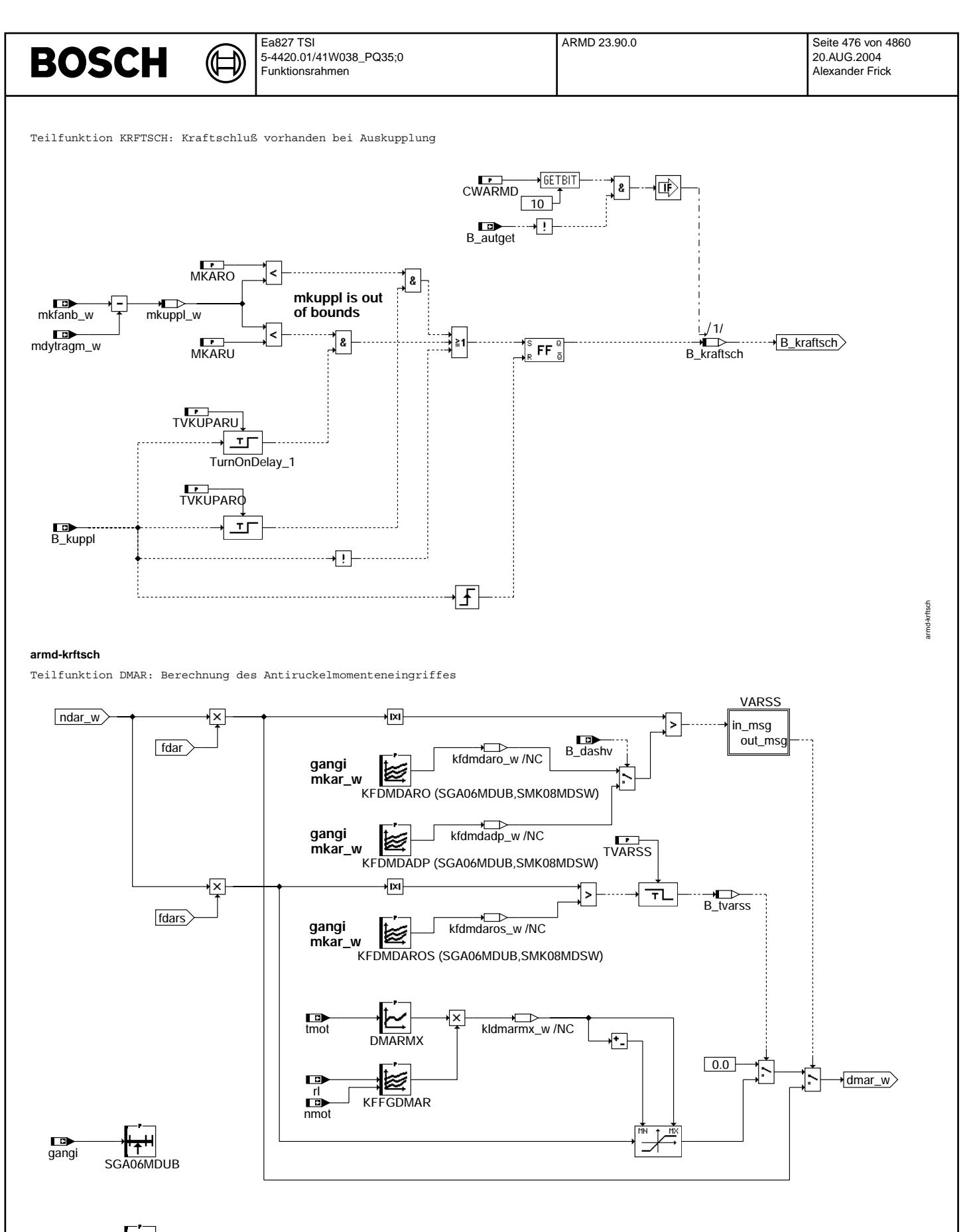

armd-dmar

 $m \geq m$ 

**SMK08MDSW** 

md-dmar

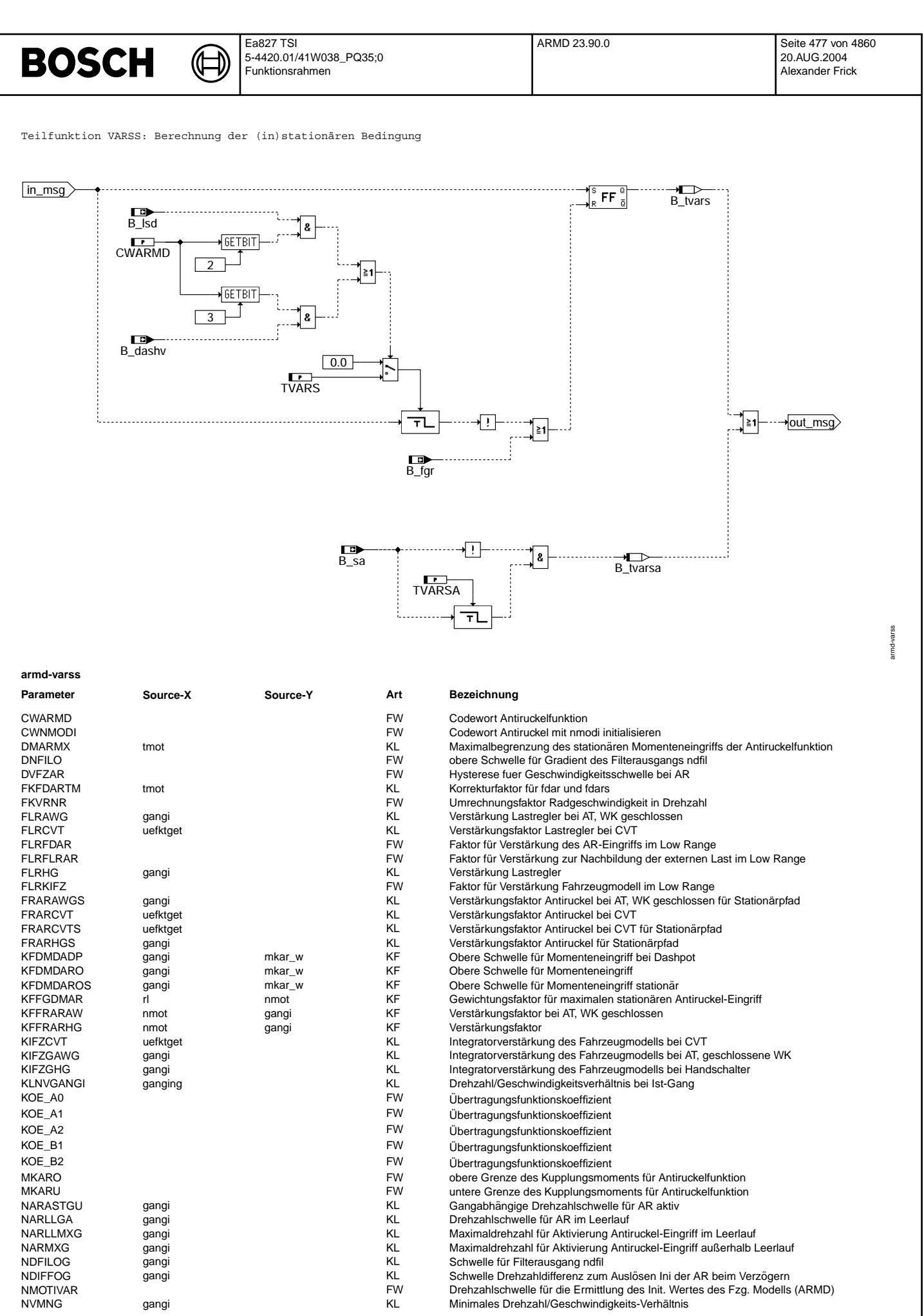

 $\textsf{NVMNG}{}$ 

gangi

 $\bigoplus$ 

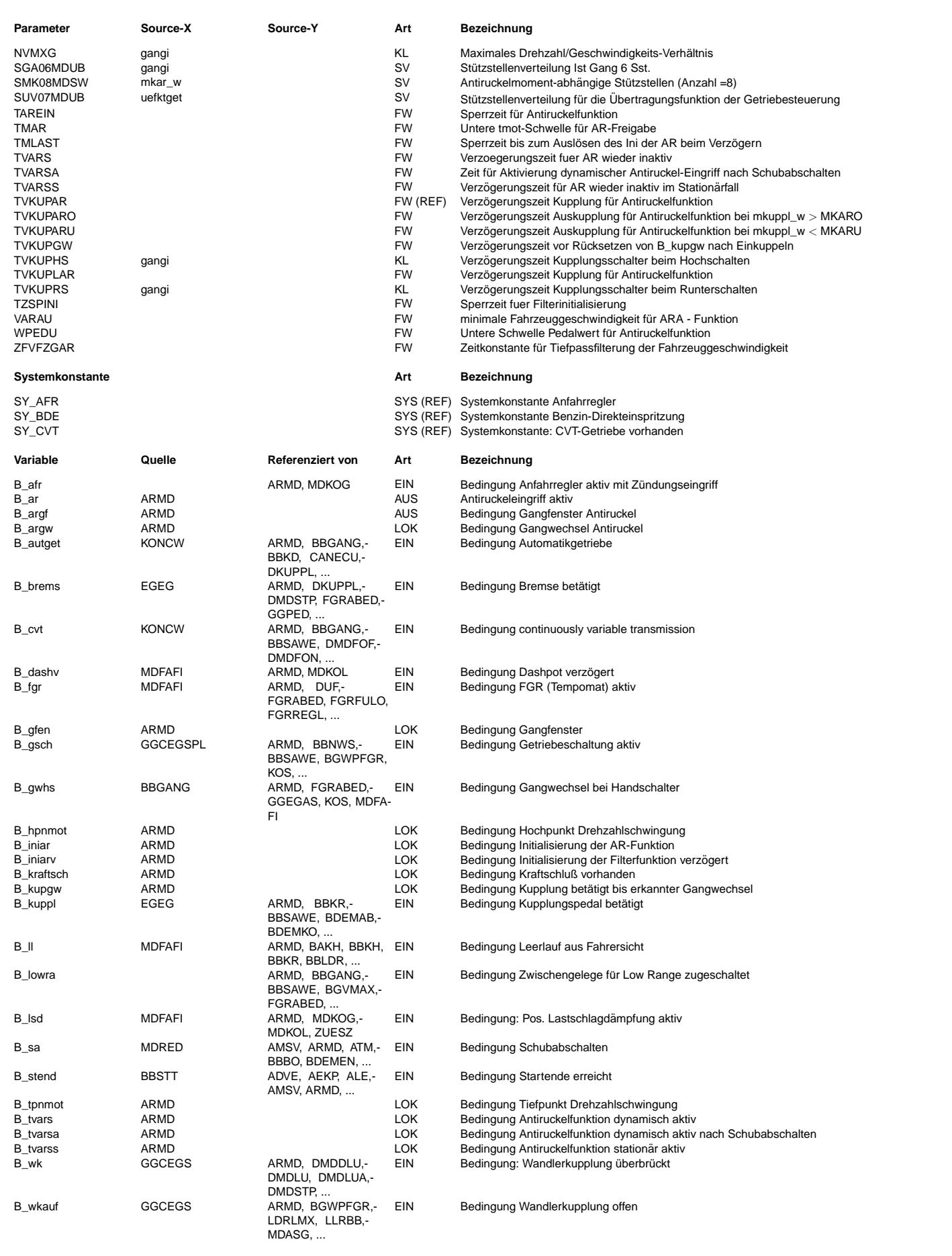

 $\bigoplus$ 

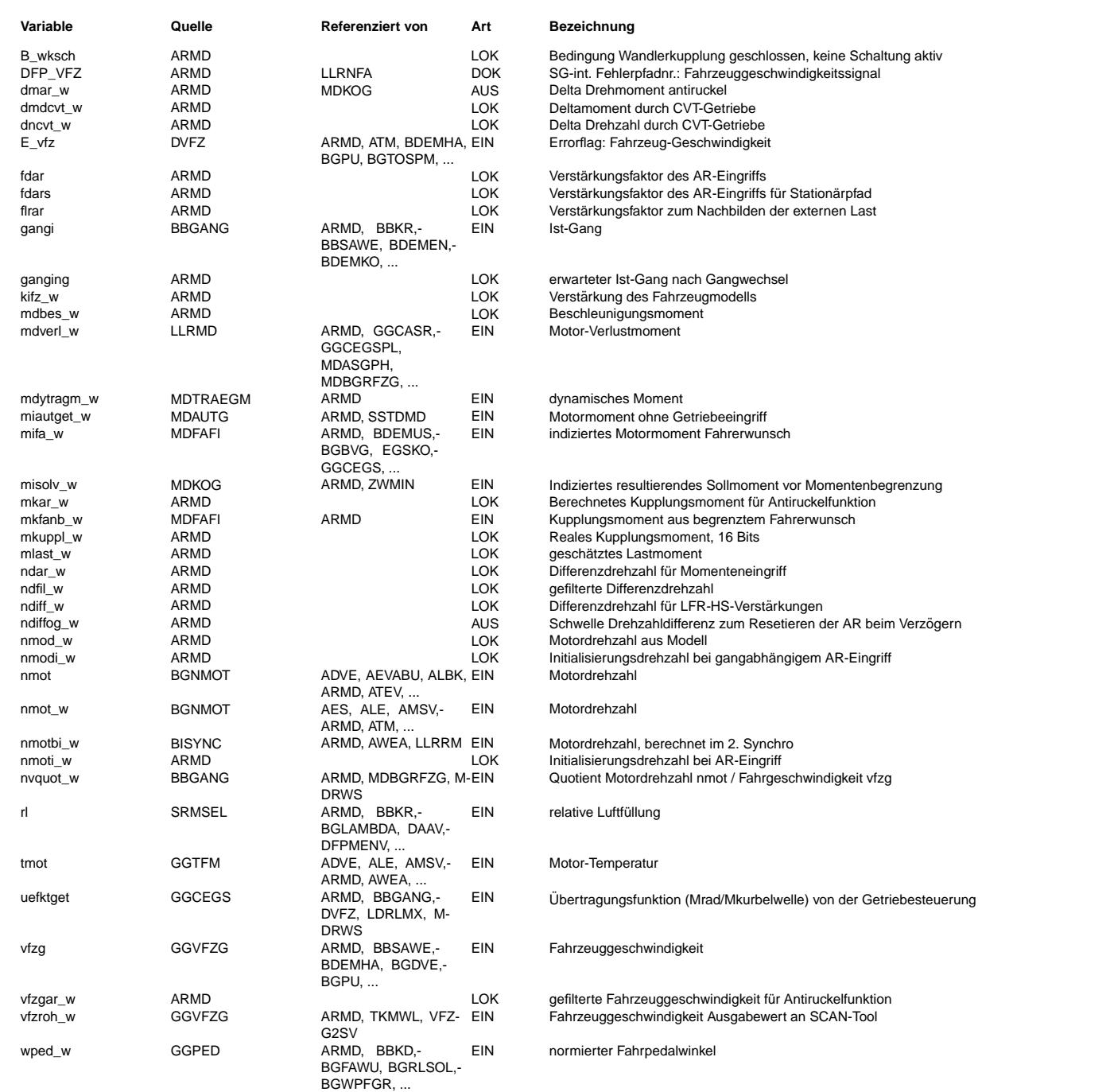

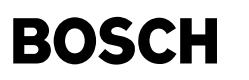

### **FB ARMD 23.90.0 Funktionsbeschreibung**

Ziel der Funktion

Die Antiruckelfunktion detektiert Schwingungen des Antriebsstrangs und dämpft diese durch phasenrichtige Momenteneingriffe. Die Momenteneingriffe werden von der Momentenschnittstelle in Zündwinkeleingriffe umgesetzt.

#### Erwünschte Phasenlage des Momenteneingriffs  $\mathcal{L}_\text{max}$  and the contract of the contract of the contract of the contract of the contract of the contract of the contract of the contract of the contract of the contract of the contract of the contract of the contrac

Um die Triebstrangschwingung wirkungsvoll zu dämpfen, sollte der Momenteneingriff gegenphasig zur Drehzahlschwingung erfolgen. Hierdurch wird der gleiche Effekt erzeilt, wie wenn die Dämpfung der Antriebswellen erhöht würde.

#### Funktionsweise der Antiruckelfunktion  $\mathcal{L}_\text{max}$

Grundidee der Antiruckelfunktion: Ermittlung einer Referenzdrehzahl ohne Schwingung, welche dem Fahrerwunsch entspricht. Durch Differenzbildung zwischen der Referenzdrehzahl und Drehzahl wird die Drehzahlschwingung isoliert. Proportional zu dieser Schwingung wird ein delta Drehmoment gegengekoppelt. Realisierung: Einfaches Fahrzeugmodell, welches aus einem Integrator mit der Integrationskonstanten kifz\_w besteht. Eingang des Integrators ist die Differenz zwischen dem vom Fahrer vorgegebenen Kupplungsmoment mkar\_w und dem Lastmoment mlast\_w, Ausgang ist die Modelldrehzahl nmod\_w. Die Differenzdrehzahl ndiff\_w zwischen Modelldrehzahl nmod\_w und Motordrehzahl nmot\_w dient nun als Basis für den Momenteneingriff sowie zur Berechnung des Lastmoments. Das Lastmoment wird proportional zur Differenzdrehzahl nachgebildet, der Faktor flrar wird der enstprechenden Kennlinie entnommen. Die Differenzdrehzahl ndiff w enthält neben dem Schwingungsanteil noch einen Offset. Dieser Offset wird durch einen diskreten Tiefpaß 2. Ordnung im 50ms-Raster herausgefiltert (Koeffizienten des Zählerpolynoms KOE\_A0, KOE\_A1, KOE\_A2 sowie des Nennerpolynoms 1, KOE B1, KOE B2).

Der herausgefilterte Offset ndfil\_w wird von der Differenzdrehzahl abgezogen, es ergibt sich die Drehzahlschwingung ndar\_w. Proportional zu dieser Drehzahl wird mit dem Faktor fdar ein delta Drehmoment als Momenteneingriff berechnet. Liegt dieser Eingriff betragsmäßig unterhalb von KFDMDARO, wird er zu Null gesetzt.

#### Aktivierungsbedingungen

Das Modell bleibt grundsätzlich immer aktiv, lediglich der Eingriff kann abgeschaltet werden.

#### ARMD-MKAR: Berechnung des Kupplungsmoments für Antiruckelfunktion =================================================================

Da der Kupplungsmoment aus begrenztem Fahrerwunsch (mkfanb\_w) bei Schubabschaltung nicht richtig ist, wird er nicht für das Motordrehzahlmodell angewendet. Das Kupplungsmoment (mkar w) wird mittels das Motormoment ohne Getriebeeingriff (miautget w) minus das Motor-Verlustmoment berechnet.

ARMD-KRFTSCH: Kraftschluß vorhanden bei Auskupplung ===================================================

Damit der Verlauf der aus Modell erstellten Motordrehzahl (nmod\_w) bei Schaltvorgang verbessert wird, muß der Initialisierungwert des nmod w-Integrators angepasst werden. Die aus Modell erstellte Motordrehzahl nmod w muß bei Schaltvorgang die "Durchschnittdrehzahl" der Schwingungen der Ist-Drehzahl sein.

Die Erkennung eines Tief- oder Hochpunktes Drehzahlschwingung wird gesperrt, so lange Kraftschluß nicht vorhanden ist. Für nmod w, bedeutet es eine stetige Initialisierung. Wenn das realles Kupplungsmoment größer oder kleiner als eine Schwelle wird, wird das Bit Kraftschluß vorhanden (B\_kraftsch) gesetzt und dann wird die Erkennung eines Tief- oder Hochpunktes freigegeben. Wenn ein solcher Punkt erkannt ist, wird das nmod\_w-Integrator nicht mehr reset.

### **APP ARMD 23.90.0 Applikationshinweise**

Voraussetzungen zur Applikation der Antiruckelfunktion

Die Grundapplikation des Fahrzeugs muß bereits erledigt sein. Neben applizierter ÜK müssen alle Funktionen für die Drehmomentenschnittstelle appliziert sein.

1. Ermittlung der Integrationskonstante kifz\_w und flrar

### Grobapplikation:

Durchf¨uhrung einer Fahrzeugmessung im jeweiligen Gang mit inaktiver Antiruckelfunktion (fdar=0). Fahrt mit konstanter Drehzahl auf ebener Strecke, dann Durchführung eines Lastsprungs. Aufzunehmen sind das Kupplungsmoment mkar\_w sowie die Drehzahl nmot\_w. Ermittlung der Integrationskonstanten wie folgt: Beim Lastsprung springt das Drehmoment näherungsweise um einen Betrag delta M (in %), die Drehzahl steigt näherungsweise mit einer konstanten Steigung gradn (in (U/min)/s). kifz\_w ergibt sich aus gradn/delta M, typischer Zahlenwert für 2. Gang:  $4.6*100/MDDNORM$  [(U/min)/ $(s*\})$ ].

#### Feinapplikation:

Durchführung Fahrzeugmessung auf ebener Straße. Einstellen des Produkts kifz\_w\*flrar auf eine festen Wert, Empfehlung 15. Durchführung von Lastsprüngen, Aufnahme der Größen mkar\_w, mlast\_w, nmot\_w, ndiff\_w. Variation des Paares kifz\_w, flrar (bei konstantem Produkt!) bis gilt: ndiff\_w bleibt bei einem Lastsprung ungefähr konstant. Grundsätlich gilt folgendes für den Verstärkungsfaktor flrar: Hoher Verstärkungsfaktoren --> Reduzierung des Offsets ndfil\_w, jedoch große Phasenvordrehung von ndiff\_w.

### 2. Bestimmung der Filterparameter

```
Tiefpaß im 50ms-Raster: Übertragungsfunktion hat die Form G(z) = Z(z)/N(z) mit
Z(z) = KOE A0 + KOE A1*z^(-1) + KOE A2*z^(-2)N(z) = 1 + KOE-B1*z^(-1) + KOE-B2*z^(-2)
```
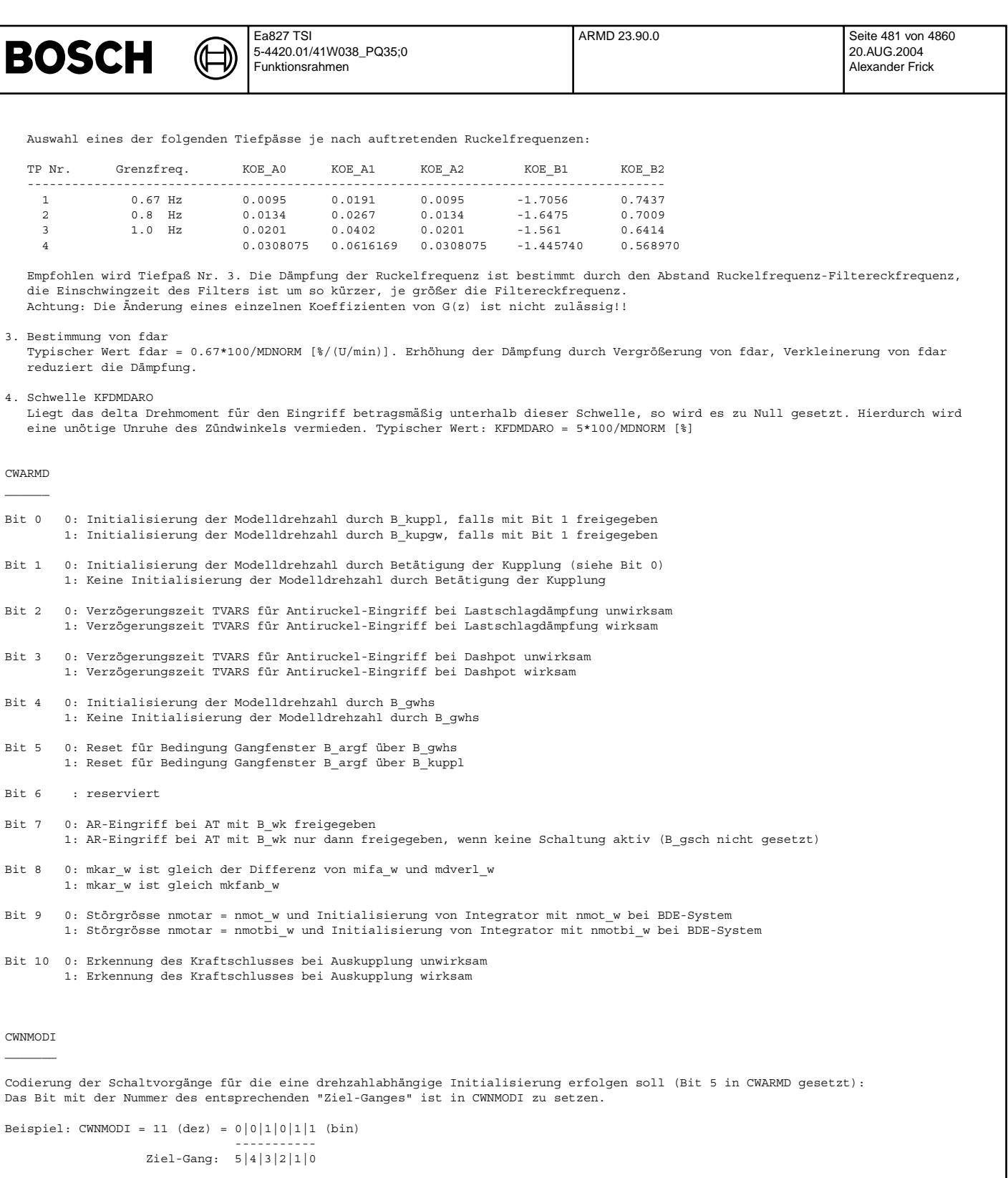

 $- - - -$ 

0 : nicht benutzt

1 : drehzahlabhängige Initialisierung<br>2 : keine drehzahlabhängige Initialisierung<br>3 : drehzahlabhängige Initialisierung<br>4 : keine drehzahlabhängige Initialisierung<br>5 : keine drehzahlabhängige Initialisierung

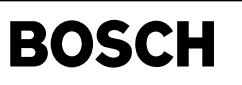

mdtraegm-main

main ndtraegm

# **FU MDTRAEGM 2.20.0 Dynamisches Motormoment**

### **FDEF MDTRAEGM 2.20.0 Funktionsdefinition**

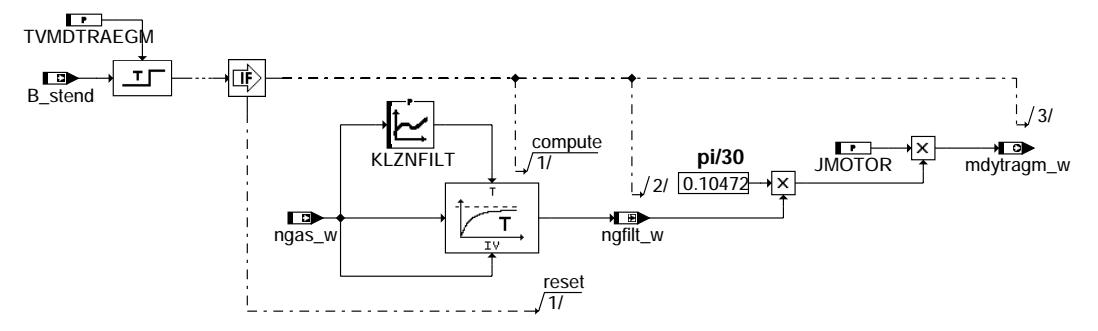

**mdtraegm-main**

## **ABK MDTRAEGM 2.20.0 Abkurzungen ¨**

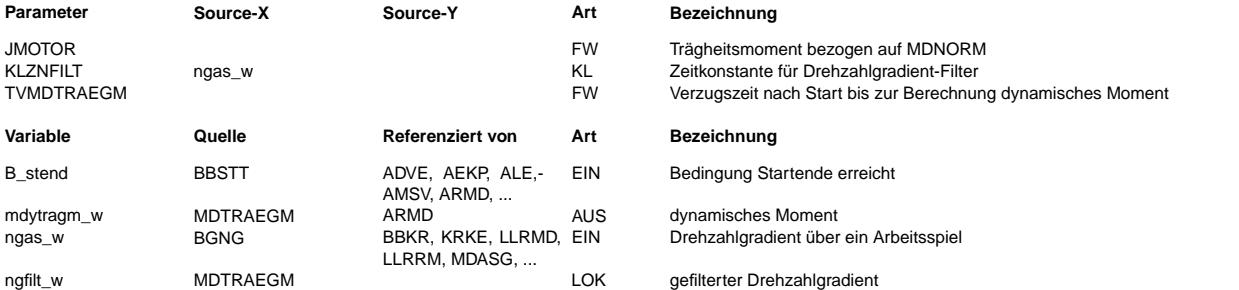

### **FB MDTRAEGM 2.20.0 Funktionsbeschreibung**

Allgemein wird das dynamische Moment mit folgender Formel dargestellt:

Mdtraeg = J \* dw/dt

Mit w=pi\*n/30 ergibt sich somit:

Mdtraeg= J \* pi/30 \* dn/dt

Dabei ist J das Tragheitsmoment des Motors und dn/dt der aktuelle Drehzahlgradient.

In der vorliegenden Version wird das Trägheitsmoment J des Motors als konstant vorausgesetzt. Die Ableitung der Drehzahl<br>wird über den Drehzahlgradienten ngas w nachgebildet. Das ist der Gradient über dem letzten Arbeitssp wird dieser Drehzahlgradient nochmals gefiltert.

Im Start wird die Berechnung zunächst ausgeblendet. Die hohen Drehzahlgradienten im Start lassen keine zuverlassige Bestimmung des dynamischen Momentes zu.

Das Ergebnis kann über CAN anderen Steuergeräten bereitgestellt werden.

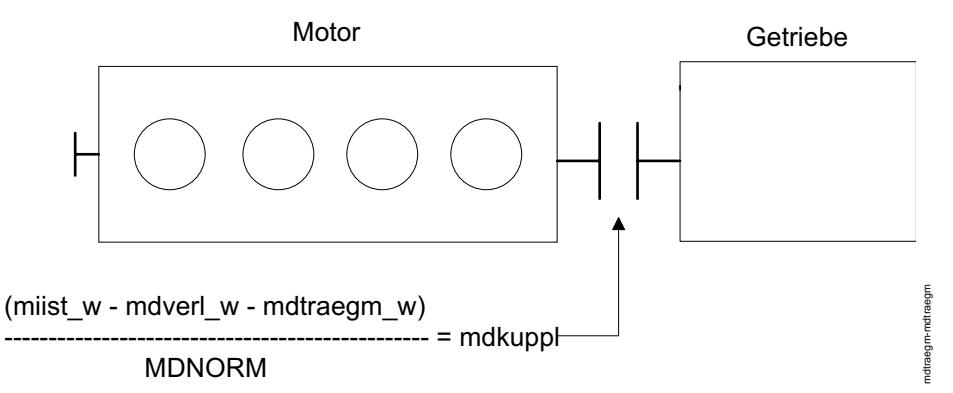

### **mdtraegm-mdtraegm**

Wie im obigen Bild dargestellt, wird beim dynamischen Moment mdtraegm w nur die Eigenträgheit des Motors berücksichtigt. Dies gilt auch für geschlossene Kupplung.

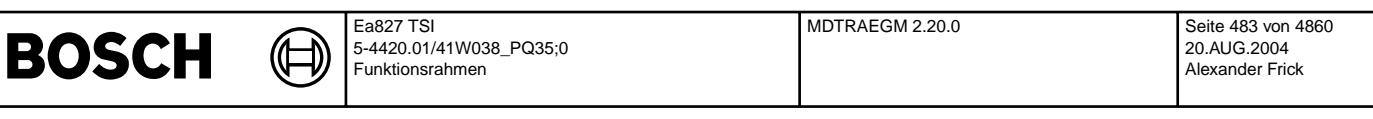

**APP MDTRAEGM 2.20.0 Applikationshinweise**

In der Regel sollte dem Fahrzeughersteller das Trägheitsmoment des Motors bekannt sein.

Sind von dieser Seite keine Infos zu bekommen, so kann das Trägheitsmoment des Motors (JMOTOR) wie folgt bestimmt werden.

Randbedingungen:

- Messungen werden am Fahrzeug durchgeführt
- Handschaltgetriebe (mdwan\_w = 0)
- Applikation der Füllungserfassung ist abgeschlossen
- Applikation der Momentenbedatung ist abgeschlossen
- Alle Verbraucher sind deaktiviert (Klima, Lüfter, alle elektrischen Verbraucher)
- Kupplung geöffnet - Betriebswarmer Motor
- Verlustmomentenadaption ist in diesem Zustand abgeschlossen

Durchführung:

- Drosselklappe im ausgekuppelten Zustand vollständig öffnen und den Motor bis zur Maximaldrehzahl bringen
- Messung vom Kupplungsmoment mkfanb\_w, des Drehzahlgradienten ngas\_w und der Drehzahl nmot\_w

Auswertung:

Durch den sich resultierenden Drehzahlverlauf kann das Eigenträgheitsmoment der Motors bestimmt werden.

- Größe JMOTOR wie folgt berechnen:

JMOTOR = mkfanb w / (  $0,10472$  \* ngas w ) PI / 30 = 0,10472

- Aus der Messung den Zeitbereich heraussuchen, in dem die Drehzahl linear ansteigt und das berechnete JMOTOR konstant verläuft.

Die Filterzeitkonstante KLZNFILT ist abhängig vom aktuellen Drehzahlgradienten. Kleine Drehzahländerungen (z.B. Schwankungen im Leerlauf) können durch eine höhere Filterzeitkonstante geglättet werden. Bei hohen Gradienten soll das dynamische Moment aber schnell berechnet werden. Daher sind hier eher kleine Zeitkonstanten zu wählen.

Im Start wird die Berechnung unterbunden. Die Funktion sollte erst freigeben werden, wenn bei einem normalen Start die Drahzahl einigermaßen eingeschwungen ist.

Erstappliaktionsdaten:

TVMDTRAEGM =  $2 \text{ sec}$ <br>JMOTOR =  $0.068$  $= 0.06875 \text{ kgm}^2/\text{Nm}$ 

KLZNFILT:

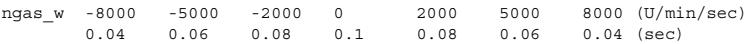

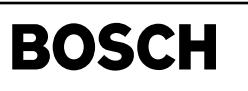

# **FU NMAXMD 21.60.0 Drehzahlbegrenzung**

(Æ

**FDEF NMAXMD 21.60.0 Funktionsdefinition**

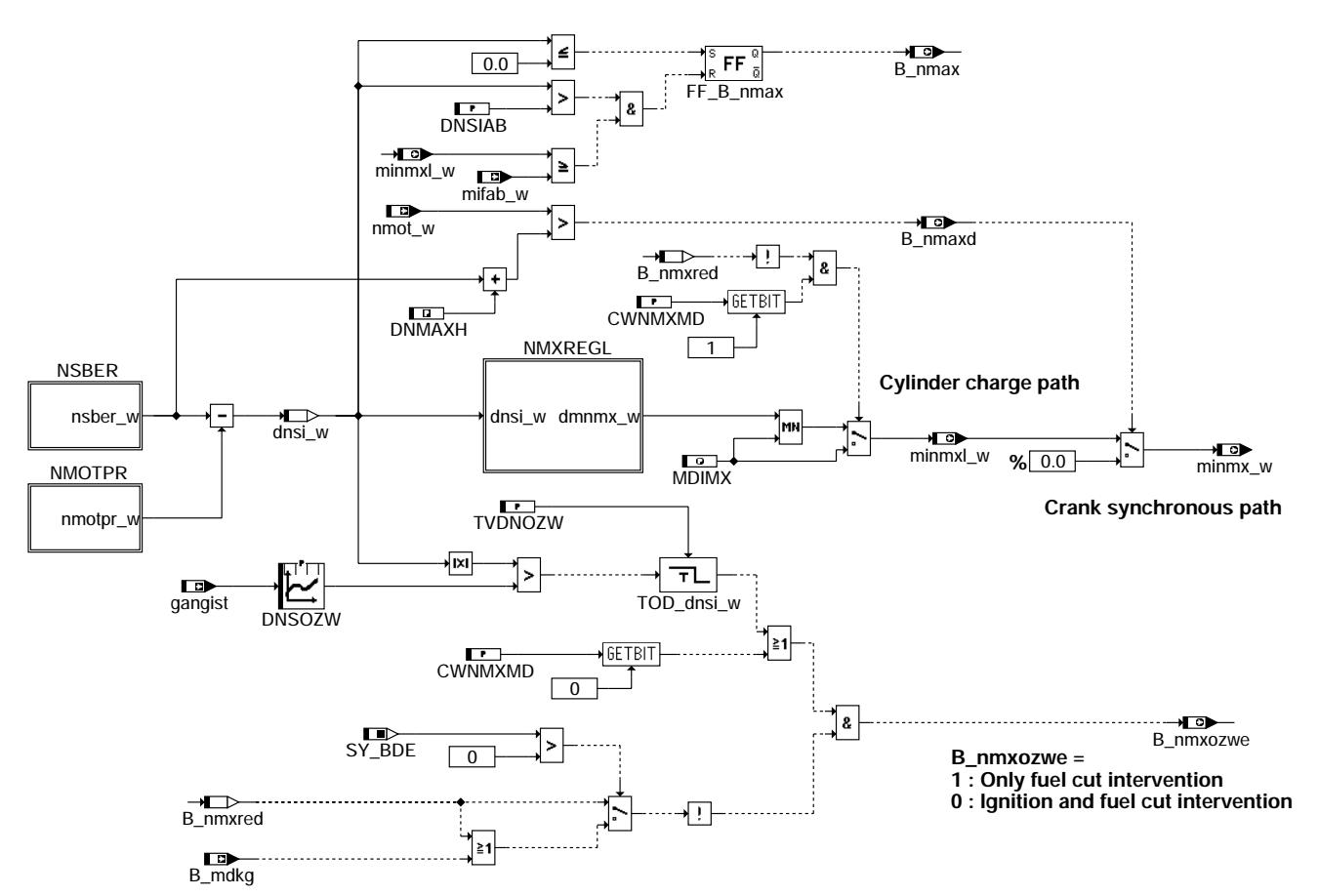

**nmaxmd-main**

Teilfunktion NMOTPR: Berechnung der prädizierten Drehzahl

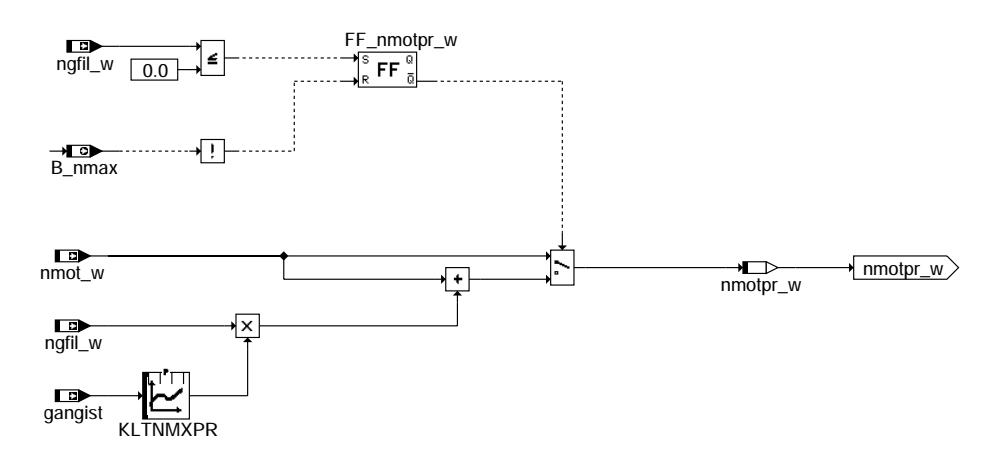

**nmaxmd-nmotpr**

nmaxmd-main

nmaxmd

main

nmaxmd-nmotpr

maxmd-nmotpr

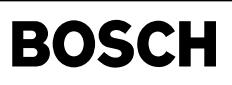

nmaxmd-nsber

poxemn-bmaxog

Teilfunktion NSBER: Berechnung der Drehzahlgrenze

L)

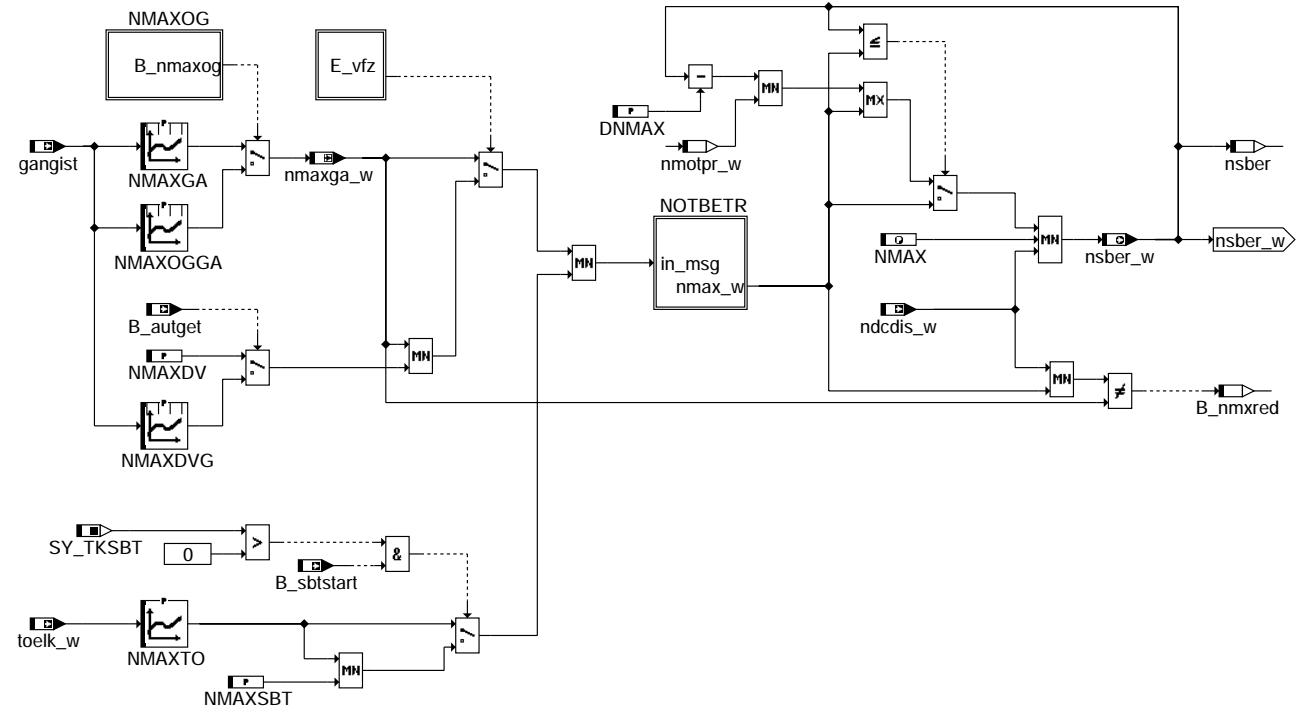

## nmaxmd-nsber

Teilfunktion NMAXOG: Kurzzeitige Überhöhung der Drehzahlgrenze

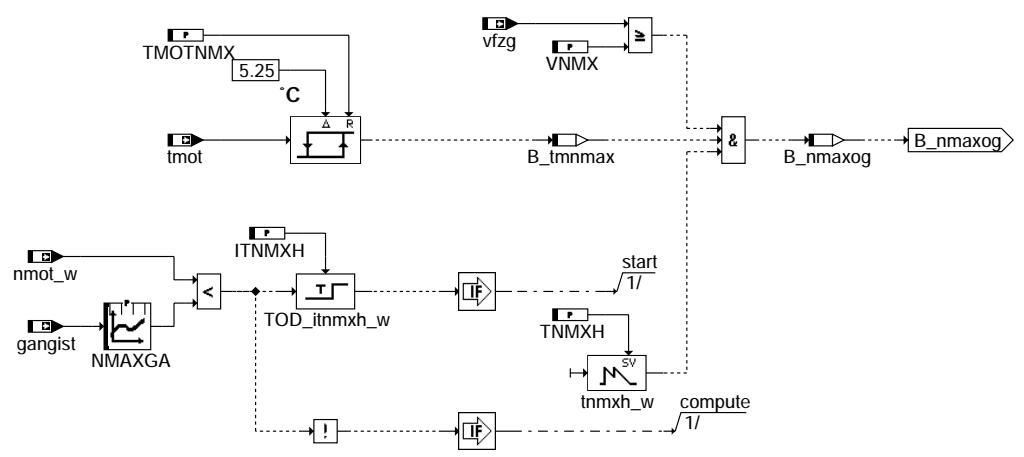

nmaxmd-nmaxog

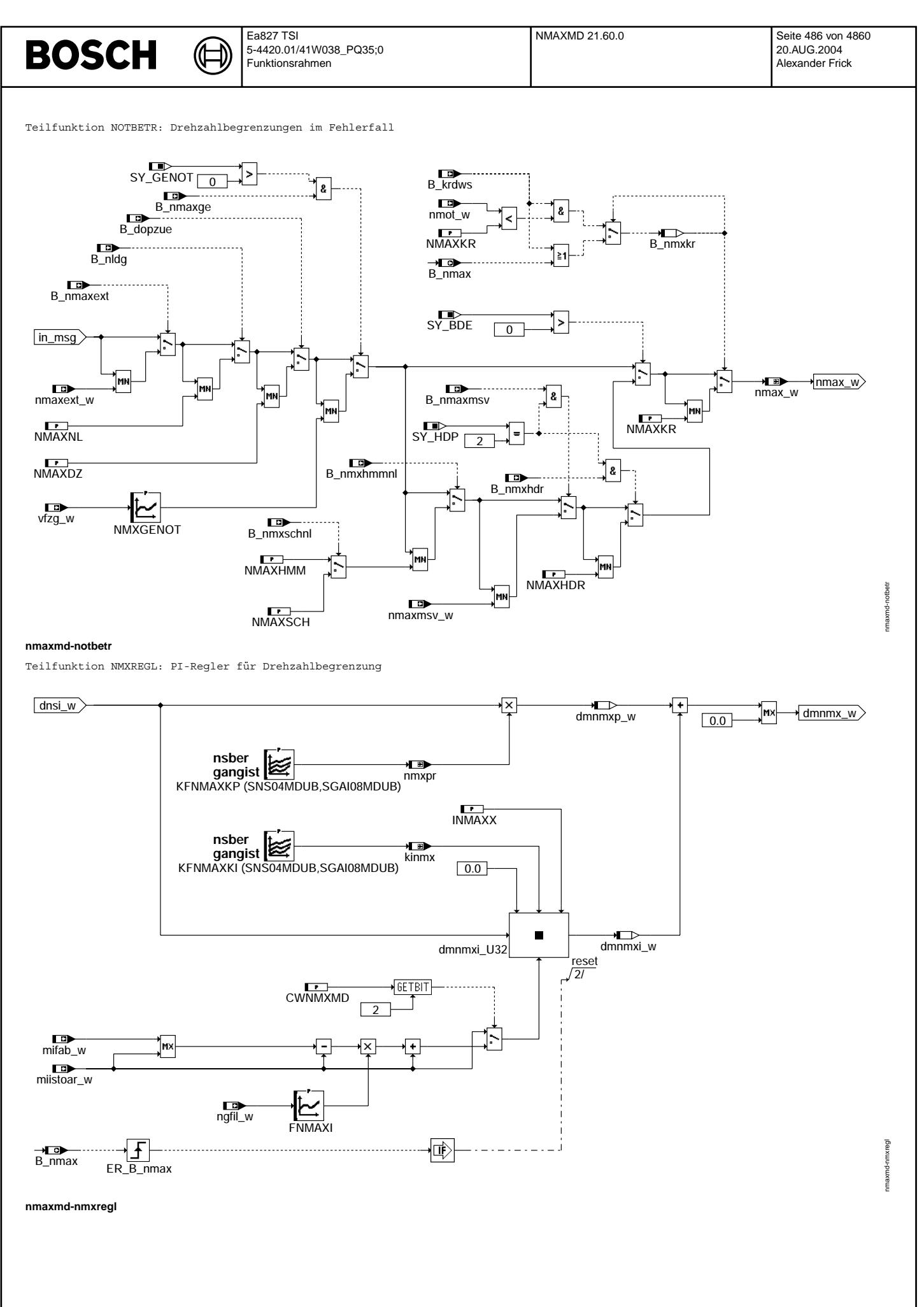

### **ABK NMAXMD 21.60.0 Abkurzungen ¨**

⋐ 〕

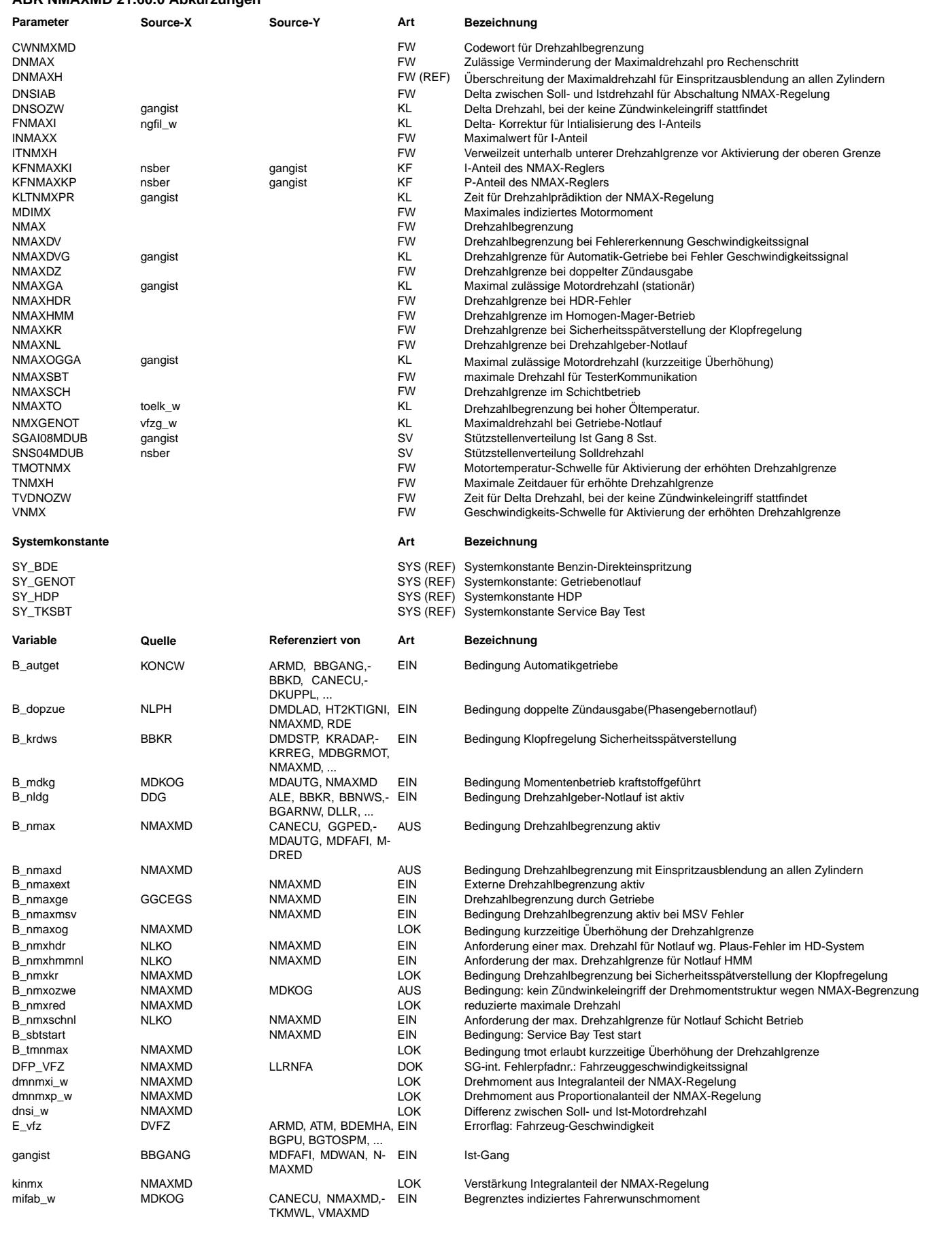

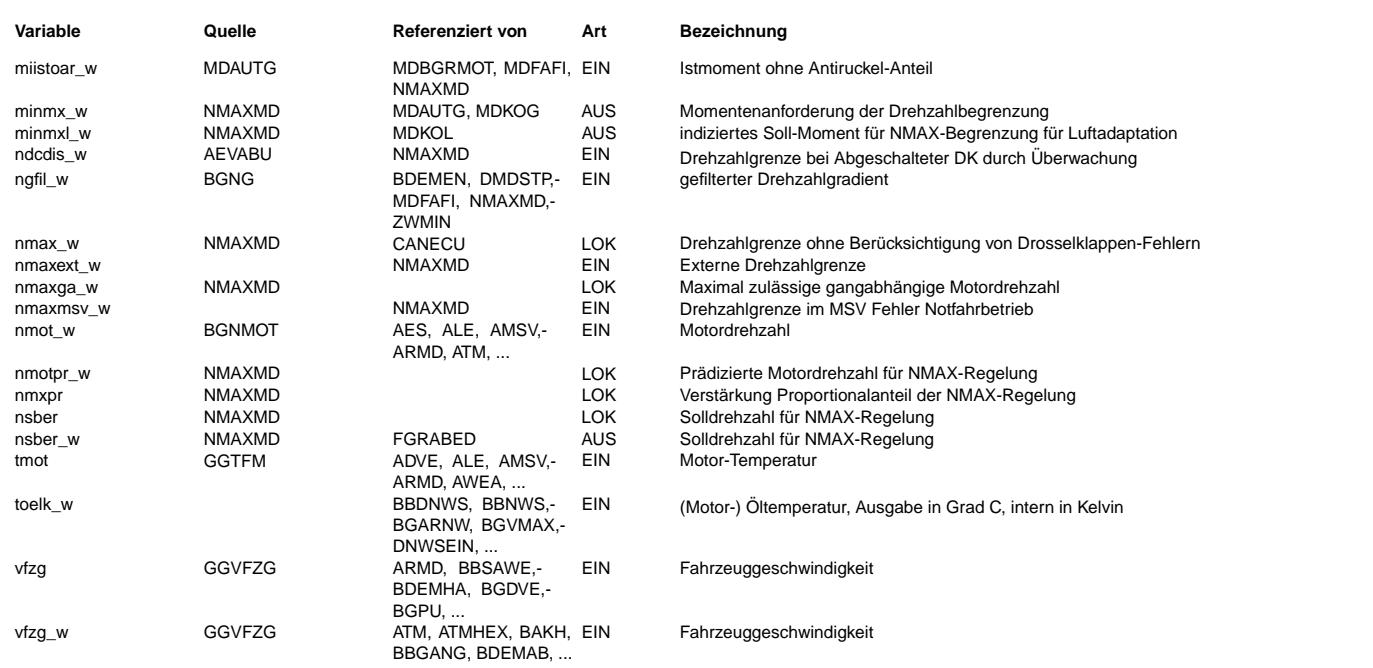

### **FB NMAXMD 21.60.0 Funktionsbeschreibung**

Aufgabe der Funktion ist die Begrenzung der Motordrehzahl auf einen von den jeweiligen Randbedingungen abhängigen Maximalwert. Hierzu kommt ein PI-Regler mit Drehzahl-Prädiktion zum Einsatz, der bei Bedarf durch einen Eingriff in der Momentenkoordination (siehe %MDKOL, %MDKOG) das resultierende Sollmoment gegenüber dem Fahrerwunschmoment reduziert. Bei aktiver Drehzahlbegrenzung sind Zündwinkel-Spätverstellung und Einspritzausblendung freigegeben (siehe %MDKOG, %MDRED).

Berechnung der Maximaldrehzahl  $\mathcal{L}_\text{max}$ 

Die maximal zulässige Motordrehzahl nsber\_w wird in der Teilfunktion NSBER gebildet. Im Normalbetrieb dient die Drehzahlbegrenzung zum Schutz des Motors vor Schäden durch Überdrehzahlen. Die zulässige Höchstdrehzahl hängt von der Auslegung des Motors ab und ist vom Motorenhersteller festzulegen.

Unterschieden werden die stationäre Drehzahlgrenze NMAXGA und die erhöhte Drehzahlgrenze NMAXOGGA, die jeweils gangabhängig applizierbar sind. Unter definierten Randbedingungen (B\_nmaxog = 1) kann über NMAXOGGA eine kurzzeitige Überhöhung der Drehzahlgrenze ermöglicht werden (wichtig z.B. bei Beschleunigungsmessungen). Entspricht die Fahrzeuggeschwindigkeit vfzg die Schwelle VNMX oder überschreitet diese, und die Motortemperatur tmot überschreitet die Schwelle TMOTNMX, dann steht nmax\_w im<br>Normalfall zunächst auf NMAXOGGA. Damit sind Motordrehzahlen größer NMAXGA zulässig. Zeiten, in die stationäre Drehzahlgrenze NMAXGA überschreitet, werden aufsummiert. Bei kurzzeitigen Unterschreitungen (kürzer als ITNMXH) wird der aufsummierte Wert eingefroren. Übersteigt die Summe den Wert TNMXH, wird nmax\_w auf NMAXGA umgeschaltet. Eine erneute Erhöhung der Drehzahlgrenze auf NMAXOGGA kann erst dann wieder erfolgen, wenn die Motordrehzahl nmot w für mindestens die Zeit ITNMXH kleiner als NMAXGA war.

Die so berechnete Drehzahlgrenze für den Normalbetrieb kann in verschiedenen Fehlerfällen weiter reduziert werden:

Bei Ausfall des Fahrzeuggeschwindigkeitssignals (E vfz = 1) wird die Überschreitung der maximal zulässigen Fahrzeuggeschwindigkeit durch eine geeignete Drehzahlbegrenzung verhindert. Bei Fahrzeugen mit Automatik-Getriebe, bei denen die Ganginformation ¨uber CAN von der Getriebesteuerung geliefert wird, ist die reduzierte Drehzahlgrenze für jeden Gang einzeln in der Kennlinie NMAXDVG applizierbar. Bei Fahrzeugen mit Handschalt-Getriebe ist bei E\_vfz = 1 keine Ganginformation mehr verfügbar, weil sie nur aus dem Verhältnis Motordrehzahl zu Fahrzeuggeschwindigkeit gebildet werden kann (siehe \$BBGANG). In diesem Fall wirkt der Festwert NMAXDV, der so festzulegen ist, dass im höchsten Gang eine Überschreitung der Maximalgeschwindigkeit verhindert wird.<br>The Constant Constant Wird.

Um externen Funktionen die Möglichkeit zu geben, bei Bedarf die Drehzahlgrenze zu beeinflussen, wird bei gesetztem B\_nmaxext eine Minimalauswahl mit der Größe nmaxext\_w vorgenommen.

Bei Drehzahlgeber-Notlauf (B\_nldg = 1) wird die Drehzahlgrenze auf NMAXNL reduziert, bei doppelter Zündausgabe (B\_dopzue = 1) auf NMAXDZ. Ist bei einem BDE-System kein Homogen-Betrieb mehr zulässig (B\_nmxhmmnl = 1), wird die Drehzahlgrenze für Homogen-Mager-Betrieb NMAXHMM aktiviert, sofern diese Betriebsart noch zulässig ist  $(B_n)$ mmxschnl = 0). Andernfalls wird die noch geringere Drehzahlgrenze für Schichtbetrieb NMAXSCH wirksam. Bei MSV-Fehler reduziert sich die Drehzahlgrenze auf nmaxmsv\_w. Bei aktiver Sicherheits-Spätverstellung der Klopfregelung (B\_krdws = 1) ist bei hohen Drehzahlen kein ausreichender Bauteileschutz mehr gewährleistet. Die Drehzahl wird deshalb auf NMAXKR begrenzt. Um einen plötzlichen Leistungsabfall beim Setzen von B\_krdws zu vermeiden, wird die Begrenzung erst dann aktiviert (B\_nmxkr = 1), wenn die Ist-Drehzahl unterhalb von NMAXKR liegt. Falls B\_krdws bei aktiver Drehzahlbegrenzung zurückgesetzt wird, bleibt die Begrenzung auf NMAXKR noch solange aktiv, bis die Drehzahlbegrenzung verlassen wurde. Auf diese Weise wird ein plötzlicher Leistungsanstieg vermieden.

Bei stromlosem Drosselklappen-Antrieb reduziert die EGAS-Überwachung über die Größe ndcdis w die zulässige Maximaldrehzahl (siehe %AEVABU, %UFREAC).

Drehzahlregelung  $\mathcal{L}_\text{max}$  Als Istwert für den Regler wird das prädizierte Drehzahlsignal nmotpr w verwendet. Es beschreibt, welche Drehzahl bei konstantem Drehzahlgradienten nach der gangabhängig applizierbaren Prädiktionszeit KLTNMXPR erreicht würde. Die Prädiktion wird bei negativem Drehzahlgradienten und aktivem NMAX-Regler abgeschaltet, ansonsten ist sie aktiv.

Der Drehzahlregler wird aktiviert (B\_nmax = 1), wenn die prädizierte Istdrehzahl nmotpr\_w größer oder gleich der Solldrehzahl nsber\_w ist. Er bleibt aktiv, solange das Begrenzungsmoment minmxl\_w kleiner als das Fahrerwunschmoment mifab\_w oder die Solldrehzahl nicht um mehr als DNSIAB unterschritten wird.

P-Anteil KFNMAXKP und I-Anteil KFNMAXKI des Reglers sind abhängig von Gang gangist und Solldrehzahl nsber applizierbar. Der I-Anteil wird bei Aktivierung des Reglers auf das Istmoment ohne Antiruckelanteil miistoar\_w bzw. Werte größer als miistoar\_w initialisiert. Der Regler hat 2 Stellgrössen. Der I- Anteil minmx\_w wirkt nur auf Zündwinkel und kann über Codewort CWNMXMD abhängig von der Regelabweichung freigegeben werden. Die Addition von P- und I-Anteil liefert das auf Luftpfad wirkende Moment minmxl\_w.

Bei externer maximaler Solldrehzahlanforderung (B\_nmxred bzw B\_mdkg gleich true) ist immer der Zündwinkeleingriff freigegeben.

CWNMXMD :

- Bit 2 = 1 I-Anteil mit Wert größer als oder gleich miistoar\_w initialisieren. 2 = 0 I-Anteil mit miistoar initialisieren
- Bit 1 = 1 Luftpfadeingriff nur bei externer maximaler Solldrehzahlvorgabe (B\_nmaxred = true, Ausblendung und Zündwinkeleingriff möglich)
	- 1 = 0 Luftpfadeingriff ist freigegeben.
- Bit 0 = 1 Zündwinkeleingriff nur bei externer maximaler Solldrehzahlvorgabe (B\_nmxred oder B\_mdkg gleich true) 0 = 0 Zündwinkeleingriff abhängig von der Regeldifferenz freigeben (dnsi\_w < DNSOZW)

¨Uberschreitet die Motordrehzahl nmot\_w die Maximaldrehzahl nsber\_w um mehr als DNMAXH (B\_nmaxd = 1), wird das Begrenzungsmoment minmx w unabhängig vom Regler sofort auf Null gesetzt. Dies führt zu Einspritzausblendung an allen Zylindern (siehe %MDRED). Bei inaktivem Regler (B\_nmax = 0) werden minmx\_w und minmxl\_w auf den Maximalwert 100% gesetzt, damit in der Momentenkoordination keine Begrenzung bewirkt wird.

Die Funktion wird bei ungesetztem B\_nmax nicht berechnet.

### **APP NMAXMD 21.60.0 Applikationshinweise**

Bei allen Untersuchungen darf die kritische Drehzahl nicht überschritten werden (Ausblendung soll stattfinden können).

Es darf kein Z¨undwinkeleingriff aktiv sein, ggf die Fahrbarkeitsfunktionen wegen Z¨undwinkelfreigabe abschalten.

I-Anteil durch INMAXX = 0 auf Null setzen. P-Anteil vergrössern, so dass die Strecke eine stabile Schwingung zeigt. K\_kritisch = P-Verstärkung, T\_kritisch = die Periodendauer (Mittelwertbildung über etwa 5 Perioden. Die Schwingung darf nicht aufgrund Zylinderabschaltung zustande kommen).

P-Verstärkung KFNMAXKP = 0.45 \* K kritisch I-Verstärkung KFNMAXKI =  $0.45 * K$ kritisch /(0.85 \* T\_kritisch)

Das Verfahren für verschiedene Solldrehzahlen und gangist wiederholen.

¨Uber die Kennlinie KLTNMXPR kann ein virtueller D-Anteil des Reglers realisiert werden. Die Kennlinie DNSOZW dient zur Zündwinkelfreigabe und kann für verschiedene Gänge unterschiedlisch bedatet werden.

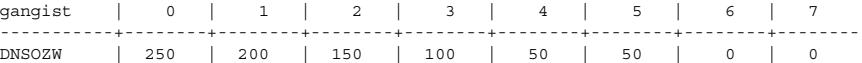

.<br>Für die Bedatung der Kennlinie FNMAXI wird folgende Überlegung zugrunde gelegt. Wenn die Istdrehzahl sich der Solldrehzahl langsam nähert, dann liegt das Moment beim Erreichen der Solldrehzahl nahe an miistoar w. Beim schnellen Gasgeben ist aber miistoar w weit vom Fahrerwunschmoment entfernt, Daher soll das Initialisierungsmoment größer als miistoar w aber kleiner als das Fahrerwunschmoment gewählt werden.

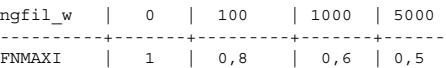

Die Kennlinie FNMAXI muß appliziert werden.

TVDNOZW Verzugszeit für Regelabweichung dnsi w [0...0,3..2,5] Sec

Die erste Stützstelle von KFNMXKP und KFNMXKI ist für die Überwachung reserviert

dnmax-main

Inmax-

# **FU DNMAX 4.30.0 Diagnose; Plausibilitatspr ¨ ufung Maximaldrehzahl ¨ Uberschreitung ¨**

**FDEF DNMAX 4.30.0 Funktionsdefinition**

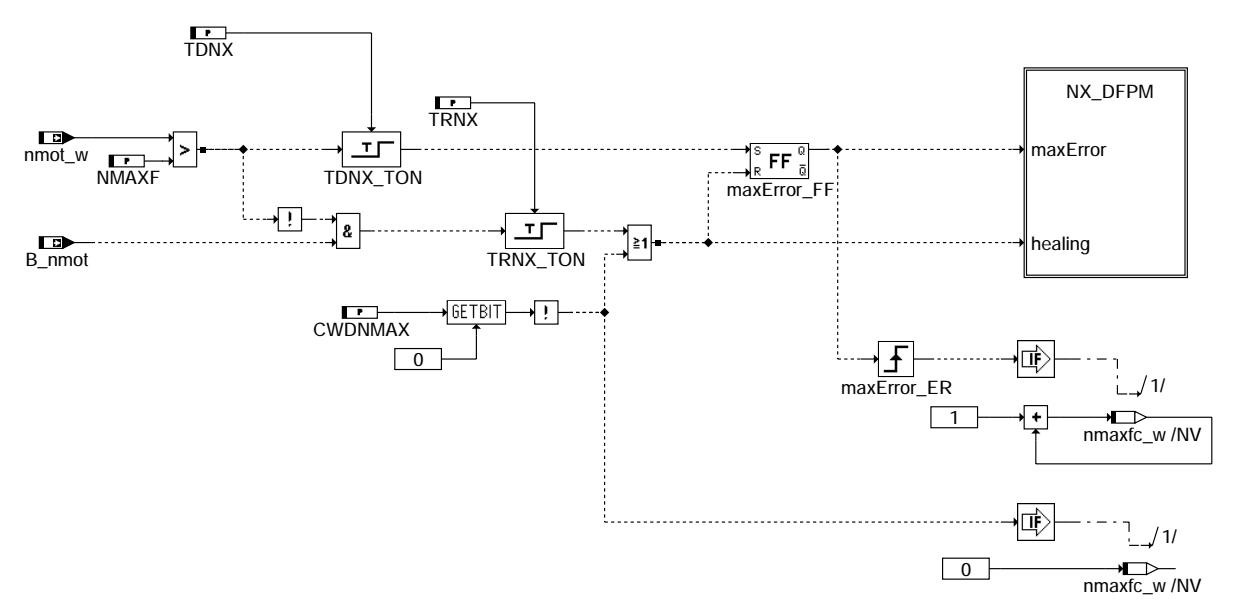

### **dnmax-main**

## **ABK DNMAX 4.30.0 Abkurzungen ¨**

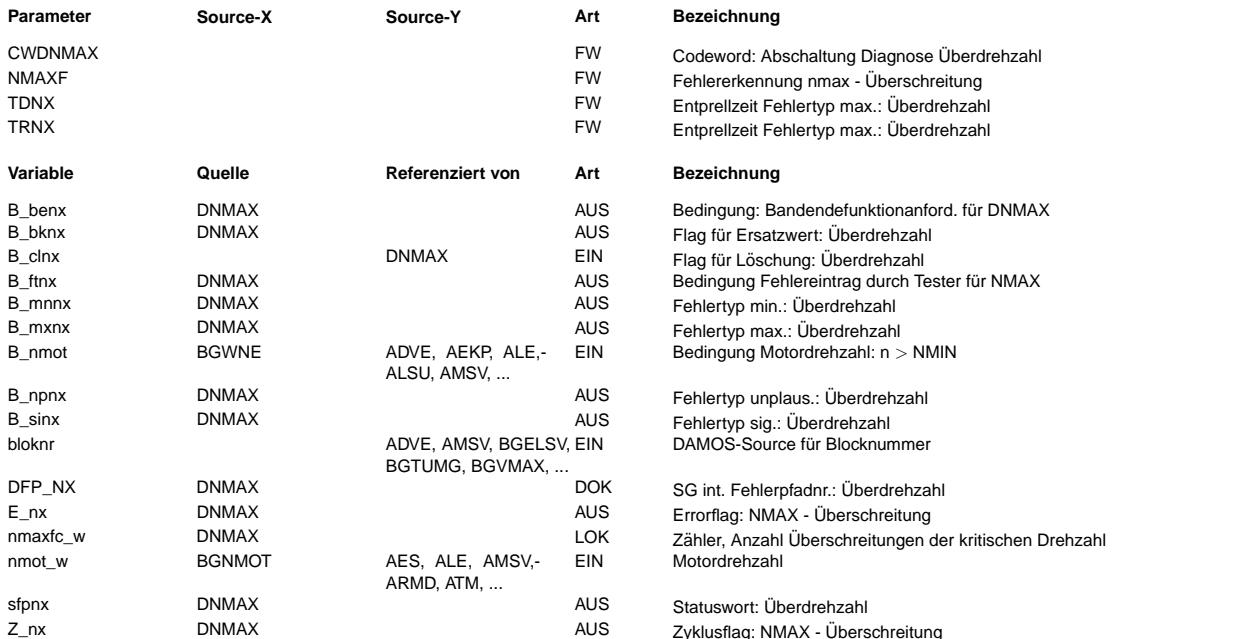

### **FB DNMAX 4.30.0 Funktionsbeschreibung**

Bei Überschreiten einer kritischen Drehzahl NMAXF erfolgt ein Fehlerspeichereintrag (B\_maxnx). Eine Entprellung des Eintrags kann über die Zeit TDNX appliziert werden.<br>Der Fehler wird zurückgesetzt, wenn für die Zeit TRNX die Drehzahl unterhalb der Schwelle NMAXF liegt. Der Fehler wird nach eine

bestimmten Anzahl der Warmstarts aus dem Fehlerspeicher gelöscht. In der Variable nmaxfc\_w wird die Anzahl der Überschreitung der kritischen Drehzahl gespeichert.

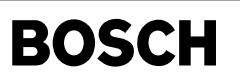

### **APP DNMAX 4.30.0 Applikationshinweise**

Œ

CDTNX = 254 dez CLANX = 6 dez (Fehler-Klasse 6) TSFNX = FF hex Default-Werte: NMAXF = 16384 U/min  $TDNX = 1 s$  $TRNX = 1 s$ CWDNXAX = 0 Umgebungsdaten im Fehlerfall: nmot, rl

# FU BGVMAX 1.130.0 Berechnungsgröße Maximalgeschwindigkeit für VMAX-Regelung

### **FDEF BGVMAX 1.130.0 Funktionsdefinition**

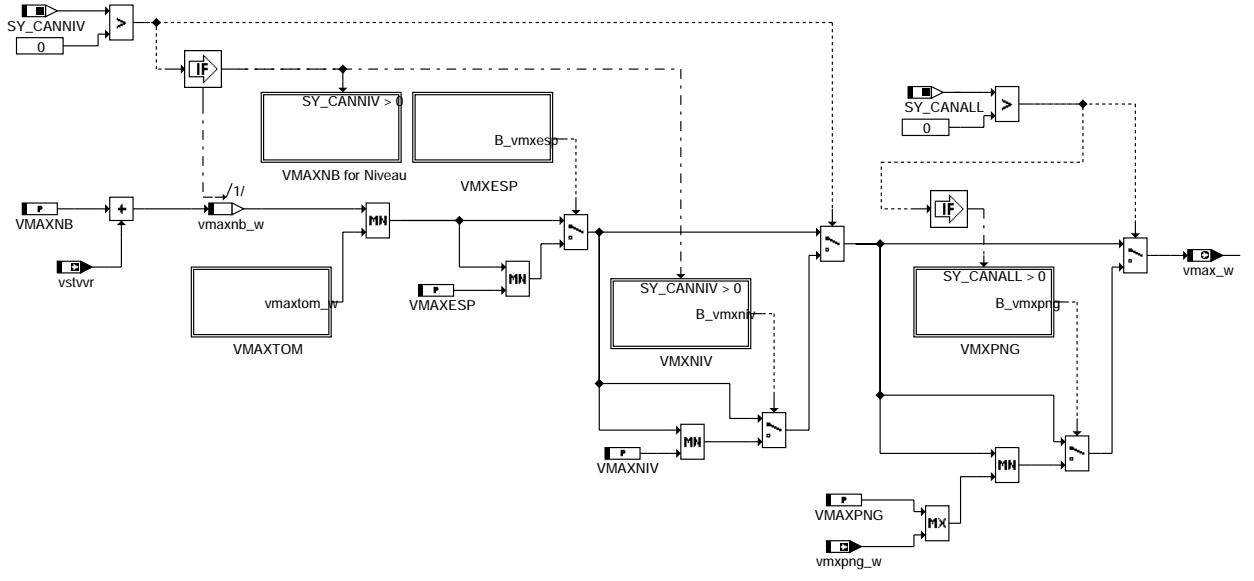

### **bgvmax-main**

Teilfunktion VMAXTOM: Geschwindigkeitsbegrenzung in Abhängigkeit von Motor- und Öltemperatur

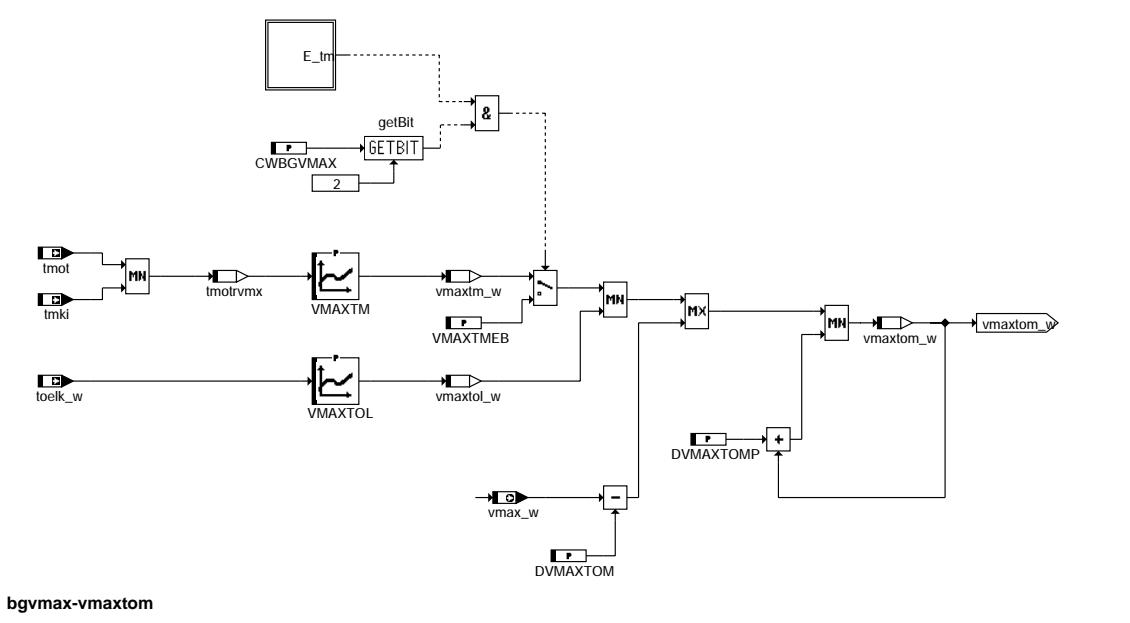

bgvmax-main -xemu@q

main

bgvmax-vmaxtom

maxtom xemugo

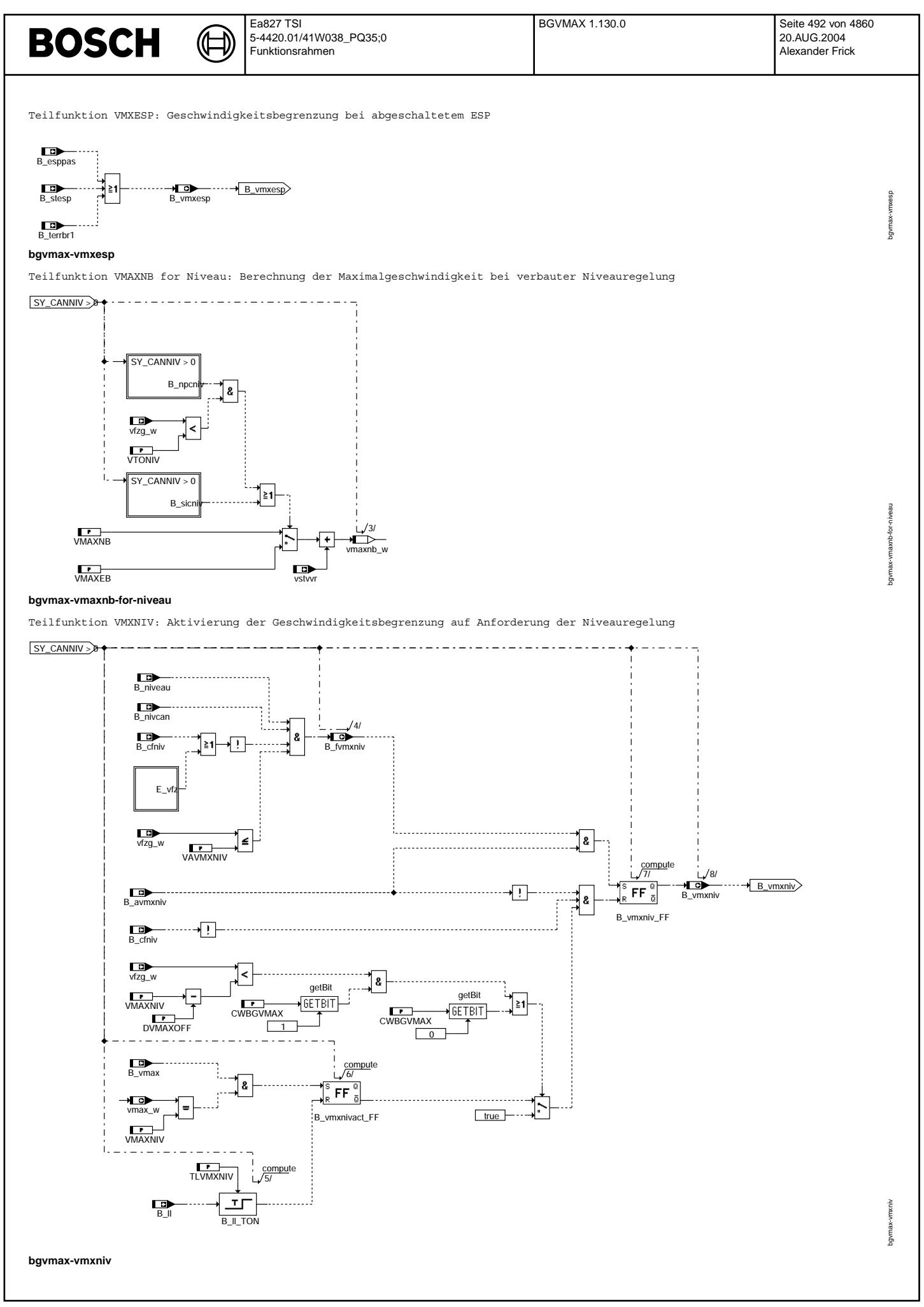

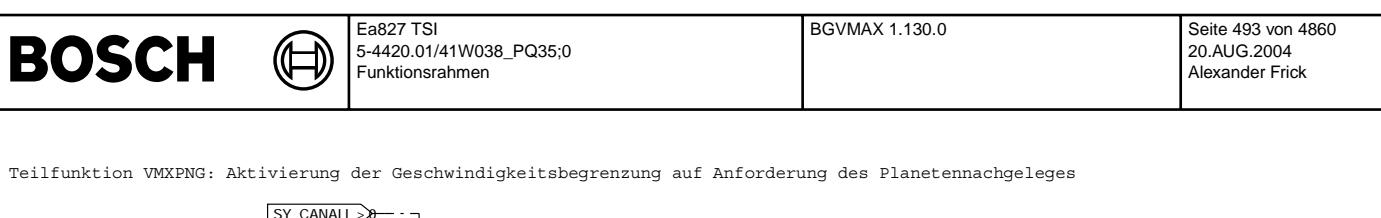

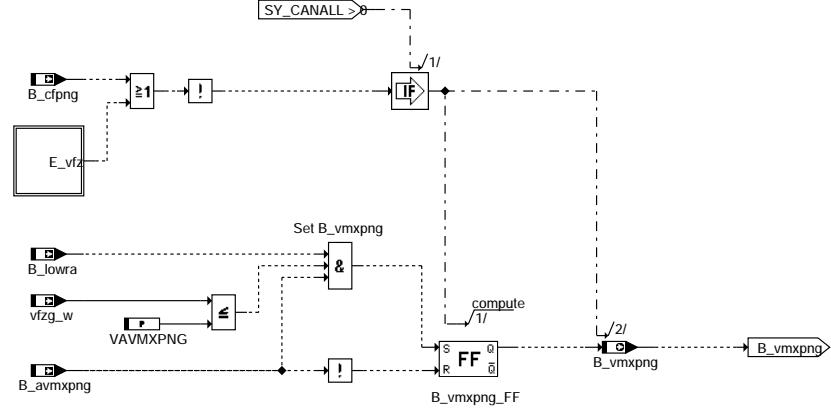

## **bgvmax-vmxpng**

# **ABK BGVMAX 1.130.0 Abkurzungen ¨**

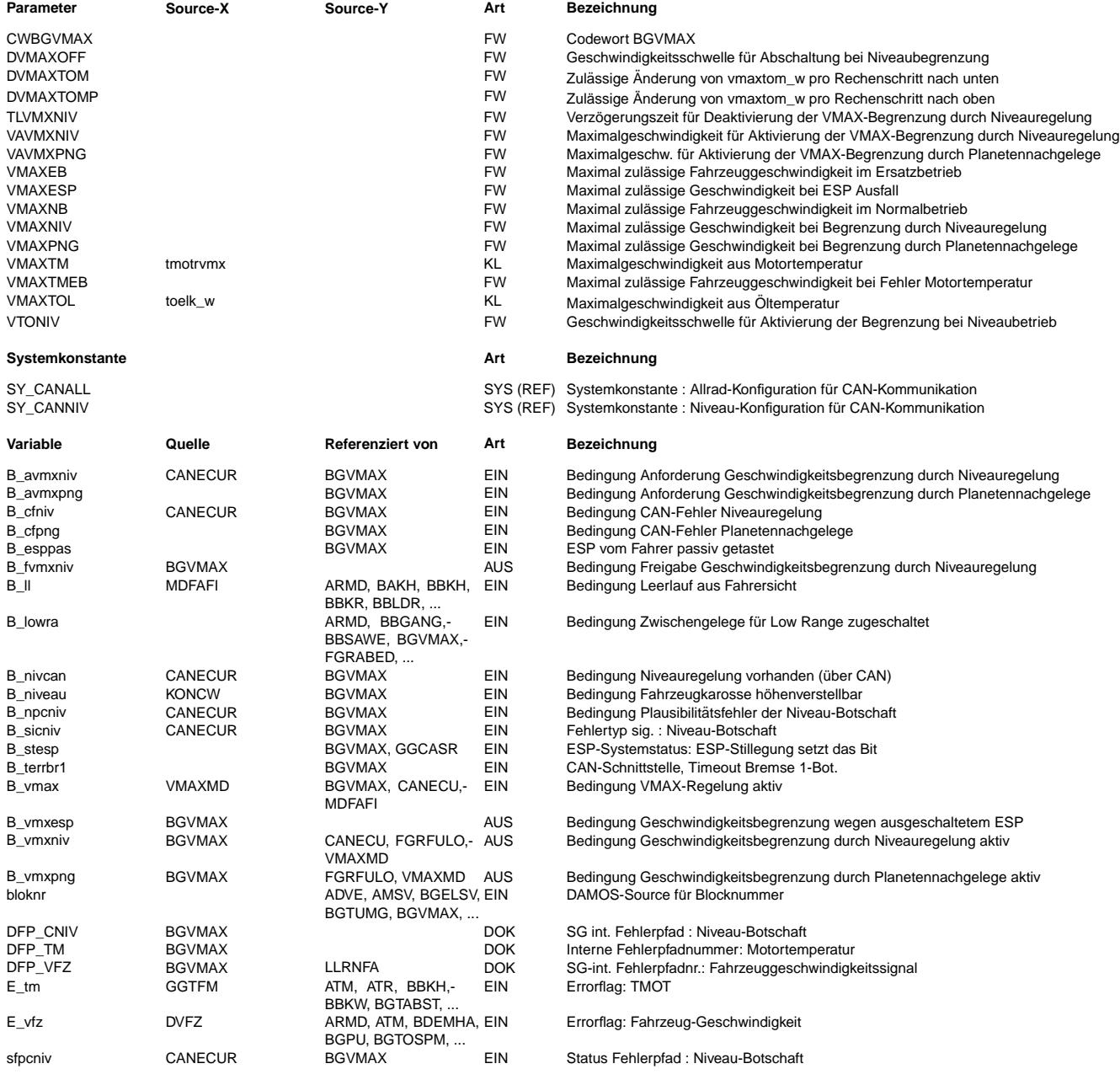

bgvmax-vmxpng

badxun-xeun6q

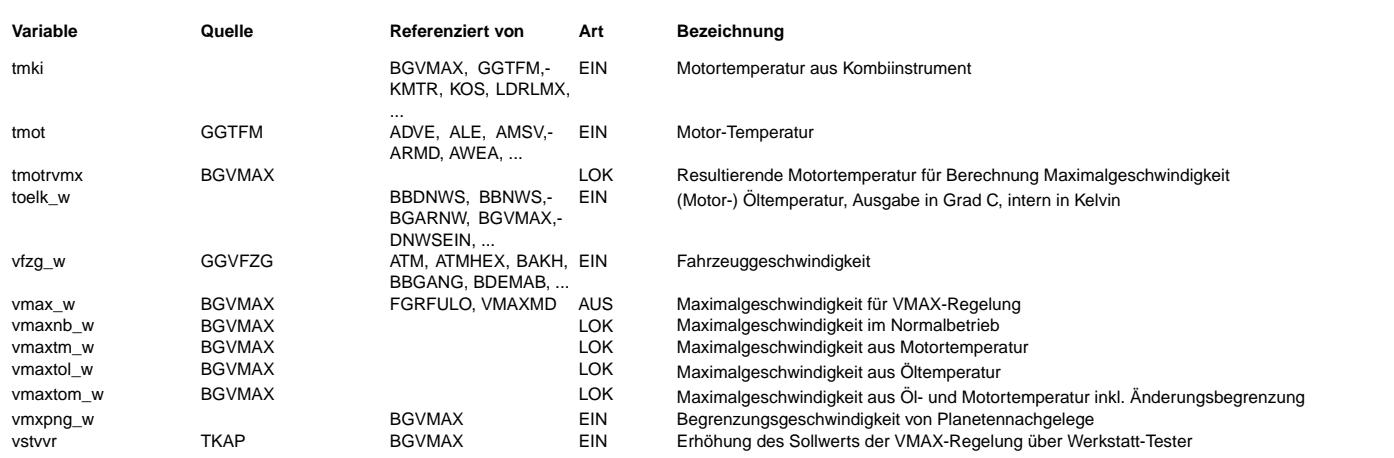

## **FB BGVMAX 1.130.0 Funktionsbeschreibung**

Aufgabe der Funktion ist die Bereitstellung der maximal zulässigen Fahrzeuggeschwindigkeit vmax\_w, auf die in %VMAXMD begrenzt wird, falls die Systemkonstante SY\_BGVMX gesetzt ist. Im Normalbetrieb steht vmax\_w auf dem Festwert VMAXNB. Bei Bedarf kann über den Werkstatt-Tester eine Korrektur vstvvr erfolgen. Abhängig von Motor- und Öltemperatur ist es möglich, die maximal zulässige Geschwindigkeit zu verringern, wobei die Änderungsgeschwindigkeit nach unten auf DVMAXTOM und nach oben auf DVMAXTOMP pro 100 ms begrenzt ist. Des Weiteren ist bei ESP-Ausfall oder Deaktivierung durch den Fahrer eine zusätzliche Geschwindigkeitsbegrezung  $m\ddot{o}q$ lich

Auf Anforderung der Niveauregelung oder der Steuerung des Planetennachgeleges wird vmax\_w auf kleinere Werte umgeschaltet. Diese beiden Anforderungen können separat mit den beiden Systemkonstanten SY\_CANALL und SY\_CANNIV eingeschaltet werden.

### Geschwindigkeitsbegrenzung durch Niveauregelung

----------------------------------------------- Bei vorliegendem Niveaucodierfehler (B\_sicniv gesetzt) oder gesetztem Nicht-Plausiblit¨ats-Flag (B\_npcniv) und gleichzeitigem Unterschreiten einer Geschwindigkeitsschwelle wird nicht der Festwert VMAXNB, sondern der Ersatzwert VMAXEB verwendet. Die Freigabe der Begrenzung ist gesetzt, wenn die Codierung von Niveausteuergerät und Motorsteuergerät übereinstimmt, kein Fehler in der CAN-Übertragung und der Fahrgeschwindigkeit vorliegt und die aktuelle Geschwindigkeit unter einer Einschaltschwelle liegt. Die Begrenzung wird aktiviert, wenn die Freigabe erfüllt ist und eine Anforderung vom Niveau gesendet wird. Eine Deaktivierung nach erfolgter Begrenzung ist nur möglich, wenn für eine applizierbare Zeit kein Motormoment gefordert wird. Diese Abschaltbedingung kann ¨uber ein Codewort inaktiviert oder auf eine Geschwindigkeitsbedingung erweitert werden. Eine Umschaltung auf drehzahlabhängige Momentenbegrenzung bei Fehler im Geschwindigkeitssignal erfolgt in %VMAXMD.

#### Geschwindigkeitsbegrenzung durch Planetennachgelege ---------------------------------------------------

Die Freigabe der Begrenzung ist gesetzt, wenn das Motorsteuergerät richtig codiert ist, kein Fehler in der CAN-Übertragung und der Fahrgeschwindigkeit vorliegt und die aktuelle Geschwindigkeit unter einer Einschaltschwelle liegt. Die Begrenzung wird aktiviert, wenn die Freigabe erfüllt ist und eine Anforderung vom Planetennachgelege gesendet wird. Eine Deaktivierung erfolgt bei Rücknahme der Anforderung, falls kein Fehler in der CAN-Übertragung und der Fahrgeschwindigkeit vorliegt. Eine Umschaltung auf drehzahlabhängige Momentenbegrenzung bei Fehler im Geschwindigkeitssignal erfolgt in %VMAXMD.

Systemkonstanten

================

#### SY\_CANNIV:

- -<br>0: Geschwindigkeitsbegrenzung durch Niveauregulierung nicht möglich 1: Geschwindigkeitsbegrenzung durch Niveauregulierung möglich
- SY\_CANALL:
	- -<br>0: Geschwindigkeitsbegrenzung durch Planetennachgelege nicht möglich
	- 1: Geschwindigkeitsbegrenzung durch Planetennachgelege möglich

### **APP BGVMAX 1.130.0 Applikationshinweise**

CWBGVMAX:

Bit 0 0: Deaktivierung der Niveaubegrenzung in Abhängigkeit von Bit 1 1: keine Deaktivierungsbedingung der Niveaubegrenzung Bit 1: 0: Deaktivierung der Niveaubegrenzung über Leerlaufbedingung 1: Deaktivierung der Niveaubegrenzung ¨uber Leerlaufbedingung oder Geschwindigkeitsbedingung Bit 2: 0: keine Reaktion auf Fehler in Motortemperatur

1: bei Fehler in Motortemperatur wird auf Geschwindigkeitsersatzwert begrenzt

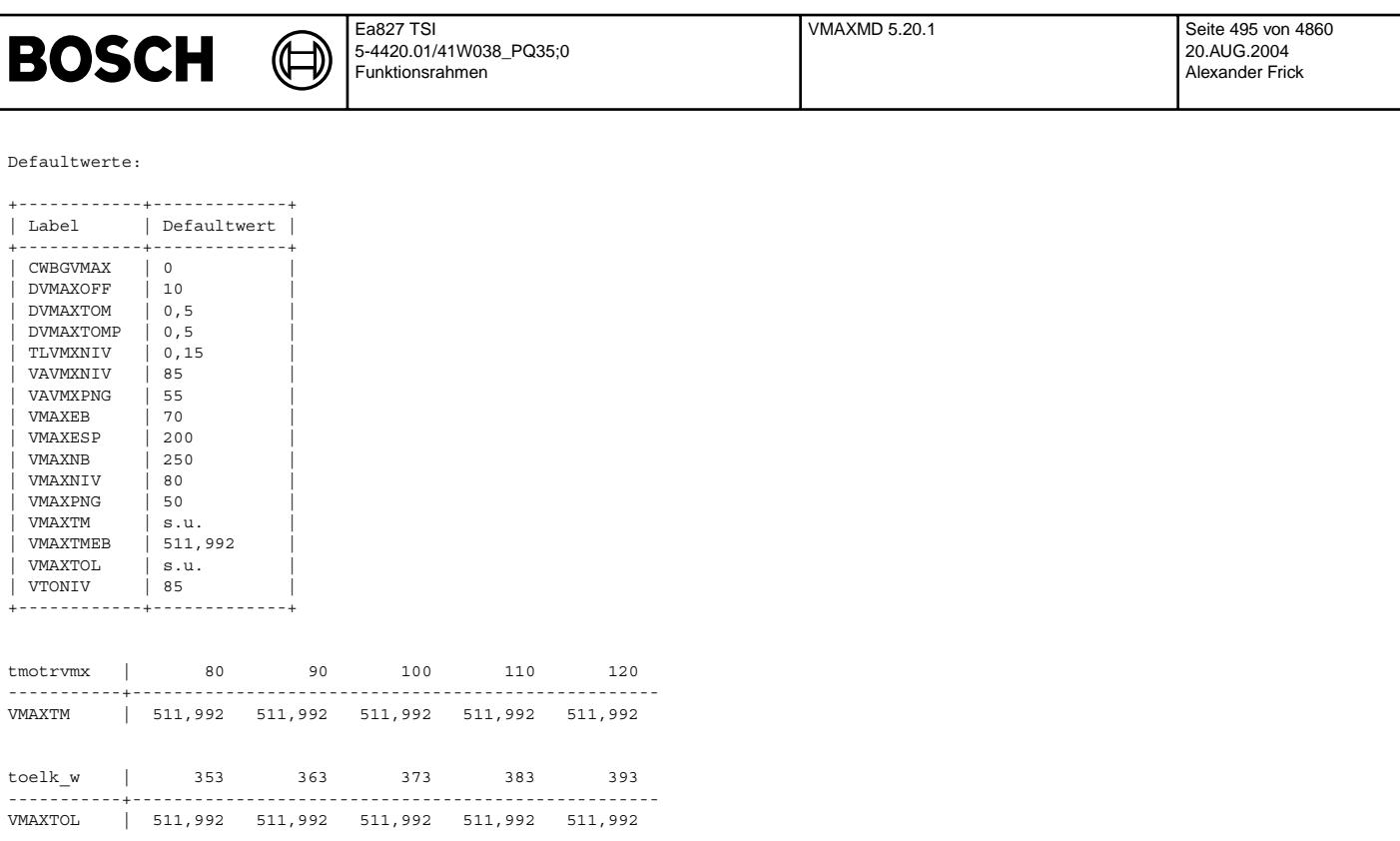

# **FU VMAXMD 5.20.1 Drehmomentanforderung von VMAX-Regelung**

# **FDEF VMAXMD 5.20.1 Funktionsdefinition**

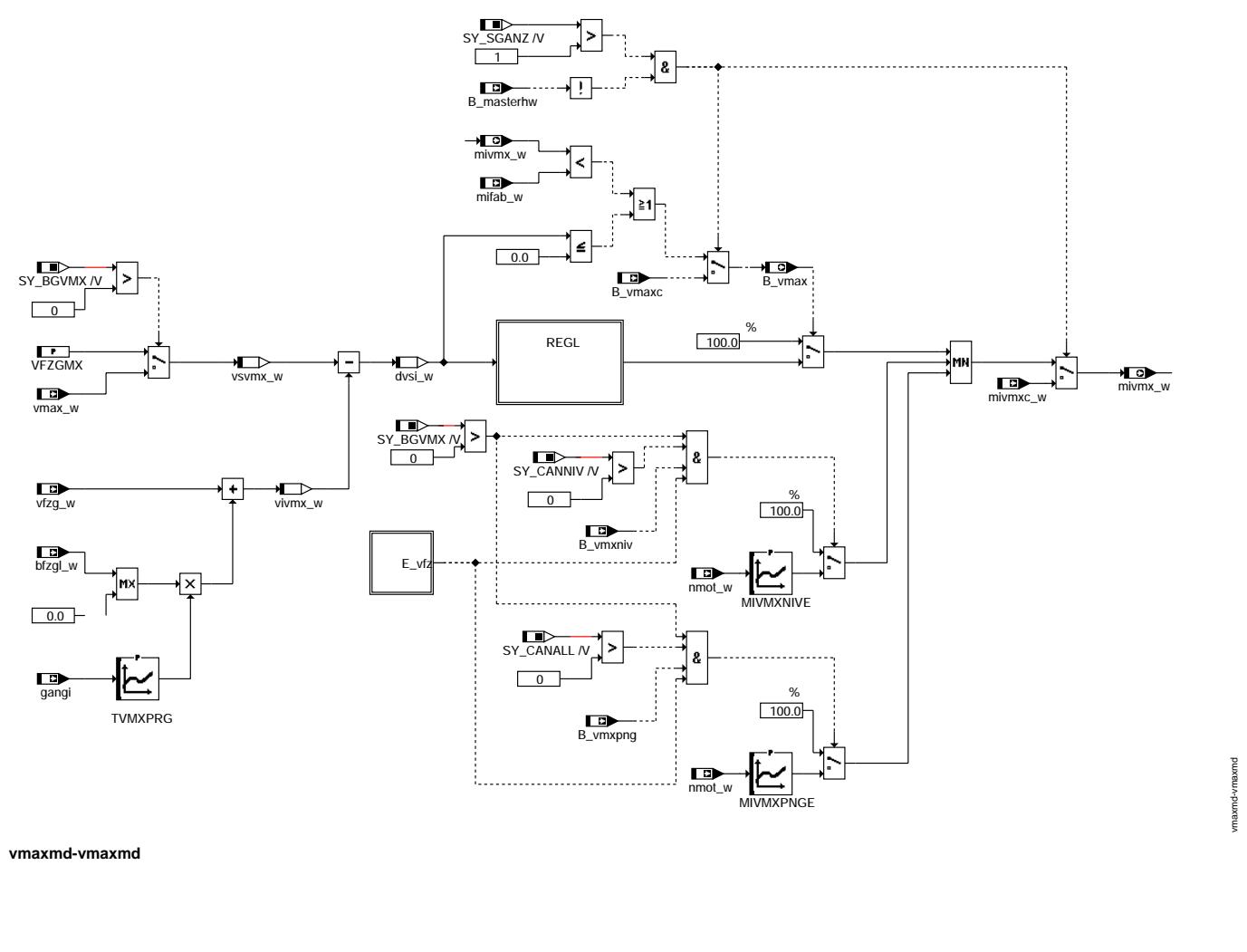

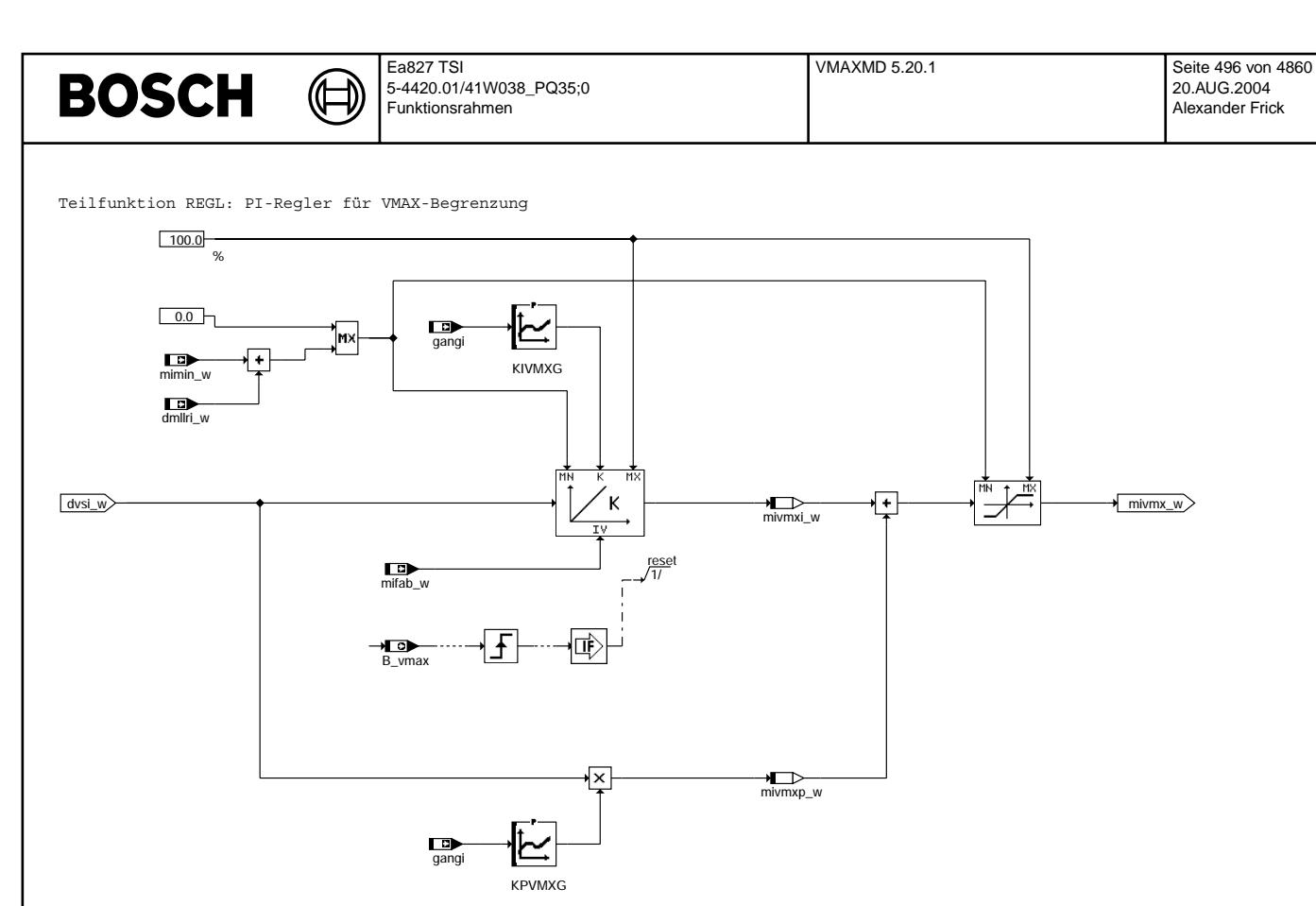

## **vmaxmd-regl**

## **ABK VMAXMD 5.20.1 Abkurzungen ¨**

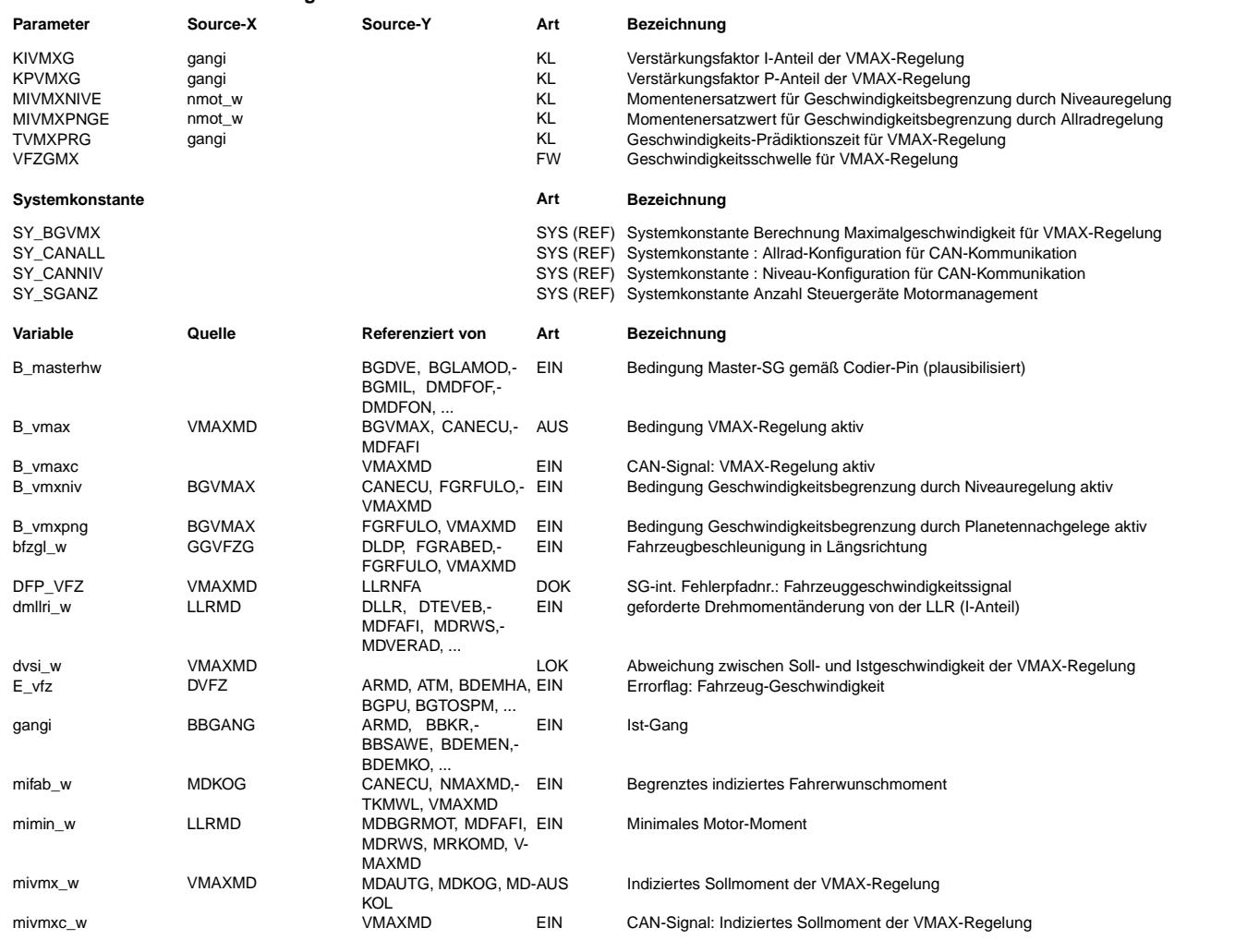

Vivace (version fdr3-26d of Mar 9 2004 15:01:25), processed at Fri Aug 20 11:30:19 2004

vmaxmd-regl

maxmd-regl

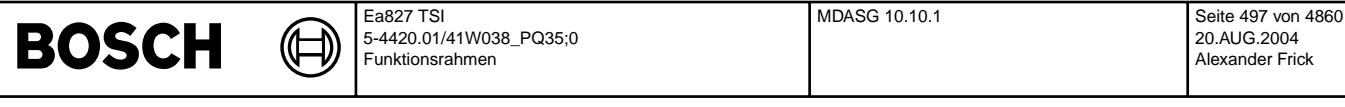

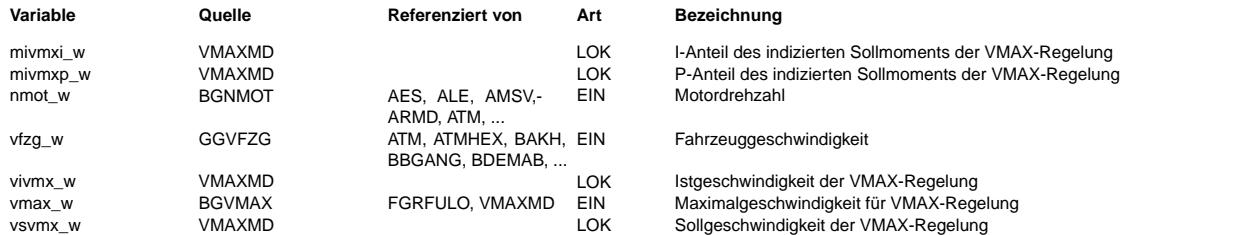

### **FB VMAXMD 5.20.1 Funktionsbeschreibung**

Aufgabe der Funktion ist die Begrenzung der Fahrzeuggeschwindigkeit auf einen vorgegebenen Sollwert. Mit einem PI-Regler wird dazu ein Sollmoment berechnet, das in der Momentenkoordination das Fahrerwunschmoment nach oben begrenzt.

Als maximal zulässige Geschwindigkeit (Sollwert für den Regler) wird abhängig von einer Systemkonstanten entweder ein Festwert oder die in der Funktion %BGVMAX berechnete Größe vmax\_w verwendet. Als Istwert für den Regler dient eine aus Fahrzeuggeschwindigkeit und -beschleunigung berechnete prädizierte Geschwindigkeit. Die Prädiktion ist nur bei positiver Beschleunigung wirksam.

Die VMAX-Regelung ist aktiv, solange das Fahrerwunschmoment größer ist als der Reglerausgang oder die Istgeschwindigkeit größer gleich der Sollgeschwindigkeit. Bei inaktivem Regler wird die Momentenanforderung auf den Maximalwert gesetzt, so daß keine Begrenzung des Fahrerwunschmoments erfolgen kann. Der I-Anteil wird beim Aktivieren des Reglers auf das Fahrerwunschmoment initialisiert. Der Reglerausgang kann nicht kleiner werden als das minimale Fahrerwunschmoment.

Bei einem System mit zwei ME-Steuergeräten läuft die VMAX-Begrenzung nur im Master. Die Momentenanforderung und die Information, ob der Regler aktiv ist, werden über CAN an den Slave übertragen und dort entsprechend umgesetzt.

Fällt das Geschwindigkeitssignal aus während die Regelung auf Grund einer Anforderung von Niveausteuergerät oder<br>Planetennachgelege aktiv ist, wird das Motormoment in Abhängigkeit der Motordrehzahl begrenzt.

### **APP VMAXMD 5.20.1 Applikationshinweise**

Applikation der Ersatzkennlinien für die Momentenbegrenzung während aktiver Anforderung durch Niveau oder Planetennachgelege: Falls die Momente nicht vom Kunden vorgegeben werden, muss das Motormoment und die entsprechende Drehzahl bei Konstantfahrt in der Ebene mit der gew¨unschten Begrenzungsgeschwindigkeit gemessen und an entsprechender Stelle in die Kennlinie eingetragen werden. Die Steilheit der Kennlinie ist anschließend so flach festzulegen, dass keine Schwingungen im Fahrbetrieb auftreten. Da die Kennlinie nur im Fehlerfall wirksam wird, sind Komfortkriterien bei der Applikation relativ unbedeutend.

# **FU MDASG 10.10.1 Drehmoment Automat-Schaltgetriebe ASG (Fehler in einigen Konfigurationen bekannt)**

**Status-Kommentar:** Bilder aus GGCEGS

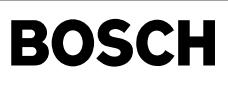

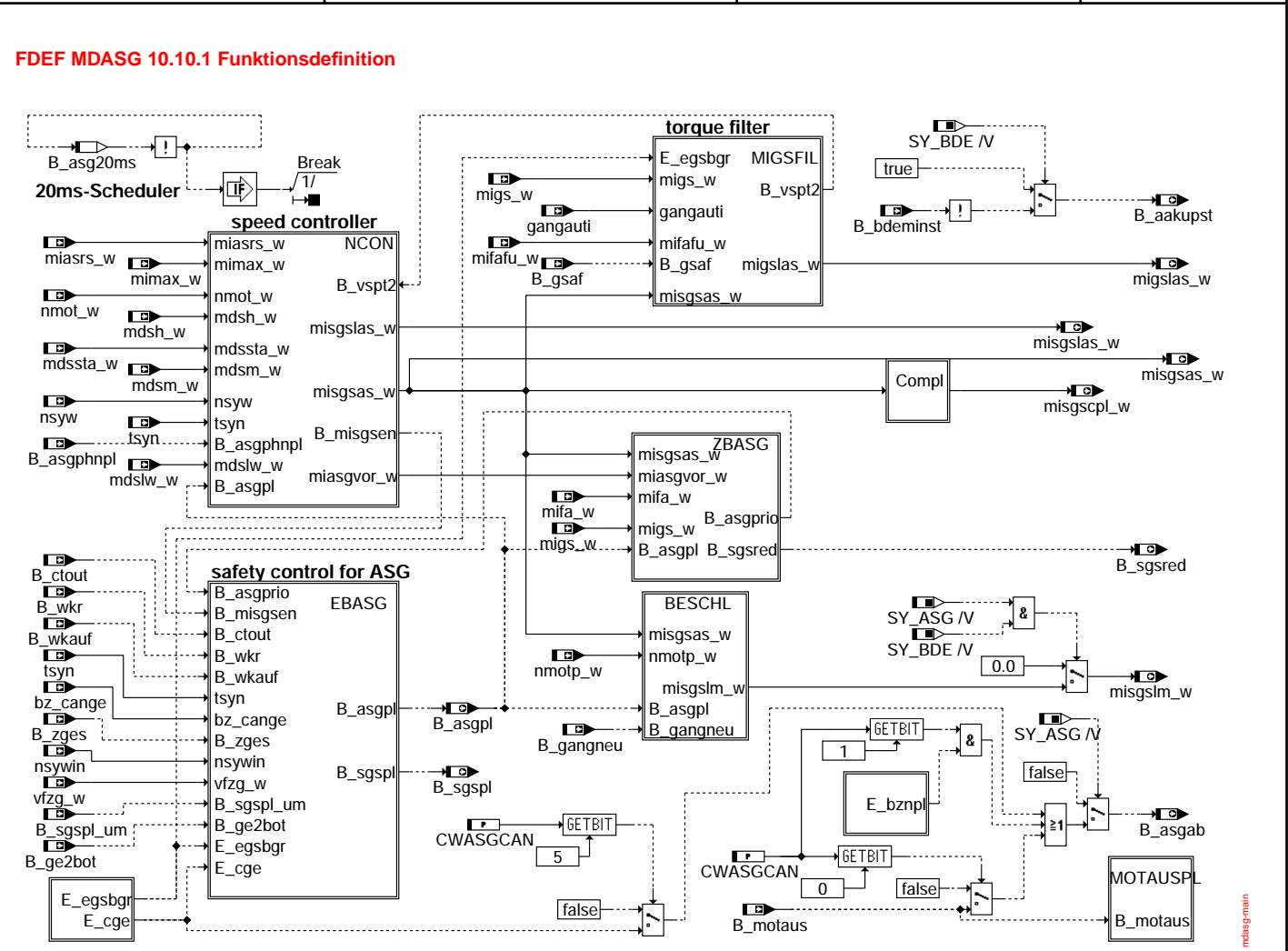

main

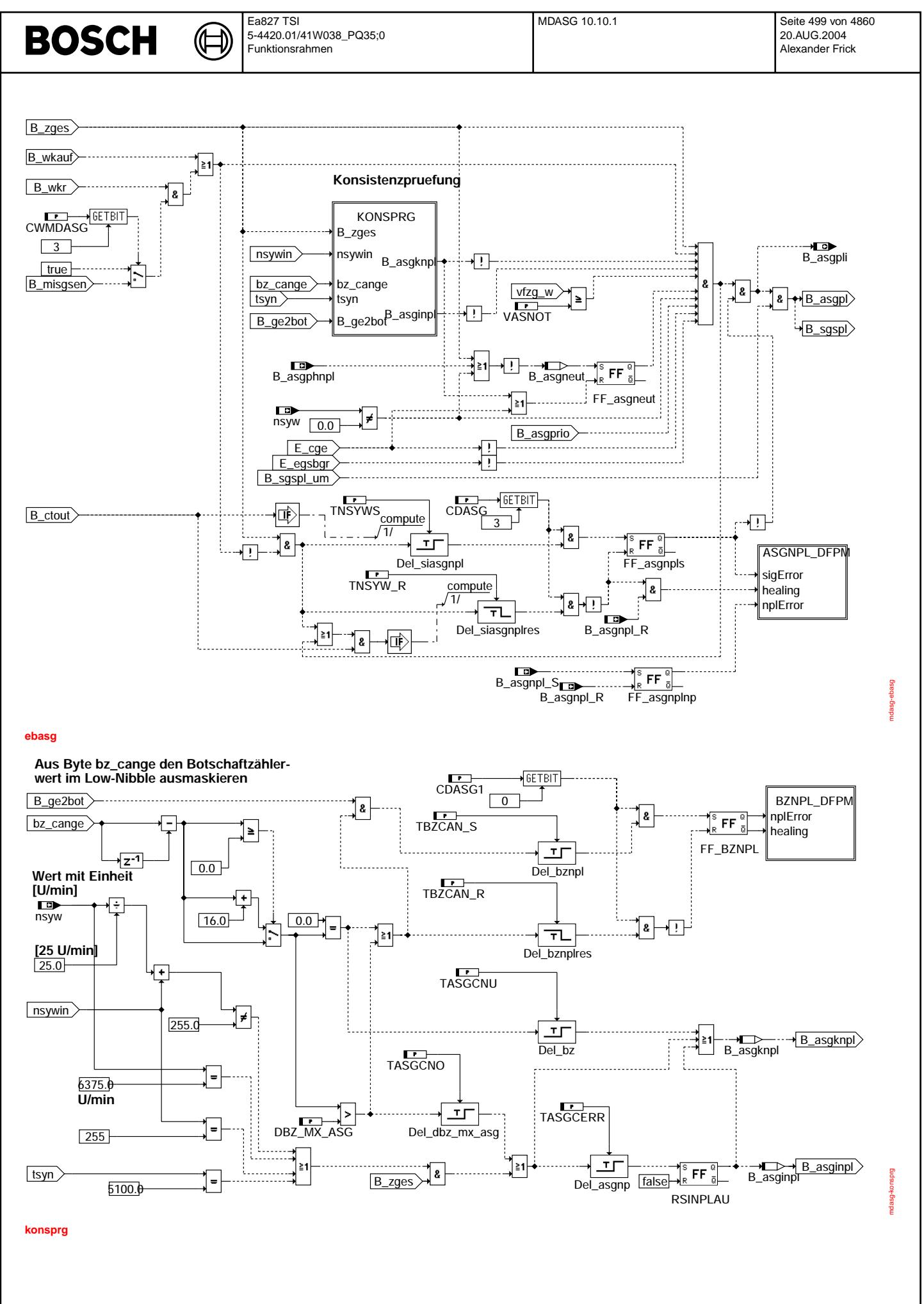

Vivace (version fdr3-26d of Mar 9 2004 15:01:25), processed at Fri Aug 20 11:30:19 2004

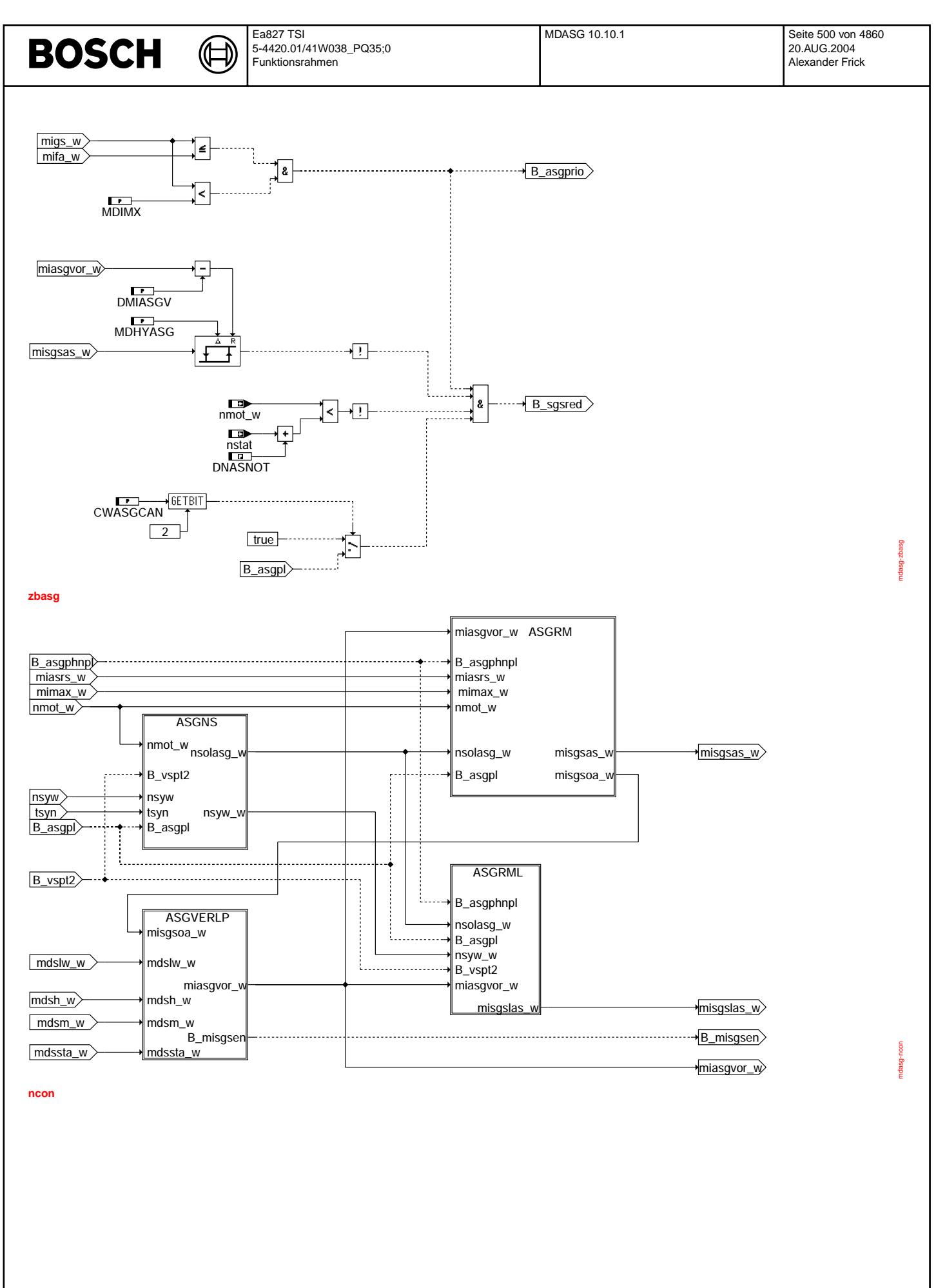

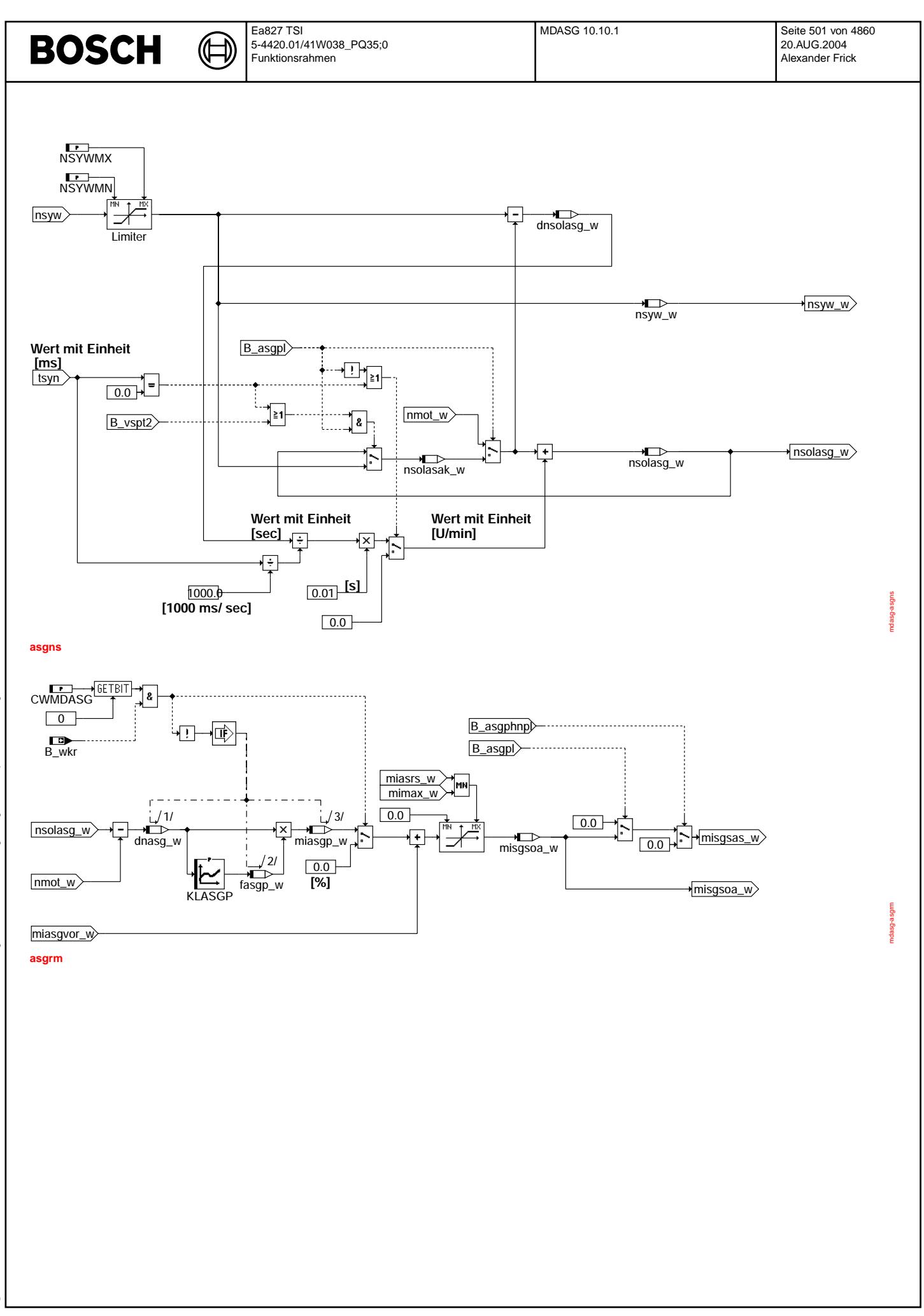

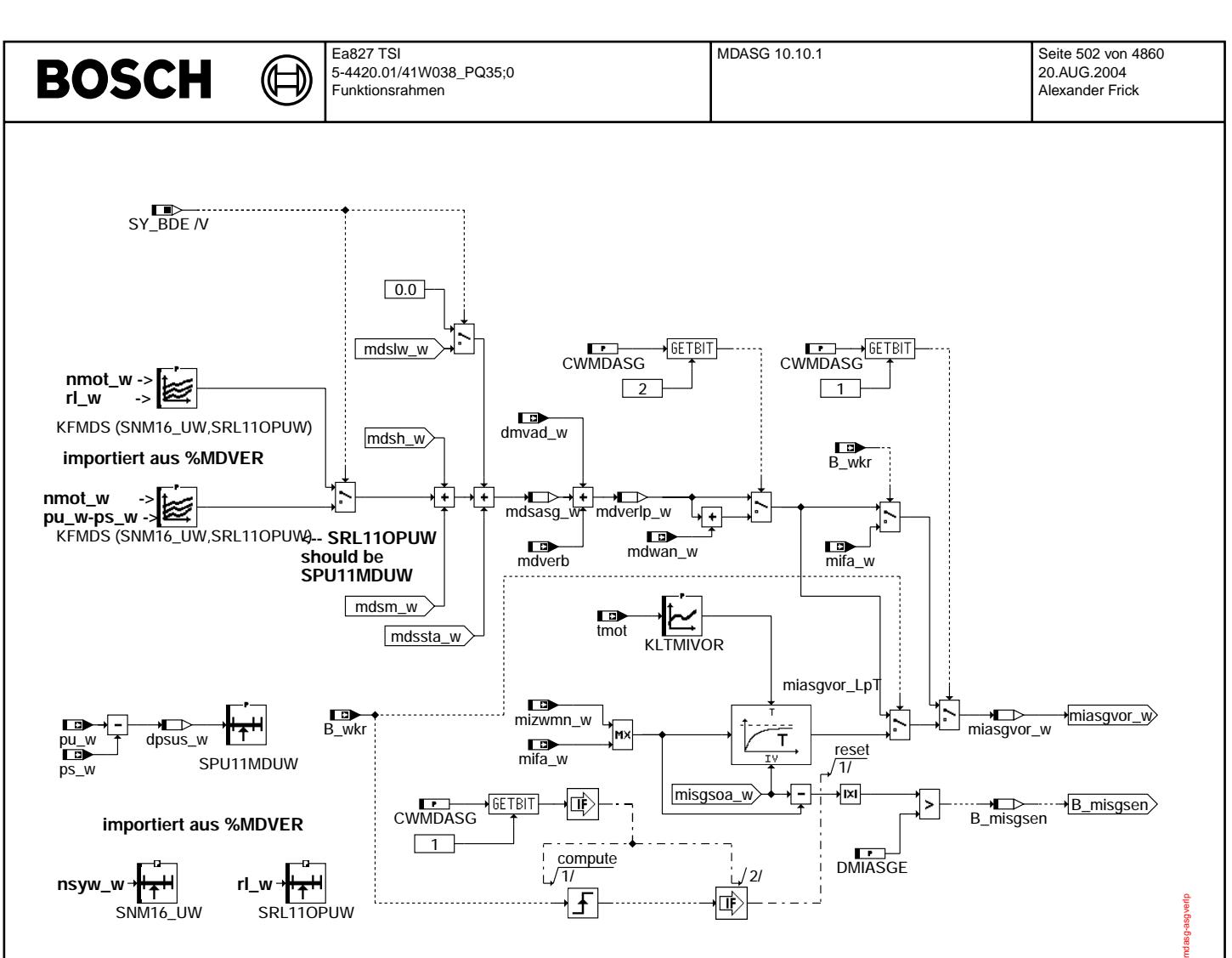

**asgverlp**

 $\bigoplus$ 

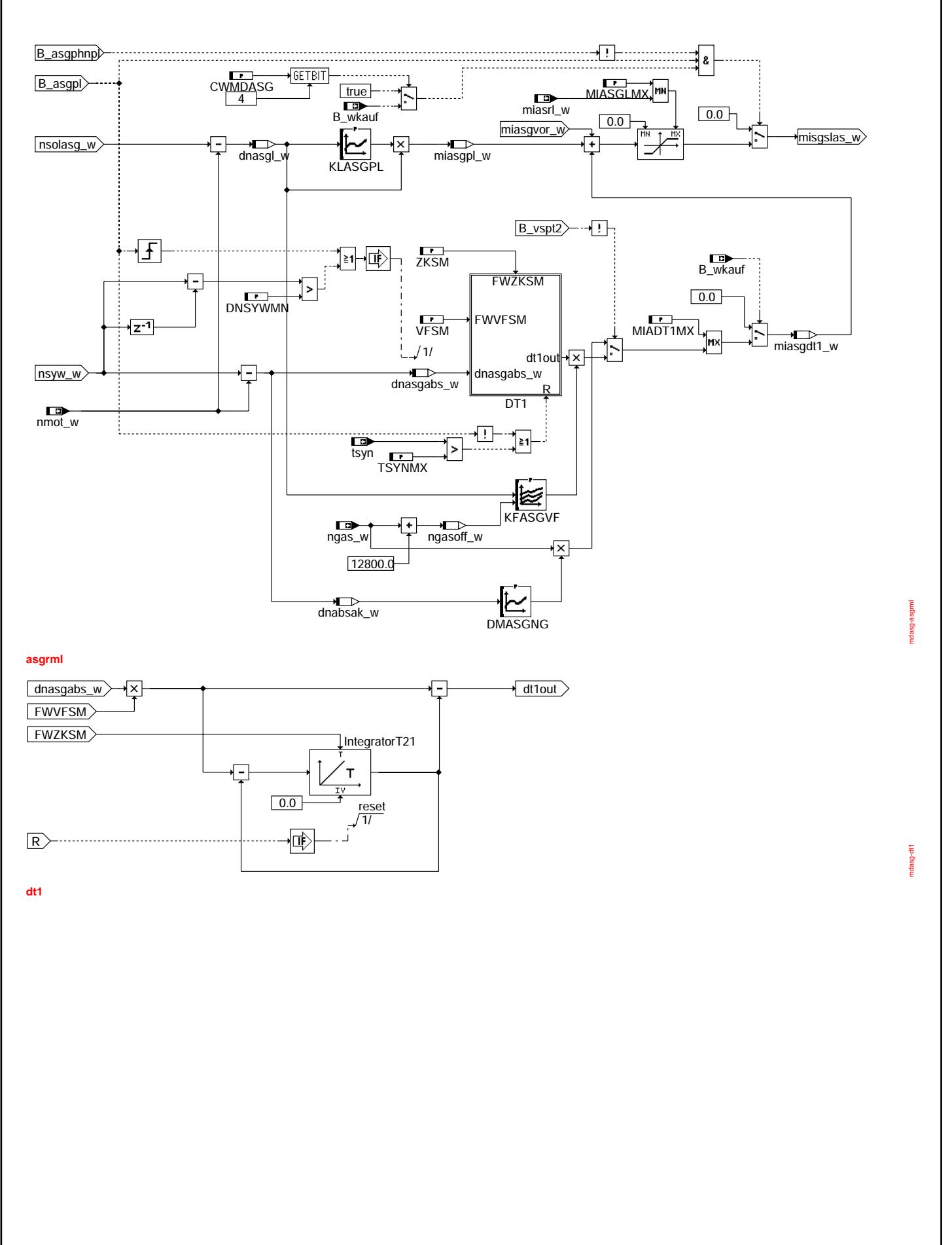

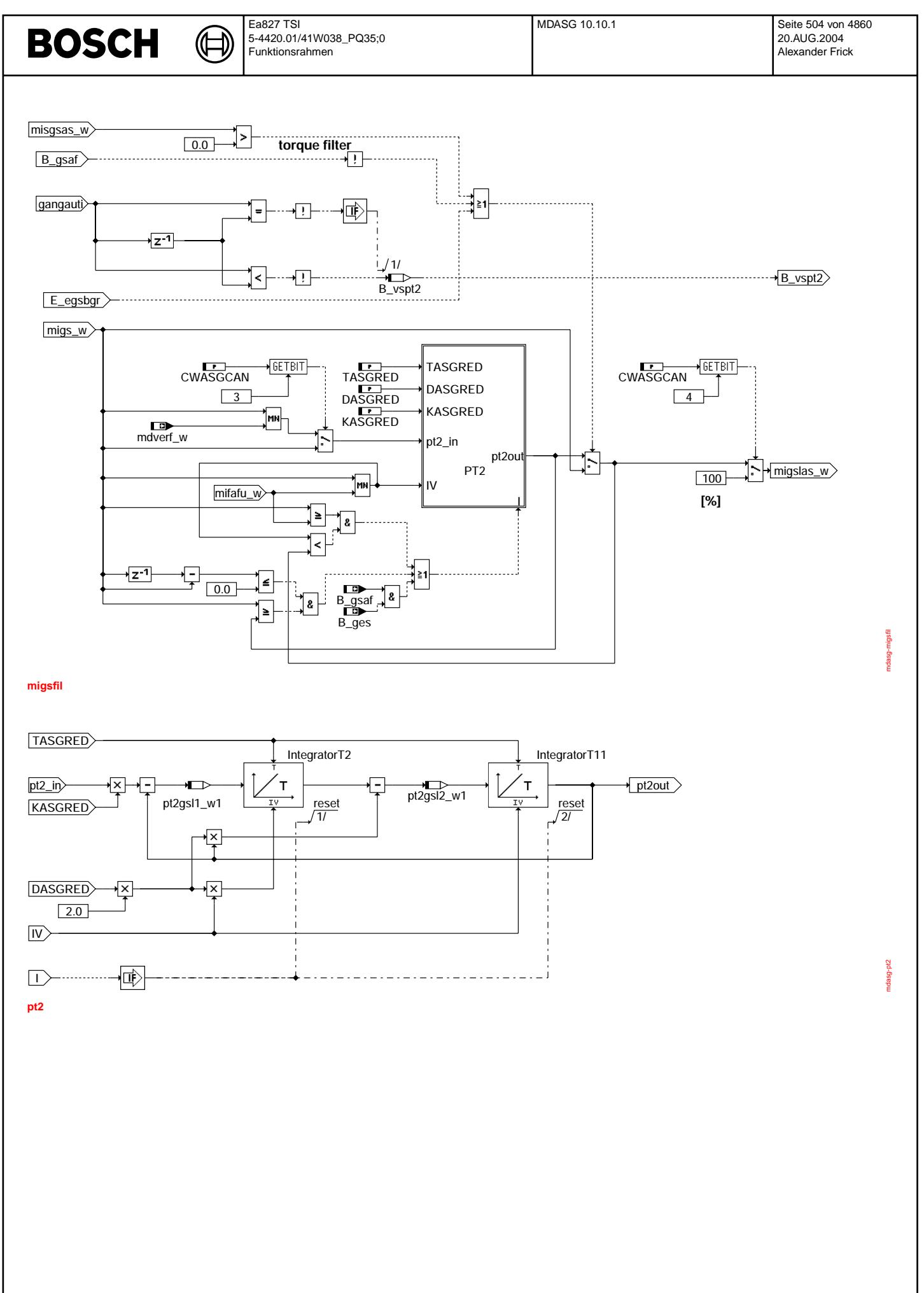

Vivace (version fdr3-26d of Mar 9 2004 15:01:25), processed at Fri Aug 20 11:30:19 2004
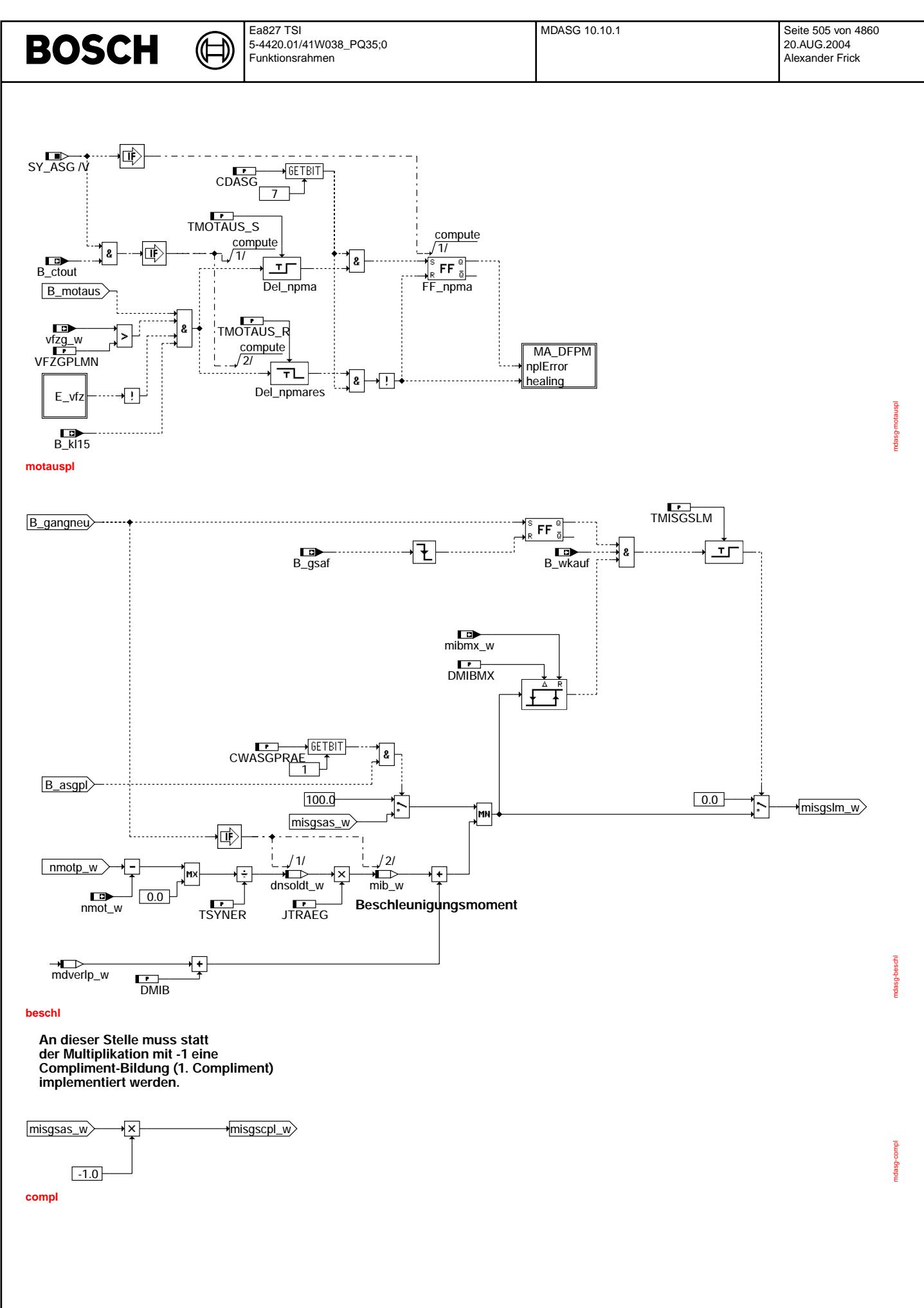

© Alle Rechte bei Robert Bosch GmbH, auch für den Fall von Schutzrechtsanmeldungen. Jede Veöffentlichungsbefugnis, wie Kopier- und Weitergaberecht, bei uns. © Alle Rechte bei Robert Bosch GmbH, auch für den Fall von Schutzrechtsanmeldungen. Jede Veöffentlichungsbefugnis, wie Kopier- und Weitergaberecht, bei uns.

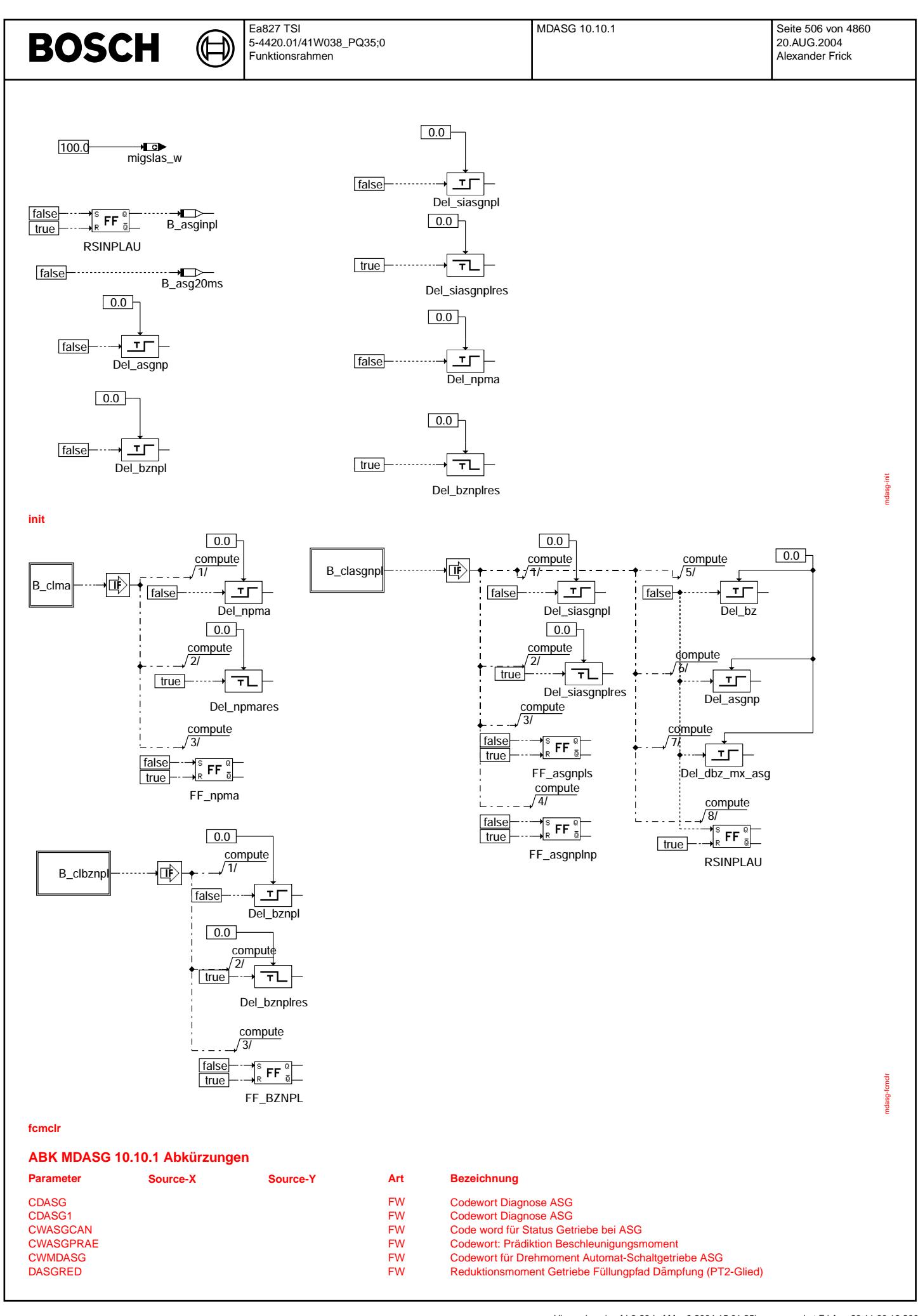

Vivace (version fdr3-26d of Mar 9 2004 15:01:25), processed at Fri Aug 20 11:30:19 2004

 $\bigoplus$ 

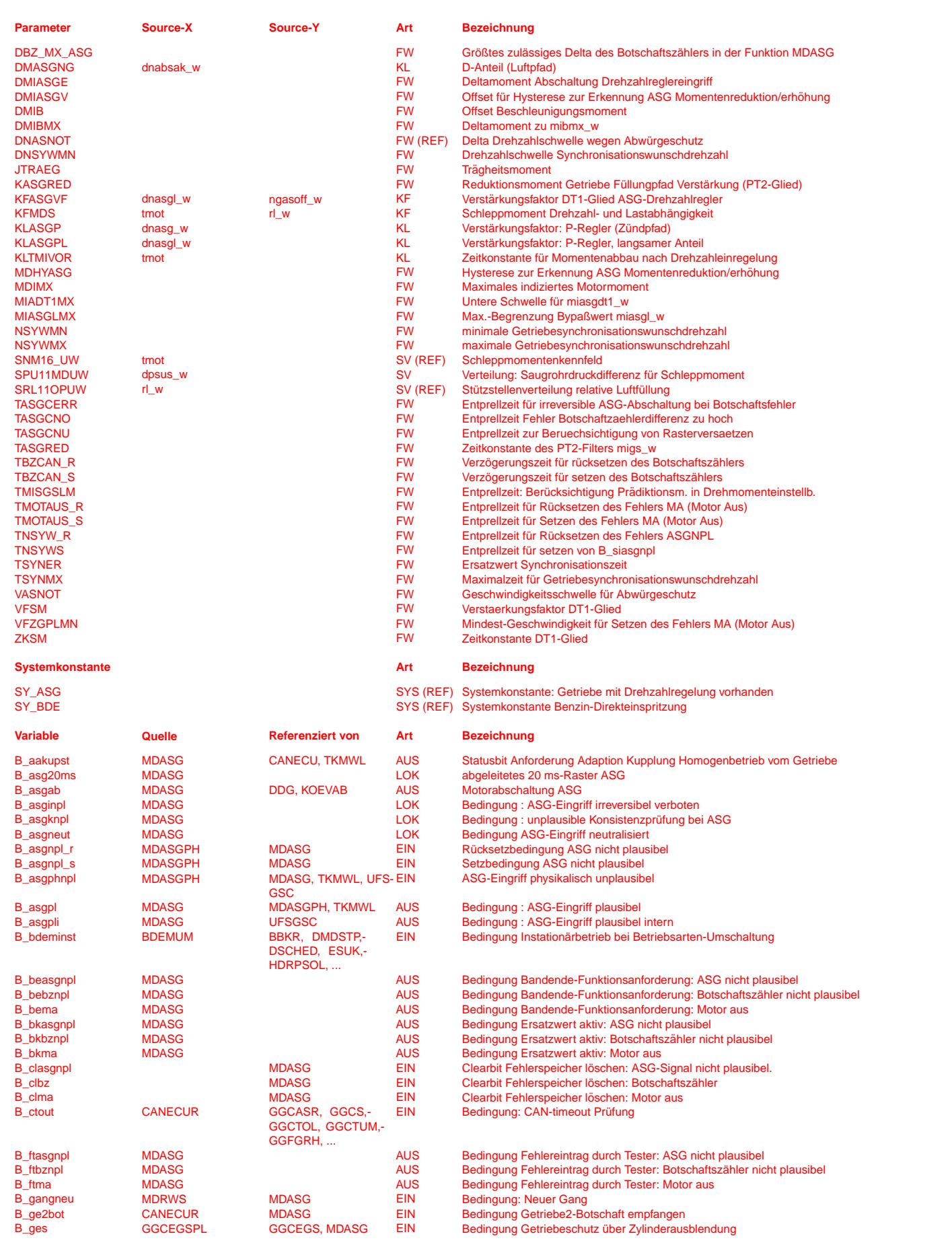

 $\bigoplus$ 

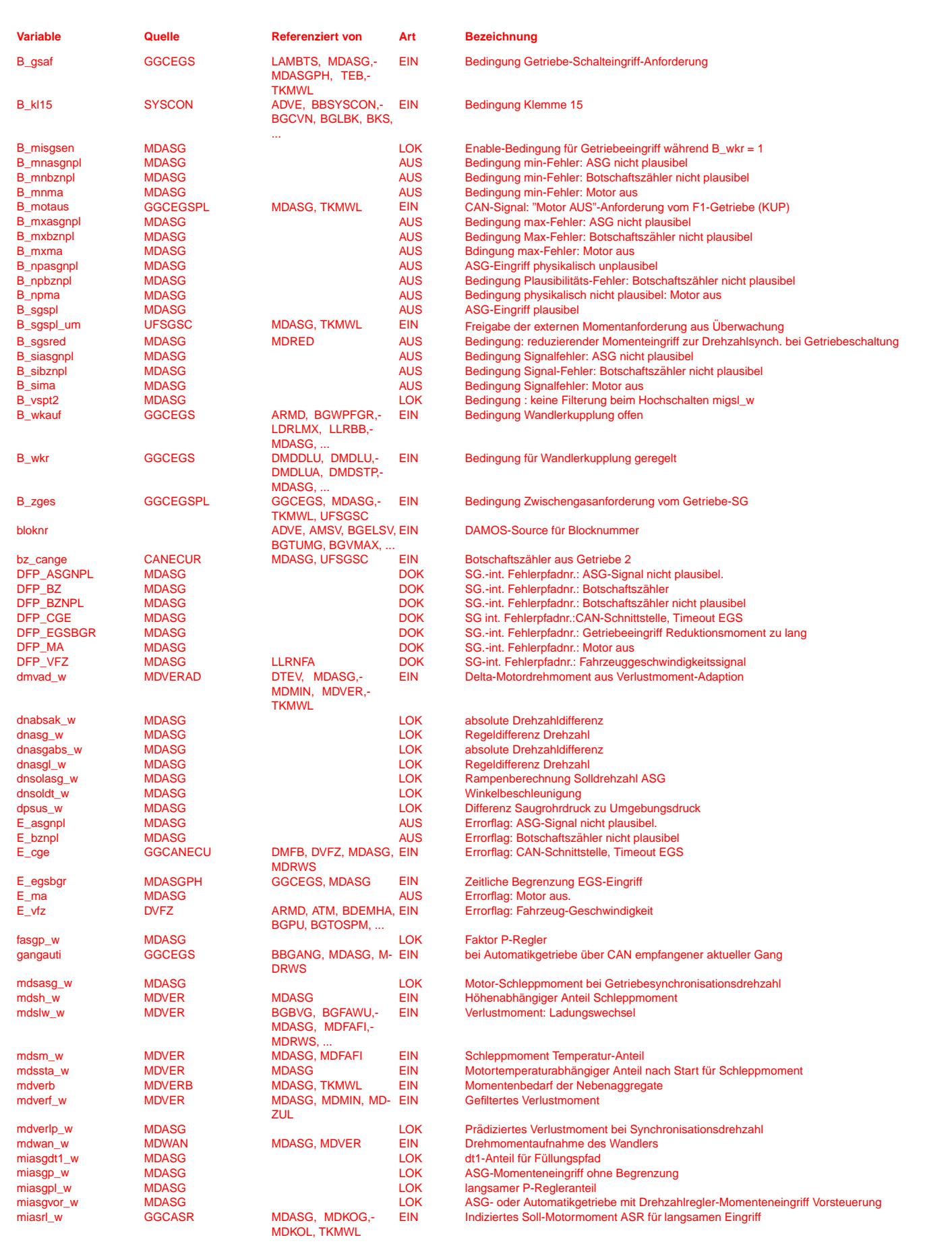

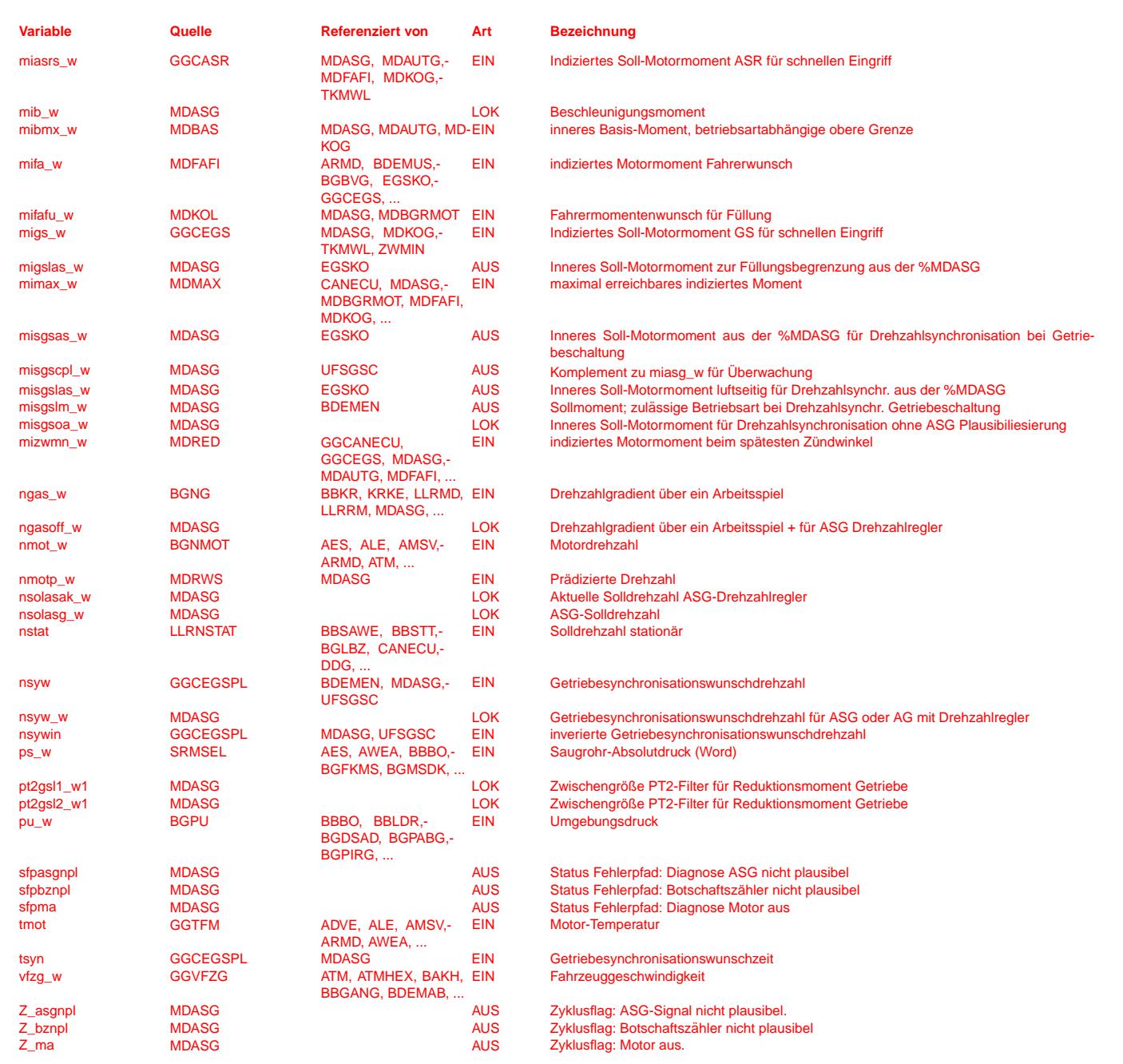

# **FB MDASG 10.10.1 Funktionsbeschreibung**

**Hinweis:** Der Prozess 10ms\_bi wird in der SW vor dem Prozess 10ms berechnet.

Durch das Toggeln von B\_asg20ms wird ein virtuelles 20 ms Raster aus dem 10ms Raster erzeugt.

Vom Getriebesteuergerät werden über den CAN-Bus die Getriebesynchronisationswunschdrehzahl nsyw und die Getriebesynchronisationswunschzeit tsyn empfangen. Im Speed Controller wird daraus das indizierte ASG-Moment zur Einstellung dieser Getriebesynchronisationswunschdrehzahl gebildet. Im Funktionsblock control werden die Prioritatsanfor- ¨ derungen an einem ASG-Eingriff überprüft und die Art des ASG-Eingriffs ermittelt.

Im torque filter wird das Reduktionsmoment migs\_w über ein PT2-Glied für den Füllungseingriff gefiltert.

In safety control werden Sicherheitsüberprüfungen für einen ASG-Eingriff durchgeführt.

#### **1 Speed Controller NCON**

Sind die Plausibilitätsbedingungen für einen ASG-Eingriff erfüllt (B\_asgpl = 1), wird die ASG - Solldrehzahl nsolasg\_w in der Getriebesynchronisationswunschzeit tsyn der beschränkten Getriebesynchronisationswunschdrehzahl nsyw rampenförmig nachgeführt.

Je Rechenraster wird die momentane ASG-Solldrehzahl unter Verwendung der allgemeinen Geradengleichung wie folgt gebildet:

 $nsolasg(n+1)$  =  $nsolasg(n)$  +  $dT*a$ 

mit der Steigung a = (nsyw - nsolasg(n)) / tsyn

Bei dem Drehzahlregler in ASGRM handelt es sich um einen standardmäßigen P-Regler. Vorgesteuert wird das ASG-Moment bei B\_wkr = 0 durch das prädizierte Verlustmoment mdverlp\_w.

Zur Verhinderung von Momentensprüngen nach der ASG Drehzahleinregelung wird bei B\_wkr = 1 das Motorsollmoment auf das MX(mifa\_w, mizwmn\_w) gefiltert. Dies wird durch setzen von Bit 1 aus CWMDASG erreicht, ansonsten wird das prädizierte Verlustmoment mdverlp\_w direkt verwendet.

Durch setzen von Bit 2 aus CWMDASG wird das Wandlermoment mdwan\_w additiv mit berücksichtigt. Der Regleranteil für den Füllungspfad misgsl\_w besteht aus einem P-

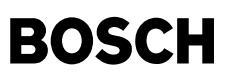

Anteil miasgpl\_w und einem DT1-Anteil, der besonders bei dynamischen Schaltungen zum kurzzeitigen Überreissen der Drosselklappe genutzt wird. Vorgesteuert wird auch dieser Regleranteil durch miasgyor\_w.

Zur Verhinderung von Momentensprüngen nach der Drehzahleinregelung vom GSG B\_wkr = 1 gesendet wird und während dieser Zeit das Motorsollmoment auf das MN(mifa\_w, mizwmn\_w) gefiltert wird.

#### **2 ZBASG**

Sinkt das Reduktionsmoment unter das Fahrerwunschmoment, wobei das Reduktionsmoment auf das maximale indizierte Moment begrenzt bleibt, so ist die Prioritätsbedingung erfüllt.

Ein momentenerhöhender ASG-Eingriff liegt genau dann vor, wenn das ASG-Moment unter Berücksichtigung der Hystereseschwelle größer als das Vorsteuermoment ist.

#### **3 Drehmomentfilter MIGSFIL**

Damit die Drosselklappe bei einer Rückschaltung nicht zu weit zugefahren wird, wird für den Füllungseingriff über ein PT2-Glied ein langsames Reduktionsmoment gebildet. Zu Beginn eines Reduktionseingriffs wird dazu das PT2-Glied mit dem Minimum aus Fahrerwunsch und Reduktionsmoment initialisiert. Bei der Aufsteuerung des Reduktionsmoments bleibt jedoch durch die zweite Initialisierungsbedingung migs\_w > migsl\_w das langsame Reduktionsmoment identisch dem vom Getriebesteuergerät gesendeten Reduktionsmoment. Bei einer Hochschaltung muß die Drosselklappe so schnell wie möglich reagieren, das Reduktionsmoment wird nicht gefiltert.

#### **4 Sicherheitsbedingung EBASG**

Ein ASG-Eingriff wird als plausibel freigegeben, wenn die Kupplung offen oder sich im geregelten Zustand befindet, die Fahrzeuggeschwindigkeit größer als eine Sicherheitsschwelle<br>VASNOT ist und die Getriebesynchronisations

Ist die Differenz zweier vom Getriebe über den CAN empfangenen Botschaftszählerwerte

- a) uber der Zeitspanne TASGNCNU gleich 0 oder
- **b)** ist sie größer als DBZ\_MX\_ASG oder liegen
- **c)** bei gesetztem Getriebeschalteingriffbit B\_gsaf Unplausibilitäten bei den Botschaften nsyn und tsyn vor,

dann wird die Konsistenzprüfung als unplausibel erkannt (B\_asgknpl = 1).

Hält der Zustand b) oder c) über die Zeitdauer TASGCERR an, so wird der ASG-Eingriff irreversibel verboten (B\_asginpl = 1).

Der Unterblock BESCHL wird nur bei BDE-Systemen in Kombination mit einem Direktschaltgetriebe (SY\_ASG =1) gerechnet. Der Block MOTAUSPL wird nur bei SY\_ASG gerechnet. Die Bildung von B\_aakupst und B\_asgab ist von den Systemkonstanten SY\_ASG und SY\_BDE (s. Blockschaltbild) abhängig.

#### **APP MDASG 10.10.1 Applikationshinweise**

#### **1 Codeworter ¨**

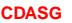

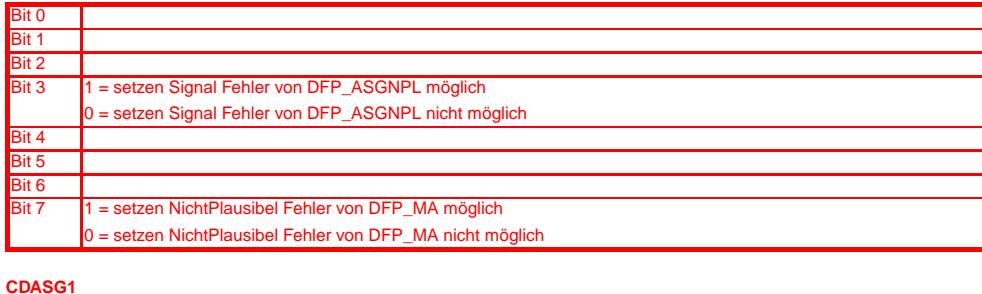

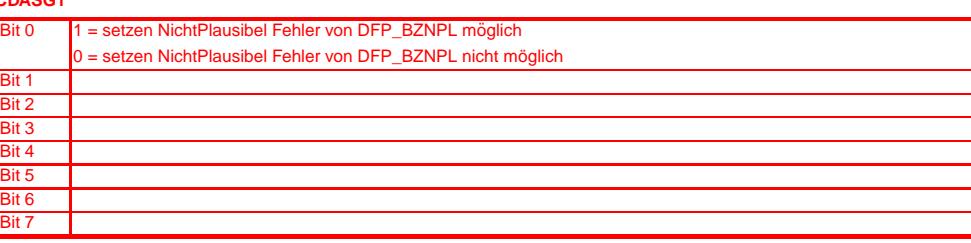

#### **CWASGCAN**

© Alle Rechte bei Robert Bosch GmbH, auch für den Fall von Schutzrechtsanmeldungen. Jede Veöffentlichungsbefugnis, wie Kopier- und Weitergaberecht, bei uns. © Alle Rechte bei Robert Bosch GmbH, auch für den Fall von Schutzrechtsanmeldungen. Jede Veöffentlichungsbefugnis, wie Kopier- und Weitergaberecht, bei uns.

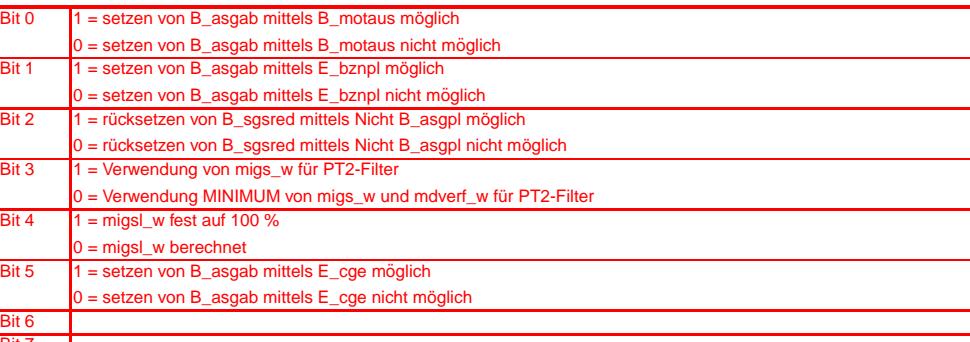

#### **CWASGPRAE**

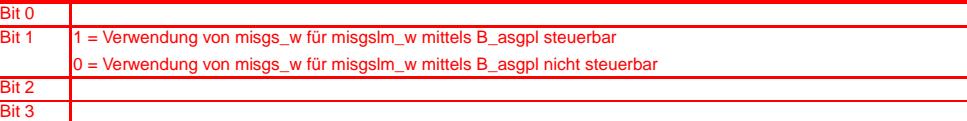

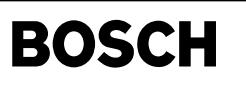

 $\bigoplus$ 

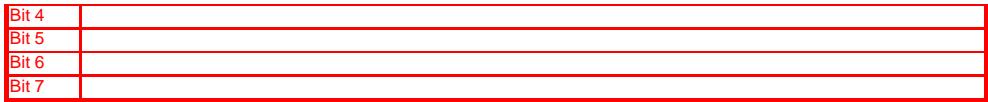

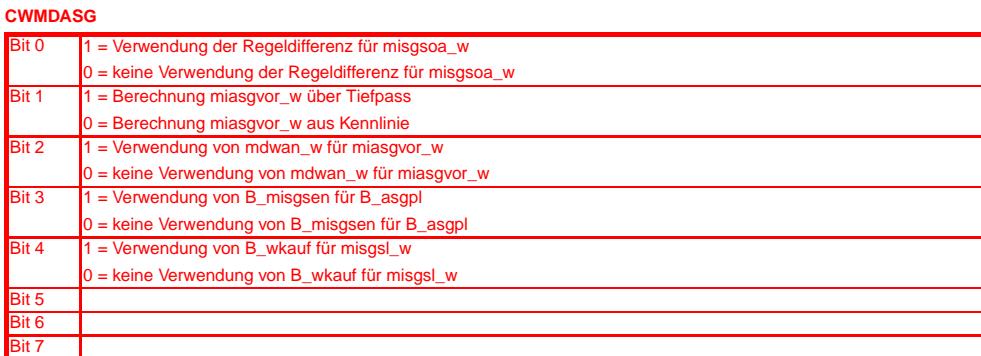

# **2 Erstbedatungswerte**

#### **Festwerte**

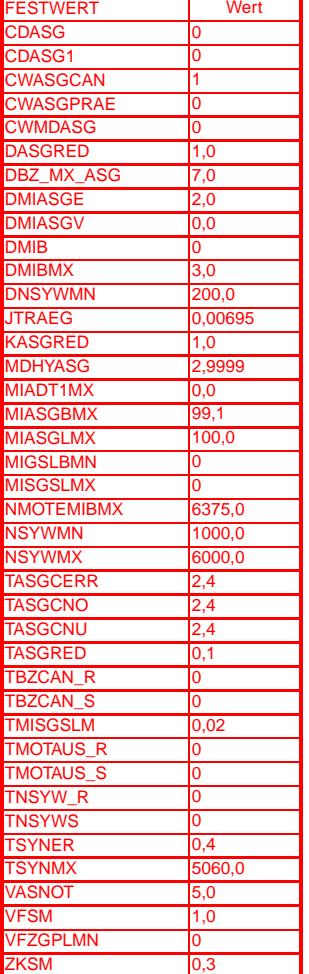

## **KENNLINIE DMASGNG**

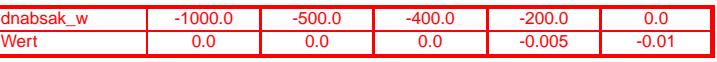

### **KENNFELD KFASGVF**

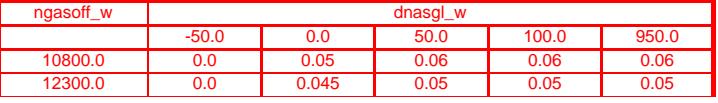

© Alle Rechte bei Robert Bosch GmbH, auch für den Fall von Schutzrechtsanmeldungen. Jede Veiffentlichungsbefugnis, wie Kopier- und Weitergaberecht, bei uns. © Alle Rechte bei Robert Bosch GmbH, auch für den Fall von Schutzrechtsanmeldungen. Jede Veöffentlichungsbefugnis, wie Kopier- und Weitergaberecht, bei uns.

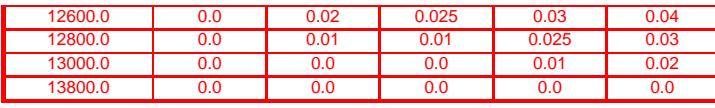

⋐

#### **KENNLINIE KLASGP**

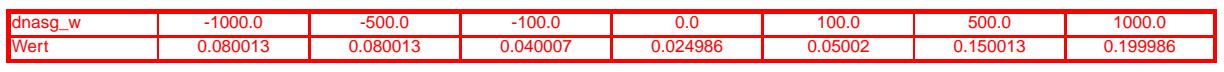

### **KENNLINIE KLASGPL**

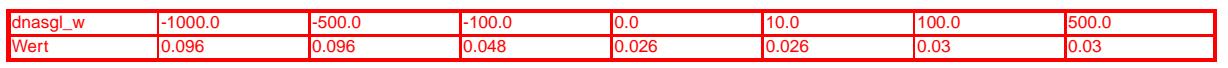

#### **KENNLINIE KLTMIVOR**

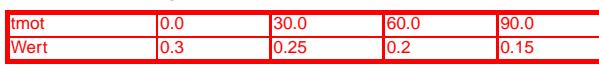

#### **KENNLINIE SPU11MDUW**

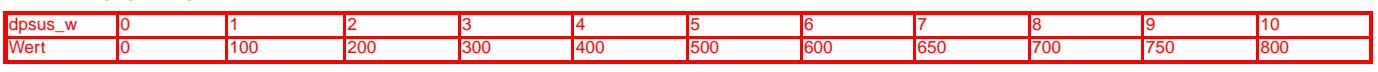

# **FU MDASGPH 1.100.1**

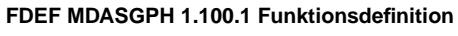

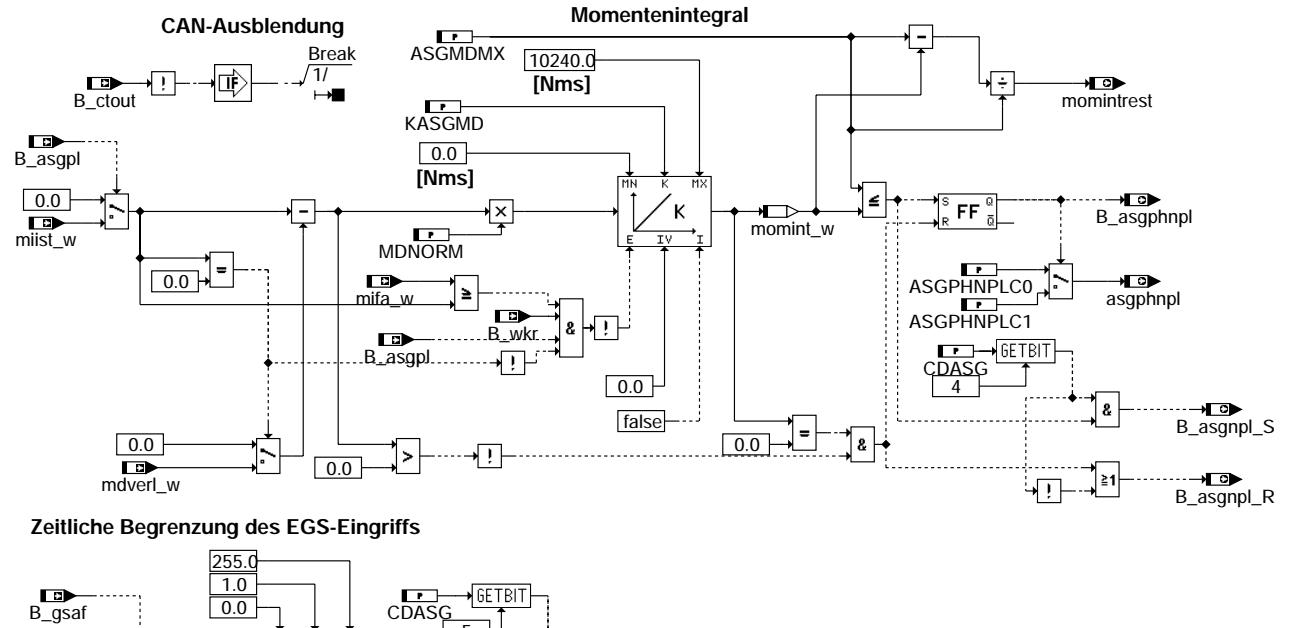

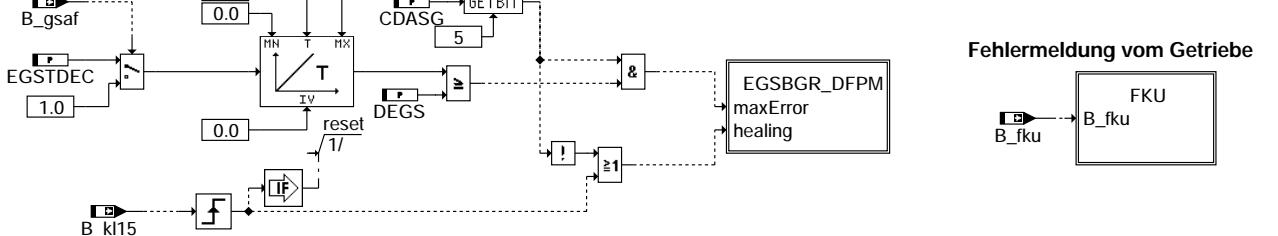

### **mdasgph-main**

mdasgph-main

iain ndasgph

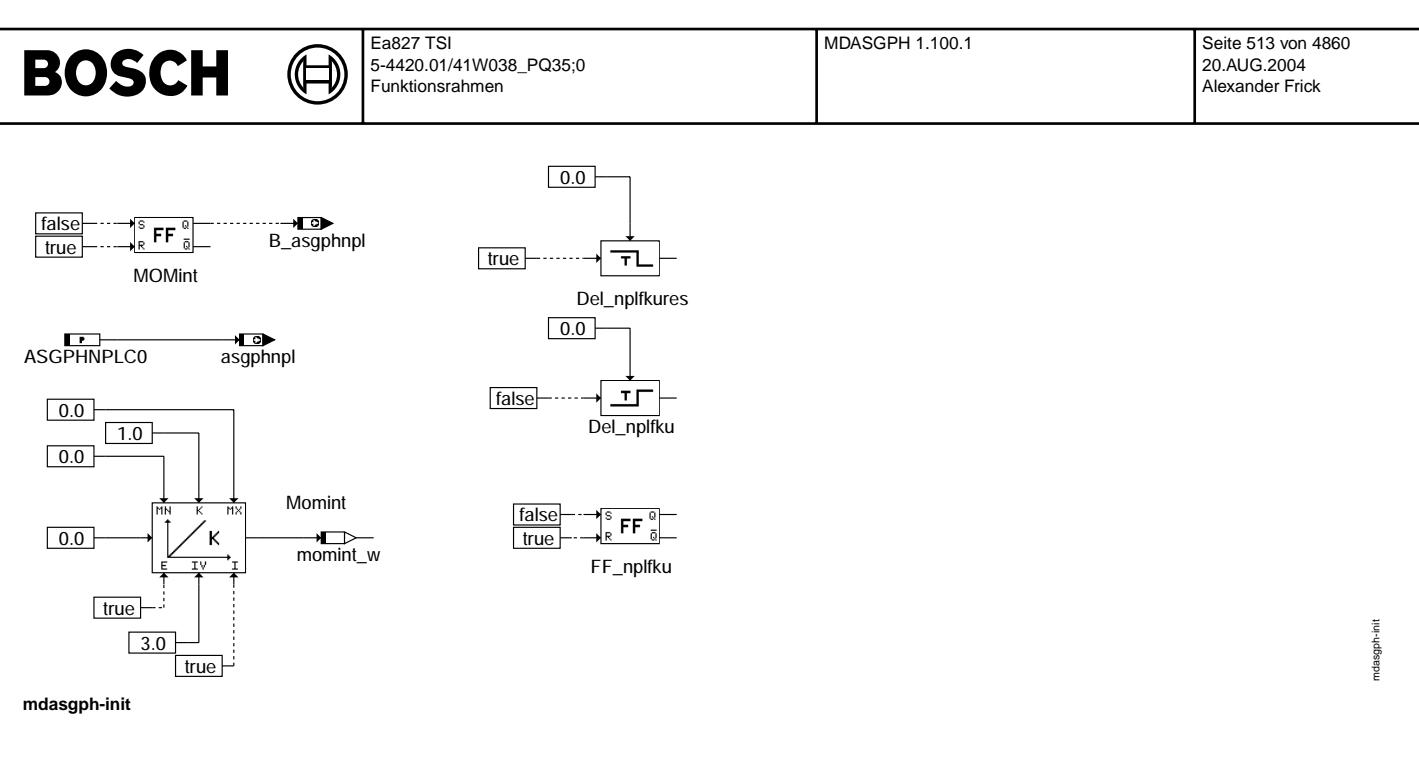

### **ABK MDASGPH 1.100.1 Abkurzungen ¨**

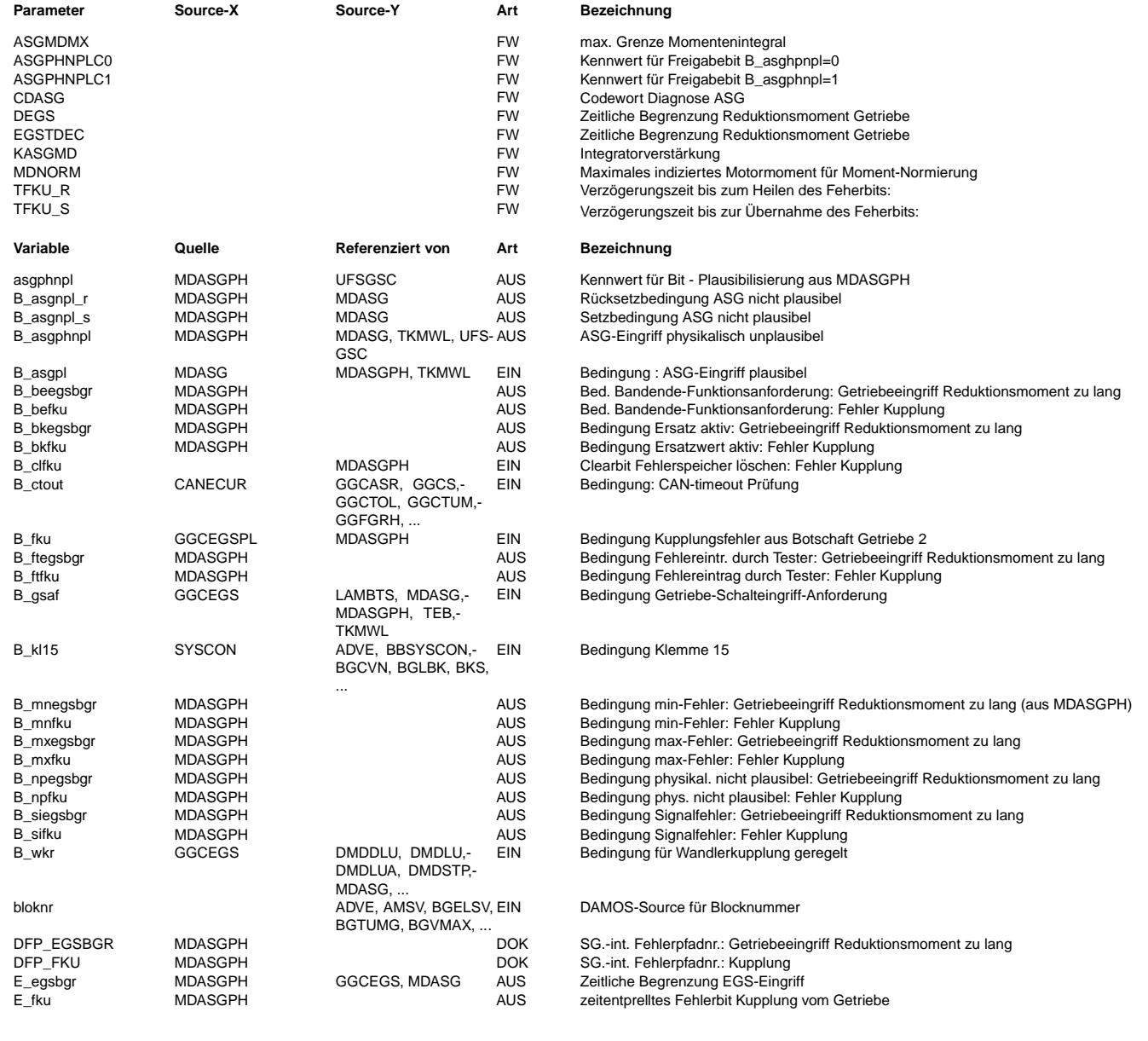

#### Ea827 TSI MDASGPH 1.100.1 Seite 514 von 4860 **BOSCH** 5-4420.01/41W038\_PQ35;0 Funktionsrahmen

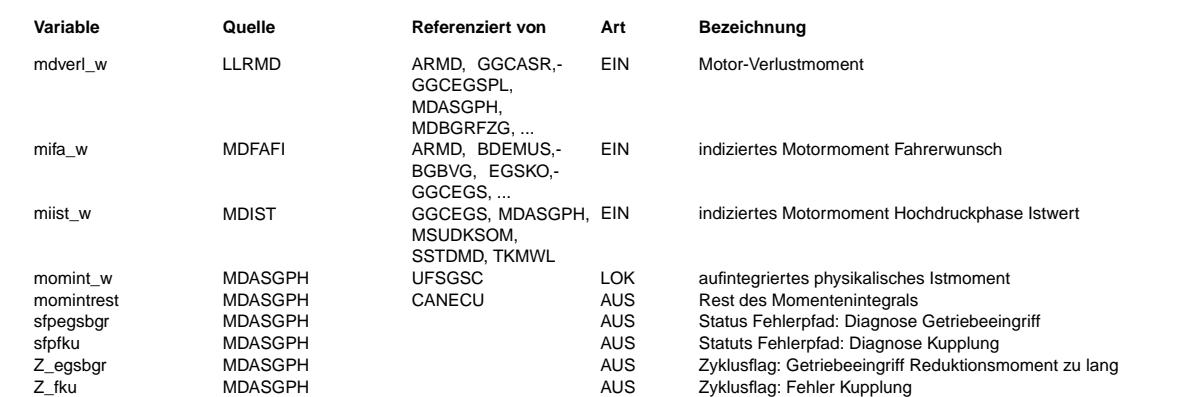

#### **FB MDASGPH 1.100.1 Funktionsbeschreibung**

Mometenintegral

Während eines momentenerhöhenden Eingriffs (miasg\_w=0) wird das aktuelle physikalisches Istmoment aufintegriert. ¨Uberschreitet der Ausgang dieses Integrators die Schwelle ASGMDMX, so wird der ASG-Drehzahlregler gesperrt. Ein erneuter momentenerhöhender Eingriff ist erst dann erlaubt, wenn das Momentenintegral auf Null zurückgelaufen ist und der Eingang des Integrators kleiner/gleich Null ist. Das Momentenintegral wird während eines Drehzahlreglereingriffs sowohl beim Hoch- als auch beim Runterlaufen angehalten, wenn der Fahrerwunsch größer als das aktuelle Istmoment ist, die Wandlerkupplung sich im geregelten Zustand befindet und das Istmoment ungleich Null ist. Das Fehlerflag des Momentenintegrals wird bei CAN-Timeout weder gesetzt noch geheilt.

Die Größe momintrest gibt den relativen Rest des Momentenintegrals an.

Zeitliche Begrenzung des EGS-Eingriffs

¨Uberschreitet die Dauer des Reduktionsmoments die plausible Zeitgrenze wird mit dem Bit B\_mxegsbgr das Reduktionsmoment dauerhaft bis Kl15 aus auf 0 gesetzt. Wird über CAN vom Getriebesteuergerät ein Fehler gemeldet (B\_fku), wird nach der Entprellzeit TFKU\_S die Berechnung der zeitlichen Begrenzung des EGS-Eingriffs eingefroren.

#### **APP MDASGPH 1.100.1 Applikationshinweise**

20.AUG.2004 Alexander Frick

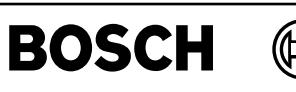

# **FU MDBGRFZG 1.40.0 Fahrzeugseitige Momentenbegrenzung nach oben**

#### **FDEF MDBGRFZG 1.40.0 Funktionsdefinition**

Main: Begrenzung des Momentes abhängig von den Betriebzuständen

Ľ

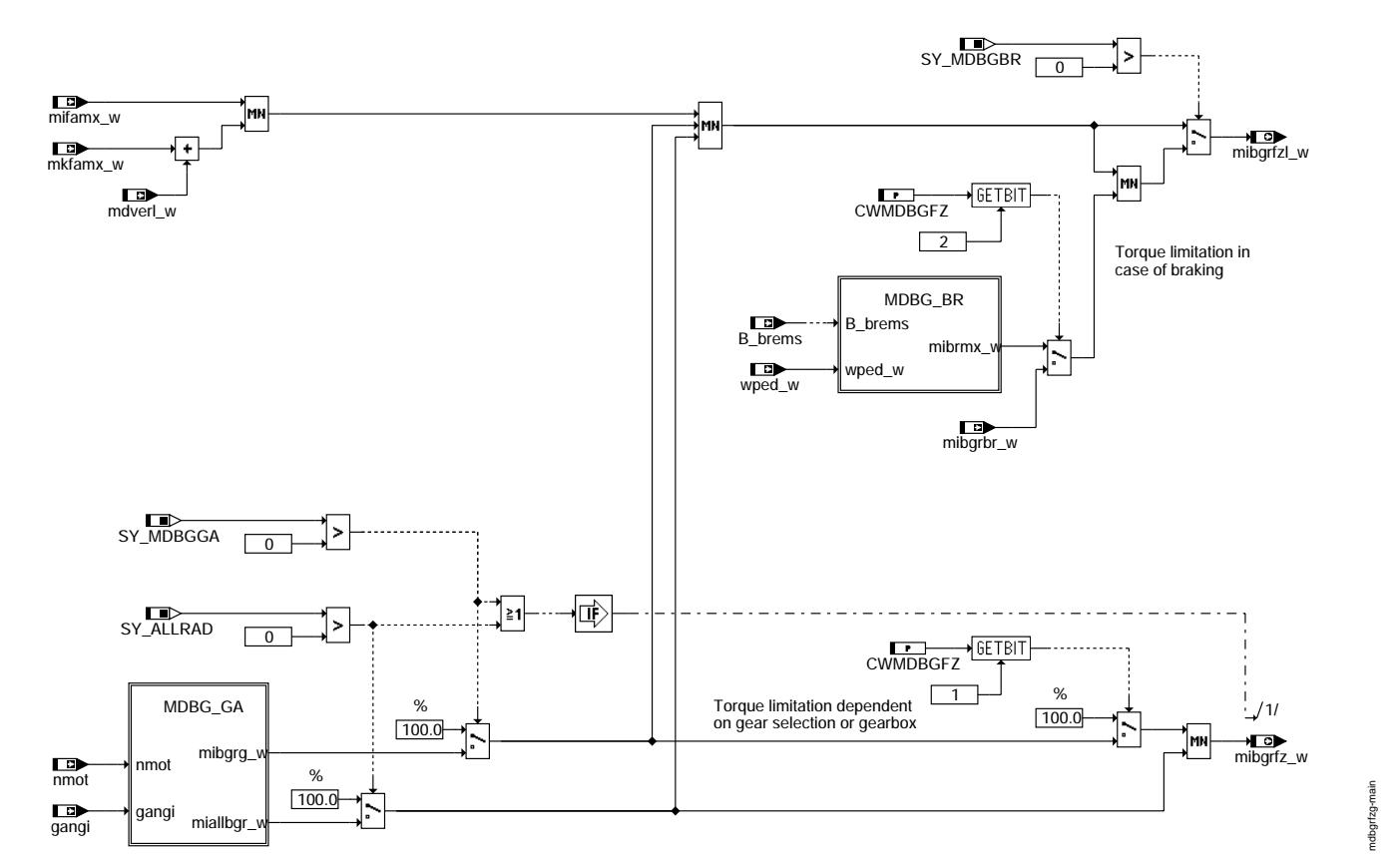

**mdbgrfzg-main**

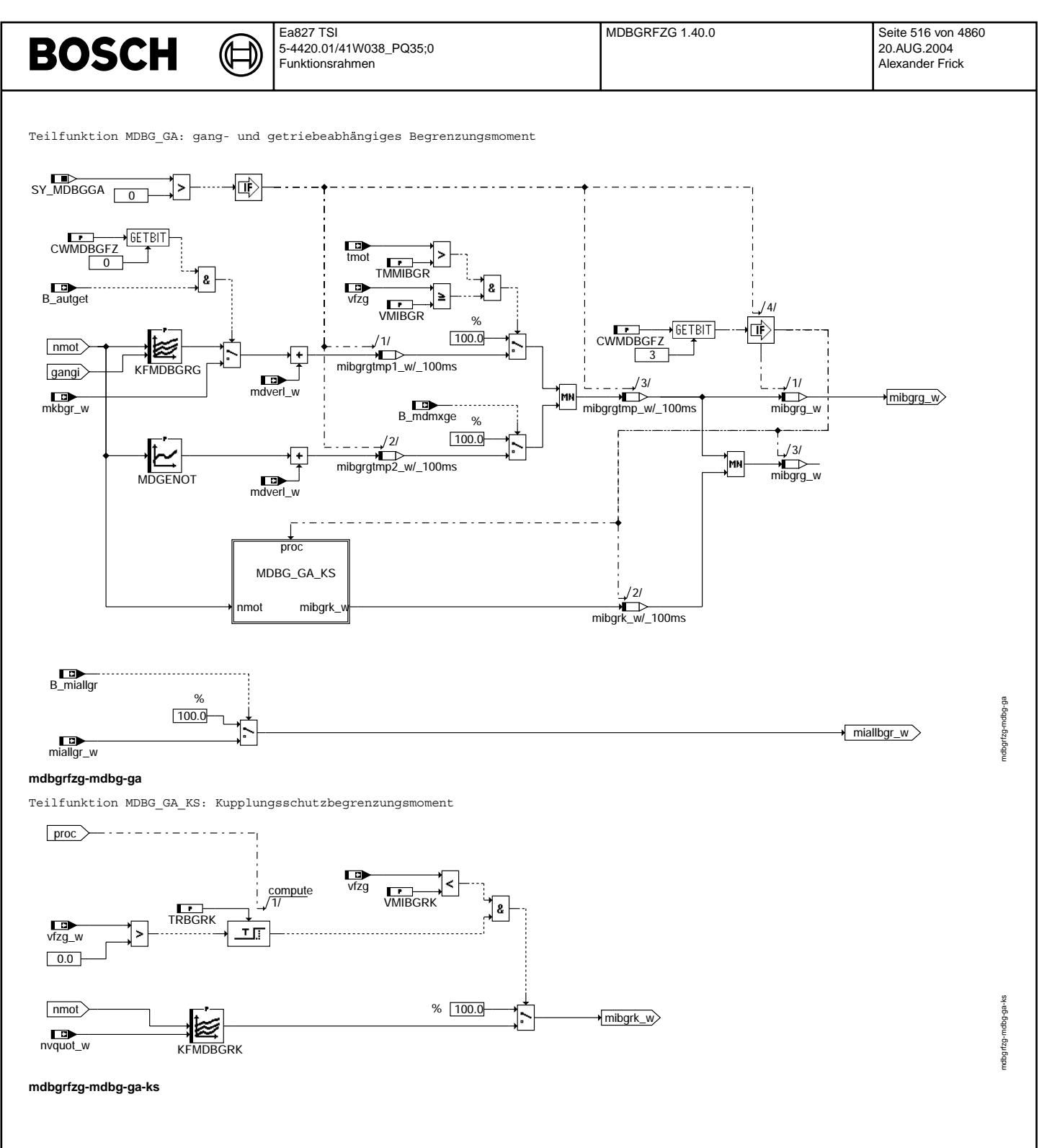

Vivace (version fdr3-26d of Mar 9 2004 15:01:25), processed at Fri Aug 20 11:30:19 2004

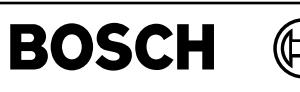

Teilfunktion MDBG BR: Begrenzungsmoment zur Unterstützung der Bremse

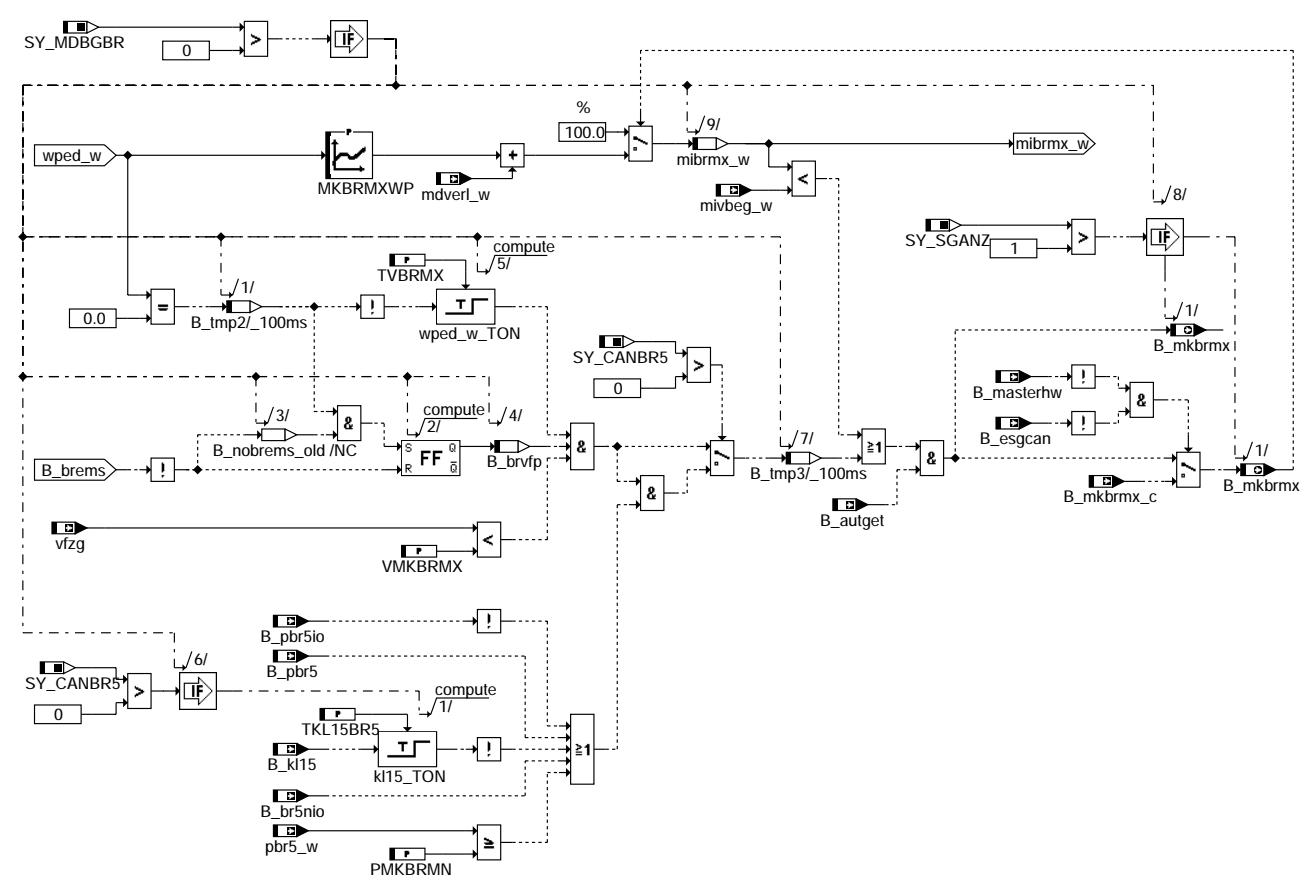

#### **ABK MDBGRFZG 1.40.0 Abkurzungen ¨**

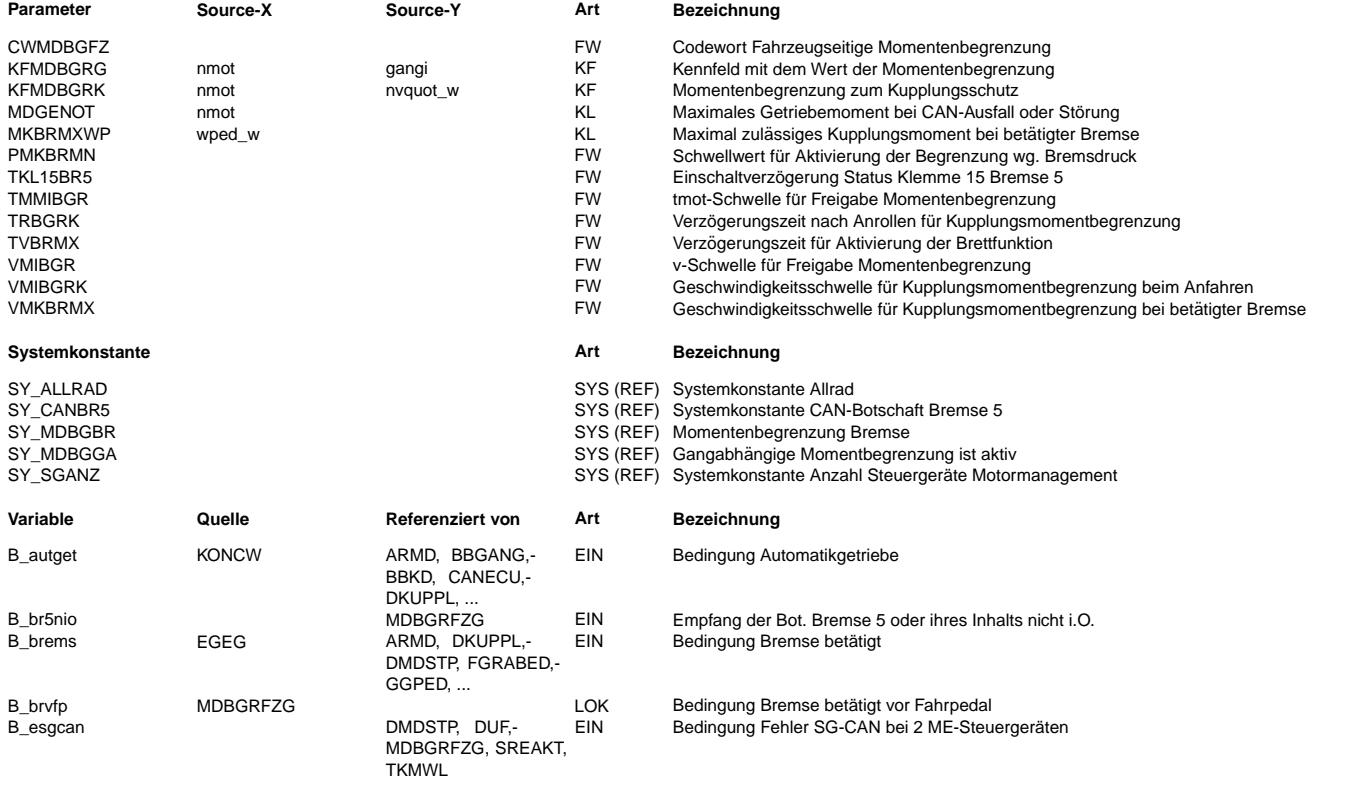

 $\bigoplus$ 

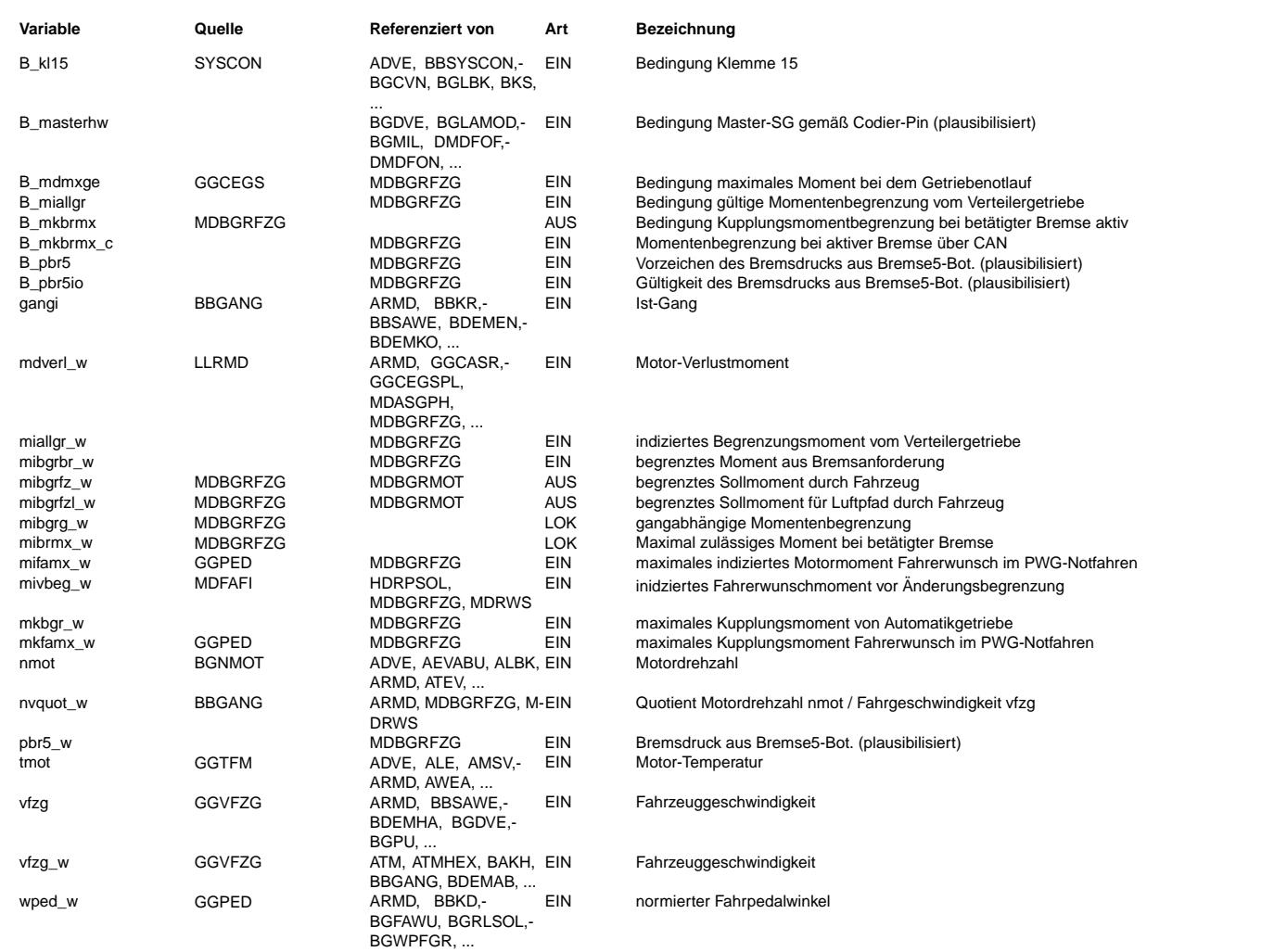

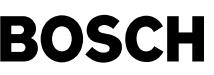

#### **FB MDBGRFZG 1.40.0 Funktionsbeschreibung**

Die Funktion %MDBGRFZG berechnet eine reduzierende Momentenanforderung des Fahrzeugs, die in der Funktion %MDBGRMOT mit reduzierenden Momentenanforderungen des Motors zu einer begrenzenden Gesamtanforderung koordiniert wird. Die reduzierende Gesamtanforderung aus der Funktion %MDBGRMOT wird in der Koordination der Momente (%MDKOL, %MDKOG) berücksichtigt. Die Ausgangsgröße mibgrfzl\_w wirkt auf den 'langsamen' Luftpfad, während mibgrfz\_w den 'schnellen' kurbelwinkelsynchronen Pfad begrenzt.

#### Teilfunktion MDBG\_GA:

---------------------

Für die Typisierung der Fahrzeuge muß eventuell das Moment in Abhängigkeit vom Gang und von der Drehzahl begrenzt werden (KFMDBGRG). Diese Begrenzung ist nur aktiv, wenn die Motortemperatur und die Fahrzeuggeschwindigkeit eine applizierbare Schwelle überschritten haben. Da in das Kennfeld KFMDBGRG Kupplungsmomente bezogen auf MDNORM eingetragen werden, muß das Verlustmoment addiert werden, um ein inneres Moment (positive Schleife im p-v-Diagramm) zu erhalten. Alternativ kann bei Automatikgetrieben (B\_autget=1) und bei Setzen des Codewords auf das z. B. von %CAN kommende begrenzende Kupplungsmoment umgeschaltet werden. Beim Allrad bzw. Verteilergetriebe kann das Moment auf miallgr\_w begrenzt werden, soweit das Bit B\_miallgr gesetzt ist.<br>Über die Kennlinie MDGENOT kann das Moment bei CAN-Störung bzw. Ausfall abhängig von der Drehzahl begrenzt werden. Die wirkt sowohl auf die Zündung als auch auf den Luftpfad.

#### Teilfunktion MDBG\_GA\_KS: ------------------------

Um die Kupplung bei einem Anfahrvorgang mit hoher Motordrehzahl und schleifender Kupplung zu schützen, kann das Motormoment über das Kennfeld KFMDBGRK abhängig von der Drehzahl und dem Drehzahl-Geschwindigkeitsguotienten begrenzt werden. Die Momentenbegrenzung wird über das Codewort CWMDBGFZG aktiviert und nach Ablauf der Verzögerungszeit TRBGRK nach Anrollen wirksam. Wird die Geschwindigkeitsschwelle VMIBGRK überschritten wird die Begrenzung unwirksam.

#### Teilfunktion MDBG\_BR:

#### ---------------------

Ist beim Betätigen des Bremspedals das Fahrpedal nicht betätigt und liegt die Fahrzeuggeschwindigkeit unterhalb einer Schwelle, wird das indizierte Motormoment so begrenzt, dass das Kupplungsmoment eine pedalwertabhängige Schwelle nicht überschreitet. Auf diese Weise soll gewährleistet werden, dass bei unbeabsichtigtem gleichzeitigem Betätigen von Bremse und Gaspedal das von der Bremse erzeugte Moment an den Rädern immer größer ist als das vom Motor erzeugte, so dass das Fahrzeug nicht ungewollt losfährt. Als Aktivierungsbedingung wird die logische Information des Bremslichtschalters B\_brems ausgewertet. Zusätzlich kann eine<br>Bremsdruckschwelle hinzugefügt werden. Damit wird die Begrenzung nur bei stark gedrückter Bremse akt bei fehlerhaften Bremsdrücken sicherzustellen darf PMKBRMN maximal mit 409,5 bar bedatet werden.

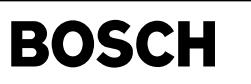

#### **APP MDBGRFZG 1.40.0 Applikationshinweise**

#### KFMDBGRG

========

- Das Kennfeld KFMDBGRG besitzt 7 Stützstellen.
- 
- Bei Fahrzeugen mit 5 Ganggetriebe ist für jeden Gang eine Stützstelle vorgesehen.<br>- Für Fahrzeuge mit 6 Ganggetriebe reicht die Anzahl der Stützstellen nicht mehr aus. Ein Gang muß interpoliert werden. Vorzugsweise sollte die Stützstelle für den 5. Gang weggelassen werden, damit dieser aus dem 4. und 6. Gang ermittelt werden kann. Achtung, wird der 6. Gang weggelassen, würde dieser ungünstigerweise aus dem 5. und dem Rückwärtsgang interpoliert.

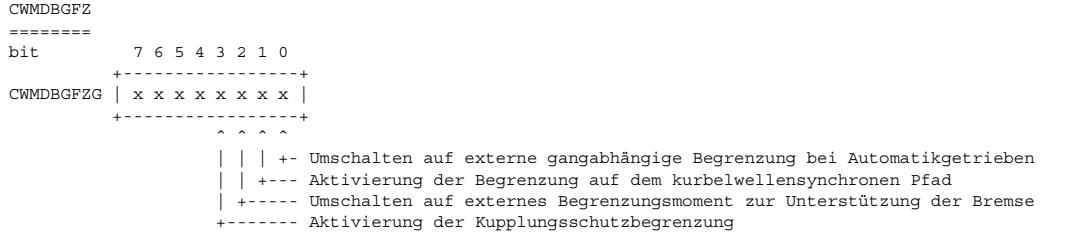

#### $CWMDBGFZG=0+2+0+0+0 = 2$

Nach der Auftrennung der Funktion %MDBGRG in eine fahrzeugspezifische Funktion (%MDBRGFZG) und eine motorspezifische Funktion (%MDBGRMOT) wurden zwei neue Codewörter angelegt. Die folgende Tabelle zeigt wie die Bitpositionen des alten Codeworts (CWMDBGRG) auf die neuen Codewörter (CWMDBGMT, CWMDBGFZ) aufgeteilt wurden.

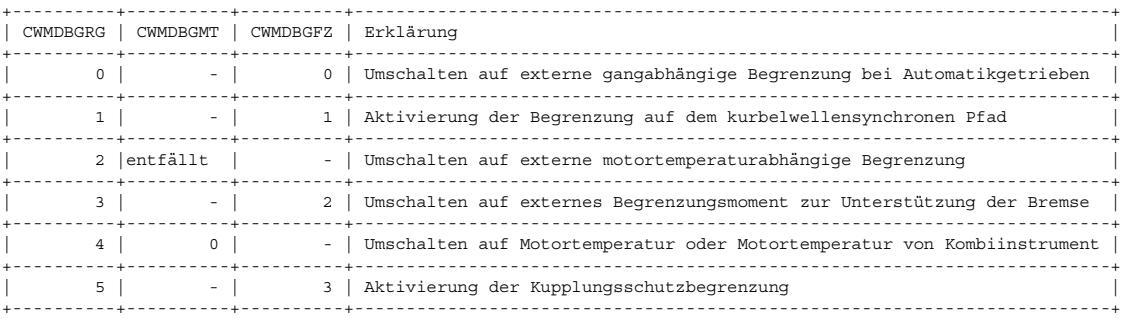

Default Werte:  $TVBRMX = 0 Sec with$ 

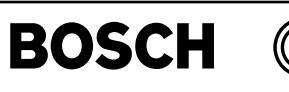

# **FU MDBGRMOT 1.60.0 Motorspezifische Momentenbegrenzungen**

#### **FDEF MDBGRMOT 1.60.0 Funktionsdefinition**

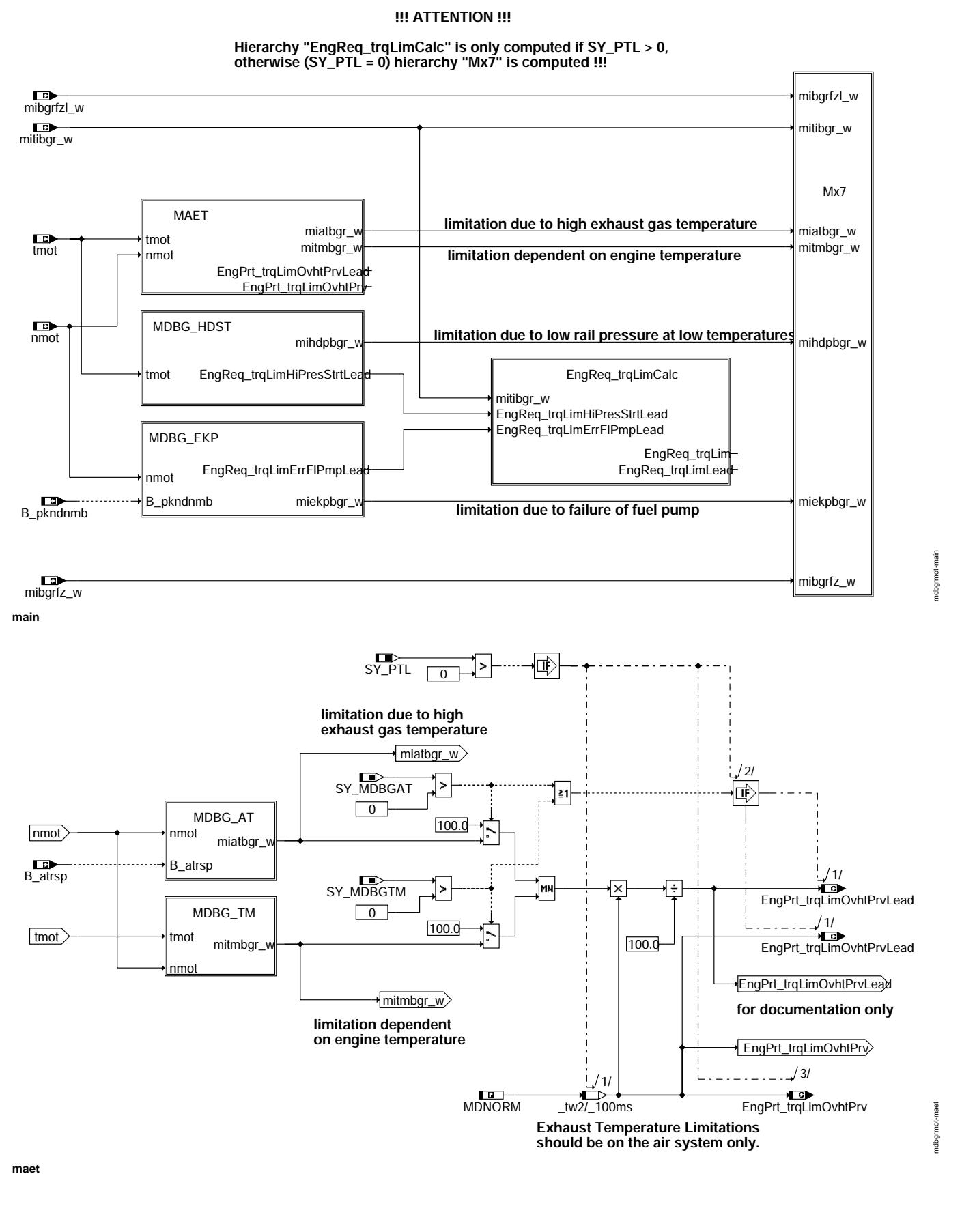

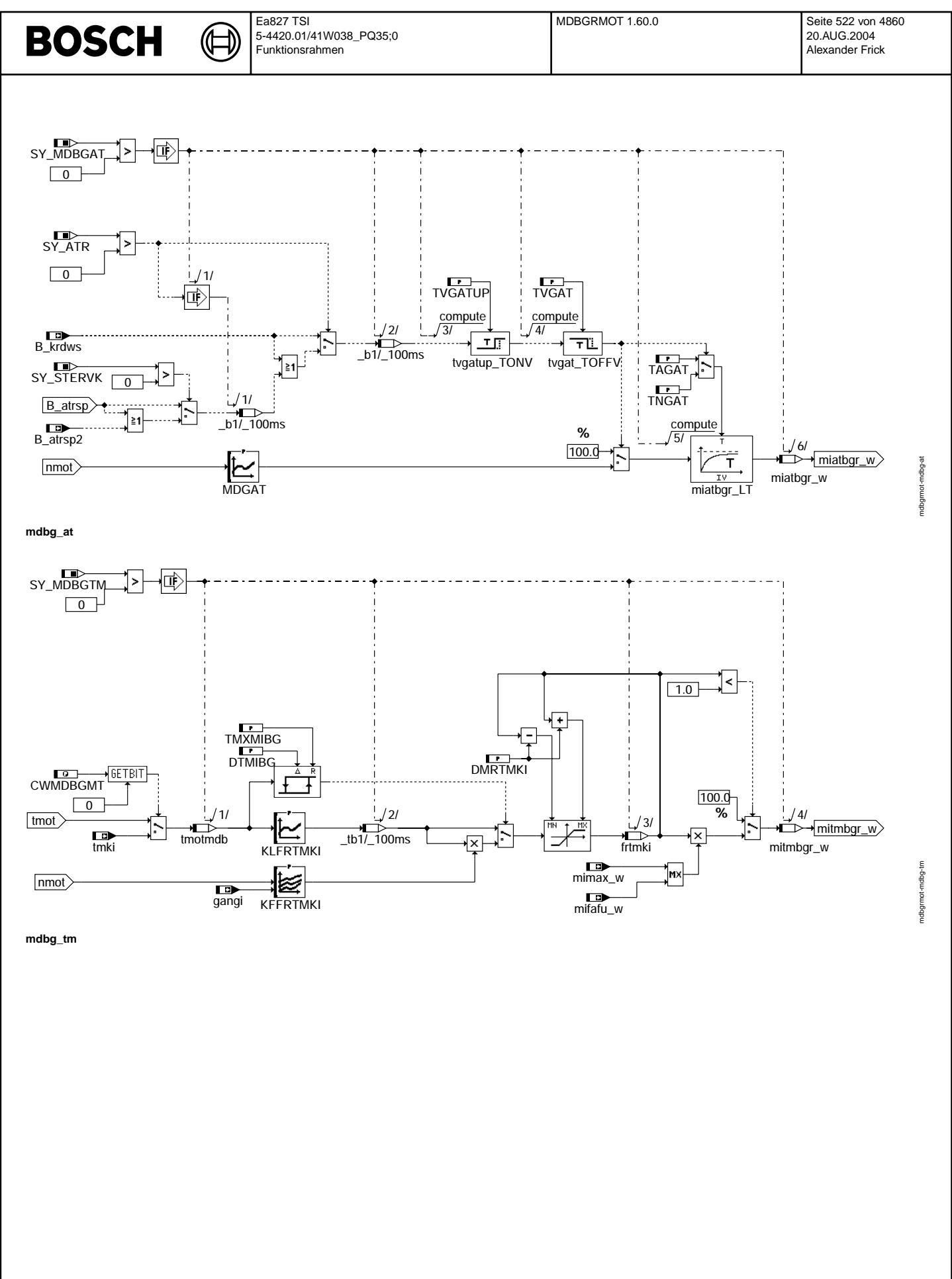

Vivace (version fdr3-26d of Mar 9 2004 15:01:25), processed at Fri Aug 20 11:30:19 2004

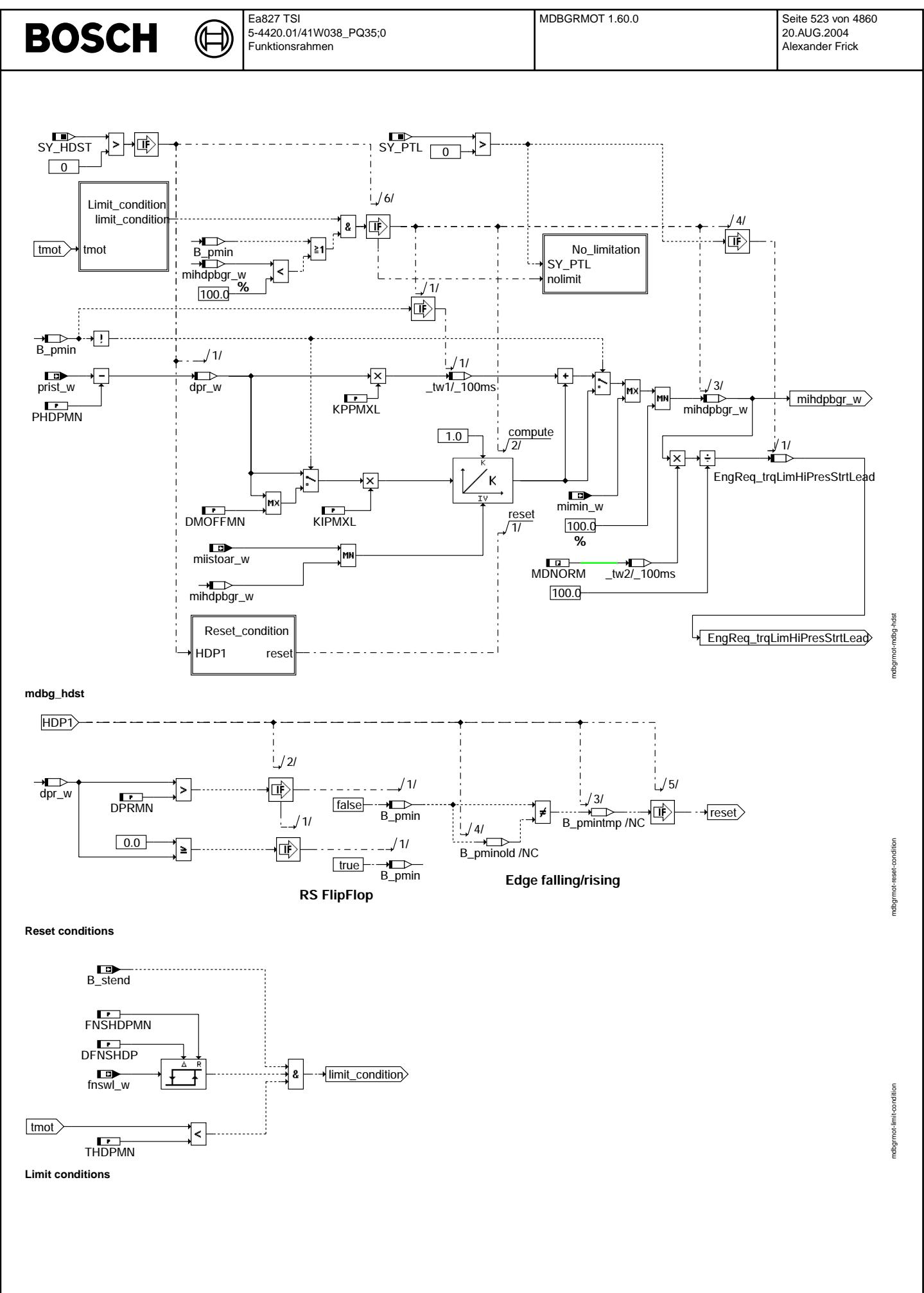

© Alle Rechte bei Robert Bosch GmbH, auch für den Fall von Schutzrechtsanmeldungen. Jede Veöffentlichungsbefugnis, wie Kopier- und Weitergaberecht, bei uns. © Alle Rechte bei Robert Bosch GmbH, auch für den Fall von Schutzrechtsanmeldungen. Jede Veöffentlichungsbefugnis, wie Kopier- und Weitergaberecht, bei uns.

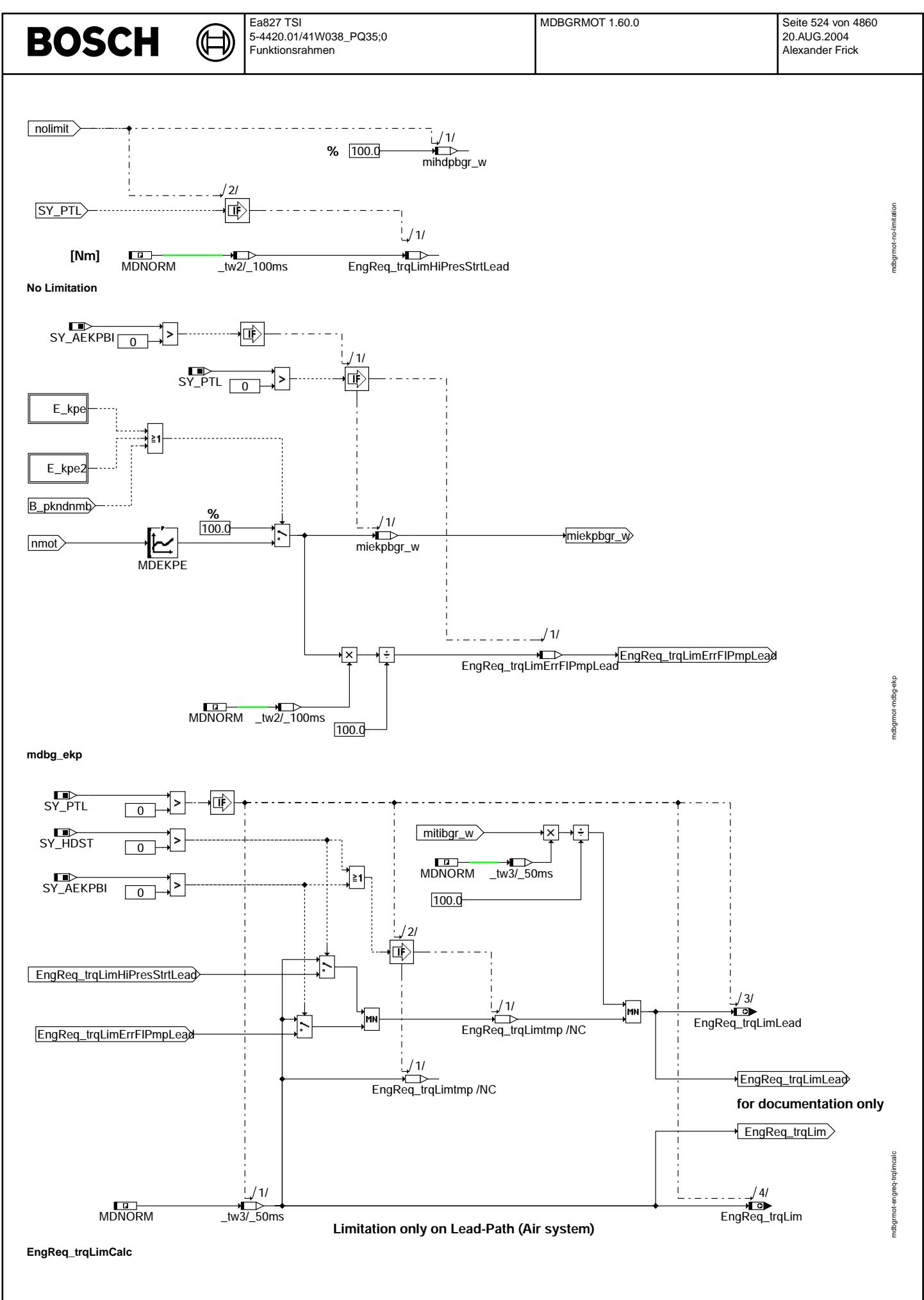

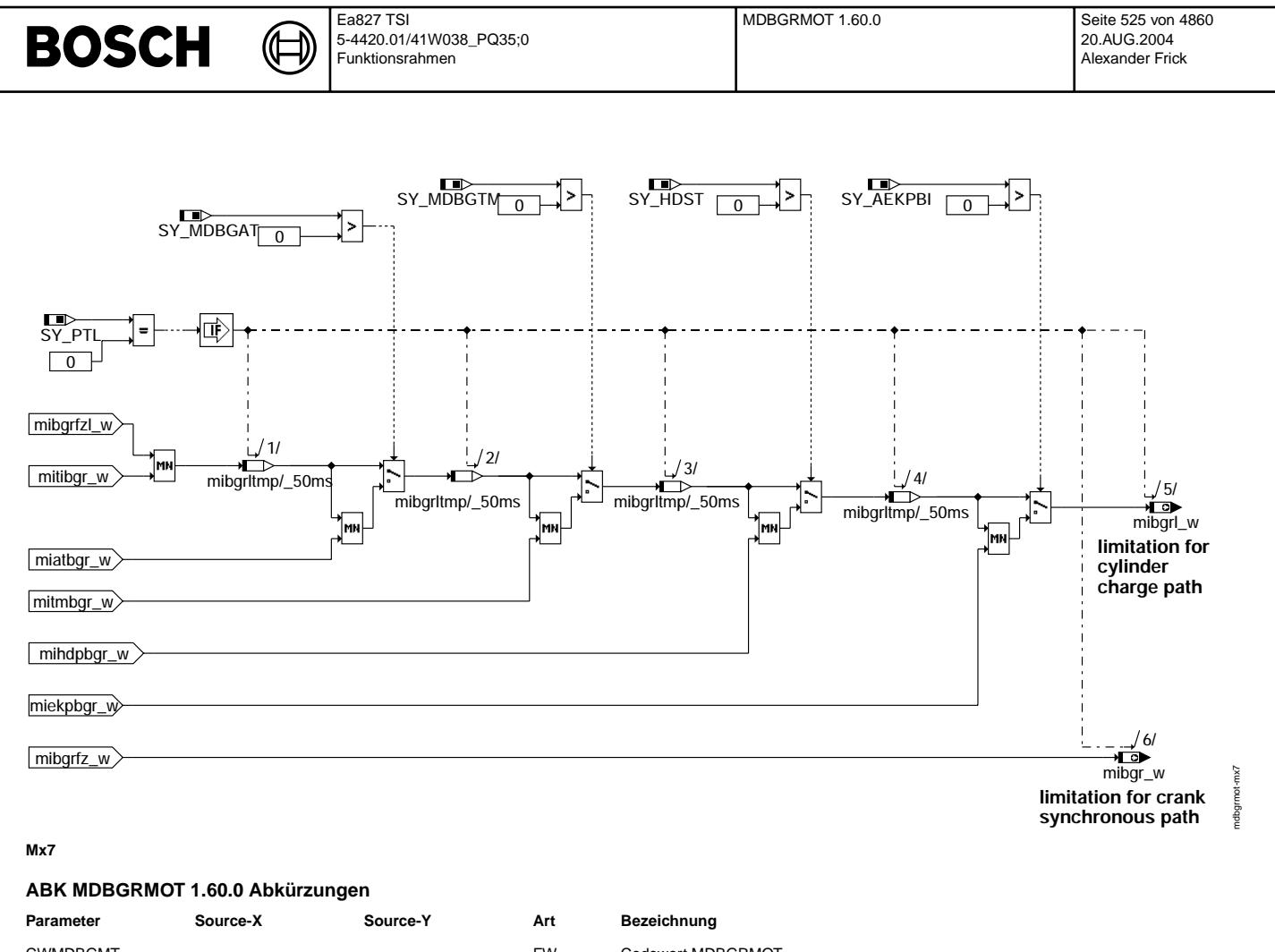

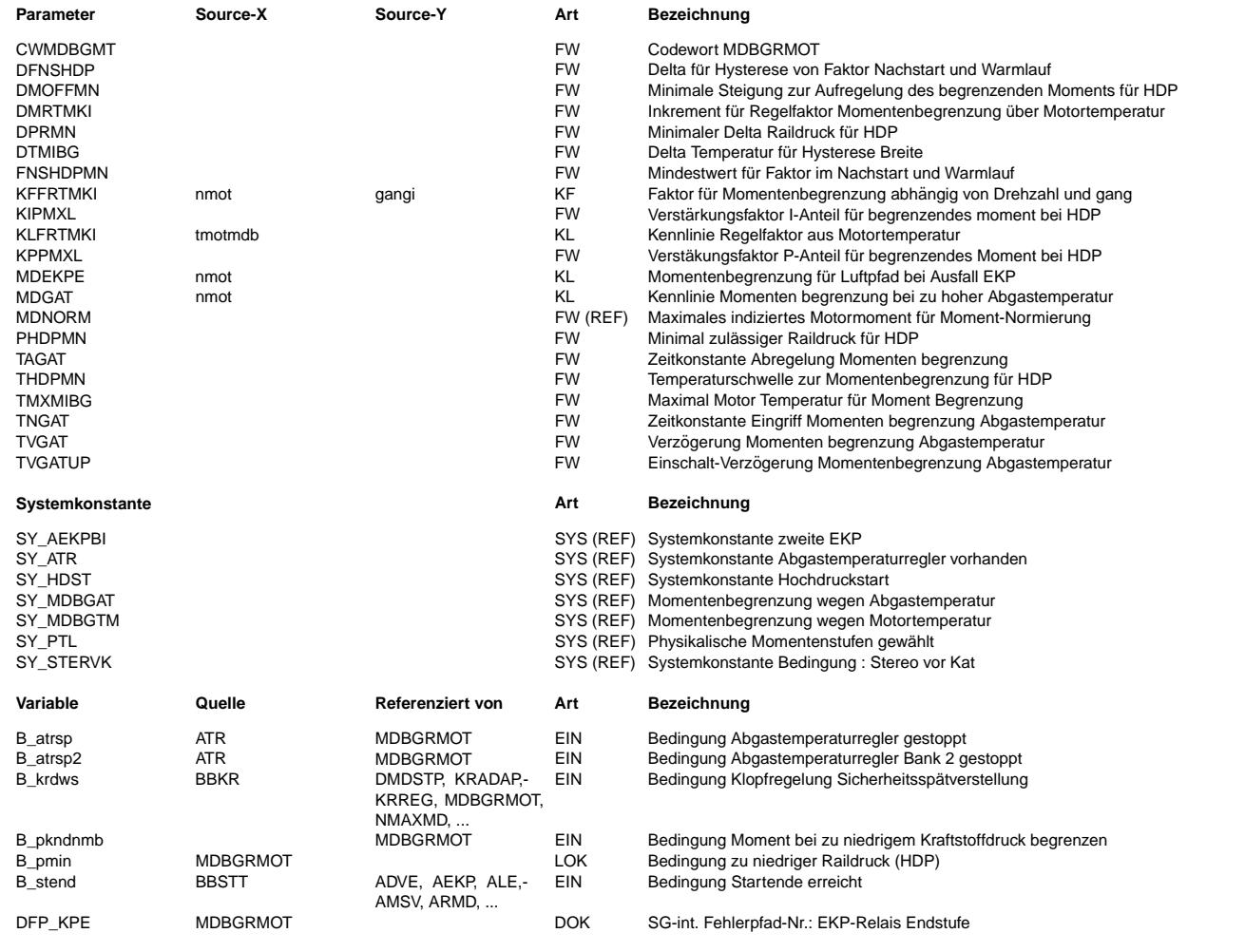

Vivace (version fdr3-26d of Mar 9 2004 15:01:25), processed at Fri Aug 20 11:30:19 2004

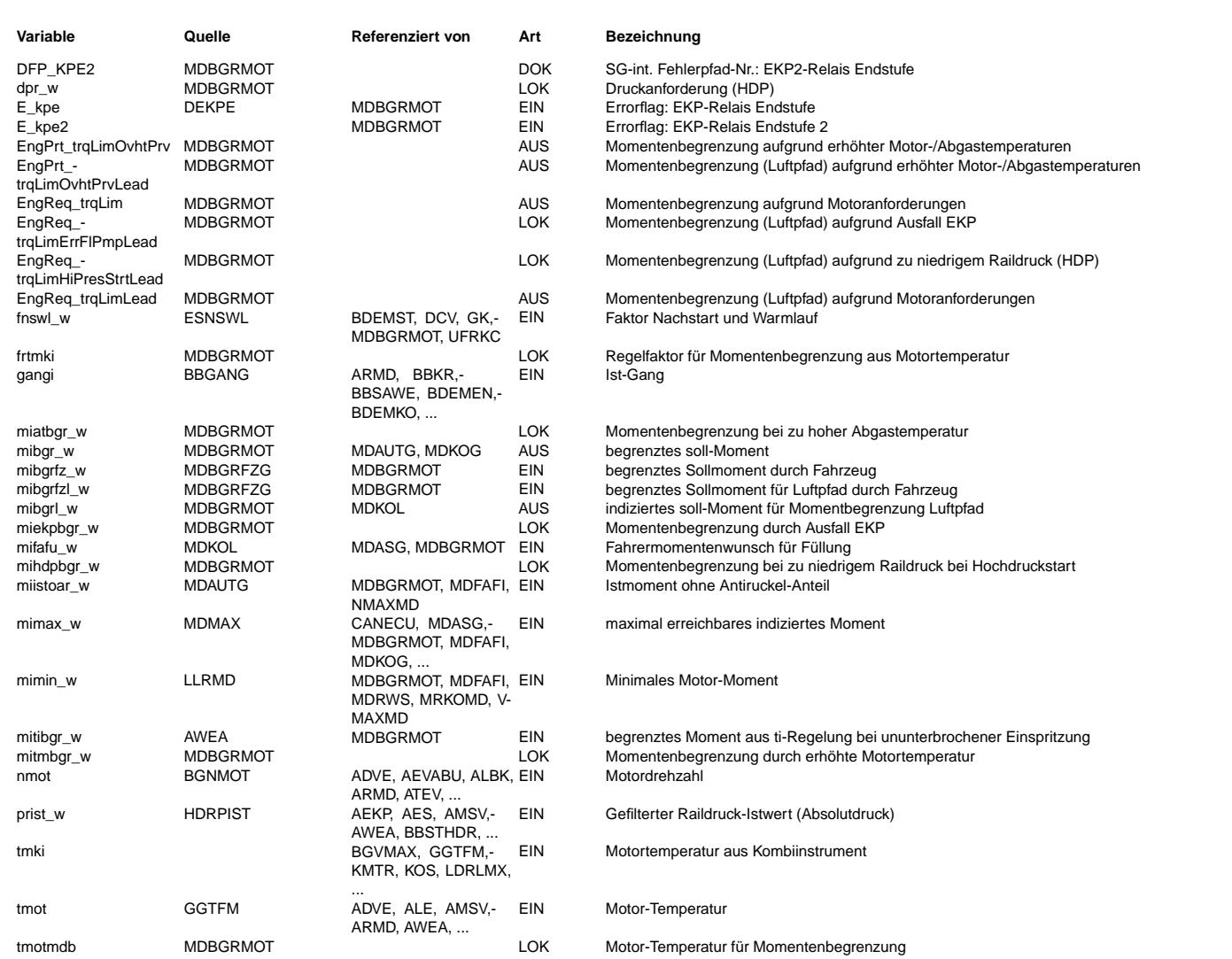

#### **FB MDBGRMOT 1.60.0 Funktionsbeschreibung**

Die Funktion ist sowohl für Mx7/Mx9-Systeme wie auch für Mx17-Systeme verwendbar. Bei ETS-Systemen (SY\_PTL > 0) wird die Teilfunktion EngReq\_trqLimCalc verwendet, ansonsten wird die Teilfunktion Mx7 verwendet. Je nach eingesetztem System ist also eine der beiden Hierarchien unrelevant.

Für Mx7/Mx9-Systeme:

Die Funktion berechnet eine reduzierende Momentenanforderung, die in der Koordination der Momente (%MDKOL, %MDKOG) berücksichtigt wird. mibgrl\_w, das in der MIN-Auswahl in der %MDKOL berücksichtigt wird, wirkt nur auf den 'langsamen' Luftpfad. mibgr\_w wirkt auf den 'schnellen' kurbelwinkelsynchronen Pfad in der %MDKOG.

Es werden motorspezifische Begrenzungsmomente berechnet, die im Folgenden beschrieben sind. Diese funktionsintern berechneten Begrenzungsmomente werden mit den reduzierenden Momentenanforderungen des Fahrzeugs (mibgrfz\_w, mibgrfzl\_w) zu einer begrenzenden Gesamtanforderung koordiniert. Für ETS-Systeme:

In dieser Funktion werden sämtliche begrenzende Momente von relativen Größen [%] in absolute Momente [Nm] umgerechnet. Die Ausgangschnittstellen für ETS-Systeme werden in der Koordinationsfunktion *EngDem\_trqLimCoord* weiterverwendet und einkoordiniert. Sämtliche Momentenbegrenzungen wirken auf dem langsamen Luft-Pfad. Deshalb wird der kurbelwellensynchrone Pfad direkt mit *MDNORM* belegt und ausgegeben.

#### **1 Teilfunktion MAET**

In dieser Hierarchie werden die begrenzenden Momente aufgrund zu hoher Temperaturen im Motor oder im Abgassystem angefordert. Für ETS erfolgt eine Koordination der beiden begrenzenden Momente, deren Ergebnis in der Funktion *EngDem\_trqLimCoord* berücksichtigt wird.

#### **2 Teilfunktion MDBG\_AT:**

Falls die Bedingung Klopfregelung Sicherheitsspätverstellung gesetzt ist oder der Abgastemperaturregler gesperrt ist, wird das Moment als Funktion der Drehzahl begrenzt. Die Änderung des Momentes wird gefiltert. Nachdem die Bedingungen abgelaufen sind, ist die Begrenzung noch für eine applizierbare Zeit aktiv, damit beim Toggeln der auslösenden Bedingungen kein Toggeln der Begrenzung auftritt. Das Einschalten kann über die applizierbare Zeit TVGATUP verzögert werden. Hierdurch können kurze Impulse der Länge TVGATUP unterdrückt werden, z.B. bei kurzzeitigem Anschlagen an die Fettgrenze.

#### **3 Teilfunktion MDBG\_TM:**

Steigt die Motortemperatur auf einen zu hohen Wert, wird mittels eines änderungsbegrenzten Faktors frtmki das maximale Moment bei Vollast runterskaliert, so daß eine Begrenzung des Momentes über den Luftpfad stattfindet (mitmbgr\_w). Der Begrenzungsfaktor wird wie folgt berechnet:

- 1. Nach Uberschreiten einer Temperaturschwelle, die in der Kennlinie KLFRTMKI definiert ist, wird der Faktor kleiner 1, ¨
- 2. Nach Überschreiten einer zweiten Temperaturschwelle, die der im Fall i entsprechen sollte, wird mittels eines gang- und drehzahlabhängigen Faktors zusätzlich geregelt. Dieser Faktor wird erst nach Unterschreiten einer Hystereseschwelle DTMIBG deaktiviert.

Diese Begrenzung ist nur aktiv, wenn der Regelfaktor frtmki kleiner 1 wird.

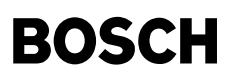

#### **4 Teilfunktion MDBG\_HDST**

Bei sehr niedrigen Temperaturen kann es vorkommen, dass bei einem Hochdruckstart (SY\_HDST > 0) nicht genügend Raildruck aufgebaut werden kann, um das gewünschte Moment stellen zu können. Nach dem Hochdruckstart erfolgt in der Regel eine Lasterhöhung, verursacht durch das Losfahren des Fahrers. In diesem Fall ist es möglich, dass der<br>Rail-Druck "zusammenbricht". Um einen Mindestdru Moment langsam wieder erhöht werden.

#### **5 Teilfunktion MDBG\_EKP:**

Fällt bei einem Projekt mit zwei Elektrokraftstoffpumpen (EKP) eine EKP aus, führt das zur Ausmagerung bei hohen Drehzahlen und Lasten. Zum Schutz der Bauteile wird bei erkanntem Pumpenausfall das Moment fullungsseitig begrenzt. Die Kennline muss so angepaßt werden, dass die Ausmagerung unterbleibt. ¨

#### **6 zusatzliches Feature ¨**

Befinden sich die Einspritzventile im Dauerbetrieb, so kann über das Moment mitibgr\_w das Moment über den Luftpfad begrenzt werden. Dieser Betriebspunkt kann erreicht werden, wenn die Einspritzventile an ihre obere Kapazitätsgrenze kommen und nicht mehr Moment aufbauen können. Damit wird ein Ausmagern des Motors bei steigender Momentenanforderung vermieden.

#### **7 Teilfunktion EngReq\_trqLimCalc**

In dieser Hierarchie erfolgt die Koordination der begrenzenden Momente für *Engine Requests*. Das Ergebnis der Koordination wird in der Funktion *EngDem\_trqLimCoord* berücksichtigt.

#### **8 Teilfunktion Mx7**

In dieser Hierarchie erfolgt die Koordination der Begrenzungsmomente. Das Minimum aus allen Begrenzungsmomenten aus Motorfunktionalitäten und Fahrzeugfunktionalitäten wird gebildet und in der Momentenkoordination berücksichtigt.

#### **APP MDBGRMOT 1.60.0 Applikationshinweise**

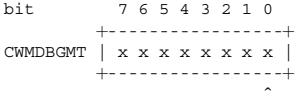

+- Umschalten auf Motortemperatur oder Motortemperatur vom Kombiinstrument

Nach der Auftrennung der Funktion %MDBGRG in eine fahrzeugspezifische Funktion (%MDBGRFZG) und eine motorspezifische (%MDBGRMOT) wurden zwei neue Codewörter angelegt

Die folgende Tabelle zeigt wie die Bitposition des alten Codeworts (CWMDBGRG) auf die neuen Codeworter (CWMDBGMT, CWMDBGFZ) aufgeteilt wurden. ¨

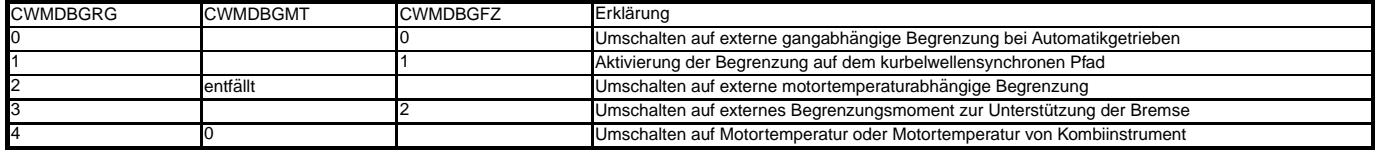

KLFRTMKI Der Kennwert mit aktiver Bedatung (Faktor<1) sollte TMXMIBG entsprechen. Beispiel, wenn eine Md-Begrenzung bei tmot > 100◦C mit einer Hysterese von 5◦C aktiviert werden soll:

TMXMIBG=100; DTMIBG=5°C<br>KLFRTMKI (tmot) (tmot) 100 102 104 (Faktor) 1,0 0,9 0,8 Default Werte: DTMIBG =0◦C; TMXMIBG=144◦C or max. werte  $DFNSHDP = 0$ ;  $FNSHDPMN = 0$ ; THDPMN =  $-20^\circ$ C PHDPMN = 0 MPa; DMOFFMN = 0 MPa  $KIPMXL = 1$ :  $KPPMXL = 1$ DPRMN = 0 MPa

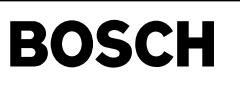

mdtrip-main

ndtrip-r

# **FU MDTRIP 1.80.0 Berechnung der Momentenreserve im Kurztrip**

# **FDEF MDTRIP 1.80.0 Funktionsdefinition**

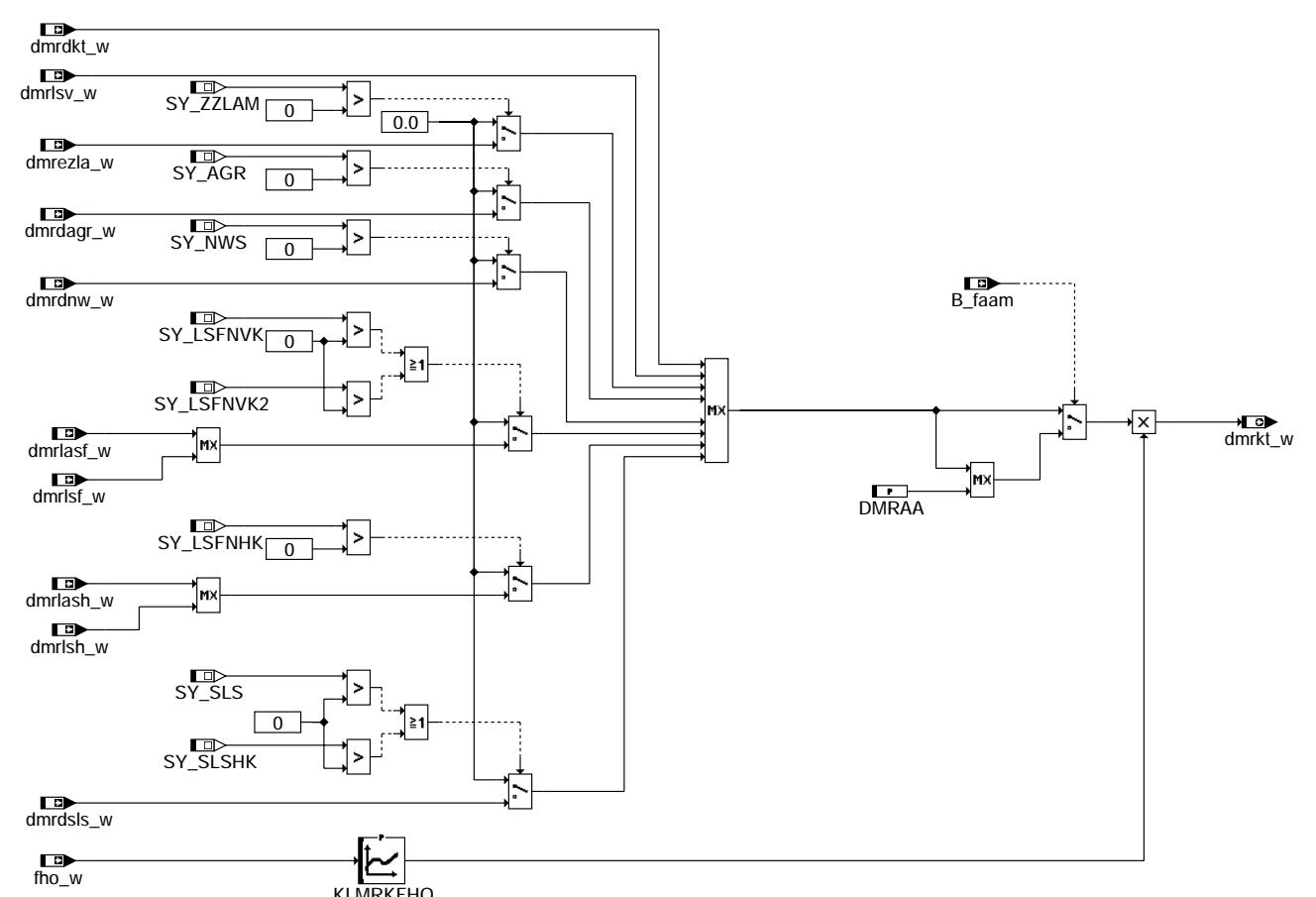

**mdtrip-main**

### **ABK MDTRIP 1.80.0 Abkurzungen ¨**

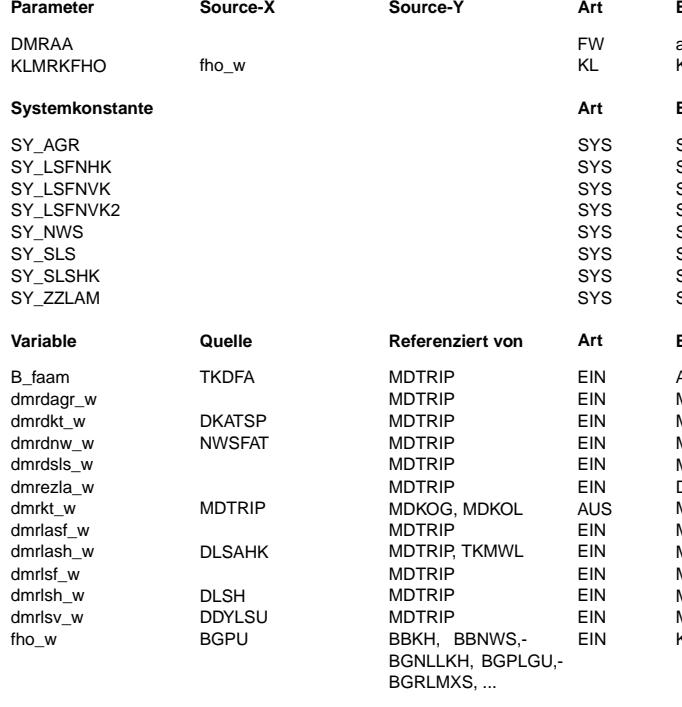

#### **Parameter Source-X Source-Y Art Bezeichnung**

- allgemeine Momentenreserve Kurztrip
- Korrekturfaktor Drehmomentreseve höhenabhängig

# **Systemkonstante Art Bezeichnung**

Systemkonstante AGR vorhanden Systemkonstante LSF nach Hauptkatalysator Systemkonstante: Lambdasonde hinter dem Frontkatalysator vorhanden systemkonstante: Lambdasonde hinter dem Frontkatalysator vorhanden, Bank 2 SY\_NWS SYS Systemkonstante Nockenwellensteuerung: keine, 2-Pkt. oder stetig s<br>Systemkonstante Sekundärluftpumpe vorhanden s<br>Systemkonst. SLP für Einblasung vor Hauptkat: 0 = nicht eingebaut, 1 = eingebaut .<br>Systemkonst. zylinderindividuelle Lambdaregelung vorhanden **Variable Quelle Referenziert von Art Bezeichnung** Anforderung allgemeine Momentenreserve Kurztrip Momentenreserve für Diagnose AGR Momenten-Reserve für Katalysatordiagnose Momentenreserve für Diagnose über Tester Momentenreserve für Diagnose Sekundärluft Drehmomentenreserveanforderung DEZLA Momentenreserve im Kurztrip Momenten-Reserve für Lambdasonden-Alterungsüberwachung hinter Front Kat Momenten-Reserve für Lambdasonden-Alterungsüberwachung hinter Kat Momenten-Reserve für Sondendiagnose hinter Front Kat Momenten-Reserve für Sondendiagnose hinter Kat Momenten-Reserve für Sondendiagnose vor Kat Korrekturfaktor Höhe (word)

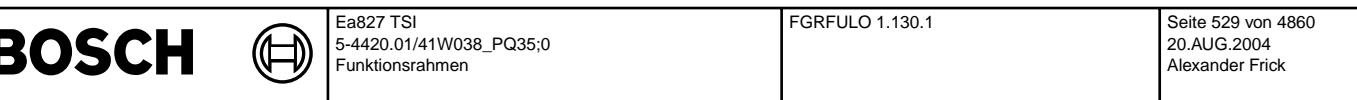

#### **FB MDTRIP 1.80.0 Funktionsbeschreibung**

Die Momenentenreserve dmrkt\_w wird durch eine Max-Auswahl aus den Momentreserven der einzelnen Kurztripanforderungen gewonnen. ¨Uber das Label DMRAA kann eine Momentenreserve direkt in der Funktion appliziert werden. In der Kennlinie KLMRKTHO kann die Momentenreserve in der Höhe angepaßt werden.

#### **APP MDTRIP 1.80.0 Applikationshinweise**

KLMRKTHO:

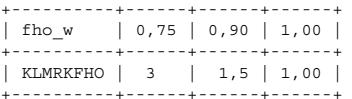

+----------+------+------+------+<br>Um die Kennlinie neutral zu bedaten, an allen Stützstellen 1 eintragen.

 $DMRAA=0.10%$ 

# **FU FGRFULO 1.130.1 Funktionslogik Fahrgeschwindigkeitsregler**

#### **FDEF FGRFULO 1.130.1 Funktionsdefinition**

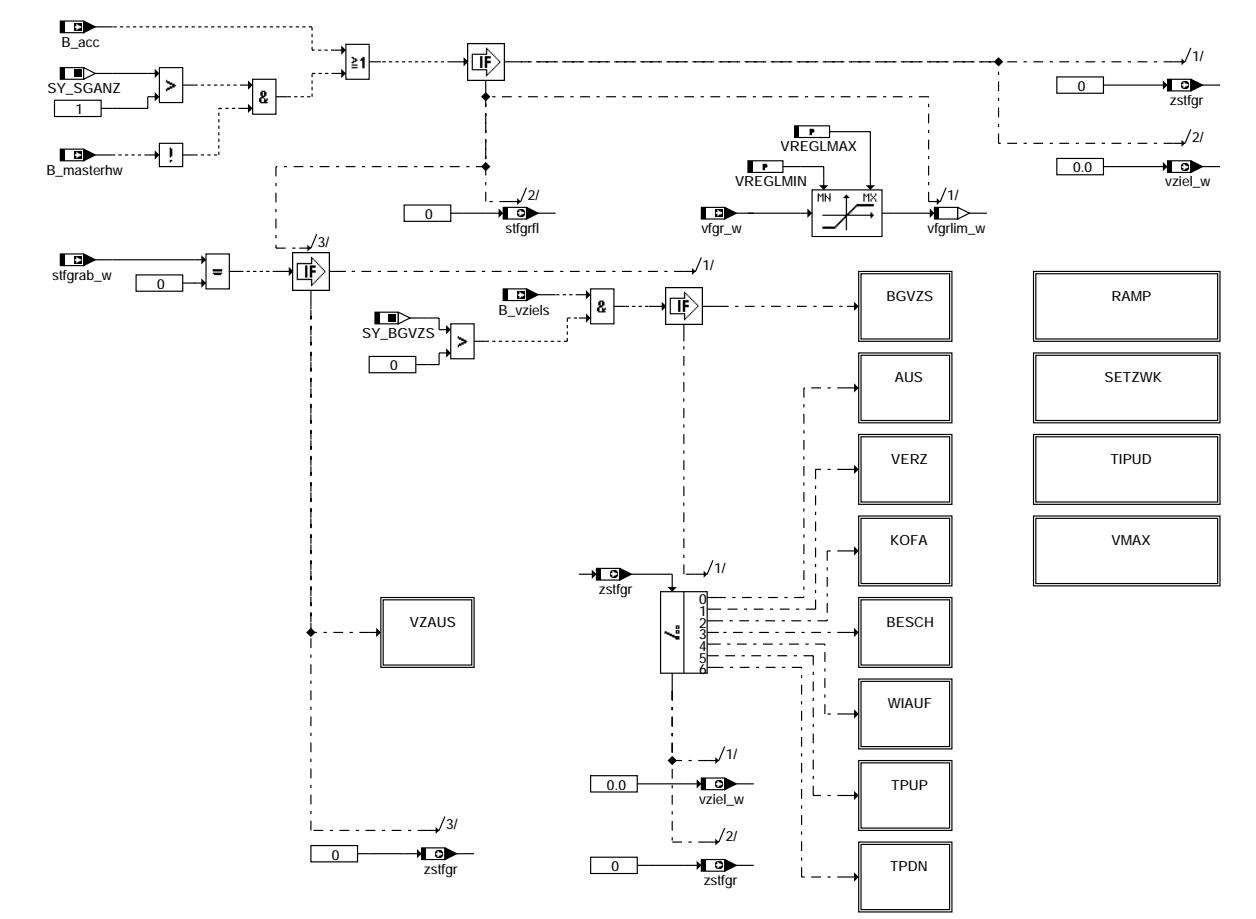

**fgrfulo-main**

fgrfulo-main

grfulo-main

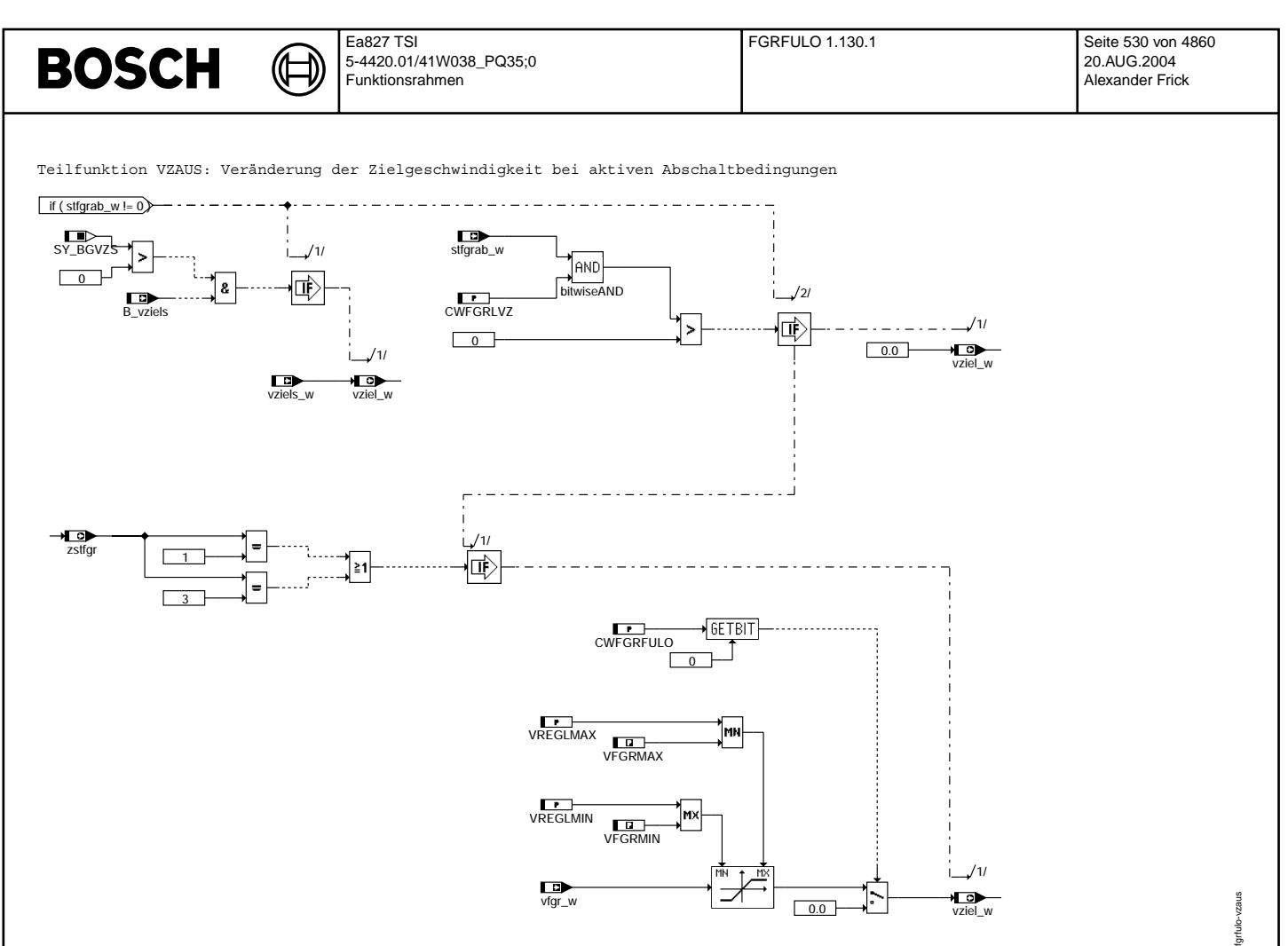

**fgrfulo-vzaus**

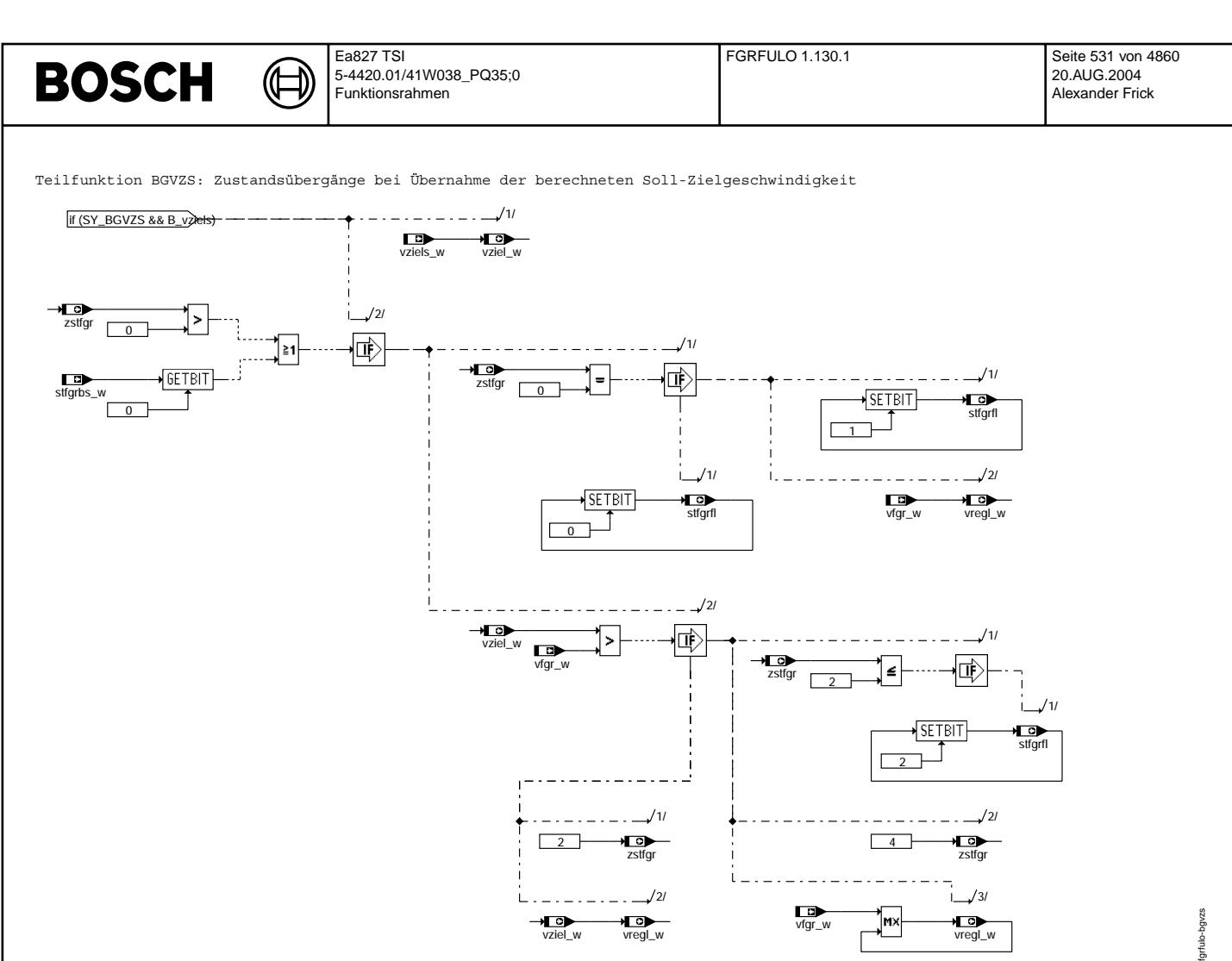

#### **fgrfulo-bgvzs**

Vivace (version fdr3-26d of Mar 9 2004 15:01:25), processed at Fri Aug 20 11:30:19 2004

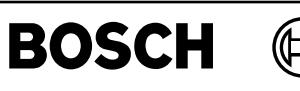

fgrfulo-aus

fgrfulo-aus

fgrfulo-verz

fgrfulo-verz

Teilfunktion AUS: Übergänge vom Zustand "Aus"

刂

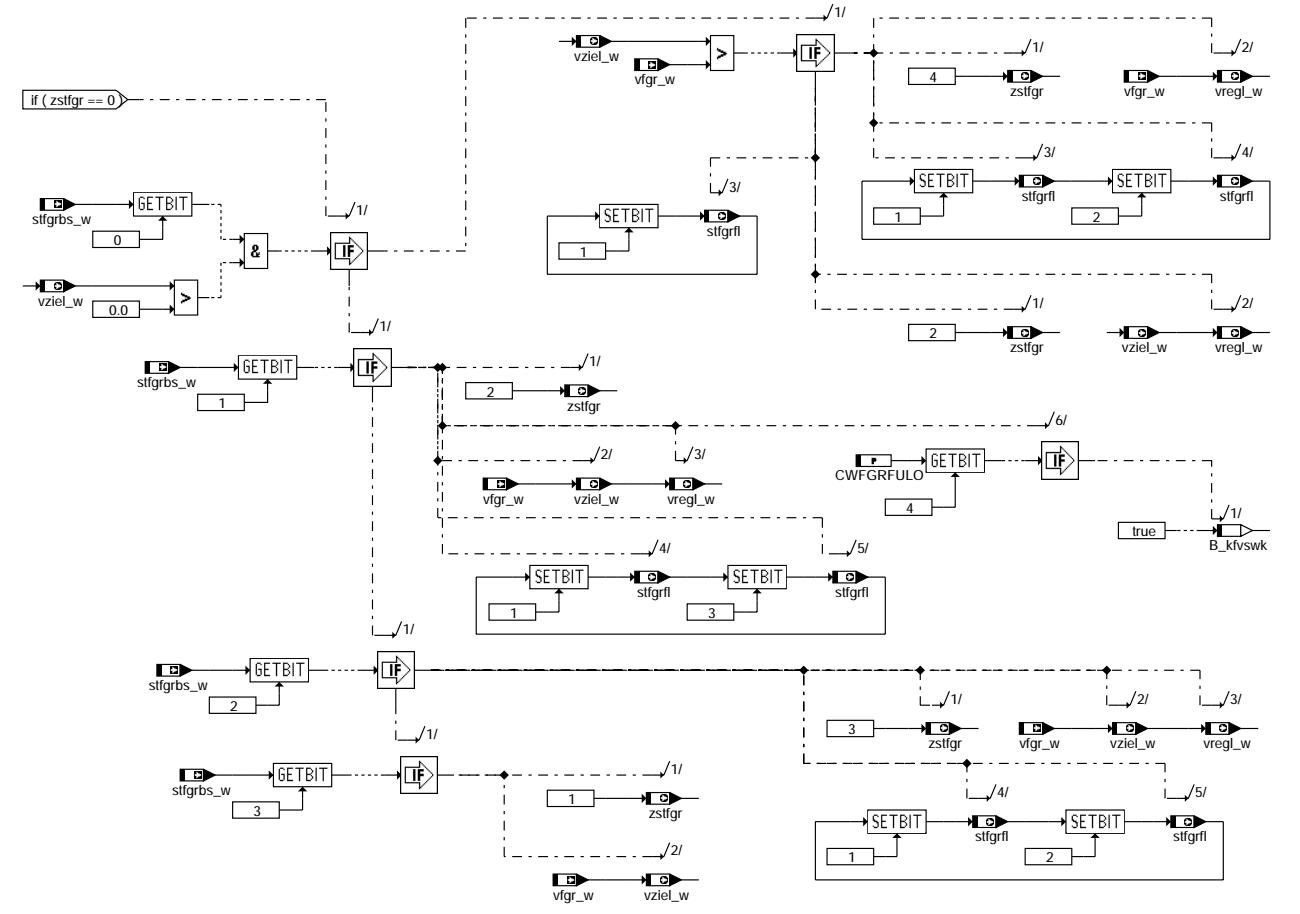

# **fgrfulo-aus**

Teilfunktion VERZ: Übergänge vom Zustand "Verzögern"

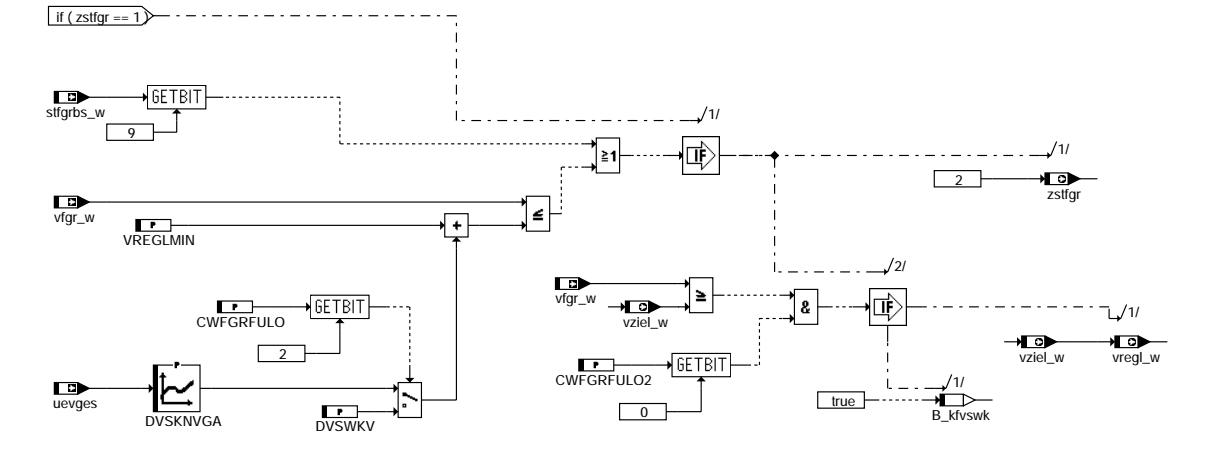

**fgrfulo-verz**

Vivace (version fdr3-26d of Mar 9 2004 15:01:25), processed at Fri Aug 20 11:30:19 2004

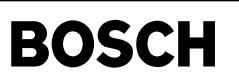

fgrfulo-kofa

fgrfulo-kofa

fgrfulo-setawa

grfulo-setawa

Teilfunktion KOFA: Übergänge vom Zustand "Konstantfahrt"

₲

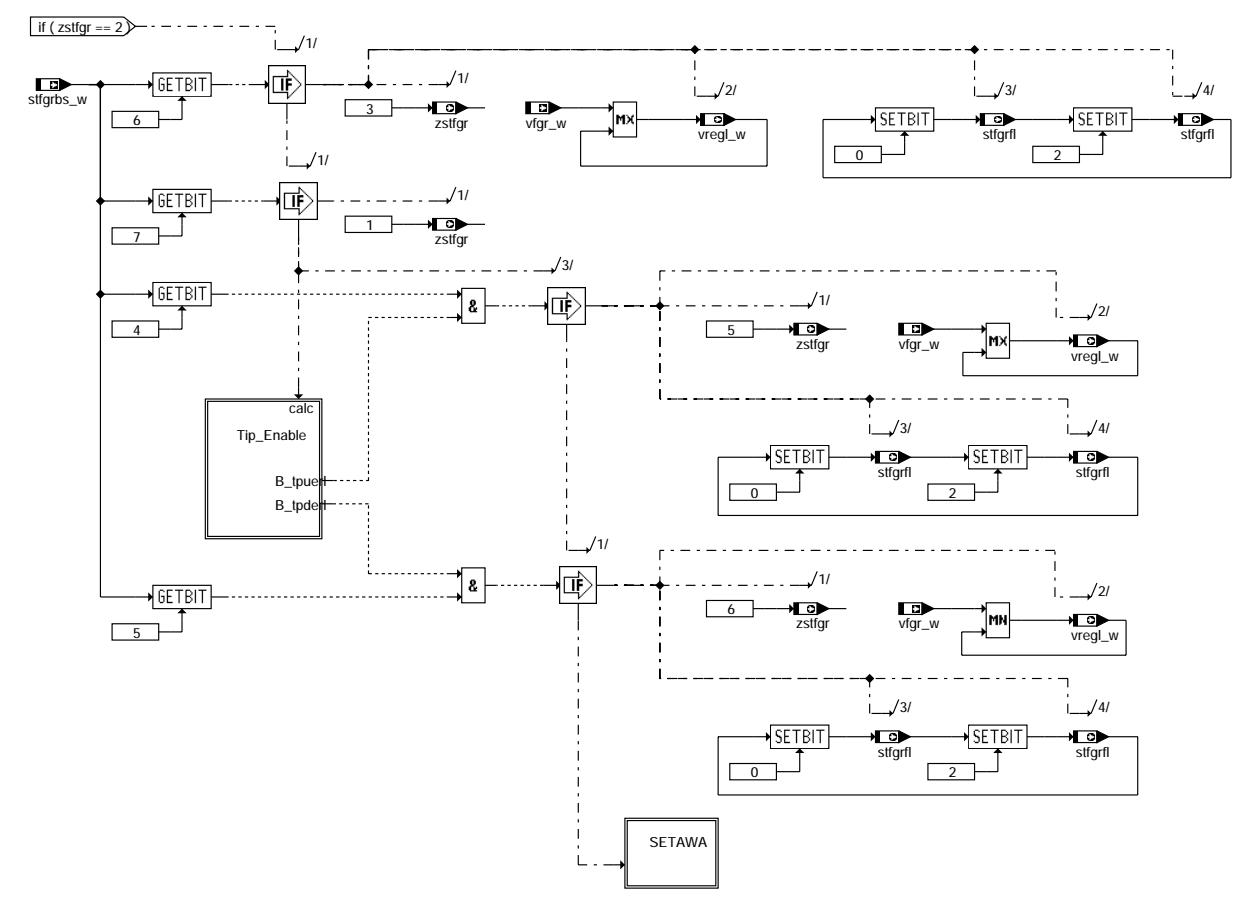

#### **fgrfulo-kofa**

Teilfunktion SETAWA: Setzen und automatische Wiederaufnahme in Konstantfahrt

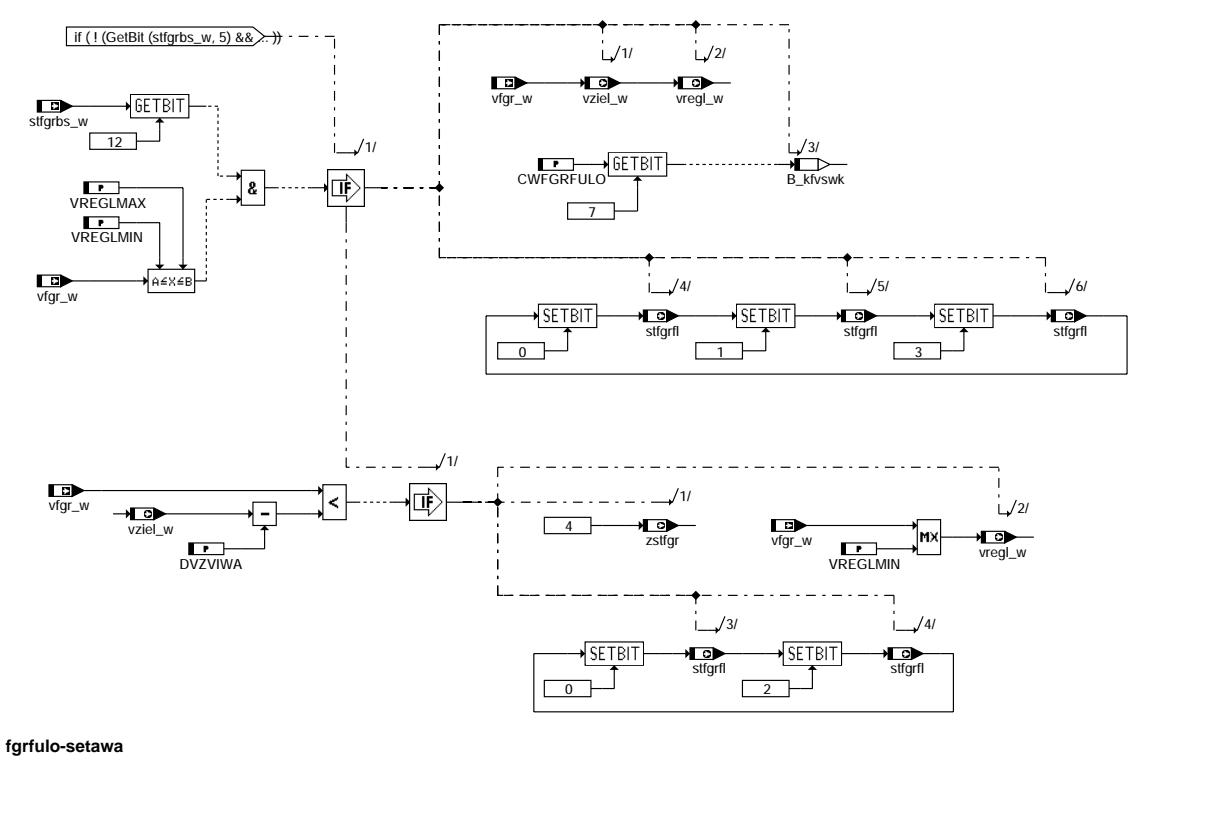

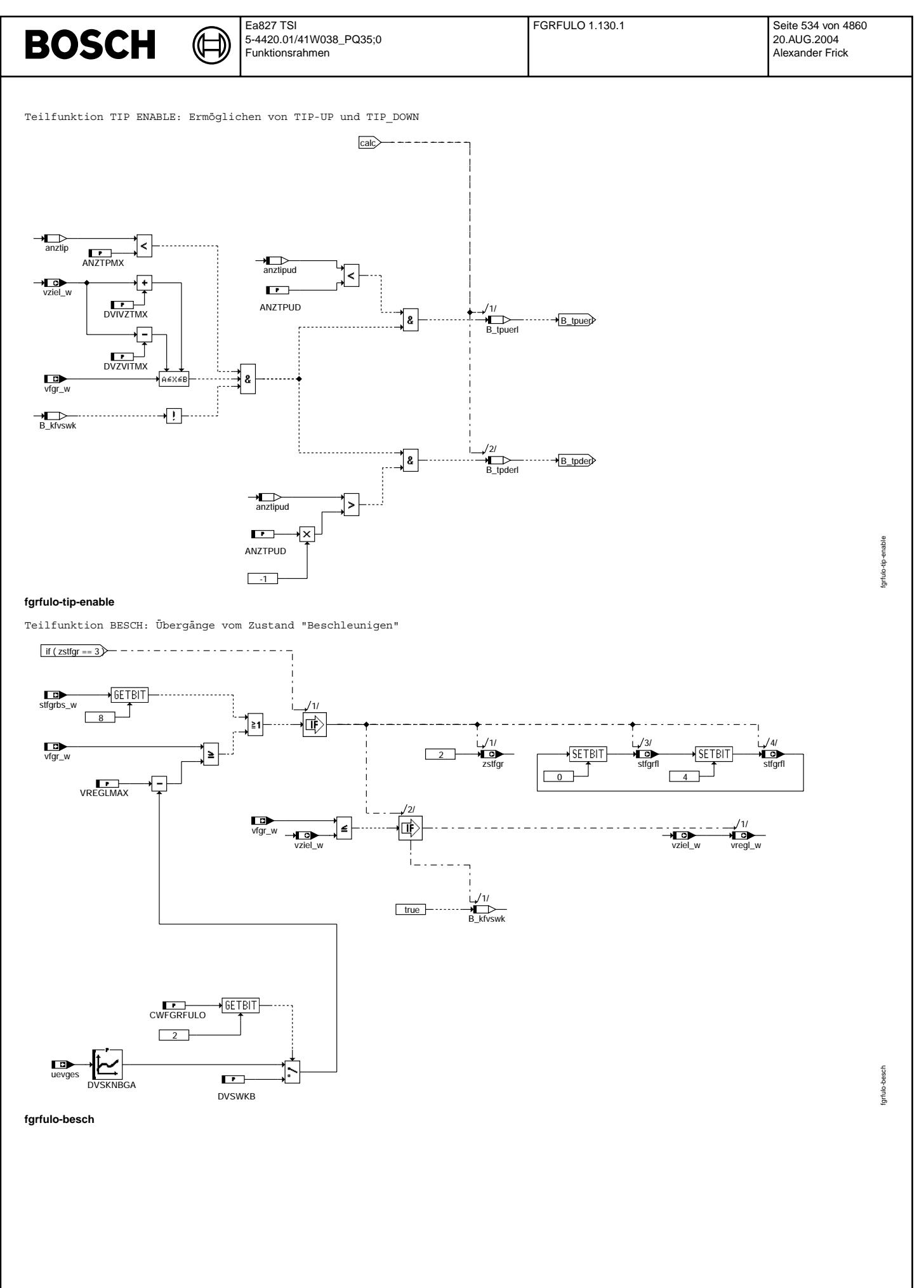

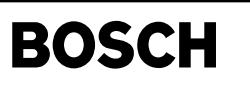

fgrfulo-wiauf

grfulo-wiauf

Teilfunktion WIAUF: Übergänge vom Zustand "Wiederaufnahme"

₲ 卫

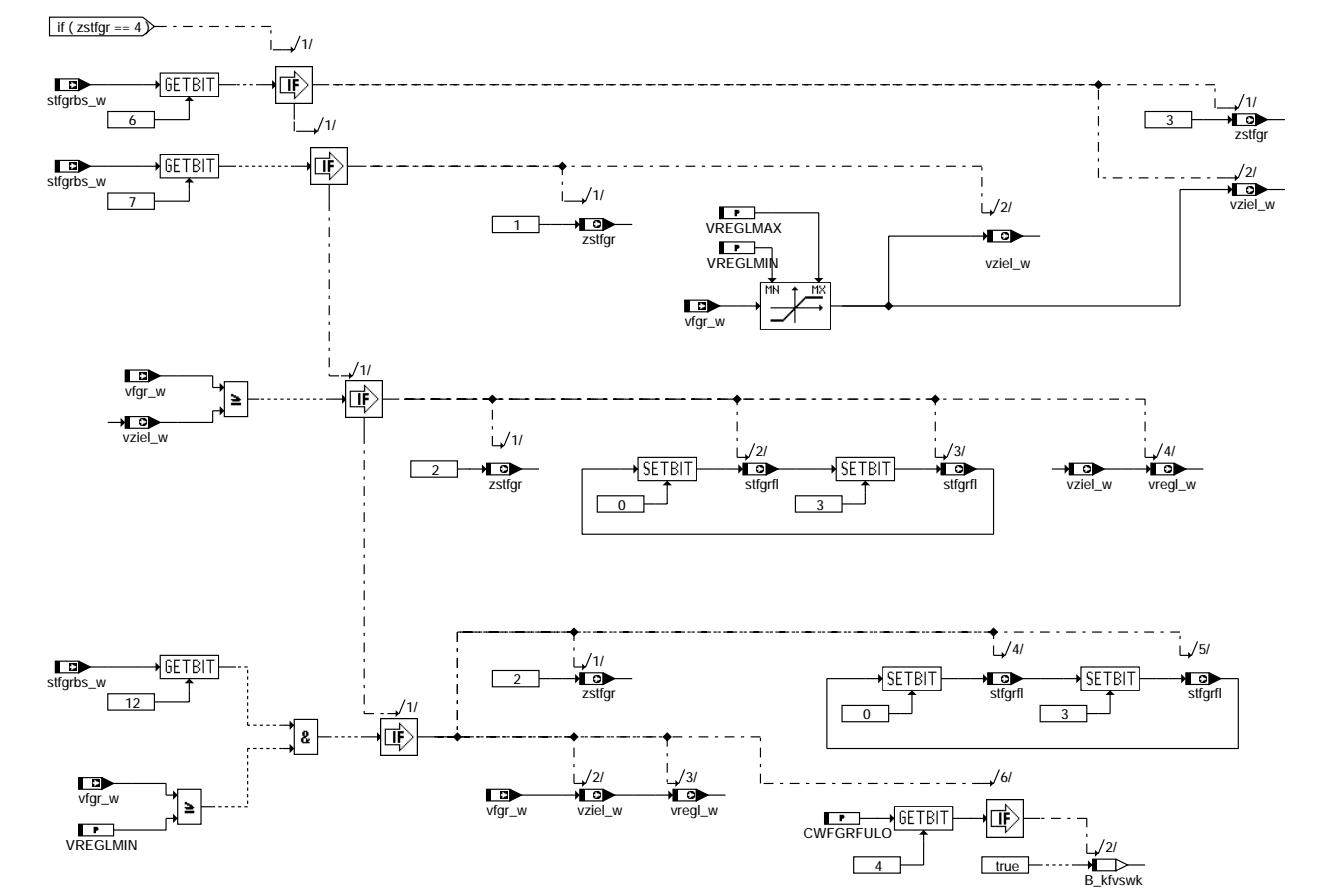

**fgrfulo-wiauf**

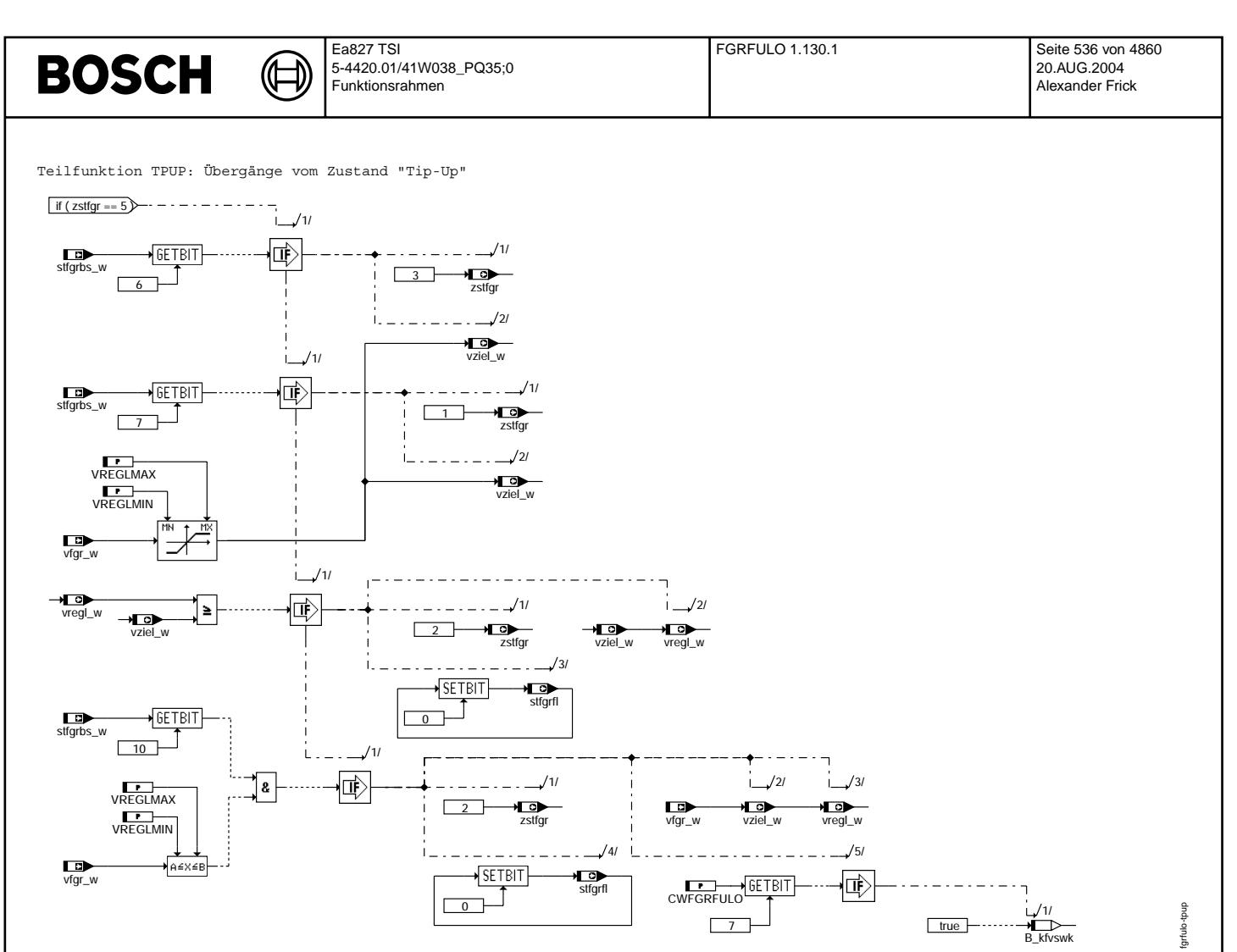

**fgrfulo-tpup**

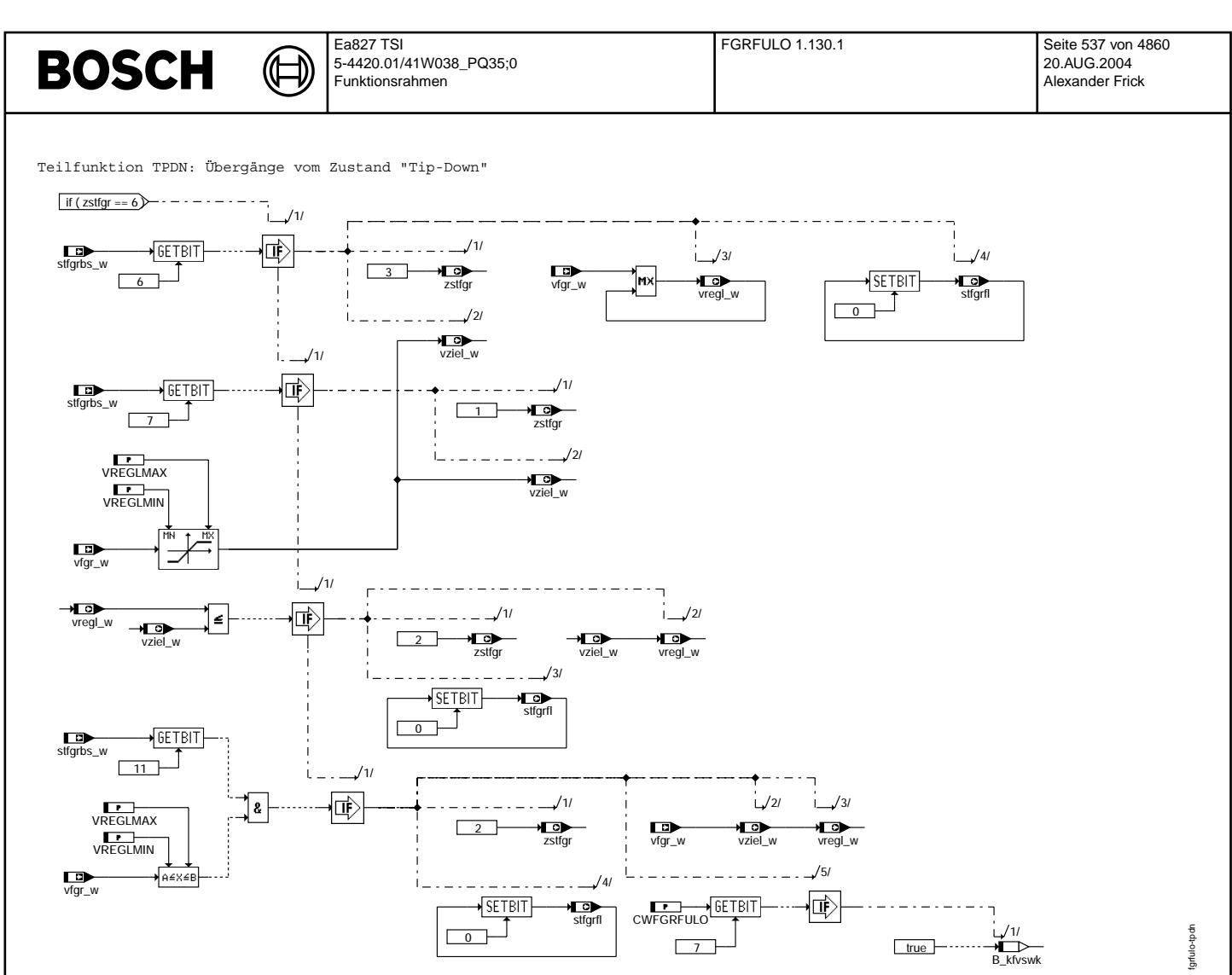

#### **fgrfulo-tpdn**

### **BOSCH** ₲ ┧

Teilfunktion RAMP: Sollbeschleunigung für Rampen

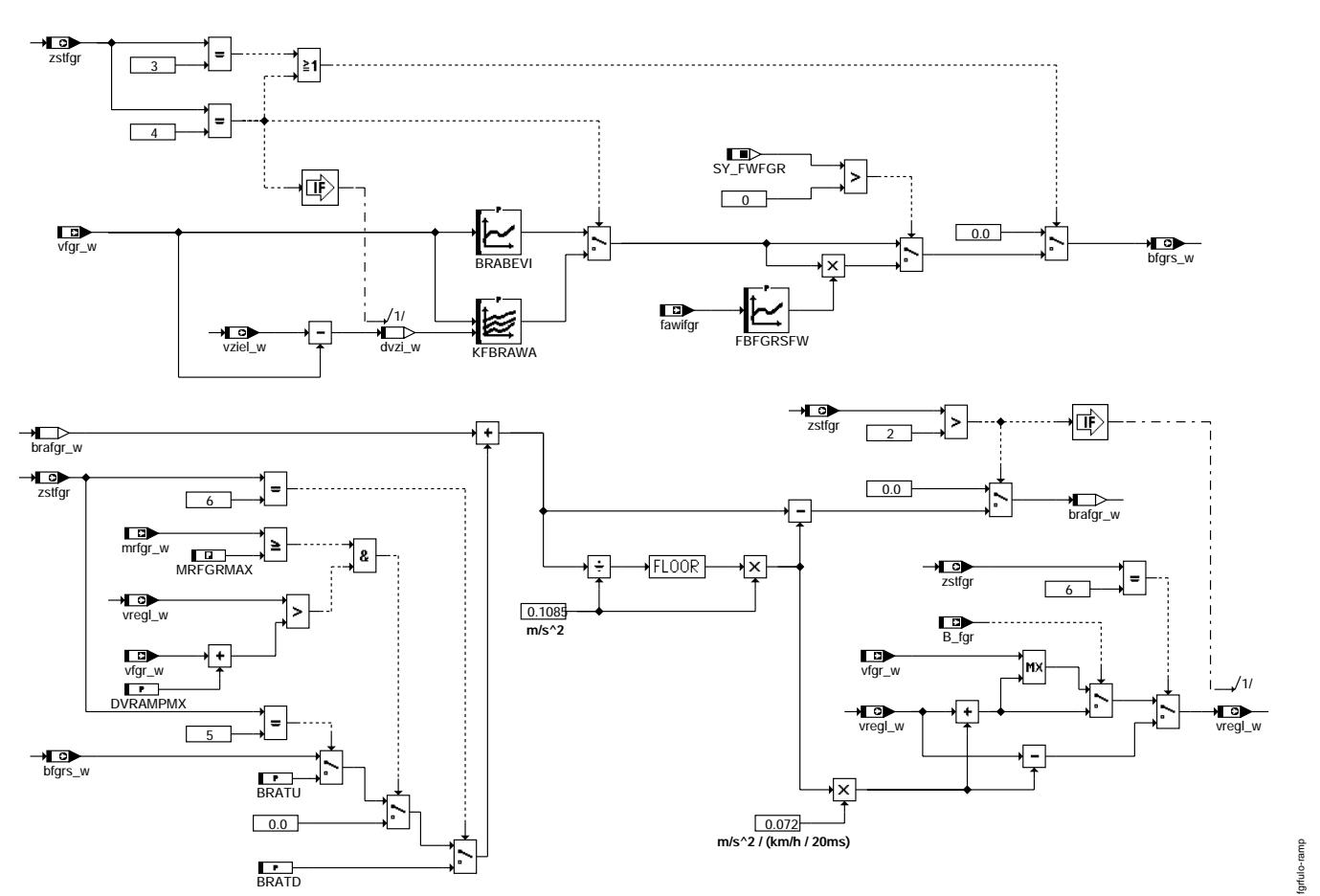

**fgrfulo-ramp**

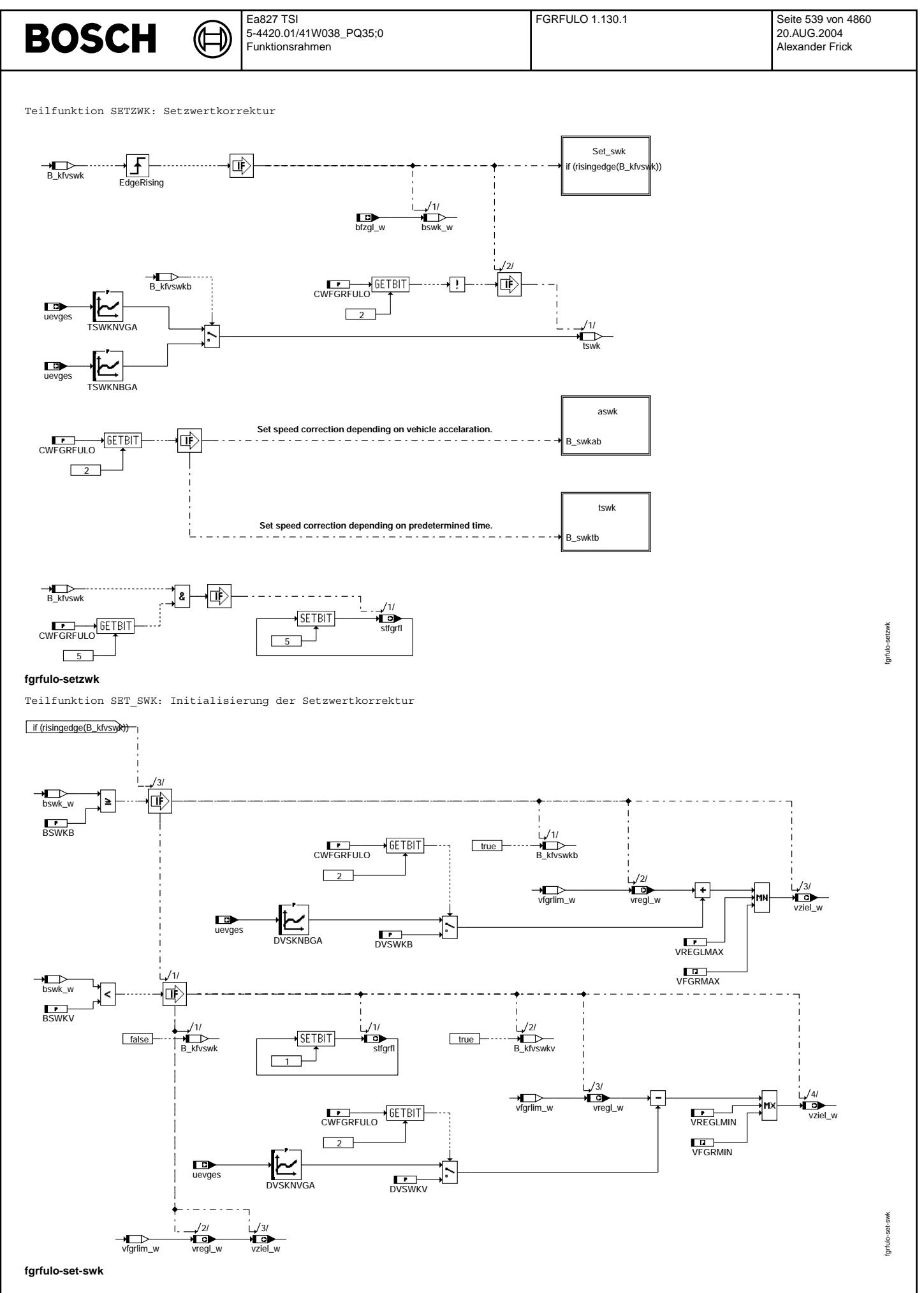

© Alle Rechte bei Robert Bosch GmbH, auch für den Fall von Schutzrechtsanmeldungen. Jede Veöffentlichungsbefugnis, wie Kopier- und Weitergaberecht, bei uns. © Alle Rechte bei Robert Bosch GmbH, auch für den Fall von Schutzrechtsanmeldungen. Jede Veöffentlichungsbefugnis, wie Kopier- und Weitergaberecht, bei uns.

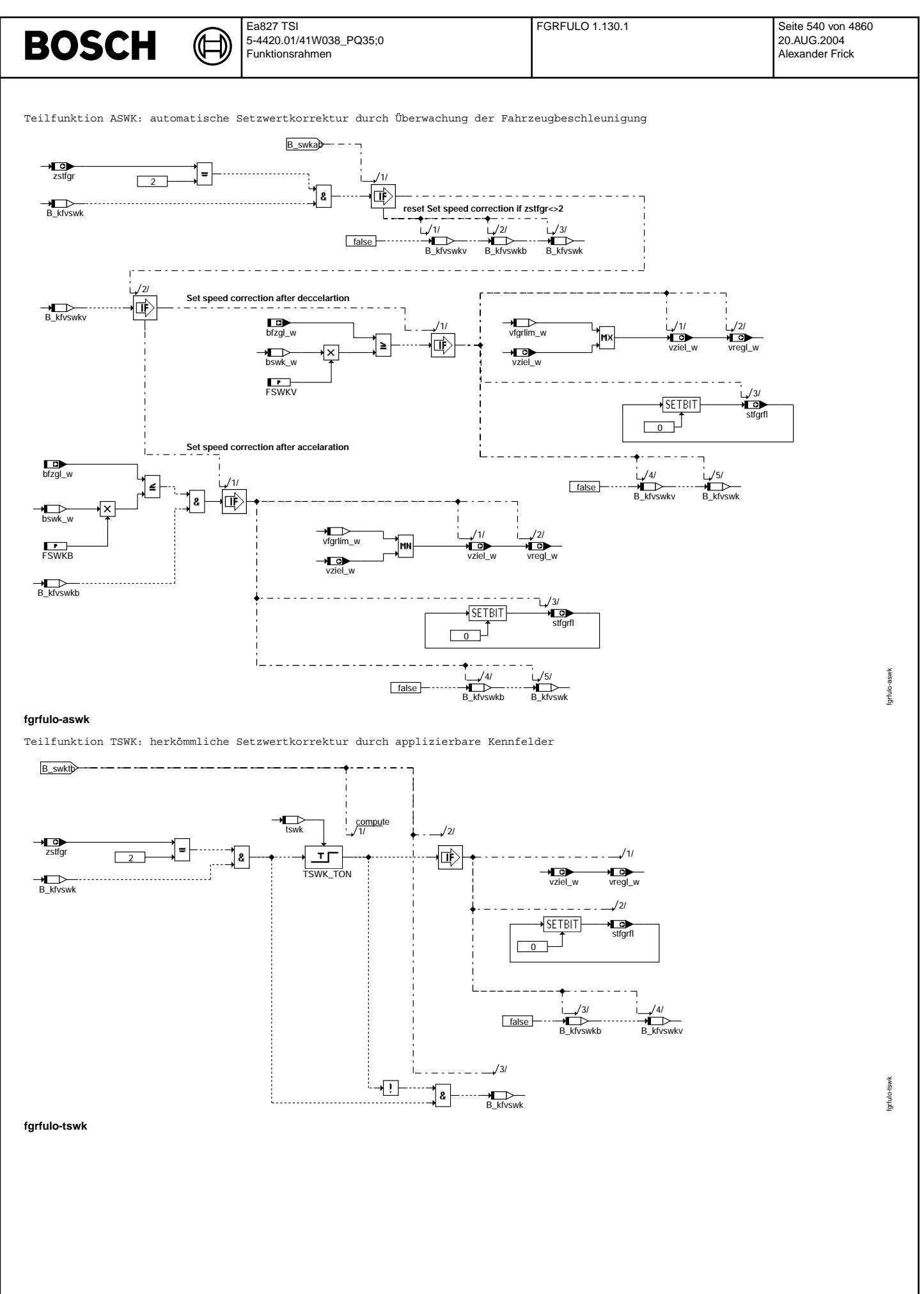
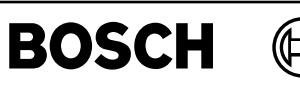

Teilfunktion TIPUD: Veränderung der Zielgeschwindigkeit bei Tip-Up und Tip-Down

卫

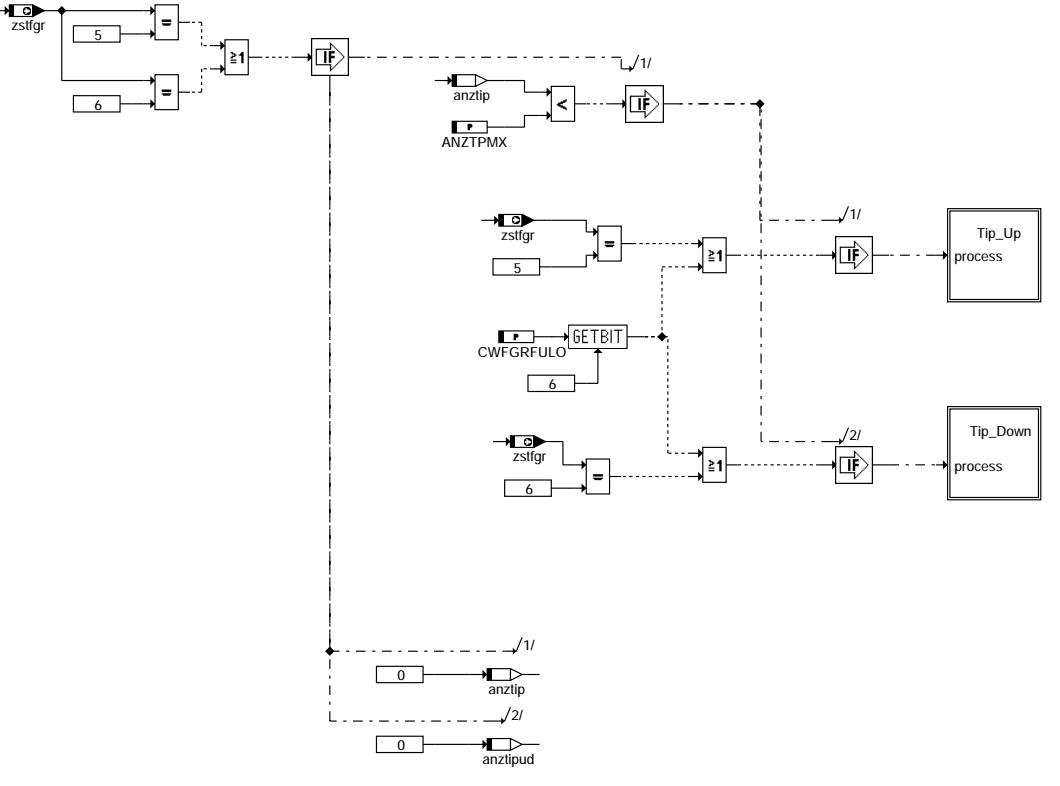

### **fgrfulo-tipud**

Teilfunktion TIP\_UP: Veränderung der Zielgeschwindigkeit bei Tip-Up

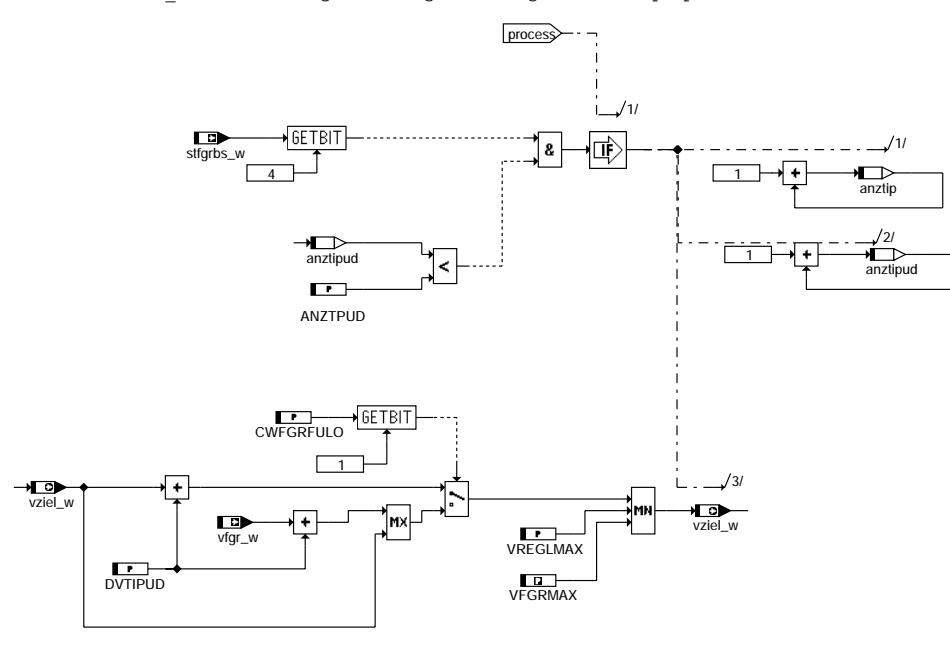

**fgrfulo-tip-up**

fgrfulo-tipud

fgrfulo-tipud

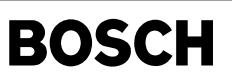

fgrfulo-tip-down

fgrfulo-tip-down

fgrfulo-vmax

Igrfulo-vmax

Teilfunktion TIP\_Down: Veränderung der Zielgeschwindigkeit bei Tip-Down

〕 

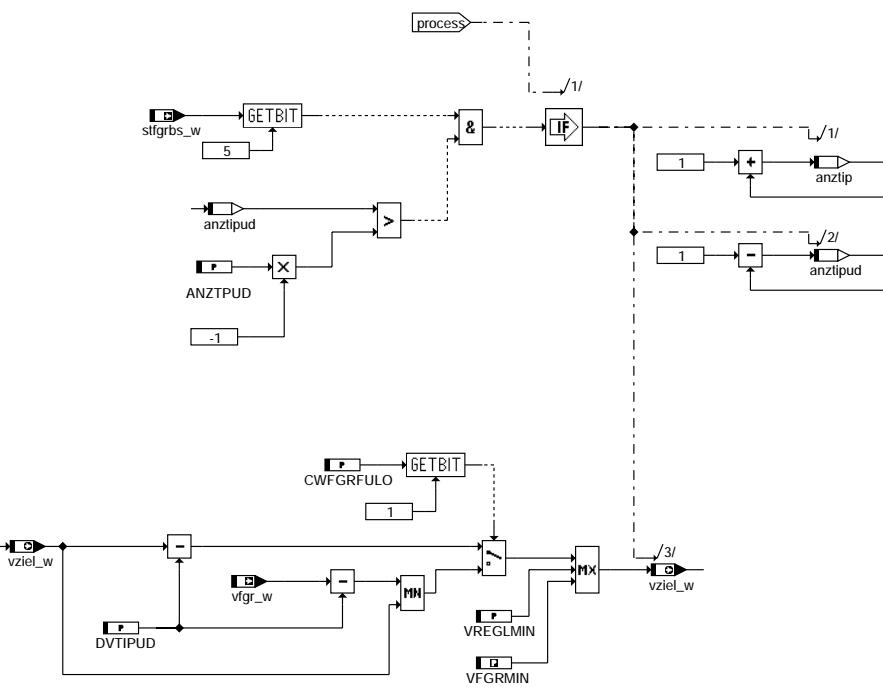

### **fgrfulo-tip-down**

Teilfunktion VMAX: Begrenzung der FGR-Geschwindigkeit durch VMAX-Regelung

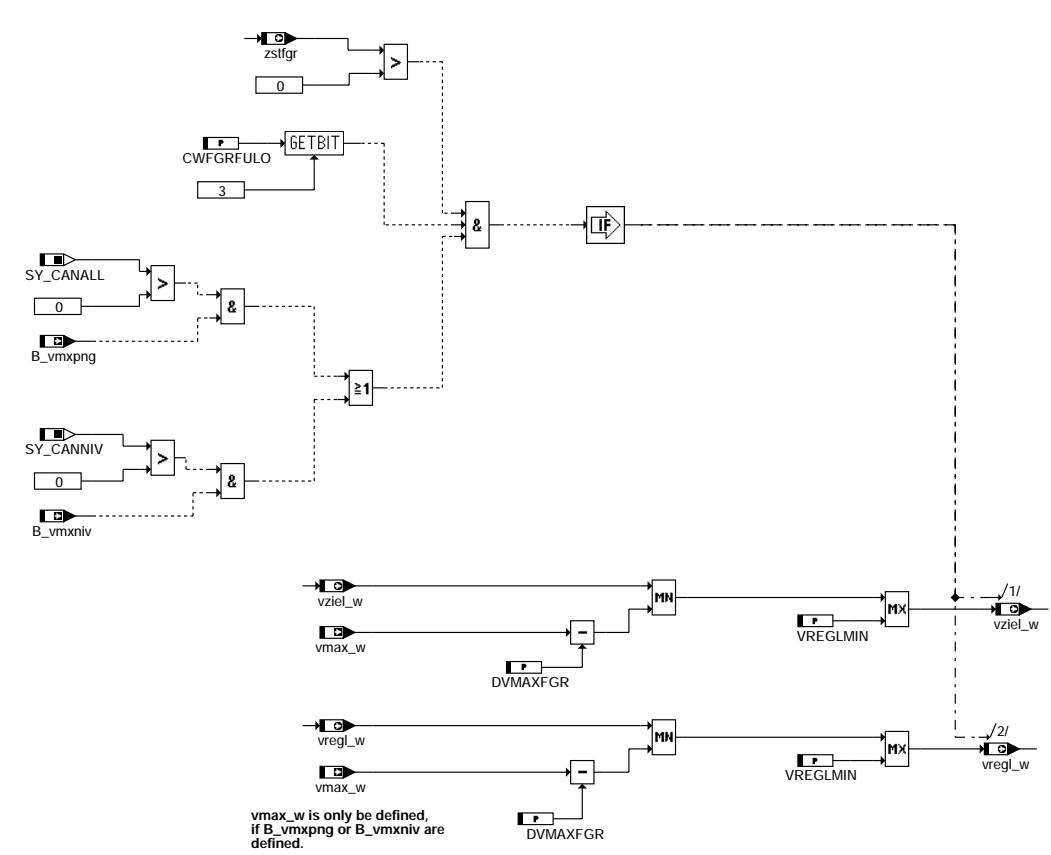

**fgrfulo-vmax**

Vivace (version fdr3-26d of Mar 9 2004 15:01:25), processed at Fri Aug 20 11:30:19 2004

# **BOSCH**

### **ABK FGRFULO 1.130.1 Abkurzungen ¨**

₲ €

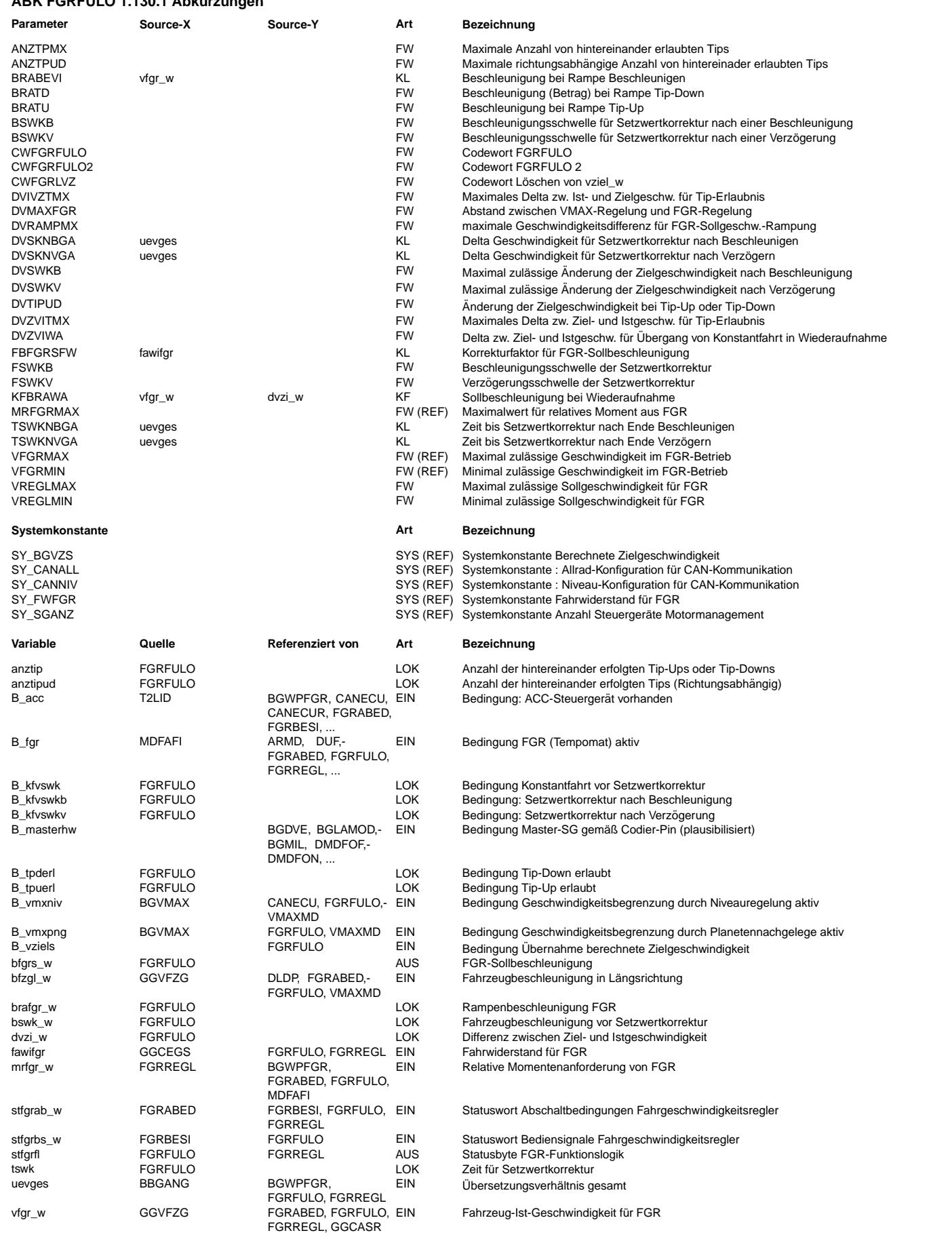

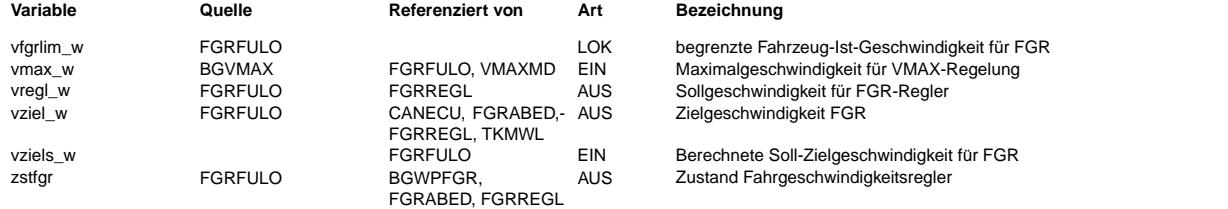

### **FB FGRFULO 1.130.1 Funktionsbeschreibung**

Die Funktion steuert die Zustände des Fahrgeschwindigkeitsreglers (FGR) in Abhängigkeit der Bediensignale (stfgrbs\_w aus %FGRBESI) und der Abschaltbedingungen (stfgrab w aus \$FGRABED). Die Bedeutung des FGR-Zustands zstfgr ergibt sich aus folgender Tabelle:

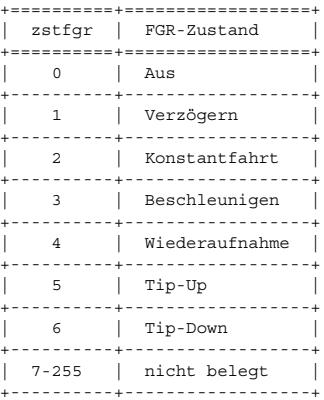

Außerdem werden die Zielgeschwindigkeit vziel\_w und die Sollgeschwindigkeit vregl\_w für den Regler sowie das Statusbyte "FGR-Funktionslogik" stfgrfl bereitgestellt. Durch die Abfrage einzelner Bits aus stfgrfl werden in %FGRREGL bestimmte Aktionen ausgelöst, die in der folgenden Tabelle zusammengefaßt sind:

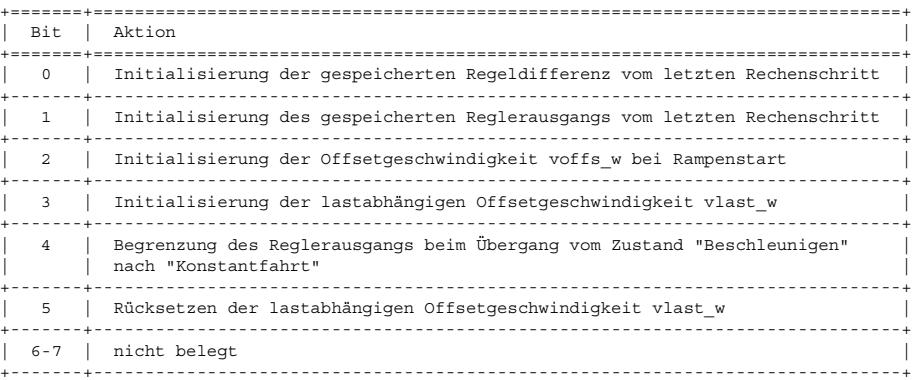

Bei einem ACC-System (extern realisierter FGR mit Abstandsregelung) oder im Slave-Betrieb eines Systems mit zwei ME-Steuergeräten wird der FGR-Zustand auf "Aus" gesetzt und die Zielgeschwindigkeit gelöscht. Andernfalls werden zunächst die Abschaltbedingungen geprüft. Ist eine Abschaltbedingung erfüllt, wird der FGR-Zustand auf "Aus" gesetzt. Je nach Art der Abschaltbedingung wird<br>zusätzlich die Zielgeschwindigkeit gelöscht. Bei Abbruch der Zustände "Beschleunigen" oder "Verzög als neue Zielgeschwindigkeit übernommen. Wahlweise kann in diesem Fall auch die Zielgeschwindigkeit gelöscht werden.

Ist keine Abschaltbedingung erfüllt, werden abhängig vom FGR-Zustand verschiedene Bedingungen geprüft, die zur Änderung des FGR-Zustands und der Soll- bzw. Zielgeschwindigkeit führen können.

o Aus

Das Einschalten des FGR erfolgt nur, wenn die Ist-Geschwindigkeit vfgr w im Bereich zwischen VFGREMIN und VFGREMAX liegt.

- o Wiederaufnahme der gespeicherten Zielgeschwindigkeit: Ist Bit 0 in stfgrbs\_w gesetzt und eine gespeicherte Zielgeschwindigkeit vorhanden (vziel\_w größer 0), wird die Zielgeschwindigkeit wieder angefahren. Liegt die Istgeschwindigkeit unterhalb der Zielgeschwindigkeit, wird der FGR-Zustand auf "Wiederaufnahme" gesetzt und die Sollgeschwindigkeitsrampe startet ausgehend von der Istgeschwindigkeit. Liegt dagegen die<br>Istgeschwindigkeit oberhalb der Zielgeschwindigkeit, wird der FGR-Zustand auf "Konstantfahrt" u die Zielgeschwindigkeit gesetzt.
- o ¨Ubernahme der aktuellen Istgeschwindigkeit als Zielgeschwindigkeit:

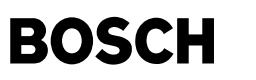

Ist Bit 1 in stfgrbs\_w gesetzt, wird der FGR-Zustand auf "Konstantfahrt" gesetzt und die Istgeschwindigkeit als Ziel- und als Sollgeschwindigkeit ¨ubernommen.

- o Beschleunigen aus ungeregelter Fahrt:
	- Ist Bit 2 in stfgrbs w gesetzt, wird der FGR-Zustand auf "Beschleunigen" gesetzt und die Sollgeschwindigkeitsrampe startet ausgehend von der Istgeschwindigkeit.
- o Verzögern aus ungeregelter Fahrt:
- Ist Bit 3 in stfgrbs\_w gesetzt, wird der FGR-Zustand auf "Verzögern" gesetzt. Der Regler wird jedoch erst nach Ende des Verz¨ogerungsvorgangs (beim Loslassen der Verz¨ogern-Taste) aktiviert.

### o Verz¨ogern

o Ende der Verzögerung:

Ist Bit 9 in stfgrbs w gesetzt oder erreicht die Istgeschwindigkeit die untere Grenze des für die Sollgeschwindigkeit zulässigen Bereichs, wird der Verzögerungsvorgang beendet und der FGR-Zustand auf "Konstantfahrt" gesetzt. Hat sich die Istgeschwindigkeit gegenüber der gespeicherten Zielgeschwindigkeit verringert, wird sie als neue Sollgeschwindigkeit übernommen. Die Zielgeschwindigkeit wird geringfügig unter die Istgeschwindigkeit gesetzt, um ein komfortables Einschwingen zu erreichen. Nach einer definierten Zeit wird anschließend die Soll- auf die Zielgeschwindigkeit gesetzt (Setzwertkorrektur, siehe Teilfunktion SETZWK).

#### o Konstantfahrt

o Beschleunigen:

Ist Bit 6 in stfgrbs\_w gesetzt, wird der FGR-Zustand auf "Beschleunigen" gesetzt. Die Sollgeschwindigkeitsrampe startet ausgehend vom Maximum von Soll- und Istgeschwindigkeit.

o Verzögern:

Ist Bit 7 in stfgrbs w gesetzt, wird der FGR-Zustand auf "Verzögern" gesetzt. Der Regler bleibt bis zum Ende des Verzögerungsvorgangs deaktiviert und das Fahrzeug wird durch das Schleppmoment des Motors verzögert.

#### o Tip-Up:

Ist Bit 4 in stfgrbs w gesetzt und die Istgeschwindigkeit liegt innerhalb eines bestimmten Bandes um die Zielgeschwindigkeit, wird der FGR-Zustand auf "Tip-Up" gesetzt. Die Sollgeschwindigkeitsrampe startet ausgehend vom Maximum von Soll- und Istgeschwindigkeit. Die Zielgeschwindigkeit wird sprungartig um einen kleinen Betrag erhöht (siehe Teilfunktion TIPUD).

o Tip-Down:

Ist Bit 5 in stfgrbs w gesetzt und die Istgeschwindigkeit liegt innerhalb eines bestimmten Bandes um die Zielgeschwindigkeit, wird der FGR-Zustand auf "Tip-Down" gesetzt. Die Sollgeschwindigkeitsrampe startet ausgehend vom Minimum von Soll- und Istgeschwindigkeit. Die Zielgeschwindigkeit wird sprungartig um einen kleinen Betrag vermindert (siehe Teilfunktion TIPUD).

o Setzen:

Ist Bit 12 in stfgrbs w gesetzt und die Istgeschwindigkeit liegt innerhalb des für die Sollgeschwindigkeit zulässigen Bereichs, wird die Istgeschwindigkeit als Ziel- und als Sollgeschwindigkeit übernommen.

o Automatische Wiederaufnahme:

Unterschreitet die Istgeschwindigkeit die Zielgeschwindigkeit um einen gewissen Betrag, wird der FGR-Zustand auf "Wiederaufnahme" gesetzt und die Sollgeschwindigkeitsrampe startet ausgehend von der Istgeschwindigkeit. Auf diese Weise wird ein unkontrolliertes Beschleunigen des Fahrzeugs vermieden.

### o Beschleunigen

o Ende der Beschleunigung:

Ist Bit 8 in stfgrbs\_w gesetzt oder erreicht die Istgeschwindigkeit die obere Grenze des für die Sollgeschwindigkeit zulässigen Bereichs, wird der Beschleunigungsvorgang beendet und der FGR-Zustand auf "Konstantfahrt" gesetzt. Hat sich die Istgeschwindigkeit gegenüber der gespeicherten Zielgeschwindigkeit vergrößert, wird sie als neue Sollgeschwindigkeit übernommen. Die Zielgeschwindigkeit wird geringfügig über die Istgeschwindigkeit gesetzt, um ein komfortables Einschwingen zu erreichen. Nach einer definierten Zeit wird anschließend die Soll- auf die Zielgeschwindigkeit gesetzt (Setzwertkorrektur, siehe Teilfunktion SETZWK).

### o Wiederaufnahme

o Beschleunigen:

Ist Bit 6 in stfgrbs\_w gesetzt, wird der FGR-Zustand auf "Beschleunigen" gesetzt. Die Sollgeschwindigkeitsrampe läuft weiter. o Verz¨ogern:

Ist Bit 7 in stfgrbs w gesetzt, wird der FGR-Zustand auf "Verzögern" gesetzt. Der Regler bleibt bis zum Ende des Verzögerungsvorgangs deaktiviert und das Fahrzeug wird durch das Schleppmoment des Motors verzögert.

o Erreichen der Zielgeschwindigkeit: Erreicht die Istgeschwindigkeit die Zielgeschwindigkeit, wird der FGR-Zustand auf "Konstantfahrt" und die Sollgeschwindigkeit auf die Zielgeschwindigkeit gesetzt.

o Setzen:

Ist Bit 12 in stfgrbs\_w gesetzt und die Istgeschwindigkeit liegt innerhalb des für die Sollgeschwindigkeit zulässigen Bereichs, wird der FGR-Zustand auf "Konstantfahrt" gesetzt und die Istgeschwindigkeit als Ziel- und als Sollgeschwindigkeit übernommen. Optional kann der Übergang auf Konstantfahrt über die Setzwertkorrektur erfolgen.

o Tip-Up

 $_{\rm \odot}$ 

o Beschleunigen:

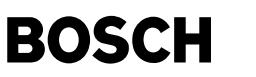

Ist Bit 6 in stfgrbs\_w gesetzt, wird der FGR-Zustand auf "Beschleunigen" gesetzt. Die Sollgeschwindigkeitsrampe l¨auft weiter.

o Verzögern:

Ist Bit 7 in stfgrbs w gesetzt, wird der FGR-Zustand auf "Verzögern" gesetzt. Der Regler bleibt bis zum Ende des Verzögerungsvorgangs deaktiviert und das Fahrzeug wird durch das Schleppmoment des Motors verzögert.

o Erreichen der Zielgeschwindigkeit:

Erreicht die Sollgeschwindigkeit die Zielgeschwindigkeit, wird der FGR-Zustand auf "Konstantfahrt" und die Sollgeschwindigkeit auf die Zielgeschwindigkeit gesetzt.

o Setzen:

Ist Bit 10 in stfgrbs\_w gesetzt und die Istgeschwindigkeit liegt innerhalb des für die Sollgeschwindigkeit zulässigen Bereichs, wird der FGR-Zustand auf "Konstantfahrt" gesetzt und die Istgeschwindigkeit als Ziel- und als Sollgeschwindigkeit übernommen.

### o Tip-Down

### o Beschleunigen:

Ist Bit 6 in stfgrbs\_w gesetzt, wird der FGR-Zustand auf "Beschleunigen" gesetzt. Die Sollgeschwindigkeitsrampe läuft ausgehend von der Istgeschwindigkeit nach oben.

o Verzögern:

Ist Bit 7 in stfgrbs w gesetzt, wird der FGR-Zustand auf "Verzögern" gesetzt. Der Regler bleibt bis zum Ende des Verzögerungsvorgangs deaktiviert und das Fahrzeug wird durch das Schleppmoment des Motors verzögert.

o Erreichen der Zielgeschwindigkeit:

Erreicht die Sollgeschwindigkeit die Zielgeschwindigkeit, wird der FGR-Zustand auf "Konstantfahrt" und die Sollgeschwindigkeit auf die Zielgeschwindigkeit gesetzt.

o Setzen:

Ist Bit 11 in stfgrbs w gesetzt und die Istgeschwindigkeit liegt innerhalb des für die Sollgeschwindigkeit zulässigen Bereichs, wird der FGR-Zustand auf "Konstantfahrt" gesetzt und die Istgeschwindigkeit als Ziel- und als Sollgeschwindigkeit übernommen.

In den Zuständen "Beschleunigen", "Wiederaufnahme", "Tip-Up" und "Tip-Down" wird die Sollgeschwindigkeit vregl w in Abhängigkeit der applizierten Sollbeschleunigungswerte rampenförmig verändert. Nach Beendigung der Zustände "Beschleunigen" und "Verzögern wird nach einer bestimmten Zeit die Sollgeschwindigkeit vregl\_w auf die Zielgeschwindigkeit vziel\_w gesetzt. Diese geschieht durch die Setzwertkorrektur. In den Zuständen "Tip-Up" und "Tip-Down" wird die Zielgeschwindigkeit weiter erhöht bzw. vermindert, wenn entsprechende Bediensignale vorliegen (Bit 4 bzw. 5 in stfgrbs\_w) und die maximale Anzahl von hintereinander erlaubten Tips noch<br>nicht überschritten ist. Wird vom FGR das maximale Sollmoment (MRFGRMAX) gefordert, wird die applizierbaren Geschwindigkeitsdifferenz (DVRAMPMX) zu Istgeschwindigkeit erhöht und nicht weiter gerampt. Dadurch wird ein "aufziehen" des Reglers verhindert.

#### o Tip-Begrenzung

Zur Begrenzung von Anzahl sind zwei Möglichkeiten vorgesehen. Einerseits die Begrenzung der gesamten Tips über den Parameter ANZTPMX,

und die Begrenzung der Tips in eine Richtung mit dem Parameter ANZTPUD. Falls beide Möglichkeiten nicht gewünscht werden, können sie nur ausbedatet werden.

o Setzwertkorrektur (Block SETZWK)

Die Setzwertkorrektur wird benötigt um bei Übergängen aus einer Beschleunigung bzw. Verzögerung den Überschwinger der Geschwindigkeit zu dämpfen und damit ein komfortables Einschwingen zu ermöglichen. Sie kann auf zwei unterschiedlichen Methoden durchgeführt werden, Die durch das Codewort CWFGRFULO ausgewählt werden.

Die Setzwertkorrektur kann von jedem Zustand durch Setzen des Variablen B\_kfvswk aktiviert werden. Bei Aktivierung wird zunächst die

Beschleunigung mit den beiden Parametern BSWKB und BSWKV verglichen. Bei ¨Uberschreiten des Wertes BSWKB wird die Geschwindigkeit nach

oben korrigiert, bei Unterschreiten von BSWKV wird die Geschwindigkeit nach unten korrigiert.

o applizierbare Setzwertkorrektur (Herkömmliche Methode)

Bei dieser Methode wird beim Start der Setzwertkorrektur, abhängig von der Gesamtübersetzung uevges. die Zeit und die Zielgeschwindigkeit aus zwei Kennlinien bestimmt. Ist die Zeit abgelaufen, wird die alte Zielgeschwindigkeit vziel w auf berechnete Zielgeschwindigkeit gesetzt.

o Automatische Setzwertkorrektur

Bei dieser Methode wird beim Start der Setzwertkorrektur die Fahrzeugbeschleunigung gemessen. Unterschreitet diese Beschleunigung

eine applizierbare Grenze, die durch den Faktor FSWKV bzw. FSWKB bestimmt ist, so wird die Zielgeschwindigkeit auf die aktuelle Fahrzeuggeschwindigkeit korrigiert. Diese Korrektur kann durch die Differenzgeschwindigkeit DVSWKV bzw. DVSWKB begrenzt werden.

Während der Setzwertkorrektur wird der Integrale Anteil vom FGR-Regler dauerhaft zurückgesetzt, so daß er erst nach Beendigung der Setzwertkorrektur aktiv wird.

o VMAX-Begrenzung (Block VMAX)

Erfolgt durch das Niveau-Steuergerät bzw. dem PNG eine Geschwindigkeitsbegrenzung, so wird bei aktivem FGR die FGR-Regelgeschwindigkeit auf einen Wert, der um DVMAXFGR kleiner ist als der VMAX-Wert ist, begrenzt. Somit wird sichergestellt, daß sich VMAX\_Regler und FGR-Regler nicht beeinflussen. Die Begrenzung durch das Niveau-Steuergerät kann durch SY\_CANNIV eingeschaltet werden und die Begrenzung durch das PNG mit SY\_CANALL.

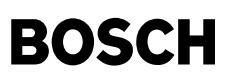

 $\bigoplus$ 

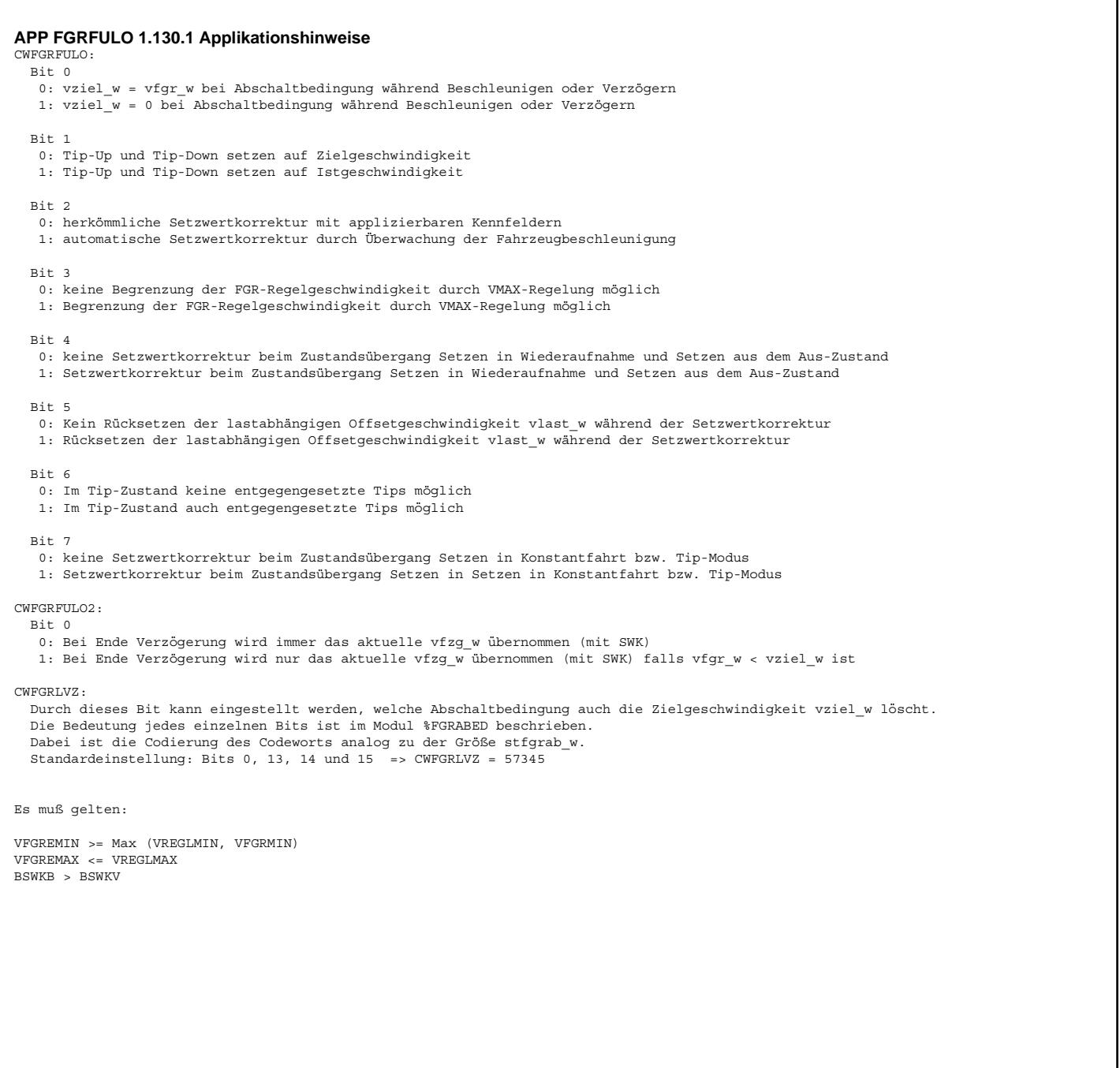

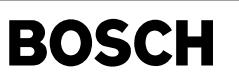

# **FU FGRREGL 1.60.0 Regelalgorithmus Fahrgeschwindigkeitsregler**

## **FDEF FGRREGL 1.60.0 Funktionsdefinition**

⋐ ┪

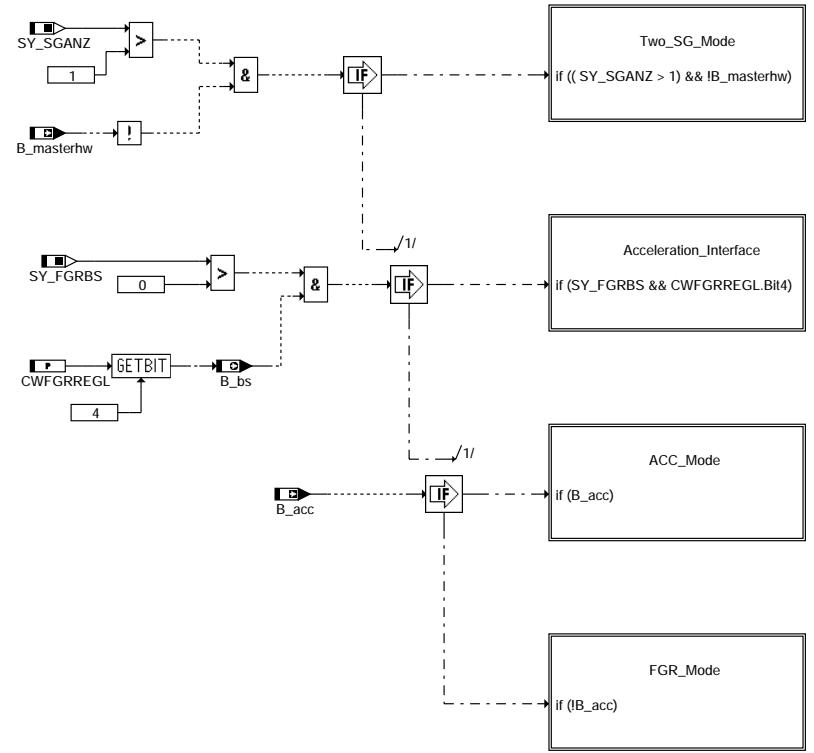

### **fgrregl-fgrregl**

Teilfunktion Two\_SG\_Mode: Betrieb im 2 Steuergerätemodus

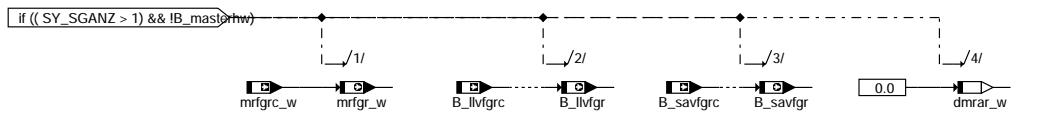

### **fgrregl-two-sg-mode**

Teilfunktion Acceleration\_Interface: Beschleunigungsschnittstelle

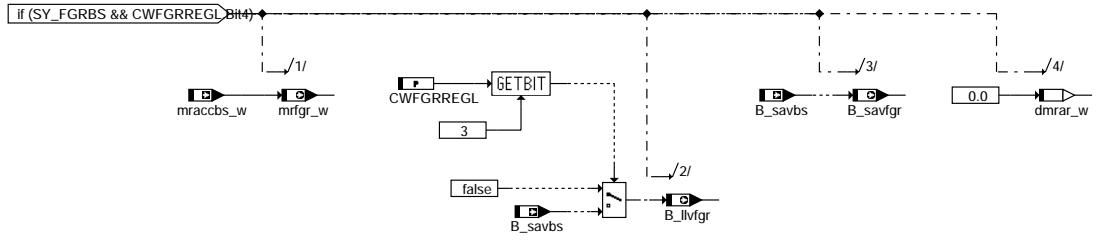

### **fgrregl-acceleration-interface**

Teilfunktion ACC\_Mode: Betrieb im ACC Modus

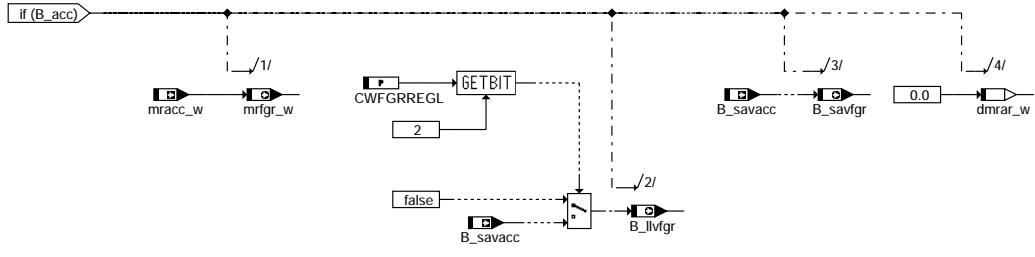

**fgrregl-acc-mode**

ğ fgrregl-two-sg-mode

wo-sggrregl-

fgrregl-fgrregl

fau.6j-j6au6j

fgrregl-acceleration-interface

fgrregl-acc-mode

j<br>Leô

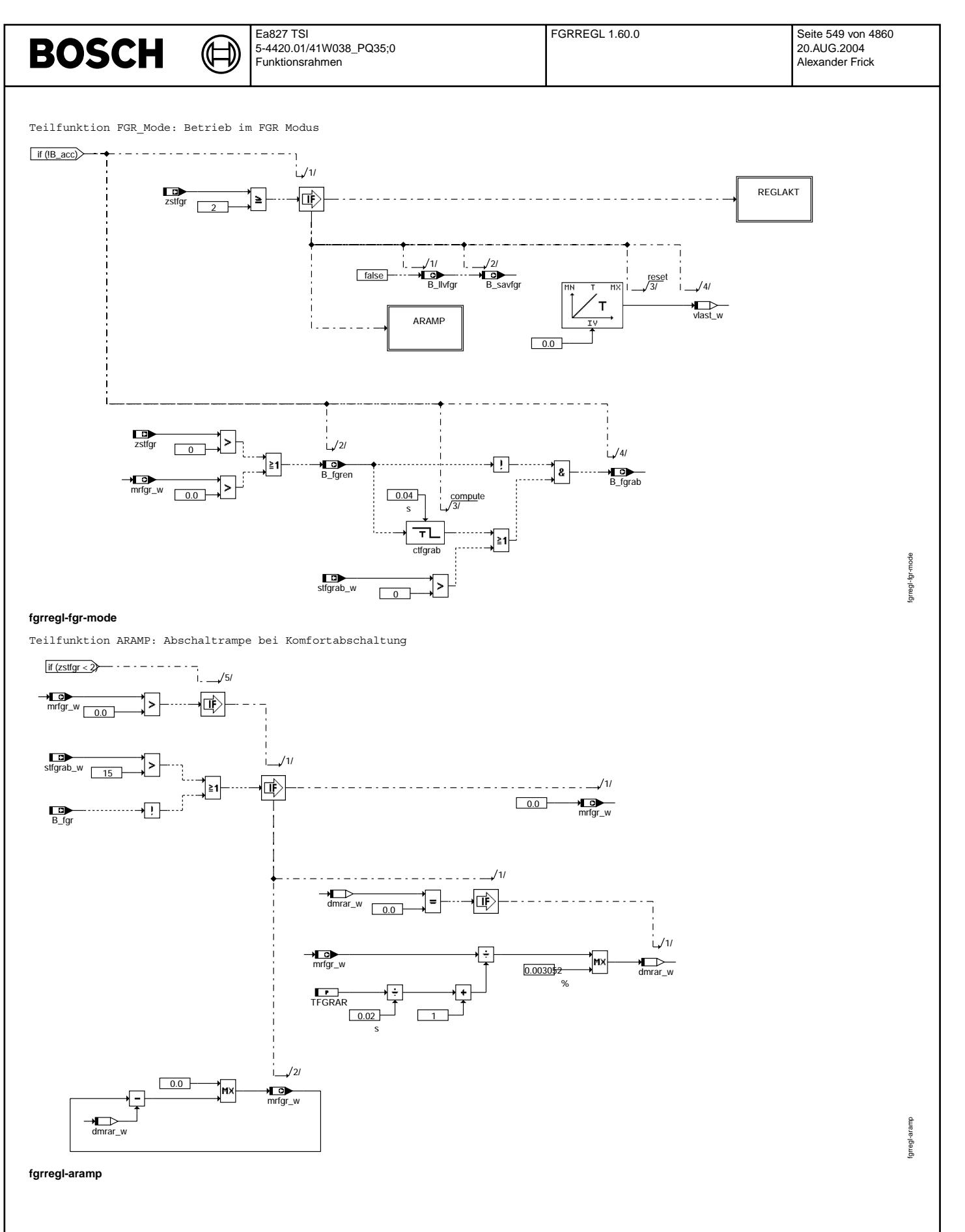

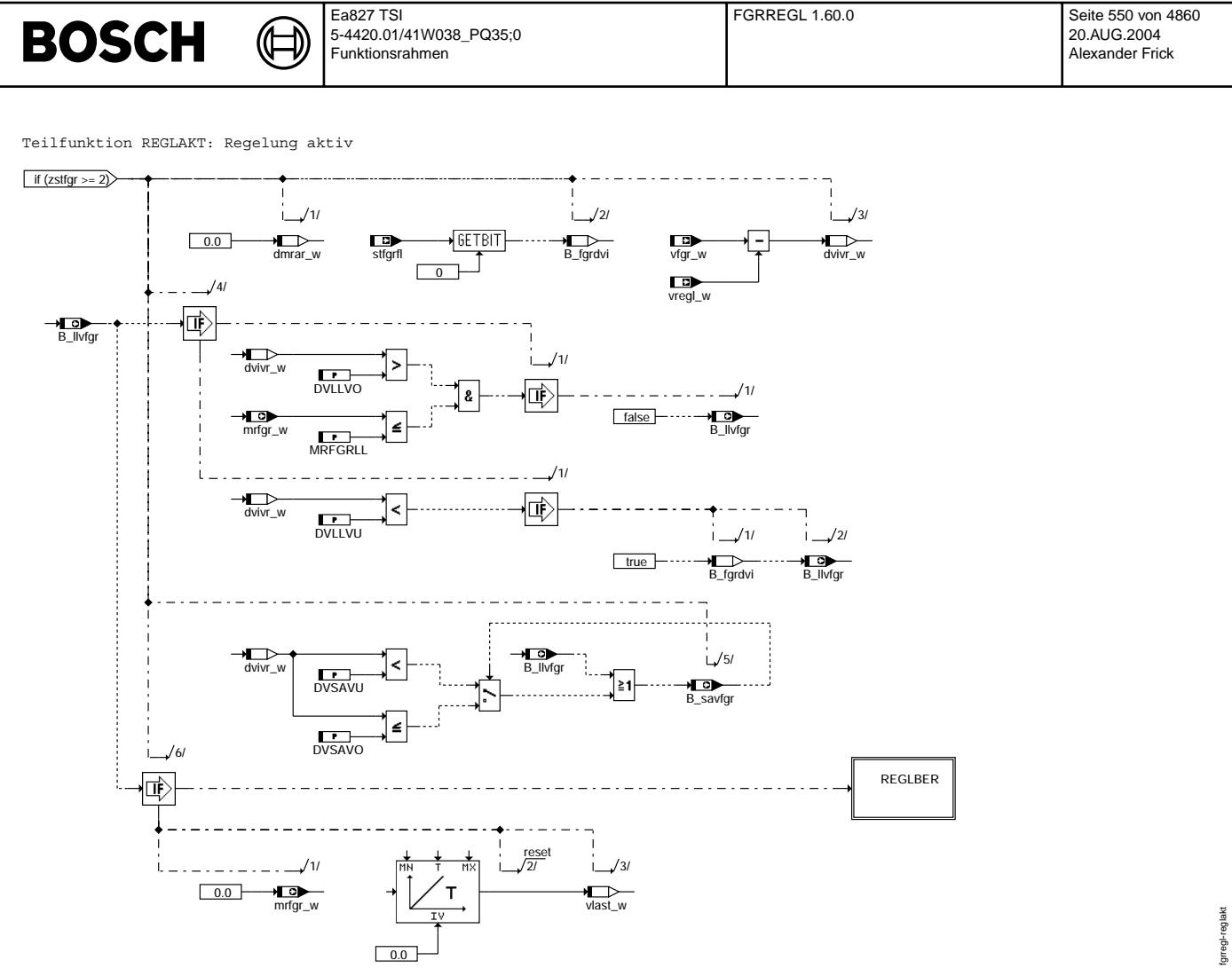

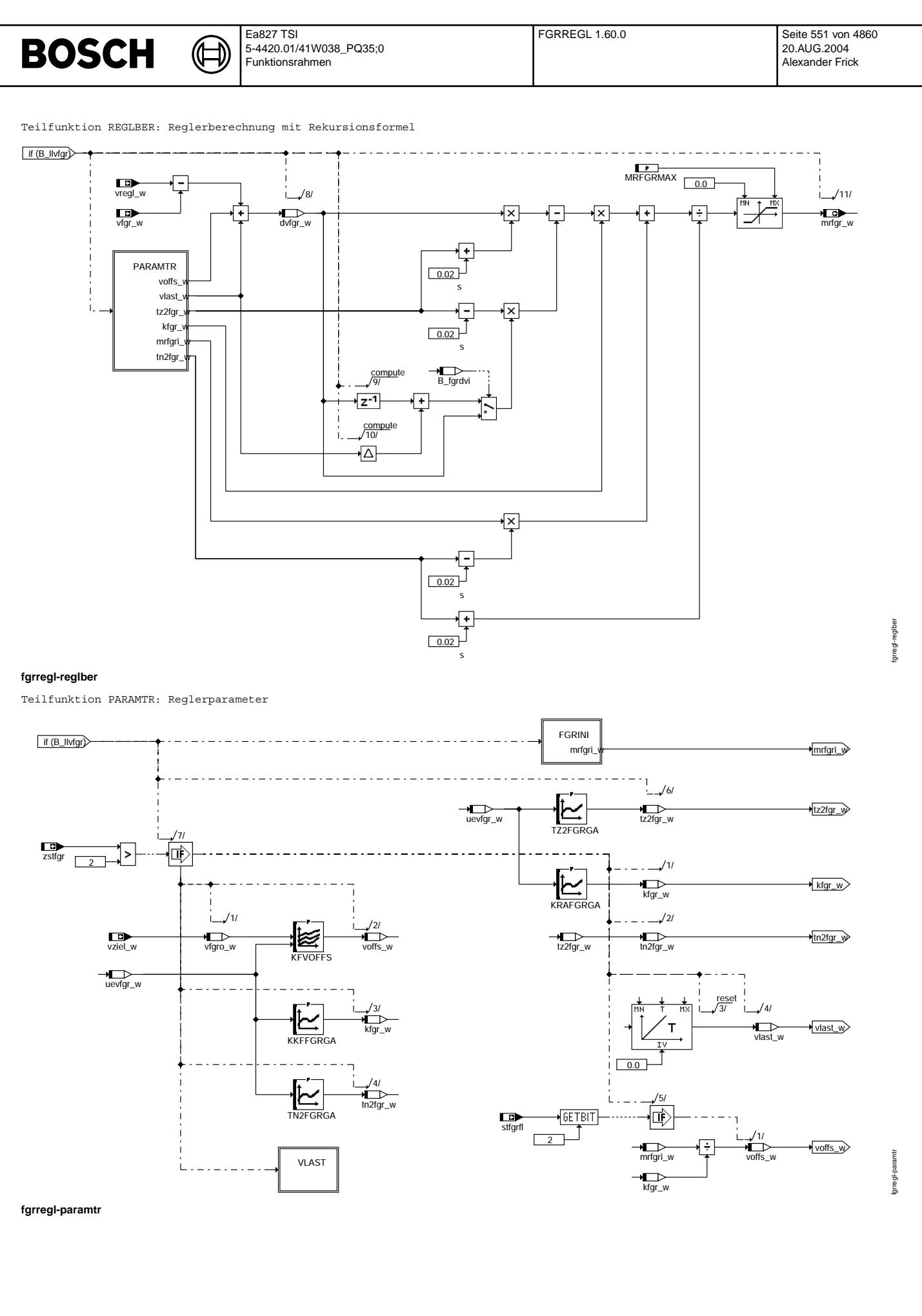

© Alle Rechte bei Robert Bosch GmbH, auch für den Fall von Schutzrechtsanmeldungen. Jede Vebffentlichungsbefugnis, wie Kopier- und Weitergaberecht, bei uns. © Alle Rechte bei Robert Bosch GmbH, auch für den Fall von Schutzrechtsanmeldungen. Jede Veöffentlichungsbefugnis, wie Kopier- und Weitergaberecht, bei uns.

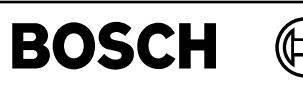

Teilfunktion FGRINI: Reglerinitialisierung

┪

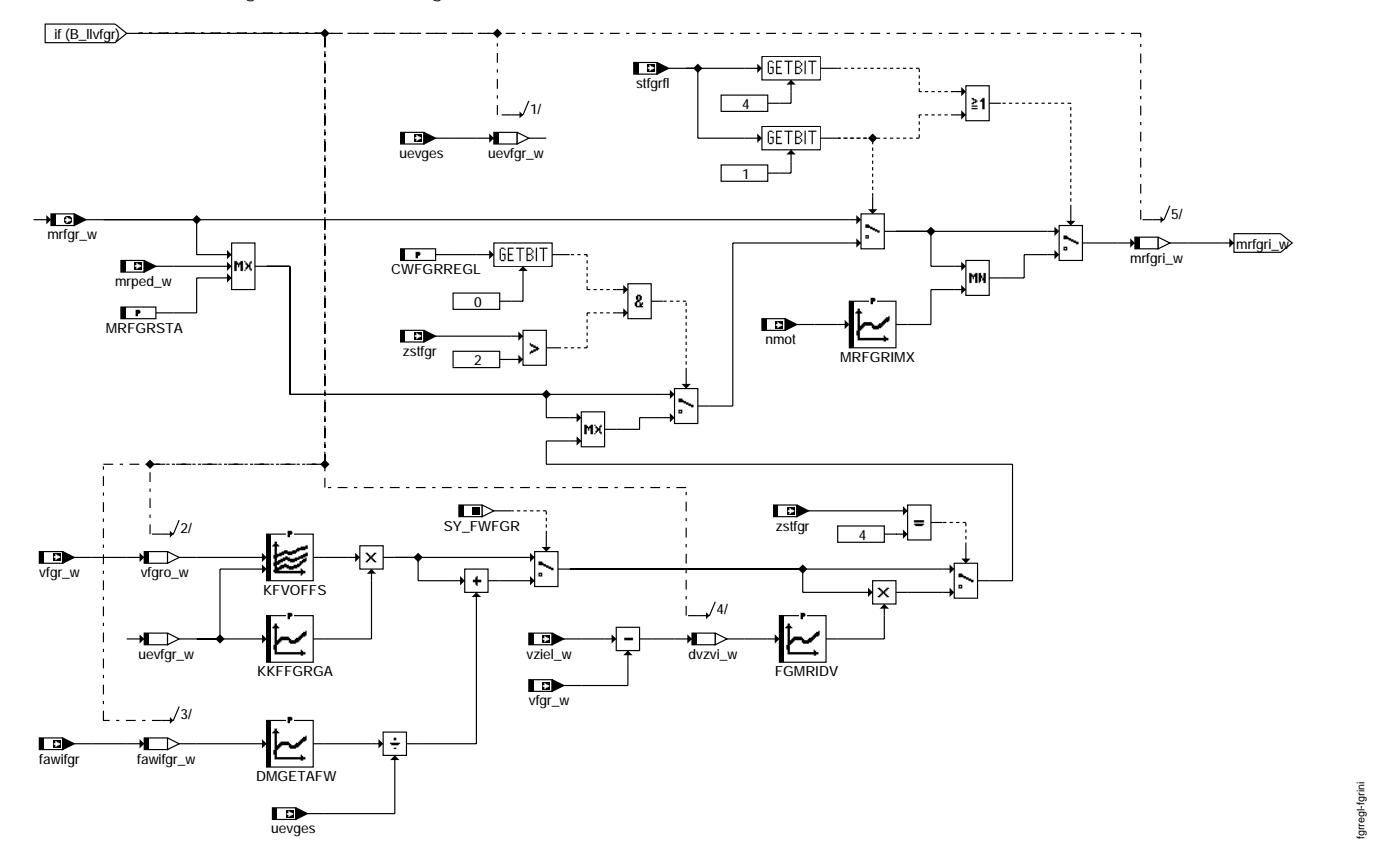

**fgrregl-fgrini**

Vivace (version fdr3-26d of Mar 9 2004 15:01:25), processed at Fri Aug 20 11:30:19 2004

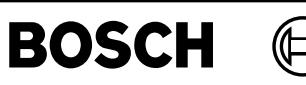

fgrregl-vlast

fgrregl-vlast

Teilfunktion VLAST: Lastabhängige Offset-Geschwindigkeit

〕

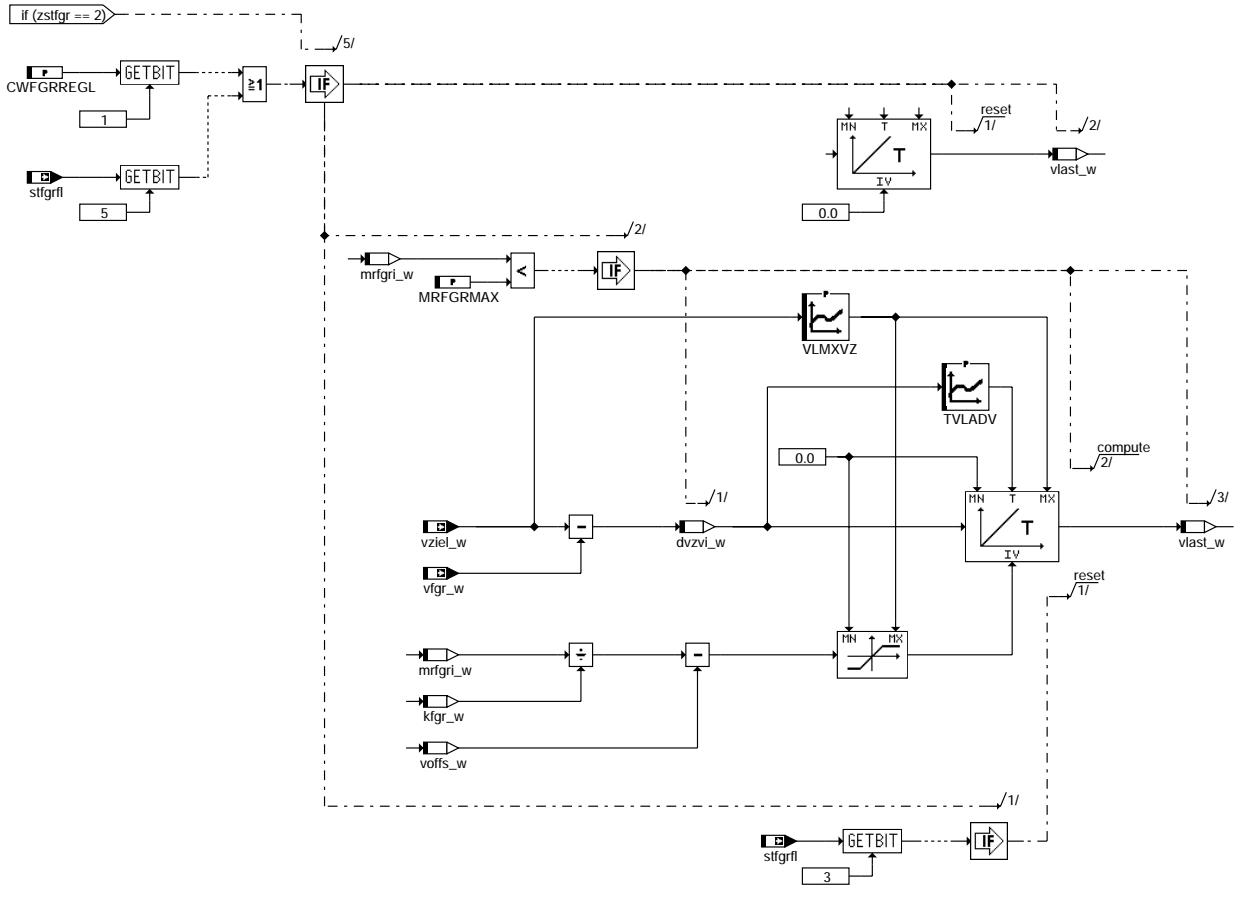

## **fgrregl-vlast**

### **ABK FGRREGL 1.60.0 Abkurzungen ¨**

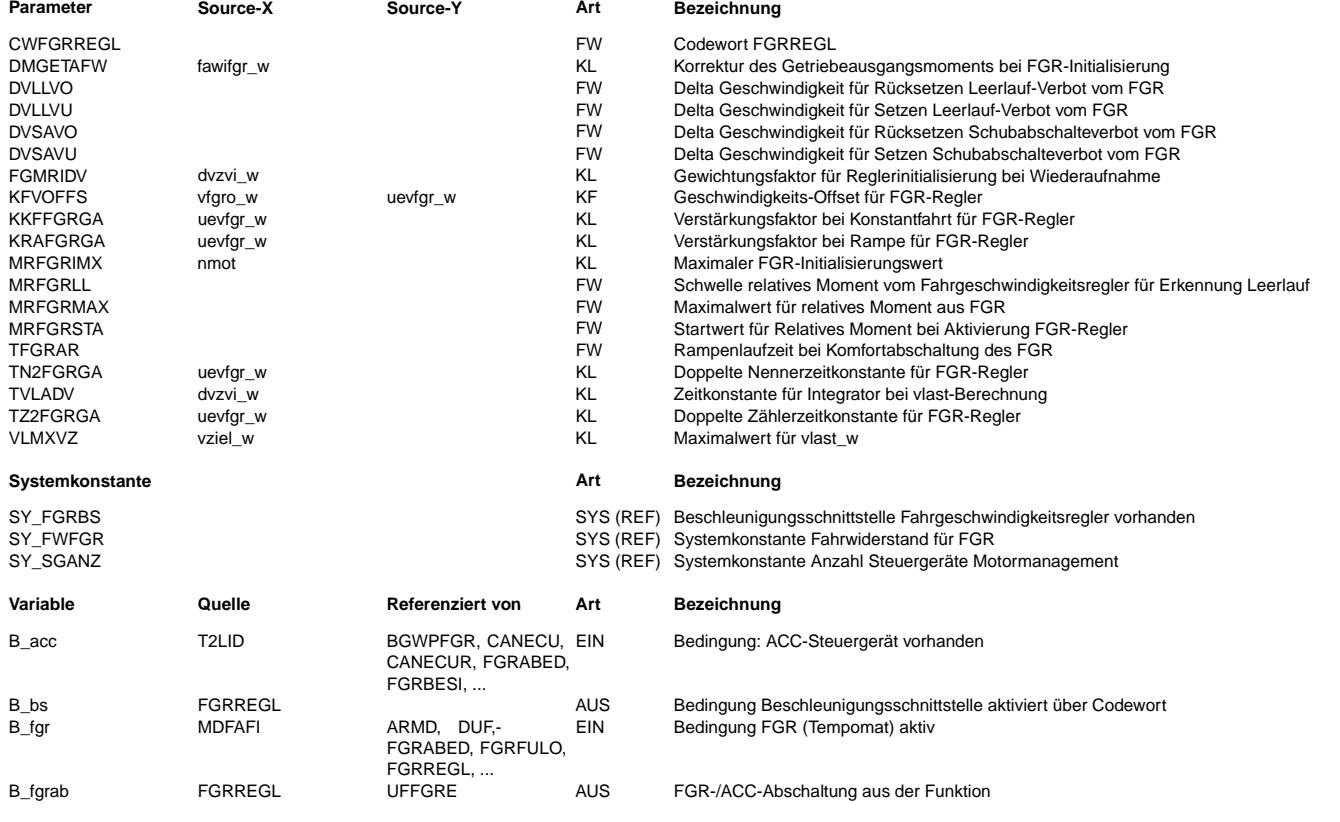

# **BOSCH**

 $\bigoplus$ 

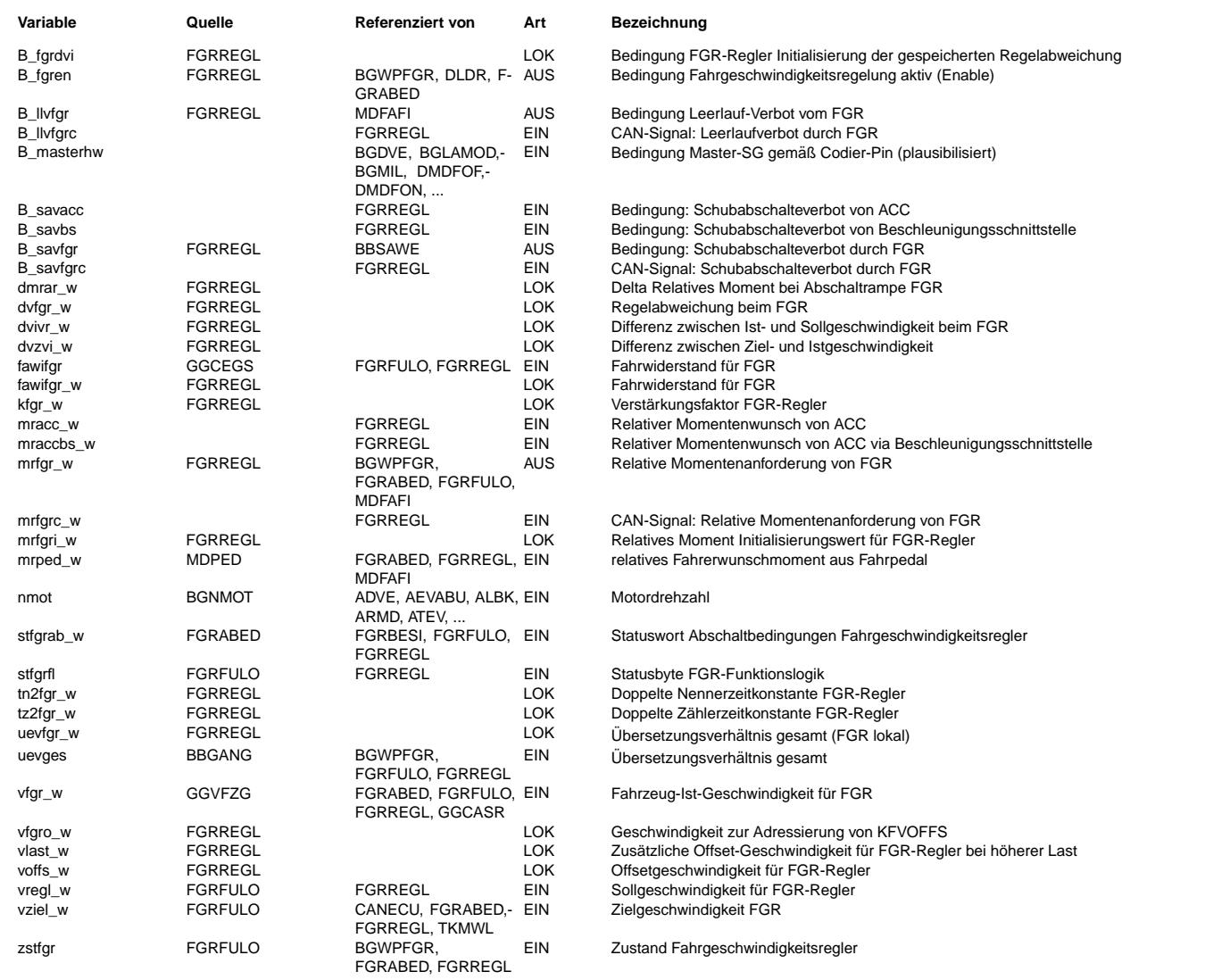

# **BOSCH**

### **FB FGRREGL 1.60.0 Funktionsbeschreibung**

Die Funktion berechnet in Abhängigkeit von Soll- und Istgeschwindigkeit die relative Momentenanforderung mrfgr w des Fahrgeschwindigkeitsreglers (FGR). Hierzu kommt ein PDT1-Regler zum Einsatz. Er besitzt folgende Übertragungsfunktion:

1+T s  $z$  $G (s) = K$  ------------ $1 + T$  s N

Für die diskrete Realisierung ergibt sich folgende Rekursionsformel:

1 / /  $\hspace{0.1cm}$  /  $\hspace{0.1cm}$  /  $\hspace{0.1cm}$  /  $\hspace{0.1cm}$  /  $\hspace{0.1cm}$ y (i) = ----------- | K | ( 2 T + dT ) x (i) - ( 2 T - dT ) x (i-1) | + ( 2 T - dT ) y (i-1) | 2 T + dT \ \ Z Z / N / N

x: Regelabweichung (Delta Geschwindigkeit)

y: Reglerausgang (relatives Moment)

Abtastzeit (20 ms)

i: Rechenschritt

In einem System mit zwei ME-Steuergeräten läuft der FGR nur im Master. Im Slave wird die relative Momentenanforderung mrfgr\_w auf den über CAN vom Master empfangenen Wert mrfgrc w gesetzt. Bei einem ACC-System (extern realisierter FGR mit Abstandsregelung) wird mrfgr w auf den vom ACC-Steuergerät geforderten Wert mracc w gesetzt. Bei einem System mit aktivierter Beschleunigungsschnittstelle wird mrfgw auf den Wert mraccbs\_w gesetzt. Dieser wird basierend auf

der gewünschten Soll-Beschleunigung errechnet

In den FGR-Zuständen "Aus" und "Verzögern" ist der Regler nicht aktiv. Solange der FGR im Eingriff ist und keine Abschaltbedingung eine Schnellabschaltung erfordert, wird die relative Momentenanforderung aus Komfortgründen über eine Rampe mit applizierbarer Laufzeit auf Null geführt.

Der FGR besitzt die Möglichkeit, über die Bedingungen Leerlauf-Verbot (B\_llvfgr) und Schubabschalte-Verbot (B\_savfgr) zu verhindern, dass Leerlauf oder Schubabschalten ausgelöst wird. Die beiden Bedingungen werden abhängig von Soll- und Istgeschwindigkeit unter Verwendung einer Hysterese berechnet. Überschreitet die Istgeschwindigkeit die Sollgeschwindigkeit um ein<br>gewisses Delta, wird zunächst Leerlauf freigegeben. Bei noch stärkerer Überschreitung kann werden. Bei nicht gesetztem Leerlauf-Verbot steht mrfgr w immer auf Null.

Der verwendete PDT1-Regler ist nicht stationär genau. Aus diesem Grund wird im Zustand "Konstantfahrt" die Regelabweichung zusätzlich um einen geschwindigkeits- und übersetzungsabhängigen Offset voffs\_w erhöht. Sobald eine Rampe gestartet wird, erfolgt eine Initialisierung von voffs\_w auf einen Wert, bei dem der Reglerausgang nicht einbricht. Im weiteren Verlauf der Rampe bleibt<br>voffs\_w dann konstant. Zur Vermeidung von zu großen Regelabweichungen im Zustand "Konstantfah PDT1-Regler durch Gleichsetzen von Zähler- und Nennerzeitkonstante in einen P-Regler umgeschaltet. Die Reglerverstärkung ist für<br>PDT1-Regler durch Gleichsetzen von Zähler- und Nennerzeitkonstante in einen P-Regler umgesch Konstantfahrt und Rampen getrennt applizierbar.

¨Uber das Statusbyte "FGR-Funktionslogik" stfgrfl kann der Regler beeinflußt werden, um die ¨Uberg¨ange zwischen den FGR-Zust¨anden zu verbessern.

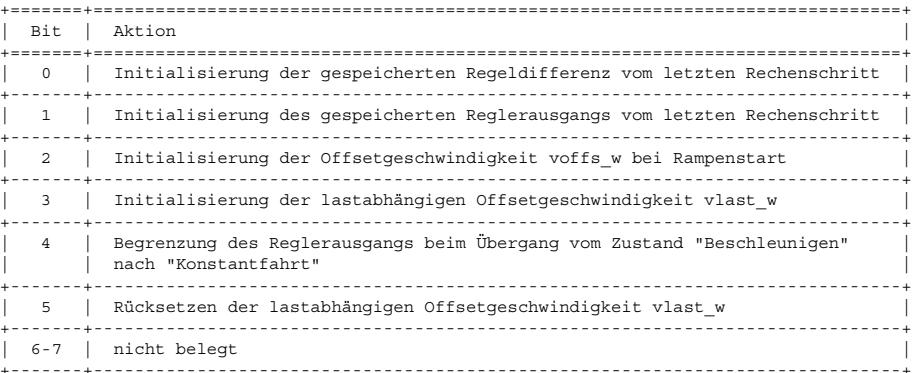

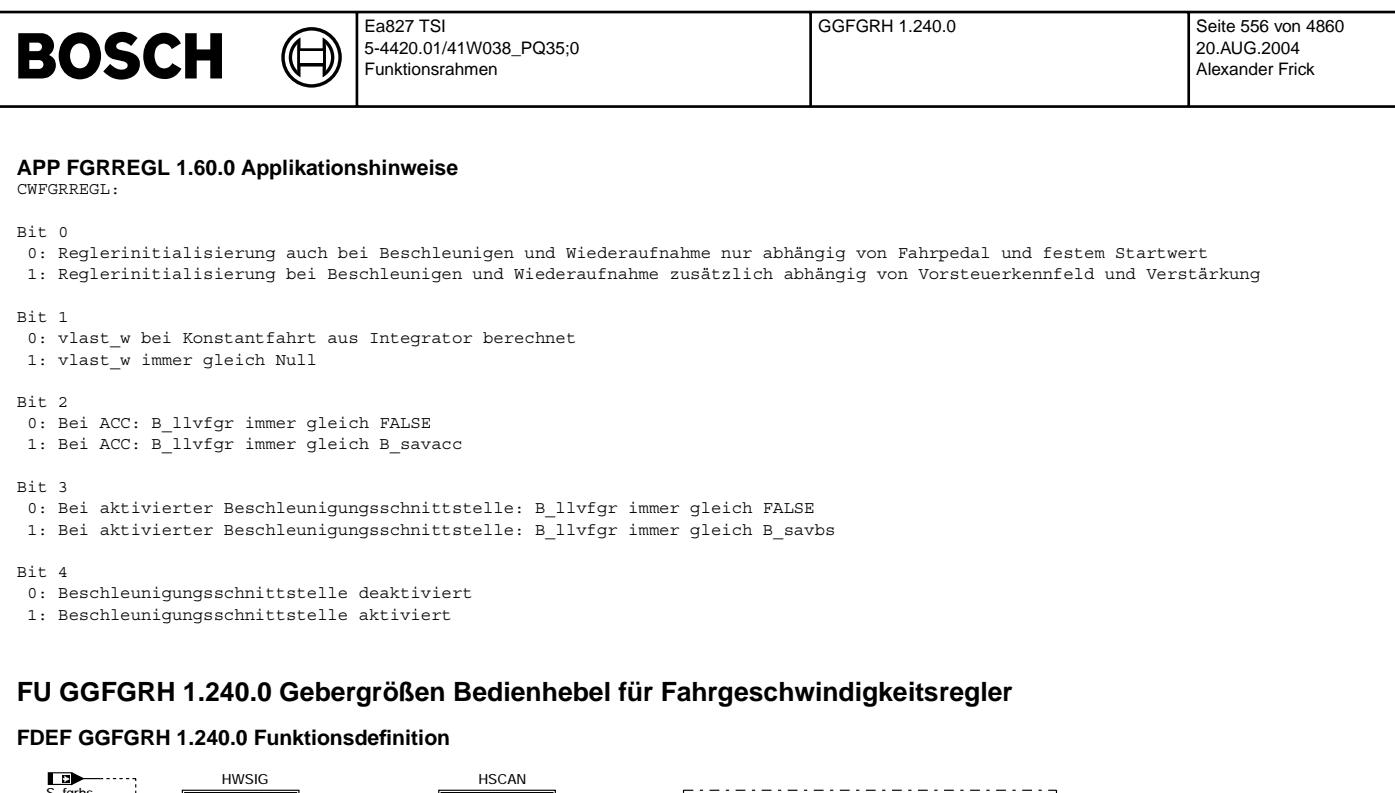

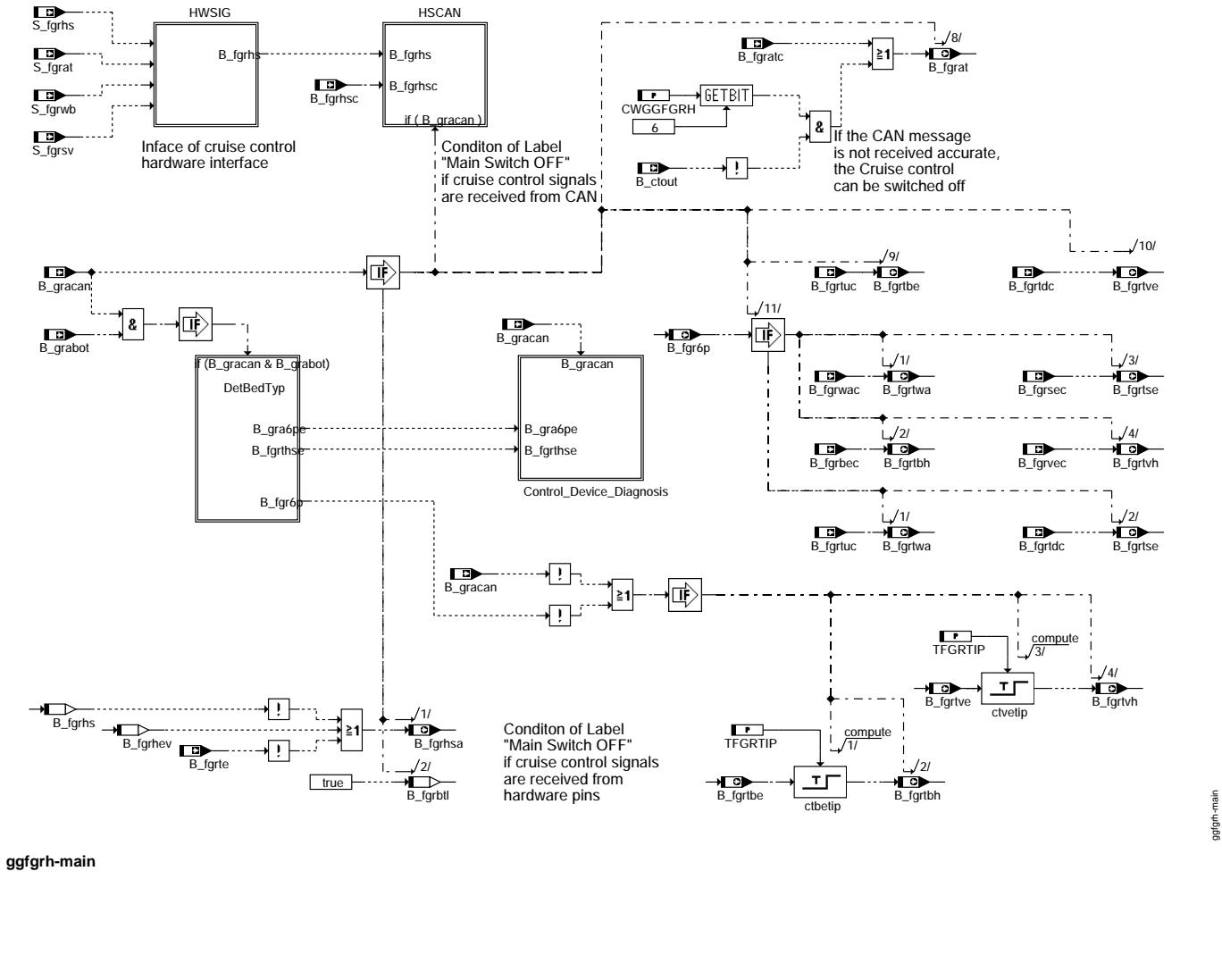

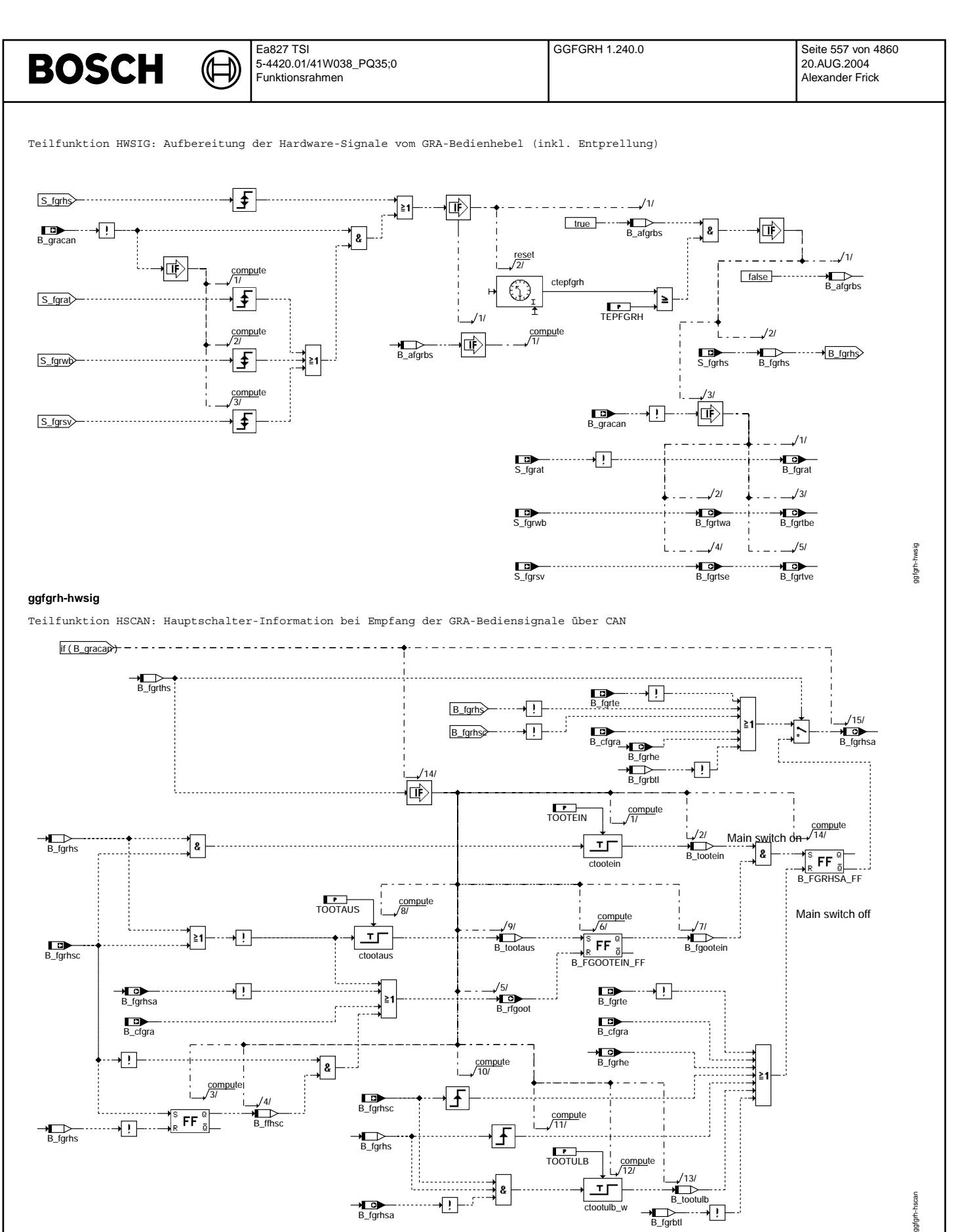

## **ggfgrh-hscan**

agtgrh-

B\_fgrbtl

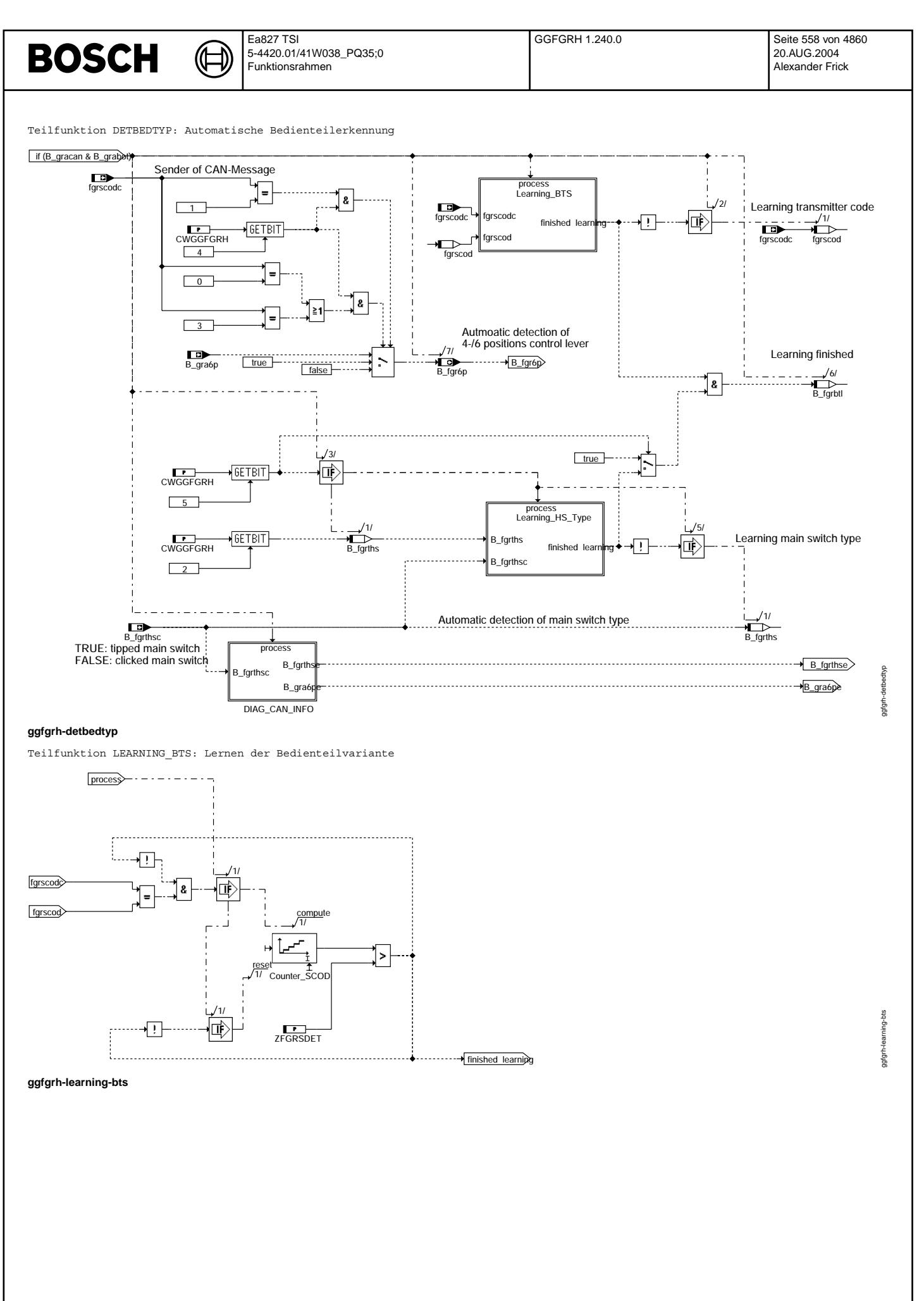

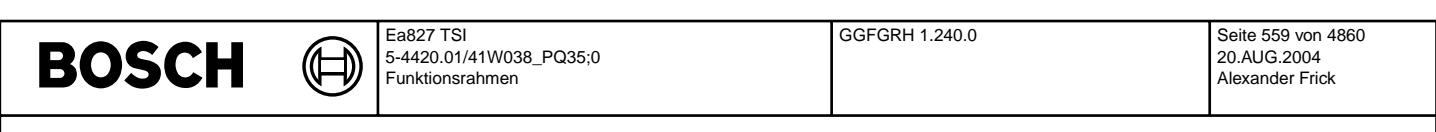

Teilfunktion LEARNING\_HS\_TYPE: Lernen der Hauptschaltervariante

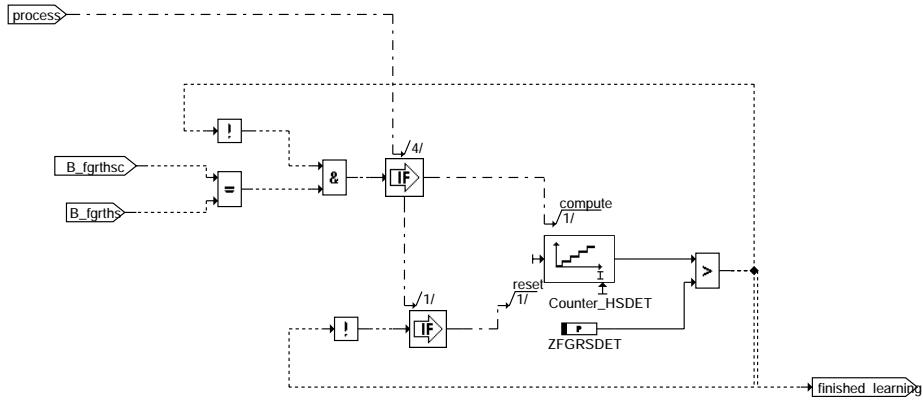

### **ggfgrh-learning-hs-type**

Teilfunktion DIAG CAN INFO: Plausibilität der Bedienteilinformation

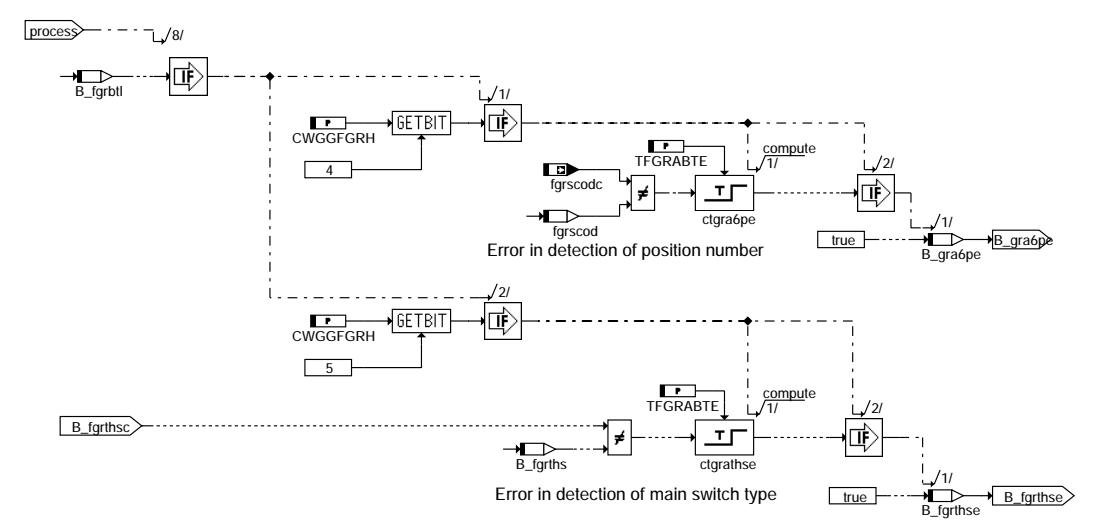

**ggfgrh-diag-can-info**

ggfgrh-diag-can-info ggfgrh-diag-can-info

ggfgrh-learning-hs-type

ggfgrh-learning-hs-type

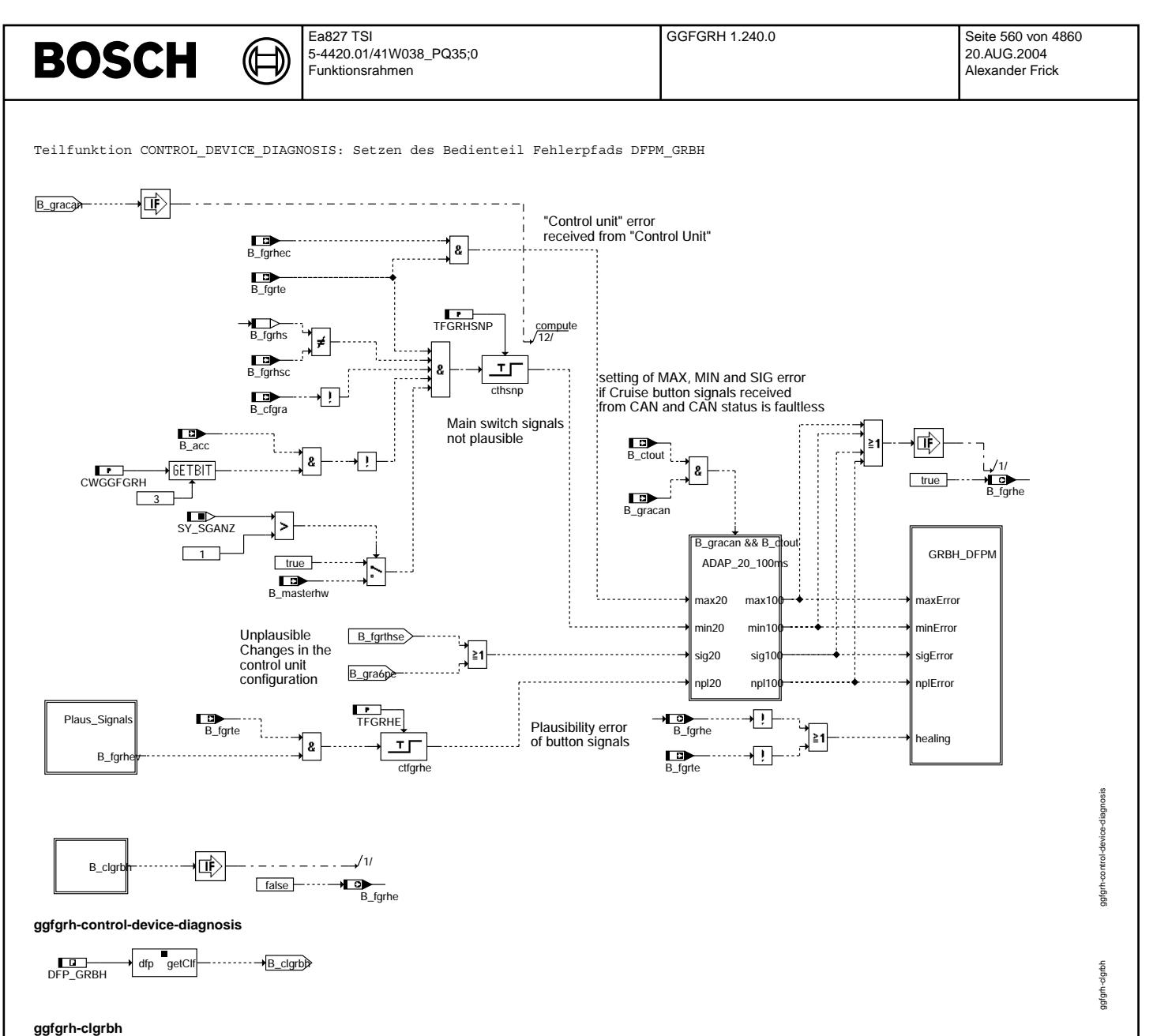

Vivace (version fdr3-26d of Mar 9 2004 15:01:25), processed at Fri Aug 20 11:30:19 2004

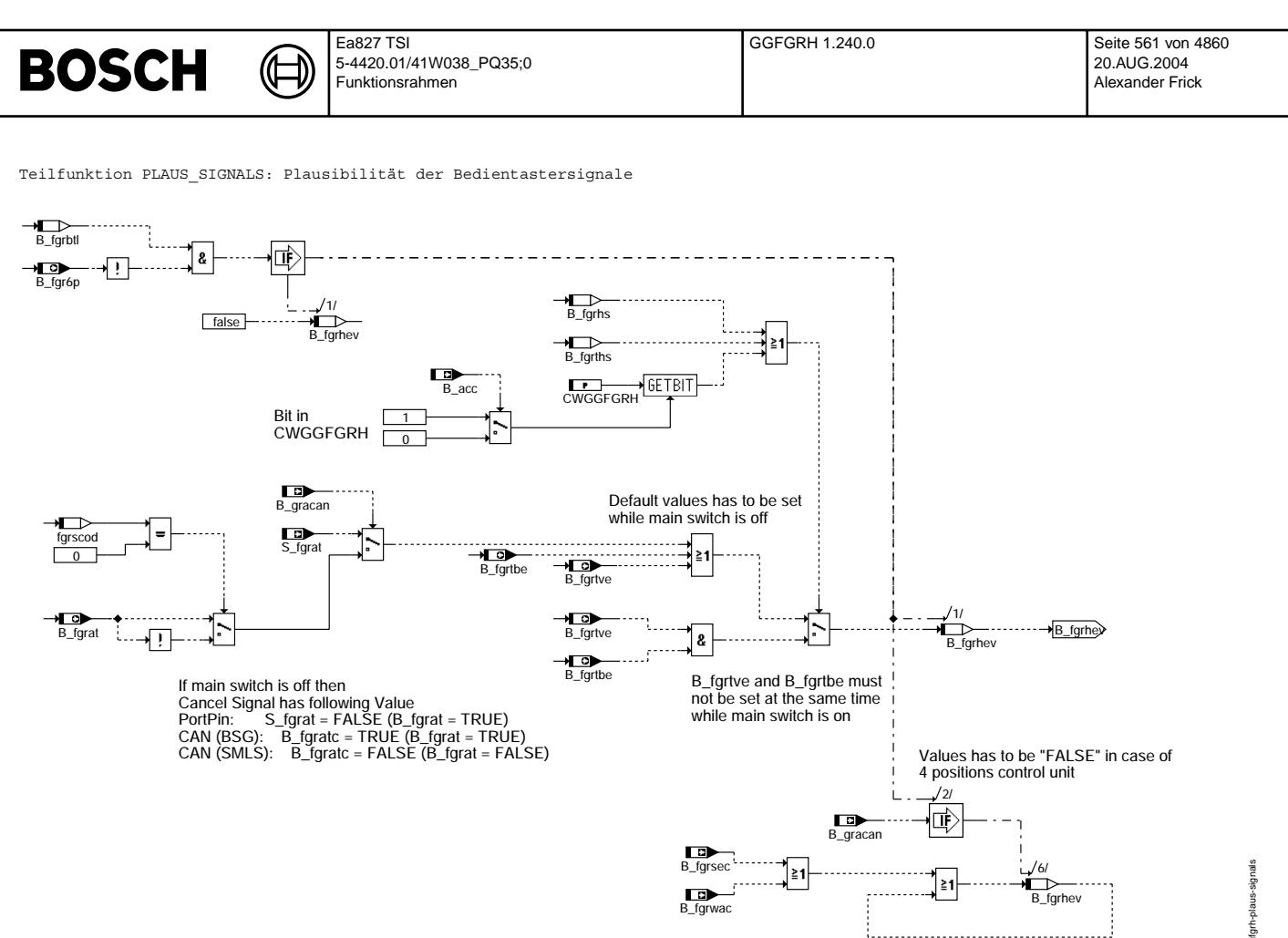

### **ggfgrh-plaus-signals**

Teilfunktion GRBH\_DFPB: Bedienteil Fehlerpfad GRBH

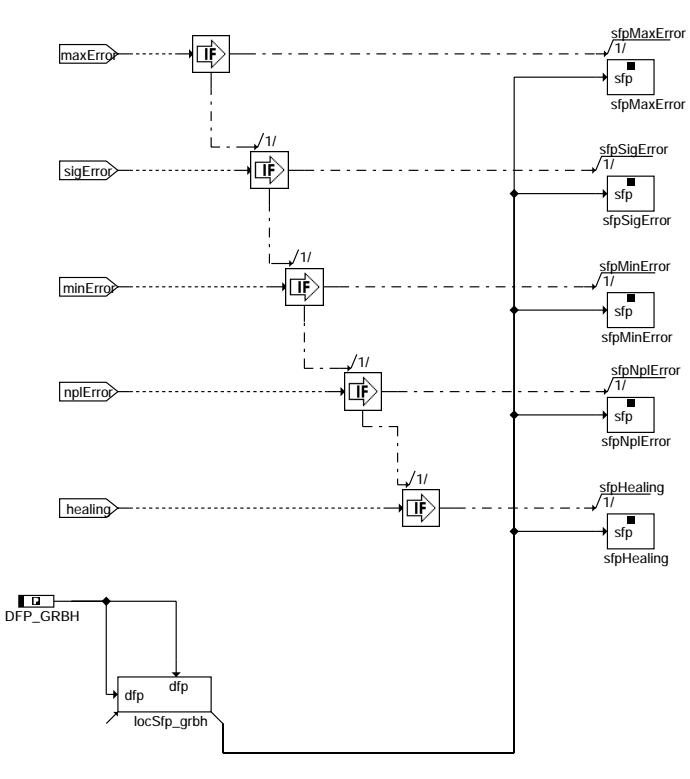

# **ggfgrh-grbh-dfpm**

ggfgrh-plaus-signals gfgrh-plaus-signals

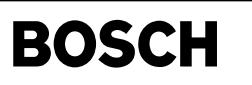

Teilfunktion ADAP\_20\_100ms: Speicherung des Fehlers und Anpassen an 100 ms-Raster

⋐ 〕

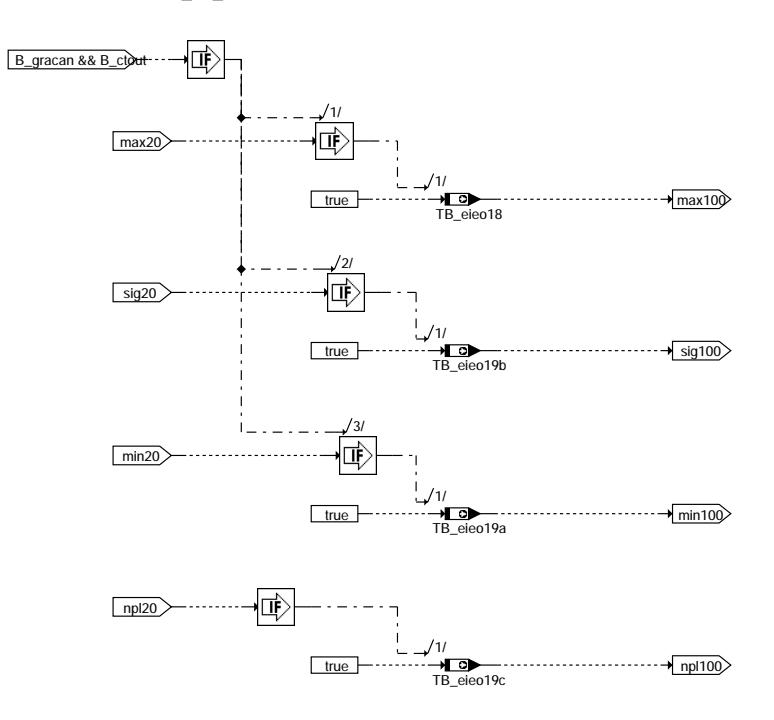

## **ggfgrh-adap-20-100ms**

### **ABK GGFGRH 1.240.0 Abkurzungen ¨**

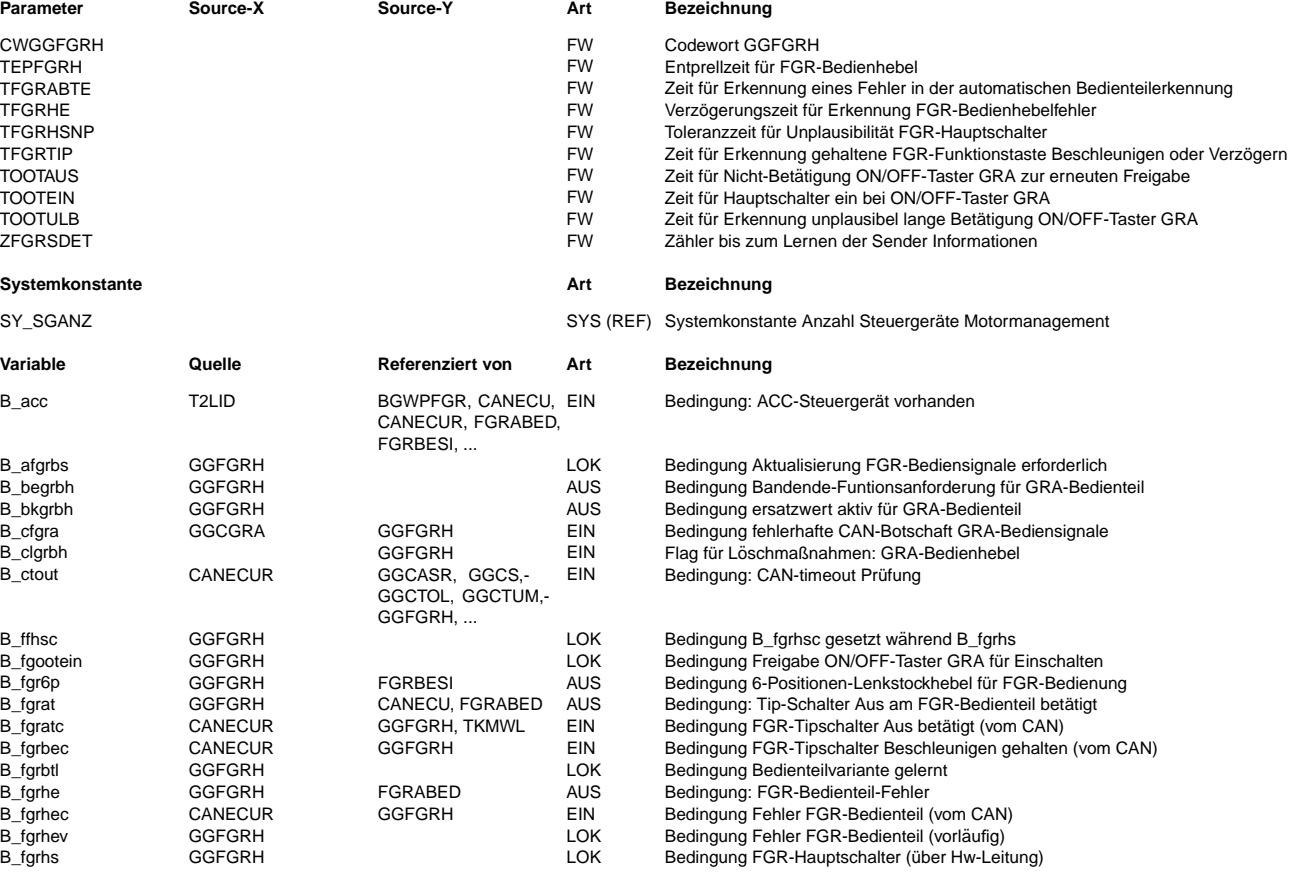

# **BOSCH**

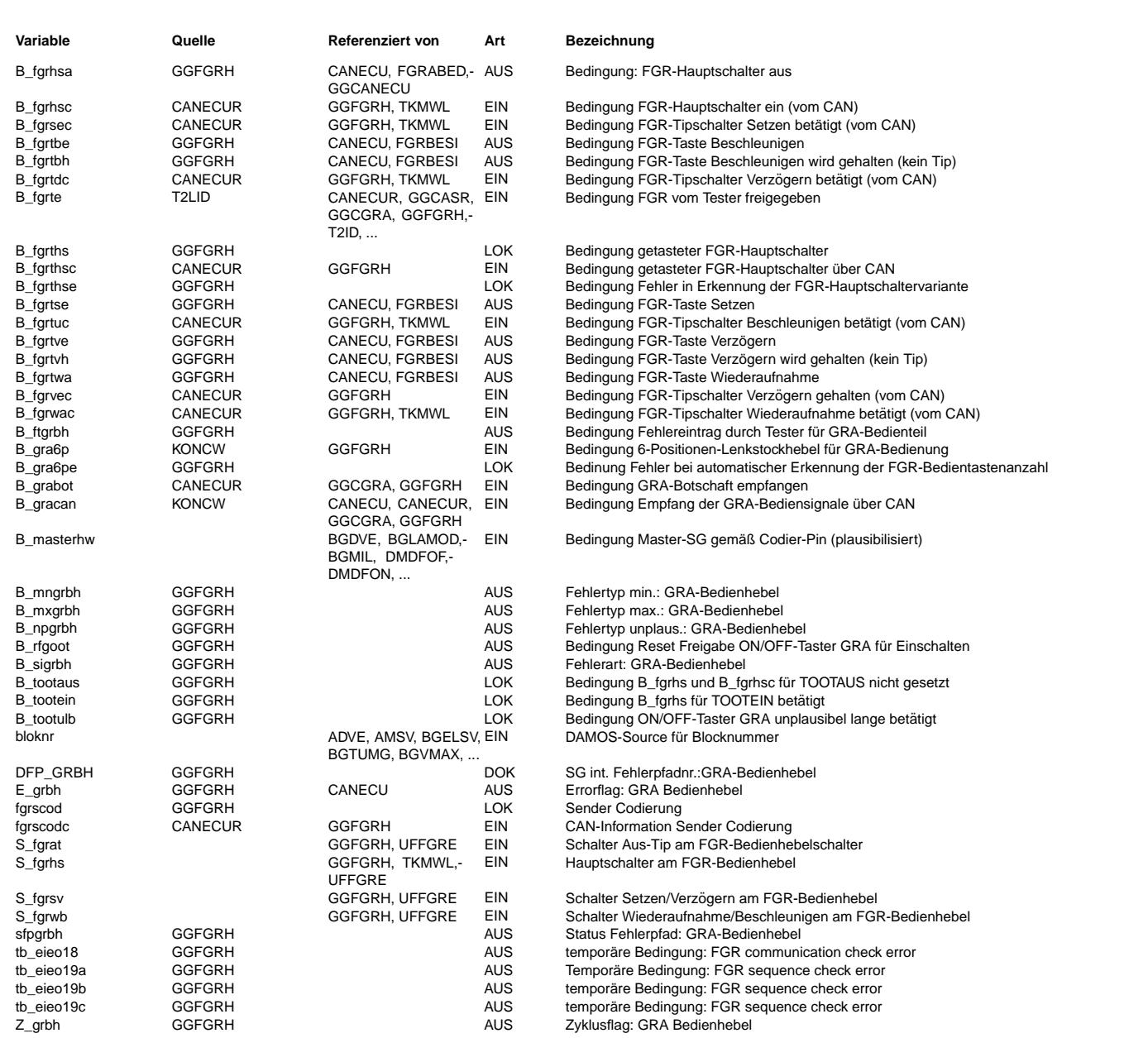

### **FB GGFGRH 1.240.0 Funktionsbeschreibung**

Aufgabe der Funktion ist die Aufbereitung der Signale vom Bedienhebel der Geschwindigkeitsregelanlage (GRA). Sie werden entweder direkt als Hardware-Eingänge eingelesen (B\_gracan = 0) oder über CAN vom Bordnetz-SG (B\_gracan = 1, B\_fgr6p = 0) oder Lenksäulenmodul (B\_gracan = 1, B\_fgr6p = 1) empfangen. Es kommen zwei verschiedene Bedienhebel zum Einsatz, die sich von der Anzahl und Belegung der Schalter her unterscheiden:

o 4-Positionen-Lenkstockhebel (eingelesen von Motor-SG oder Bordnetz-SG):

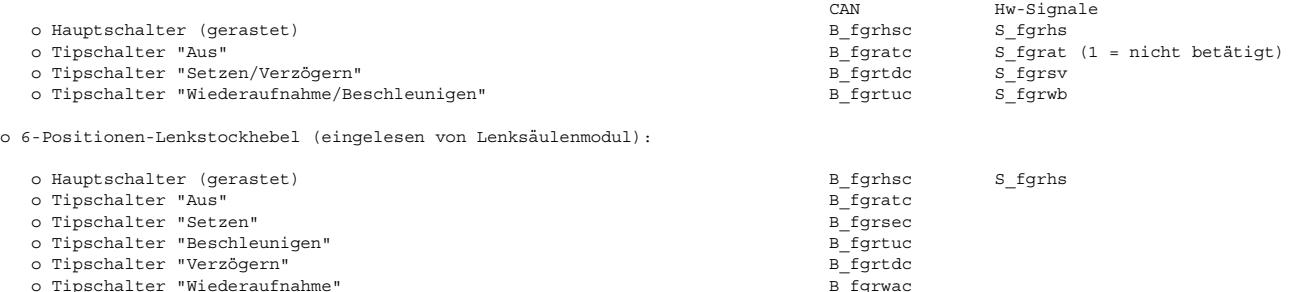

Die Bits B\_fgrtbh und B\_fgrtvh zeigen an, daß die Tipschalter "Beschleunigen" bzw. "Verzögern" für länger als ca. 0,5 s betätigt sind. Dies führt in der GRA-Funktionssteuerung zum Übergang in eine Beschleunigungs- oder Verzögerungsrampe, während eine Betätigung kürzer als ca. 0,5 s nur eine einmalige Erhöhung oder Verminderung der Sollgeschwindigkeit bewirkt. Bei Empfang der Bediensignale über CAN sind die Informationen als B\_fgrbec und B\_fgrvec direkt verfügbar. Werden dagegen die Bediensignale als Hardware-

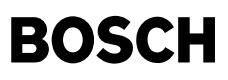

Eingänge eingelesen, müssen B\_fgrtbh und B\_fgrtyh mit Hilfe der Zeit TFGRTIP aus B\_fgrtbe und B\_fgrtve berechnet werden.

Beim Einlesen von Hardware-Eingängen werden die Signale erst übernommen, wenn sie sich für die Entprellzeit TEPFGRH nicht verändert haben. Die drei Tipschalter beim 4-Positionen-Lenkstockhebel sind parallel zueinander und in Reihe zum Hauptschalter ausgeführt. Bei abgeschaltetem Hauptschalter darf deshalb auch an den drei Tipschaltern kein Signal anliegen. Bei eingeschaltetem Hauptschalter darf aufgrund der mechanischen Anordnung der Tipschalter "Wiederaufnahme/Beschleunigen" nicht gemeinsam mit einem der beiden anderen Tipschalter betätigt sein. Bei solchen unplausiblen Signalen wird nach der Entprellzeit TFGRHE der Bedienhebel-Fehler B fgrhe gesetzt und es erfolgt der Fehlerspeichereintrag GRBH. Beim Löschen des Fehlerspeichereintrages GRBH (B\_clgrbh = 1) wird der ansonsten innerhalb des Fahrzyklus irreversible Bedienhebel-Fehler B fgrhe zurückgesetzt.

Auch bei Empfang der Bediensignale über CAN wird der GRA-Hauptschalter zusätzlich als Hardware-Eingang S\_fgrhs eingelesen. Ist der entprellte Hw-Eingang B\_fgrhs länger als die Zeit TFGRHSNP unplausibel zu der über CAN empfangenen Hauptschalter-Information B\_fgrhsc, wird der Bedienhebel-Fehler B\_fgrhe gesetzt. Das gleiche gilt, wenn über CAN durch B\_fgrhec ein Bedienhebelfehler gemeldet wird. Die GRA-Funktionalität kann über den Werkstatt-Tester freigegeben (B\_fgrte = 1) oder gesperrt (B\_fgrte = 0) werden. Bei<br>gesperrter GRA steht der Hauptschalter immer auf "Aus" (B fgrhsa = 1) und es erfolgt keine Ü damit auch kein Fehlerspeichereintrag. Die Plausibilität des Hauptschalters kann je nach Kundenforderung bei ACC-Betrieb ausgeblendet werden.

### Erweiterung für ON/OFF-Taster

### -----------------------------

Durch Setzen von Bit 2 im Codewort CWGGFGRH wird das Programm für einen ON/OFF-Taster (OOT) anstelle des gerasteten Hauptschalters konfiguriert. Die Hauptschalter-Information (B\_fgrhsa) ergibt sich dabei nicht mehr direkt aus den anliegenden Signalen, sondern wird als Zustandsgröße gespeichert und im Normalfall bei jeder Betätigung des OOT invertiert. Bei der SG-Initialisierung wird der Hauptschalter auf "Aus" gesetzt (B\_fgrhsa = 1). Dadurch ist gewährleistet, dass der Fahrer in jedem Fahrzyklus durch Betätigung des OOT den Hauptschalter aktivieren muss, bevor die GRA-Funktionalität zur Verfüqung steht. Bei eingeschaltetem Hauptschalter brennt als Rückmeldung für den Fahrer die GRA-Bereitschaftslampe.

Genau wie der gerastete Hauptschalter wird auch der OOT über CAN (B\_fgrhsc) und über einen Hw-Eingang (S\_fgrhs) eingelesen. Der Hw-Eingang wird zunächst entprellt (B\_fgrhs). Bei ausgeschaltetem Hauptschalter (B\_fgrhsa = 1) erfolgt ein Einschalten des Hauptschalters, wenn B\_fgrhs und B\_fgrhsc für die Zeit TOOTEIN gesetzt ist und gleichzeitig folgende Zusatzbedingungen erfüllt sind:

- Vor dem Setzen von B fgrhs dürfen für die Zeit TOOTAUS weder B fgrhs noch B fgrhsc gesetzt gewesen sein.
- Spätestens nach der Zeit TFGRHSNP nach dem Setzen von B fgrhs muss auch B fgrhsc gesetzt werden, andernfalls
- wird ein Bedienhebelfehler erkannt (B\_fgrhe = 1).
- Nachdem B\_fgrhsc einmal gesetzt war, darf es nicht mehr zurückgesetzt werden, solange B\_fgrhs gesetzt ist (Bedingung B\_ffhsc). - Während B\_fgrhs gesetzt ist, darf kein Fehler in der CAN-Botschaft mit den GRA-Bediensignalen auftreten.

Bei eingeschaltetem Hauptschalter (B\_fgrhsa = 0) erfolgt ein Ausschalten des Hauptschalters sofort beim Setzen von B\_fgrhs oder B\_fgrhsc. Äußerem steht der Hauptschalter immer auf "Aus", wenn die GRA nicht freigeschaltet ist (B\_fgrte = 0), ein Fehler in der CAN-Botschaft mit den GRA-Bediensignalen auftritt (B\_cfgra = 1) oder ein Bedienhebelfehler erkannt wurde (B\_fgrhe = 1). Bleiben nach Aktivierung des Hauptschalters B fgrhs und B fgrhsc für die Zeit TOOTULB gesetzt, wird der Hauptschalter wieder auf "Aus" gesetzt.

#### Automatische Erkennung der Bedienteilvariante ---------------------------------------------

¨Uber die CAN-Botschaft "GRA\_NEU" kann im Signal "Sender Codierung" die Variante des Bedienhebels gesendet werden. Wird diese Information zu Verfügung gestellt kann die Variante des Bedienteils (4-/6-Positionen) automatisch erkannt und die entsprechende Bedienphilosophie ausgewählt werden. Um die Variante zu erkennen muß mindestens TFGRSDET-mal die gleiche Codierinfo gesendet werden. Danach ist der Bedienhebeltyp gelernt und der FGR-Betrieb wird erlaubt. Wechsel im Fahrzyklus die Sendercodierung für die Zeit TFGRABTE, so wird der FGR für diesen Fahrzyklus gesperrt, und ein Fehlerpfadeintrag wird vorgenommen. Der Lenkstockhebelvariante wird bei jedem Start neu gelernt.

Folgende Sendercodierung ist möglich

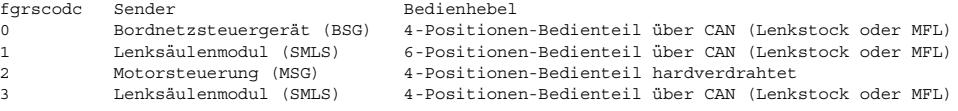

## Automatische Erkennung der Hauptschaltervariante

------------------------------------------------ ¨Uber die CAN-Botschaft "GRA\_NEU" kann im Signal "Codierung MFL" die Variante des Hauptschalter gesendet werden. Wird diese Information zu Verfügung gestellt kann die Variante des Hauptschalters (gerastet/ getastet) automatisch erkannt und die entsprechende Bedienphilosophie ausgewählt werden. Um den Hauptschaltertyp zu erkennen muß mindestens TFGRSDET-mal die gleiche Codierinfo gesendet werden. Danach ist der Bedienhebeltyp gelernt und der FGR-Betrieb wird erlaubt. Wechsel im Fahrzyklus die Sendercodierung für die Zeit TFGRABTE, so wird der FGR für diesen Fahrzyklus gesperrt, und ein Fehlerpfadeintrag wird vorgenommen. Der Lenkstockhebelvariante wird bei jedem Start neu gelernt.

### Plausibilität der Signal-Codierung

------------------------------------- Je nach verbautem Bedienhebel gibt ist eine unterschiedliche Signalkodierung. Bei einer 4-Positionenerkennung gibt es drei unterschiedliche Codierungen, da es auch drei Sender gibt. auf 3 verschiedene kodiert sein: - Hardware-Anbindung - Bordnetzsteuergerät (BLS) über CAN - Lenksäulenmodul (SMLS) über CAN Je nach verbautem Typ ist deshalb die Diagnose etwas anders. Sie unterscheidet sich in der ¨Ubertragung des Tip-Aus-Signals

Bei der Hardware-Anbindung ist folgende Sendematrix definiert

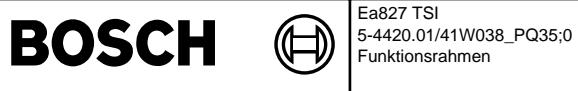

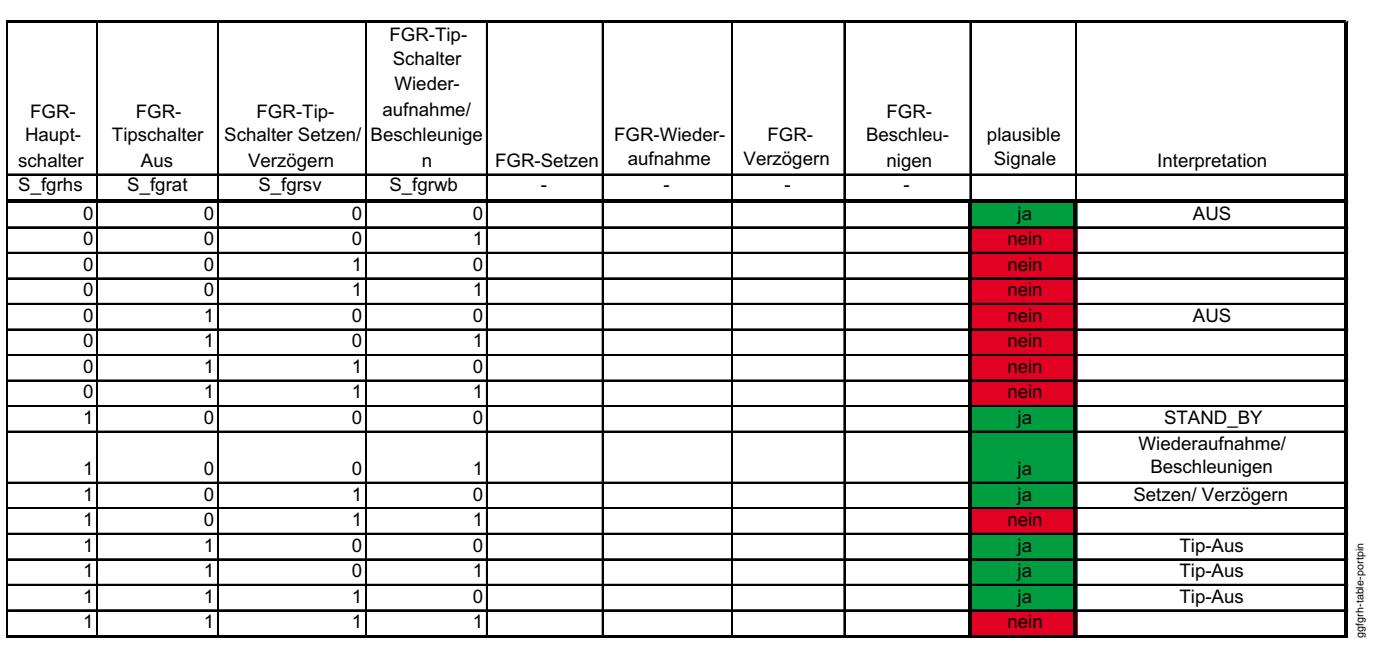

### **ggfgrh-table-portpin**

Beim BLS ist folgende Sendematrix definiert

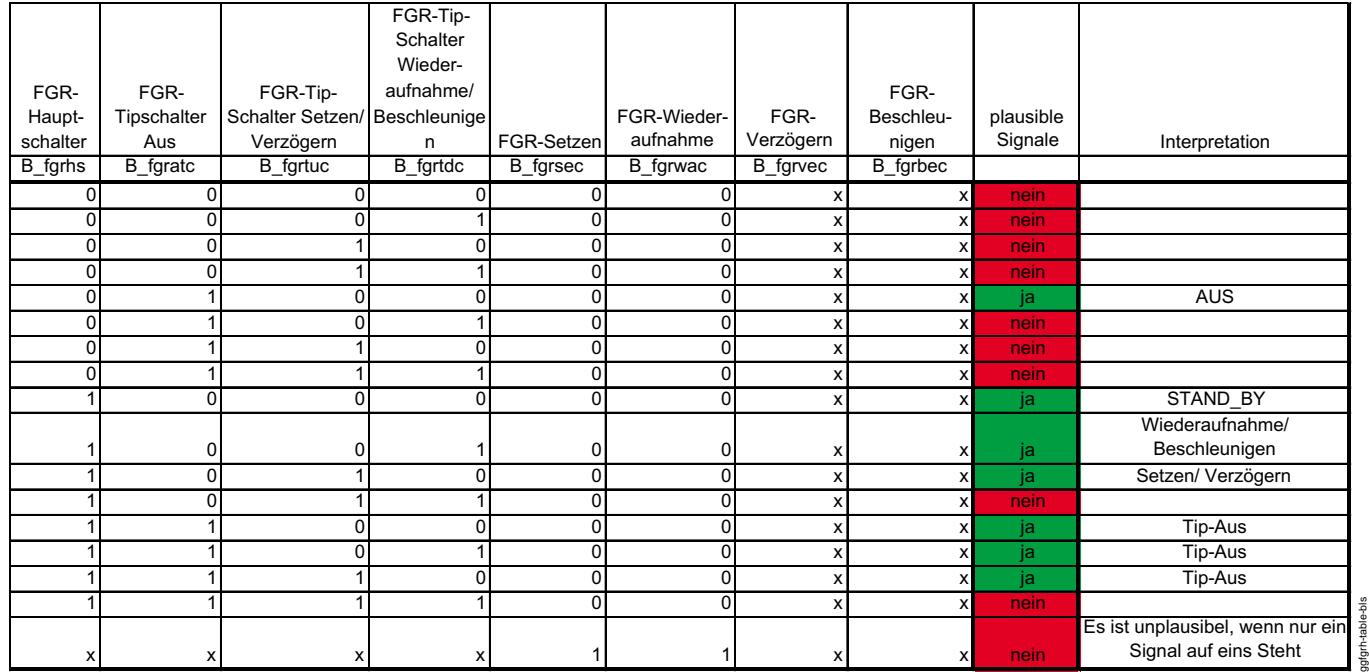

**ggfgrh-table-bls**

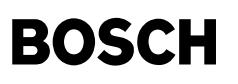

Und beim SMLS mit 4-Positionen Bedieneinheit ist folgende Sendematrix definiert

Bit 0 0: Hauptschalter in Reihe zu anderen Funktionstasten bei ACC-System

Bit 1 0: Hauptschalter in Reihe zu anderen Funktionstasten bei interner GRA<br>1: Hauptschalter unabhängig von anderen Funktionstasten bei interner GRA

1: Hauptschalter unabhängig von anderen Funktionstasten bei ACC-System

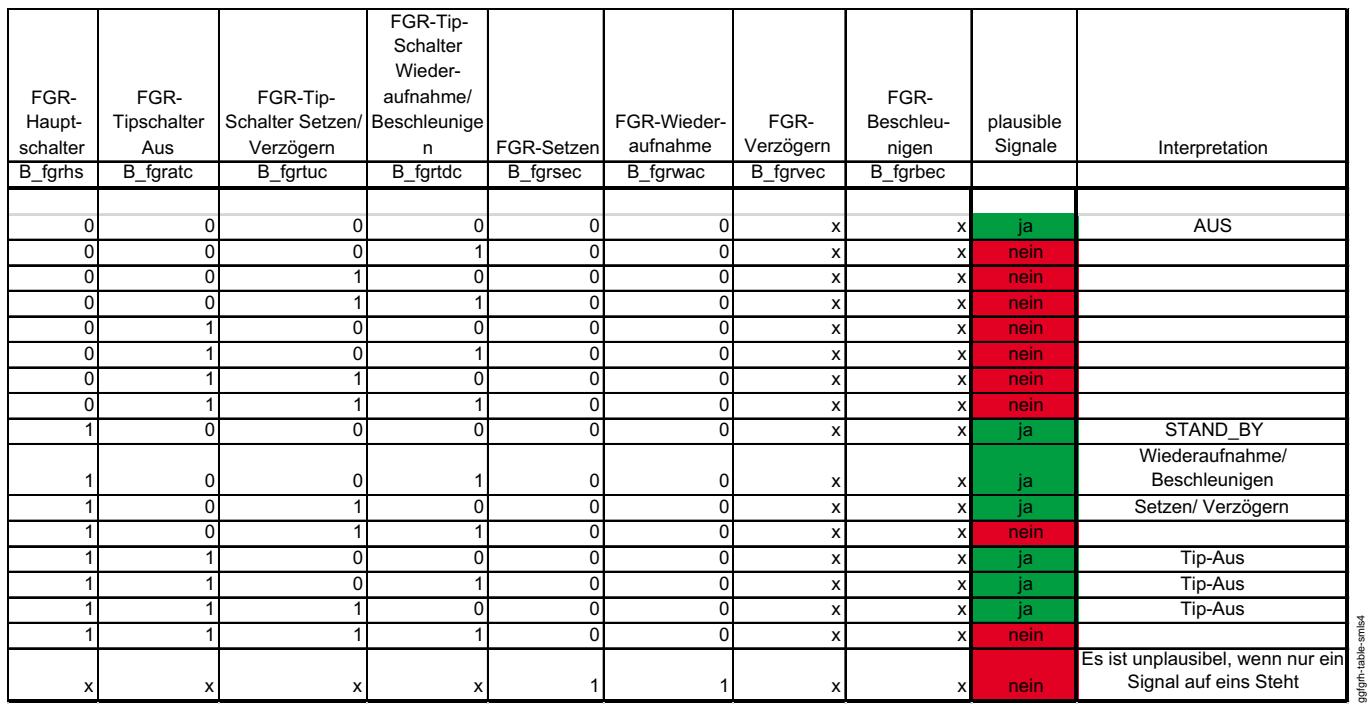

**ggfgrh-table-smls4**

### **APP GGFGRH 1.240.0 Applikationshinweise**

CWGGFGRH:

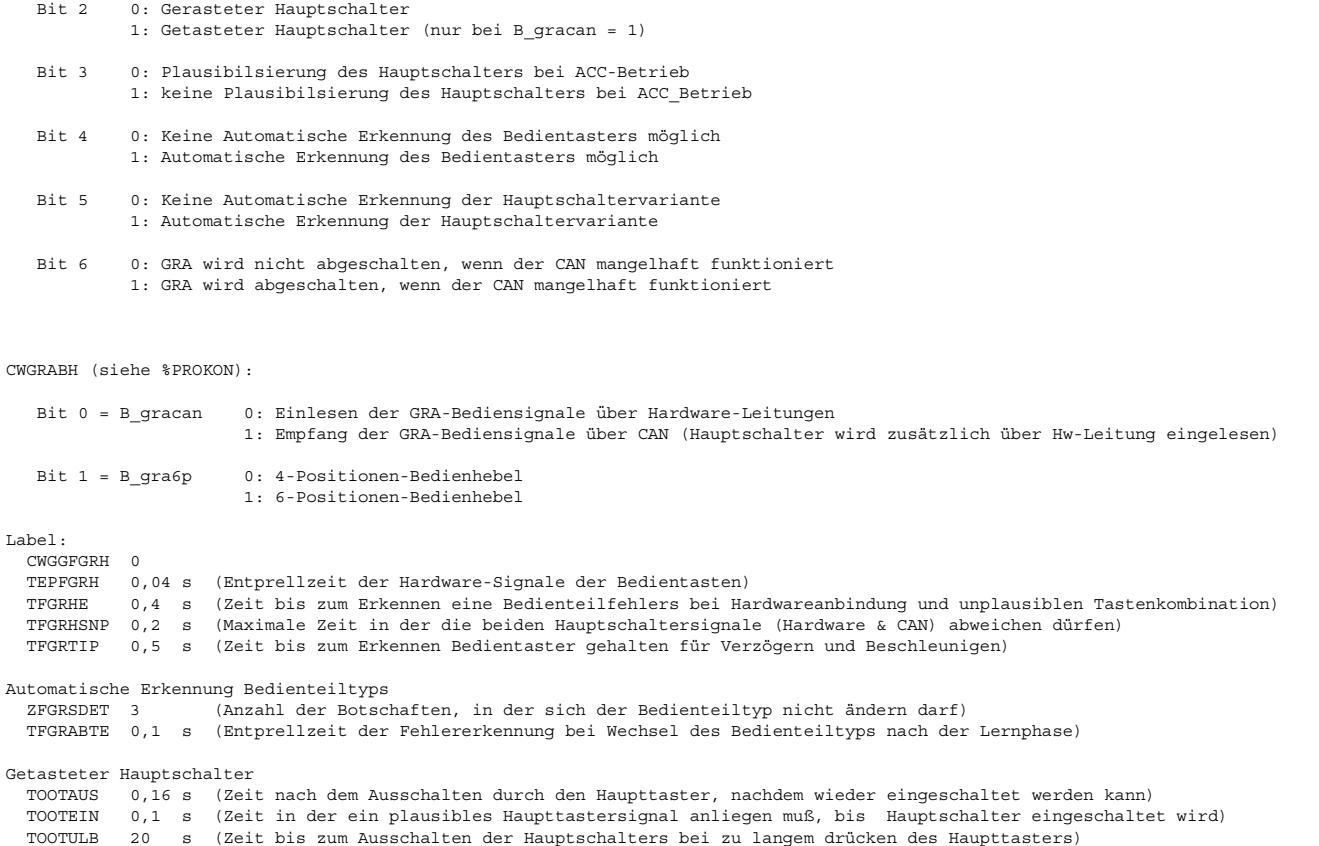

# **BOSCH**

# **FU FGRBESI 1.60.0 Bediensignale Fahrgeschwindigkeitsregler**

### **FDEF FGRBESI 1.60.0 Funktionsdefinition**

⋐ 卫

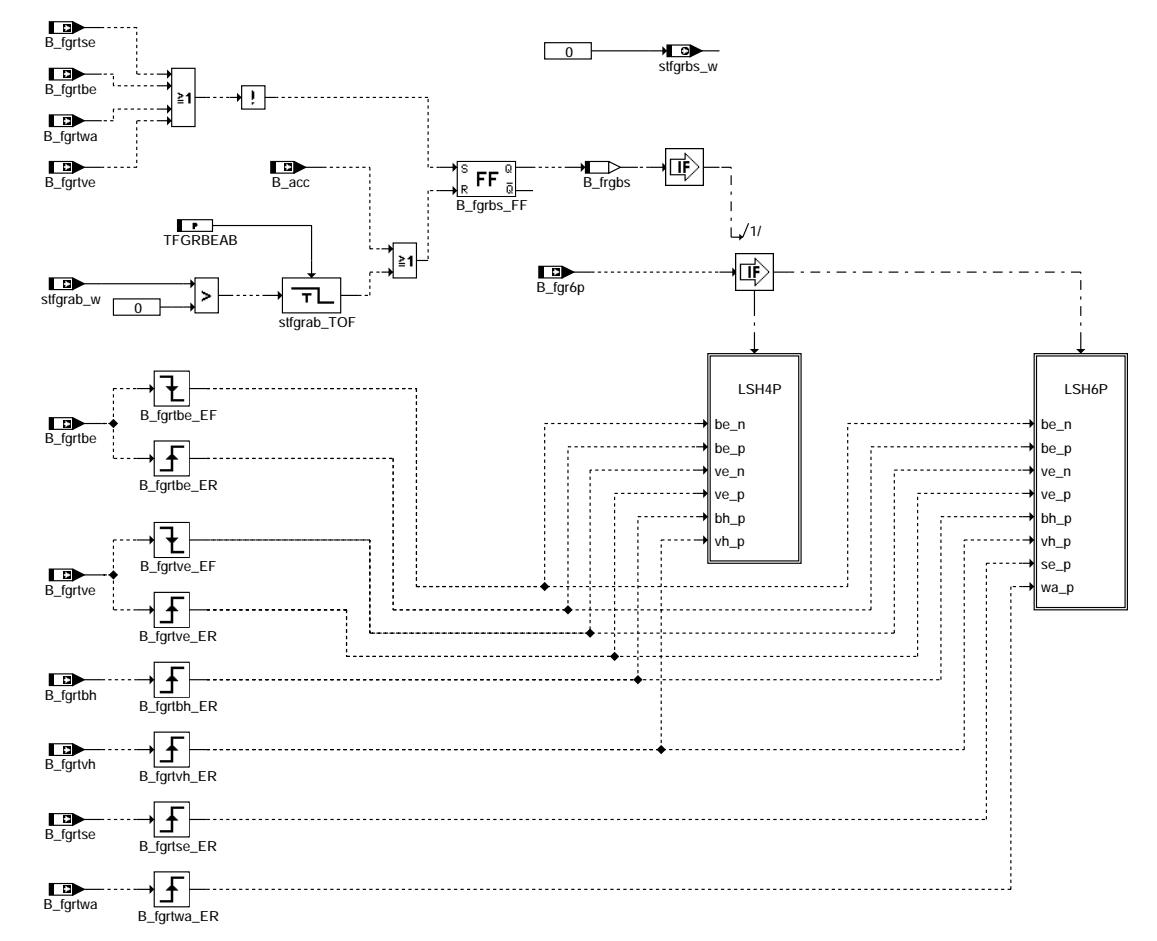

**fgrbesi-main**

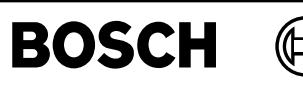

Teilfunktion LSH6P: 6-Positionen-Lenkstockhebel

〕

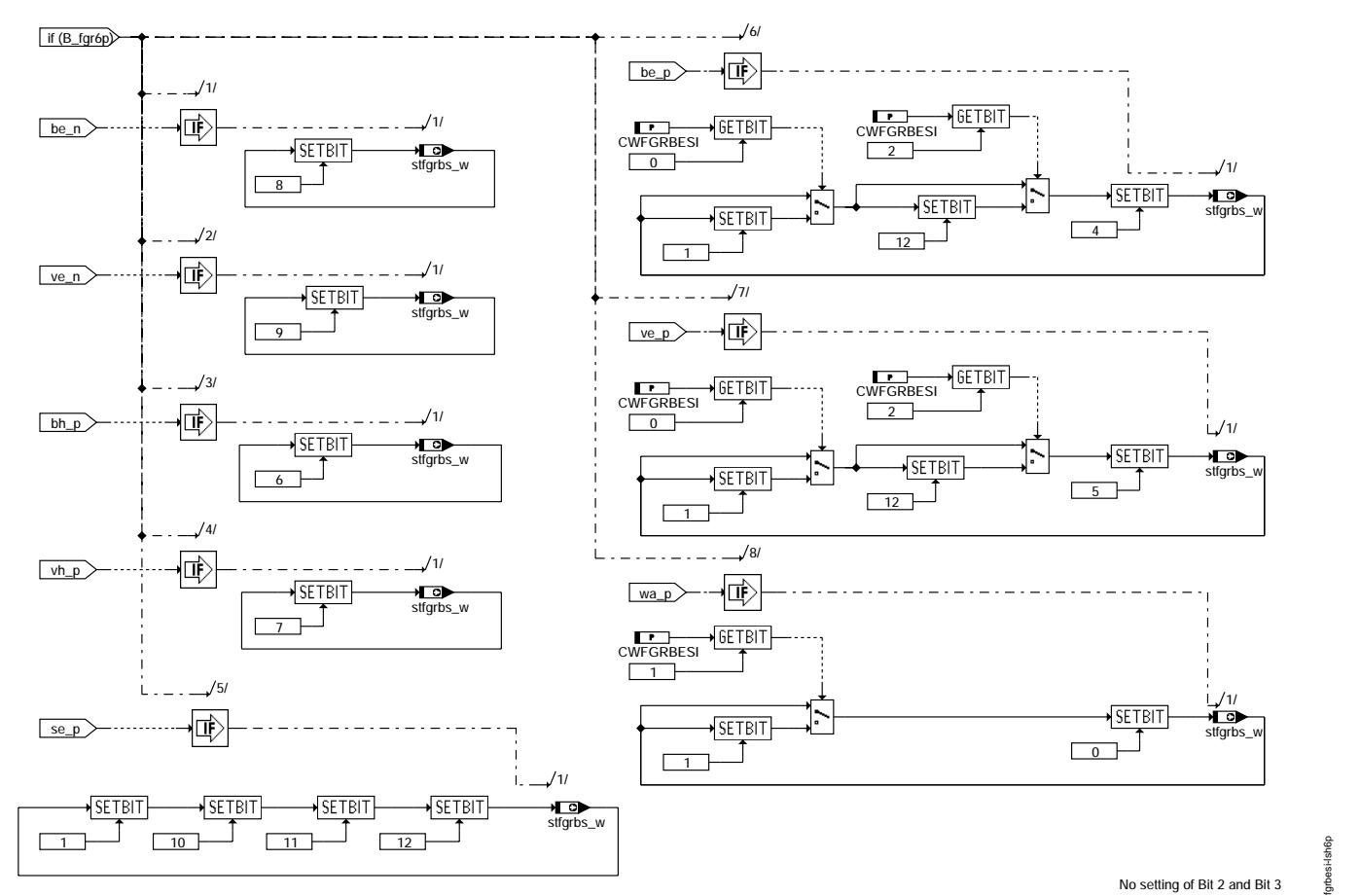

**fgrbesi-lsh6p**

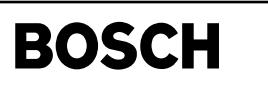

Teilfunktion LSH4P: 4-Positionen-Lenkstockhebel

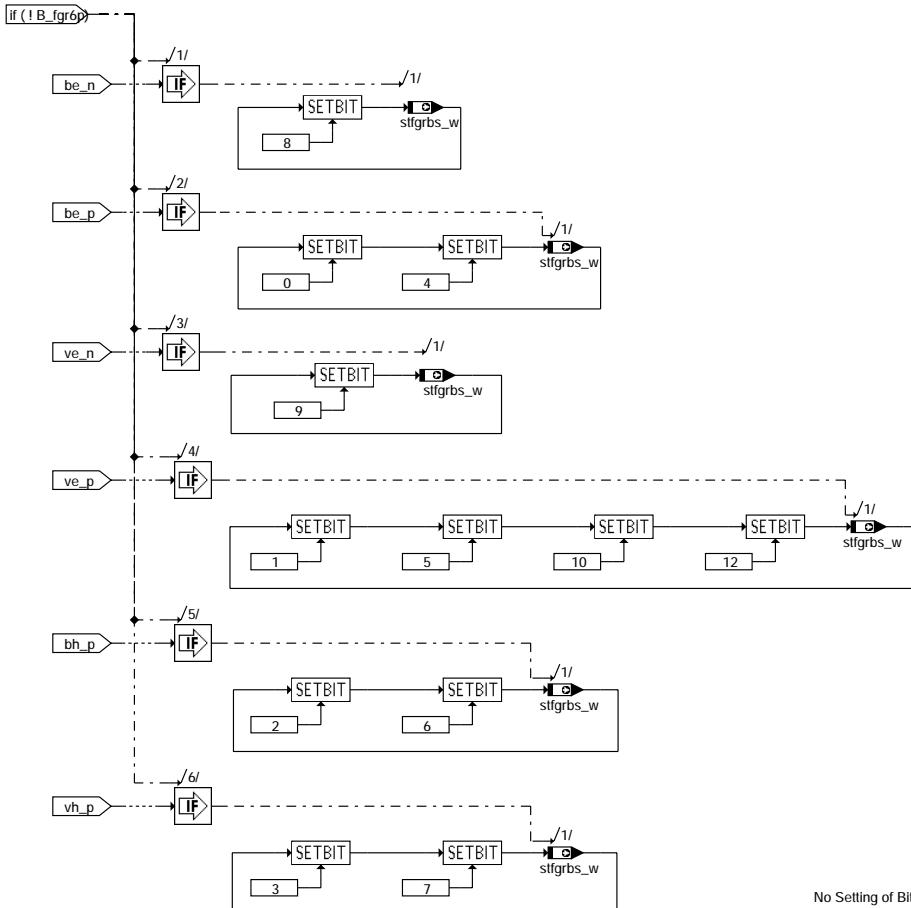

## **fgrbesi-lsh4p**

### **ABK FGRBESI 1.60.0 Abkurzungen ¨**

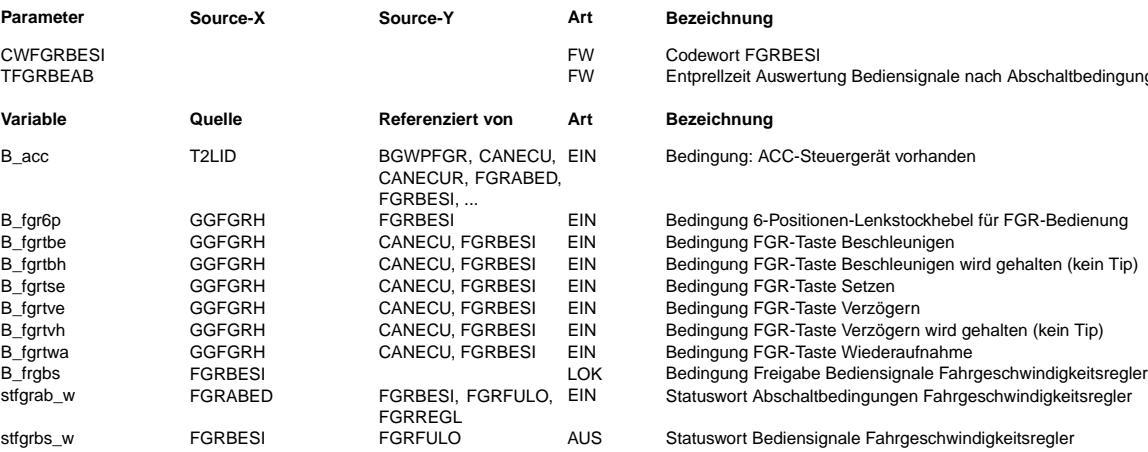

No Setting of Bit 11, 13, 14

## **Parameter Source-X Source-Y Art Bezeichnung**

Codewort FGRBESI Entprellzeit Auswertung Bediensignale nach Abschaltbedingungen

### **Variable Quelle Referenziert von Art Bezeichnung**

Bedingung: ACC-Steuergerät vorhanden

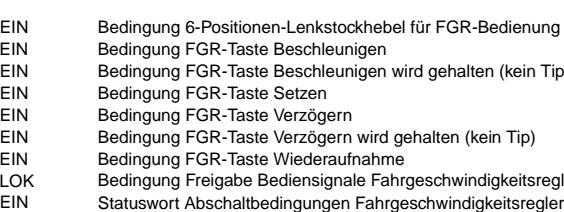

Statuswort Bediensignale Fahrgeschwindigkeitsregler

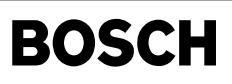

### **FB FGRBESI 1.60.0 Funktionsbeschreibung**

Die Funktion wertet die Signale vom Bedienhebel des Fahrgeschwindigkeitsreglers (FGR) aus und setzt sie auf das Statuswort "FGR-Bediensignale" stfgrbs\_w um, das die Schnittstelle zur Steuerung der FGR-Zustände in der Funktion %FGRFULO darstellt. Abhängig vom aktuellen FGR-Zustand werden dort durch die Abfrage einzelner Bits aus stfgrbs\_w bestimmte Aktionen ausgelöst, die in der folgenden Tabelle zusammengefaßt sind:

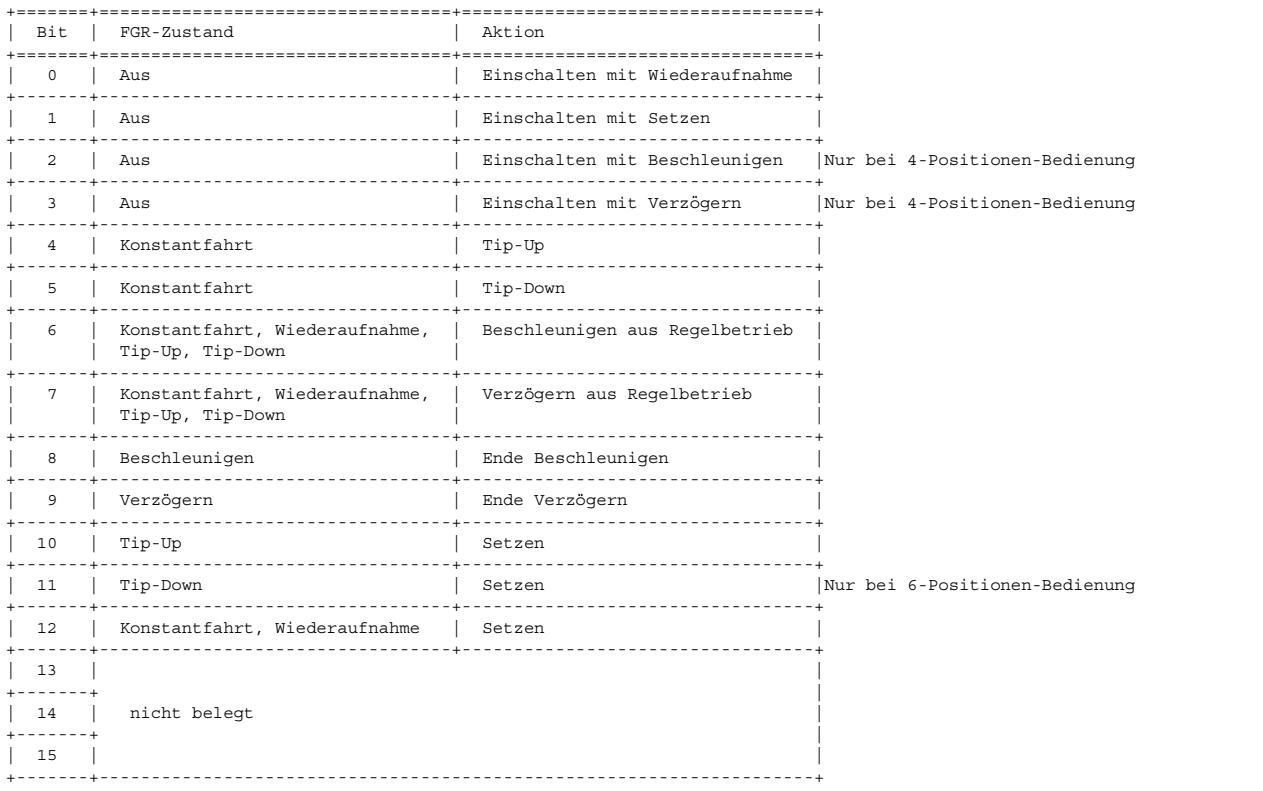

Die vorliegende Variante eignet sich für die Auswertung der beiden FGR-Bedienhebel und des Multifunktiosnlenkrades des VW-Konzerns. Beim 6-Positionen-Bedienhebel sind vier Schalter mit den Funktionen "Setzen", "Beschleunigen", "Verzögern" und "Wiederaufnahme' vorhanden, beim 4-Positionen-Bedienhebel zwei Schalter mit den Funktionen "Setzen/Verz¨ogern" und "Wiederaufnahme/Beschleunigen". Außerdem besitzen beide Bedienhebel einen Hauptschalter und einen Tipschalter "Aus", die in der Funktion %FGRABED als FGR-Abschaltbedingungen ausgewertet werden.

Bei einem ACC-System (extern realisierter FGR mit Abstandsregelung) oder bei mindestens einer erfüllten FGR-Abschaltbedingung werden die Bedienhebelsignale nicht ausgewertet. Die Auswertung wird wieder aufgenommen, sobald einmal die Neutralstellung des Bedienhebels erkannt wird.

### **APP FGRBESI 1.60.0 Applikationshinweise**

Codewort CWFGRBESI ================== Bit 0 0: Einschalten mit Setzen über Tip-Up und Tip-Down nicht möglich 1: Einschalten mit Setzen über Tip-Up und Tip-Down möglich Bit 1 0: Einschalten mit Setzen über Wiederaufnahme nicht möglich 1: Einschalten mit Setzen über Wiederaufnahme möglich Bit 2 0: Setzen bei Wiederaufnahme mit Tip-Up/Tip/Down nicht möglich 1: Setzen bei Wiederaufnahme mit Tip-Up/Tip/Down möglich Default-Bedatung: ----------------- TFGRBEAB 0,5 sec

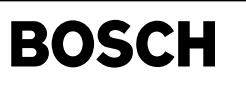

## FU BGWPFGR 2.80.3 Berechnungsgröße rückgerechneter Pedalwert bei FGR

**FDEF BGWPFGR 2.80.3 Funktionsdefinition**

₲

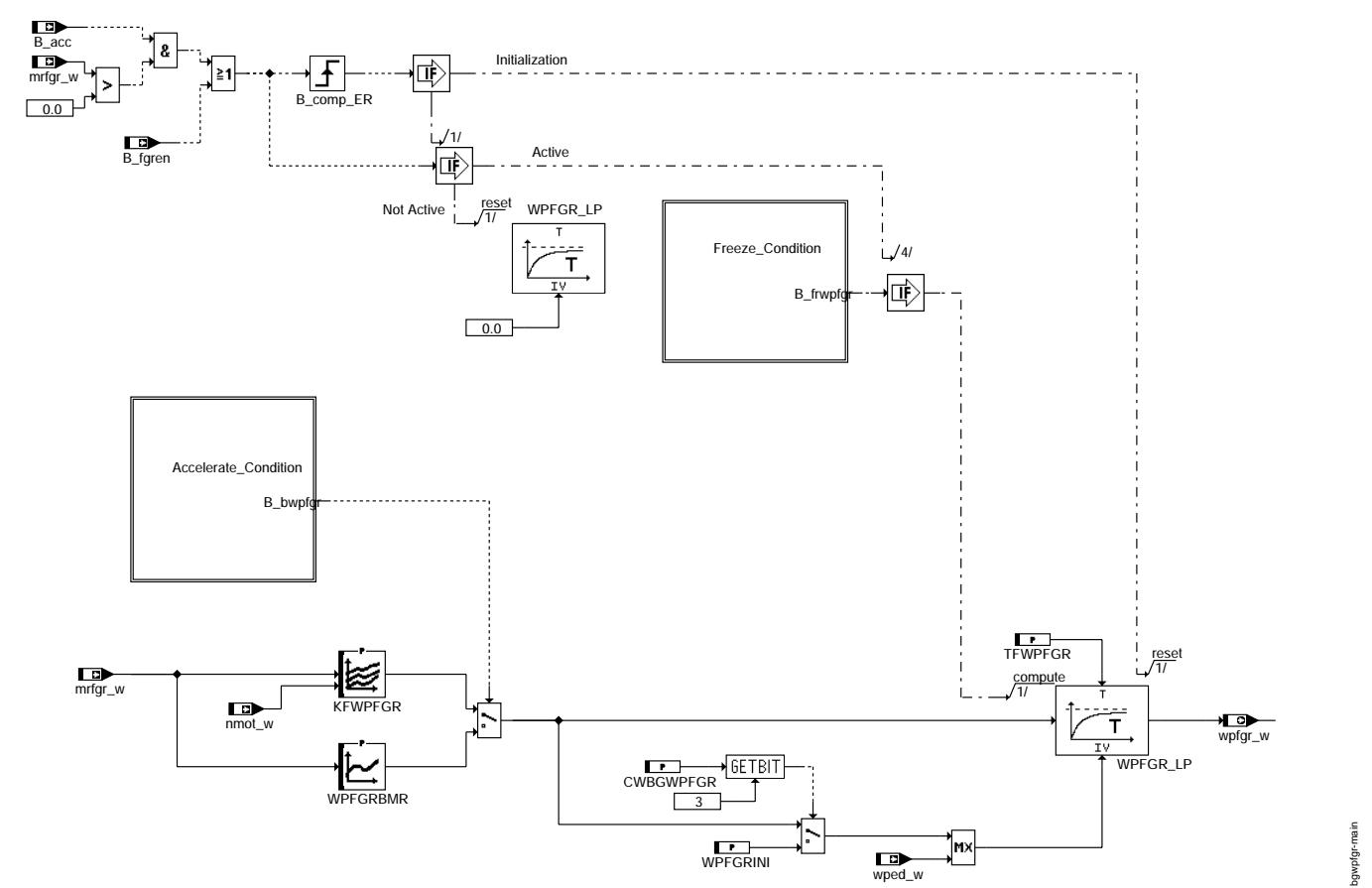

### **bgwpfgr-main**

Teilfunktion Freeze\_Condition: Berechnung der Bedingung Einfrieren virtuelles Pedal

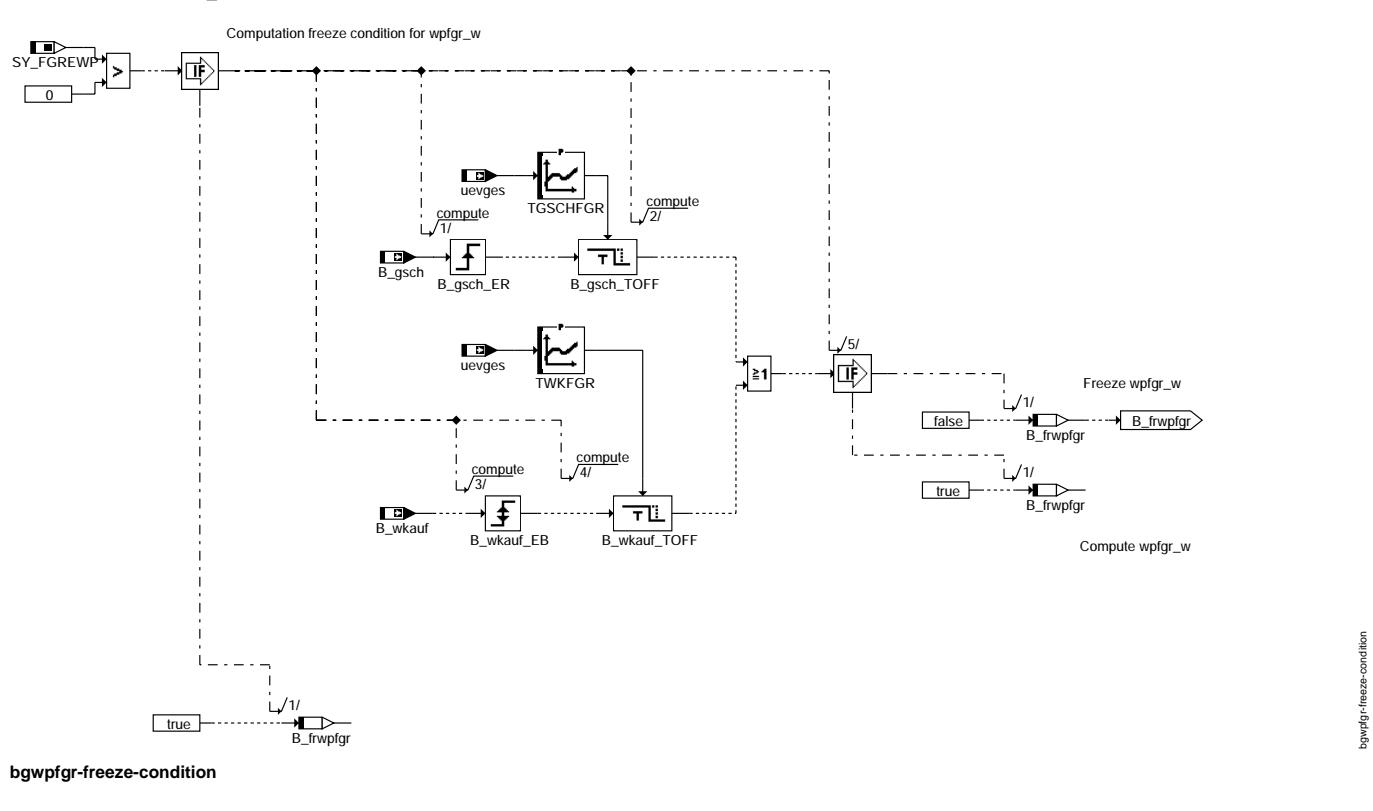

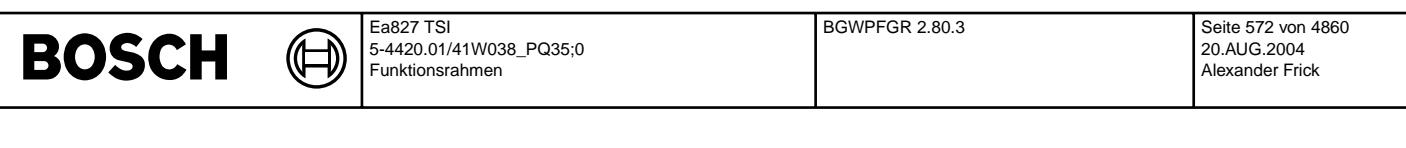

Teilfunktion Accelerate\_Condition: Berechnung der Bedingung FGR im Modus Beschleunigen

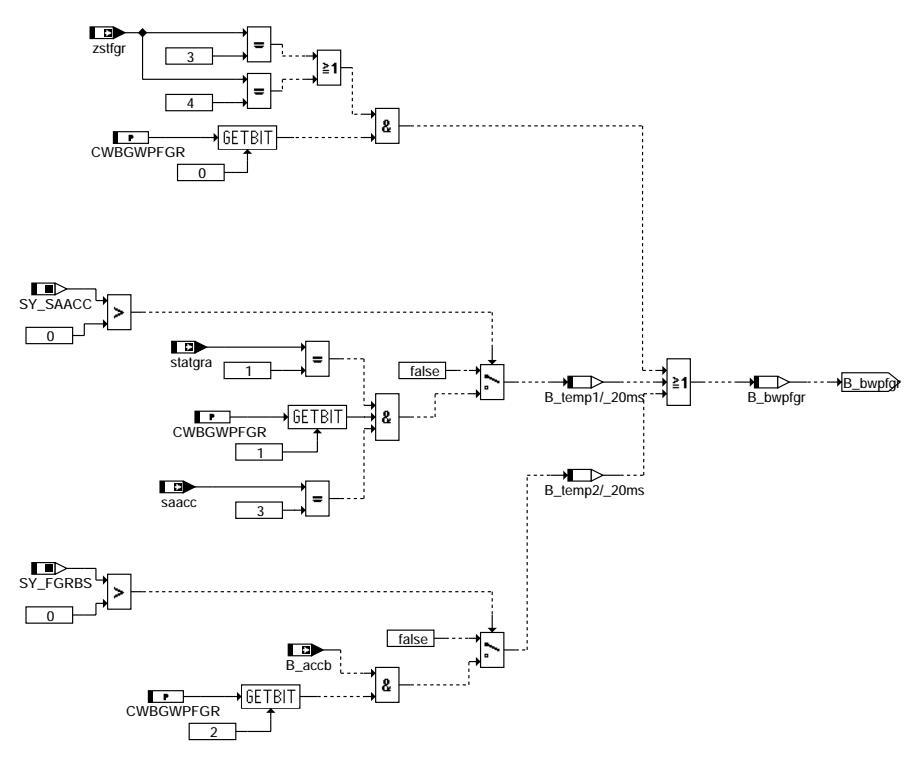

**bgwpfgr-accelerate-condition**

## **ABK BGWPFGR 2.80.3 Abkurzungen ¨**

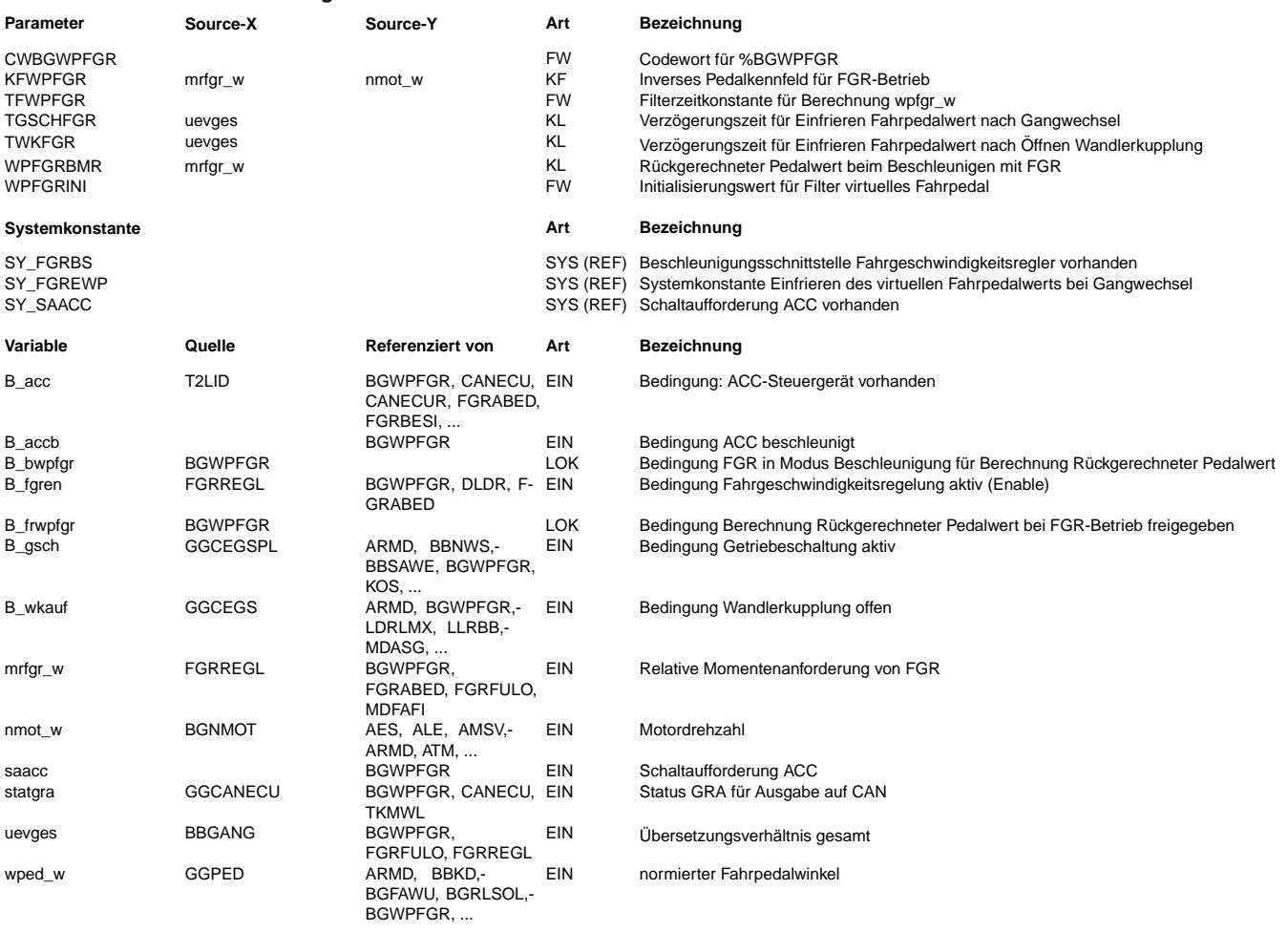

bgwpfgr-accelerate-condition

bgwpfgr-accelerate-condition

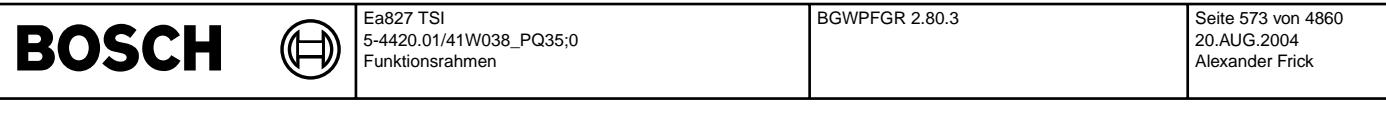

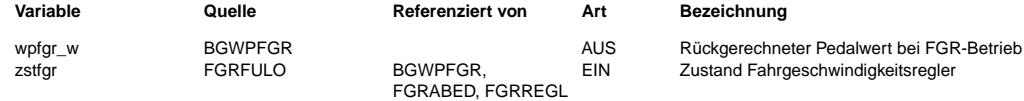

## **FB BGWPFGR 2.80.3 Funktionsbeschreibung**

Um der Getriebesteuerung auch bei Betrieb des Fahrgeschwindigkeitsreglers (FGR) eine dem Pedalwert äquivalente Größe für die Ausvon der Schaltungen liefern zu können, wird aus dem relativen Momentenwunsch des FGR ein Pedalwert zurückgerechnet. Dies<br>Lösung von Getriebeschaltungen liefern zu können, wird aus dem relativen Momentenwunsch des FGR ein geschieht normalerweise ¨uber ein invertiertes Pedalkennfeld. Beim Beschleunigen mit dem FGR und optional ACC wird bei entsprechender Codierung statt dessen eine separate Kennlinie verwendet.

Zur Vermeidung von Pendelschaltungen kann der Fahrpedalwert während der Schaltung eingefroren werden.

### **APP BGWPFGR 2.80.3 Applikationshinweise**

Konfiguration über Codewort CWBGWPFGR -------------------------------------

Bit 0

- 0 keine Umschaltung auf Kennlinie bei FGR-Beschleunigung 1 Umschaltung auf Kennlinie bei FGR-Beschleunigung
- Bit 1
	- 0 keine Umschaltung auf Kennlinie bei ACC-Beschleunigung
	- 1 Umschaltung auf Kennlinie bei ACC-Beschleunigung

Bit 2

- 0 keine Umschaltung auf Kennlinie bei ACC-Beschleunigung (via Beschleunigungsschnittstelle)
- 1 Umschaltung auf Kennlinie bei ACC-Beschleunigung (via Beschleunigungsschnittstelle)

Bit 3

- 0 Initialisierung von wpfgr\_w auf Kennfeldwert
- 1 Initialisierung von wpfgr\_w auf Kenngröße WPFGRINI

Systemkonstante SY\_SAACC

- ------------------------ 0: Defaultbedatung
- 1: Falls ACC verbaut und Variable saacc vorhanden

Systemkonstante SY\_FGREWP

- -------------------------
- 0: Defaultbedatung 1: Einfrieren des Fahrpedalwerts nach einer Getriebeschaltung

Systemkonstante SY\_FGRBS

- -------------------------
- 0: Defaultbedatung

1: Beschleunigungsschnittstelle präsent

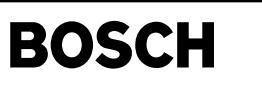

# **FU FGRABED 1.150.1 Abschaltbedingungen Fahrgeschwindigkeitsregler**

### **FDEF FGRABED 1.150.1 Funktionsdefinition**

 $\bigoplus$ ⋐

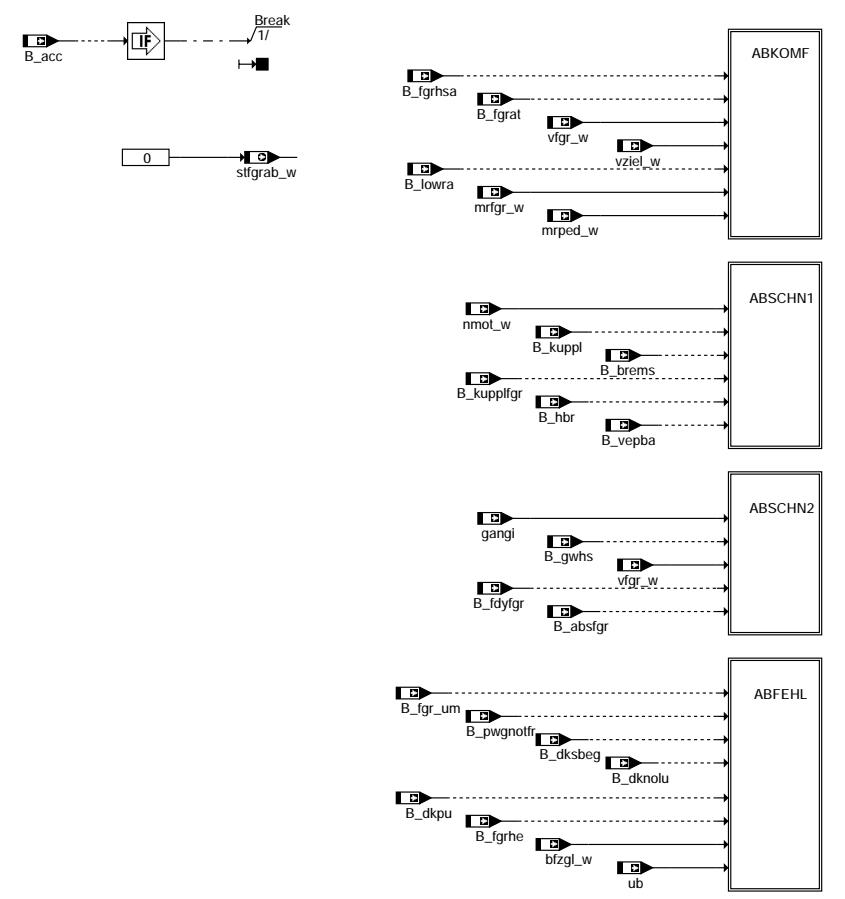

**fgrabed-fgrabed**

© Alle Rechte bei Robert Bosch GmbH, auch für den Fall von Schutzrechtsanmeldungen. Jede Vefifiertilichungsbefugnis, wie Kopier- und Weitergaberecht, bei uns. © Alle Rechte bei Robert Bosch GmbH, auch für den Fall von Schutzrechtsanmeldungen. Jede Veöffentlichungsbefugnis, wie Kopier- und Weitergaberecht, bei uns.

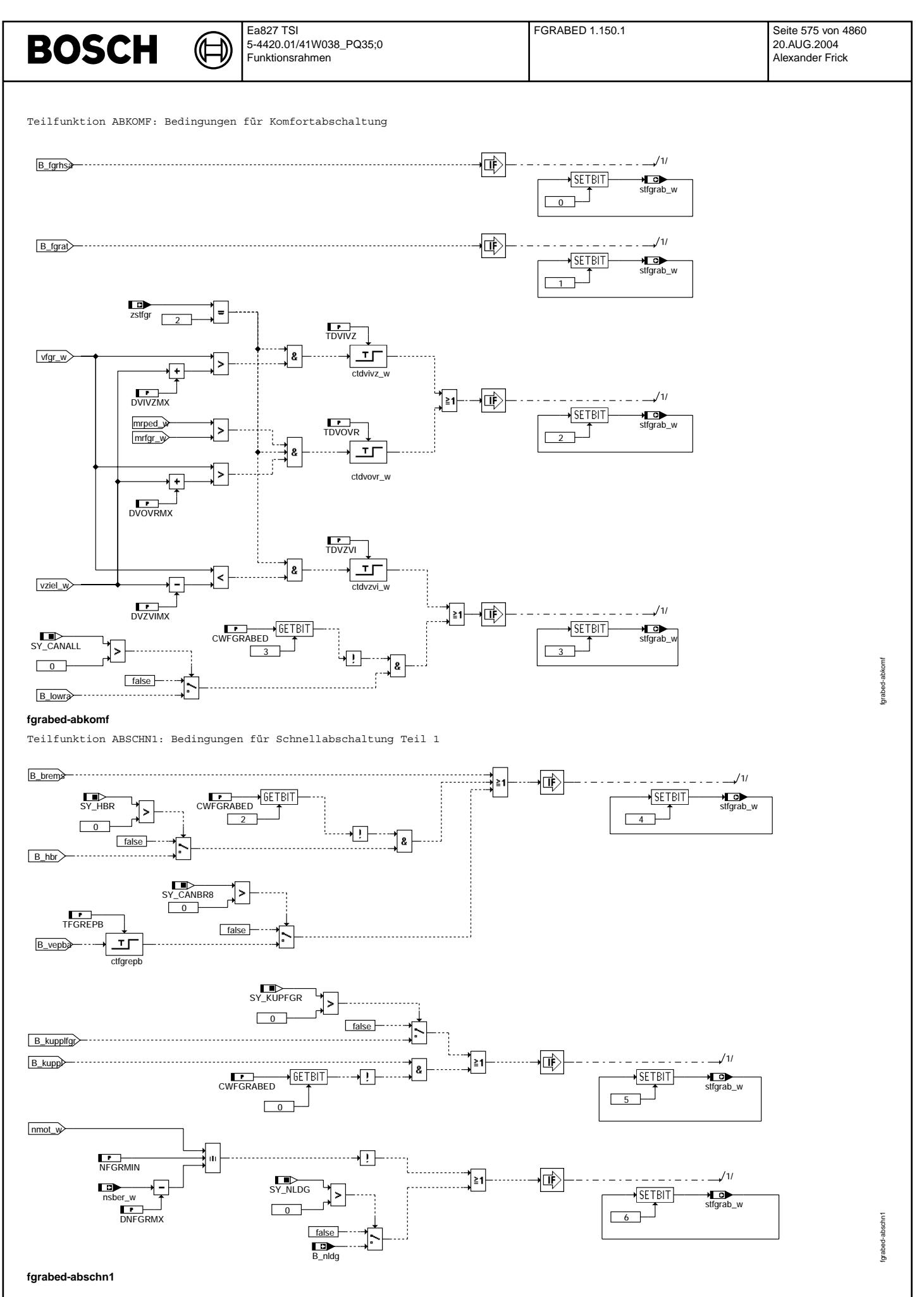

Vivace (version fdr3-26d of Mar 9 2004 15:01:25), processed at Fri Aug 20 11:30:19 2004

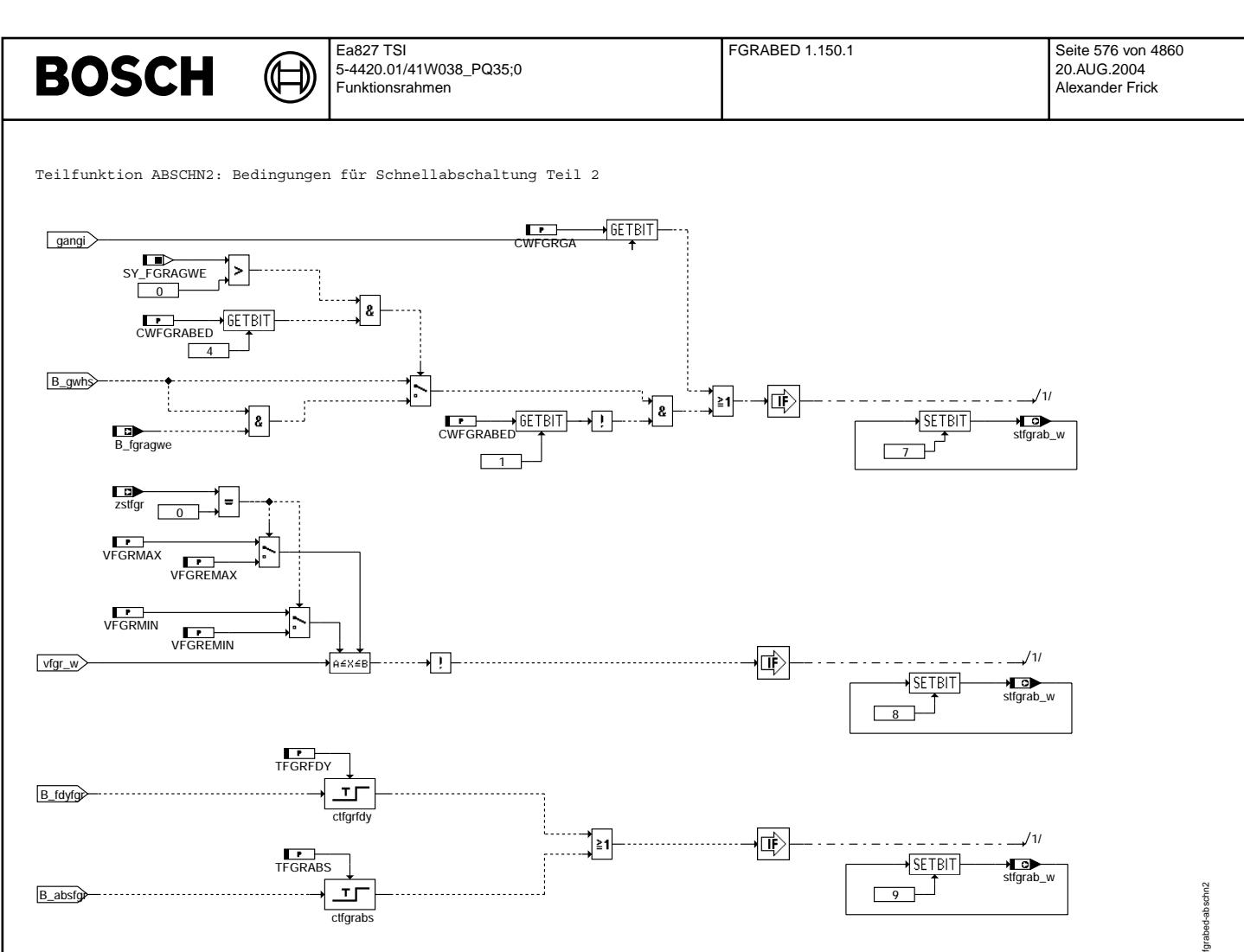

**fgrabed-abschn2**
Teilfunktion ABFEHL: Bedingungen für Abschaltung im Fehlerfall

₲ 〔七

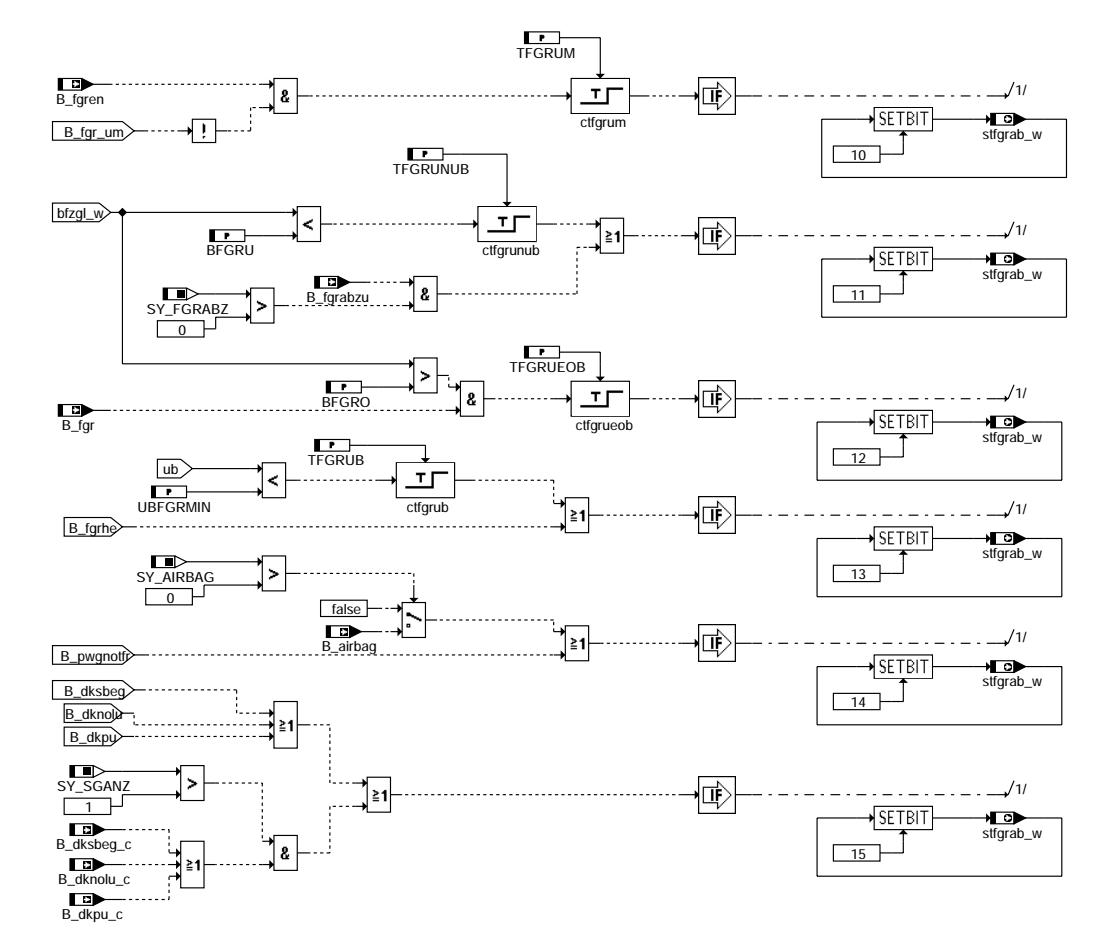

### **fgrabed-abfehl**

### **ABK FGRABED 1.150.1 Abkurzungen ¨**

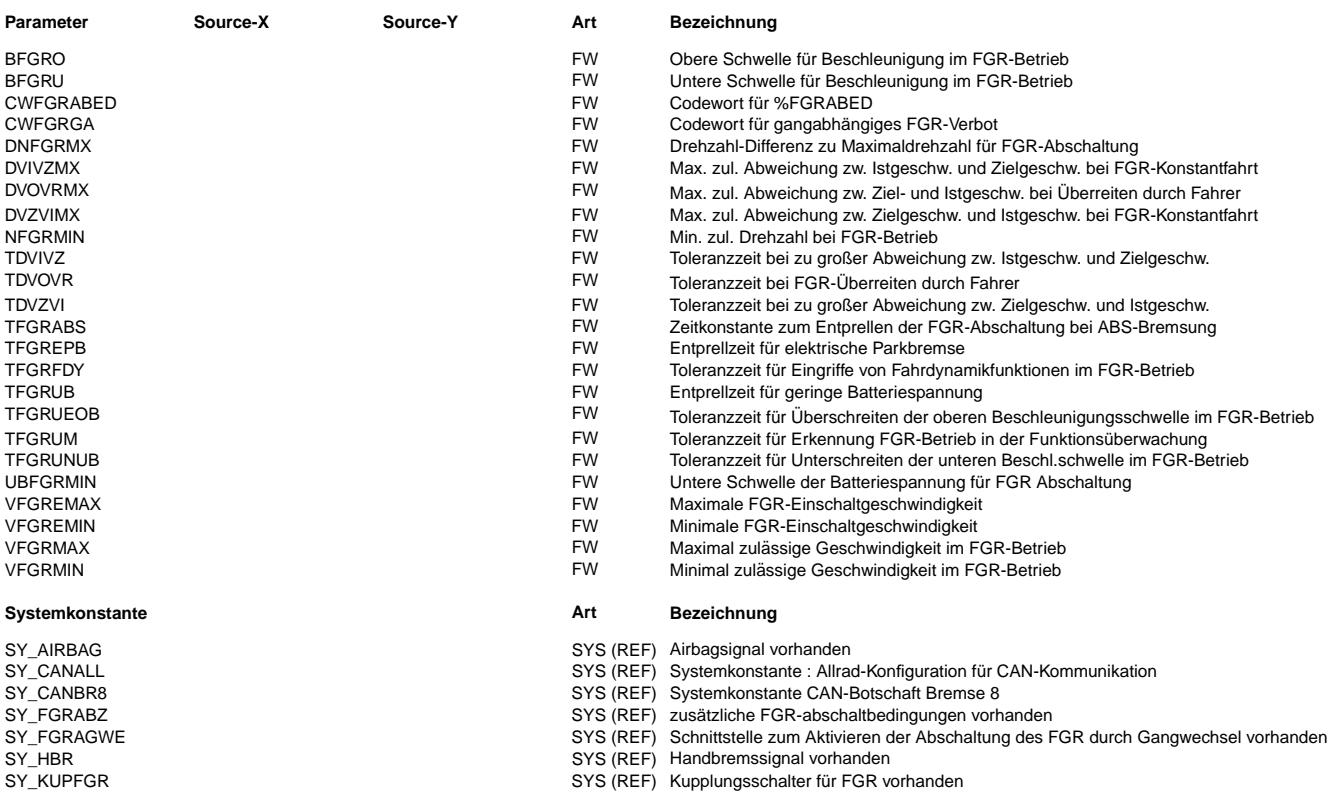

 $\bigoplus$ 

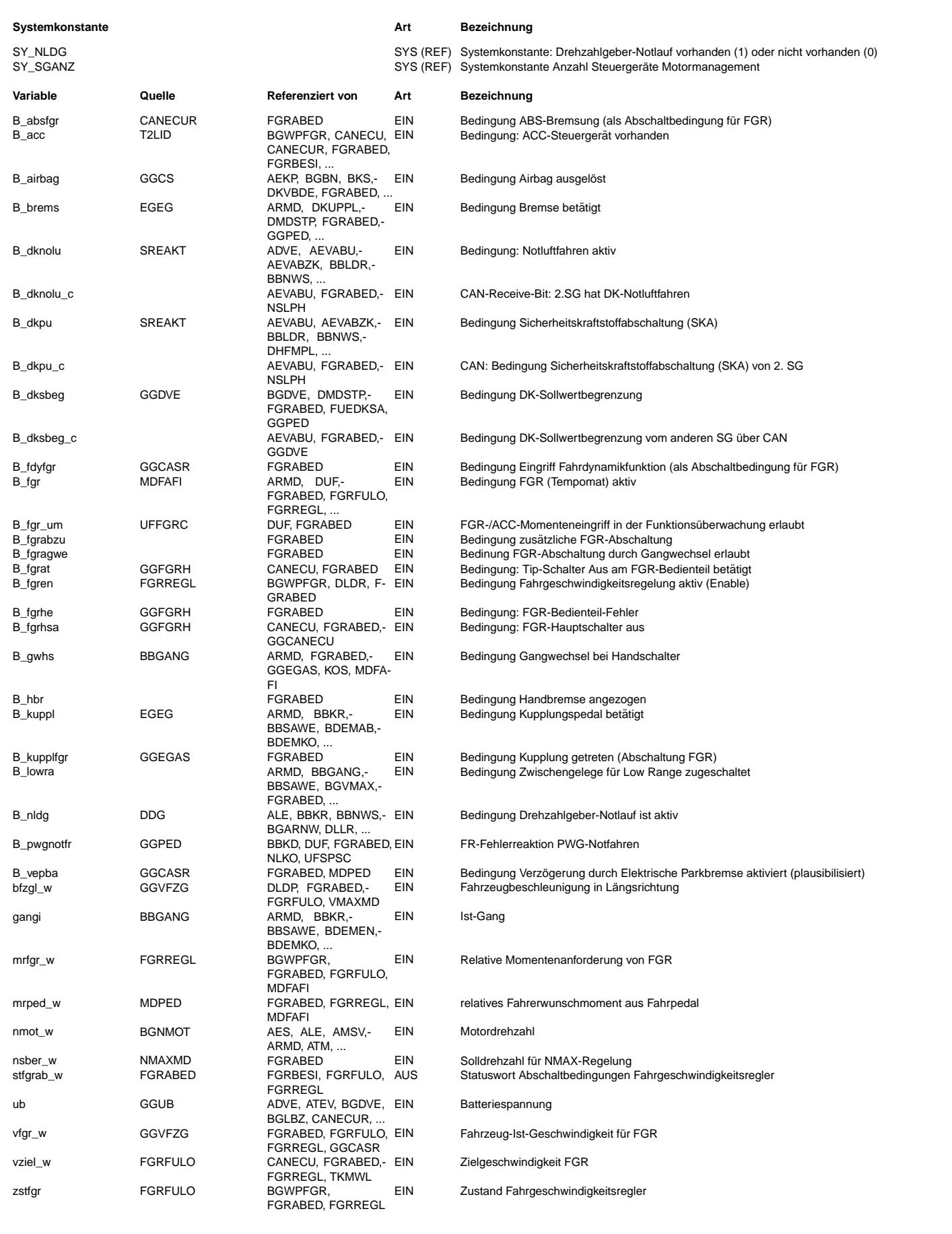

#### **FB FGRABED 1.150.1 Funktionsbeschreibung**

Die Funktion steuert die Freigabe und Abschaltung des Fahrgeschwindigkeitsreglers (FGR).

Ist mindestens eine Abschaltbedingung erfüllt, wird der FGR deaktiviert bzw. kann der FGR nicht aktiviert werden. Einige Abschaltbedingungen lösen bei aktivem FGR eine Komfortabschaltung aus, wobei der Reglerausgang über eine Rampe mit applizierbarer Laufzeit<br>kontinuierlich auf Null geführt wird. Bei den übrigen Abschaltbedingungen wird der Reglerau Abschaltbedingungen löschen außerdem die gespeicherte Zielgeschwindigkeit, was eine anschließende Wiederaufnahme unmöglich macht.

Die verschiedenen Abschaltbedingungen führen zum Setzen bestimmter Bits im Status-Wort "FGR-Abschaltbedingungen" stfgrab\_w. Die einzelnen Abschaltbedingungen und ihre Zuordnung zu den Bits in stfgrab\_w können der folgenden Tabelle entnommen werden:

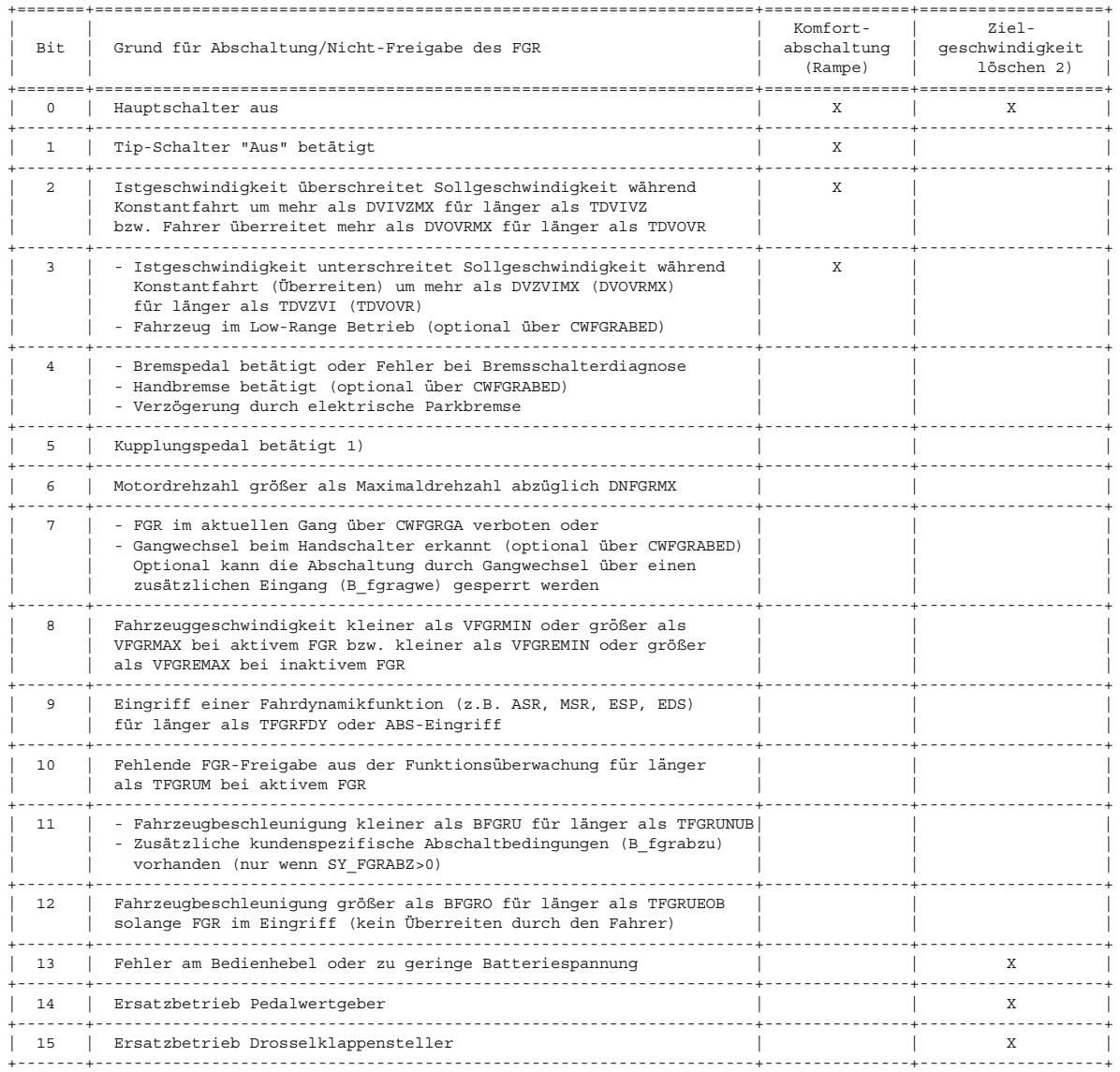

1) Existiert ein Kupplungspedal mit zwei Schaltern, dann wird B\_kupplfgr = TRUE bei leichtem Treten der Kupplung und B\_kuppl = TRUE in der N¨ahe des Trennpunktes. Falls nur ein Kupplungsschalter verbaut ist, existiert B\_kupplfgr nicht und wird über SY\_KUPFGR ausgeblendet.

2) Funktionalität in \$FGRFULO. Kann ab Version FGRFULO 1.110 über Label CWFGRLVZ appliziert werden

Bei einem ACC-System (extern realisierter FGR mit Abstandsregelung) werden die Abschaltbedingungen nicht geprüft.

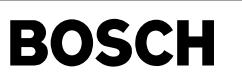

**APP FGRABED 1.150.1 Applikationshinweise** Es muß gelten: VFGREMIN >= Max(VREGLMIN, VFGRMIN) VFGREMAX <= Min(VREGLMAX, VFGRMAX) Labelpaar DVIVZMX & TDVIVZ > Labelpaar DVOVRMX & TDVOVR Konfiguration über CWFGRABED: Bit 0 0: FGR-Abschaltung bei B\_kuppl (Kupplung betätigt)<br>1: Keine FGR-Abschaltung bei B\_kuppl Bit 1 0: FGR-Abschaltung bei B\_gwhs (Erkannter Gangwechsel) 1: Keine FGR-Abschaltung bei B\_gwhs Bit 2 0: FGR-Abschaltung bei B\_hbr (Handbremse) 1: keine FGR-Abschaltung bei B\_hbr Bit 3 0: FGR-Abschaltung bei B\_lowra (Low Range Betrieb) 1: keine FGR-Abschaltung bei B\_lowra Bit 4 Diese Bedingung ist nur aktiv, wenn Bit 1 auf FALSE gesetzt ist. 0: FGR-Abschaltung wird immer bei Gangwechsel abgeschaltet 1: FGR-Abschaltung bei Gangwechsel (B\_gwhs) muß durch B\_fgragwe freigeschaltet werden Konfiguration über CWFGRGA ¨uber das Bitarray CWFGRGA kann eingestellt werden, bei welchem Gang der FGR deaktiviert werden soll. Jedes Bit in dem Array repräsentiert einen bestimmten Gang: Bit: 0 Neutral

1 1. Gang<br>2 2. Gang 2 2. Gang<br>3 3. Gang 3. Gang 4 4. Gang 5 5. Gang 6 6. Gang 7 Rückwärtsgang

Durch setzen jedes Bits kann somit der FGR für jeden Gang verboten werden.

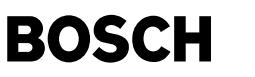

### **FU KOS 113.290.0 Klimakompressor - Steuerung FDEF KOS 113.290.0 Funktionsdefinition** 1 - ¨UBERSICHT DER KLIMAKOMPRESSORSTEUERUNG 2 - BESCHREIBUNG DER SCHNITTSTELLE KLIMAANLAGE / MOTRONIC: 2.1 System mit geschaltetem Klimakompressoren und bi-direktionalen Schnittstellen (1xDraht) 2.2 System mit geschaltetem Klimakompressoren und CAN-Schnittstellen 2.3 System mit geregeltem Klimakompressoren und CAN-Schnittstellen 2.4 System mit geschaltetem Klimakompressoren und Schnittstellen 2 x Drähte 3. - LEERLAUFDREHZAHLERHÖHUNG 4 - ABSCHALTUNG ODER LEISTUNGSREDUZIERUNG ÜBER DEN FAHRERWUNSCH (mifal w) 4.1 Bedingungen für Kompressorabschaltung oder Leistungreduzierung über mifal\_w 4.2 Timer für Abschaltung oder Leistungsreduzierung über mifal w 5 - BEDINGUNGEN FÜR KOMPRESSORABSCHALTUNG ÜBER E-GAS-FEHLER, MOMENTADAPTION, MOTORTEMPERATUR...<br>5.1 Abschaltbedingungen für den Klimakompressor über E-Gas-Fehler, Verlustadaption, Motortemperatur, Bremsverstärker.... 5.2 Timer zur Kompressorabschaltung über E-Gas-Fehler, Verlustadaption, Motortemperatur. 6 - ABSCHALTUNG oder LEISTUNGSREDUZIERUNG DES KOMPRESSORS ¨UBER PEDALWINKEL (wped) ODER PEDALWINKELGRADIENT (dwped) 6.1 Abschaltbedingungen über Gradient des Fahrpedalwinkels dwped (Bit: B kobped) 6.2 Timer f¨ur minimale und maximale Abschaltzeit bei Abschaltung ¨uber dwped 6.3 Abschaltbedingungen über Fahrpedalwinkel wped (Bit : B\_kobwped) 6.4 Alternativer Pfad: Zusammenfassen von wped und dwped zu einer Abschaltbedingung (Bit: B\_Kobwped) 6.5 Timer für minimale/maximale Abschaltzeit bei Abschaltung über wped 6.6 Timer für maximale Einschaltzeit bei Beschleunigung über wped und dwped 7 - KOMPRESSOREINSCHALTBEDINGUNGEN BEIM GANGWECHSEL 7.1 Kompressoreinschalten beim Gangwechsel 7.2 Verzögerung des Kompressorwiedereinschaltens 8a - EINSCHALTBEDINGUNGEN BEI HÖHERER DREHZAHL 8b - EINSCHALTBEDINGUNGEN UNMITTELBAR NACH STARTENDE 9 - EIN-/AUSCHALTBEDINGUNGEN ODER LEISTUNGSREDUZIERUNG DES KLIMAKOMPRESSORS ¨UBER MOTRONIC (B\_koint,B\_kosrc) 9.1 Abschaltbedingungen 9.2 Einschaltbedindungen 10 - ERMITTLUNG DES ZUSTANDS DER KLIMATASTE (B\_kotmsk) 10.1 Kongiguration unidirektionale Schnittstelle ( CAN oder 2 x Drähte-Schnittstelle) 10.2 Bidirektionale Leitung 10.3 Minimale Ausschaltzeit nach Ausschalten der Klimataste (B\_kotmsko) 11 - AUFBAU DER KOMPRESSORVERBOT UND DER MOMENTRESERVE 11.1 Bedingung zur Momentreserve (B\_acres) 11.2 Kompressorverbot (B\_kov) 11.3 Bedingung "Kompressor eingeschaltet" (B\_koe) 12 - INITIALISIERUNG 13 - SIGNALVERHALTEN 13.1 Bidirektionale Leitung 13.2 - 2-Drähte Leitung 14 - KONFIGURATION DER KLIMAKOMPRESSORSTEUERUNG

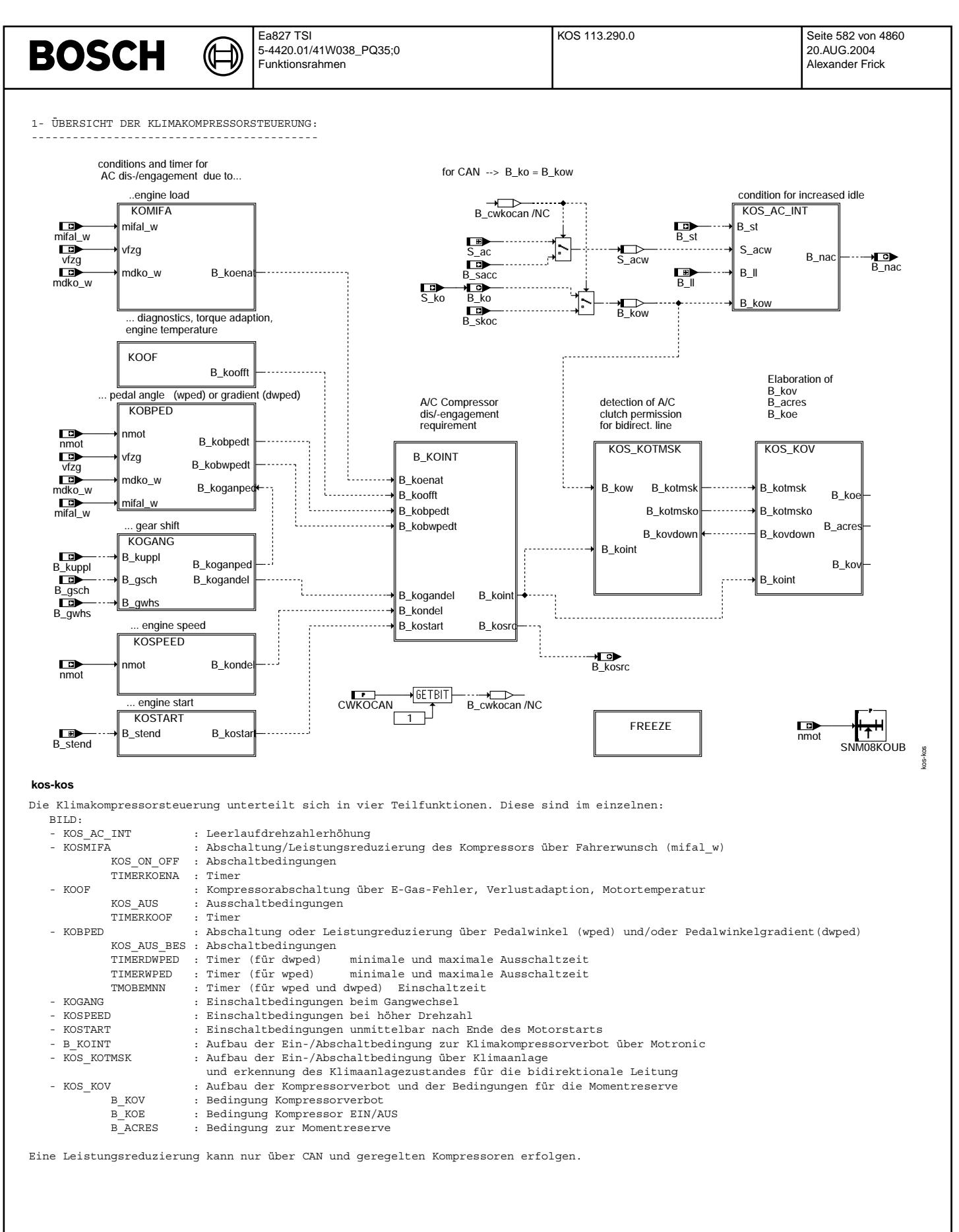

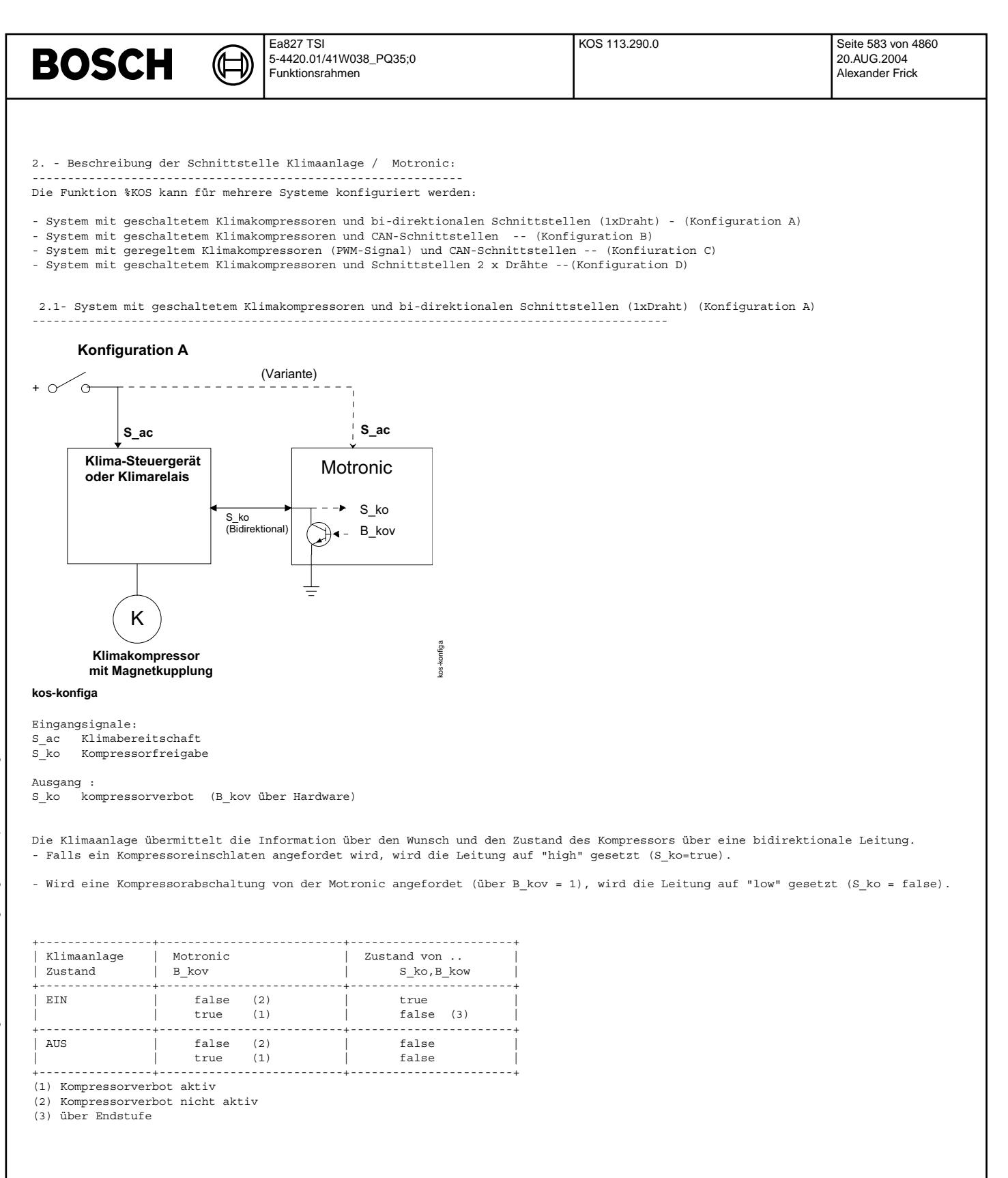

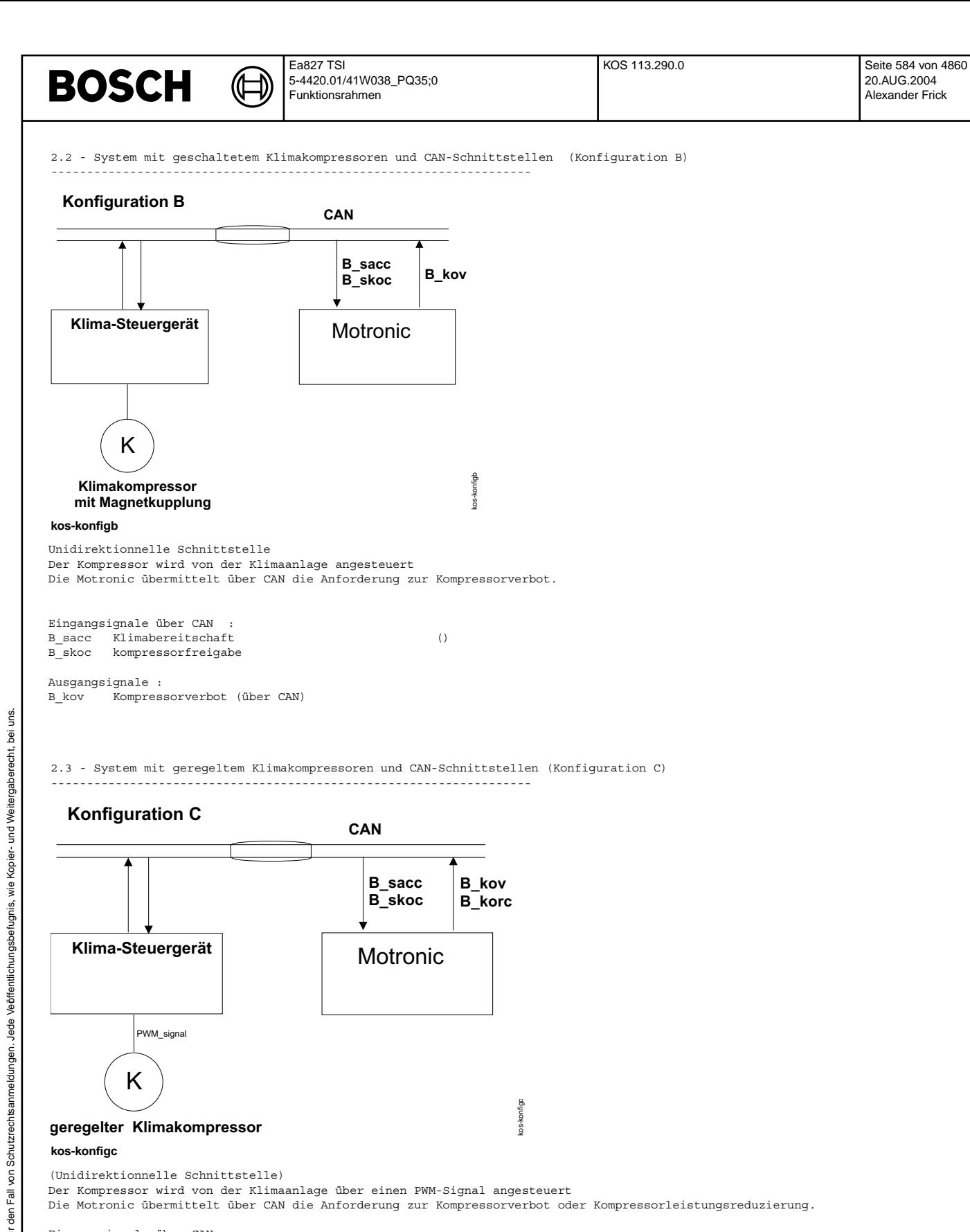

Eingangsignale über CAN B\_sacc Klimabereitschaft B\_skoc kompressorfreigabe

### Ausgangsignale :

B\_kov Kompressorverbot (über CAN) B\_kosrc Kompressorleistungsreduzierung 20.AUG.2004 Alexander Frick

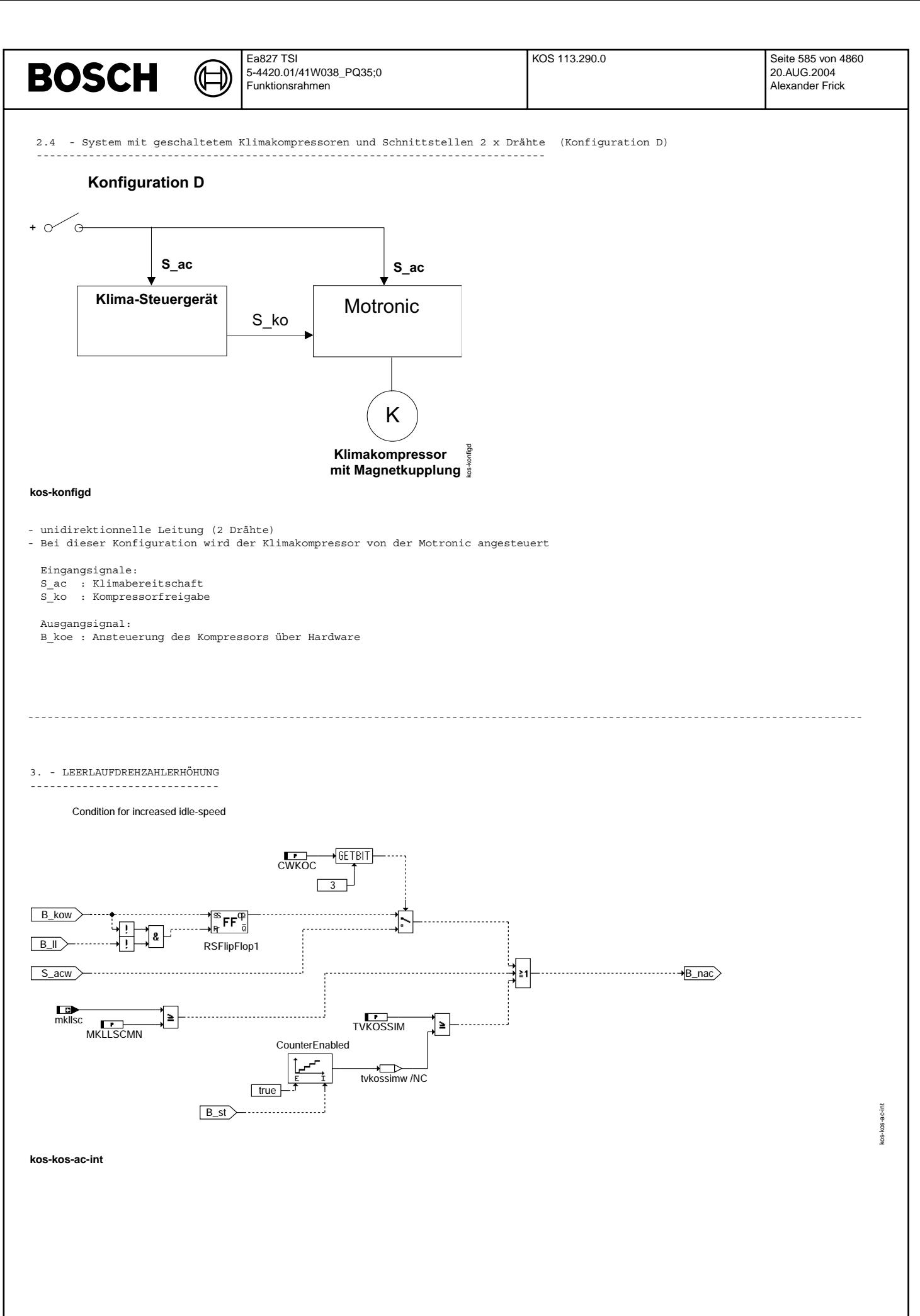

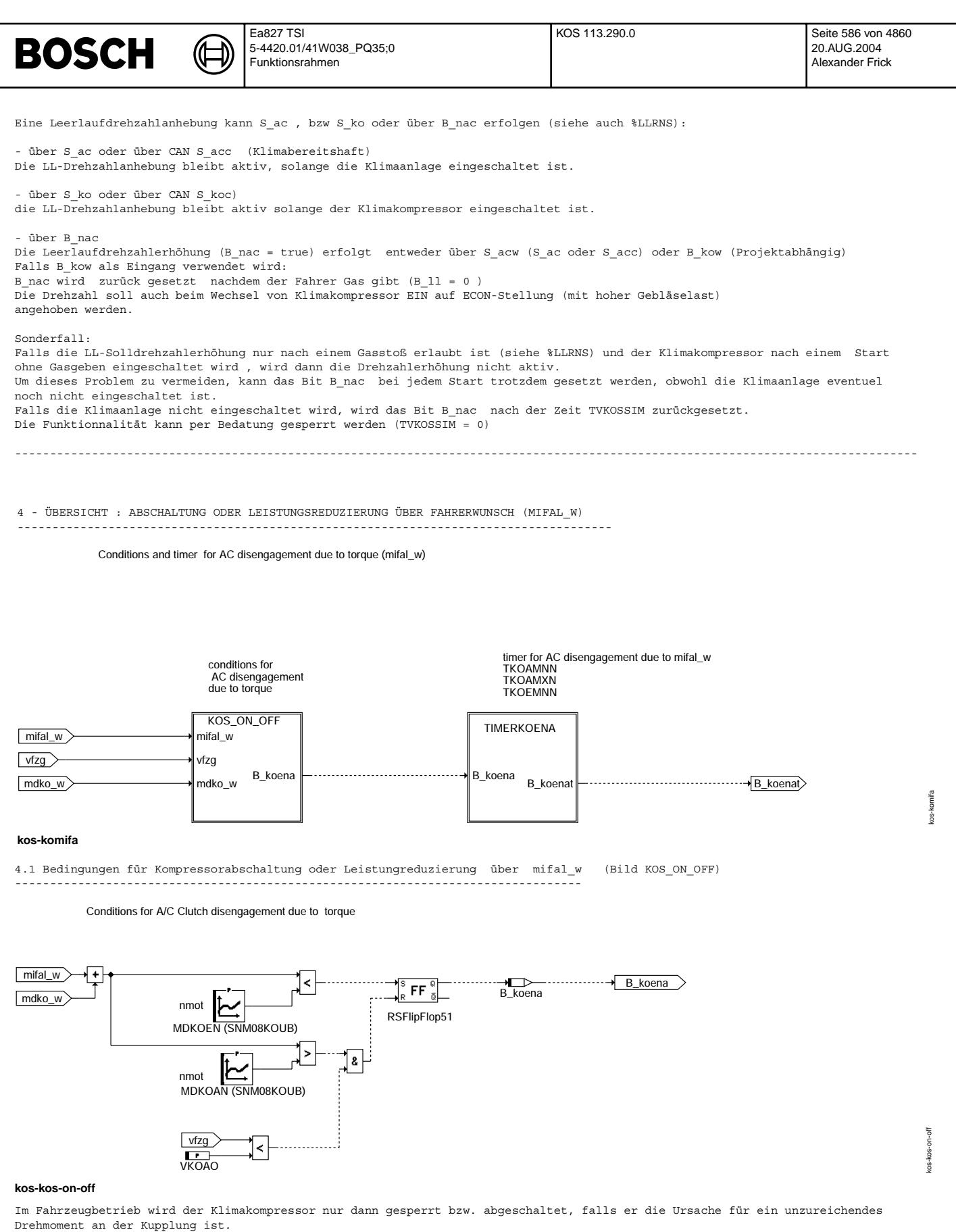

Dies ist dann der Fall wenn die Summe aus Fahrerwunsch mifal und Kompressorlastmoment mdko größer als das maximale Drehmoment des Motors für die aktuelle Drehzahl ist (MDKOAN), und die Fahrzeuggeschwindigkeit kleiner als VKOAO.

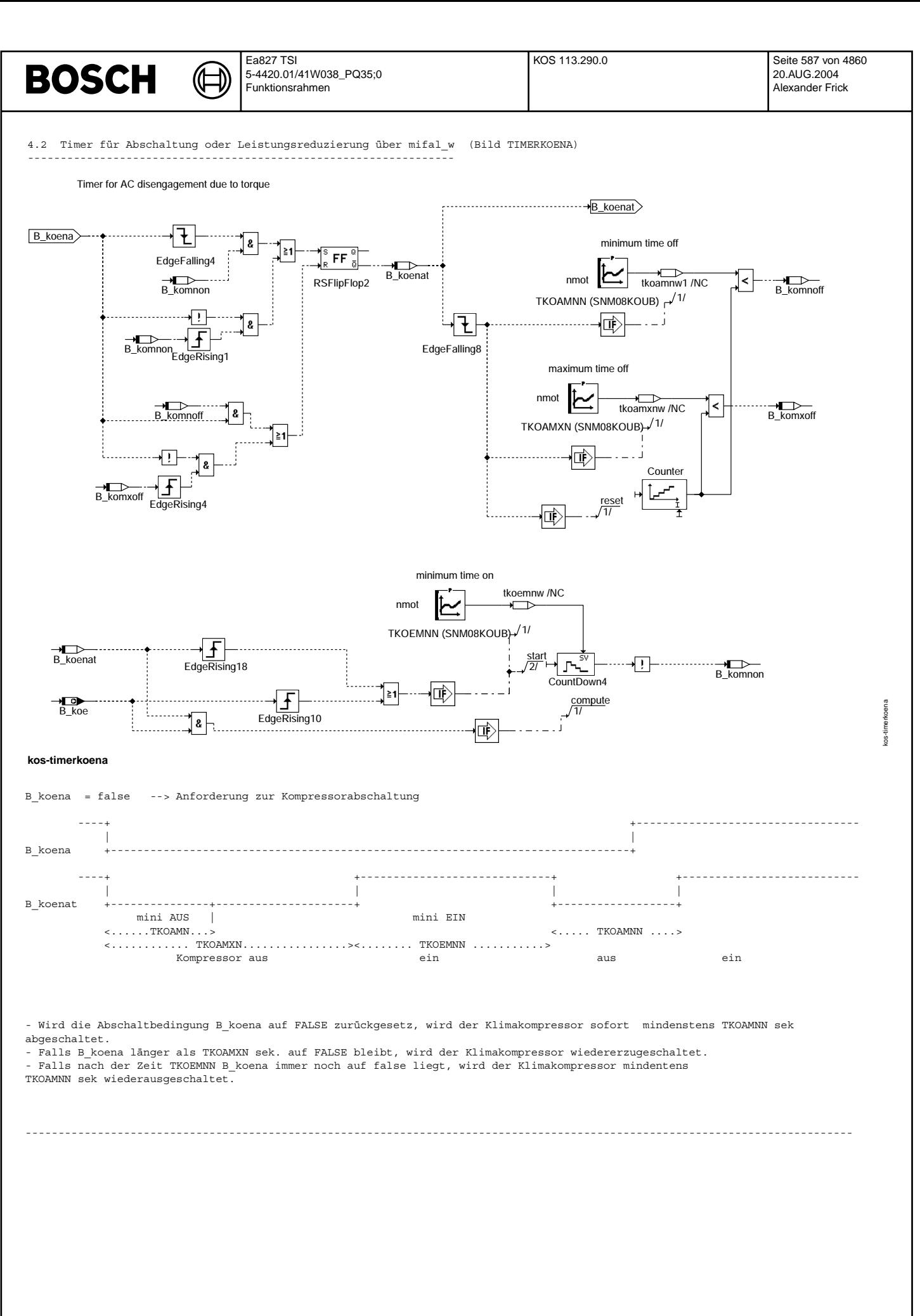

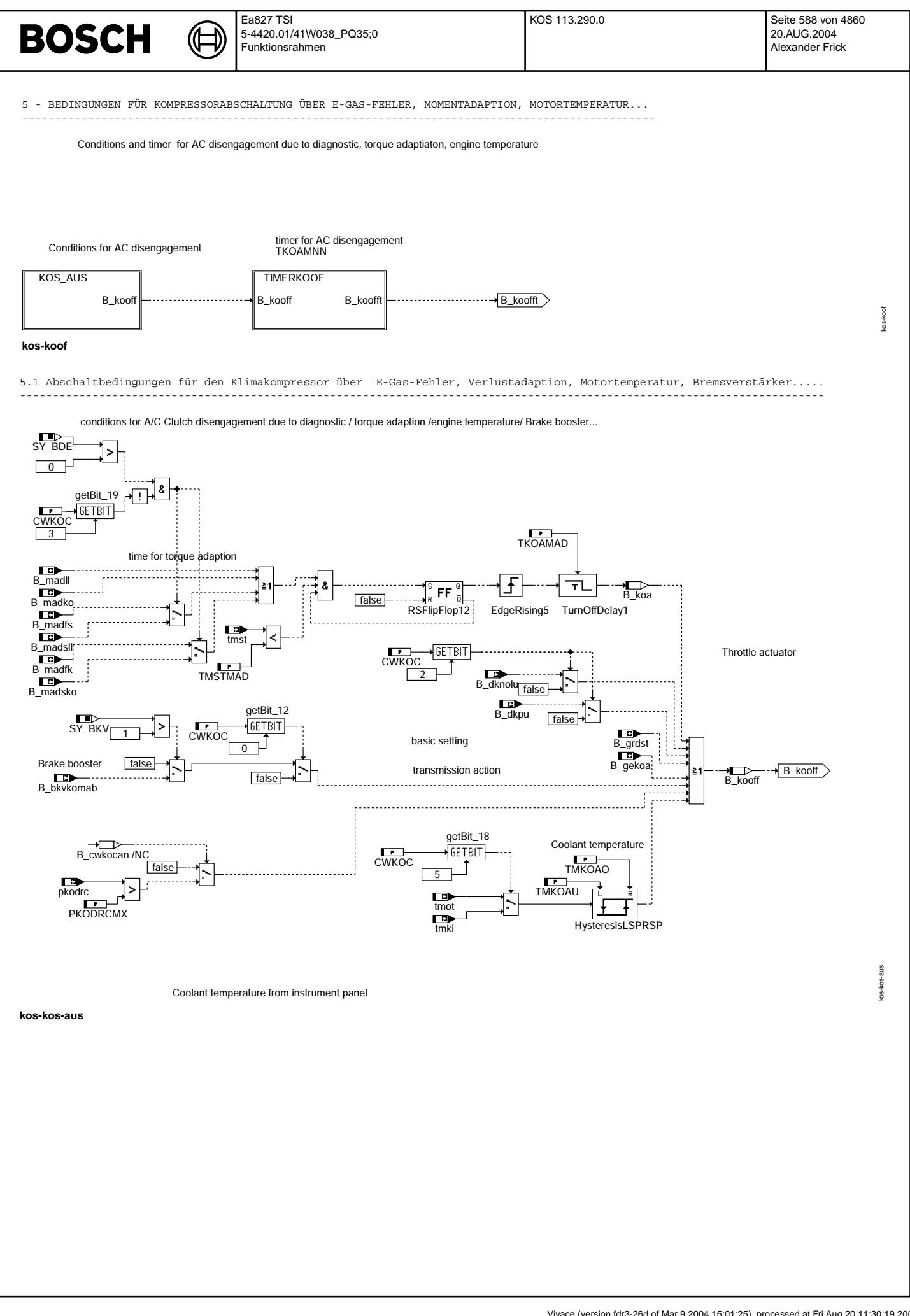

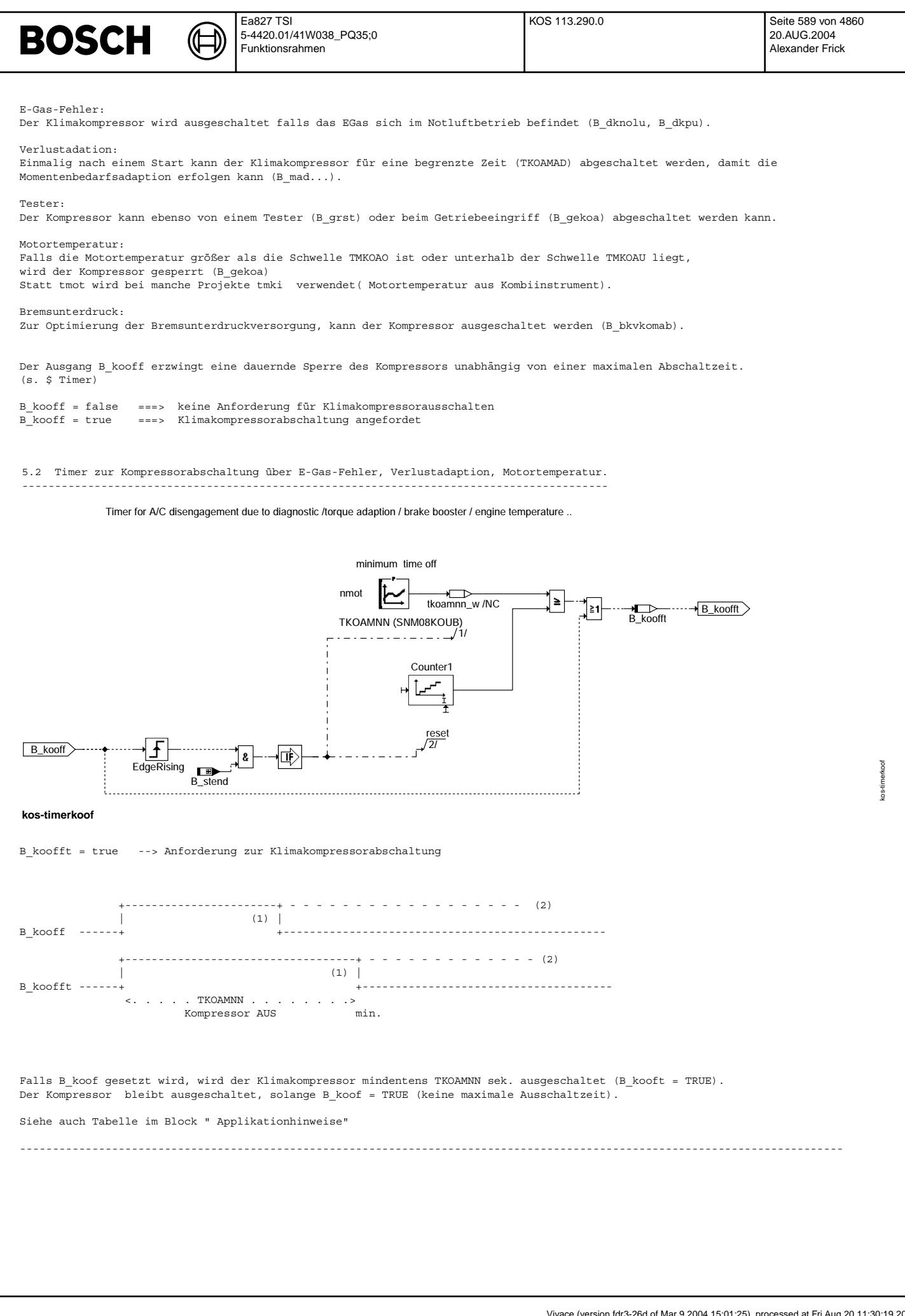

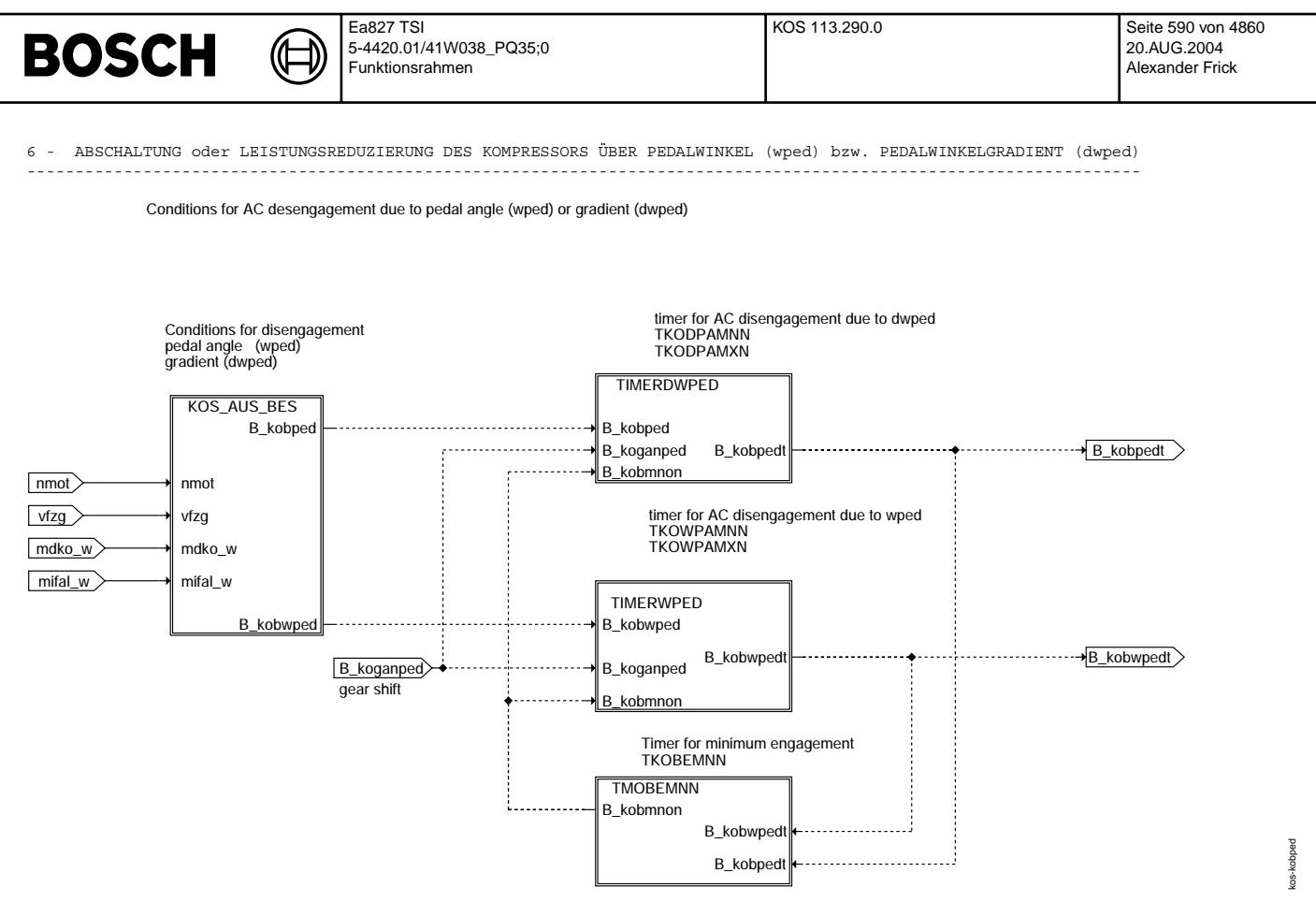

#### **kos-kobped**

Bei Motoren mit kleinem Hubraum, kann der Klimakompressor bei Beschleunigung abgeschaltet werden, um dem Motor eine zureichende Leistung zu gewährleisten.

Die Abschaltung kann entweder über den Fahrpedalwinkel (wped) oder Fahrpedalwinkelgardienten (dwped) erfolgen:

 $\text{CWKOC}[6] == 0$ <br>  $\text{CWKOC}[6] == 1$ 

----------------------- ---------------------------------

 $B_k$ obped = f(dwped)<br> $B_k$ obwped = f(wped)

B\_kobped = 0<br>B\_kobwped = f(dwped, wped)

 $-> 6.1$  -  $> 6.4$  $-> 6.3$ 

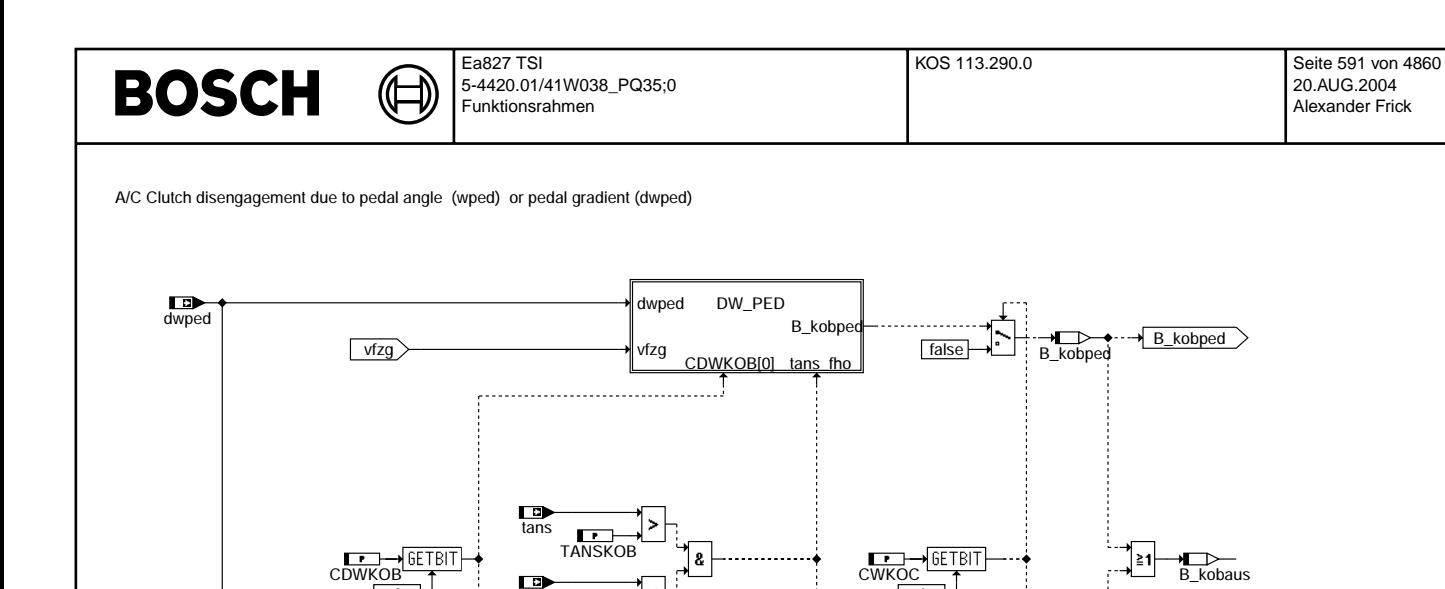

mdko\_w W\_PED<br>...:<sub>f=1</sub>...

B\_kobwp

wped CDWKOB[0] tans\_fl

dwped DW\_W\_PED

### **kos-kos-aus-bes**

wped

6.1 Abschaltbedingungen ¨uber Gradient des Fahrpedalwinkels dwped (B\_kobped)

fho

HOKOB

nmot mifal\_w

wped

Configuration : gangi or nmot/vfzg

Г

 $\overline{0}$ 

 mifal\_w mdko\_w nmot

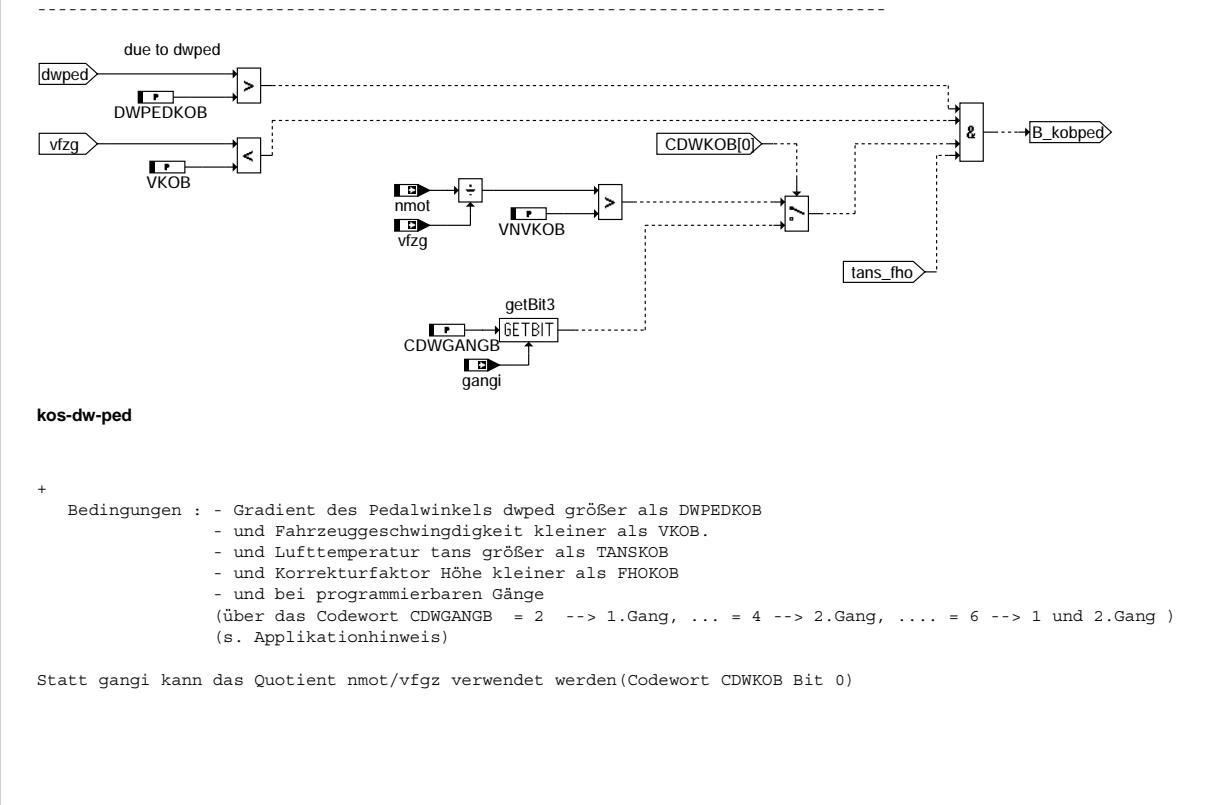

B\_kobwped B\_kobwped

kos-kos-aus-bes

cos-kos-aus-bes

kos-dw-ped

kos-dw-ped

6

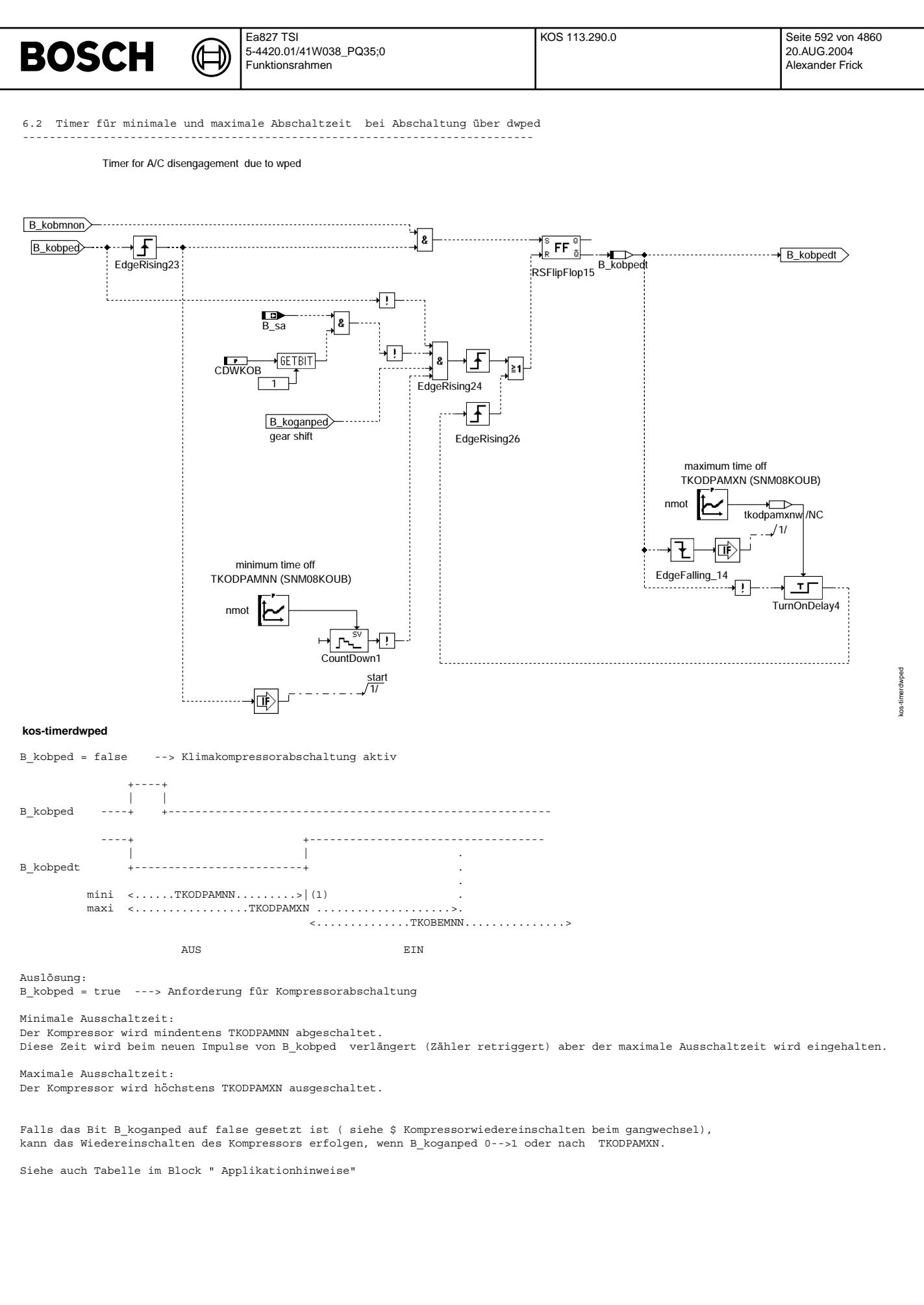

© Alle Rechte bei Robert Bosch GmbH, auch für den Fall von Schutzrechtsanmeldungen. Jede Veiffentlichungsbefügnis, wie Kopier- und Weitergaberecht, bei uns. © Alle Rechte bei Robert Bosch GmbH, auch für den Fall von Schutzrechtsanmeldungen. Jede Veöffentlichungsbefugnis, wie Kopier- und Weitergaberecht, bei uns.

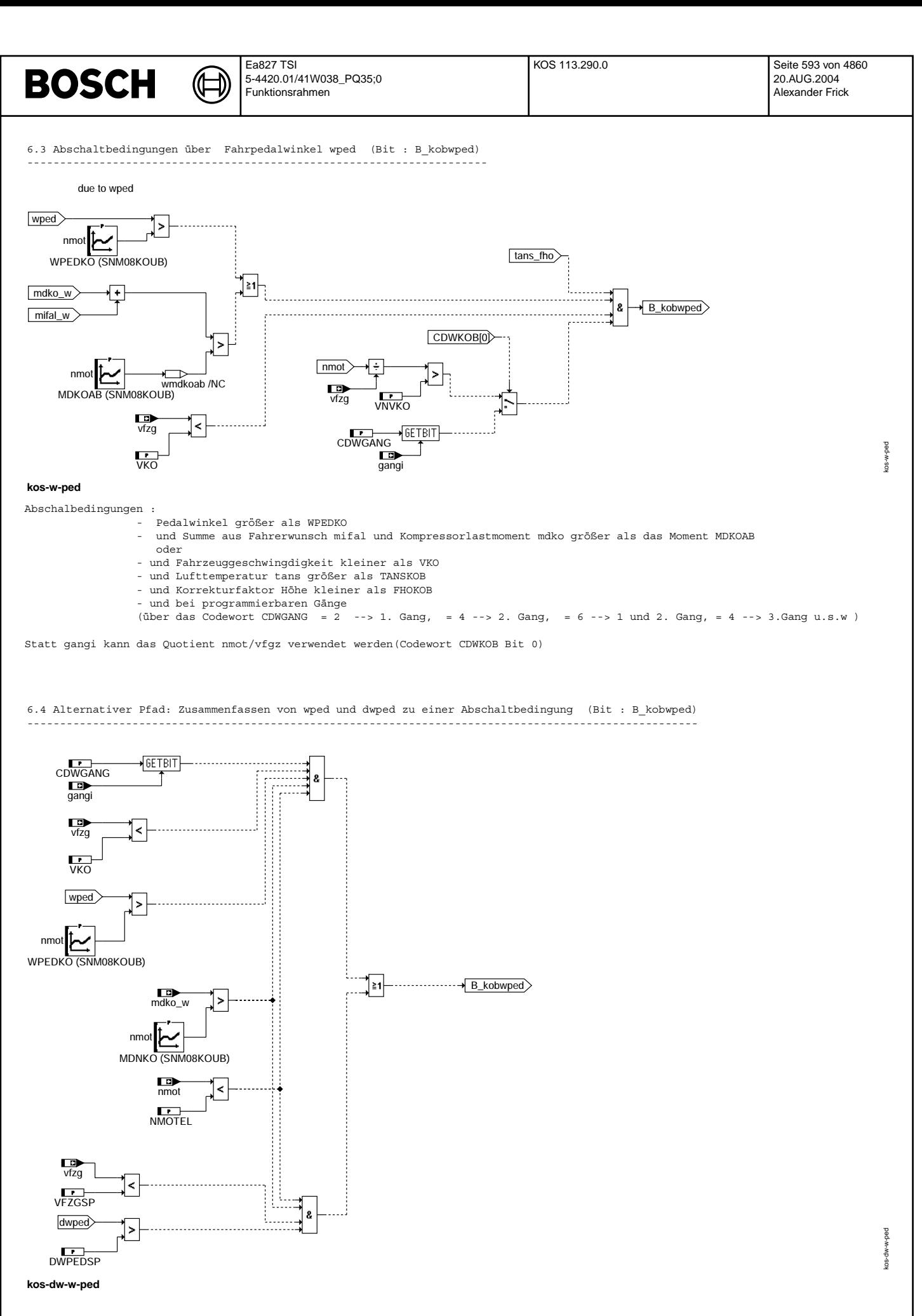

© Alle Rechte bei Robert Bosch GmbH, auch für den Fall von Schutzrechtsanmeldungen. Jede Veiffentlichungsbefugnis, wie Kopier- und Weitergaberecht, bei uns. © Alle Rechte bei Robert Bosch GmbH, auch für den Fall von Schutzrechtsanmeldungen. Jede Veöffentlichungsbefugnis, wie Kopier- und Weitergaberecht, bei uns.

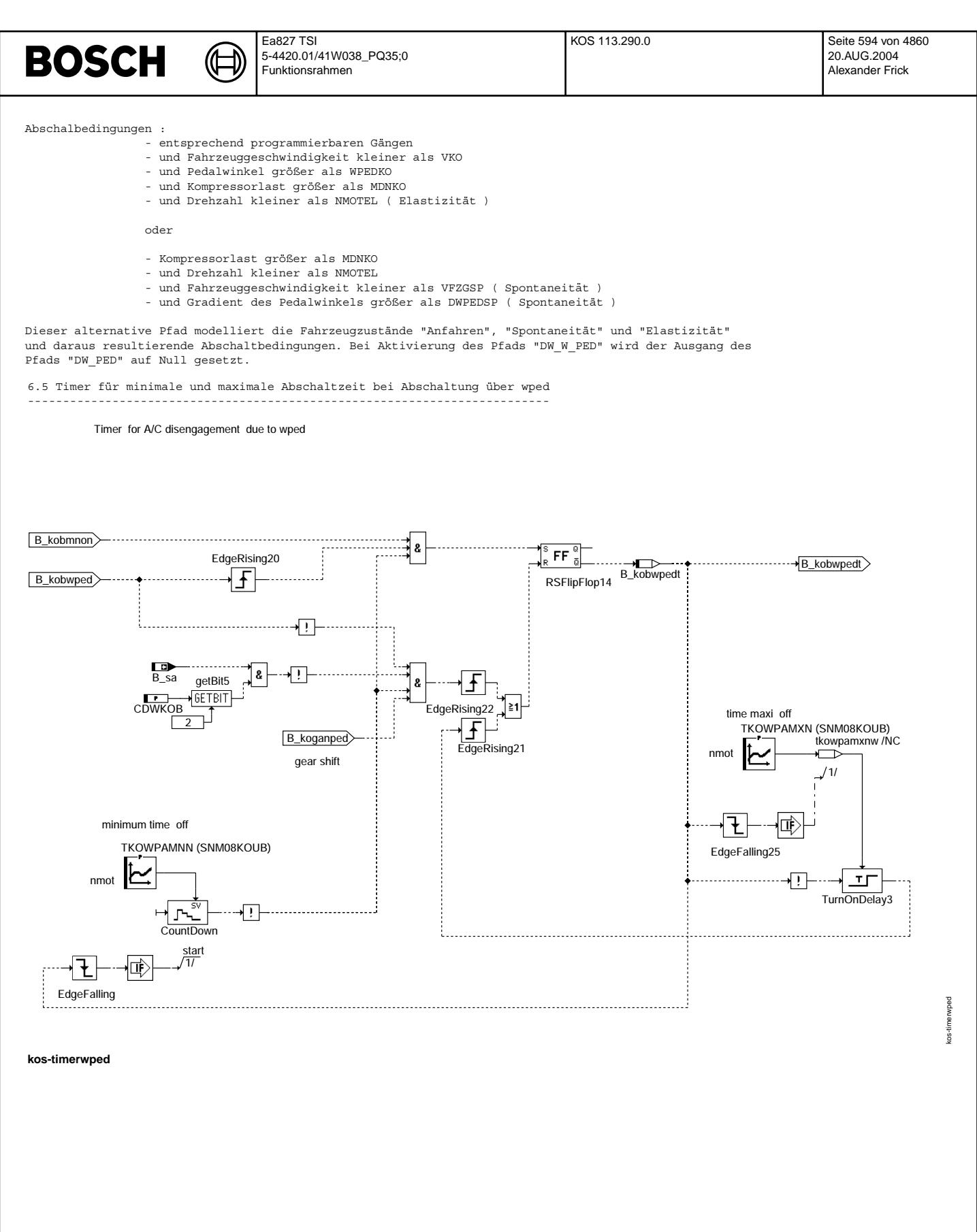

Vivace (version fdr3-26d of Mar 9 2004 15:01:25), processed at Fri Aug 20 11:30:19 2004

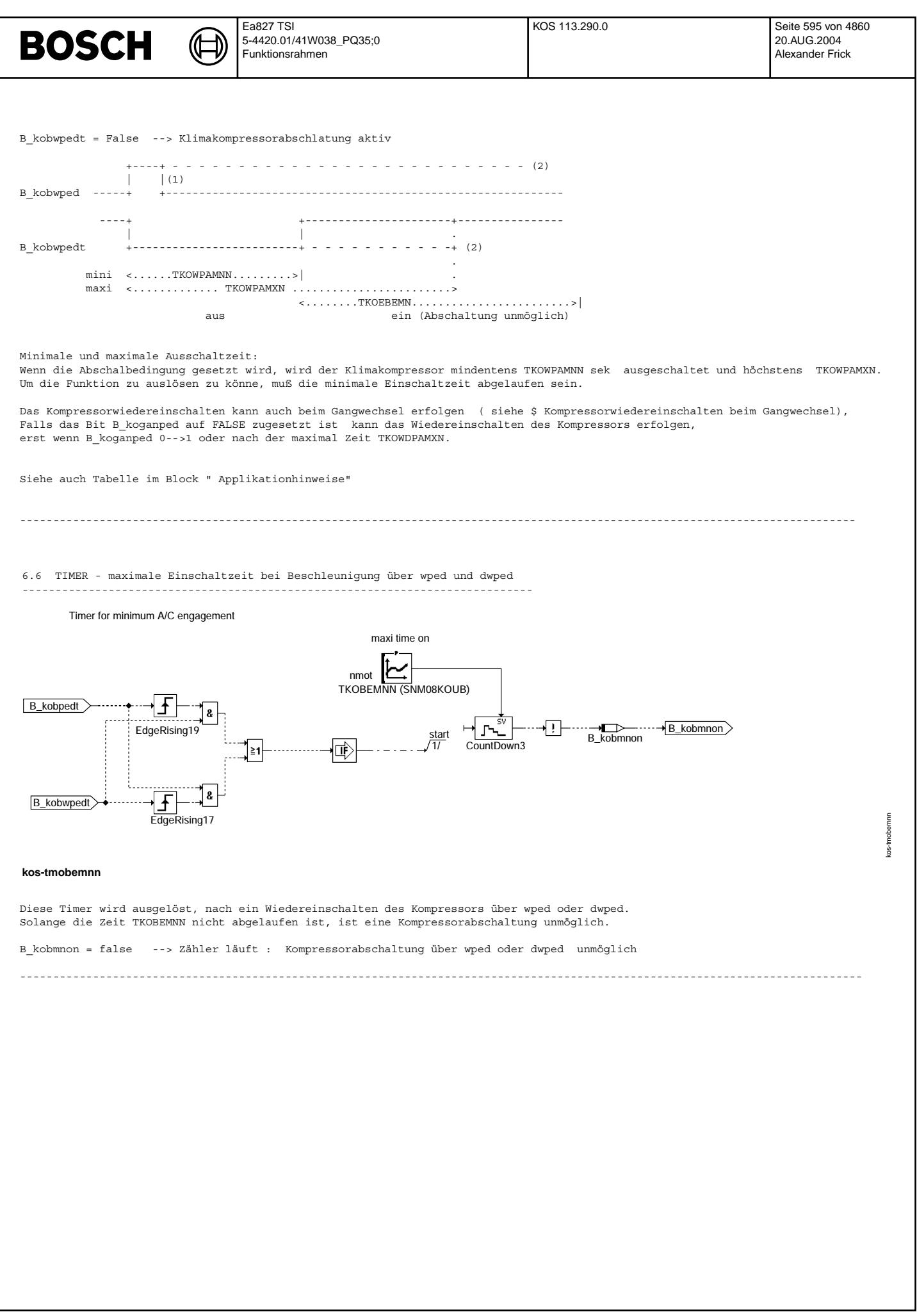

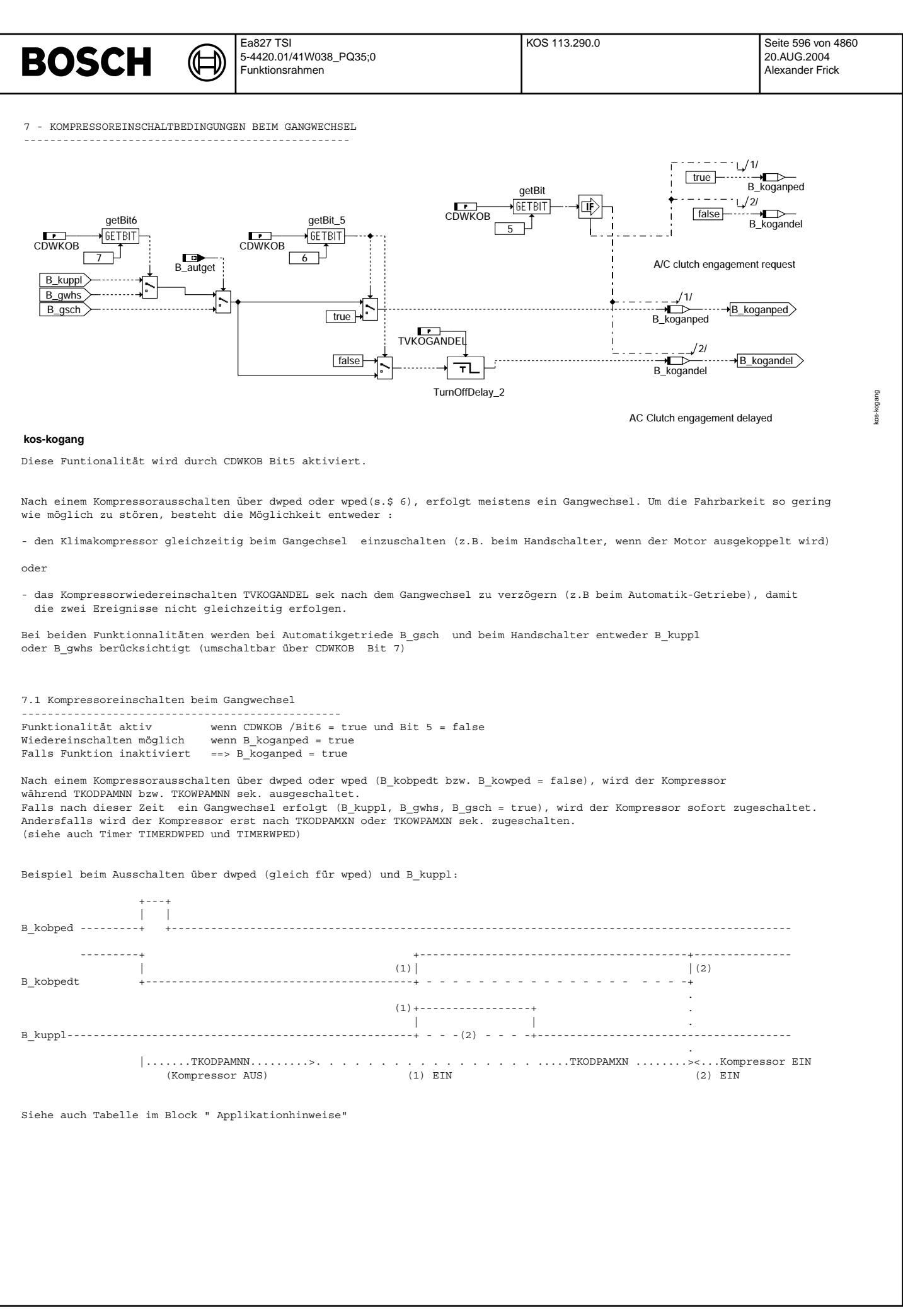

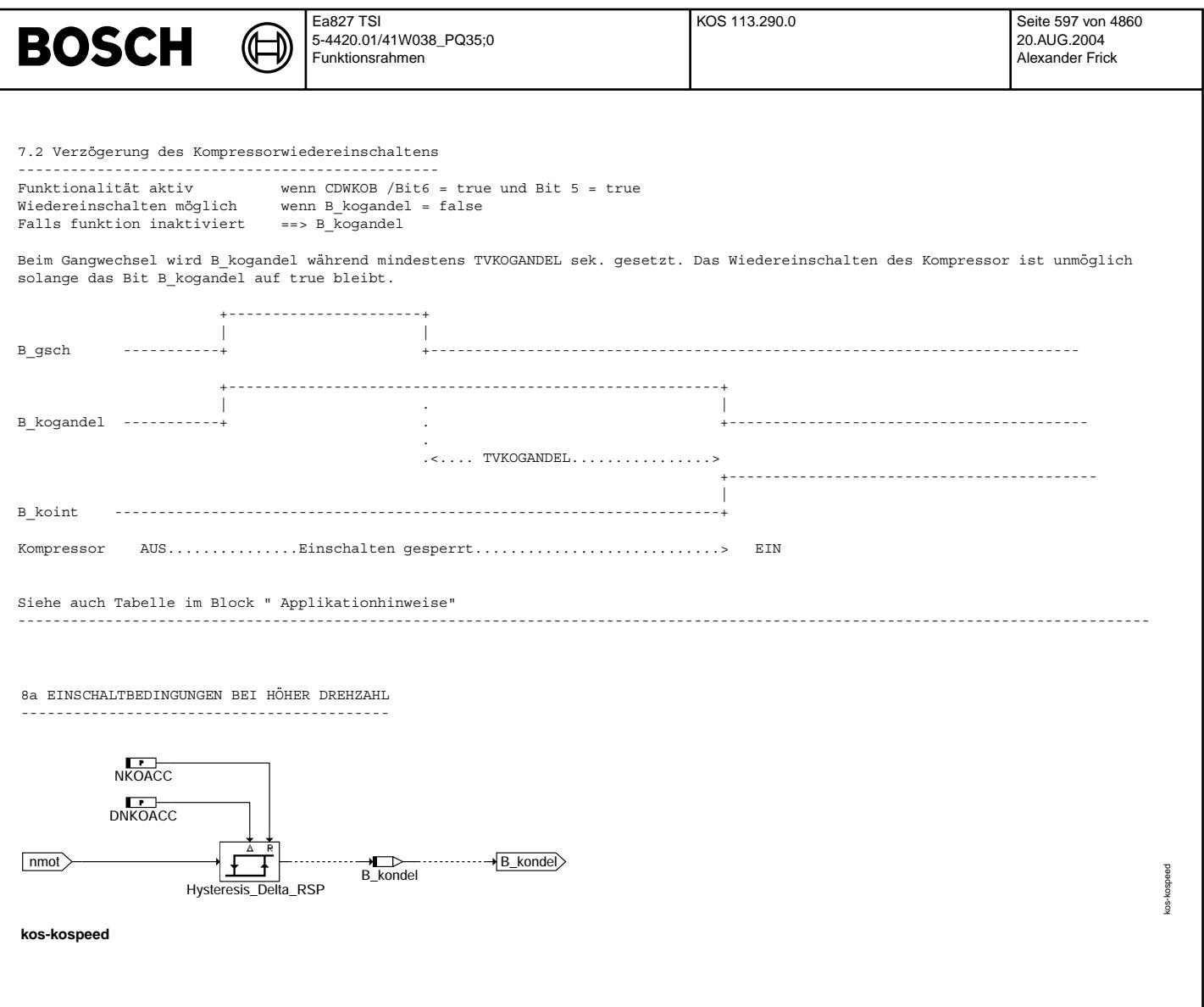

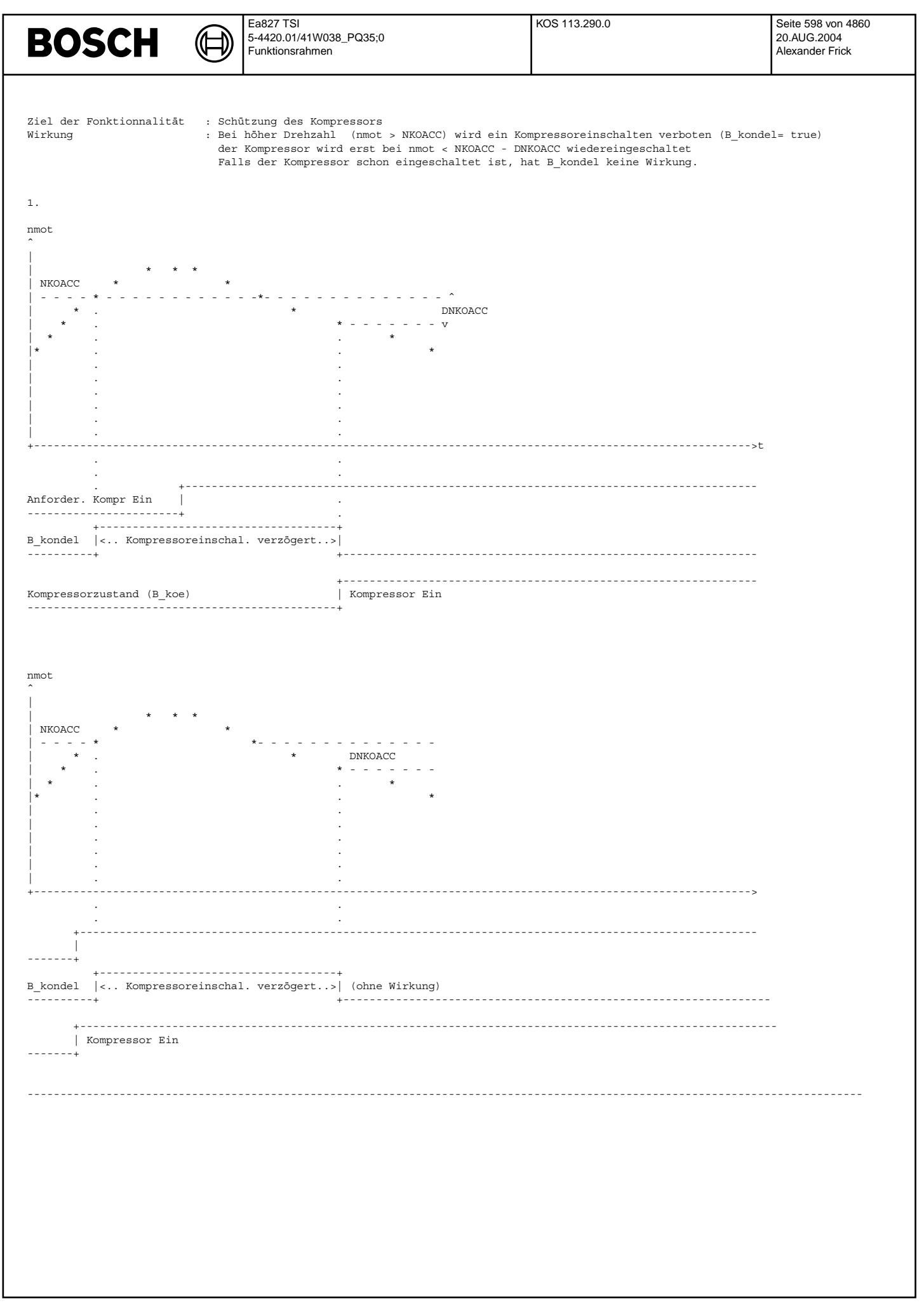

© Alle Rechte bei Robert Bosch GmbH, auch für den Fall von Schutzrechtsanmeldungen. Jede Veiffentlichungsbefugnis, wie Kopier- und Weitergaberecht, bei uns. © Alle Rechte bei Robert Bosch GmbH, auch für den Fall von Schutzrechtsanmeldungen. Jede Veöffentlichungsbefugnis, wie Kopier- und Weitergaberecht, bei uns.

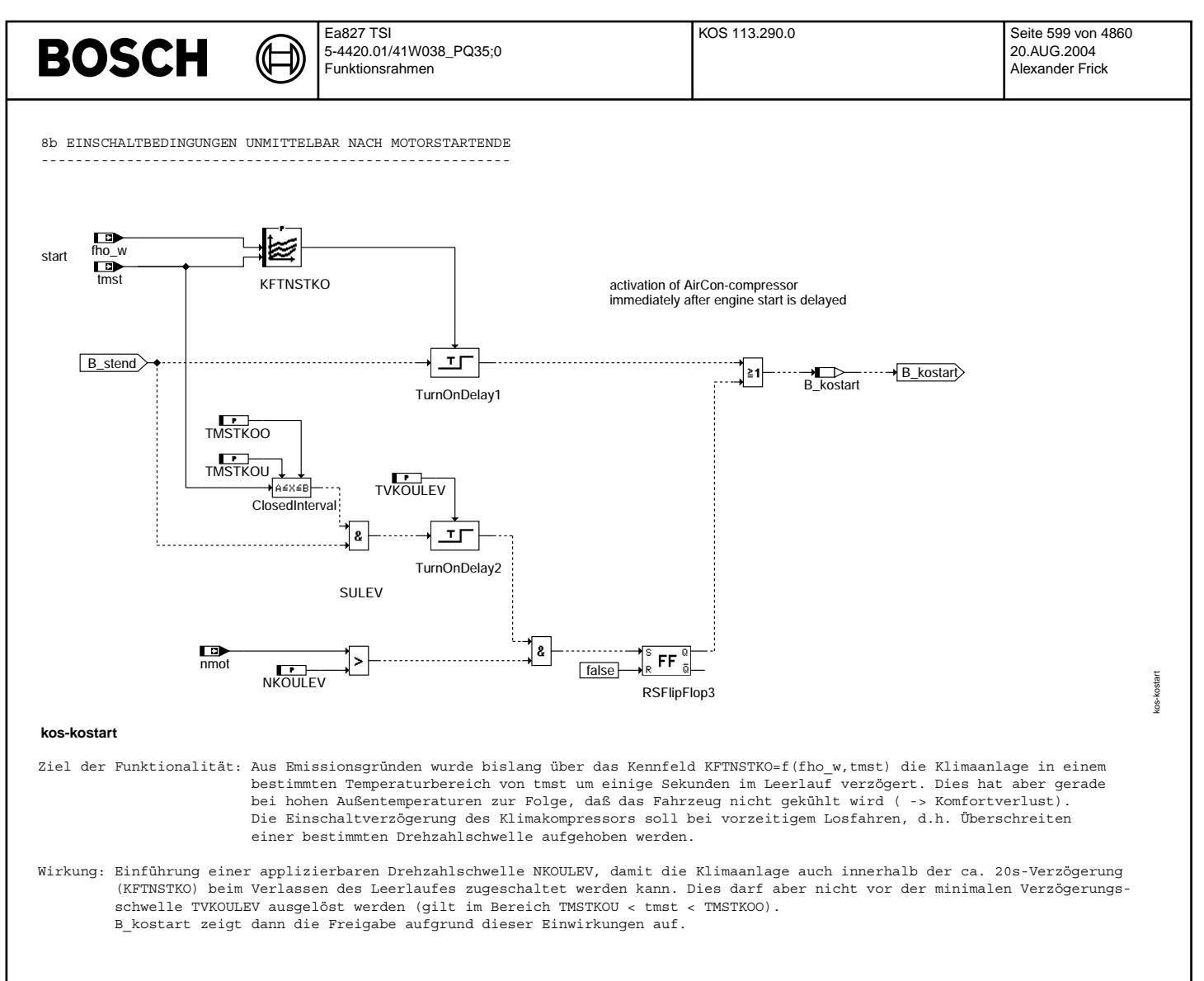

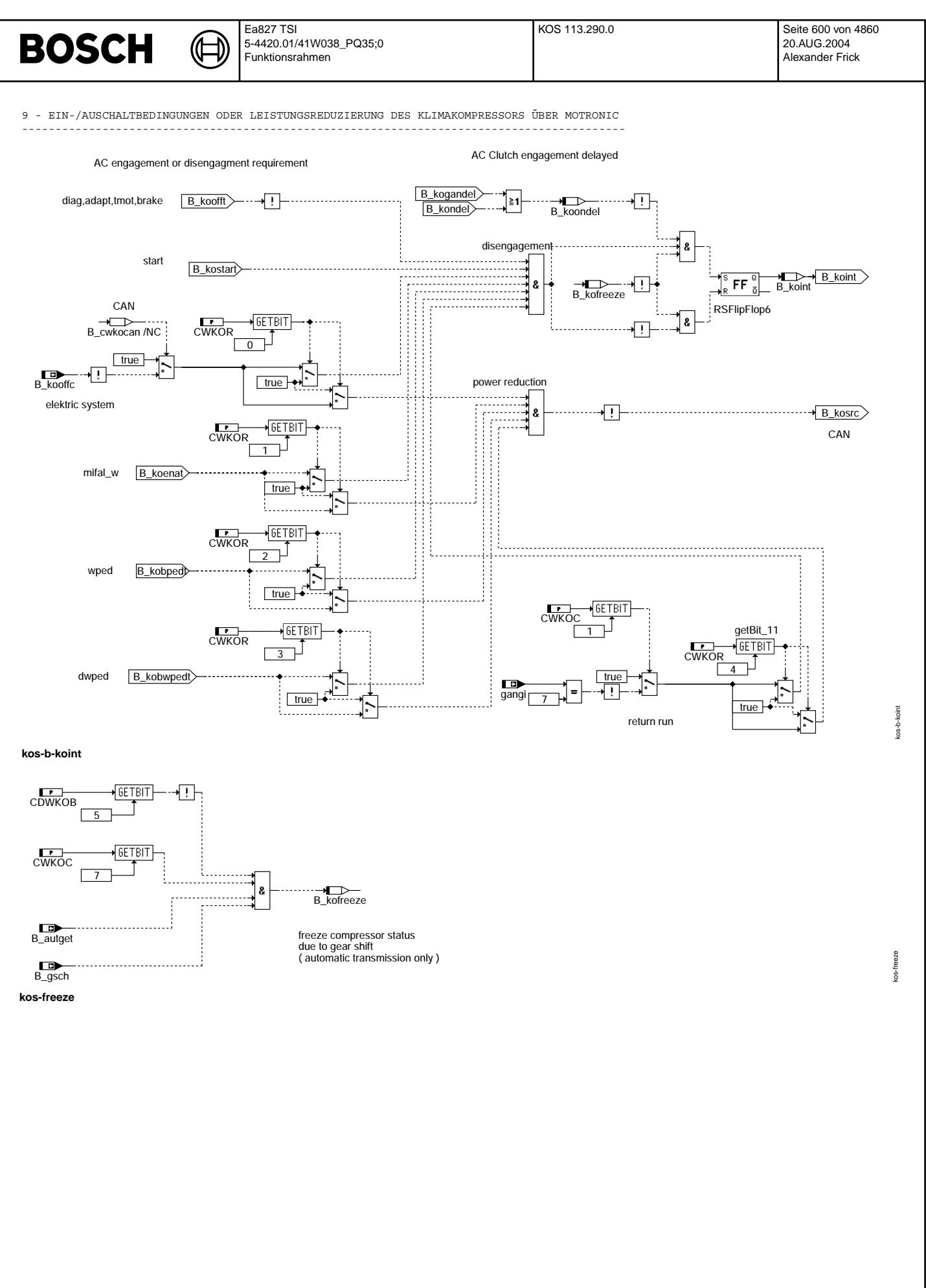

© Alle Rechte bei Robert Bosch GmbH, auch für den Fall von Schutzrechtsanmeldungen. Jede Veöffentlichungsbefugnis, wie Kopier- und Weitergaberecht, bei uns. © Alle Rechte bei Robert Bosch GmbH, auch für den Fall von Schutzrechtsanmeldungen. Jede Veöffentlichungsbefugnis, wie Kopier- und Weitergaberecht, bei uns.

Vivace (version fdr3-26d of Mar 9 2004 15:01:25), processed at Fri Aug 20 11:30:19 2004

**BOSCH** 

In diesem Block werden die verschiedene Anforderungen zur Kompressorabschaltung ( Beschleunigung, Moment, Motortemperatur u.s.w) ermittelt.

#### 9.1 Abschaltbedingungen

------------------------

B\_koint = false ---> Kompressor abgeschaltet<br>B\_koint = true ---> Abschaltbedingungen üb ---> Abschaltbedingungen über B\_kooft, B\_koenat, B\_kobpedt, B\_kobwpedt, B\_kooffc und Start nicht aktiv (Bemerkung : eine Kompressorverbot kann auch über die Klimataste erfolgen -> siehe Bild kos-kotmsk)

Bedingungen zur Kompressorabschaltung oder Leistungsreduzierung:

- Diagnose, Motortemperatur, Verlustmoment, adaption.... (B\_koofft = true)

- Schlechter Ladebilanz (B\_koofc = false) ¨uber CAN
- KFTNSTKO Sek. nach dem Start [Abhängig von der Motorstartemperatur (tmst) und der Höhe (fho)], falls Motor im Leerlauf bleibt - über Fahrerwunschmoment mifal\_w (B\_koenat =n false)<br>- über Pedalwinkel (B kobpedt = false) oder Peadlwinkelgradient (B kobwpedt= false)
- 
- beim Rückwärtsfahrt (Fahrbarkeit)

Die Abschaltbedingungen können per Codewort (CWKOC) eine Abschaltung (B koint) oder eine Leistungsreduzierung (B\_kosrc --nur ¨uber CAN mit geregeltem Kompressoren) des Klimakompressors hervorbringen. B\_korc = true ---> Leistungreduzierung des Kompressors angefordet.

Optional kann die Forderung nach Kompressorabwurf während eines Gangwechsels (nur Automatik) gespeichert/eingefroren werden.<br>Das "Einfrieren" wird aktiviert über Bit CWKOC[7] - vorausgesetzt, CDWKOB[5]==0 ( siehe Hierachie

#### 9.2 Einschaltbedindungen ------------------------

Ein Kompressoreinschalten ist möglich, nur wenn B\_kogandel und B\_kondel = false, d.h wenn keine Verzögerung oder Sperrung wegen Gangwechsel oder Höher Drehzahl vorhanden ist. B\_kogandel und B\_kondel haben keine Wirkung auf die Leistungsreduzierung. ----------------------------------------------------------------------------------------------------

10 - ERMITTLUNG DES ZUSTANDS DER KLIMATASTE

Detection of A/C Clutch permission

-------------------------------------------

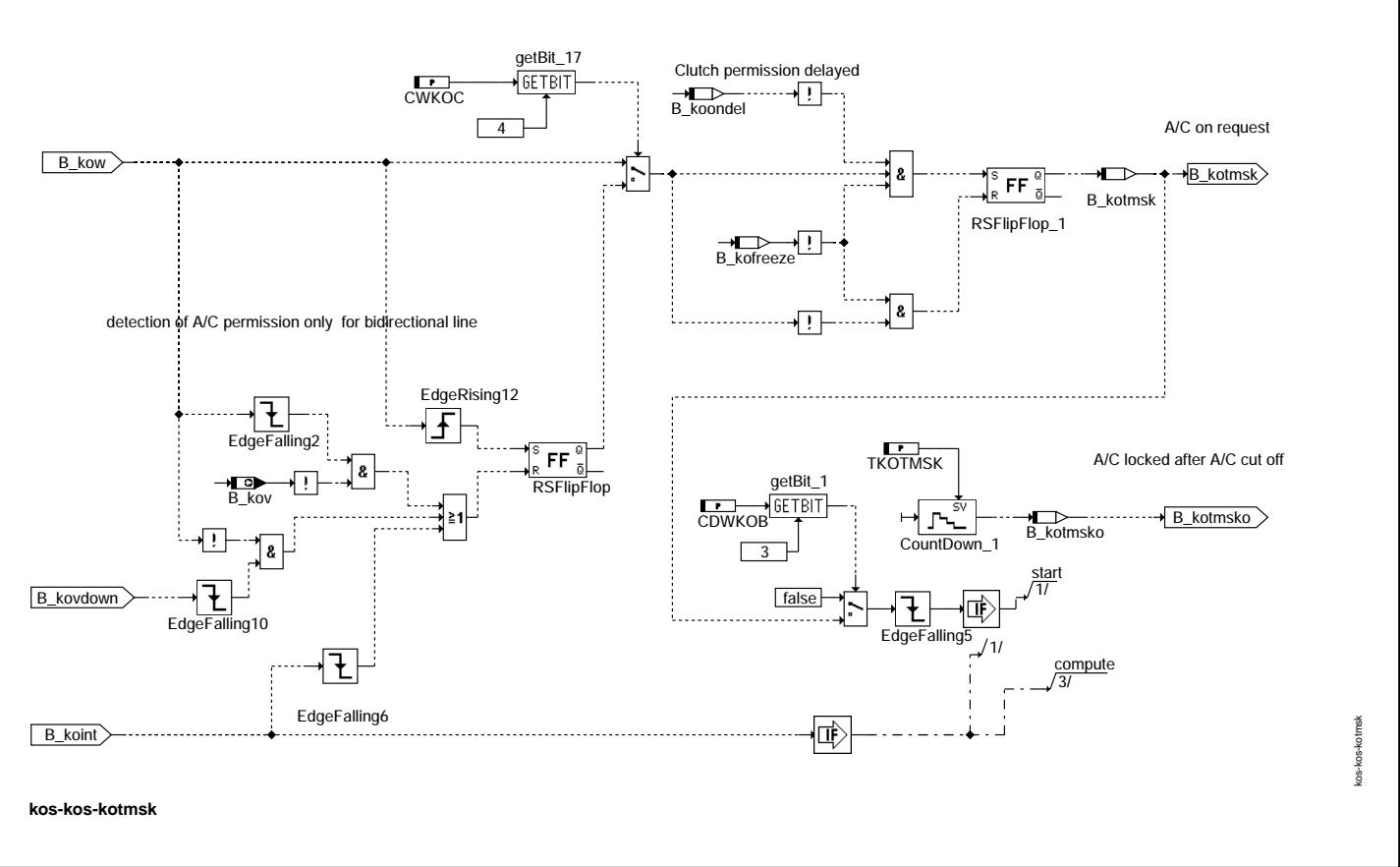

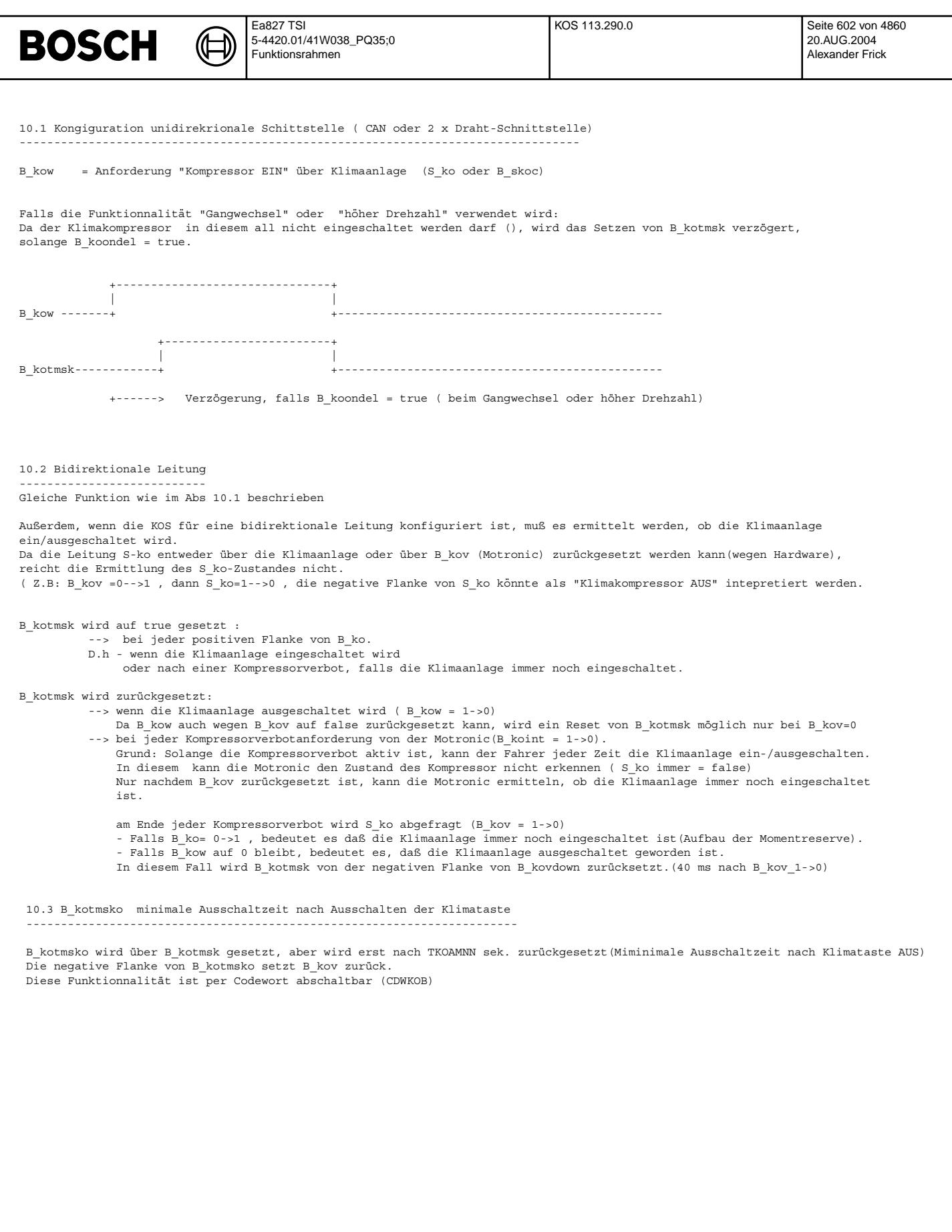

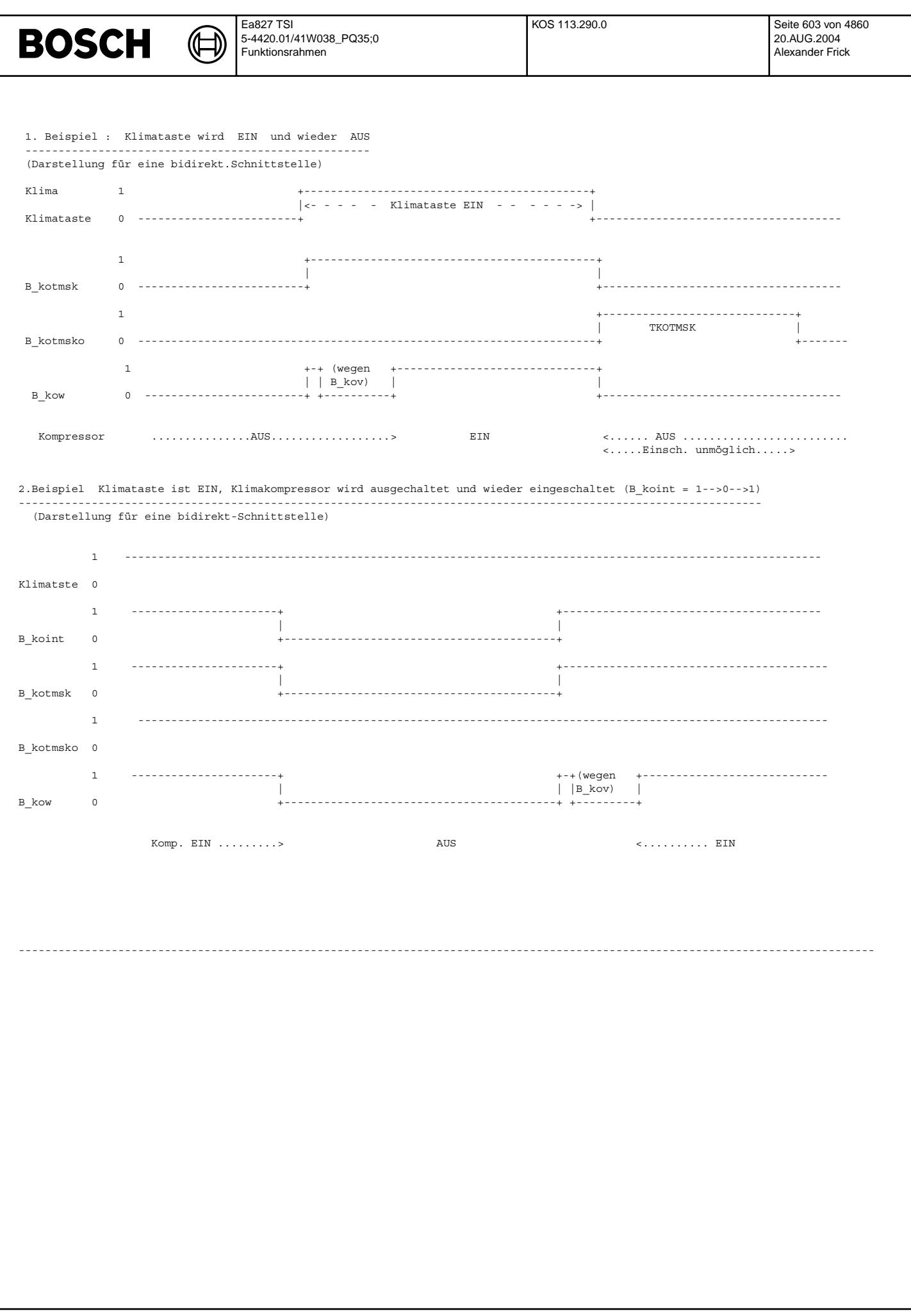

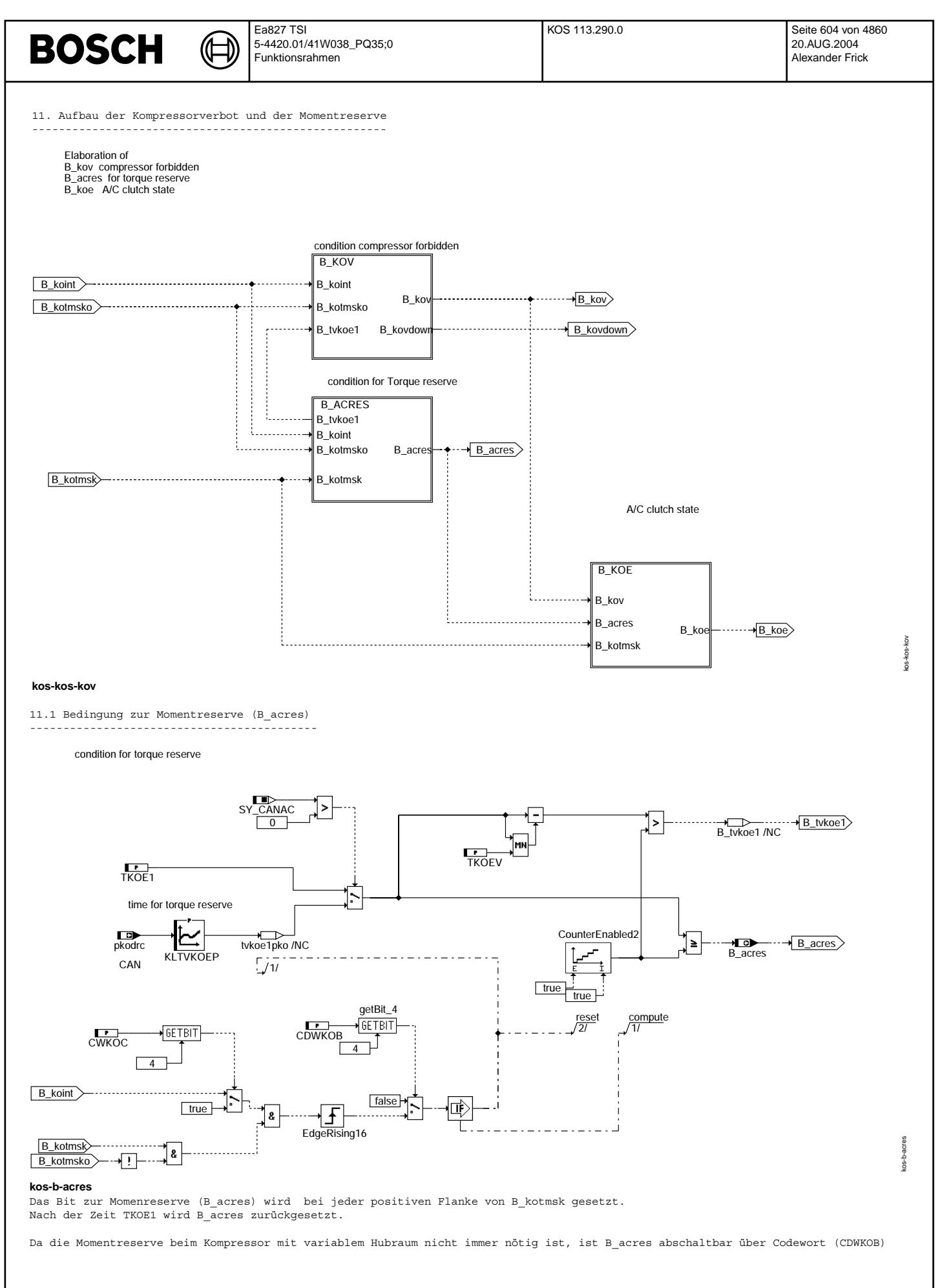

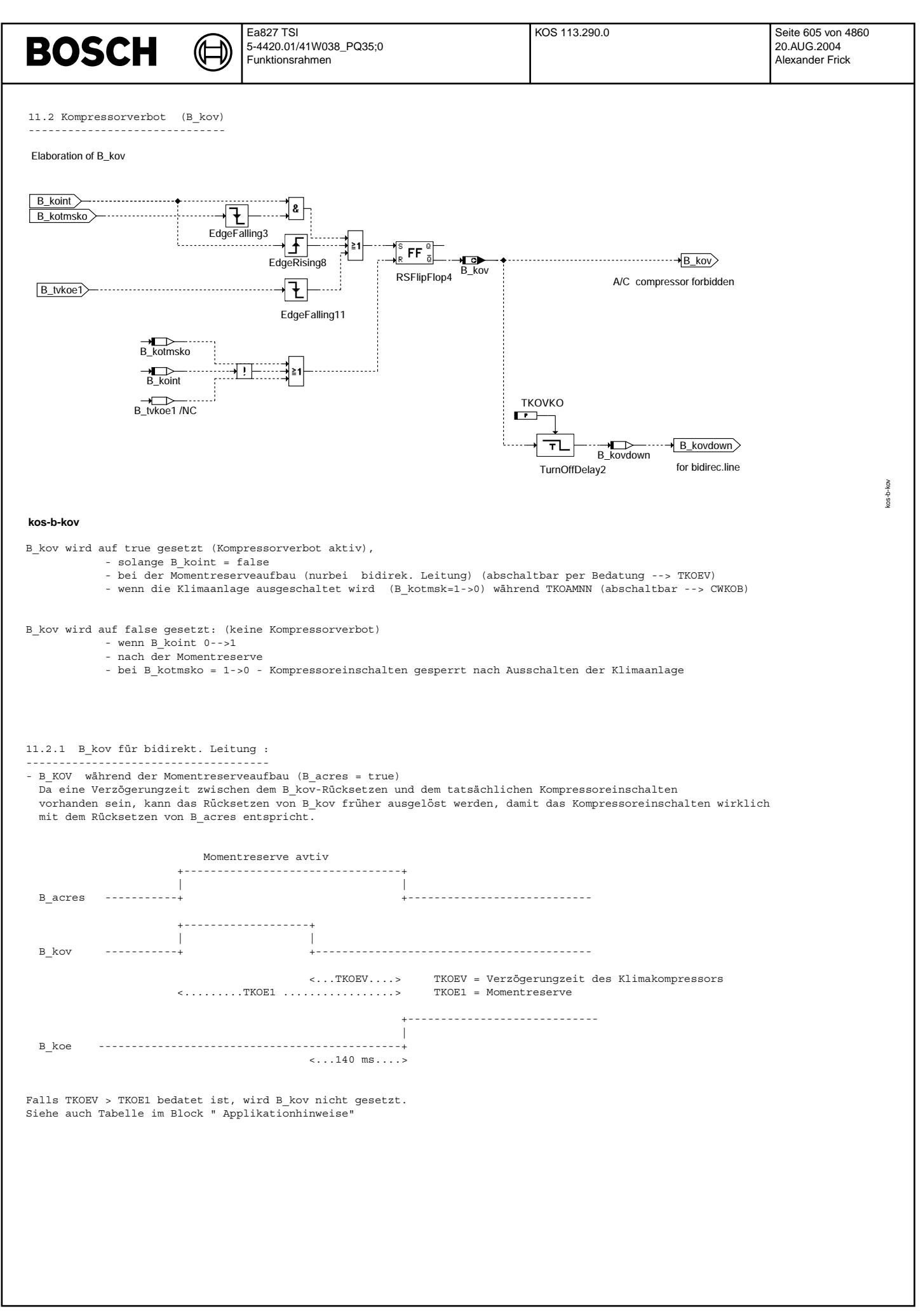

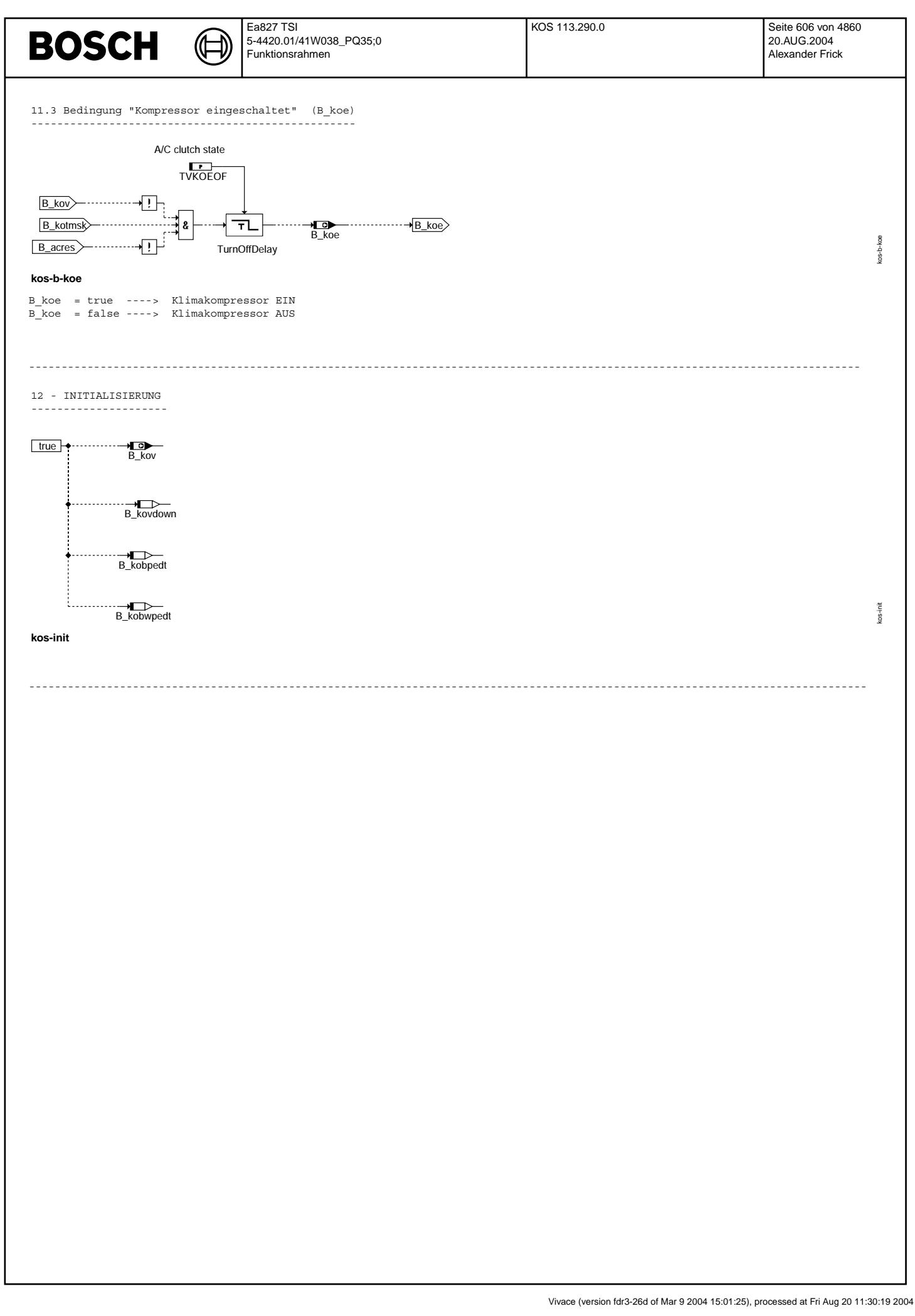

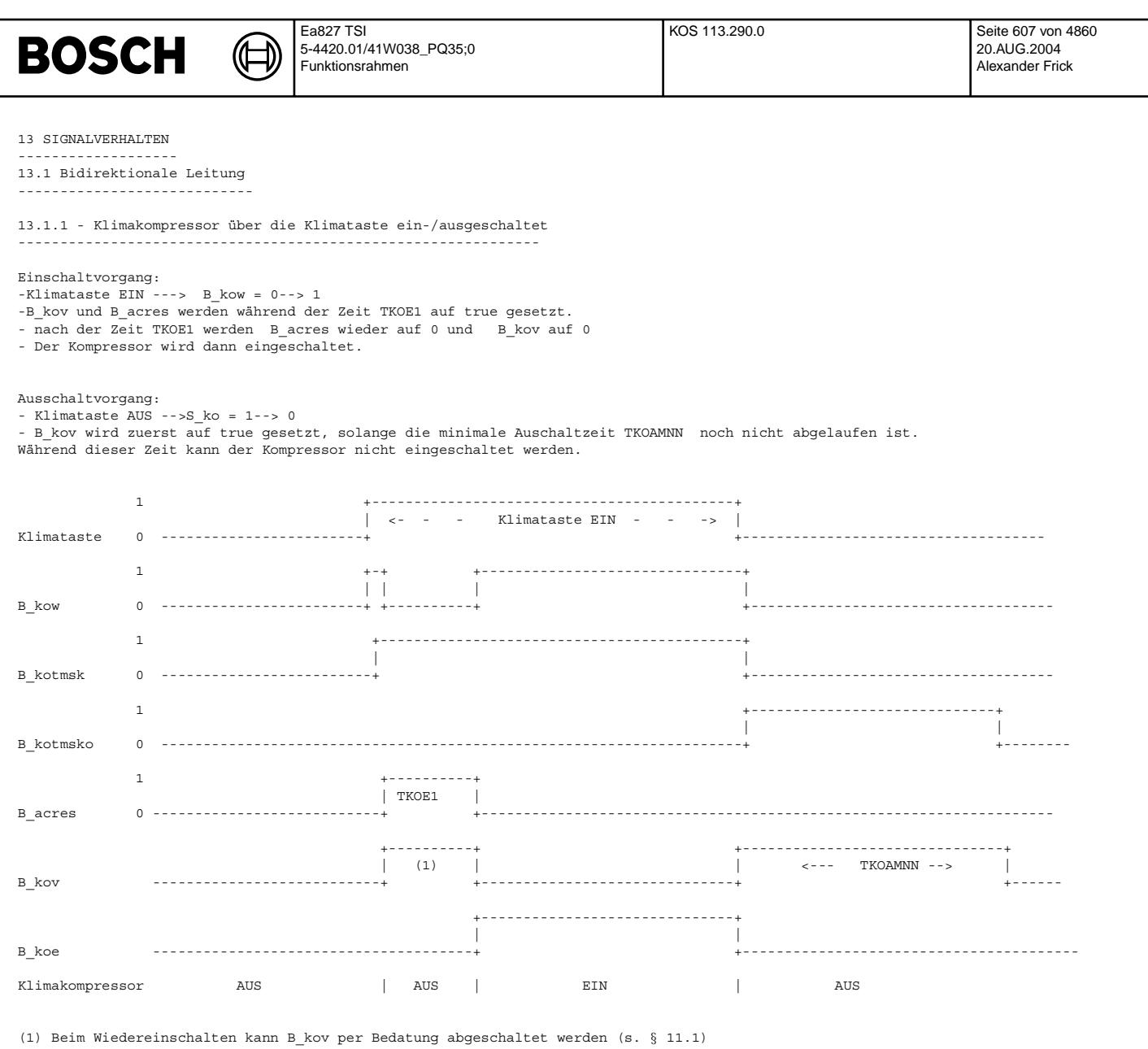

TVKOKO : Überwachungzeit nach dem B kov = 1-->0

Falls der Klimataster bei B\_kov=1 ausgeschaltet wird,bleibt B\_kow nach der negative Flanke von B\_kov auf false.<br>Im diesem Fall wird B kotmsk resetiert (über B kovdown)

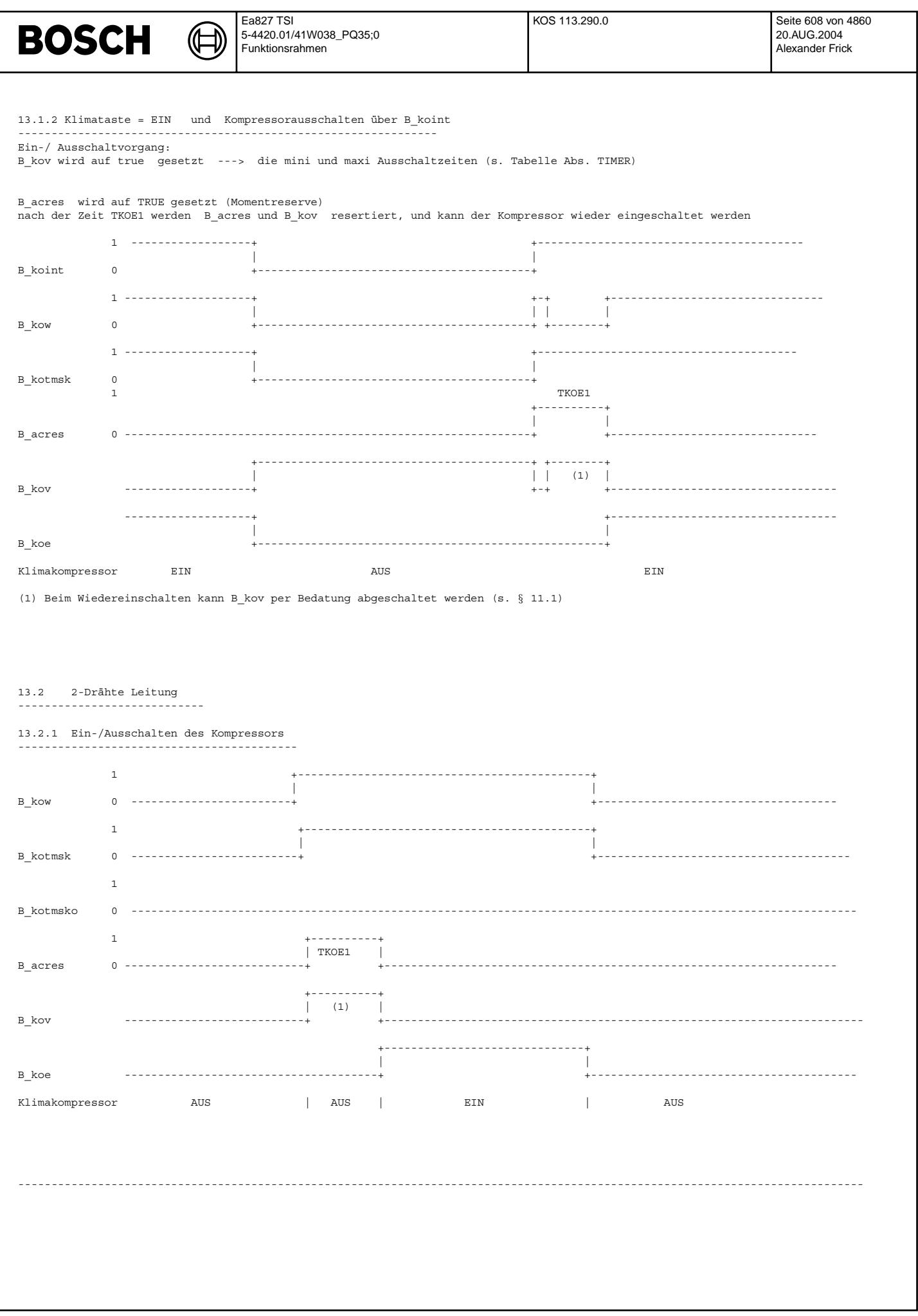

### **ABK KOS 113.290.0 Abkurzungen ¨**

₲ €

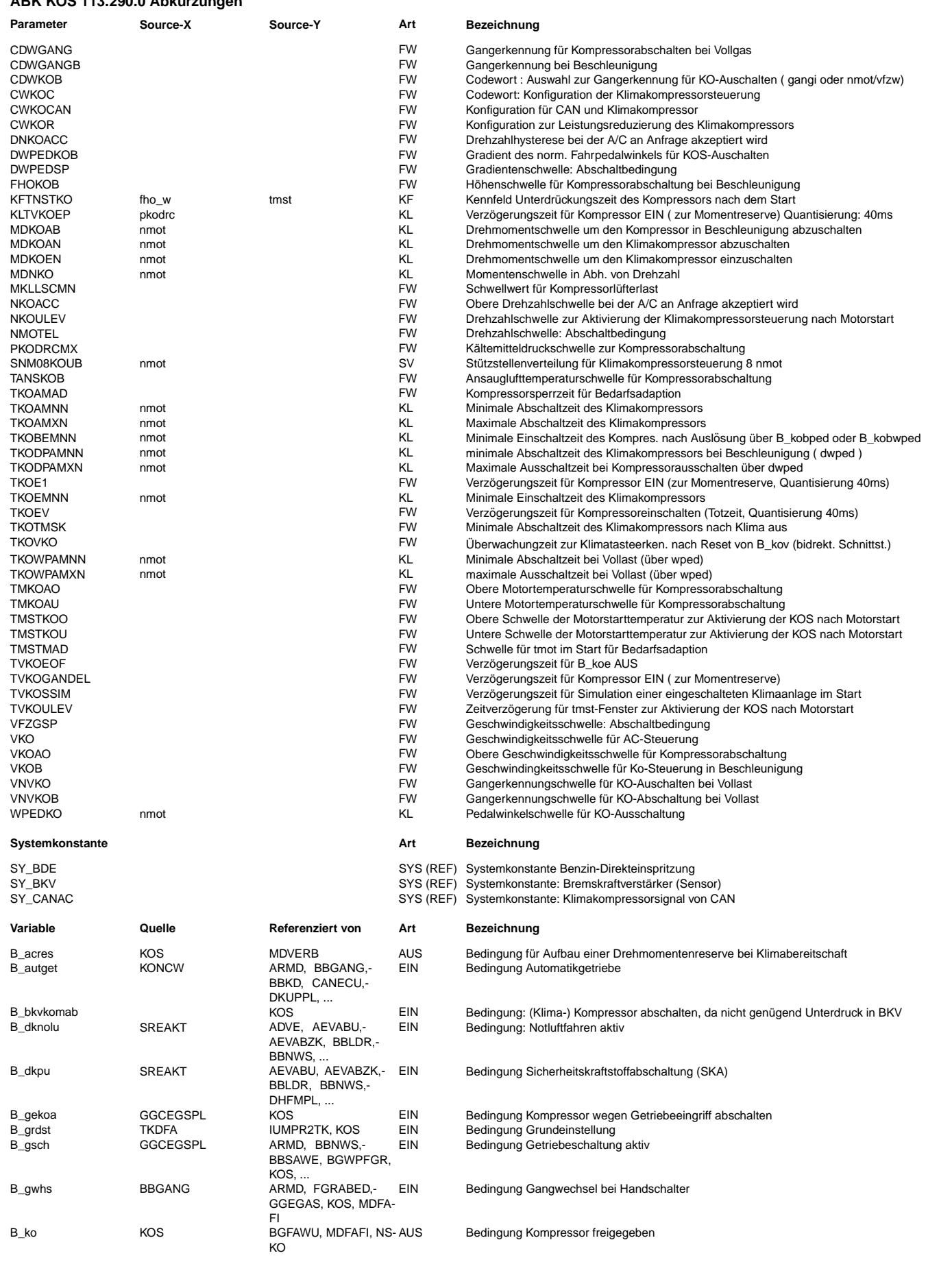

 $\bigoplus$ 

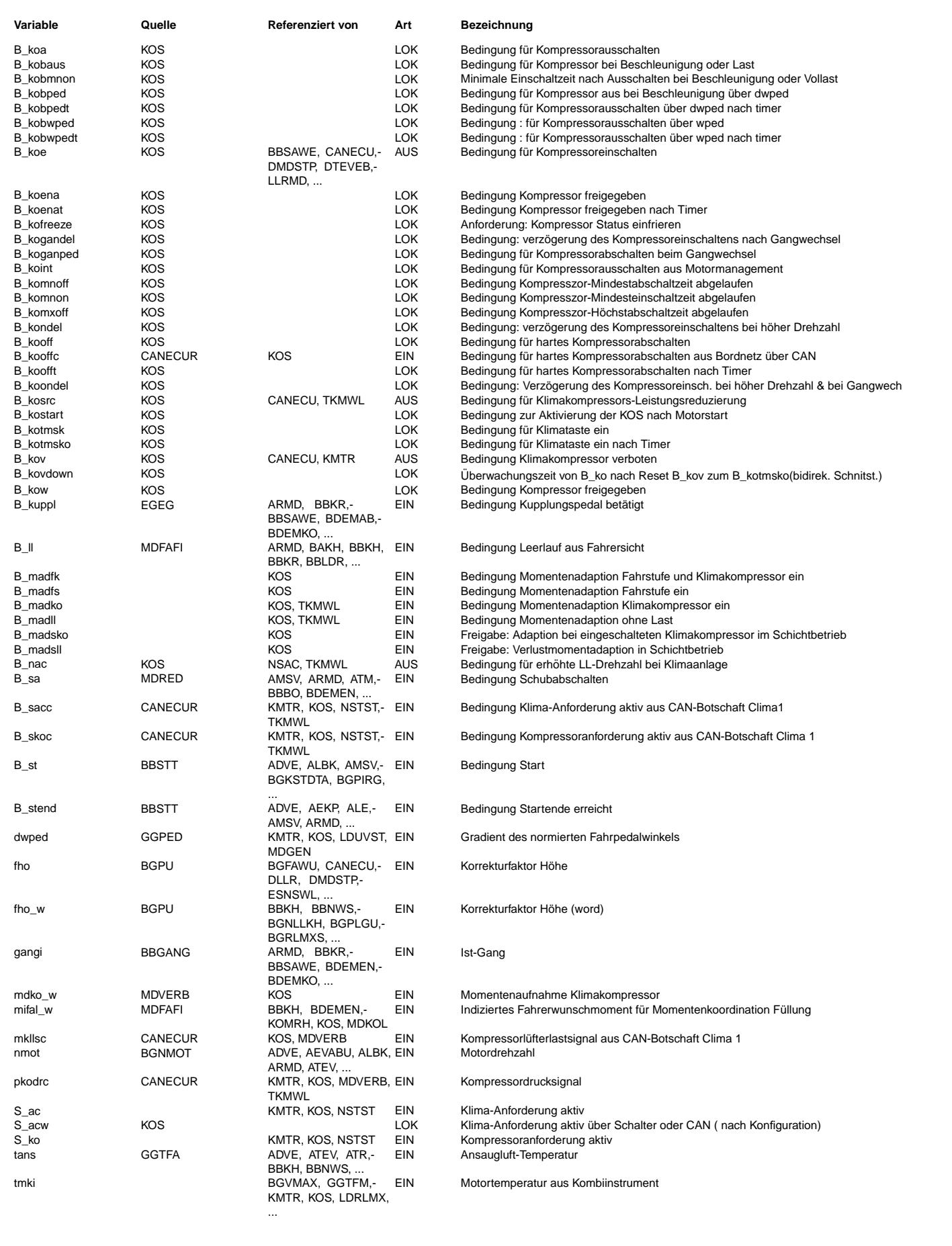

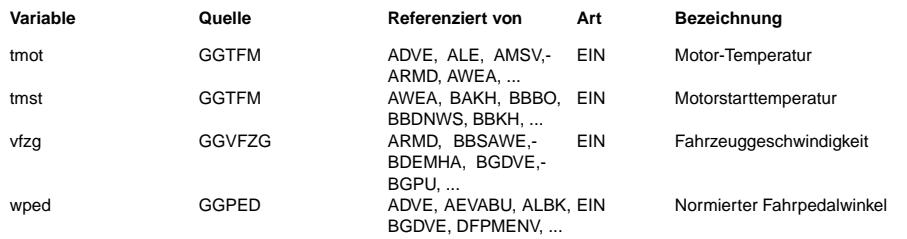

### **FB KOS 113.290.0 Funktionsbeschreibung**

#### **APP KOS 113.290.0 Applikationshinweise**

14 - KONFIGURATION DER KLIMAKOMPRESSORSTEUERUNG -----------------------------------------------

┓

Konfiguration A : bidirektionnale Leitung (1 x Draht) Konfiguration B : über CAN für Kompressor mit Magnetkupplungen Konfiguration C : über CAN mit geregeltem Kompressor

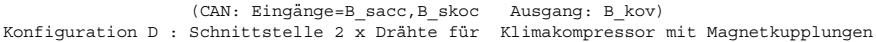

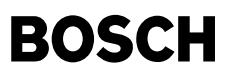

 $\bigoplus$ 

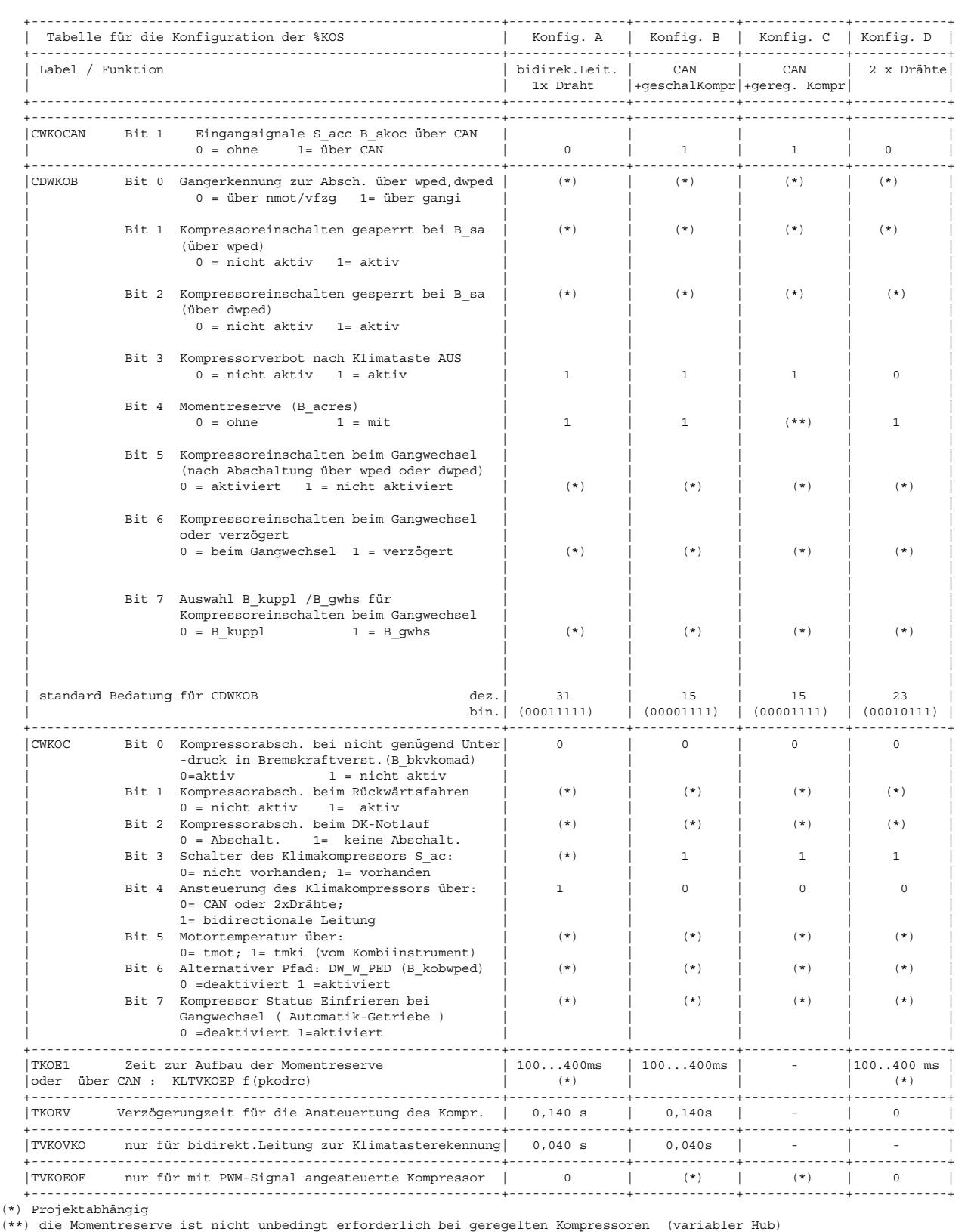

(kleinere Steigung des Verlustmomentes) - kein Einfluß
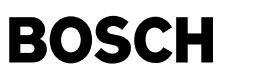

Konfiguration der %KOS für die Auswahl Abschaltung/ Leistungsreduzierung

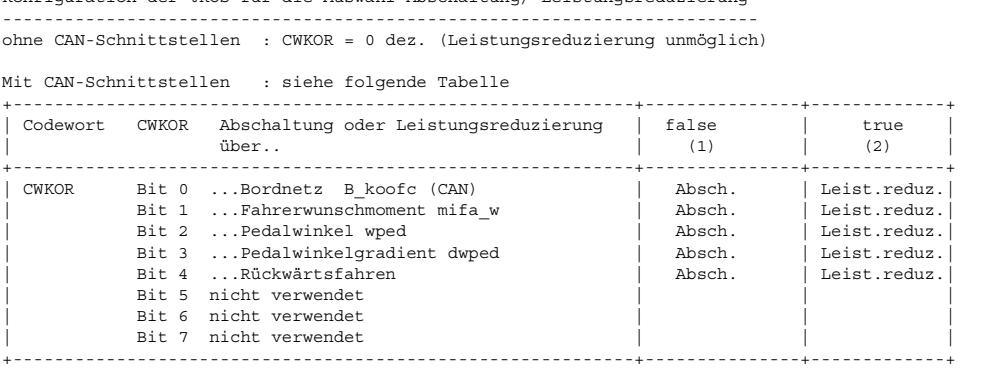

(1) Kompressorabschaltung über B\_kov

(2) Kompressorleistungsreduzierung ¨uber B\_kosrc (CAN)

TIMER --- ÜBERSICHT

-------------------

Folgende Tabelle zeigt Wartezeiten berücksichtigt werden.

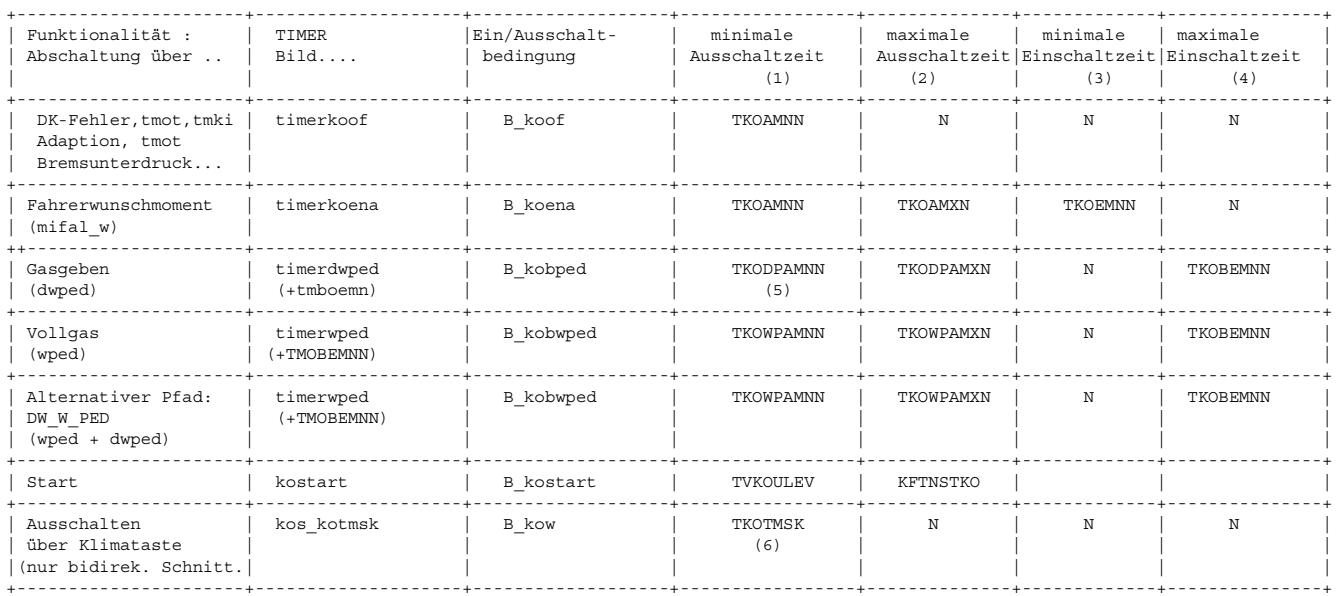

N nicht aktiv

(1) während dieser Zeit bleibt der Kompressor mindestens ausgeschaltet

(2) falls die Abschaltbedingung immer noch vorhanden ist, wird der Kompressor nach dieser Zeit wieder zugeschaltet.<br>(3) falls die Abschaltbedingung immer noch vorhanden ist, wird der Kompressor nach dieser Zeit wieder ausg

(4) nach einem Abschaltungvorgang bleibt der Kompressor mindenstens w¨ahrend dieser Zeit zugeschaltet.

(5) der Z¨ahler wird bei jeder Abschaltung ¨uber dwped neu gestartet. Die maximale Ausschaltzeit wird mit TKODPAMXN begrenzt. (dh. nach nachfolgende Gasgeben, bleibt der Kompressor höchstens TKODPAMX ausgeschaltet.)

(6) abschaltbar ¨uber Codewort CDWKOB Bit 3(s.Bild kos-kos-kotmsk)

--------------------------------------------------------------------------------------------------------------------------------

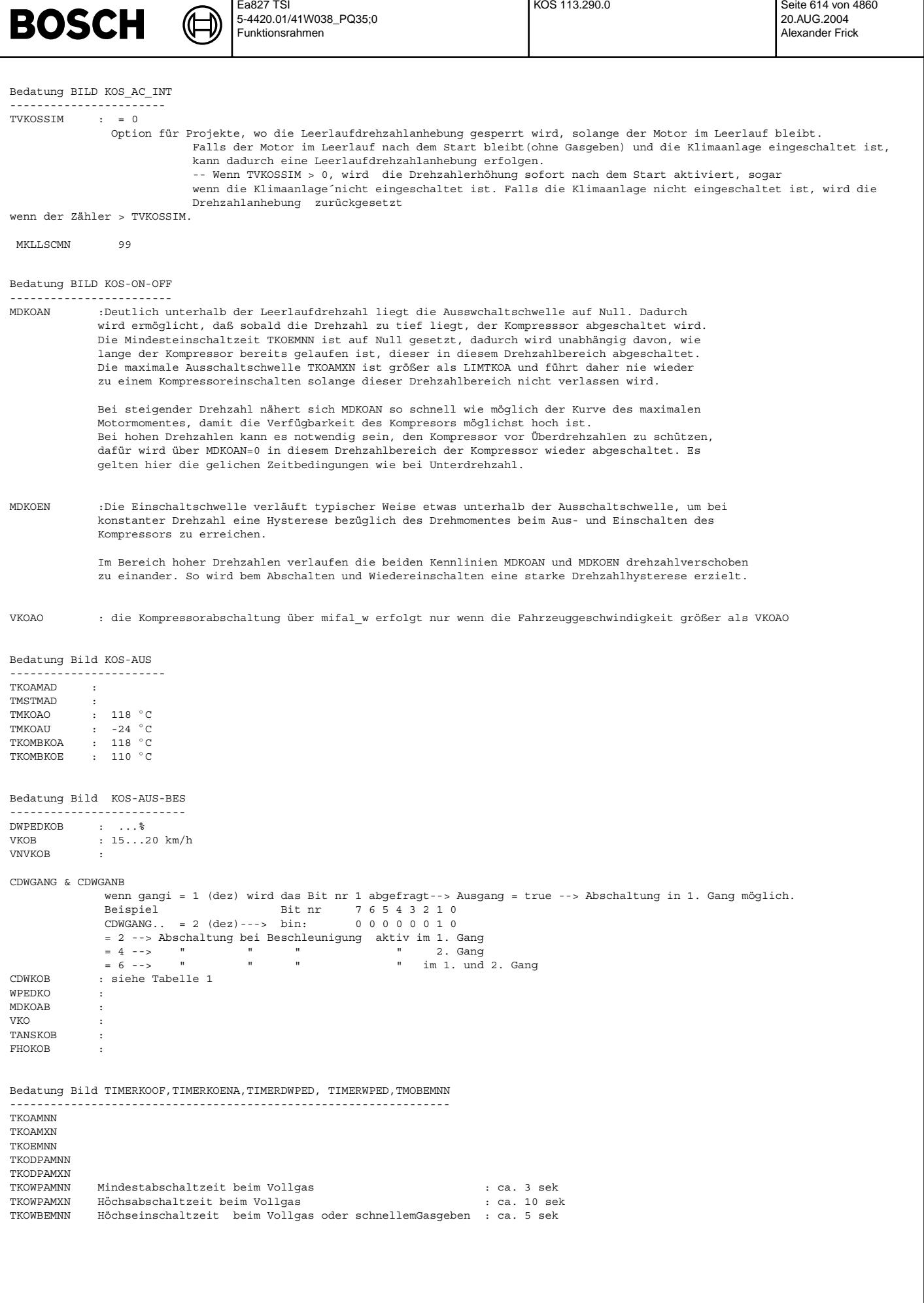

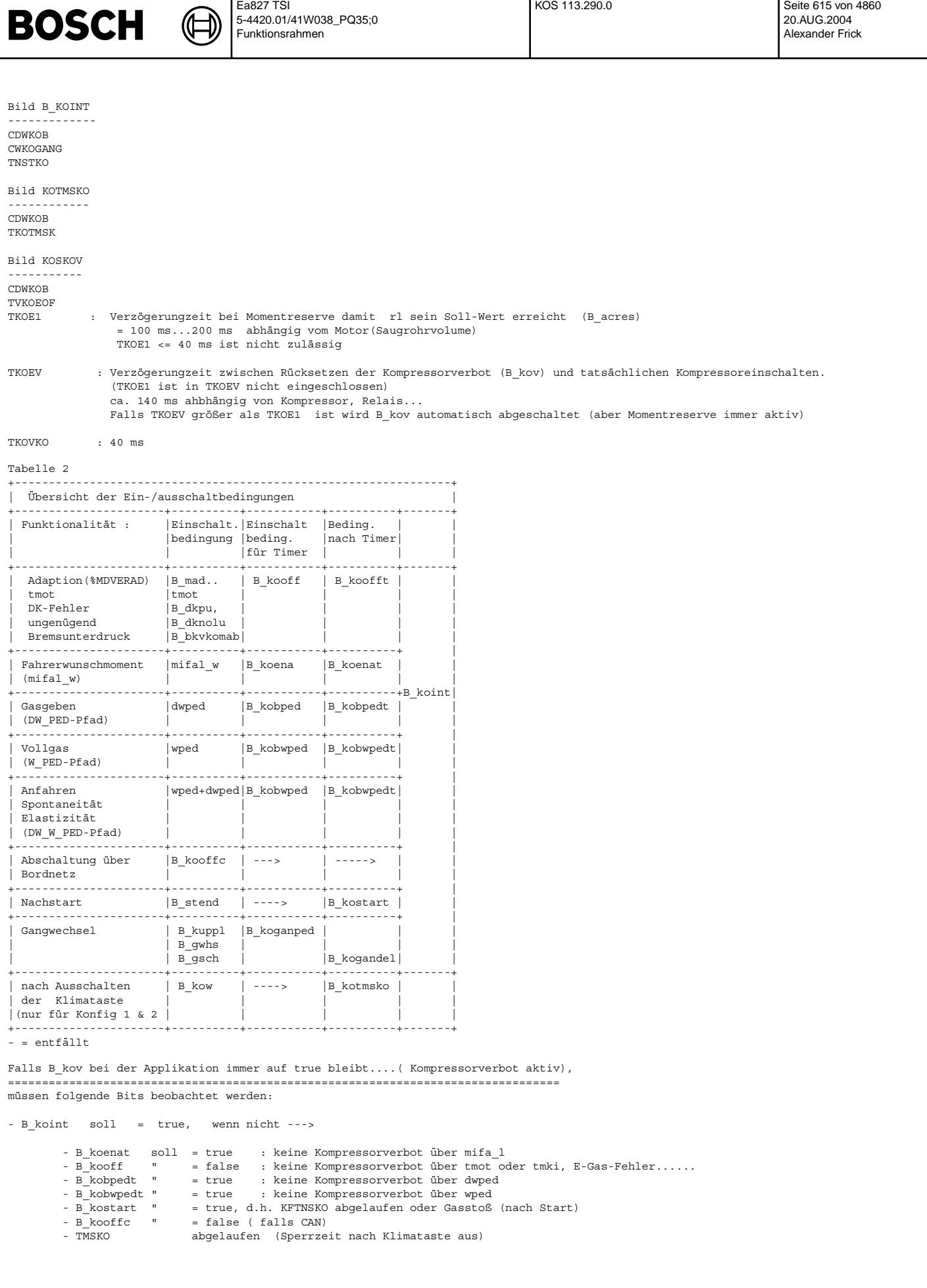

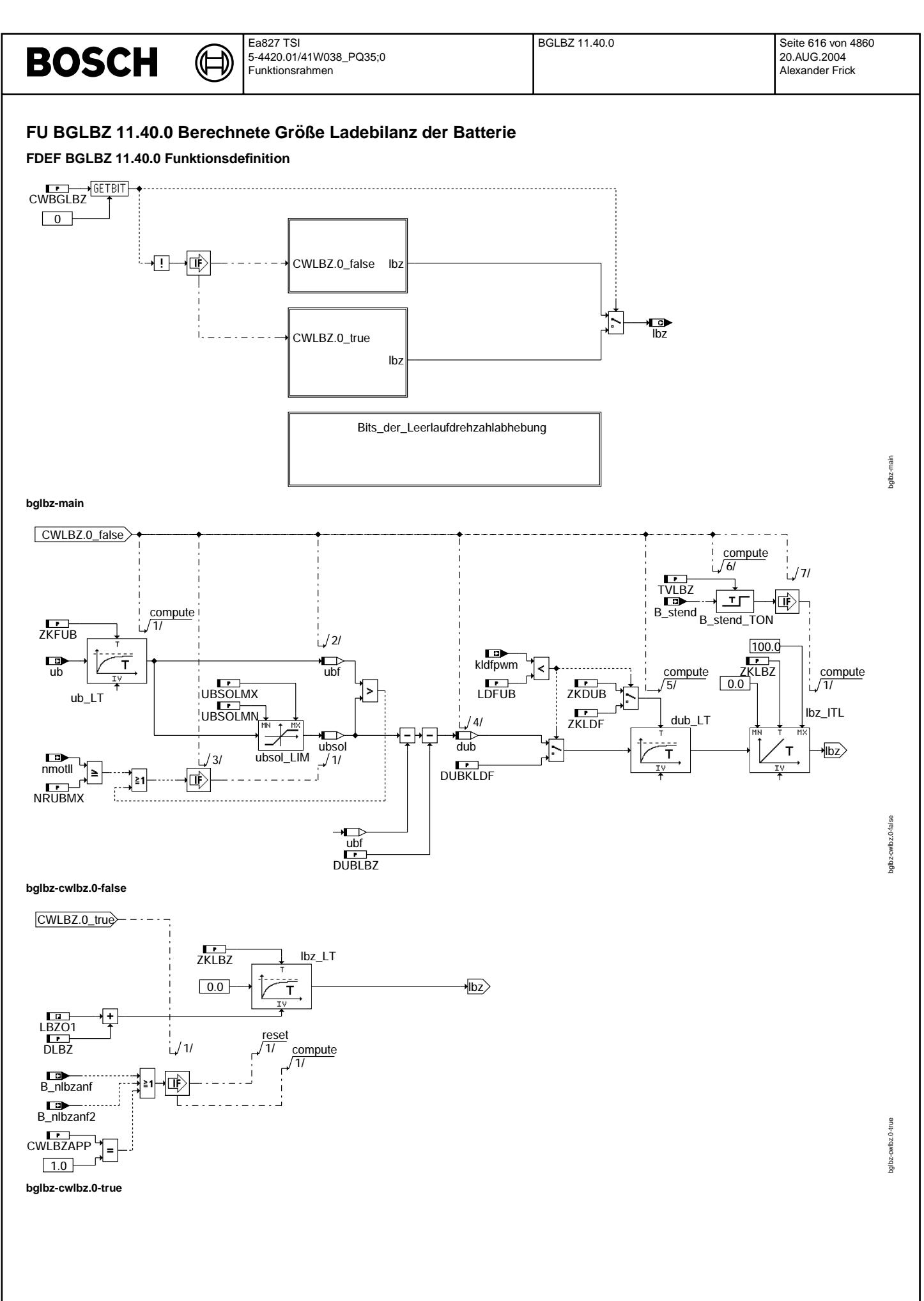

Vivace (version fdr3-26d of Mar 9 2004 15:01:25), processed at Fri Aug 20 11:30:19 2004

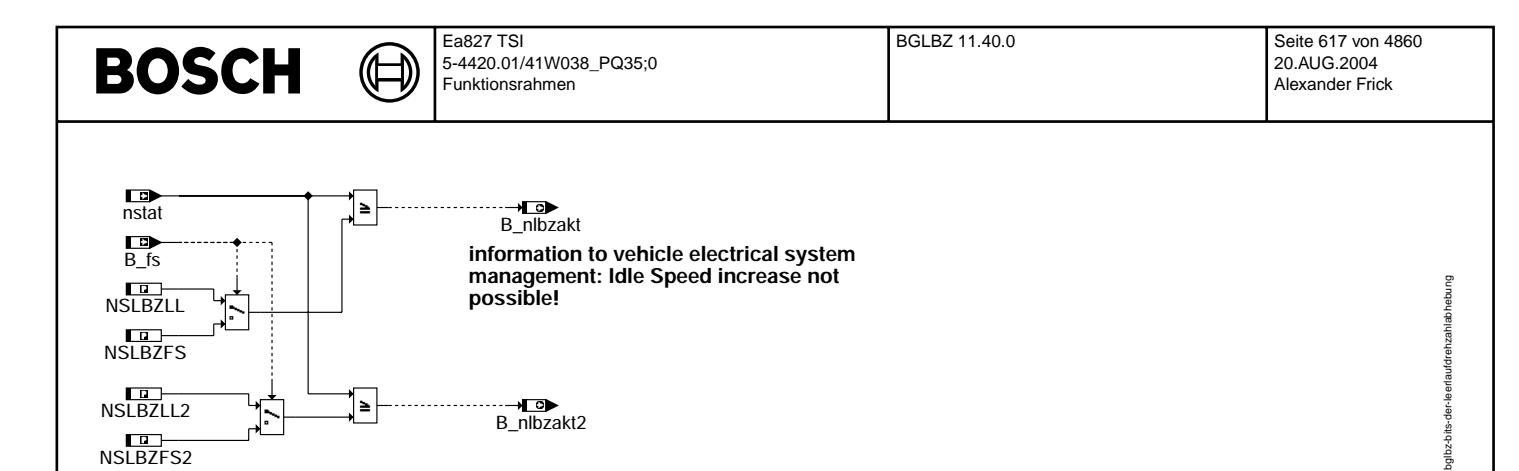

**bglbz-bits-der-leerlaufdrehzahlabhebung**

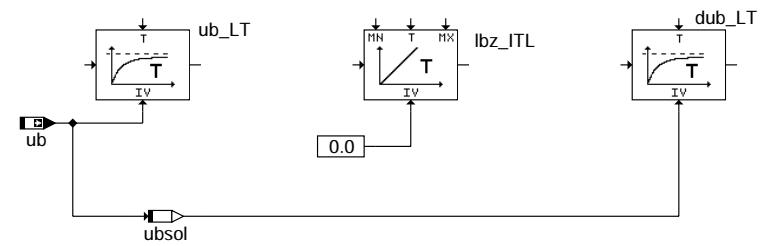

**bglbz-init**

## **ABK BGLBZ 11.40.0 Abkurzungen ¨**

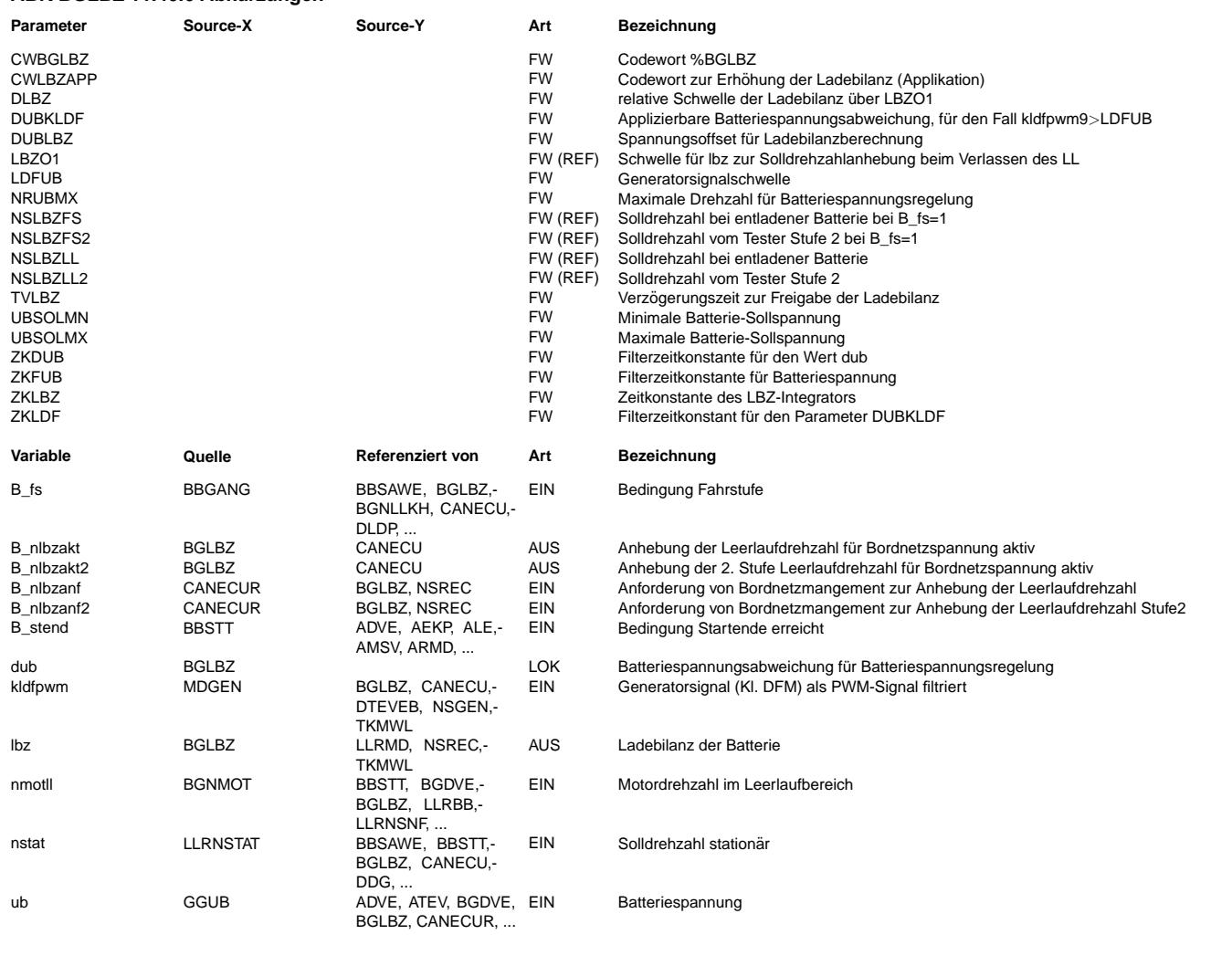

bglbz-init

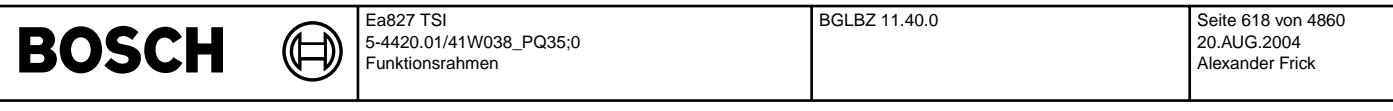

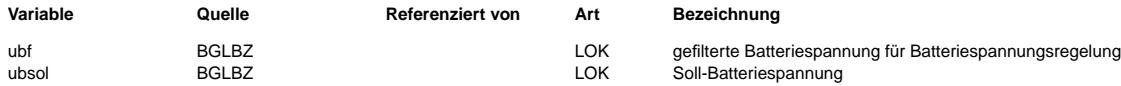

## **FB BGLBZ 11.40.0 Funktionsbeschreibung**

Die Funktion stellt zwei unterschiedliche Funktionalitäten (Auswahl per CWBGLBZ.0):

aus der %BGLBZ 6.20: ====================

Die Funktion ermittelt, ob die aktuelle Leistung der Lichtmaschine ausreicht, um ein Entladen der Batterie zu verhindern. Dazu wird die Differenz dub zwischen einer Sollspannung ubsol und der gefilterten Ist-Spannung ubf gebildet und davon als Toleranzbereich DUBLBZ (ca. 0.5 Volt) abgezogen. Die Abweichung dub wird aufintegriert, sodaß sich ein Maß für die Entladung der Batterie lbz ergibt. Die Ladebilanz lbz kann dann z.B. in der Leerlaufregelung zur Anhebung der Drehzahl verwendet werden, um die Generatorleistung zu erhöhen.

Die Sollspannung ubsol wird durch Messung der Batteriespannung ermittelt, wenn die aktuelle Drehzahl maximale Generatorleistung<br>gewährleistet, oder wenn die aktuelle Spannung größer der bisherigen Sollspannung ist. Um sicher zu gehen, daß keine unplausible Werte als Referenzspannung gelernt werden, wird die Solspannung ubsoll aus das Intervall UBSOLMN bis UBSOLMX begrenzt.

In dieser Version der Funktion BGLBZ wird die Entladung der Batterie bei Motorstillstand und Klemme 15 ein nicht berücksichtigt!

aus der %BGLBZ 8.20: ====================

Es wird geprüft, ob eine Erhöhung der Leerlaufdrehzahl möglich ist. Ist dies der Fall, so wird B\_nlbzakt=TRUE an das Bordnetz Steuergerät gesendet. Ähnlich wird die Rückmeldung B\_nlbzakt2 Solldrehzahl<br>2. Umdrehungstufe für Lastmanagement erstellt. Das Bordnetz Steuergerät sendet bei Bedarf nach einer Erhöhung der Leerlaufdrehzahl B\_nlbzanf=TRUE. Dadurch wird der Filter mit LBZO1+DLBZ initialisiert. In der Leerlaufregelung-Solldrehzahl, bei LBZO1<lbz<LBZO2 wird die Drehzahl nur im Teillastbereich erhöht. Bei LBZO2<lbz wird die Drehzahl noch in der laufenden Leerlaufphase erhöht. Wird B\_nlbzanf=FALSE, so wird lbz auf Null gefiltert. Wenn lbz unter die Schwelle LBZU fällt, dann wird die Drehzahlerhöhung wieder rückgängig gemacht.

**APP BGLBZ 11.40.0 Applikationshinweise**

 $CWEGI$ <sub>BZ</sub> = 0

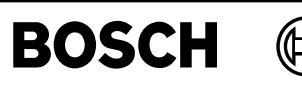

# **FU KMTR 3.430.1 Kühlmitteltemperaturregelung**

┪

## **FDEF KMTR 3.430.1 Funktionsdefinition**

Main: Übersicht Kühlmitteltemperaturregelung ============================================

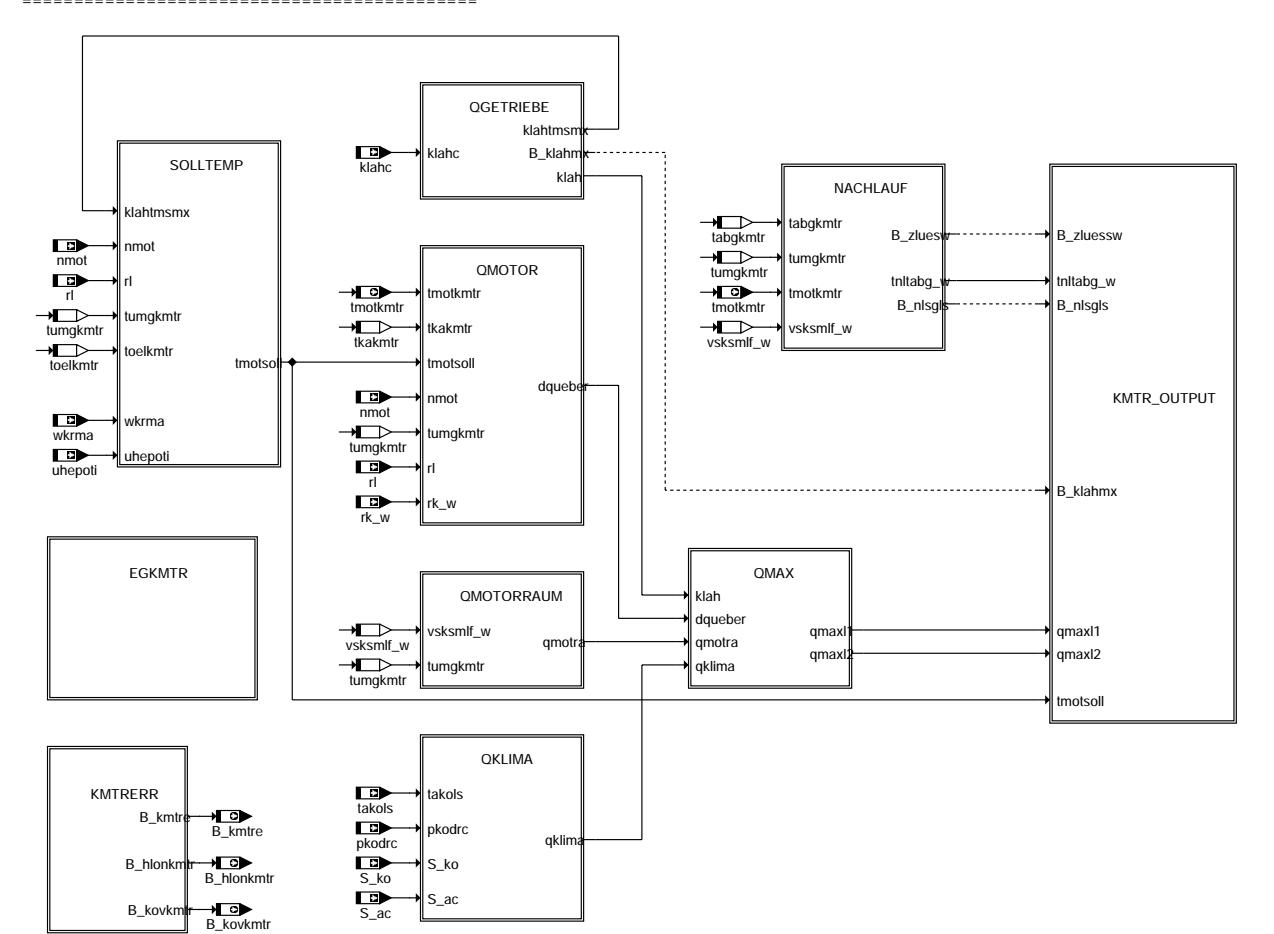

**kmtr-main**

kmt-main kmtr-main

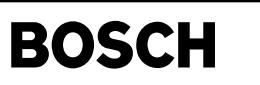

KMTR\_OUTPUT: Berechnung der Ausgangsgrössen

₲ ┧

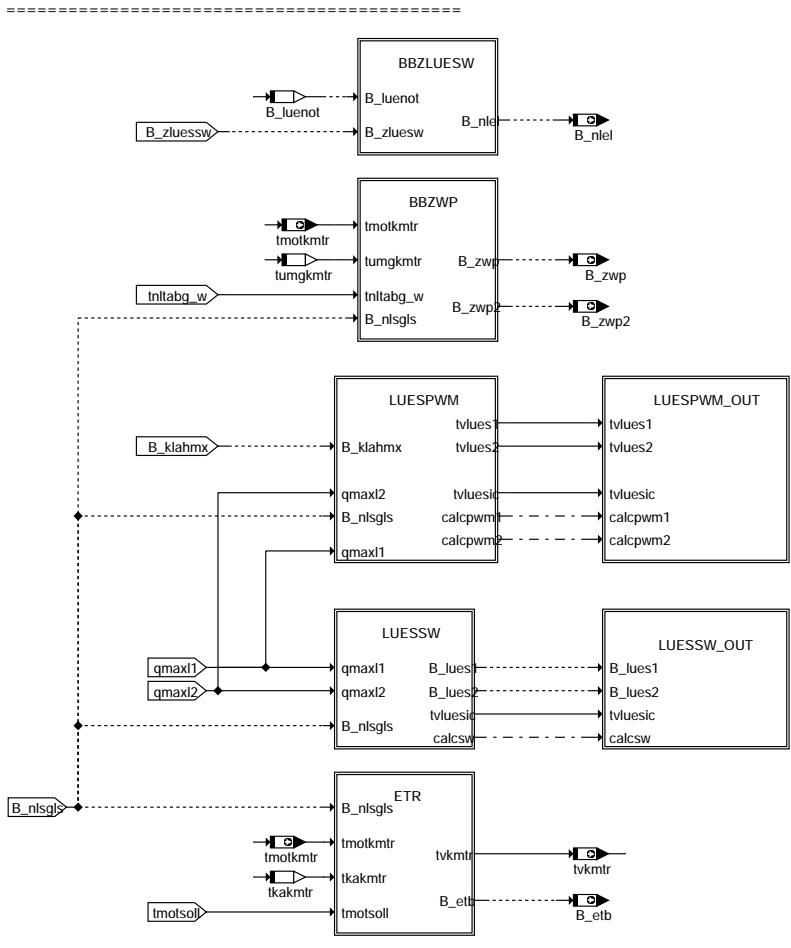

**kmtr-kmtr-output**

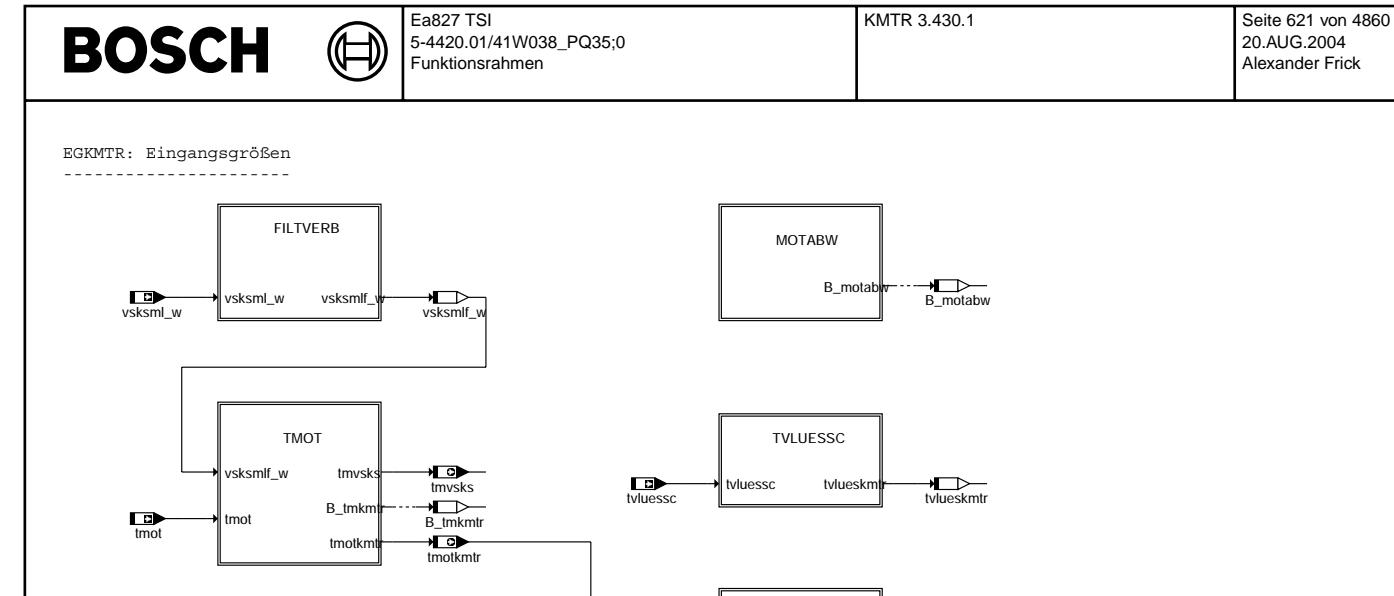

kmtr-egkmtr kmtr-egkmtr

## Vivace (version fdr3-26d of Mar 9 2004 15:01:25), processed at Fri Aug 20 11:30:19 2004

nmot NSTNMKMTR 博 **LE**<br>ZVSKS compute vsksml\_w Ŧ  $\overline{19}$ 

**Öl- und Umgebungstemperatur werden im Nachlauf nicht aktualisiert.**

|& ୷

TUMG B\_tumk tumg<br>tumgki

TOEL

toelkr B\_toelk

匝

# **kmtr-filtverb**

 $\Gamma$ <sub>toel</sub>

 $\begin{array}{c}\n\hline\n-B_n \text{lsgls}\n\end{array}$ 

CWKMTR2<br>CWKMTR2

 $\overline{\phantom{a}}$ 

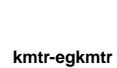

tumg

FILTVERB: Filterung des aktuellen Kraftstoffverbrauchs für KMTR ---------------------------------------------------------------

B\_tumkmtr

toelkmtr  $\overrightarrow{P}$  2/ B\_toelkmtr  $\sqrt{1/2}$ 

tumgkmtr

 $131$ 

4/

LowpassT\_3

vsksmlf\_w

TFTABG

VFZG

TKA

tka tka tkakmtr

tmotkmt tka

tkakn

vfzg vfzgkn

vfzg vfzgkmtr vfzgkmtr vfzgkmtr

 $tangent$  tabgm  $tangent$  tabgkmtr

20.AUG.2004 Alexander Frick

> kmtr-filtverb kmtr-filtverb

# **BOSCH**

TMOT: Auswahl Motortemperatur -----------------------------

₲ ⇒

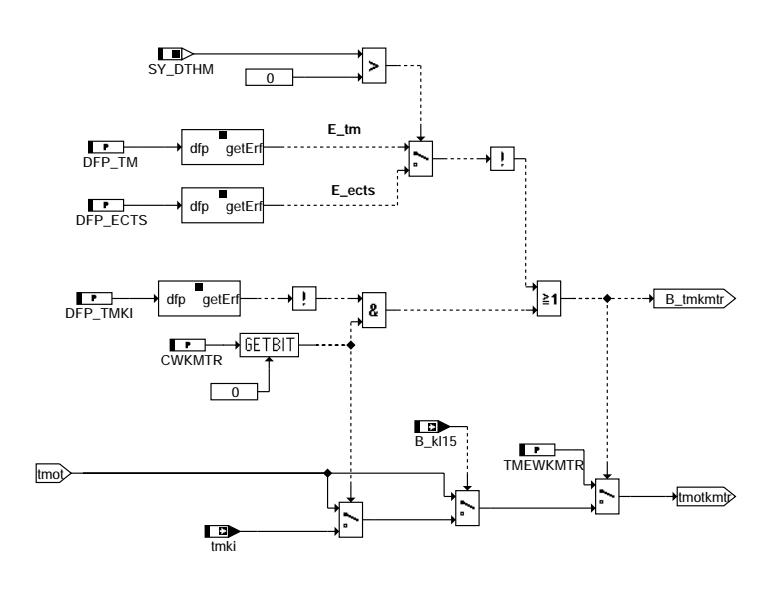

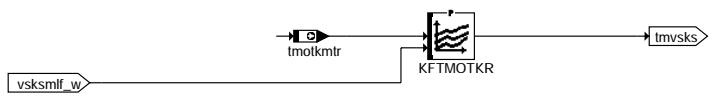

## **kmtr-tmot**

TOEL: Auswahl Öltemperatur --------------------------

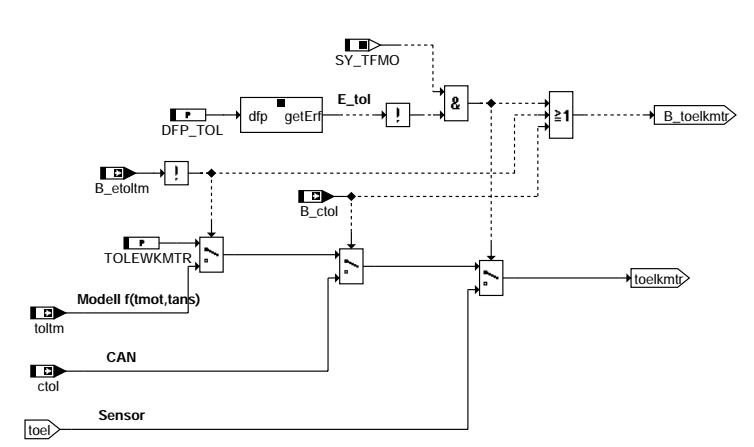

## **kmtr-toel**

© Alle Rechte bei Robert Bosch GmbH, auch für den Fall von Schutzrechtsanmeldungen. Jede Vebffentlichungsbefugnis, wie Kopier- und Weitergaberecht, bei uns. © Alle Rechte bei Robert Bosch GmbH, auch für den Fall von Schutzrechtsanmeldungen. Jede Veöffentlichungsbefugnis, wie Kopier- und Weitergaberecht, bei uns.

TUMG: Auswahl Umgebungstemperatur ---------------------------------

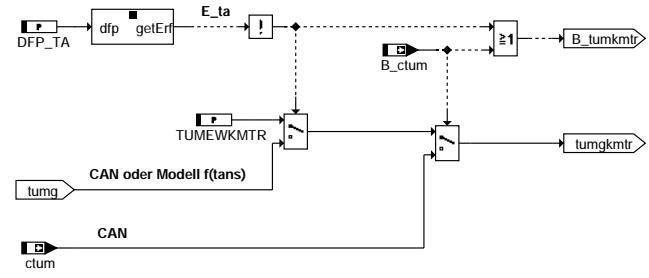

# **kmtr-tumg**

kmtr-tmot

kmtr-tmot

kmtr-toel

# **BOSCH**

kmtr-tka

kmtr-vfzg

kmtr-motabw

entr-motabw

kmtr-tvluessc

kmtr-tvluessc

TKA: Auswahl Kühlerausgangstemperatur -------------------------------------

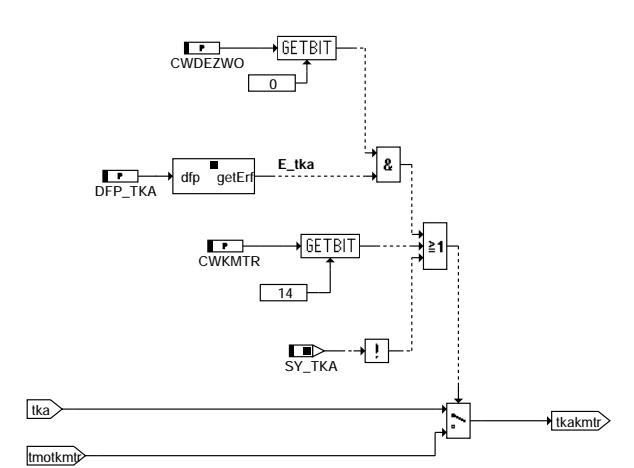

₲ ┪

# **kmtr-tka**

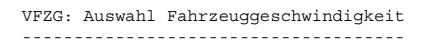

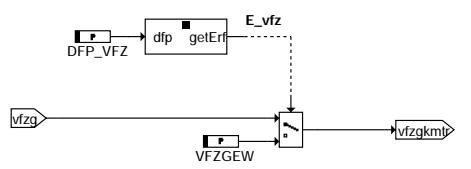

# **kmtr-vfzg**

MOTABW: Erkennung Motor Abwürgen --------------------------------

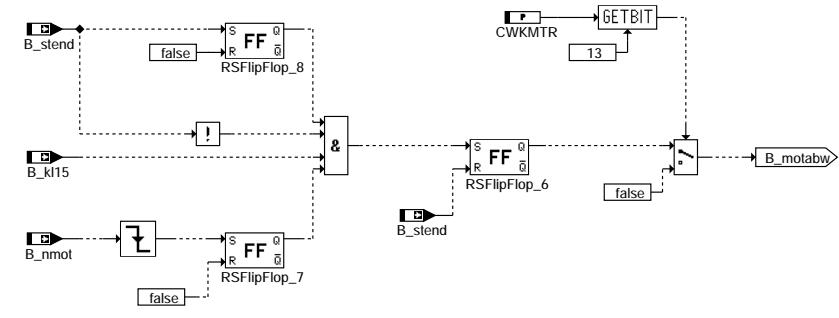

# **kmtr-motabw**

TVLUESSC: Lüfteransteuerung aus Klimabotschaft (CAN) ----------------------------------------------------

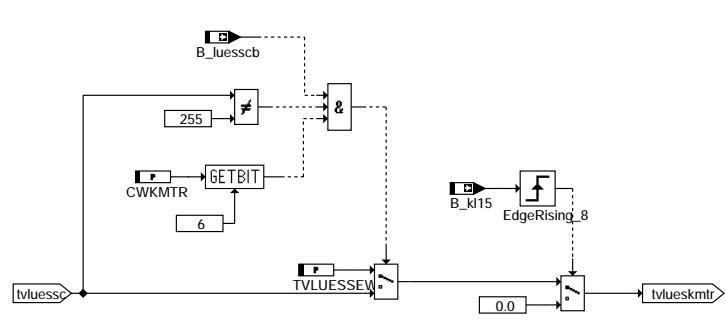

## **kmtr-tvluessc**

© Alle Rechte bei Robert Bosch GmbH, auch für den Fall von Schutzrechtsanmeldungen. Jede Veiffentlichungsbefugnis, wie Kopier- und Weitergaberecht, bei uns. © Alle Rechte bei Robert Bosch GmbH, auch für den Fall von Schutzrechtsanmeldungen. Jede Veöffentlichungsbefugnis, wie Kopier- und Weitergaberecht, bei uns.

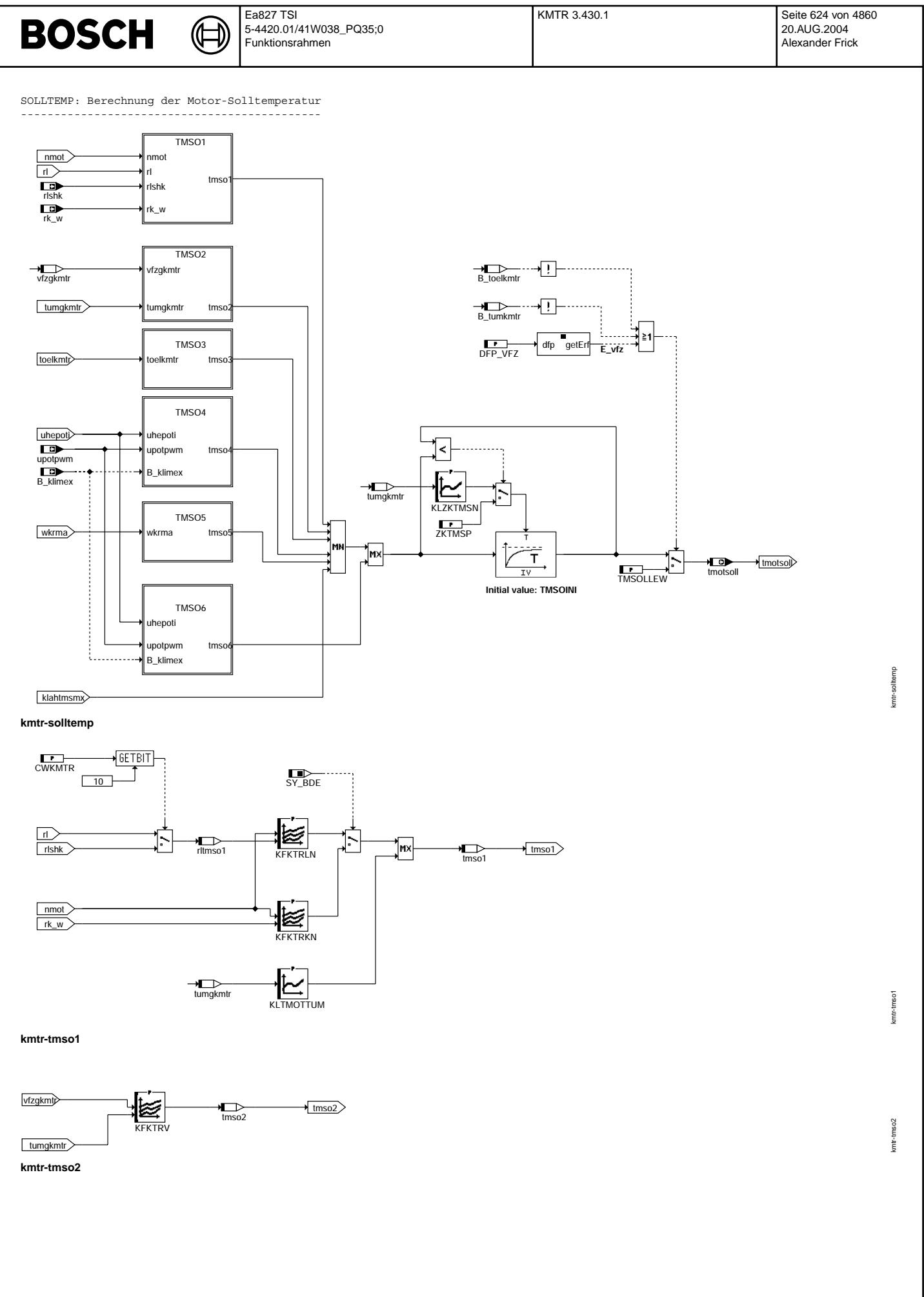

© Alle Rechte bei Robert Bosch GmbH, auch für den Fall von Schutzrechtsanmeldungen. Jede Veiffentlichungsbefugnis, wie Kopier- und Weitergaberecht, bei uns. © Alle Rechte bei Robert Bosch GmbH, auch für den Fall von Schutzrechtsanmeldungen. Jede Veöffentlichungsbefugnis, wie Kopier- und Weitergaberecht, bei uns.

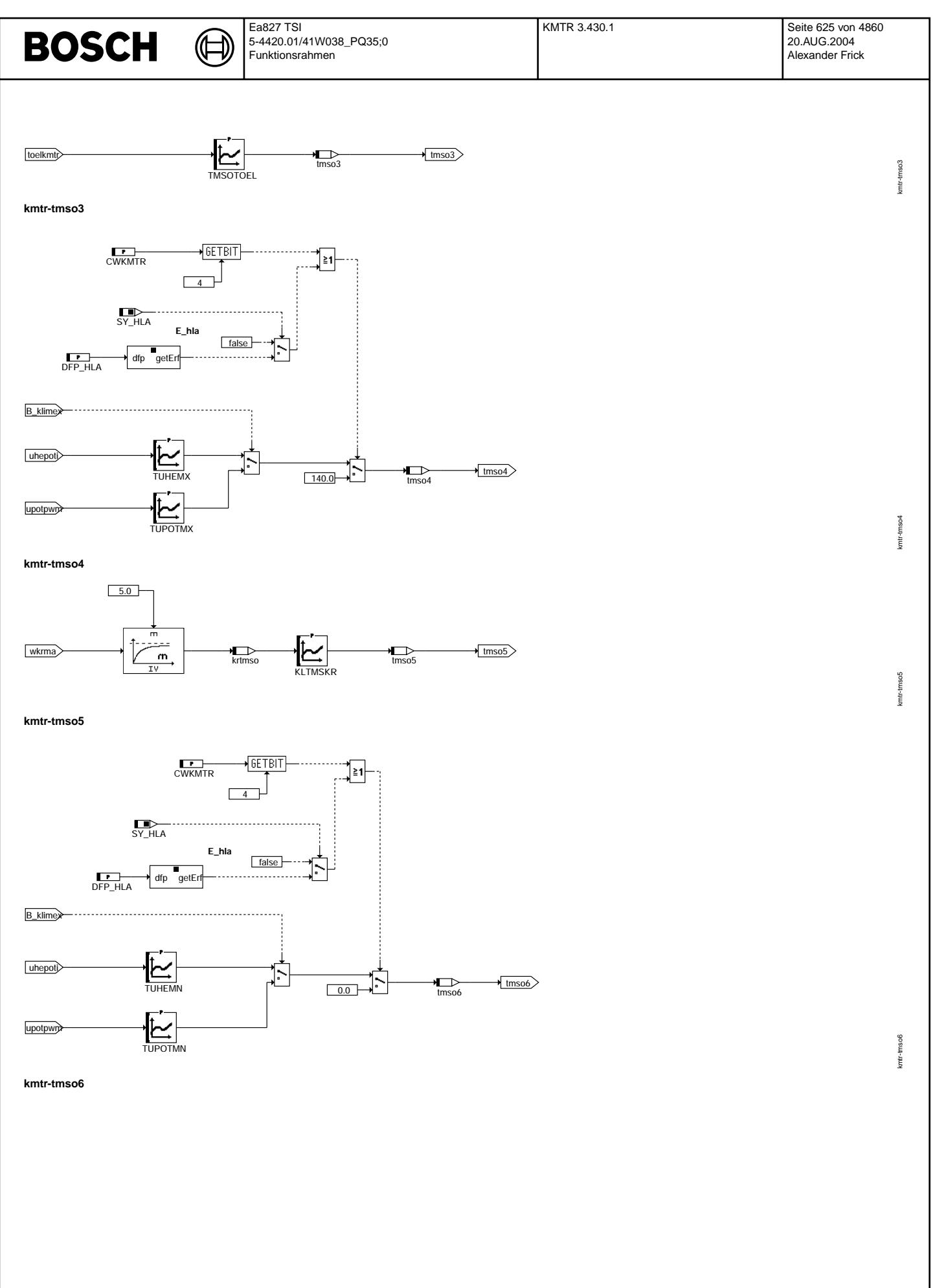

Vivace (version fdr3-26d of Mar 9 2004 15:01:25), processed at Fri Aug 20 11:30:19 2004

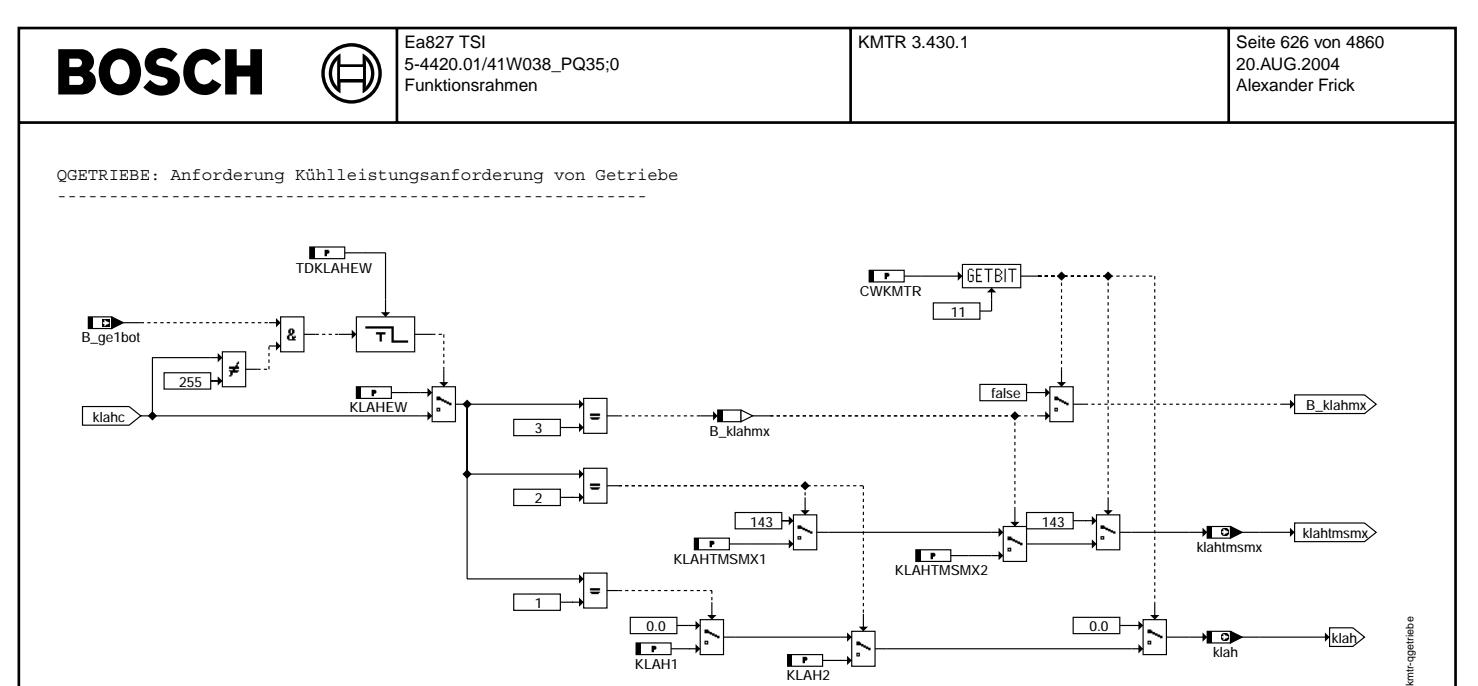

## **kmtr-qgetriebe**

QMOTOR: ¨Ubersicht zus¨atzlicher K¨uhlleistungsanforderung von Motor -----------------------------------------------------------------

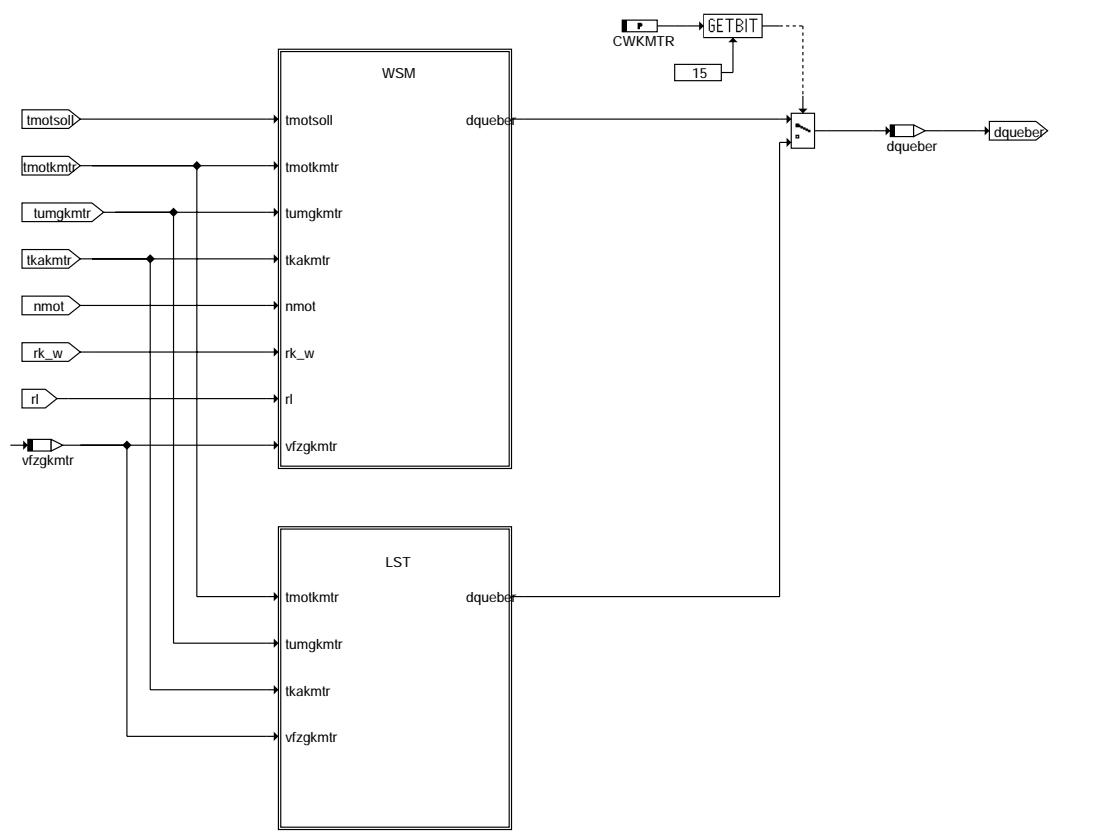

## **kmtr-qmotor**

© Alle Rechte bei Robert Bosch GmbH, auch für den Fall von Schutzrechtsanmeldungen. Jede Vebffentlichungsbefugnis, wie Kopier- und Weitergaberecht, bei uns. © Alle Rechte bei Robert Bosch GmbH, auch für den Fall von Schutzrechtsanmeldungen. Jede Veöffentlichungsbefugnis, wie Kopier- und Weitergaberecht, bei uns.

kmtr-qmotor

kmtr-qmotor

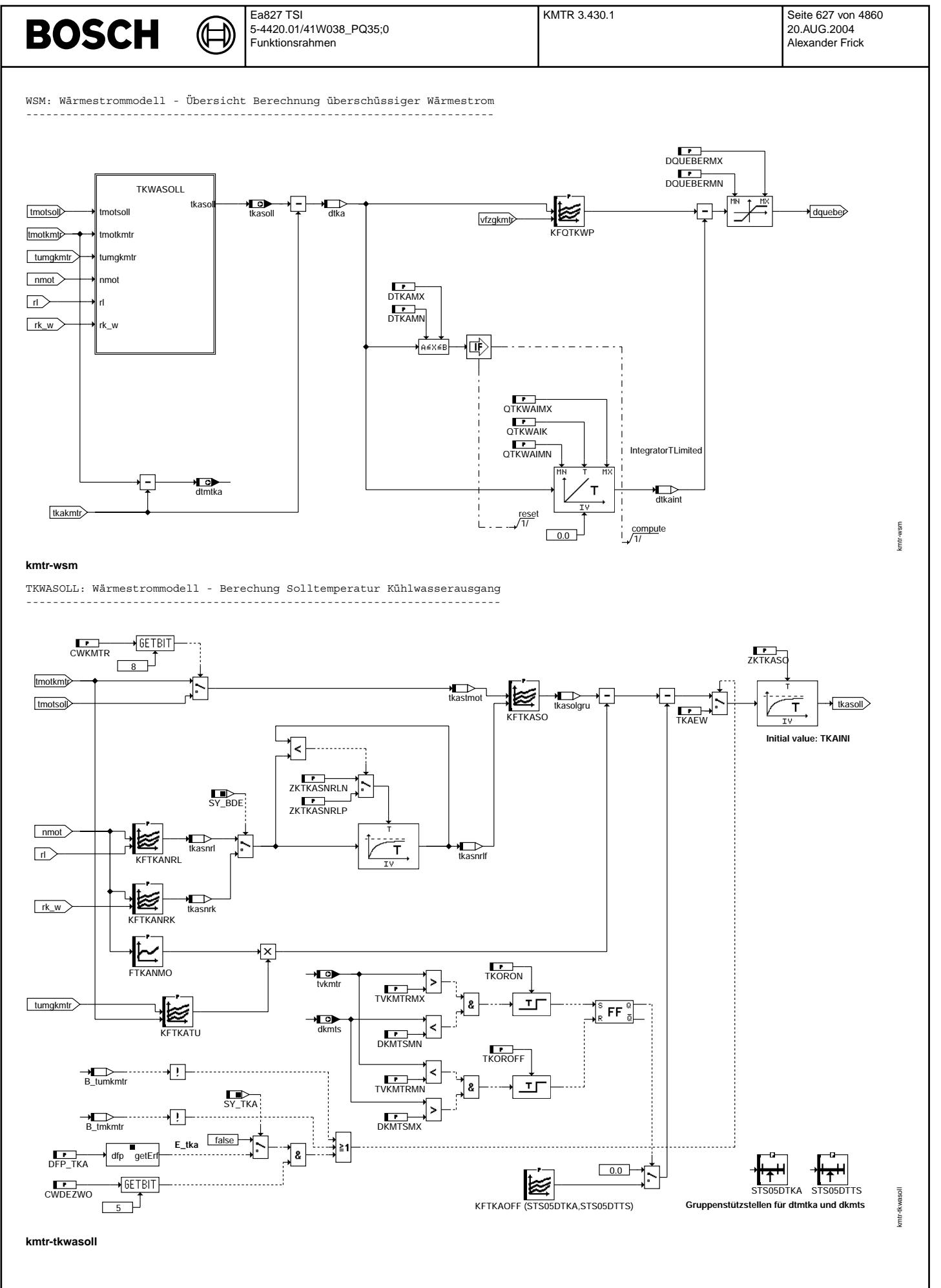

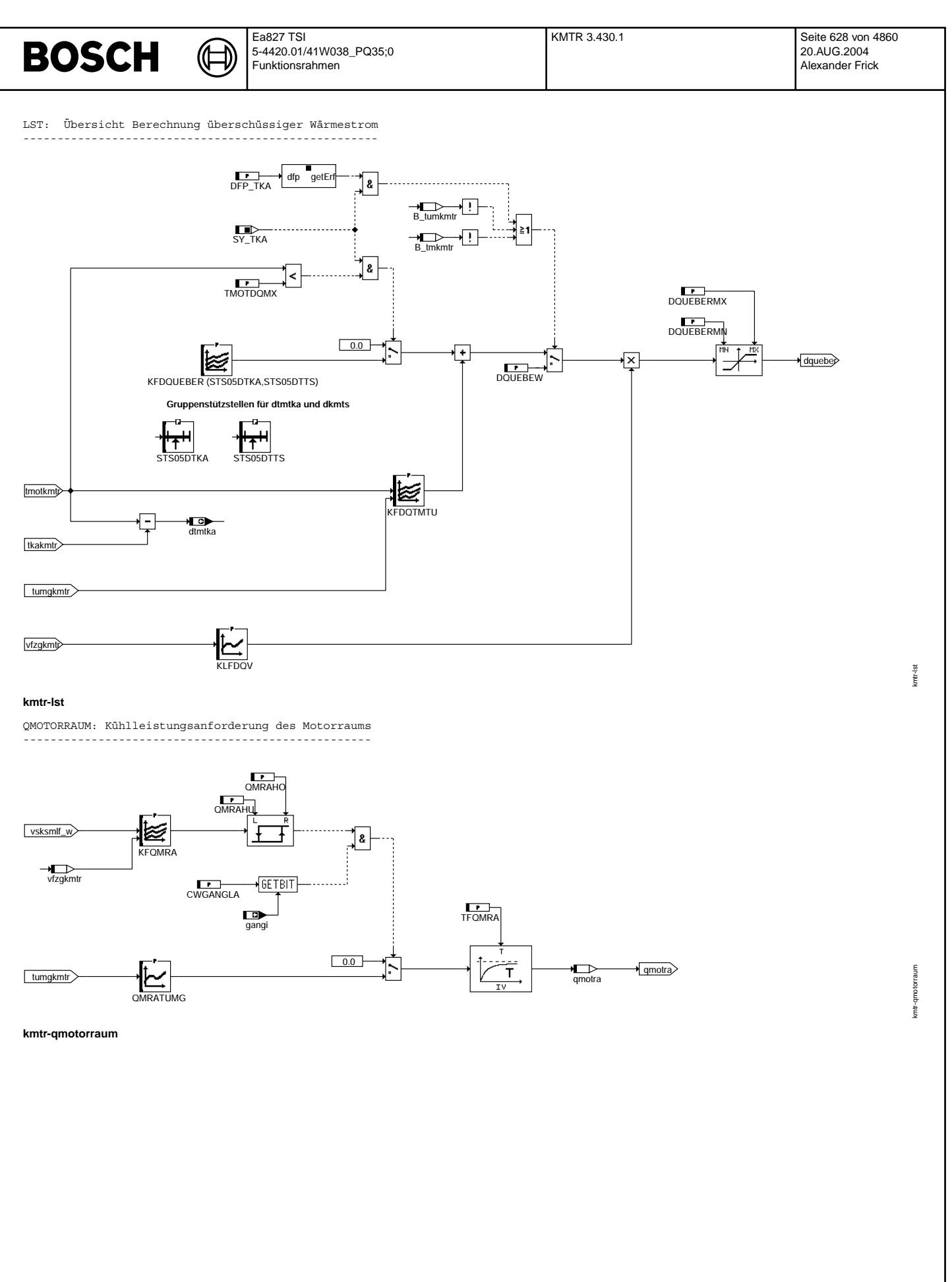

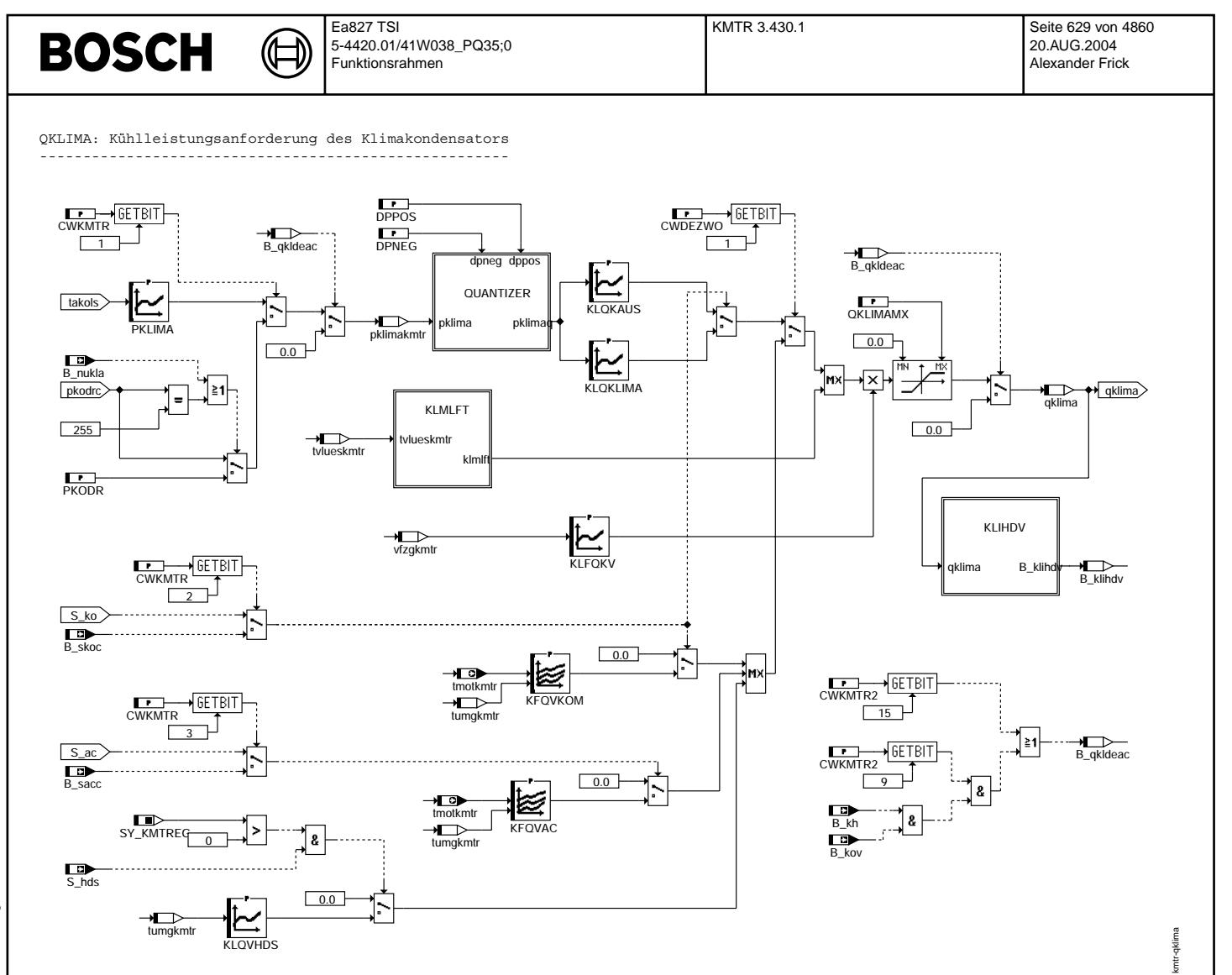

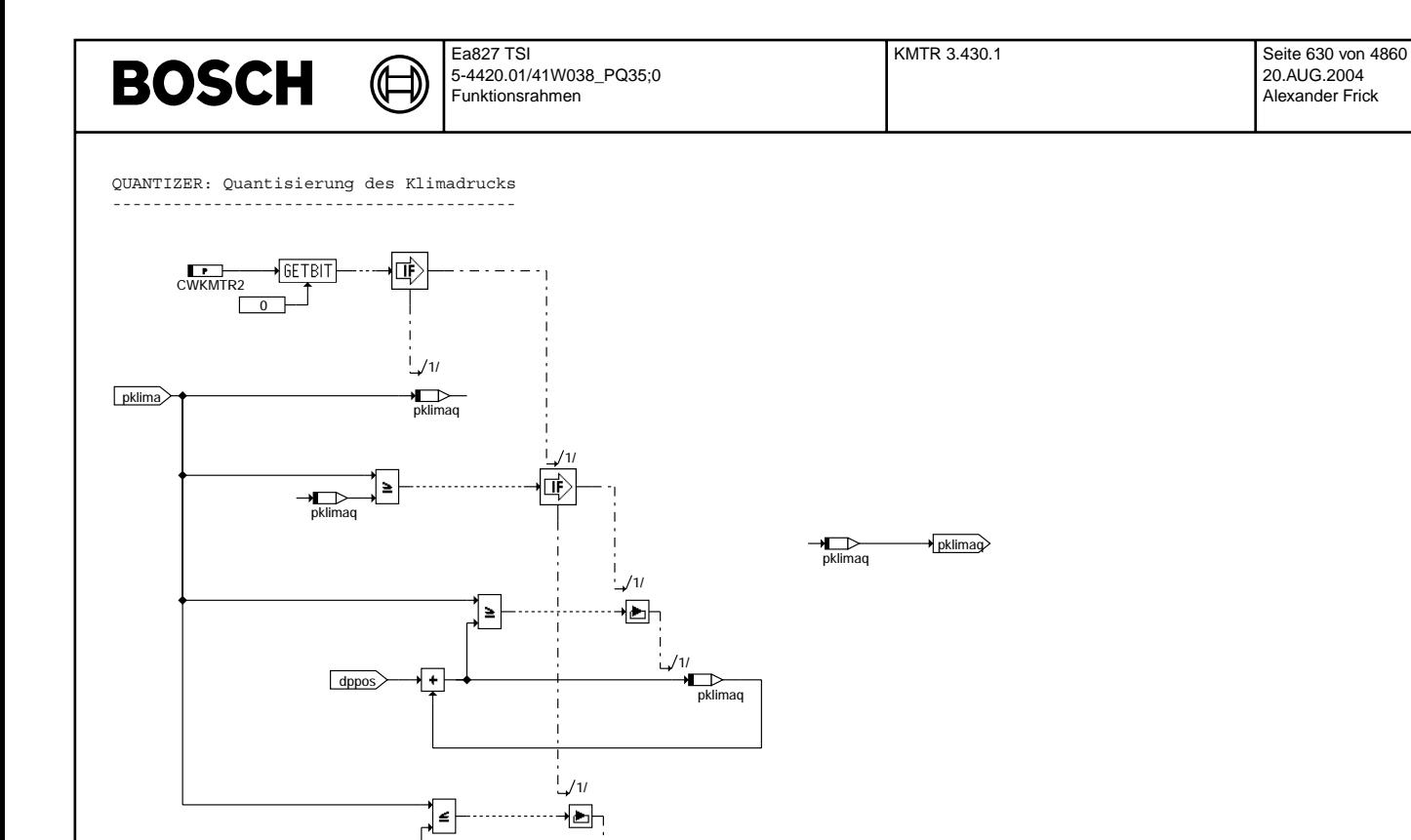

pklimaq 1/

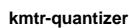

KLMLFT: Auswahl Kennlinie abhängig von Lüfterkonfiguration ----------------------------------------------------------

dpneg

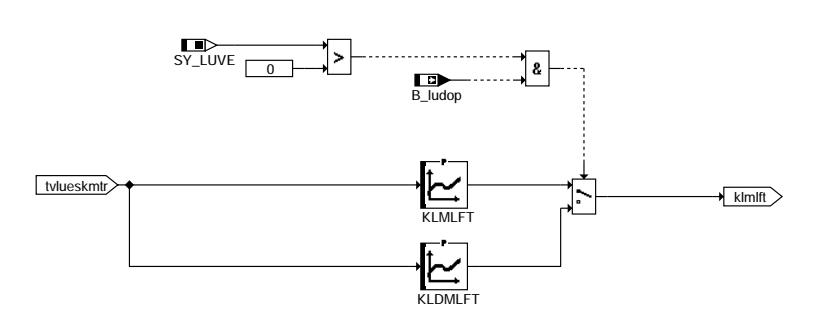

**kmtr-klmlft**

kmtr-quantizer

kmtr-quantizer

kmtr-klmlft

kmtr-kimift

#### Ea827 TSI KMTR 3.430.1 Seite 631 von 4860 **BOSCH** ₲ 5-4420.01/41W038\_PQ35;0 20.AUG.2004 ┪ Alexander Frick Funktionsrahmen KLIHDV: Vorsteuerung des Lüfters bei Kompressor ein ---------------------------------------------------  $SY_LUART$  $\nightharpoonup$  pklimakmtr qklima  $\sqrt{2}$  $\cdots \cdots \rightarrow B_k$ klihd $\triangleright$  $\sqrt{2}$ QKLIHDV PKLIHDV 1≦∫ tumgkmtr 8  $F$  $F \frac{a}{a}$ ٠lR TUMKLIHDV

TKLIHDV

start Timer 1/

崜

QMAX: Maximalauswahl zwischen Lüfteranforderungen  $-$ 

CWKMTR 2

 $\overline{B}$ skoc  $\sum_{S_k}$ 

**kmtr-klihdv**

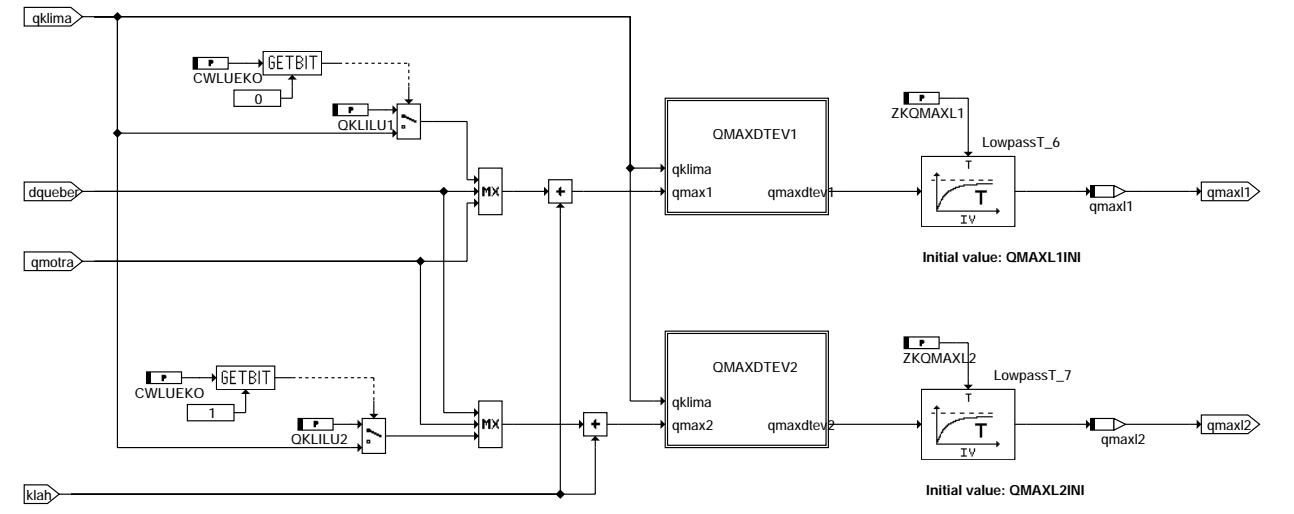

忹

**kmtr-qmax**

kmtr-klihdv

kmtr-klihdv

kmtr-qmax

kmtr-qmax

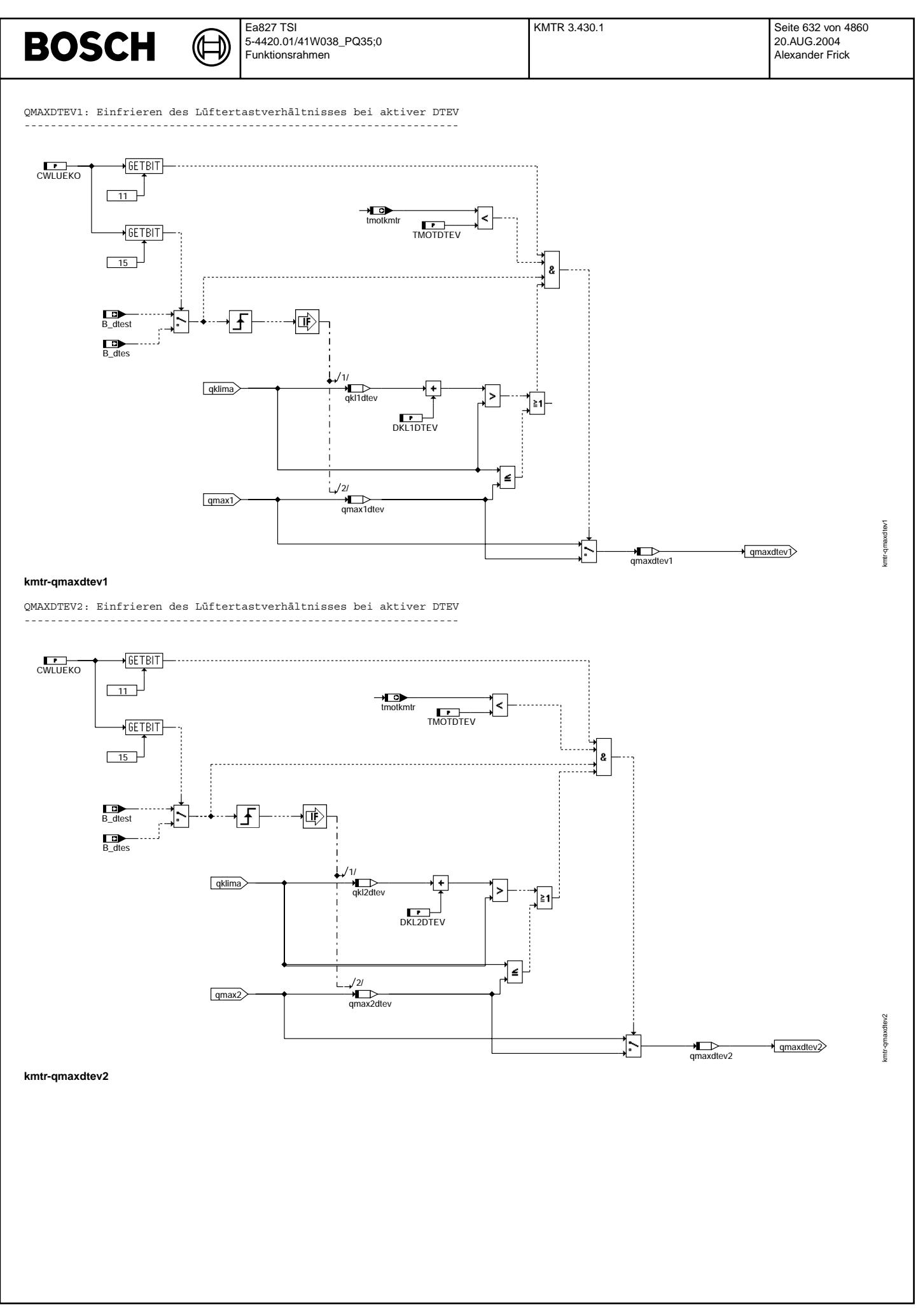

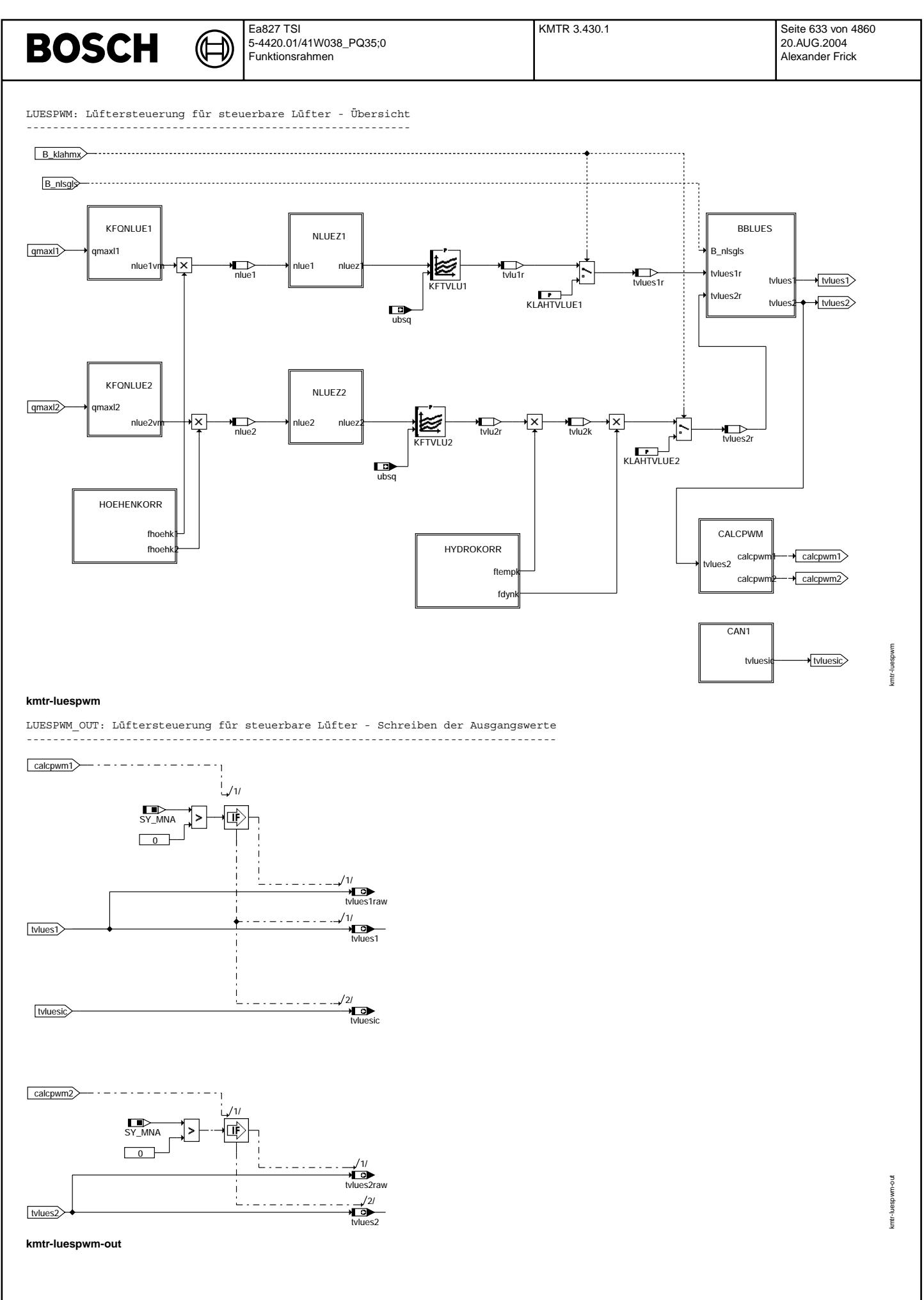

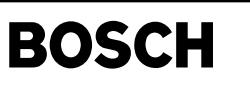

kmtr-kfqnlue1

kmtr-kfqnlue1

kmtr-kfqnlue2

kmtr-kfqnlue2

KFQNLUE1: Auswahl Kennfeld abhängig von Lüfter-Leistungsvariante

₲ ┪

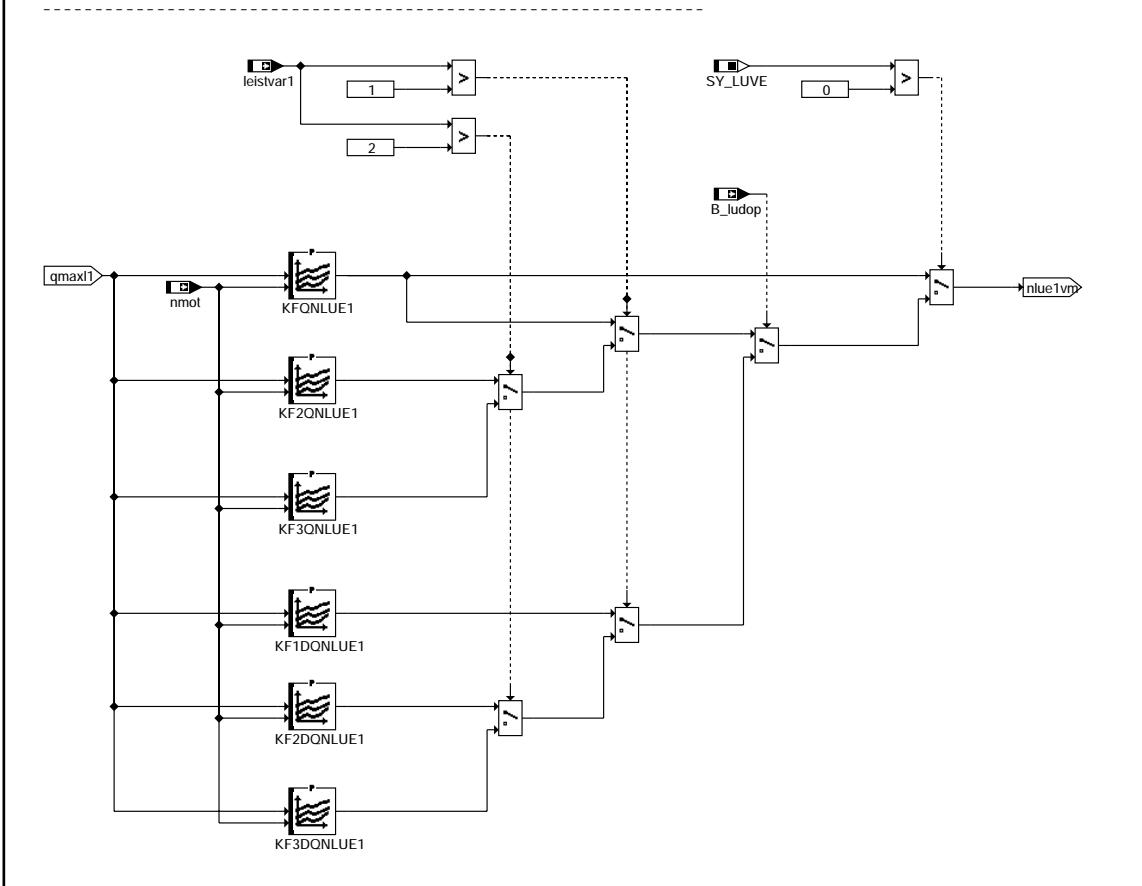

## **kmtr-kfqnlue1**

KFQNLUE2:Auswahl Kennfeld abhängig von Lüfter-Leistungsvariante ---------------------------------------------------------------

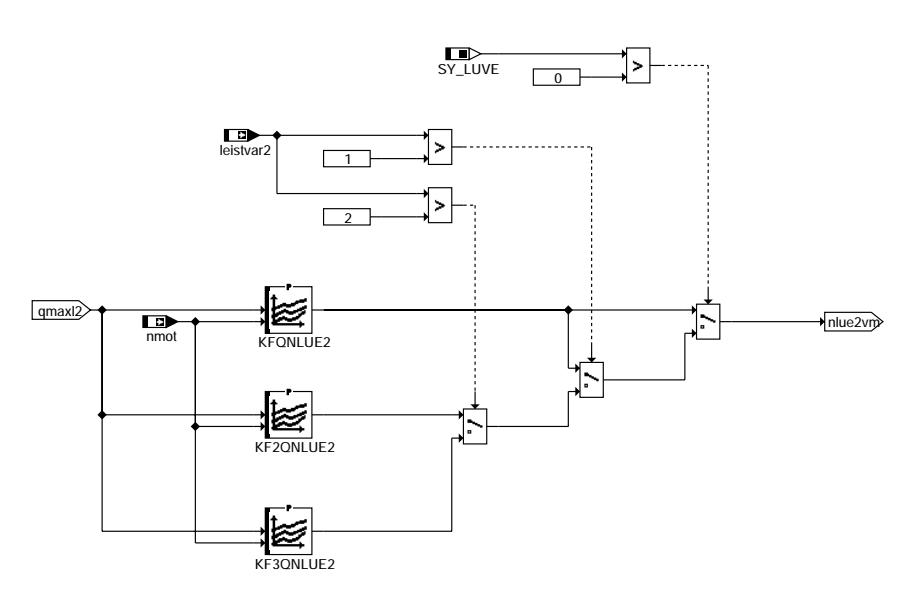

**kmtr-kfqnlue2**

© Alle Rechte bei Robert Bosch GmbH, auch für den Fall von Schutzrechtsanmeldungen. Jede Veiffentlichungsbefugnis, wie Kopier- und Weitergaberecht, bei uns. © Alle Rechte bei Robert Bosch GmbH, auch für den Fall von Schutzrechtsanmeldungen. Jede Veöffentlichungsbefugnis, wie Kopier- und Weitergaberecht, bei uns.

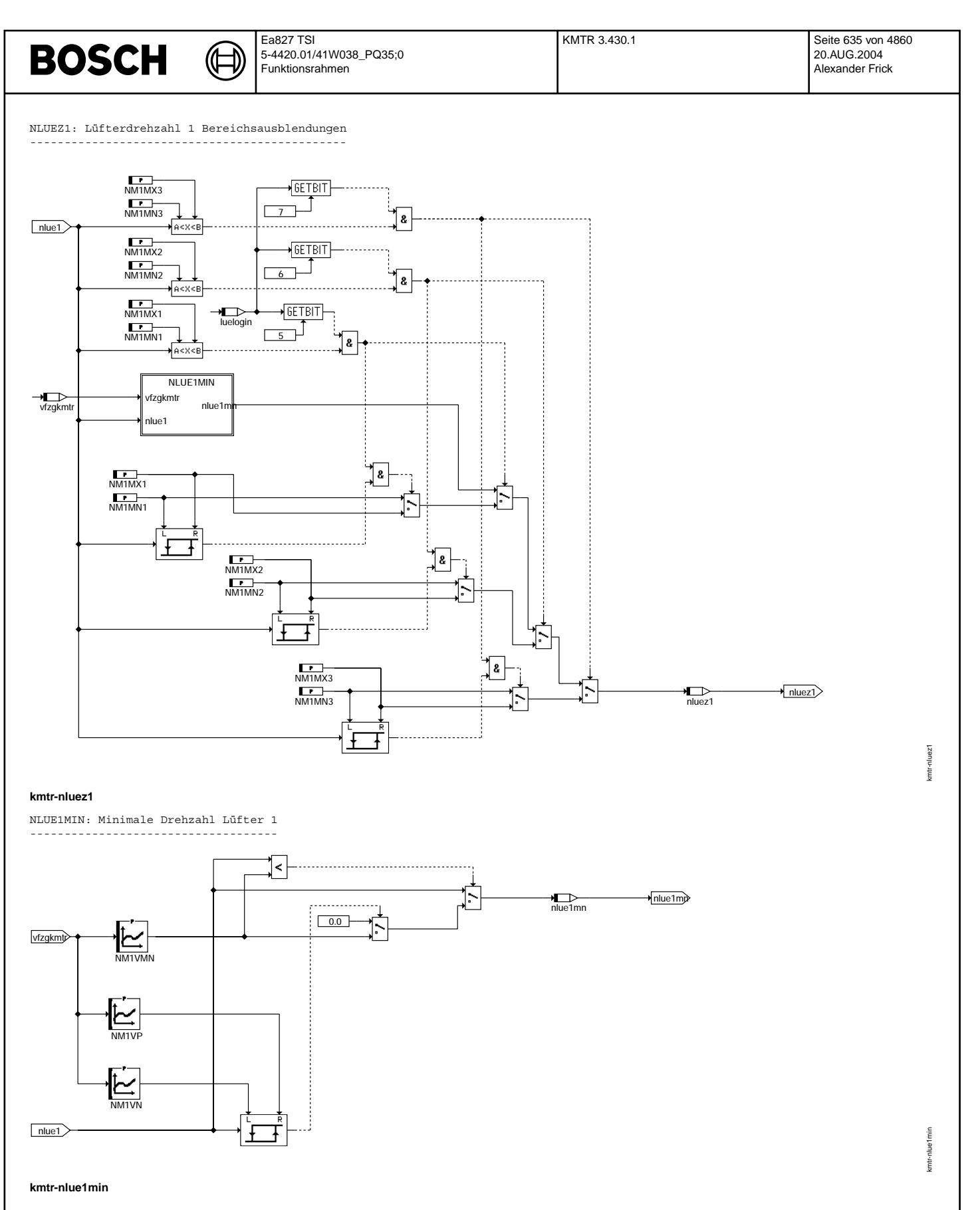

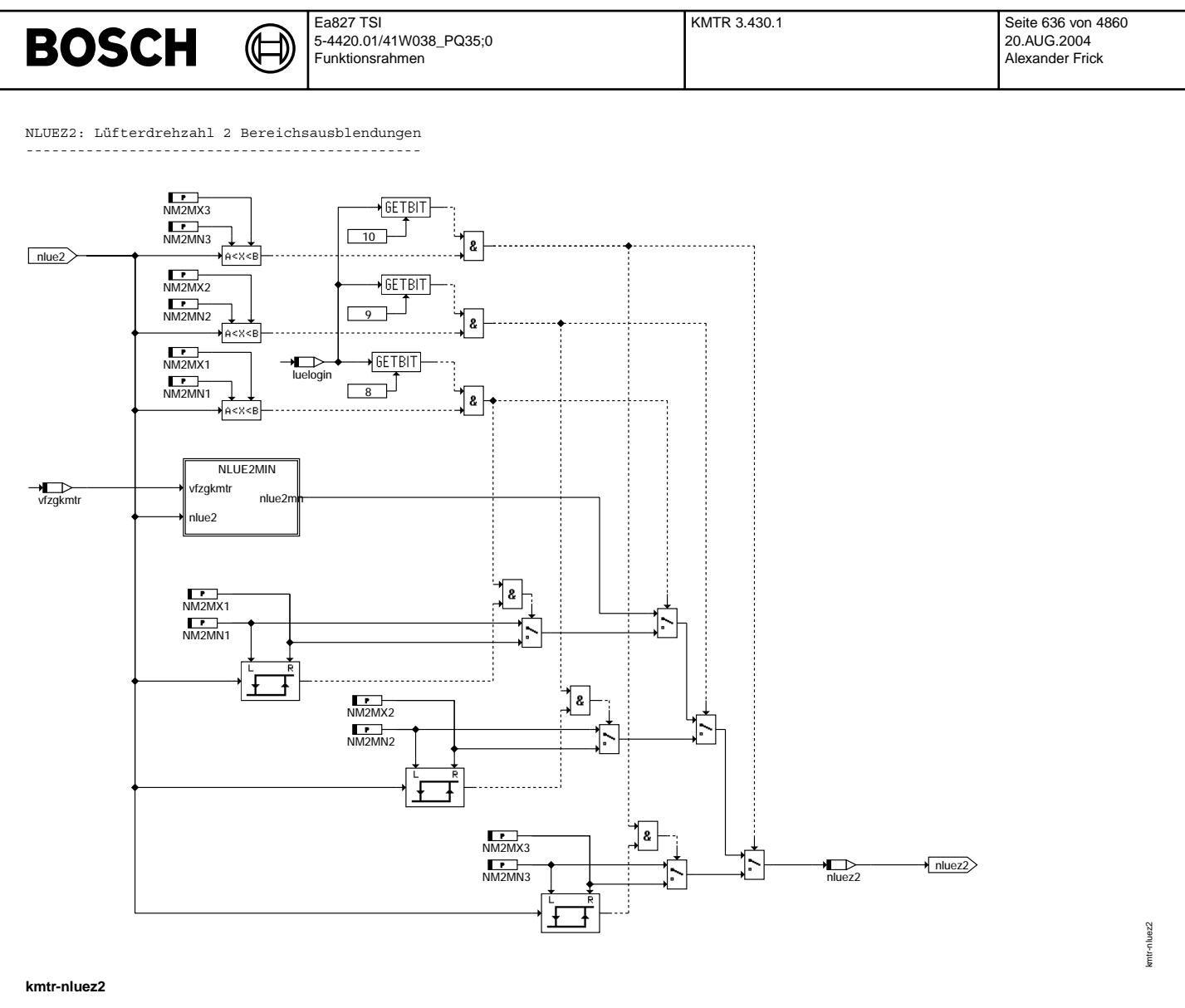

NLUE2MIN: Minimale Drehzahl Lüfter 2

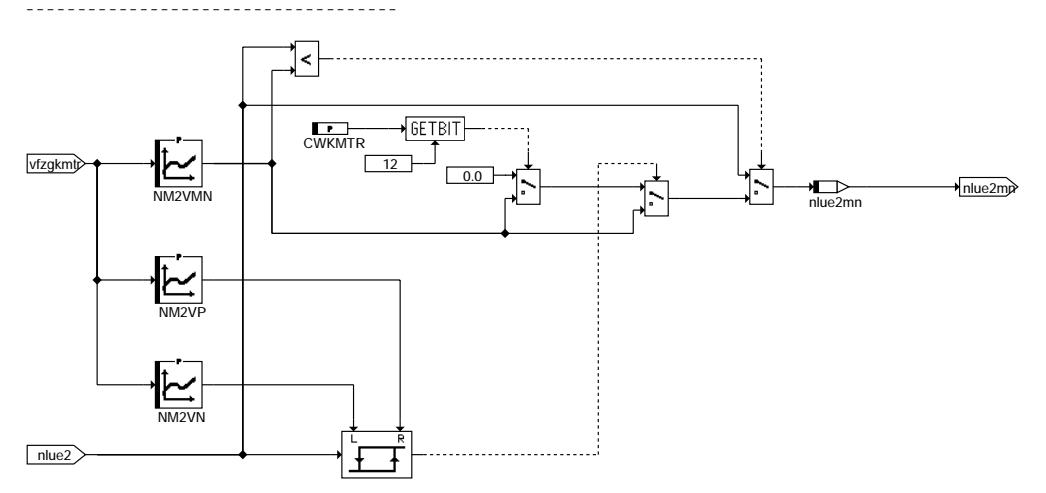

**kmtr-nlue2min**

kmtr-nlue2min

kmtr-nlue2min

# **BOSCH**

〕 

kmtr-hoehenkorr

kmtr-hoehenkorr

kmtr-hydrokorr

emtr-hydroko m

HOEHENKORR: HÖhenkorrektur --------------------------

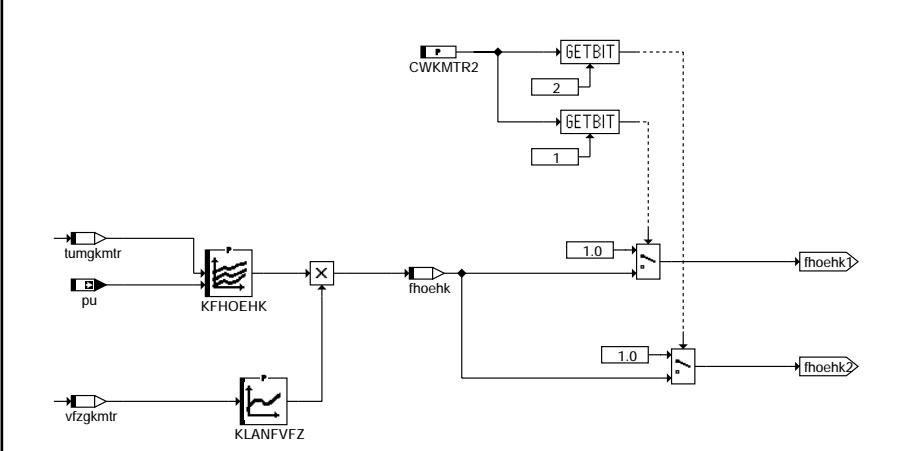

## **kmtr-hoehenkorr**

HYDROKORR: Korrektur für Hydrolüfter ------------------------------------

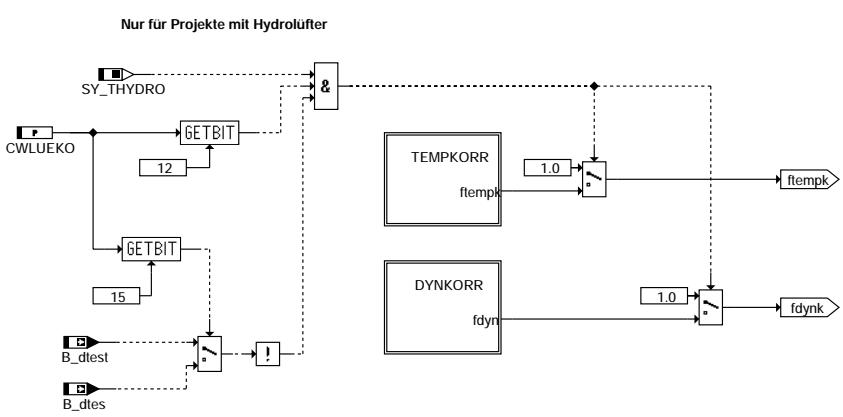

## **kmtr-hydrokorr**

DYNKORR: Dynamische Korrektur des Ansteuertastverhältnises ----------------------------------------------------------

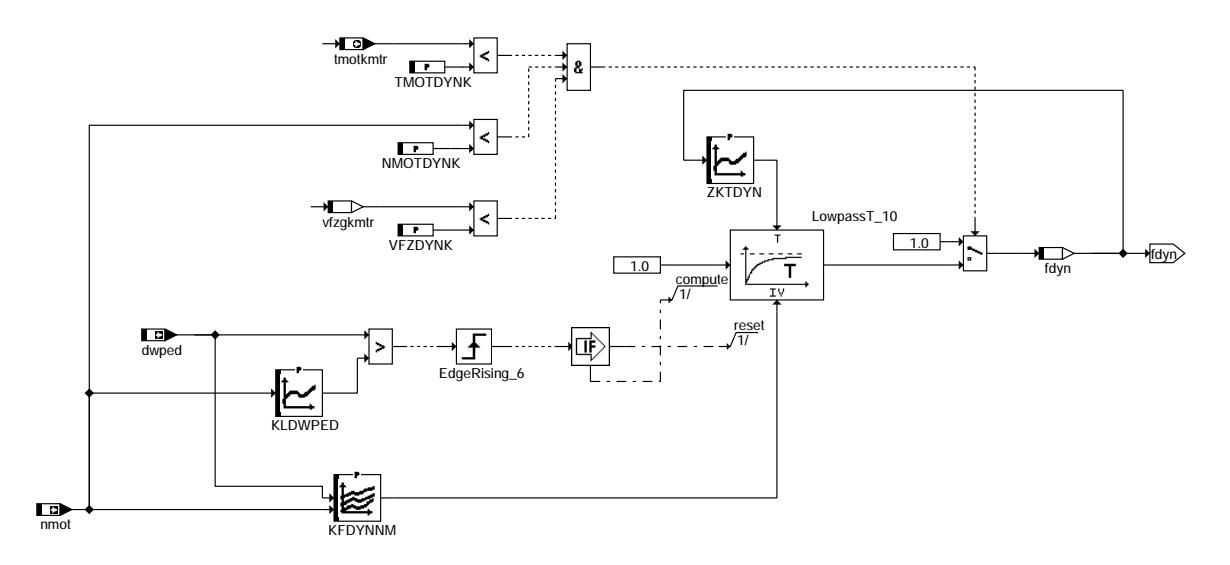

# **kmtr-dynkorr**

© Alle Rechte bei Robert Bosch GmbH, auch für den Fall von Schutzrechtsanmeldungen. Jede Veiffentlichungsbefugnis, wie Kopier- und Weitergaberecht, bei uns. © Alle Rechte bei Robert Bosch GmbH, auch für den Fall von Schutzrechtsanmeldungen. Jede Veöffentlichungsbefugnis, wie Kopier- und Weitergaberecht, bei uns.

kmtr-dynkorr

kmtr-dynkom

Vivace (version fdr3-26d of Mar 9 2004 15:01:25), processed at Fri Aug 20 11:30:19 2004

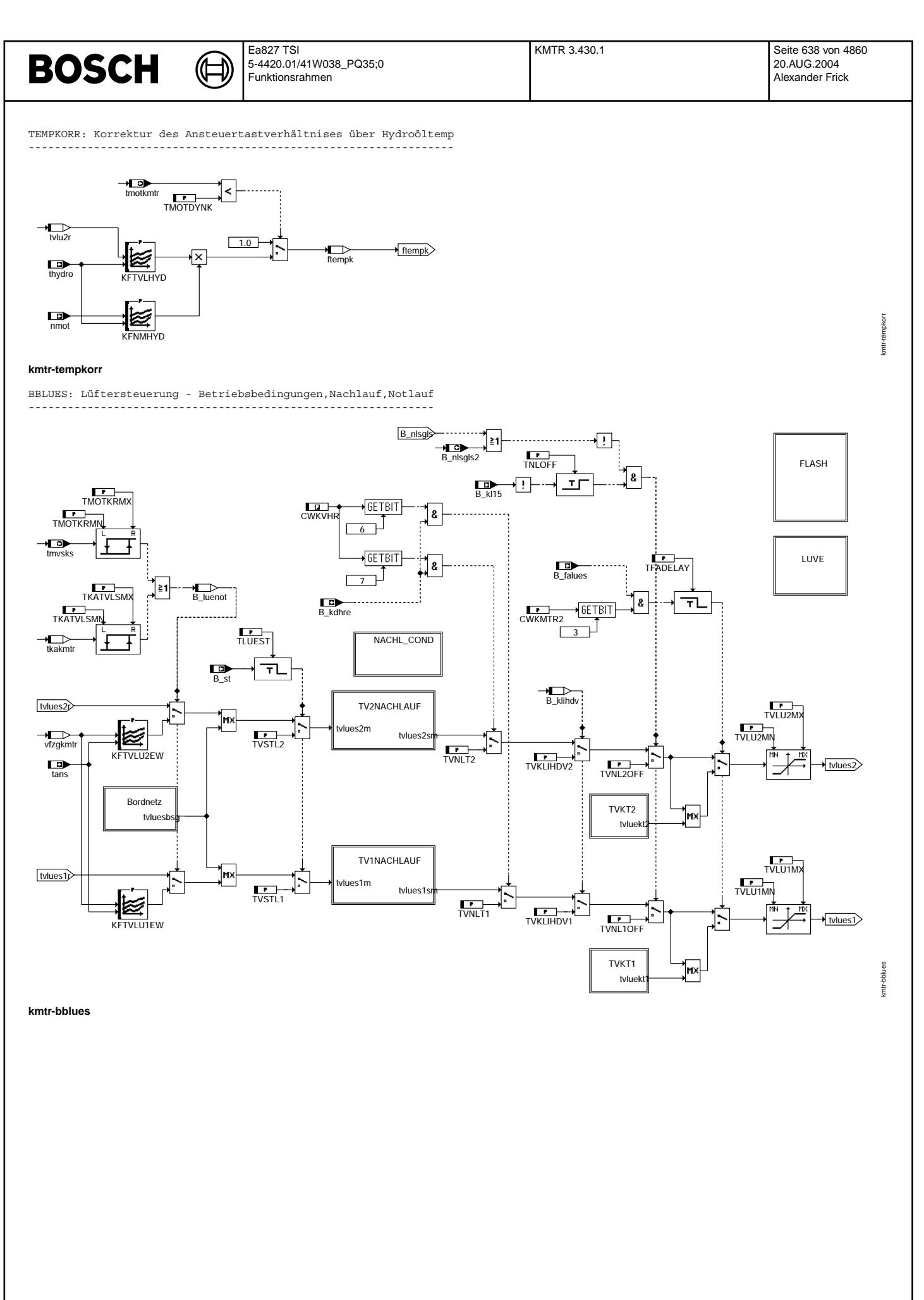

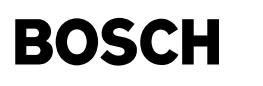

#### BORDNETZ: lüfteranforderung vom Bordnetz-Steuergerät ----------------------------------------------------

₲ ┪

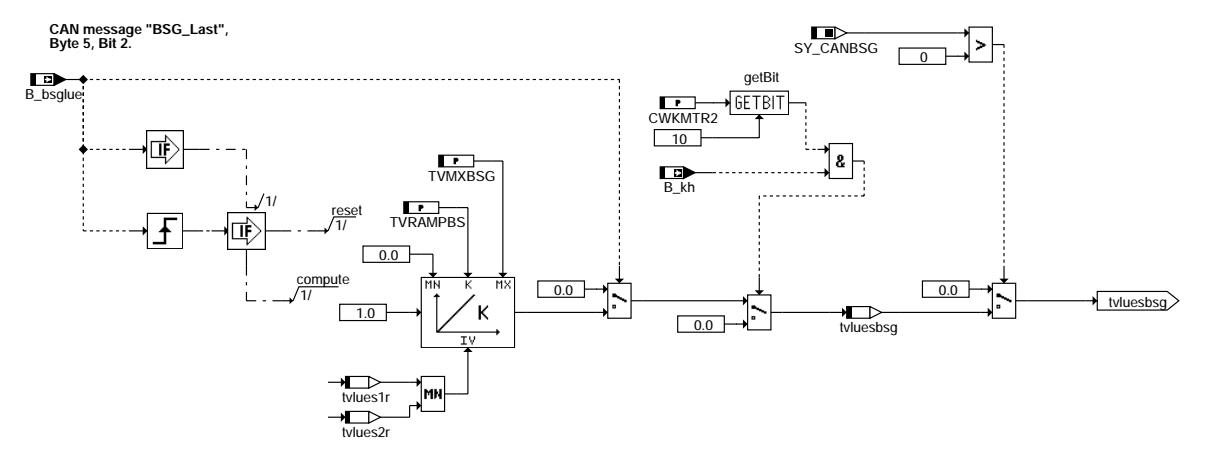

## **kmtr-bordnetz**

TVKT1: Lüfteranforderung bei Bandende für Lüfter 1 --------------------------------------------------

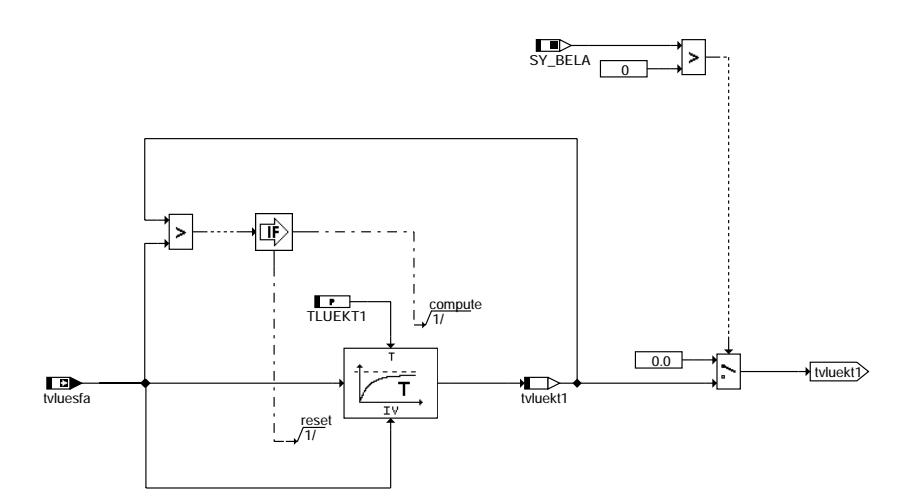

## **kmtr-tvkt1**

TVKT2: Lüfteranforderung bei Bandende für Lüfter 2 --------------------------------------------------

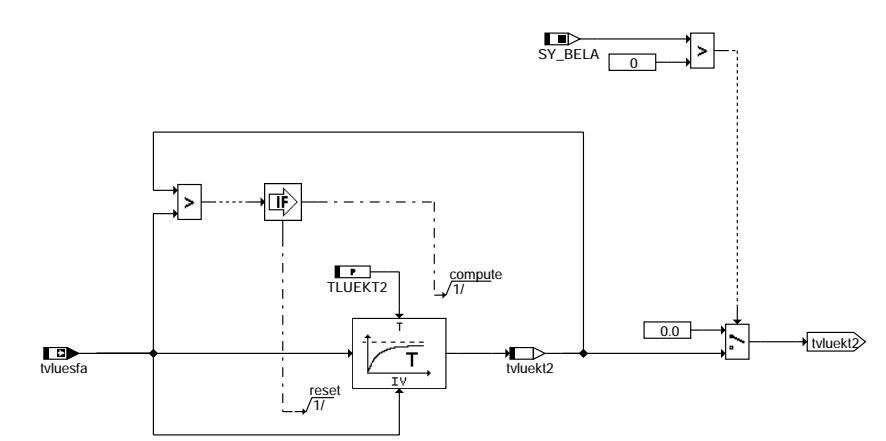

**kmtr-tvkt2**

kmtr-tvkt2

kmtr-tvkt1

kmtr-bordnetz

kmtr-bord ne tz

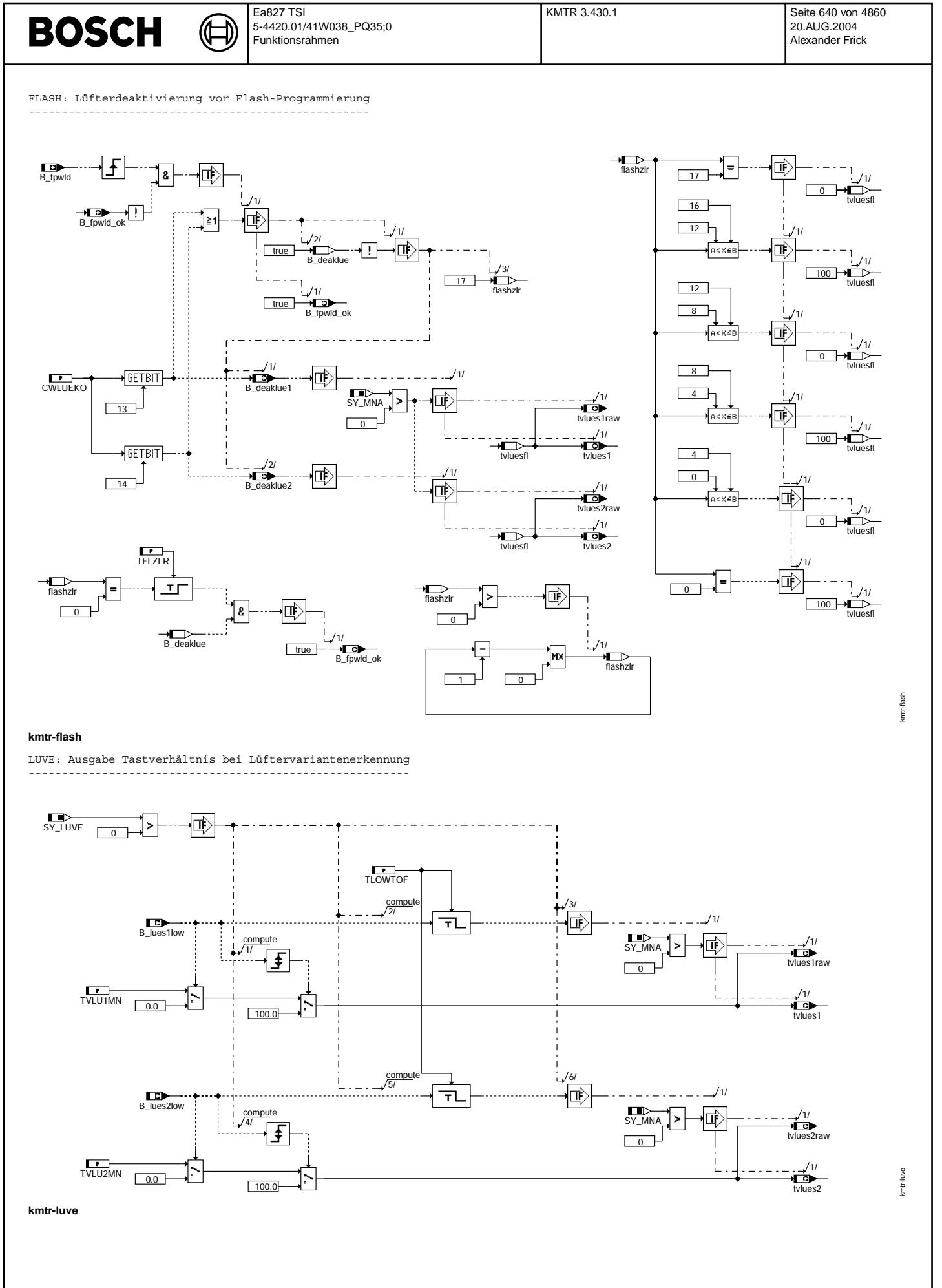

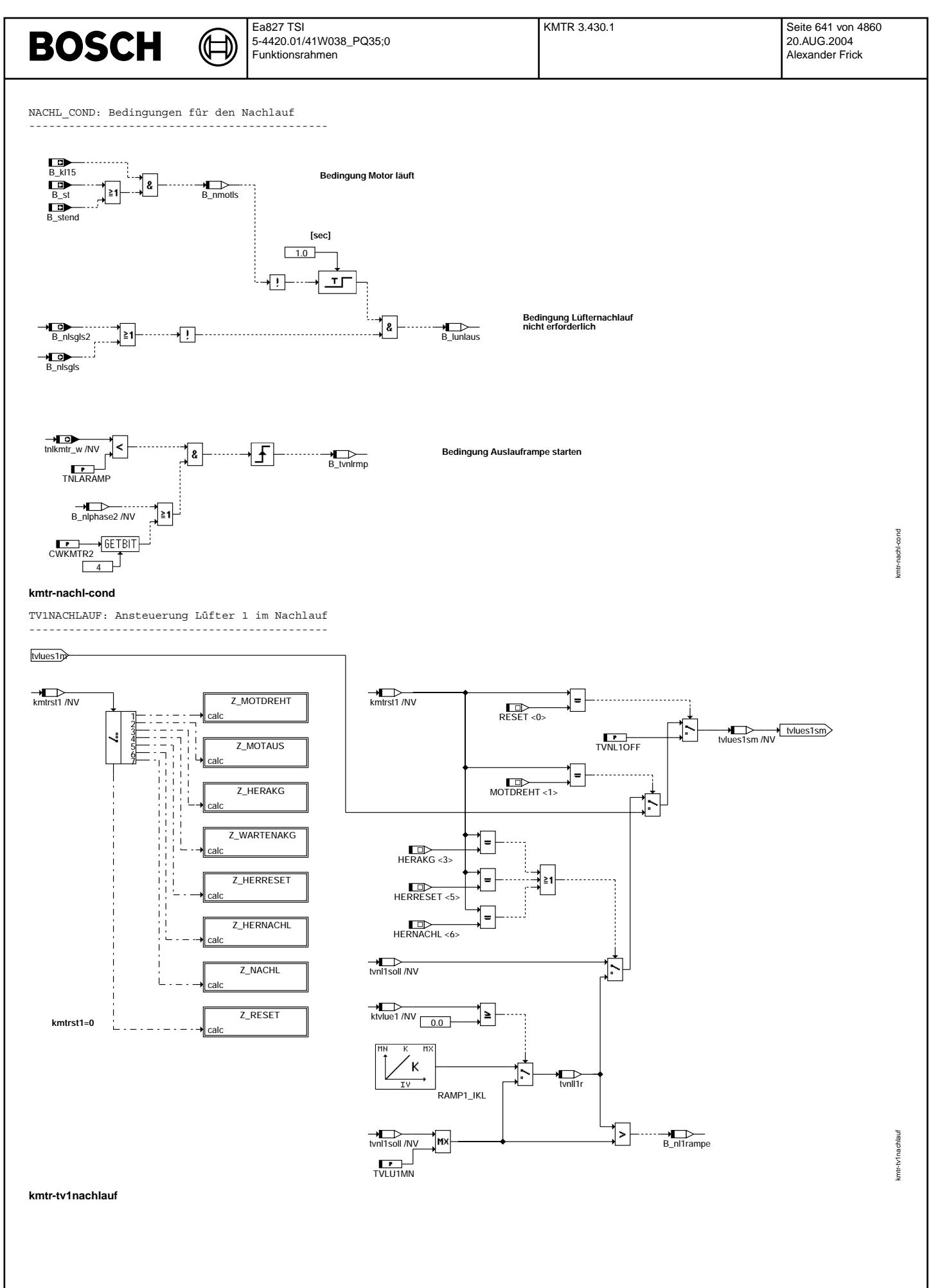

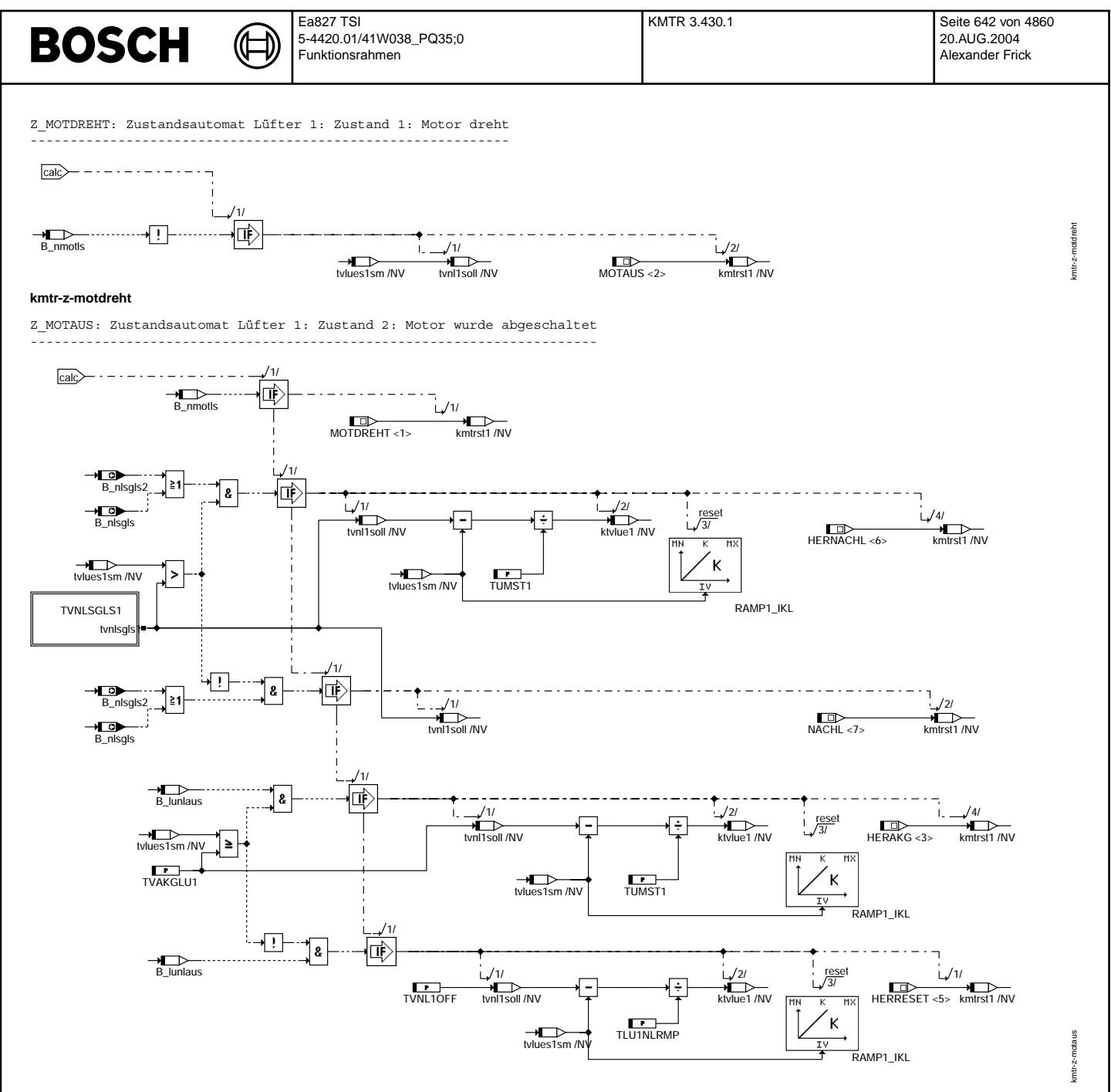

**kmtr-z-motaus**

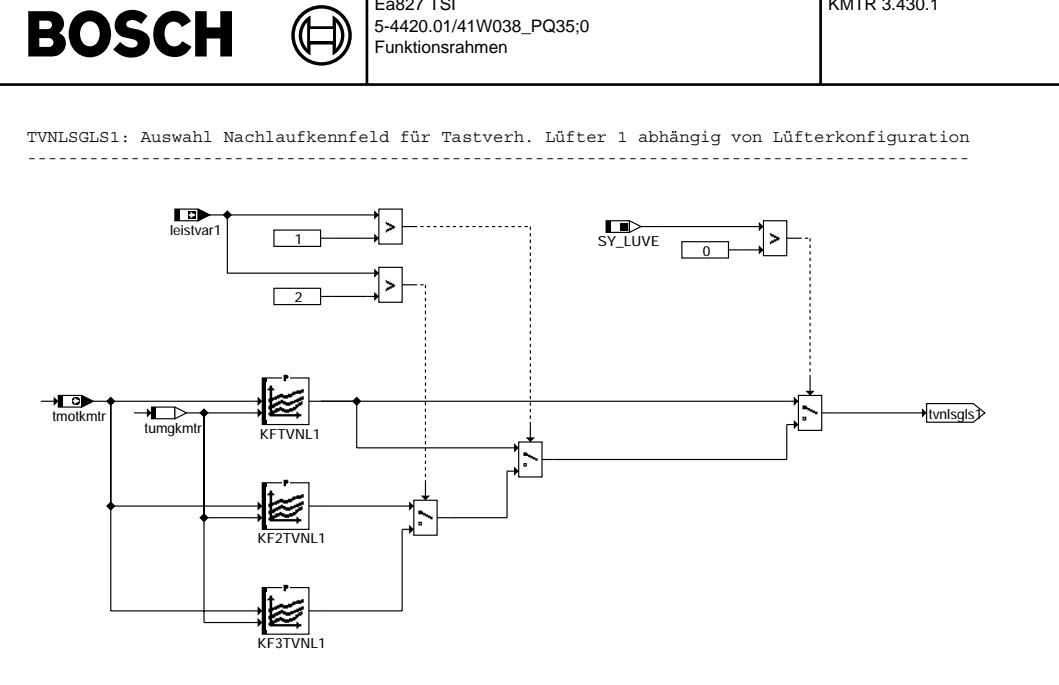

## **kmtr-tvnlsgls1**

Z\_HERAKG: Zustandsautomat Lüfter 1: Zustand 3: Herunterfahren auf Akustikgrenze

Ea827 TSI

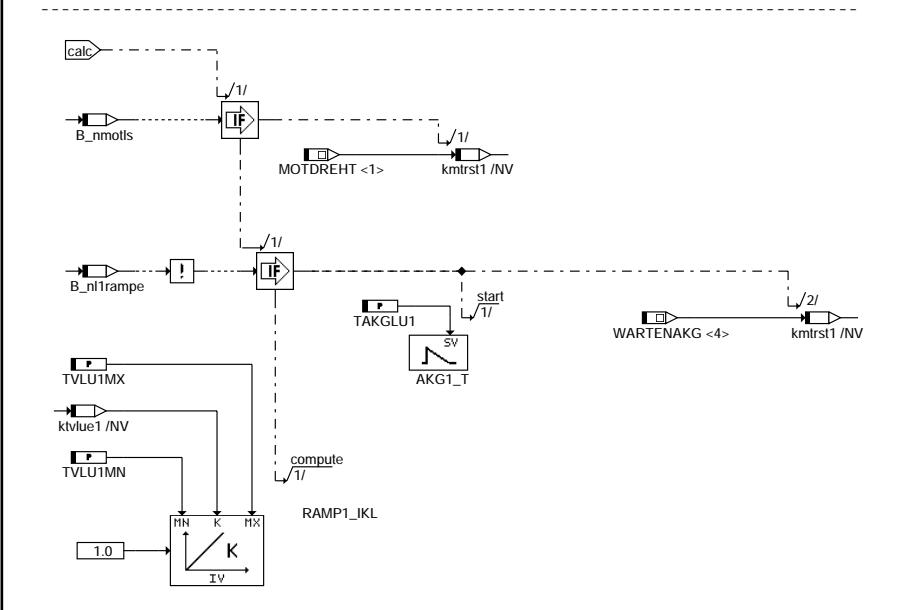

**kmtr-z-herakg**

© Alle Rechte bei Robert Bosch GmbH, auch für den Fall von Schutzrechtsanmeldungen. Jede Veiffentlichungsbefugnis, wie Kopier- und Weitergaberecht, bei uns. © Alle Rechte bei Robert Bosch GmbH, auch für den Fall von Schutzrechtsanmeldungen. Jede Veöffentlichungsbefugnis, wie Kopier- und Weitergaberecht, bei uns.

Vivace (version fdr3-26d of Mar 9 2004 15:01:25), processed at Fri Aug 20 11:30:19 2004

KMTR 3.430.1 Seite 643 von 4860

20.AUG.2004 Alexander Frick

kmtr-tvnlsgls1

kmtr-tvnlsgls1

kmtr-z-herakg

kmtr-z-herakg

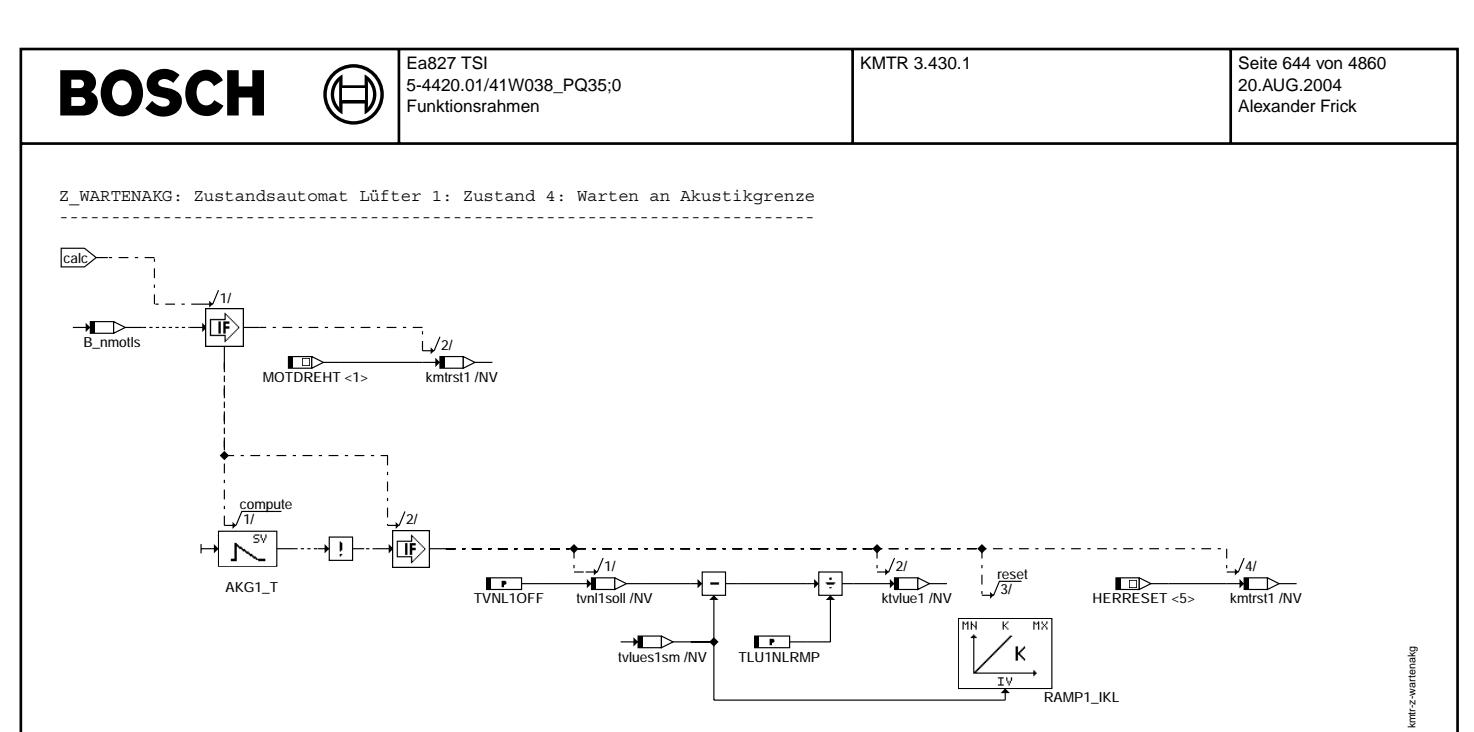

### **kmtr-z-wartenakg**

Z HEROFF: Zustandsautomat Lüfter 1: Zustand 5: Herunterfahren auf Stillstand

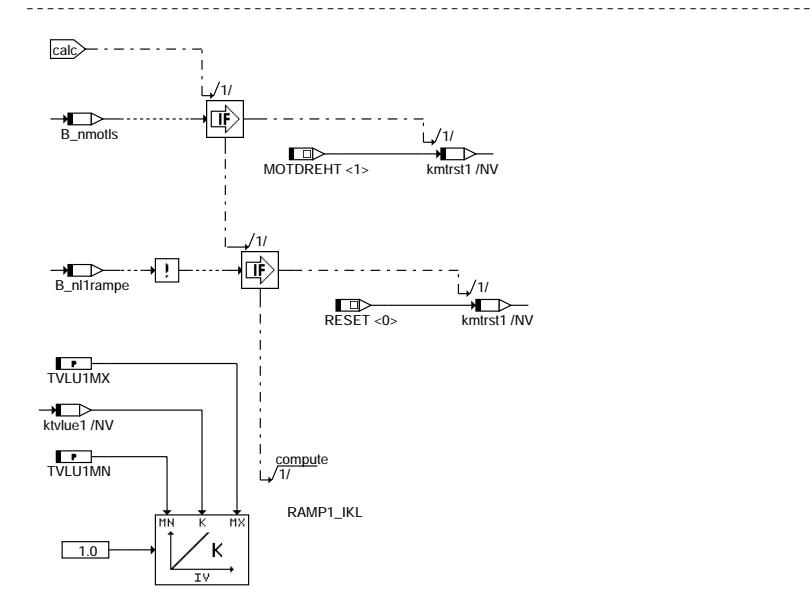

**kmtr-z-herreset**

© Alle Rechte bei Robert Bosch GmbH, auch für den Fall von Schutzrechtsanmeldungen. Jede Vefifiertilichungsbefugnis, wie Kopier- und Weitergaberecht, bei uns. © Alle Rechte bei Robert Bosch GmbH, auch für den Fall von Schutzrechtsanmeldungen. Jede Veöffentlichungsbefugnis, wie Kopier- und Weitergaberecht, bei uns.

kmtr-z-herreset

kmtr-z-herreset

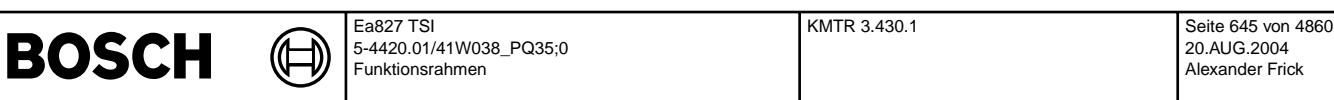

Z HERNACHL: Zustandsautomat Lüfter 1: Zustand 6: Herunterfahren auf Nachlauf

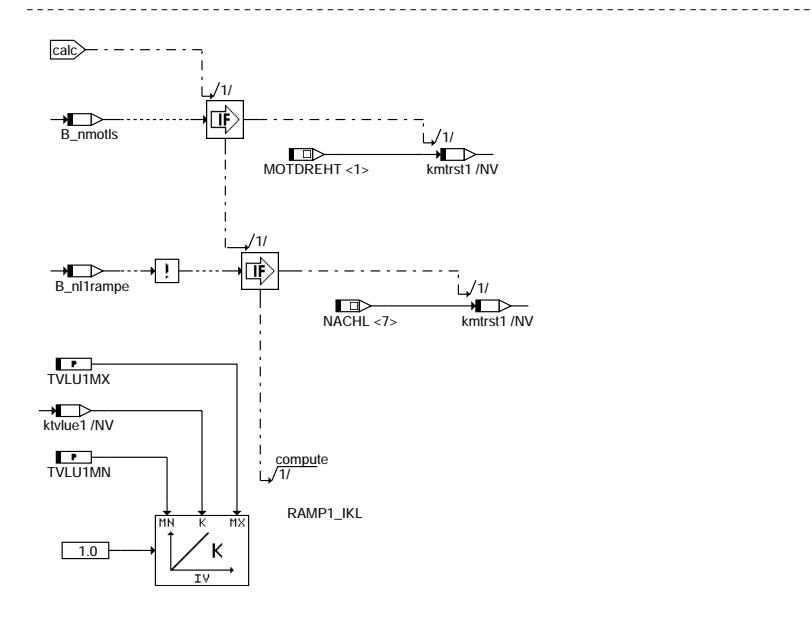

## **kmtr-z-hernachl**

Z\_NACHL: Zustandsautomat Lüfter 1: Zustand 7: Nachlauf ------------------------------------------------------

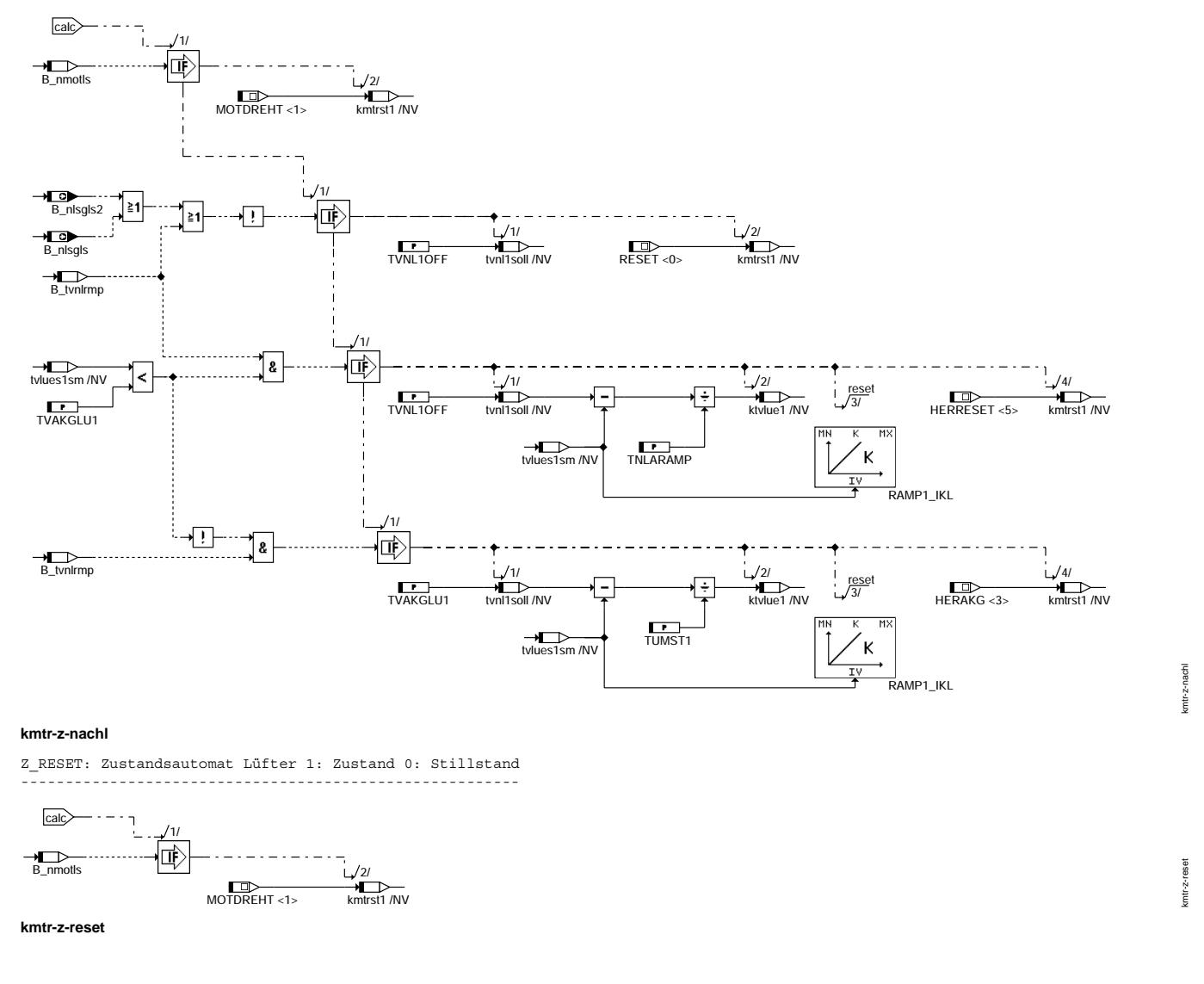

Vivace (version fdr3-26d of Mar 9 2004 15:01:25), processed at Fri Aug 20 11:30:19 2004

kmtr-z-hernachl

kmtr-z-hernachl

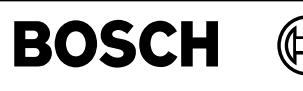

# TV2NACHLAUF: Ansteuerung Lüfter 2 im Nachlauf

┪

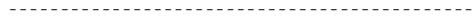

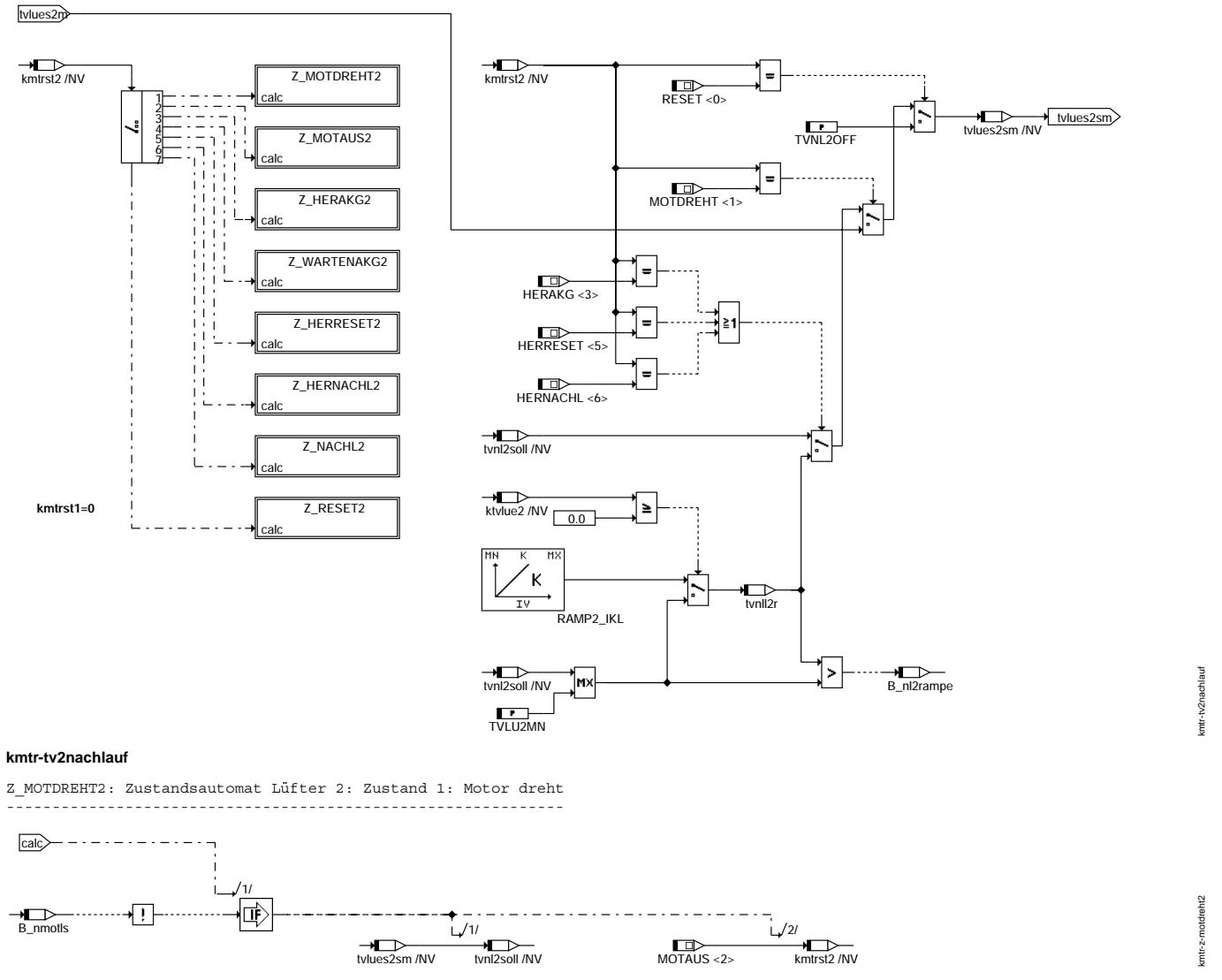

**kmtr-z-motdreht2**

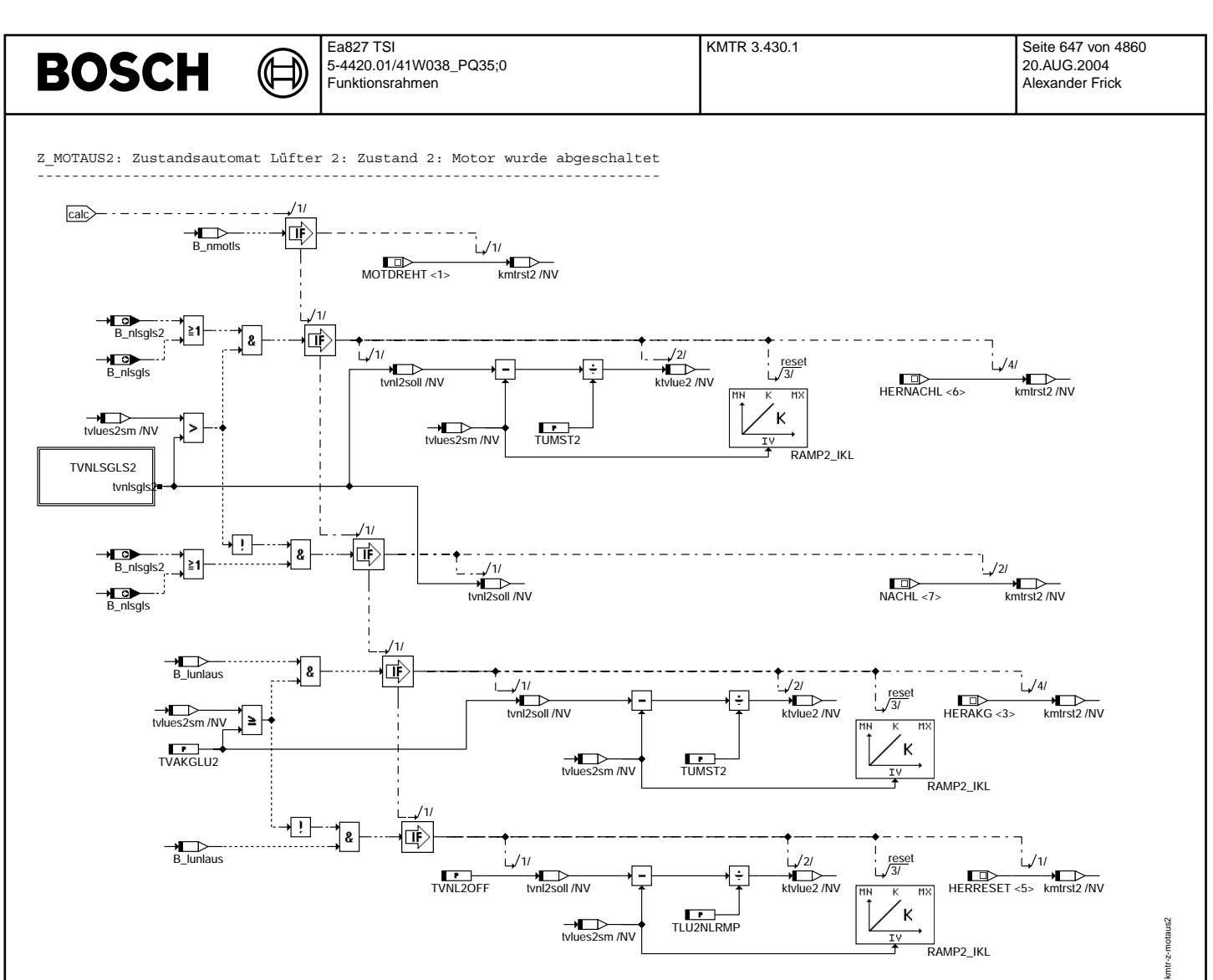

## **kmtr-z-motaus2**

TVNLSGLS2: Auswahl Nachlaufkennfeld für Tastverh. Lüfter 2 abhängig von Lüfterkonfiguration -------------------------------------------------------------------------------------------

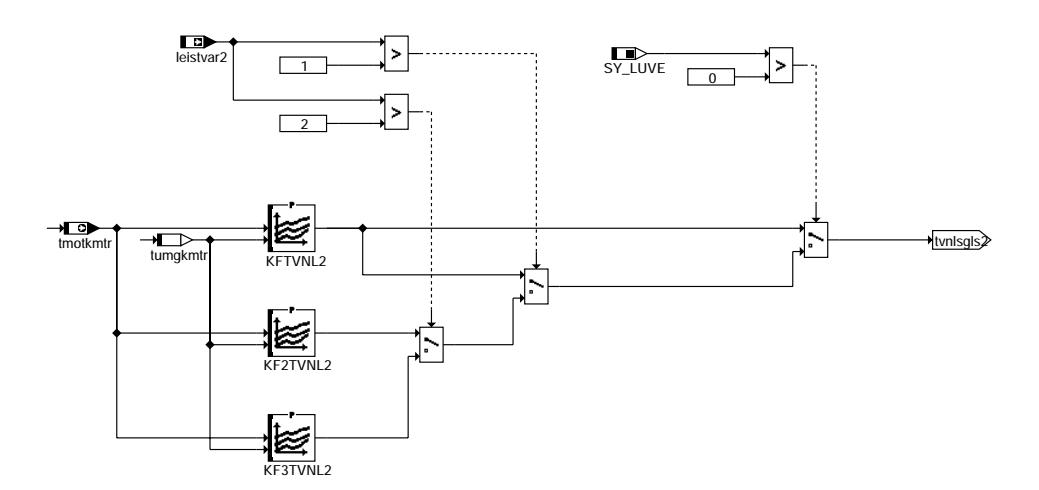

**kmtr-tvnlsgls2**

kmtr-tvnlsgls2

kmtr-tvnlsgls2

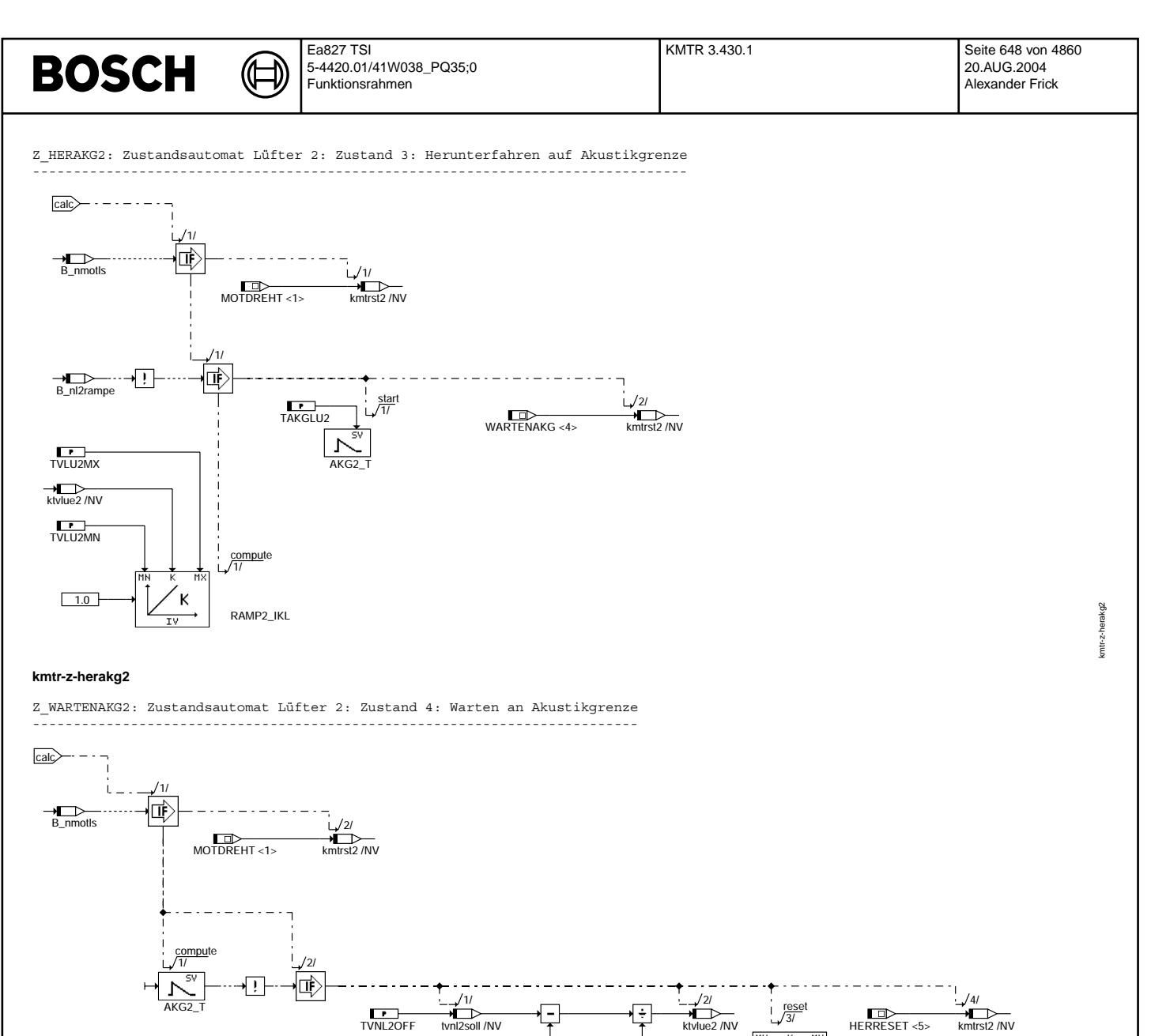

 $\frac{1}{2}$   $\frac{1}{2}$   $\frac{1}{2}$ 

**THE TELEST IN TRUCK TRUCK TRUCK**<br>TLU2NLRMP

**kmtr-z-wartenakg2**

 $\overrightarrow{km}$ kmtrst2 /NV

kmtr-z-wartenakg2

kmtr-z-wartenakg2

RAMP2\_IKL

 $\overline{MX}$ k
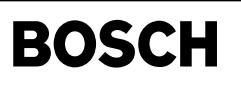

Z HEROFF2: Zustandsautomat Lüfter 2: Zustand 5: Herunterfahren auf Stillstand

€ ₲

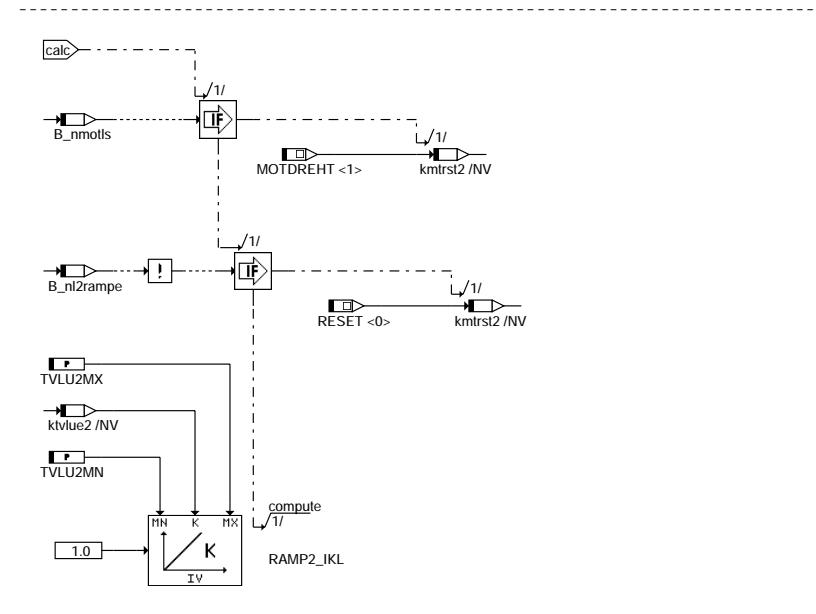

# **kmtr-z-herreset2**

Z\_HERNACHL2: Zustandsautomat Lüfter 2: Zustand 6: Herunterfahren auf Nachlauf

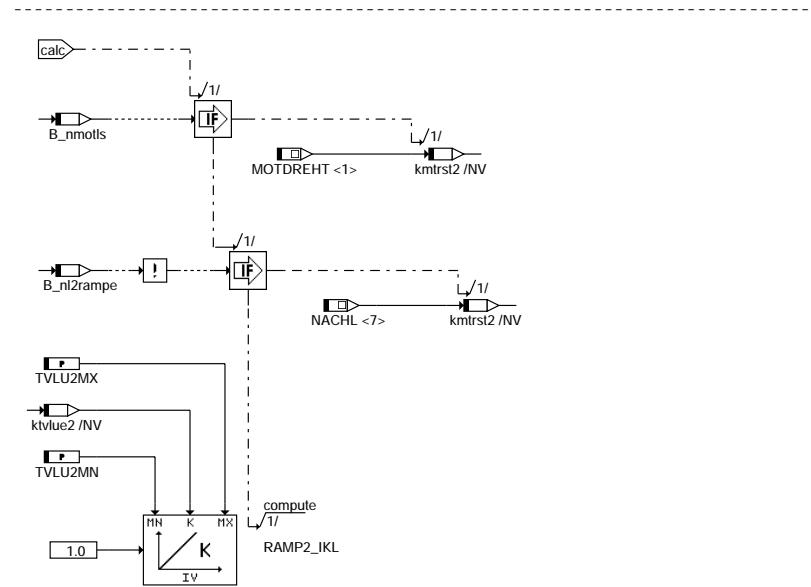

**kmtr-z-hernachl2**

© Alle Rechte bei Robert Bosch GmbH, auch für den Fall von Schutzrechtsanmeldungen. Jede Vefifiertilichungsbefugnis, wie Kopier- und Weitergaberecht, bei uns. © Alle Rechte bei Robert Bosch GmbH, auch für den Fall von Schutzrechtsanmeldungen. Jede Veöffentlichungsbefugnis, wie Kopier- und Weitergaberecht, bei uns. kmtr-z-herreset2 kmtr-z-herreset2

kmtr-z-hernachl2 kmtr-z-hernachl2

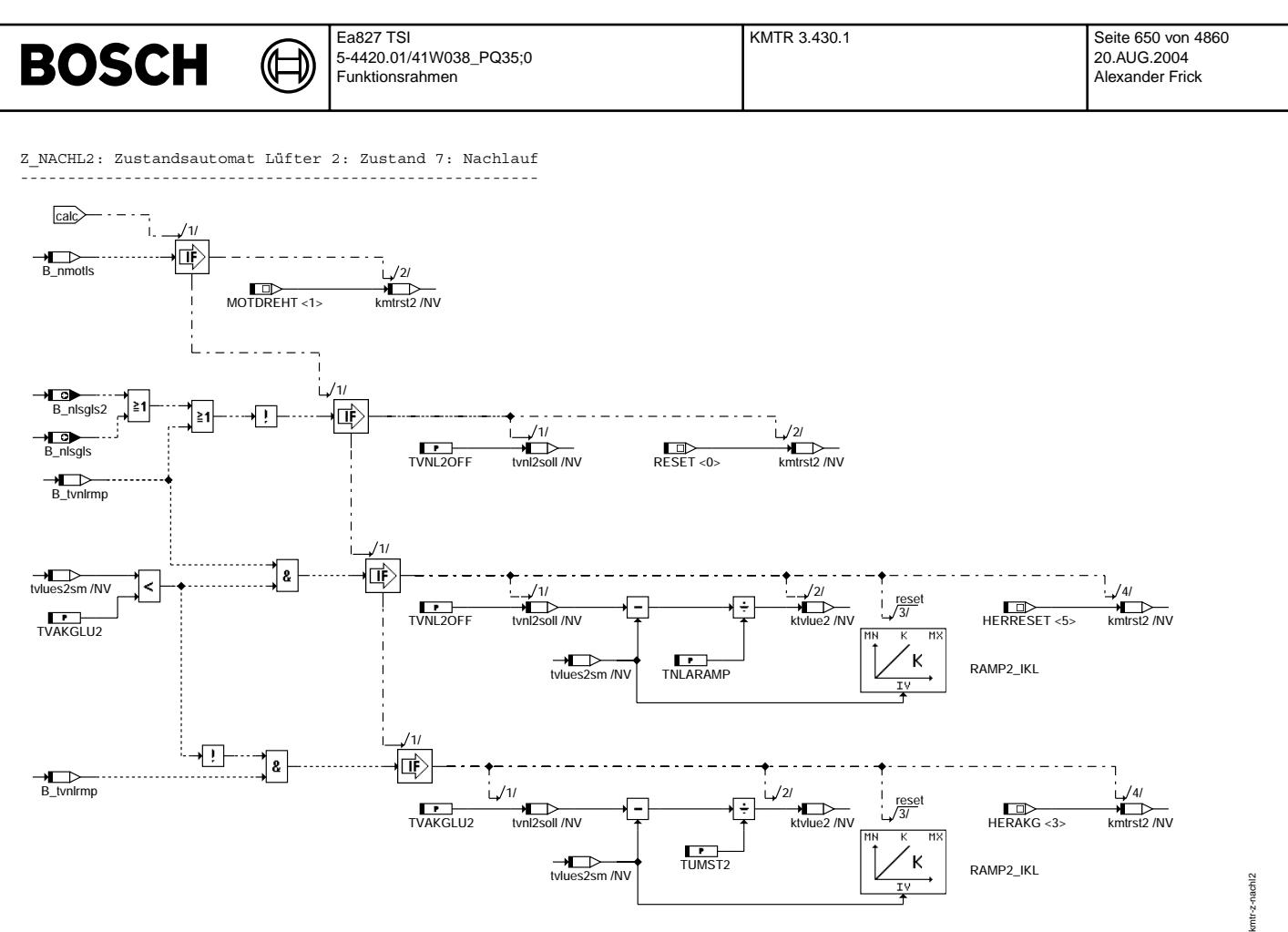

# **kmtr-z-nachl2**

Z RESET2: Zustandsautomat Lüfter 2: Zustand 0: Stillstand ---------------------------------------------------------

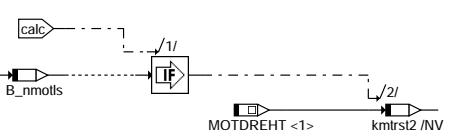

**kmtr-z-reset2**

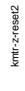

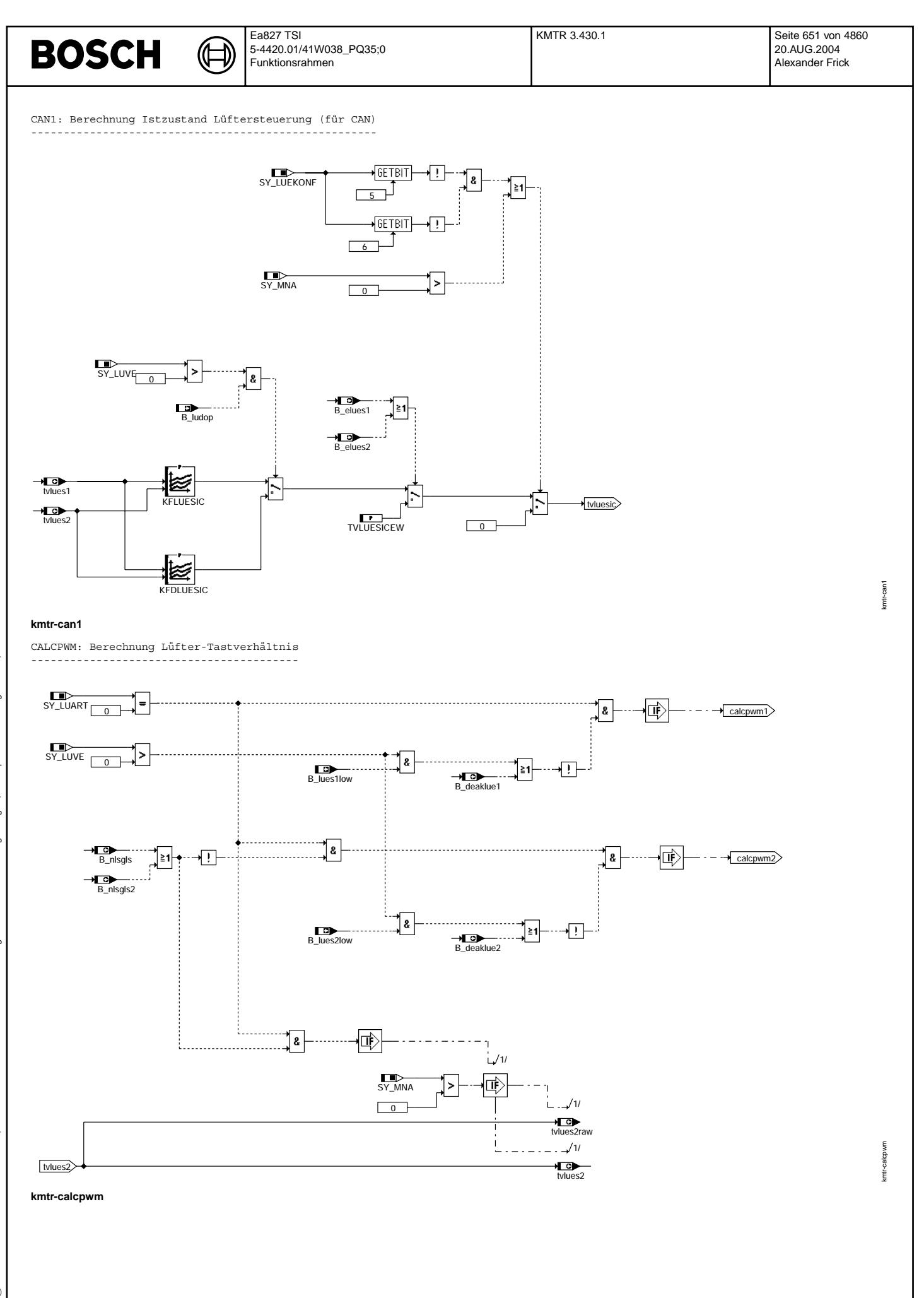

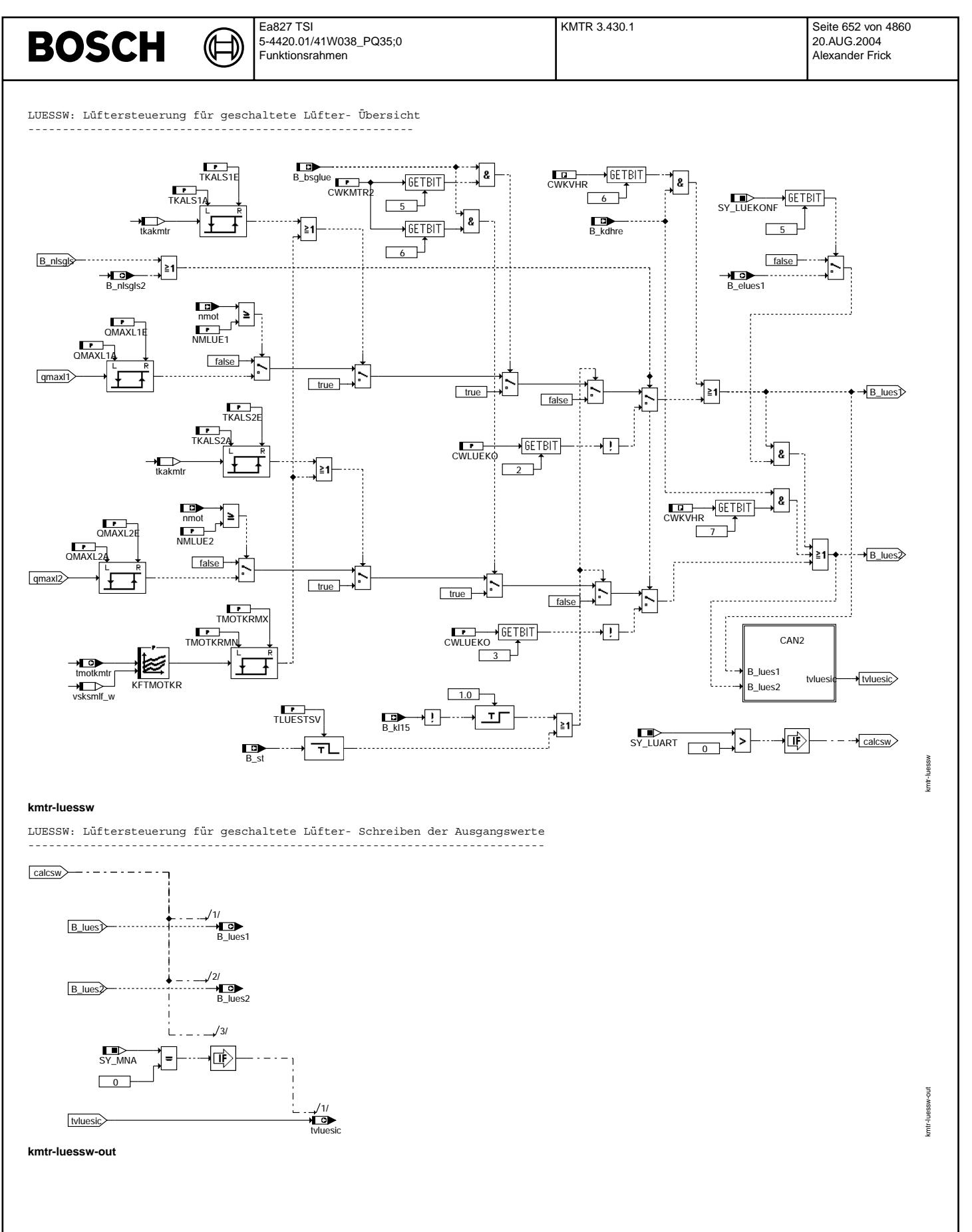

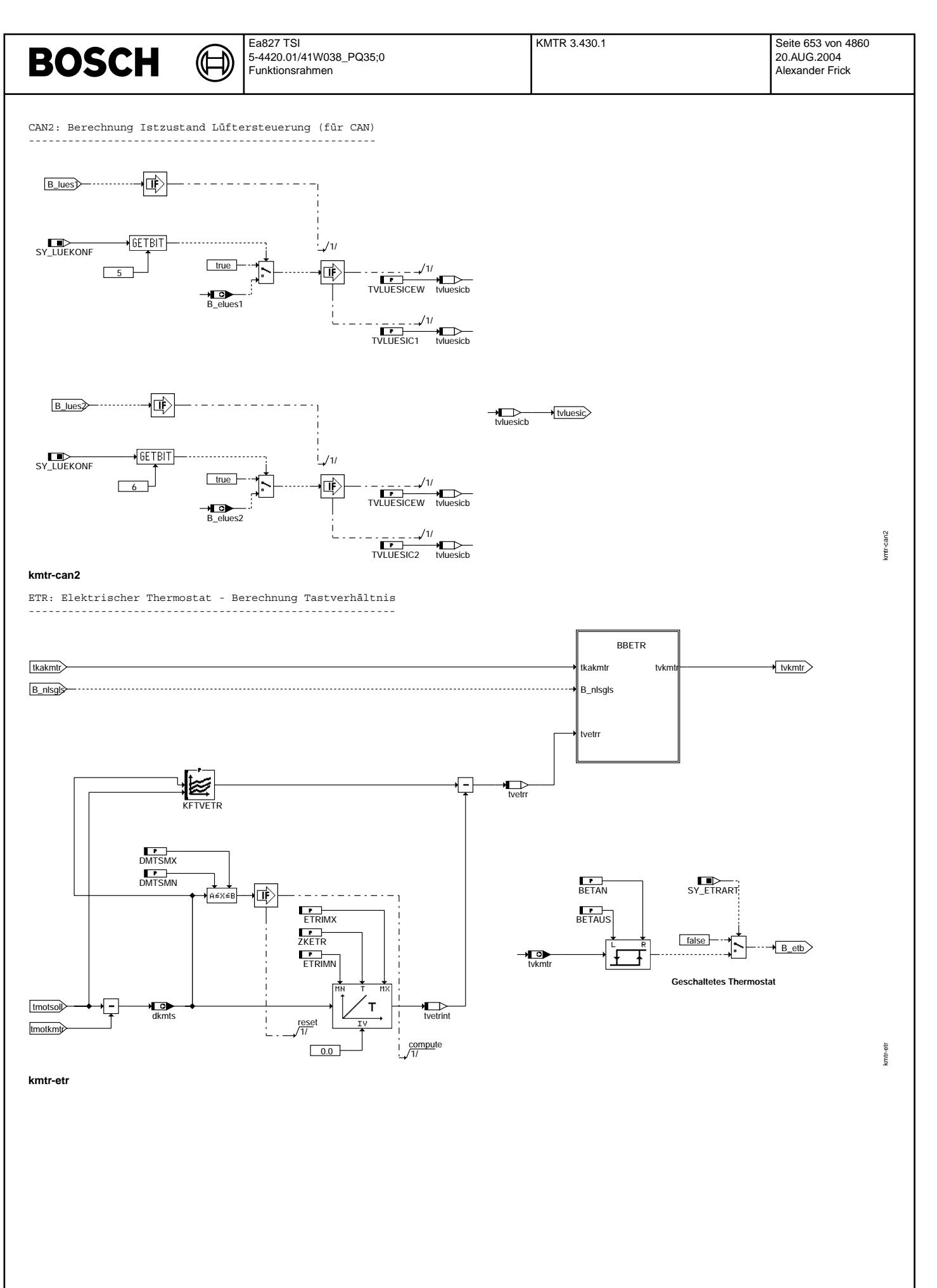

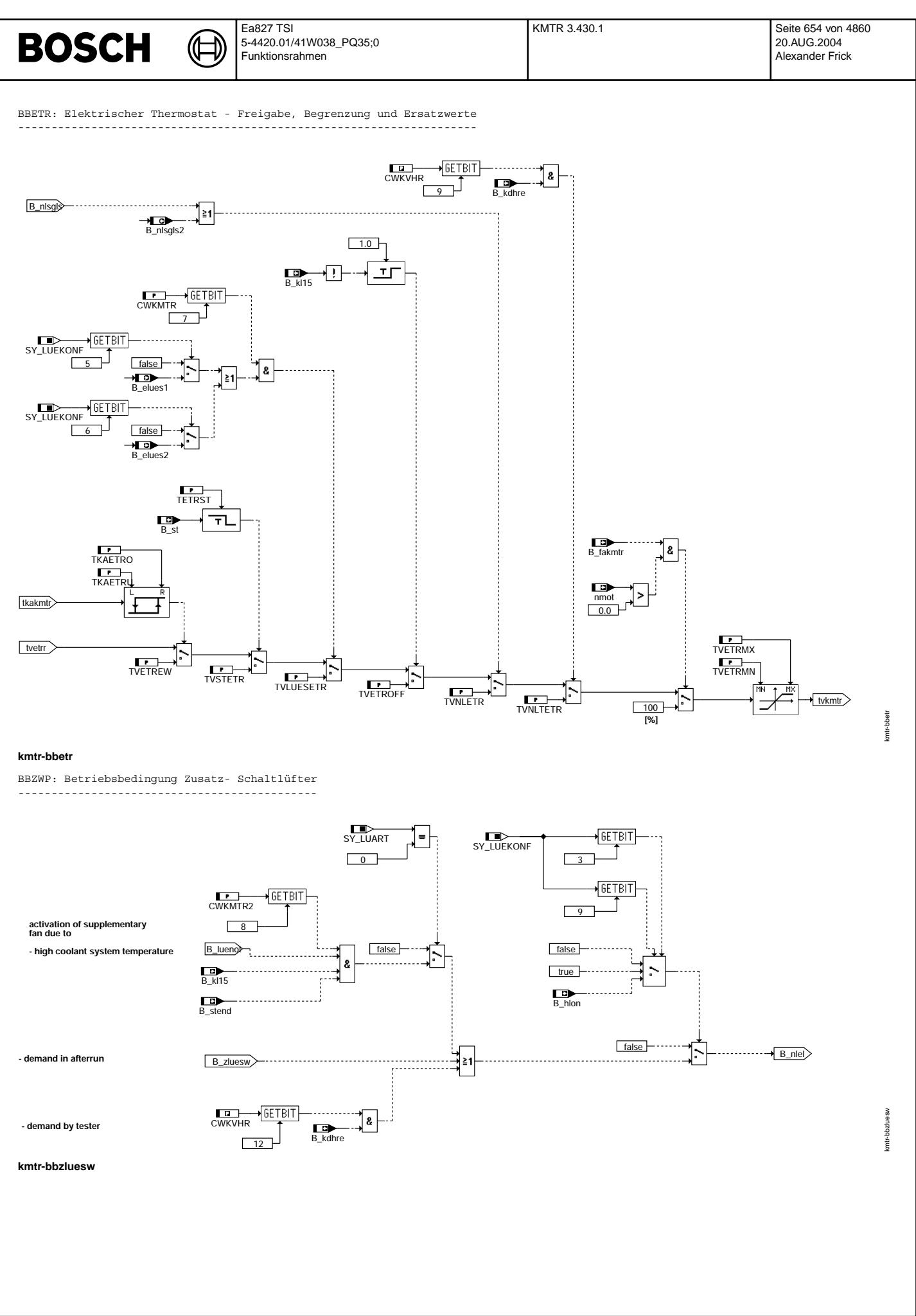

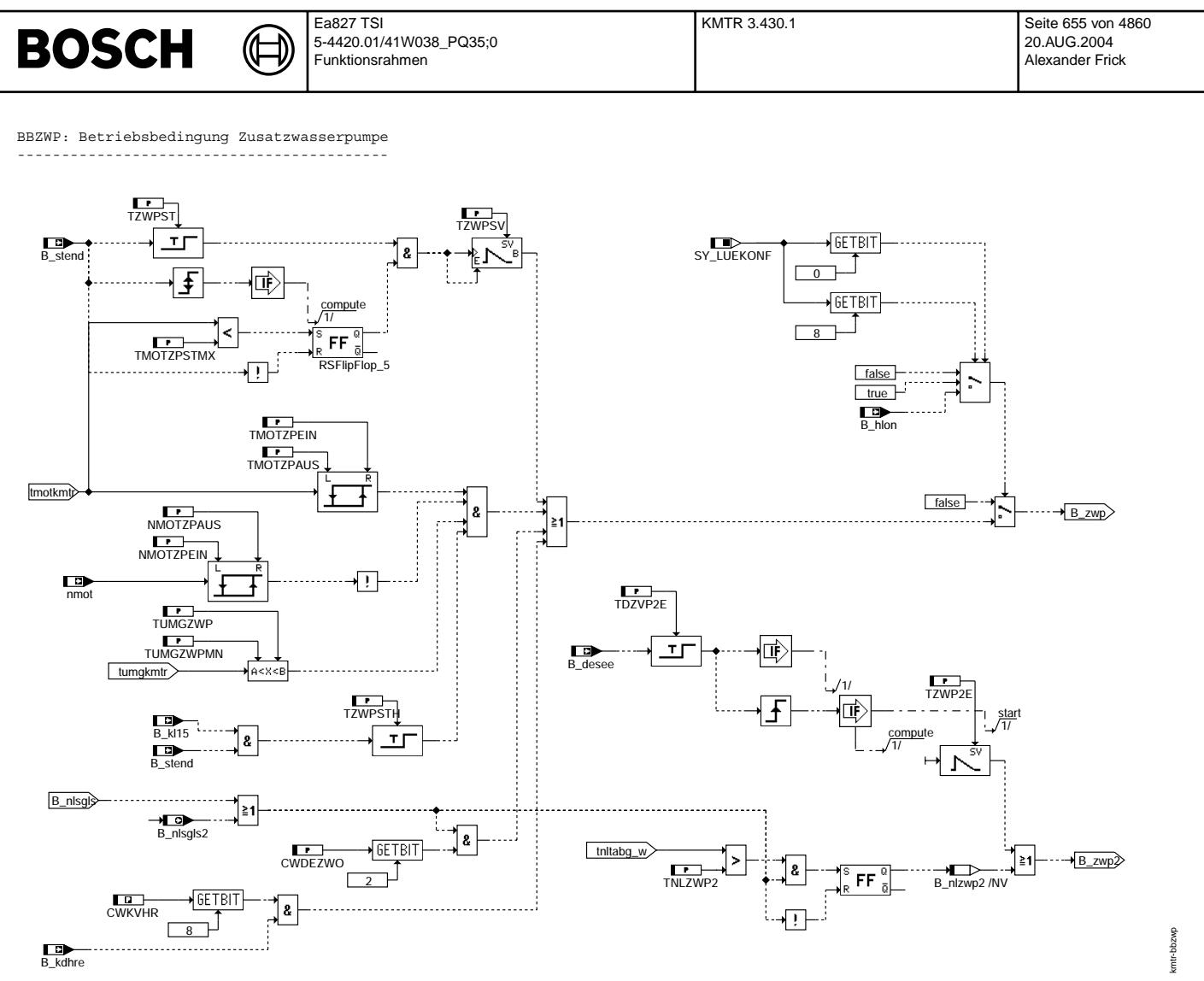

kmtr-bbzwp

© Alle Rechte bei Robert Bosch GmbH, auch für den Fall von Schutzrechtsanmeldungen. Jede Vebffentlichungsbefugnis, wie Kopier- und Weitergaberecht, bei uns.

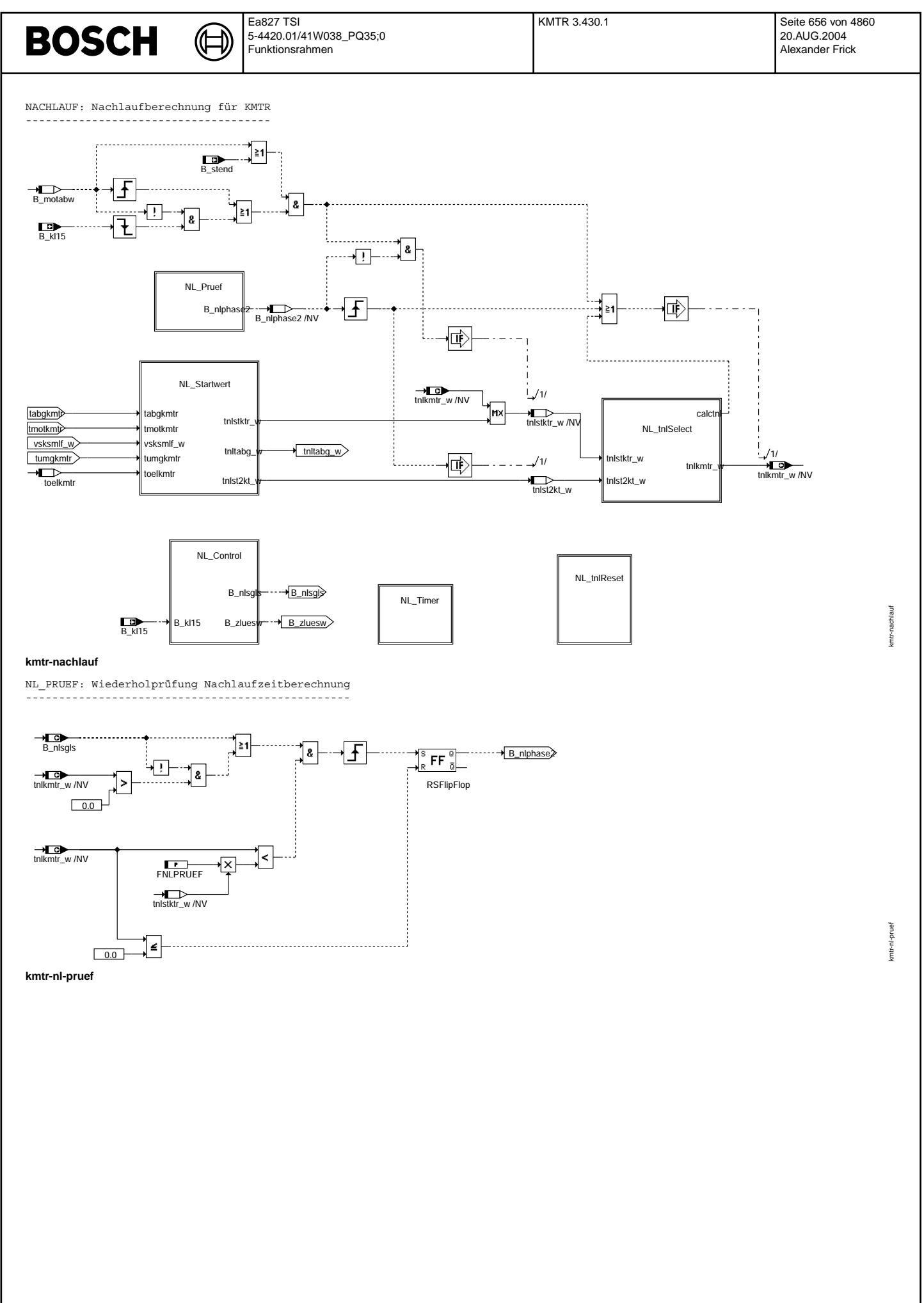

© Alle Rechte bei Robert Bosch GmbH, auch für den Fall von Schutzrechtsanmeldungen. Jede Vebffentlichungsbefugnis, wie Kopier- und Weitergaberecht, bei uns. © Alle Rechte bei Robert Bosch GmbH, auch für den Fall von Schutzrechtsanmeldungen. Jede Veöffentlichungsbefugnis, wie Kopier- und Weitergaberecht, bei uns.

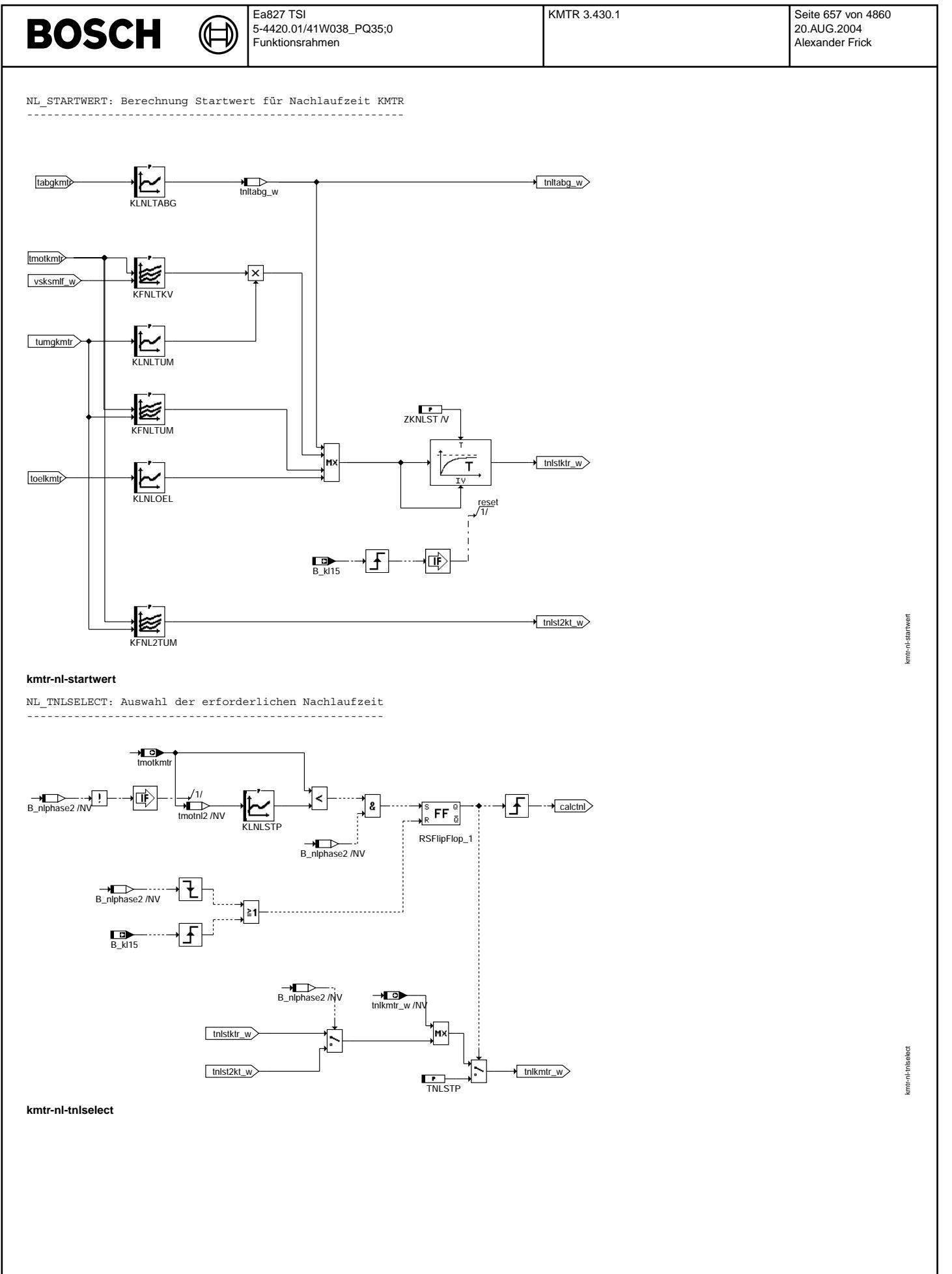

© Alle Rechte bei Robert Bosch GmbH, auch für den Fall von Schutzrechtsanmeldungen. Jede Veiffentlichungsbefugnis, wie Kopier- und Weitergaberecht, bei uns. © Alle Rechte bei Robert Bosch GmbH, auch für den Fall von Schutzrechtsanmeldungen. Jede Veöffentlichungsbefugnis, wie Kopier- und Weitergaberecht, bei uns.

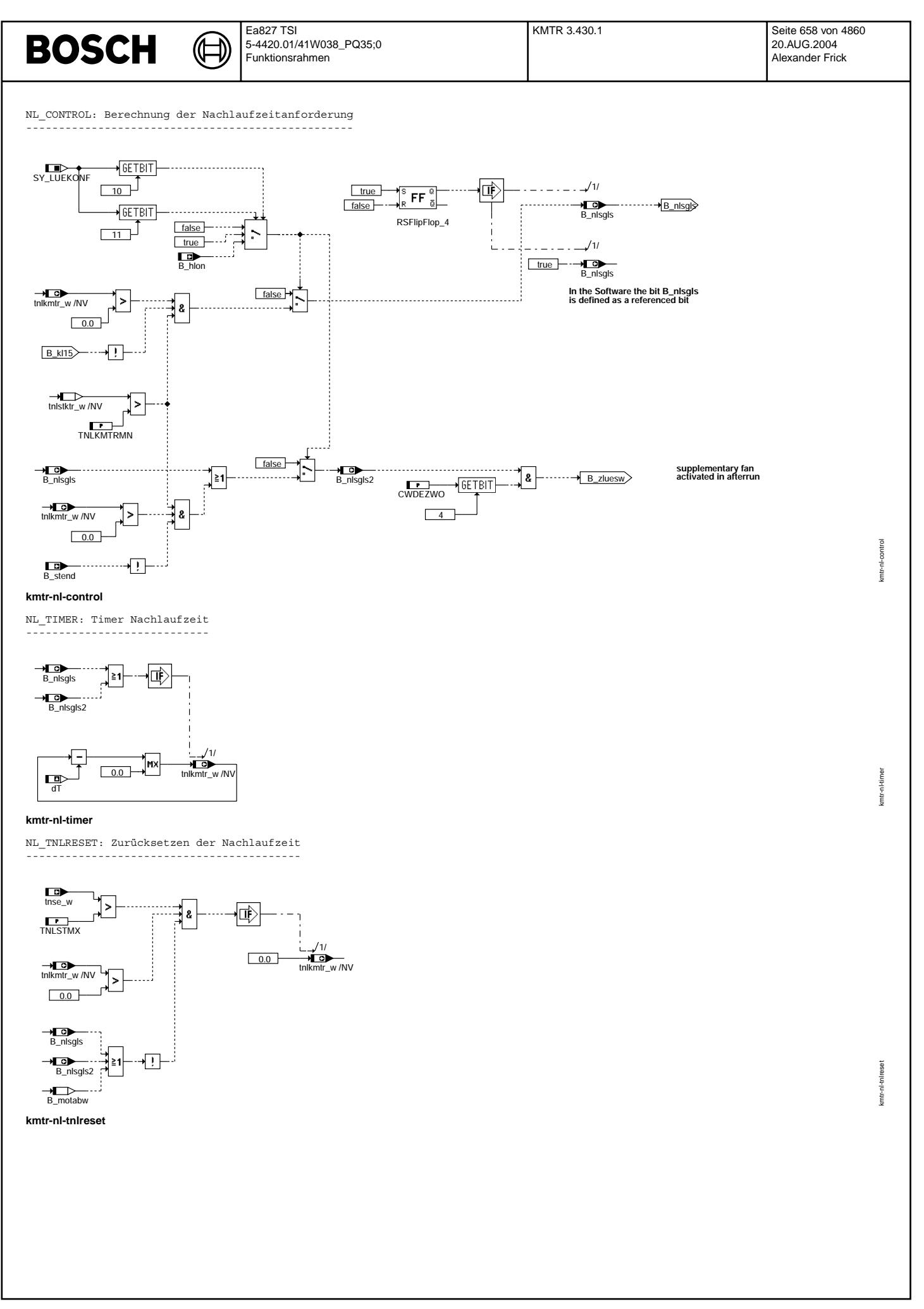

Vivace (version fdr3-26d of Mar 9 2004 15:01:25), processed at Fri Aug 20 11:30:19 2004

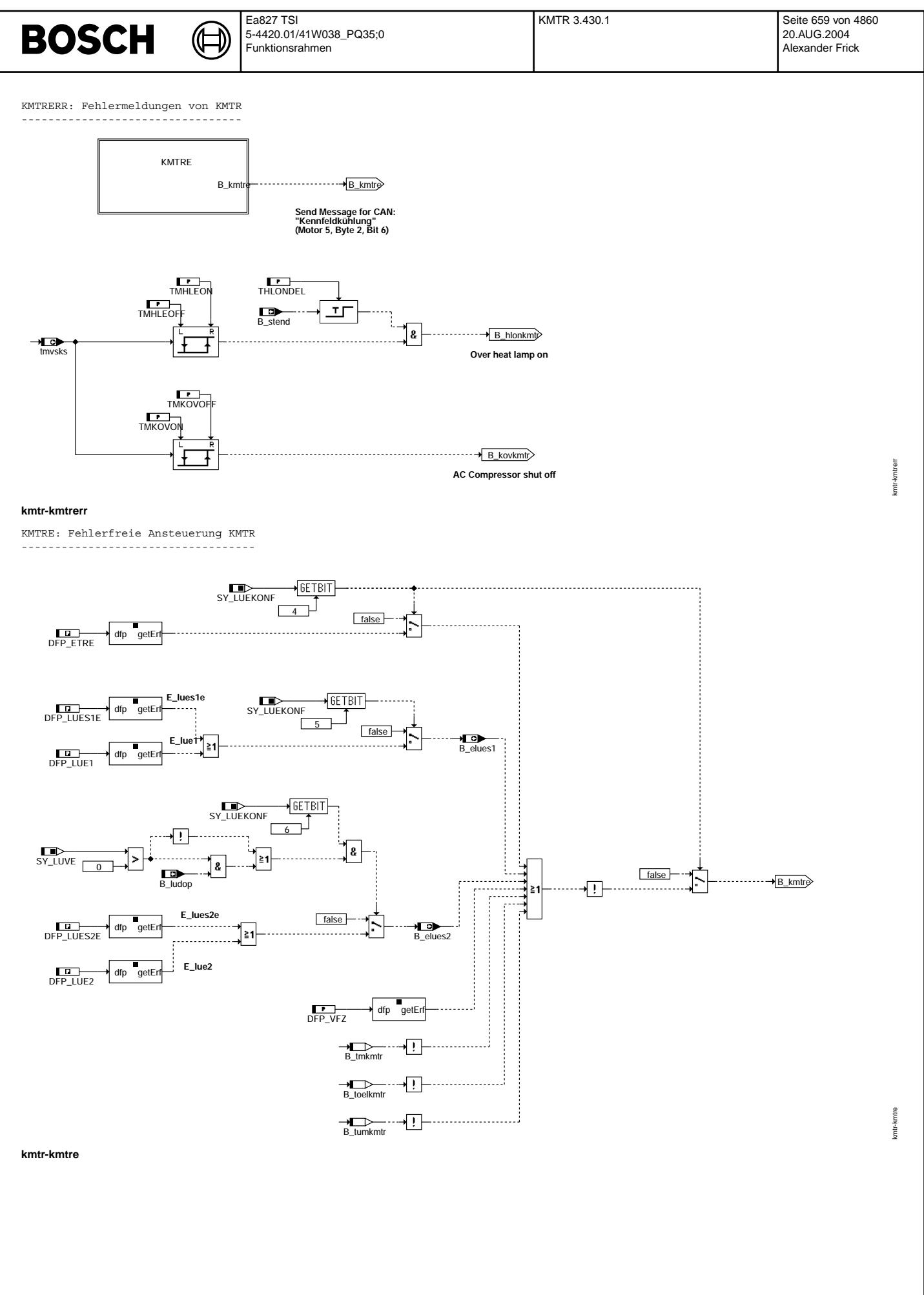

© Alle Rechte bei Robert Bosch GmbH, auch für den Fall von Schutzrechtsanmeldungen. Jede Veŏffentlichungsbefugnis, wie Kopier- und Weitergaberecht, bei uns.

Ҩ

INIT: Initialisierung --------------------- LowpassT LowpassT\_2 LowpassT\_6 吨  $B_{\text{DW}}$  $\overline{\mathsf{t}}$ Ŧ 亍 1/  $\frac{1}{100}$ ÆТ tnlkm<br>w /NV  $\frac{\Gamma}{T}$  $T<sub>MSOIN</sub>$ QMAXL1INI  $/2/$  $\overrightarrow{0.0}$  tnlstktr\_w /NV LowpassT\_7 LowpassT\_10 RAMP1\_IKL RAMP2\_IKL  $\overline{M}$  $\overline{\mathsf{M}}$ k k Ŧ ד  $\frac{\sqrt{3}}{3}$ B\_nlphase2 /NV false  $OMAYL2INI$  $1.0$  $\begin{array}{ccc}\n\rightarrow\end{array}$  tvlues1sm /NV tvlues2sm /NV  $1/4/$  $\mathbf{L}$ tmot tmotnl2 /NV  $B_n$ nlzwp2 /NV  $false$  $E$ true FF FF 。<br>。  $\overline{a}$ false .<br>SFlinF RSFlipFlop\_10 TMSO5INI tmso5 TAKGLU1 TAKGLU2 false  $R$ **FF** $\frac{a}{\overline{a}}$ <br>RSFlipFlop\_5 true true  $\overrightarrow{B}$  nl1rampe  $\sum_{\text{AKG1\_T}}^{\text{SV}}$  $\triangleright$ SY\_LUART  $\blacksquare$  $\begin{array}{ccc}\n... & \longrightarrow & \longrightarrow & \longrightarrow \\
\begin{array}{ccc}\n & B_n \mid & \text{2rampe}\n\end{array}$ false true  $\frac{1}{R}$  FF  $\frac{a}{b}$ <br>RSFlipFlop  $\sqrt{2}$ B\_luef3 **true**  $B_l = R$ 吨 SY\_MNA 8  $\vert$  $\overline{\mathbf{B}}$ 0  $R$ <sup>S</sup>FF $\frac{a}{\overline{a}}$ <br>RSFlipFlop\_7 false **CWLUEKO**  $\mathbf{L}$ 2/ **true**  $L_{\text{UEKO1}}$ TVLU1MN TVLU2M 1/  $\overline{\mathsf{e}}$ s1raw tvlues2raw ŀ, LUEKO<sub>2</sub> 1/ 2/  $R$ <sup>S</sup>FF<sup>a</sup><br>RSFlipFlop\_8 false luelogin łо LUEKO<sub>3</sub>  $\sqrt{\text{true}}$ tvlues1 tvlues2

# **ABK KMTR 3.430.1 Abkurzungen ¨**

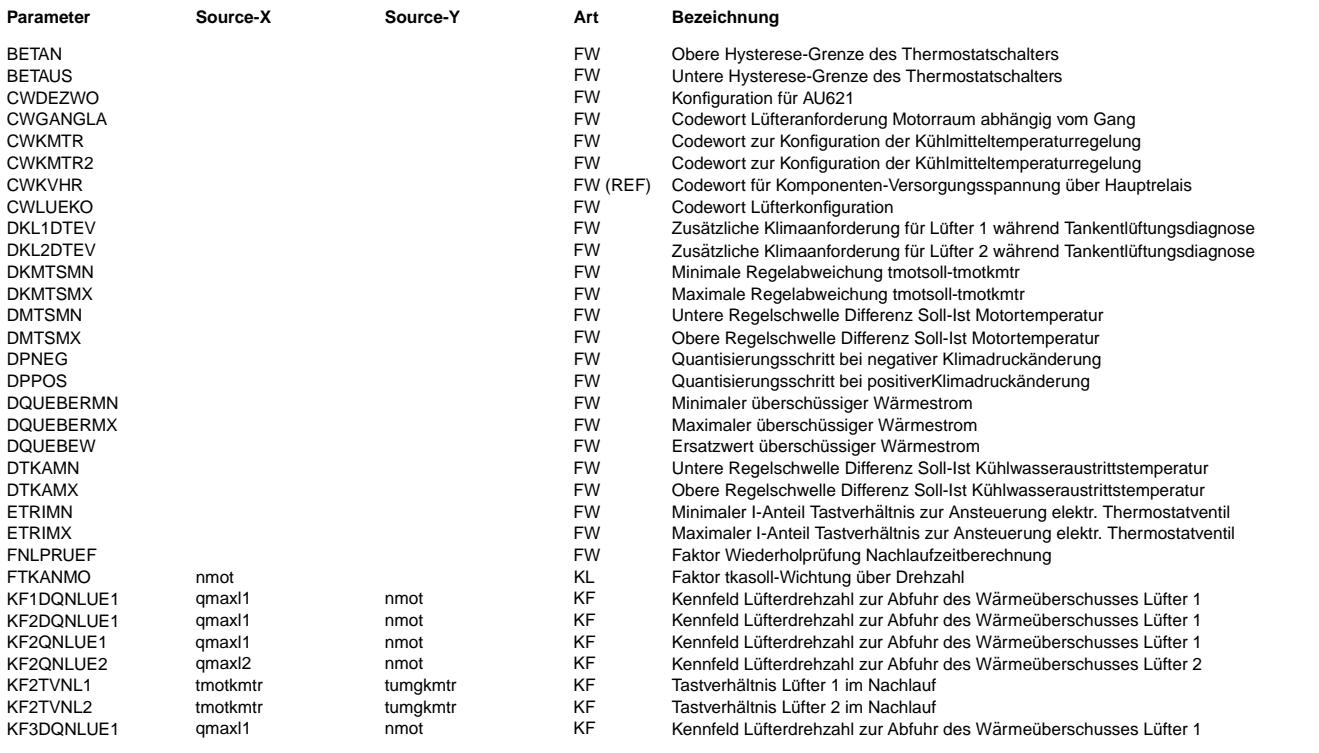

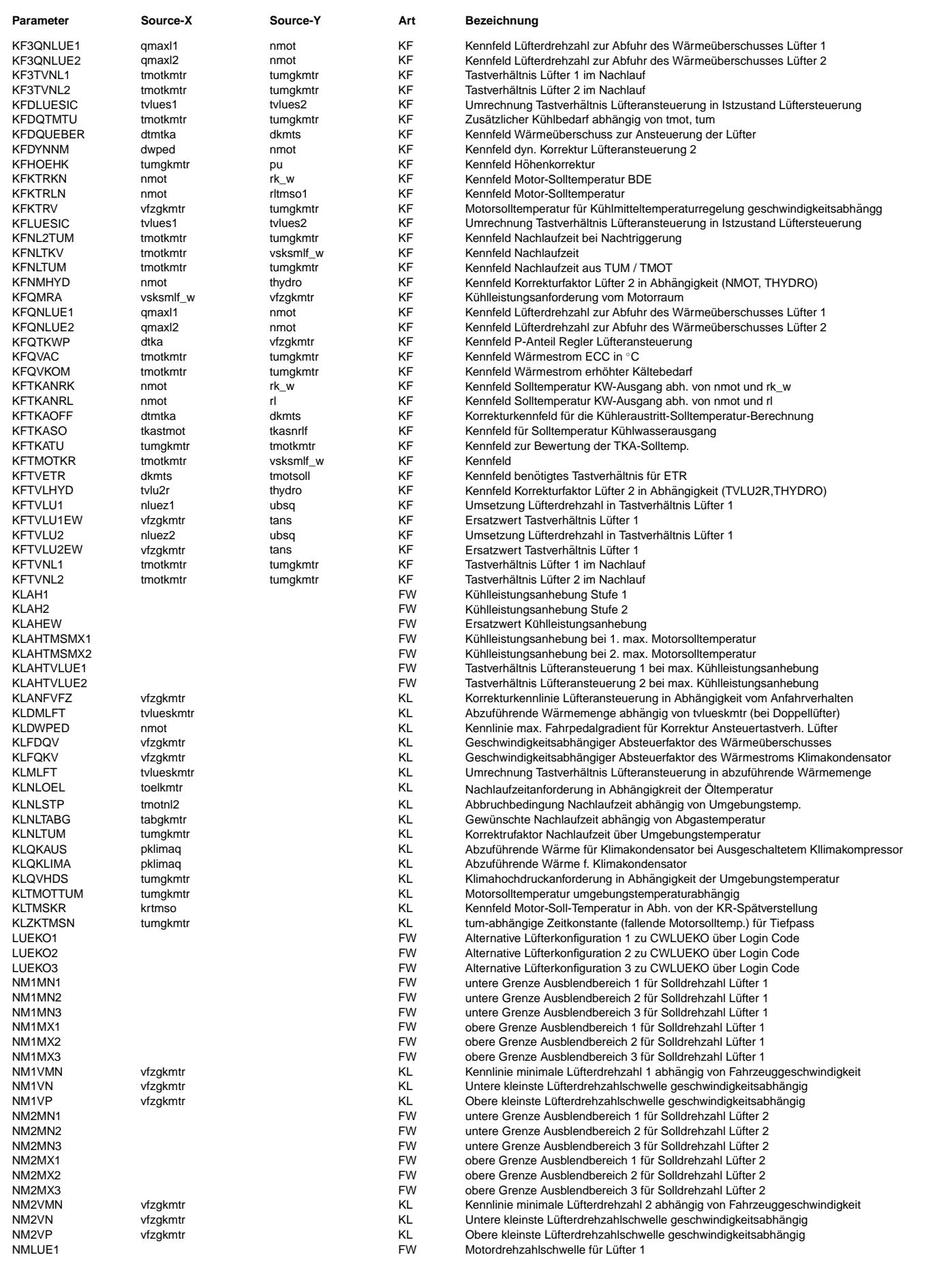

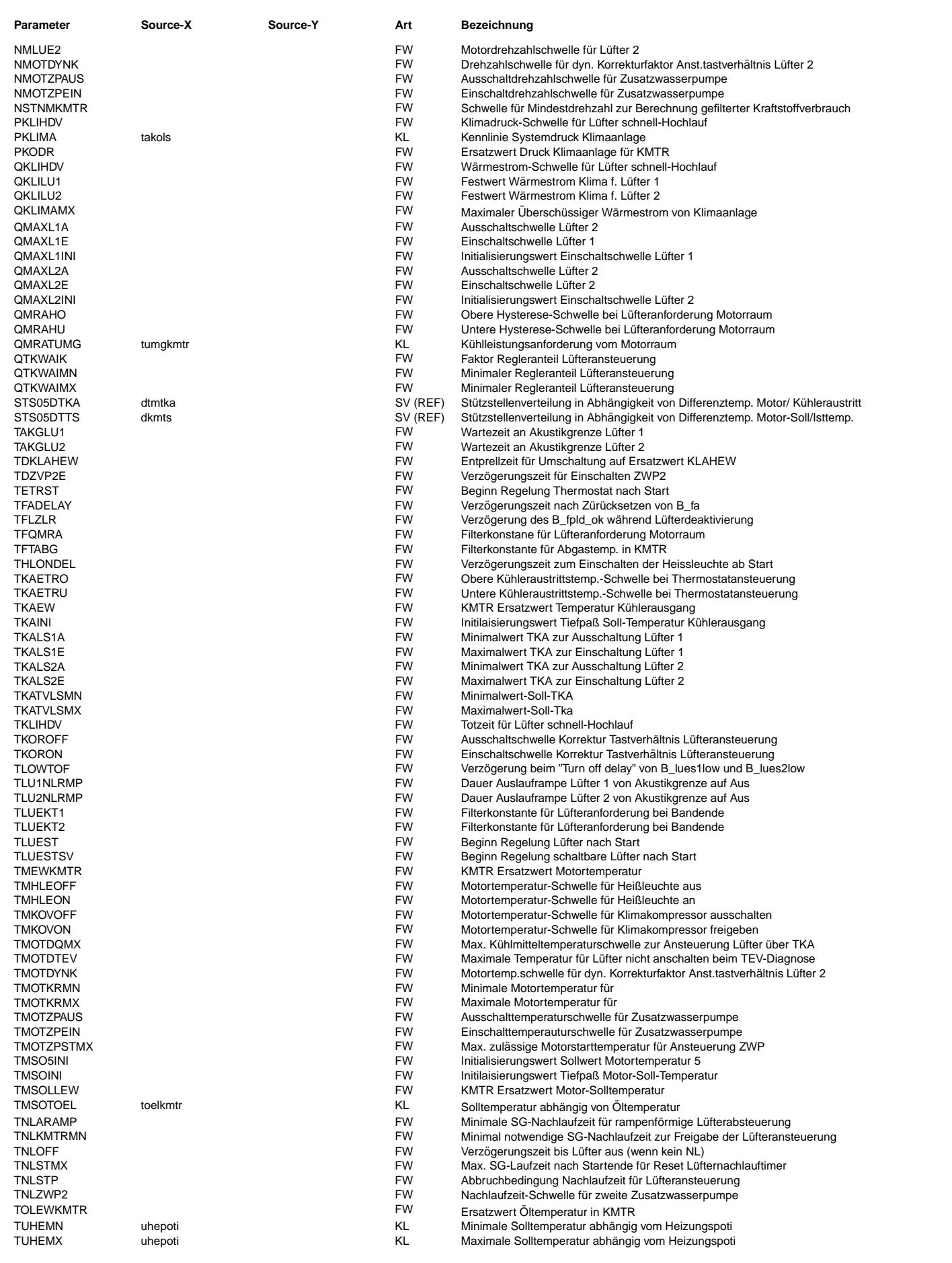

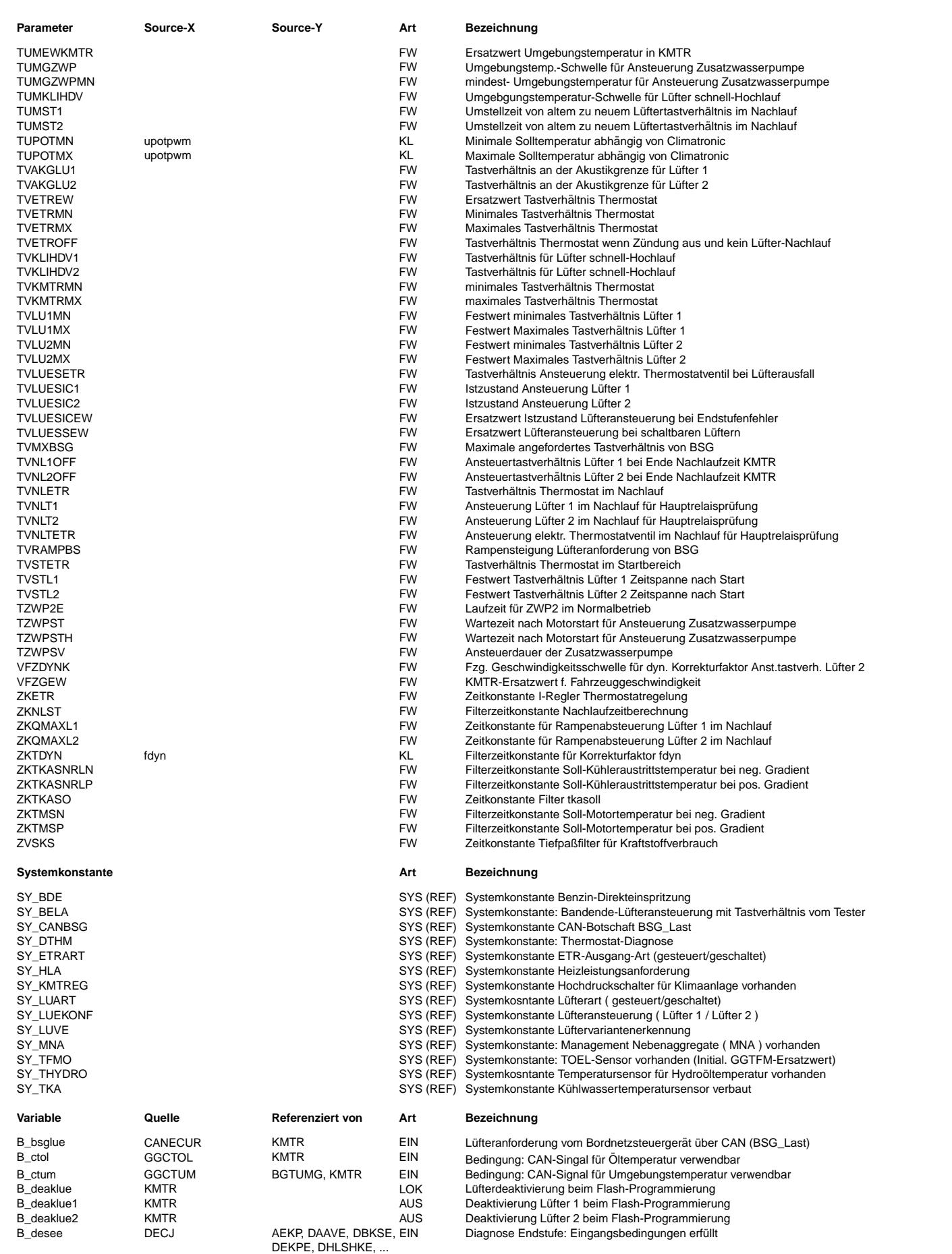

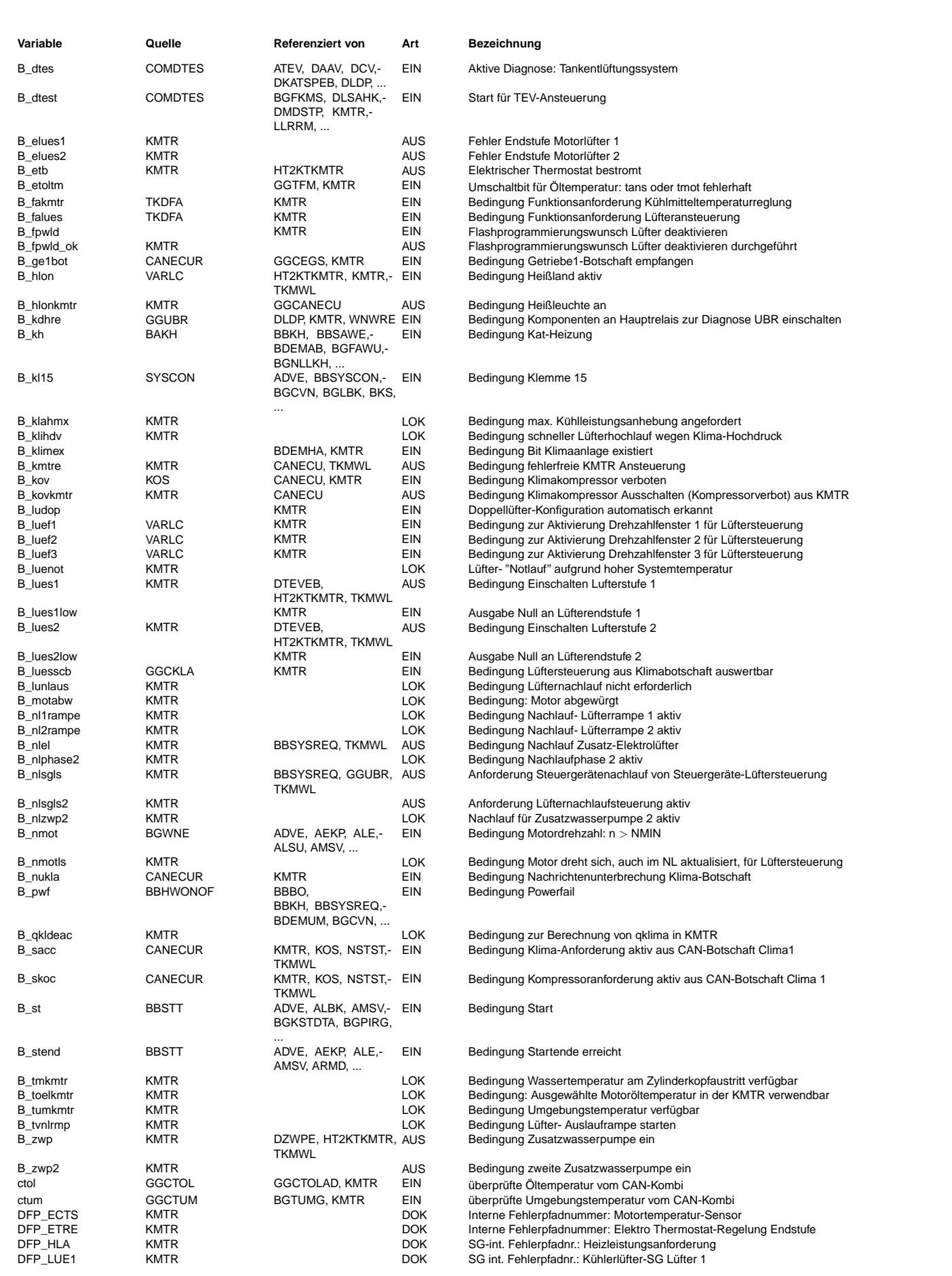

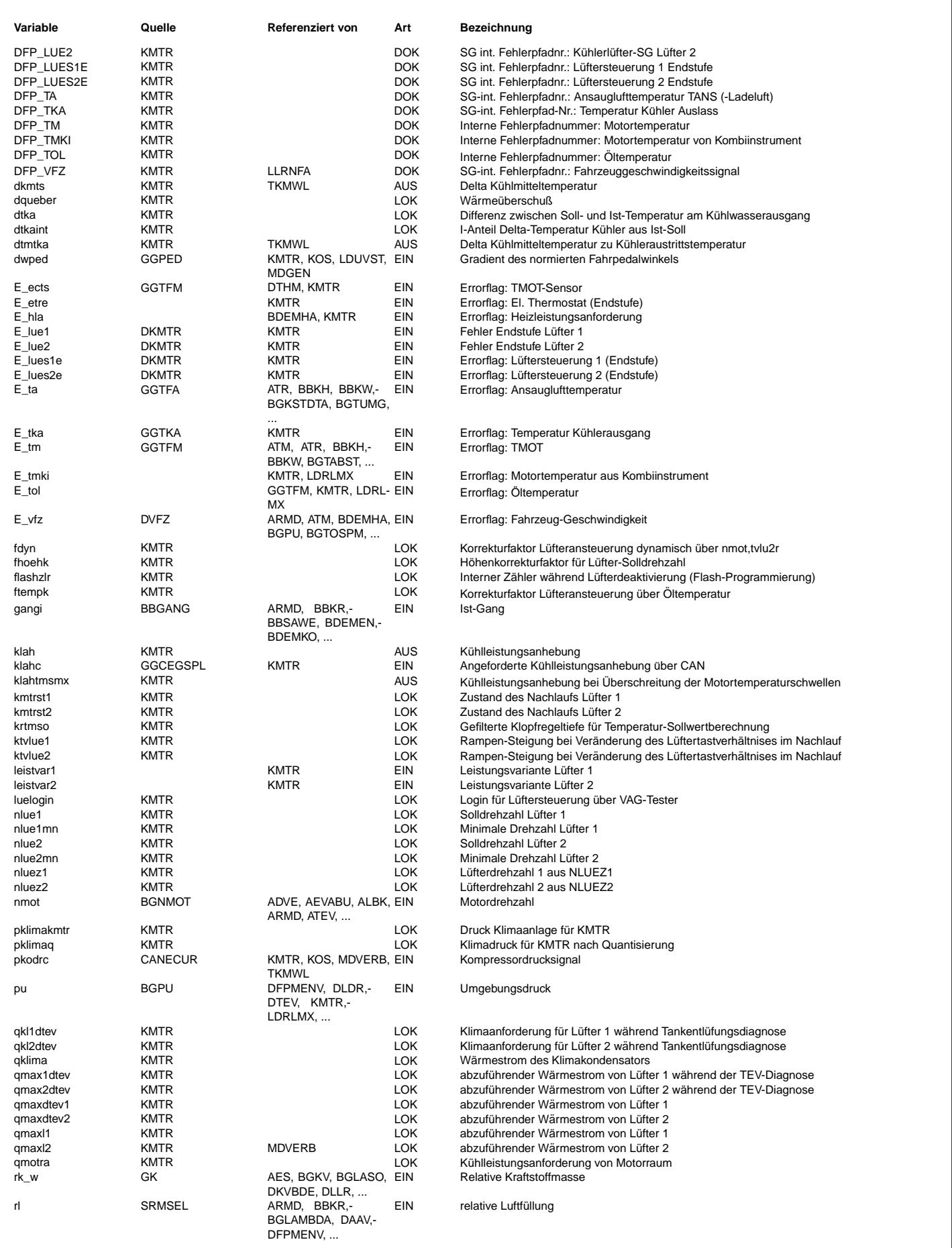

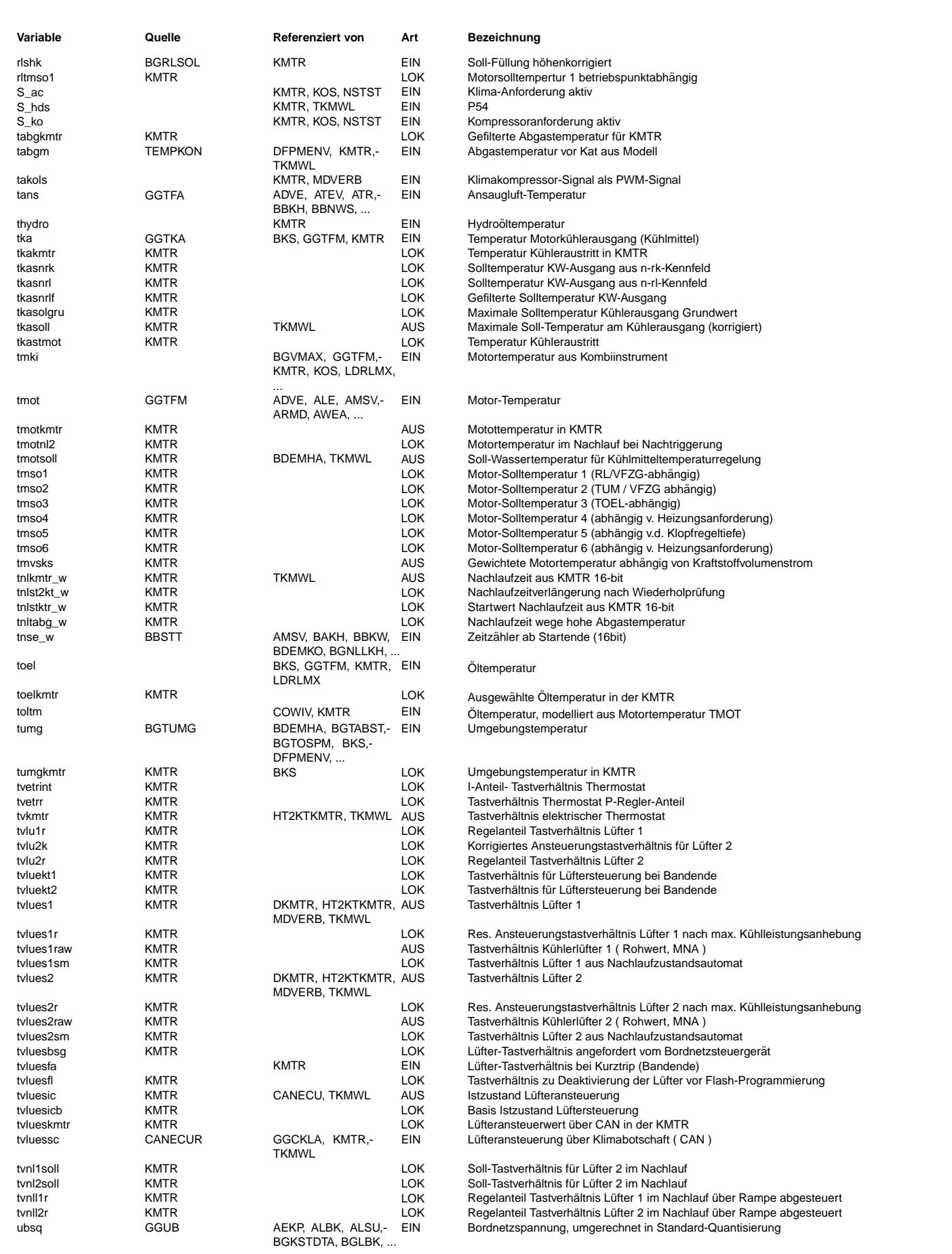

### Ea827 TSI KMTR 3.430.1 Seite 667 von 4860 **BOSCH** 5-4420.01/41W038\_PQ35;0 20.AUG.2004 Funktionsrahmen Alexander Frick

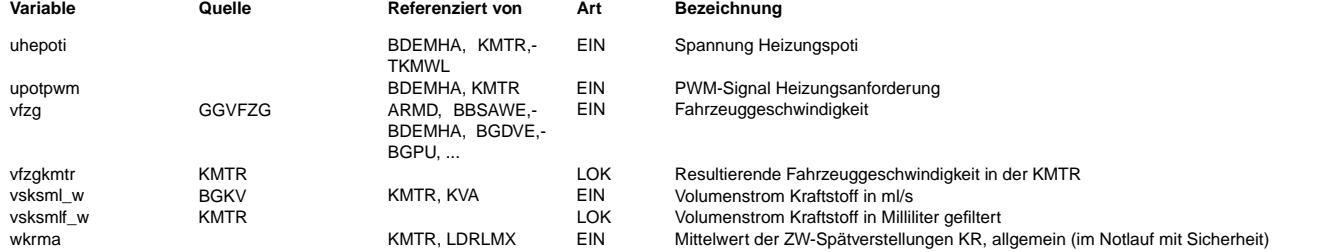

# **FB KMTR 3.430.1 Funktionsbeschreibung**

1 Übersicht

===========

#### 1.1 Allgemein -------------

Durch die Steuerung verschiedener Lüfter, Pumpen und eines elektrisch beheizten Thermostats wird die Temperatur des Kühlmittels für die jeweiligen Betriebszustände auf dem gewünschten Niveau gehalten.Die Funktion ist so ausgelegt, dass durch Datenanpassung und selektives Einbinden bestimmter Unterfunktionen sämtliche zukünftigen Fahrzeugkonzepte im VW-Konzern betrieben werden können. Die Definitionen von Systemkonstanten und die Belegung der Codewörter spielen daher eine entscheidende Rolle bei der Wirkungsweise der Funktion.

#### 1.2 Thermostat-Regelung -----------------------

Durch eine höhere Betriebstemperatur soll ein verbesserter Wirkungsgrads des Motors, sowie geringere Reibungsverluste und dadurch eine Verbrauchsreduktion erzielt werden. Für einen betriebswarmen Motor wird die Temperatur je nach Betriebspunkt zwischen typ. 90 und 110℃ geregelt. Allerdings wird bei einigen Motorkonzepten auf diese Möglichkeiten verzichtet, d.h. ein herkömmlicher Thermostat wird eingesetzt und die Betriebstemperatur steigt wie bisher auf typisch 90◦ C.

#### 1.3 Lüftersteuerung -------------------

Ein Großteil der Funktion dient der Lüftersteuerung. Wegen der variierenden Solltemperatur muss auch die Ansteuerung der Kühlerlüfter durch Kennfelder bestimmt werden. Der Vielfalt an Lüfterkonzepten im VW-Konzern führte dazu, dass die Funktion sehr umfangreich geworden ist; die Ansteuerung der stufenlosen Lüfter wird z.B. doppelt ausgelegt. Vor allen bei stufenlosen L¨uftern m¨ussen akustische Aspekte ber¨ucksichtigt werden (absoluter L¨armpegel, Schwebungen, Ein- und Ausschalthäufigkeit, Auslaufgeräusche, Vibrationen usw.) und die entsprechende Funktionalität ist in dieser Funktion<br>Ausschalthäufigkeit, Auslaufgeräusche, Vibrationen usw.) und die entsprechende Funktionalität ist in dies enthalten.

#### 1.4 Klimatisierung ------------------

Die Lüfter werden nicht nur wegen der Motorwärme angesteuert, auch der Lüfterbedarf der Klimaanlage wird abgedeckt. Einige Klimaanlagen sind in der Lage einen Lüfterbedarf direkt über CAN dem Motor-SG mitzuteilen. Bei anderen muss das Motor-SG den Klimadruck selbst erfassen und entsprechend darauf reagieren. Die Funktion muss folglich auch in dieser Teilfunktion möglichst viele Möglichkeiten bereitstellen, damit alle Fahrzeugkonzepte bedient werden können.

# 1.5 Nachlaufsteuerung

--------------------- Eine wichtige Aufgabe der Funktion ist die Ansteuerung der Lüfter nach dem Abstellen des Motors (Nachlaufsteuerung). Bei manchen Motoren wird auch eine zusätzliche elektrische Wasserpumpe verbaut, die parallel zu den Lüftern im Nachlauf angesteuert wird.

#### 1.6 Sicherheit --------------

Bei Ausfall eines relevanten Sensors oder Signals wird mit Ersatzwerten weitergearbeitet, d.h. die Motortemperatur wird durch eine entsprechende Ansteuerung der Lüfter und ggf. des Thermostats auf einen ungefährlichen Niveau gehalten. Ähnliches gilt für den Druck in der Klimaanlage falls der Lüfterbedarf nicht mehr ermittelt werden kann.

2 Unterfunktion EGKMTR - Eingangsgrößen =======================================

## 2.1 Filterung des aktuellen Kraftstoffverbrauchs für KMTR

-------------------------------------------------------------------------------------------- Ein Verzögerungsglied (Filter) soll die Trägheit der Wärmeauf- und Abbau nachbilden. Der Filter wird bei jedem

# Einschalten der Zündung zurückgesetzt und läuft erst ab einer Motordrehzahl größer NSTNKMTR wieder los.

#### 2.2 Isttemperatur Kühlmittel am Motoraustritt, tmotkmtr -------------------------------------------------------

Es wird für die komplette Funktion eine Isttemperatur tmotkmtr aufbereitet. Diese kann wahlweise vom eigenen Geber (tmot) oder vom Kombi über CAN eingelesen werden. Der Wert vom Kombi wird in einem anderen Modul plausibilisiert und im Fehlerfall auf einen Ersatzwert gesetzt. Solange dieser Ersatzwert auf tmot basiert (=tmot + Delta) wird tmki weiterhin verwendet. Falls nur ein Modellwert zur Verfügung steht, wird für die KMTR ein eigener - sicherer - Ersatzwert TMEWKMTR verwendet (typisch 140◦ C).

¨Uber das Kennfeld KFTMOTKR wir eine Motor-Vergleichstemperatur berechnet, die von dem normalen Motortemperatur und dem Kraftstoffvolumenstrom abhängt. Dadurch kann Temperaturkritische Zustände erkannt werden, wenn tmot noch nicht so hoch ist.

2.3 Isttemperatur Kühlmittel am Kühleraustritt, tkakmtr ------------------------------------------------------- Es wird f¨ur die komplette Funktion eine Isttemperatur aufbereitet. Bei Konzepten ohne Geber am K¨uhleraustritt wird diese Temperatur gleich tmotkmtr gesetzt. Bei einem Ausfall des Gebers wird die Reaktion durch ein Codewort definiert.

### 2.4 Fahrgeschwindigkeit, Öltemperatur, Umgebungstemperatur

---------------------------------------------------------- Für diese Messwerte werden funktionsinterne Werte gebildet. Im Fehlerfall werden funktionseigene Ersatzwerte verwendet, z.B. Fahrgeschwindigkeit wird auf VFZGEW (0 kmh) gesetzt, weil dieser für die Kühlung der kritischste Fall ist. Als Ersatzwert für Umgebungstemperatur wird 50°C empfohlen.

#### 2.5 Erkennung abgewürgten Motor -------------------------------

Für die Nachlaufsteuerung wird das Bit B\_motabw bereitgestellt. Wird der Motor abgewürgt, so verhält sich die Nachlaufsteuerung wie bei einem abgestellten Motor. Falls dies nicht erwünscht wird kann über ein Codewort das Bit dauernd auf false gesetzt werden.

# 2.6 Lüfteranforderung vom Klimabedienteil über CAN

-------------------------------------------------- In der Clima 1 Botschaft wird eine Lüfteranforderung übertragen. Ein Wert von 0 (%) bedeutet keine Lüfterleistung wird gefordert, ein Wert von 100 (%) bedeutet maximale Lüfterleistung wird gefordert. Bei einer fehlerhaften Übertragung wird<br>ein Ersatzwert genommen (typisch 80%). Über ein Codewort kann die Lüfterforderung auf einen Konstantw

3. Unterfunktion SOLLTEMP - Berechnung der Motor-Solltemperatur ================================================================ Als erste erfolgt eine Minauswahl von fünf Werte:

1. Solltemperatur abh¨angig von Motorbetriebstpunkt (Last, Drehzahl) Kleinere Saugmotoren erreichen in der Höhe geringere Lastwerte, was die Bedatung des Kennfeldes KFKTRLN erschwert. Deshalb kann über eine Bit-Codierung (im Codewort CWKMTR) die Adressierung des Kennfelds KFKTRLN von rl auf ein höhenkorrigiertes rlshk umgeschalten werden. Für Turbomotoren und großvolumige Saugmotoren verwendet man rl als Lastgröße für die Adressierung. Direkteinspritzer verwenden rk w als Lastgröße (Umschaltung erfolgt über SY BDE). Siehe UF tms01.

Hinweis: Der Wert rlshk ist eigentlich ein Sollwert - ist aber für diese Adressierung geeignet.

Um bei tiefer Umgebungstemperatur die Motorsolltemperatur nach oben zu begrenzen, wird der Wert aus KLTMOTTUM verwendet. Zweck ist es, die Temperaturgradienten im Kühlsystem nicht zu groß werden zu lassen und so den Kühler zu schonen (Verringerung eines möglichen Temperaturschocks).

2. Solltemperatur abhängig von Fahrtwind Siehe UF tms02.

3. Solltemperatur abhängig von Motoröltemperatur Siehe UF tms03.

4. Solltemperatur abhängig von Heizungspotistellung Hier wird die Solltemperatur abgesenkt wenn die Heizung aufgedreht wird (Verbrennungsgefahr für Insassen). Siehe UF tmso4.

5. Solltemperatur abhängig von mittlerer Klopfregeltiefe Siehe UF tms05.

Unter Umständen reicht das Ergebnis dieser Auswahl für die Erwärmung des Innenraums nicht aus. In diesem Falle kann über die Heizungspotistellung (falls eingelesen) die Solltemperatur wieder angehoben werden. Siehe UF tms06.

Bei hoher Getriebetemperaturen wird bei manchen Konzepten die Solltemperatur auf klahtmsmx reduziert (siehe auch UF QGETRIEBE). Die Solltemperatur wird anschließend – richtungsabhängig – gefiltert und im Normalfall als tmotsoll für die<br>Thermostatregelung und ggf. die Lüftersteuerung verwendet. Bei einem erkannten Fehler am Öltemperaturw Umgebungstemperaturwert oder an der Fahrgeschwindigkeit wird auf eine Ersatzsolltemperatur TMSOLLEW umgeschaltet (typisch  $90^{\circ}$  C).

#### 4. Unterfunktion OGETRIEBE - Zusätzlicher Kühlbedarf der Getriebe =================================================================

Wenn die Getriebe zu heiß ist, kann sie Kühlleistung über CAN anfordern. Abhängig vom Zustand der Eingangsgröße klahc, werden Kühlleistungsanhebung (klah) und maximale Solltemperatur (klahtmsmx) ermittelt. Bei sehr hohem Kühlbedarf wird zusätlich das Bit B klahmx gesetzt.

5 Unterfunktion QMOTOR - Kühlbedarf des Motors ==============================================

¨Uber Codewort wird zwischen der modellbasierte Steuerung (W¨armestrommodell) und der sensorgest¨utzte Steuerung (LST) umgeschaltet.

5.1 Unterfunktion wsm --------------------- Gehört zur modellbasierte Steuerung - wird nicht näher beschrieben.

5.2 Unterfunktion tkwasoll -------------------------- Gehört zur modellbasierte Steuerung - wird nicht näher beschrieben. 5.3 Unterfunktion 1st - Berechnung überschüssiger Wärmestrom ------------------------------------------------------------- In dieser UF wird der Lüfterbedarf wegen Motorwärme ermittelt.

Die Regelabweichung aus der Temperatur-Regelung dkmts ist der Differenz zwischen tmotkmtr und tmotsoll (sh. UF etr). Bei negativen Werten soll ein Herunterkühlen des Motors durch den/die Lüfter unterstützt werden. Die Lüfterunterstützung wird auch in Abhängigkeit der Temperaturgefälle über den Kühler dtmtka bestimmt, d.h. tmotkmtr minus tkakmtr. Bei defektem Geber am Kühleraustritt liegt dtmtka deshalb bei Null (vorausgesetzt das Codewort entsprechend gesetzt wurde siehe UF egkmtr). Über das Kennfeld KFDOUEBER wird - abhängig von dtmtka und dkmts - der dynamische Kühlbedarf bestimmt. Falls kein Geber am Kühleraustritt verbaut ist, wird über eine Bitcodierung dieser Bedarf auf Null gesetzt.

Abh¨angig von der Wassertemperatur am Zylinderkopfaustritt tmotkmtr und der Umgebungstemperatur tume wird ¨uber das Kennfeld KFDQTMTU der Kühlbedarf wegen erhöhter Wassertemperatur am Zylinderkopfaustritt bestimmt.

Hinweis: Bei Konzepten mit Thermostatansteuerung (und einem Geber am Kühleraustritt) wird dieses Kennfeld verwendet, um den/die Lüfter bei Temperaturen oberhalb der maximalen Solltemperatur (Zylinderkopfaustritt) anzusteuern. Bei Konzepten ohne Thermostatansteuerung wird allein anhand dieses Kennfelds die Lüftersteuerung wegen Motorwärme bestimmt.

Der dynamische Kühlbedarf und der Kühlbedarf wegen erhöhter Wassertemperatur am Zylinderkopfaustritt werden summiert, nach oben und unten begrenzt und anschließend mit einem Faktor aus der Kennlinie KLFDQV multipliziert. Diese Kennlinie nimmt Fahrgeschwindigkeit als Eingangswert. Dadurch kann der Kühlbedarf mit zunehmender Geschwindigkeit reduziert werden. Der resultierende zusätzliche Kühlbedarf dqueber wird als Eingangswert für die Maxauswahl verwendet (sh. UF qmax).

Hinweis: Es wird empfohlen alle Kühlbedarfswerte als Prozentwerte zu betrachten. Dadurch wird es später transparent welche Lüfterdrehzahl in etwa erreicht wird bei einer bestimmten Motortemperatur.

# 6 Unterfunktion QMOTORRAUM - Kühlbedarf des Motorraums

====================================================== Bei niedriger Geschwindigkeit und hoher Motorlast kann es vorkommen, dass es im Motorraum zu heiß wird, was zu beschädigungen von Kabelbäumen oder andere Komponenten führen kann. Um dies zu vermeiden, wird in diesem Betriebszustand ein Kühlbedarf des Motorraums ermittelt, die von der Umgebungstemperatur über die Kennlinie QMRATUMG abhängt.

# 7 Unterfunktion QKLIMA

#### ======================

In dieser UF wird der Lüfterbedarf wegen der Klimaanlage ermittelt. Hierzu gibt es verschiedene Möglichkeiten. Diese werden im Folgenden beschrieben.

## 7.1 L¨ufterbedarf direkt ¨uber CAN

-------------------------------- Der Eingangswert tvlueskmtr wird über eine Kennlinie in einen Kühlbedarf umgesetzt.

### 7.2 Kühlbedarf aus dem Kältemitteldruck über CAN

------------------------------------------------

Als funktionsinterner Druckwert pklimakmtr wird der Wert aus der Clima 1 Botschaft genommen. Im Fehlerfall wird ein Ersatzwert PKODR genommen. pklimakmtr wird über die Kennlinie KLOKLIMA in einen Kühlbedarf umgesetzt. Wenn der Klimakompressor nicht eingeschaltet ist, wird der Kühlbedarf stattdessen über KLQKAUS berechnet.

# 7.3 Kühlbedarf aus der Kompressorlast takols

--------------------------------------------- Der Kältemitteldruck pklimakmtr wird über die Kennlinie KLQKLIMA aus Kompressorlast takols ermittelt. Anschließend wird wie der Kühlbedarf bestimmt, wie in 5.2 beschrieben.

### 7.4 Kühlbedarf in Abhängigkeit der Schalterstellung Kompressor, AC, Hochdruck

------------------------------------------------------------------------------

Bei einigen Motorkonzepte steht kein analoger Wert zur Ermittelung des Kühlbedarfs zur Verfügung, z.B. Audi D2. Stattdessen wird der Kühlbedarf bei eingeschalteter Klimaanlage, bei eingeschalten Klimakompressor oder beim Schließen des Hochdruckschalters geschätzt und in Kennfeldern bzw. Kennlinien abgelegt (KFQVAC, KFQVKOM bzw. KLQVHDS). Der größte Wert aus diesen wird verwendet. Als zusätzliche Verfeinerung wird die Umgebungstemperatur herangezogen. Anhand des Codewortes CWKMTR kann zwischen den diskreten Eingängen und den Signalen aus der Clima 1 (S ac, S ko bzw. B sacc, B\_skoc) gewählt werden.

## 7.5 Abregelung über Fahrgeschwindigkeit und Begrenzung

------------------------------------------------------ Der K¨uhlbedarf - egal wie ermittelt - wird anhand einer v-abh¨angigen Kennlinie reduziert, d.h. ab typisch 120 km/h kann der Luftstrom aus den Lüftern im Vergleich zum Fahrtwind vernachlässigt werden. Anschließend wird nach oben begrenzt.

#### 7.6 Erkennung der Notwendigkeit eines schnellen Hochlaufs ---------------------------------------------------------

In der UF QMAX wird ein Tiefpass-Filter verwendet, um die Lüfter möglichst rühig zu halten. Diese Filterung - kombiniert mit der Verzögerung im Lüfter oder Kühlerlüftersteuergerät - führt bei einigen Konzepten zu einem sehr langsamen Hochlauf des K¨uhlerl¨ufters nach dem Motorstart. Der K¨altemitteldruck in der Klimaanlage kann dagegen sehr schnell ansteigen und unter Heißlandbedingungen zu einer Sicherheitsbschaltung der Klimaanlage führen. Um diese Verzögerung zu eliminieren wird unter bestimmten Bedingung das PWM-TVH am Lüfterausgang sofort auf einen höhen Wert hochgesetzt.

Wenn der Klimakompressor zuschaltet, wird einmal geprüft ob der Kältemitteldruck pklimkmtr über PKLIHDV (typisch 7 Bar) liegt oder ob die Umgebungstemperatur tumgkmtr sehr hoch ist (größer TUMKLIHDV). Falls ja, wird danach gewartet bis die geforderte Kühlerleistung wegen Klima gklima eine bestimmte Schwelle überschreitet. Wird innerhalb einer applizierbaren Zeit (TKLIHDV) die Schwelle überschritten, dann wird das Bit B\_klihdv auf true gesetzt. Das Bit wird spätestens nach Ablauf der Wartezeit wieder auf false zurückgesetzt. Dieses Bit wird in der UF BBLUES abgefragt um das TVH umzuschalten.

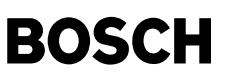

Die Variable B\_qkldeac enthält die Information, ob die Größe gklima berechnet werden, oder ob sie auf Null gesetzt werden soll. Dieses ist der Fall, wenn eine generelle Ausblendung der Klima-Kühlanforderung gewünscht ist (Codewort CWKMTR2 Bit 15 == TRUE) oder wenn die Bedingungen Klimaverbot (B\_kov) und Katheizen (B\_kh) anliegen und diese Situation zugelassen ist (Codewort CWKMTR2 Bit 9 == TRUE).

#### 8 Unterfunktion QMAX - Lüftersteuerung - Begrenzung Wärmestrom ==============================================================

Hier findet eine Maxauswahl zwischen den Lüfterbedarfen der Getriebe, des Motors, des Motorraums und der Klimaanlage qklima statt. ¨Uber das Codewort CWLUEKO (bzw. LUEKO1 bis 3) kann der Bedarf der Klima auf einen Konstantwert gehalten werden.

Der gesamte Lüfterbedarf wird hier in zwei verschiedene Lüfterpfade aufgeteilt, die unterschiedlich bedatet werden<br>können. Danach wird der Bedarf während der Tankentlüftungsdiagnose eingefroren - falls nötig (sh. UF qmaxdt Anschließend wird anhand Lowpassglieder der Bedarf gefiltert. Ergebnisse werden als qmax1 und qmax2 (Lüfterbedarf) für bereitgestellt.

8.1 Unterfunktionen QMAXDTEV1/2 - Einfrieren des Lüftertastverhältnisses bei aktiver DTEV.

------------------------------------------------------------------------------------------ Während der TE-Diagnose (B dtest gesetzt) wird der Lüfterbedarf - und damit auch die Lüfterdrehzahl - eingefroren. Damit wird sichergestellt, dass keine Lastschwankungen auftreten, die zu einem Abbruch der Diagnose führen könnten. Die Lüfter werden wieder freigegeben wenn die Diagnose fertig ist, aber auch vorzeitig wenn die Motortemperatur über einen sicheren Wert steigt (TMOTDTEV) oder der Bedarf von der Klimaanlage um mehr als DKL1DTEV/DKL2DTEV über den Einstiegswert gkl1dtev/gkl2dtev steigt. Das Einfrieren kann über das Codewort CWLUEKO (bzw. LUEKO1 bis 3) untersagt werden.

#### 9 Unterfunktion LUESPWM - Lüftersteuerung für steuerbare Lüfter - Übersicht ===========================================================================

Aus den Lüfterbedarf (typisch Prozent Nennleistung) wird ein Steuertastverhältnis erzeugt. Wegen der Möglichkeit zwei getrennte Lüfterausgänge zu bedienen, werden auch hier zwei unanhängige Pfade dargestellt. Der zweite Pfad wird ggf. für die Ansteuerung eines Hydrolüfters verwendet und berücksichtigt deshalb Eingriffe für eine dynamische und eine temperaturabhängige Korrektur.

Der Lüfterbedarf wird über das Kennfeld KFQNLUE1/2 in eine Soll-Lüfterdrehzahl nlue1/2 übersetzt. Strikt gesehen ist die nmot-Abhängigkeit bei Elektrolüftern unnötig. Allerdings kann sie benutzt werden, um die Lüfter bei nmot=0 eindeutig<br>auszuschalten (falls keine Nachlaufsteuerung) oder, z.B. im Leerlauf die maximale Lüfterleistung zu begre

Danach wird der Soll-Lüfterdrehzahl mit einem Höhenfaktor korrigiert, die aus dem Kennfeld KFHOEHK und der Kennlinie KLANFVFZ berechnet wird. Über das Codewort CWKMTR2 kann diese Funktionalität für einen bzw. beide Lüfter ausgeblendet werden.

Die Soll-L¨ufterdrehzahl wird unter Einfluss von Hysteresen und Ausblendungsfenster modifiziert (sh. UF nluez1/2) und anschließend anhand KFTVLU1/2 in ein TVH umgerechnet. Bei hoher Getriebetemperaturen wird bei manchen Konzepte einen Ersatz-TVH (KLAHTVLUE1 bzw. KLAHTVLUE2). Diese beiden TVH werden an eine weitere UF (bblues) übergeben und Normalfall - ohne Änderungen ausgegeben. Die UF bblues schaltet unter bestimmten Bedingungen auf anderen TVH, z.B. während Nachlauf oder im Notbetrieb. Das tatsächlich ausgegebene TVH wird für die Rückmeldung an das Klimabedienteil über CAN in Prozent Lüfterleistung zurückgerechnet. Dieses Zurückrechnen erfolgt in der UF CAN1.

#### 9.1 Unterfunktionen NLUEZ1/2 - Bereichsausblendung --------------------------------------------------

Für jeden der beiden Lüfterausgänge stehen drei Ausblendungsfenster zur Verfügung. Anhand luelogin (siehe Hinweis unter Applikationshinweise) kann definiert werden welche der Fenster aktiv ist. Beim Audi B6, z.B., wurden überlappende Fenster definiert, die durch eine entsprechende Applikation der Labels LUEKO1,2 und 3 nur einzeln aktiv sind. Damit ist es möglich das Fenster zu verschieben anhand Logins am KD-Tester.

# 9.2 Unterfunktionen NLUE1MIN/NLUE2MIN - Ein-/Ausschalthysterese

--------------------------------------------------------------- Es wird eine minimale Drehzahl für die/den Lüfter festgelegt. Es wird eine Drehzahlschwelle festgelegt unter der ein Lüfter nicht laufen darf (z.B. wegen Schmierungsproblemen). Diese ist in einer v-abhängiger Kennlinie NM1VMN bzw. NM2VMN abgelegt, wobei die Fahrgeschwindigkeit nur für einen Hydrolüfter von Bedeutung ist. Eine zweite Schwelle wird definiert und in der Kennlinie NM1VP bzw. NM2VP abgelegt. Steigt die erwünschte Lüfterdrehzahl erstmals über diese Schwelle, dann soll die Drehzahl von 0 auf die minimale Drehzahl springen. Eine dritte - tiefere - Schwelle wird definiert und in der Kennlinie NM1VN bzw. NM2VN abgelegt. Fällt die erwünschte Lüfterdrehzahl wieder unter diese Schwelle, dann soll die Drehzahl von der minimalen Drehzahl auf 0 springen.

In der UF NLUE2MIN kann außerdem verhindert werden, dass nlue2mn unter die minimale Drehzahl fällt. Diese Möglichkeit wird über das Codewort CWKMTR aktiviert und ist für den Betrieb des Hydrolüfters erforderlich.

9.3 Unterfunktion DYNKORR - Dynamische Korrektur des Ansteuertastverhältnisses

------------------------------------------------------------------------------- Das Ansteuer-TVH für den Hydrolüfter wird abhängig von Motordrehzahl and Gaspedal-Bewegung korrigiert um die Trägheit der Hydraulik zu kompensieren.

9.4 Unterfunktion TEMPKORR -Korrektur des Ansteuertastverhältnisses über Hydrauliköltemperatur -----------------------------------------------------------------------------------------------

Das Ansteuer-TVH für den Hydrolüfter wird abhängig von der Temperatur im Hydrauliksystem kompensiert.

# 9.5 Unterfunktion BBLUES - Lüftersteuerung - Betriebsbedingungen, Nachlauf, Notlauf

------------------------------------------------------------------------------------ Die auszugebenen Ansteuertastverhältnisse für die Lüfterausgänge können verschiedene Auslöser/Quellen haben:

aus dem normalen Lüfterbedarf wegen Motorwärme, Klima, Getriebetemperatur. Solltastverhältnis ist tvlues1/2r. Siehe UF LUESPWM.

# 2. aus der Nachlaufsteuerung

In der UF Nachlauf wird entschieden ob ein Lüfternachlauf durchgeführt werden soll (B\_nlsgls) und die Dauer des Nachlaufs (tnlkmtr) bestimmt. Im Nachlauf wird das Tastverhältnis ausgegeben, welches im Block TV1/2NACHLAUF berechnet wird. Dort befindet sich ein Zustandsautomat, der den Nachlauf unterteilt. Zweck ist es, Sprünge in den Lüfterdrehzahlen beim Wechsel zwischen Normallauf, Nachlauf und Stillstand zu vermeiden. Ein weiteres Feature ist die Berücksichtigung einer "Akustikgrenze": Bei zwei Lüftern kann es beim simultanen Herunterfahren zu Resonanzen kommen, die sich unangenehm anhören. Durch das Einfrieren der Drehzahl eines Lüfters an einer applizierbaren Grenze für eine applizierbare Zeit werden die Drehzahlen beider Lüfter unterschiedlich und Resonanzen werden vermieden. Nach Beendigung des Lüfternachlaufs wird ein festes TVH TVNL1/2OFF ausgegeben.

Der Zustandsautomat hat für beide Lüfter folgende Struktur (mit Übergangsbedingungen, ohne Aktionen):

# Fan afterrun state machine (names for fan 1)

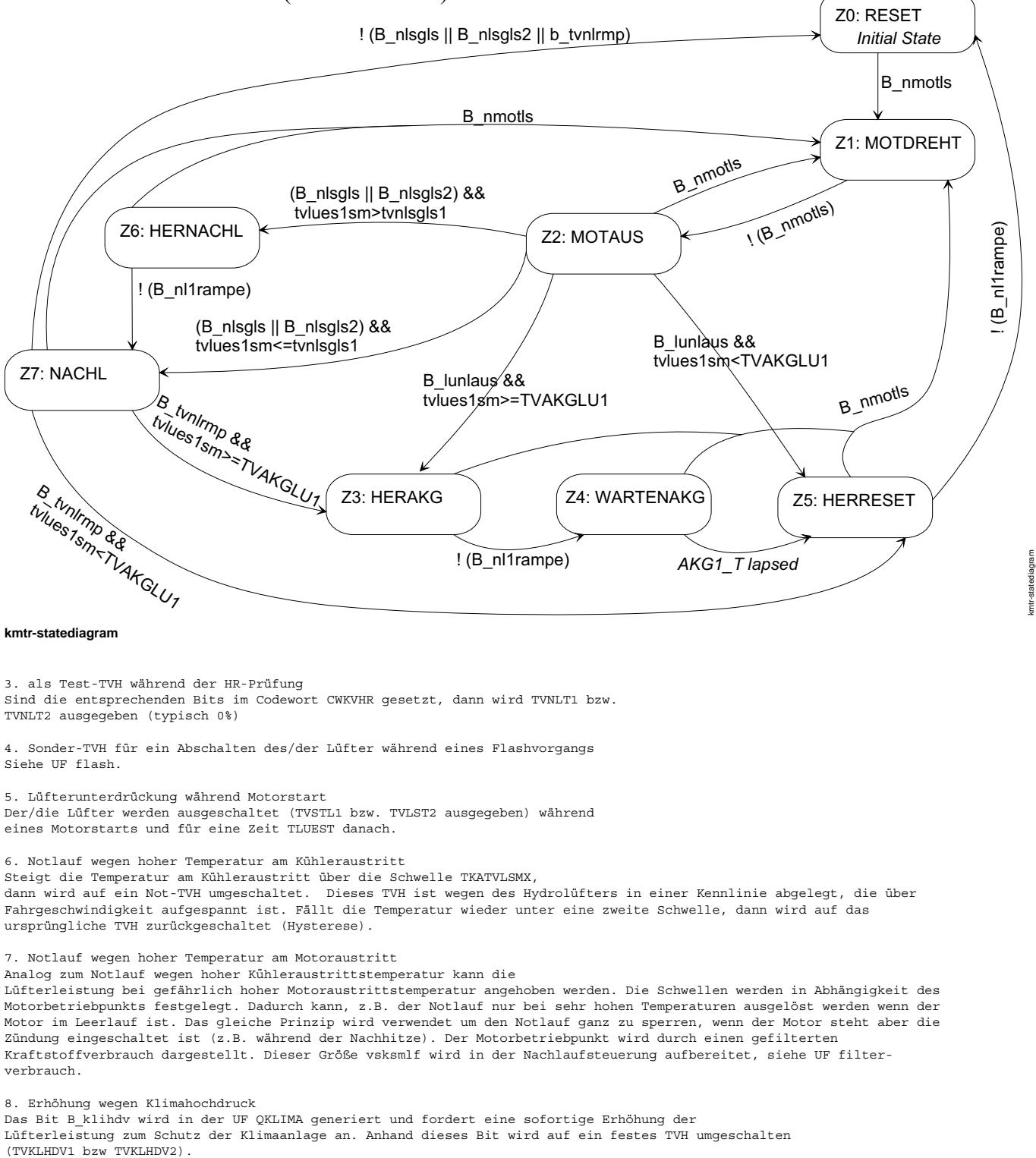

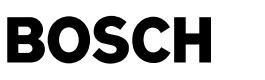

9. Erhöhung wegen Anforderung vom Bordnetzsteuergerät Durch das Bit B\_bsglue wird Lufterleistung vom BSG gefordert. Die Lüfteransteuerung vom Bordnetz-Steuergerät soll während Katheizen unterbunden werden. Dieses ist über ein Codewort (CWKMTR2 Bit 10) aktivierbar. 10. Erhöhung im Kurztrip Wenn das Bandende-Test für den Lüfter aktiv ist (B\_falues), wird ein minimales Tastverhältnis tvluekt1/2 gebildet. Das maximalauswahl bleibt aktiv für die Zeit TFADELAY nachdem B falues zurückgesetzt geworden ist. Tastverhältnisse werden anschließend zwischen TVLU1MN und TVLU1MX bzw. TVLU2MN und TVLU2MX begrenzt (typisch 10 bis 86%). 9.6 Unterfunktion FLASH - Lüfterdeaktivierung vor Flash-Programmierung ----------------------------------------------------------------------- Das MSG führt unmittelbar vor einer Flash-Programmierung einen Reset durch, d.h. alle Endstufen werden deaktiviert. Dies hat zur Folge, dass das Kühlerlüfter-SG bzw. der Lüfter kein PWM-Signal mehr sieht und damit in den eigenen Notlauf (Lüfteransteuerung 100%) geht und somit während des gesamten Programmiervorganges die Fahrzeugbatterie unnötig belastet. Aus diesem Grund wird die Schnittstelle für diesen Betriebszustand erweitert. Bei Einleitung eines Programmiervorganges mittels des KD-Testers führt das MSG alle notwendigen Aktionen (z.B. HW initialisieren, FSP löschen usw.) zur Vorbereitung durch. In Rahmen dieser Aktionen wird nun am Lüfterausgang eine Pulsreihenfolge (2 x 400ms high/low) ausgegeben, die eine Deaktivierung der Signalschnittstelle ankündigt. Über das Codewort CWLUEKO (bzw. LUEKO1, 2 und 3) wird definiert ob, bzw. welche Ausgänge diese Pulsreihenfolge ausgeben werden. Das MSG warte eine Zeit TFLZLR ab, bevor der Programmiervorgang fortgesetzt wird. 9.7 Unterfunktion CAN1 - Berechnung Istzustand Lüftersteuerung -------------------------------------------------------------- Über das Kennfeld KFLUESIC wird bestimmt, welche Ausgabe-TVH (tvlues1, tvlues2 oder beide) für die Lüfterwirkung am Klimakondensator repräsentativ ist. Aus dem Kennfeld wird eine Prozent Nennleistung errechnet. Im Falle eines erkannten Fehlers am Lüfterausgang oder im Lüfter (B\_elues1 bzw. B\_elues2) wird auf einen Ersatzwert umgeschalten (typisch 0%). 9.8 Unterfunktion CALCPWM ------------------------- Wird nicht näher beschrieben. 9.9 Unterfunktionen LUESSW und CAN2 ------------------------------------ Nur für geschaltete Lüfter relevant - werden nicht näher beschrieben. 10 Unterfunktion etr Elektrischer Thermostat - Berechnung Tastverhältnis ======================================================================= In der UF SOLLTEMP wird die Soll-Motoraustrittstemperatur tmotsoll berechnet. Diese und die Regelabweichung dkmts (tmotsoll-tmotkmtr) sind Eingangsgrößen für das Kennfeld KFTVETR aus dem as Steuertastverhältnis genommen wird. 10.1 Unterfunktion BBETR - Elektrischer Thermostat - Freigabe Begrenzung und Ersatzwerte ----------------------------------------------------------------------------------------- Das auszugebene Ansteuertastverhältnis für den elektrischen Thermostat kann verschiedene Auslöser/Quellen haben: aus der Berechnung auf Basis Soll-Isttemperatur Siehe UF ETR. 2. aus der Nachlaufsteuerung<br>Während des Lüfternachlaufs (Bit B\_nlsgls oder Bit B\_nlsgls2 gesetzt) wird das Thermostat voll beheizt (Festwert TVNLETR = 100%). Damit wird die Wirkung des Lüfters bzw. einer Nachlaufpumpe unterstützt. 3. als Test-TVH während der HR-Prüfung Ist das entsprechende Bit im Codewort CWKVHR gesetzt, dann wird TVNLTETR ausgegeben (typisch 100%, d.h. voll beheizt) 4. Notlauf wegen Fehler im Lüfter bzw. Lüfterausgang Im Falle eines erkannten Fehlers am Lüfterausgang oder im Lüfter (B\_elues1 bzw. B\_elues2) wird das Thermostat voll beheizt (TVLUESETR = 100%). 5. Unterdrückung während Motorstart Das Thermostat wird während eines Motorstarts und für eine Zeit TETRST nachher nicht beströmt (TVSTETR = 0%). 6. Notlauf wegen hoher Temperatur am Kühleraustritt Steigt die Temperatur am Kühleraustritt über die Schwelle TKAETRO, dann wird das Thermostat voll beheizt (TVETREW = ------<br>100%). Falls kein Sensor am Kühleraustritt verbaut wird, muss auf die Bedatung der UF egkmtr geachtet werden, d.h. tka darf keinen hohen Ersatzwert nehmen. 7. während der Grundeinstellung (Befüllung des Kühlsystems)<br>Bei Auswahl des MWB 130 in der Grundeinstellung wird das elektrisch beheizte Thermostat voll beheizt (100%) wenn nmot > 0. Damit kann während des Entlüftungsvorganges, d.h. mit laufendem Motor nach dem statischen Befüllen, die Zeit bis zum Öffnen des Thermostaten wird deutlich verkürzt, wodurch sich letztendlich die Zeit für den Befüllvorgang enorm reduziert. 11 Unterfunktion BBZLUESW - Betriebsbedingungen Zusatz- Schaltlüfter ====================================================================

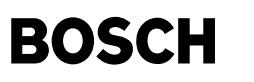

Bei einigen Motorkonzepten wird eine Zusatz- Schaltlüfter verbaut. Dieser wird über ein Relais aus drei möglichen Gründen eingeschaltet:

1. zu hohe Systemtemperatur

Es liegt ein "Notlauf" vor; dies wird nur festgestellt, wenn PWM- Lüfter verbaut sind (SY\_LUART=0). Die Zusatzbedingungen B\_kl15 und B\_stend werden herangezogen, um eine Ansteuerung bei stehendem Motor zu verhindern. (Diese soll - falls notwendig aus der Nachlaufsteuerung entstehen). ¨Uber CWKMTR2 Bit 8 wird diese Ansteuerung aktiviert.

2. aus der Nachlaufsteuerung Im SG- Nachlauf wird der Lüfter angesteuert.

3. Test-Ansteuerung während der HR-Prüfung Nur wenn das entsprechende Bit im Codewort CWKVHR gesetzt ist.

# 11.1 Heißland-Login, Systemkonstante SY\_LUEKONF

----------------------------------------------- Bei einigen Motorkonzepten wird ein Kühlungsnachlauf nur für Heißlandvarianten gefordert (Lüfter und Zusatzwasserpumpe). Dadurch entsteht eine unterschiedliche Endstufenbelegung und verschiedene Bedatungen. Um unterschiedliche SG-Teilenummer zu vermeiden wurde ein Heißland-Login am KD-Tester eingeführt.

Bei der Schaltlüfteransteuerung ist die Belegung der Bits 3 und 9 in der Systemkonstante SY\_LUEKONF zu beachten. Wenn Bit 9 gesetzt ist (Bit 3 darf dann nicht gesetzt sein), dann findet ein Zusatzschaltlüfter nur bei Heißland-Fahrzeugen Einsatz, d.h. die Lüfteransteuerung wird über das Login aktiviert oder deaktiviert. Wenn Bit 3 gesetzt ist (Bit 9 darf dann nicht gesetzt sein), ist eine ZWP immer verbaut. Sind beide Bits nicht gesetzt, dann wird nie eine ZWP verbaut.

Der Defaultzustand (SG-Auslieferung) hängt von der Belegung der SY LUEKONF ab. Bei Konzepten wo zwischen der Heißland-Variante und der Normal-Variante unterschieden werden muss (d.h. L¨ufternachlauf und/oder Zusatzwasserpumpe nur bei Heißland-Variante), wird defaultmäßig die Heißland-Variante aktiviert. Ansonsten ist die Normal-Variante defaultmäßig aktiv.

12 Unterfunktion BBZWP - Betriebsbedingungen Zusatzwasserpumpe ==============================================================

Bei einigen Motorkonzepten wird eine elektrische Zusatzwasserpumpe verbaut. Diese Pumpe wird ¨uber ein Relais aus vier verschiedenen Gründen eingeschaltet:

1. aus der Nachlaufsteuerung

Die häufigste Anwendung ist als Umwälzpumpe während des SG-Nachlaufs. Hierzu wird die Pumpe zeitgleich mit dem Lüfter angesteuert (Lüfternachlauf wird in UF NACHLAUF berechnet).

2. zur Unterst¨utzung der mechanischen Pumpe bei geringer Leerlaufdrehzahl Wenn die Motortemperatur tmotkmtr die Schwelle TMOTZPEIN überschreitet, dann wird die Pumpe angesteuert sobald die Motordrehzahl unter NMOTZPEIN fällt. Die Pumpe wird weiterhin angesteuert bis die Temperatur unter eine zweite Schwelle fällt (Hysterese). Steigt zwischendrin die Motordrehzahl über NMOTZPAUS, dann wird die Pumpe ausgeschaltet bis die Drehzahl wieder unter MOTZPEIN fällt. Die Zusatzbedingungen B\_kl15 und B\_stend werden herangezogen, um eine Ansteuerung bei stehendem Motor zu verhindern. (Diese soll - falls notwendig - aus der Nachlaufsteuerung entstehen.)

3. nach kaltem Motorstart (Verhinderung eines Festsetzens der Pumpe) Wenn die Pumpe über mehrere Betriebszyklen nicht betätigt wird, z.B. im Winter, erhöht sich die Gefahr, dass sie festsitzt. Es muss gewährleistet werden, dass die Pumpe regelmäßig angesteuert wird. Ab einer Zeit TZWPST nach Startende (typ. 30s) wird die Pumpe angesteuert - vorausgesetzt die Motortemperatur kleiner TMOTZPSTMX (typ. 30◦ C) ist. TZWPSV ist die Dauer der Ansteuerung (typisch 60s).

4. als Test-Ansteuerung während der HR-Prüfung Nur wenn das entsprechende Bit im Codewort CWKVHR gesetzt ist.

12.1 Heißland-Login, Systemkonstante SY\_LUEKONF und Codewort CWDEZWO

-------------------------------------------------------------------- Bei einigen Motorkonzepten wird ein Kühlungsnachlauf nur für Heißlandvarianten gefordert (Lüfter und Zusatzwasserpumpe). Dadurch entsteht eine unterschiedliche Endstufenbelegung und verschiedene Bedatungen. Um unterschiedliche SG-Teilenummer zu vermeiden wurde ein Heißland-Login am KD-Tester eingeführt.

Bei der Pumpenansteuerung ist die Belegung der Bits 0 und 8 in der Systemkonstante SY\_LUEKONF zu beachten. Wenn Bit 8 gesetzt ist (Bit 0 darf dann nicht gesetzt sein), dann findet eine ZWP nur bei Heißland-Fahrzeuge Einsatz, d.h. die Pumpenansteuerung wird über das Login aktiviert oder deaktiviert. Wenn Bit 0 gesetzt ist (Bit 8 darf dann nicht gesetzt sein), dann wird eine ZWP immer verbaut. Sind beide Bits nicht gesetzt, dann wird nie eine ZWP verbaut.

Der Defaultzustand (SG-Auslieferung) hängt von der Belegung der SY\_LUEKONF ab. Bei Konzepten wo zwischen der Heißland-Variante und der Normal-Variante unterschieden werden muss (d.h. Lüfternachlauf und/oder Zusatzwasserpumpe nur bei Heißland-Variante), wird defaultmäßig die Heißland-Variante aktiviert. Ansonsten ist die Normal-Variante defaultmäßig aktiv.

13 Unterfunktion NACHLAUF - Nachlaufberechnung für KMTR ========================================================

### 13.1 Allgemeines

----------------

Die Nachlaufsteuerung muss sicherstellen, dass der Motor nach dem Abstellen nicht überhitzt. Bei manchen Fahrzeugkonzepten ist das K¨uhlsystem so dimensioniert, dass keine Gefahr einer ¨Uberhitzung besteht, aber zum Schutz einiger im Motorraum befindlichen Bauteile der/die Lüfter im Nachlauf angesteuert werden.

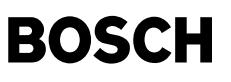

Eine Abkühlung wird durch den Einsatz des/der Kühlerlüfter und ggf. einer Zusatzwasserpumpe erreicht. Die Dauer der Lüfternachlauf tnlstktr wird während der Motor läuft in der UF NL-STARTWERT berechnet und beim Abstellen als Startwert für einen Timer verwendet. Der Timerinhalt tnlkmtr wird somit einmal initialisiert und danach in der UF NL-TIMER heruntergezählt. Von diesem einfachen Ablauf wird aber unter folgenden Umständen abgewichen:

1. Der Motor wurde während eines Lüfternachlaufs wieder gestartet und zum zweiten Mal abgestellt. In diesem Falle findet eine Maxauswahl zwischen dem neu berechneten Startwert und dem Restwert aus dem vorherigen Lüfternachlauf statt. In vielen Fällen ist der neuer Wert kleiner als der Restwert und hierdurch wird gewährleistet, dass die Restwärme aus dem vorherigen Motorlauf berücksichtigt wird.

Hinweis: Der Restwert wird zu Null gesetzt, sobald der Motor länger als TNLSTMX gelaufen ist. Nach dieser Zeit (typisch 600s) wird davon ausgegangen, dass die Restwärme aus dem vorherigen Motorlauf schon abgeleitet wurde und somit nicht mehr relevant ist.

### . Der Lüfternachlauf tritt in die sog. Phase 2 ein

¨Uber eine entsprechende Bedatung kann eine sog. Nachtriggerung des Timers erzeugt werden. Hierzu wird nach einer bestimmten Zeit (proport. zum tnlstktr, sh. UF nl-pruef) eine neue Nachlaufzeit anhand Umgebungstemperatur und der<br>aktuellen Motoraustrittstemperatur berechnet (sh. Kennfeld KFNL2TUM in der UF nl-startwert). Ist diese größ Timerinhalt, dann wird der Timer mit dem neuen Wert reinitialisiert. Damit ist es möglich den Lüfternachlauf - falls nötig - zu verlängern.

#### 13.2 Bedingungen Kühlungsnachlauf aktiv ---------------------------------------

Der Kühlungsnachlauf ist nicht nur bei ausgeschalteter Zündung aktiv. Die Lüfter müssen weiterhin mit der Nachlaufdrehzahl drehen und der Timerinhalt muss weiterhin heruntergezählt werden, wenn während des Nachlaufs die Zündung wieder eingeschaltet wird. Auch bei einem abgewürgten Motor (B\_motabw, siehe UF EGKMTR) muss der Kühlungsnachlauf eingeleitet werden. Das Bit B\_nlsgls2 fasst alle relevanten Bedingungen zusammen (sh. UF NL-CONTROL).

## 13.3 Abbruch des Nachlaufs während Phase 2

------------------------------------------

Während der Phase 2 kann ein temperaturabhängiger Abbruch des Nachlaufs definiert werden. Die Motortemperatur beim Eintritt der Phase 2 wird eingefroren (tmotnl2). Abhängig von diesem Wert wird eine Schwelle aus der Kennlinie KLNLSTP genommen und verwendet, um den Abbruch einzuleiten sobald die aktuelle Motortemperatur darunter fällt. Der Abbruch erfolgt dann nicht sofort, sondern nach Ablauf der Zeit TNLSTP.

#### 13.4 Hinweis

------------<br>Falls für die KMTR - wie üblich - die Motortemperatur über CAN verwendet wird, dann steht diese in der Phase 2 nicht mehr zur Verfügung (Antriebs-CAN inaktiv). Es wird automatisch den Ersatzwert verwendet, der in der Regel auf den eigenen Geberwert basiert (sh. UF egkmtr).

#### 13.5 Unterfunktion NL-CONTROL - Logik der Nachlaufsteuerung ------------------------------------------------------------

# Bedingungen Kühlungsnachlauf aktiv

----------------------------------

In der Regel gilt das Bit B\_nlsgls als Information über den aktuellen Status des Kühlungsnachlaufs. Dieses Bit wird gesetzt, wenn der Motor abgestellt oder abgewürgt wird und ein Startwert für den Nachlauftimer größer als eine Minimalzeit berechnet wurde. Das Bit wird zurückgesetzt sobald der Timerinhalt auf Null heruntergezählt wird.

Wird die Zündung während des Kühlungsnachlaufs eingeschaltet, dann wird ein zweites Bit B nlsgls2 gesetzt, solange der Timer noch nicht abgelaufen ist und der Motor nicht gestartet wurde (B\_stend auf false). In der restlichen Funktion wird dieses Bit immer parallel zum B\_nlsgls abgefragt und bewirkt, dass das Verhalten durch Ein- und Ausschalten der Z¨undung nicht beeinflusst wird (sh. Unterfunktionen nl-timer, nachlauf, bbzwp, bbetr, bblues).

### Heißland-Login, Systemkonstante SY\_LUEKONF und Codewort CWDEZWO --------------------------------------------------------------------

Bei einigen Motorkonzepten wird ein Kühlungsnachlauf nur für Heißlandvarianten gefordert (Lüfter und Zusatzwasserpumpe sh. auch UF bbzwp). Dadurch entsteht eine unterschiedliche Endstufenbelegung und verschiedene Bedatungen. Um unterschiedliche SG-Teilenummer zu vermeiden wurde ein Heißland-Login am KD-Tester eingeführt.

Bei der Lüftersteuerung ist die Belegung der Bits 12 und 11 in der Systemkonstante SY\_LUEKONF zu beachten. Wenn Bit 11 gesetzt ist (Bit 12 darf dann nicht gesetzt sein), dann findet ein L¨ufternachlauf nur bei Heißland-Fahrzeuge statt, d.h. die Lüftersteuerung im Nachlauf wird über das Login aktiviert oder deaktiviert. Wenn Bit 12 gesetzt ist (Bit 11 darf dann nicht gesetzt sein), dann findet ein Lüfternachlauf immer statt. Sind beide Bits nicht gesetzt, dann findet ein Lüfternachlauf nie statt

Der Defaultzustand (SG-Auslieferung) hängt von der Belegung der SY\_LUEKONF ab. Bei Konzepten wo zwischen der Heißland-<br>Variante und der Normal-Variante unterschieden werden muss (d.h. Lüfternachlauf und/oder Zusatzwasserp Heißland-Variante), wird defaultmäßig die Heißland-Variante aktiviert. Ansonsten ist die Normal-Variante defaultmäßig aktiv.

Bei manchen Konzepte, z.B. Audi D2, wird ein Stufenlüfter für die Abkühlung in Nachlauf verwendet (Hydrolüfter kann ohne laufenden Motor nicht drehen). Das Bit B\_nlel wird nach Bedarf gesetzt und führt zur Ansteuerung eines Nachlaufrelais.<br>Dazu müssen aber die entsprechenden Bits im Codewort CWDEZWO und SY LUEKONF gesetzt werden. Auch währen wird B nlel gesetzt - vorausgesetzt das entsprechende Bit im Codewort CWKVHR gesetzt ist.

13.6 Unterfunktion NL-STARTWERT - Berechnung Startwert für Nachlaufzeit KMTR ------------------------------------------------------------------------------ Als erste erfolgt eine Maxauswahl von drei Werte:

1. Nachlaufdauer abhängig von Motorbetrieb vor dem Abstellen (Motoraustrittstemperatur, gefilterter Kraftstoffverbrauch, Umgebungstemperatur).

Hier wird versucht die Nachlaufdauer an die geschätzte abgespeicherte Wärme anzupassen. Über die Kennlinie KLNLTUM kann

bei uns.

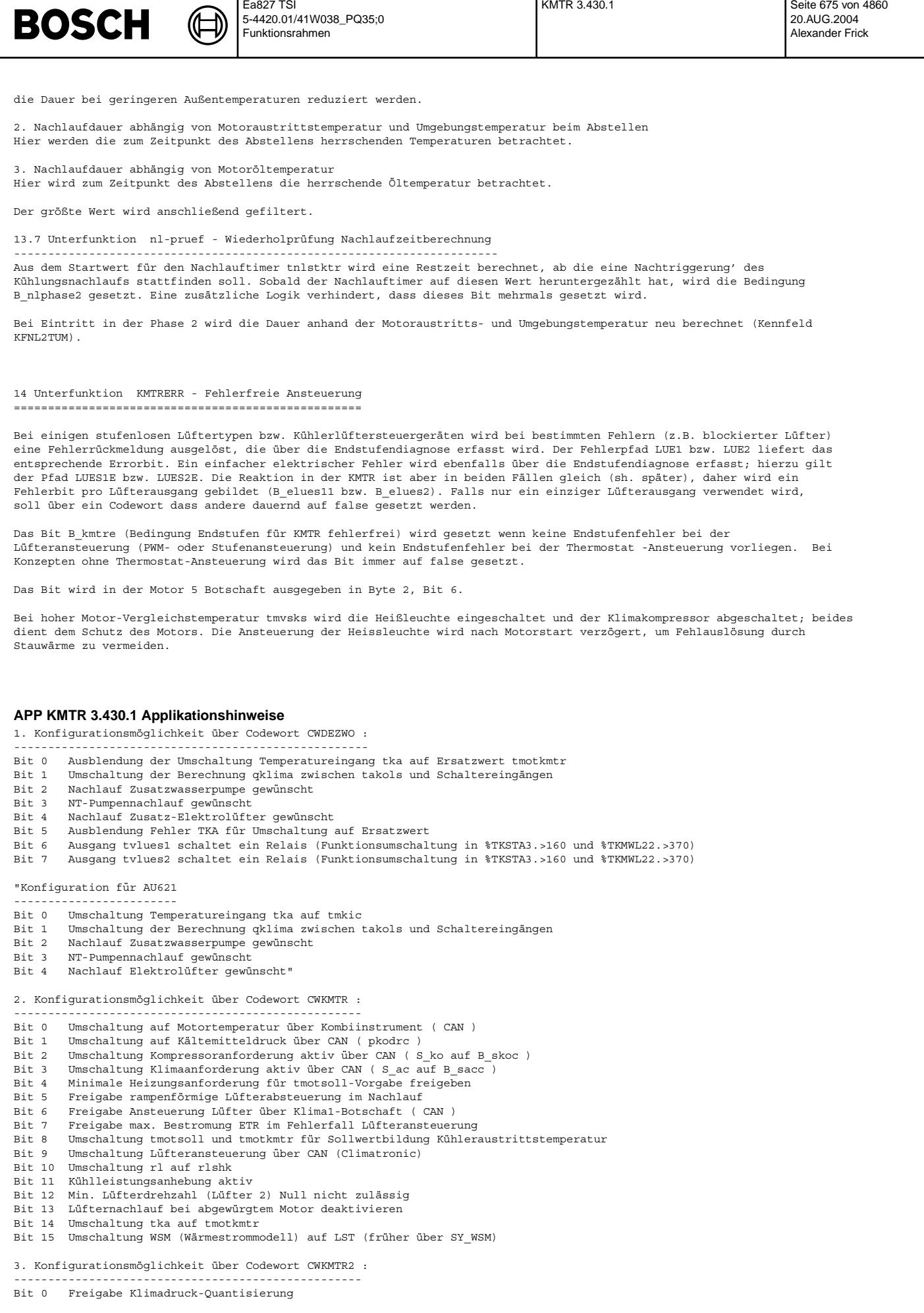

```
Ea827 TSI
                                                                                KMTR 3.430.1 Seite 676 von 4860
BOSCH
                                  5-4420.01/41W038_PQ35;0
                                                                                                                      20.AUG.2004
                                                                                                                      Alexander Frick
                                   Funktionsrahmen
Bit 1 Aktivierung Höhenkorrektur für Lüfter 1<br>Bit 2 Aktivierung Höhenkorrektur für Lüfter 2
        Aktivierung Höhenkorrektur für Lüfter 2
Bit 3 Freigabe Lüfteranforderung bei Bandende
Bit 4 Ausblendung Lüfterabschaltung bei Nachlaufende nur in phase 2
Bit 5 Freigabe Lüfteranforderung vom Bordnetzsteuergerät für geschalteter Lüfter Stufe 1
Bit 6 Freigabe Lüfteranforderung vom Bordnetzsteuergerät für geschalteter Lüfter Stufe 2
Bit 7 Freigabe Einfrieren von tumgkmtr und toelkmtr im Nachlauf
Bit 8 Freigabe für Betrieb des Zusatz- Schaltlüfters bei Notlaufbetrieb
Bit 9 Deaktivierung Kühlleistung (gklima) während Klimaverbot und Katheizen
Bit 10 Deaktivierung Lüfteransteuerung (tvluesbsg) während Katheizen
Bit 11
D + 12Bif 13Bit 14
Bit 15 Ausblendung der Klima-Kühlanforderung (pklimakmtr = 0).
3. Konfigurationsmöglichkeit über Codewort CWLUEKO :
----------------------------------------------------
Bit 0 Umschaltung auf Festwert Klimawärmestrom Lüfter 1
Bit 1 Umschaltung auf Festwert Klimawärmestrom Lüfter 2 Lüfter 1 (nur schaltbar ) im Nachlauf ausgeschal
       Lüfter 1 ( nur schaltbar ) im Nachlauf ausgeschaltet
Bit 3 Lüfter 2 ( nur schaltbar ) im Nachlauf ausgeschaltet
Bit 4Bit 5 Aktivierung Ausblendfenster 1 Lüfter 1
Bit 6 Aktivierung Ausblendfenster 2 Lüfter 1
Bit 7 Aktivierung Ausblendfenster 3 Lüfter 1
Bit 8 Aktivierung Ausblendfenster 1 Lüfter 2
Bit 9 Aktivierung Ausblendfenster 2 Lüfter 2
Bit 10 Aktivierung Ausblendfenster 3 Lüfter 3
Bit 11 Einfrieren des Lüftertastverhältnisses bei aktiver TEV-Diagnose
Bit 12 Korrektur Ansteuertastverhältnis für Hydrolüfter aktiv
Bit 13 Lüfterdeaktivierung bei Flash-Programmierung aktiv für Lüfter 1
Bit 14 Lüfterdeaktivierung bei Flash-Programmierung aktiv für Lüfter 2
Bit 15 Umschaltung auf Eingangsvariabel B_dtes (nur zusammen mit Bit 11)
4. Konfigurationsmöglichkeit über Codewort CWKVHR :
---------------------------------------------------
Bit 0 x
Bit 1 x
Bit 2 xBit 3 x
Rit 4
Bit 5Bit 6 Ansteuerung Lüfter 1 bei HR-Prüfung im Nachlauf
Bit 7 Ansteuerung Lüfter 2 bei HR-Prüfung im Nachlauf
Bit 8 Ansteuerung elektr. Zusatzwasserpumpe bei HR-Prüfung im Nachlauf<br>Bit 9 Ansteuerung ETR bei HR-Prüfung im Nachlauf
        Ansteuerung ETR bei HR-Prüfung im Nachlauf
Bit 10 x
Bit 11Bit 12. Ansteuerung elektr. Zusatzlüfter im Nachlauf bei HR-Prüfung
Bit 13 x
Bit 14 x
Bit 15Konfigurationsmöglichkeit über Codewort CWGANGLA:
                  -Bit 0 Kühlleistungsanforderung qmotra möglich für Gang N
Bit 1 Kühlleistungsanforderung qmotra möglich für Gang 1<br>Bit 2 Kühlleistungsanforderung gmotra möglich für Gang 2
        Kühlleistungsanforderung qmotra möglich für Gang 2
Bit 3 Kühlleistungsanforderung qmotra möglich für Gang 3
Bit 4 Kühlleistungsanforderung qmotra möglich für Gang 4
Bit 5 Kühlleistungsanforderung qmotra möglich für Gang 5
Bit 6 Kühlleistungsanforderung qmotra möglich für Gang 6
Bit 7 Kühlleistungsanforderung gmotra möglich für Gang R
Hinweis:
Das Codewort CWDEZWO wurde ursprünglich für den Audi D2 definiert - es ist aber auch für andere Konzepte
von Bedeutung. Das Codewort CWLUEKO ist eigentlich ein Pseudocodewort. Bei der SG-Initialisierung
wird die Größe luelogin im Urzustand mit dem Inhalt vom CWLUEKO belegt. Alle Zugriffe auf CWLUEKO
in der KMTR sind in Wirklichkeit auf luelogin. Per Login (drei Codes definiert) am KD-Tester kann
luelogin dauerhaft mit einem anderen Inhalt belegt werden. Dazu stehen drei Labels zur Verfügung
(LUEKO1, LUEKO2 und LUEKO3).
5. Verwendung der Systemkonstanten SY_LUART in der KMTR:
--------------------------------------------------------
                geregelte Lüfter ( PWM )
SY_LUART = 1 geschaltete Lüfter
6. Verwendung der Systemkonstanten SY_ETRART in der KMTR:
--------------------------------------------------------
SY_ETRART = 0 geregeltes Thermostat( PWM )
SY_ETRART = 1 geschaltetes Thermostat
7. Verwendung der Systemkonstanten SY_TKA in der KMTR:
```
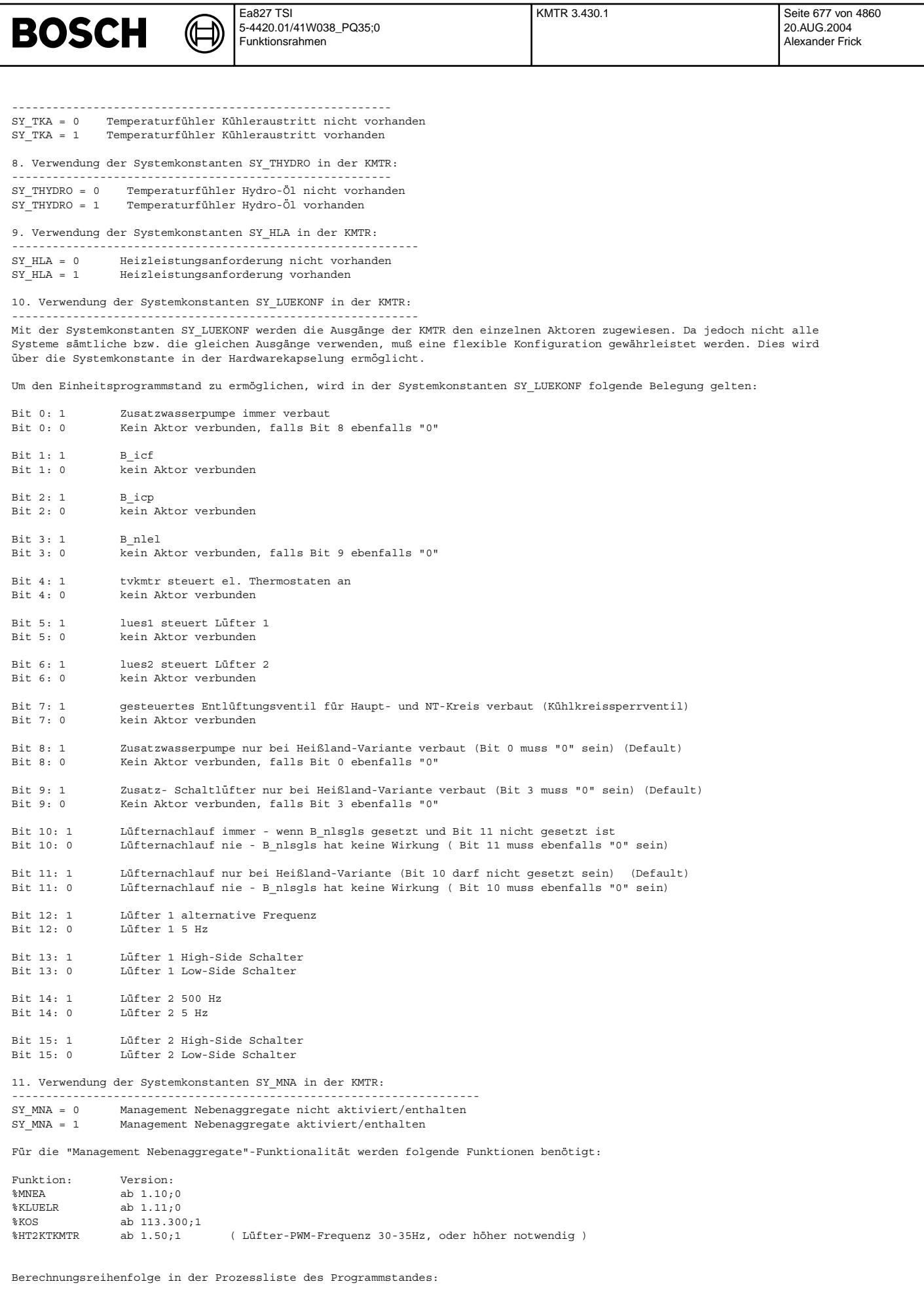

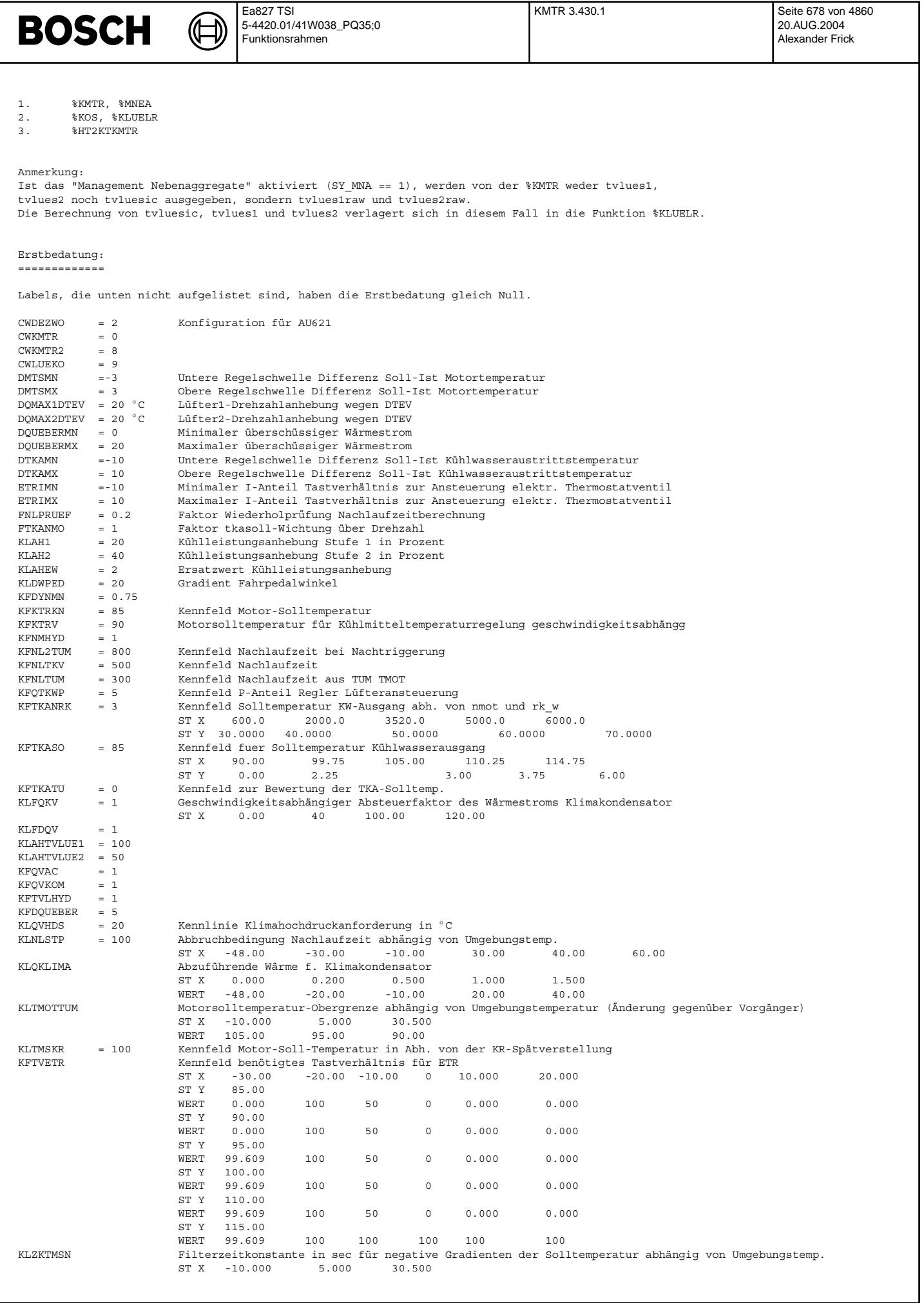

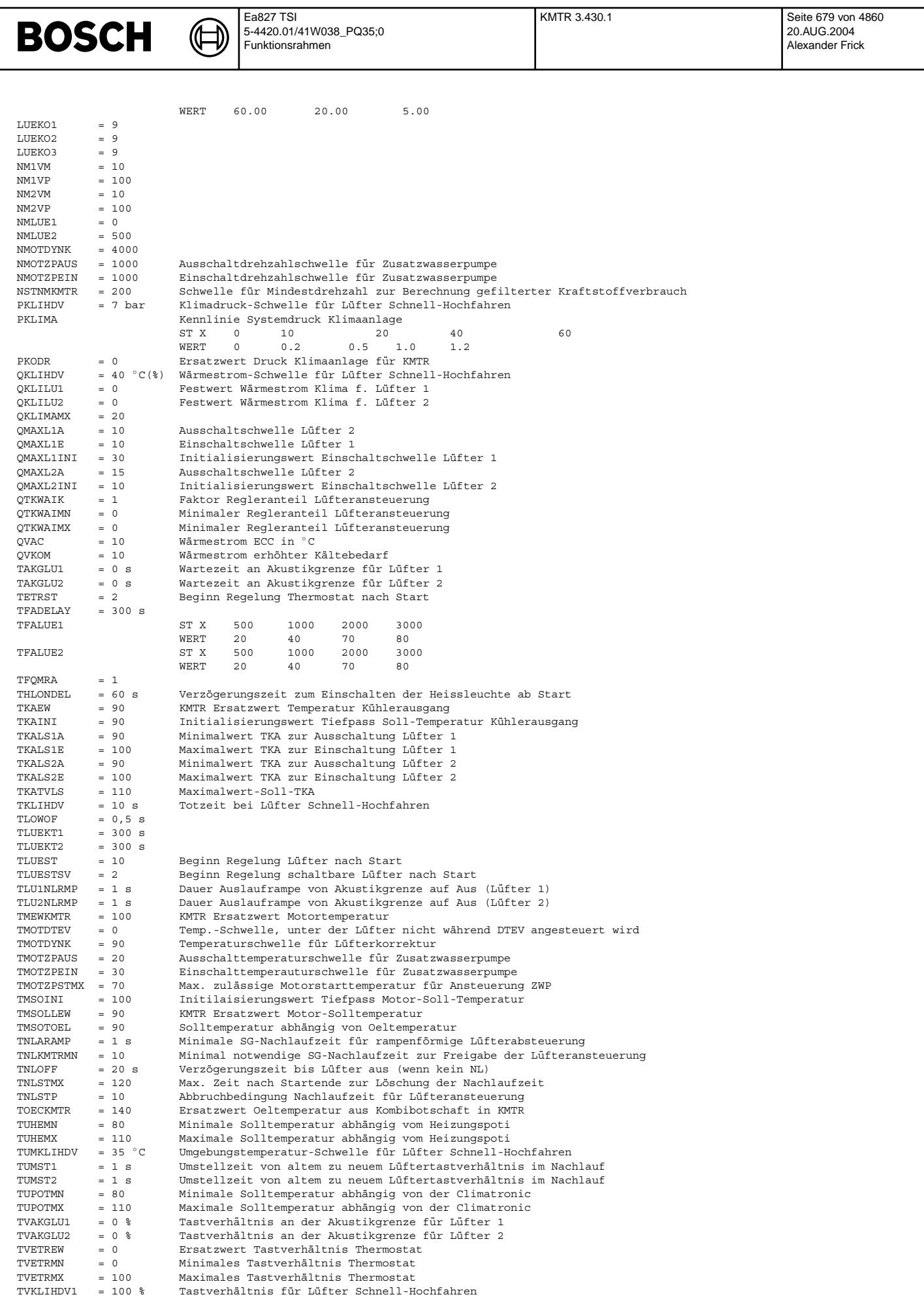

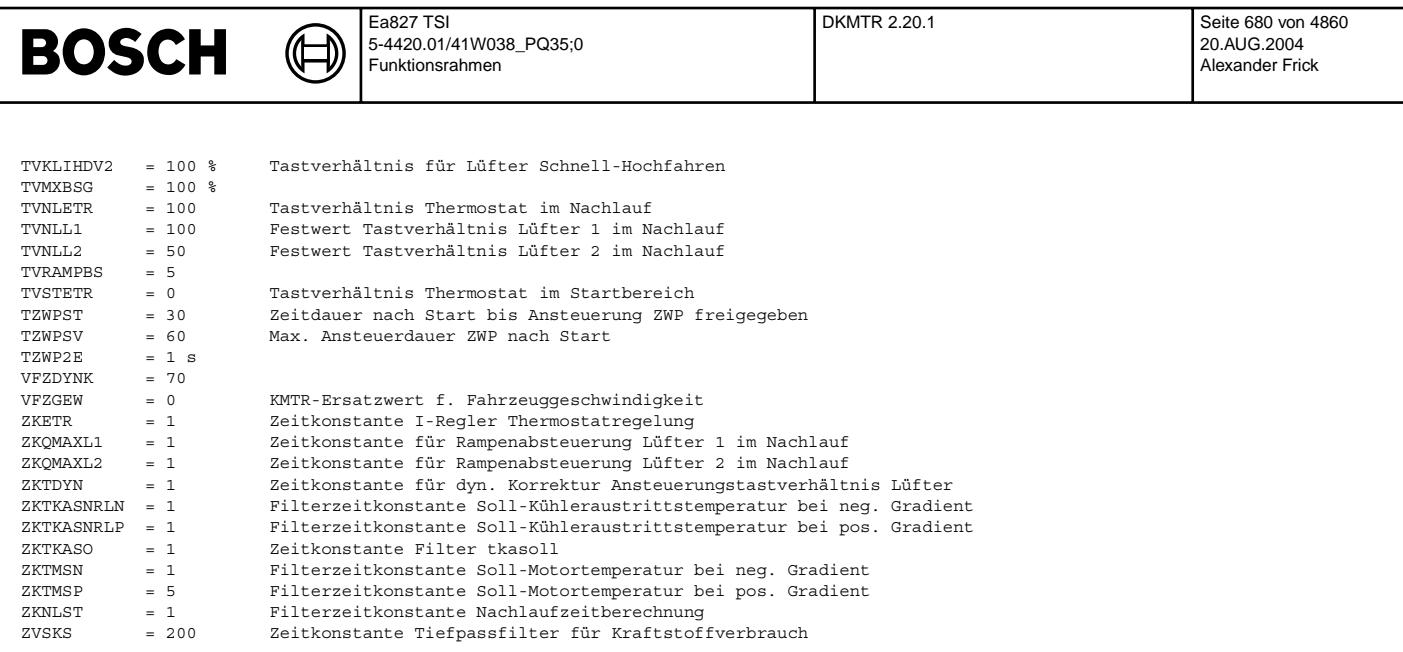

# **FU DKMTR 2.20.1 Diagnose Kuhlmittel-Temperatur-Regelung ¨**

# **FDEF DKMTR 2.20.1 Funktionsdefinition**

MAIN: Gesamtübersicht =====================

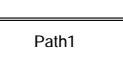

**Diagnosis for fan 1**

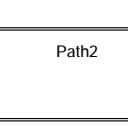

**Diagnosis for fan 2**

**dkmtr-main**

dkmtr-main

dkmtr-main

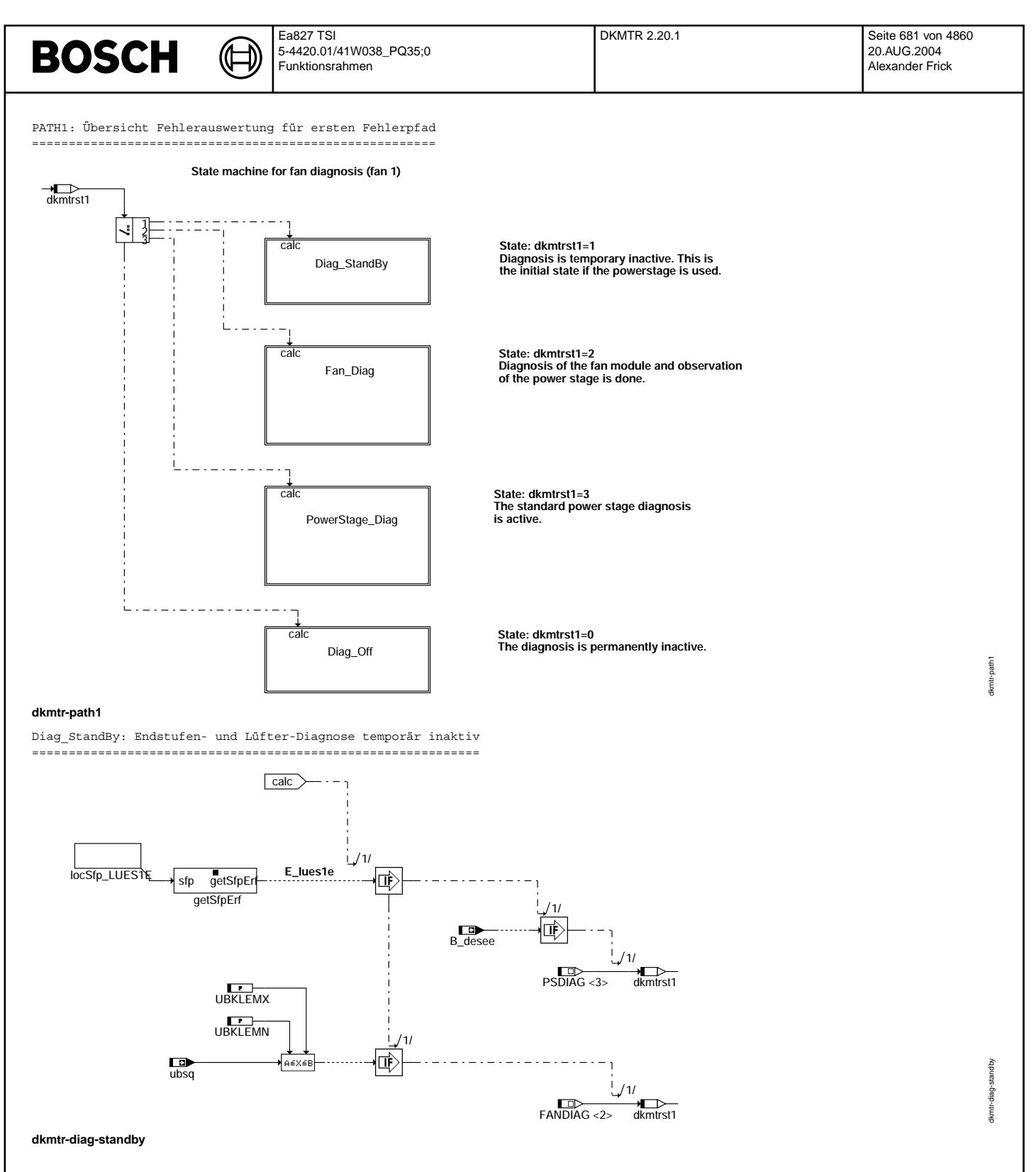

Vivace (version fdr3-26d of Mar 9 2004 15:01:25), processed at Fri Aug 20 11:30:19 2004

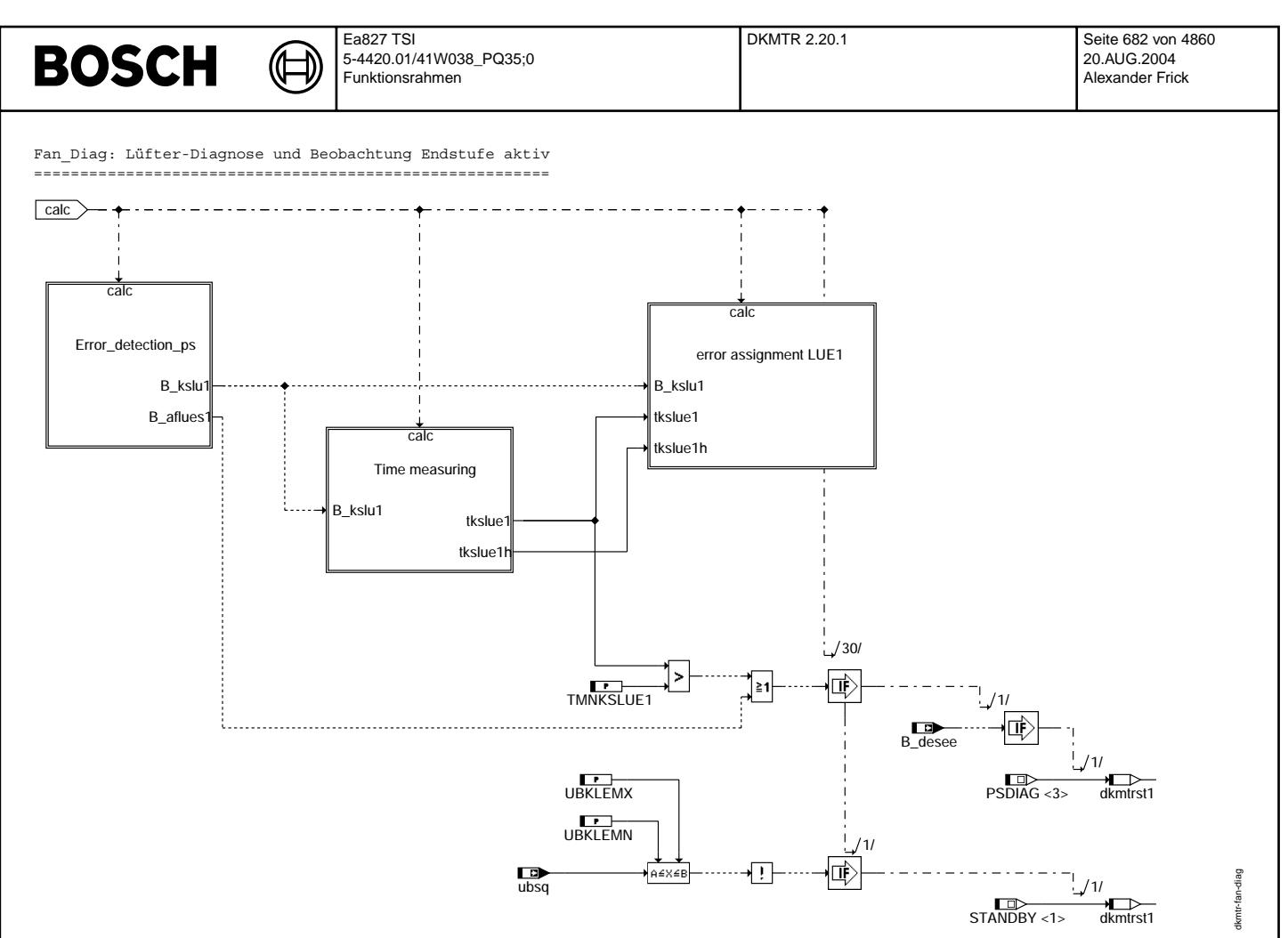

dkmtr-fan-diag

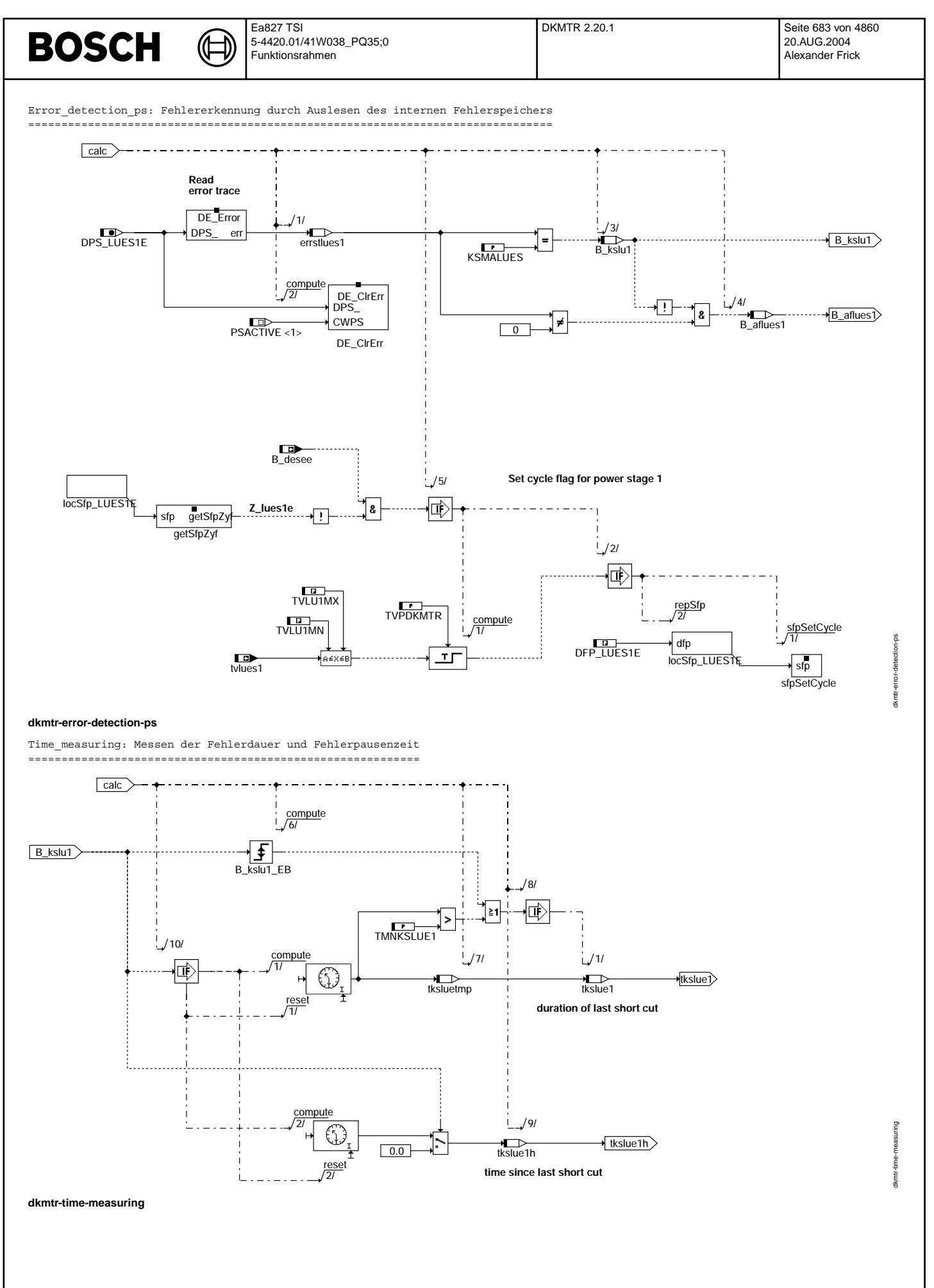

© Alle Rechte bei Robert Bosch GmbH, auch für den Fall von Schutzrechtsanmeldungen. Jede Veöffentlichungsbefugnis, wie Kopier- und Weitergaberecht, bei uns.

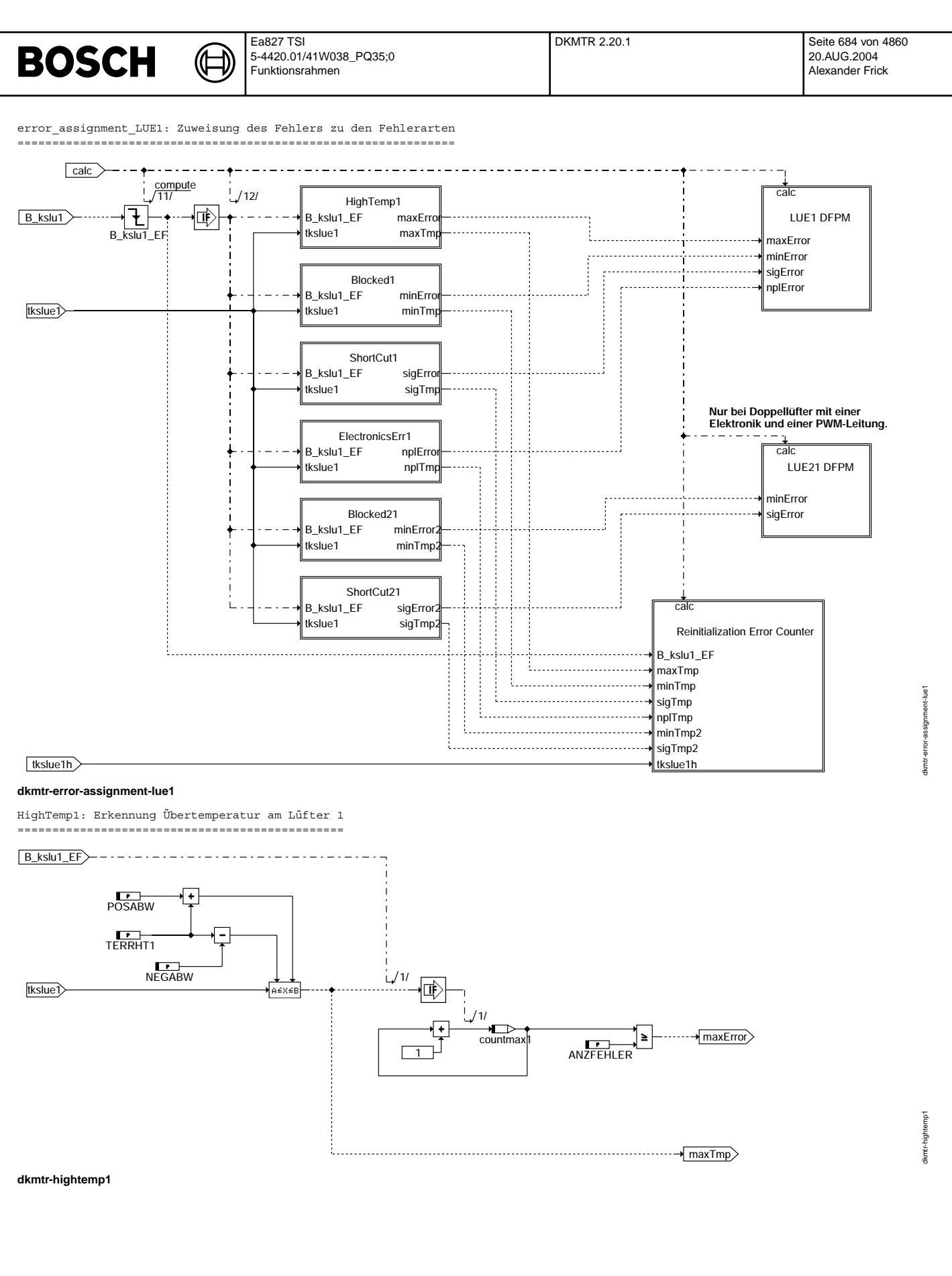
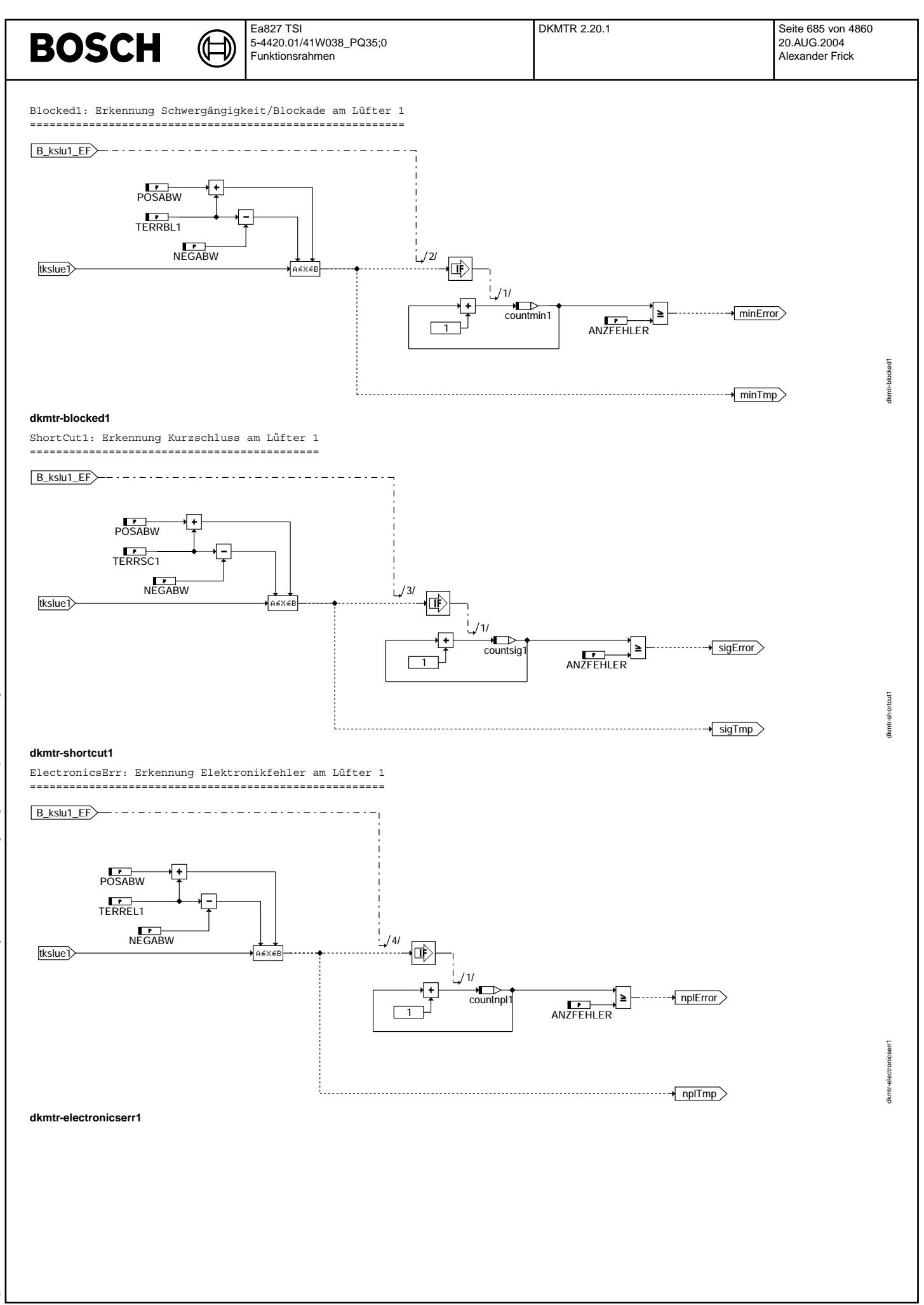

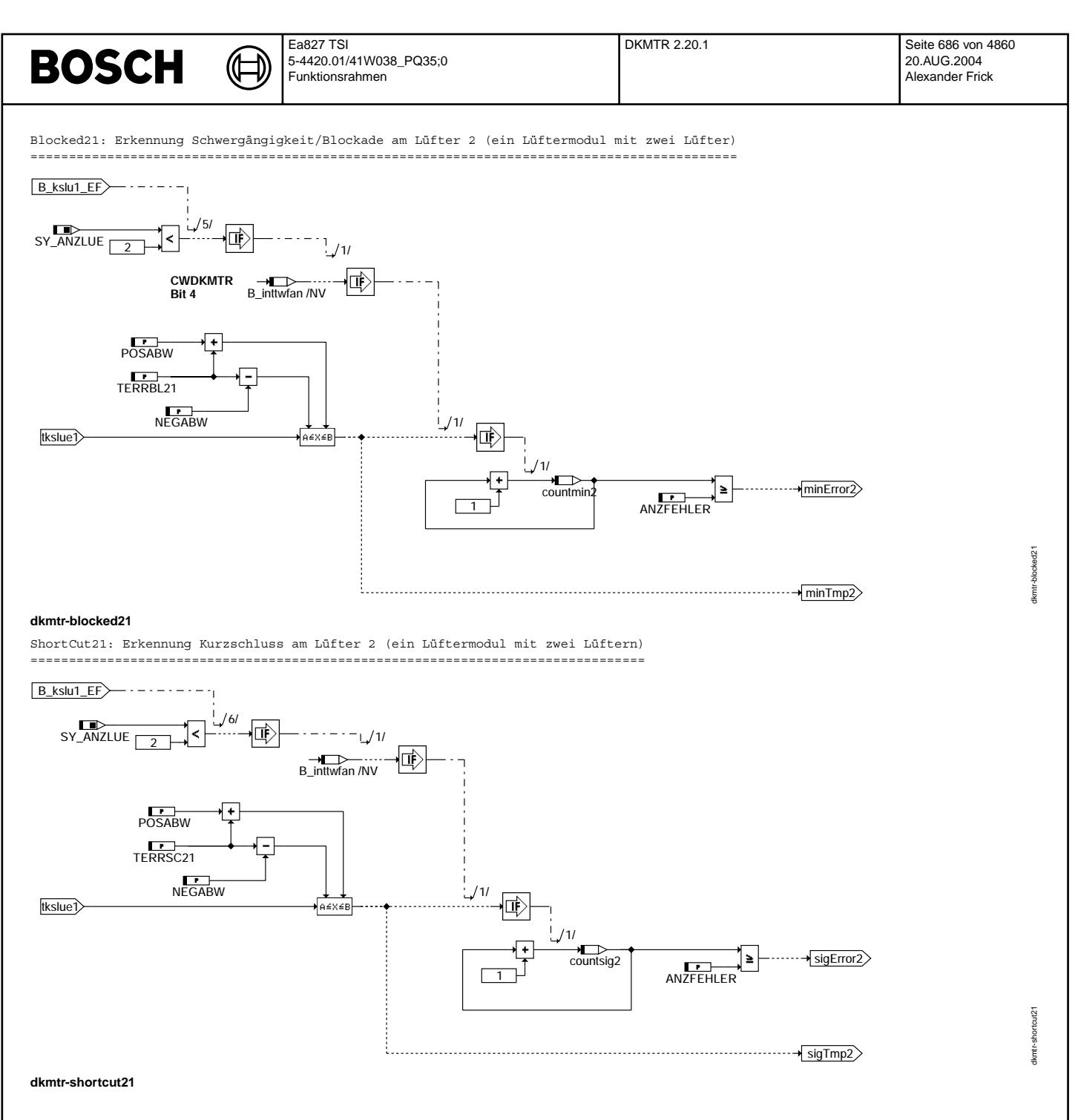

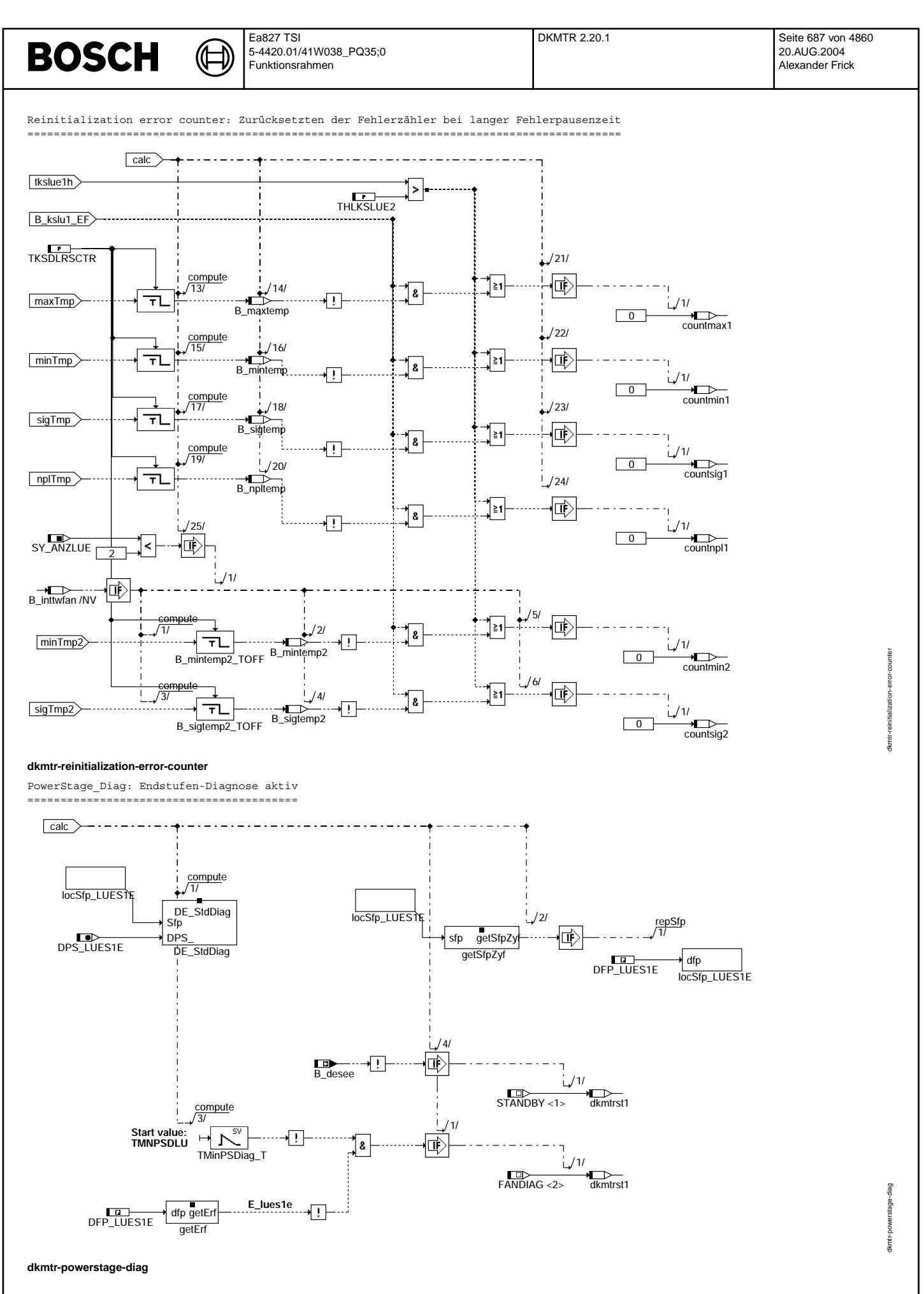

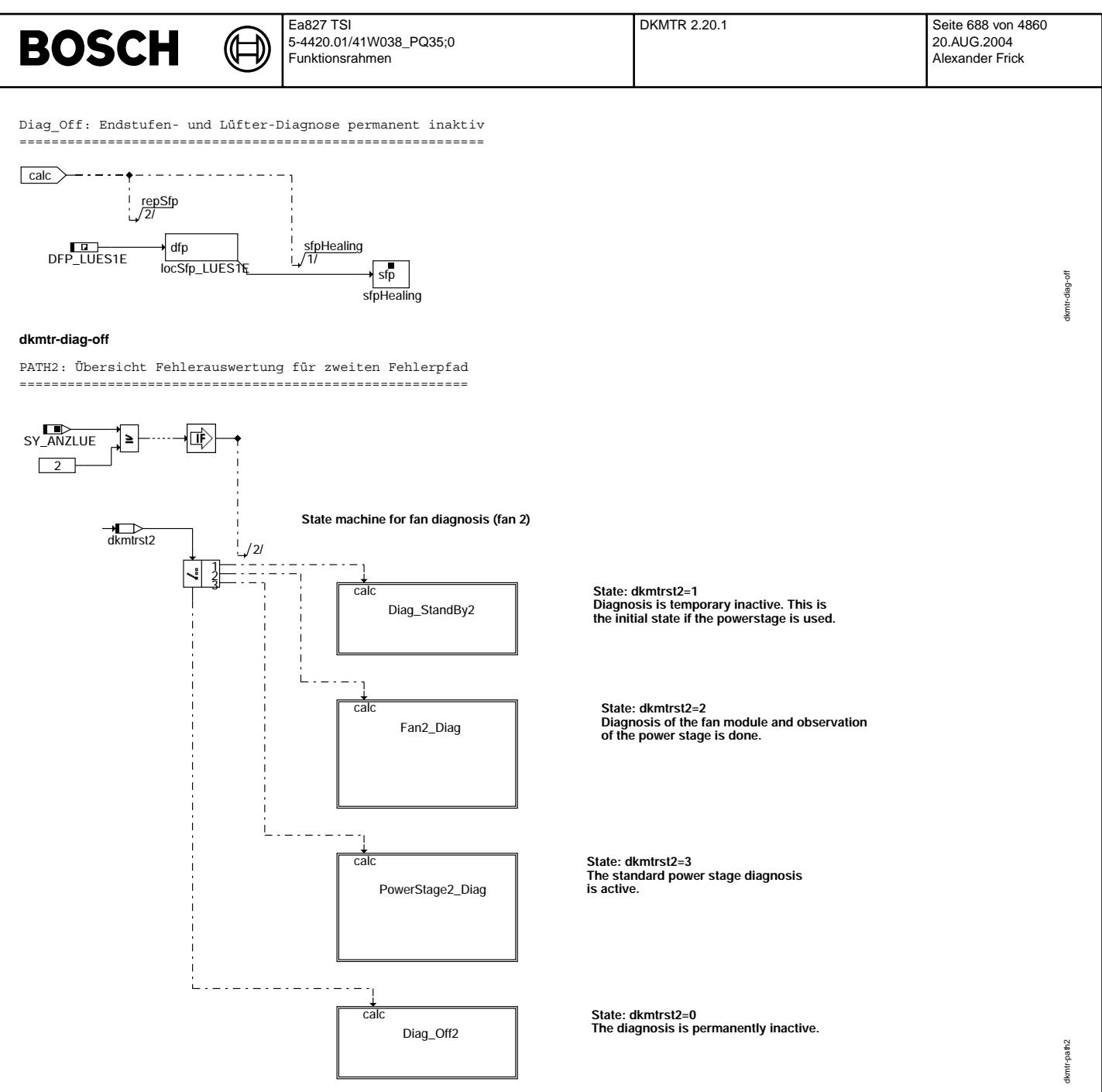

#### **dkmtr-path2**

Lüfterpfad 1 und 2 sind fast identisch. Unten werden nur Bilder vom 2. Pfad dargestellt,<br>die unterschiedlich sind (außer Namen von Parametern und Variabeln).

TEXT/ANF

error\_assignment\_LUE2: Zuweisung des Fehlers zu den Fehlerarten ================================================================

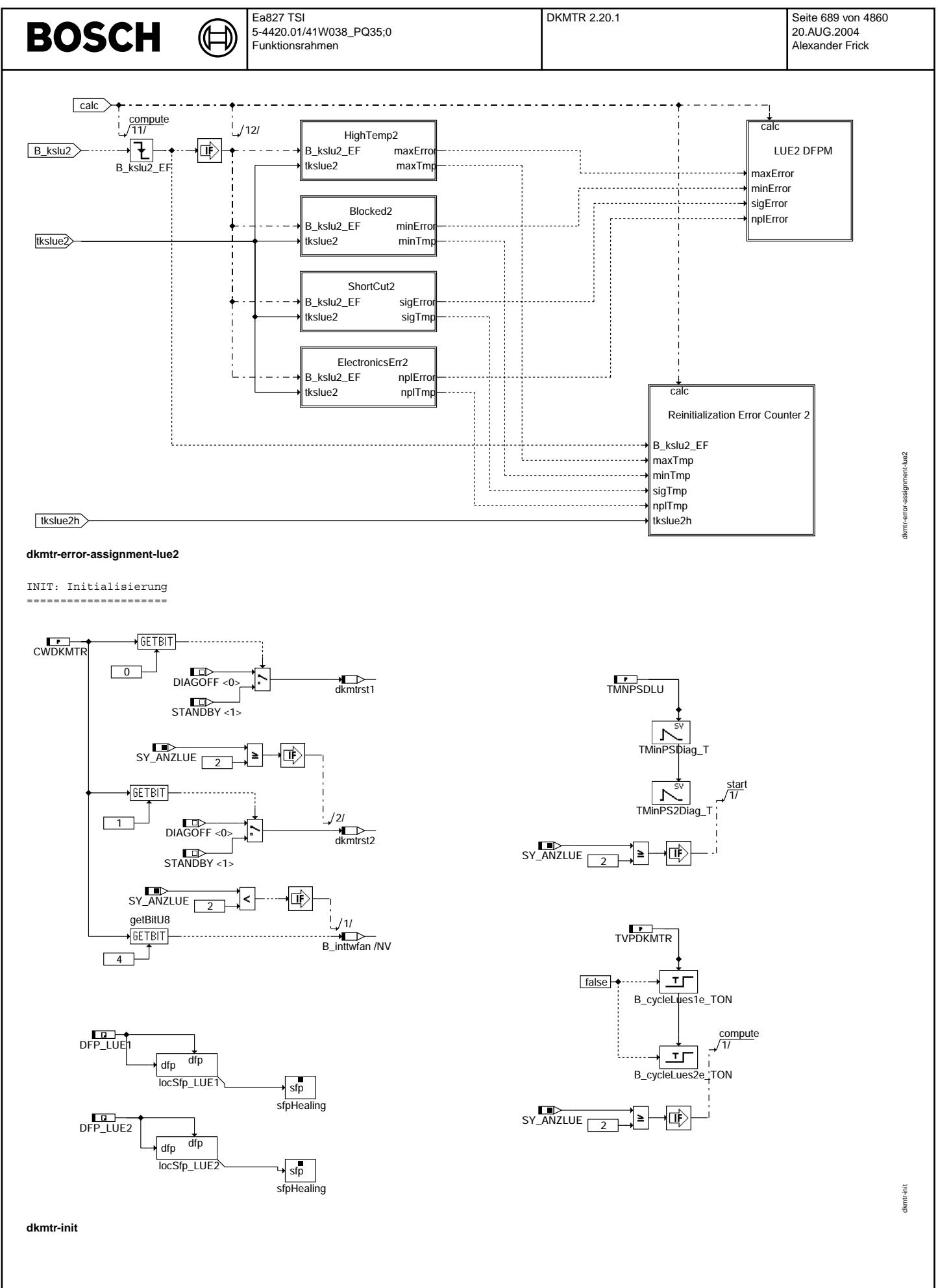

Vivace (version fdr3-26d of Mar 9 2004 15:01:25), processed at Fri Aug 20 11:30:19 2004

#### **ABK DKMTR 2.20.1 Abkurzungen ¨**

⋐ 〕

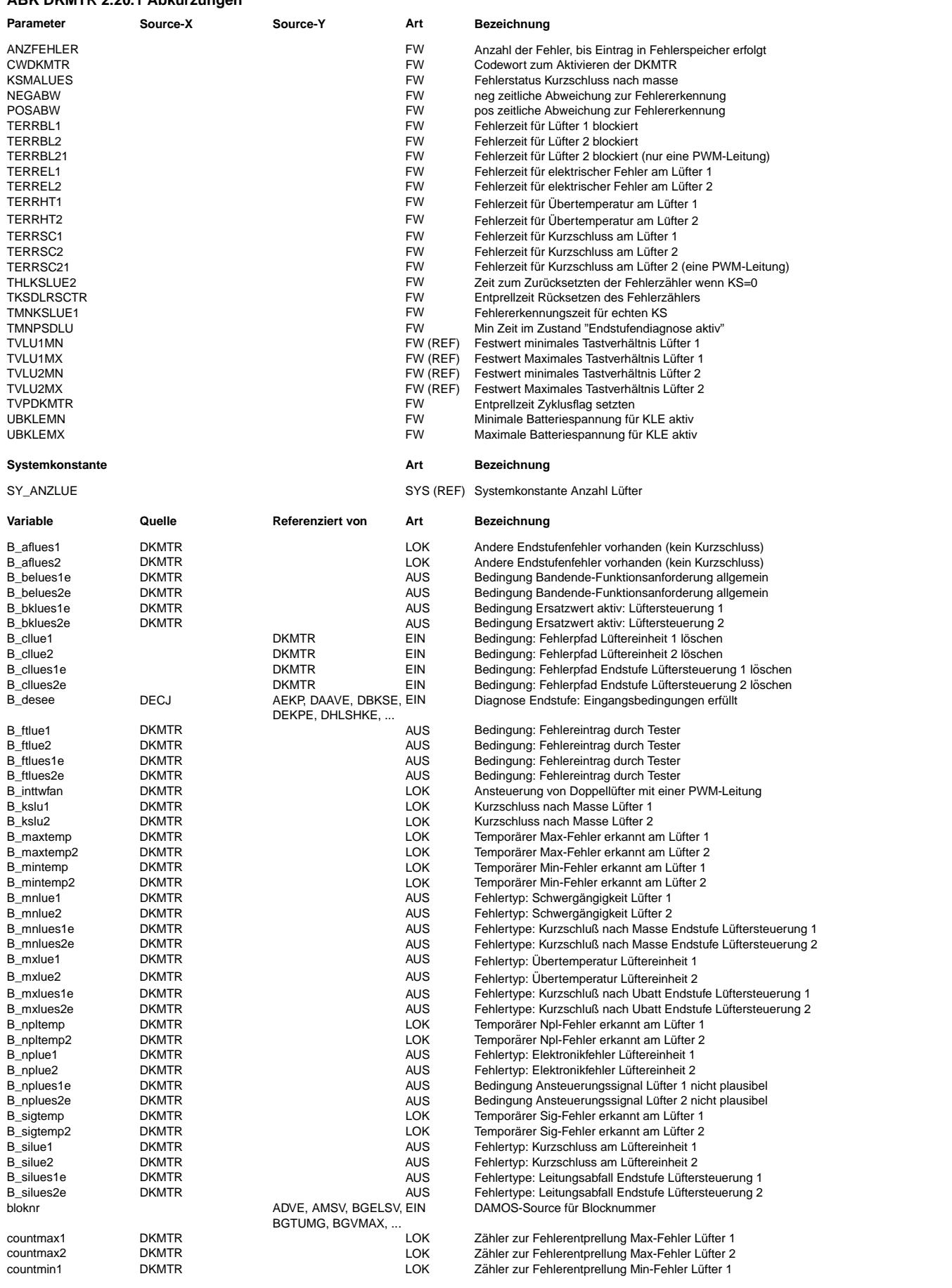

⊅

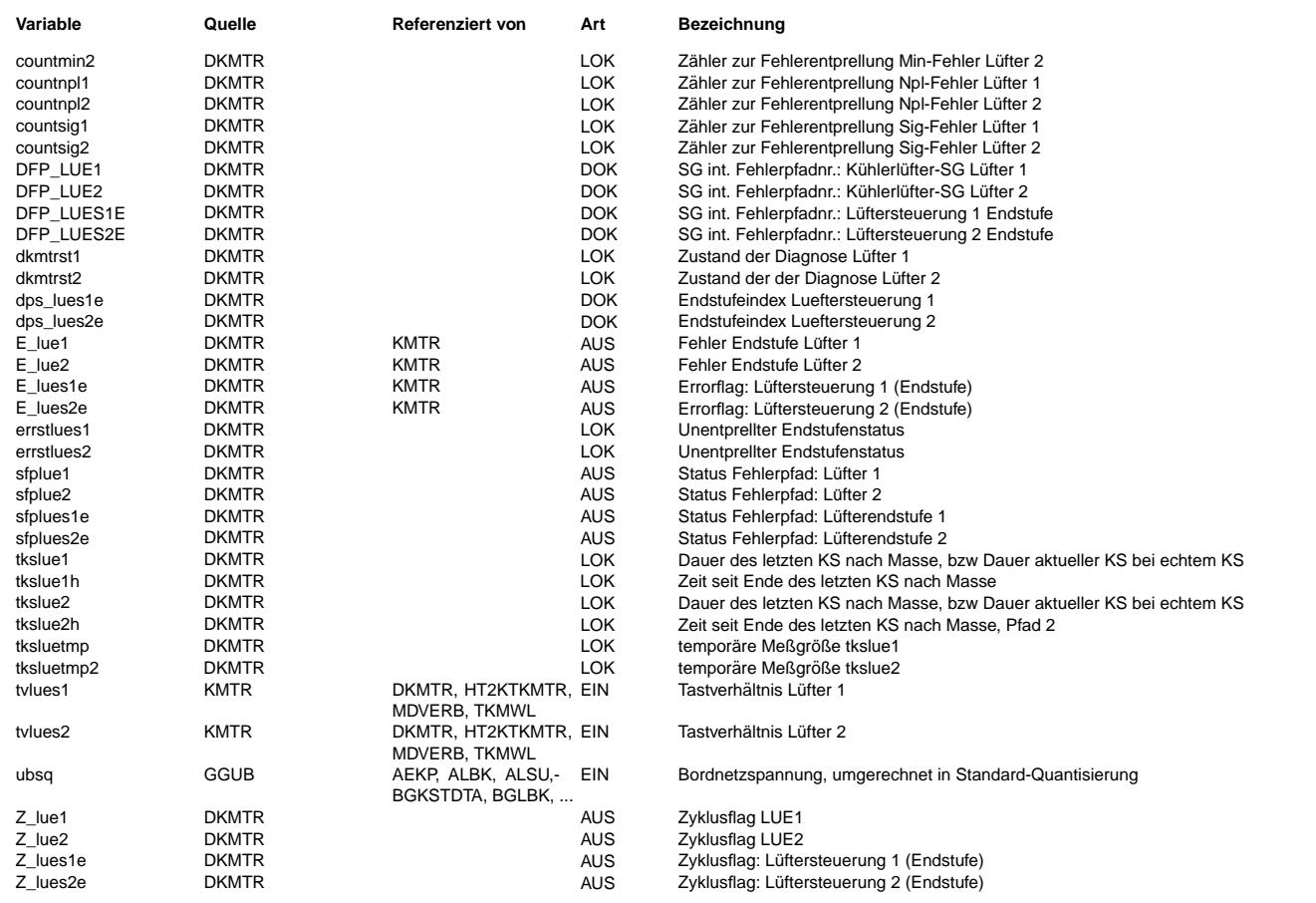

## **FB DKMTR 2.20.1 Funktionsbeschreibung**

Bei Fehlern am Lüfter steht keine separate Diagnoseleitung zur Verfügung. Im Fehlerfall wird deshalb die PWM-Leitung periodisch nach Masse geschaltet. Die Endstufe erkennt in diesem Fall automatisch einen Kurzschluß nach Masse und sendet diese Information zum Steuergerät. Damit die entsprechende Standardendstufendiagnose in diesem Fall keinen Kurzschluss nach Masse erkennt und ein Fehlereintrag in DFPM erfolgt, wird sie nur aktiviert wenn einen echten Fehler an der Endstufe vermutet wird.

Die Diagnose hat vier mögliche Zustände:

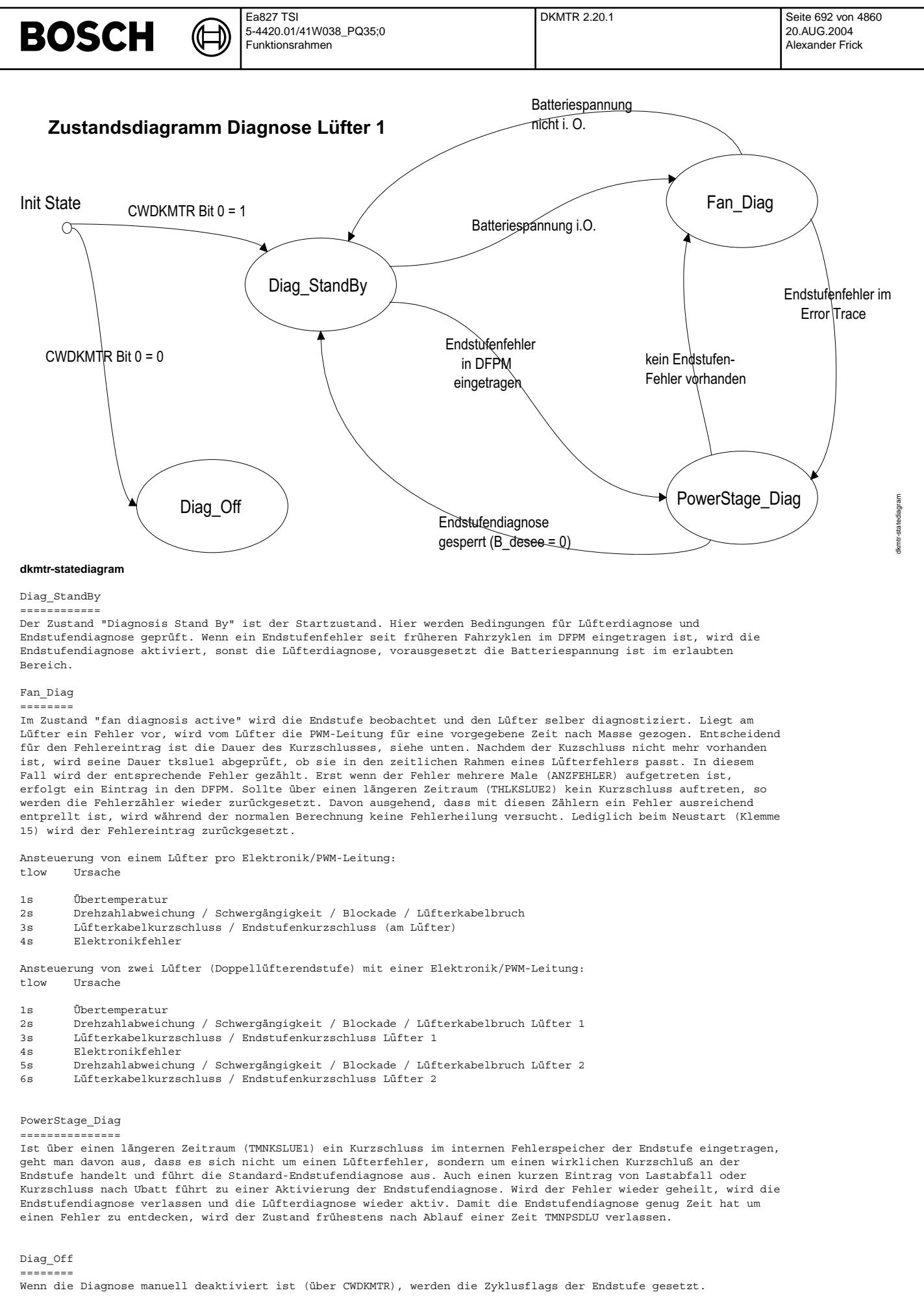

© Alle Rechte bei Robert Bosch GmbH, auch für den Fall von Schutzrechtsanmeldungen. Jede Veöffentlichungsbefugnis, wie Kopier- und Weitergaberecht, bei uns. © Alle Rechte bei Robert Bosch GmbH, auch für den Fall von Schutzrechtsanmeldungen. Jede Veöffentlichungsbefugnis, wie Kopier- und Weitergaberecht, bei uns.

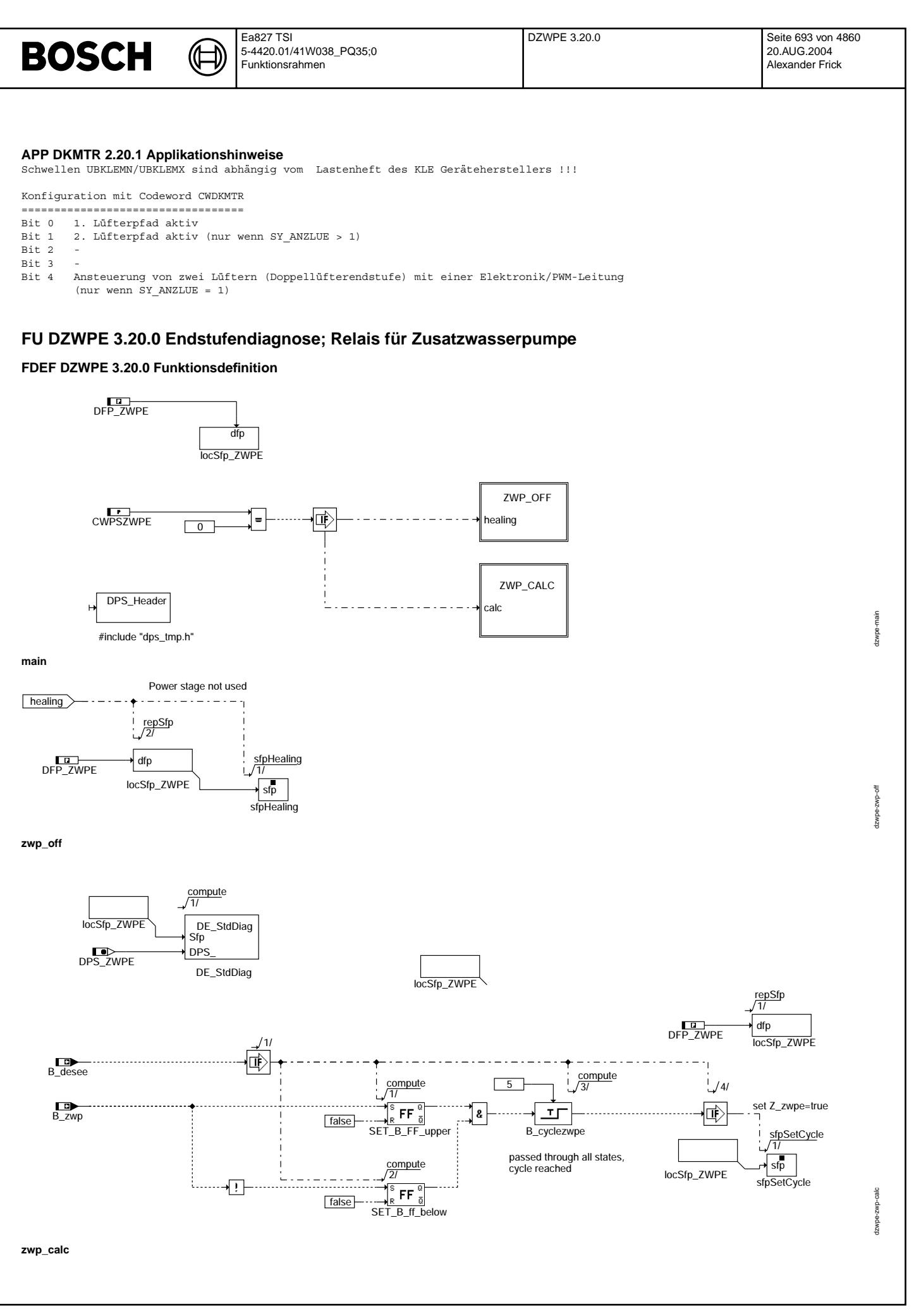

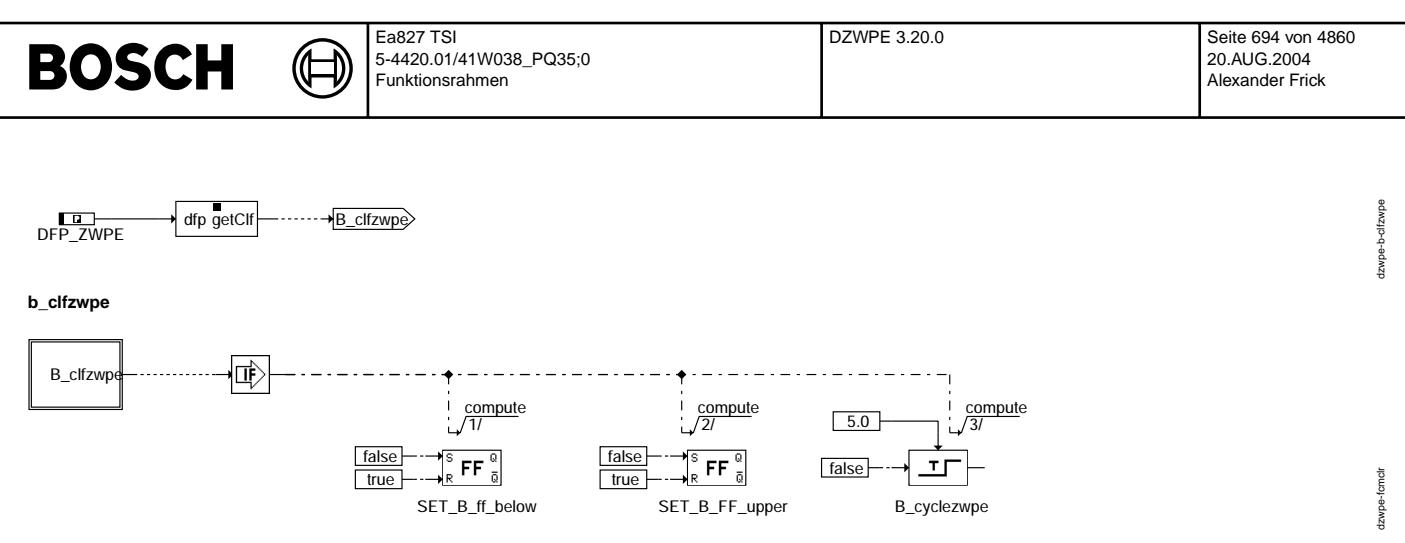

**fcmclr**

## **ABK DZWPE 3.20.0 Abkurzungen ¨**

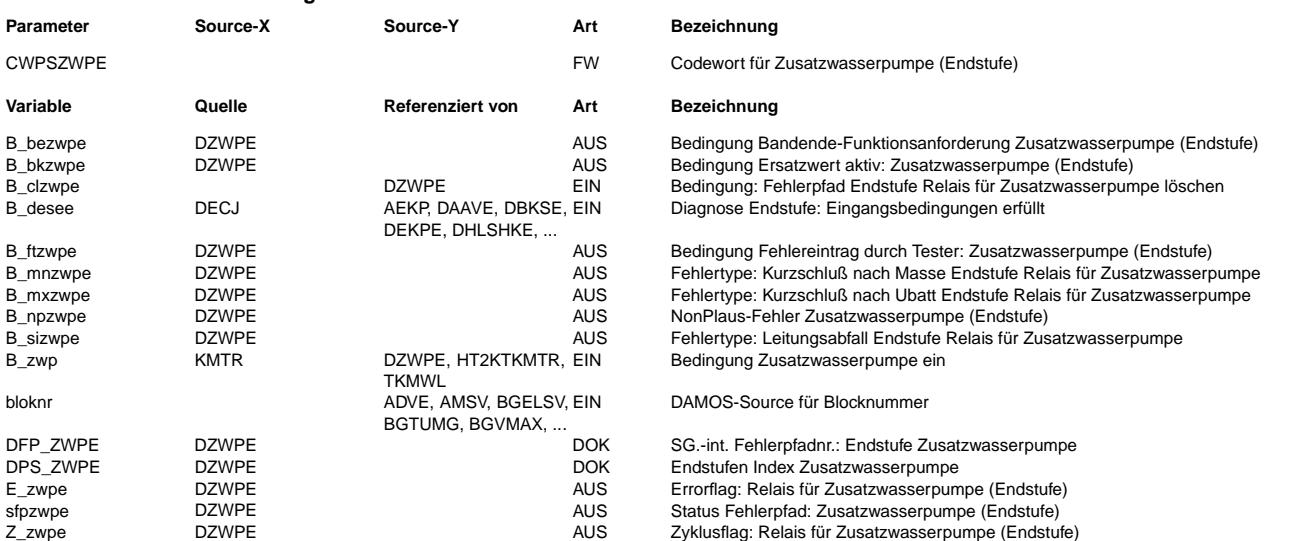

## **FB DZWPE 3.20.0 Funktionsbeschreibung**

Die Kommunikation mit dem Fehlerspeicher-Management (%DFPM) erfolgt durch Lesen und Rückschreiben des Statuswortes sfpxyz. Inhalt dieses Statusworts sind Zyklus- und Error-Flags sowie Fehlertyp-Information (Z\_xyz, E\_xyz, B\_mnxyz, ...). Die Fehlererkennung, das Auslesen und die Speicherung der Endstufenfehlerinformation erfolgt innerhalb<br>der Hardware-Kapsel. Die Verifikation der Fehler, erfolgt durch eine Standard-Endstufen-Diagnose, die die pro Endstufe abgelegte Fehlerstatus-Informatione im Error-Trace-Buffer beobachtet und zur Fehlerbehandlung im DFPM auswertet. Mittels des Codeworts KW\_CWPSZWPE ("ps\_not\_used") kann die Standard-Diagnose abgeschaltet werden. Dann erfolgt zyklisch das "Löschen" des Error-Flags und der Fehlerarten-Flags sowie das Setzen des Zyklus-Flags.

Die Standard-Diagnose kann nur dann zu einem gesicherten Ergebnis kommen, wenn alle möglichen Zustände durchlaufen wurden. Hierzu wird die Bedingung B\_zwp und !B\_zwp geprüft. Damit wird sichergestellt, dass die Zustände "ZWP angesteuert" und "ZWP nicht angesteuert" vorliegen.

### **APP DZWPE 3.20.0 Applikationshinweise**

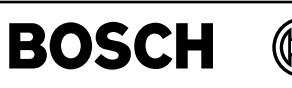

## **FU HT2KTDFM 2.10.1 HT2KT fur DFM-Signal Generator ¨**

## **FDEF HT2KTDFM 2.10.1 Funktionsdefinition**

**In HT2KT werden zuerst Initialisierungsparameter, die von der Form des KLDF-Signals abhängen, an den Hardwaretreiber übergeben. Anschließend werden die Messungen angestoßen und die Werte abgeholt.**

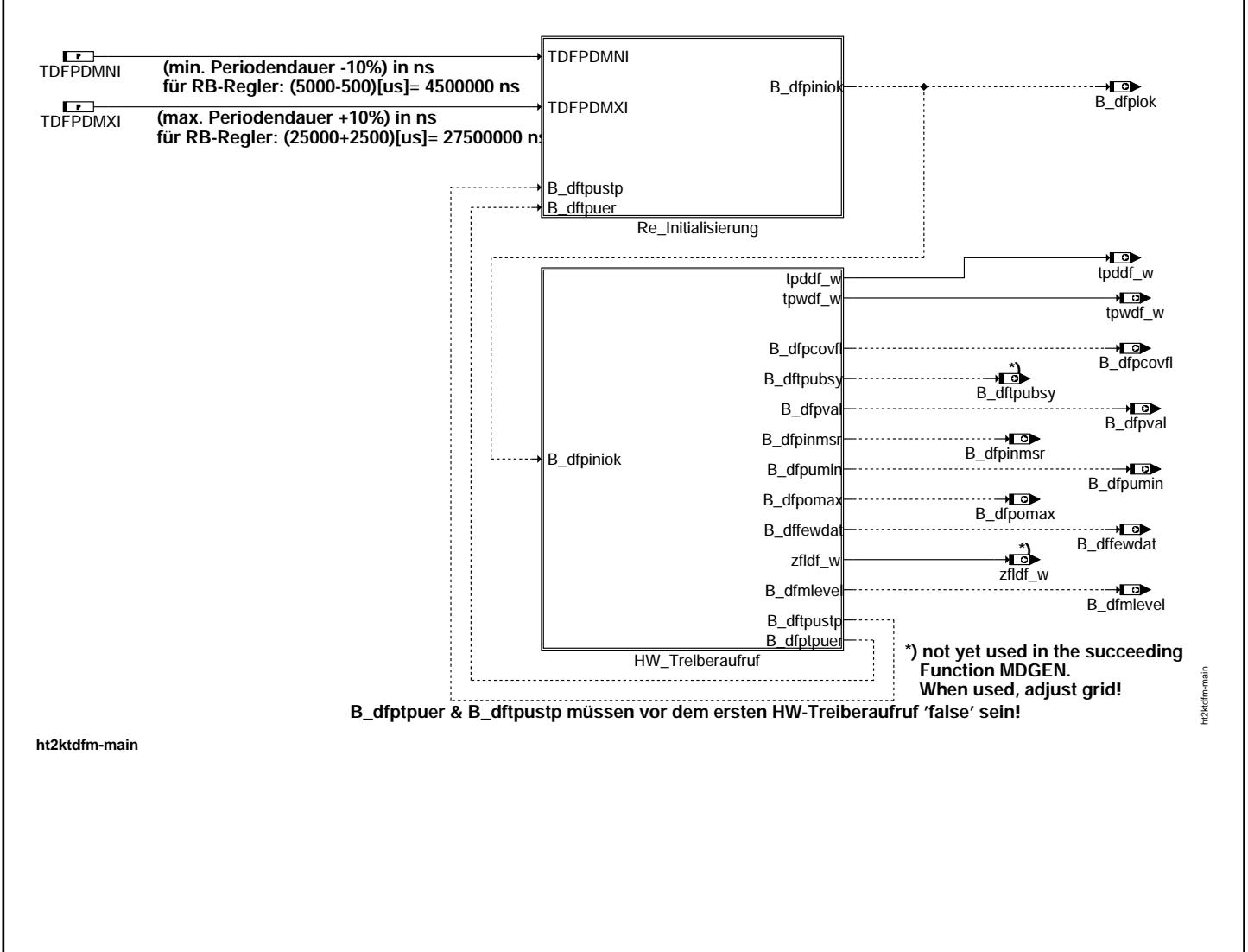

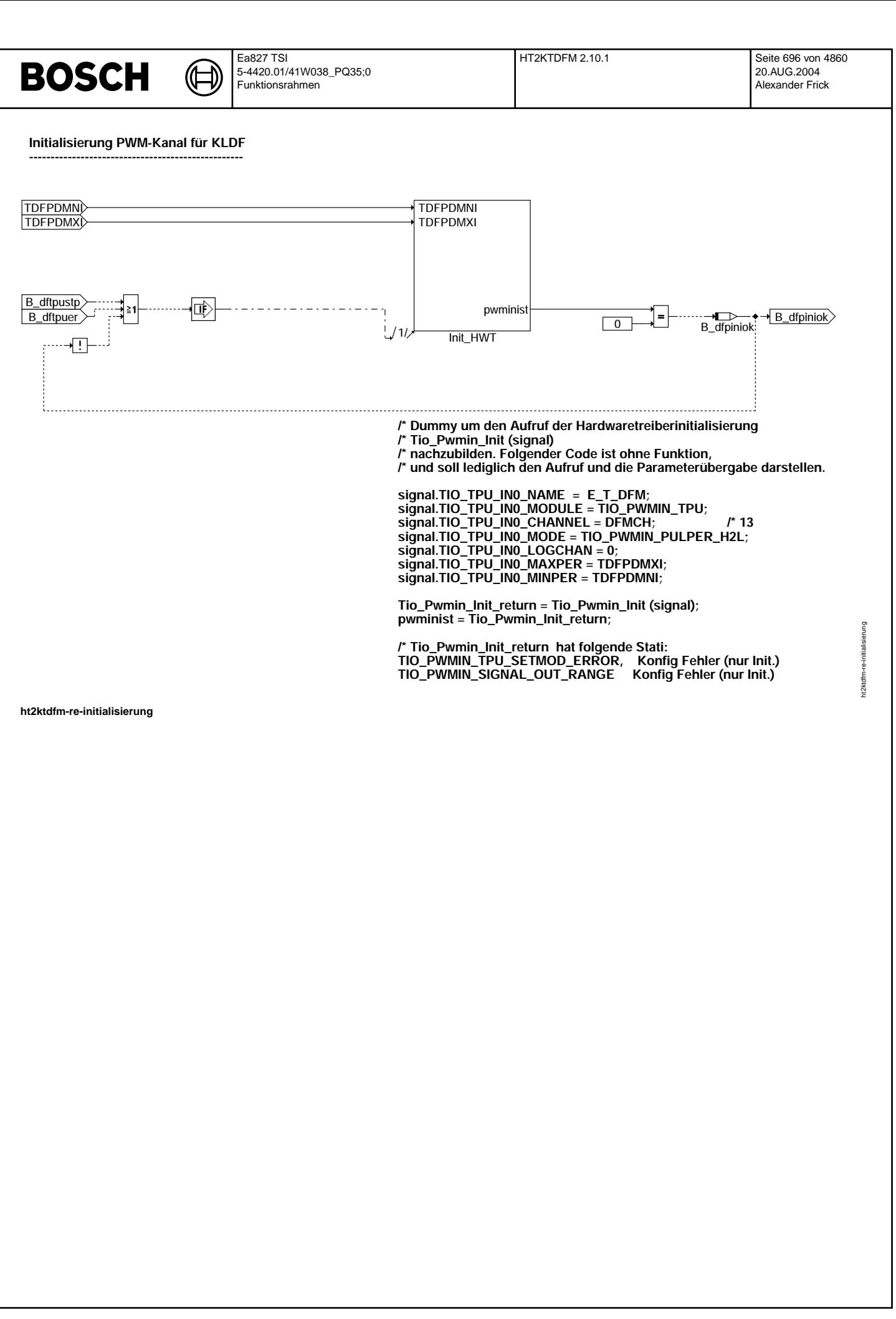

© Alle Rechte bei Robert Bosch GmbH, auch für den Fall von Schutzrechtsanmeldungen. Jede Veiffentlichungsbefügnis, wie Kopier- und Weitergaberecht, bei uns. © Alle Rechte bei Robert Bosch GmbH, auch für den Fall von Schutzrechtsanmeldungen. Jede Veöffentlichungsbefugnis, wie Kopier- und Weitergaberecht, bei uns.

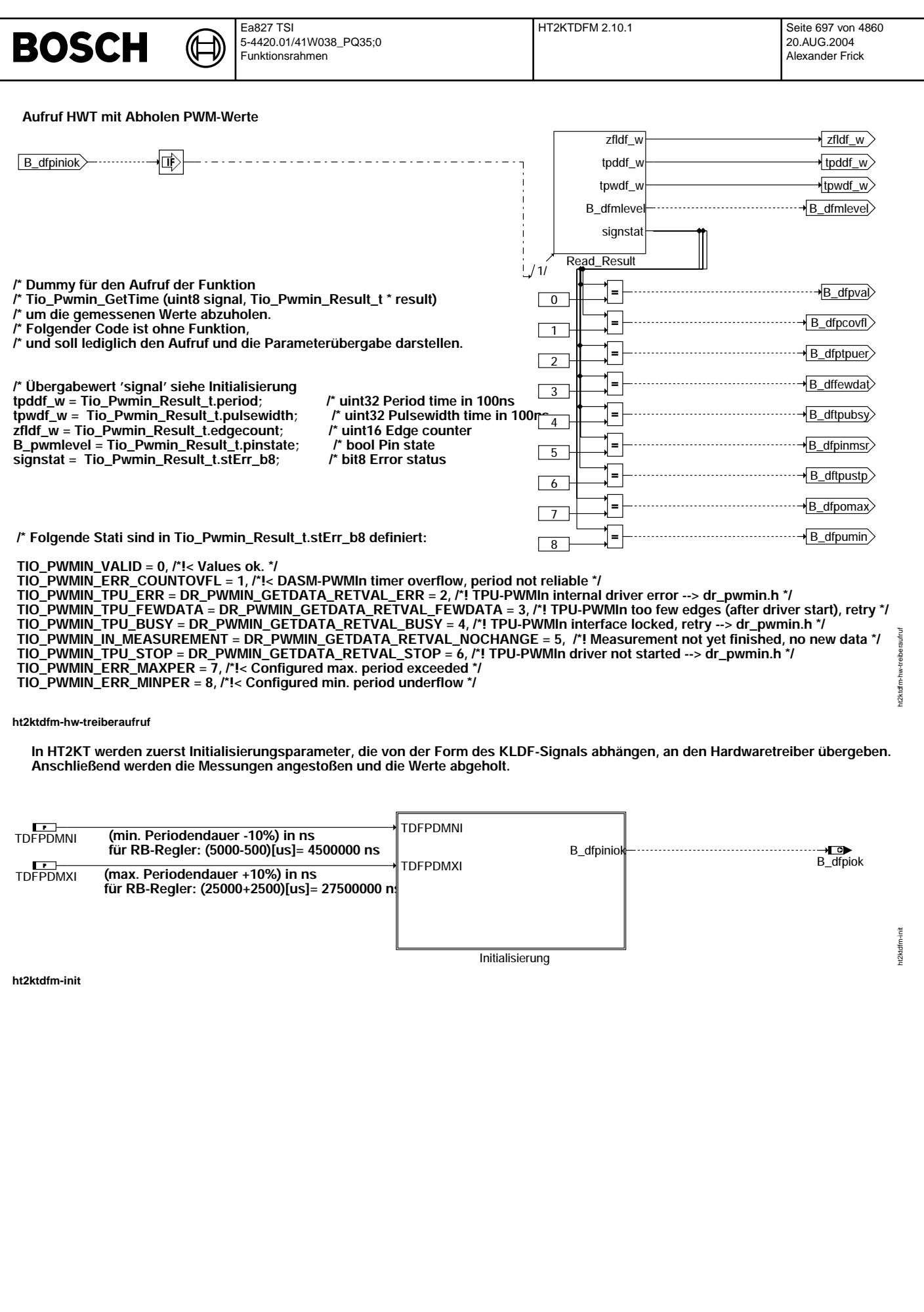

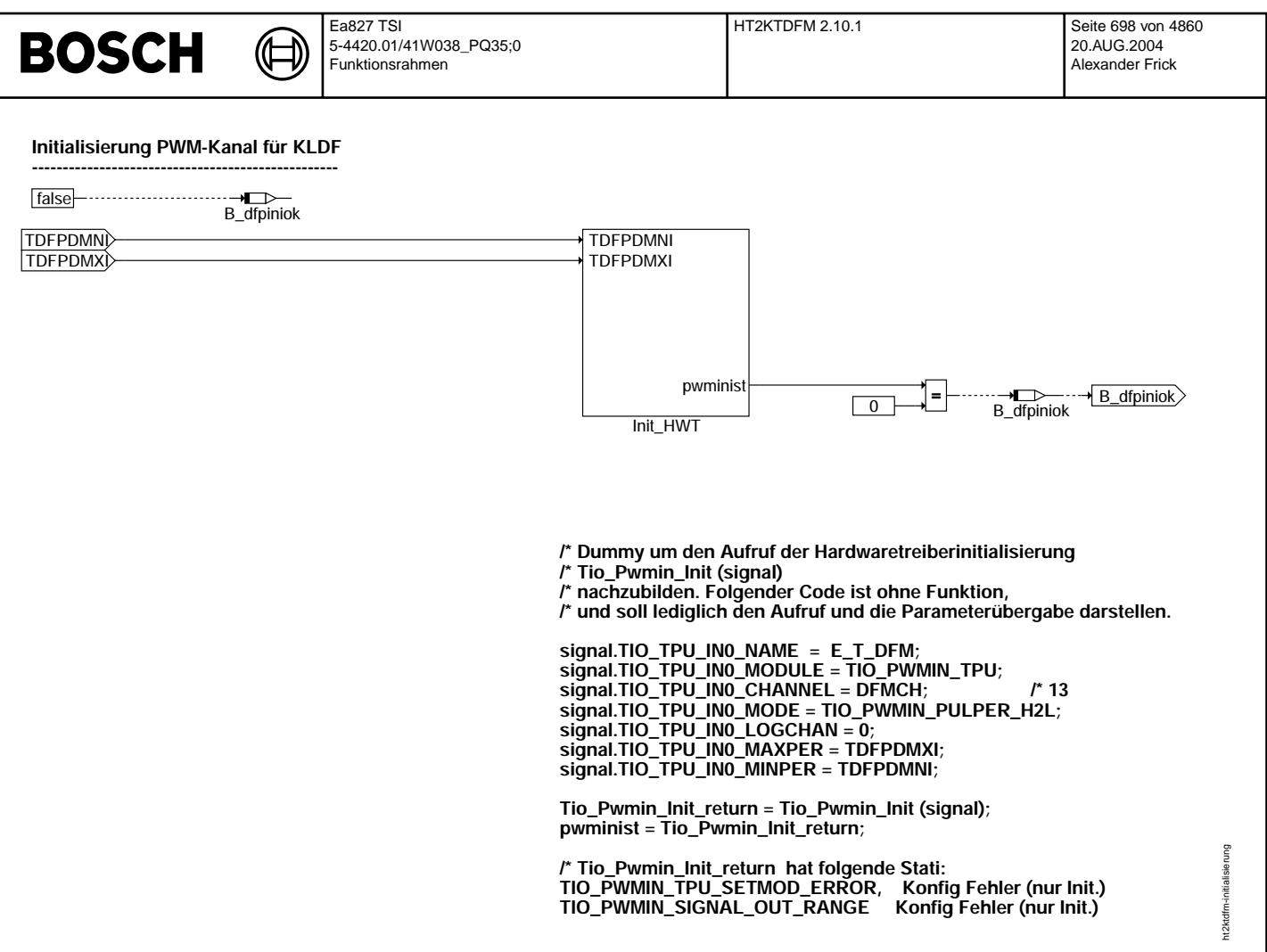

**ht2ktdfm-initialisierung**

#### **ABK HT2KTDFM 2.10.1 Abkurzungen ¨**

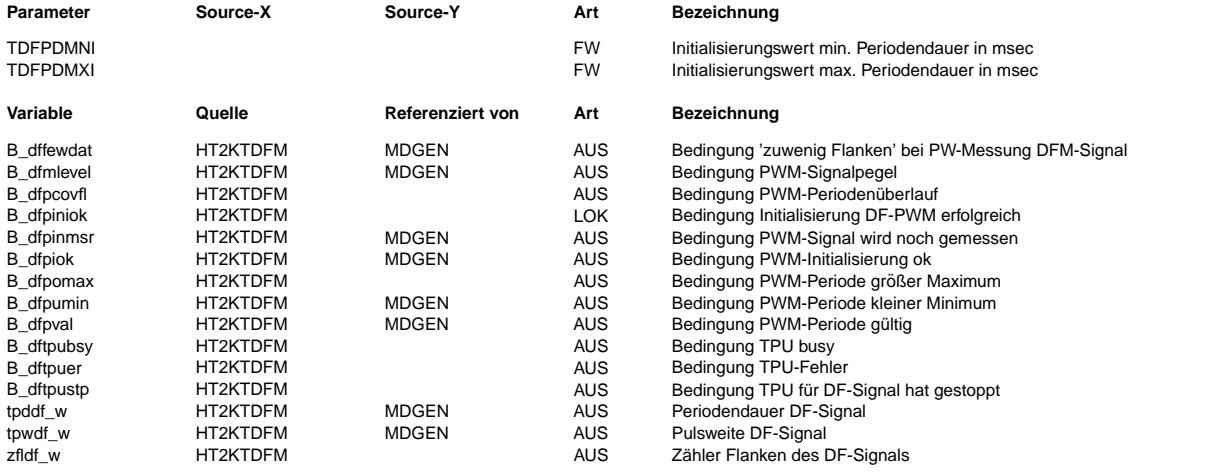

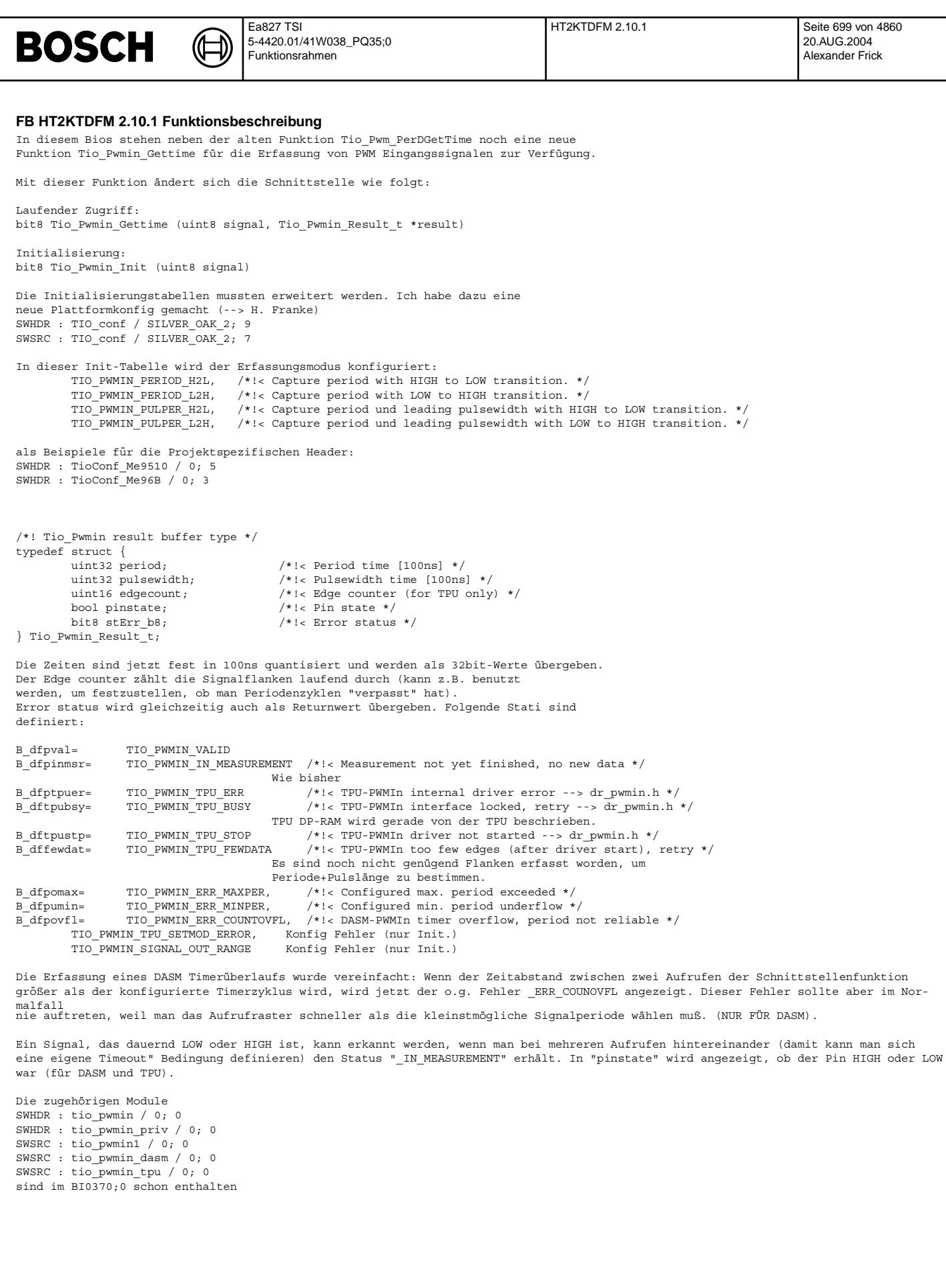

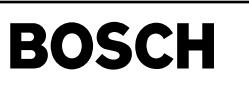

decj-main

decj-decj

## **APP HT2KTDFM 2.10.1 Applikationshinweise**

## **FU DECJ 33.10.0 Diagnose; Endstufe CJ4x/9x**

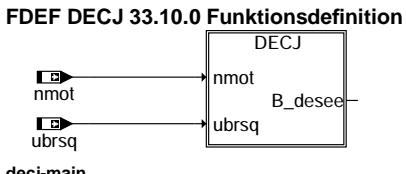

**decj-main**

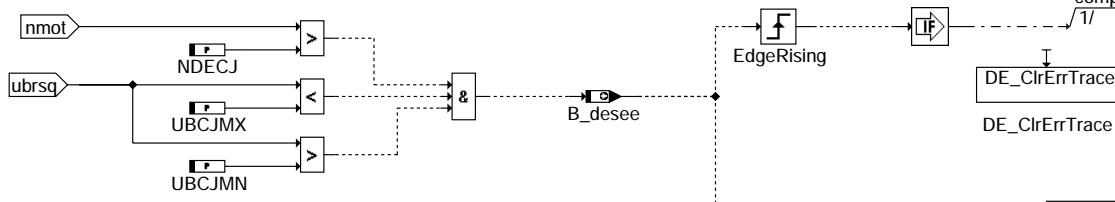

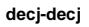

## **ABK DECJ 33.10.0 Abkurzungen ¨**

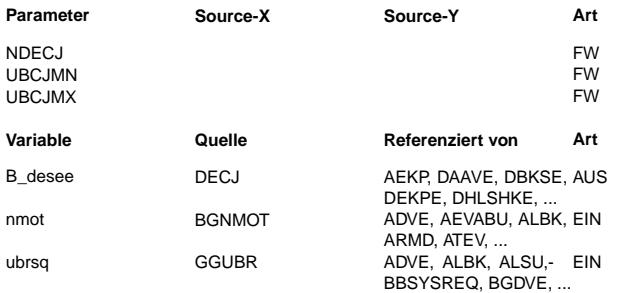

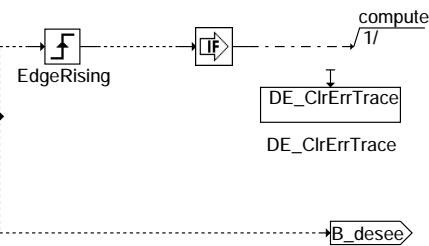

 $Be$ zeichnung

Drehzahl-Schwelle für CJ400-Endstufendiagnose Minimale UBat-Schwelle für Freigabe der CJ400-Endstufendiagnose Maximale UBat-Schwelle für Freigabe der CJ400-Endstufendiagnose

#### $Bezeichnung$

Diagnose Endstufe: Eingangsbedingungen erfüllt

## Motordrehzahl

Bordnetzspannung über Hauptrelais, Standard-Quantisierung

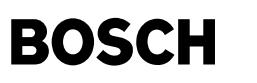

#### **FB DECJ 33.10.0 Funktionsbeschreibung**

ME(D)9 Endstufendiagnose ========================

Die Fehlererkennung, das Auslesen und die Speicherung der Endstufenfehlerinformation im Error-Trace-Buffer erfolgt innerhalb der Hardware-Kapsel.

Die Verifikation der Fehler, die Heilungsprüfung sowie die OBD-Fehlerspeicherung mittels DFPM-Methoden ist nicht Bestandteil der Hardwarekapsel.

Dies erfolgt durch eine Standard-Endstufen-Diagnose, die die pro Endstufe abgelegten Fehlerstatus-Informationen im Error-Trace-Buffer beobachtet und zur Fehlerbehandlung im DFPM auswertet.

Mittels Methoden (ASCET-SD-Klassen / vgl. a) wird ein Standard-Diagnose-Ablauf bereitgestellt und pro Endstufe in einem zugehörigen komponentenspezifischen Modul DxxxxE eingesetzt.

Jedes komponentenspezifische Modul DxxxxE kann über ein individuelles Konfigurations-Byte CWPSxxxxE diesen Standard-Diagnose-Ablauf abschalten . Es erfolgt zyklisch das Löschen des Error-Flag's und der Fehlerarten-Flag´s sowie das Setzen des Zyklus-Flag´s (powerstage not used).

Standard-Endstufen-Diagnose: ----------------------------

Ist die Endstufen-Diagnose bereit (B\_desee = true) werden während des Standardablaufs (powerstage diagnostic / vgl. b) folgende drei Zustände unterschieden:

- Fehlerfreier Betrieb (i.o.cycle completed) Es wird der Error-Trace-Buffer beobachtet, wird ein Fehler im Error-Trace-Buffer angezeigt startet die Verifikation. Das Zyklusflag wird nicht manipuliert und kann 0 oder 1 sein !!!
- Verifikation (new error detected or error verified)

Ein Fehler wurde gemeldet. Dadurch startet ein Timer, der für jede Endstufe mit einer "nicht applizier-<br>baren" Zeit (TVP-300ms) eingestellt ist. Nach Ablauf dieser Zeit wird ein Testimpuls ausgelöst,um den vorher gemeldeten Fehler zu bestätigen. Ein Rechenraster (100ms) später erfolgt die Verifikationsprüfung. Wird in der Verifikationsprüfung die gleiche Fehlerart nochmals erkannt, gilt der Fehler als verifiziert. Im DFPM erfolgt das Setzen von Zyklus-Flag und Error-Flag. ¨Ubertemperatur oder Lastabfall werden nur als Fehler abgelegt, wenn die Fehlerart eindeutig erkennbar ist. Nicht eindeutig erkannte Fehler werden verworfen, aufgrund des Testimpulses wird das Zyklusflag gesetzt.

- Heilungsprüfung (error healed)

Liegt für eine bestimmte Endstufe ein verifizierter Fehler im DFPM vor, wird ein periodisch ablaufender Heilungszyklus gestartet. Die Zyklusdauer wird ebenfalls ¨uber eine "nicht applizierbare" Zeit THP=1s eingestellt. Nach Ablauf der Zyklusdauer wird auch hier ein Testimpuls ausgelöst Wird die Fehlerart bestätigt oder die Fehlerart hat sich geändert bleibt das Zyklus- und Errorflag gesetzt und es wird ein neuer Heilungszyklus gestartet. (Möglicher Fehlerartenwechsel könnte von KSM --> LA sein Bsp.: geguetschtes Kabel auf Fzg.-Karosserie ).

Wird nach der Heilungsprüfung kein Fehler mehr gemeldet, gilt der Fehler als geheilt. Im DFPM wird das Zyklus-Flag gesetzt sowie das Error-Flag gelöscht.

a) ASCET-SD-Klassen

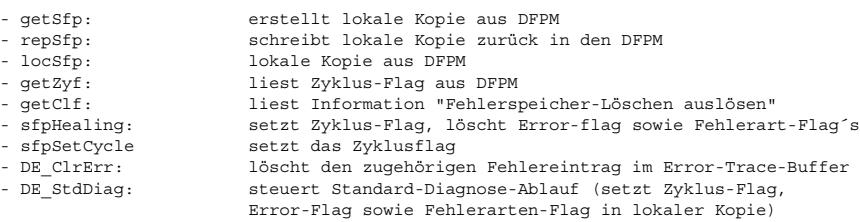

b) Powerstage Diagnostic: Action Table for fault path\* in locSfp / DFPM

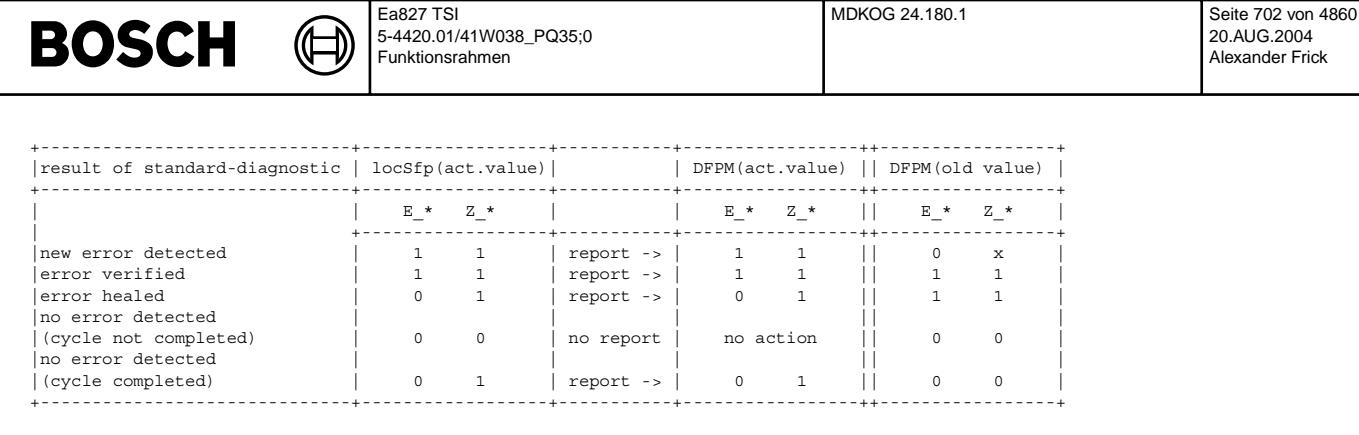

x = don't care

**APP DECJ 33.10.0 Applikationshinweise**

## **FU MDKOG 24.180.1 Drehmomentenkoordination fur Gesamteingriffe ¨**

## **FDEF MDKOG 24.180.1 Funktionsdefinition**

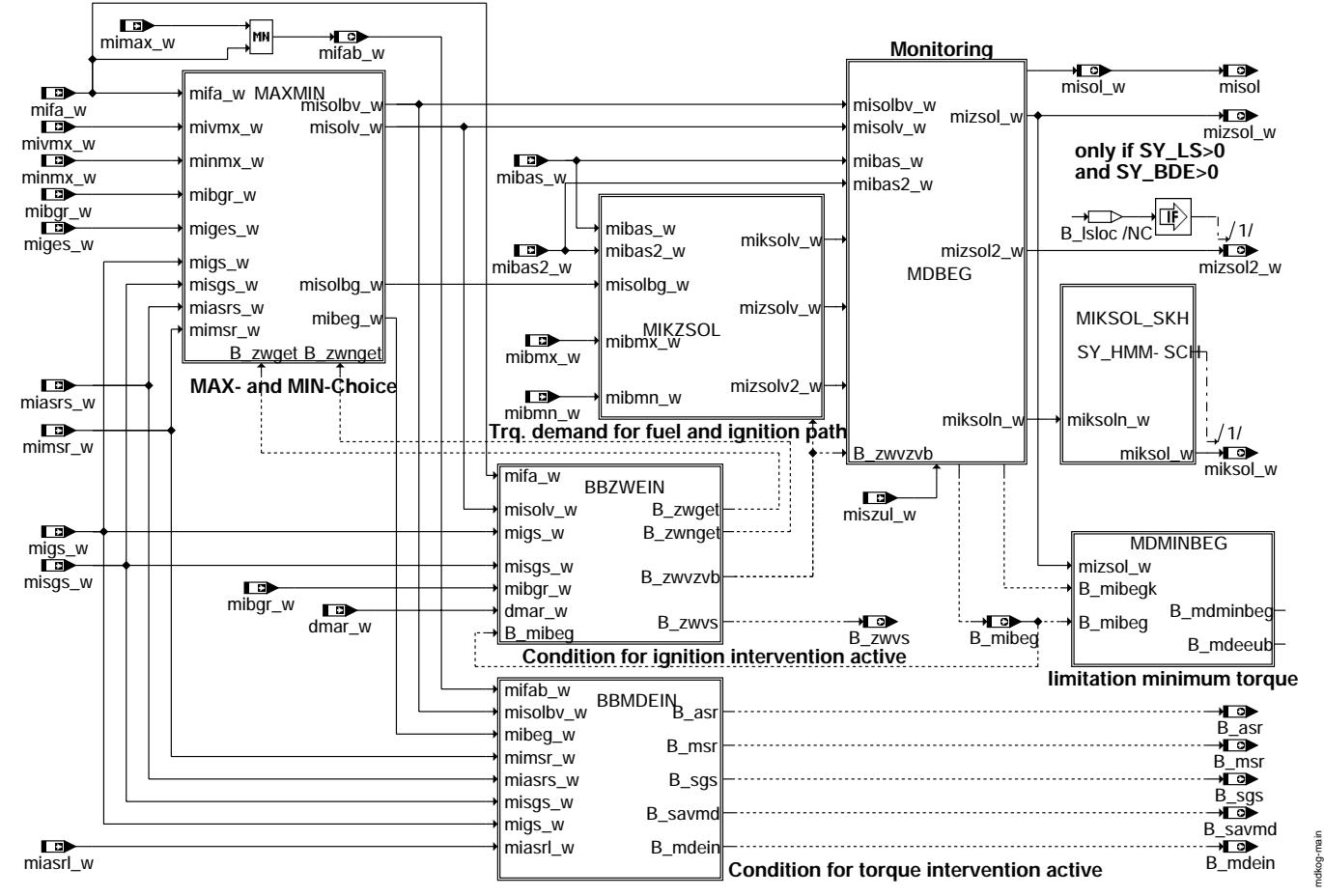

**main**

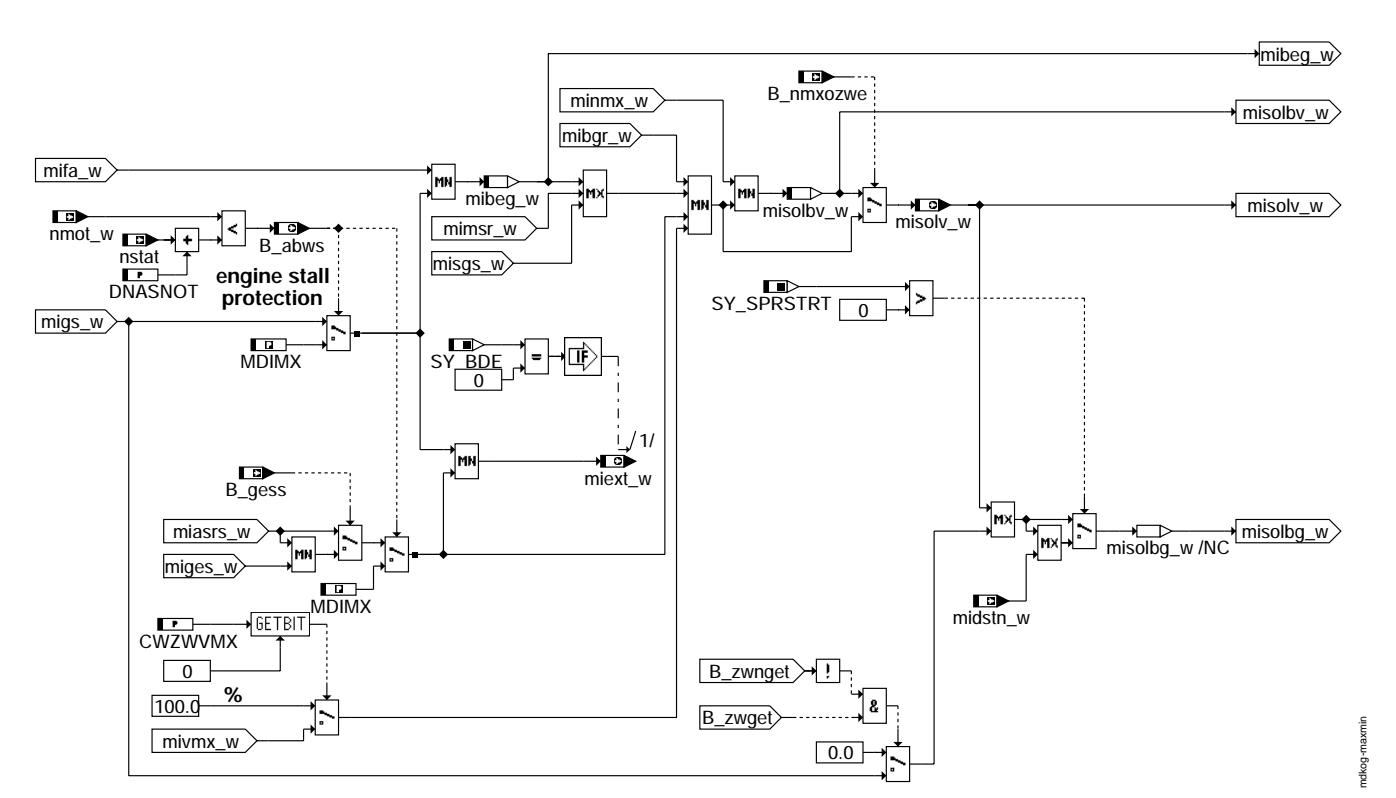

Teilfunktion MAXMIN: Momentenreduzierende und erhöhende Eingriffe inklusive Abwürgeschutz

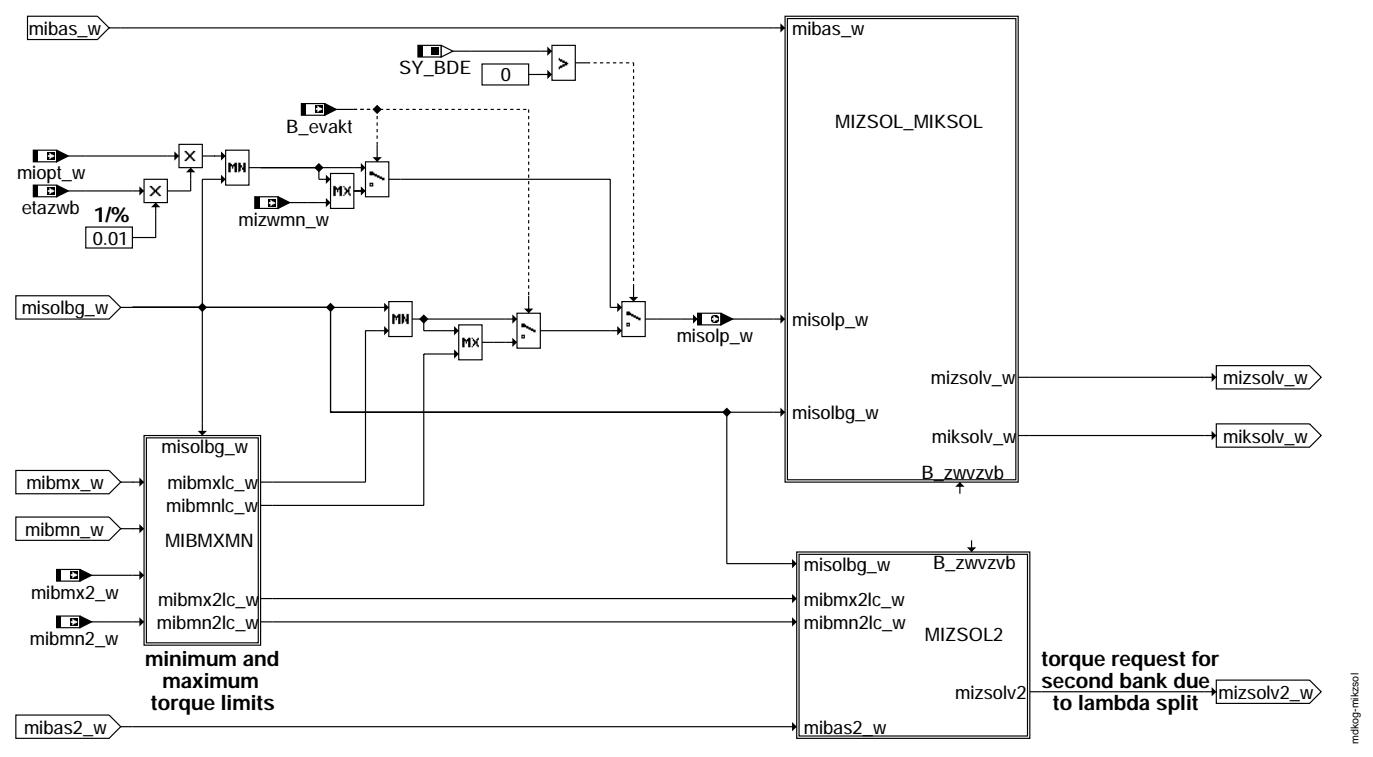

Teilfunktion MIKZSOL: Berechnung von Moment für Kraftstoff- und ZW-Pfad

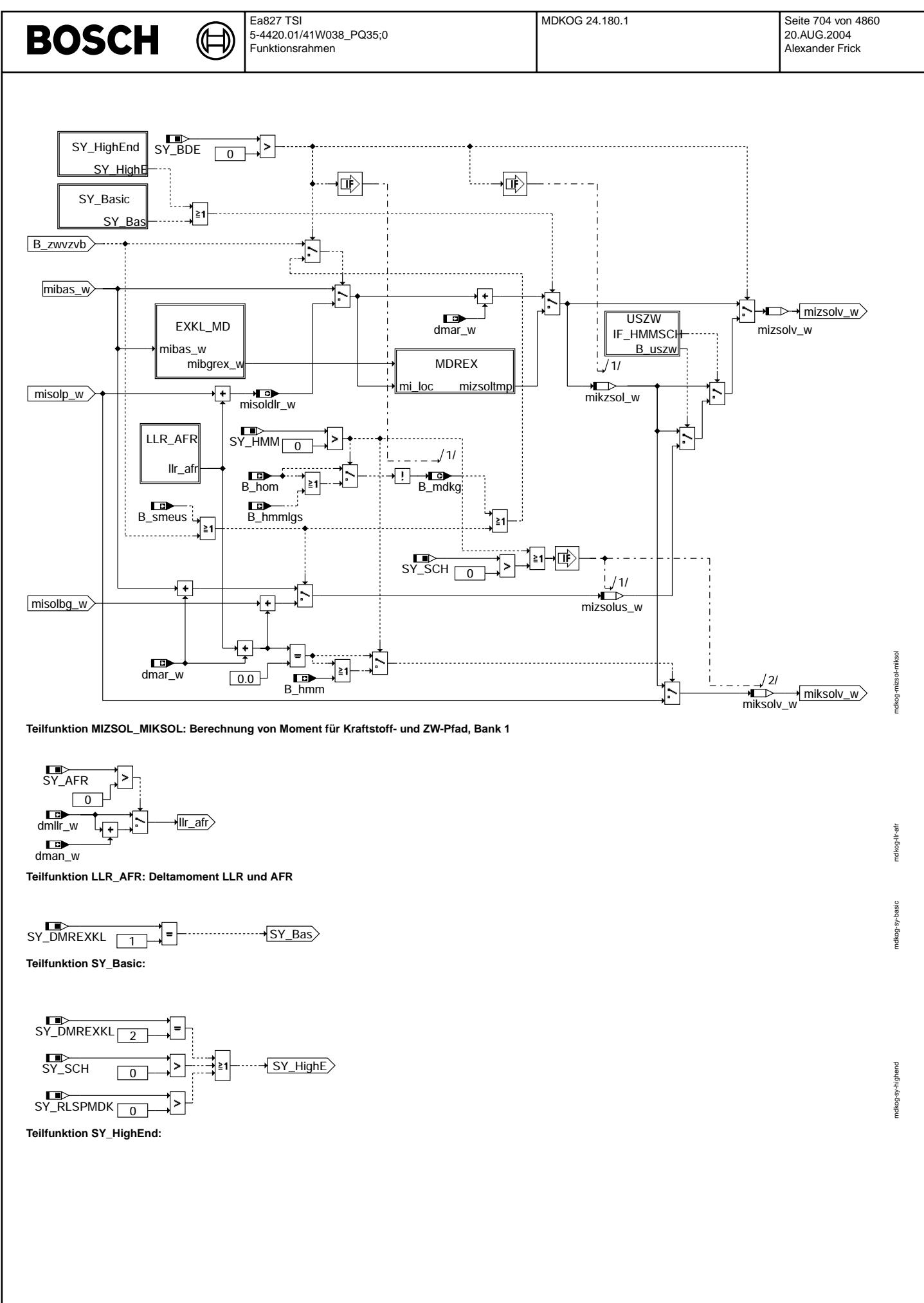

© Alle Rechte bei Robert Bosch GmbH, auch für den Fall von Schutzrechtsanmeldungen. Jede Vebffertilichungsbefugnis, wie Kopier- und Weitergaberecht, bei uns.

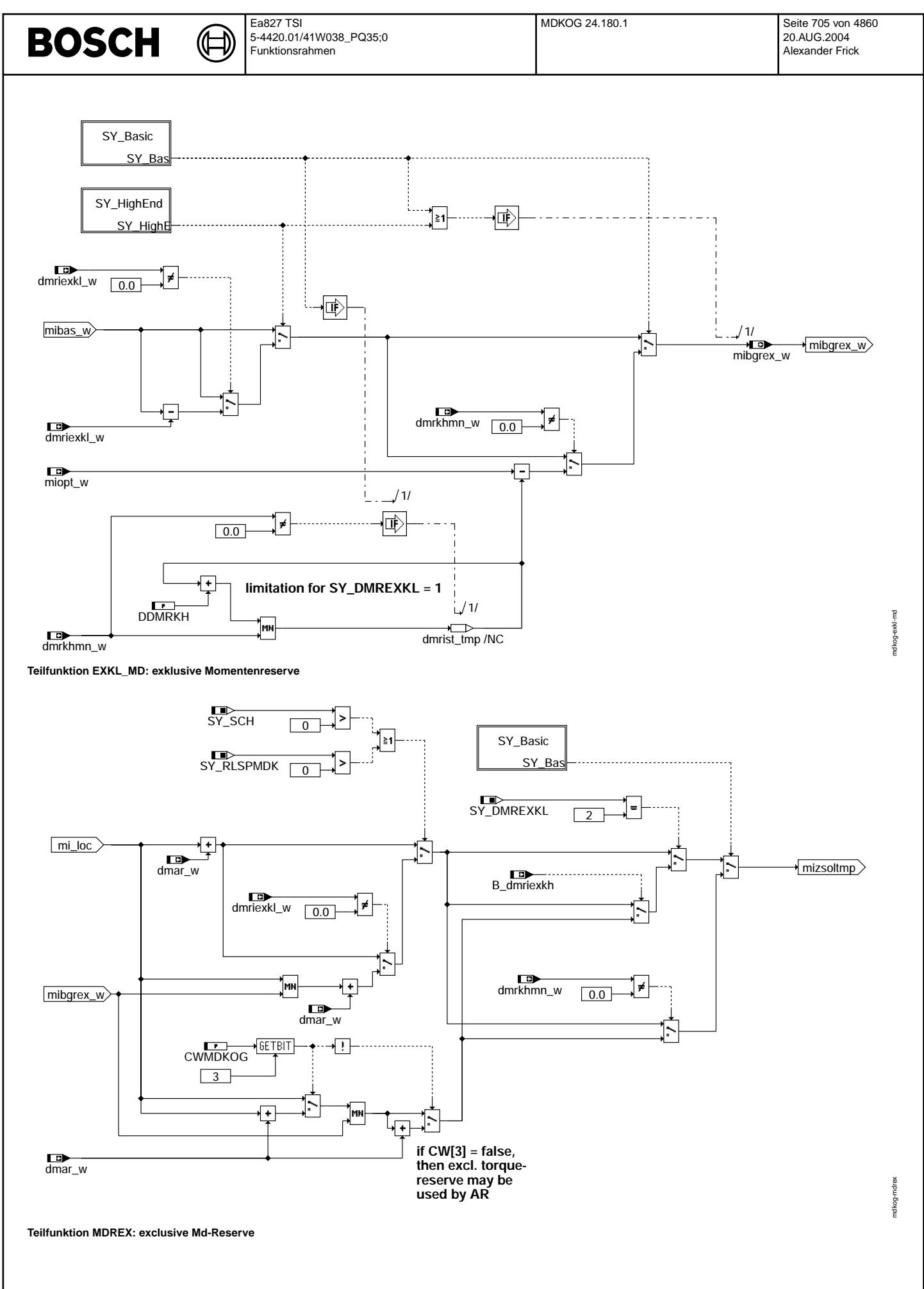

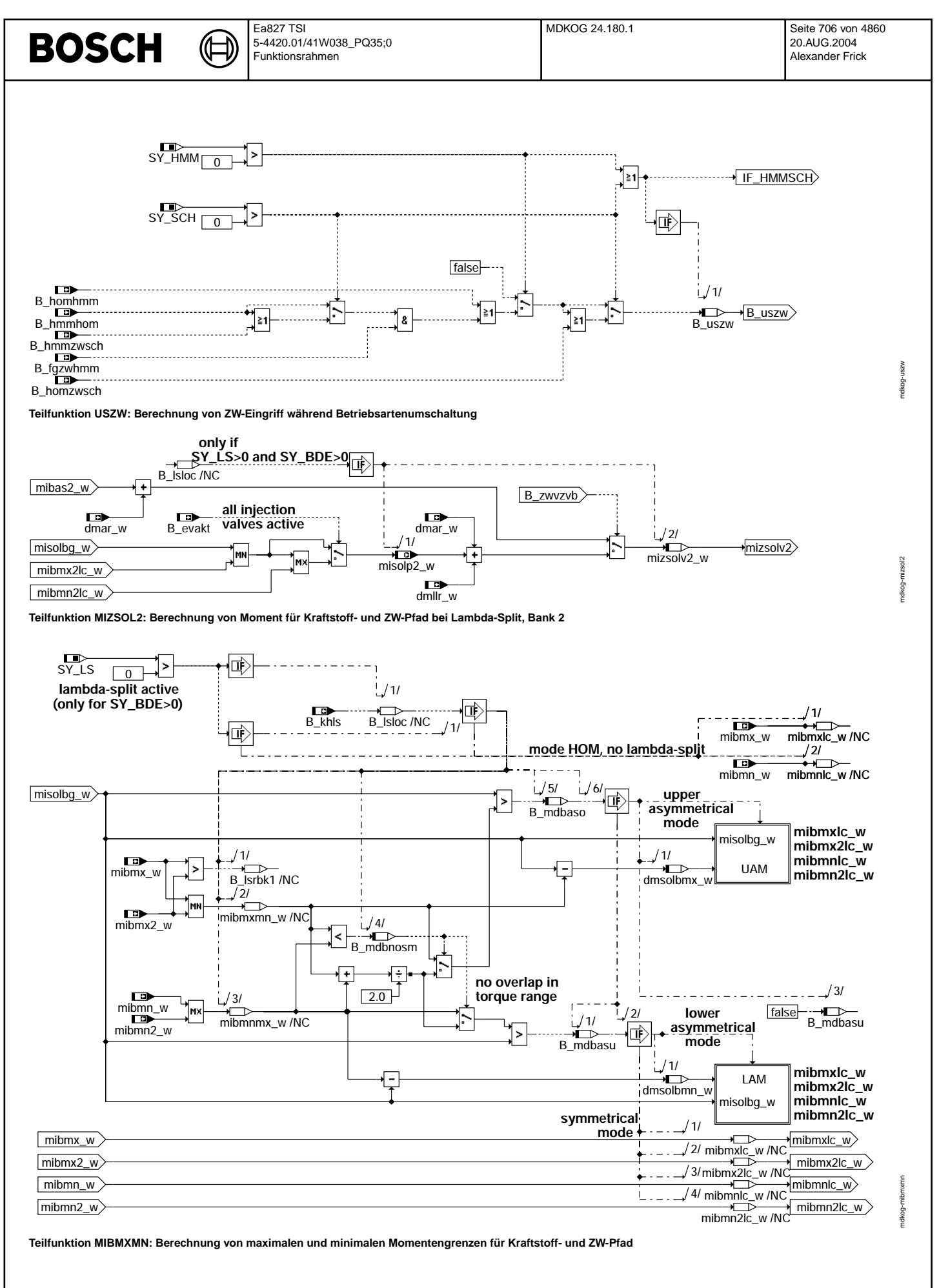

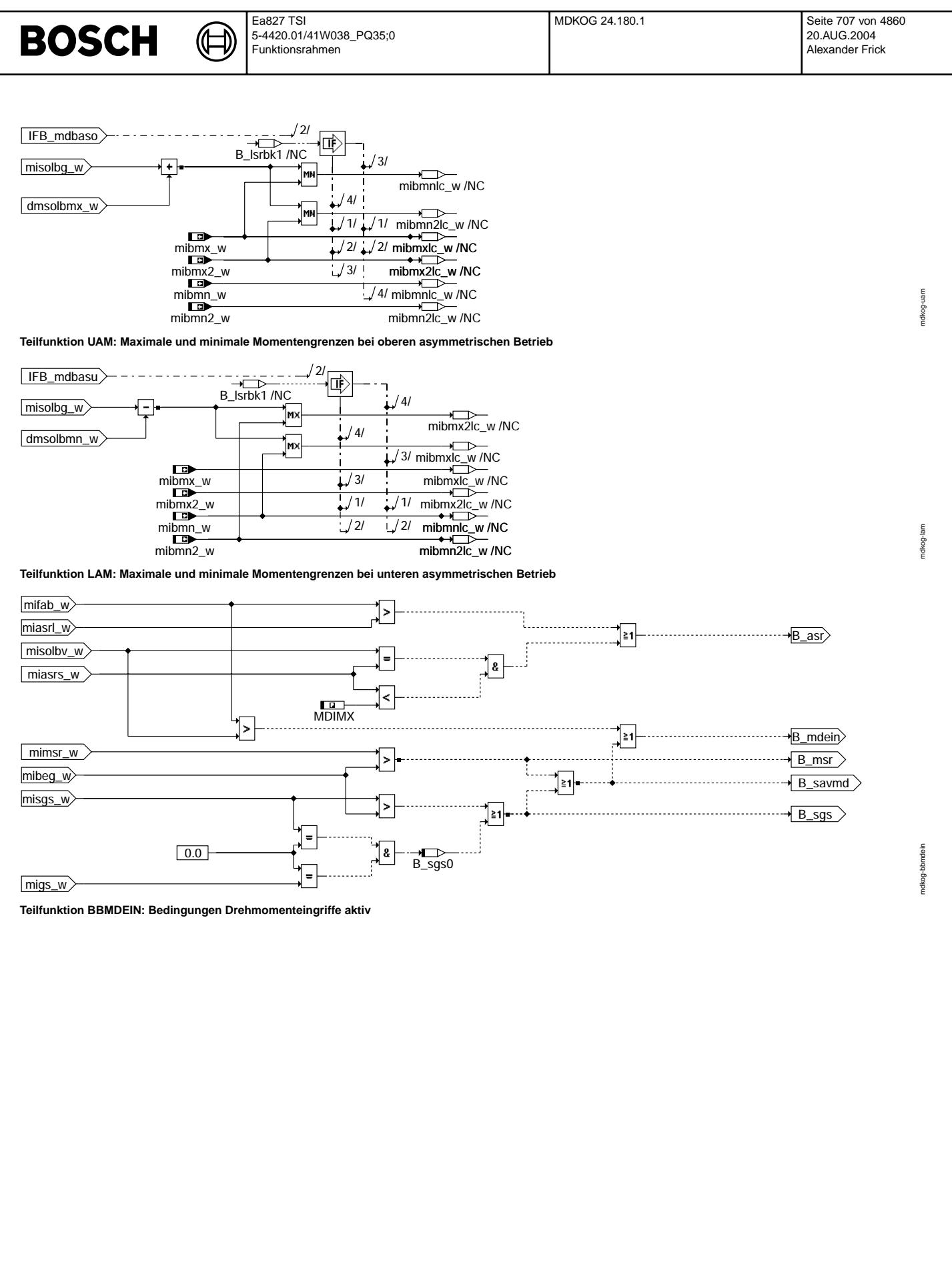

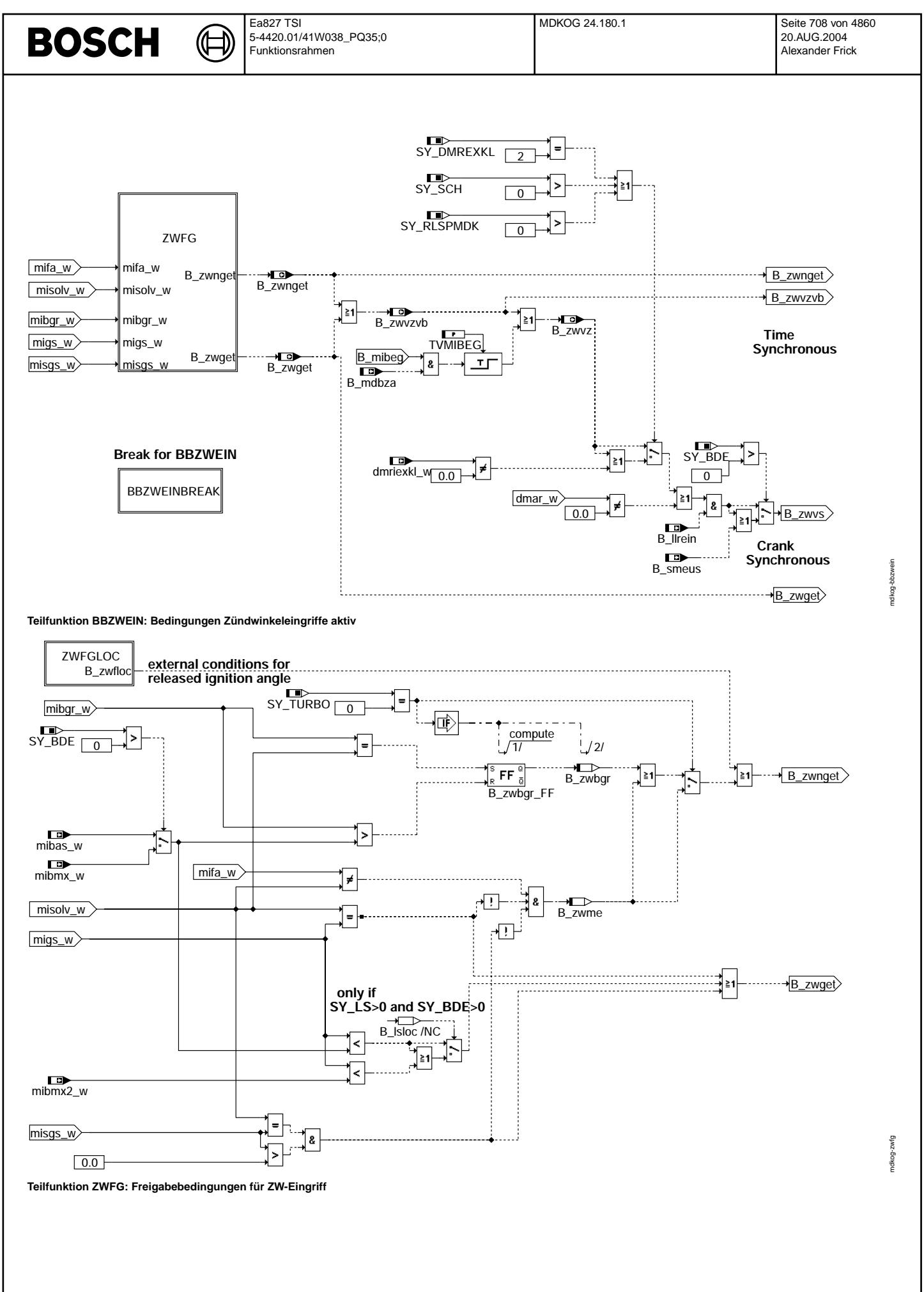

Vivace (version fdr3-26d of Mar 9 2004 15:01:25), processed at Fri Aug 20 11:30:19 2004

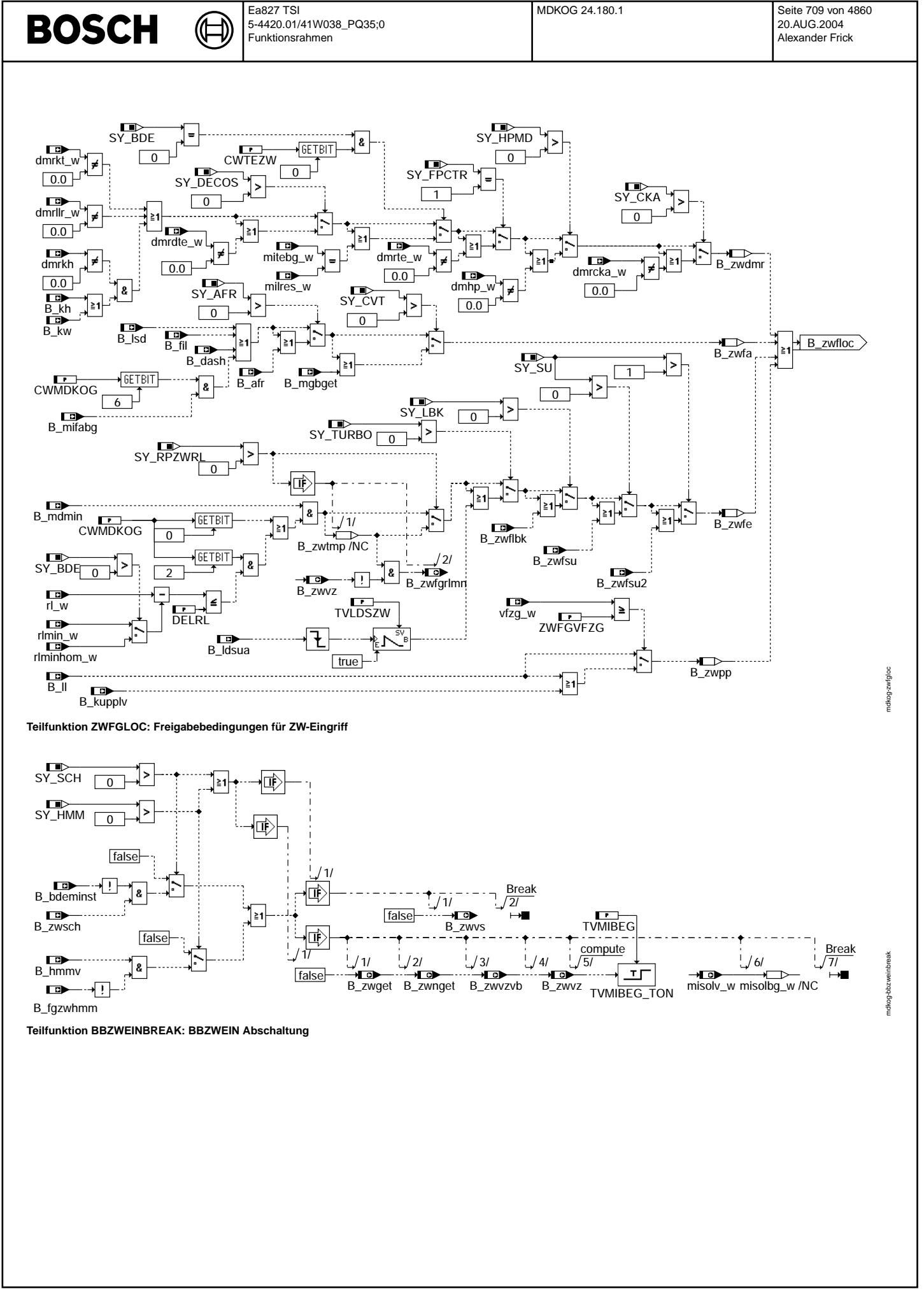

© Alle Rechte bei Robert Bosch GmbH, auch für den Fall von Schutzrechtsanmeldungen. Jede Veöffentlichungsbefugnis, wie Kopier- und Weitergaberecht, bei uns.

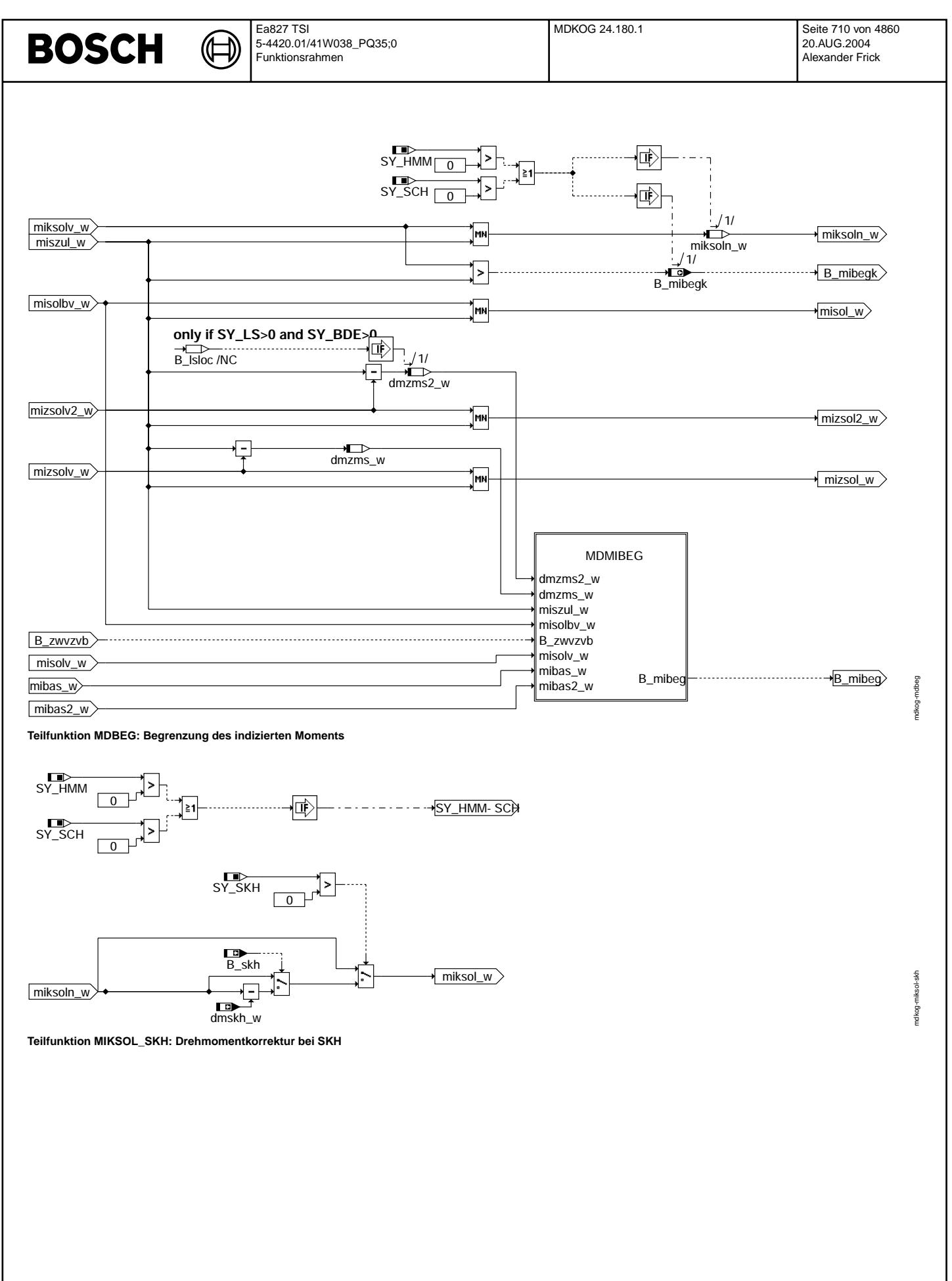

Vivace (version fdr3-26d of Mar 9 2004 15:01:25), processed at Fri Aug 20 11:30:19 2004

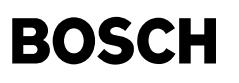

Ҩ

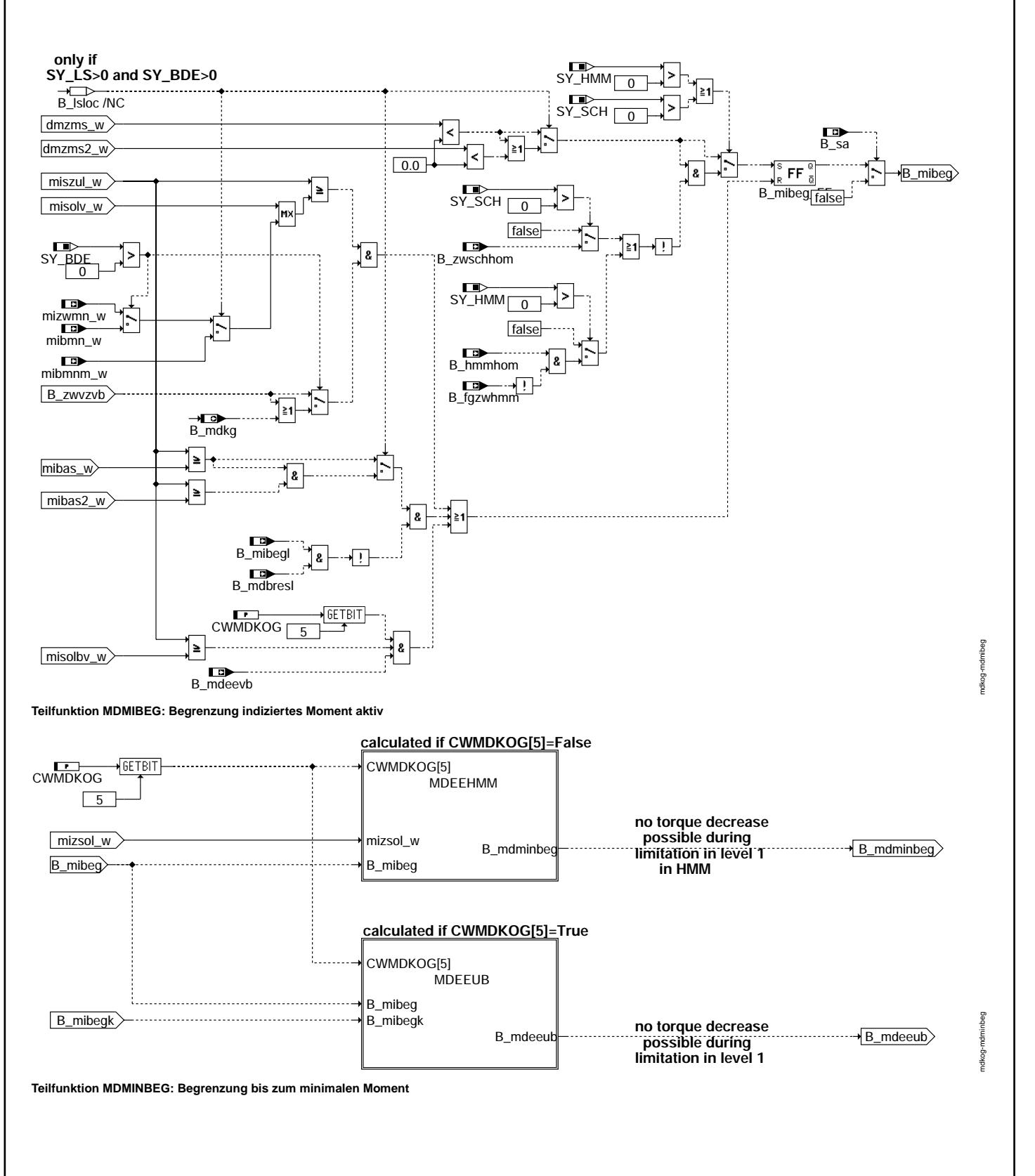

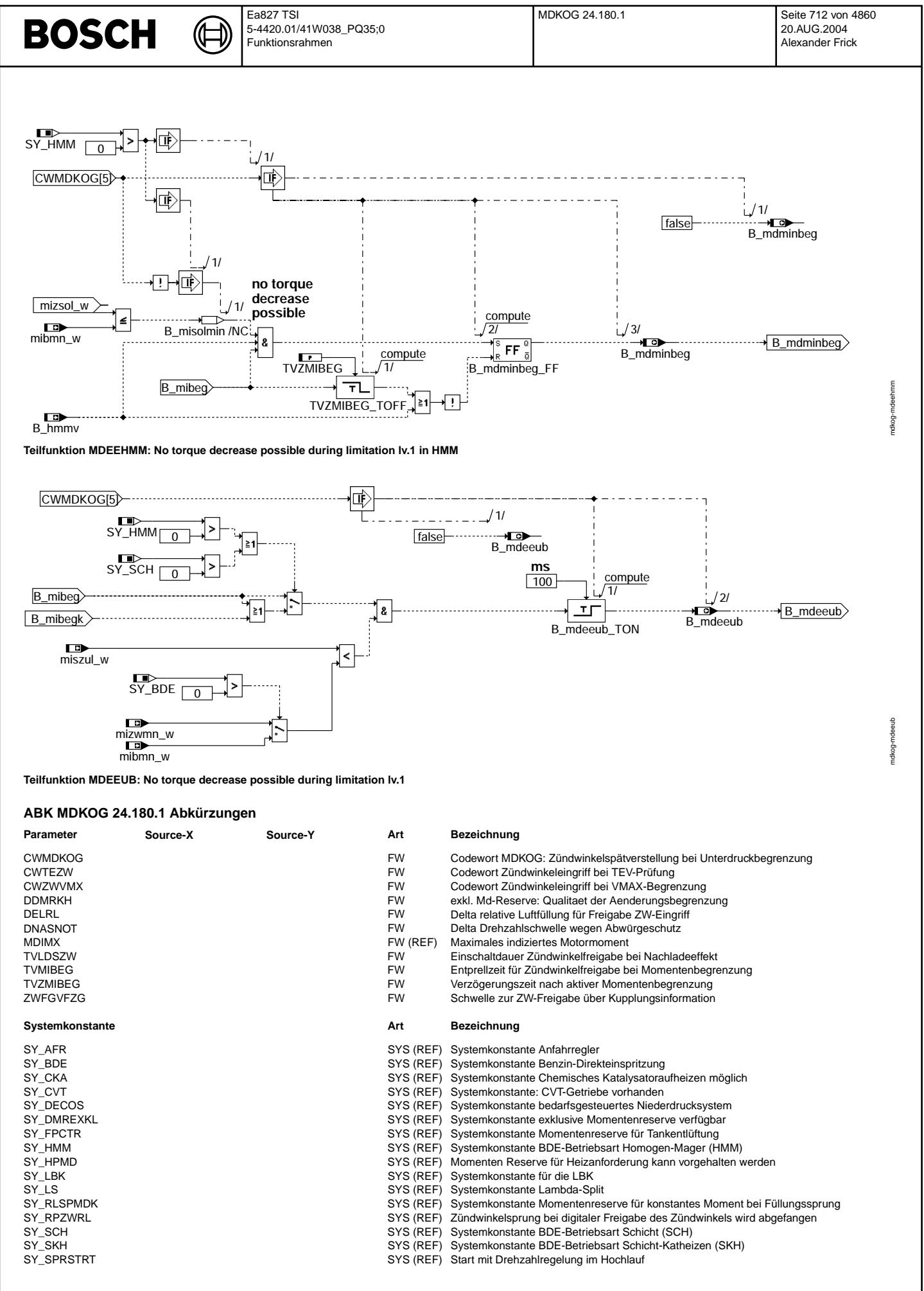

 $\bigoplus$ 

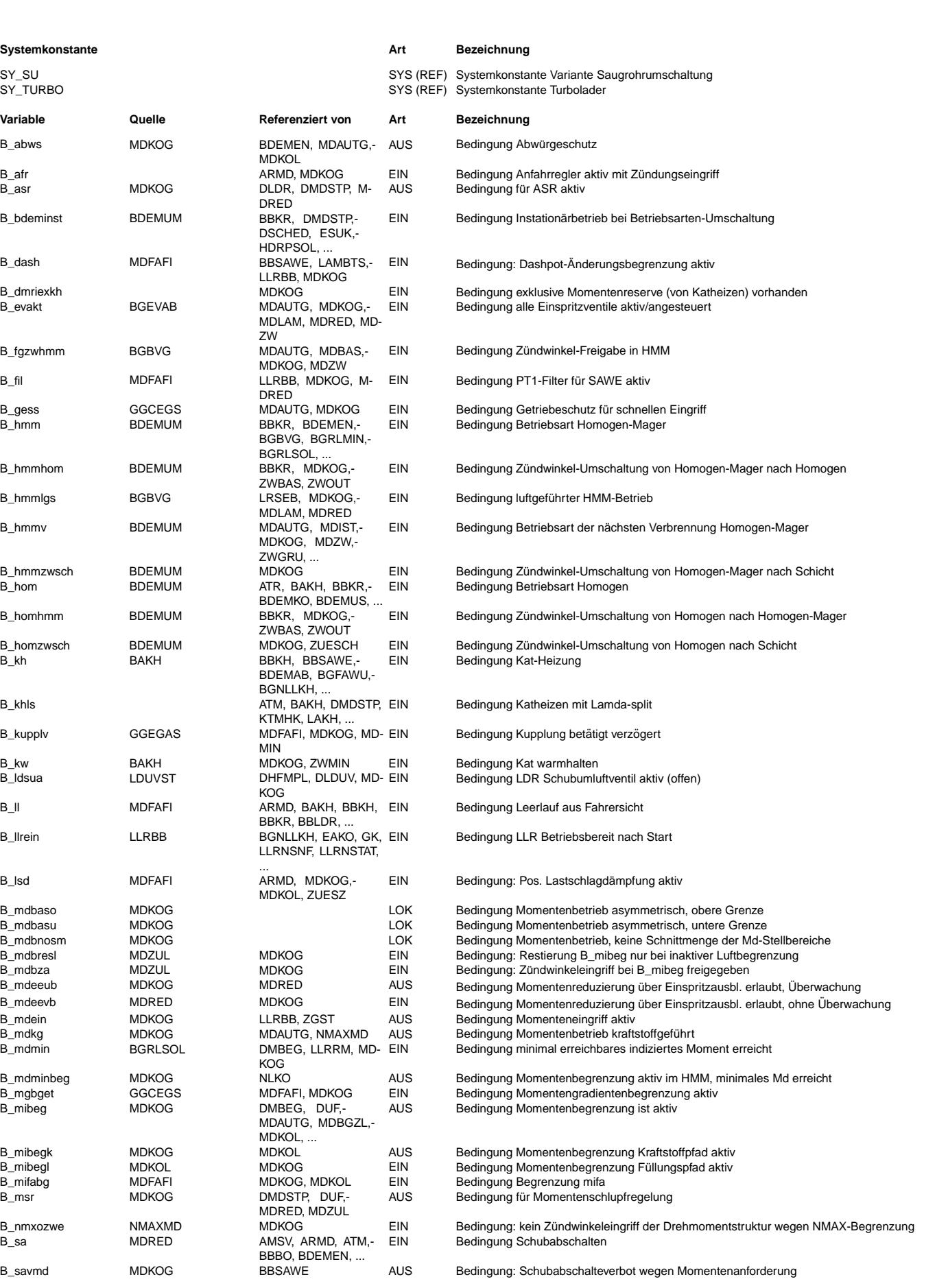

 $\bigoplus$ 

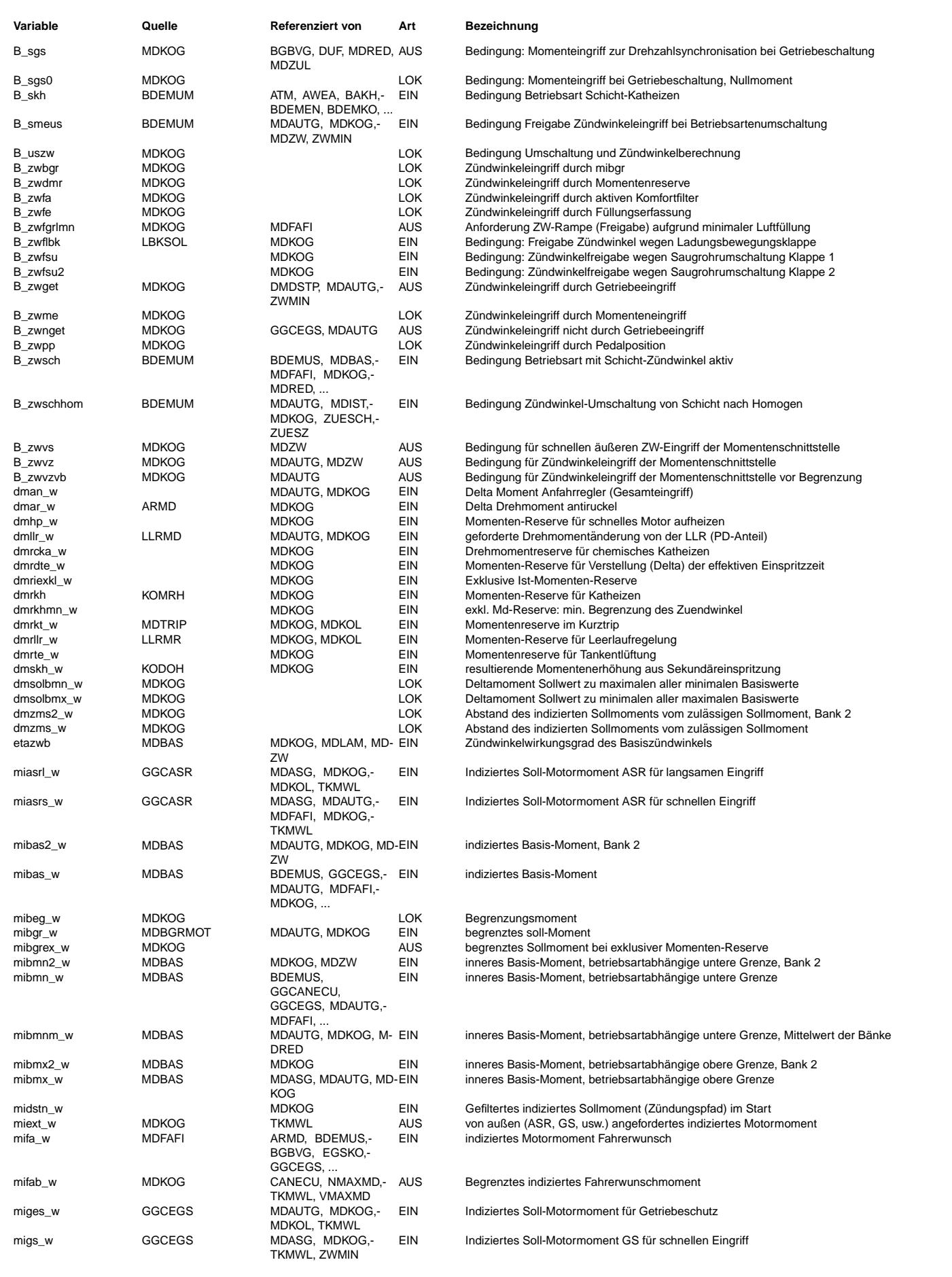

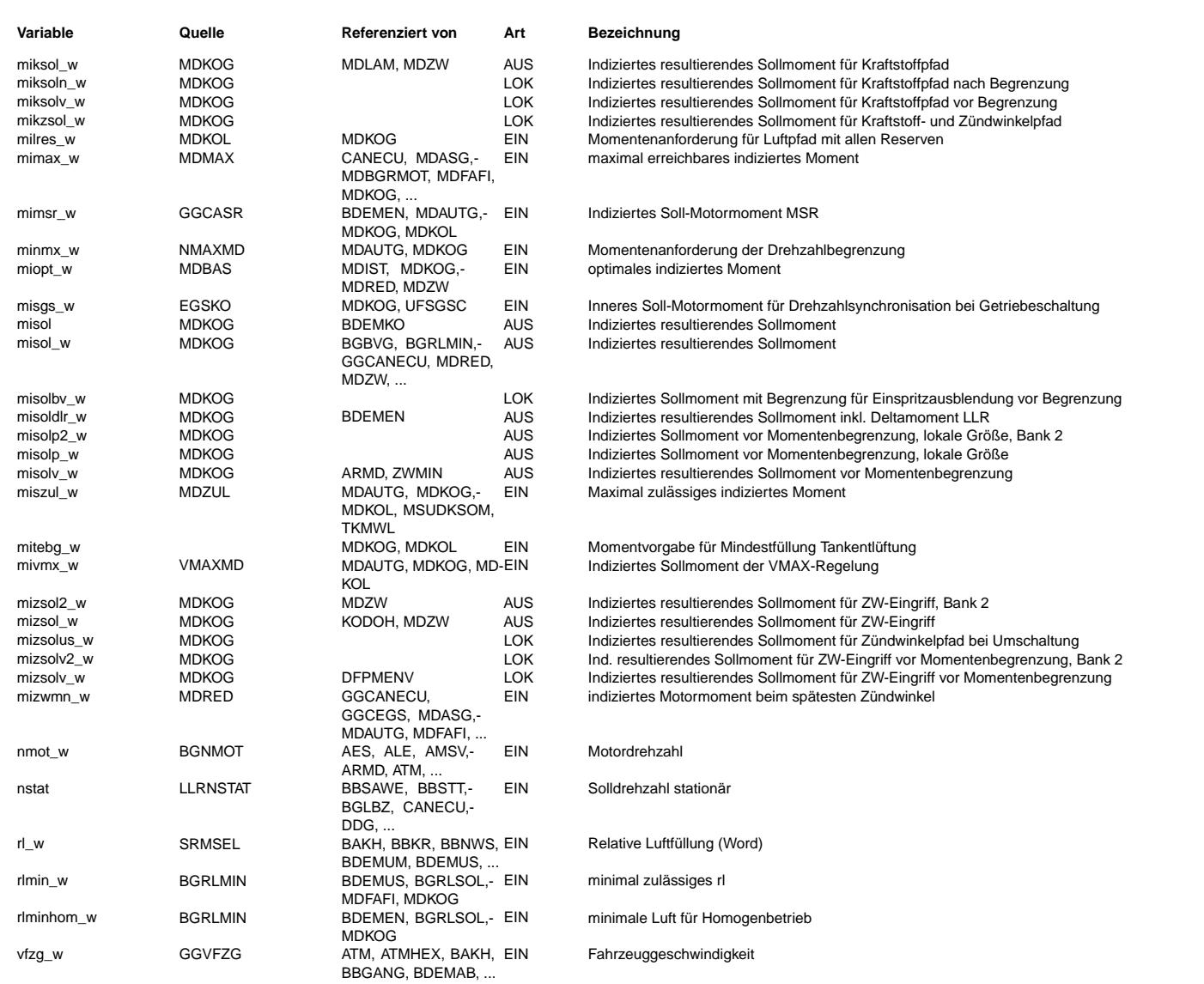

## **FB MDKOG 24.180.1 Funktionsbeschreibung**

#### **1 Aufgabe der Funktion:**

Das durch Momentenkoordination berechnete indizierte Soll-Motormoment misol\_w wird zur Berechnung der Ausblendstufe und das indizierte Soll-Motormoment mizsol\_w wird zur Berechnung der Zündwinkelverstellung verwendet. Das indizierte Moment miksol wird zur Berechnung des Kraftstoffpfades berechnet. Die Funktion ist für Systeme sowohl mit Benzindirekteinspritzung (BDE) als auch mit Saugrohreinspritzung (SRE) geeignet.

#### **2 Aufbau der Funktion:**

Das Fahrerwunschmoment wird mit anderen externen/internen Wunschmomenten koordiniert (Hierarchie MAXMIN). Danach erfolgt die Aufteilung der Sollmomente auf die einzelnen Pfade, wie Zündwinkel-, Kraftstoff- und Ausblendpfad (Hierarchie MIKZSOL). Die ausgegebenen Sollmomente werden auf das maximal zulässige Moment der Ebene 1 der Uberwachung begrenzt (Hierarchie MDBEG). In der Hierarchie BBZWEIN werden die Bedingungen geprüft, wann der Zündwinkelpfad für schnelle Md-Eingriffe genutzt werden kann. Die Hierarchie BBMDEIN identifziert die vorliegenden schnellen Md-Eingriffe. In der Hierarchie MDMINBEG werden Maßnahmen getroffen, um das Moment bei aktiver Ebene 1-Begrenzung weiter zu reduzieren.

## **3 Teilfunktion MAXMIN: Koordination der angeforderten Motormomente**

Die von außen angeforderten indizierten Momente miasrs\_w (von ASR), migs\_w (von Getriebeschalten GS) und miges\_w (von Getriebeschutz GES) sowie die interne Momentenanforderungen (z.B. Fahrermoment mifa\_w, n-Max minmx\_w oder v-Max mivmx\_w) werden entweder über eine Minimum- oder Maximum-Auswahl in ein indiziertes Soll-Motormoment misolv\_w umgewandelt. Die Maximum-Abfrage erfolgt vor der Minimum-Abfrage, da aus Sicherheitsgründen die aus der Maximum-Auswahl resultierenden Momente in der Minimumabfrage nach oben begrenzt werden können.

Erfolgt ein reduzierender Md-Eingriff allein durch das migs\_w (B\_zwget und nicht B\_zwnget) erfolgt neben der MIN-Auswahl eine MAX-Auswahl von Fahrerwunschmoment und Getriebewunschmoment. In dem Fall gewinnt das migs\_w bereits, wenn die Größe mibas\_w unterschritten wird (vgl. Hierarchie BBZWEIN). Bei allen anderen Md-Eingriffen erfolgt die Umsetzung erst, wenn der Fahrerwunsch unterschritten wird. Zusätzlich wird in der MAX-Auswahl eine untere Begrenzung durch das Startmoment (midstn\_w) durchgeführt.

Sollte die Motordrehzahl bei Momentenreduzierung durch ASR, GS oder GES unter die Summe der stationären Drehzahl und DNASNOT fallen, werden diese Monmentenanforderungen sofort zu MDIMX gewählt, so daß die zwei Eingriffe verboten werden (Abwürgeschutz). Die Momentenreduzierungen werden unter miext\_w zusammengefasst - nur SRE-Systeme.

Hinweis: Über die Schnittstelle misgs\_w kann eine Momentenerhöhung zur Drehzahlsynchronisation bei Getriebeschaltung erfolgen. Eine Priorisierung von MSR, ASR gegenüber misgs\_w wird in der MDKOG nicht durchgeführt. Falls eine Priorisierung gewünscht ist, muß diese in der Funktion erfolgen, die den Momentenwunsch misgs\_w generiert (misgs\_w muß entsprechend reduziert werden).

Die n-Max-Begrenzung kann wahlweise durch die Bedingung B\_nmxozwe wahlweise auf den Ausblendpfad oder auf Ausblend- und ZW-Pfad zugleich gegeben werden. Als Ergebnis ergeben sich die folgende Momente:

- misolv w: Moment zum Stellen der schnellen Eingriffe (ZW- und Kraftstoffpfad) und zur Identifizierung eines ZW-Eingriffs durch den Vergleich mit dem Fahrerwunsch

- misolbg\_w: entspricht misolv\_w mit zusätzlicher Begrenzung auf migs\_w

- misolbv\_w: Moment zum Stellen der Ausblendstufen

Das Sollmoment mizsolv\_w für den schnellen Momenteneingriff über den Zündwinkelpfad ist abhängig von der Freigabebedingung B\_zwvz (vgl. Teilfunktion BBZWEIN). Die Möglichkeiten eines schnellen Momenteneingriffs sind je nach Betriebsart unterschiedlich. Im Homogenbetrieb ist ein schneller Eingriff nur über den Zündungs-<br>pfad möglich. In den restlichen Betriebsarten (Homogen-mager eingestellt (miksol\_w). Hierbei handelt es sich prinzipiell um einen schnellen Eingriff. Im Homogen-mager-Betrieb ist ein zusätzlicher schneller Eingriff über eine Zündwinkelfreigabe möglich. Im Falle einer Freigabe ist B\_fgzwhmm gesetzt. Die Möglichkeiten eines schnellen Momenteneingriffs gei SRE-Systemen ist nur über den Zündwinkel möglich.

#### **4 Teilfunktion MIKZSOL: Berechnung von Moment fur Kraftstoff- und ZW-Pfad ¨**

Zuerst erfolgt eine Begrenzung auf die in der jeweiligen Betriebsart einstellbaren Momente (bei BDE nach unten: mibmn\_w; nach oben mibmx\_w, bei SRE nach unten: mizwmn\_w; nach oben mibas\_w). Werden im Fall der Zylinderausblendung nicht alle Einspritzventile angesteuert, so entfällt die untere Begrenzung durch mibmn\_w/mizwmn. In diesem Fall darf das Sollmoment nicht nach unten begrenzt werden, da es in der %MDLAM bei BDE-Systemen durch die Multiplikation aus optimalen Moment (mioptl1\_w) und dem Zylinderausblendungswirkungsgrad dividiert wird (Ausgang misolp\_w).

#### **5 Teilfunktion MIZSOL\_MIKSOL: Berechnung von Moment fur Kraftstoff- und ZW-Pfad, Bank 1 ¨**

Berechnung des Momenteneingriffs mikzsol\_w (Moment für Kraftstoff- und Zündwinkelpfad) - nur BDE:

- Sind die Zündwinkeleingriffe im Homogenbetrieb freigegeben (B\_zwvzvb=1 oder B\_smeus=1) oder ist der Homogen-mager-Betrieb (SY\_HMM>0) kraftstoffgeführt oder eine Betriebsart mit Schichteinspritzung aktiv, wird mikzsol\_w aus misolp\_w berechnet. Zusätzlich werden die Momentenanforderungen von der Leerlaufregelung dmllr\_w (nur P- und<br>D-Anteil), vom Anfahrregler (SY\_AFR>0) und von der
- Sind im Homogenbetrieb keine Z¨undwinkeleingriffe erforderlich, wird als Sollmoment das Moment mibas\_w verwendet, welches nur von den durch Z¨undungs- und Gemisch-Applikation festgelegten Wirkungsgraden abhängt (Basiswirkungsgrade). Auch in diesem Fall werden Eingriffe der Antiruckelfunktion berücksichtigt.

Berechnung des Momenteneingriffs mizsolv\_w (Moment für Zündwinkelpfad vor Begrenzung)

• Bei BDE-Systemen errechnet sich mizsolv\_w aus mikzsol\_w. Ausnahme ist der Fall der Umschaltung von HOM bzw. von HMM mit freien Z¨undwinkel in eine andere Betriebsart (B\_uszw=1, Hierarchie USZW, SY\_HMM od. SY\_SCH>0). In diesem Fall wird auf das Sollmoment während der Umschaltung zurückgegriffen mizsolus\_w (SY\_HMM od. SY\_SCH >0). Dieses errechnet sich analog zu mikzsol\_w als Funktion des Basismomentes (mibas\_w) bei gesperrten Zündwinkel. Ist der Zündwinkel freigegen, berechnet es sich als Funktion von misolbg\_w ohne untere und obere Basisgrenzen. Für die Umschaltung der Betriebsarten werden somit die Grenzen aufgelöst, um eine harte Begrenzung des mizsol w und damit einen Sprung im Zündwinkel zu vermeiden. Die Grenzen bestehen weiterhin in folgenden Funktionen (%MDZW,%ZUE). Nachteil ist, daß angeforderte Deltamomente bei zu großen oder zu kleinen misolv\_w nicht berücksichtigt werden können.Bei SRE Systemen errechnet sich mizsolv\_w wie mikzsol\_w. Sind keine Zündwinkeleingriffe erforderlich, wird als Sollmoment das Basis-Moment mibas\_w verwendet, welches nur von den durch Zündungs- und Gemisch- Applikation festgelegten Wirkungsgraden abhängt

Berechnung des Momenteneingriffs miksolv\_w (Moment für Kraftstoffpfad vor Begrenzung) - nur BDE (SY\_HMM od. SY\_SCH >0):

Liegen keine Momentenanforderungen von der Leerlaufregelung dmllr\_w (nur P- und D-Anteil), vom Anfahrregler (SY\_AFR>0) und von der Antiruckelfunktion dmar\_w vor, oder وliegt die Betriebsart homogen mager vor (nur bei SY\_H die genannten Voraussetzungen nicht vor, wird miksol über den Kraftstoffpfad eingestellt. Damit können schnelle Momentenanforderungen im Schichtbetrieb über den Kraftstoffpfad realisiert werden. In der Betriebsart homogen mager werden bei Freigabe des Z¨undwinkels (B\_fgzwhmm = true) die schnellen Momenteneingriffe ¨uber den Z¨undwinkelpfad .<br>umgesetzt.

#### **5.1 Konzept "Konstantes Drehmoment bei Fullungssprung ¨ " (SY\_RLSPMDK):**

Aufgrund der Betätigung von Luftstellern (z.B. Ventilhubumschaltung) kann in den Zylindern ein Füllungssprung erfolgen, d.h. dass die Luftfüllung schlagartig größer oder kleiner wird. Der resultierende Momentensprung soll kompensiert werden, damit der Fahrer keinen Ruck im Fahrzeug spürt.

Bei einem positiven Füllungssprung (die Füllung wird größer) wird der entstehende Momentensprung im Basis-Moment durch einen Zündwinkeleingriff kompensiert. Dies geschieht<br>dadurch, dass der gesperrte Momentenbereich dmriex Zündungspfad mizsol\_w wird kleiner als das Basismoment mibas\_w, woraus eine Verschlechterung des Zündwinkelwirkungsgrades entsteht. Hiermit wird verhindert, dass das Istmoment dem Sprung der Basisgrenze folgt.

Bei einem negativen Füllungssprung (die Füllung wird kleiner) wird der Momentensprung durch eine Verbesserung des Zündwinkelwirkungsgrades kompensiert. Eine Verbesserung des Zündwinkelswirkungsgrades ist jedoch nur möglich, wenn eine Momentenreserve aufgebaut worden ist. In diesem Fall liegt eine Momentenreserve vor, wenn der Zündwinkelwirkungsgrad kleiner als der Basiszündwinkelwirkungsgrad ist. Zur Kompensation eines negativen Füllungssprunges wird die Momentenreserve dmrfs\_w angefordert (in %MDRFS). Aufgrund dieser Anforderung wird die Drosselklappe weiter geöffnet und gleichzeitig das Moment konstant gehalten, indem ein Zündwinkeleingriff erfolgt. (Aufbau einer Momentenreserve). Damit der Zündwinkeleingriff exakt das Moment abbauen kann,das das Öffnen der Drosselklappe verursacht hat, wird die Größe "Basismoment ohne Momentenreserve" mibasor\_w benötigt. mibasor\_w ist das (Basis-)Moment, das sich ergeben würde, wenn keine Momentenreserve aufgebaut worden wäre. Diese Größe wird in einem parallelen Pfad %MDKOL -> %MDFUE -> %BGRLSOL -> %MIBAS berechnet:

- das Sollmoment für den Luftpfad ohne Momentenreserve miglsol\_w wird in %MDKOL gebildet
- in %MDFUE und %BGRLSOL wir die Sollfüllung ohne Reserve rlsolor\_w gebildet
- ein einfaches Saugrohrmodell bestimmt daraus die Füllung ohne Reserve rlor\_w
- in %MDBAS wird aus rlor\_w und der Motordrehzahl nmot\_w das Basismoment ohne Momentenreserve mibasor\_w bestimmt.

#### **5.2 Konzept "Konstantes Drehmoment bei Fullungssprung ¨ " (SY\_SCH):**

Bei der Umschaltung von SCH nach HOM kann es zu einem Füllungssprung in den Zylindern kommen. Das Prinzip ist dabei vergleichbar mit der Füllungssprungkompensation bei SY\_RLSPMDK. Näheres dazu siehe in der FDEF %MDRIST 2.\*

#### **5.3 Konzept "exklusive Momentenreserve" bei Katheizen (SY\_DMREXKL):**

Mit der Systemkonstanten SY\_DMREXKL kann die exklusive Momentenreserve für Katheizen verwendet werden. Durch die Vergabe einer exklusiven Momentenreserve werden unerwünschte Frühzieher des Zündwinkels verhindert (Gesetzesanforderung). Es gibt zwei verschiedene Variationen der exklusiven Momentenreserve, abhängig davon, wie man SY\_DMREXKL wählt. Für SY\_DMREXKL = 0 ist keine exklusive Momentenreserve reserviert. Für SY\_DMREXKL = 2 wird die exklusive Momentenreserve durch dmriexkl\_w (aus %MDRIST) gegeben, die durch dmrkhmn\_w (aus ECT) festgelegt wird. dmrkhmn\_w berücksichtigt dabei den vom Gesetz vorgegebenen Grenzwert des Zündwinkels. Für SY\_DMREXKL = 1 wird die exklusive Momentenreserve direkt von dmrkhmn\_ w bestimmt. Bei einem positiven Sprung von dmkrhmn\_w folgt der Wert der exklusiven Reserve gefiltert dem Wert von dmrkhmn\_w, bei einem negativen Sprung von dmrkhmn\_w folgt die exklusive Reserve direkt diesem Wert.

#### **5.4 Allgemeines zur exklusiven Momentenreserve (fur alle ¨ "Varianten")**

Die drei Konzepte (SY\_DMREXKL, SY\_SCH und SY\_RLSPMDK) sind in %MDKOG an zwei Stellen relevant:

- Berechnung des Moments für den Füllungspfad
- Zündwinkelfreigabe

Bei der Berechnung des Soll-Moments für die Zündung wird der gesperrte Bereich dmriexkl\_w von der Basisgrenze mibas\_w abgezogen.

- bei einem positiven Füllungssprung wird dadurch per Zündwinkeleingriff Moment abgebaut, um den Momentensprung zu kompensieren (SY\_RLSPMDK)
- bei einem negativen Füllungssprung wird dadurch eine Momentenreserve aufgebaut. die zur Kompensation des Füllungssprunges genutzt wird.

Ist vor dem Füllungssprung ein Zündwinkeleingriff (über B\_zwvzvb) nicht freigegeben, dann ist mibas\_w die Eingangsgröße zur Berechnung von mizsol\_w und die Begrenzung mit "mibas-dmriexkl" wird sofort aktiv. Liegt bereits vor dem Sprung eine Zündwinkelfreigabe vor (z.B. im LL), dann ist es vom Wert von misolp\_w abhängig, ob die Begrenzung von "mibas-dmrist" aktiv wird.

## **6 Teilfunktion EXKL\_MD**

Hier wird das begrenzte Moment mibgrex w berechnet. Es wird dadurch bestimmt, dass der exklusive Momentenbereich vom Basismoment mibas\_w subtrahiert wird. Der exklusive Momentenbereich wird je nach Konfiguration der Systemkonstanten (SY\_DMREXKL, SY\_RLSPMDK, SY\_SCH) entsprechend gebildet. Ist die sog. HighEnd-Lösung gewählt (SY\_DMREXKL = 2 oder SY\_RLSPMDK = 1 oder SY\_SCH = 1) dann wird der exklusive Momentenbereich in der Funktion %MDRIST gebildet und an dieser Stelle importiert (dmriexkl\_w). Bei der Basic-Lösung (SY\_DMREXKL = 1) wird hier der exklusive Momentenbereich direkt gebildet (analog zu %MDKOG 24.160). Der gesperrte Momentenbereich kann nie größer werden als die minimale Momentenreserve dmrkhmn\_w (aus %MNMRKH).

#### **7 Teilfunktion MDREX**

In dieser Hierarchie erfolgt die eigentliche Begrenzung des ZW-Stellbereiches, so dass ein Früziehen des ZW über eine vorgegebene Schwelle hinaus verhindert werden kann. Durch die Minimum-Abfragen ist immer sichergestellt, dass das Ausgangsmoment (mizsolv\_w) nie die vorgegebene Schwelle ("verminertes" mibas) überschreiten kann. Die Begrenzung ist erst eine applizierbare Zeit nach Startende aktiv.

Je nach "Art" der exklusiven Momentenreserve werden unterschiedliche Bedingungen an die Begrenzung gestellt. Wenn die exklusive Momentenreserve aufgrund einer Katheizanforderung gestellt wird, ist eine zusätzliche Konfigurierbarkeit vorhanden. Über Codewort kann festgelegt werden, ob der exklusive Momentenbereich von hochdynamischen Antiruckeleingriffen genutzt werden kann. Wird der gesperrte Momentenbereich von der Umschaltung SCH->HOM (SY\_SCH) oder dem konstanten Moment bei Füllungssprung (SY\_RLSPMDK) angefordert, fällt diese Freiheit weg. Dann ist der exklusive Momentenbereich tatsächlich von keiner anderen Anforderung nutzbar.

#### **8 Hierarchie LLR\_AFR**

In dieser Hierarchie werden die Deltamomente der Leerlaufregelung berücksichtigt. Eventuell werden zusätzlich die Momente des Anfahrreglers berücksichtigt.

#### **9 Lambda-Split Berechnung bei 2 Bank-Konzepten im Homogenbetrieb - nur BDE:**

Wenn die Systemkonstante für Lambda-Split gesetzt ist (SY\_LS>0), wird eine Parallelrechnung von mizsol(2)\_w durchgeführt. Da sich bei unterschiedlichen Luft-Kraftstoffverhältnissen ein unterschiedliches Moment einstellen würde, muß der Zündwinkel auf beiden Bänken entsprechend angepaßt werden, um ein konstantes Moment auf beiden Bänken zu erhalten.

#### **9.1 Hierarchie MIZSOL2:**

Das Sollmoment wird auf die unteren und oberen Basismomente begrenzt und die schnellen Anteile von Antiruckel und Leerlaufregelung addiert, falls die Zündwinkelfreigabe gegeben ist. Andernfalls wird das für die Bank gegebene Basismoment inklusive Antiruckeleingriff eingestellt. In diesem Fall werden unterschiedliche Momente eingestellt, die im mittel dem Sollmoment entsprechen.

Das Moment mizsolv2\_w wird auf miszul\_w begrenzt (vgl. Hierarchie MDBEG). Dabei wird der Abstand zum maximal zulässigen Moment berechnet (dmzms2\_w). Erfolgt eine Begrenzung, wird der Abstand kleiner Null. In diesem Fall wird das B\_mibeg gesetzt. Ein Resertieren kann erfolgen, wenn die Basismomente beider Bänke kleiner als das maximal zulässige Moment sind.

## **9.2 Hierarchie MIBMXMN, UAM und LAM:**

Liegt keine Lambda-Split Anforderung an, so wird mibmn, w und mibmx, w als Grenzen ausgegeben. Liegt eine Lambda-Split Anforderung an, so wird zwischen verschiedenen Fällen unterschieden:

- zuerst wird ermittelt, ob Bank 1 mit fettem Gemisch betrieben wird; dies ist der Fall, wenn das maximale Basismoment der Bank 1 größer als das maximale Basismoment der Bank 2 ist.
- es werden zwei Falle unterschieden, die den Zustand beschreiben, ob die zu stellenden Momentenbereiche eine Schnittmenge bilden (vgl. Bild 1): ¨
- Danach wird ermittelt, ob das Sollmoment mit den Md-Bereichen der Bänke innerhalb der Basisgrenzen (max. Wert bei Basiszündwinkel, min. Wert bei spätest möglichen Zündwinkel) eine Schnittmenge bildet, wie in Bild 1 dargestellt.

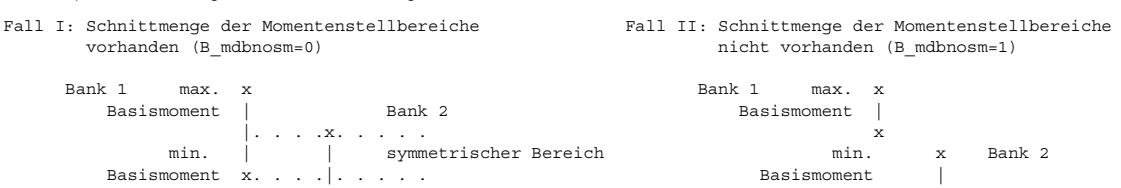

x Bild 1: Darstellung der Momentenstellbereiche bei lambda-Split

Fall I: Liegt eine Schnittmenge vor (B\_mdbnosm=0), so werden die Grenzen der Basismomente folgendermaßen errechnet:

1. asymmetrische Md-Realisierung oberhalb des maximalen Basismomentes der mageren Bank (B\_mdbaso=1).

Wird das Sollmoment größer als das maximal zu realiserende Moment mibmx\$\_w der mageren Bank, so kann durch asymmetrische bzw. spiegelbildliche Erhöhung des Momentes auf der fetten Bank im mittel ein Moment realisiert werden, das dem Sollmoment entspricht. In diesem Fall wird das Deltamoment dmsolbmx\_w berechnet, um das das Sollmoment oberhalb des maximalen Basismomentes der mageren Bank liegt. Das Moment auf der fetten Bank muß nun mindestens dem Sollmoment plus dem Deltamoment gleichen. Dies wird sichergestellt, indem die minimale Basisgrenze der fetten Bank dieser Anforderung entspricht. Wird Bank 1 mit fettem Gemisch betrieben, so gleicht mibmnlc\_w diesem Moment; andernfalls gleicht mibmn2lc\_w der Anforderung. Dabei wird das Moment auf das maximale Basismoment der fetten Bank begrenzt. Überschreitet die Anforderung diese Begrenzung, dann wird an beiden Bänken das maximale Moment gefordert und das Sollmoment kann nur noch über den Luftpfad erhöht werden. Die Berechnung der anderen Basisgrößen ändern sich nicht.

| x

- 2. asymmetrische Md-Realisierung unterhalb des minimalen Basismomentes der fetten Bank (B\_mdbasu=1). Wird das Sollmoment kleiner als das minimal zu realiserende Moment mibmn\$ w der fetten Bank, so kann durch asymmetrische bzw. spiegelbildliche Verringerung des Momentes auf der mageren Bank im mittel ein Moment realisiert werden, das dem Sollmoment entspricht. In diesem Fall wird das Deltamoment dmsolbmn, w berechnet, um das das Sollmoment unterhalb des minimalen Basismomentes der fetten Bank liegt. Das Moment auf der mageren Bank muß nun höchstens dem Sollmoment vermindert um das Deltamoment entsprechen. Dies wird sichergestellt, indem die maximale Basisgrenze der mageren Bank dieser Anforderung entspricht. Wird Bank 1 mit magerem Gemisch betrieben (B\_lsrki=0), so gleicht mibmxlc\_w diesem Moment; andernfalls gleicht mibmx2lc\_w der Anforderung. Dabei wird das Moment auf das minimale Basismoment der mageren Bank begrenzt. Unterschreitet die Anforderung diese Begrenzung, dann wird an beiden Bänken das minimale Moment beim spätest möglichen Zündwinkel gefordert und das Sollmoment kann nur noch über Kraftstoffausblendung verringert werden. Die Berechnung der anderen Basisgrößen ändern sich nicht.
- symmetrische Md-Realisierung zwischen maximaler Höchstgrenze und minimaler Kleinstgrenze der Basismomente (B\_mdbasu(o)=0). In diesem Fall kann das Sollmoment für jede Bank mittels ZW-Spätverstellung individuell eingestellt werden, da keine Basisgrenzen über- oder unterschritten werden. In diesem Fall werden alle Basisgrenzen unverändert übernommen.

Fall II: Liegt keine Schnittmenge vor (B\_mdbnosm=1), so werden die Grenzen der Basismomente folgendermaßen errechnet:

- 1. asymmetrische Md-Realisierung oberhalb des mittleren Basismomentes beider Bänke (B\_mdbaso=1).
- Wird das Sollmoment größer als das mittlere zu realiserende Moment (mittlere Größe aus maximalen Moment der mageren und minimalen Moment der fetten Bank), so kann durch asymmetrische bzw. spiegelbildliche Erhöhung des Momentes auf der fetten Bank im mittel ein Moment realisiert werden, das dem Sollmoment entspricht. Das Deltamoment dmsolbmx\_w wird wie in Falle I.i berechnet.
- 2. asymmetrische Md-Realisierung unterhalb des mittleren Basismomentes beider Bänke (B\_mdbasu=1).
- Wird das Sollmoment kleiner als das mittlere zu realiserende Moment, so kann durch asymmetrische bzw. spiegelbildliche Verringerung des Momentes auf der mageren Bank im mittel ein Moment realisiert werden, das dem Sollmoment entspricht. Das Deltamoment dmsolbmn\_w wird wie in Falle I.ii berechnet. 3. 'symmetrische' Md-Realisierung beim mittleren zu realiserenden Moment (B\_mdbasu(o)=0).
- In diesem Fall entspricht das Sollmoment exakt dem mittleren zu realiserenden Moment (mittlere Größe aus maximalen Moment der mageren und minimalen Moment der fetten Bank). In diesem Fall werden alle Basisgrenzen unverändert übernommen. Das bedeutet, daß an der fetten Bank mittels ZW-Spätverstellung der spätest mögliche Zümndwinkel

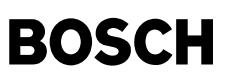

und bei der mageren Bank der frühest mögliche Zündwinkel eingestellt wird. Damit wird das mittlere zu realiserenden Moment eingestellt. Hierbei handelt es sich physikalisch nicht um einen symmetrischen Betrieb, da es keine Schnittmenge der Momentenstellbereiche der jeweiligen Bank existiert (B\_mdbnosm=1).

## **10 Teilfunktion BBMDEIN: Bedingungen Drehmomenteingriffe aktiv**

Bei MSR-Eingriff wird die Bedingung B\_msr gesetzt, so daß Schubabschaltung verboten wird (siehe %MDRED). Bei ASR-Eingriff wird die Bedingung B\_asr gesetzt, damit Zylin-<br>derausblendung möglich wird (siehe %MDRED). Bei momen Schubabschaltung verboten wird (siehe %MDRED). B\_sgs wird ebenfalls gesetzt, wenn B\_sgs0 gesetzt wird (migs\_w und misgs\_w sind Null). Ist die Bedingung B\_msr oder B\_sgs gesetzt, so ist aufgrund der positiven Momentenanforderung der Schubabschaltung gesperrt (B\_savmd=true). Die Bedingung B\_mdein dient der Sperrung der Aussetzererkennung (siehe %DASE) und der Freigabe der Antiruckelfunktion bzw. Leerlaufregelung (bei B\_mdein=0).

## 11 Teilfunktion BBZWEIN: Bedingungen Zündwinkeleingriffe aktiv

Für die Freigabe der Drehmomenteinstellung über die Zündung sind die Bedingungen B\_zwvz und B\_zwvs verantwortlich. B\_zwvz wird gesetzt, wenn

- auf Zeitraster-Ebene die Notwendigkeit eines Eingriffs erkannt wird (B\_zwvzvb)
- eine Md-Begrenzung durch die Uberwachung in Ebene 1 erfolgt (vgl. Hierarchie MDBEG). Nach einer applizierbaren Zeit TVMIBEG wird bei aktiver Begrenzung der ZW freigegen, ¨ um das maximal zulässige Moment zu realisieren. Dieses Feature kann applikativ über die %MDZUL freigegeben werden (B\_mdbza).

B\_zwvs wird gesetzt, wenn entweder auf Zeitebene ein Eingriff vorliegt oder eine Beeinflussung des Drehmoments von der Antiruckelfunktion gefordert wird. Die Sollvorgabe wird dann nicht auf misol\_w umgeschaltet, in der Funktion %MDZW (Drehmomentbeeinflussung ¨uber Z¨undung) wird jedoch die Beeinflussung aktiviert. Bei BDE-Systemen kann B\_zwvs durch eine Umschaltung der Betriebsart gesetzt werden (B\_smeus).

12 Teilfunktion ZWFG: Bedingungen Zündwinkelfreigabe

Die Zündwinkelfreigabe auf Zeitraster-Ebene erfolgt durch Getriebeeingriffe (B\_zwget) oder andere Eingriffe (B\_zwnget):

- Bildung von B\_zwnget: Alle externen Eingriffe (B\_zwme=1) werden durch Vergleich von mifa\_w und misolv\_w erkannt. Dabei wird ausgeschlossen, dass es sich um einen Getriebeeingriff handeln kann.Bei aufgeladenen Motoren (SY\_TURBO>0) kann es zu Überschwingern in der Zylinderfüllung kommen (over boost). Wird in diesem Fall der Fahrerwunsch (mifa\_w) durch die Momentenbegrenzung (mibgr\_w) limitiert (d.h. misolv\_w = mibgr\_w), wird der Zündwinkel freigegeben (B\_zwbgr=TRUE). Die Zündwinkelfreigabe wird wieder zurückgenommen, wenn das begrenzende Moment (mibgr\_w) grösser als das Basismoment (mibas\_w) wird.
- Bildung von B\_zwget: Daneben wird ein Getriebeeingriff erkannt: Zum Einen ist ein Getriebeingriff aktiv, wenn das gewünschte Moment vom Getriebe dem Sollmoment entspricht;<br>Zum Anderen wird, falls das derzeitige Istmoment sein. Um den Getriebewunsch trotzdem zu realisieren, muß in der Hierarchie MAXMIN eine MAX-Auswahl mit misoly w erfolgen. Zusätzlich wird bei einem erhöhenden Getriebeeingriff (misgs\_w>0) der ZW freigegeben, wenn dieser Eingriff größer als der Fahrerwunsch wird. Die Getriebeingriffe werden nur berücksichtigt, wenn die Betriebsart (a) homogen oder (b) homogen-mager (luftgeführt mit freiem Zündwinkel, B\_fgzwhmm=1) vorliegt, vgl. Hierachie BBZWEINBREAK.

#### 13 Teilfunktion ZWFGLOC: Bedingungen externer Zündwinkelfreigabe

Folgende Externe Einflüsse können die Zündwikelfreigabe definieren:

- 1. bei allen Betriebspunkten, welche eine Drehmomentreserve fordern (B\_zwdmr=1), also Leerlauf, Katheizen, Kurztrip, konstante Lambda-Regelung bei minimaler Einspritzzeit (SY\_DECOS>0) und Tankentlüftung (Torque Reserve)
- 2. bei den Fahrverhaltensfunktionen (B\_zwfa=1) Dashpot, Lastschlagdämpfung, Begrenzung des Fahrerwunsch und Filterung vor Schubabschalten oder integrierten Anfahrregler<br>(B\_afr bei SY\_AFR>0). Findet eine Momentengradienten
- 3. in Abhängigkeit der Pedalposition (B\_zwpp=1), z.B. bei getretener Kupplung, um ein Hochdrehen des Motors verhindern zu können oder bei Fuß vom Gaspedal (B\_ll=1)
- 4. über das Codewort CWMDKOG kann zusätzlich eine ZW-Freigabe im homogenen Betrieb erfolgen, wenn die minimale Luftfüllung der Sollluftfüllung entspricht (B\_mdmin=1). Ist zusätzlich die Differenz zwischen der Ist-Luftfüllung und der minimalen Luftfüllung kleiner als ein zu applizierendes Delta, so kann bei Bedatung des Codeworts der Zündwinkel freigegeben werden. Wenn SY\_RPZWRL>0 besteht die Möglichkeit bei B\_mdmin=1 und Differenz (zwischen der Ist-Luftfüllung und der minimalen Luftfüllung) kleiner dem Delta den 10ms Task bis zur Bildung des B\_zwfgrlmn zu rechnen. Damit kann in der %MDFAFI (erst ab %MDFAFI 1.70) eine Zwangsauslösung der Dashpotfunktionalität erfolgen. Anschließend wird die %MDKOG im 10ms Prozess weitergerechnet. Dadurch ergibt sich folgende Berechnungsreihenfolge zwischen %MDGOG/%MDFAFI:
	- 1. MDKOG bis B\_zwfgrlmn (erster 10ms Task)
	- 2. MDFAFI
	- 3. MDKOG weiter ZW-Freigabe (zweiter 10ms Task)

Weiterhin kann bei Verwendung einer Ladungsbewegungsklappe (LBK) oder der Saugrohrumschaltung (SU) der ZW freigegeben werden, wenn es zu einem Sprung in der Füllung, verursacht durch Bewegung der LBK/SU, kommt (drehzahlabhängig). Wird beim aufgeladenen Motor das Schubumluftventil geschlossen, kann es zu einem nicht gwünschten Überschwinger der Zylinderfüllung kommen. Um das gewünschte Moment trotzdem konstant zu halten, wird für eine applizierbare Zeit ein ZW-Eingriff erlaubt. Letztere werden über das Bit B\_zwfe zusammengefaßt.

## **14 Teilfunktion BBZWEINBREAK - nur BDE:**

Im Falle des SCH-Betriebs B\_zwsch=TRUE, B\_bdeminst=FALSE (SY\_SCH>0) wird die Berechnung der Zündwinkelfreigabe abgebrochen, da der ZW in diesem Fall kein Freiheitsgrad ist und nicht als Sollanforderung berechnet werden kann. Weiterhin wird im Homogen-mager-Betrieb B\_zwvz und B\_zwvs in Abhängigkeit von B\_fgzwhmm (SY\_HMM>0) gesetzt. Ist die Zündwinkelfreigabe nicht gesetzt (B\_fgzwhmm = 0), wird die Berechnung der ZW-Freigaben nicht durchgeführt.

## **15 Teilfunktion MDBEG: Begrenzung des indizierten Moments**

Die Momente misolv\_w, miksolv\_w (SY\_SCH od. SY\_HMM >0) sowie mizsolv\_w werden auf das maximal zulässige indizierte Moment miszul\_w (aus %MDZUL) begrenzt, je nachdem welches Moment eingestellt werden soll. Damit soll erreicht werden, daß die Überwachung in der Ebene 2 nur dann aktiv wird, wenn das (evtl. begrenzte) Sollmoment mizsolv\_w nicht korrekt in ein Ist-Moment umgesetzt wird. Die Bedatung von KFMIZU wird auf das in Ebene 2 zugelassene Moment abgestimmt. Insbesondere in der Applikationsphase läßt sich so ein unerwünschtes Ansprechen der Momentenüberwachung verhindern.

## **16 Teilfunktion MIKSOL\_SKH Drehmomentkorrektur bei SKH**

Bei der Betriebsart Schicht-Katheizen wird durch die zweite Einspritzung bei der Doppeleinspritzung ein zusätzliches Moment dmskh\_w erzeugt. Um einen daraus resultierenden Momentensprung zu vermeiden, wird die Größe vom miksol subtrahiert.

## **17 Teilfunktion MDMIBEG: Begrenzung indiziertes Moment aktiv**

Das Setzen des B\_mibeg erfolgt, wenn dmzms\_w kleiner Null wird, also wenn mizsolv\_w größer als das begrenzende Moment miszul\_w wird. Während der Umschaltung von einer Betriebsart mit nicht freien Zündwinkel zu einer Betriebsart mit freien Zündwinkel (SY\_SCH oder SY\_HMM >0)kann ein Sprung im mibas\_w auftreten, da diese Größe bereits für die neue Betriebsart (z. B. HOM) berechnet wird. So springt z. B. beim Wechsel von SCH nach HOM das mibas\_w auf einen größeren Wert, da das mibmx\_w im SCH-Betrieb vom maximalen Lambda -Wirkungsgrad abhangt, der kleiner ist als der maximale Lamndawirkungsgrad im HOM-Betrieb (100%). Bei dieser Umschaltung ist das Setzen des B\_mibeg ¨ nicht sinnvoll. Das Resertieren des B\_mibeg erfolgt unter folgenden Bedingungen:

- 1. Das Sollmoment (misolv\_w) wird kleiner als das begrenzende Moment, und (a) es ist eine externe Freigabe für den Zündwinkeleingriff gegeben (B\_zwvzb=1), oder (b) es liegt eine kraftstoffgeführte Betriebsart vor (B\_mdkg=1) letzeres nur bei BDE. In diesem Fall kann das Sollmoment eingestellt werden und das begrenzende Moment somit unterschritten<br>werden. Voraussetzung ist jedoch, daß das Sollmoment Split) begrenzt wird.
- 2. Das tatsächlich zu erwartende Moment bei nicht gegebenem Zündwinkeleingriff mibas\_w wird kleiner als das begrenzende Moment. In diesem Fall muß sichergestellt sein, das keine Begrenzung auf dem Luftpfad stattfindet (B\_mibegl=0; vgl. %MDKOL). Dieses Feature kann applikativ über die %MDZUL freigegeben werden (B\_mdresl).
- 3. Das Sollmoment bei Einspritzausblendung (misolbv\_w) ist kleiner als das begrenzende Moment und die Momentenreduktion durch Einspritzausblendung ist aktiv (B\_mdeevb=1).

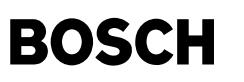

Während der Schubabschaltung wird der Eintrag der Begrenzung aufgehoben.

Durch Mitschreiben von B\_mibeg läßt sich erkennen, ob eine Begrenzung des Sollmoments mizsolv\_w vorgenommen wurde. Für die Begrenzung des Momentes auf der Kraftstoffseite wird das Bit B\_mibegk gesetzt; das aus dem Moment resultierende Lambda wird in der %LAMKO begrenzt.

## **18 Teilfunktion MDMINBEG: Begrenzung bis zum minimalen Moment**

#### **19 Teilfunktion MDEEHMM - CWMDKOG[5]=false (nur BDE):**

Findet im HMM-Betrieb eine Begrenzung des Momentes über die Ebene 1 statt und wird das über Zündwinkel und Kraftstoff minimal einstellbare Moment erreicht (B\_misolmin), wird die Bedingung B\_mdminbeg gesetzt. Diese Bedingung fordert in der %NLKO den HOM- Betrieb, so daß eine zuverlässige Begrenzung über Zündwinkel stattfinden kann. Die Bedingung wird außerhalb HMM-Betrieb und nicht mehr aktiver Überwachung (B\_mibeg) aufgehoben. Damit ein Toggeln des B\_mibeg außerhalb der Betriebsart HMM nicht zu einem Reset der Bedingung führt, wird dasselbe über eine Verzögerungszeit TVZMIBEG entprellt.

#### **20 Teilfunktion MDEEUB - CWMDKOG[5]=true (SRE & BDE):**

Mit dem Bit CWMDKOG[5] kann die Funktionalität umgeschaltet werden. Dann wird anstatt der Umschaltung in HOM-Betrieb die Zylinderausblendung freigegeben (B\_mdeeub).<br>Eine Ausblendung wird dann aktiviert, wenn über die ander

#### **APP MDKOG 24.180.1 Applikationshinweise**

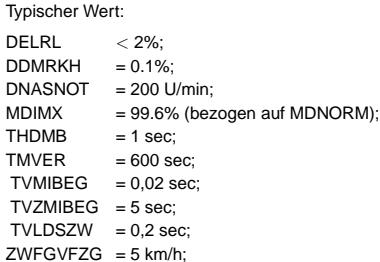

#### **CWMDKOG**

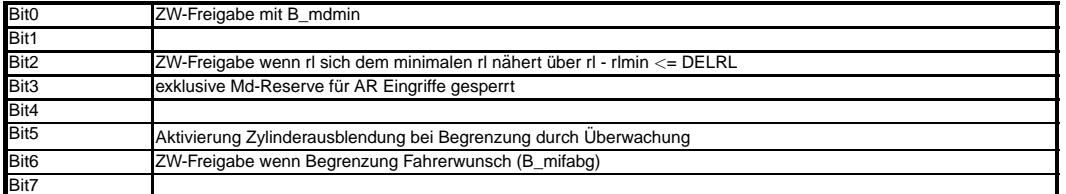

## **CWZWVMX** Bit1

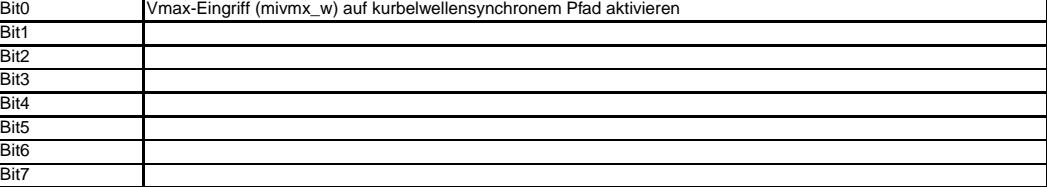

#### **CWTEZW**

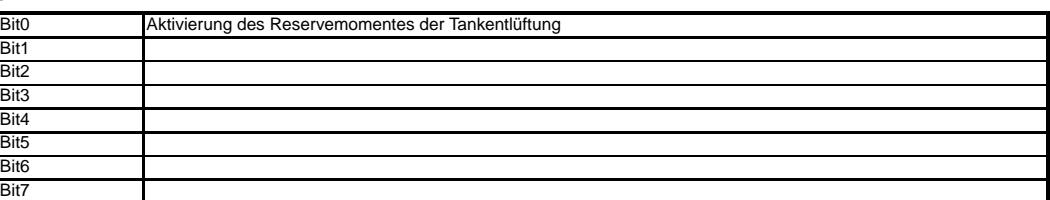

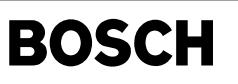

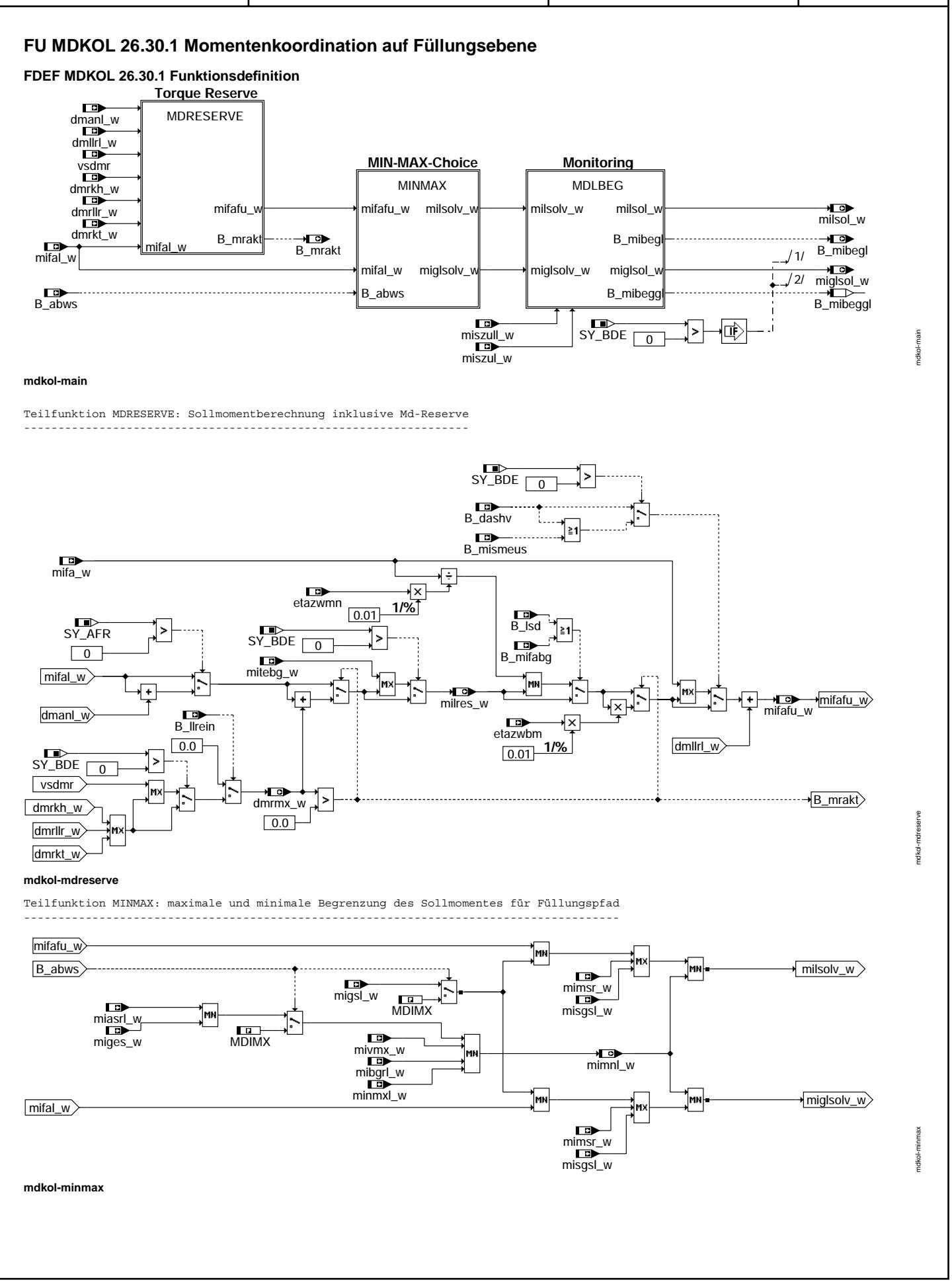
((t

mdkol-mdlbeg

Teilfunktion MDLBEG: Begrenzung des Sollmomentes für Füllungspfad durch Überwachung B\_mibeg<br>CWMDKOL |1≦|  $\rightarrow$  GETBIT MDIMX J  $\overline{\Box}$  $\overbrace{\text{dmlms\_w}}^{\text{dmlms}}$  $miszull_w$ ]≺ B\_mibegl  $0.0$  $\sqrt{\text{milsol}_w}$ MN  $milsolv_w$ B\_mibegk<br>B\_mibegk<br>CWMDKOL \_\_\_\_\_\_\_\_\_\_\_\_\_\_\_\_\_\_\_\_\_\_\_\_\_\_\_\_\_\_\_\_\_ ] ≥ו  $\sqrt{6ETPIT}$ **MDIMX** ∫  $\mathbf{1}$ 1- $\sqrt{\frac{B_{\text{m}}}{B_{\text{m}}}}$  $\boxed{\text{miszul}_w}$ |<| MN  $\sqrt{\frac{mig|sol_w}{m}}$ miglsolv\_w

mdkol-mdlbeg

## ABK MDKOL 26.30.1 Abkürzungen

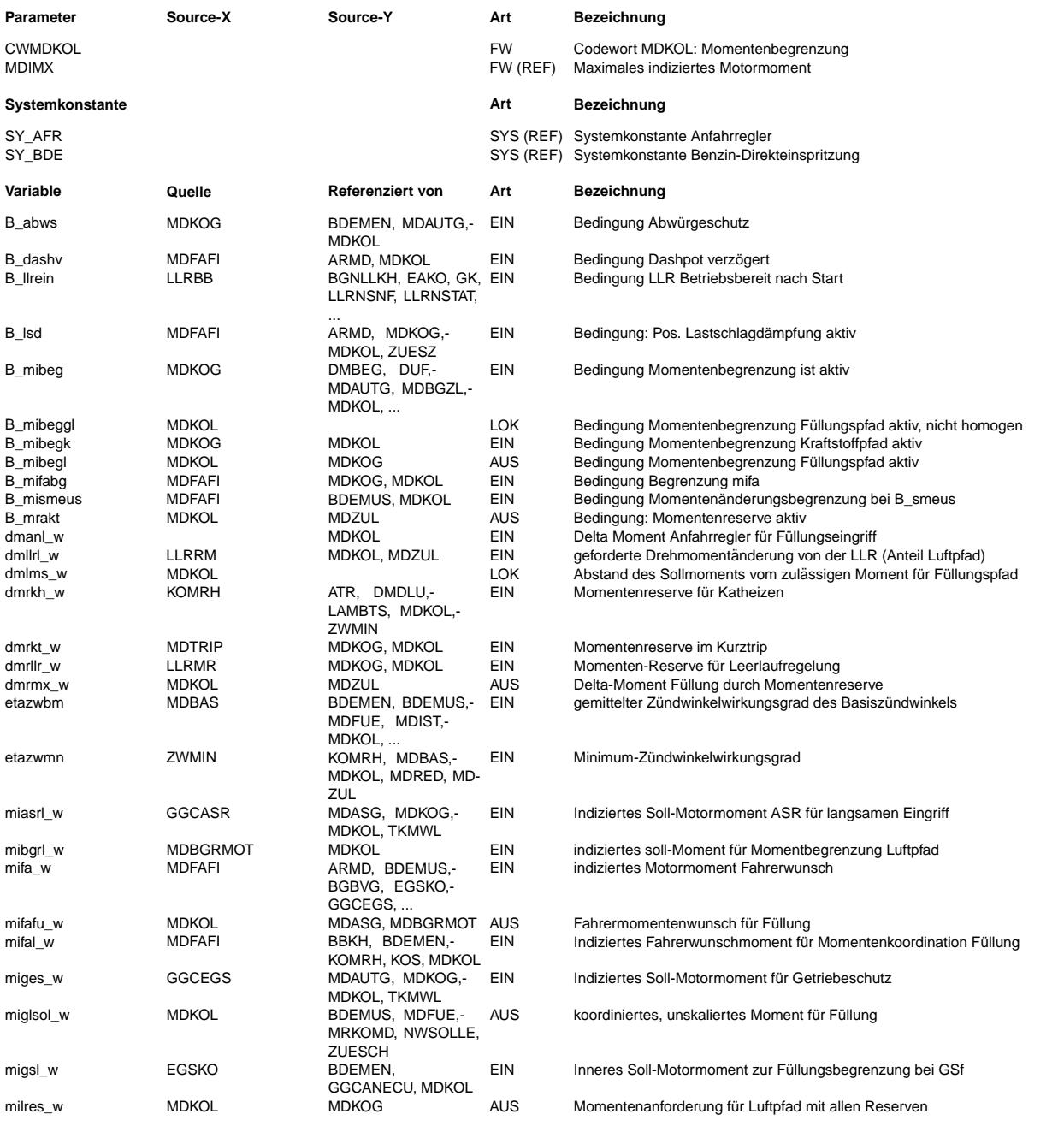

#### Ea827 TSI MDKOL 26.30.1 Seite 722 von 4860 **BOSCH** 5-4420.01/41W038\_PQ35;0 20.AUG.2004 Funktionsrahmen Alexander Frick

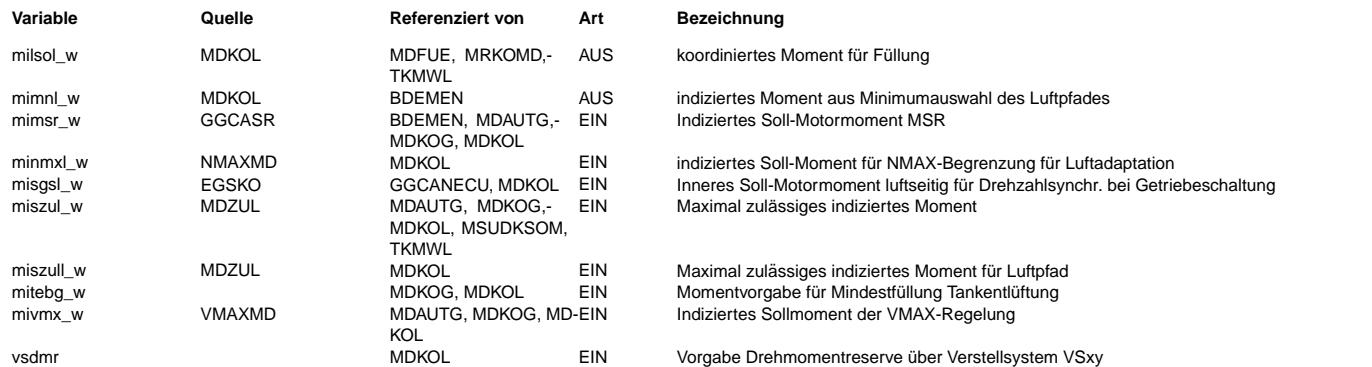

### **FB MDKOL 26.30.1 Funktionsbeschreibung**

Die Funktion berechnet aus dem Fahrerwunschmoment ein Wunschmoment für den Füllungspfad. Für Saugrohreinspritzer (SRE) und homogen (HOM) bei Benzindirekteinspritzern (BDE) wird das milsol\_w inklusive Md-Reserve berechnet. Für die Magerbetriebsarten bei BDE wird das miglsol\_w berechnet, das keine Md-Reserve beinhaltet.

Hierarchie MDRESERVE: Berechnung des erhöhten Luftmoments milres, Mechanismus der Drehmomentreserven

---------------------------------------------------------------------------------------------------- Auf den Fahrerluftwunsch mifal\_w wird der PD-Anteil des Anfahrreglers addiert, falls derselbe im System integriert ist. Danach wird die maximale Momentenreserve aus Katheizen, Leerlaufregelung und Kurztrip aufaddiert. Zu Applikationszwecken kann die Drehmomentreserve zusätzlich über die Schnittstelle vsdmr zu Verstellsystemen erhöht werden - nur SRE. Diese Erhöhungen werden erst mit Freigabe der Leerlaufregelung aktiv, um im Start unerwünschte Zündwinkelspätziehungen zu vermeiden. Der so erhöhte Fahrer-Luftwunsch kann noch durch eine Mindestanforderung mitebg\_w der Tankentlüftung übertroffen werden - nur SRE. Ergebnis ist das Luftmoment mit allen Reserven milres\_w. Die Drehmomentreserven führen zu einer Erhöhung des Füllungsmoments. Dadurch wird automatisch der Zündwinkel nach spät verstellt, da der Fahrerwunsch mifa\_w bei erhöhter Füllung nur durch eine Spätziehung der Zündung eingestellt werden kann. Die Momentenreserve bezieht sich immer auf den optimalen Zündwinkel und nicht auf den Basiszündwinkel, um so die eindeutige Einstellung des Arbeitspunktes zu ermöglichen.

Das um die Reserve erhöhte Luftmoment milres\_w wird begrenzt auf das Moment, welches zum minimal zulässigen Zündwinkelwirkungsgrad etazwmn führt. Diese Begrenzung ist bei aktiver Lastschlagdämpfung unwirksam, damit mifal\_w beliebig gesteuert werden kann (Einfluß von mifa\_w auf die weitere Berechnung innerhalb von MDKOL wird deaktiviert). Anschließend erfolgt eine Multiplikation mit dem Basiszündwinkelwirkungsgrad, um auf denselben Bezugspunkt wie die restlichen Momente der Koordination zu gelangen. Falls der Fahrerwunsch mifa w größer als das Wunschmoment mit Reserven beim Basiszündwinkelwirkungsgrad ist, wird mifa w ausgewählt (Maximumbildung zwischen Fahrerwunsch und Fahrerwunsch mit Momentenreserve). Diese Begrenzung ist bei aktivem Dashpot und aktiver Filterung bei schnellen Momenteneingriff während einer Umschaltung von homogen (HOM) zu einer anderen Betriebsart unwirksam - nur BDE -, damit durch kleine Werte von mifal\_w eine schnelle Reduzierung der Füllung realisiert werden kann. Anschließend wird der PD-Anteil der Leerlaufregelung auf den Luftpfad addiert. Ergebnis ist der resultierende Fahrerwunsch an die Füllung mifafu\_w.

### Hierarchie MINMAX: Eigentliche Koordination der Drehmomentanforderungen

----------------------------------------------------------------------- Zuerst erfolgt eine Minimumauswahl mit dem Momentenwunsch migsl\_w zur Drehzahlsynchronisation bei einer Getriebeschaltung. Anschließend wird eine Maximumauswahl mit misgsl\_w (Reglereingriff zur Drehzahlsynchronisation) und dem MSR-Moment mimsr\_w durchgeführt. Schließlich erfolgt eine Minimumauswahl mit weiteren begrenzenden Momentanforderungen (Drehzahlbegrenzung minmxl w, Geschwindigkeitsbegrenzung mivmx\_w und Begrenzung mibgrl\_w). Die Momentenanforderungen von Getriebeschutz miges\_w und Füllungsmoment miasrl w von ASR werden deaktiviert, wenn die Gefahr besteht, daß der Motor abgewürgt wird (B abws=1).

## Hierarchie MDLBEG: ¨Uberwachung der ausgegebenen Momente durch Md-Begrenzung

--------------------------------------------------------------------------- Das in homogenen Fall eingestellte Moment milsoly w wird über das zulässige Moment über den Luftpfad miszull w überwacht, indem im Falle aktiver Begrenzung (Ebene 1 des Sicherheitskonzeptes) des über den Zündwinkelpfad eingestellten Momentes (B mibeg = true) das Moment milsolv w begrenzt wird. Ist die Begrenzung aktiv, wird das Bit B mibegl gesetzt. Diese Begrenzung ist über das Codewort CWMDKOL abschaltbar. Das im nicht homogenen Fall eingestellte miglsolv\_w wird analog zur obigen Vorgehensweise begrenzt, wenn das Bit B\_mibegk gesetzt ist, d. h., daß das über den Kraftstoffpfad eingestellte Moment begrenzt wird - nur BDE. In diesem Fall wird auf das miszul\_w begrenzt, welches keine Momentenreserven enthält. Diese Begrenzung ist ebenfalls über das Codewort CWMDKOL abschaltbar.

#### BDE-spezifische Ergänzungen

#### ----------------------------

Das koordinierte Gesamtmoment für den Luftpfad miglsolv\_w wird aus dem Fahrerwunsch mifal\_w berechnet. Im Gegensatz zu milsolv\_w gibt es für die Berechnung von miglsol w keinen Basiszündwinkelwirkungsgrad und keine Momentreserven.

#### **APP MDKOL 26.30.1 Applikationshinweise**

```
bit 7 6 5 4 3 2 1 0
        +-----------------+
CWMDKOL | x x x x x x x x |
        +-----------------+
                      \sim \sim| +- Begrenzung Pfad HOM aktiv
                      +--- Begrenzung Pfad HMM, SCH, SKH, HOS aktiv
Default-Wert CWMDKOL=1
```
MDIMX wird in der %NMAXMD gebildet.

## FU DMBEG 1.10.3 Diagnose Drehmomentbegrenzung Ebene 1

## FDEF DMBEG 1.10.3 Funktionsdefinition

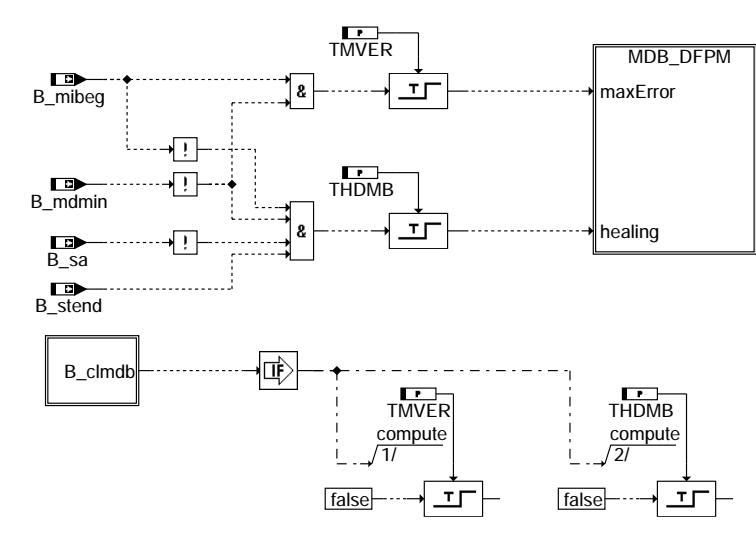

dmbeg-main

### ABK DMBEG 1.10.3 Abkürzungen

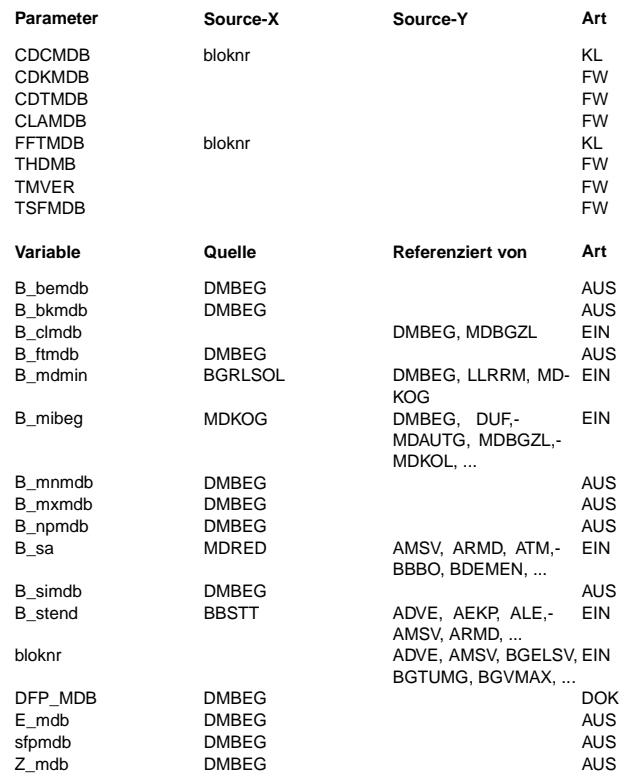

#### Action Table for fault path \* in DFPM:<br>------------- E\_\* Z\_\* B\_mx\* B\_mn\* B\_:<br>naxError: S S S R R B\_mx\* B\_mn\* B\_si\*  $\frac{B_n}{R}$ np' mayFrror-S minError: S S R R  $\mathsf{R}$ sigError: S S  $\mathsf{R}$  $\mathsf R$ S  $\mathsf R$  $\frac{3}{5}$  R nplError: S S  $\mathsf{R}$  ${\sf R}$  $\mathsf{R}$  $\overline{S}$  R<br> $\overline{\cdot}$ : mdb  $\mathbf{R}$  $\mathbf R$ Healing: R  $S:$  set R: reset LABEL

Reset of the Error- and Cyclebits in %DFPM

During "Clear fault code memory" (fcmclr):

IF B\_clmdb = True then **Reset TurnOnDelay** 

## Bezeichnung

Codewort CARB: Momentbegrenzung Sollmoment

Codewort Kunde: Momentbegrenzung Sollmoment

- Codewort Tester: Momentbegrenzung Sollmoment
- Fehlerklasse: Momentbgrenzung Sollmoment
- Freeze Frame Tabelle: Momentbegrenzung Sollmoment
- Heilungs-Entprellzeit des Fehleintrags für dauerhafte Momentbegrenzung Entprellzeit zur Erkennung einer dauerhaften Momentenbegrenzung
- Fehlersummenzeit: Momentbegrenzung Sollmoment

#### Bezeichnung

Bedingung Bandende-Funktionsanforderung MDB Bedingung: Momentanüberwachung (bergrenzt dauerhaft) aktiv Flag für Löschung: Momentenbegrenzung begrenzt dauerhaft Bedingung: Fehlereintrag durch Tester für MDB Bedingung minimal erreichbares indiziertes Moment erreicht

Bedingung Momentenbegrenzung ist aktiv

Fehlertyp min.: Momentanüberwachung begrenzt dauerhaft Fehlerart: Maximal zulässiges Sollmoment wird dauerhaft überschritten Nicht plausibler Fehler: Momentanüberwachung begrenzt dauerhaft Bedingung Schubabschalten

Fehlertyp: Momentanüberwachung begrenzt dauerhaft Bedingung Startende erreicht

DAMOS-Source für Blocknummer

SG int. Fehlerpfadnr.: Momentanüberwachung begrenzt dauerhaft Errorflag: Momentenüberwachung begrenzt dauerhaft Status Fehlerpfad: Momentanüberwachung begrenzt dauerhaft Zyklusflag: Momentenbegrenzung begrenzt dauerhaft

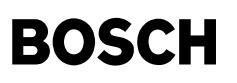

mdfue-main

nain ₫

#### **FB DMBEG 1.10.3 Funktionsbeschreibung**

Die Funktion setzt einen Fehler, wenn eine Momentenbegrenzung in der Ebene 1 für längere Zeit stattgefunden hat. Die Begrenzung läßt sich durch Mitschreiben von B\_mibeg erkennen. Die Funktion ist Teil des EGAS Überwachungskonzepts (Ebene 1).

Das Sollmoment wird in %MDKOG auf ein maximal zulässiges Moment miszul\_w begrenzt. Falls diese Begrenzung aktiv ist, so wird das Bit B\_mibeg gesetzt. In bestimmten Betriebszuständen (z.B. sehr kalter Motor und Leerlauf) kann diese Ebene-1-Begrenzung aktiv sein, jedoch nur für eine kurze Zeit. Falls die Begrenzung B\_mibeg für eine längere Zeit aktiv ist (z.B. 10 min), so liegt m¨oglicherweise ein Fehler im System vor. In diesem Fall erfolgt ein Diagnoseeintrag. Voraussetzung ist, daß das per Füllung einzustellende minimale Moment nicht eingestellt wird (B\_mdmin). In diesem Fall ist das über Füllung realisierte Istmoment (mibas\_w) gezwungenermaßen größer als das Sollmoment. Ein Fehlereintrag ist dann nicht gerechtfertigt.

Eine Heilung erfolgt, wenn Startende erreicht ist (B\_stend) und B\_mibeg länger als THDMB (z.B. 1 sec) nicht gesetzt ist. Weiterhin darf eine Heilung nicht erfolgen wenn Schubabschalten gesetzt ist. In diesem Fall wird das Sollmoment des Fahres auf Null gesetzt und folglich B\_mibeg resertiert, obwohl der Fehler im System noch vorhanden ist. Wird das per Füllung einzustellende<br>minimale Moment eingestellt (B mdmin), darf keine Heilung erfolgen, da ????? ccccccccccccccccccccc

Rückfrage Pg, ToBauer ccccccccccccccccccccccc

#### **APP DMBEG 1.10.3 Applikationshinweise** Typischer Wert:

THDMB =  $1 \text{ sec}$ ; TMVER =  $600 \text{ sec}$ 

## **FU MDFUE 19.80.1 Sollwertvorgabe fur Luftmasse aus Sollmoment ¨**

## **FDEF MDFUE 19.80.1 Funktionsdefinition**

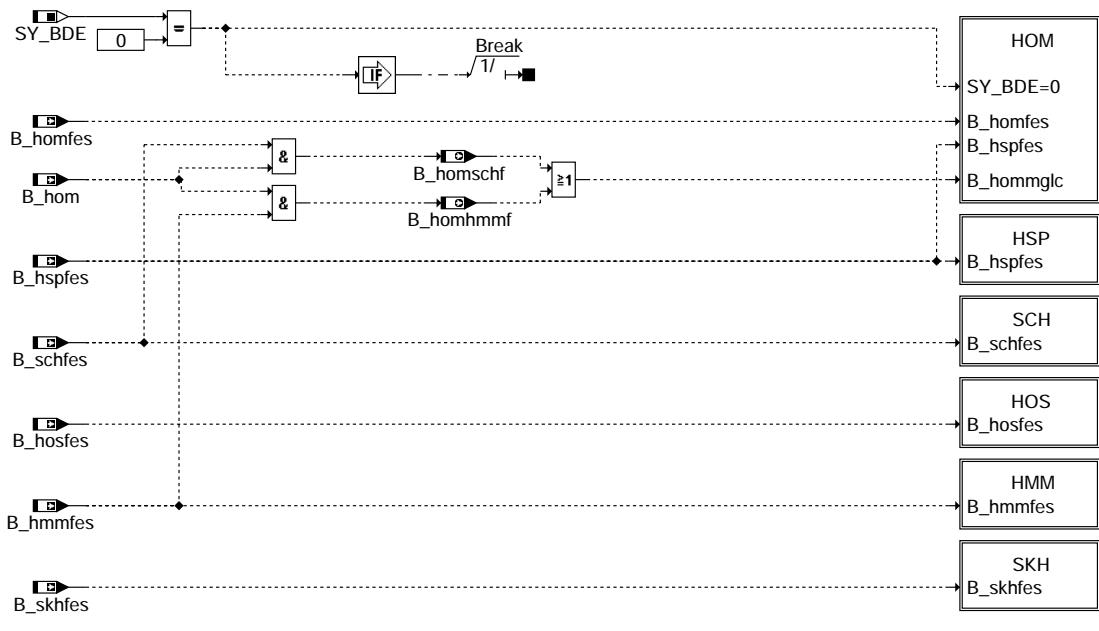

**mdfue-main**

Teilfunktion HOM: Sollfüllung für Betriebsart Homogen -----------------------------------------------------

© Alle Rechte bei Robert Bosch GmbH, auch für den Fall von Schutzrechtsammeldungen. Jede Vebffentlichungsbefugnis, wie Kopier- und Weitergaberecht, bei uns. © Alle Rechte bei Robert Bosch GmbH, auch für den Fall von Schutzrechtsanmeldungen. Jede Veöffentlichungsbefugnis, wie Kopier- und Weitergaberecht, bei uns.

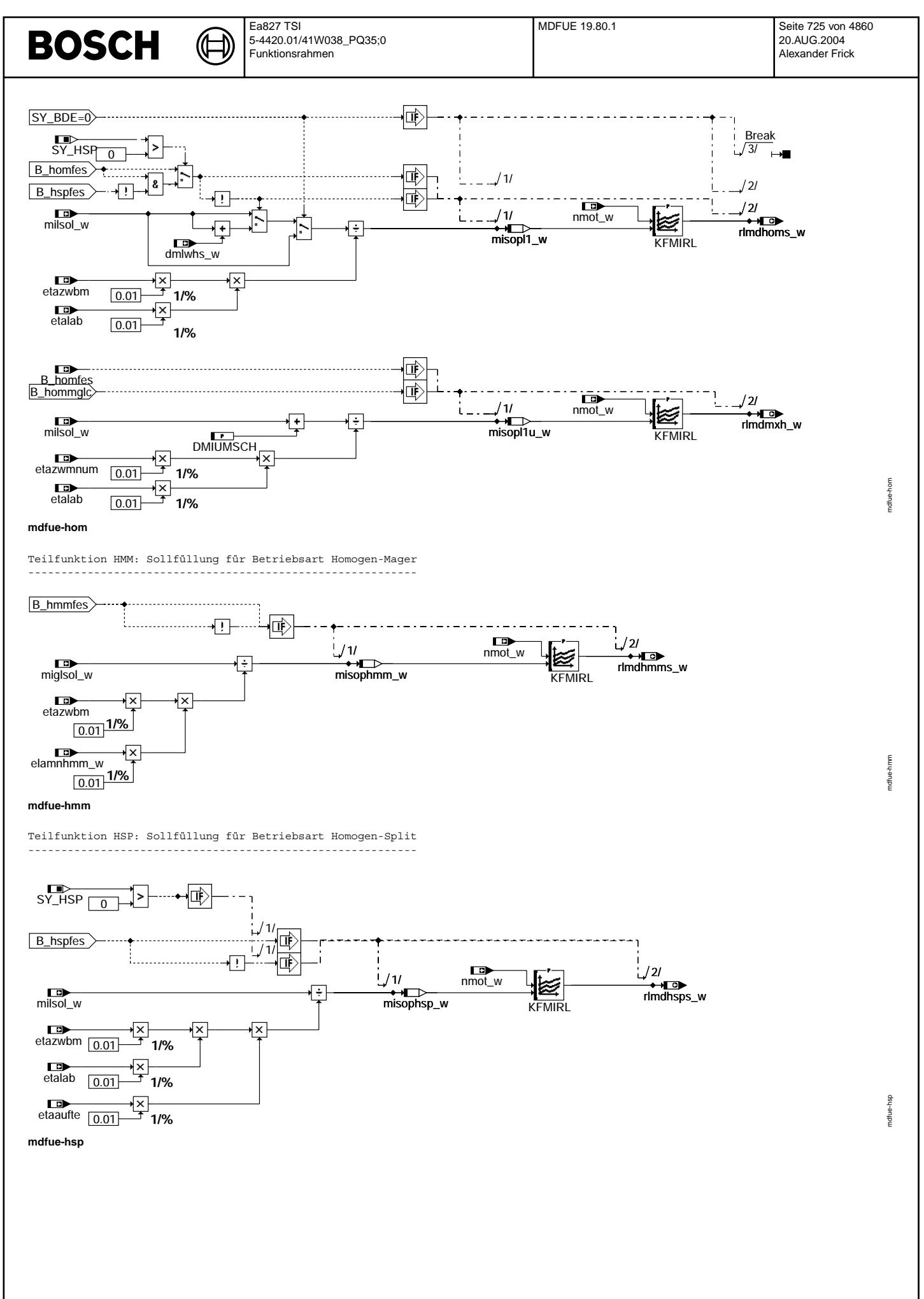

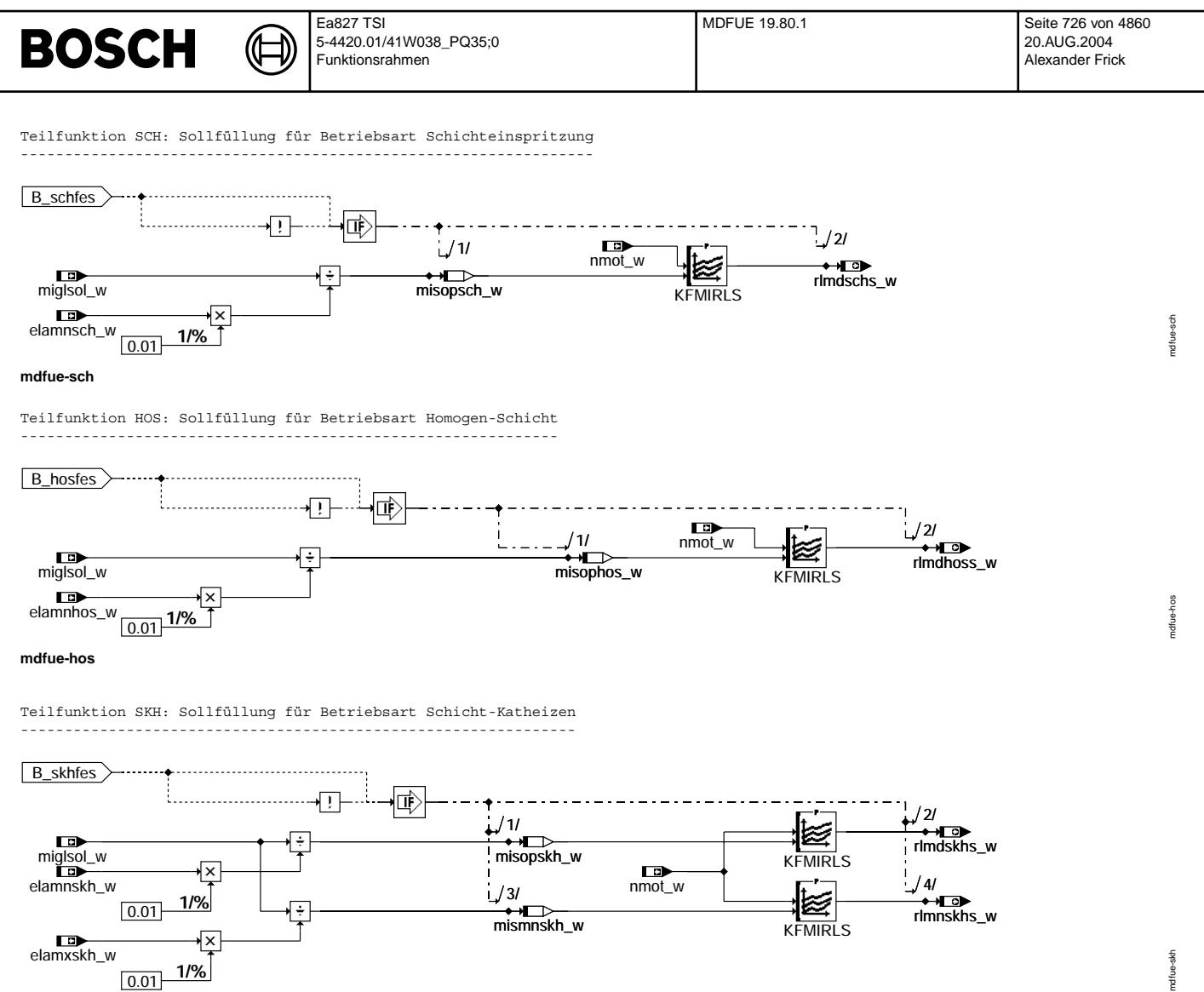

**mdfue-skh**

© Alle Rechte bei Robert Bosch GmbH, auch für den Fall von Schutzrechtsanmeldungen. Jede Veöffentlichungsbefugnis, wie Kopier- und Weitergaberecht, bei uns. © Alle Rechte bei Robert Bosch GmbH, auch für den Fall von Schutzrechtsanmeldungen. Jede Veöffentlichungsbefugnis, wie Kopier- und Weitergaberecht, bei uns.

## **ABK MDFUE 19.80.1 Abkurzungen ¨**

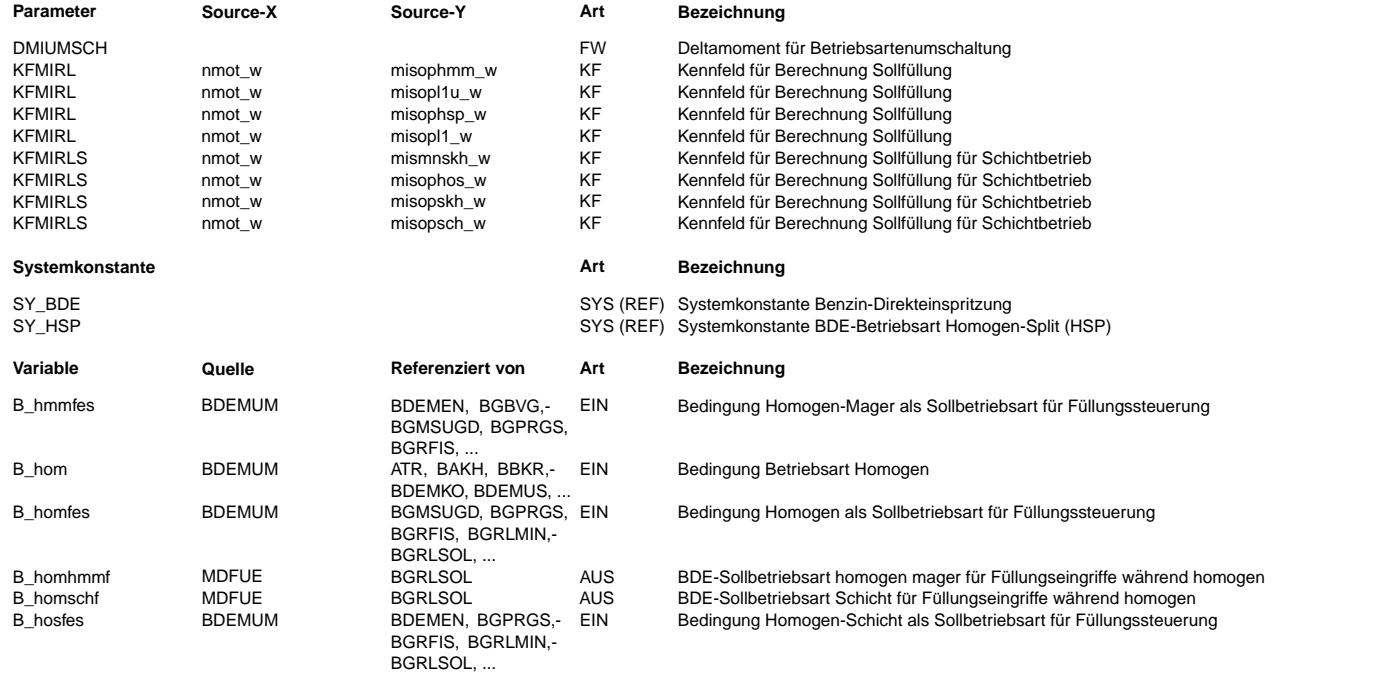

 $\bigoplus$ 

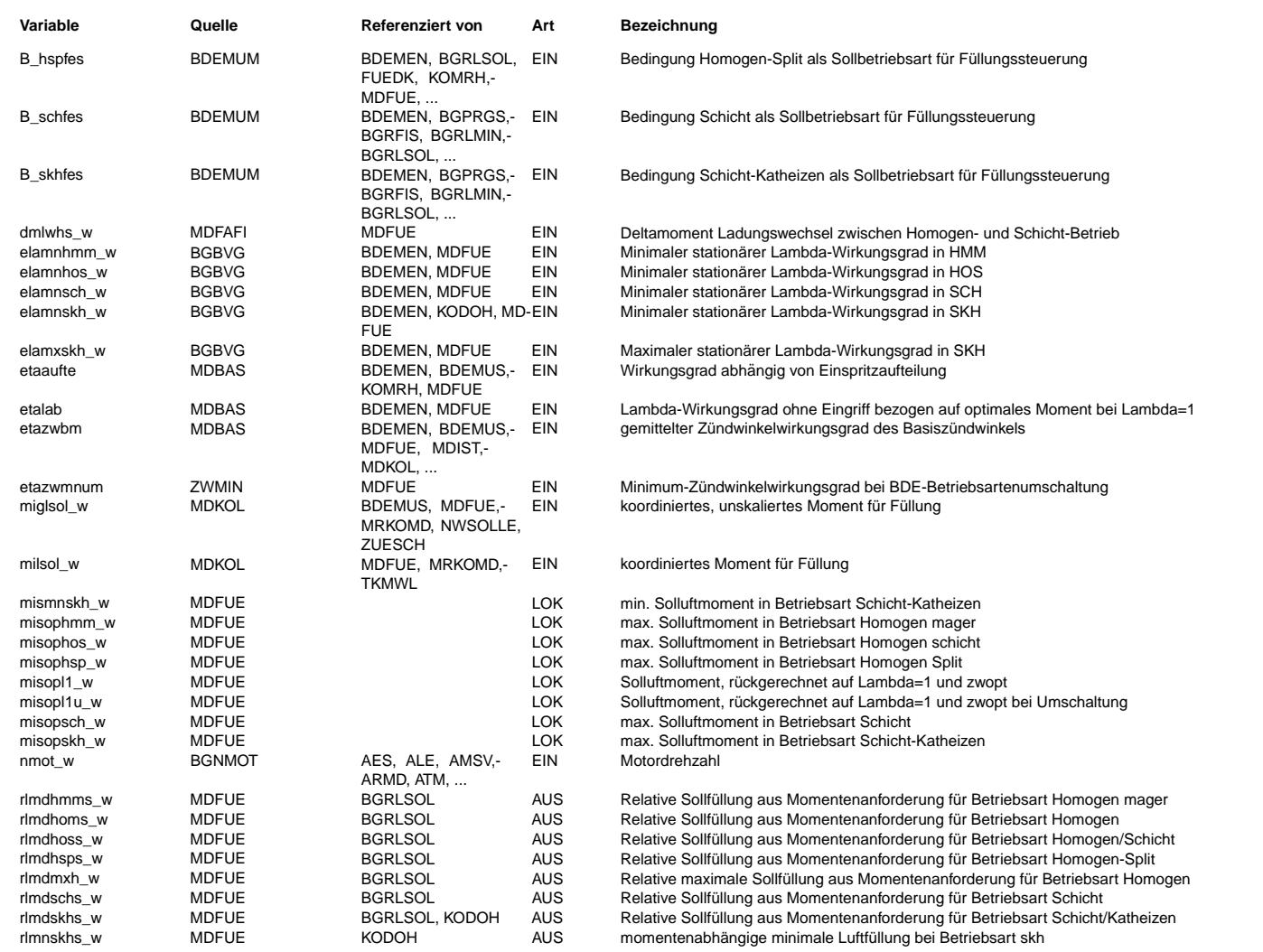

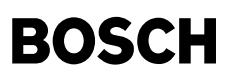

#### **FB MDFUE 19.80.1 Funktionsbeschreibung**

Bei Systemen mit Saugrohreinspritzung (SY\_BDE=0) wird nur die Homogenbetriebsart gerechnet. Bei Systemen mit Direkteinspritzung (SY\_BDE=1) ist die Berechnung der Funktion abhängig von der aktuellen Betriebsart und der Sollbetriebsart. Eine Triggerung erfolgt mit Hilfe von B\_homfes, etc. Die Trigger werden von der Umschaltfunktion gesetzt und koordinieren die Ansteuerung der Funktionen (AGR, Füllungssteuerung, Ladungsbewegungsklappen, etc.) ~<br>während eines Umschaltvorgangs.

## Betriebsart Homogen:

-------------------<br>Das Moment milsol w, das über den Füllungspfad bei Basiszündwinkel und Basislambda eingestellt werden soll, wird umgerechnet in das Moment misopll\_w, welches dem optimalen Moment bei Lambda=1 entspricht.Mit Hilfe des Kennfelds<br>KFMIRL erhält man die Füllung rlmdhoms w, die zu diesem Arbeitspunkt gehört. Liegt die Betriebsart HOM nicht wird parallel die Füllung berechnet und das Deltamoment zwischen Homogen- und Schichtbetrieb durch den Ladungswechsel auf den Fahrerwunschmoment im Schichtbetrieb addiert. Somit erhält man ein Wunschmoment, das dem im Homogenbetrieb entspricht.

Eine Umschaltung von HOM nach SCH oder von HOM nach HMM wird über ein maximales rl (rlmdmxh w) ausgeführt. Das dem entsprechende Moment kann durch den spätest möglichen Zündwinkel eingehalten werden bzw. konstant gehalten werden. Dabei kann das innere Sollmoment um eine applizierbare Schwelle (DMIUMSCH) erhöht werden, um trotz einer potentiellen Md-L¨ucke zwischen den Betriebsarten eine Betriebsartenumschaltung zu realisieren.

#### Ziel:

Bei einer Umschaltung nach Homogen-Mager (HMM) soll ein Betrieb mit maximaler Füllung erfolgen. Da der sich dadurch ergebende Füllungsgradient zu groß für den Homogenbetrieb sein kann, um durch eine Nachsteuerung des Zündwinkelwirkungsgrads kompensiert zu werden, findet eine Einschränkung des Gradienten über rlmdmxh w als Funktion des minimalen Z¨undwinkelirkungsgrades bei der Umschaltung statt.

Aufgrund der geringeren Dynamik beim Umschalten nach der Betriebsart Homogen-Split (HSP) wird diese Logik dort nicht verwendet.

#### Betriebsart Homogen-mager: --------------------------

Das Sollmoment miglsol w, das über den Füllungspfad bei Basiszündwinkel und minimalem Lambdawirkungsgrad elamnhmm w eingestellt werden soll, wird umgerechnet in das Moment misophmm\_w, welches dem optimalen Moment bei Lambda=1 entspricht. Mit Hilfe des Kennfelds KFMIRL erhält man die Sollfüllung rlmdhmms\_w, die zu diesem Arbeitspunkt gehört.Der minimale Lambdawirkungsgrad wird gewählt, um eine Sollfüllung rlmdhmms\_w zu berechnen, die zu einer<br>maximalen Entdrosselung führt. Diese Sollfüllung wird in nachfolgenden Funktionen mit einer aus einer Androsselanforderung berechneten Sollfüllung verglichen. Das Minimum dieser beiden Sollfüllungen wird schließlich eingestellt. Der Wert rlmdhmms\_w stellt somit eine obere Grenze für die Luftfüllung bzw. eine Mindestandrosselung dar, damit die gewählte Betriebsart einstellbar ist.

### Betriebsart Homogen-Split (SY\_HSP > 0):

--------------------------------------- Die Umrechnung des Sollmomentes milsol\_w in das optimale Moment misophsp\_w erfolgt wie bei der Betriebsart homogen aus dem Basiszündwinkel und Basislambda. Zusätzlich wird hier der vom Aufteilungsverhältnis der Einspritzung abhängige<br>aus dem Basiszündwinkel und Basislambda. Zusätzlich wird hier der vom Aufteilungsverhältnis der Einspri Wirkungsgrad etaaufte eingerechnet. Damit wird im stationären Betrieb die Solluftfüllung rlsol eingestellt, daß sich unter Berücksichtigung aller vorgesteuerten Wirkungsgrade das gewünschte Moment einstellt Die zugehörige Sollfüllung rlmdhsps\_w aus der Momentenanforderung resultiert aus dem Kennfeld KFMIRL.

#### Betriebsarten mit Schichteinspritzung: --------------------------------------

Der Berechnung entspricht der bei Betriebsart Homogen-mager, nur daß über das Kennfeld KFMIRLS die Füllung berechnet wird. Da in diesen Betriebsarten jeweils der Schichtzündwinkel ausgegeben wird, entfällt die Einrechnung eines Basiszündwinkelwirkungsgrades.

#### Betriebsart Schicht-Katheizen:

------------------------------

Für die Betriebsart Schicht-Katheizen wird neben der maximalen Füllung eine minimale Füllung über elamxskh\_w berechnet.

#### **APP MDFUE 19.80.1 Applikationshinweise**  $CWMDFUE=0$

DMIUMSCH=3..4 Nm (tolerierbarer Md-Ruck bei Umschaltung HOM nach Mager, wenn kein Md-Grenzen¨uberlapp vorhanden), Umrechnung in % über MDNORM.

Das Kennfeld KFMIRL ist invers zum Kennfeld KFMIOP in der Sektion %MDBAS. Applikationshinweis siehe %MDBAS. Das Kennfeld KFMIRLS ist invers zum Kennfeld KFMIOPS in der Sektion %MDBAS. Applikationshinweis siehe %MDBAS.

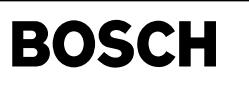

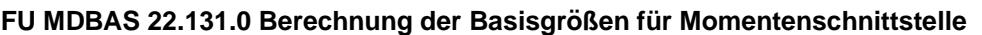

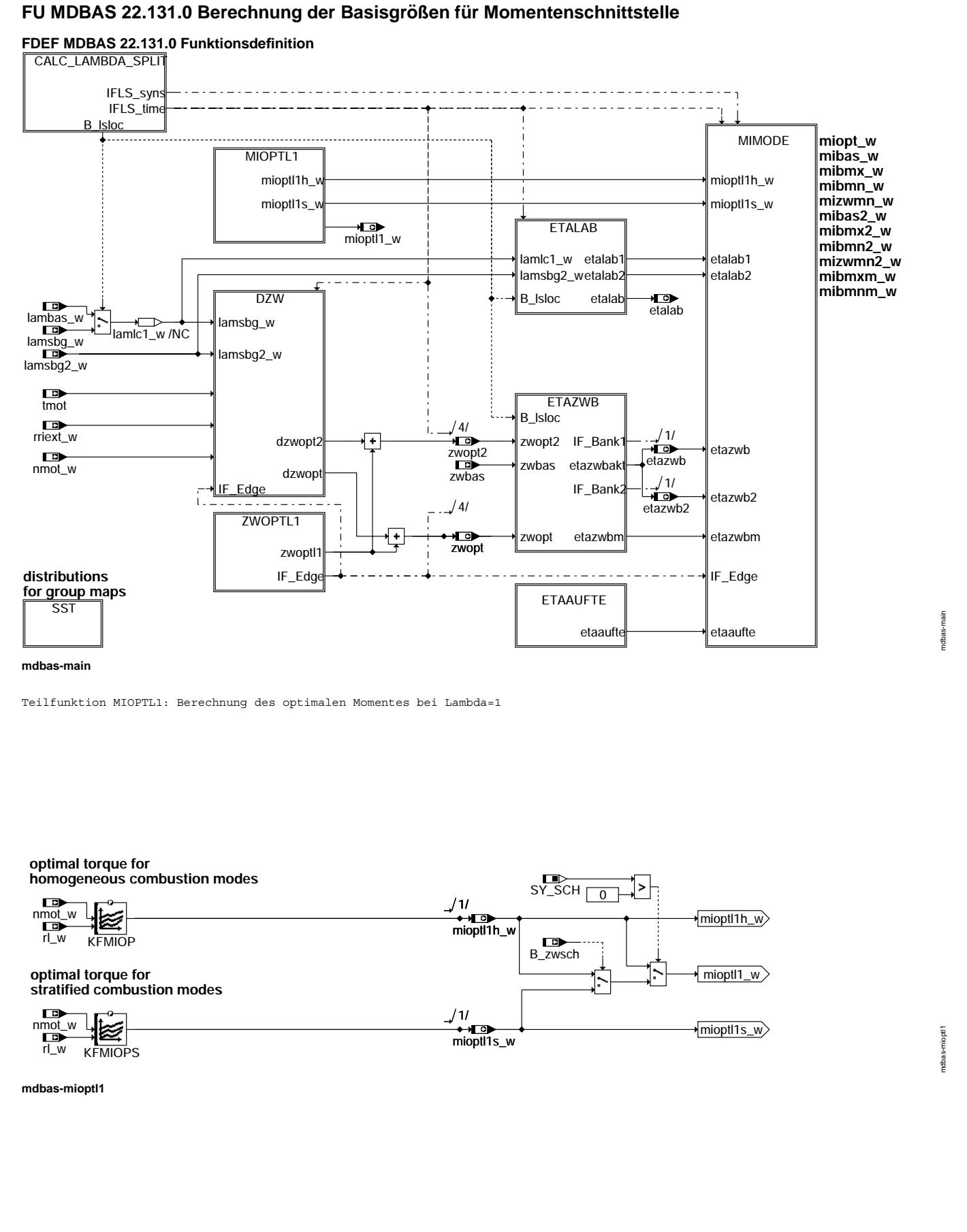

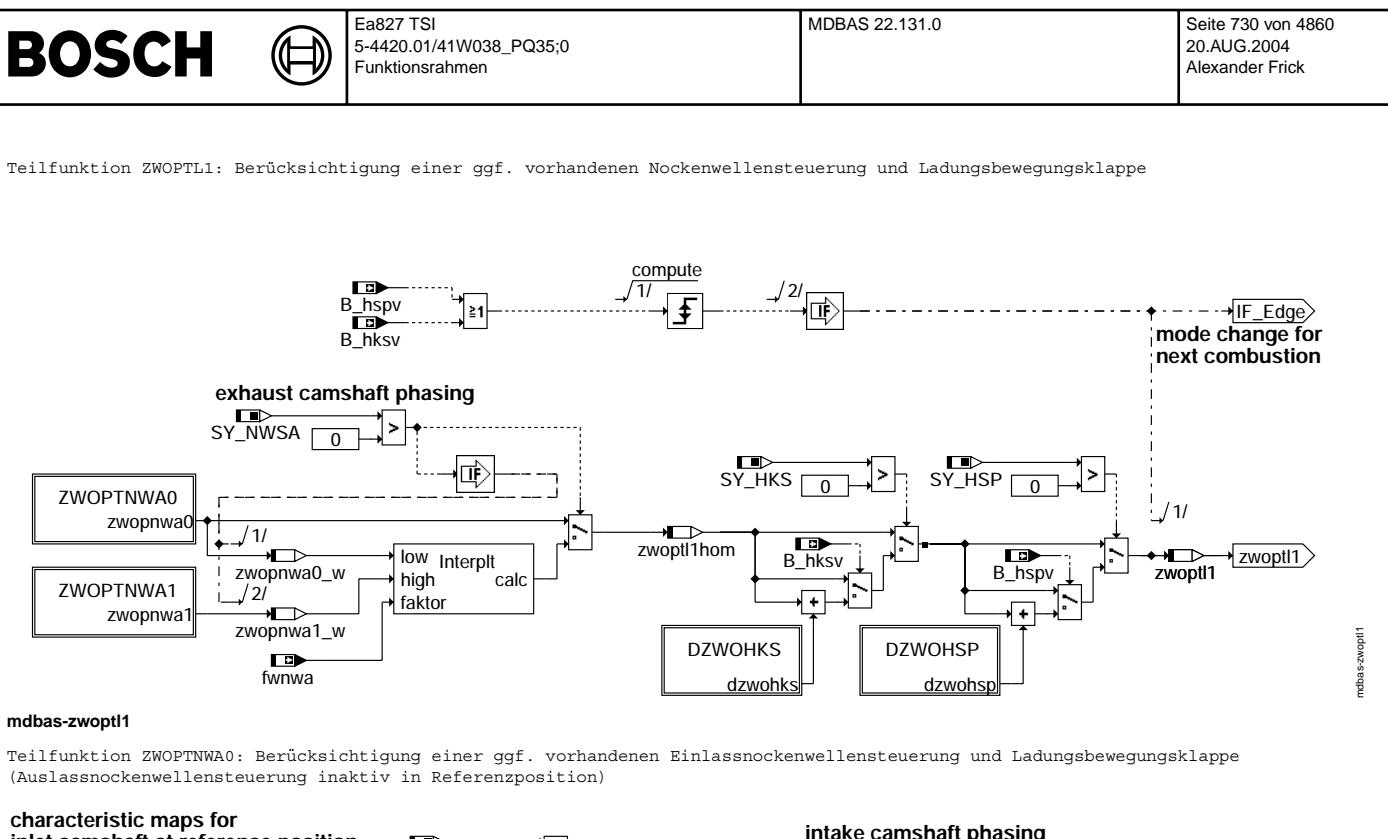

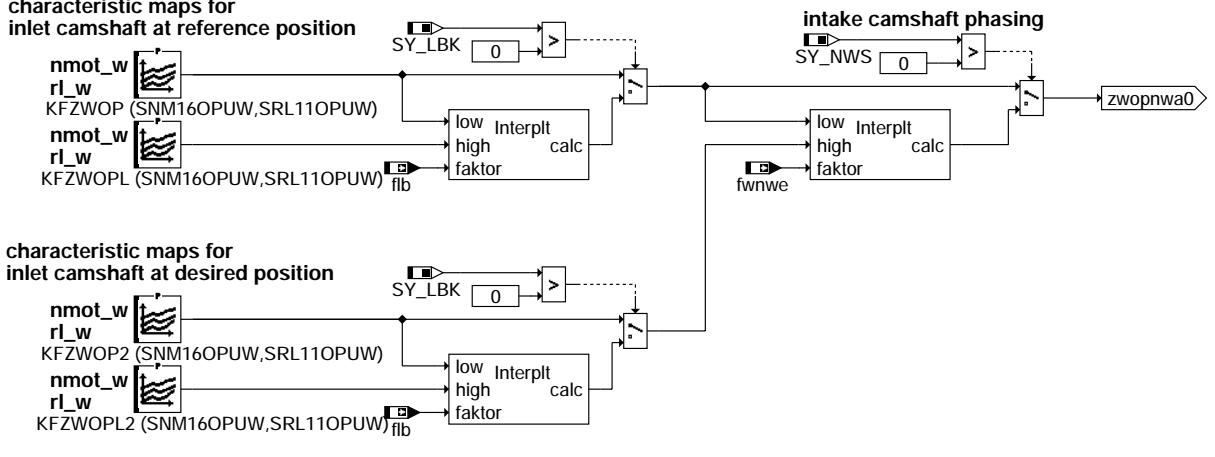

## **mdbas-zwoptnwa0**

Teilfunktion ZWOPTNWA1: Berücksichtigung einer ggf. vorhandenen Einlassnockenwellensteuerung und Ladungsbewegungsklappe (Auslassnockenwellensteuerung aktiv in Sollposition)

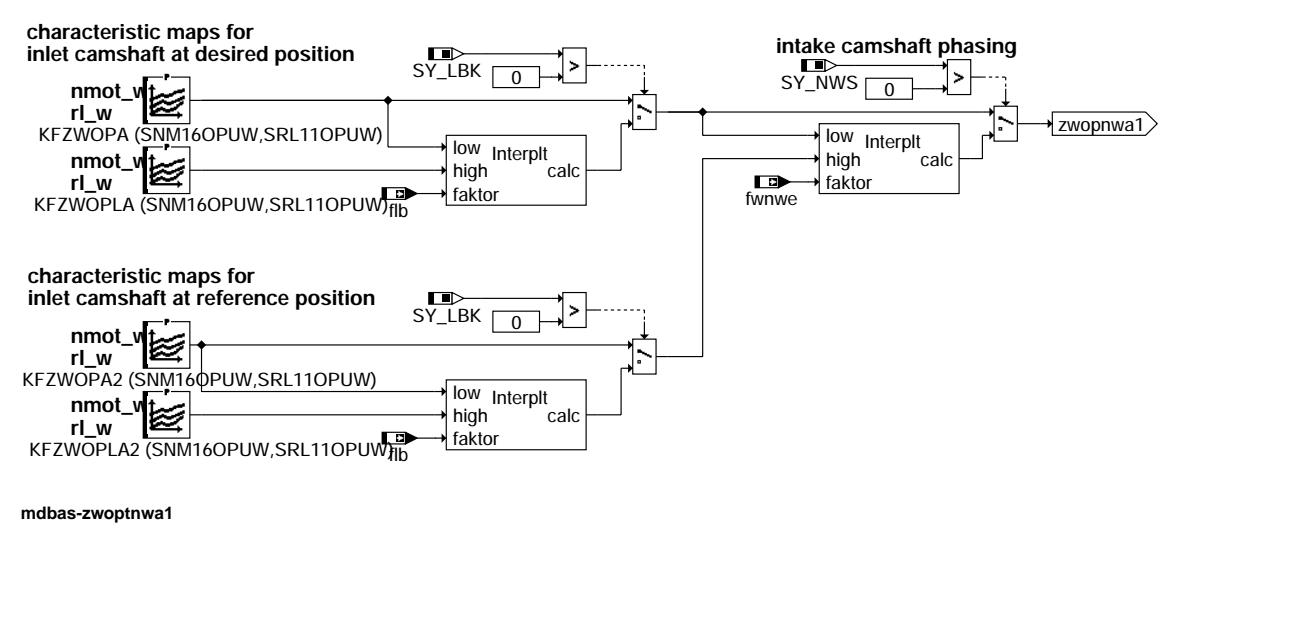

mdbas-zwoptnwa0

mdbas-zwoptnwa1

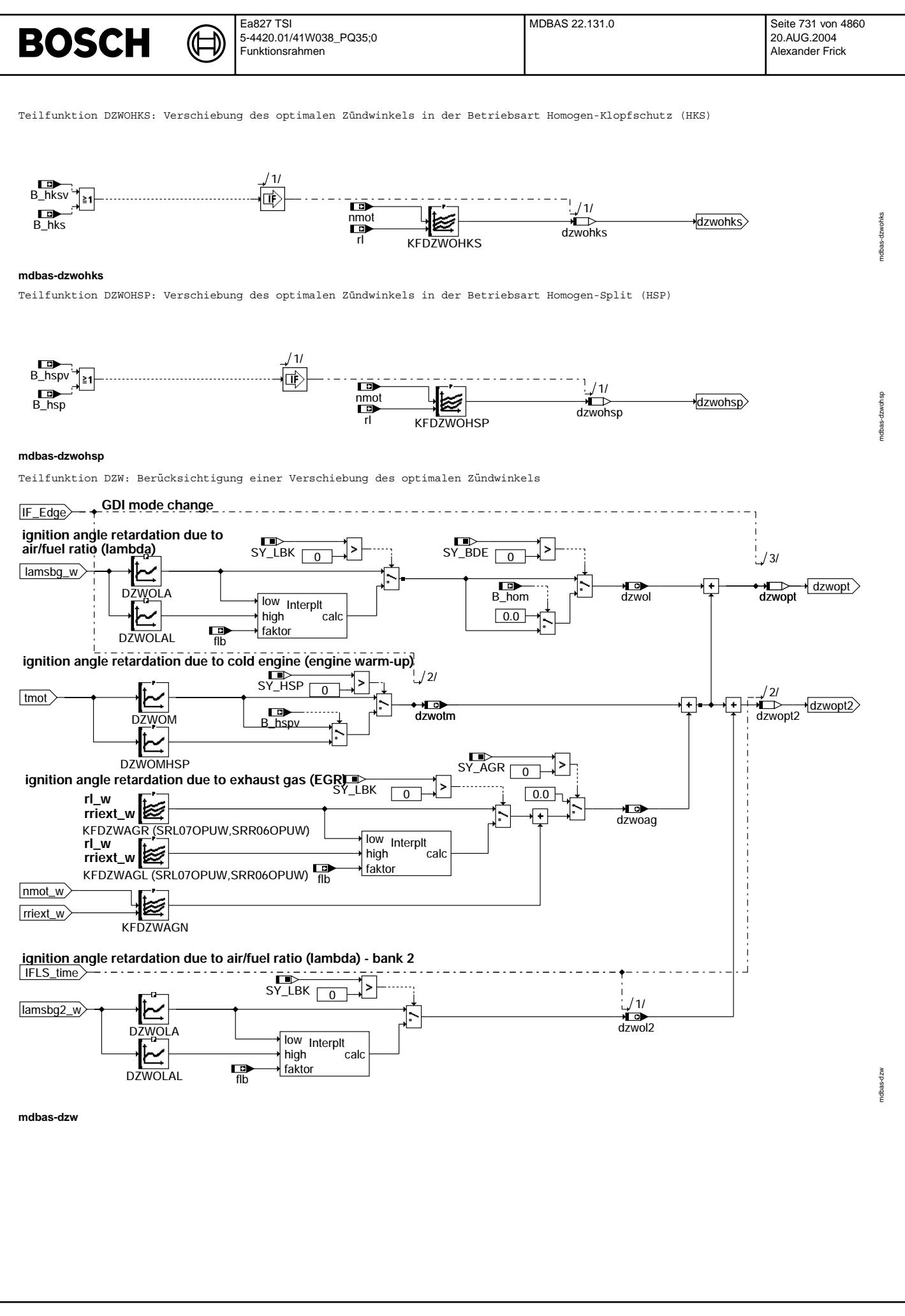

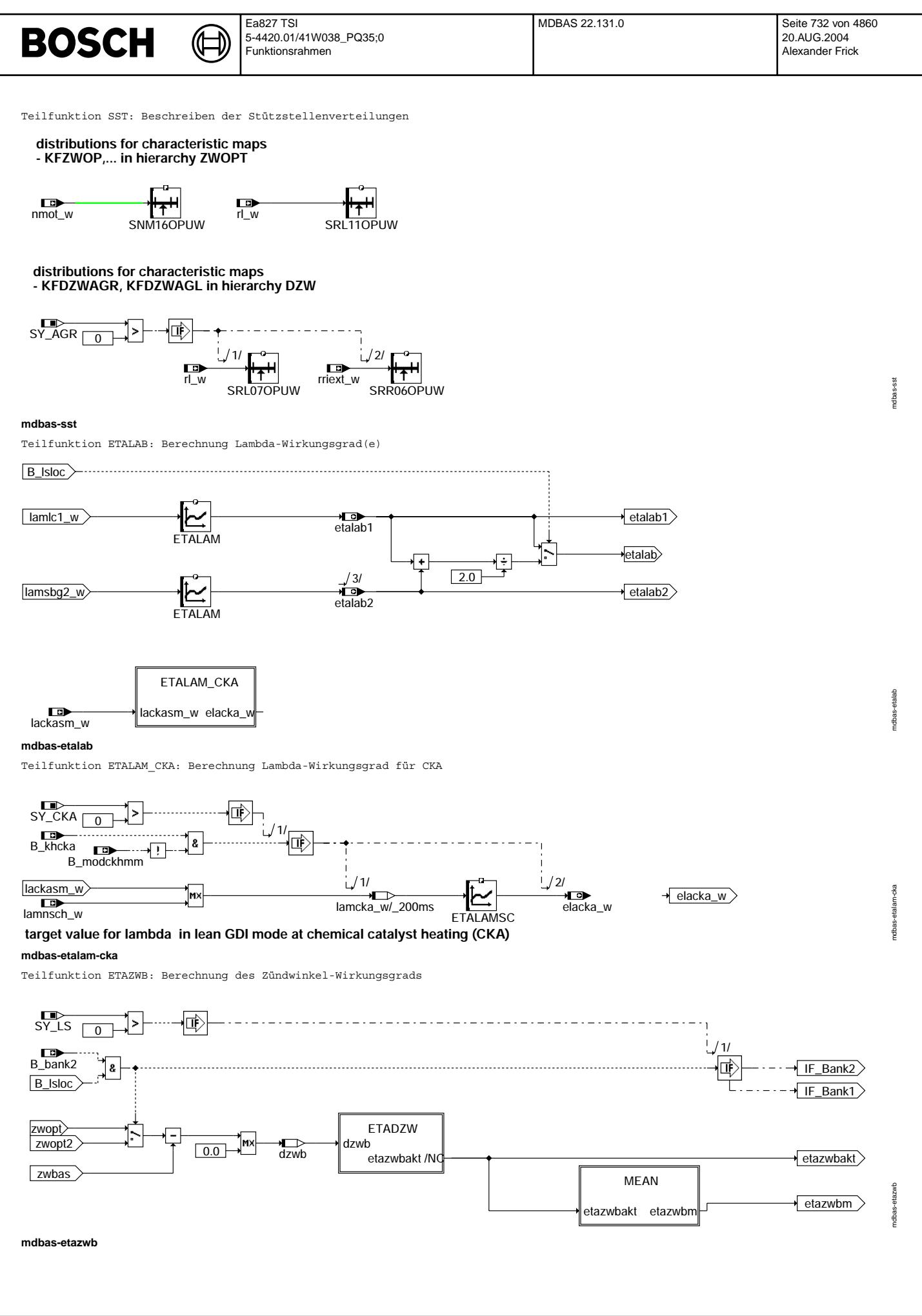

© Alle Rechte bei Robert Bosch GmbH, auch für den Fall von Schutzrechtsamneldungen. Jede Veöffentlichungsbefugnis, wie Kopier- und Weitergaberecht, bei uns. © Alle Rechte bei Robert Bosch GmbH, auch für den Fall von Schutzrechtsanmeldungen. Jede Veöffentlichungsbefugnis, wie Kopier- und Weitergaberecht, bei uns.

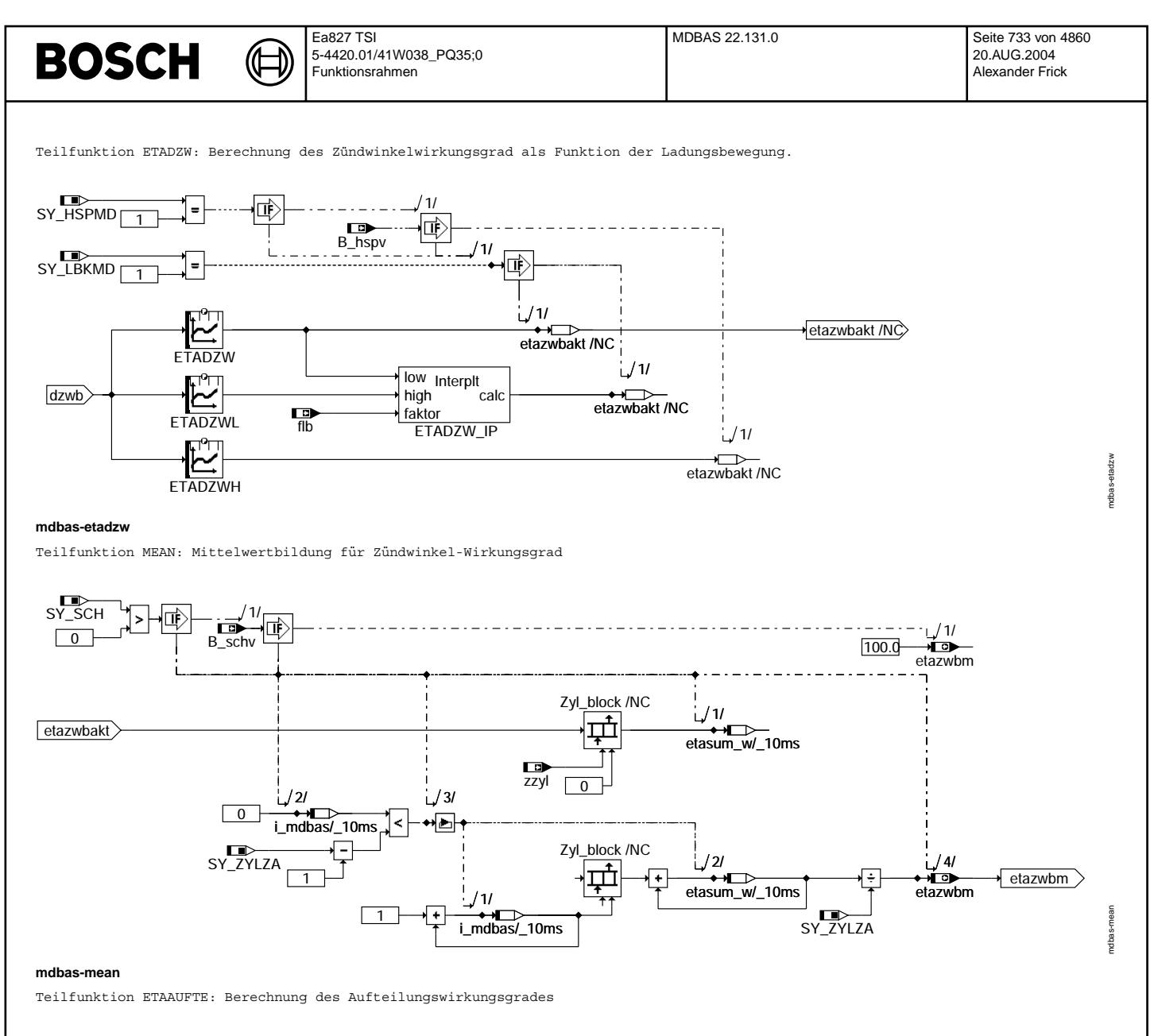

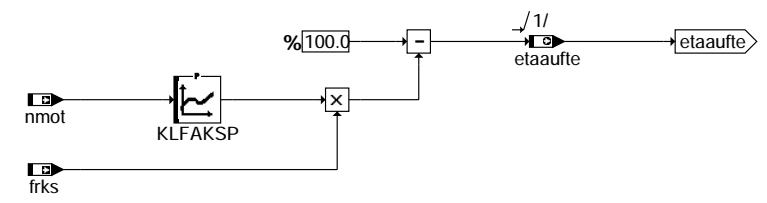

Vivace (version fdr3-26d of Mar 9 2004 15:01:25), processed at Fri Aug 20 11:30:19 2004

mdbas-etaaufte

staaufte vdbas

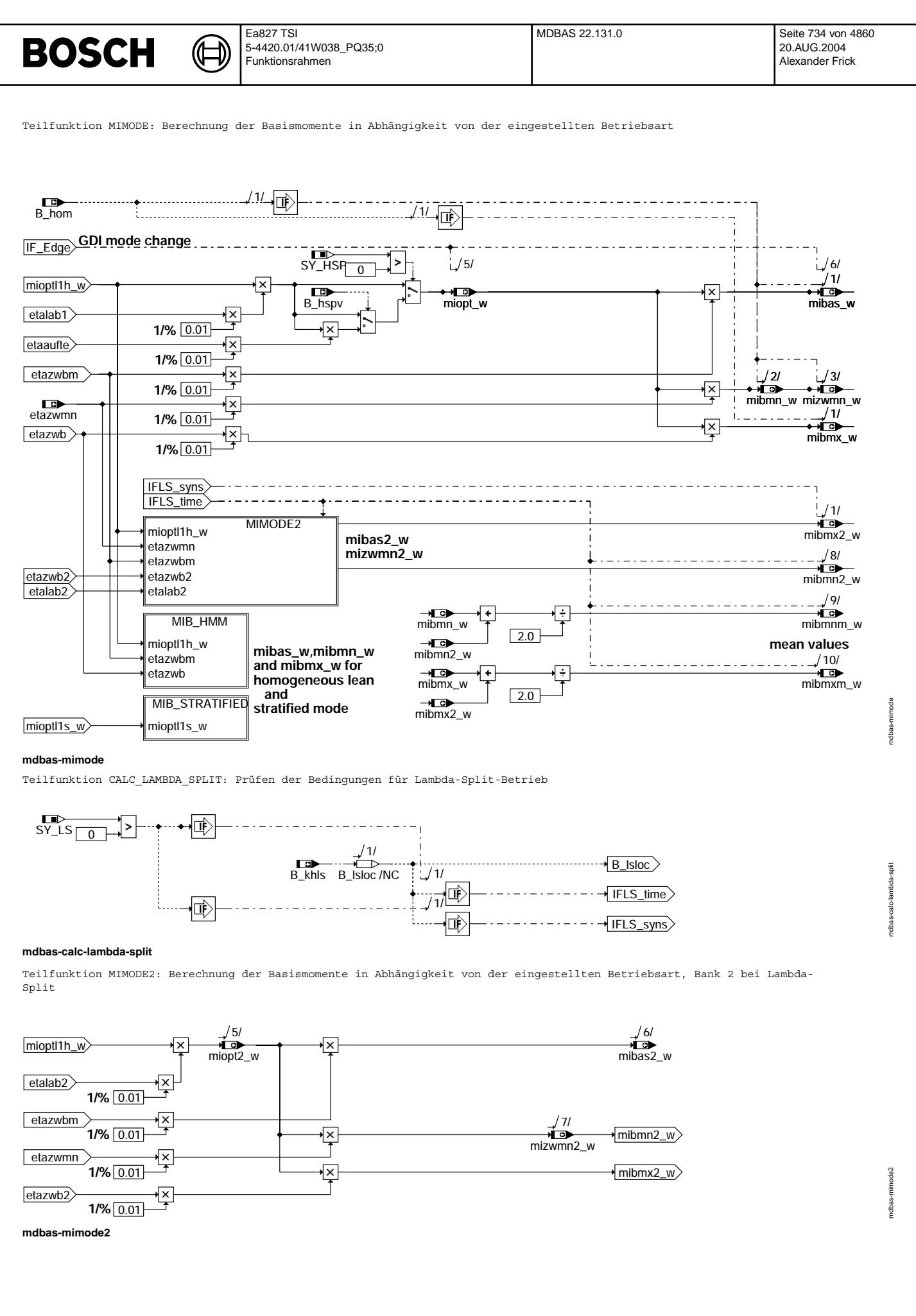

© Alle Rechte bei Robert Bosch GmbH, auch für den Fall von Schutzrechtsanmeldungen. Jede Veiffentlichungsbefügnis, wie Kopier- und Weitergaberecht, bei uns. © Alle Rechte bei Robert Bosch GmbH, auch für den Fall von Schutzrechtsanmeldungen. Jede Veöffentlichungsbefugnis, wie Kopier- und Weitergaberecht, bei uns.

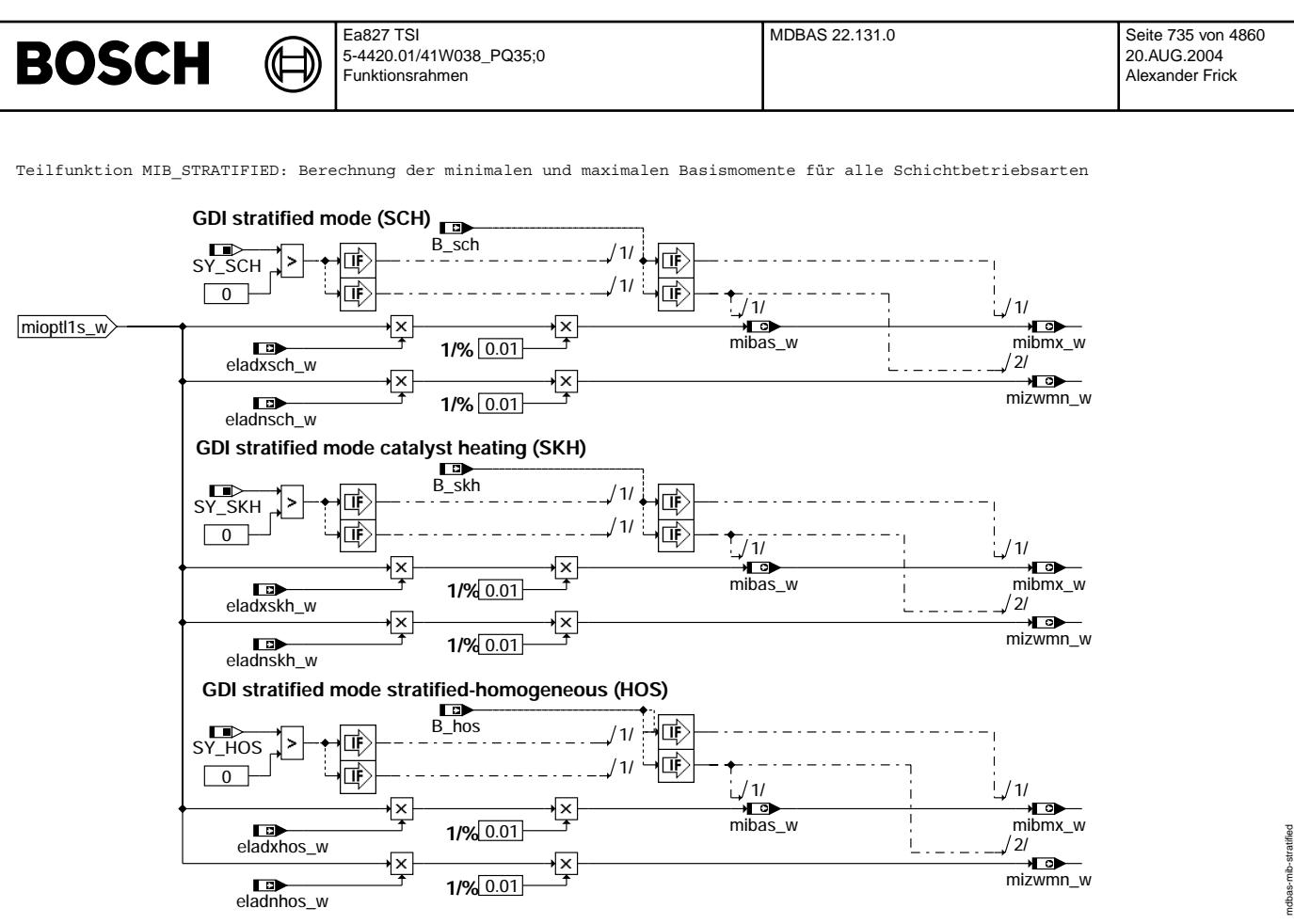

#### **mdbas-mib-stratified**

Teilfunktion MIB HMM: Berechnung der minimalen und maximalen Basismomente für Betriebsart Homogen Mager

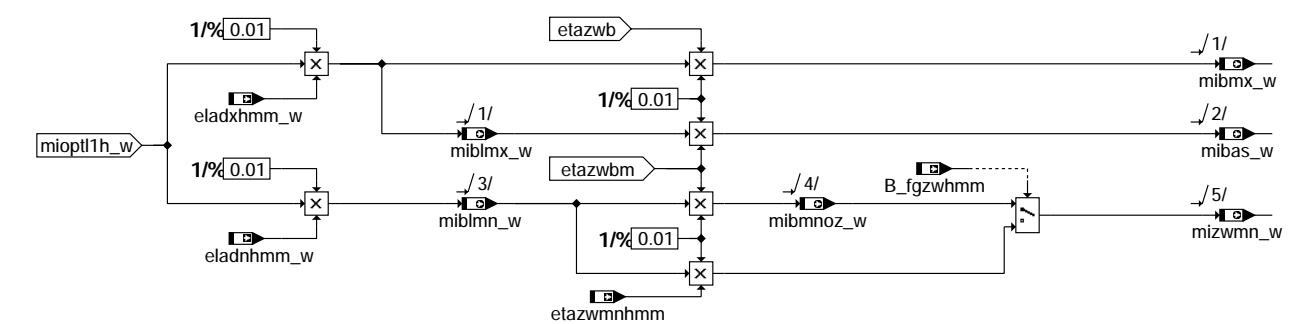

**mdbas-mib-hmm**

mdbas-mib-hmm

mdbas-mib-hmm

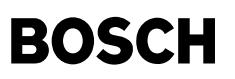

mdbas-interplt

ndbas-interpit

Interpolationsroutine:

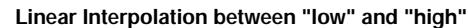

┧

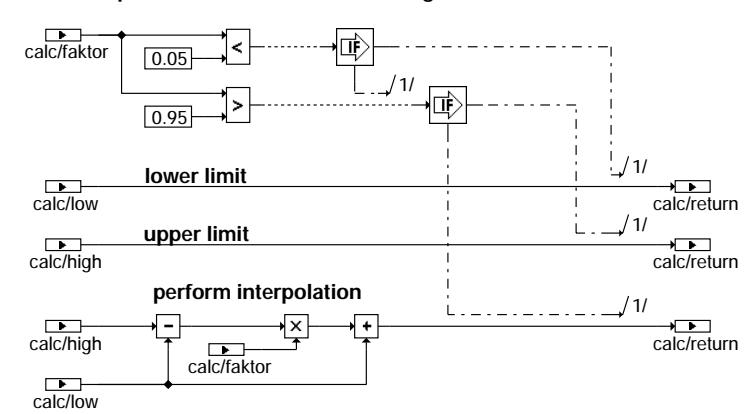

**mdbas-interplt**

## **ABK MDBAS 22.131.0 Abkurzungen ¨**

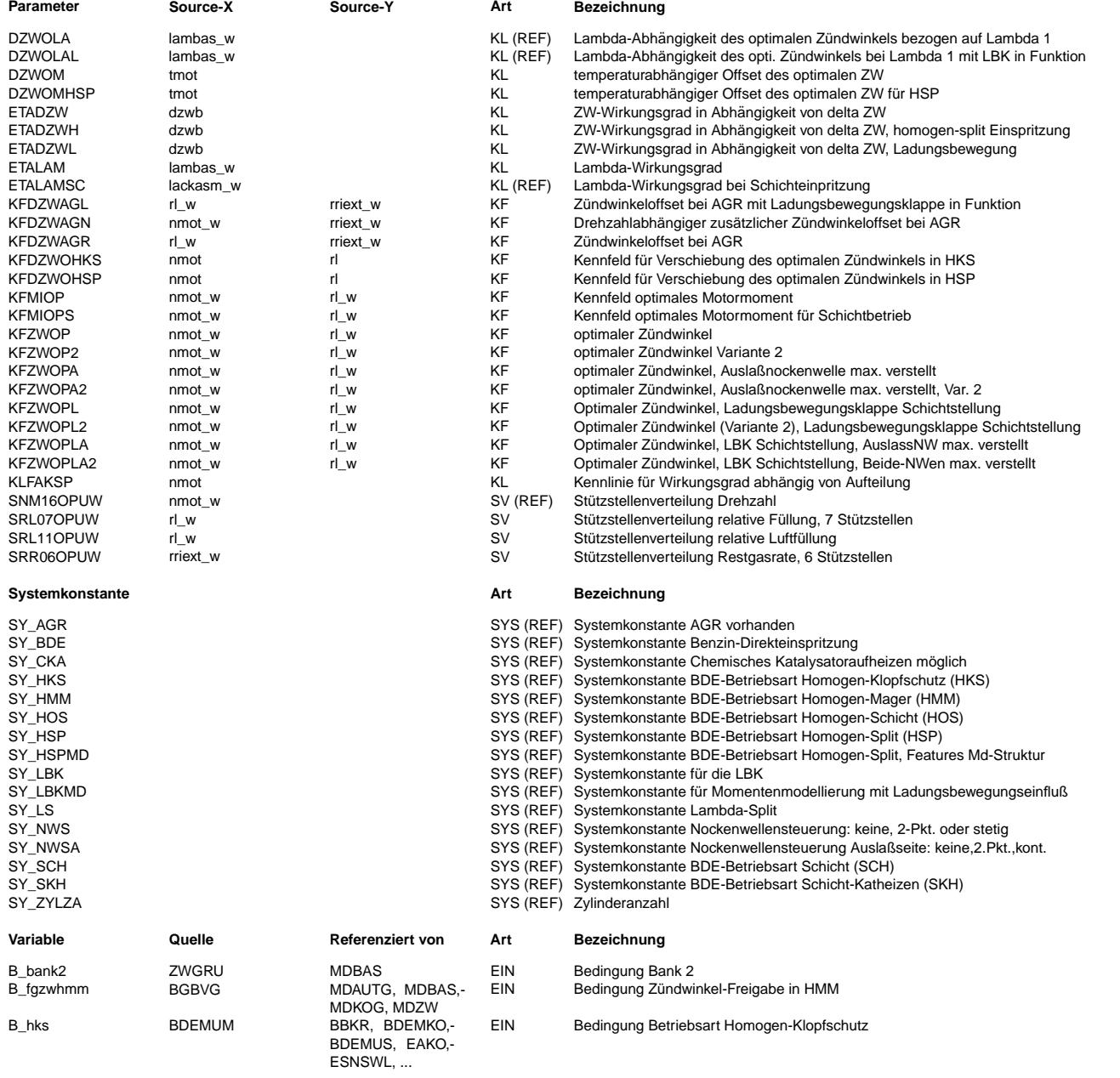

 $\bigoplus$ 

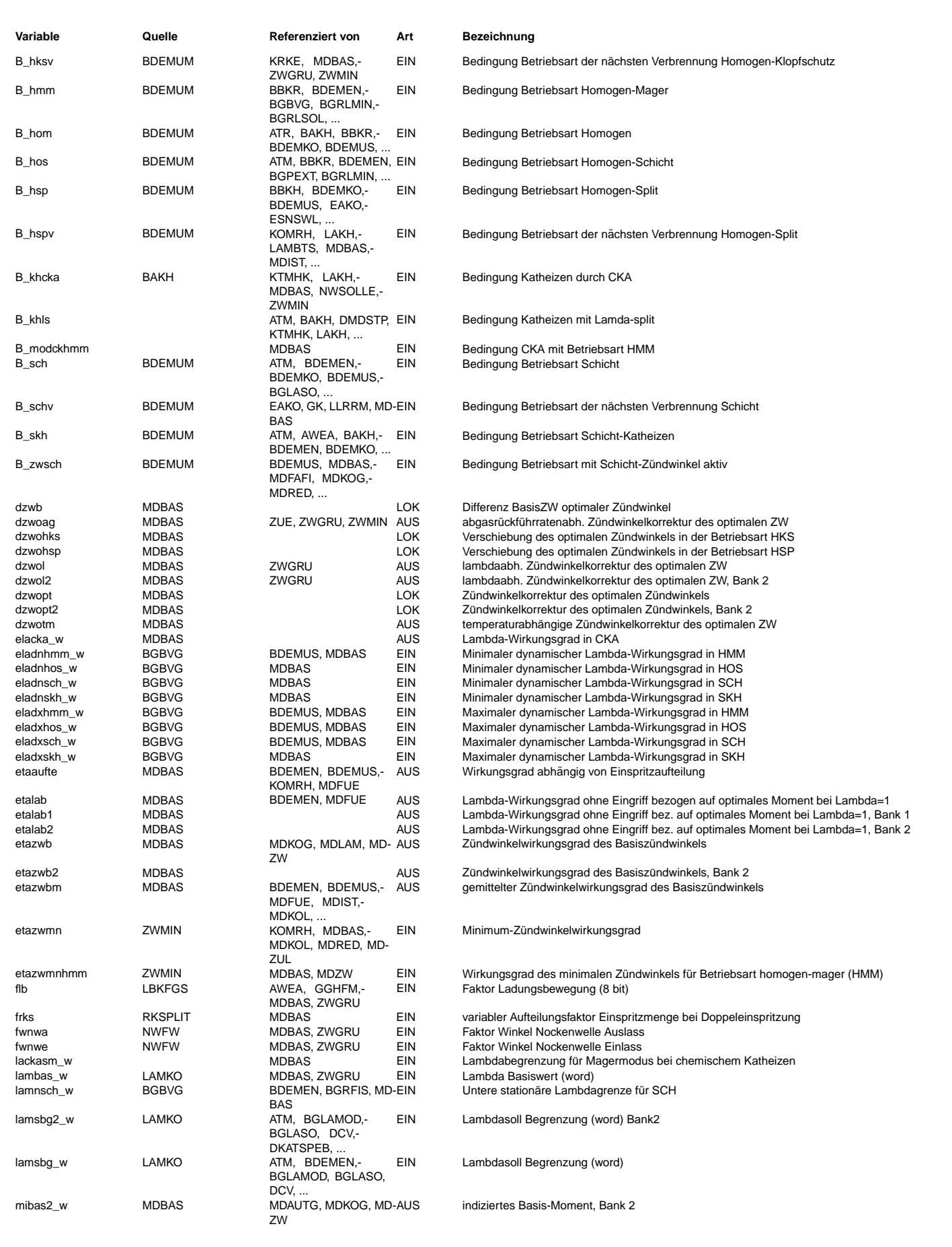

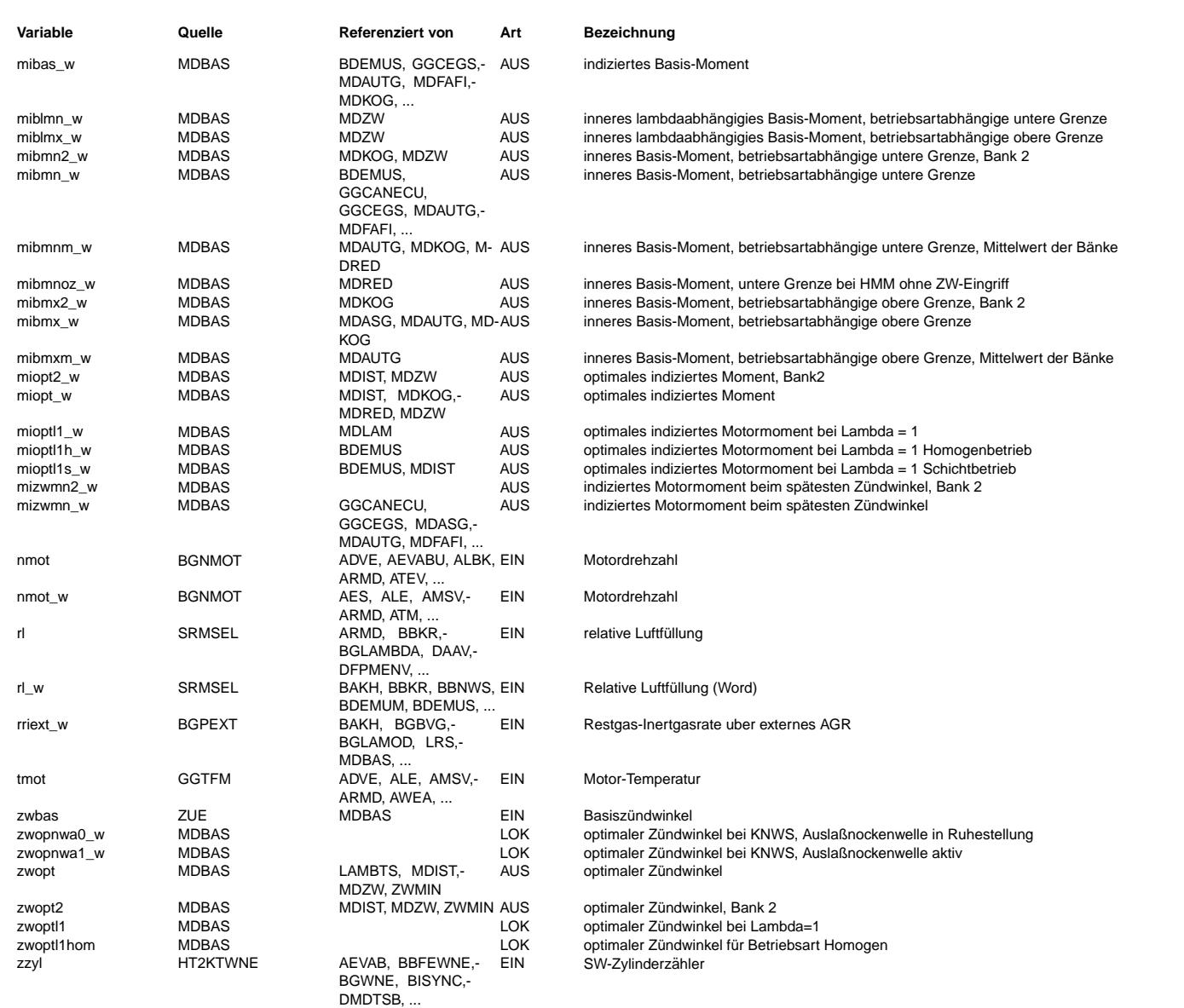

### **FB MDBAS 22.131.0 Funktionsbeschreibung**

Berechnung der Basisgrößen: Optimalwerte => Wirkungsgrade => Momentengrößen

Die Berechnung des optimalen Moments mioptl1h(s) w bei Lambda=1 erfolgt mit Hilfe des Kennfelds KFMIOP. In den Schichtbetriebsarten (SCH, HOS und SKH) wird das optimale Moment aus dem Kennfeld KFMIOPS berechnet. Die Korrektur dieses Moments um den Lambdaeinfluss erfolgt durch Multiplikation mit dem Lambdawirkungsgrad etalab, der aus der Kennline ETALAM gewonnen wird.

In der homogenen Teilbetriebsart Homogen Split (HSP) wird das optimale Moment miopt w zusätzlich mit dem Aufteilungswirkungsgrad ETAAUFTE multipliziert. Der berechnete Aufteilungswirkungsgrad ist abhängig von frks<br>(Faktor relativer Kraftstoffanteil), dem Anteil des Kraftstoffs in der zweiten Einspritzung. Durch Multiplikation mit dem minimalen Zündwinkelwirkungsgrad ergibt sich das Moment mizwmn\_w. Dies ist das minimale Moment, das sich im Homogenbetrieb durch Zündwinkelspätverzug einstellen läßt (bei gegebener Drehzahl und Luftfüllung).

Für die Betriebsart Homogen-mager (HMM) wird das Moment mizwhmmn w über den minimalen Zündwinkelwirkungsgrad etazwmnhmm berechnet. Ist der Zündwinkel nicht freigegeben, wird der Basiszündwinkelwirkungsgrad angesetzt.

Die Berechnung der Basismomente mibas w, mibmx w und mibmn w ist abhängig von der eingestellten Betriebsart.

Homogenbetrieb:

Im Homogenbetrieb entspricht das Basismoment mibas\_w dem inneren Moment, welches sich einstellt, falls die Verbrennung mit dem Basislambda lambas und dem Basiszündwinkel zwbas erfolgt. Wird anstelle des gemittelten vindwinkelwirkungsgrades etazwbm der Einzelzylinder-Zündwinkelwirkungsgrad etazwb eingesetzt erhält man mibmx w.<br>Zündwinkelwirkungsgrades etazwbm der Einzelzylinder-Zündwinkelwirkungsgrad etazwb eingesetzt erhält man mibm Das minimale Basismoment mibmn\_w ist gleich dem Moment mizwmn\_w.

Homogen mager und Schichteinspritzung (Schicht, Homogen-schicht, Schicht-Katheizen): Die Werte für minimales und maximales Basismoment (mibmn\_w bzw. mibmx\_w) werden durch die minimalen bzw. maximalen Lambdawirkungsgrade bestimmt. Im Homogen-mager werden entsprechend miblmn w und miblmx w berechnet. Die Werte für miopt w und mizwmn w haben in diesen Betriebsarten keine Bedeutung. Der Wert mibas\_w wird mit mibmx\_w

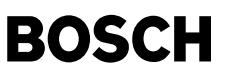

gleichgesetzt und entspricht dem Moment, welches sich bei minimalem Lambda (maximalem Lambdawirkungsgrad) einstellt. Bei der Betriebsart Homogen Mager berechnet sich mibmx als Funktion von etazwb und mibas als Funktion von etazwbm (analog zu Homogenbetrieb).

Für den Homogenbetrieb werden der optimale Zündwinkel zwopt und die zugehörigen Zündwinkelwirkungsgrade berechnet. In der Betriebsart Homogen-mager kann in %MDBAS kein optimaler Zündwinkel berechnet werden, da das einzustellende Lambda (einzustellende Kraftstoffmasse) vom geforderten Moment abhängt. Dessen Berechnung erfolgt in nachfolgenden Funktionen. Statt dessen werden zwopt und der Vorsteuerzündwinkel zwbas (in %ZUE) für Lambda=1 (lambas w=1) berechnet. Diese Vorsteuerung einer Differenz (zwopt-zwbas) entspricht der Vorsteuerung eines Basiszündwinkelwirkungsgrades. Wird in den Funktionen (%ZUE, %MDZW), die den Zündwinkel beeinflussen, der gleiche Lambda-abhängige Offset dzwol addiert, so beziehen sie sich auf den gleichen Basiszündwinkelwirkungsgrad. Die Trommel zur Mittelwertbildung des Zündwinkelwirkungsgrades wird auch in den Betriebsarten mit Schichteinspritzung gefüllt, damit bei der Umschaltung in den Homogenbetrieb (z.B. zum Katausräumen) oder Homogen-mager-Betrieb sinnvolle Werte vorliegen.

Der optimale Z¨undwinkel bei Lambda=1 wird dem Kennfeld KFZWOP entnommen. Die Teilfunktion ZWOPTL1 beschreibt die Beeinflussung des optimalen Zündwinkels abhängig von einer ggf. vorhandenen Nockenwellensteuerung (SY\_NWS>0). Die Teilfunktion ZWOPTNWA0 berechnet den optimalen Zündwinkel (zwopnwa0\_w) abhängig von Ladungsbewegung (flb, SY\_LBK>0) und Einlassnockenwellensteuerung (fwnwe) bei inaktiver Auslassnockenwellensteuerung (fwnwa=0, Auslassnockenwelle ist in Referenzposition). Die Teilfunktion ZWOPTNWA1 berechnet ebenso zwopnwa1\_w bei aktiver Auslassnockenwellensteuerung (falls SY\_NWSA>0, fwnwa=1 -> die Auslassnockenwelle ist in ihrer Sollposition).

Die jeweils gültige NWS-Variante wird über die Systemkonstanten SY\_NWS, SY\_NWSA und SY\_LBK bei der SW-Erstellung festgelegt.

¨Uber den Faktor flb wird in Abh¨angigkeit von der Stellung der Ladungsbewegungsklappe linear zwischen den Zündwinkelkennfeldern KFZWOP/KFZWOPL bzw. KFZWOP2/KFZWOPL2 interpoliert.

In der Betriebsart Homogen Klopfschutz (HKS) wird eine Zündwinkelverschiebung dzwohks (KFDZWOHKS) addiert, da sich für die Betriebsart HKS andere optimale Zündwinkel ergeben. Im Umschaltvorgang werden entsprechend zwopt sowie dzwopt ebenso wie miopt und mibas zusätzlich im Synchro berechnet.

Der Effekt der Zündwinkelverschiebung resultiert aus dem fetteren Gemisch an der Zündkerze. Ist z.B. die Schichtladung leicht fett und die homogene Ladung leicht mager, so ist im Allgemeinen die Entflammungsgeschwindigkeit höher als bei einer homogenen Kraftstoffverteilung. Insgesamt liegt der Schwerpunkt der Verbrennung für das inhomogene Gemisch bei kürzeren Zeiten als im homogenen Fall. Dadurch resultiert meist ein späterer optimalen Zündwinkel in HKS.

¨Ahnlich wird in der Betriebsart Homogen Split (HSP) das das Kennfeld KFDZWOHSP zugeschaltet, da sich wie oben f¨ur die Betriebsart HKS andere optimale Zündwinkel ergeben. Beim kalten Motor ist dieser Effekt stärker ausgeprägt, dies wird durch DZWOMHSP berücksichtigt (Hierachie DZW). Im Umschaltvorgang werden wie bei HKS zwopt sowie dzwopt, miopt und mibas zusätzlich im Synchro berechnet.

Additive Korrekturen abhängig von Lambda, der Abgasrückführrate, sowie der Motortemperatur werden eingerechnet. Über den Faktor flb wird in Abhängigkeit von der Stellung der Ladungsbewegungsklappe (falls SY\_LBK>0) linear zwischen den Zündwinkelkennfeldern DZWOLA/DZWOLAL (nur im homogenen Betrieb) bzw. KFDZWAGR/KFDZWAGL interpoliert. Zusätzlich ergibt sich eine Zündwinkelkorrektur als Funktion der Drehzahl und der externen Restgasrate. Der so erhaltene Zündwinkel zwopt bildet die Basis für die Zündwinkelwirkungsgradberechnung.

Die Zündwinkelwirkungsgradkennlinie ist eine Funktion der Ladungsbewegung. Der Verbrennungsschwerpunkt bzw. die Geschwindigkeit der Flammenfront kann durch Ladungsbwegung entscheidend beeinflußt werden. Daher werden für die beiden usbeweiningsbewegungsklappen zwei Kennlinien ETADZW und ETADZWL abgelegt. Für eine kontiniuerliche Ladungsbewegungsklappe wird<br>Ladungsbewegungsklappen zwei Kennlinien ETADZW und ETADZWL abgelegt. Für eine kontiniuerliche zwischen den beiden Bereichen als Annäherung linear interpoliert (SY\_LBKMD=1).

In der Betriebsart Homogen Split (HSP) wird die Zündwinkelwirkungsgradkennlinie ETAZWH benutzt (SY\_HSPMD=1).

Besonderheit bei 2-Banksystemen (Kat-Heizen mittels Lambda-Split im Homogenbetrieb):

Voraussetzung: SY\_LS > 0 (nur für Y-Abgassystem, d.h. 2 Vor-Kats und 1 NOx-Kat!)<br>Bedingung: B khls = true (B hom bleibt gesetzt)

In dieser Betriebsart läuft eine Bank mager und die andere fett, um mit der Rest-Umsetzung im Hauptkat thermische Energie freizusetzen. Zusätzlich wird eine Momentenreserve vorgegeben, die durch Zündwinkel-Spätziehen zusätzliche Heizenergie bereitstellt.

neieinreservereienreserve wird so auf die beiden Bänke verteilt, daß möglichst gleiche Momente erreicht werden.<br>Diese Momentenreserve wird so auf die beiden Bänke verteilt, daß möglichst gleiche Momente erreicht werden. Dazu werden bankspezifische lamsbg w / lamsbg2 w (statt lambas w) verarbeitet, es wird intern mit etalab1 und etalab2 gerechnet, exportiert wird der Mittelwert etalab, um die richtige Füllung für das mittlere Moment zu erhalten. Der Eingang zwbas ist zylinderindividuell berechnet, folglich wird der Basiszündwinkelwirkungsgrad etazwb(2) bankspezifisch berechnet. Die Unterscheidung, welcher Bank der aktuelle zwbas zuzurechnen ist, erfolgt ¨uber den Eingang B\_bank2. Weitere Bankspezifische (Parallel-)Exportgrößen: zwopt(2), dzwol(2), miopt(2)\_w, mibas(2)\_w, mizwmn(2)\_w, mibmn $(2)$  w, mibmx $(2)$  w.

Zusätzlich werden die Mittelwerte mibmnm w und mibmxm w des minimalen bzw. maximalen Basismoments berechnet.

Vivace (version fdr3-26d of Mar 9 2004 15:01:25), processed at Fri Aug 20 11:30:19 2004

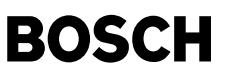

© Alle Rechte bei Robert Bosch GmbH, auch für den Fall von Schutzrechtsanmeldungen. Jede Veöffentlichungsbefugnis, wie Kopier- und Weitergaberecht, bei uns.

APP MDBAS 22.131.0 Applikationshinweise Grundbedatung: AGR inaktiv bei allen Messungen! Zur Bedatung müssen folgende Messungen durchgeführt werden: Lambda=1 Betrieb: Zündwinkelschleifen am Motorprüfstand bei Lambda=1 an folgenden Arbeitspunkten, betriebswarmer Motor:  $n = 500.750.1000.1250.1500.2000.2500.3000.3500.4000.4500.5000.5500.6000.6500 (falls mödlich) Umm$  $rl = 10.20.30.40.50.60.70.80.90.100$  % Die Zündwinkelschleifen beginnen mit dem Zündwinkel, bei dem das maximale Moment erreicht wird (falls nicht fahrbar bei der Klopfgrenze). In Schritten von 4.5 Grad KW wird nun in Richtung spät verstellt, bis der spätest fahrbare Zündwinkel erreicht wird. Folgende Daten sind pro Messpunkt mitzuschreiben: nmot, rl, lambda, Kupplungsmoment, Zündwinkel. 2 Lambdaabhängigkeit Zw-Schleifen über lambda bei den Messpunkten:  $n = 1000, 2000, 3000$  Upm  $rl = 30.50.70$  % Lambda= .8, .85, .9, .95, 1, 1.05, 1.1, 1.15, 1.2 Messungen wie oben 3. Schleppmoment Für alle Messpunkte bei 1. muß das Schleppmoent vorliegen. Messung am Prüfstand, unbefeuerter betriebswarmer Motor. 4. Nockenwellensteuerung, Ladungsbewegungsklappe Um die zusätzlichen Zündwinkelkennfelder für die Nockenwellenversteuerung zu bedaten, muß die Nockenwelle während des Ablaufs des Messprogramms in die jeweils applizierte Stellung gefahren und das zugehörige Signal mitgeschrieben werden. Zur Bedatung der Zündwinkelkennfelder für den Fall einer aktivierten Ladungsbewegungsklappe (Schichtstellung) im Homogenbetrieb ist das Messprogramm im relevanten Bereich (nmot, rl) für beide Stellungen der Ladungsbewegungsklappe durchzuführen. Die Messdaten sind für beide Stellungen in einem Lauf des Momentenoptimierers auszuwerten. 5. Auswertung Die Auswertung der Messergebnisse erfolgt mit Hilfe des RB-Momentenoptimierers. 6. Für die Betriebsart HSP sind zusätzliche Messung mit gesplitteter Einspritzung am Motorprüfstand notwendig. Dabei müssen alle Arbeitspunkte von 1., in denen HSP gefahren werden sollen, angefahren werden. Da in HSP sehr späte Zündwinkel eingestellt werden können, müssen auch noch spätere Zündwinkeln als in HOM gemessen werden. Aus dem Verhältnis der optimalen Momente für gleiches rl und nmot wird die Kennlinie KLFAKSP ermittelt. KLFAKSP(nmot) = ( 1 - miopt(HSP, nmot, frks) / miopt(HOM, nmot)) / frks Aus der Verschiebung der Zündwinkelkurven wird KFZWOPHS bestimmt. Anmerkung: Nur bei langen Zündwinkelschleifen läßt sich der unterschiedliche Einfluß von KLFAKSP und KFZWOPHS eindeutig trennen. Zur Bedatung von DZWOMHSP beim kalten Motor als erstes prüfen, daß das optimale Moment von HSP und HOM gleich ist. Dazu wird beim Warmlauf ohne Momentenreserve und Wechsel zwischen HOM und HSP der I-Anteils des Leerlaufreglers betrachtet. Dieser darf sich in den stationären Phasen nicht signifikant unterscheiden. Als zweites aus der Umschaltung mit gleicher Momentenreserve und der Änderung des I-Anteils durch Vergleich mit ETADZW/ETADZWL die Verschiebung des optimalen Momentes für verschiedenen Motortemperaturen bestimmen. Vorschlag Erst-Applikation DZWOM und MDSM - Iteratives Verfahren Voraussetzungen - Generator elektrisch abgeklemmt - Bedatung des Momentenmodells im warmen Zustand abgeschlossen - Füllungserfassung abgeschlossen (auch im kalten Zustand) - Adaption der Verlustmomente im warmen Zustand ist eingeschwungen (nach Möglichkeit sollte Vorsteuerung so gut sein, dass Adaptionswerte neutral bleiben: dmyad=0) - Der I-Anteil des Leerlaufreglers muss sich im warmen Zustand um die Nulllage bewegen - Unterschiedliche Lambda-Verläufe beim Warmlauf werden nicht berücksichtigt Vorgehen - Momentenreserve im Leerlauf auf Zielwerte setzen - ZW-Eingriff der Leerlaufregelung reduzieren, nach Möglichkeit ganz auschalten (insofern das die Leerlaufstabilität zulässt) - DZWOM mit Defaultbedatung füllen - Messung bei niedrigen Temperaturen starten (tmot und dmllri mitmessen) - Ergebnisse von dmllri als f (tmot) in MDSM eintragen - Für nächste Messreihe I-Anteil des Leerlaufreglers verstärken (IVDHOM erhöhen) - Momentenreserver zwischen zwei Werten umschalten (z.B. 1% und 10%; Rampen; kein schneller Wechsel) - Zwischen zwei Messpunkten keine Lambdavariation. Während des Warmlaufs zwischen den Momentenreserven Rampen und in den Endpunkten so lange warten, bis der I-Anteil des Leerlaufreglers eingeschwungen ist. - Die I-Anteile des LL-Reglers über die Wirkungsgradkennlinie in einen Delta-Zündwinkel umrechnen und diesen in DZWOM eintragen. - Die beiden Vorgänge solange wiederholen, bis sich bei DZWOM kein wesentlichen Datenänderungen mehr ergeben.

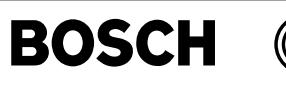

DZWOLA, DZWOLAL werden in der %ZWHMM 1.10, 2.10 (ab %ZUE 284.100) definiert.

Vorschlag Default-Einteilung SNM16OPUW, SRL11OPUW, SRL07OPUW, SRR06OPUW SNM16OPUW: 560, 700, 1000, 1240, 1520, 1760, 2000, 2520, 3000, 3520, 4000, 4520, 5000, 5520, 6000, 6520 SRL11OPUW: 10, 15, 20, 30, 40, 50, 60, 70, 80, 90, 100 SRL07OPUW: 0, 10, 20, 30, 40, 60, 80 SRR06OPUW: 0, 5, 10, 15, 20, 30

Default-Einteilung KFDZWAGN nmot\_w: 700, 1000, 1500, 2000, 3000, 4000 rriext\_w: 0, 20, 40, 60, 80, 100

Default-Bedatung für KFMIOPS wie KFMIOP.

Default-Bedatung für ETADZWL, ETADZWH wie ETADZW.

Definition der optimalen Zündwinkel für HSP- und HKS-Betrieb als Delta-Zündwinkel:

---------------------------------------------------------------------------------- Gegenüber der alten Definition als absolute Kennfelder KFZWOPHS bzw. KFZWOPHK sind die optimalen Zündwinkel als relative Zündwinkel KFDZWOHSP bzw KFDZWOHKS zum homogenen Zündwinkel zwoptl1hom dargestellt. Die neuen Kennfelder lassen sich aus den alten absoluten Kennfeldern KFZWOPHK/KFZWOPHS durch Subtraktion von KFZWOP2 (HKS) bzw. KFZWOPL (HSP) gewinnen. In diesem Fall ist eine gleiche Stützstellenverteilung SNM16OPUW (HSP) gewinnen. In diesem Fall ist eine gleiche Stützstellenverteilung SNM16OPUW und SRL11OPUW vorausgesetzt.

Bei Bedarf lassen sich anschließend die Kennfelder um den nicht genutzten Bereich (z.B. nmot>3500) verringern.

Default-Bedatung für KFDZWOHKS = 0. Default-Bedatung für KFDZWOHSP = 0.

#### Default-Bedatung DZWOM:

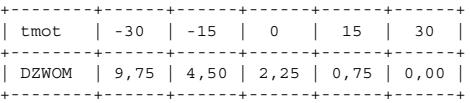

## Kennfeld KLFAKSP

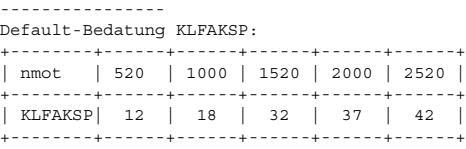

Neutralbedatung: KLFAKSP = 100

## **FU MDIST 22.50.1 Motormomentenberechnung**

**FDEF MDIST 22.50.1 Funktionsdefinition**

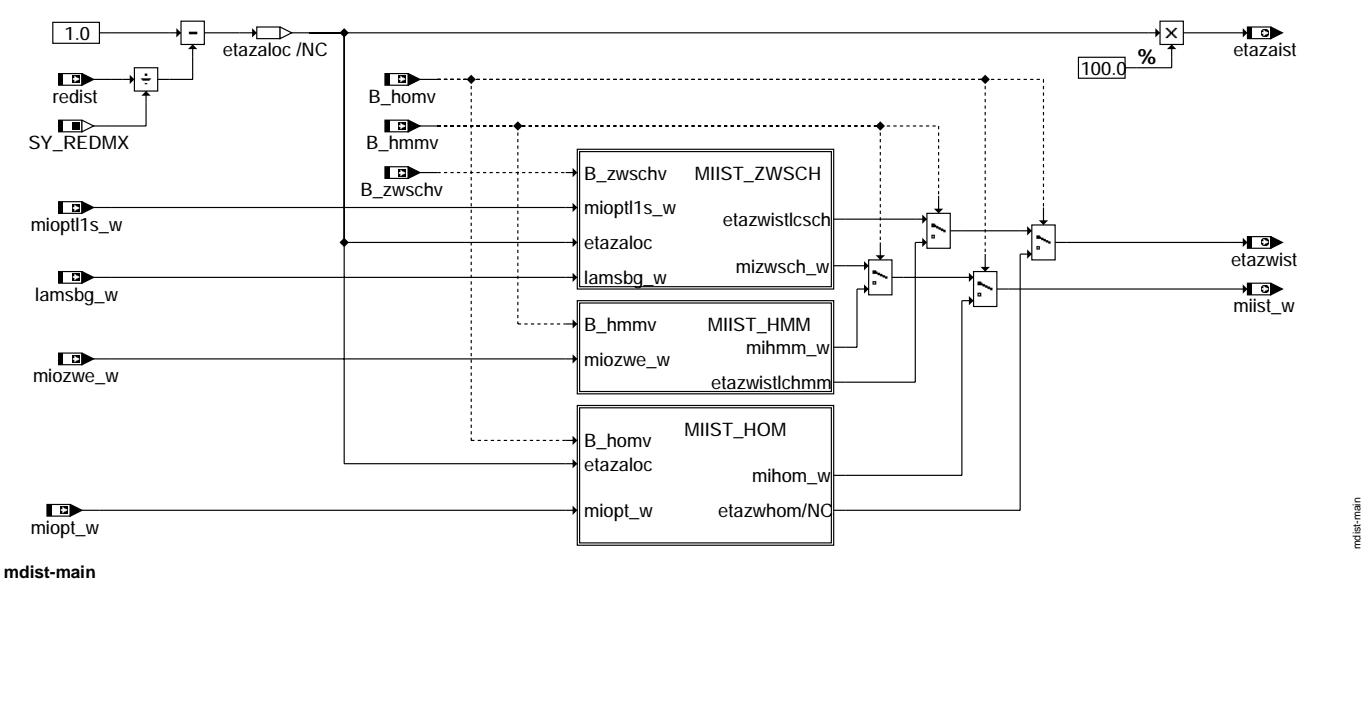

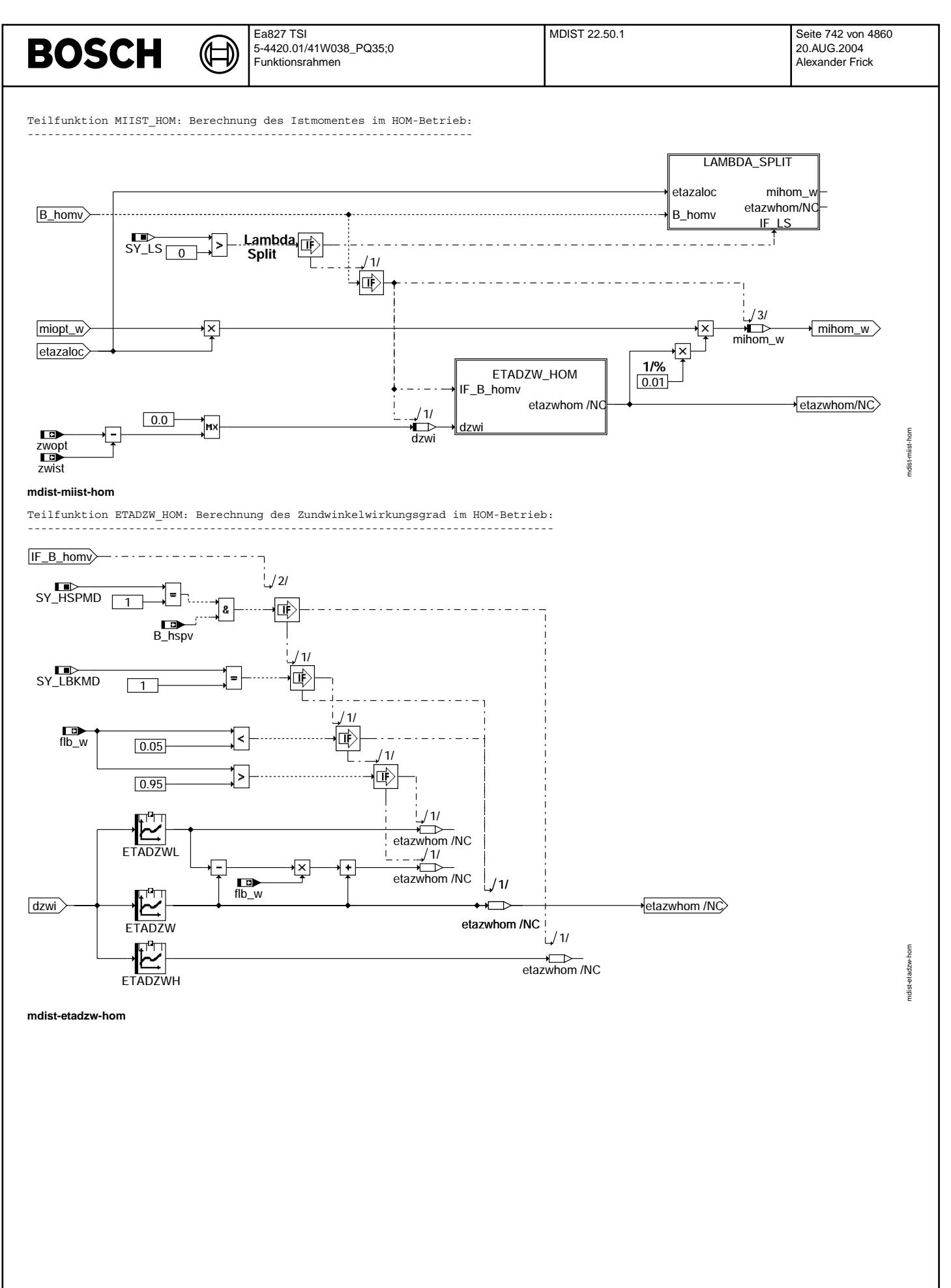

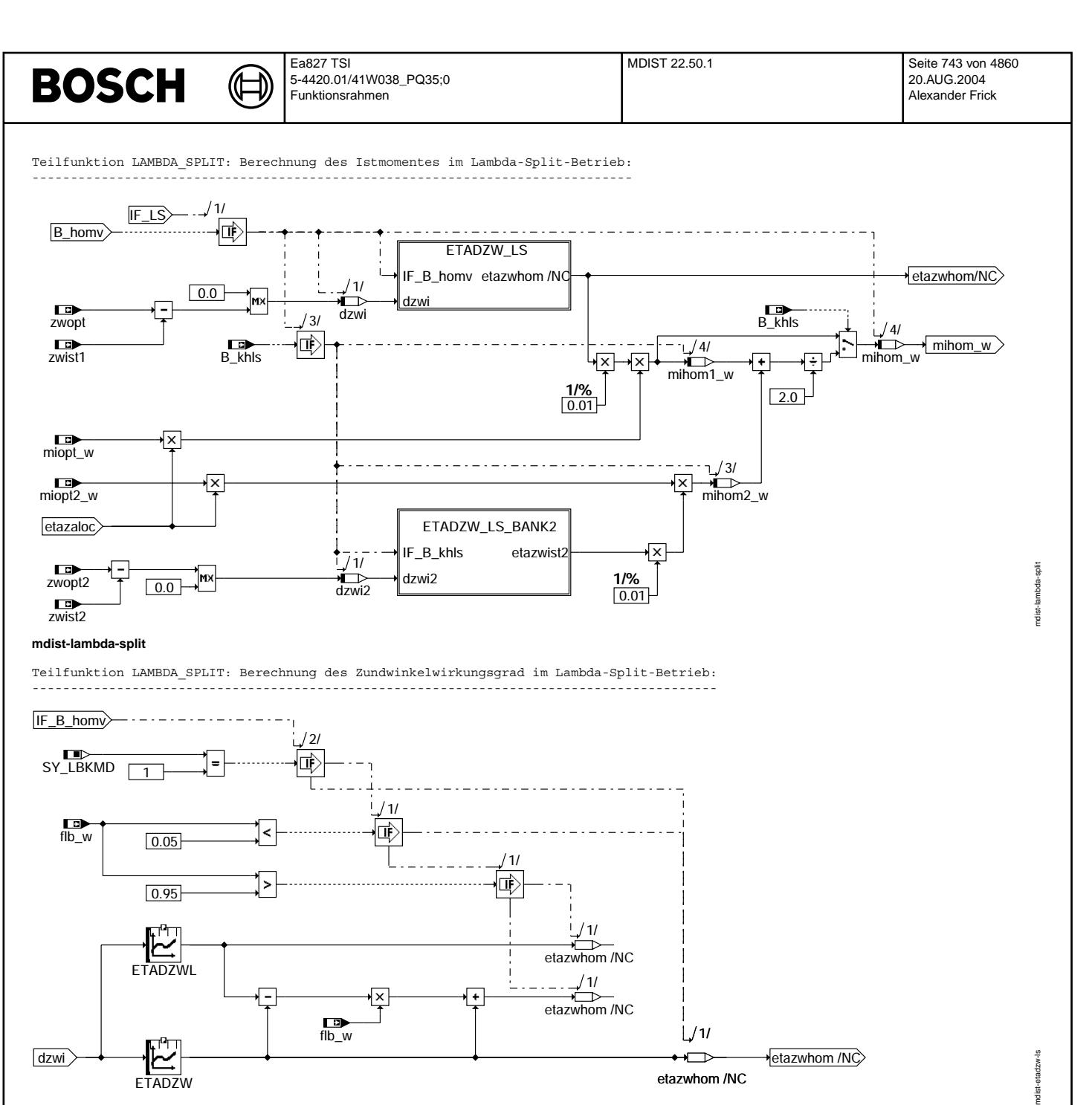

**mdist-etadzw-ls**

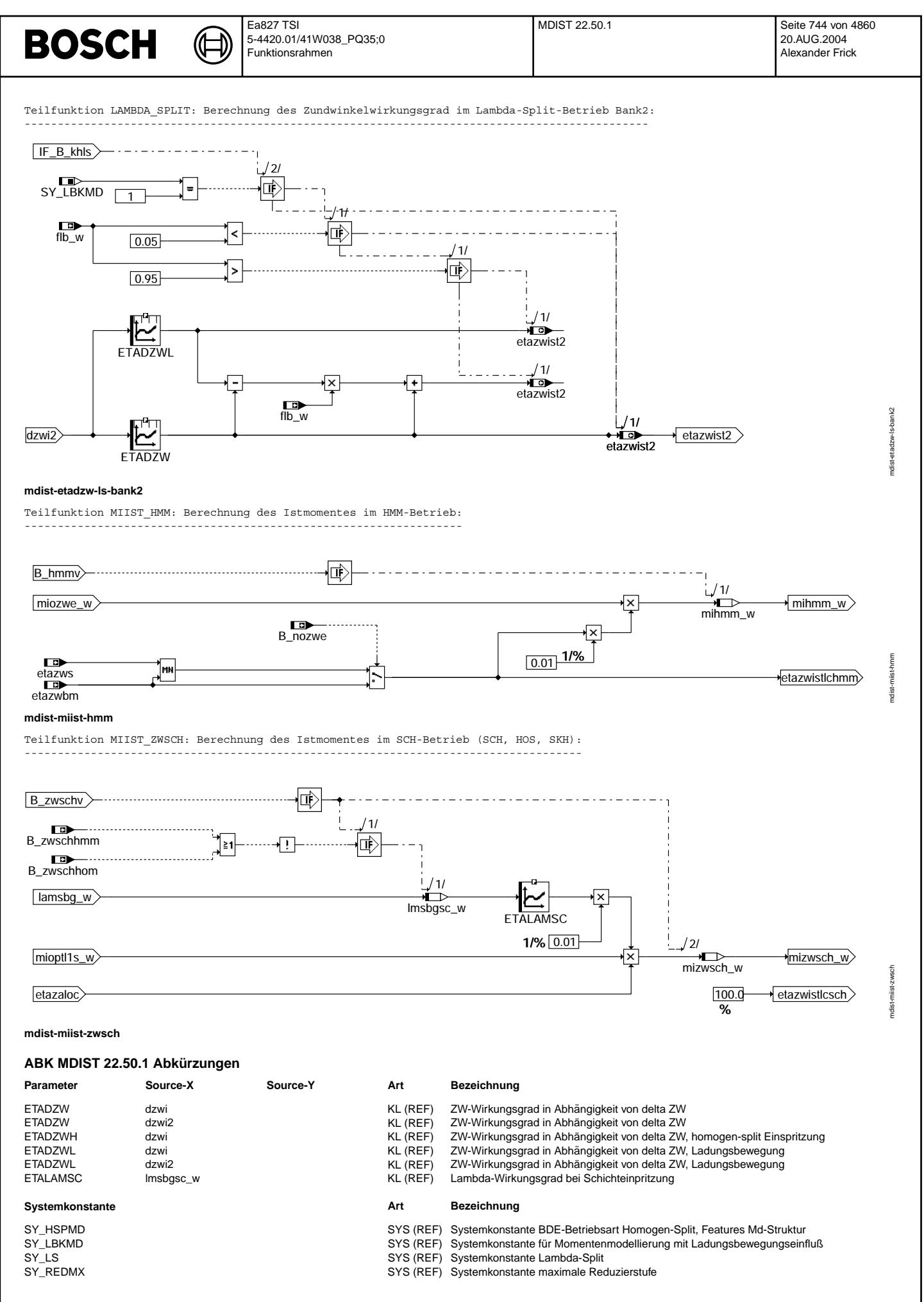

Vivace (version fdr3-26d of Mar 9 2004 15:01:25), processed at Fri Aug 20 11:30:19 2004

 $\bigoplus$ 

MDIST 22.50.1 Seite 745 von 4860 20.AUG.2004 Alexander Frick

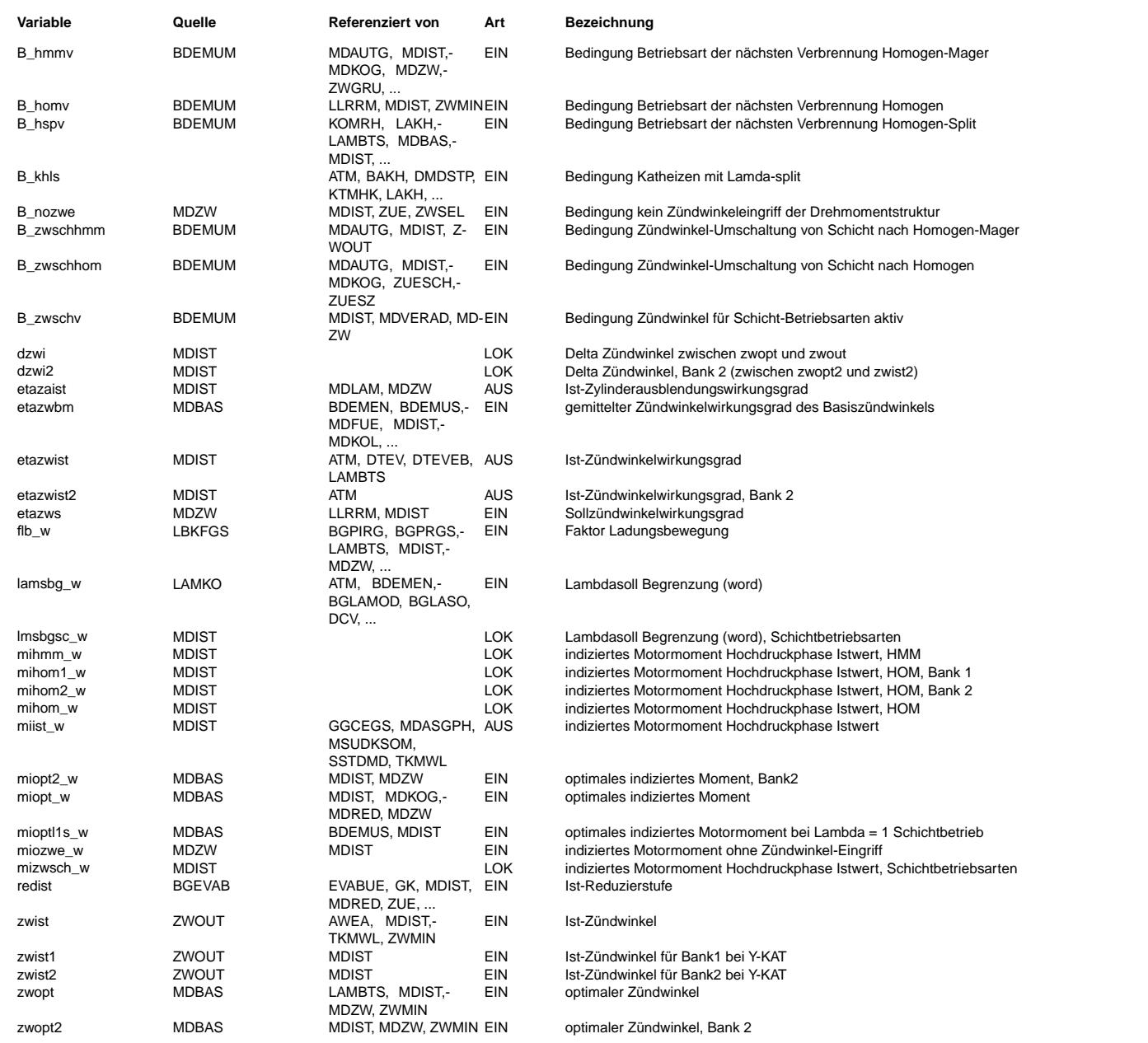

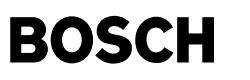

#### **FB MDIST 22.50.1 Funktionsbeschreibung**

Diese Funktion liefert ein inneres Ist-Moment für alle Betriebsarten des Motors aus dem Produkt von dem optimalen Moment (bei Lamda=1 und bei optimalen Zündwinkel) sowie dem Zündwinkel-, Lambda- und Ausblendungswirkungsgrad.

Der Ausblendungswirkungsgrad etazaist berechnet sich umgekehrt proportional zu den ausgeblendeten Zylindern.

Betriebsart Homogen: --------------------

Das Istmoment für die Betriebsart Homogen (HOM) wird gerechnet (B\_mihom=1), wenn eine homogene Verbrennung vorliegt (B\_homv=1). Die Berechnung des inneren Istmomentes berechnet sich aus dem Produkt von

i) innerem Motormoment der Betriebsart HOM bei gegebenem miopt\_w als Produkt von mioptl1h\_w bei optimalem Zündwinkel mit dem vorgesteuerten Lambdawirkungsgrad

ii) dem Ist-Zündwinkelwirkungsgrad etazwist; der Ist-Zündwinkelwirkungsgrad berechnet sich aus der Differenz dzwi zwischen dem optimalen Z¨undwinkel zwopt und dem Ist-Z¨undwinkel zwist ¨uber die Z¨undwinkelwirkungsgradkennlinie ETADZW.

Die Zündwinkelwirkungsgradkennlinie ist eine Funktion der Ladungsbewegung. Der Verbrennungsschwerpunkt bzw. die Geschwindigkeit der Flammenfront kann durch Ladungsbwegung entscheidend beeinflußt werden. Daher werden für die beiden Ladungsbewegungsklappen zwei Kennlinien ETADZW und ETADZWL abgelegt. Für eine kontiniuerliche Ladungsbewegungsklappe wird zwischen den beiden Bereichen als Annäherung linear interpoliert (SY\_LBKMD=1).

In der Betriebsart Homogen Split (HSP) wird die Kennlinie ETADZWH benutzt (SY\_HSPMD=1). iii) dem Ausblendungswirkungsgrad.

Besonderheit bei 2-Banksystemen (Kat-Heizen mittels Lambda-Split im Homogenbetrieb): (Lambda-Split-Betrieb zugelassen, nur für Y-Abgassystem) Voraussetzung: SY\_LS > 1 (Lambda-Split-Betrieb Bedingung: B khls = true (B hom bleibt gesetzt) In dieser Betriebsart läuft eine Bank mager und die andere fett, um mit der Rest-Umsetzung im Hauptkat thermische Energie freizusetzen. Zusätzlich wird eine Momentenreserve vorgegeben, die durch Zündwinkel-Spätziehen zusätzliche Heizenergie bereitstellt. Diese Momentenreserve wird so auf die beiden Bänke verteilt, daß möglichst gleiche Momente erreicht werden. Hierfür werden bankindividuelle zwopt1/..2, zwist1/..2, miopt/..2 ber¨ucksichtigt. Exportiert werden bankindividuell etazwist und etazwist2. Intern werden individuelle mihom1/..2 berechnet, während deren Mittelwert mihom als miist weitergegeben wird.

Betriebsart Homogen-mager:

-------------------------- Das Istmoment für die Betriebsart Homogen/Mager (HMM) wird gerechnet (B\_mihmm=1), wenn eine homogene-magere Verbrennung vorliegt  $(B_$  hmmv=1).

Die Berechnung des inneren Istmomentes berechnet sich aus dem Produkt von

i) Moment ohne Zündwinkeleingriff aus der %MDZW

ii) dem Zündwinkelwirkungsgrad, der sich wie folgt berechnet: Wenn der Zündwinkeleingriff erlaubt ist, wird auf den Sollzündwinkelwirkungsgrad zurückgegriffen. Nach oben wird der Sollzündwinkelwirkungsgrad durch den Zündwinkelwirkungsgrad als maximaler Wirkungsgrad des Basiszündwinkels begrenzt. Ist der Zündwinkeleingriff nicht erlaubt (B nozwe = true), wird der Zündwinkelwirkungsgrad des Basiszündwinkels gesetzt. iii) dem Ausblendungswirkungsgrad.

Betriebsarten mit Schichteinspritzung:

-------------------------------------- Das Istmoment für die Schichtbetriebsarten Schichtkatheizen (SKH), Schicht (SCH) und Homogen/Schicht (HOS) wird gerechnet (B\_mizwsch=1), wenn eine geschichtete Verbrennung vorliegt (B\_zwschv=1)

Die Berechnung des inneren Istmomentes berechnet sich aus dem Produkt von

i) innerem Motormoment mioptl1s\_w bei Lambda=1

ii) dem aktuellen Lambdawirkungsgrad (aus lamsbg w und Kennlinie ETALAMSC). Während der anschließenden Umschaltung muß das Moment noch für die alte Betriebsart berechnet werden, da die zuletzt eingespritzte Kraftstoffmenge noch für die alte Betriebsart ausgegeben

wird (B\_zwsch\$=1). Während dieser Umschaltung darf der Wert von lmsbgsc\_w nicht mehr aktualisiert werden, da lamsbg für die bereits neue Betriebsart berechnet wird.

iii) dem Ist-Zündwinkelwirkungsgrad, der auf 100% gesetzt ist

iv) dem Ausblendungswirkungsgrad.

#### **APP MDIST 22.50.1 Applikationshinweise**

Aufgrund der Mehrfachverwendung der Kenngröße ETADZW(L/H) im Funktionsumfang ist die Arbeitspunktanzeige in Applikationshilfsmitteln für diese Tabelle nicht brauchbar. Der Arbeitspunkt muß durch getrennte Anzeige des Eingangs dzwi ermittelt werden.

### **FU MRKOMD 1.10.0 Berechnung des skalierten Wunschmomentes aus koordiniertem Moment**

**FDEF MRKOMD 1.10.0 Funktionsdefinition**

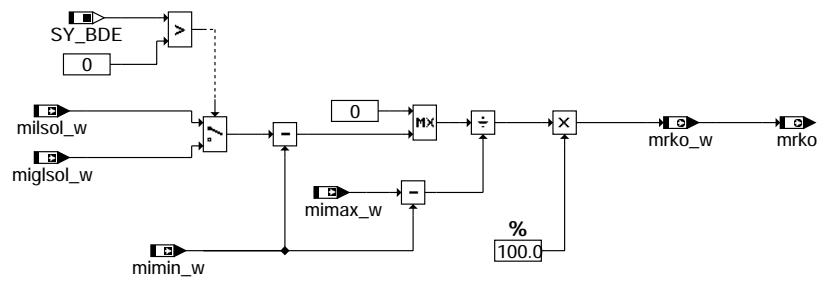

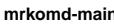

mrkomd-main

### **ABK MRKOMD 1.10.0 Abkurzungen ¨**

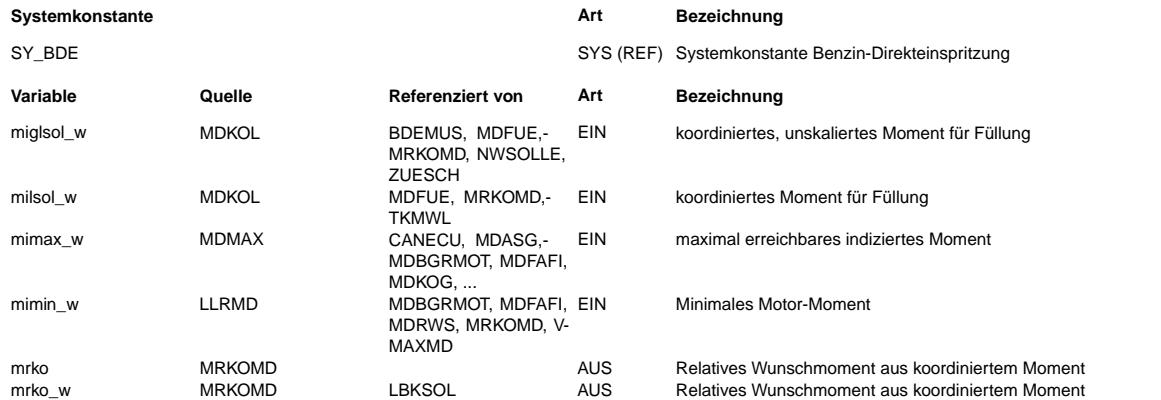

### **FB MRKOMD 1.10.0 Funktionsbeschreibung**

Die Funktion berechnet einen Skalierungsfaktor (relatives Wunschmoment mrko w) aus dem koordinierten Wunschmoment für den Luftpfad. Die Berechnung entspricht der invertierten Berechnung in der %MDFAW, wo ein Wunschmoment über eine Interpolation mit dem skalierten Fahrerwunsch mrfa\_w zwischen minimalen (mimin\_w) und maximalen Moment (mimax\_w) durchgeführt wird. In der gegebenen Berechnung wird das koordinierte Wunschmoment ohne Reserven miglsol\_w für Benzindirekteinspritzer (BDE) und das koordinierte Wunschmoment mit Reserven milsol\_w für Saugrohreinspritzer (SRE) verwendet. Wird mi(g)lsol kleiner als mimin, würde der Skalierungswert kleiner Null werden. Da dies physikalisch unmöglich ist, wird die Subtraktion beider Größen auf Null begrenzt. Nach der invertierten Skalierung erfolgt die Umrechnung des relativen Momentes auf %.

### **APP MRKOMD 1.10.0 Applikationshinweise**

## **FU MDAUTG 7.80.0 Berechnung des Istmomentes fur die Getriebesteuerung ¨**

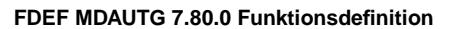

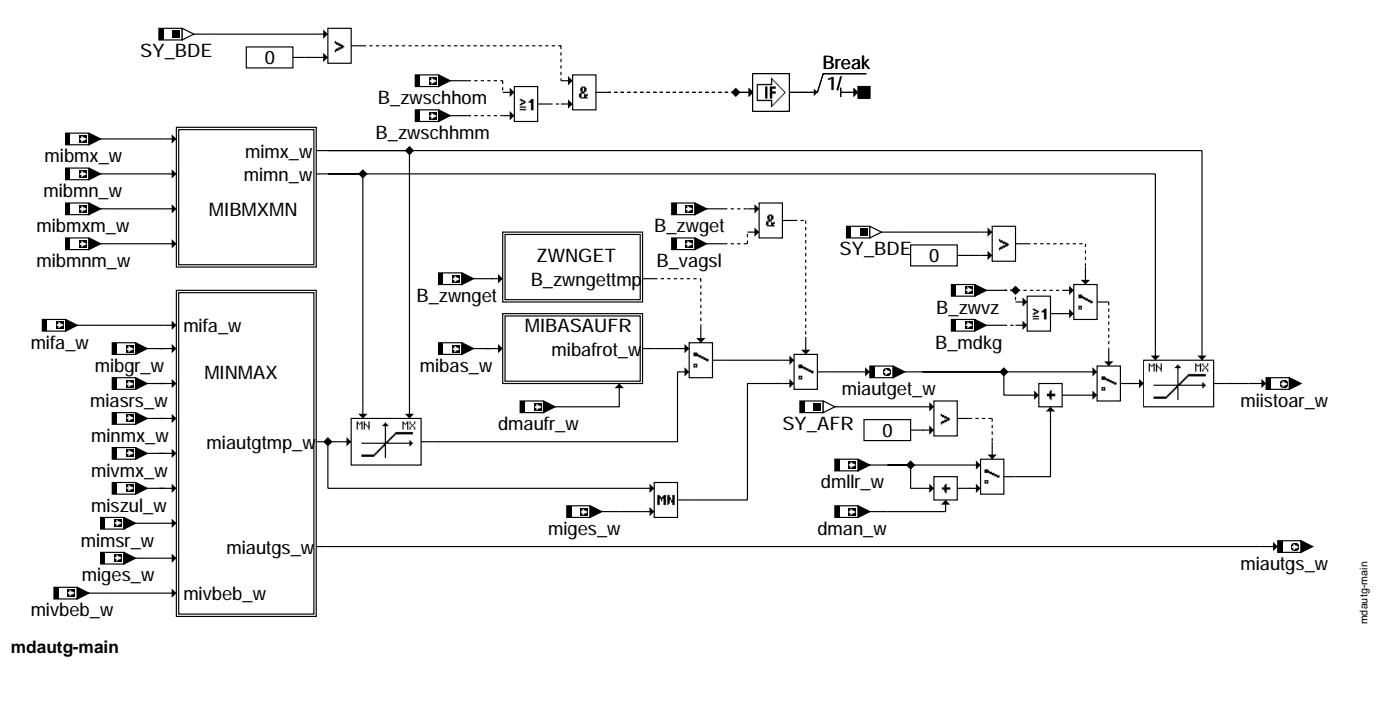

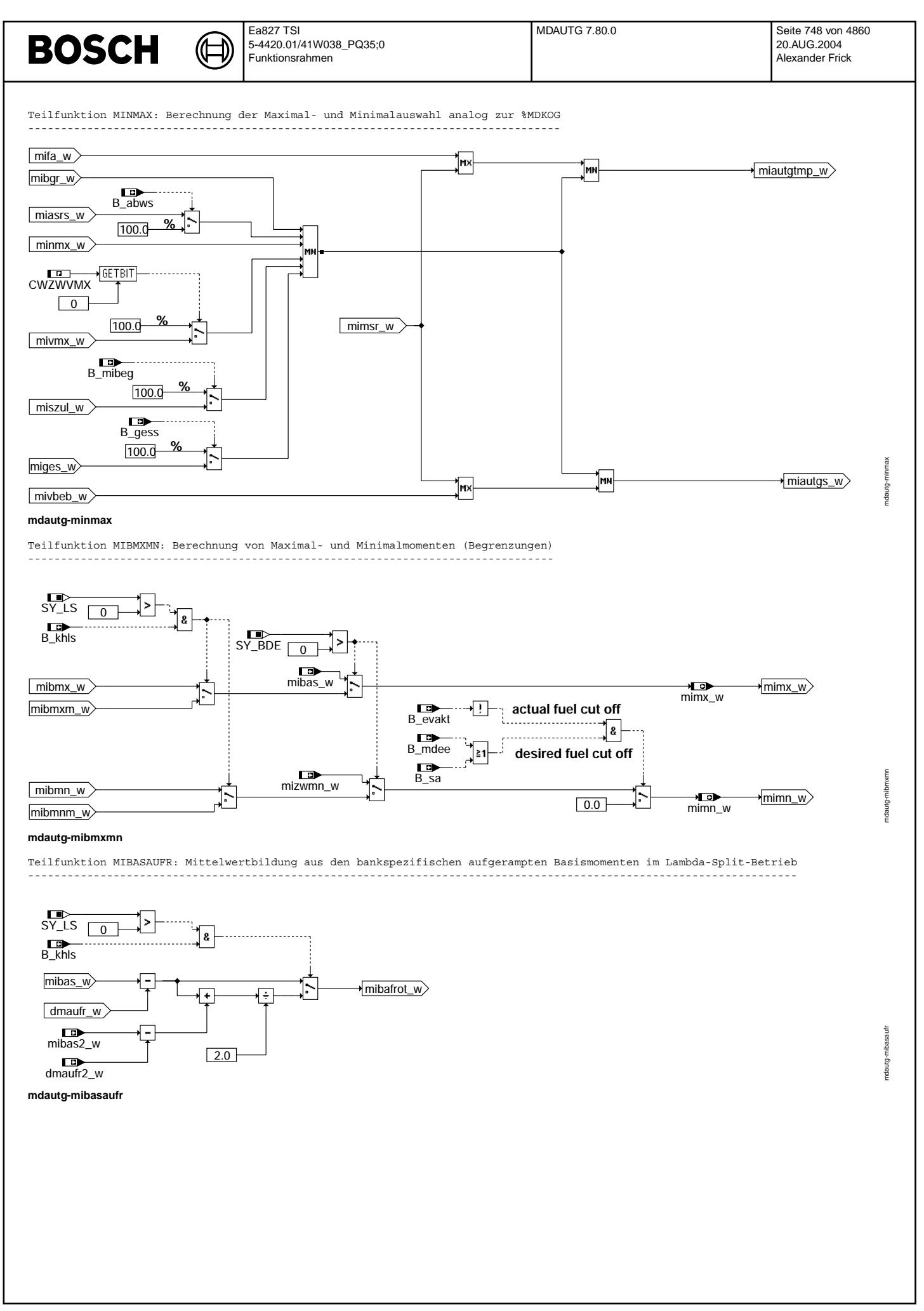

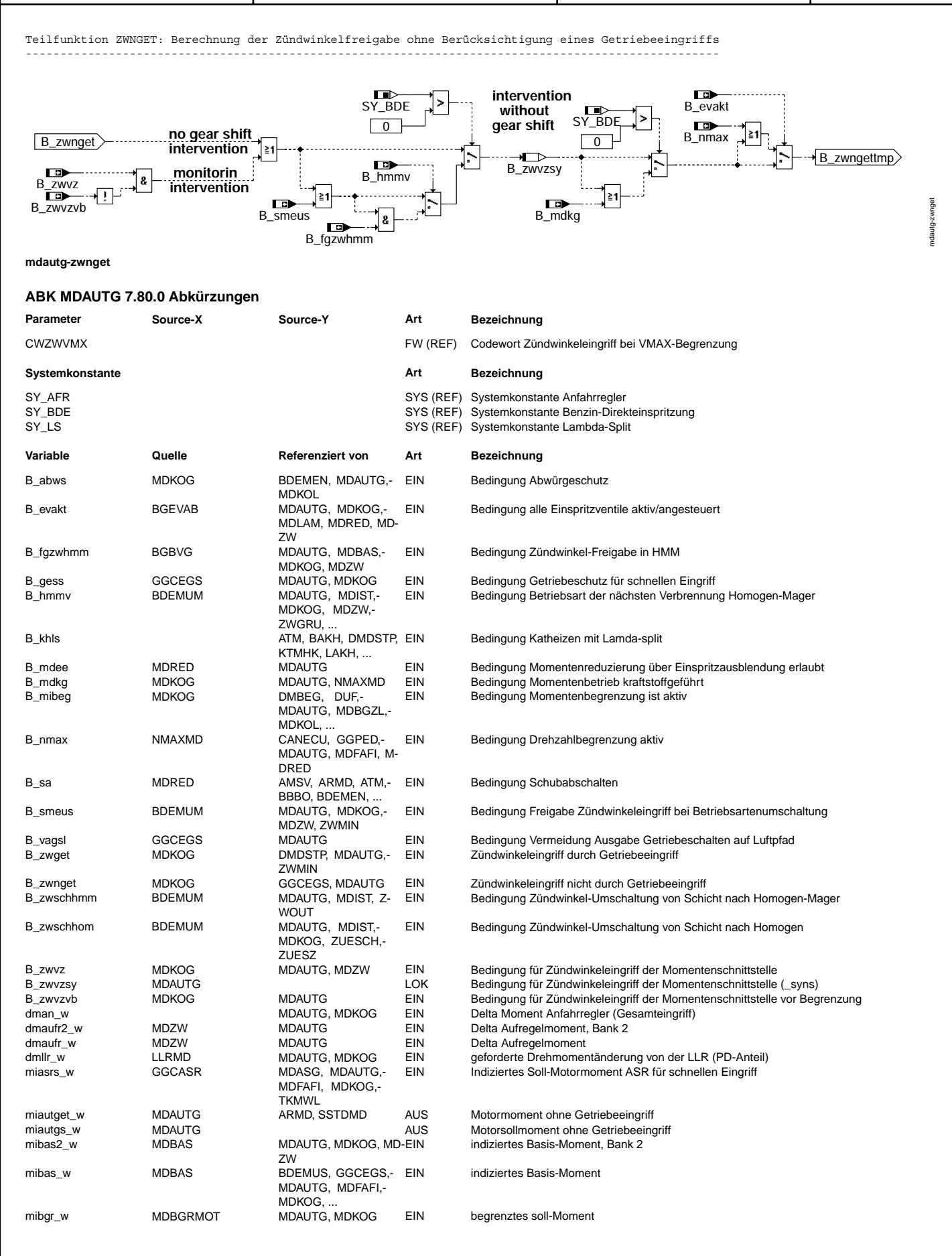

 $\bigoplus$ 

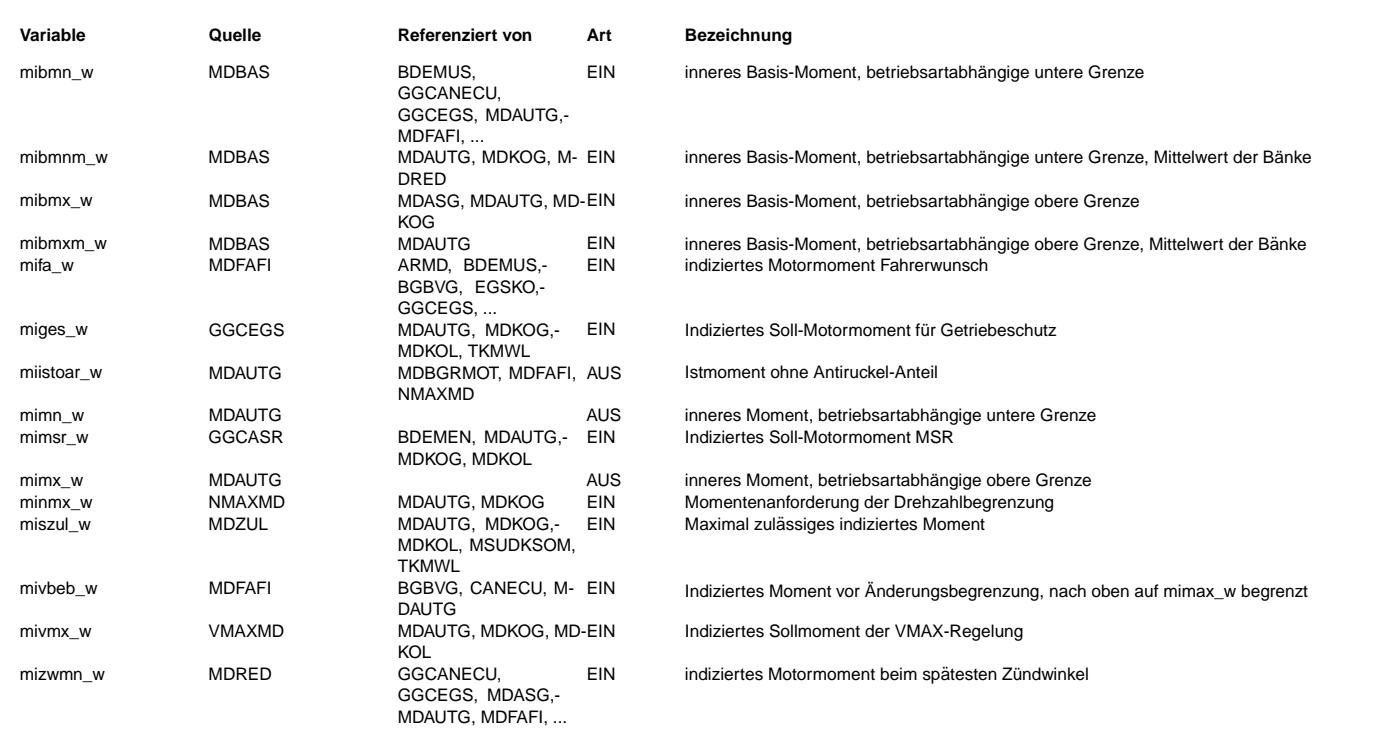

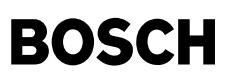

#### **FB MDAUTG 7.80.0 Funktionsbeschreibung**

Für die Getriebeabstimmung wird ein Motormoment (miautget\_w) benötigt, in das der Einfluß des schnellen Getriebeeingriffs auf den kurbelwellensynchronen Pfad nicht eingerechnet wird. Diese Größe wird im externen Getriebesteuergerät als Bezugspunkt benötigt, die keinem Einfluß der Getriebesollforderungen unterliegt. Während der Umschaltung von Schicht (SCH) in eine andere Betriebsart wird die Berechnung nicht durchgeführt, da die eingespritzte Kraftstoffmenge in diesem Punkt konstant ist und nicht dem Sollmoment folgt.

Wird bei einer applikativen Freigabe aus dem Schnittstellenmodul (z.B. %CAN) die Bedingung gesetzt, daß der Getriebeingriff (Getriebeschalten GS) auf dem Luftpfad nicht sichtbar ist (B\_vagsl), so wird bei einer durch den Getriebeeingriff bedingten Zündwinkelfreigabe (B\_zwget) auf das unbegrenzte, koordinierte Wunschmoment umgeschaltet. Um den über den Luftpfad realisierten Getriebeschutz (GES) weiterhin sichtbar zu machen, erfolgt eine MIN-Auswahl mit miges\_w.

#### Hierarchie MINMAX: ------------------

Die MIN-MAX-Auswahl der begrenzenden Momente wird wie folgt ermittelt: Analog zur %MDKOG erfolgt zuerst die Berücksichtigung des erhöhenden Eingriffs (MSR). Anschließend erfolgt eine Minimumauswahl mit dem begrenzenden ZW-Eingriff mibgr\_w aus der %MDBGRG und der ASR-, NMAX- und VMAX-(über CWZWVMX in der %MDKOG applizierbar) Begrenzungen. Der Eingriff des Luftpfades wird über mibas\_w ber¨ucksichtigt, indem mibgrl\_w die Sollf¨ullung begrenzt. Im weiteren wird die Istf¨ullung und folglich das mibas begrenzt. Bei aktiven Abwürgeschutz wird der ASR-Eingriff ignoriert. Findet eine Begrenzung des Sollmomentes in der %MDKOG durch die Überwachung statt (B\_mibeg=1), so wird das minimal zulässige Moment miszul\_w in der MIN-Auswahl berücksichtigt. Soll der Getriebeschutz auf dem kurbelwellensynchronen Pfad berücksichtigt werden, so muß aus dem Schnittstellenmodul (z.B. %CAN) die Bedingung B gess applikativ gesetzt sein. Eine Begrenzung mit den schnellen Getriebeeingriffen migs\_w und misgs\_w oder des Getriebeschutzes miges\_w erfolgt weder in der MIN- noch in der MAX-Auswahl. Langsame Eingriffe werden jedoch durch die Füllungsbegrenzung über mibas\_w berücksichtigt.

In der anschließenden Begrenzung wird das zu stellende Moment auf die Basisgrenzen begrenzt:

#### Hierarchie MIBMXMN: -------------------

Untere Begrenzung: Die Bergrenzung erfolgt nach unten auf mibmn\_w (Benzindirekteinspritzer BDE) bzw. mizwmn\_w ( Saugrohreinspritzer SRE). Bei zylinderindividueller Ausblendung oder Schubabschalten (Sollanforderung - B\_sa oder B\_mdee - und Istanforderung - !B\_evakt - sind gesetzt) entfällt die untere Begrenzung, da in dem Fall der stellbare Md-Bereich nach unten nicht mehr begrenzt ist. Bei Lambda-Split-Betrieb (SY\_LS > 0 und B\_khls) können die beiden Motorbänke unterschiedliche Momente liefern. In diesem Fall wird auf das mittlere minimale Moment der beiden Bänke mibmnm\_w begrenzt.

Obere Begrenzung: Nach oben erfolgt die Bergrenzung auf mibas\_w, welche bei BDE der Größe mibmx\_w entspricht. Bei Lambda-Split-Betrieb (SY\_LS > 0 und B\_khls) wird auf das mittlere maximale Moment der beiden Bänke mibmxm w begrenzt.

#### Hierarchie ZWNGET: ------------------

Ist der ZW-Eingriff nicht freigegeben, so ist das einzustellende Moment gleich dem Basismoment mibas\_w. Ausnahme ist die lediglich auf den Ausblendpfad wirkende NMAX-Begrenzung. In diesem Fall wird das Ergebnis der MIN-MAX-Auswahl (minmx w und mifa w) gewählt.

- Ist der ZW-Eingriff freigegeben, so sind zwei Fälle zu unterscheiden:
- 1. Der ZW-Eingriff ist durch den Getriebeeingriff freigegeben (B\_zwnget=0 oder keine ZW-Freigabe durch Ebene 1): das einzustellende Moment ohne den Getriebeeingriff wäre mibas w.
- 2. Der ZW-Eingriff wird durch einen anderen als den Getriebeeingriff freigegeben (B\_zwnget=1 oder ZW-Freigabe durch Ebene 1): Das Getriebemoment miautget\_w wird durch die MIN/MAX-Auswahl der begrenzenden Momente bestimmt.

Besonderheiten für BDE-Systeme: Beim schnellen Momenteneingriff während einer Umschaltung (B\_smeus) ist der Zündwinkel ebenfalls freigegeben. Während der Betriebsart Homogen-mager (kraftstoffgeführt) und bei Betriebsarten mit Schichteinspritzung (B mdkg=true) wird das Getriebemoment miautget\_w immer durch die MIN/MAX-Auswahl der begrenzenden Momente bestimmt.

#### Hierarchie MIBASAUFR:

--------------------- Besonderheit bei Lambda-Split-Betrieb (SY\_LS > 0 und B\_khls=true): In dieser Betriebsart können die beiden Motorbänke unterschiedliche Momente liefern. Dann müssen Mittelwerte aus bankindividuellen Istmoment [mibas(2) w - dmaufr(2) w] gebildet werden.

Betriebsart Homogen (Saugrohreinspritzer -SRE- und Benzindirekteinspritzer -BDE- mit lambda=const.):

---------------------------------------------------------------------------------------------------- Ist kein Z¨undwinkeleingriff freigegeben, entspricht das Getriebemoment miautget\_w dem Basismoment mibas\_w, evtl. reduziert um den Wert dmaufr w der Aufregelrampe nach dem Abschalten der Zündwinkelfreigabe (s.a. %MDZW).

#### Berechnung des Moments miautgs:

#### -------------------------------

Berechnung des "Sollmoments" miautgs\_w für die Getriebesteuerung:

Zusätzlich zum Istmoment miautget\_w benötigt das externe Getriebesteuergerät ein dem Istmoment vorauseilendes Sollmoment zur Steuerung der Wandlerkupplung. Für die Berechnung des "Sollmoments" wird anstelle des gefilterten Fahrerwunschmomentes mifa\_w das ungefilterte, auf das im Arbeitspunkt maximale Motormoment begrenzte Fahrerwunschmoment mivbeb\_w verwendet. Das Moment mivbeb\_w wird direkt aus der Fahrpedalstellung abgeleitet. Berücksichtigt wird weiterhin der Einfluß erhöhender und erniedrigender Momente.

#### Berechnung des Moments miistoar\_w: ----------------------------------

Es wird ein Istmoment ohne den Einfluß des Antiruckeleingriffs benötigt. Weiterhin sollten dynamische Eingriffe, die den Arbeitspunkt des Motors unter Komfortbedingungen beeinflussen (z. B. Getriegeeingriffe) nicht ber¨ucksichtigt werden. Dynamische Eingriffe mit denen es unvermeindlich zu Komforteinbußen kommt (z. B. ASR, MSR-Eingriff) können dagegen berücksichtigt werden. Daher wird das miistoar\_w aus dem miautget\_w gebildet, wobei bei freiem Z¨undwinkel oder bei kraftstoffgef¨uhrter Betriebsart auch ein evtl. vorhandener Einfluß der Leerlaufregelung und bei integrierten Anfahrregler (SY\_AFR>0) das auf den schnellen Pfad wirkende Deltamoment berücksichtigt wird. Die Begrenzung erfolgt anhand der oberen (BDE: mimx\_w, SRE: unbegrenzt) und unteren Momentengrenzen.

|                                                                                                    |                                                                                                    | Ea827 TSI<br>5-4420.01/41W038_PQ35;0                                                          | <b>BBSAWE 46.40.1</b> | Seite 752 von 4860<br>20.AUG.2004 |  |
|----------------------------------------------------------------------------------------------------|----------------------------------------------------------------------------------------------------|-----------------------------------------------------------------------------------------------|-----------------------|-----------------------------------|--|
| <b>BOSCH</b>                                                                                                    |                                                                                                    | Funktionsrahmen                                                                               |                       | Alexander Frick                   |  |
|                                                                                                    |                                                                                                    |                                                                                               |                       |                                   |  |
|                                                                                                    |                                                                                                    |                                                                                               |                       |                                   |  |
| APP MDAUTG 7.80.0 Applikationshinweise<br>Anmerkung zur Applikation des Schnittstellenmoduls:                                |                                                                                                    |                                                                                               |                       |                                   |  |
| nicht applizierbar:<br>applizierbar (B gess):                                                                                |                                                                                                    | miges auf Luftpfad ist in miautget w sichtbar<br>miges auf ZW-Pfad ist in miautget w sichtbar |                       |                                   |  |
| nicht applizierbar:                                                                                                    |                                                                                                    | migs auf ZW-Pfad ist in miautget w nicht sichtbar                                             |                       |                                   |  |
| applizierbar (B vagsl):<br>nicht applizierbar:                                                                               | migsl auf Luftpfad ist in miautget w nicht sichtbar (Vor.: migs und folglich B zwget ist aktiv)<br>misgs auf ZW-Pfad ist in miautget w nicht sichtbar |                                                                                               |                       |                                   |  |
| misgsl auf Luftpfad ist in miautget w nicht sichtbar (Vor.: misgs und folglich B zwget ist aktiv)<br>applizierbar (B_vagsl): |                                                                                                    |                                                                                               |                       |                                   |  |
|                                                                                                    |                                                                                                    |                                                                                               |                       |                                   |  |
| FU BBSAWE 46.40.1 Betriebsbereich Schubabschalten/Wiedereinsetzen                                                            |                                                                                                    |                                                                                               |                       |                                   |  |
| FDEF BBSAWE 46.40.1 Funktionsdefinition                                                                                      |                                                                                                    |                                                                                               |                       |                                   |  |
|                                                                                                    |                                                                                                    | D                                                                                             |                       |                                   |  |
|                                                                                                    |                                                                                                    | gangi<br>0                                                                                    |                       |                                   |  |
| ΙД<br>B_kuppl                                                                                                    |                                                                                                    | $\geq 1$                                                                                      |                       |                                   |  |
| ГF.<br><b>CWSAWE</b><br>$\Omega$                                                                                             | GETBI                                                                                                    |                                                                                               |                       |                                   |  |
|                                                                                                    |                                                                                                    | $\blacksquare$<br>0.0<br>B te                                                                 |                       |                                   |  |
| tmot<br>nmot                                                                                                    |                                                                                                    | ┏┲<br>tvsaa w                                                                                 |                       |                                   |  |
| TVSAG0<br>KFTVSA (STM05SAUB, SNM08SAUB)<br>MХ<br>$\mathbf{r}$<br>$\mathbf{r}$<br><b>TVSABTE</b>                              |                                                                                                    |                                                                                               |                       |                                   |  |
|                                                                                                    |                                                                                                    |                                                                                               | <b>TVSABFA</b>        |                                   |  |
|                                                                                                    |                                                                                                    |                                                                                               |                       |                                   |  |
| <b>FCOFEN</b>                                                                                                    |                                                                                                    | п<br>B II                                                                                     |                       |                                   |  |
| B saen                                                                                                    |                                                                                                    | ю<br>S.<br>FF<br><b>B_sabte</b>                                                               | т<br>8<br>+⊡≻         |                                   |  |
|                                                                                                    |                                                                                                    |                                                                                               | <b>B</b> sabt         |                                   |  |
| 同<br>B_dash                                                                                                    |                                                                                                    |                                                                                               | 8                     | ∙⊡∙                               |  |
|                                                                                                    |                                                                                                    | Ţ                                                                                             |                       | <b>B_sabfg</b>                    |  |
|                                                                                                    |                                                                                                    |                                                                                               |                       |                                   |  |
| $\blacksquare$<br>nmot_w                                                                                                    |                                                                                                    | >                                                                                             |                       |                                   |  |
|                                                                                                    |                                                                                                    |                                                                                               | 8<br>B sab            |                                   |  |
|                                                                                                    |                                                                                                    | ≤                                                                                             | га                    |                                   |  |
| ⊡<br>B II                                                                                                    |                                                                                                    | J.                                                                                            | ≧1<br><b>B</b> sabbts |                                   |  |
| NFCOF_FON<br>$B_l$                                                                                                    |                                                                                                    |                                                                                               |                       |                                   |  |
| ngfil                                                                                                    | nsa                                                                                                    |                                                                                               | $B_{\text{Kuppl}}$    |                                   |  |
| vfzg                                                                                                    | nwe                                                                                                    |                                                                                               |                       |                                   |  |
| ngfil<br>vfzg<br>B_koe<br>B_koe                                                                                              |                                                                                                    |                                                                                               |                       |                                   |  |
| B_sab                                                                                                    |                                                                                                    |                                                                                               |                       |                                   |  |
|                                                                                                    |                                                                                                    |                                                                                               |                       | bbsawe-mair                       |  |

**BBSAWE: Übersicht** 

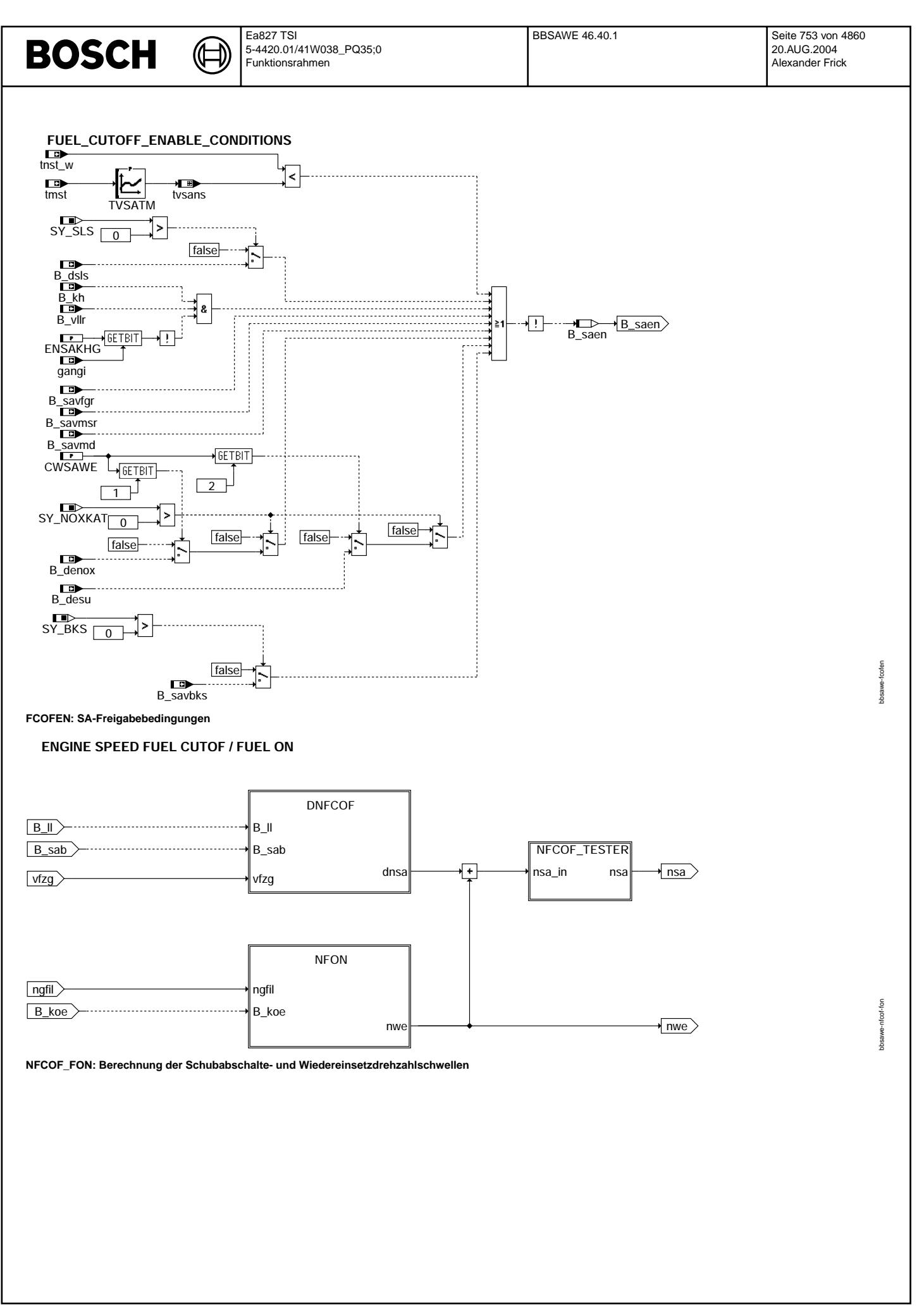

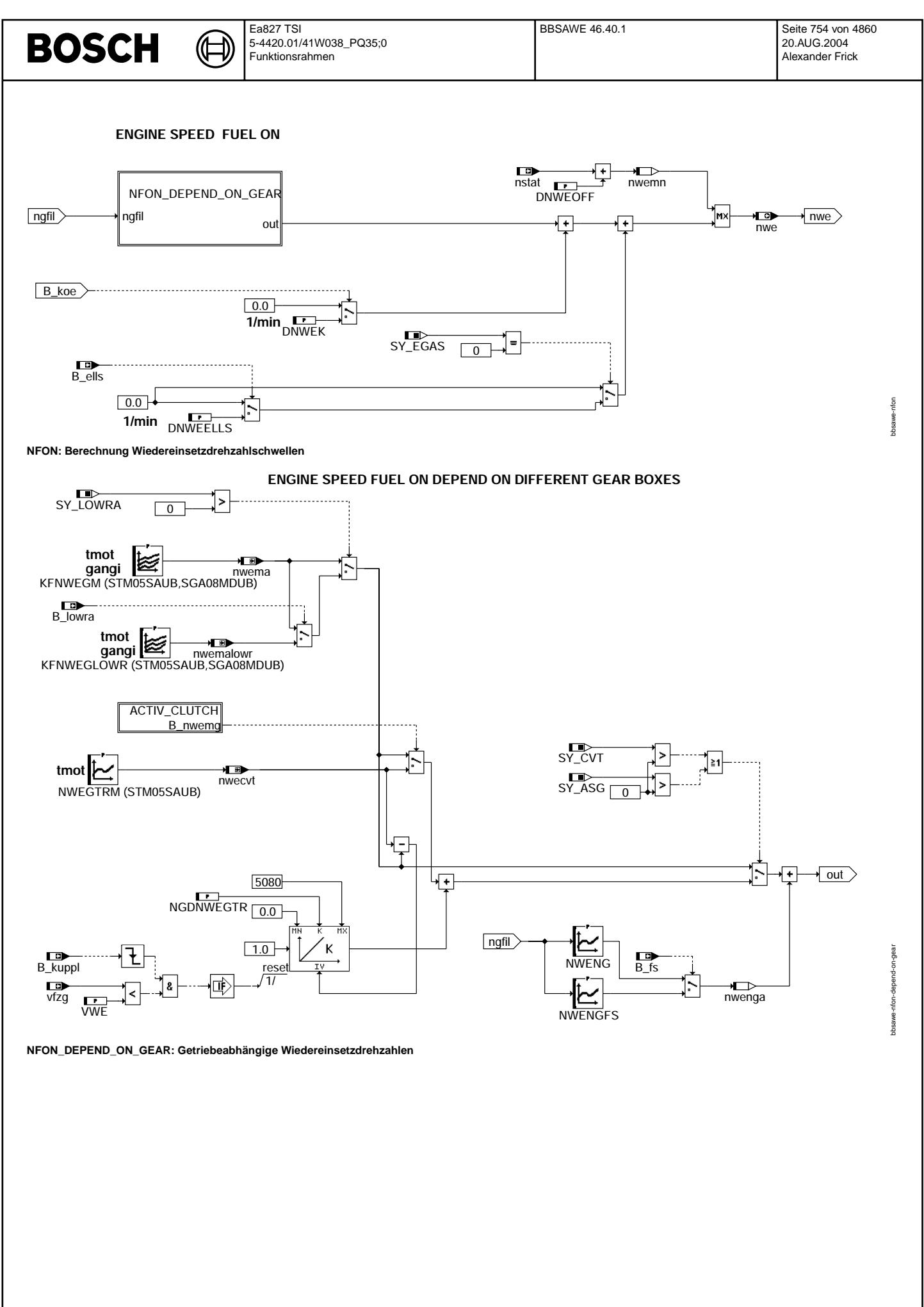

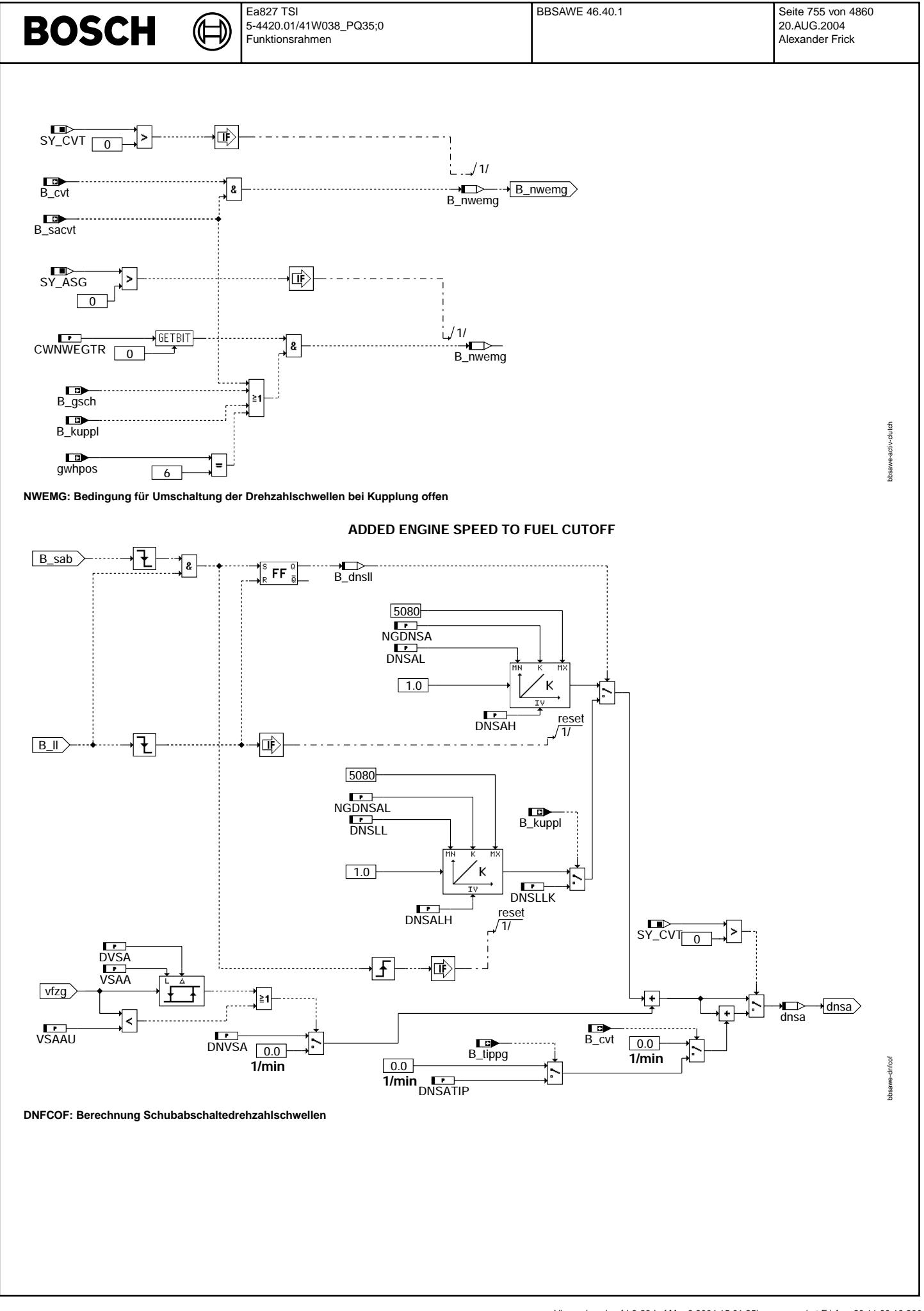

bbsawe-nfcof-tester

bbsawe-nfcof-tester

## **CORRECTION OF FUEL CUTOF ENGINE SPEED BY TESTER**

€ 

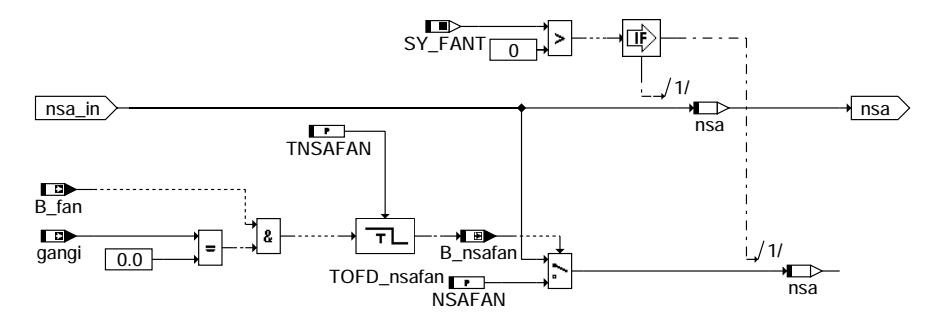

**NFCOF\_TESTER: Anhebung der Schubabschaltedrehzahl durch Tester**

## **ABK BBSAWE 46.40.1 Abkurzungen ¨**

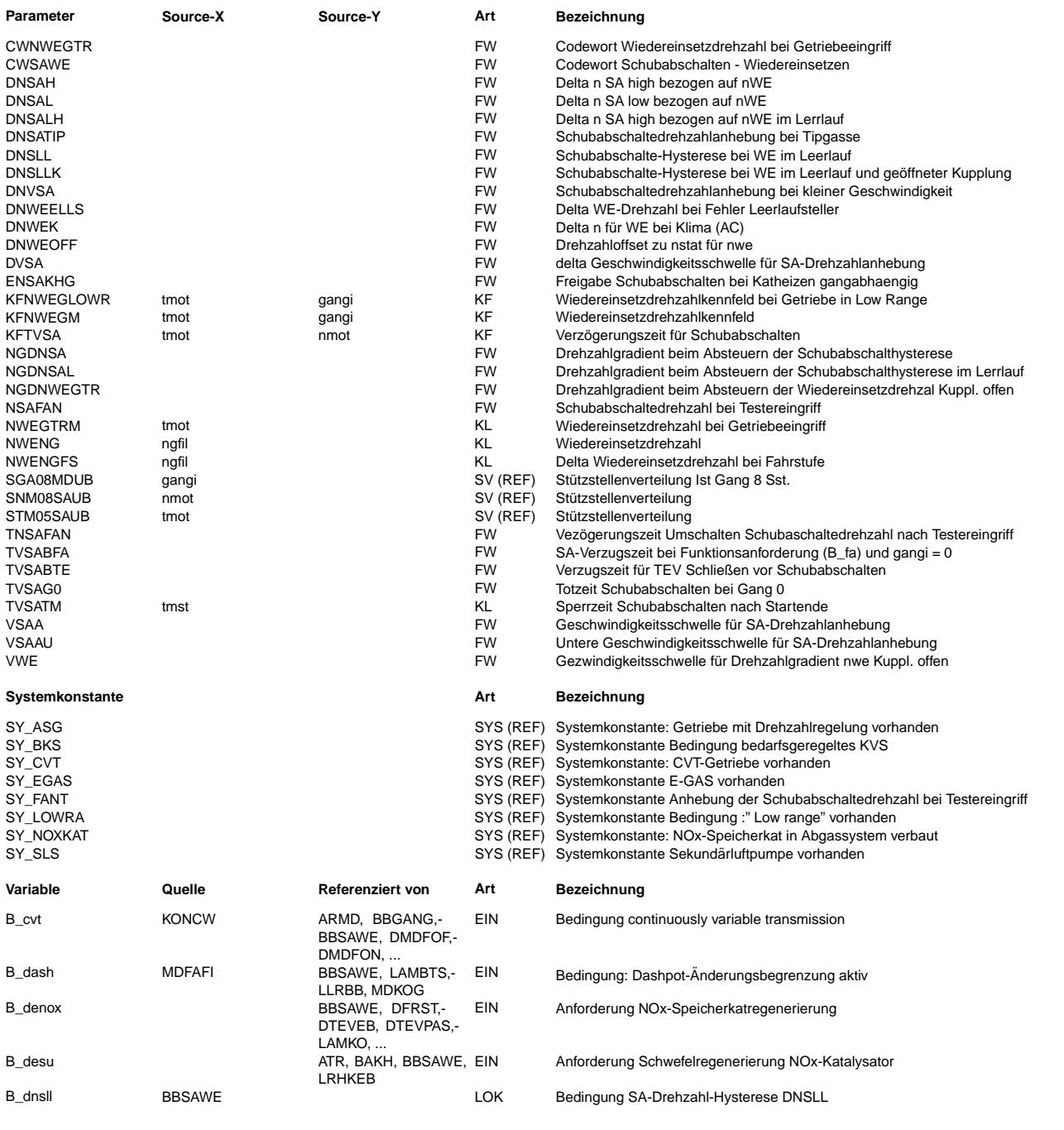
$\bigoplus$ 

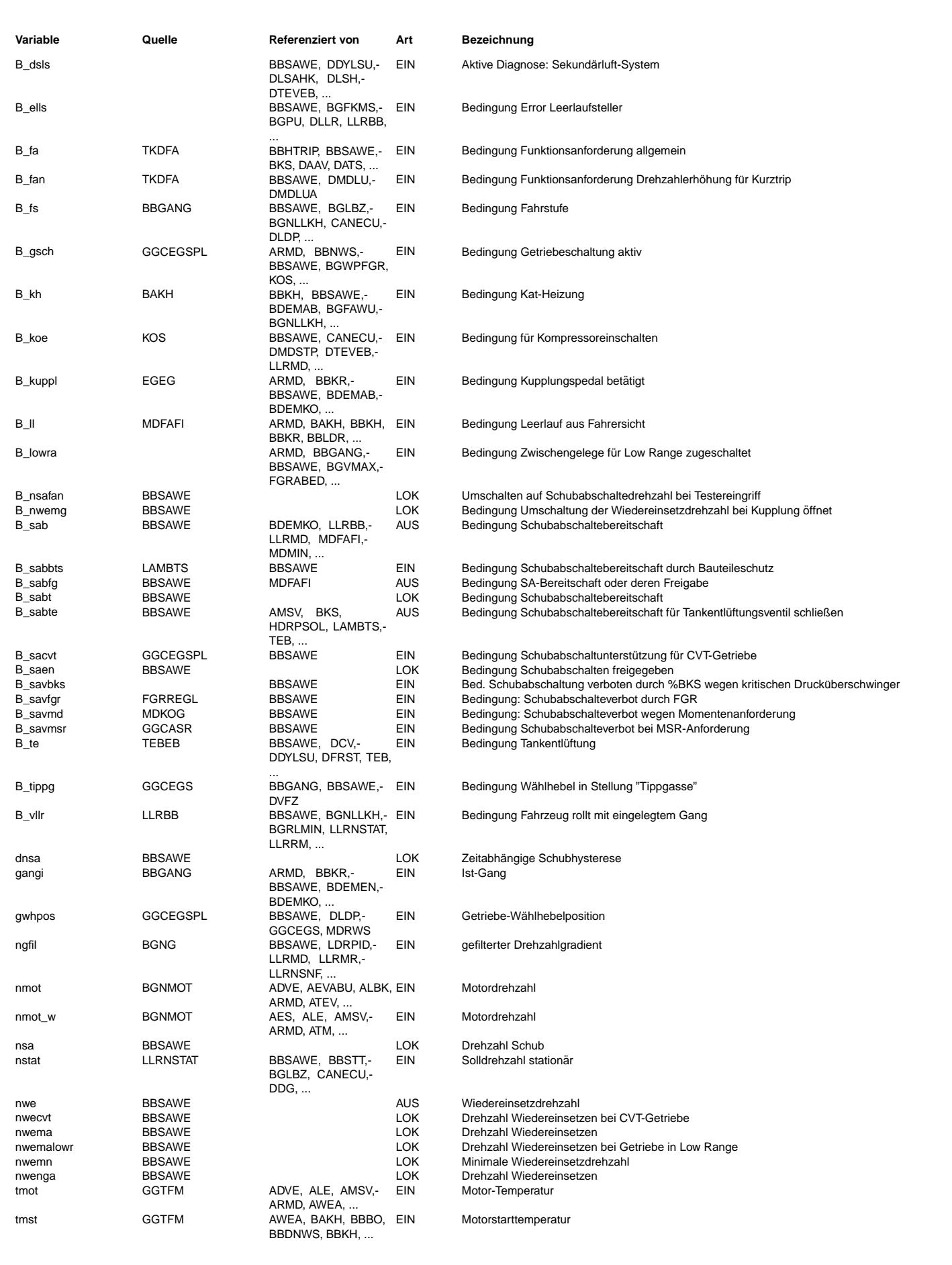

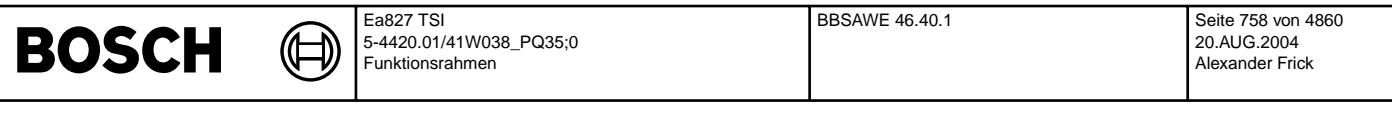

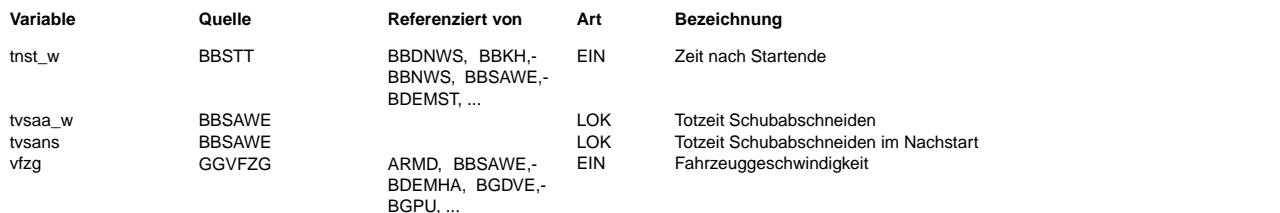

# **FB BBSAWE 46.40.1 Funktionsbeschreibung**

## **1 Aufgabe:**

Die Funktion hat die Aufgabe, den Motorbetriebsbereich zu erkennen, in dem Schubabschalten zulässig ist. Dies wird durch die Bedingung Schubabschaltebereitschaft B\_sab = 1 angezeigt. Ansonsten ist  $B$  sab = 0.

## **1.1 Generierung der Schubabschaltebereitschaft**

Für die Generierung der Bedingung Schubabschaltebereitschaft (B\_sabte = 1) ist der folgende Zustand notwendig:

- Die Motordrehzahl nmot liegt oberhalb der SA-Drehzahlschwelle nsa = nwe + dnsa &
- die generelle Schubabschaltefreigabe B\_saen ist true &
- die Bedingung Leerlauf B\_ll ist gesetzt &

# Dabei gilt für die generelle Schubabschaltefreigabe B\_saen

- nach Startende ist die motortemperaturabhängige Zeit TVSATM verstrichen &
- keine Sekundärlufteinblasung aktiv &
- kein Katheizen aktiv &
- kein Schubabschalteverbot von Fahrgeschwindigkeitsregler aktiv &
- kein Schubabschalteverbot wegen Momentenforderung aktiv &
- keine Katregenerierung bei BDE-Systemen über B\_desu oder B\_denox aktiv.

### Das Schubaschalteverbot bei Systemen mit Benzindirekteinspritzung und vorhandenem NOX-Katalysatot (SY\_NOXKAT = true) über B\_denox oder B\_desu muss über die Bits 1 und 2 von Codewort CWSAWE aktiviert werden.

B\_denox = true verhindert Schubabschalten wahrend der Katregenerierung und B\_desu = true Schubabschalten bei Schwefelregenerierung NOx-Katalysator. ¨

Wenn B\_sabte = true und kein Dashpot aktiv ist, so wird nach Ablauf einer Betriebspunktabhängigen Verzögerungszeit die Schubabschaltebereitschaft B\_sab = true, wenn die Schubabschaltebereitschaft B\_sabbts = true der Bauteileschutzfunktion LAMBTS vorliegt.

Die betriebspunktabhängigen Verzögerungszeiten sind temperatur- und drehzahlabhängig (KFTVSA). Mit den verschiedenen Zeiten soll Schubabschalten bei Schaltwechseln vermieden werden. Wird der Kupplungsschater betätigt, so wirkt die Verzögerungszeit KFTVSA. Bei offenem Kupplungsschalter wird die Bedingung B\_sab sofort gesetzt, wenn keine Tankentlüftung aktiv ist.

Bei aktiver Tankentlüftung wird zuerst das Tankentlüftungsventil geschlossen und das mit HC-Dampf gefüllte Saugrohr geleert. Nach der Zeit TVSABTE ist dieser Vorgang beendet und B\_sab wird true.

Über das Codewort CWSAWE[Bit0] = 1 kann unabhängig vom Kupplungsschalter die Sperrzeit KFTVSA aktiviert werden. Dadurch kann auch bei Projekten ohne Kupplungsschalter das Schubabschalten beim Gangwechsel vermieden werden.

Im Gang 0 kann das Schubabschalten um eine applizierbare Zeit TVSAG0 verzögert werden.

Sind obige Bedingungen nicht mehr erfüllt, oder wird die Wiedereinsetzdrehzahl nwe unterschritten, wird B\_sab ohne Zeitverzug zurückgesetzt.

Die Bedingung B\_sabfg wird als Zwischengröße in der %MDFAW benötigt.

### **1.2 Berechnung der Drehzahlschwellen**

Die Wiedereinsetzdrehzahl nwe und die Schubabschaltehysterese dnsa sind Schwellen fur Schubabschalten und Wiedereinsetzen: ¨

- bei Unterschreiten Wiedereinsetzen nötig.
- nsa = nwe + dnsa: bei Überschreiten Schubabschalten zulässig

Die Wiedereinsetzdrehzahl nwe hängt von der Motortemperatur tmot und Drehzahlgradient ngfil ab (NWENG). Bei Automaten mit eingelegter Fahrstufe taucht die Drehzahl beim Wiedereinsetzen kaum durch. Deshalb muß die WE-Drehzahl nur wenig angehoben werden (NWENGFS). Die WE-Drehzahl wird weiterhin bei Einschalten des Klimakompressors (B\_koe) zusätzlich angehoben.

Bei nicht E-Gas-Systemen kann bei einem Fehler des LL-Stellers B ells die WE-Drehzahl angehoben werden (DNWEELLS). Damit vermeidet man einen Motorstillstand, wenn bei geschlossenem Steller die Füllung beim WE zu klein ist.

Bei Projekten mit CVT-Getriebe ((SY\_CVT >0) & (B\_cvt = true)), wird abhängig von der Bedingung B\_sacvt eine Auswahl zwischen KFNWEGM und NWEGTRM vorgenommen. Dieselben Kennlinien werden auch bei Schalteingriffen durch das ASG-Getriebe verwendet (siehe Teilfunktion NFON\_DEPEND\_ON\_GEAR).

Nach Verlassen des Leerlaufbereichs wird die Hysterese vom Wert DNSAH rampenförmig auf DNSAL abgesteuert. NGDNSA gibt die (negative) Steigung an, mit der abgesteuert wird.

Bei Wiedereinsetzen im Leerlauf wird die Schubabschaltedrehzahl um den Wert DNSALH angehoben. Diese Anhebung wird durch den Integrator mit der Steigung NGDNSA auf DNSAL abgeregelt. Dadurch wird vor allem bei Automatikgetrieben verhindert, daß der Drehzahlüberschwinger beim Wiedereinsetzen zum erneuten Schubabschalten führt.

Bei kleiner Fahrzeuggeschwindigkeit (vfzg < VSAA) wird die Hysteresebreite zusätzlich um DNVSA angehoben. Überschreitet die Fahrzeuggeschwindigkeit die Schwelle VSAA+DVSA, so wird diese Anhebung wieder zurückgenommen.

Bei Projekten mit CVT-Getriebe (B\_cvt = true) kann die Schubabschaltedrehzahl bei Fahrt in der Tippgasse (B\_tippg = 1) um den Wert DNSATIP angehoben werden.

## **APP BBSAWE 46.40.1 Applikationshinweise**

- Warnung: Mittels KFNWEGM(tmot,gangi) kann das Schubabschalten gangabhängig durch Anhebung der WE-Drehzahl verboten werden. Ein generelles Verbot des SA für Gang 0 ist streng untersagt, da sonst keine Diagnose von vfzg mehr möglich ist !!!
	- Im Gang 0 kann das SA für eine applizierbare Zeit TVSAG0 verzögert werden. Damit ist ein SA-Verbot bei Tip-In realisierbar.

Dasselbe gilt auch für KFNWEGLOWR. Dieses Kennfeld ist nur vorhanden bei Projekten mit LOW-Range Getriebeübersetzungen (SY\_LOWRA >0)

Uber das interne Codewort CWSAWE kann die Funktion konfiguriert werden: ¨

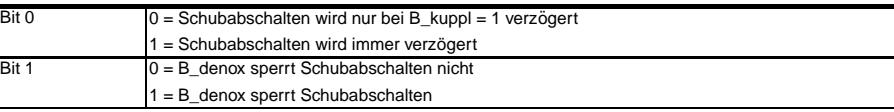

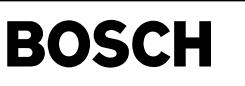

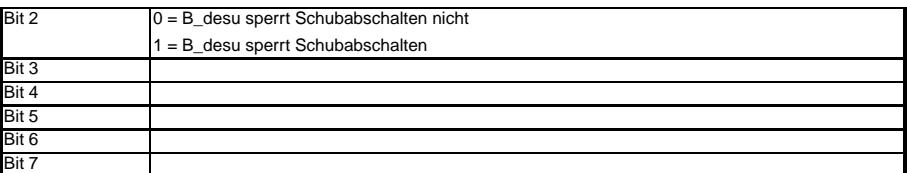

Über die Bitmaske ENSAKHG kann die Freigabe der Schubabschaltung bei Katheizen gangabhängig gewählt werden

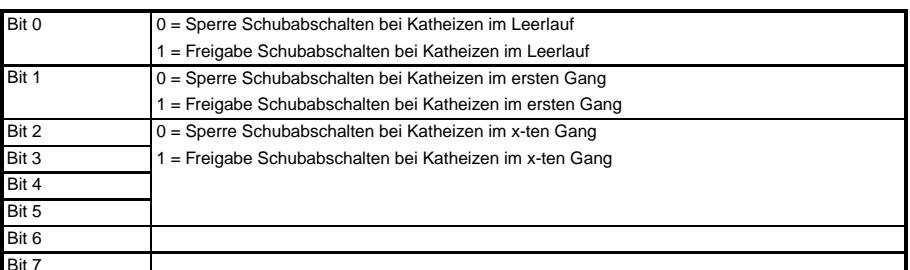

Die Zeit TVSABTE ist für Entleeren des Saugrohrs vor Schub, wenn die Tankentlüftungsventil vorher öffen war. Die Zeit gleich die Entleerungszeit im Leerlauf setzen.<br>TNSAFAN = 1s amit wird verhindert, daß bei Abbruch des Te damit wird verhindert, daß bei Abbruch des Testereingriffs zu schnell auf die für den Normalbetrieb gültige Schubabschaltedrehzahl geschaltet wird. Dadurch wird verhindert, daß Schubabschalten ausgelöst wird, bevor die gefilterte Solldrehzahl der Lerlaufregelung auf dem Niveau für Normalbetrieb angekommen ist.  $DNSAH = 400$  1/min<br> $DNSAL = 200$  1/min Nur wenn DNSAH > DNSAL ist, wird der Integrator mit Der Steigung NGDNSA berechnet.

## Ist DNSAH < DNSAL so ist der Ausgangswert des Integrators NGDNSA, da aus Laufzeitgründen der Integrator und damit auch die Begrenzung in diesem Fall nicht gerechnet wird. NGDNSA = -500 (1/min)/s n zeitdiagramm der Schwelle  $\mathsf{nw}\mathsf{e} + \mathsf{DNSAH} - - \big| - - - - - - - - - + \big|$ nsa(t) abhängig von B\_ll | \* \* Steigung NGDNSA f¨ur konstante Wiederein setzdrehzahl nwe und ohne | \* \* Anhebung bei kleiner Fahrzeugnwe + DNSAL - - | \* \* \* \* \* \* \* \* \* \* \* \* \* \* \* \* \* \* nsa geschwindigkeit. | nwe +------------------------------------------ nwe 1 |  $\blacksquare$ B\_ll 0 |\_\_\_\_\_\_\_| |\_\_\_\_\_\_\_\_\_\_\_\_\_\_\_\_\_\_\_\_ B\_ll Zeit t  $DNSLL = 400$  1/min<br> $DNSALH = 400$  1/min Nur wenn DNSALH > DNSLL ist, wird der Integrator mit Der Steigung NGDNSAL berechnet. Ist DNSALH < DNSLL so ist der Ausgangswert des Integrators NGDNSAL, da aus Laufzeitgründen der Integrator und damit auch die Begrenzung in diesem Fall nicht gerechnet wird.

NGDNSAL = -500 (1/min)/s

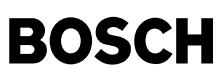

#### **FU MDRED 14.120.1 Berechnung Reduzierstufe aus Momentenanforderung FDEF MDRED 14.120.1 Funktionsdefinition**  $B_s$ ab B\_sab  $SY$  ZMS BBRED MIBMNLOC  $B_$ s +L©D<br>B\_sa mibmnloc\_w mibmn\_w mibmnlo mibmn\_w B\_zmsoff redist redist  $m$ isol\_w misol\_w CREDSTU CREDSTU B\_mdeeub <del>→ To</del><br>B\_mdee B\_mdeeub B\_mde redne . . . . . . . . . . . . . . MSG B\_mdeeloc1 /NC SY\_REDMX B\_mdeeloc2 /NC anz\_re  $\frac{1}{2}$ /3/ 5/  $\boxed{0.0}$ B\_nmax **floor** →<del>LO<br>redsol</del>  $\overline{\mathsf{x}}$  $\overrightarrow{r}$ redeta\_w —́<del>v⊟</del><br>redneu 1.0  $\frac{1}{2}$ HYS<sub>1</sub> misol\_w redhys etazas\_w redeta\_w B\_redsch 1/  $SCH$   $0$  $\mathbf{1}$ redsol(k-MIBRED **THMM** miblo  $\overline{0}$ 1/ mdred-main mdred-main mibas\_v B\_redscl  $\overline{B}$  redsch /NC **mdred-main** Teilfunktion MIBRED: Basismoment für Wirkungsgradberechnung: ------------------------------------------------------------  $SY_SCH$   $\boxed{0}$  $SY_HMM$ B\_zwsch B\_hmm B\_hmmlgs mibas\_w  $\overline{\mathsf{mibloc}}$ mibmn\_w mibmnoz\_w false nibred mdred-mibred 1. . . . . . . . . . B\_redsch I. true true **mdred-mibred** Teilfunktion MSG: Maximale Anzahl Reduzierstufen bei Mehrsteuergeräten ----------------------------------------------------------------------  $SY_SGANZ$  2  $SY\_REDMX$  anz\_red  $\overbrace{X}$  anz\_red  $\overbrace{X}$ msg mdred-msg ndred-2.0 **mdred-msg**

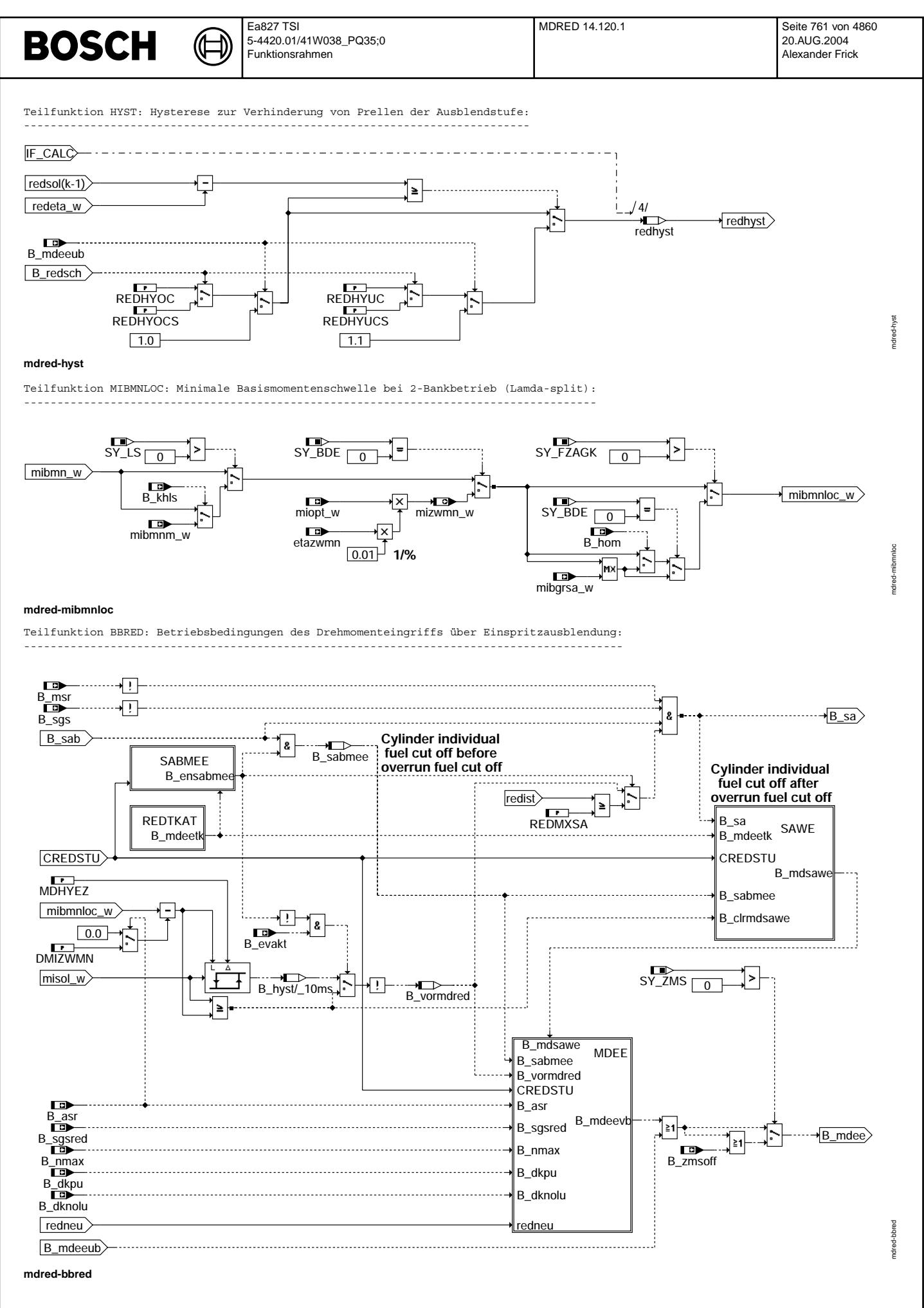

© Alle Rechte bei Robert Bosch GmbH, auch für den Fall von Schutzrechtsanmeldungen. Jede Veiffentlichungsbefugnis, wie Kopier- und Weitergaberecht, bei uns. © Alle Rechte bei Robert Bosch GmbH, auch für den Fall von Schutzrechtsanmeldungen. Jede Veöffentlichungsbefugnis, wie Kopier- und Weitergaberecht, bei uns.

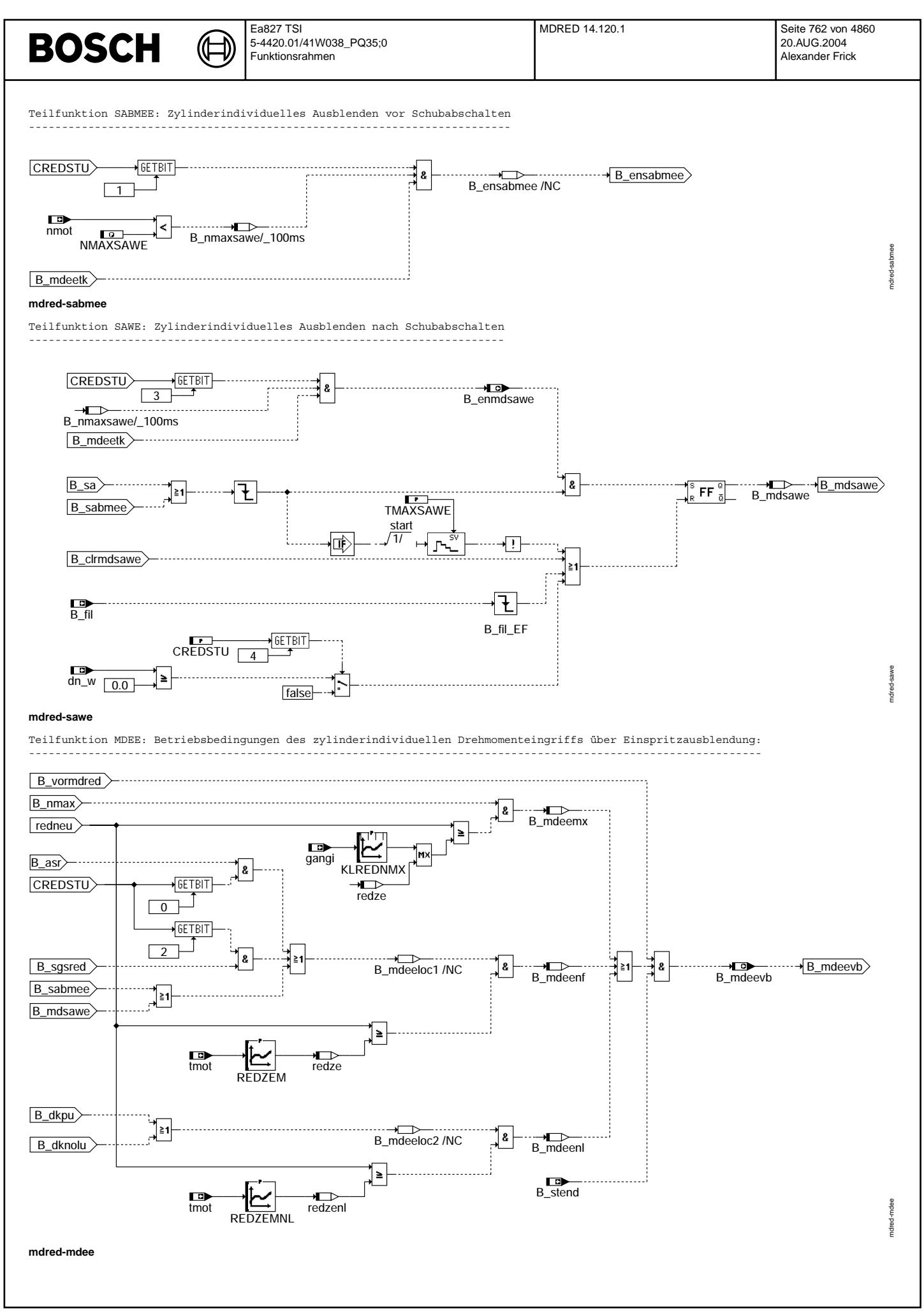

mdred-redtkat

mdred-redtkat

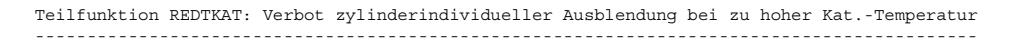

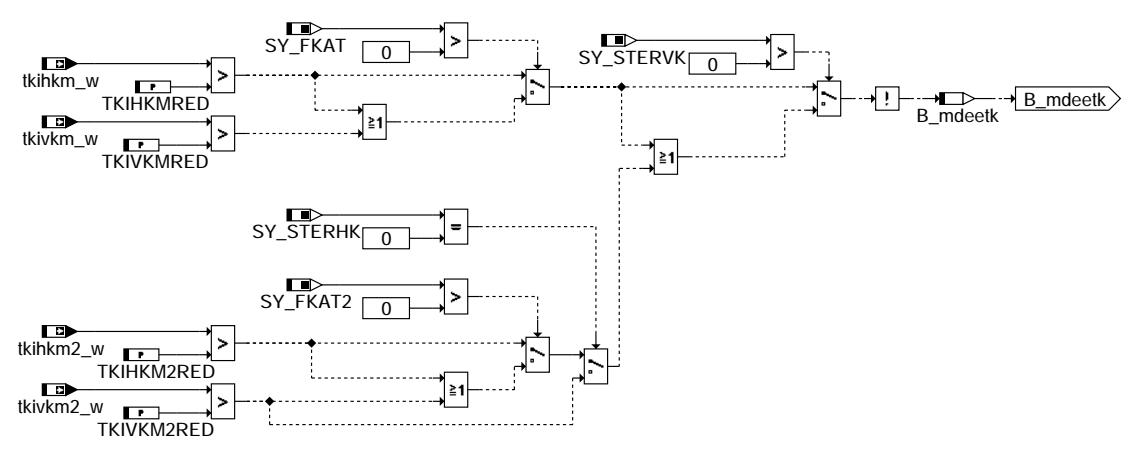

**mdred-redtkat**

# **ABK MDRED 14.120.1 Abkurzungen ¨**

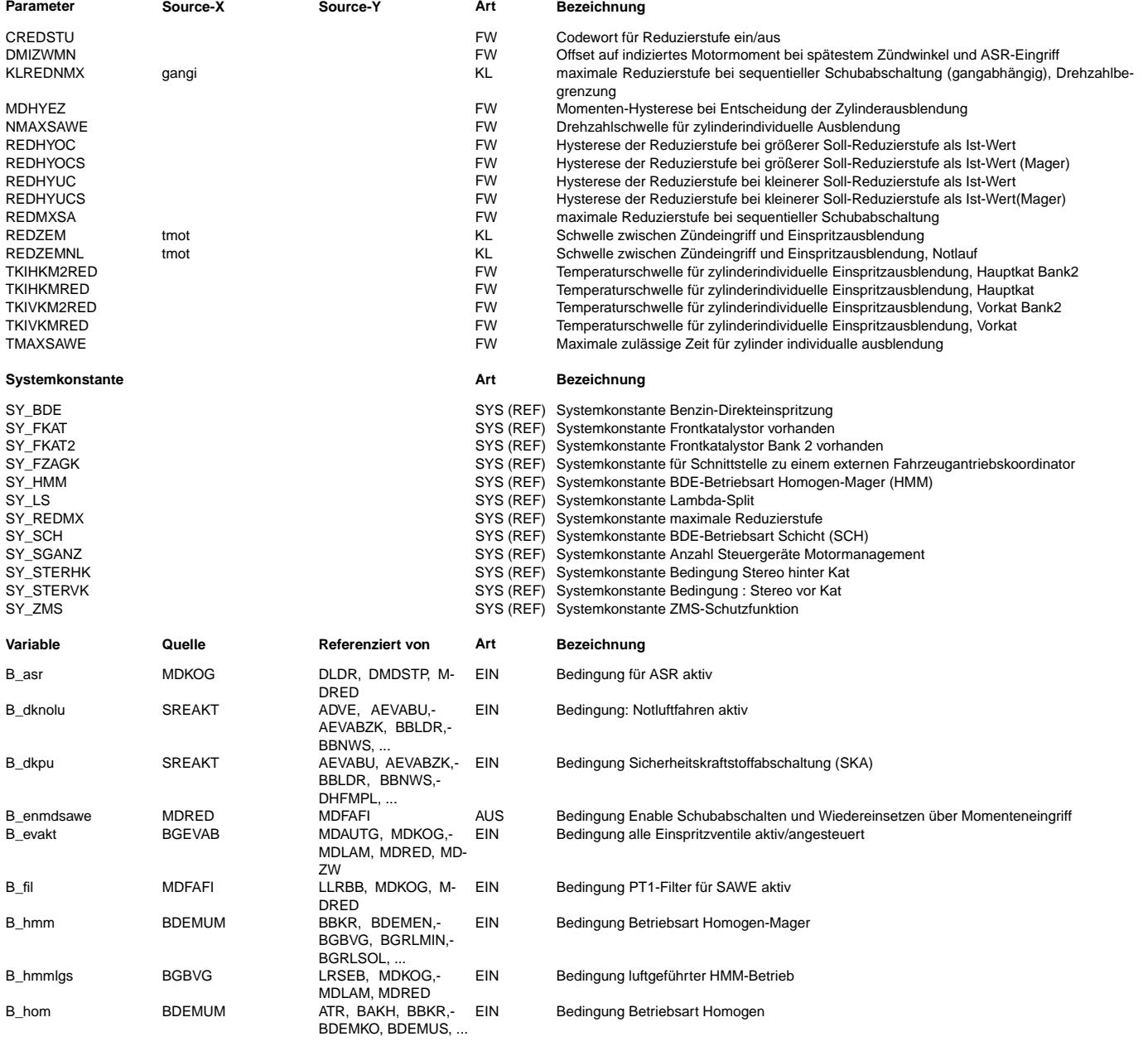

 $\bigoplus$ 

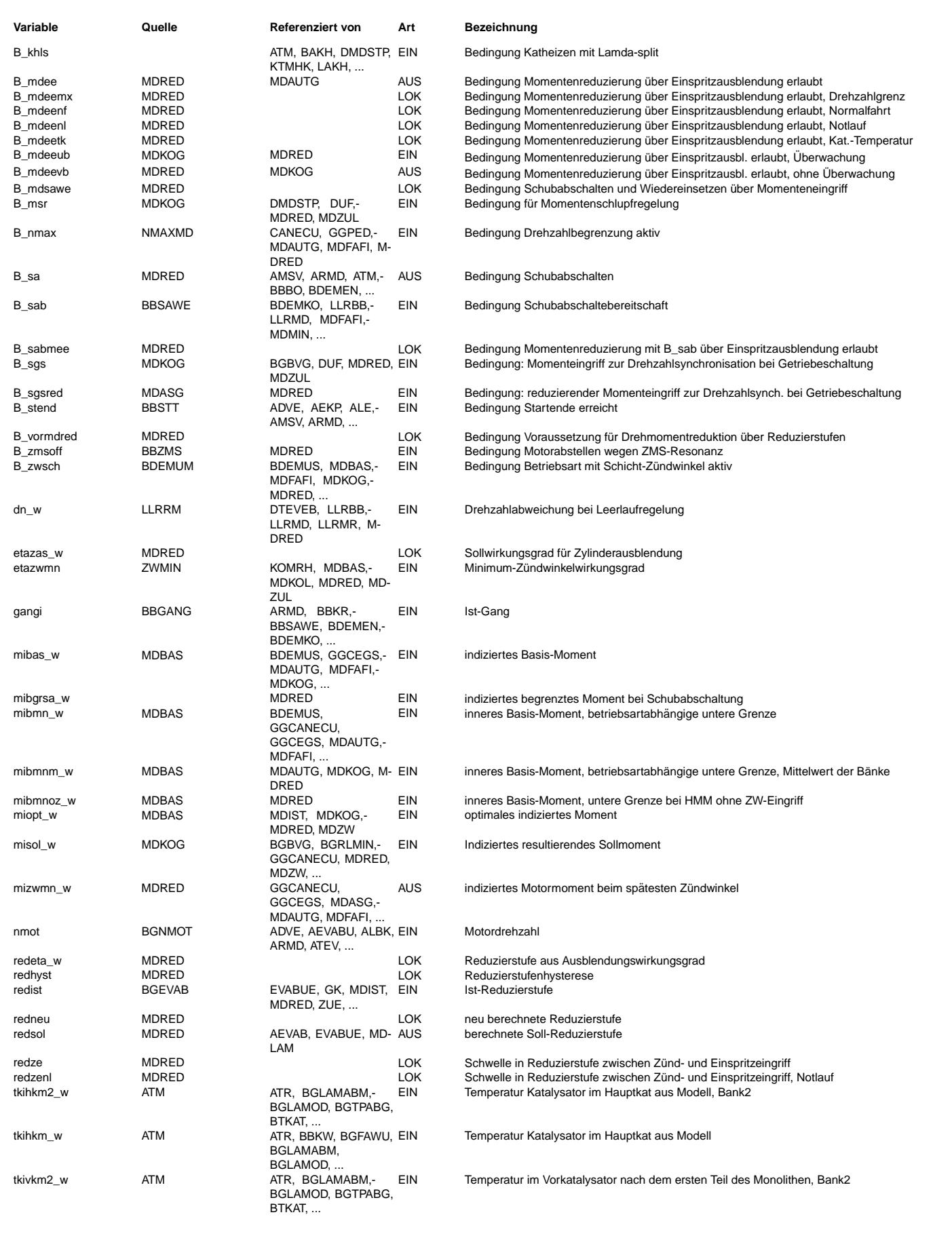

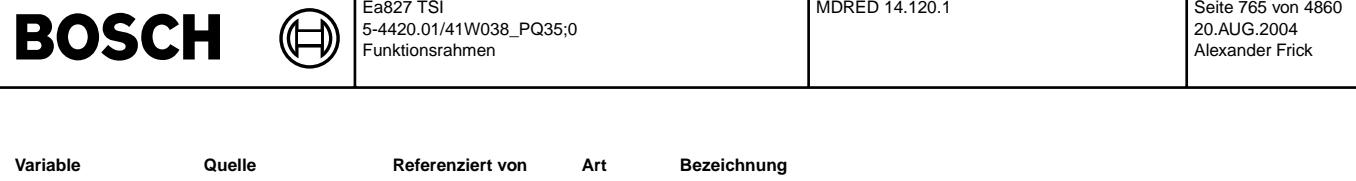

Temperatur im Vorkatalysator nach dem ersten Teil des Monolithen

Motor-Temperatur

## **FB MDRED 14.120.1 Funktionsbeschreibung**

tkivkm w ATM ATM ATR BRKW BGFAWU FIN

tmot GGTFM ADVE, ALE, AMSV,-

Diese Funktion liefert die der Sollmomentanforderung misol\_w entsprechenden Einspritzausblendungsstufen (bezogen auf das innere Motormoment mibas\_w, das sich bei vorgesteuereten Z¨undwinkel zwbas und Basis-Lambda lambas ergibt). Der Ausblendwirkungsgrad errechnet sich aus der Divison von misol\_w und mibloc, der bei Saugrohreinspritzern (SRE) dem mibas\_w entspricht (Produkt aus mioptl1\_w und den vorgesteuerten Wirkungsgraden etazwbm und etalam). Die Anzahl der Reduzierstufen werden umgekehrt proportional zum Wirkungsgrad als Funktion der Zylinderzahl berechnet. Bei 2 Steuergeräte-Systemen werden die doppelte Anzahl der Zylinder berücksichtigt (vgl. Teilfunktion MSG). Durch eine Hysterese ist sicherzustellen, daß kein "Prellen" bei der Auswahl der Reduzierstufen erfolgt (vgl. Teilfunktion HYST). Abschneiden der Kommastellen (Floor-Funktion) ergibt die neue Reduzierstufe. Ist zylinderindividuelle Ausblendung (B\_mdee) freigegeben, wird die neue Reduzierstufe als Sollanforderung ausgegeben. Die Berechnung der Reduzierstufen erfolgt nur, wenn die Voraussetzungen für zylinderindividuelle Ausblendung (B\_nmax,B\_asr,B\_mdeeub,etc.)

und kein Schubabschalten stattfindet. Ist Schubabschalten (B\_sa) freigegeben, werden alle Zylinder als Sollanforderung der Reduzierstufe ausgegeben. Wird keine Ausblendung freigegeben, ist der Zündwinkeleingriff auf zwmin begrenzt (bzw. das Lambda auf den maximalen Wert).

Besonderheit bei 2 Massenschwungrad (SY\_ZMS>0): Wird eine Ausblendung über das Signal B\_zmsoff gefordert, so wird die Freigabe zur zylinderindividuellen Ausblendung gesetzt (B\_mdee=1). Zusätzlich werden alle Zylinder als Sollanforderung der Reduzierstufe ausgegeben, ohne daß die Information Schubabschalten gesetzt wird (B\_sa=0).

## Teilfunktion MIBRED: Basismoment für Wirkungsgradberechnung:

------------------------------------------------------------

Bei Benzindirekteinspritzern (BDE) wird für die Magerbetriebsarten (homogen-mager: HMM, Schicht: SCH) das mibloc unterschiedlich berechnet: Da es keinen vorgesteuerten Lambdawirkungsgrad gibt, wird der minimal mögliche Lambdawirkungsgrad als vorgesteuerter Wirkungsgrad angesetzt, der im HMM im mibmnoz\_w und im SCH im mibmn\_w enthalten ist. In diesem Fall werden die befeuerten Zylinder an der mageren Grenze betrieben (B\_redsch=1). Wird HMM luftgeführt betrieben, so wird der Fall wie im HOM-Betrieb bei SRE behandelt.

### Teilfunktion MIBMNLOC: Minimale Momentenschwelle ------------------------------------------------

Bei SRE-Systemen ist die minimale Md-Schwelle durch den spätest möglichen Zündwinkel definiert (mizwmn w). Bei BDE-Systemen wird das minimale Basismoment mibmn\_w genutzt. Beim 2-Bankbetrieb (Lamda-split) sind die minimalen Basismomente (mibmn\_w) in beiden Bänken nicht gleich. Deshalb wird der Mittelwert der minimalen Basismomente mibmnm\_w genutzt.

Bei Verwendung des externen Momentenkoordinators AGK (SY\_FZAGK>0) wird die Momentenschwelle zur Zylinderausblendung durch einen Schwellwert mibgrsa\_w nach unten limitiert, um eine Ausblendungsfreigabe vor Erreichen des spätest möglichen Zündwinkel zu erhalten.

# Teilfunktion HYST: Hysterese zur Verhinderung von Prellen der Ausblendstufe

 $\Gamma$ E $\sim$ 227 TOI

BGLAMABM, BGLAMOD, ...

ARMD, AWEA, ...

--------------------------------------------------------------------------- Die Hysterese wird durch die Differenz zwischen REDHYUC und REDHYOC und der Offset der Hysterese, bezogen auf den alten Wert von redsol, durch (1-REDHYOC) festgelegt. REDHYUC muß immer größer als REDHYOC sein. Überschreitet die berechnete Ausblendstufe redeta den aktuellen Wert redsol um mehr als 1-REDHYOC (bei redeta\_w>redsol(k-1)-REDHYOC)

bzw. REDHYUC (bei redeta\_w <= redsol(k-1)-REDHYOC) Stufen,

so muß die nächste Ausblendstufe gewählt werden. Bei BDE-Systemen werden bei kraftstoffgeführten Betriebsarten (B\_redsch=1) die Hysteresewerte REDHYOCS und REDHYUCS benutzt. Zusätzlich wird bei Setzen von B\_mdeeub (Eingriff der Überwachung auf Ebene 1: Sollmomenttorque kann nicht über Zündwinkel- oder Kraftstoffeingriff reduziert werden) redhyst zu 1,0 oder 1,1 gewählt, daß sofort mindestens ein Zylinder ausgeblendet werden kann. Somit wird sichergestellt, daß sofort bei Unterschreiten von mimbn\_w und einem Ausblendwirkungsgrad von <100% unmittelbar ein Zylinder ausgeblendet wird.

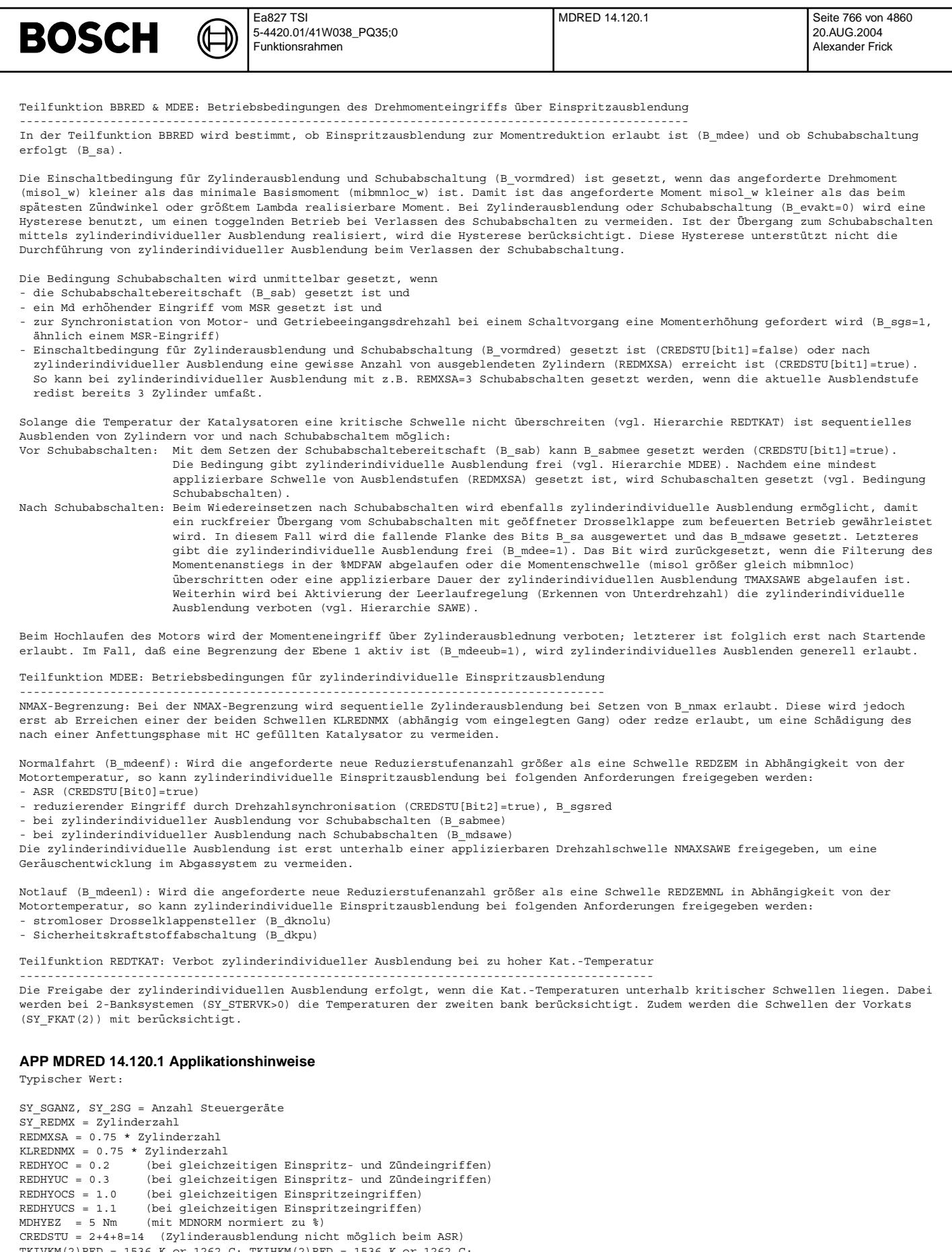

36 K or 1262 C; TKIHKM(2)RED = 1536 K or 1262 C; TMAXSAWE = 2.5s NMAXSAWE = 2500 1/min

© Alle Rechte bei Robert Bosch GmbH, auch für den Fall von Schutzrechtsanmeldungen. Jede Veöffentlichungsbefugnis, wie Kopier- und Weitergaberecht, bei uns. © Alle Rechte bei Robert Bosch GmbH, auch für den Fall von Schutzrechtsanmeldungen. Jede Veöffentlichungsbefugnis, wie Kopier- und Weitergaberecht, bei uns.

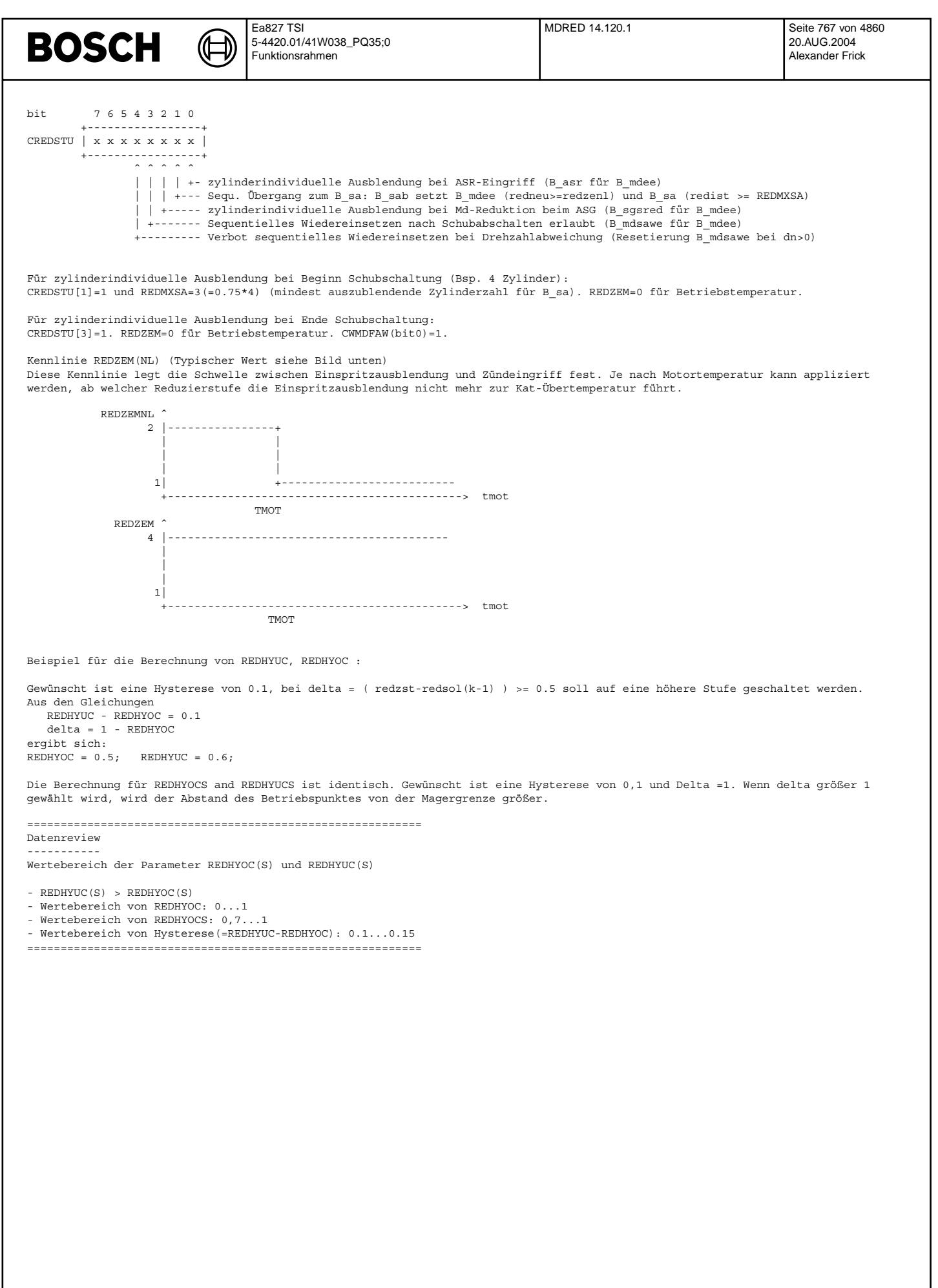

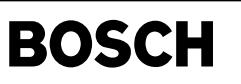

# **FU MDZW 7.100.1 Berechnung Moment in Sollzündwinkel**

**FDEF MDZW 7.100.1 Funktionsdefinition**

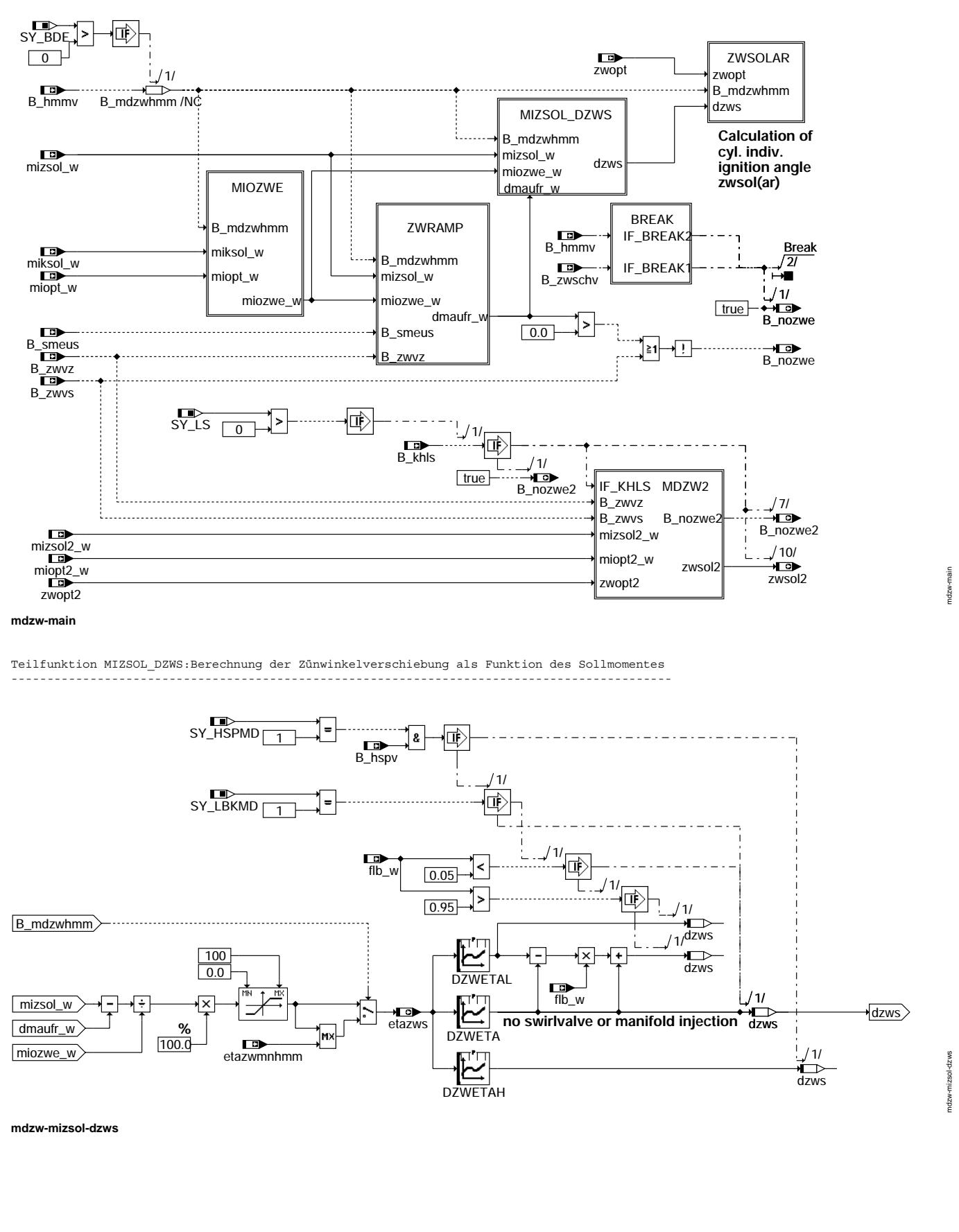

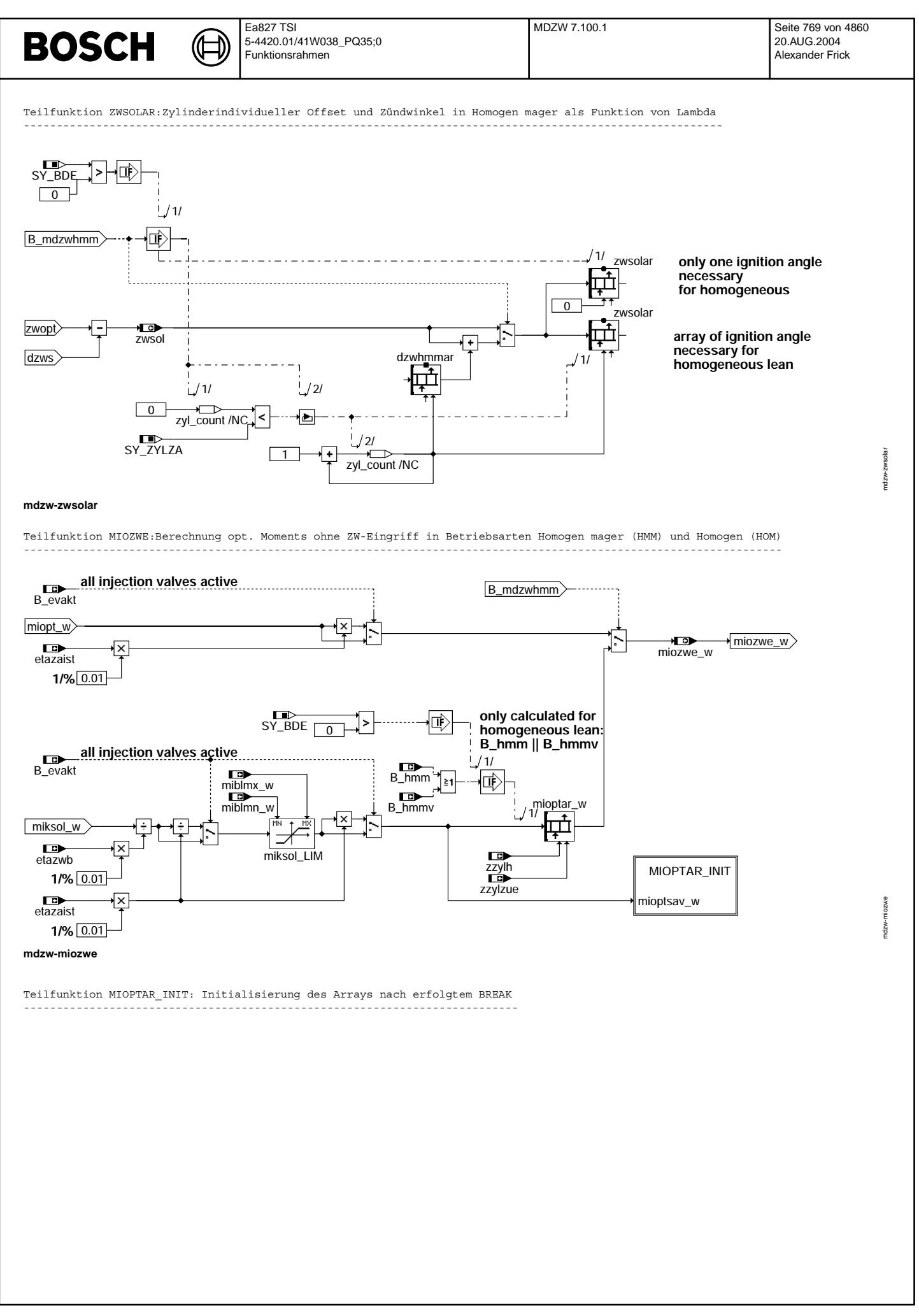

© Alle Rechte bei Robert Bosch GmbH, auch für den Fall von Schutzrechtsanmeldungen. Jede Veöffentlichungsbefugnis, wie Kopier- und Weitergaberecht, bei uns. © Alle Rechte bei Robert Bosch GmbH, auch für den Fall von Schutzrechtsanmeldungen. Jede Veöffentlichungsbefugnis, wie Kopier- und Weitergaberecht, bei uns.

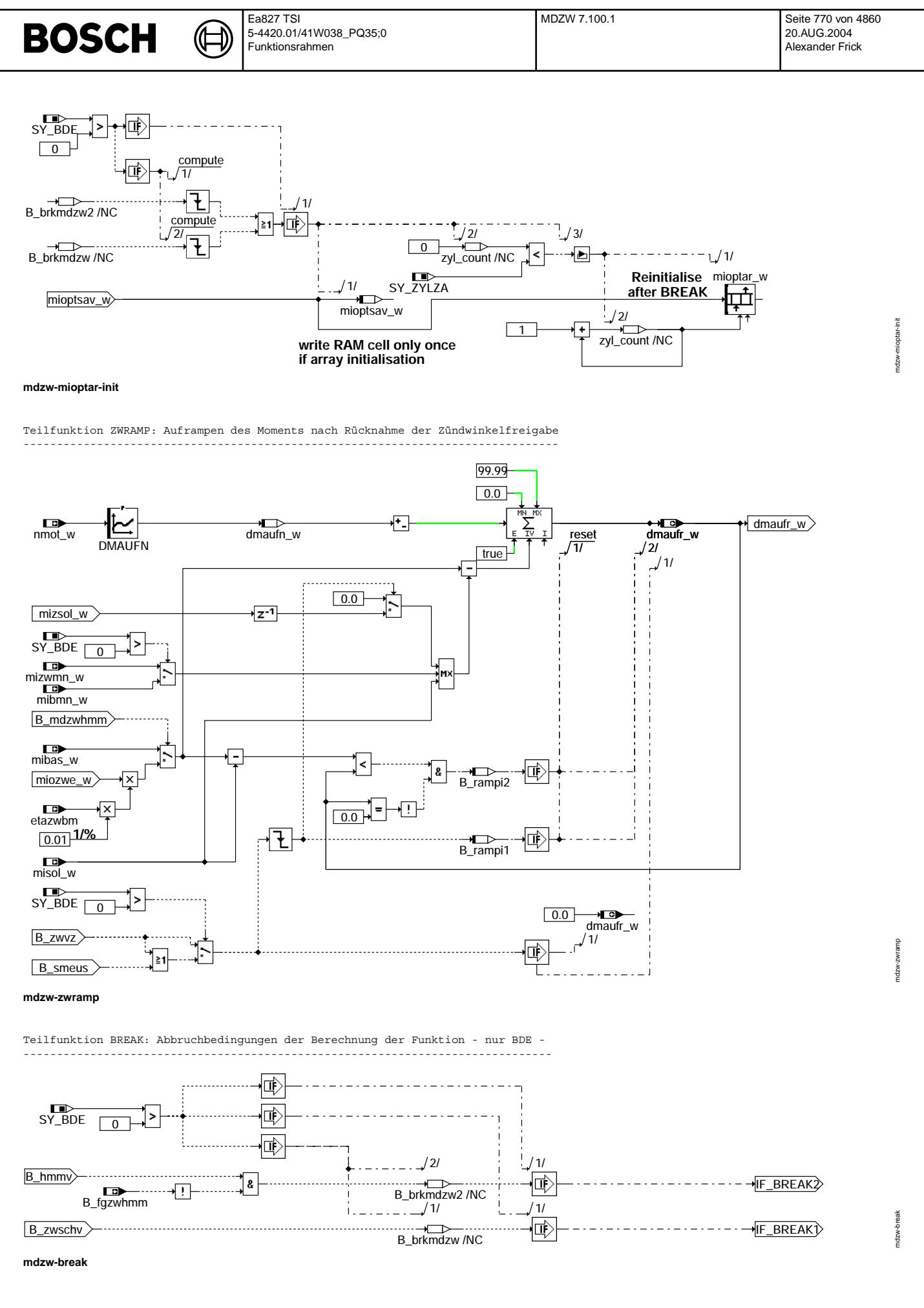

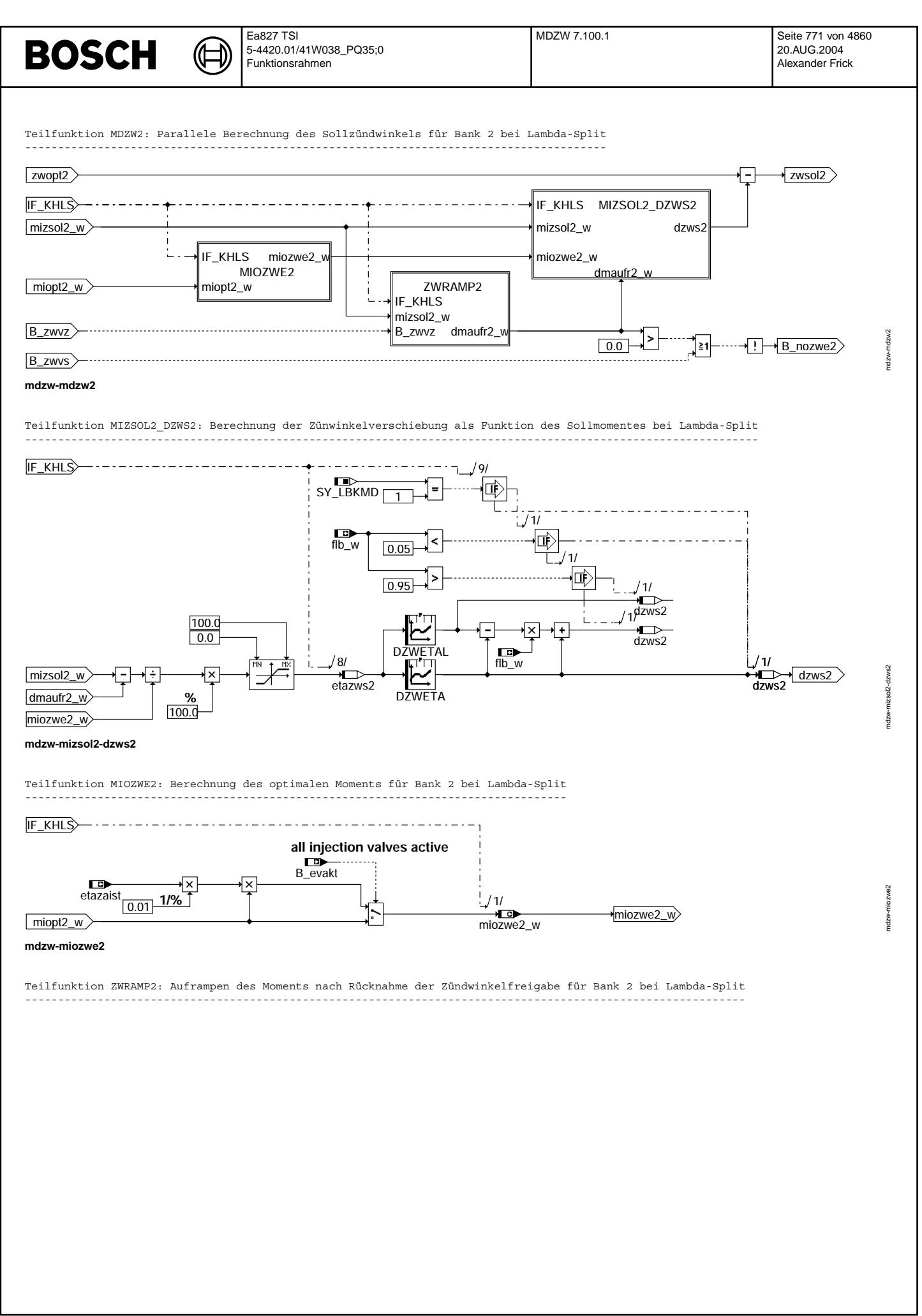

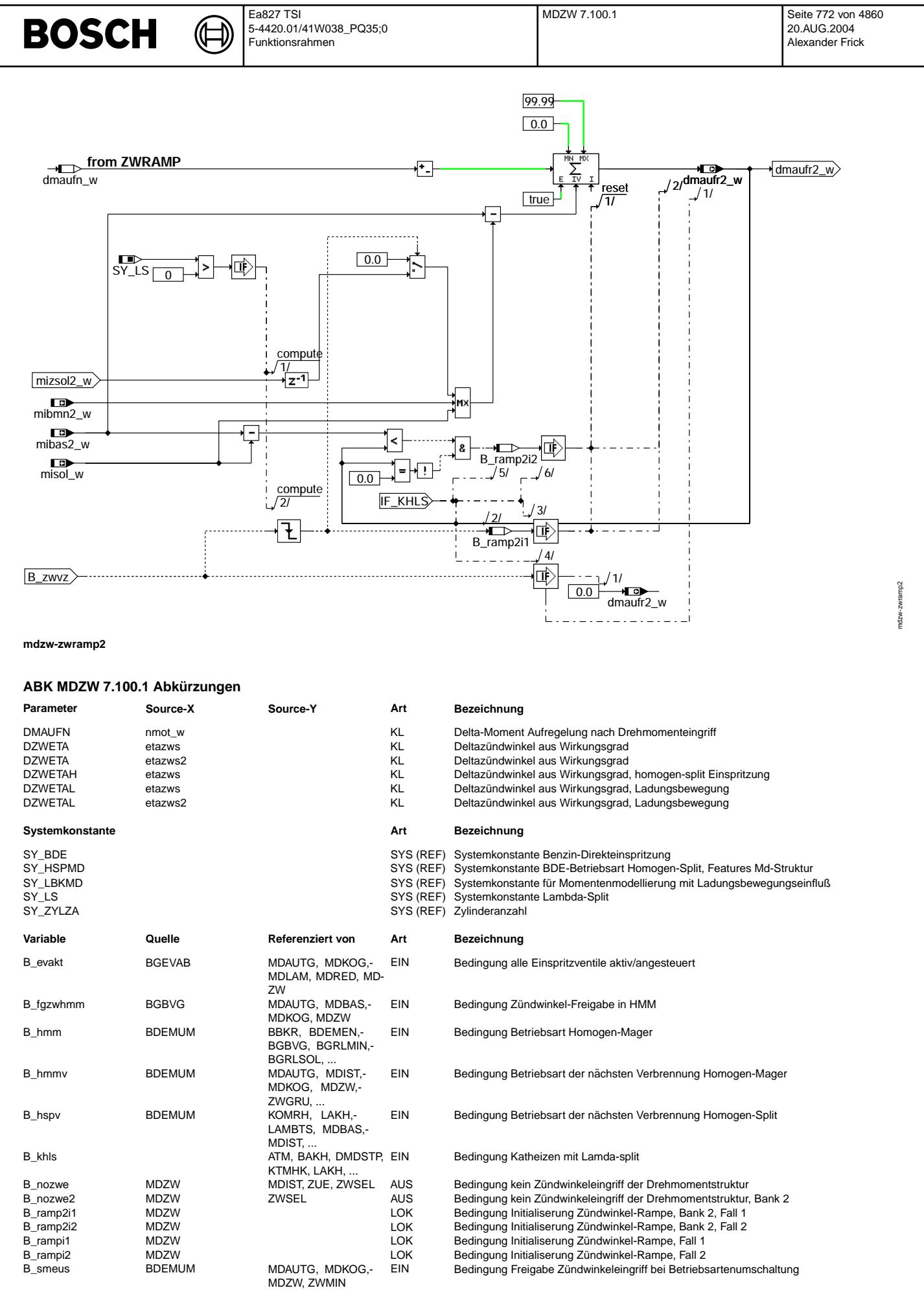

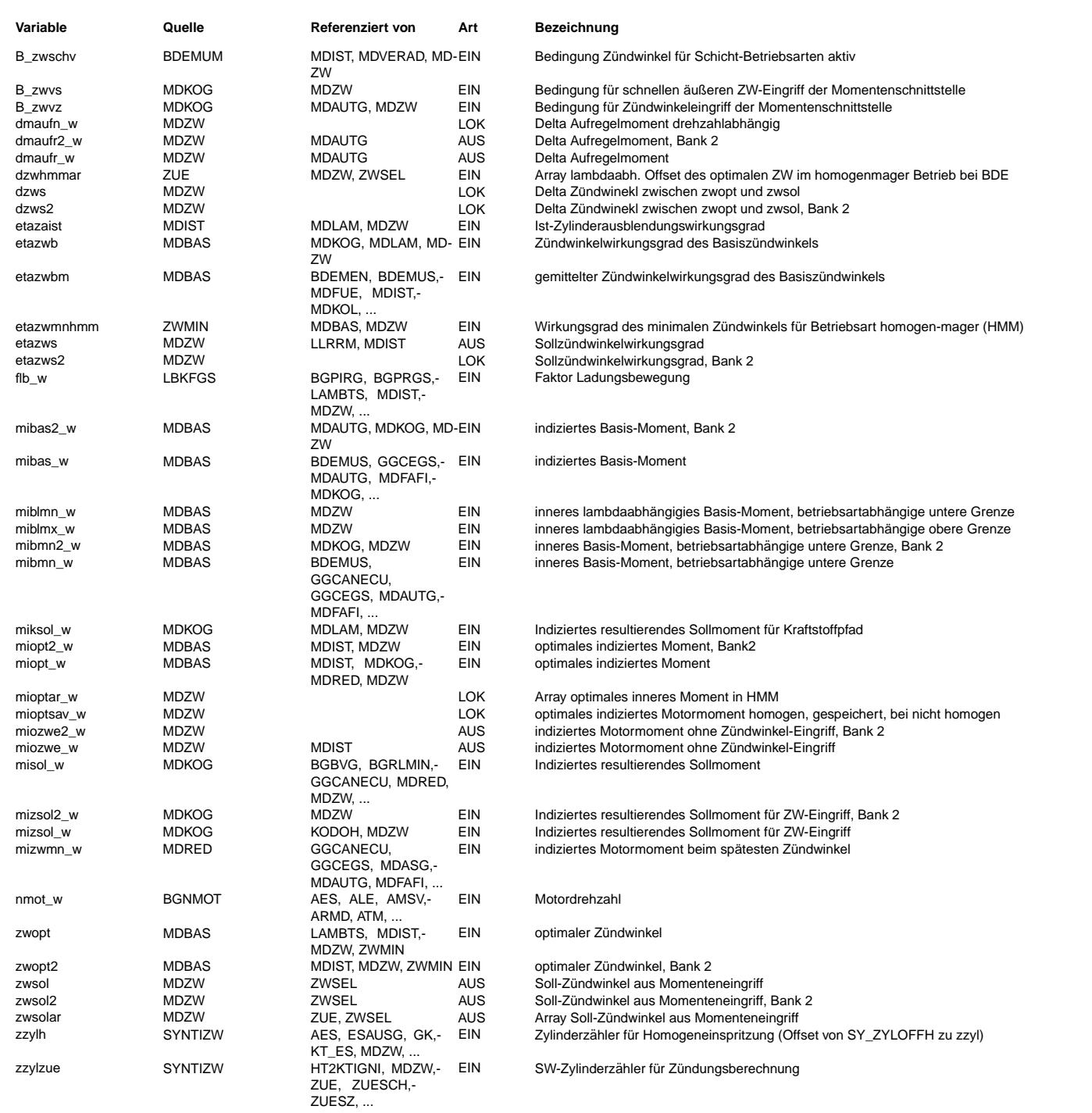

# **FB MDZW 7.100.1 Funktionsbeschreibung**

Die Funktion MDZW im Umfeld der Momentenstruktur ------------------------------------------------

In MDZW wird der Soll-Zündwinkel berechnet. Außerdem wird das Bit B nozwe berechnet, daß in der Zündung ein Umschalten des Sollzündwinkel zwsol(ar) auf den Basiszündwinkel (zwbas) bewirkt.

Der Sollzündwinkel ist der Zündwinkel, der bei aktivem Momenteneingriff (B\_nowze = FALSE) zur Ausgabe kommt. Er wird insbesondere<br>im Leerlauf (Momentenreserve) und bei Zündwinkeleingriffen (ASR, Antiruckelfunktion) aktivie

Funktionsbeschreibung ---------------------

Bei der Berechnung des Soll-Zündwinkels sind drei Fälle zu unterscheiden:

1. Drehmomentbeeinflussung über Zündwinkel aktiv (B\_zwvz=1)

2. Abschalten der Drehmomentbeeinflussung nach Eingriff (B\_zwvz=0, dmaufr\_w>0)

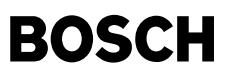

3. Drehmomentbeeinflussung inaktiv (B\_nozwe=1)

Ist B\_zwvz gesetzt, so ist auch immer B\_zwvs gesetzt. B\_zwvs kann jedoch auch unabhängig von B\_zwvz gesetzt werden, um eine Zündwinkelfreigabe für spezielle Eingriffe zu ermöglichen (z.B. Antiruckel, s.a. %MDKOG). B\_zwvs steuert nicht die Abregelrampe.

Die Funktion ist sowohl für Saugrohreinspritzsysteme (SRE) als auch für Direkteinspritzsysteme (BDE) ausgelegt. Spezielle Features für letzteres sind über SY\_BDE>0 geklammert.

Besonderheit bei 2-Banksystemen (Kat-Heizen mittels Lambda-Split - nur bei BDE - SY\_LS>1 - im Homogenbetrieb): Bedingung: B\_khls = true (B\_hom bleibt gesetzt)

In dieser Betriebsart läuft eine Bank mager und die andere fett, um mit der Rest-Umsetzung im Hauptkat thermische Energie freizusetzen. Zusätzlich wird eine Momentenreserve vorgegeben, die durch Zündwinkel-Spätziehen zusätzliche Heizenergie bereitstellt. Diese Momentenreserve wird so auf die beiden Bänke verteilt, daß möglichst gleiche Momente erreicht werden.

### 1. Aktive Drehmomentbeeinflussung

--------------------------------- Die Freigabebedingung B\_zwvz ist gesetzt, die Abschaltbedingung für den ZW-Eingriff B\_nozwe ist false. Der Sollzündwinkel wird aus der Drehmomentanforderung für den Zündungspfad mizsol\_w (schneller Momenteingriff) berechnet, der Anteil der Aufregelrampe dmaufr w ist null.

## Hierarchie MIZSOL\_DZWS:

----------------------- Das Wunschmoment mizsol\_w wird in den Soll-Wirkungsgrad etazws umgerechnet. Dies geschieht durch Division durch das optimale Moment miozwe\_w. Der Sollwirkungsgrad etazws wird durch die Kennlinien DZWETA (Inverse zur ETADZW), DZWETAL (Inverse zur ETADZWL) und DZWETAH (Inverse zur ETADZWH) in einen Delta-ZW dzws umgerechnet. Aus der Differenz zwischen dem optimalen Zündwinkel zwopt und dzws ergibt sich der Sollzündwinkel zwsol. Die Berechnung erfolgt in der Teilfunkion ZWSOLAR. Das optimale Moment ohne ZW-Eingriff miozwe\_w wird in der Betriebsart Homogen (HOM) und Homogenmager (HMM) unterschiedlich berechnet - nur BDE -: Die erweiterte Modellierung mit den Kennlinien DZWETAL, DZWETAH sind über die Systemkonstanten SY\_LBKMD=1, SY\_HSPMD=1 konfigurierbar.

### Hierarchie MIOZWE:

------------------ a) HOM und SRE:

Das optimale Moment miozwe w wird durch Multiplikation von miopt w mit dem Wirkungsgrad etazaist berechnet.

#### b) HMM (B\_mdzwhmm=1) - nur BDE -:

In der Betriebsart homogen-mager wird das Ergebnis der Divison von miksol\_w, dem über den Kraftstoffpfad geforderten Moment, dem Ausblendungswirkungsgrad etazaist und etazwb zylinderindividuell bestimmt. Dieses Ergebnis entspricht dem optimalen Moment bei gegebenen Lambda (lambda\_sol = lambda\_ist). Das Ergebnis der Divison wird folgendermaßen begrenzt:

i) nach unten durch miblmn\_w, entsprechend dem Moment an der mageren Brenngrenze bei optimalen Zündwinkel.

ii) nach oben durch miblmx w, entsprechend dem Moment an der fetten Brenngrenze bei optimalen Zündwinkel.

Anschließend erfolgt die Multiplikation mit dem Ausblendungswirkungsgrad, falls die Einspritzung ausgeblendet wird (B\_evakt=0). ¨Uber ein Feld wird das mioptar verz¨ogert ausgegeben, um der bereits erfolgten F¨ullung die richtige Z¨undung zuzuordnen.

Nach einem BREAK können unplausible Werte in dem Feld mioptar stehen. Daher werden beim Abbruch des BREAKs alle Elemente des Felds mit dem zuerst berechneten Wert mioptsav\_w initialisiert (Hierarchie MIOPTAR\_INIT).

## 2. Abschalten der Drehmomentbeeinflussung (Hierarchie ZWRAMP)

------------------------------------------------------------- Bei Abschalten der Drehmomenteingriffe (B\_zwvz=1 -> 0, vgl. Funktion %MDKOG) kann das Sollmoment mizsol\_w auf einen höheren Wert springen. Dieser positive Momentensprung muß aus Fahrbarkeitsgründen verhindert werden. Dazu wird bei Wegfall der Anforderung B\_zwvz eine Rampe dmaufr\_w gestartet, welche mit der H¨ohe des Sprungs initialisiert wird und mit drehzahlabh¨angiger Geschwindigkeit auf Null läuft. Diese Rampe wird vom Eingang mizsol w subtrahiert und sorgt für einen weichen Übergang in den Zustand ohne Eingriff auf Zeitebene. In diesem Zustand ist B zwvz=0. Die Abschaltbedingung für den ZW-Eingriff B nozwe wird jedoch erst nach Ablauf der Rampe gesetzt.

## Die Initialisierung kann unter zwei Bedingungen erfolgen:

i) Die Zündwinkelfreigabe wird plötzlich gesperrt (B\_zwrampi1).

ii) Die Md-Anforderung vom Fahrer oder sonstigen Eingriffen steigt schneller, als die Rampe hochläuft. In diesem Fall wird die Differenz von mibas\_w und misol\_w sehr klein, da sich bei zunehmender Md-Anforderung misol\_w an mibas\_w ann¨ahert. Wird die Differenz kleiner als der aktuelle Wert der Rampe dmaufr\_w, so erfolgt eine Neuinitialisierung der Rampe (B\_zwrampi2). Voraussetzung für diesen Fall ist, daß die Rampe aktiv ist (dmaufr\_w ungleich Null) und die Berechnung von dmaufr\_w im vorherigen Rechenraster durchgef¨uhrt wurde.

Einen Sonderfall stellt der Eingriff der Antiruckelfunktion (AR) dar, bei welchem B\_zwvs, nicht aber B\_zwvz gesetzt wird. Beim Wegfall der AR-Drehmomentanforderung (B\_zwvs=0) tritt am Eingang mizsol\_w kein Sprung auf, so daß die Abschaltrampe in diesem Fall nicht notwendig ist.

#### 3. Drehmomentbeeinflussung inaktiv

----------------------------------<br>In diesem Zustand ist keine Anforderung aktiv (B zwvz=0) und die Rampe dmaufr w ist abgesteuert. Die Abschaltbedingung für den ZW-Eingriff B\_nozwe wird gesetzt. In diesem Fall wird der Sollzündwinkel zwsol(ar) von der Zündung nicht berücksichtig (vgl. %ZUE), die Berechnung von zwsol(ar) kann daher unterbleiben.

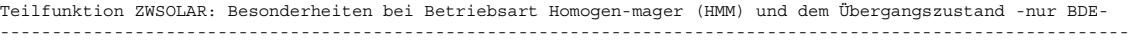

Der optimale Zündwinkel zwopt ist abhängig von Lambda und muß daher um einen Offset (dzwhmm(ar)) korrigiert werden. Dieser Offset kann nicht bereits in %MDBAS eingerechnet werden, da dort das einzustellende Lambda noch nicht bekannt ist. Die in %MDBAS verwendeten Werte für den optimalen Zündwinkel zwopt und den Basiszündwinkel gelten für Lambda=1. Dies entspricht der Vorsteuerung eines Zündwinkelwirkungsgrades für Lambda=1. In %MDZW und der Zündungsfunktionen %ZUE werden sowohl der Basiszündwinkel als auch der optimale Z¨undwinkel um den gleichen Offset korrigiert. Da hierdurch die Differenz konstant bleibt, wird auch der vorgesteuerte Zündwinkelwirkungsgrad nicht verändert. Bei aktiver ZW-Verstellung kann durch die %MDZW ein Momentenabbau durch weitere Wirkungsgradverschlechterung erfolgen.

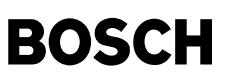

Die Berechung des Sollzündwinkels zwsolar erfolgt zylinderindividuell. Die zugehörige Trommel wird in jedem Synchro komplett neu beschrieben, damit im Fall der Zündungsüberlappung in allen Feldern gültige Werte (zwopt, dzws) berücksichtigt werden.

Die Berechnung der Funktion im HMM-Betrieb erfolgt für die Bedingung, daß eine homogen-magere Verbrennung stattfindet (B\_hmmv). Dies ist nicht erfüllt, wenn ein Wechsel von HOM nach HMM stattfindet (B\_homhmm=1), da beim Übergang noch Zylinder mit homogen Frischgas gefüllt sind. Dagegen muß beim Wechsel von HMM in eine andere Betriebsart der ZW noch für erstere berechnet werden (B\_hmmzwsch=1 oder B\_hmmhom bei freien Zündwinkel), da beim Übergang noch Zylinder mit homogen-mageren Frischgas gefüllt sind. Folglich werden noch gültige Werte für den zwsol(ar) berechnet.

## Teilfunktion BREAK -nur BDE-: ------------------------------

Die Berechnung kann nur in den Betriebsarten Homogen und Homogen mager mit freien Zündwinkel durchgeführt werden. In den Betriebsarten mit Schichteinspritzung wird die Zündwinkelfreigabe gesperrt. Der Sollzündwinkel wird in dem Fall der Verbrennung des Gemisches gerechnet (B\_homv und B\_hmmv mit B\_fgzwhmm=1).

Teilfunktion MDZW2 -nur Lambda-Split-: --------------------------------------

In der Teilfunktion MDZW2 sind die spezifischen Berechnungen für die Bank 2 bei Lambda-Split-Betrieb zusammengefaßt. Inklusive der hier enthaltenen Unterfunktionen MIZSOL2\_DZWS2, MIOZWE2 und ZWRAMP2 werden hier für Bank 2 berechnet: Ausgänge zwsol2 und B\_nozwe2 sowie die lokalen Größen mioptlc2 w, mioptsv2 w, etazws2, dzws2, dmaufr2 w, B\_ramp2i1, B\_ramp2i2 und das nicht meßbare Label mioptza2\_w. Zusätzlich benötigte Eingangsgrößen sind: zwopt2, mizsol2\_w, miopt2\_w, B\_zwvz2, mibmn2\_w und mibas2\_w. Die Teilfunktionen der MDZW2 werden analog zu den Teilfunktionen des Hauptbildes für die Betriebsart HOM bei BDE berechnet.

# **APP MDZW 7.100.1 Applikationshinweise**

Die Kennlinien DZWETA, DZWETAL und DZWETAH sind die Inverse zur Kennlinien ETADZW, ETADZWL und ETADZWH. Der Wert DMAUFNM ist so zu belegen, daß sich eine Steigung von ca. 5%/sec ergibt.

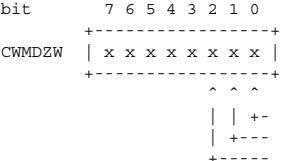

Default-Wert CWMDZW=0 - Das Codewort CWMDZW wird derzeit nicht verwendet -

# **FU MDLAM 4.20.0 Momenteneingriff uber Lambda ¨**

# **FDEF MDLAM 4.20.0 Funktionsdefinition**

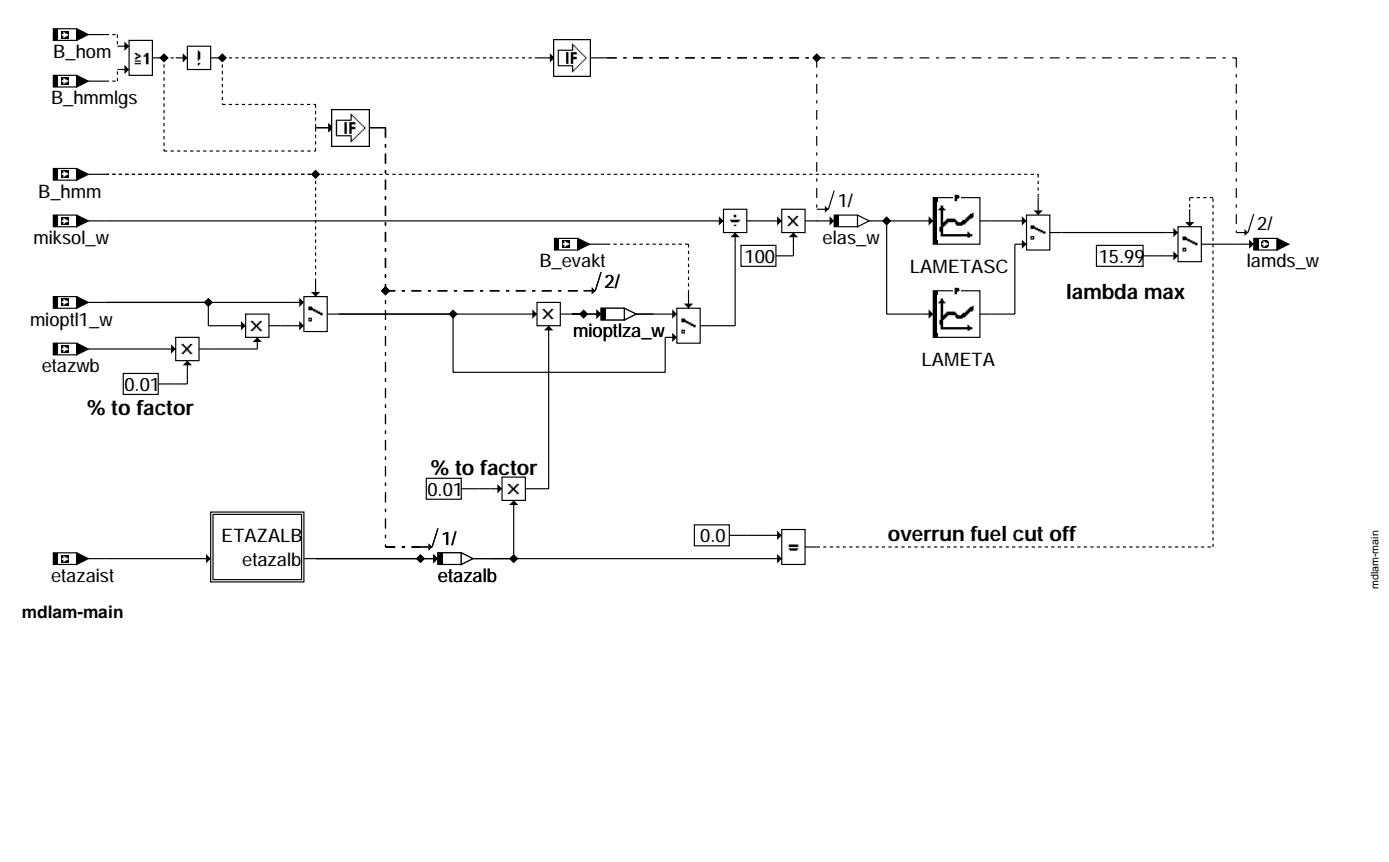

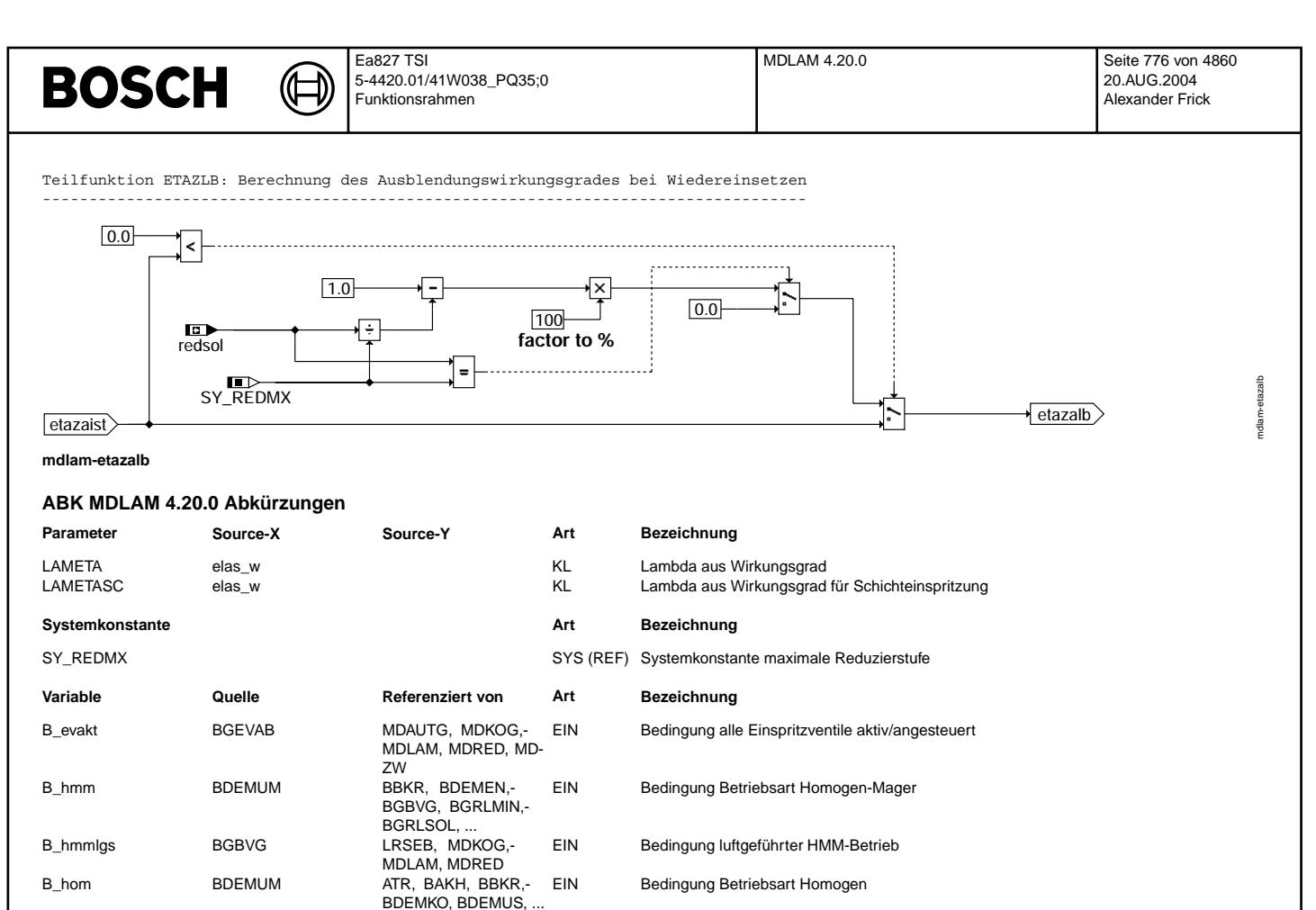

## **FB MDLAM 4.20.0 Funktionsbeschreibung**

etazwb MDBAS MDKOG, MDLAM, MD-EIN

Aufgabe der Funktion ist die Umrechnung des geforderten Moments in ein Soll-Lambda. Dieses Soll-Lambda ist das Lambda, das im Brennraum eingestellt wird. Anhand der Füllung wird in folgenden Funktionen die Kraftstoffmasse mit diesem Lambda berechnet. Damit ist es unabhängig vom Abgas-Lambda, das aufgrund der Doppeleinspritzung beim Kat-Heizen unterschiedlich sein kann. In der Betriebsart Homogen und Homogen-mager-luftgesteuert (B\_hmmlgs=1) wird das Soll-lamda nicht berucksichtigt.<br>Aus dem Quotienten von gefordertem Moment für den Kraftstoffpfad miksol w und dem optimalen Moment bei Lambd ein Soll-Lambdawirkungsgrad elas w berechnet. Bei Betriebsarten mit Schichteinspritzung wird aus der Kennlinie LAMETASC das Soll-Lambda berechnet. Ist zusätzlich Zylinderausblendung aktiv bzw. werden nicht alle Einspritzventile angesteuert (B\_evakt = false), muß das optimale Moment mit dem Zylinderausblendungswirkungsgrad etazalb multipliziert werden.

Zylinderausblendungswirkungsgrad für Lambda Berechnung (Brennraum)

Zündwinkelwirkungsgrad des Basiszündwinkels

berechnete Soll-Reduzierstufe

In Homogen-mager-Betrieb wird die Kennlinie LAMETA verwendet. Außerdem wird das optimale Moment bei Lambda=1 durch Multiplikation mit dem vorgesteuerten Zündwinkelwirkungsgrad (etazwb) korrigiert. Dies ist erforderlich, da eine Momenteinstellung durch das<br>Gemisch vor einer Momenteinstellung durch Zündwinkeleingriff erfolgt.

#### Teilfunktion ETAZALB: ---------------------

Der Zylinderausblendungswirkungsgrad etazalb gleicht dem Ist-Zylinderausblendungswirkungsgrad etazaist. In dem Fall, daß keine Zylinder gefeuert werden, wird mit dem Soll-Ausblendungswirkungsgrad gerechnet, um beim Wiedereinsetzen direkt die geforderte<br>Kraftstoffmenge zu bestimmen. Ist der Zylinderausblendungswirkungsgrad etazalb gleich Null - es einspritzung - würde miksol mit Null dividiert werden. In diesem Fall wird auf das maximal mögliche Lambda umgeschaltet.

Wird lamds nicht berücksichtigt, so wird im Hintergrund dennoch etazalb und mioptlza\_w gerechnet, damit beim Umschalten zur aktiven Betriebsart die Zellen mit gültigen Werten beschrieben werden.

## **APP MDLAM 4.20.0 Applikationshinweise**

Die Kennlinie LAMETA ist invers zur Kennlinie ETALAM (vgl. %MDBAS). Die Kennlinie LAMETASC ist invers zur Kennlinie ETALAMSC (vgl. %BDEMEN).

elas\_w MDLAM LOK Sollwert Lambda-Wirkungsgrad<br>etazaist MDIST MDLAM, MDZW EIN lst-Zylinderausblendungswirkung etazaist MDIST MDLAM, MDZW EIN Ist-Zylinderausblendungswirkungsgrad

lamds w MDLAM LAMKO AUS Sollwert Lambda aus Momentenanforderung miksol\_w MDKOG MDLAM, MDZW EIN Indiziertes resultierendes Sollmoment für Kraftstoffpfad mioptl1\_w MDBAS MDLAM EIN optimales indiziertes Motormoment bei Lambda = 1<br>1 nioptlza w MDLAM MMD AM CHAM DOK optimales indiziertes Motormoment bei Lambda – 1

AEVAB, EVABUE, MD- EIN

mioptlza\_w MDLAM MOLAM LOK optimales indiziertes Motormoment bei Lambda = 1 und Ausblendung<br>redsol MDRED AEVAB EVABUE. MD- EIN berechnete Soll-Reduzierstufe

ZW<br>LAMKO

LAM

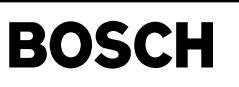

# **FU HT2KTPU 1.20.0 Schnittstelle Hardwaretreiber Komponententreiber DSU**

# **FDEF HT2KTPU 1.20.0 Funktionsdefinition**

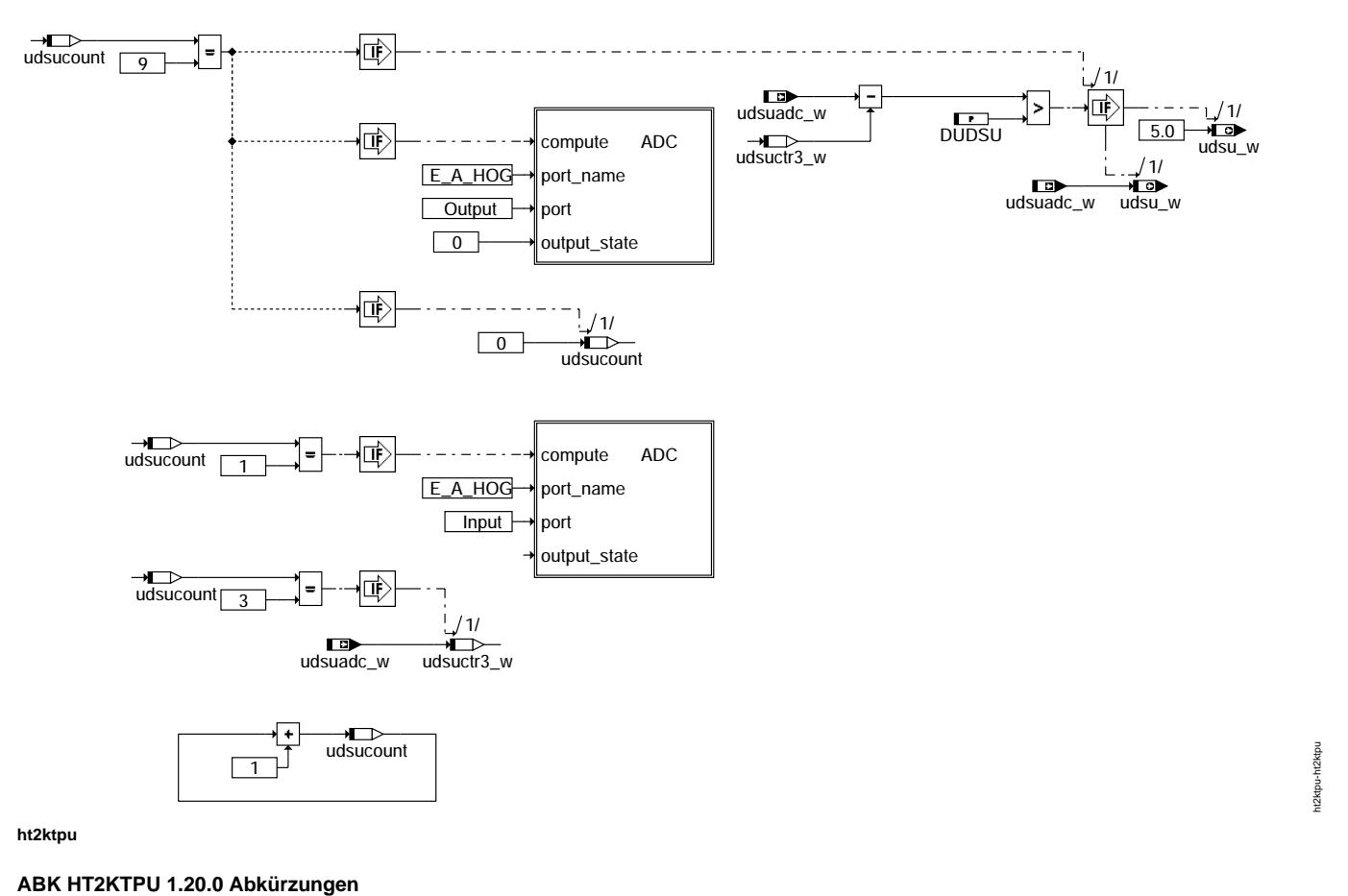

# **Parameter Source-X Source-Y Art Bezeichnung** DUDSU FW Delta Spannung fur Diagnose Masseabfall ¨ **Variable Quelle Referenziert von Art Bezeichnung** udsu\_w FIT2KTPU GGPU, LDRUE AUS Spannung Umgebungsdrucksensor (word 10-Bit von ADC)<br>udsuadc\_w FIT2KTPU EIN Spannung Umgebungsdrucksensor aus ADC udsuadc\_w HT2KTPU EIN Spannung Umgebungsdrucksensor aus ADC Zähler für Zupffunktion Umgebungsdruck udsuctr3\_w HT2KTPU HT2KTPU LOK interne Spannung Umgebungsdruck 30ms nach Übergabe

# **FB HT2KTPU 1.20.0 Funktionsbeschreibung**

# **1 Verwendung**

Bei ME9 Systemen, bei denen der Diagnose PullDown Widerstand am Umgebungsdrucksensor fehlt, kann mit Hilfe der HT2KTPU eine Signalleitungs-Unterbechung erkannt werden.

# **2 Funktionsweise**

Alle 90ms wird der ADC-Eingang für 10ms als Ausgang konfiguriert und auf Masse gelegt(Zupfen). Hierdruch wird erreicht, dass der Kondensator des RC-Gliedes am ADC Eingang entladen wird. Im Fehlerfall wird der Kondensator lediglich über die Leckströme des ADC aufgeladen, so dass der Wert vor dem Zupfen im unplausiblen Bereich liegt und von der GGPU als fehlerhaft erkannt wird. Im fehlerfreien Fall wird der Kondensator wieder sehr schnell vom Sensor aufgeladen, so dass 80ms nach dem Zupfen wieder ein gültiger Wert vorliegt, der an die GGPU geliefert wird. Die Spannung für die GGPU wird alle 90ms vor dem Zupfen aktualisiert.

Ablauf: 0ms udsuadc\_w wird nach udsu\_w geschrieben

0ms - 10ms ADC-Eingang auf Masse legen

10ms - 90ms warten bis Kondensator im Gut-Fall aufgeladen ist

# **APP HT2KTPU 1.20.0 Applikationshinweise**

**1 Vorschlag Erstbedatung:** DUDSU: 0,7V

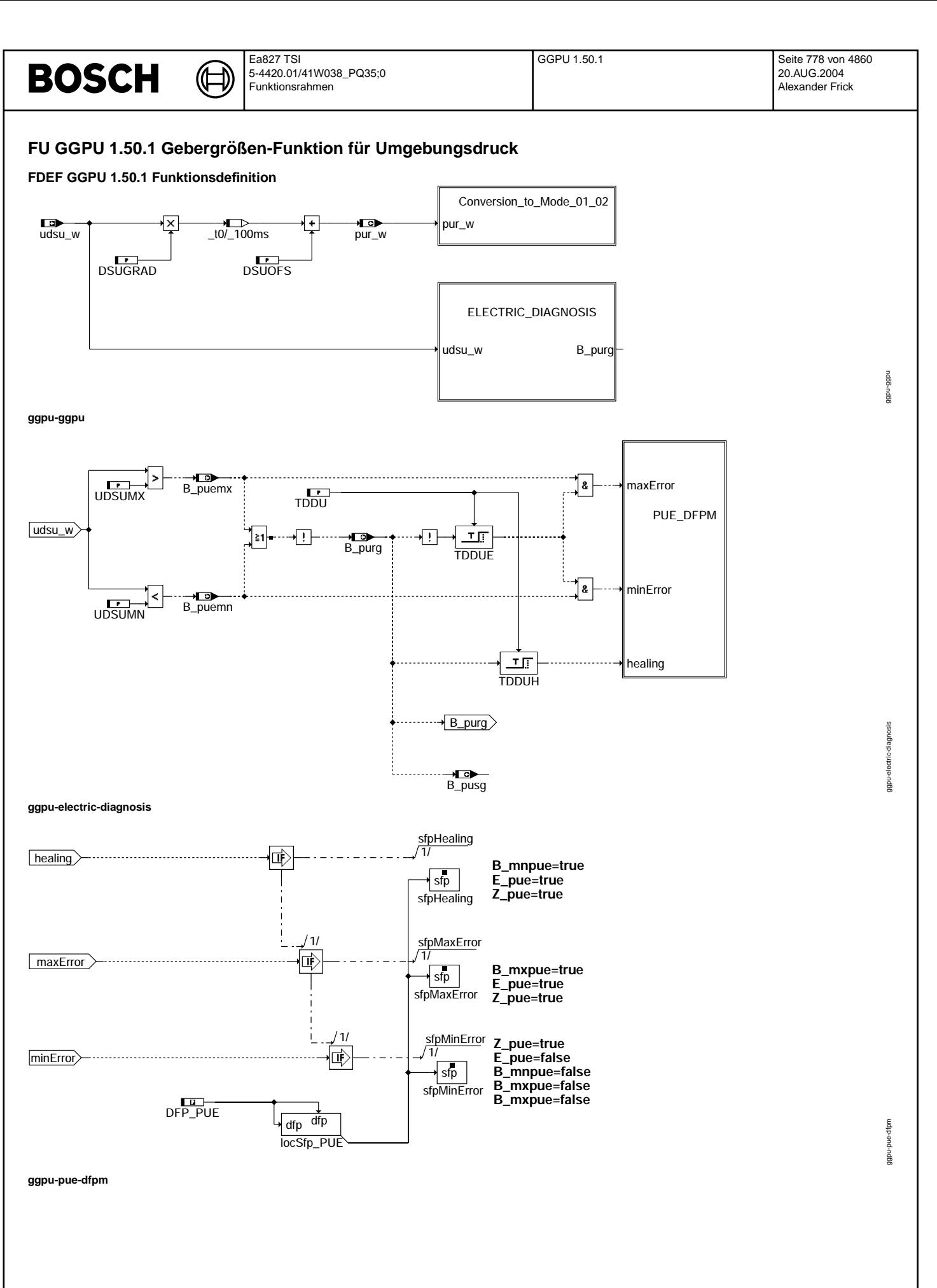

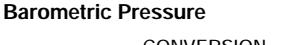

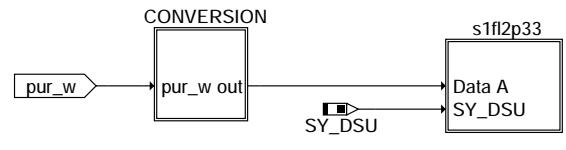

(d

**# s1xl2pyy is an RAM Array with 2 Bytes # | | | # | | +--------- yy = PID - Nr (2-digit figure in hex) # | +------------ length = 2: Data A and Support Byte # +--------------- x = f: Freeze Frame and current values (both Mode # \$01 and \$02 are relevant) # x = a: only current values (Mode \$01 is relevant)**

**ggpu-conversion-to-mode-01-02**

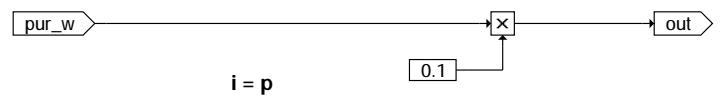

**The physical variable p should be converted to SAE dec. - value i .**

# **ggpu-conversion**

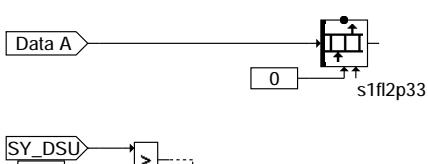

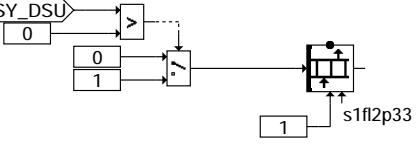

**ggpu-s1fl2p33**

# **ABK GGPU 1.50.1 Abkurzungen ¨**

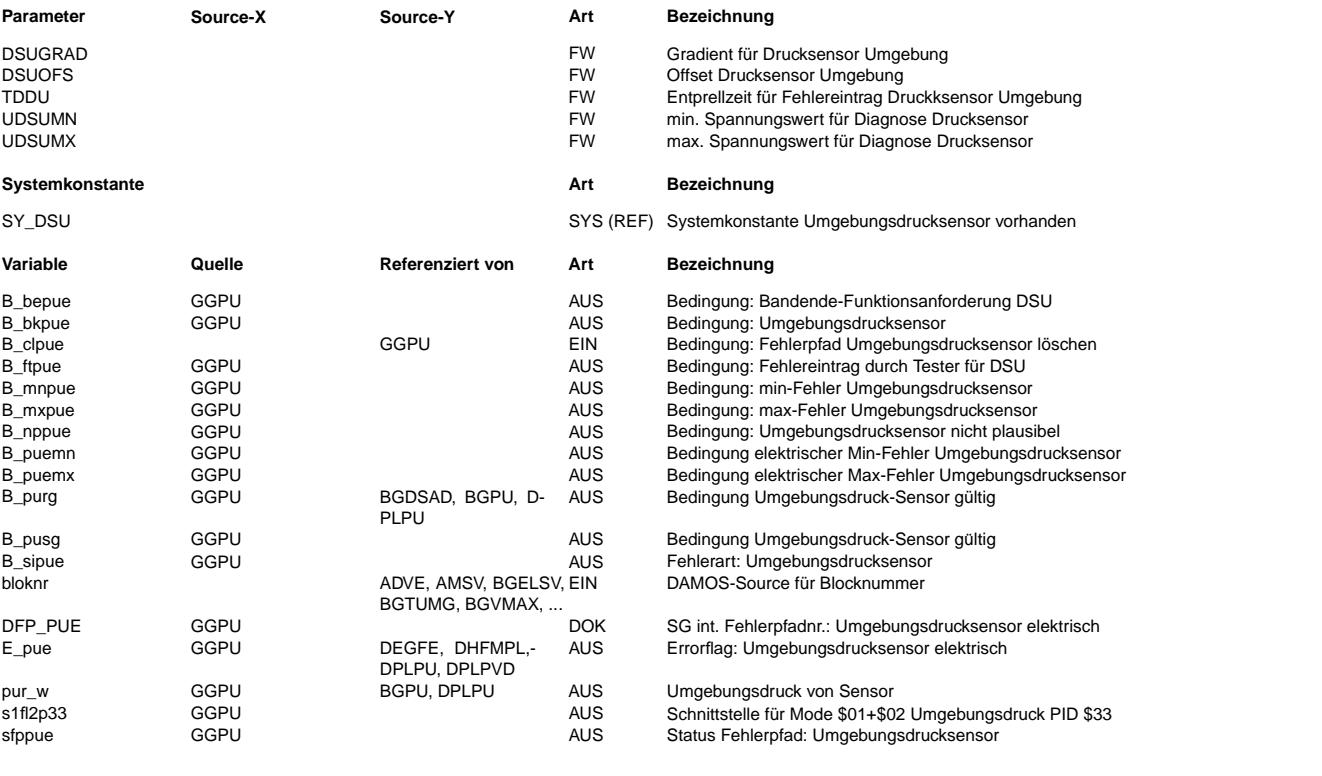

ggpu-conversion-to-mode-01-02

roo-ndBE

ersion-to-mode-01-02

ggpu-conversion

ggpu-conversion

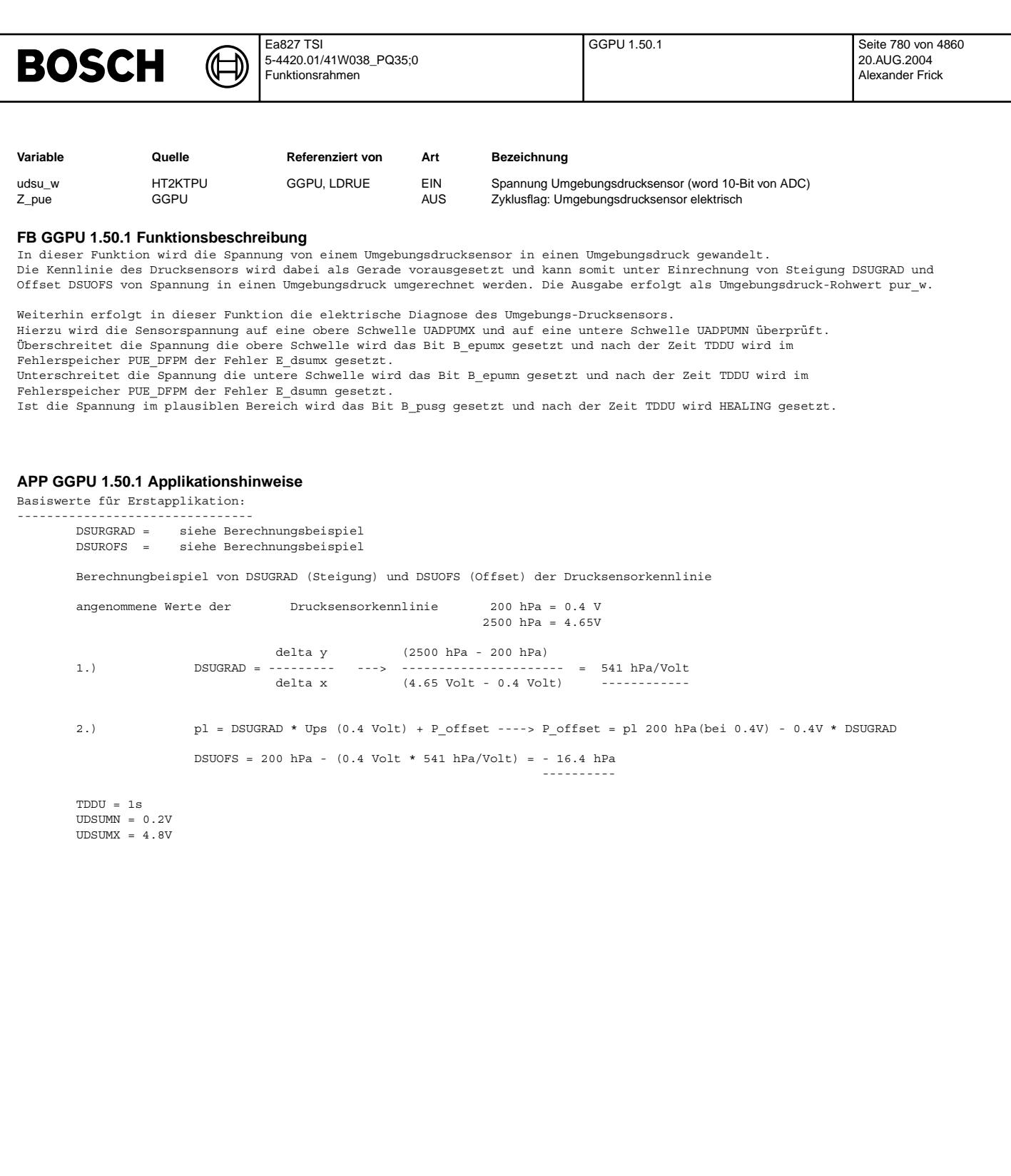

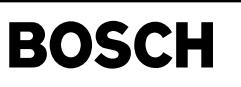

bgpu-bgpu

ndBq-ndBq

# FU BGPU 10.50.3 Berechnungsgröße Umgebungsdruck

企 ∃)

**FDEF BGPU 10.50.3 Funktionsdefinition**

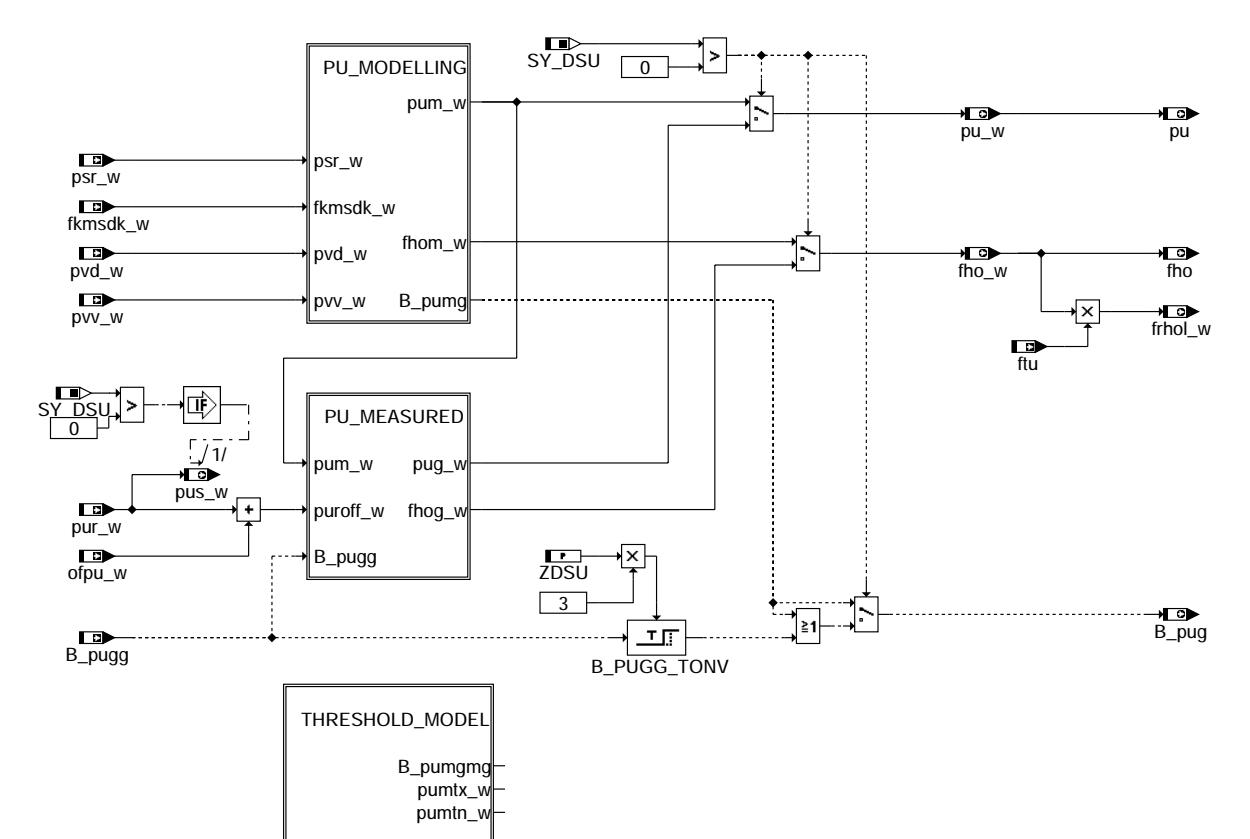

**bgpu**

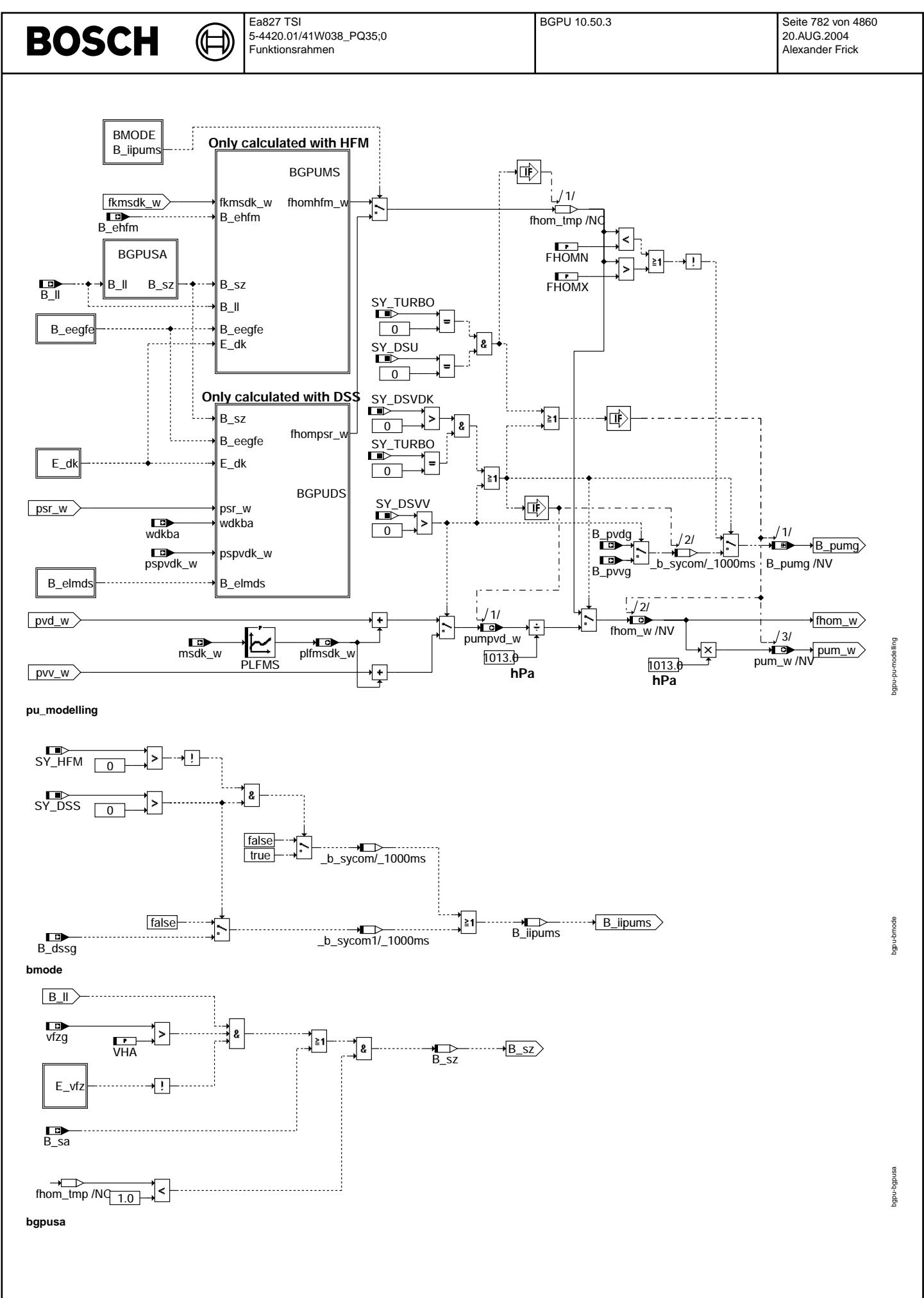

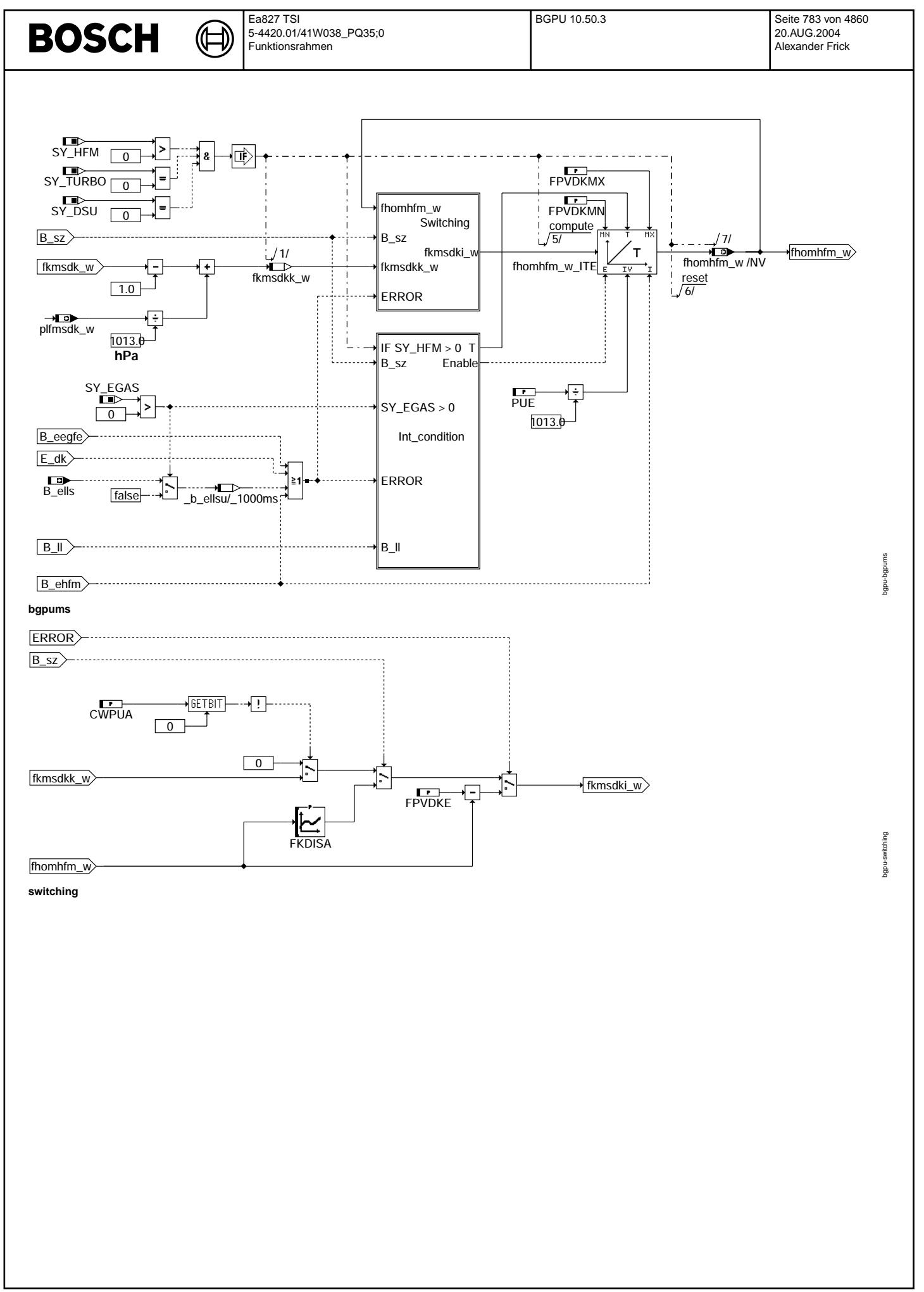

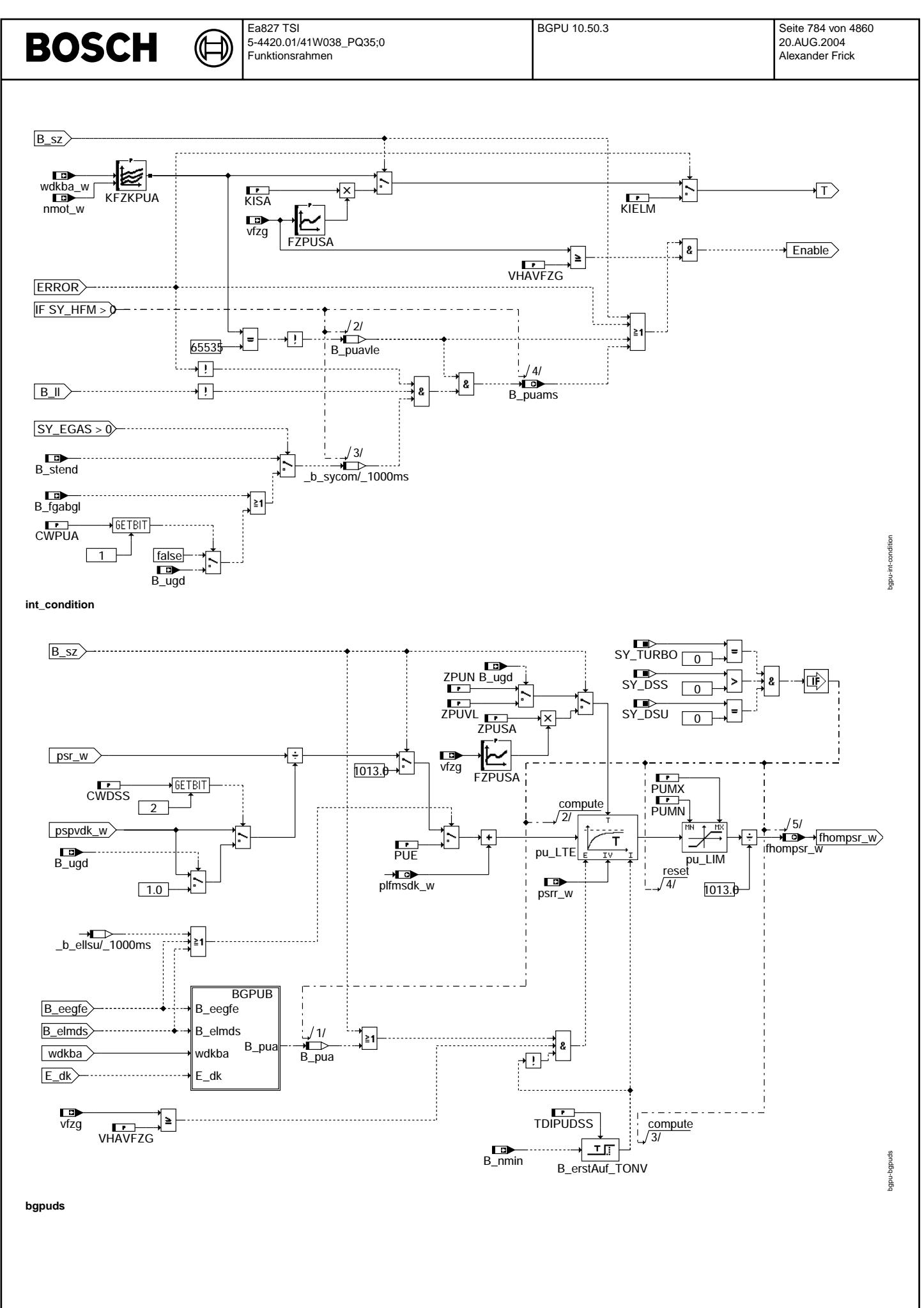

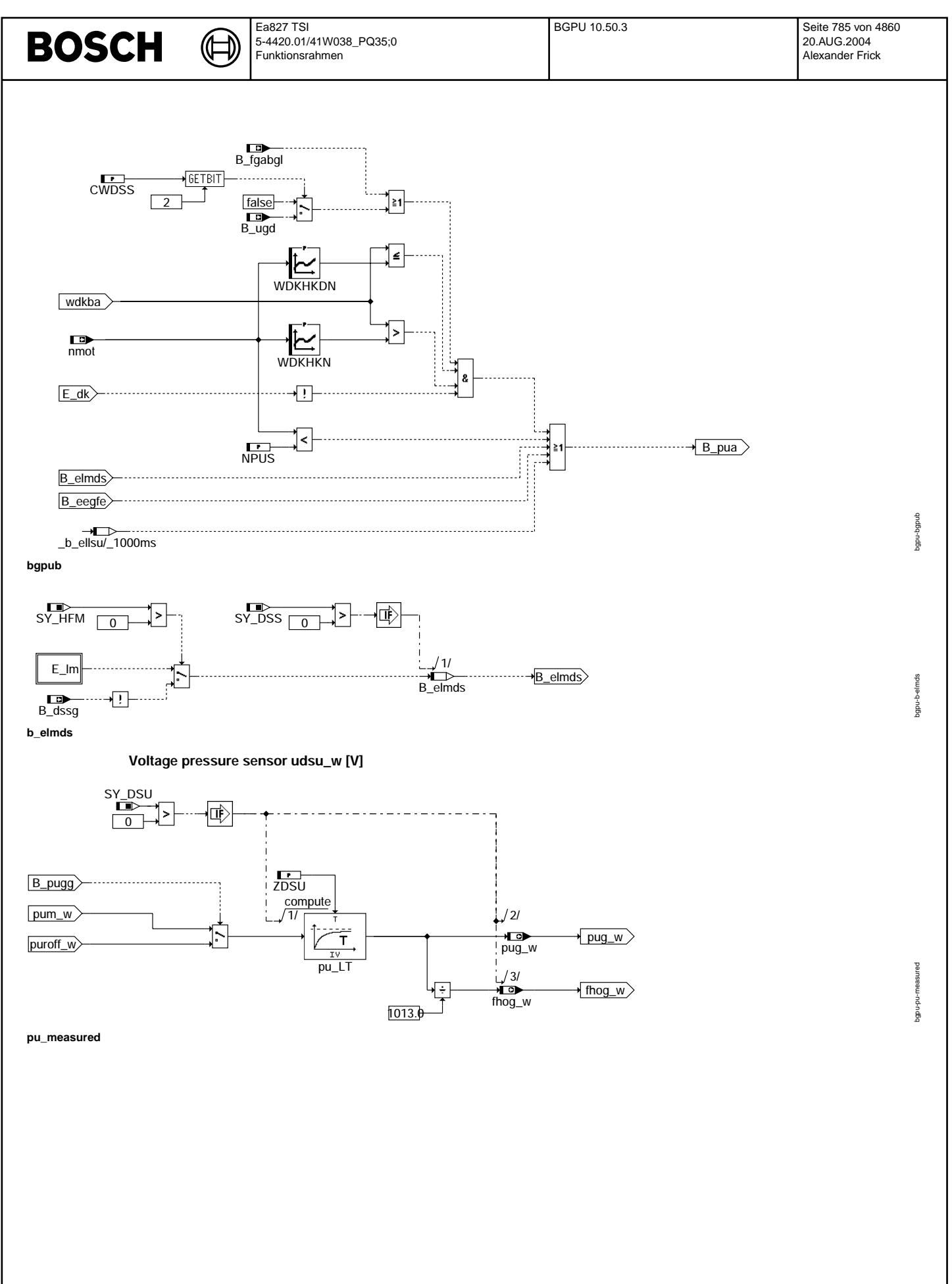

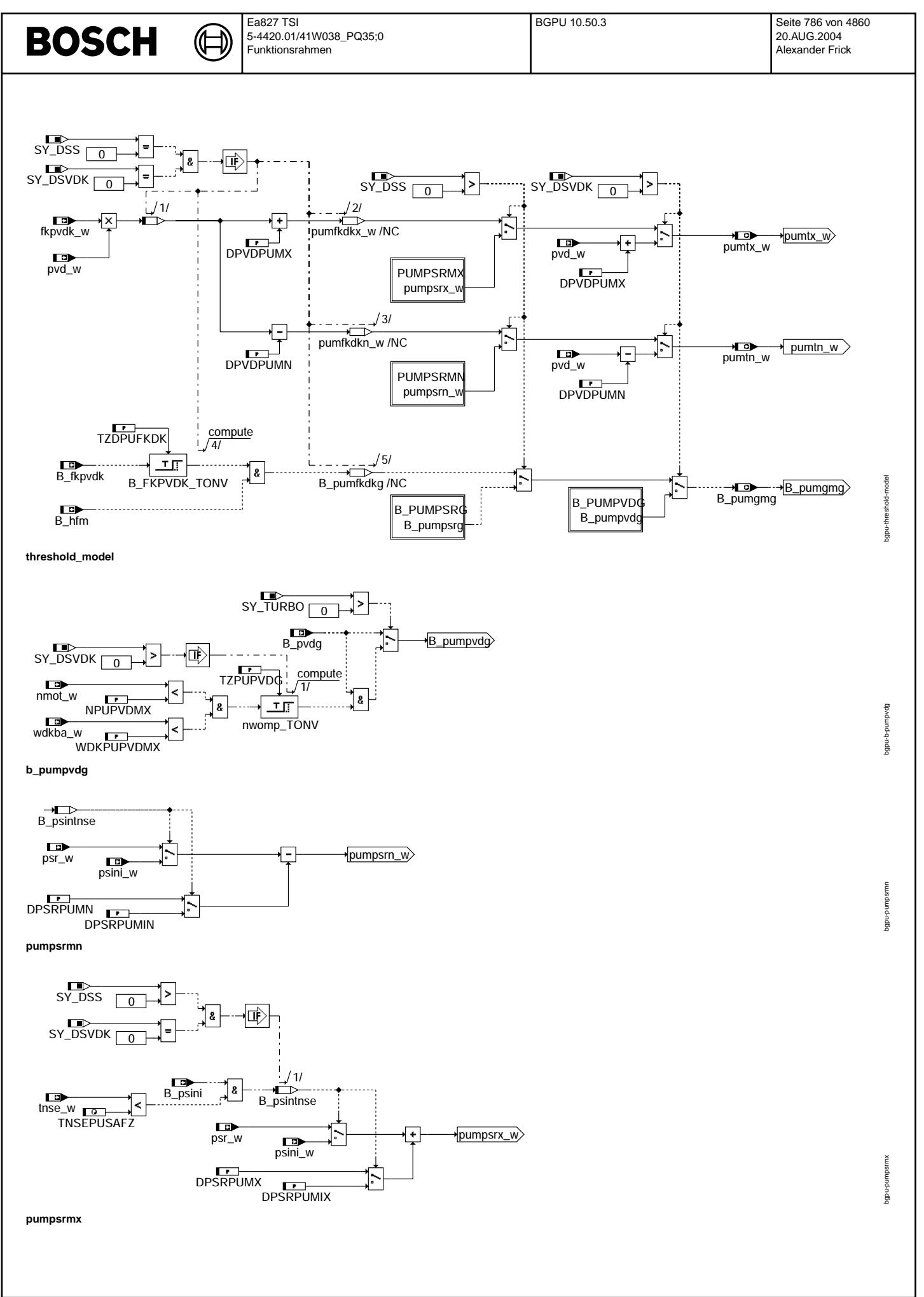

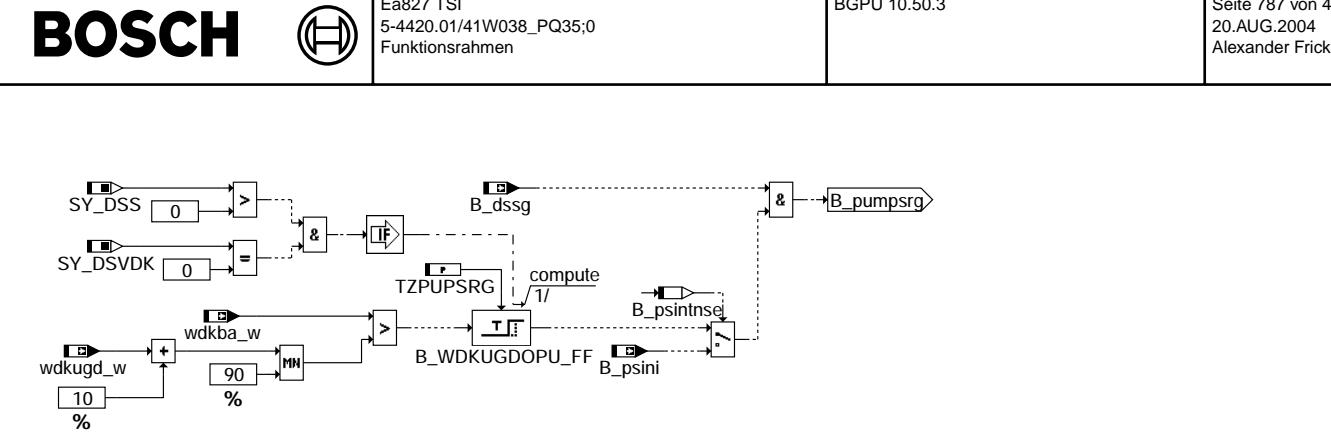

Ea827 TSI

# **ABK BGPU 10.50.3 Abkurzungen ¨**

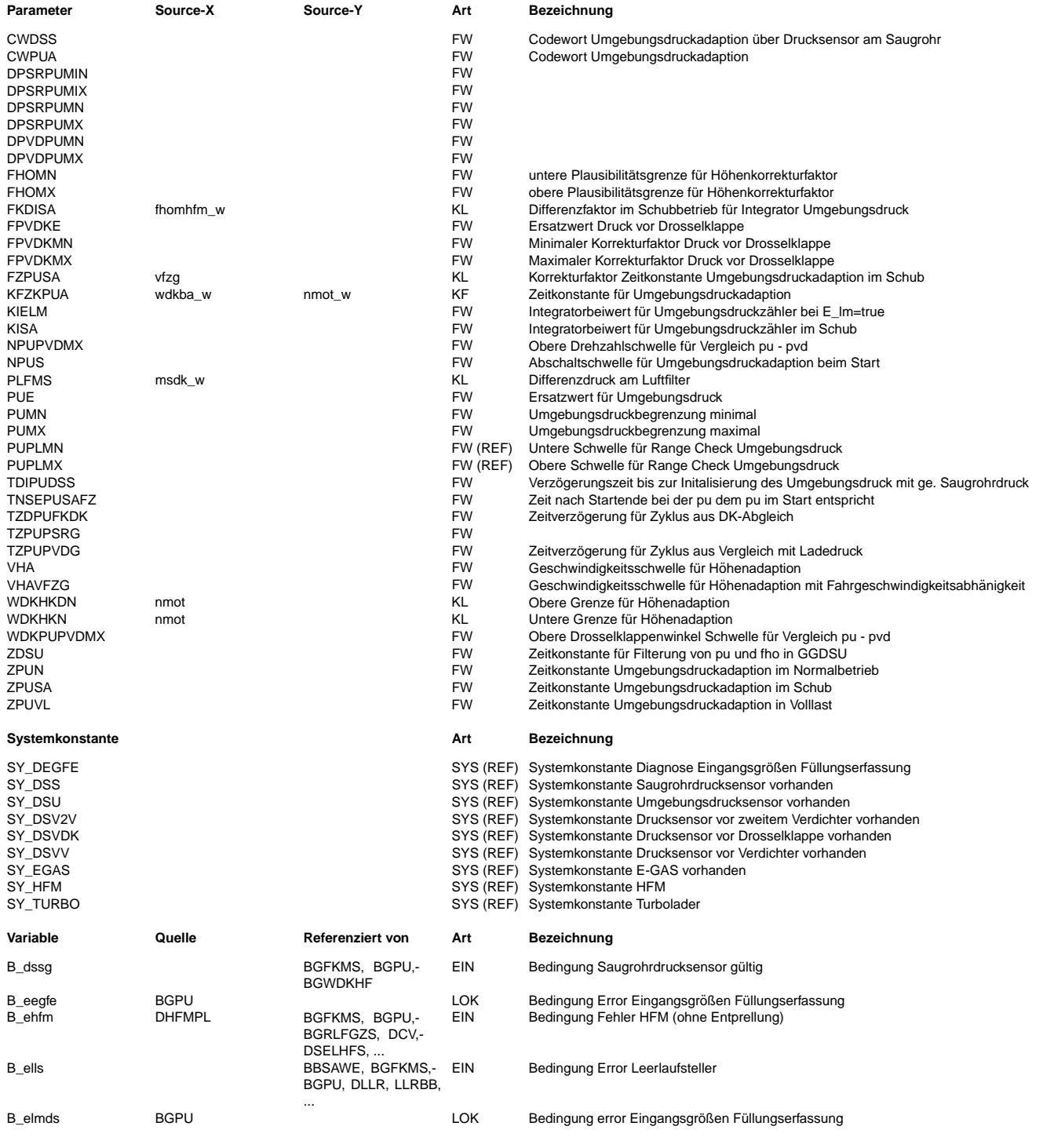

BGPU 10.50.3 Seite 787 von 4860

bgpu-b-pumpsrg

bab-q-d-ada

**b\_pumpsrg**

 $\bigoplus$ 

BGPU 10.50.3 Seite 788 von 4860 20.AUG.2004 Alexander Frick

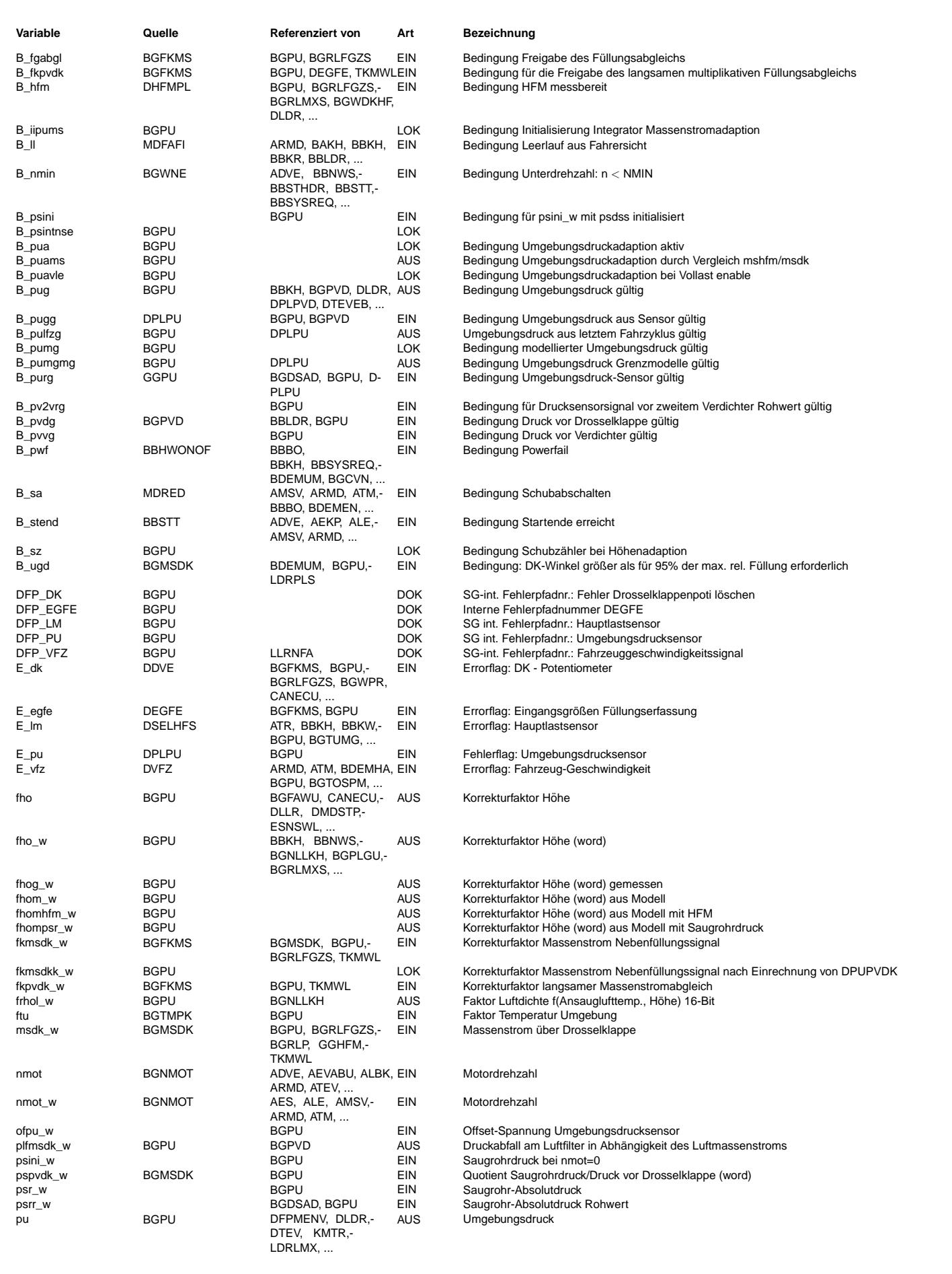

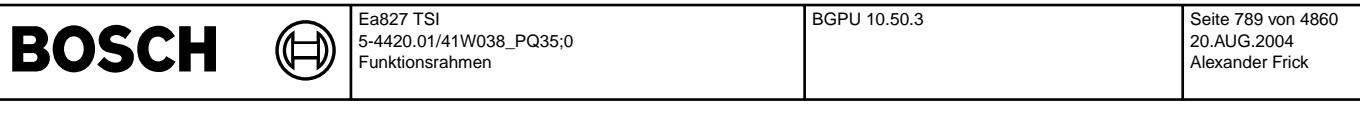

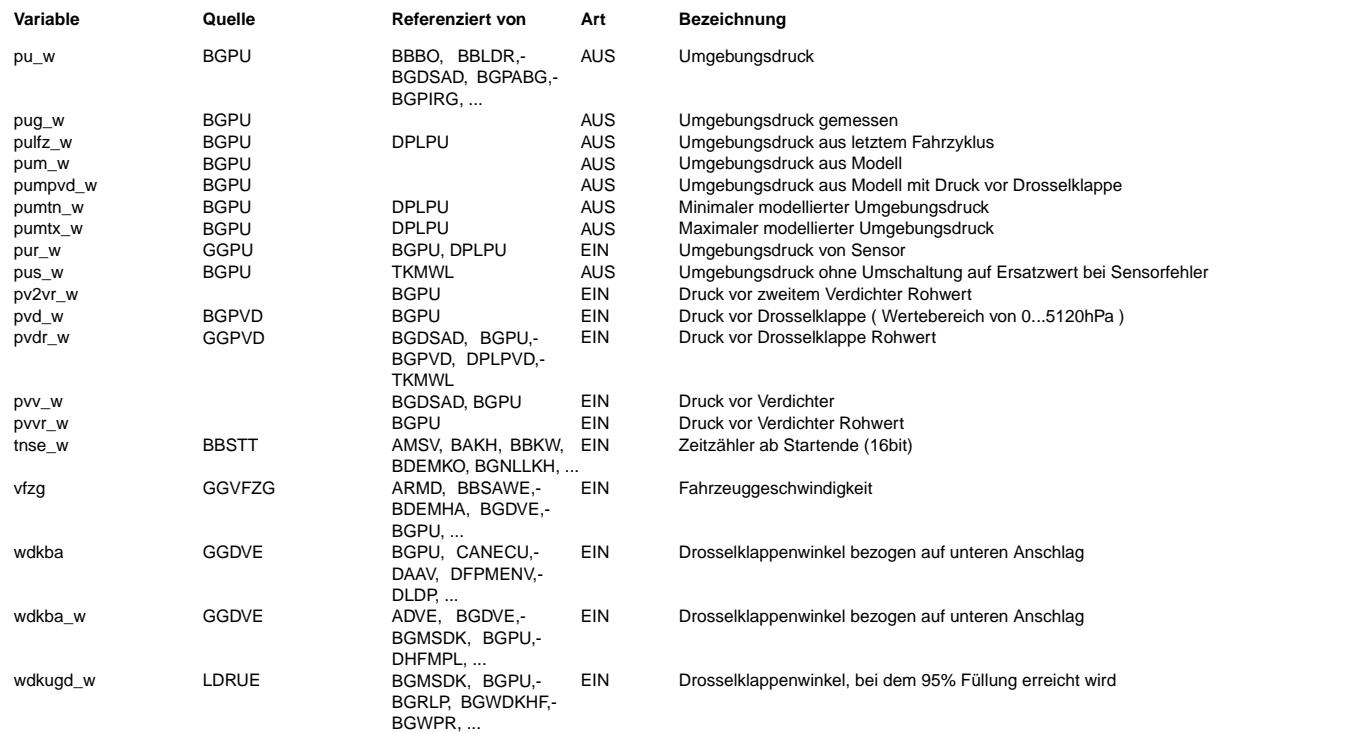

# **FB BGPU 10.50.3 Funktionsbeschreibung**

Bei vorhandenem Umgebungsdrucksensor gibt diese Funktion den gemessenen Umgebungsdruck inklusive Gültigkeitsbit aus. Ist kein Umgebungsdrucksensor vorhanden wird der Druck entweder auf Basis der Füllungssensoren oder über den entsprechenden Druck nach Luftfilter (Nachbar-Drucksensor) modelliert.

## **1 Modellierung basierend auf Fullungssensoren: ¨**

Dabei wird über die Systemkonstante SY\_HFM und SY\_DSS

auf zwei physikalisch unterschiedliche Adaptionsarten umgeschaltet. Ist SY\_HFM = false und SY\_DSS = true wird der Umgebungsdruck aus einem im Saugrohr montierten Drucksensor ermittelt, diese Art der Umgebungsdruckadaption wird für eine drucksensorbasierte Füllungserfassung (p-System) eingesetzt. Ist SY\_HFM = true und SY\_DSS = false wird der Umgebungsdruck aus dem Ausgangswert des "schnellen Integrators" (fkmsdk) gelernt. D.h. die Differenz der beiden Füllungssignale mshfm\_w und msdk\_w welche als Faktor im Ausgangswert von fkmsdk ausgegeben wird, dient zur Umgebungsdruckadaption. Dieses Verfahren wird zur Umgebungsdruckadaption bei Saugmotoren mit HFM ohne Umgebungsdrucksensor eingesetzt.

Ist SY\_HFM = true und SY\_DSS = true erfolgt eine druckbasierte pu-Adaption; bei E\_dss=true erfolgt eine Umschaltung auf massenstrombasierte pu-Adaption.

## Bei SY\_HFM = true und SY\_DSS = false gilt:

Durch einen Vergleich von Nebenfüllungssignal (msdk) mit dem Hauptfüllungssignal (mshfm) kann beim Saugmotor ein Höhenfaktor bzw. der Druck vor Drosselklappe der addiert mit dem Druckabfall am Luftfilter PLFMS dem Umgebungsdruck entspricht gelernt werden. Der Vergleich der beiden Füllungssignale erfolgt dabei nicht in diesem Modul sondern in der Funktion %BGMSZS. Über den sogenannten "schnellen Integrator" wird der Nebenfüllungspfad durch den Korrekturfaktor fkmsdk auf den Hauptfüllungspfad abgeglichen. Dies wird dadurch realisiert, dass der Ausgang des Intergrators auf das Nebenfüllungssignal zurückgekoppelt wird. Im zeitlichen Mittel und bei richtiger Applikation des Nebenfüllungspfades ist der Korrekturfaktor fkmsdk=1.

Beschreibung der physikalischen Wirkungsweise der Umgebungsdruckadaption auf Massenstromvergleich:

Bei einer Höhenfahrt bleibt das Nebenfüllungssignal konstant, das Hauptfüllungssignal wird aufgrund abnehmender Luftdichte bei steigender Höhe immer kleiner. Der "schnelle Integrator" regelt diese Abweichung der beiden Füllungssignale in der Funktion BGMSZS aus. Bei z.B. 2000 müNN würde der mittlere Korrekturfaktor fkmsdk bei 0.8 stehen. Der Korrekturfaktor fkmsdk wird nun zur Bildung des Umgebungsdrucks an die Funktion BGPU übergeben. Dort wird der Eingang des Umgebungsdruckintergrator mit dem Wert fkmsdk minus 1 beaufschlagt. Der Umgebungsdruckintegrator läuft mit ca. 1/10 der Adaptionsgeschwindigkeit des "schnellen Integrators". Dadurch wird eine länger anstehende Abweichung der beiden Massenströme als Umgebungsdruckänderung interpretiert. Der Ausgang des Intergrators ändert sich so lange, bis sich über die Ausgangsgrößen fp∨dkds und p∨dkds in<br>der Funktion BGMSZS beide Massenströme (mshfm/msd Wert 1.

Am Ausgang der Umgebungsdruckadaption steht der Faktor Druck vor Drosselklappe und der Faktor Höhe zur Verfügung. Durch Multiplikation mit dem Normdruck (1013hPa) wird der Druck vor Drosselklappe der dem Umgebungsdruck entspricht berechnet. Die Faktoren FPVDKMX und FPVDKMN stellen eine Begrenzung des oberen und unteren Adaptionsbereichs dar. Mit dem Wert FPVDKE kann der Ausgangswert des Intergators nach Power-Fail oder bei Fehler eines der beiden Füllungssignale definiert werden. Über das Kennfeld KFZKPUA wird abhangig von Drehzahl und Drosselklappenwinkel die Umgebungsdruckadaptionsgeschwindigkeit eingestellt. ¨

## Bei SY\_HFM = false und SY\_DSS = true gilt:

Der Faktor Umgebungsdruckadaption (fpvdkds bzw. fho) dient der Anpassung von Funktionen an die Höhe (z.B. Startsteuerung, Korrektur Lastsignal). Die Ermittlung des Umgebungsdruckfaktors erfolgt über eine Messung des Saugrohrdrucks in Betriebs- und Kennfeld- bereichen, in denen der Saugrohrdruck näherungsweise dem Umgebungsdruck entspricht.

Die erste Saugrohrdruckmessung erfolgt im Start, wenn C\_ini erfüllt ist und die Drehzahl noch unterhalb eines Schwellwertes (NPUS) liegt.

Der zweite Adaptionsbereich liegt beim Überschreiten der Drosselklappenwinkel von Kennlinie WDKHKN bis zum Erreichen von WDKHKDN . Oberhalb WDKHKN entspricht der gmessene Saugrohrdruck dem Umgebungsdruck. Dieser Sachverhalt wird zum Lernen des Umgebungsdrucks ausgenutzt. Durch die Division Saugrohrdruck/Druck vor Drosselklappe wird auch aus dem Saugrohrdruck eines angedrosselten Motors (Saugrohrdruck ist < als Umgebungsdruck) der Umgebungsdruck ermittelt. Bis zu welchem Saugrohrdruck dieses Verfahren eine außreichend genauen Umgebungsdruck errechnet, muß bei jedem Projekt ermittelt werden. Weicht der ermittelte Umgebungsdruck z.B. >= +/- 70 hpa vom realen ab, muß die Umgebungsdruckadaption für noch kleinere Drosselklappenwinkel bei dieser Drehzahl gesperrt werden (mit WDKHKN).

Bei pulsationarmen Motoren kann der schnelle Integrator auch bei pspvdk >= 0,95 freigegeben werden. Die Kennlinie WDKHKDN muß dann auf 100% gesetzt werden Bit2 von CWDSS muß dann false seine (psdss wird immer durch pspvdk dividiert). Bei pulsationskritischen Motoren kann durch die Kennlinie WDKHKDN die Adaption beim Erreichen von pspvdk=0.95 gesperrt werden . Dies hat den Nachteil, dass bei langer dauernder Bergfahrt mit Volllast keine Adaption erfolgt. ¨

Durch CWDSS Bit2=true wird bei Erreichen von pspvdk=0.95 auf psdss/1 umgeschaltet. Dabei ist zu beachten, dass die Kennlinie WDKHKDN die Adaption nicht verbietet Wert uberall auf 100% setzen. Mit dieser Konfiguration wird dann auch bei Volllast adaptiert. Die theoretische worst-case Abweichung kurz nach Erreichen ¨ von pspvdk >0.95 ist dabei 50 hPa = 500m, mit zunehmendem pspvdk wird dieser Fehler kleiner bis er bei Erreichen von pspvdk=1 zu null wird.

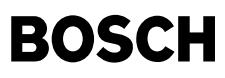

### Die Zeitkonstante des Tiefpaß variiert wie folgt:

#### Der Initialisierungswert ist ZPUSA.

Im Normalbetrieb wird der Tiefpaß zur Filterung des Saugrohrdrucksignals psdss/pspvdk mit der Zeitkonstante ZPUN gefiltert. Bei B\_ugd (in VL) wird der Tiefpaß mit der Zeitkonstante ZPUVL gefiltert.

Bei erkannter Höhe (fho<1) steigt der Adaptionsfaktor mit der Zeitkonstante ZPUSA während des Schubbetriebs oder im Leerlauf bei entsprechend gültiger Fahrzeuggeschwindigkeit (B\_sz). Hierdurch wird erreicht, daß bei langer Bergabfahrt und bei geschlossener Drosselklappe (während der keine Adaption möglich ist) der Höhenfaktor in Richtung auf eine geringere Höhe korrigiert wird. Bei B\_sz=true läuft der Tiefpaßfilter mit der Zeitkonstante ZPUSA vom aktuellen Wert auf den Normwert 1013 hPa. Dies bedeuted, daß bei z.B. 3000 mÜNN bei Bedingung B\_sz=true schneller auf niedrige Höhen zurücksteuert als bei 500 müNN. Durch dieses Verhalten, hohe Steigungsgradienten in größer Höhe und kleinere Steigungsgradienten in geringer Höhe, wird einem üblichen Bergprofil Rechnung getragen.

Unabhängig welche Art der Umgebungsdruckadaption aktiv ist, wird in der Teilfunktion BGPUPLS eine Plausibilisierung des fho Signals durchgeführt. Ist der Höhenfaktor fho kleiner als der Festwert FHOMN oder größer als der Festwert FHOMX wird nach der Verzögerungszeit TDPUA das Fehlerbit E\_pua auf true gesetzt. Invers zu E\_pua wird das Flag Höhenadaption gültig B\_hag auf false gesetzt. Diese Information wird in der AGR-Ventil- und Sekundärluftventildiagnose abgefragt.

Für beide Verfahren der Umgebungsdruckadaption (drucksensor- und massenstrombasiert) wird über die Kennlinie PLFMS abhängig vom Luftmassenstrom mshfm\_w/msdk\_w der Druckabfall am Luftfilterelement berücksichtig. Die Werte für den Druckabfall am Luftfilterelement sind für jedes Projekt unterschiedlich und müssen bei verschieden Luftdurchsätzen ermittelt werden. Dabei ist zu beachten, dass ein für die serie vorgesehener Luftfilter und Luftfilterkasten verwendet wird.

#### **2 Modellierung basierend auf Nachbar-Drucksensor:**

Ist SY\_DSVD = true und SY\_DSU = false ( also System ohne Turbo ) wird der Umgebungsdruck berechnet, indem vom Druck vor Drosselklappe der Druckabfall am Luftfilter abgezogen wird.

Ist SY\_DSVD = true und SY\_DSVV = true und SY\_DSU = false wird der Umgebungsdruck berechnet, indem vom Druck vor Verdichter der Druckabfall am Luftfilter abgezogen wird.

### **APP BGPU 10.50.3 Applikationshinweise**

Die drucksensorbasierte Umgebungsdruckadaption wird realisiert durch eine Auswertung des Saugrohrdrucks. Mit den generierten Ausgangssignalen wird der Massenstrom über die Drosselklappe korrigiert.

Im vollastnahen Bereich bei weit geöffneter Drosselklappe und im Start bei niedriger Drehzahl entspricht der gemessene Saugrohrdruck näherungsweise dem Umgebungsdruck. Durch Divison des Saugrohrdrucks durch das Druckverhaltnisses pspvdk kann der Druck vor Drosselklappe und damit der Umgebungsdruck ermittelt werden. ¨

Festlegung des Adaptionsbereiches:

- Adaptionsbereich (mit Bedatung von 65535 ist Adaption disabled) KFZKPUA so auslegen, daß Differenz zwischen adaptierten und realem Umgebungsdruck nicht großer als ¨ 10% wird. im Leerlauf bzw. leerlaufnahen Bereich psvdk < 0,5 bzw. bei WDKBA < 10% darf die Umgebungsdruckadaption nicht aktiv sein.
- Saugrohrdruck im Start aufnehmen und Drehzahlschwelle NPUS so festlegen, daß bis zu dieser Drehzahl der Saugrohr- druck dem Umgebungsdruck entspricht.

Anpassung der Zeitkonstanten:

- Zeitkonstante ZPUN so langsam wählen, daß im Fahrbetrieb auftretende ständige kleine Abweichungen im ps kaum nachgeführt werden
	- -> Grenze: Höhenfaktor fho muß bei schneller Höhenfahrt noch sicher nachgeführt werden Schleppfehler < 30 hPa
	- -> Anhaltswert: Lernen eines delta pu = 30 hPa in ca. 15 sec

Anpassung des Schubzählers:

• ZPUSA und KISA auf langsame Talfahrt auslegen

-> Anhaltswert: Auslegung auf eine Höhendifferenz pro Zeit von 1 m/sec

Anhaltswerte für die Erst-Applikation bei drucksensorbasierten Umgebungsdruckadaption Teilfunktion BGPUDS:

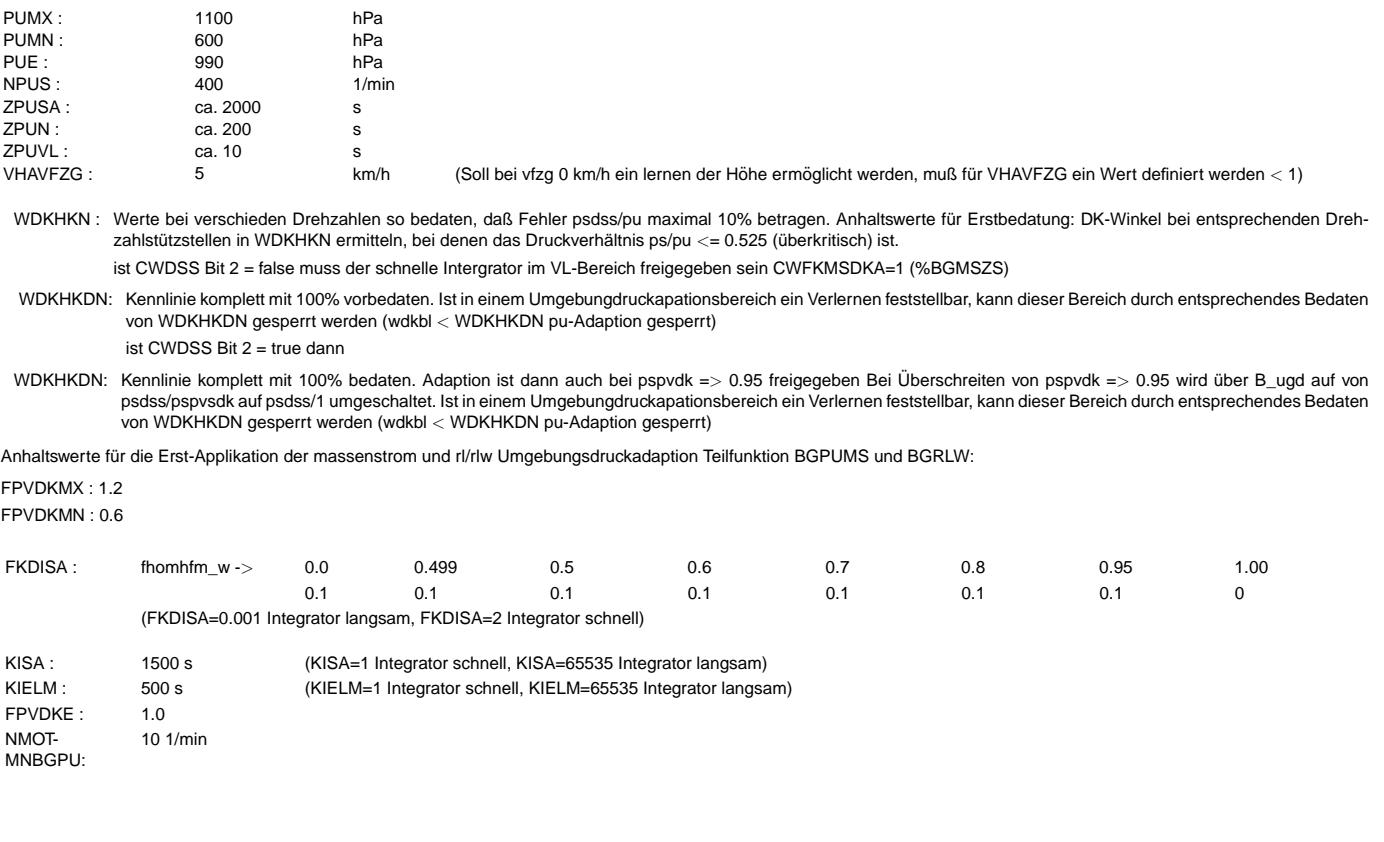

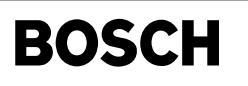

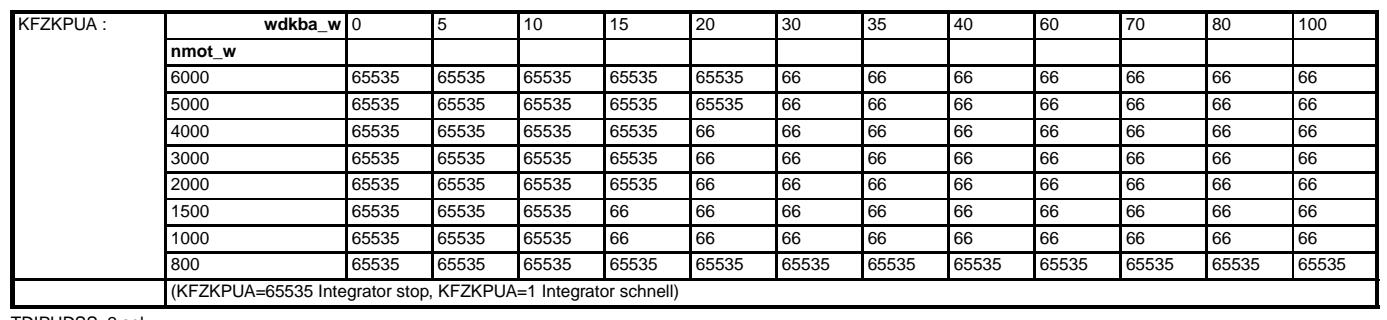

## TDIPUDSS: 2 sek

Anhaltswerte für die Erst-Applikation unabhängig von der Art der Umgebungsdruckadaption:

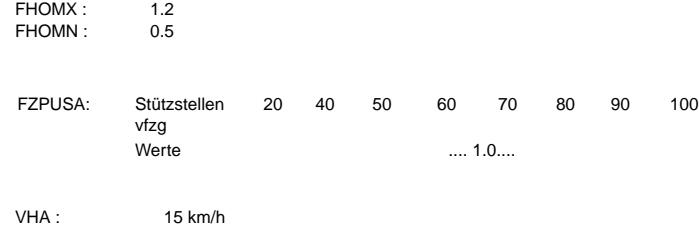

mit FZPUSA=1.0 ist der geschwindigkeitsabhängige Eingriff bei Schub abgeschaltet.

ZDSU: 5sec

## **1 Anhaltswerte fur die Erst-Applikation der Umgebungsdruck-Grenzmodelle: ¨**

## **1.1 SY\_DSVDK**>**0 & SY\_TURBO = 0:**

DPVDPUMX = 20 hPa entspricht Sensortoleranz des Drucks vor DK

DPVDPUMN = 70 hPa entspricht Sensortoleranz des Drucks vor DK + max Druckabfall am Luftfilter

# **1.2 SY\_DSVDK**>**0 & SY\_TURBO** > **0:**

DPVDPUMX = 70 hPa entspricht Sensortoleranz des Drucks vor DK + Druckerhöhung durch Turbo

DPVDPUMN = 70 hPa entspricht Sensortoleranz des Drucks vor DK + max Druckabfall am Luftfilter

NPUPVDMX = 1000 1/min

WDKPUPVDMX =  $5%$ 

TZPUPVDG = 3 sec

Drehzahl muss kleiner als NPUPVDMX sein UND DK-Winkel muss kleiner sein als WDKPUPVDMX für die Zeit TZPUPVDG damit man den Umgebungsdruck mit dem Druck vor DK vergleichen kann

# **1.3 SY\_DSVDK=0 & SY\_DSS**>**0:**

DPSRPUMN = 30 hPa Sensortoleranz DSS + Fehler "Saugrohrdruck entspricht nicht ganz Umgebungsdruck"

DPSRPUMX = 125 hPa Sensortoleranz DSS + Fehler "Saugrohrdruck entspricht nicht ganz Umgebungsdruck" + max Druckabfall am Luftfilter

DPSRPUMIN = 30 hPa Toleranzen des psini\_w zum Umgebungsdruck

DPSRPUMIX = 70 hPa Toleranzen des psini\_w zum Umgebungsdruck

TZPUPSRG = 2 sec Zeit nach Bedingung ungedrosselt um Vergleich Umgebungsdruck - Saugrohrdruck durchzuführen

# **1.4 SY\_DSVDK=0 & SY\_DSS=0 & SY\_HFM**>**0:**

DPUPVDMN = 150 hPa Fehler des Umgebungsdruckmodells durch Berechnung aus multiplikativem DK-Abgleich DPUPVDMX = 150 hPa Fehler des Umgebungsdruckmodells durch Berechnung aus multiplikativem DK-Abgleich TZDPUFKDK = 5 sec Zeit die man im multiplikativem Bereich fahren muss um ein gültiges Umgebungsdruckmodell zu bekommen

TNSEPUSAFZ = 5 sec Zeit nach Startende, in der der aktuelle Umgebungsdruck noch dem Umgebungsdruck bei Fahrzeugstart entspricht

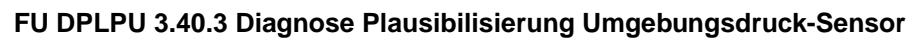

# **FDEF DPLPU 3.40.3 Funktionsdefinition**

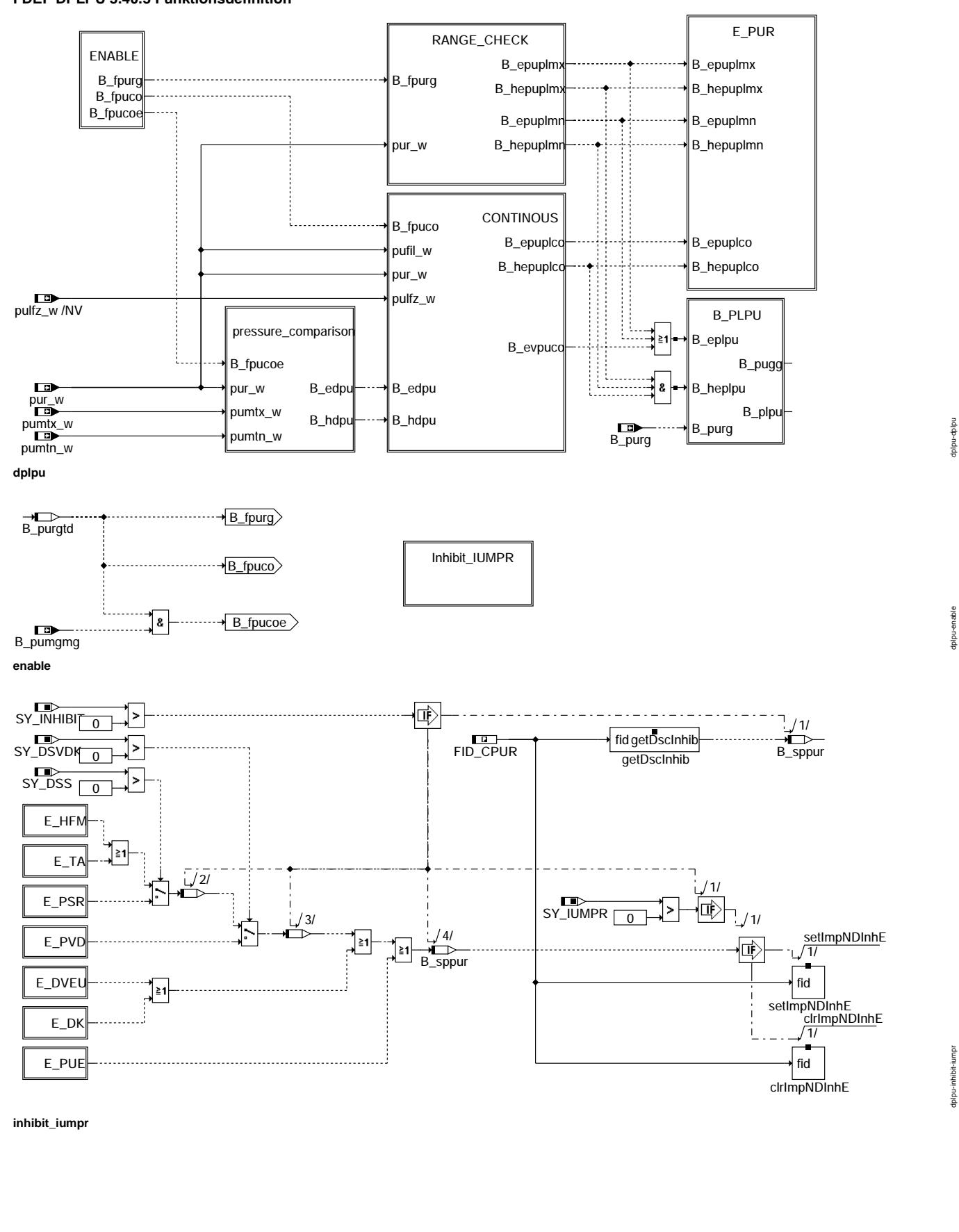
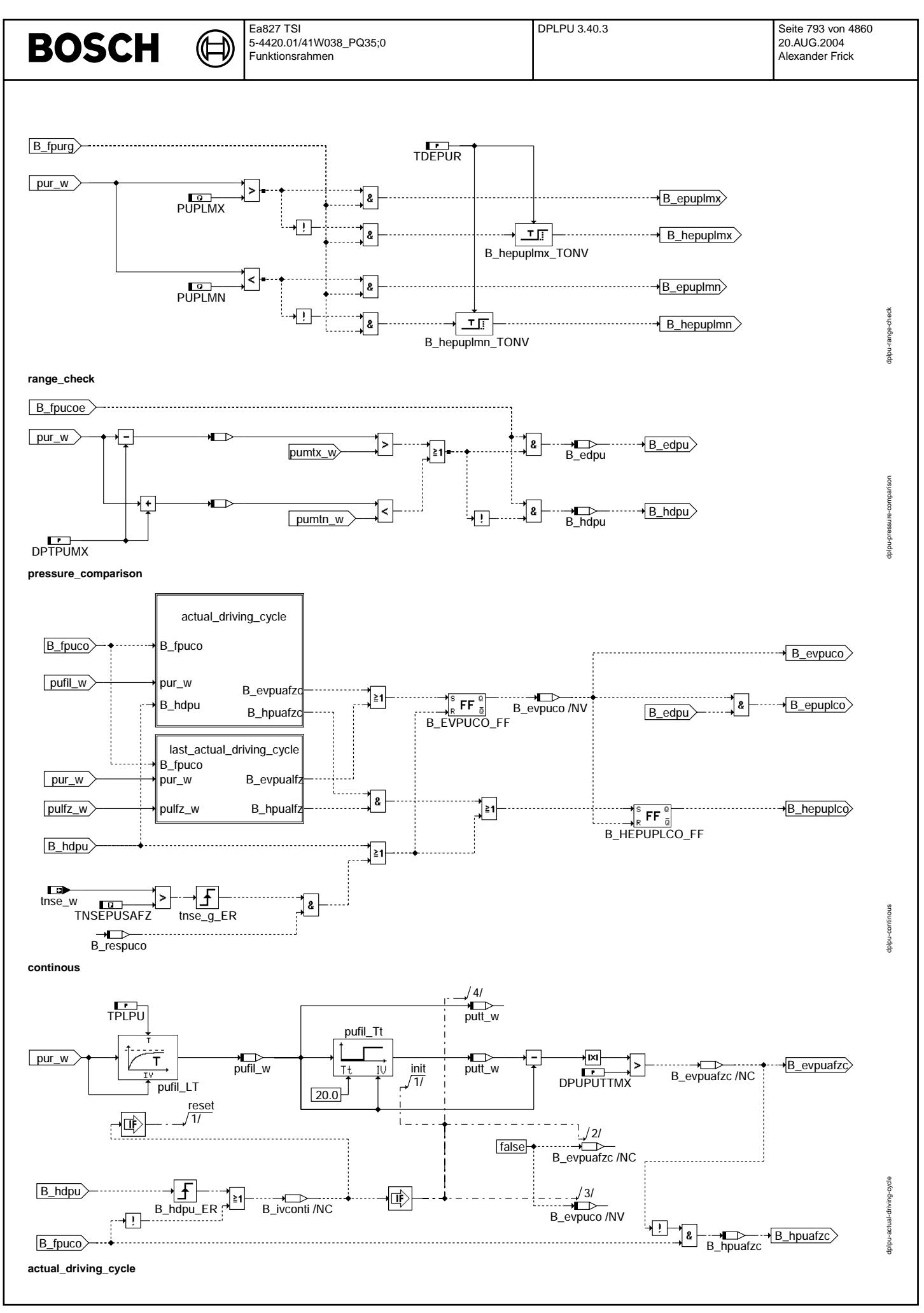

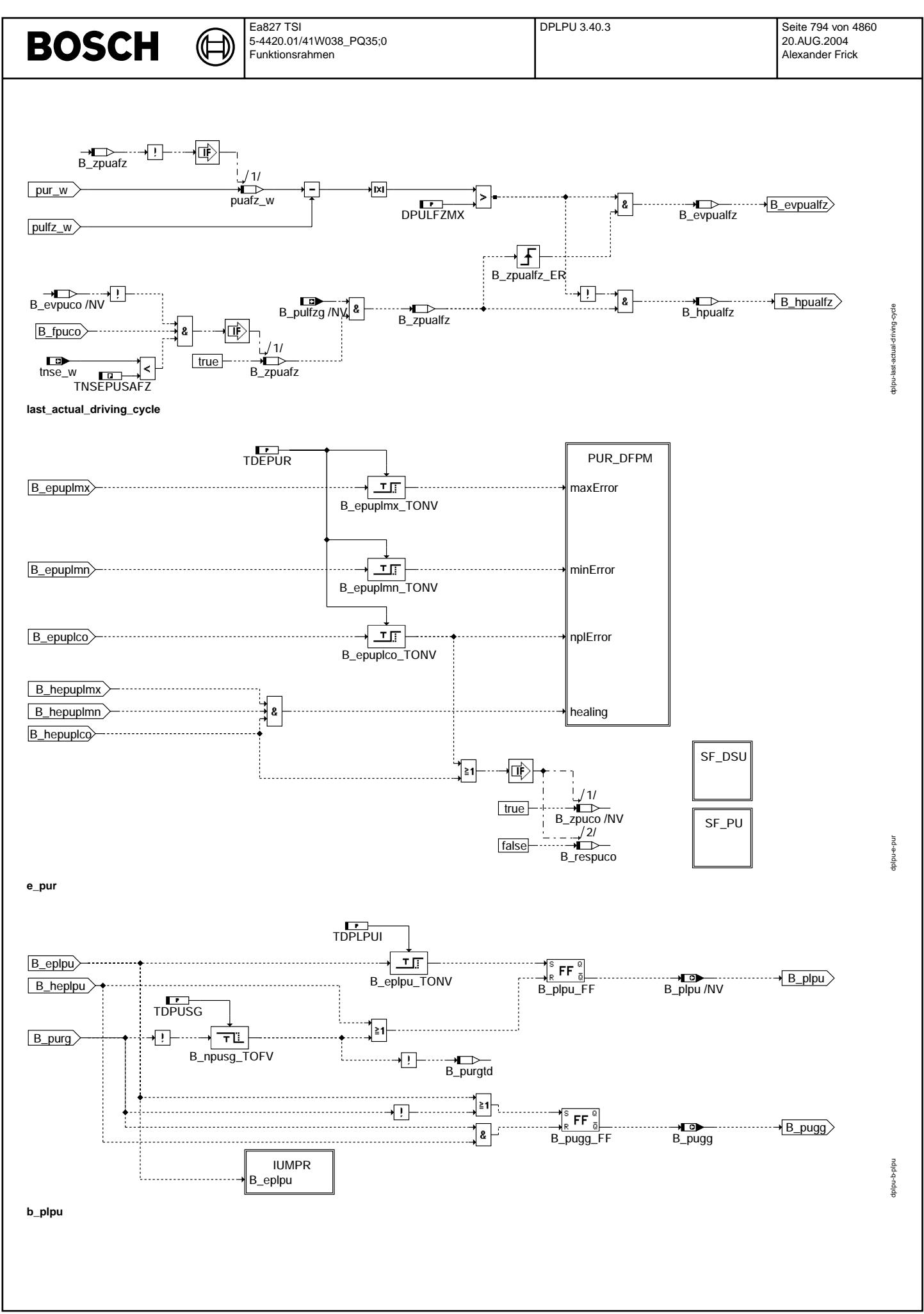

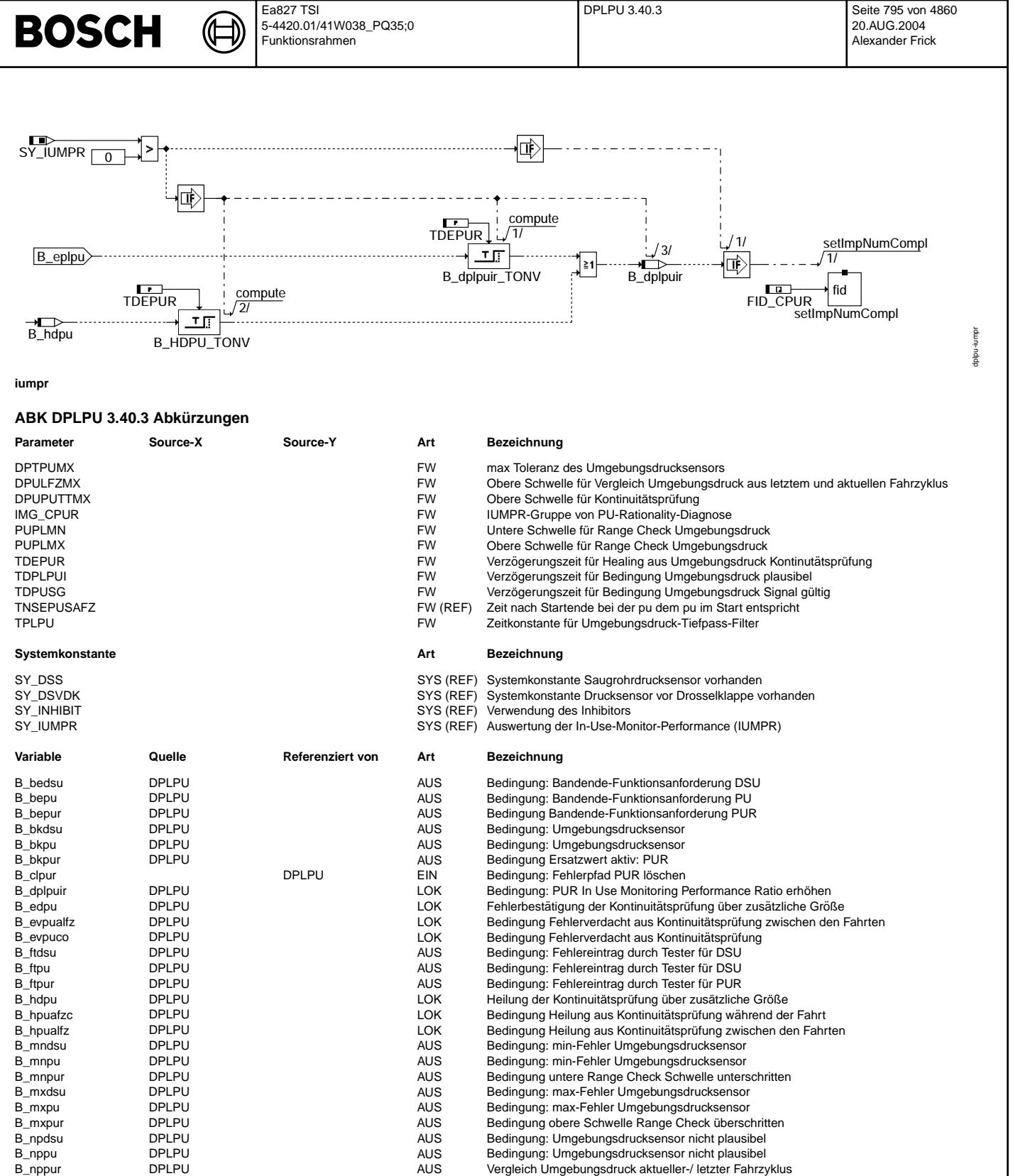

Bedingung Umgebungsdruck-Sensor gültig

Iokale IUMPR-Denominator-Sperrbedingung für PU-Rationality-Diagnose

EIN Bedingung Powerfail

B\_plpu DPLPU AUS Bedingung Umgebungsdruck plausibel B\_pugg DPLPU BGPU, BGPVD AUS Bedingung Umgebungsdruck aus Sensor gultig ¨ B\_pulfzg BGPU DPLPU EIN Umgebungsdruck aus letztem Fahrzyklus g¨ultig B\_pumgmg BGPU DPLPU EIN Bedingung Umgebungsdruck Grenzmodelle gültig<br>B\_purg GGPU BGDSAD, BGPU, D- EIN Bedingung Umgebungsdruck-Sensor gültig

B\_purgtd DPLPU DPLPU DPLPU DPLPU LOK Bedingung Umgebungsdruck-Sensor gültig verzögert

B\_respuco DPLPU LOK Bedingung: Resetieren des Kontinuitats-Fehlerverdachts ¨

B\_sipur DPLPU AUS Fehlerart: Kontinuitatspr¨ ¨ ufung Umgebungsdruck

BGDSAD, BGPU, D-

BBKH, BBSYSREQ,- BDEMUM, BGCVN, ...

B\_sidsu DPLPU AUS Fehlerart: Umgebungsdrucksensor B\_sipu DPLPU AUS Fehlerart: Umgebungsdrucksensor

PLPU

B\_pwf BBHWONOF BBBO,

DPLPU 3.40.3 Seite 796 von 4860 20.AUG.2004 Alexander Frick

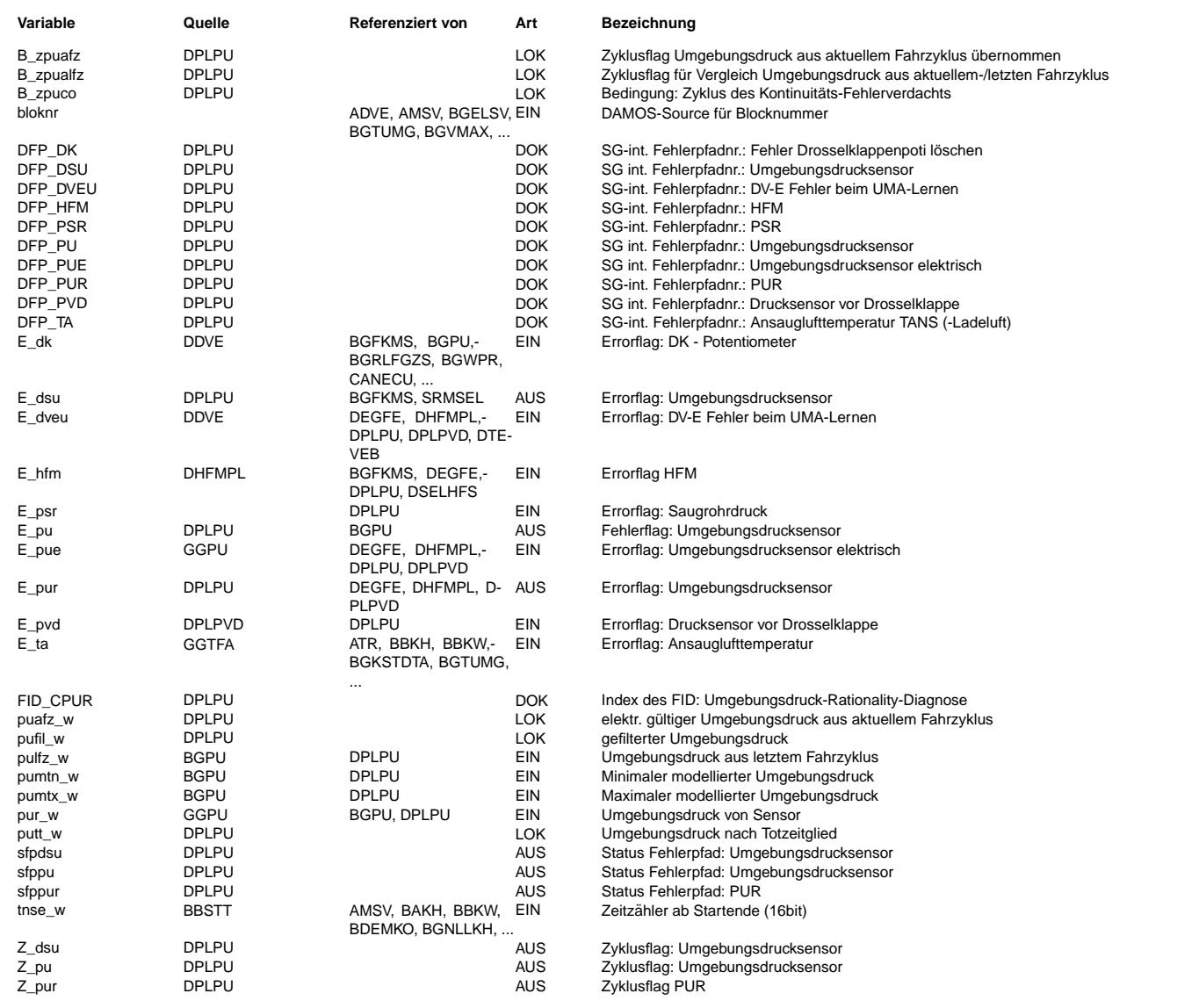

#### **FB DPLPU 3.40.3 Funktionsbeschreibung**

Die Funktion prüft das in eine physikalische Größe umgewandelte und auf elektrische Fehler geprüfte Umgebungsdrucksignal.

Beim dem von der CARB geforderten Range Check wird geprüft, ob der Umgebungsdruck innerhalb eines Bereichs liegt, der von einem Fahrzeug angefahren werden kann (-300m bis +4500m Höhe).

Beim dem von der CARB geforderten Rationality Check wird das Signal geprüft, ob es innerhalb des Range Checks plausible Werte annimmt. Dabei wird die Kontinuitätsprüfung angewandt. Sie besagt, dass das Signal plausibel ist, wenn es sich gegenüber der letzten Fahrt nur wenig geändert hat (nur Luftdruckänderungen auf Grund des Wetters) und plausibel bleibt, wenn es sich während der Fahrt nur langsam ändert. Höhenänderungen von mehr als 2m/s (= 20hPa/10s) über eine größere Strecke sind nicht möglich.

Ändert sich der Umgebungsdruck nun zwischen zwei Fahrten oder während der Fahrt schneller als plausibel, wird die Gültigkeit des Umgebungsdrucks weggenommen und ein Fehlerverdacht gesetzt. Da der Umgebungsdruck nun nicht mehr in nachfolgende Diagnosen eingerechnet wird können Sensoren die "stromabwärts" liegen nun zur Umgebungsdrucksensor Diagnose herangezogen werden.

Aus den "stromabwärts" liegenden Sensoren z.B. Saugrohrdrucksensor, Ladedrucksensor oder HFM werden in der BGPU Umgebungsdruck- Grenzmodelle berechnet. Mit diesen Grenzen wird der Umgebungsdrucksensor-Rohwert im Fehlerverdachtsfall verglichen. Liegt der gemessene Umgebungsdruck außerhalb der modellierten Grenzen wird ein Fehler<br>eingetragen. Liegt er innerhalb, wird der Fehlerverdach

Wird ein bestehender Fehlerverdacht aus der Kontinuitätsprüfung über einen gesamten Fahrzyklus weder bestätigt noch verworfen, wird dieser Verdacht im darauffolgenden Fahrzyklus nach der Zeit TNSEPUAFZ nach Startende verworfen.

Die Summenfehler SF\_PU und SF\_DSU setzen sich aus dem elektrischen Fehler E\_PUE und dem Fehler aus der System- plausibilisieurng E\_PUR zusammen

#### **APP DPLPU 3.40.3 Applikationshinweise**

Basiswerte für Erstapplikation:

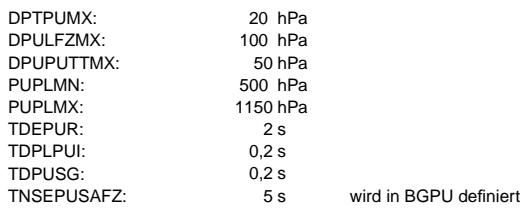

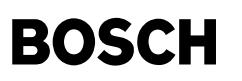

TPLPU: 0,5 s TPUPLAUS: 20 s

₲

IMG\_CPUR="NONE"

Summenfehler für Umgebungsdruck: SF\_PU index0 DFP\_PU index1 DFP\_PUE index2 DFP\_PUR index3 DFP\_ZZZ SF\_DSU index0 DFP\_DSU index1 DFP\_PUE index2 DFP\_PUR index3 DFP\_ZZZ

# FU BGDSAD 2.20.2 Berechnete Größen für Drucksensoren-Abgleich

# **FDEF BGDSAD 2.20.2 Funktionsdefinition**

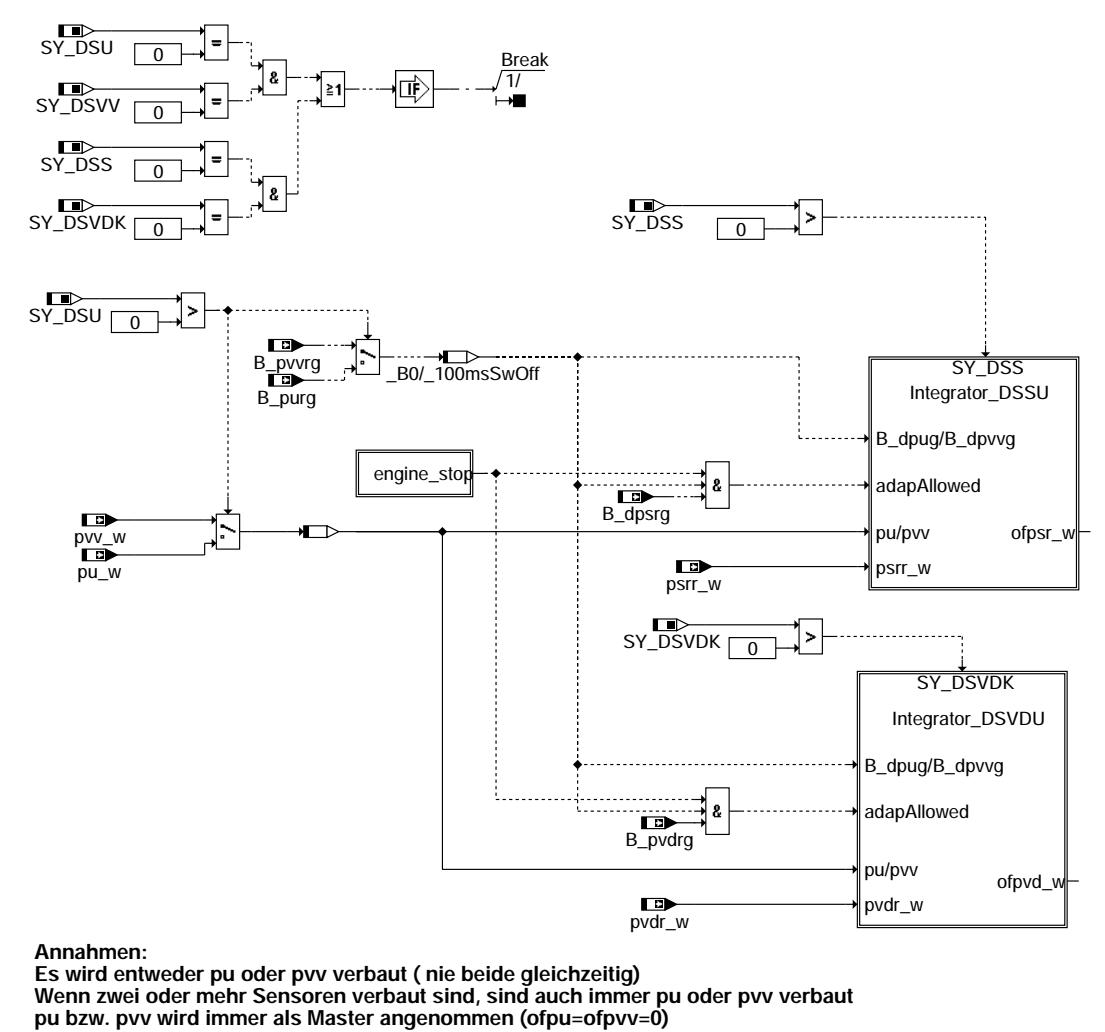

**bgdsad-bgdsad**

bgdsad-bgdsad

pespox gdsad-

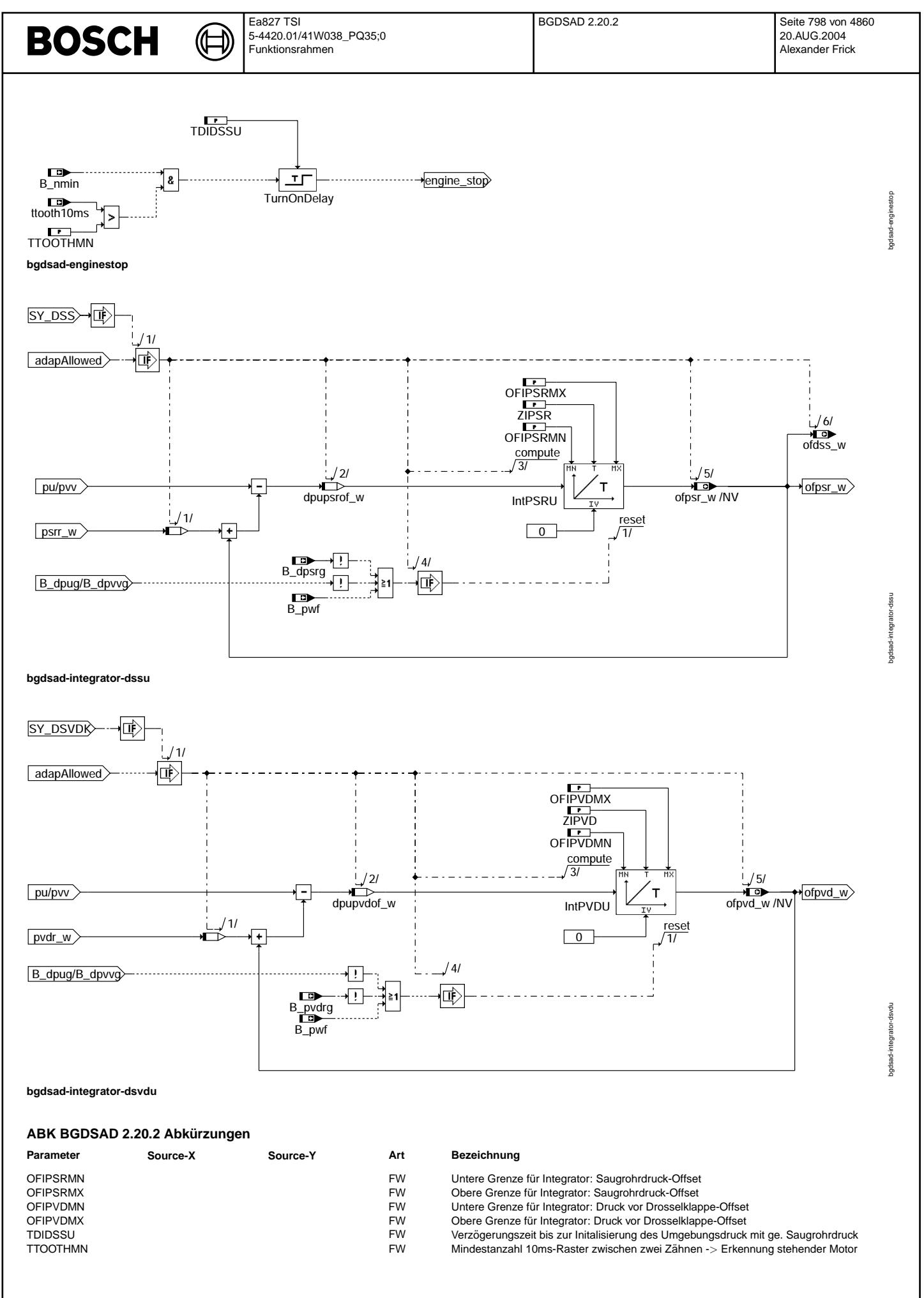

Vivace (version fdr3-26d of Mar 9 2004 15:01:25), processed at Fri Aug 20 11:30:19 2004

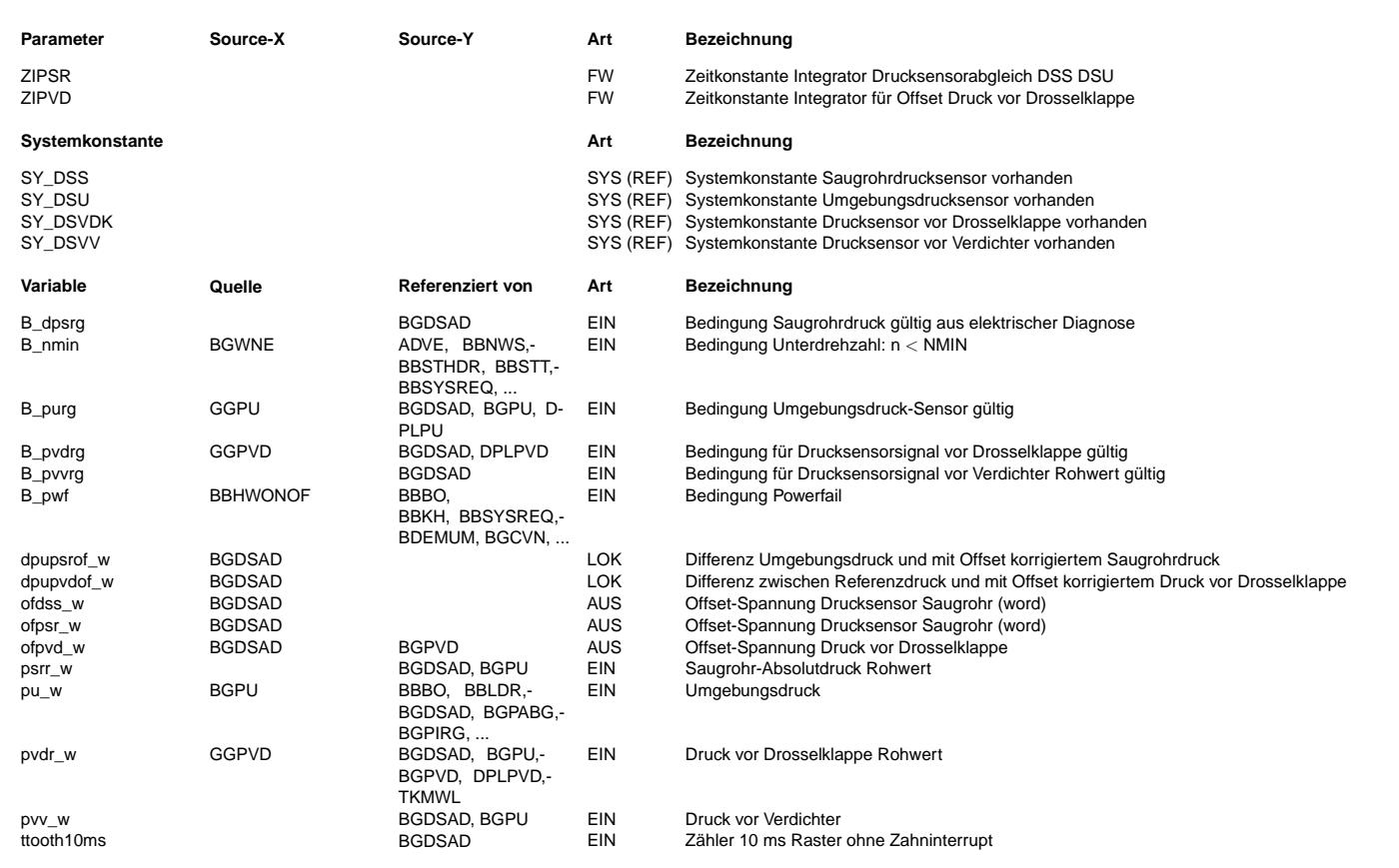

#### **FB BGDSAD 2.20.2 Funktionsbeschreibung**

In dieser Funktion erfolgt der Abgleich zwischen dem Umgebungsdruck und dem Saugrohrdrucksensor Und zwischen dem Umgebungsdruck und dem Druck vor Drosselklappe.

Der Abgleich der Sensoren erfolgt im Nachlauf, wenn der Motor für eine bestimmte Zeit steht.

Der Offset wird durch je einen Integratoren bestimmt und als ofpsr bzw. ofpvd\_w zur Verfügung gestellt.

### **APP BGDSAD 2.20.2 Applikationshinweise**

Basiswerte für Erstapplikation: Die unten aufgeführten Werte sind ungefähre Werte die bei jedem Projekt<br>entsprechend appliziert werden müssen.

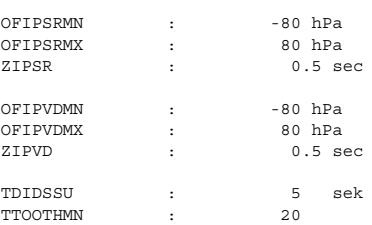

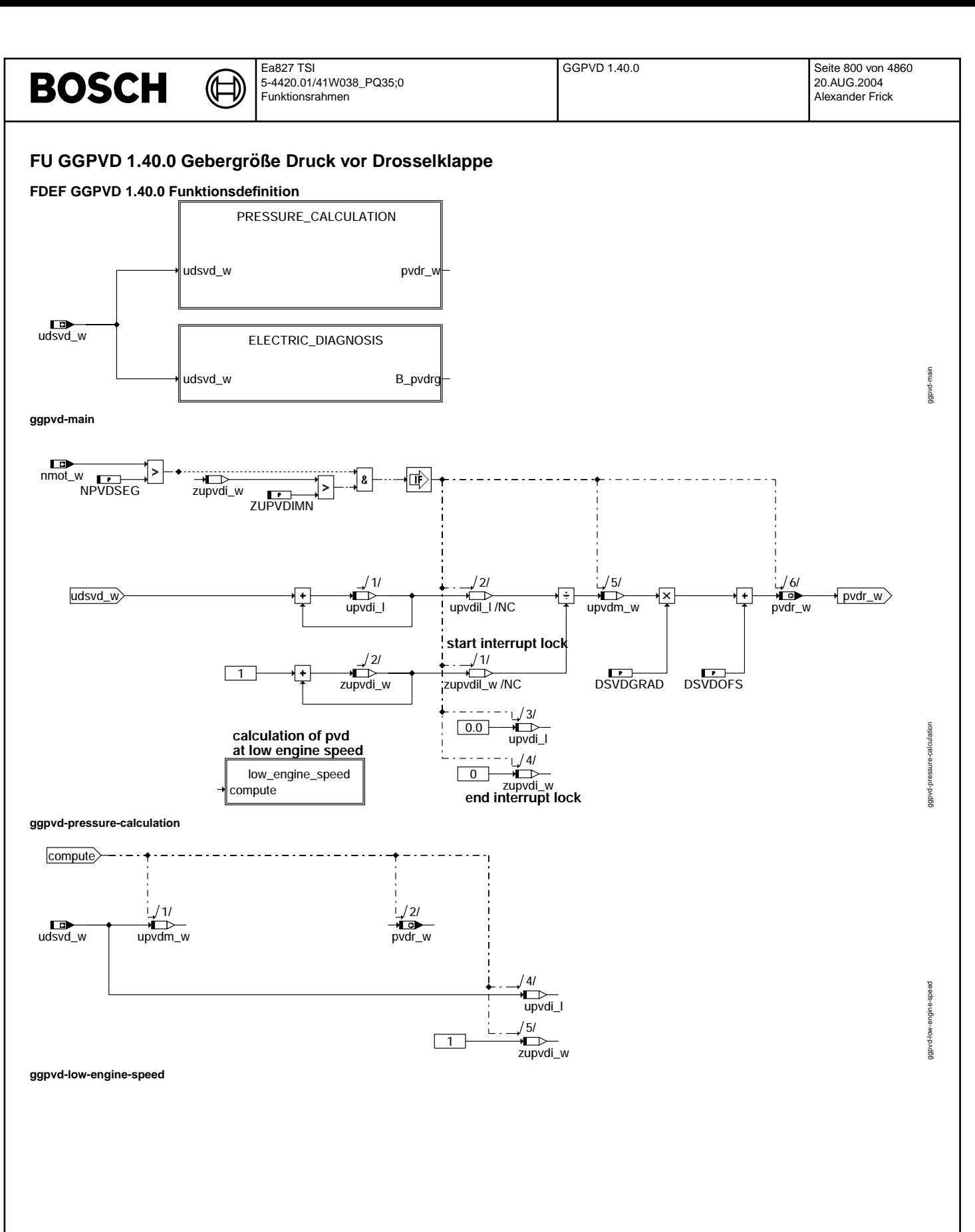

Vivace (version fdr3-26d of Mar 9 2004 15:01:25), processed at Fri Aug 20 11:30:19 2004

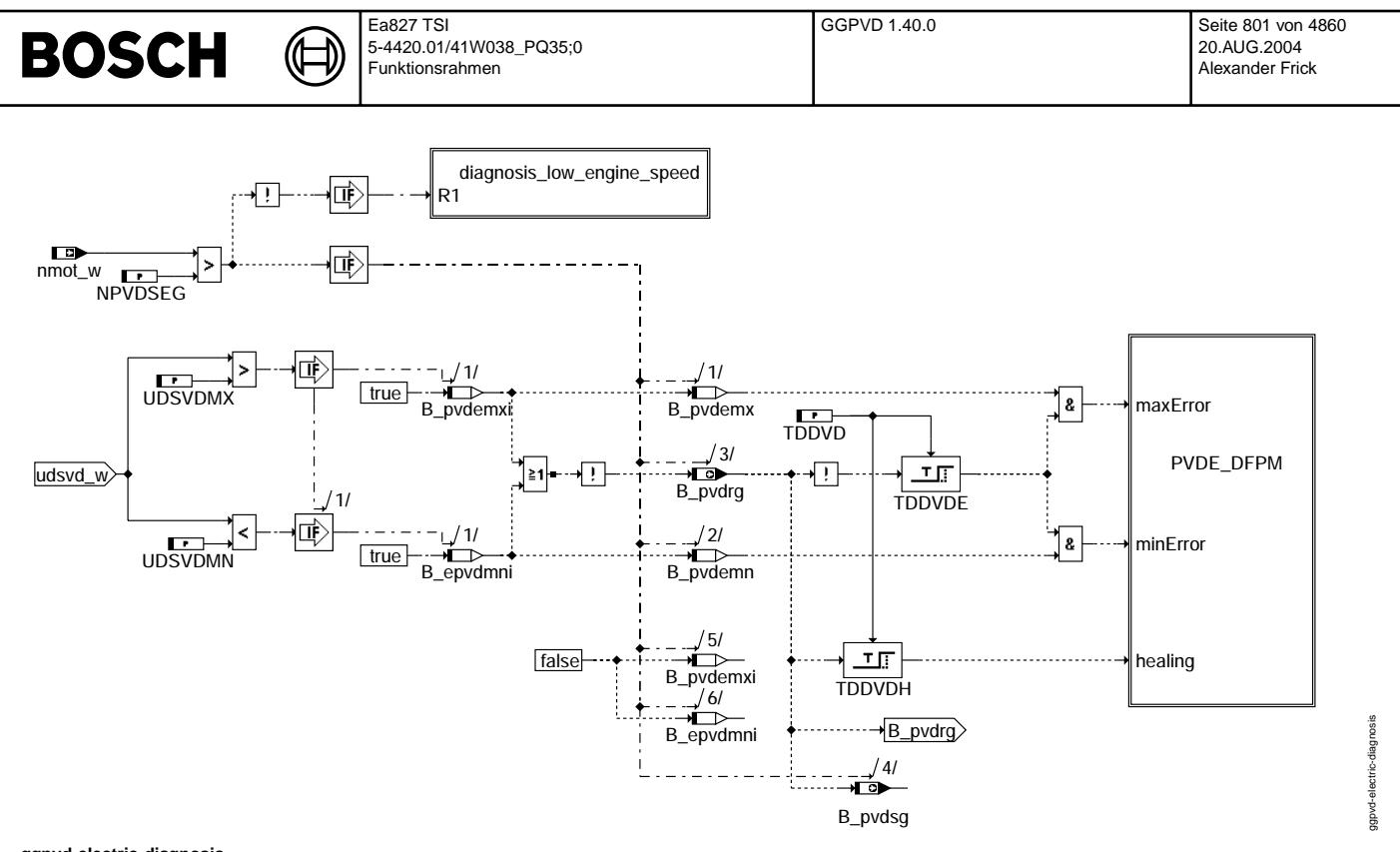

# **ggpvd-electric-diagnosis**

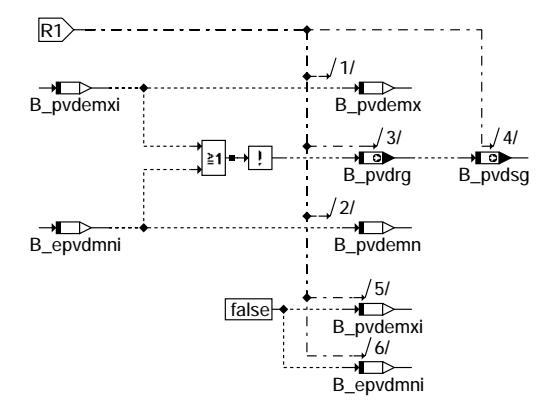

**ggpvd-diagnosis-low-engine-speed**

# **ABK GGPVD 1.40.0 Abkurzungen ¨**

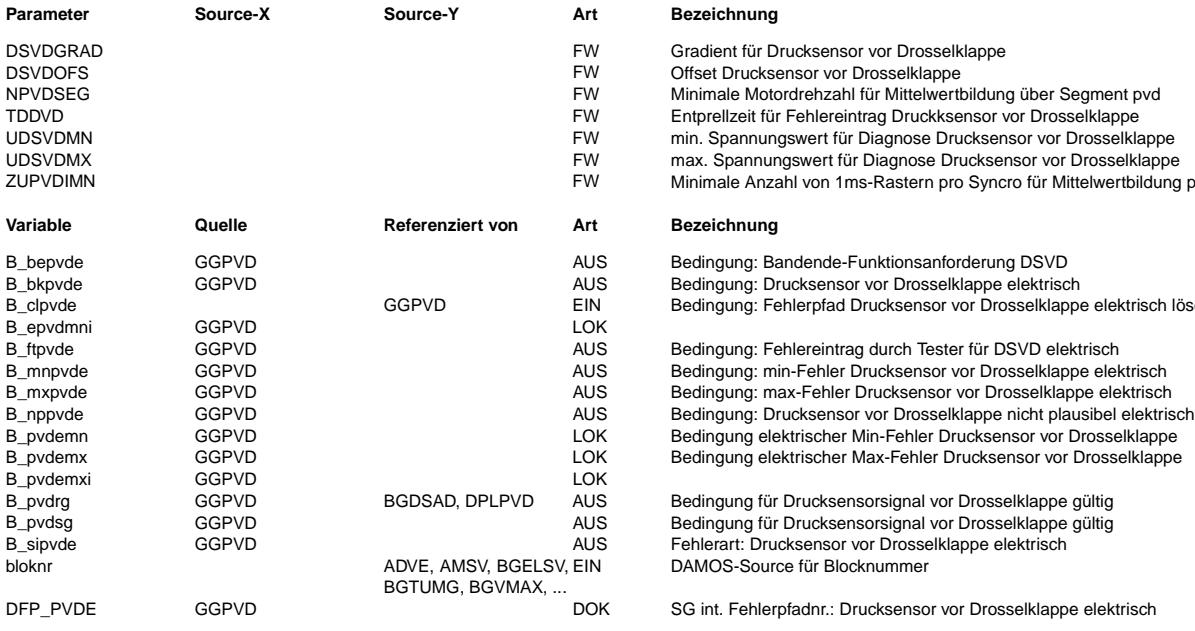

Gradient für Drucksensor vor Drosselklappe

- Offset Drucksensor vor Drosselklappe
- Minimale Motordrehzahl für Mittelwertbildung über Segment pvd
- Entprellzeit für Fehlereintrag Druckksensor vor Drosselklappe
- min. Spannungswert für Diagnose Drucksensor vor Drosselklappe
- max. Spannungswert für Diagnose Drucksensor vor Drosselklappe Minimale Anzahl von 1ms-Rastern pro Syncro für Mittelwertbildung pvd

#### **Bezeichnung**

Bedingung: Bandende-Funktionsanforderung DSVD Bedingung: Drucksensor vor Drosselklappe elektrisch Bedingung: Fehlerpfad Drucksensor vor Drosselklappe elektrisch löschen

Bedingung: Fehlereintrag durch Tester für DSVD elektrisch Bedingung: min-Fehler Drucksensor vor Drosselklappe elektrisch Bedingung elektrischer Min-Fehler Drucksensor vor Drosselklappe Bedingung elektrischer Max-Fehler Drucksensor vor Drosselklappe

Bedingung für Drucksensorsignal vor Drosselklappe gültig Bedingung für Drucksensorsignal vor Drosselklappe gültig Fehlerart: Drucksensor vor Drosselklappe elektrisch DAMOS-Source für Blocknummer

SG int. Fehlerpfadnr.: Drucksensor vor Drosselklappe elektrisch

Vivace (version fdr3-26d of Mar 9 2004 15:01:25), processed at Fri Aug 20 11:30:19 2004

ggpvd-diagnosis-low-engine-speed

gpvd-diagnosis

beec

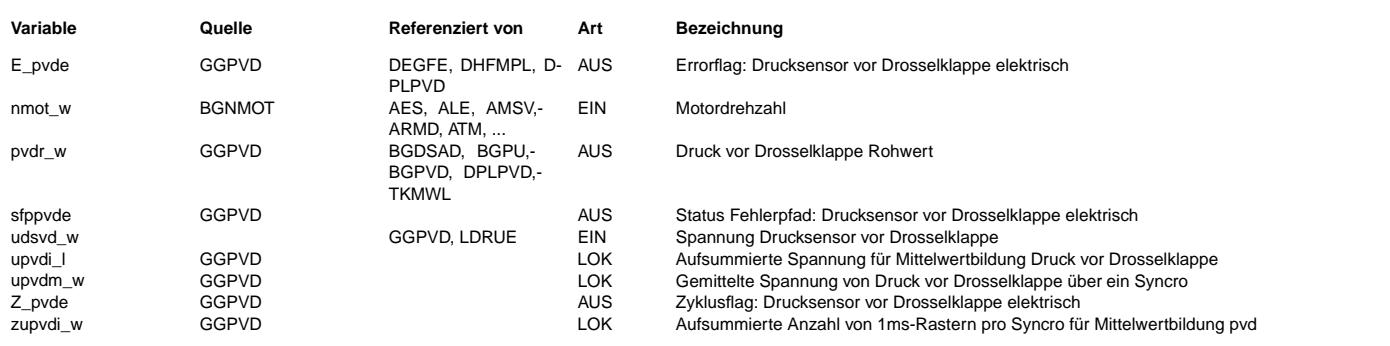

### **FB GGPVD 1.40.0 Funktionsbeschreibung**

In dieser Funktion wird die Spannung von einem Drucksensor vor Drosselklappe in einen Druck gewandelt.

Die Kennlinie des Drucksensors wird dabei als Gerade vorausgesetzt und kann somit unter Einrechnung von Steigung DSVDGRAD und Offset DSVDOFS von Spannung in einen Umgebungsdruck umgerechnet werden. Die Ausgabe erfolgt als Druck vor Drosselklappe-Rohwert pvdr\_w.

Die Ausgabe des Druckes erfolgt im Syncro. Aus diesem Grund wird Sensorspannung, die im 1ms Raster eingelesen, über ein Syncro gemittelt.

Die Mittelung erfolgt jedoch nur, wenn in einem Syncro eine Mindestanzahl von Spannungswerten vorhanden sind und die Motordrehzahl eine Schwelle überschritten hat.

Bei kleinen Motordrehzahlen erfolgt die Umrechnung von Spannung nach Druck ohne Mittelwertbildung im 1ms-Raster.

Weiterhin erfolgt die elektrische Diagnose des Drucksensors vor Drosselklappe.

Hierzu wird die Sensorspannung auf eine obere Schwelle UDSVDMX und auf eine untere Schwelle UDSVDMN überprüft. ¨Uberschreitet die Spannung die obere Schwelle wird das Bit B\_pvdemx gesetzt und nach der Zeit TDDVD wird im

Fehlerspeicher PVDE\_DFPM der Fehler E\_mxpvde gesetzt.

Unterschreitet die Spannung die untere Schwelle wird das Bit B\_pvdemn gesetzt und nach der Zeit TDDVD wird im Fehlerspeicher PVDE\_DFPM der Fehler E\_mnpvde gesetzt.

Ist die Spannung im plausiblen Bereich wird das Bit B\_pvdsg gesetzt und nach der Zeit TDDVD wird HEALING gesetzt.

In der Initialisierung wird die Spannung ebenfalls auf ihre elektrische Plausibilität überprüft.

Die Funktion wird im Nachlauf zum Abgleich der vorhandenen Sensoren berechnet. Hierbei erfolgt eine Umrechnung von Spannung in Druck ohne Mittelwertbildung.

### **APP GGPVD 1.40.0 Applikationshinweise**

Basiswerte für Erstapplikation: -------------------------------

```
DSVDRGRAD = siehe Berechnungsbeispiel
DSVDROFS = siehe Berechnungsbeispiel
```
Berechnungbeispiel von DSVDGRAD (Steigung) und DSVDOFS (Offset) der Drucksensorkennlinie

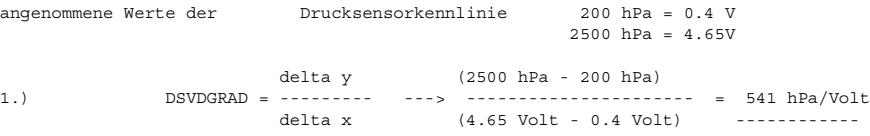

2.) pl = DSVDGRAD \* Ups (0.4 Volt) + P\_offset ----> P\_offset = pl 200 hPa(bei 0.4V) - 0.4V \* DSVDGRAD

----------

DSVDOFS = 200 hPa - (0.4 Volt \* 541 hPa/Volt) = - 16.4 hPa

 $TDDVD = 1$ sec  $UDSVDMN = 0.2V$  $UDSVDMX = 4.8V$ 

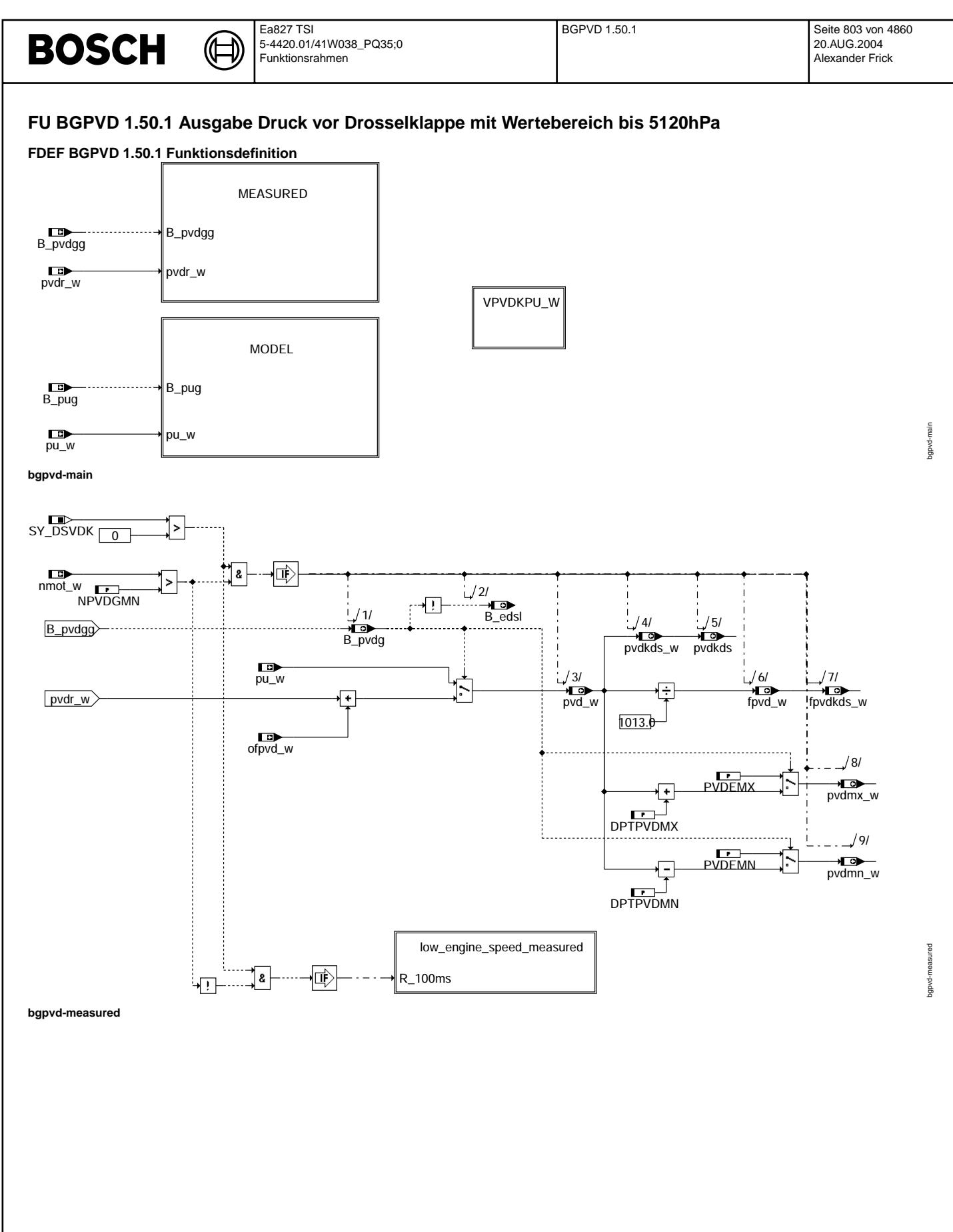

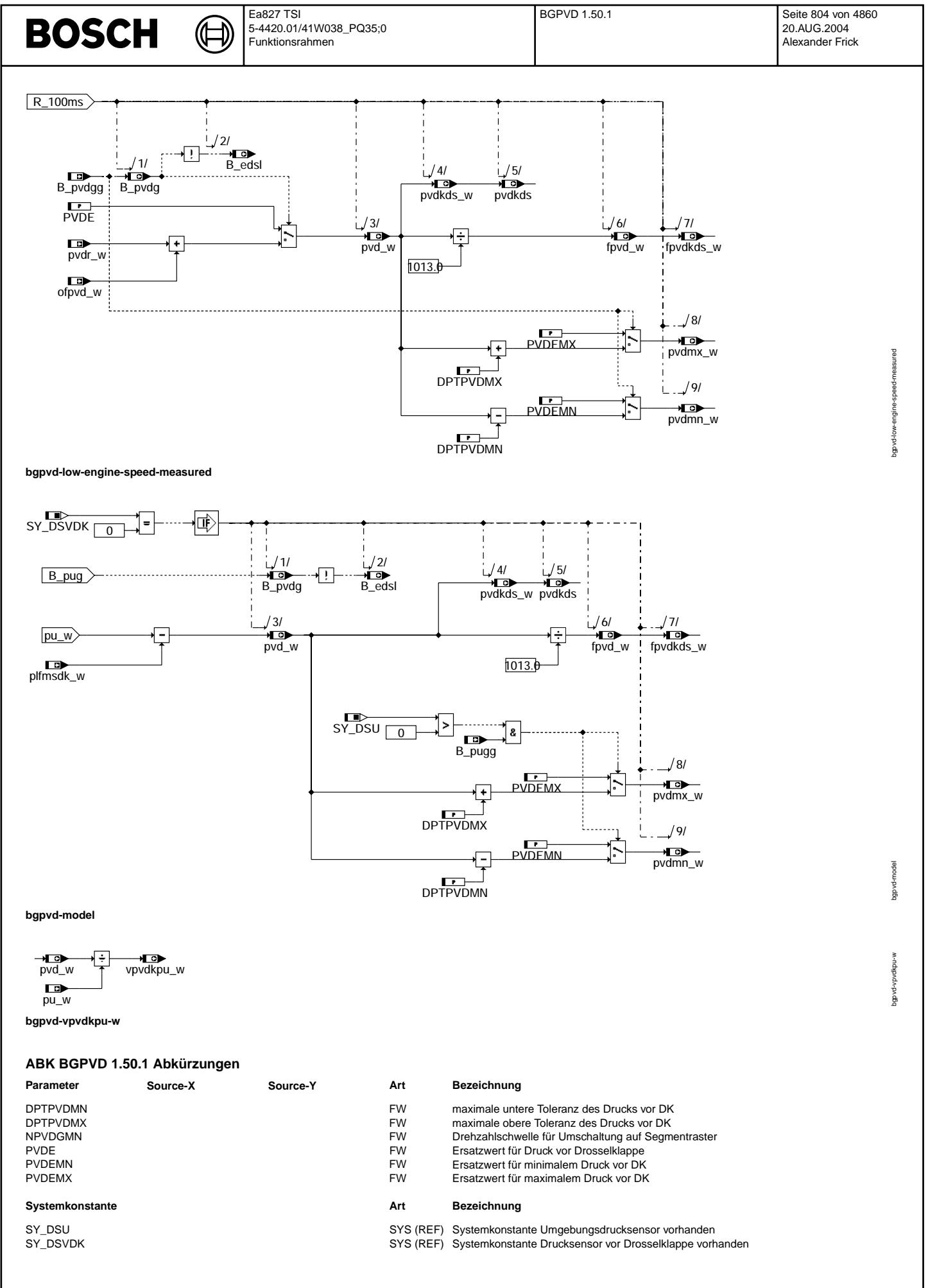

Vivace (version fdr3-26d of Mar 9 2004 15:01:25), processed at Fri Aug 20 11:30:19 2004

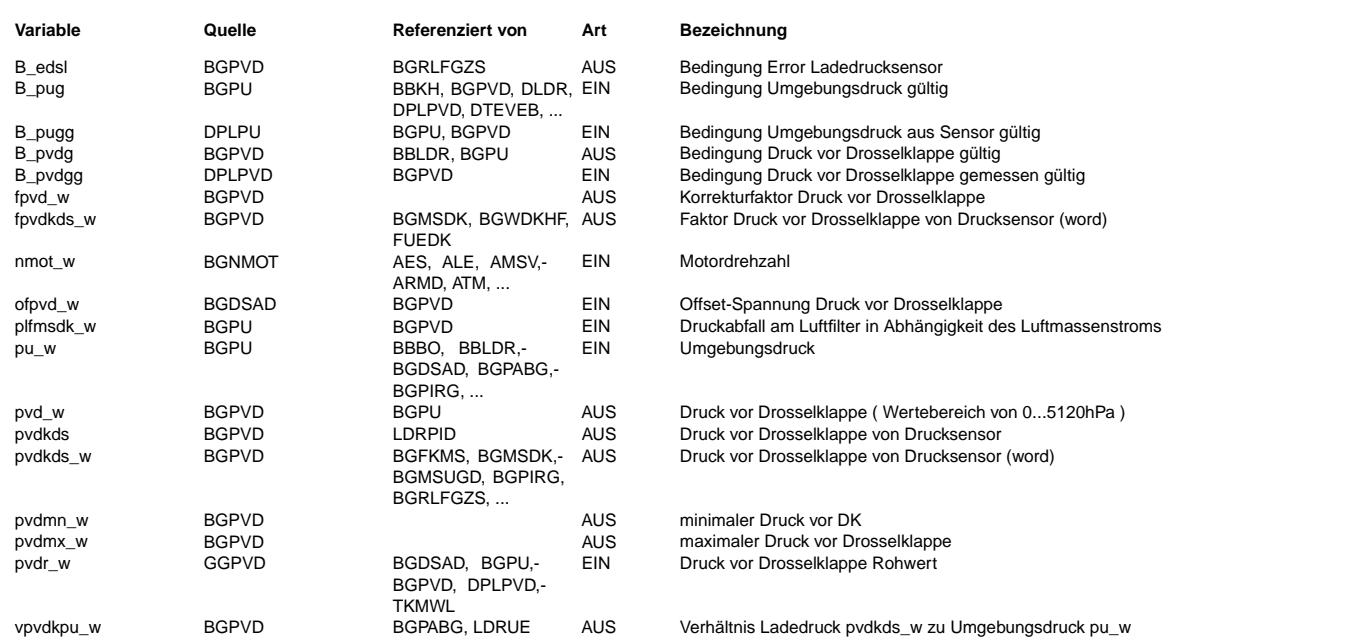

# **FB BGPVD 1.50.1 Funktionsbeschreibung**

Diese Funktion gibt den Druck vor Drosselklappe aus.

Ist ein Sensor verbaut wird ( SY\_DSVDK>0 ) wird auf den unkorrigierten Druck ein Offset ofpvd\_w zum Abgleich zwischen den verbauten Sensoren aufaddiert.

Ist der Sensorrohwert nicht gültig wird auf einen Ersatzwert umgeschaltet der in etwa dem Grundladedruck entspricht. Wird kein Sensor SY\_DSVD=0 und kein Verdichter SY\_VD=0 verbaut so entspricht der Druck vor Drosselklappe dem Druck nach Luftfilter und kann dadurch modelliert werden, dass vom Umgebungsdruck der Druckabfall am Luftfilter abgezogen wird. Der Druckabfall ist in Abhängigkeit vom Luftmassenstrom in der Kennlinie PLFMS abgelegt.

#### **APP BGPVD 1.50.1 Applikationshinweise** Basiswerte für Erstapplikation

NPVDGMN : 300 1/min PVDEMN : 600 hPa PVDEMX : 1100 hPa (Sauger) max. Ladedruck (Turbo) DPTPVDMX: 20 hPa<br>DPTPVDMN: 20 hPa (bei SY\_DSVDK) DPTPVDMN: 20 hPa (bei SY\_DSVDK) 100 hPa (bei SY\_DSU)

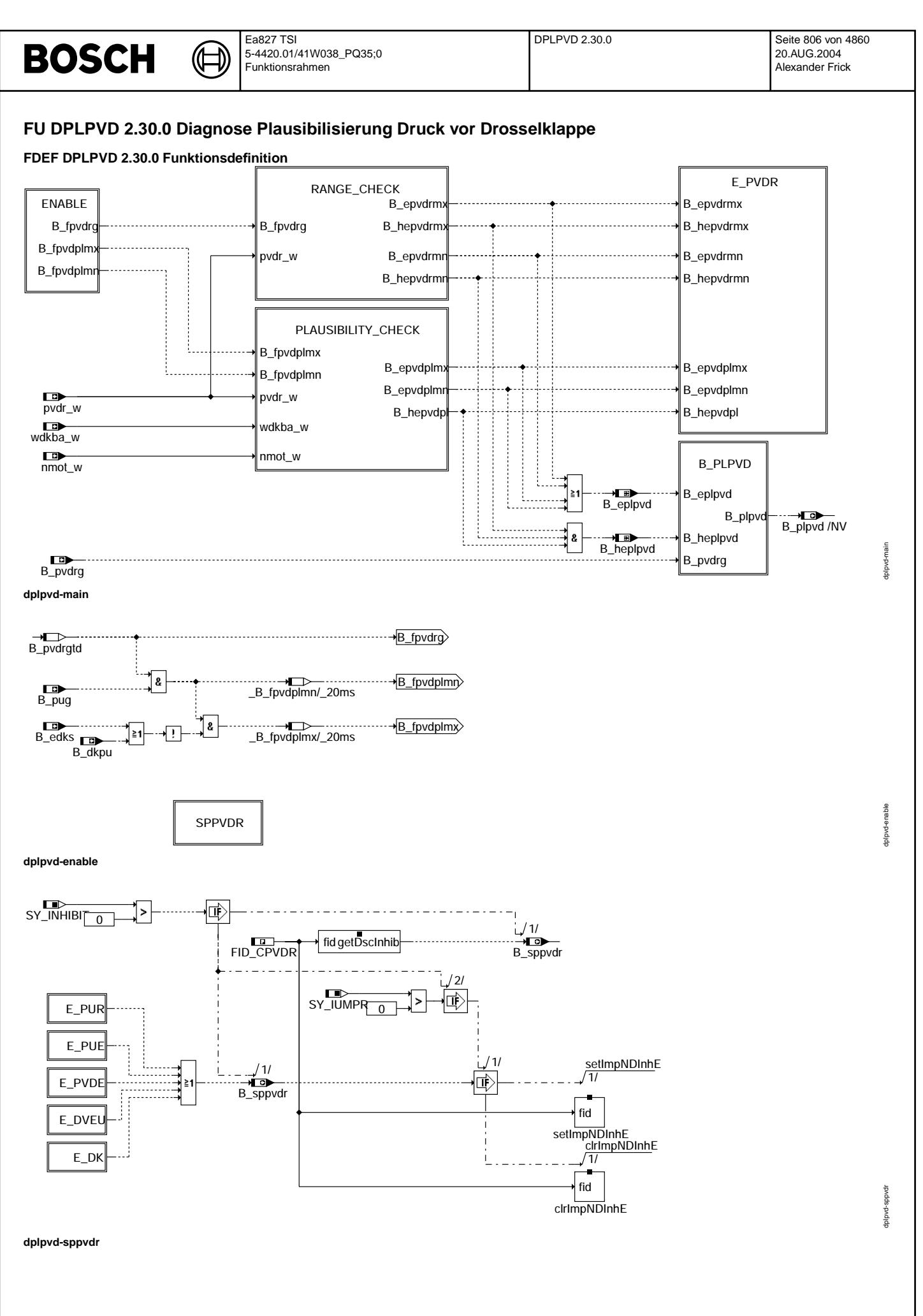

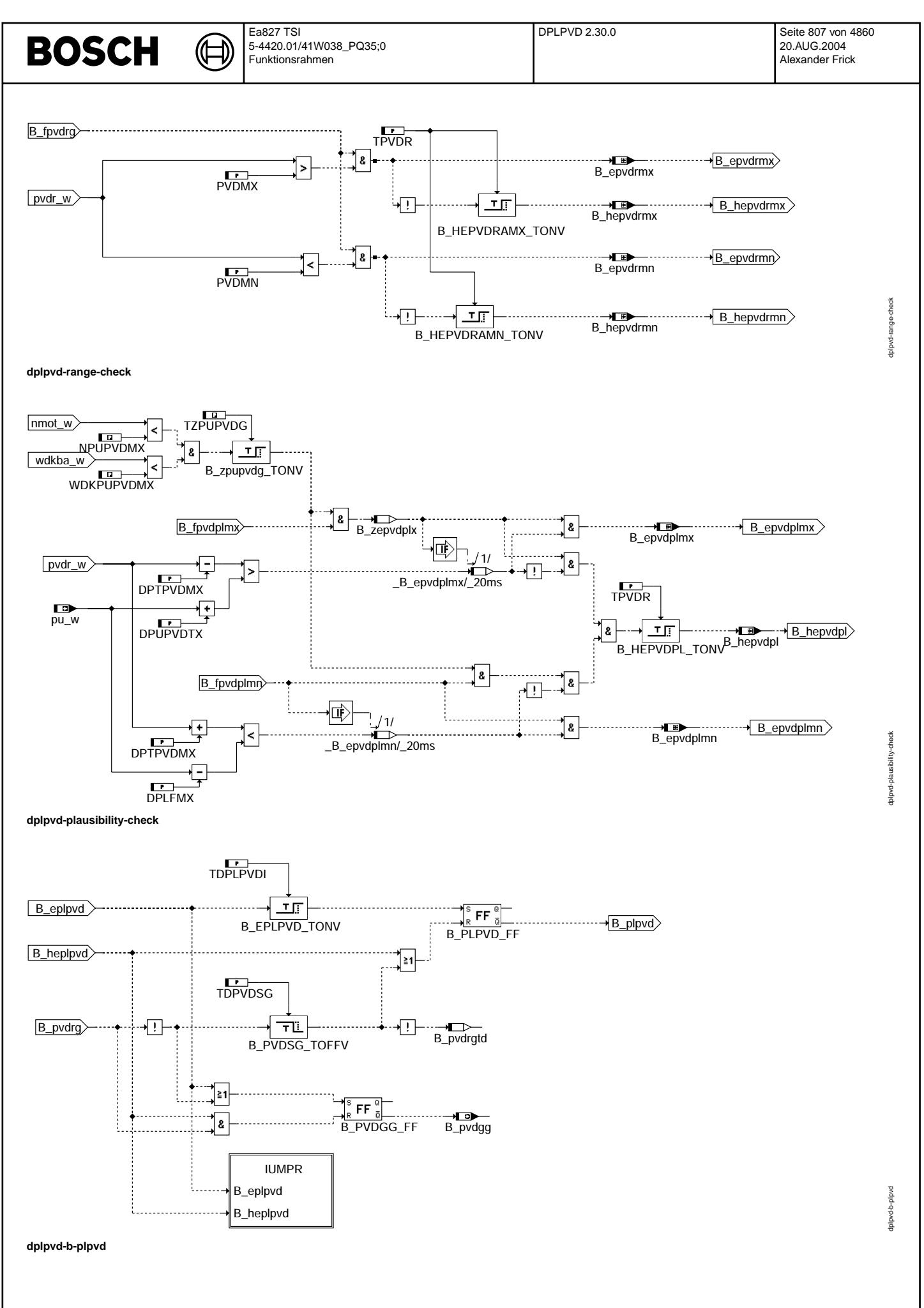

© Alle Rechte bei Robert Bosch GmbH, auch für den Fall von Schutzrechtsanmeldungen. Jede Veöffentlichungsbefugnis, wie Kopier- und Weitergaberecht, bei uns. © Alle Rechte bei Robert Bosch GmbH, auch für den Fall von Schutzrechtsanmeldungen. Jede Veöffentlichungsbefugnis, wie Kopier- und Weitergaberecht, bei uns.

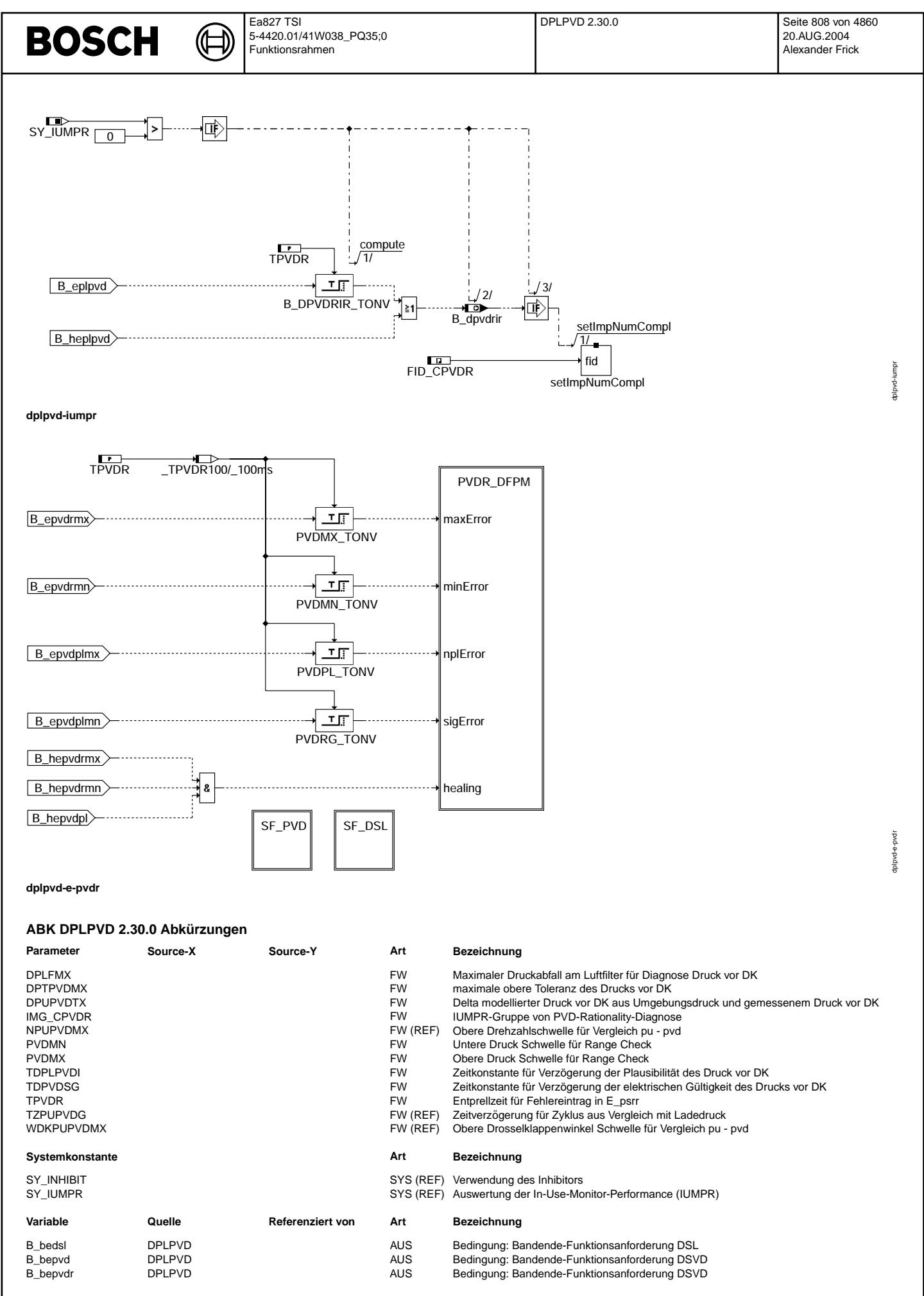

Vivace (version fdr3-26d of Mar 9 2004 15:01:25), processed at Fri Aug 20 11:30:19 2004

 $\bigoplus$ 

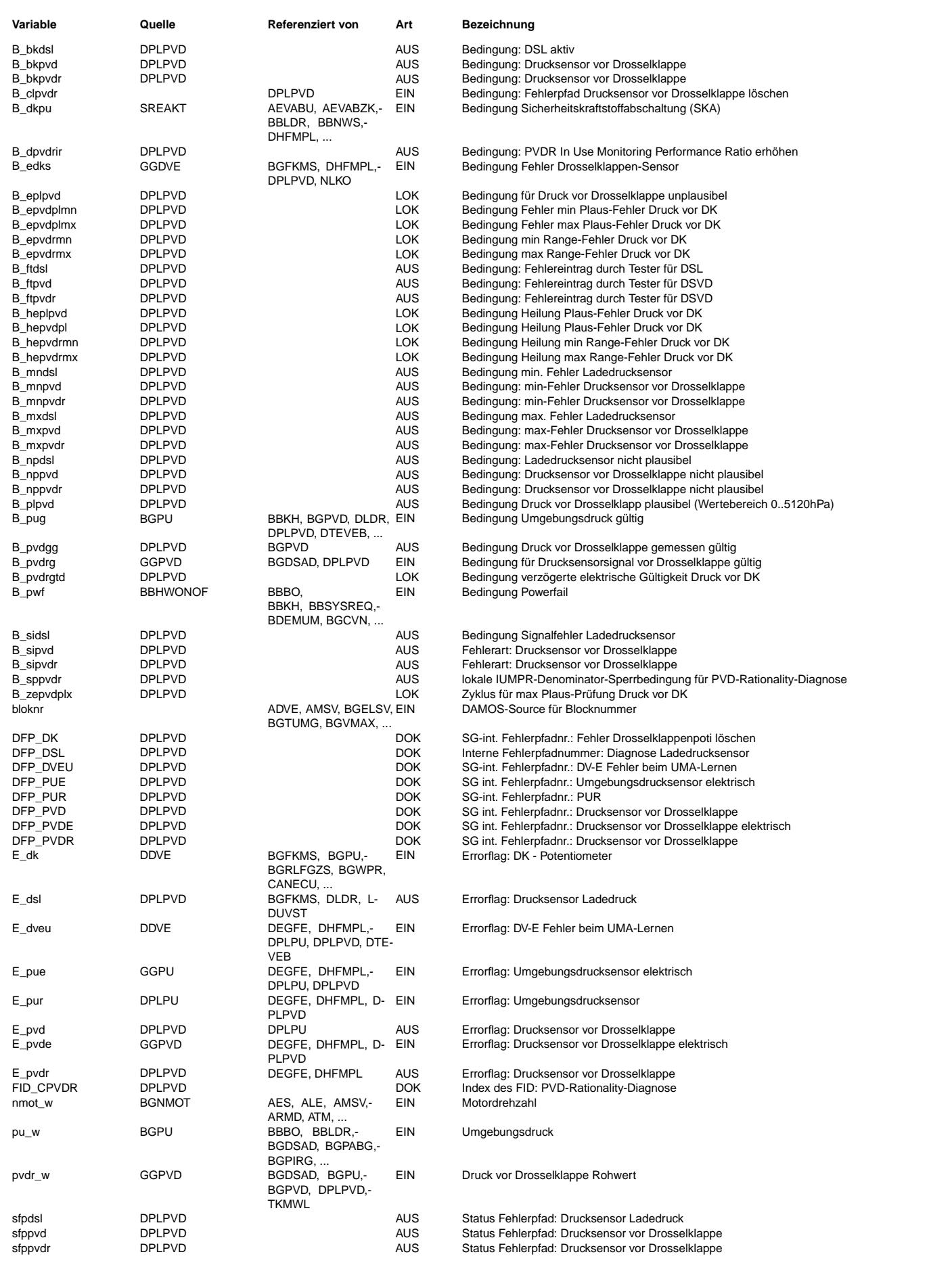

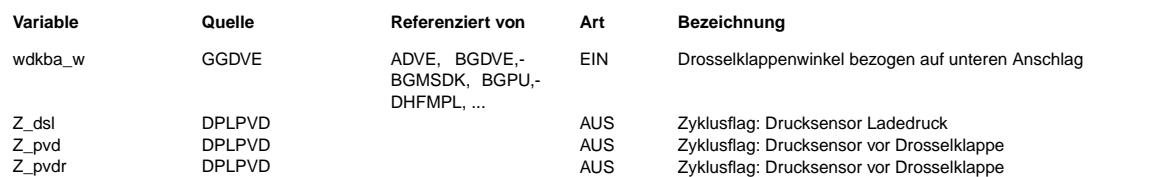

#### **FB DPLPVD 2.30.0 Funktionsbeschreibung**

Die Funktion prüft das in eine physikalische Größe umgewandelte und auf elektrische Fehler geprüfte Drucksignal vor Drosselklappe, der bei aufgeladenen Motoren dem Ladedruck entspricht. Beim dem von der CARB geforderten Range Check wird geprüft, ob der Druck vor Drosselklappe innerhalb eines<br>physikalischen möglichen Bereichs liegt. Der kleinste Wert ist der Umgebungsdruck in größtmöglicher Höhe

(Pu = 550hPa in 4500m Höhe) und der größte Wert der größtmögliche Ladedruck im Fehlerfall (projektabhängig).

Bei dem von der CARB geforderten Rationality Check wird das Signal geprüft, ob es innerhalb des Range Checks plausible Werte annimmt.

Dies ist der Fall, wenn der gemessene Druck vor Drosselklappe mit Einrechnung der Sensortoleranzen DPTPVDMX nicht kleiner als Umgebungsdrucksensor minus maximalem dem Druckabfall am Luftfilter DPLFMX wird. Weiterhin wird in den Bereichen, in denen kein Ladedruck vorhanden ist der gemessene Druck vor DK mit dem gemessenen Umgebungsdruck verglichen. Hierbei werden die Toleranzen des Druck vor DK (DPTPVDMX) und die Modelltoleranzen zwischen Umgebungsdruck und Druck vor DK (DPUPVDMX) eingerechnet.

Die Summenfehler SF\_PVD und SF\_DSL setzen sich aus dem elektrischen Fehler E\_PVDE und dem Fehler aus der Systemplausibilisierung E\_PVDR zusammen.

#### **APP DPLPVD 2.30.0 Applikationshinweise**

Basiswerte für die Erstapplikation:

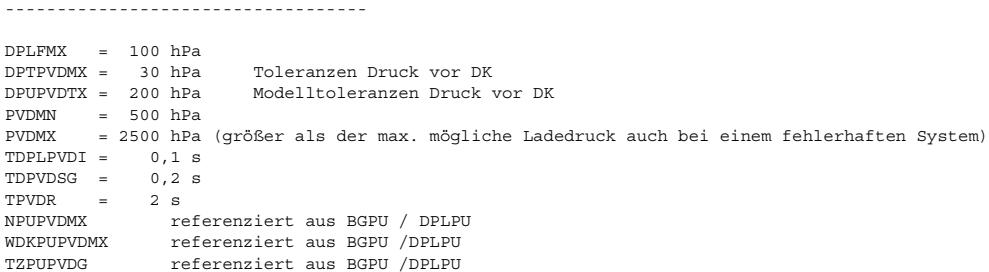

Summenfehler:

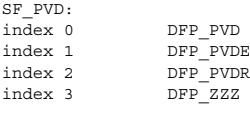

SF\_DSL index 0 DFP\_DSL index 1 DFP\_PVDE<br>index 2 DFP\_PVDR index 2 DFP\_PVDR<br>index 3 DFP\_ZZZ  $DFP$ \_ZZZ

# **FU HT2KTHFM 2.20.0 Schnittstelle Hardwaretreiber - Komponententreiber HFM**

**FDEF HT2KTHFM 2.20.0 Funktionsdefinition**

main: Schnittstellenübersicht: ------------------------------

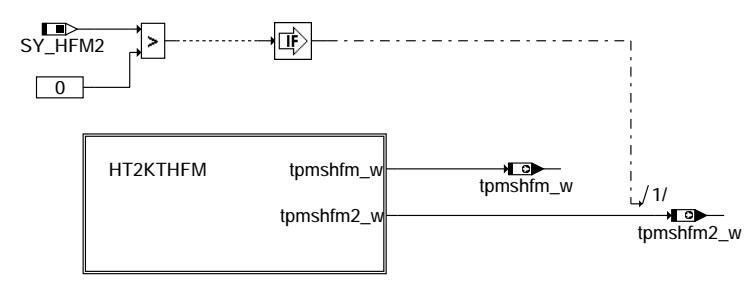

**ht2kthfm-main**

ht2kthfm-main

nain t2kthfrr

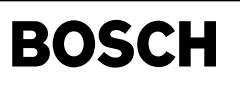

ht2kthfm-tpmshfm

nt2kthfm-tpmshfm

ht2kthfm-tpmshfm2

t2kthfm-f

pmshfm2

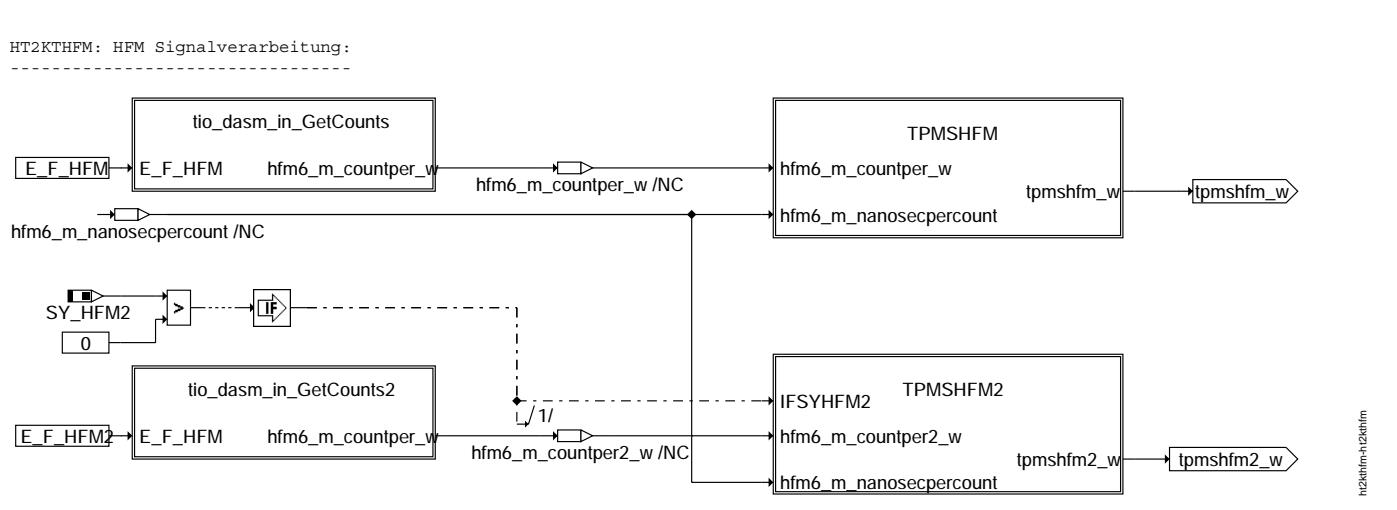

#### **ht2kthfm-ht2kthfm**

TPMSHFM: HFM Massenstrom-Signalverarbeitung: --------------------------------------------

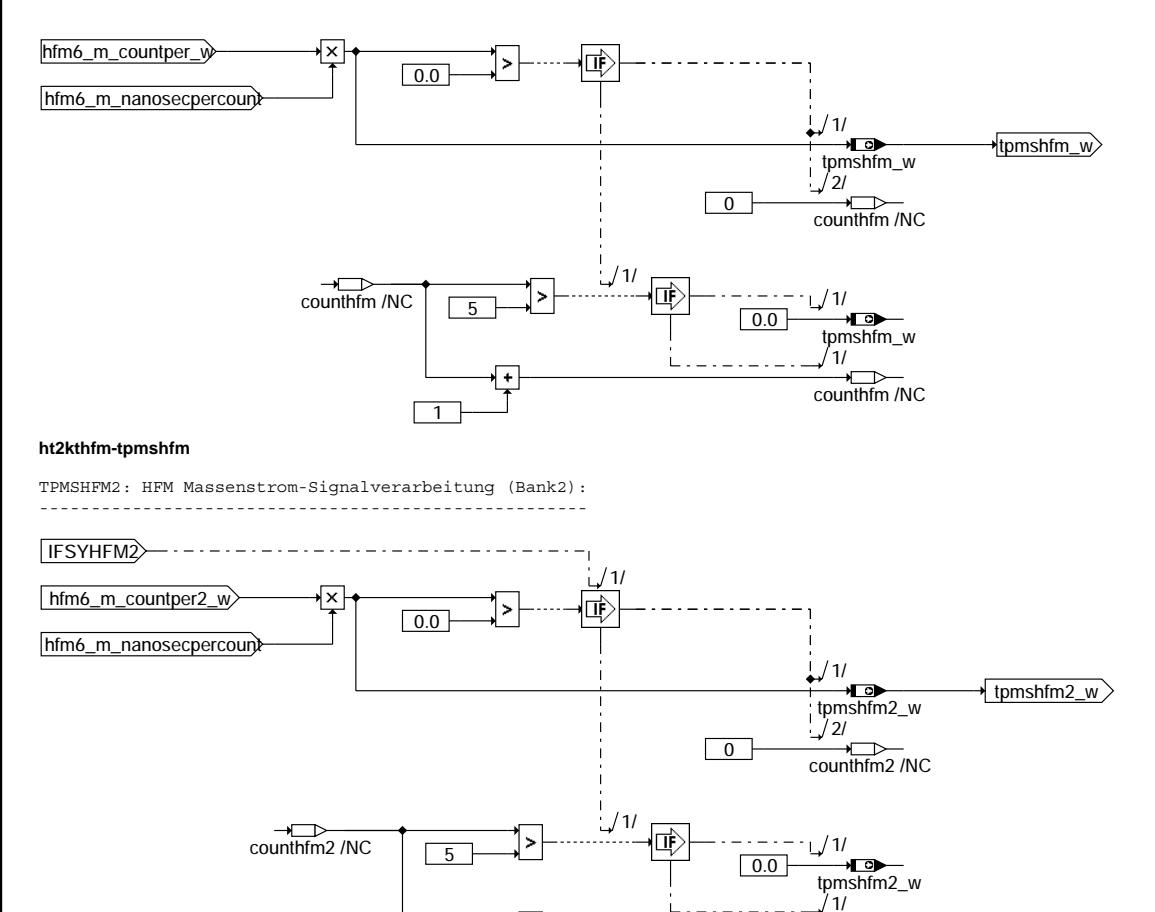

 $\sqrt{1}$ 

 $\pm$ 

 $\overline{\phantom{a}}$ counthfm2 /NC

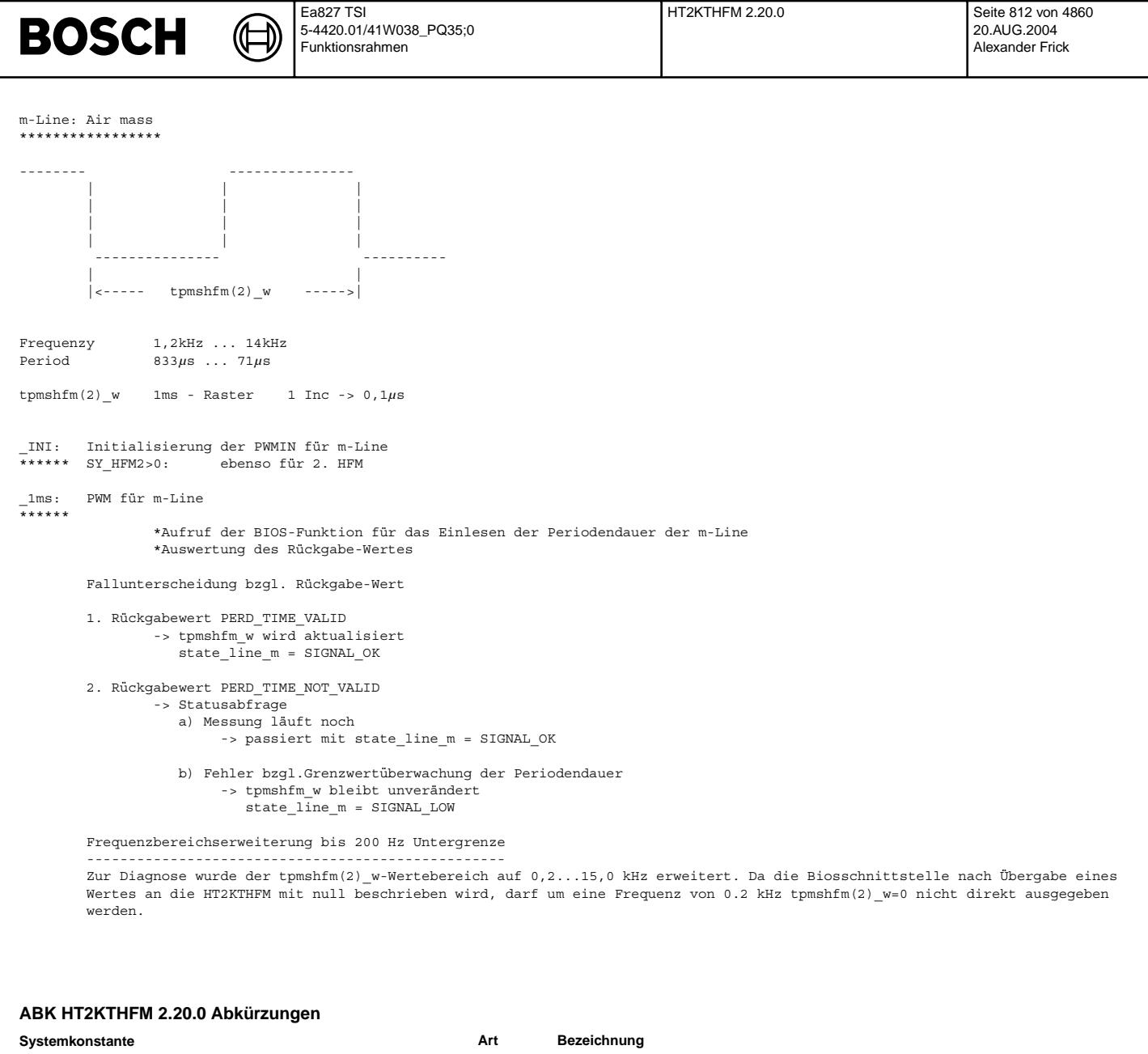

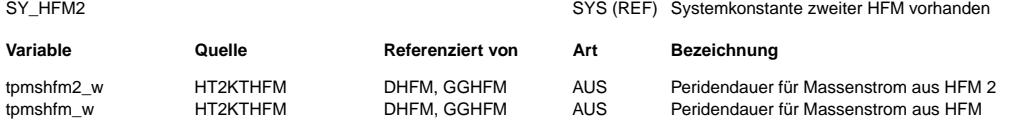

**FB HT2KTHFM 2.20.0 Funktionsbeschreibung**

**APP HT2KTHFM 2.20.0 Applikationshinweise**

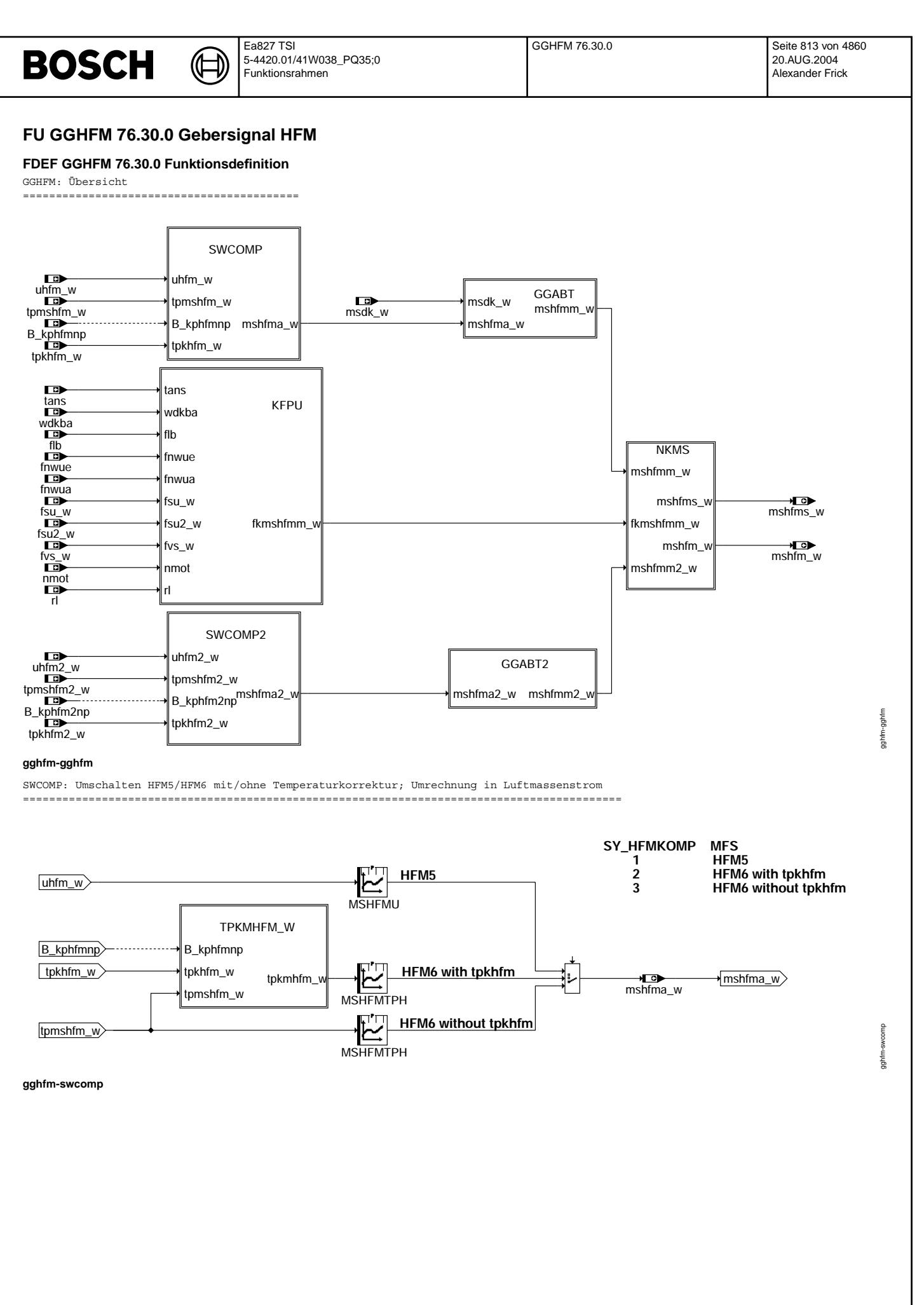

© Alle Rechte bei Robert Bosch GmbH, auch für den Fall von Schutzrechtsanmeldungen. Jede Veiffentlichungsbefügnis, wie Kopier- und Weitergaberecht, bei uns. © Alle Rechte bei Robert Bosch GmbH, auch für den Fall von Schutzrechtsanmeldungen. Jede Veöffentlichungsbefugnis, wie Kopier- und Weitergaberecht, bei uns.

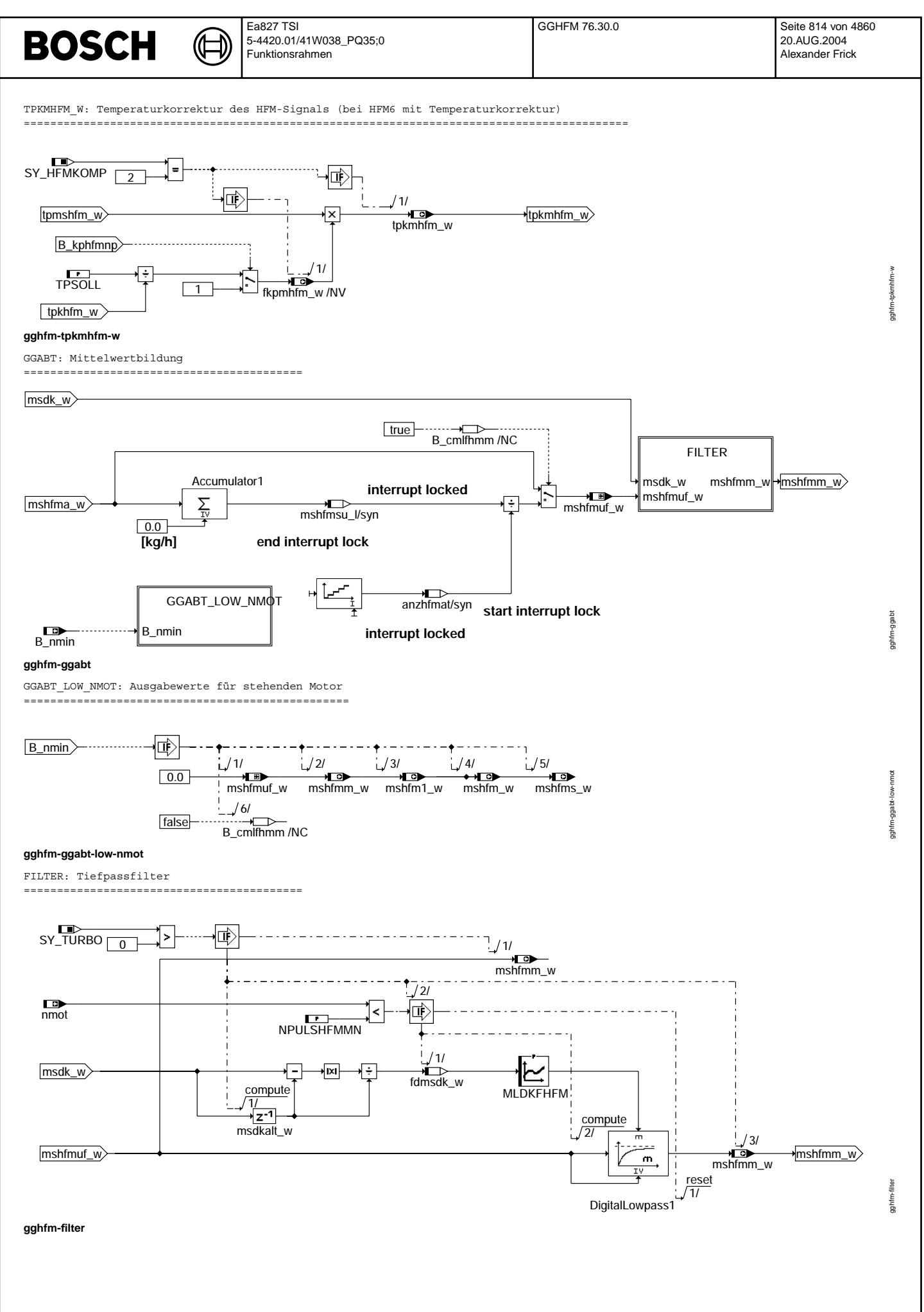

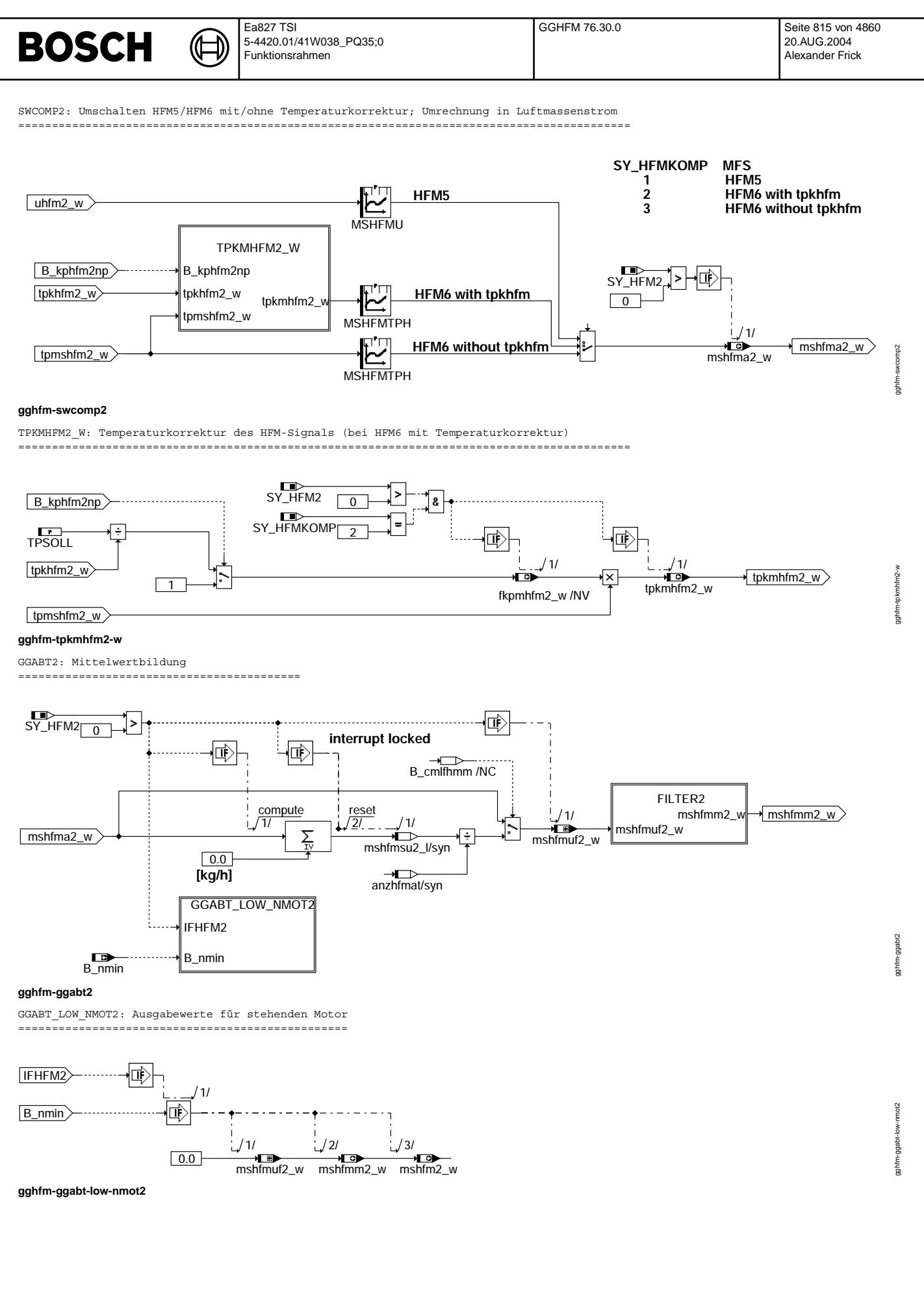

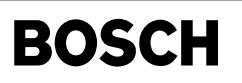

┪

gghfm-filter2

gghfm-filter2

gghfm-kfpu

gghfm-kfpu

FILTER2: Tiefpassfilter

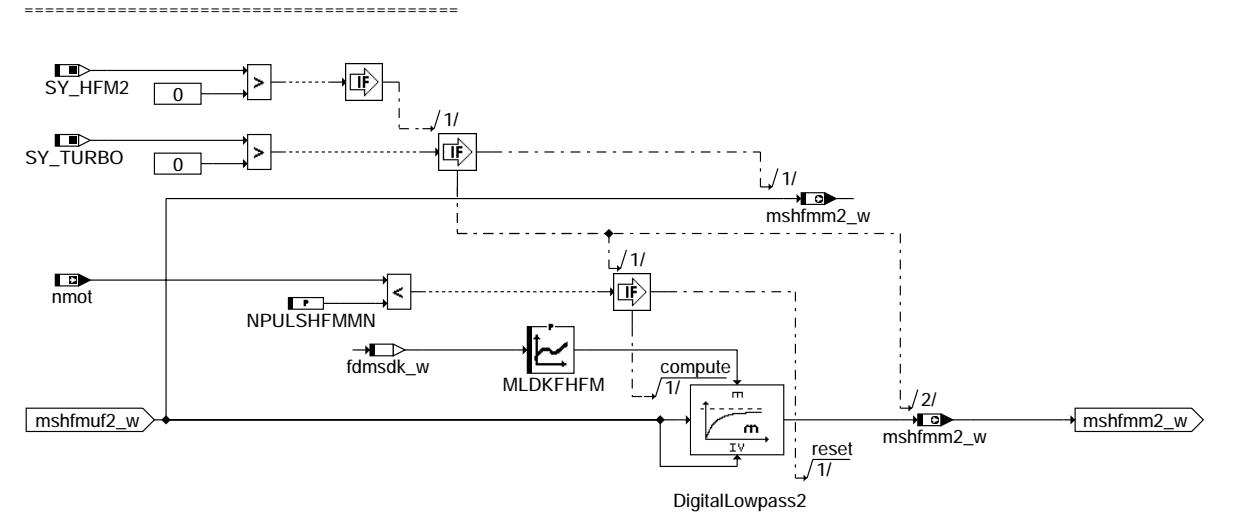

# **gghfm-filter2**

KFPU: Korrektur des Pulsationseinflussen (Pulsationskennfelder)

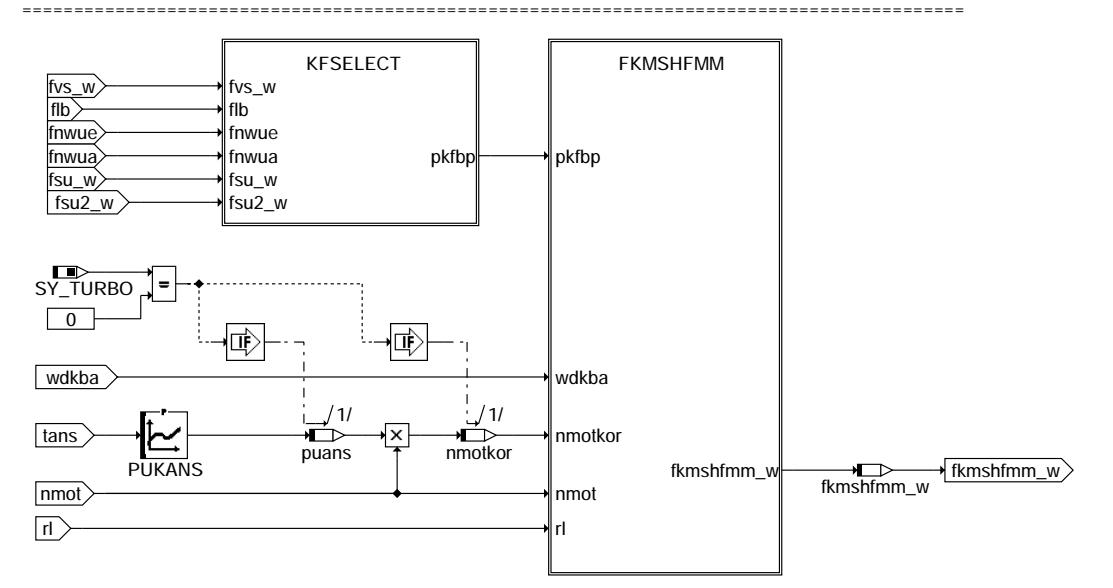

**gghfm-kfpu**

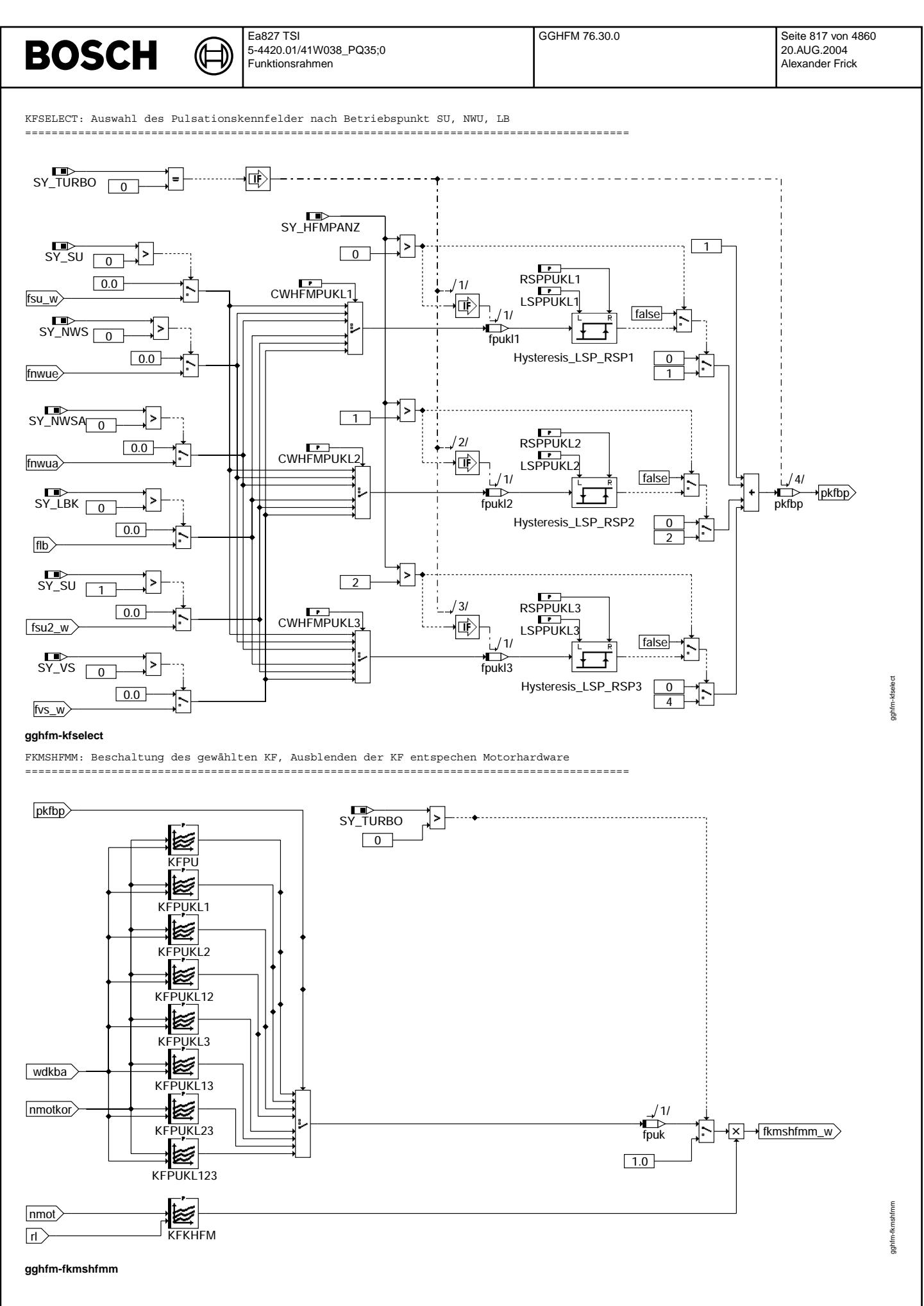

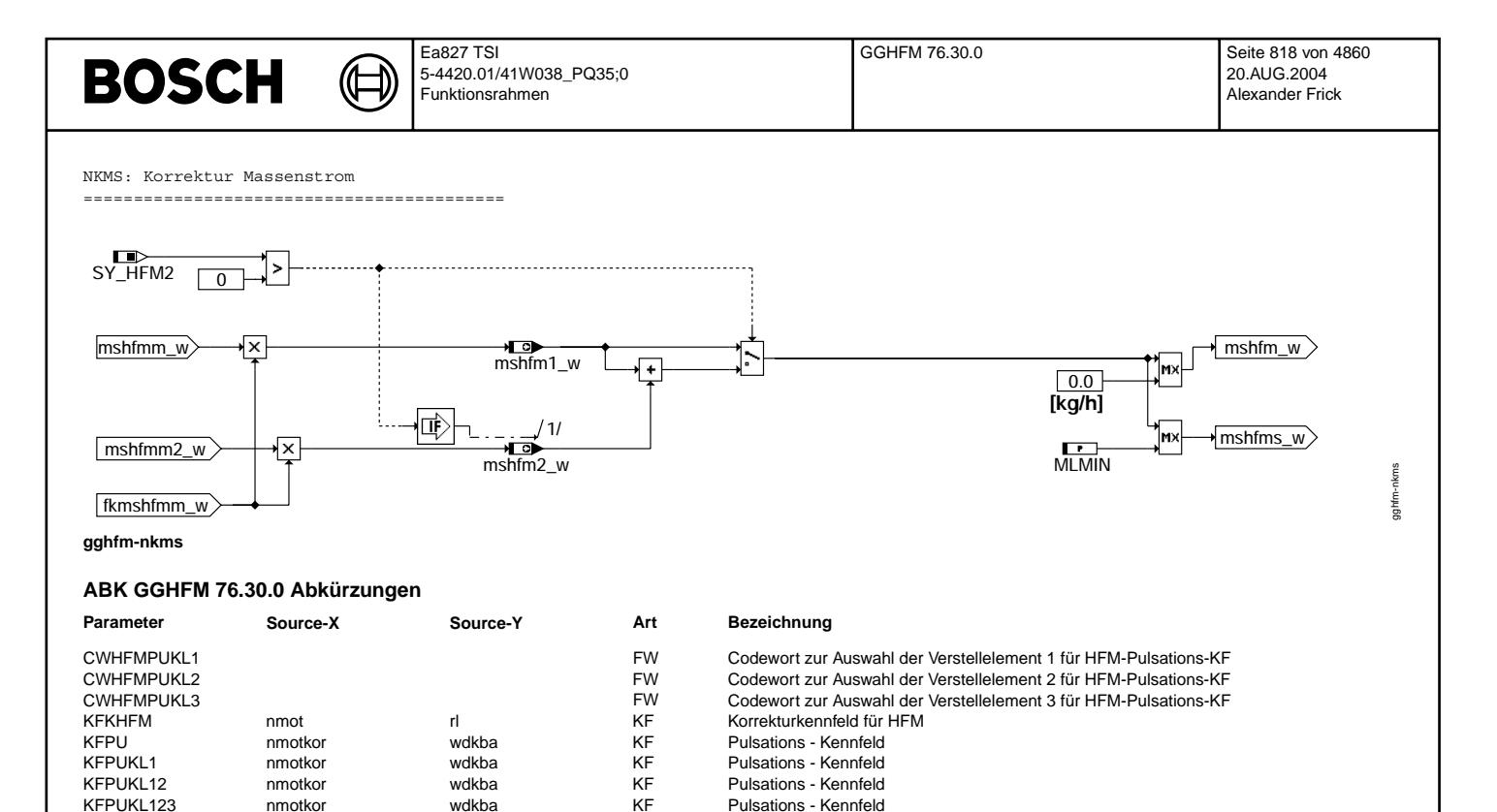

Pulsations - Kennfeld

Soll Periodendauer

Systemkonstante für die LBK

Systemkonstante Turbolader

Bedingung Unterdrehzahl:  $n < N$ MIN

Faktor Ladungsbewegung (8 bit)

Faktor Pulsationseinfluss Komponente2

Pulsationskorrektur abhängig von Ansauglufttemperatur

SYS (REF) Systemkonstante Nockenwellensteuerung: keine, 2-Pkt. oder stetig

KFPUKL123 nmotkor wdkba KF Pulsations - Kennfeld

KFPUKL2 nmotkor wdkba KF Pulsations - Kennfeld KFPUKL23 nmotkor wdkba KF Pulsations - Kennfeld<br>KFPUKL3 nmotkor wdkba KF Pulsations - Kennfeld KFPUKL3 **nmotkor** wdkba KF Pulsations - Kennfeld<br>LSPPUKL1 **inter Schaltpunkt Pulsations - Kennfeld** 

MLMIN FW minimale HFM-Luftmasse<br>MSHFMTPH tpkmhfm2 w computer of the Massenstrom aus HFM in

**Systemkonstante Art Bezeichnung**

**Variable Quelle Referenziert von Art Bezeichnung**

B\_pwf BBHWONOF BBBO,

ADVE, BBNWS,-BBSTHDR, BBSTT,- BBSYSREQ, ...

BBKH, BBSYSREQ,- BDEMUM, BGCVN, ...

AWEA, GGHFM,-MDBAS, ZWGRU

fpuk GGHFM LOK HFM-Korrekturfaktor im Pulsationsbereich fpukl1 GGHFM LOK Faktor Pulsationseinfluss Komponente1

LSPPUKL1 FW Linker Schaltpunkt Pulsationskorrektur Klappe 1 LSPPUKL2 FW Linker Schaltpunkt Pulsationskorrektur Klappe 2 LSPPUKL3<br>MLDKFHFM fdmsdk\_w example 3 http://www.familthunkt.com/intervalue/schaltpunkt Pulsationskorrektur Klappe 3<br>KL Zeitkonstante für HFM-Massenstrom TP-Filter in

RSPPUKL1 FW Rechter Schaltpunkt Pulsationskorrektur Klappe 1 RSPPUKL2 FW Rechter Schaltpunkt Pulsationskorrektur Klappe 2<br>RSPPUKL3 RSPPUKL3 RSPPUKL3<br>
FW Rechter Schaltpunkt Pulsationskorrektur Klappe 3<br>
FW Soll Periodendauer<br>
FW Soll Periodendauer

SY\_HFM2<br>SYS (REF) Systemkonstante zweiter HFM vorhanden<br>SYS (REF) Systemkonstante HFM Hardware Schnitts SY\_HFMKOMP SYS (REF) Systemkonstante HFM Hardware Schnittstelle<br>SY HFMPANZ SYS (REF) Anzahl pulsationsbeeinflussender Komponent

SY\_SU\_COM SYS (REF) Systemkonstante Variante Saugrohrumschaltung<br>SYS (REF) Systemkonstante Turbolader

SY\_VS SYS (REF) Systemkonstante Ventilhubsteuerung: keine, 2-Pkt.

fdmsdk\_w GGHFM LOK Faktor relative Anderung msdk\_w in einem Segment ¨ fkmshfmm\_w GGHFM LOK Korrekturfaktor Massenstrom-Mittelwert HFM

fkpmhfm2\_w GGHFM CGHFM AUS Korrekturfaktor Periodendauer für Massenstrom aus HFM 2<br>1. Fkpmhfm\_w GGHFM CGHFM AUS Korrekturfaktor Periodendauer für Massenstrom aus HFM fkpmhfm\_w GGHFM GGHFM AUS Korrekturfaktor Periodendauer für Massenstrom aus HFM<br>fib in the australian aus AMEA GGHFM - EIN Faktor Ladungsbewegung (8 bit)

fnwua NWWUE GGHFM EIN Gewichtungsfaktor Nockenwellen¨uberschneidung (Auslaß) fnwue NWWUE GGHFM EIN Gewichtungsfaktor Nockenwellenuberschneidung (Einlaß) ¨

……....<br>MSHFMTPH tpkmhfm2\_w tpkmhfm2\_w KL Massenstrom aus HFM in abhängigkeit von Periodendauer isteration aus HFM in abhängigkeit von Periodendauer<br>™ MSHFMTPH tpmshfm2\_w The State of the Massenstrom aus HFM in abhängigkei MSHFMTPH tpmshfm2\_w the second the Massenstrom aus HFM in abhängigkeit von Periodendauer in abhangigkeit von Periodendauer in MSHFMTPH tpmshfm\_w in Abhangigkeit von Periodendauer in MSHFM in abhängigkeit von Periodendauer MSHFMTPH tpkmhfm\_w tpkmhfm\_w KL Massenstrom aus HFM in abhängigkeit von Periodendauer in abhangigkeit von Periodendauer in Americal MSHFM in abhängigkeit von Periodendauer in MSHFM in abhängigkeit von Periodendauer in MSHF MSHFMTPH tpmshfm\_w tpmshfm\_w KL Massenstrom aus HFM in abhängigkeit von Periodendauer<br>
MSHFMU uhfm2\_w uhfm2\_w SHFM in abhängigkeit Spannung MSHFMU uhfm2\_w uhfm2\_w Suhfm2\_w KL Massenstrom aus HFM in abhängigkeit Spannung<br>MSHFMU uhfm\_w uhfm\_w KL Massenstrom aus HFM in abhängigkeit Spannung MSHFMU uhfm\_w uhfm\_w KL Massenstrom aus HFM in abhängigkeit Spannung<br>NPULSHFMMN TW Drehzahlschwelle ab der Pulsationen am HFM au NPULSHFMMN FW Drehzahlschwelle, ab der Pulsationen am HFM auftreten<br>PUKANS tans tans tans tans Executive Communisty (KL Pulsationskorrektur abhängig von Ansauglufttemperatur

MLDKFHFM fdmsdk\_w CHANDATH KL Zeitkonstante für HFM-Massenstrom TP-Filter in abh. der Änderung msdk\_w var TP-Filter in abh. der Änderung msdk\_w var EW minimale HFM-Luftmasse

SY\_HFMPANZ SYS (REF) Anzahl pulsationsbeeinflussender Komponentern auf das HFM-Signal<br>SY\_LBK<br>SY\_NWS SY\_NWS SY\_NWS SY\_NWS SY\_NWS

SY\_NWSA SYS (REF) Systemkonstante Nockenwellensteuerung Auslaßseite: keine,2.Pkt.,kont.<br>SYS (REF) Systemkonstante Variante Saugrohrumschaltung

B\_kphfm2np DHFMPL GGHFM EIN Bedingung Faktor Korrektur Periodendauer Massenstrom aus HFM 2 nicht plausibel<br>B\_kphfmnp DHFMPL GGHFM EIN Bedingung Faktor Korrektur Periodendauer Massenstrom aus HFM nicht plausibel B\_kphfmnp DHFMPL GGHFM EIN Bedingung Faktor Korrektur Periodendauer Massenstrom aus HFM nicht plausibel<br>B nmin BGWNE ADVE, BBNWS, EIN Bedingung Unterdrehzahl: n < NMIN

EIN Bedingung Powerfail

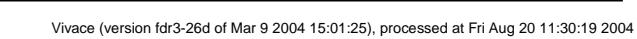

 $\bigoplus$ 

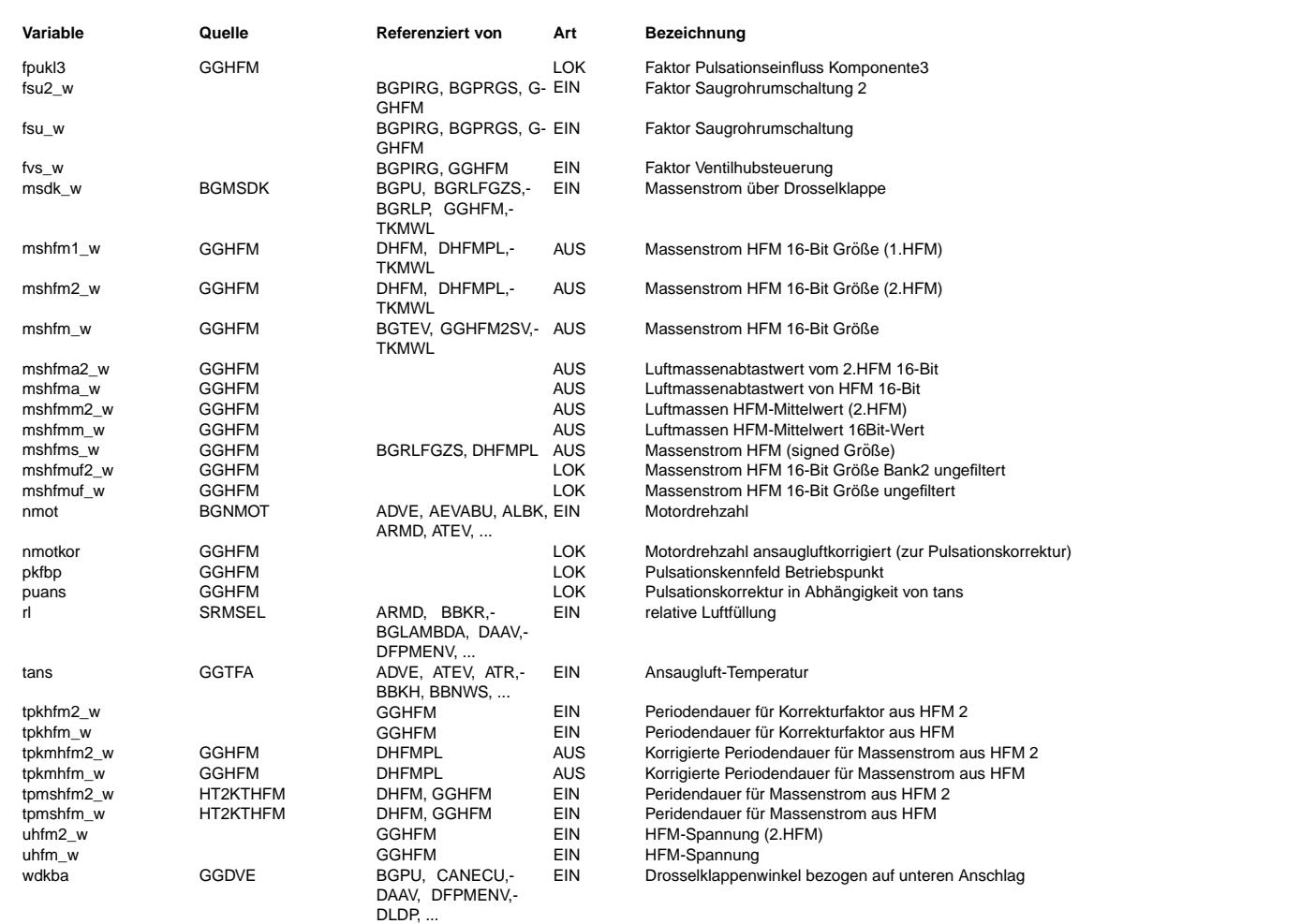

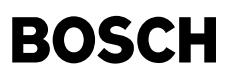

#### **FB GGHFM 76.30.0 Funktionsbeschreibung**

Der Hauptgeber HFM für Frischluftfüllung wird im 1ms-Takt abgetastet. Alternativ kann ein HFM5 (abgetasteter Spannungswert), ein HFM6 mit Korrekturfaktor (abgetastete Periodendauer und Korrekturfaktor) oder HFM6 ohne Korrekturfaktor (abgetastete Periodendauer) ausgewertet werden.

# HFM5: Aus dem eingelesene Spannungswert wird anhand der Kennlinie MLHFM der entsprechenden Massenstrom ermittelt. # HFM6 mit Temperaturkorrektur: Die eingelesene Periodendauer wird mit einem Korrekturfaktor fkpmhfm\_w multipliziert. Der Korrekturfaktor wird aus der Periodendauer des zweiten Signals des HFM 6 gebildet. Anhand der Kennlinie MSHFMTPH erhält man den entsprechenden Massenstrom.

# HFM6 ohne Temperaturkorrektur: Aus der eingelesene Periodendauer wird anhand der Kennlinie MSHFMTPH der entsprechenden Massenstrom ermittelt.

GGABT: Die ermittelten Luftmassenwerte (mshfma\_w/mshfm2a\_w) werden über ein Segment gemittelt. Dazu werden die Werte über einem Segment in einem Speicher aufaddiert. Einmal pro Segment wird zu Beginn der Füllungberechnung der aufsummierte Wert über dem vergangenen Segment arithmetisch gemittelt, d.h. es wird durch die Anzahl der Abtastungen des letzten Segments dividiert. Da mshfmuf w / mshfmuf2 w durch die Mittelwertbildung zwischen zwei Synchro-Rastern berechnet wird, liegt im 1. Synchro keine plausibler Wert vor. Aus diesem Grund wird der Wert im 1. Synchro mit der Größe mshfma w / mshfm2a w überschrieben. FILTER, Tiefpassfilter: Für nmot > NPULSHFMMN) wird mshfmuf\_w / mshfmuf2\_w zur Ermittlung von mshfmm\_w / mshfmm2\_w gefiltert, ansonsten ist das Filter ausgeblendet. Die Zeitkonstante des Filters ist abhängig von der relatifen Anderung von msdk\_w zwischen zwei

Segmenten und der Kennlinie MLDKFHFM; dadurch werden im stationärbetrieb die Pulsationen des HFM-Signals gefiltert und das Filter wird bei einer dynamischen Änderung des HFM-Signals abgeschaltet.

KFPU Korrektur des Pulsationseinflusses: Beim Turbo wird über die Systemkonstante SY\_TURBO fpuk auf 1.0 gesetzt, da Pulsationen und Rückströmungen nicht zum tragen kommen. Ansonsten wird mit der Pulsationskorrekturkennlinie PUKANS die Motordrehzahl nmot so korrigiert, daß ansauglufttemperaturabhängige Verschiebungen vorhandener Pulsationsbereiche nachgeführt werden. Da je nach Motorhardware verschiedene Verstellelemente (Vetilhubsteuerung, Nockenwellenumschaltug, Saugrohrumschaltung oder Ladungsbewegungsklappe) auf das Pulsationsverhalten des HFM Einfluß haben können wird über die Codewörter CWHFMPUKL1, CWHFMPUKL2 und CWHFMPUKL3 entschieden welche Einflußgrößen berücksichtigt werden. In Abhängigkeit von optional fvs w, fsu w, fnwue, fnwua, flb w und fsu2 w wird zwischen bis zu 8 applizierte Kennfelder gewählt, die addresiert mit wdkba und nmot fpuk berechnen, das die gemessenen Pulsationen und Rückströmungen korrigiert. Die Anzahl der Pulsationskennfelder wird durch SY\_HFMPANZ (Anzahl pulsationsbeeinflussender Komponentern auf das HFM-Signal) bestimmt.

NKMS: Der Luftmassenstrom wird als 16Bit-Wert mshfm\_w am Ausgang zur Verf¨ugung gestellt. Die Ram-Zelle mshfm\_w wird auf Null begrenzt. Um bei Turbo-Motoren rückströmende Luftmassen (bezogen auf 1-Segment) zu berücksichtigen, wird die Ram-Zelle mshfms w zur Verfügung gestellt, die über den applizierbaren FW MLMIN begrenzt wird.

INISYN: Initialisierung bei unterschreiten einer Min-nmot: F¨ur Start-Stop-Strategie wird sichergestelt, dass das HFM-Signal bei überschreiten der Schwelle Min-nmot auf 0 kg/h steht.

Die Bedienung der Schnittstelle zum Scantool erfolgt in der Funktion %GGHFM2SV.

#### **APP GGHFM 76.30.0 Applikationshinweise**

Vorbelegung der Parameter: ========================== CWHFMPUKL1 = 1  $CWHFWPUKL2 = 2$  $CWHFMPIIKI.3 = 3$  $KFKHFM = 1.0$  $= 1.0$  Testsützstellen $\cdot$ x: 600.0, 1000.0, 1400.0, 1800.0, 2200.0, 2800.0, 3400.0, 4000.0, 4400.0, 4800.0, 5200.0, 5600.0, 6200.0, 6800.0 y: 2.00, 4.00, 8.00, 12.00, 20.00, 28.00, 36.00, 44.00, 52.00, 60.00, 68.00, 76.00, 84.00, 90.00 KFPUKL1 = 1.0 Testsützstellen: wie bei KFPU<br>KFPUKL2 = 1.0 Testsützstellen: wie bei KFPU KFPUKL2 = 1.0 Testsützstellen: wie bei KFPU<br>KFPUKL2 = 1.0 Testsützstellen: wie bei KFPU Testsützstellen: wie bei KFPU KFPUKL12 = 1.0 Testsützstellen: wie bei KFPU KFPUKL13 = 1.0 Testsützstellen: wie bei KFPU<br>KFPUKL23 = 1.0 Testsützstellen: wie bei KFPU Testsützstellen: wie bei KFPU KFPUKL123 = 1.0 Testsützstellen: wie bei KFPU  $LSPPUKL1 = 0.5$  $LSPPUKL2 = 0.5$ <br> $LSPPUKL3 = 0.5$ LSPPUKL3 0,004 0,006 0,008  $MLDKFHFM = --$ 0.1 0.6 1 MSHFMU = HFM - Kennlinie eintragen - wird von Fkt.Entwickler erstellt  $MLMIN = -200$  kg/h MSHFMTPH = HFM - Kennlinie eintragen - wird von Fkt.Entwickler erstellt NPULSHFMMN = 500 U/min PUKANS = TANS $[^{\circ}C]$  -40 -20 0 20 30 40 50 80 --------------------------------------------------------------------------------- PUKANS 1,0824 1,0388 1.0 0.9653 0.9492 0.9339 0.9194 0.8794  $RSPPUKL1 = 0.55$ <br> $RSPPUKL2 = 0.55$ RSPPUKL2  $RSPPUKL3 = 0.55$  $TPSOLL = 52.428ms$ Vorgehensweise bei der Applikation:

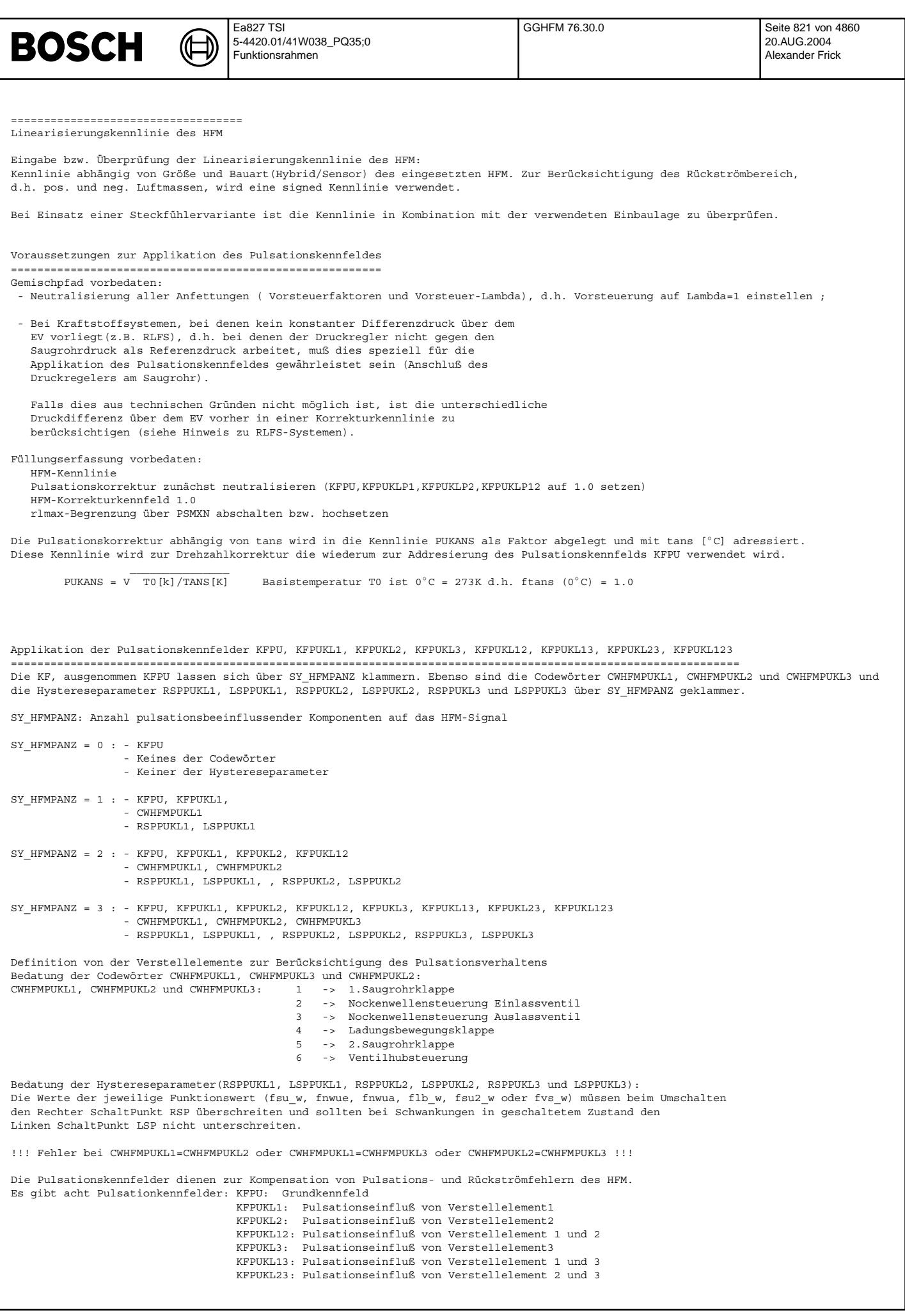

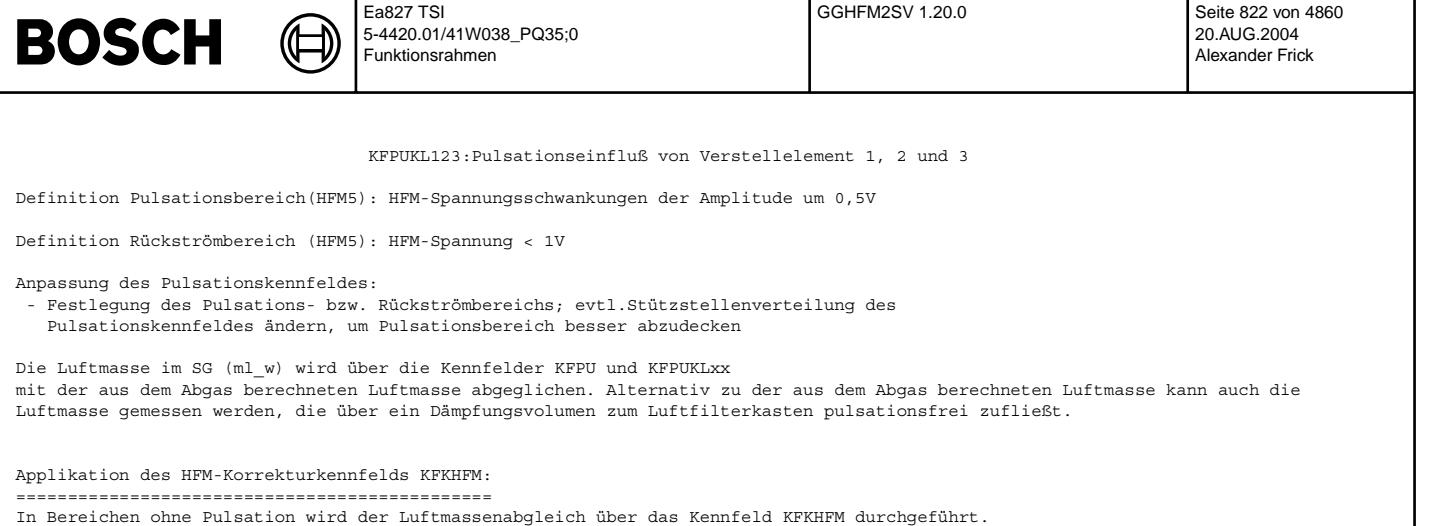

Dadurch können HFM-Fehler, z.B. durch Problematische Einbaulage verursacht, korrigiert werden.

Bei beiden Abgleichen soll das Lambda ungefähr 1.0 sein, damit der Fehler bei der Berechnung der Luftmasse über das Abgas gering ist.

Die Restfehler ( Lambdaabweichungen von 1.0 ) werden als Gemischfehler interpretiert und sind über das Kennfeld FKKVS in %rkti zu kompensieren.

# **FU GGHFM2SV 1.20.0 Schnittstelle %GGHFM to Mode \$1/Mode \$2 Service**

### **FDEF GGHFM2SV 1.20.0 Funktionsdefinition**

GGHFM2SV: Übersicht

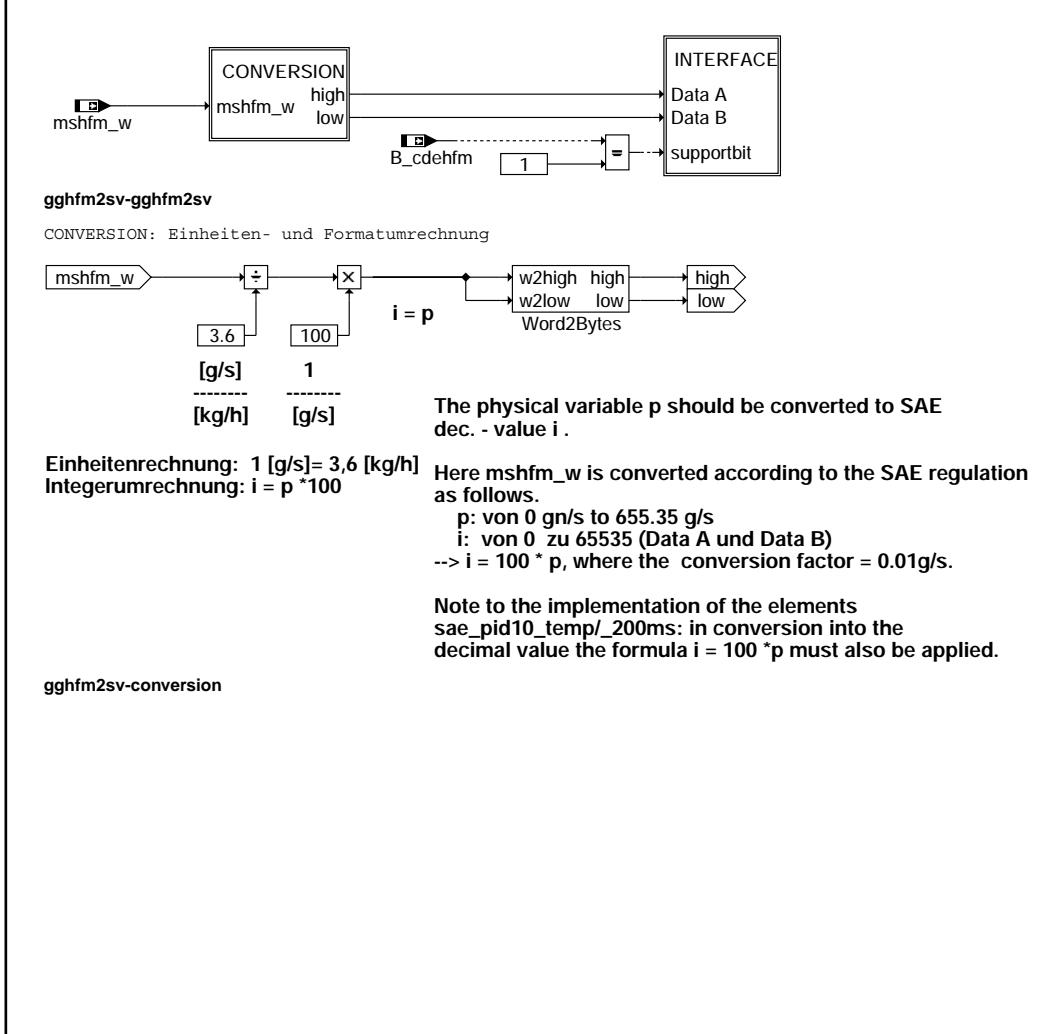

gghfm2sv-gghfm2sv

v-gghtm2sv ghtm2s

gghfm2sv-conversion

id<br>B

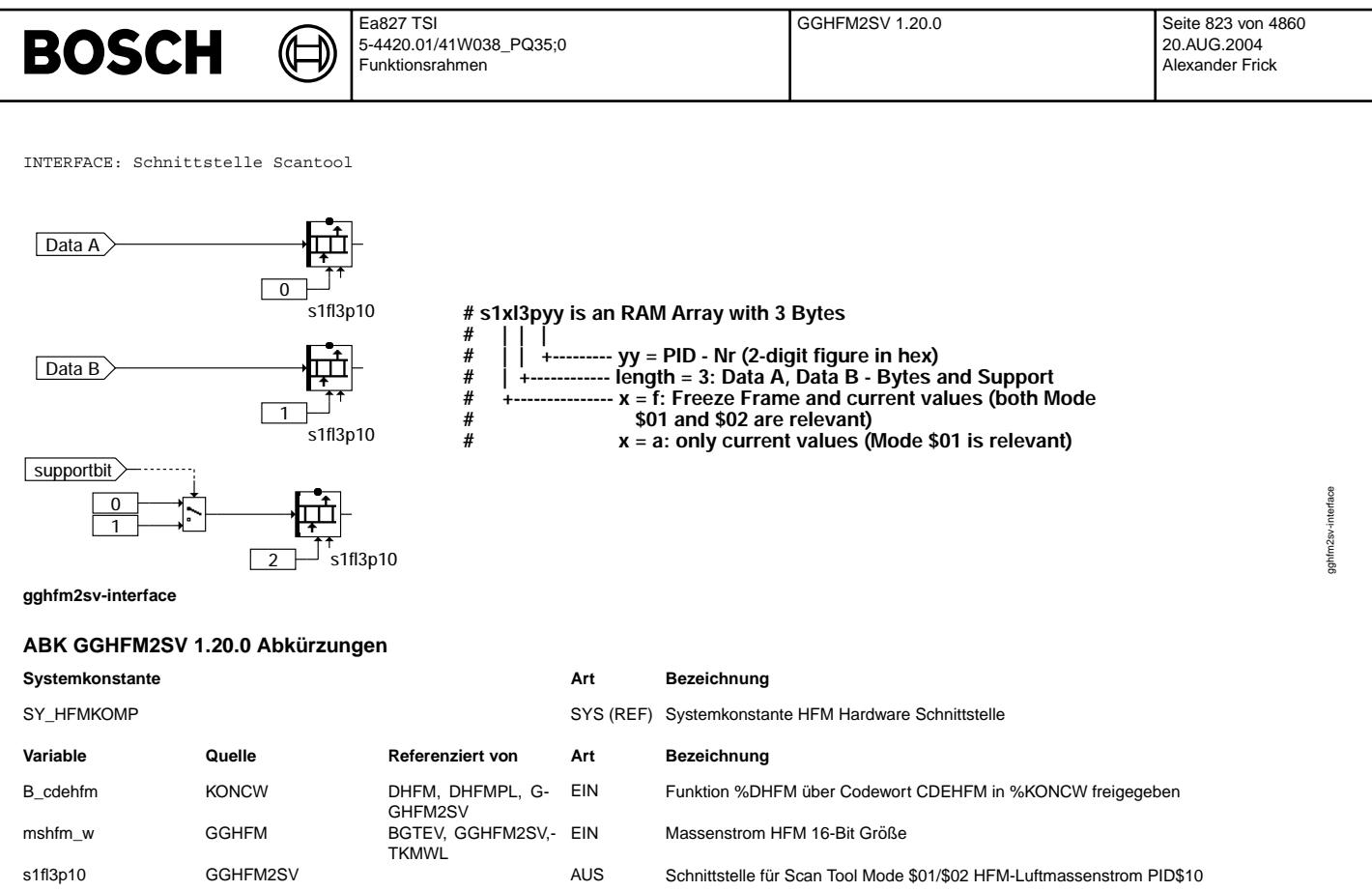

## **FB GGHFM2SV 1.20.0 Funktionsbeschreibung**

Funktionsbeschreibung: ======================

Schnittstelle %GGHFM zu Mode§1/Mode\$2 entsprechend Getzesforderung, d.h. in die Einheit g/s, umgerechnet. Dann wird die Word-Größe<br>in 2 Bytes aufgeteilt und zu einem Integerwert mit der Einheit g/100s gewandelt, da der Wer

### **APP GGHFM2SV 1.20.0 Applikationshinweise**

© Alle Rechte bei Robert Bosch GmbH, auch für den Fall von Schutzrechtsanmeldungen. Jede Veöffentlichungsbefugnis, wie Kopier- und Weitergaberecht, bei uns.

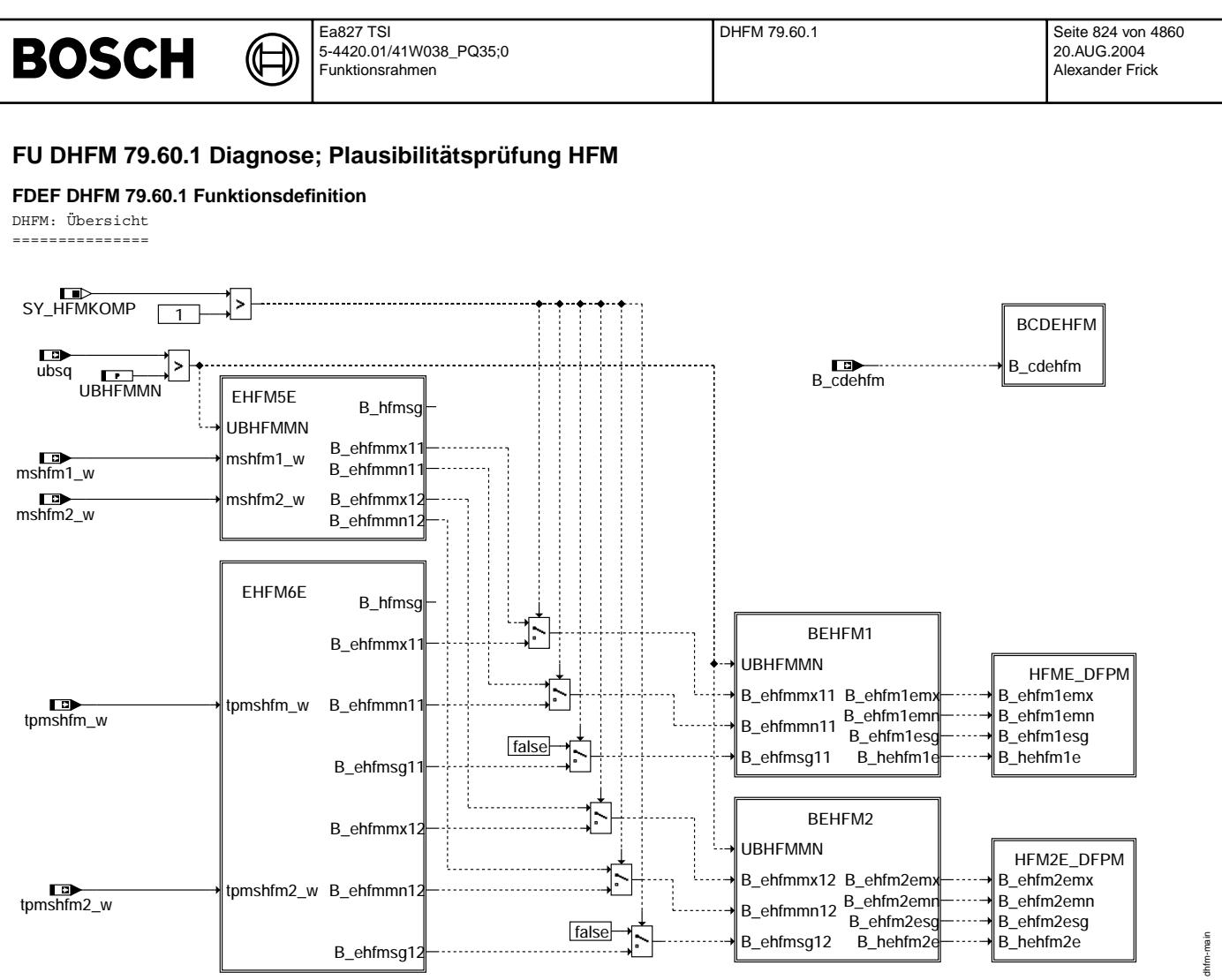

**dhfm-main**

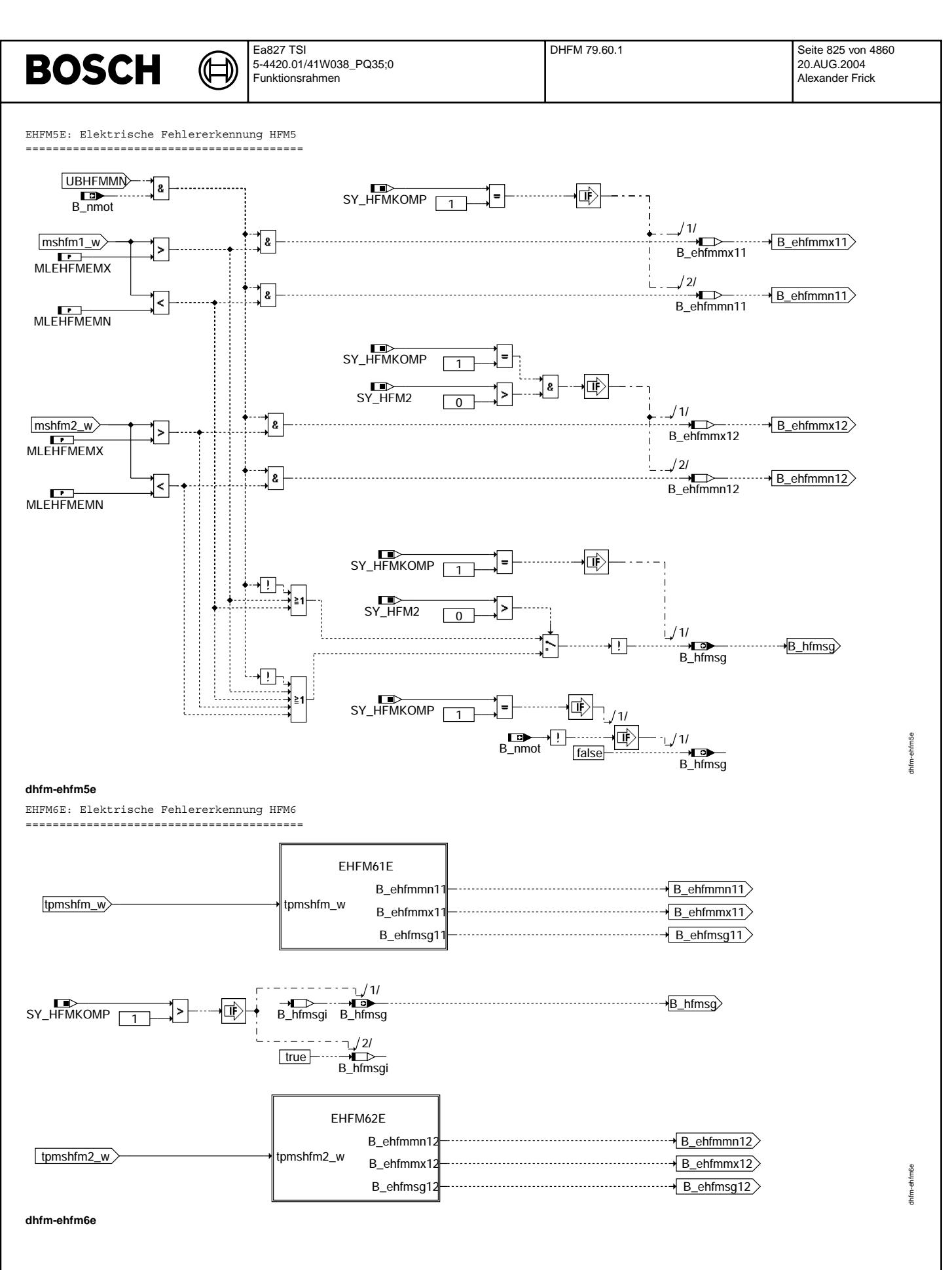

© Alle Rechte bei Robert Bosch GmbH, auch für den Fall von Schutzrechtsamneldungen. Jede Veöffentlichungsbefugnis, wie Kopier- und Weitergaberecht, bei uns. © Alle Rechte bei Robert Bosch GmbH, auch für den Fall von Schutzrechtsanmeldungen. Jede Veöffentlichungsbefugnis, wie Kopier- und Weitergaberecht, bei uns.

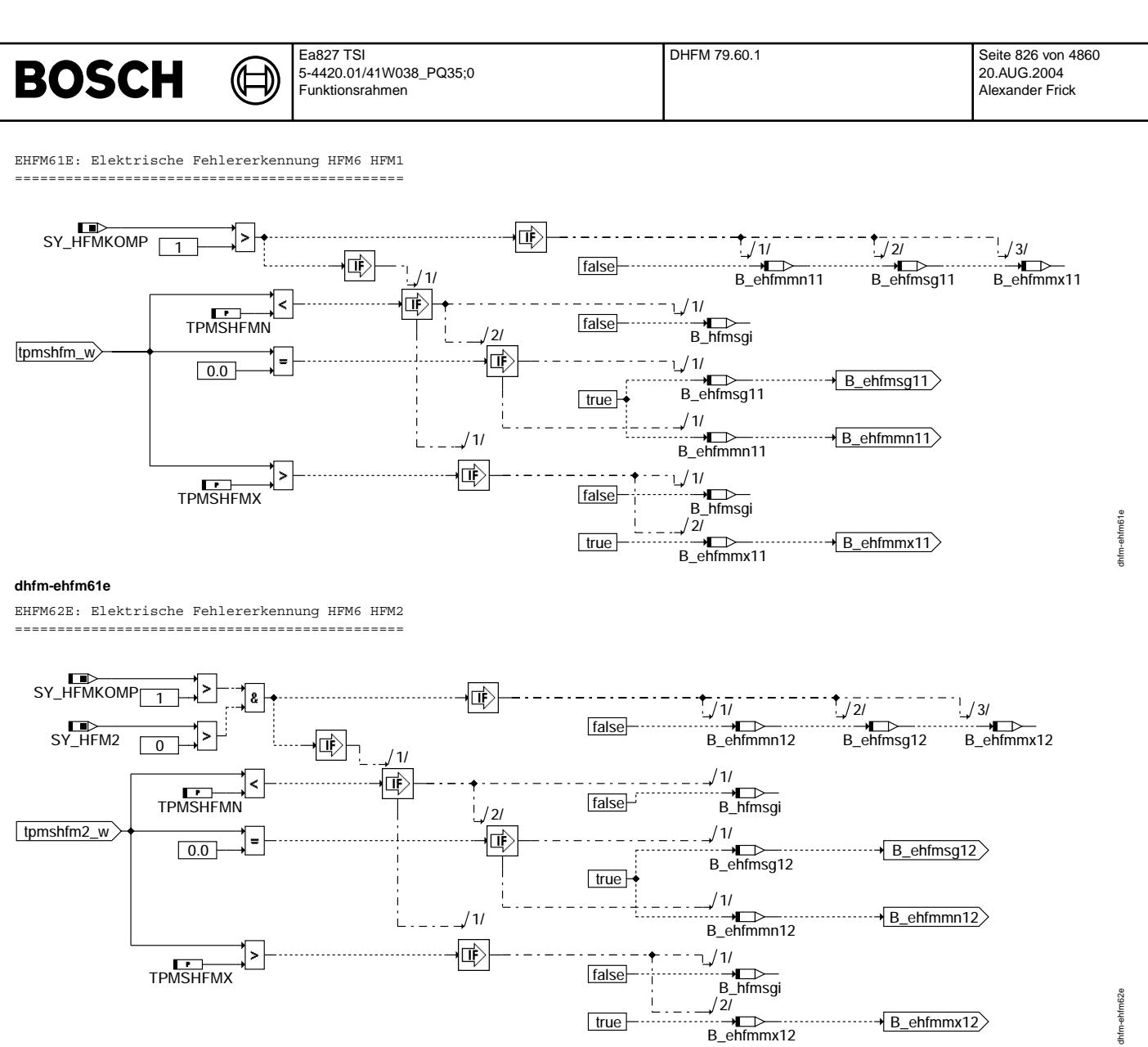

**dhfm-ehfm62e**

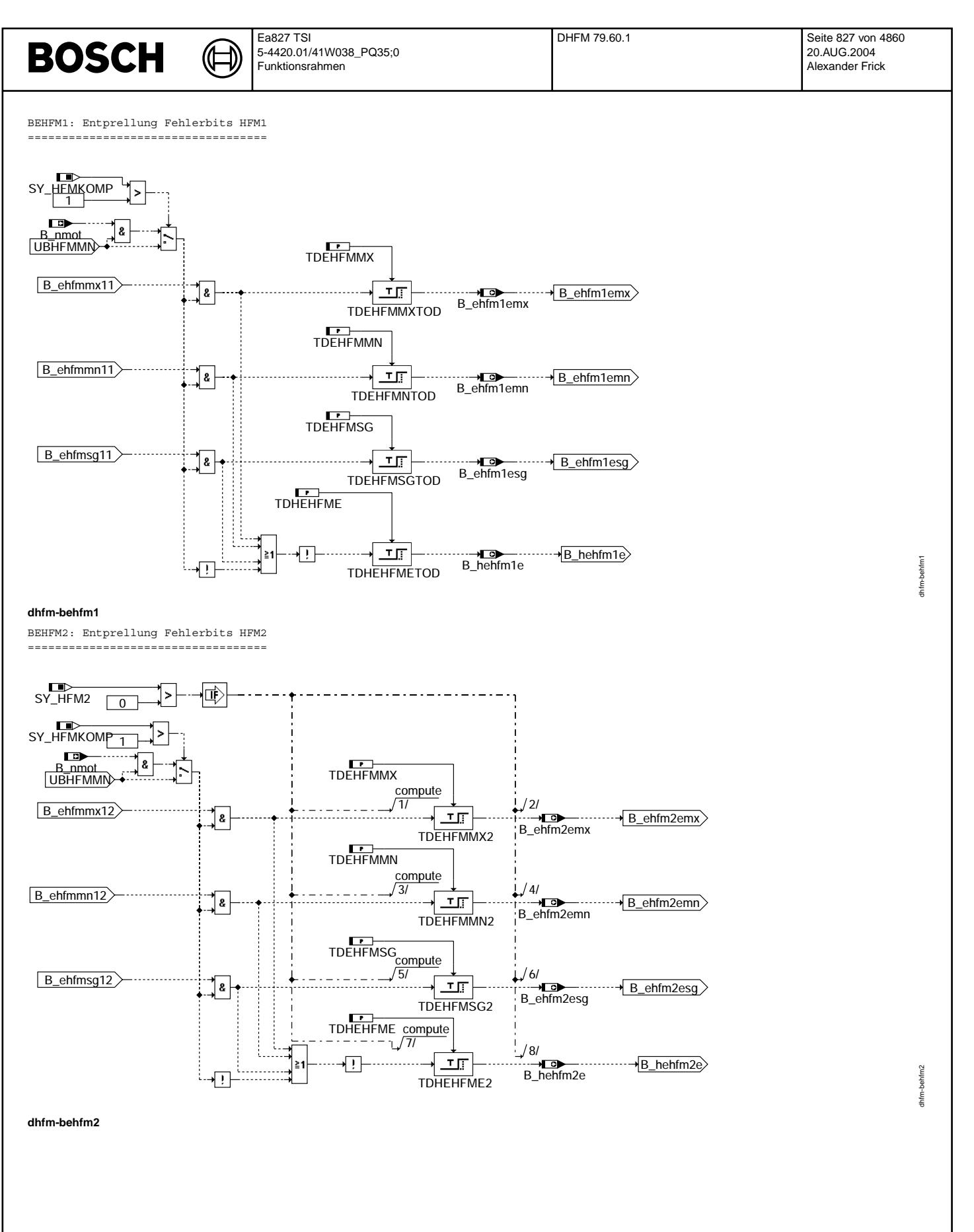

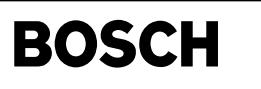

HFME\_DFPM: Fehlerspeichereintrag elektrischer Fehler HFM1 =========================================================

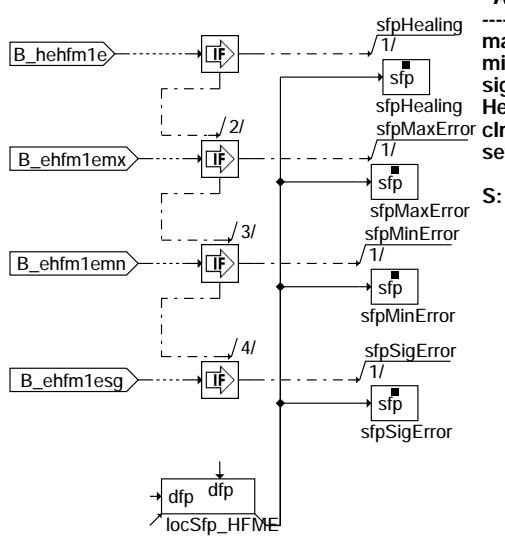

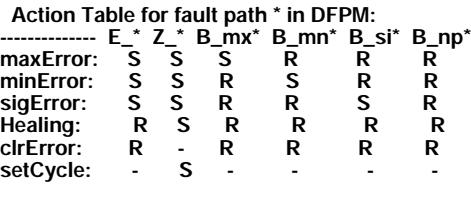

**S: set R: reset**

 **Action Table for fault path \* in DFPM:**

**Healing: R S R R R R clrError: R - R R R R circiffron:** R - R R R R<br>setCycle: - S - - - - - -

#### **dhfm-hfme-dfpm**

HFM2E\_DFPM: Fehlerspeichereintrag elektrischer Fehler HFM2 ==========================================================

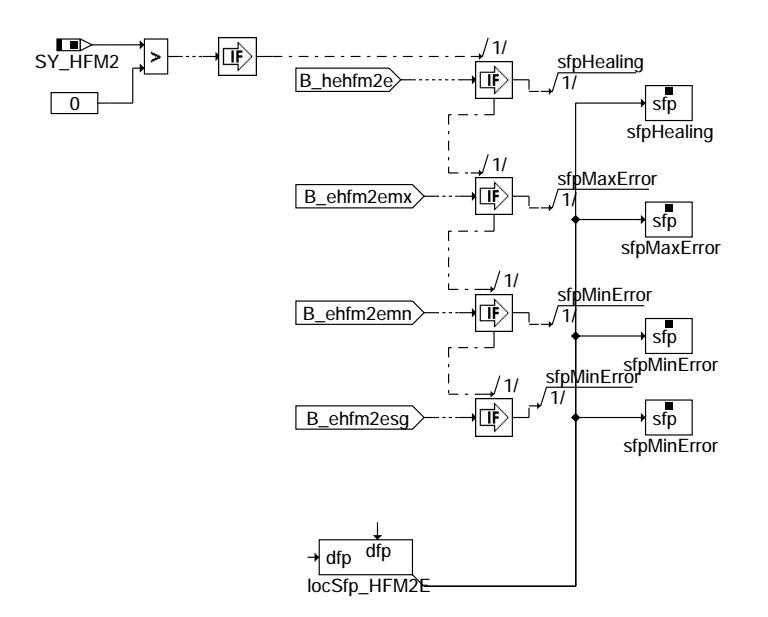

**dhfm-hfm2e-dfpm**

 **S: set R: reset**

dhfm-hfm2e-dfpm dhfm-hfm2e-dfpm
BCDEHFM: Healing und Breake ===========================

₲ ┧

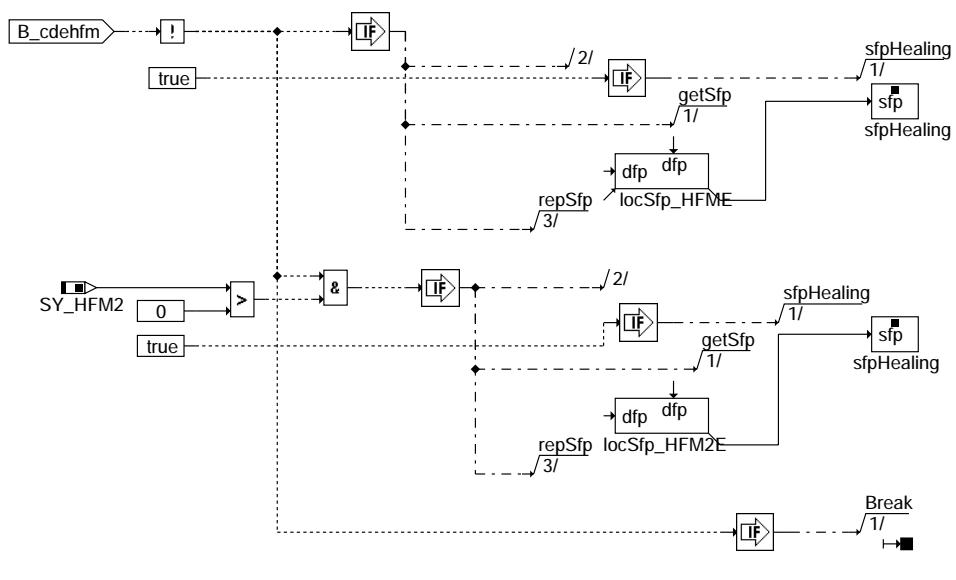

→<del>D</del><br>B\_hfmsg

. . . . . . . . . . . . . . . . . . . .

# **dhfm-bcdehfm**

NACHLAUF: Nachlauf ==================

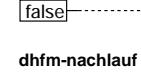

# **ABK DHFM 79.60.1 Abkurzungen ¨**

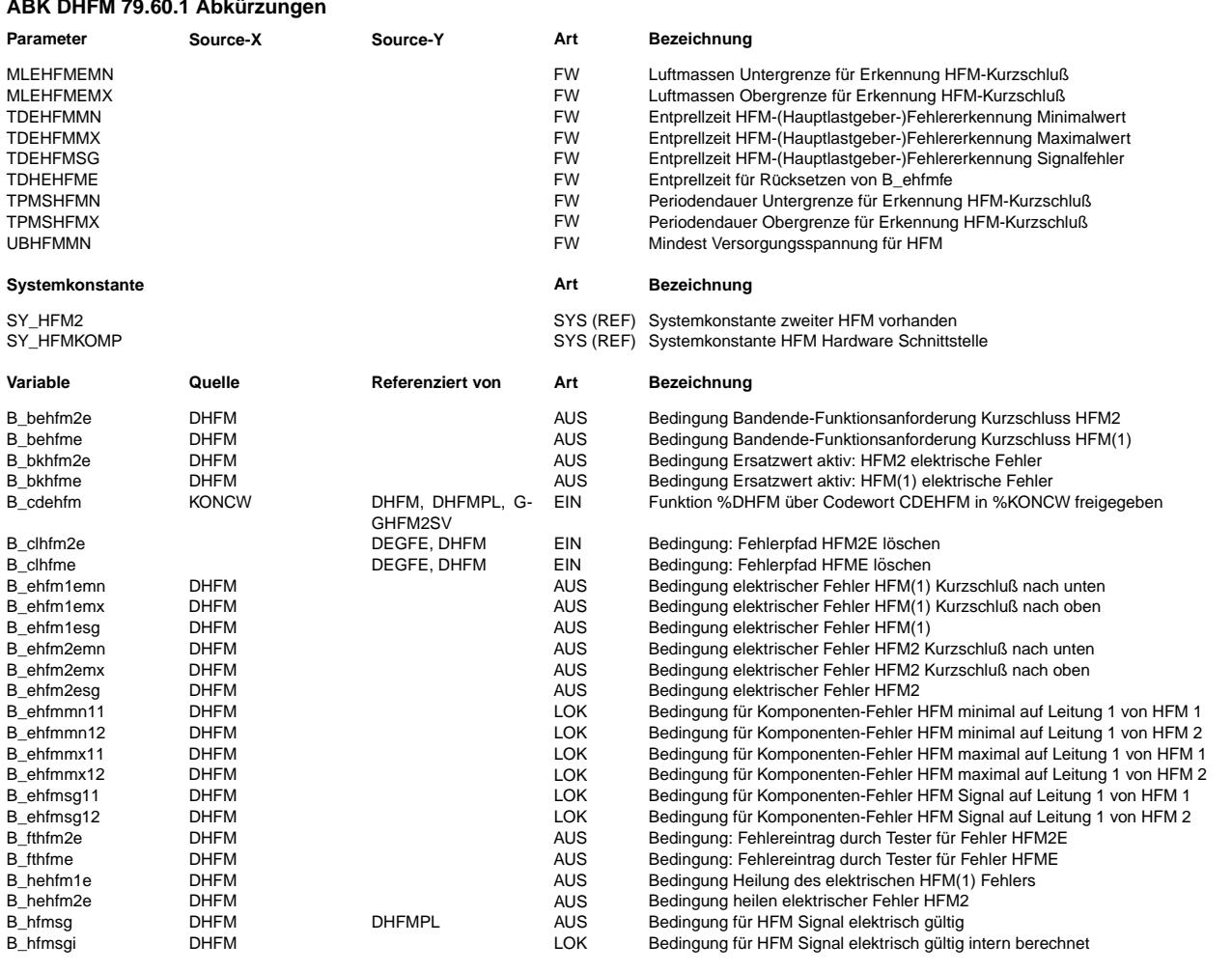

dhfm-bcdehfm

dhfm-bode hfm

dhfm-nachlauf

dhfm-nachlauf

**DHFM 79.60.1** Seite 830 von 4860 20.AUG.2004 Alexander Frick

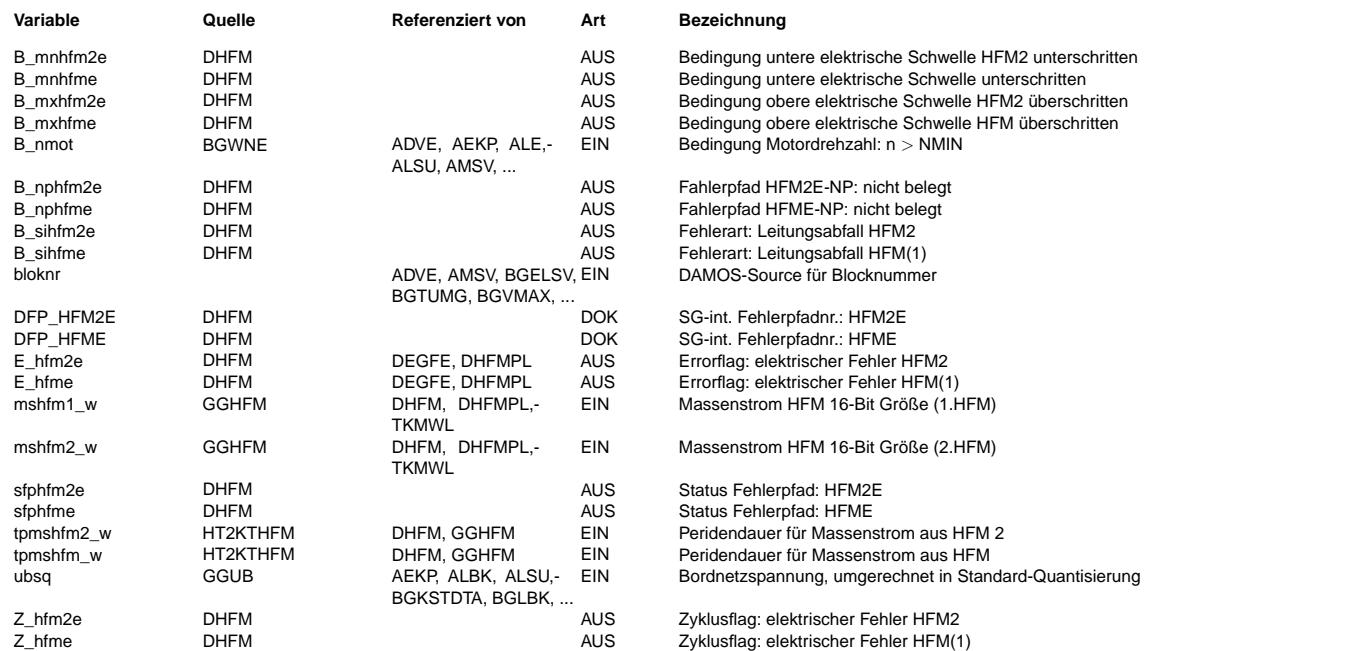

# **FB DHFM 79.60.1 Funktionsbeschreibung**

Aufgabe der Funktion: =====================

Erkennung eines elektrischen Fehlers am HFM (EHFME, bei zwei verbauten HFMs: EHFME und EHFM2E).

HFM5:Ein elektrische Fehler am HFM5 wird ¨uber einen Range-Check des Luftmassenstroms erkannt, da der Signalausagbebereich des HFM5 von 0 bis 5 (Kurzschluß nach unten /oben) erstreckt.

HFM6: Prüft die Periodendauer des Sensorsignals auf die Einhaltung des für den Sensor spezifizierten Bereich.

#### EHFM5E: Erkennung Fehler HFM5

============================= Ein elektrische Fehler am HFM5 wird ¨uber einen Range-Check des Luftmassenstroms erkannt, da der Signalausagbebereich des HFM5 von 0 bis 5 (Kurzschluß nach unten /oben) erstreckt. Der Luftmassenstrom (mshfm1\_w und bei zwei HFMs mshfm2\_w) wird mit einer festen unteren und oberen Grenze verglichen, die der Interpretation des HFM-Signals bei Kurzschluß entsprechen. Bei HFM-Typen die kein Rückströmen erkennen (Hitachi), ist OV ein der Gut-Wert vor Start, sowie der Wert der einen Kurzschluß nach Masse anzeigt, daher wird die Diagnose nach B nmot=TRUE durchgeführt. Um ein Fehlerheilen bei stehendem Motor zu vermeiden wird B nmot in die Berchnung einbezogen.

B\_hfmsg = HFM gültig, wird dann zurückgesetzt, wenn ein Kurzschluß erkannt wurde. B\_hfmsg wird unentprellt gesetzt. Diese Funktionalität ist für den HFM6 direkt in EHFM6E realisiert.

#### EHFM6E: Erkennung Fehler HFM6 =============================

Ein elektrischer Fehler am HFM6 wird direkt am Sensorsignal festgestellt. Der HFM6 liefert eine Rechtecksignal, die BIOS-Ausgabe ist die Periodendauer der Schwingung, wird keine Flanke erkannt steht das Ausgabesignal auf Null. Die elektrische Diagnose prüft auf die Periodendauer der Schwingung, wird keine Flanke erkannt steht das Ausgabesignal auf Null. Min/Max-Periodendauer verletzt -> B\_ehfmmx../B\_ehfmmn.. ->Wackelkontakt, gleich Null -> B\_ehfmsg..-> Kurzschluss. Ist nur ein einzelner Messwert elektrisch ungültig, was die Syn-Mittlelwertbildung in der GGHFM verfälscht, erkennt die Prüfung den Fehler und setzt die HFM-Gültigkeit B\_hfmsg für den nächsten Syn auf FALSE. Damit erkennt die Prüfung mit größtmöglicher Sicherheit elektrische Fehler und setzt die Gültigkeit sehr schnell zurück. Dies stellt das rechtzeitige Umschalten des Hauptfüllungssensors auch im Leerlauf sicher.

BEHFM1/2: Erkennung Fehler HFM; HFM1/2E\_DFPM Fehler setzten

============================================================ Unter der Bedinung B\_nmot=TRUE (nur HFM5) werden die Fehlerbits entprellt und in den DFPM geschrieben. Die Fehler werden wie folgt gebildet:

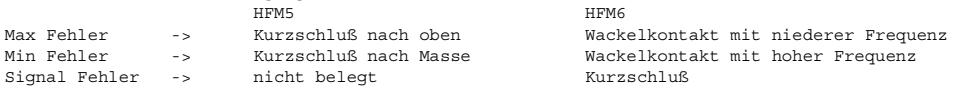

Geheilt wird der Fehler wenn kein Fehlerbit gesetzt.

BCDEHFM:

========

Ist kein HFM verbaut (B\_cdehfm=0) wird der Fehler EHFM1E (EHFM2E) geheilt und die weitere Berechnung der Funktion wird abgebrochen.

FCMCLR: Fehlerspeicher löschen ==============================

Wird der Fehlerspeicher gelöscht, dann werden auch die entsprechenden Entprellzeiten zurückgesetzt.

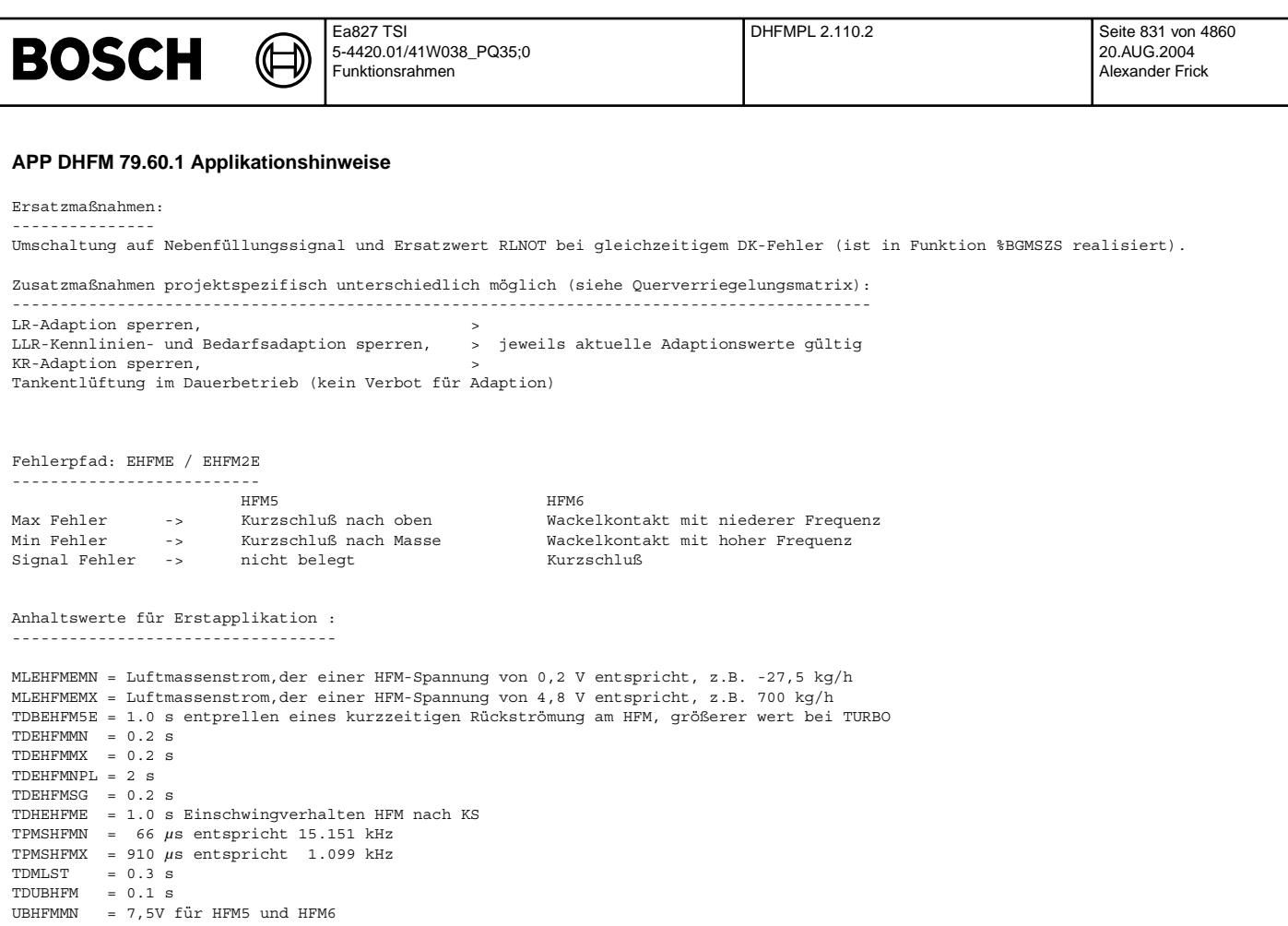

# **FU DHFMPL 2.110.2 Systemdiagnose HFM (Fehler in einigen Konfigurationen bekannt)**

**Status-Kommentar:** SF\_HFM falsch für SY\_HFM2>0

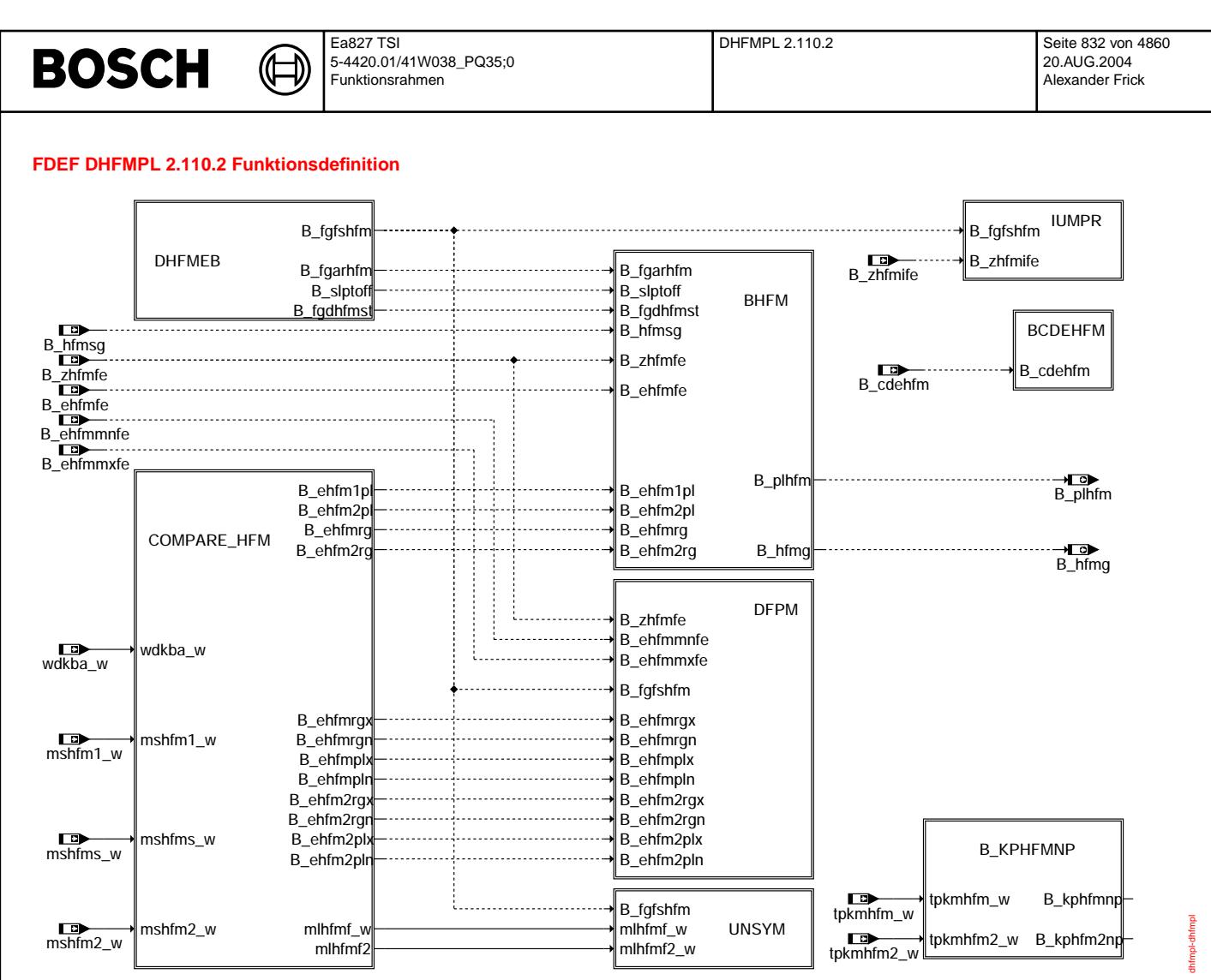

**DHFMPL: Ubersicht ¨**

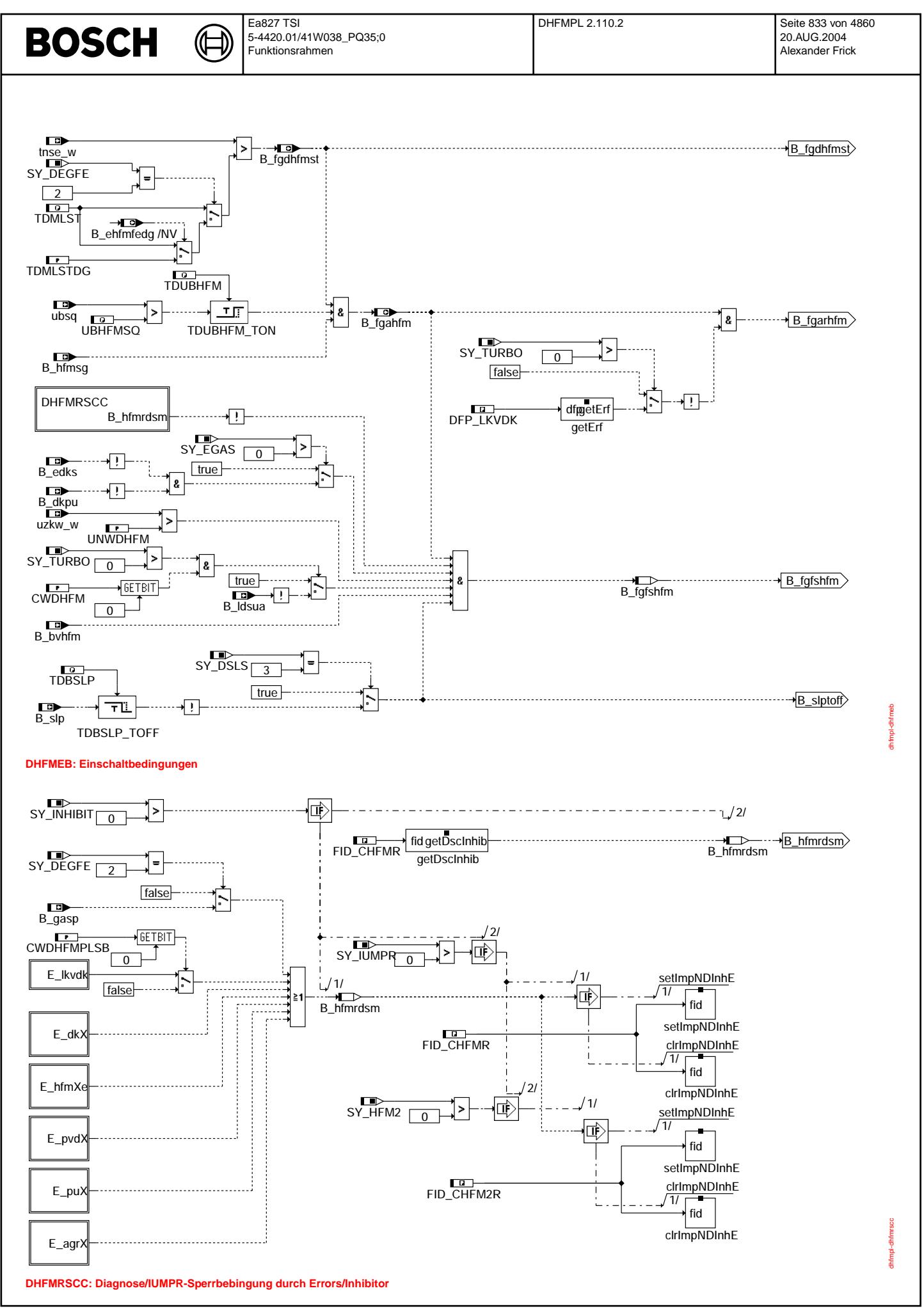

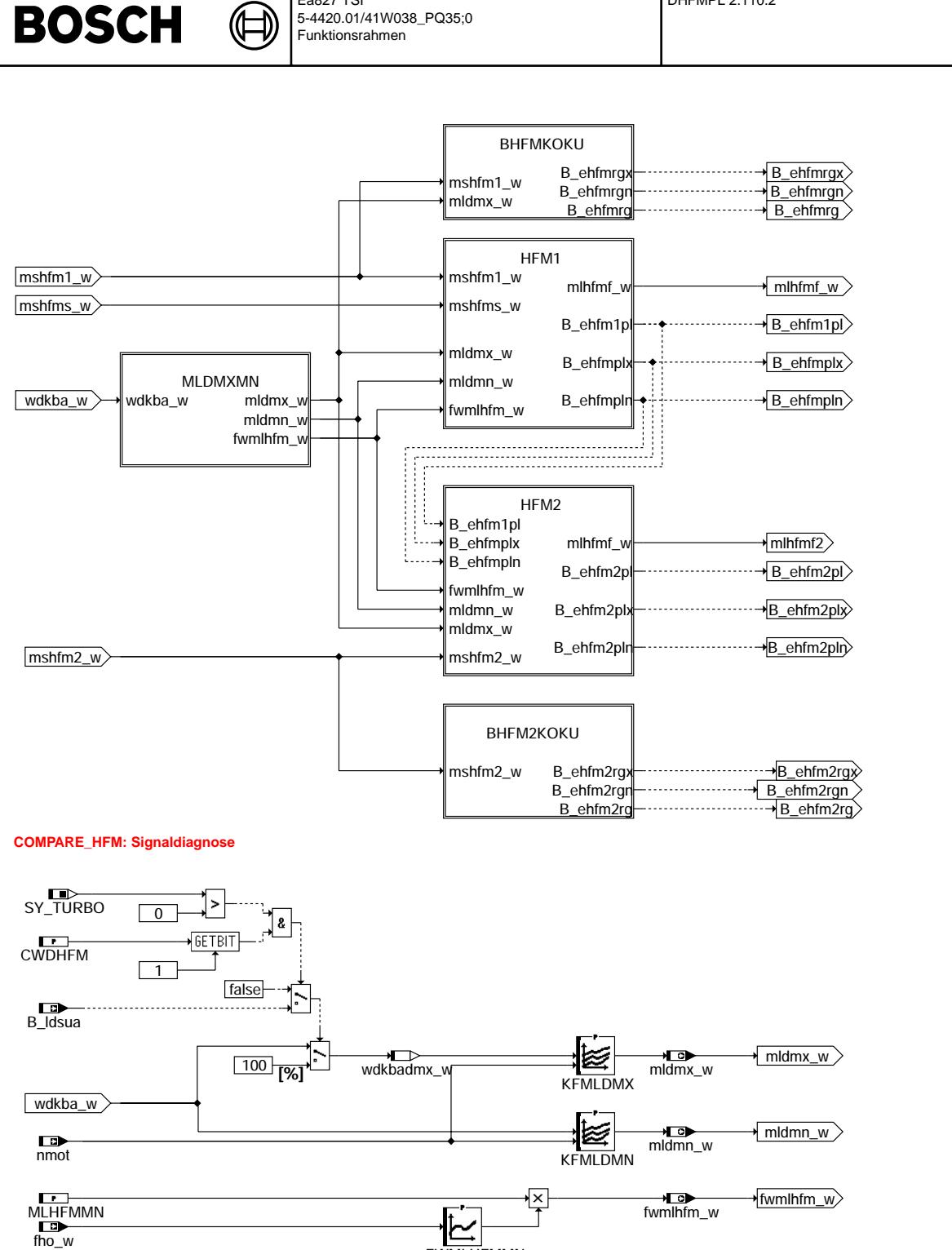

**FWMLHFMMN** 

**MLDMXMN: Massenstromobergrenze nach Betriebspunkt**

Vivace (version fdr3-26d of Mar 9 2004 15:01:25), processed at Fri Aug 20 11:30:19 2004

dhfmpl-compare-hfm

compare-

dhfmpl-mldmxmn

Infmpl-

Ea827 TSI

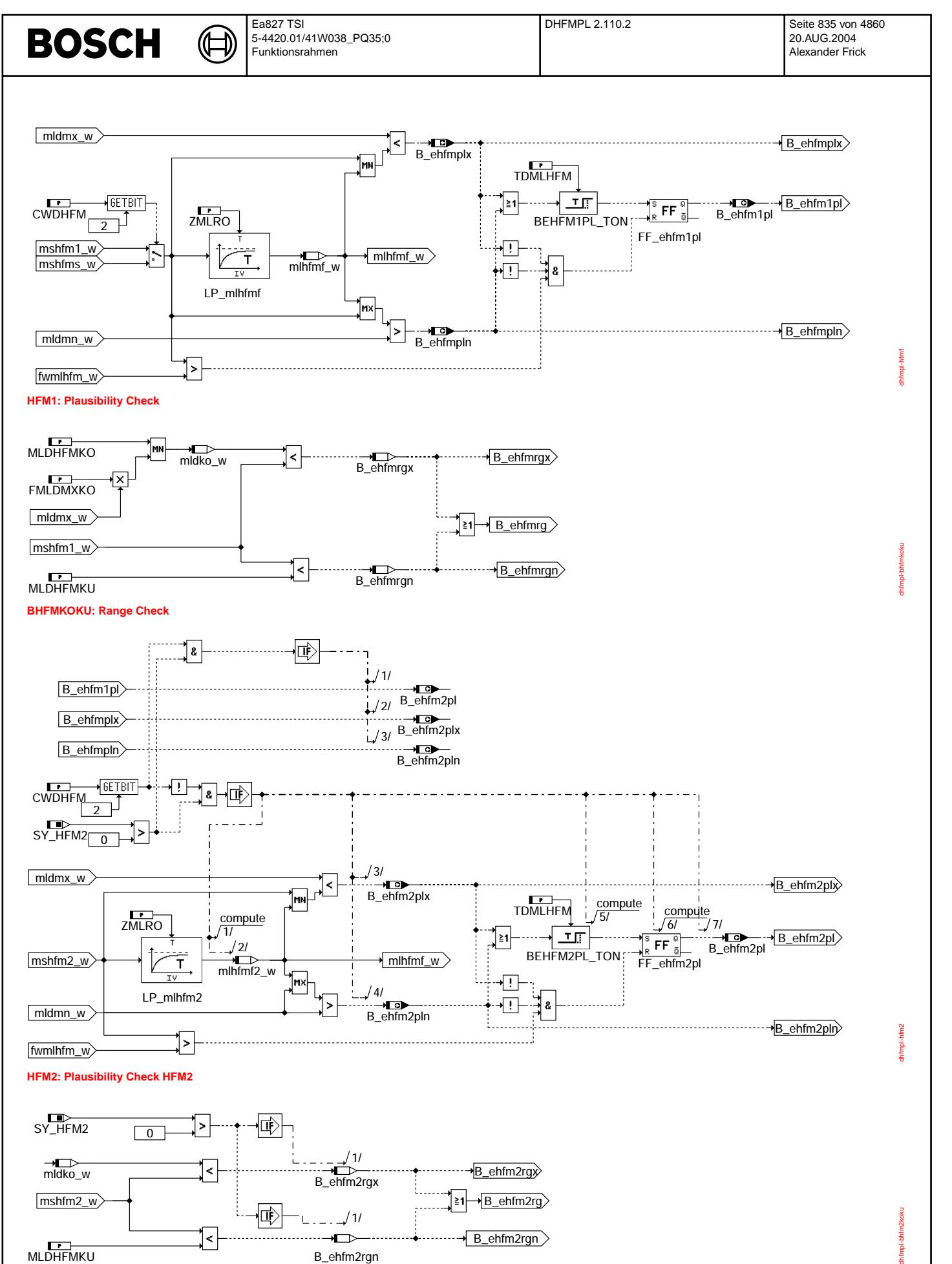

**BHFM2KOKU: Range Check HFM2**

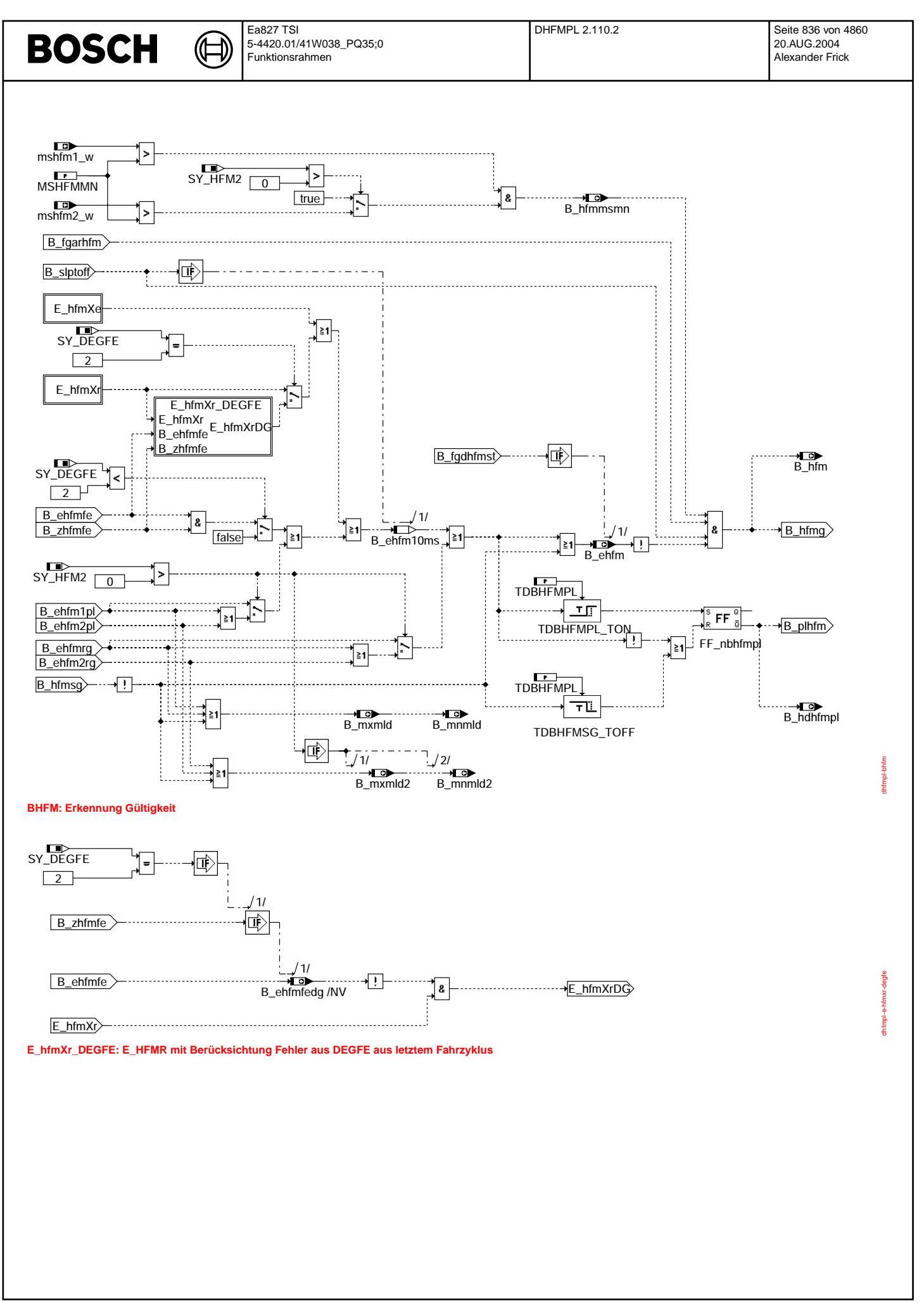

Ҩ

TDHEAHFM1\_TON

8

8

 $\overline{\textbf{1}}$ 

∗⊞

 $T\Gamma$ 

8

dhfmpl-dfpm

htmpl-dtpm

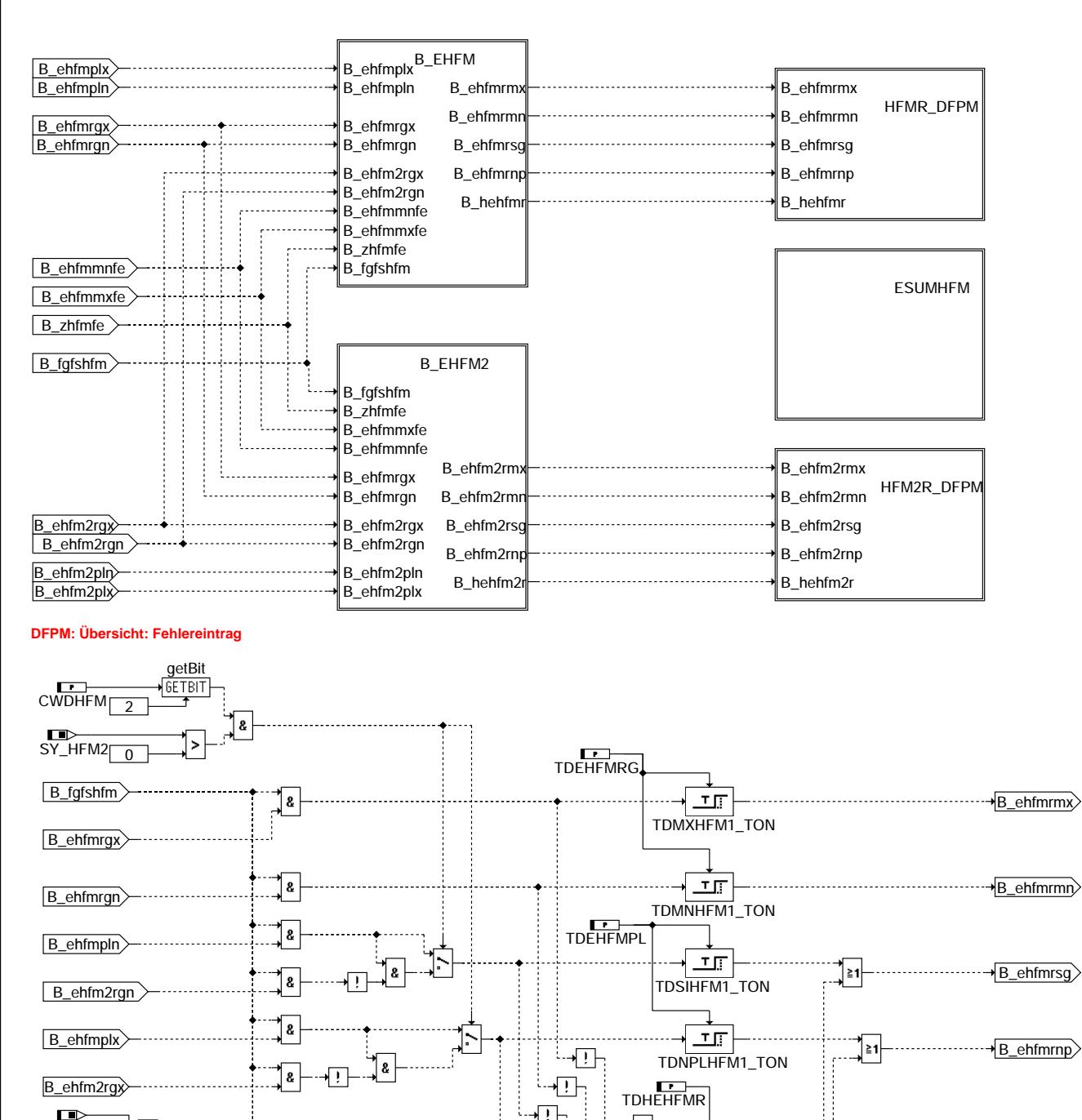

∤!⊦

B\_ehfmmxfe false-...

**BEHFM: Entprellung Fehlereintrag**

B\_ehfmmnfe false

B zhfmfe true

SY DEGFE

 $\frac{DE}{2}$ 

dhfmpl-b-ehfm

B\_hehfmr

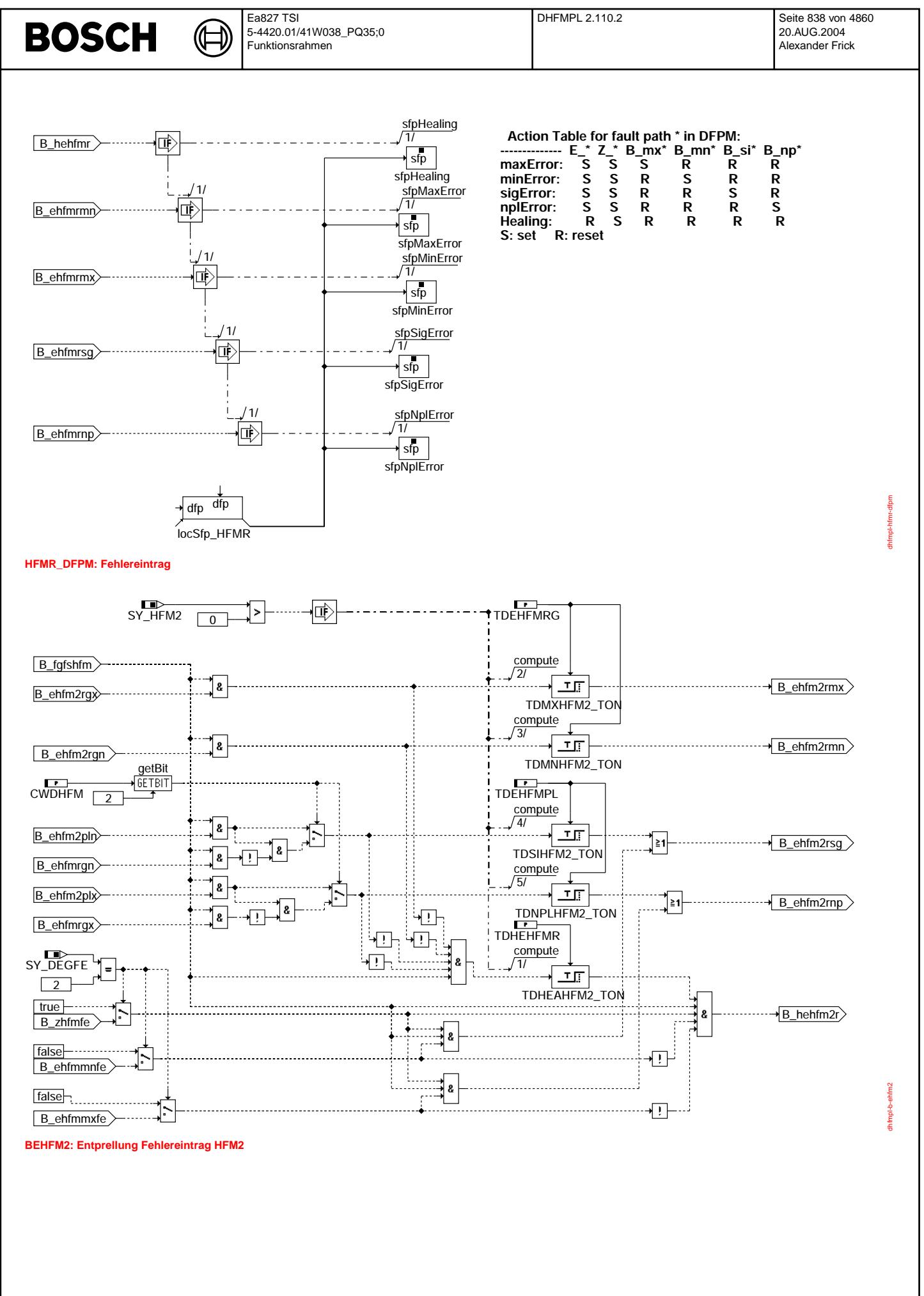

© Alle Rechte bei Robert Bosch GmbH, auch für den Fall von Schutzrechtsamneldungen. Jede Veöffentlichungsbefugnis, wie Kopier- und Weitergaberecht, bei uns.

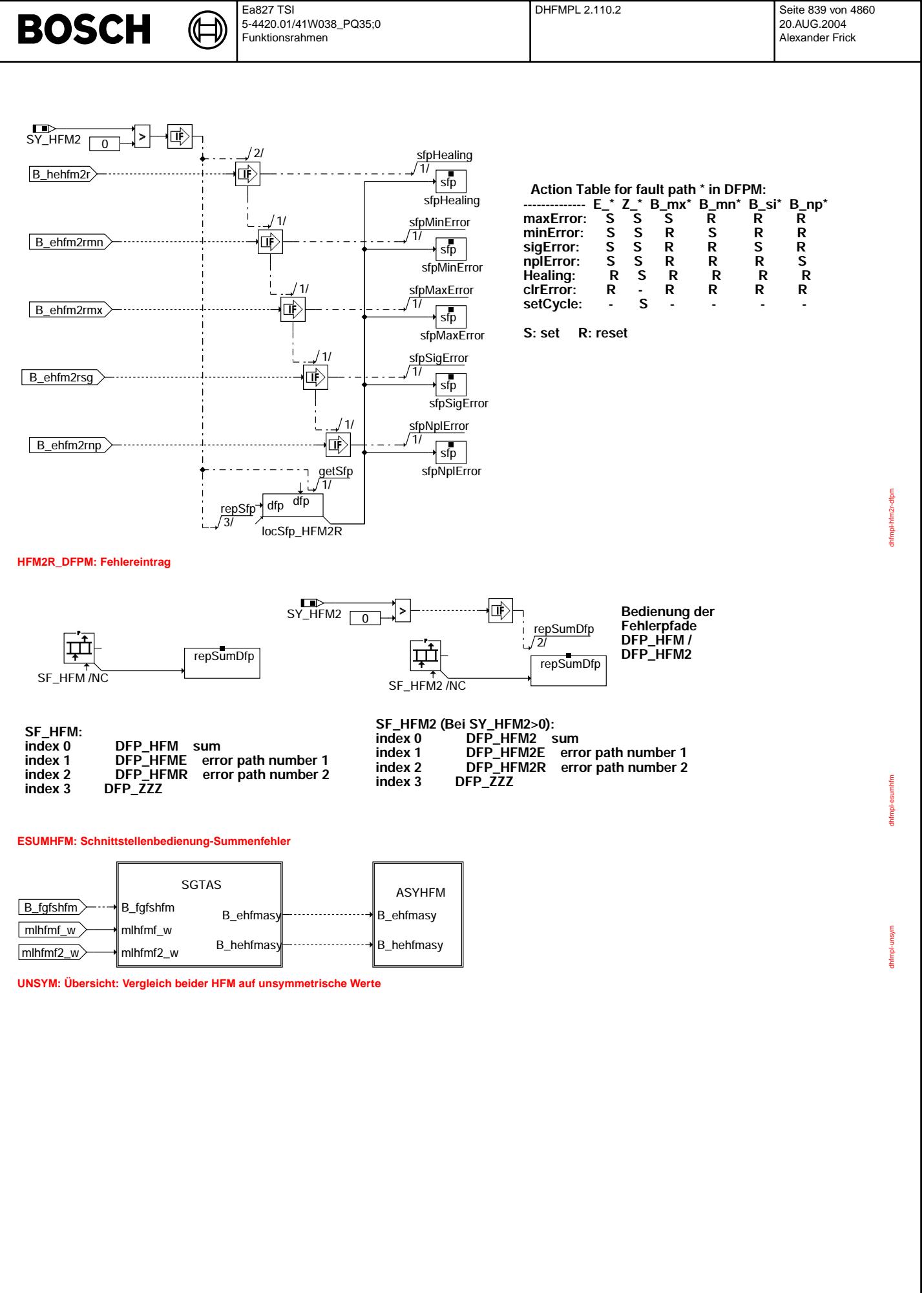

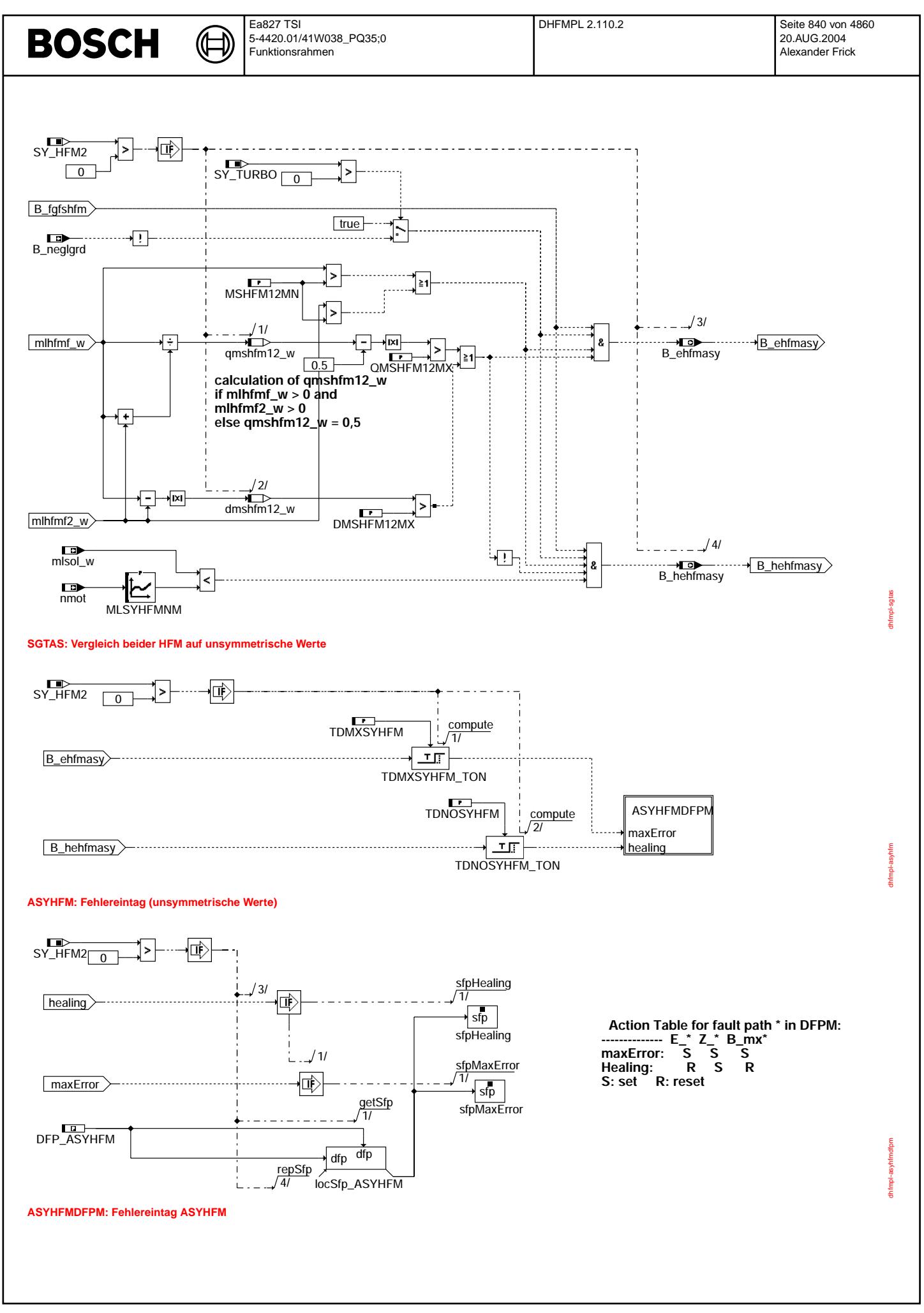

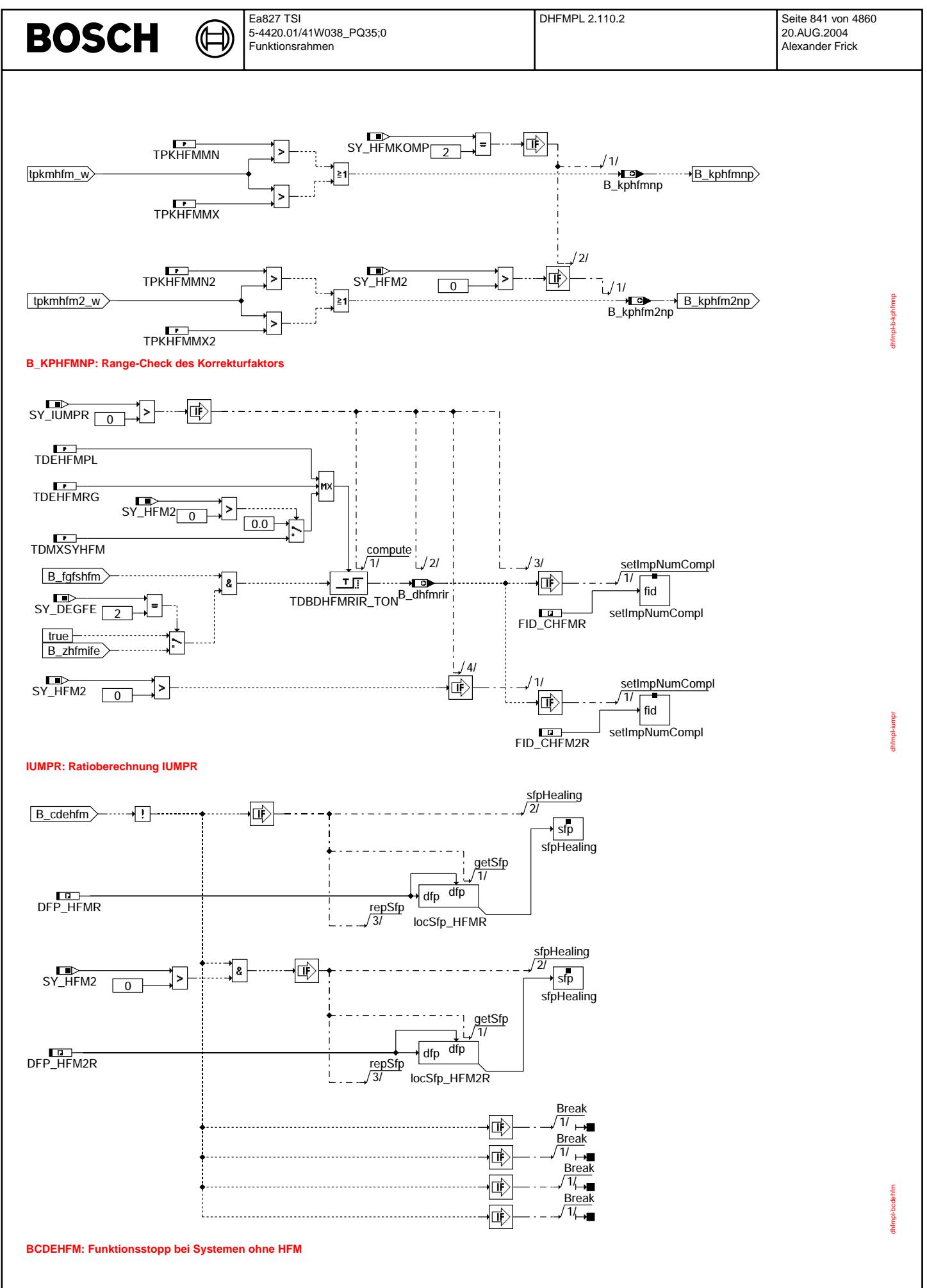

# © Alle Rechte bei Robert Bosch GmbH, auch für den Fall von Schutzrechtsanmeldungen. Jede Vefifiertilichungsbefugnis, wie Kopier- und Weitergaberecht, bei uns. © Alle Rechte bei Robert Bosch GmbH, auch für den Fall von Schutzrechtsanmeldungen. Jede Veöffentlichungsbefugnis, wie Kopier- und Weitergaberecht, bei uns.

# **ABK DHFMPL 2.110.2 Abkurzungen ¨**

⋐

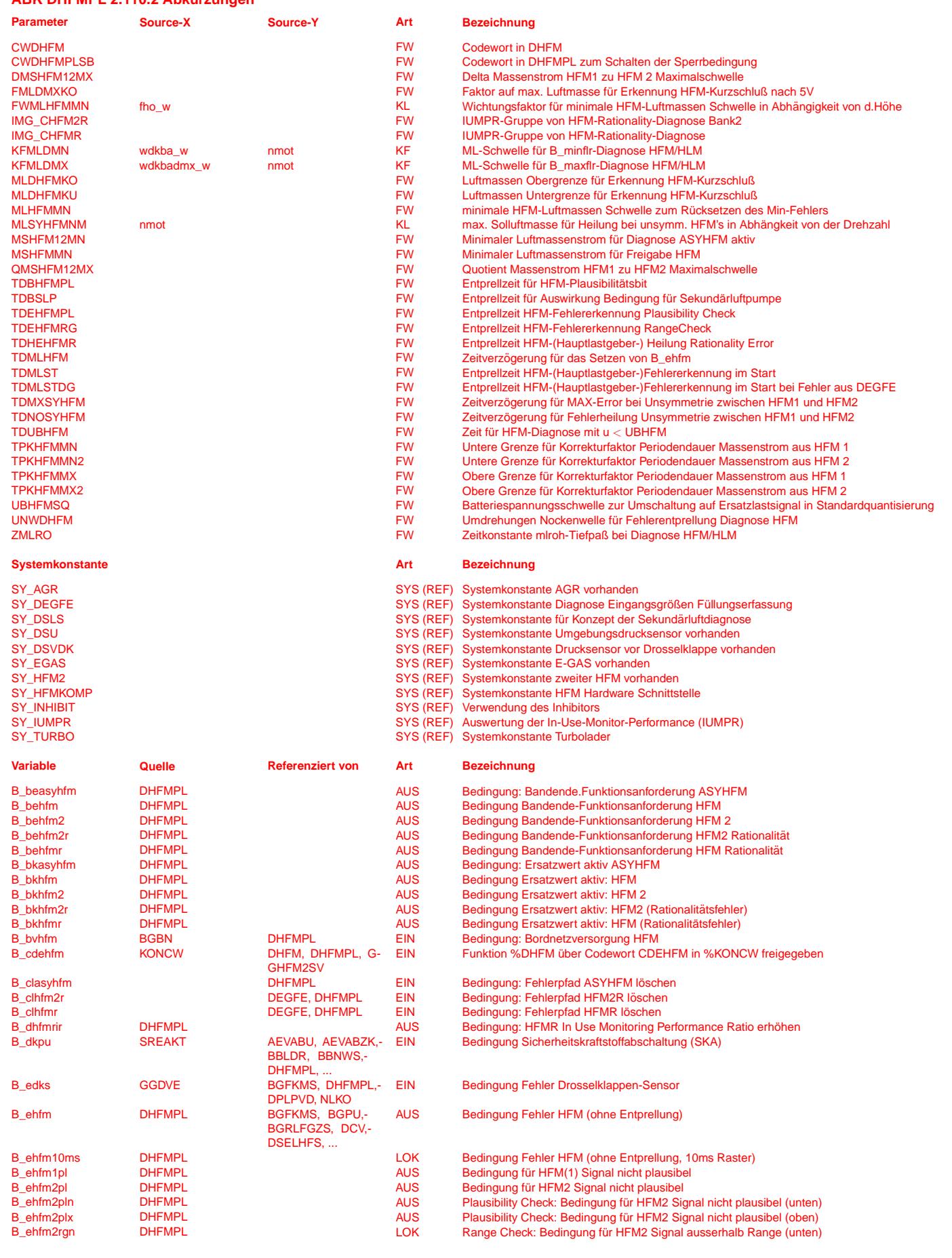

 $\bigoplus$ 

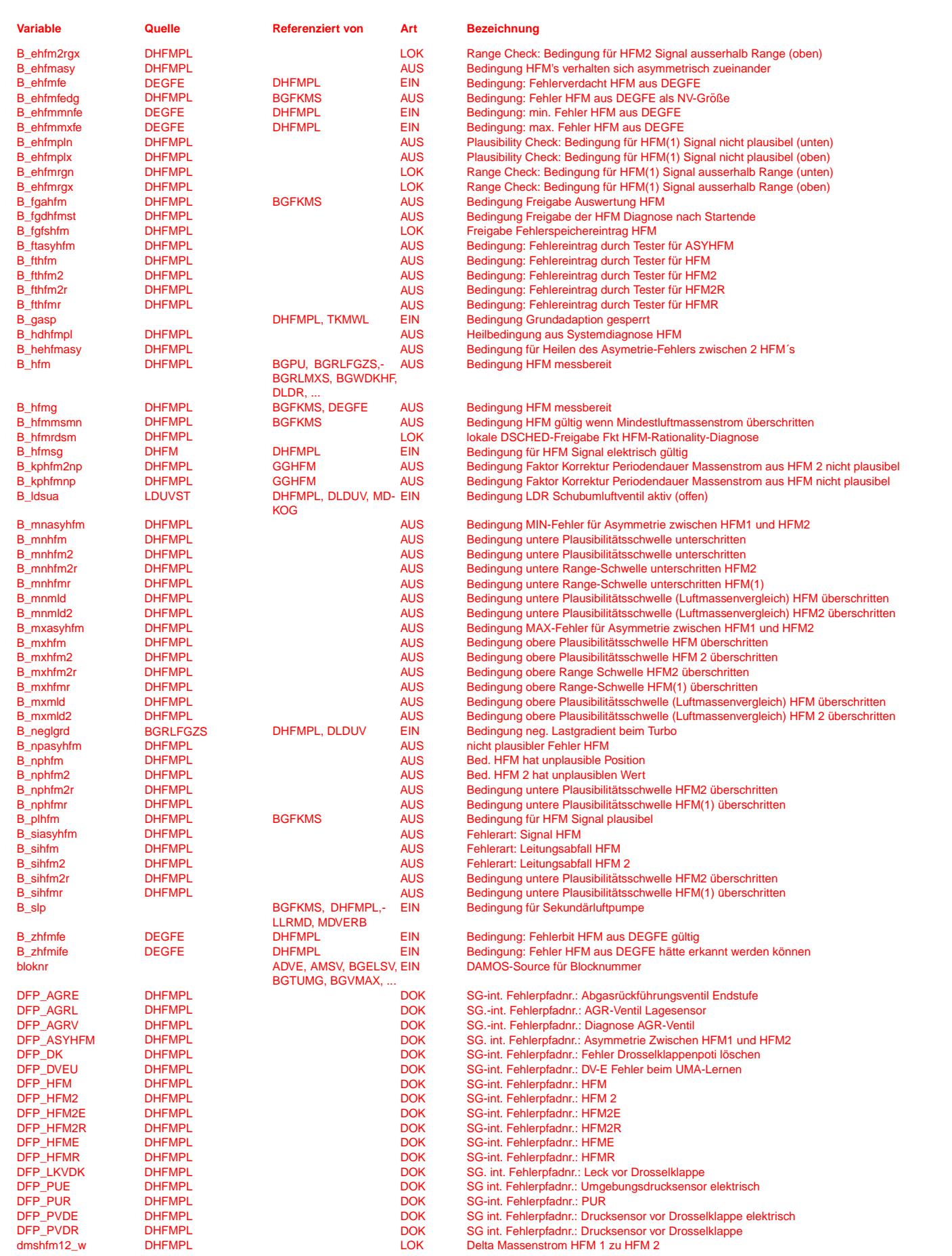

€ 

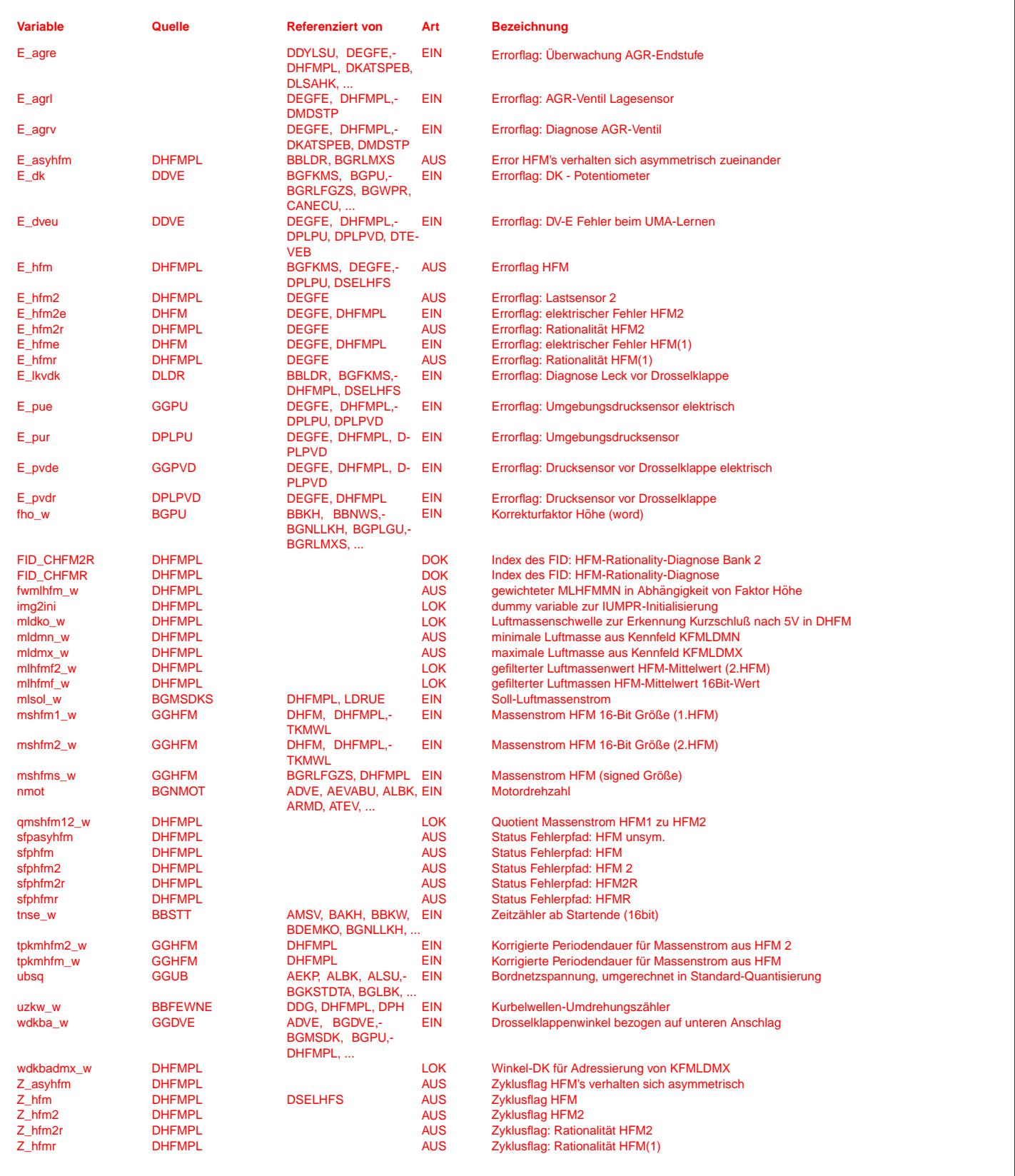

# **FB DHFMPL 2.110.2 Funktionsbeschreibung**

# **1 Aufgabe der Funktion**

Erkennung eines Plausibilitätsfehlers des HFMs anhand von Systemgrößen.

# **2 Prinzip**

Der gemessene Luftmassenstrom wird mit Plausibilitatsschwellen verglichen, die aus der DK-Position und der Drehzahl gebildet werden. ¨

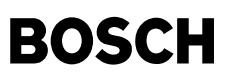

# **3 DHFMEB: DHFM Eischaltbedingungen**

- B\_fgdhfmst Freigabe der Diagnose nach Startende. Ohne Freigabe der Diagnose ist die Schnittstelle B\_hfmg=FALSE und der Wert von B\_ehfm wird eingeforen
	- Da der HFM nach Einschalten nicht sofort betriebsbereit ist, wird die Diagnose HFM erst nach einer applizierbaren Zeit nach Startende freigegeben.
- B\_fgahfm Freigabe Auswertung des HFM. D.h. B\_hfm kann gesetzt werden.
	- die Freigabe nach Startende erfüllt ist
	- die Batteriespannung überhalb einer applizierbaren Schwelle liegt
	- kein Leck vor DK beim Turbo erkannt wurde
- B\_fgfshfm Freigabe Fehlerspeichereintrag. Ein Fehlerspeichereintag wird erst erlaubt, wenn folgende Bedingungen erfüllt sind:
	- Freigabe nach Startende
	- B\_fgahfm kein Leck vor Drosselklappe beim Turbo (HFM mißt keine Falschluft)
	- kein Drosselklappenfehler (Adressierung der Kennfelder nicht falsch)
	- Umdrehungszähler hat Grenzwert überschritten (Fahrzeug rollt nicht rückwärts und bläst keine Luft zum Luftfilter hinaus)
	- In Turbo-Projekten kann die Freigabe der Diagnose des HFM, applizierbar über das Codewort CWDHFM, bei geöfnetem Umluftventil zurückgenommen werden • der HFM ist mit Spannung versorgt (B\_bvhfm=1),
	- bei Systemen mit HFM Diagnose durch die FKT DEGFE (SY\_DEGFE=2) geht die Bedingung B\_fgdegfe ein. (entspricht der Freigabe der Gemischadaption.
	- Nicht B\_hfmrdsm, (Fehler die die HFM-Diagnose Beeinflussen, siehe DHFMRSCC)

# **4 DHFMRSCC: Diagnose-Sperrbebingung durch Errors/Inhibitor**

Sperrung der Diagnose und des IUMPR\_Ratios durch Fehler im System. Je nach Konfiguration des Programmstands muss die Sperrung der Diagnose und des IUMPR-Ratios durch den Inhibitor oder direkt durch DFP-Error-Flags vorgenommen werden. Bei der Diagnose ¨uber HFM-Drosselklappenadaption und Gemischadaption aus der Funktion DEGFE (SY\_DEGFE=2) wird die HFM-Diagnose zusätzlich duch die Sperrbedingungen für die Gemischadaption gesperrt. Diese Sperrung erfolgt bei Systemen mit Inhibitor über FID\_ALRA, bei Systemen ohne Inhibitor über B\_gasp. Der gebildete wert heißt B\_hfmrdsm.

## **5 MLDMXMN: Massenstromobergrenze /untergrenze nach Betriebspunkt**

Das Plausibilitätskennfeld (Maxkennfeld) wird im Normalfall mit wdkba und nmot adressiert. Sollte beim Turbo das B\_ldrugd gelöscht sein,wird der wdkbadmx = 100% gesetzt und somit die Plausibilisierung mit dem Maxkennfeld deaktiviert.

Durch Bedatung der Kennlinie FWMLHFMMN kann eine Hysterse erzeugt werden, sodass ein evtl. Min-Fehler erst dann gelöscht wird, wenn der Luftmassenstrom mshfms die Schwelle fwmlhfmm überschreitet.

# **6 BHFMKOKU: Range Check**

Range Check des HFM Massenstromsignals: liegt es nicht im Intervall zwischen der theoretisch möglichen Massenstromober- und Masenstomuntergrenze werden die Bits B\_ehm(2)rgx und B\_ehm(2)rgn gesetzt.

## **7 HFM1 (2): Plausibilitats - Check HFM2 ¨**

Hier erfolgt die Plausibilisierung des gemessenen Luftmassenstroms vom HFM mit den Min- bzw. Max-Kennfeldern. Da in den Kennfedern nur die plausiblen stationären Grenzwerte eingetragen sind, muß der Luftmassenstrom gefiltert werden (mlhfmf). Sobald das Minimum aus gefiltertem und ungefiltertem Luftmassenstrom die Schwelle mldmx überschreitet, wird das B\_ehfm(2)plx gesetzt. Sobald das Maximum aus gefiltertem und ungefiltertem Luftmassenstrom die Schwelle mldmn unterschreitet, wird das B\_ehfm(2)pln gesetzt. Beide Bits führen bei entsprechender Freigabe zum Fehlerspeichereintrag. Das Bit B\_ehfm1(2)pl signalisiert, das eine Fehlererkennung beim Plausibility-Check vorliegt. Die Dynamik des HFM-Signals kann, wegen der Eigenschaften des HFMs (Reaktionszeit) und wegen eines Rechenrasterversates zwischen HFM-Signal und dem zur Diagnose verwendeten wdkba, langsamer als die Diagnoseschwellen, deshalb wird B\_ehfm1(2)pl entprellt diese Entprellung verzogert die Sicherheitskraftstoffabschaltung im Falle eines Drosselklappenfehlers. ¨ Mit dem Codewort CWDHFM(Bit2) kann festgelegt werden, ob zur Diagnose beim 2-HFM-Konzept die Summe der beiden Massenströme herangezogen wird, oder ob man die einzelnen Massenströme separat diagnostiziert. Durch Bedatung der Kennlinie FWMLHFMMN kann eine Hysterse erzeugt werden, sodass ein evtl. Min-Fehler erst dann gelöscht wird, wenn der Luftmassenstrom mshfms die Schwelle fwmlhfmm überschreitet.

#### **8 BHFM: Erkennung Gultigkeit ¨**

Hier werden die Gültigkeit-Bits der Elektrischen (DHFM) und der Rationality-Prüfung verschaltet, das allg. Gültigkeit-Bits des HFMs B\_hfmg wird bei anschlagen einer Prüfung zurückgesetzt. B\_hfmg und B\_ehfm sind invers mit dem Unterschied dass, die Gültigkeit nicht gesetzt ist falls die auswertung des HFM nicht freigegeben ist und der Wert von B\_ehfm eingefroren ist falls die Diagnose des HFM nicht Freigegeben ist. Das Setzten der Bits für elektrische und plausible Gültigkeit wird verzögert, um bei einem elektrischen Fehler nicht zuerst die rationale Gültigkeit zurückzusetzten. Die HFM Gültigkeit wird über Fahrzyklen durch die Fehlerbits E\_hfmr und E\_hfme entprellt um bei erkanntem Fehler zu Beginn in weiteren Fahrzyklen nicht mit dem HFM als Hauptfüllungssensor zu fahren. Diese Entprellung ist bei einem HFM-Fehler erkannt durch die %DEGFE (B\_ehfmfedg) nicht wirksam. B\_mxmld und B\_mnmld werden als Schnittstelle nach außen gebildet, sich stehen für einen HFM- Fehlerverdach der nicht durch die %DEGFE erkannt wurde.

#### **9 B\_EHFM(2): Erkennung Fehler HFM**

Ein Fehler kann im Fehlerspeicher nur dann gelöscht oder eingetragen werden, wenn der Fehlerspeichereintrag erlaubt ist (B\_fgfshfm=1), ein HFM verbaut ist (B\_cdehfm=true) und das Zyklusflag B\_zhfmfe aus der %DEGFE gesetzt ist (über SY\_DEGFE=2 geklammert). Die Ausnahme bildet der Elektrische Feheler DFP\_HFME bei dem der DFP\_HFMR in jedem Fall gelöscht wird.

Der Plausibel-Fehler kann nur gesetzt werden, wenn der Range-Check nicht anschlägt. Wird im Plausibility-Check die Summe zweier HFMs geprüft, dann wird hier der Range-Check beider HFMs berücksichtigt.Sind zwei HFMs verbaut, und wird nur deren Summe im Plausibility-Check geprüft, so werden die Fehlerspeicher des Plausibel-Fehler beider HFMs durch die Hierarchien HFM1 und HFM2 mit den selben Werten beschrieben.

Die DEGFE Fehlerbedingungen gehen unentprellt auf den Fehlereintrag um die Betriebsbedinungen bei denen der Fehler erkannt wurde beim speichern des Freezframes aufzuzeichenen.

Max-Error : Range-Check obere Schwelle verletzt

Min-Error : Range-Check untere Schwelle verletzt

Sig-Error : Plausibility-Check untere Schwelle verletzt

Npl-Error : Plausibility-Check obere Schwelle verletzt

#### **10 ESUMHFM: Schnittstellenbedienung-Summenfehler**

Beschreiben der HFM Summenfehler DFP\_HFM / DFP\_HFM2, dies sind die Summe der Fehler die auf den HFM oder dessen signal zeigen.

#### **11 UNSYM: Vergleich beider HFM auf unsymmetrische Werte**

Werden in einem Projekt zwei HFM mit einem Steuergerät betrieben, kann erkannt werden, wenn die beiden HFM nicht den gleichen Wert anzeigen. Ein Fehler wird erkannt, wenn das Verhältnis der beiden Luftmassenströme und die Differenz der Luftmassenströme die entsprechenden Schwellen überschreiten.

Min-Error: HFM1-Signal > HFM2-Signal Max-Error: HFM1-Signal < HFM2-Signal

Es kann aber nicht erkannt werden, welcher der beiden HFM falsch anzeigt!!

Für jeden der erkannten Fehler wird ein Bit ausgeben.

## **12 B\_KPHFMNP: Range-Check des Korrekturfaktors**

Der Wertebereich des Korrekturfaktors fkpmhfm(2)\_w wird überprüft. Für plausible Werte wird das Bit B\_kphfm(2)np gesetzt.

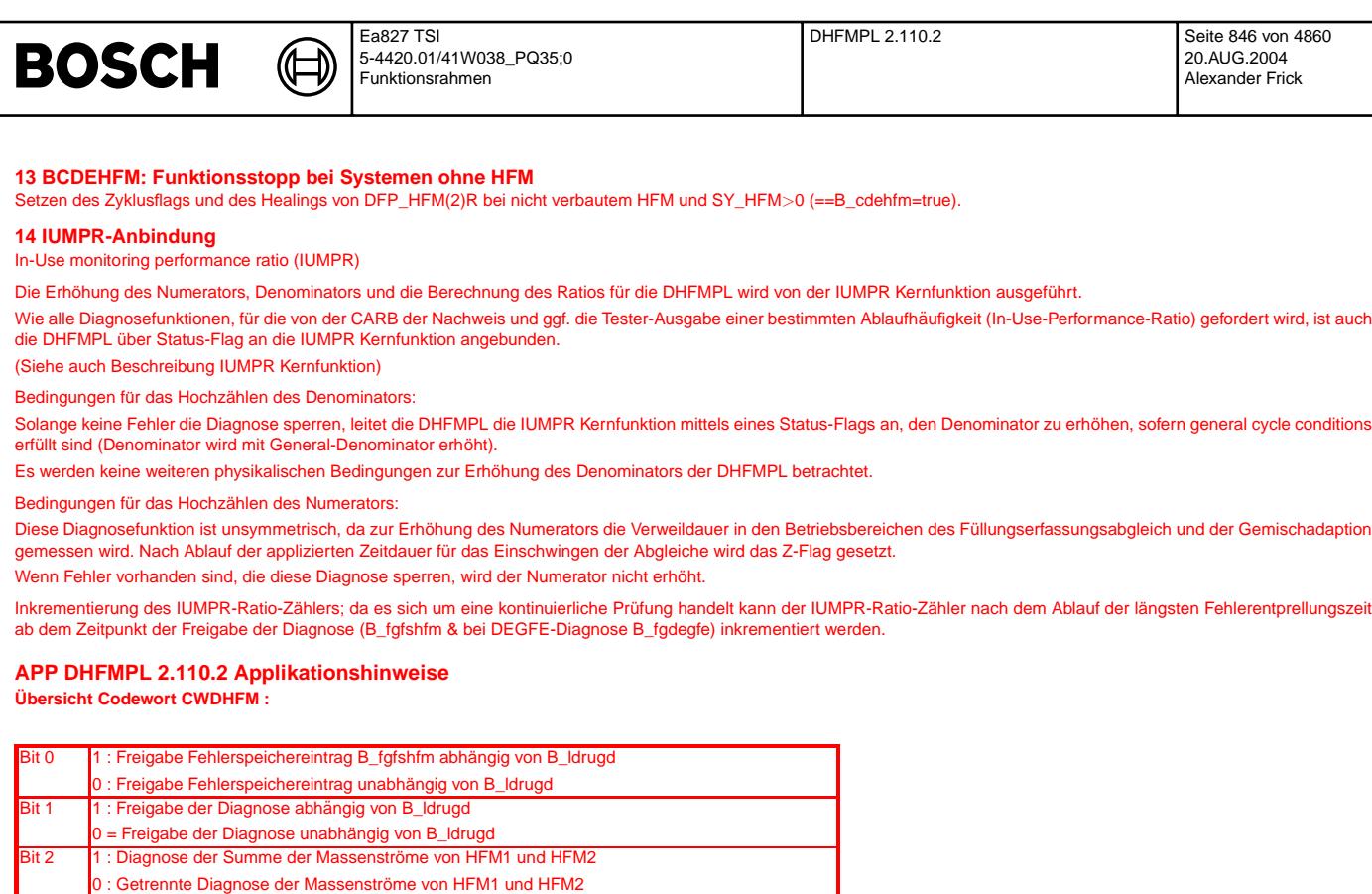

\* Grund den Fehlereintrag DFP\_HFMR nicht durch E\_LKVDK zu sperren ist, dass der DFP\_LKVDK nicht auf die MIL gegeben wird. Folgende Anforderungen müssen erfüllt werden um den Fehler DFP\_LKVDK nicht auf die MIL zu geben und die Sperrung der HFM Diagnose über Codewort aufzuheben:

- die HFM-Diagnose über DEGFE ist dann nicht möglich. D.h. die HFM-Diagnose findet ausschließlich in der DHFMPL statt, können die Kennfelder der DHFMPL so bedatet werden, dass damit eine CARB-konforme Diagnose erreicht wird?
- bei E\_LKVDK=TRUE fährt man über das Drosselklappensystem (dessen Adaptionen verworfen wurde) als Hauptfüllungssensor. Können damit die Abgasvorschriften erfüllt werden?

# **System-Konatanten :**

**Ubersicht Codewort CWDHFMPLSB : ¨**

Bit 0 1 : E\_LKVDK ist nicht Sperrbedingung für DFP\_HFMR<sup>\*</sup> 0 : E\_LKVDK ist Sperrbedingung für DFP\_HFMR

Bit 3 Bit 4 Bit 5 Bit 6 Bit 7

Bit 1 Bit 2 Bit 3 Bit 4 Bit 5 Bit 6 Bit 7

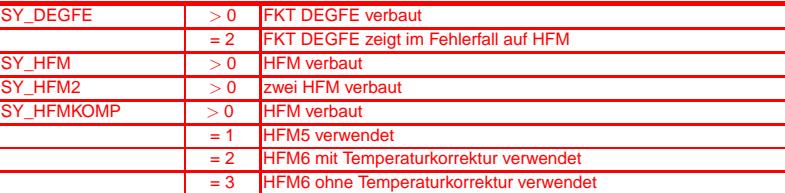

# $Anhaltswerte für Erstapplikation :$

In den Kennfeldern KFMLDMN und KFMLDMX ist die unterste Drehzahlstützstelle bei 300 1/min zu wählen.

Die Werte bei nmot = 300 1/min müssen in KFMLDMN mit 0 kg/h gefüllt werden.

Die Werte bei nmot = 300 1/min sollten in KFMLDMX mit 300 kg/h gefüllt werden.

# $CWDHFM = 0$  $CWDHFMPLSB = 0$

# $DMSHFM12MX = 10 kg/h$ <br>FMLDMXKO = 5.0 (Fak

= 5.0 (Faktor so hoch wählen, dass beim HFM-Überschwinger kein Fehler erkannt wird, jedoch noch sichere Kurzschlusserkennung gewährleistet ist)

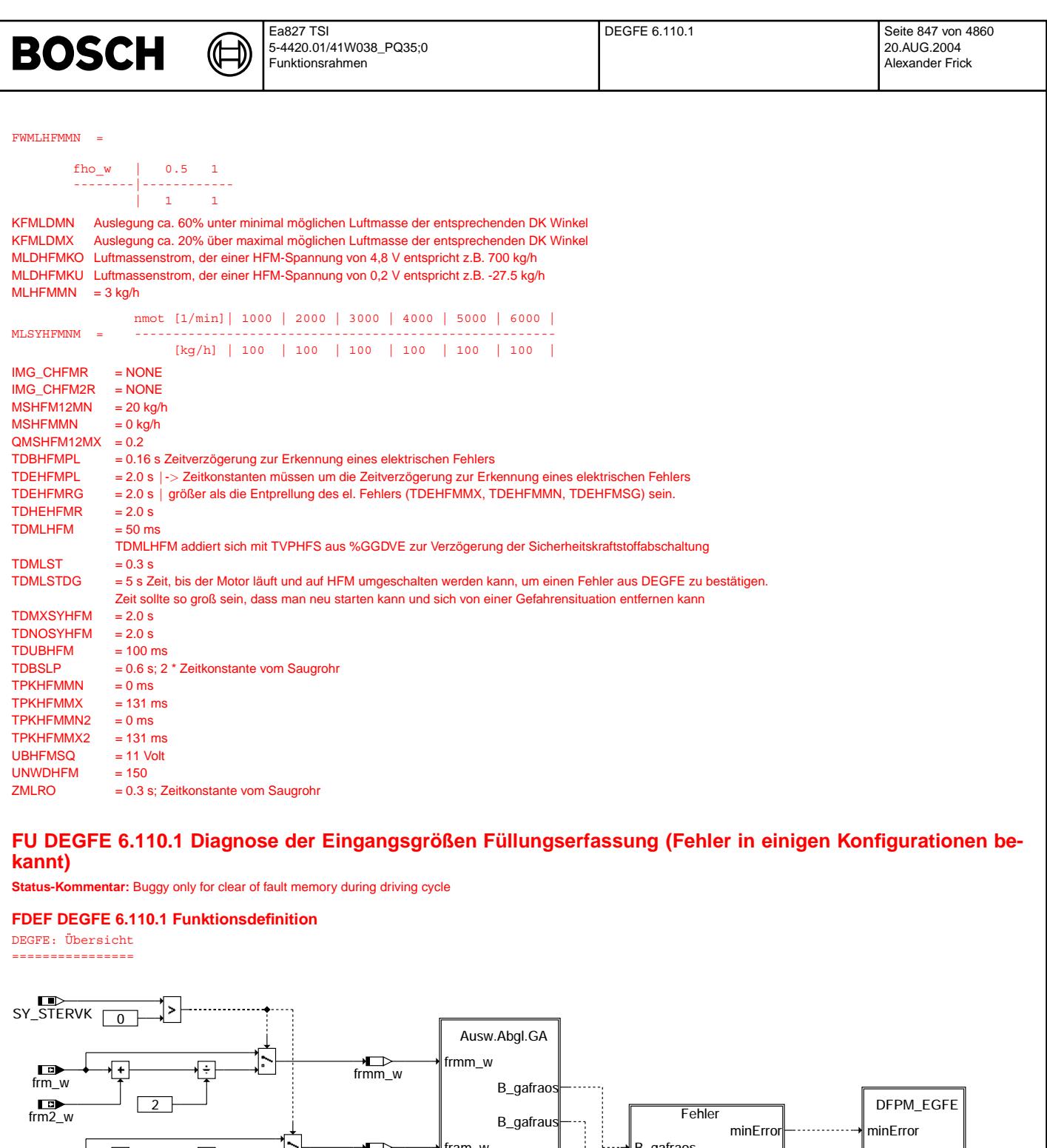

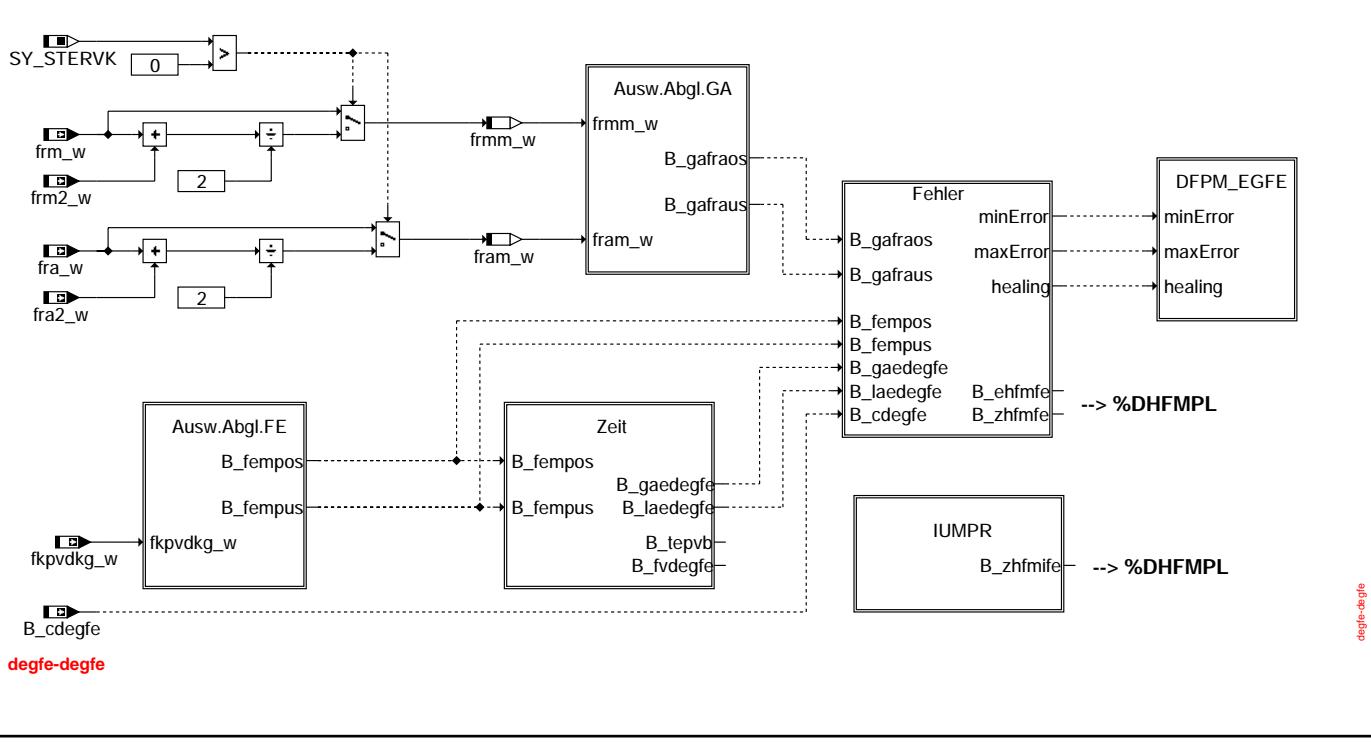

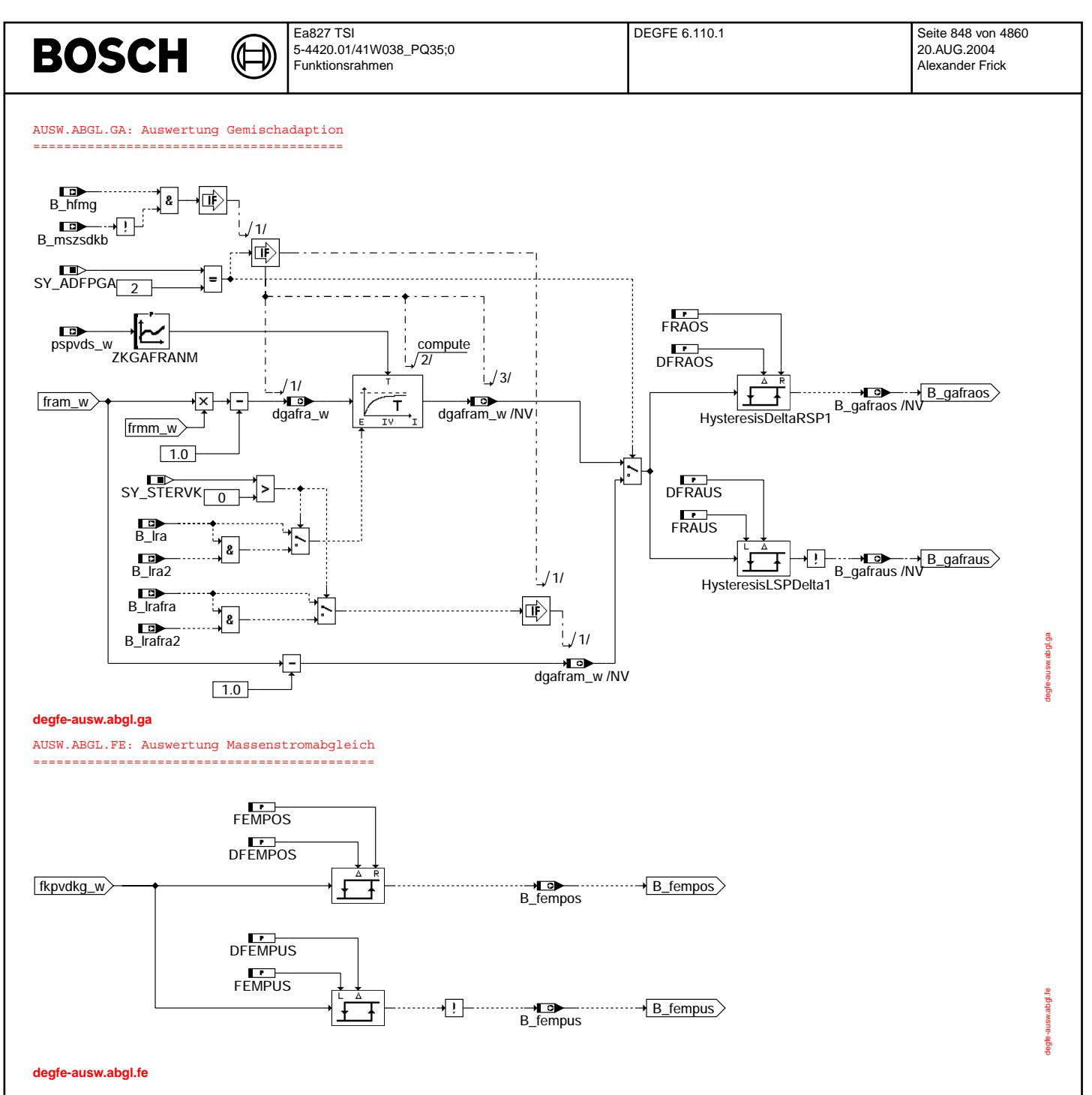

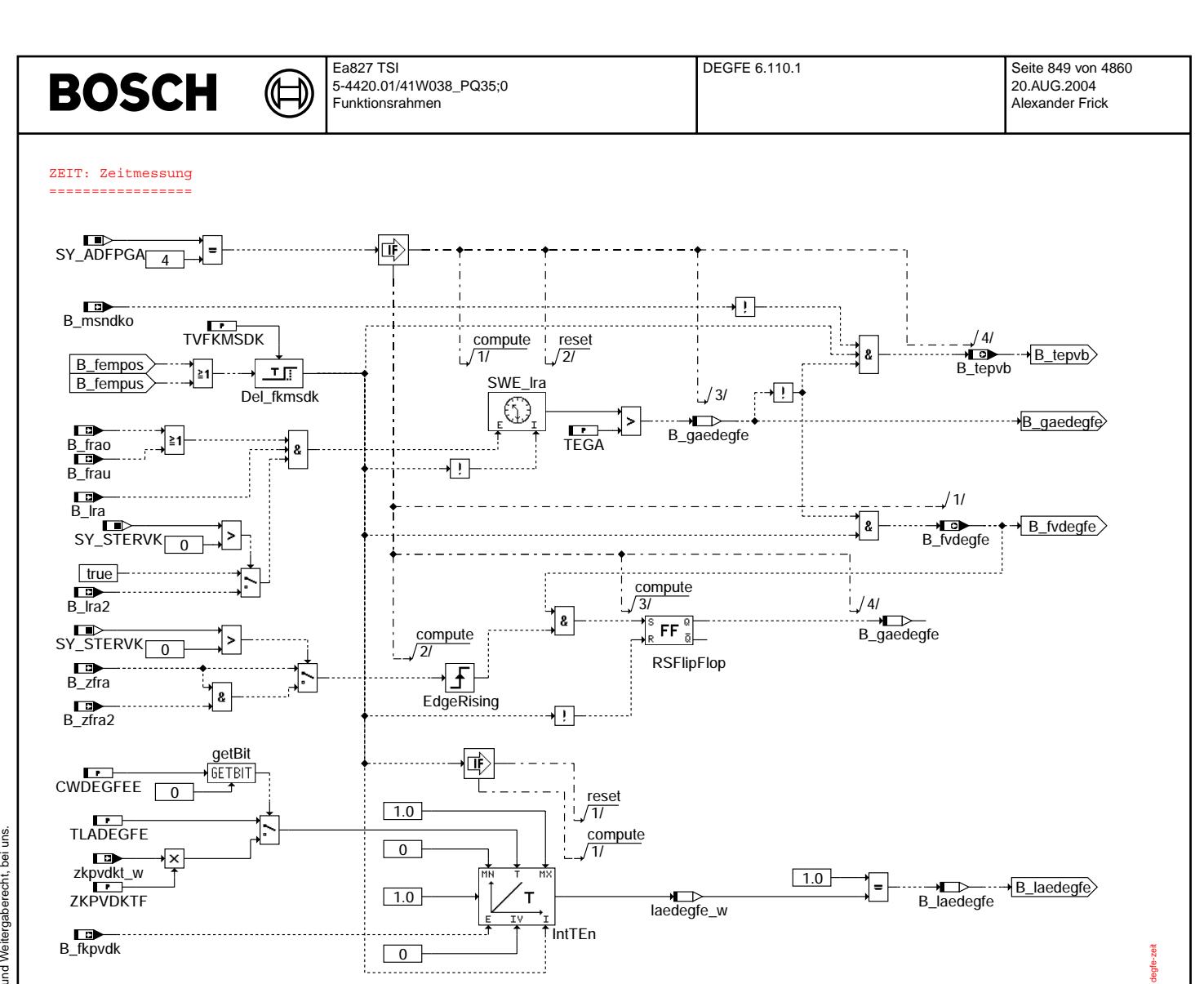

# degfe-zeit

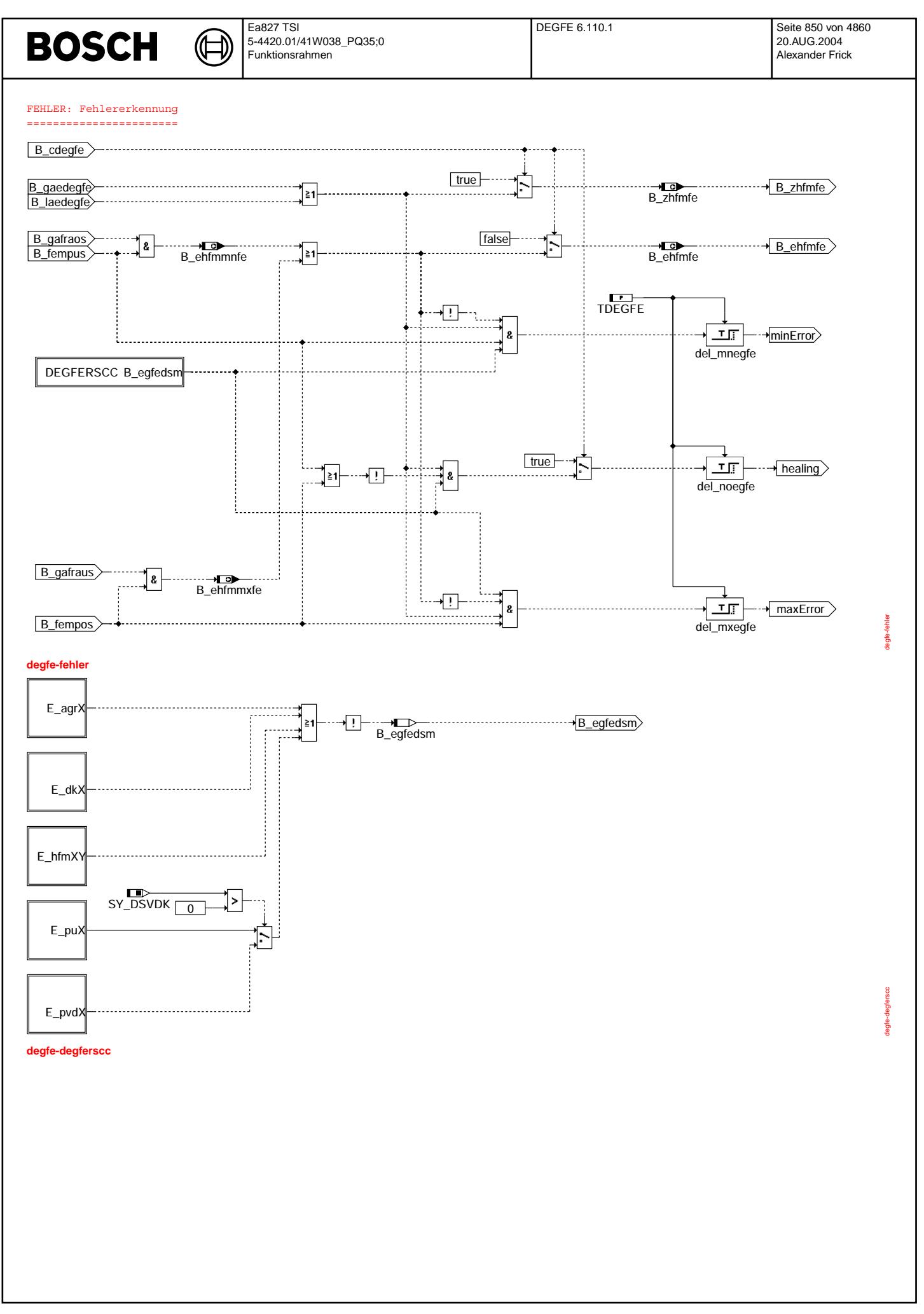

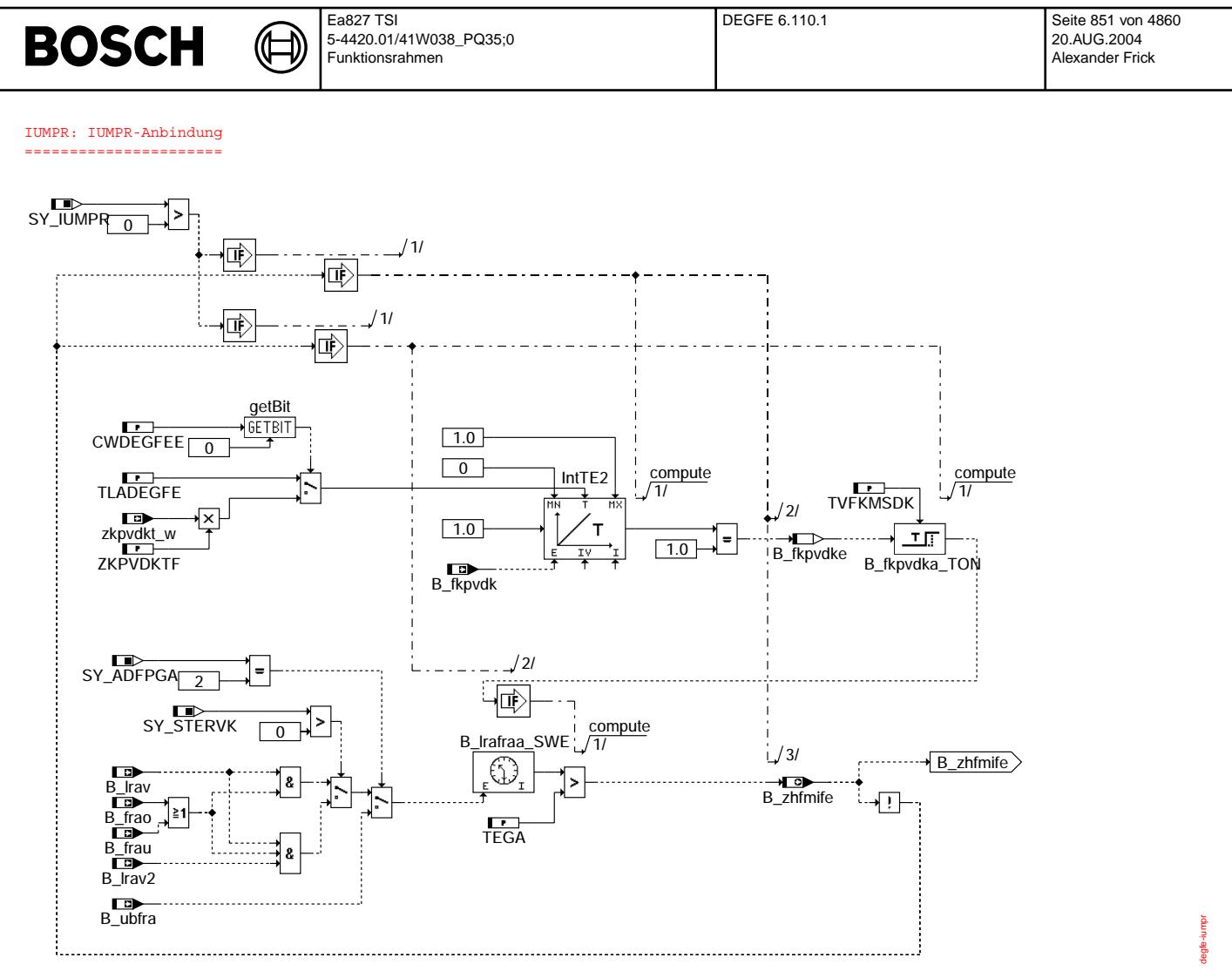

# **degfe-iumpr**

# **ABK DEGFE 6.110.1 Abkurzungen ¨**

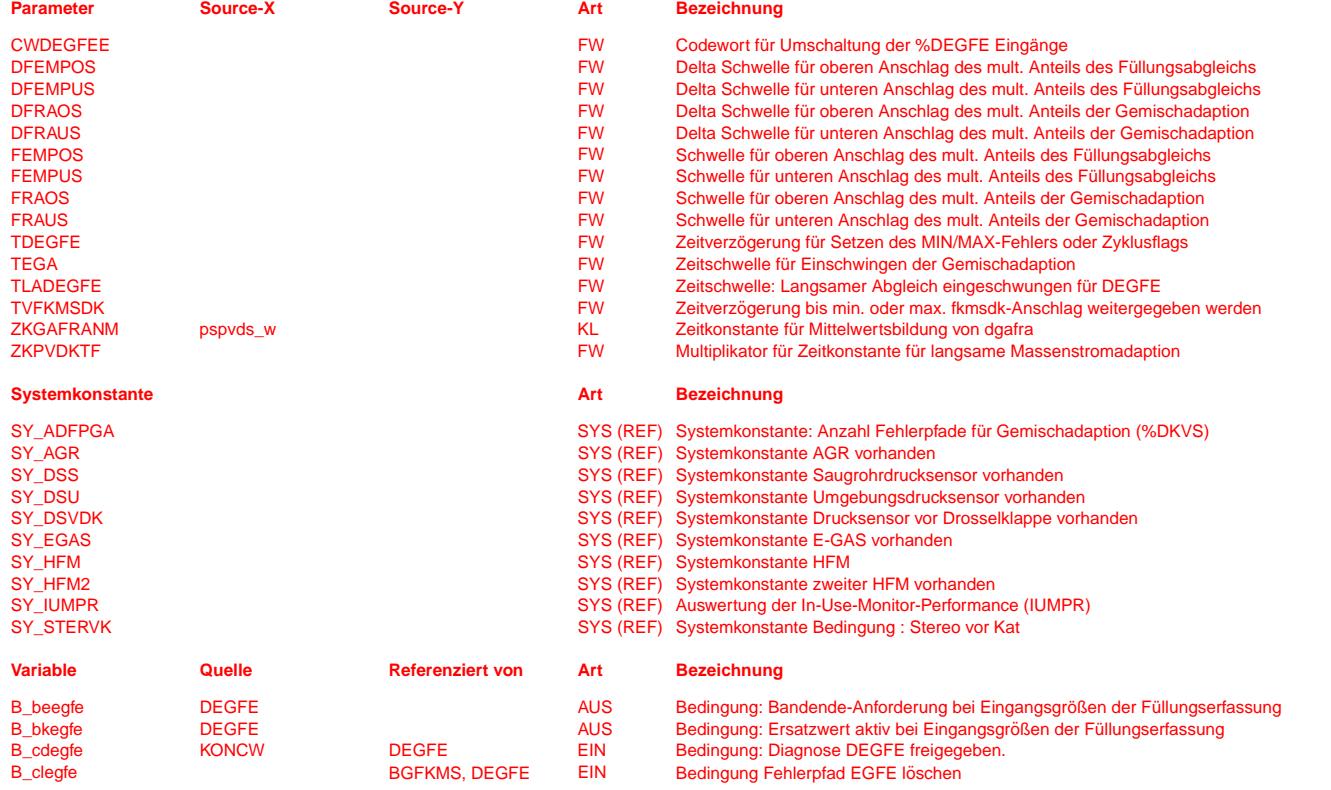

 $\bigoplus$ 

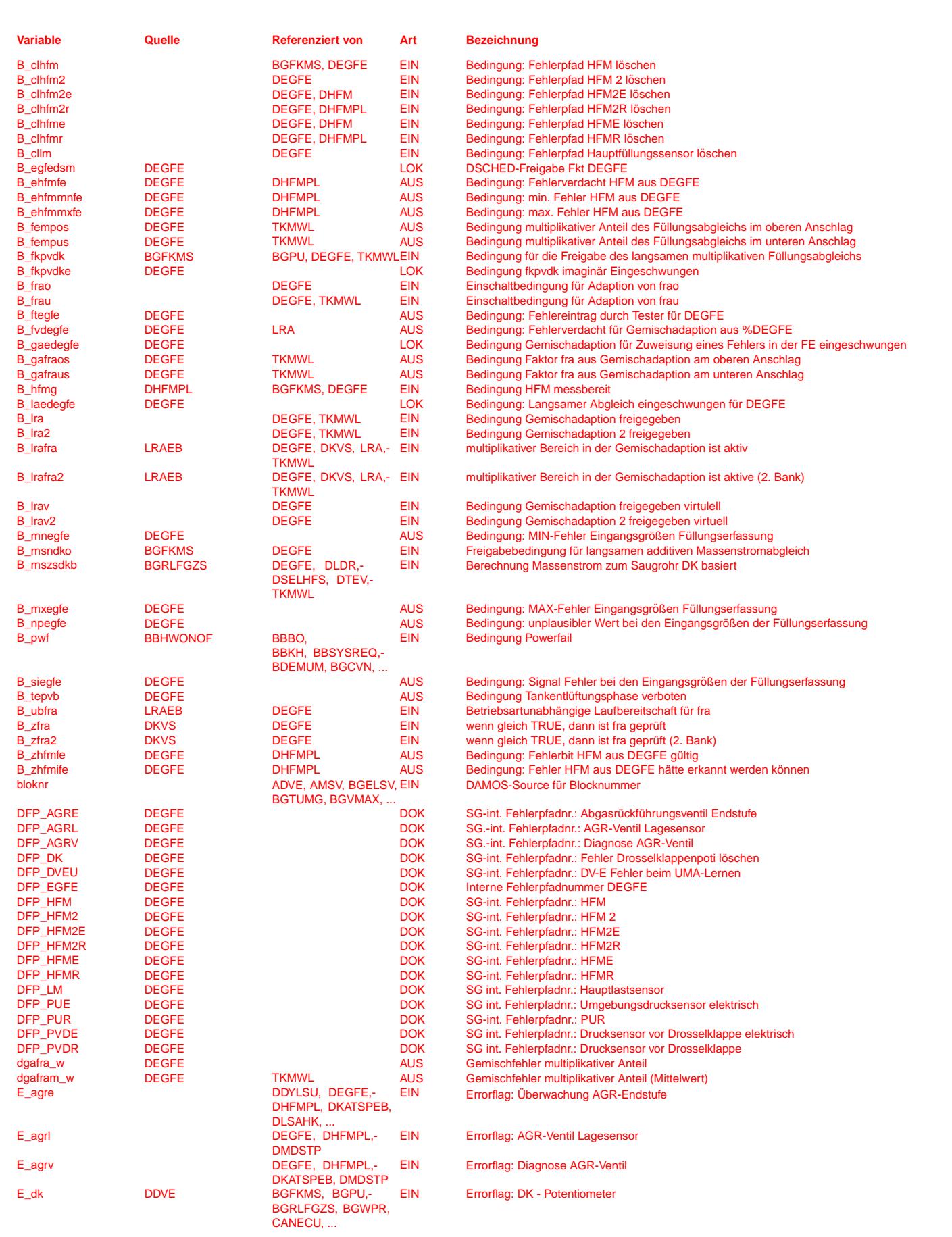

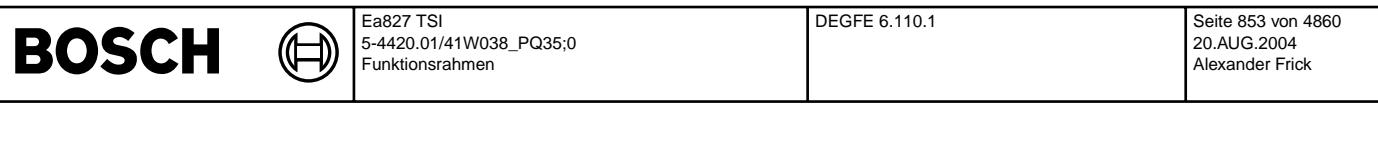

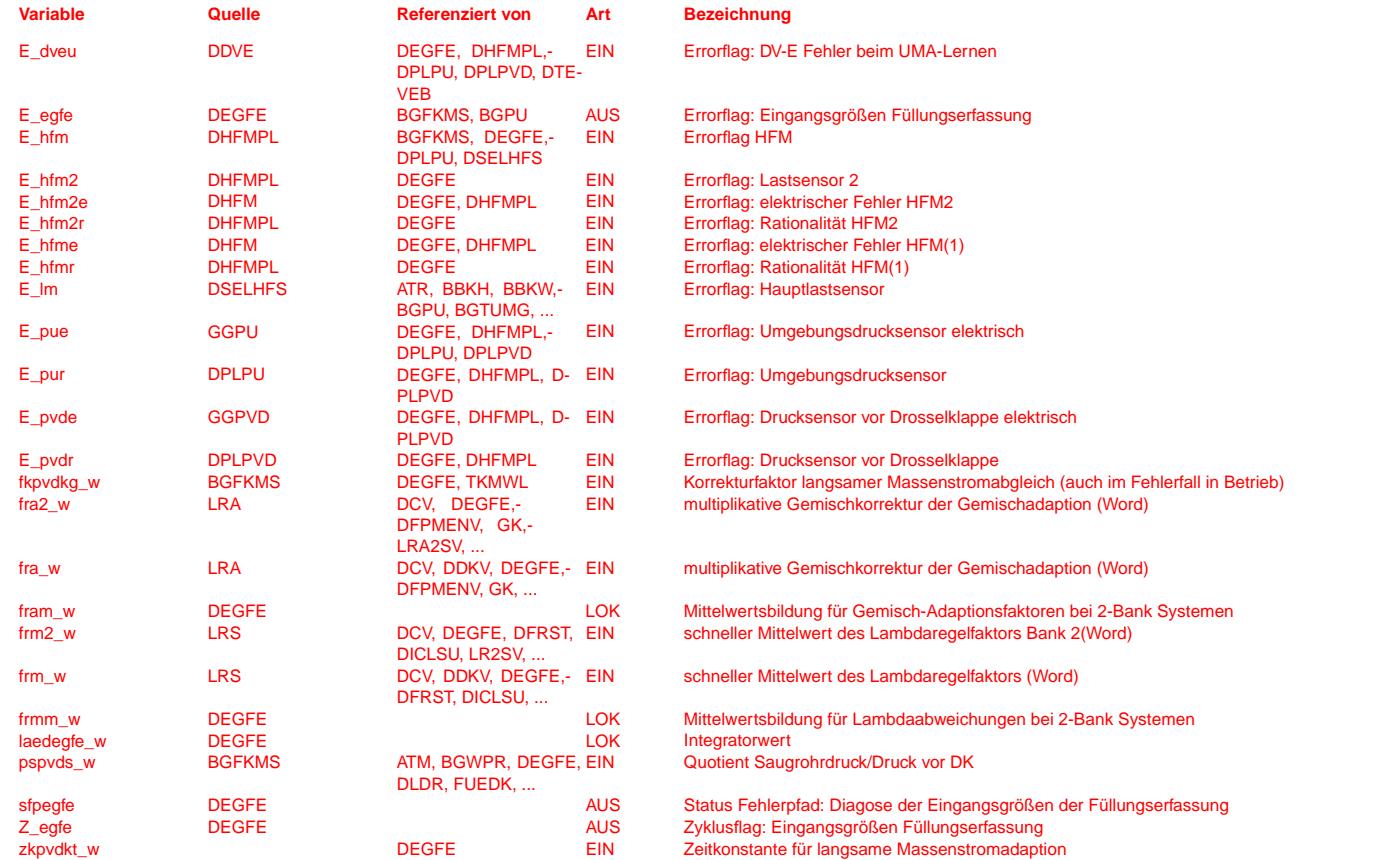

# **FB DEGFE 6.110.1 Funktionsbeschreibung**

Diese Funktion darf nur eingebunden werden bei Systemen mit HFM und Umgebungsdrucksensor !

Die Funktion %DEGFE dient zur Diagnose der Eingangsgrößen der Füllungserfassung. Der Grundgedanke der Funktion beruht darauf, daß der gemessene Massenstrom aus dem Hauptfüllungssensor (in unserem Fall der HFM) und der berechnete Massenstrom über dem Nebenfüllungspfad miteinander verglichen werden und die prozentuale Abweichung beider Größen voneinander gelernt werden. Der Hauptfüllungssensor wird als füllungsrichtiger Sensor angenommen. Eine prozentuale Abweichung beider kann zum einem vom HFM kommen und zum anderem vom Nebenfüllungspfad. Sollte der HFM

den Fehler hervorrufen, wird sich dies ebenfalls in den Gemischadaptionsfaktoren niederschlagen. Durch die Einbeziehung der Gemischadaption ist eine bessere Diagnose des HFM als auch des Nebenlastpfades möglich.

Die Auswertung des Füllungspfades erfolgt in der BGFKMS in einem langsamen multiplikativen, sowie additiven Anteil und in einem schnellen Abgleich. Für die Diagnose der Füllungserfassung wird lediglich der langsame multiplikative Anteil ausgewertet.

Die Auswertung der Gemischadaption erfolgt lediglich im multiplikativen Bereich mit fra und frm, bei Systemen mit DSM nur fra.

Sollte nur der Füllungserfassungsabgleich in den Anschlag gelaufen sein, wird der Fehler E egfe gesetzt der besagt, daß es einen Fehler bei den Eingangsgrößen der Füllungserfassung gibt. Durch Auswertung der Gemischadaption ist eine weitere Fehlerseparierung zwischen HFM und berechneten Nebenfüllungssignal möglich. Sollte sich herausstellen, daß der Fehler<br>vom Nebenfüllungssignal kommt, ist keine weitere Fehlerseparierung möglich. D.h. in diesem Fall kann der Umgebungsdrucksensor, vom Ansaugluft-Temperaturfühler oder von der Stellerkennlinie der Drosselklappe kommen.

Zur Auswertung der Gemischadaption wird diese, bei überschreiten der Schwellen des Füllungserfassungsabgleich, durch das Bit B\_tevb bzw. B\_fvdegfe getriggert. Bei der Auswerung der Gemischadaption werden über die Systemkonstante SY\_ADFPGA zwei Gemischadaptionspakete unterschieden, die unterschiedliche Schnittstellen liefern (SY\_ADFPGA=2: Plattform ME9, SY\_ADFPGA=4 Plattform ME7).

Zur Bildung des IUMPR Z'-Flags wird die Verweildauer in den Betriebsbereichen des Füllungserfassungsabgleich und der Gemischadaption gemessen. Nach Ablauf der applizierten Zeitdauer für das Einschwingen der Abgleiche wird das Z#-Flag gesetzt.

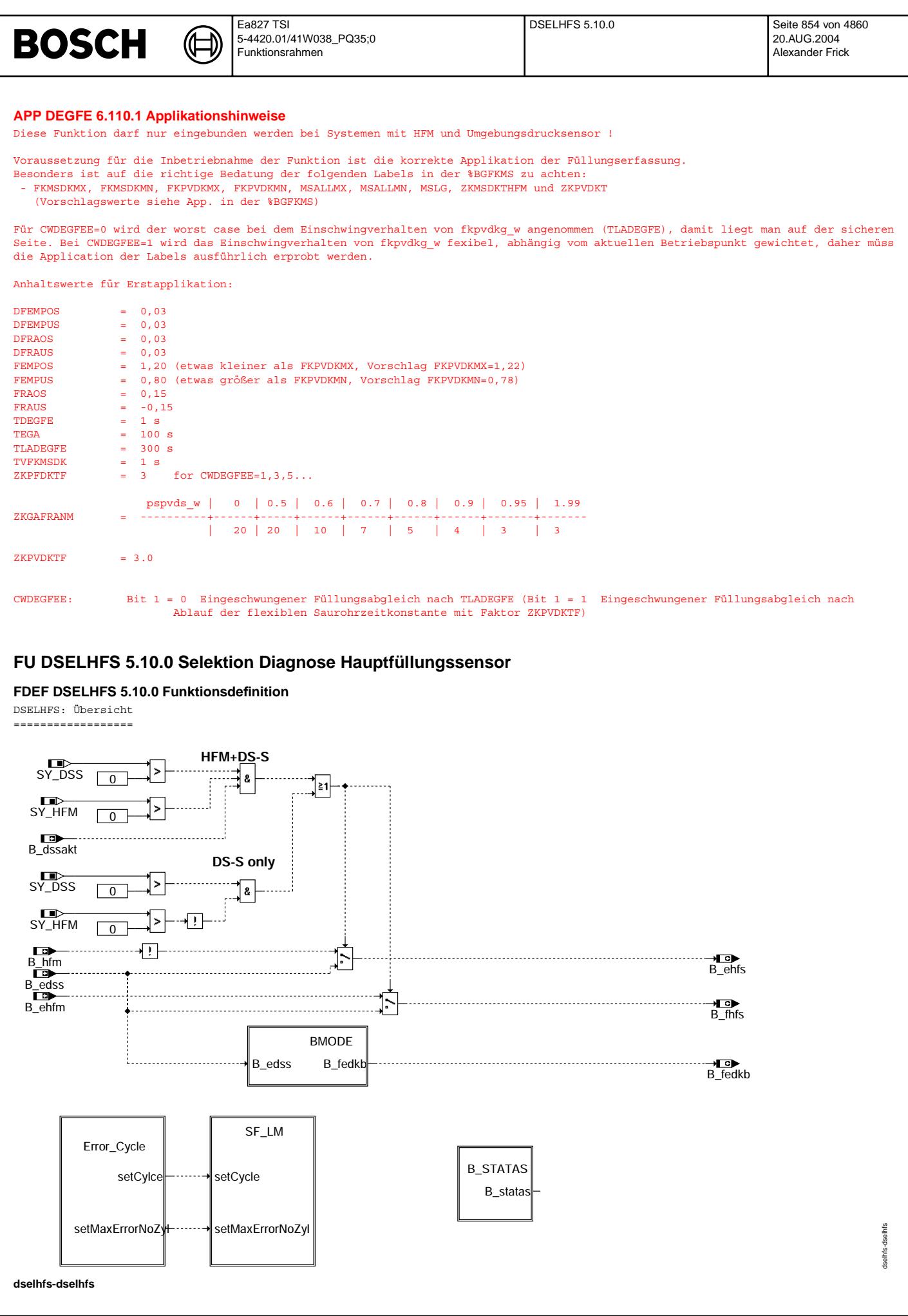

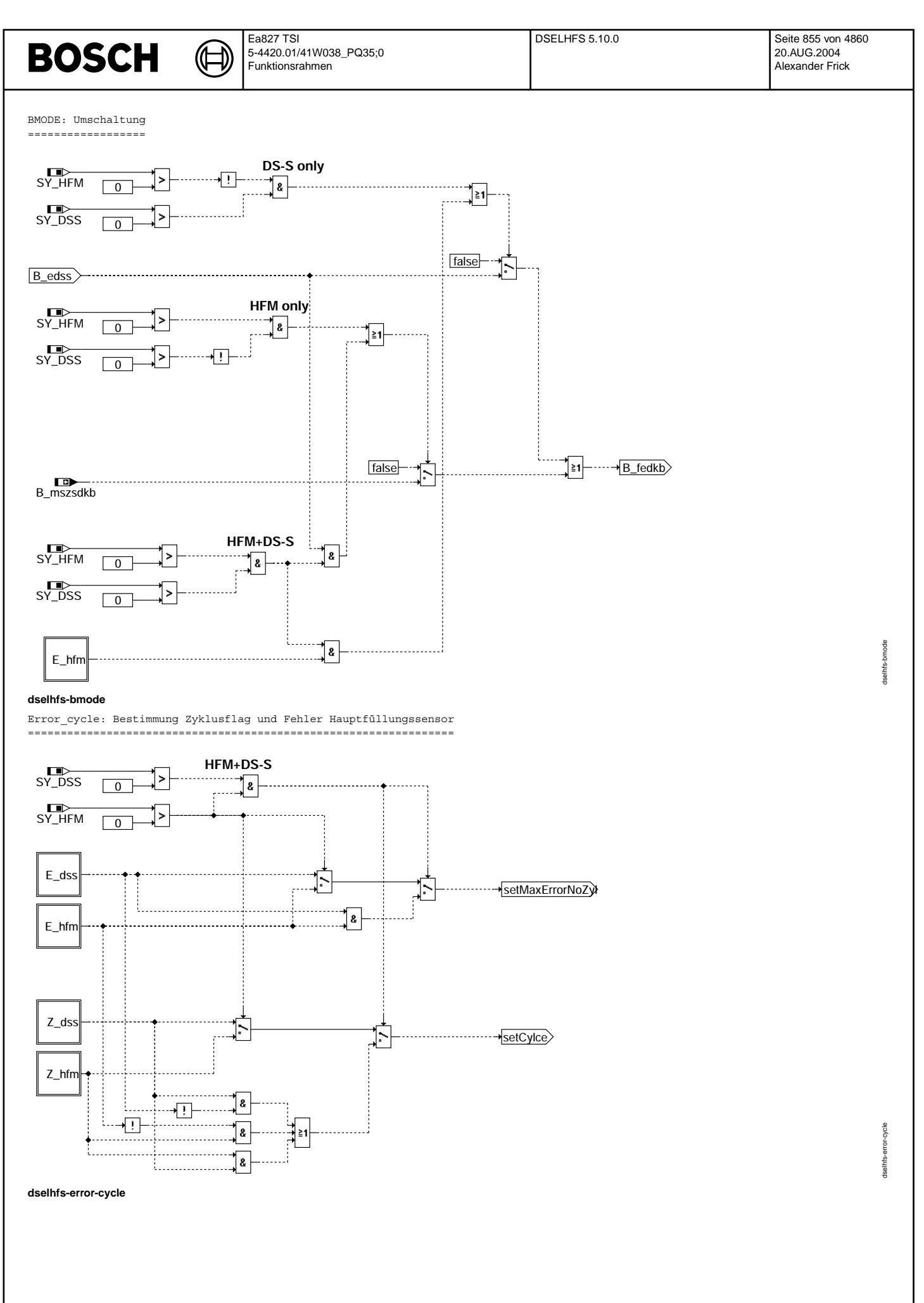

© Alle Rechte bei Robert Bosch GmbH, auch für den Fall von Schutzrechtsanmeldungen. Jede Vefifiertilichungsbefugnis, wie Kopier- und Weitergaberecht, bei uns. © Alle Rechte bei Robert Bosch GmbH, auch für den Fall von Schutzrechtsanmeldungen. Jede Veöffentlichungsbefugnis, wie Kopier- und Weitergaberecht, bei uns.

dselhfs-b-statas

tselhfs-h-

B STATAS: Bestimmung Füllung ungenau ==================================== E\_lm . . . . . . . . . . . . . B\_dknolu Ί., н о  $\rightarrow$  B\_statas  $\geq 1$  $\overline{B}$  B iska\_fr B\_statas SY\_TURBO  $\sqrt{0}$ false E\_lkvd

#### **dselhfs-b-statas**

# **ABK DSELHFS 5.10.0 Abkurzungen ¨**

**Systemkonstante Art Bezeichnung** SY\_DSS SYS (REF) Systemkonstante Saugrohrdrucksensor vorhanden SY\_HFM SY\_TURBO<br>SY\_TURBO SY\_TURBO SYSTEMS SYSTEMS SYSTEMS SYSTEMS SYSTEMS SYSTEMS SYSTEMS SYSTEMS SYSTEMS ON SYSTEMS OF SYSTEMS Systemkonstante Turbolader **Variable Quelle Referenziert von Art Bezeichnung** B\_belm DSELHFS DESTATES DESTATES AUS Bedingung Bandende-Funktionsanforderung Luftmassensensor (HFM/DSS)<br>B\_bklm DSELHFS AUS Bedingung: Hauptlastsensor aktiv B\_bklm DSELHFS AUS Bedingung: Hauptlastsensor aktiv ADVE, AEVABU,-AEVABZK, BBLDR,- BBNWS, Bedingung: Notluftfahren aktiv B\_dssakt SRMSEL BGWDKHF, DSELHFS, EIN DTEV, LRA, LRAEB Bedingung Saugrohrdrucksensor ist Hauptfüllungssensor B\_edss BGFKMS, BGMSDK,-\_\_EIN DSELHFS, DTEV,- NLKO, ... Bedingung Fehler DSS (ohne Entprellung) B\_ehfm DHFMPL BGFKMS, BGPU,-BGRLFGZS, DCV,- DSELHFS, ... EIN Bedingung Fehler HFM (ohne Entprellung) B\_ehfs DSELHFS DUF, TKMWL AUS Bedingung Ersatzwert Hauptf¨ullungssensor B\_fedkb DSELHFS AUS Bedingung F¨ullungserfassung drosselklappenbasiert B\_fhfs DSELHFS GGDVE AUS Bedingung: Fehler Hauptfullungssensor ¨ B\_ftlm Bingung: Fehlereintrag durch Tester für Luftmassensensor (HFM/DSS/DK)<br>B hfm DHFMPL BGPU. BGRLFGZS.- EIN Bedingung HFM messbereit BGPU, BGRLFGZS,-BGRLMXS, BGWDKHF, DLDR, ...<br>DSELHFS, UFEING Bedingung HFM messbereit B\_i\_ska\_fr SREAKT DSELHFS, UFEING EIN FR-Fehlerreaktion irreversible SKA (Sicherheits-Kraftstoff-Abschaltung)<br>B\_mnlm DSELHFS AUS Bedingung: min-Fehler Hauptfüllungssensor B\_mnlm DSELHFS AUS Bedingung: min-Fehler Hauptf¨ullungssensor DEGFE, DLDR-DSELHFS, DTEV,- **TKMWL** Berechnung Massenstrom zum Saugrohr DK basiert B\_mxlm DSELHFS AUS Bedingung: max-Fehler Hauptf¨ullungssensor B\_nplm DSELHFS AUS Bedingung Plausfehler Hauptfullungssensor ¨ B\_silm DSELHFS AUS Bedingung Signalfehler Hauptf¨ullungssensor B\_statas 
B\_statas 
DSELHFS 
ADVE AMSV. BGELSV. EIN DAMOS-Source für Blocknummer<br>
ADVE AMSV. BGELSV. EIN DAMOS-Source für Blocknummer ADVE, AMSV, BGELSV, EIN BGTUMG, BGVMAX, . DAMOS-Source für Blocknummer DFP\_DSS DSELHFS DOK SG-int. Fehlerpfadnr.: DSS DFP\_HFM DSELHFS DOK SG-int. Fehlerpfadnr.: HFM<br>DFP\_LKVDK DSELHFS DOK SG\_int\_Fehlerpfadnr.: Leck DFP\_LKVDK DSELHFS DOK SG. int. Fehlerpfadnr.: Leck vor Drosselklappe DFP\_LM DSELHFS DOK SG int. Fehlerpfadnr.: Hauptlastsensor EIN Errorflag: Saugrohr-Drucksensor<br>
BETKMS, DEGFE.- EIN Errorflag HFM E\_hfm DHFMPL BGFKMS, DEGFE,-DPLPU, DSELHFS EIN Errorflag HFM E\_lkvdk DLDR BBLDR, BGFKMS,-DHFMPL, DSELHFS EIN Errorflag: Diagnose Leck vor Drosselklappe E\_Im DSELHFS ATR, BBKH, BBKW,-BGPU, BGTUMG AUS Errorflag: Hauptlastsensor sfplm DSELHFS AUS Status Fehlerpfad: Hauptf¨ullungssensor Z\_dss DSELHFS EIN Zyklusflag: Saugrohr-Drucksensor Z\_hfm DHFMPL DSELHFS EIN Zyklusflag HFM Z\_lm DSELHFS DCV AUS Zyklusflag: LMM/HLM/HFM

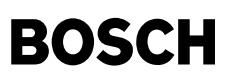

## **FB DSELHFS 5.10.0 Funktionsbeschreibung**

Diese Funktion generiert den Fehlerpfad E\_lm. Abhängig von der Füllungssensorkonfiguration wir der Fehler E\_lm unterschiedlich gebildet. Bei reinem HFM-System wird der E\_lm aus den Informationen aus der DHFM gebildet. Bei reinem P-System wird der E\_lm aus den Informationen aus der DDSS gebildet. Sind HFM und DSS verbaut erfolgt eine Auswahl zwischen den Größen aus DHFM und DDSS. Fällt ein Sensor aus, wird der verbleibende sensor als Hauptfüllungsensor verwendet. Erst wenn HFM und DSS ausfallen, wird dies durch den E\_lm angezeigt.

Des weiteren werden in dieser Funktion Informationsbits für die Überwachung und GGDVE bereitgestellt:

B\_ehfs = Ersatzwert Hauptfüllungssensor (Information unvollständig ! Vollständige Information in B\_fedkb.)<br>B fhfs = Fehler Hauptfüllungssensor

B\_fedkb = Füllungserfassung drosselklappenbasiert (rl wird aus DK-Signal berechnet)

Außerdem stellt die Funktion für die Momentenreserve das Bit B\_statas zur Verfügung. Ist das Bit false, dann besteht kein Fehler im Füllungssystem. Die Füllung ist ungenau (B\_statas = true), wenn es einen Hauptfüllungssensorfehler(E\_lm), ein Leck vor  $\texttt{Drosselklappe} \left(\texttt{E\_lkvdk}\right), \texttt{ der Drosselklappensteller stromlos ist} \left(\texttt{B\_dknolu}\right) \texttt{oder bei B\_i\_ska\_fr}.$ 

Der Fehler E LM setzt sich aus den Summenfehlern E HFM und E DSS zusammen.

# **APP DSELHFS 5.10.0 Applikationshinweise**

Summenfehler:

SY\_HFM>0 && SY\_DSS>0:

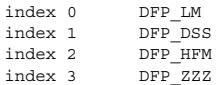

SY\_HFM>0 && SY\_DSS=0:

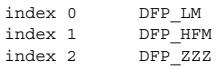

#### SY\_HFM=0 && SY\_DSS>0:

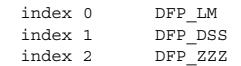

# **FU BGTMPK 4.40.0 Fullungserfassung Berechnung Temperaturkompensation ¨**

# **FDEF BGTMPK 4.40.0 Funktionsdefinition**

₲ ┪

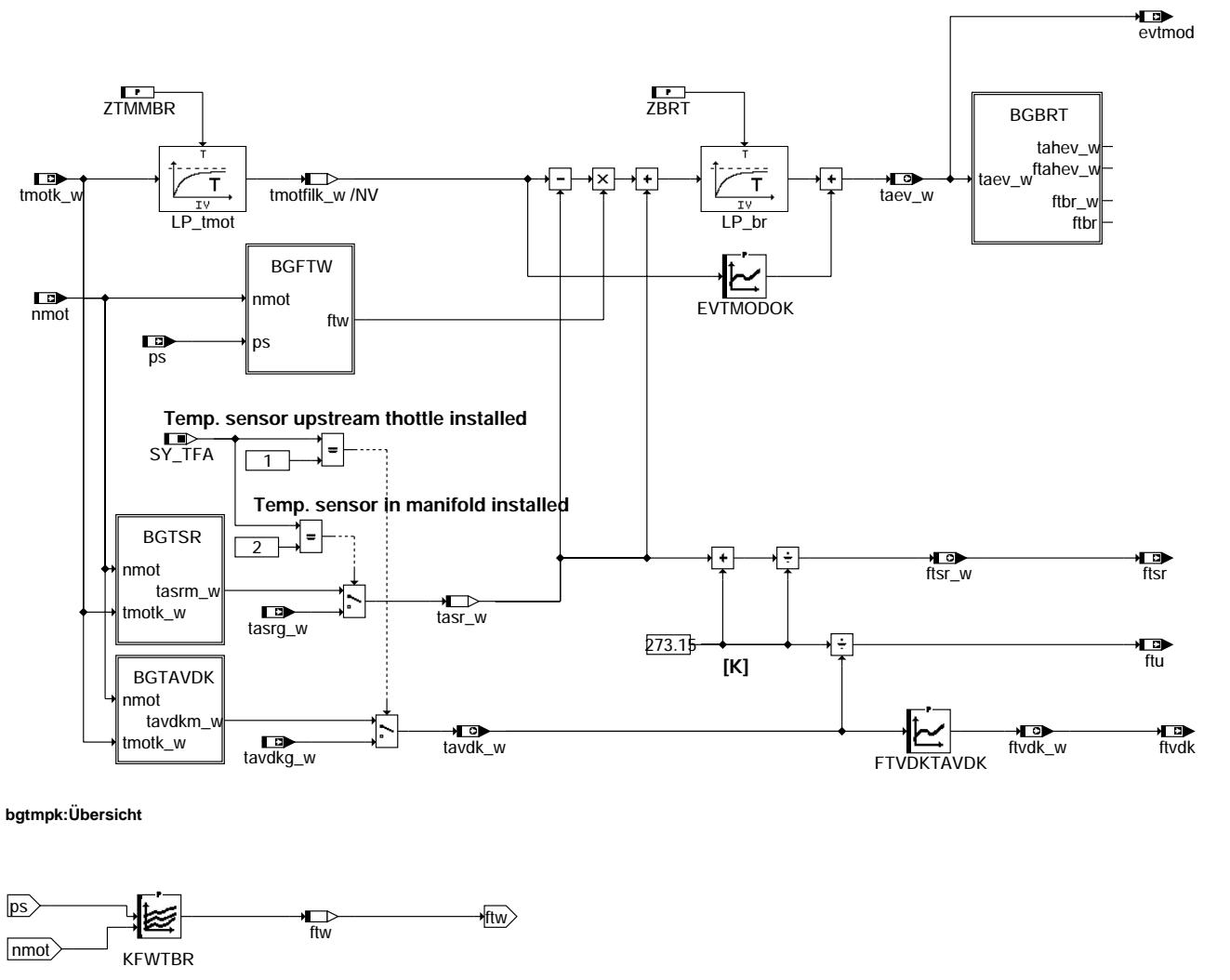

**bgftw: Berechnung Temperaturgewichtung**

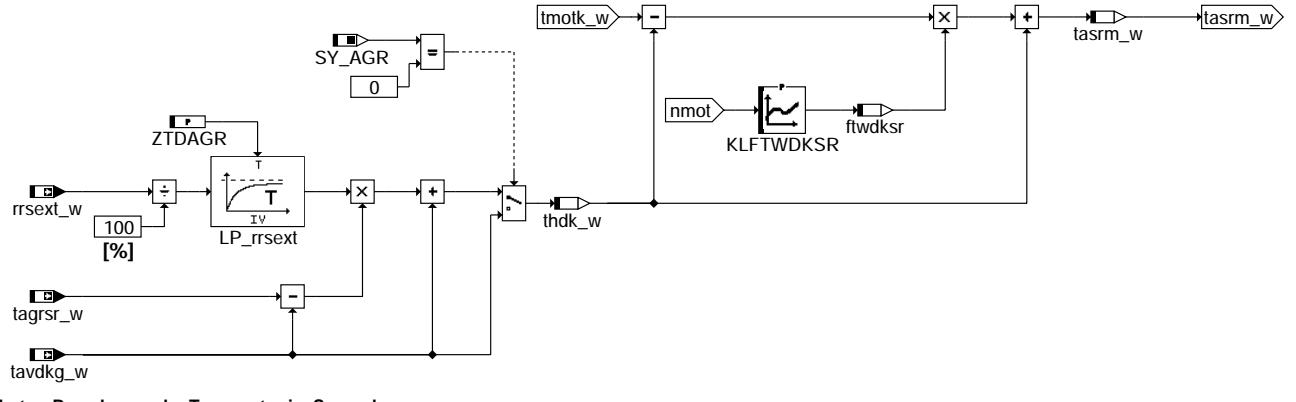

bgtmpk-bgtsr

nated-wambo

bgtmpk-bgtmpk

amber-ydunbe

bgtmpk-bgftw

włba-wampc

**bgtsr: Berechnung der Temperatur im Saugrohr**

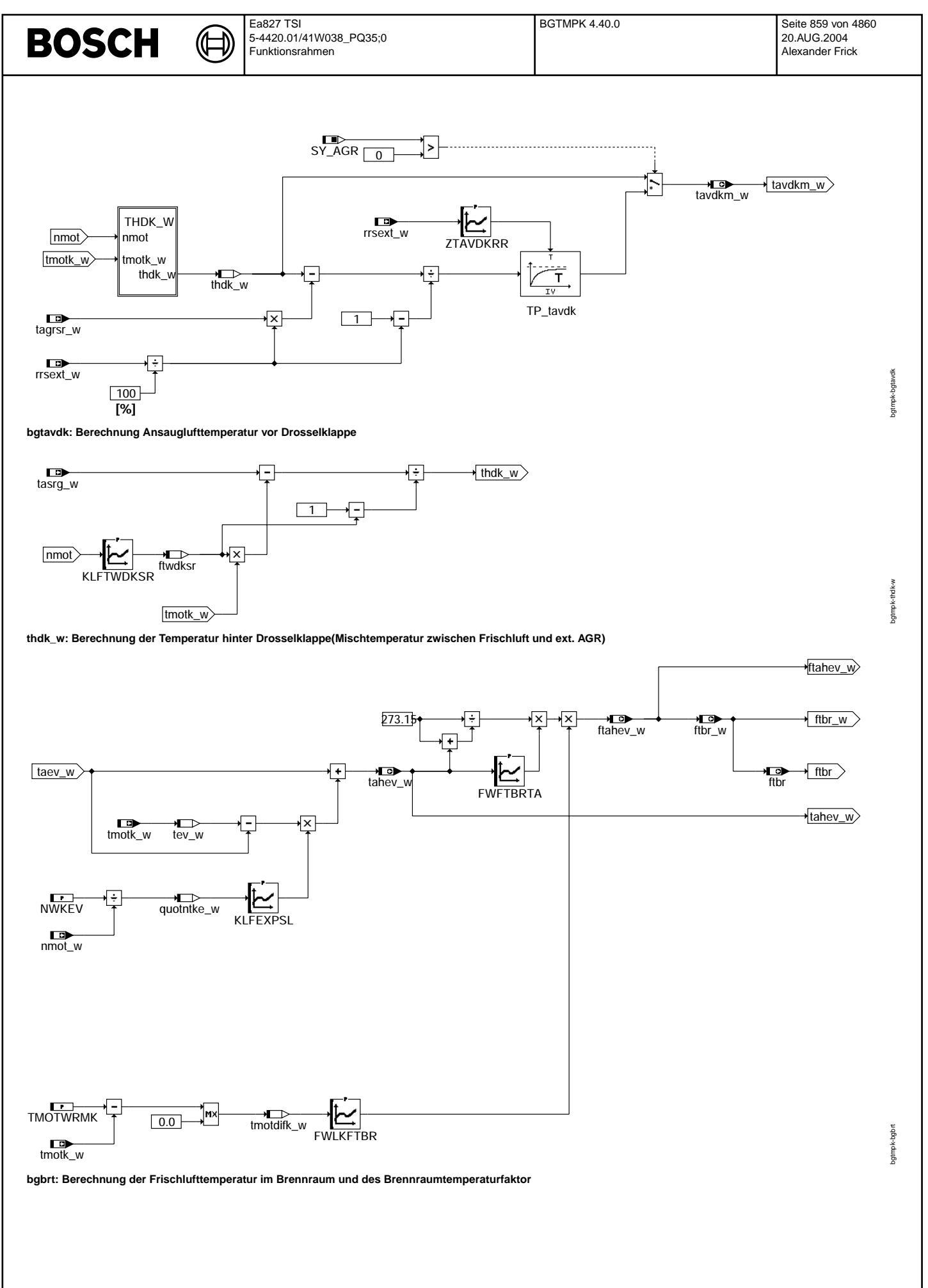

## **ABK BGTMPK 4.40.0 Abkurzungen ¨**

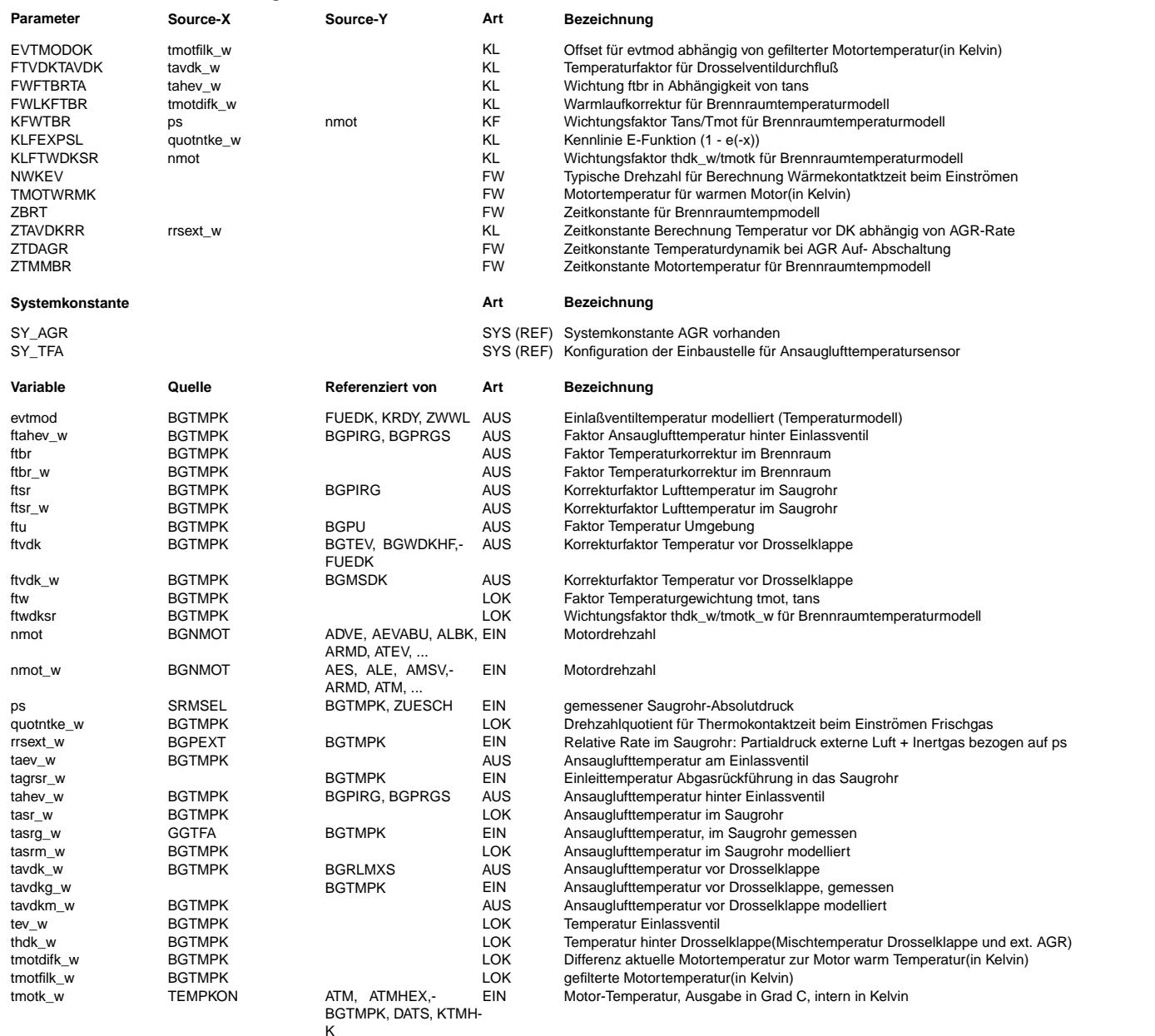

# **FB BGTMPK 4.40.0 Funktionsbeschreibung**

Diese Temperaturkompensation liefert am Ausgang den Faktor Temperatur der Frischluft im Brennraum(ftahev\_w) bzw. den Faktor Temperatur Brennraum (ftbr) die zur Umrechnug von Saugrohrdruck in eine Frischluftmasse verwendet werden. Die allgemeine Gasgleichung p\*V = m\*R\*T gibt den Zusammenhang zwischen dem Druck p und der Luftmasse m an. V ist das Volumen,R die Eigenschaft der Luft (Luftbeiwert = Isentropenexponent) und T entspricht der Lufttemperatur.

Ublicherweise ist der Temperatursensor im Luftfilterkasten oder im Saugrohr installiert. Die zur Berechnung benötigte Temperatur ist die Frischlufttemperatur im Brennraum. Mit dem Temperaturmodell wird eine Frischgastemperatur gebildet, die der Temperatur nahe dem Einlaßventil entspricht. Zusätzlich wird eine Erwärmung der Frischluft durch das Einlassventil bzw. den Einlasskanal berücksichtigt.

Bei Systemen mit Temperatursensor im HFM wird die Temperatur tavdkg\_w gemessen. Bei Systemen mit AGR findet eine Vemischung der Ansaugluft mit der Luft über ext. AGR statt. Dabei wird die AGR−Rate über einen Tiefpaßfilter(ZTDAGR) so angepaßt, daß die Einrechnung der modellierten Einleittemperatur ins Saugrohr tagrsr\_w dynamisch der Realität entspricht und nicht schlagartig erfolgt. Die Mischtemperatur thdk\_w wird über die Mischungsgleichung thdk\_w = (1−rrsext)\*tavdkg\_w + rrsext\*tagrsr\_w bestimmt. Stimmt die Temperatur thdk\_w nicht mit der im Saugrohr gemessenen Temperatur überein(bei der Applikation muß ein zusätzlicher Sensor eingebaut werden), so kann die Temperatur thdk\_w mit der Kennlinie KLFTWDKSR korrigiert werden (tasrm\_w = tmotk\_w\*KLFTWDKSR + (1−KLFTWDKSR)\*thdk\_w).

Bei Systemen mit Temperatursensor im Saugrohr wird aus dem Sensorwert tasrg\_w die Temperatur tavdk\_w modelliert. Die Modellierung erfolgt invers zur oben beschriebenen Modellierung. Allerdings kann in Abhängigkeit von der ext. AGR-Rate (rrsext\_w) die modellierte Temperatur vor Drosselklappe über einen Tiefpaß gefiltert werden. Bei hohen AGR– Raten kann die Zeitkonstante des Tiefpasses größer gewählt werden, um ein ruhigeren Verlauf der Temperatur vor Drosselklappe zu erhalten.

Die zu modellierende Frischgastemperatur kann je nach Luftdurchsatz rl unterschiedliche Werte annehmen, bei Wichtungfaktoren ftw <= 1 die modellierte Temperatur evtmod(taev\_w) zwischen Motor− bzw. Ansauglufttemperatur.Ist der Wichtungsfakor ftw > 1 ist die modellierte Temperatur evtmod großer als tmot.Das Kennfeld KFFWTBR wichtet die ¨ Differenz von tmot−tasr\_w(tmotfilk\_w−tasr\_w). Der Tiefpass im TMOT−Zweig verhindert einen zu schnellen Anstieg der modellierten Lufttemperatur wahrend des Motorwarmlaufs. ¨ Das Einstellen eines neuen Wärmegleichgewichts (Lufttemperatur nahe Einlassventil) bei Lastwechsel liegt im Sekundenbereich. Der zweite Tiefpass mit der Zeitkonstante ZBRT trägt dem Rechnung und verhindert, daß sich bei plötzlichem Lastwechsel die modellierte Lufttemperatur schlagartig ändert. Durch die Kennlinie KLFEXPSL und den Festwert NWKEV kann die Erwärmung der Frischluft durch das Einlassventil modelliert werden und zwar durch die Nachbildung der Kontaktzeit der Frischluft mit dem Einlassventil über die Drehzahl.Die so bestimmte Temperatur tahev\_w(evtmod) wird auf 273K(0℃) normiert.Über die Kennlinie FWLKFTBR kann abhängig von der Differenz aktuelle tmotk\_w −

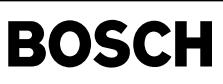

TMOTWRMK der ftahev/ftbr multiplikiativ verändert werden. Die Bedatung abweichend vom Neutralwert wird notwendig, wenn bei warmem Motor der modellierte zum gemessenen Saugrohrdruck i.O. ist.

Der Temperaturfaktor ftsr wird zur Umrechnung von Luftmasse in Saugrohrdruck verwendet. Mit dem Temperaturfaktor ftu wird bei der Ladedruckregelung von Ladeluftmasse auf Ladedruck umgerechnet. In der Kennlinie FDVANS wird ein Wurzel tnorm/tans Wert zur Berechnung der Massenströme an der Drosselklappe zur Verfügung gestellt.

# **APP BGTMPK 4.40.0 Applikationshinweise**

Zur Applikation des Temperaturmodells muß das Saugrohr nahe dem Einlaßventil mit einem Thermoelment versehen werden und die Nockenwelle auf minimale Überschneidung gestellt werden. Dies ist notwendig um die Modelltemperatur am Ausgang des Tiefpaßfilters mit der Zeitkonstante ZBRT auf die am Saugrohr herrschende Temperatur abzugleichen. Dabei ist zu beachten, daß die Thermoelementspitze querschnittmittig im Saugrohr installiert wird, um zu vermeiden, daß Strahlungswärme von der Saugrohrwand das Meßergebnis unzulässig verfälscht. Die Abstimmung des Kennfelds KFWTBR erfolgt bei den festgelegten Stützstellen für nmot,ps. Dabei wird bei betriebswarmem Motor und unterschiedlichen<br>Luftdurchsätzen (ps) der Wichtungsfaktor so in das ratur übereinstimmt. Die Zeitkonstante ZBRT ist so zu wählen, daß bei Lastwechsel die sich neu einstellende Modelltemperatur zeitgleich mit der am Thermoelement gemessenen Ansauglufttemperatur verändert. In der Praxis ist dabei bei unterschiedlichen Lastsprüngen und bei mehreren Drehzahlen zu messen. Aus den ermittelten Zeitkonstanten ist dann ein Mittelwert für ZBRT zu wählen. Die Zeitkonstante ZTMMBR kann nur im Motorwarmlauf überprüft werden. Dabei ist die Zeitkonstante so abzustimmen, daß bei voher angepasstem Wichtungskennfeld KFWTBR die Modelltemperatur mit der tatsächliche gemessenen Lufttempereatur (Thermoelement) übereinstimmt. Meist sind zur Anpassung der Zeitkonstante mehrere Warmlaufvorgänge notwendig. Die Zeitkonstante ZTDAGR ist so abzustimmen, daß die modellierte Einleittemperatur tagrsr\_w bei unterschiedlicher AGR – Rate der realen mit einem Thermoelement gemessene Einleitemperatur dynamisch die beste Übereinstimmung hat. Wird während des Warmlaufs eine evtmod(taev\_w) gemessen, die größer ist als die Motortemperatur tmotk\_w kann über die Kennlinie EVTMODOK abhängig von der Motortemperatur ein Motortemperaturoffset addiert werden. Dadurch sind im Motorwarmlauf höhere evtmod's möglich als tmotk\_w. Bei warmem Motor muß der Offset 0 sein. Grundbedatung neutral mit 0 Grad. Durch eine Quantisierungsänderung des Kennfelds KFWTBR von seither 0...1 auf neu 0...2 sind auch evtmod(taev\_w) Temperaturen größer als tmotk\_w möglich.

# **SY\_TFA:**

- SY\_TFA = 1: Temperatursensor vor Drosselklappe
- SY\_TFA = 2: Temperatursensor im Saugrohr

SY\_TFA = 3: Temperatursensor im Saugrohr und vor Drosselklappe

# **Werte für Erstapplikation:**

## **Kennwerte:**

- $\bullet$  CWTEMPK = 0
- NWKEV =  $1200$  U/min
- TMOTWRMK = 90 Grad Celsius (Grundbedatungswert)
- ZBRT ca. 2−5 sec
- ZTDAGR ca 10 sec.
- ZTMMBR ca. 300 sec

# **Kennlinien und Kennfelder:**

# **EVTMODOK:**

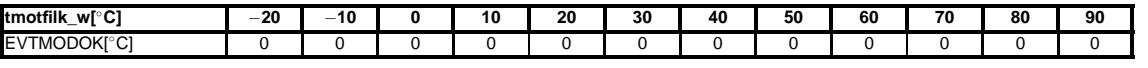

# **FTVDKTAVDK:**

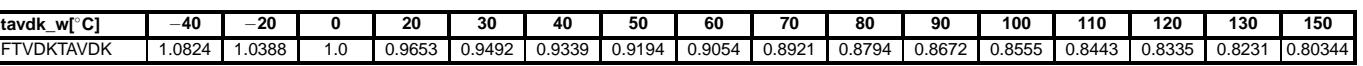

# **FWFTBRTA: muß laut Physik ausbedatet werden(komplett mit 1)**

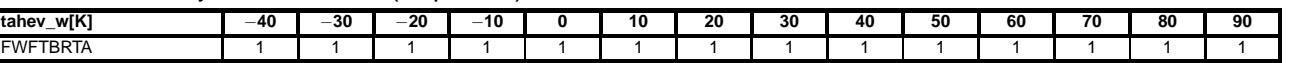

**FWLKFTBR : Neutralbedatung(Warmlauf nicht korrigiert)**

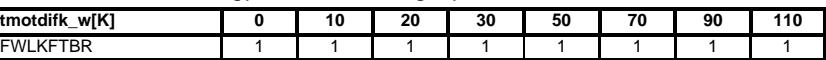

# **KFWTBR(ps,nmot):**

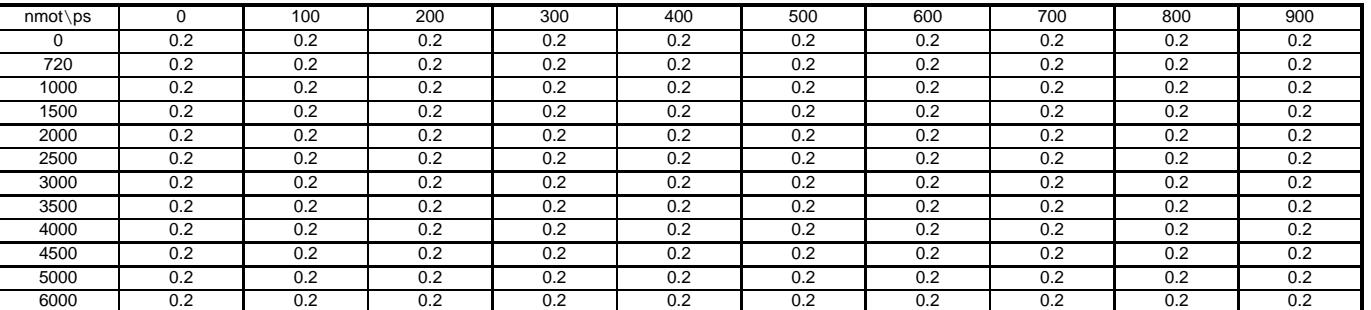

# **KLFEXPSL = 1**−**eˆ(**−**x):**

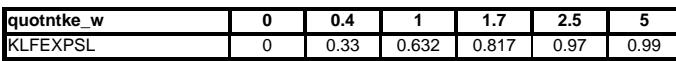

# **KLFTWDKSR:**

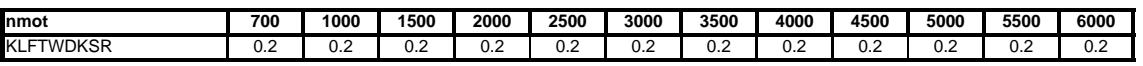

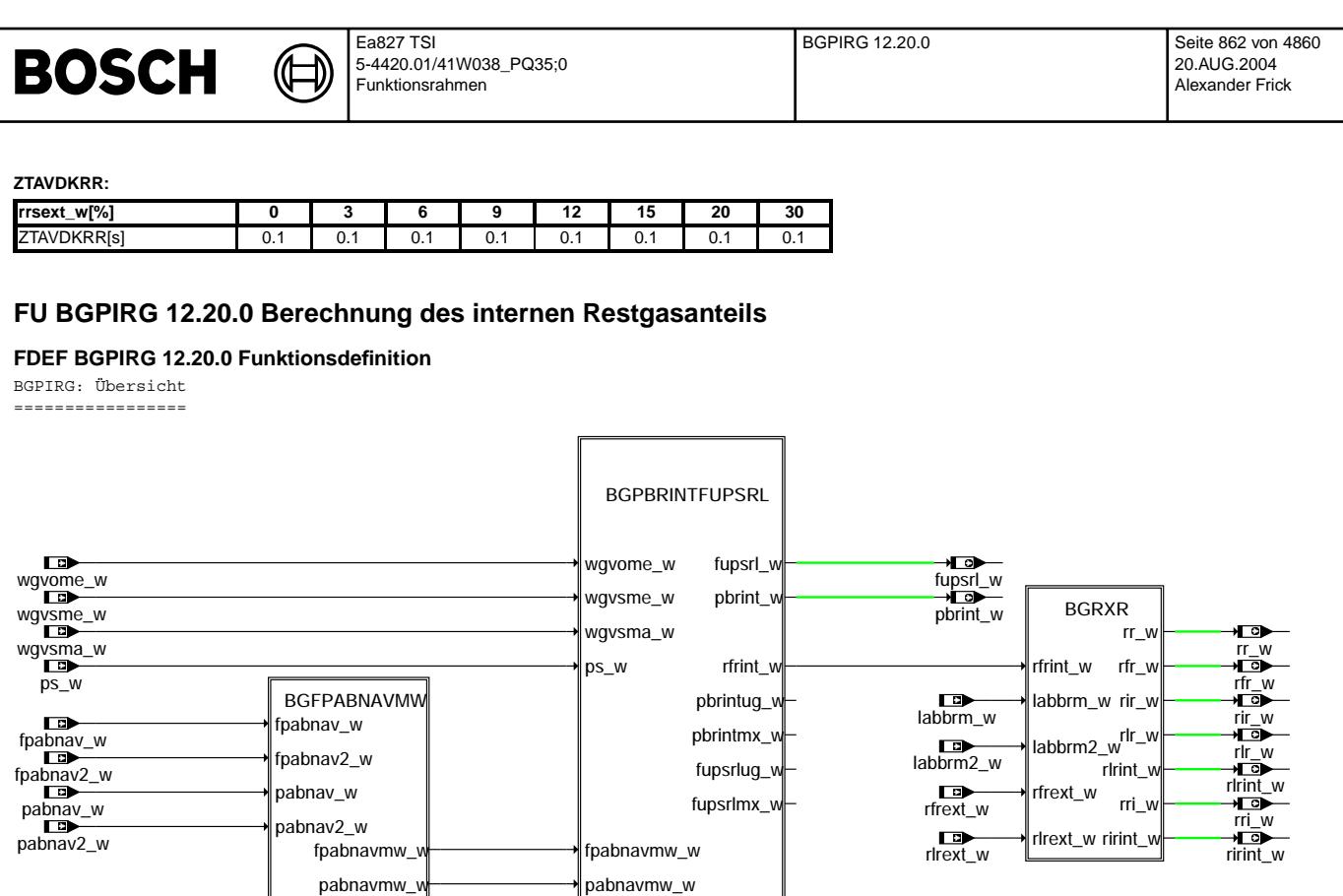

taikr2\_w

tahev\_w ftahev\_w

taikr\_w

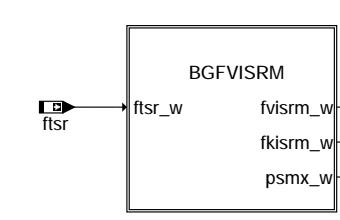

# **bgpirg-bgpirg**

taikr\_w taikr2\_w ftahev\_w tahev\_w

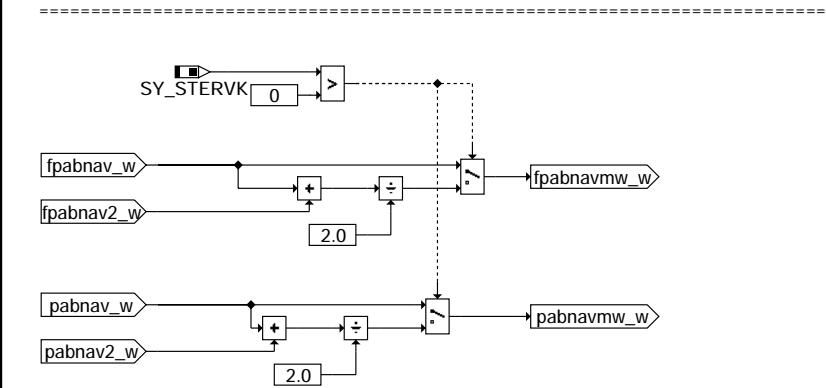

BGFPABNAVMW: Berechnung Mittelwert des Abgasgegendrucks bei Zweibanksystemen

**bgpirg-bgfpabnavmw**

bgpirg-bgpirg bgpirg-bgpirg

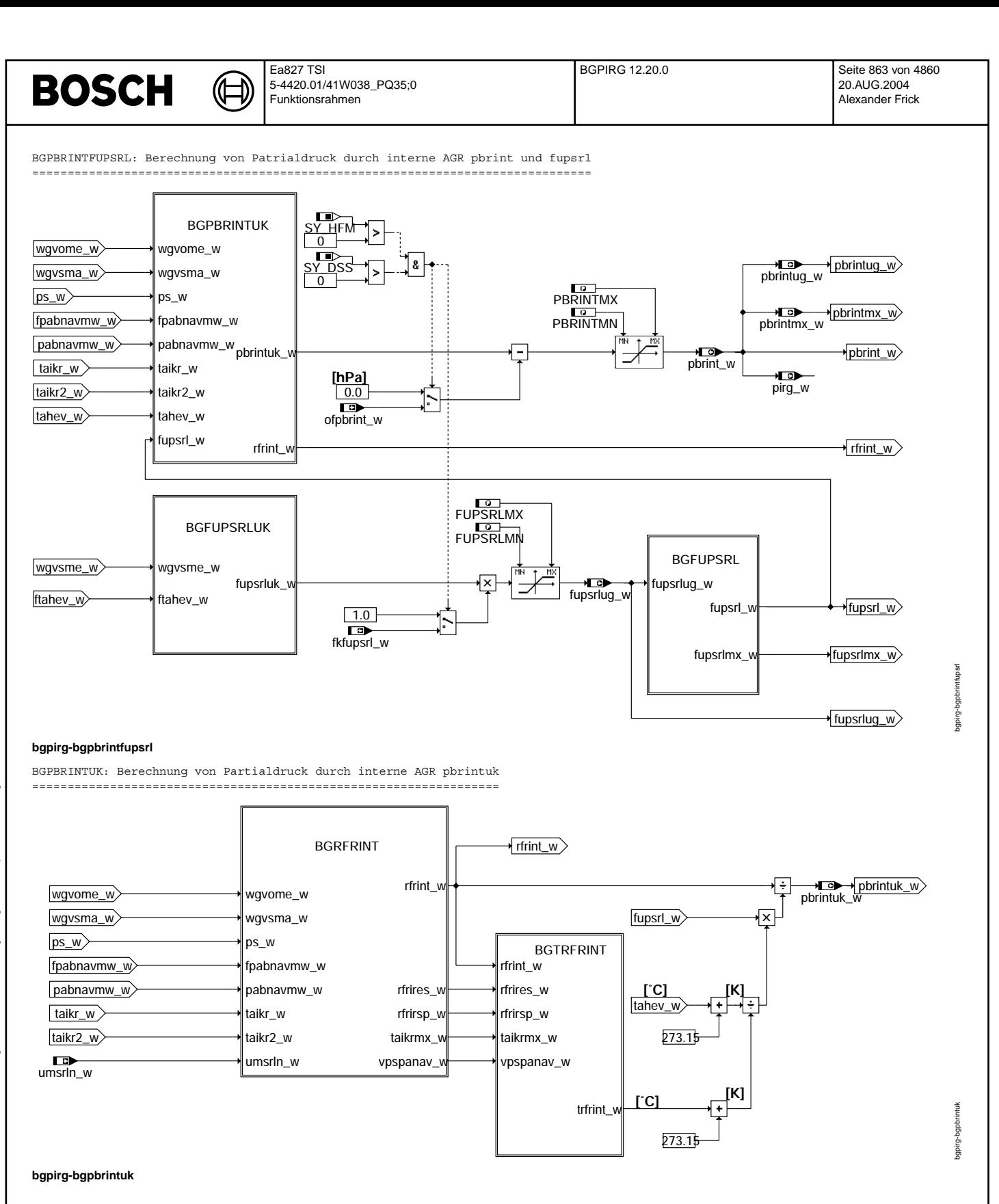

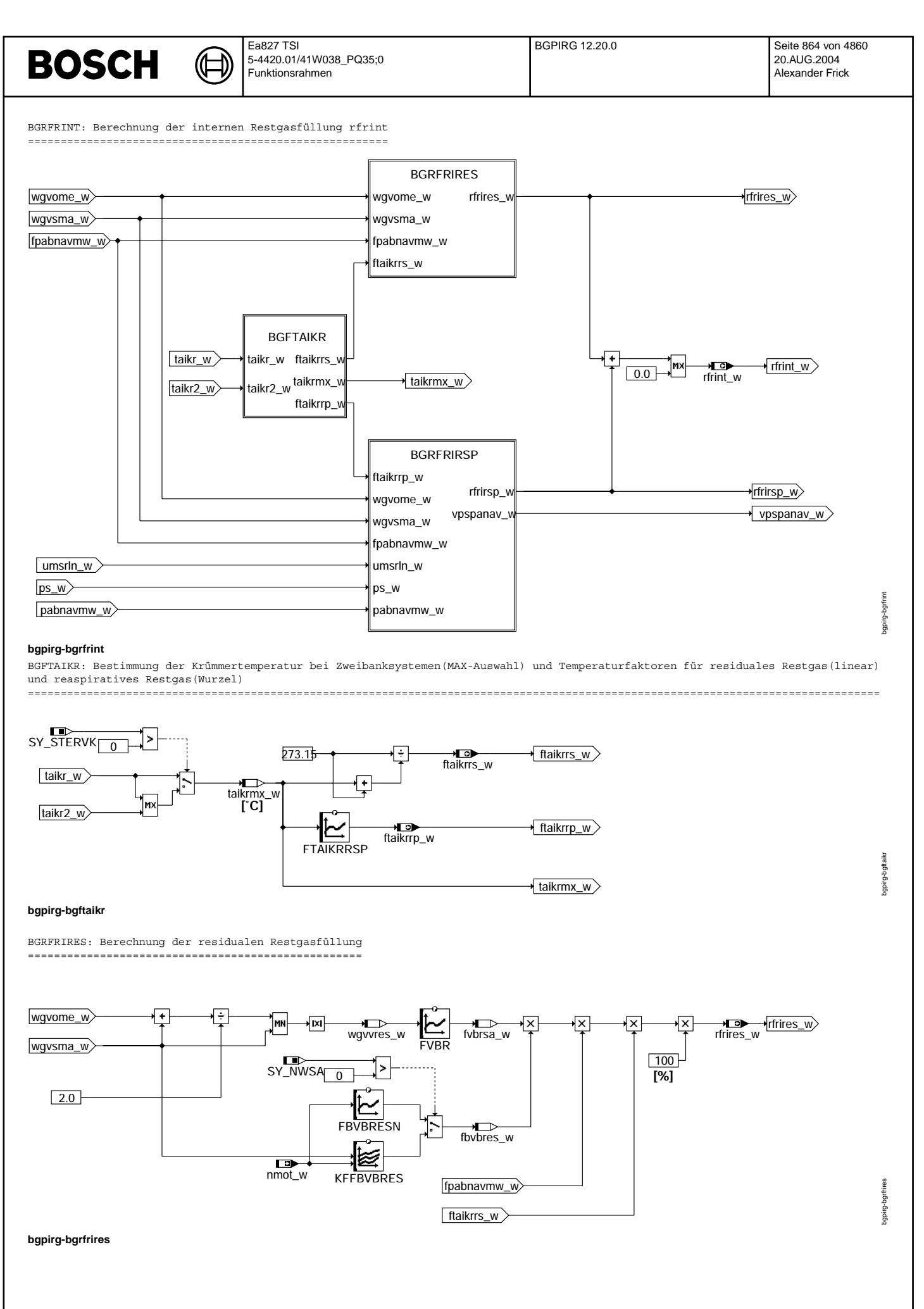
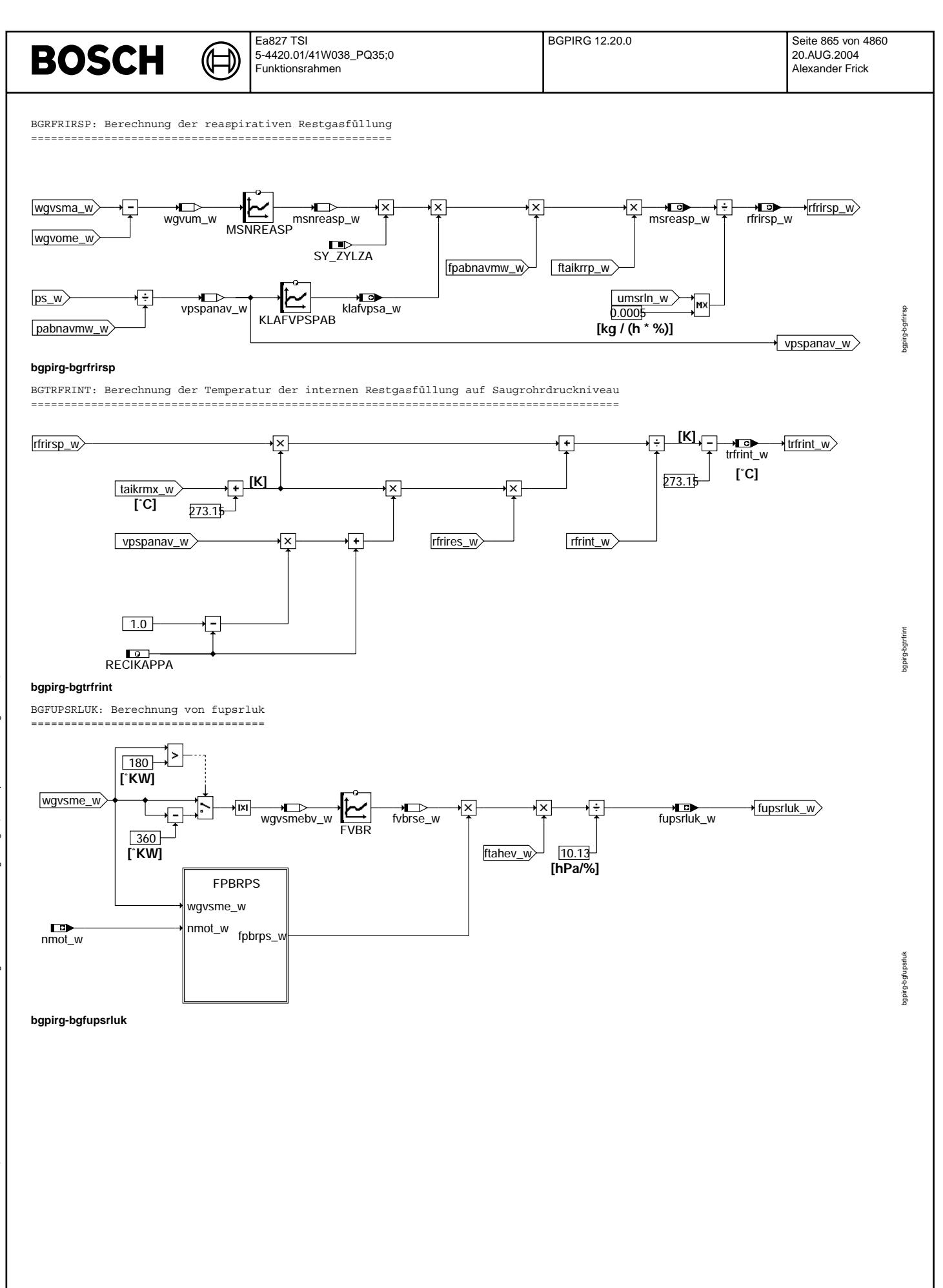

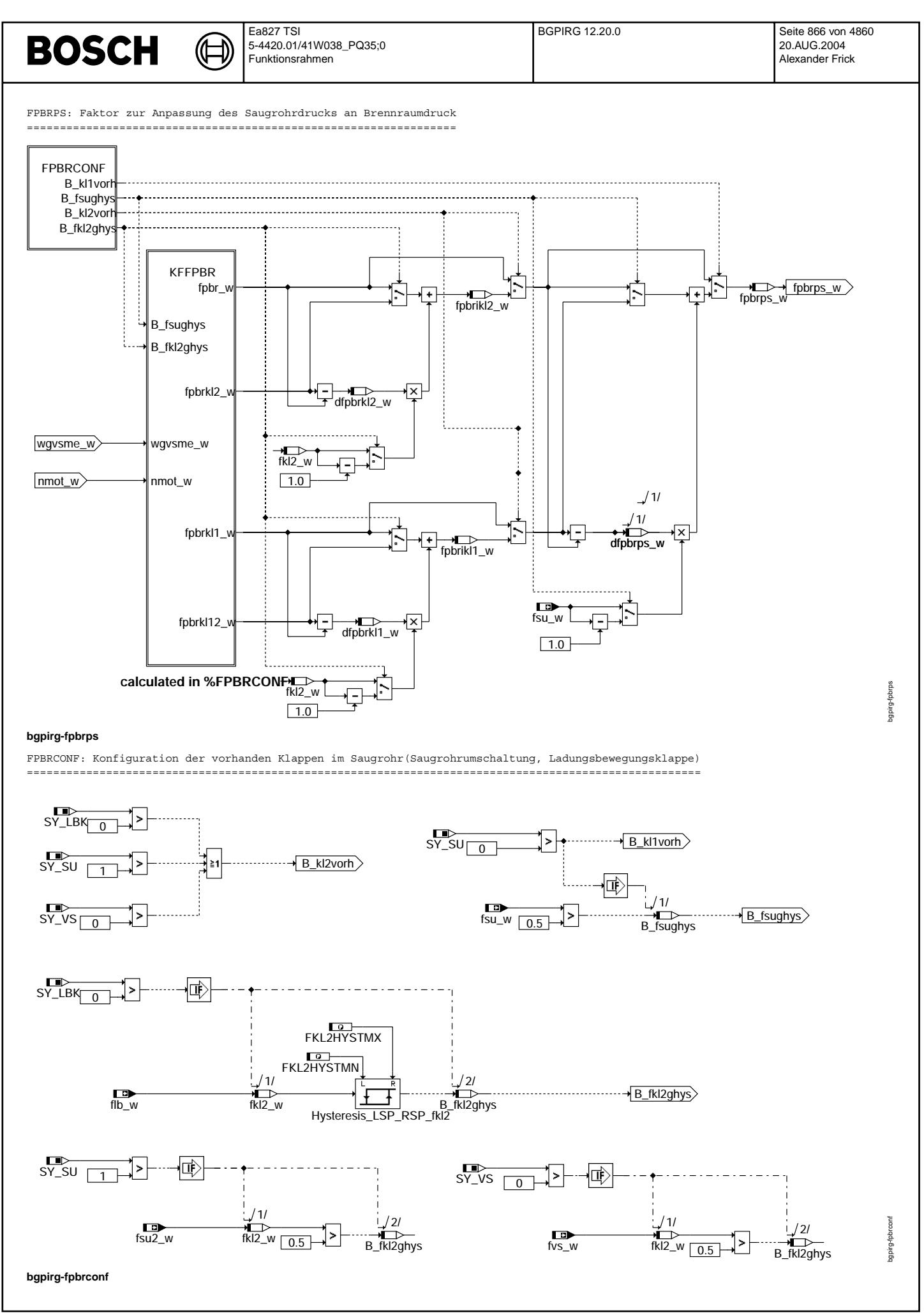

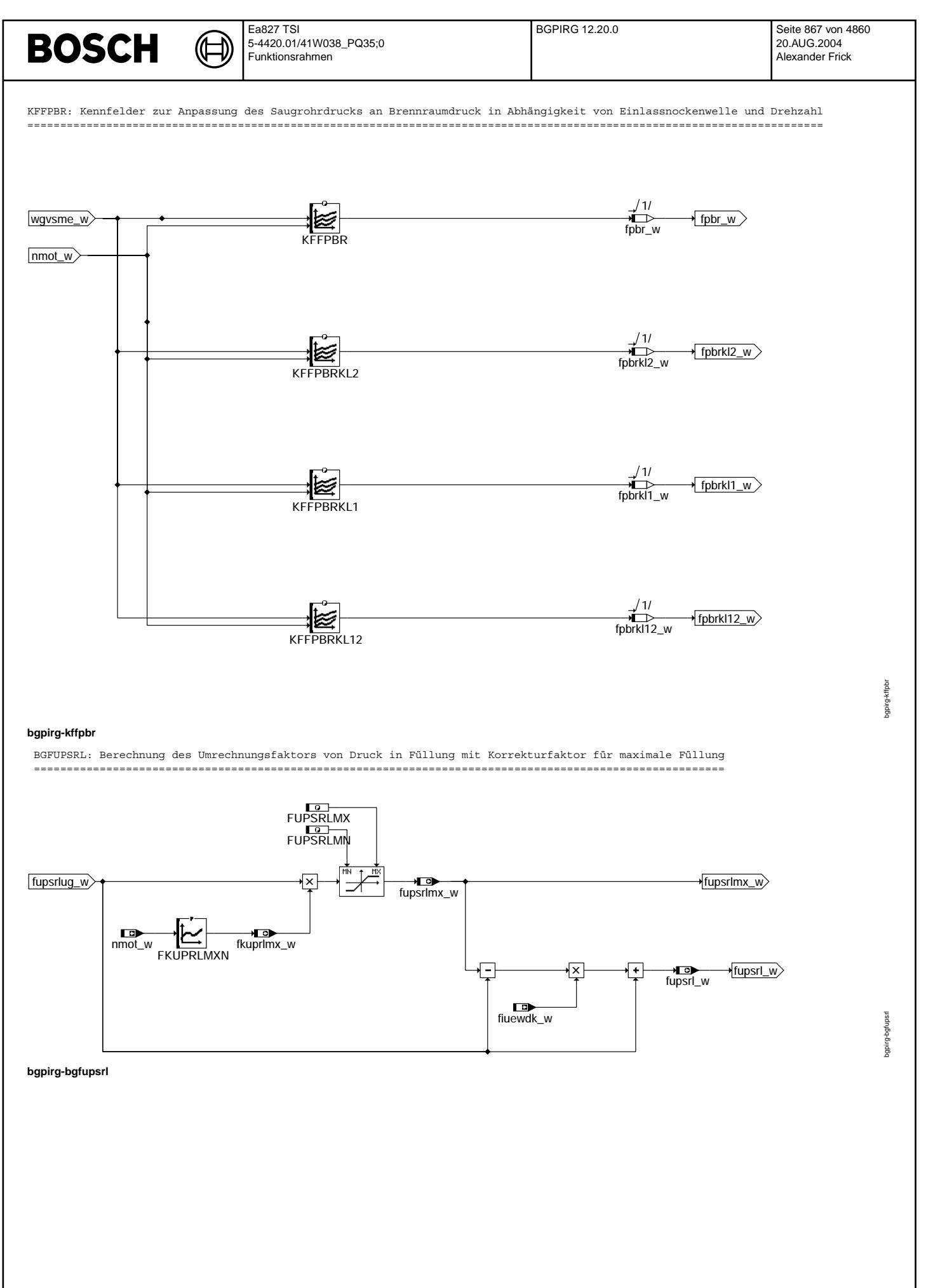

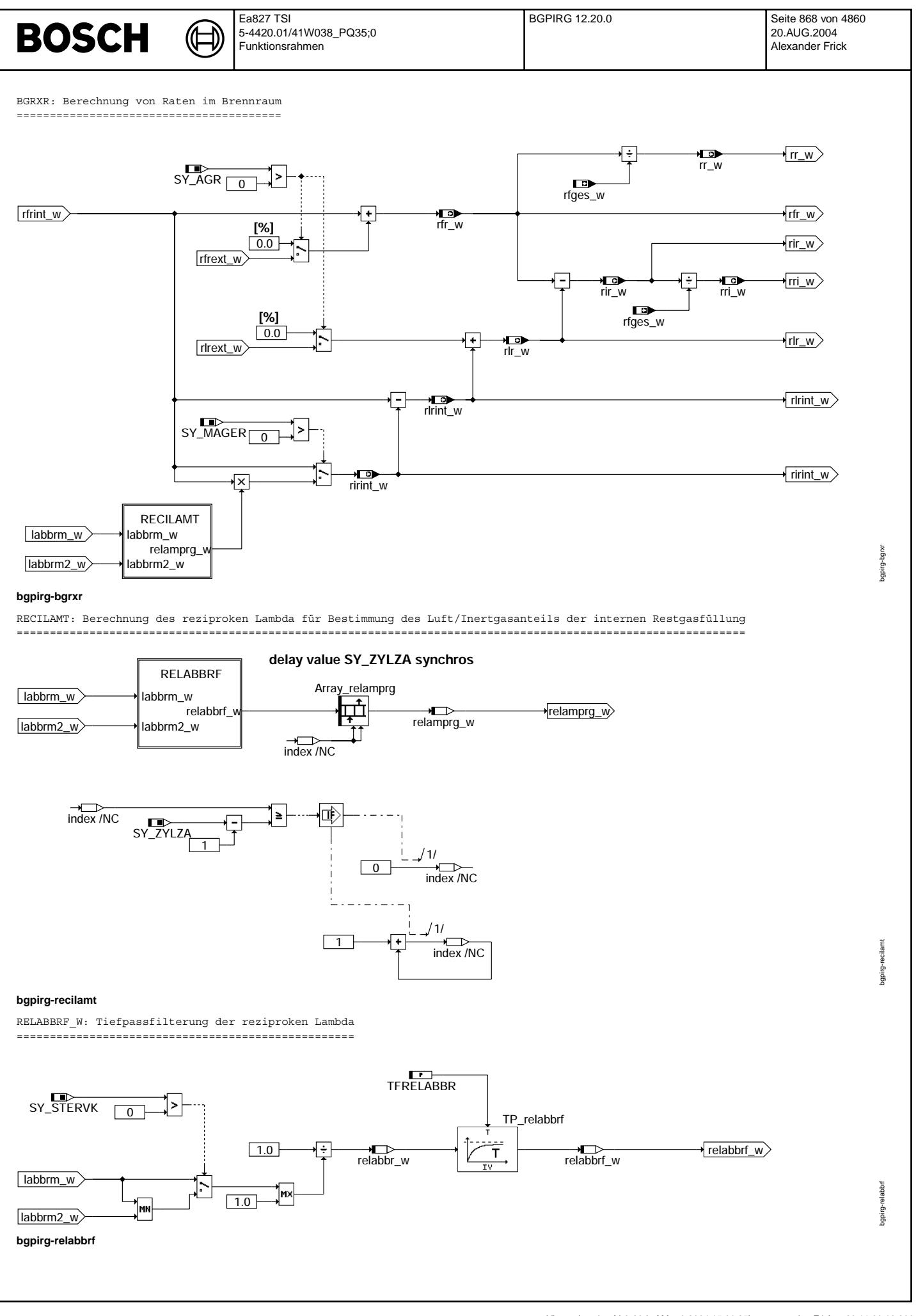

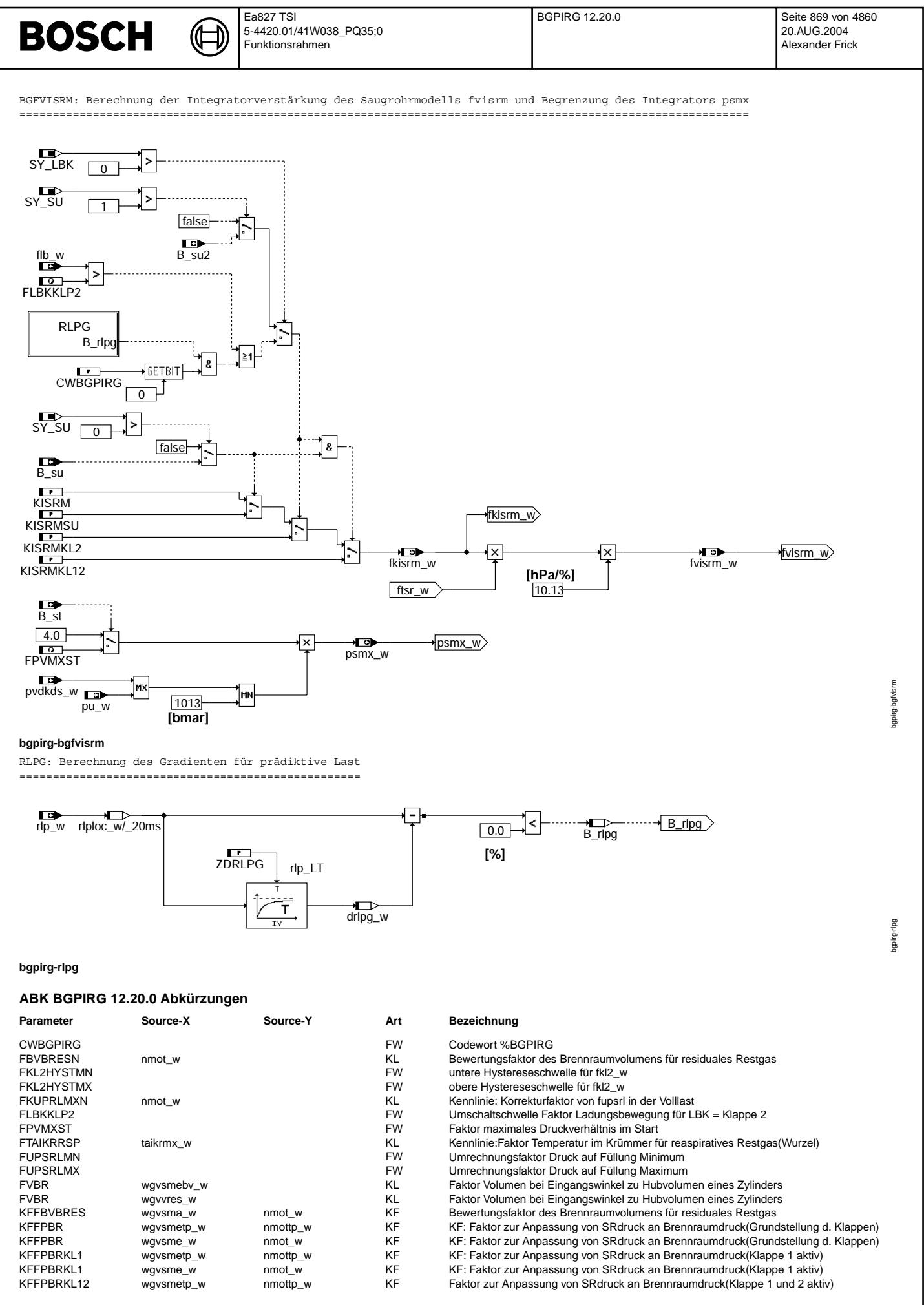

© Alle Rechte bei Robert Bosch GmbH, auch für den Fall von Schutzrechtsanmeldungen. Jede Veöffentlichungsbefugnis, wie Kopier- und Weitergaberecht, bei uns. © Alle Rechte bei Robert Bosch GmbH, auch für den Fall von Schutzrechtsanmeldungen. Jede Veöffentlichungsbefugnis, wie Kopier- und Weitergaberecht, bei uns.

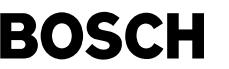

⊅ Œ

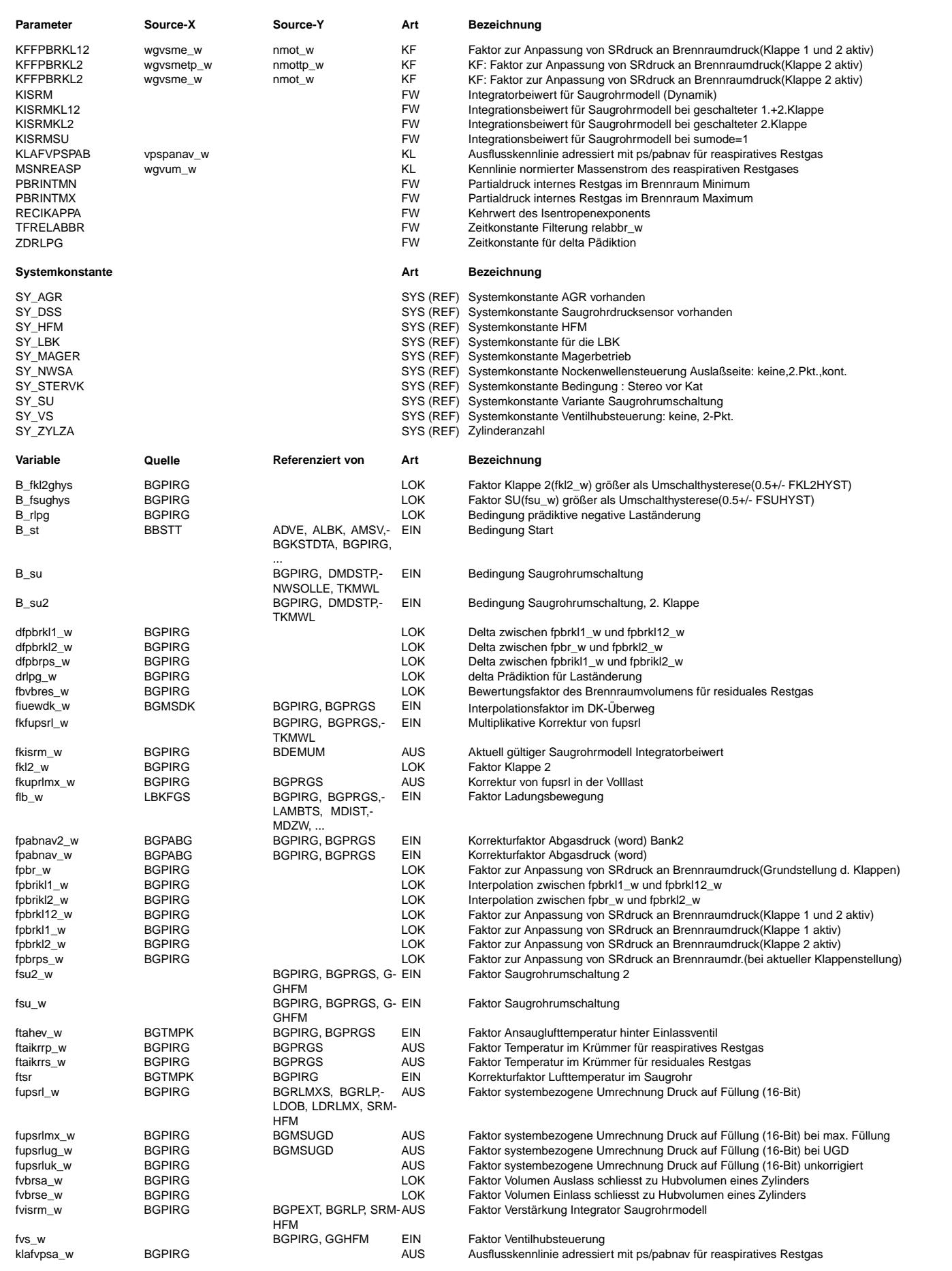

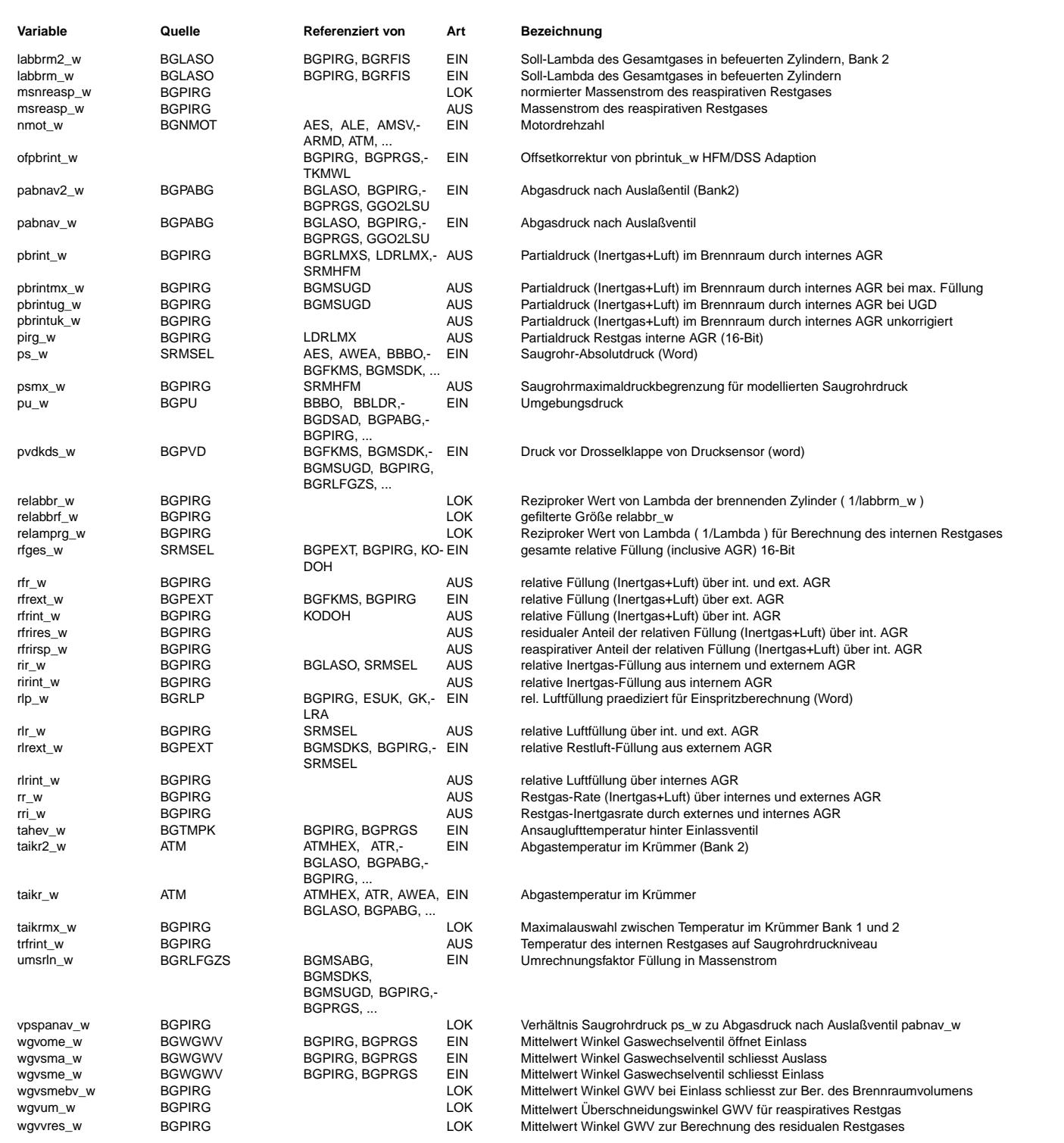

#### **FB BGPIRG 12.20.0 Funktionsbeschreibung**

Einleitung:

===========

Die wesentliche Aufgabe der Funktion %BGPIRG ist es, den internen Restgasanteil pbrint\_w sowie den Steigungsfaktor für die Umrechnung von Druck in Füllung (fupsrl\_w) zur Verfügung zu stellen. Desweiteren werden verschiedene Füllungen und Raten<br>(Restgasrate, Frischgasrate...) zur Verfügung gestellt (Funktionsblock BGRXR). Außerdem werden weiter

Die Funktion gilt sowohl für ME- als auch für MED-Systeme und berechnet bei letzterem bei einem Lambda > 1 auch den Restluft- bzw. Inertgasanteil der internen Restluftfüllung.

Zusammen mit der %BGTMPK (oder evtl. auch %BGTEMPK) bildet die BGPIRG das sogenannte "Ladungswechselmodell". Als Ladungswechselmodell

kann man den Teil des Saugrohrmodells bezeichnen, der die "Pumpgleichung" des Kolbenmotors darstellt. Bei gegebenem Saugrohrdruck,

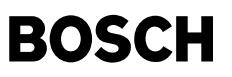

Abgasgegendruck, bei gegebener Temperatur des Frischgases im Brennraum bei Einlass Schließt, und gegebener Abgastemperatur wird die Restgasmasse sowie die abgesaugte erstmals angesaugte Gasmasse berechnet.

Einsatzbereich: ===============

Die BGPIRG wird unabhängig von dem jeweiligen Lasterfassungssensor (P-Sensor, HFM, Alfa-N) eingesetzt. Sie ist konzipiert für Systeme

mit doppelt kontinuierlich verstellbaren Nockenwellen, und max. zwei Klappen im Saugrohr. Dies kann eine SU-Klappe und eine LBK sein, oder aber zwei SU-Klappen.

Alternativ zu einer Klappe ist auch eine Zwei-Punkt Ventilhubverstellung möglich. Jedoch nur dann, wenn weitgehend weiterhin von Druckausgleich zu den Schließpunkten der ventile ausgegangen werden kann. Bei hohen Drehzahlen muss deshalb auf jeden Fall der große Hub aktiviert sein.

Die volle Tauglichkeit wurde bisher nur für eine variable Einlass-Nockenwelle überprüft. Insbesondere bei einem großen Verstellbereich

der Auslass-Nockenwelle und frühen Schließwinkeln des Auslassventils (1 mm Ventil-Hub mehr als 10° vor OT) ist die Tauglichkeit noch nachzuweisen und es sind ggf. noch Erweiterungen vorzunehemen. Grund: Druckausgleich bei Auslass Schließt nicht mehr sicher gew¨ahrleistet.

Die %BGPIRG gilt grundsätzlich auch für Turbo-Motoren. Im Falle einer großen Ventilüberschneidung bei niedrigen und mittleren Drehzahlen und bei Betriebspunkten "ps > pabnav" (positives Druckgefälle über den Motor) kommt es zum Ausräumen des Restgases und eventuell sogar zum Durchspülen von Frischluft. Diese %BGPIRG ist nur geeignet ein gewisses Ausräumen von Restgas zu beschreiben (reaspirative Restgas wird negativ).

Die Auswirkungen des Durchspülens von Frischluft wurden noch nicht gesondert untersucht. Vermutlich verlangt dies auch Anpassungen in anderen Funktionen (Abgas-Lambda...).

#### Prinzip: ========

Diese %BGPIRG berücksichtigt das Rückströmen von Restgas während der Ventilüberschneidung. Im Gegensatz zu dem im oberen Totraum verbleibenden "residualem" Restgas, ist das rückströmende Restgas abhängig vom Quotienten ps/pabnav. Es wird als "reaspiratives" Restgas bezeichnet.

Diese %BPIRG geht immernoch von weitgehendem Druckausgleich zu den Schließzeiten der Einlass- und Auslassventile aus.

Die im Brennraum zu den Schließzeitpunkten der Ventile vorhandene Gasmasse läßt sich beschreiben mit:

 $p * V = m * R * T \implies m = (P * V) / (R * T)$ 

Diese Gleichung wird zweimalig angewandt:

1) Zum Zeitpunkt Einlass Schleißt zur Berechnung des Faktors fupsrl 2) Zum Zeitpunkt Auslass Schließt zur Berechnung des im Brennraum verbleibenden (residualen) Restgases

Das Brennraumvolumen wird in Abhängigkeit vom Kurbelwinkel in einer Kennlinie abgelegt. Dabei wird aus den Funktionen der Nockenwellensteuerung ein auf 0.5 mm Ventilhub bezogener Schließwinkel des Gaswechselventls geliefert (wgvxxx).

Als Dr¨ucke werden:

- 1) Der Saugrohrdruck, korrigiert um eine nmot- und wnwe- abhängige Korrektur eingesetzt
- 2) Der Abgasgegendruck, korrigiert um eine nmot- und wnwa- abhängige Korrektur eingesetzt

#### Als Temperatur werden

1) Die Mischtemperatur aus Frischgas und Restgas verwendet. Zur Berechnung der "wirksamen" Restgastemperatur wird Restgas mit Abgastemperatur zuvor von Abgasgegendruckniveau auf Saugrohruck expandiert und dabei berücksichtigt, dass über das Einlassventil in das Saugrohr rückströmende Restgas sich beim Ausströmen nicht abkühlt, das sich noch im Brenntraum befindliche Restgas sich aber sehr wohl gemäß der isentropen Formel bei der Expansion abkühlt. Für das Frischgas wird die Temperatur aus der %BGTMPK (bzw. BGTEMPK) genommen. Hier ist auch eine Erwärmung des Frischgases an den Motorteilen beim Einströmen berücksichtigt.

2) Die Abgastemperatur zur Bestimmung der residualen Restgasmasse verwendet.

 $\epsilon$ 

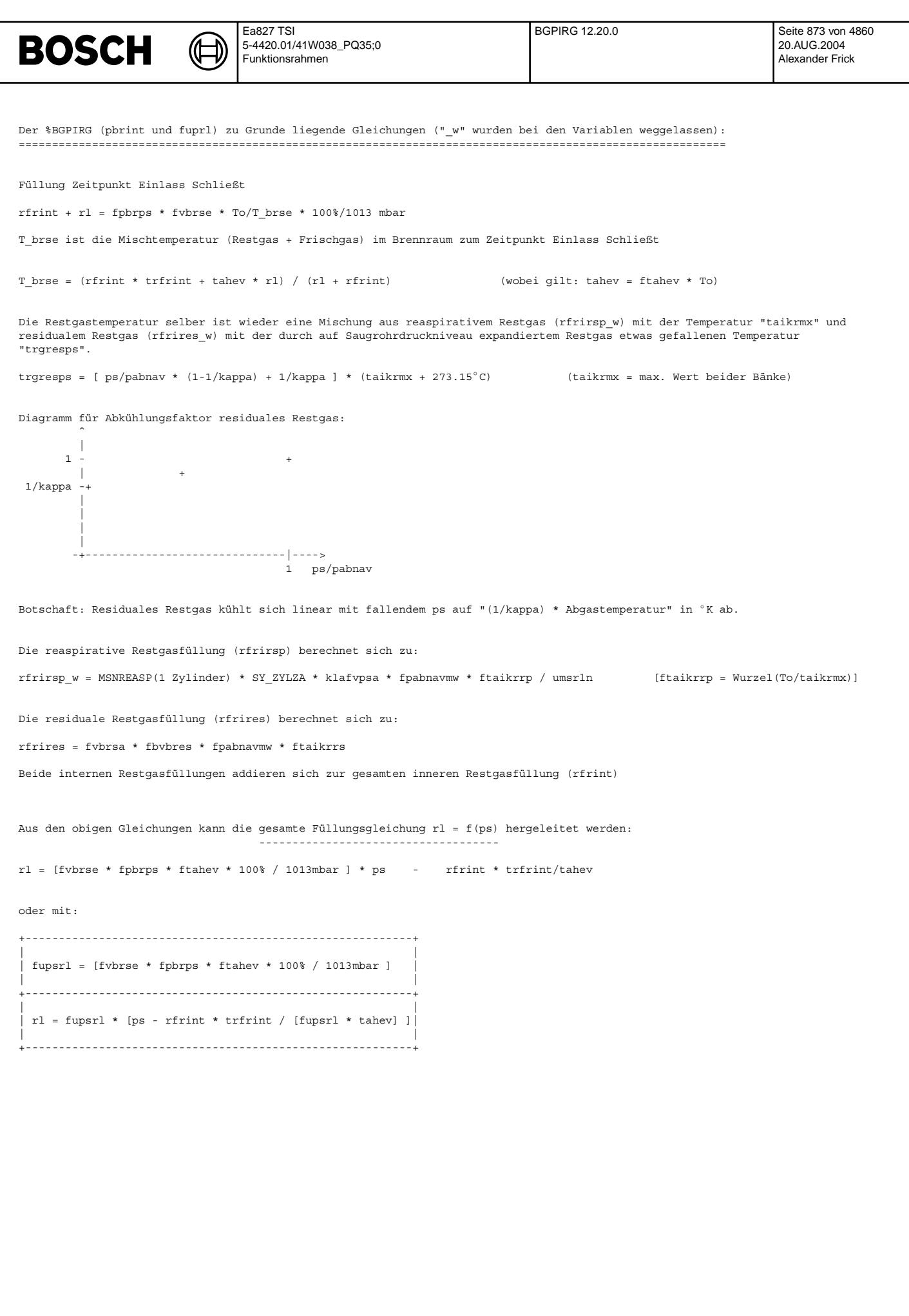

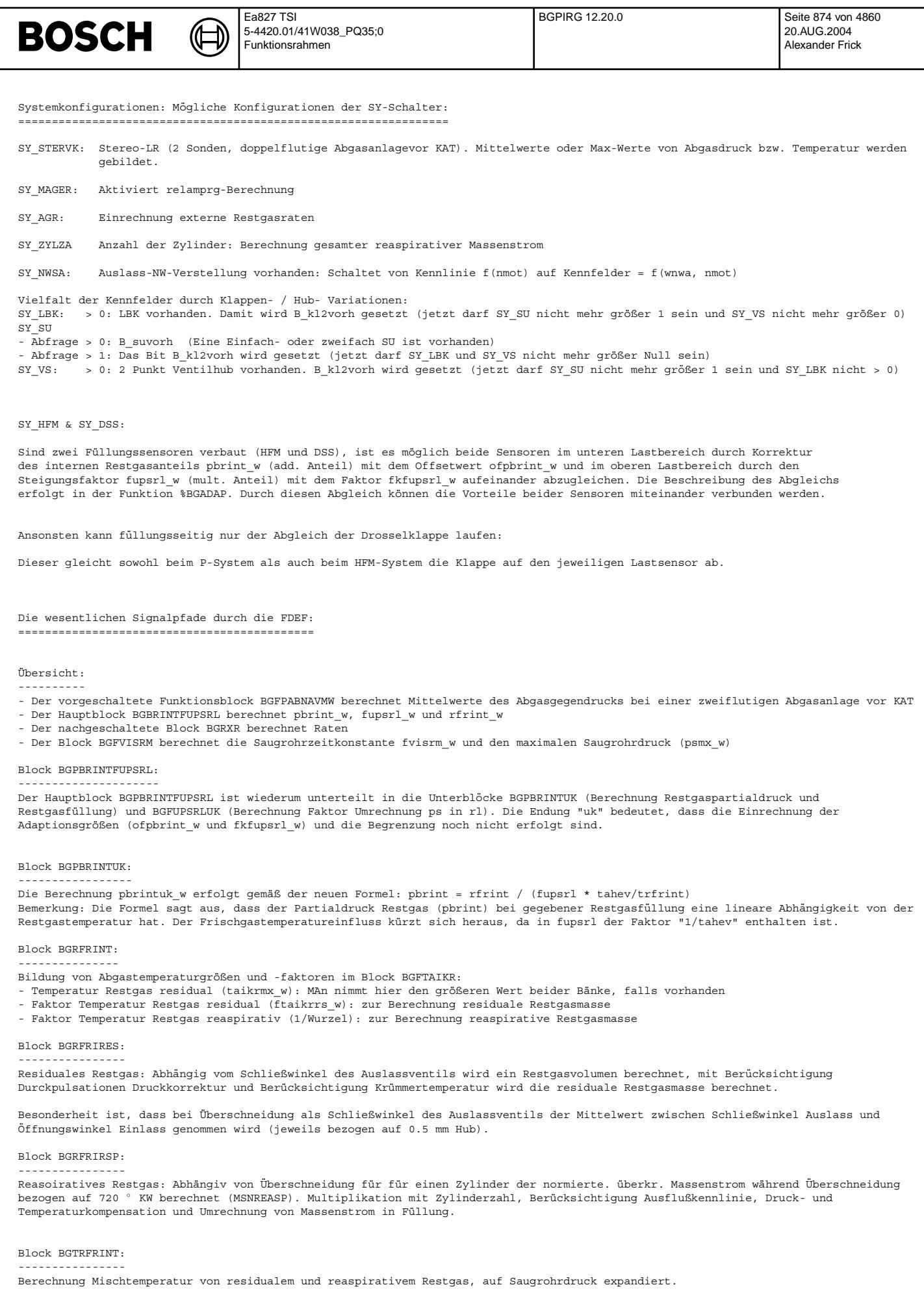

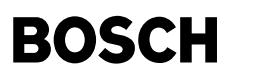

Berechnung lauf obiger Formeln.

#### Block BGFUPSRLUK:

----------------- Auslesen Volumen bei Brennraum Einlass Schließt, Pulsationskorrektur (fpbrps\_w), Temperaturkorrektur und Umrechnung \* 100% /1013 mbar.

#### Block FPBRPS: -------------

Pulsationskorrektur abhängig von Winkel Einlass Schließt (0.5 mm), LBK-Position, Saugrohrklappenposition und ggf. Ventilhub.

#### Block BGFUPSRL:

--------------<br>Korrektur des Umrechnungsfaktor von Druck in Füllung in der Volllast(bei maximaler Füllung) mit Kennlinie FKUPRLMXN abh. von der Drehzahl. Interpolation ziwschen Wert von fupsrl im UGD(fupsrlug\_w) und in der Volllast(fupsrlug\_w) mit Interpolationsfaktor der DK  $im$  Überweg(fiuewdk\_w) für aktuelles fupsrl\_w

#### Block BGRXR:

------------ Ratenberechnung / Füllungsanteile im Brennraum:

Die Multiplikation des internen Restgases mit 1/lambda = recilam ergibt die Füllung des internen Inertgas rirint. Die Differenz internes Restgas - internes Inertgas ist die interne Restluft rlrint. Die Füllung des Restgases rfr erhält man aus der Addition des internen Restgases rfrint und des externen Restgases rfrext. Die Restluft rlr erhält man aus der Addition der internen Restluft rlrint und der externen Restluft rlrext. Das Restinertgas rir ist die Differenz von Restgas rfr und Restluft rlr.

Block BGFVISRM: --------------- Zeitkonstante Saugrohrmodell

RECILAMT: Verzögerung Lambda für Inertgasberechnung ===================================================

Änderungen des Lambda-Sollwertes für den Brennraum wirken sich auf das interne Restgas erst ein Arbeitsspiel später aus, weil das gewünschte Lambda erst nach der Verbrennung im Restgas vorhanden ist. Deshalb muß für die Berechnung des internen Restgases der Lambda-Sollwert recilam um die Zylinderanzahl Verbrennungen zeitlich verzögert werden --> relamprg.

#### **APP BGPIRG 12.20.0 Applikationshinweise**

Voraussetzungen:

- ================ "- Umrechnung Luftmassenstrom in rlfgroh appliziert (siehe %BGRLFGZS) "
- "- Temperaturkompensation appliziert (siehe %BGTMPK)"

```
Applikations-Hilfsmittel:
=========================
für Stationärabgleich des ps-Modells:
"- langsame Saugrohrdruck-Messung im Sammler"
für dynamischen Vergleich ps-Modell gegen ps-Messung:
"- Dk-Stellmotor"
"- schnelle Saugrohrdruck-Messung im Sammler (Zeitkonstante Sensor < 10 ms, Abtastrate < 4 ms)"
Vorbelegung der Parameter:
==========================
BGPBRINTFUPSRL:
 ===============
FUPSRLMN = 0.0 %/hPa Label ist überwachungsrelevant !!<br>FUPSRLMX = 0.2 %/hPa Label ist überwachungsrelevant !!
                  */hPa Label ist überwachungsrelevant !!
PBRINTMN = 0.0 hPa   Label ist überwachungsrelevant !!<br>PBRINTMX = 400.0 hPa   Label ist überwachungsrelevant !!
BGFTAIKR:
=========
 FTAIKRRSP:
                         \mathcal{L}_\text{max}/ 273.15 \degree C
  Wurzelkennlinie = V -----------------------
                       273.15°C + \text{taikrmx }w[^{\circ}C]taikrmx_w[◦ C]| 0 | 50 | 100 | 150 | 200 | 250 | 300 | 350 | 400 | 500 | 600 | 700 | 800 | 900 | 1000 | 1200
  -------------+------+------+------+------+------+------+------+------+------+------+------+------+------+------+------+------
  FTAIKRRSP |1.0000|0.9194|0.8556|0.8034|0.7598|0.7226|0.6903|0.6621|0.6370|0.5944|0.5593|0.5298|0.5045|0.4825|0.4632|0.4306
```
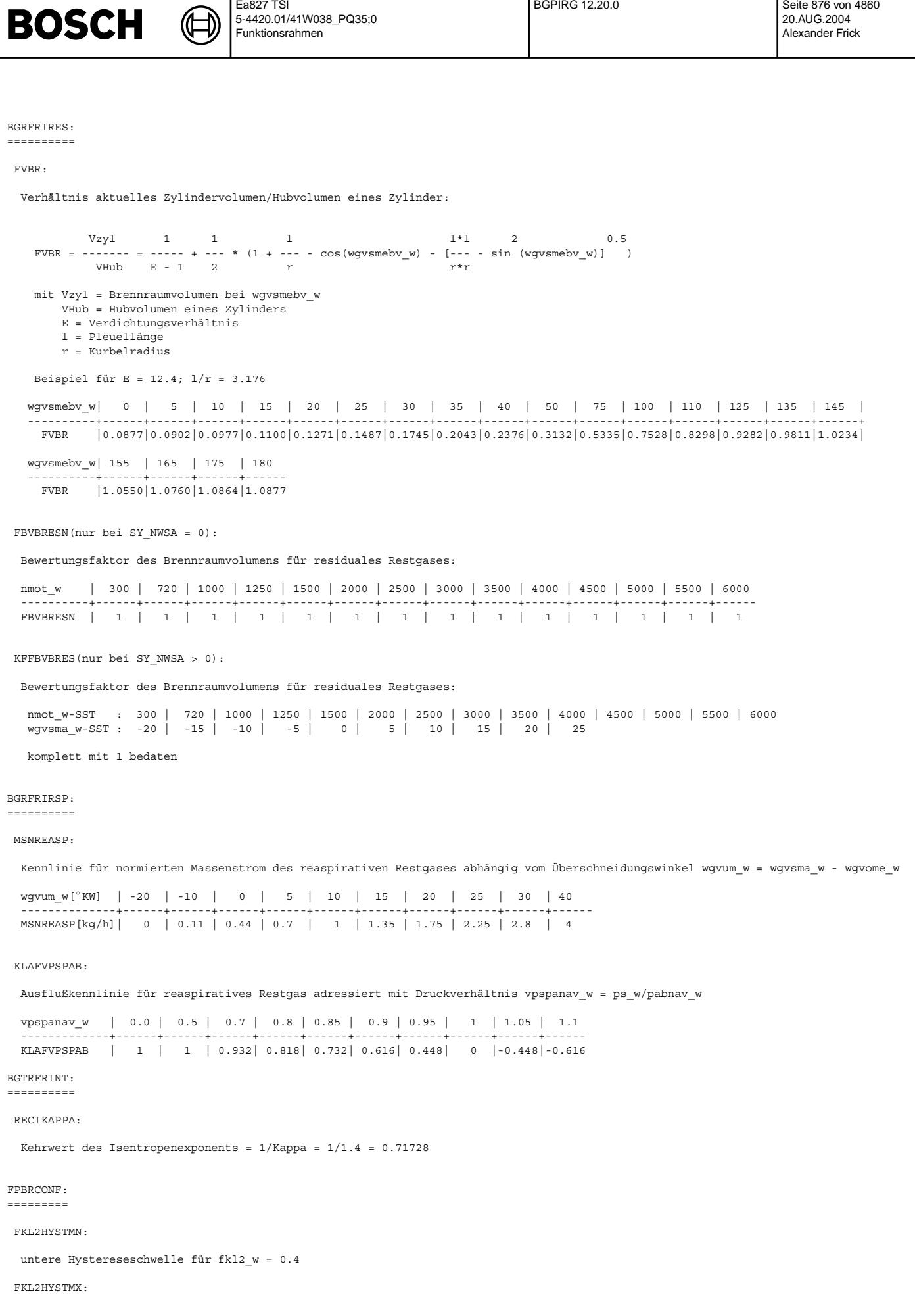

© Alle Rechte bei Robert Bosch GmbH, auch für den Fall von Schutzrechtsanmeldungen. Jede Veöffentlichungsbefugnis, wie Kopier- und Weitergaberecht, bei uns. © Alle Rechte bei Robert Bosch GmbH, auch für den Fall von Schutzrechtsanmeldungen. Jede Veöffentlichungsbefugnis, wie Kopier- und Weitergaberecht, bei uns.

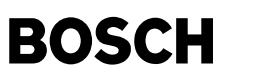

obere Hystereseschwelle für fkl2  $w = 0.6$ KFFPBR: ======= KFFPBR, KFFPBRKL1, KFFPBRKL2, KFFPBRKL12: Kennfelder für den Faktor zur Anpassung des Saugrohrdrucks an den Brennraumdruck(Grundstellung, Klappe1, Klappe2, Klappe1 & Klappe2) nmot\_w-SST : 300 | 720 | 1000 | 1250 | 1500 | 2000 | 2500 | 3000 | 3500 | 4000 | 4500 | 5000 | 5500 | 6000 wgvsme\_w-SST : 0 | 5 | 10 | 15 | 20 | 25 | 30 | 35 | 40 | 45 komplett mit 1 bedaten BGFUPSRL: ========= FKUPRLMXN: Korrekturfaktor für fupsrl in der Vollast nmot\_w : 700 | 1000 | 1500 | 2000 | 2500 | 3000 | 3500 | 4000 | 4500 | 5000 -------------------+------+------+------+------+------+------+------+------+------ FKUPRLMXN : 1.0 | 1.0 | 1.0 | 1.0 | 1.0 | 1.0 | 1.0 | 1.0 | 1.0 | 1.0 RECILAMT: ========= TFRELABBR = 20 ms BGFVSIRM: =========  $FPVMXST = 1.0$ FLBKKLP2 = 0.9 KISRM = KISRMSU = KISRMKL2 = KISRMKL12 zkorr z.......Zylinderzahl:...........................................4 - 8 KISRM = ---------------- VH......Hubvolumen des Gesamtmotors Vs......Saugrohrvolumen von Dk bis zu Einlassventilen...........typ. 1.5 .. 3.0 \* Vh zkorr...Korrekturfaktor für numerische Stabilität................0.90 bei z = 4 0.92 bei  $z = 5$ 0.95 bei z = 6 1.00 bei z > 6 z. B.: z = 4, Vs/Vh = 2.2 --> KISRM = 0.1023 Beeinflusste Funktionen:  $-$ %SRMHFM, SRMDSS

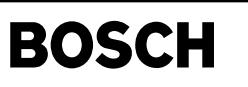

### **FU BGPEXT 2.10.0 Berechnung Partialdruck durch externe AGR**

#### **FDEF BGPEXT 2.10.0 Funktionsdefinition**

Ľ

BGPEXT: Übersicht =================

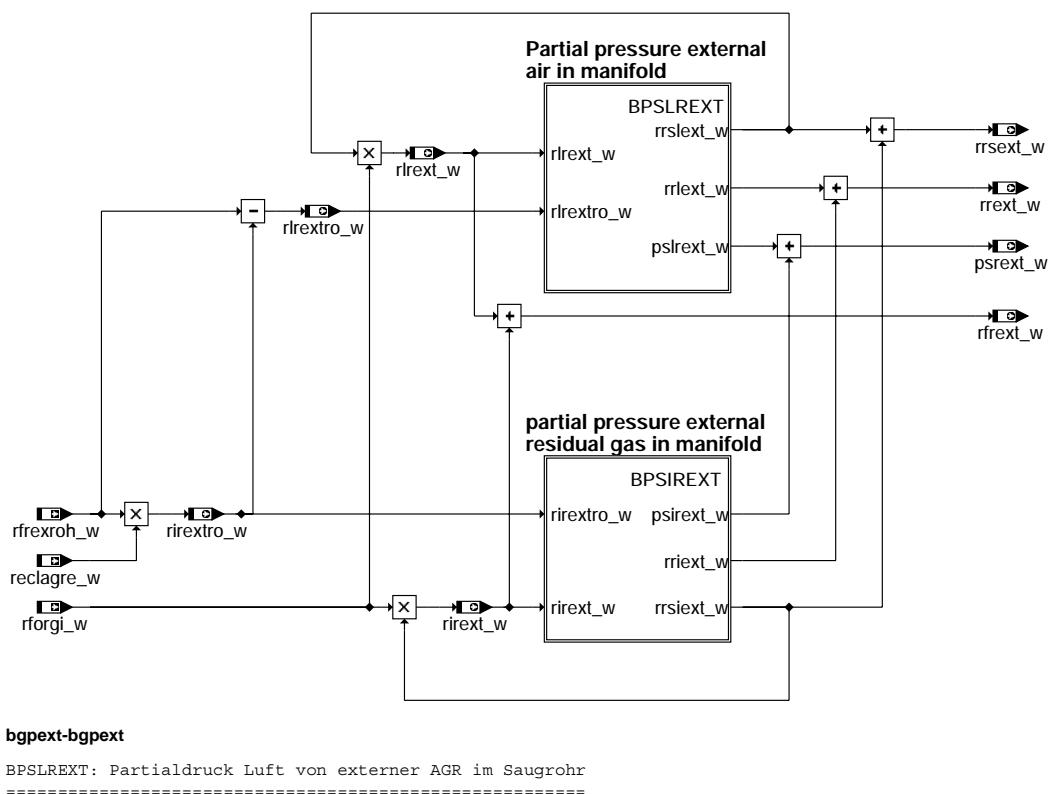

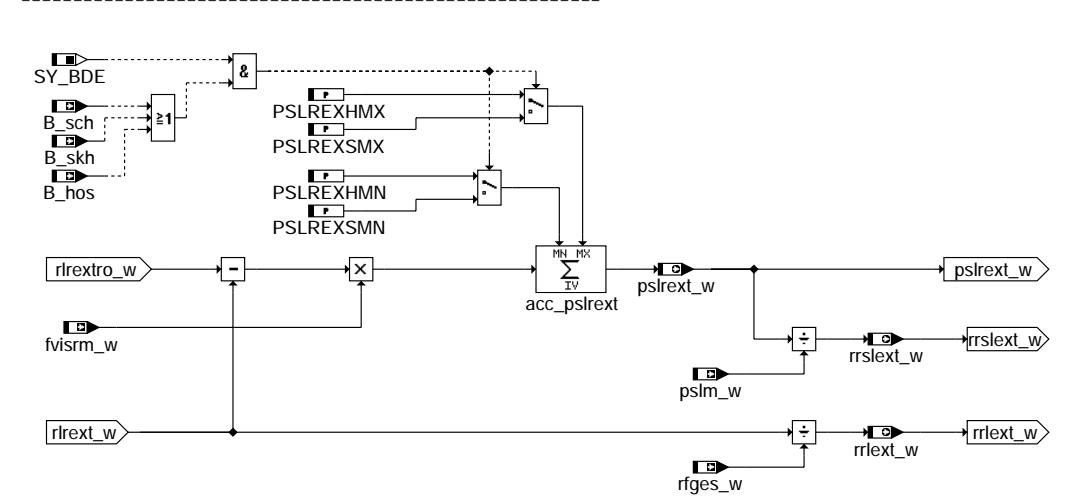

**bgpext-bpslrext**

bgpext-bgpext bade q-padec

> gpext-bpsirext bgpext-bpslrext

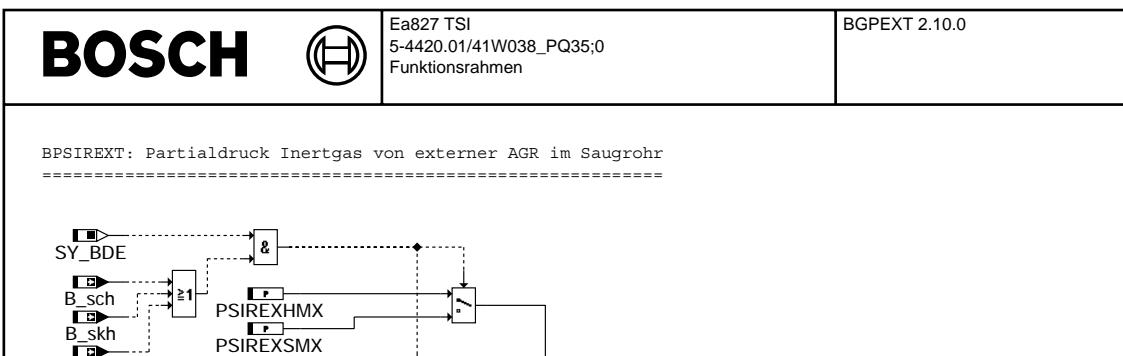

acc\_psirext psirext\_w

 $pslm_w$ 

 $\overline{\mathbf{H}}$ 

Ŧ

rfges\_w

psirext\_w

rrsiext\_w

rriext\_w

— <del>I</del> ⊙<br>rrsiext\_w

→ o<br>rriext\_w

basied-badbo bgpext-bpsirext

bgpext-init

#### **bgpext-bpsirext**

fvisrm\_w

B\_hos

rirextro\_w

PSIREXHMN PSIREXSMN

łЕ

∤×l

rirext\_w

Initialisierung ===============

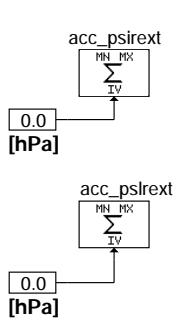

**bgpext-init**

#### **ABK BGPEXT 2.10.0 Abkurzungen ¨**

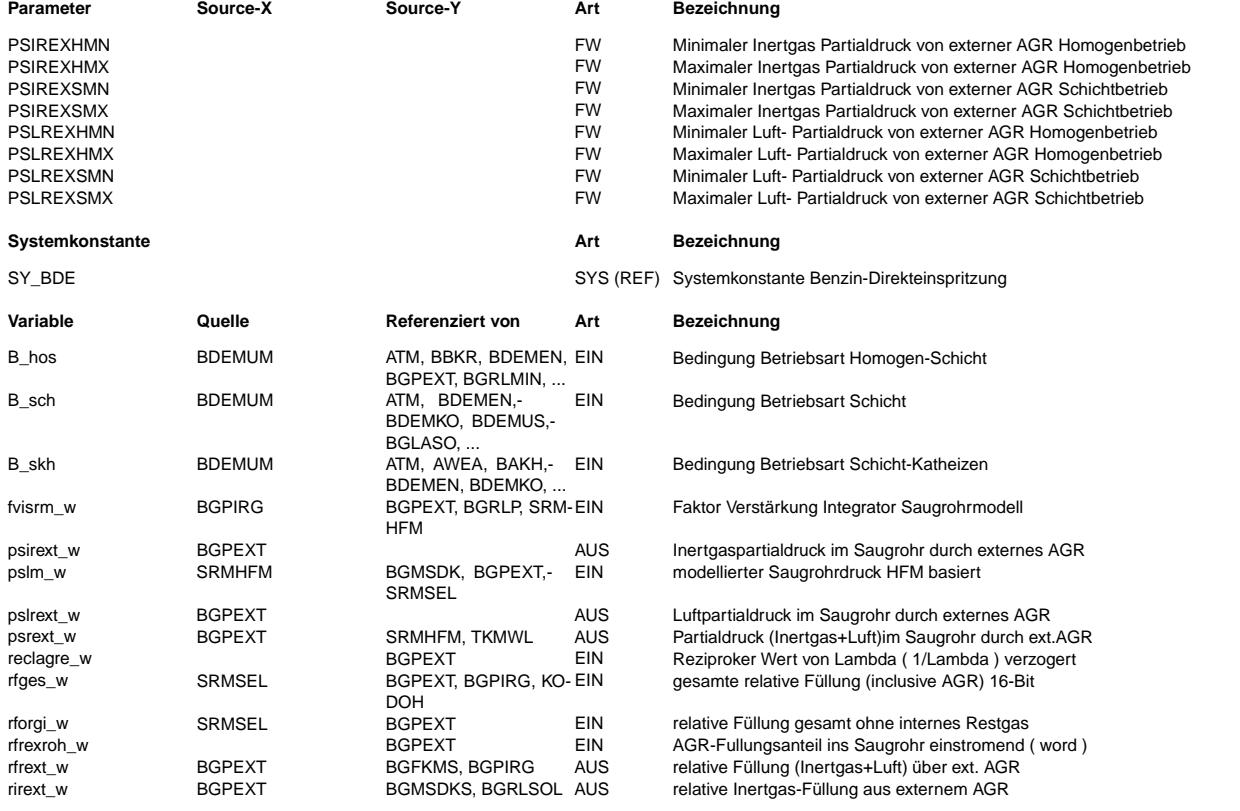

© Alle Reche bei Robert Bosch GmbH, auch für den Fall von Schutzrechtsanmeldungen. Jede Veöffentlichungsbefugnis, wie Kopier- und Weitergaberecht, bei uns. © Alle Rechte bei Robert Bosch GmbH, auch für den Fall von Schutzrechtsanmeldungen. Jede Veöffentlichungsbefugnis, wie Kopier- und Weitergaberecht, bei uns.

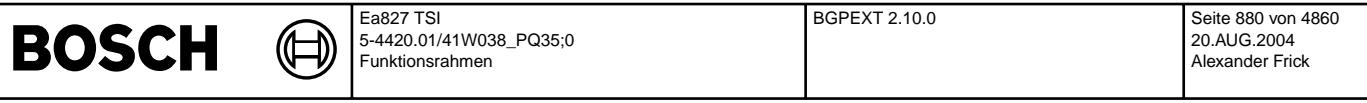

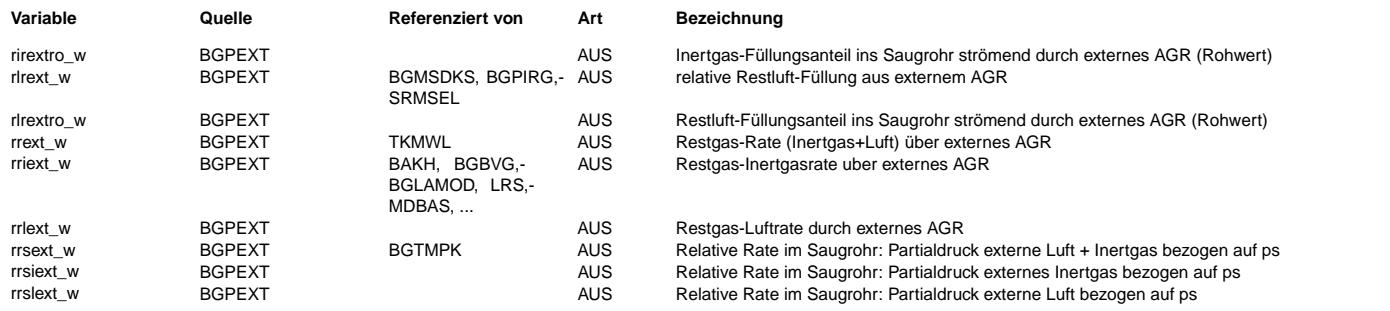

#### **FB BGPEXT 2.10.0 Funktionsbeschreibung**

In dieser Funktion wird der Partialdruck und die Raten im Saugrohr durch ext. AGR aus dem AGR-Füllungsanteil ins<br>Saugrohr(rfrexroh w) berechnet.

Über reclagre w erfolgt eine Aufteilung von rfrexroh w in einen Restluftanteil(rlrextro w) und einen Inertgasanteil(rirextro w). Für Restluft und Inertgas bildet jeweils ein Integrator das Speicherverhalten des Saugrohrs nach. Ausgang des Restluft-Integrators mit Verstärkung fvisrm\_w ist der Restluft-Partialdruck im Saugrohr durch ext. AGR pslrext\_w. Dividiert man pslrext\_w durch den Saugrohrdruck, so erhält man die Restluftrate im Saugrohr durch ext. AGR(rrslext\_w). Die Aufteilung der Füllung im Saugrohr erfolgt entsprechend dieser Rate, d.h. die relative Restluftfüllung berechnet sich zu rlrext\_w = rforgi\_w \* rrslext\_w. Die<br>Inertgasberechnung erfolgt analog.

#### **APP BGPEXT 2.10.0 Applikationshinweise**

Min-Maxwerte der Luft- und Inertgaspartialdrücke von externer AGR: ==================================================================

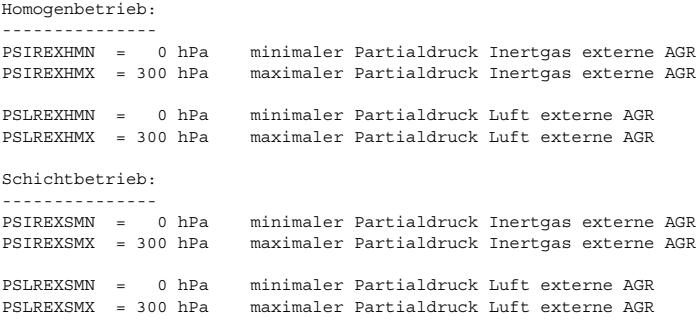

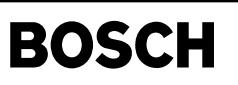

### **FU BGRLFGZS 7.10.0 Berechnung zufließende Frischluftfullung zum Saugrohr ¨**

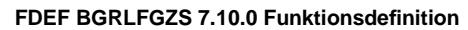

₲ ┪

BGRLFGZS: Übersicht =================

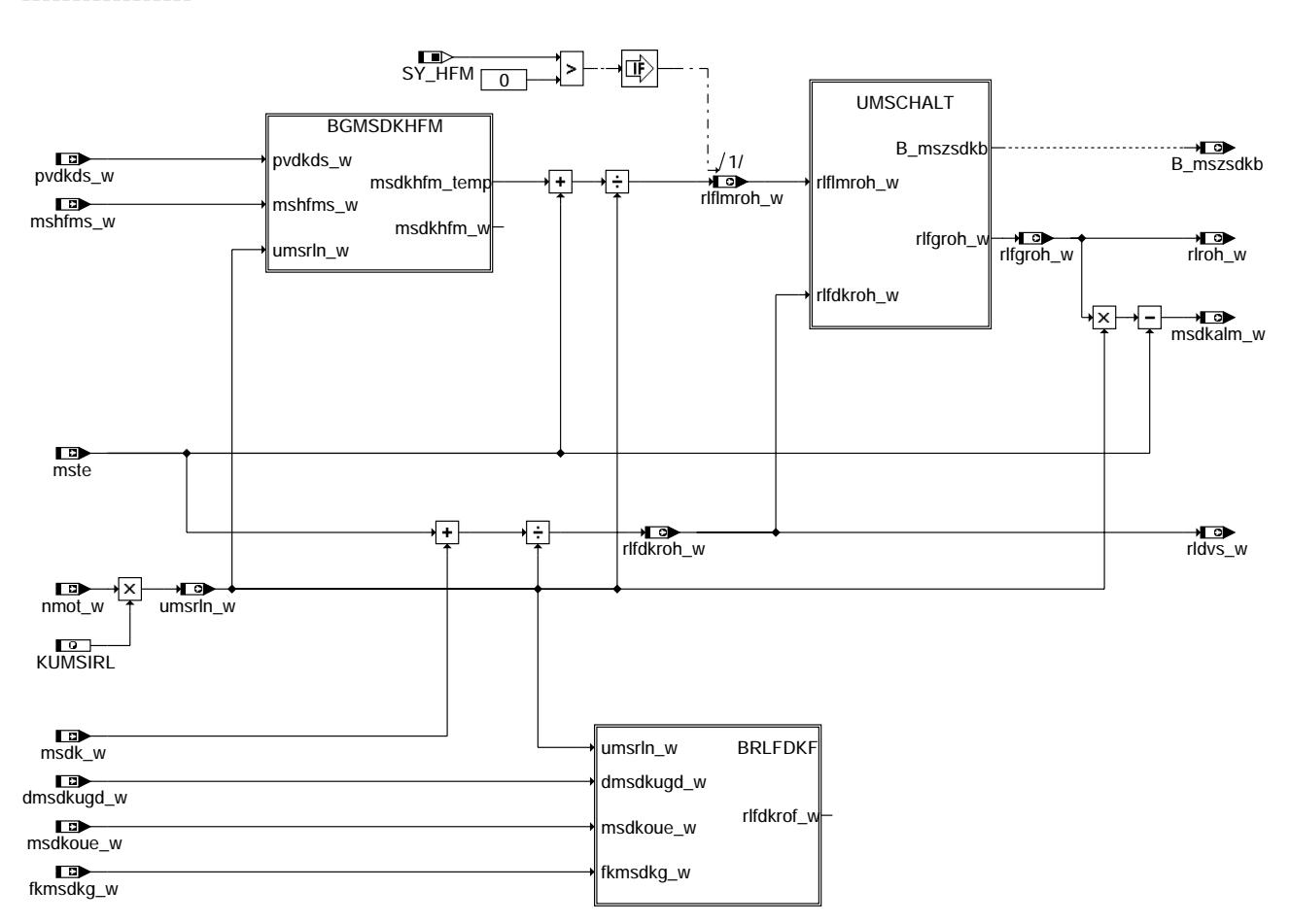

#### **bgrlfgzs-bgrlfgzs**

BGMSDKHFM: Berechnung Massenstrom über DK aus HFM-Signal ========================================================

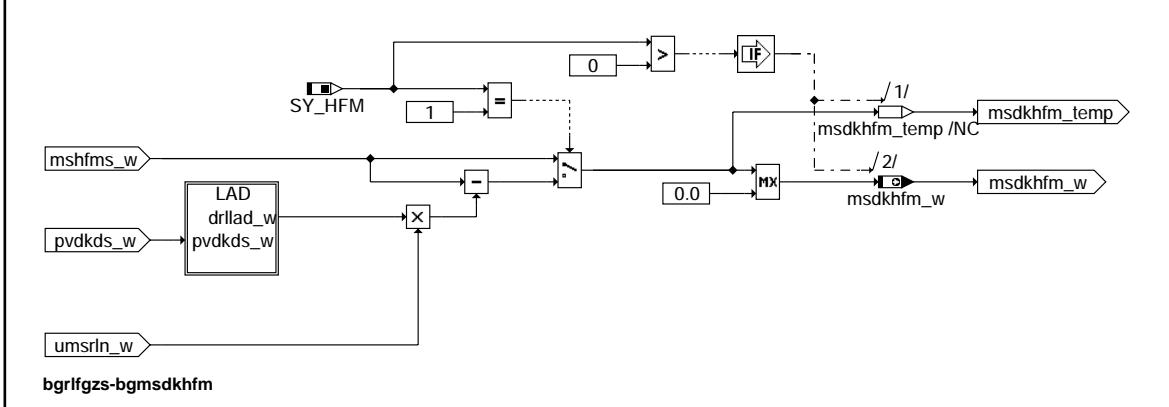

ex 6jil6q-sz6jµ6c bgrlfgzs-bgrlfgzs

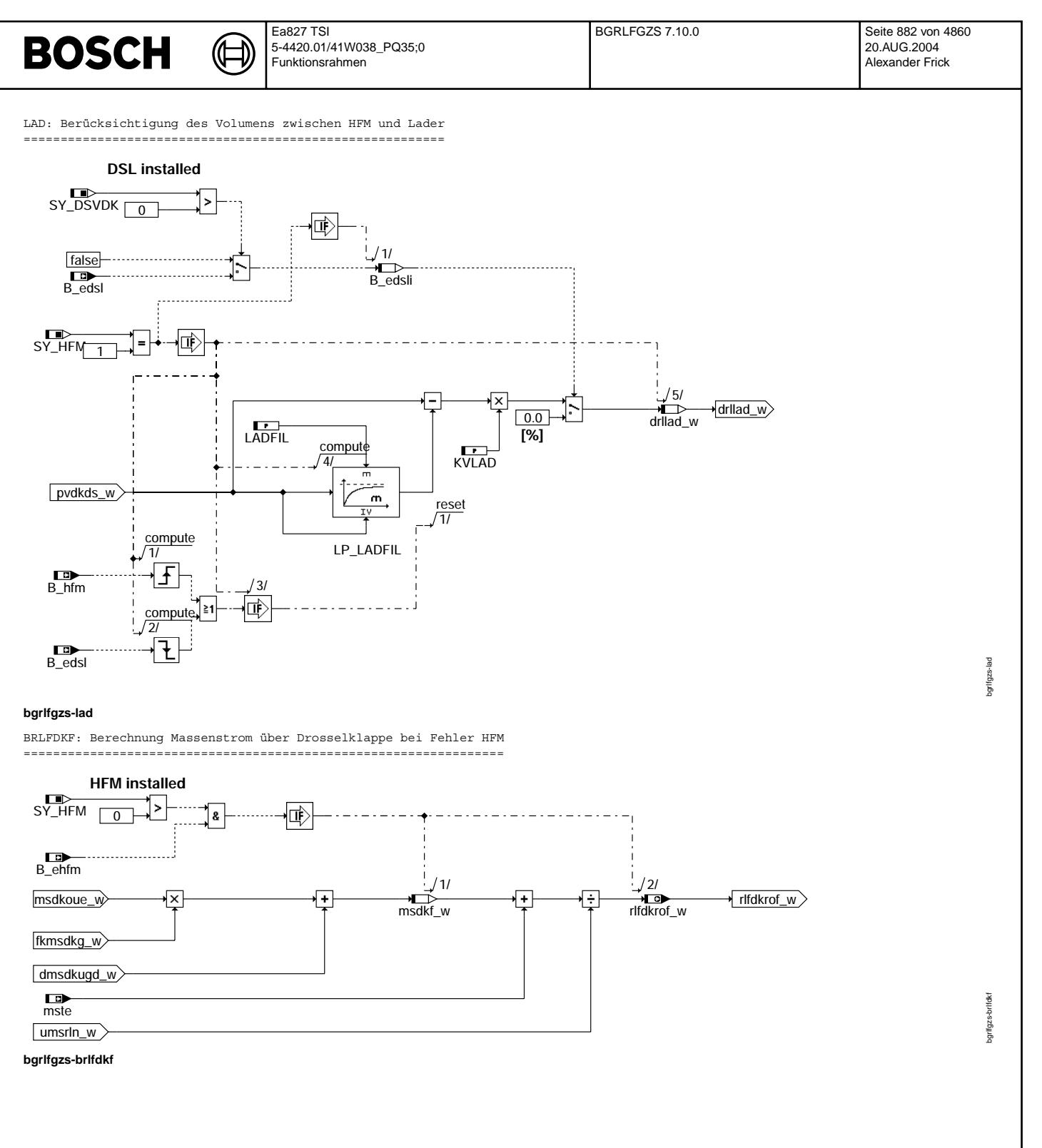

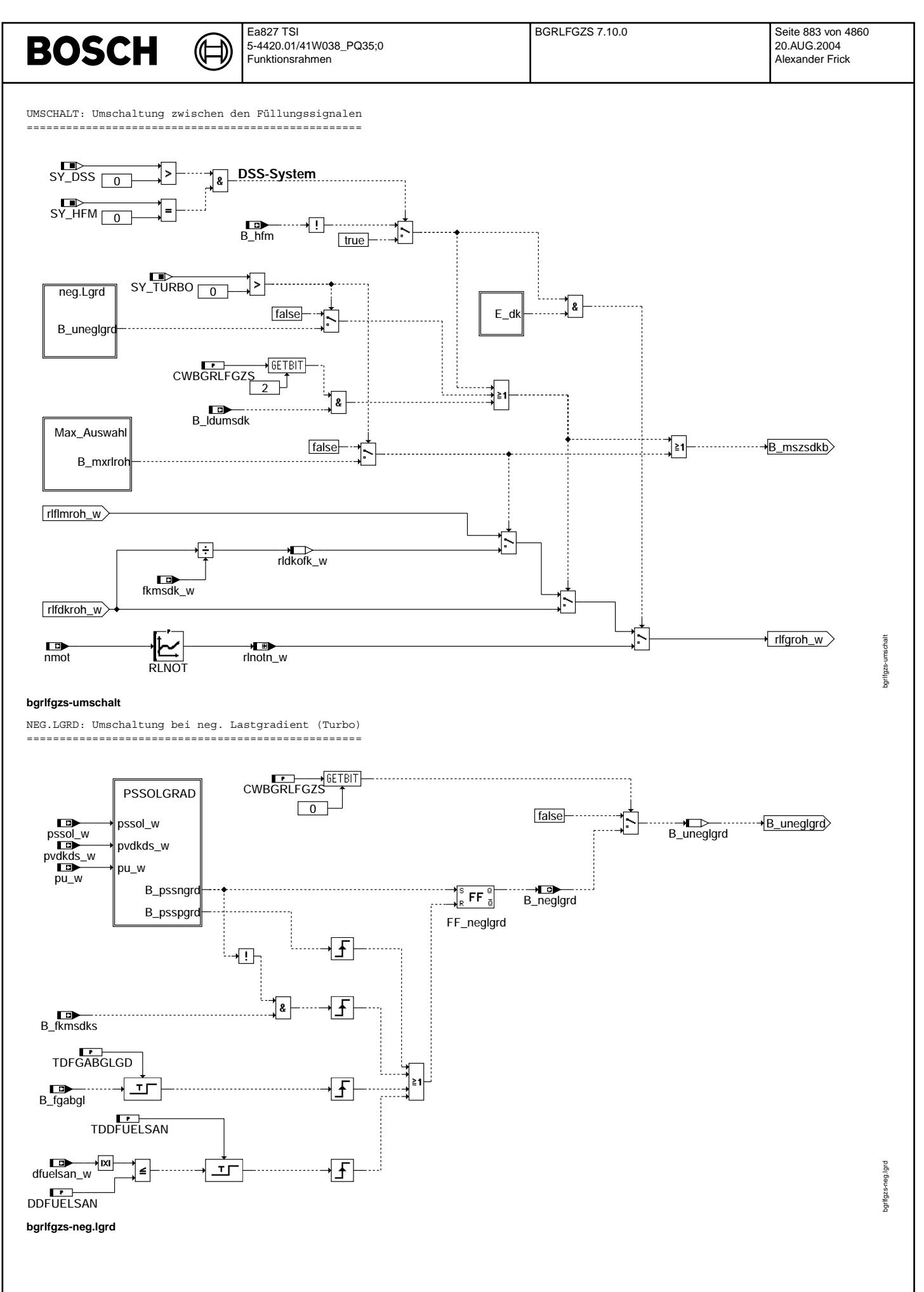

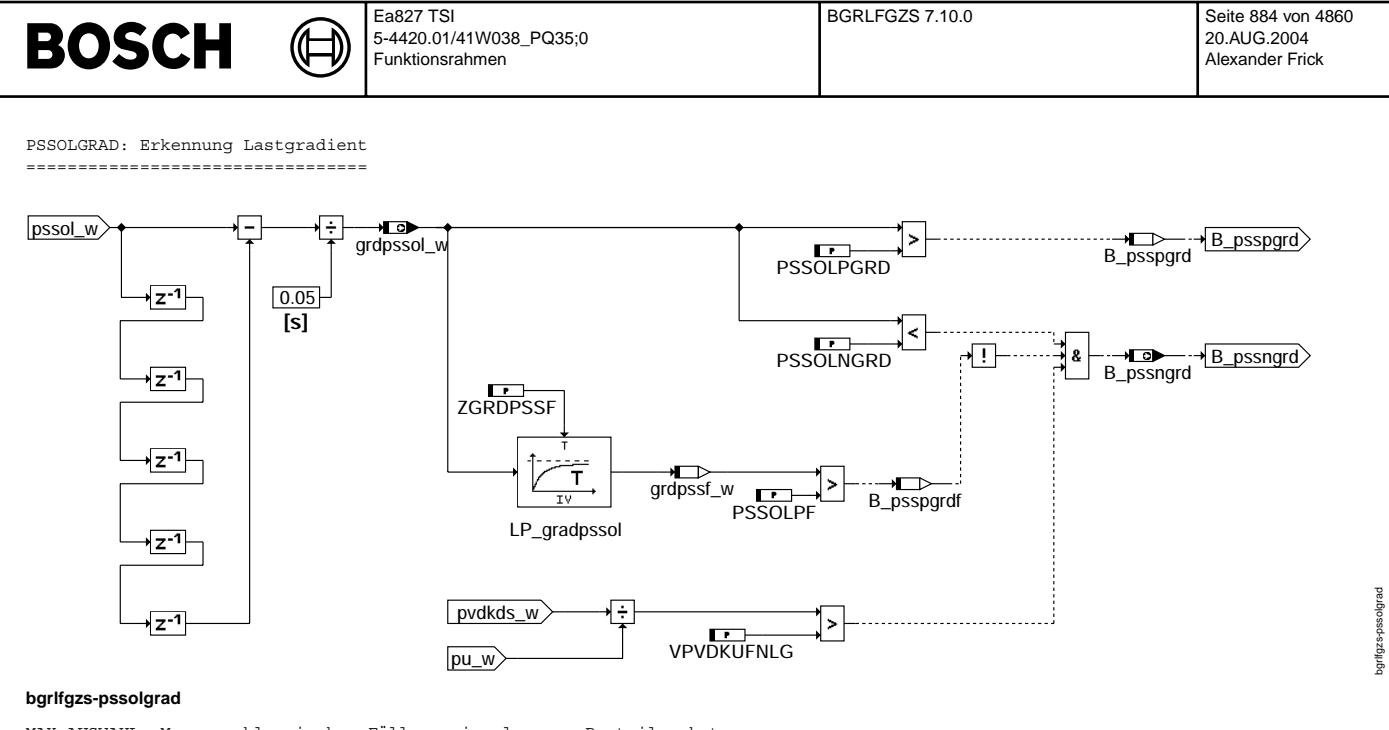

MAX AUSWAHL: Maxauswahl zwischen Füllungssignalen zum Bauteileschutz ====================================================================

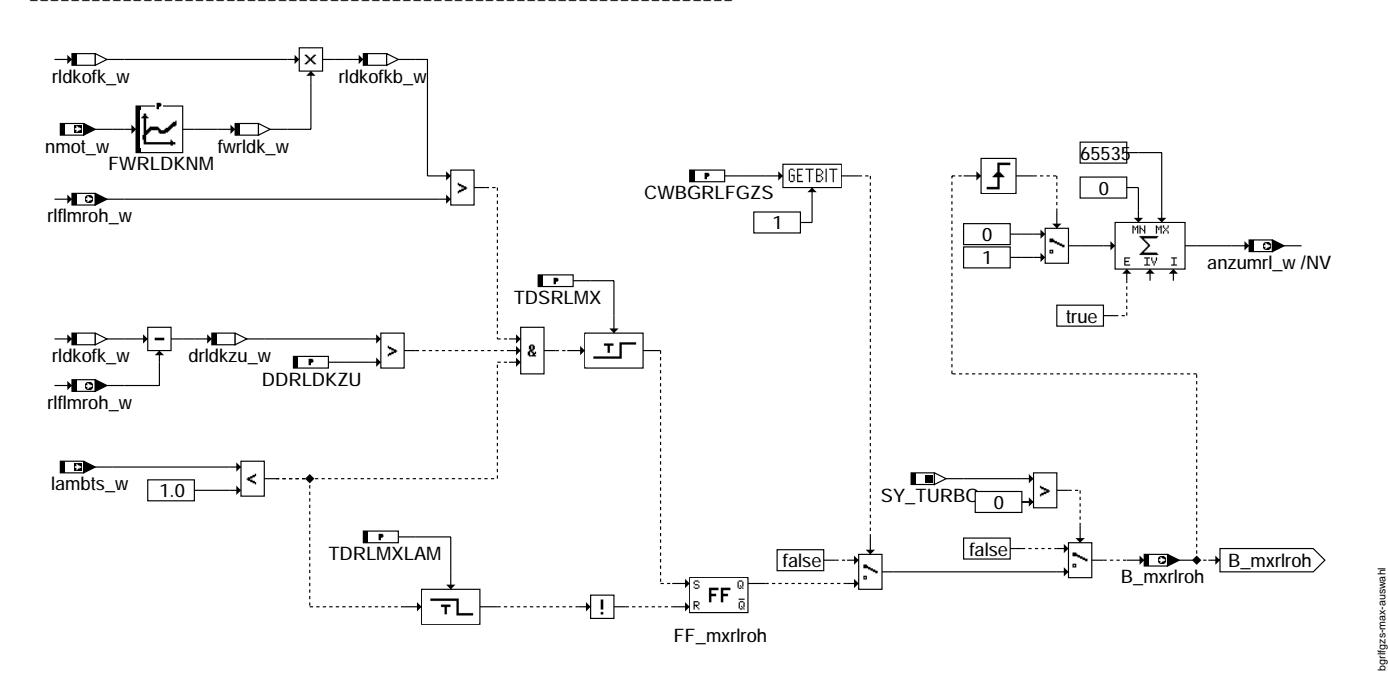

#### **bgrlfgzs-max-auswahl**

#### **ABK BGRLFGZS 7.10.0 Abkurzungen ¨**

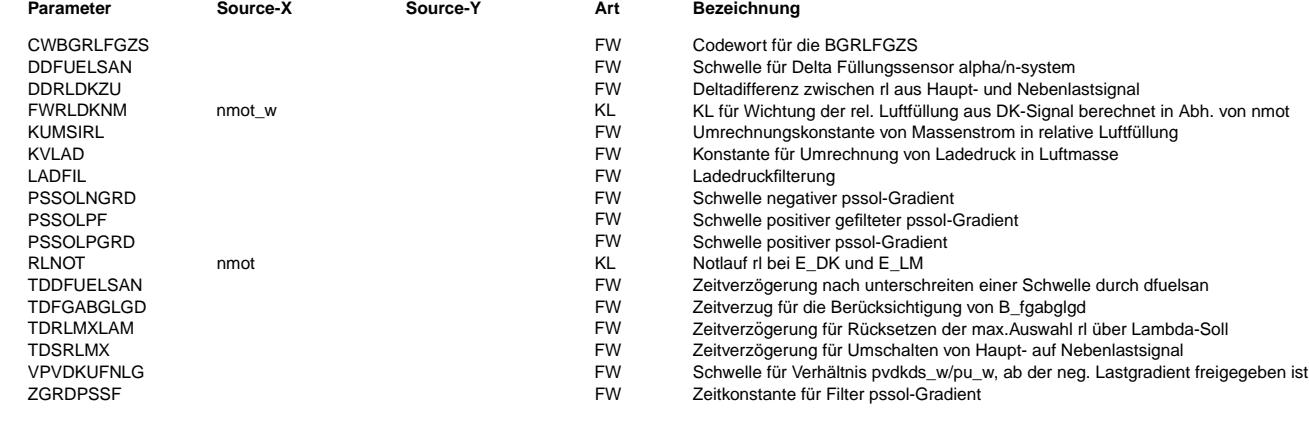

Vivace (version fdr3-26d of Mar 9 2004 15:01:25), processed at Fri Aug 20 11:30:19 2004

bgrlfgzs-max-auswahl

© Alle Reche bei Robert Bosch GmbH, auch für den Fall von Schutzrechtsanmeldungen. Jede Veöffentlichungsbefugnis, wie Kopier- und Weitergaberecht, bei uns. © Alle Rechte bei Robert Bosch GmbH, auch für den Fall von Schutzrechtsanmeldungen. Jede Veöffentlichungsbefugnis, wie Kopier- und Weitergaberecht, bei uns.  $\bigoplus$ 

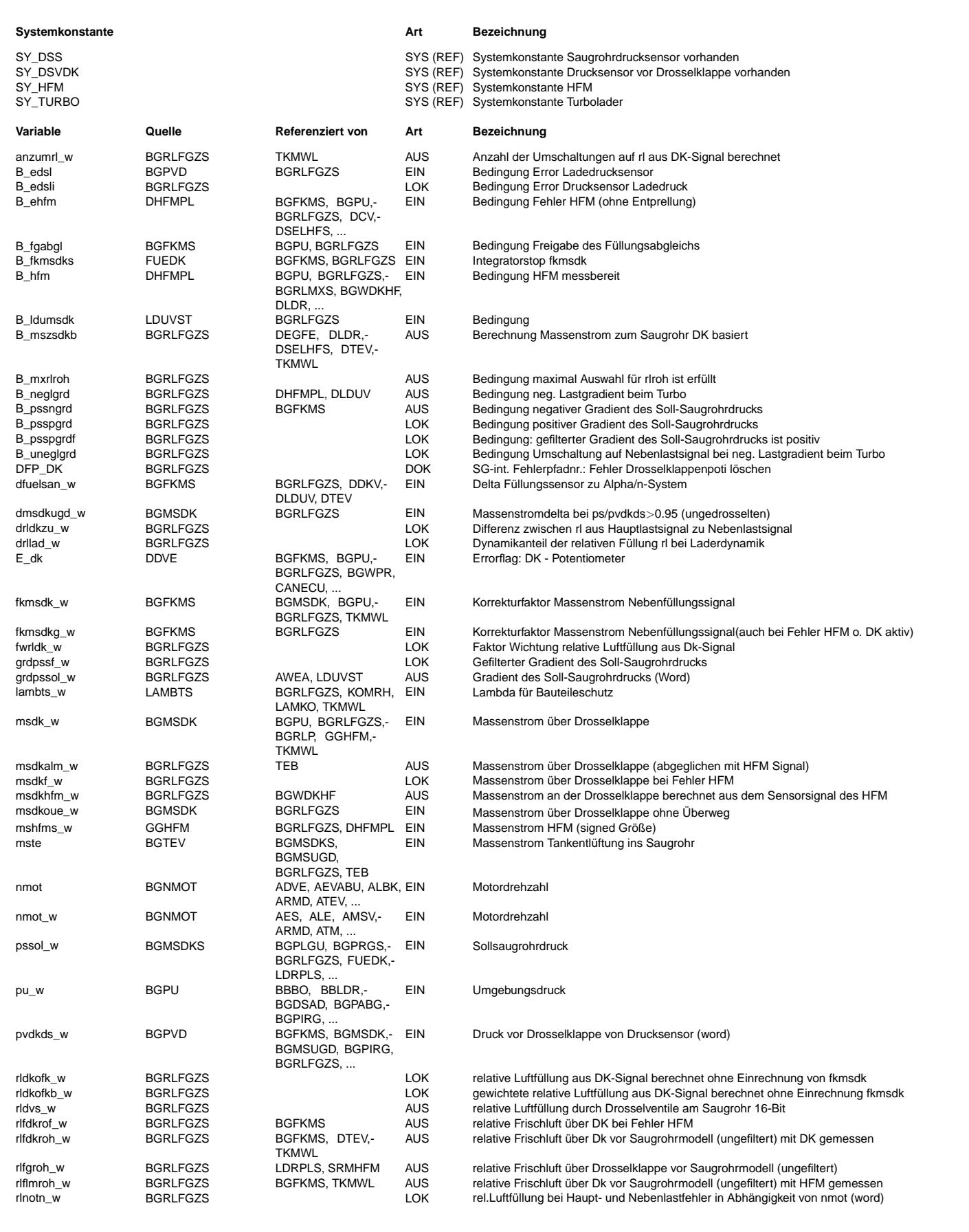

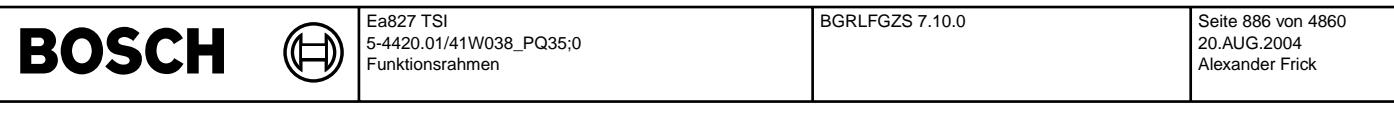

BGMSABG,

**Variable Quelle Referenziert von Art Bezeichnung**

rlroh\_w BGRLFGZS BEREGALS REGON AUS relative Luftfüllung: Rohwert vom Lastsensor (word)<br>
19 aus relative Lumania Regons and BGMSABG, AUS Umrechnungsfaktor Füllung in Massenstrom AUS Umrechnungsfaktor Füllung in Massenstrom

#### **FB BGRLFGZS 7.10.0 Funktionsbeschreibung**

Die Sektion gilt f¨ur HFM- und P-Systeme und kann sowohl f¨ur einen Sauger als auch f¨ur ein Turbo verwendet werden. Die jeweils notwendige Funktionalität des Systems wird über die Systemkonstanten SY\_TURBO, SY\_DSS und SY\_HFM, die in der Sektion %PROKON definiert sind, festgelegt. Mit Hilfe der Systemkonstante SY\_TURBO wird zwischen Sauger und Turbo unterschieden, d.h.

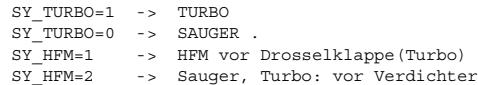

BGMSDKS, BGMSUGD, BGPIRG,- BGPRGS

Bei meßbereitem HFM (B\_hfm=1) wird der Massenstrom über die Drosselklappe und dem LLS genauer mit dem HFM erfaßt. Dazu wird der vom HFM nicht erfaßte Luftmassenstrom über das TEV addiert. Die Division durch umsrln\_w = ( KUMSIRL \* Drehzahl ) liefert ein Rohsignal für die relative Frischluftfüllung rlflmroh in einem Zylinder.

Beim Turbo kann der Massenstrom, der durch den HFM gemessen wird(mshfms\_w), und der Massenstrom, der über die Drosselklappe fließt (msdkhfm\_w), dynamisch unterschiedlich sein(wird verursacht durch das Volumen zwischen Verdichter und Drosselklappe). Diese Dynamik wird durch drllad\_w nachgebildet und wird nur bei SY\_HFM = 1(HFM vor Verdichter) berechnet.

Für einige Berechnungen ist es notwendig sich auf den berechneten Luftmassenstrom über die Drosselklappe abzustützen. In die Berechnung des Luftmassenstroms ¨uber die DK msdk geht ftvdk, fpvdk, msndko, msnlls und KLAF ein, die innerhalb ihrer Toleranzen msdk verfälschen können. Aus diesem Grund wird das Nebenlastsignal msdk an das Hauptlastsignal aus HFM oder DSS "festgebunden". Dies geschieht durch die Massenstromabgleiche msndko und fkmsdk (siehe %BGFKMS)

#### **APP BGRLFGZS 7.10.0 Applikationshinweise**

```
Grundbedatungswerte:
    ====================
CWRGRLFGZS = 0+---+---+---+---+---+---+---+---+
CWBGRLFGZS Bit | 7 | 6 | 5 | 4 | 3 | 2 | 1 | 0 |
                   +---+---+---+---+---+---+---+---+
                                                | |
                                                     | +------> 1 = Umschaltung auf Nebenlastsignal bei neg. Lastgradienten (Turbo)
                                                +----------> 1 = Umschaltung auf Nebenlastsignal zum Bauteileschutz freigegeben (Turbo)
DDFUELSAN = 0.2<br>
DDRLDKZII = 100
             = 100 %/seg
FWRLDKNM =
             VH(dmˆ3) * kg * min
KUMSIRL
                 2578 * * h * dm<sup>2</sup>3
KVLAD = 0.35 \text{ %/hPa}<br>LADFIL = 0.25= 0.25PSSOLNGRD = -1000 hPa/s
PSSOLPF = 25558.26 hPa/s
PSSOLPGRD = 1000 hPa/sRLNOT:
         nmot | 480 | 800 |1200|1520|2000|2520
         -----+-----+-----+----+----+----+-----
              | 100 | 60 | 40 | 30 | 25 | 20
TDDFUELSAN = 1 s
TDFGABGLGD = 0.5 s<br>TDRIMXLAM = 0.1 sTDRLMXLAM = 0.1 s<br>\nTDSRLMX = 0.1 sTDSRLMX = 0.1 s<br>
ZGRDPSSF = 0.01= 0.01 s
Wichtig:
========
Die Summe der applizierten Werte für TDPSSOL + TDFGABGLGD darf aus Überwachungsgründen 4.0 s nicht überschreiten !!
```
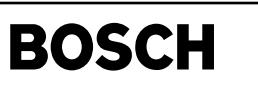

srmhfm-bgsrmhfm

smhfm-b gsrmhfm

#### **FU SRMHFM 3.10.2 Saugrohrmodell HFM**

₲ ┓

#### **FDEF SRMHFM 3.10.2 Funktionsdefinition**

SRMHFM: Übersicht =================

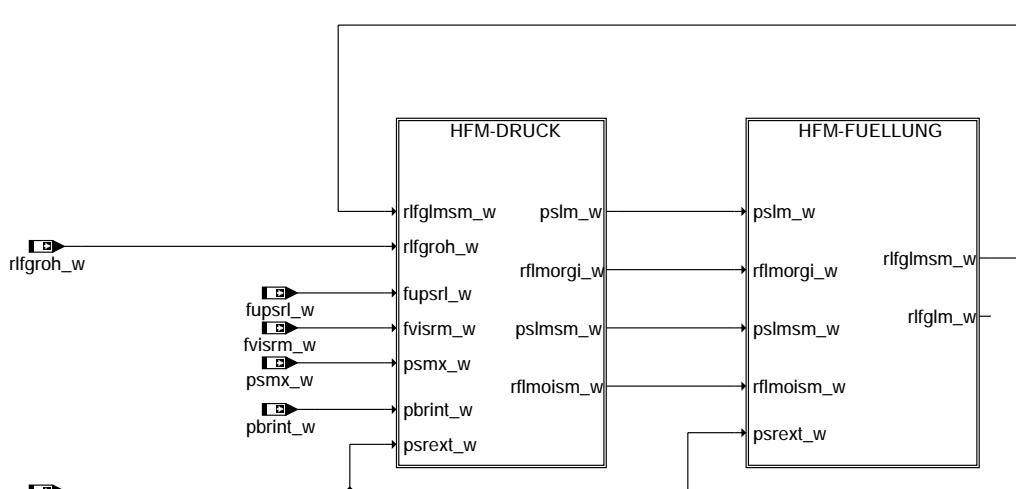

### psrext\_w

#### **srmhfm-bgsrmhfm**

HFM-DRUCK: Berechnung Saugrohr- und Brennraumdruck HFM-basiert

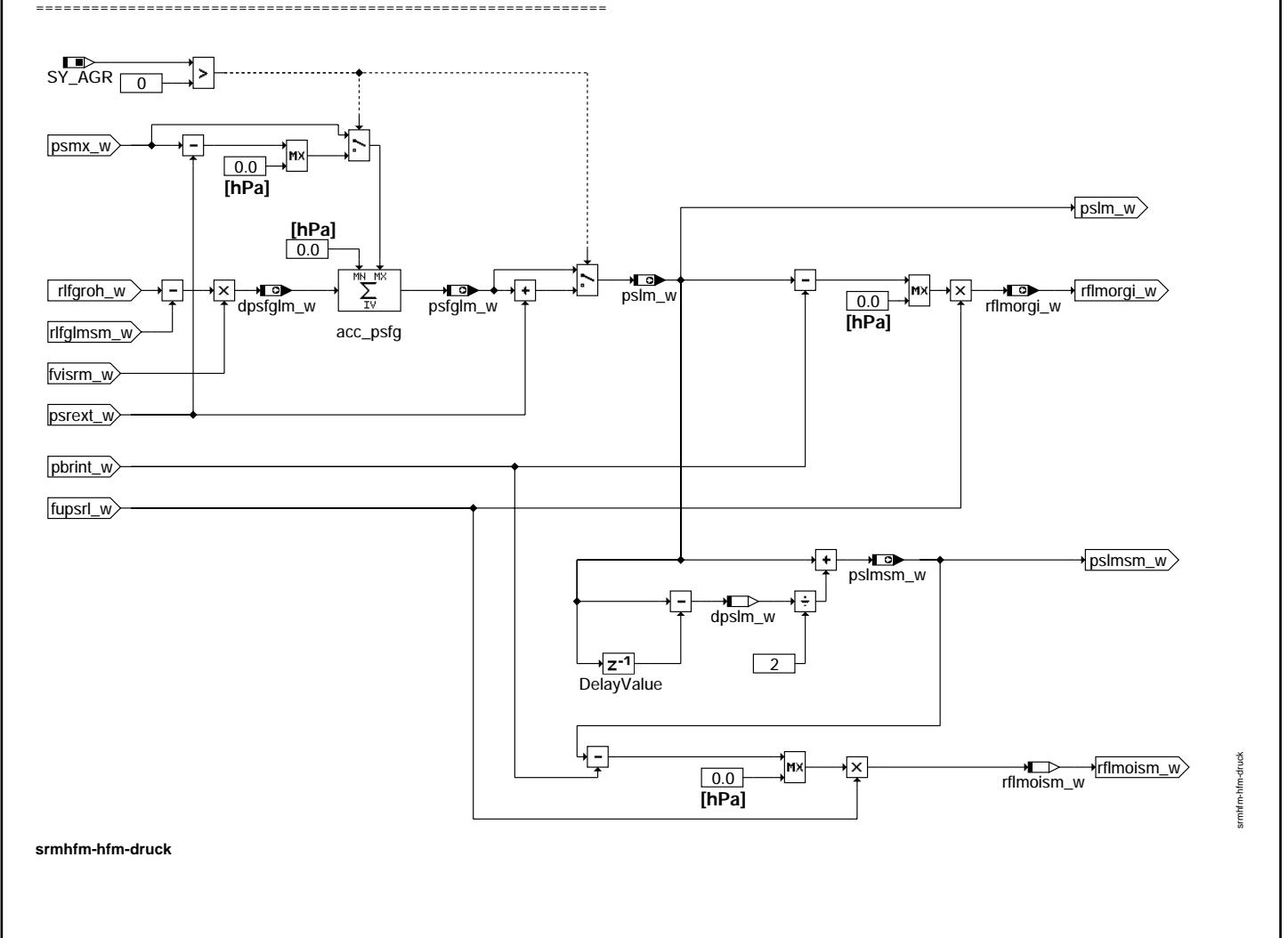

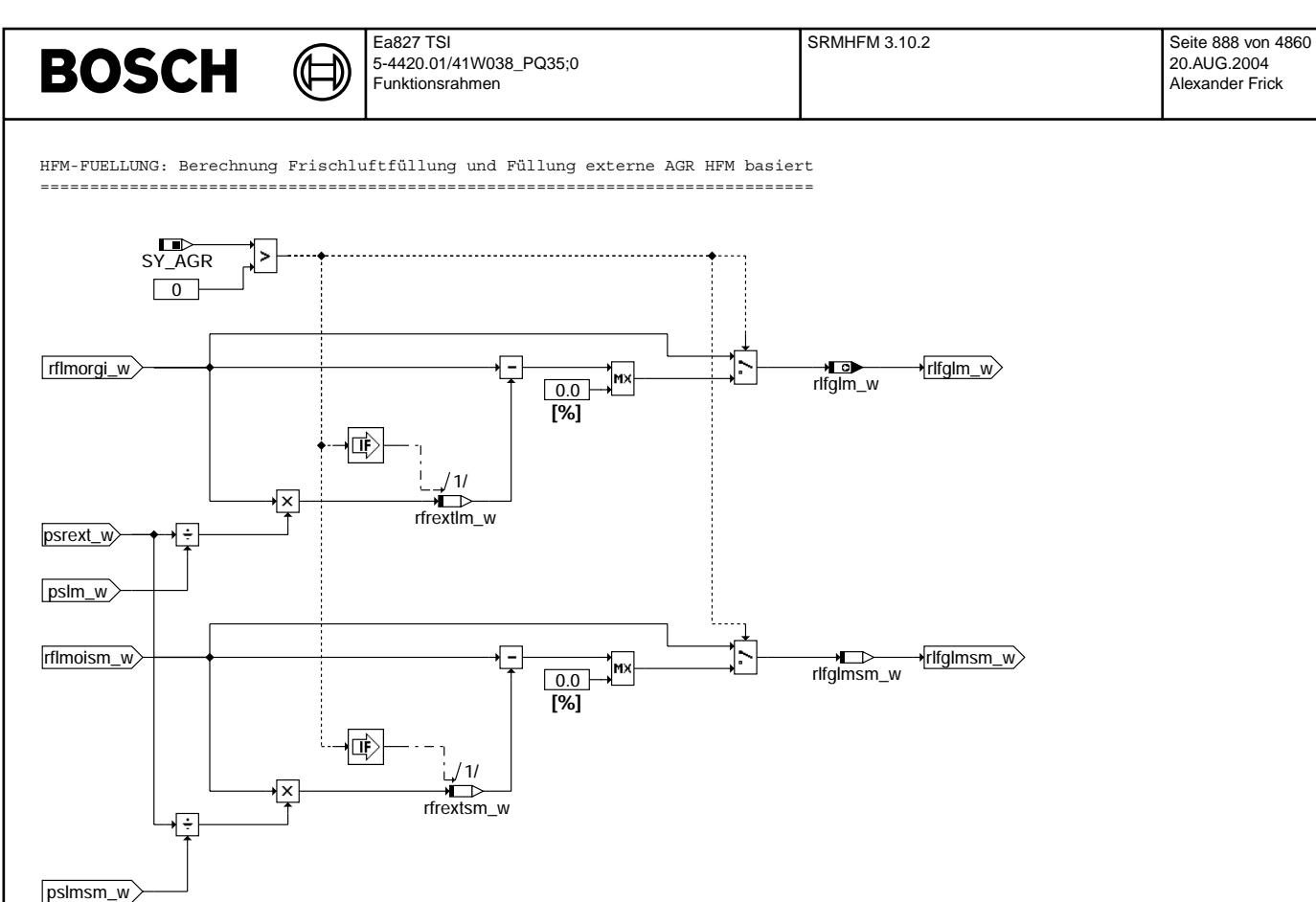

**srmhfm-hfm-fuellung**

#### **ABK SRMHFM 3.10.2 Abkurzungen ¨**

#### **Systemkonstante Art Bezeichnung**

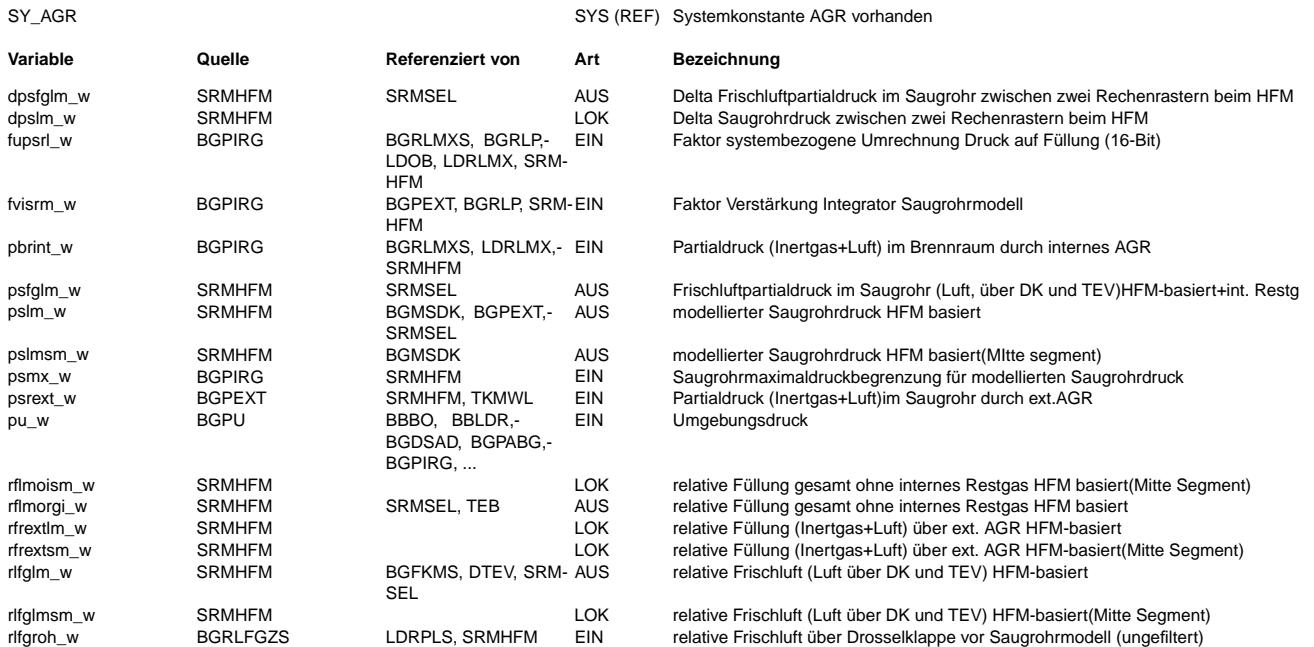

srmhfm-hfm-fuellung

srmhfm-hfm-fuellung

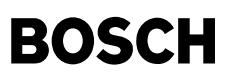

#### **FB SRMHFM 3.10.2 Funktionsbeschreibung**

Beim HFM bzw. DK-Signal bildet ein Integrator das Speicherverhalten des Saugrohrs nach. Er integriert mit der Integratorsteigung KISRM die Differenz aus zufließender relativer Frischluftfüllung rlfgroh\_w und abgesaugter relativer Frischluftfüllung Mitte Segment rlfglmsm\_w und liefert nach Korrektur mit der Saugrohrtemperatur ftsr und dem Normdruck 1013 hPa den Partialdruck psfglm\_w im Saugrohr.

Dieser Integrator wird im Synchroraster gerechnet. Damit ist es möglich ohne Parameteränderung den Anstieg der Pumpleistung des Motors mit zunehmender Drehzahl zu beschreiben.

Durch Addition des Restgaspartialdrucks durch externe AGR im Saugrohr psrext\_w zu dem Partialdruck psfglm\_w erhält man den Saugrohrdruck pslm\_w .

Der Partialdruck psfglm\_w wird auf den Maximalwert psmx\_w begrenzt, so daß der Gesamtdruck im Saugrohr pslm\_w nicht über psmx\_w ansteigt. Somit wird indirekt über das Saugrohrdruckmodell die Frischgasfüllung rl\_w begrenzt. Um die in den Zylinder zufließende Frischluft zu erhalten, muß vom Brennraumdruck pbrlm\_w der interne Restgasanteil pbrint abgezogen werden und mit dem Steigungsfaktor fupsrl\_w multipliziert werden. Dadurch erhält man die Füllung rflmorgi\_w die zusätzlich zur Frischgasfüllung noch den Füllungsanteil durch externe AGR enthält. Nach Abzug dieser<br>erhält man die in den Zylinder fließende Frischgasfüllung rlfglm w.

#### **APP SRMHFM 3.10.2 Applikationshinweise**

#### **FU SRMSEL 3.30.2 Saugrohrmodell Selektion**

#### **FDEF SRMSEL 3.30.2 Funktionsdefinition**

SRMSEL: Übersicht =================

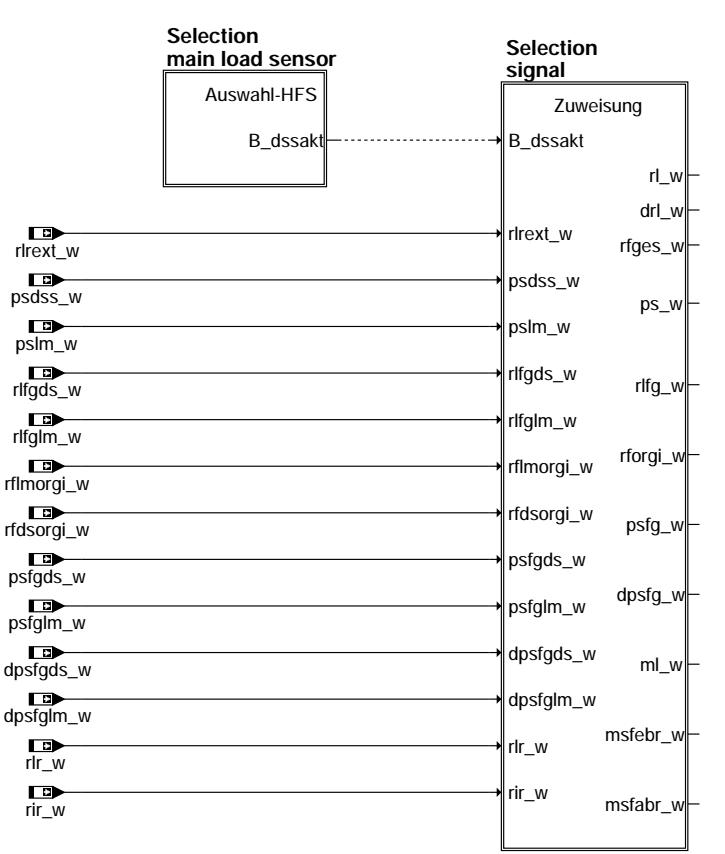

**srmsel-bgsrmsel**

**calculation ps if no synchro** NONMOT B\_nmot B\_nmot  $\mathbf{p}$ pu\_w  $DS$   $V$ ra) psdss\_w psdss\_w

> asmse srmsel-bgsrmsel

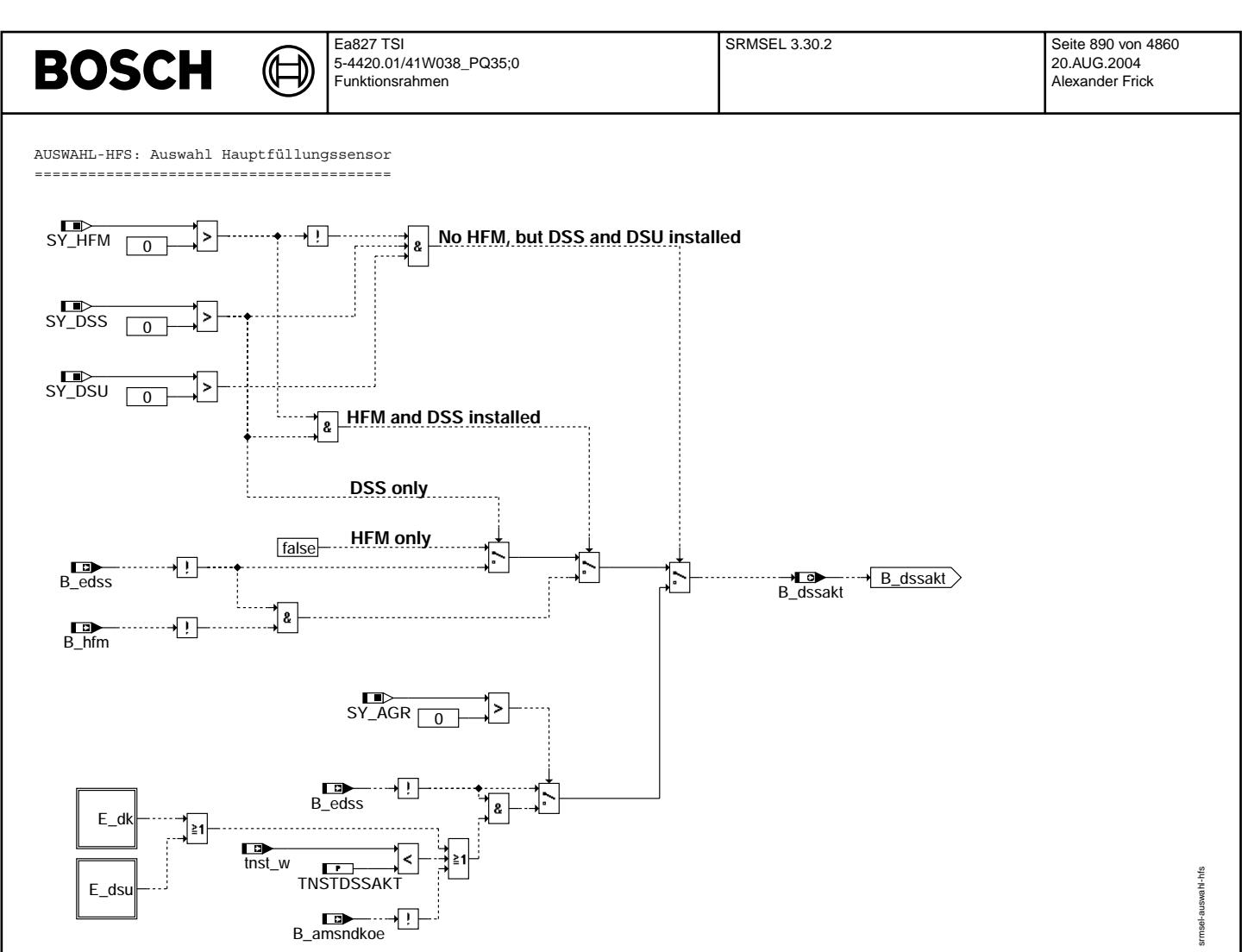

**srmsel-auswahl-hfs**

© Alle Rechte bei Robert Bosch GmbH, auch für den Fall von Schutzrechtsanmeldungen. Jede Vebffentlichungsbefugnis, wie Kopier- und Weitergaberecht, bei uns. © Alle Rechte bei Robert Bosch GmbH, auch für den Fall von Schutzrechtsanmeldungen. Jede Veöffentlichungsbefugnis, wie Kopier- und Weitergaberecht, bei uns.

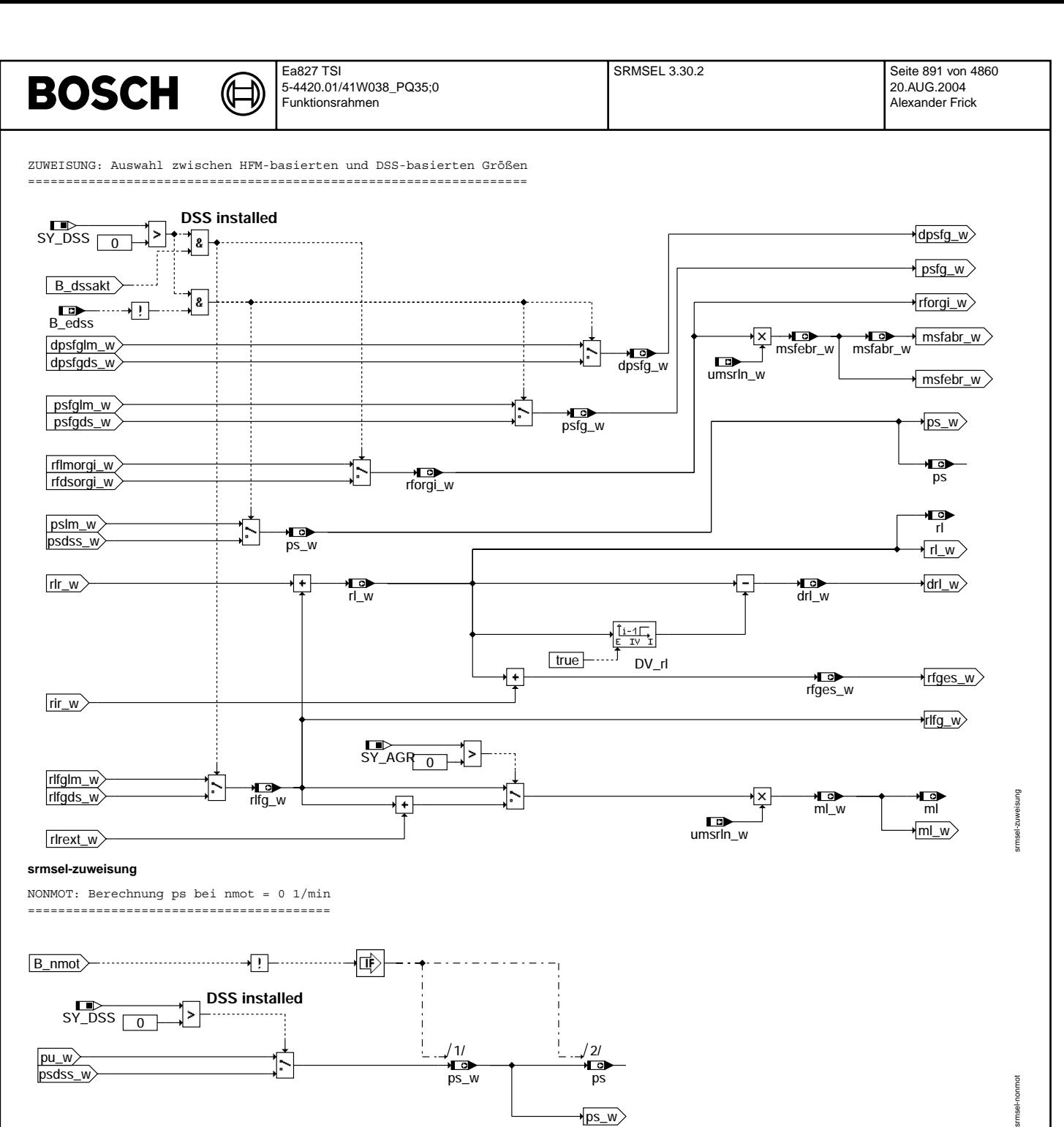

 $\bigoplus$ 

srmsel-init

srmsel-init

INIT: Initialisierung =====================

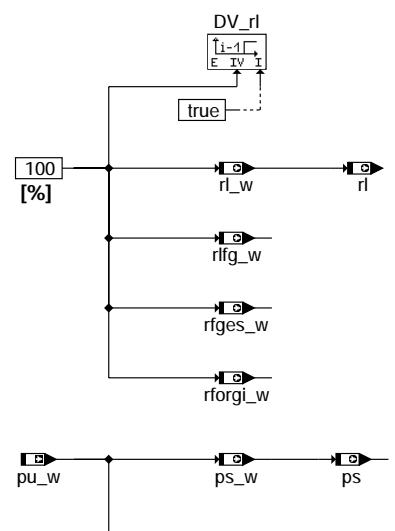

**srmsel-init**

#### **ABK SRMSEL 3.30.2 Abkurzungen ¨**

 $\frac{1}{\text{psfg}_w}$ 

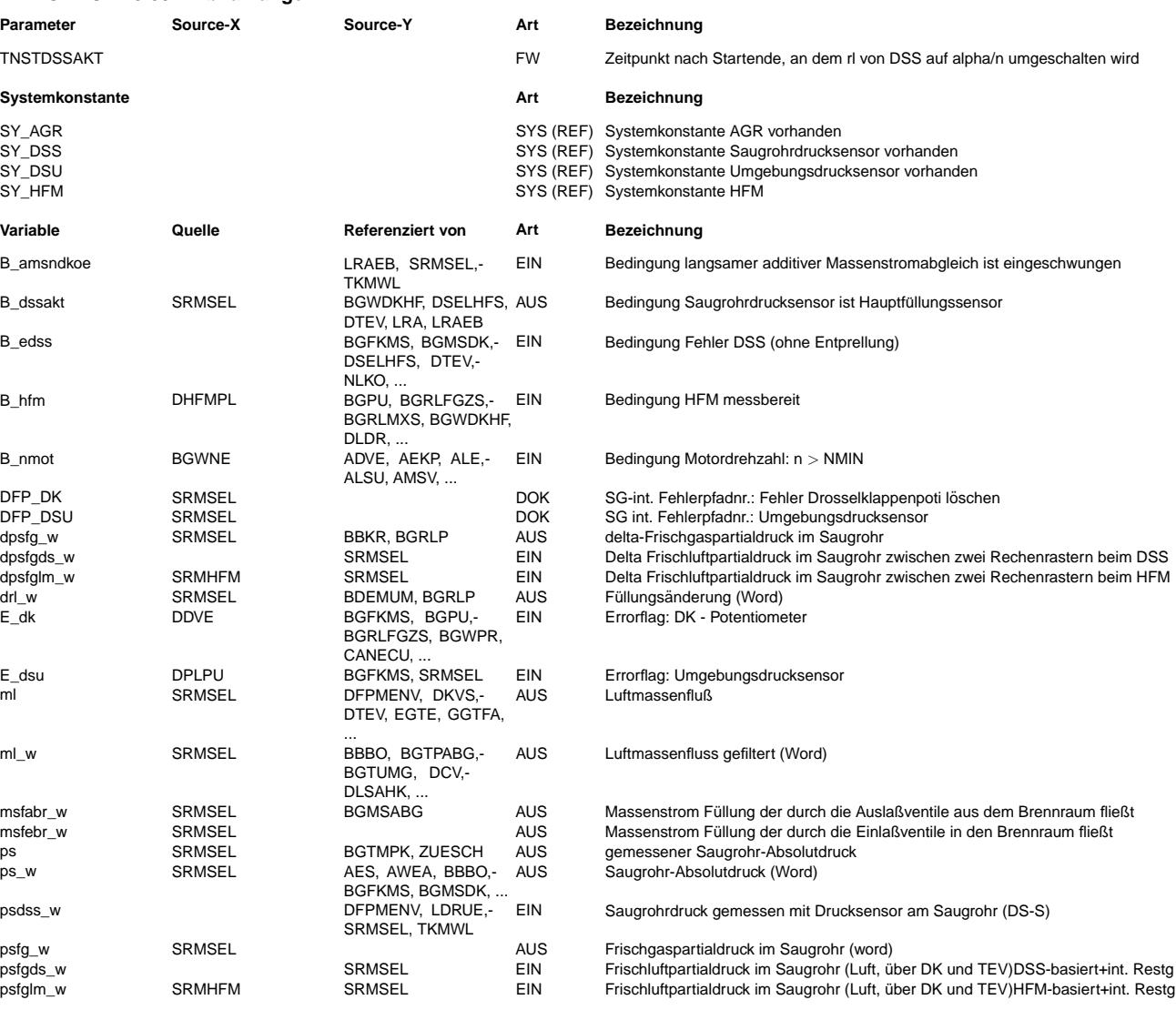

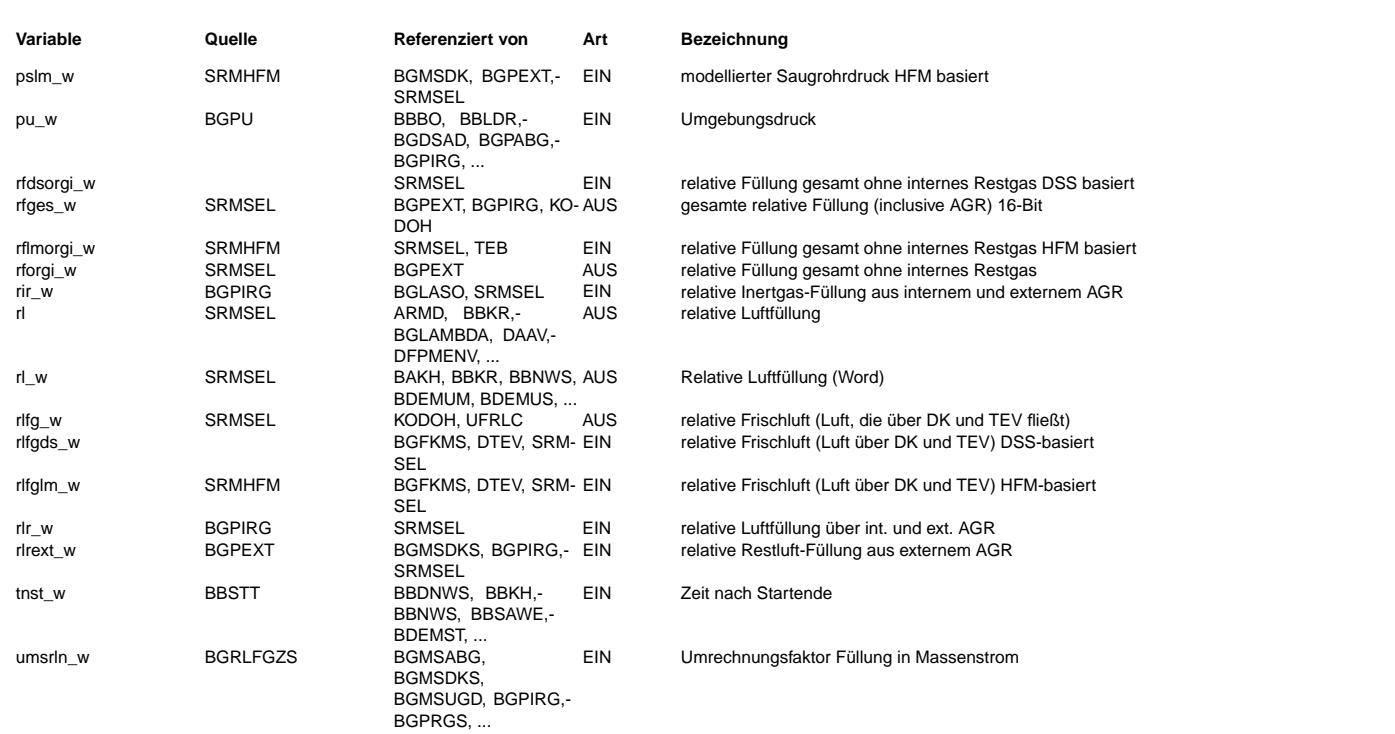

#### **FB SRMSEL 3.30.2 Funktionsbeschreibung**

In dieser Funktion erfolgt die Auswahl, aus welchem Füllungssensor die zentralen Füllungsgrößen berechnet werden. einem HFM-System erfolgt die Berechnung natürlich aus dem HFM. Bei reinem P-System natürlich aus dem Saugrohrdrucksensor.<br>Bei reinem HFM-System erfolgt die Berechnung natürlich aus dem HFM. Bei reinem P-System natürlich a Bei Systemen mit beiden Sensoren (HFM + DSS) werden die Größen aus dem Sensor abgeleitet, der die höhere Genauigkeit für die jeweilige Größe bietet. Bei P-Systemen ohne ext. AGR werden alle Größen aus dem Drucksensor bestimmt.

#### **APP SRMSEL 3.30.2 Applikationshinweise**

TNSTDSSAKT: Bei Systemen ohne HFM mit DSS und DSU kann entschieden werden, ob auf DSS oder alpha/n gestartet werden soll. 0 => Start auf alpha/n >0 => Start auf DSS

Erstbedatung: 0 s

#### **FU BGWDKHF 4.10.2 Berechnung Winkel Drosselklappe aus Signal d. Hauptfullungssensors ¨**

#### **FDEF BGWDKHF 4.10.2 Funktionsdefinition**

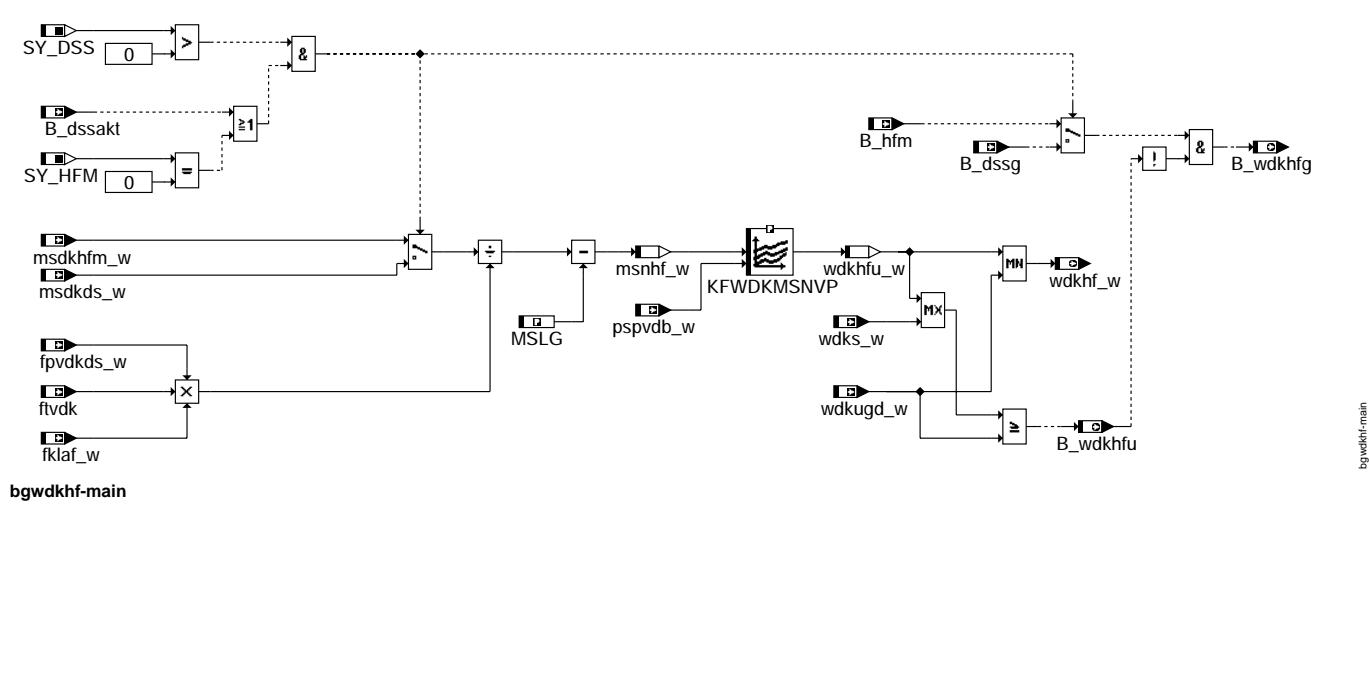

bgwdkhf-main

#### **ABK BGWDKHF 4.10.2 Abkurzungen ¨**

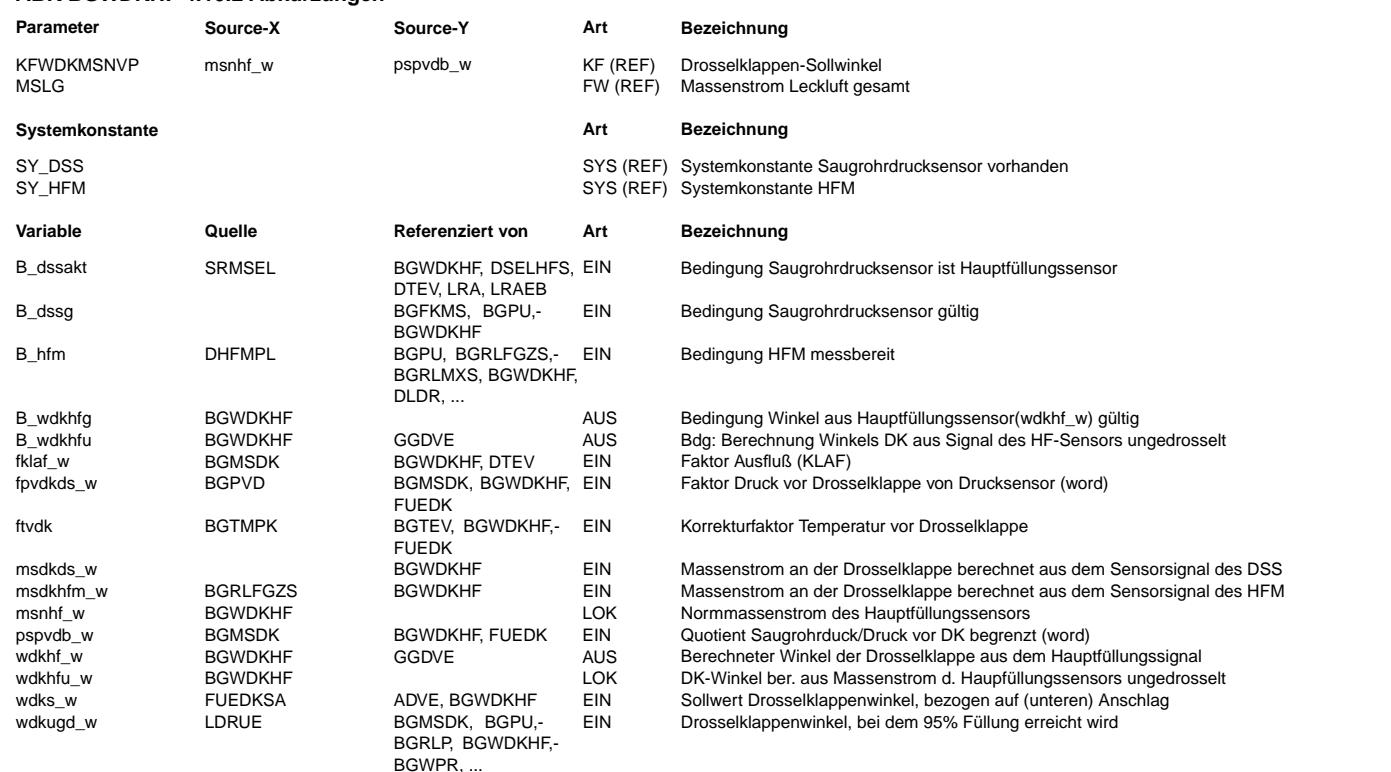

#### **FB BGWDKHF 4.10.2 Funktionsbeschreibung**

Generell ist zur Füllungserfassung entweder ein HFM und/oder ein Saugrohrdrucksensor als Hauptfüllungssensor notwendigerweise vorhanden. Zur Überprüfung der Potis 1 und 2 des DVE steht somit immer das Signal des Hauptfüllungssensors zur Verfügung, um den Winkel der Drosselklappe zu berechnen. Solange diese berechnete Drosselklappenwinkel kleiner ist als der Drosselklappen-<br>winkel, der bei 95% Füllung erreicht wird, liefert das Berechnungsmodell für den gedrosselten B\_wdkhfu (ungedrosselter Betrieb) erfüllt. Der berechnete Drosselklappenwinkel wdkhf\_w ist gültig und kann von anderen Funktionen ausgewertet werden, wenn der Hauptfüllungssensor betriebsbereit ist und gedrosselter Betrieb vorliegt. Die Gültigkeit wird durch das Bit B\_wdkhfg angegeben.

#### **APP BGWDKHF 4.10.2 Applikationshinweise**

#### **FU BGRLG 2.10.0 Berechnete Größe RL-GRADIENT**

#### **FDEF BGRLG 2.10.0 Funktionsdefinition**

RLGAS: Berechnung Füllungsgradient rlgas\_w über ein Arbeitsspiel

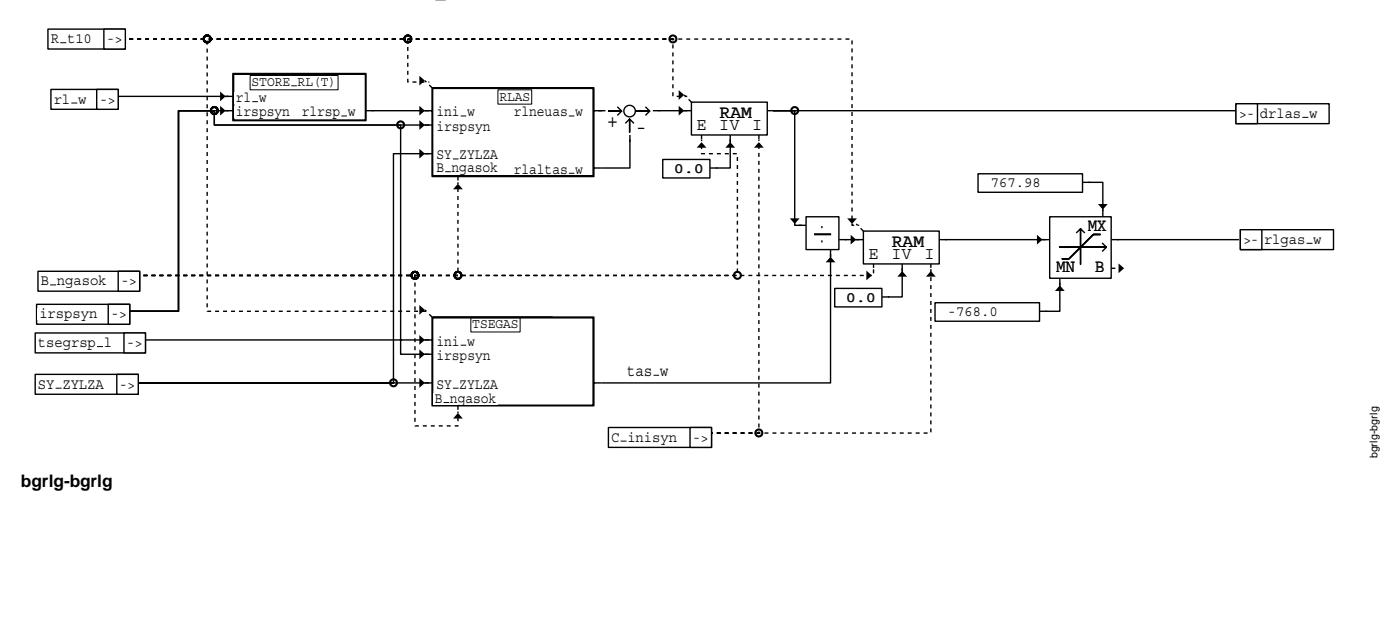

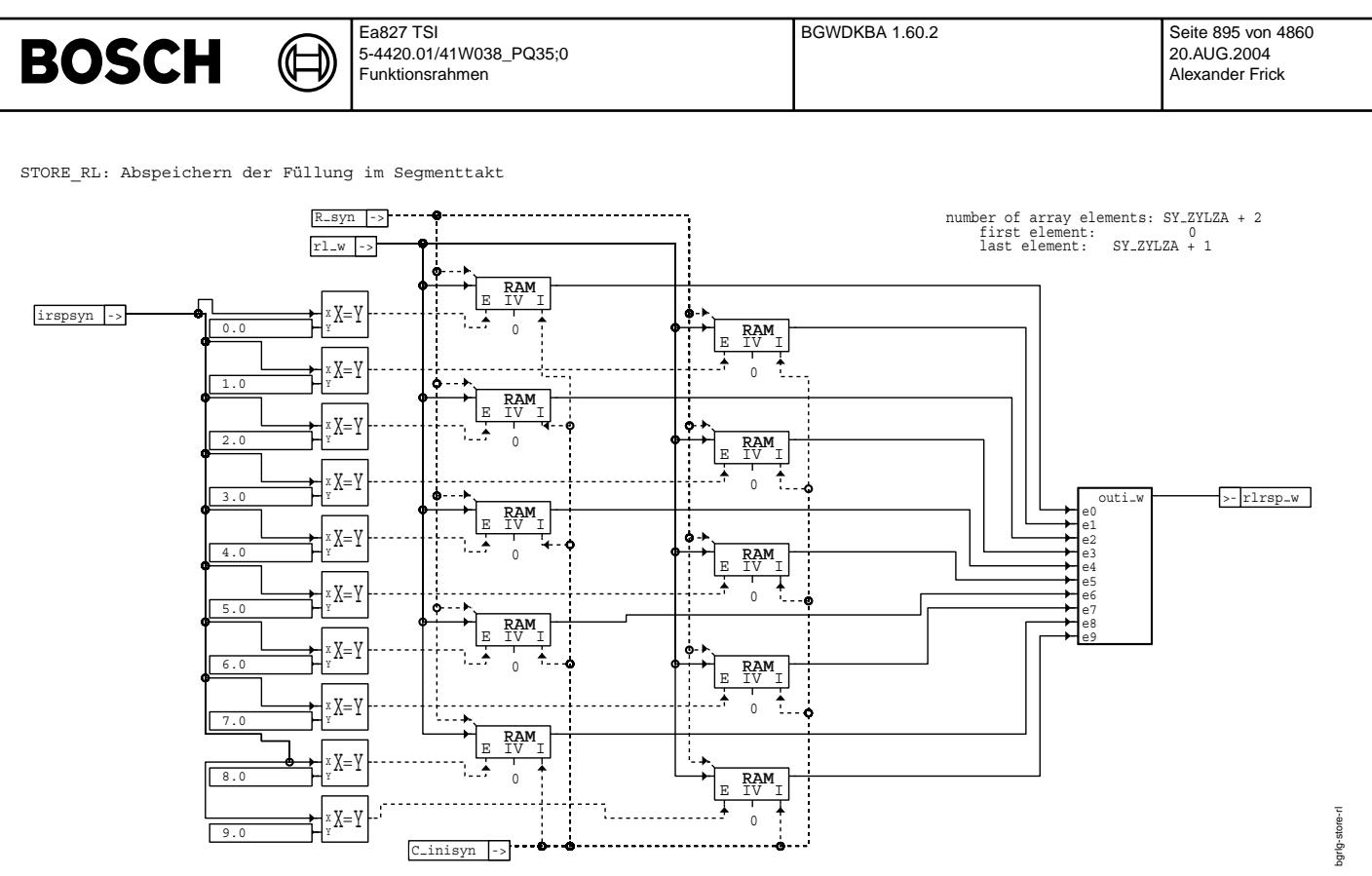

**bgrlg-store-rl**

#### **ABK BGRLG 2.10.0 Abkurzungen ¨**

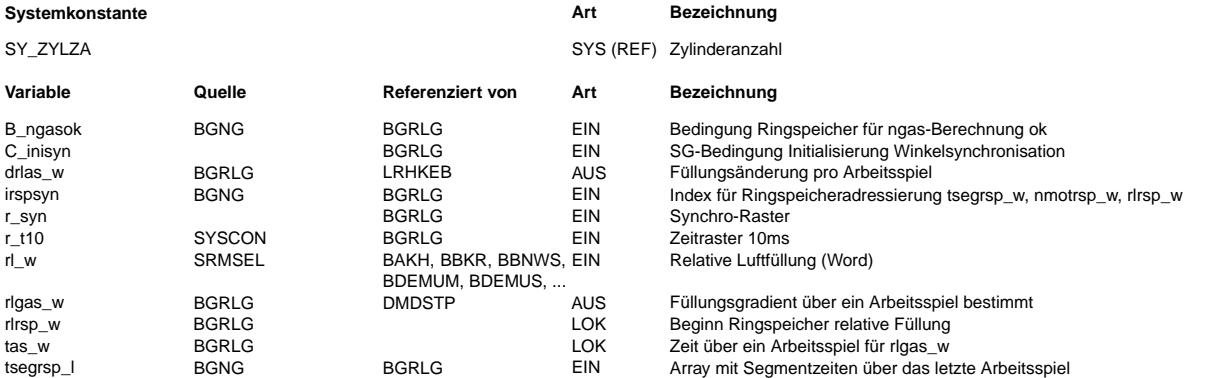

#### **FB BGRLG 2.10.0 Funktionsbeschreibung**

In der Funktion RLGAS wird für Klopf- und Aussetzererkennung ein Füllungsgradient über ein Arbeitsspiel gebildet. Dazu wird in einen Ringpuffer der aktuelle Wert von rl\_w (STORE\_RL) und die Segmentzeit tseg\_w (STORE\_TSEG) segmentsynchron eingetragen. Der Zeiger irspsyn zeigt die Stelle des letzten Eintrags im Ringpuffer an. Die Größe des Ringpuffer ist SY\_ZYLZA + 2 Werte.

Im Zeitraster wird der Füllungsunterschied drlas\_w für ein Arbeitsspiel berechnet. Er ergibt sich aus der Füllung an der Stelle im Ringpuffer auf die irspsyn zeigt abzüglich der Füllung vor SY\_ZYLZA Zündungen.

Die Zeitdauer eines Arbeitsspiels (Zeit für 1 Nockenwellenumdrehung) tas\_w wird durch Summation der einzelnen Segmentzeiten ab irspsyn über SY ZYLZA Zündungen berechnet.

Durch Division von Füllungsänderung drlas\_w durch die dazu benötigte Zeit tas\_w, erhält man den Füllungsgradienten über ein Arbeitsspiel.

**APP BGRLG 2.10.0 Applikationshinweise**

#### **FU BGWDKBA 1.60.2 Berechnete Gro¨ßen Winkel Drosselklappe bez. auf Uranschlag**

**FDEF BGWDKBA 1.60.2 Funktionsdefinition** Init

====

Das System teilt sich in Systeme mit programmierbaren Sensoren und solche ohne auf. Programmierbare Sensoren haben am unteren elektrischen Anschlag ein fixe, für alle produzierte Bauteile gültige Spannung. Somit muß kein für eine Neuteil individueller Wert gelernt werden. Um die aktuelle Verschmutzung für den Tester sichbar zu machen wird eine Steigung (dkpstgv\_w) zu deren Berechnung bestimmt.

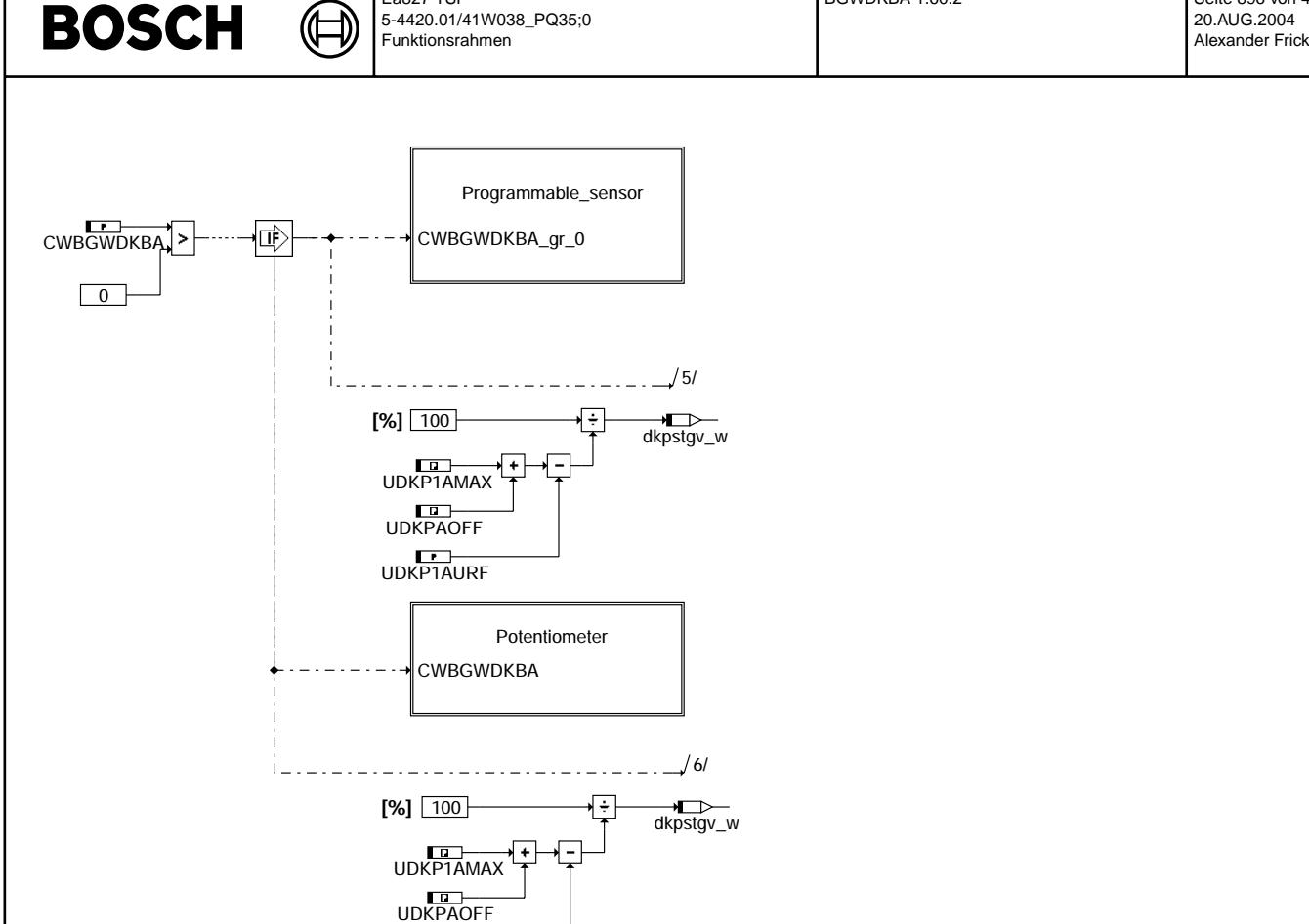

Ea827 TSI

#### **bgwdkba-init**

Potentiometer (nicht programmierbarer Sensor) =============================================

Im Init-Prozeß wird der Status der Drosselklappenadaption (B\_lrnws) in der Größe B\_lrnws\_sample gespeichert. Ist B\_lrnws\_sample = false wird im nachfolgenden Zeitraster bei erfolgreicher Adaption der DK die Lernwerte ins EEPROM übertragen.

udkp1aur\_w

Weiterhin wird im Init-Prozeß das EEPROM gelesen und die Werte der Uradaption (udkp1aur\_w, udkp2aur\_w)<br>plausibilisiert. Liegen die Werte außerhalb der plausiblen Werte (UDKP1AMAX, UDKP1AMIN, UDKP2AMAX, UDKP2AMIN) wird ebenfalls ein wird ebenfalls ein Umspeichern im Zeitraster angetriggert. Dies ist auch noch der Fall, wenn die Uradaptionswerte größer (bei Poti 2 kleiner) sind als die aktuellen Lernwerte. Hintergrund: Sollte eine neue saubere DK eingebaut werden, so wird hier ein Umspeichern erzwungen. In den genannten Fällen werden die Offsets für das Komponentenpaket zu 0 gesetzt.

Sind die EEPROM-Werte plausibel und die DK hat mindestens 1 mal richtig adaptiert, wird mit Hilfe der Uradaptionswerte (udkplaur\_w, udkp2aur\_w) und den aktuellen Adaptionswerten (udkplasr\_w, udkp2asr\_w) der<br>Offset für das Komponenten-Bezugssystem bestimmt. bgwdkba-init

gwdkba-init

BGWDKBA 1.60.2 Seite 896 von 4860

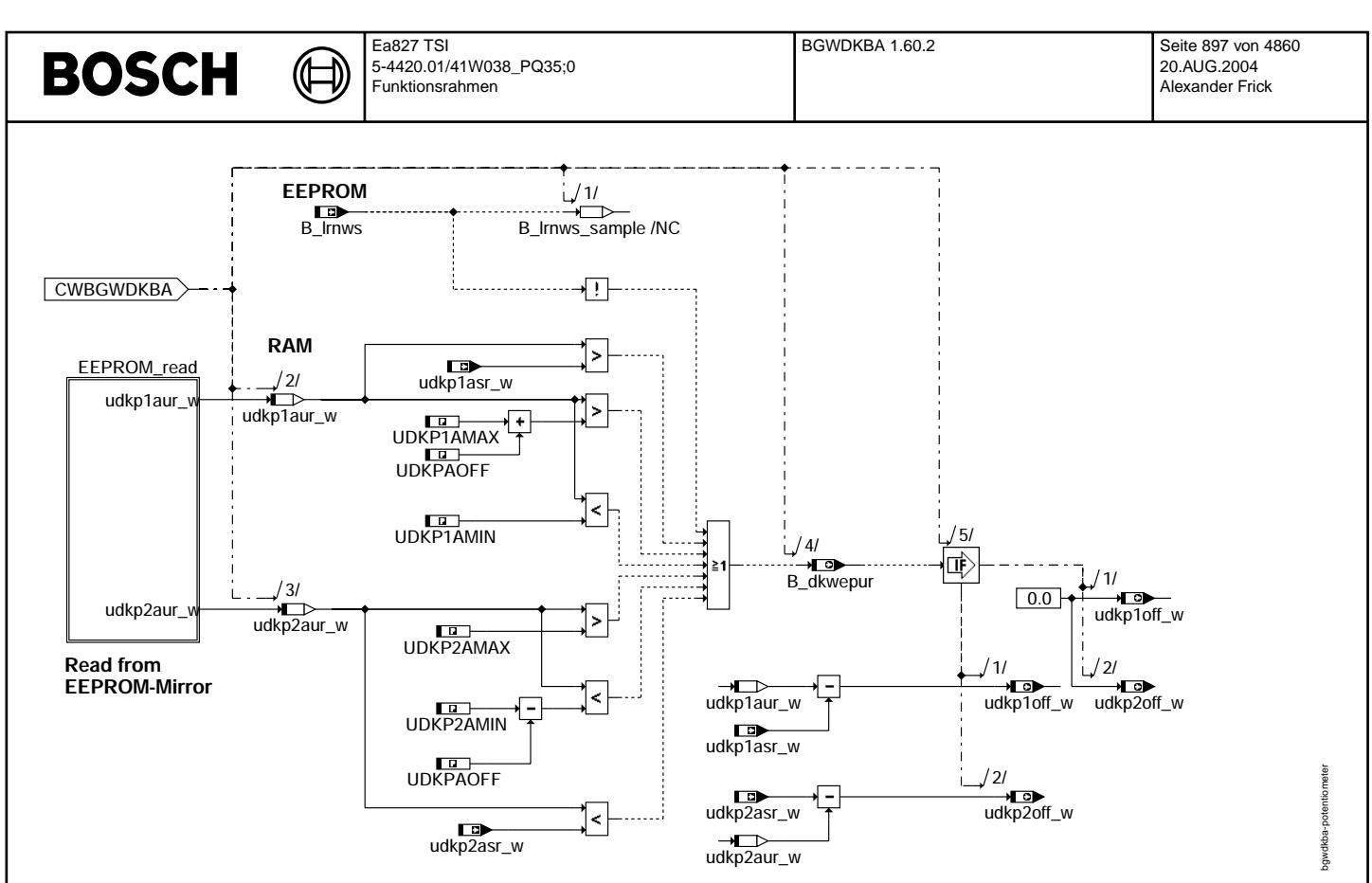

#### **bgwdkba-potentiometer**

Programmierbarer Sensor =======================

Mit programmierbaren Sensorer ist es möglich für alle Bauteile am unteren elektrischen Anschlag eine Spannung festzulegen. Damit erspart man sich eine Speicherung in einen nicht flüchtigen<br>Speicher und dessen Überprüfung. D.h. die Werte des Urkoordinaten Systems sind fest und immer gültig und können nicht z.B. durch ein fehlerhaftes oder gelöschtes EEPROM zu unerwünschten Zuständen kommen.

Der Wert des UMA für Potentiometer 1 und 2 wird in den Labeln UDKP1AURF und UDKP2AURF festgelegt.<br>B dkwepur wird zur Beibehaltung der Kompatibilität zur Tester-SW auf false gesetzt. Das Beschreiben von B\_lrnwsur mit B\_lrndiaur dient dem selben Zweck.

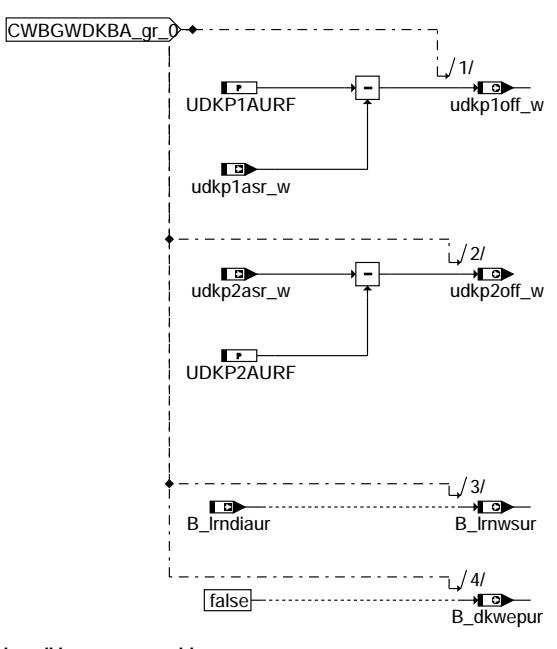

bgwdkba-programmable-sensor gwd kba-programmable

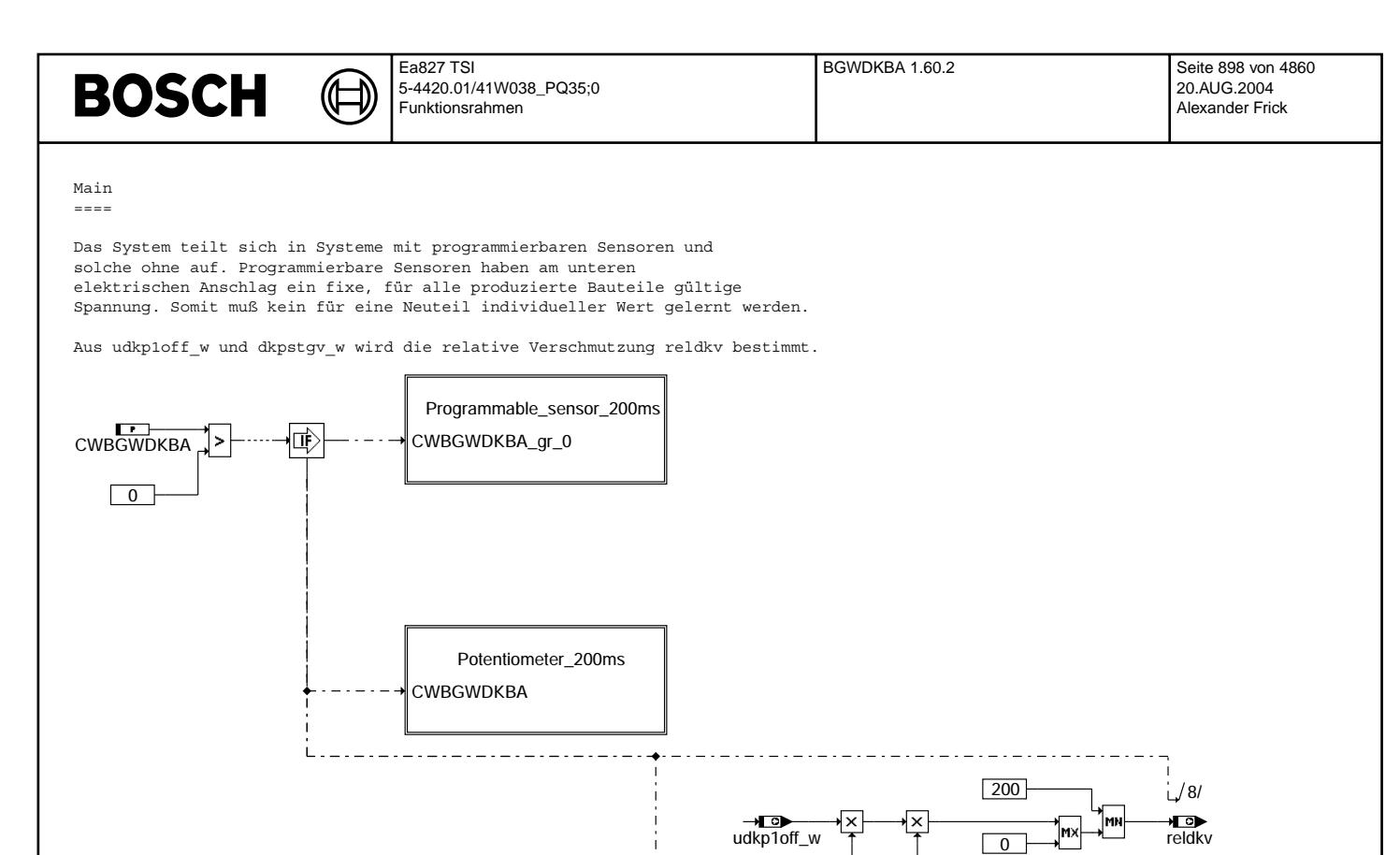

 $-1.0$ 

dkpstgv\_w

ਮਾ

 $1/7/$ 

# **bgwdkba-main**

Potentiometer\_200ms (nicht programmierbarer Sensor) ===================================================

**[%]** 100

udkp1aur\_w

UDKP1AMAX UDKPAOFF

Eine Umspeicherung vom Komponenten-Adaptionswerte in die Uradaptionswerte wird unter folgenden Bedingungen durchgeführt:

- 1. Die DK wurde noch nie Adaptiert. D.h. Im Init-Prozeß wurde festgestellt, dass das Lernwertspeicherbit der DK (B\_lrnws) false war und die DK bis Lernschritt (lrnstep\_c) 11 gelernt hat.
- 2. Die DK bereits adaptiert wurde und bei der Plausilisierung der Urlernwerte Abweichungen festgestellt wurden (B\_dkwepur)
- 3. ¨Uber den Werkstatttester ein explizites Umspeichern angefordert wurde (B\_lrndia UND B\_lrndiaur) ===

Ist das Umspeichern erfolgt, so wird dies für den aktuellen Fahrzyklus durch das Bit B\_lrnwsur angezeigt.

bgwdkba-main

awd kba

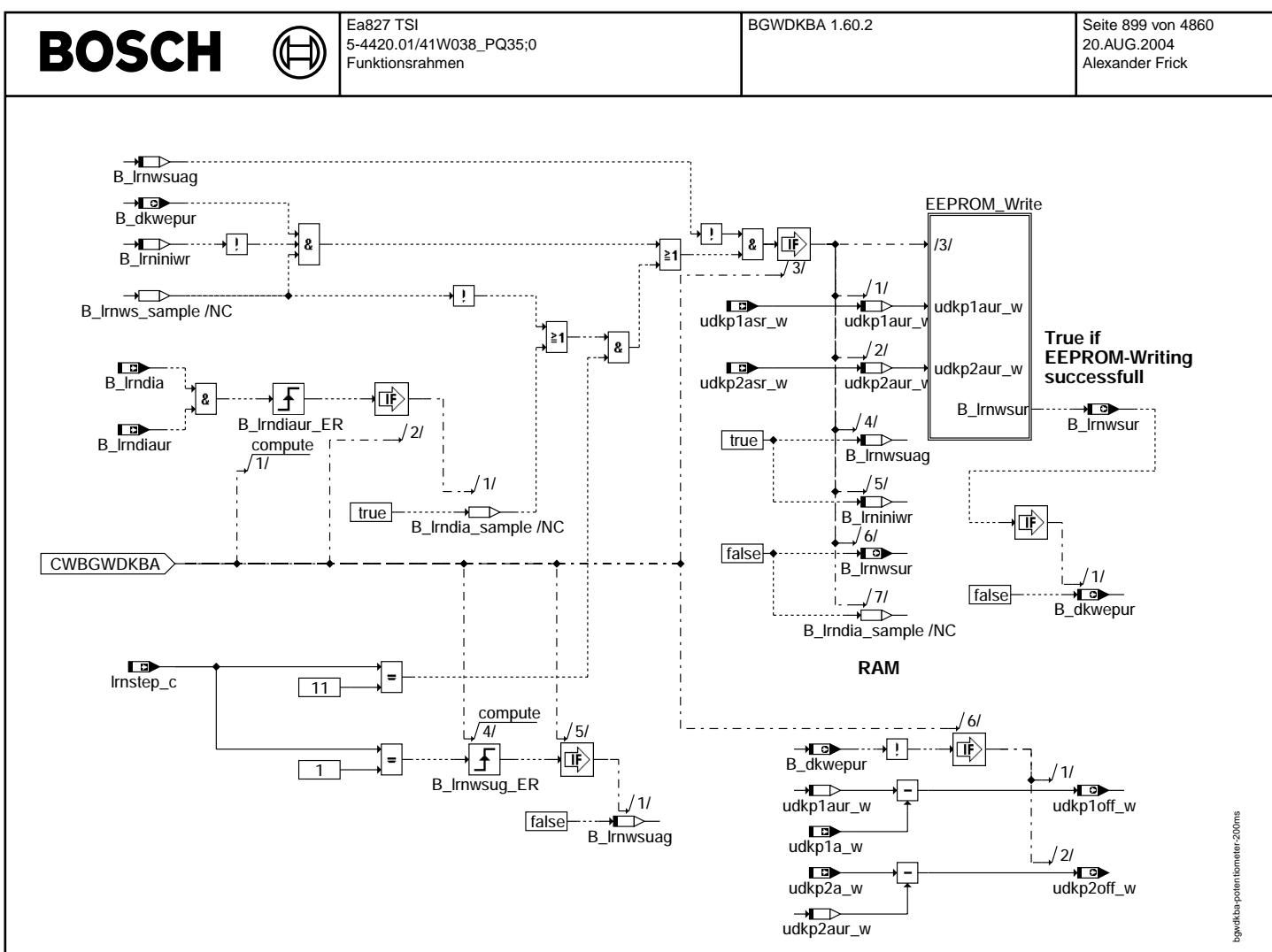

#### **bgwdkba-potentiometer-200ms**

Programmierbarer Sensor

=======================

Mit programmierbaren Sensorer ist es möglich für alle Bauteile am unteren elektrischen Anschlag eine Spannung festzulegen. Damit erspart man sich eine Speicherung in einen nicht flüchtigen Speicher und dessen Überprüfung. D.h. die Werte des Urkoordinaten Systems sind fest und immer gültig<br>und können nicht z.B. durch ein fehlerhaftes oder gelöschtes EEPROM zu unerwünschten Zuständen kommen.

Der Wert des UMA für Potentiometer 1 und 2 wird in den Labeln UDKP1AURF und UDKP2AURF festgelegt. B\_dkwepur wird zur Beibehaltung der Kompatibilität zur Tester-SW auf false gesetzt. Das Beschreiben von B\_lrnwsur mit B\_lrndiaur dient dem selben Zweck.

₲ ┧

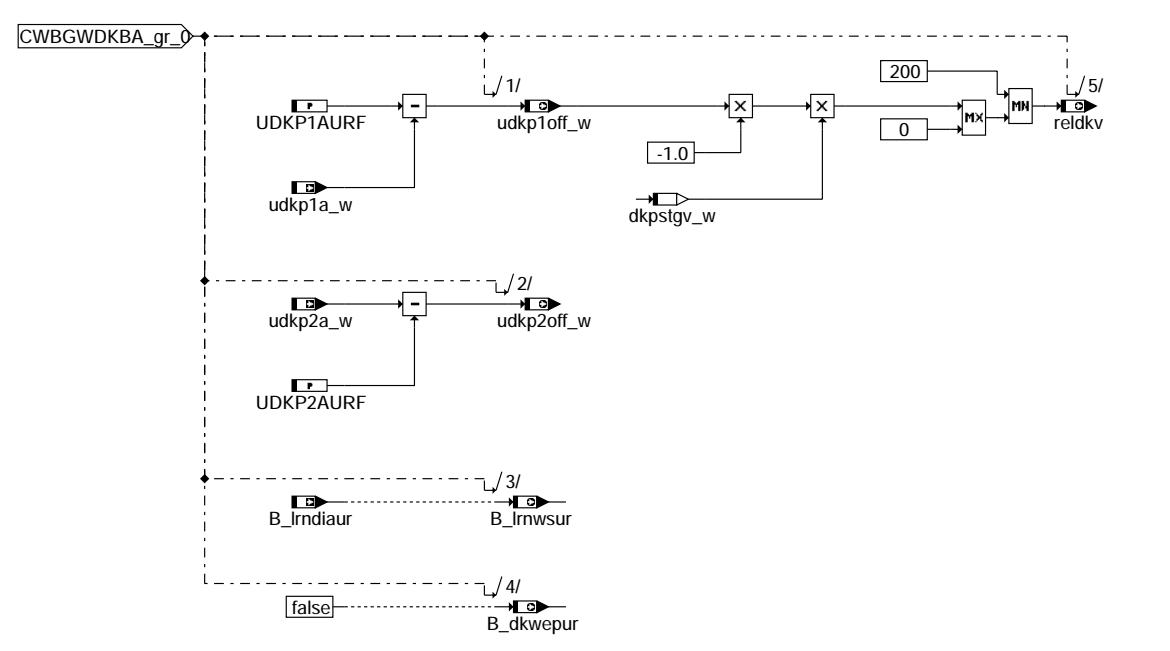

**bgwdkba-programmable-sensor-200ms**

#### **ABK BGWDKBA 1.60.2 Abkurzungen ¨**

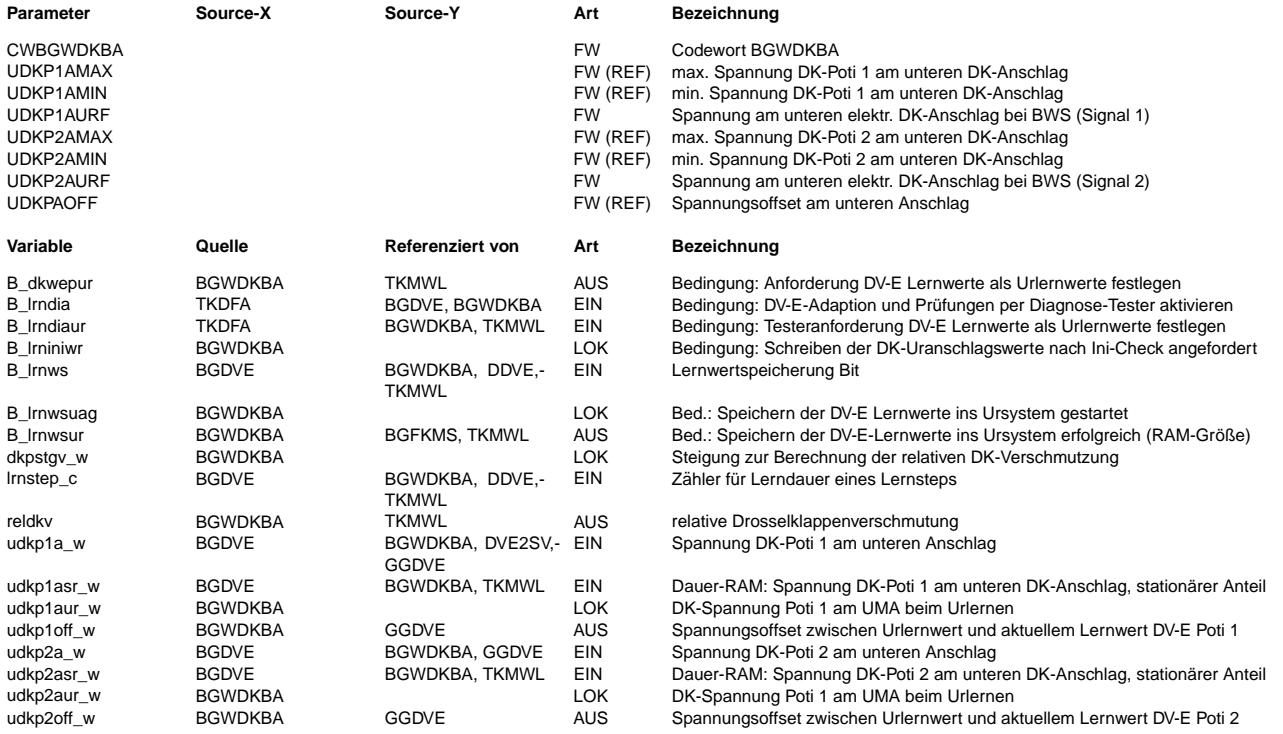
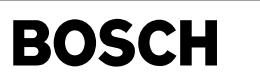

### **FB BGWDKBA 1.60.2 Funktionsbeschreibung**

┪

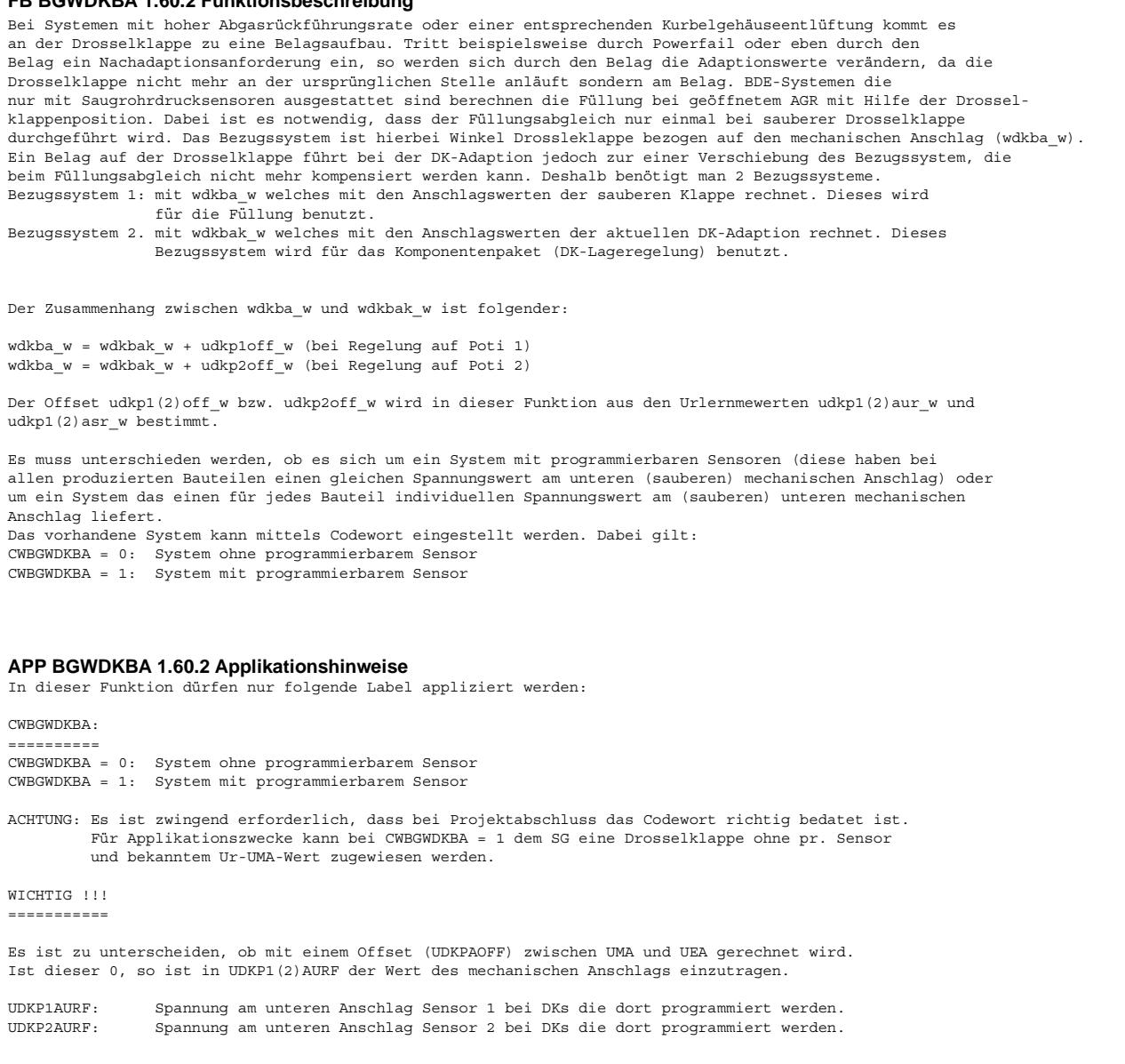

## **FU BGWDKM 1.11.0 Berechnung Dk-Winkel Modell**

**FDEF BGWDKM 1.11.0 Funktionsdefinition Source: BGWDKM 1.10**

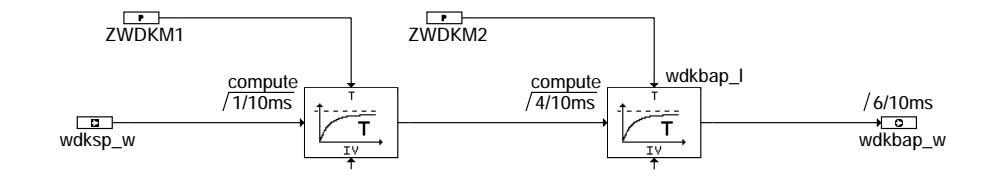

### **bgwdkm-main**

Vivace (version fdr3-26d of Mar 9 2004 15:01:25), processed at Fri Aug 20 11:30:19 2004

bgwdkm-main

bgwdkm-main

bgwdkm-initialize

osileinini-mxlbwgc

Initialisierung

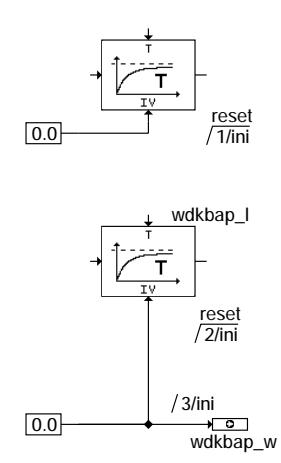

**bgwdkm-initialize**

### **ABK BGWDKM 1.11.0 Abkurzungen ¨**

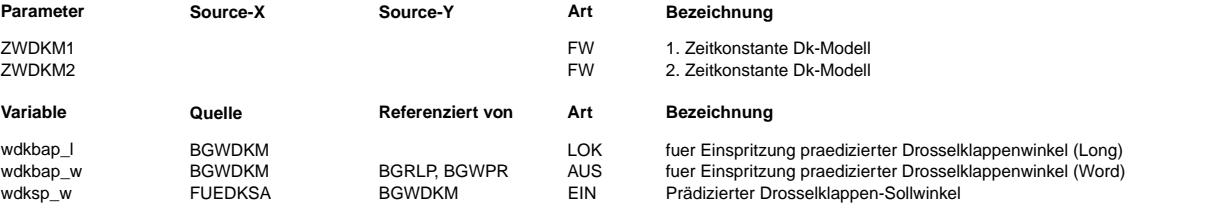

## **FB BGWDKM 1.11.0 Funktionsbeschreibung**

Aufgabe der Funktion: ---------------------

Berechnung eines voreilenden Dk-Ist-Winkels wdkbap\_w aus voreilendem Dk-Soll-Winkel wdksp\_w.

Nutzen: -------

Mit Kenntnis des zukünftigen Dk-Ist-Winkels werden sehr schnelle Luftfüllungsänderungen berechenbar trotz unvermeidbarer Totzeit zwischen Lasterfassung und tatsächlicher Luftfüllung der Zylinder; damit werden Verbrennungsaussetzer bei extremer Dynmaik vermieden (siehe %BGRLP).

Realisierung: -------------

Mit 2 hintereinandergeschalteten PT1-Gliedern wird die Dynamik des Dk-Stellers (ohne Überschwinger) nachgebildet; der modellierte Dk\_ist-Winkel entspricht stationär dem Dk-Winkel-Sollwert.

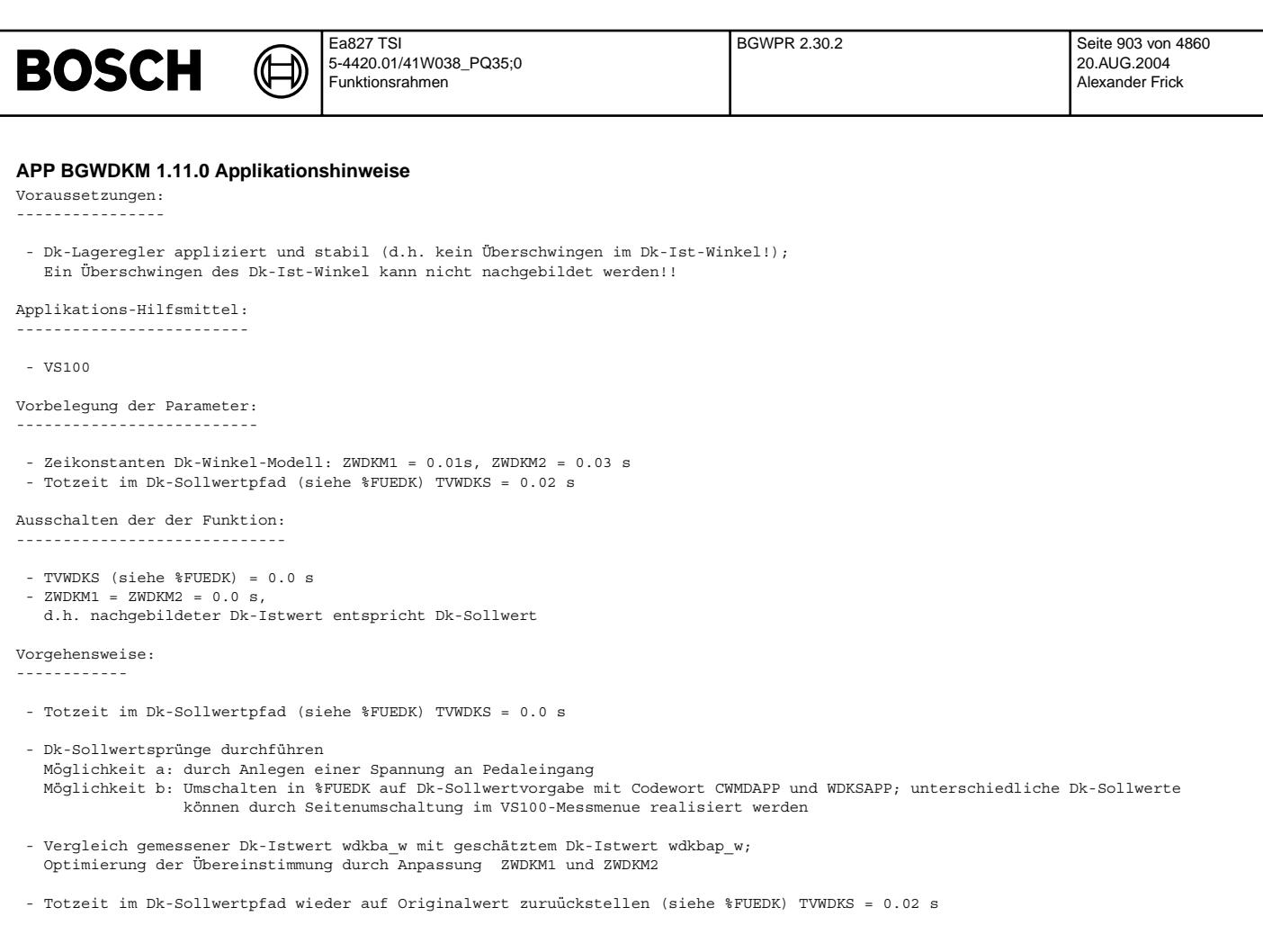

# **FU BGWPR 2.30.2 Berechnete Gro¨ße Pradiktionswinkel ¨**

## **FDEF BGWPR 2.30.2 Funktionsdefinition**

MAIN: Berechnung Prädiktionswinkel ==================================

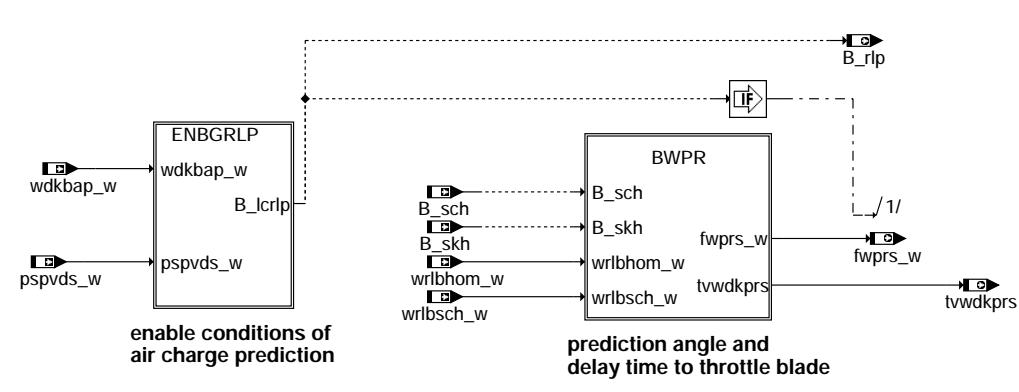

**bgwpr-main**

bgwpr-main

hgwpr-main

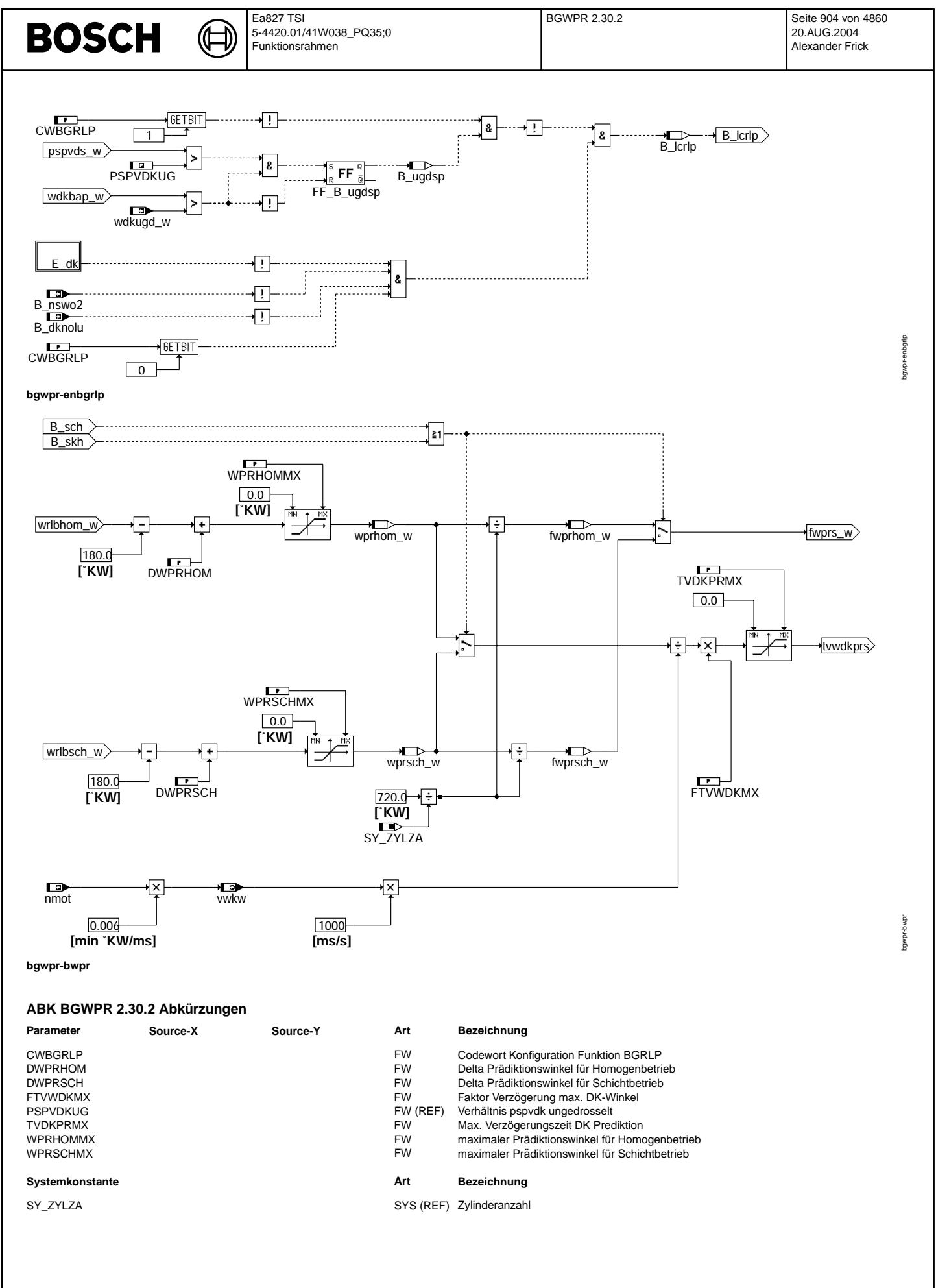

 $\bigoplus$ 

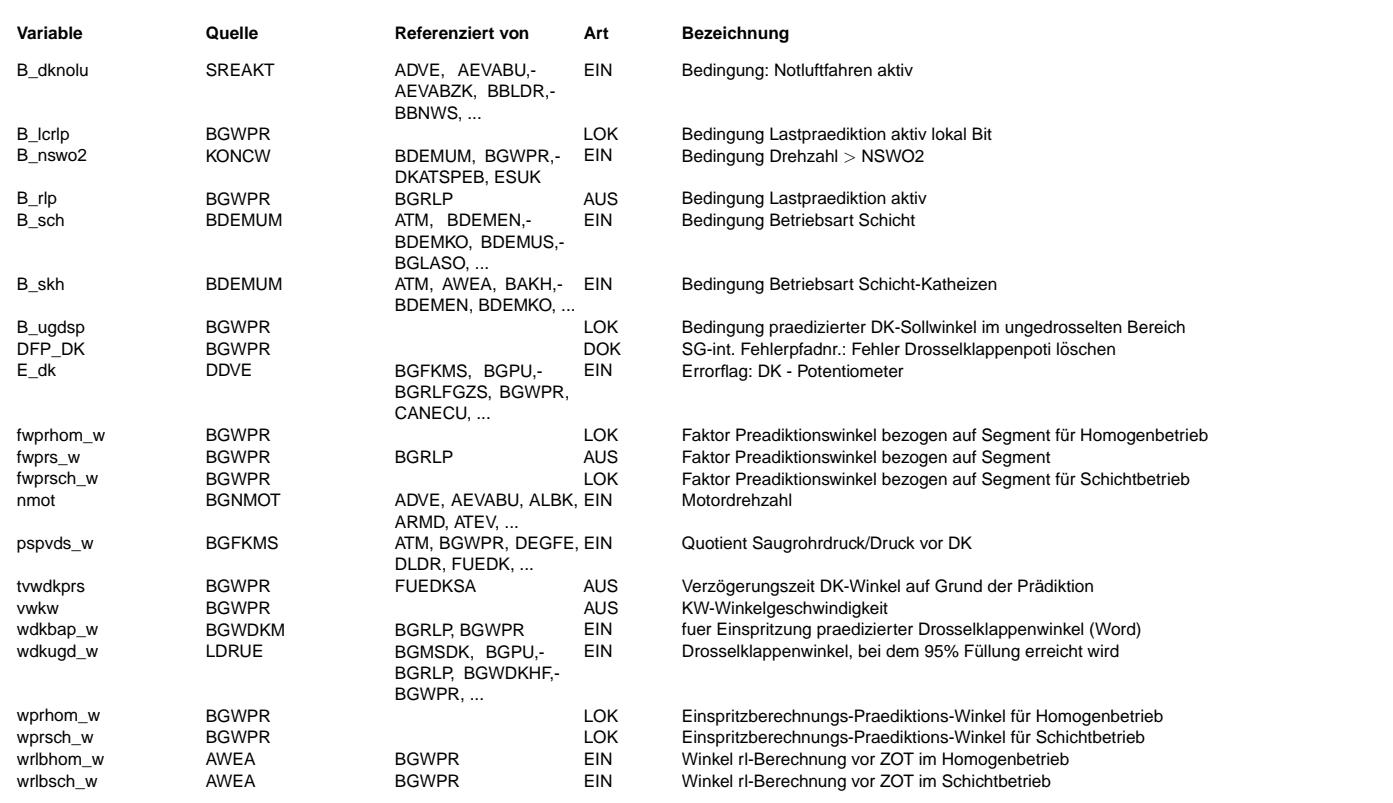

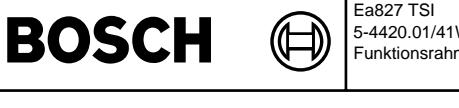

bgwpr-e-dk

e-dk gwpr-

### **FB BGWPR 2.30.2 Funktionsbeschreibung**

Aufgabe:

======== Berechnung Prädiktionswinkel bei BDE-Systemen

### Prinzip der Prädiktion:

======================= Weitgehend unabhängig von den Nockenwellen-Steuerzeiten bestimmt der Ladungswechsel-UT die Luftfüllung des Zylinders, da dort Druckausgleich zwischen Saugrohr und Zylinder erfolgt. Das Füllungssignal rl\_w basiert auf dem aktuellen Saugrohrdruck ps\_w und beschreibt die Luftfüllung des aktuell ansaugenden Zylinders. Da bis zum LW-UT des zum aktuell berechneten rl gehörenden Zylinders noch eine gewisse Zeit vergeht, kann sich der Saugrohrdruck noch sehr stark ändern. Ausgehend von einem zukünftigen DK-Ist-Winkel wdkbap w und der Kenntnis des Differenzkurbelwinkels bis LW-UT (Prädiktionswinkel wpr) kann nun die Füllung rlp w bei LW-UT vorausberechnet werden (Funktion %BGRLP). Der reale Drosselklappensteller und das Stellermodell für die Modellierung des zukünftigen DK-Istwinkel (Funktion %BGWDKM)unterscheiden sich durch eine Totzeit. Der schnellere Steller wird um diese Totzeit tvwdkprs verzögert angesteuert.

### Einschaltbedingungen:

===================== Die Freigabe der Prädiktion wird durch das Bit B\_rlp angezeigt. Es erfolgt keine Berechnung der Prädiktion bei einem DK-Fehler (E\_dk = true), bei stromlosem DK-Steller (B\_dknolu = true) sowie bei Drehzahlen über einer Grenzdrehzahl (B\_nswo2 = true). Bei CWBGRLP[Bit1] = false wird die Prädiktion ausgeschaltet, sobald sich der Saugrohrdruck im ungedrosselten Bereich befindet (pspvds > PSPVDKUG). Die Prädiktion wird jedoch sofort wieder zugeschaltet, sobald der prädizierte Drosselklappenwinkel wdkbap den<br>ungedrosselten Bereich wdkugd unterschreitet. Bei CWBGRLP[Bit1] = true ist die Prädiktion a eingeschaltet.

#### Prädiktionswinkel: ==================

Hier wird der Kurbelwinkel bestimmt, der zwischen der aktuellen Füllungs-Berechnung im Synchro an einer tr-Marke und dem Ladungswechsel-UT des entsprechenden Zylinders liegt (--> Prädiktionswinkel wpr).

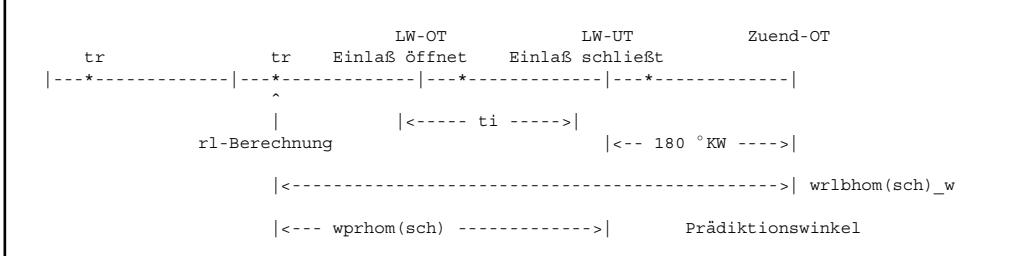

Der Winkel wrlbhom(sch) gibt den Kurbelwellenwinkel der Füllungsberechnung vor Zündungs-OT des jeweiligen Zylinders an. Um den Prädiktionswinkel wprhom(sch) zu erhalten, muß nur noch der Abstand vom LW-UT zum Zündungs-OT (180 °KW) abgezogen werden.

DFP\_DK dfpgetErf E\_dk

#### **bgwpr-e-dk**

### **APP BGWPR 2.30.2 Applikationshinweise**

Vorbelegung der Parameter: ==========================

 $max.$  Prädiktionswinkel WPRHOMMX = WPRSCHMX = 49151.25  $\degree$ KW - DWPRHOM = DWPRSCH = 0 ◦ KW - FTVWDKMX = 1.0 Falls es bei niederen Motordrehzahlen zu Fahrbarkeitsproblemen (verzögerte Gasannahme) kommt, kann dieser Faktor verkleinert werden. Ein Wert von 0.5 sollte dabei nicht unterschritten werden. Dabei ist ein Kompromiss zwischen den dabei entstehenden Lambdaausfl¨ugen bei Dynamik und der Fahrbarkeit zu suchen.  $TVDKPRMX = 0.05 s$ <br> $CWBGRLP = 1$ CWBGRLP [Bit0] = false Berechnung Füllungsprädiktion rlp\_w abgeschaltet  $CWBGRLP[Bit0] = true$  Berechnung Füllungsprädiktion rlp\_w aktiv CWBGRLP[Bit1] = false wird die Prädiktion ausgeschaltet, sobald sich der Saugrohrdruck im ungedrosselten Bereich befindet (pspvds > PSPVDKUG). CWBGRLP[Bit1] = true ist die Prädiktion auch im ungedrosselten Bereich immer eingeschaltet. NSWO2 = 10200 1/min Berechnung der Füllungsprädiktion rlp\_w unabhängig von Motordrehzahl aktiv. Gibt es Programmlaufzeitprobleme im Steuergerät, so kann die Berechnung der Füllungsprädiktion rlp\_w oberhalb dieser Drehzahlschwelle verboten werden. Beeinflußte Funktionen: =======================

- Übergangskompensation %BGRLP, %ESUK, %FUEDKSA

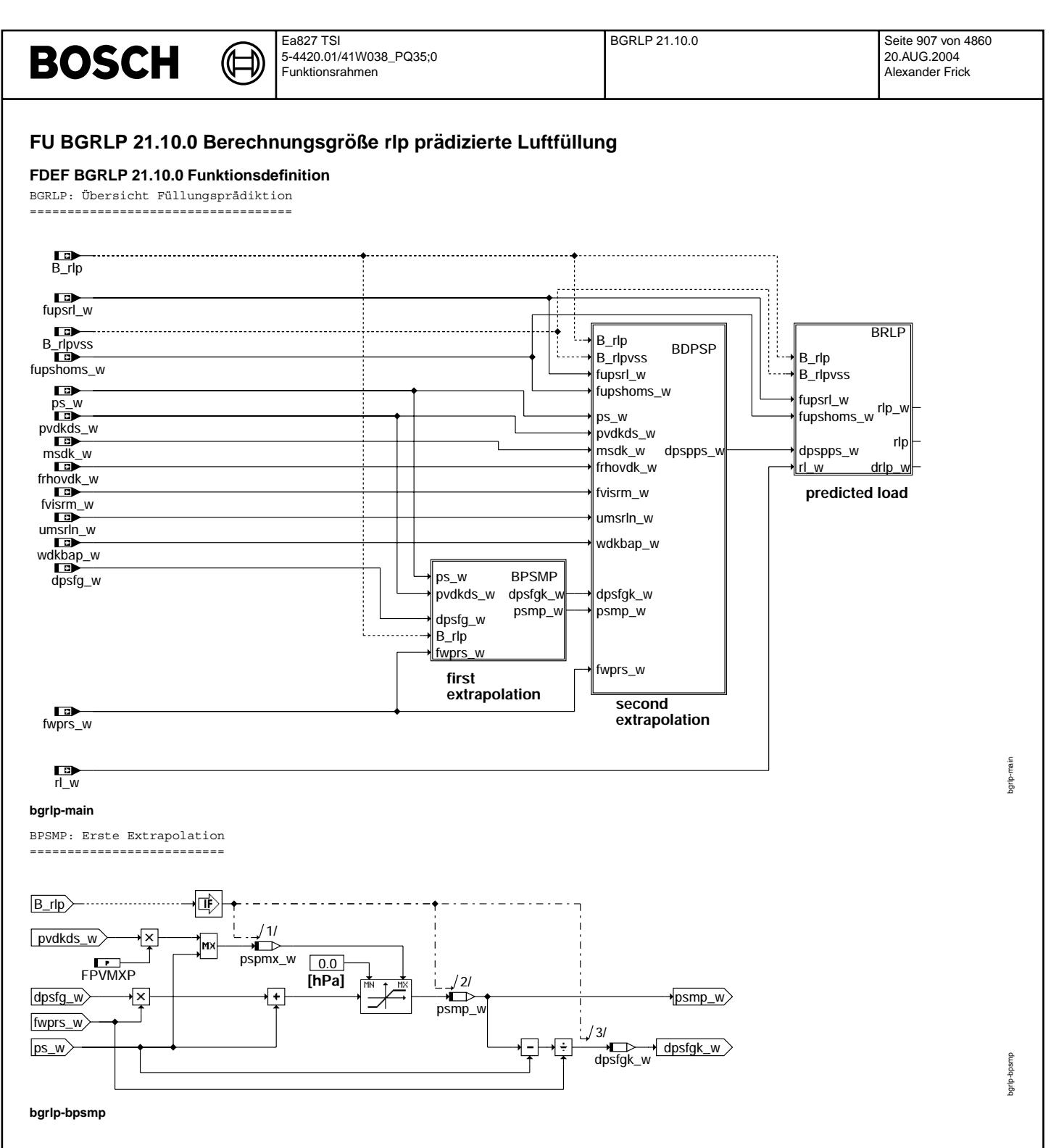

Vivace (version fdr3-26d of Mar 9 2004 15:01:25), processed at Fri Aug 20 11:30:19 2004

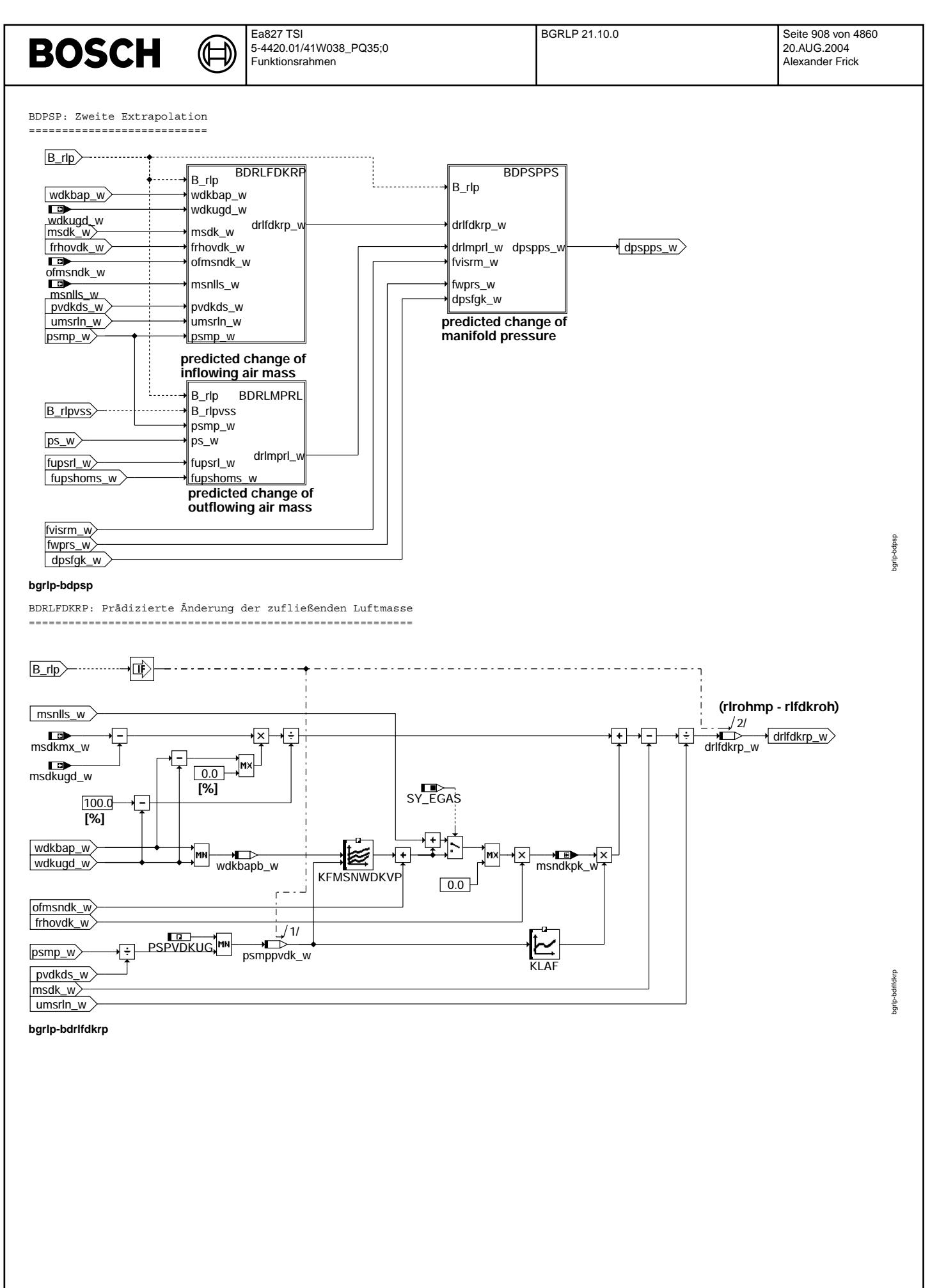

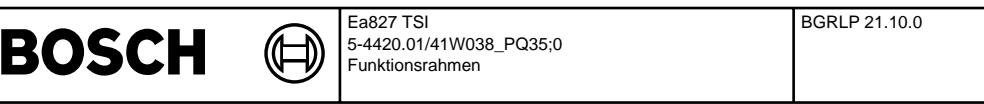

bgrlp-bdrlmprl

bgrlp-bdrlmprl

bgrlp-bdpspps

ededpq-duBc

bgrlp-brlp

BDRLMPRL: Prädizierte Änderung der abfließende Luftmasse ========================================================

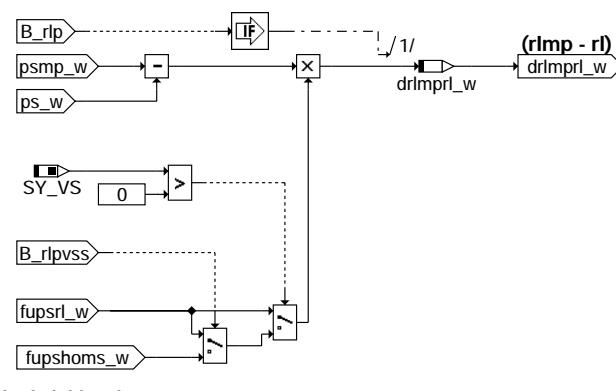

### **bgrlp-bdrlmprl**

BDPSPPS: Prädizierte Saugrohrdruckänderung ==========================================

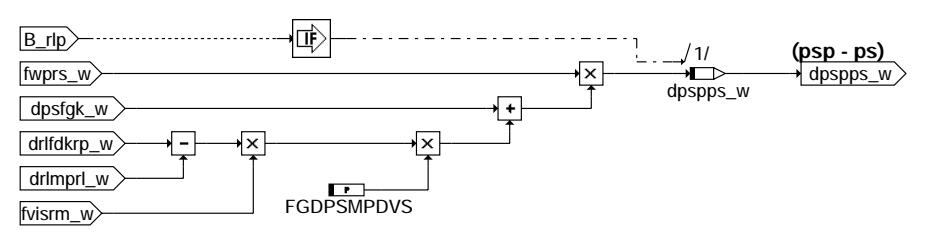

### **bgrlp-bdpspps**

BRLP: Prädizierte Füllung =========================

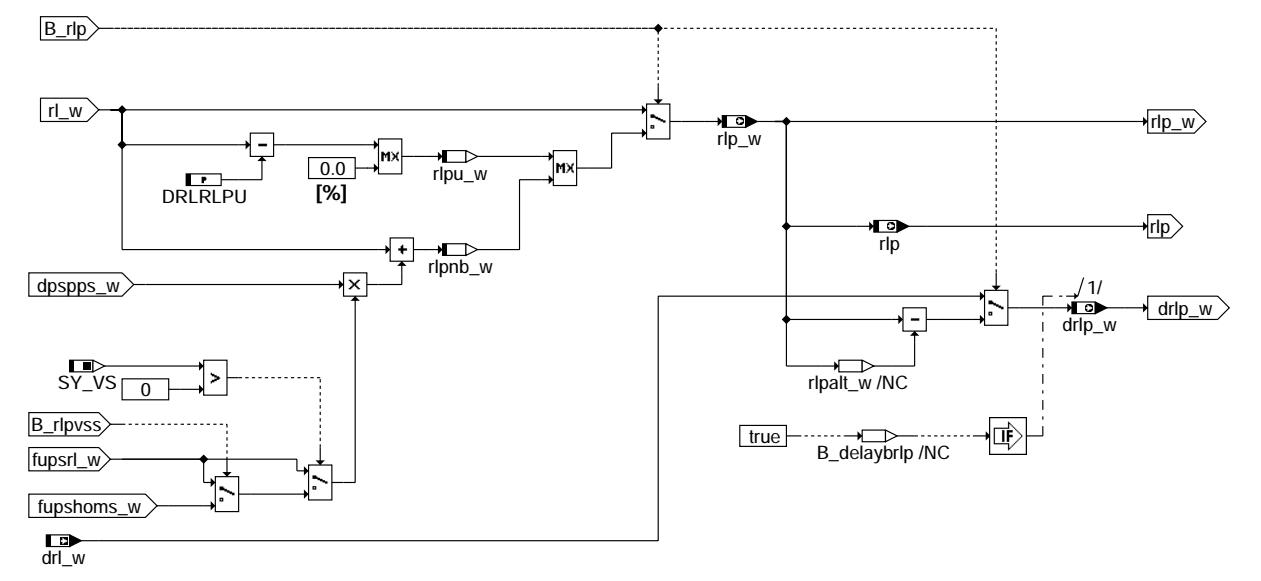

### **bgrlp-brlp**

## **ABK BGRLP 21.10.0 Abkurzungen ¨**

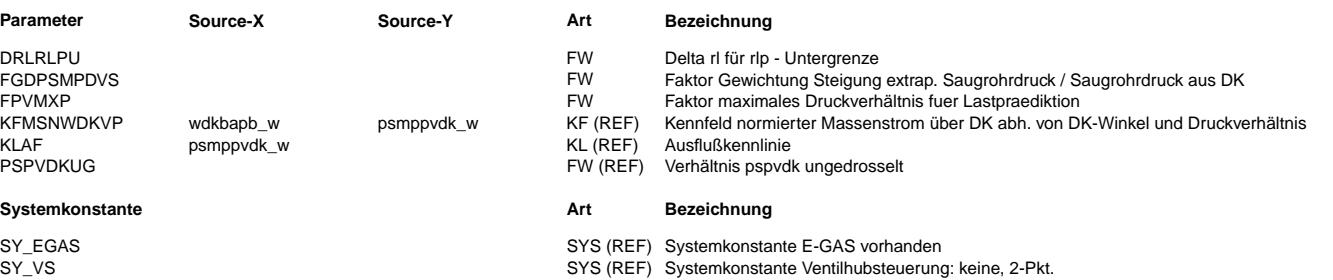

Vivace (version fdr3-26d of Mar 9 2004 15:01:25), processed at Fri Aug 20 11:30:19 2004

 $\bigoplus$ 

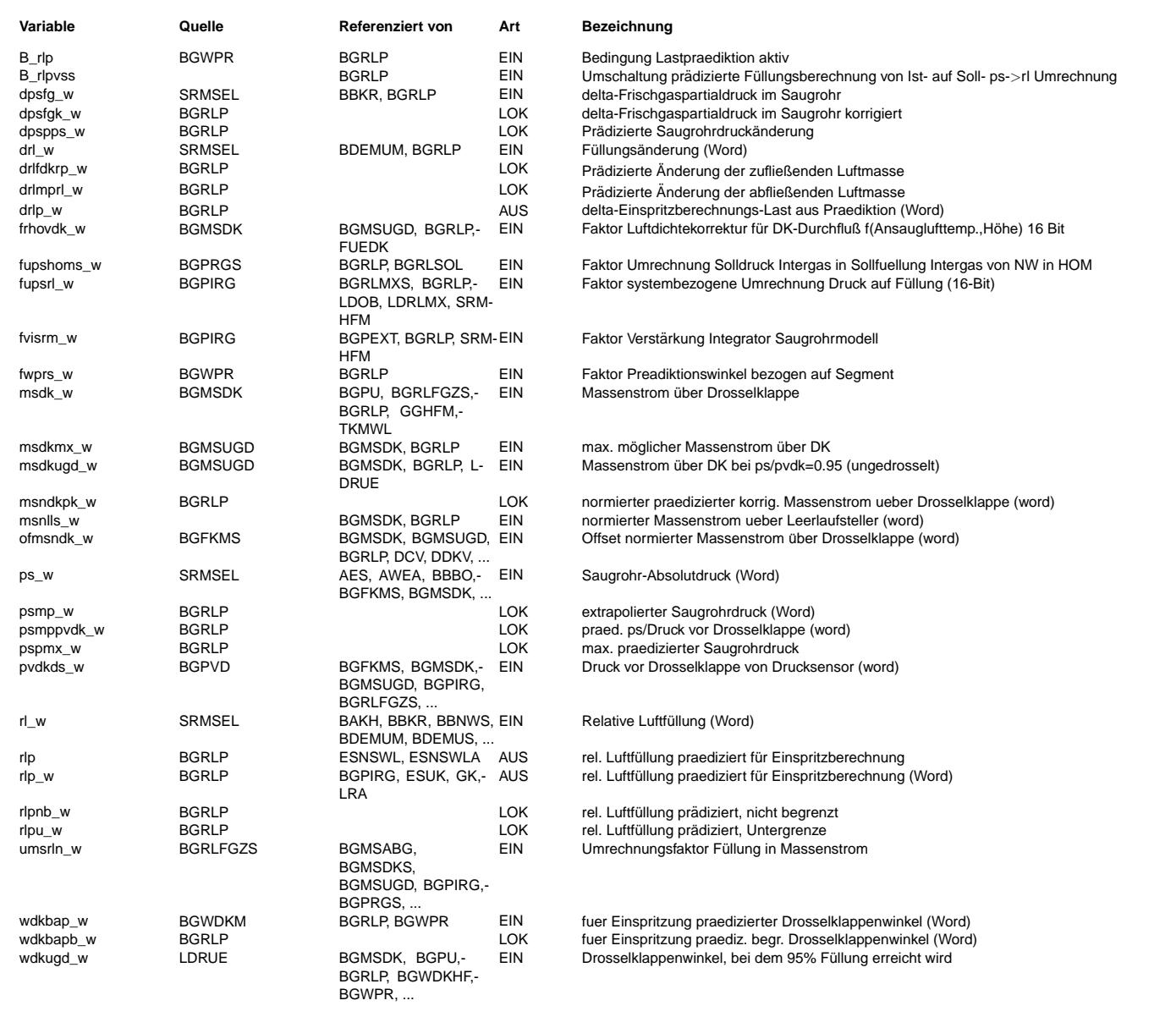

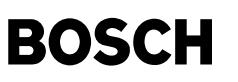

#### **FB BGRLP 21.10.0 Funktionsbeschreibung**

Aufgabe: ========

Vorausberechnung der tatsächlichen Füllung rlp beim Ladungswechsel-UT.

Prinzip:

======== Weitgehend unabhängig von den Nockenwellen-Steuerzeiten bestimmt der Ladungswechsel-UT die Luftfüllung des Zylinders, da dort Druckausgleich zwischen Saugrohr und Zylinder erfolgt. Das Füllungssignals rl w basiert auf dem aktuellen Saugrohrdruck ps\_w und beschreibt die Luftfüllung des aktuell ansaugenden Zylinders. Da bis zum LW-UT des zum aktuell berechneten rl gehörenden zylinders noch eine gewisse Zeit vergeht, kann sich der Saugrohrdruck noch sehr stark ändern. Ausgehend von einem zukünftigen DK-Ist-Winkel wdkbap\_w und der Kenntnis des Differenzkurbelwinkels bis LW-UT (Prädiktionswinkel wpr) kann nun die Füllung bei LW-UT rlp\_w\_vorausberechnet\_werden.

### Einschaltbedingungen:

===================== Die Freigabe der Prädiktion wird durch das Bit B rlp angezeigt. Die Berechnung von B\_rlp findet in Funktion BGWPR statt.

Hier nur eine Information: Die Prädiktion kann generell über CWBGRLP[Bit0] = false ausgeschaltet werden

Prädiktionswinkel bzw. Prädiktionsweite in Segmenten fwprs: =========================================================== Die Prädiktionsweite in Anzahl Segmente wird in der Funktion %BGWPR berechnet.

Die eigentliche Prädiktion teilt sich in 2 Abschnitte auf:

#### Erste Extrapolation: ====================

Mit Hilfe der Saugrohrdrucksteigung dpsfg und des Prädiktionswinkels wird eine erste lineare Extrapolation durchgeführt --> psmp.

Zweite Extrapolation:

===================== Beim extrapolierten Saugrohrdruck psmp wird eine zweite Saugrohrdrucksteigung berechnet. Dies geschieht über die Berechnung der ins Saugrohr einströmenden und aus dem Saugrohr ausströmenden Luftmasse mittels der DK-Füllungserfassung. Die beiden Steigungen werden gemittelt, und es erfolgt eine zweite lineare Extrapolation mit der gemittelten Steigung. Das Ergebnis dpspps beschreibt die prädizierte Druckänderung bis zum Ladungswechsel-UT.

#### Prädizierte Füllung:

==================== Aus der prädizierten Saugrohrdruckänderung dpspps wird die prädizierte Füllungsänderung berechnet. Diese Füllungsänderung wird dann zur aktuellen Füllung rl addiert --> rlp.

#### **APP BGRLP 21.10.0 Applikationshinweise**

Voraussetzungen: ================

- Haupt-Füllungserfassung stationär korrekt
- Neben-Füllungserfassung korrekt, d.h. msdk\_w muss mshfm\_w entsprechen
- Füllungserfassung dynamisch korrekt, d.h. ps w entspricht stationär und dynamisch gemessenem Saugrohrdruckverlauf
- DK-Prädiktion korrekt appliziert (siehe %BGWDKM)

Vorbelegung der Parameter:

- ==========================
	- Faktor pvdk zur psp-Begrenzung FPVMXP = 1.1
	- Faktor Gewichtung Saugrohrdrucksteigung FGDPSMPDVS = 0.5
	- rlp-Begrenzung nach unten: DRLRLPU = 100 %

Ausschalten der Funktion:

========================= - Konfiguration CWBGRLP = 0 in Funktion BGWPR --> Prädiktion aus

Beeinflußte Funktionen:

© Alle Rechte bei Robert Bosch GmbH, auch für den Fall von Schutzrechtsamneldungen. Jede Veöffentlichungsbefugnis, wie Kopier- und Weitergaberecht, bei uns. © Alle Rechte bei Robert Bosch GmbH, auch für den Fall von Schutzrechtsanmeldungen. Jede Veöffentlichungsbefugnis, wie Kopier- und Weitergaberecht, bei uns.

======================= - Übergangskompensation %ESUK

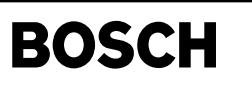

ldrue-main

Idrue-main

# **FU LDRUE 34.30.1 LDR Ubersicht ¨**

Œ

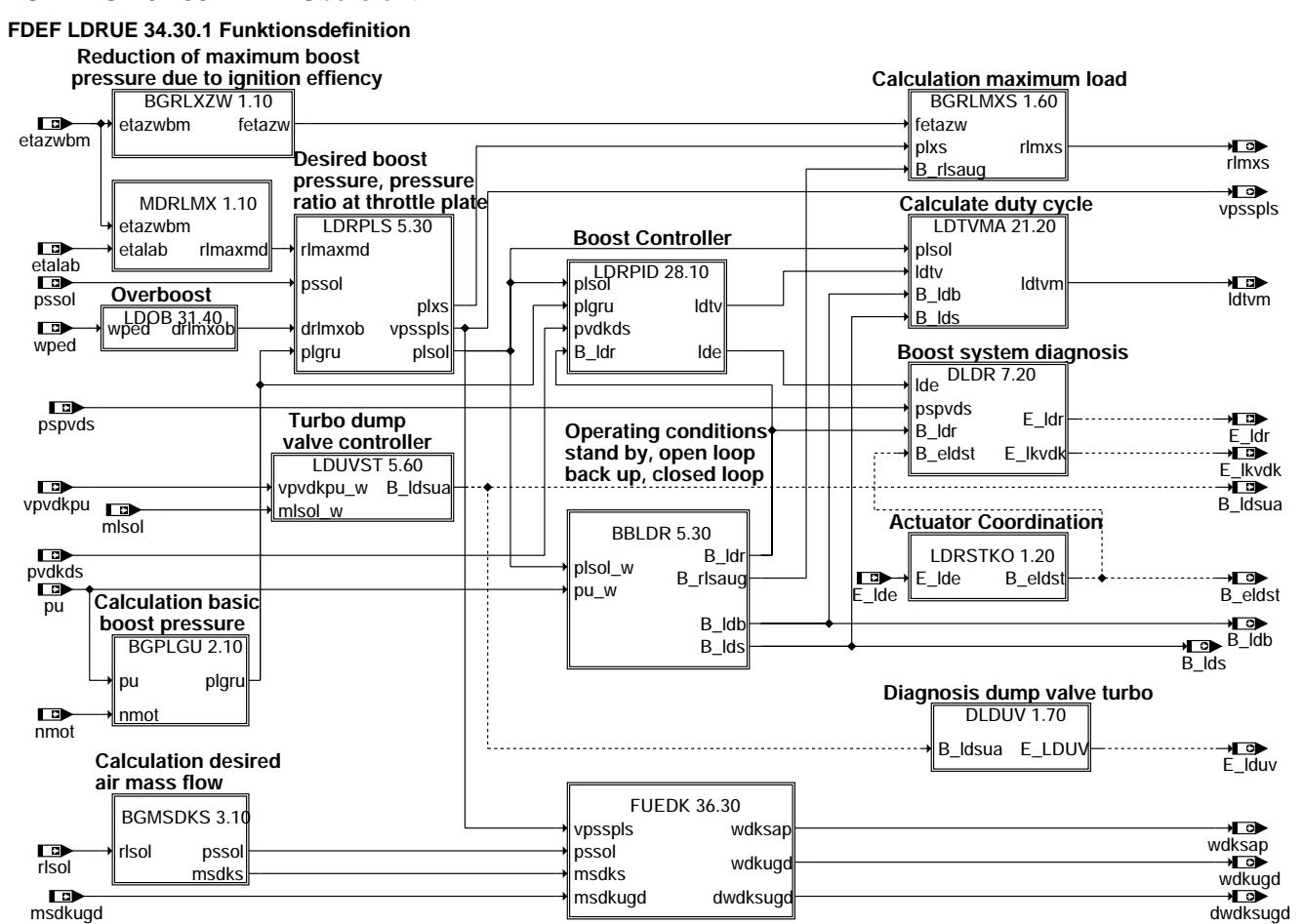

**ldrue-main**

### **ABK LDRUE 34.30.1 Abkurzungen ¨**

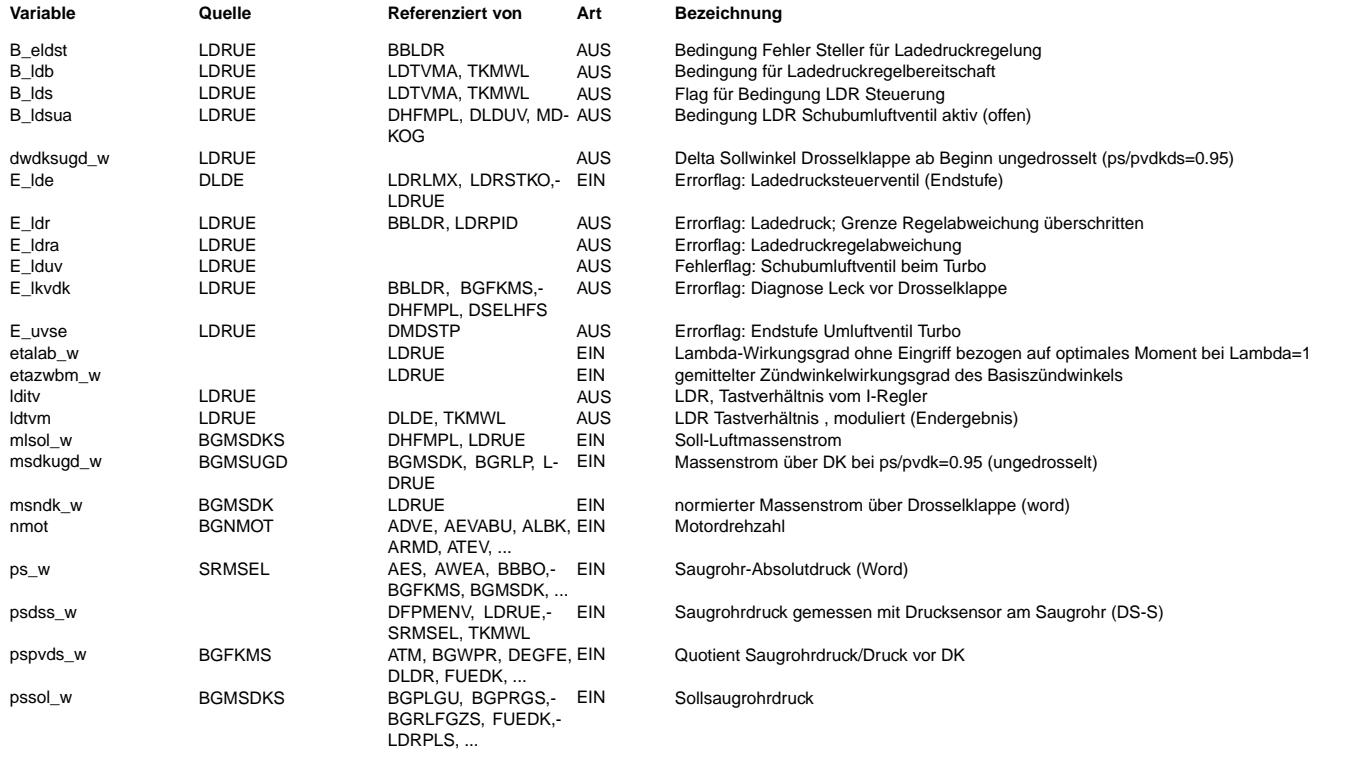

#### Ea827 TSI LDRUE 34.30.1 Seite 913 von 4860 **BOSCH** 5-4420.01/41W038\_PQ35;0 20.AUG.2004 Funktionsrahmen Alexander Frick

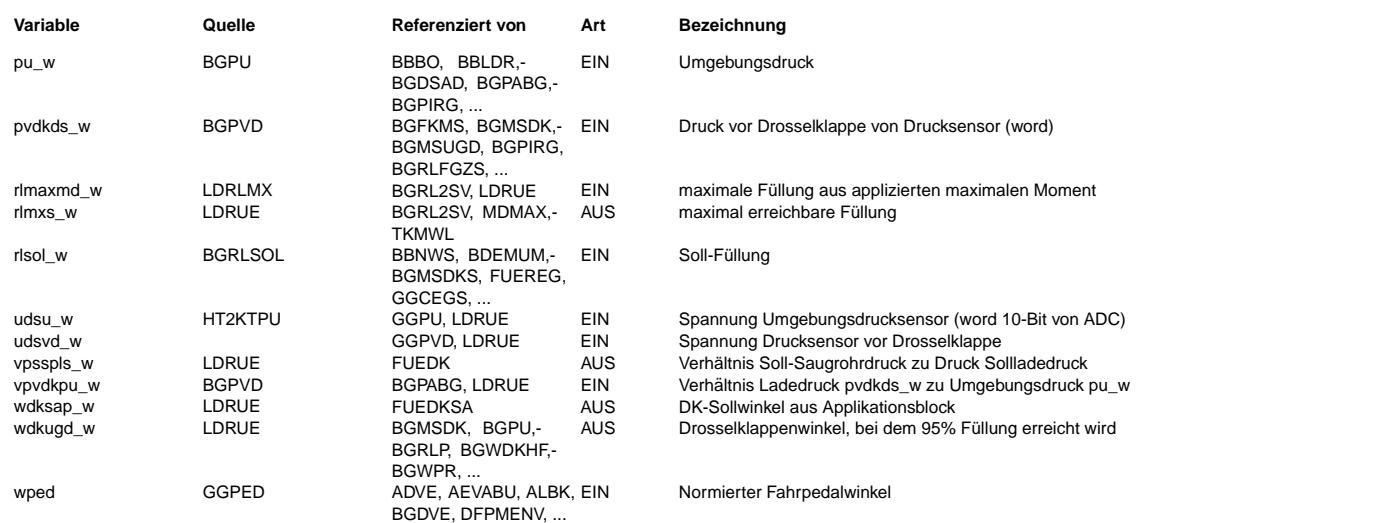

### **FB LDRUE 34.30.1 Funktionsbeschreibung**

Die Ladedruckregelung regelt als Funktion von rlsol (bzw. pssol) den Druck (in Strömungsrichtung gesehen) vor der Drosselklappe pvdkds. Dabei handelt es sich um eine luftmassenbasierte Ladedruckregelung, d. h. primär wird eine Füllung vorgegeben die dann auf Druckebene realisiert wird.

Der maximal zulässige Ladedruck plxs w wird in der LDRPLS generiert und ist abhängig von Betriebspunkt nmot und Laderschutzbedingungen (KR,Tans,Overboost,Höhe usw). Daraus folgt die maximal zulässige Füllung rlmxs\_w, die in der BGRLMXS berechnet wird und der Momentenstruktur zur Verfügung gestellt wird.

Für einen bestimmten Sollsaugrohrdruck, der in der FUEDK errechnet wird, wird durch Division mit dem Androsselverhältnis vpsspls\_w der Sollladedruck plsol berechnet (%LDRPLS).

Dieses Androsselverhältnis vpsspls\_w gibt im ungedrosselten Bereich die Stellung der Drosselklappe vor.

Die gesamte LDR (ohne Diagnose) kann durch das Codewort CWMDAPP (s.%PROKON) abgeschaltet bzw. gesteuert gefahren werden.

#### **APP LDRUE 34.30.1 Applikationshinweise**

Applikationsreihenfolge:

- 1. Datenkonservierung eines Vorgängerprojektes einlesen.
- 2. Bedatung LDRXN (s. %LDRLMX) mit "halbwegs" sinnvollen (sicheren) Daten.
- 3. Diagnoseschwellen (s. %DLDR) deutlich aufweiten (oder ausschalten).
- 4. Waste Gate (Feder) auslegen gem. Applikationshinweis K3/EAC- Nr. 111 .
- 5. Druckverhältnisvorgabe gem APP (%LDRPLS) auslegen.
- 6. Abstimmung PID-Regler gem. APP (%LDRPID).
- 7. Abstimmung Umluftventilsteuerung gem. APP (%LDUVST).
- 8. Feinabstimmung LDRXN, sowie Applikation aller Korrektureingriffe für rlmax (%LDRLMX).

9. Anpassung der Diagnoseschwellen, sowie der Ersatzmaßnahmen für LDR-Steuerung KFTVLDRE (%LDTVMA) und der rlmax-Begrenzungen (%LDRLMX).

10. Erprobungsfahrten und Feinabstimmumg im Fahrzeug.

Schritte 1. bis 3. zwingend vor Erstinbetriebnahme des Motors.

Schritte 4. bis 7. am Motorprüfstand.

Schritte 8. bis 10. zunächst am Motorprüfstand anschließend im Fahrzeug.

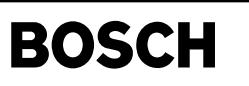

bbldr-main

bbldr-main

# **FU BBLDR 11.30.0 Betriebsbedingungen LDR**

₲ ┪

### **FDEF BBLDR 11.30.0 Funktionsdefinition**

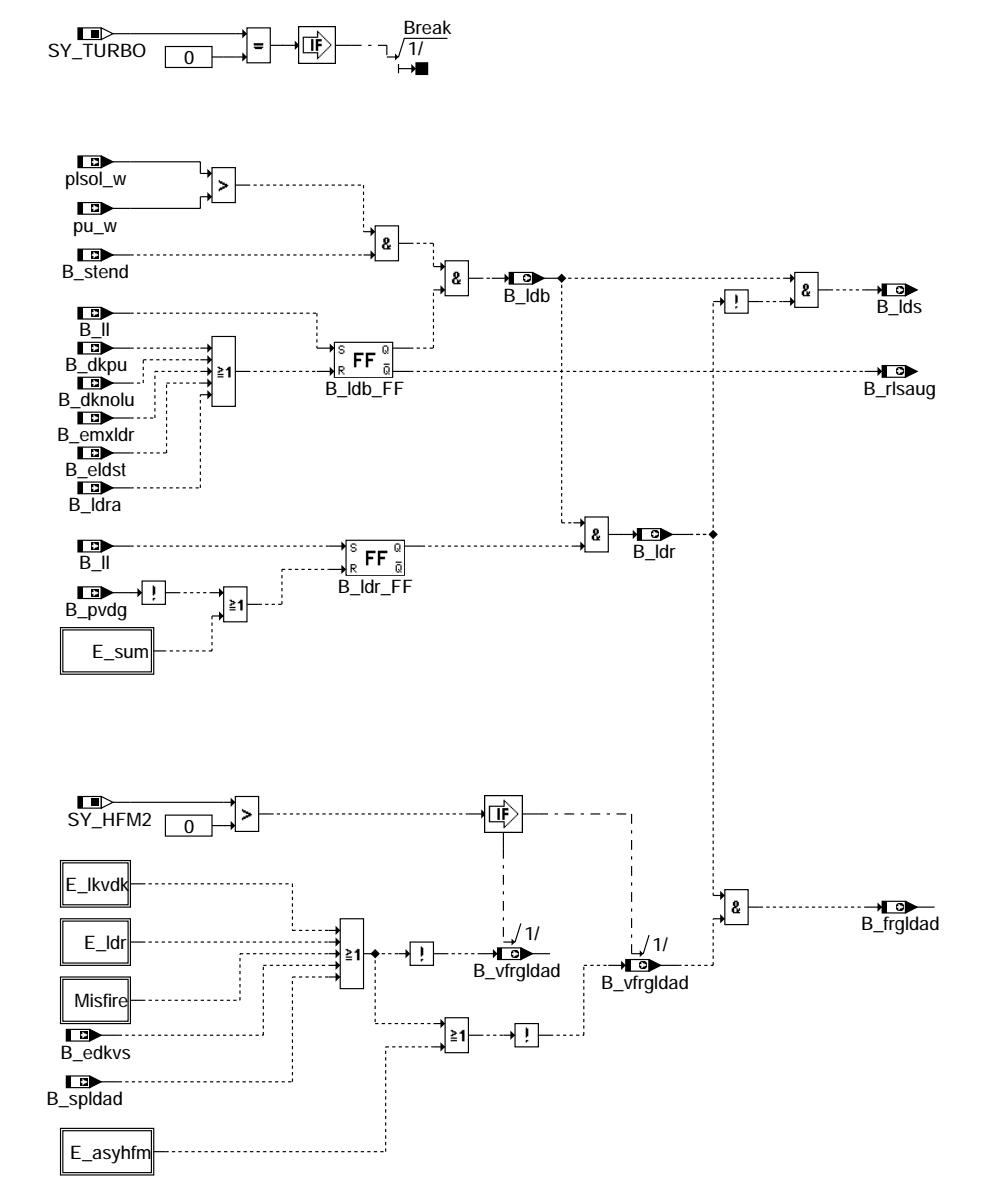

## **bbldr-main**

© Alle Rechte bei Robert Bosch GmbH, auch für den Fall von Schutzrechtsanmeldungen. Jede Vefifiertilichungsbefugnis, wie Kopier- und Weitergaberecht, bei uns. © Alle Rechte bei Robert Bosch GmbH, auch für den Fall von Schutzrechtsanmeldungen. Jede Veöffentlichungsbefugnis, wie Kopier- und Weitergaberecht, bei uns.

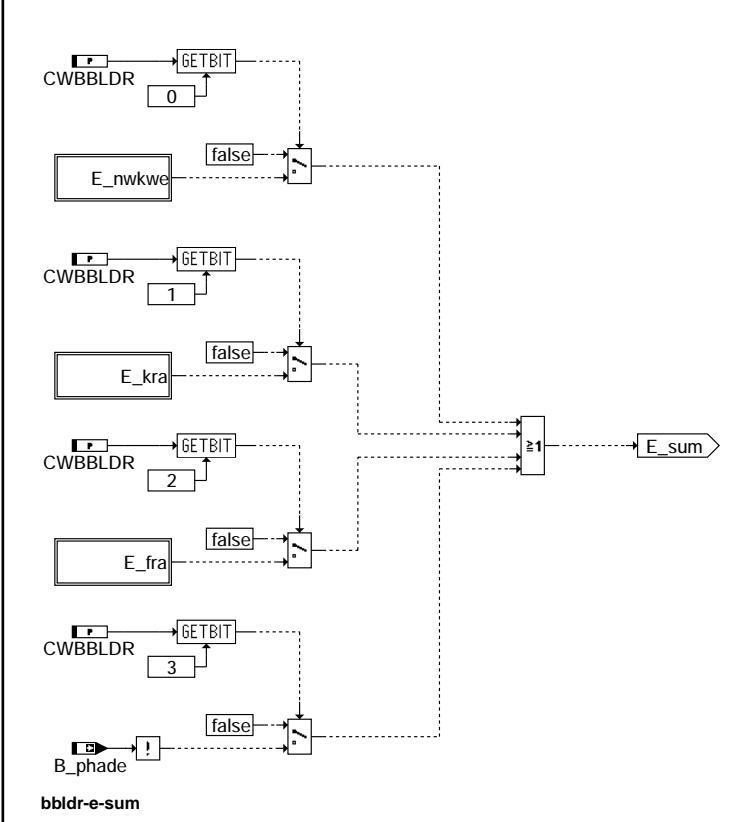

 $\bigoplus$ 

## **ABK BBLDR 11.30.0 Abkurzungen ¨**

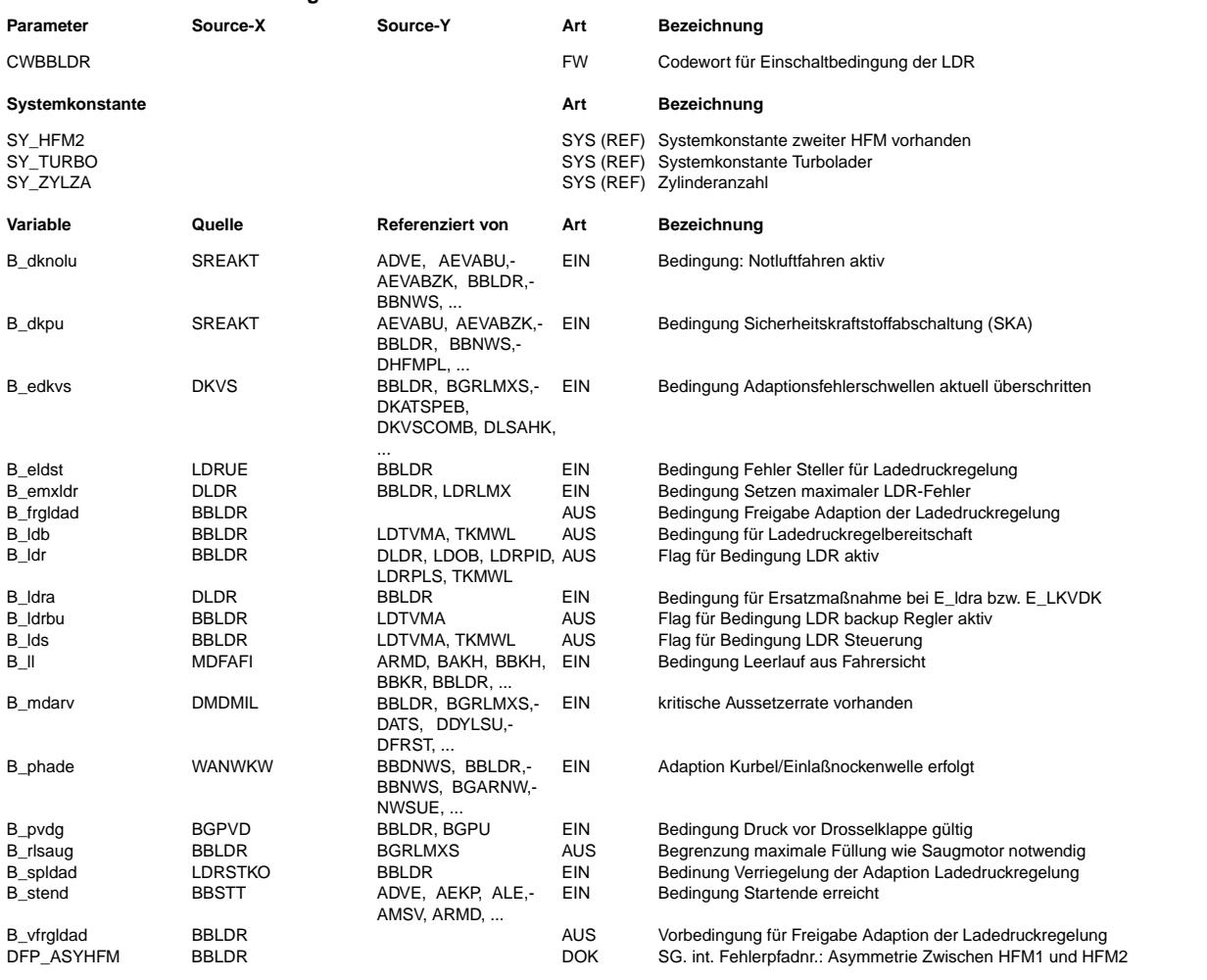

bbldr-e-sum

bbldr-e-sum

 $\bigoplus$ 

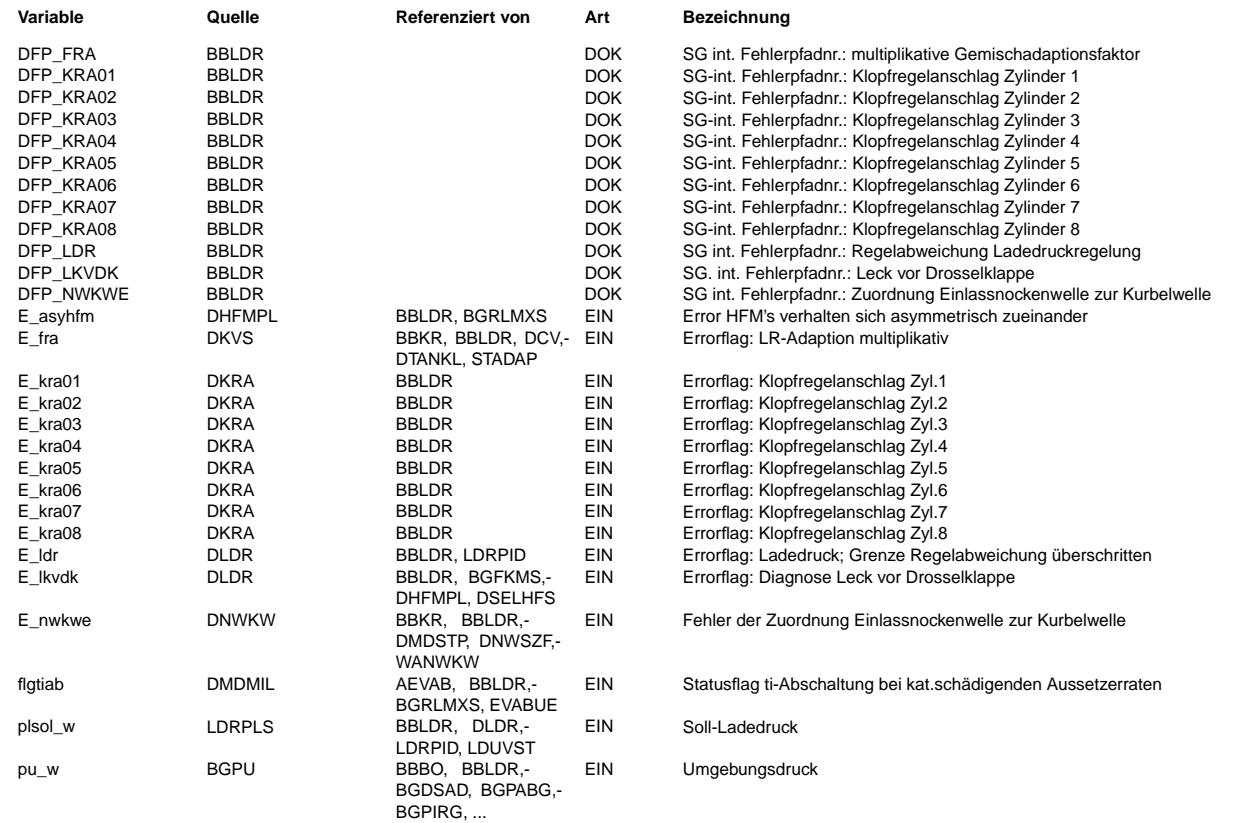

### **FB BBLDR 11.30.0 Funktionsbeschreibung**

In dieser Funktion wird ermittelt, welche Bedingungen im LDR-Paket freigegeben sind. In Abhängigkeit von den Betriebsbedingungen wird das Tastverhältnis ldtv aufbereitet und ldtvm in der Funktion %LDTVMA zur Ausgabe gebracht.

### B\_ldb - Ladedruckregelung "betriebsbereit":

------------------------------------------- Ist der berechnete Ladedrucksollwert plsol\_w größer als pu\_w, B\_stend gegeben und keine Fehler wie SKA (B\_dkpu), LDR (B\_emxldr)) LKVDK (B\_ldra), stromloser Drosselklappensteller (B\_dknolu) oder "Endstufe Taktventil Druckdose" (B\_eldst) vorliegen , dann ist die Ladedruckregelung in der Betriebsbereitschaft (B\_ldb).

Für den Fall, dass B ldb = false, wird das Tastverhältnis in der %LDTVMA auf Ø gesetzt.

Hat ein Fehler die Bedingung B ldb verriegelt und wird dann wieder geheilt, dann erfolgt ein Zurückschalten auf LD-Bereitschaft (B\_ldb) nur bei B\_ll und anschließendem Wiedereintritt in den regelaktiven Bereich.

### B\_lds - Ladedruckregelung "Steuerungsmodus":

--------------------------------------------- F¨ur den Fall, dass B\_ldb gegeben ist, aber die Ladedruckregelung nicht freigeschaltet ist, wird die Ladedruckregelung in den Steuermodus geschaltet (B\_lds). Das hat zur Folge, das die Ausgabe des Tastverhältnisses abhängig von nmot und plsol erfolgt. Der Regler %LDRPID ist abgeschaltet.

#### B\_ldr - Ladedruckregelung "aktiv":

---------------------------------- Die Ladedruckregelung ist grundsätzlich dann freigeschaltet, wenn die Komponenten, die die Funktionsfähigkeit der Ladedruckregelung sicherstellen, fehlerfrei sind. D.h. der Ladedrucksensor muß i.O. und die Adaption Kurbel/Einlaßnockenwelle (B\_phade) muß erfolgt sein. Zudem dürfen weder Fehler wie E\_enwke, E\_fra noch E\_kra gesetzt sein. Hat ein Fehler die Bedingung B\_ldr verriegelt und wird dann wieder geheilt, dann erfolgt ein Zurückschalten auf Ladedruckregelung (B\_ldr) nur bei B\_ll.

#### B\_frgldad - Freigabe Ladedruckregelung Adaption:

------------------------------------------------ Für folgende Fehlerfälle, die zu einem starken Adaptieren der Ladedruckregelung %LDRPID führen, wird die Freigabe für die Berechnung von ldimxak\_w gesperrt.

E ldr (bei Unter- oder Überladefehlern)

- B\_mdarv oder ti-Ausblendung (flgtiab > 0)
	- Bei einer kritischen Aussetzerrate oder sogar einer Zylinderabschaltung steht durch eine unvollst¨andige Verbrennung weniger Abgasenergie für den Antrieb der Turbine zur Verfügung. Das heißt in dem Fall würde sich der Adaptionswert ldimxak sehr stark verändern. Bei einem Biturbo würde dann sogar die defekte Bank von der iO Bank kompensiert werden können(Schutz vor Turbinendrehzahlschutz nicht mehr gewährleistet). Das hätte zur Folge, dass bei Heilung einer dieser Fehler ein

¨Uberladedruck auftreten w¨urde.

E\_ASYHFM

Bei Gleichlaufproblemen darf bei einem Biturbomotor die intakte Bank die defekte Bank mittels Adaption nicht kompensieren, da sonst der Schutz der Turbine vor unzulässig hohen Drehzahlen nicht mehr gewähleistet ist.

- B\_edkvs
- Die Ursache für diesen Fehler kann ein defektes Einspritzventil sein (siehe B\_mdarv)
- \* Ladedruckaufbau durch Stellerzustand eingeschränkt möglich (z.B. wenn die Endstufe der Druckdose mit Unterdruckanschluß defekt ist und dadurch ständig das Wastegate aufsteuert wird).

### **APP BBLDR 11.30.0 Applikationshinweise**

Codewort CWBBLDR:

- Bit 0: Fehlerhafte Zuordnung Einlaßnockenwelle zur Kurbelwelle (E nwkwe) sperrt im Fehlerfall die Ladedruckregelung.
- Bit 1: Errorflag Klopfregelanschlag (E\_kra) sperrt im Fehlerfall die Ladedruckregelung..
- Bit 2: Errorflag LR-Adaption multiplikativ (E\_fra) sperrt im Fehlerfall die Ladedruckregelung.
- Bit 3: Nicht erfolte Adaption Kurbel/Einlaßnockenwelle (B\_phade) sperrt die Ladedruckregelung.

bgplgu-main

nain J-n B<sub>l</sub>dBc

# **FU BGPLGU 1.10.0 Berechnung Grundladedruck beim aufgeladenen Motor**

## **FDEF BGPLGU 1.10.0 Funktionsdefinition**

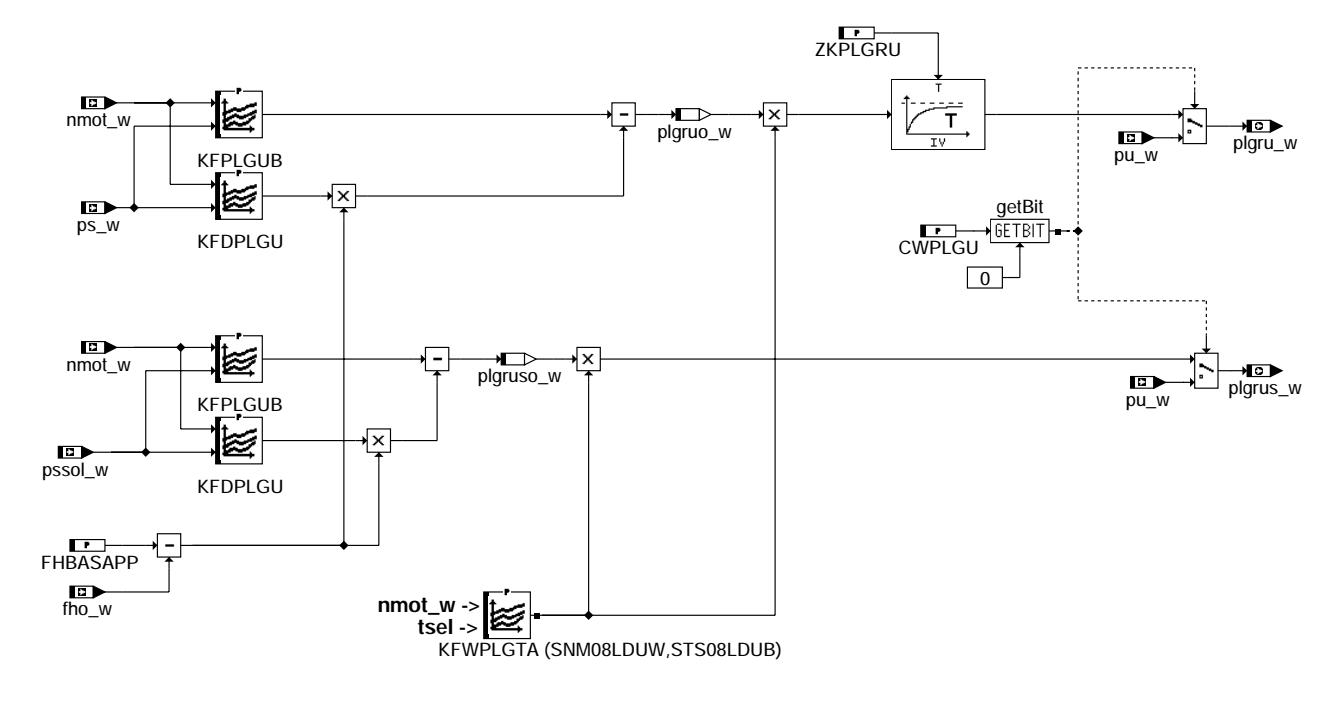

**bgplgu-main**

### **ABK BGPLGU 1.10.0 Abkurzungen ¨**

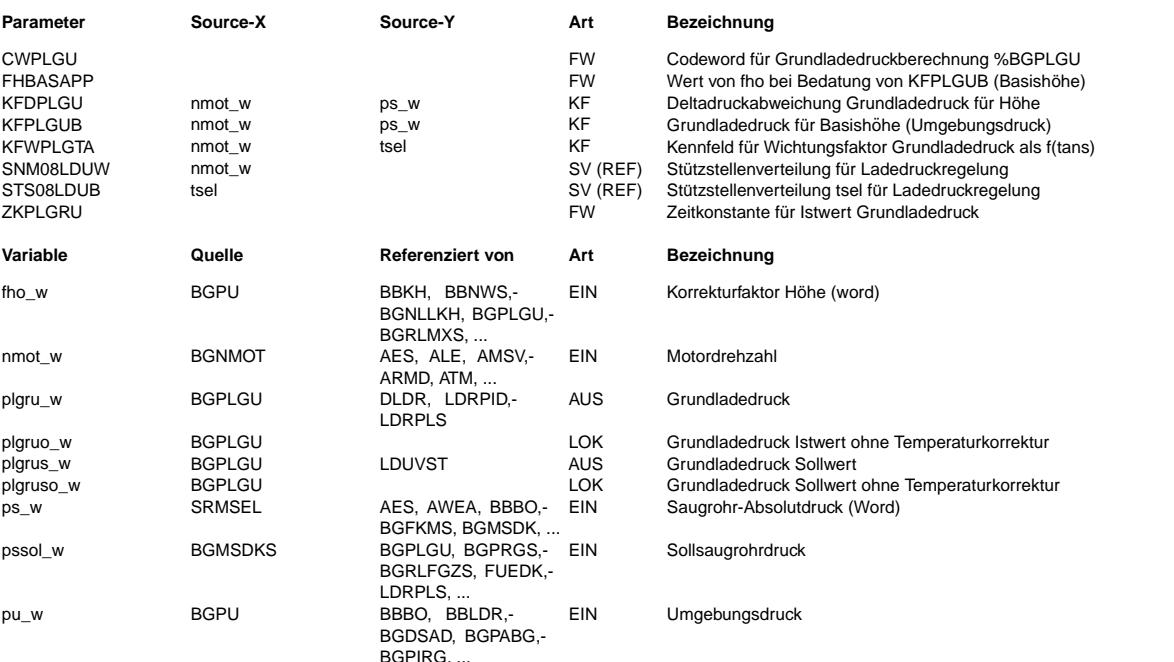

### **FB BGPLGU 1.10.0 Funktionsbeschreibung**

Mit dieser Funktion wird der Grundladedruck für Turbomotoren im gesamten Betriebsbereich modelliert. In dem Grundkennfeld KFPLGUB ist der Grundladedruck auf Applikationshöhe direkt abgelegt. In dem Festwert FHBASAPP wird der bei der Basisapplikation herrschende Höhenfaktor fho eingetragen. Das zweite Kennfeld KFDPLGU enthält die Druckdifferenz des Grundladedrucks zwischen<br>Basishöhe und einer zweiten anzufahrenden Höhe (vorzugsweise in Höhenkammer). Durch Einrechnen der Differenz von FHBASAPP-fho wird zwischen beiden Kennfeldwerten linear interpoliert.

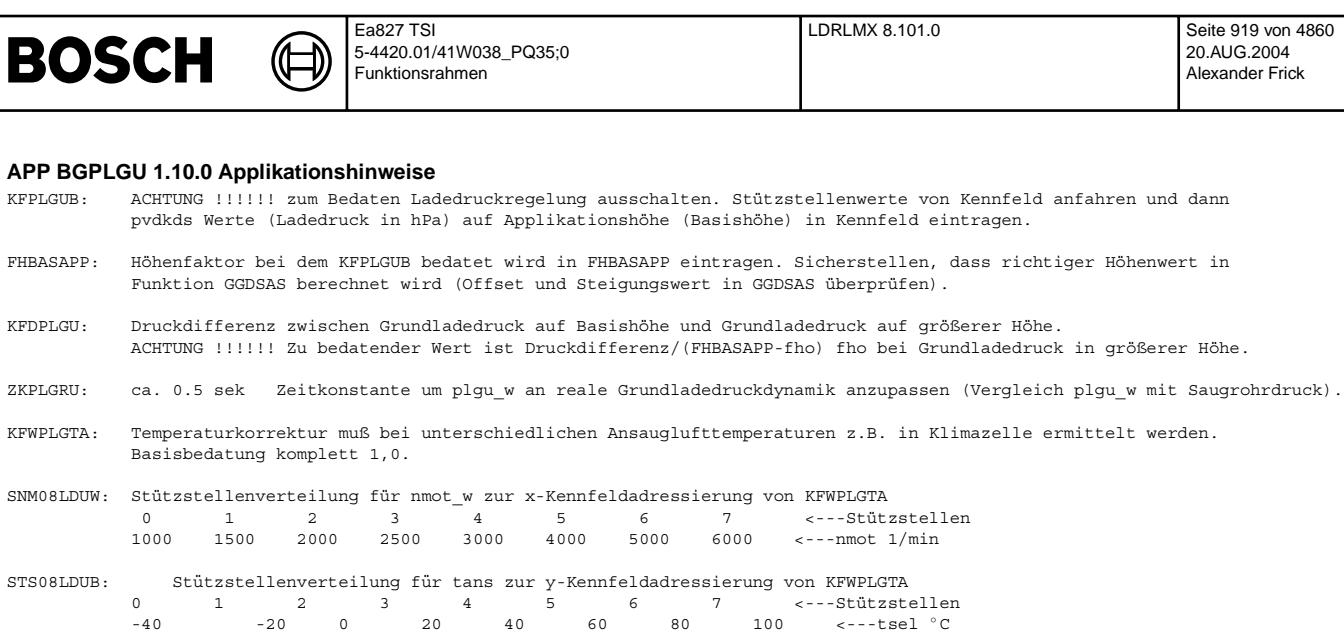

# **FU LDRLMX 8.101.0 Berechnung LDR Maximalfuellung rlmax**

## **FDEF LDRLMX 8.101.0 Funktionsdefinition**

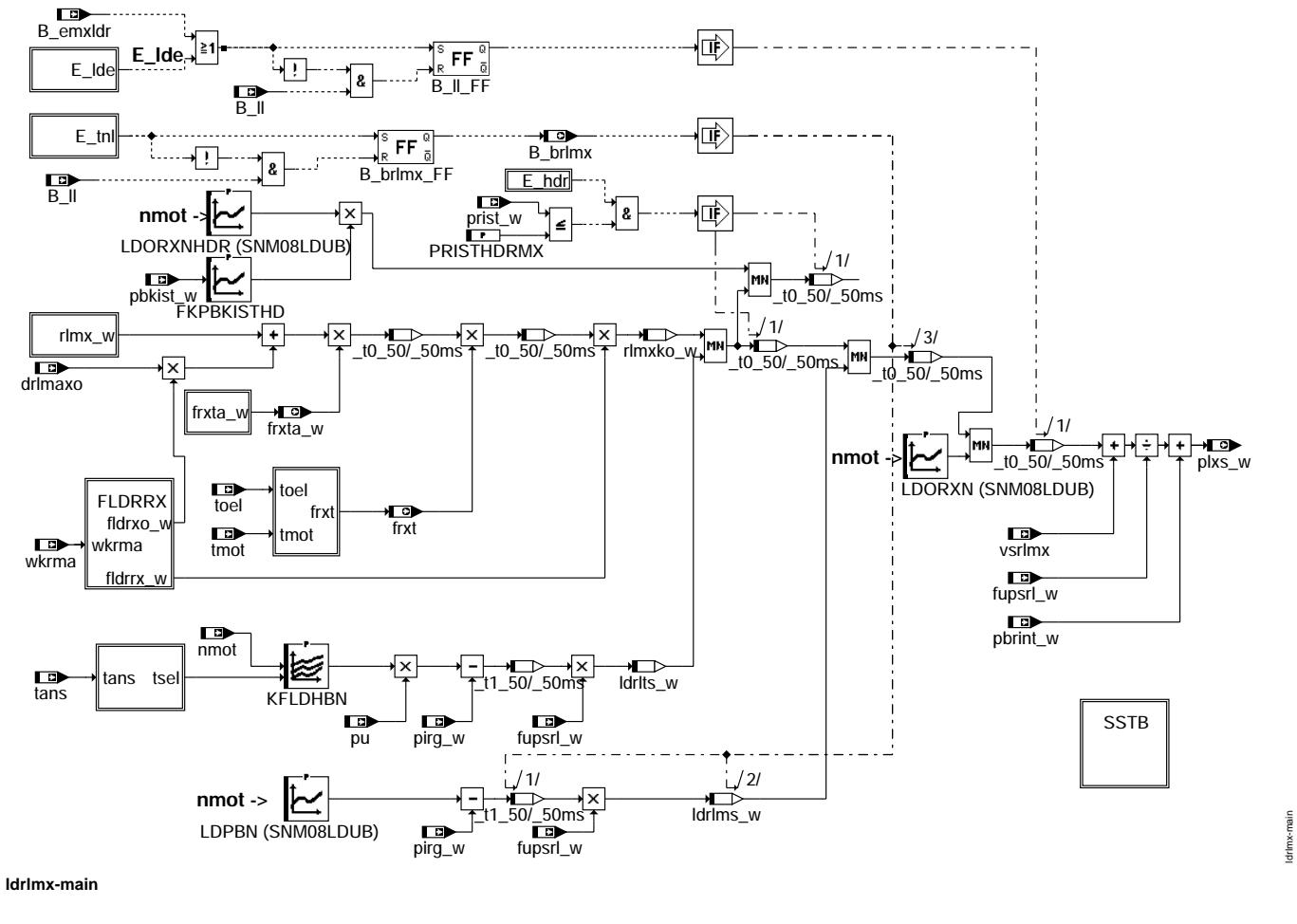

ldrlmx-main

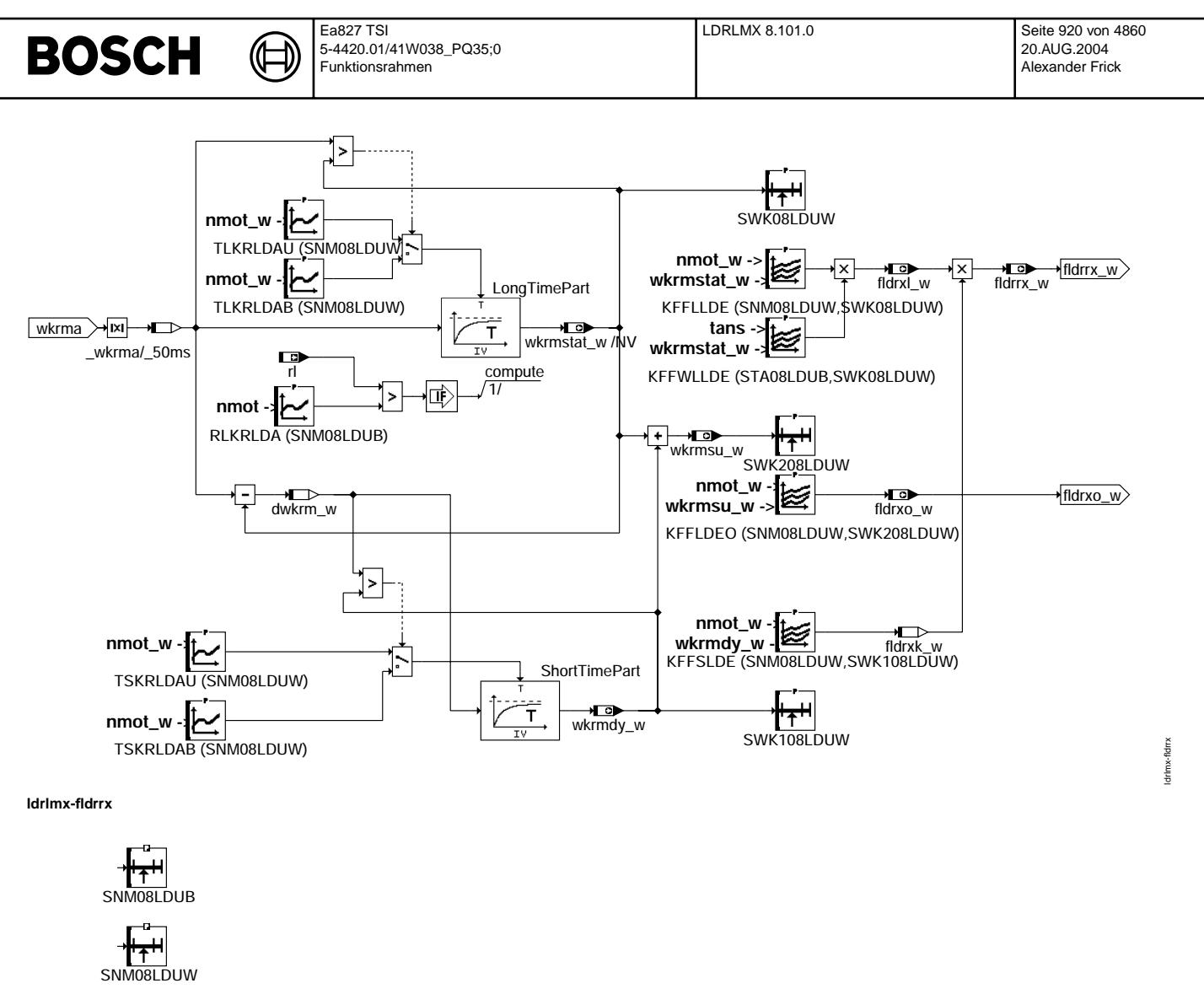

STA10LDUB

 $\Box$ 

**ldrlmx-sstb**

→<del>H<sub>T</sub>H</del><br>STA08LDUB

SNM12LDUW

Vivace (version fdr3-26d of Mar 9 2004 15:01:25), processed at Fri Aug 20 11:30:19 2004

ldrlmx-sstb

Idrimx-sstb

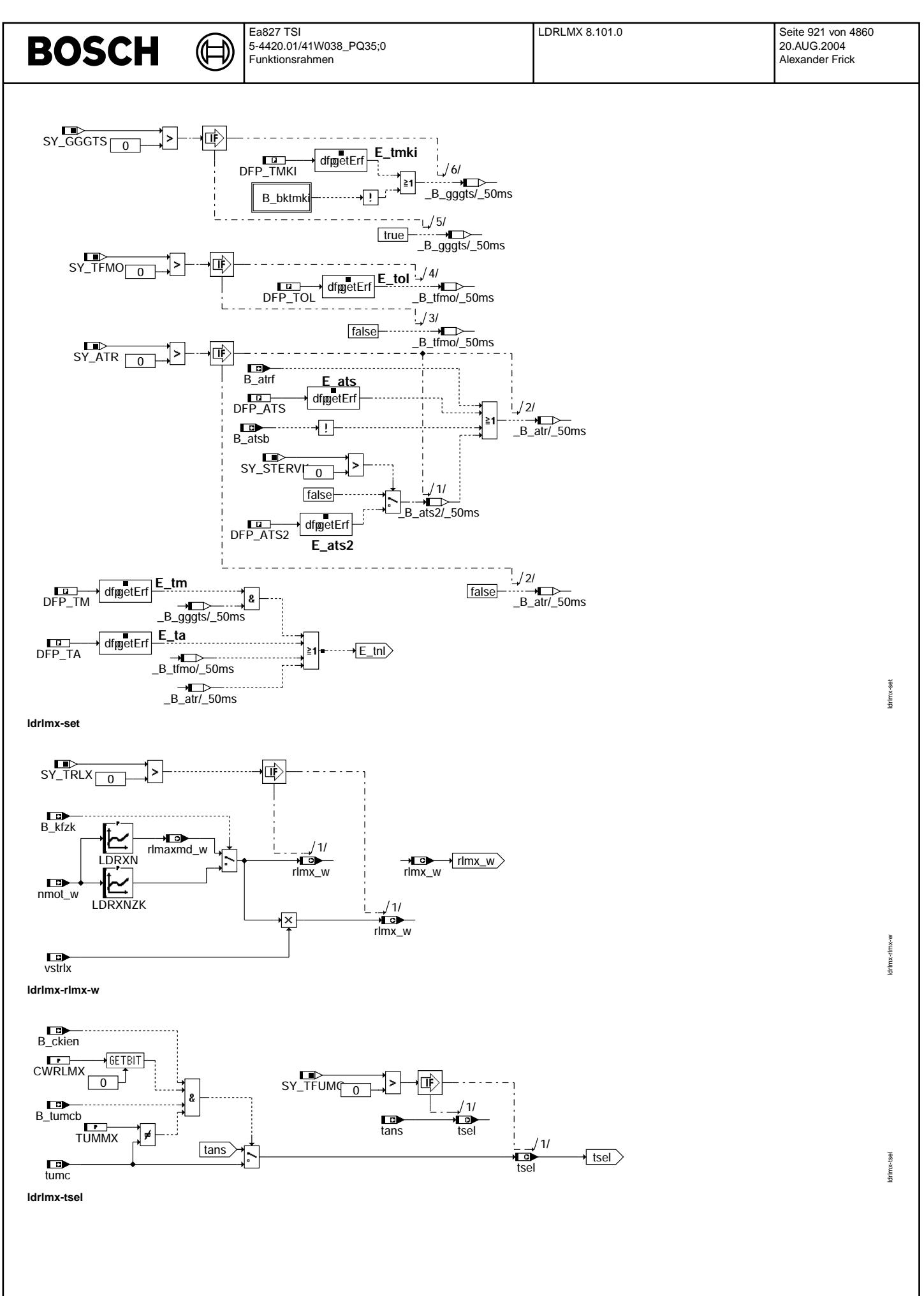

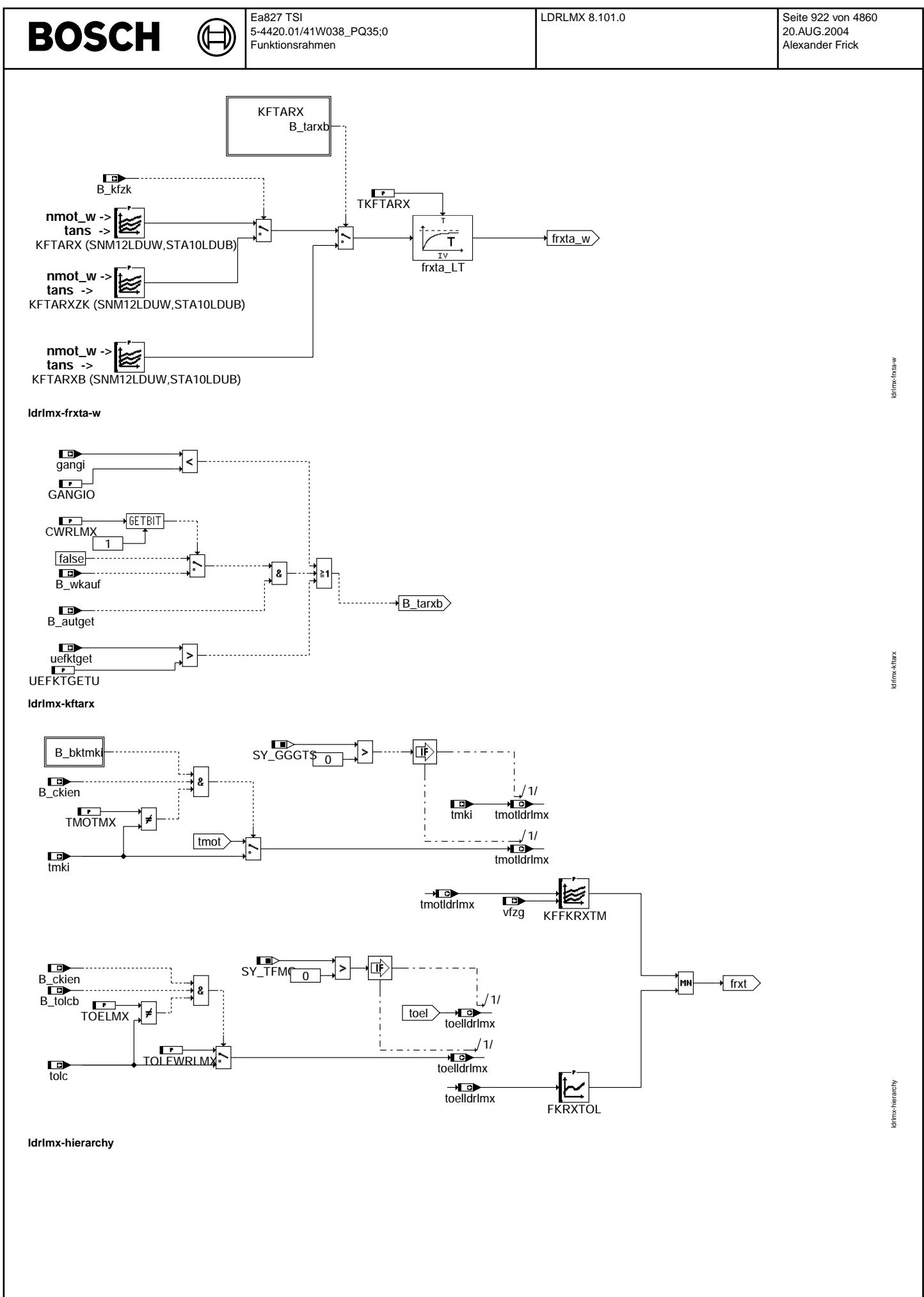

© Alle Rechte bei Robert Bosch GmbH, auch für den Fall von Schutzrechtsanmeldungen. Jede Vefifiertilichungsbefugnis, wie Kopier- und Weitergaberecht, bei uns. © Alle Rechte bei Robert Bosch GmbH, auch für den Fall von Schutzrechtsanmeldungen. Jede Veöffentlichungsbefugnis, wie Kopier- und Weitergaberecht, bei uns.

ldrlmx-initialize

drimx-initialize

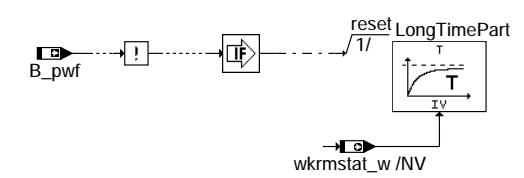

₲ ┓

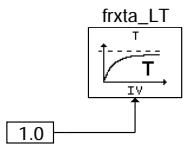

**ldrlmx-initialize**

## **ABK LDRLMX 8.101.0 Abkurzungen ¨**

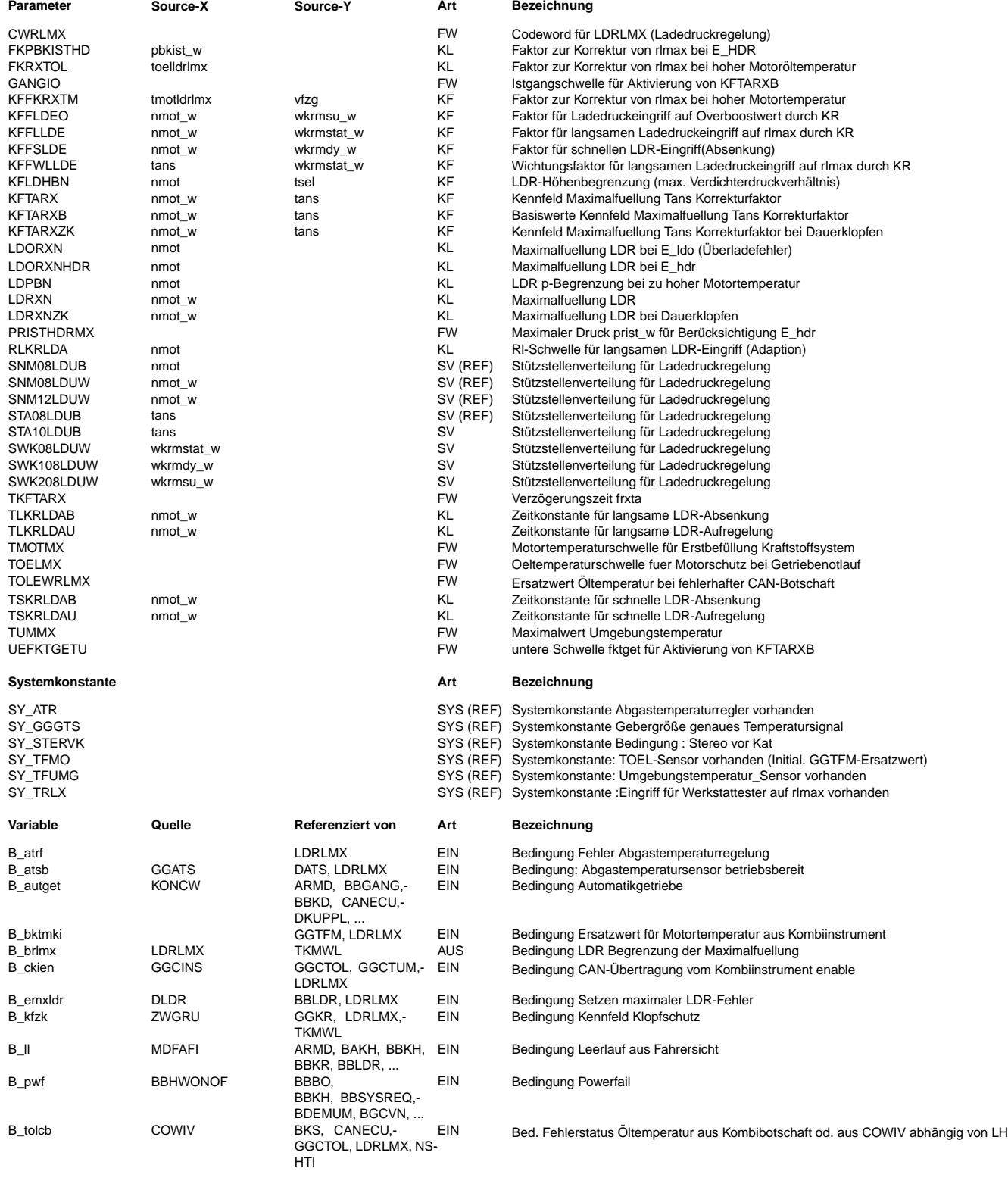

 $\bigoplus$ 

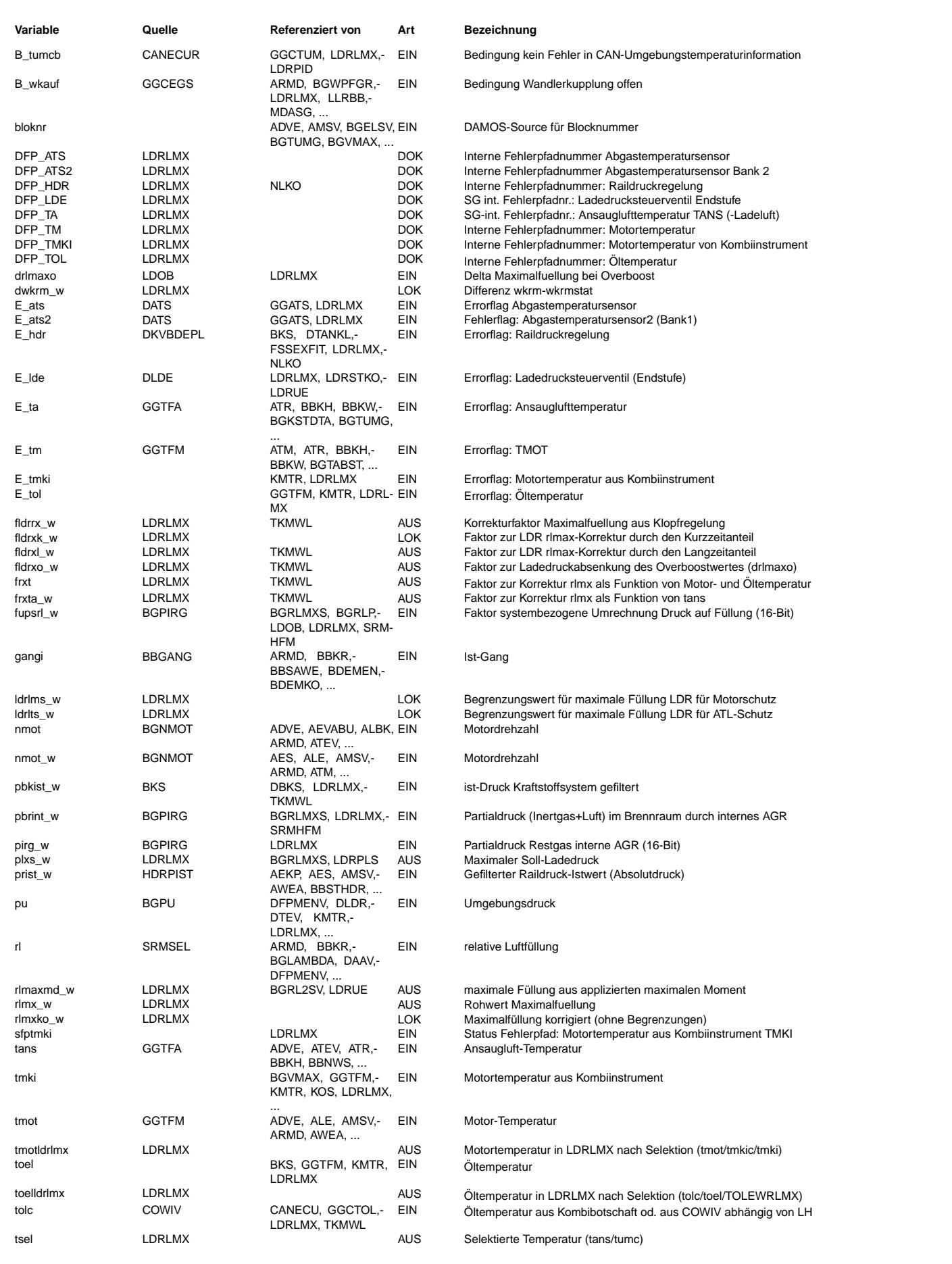

#### Ea827 TSI LDRLMX 8.101.0 Seite 925 von 4860 **BOSCH** 5-4420.01/41W038\_PQ35;0 Funktionsrahmen

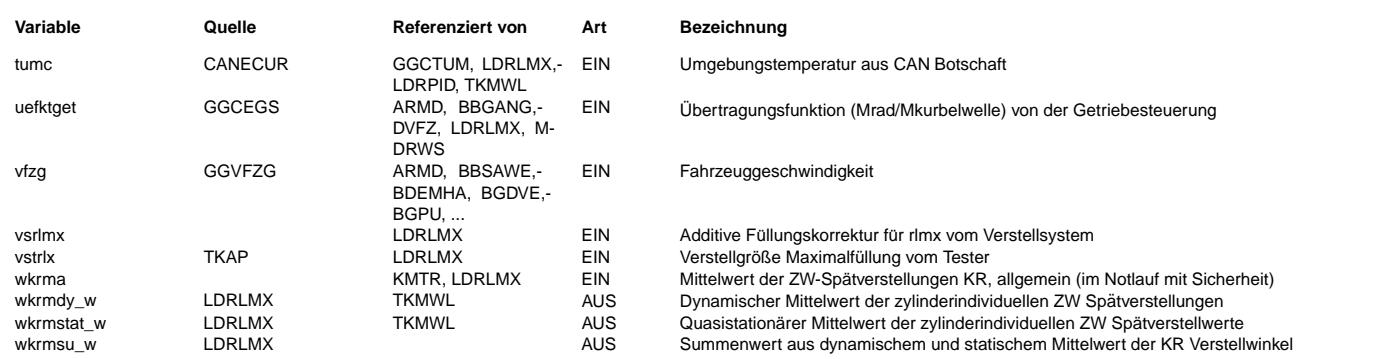

### **FB LDRLMX 8.101.0 Funktionsbeschreibung**

Die Funktion LDRLMX berechnet die erlaubte Maximalfuellung bzw. umgerechnet mit fupsrl und pbrint den maximalen Ladedruck plxs w. Im Hauptpfad werden die Maximalfüllungswerte n-abhängig durch die Kennlinie LDRXN vorgegeben. Diese können im Bedarfsfall durch einen Eingriff über den Werkstatt-Tester korrigiert werden.

Hierzu wird additiv die ¨uber einen KR-Eingriff korrigierte Overboosterh¨ohung drlmaxo hinzugeschlagen.

Das Kennfeld KFTARX korrigiert danach multiplikativ als Funktion von nmot und tans den rlmx-Pfad.

Anschließend erfolgt über die Teilfunktion FLDRRX ein Eingriff als Funktion der mittleren KR-Spätverstellung wkrma. Diese Funktion besteht aus 2 Anteilen, einem quasistationären Langzeitanteil(Dauerram) für die Berücksichtigung der Kraftstoffoktanzahl, sowie einem dynamischen Kurzzeitanteil zur Berücksichtigung aller weiterer Störgrößen. Der Tiefpaß des Langzeitanteils ist dabei nur oberhalb einer drehzahlabhängigen Lastschwelle RLKRLDA aktiv, der zur Kraftstoffadaption repräsentativ ist. Das Kennfeld KFFLLDE gibt die stationäre Absenkung vor.

Der Tiefpaß des Kurzzeitanteils arbeitet mit der Differenz des langzeitgefilterten Mittelwertes wkrmstat zum aktuellen Mittelwert wkrma. Zur Vermeidung gegenläufiger Eingriffe beider Anteile wird die o.g. Differenz auf Null minimalbegrenzt. Der zugehörige Absenkungswert wird durch KFFSLDE vorgegeben.

Der Overboostpfad wird separat korrigiert, indem abhängig von der Summe beider Tiefpaßausgänge (wkrmsu) und der Drehzahl über KFFLDEO der zugehörige Absenkungsfaktor ermittelt wird.

Die Zeitkonstanten beider Anteile sind jeweils getrennt in Auf-u.Abregelrichtung drehzahlabhängig vorgebbar.

Im weiteren Verlauf wird im Hauptpfad zur Vermeidung von Überbelastung des ATL in großen Höhen die Maximalfüllung außendruck-

abhängig begrenzt.<br>Diese Begrenzung ( max. Verdichterdruckverhältnis ) wird n-und tsel(tans/tumc)-abhängig durch KFLDHBN vorgegeben, durch Multiplikation mit dem Außendruck auf max. Absolutdruck und danach mittels pirg w und fupsrl w auf Füllungsebene umgerechnet. Durch die Systemkonstante SY\_TFUMG wird bei Vorhandensein eines Umgebungstemperatursensors und CWRLMX=1 das Kennfeld KFLDHBN mit der Umgebungstemperatur ¨uber CAN vom Kombiinstrument adressiert. Ist kein Umgebungstemperatursensor vorhanden oder CWRLMX

= 0, wird das Kennfeld KFLDHBN mit tans adressiert. Mittels der Systemkonstanten SY\_TFMO, SY\_GGGTS werden die Öltemperatur (toel) bzw. die Kühlwassertemperatur vom Kombiinstrument (tmki) über Sensoren eingelesen, deren Signal in %GGTOL bzw. %GGGTS ausgewertet wird. Stehen die entsrechenden Größen am CAN zur verfügung (tolc bzw. tmkic) wird auf die CAN-Größen, bzw. im Fehlerfall auf Ersatzwerte umgeschaltet.

Im Falle eines erkannter Systemfehlers tritt eine zusätzliche n-abhängige (Druck-) Begrenzung (LDPBN) in Kraft, die analog zur Höhenbegrenzung auf Füllungsebene umgerechnet wird. Das Zurückschalten erfolgt nur bei resetiertem Auslösefehler und Leerlaufbetrieb (B\_ll).

Im Überladefall (B\_emxldo) wird auf eine n-abhängige Begrenzung (LDORXN oder bei E\_hdr LDORXNHDR\*FKPBKISTHD) umgeschaltet,<br>so daß sowohl der Motor als auch der ATL ausreichend geschützt ist. Das Rückschalten erfolgt ebenfa bei resetiertem Fehler (!B\_emxldo) und Leerlaufbetrieb (B\_ll) oder im nächsten Fahrzyklus.

### **APP LDRLMX 8.101.0 Applikationshinweise**

LDRXN : Es muß darauf geachtet werden, daß auch bei Drehzahlen unterhalb der Ansprechdrehzahl des ATL sinnvolle rlmax-Werte ( ca.10 % oberhalb des Wertes mit voll offener DK am Prüfstand ) vorgegeben werden.

Oberhalb der Ansprechdrehzahl des ATL sind hier die regulär zulässigen und gewünschten rlmax-Werte zu definieren. LDORXN: maximal zulässige Füllung, so daß durch eine entsprechend stark drosselnde Drosselklappe auch der ATL ausreichend

geschützt ist. (Schlauch an der Waste-Gate Druckdose zur Applikation abziehen!)<br>LDPBN : Druckbegrenzung im Diagnosefall (plötzlicher Drehmomentabfall sollte nicht größer als ca. 15 % sein).

KFLDHBN: Zunächst ist in das Verdichterkennfeld die reguläre Vollastlinie mit den Drehzahlstützstellen von KFLDHBN, sowie die maximal zulässige Druckverhältnisslinie (Pumpgrenze, Max.ATL-Drehzahl oder Bereiche unzulässig schlechten Wirkungsgrades) als Betriebsobergrenze zu übernehmen.

Danach trägt man von der Normalvollastlinie beginnend, zu jeder Motordrehzahl die Höhengradienten bis zur Betriebsobergrenze ein.<br>Dabei steigt mit zunehmender Höhe (abnehmendes pu) der Volumendurchsatz und das Druckverhält Dieser neue Schnittpunkt definiert dann bei der jeweiligen Motordrehzahl das maximal zulässige Druckverhältnis für KFLDHBN.

### Achtung!

------- Es muß durch entsprechende Applikation von RLKRLDA, LDRXN sichergestellt sein, daß der Betriebsbereich des Langzeitfilters (rl > RLKRLDA) immer erreicht werden kann ! Ansonsten kann es passieren, daß durch eine sehr starke Absenkung sich der Langzeitanteil selbst verriegelt und sich nicht wieder neu adaptieren kann.

Alle sonstigen Werte sind stark projektabhängig.

Grundbedatung der Daten !!!!!ACHTUNG APPLIKATEURE diese Daten sind extrem projektspezifisch und müssen auf jeden Fall am Projekt verifiziert werden !!!!!!!!! Bitte unbedingt beachten sonst Gefahr von Motorschäden !!!!!!!!

Um bei Nichtvorhandensein der CAN-Botschaft vom Kombi die gleiche Funktionalität wie in LDRLMX 3.70 zu erhalten,

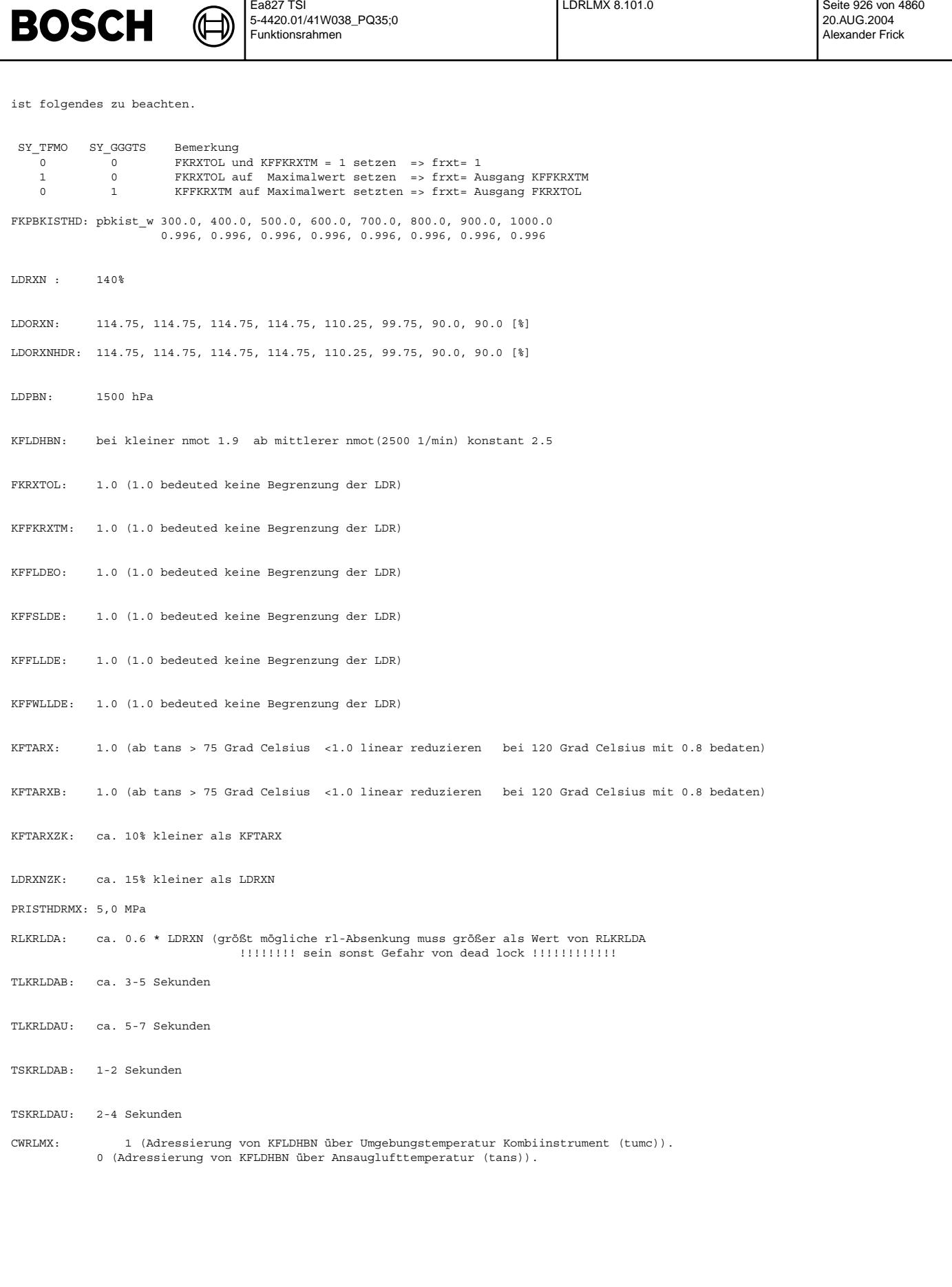

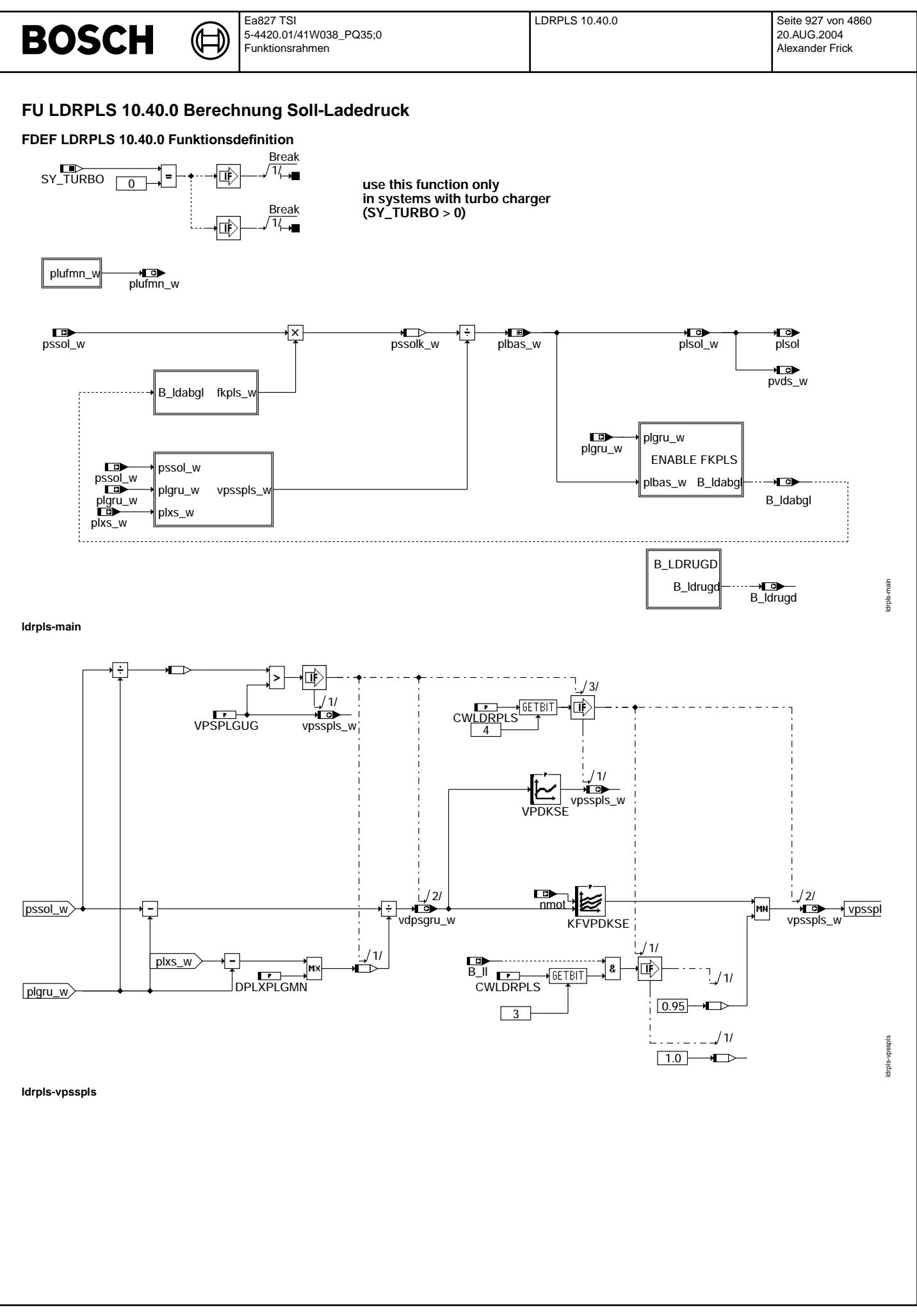

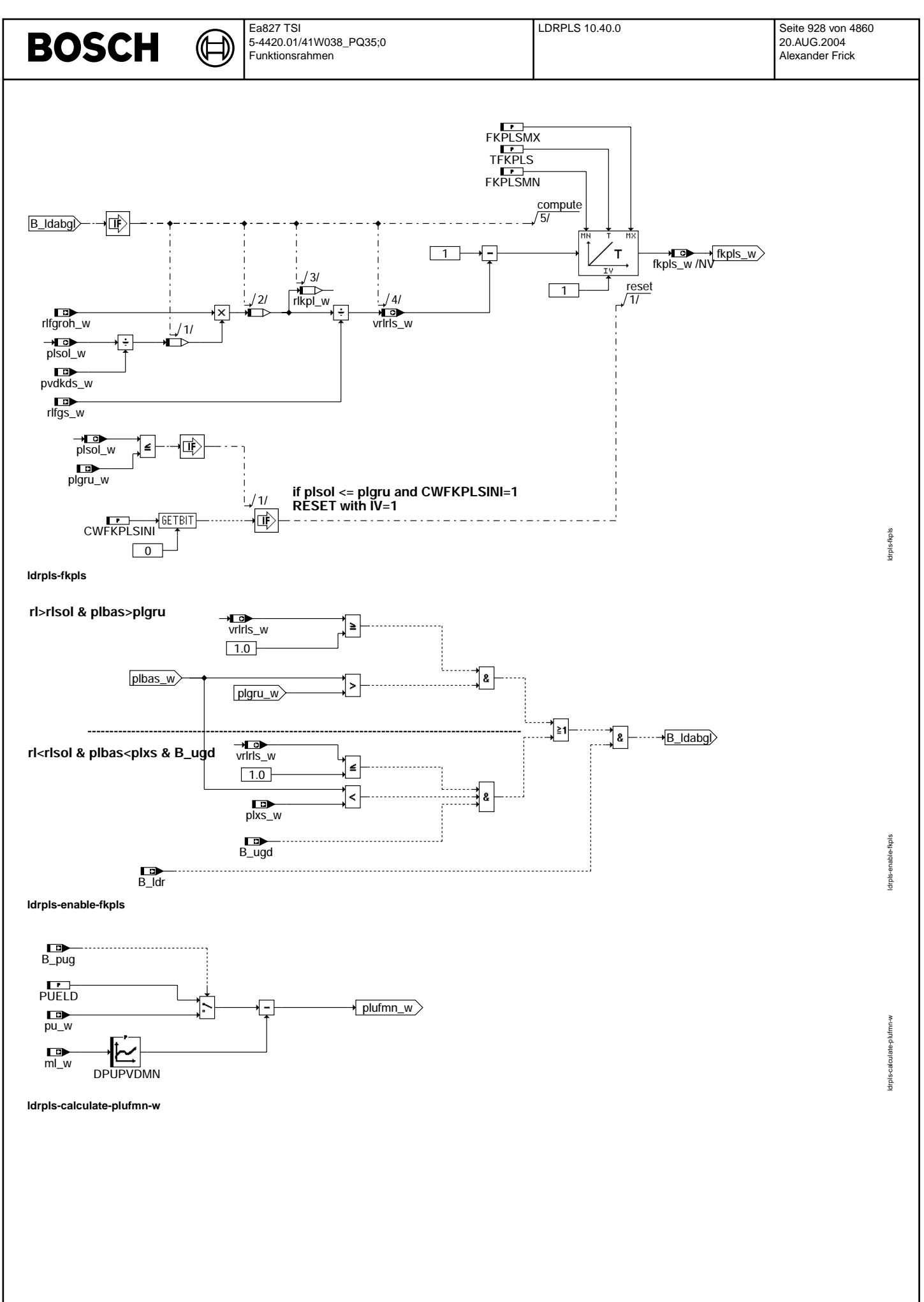

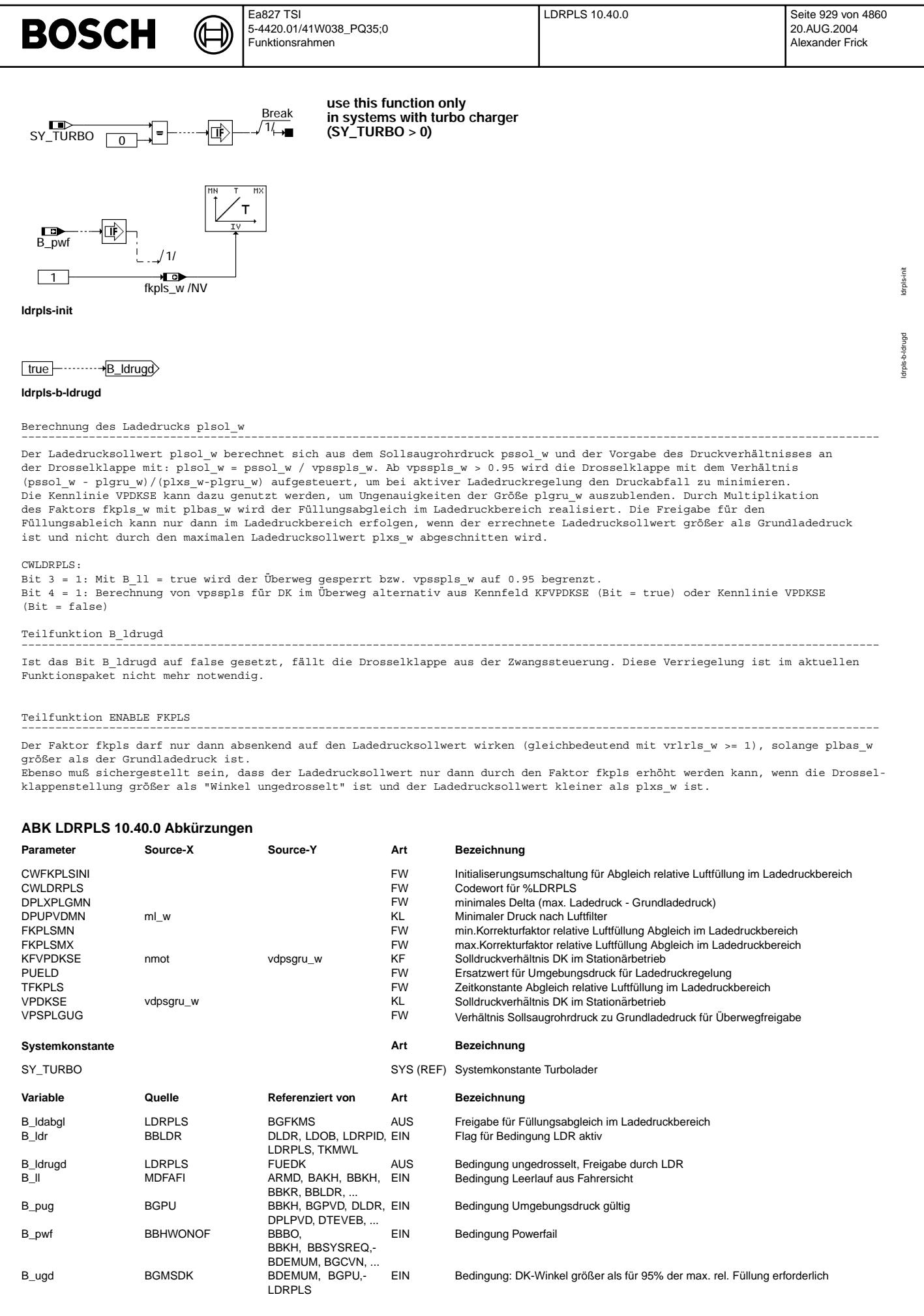

Vivace (version fdr3-26d of Mar 9 2004 15:01:25), processed at Fri Aug 20 11:30:19 2004

 $\bigoplus$ 

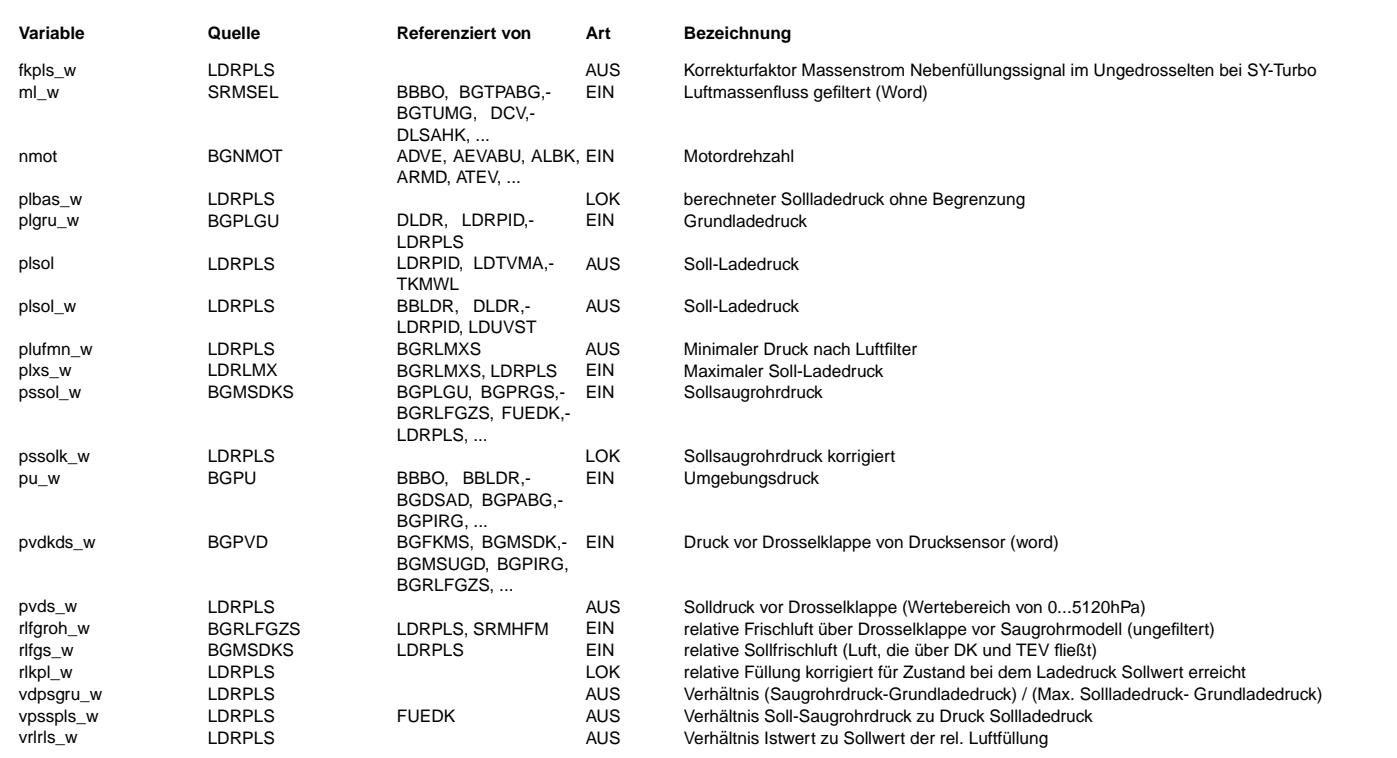

### **FB LDRPLS 10.40.0 Funktionsbeschreibung**

## **APP LDRPLS 10.40.0 Applikationshinweise**

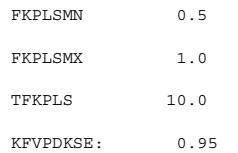

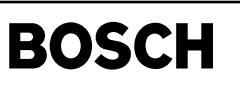

## **FU LDRPID 25.40.1 LDR PID-Regler**

((t

**FDEF LDRPID 25.40.1 Funktionsdefinition**

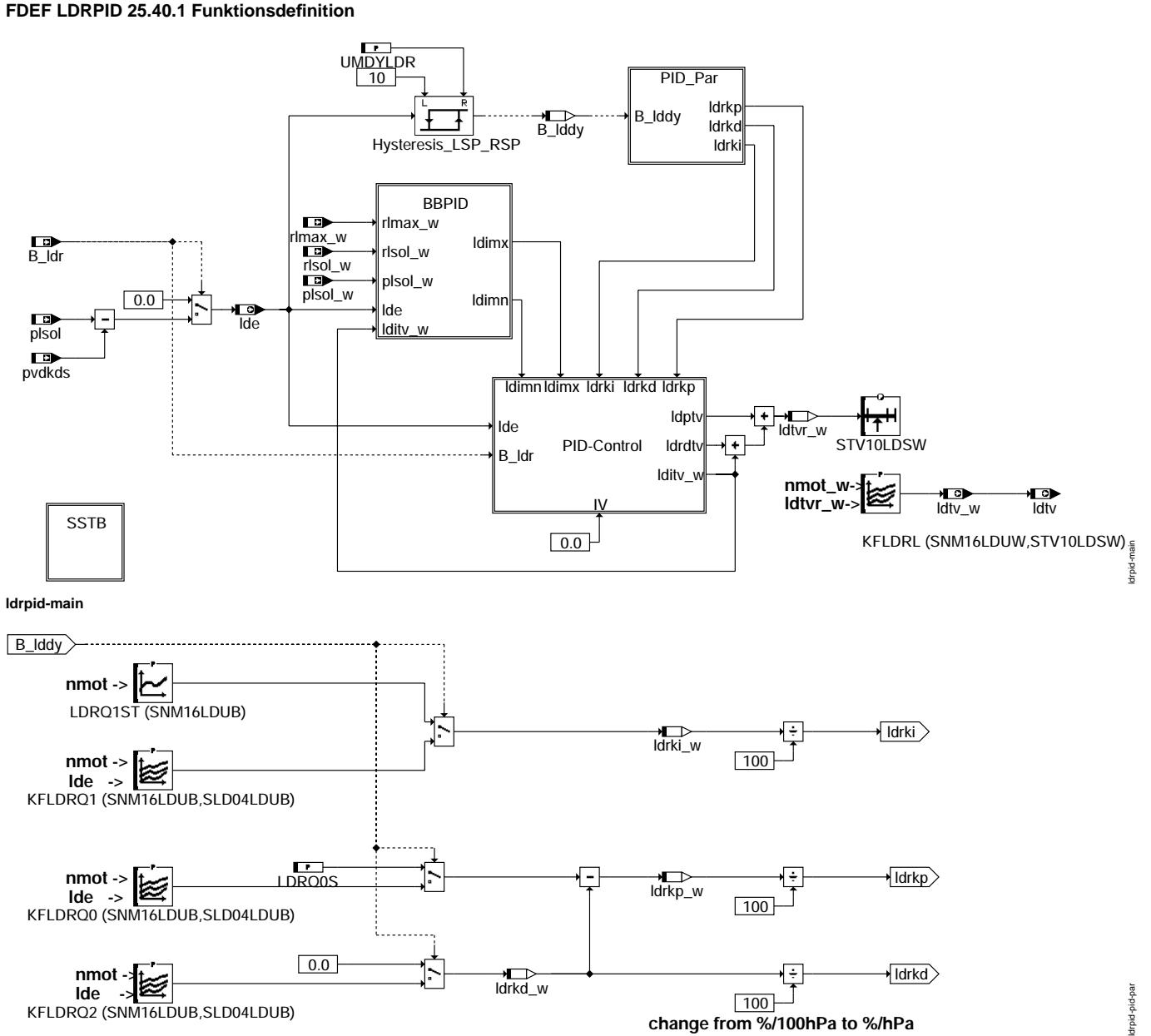

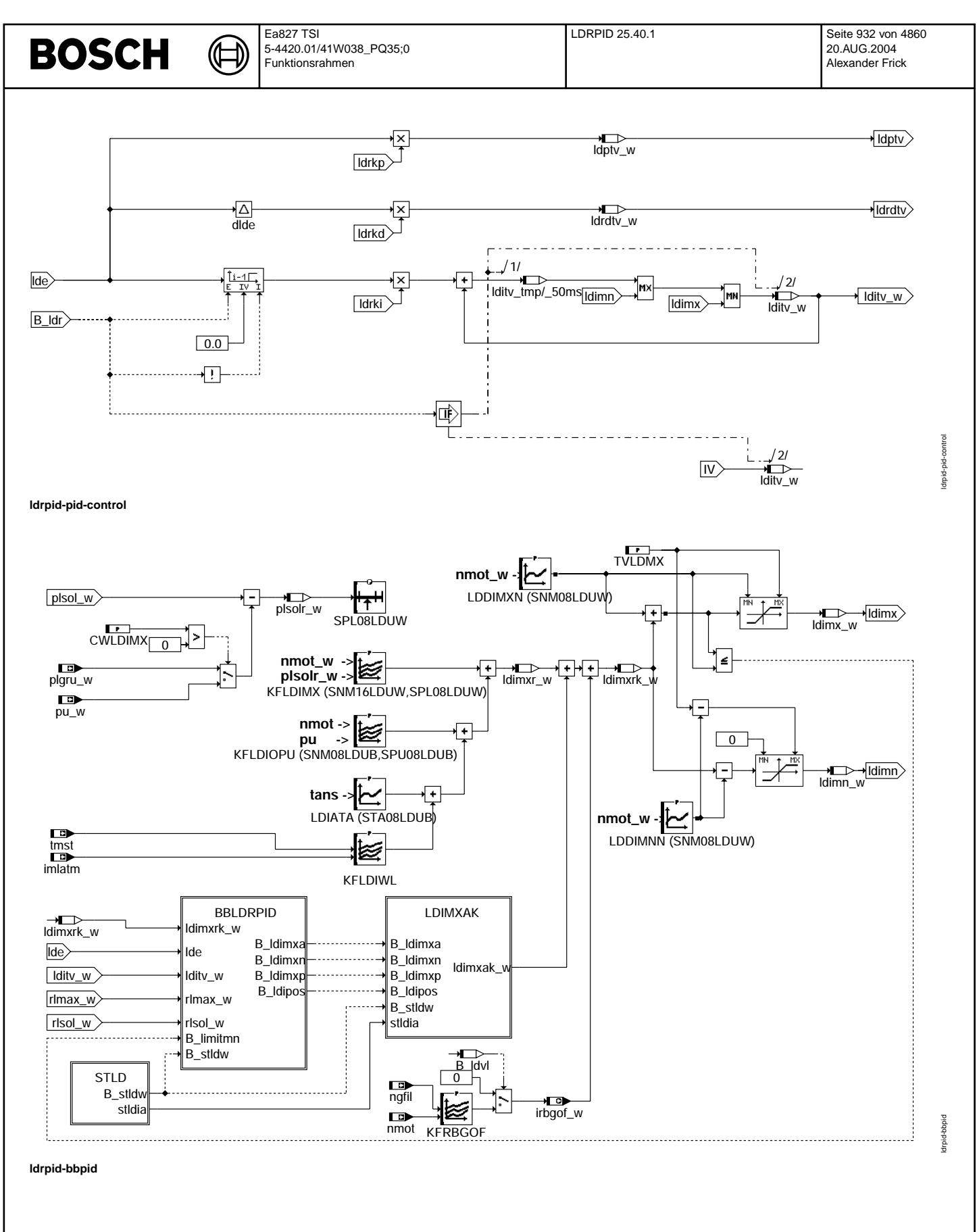

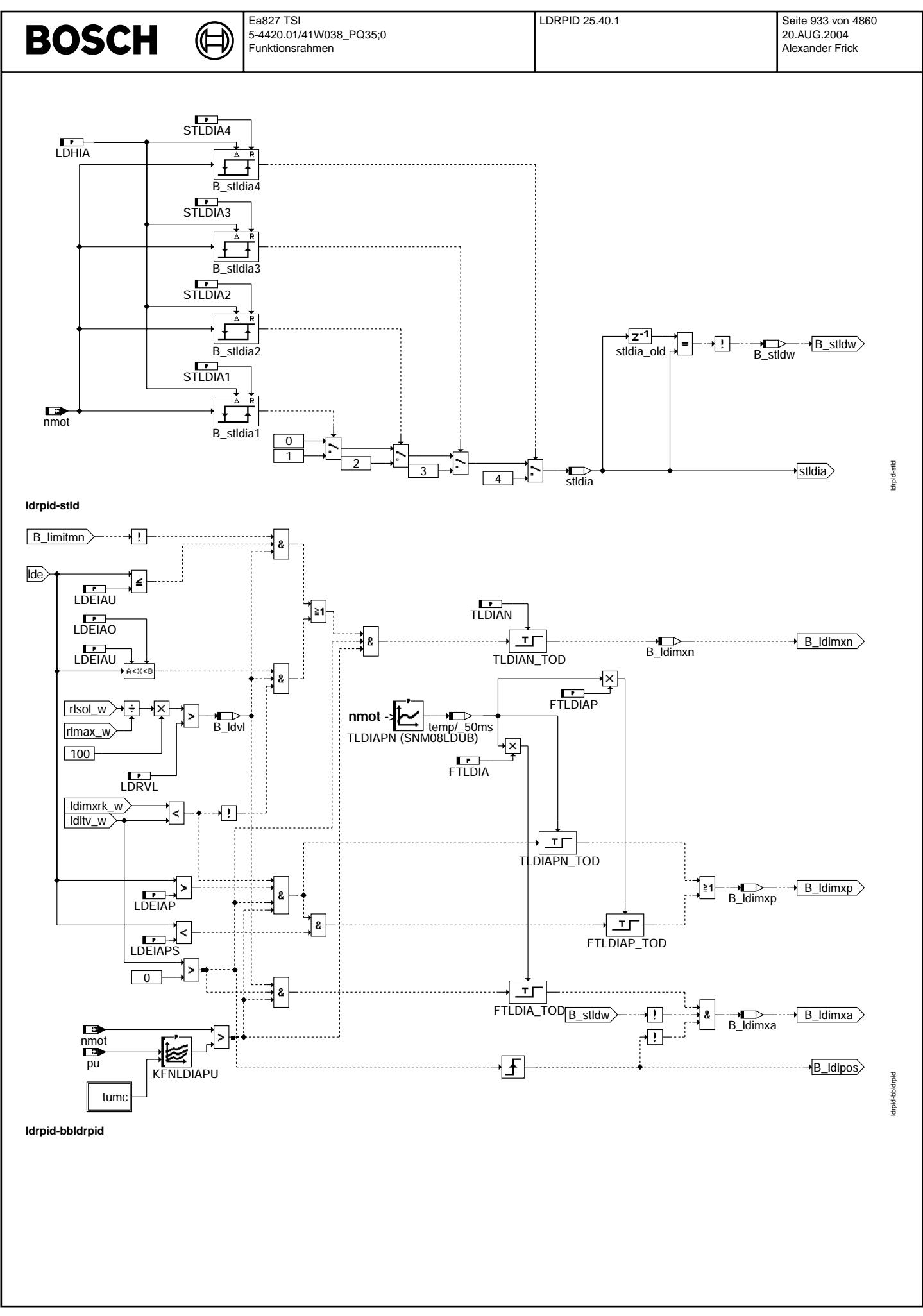

© Alle Rechte bei Robert Bosch GmbH, auch für den Fall von Schutzrechtsanmeldungen. Jede Veöffentlichungsbefugnis, wie Kopier- und Weitergaberecht, bei uns. © Alle Rechte bei Robert Bosch GmbH, auch für den Fall von Schutzrechtsanmeldungen. Jede Veöffentlichungsbefugnis, wie Kopier- und Weitergaberecht, bei uns.

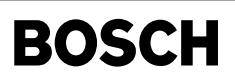

ldrpid-calculation-ambient-temperature

Idrpid-calculation-ambient-temperature

ldrpid-ldimxak

drpid-Idimxak

ldrpid-sstb

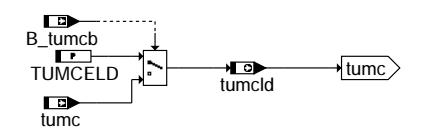

⋐ ┪

**ldrpid-calculation-ambient-temperature**

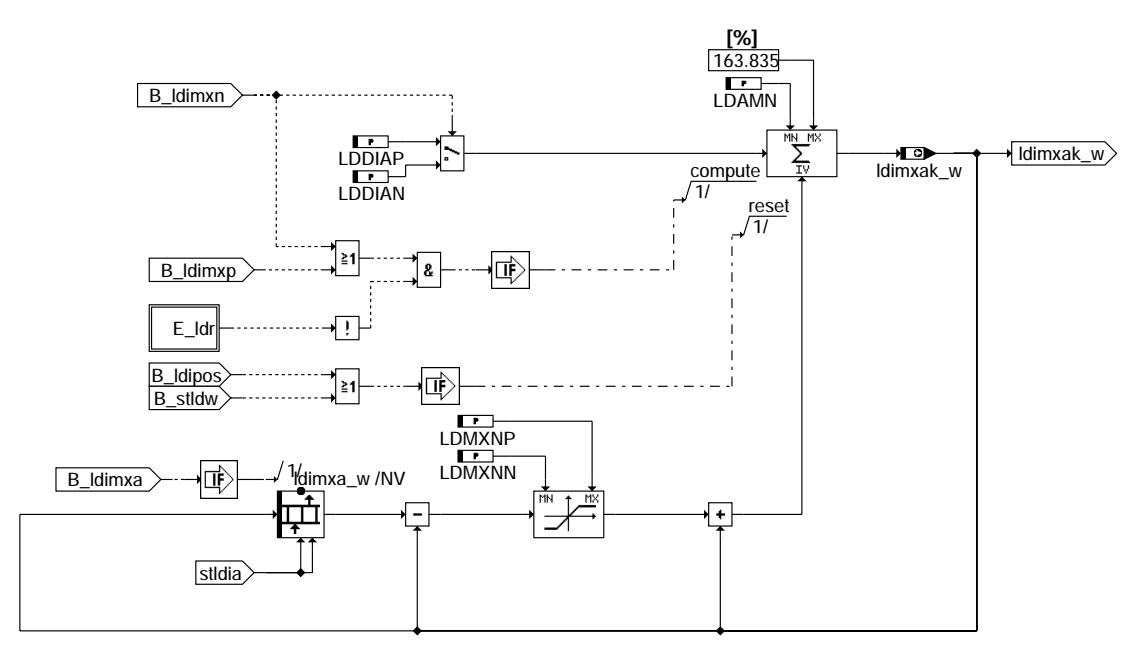

## **ldrpid-ldimxak**

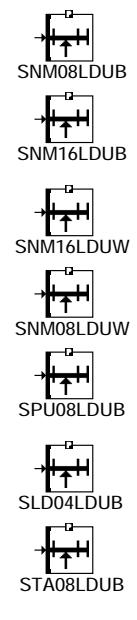

### **ldrpid-sstb**

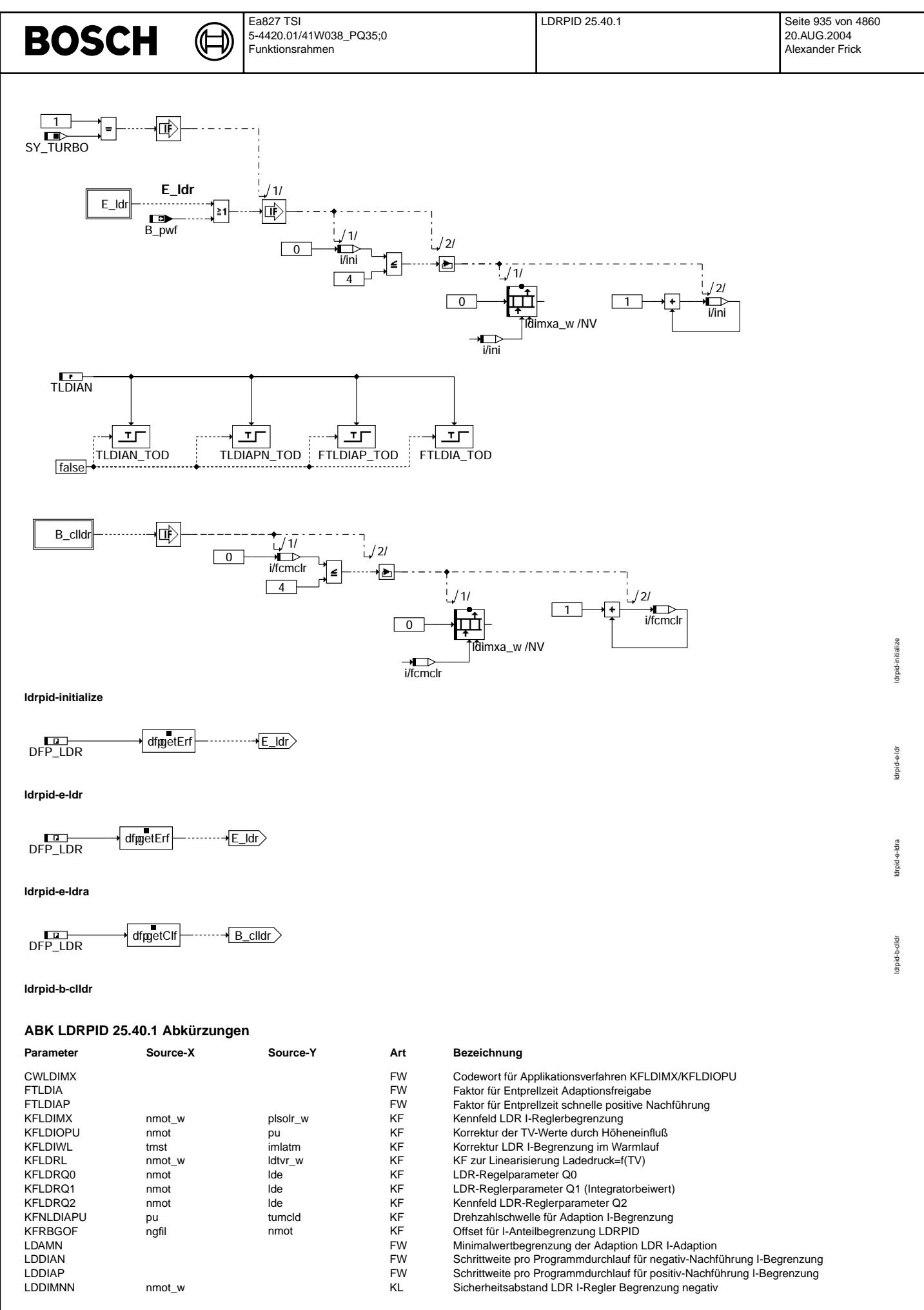

Vivace (version fdr3-26d of Mar 9 2004 15:01:25), processed at Fri Aug 20 11:30:19 2004

 $\bigoplus$ 

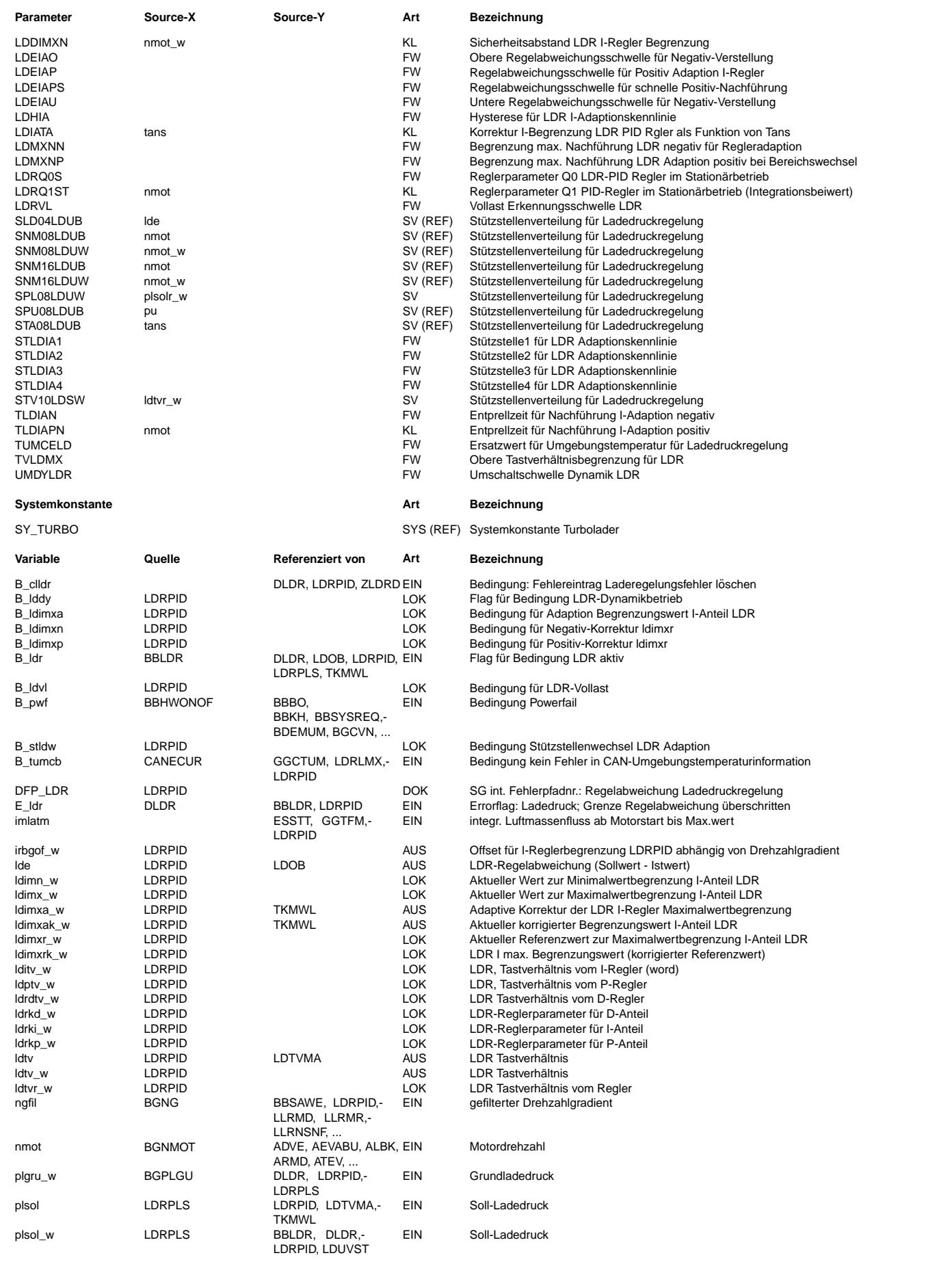
### Ea827 TSI LDRPID 25.40.1 Seite 937 von 4860 **BOSCH**  $\bigoplus$ 5-4420.01/41W038\_PQ35;0 Funktionsrahmen

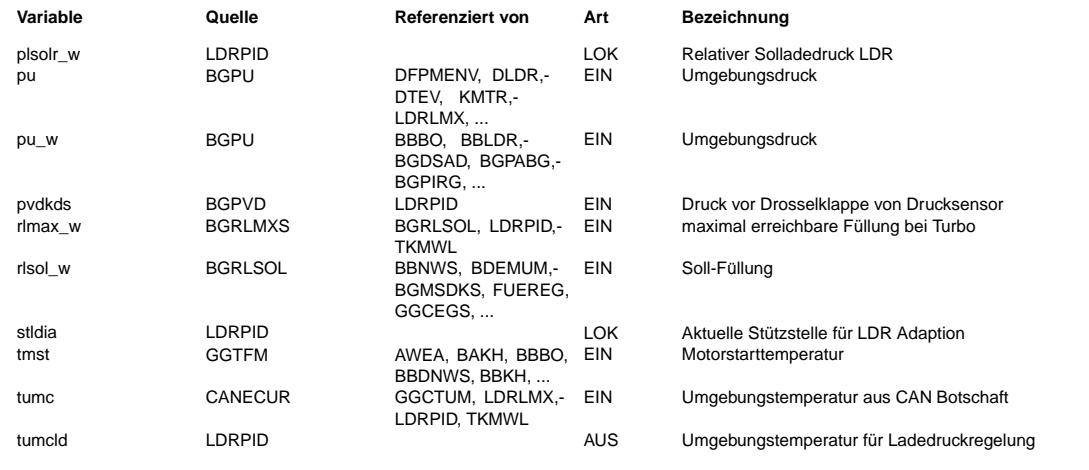

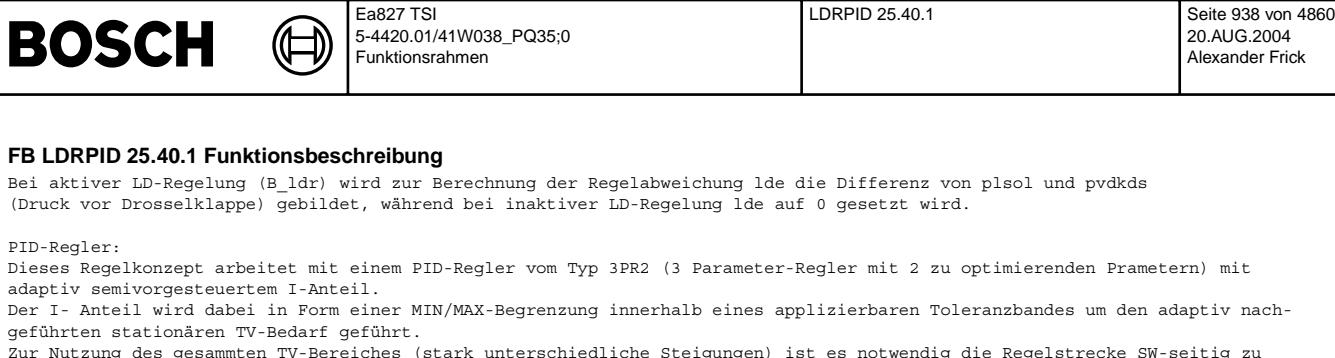

Der I- Anteil wird dabei in Form einer MIN/MAX-Begrenzung innerhalb eines applizierbaren Toleranzbandes um den adaptiv nach-

20.AUG.2004 Alexander Frick

linearisieren, so daß aus Sicht des Reglers ein lineares Verhalten resultiert. Dies wird mit dem Kennfeld KFLDRL erreicht, welches ein vom Regler eingehendes Tastverhältnis über eine entgegengesetzt applizierte Nichtlinearität so transformiert, daß aus Reglersicht die Regelstrecke linear erscheint.

Regelalgorithmen:

P-Anteil: ( LDRQ0DY ( bzw. LDRQ0S ) - KFLDRQ2 ( bzw. 0 ) ) \* lde = ldptv I-Anteil: lditv(i-1) + KFLDRQ1 ( bzw. LDRQ1ST ) \* lde(i-1) = lditv D-Anteil: (  $1de - 1de(i-1)$  ) \* KFLDRQ2 (  $bzw. 0$  ) =  $1drdtv$ 

#### Arbeitsweise:

Es werden grundsätzlich 2 verschiedene Betriebsmodi unterschieden:

1. !B\_lddy : Quasistationärer Betrieb mit PI-Regler und den zugehörigen Reglerparametern (relativ schwacher Regeleingriff)

- Applikation der Reglerparameter erfolgt am Motorprüfstand durch einen Schwingversuch nach Ziegler-Nichols.
- 2. B\_lddy : Dynamischer Betrieb mit PID-Regler und den zugehörigen Reglerparametern (starker Regeleingriff); Applikation der \_\_<br>Reglerparameter erfolgt durch Einschwingversuch am Motorprüfstand.

Die Unterscheidung dieser Betriebszustände erfolgt über die Regelabweichung, d. h. oberhalb einer positiven Regelabweichungsschwelle wird der dynamische Regeleingriff aktiviert und erst beim Vorzeichenwechsel der Regelabweichung

(Istwert überschreitet Sollwert) zurückgenommen.<br>Das Einschwingen erfolgt mit dem Ziel kein Nachschwingen, im gesamten Überschwingbereich im Quasistationärmodus. In diesem quasistationären Betriebszustand wird der D-Anteil über den zugehörigen Parameter abgeschaltet um unnötiges Stellsignalrauschen zu vermeiden.

Im dynamischen Betrieb wird mit Hilfe des stark eingreifenden P-Anteils ein Minimum an Einschwingzeit erzielt.

Um den Regler maximal robust auszuführen und das Einschwingverhalten weiter zu verbessern, ist der I-Anteil mit einer adaptiven Begrenzung versehen. Diese Begrenzung ist eine Funktion von n, plsol, pu, tans und additiv überlagerter 5 Bereichsadaption. Diese Begrenzung verhindert zuverlässig I-Regler bedingte Überschwingzustände, da ein Integrationsergebnis grösser einem applizierbaren Sicherheitsabstand LDDIMXN oberhalb, bzw. kleiner LDDIMN unterhalb des stationären Integrationsbedarfs verhindert wird. Die Struktur der Begrenzung ist folgendermaßen ausgelegt:

Bedarfsabhängige Nachführung und Adaption:

- 1. negative Nachführung
- 1.1 Im quasiausgeregelten Zustand wird unter Vollast (B\_ldvl) bei B\_ldr nach Ablauf der Entprellzeit TLDIAN der aktuelle Begrenzungswert ldimxr mit der Schrittweite LDIAN solange zu kleineren TV-Werten hin korrigiert bis der korrigierte Wert den aktuellen I-Anteil (lditv) erreicht.
- 1.2 Wird im dynamischen Betrieb unter Vollast ein Überschwinger größer als LDEIAU für länger als TLDIAN festgestellt, so wird ebenfalls ldimxr verkleinert.
- 2. positive Nachführung

Ist der aktuelle Begrenzungswert zu klein um voll auszuregeln (Regelabweichung > LDEIAP (ca. -20 mbar)) , lditv am Anschlag (>=ldimxr+ldimxak), geschlossener Regelkreis B\_ldr), wird nach Ablauf einer nmot abhängigen Entprellzeit TLDIAPN mit der<br>Schrittweite LDDIAP pro Programmdurchlauf der aktuelle Begrenzungswert ldimxr solange zu größeren Wer der aktuelle Integrationsbedarf gerade abgedeckt ist und der vorgegebene Sicherheitsabstand des Integrators zum Begrenzungswert eingehalten wird. Die Motordrehzahl muß dabei stets oberhalb NLDIAPU liegen. Ist zusätzlich zu den o.g. Bedingungen die Regelabweichung nur gering (lde < LDEIAPS, z.B. 60 mbar ), so wird über die mit FTLDIAP reduzierte Entprellzeit bereits vorher positiv nachgeführt.

3. Adaption lesen

.<br>Beim Einstieg in B ldr(lditv >0) bzw. bei Stützstellenwechsel der Adaptionsbereiche wird gelesen, wobei die Änderung zwischen dem aktuellen Adaptionswert und dem aktuellen Verstellwert auf LDMXNN bzw. LDMXPN begrenzt wird. Dadurch werden Unstetigkeiten im Fahrverhalten verhindert.

4. Adaption schreiben

Das Abspeichern dieses Verstellwertes (Adaption schreiben) erfolgt nur nach Ablauf der Entprellzeit von TLDIAPN bei erkannter Vollast (B\_ldvl) und oberhalb einer Drehzahlschwelle (NLDIAPU).

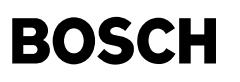

#### **APP LDRPID 25.40.1 Applikationshinweise**

- Auslegung:
- 1. Linearisierungskennfeld KFLDRL festlegen:
- Am Motorprüfstand ist der Verlauf des Ladedruckes pvdkds als Funktion des Tastverhältnisses zu ermitteln.

Dazu sollte bei voll offener DK das Tastverhältnis gesteuert (CWMDAPP) deutlich über den regulären max. Ladedruck hinaus gefahren werden (soweit möglich bis ca. 300 mbar über den max. Ladedruck), um den Verlauf möglichst vollständig zu ermitteln. Dieses Vorgehen wird beginnend bei 1500/min in 500/min Schritten bis Nmax durchgeführt.

Die notwendigen Linearisierungswerte sind nachfolgend bei jeder Drehzahl graphisch (od. rechnerisch) wie folgt zu ermitteln: In einem Diagramm pvdkds=f(ldtvm) ist durch den ersten Meßpunkt (0%) und durch den letzten Meßpunkt (max. 95%) eine Gerade zu legen. Danach wird z.B. beginnend bei 10 % TV der zugehörige Druckwert der Gerade ermittelt und der zu diesem Druckwert gehörende ldtvm Wert der Meßkurve.

Dieser ldtvm Wert ist nun jeweils in das Kennfeld KFLDRL an der entsprechenden Stützstelle (hier 10%) einzutragen. Spätestens beim Erreichen von 95% TV (=LDTVMX) muß sichergestellt sein, daß das eingehende Tastverhältnis gleich dem ausgehenden ist.

Applikationsziel: möglichst weitgehende linearisierung der Regelstrecke aus Sicht des Reglers.

2. LDROODY nach dem Verfahren der sog. Stellgrössenvorgabe, d.h. im Bereich der untersten Drehzahl innerhalb B\_ldr soll unter Vollast die Stellgrösse (TV) kurzzeitig gerade gleich 100% betragen. Unter Einrechnung der projektspezifischen Randbedingung maximal mögliche Regelabweichung emax ( mittlerer Vl-Wert - mittlerer Grundladedruckwert ) ergibt sich LDRQ0DY folgendermassen:

LDRQ0DY = 100% / emax (% TV /100hPa)

- 3. KFLDRQ2: bei n < 2500/min = 0 ; bei n > 2500 im Bereich mittelgroßer Regelabweichungen (lde) schrittweise bis auf max. 0.6 (max. 0.9) \* LDRQ0DY steigern; bei n > 2500/min und lde < 100 hPa bzw. lde > ca. 500 hPa KFLDRQ2 gleitend auf 0 reduzieren, falls Vorteile resultieren. Bei Problemen mit Überschwingern - nur durch den Motor/ATL bedingt(Prüfung durch Einschwingversuch mit reiner Steuerung)sollte versucht werden durch große KFLDRQ2 Werte in Verbindung mit etwas größeren LDRQ0DY Werten gegenzuhalten.
- 4. Stationäre Regelparameter
- 4.1 LDRQ0S nach einem Schwingversuch mit P-Regler nach Ziegler-Nichols am Motorprüfstand: VL-Betriebspunkte (evtl. mit Overboost) im Drehzahlbereich des maximalen Drehmomentes des Motors (nMdmax -100+300/min) mit PI-Regler (zunächst schwacher Regeleingriff über Parameter einstellen!) anfahren bis Regelabweichung gleich Null. Danach durch LDRQ1ST=0 auf P-Regler ändern und LDRQ0S solange erhöhen bis deutliches Schwingen der Regelgrösse auftritt. Dabei Regelgrösse geeignet aufzeichnen, um die Periodendauer (Tkrit.) einer Schwingung ablesen zu können (deutlich erkennbarer sinusähnlicher Verlauf notwendig!). Mit den beiden Messwerten Tkrit. und LDRQ0S(krit.) können nun die Parameter LDRQ0S und LDRSTQ1 folgendermassen ermittelt werden: Achtung: UMDYLDR für diesen Versuch auf Maximalwert setzen!  $LDRQOS = 0.4 * LDRQOS(krit.)$
- $4.2$  LDRSTQ1 = 0.5 \* LDRQ0S(krit.) \* T0 / Tkrit. ; T0 = Abtastzeit (i.d.R. = 0.05 s) für alle Parameter über n i.d.R. gleiche Werte applizieren. Die unter 3 ermittelten Werte können ( u. sollten ) verkleinert werden, wenn sich im Fahrverhalten Vorteile zeigen. Eine Erhöhung ist aus Stabilitätsgründen nicht zulässig!!!
- 5. I- Begrenzung festlegen:

KFLDIMX: mit den stationären Tastverhältniswerten beschreiben.

KFLDIOPU: Tastverhältniskorrekturbedarf als Funktion der Höhe (pu) beschreiben. LDIATA : Korrekturbedarf als Funktion von tans festlegen

Adaption I-Begrenzung:

- Erkennung LDR-Vollast so applizieren, daß ca. 2% vor dem tatsächlichen Pedalanschlag B ldvl ekannt wird. LDEIAU: ca. - 100 mbar LDAMN: -15...-20 % LDEIAO: 20...30 mbar LDEIAP: ca. -20 mbar LDEIAPS: ca. 60 mbar TLDIAN: ca. 0.3 s TLDIAPN: ca. 1.5 \* jeweilige T95-Zeit FTLDIAP: ca. 0.1...0.2 FTLDIA: ca. 0.5...1 NLDIAPU: Ansprechdrehzahl (H¨ochster VL-Druck ausregelbar) als f(pu) + ca. 250/min Achtung: Sicherstellen, daß unterste Lernzelle auch in der Höhe beschreibbar ist, da ansonsten beim Anfahren aus niedriger Drehzahl der Adaptionsstartwert aus der untersten Lernzelle (=0%) entnommen und die dar¨uberliegenden Zellen um die ¨Anderungsbegrenzung korrigiert (falsch) ¨uberschrieben werden !!!! STLDIA 1 > NLDIAPU (Max.) LDMXNN: ca. -5 % LDMXNP: ca. 5 % 6. UMDYLDR: ca. 5 % vom maximalen Sollwert 7. KFLDRQ1: so festlegen, dass bei Einschwingvorgängen durch Lastsprünge aus mittlerer Last auf Vollast der I-Anteil gegen Ende der Einschwingphase kurzzeitig gerade den aktuellen Begrenzungswert ldimx tangiert (bei allen Drehzahlen!).
- Bei diesem Appl.-Schritt soll LDDIMXN max. 2...3% betragen ! 8. LDDIMXN: ca. 15 % unterhalb NLDIAPU(höchste Drehzahl) und ca. 3% oberhalb dieser Drehzahl (gleichzeitig Sicherheitsabstand um voll auszuregeln)
- 9. LDDIMNN: im Fall von Übergangsproblemen bei leichter Dynamik ca. 5 % applizieren, ansonsten Maximalwert verwenden um Funktion totzulegen

bei uns.

main

ldrstko-

# FU LDRSTKO 1.10.0 Ladedrucksteller Koordination

((t

## FDEF LDRSTKO 1.10.0 Funktionsdefinition

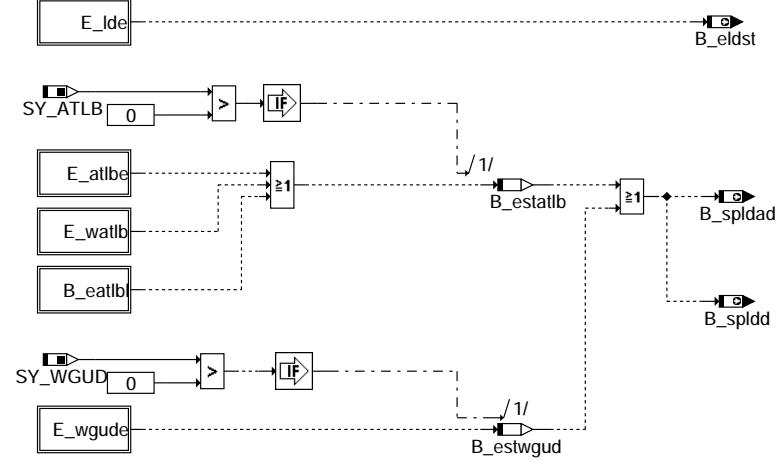

Idrstko-main

### ABK LDRSTKO 1.10.0 Abkürzungen

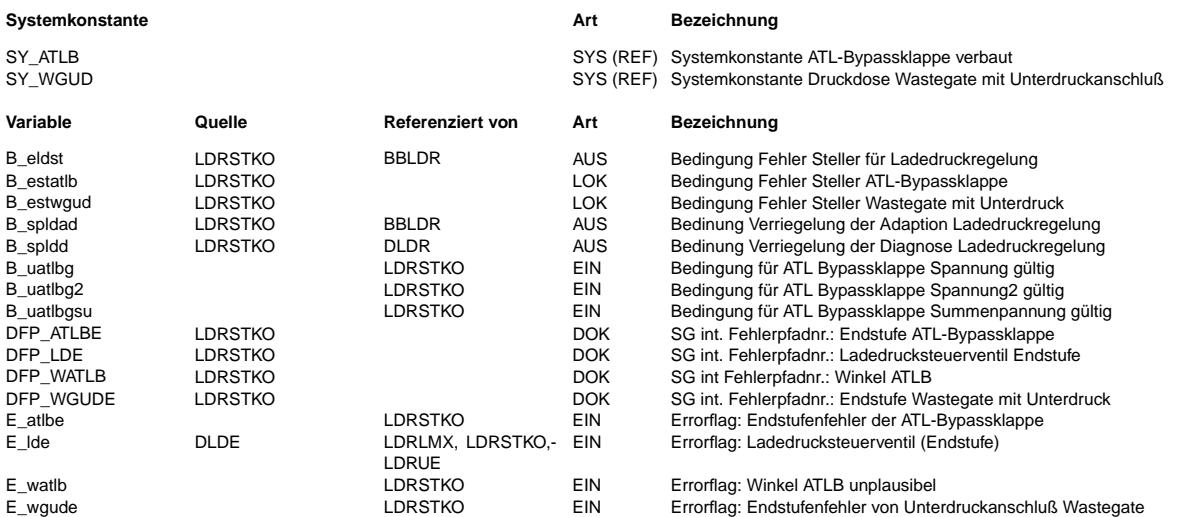

### FB LDRSTKO 1.10.0 Funktionsbeschreibung

In Abhängigkeit von der Stellerkonfiguration wird ein allgemeines Fehlerbit B\_eldst gebildet, das aussagt, ob ein<br>Ladedruckaufbau grundsätzlich verriegelt werden sollte.

maueur ustatusen grundstatuer verriegert werden.<br>Außerdem verriegeln Fehlerzustände von Komponenten, die Rückwirkungen auf den Ladedruckaufbau besitzen (Beispiel<br>Abgasbeipassklappe), die Adaption und die Diagnose der Laded

### APP LDRSTKO 1.10.0 Applikationshinweise

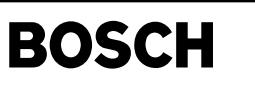

ldtvma-main

Idtvma-main

ldtvma-ldr-app

dtvma-ldr-app

# **FU LDTVMA 27.10.1 Aufbereitung und Ausgabe Tastverhaltnis ¨**

LDRAPP

# **FDEF LDTVMA 27.10.1 Funktionsdefinition**

Ľ

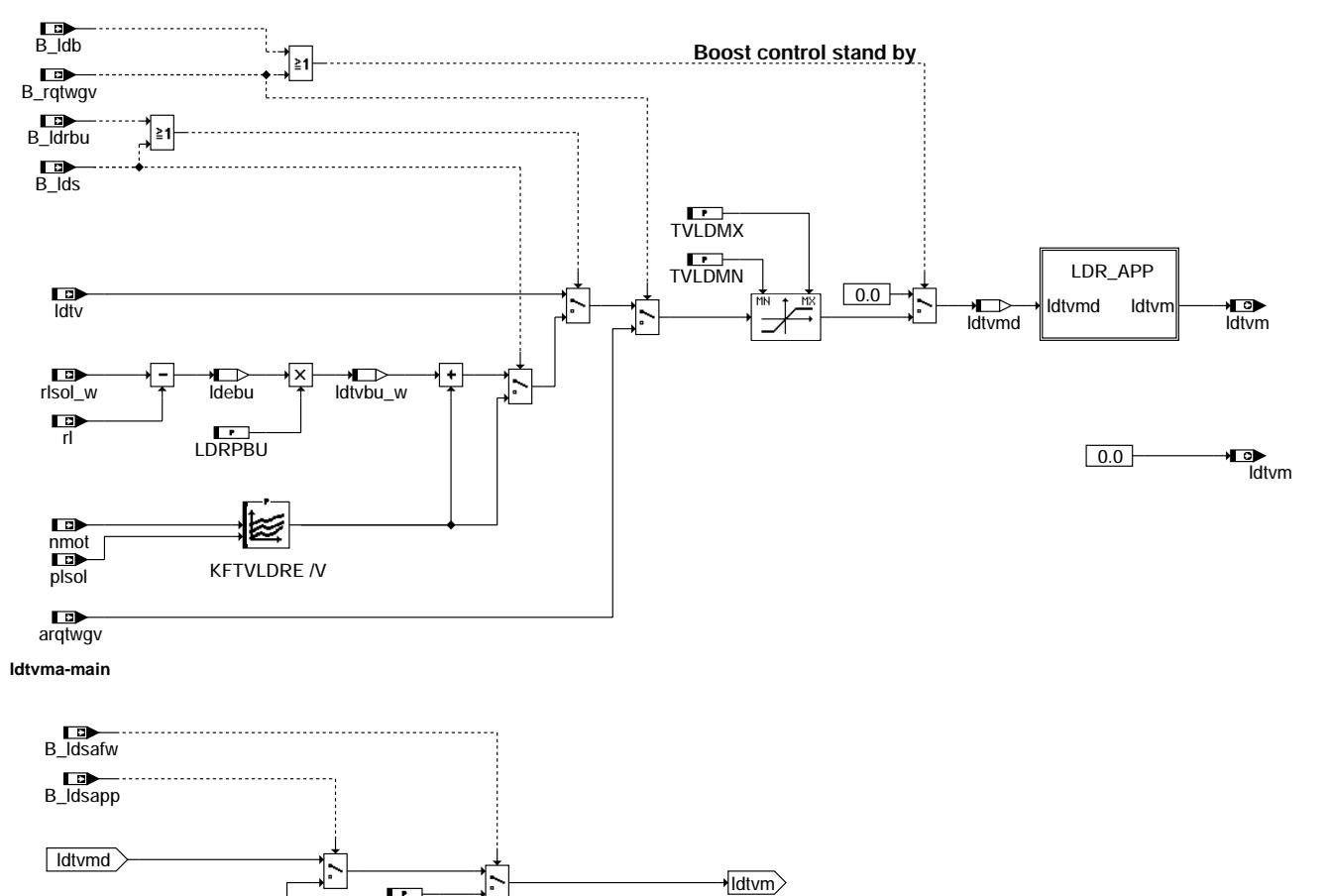

nmot<br>**DD** ⊠ wped KFLDRAPP /V

**ldtvma-ldr-app**

# **ABK LDTVMA 27.10.1 Abkurzungen ¨**

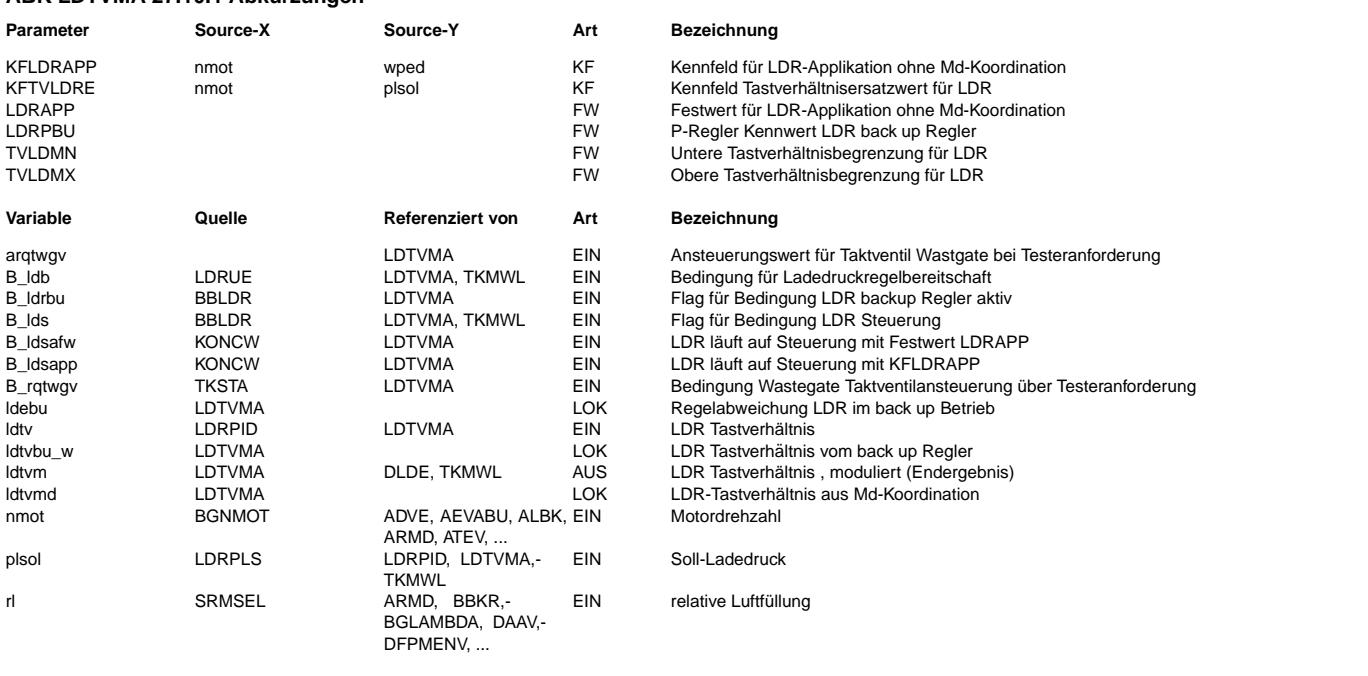

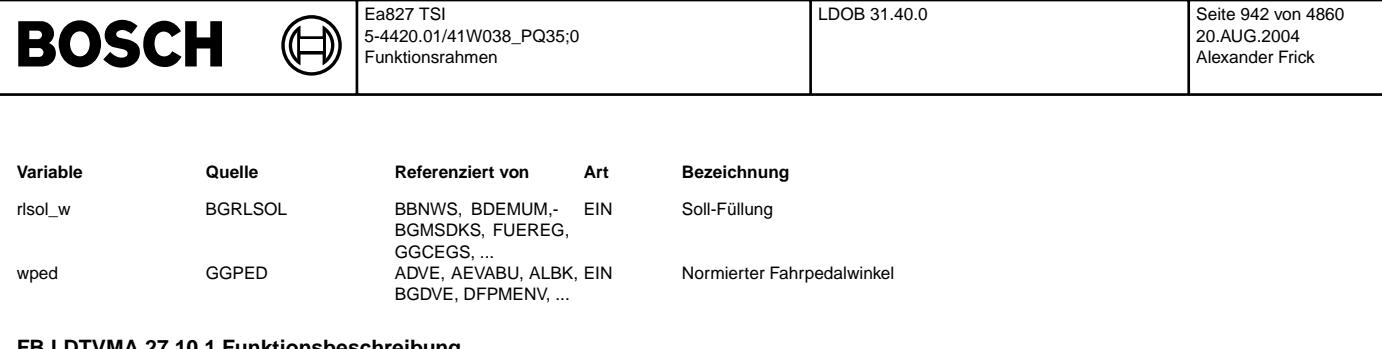

### **FB LDTVMA 27.10.1 Funktionsbeschreibung**

Bei inaktiver LDR-Bereitschaft (!B\_ldb) wird 0% Tastverhältnis ausgegeben. Bei LD-Regelung (B\_ldr) wird das Tastverhältnis ldtv durch eine MIM/MAX Begrenzung aufbereitet und ausgegben. Bei Testeranforderung (B\_rqtwgv) wird das Testertastverhältnis (arqtwgv)<br>auf die Endstufe ausgegeben. Bei LD-Steuerung (B lds) wird ldtv durch ein nmot- und plsol- a KFTVLDRE ersetzt. (s.a. %BBLDR)

Bei B ldrbu (Back up Luftmassen-Regelung) wird auf Basis des HFM die Regelabweichung errechnet und einem P-Regler zugeführt. Dieser P Regler ist dem Kennfeld KFTVLDRE überlagert.

Die durch diese Anordnung resultierende bleibende Regelabweichung ist unter fail safe Gesichtspunkten erwünscht.

#### Teilfunktion LDR\_APP:

Zur Applikation der LDR und anderer Funktionen kann es notwendig sein, die LDR abzuschalten und das Tastverhältnis gesteuert durch KFLDRAPP als Funktion von nmot und wped\_w vorzugeben. Das Umschalten auf KFLDRAPP erfolgt durch das Codewort CWMDAPP (s. %PROKON u. %FUEDK u. %ZUE )

### **APP LDTVMA 27.10.1 Applikationshinweise**

KFTVLDRE: TV-Werte so festlegen, daß sich durch Umschalten auf KFTVLDRE (B\_lds) eine Druck-Absenkung von ca. 15 % ergibt. Achtung !: Aus FMEA-Forderungen (Fahrsicherheit) darf der plötzliche Drehmomentabfall nicht größer als 15 % sein . Achtung !: Aus Diagnosegründen darf das TV nicht kleiner 1,2 % und nicht größer als 98,8 % sein. ---> TVLDMN: 1,2 % (min.) , TVLDMX: 98,8 % (max.)

# **FU LDOB 31.40.0 LDR Overboost**

## **FDEF LDOB 31.40.0 Funktionsdefinition**

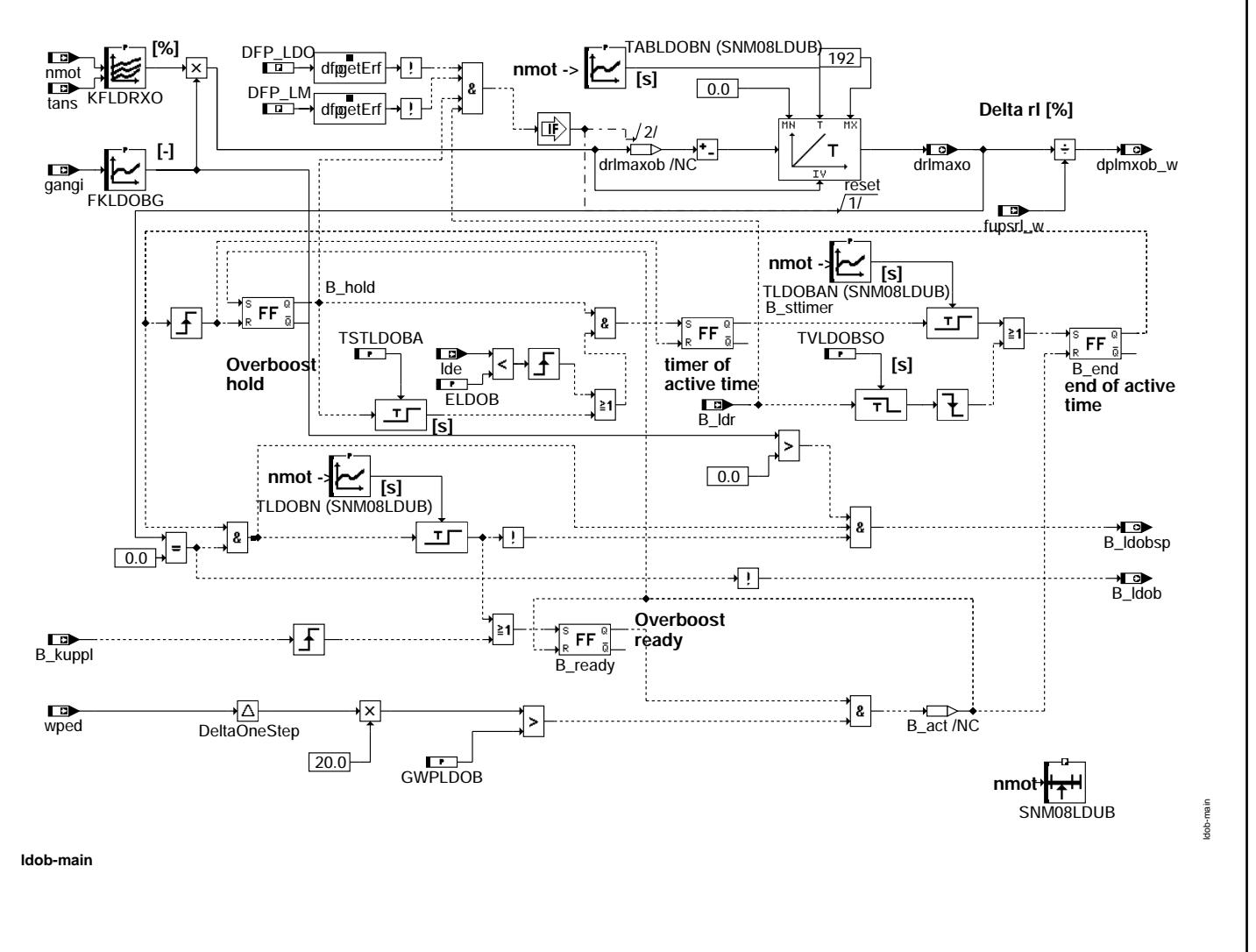

ldob-initialize

de-in

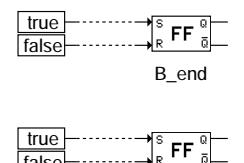

B\_ready

#### **ldob-initialize**

false

### **ABK LDOB 31.40.0 Abkurzungen ¨**

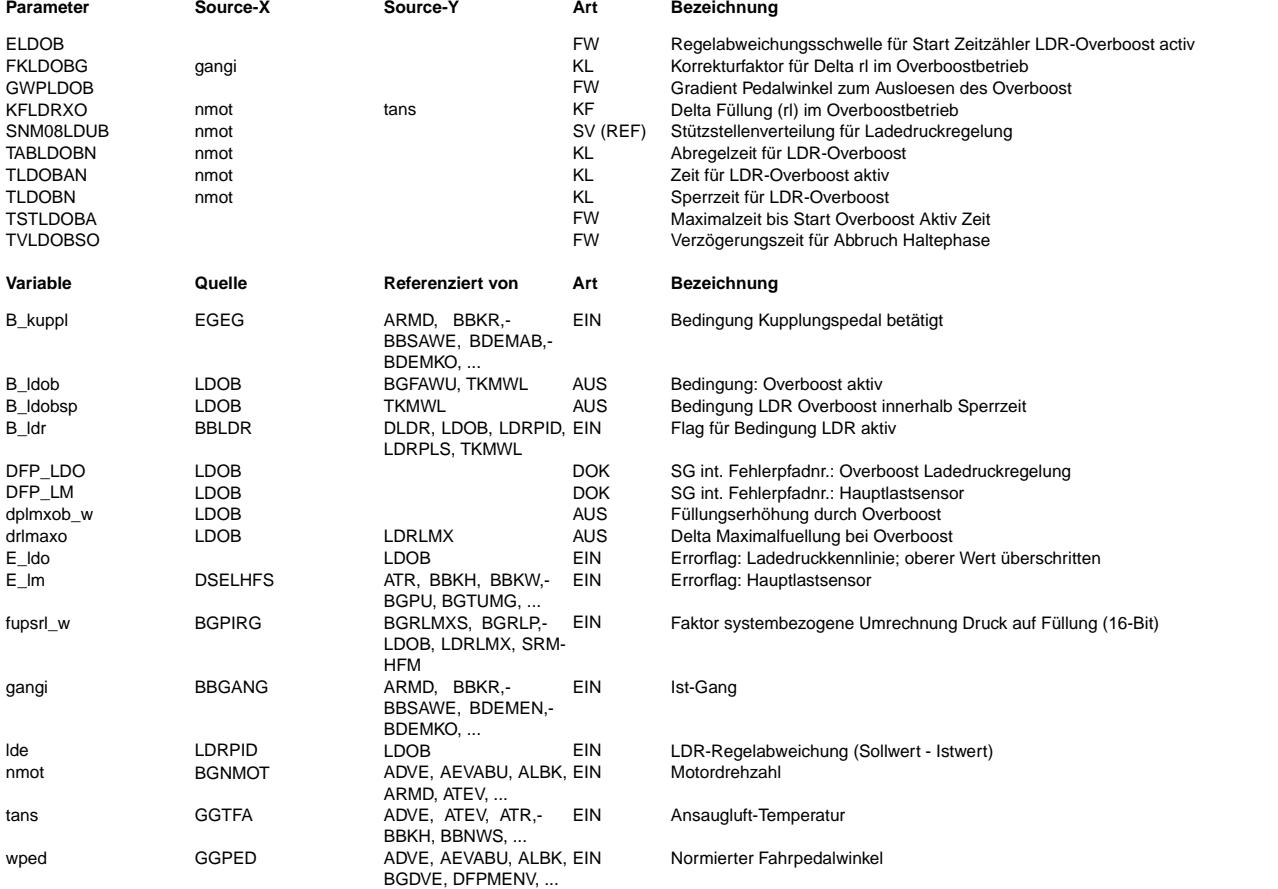

### **FB LDOB 31.40.0 Funktionsbeschreibung**

Diese Funktion generiert im Fall eines hohen Pedalgradienten ein Delta rl (drlmaxo) zum rlmax, so daß für eine begrenzte Zeit<br>z. B. für einen Überholvorgang mehr Leistung zur Verfügung steht.

Die Overboostfunktion LDOB befindet sich in vier möglichen Zuständen. Der Grundzustand ist die Overboostbereitschaft. Falls in diesem Zustand und fehlerfreier LDR eine Anforderung (Pedalwinkelgradient) einsetzt, wird die Overboostfunktion aktiviert und die n/tans-abhängige Overboosterhöhung aus KFRXO ausgelesen und gangabhängig korrigiert (Overboost Haltezustand). Wenn bei aktivem Overboost die Regelabweichung lde einen Schwellwert ELDOB unterschreitet, bzw. spätestens nach Ablauf von<br>TSTLDOBA wird der Zeitzähler TLDOBAN für das Ende der Haltephase gestartet.

Nach Ablauf der Haltezeit (TLDOBAN) oder nach Unterschreiten des regelaktiven Bereiches (!B\_ldr) für länger als TVLDOBSO wird die Overboost Haltephase beendet und die Overboosterhöhung mit der Kennlinie TABLDOBN auf Null abgeregelt (Overboost Abregelzustand ).

Wird TVLDOBSO größer als eine reguläre Schaltpause appliziert, so läuft die Haltephase (Zeitzähler) ohne Unterbrechung weiter. Bei gegenteiliger Forderung muß TVLDOBSO kleiner (= 0) als eine übliche Schaltpause gewählt werden, so daß nach der Schaltpause ein Neutriggern mit Neustart des Aktivzeitzählers erfolgen kann.

Nach der Abregelung auf Null beginnt der Sperrzustand f¨ur den Overboost. Dieser wird nach Beenden einer Sperrzeit (TLDOBN), mit C\_ini, oder bei Kupplungsvorgängen in den Bereitschaftszustand überführt.

Im Bereitschaftszustand kann der Overboost wieder aktiviert werden. Bei Aktivierung wird die Overboostbereitschaft zurückgesetzt. Zusätzlich werden noch die Bedingung B\_ldob (Overboost aktiv, d.h. Halte- oder Abregelzustand) und B\_ldobsp (Overboost innerhalb Sperrzeit) berechnet.

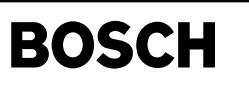

APP LDOB 31.40.0 Applikationshinweise

((t

# FU LDUVST 7.30.2 Ansteuerung Schubumluftventil (Übersetzungsstatus: nicht aktuell)

# FDEF LDUVST 7.30.2 Funktionsdefinition

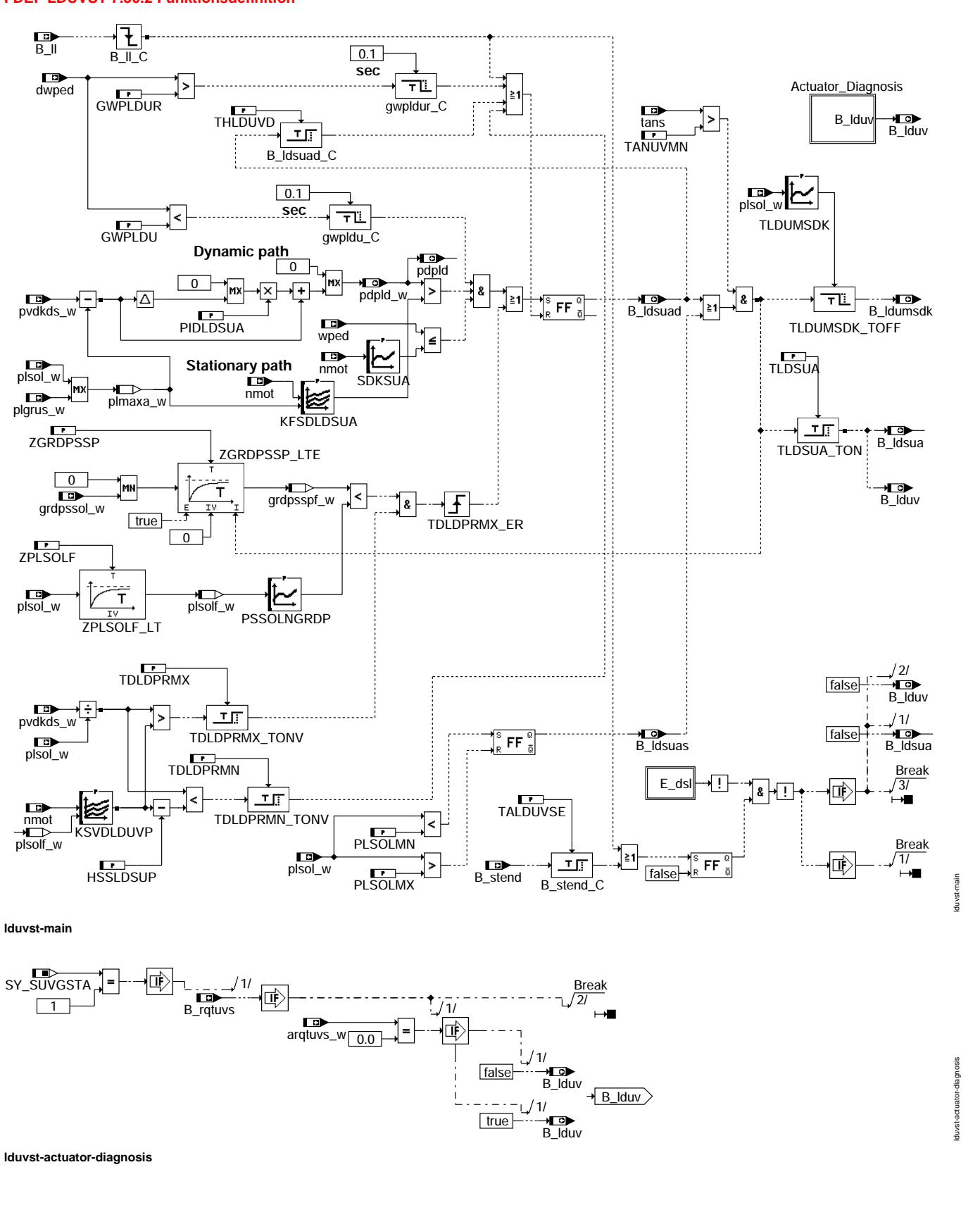

lduvst-e-dsl

Iduvst-e-dsl

getErf dfpgetErf E\_dsl

⋐ 〕

**lduvst-e-dsl**

### **ABK LDUVST 7.30.2 Abkurzungen ¨**

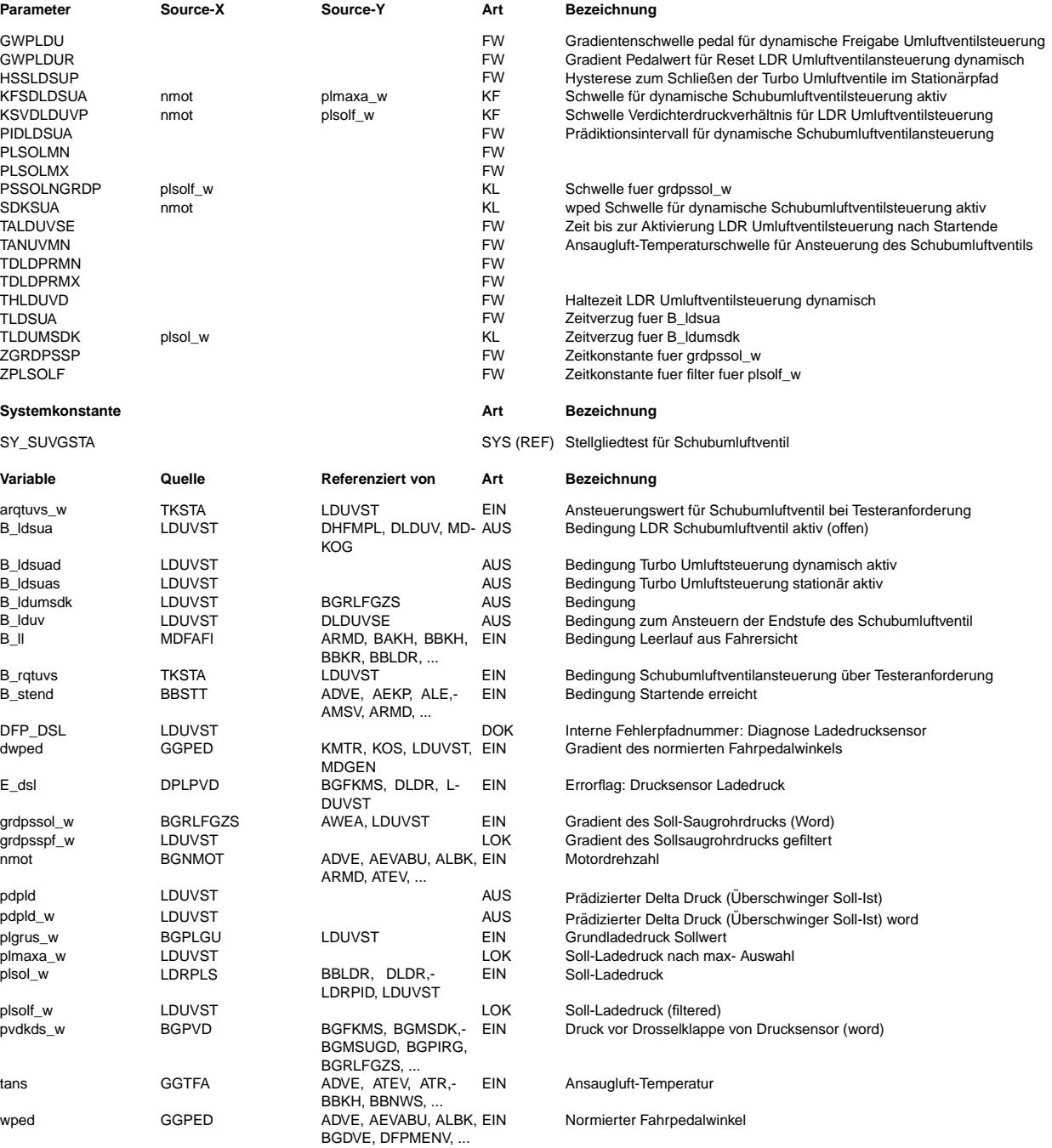

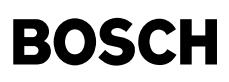

### **FB LDUVST 7.30.2 Funktionsbeschreibung**

Diese Funktion dient der Ansteuerung eines Magnetventil in der Unterdrucksteuerleitung zum Schubumluftventil. Dabei liegt bei inaktiver elektronischer Ansteuerung B\_ldsua=0 der Saugrohrdruck und bei aktiver elektr. Ansteuerung B\_ldsua=1 ein separater Unterdruck vom Vorratsbehälter auf der Steuerleitung zum Umluftventil.

Durch diese Anordnung kann elektr. definiert das Umluftventil geöffnet werden, jedoch nicht unbedingt geschlossen werden, da bei<br>B ldsua=0 der Saugrohrunterdruck im unteren Lastbereich bereits selbständig das Umluftventil

Damit einerseits dynamische Anforderungen sowie andererseits auch das Eigenöffnungsverhalten (Geräuschproblem) ausreichend berücksichtigt werden, ist der Ansteueralgorithmus in 2 Pfade unterteilt.

Zur Vermeidung einer negativen Beeinflussung des Sekundärluftbetriebes über das Öffnen des Waste- Gates (Unterdruckbedarf Delta P-Dose) kann die Ansteuerung erst nach Ablauf einer Haltezeit(TALDUVSE) nach Startende od. einer kurzzeitigen Pedalbetätigung<br>(B ll pos. Flankenwechsel) erfolgen.

Um bei sehr tiefen Ansauglufttemperaturen eine Beschädigung des Schubumluftventils zu vermeiden, kann die Ansteuerung über die Temperaturschwelle TANUVMN gesperrt werden.

### 1. Dynamischer Ansteuerpfad:

Zur Gewährleistung einer dynamisch sehr scnellen Ansteuerung bei negativen Lastgradienten wird die Differenz Ladedruck(pvdkds) -Ladedrucksollwert(plsol) über ein applizierbares Zeitintervall(PIDLDSUA\*10msec) prädiziert.

Überschreitet diese prädizierte Abweichung einen Grenzwert(SDLDSUA), so wird der dynamische Pfad das Umluftventil ansteuern. Dieser Grenzwert ist abhängig von plsol, so daß im vollastnahen Bereich eine deutlich größere Schwelle applizierbar ist, als im leerlaufnahen Bereich.

Die Prädiktionsrechnung wird zur Vermeidung vorzeitiger Resets auf steigende positive Werte begrenzt.

Zur Vermeidung einer Fehlansteuerung bei Überladefehlerzuständen (z.B. Schlauchabfall an der Waste-Gate Dose) wird der dynamische Pfad nur aktiv, wenn zusätzlich zu den o.g. Bedingungen auch ein negativer Pedalgradient kleiner als GWPLDU auftritt. Sonst wäre bei offenem Umluftventil eine Überladeerkennung, sowie deren Heilung infolge starken Druckabfalls (pvdkds) nicht möglich.

Der Prädiktionswert pdpld wird darüberhinaus in %FUEDK zum schnellen Rückschalten von plsol auf pvdkds verwendet! Der Reset des dynamischen Pfades erfolgt nach Ablauf einer Haltezeit (THLDUVD) oder durch Wiedergasgeben in Form von dwped größer GWPLDUR bzw. Verlassen des LL- Betriebes.

#### 2. Stationärer Ansteuerpfad:

Durch die Division von pvdkds durch pu wird näherungsweise das Verdichterdruckverhältnis berechnet.

Unterschreitet dieses aktuelle Verdichterdruckverh¨altnis einen Grenzwert (SVDLDUVP) so wird die Umluftventilsteuerung aktivert. Sollte jedoch der aktuelle Sollwert plsol den Umgebungsdruck (pu) + LDUVRS + HSLDSUA übersteigen wird spontan (z.B. beim Gasgeben) die Umluftventilsteuerung inaktiviert.

Sollte auch bei geöffnetem Umluftventil das Druckverhältnis den Wert SVDLDUVP+HSSLDSUP überschreiten, so wird ebenfalls über den Stationärpfad geschlossen.

Anhand dieses Grenzwertes(SVDLDUVP) kann nun leicht beurteilt werden, wie hoch das das Störpotential beim Öffnen der Umluftventile ausfällt. (z.B. SVDLDUVP=1.2 --> max. Absenkung beim Öffnen von 20% möglich)

3. Stellglied-Diagnose

F¨ur den Fall, dass die Stellglieddiagose in der SW-konfiguriert ist (SY\_SUVGSTA=1), wird bei Testeranforderung f¨ur das Schubumluftventil B\_rqtuvs der Ansteuerwert arqtuvs\_w auf die Endstufe gegeben. Der Berechnungspfad zur Vermeidung des Verdichterpumpens ist in diesem Fall deaktiviert.

#### **APP LDUVST 7.30.2 Applikationshinweise**

PIDLDSUA: ca. 3

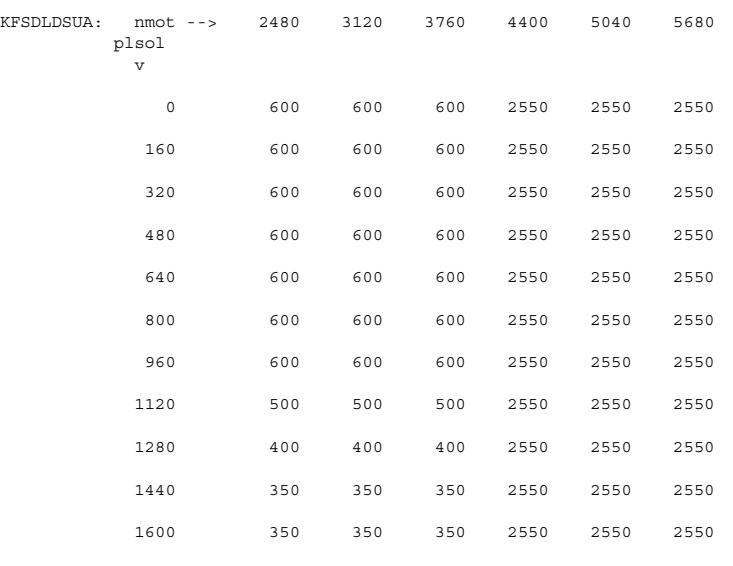

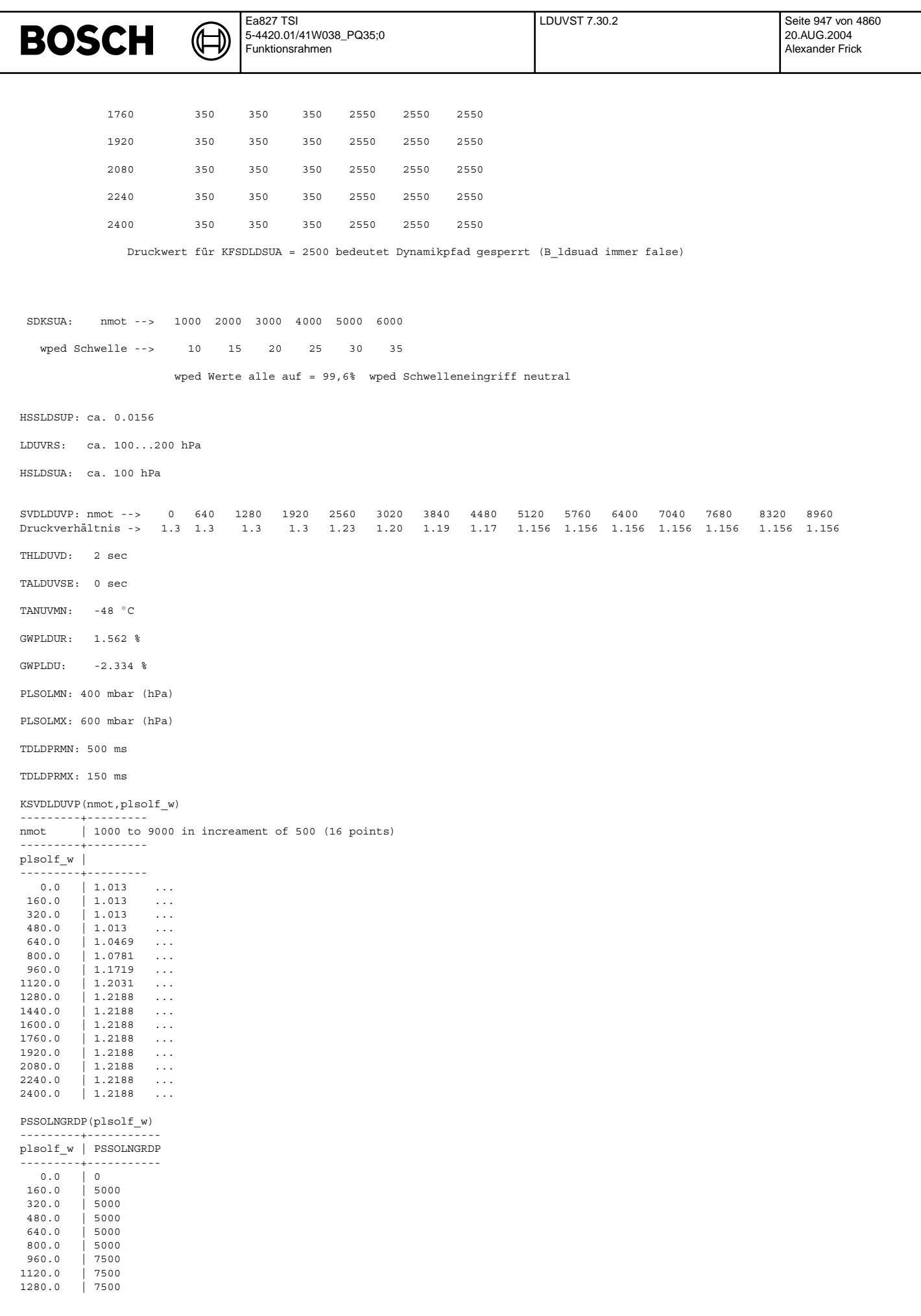

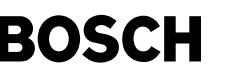

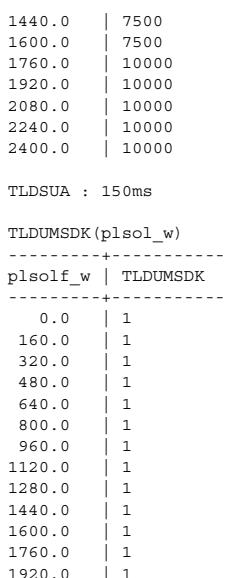

 $\begin{array}{c} 1 \\ 1 \\ 1 \end{array}$  $2080.0$  $2240.0$ 2400.0 | 1

ZGRDPSSP : 150ms

ZPLSOLF : 150ms

# **FU DLDR 11.30.0 Diagnose Ladedruckregelung**

# **FDEF DLDR 11.30.0 Funktionsdefinition**

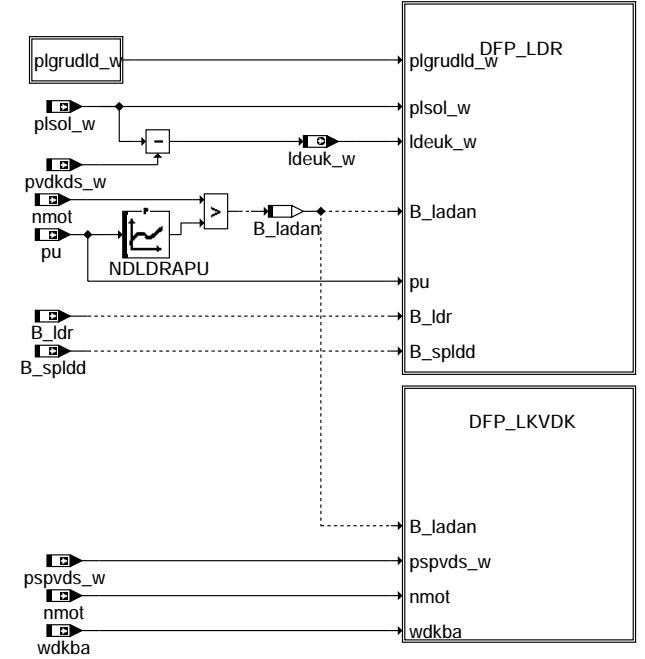

→∎o><br>B\_ldra Enabling\_Setting\_B\_ldra B\_ldra

dldr-main

**dldr-main**

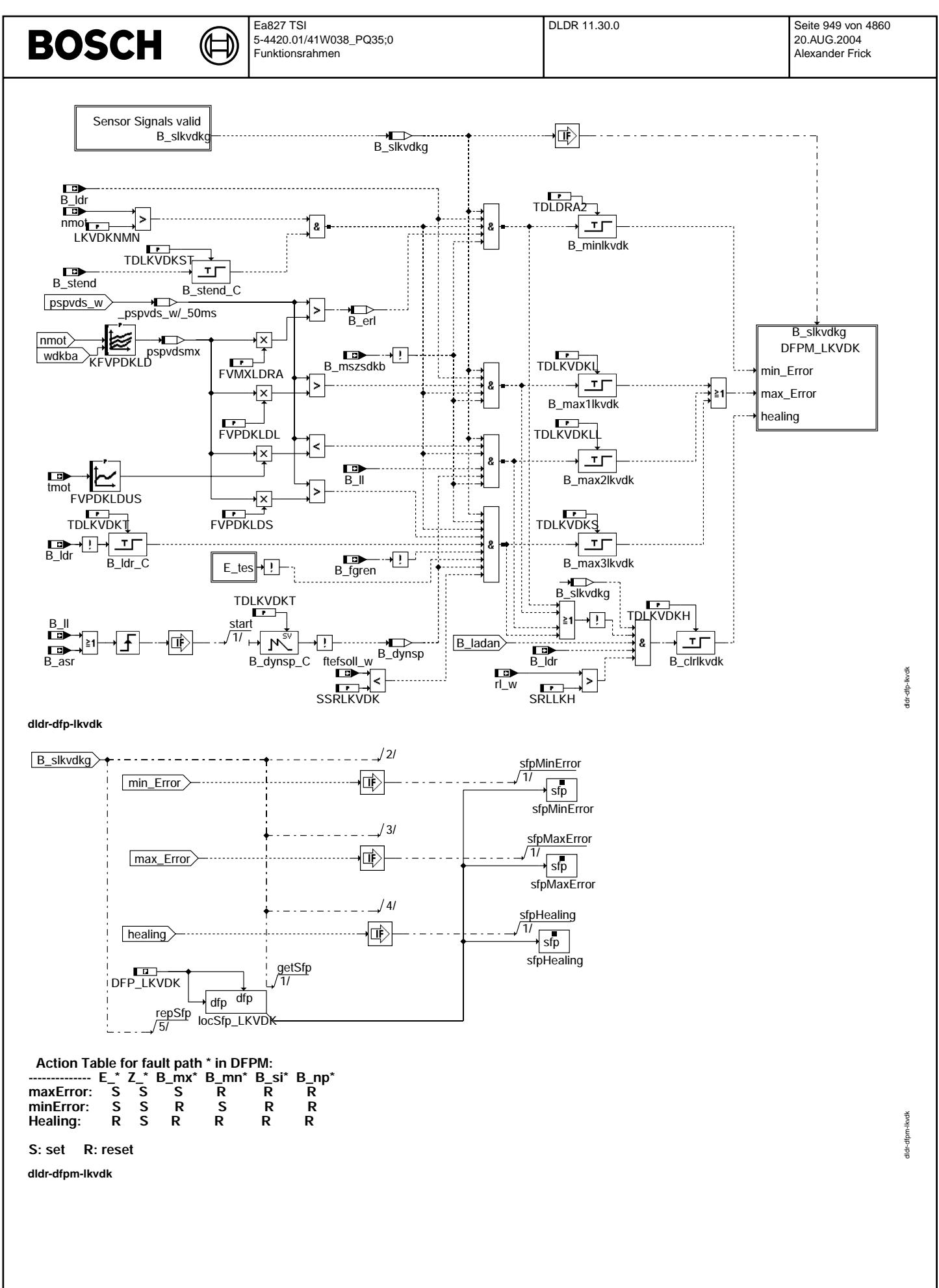

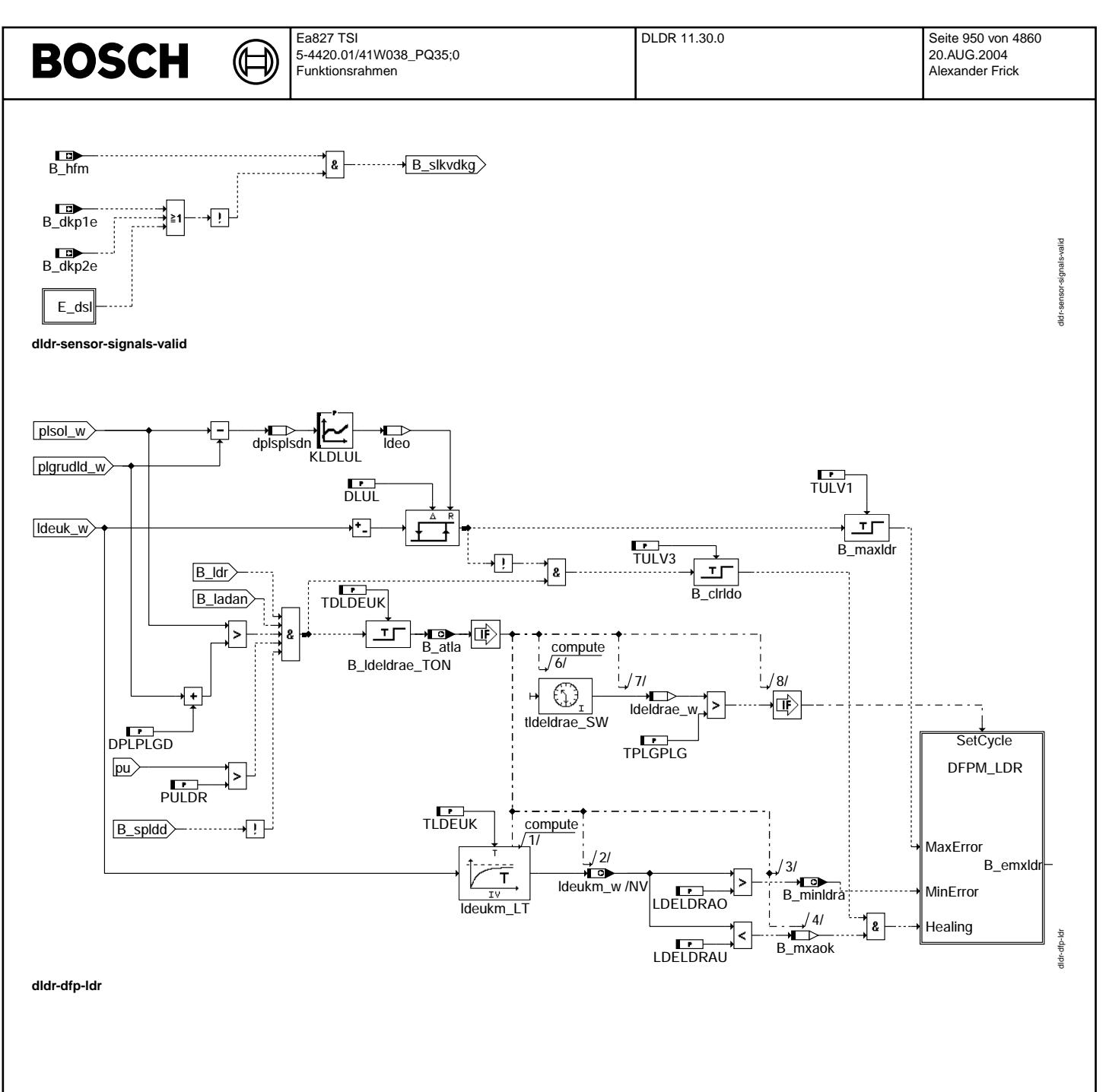

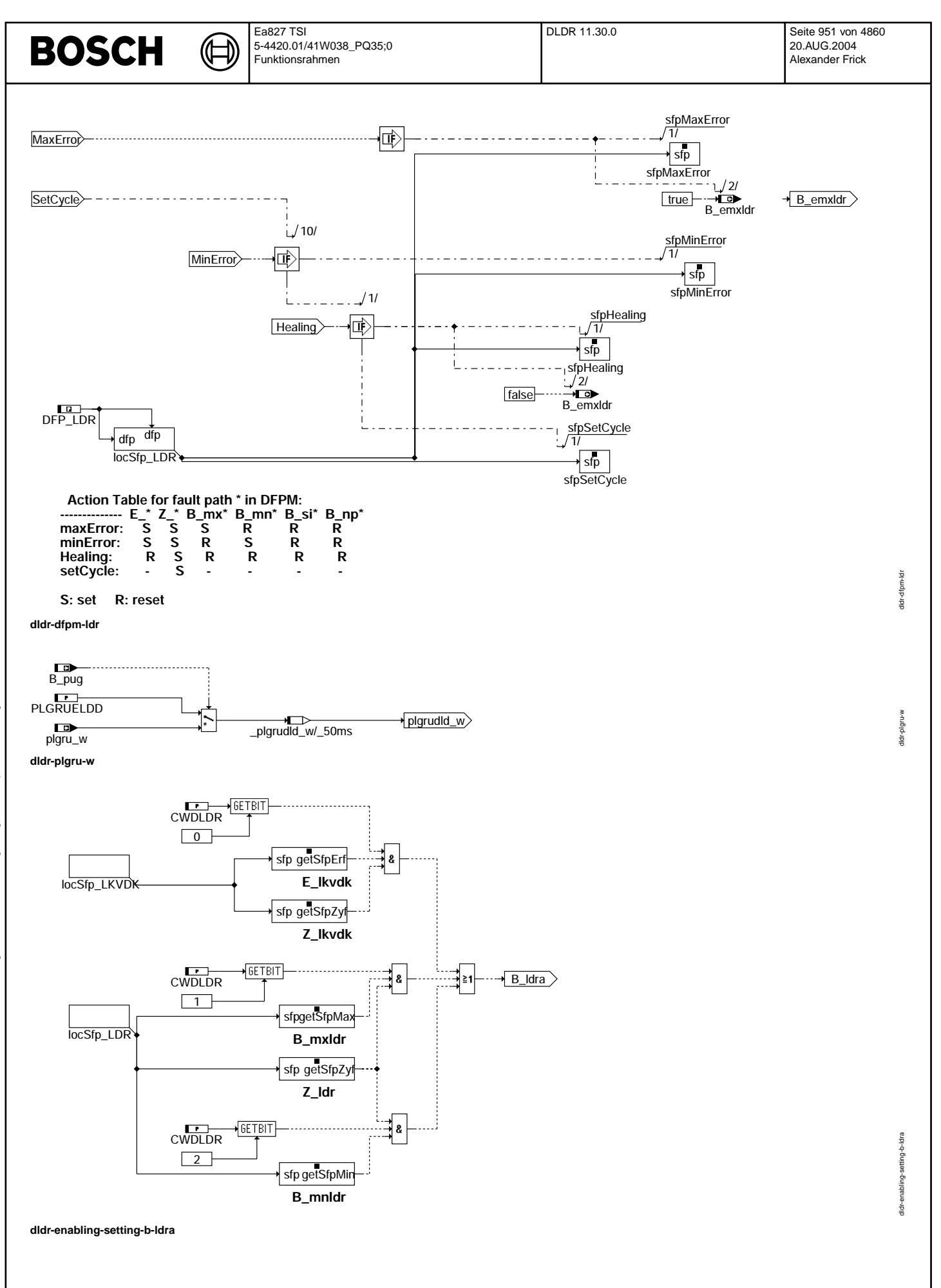

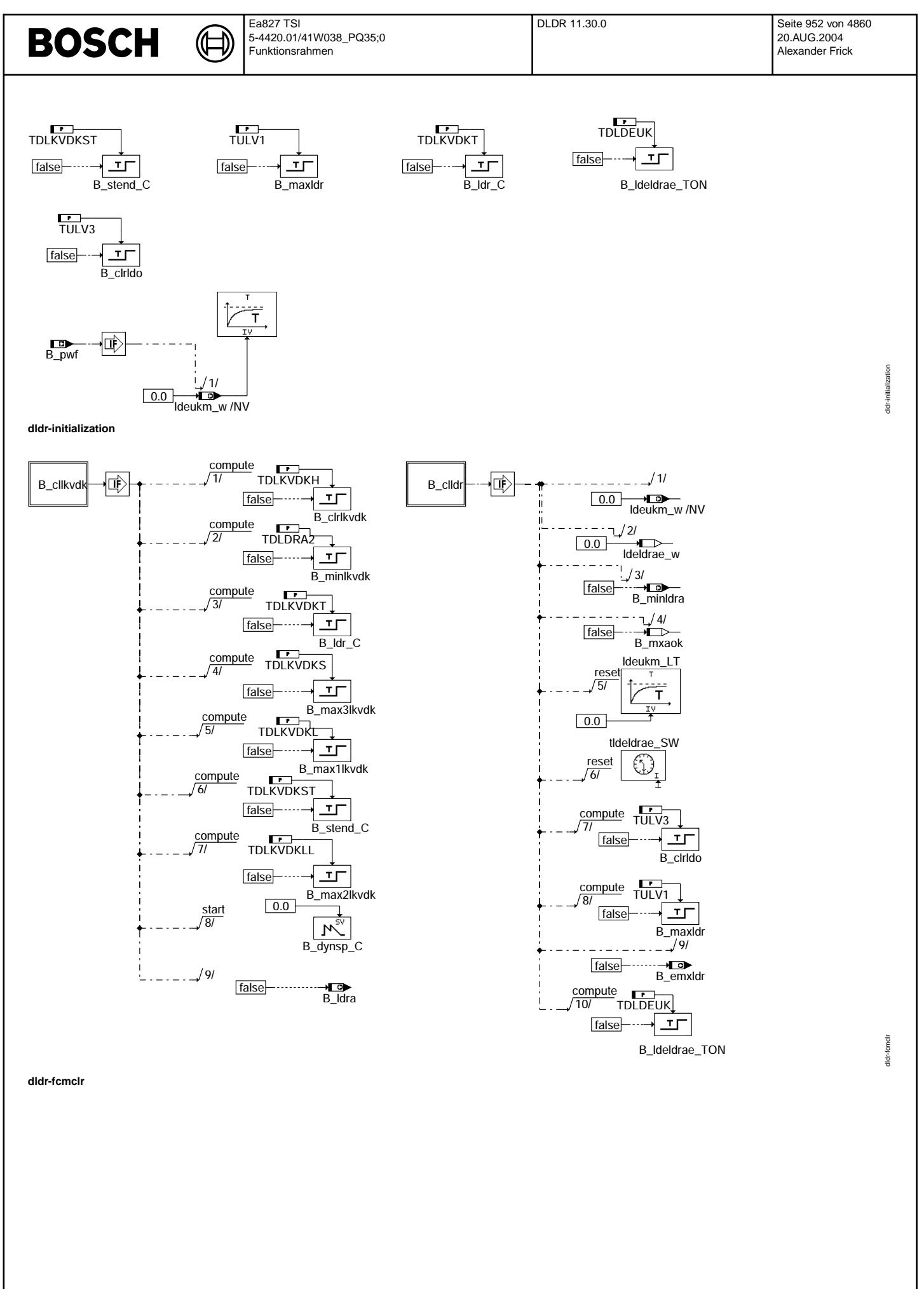

© Alle Rechte bei Robert Bosch GmbH, auch für den Fall von Schutzrechtsanmeldungen. Jede Veiffentlichungsbefugnis, wie Kopier- und Weitergaberecht, bei uns. © Alle Rechte bei Robert Bosch GmbH, auch für den Fall von Schutzrechtsanmeldungen. Jede Veöffentlichungsbefugnis, wie Kopier- und Weitergaberecht, bei uns.

Fehlerspeicherverwaltung: -------------------------

Status Fehlerpfade<br>LDR .SFPLD LDR : SFPLDR<br>LKVDK : SFLKVD! : SFLKVDK

Errorflags :E\_ldr; E\_LKVDK Zyklusflags :Z\_ldr; Z\_lkvdk Fehlertypen :B\_mxldr ; B\_mnldr ; B\_mxlkvdk ; B\_mnlkvdk Fehlerpfade löschen : $C$ fcmclr & B\_clldr ;  $C$  fcmclr & B\_cllkvdk Fehlerpfade :CDTLDR ; CDTLKVDK Fehlerklasse :CLALDR ; CLALKVDK Fehlerschwere :TSFLDR ; TSFLKVDK Carbe-Code :CDCLDR ; CDCLKDVK Umweltbedingungen :FFTLDR ; FFTLKVDK

⊅

## **ABK DLDR 11.30.0 Abkurzungen ¨**

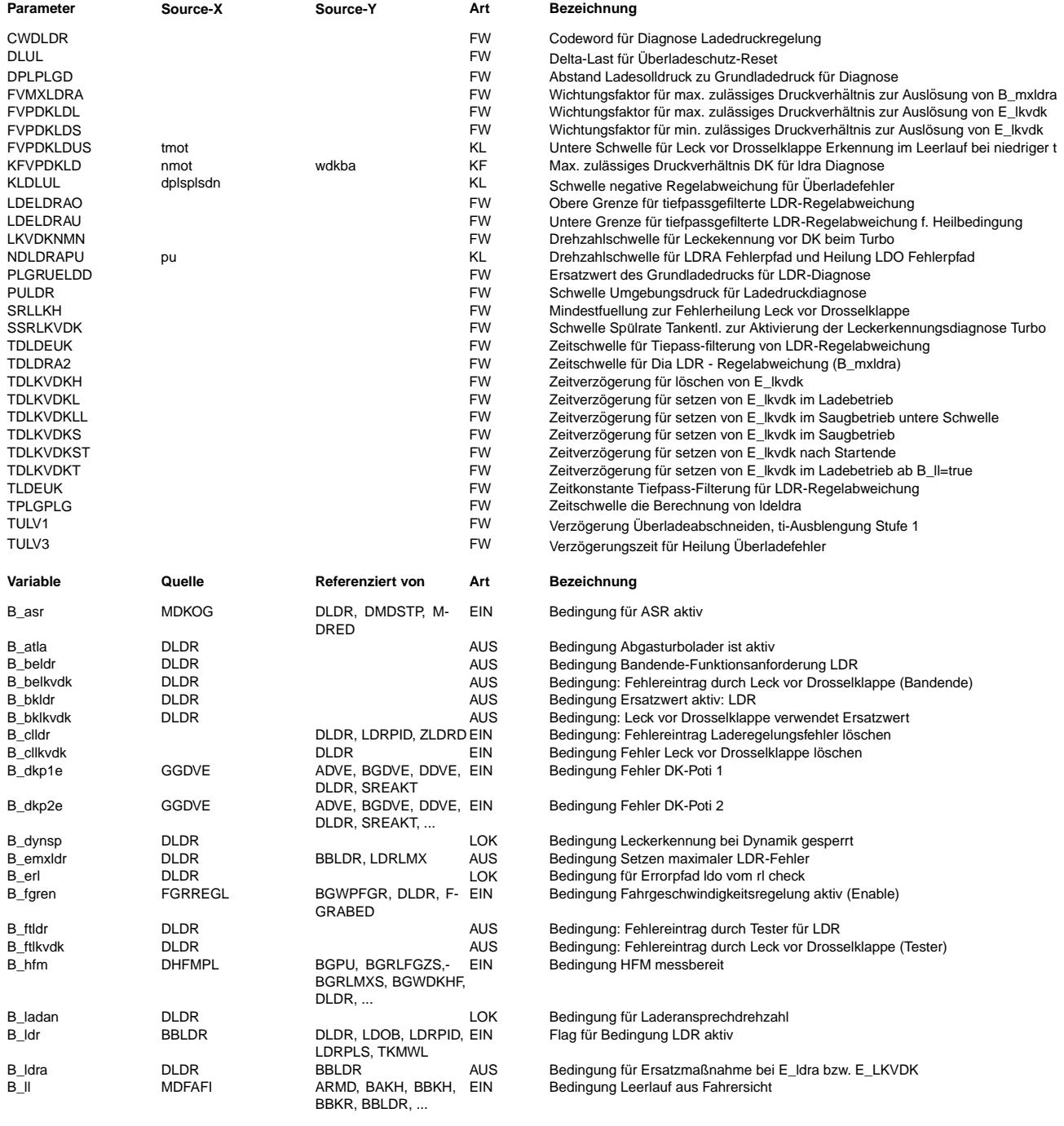

 $\bigoplus$ 

DLDR 11.30.0 Seite 954 von 4860 20.AUG.2004 Alexander Frick

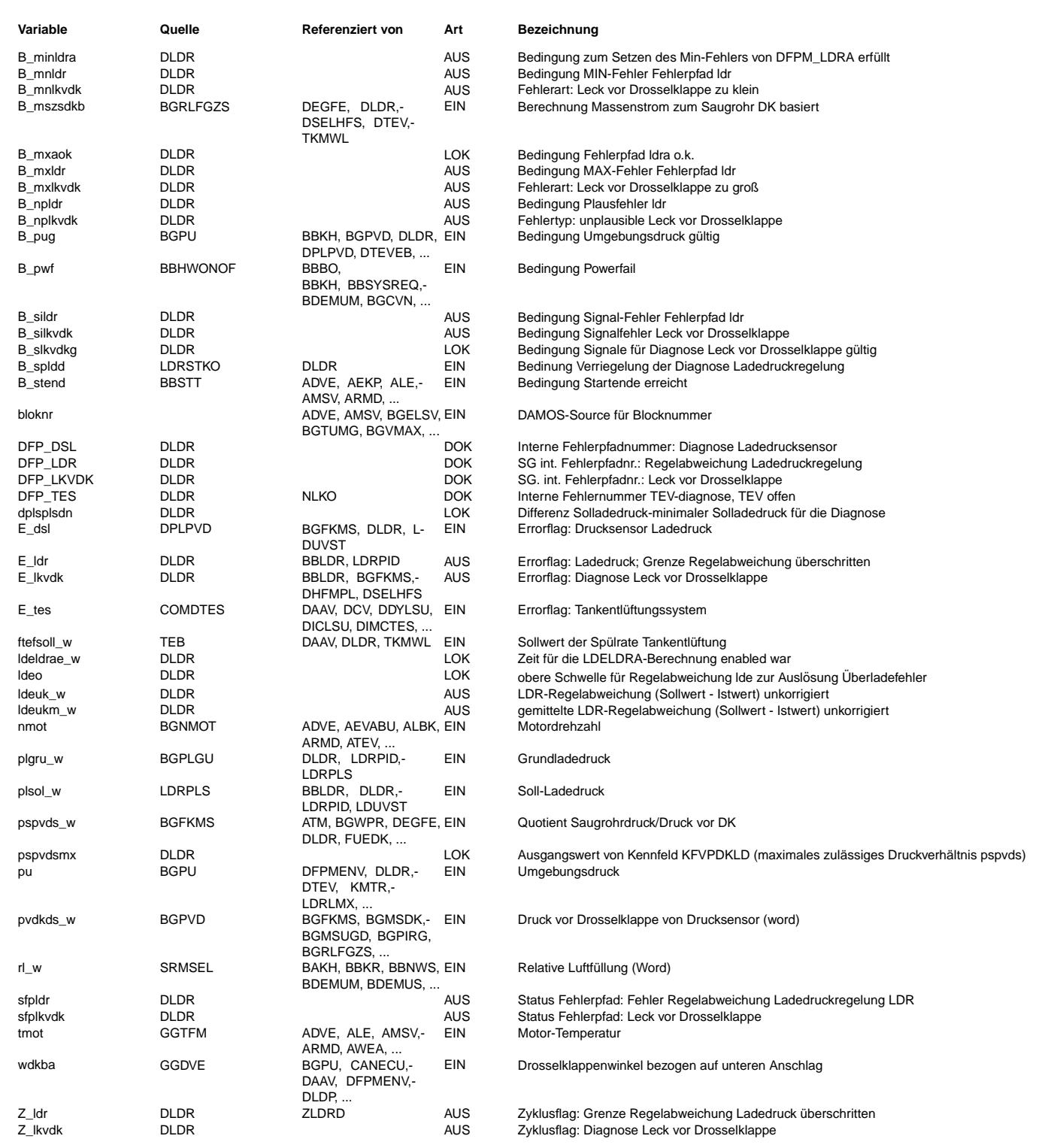

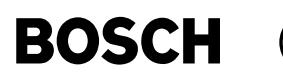

#### **FB DLDR 11.30.0 Funktionsbeschreibung**

Diese Funktion prüft die Plausibilität der Regelabweichung lde. Dabei werden sowohl negative Regelabweichungen (Istwert > Sollwert) als auch positive Regelabweichungen (Sollwert > Istwert) überprüft.

Maximalfehler LDR: ---------------------------------------------------------------------------------------------------- Falls die negative Regelabweichung (-lde) einen Wert KLDLULS f¨ur eine Zeitspanne TULV1 ¨uberschreitet, wird ein Maximumfehler E\_ldr erkannt und das Bit B\_emxldr gesetzt. Mit dem Bit B\_emxldr wird als Schutzmaßnahme in der %BGRLMXS bzw %LDRLMX die maximale Füllung durch die Kennlinie LDORXN abgesenkt. Eine automatische Heilung ist möglich, wenn nach Verweilen in einem Betriebszustand nahe Volllast (nmot > NDLDRAPU and plsol > plgru\_w+DPLPLGD) für eine Zeitspanne TULV3 die negative Regelabweichung (-lde) den Wert KFDLULS-DLUL unterschreitet. Das Fehlerheilen bei erkanntem Überladefehler kann erst nach erfolgtem Ablauf des SG-Nachlaufs sichergestellt werden. Erst dann wird zur erneuten Prüfung des Systems das Bit B\_emxldr zurückgesetzt und nur so ist eine Heilung bei plsol > DPLPU(pu) möglich. Minimumfehler LDR: ---------------------------------------------------------------------------------------------------- Die Erkennung einer kritischen positiven Regelabweichung ist unter folgenden Voraussetzungen möglich: -ein Sollladedruck hinreichend größer als pu bei aktiver LDR -Ansprechdrehzahl des Laders überschritten  $-B$   $1dr = 1$ -Steller für die Ladedruckregelung funktionsfähig (B\_spldd=false). Sind diese Bedingungen hinreichend lange erfüllt (TDLDEUK), wird ldeukm\_w als Ausgang eines Tiefpasses berechnet, der die Differenz plsol-pvdks filtert. Liegt ein Fehler vor und ist der Tiefpass unter genannten Bedingungen ausreichend lange gelaufen (TPLGPLG), dann kann die Schwellenüberschreitung der gefilterten Regelabweichung ldeukm\_w einen Min-Fehleraus lösen oder (bei Unterschreitung von LDELDRAU) kann auch ein bestehender Fehler geheilt werden. Teilfunktion DLDR-LKVDK: ---------------------------------------------------------------------------------------------------- In der Teilfunktion DFPM\_LKVDK ist eine Schlauchabfallerkennung realisiert, die eine Leckage vor Drosselklappe im Saugbetrieb und im Ladebetrieb des Motors erkennen kann. Weiterhin kann durch unterschiedliche Auslöseschwellen zwischen Groß- und Kleinleckfehler unterschieden werden. Im Fehlerpfad B\_mxlkvdk wird das Druckverhältnis pspvds\_w (ps\_w/pvdkds\_w s. BGMSZS) mit einem zulässigen Grenzwert aus einem alpha/n abh¨angigen Kennfeld verglichen. Mit dieser Strategie werden kritische Undichtigkeiten sowie kritische Korrelationsfehler HFM/DS-L im gesamten LDR-aktiven Bereich erfaßt. Z.B. Schlauchabfall p2-Seite ---> durch Fehlmessung HFM steigt ps\_w, pvdkds\_w ungefähr konstant ---> pspvds\_w steigt über Grenzwert od. DS-L eingefroren ---> pvdkds\_w konstant falsch auf pu, HFM erfaßt korrekt ---> ps\_w steigt ---> pspvds\_w steigt ¨uber Grenzwert Die Ersatzmaßnahme ist entsprechend B\_ldra Ladedrucksteuerung B\_lds. Im Kennfeld KFVPDKLD ist über Motordrehzahl und Drosselklappenwinkel das reale Druckverhältnis von ps/pvds abgelegt. eine Leckage vor Drosselklappe vorhanden, wird nach Motorstart bei Drehzahlüberschreitung von LKVDKNMN der gemessene Frischluftmassenstrom über den HFM-größer als der reale vom Motor über die Drosselklappe angesaugte Frischluftmassenstrom. Ist die Bedingung pspvds > pspvdsmx\*FVPDKLDS erreicht oder überschritten, wird E\_lkvdk=true und als Ersatzmaßnahme auf das drosselklappenbasierte alpha/n Ersatzlastsignal umgeschaltet, die Ladedruckregelung wird gleichzeitig durch Setzen von B\_ldra auf Steuerung umgeschaltet. ¨Uber die Druckverh¨altnisschwelle FVMXLDRA wird durch entsprechendes Bedaten FVMXLDRA < FVPDKLDL im Ladebetrieb eine Kleinleck-Erkennung ermöglicht. Dies führt zu einem min-Fehler (E\_lkvdk), der dann ebenfalls eine Umschaltung auf a/n Ersatzlastsignal und eine Absenkung des Ladedrucks (Steuerbetrieb) zur Folge hat. Bei kaltem Motor wird im Leerlauf eine untere Erkennungsschwelle notwendig, um einen abgefallen Schlauch vor Drosselklappe sicher zu erkennen. Da dies nur im Kaltstart auftritt, sind die Auslöseschwellen tmot abhängig in der Kennlinie FVPDKLDUS abgelegt. Über das Codeword CWDLDR=0 wird die Leckerkennungsdiagnose unabhängig von der Tankentlüftung durchgeführt. Grundsätzlich wird bei Erkennung von E\_ldra (Erkennung im Saug-/Ladebereich) das Bit B\_ldra = true gesetzt. Dadurch ist sichergestellt, dass die Ladedruckregelung bei erkannter Leckage auch im höheren Lastbereich immer deaktiviert ist. Codewort CWDLDR: ---------------------------------------------------------------------------------------------------- CWDLDR Bit 0: Das Setzen von B\_ldra in Verbindung mit B\_mnlkvdk oder B\_mxlkvdk und aktuellem Zyklusflag wird freigegeben. CWDLDR Bit 1: Das Setzen und Rücksetzen von B\_ldra in Verbindung mit B\_mxldr und aktuellem Zyklusflag wird freigegeben. CWDLDR Bit 2: Das Setzen und Rücksetzen von B ldra in Verbindung mit B mnldr und aktuellem Zyklusflag wird freigegeben.

 $\epsilon$ 

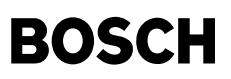

### **APP DLDR 11.30.0 Applikationshinweise**

⊅

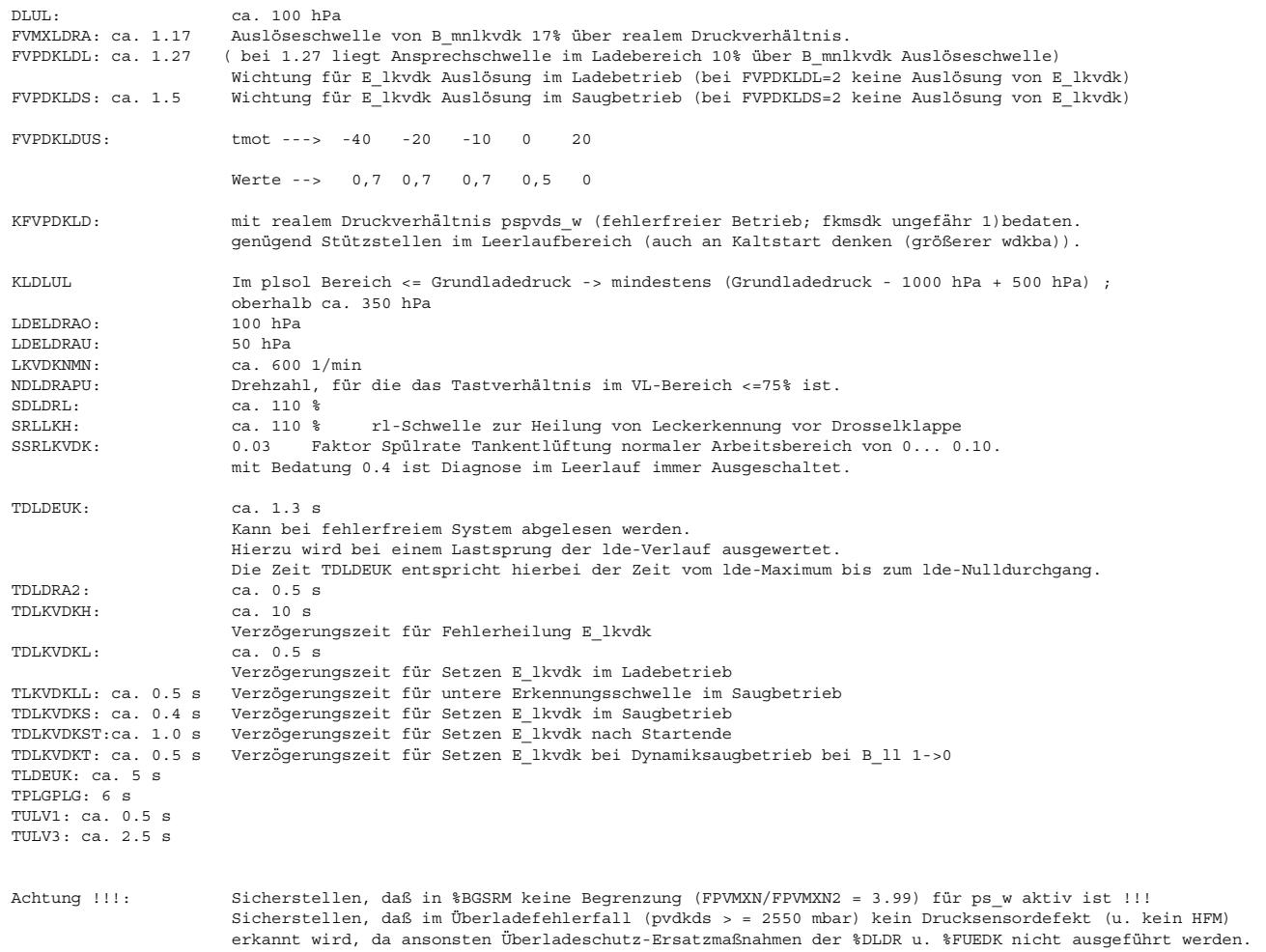

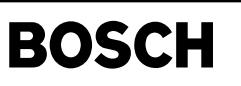

# FU DLDE 9.10.0 Diagnose LDR-Endstufe

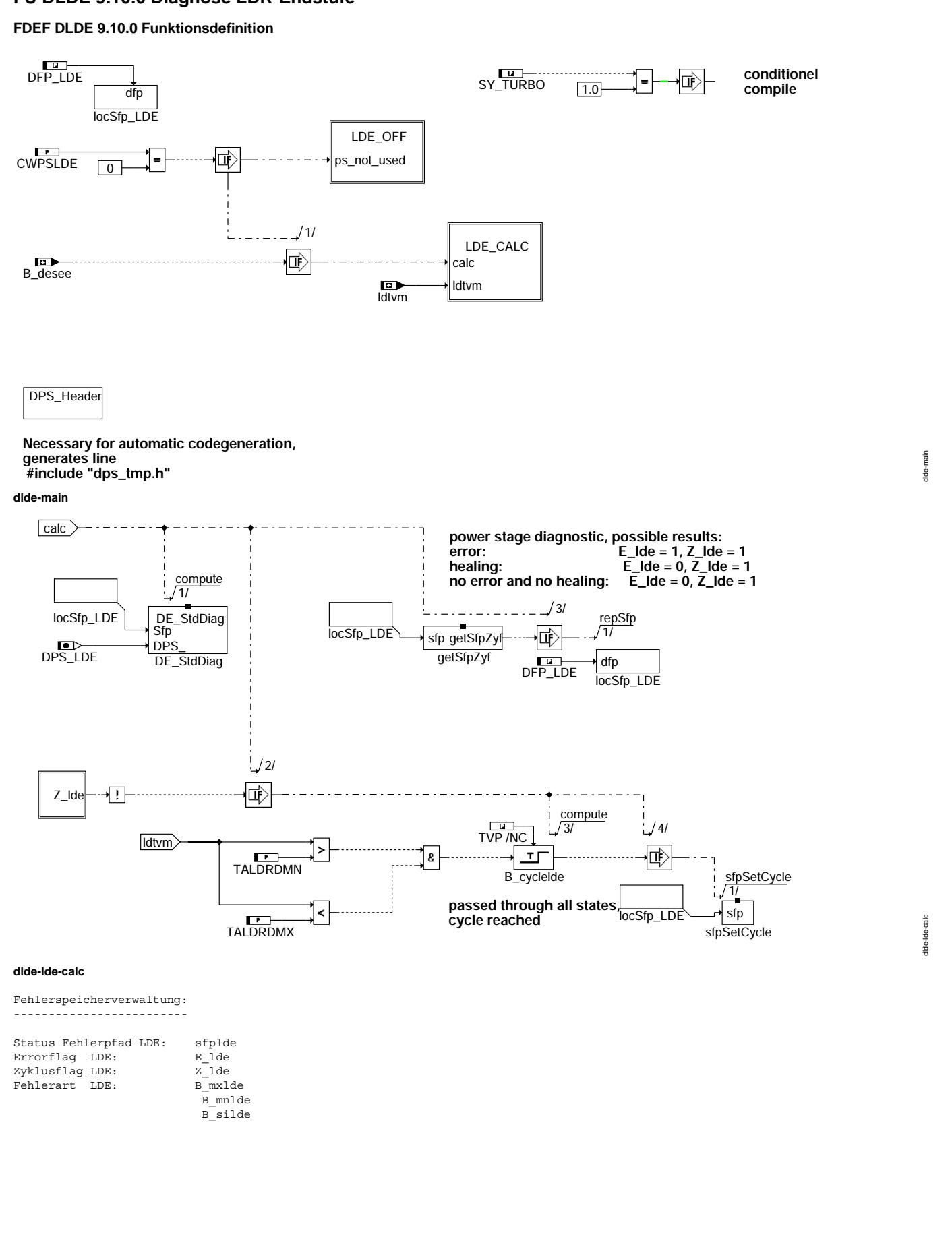

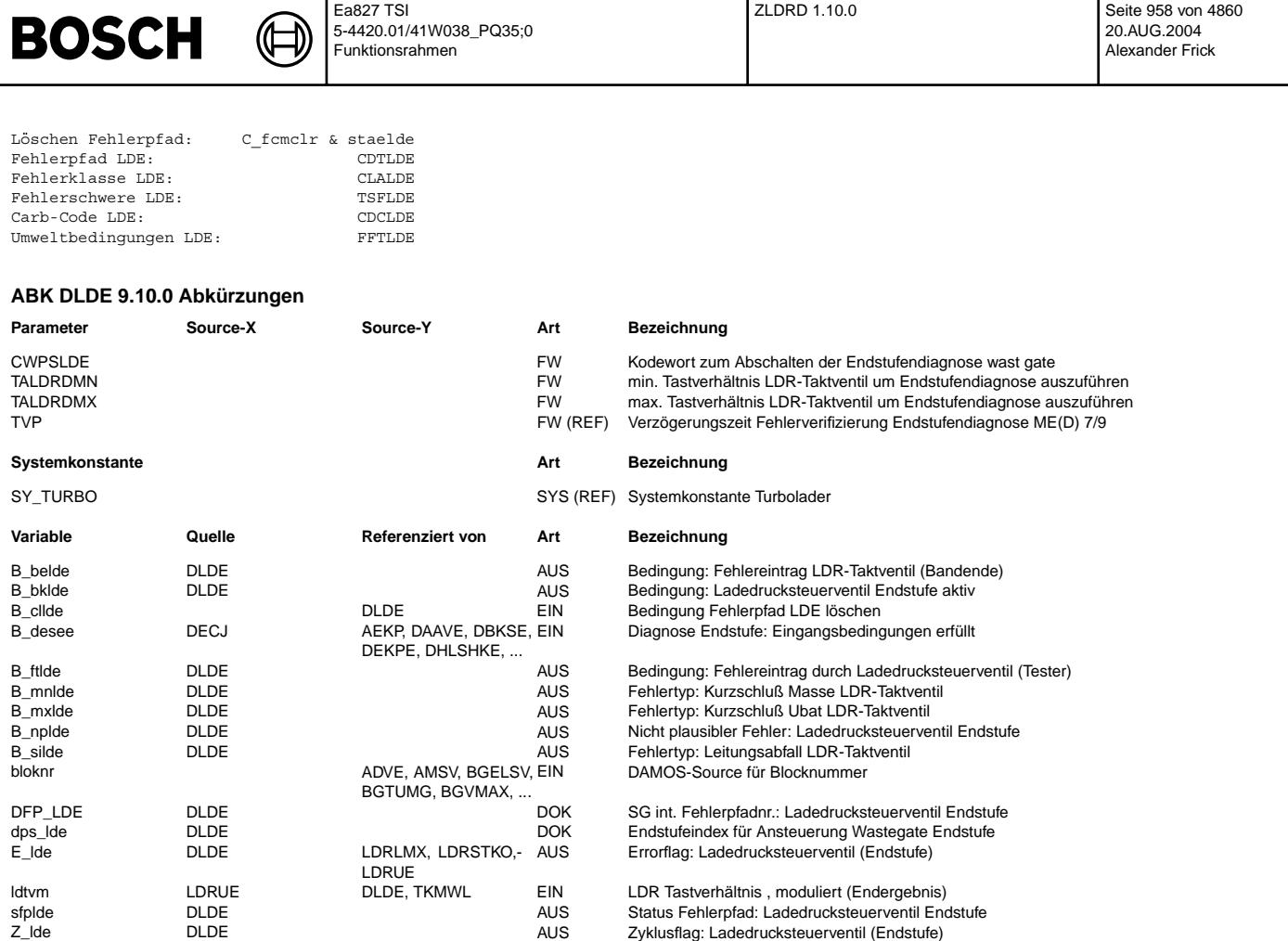

## **FB DLDE 9.10.0 Funktionsbeschreibung**

Die Voraussetzung für die Diagnose der wastgate-Endstufe ist die Verwendung einer Endstufe vom Typ CJ94x. Die Erkennung unplausibler Zust¨ande an der Endstufe und das Auslesen der Fehlerart ist in der Sektion %DECJ beschrieben.

Setzen des Zyklusflag:<br>Das Setzen des Zyklusflag erfolgt zum einen über einen Fehlereintrag oder wenn die Endstufe überprüft wurde.<br>Diese sichere Prüfung liegt vor, wenn beide Schaltzustände der Endstufe, also eingeschalte verantwortlich (ausführliche Beschreibung in %DECJ).

## **APP DLDE 9.10.0 Applikationshinweise**

# **FU ZLDRD 1.10.0 Zykluszahler LDR-Diagnose ¨**

**FDEF ZLDRD 1.10.0 Funktionsdefinition**

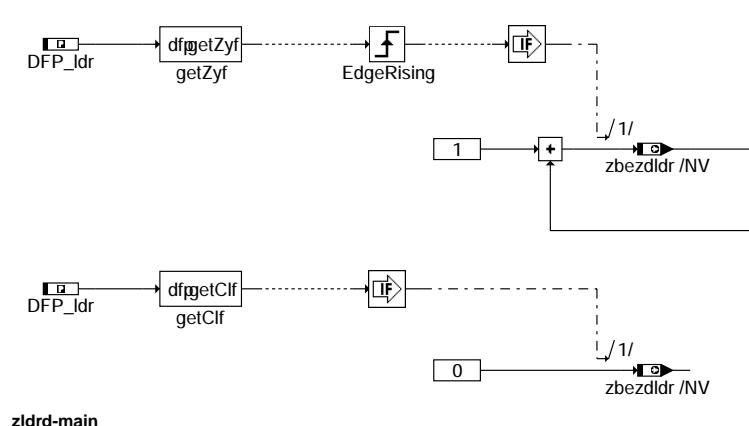

zldrd-main

drd-main

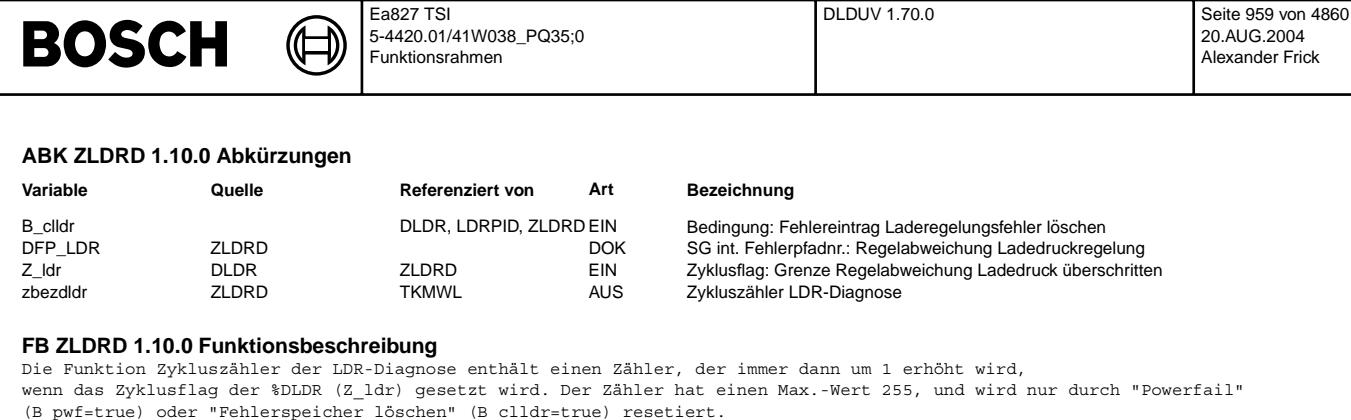

Der Zähler zbezdldr kann über den Tester ausgegeben werden.

### **APP ZLDRD 1.10.0 Applikationshinweise**

## **FU DLDUV 1.70.0 Diagnose Schubumluftventil parallel zum Verdichter**

### **FDEF DLDUV 1.70.0 Funktionsdefinition**

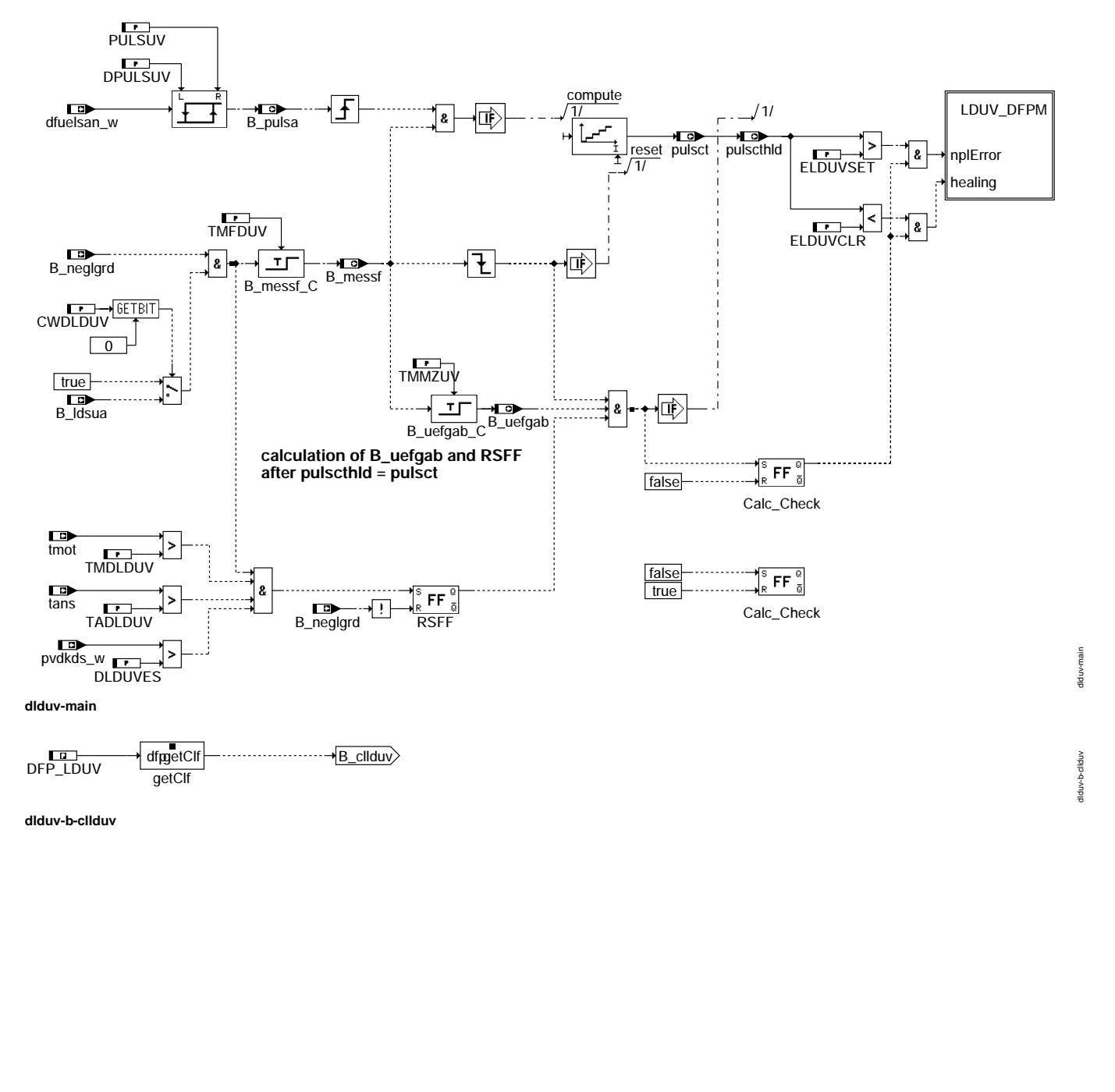

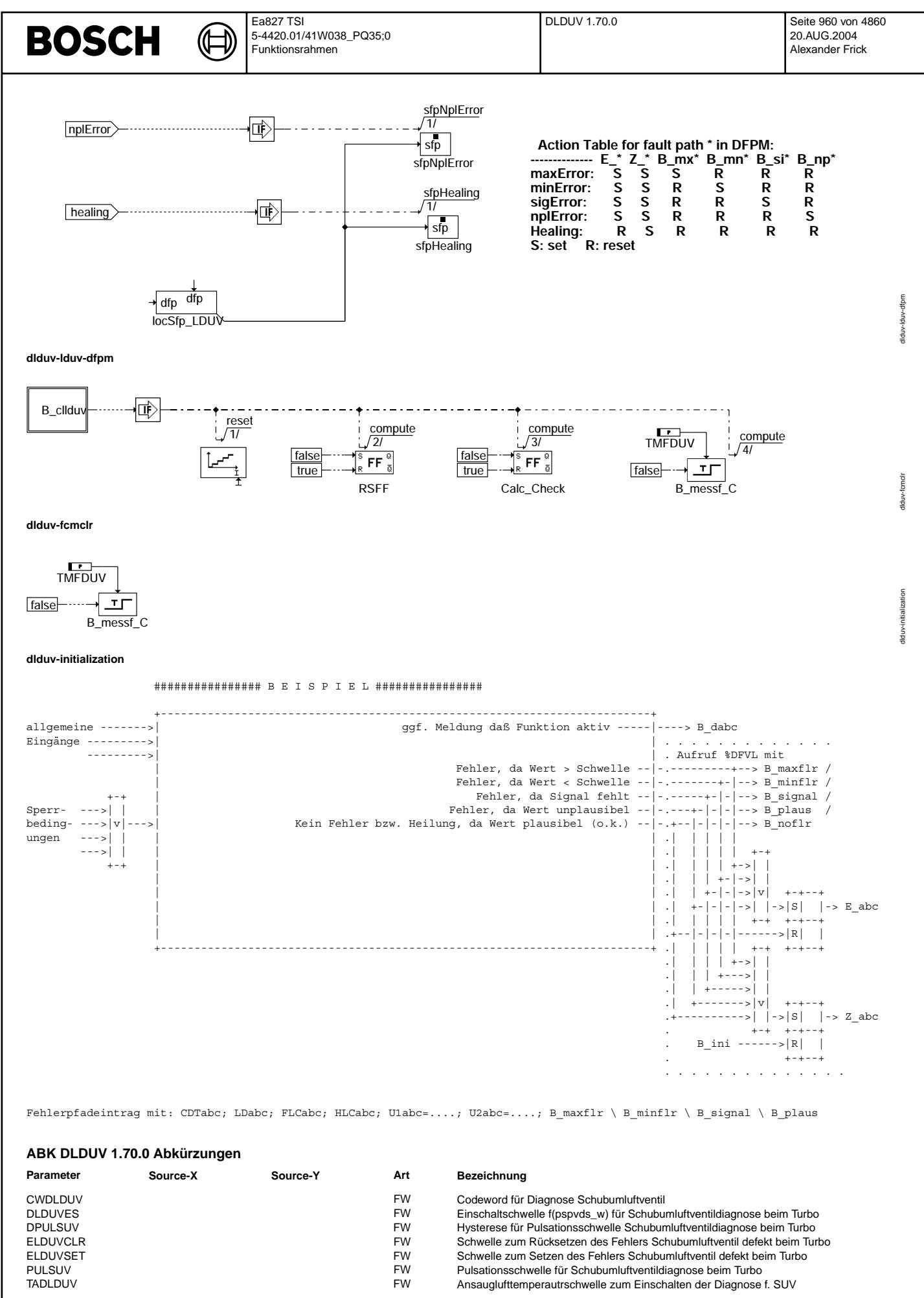

DLDUV 1.70.0 Seite 961 von 4860 20.AUG.2004 Alexander Frick

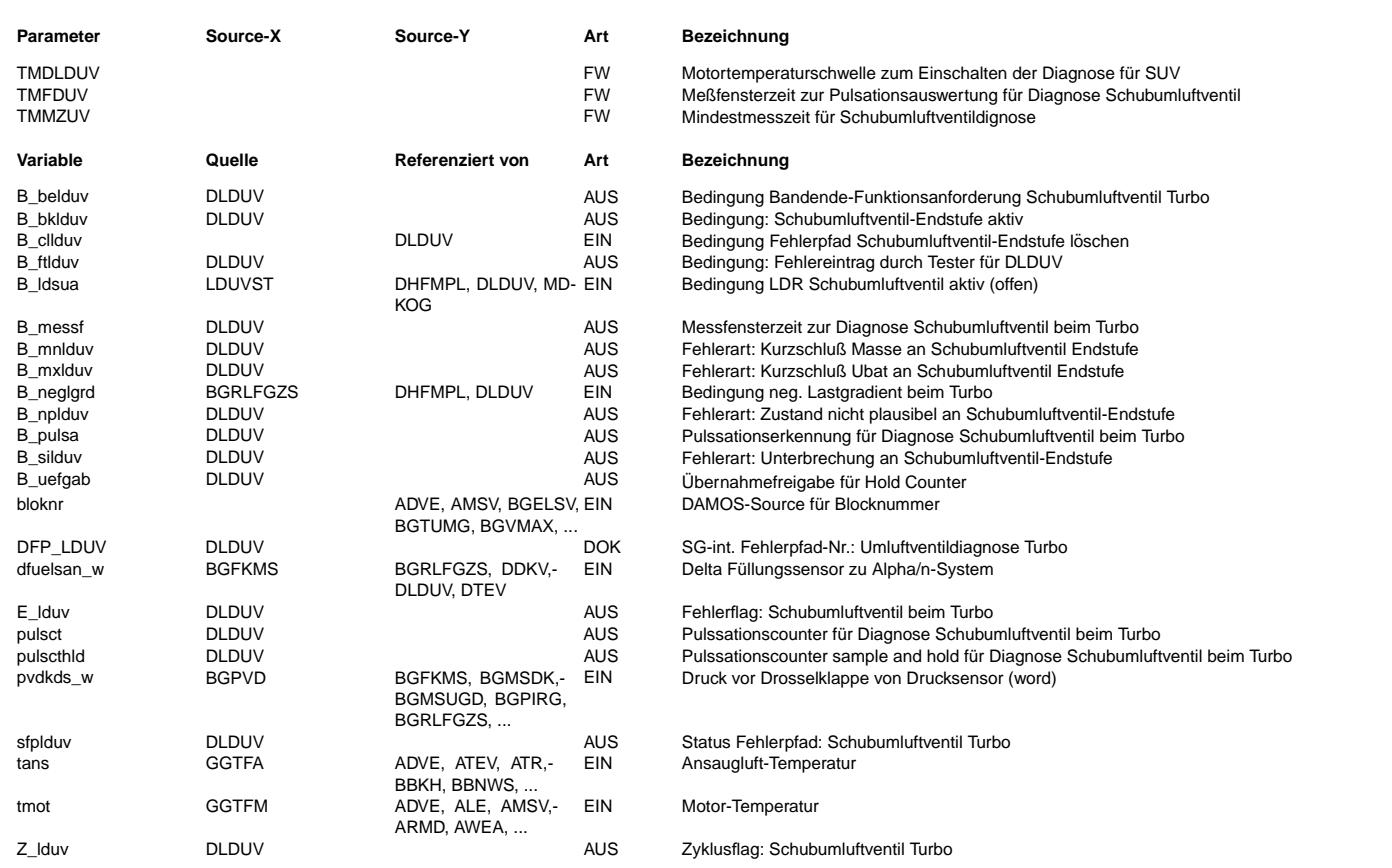

## **FB DLDUV 1.70.0 Funktionsbeschreibung**

Mit dieser Diagnosefunktion wird das Schubumluftventil an Turbomotoren diagnostiziert.

Die Funktion erkennt ein geschlossen klemmendes Schubumluftventil (zum Beispiel ein vereistes Ventil). Zur Erkennung eines defekten Schubumluftventils werden die verstärkt auftretenden Pulsationen des Hauptfüllungssignals ausgewertet, die sich einstellen, wenn das Schubumluftventil nach erfolgtem Beschleunigen und anschließendem plötzlichem negativem Lastgradient (Gas wegnehmen) geschlossen klemmt. Die Pulsationen werden durch einen Strömungsabriss am Verdichterrad des Turboladers verursacht. Dieser Strömungsabriss erzeugt extreme Pulsationen im Saugrohr. Diese wiederum sind am Haupfüllungssignal messbar. Zur Auswertung wird das Signal dfuelsan verwendet. Diese Größe wird in der Funktion BGMSZS gebildet und stellt den Füllungsquotient von Nebenfüllungssignal/Haupfüllungsignal dar.

Bei Erkennung eines negativen Lastgradienten B\_neglgrd (die Berechnung erfolgt ebenfalls in der BGMSZS) wird über eine Ausblendezeit TMFDUV verhindert, dass zu kurze Tipp-in s die Schubumluftventildiagnose aktivieren.

Nach Ablauf der Ausblendezeit werden alle über dfuelsan erkannten Pulsationen im Pulsationzzähler erfasst. Gleichzeitig mit Freigabe des Pulsationszählers wird die Mindestmessfensterzeit TMMZUV getriggert.

Ab Start der Meßfensterzeit (B\_neglgrd =true + TMFDUV) wird das Haupteinganssignal dfuelsan auf Pulsationen untersucht. Dabei wird ¨uber einen Fensterdiskriminator die Einschalttriggerschwelle mit dem Festwert PULSUV sowie der Ausschalttriggerschwelle DPULSUV bestimmt. Mit dieser Anordnung kann eine Fehltriggerung des nachgeschalteten Zählers minimiert werden. Die so aufbereiteten Pulsationsflanken werden einem Zähler zugeführt, der während der Freigabe der bereits erwähnten Messfensterzeit die

Pulsationsimpulse (verursacht durch das geschlossen klemmende Schubumluftventil) z¨ahlt.Die innerhalb der Messfensterzeit ein Pulsationsimpulse sind in der Ramzelle pulsct sichtbar. Das Messfenster (einlesen der Pulsationsimpulse) endet mit dem gestählten Pulsationsimpulse) endet mit dem ¨Ubergang von B\_neglgrad true-->false.

Wird das Einlesen der Pulsationsimpulse während der Mindestmessfensterzeit abgebrochen (weil z.B. der Fahrer wieder beschleunigt) wird der Pulsationscounterwert pulsct nicht in das hold-Register pulscthld übernommen. Dadurch kann ein nicht beabsichtigtes Heilen des Umluftventilfehlers bei defektem Schubumluftventil verhindert werden.

Ist die Pulsationszählzeit länger als die Mindestmessfensterzeit TMMZUV wird der Pulsationscounterwert pulsct in das hold-Register pulscthld übernommen

.<br>Nach Beenden der Messfensterzeit werden die Zählerausgangswerte von der Ramzelle pulsct in pulscthld umkopiert (sample and hold). Dieser umkopierte Zählerwert wird mit den Festwerten ELDUVSET und ELDUVCLR verglichen. Ist der Zählerwert > ELDUVSET wird der Fehler E\_lduv gesetzt. Ist der Zählerwert < ELDUVCLR wird der Fehler E\_lduv gelöscht.

Mit Überschreiten der Ladedruckschwelle DLDUVES und anschließendem Aktivieren der Schubumluftventildiagnose wird sichergestellt, dass auch bei einem zu empfindlich applizierten B\_neglgrad (B\_neglgrad wird getriggert, obwohl der negative Lastgradient sehr klein ist) bei defekten Schubumluftventil der Fehler E lkvdk gesetzt bleibt.

Mit dem Codeword CWDLDUV=01 kann die Triggerbedingung auf B\_neglgrd & B\_ldsua =true der Schubumluftventildiagnose aktiviert werden. Dies kann notwendig werden, wenn B\_neglgrd auch bei extrem kleinen Lastgradienten auslöst, das Schubumluftventil aber noch gar nicht geschaltet wird. Durch CWDLDUV=01 ist sichergestellt, dass die Diagnose erst aktiv wird, wenn das Schubumluftventil elektrisch angesteuert wird (B\_ldsua=true).

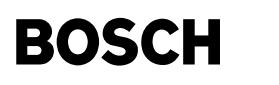

### **APP DLDUV 1.70.0 Applikationshinweise**

!!!!!! ACHTUNG WICHTIG BITTE BEACHTEN !!!!!!!!

Zur richtigen Funktionsweise der Schubumluftventildiagnose muss in der Funktion BGMSZS das Codeword CWBGMSZS --> Bit 0 = 1 sein. Dadurch ist sichergestellt, dass der negative Lastgradient B\_neglgrg ausgegeben wird. Dieses Signal ist in der DLDUV die Triggerbedingung für die Messfensterzeit.

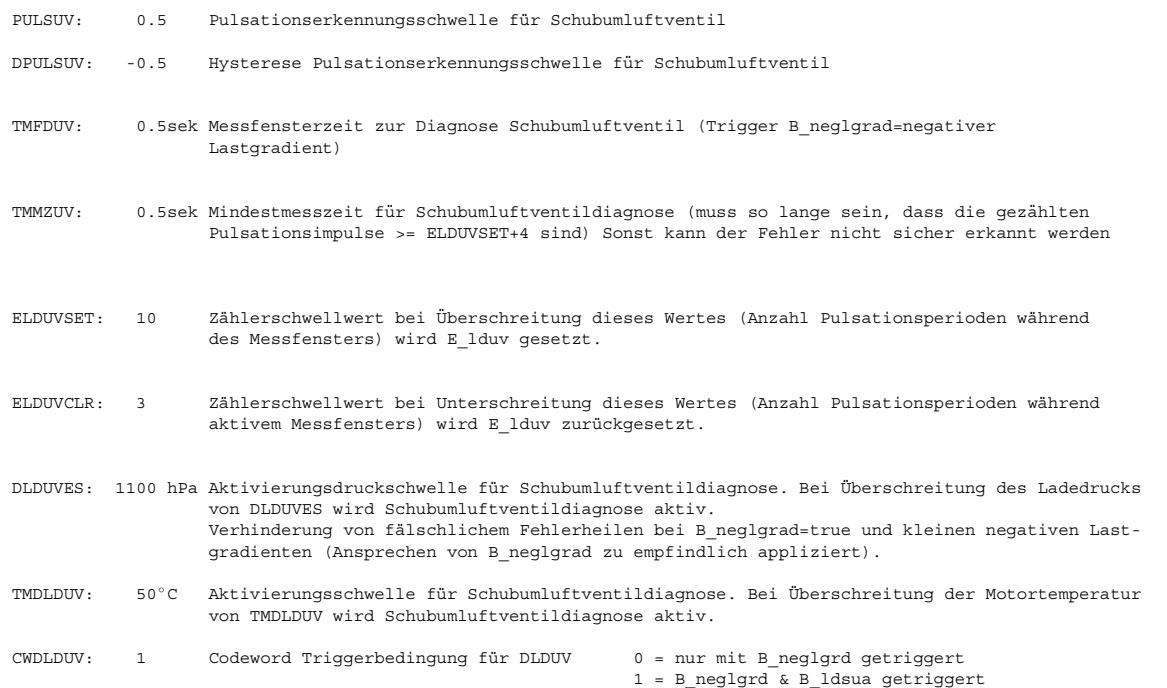

# **FU DLDUVSE 4.10.1 Diagnose Endstufe Schubumluftventil fur Verdichter ¨**

# **FDEF DLDUVSE 4.10.1 Funktionsdefinition**

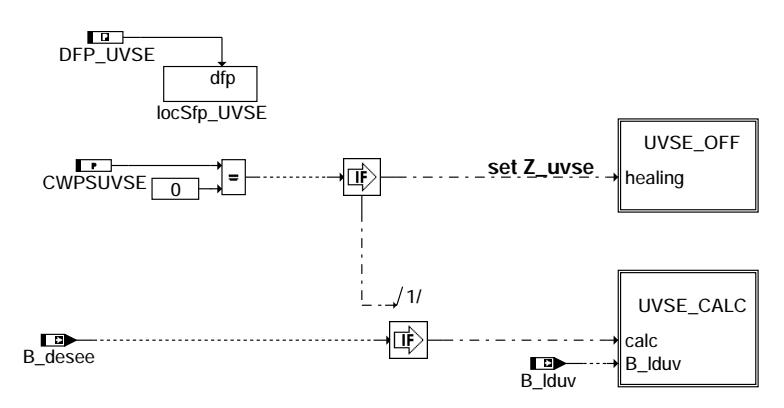

**dlduvse-main**

dlduvse-main

flduvse-main

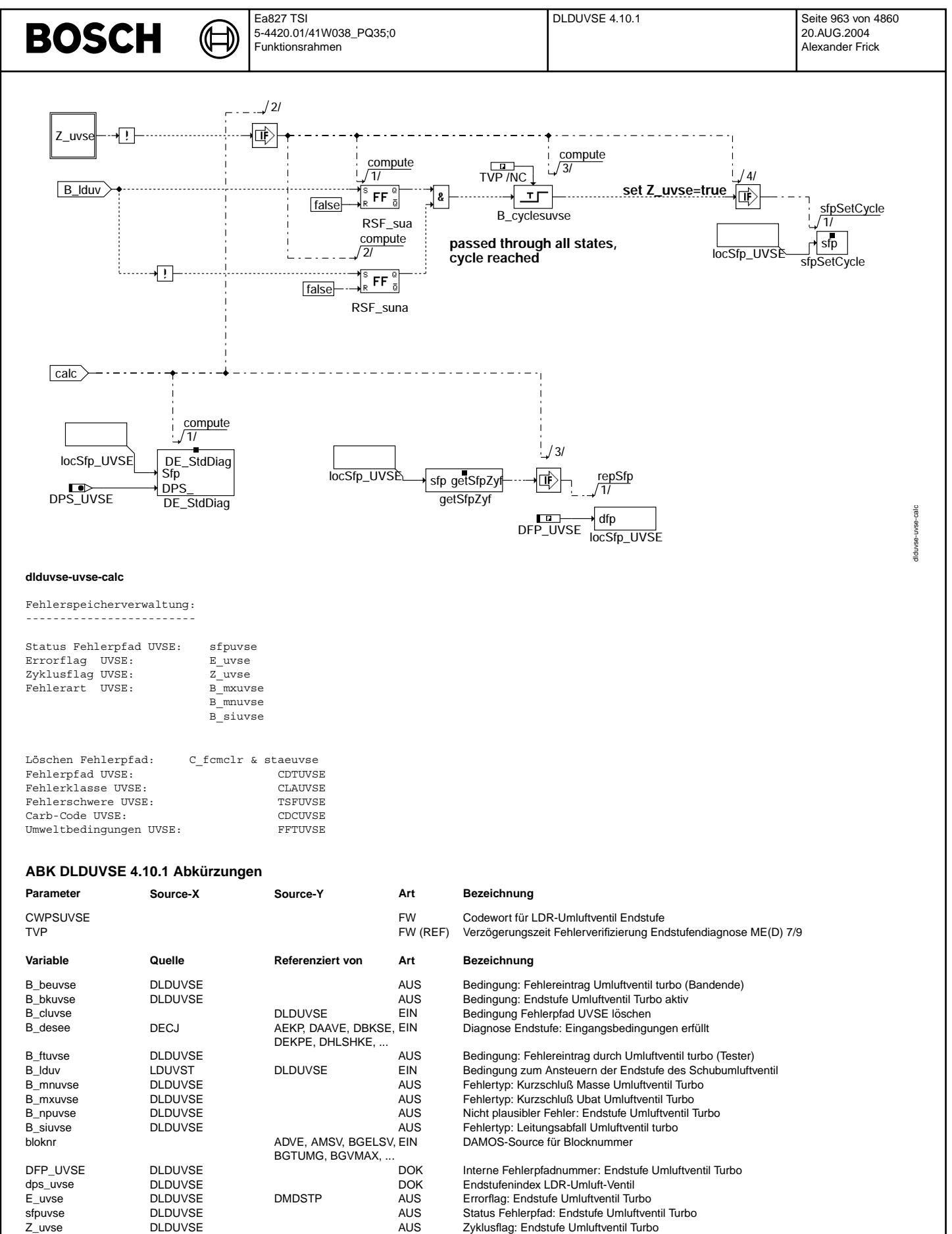

### **FB DLDUVSE 4.10.1 Funktionsbeschreibung**

Die Voraussetzung für die Diagnose der LDR-Umluftventil -Endstufe ist die Verwendung einer Endstufe vom Typ CJ94x. Die Erkennung unplausibler Zustände an der Endstufe und das Auslesen der Fehlerart ist in der Sektion %DECJ beschrieben.

### Setzen des Zyklusflag:

Das Setzen des Zyklusflag erfolgt zum einen über einen Fehlereintrag oder wenn die Endstufe überprüft wurde. Diese sichere Prüfung liegt vor, wenn beide Schaltzustände der Endstufe, also eingeschaltet und ausgeschaltet, einmal<br>erreicht wurden. Wird in einem der Zustände ein Fehler detektiert, wird in über das Modul DE\_StdDiag der verantwortlich (ausführliche Beschreibung in %DECJ).

### **APP DLDUVSE 4.10.1 Applikationshinweise**

# **FU EGEG 1.0.0 Eingangsgrößen E-GAS**

## **FDEF EGEG 1.0.0 Funktionsdefinition**

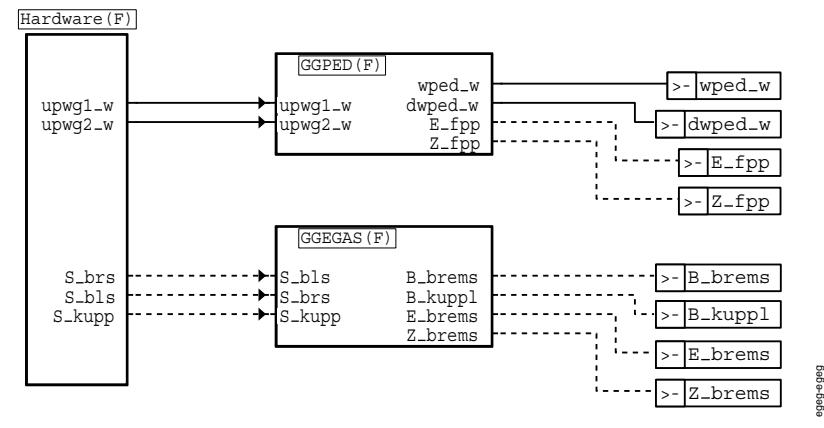

**egeg-egeg**

# **ABK EGEG 1.0.0 Abkurzungen ¨**

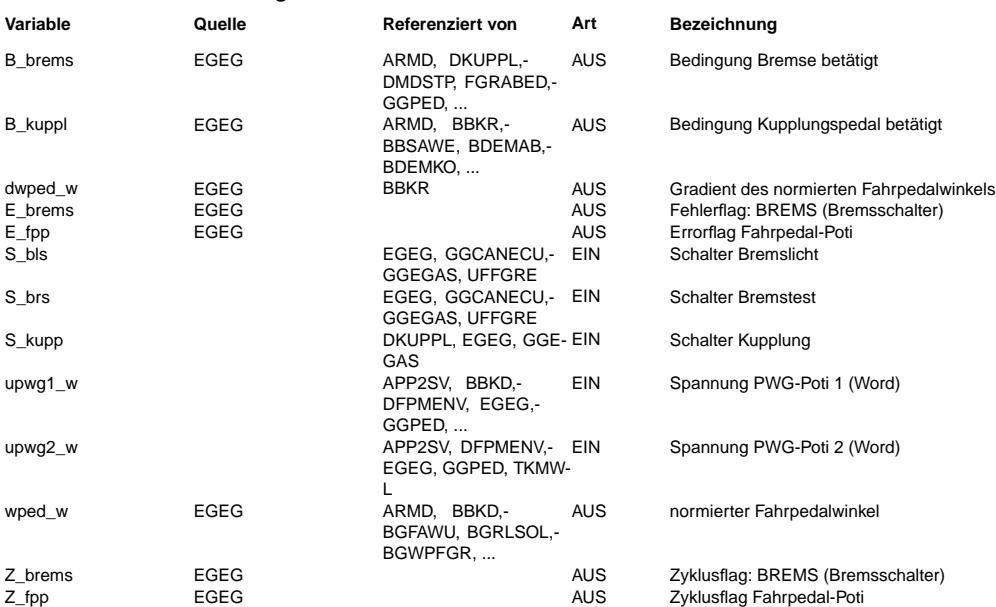

#### **FB EGEG 1.0.0 Funktionsbeschreibung**

Die Übersicht zeigt die Funktionen

- GGPED: Pedalwertaufbereitung mit Plausibilitätsprüfung,

- GGEGAS: Auswertung Brems- und Kupplungsschalter.

### **APP EGEG 1.0.0 Applikationshinweise**

bgfkms-bgfkms

ogfkms-bgfkms

# **FU BGFKMS 4.110.2 Berechnete Größe Korrekturfaktor Massenstrom**

## **FDEF BGFKMS 4.110.2 Funktionsdefinition**

(¢

BGFKMS: Übersicht

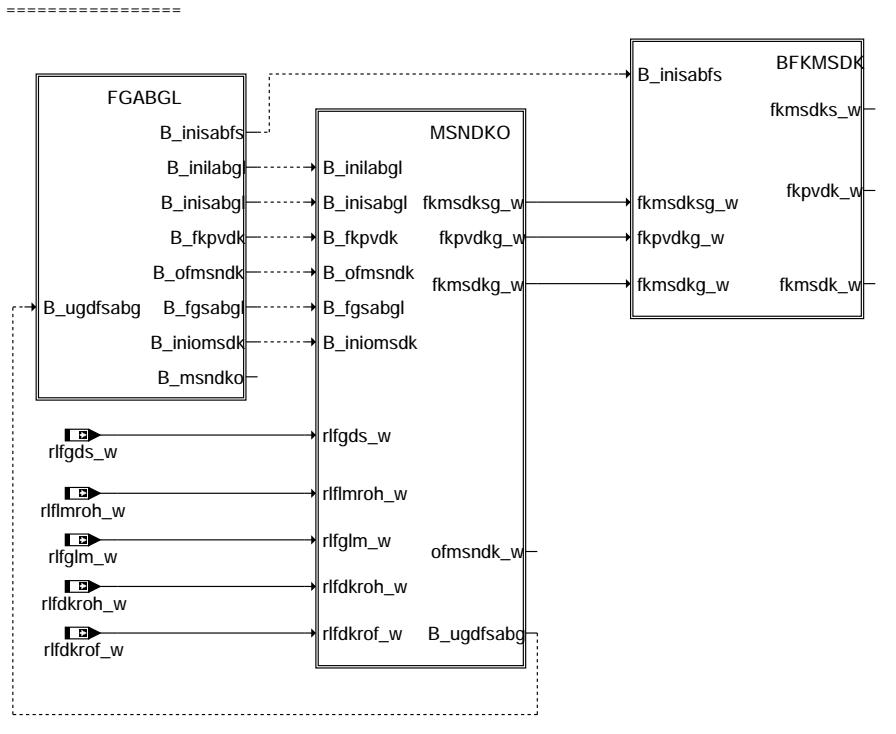

### **bgfkms-bgfkms**

FGABGL: Freigabe Füllungsabgleiche

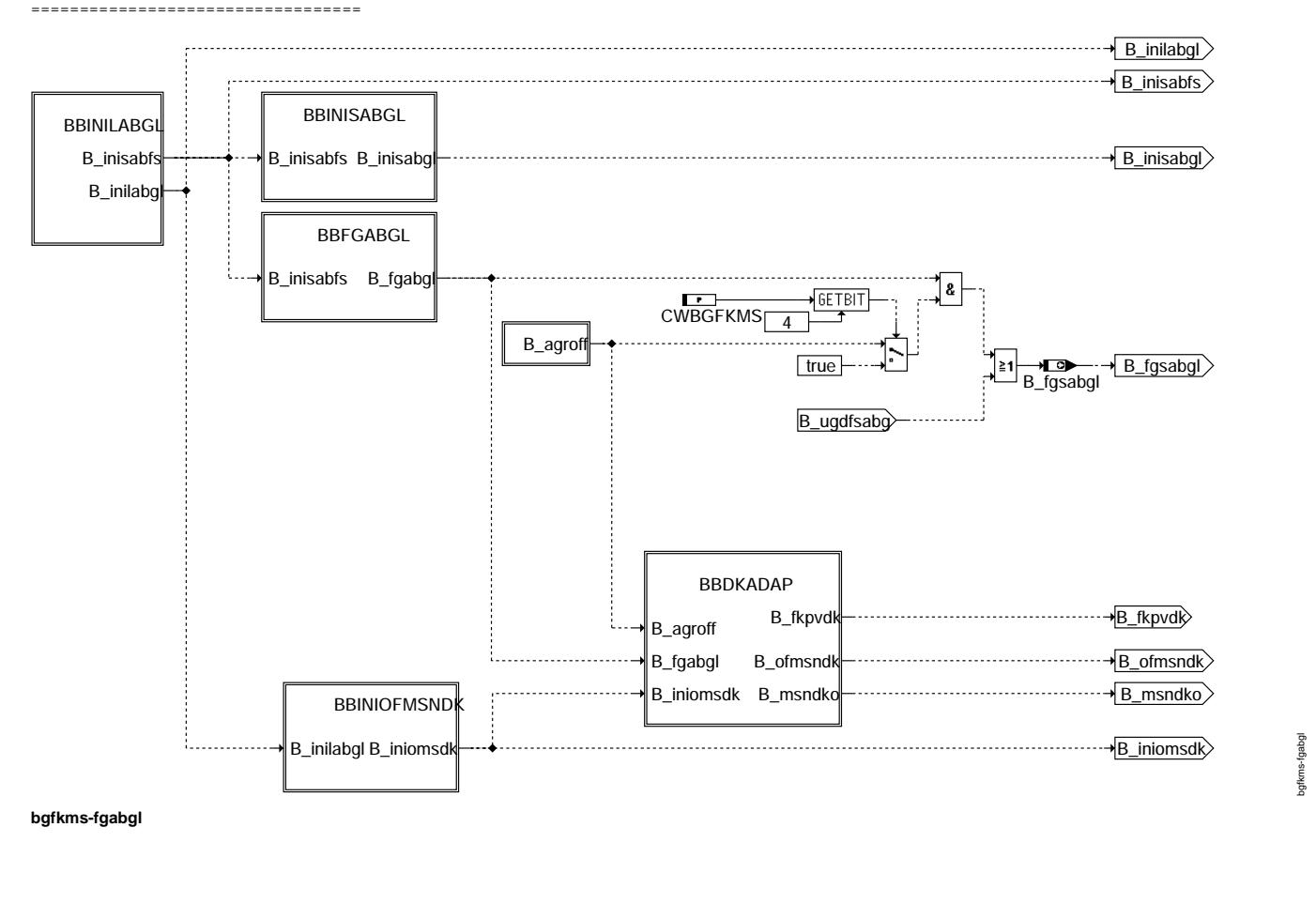

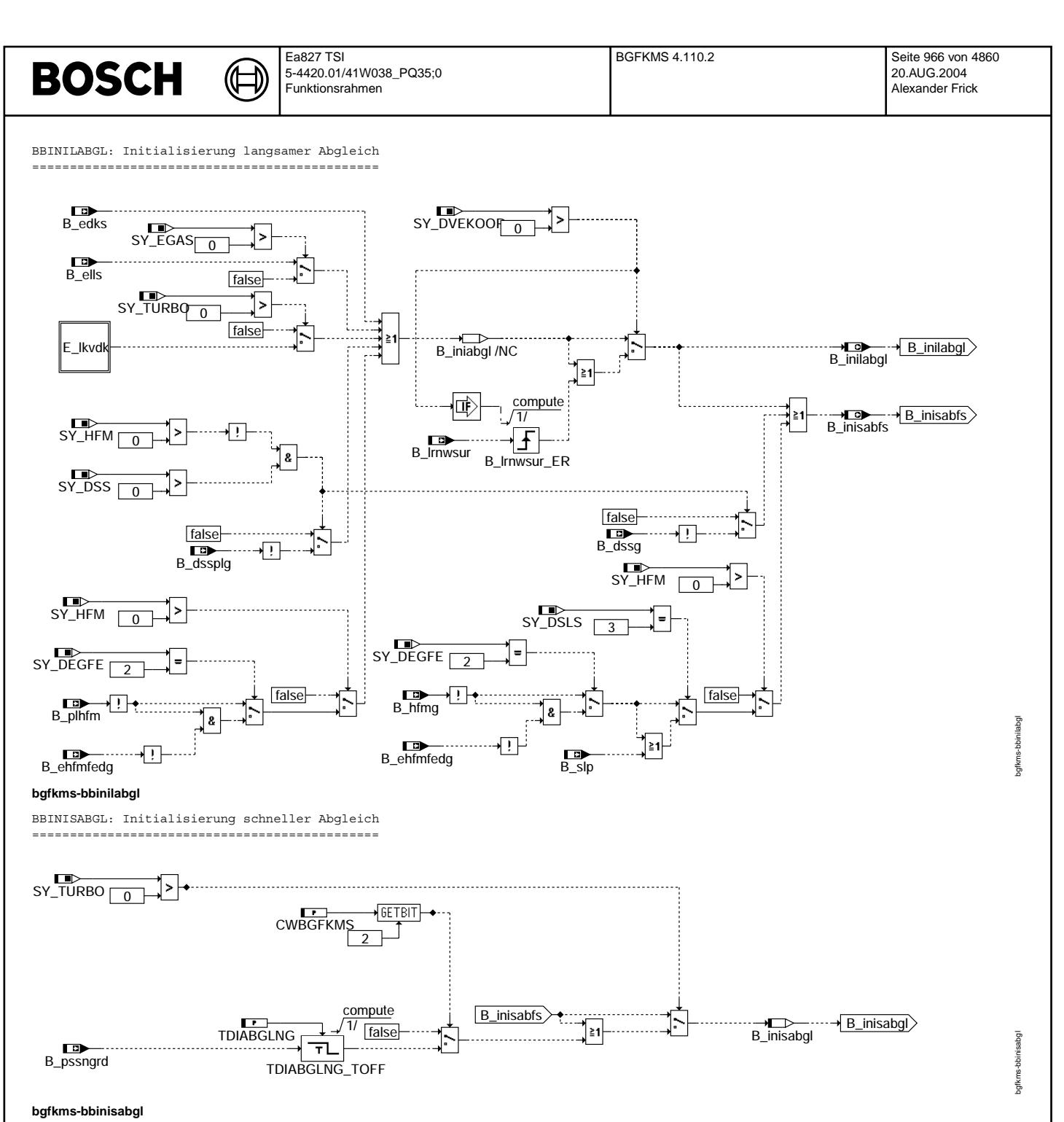

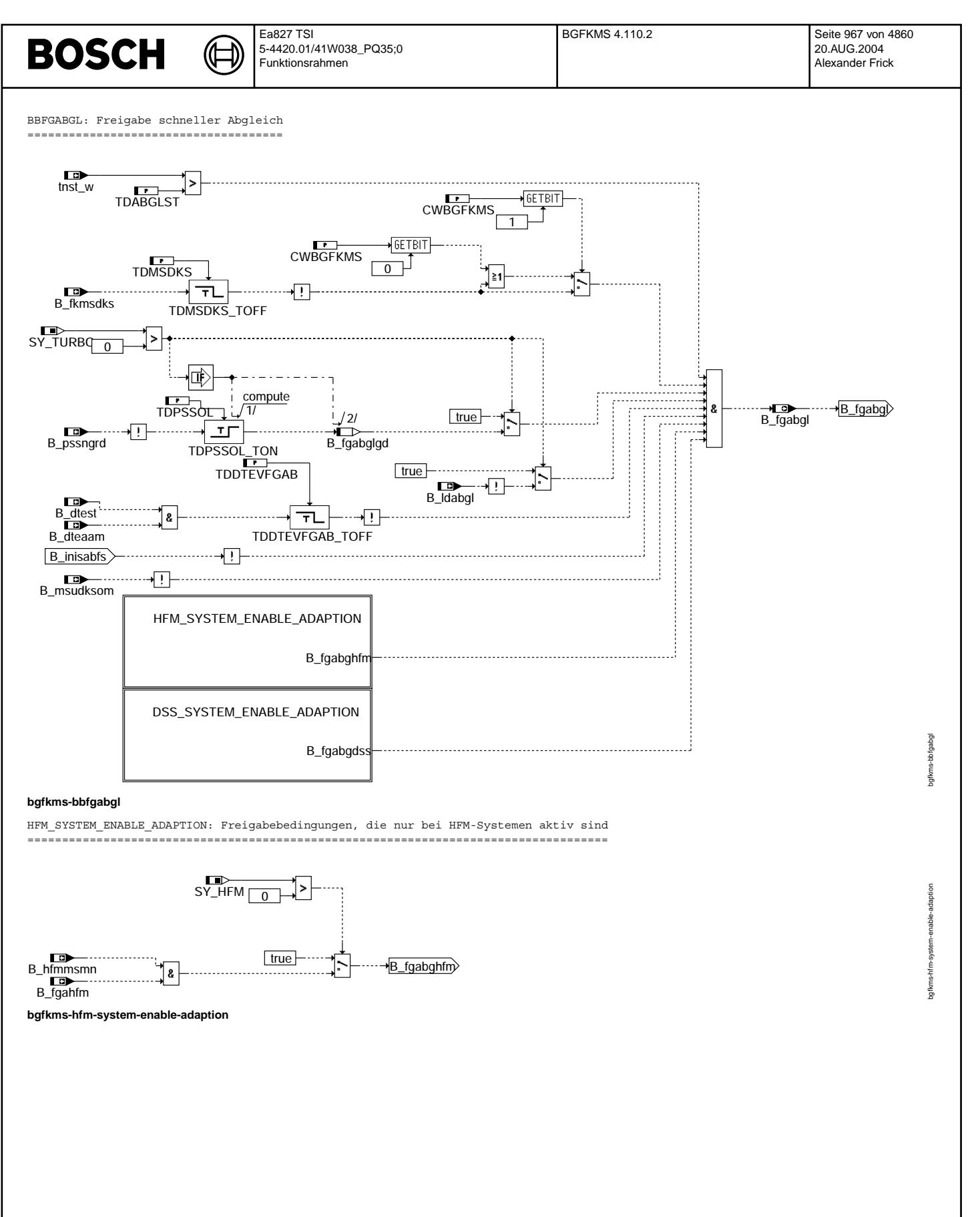

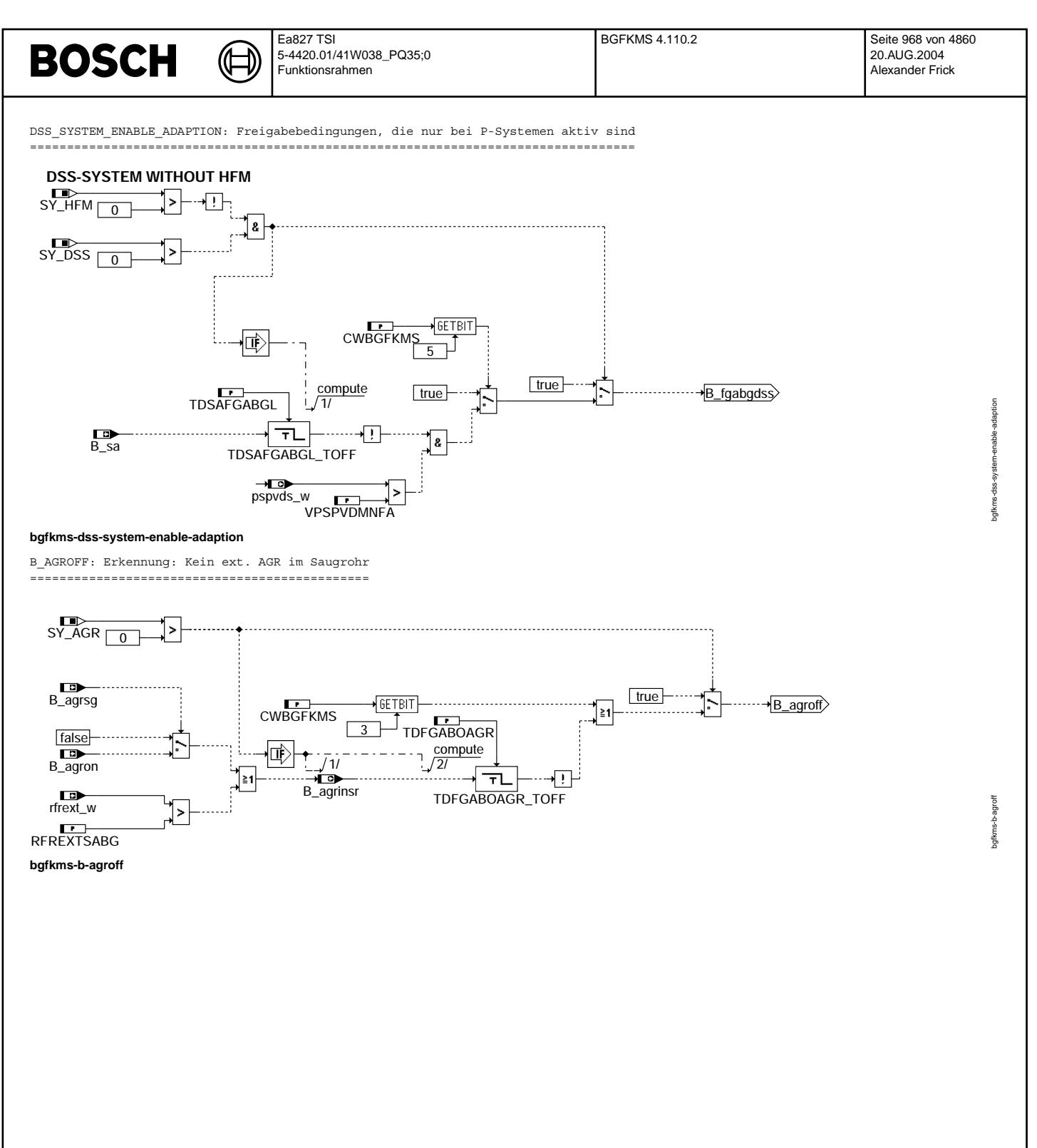

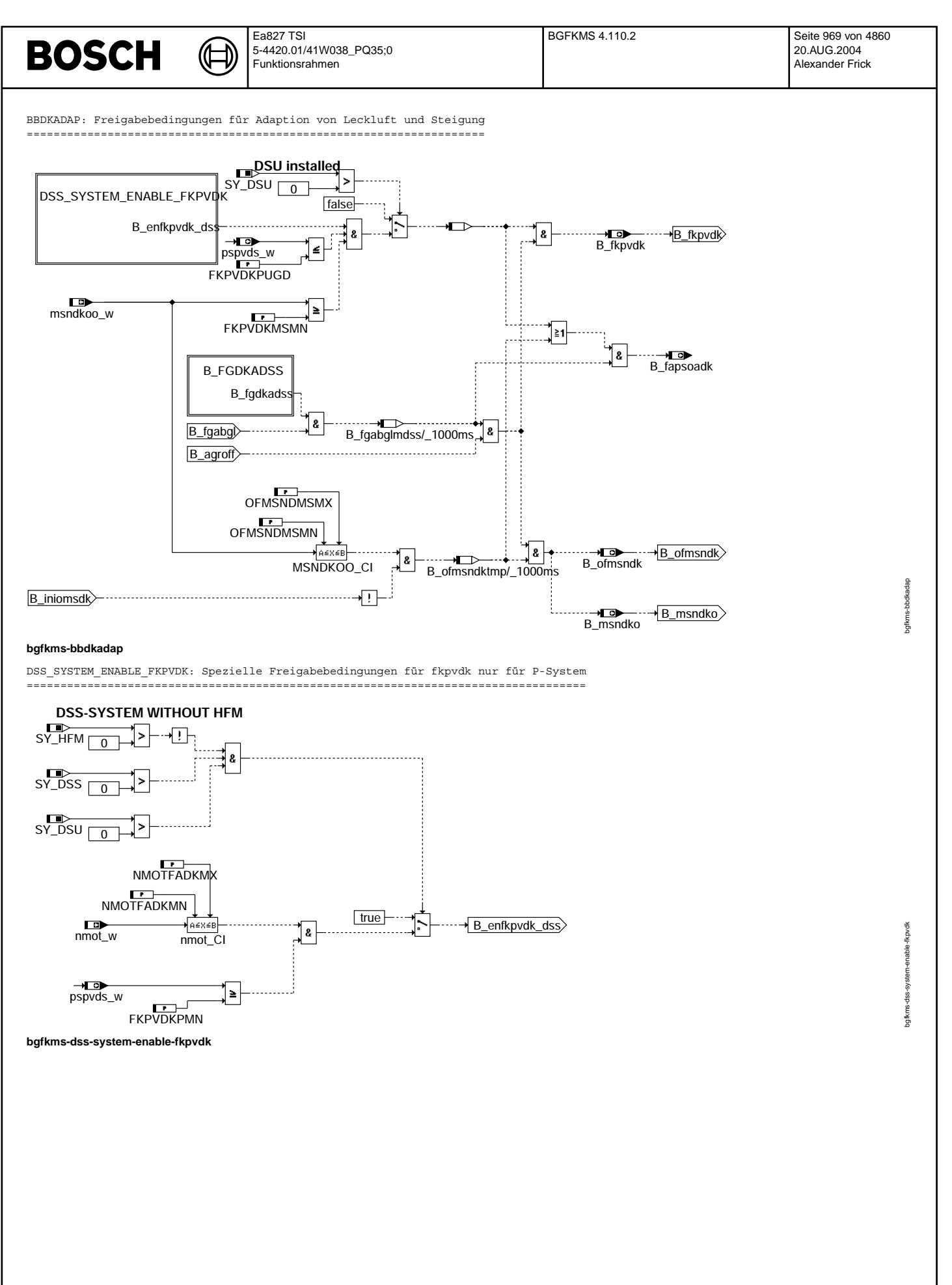

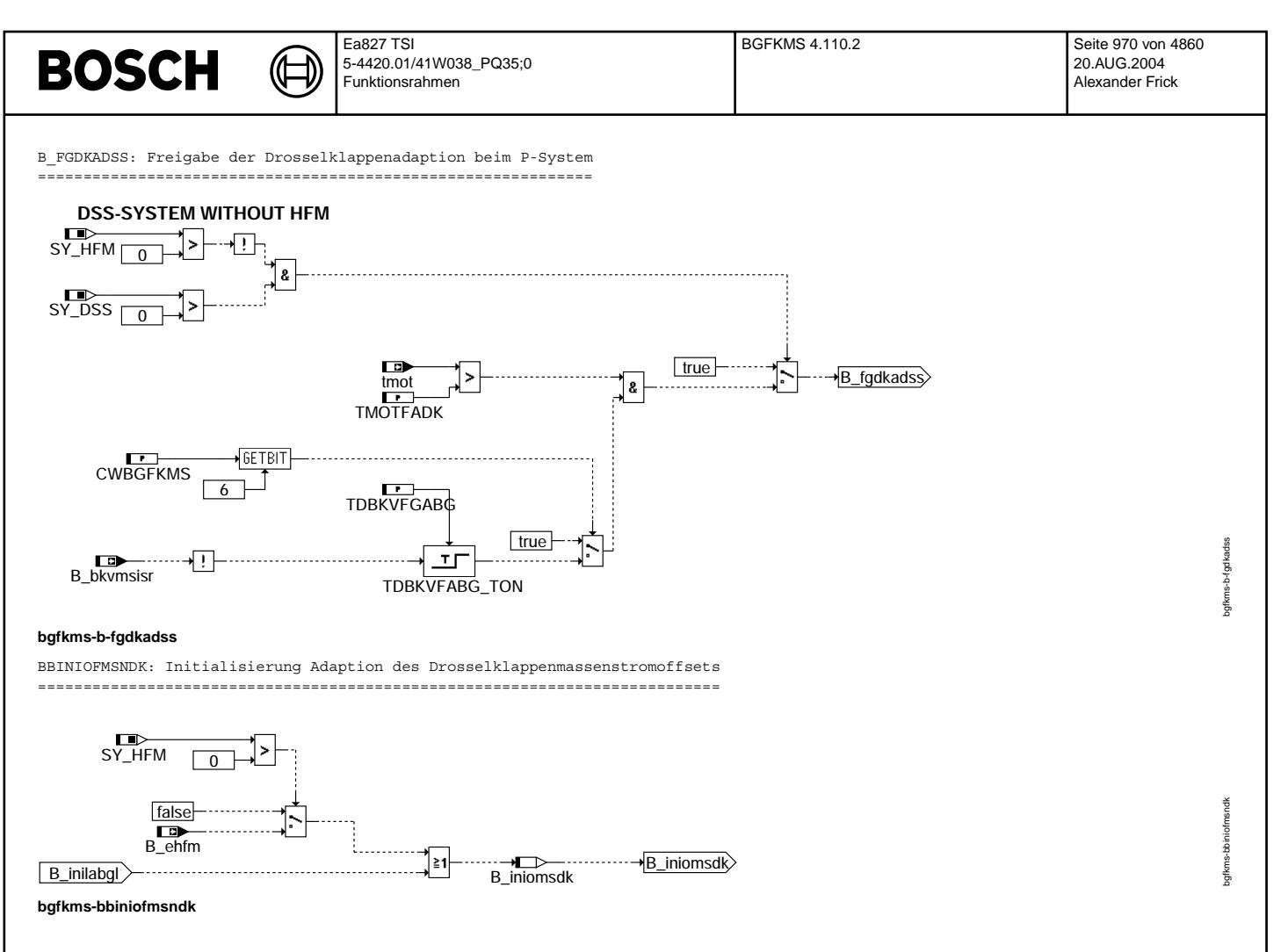

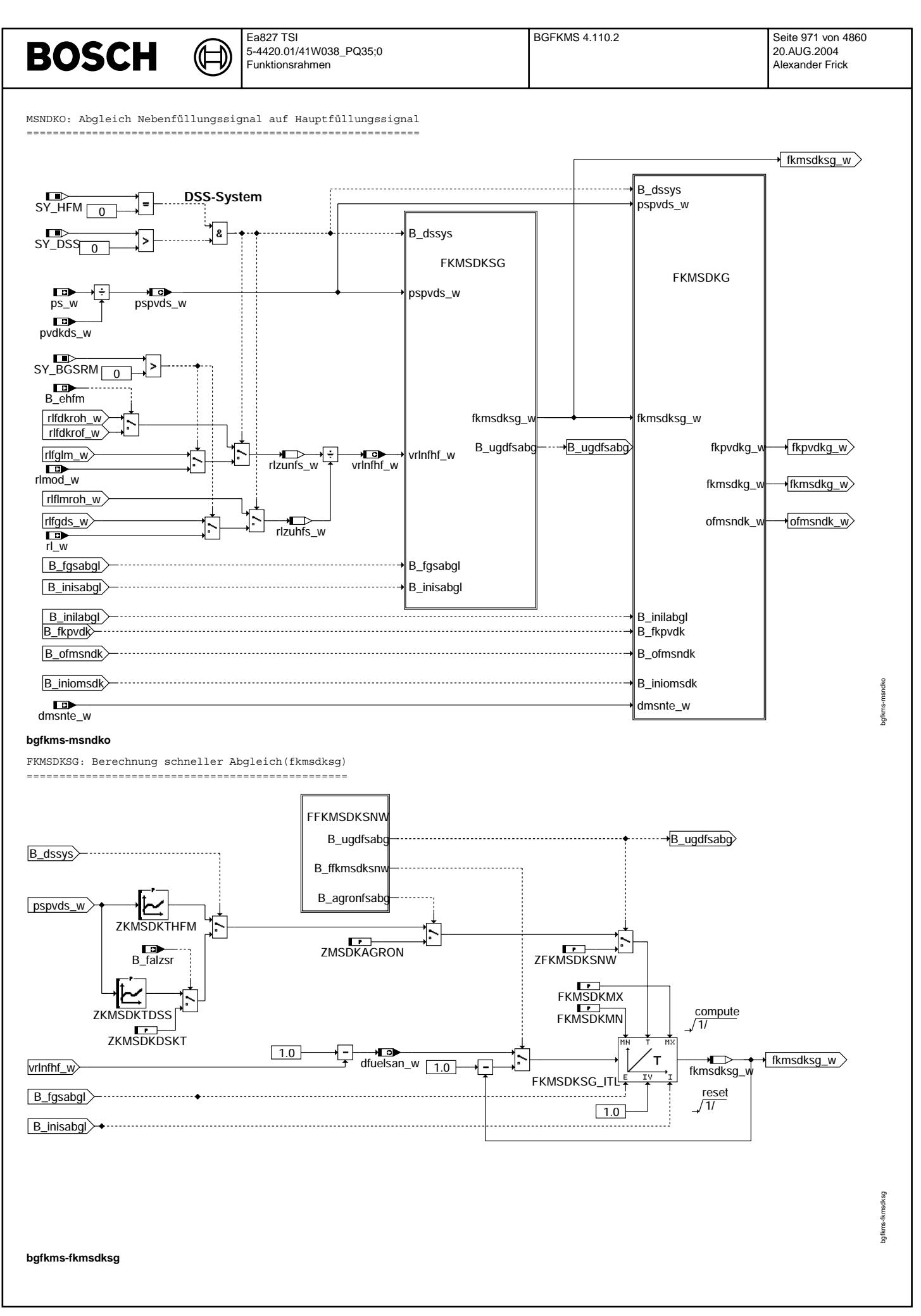

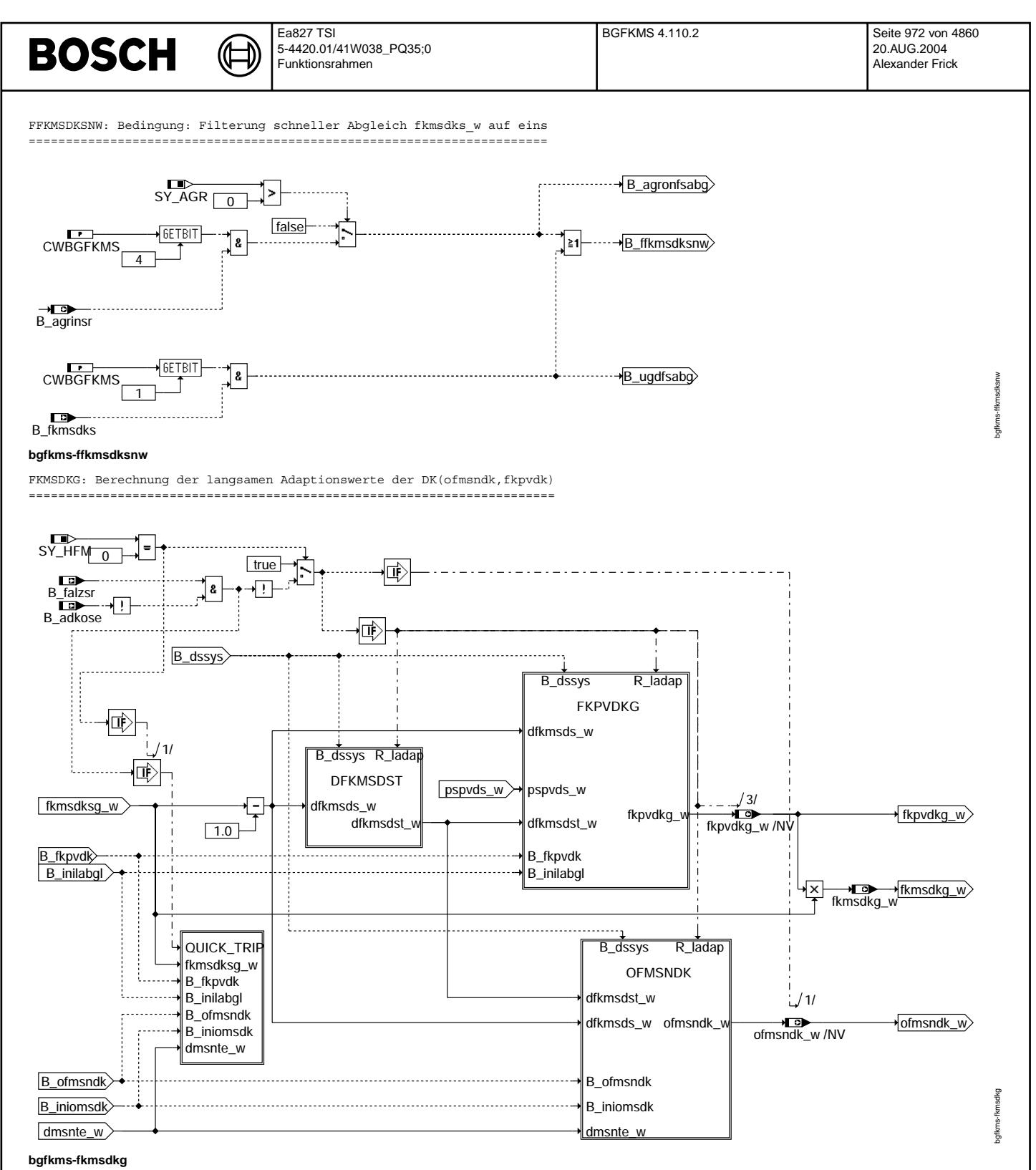
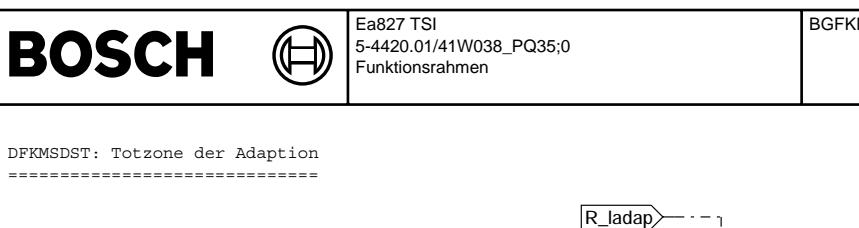

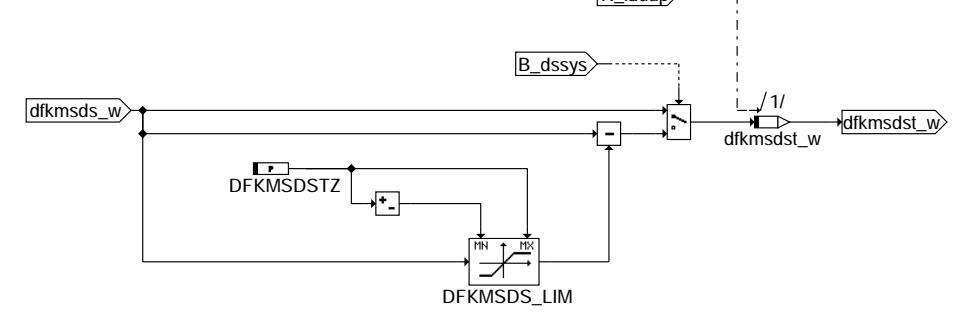

# **bgfkms-dfkmsdst**

FKPVDKG: Berechnung der langsamen multipliaktiven Adaptionswerts der DK(fkpvdk) ===============================================================================

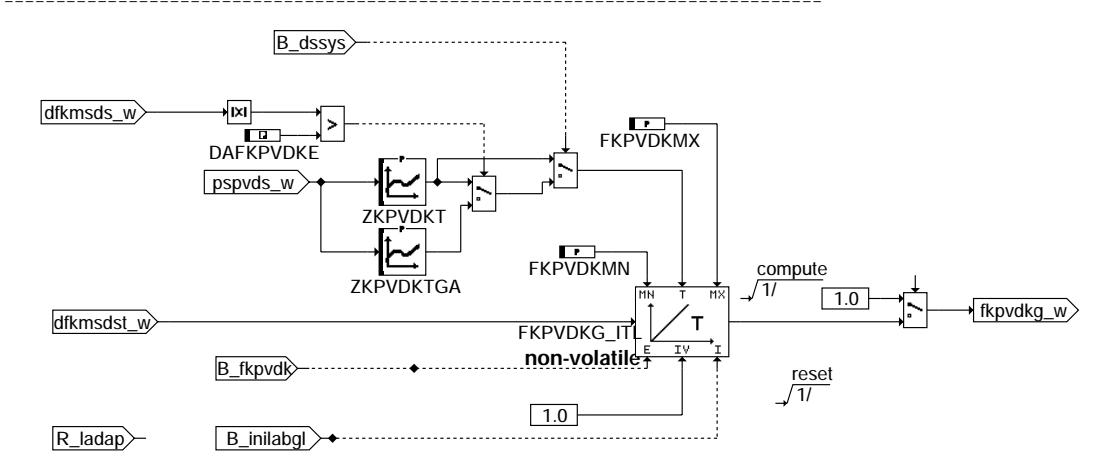

# **bgfkms-fkpvdkg**

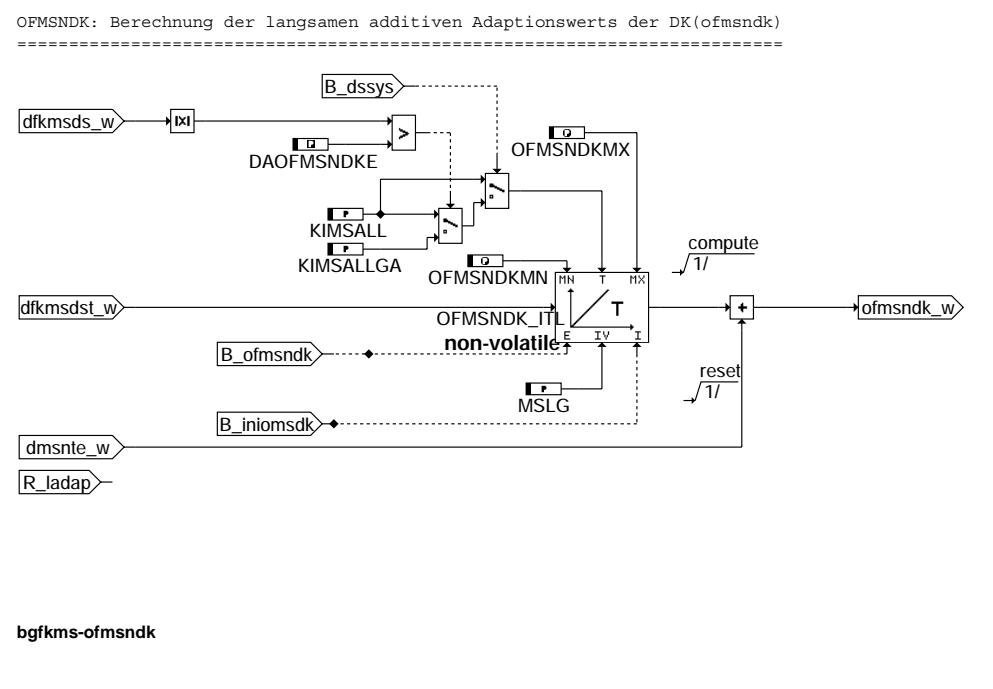

bgfkms-dfkmsdst

og fkms-dfkmsdst

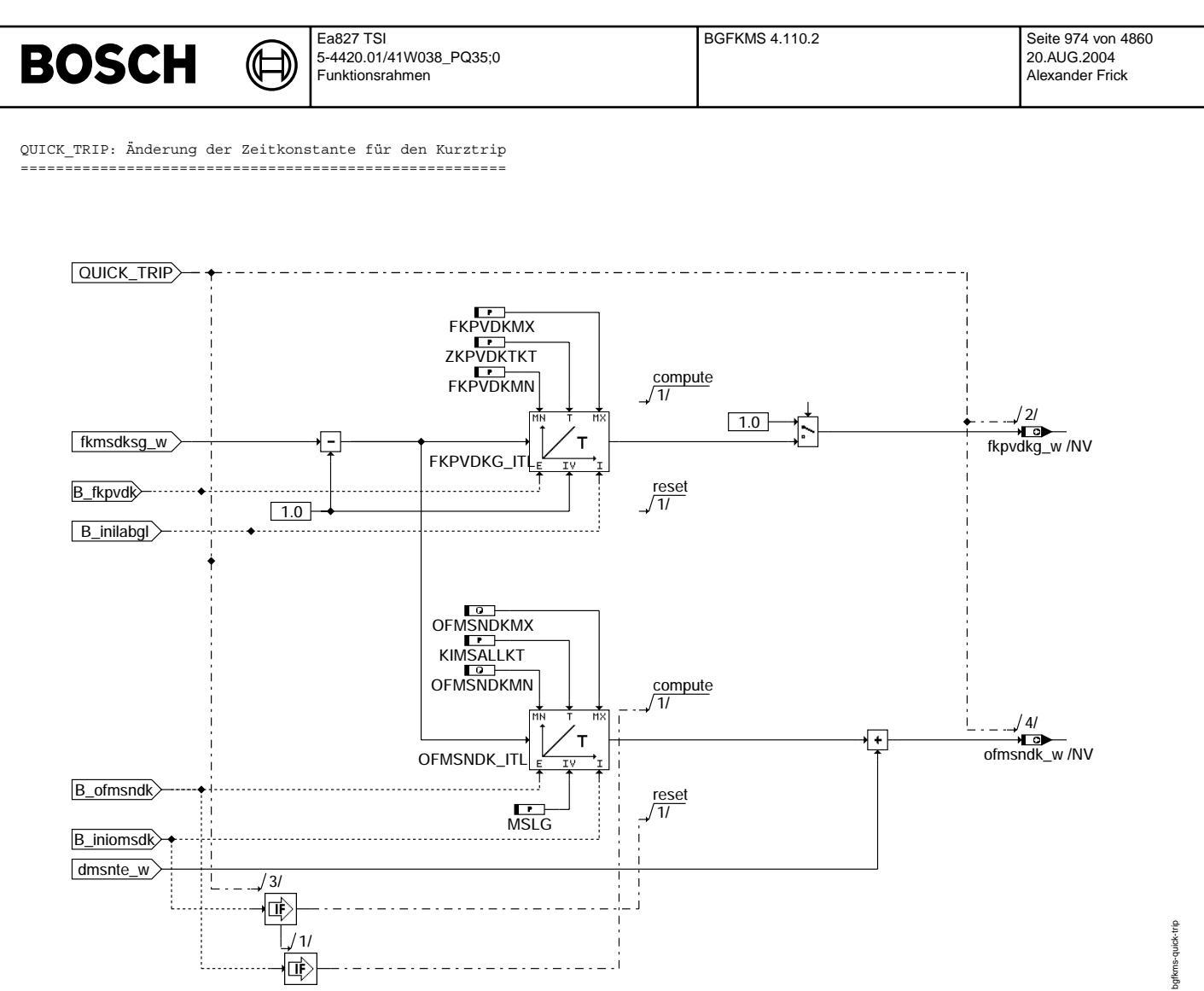

**bgfkms-quick-trip**

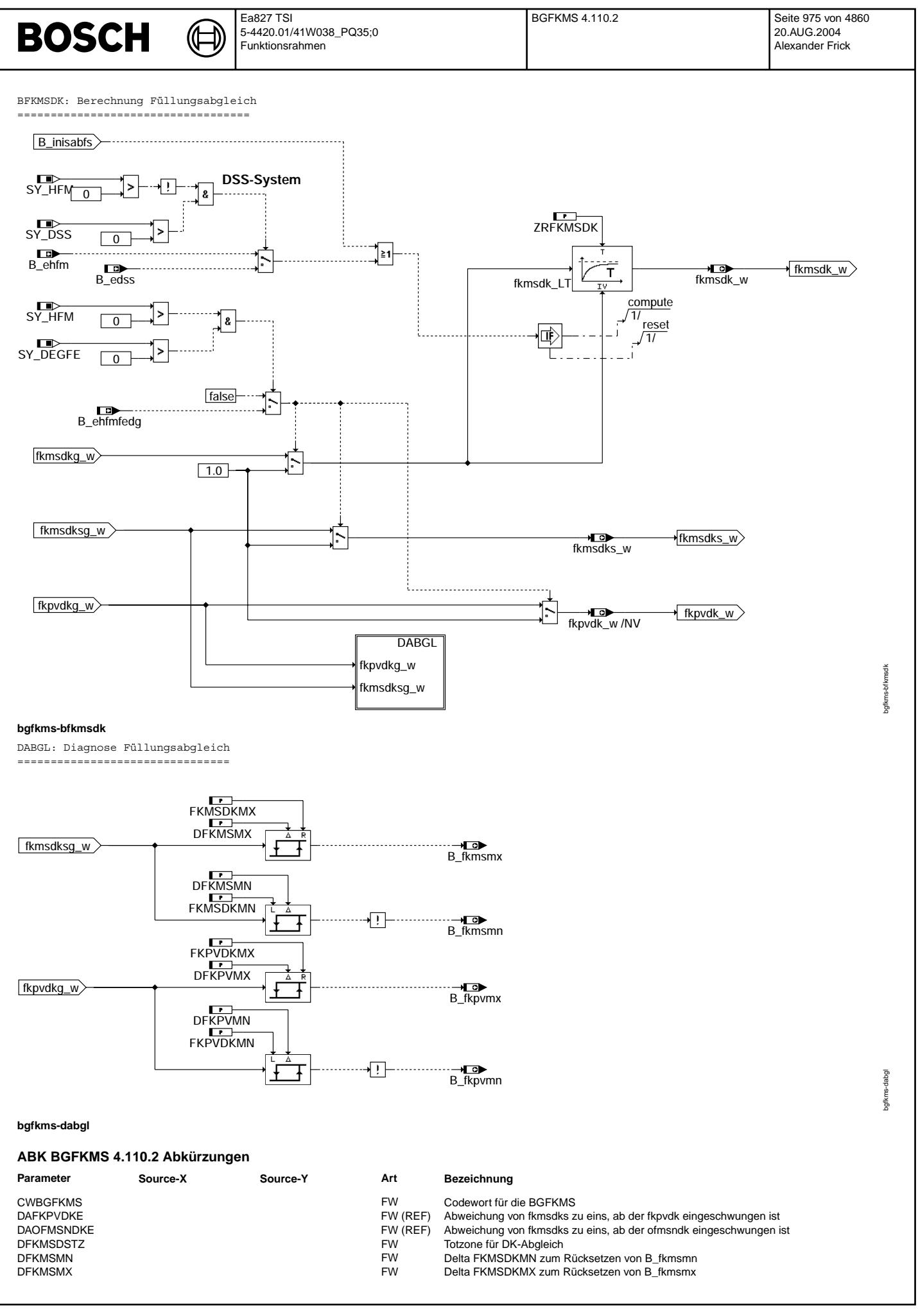

© Alle Rechte bei Robert Bosch GmbH, auch für den Fall von Schutzrechsanmeldungen. Jede Veñfentlichungsbefugnis, wie Kopier- und Weitergaberecht, bei uns. © Alle Rechte bei Robert Bosch GmbH, auch für den Fall von Schutzrechtsanmeldungen. Jede Veöffentlichungsbefugnis, wie Kopier- und Weitergaberecht, bei uns.

Vivace (version fdr3-26d of Mar 9 2004 15:01:25), processed at Fri Aug 20 11:30:19 2004

 $\bigoplus$ 

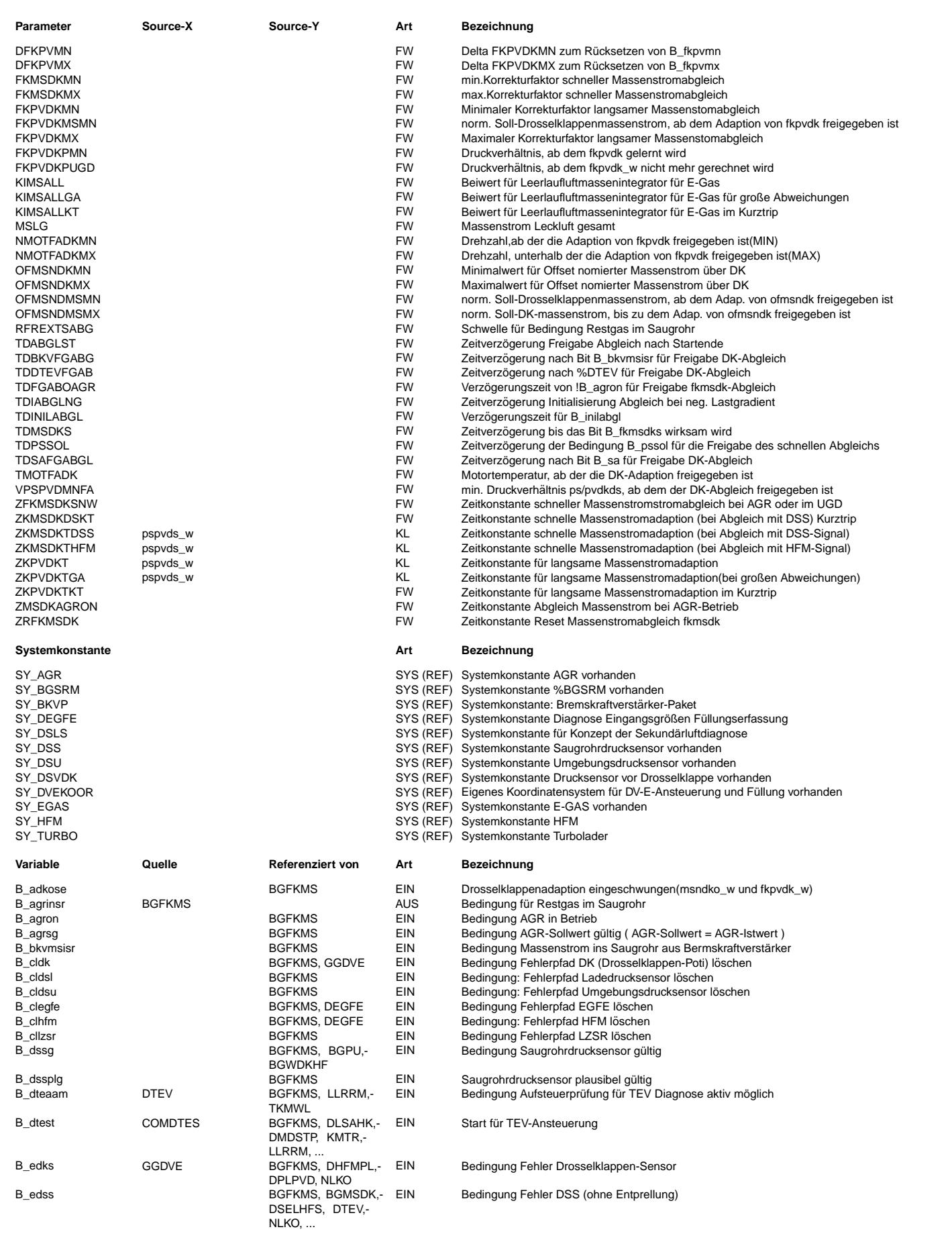

© Alle Reche bei Robert Bosch GmbH, auch für den Fall von Schutzrechtsanmeldungen. Jede Veöffentlichungsbefugnis, wie Kopier- und Weitergaberecht, bei uns. © Alle Rechte bei Robert Bosch GmbH, auch für den Fall von Schutzrechtsanmeldungen. Jede Veöffentlichungsbefugnis, wie Kopier- und Weitergaberecht, bei uns.

 $\bigoplus$ 

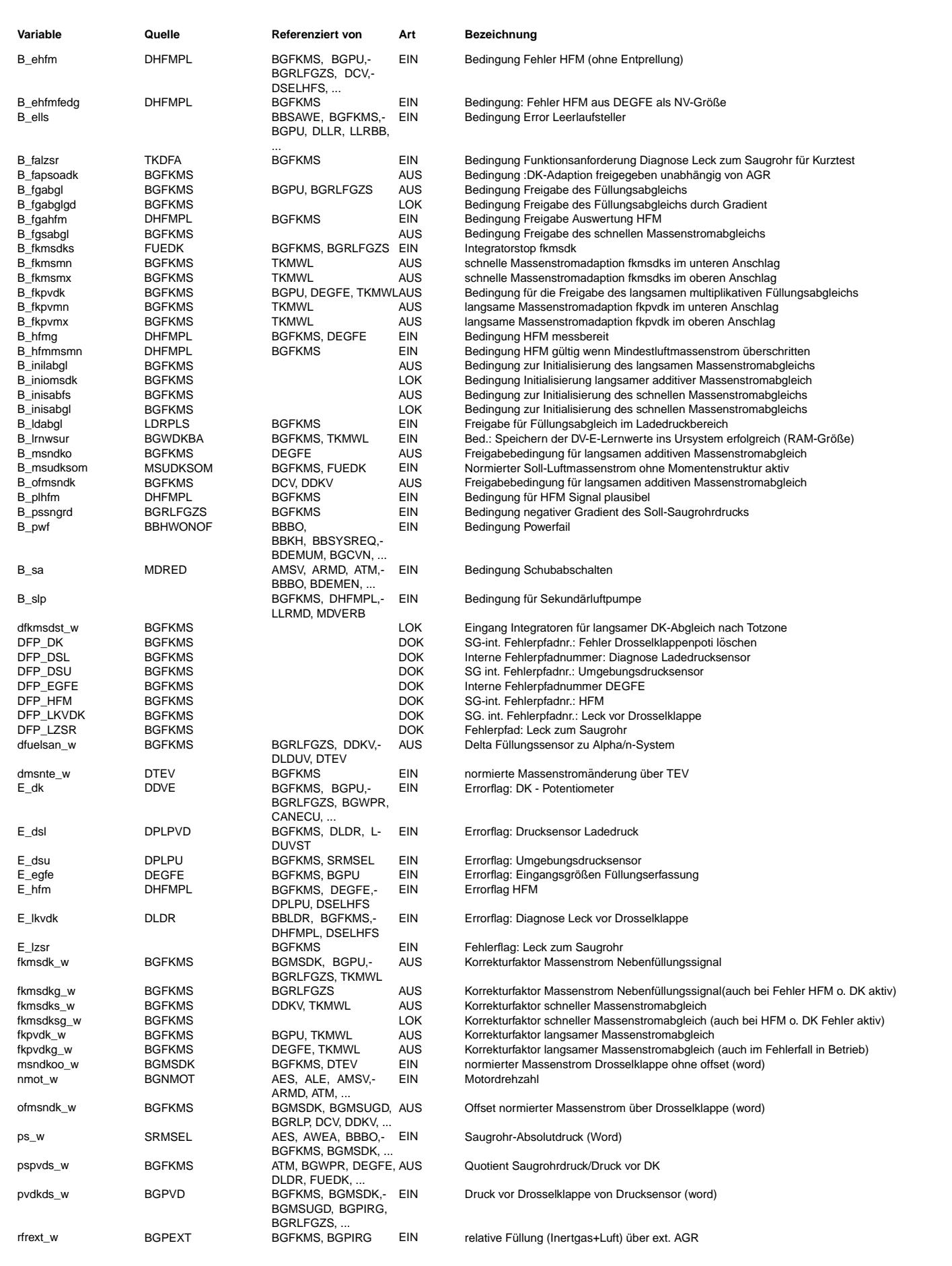

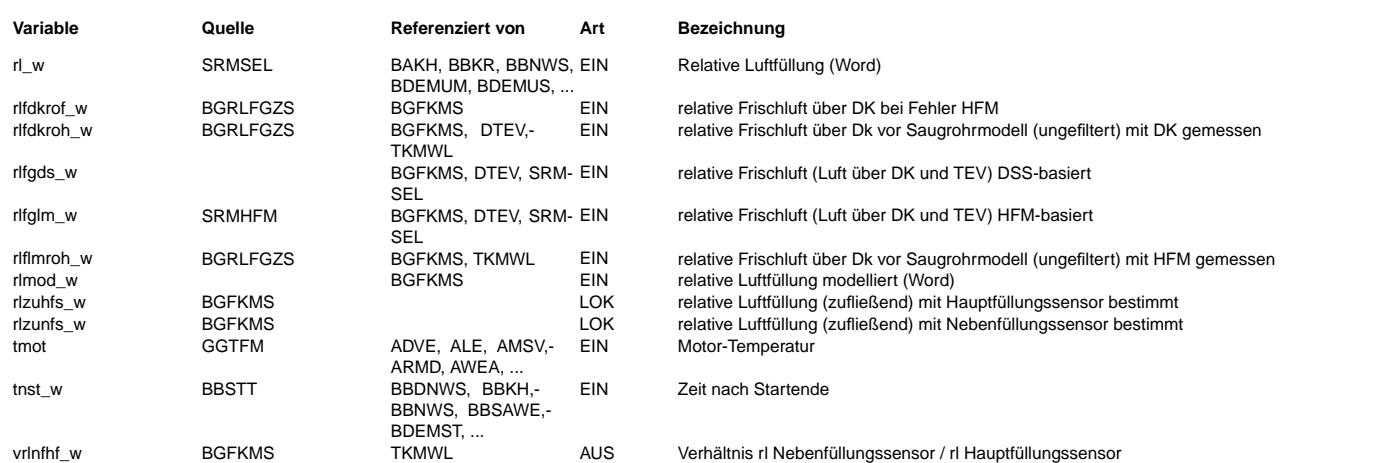

# **FB BGFKMS 4.110.2 Funktionsbeschreibung**

Die Sektion BGFKMS berechnet den additiven (ofmsndk) und multiplikativen (fkmsdk) Abgleich des berechneten Luftmassenstroms msdk an den gemessenen Luftmassenstrom mshfm aus dem HFM oder msdkds aus dem DSS

Dazu wird der Quotient dfuelsan\_w = (rlzuhfs-rlzunfs)/rlzuhfs gebildet und dieser einem Integrator zugeleitet. Dieser Integrator hat als Ausgang den Faktor fkmsdksg w. Die Geschwindigkeit dieses Integrators wird über die Kennlinie ZKMSDKTHFM(DSS) festgelegt, die mit pspvds\_w addressiert wird. Mit Hilfe des Faktors fkmsdksg\_w werden kurzfristige Abweichungen zwischen HFM-/DSS- und DK-Füllungssignal ausgeglichen.

Die Differenz fkmsdksg w-1 dient wiederum als Eingangsgröße für die 2 folgenden Integratoren. Im unteren Bereich, d.h. bei msndkoks w kleiner als eine Luftschwelle OFMSNDKSMX, wirkt ein Integrator, der als Ausgangsgröße die RAM-Zelle ofmsndk\_w besitzt. Dieser Wert wird additiv bei der Berechnung von msdk\_w berücksichtigt und soll die Leckluft über die DK korrigieren. Die Geschwindigkeit wird über den Wert KIMSALL festgelegt. Oberhalb der Schwelle FKPVDKMSMN wirkt ein Integrator, der als Ausgangsgröße die RAM-Zelle fkpvdkg\_w besitzt. Diese wird multiplikativ bei der Berechnung von msdk\_w berücksichtigt und soll einen langsam weglaufenden Anteil ausgleichen.

Die Geschwindigkeit dieses Integrators wird über die Kennlinie ZKPVDKT festgelegt, die mit pspvds\_w addressiert wird. Bei DSS-Systemen kann die Integratorzeitkonstante bei großen Abweichungen von fkmsdks\_w zu eins verkleinert werden.<br>Der Integrator von fkpvdk w ist allerdings nur dann wirksam, wenn ein Umgebungsdrucksensor vorhanden ist. Bei Systemen ohne

Umgebungsdrucksensor muß dieser Integrator gesperrt werden, da aus dem Unterschied zwischen HFM- und DK-Massenstrom in der %BGPU die Höheninformation gewonnen wird.

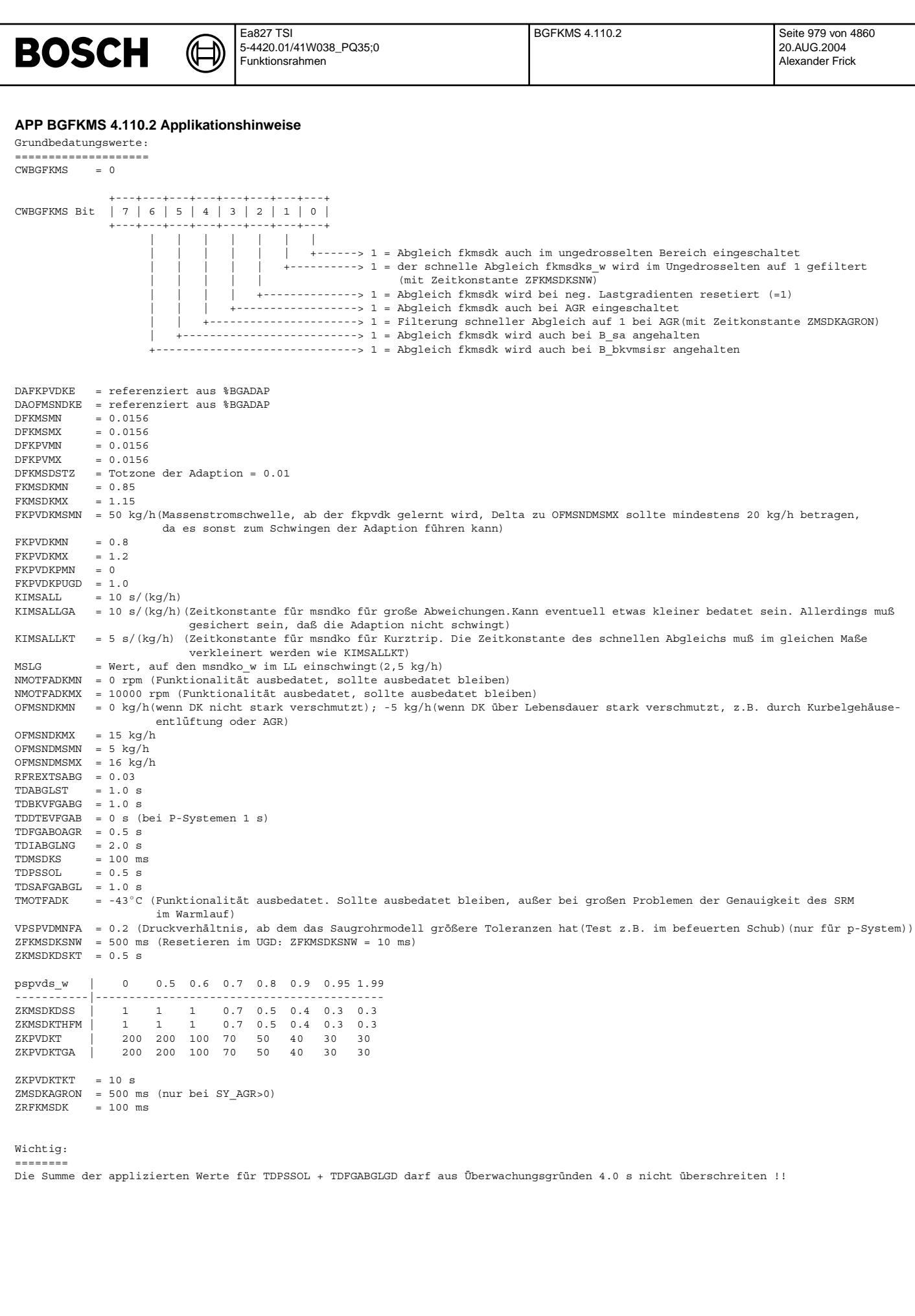

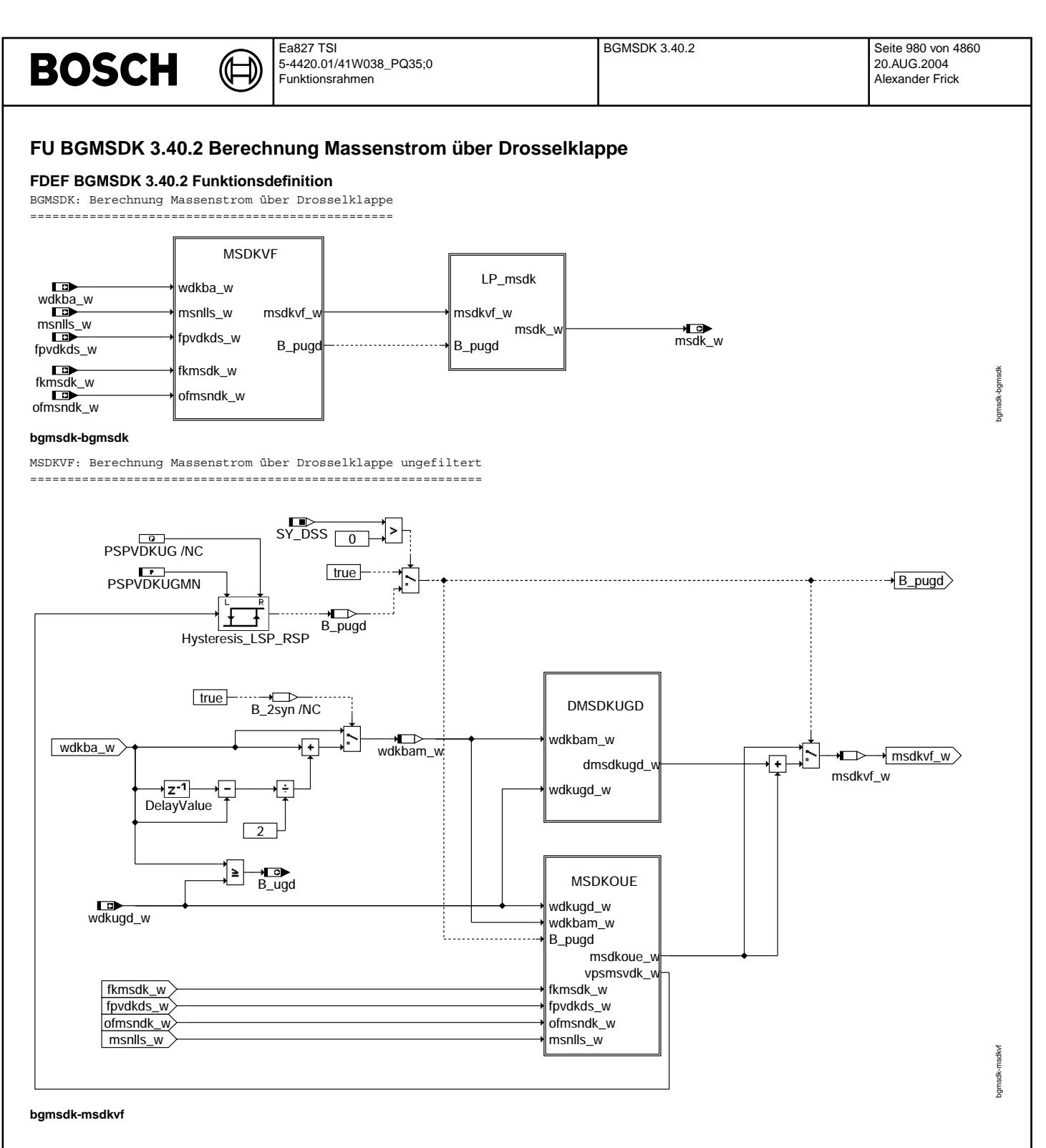

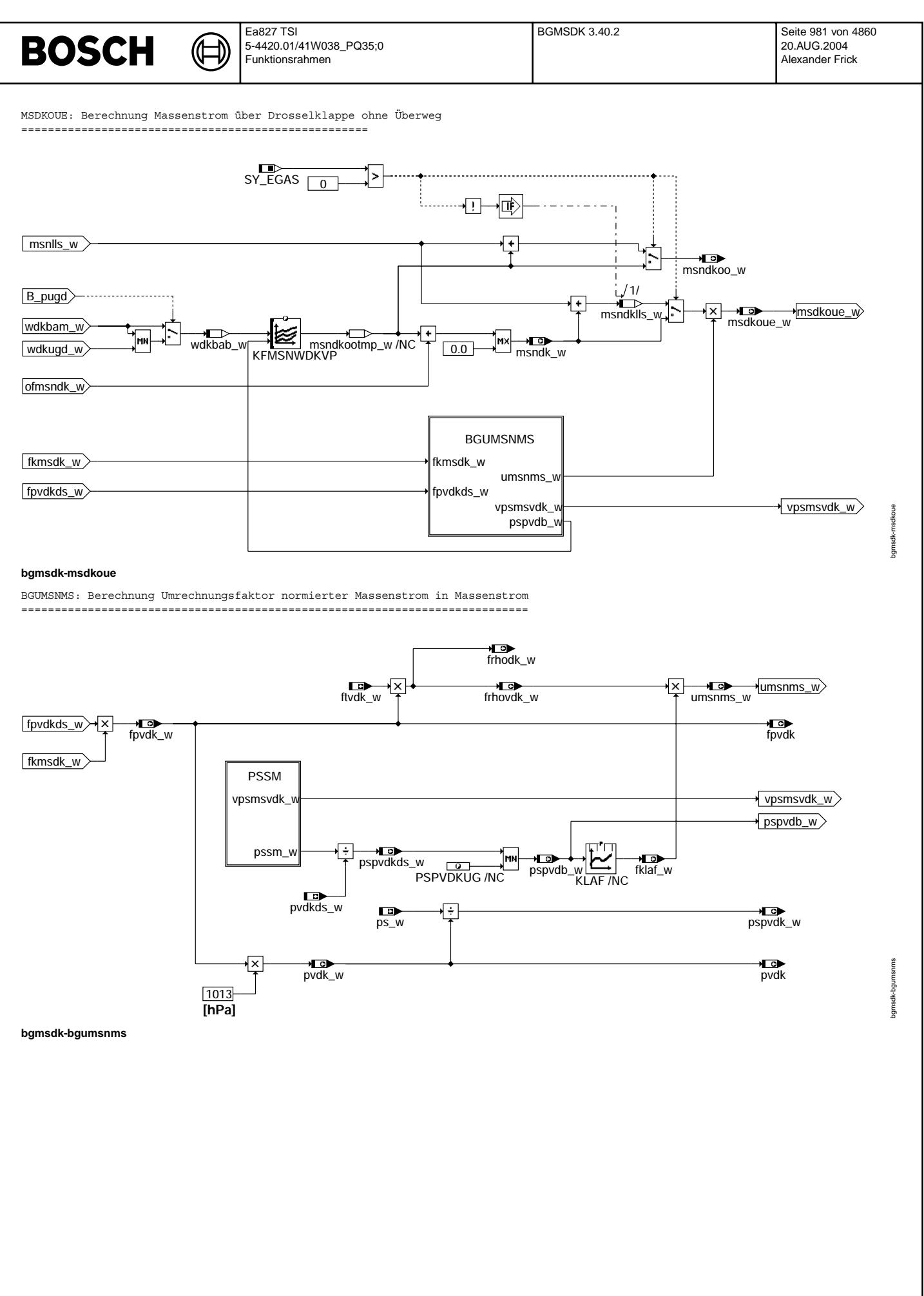

© Alle Rechte bei Robert Bosch GmbH, auch für den Fall von Schutzrechtsanmeldungen. Jede Veöffentlichungsbefugnis, wie Kopier- und Weitergaberecht, bei uns. © Alle Rechte bei Robert Bosch GmbH, auch für den Fall von Schutzrechtsanmeldungen. Jede Veöffentlichungsbefugnis, wie Kopier- und Weitergaberecht, bei uns.

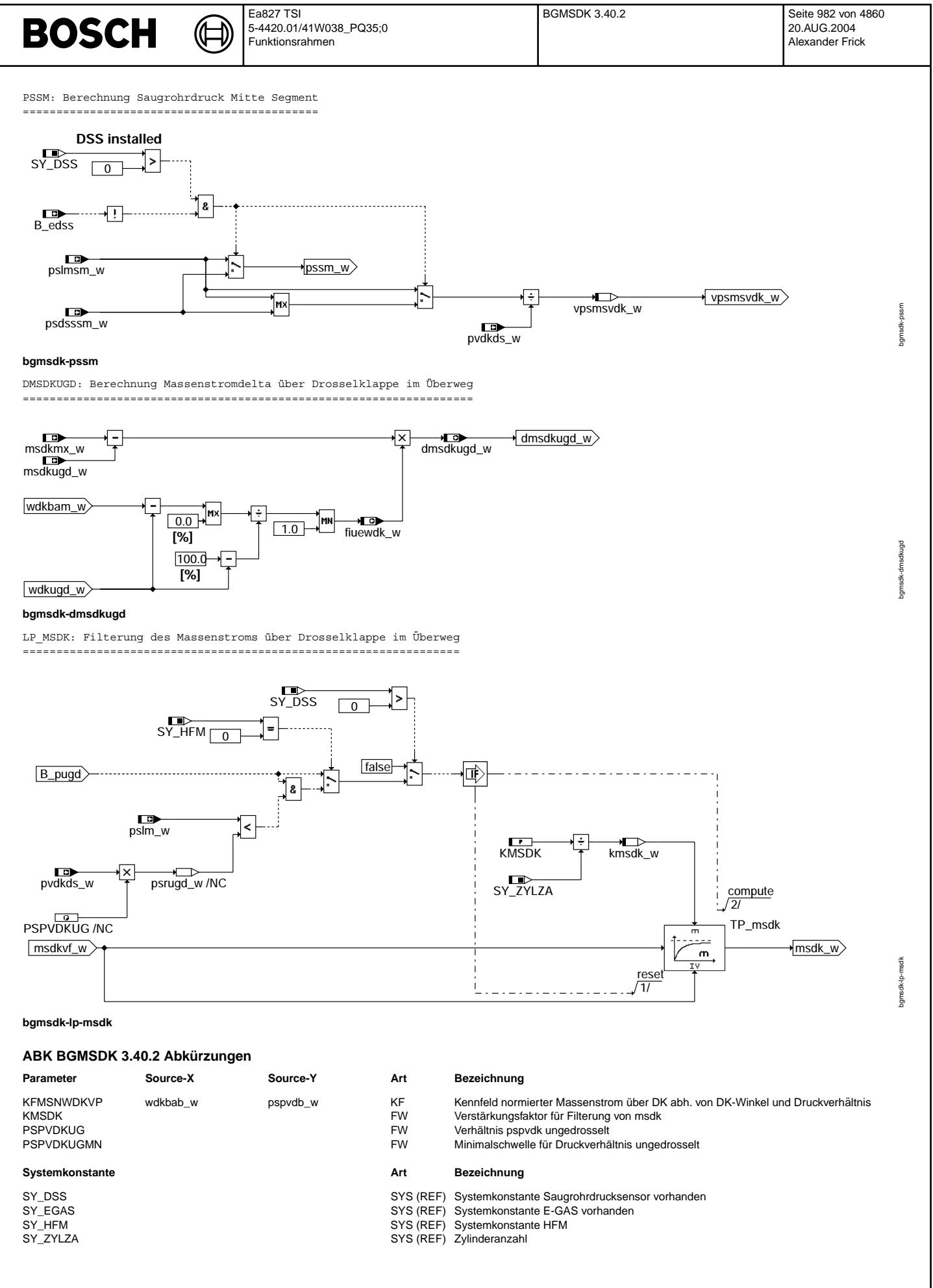

© Alle Rechte bei Robert Bosch GmbH, auch für den Fall von Schutzrechtsanmeldungen. Jede Veiffentlichungsbefugnis, wie Kopier- und Weitergaberecht, bei uns. © Alle Rechte bei Robert Bosch GmbH, auch für den Fall von Schutzrechtsanmeldungen. Jede Veöffentlichungsbefugnis, wie Kopier- und Weitergaberecht, bei uns.

 $\bigoplus$ 

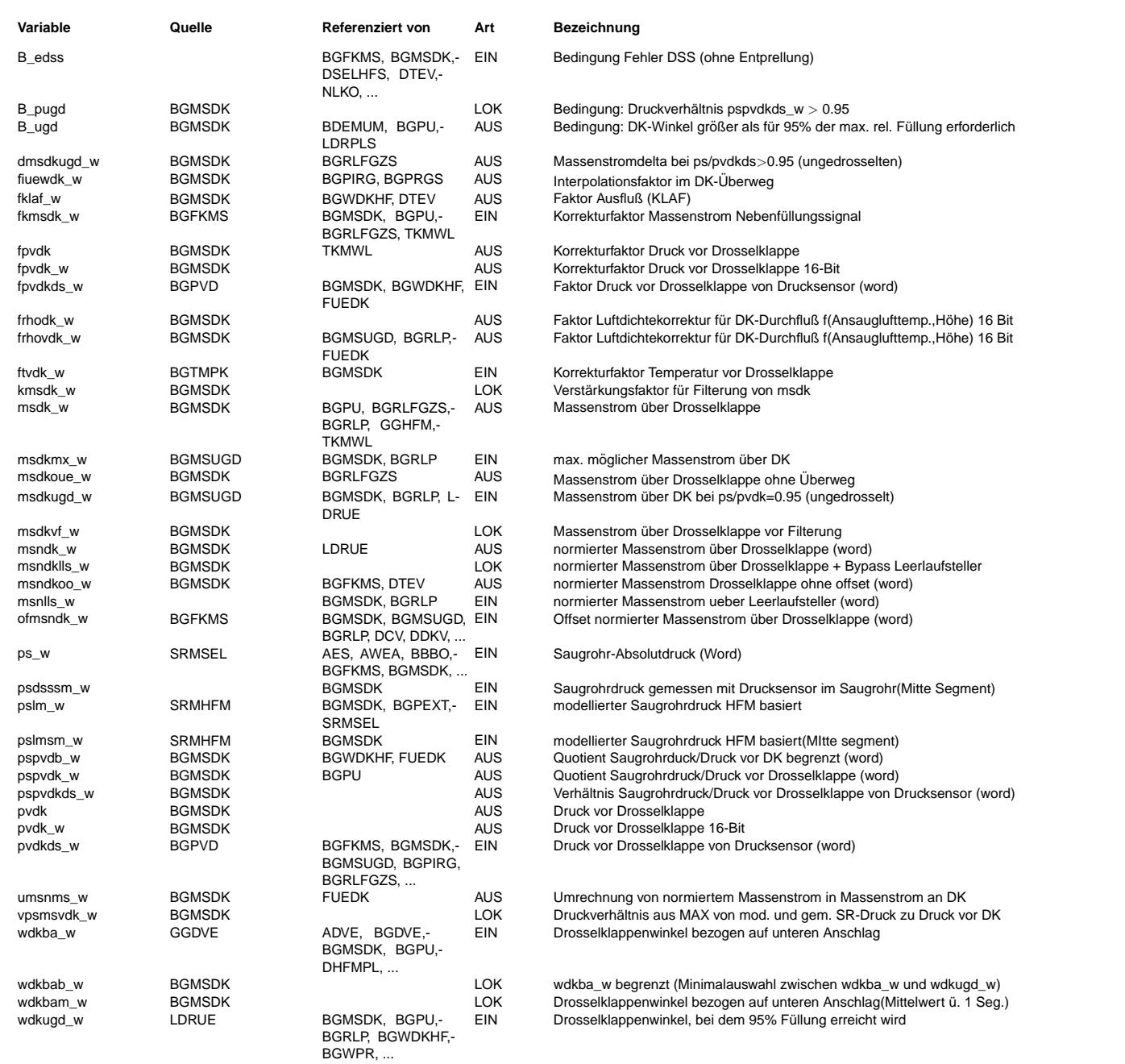

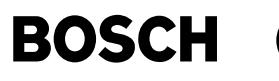

# **FB BGMSDK 3.40.2 Funktionsbeschreibung**

Die Sektion BGMSDK berechnet den Luftmassenstrom über die Drosselklappe zum Saugrohr.

Mit der Systemkonstante SY\_EGAS wird zwischen ME7 und M7 unterschieden. Bei M7 wird zusätzlich noch der Massenstrom msnlls aufaddiert.

Die Funktion benutzt folgenden physikalischen Zusammenhang: Der Gasmassenstrom durch ein Drosselventil ist abhängig vom Öffnungsquerschnitt, dem Druck davor, der Gastemperatur und dem Druckverh¨altnis aus Druck hinter und vor dem Drosselventil.

Unter Normbedingungen wird der Durchfluß durch ein Drosselventil in einem Kennfeld abhängig vom Öffnungwinkel und vom Druckverhältnis abgelegt.

Diese Normbedingungen sind: Gastemperatur = 0 ◦ C.

Druck vor dem Ventil = 1013 hPa

Das Kennfeld der Drosselklappe (DK) ist KFMSNWDKVP. Es ist eine Funktion vom Drosselklappenwinkel bezogen auf den Anschlag wdkbab\_w und vom Druckverhältnis pspvdkds\_w = ps\_w/pvdkds\_w.<br>Bei Drosselklappenwinkel wdkba = 0 ist die Luftmasse aus dem KFMSNWDKVP = 0 kg/h. Die tatsächlich über die geschlossene Drossel-

Die Ventil-Kennlinie des Leerlaufstellers (LLS) ist abhängig von a.) bei EWD, ZWD: Tastverhältnis talls des LLS (siehe %ALLS) b.) bei Stepper: Aktuelle Position des Steppers (siehe %ALLSTP)

(nur für Projekte ohne EGAS-Steller zutreffend)

klappe strömende Leckluft wird in msndko w adaptiert.

Mit dem Temperaturkorrekturfaktor ftvdk wird der gesamte Normmassendurchfluß der DK und des Leerlaufstellers(M7) msdk\_w=msndkootmp\_w+msnlls\_w+msndko\_w auf den Massenfluß bei aktueller Gastemperatur umgerechnet. Der Druckkorrekturfaktor fpvdk paßt den Normmassenfluß auf den aktuellen Druck vor der Drosselklappe an. Das Druckverhältnis pspvdk aus Druck hinter und vor der Drosselklappe adressiert die normierte Ausflußkennlinie KLAF, die bei überkritischen Druckverhältnissen von pspvdkds\_w < 0.528 den Wert 1 liefert. Die Gasgeschwindigkeit ist dabei gleich der<br>Schallgeschwindigkeit. Bei Druckverhältnissen von pspvdkds w > 0.528 sinkt die Gasgeschwindigkeit unt Der Wert aus der KLAF wird < 1. Durch Berücksichtigung dieser Bedingungen erhält man schließlich den aktuellen Luftmassendurchfluß durch die Drosselklappe. Die steile KLAF-Kennlinie bei pspvdkds\_w > 0.95 (->Vollast) führt schon bei kleinen Druck- bzw. Druckverhältnisänderungen zu großen Änderungen des Luftmassenfluß msdk\_w über die Drosselklappe. Da msdk\_w die Füllung bei Fehler des(der) Hauptfüllungssensors(en) (HFM und DSS) oder bei P-Systemen mit AGR bestimmt, wird durch eine Begrenzung der KLAF im<br>Fehlerfall eine Schwingungsanregung des Füllungssignals verhindert. Durch diese Begrenzung wird eine größere Luftmasse als in der Realität durch die Drosselklappe nicht verhindert.

Die Adressierung des normierten Massenstromkennfelds (KFMSNWDKVP) erfolgt mit wdkba w und pspvdkds w. Überschreitet das Druckverhältnis psvdkds\_w 0.95 wird KFMSNWDKVP mit wdkugd\_w adressiert und der sogenannte Überweg berechnet. Dazu wird die Differenz msdkmx - msdkugd zwischen wdkugd\_w (Drosselklappenwinkel bei pspvdkds\_w=0.95) und wdkba\_w linear interpoliert und als additiver Anteil dmsdkugd w in msdk\_w berücksichtigt.

Für einige Berechnungen ist es notwendig sich auf den berechneten Luftmassenstrom über die Drosselklappe abzustützen. In die Berechnung des Luftmassenstroms über die DK msdk\_w geht ftvdk\_w, fpvdk\_w, msndko\_w, msnlls\_w und KLAF ein, die innerhalb ihrer Toleranzen msdk\_w verfälschen können. Aus diesem Grund wird das Nebenlastsignal msdk an das Hauptlastsignal von HFM oder DSS "festgebunden". Dies geschieht durch die Massenstromabgleiche msndko und fkmsdk (siehe %BGFKMS)

# **APP BGMSDK 3.40.2 Applikationshinweise**

Die normierte Ausflußkennlinie KLAF ist durch die Physik vorgegeben und wird als 512 \* 16Bit Tabelle im EPROM abgelegt. Die feine Abstufung von Wert zu Wert ist besonders im unterkritischen Bertriebsbereich notwendig, da bei zu grober Abstufung das Saugrohrmodell zum Schwingen neigt.

uus van de Ausflußkennlinie KLAF ist für das gesamte Projekt aus Speicherplatzgründen nur einmal im EPROM (FLASH) abgelegt.!!!!<br>!!!! Die Ausflußkennlinie KLAF ist für das gesamte Projekt aus Speicherplatzgründen nur einma Der Eingangswert (meist ein Druckquotient) wird in den entsprechenden Modulen errechnet in einer Ramzelle übergeben. Danach wird mit dem Übergabewert der entsprechende Ausgangswert in der Ausflußkennlinie ermittelt und mit diesem weitere Berchnungen in den entsprechenden Softwaremodulen durchgeführt

Die Vermessung der Drosselklappenkennlinie wird im E-Bericht K3/ESY 28/96 beschrieben.

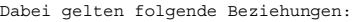

SG-Bezeichnungen E-Bericht-Bezeichnungen

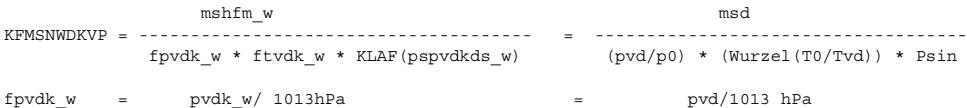

ftvdk\_w = Wurzel(273/tavdk\_w(K)) -> Quadratwurzel aus der Normtemperatur von 273 Kelvin dividiert durch Ansaugluft in Kelvin

KLAF - Der Ausflußkennlinienwert, der zu dem Verhältnis von Saugrohr- und Umgebungsdruck gehört.(darf nicht appliziert werden)

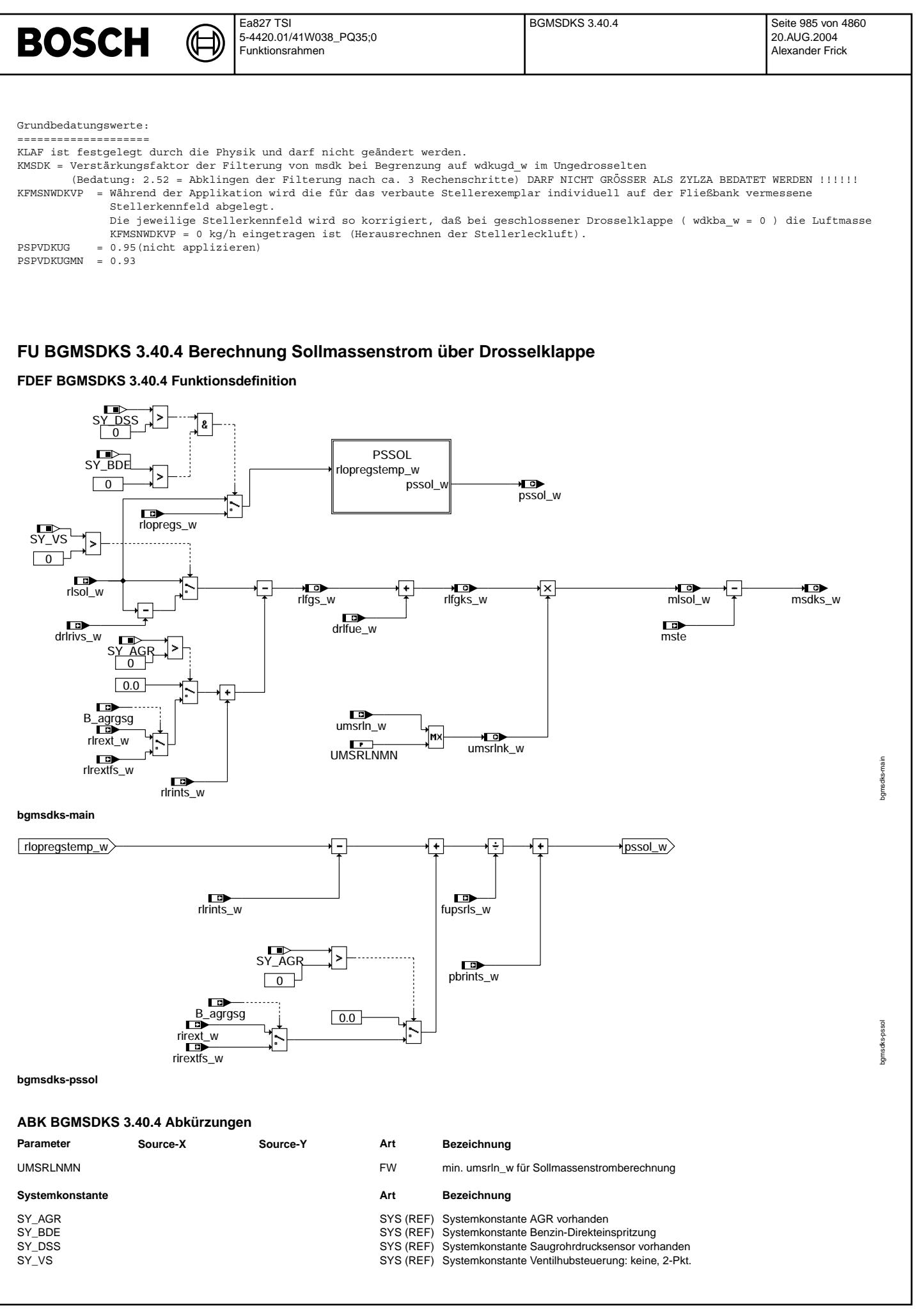

Vivace (version fdr3-26d of Mar 9 2004 15:01:25), processed at Fri Aug 20 11:30:19 2004

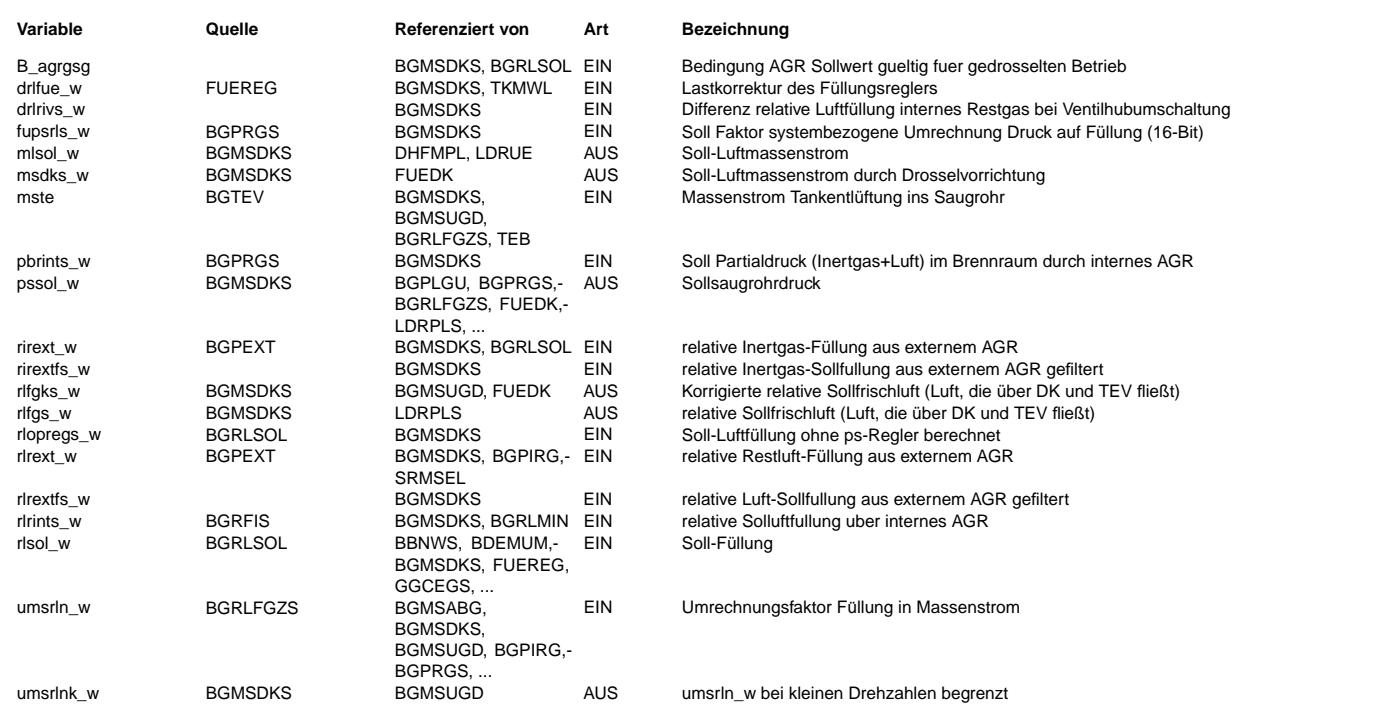

# **FB BGMSDKS 3.40.4 Funktionsbeschreibung**

In der Funktion BGMSDKS wird der Sollmassenstrom über Drosselklappe berechnet.

### Berechnung von msdks\_w:

---------------------- Von der Soll-Luftfüllung (rlsol w) wird die Soll-Luftfüllung durch internes (rlrints w) und externes AGR (rlrextfs w) abgezogen.

Es wird mit den Sollfüllungen gerechnet, da dann ein gegenseitiges schwingen von DK und AGR vermieden wird. Durch Korrektur des Füllungsreglers (drlfue\_w) erhält man die korrigierte Soll-Luftfüllung über die Drosselklappe (rlfgks\_w). Die Drosselklappe- und Ventilhub-Ansteuerung werden synchronisiert (drlrivs\_w von rlsol\_w abziehen).

Aus der korrigierten Sollfüllung rlfgks\_w wird über die Multiplikation mit umsrln\_w der Soll-Luftmassenstrom mlsol\_w berechnet. Die Schwelle UMSRLNMN bewirkt, dass die Drosselklappe bei einem Drehzahleinbruch z.B. beim Anfahren, weiter geöffnet wird als die physikalische Umrechnung aus der Momentenanforderung. Diese weitere ¨Offnung der Drosselklappe wirkt nur, wenn die Drezahl kleiner als UMSRLNMN/KUMSIRL bzw. UMSRLNMN/KUMSLN ist und verhindert ein weiteres Schließen der Drosselklappe aufgrund der kleinen Drehzahl. Der Soll-Luftmassenstrom (mlsol\_w) wird noch um den Luftmassenstrom mste, der über die Tankentlüftung ins Saugrohr geleitet wird, vermindert, da dieser Betrag nicht über die Drosselklappe gestellt werden muß. Damit erhält man den Soll-Luftmassenstrom über die Drosselklappe msdks\_w.

#### Berechnung von pssol\_w: -----------------------

Die Umrechnung mit fupsrl\_w gilt nur für die Umrechnung von der zufließenden Füllung ins Saugrohr in den Partialdruck dieser Füllung im Brennraum. Daher muss man aus der Sollfüllung ohne Korrektur des PS-Reglers (rlopsregs\_w) (falls kein PS-Regler vonhanden ist, z.B. bei SRE oder wenn keine Saugrohrdrucksensor verbaut ist, wird die Sollfüllung rlsol\_w statt rlopsregs\_w verwendet) die Füllung, die in Brennraum fließt berechnen. Von der Sollluftfüllung (rlopsregstemp) wird die Luftfüllung des internen Restgases (rlrints\_w)<br>abgezogen und dann mit dem externen Inertgas (rirexts w) addiert. Die ins Saugrohr zufliess in ps (fupsrl w) in den Partialdruck dieser Füllung im Brennraum umgerechnet. Addiert man dazu der Partial-Druck vom internen Restgas so bekommt man den Sollsaugrohrdruck(pssol\_w).

# **APP BGMSDKS 3.40.4 Applikationshinweise**

UMSRLNMN = 0.3 kg/(h\*%) (KUMSRL \* (Leerlaufdrehzahl - 100 1/min) bzw. KUMSIRL \*(Leerlaufdrehzahl - 100 1/min))

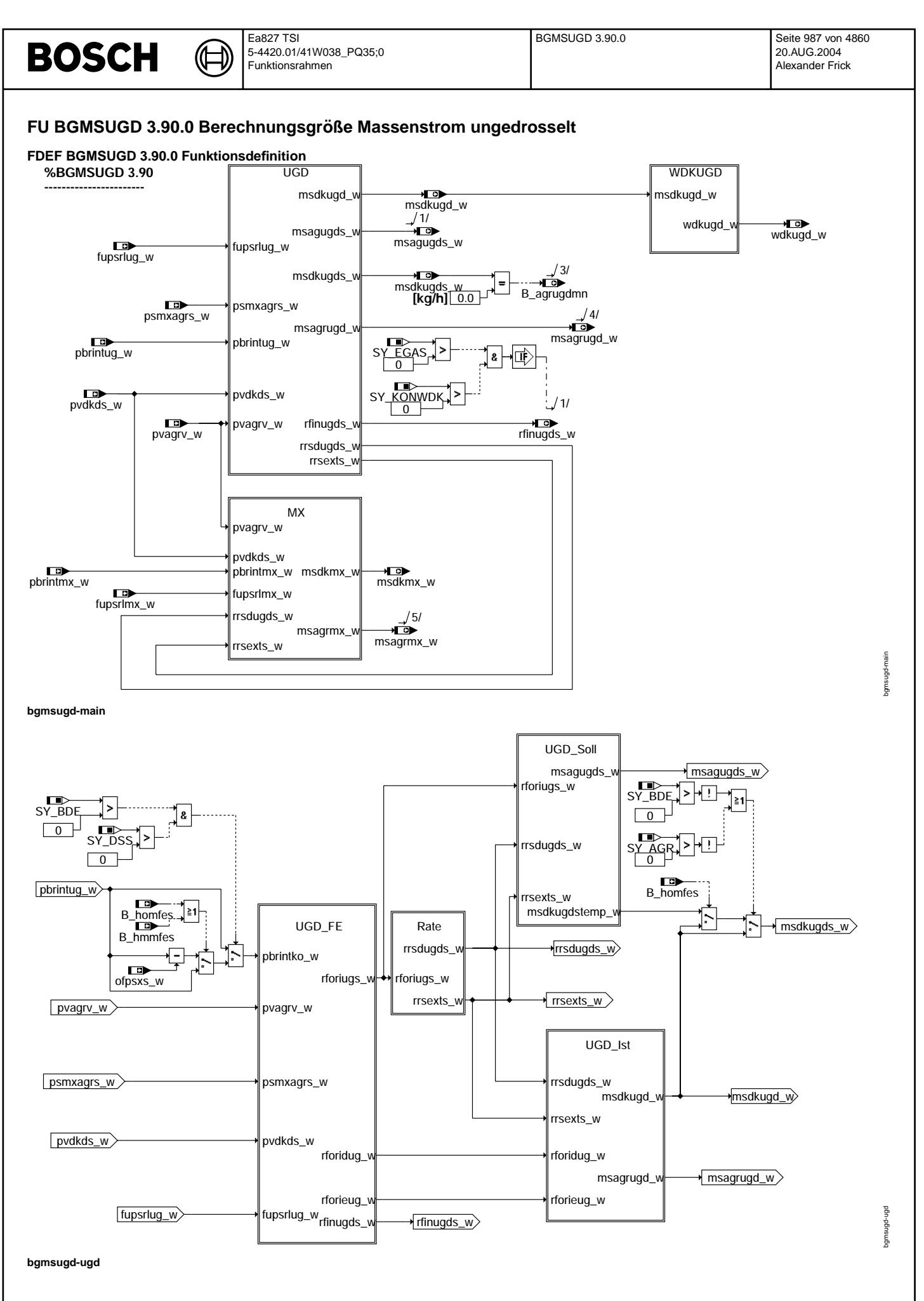

© Alle Rechte bei Robert Bosch GmbH, auch für den Fall von Schutzrechtsanmeldungen. Jede Veiffentlichungsbefügnis, wie Kopier- und Weitergaberecht, bei uns. © Alle Rechte bei Robert Bosch GmbH, auch für den Fall von Schutzrechtsanmeldungen. Jede Veöffentlichungsbefugnis, wie Kopier- und Weitergaberecht, bei uns.

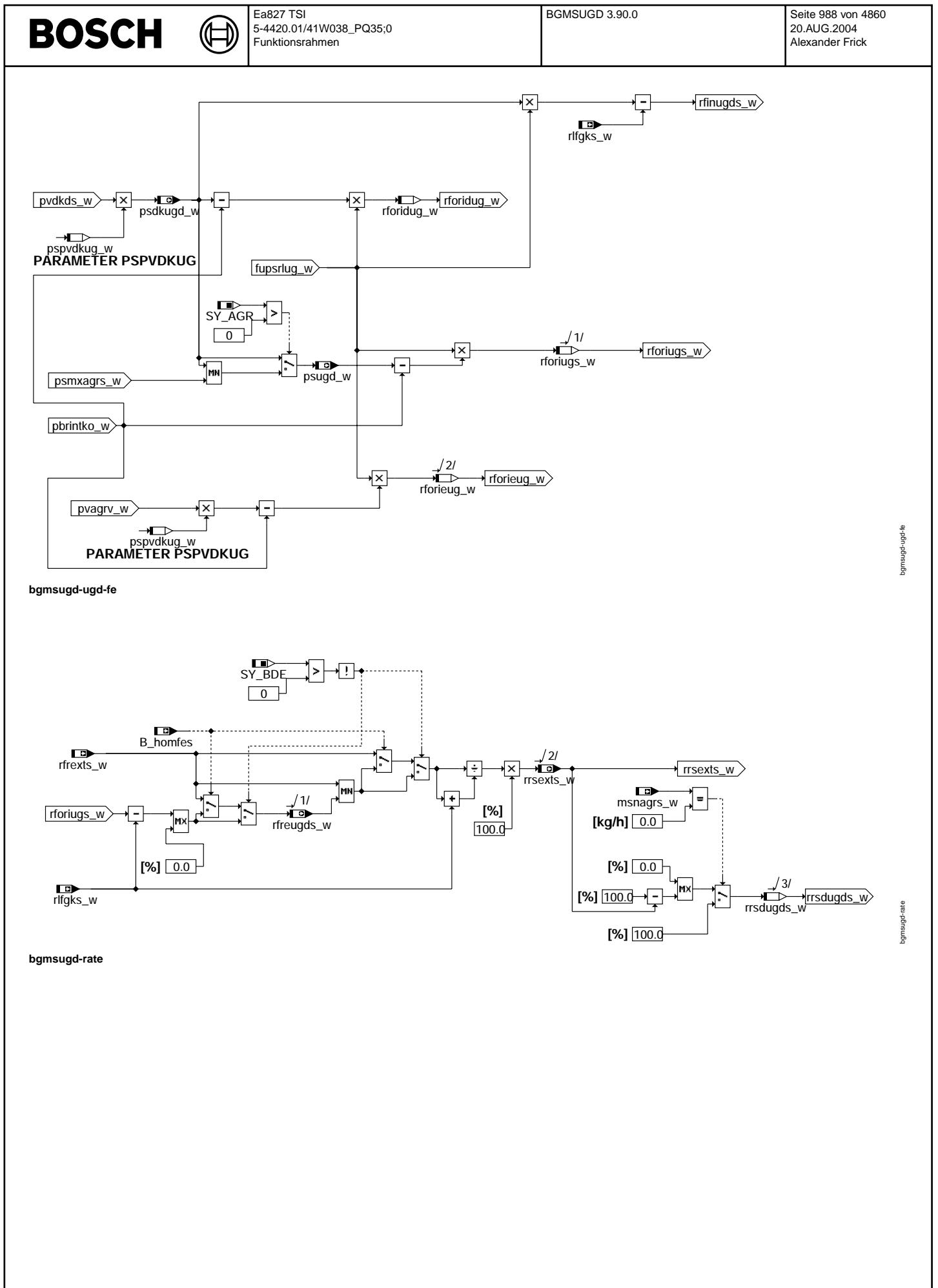

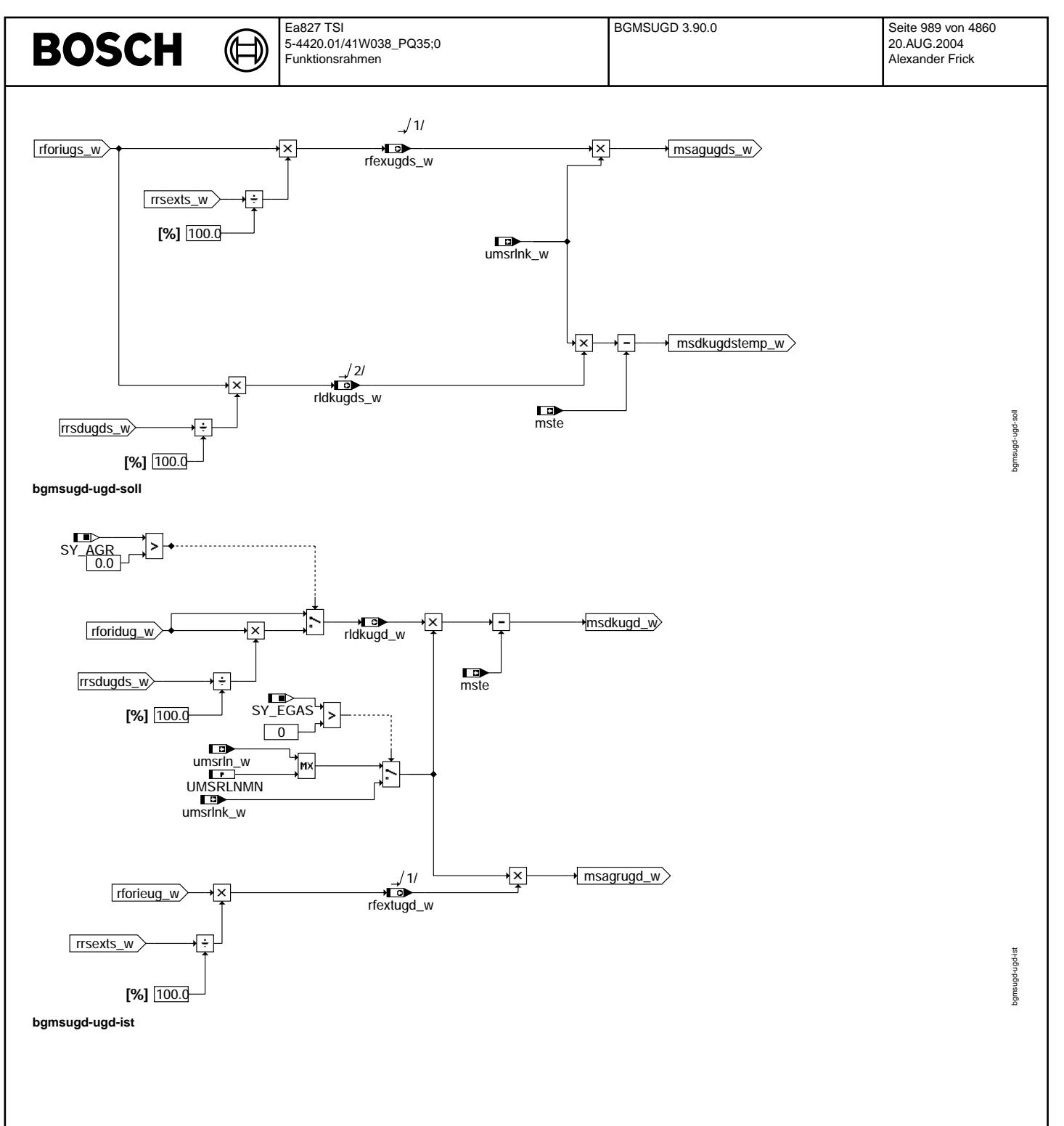

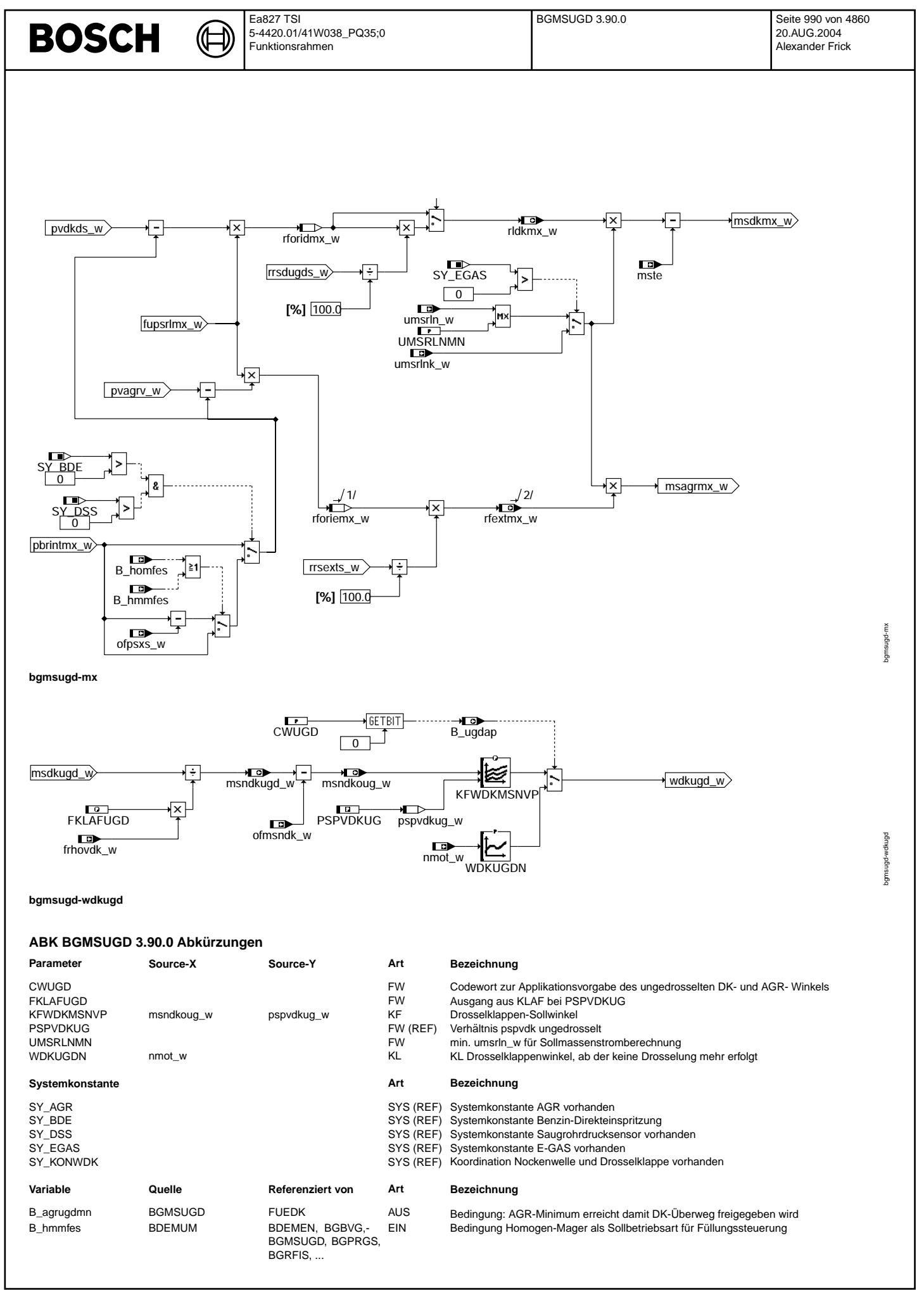

 $\bigoplus$ 

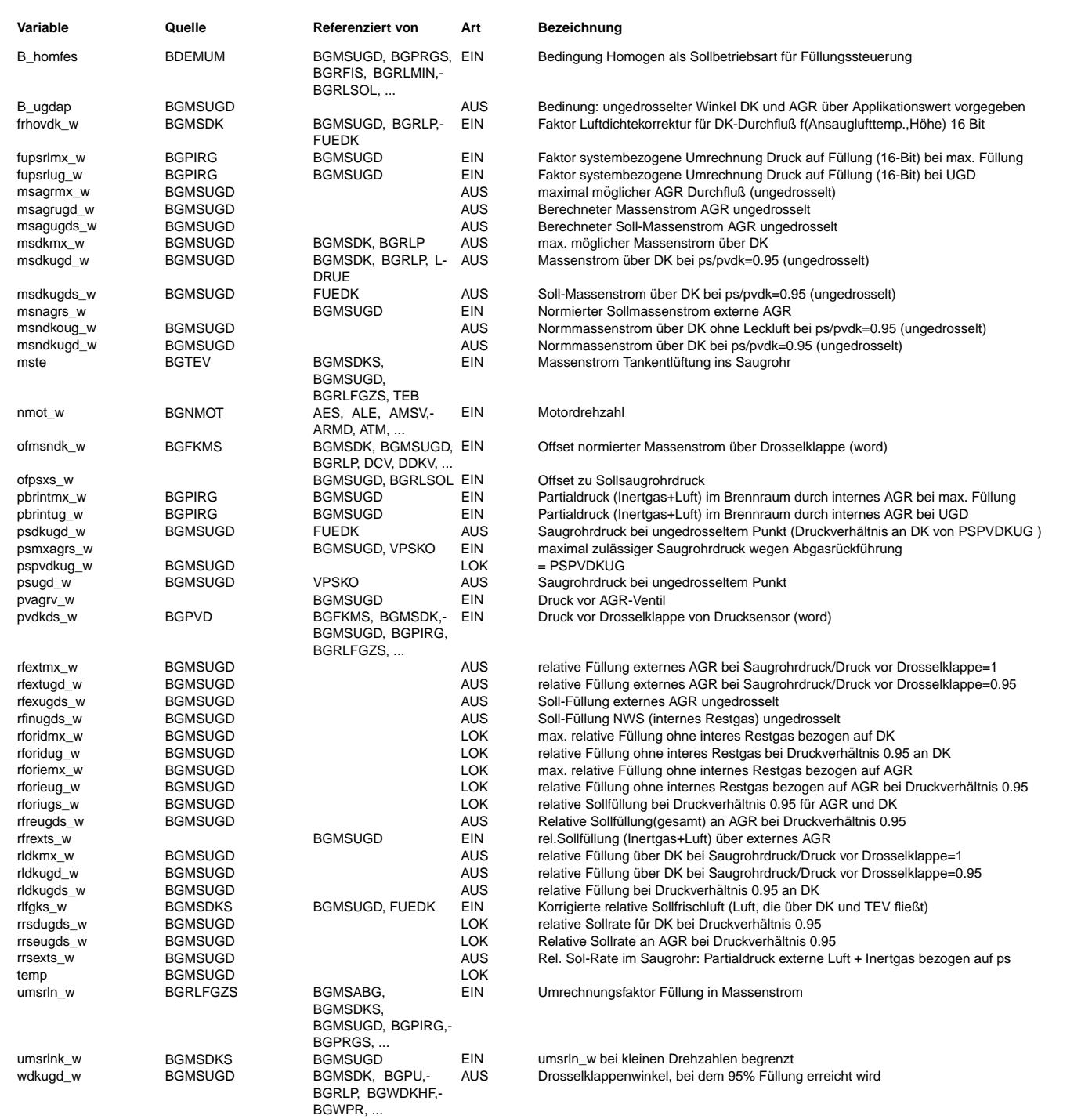

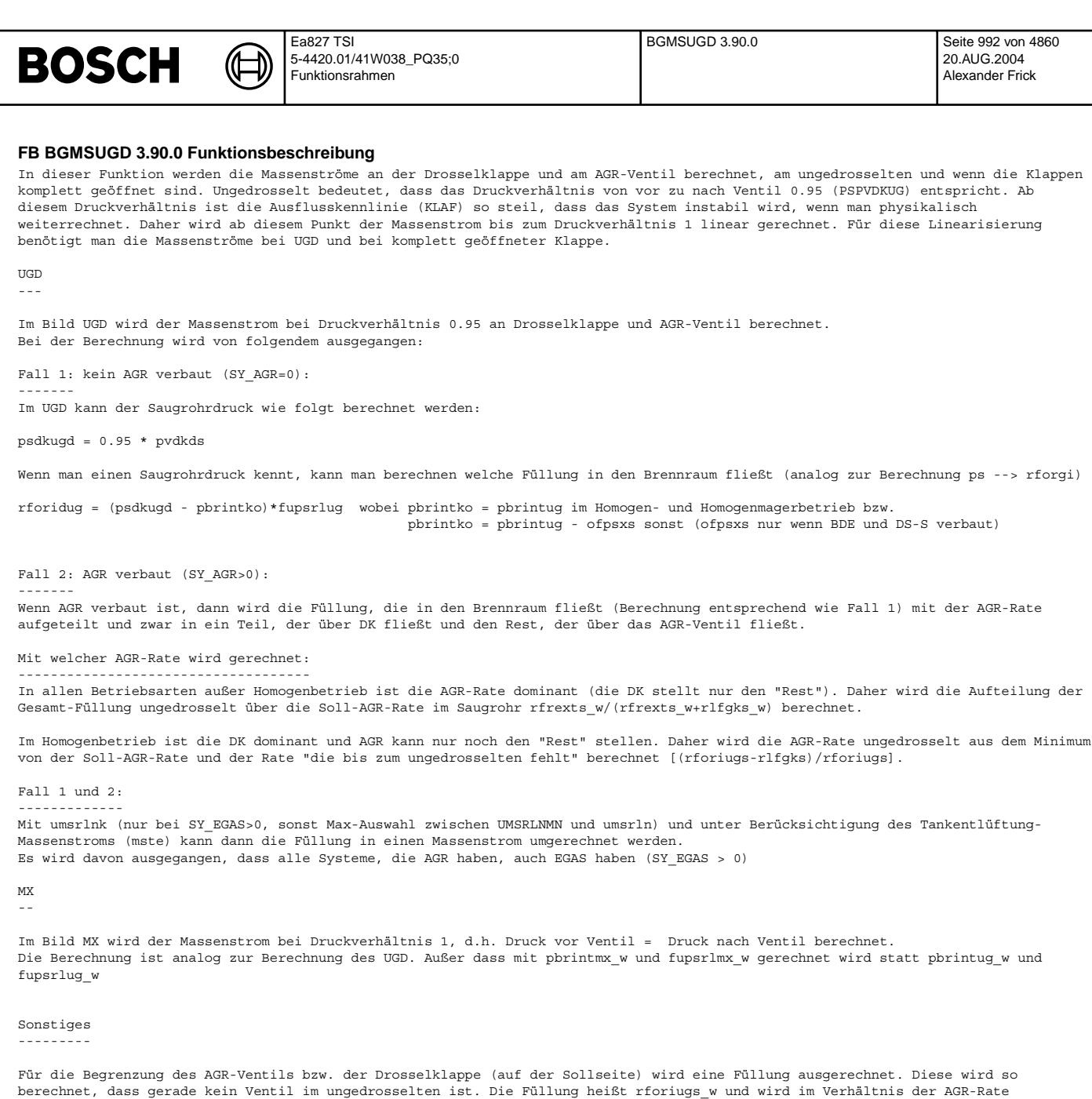

#### WDKUGD ------

aufgeteilt.

Es wird in diesem Teilbild aus dem Drosselklappenmassenstrom ungedrosselt ein Winkel ungedrosselt berechnet (analog zur Berechnung Drosselklappensollmassenstrom - Drosselklappenwinkel).

### **APP BGMSUGD 3.90.0 Applikationshinweise**

 $CWUGD = 0$ FKLAFUGD = 0.452576 (KLAF-Wert bei PSPVDKUG)

KFWDKMSNVP: invers zu KFMSNWDKVP (siehe Funktion %BGMSDK) PSPVDKUG aus %BGMSDK WDKUGDN = nur für Applikation nmot | 200.0 | 760.0 | 1000.0 | 1240.0 | 1520.0 | 1760.0 | 2000.0 | 2520.0 | 3000.0 | 4000.0 | 5000.0 | 6000.0 Werte| 3 | 12 | 15 | 18 | 22 | 25 | 28 | 32 | 35 | 42 | 48 | 53 nur bei SY\_EGAS=0

UMSRLNMN =0.3 kg/(h\*%) (KUMSRL\*(Leerlaufdrehzahl-100 1/min) bzw. KUMSIRL\*(Leerlaufdrehzahl-100 1/min))

# FU BGRLSOL 5.100.4 Berechnungsgröße Sollfüllung

# **FDEF BGRLSOL 5.100.4 Funktionsdefinition**

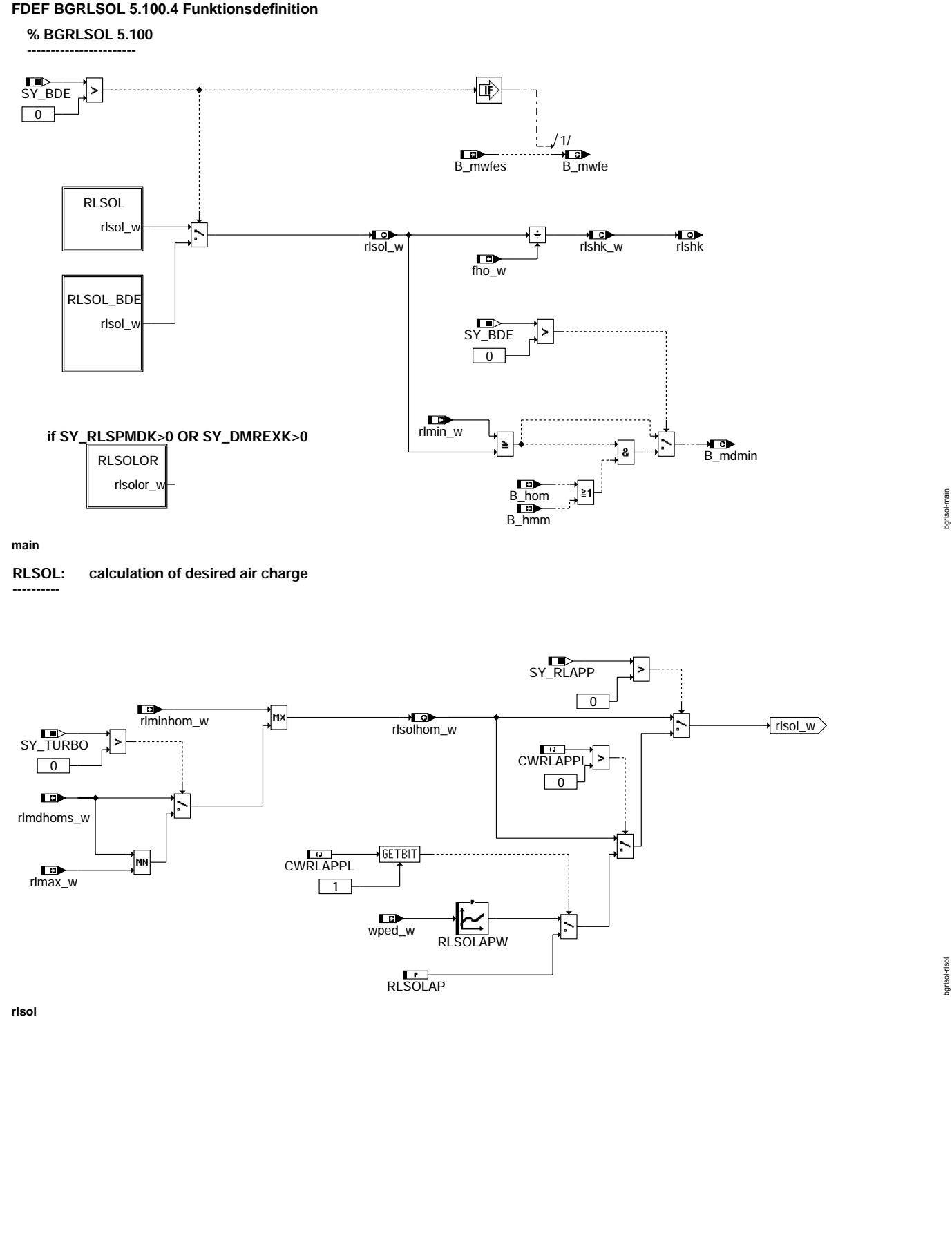

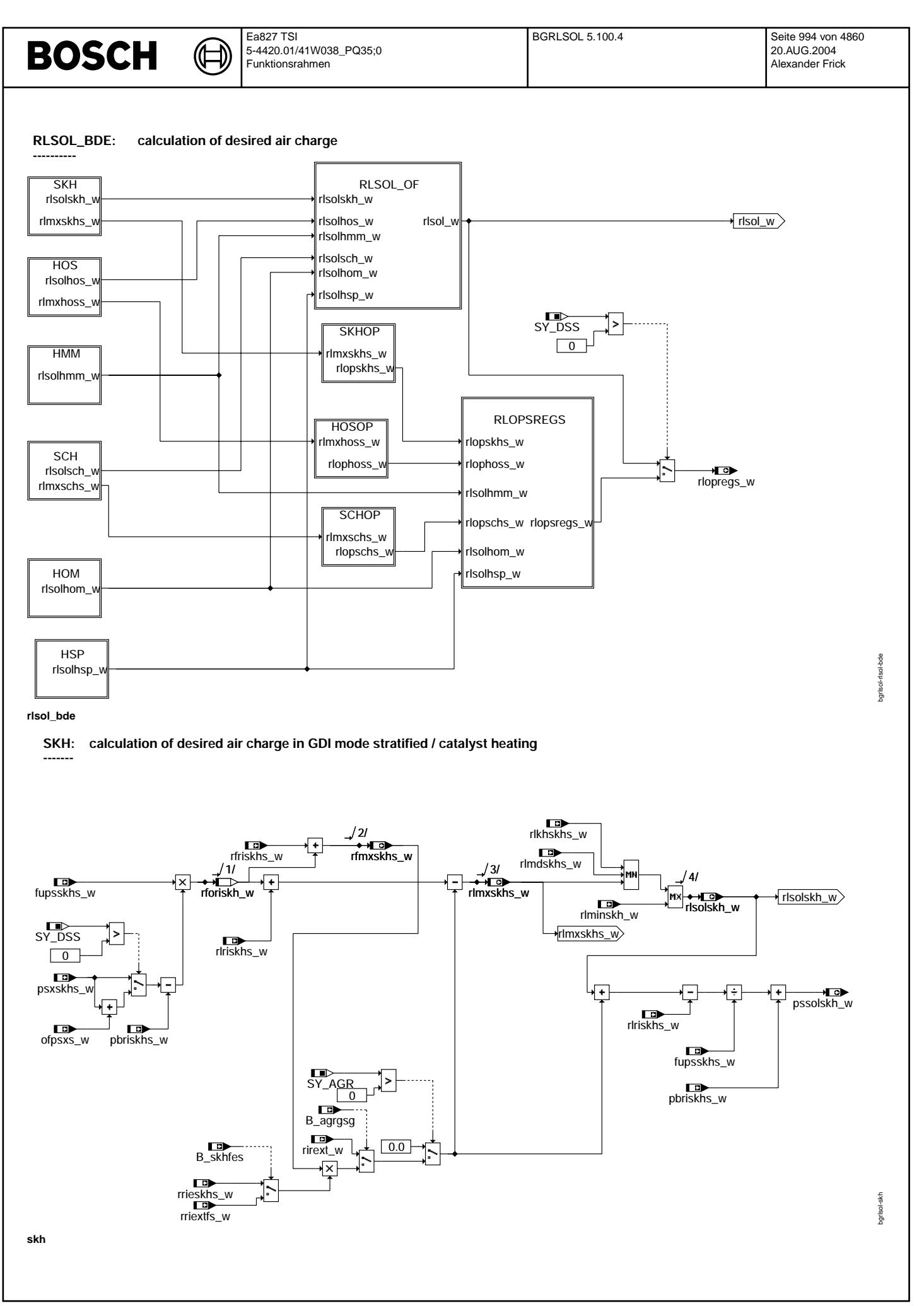

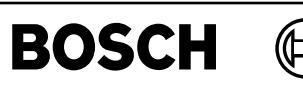

bgrlsol-hos

 $\overline{\text{p}}$ hgrisol-t

# **calculated desired relative air charge in GDI mode homogeneous / stratified**

┪

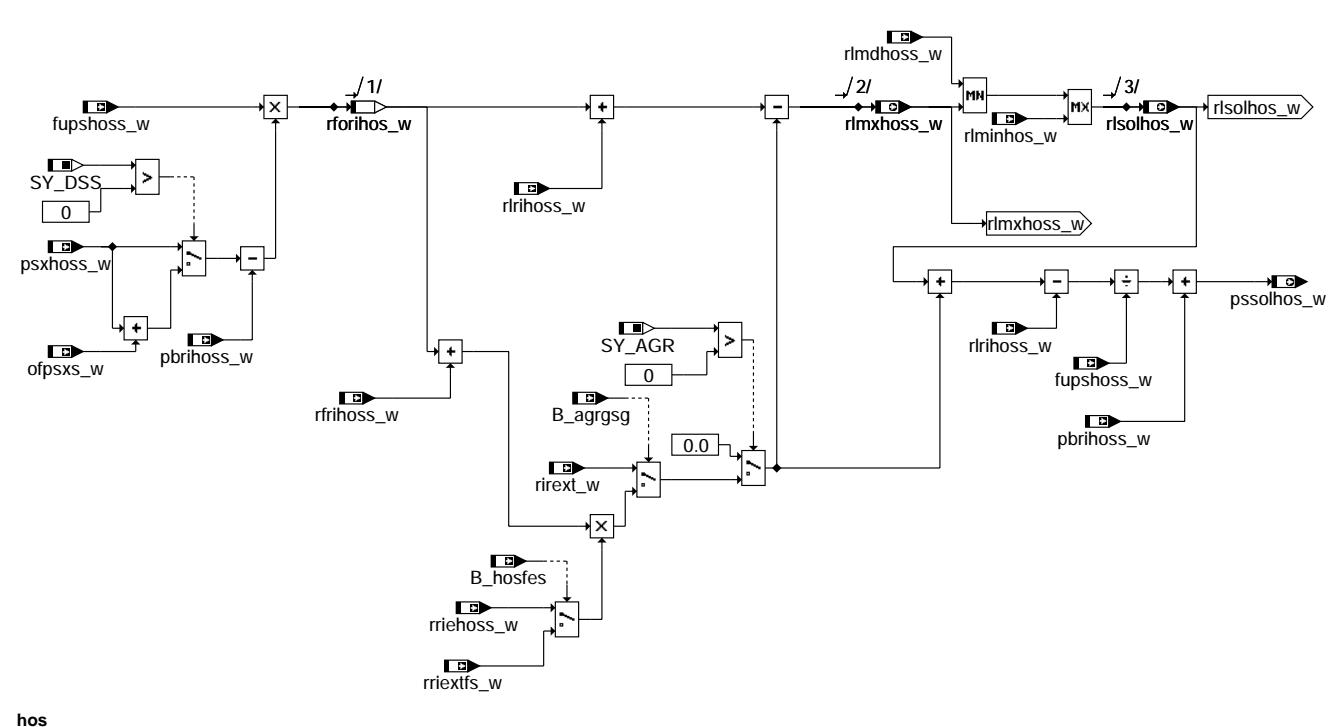

**calculated desired relative air charge in GDI mode homogeneous lean**

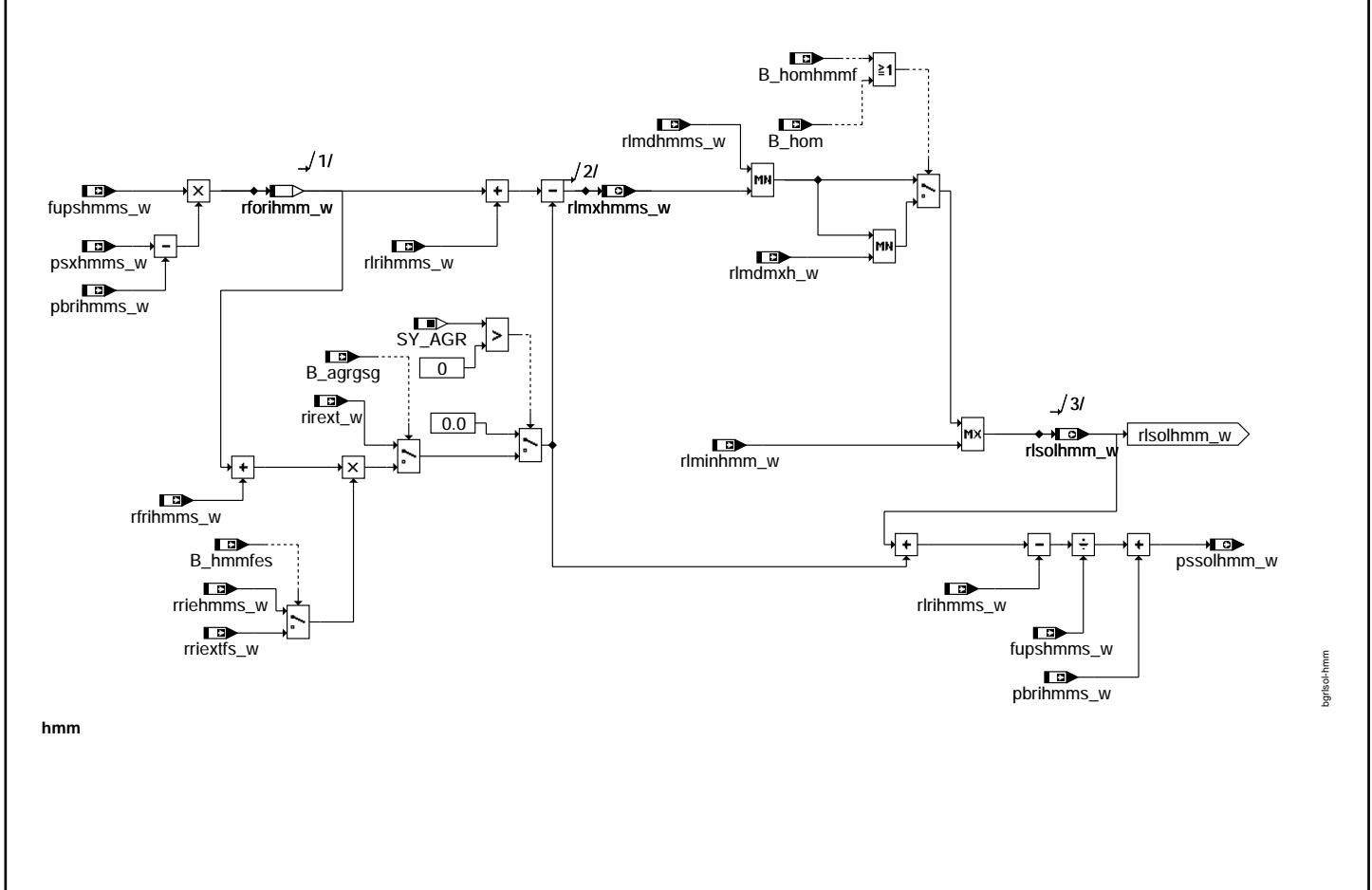

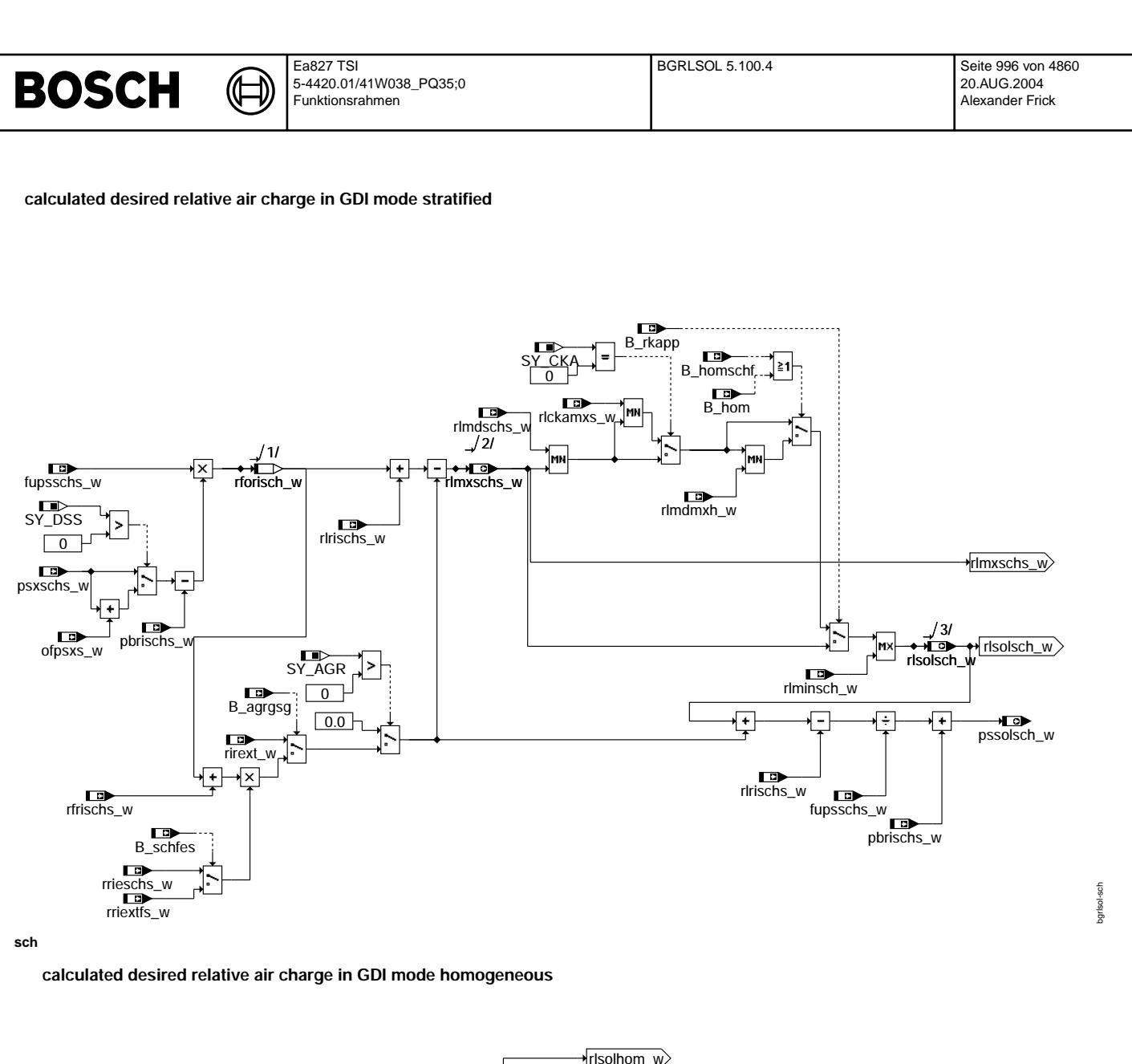

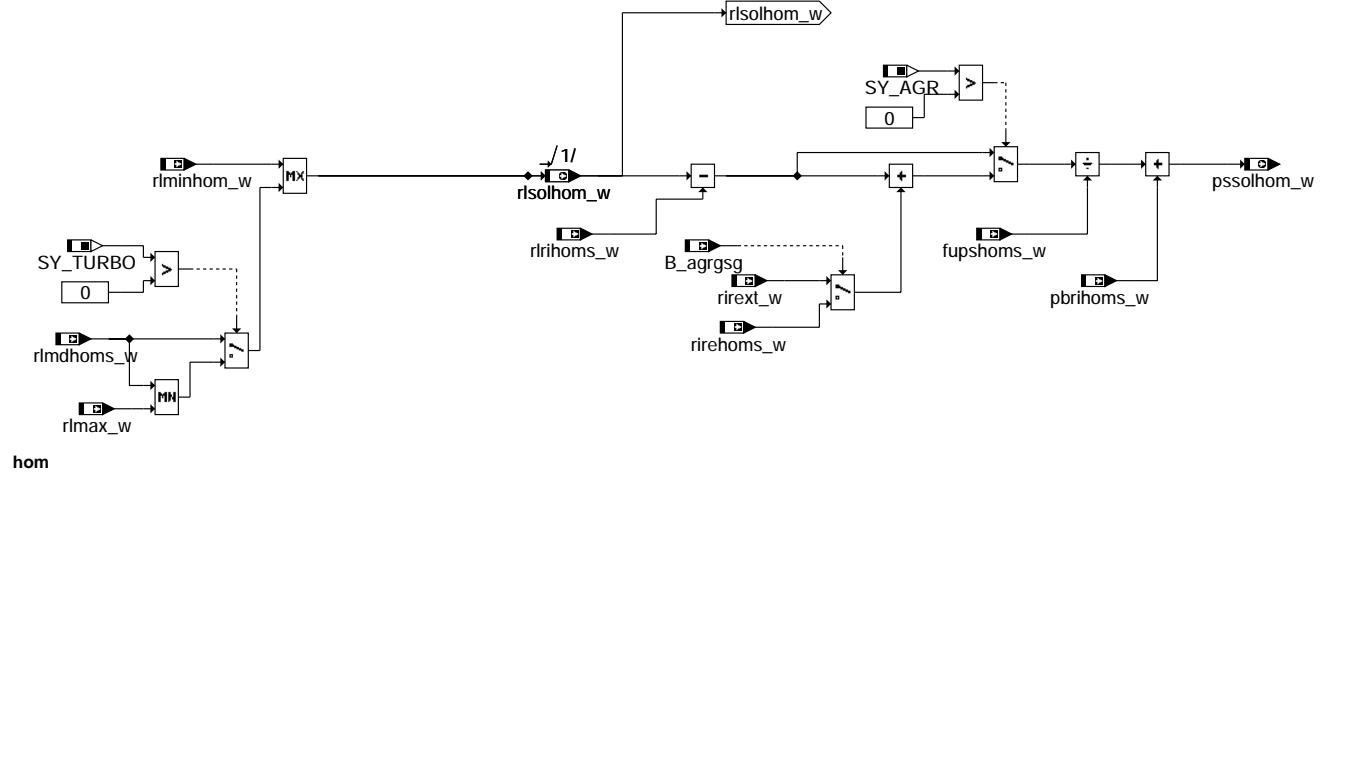

Vivace (version fdr3-26d of Mar 9 2004 15:01:25), processed at Fri Aug 20 11:30:19 2004

bgrlsol-hom

bgrlsol-hom

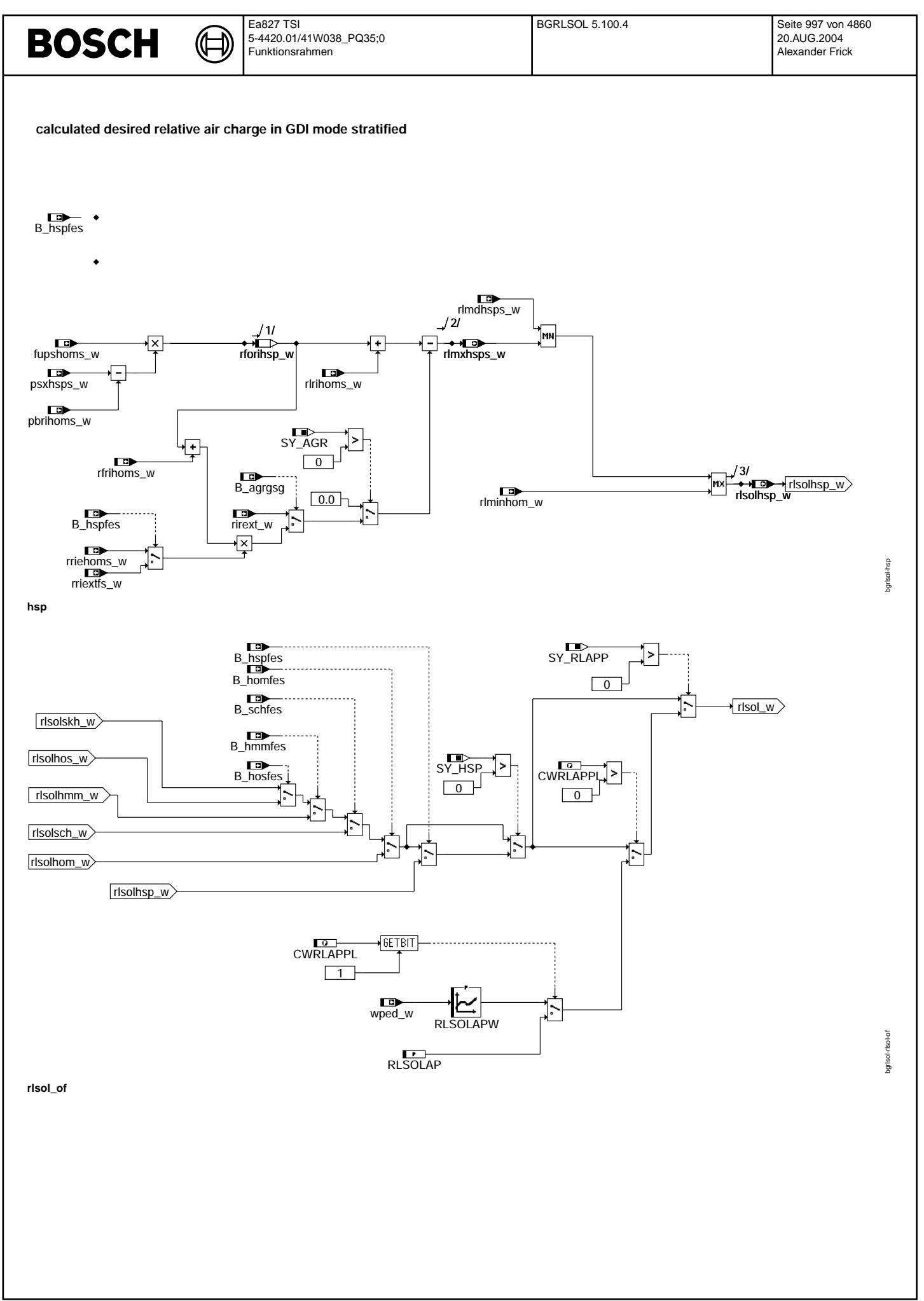

© Alle Rechte bei Robert Bosch GmbH, auch für den Fall von Schutzrechtsanmeldungen. Jede Vebffentlichungsbefugnis, wie Kopier- und Weitergaberecht, bei uns. © Alle Rechte bei Robert Bosch GmbH, auch für den Fall von Schutzrechtsanmeldungen. Jede Veöffentlichungsbefugnis, wie Kopier- und Weitergaberecht, bei uns.

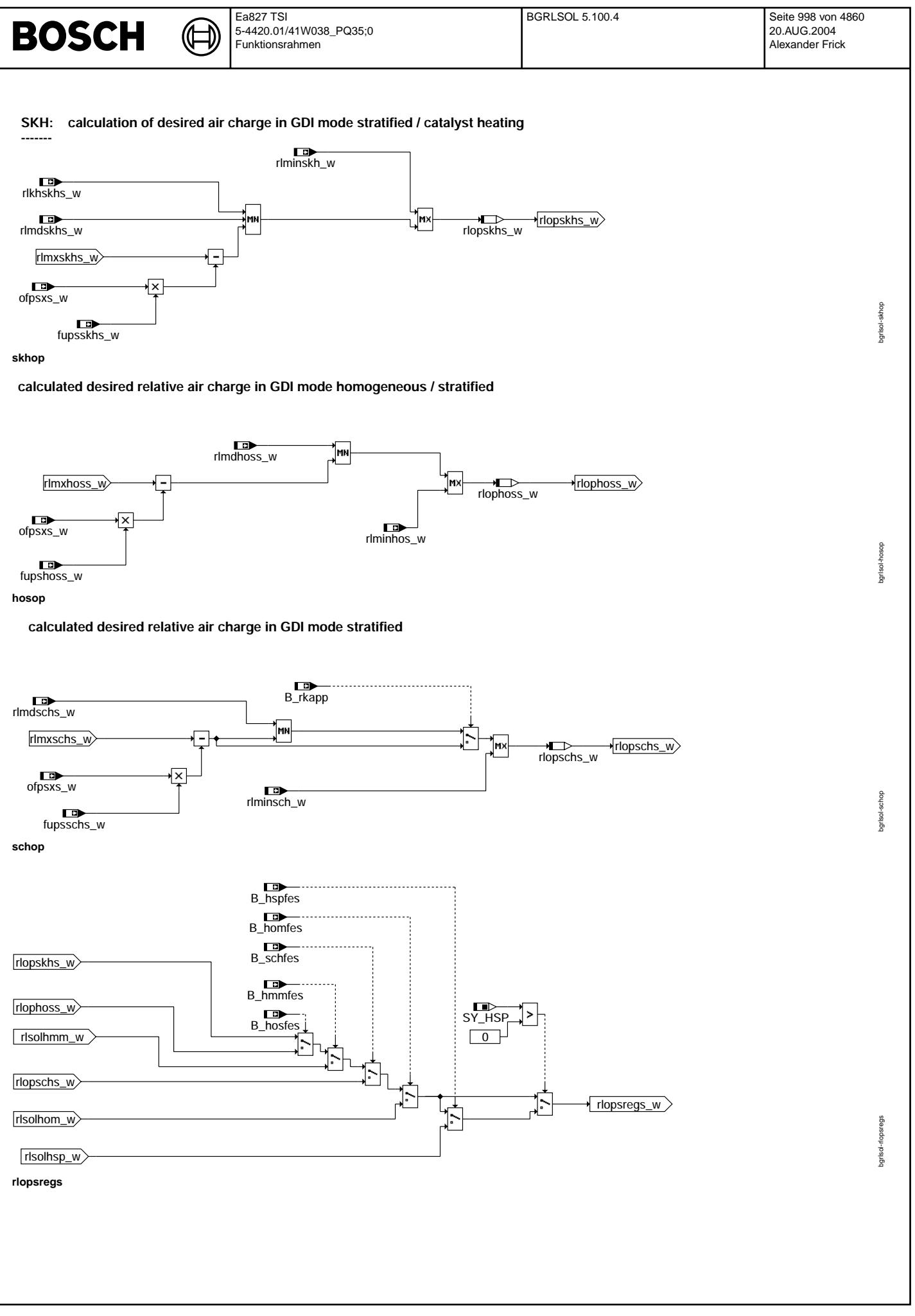

⋐ ┓

bgrlsol-rlsolor

bgrlsol-risolor

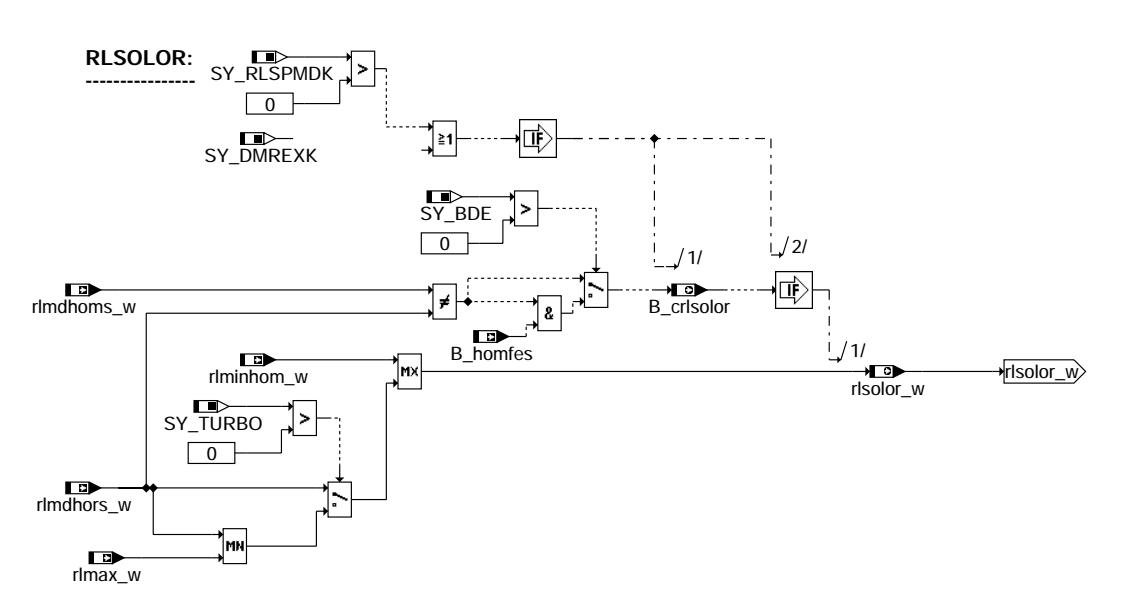

**rlsolor**

# **ABK BGRLSOL 5.100.4 Abkurzungen ¨**

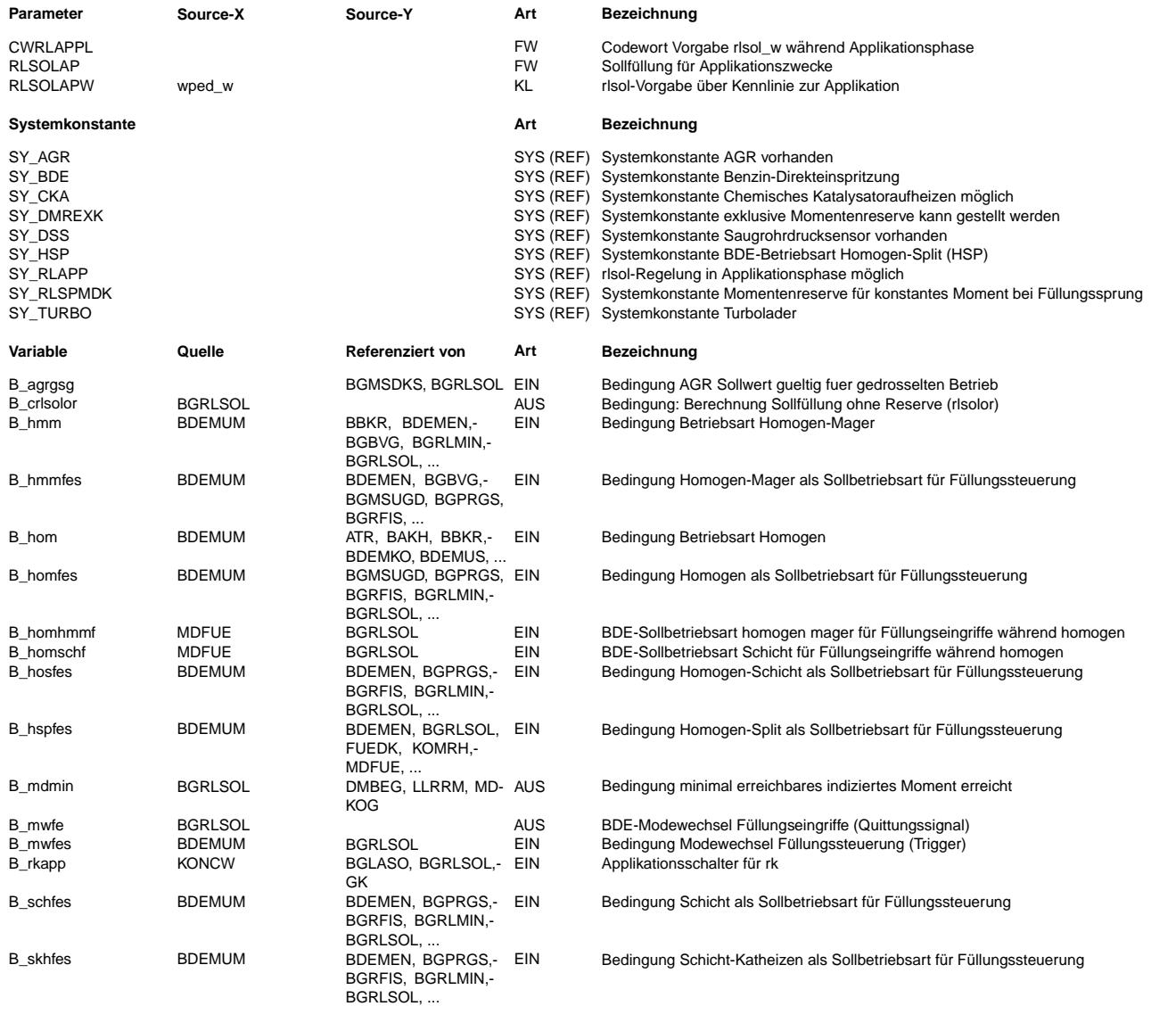

 $\bigoplus$ 

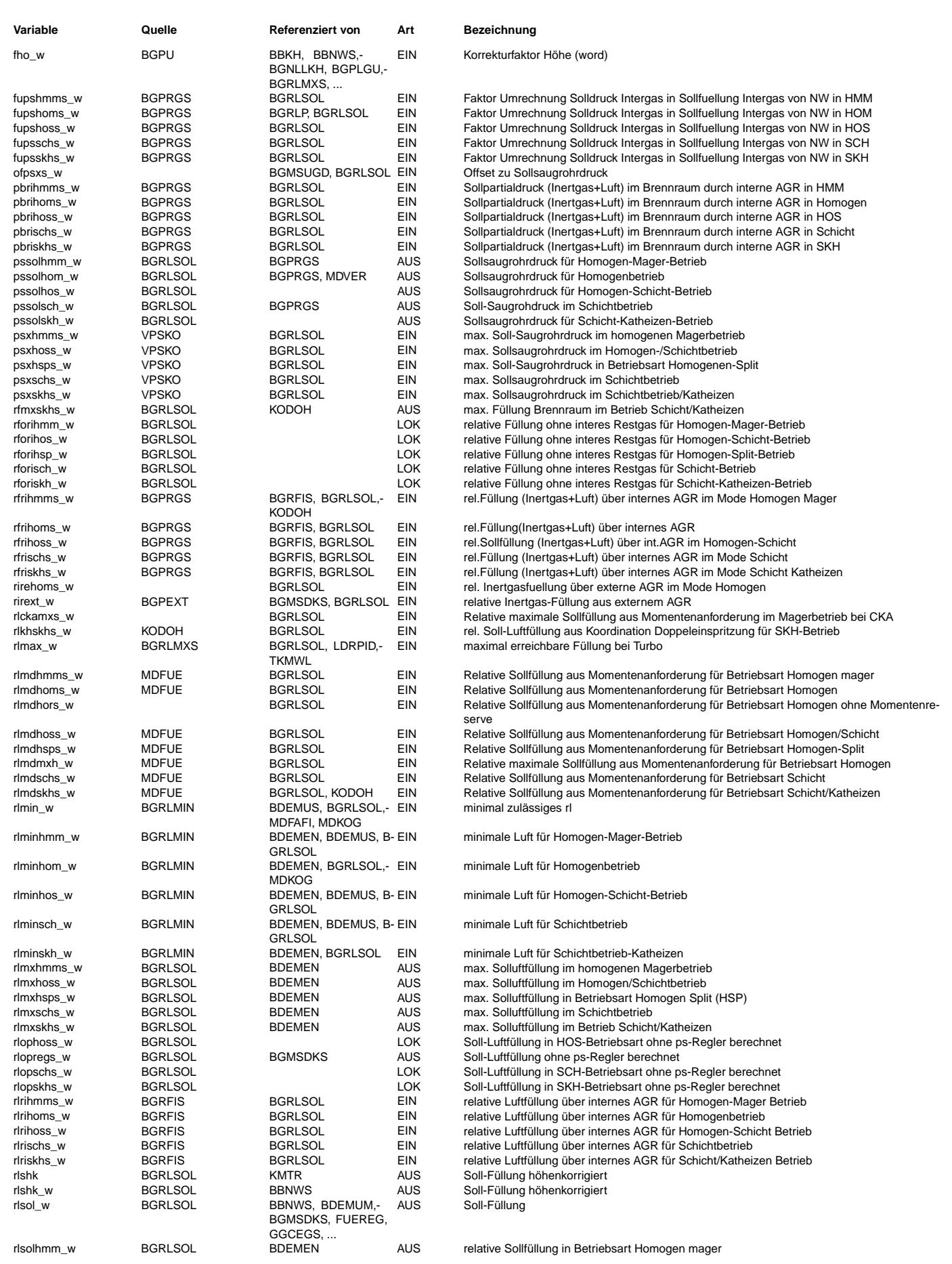

BGWPFGR, ...

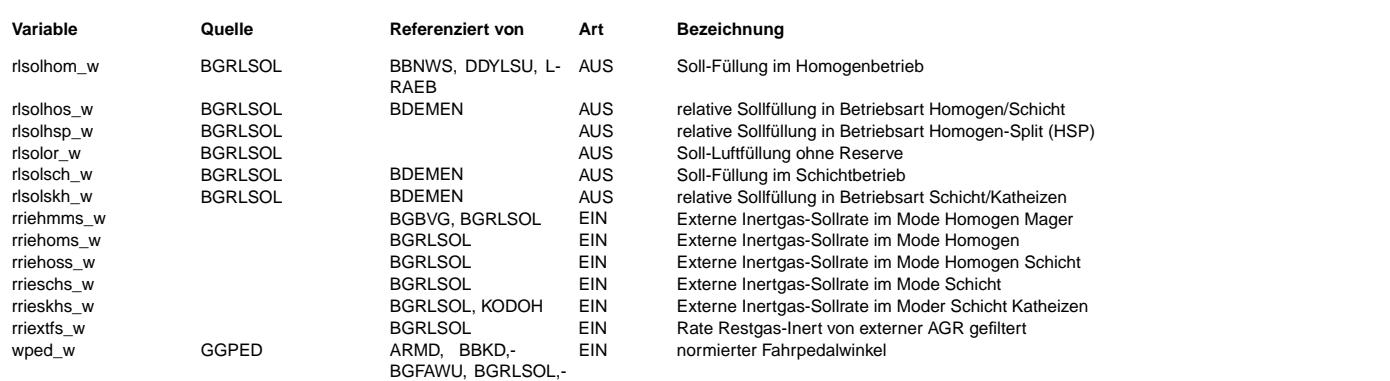

### **FB BGRLSOL 5.100.4 Funktionsbeschreibung**

In der Funktion BGRLSOL wird die Soll-Luftfüllung rlsol\_w (alle Luft im Brennraum: Addition der Luft durch internes und externes AGR, Luft die über die Drosselklappe ins Saugrohr fließt und Luft die über Tankentlüftung ins Saugrohr fließt) berechnet.

### **1 Berechnung von rlsol\_w**

Im Schichtbetrieb (rlsolsch\_w), homogen Magerbetrieb (rlsolhmm\_w), Homogensplitbetrieb (rlsolhsp\_w) und Homogen/Schichtbetrieb (rlsolhos\_w) wird die Sollfüllung für die je-<br>weilige Betriebsart aus dem Minimum der relativen Sollfüllung für die jeweilige Betriebsart (rlmxschs\_w, rlmxhmms\_w, rlmxhsp\_w bzw. rlmxhoss\_w) berechnet. Diese wird auf die Mindestluftfüllung (rlminhos\_w, rlminhmm\_w, rlminhom\_w bzw. rlminsch\_w) begrenzt (MAX-Auswahl).

Bei Betriebsartenwechsel von Homogenbetrieb nach Schichtbetrieb (B\_homschf) und Homogenbetrieb nach Homogenmagerbetrieb (B\_homhmmf) wird zuerst auf die max. zulässige Füllung im Homogenbetrieb (mit spätestem Zündwinkel) umgeschaltet und erst nachdem in den Schichtbetrieb (B\_sch) geschaltet wurde wird auf die Sollfüllung vom Schichtbetrieb geschaltet.

Im Schichtbetrieb/Katheizen (rlsolskh\_w) wird die Sollfüllung für die Betriebsart Schichtbetrieb/Katheizen aus dem Minimum der relativen Sollfüllung aus der Momentenanforderung (rlmdskhs\_w), der max. zulässigen Sollfüllung (rlmxskhs\_w) und der max. zulässigen Soll-Luftfüllung aus der Koordination Doppeleinspritzung (rlkhskhs\_w) berechnet. Diese wird auf die Mindestluftfüllung rlminskh\_w begrenzt (MAX-Auswahl).

Die max. zulässige Sollfüllung wird aus dem max. zulässigen Saugrohrdruck (aus %VPSKO - Minimalauswahl aus verschiedenen max. zulässigen Saugrohrdruckwerten) berechnet. Der max. zulässige Sollsaugrohrdruck wird mit dem Faktors fupsrl in eine max. zulässige Sollfüllung umgerechnet. Um die Soll-Luftfüllung zu erhalten muß man die Inertgas-Sollfüllung aus internem und externem AGR abziehen. Wenn beim externen AGR Sollwert und Istwert übereinstimmen (B\_agrgsg=true) kann mit dem Sollwert der externen AGR gerechnet werden. (Inertgasrate des externen AGR multipliziert mit Gesamtzylinderfüllung ergibt Inertgas-Füllung des externen AGR). Sonst wird auf die Istfüllung des externen AGR umgeschaltet. Wenn bei der Nockenwellensteuerung ein Fehler vorliegt (B\_enws) muß auf die Inertgas-Istfüllung umgeschaltet werden (wird in Funktion %BGRFIS berechnet). Sonst wird mit der Intergas-Sollfüllung des internen Restgases gerechnet.

Im Homogenbetrieb wird die Sollfüllung aus dem Maximum der Mindestfüllung für Brennbarkeit (rlminhom\_w) und der Füllung aus der Momentenanforderung (rlmdhoms\_w) berechnet(Bei SY\_TURBO > 0 zusätzliche Min. Auswahl zwischen rlmdhoms\_w und rlmax\_w). Außerdem wird der Sollsaugrohrdruck für den Homogenbetrieb immer berechnet (pssolhom\_w=(rlsolhom\_w-rlrihoms\_w+rirehoms\_w)/fupsrl + pbrihoms\_w).

Im SCH, HOS, SKH und HMM wird der Sollsaugrohrdruck gerechnet (pssol\$\_w=rlsol\$\_w-rlri\$s\_w+rirext\_w)/fups\$s\_w+pbri\$s\_w)

Die Sollfüllung (rlsol\_w), die ausgegeben wird, hängt von den Bits B\_homfes, B\_hmmfes, B\_hosfes, B\_schfes und B\_skhfes ab. Diese Bits werden von der Umschaltfunktion gesetzt.

### **2 Zur Applikation SY\_RLAPP** > **0**

Für die Applikation der Füllungserfassung am Motorprüfstand sollen Drehzahl/Laststützstellen automatisch angefahren werden. Bei SY\_RLAPP>0 wird der Sollwert bei CWRLAPPL>0 über die Kennlinie RLSOLAPW vorgegeben.

### **3 Berechnung Fullung ohne PS-Regler ¨**

Für den Sollsaugrohrdruck wird die Füllung (rlopregs\_w) ohne Korrektur des PS-Reglers (%BGRPS) berechnet. Damit der Sollsaugrohrdruck mit dem Istsaugrohrdruck übereinstimmt. Wenn kein Saugrohdrucksensor eingebaut ist, wird die Funktion %BGRPS nicht eingebaut und deshalb kann die Luftfüllung risol auf die Größe rlopregs\_w kopiert.

### **4 Berechnung Sollfullung ohne Reserve ¨**

In der Momentenstruktur wird eine Sollfüllung für den Homogenbetrieb ohne Reserve berechnet. Diese Füllung wird wie rlsol auf die min, zulässige Füllung (rlmin) und bei Turbomotoren auf die max. Füllung (rlmax) begrenzt. Daraus wird dann die Sollfüllung ohne Reserve rlsolor\_w berechnet.

### **APP BGRLSOL 5.100.4 Applikationshinweise**

 $CWRGRI$  SOL  $= 0$ 

bei SY\_RLAPP

CWRLAPPL = 0 zur Applikation auf 1 setzen  $RLSOLAP = 10%$ 

# **RLSOLAPW**

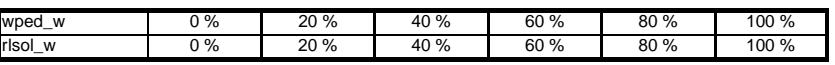

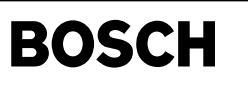

# FU BGPRGS 3.40.0 Berechnungsgröße internes Restgas Sollwert

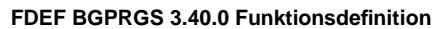

┪

BGPRGS: Übersicht

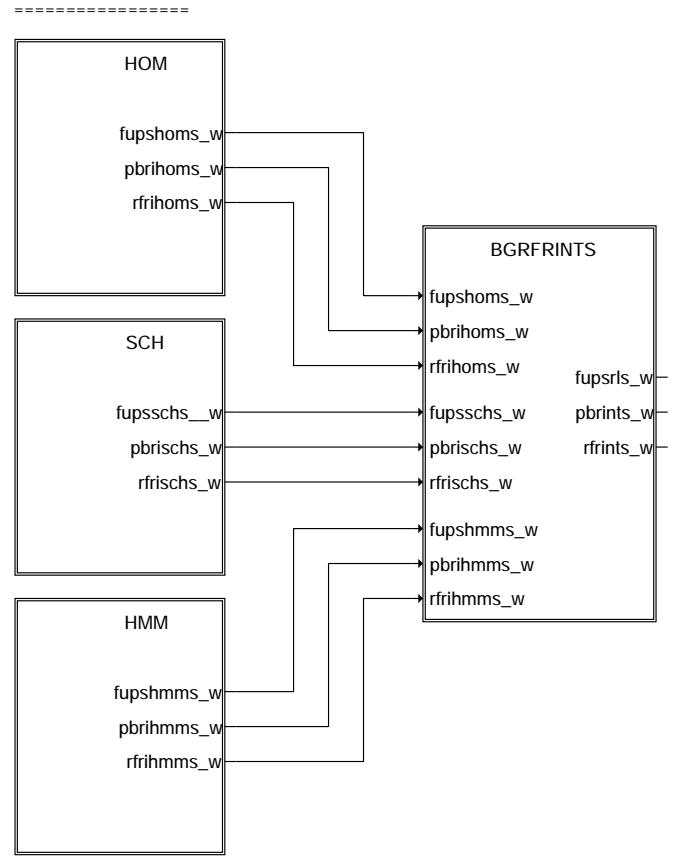

# **bgprgs-bgprgs**

s6ud6q-s6ud6c bgprgs-bgprgs

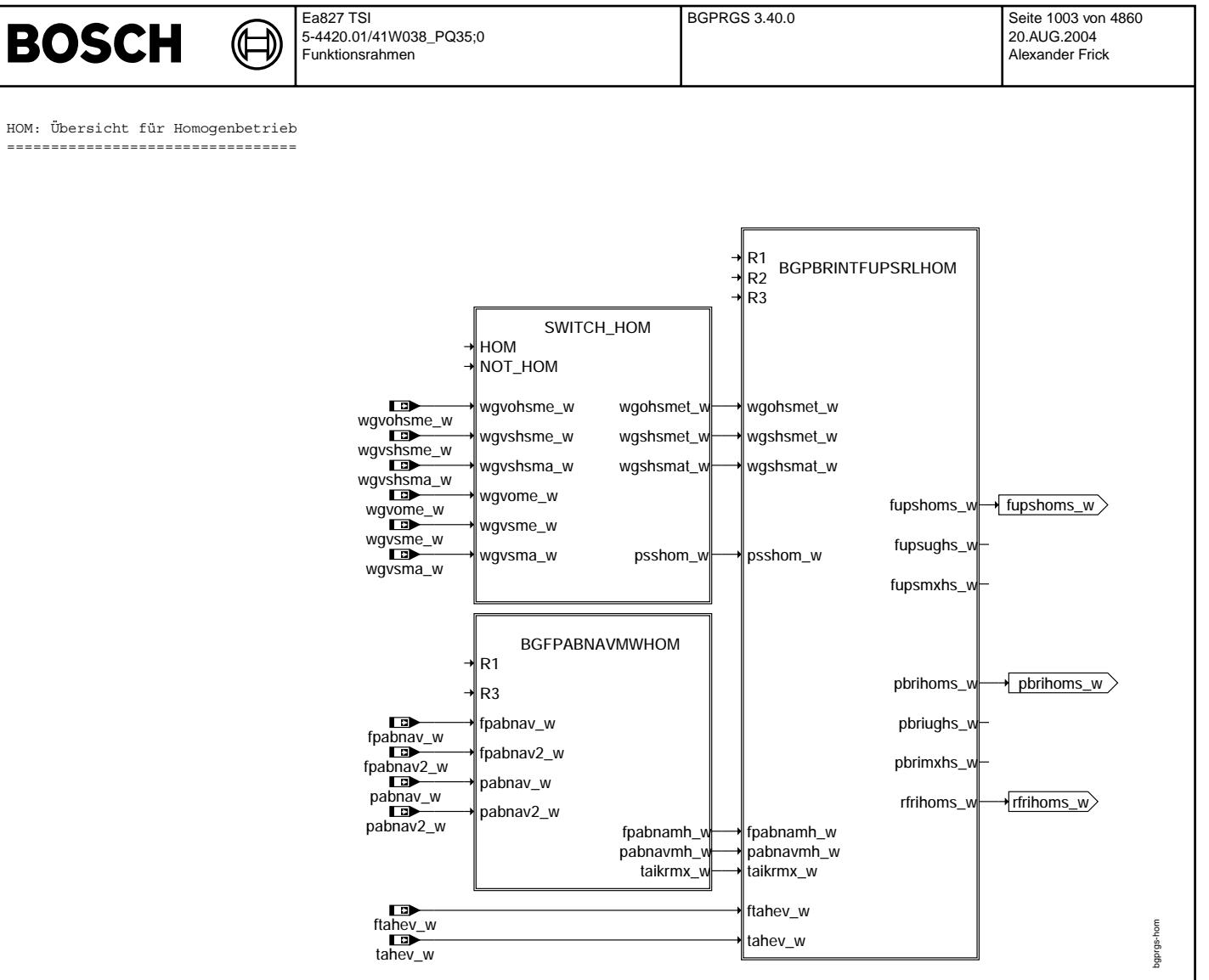

**bgprgs-hom**

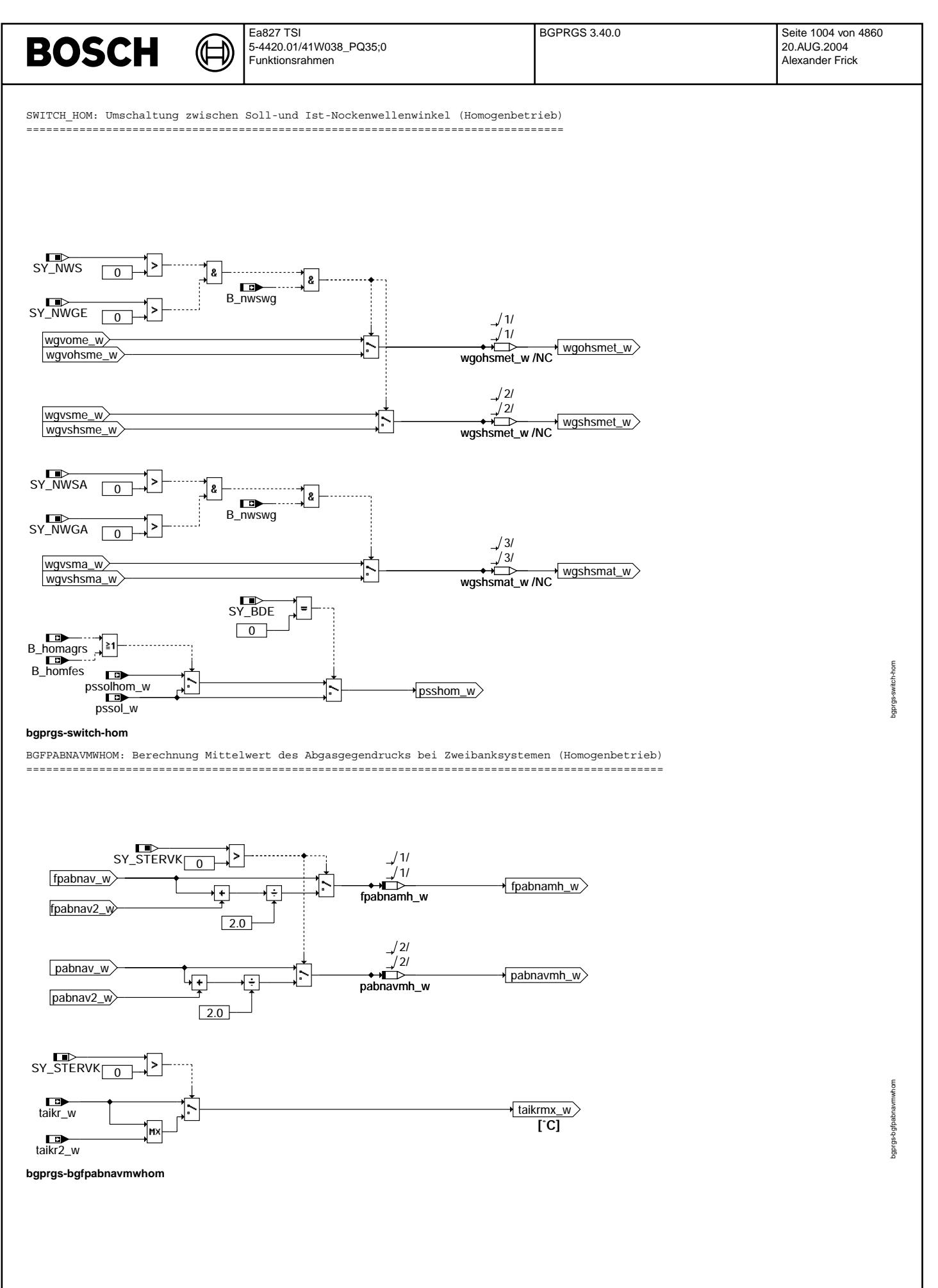

Vivace (version fdr3-26d of Mar 9 2004 15:01:25), processed at Fri Aug 20 11:30:19 2004

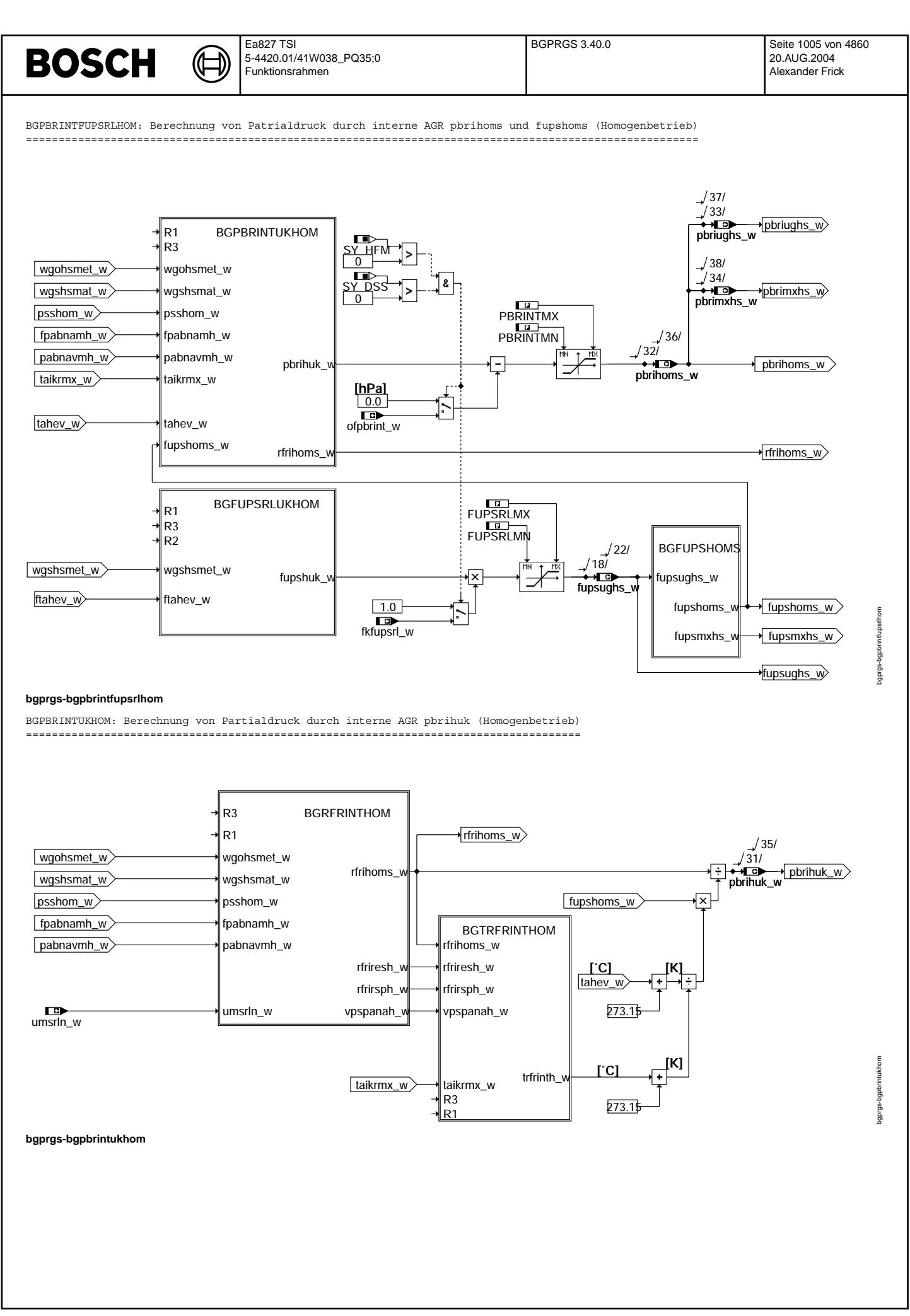

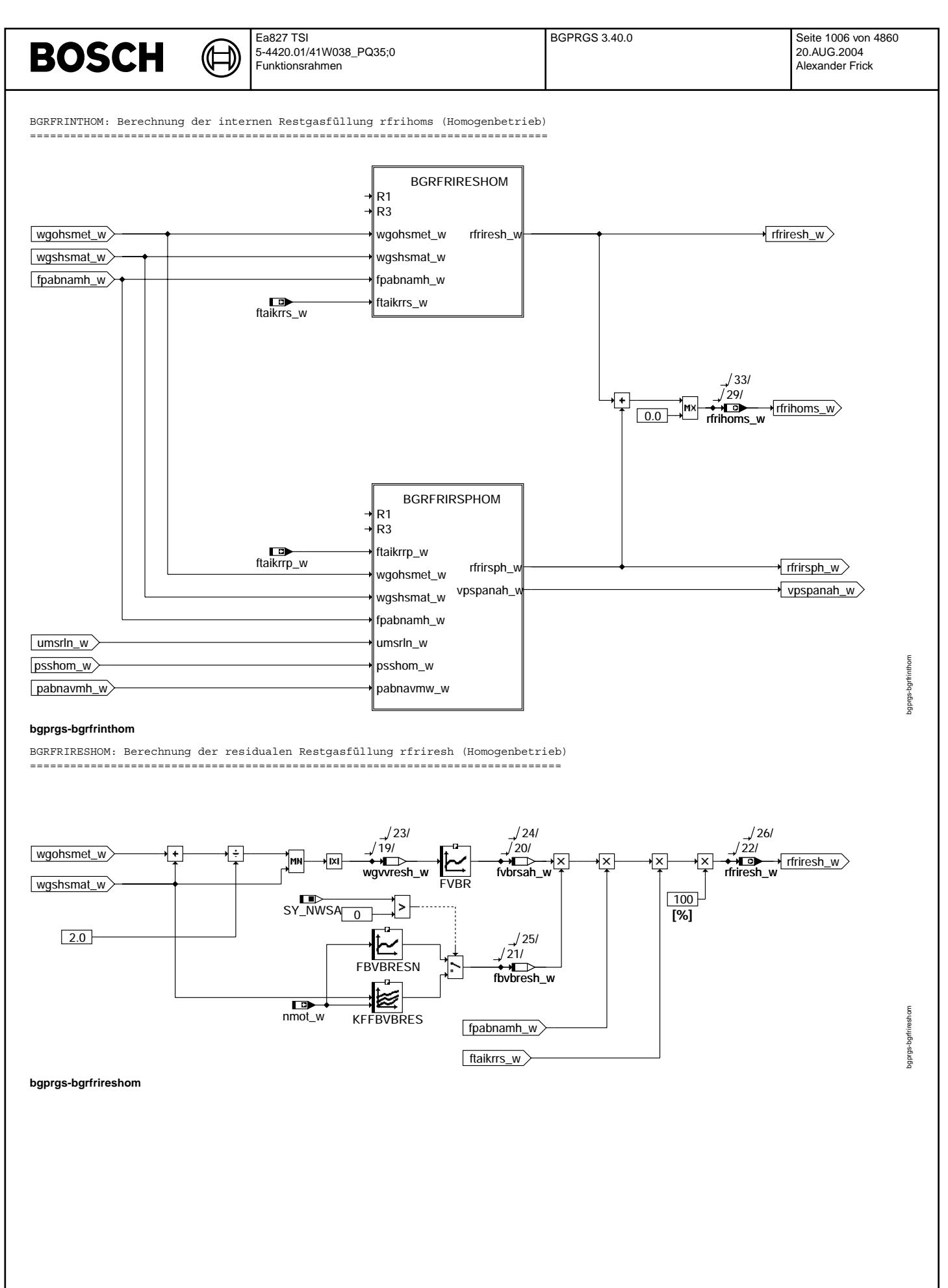

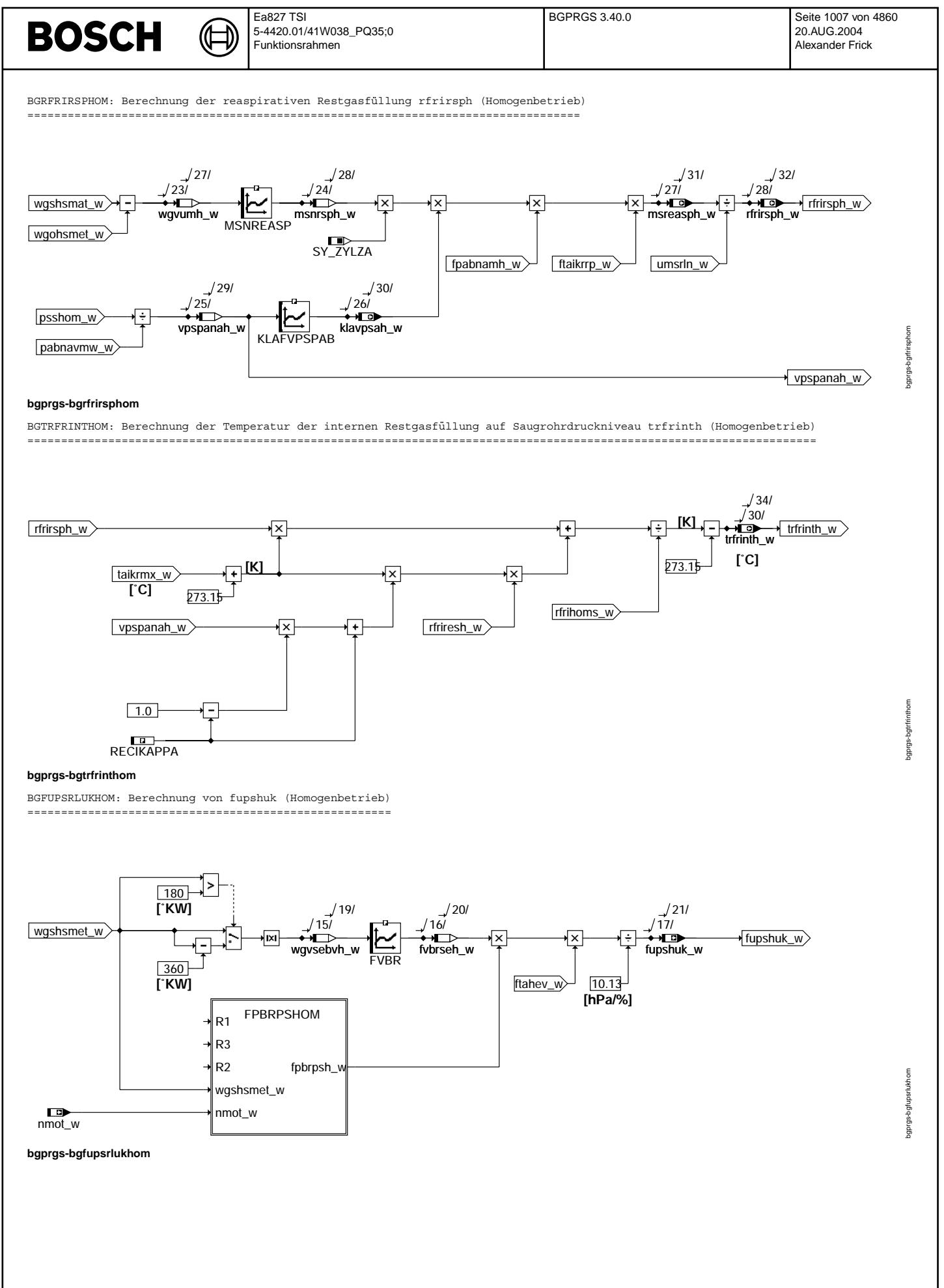

© Alle Rechte bei Robert Bosch GmbH, auch für den Fall von Schutzrechtsanmeldungen. Jede Veöffentlichungsbefugnis, wie Kopier- und Weitergaberecht, bei uns. © Alle Rechte bei Robert Bosch GmbH, auch für den Fall von Schutzrechtsanmeldungen. Jede Veöffentlichungsbefugnis, wie Kopier- und Weitergaberecht, bei uns.

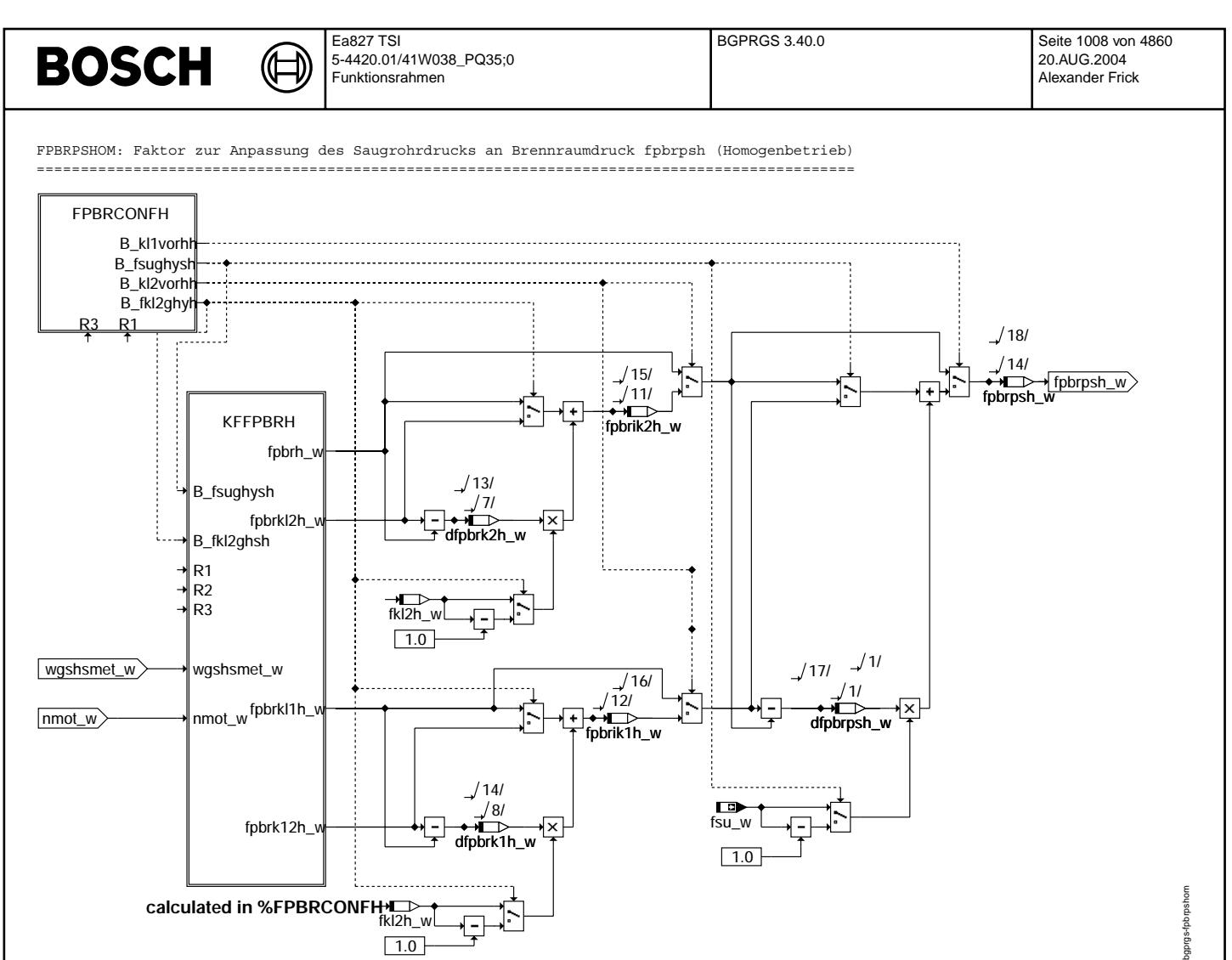

**bgprgs-fpbrpshom**
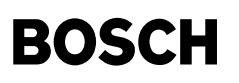

(¢

bgprgs-fpbrconfh

gprgs-fpbroonfh

FPBRCONFH: Konfiguration der vorhanden Klappen im Saugrohr(Saugrohrumschaltung, Ladungsbewegungsklappe, Ventilhub) (Homogenbetrieb) ===================================================================================================================================

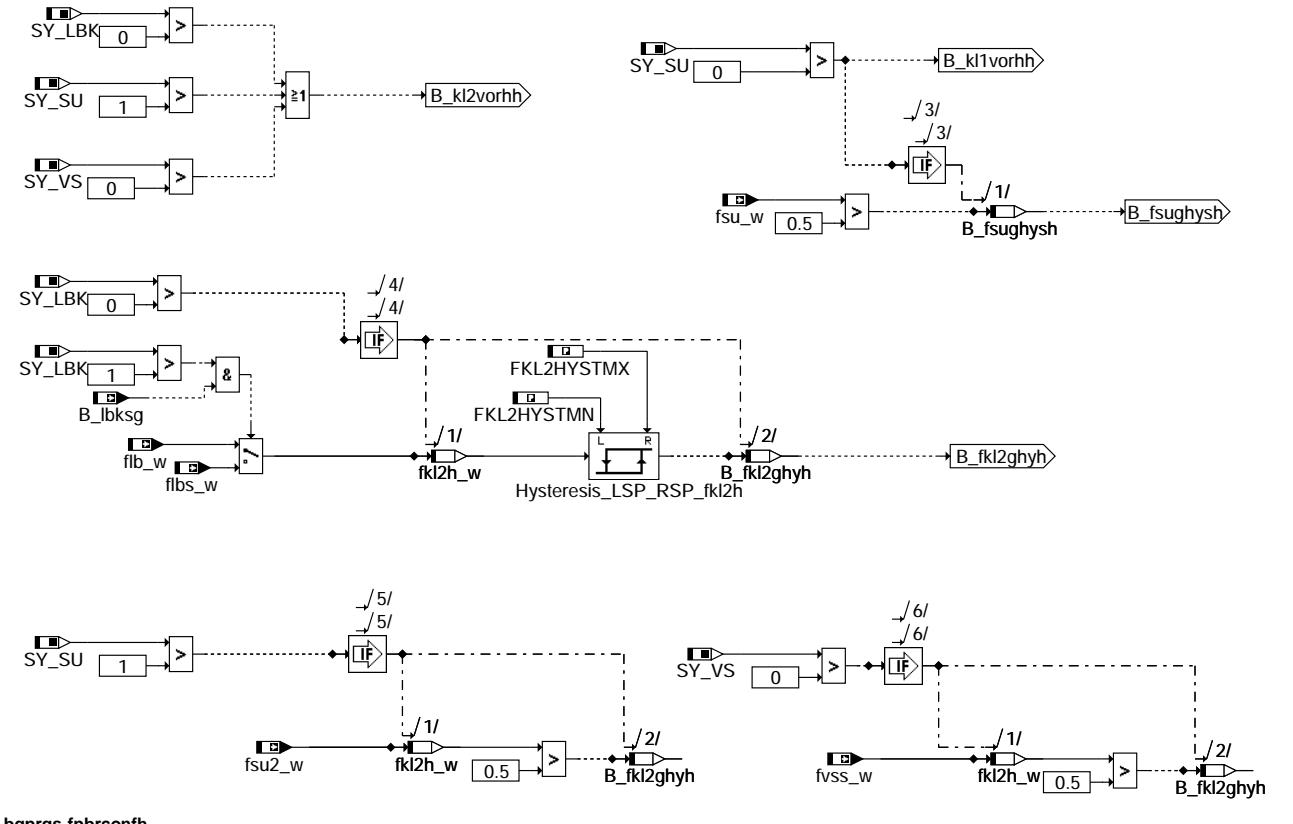

### **bgprgs-fpbrconfh**

KFFPBRH: Kennfelder zur Anpassung des Saugrohrdrucks an Brennraumdruck in Abhängigkeit von Einlassnockenwelle und Drehzahl (Homogenbetrieb) ==========================================================================================================================

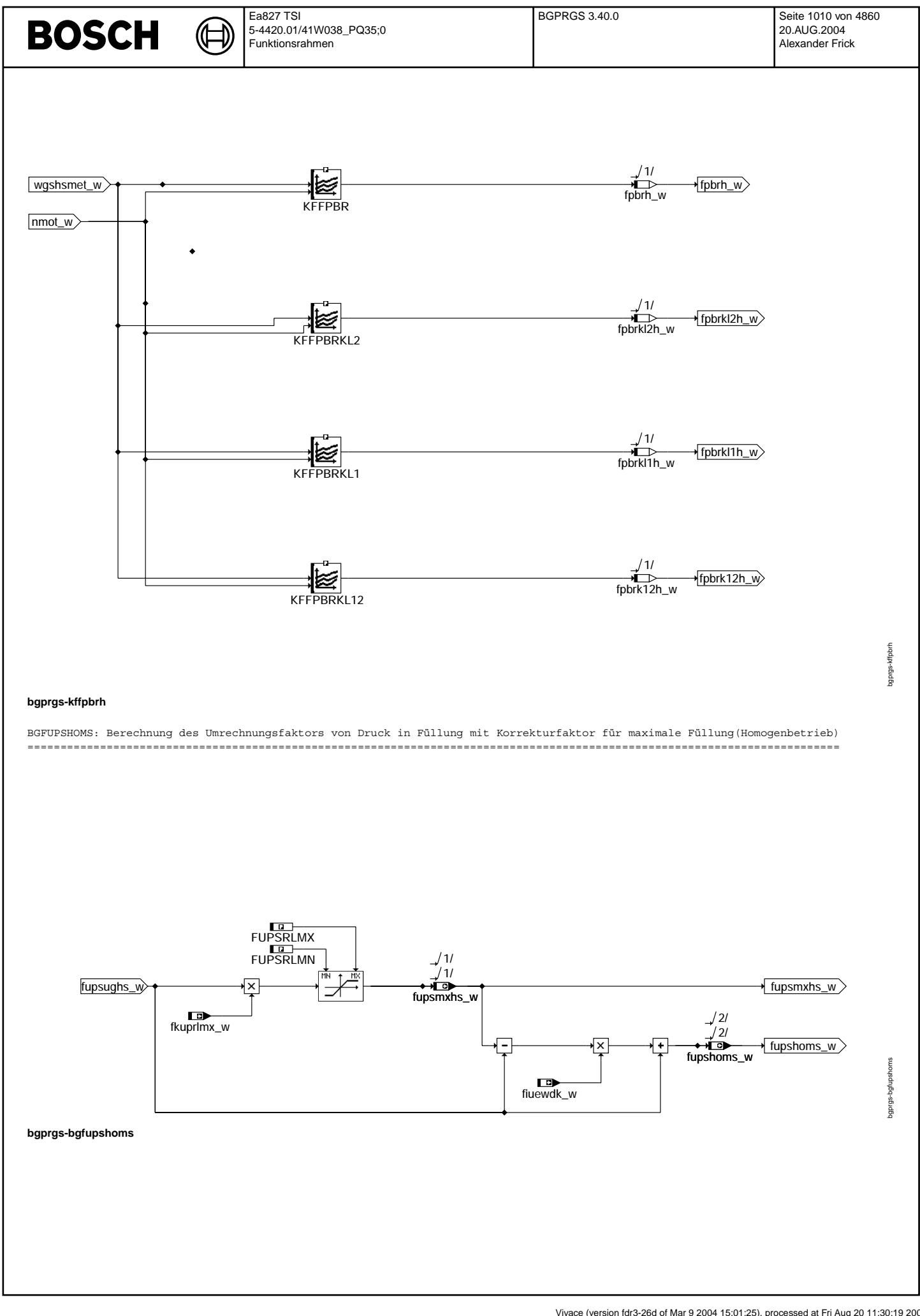

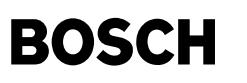

SCH: ¨Ubersicht f¨ur Schichtbetrieb =================================

₲ –)

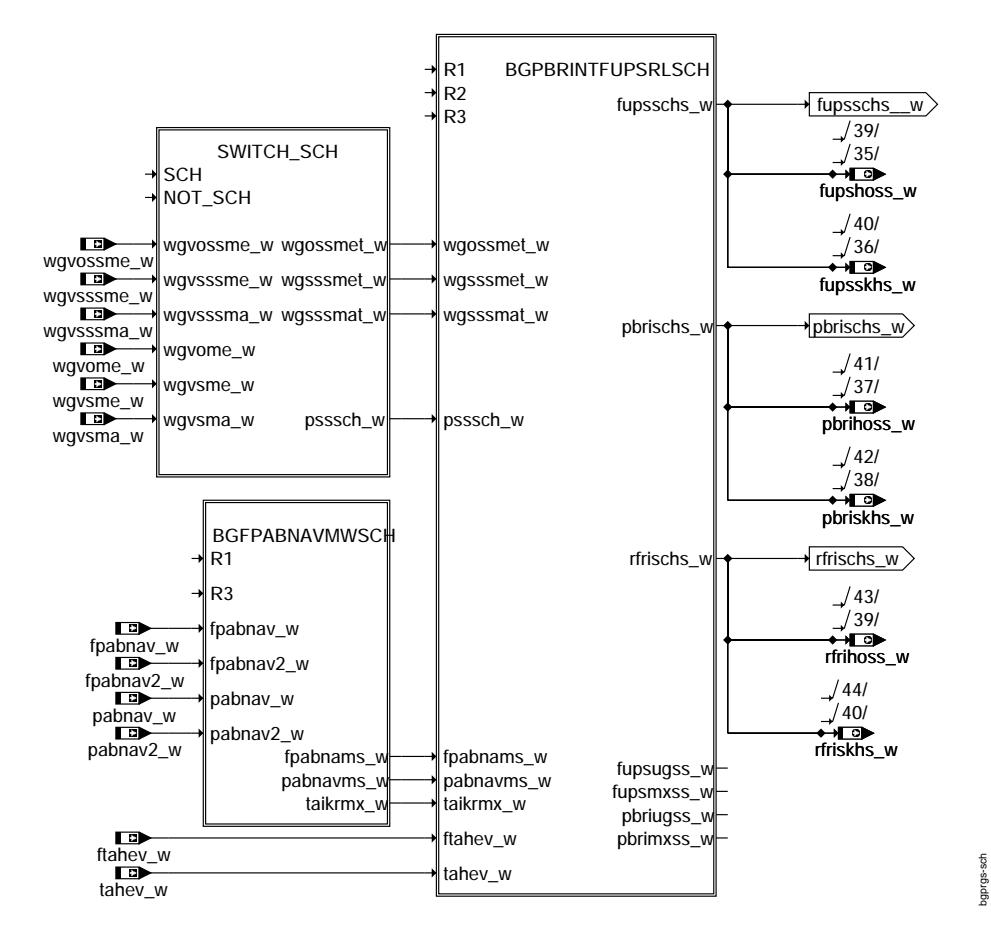

## **bgprgs-sch**

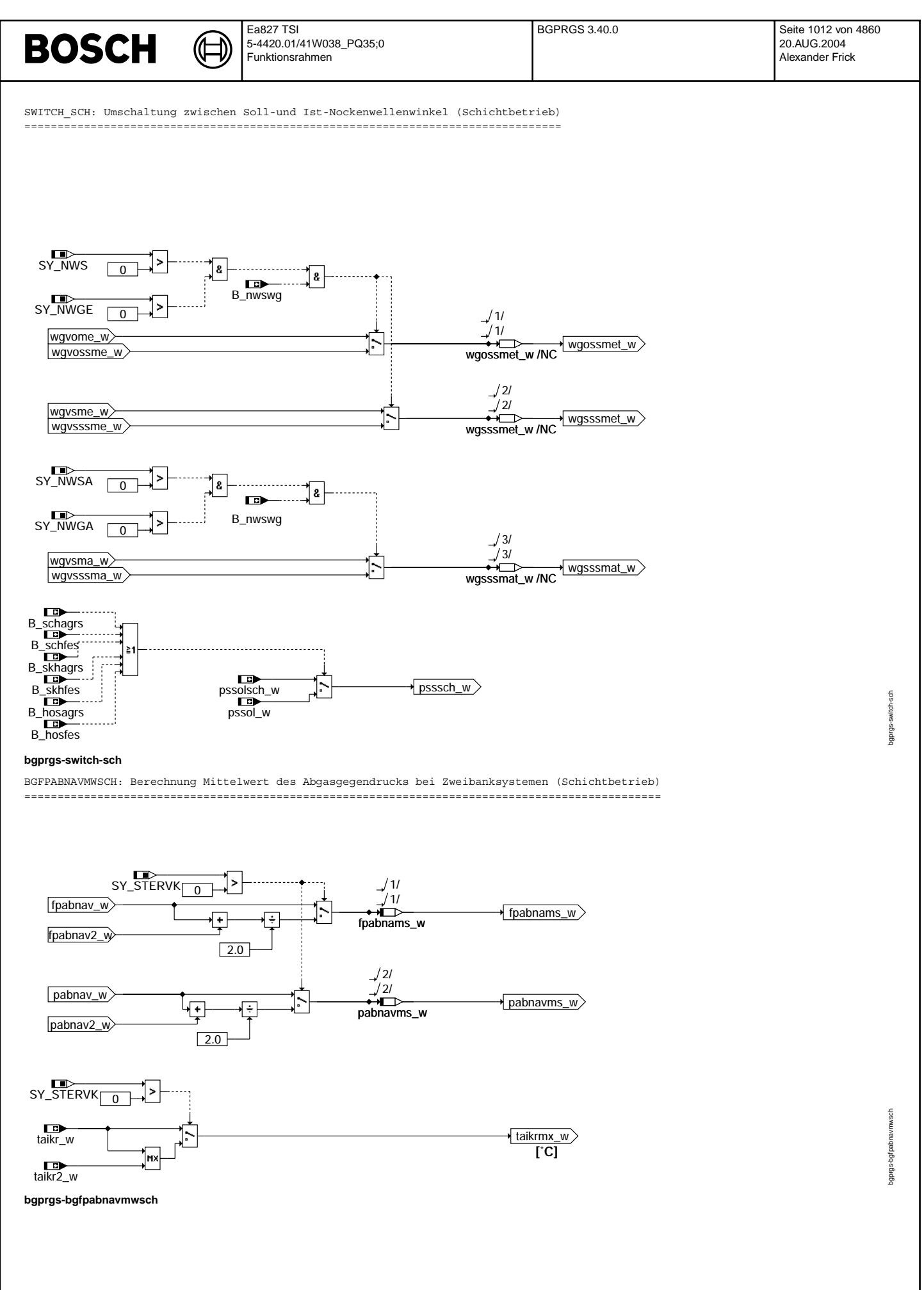

© Alle Rechte bei Robert Bosch GmbH, auch für den Fall von Schutzrechtsanmeldungen. Jede Veöffentlichungsbefugnis, wie Kopier- und Weitergaberecht, bei uns. © Alle Rechte bei Robert Bosch GmbH, auch für den Fall von Schutzrechtsanmeldungen. Jede Veöffentlichungsbefugnis, wie Kopier- und Weitergaberecht, bei uns.

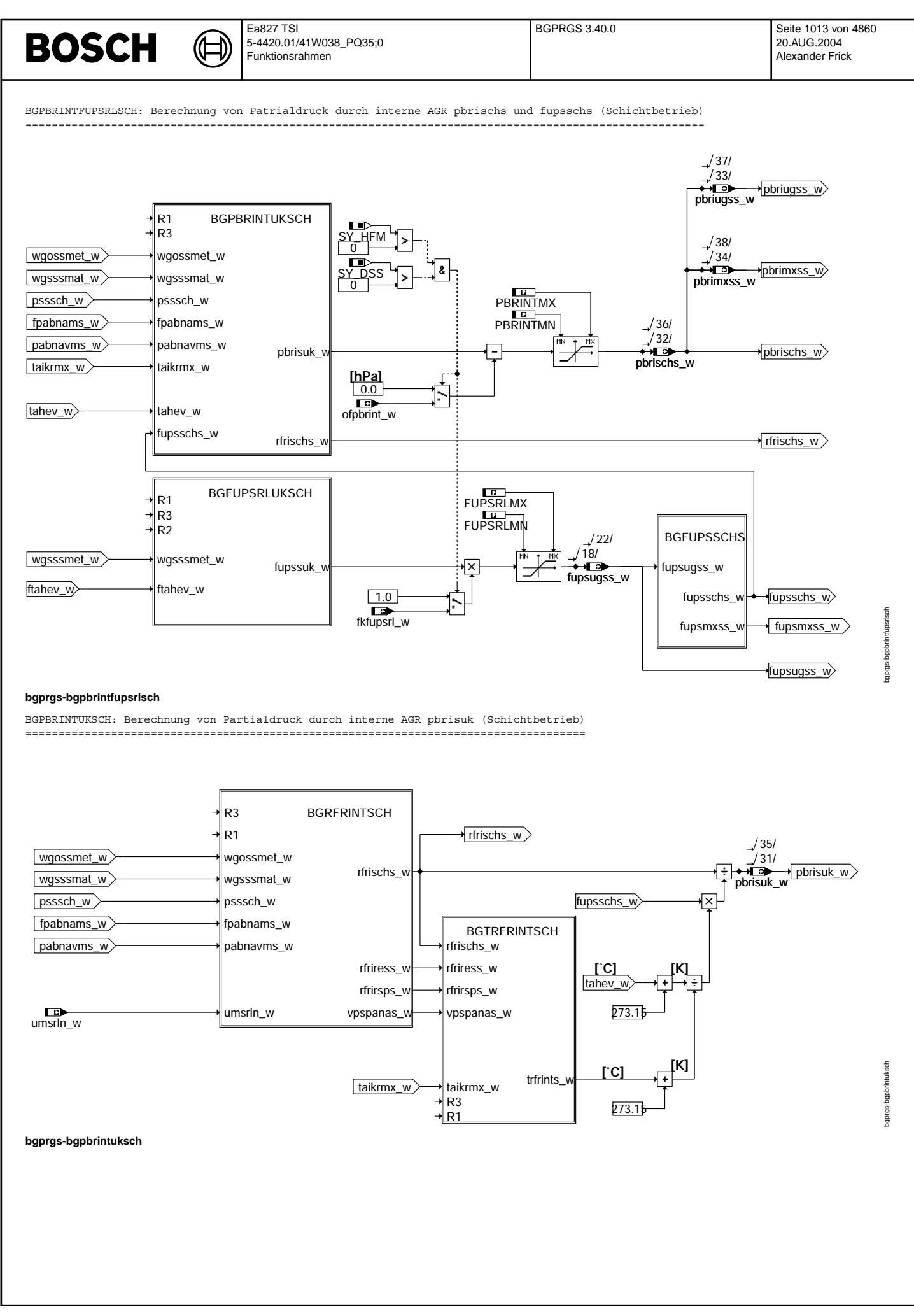

Vivace (version fdr3-26d of Mar 9 2004 15:01:25), processed at Fri Aug 20 11:30:19 2004

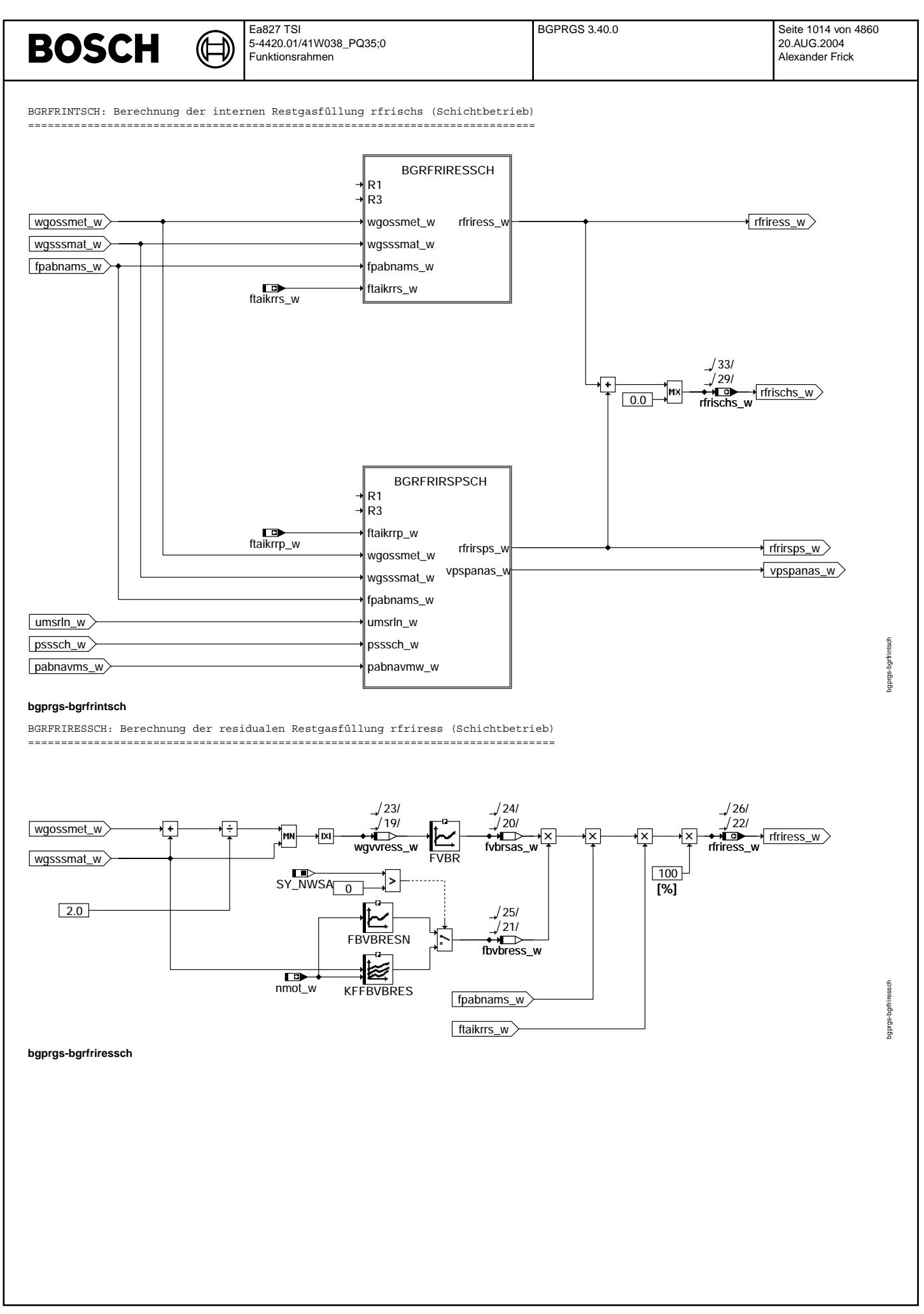

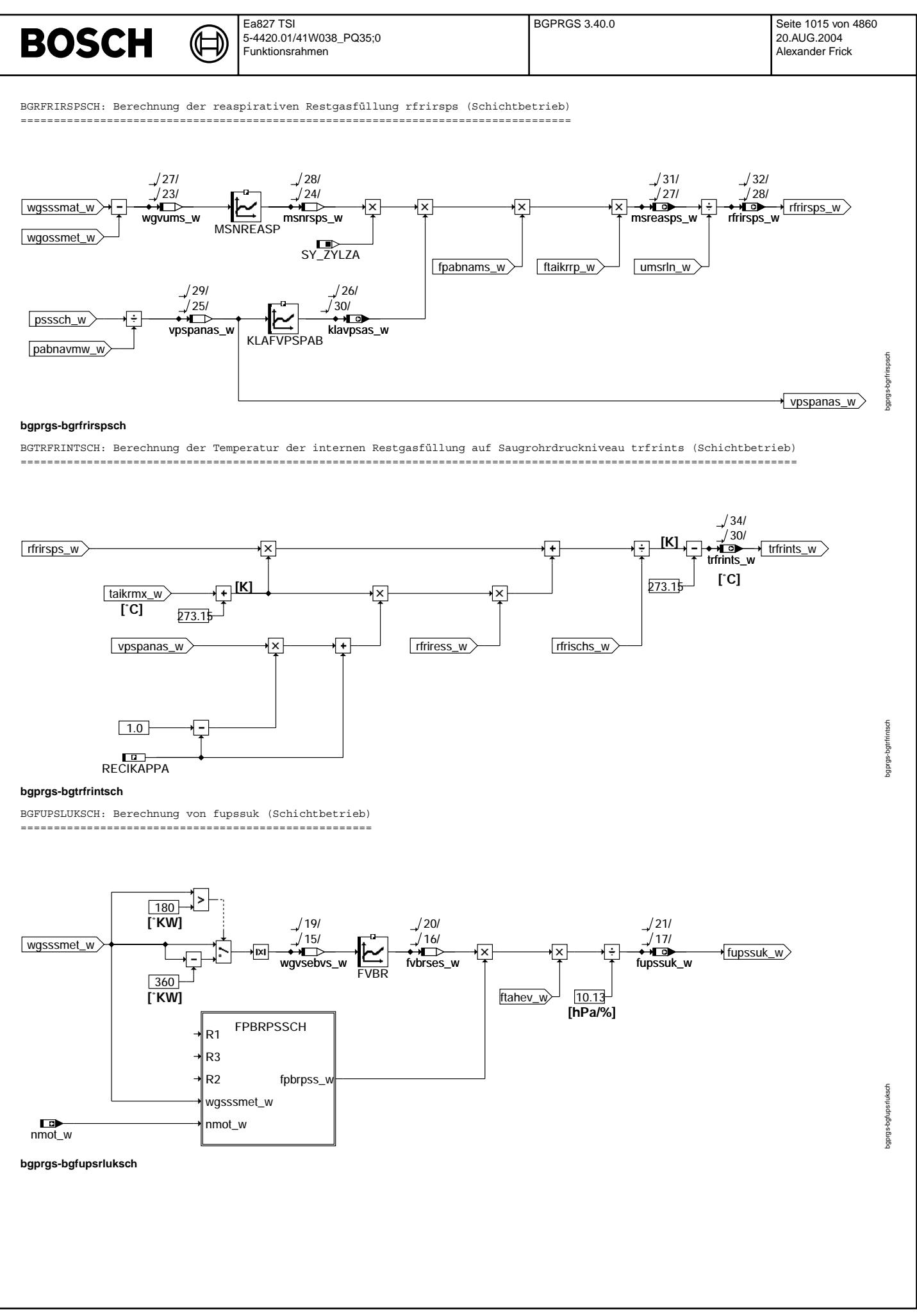

© Alle Rechte bei Robert Bosch GmbH, auch für den Fall von Schutzrechtsamneldungen. Jede Veöffentlichungsbefugnis, wie Kopier- und Weitergaberecht, bei uns. © Alle Rechte bei Robert Bosch GmbH, auch für den Fall von Schutzrechtsanmeldungen. Jede Veöffentlichungsbefugnis, wie Kopier- und Weitergaberecht, bei uns.

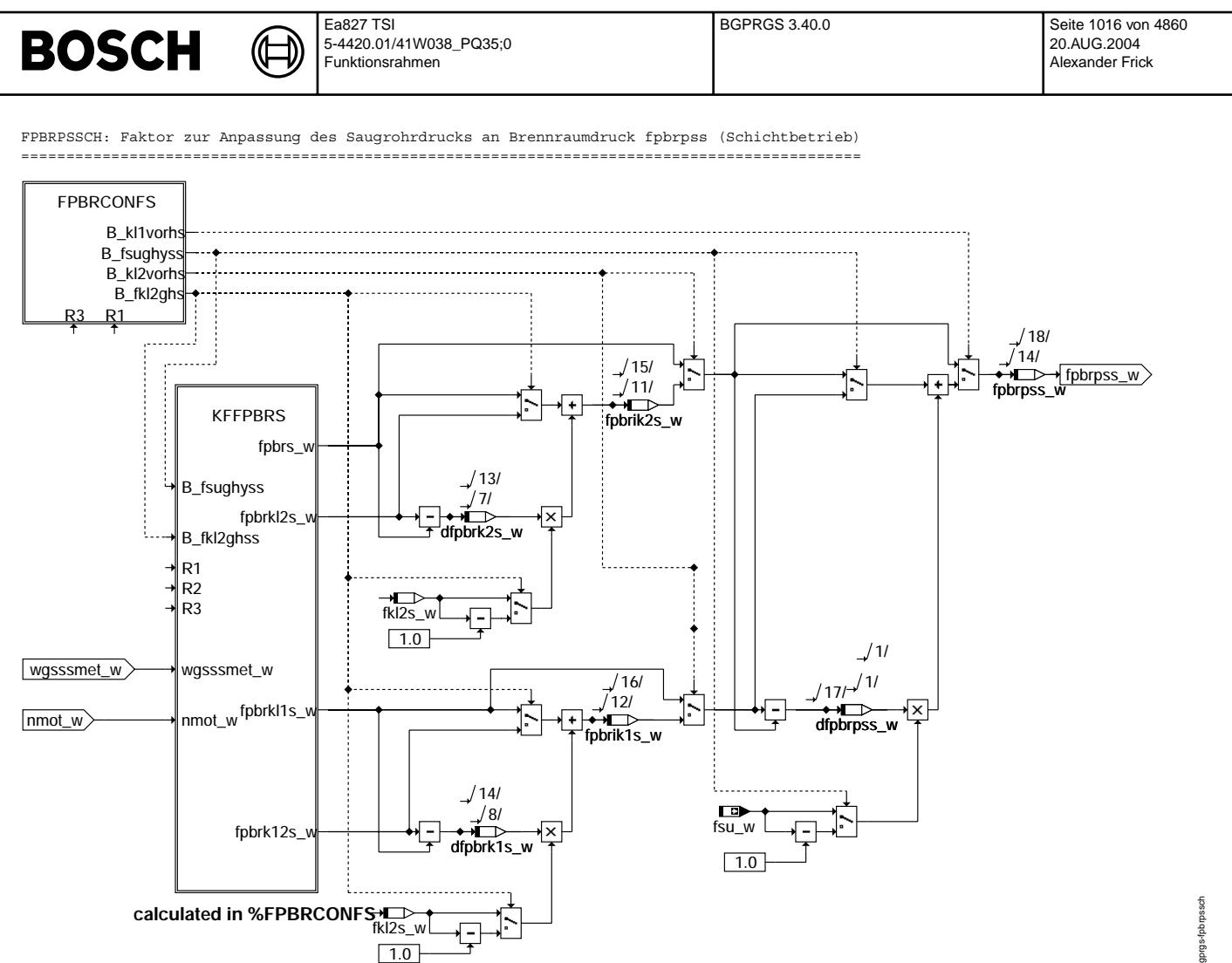

**bgprgs-fpbrpssch**

bgprgs-fpbrpssch bgprgs-fpbrpssch

(¢

bgprgs-fpbrconfs

gprgs-fpbroonts

FPBRCONFS: Konfiguration der vorhanden Klappen im Saugrohr(Saugrohrumschaltung, Ladungsbewegungsklappe, Ventilhub) (Schichtbetrieb) ===================================================================================================================================

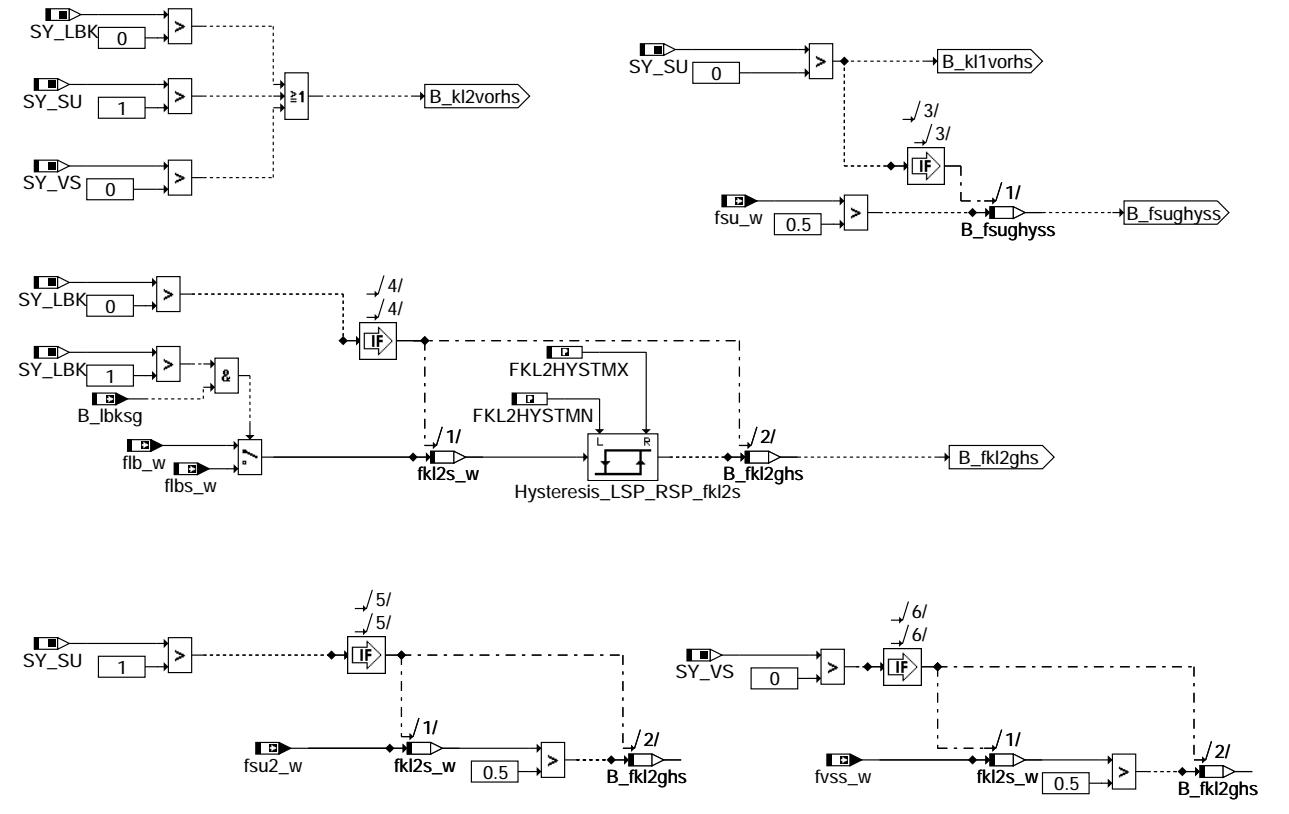

### **bgprgs-fpbrconfs**

KFFPBRS: Kennfelder zur Anpassung des Saugrohrdrucks an Brennraumdruck in Abhängigkeit von Einlassnockenwelle und Drehzahl (Schichtbetrieb) ==========================================================================================================================

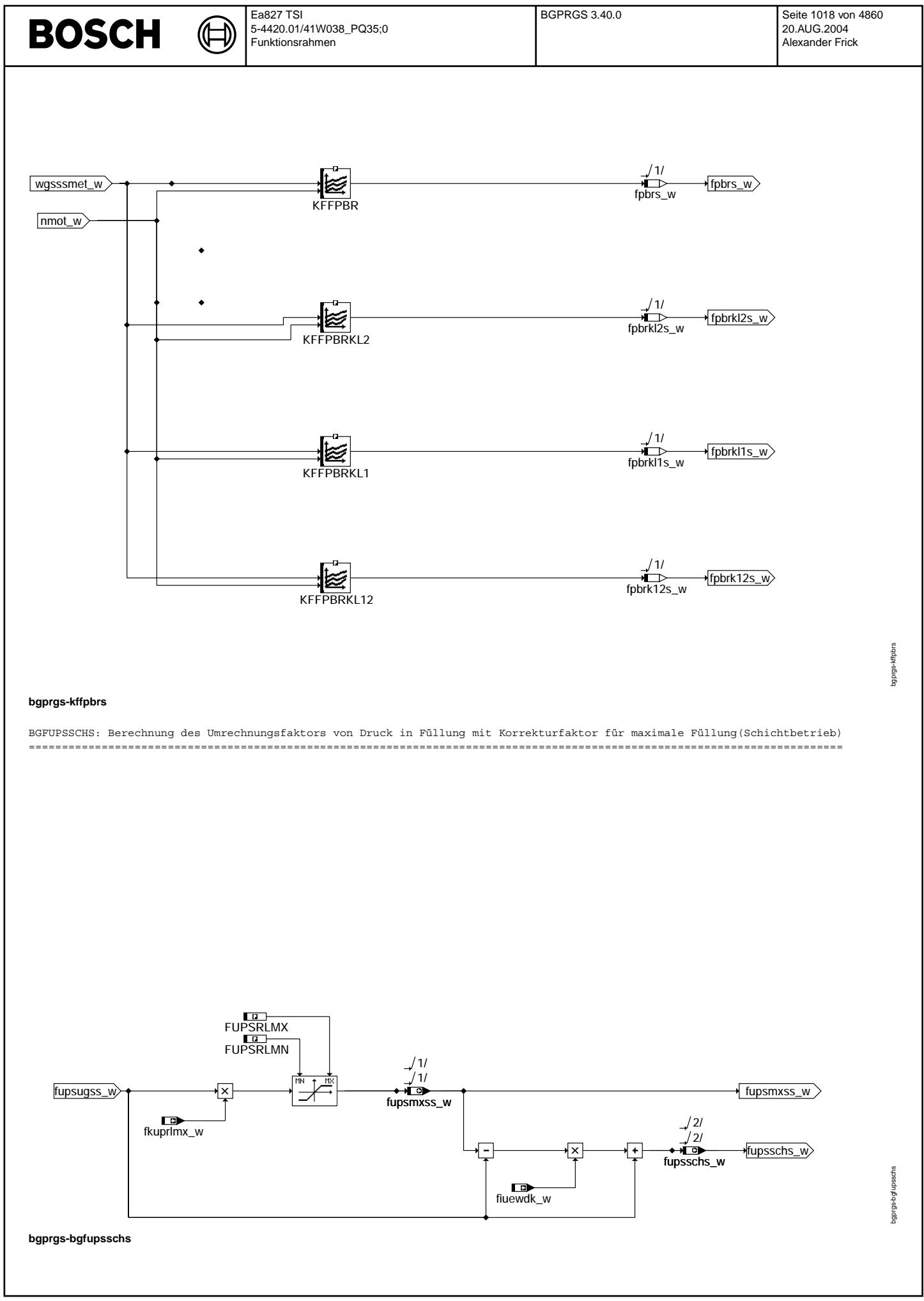

© Alle Rechte bei Robert Bosch GmbH, auch für den Fall von Schutzrechtsanmeldungen. Jede Veiffentlichungsbefügnis, wie Kopier- und Weitergaberecht, bei uns. © Alle Rechte bei Robert Bosch GmbH, auch für den Fall von Schutzrechtsanmeldungen. Jede Veöffentlichungsbefugnis, wie Kopier- und Weitergaberecht, bei uns.

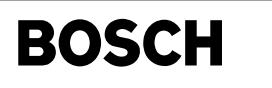

HMM: Übersicht für Homogenmagerbetrieb ======================================

Œ

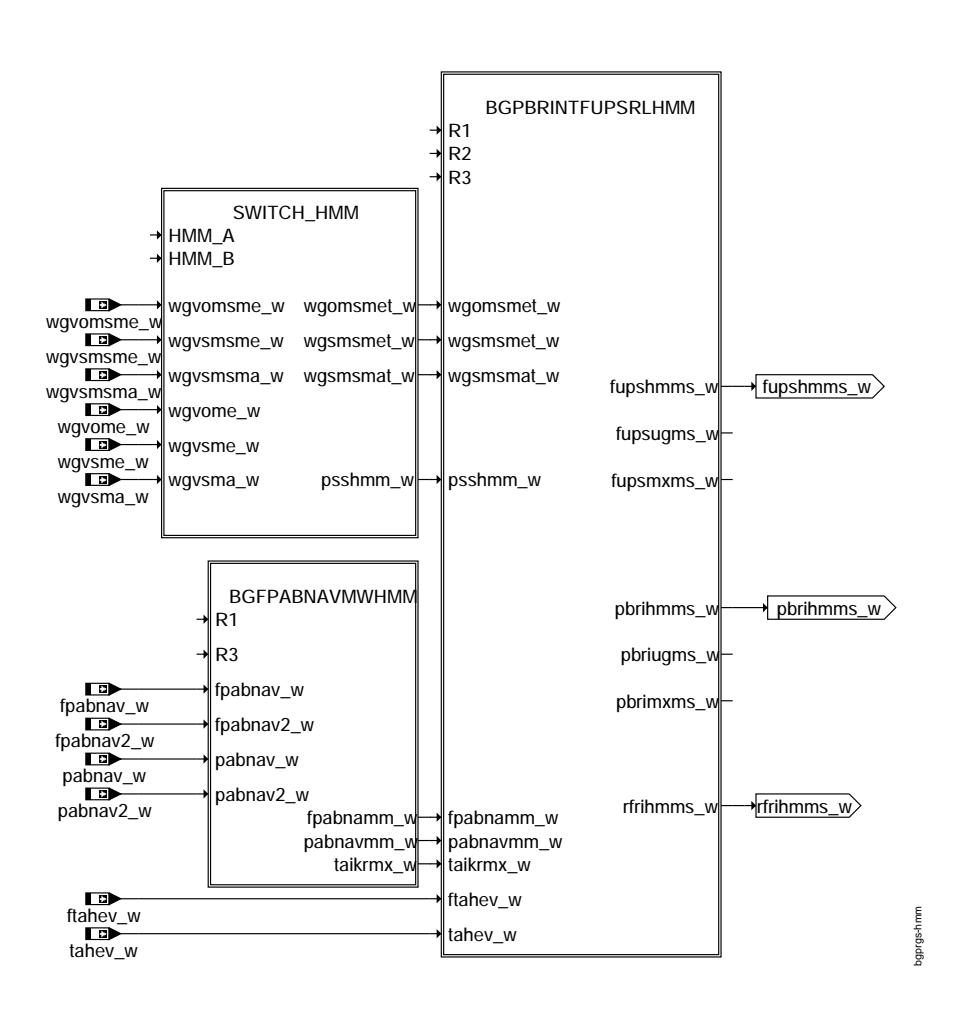

### **bgprgs-hmm**

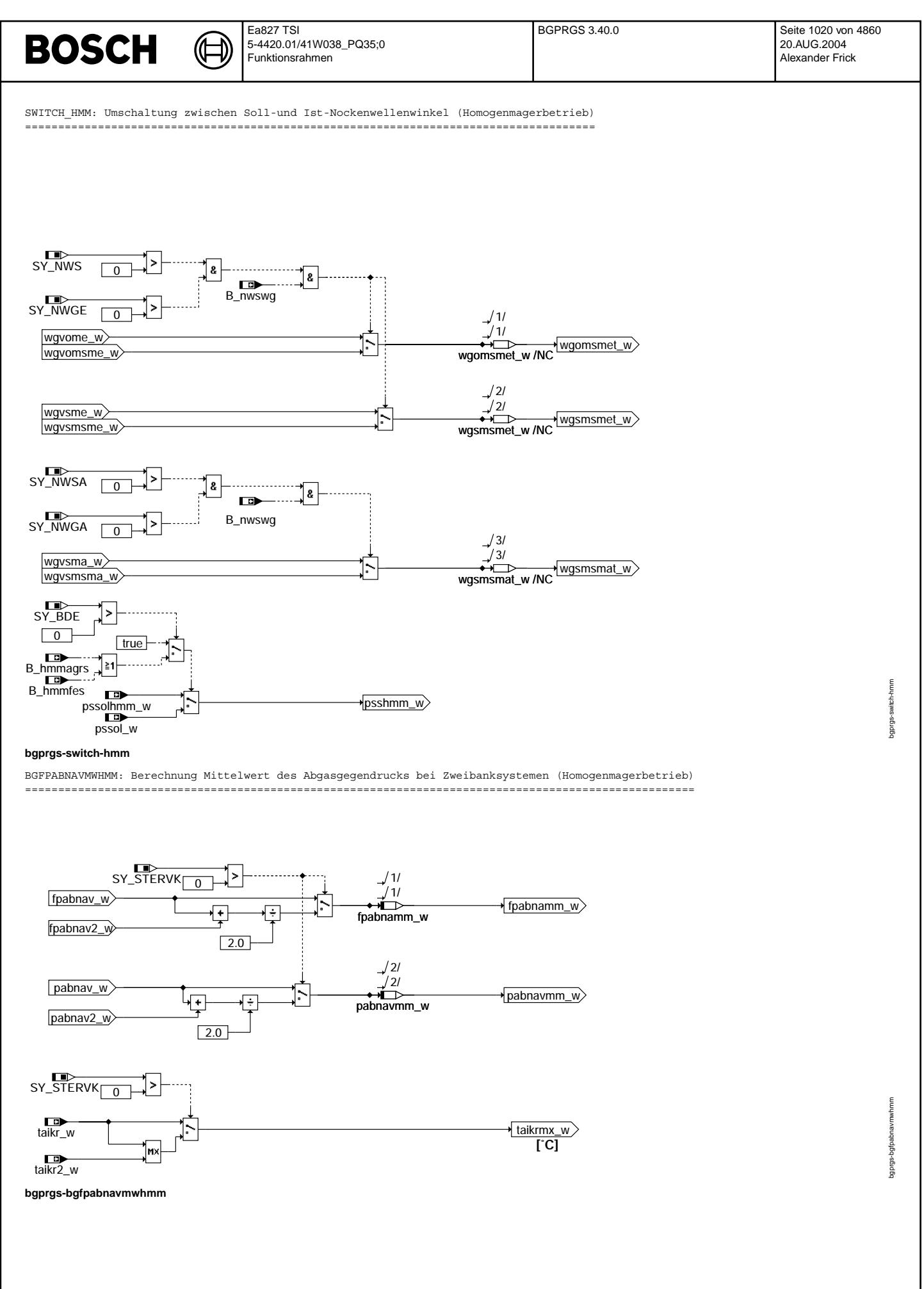

Vivace (version fdr3-26d of Mar 9 2004 15:01:25), processed at Fri Aug 20 11:30:19 2004

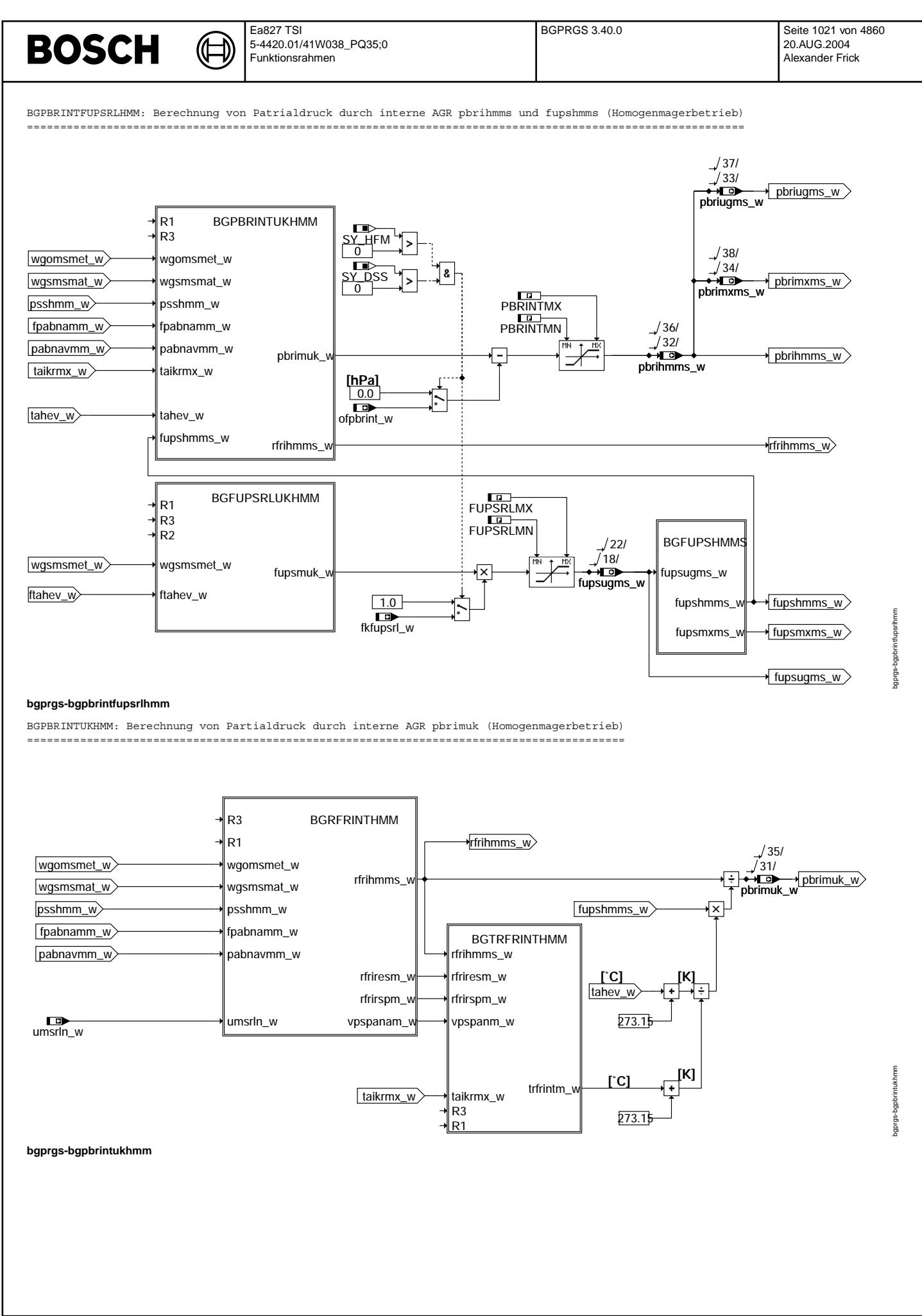

© Alle Rechte bei Robert Bosch GmbH, auch für den Fall von Schutzrechtsanmeldungen. Jede Veiffentlichungsbefügnis, wie Kopier- und Weitergaberecht, bei uns. © Alle Rechte bei Robert Bosch GmbH, auch für den Fall von Schutzrechtsanmeldungen. Jede Veöffentlichungsbefugnis, wie Kopier- und Weitergaberecht, bei uns.

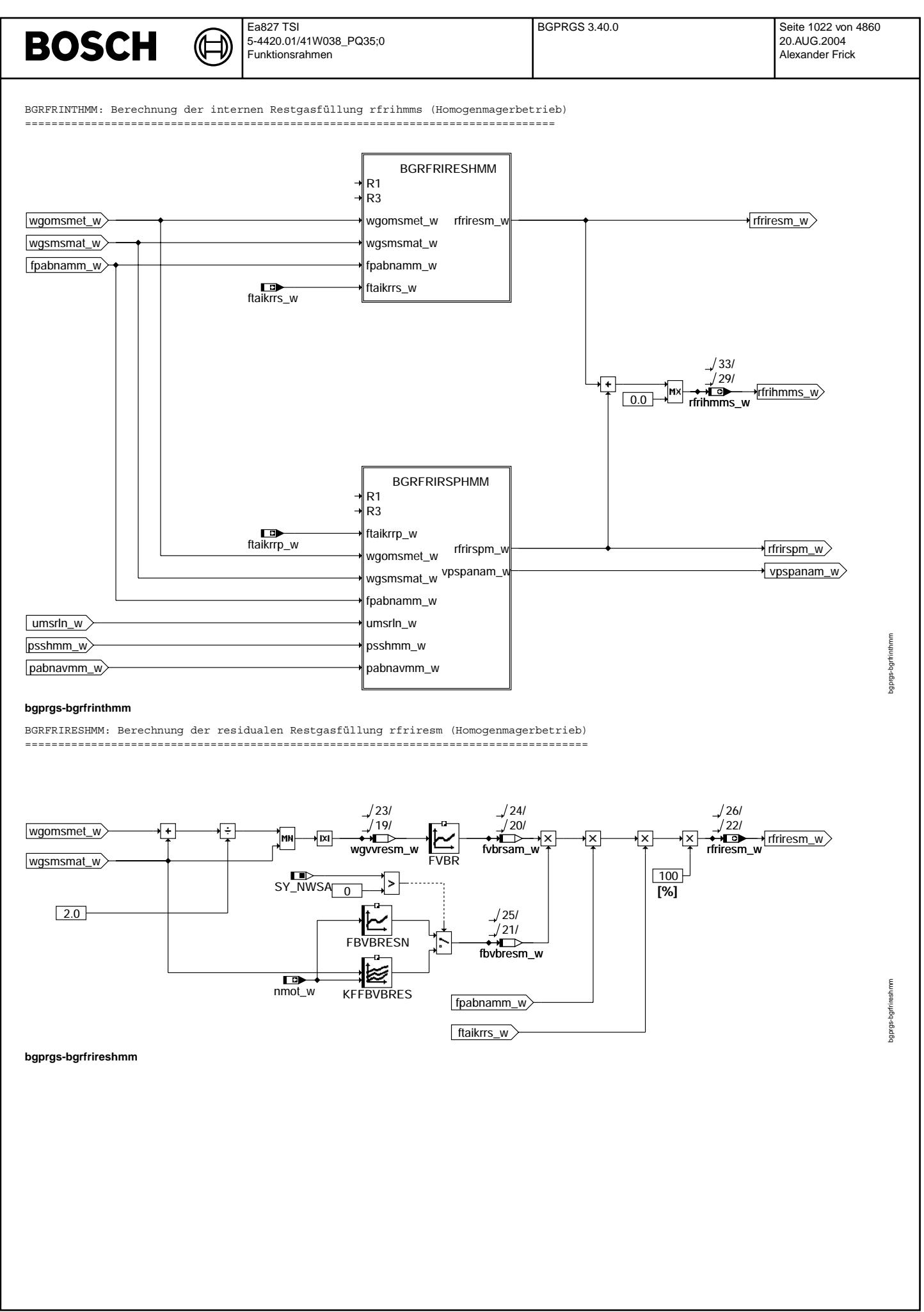

© Alle Rechte bei Robert Bosch GmbH, auch für den Fall von Schutzrechtsanmeldungen. Jede Veöffentlichungsbefugnis, wie Kopier- und Weitergaberecht, bei uns. © Alle Rechte bei Robert Bosch GmbH, auch für den Fall von Schutzrechtsanmeldungen. Jede Veöffentlichungsbefugnis, wie Kopier- und Weitergaberecht, bei uns.

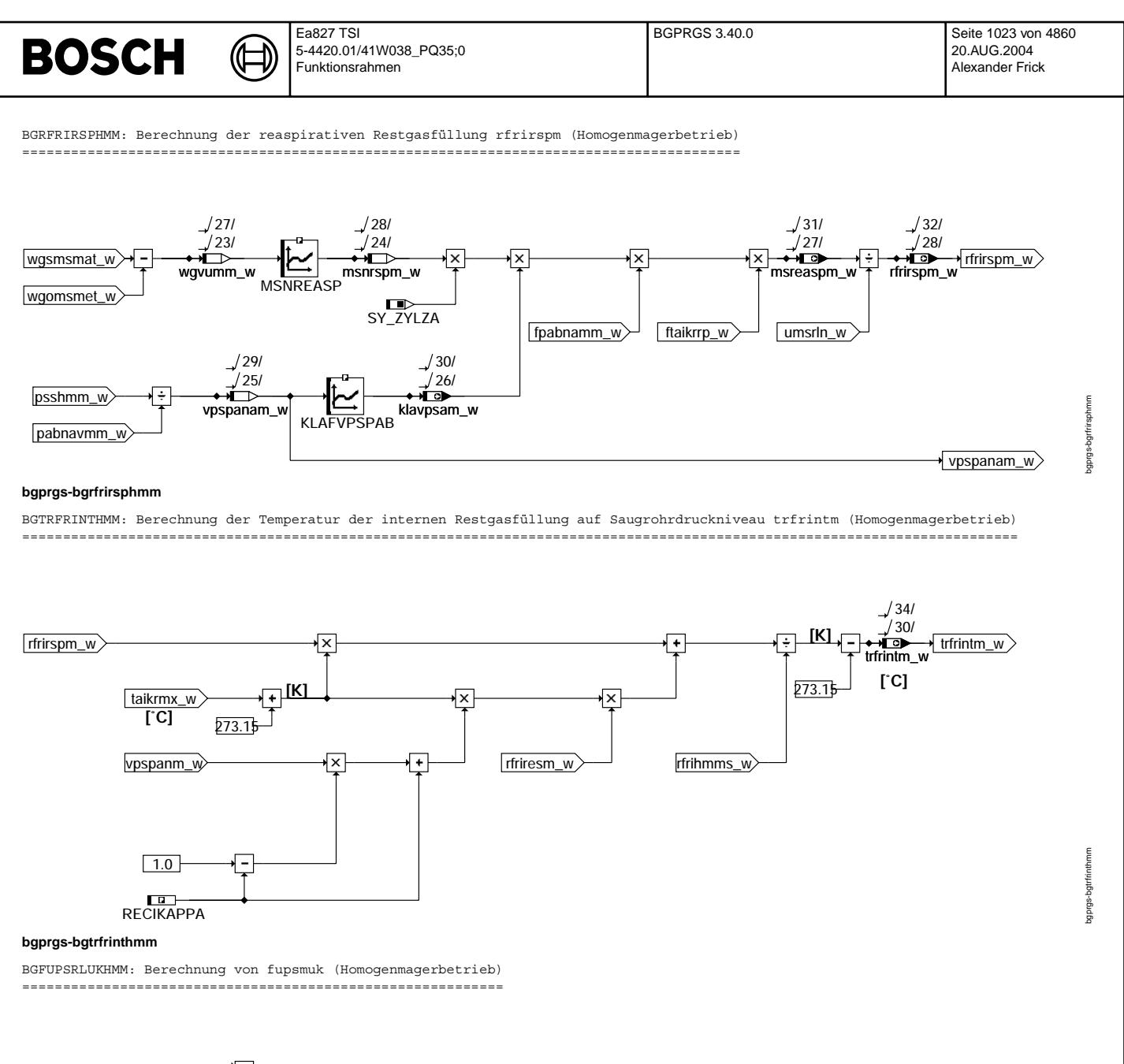

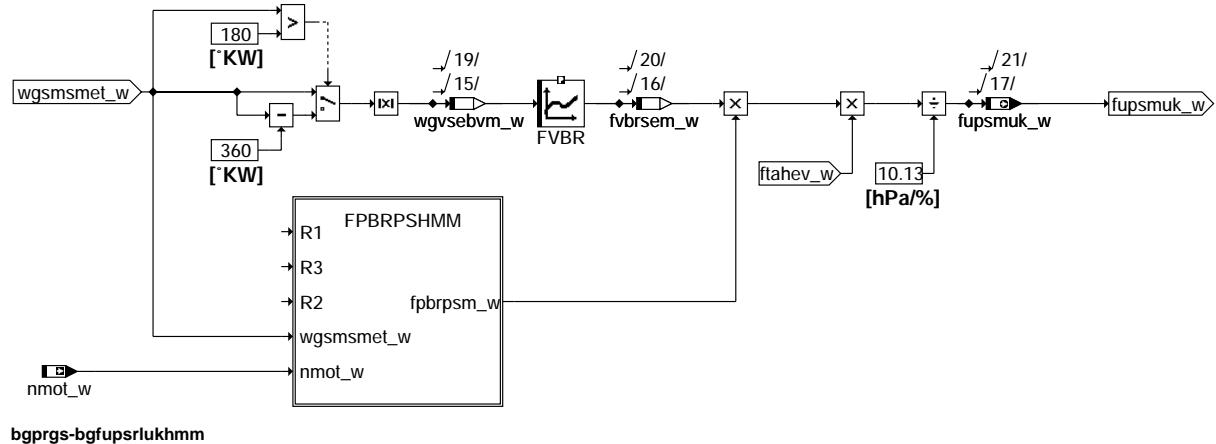

© Alle Rechte bei Robert Bosch GmbH, auch für den Fall von Schutzrechtsanmeldungen. Jede Veöffentlichungsbefugnis, wie Kopier- und Weitergaberecht, bei uns. © Alle Rechte bei Robert Bosch GmbH, auch für den Fall von Schutzrechtsanmeldungen. Jede Veöffentlichungsbefugnis, wie Kopier- und Weitergaberecht, bei uns.

bgprgs-bgfupsrlukhmm

bgprgs-bgfupsrlukhmm

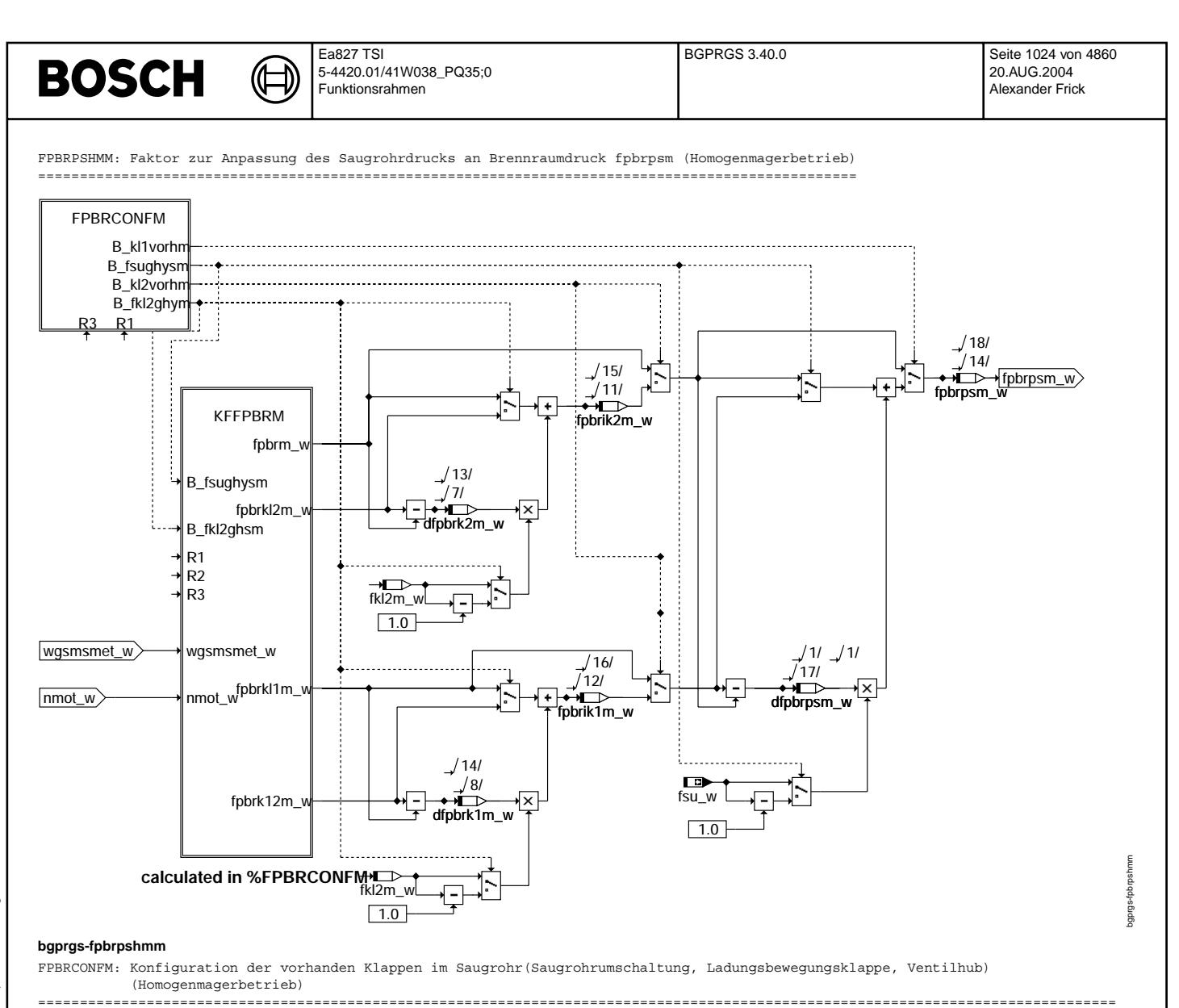

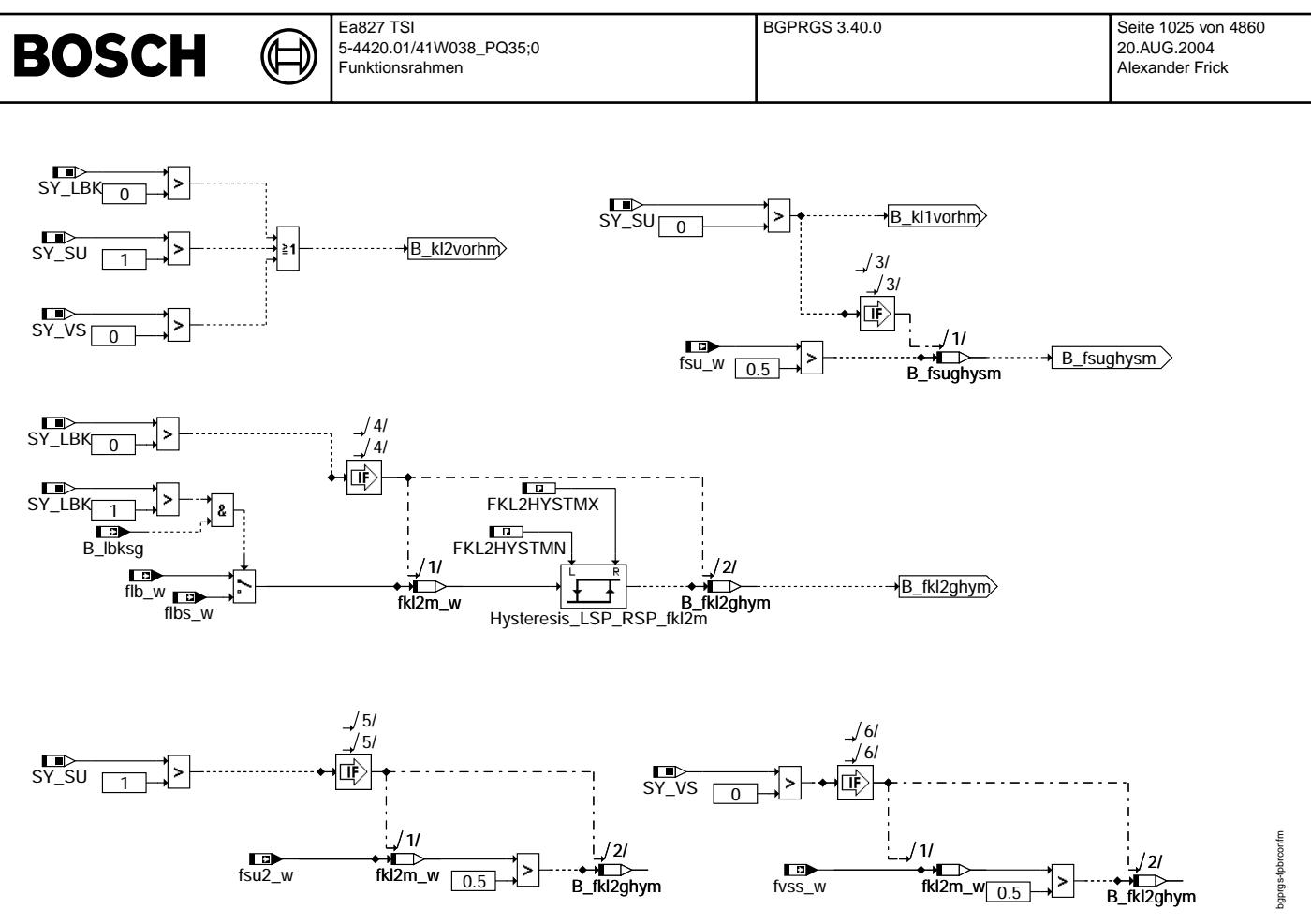

#### **bgprgs-fpbrconfm**

KFFPBRM: Kennfelder zur Anpassung des Saugrohrdrucks an Brennraumdruck in Abhängigkeit von Einlassnockenwelle und Drehzahl (Homogenmagerbetrieb) ==========================================================================================================================

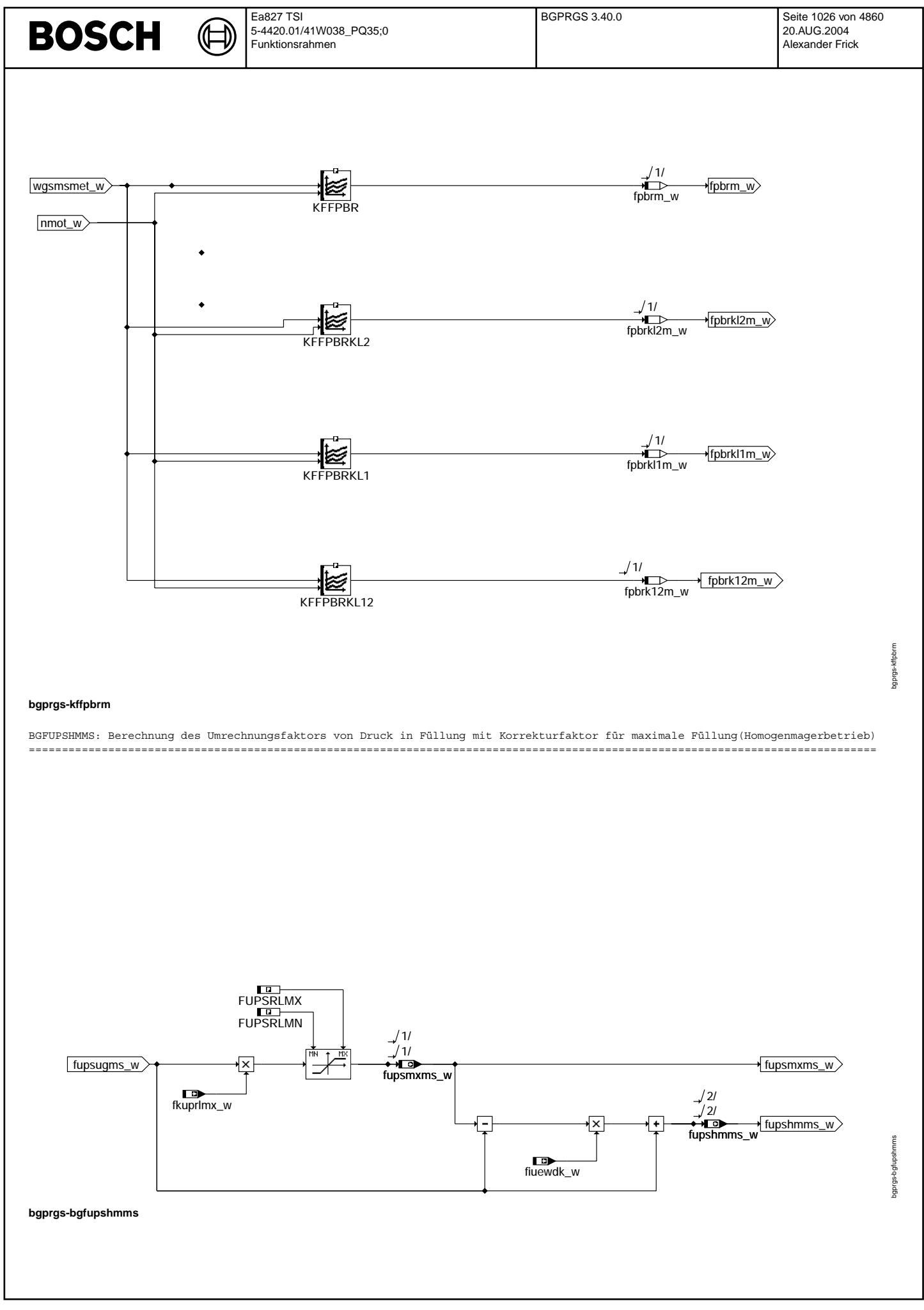

© Alle Rechte bei Robert Bosch GmbH, auch für den Fall von Schutzrechtsanmeldungen. Jede Vefifiertilichungsbefugnis, wie Kopier- und Weitergaberecht, bei uns. © Alle Rechte bei Robert Bosch GmbH, auch für den Fall von Schutzrechtsanmeldungen. Jede Veöffentlichungsbefugnis, wie Kopier- und Weitergaberecht, bei uns.

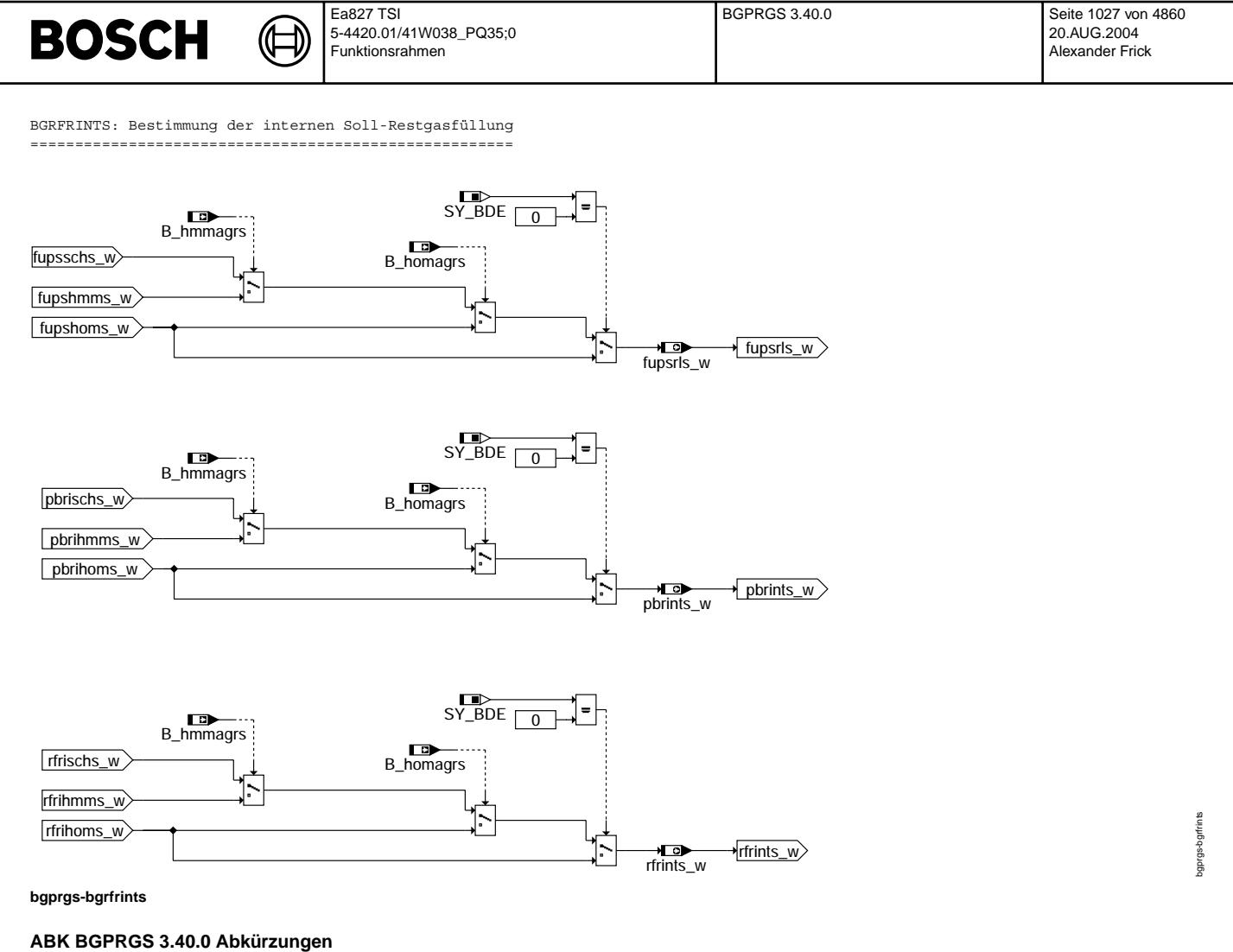

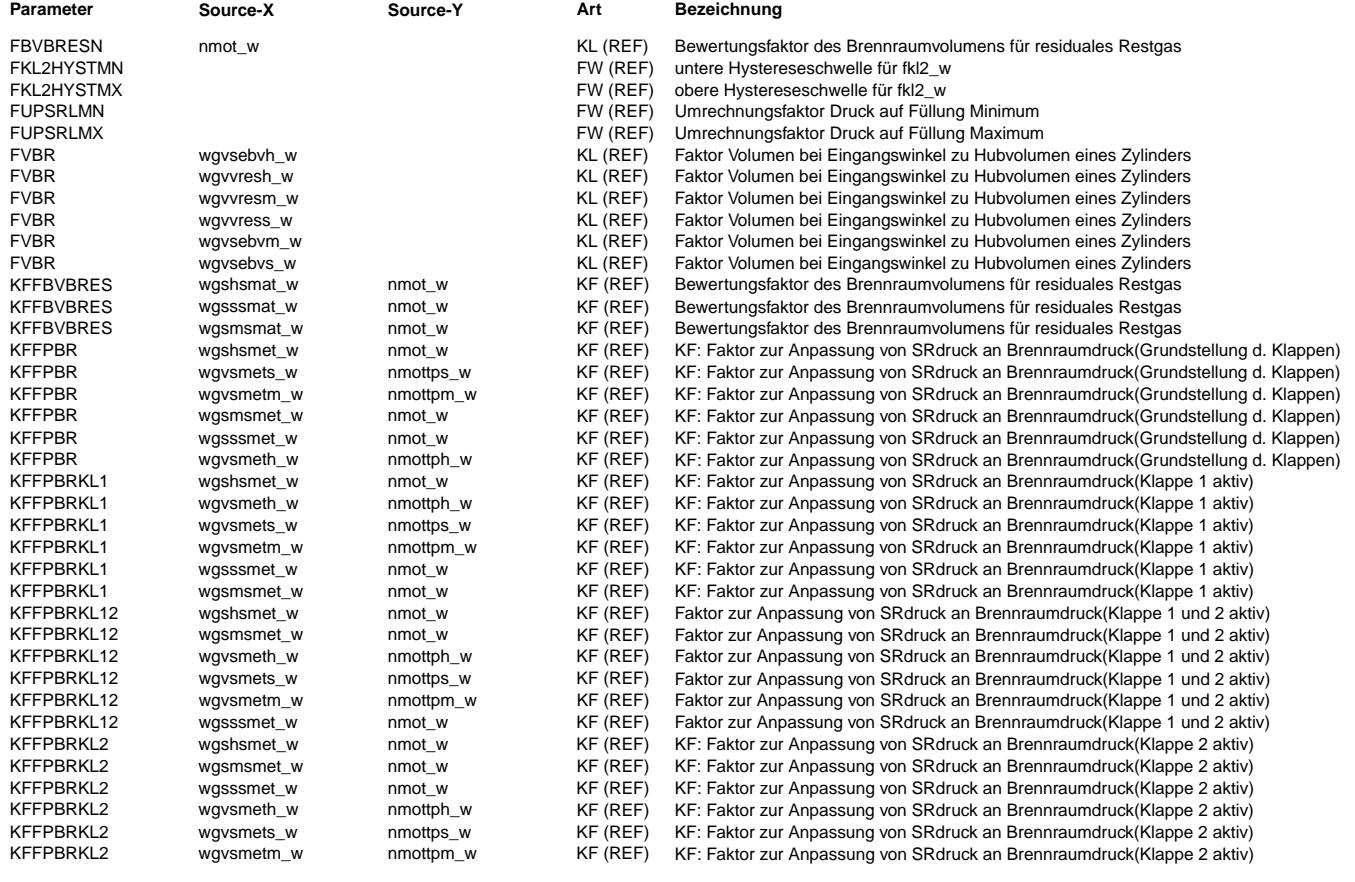

Vivace (version fdr3-26d of Mar 9 2004 15:01:25), processed at Fri Aug 20 11:30:19 2004

 $\bigoplus$ 

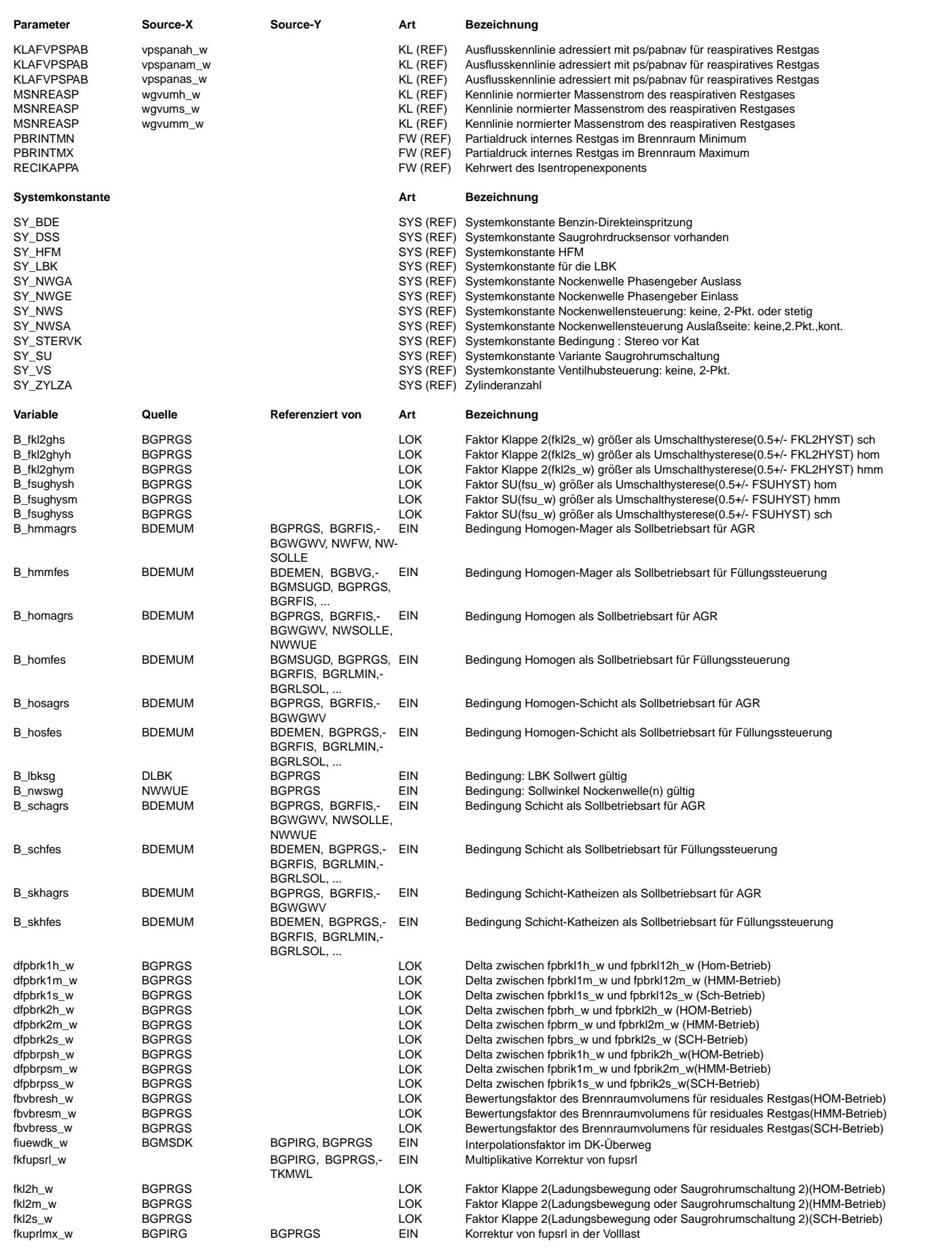

 $\bigoplus$ 

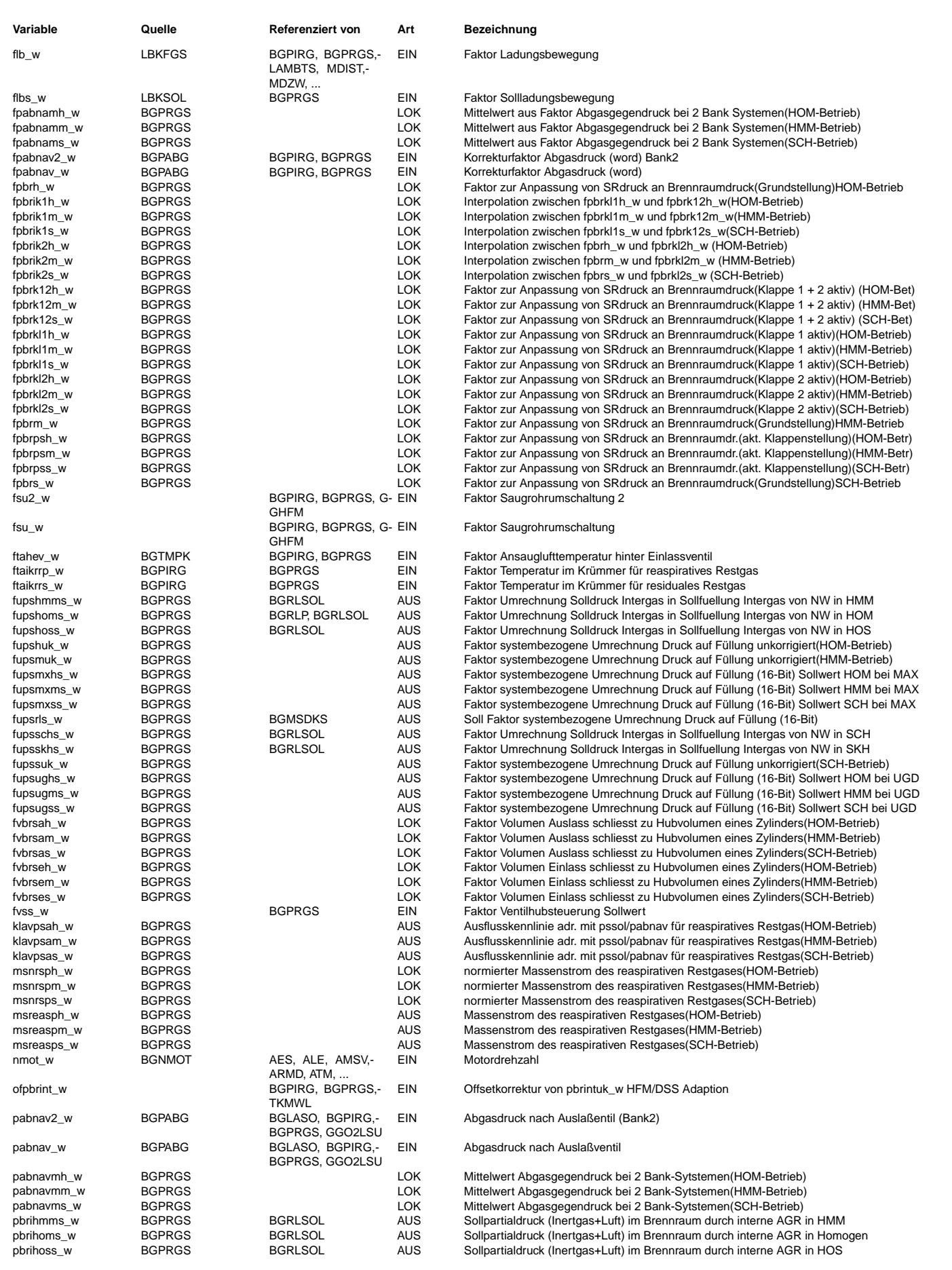

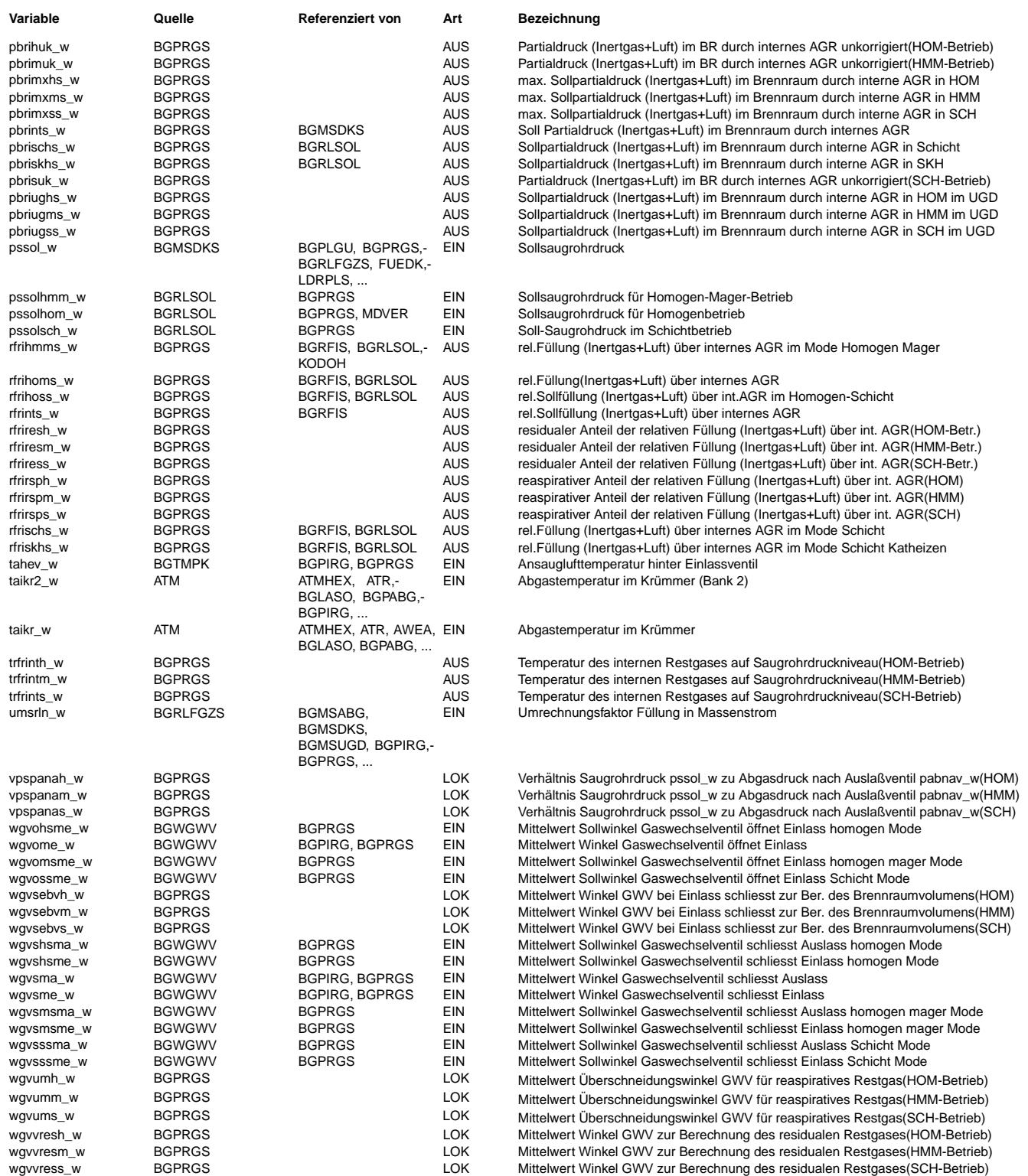

#### **FB BGPRGS 3.40.0 Funktionsbeschreibung**

Einleitung:

Die wesentliche Aufgabe der Funktion %BGPRGS ist es, den internen Restgasanteil pbr\$s\_w sowie den Steigungsfaktor für die<br>Umrechnung von Druck in Füllung (fups\$s w) zur Verfügung zu stellen.

Zusammen mit der %BGTMPK (oder evtl. auch %BGTEMPK) bildet die BGPRGS das sogenannte "Ladungswechselmodell". Als Ladungswechselm-

odell kann man den Teil des Saugrohrmodells bezeichnen, der die "Pumpgleichung" des Kolbenmotors darstellt. Bei gegebenem Saugrohrdruck, Abgasgegendruck, bei gegebener Temperatur des Frischgases im Brennraum bei Einlass Schließt, und gegebener Abgastemperatur wird die Restgasmasse sowie die abgesaugte erstmals angesaugte Gasmasse berechnet.

© Alle Rechte bei Robert Bosch GmbH, auch für den Fall von Schutzrechtsanmeldungen. Jede Veöffentlichungsbefugnis, wie Kopier- und Weitergaberecht, bei uns. © Alle Rechte bei Robert Bosch GmbH, auch für den Fall von Schutzrechtsanmeldungen. Jede Veöffentlichungsbefugnis, wie Kopier- und Weitergaberecht, bei uns.

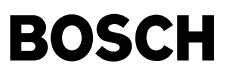

Einsatzbereich: ===============

Die BGPRGS wird unabhängig von dem jeweiligen Lasterfassungssensor (P-Sensor, HFM, Alfa-N) eingesetzt. Sie ist konzipiert für Syste-

me mit doppelt kontinuierlich verstellbaren Nockenwellen, und max. zwei Klappen im Saugrohr. Dies kann eine SU-Klappe und eine LBK sein, oder aber zwei SU-Klappen.

Alternativ zu einer Klappe ist auch eine Zwei-Punkt Ventilhubverstellung m¨oglich. Jedoch nur dann, wenn weitgehend weiterhin von Druckausgleich zu den Schließpunkten der ventile ausgegangen werden kann. Bei hohen Drehzahlen muss deshalb auf jeden Fall der große Hub aktiviert sein.

Die volle Tauglichkeit wurde bisher nur für eine variable Einlass-Nockenwelle überprüft. Insbesondere bei einem großen Verstellbe-

reich<br>der Auslass-Nockenwelle und frühen Schließwinkeln des Auslassventils (1 mm Ventil-Hub mehr als 10° vor OT) ist die Tauglichkeit noch nachzuweisen und es sind ggf. noch Erweiterungen vorzunehemen.

Grund: Druckausgleich bei Auslass Schließt nicht mehr sicher gewährleistet.

Die Auswirkungen des Durchspülens von Frischluft wurden noch nicht gesondert untersucht. Vermutlich verlangt dies auch Anpassungen in anderen Funktionen (Abgas-Lambda...).

Prinzip: ========

Diese %BGPRGS berücksichtigt das Rückströmen von Restgas während der Ventilüberschneidung. Im Gegensatz zu dem im oberen Totraum verbleibenden "residualem" Restgas, ist das rückströmende Restgas abhängig vom Quotienten ps/pabnav. Es wird als "reaspiratives" Restgas bezeichnet.

Diese %BGPRGS geht immernoch von weitgehendem Druckausgleich zu den Schließzeiten der Einlass- und Auslassventile aus.

Die im Brennraum zu den Schließzeitpunkten der Ventile vorhandene Gasmasse läßt sich beschreiben mit:

p \* V = m \* R \* T => m = (P \* V) / (R \* T)

Diese Gleichung wird zweimalig angewandt:

1) Zum Zeitpunkt Einlass Schließt zur Berechnung des Faktors fups\$s

2) Zum Zeitpunkt Auslass Schließt zur Berechnung des im Brennraum verbleibenden (residualen) Restgases

Das Brennraumvolumen wird in Abhängigkeit vom Kurbelwinkel in einer Kennlinie abgelegt. Dabei wird aus den Funktionen der Nockenwellensteuerung ein auf 0.5 mm Ventilhub bezogener Schließwinkel des Gaswechselventls geliefert (wgvxxx).

Als Drücke werden:

1) Der Saugrohrdruck, korrigiert um eine nmot- und wnwe- abhängige Korrektur eingesetzt

2) Der Abgasgegendruck, korrigiert um eine nmot- und wnwa- abhängige Korrektur eingesetzt

#### Als Temperatur werden

1) Die Mischtemperatur aus Frischgas und Restgas verwendet. Zur Berechnung der "wirksamen" Restgastemperatur wird Restgas mit Abgastemperatur zuvor von Abgasgegendruckniveau auf Saugrohruck expandiert und dabei berücksichtigt, dass über das Einlassventil in das Saugrohr rückströmende Restgas sich beim Ausströmen nicht abkühlt, das sich noch im Brenntraum befindliche Restgas sich aber sehr wohl gemäß der isentropen Formel bei der Expansion abkühlt. Für das Frischgas wird die Temperatur aus der %BGTMPK (bzw. BGTEMPK) genommen. Hier ist auch eine Erwärmung des Frischgases an den Motorteilen beim Einströmen berücksichtigt.

2) Die Abgastemperatur zur Bestimmung der residualen Restgasmasse verwendet.

Der %BGPRGS (pbri\$s und fups\$s) zu Grunde liegende Gleichungen (Istwerte, "\_w" wurden bei den Variablen weggelassen): =====================================================================================================================

Füllung Zeitpunkt Einlass Schließt

rfrint + rl + rfrext = fpbrps \* fvbrse \* To/T\_brse \* 100%/1013 mbar

T\_brse ist die Mischtemperatur (Restgas + Frischgas) im Brennraum zum Zeitpunkt Einlass Schließt

T\_brse = (rfrint \* trfrint + tahev \* (rl+rfrext)) / (rl + rfrint + rfrext) (wobei gilt: tahev = ftahev \* To)

Die Restgastemperatur selber ist wieder eine Mischung aus reaspirativem Restgas (rfrirsp\_w) mit der Temperatur "taikrmx" und residualem Restgas (rfrires\_w) mit der durch auf Saugrohrdruckniveau expandiertem Restgas etwas gefallenen Temperatur "trgresps".

trgresps = [ ps/pabnav \* (1-1/kappa) + 1/kappa ] \* (taikrmx + 273.15°C) (taikrmx = max. Wert beider Bänke)

Diagramm für Abkühlungsfaktor residuales Restgas:

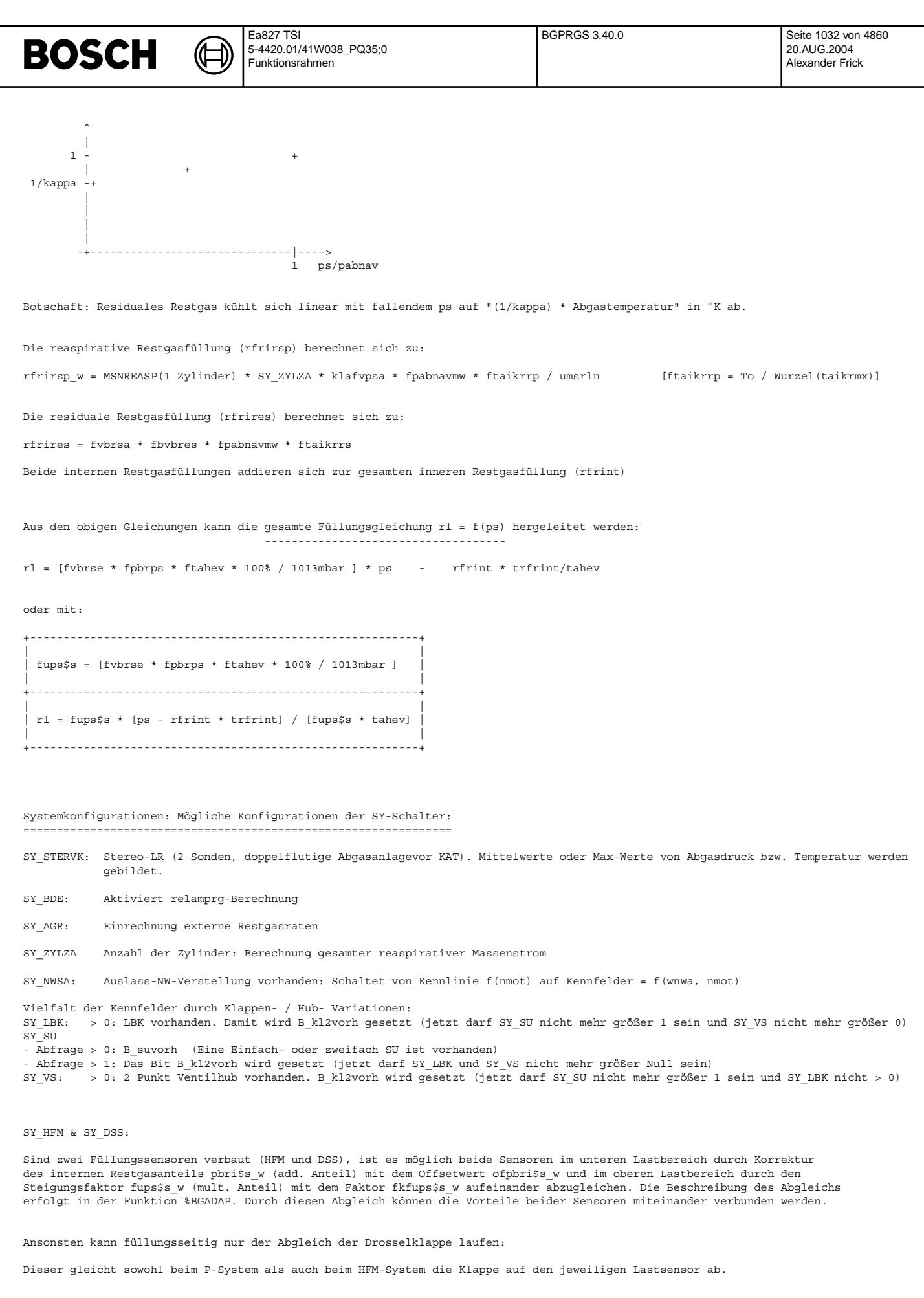

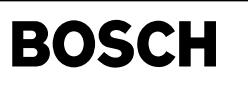

#### **APP BGPRGS 3.40.0 Applikationshinweise**

((t

alle Labels aus BGPIRG

## **FU BGRFIS 4.10.1 Berechnung relative Sollfullung intern ¨**

### **FDEF BGRFIS 4.10.1 Funktionsdefinition**

**BGRFIS 4.10**

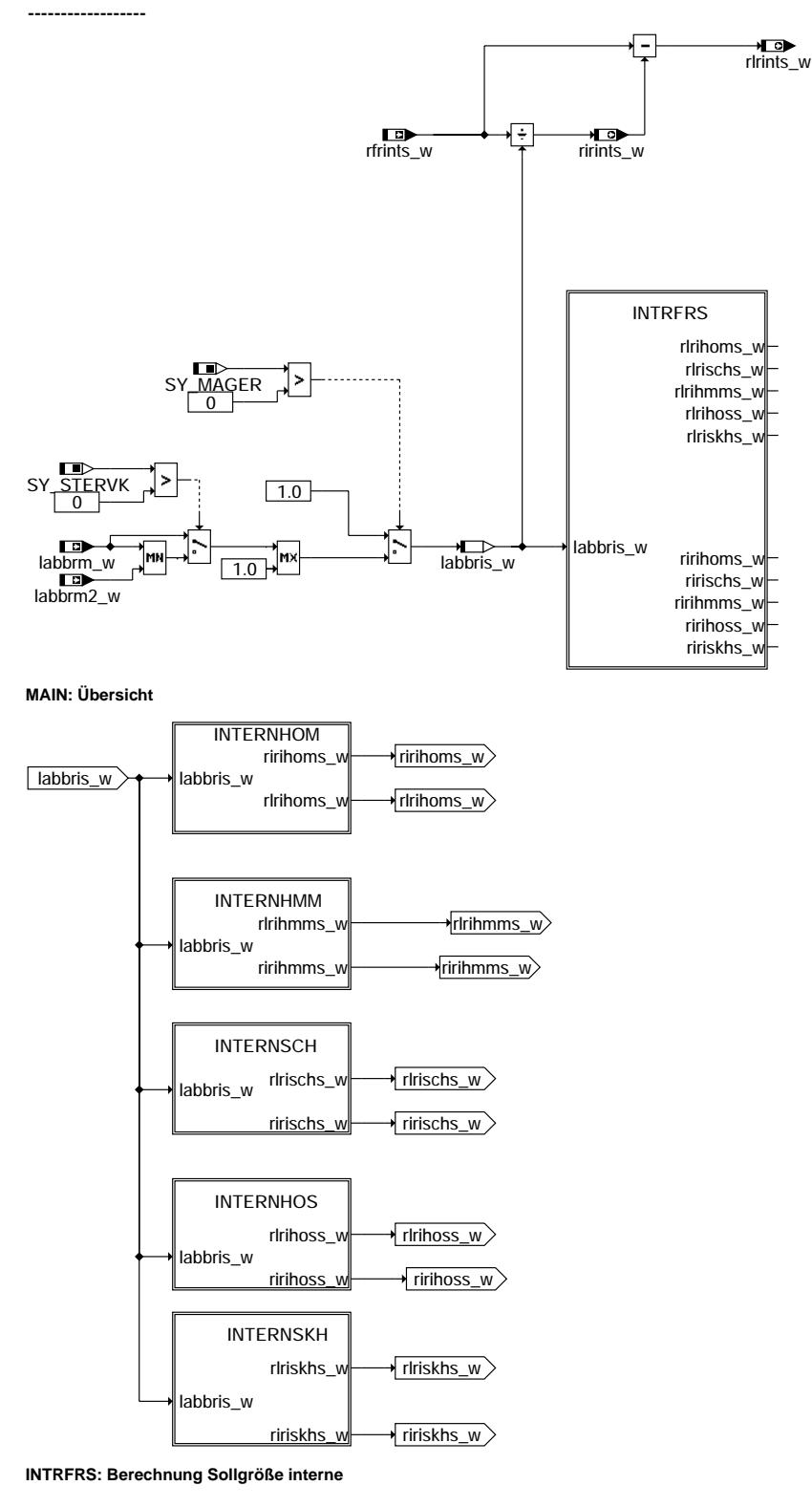

bgrfis-intrfrs bgrfis-intrfrs

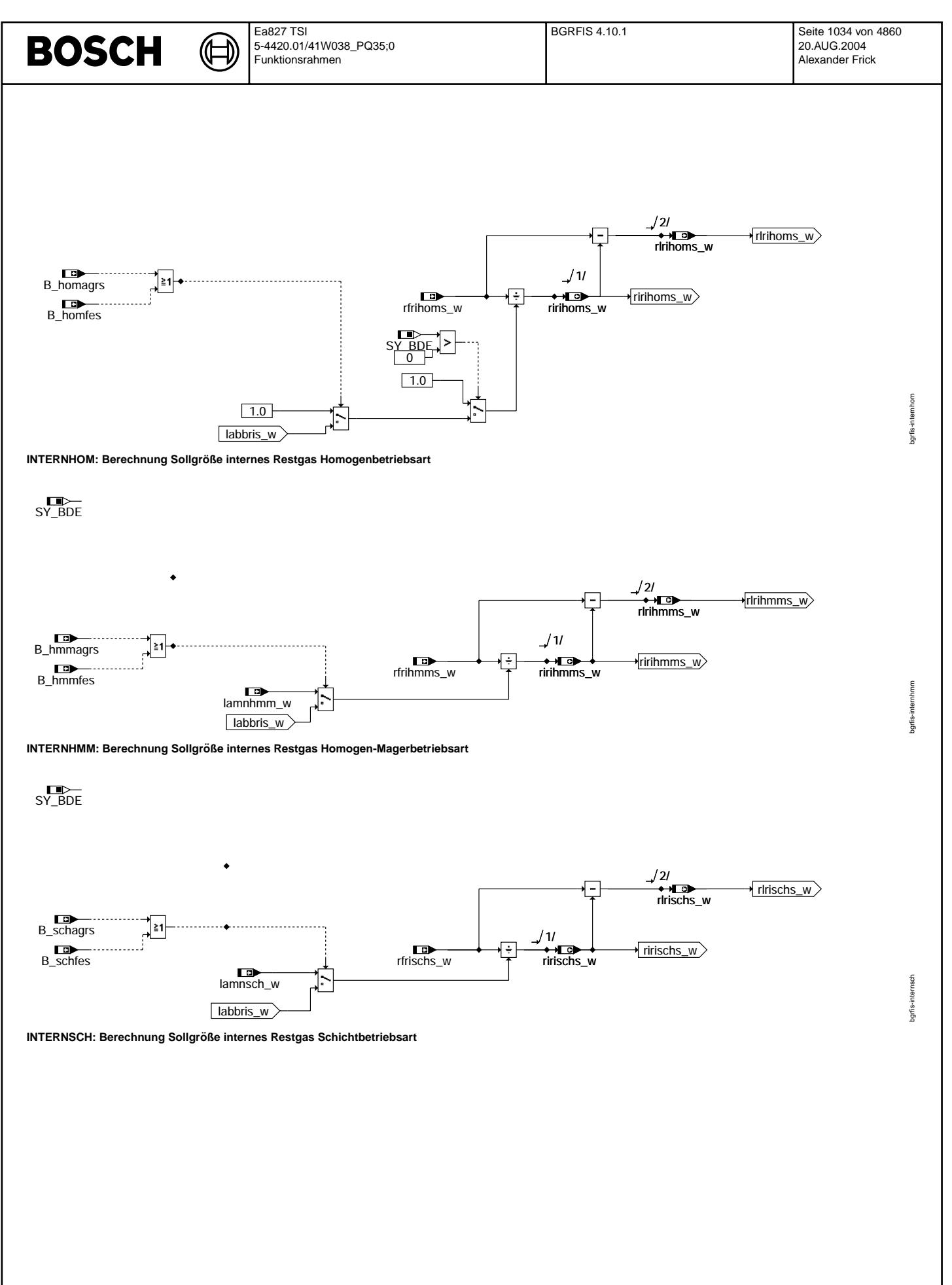

Vivace (version fdr3-26d of Mar 9 2004 15:01:25), processed at Fri Aug 20 11:30:19 2004

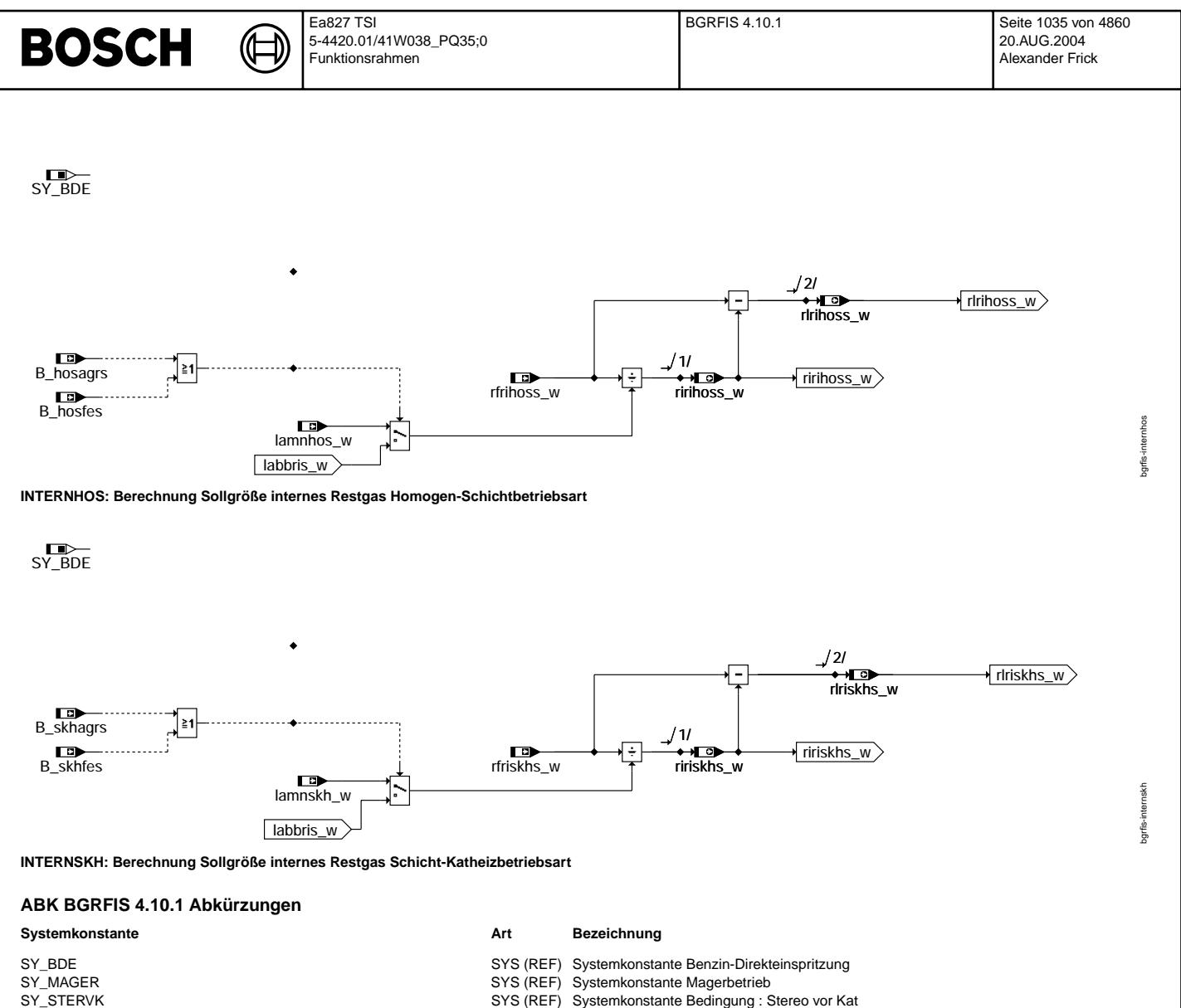

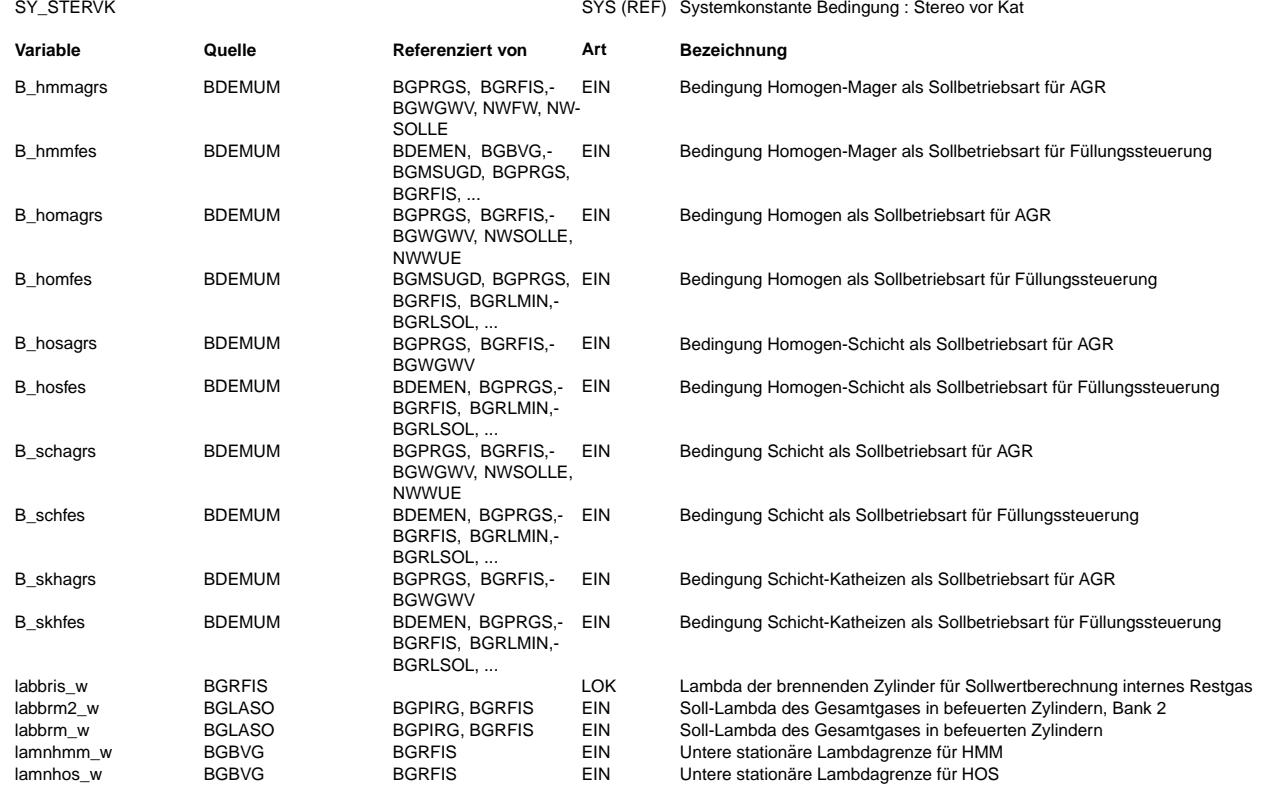

Vivace (version fdr3-26d of Mar 9 2004 15:01:25), processed at Fri Aug 20 11:30:19 2004

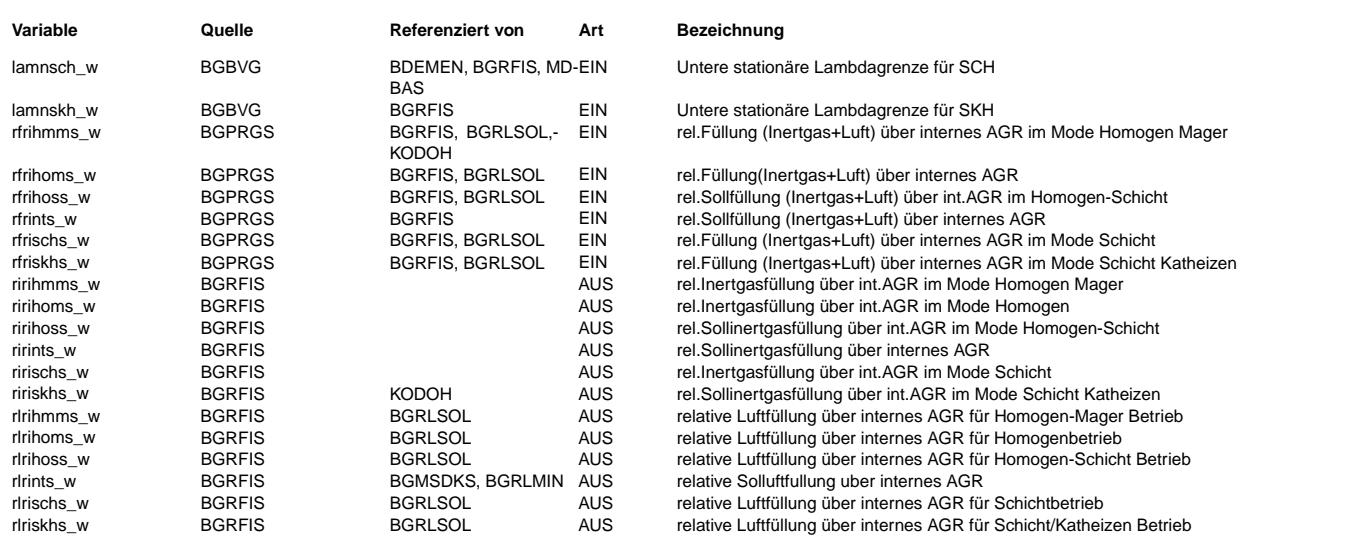

### **FB BGRFIS 4.10.1 Funktionsbeschreibung**

#### **Aufgabe:**

Berechnung der Sollfüllung (Luft und Inertgas) des internen Restgases.

(¢ ┧

Die Soll-Inertgas-Füllung und Soll-Luft-Füllung des internen Restgases mit wird Hilfe von Lambda (bei Motoren mit Magerbetriebsarten mit labbris\_w und bei Motoren ohne Magerbetriebsarten mit labmda=1) berechnet.

Außerdem werden bei BDE noch die Füllungen für die einzelnen Betriebsarten zur Verfügung gestellt.

#### **Definition von Lambda:**

Lambda = rfrints\_w / rirints\_w  $\rightarrow$  rirints\_w = rfrints\_w/Lambda -> rlrints\_w = rfrints\_w - rirints\_w

Lambda = labbris bei Motoren mit Magerbetriebsarten und 1 bei ohne Magerbetriebsarten.

Die gleiche Berechnung für auch für die einzelnen Betriebsarten durchgeführt. Dabei wird in der aktuellen Betriebsart labbris bzw. 1 verwendet und bei der restlichen Berechnung das min. zugelassene Lambda (lamn\$s)

\$=hom, sch, skh, hos, hmm

## **APP BGRFIS 4.10.1 Applikationshinweise**

Keine Applikationsdaten

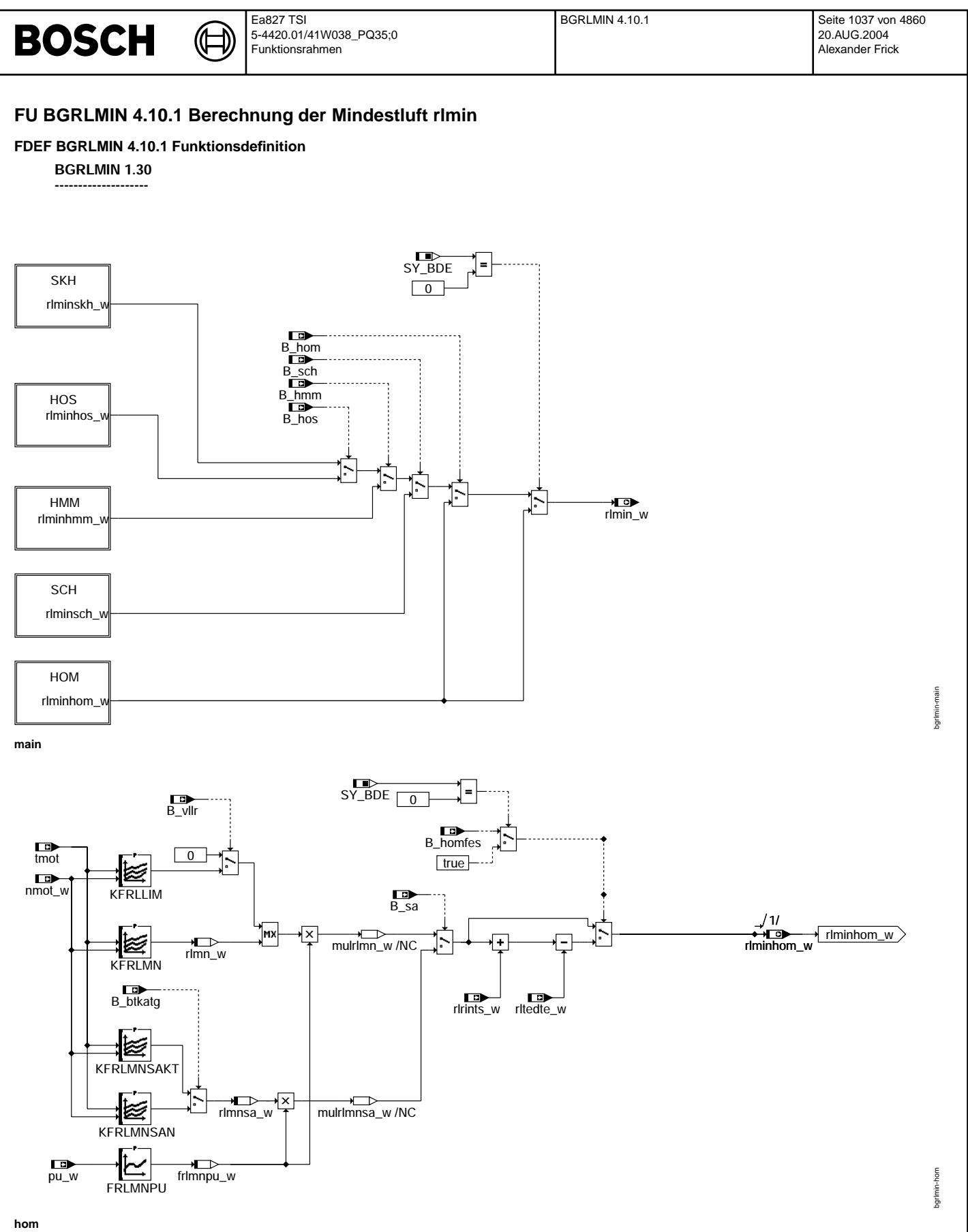

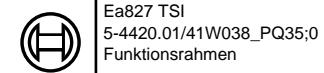

bgrlmin-sch

bgrlmin-sch

bgrlmin-hmm

bgrimin-hmm

bgrlmin-hos

bgrimin-hos

bgrlmin-skh

bgrimin-skh

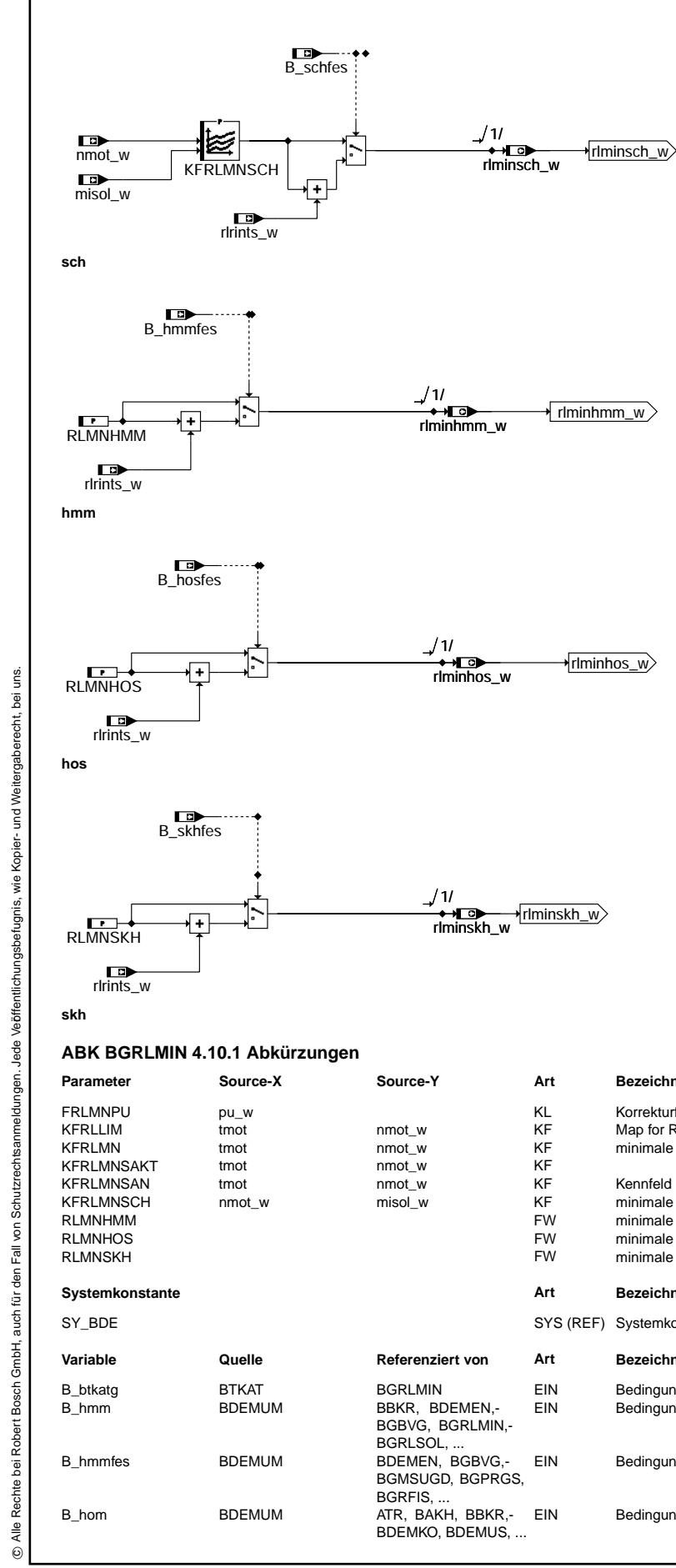

**skh**

## **ABK BGRLMIN 4.10.1 Abkurzungen ¨**

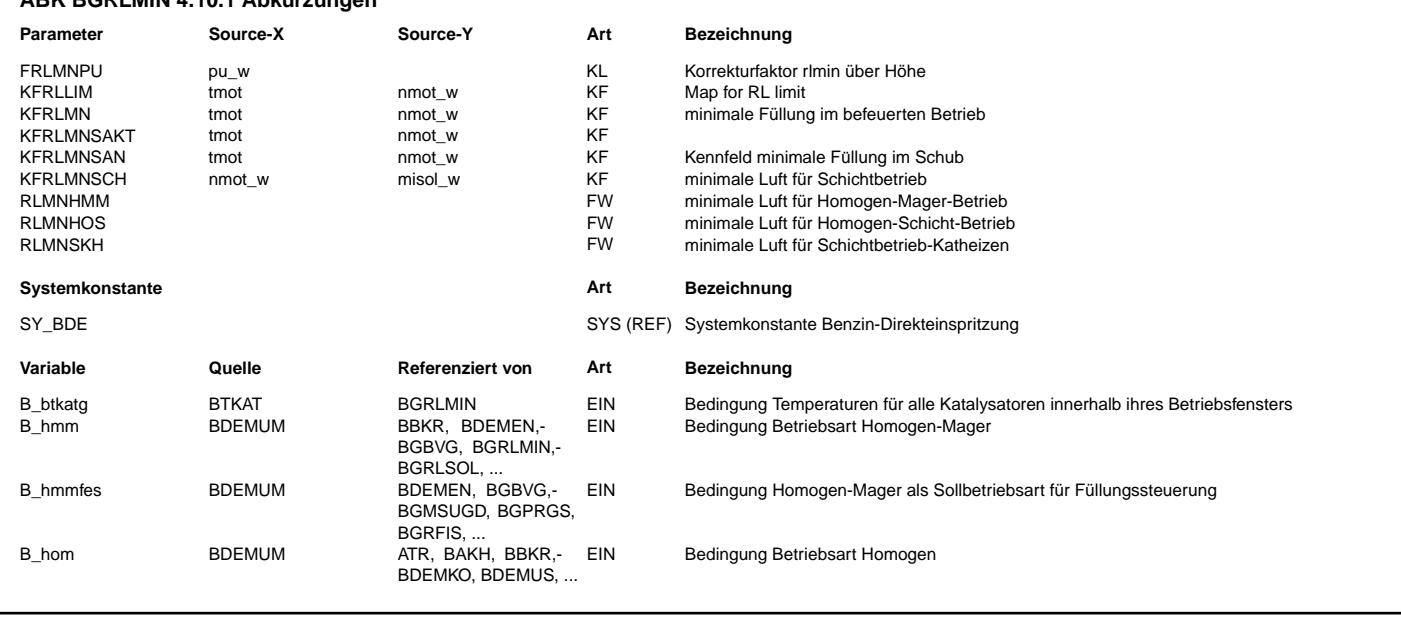

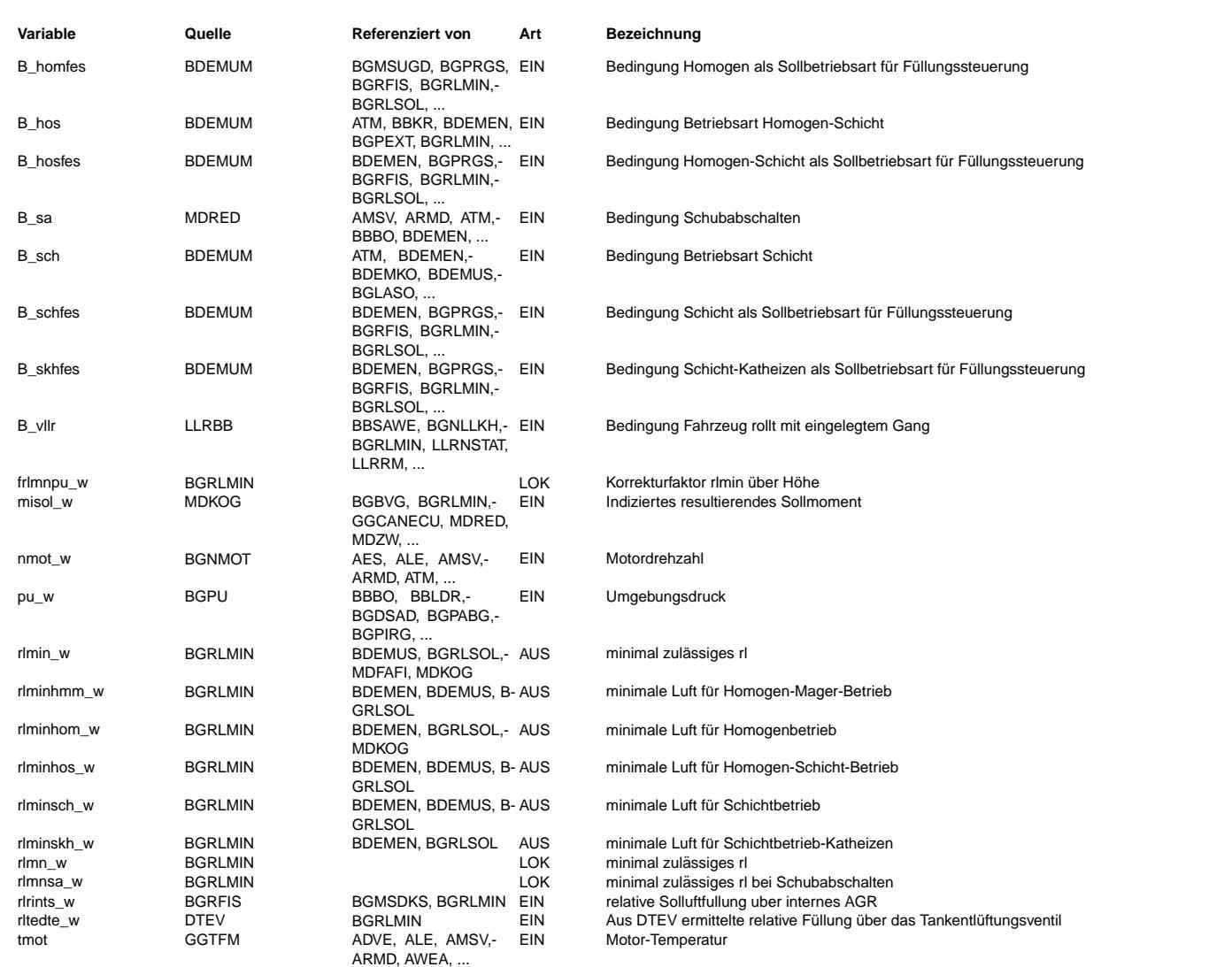

#### **FB BGRLMIN 4.10.1 Funktionsbeschreibung**

Die Sollfüllung wird auf den minimal zulässigen Wert rlmin\_w begrenzt. Diese Mindestluft wird in dieser Funktion appliziert und berechnet.

Diese Mindestluft sollte ein Kompromiss aus Mindestluft für Brennbarkeit (z.B. auch ein kleinst mögliche Einspritzmenge), Mindestsaugrohrdruck (damit kein Blaurauch − durch Öl aus dem Kurbelgehäuse− entsteht) und eine nicht zu große Mindestluft, damit man ruckfrei Wiedereinsetzen kann und im Leerlauf die Drehzahl nicht zu groß wird (¨Uberwachung).

Die minimale Füllung wird im Homogenbetrieb aus einer Kennlinie als Funktion der Drehzahl berechnet. Es gibt fürs Schubabschalten (B\_sa=true) eine extra Kennlinie und wenn die Temperatur im Schubabschalten zu heiß wird (B\_btkatg und B\_sa=true) eine dritte Kennlinie.

Die Mindestluft im Homogenbetrieb kann über die Höhe (Umgebungsdruck pu w) gewichtet werden. Das ist notwendig, da in der Höhe das Verlustmoment, durch die kleinere Differenz zwischen Saugrohrdruck und Abgasgegendruck (bei gleichem rlmin ungefähr gleicher Saugrohrdruck), kleiner wird. Wenn rlmin unabhängig von der Höhe bedatet ist, kann es in der Höhe einen Drehzahlüberschwingern geben. Die Brennbarkeit ist in der Höhe bei kleinerem rlmin noch gewährleistet. Begründung: In der Höhe hat man mit kleinerem rlmin die gleiche Inertgasrate des internen Restgases wie auf Meereshöhe. (Grund: bei gleichem rlmin ist der Saugrohrdruck ungefähr gleich, aber der Partialdruck durch internes Restgas ist kleiner, da<br>dieser vom Abgasgegendruck abhängt.) Die Mindestluft im Homogenbetrieb kann außerdem über die M

Im Schichtkatheitzen, Homogen/Schichtbetrieb und homogenen Magerbetrieb ist die Mindestluft ein Festwert. Im Schichtbetrieb wird die minimale Füllung aus einem Kennfeld als Funktion der Drehzahl und Moment berechnet.<br>Im Schichtbetrieb wird die minimale Füllung aus einem Kennfeld als Funktion der Drehzahl und Moment berechnet.

Zu diesen minimalen Füllungen wird dann noch die im Zylinder verbleibende interne Füllung (rlrints\_w) addiert, damit sich beim Wiedereinsetzen kein Sprung in der Drosselklappe ergibt und nach dem Wiedereinsetzten noch genügend Luft vorhanden ist, wenn die interne Luftfüllung wieder verbrannt wird. Im Homogenbetrieb wird die Luft, die über das Tankentlüftungsventil (rltedte\_w) gefördert wird von der applizieren Mindestfüllung subtrahiert, da dann über die Drosselklappe weniger Luft bzw. Füllung geliefert werden muss.

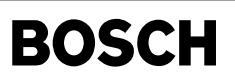

bgrlmxs-main

bgrlmxs-main

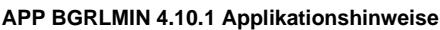

⊅

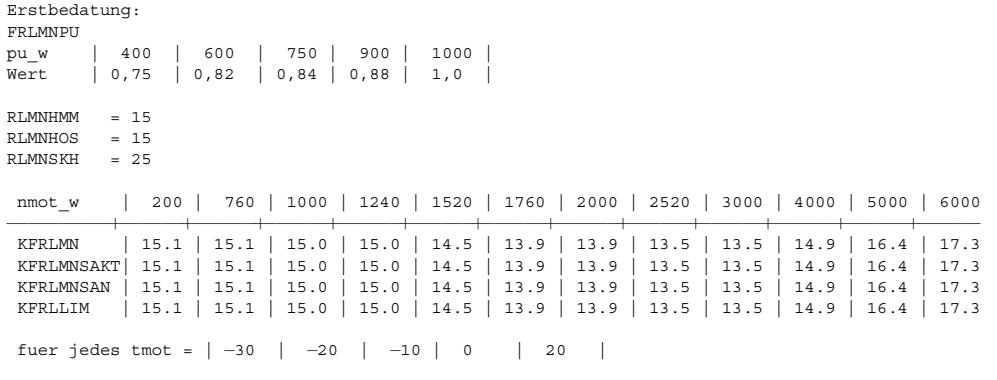

KFRLMNSCH alle mit 25 %

## **FU BGRLMXS 7.10.0 Berechnung der Maximalen Sollfullung ¨**

**FDEF BGRLMXS 7.10.0 Funktionsdefinition BGRLMXS 1.70**

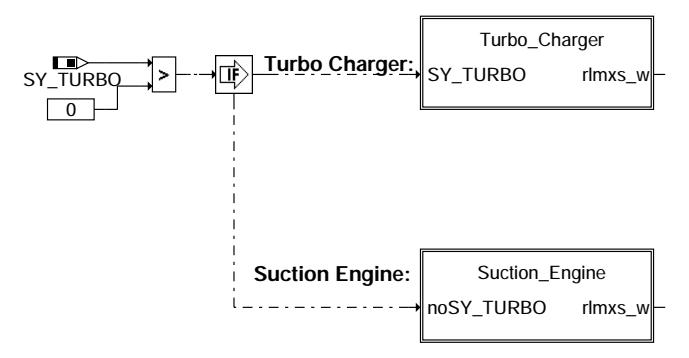

**bgrlmxs-main**

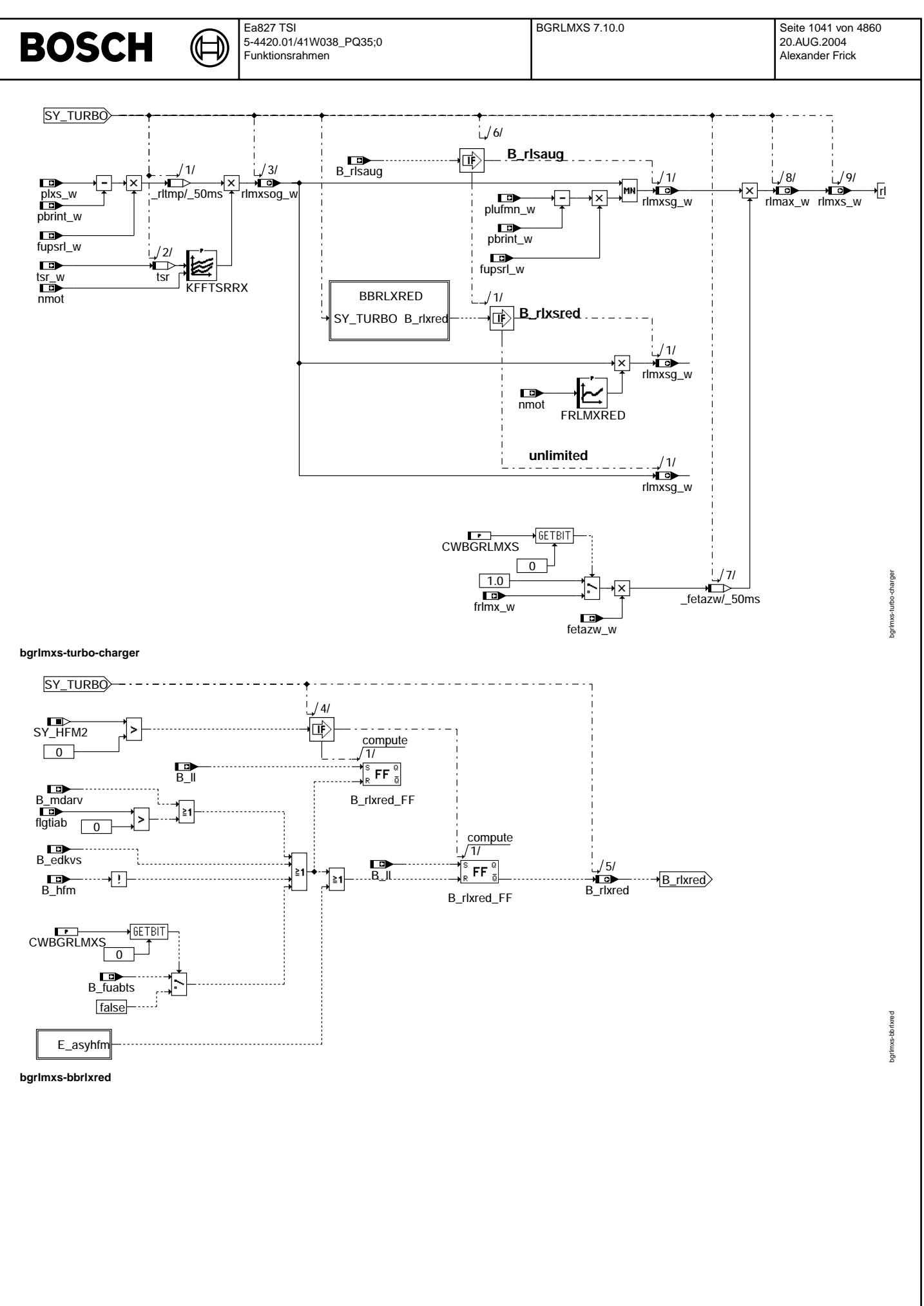

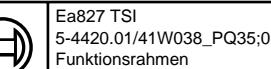

₲

bgrlmxs-suction-engine

bgr1mxs-suction-engine

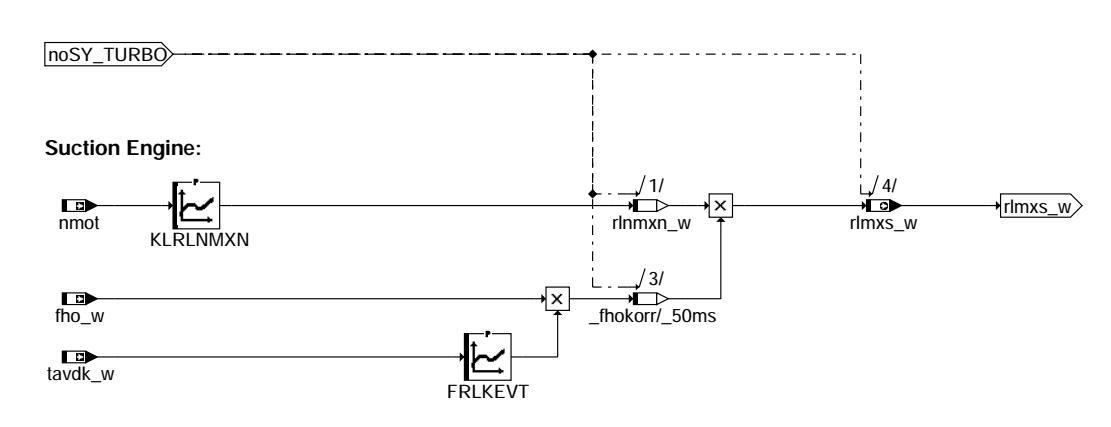

**bgrlmxs-suction-engine**

**BOSCH** 

## **ABK BGRLMXS 7.10.0 Abkurzungen ¨**

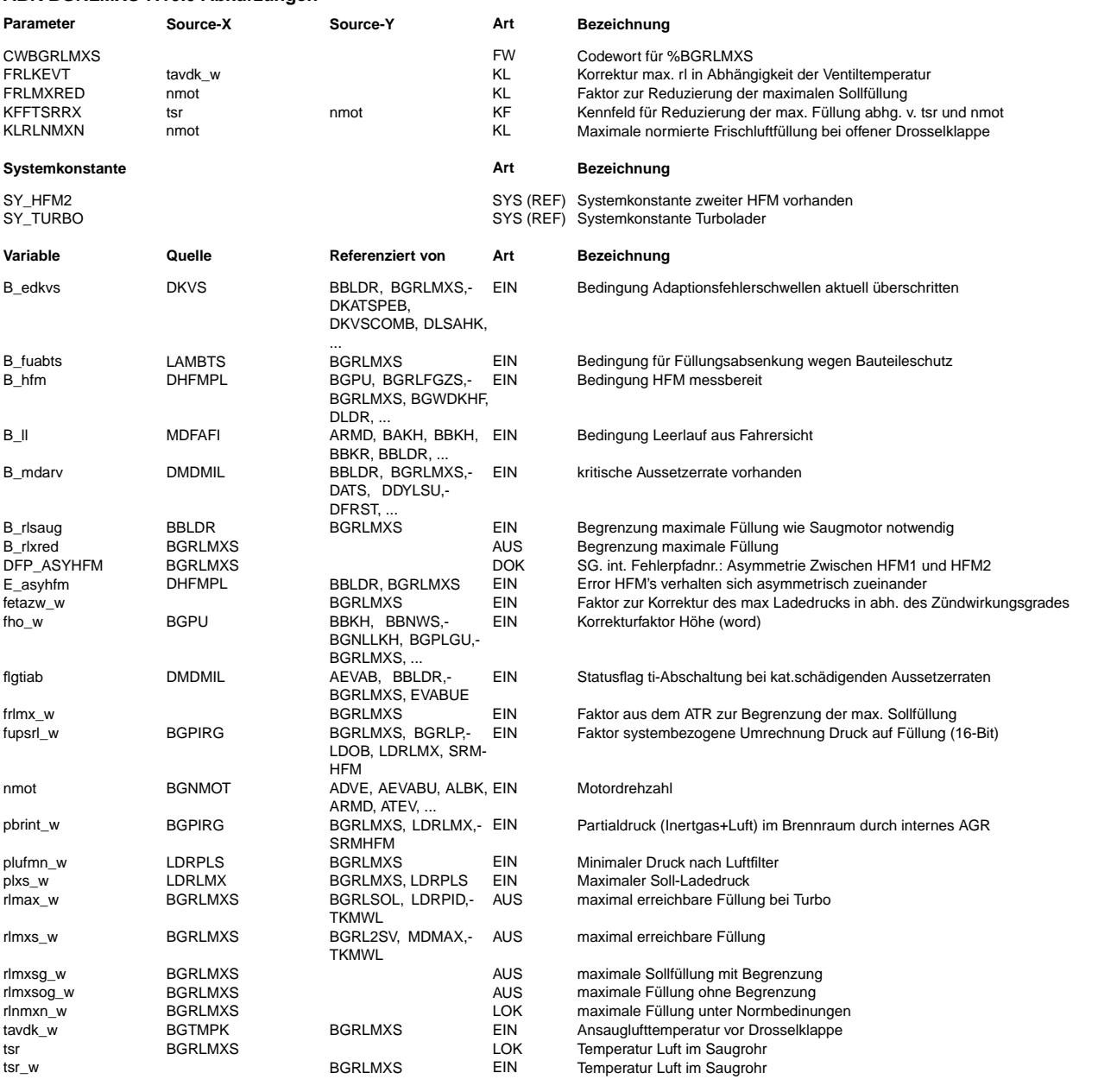

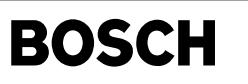

#### **FB BGRLMXS 7.10.0 Funktionsbeschreibung**

Die maximale Volumenfüllung rlnmxn\_w bei ungedrosseltem Motorbetrieb wird der Kennlinie KLRLVMX entnommen. Anschließend erfolgt durch Höhen- und Temperaturkorrektur die Umrechnung in die Füllung rlmxs\_w.

Turbolader(SY\_TURBO=1):

Der maximale Ladedruck plxs w wird in eine maximale Füllung ohne Einschränkung rlmxog w umgerechnet. Bei verschiedenen Fehlerfällen ist eine Absenkung dieser maximal zulässigen Frischluftfüllung notwendig. Für die Bedingung B\_rlsaug (->aus der %BBLDR) muß die Füllung soweit begrenzt werden, dass für die Einstellung der Füllung keine Aufladung notwendig ist. Wird durch diese Bedingung die Füllung nicht begrenzt, dann kann die Füllung noch für B\_rlxred=true abgesenkt werden. Diese Füllungsabsenkung sollte aus sicherheitskritischen Gründen maximal um 15% reduzierend wirken.

Darüber hinaus wirkt die Einrechnung von fetazw w in jedem Fall für den Turbo füllungsreduzierend, wenn z.B. bei zu starkem Klopfen der Zündwinkelwirkungsgrad zu weit unter dem Grenzzündwinkelwirkungsgrad liegt.

#### CWBGRLMXS:

Saugmotor:

Bit0 = true => kontinuierliche Absenkung der Maximalf¨ullung durch ATR aktiviert.

### **APP BGRLMXS 7.10.0 Applikationshinweise**

SY\_TURBO = 0

Bestimmung der Kennlinien KLRLVMX: Messung von rl bei Drehzahlstützstelle und offener DK. Umrechnung in eine entsprechende Füllung unter Normbedingungen. Eintrag in die entsprechende Kennlinie.

Abhängig vom Füllungspaket werden die Kennlinienwerte berechnet mit WURZEL(273/tavk[K]) bzw. mit (273/tavdk[K]).

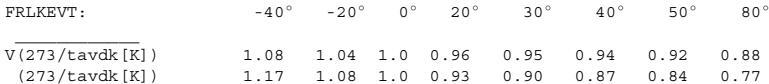

Annahme, in RLVMXN und KRRLNXN waren Erhöhung von 10% hineinappliziert.

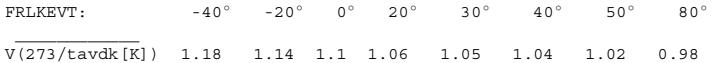

Plausibilisierung: Bei Vollast sollte rlmxs\_w = rl\_w sein (plus Toleranz für Systemstreuung).

\*\*\*\*\*\*\*\*\*\*\*\*\*\*\*\*\*\*\*\*\*\*\*\*\*\*\*\*\*\*\*\*\*\*\*\*\*\*\*\*\*\*\*\*\*\*\*\*\*\*\*\*\*\*\*\*\*\*\*\*\*\*\*\*\*\*\*\*\*\*\*\*\*\*\*\*\*\*\*\*\*\*\*\*\*\*\*\*\*\*\*\*\*\*\*\*\*\*\*\*\*\*\*\*\*\*\*\*\*\*\*\*\*\*\*\*\*\*\*\*\*\*\*\*\*\*\*\*\*\*\*

SY\_TURBO = 1

RLMXLDO: maximal zulässige Füllung, so daß durch eine entsprechend stark drosselnde Drosselklappe der ATL ausreichend geschützt ist. (Schlauch an der Wastegate-Druckdose zur Applikation abziehen)

Stützstellen: 1000.0 3000.0 6000.0 [Upm] Erstbedatung: 100.0 100.0 100.0 [%]

FRLMXRED: 0.85 (Eine Absenkung von 15% gegenüber dem i.O.-Fall darf aus Fahrsicherheitsgründen nicht überschritten werden.)

KFFTSRRX: Absenkung der maximalen Füllung in Abhängigkeit von tsr so gross, dass für Normalkraftstoff auch bei erhöhten Temperaturen kein Klopfen auftritt.

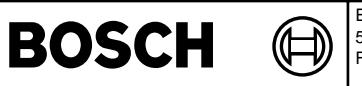

bgrl2sv-main

main vashpe

bgrl2sv-calculation-rlmxsoe-w

bgr12sv-

calculation-rimxsoe-w

bgrl2sv-rml-conversion

sion anvers Ē ari2<sub>sv</sub>

bgrl2sv-pid-0x04

pox0-bid-20x04

## **FU BGRL2SV 1.30.1 Berechnung Rl-Bezugswerte fur Testerausgabe ¨**

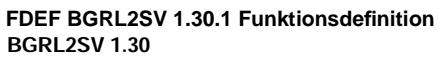

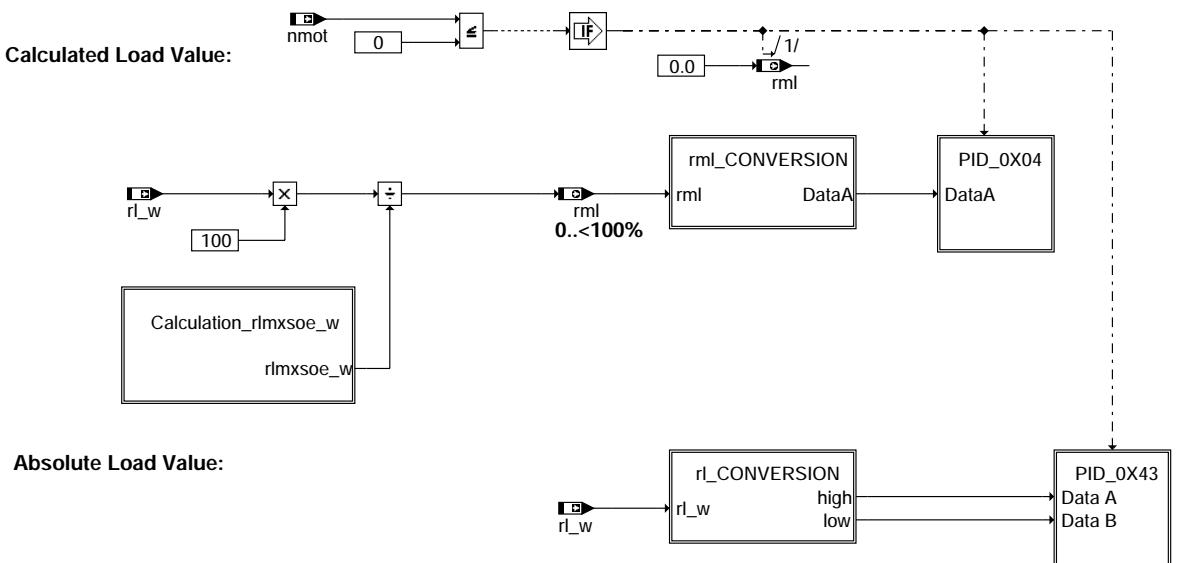

**bgrl2sv-main**

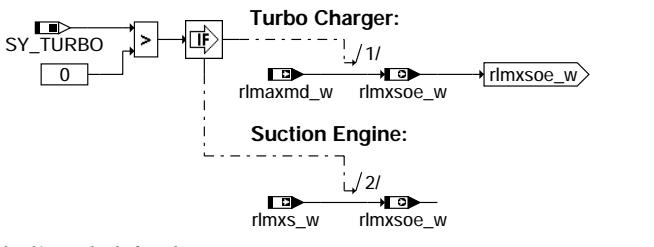

**bgrl2sv-calculation-rlmxsoe-w**

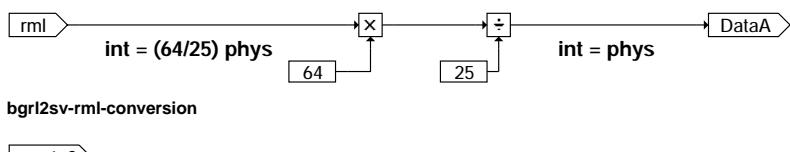

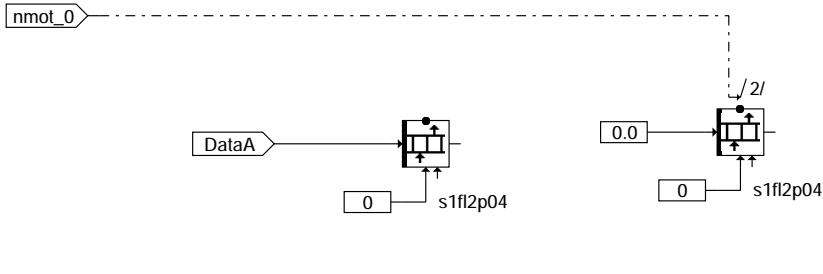

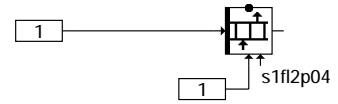

**bgrl2sv-pid-0x04**
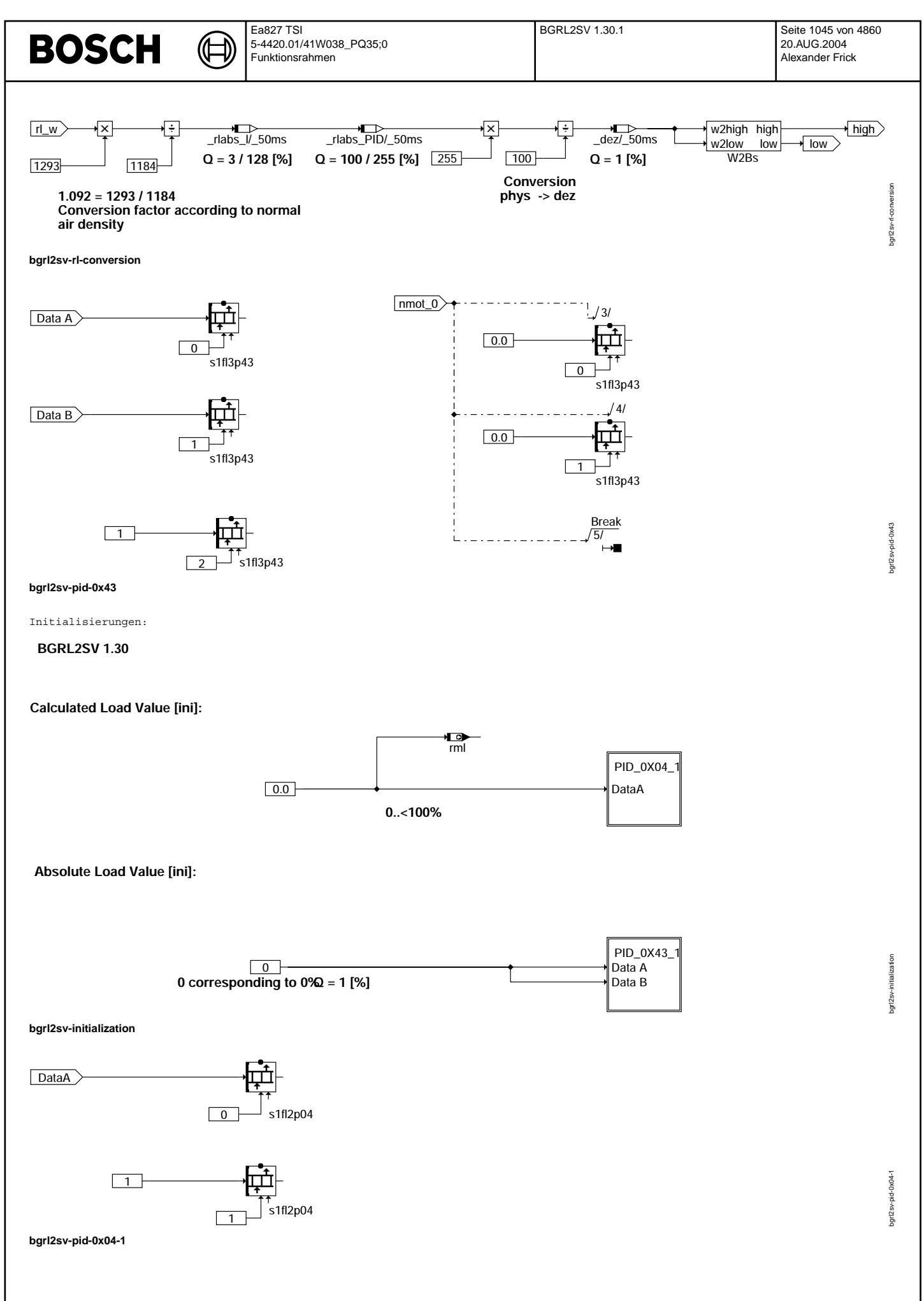

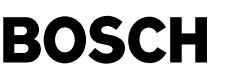

Data A  $\sqrt{0}$ .<br>s1fl3p43

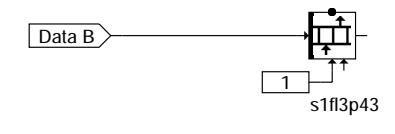

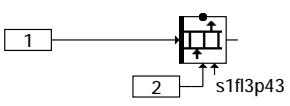

# **bgrl2sv-pid-0x43-1**

Nachlauf: Das Modul BGRL2SV\_SwOff ruft in der Nachlauftask die Ini-Routine auf.

# **BGRL2SV 1.30**

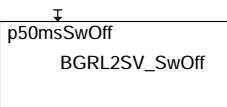

BGRL2SV\_SwOff

### **bgrl2sv-switchoff**

# **ABK BGRL2SV 1.30.1 Abkurzungen ¨**

**Systemkonstante Art Bezeichnung** SYS (REF) Systemkonstante Turbolader **Variable Quelle Referenziert von Art Bezeichnung** nmot BGNMOT ADVE, AEVABU, ALBK, EIN ARMD, ATEV, ... Motordrehzahl rl\_w SRMSEL BAKH, BBKR, BBNWS, EIN BDEMUM, BDEMUS, ...<br>BGRL2SV, LDRUE EIN Relative Luftfüllung (Word) rlmaxmd\_w LDRLMX BGRL2SV, LDRUE EIN maximale Füllung aus applizierten maximalen Moment<br>1991 - LDRUE BGRL2SV, MDMAX,- EIN maximal erreichbare Füllung rlmxs\_w LDRUE BGRL2SV, MDMAX,-**TKMWL** EIN maximal erreichbare Füllung rlmxsoe\_w BGRL2SV BGRL2SV BERLES Eingriffe rml BGRL2SV DFPMENV, DMDMIL AUS relative Luftmasse (calc. load value) nach SAE J1979 s1fl2p04 BGRL2SV CANECU, DFPMFRZ,- AUS DKVSSC, DMDMIL Schnittstelle für Mode \$01+\$02 rml Wert für PID \$04 s1fl3p43 BGRL2SV CANECU AUS Berechnung von "Absolute Load Value"

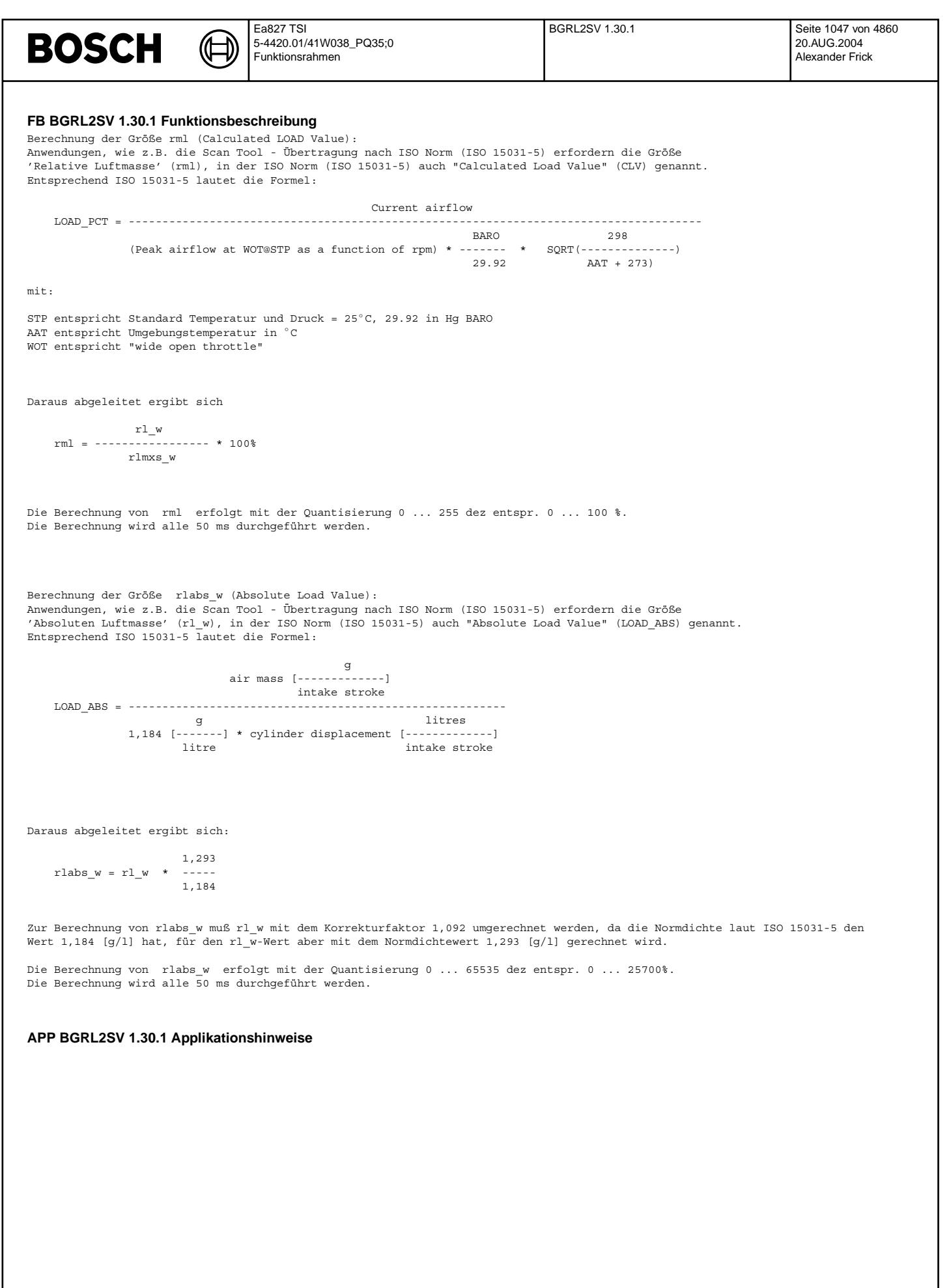

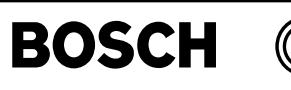

# **FU WDKSOM 4.20.2 Berechnung Drosselklappensollwinkel ohne Momentenstruktur**

# **FDEF WDKSOM 4.20.2 Funktionsdefinition**

WDKSOM: Sollwert Drosselklappe im Nachlauf ----------------------------------------

# **engine operation after ignition off (SKl15 = off)**

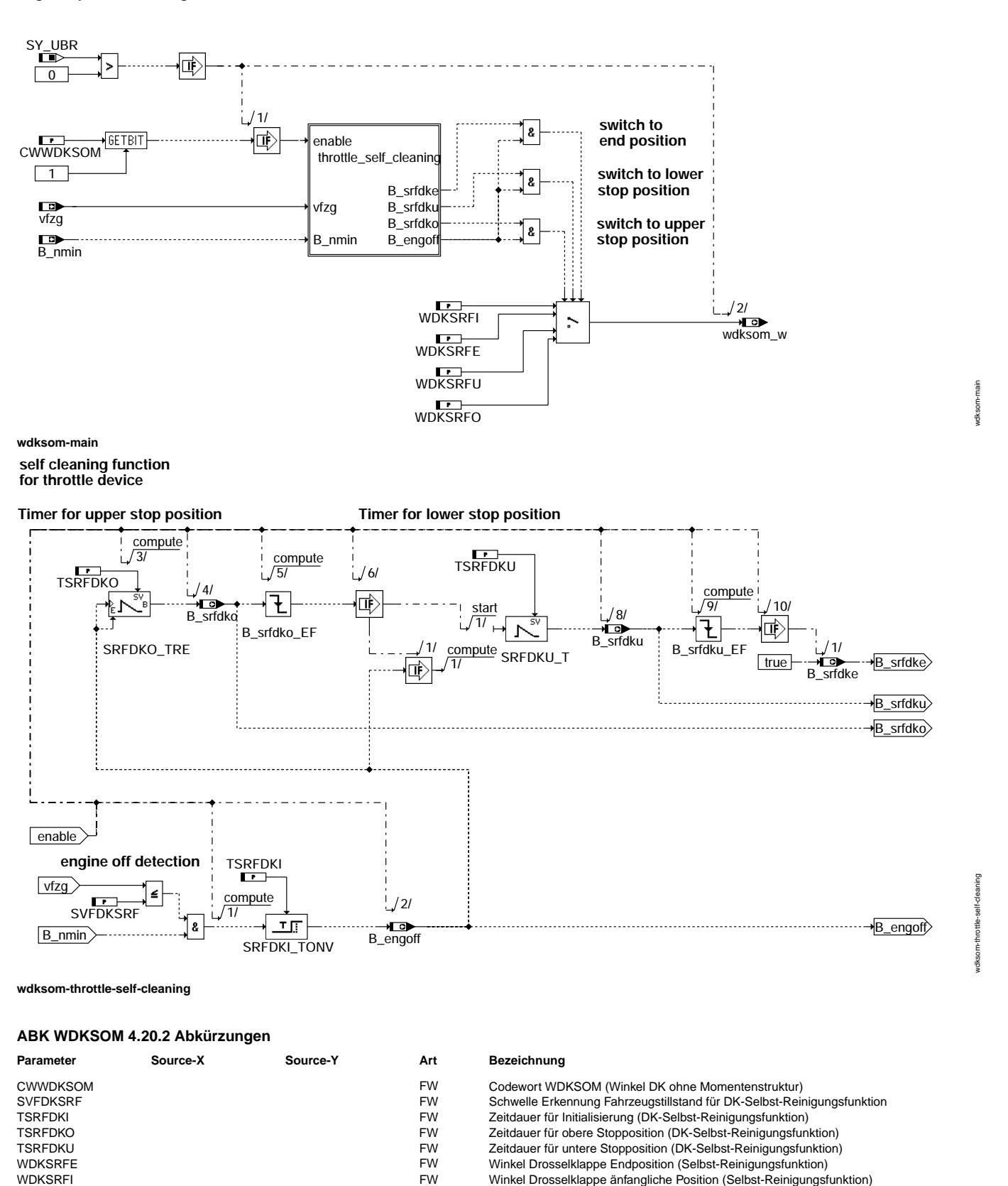

#### Ea827 TSI **BOSCH** 5-4420.01/41W038\_PQ35;0 Funktionsrahmen

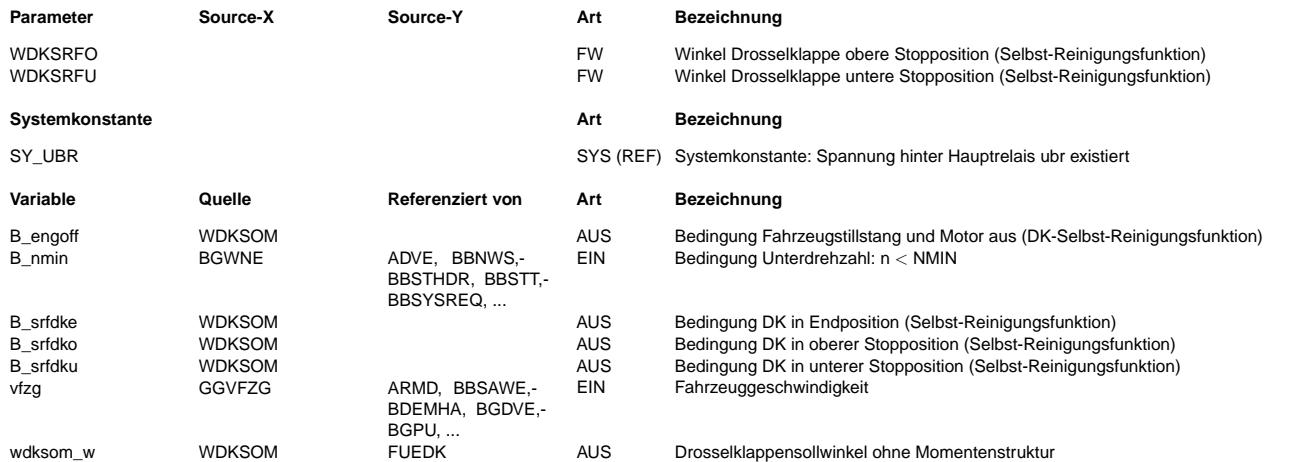

# **FB WDKSOM 4.20.2 Funktionsbeschreibung**

Die Funktion WDKSOM berechnet einen Sollwinkel wdksom\_w für die Drosselklappenstellung des DVE-Stellers im Nachlauf.

Nachlauf (Block Main):

------------------------------ Im Nachlauf (bei Motorauslauf, wenn SKl15 aus) und sobald Drehzahl 0 ist ( B\_nmin = 0) wird die Drosselklappen-Selbstreinigungsfunktion durchgefuehrt werden.

Um unerwünschte Geräusche nach Abschalten des Motors durch die DK Reinigungsfunktion zu vermeiden, wird nach Motor aus eine Verzögerungszeit TSRFDKI abgewartet bevor die DK geöffnet wird. Damit findet der Druckausgleich zwischen Saugrohr und Ansaugung langsam und leise statt.

Drosselklappen-Selbstreinigungsfunktion (Block self cleaning function):

Durch hohe externe AGR-Raten können an der Drosselklappe Ablagerungen entstehen, die deren einwandfreien Betrieb mit der Zeit stören. Aus diesem Grund besteht die Möglichkeit die Drosselklappe bei stillstehendem Motor "durchzuwischen". Hierzu wird, bei Erreichen von nmot=0 und vfzg<= SVFDKSRF, die Drosselklappe für die Zeit TSRFDKO (in sek.) in eine obere Position (WDKSRFO in %) und anschließend f¨ur die Zeit TSRFDKU (in sek.) in eine untere Position (WDKSRFU in %) gefahren, bevor die Stopposition (WDKSRFE in %) gestellt wird.

Die Selbstreinigungsfunktion ist über das Codewort CWWDKSOM (Bit 1) ein- bzw. ausschaltbar. Falls die Funktion ausgeschaltet ist, bleibt die Drosselklappe an die änfangliche Position(WDKSRFI in %).

# **APP WDKSOM 4.20.2 Applikationshinweise**

Drosselklappen-Selbstreinigungsfunktion: ---------------------------------------- Empfohlene Bedatung: TSRFDKI = 3 s WDKSRFI = 0.5%

TSRFDKO = 0.1 s  $WDKSRFO = 50%$ TSRFDKU = 0.3 s  $WDKSRFII = 0$ %  $WDKSRFE = 20%$ 

Ausschalten der Funktion über CWWDKSOM Bit1=0 Neutrale Bedatung: alle Labels = 0

### Ea827 TSI FUEDK 41.20.1 Seite 1050 von 4860 **BOSCH** 5-4420.01/41W038\_PQ35;0 Funktionsrahmen **FU FUEDK 41.20.1 Fullungssteuerung (Berechnung DK-Sollwinkel) ¨**

**FDEF FUEDK 41.20.1 Funktionsdefinition %FUEDK 41.20: Overview**

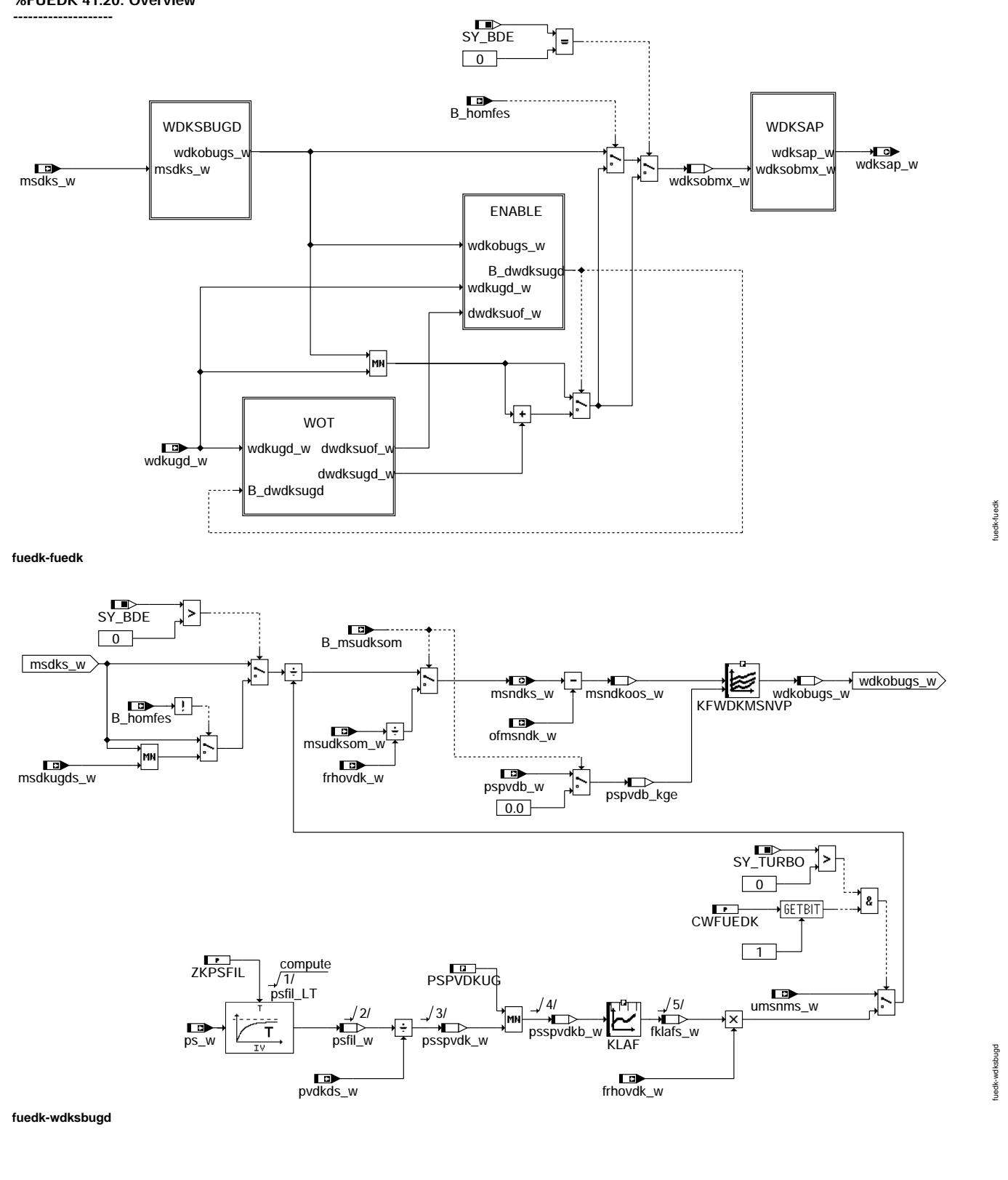

20.AUG.2004 Alexander Frick

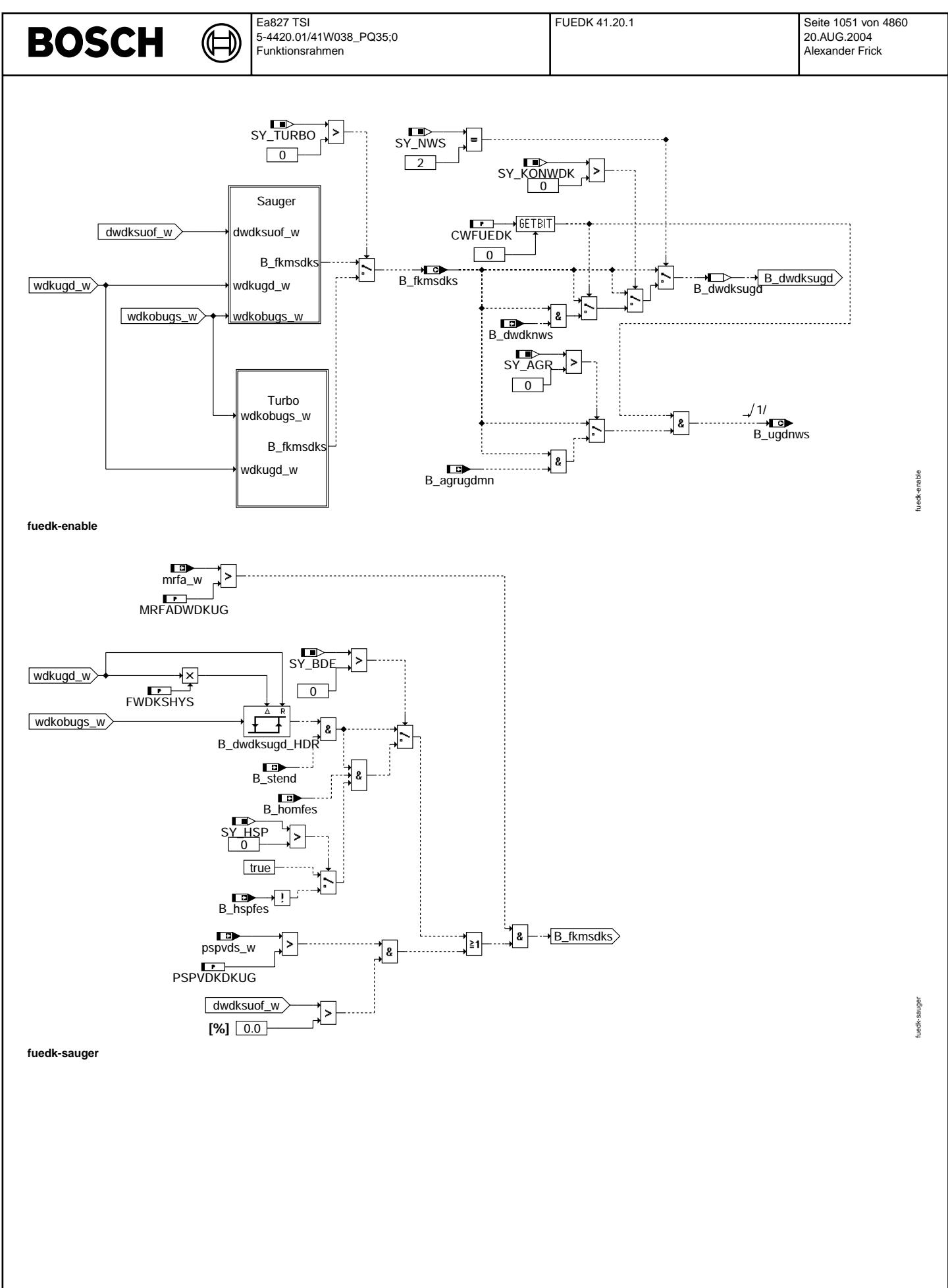

© Alle Rechte bei Robert Bosch GmbH, auch für den Fall von Schutzrechtsanmeldungen. Jede Vebffentlichungsbefugnis, wie Kopier- und Weitergaberecht, bei uns. © Alle Rechte bei Robert Bosch GmbH, auch für den Fall von Schutzrechtsanmeldungen. Jede Veöffentlichungsbefugnis, wie Kopier- und Weitergaberecht, bei uns.

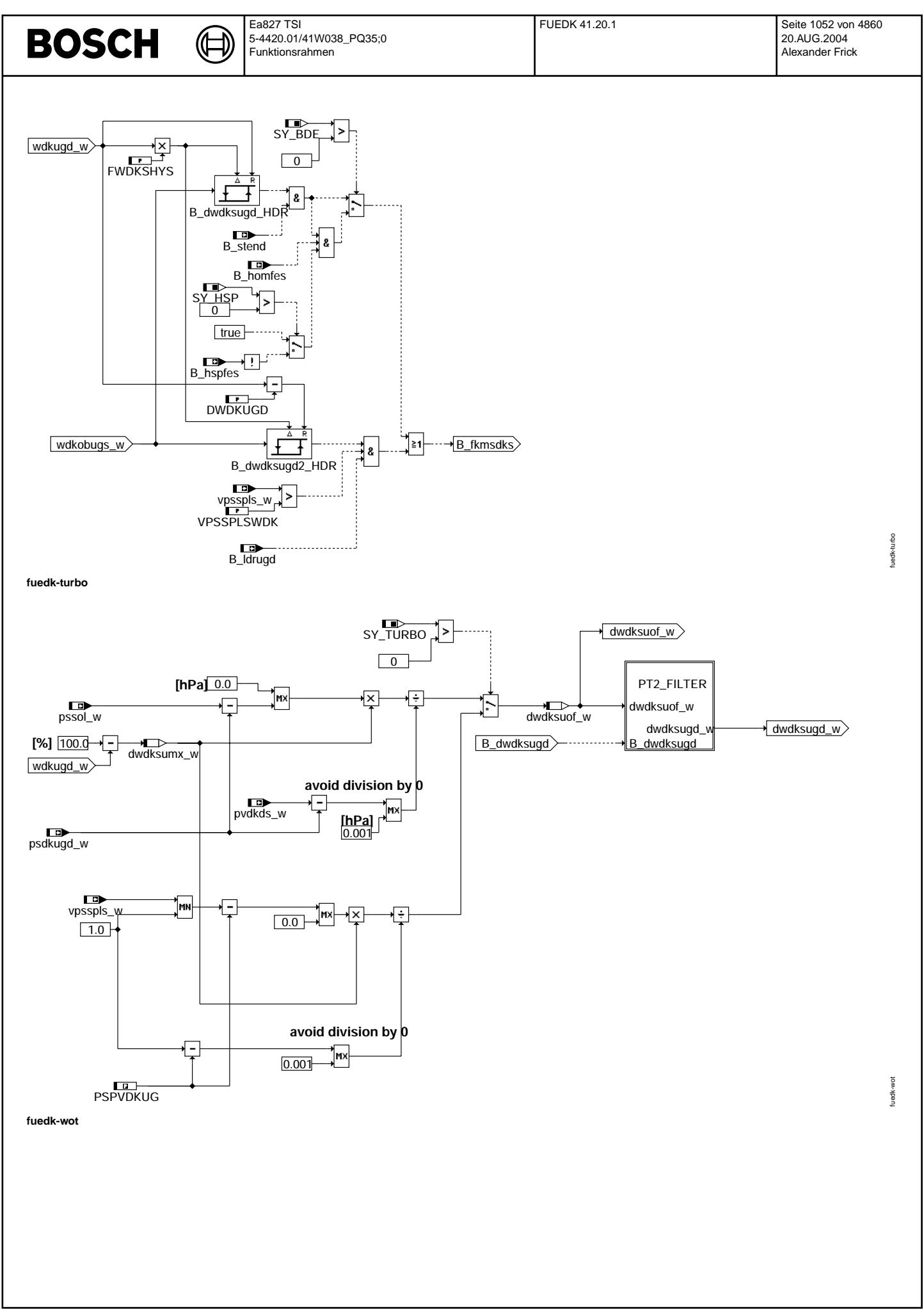

© Alle Rechte bei Robert Bosch GmbH, auch für den Fall von Schutzrechtsanmeldungen. Jede Vefifiertilichungsbefugnis, wie Kopier- und Weitergaberecht, bei uns. © Alle Rechte bei Robert Bosch GmbH, auch für den Fall von Schutzrechtsanmeldungen. Jede Veöffentlichungsbefugnis, wie Kopier- und Weitergaberecht, bei uns.

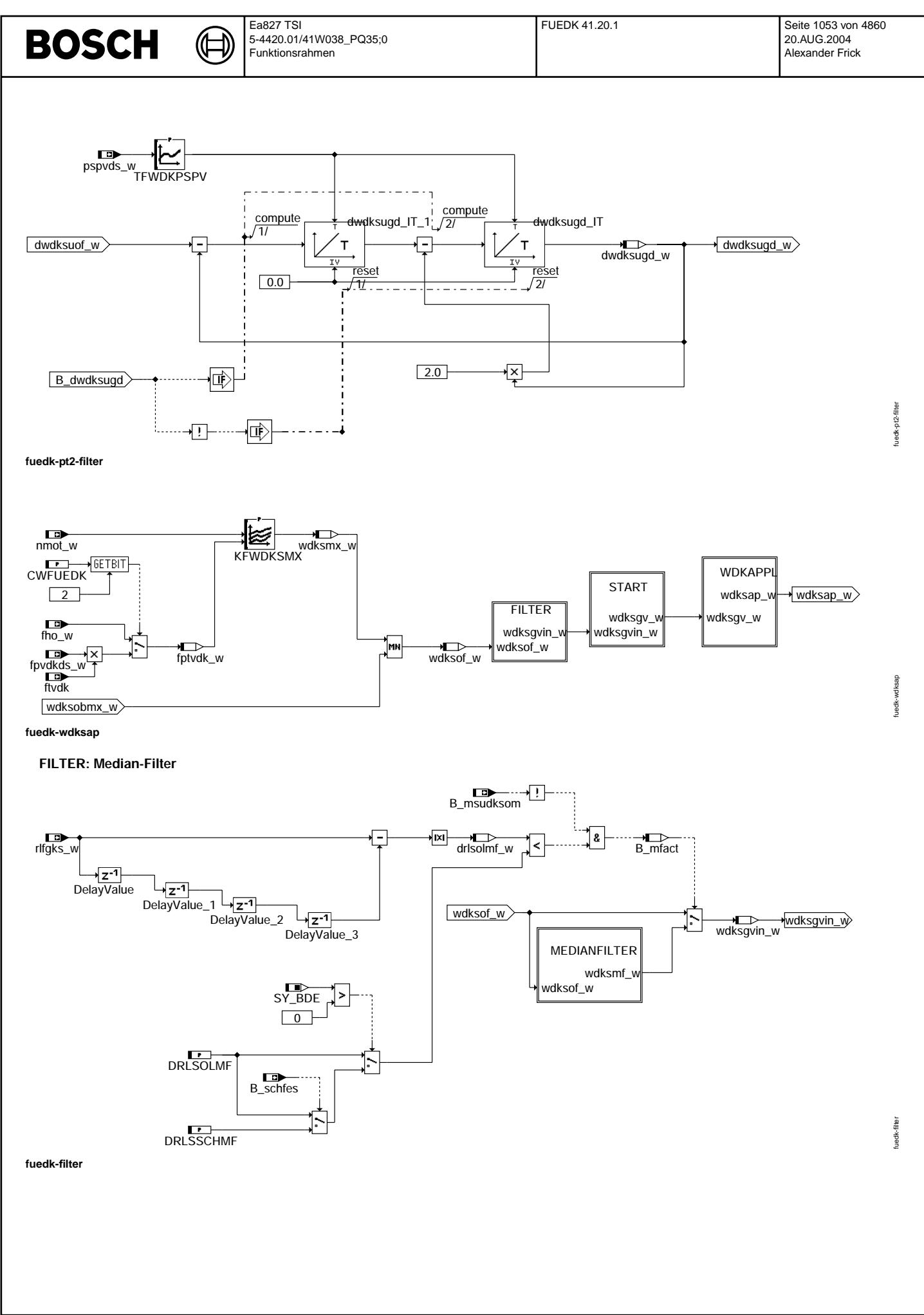

© Alle Rechte bei Robert Bosch GmbH, auch für den Fall von Schutzrechtsanmeldungen. Jede Veöffentlichungsbefugnis, wie Kopier- und Weitergaberecht, bei uns. © Alle Rechte bei Robert Bosch GmbH, auch für den Fall von Schutzrechtsanmeldungen. Jede Veöffentlichungsbefugnis, wie Kopier- und Weitergaberecht, bei uns.

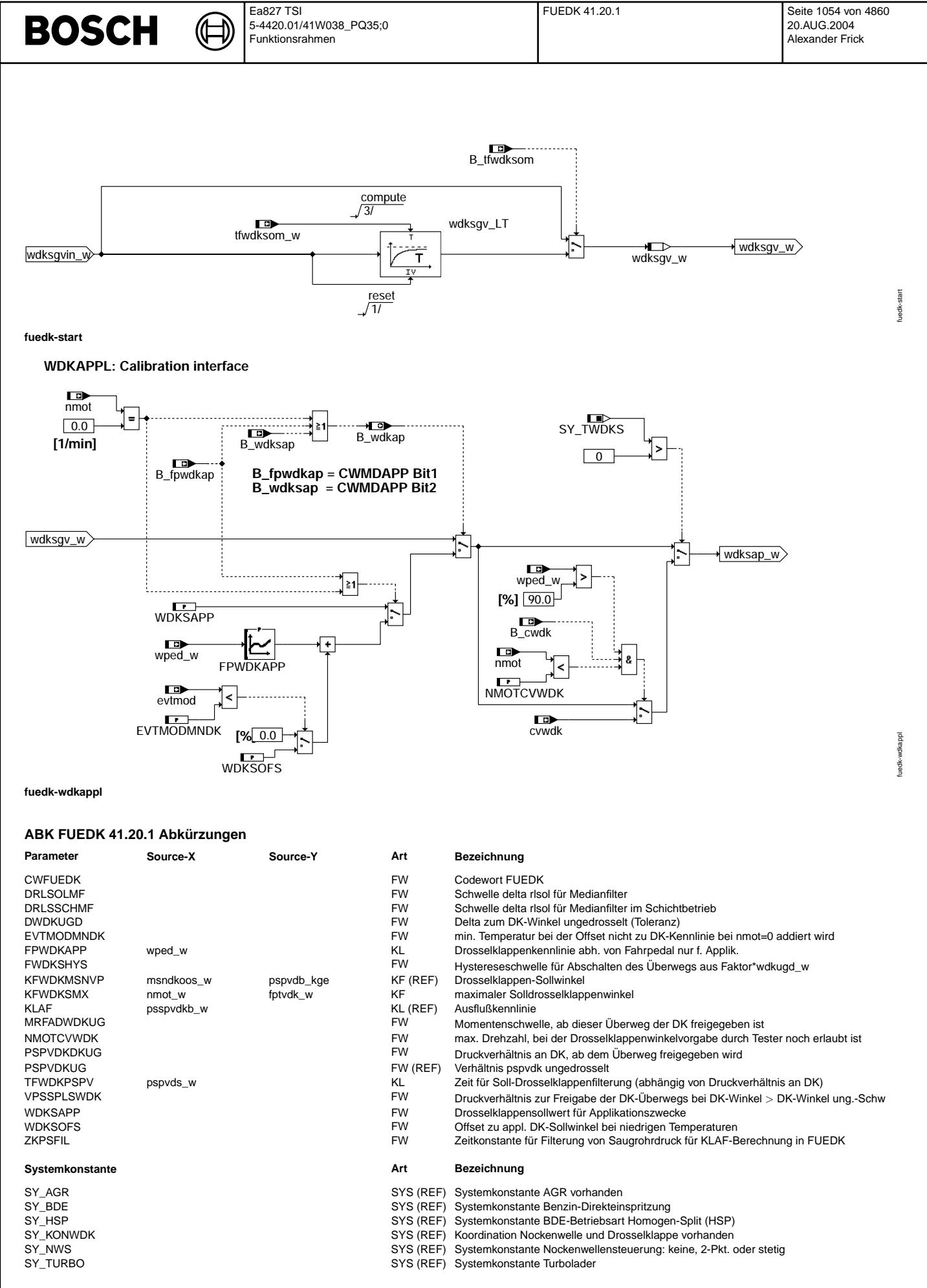

 $\bigoplus$ 

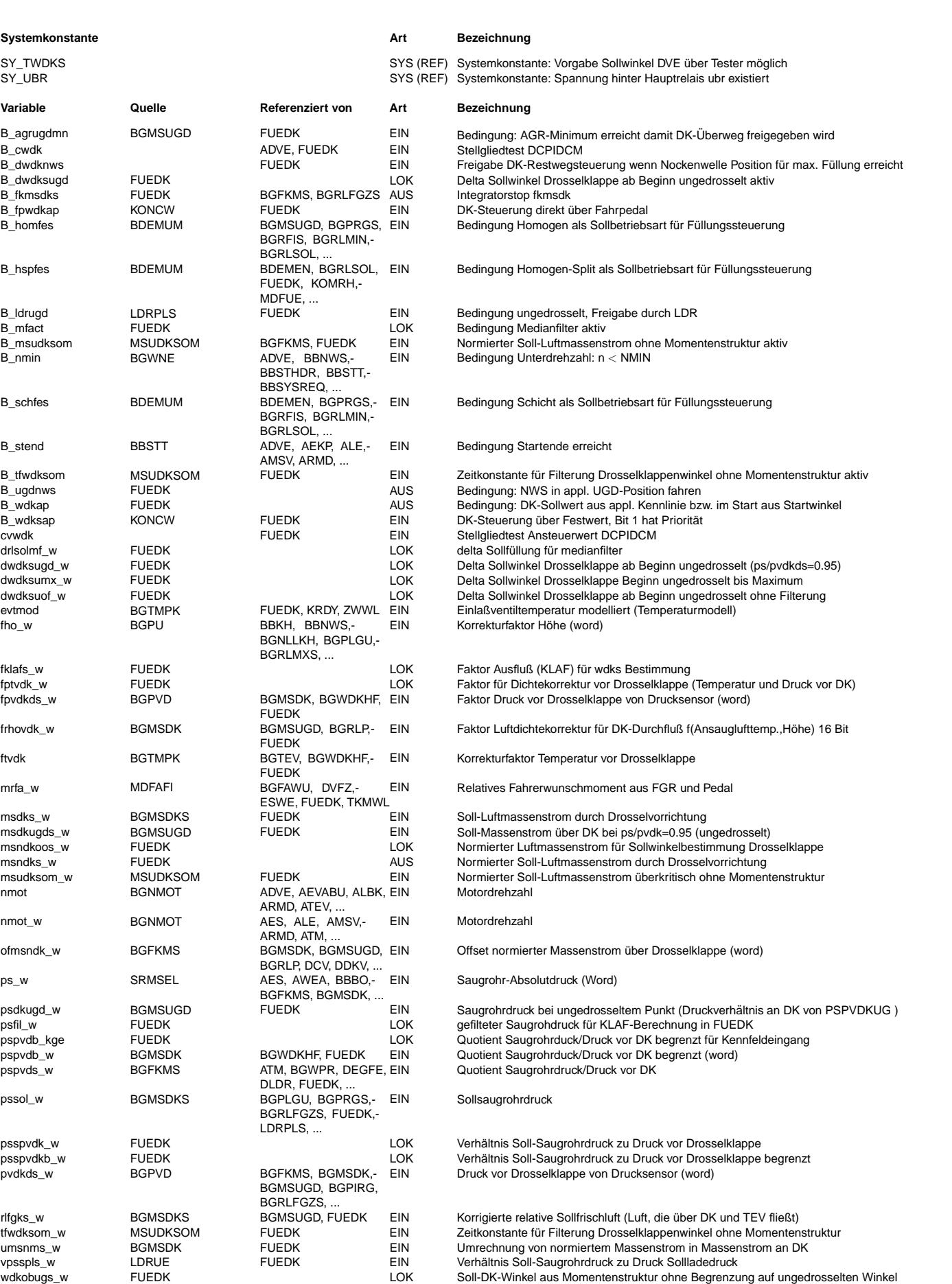

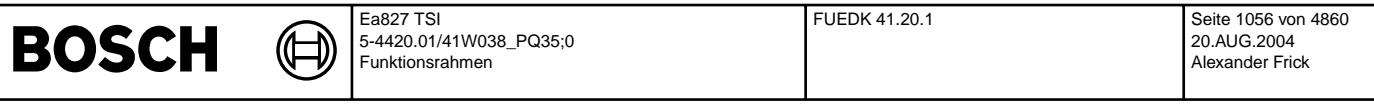

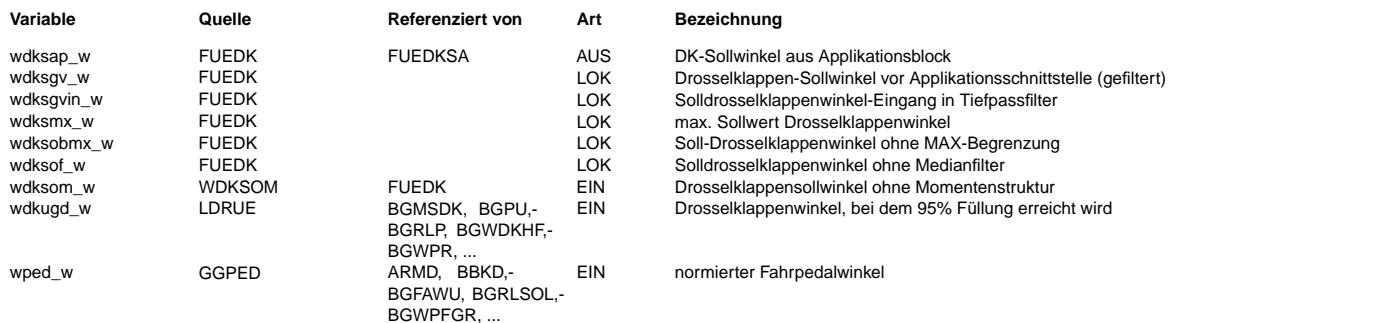

# **FB FUEDK 41.20.1 Funktionsbeschreibung**

Aufgabe der Funktion ist die Berechnung des Drosselklappen-Sollwinkels.

Haupteingangsgrößen sind der Sollmassenstrom über Drosselklappe und verschiedene andere Signale, wie Korrekturfaktoren für Druck und Temperatur, die aus dem Saugrohrmodell der Füllungserfassung bzw. Sollwertvorgabe für AGR übernommen werden. Aus diesem Grund besteht eine enge Verbindung zwischen der Berechnung des Drosselklappen-Sollwerts und der Füllungserfassung. Die Berechnung vom Sollmassenstrom über DK zum Solldrosselklappenwinkel ist genau invers zum Drosselklappenmodell auf der Istseite (%BGMSDK). Bei diesem Drosselklappenmodell wird aus dem Drosselklappenwinkel der Istmassenstrom ¨uber DK berechnet.

¨Ubersichtsbild --------------

WDKSBUGD

--------<br>Der Sollmassenstrom msdks w wird über eine Division mit umsnms w (Umrechnung Massestrom in Normmassestrom) in einen Sollnormmassestrom umgerechnet. Von diesem Luftmassenstrom wird noch die über eine Adaption in der Funktion %BGFKMS gelernten Leckluft des Drosselklappenstellers ofmsndk w subtrahiert und man erhält den normierten Luftmassenstrom msndkoos w, der über die Drosselklappe fließen soll. Mit dem Kennfeld KFWDKMSNVP (inverses Kennfeld zu KFMSNWDKVP in %BGMSDK) wird der Sollnormmassenstrom in einen Solldrosselklappenwinkel wdksbugd\_w umgerechnet.

Bei Turbo-Systemen kann über das Codewort CWFUEDK (Bit 1) die Umrechnung von Massestrom in Normmassestrom mit einem gefilterten Saugrohrdruck (Zeitkonstante: ZKPSFIL) berechnet. Mit diesem gefilterten Saugrohrdruck wird die Durchflusskennlinie KLAF berechnet und mit frhovdk (Temperatur und Druck vor Drosselklappen-Faktor) der Sollmassestrom in einen Sollnormmassenstrom msndks w umgerechnet.

Durch die Umrechnung des Sollmassenstrom msdks\_w in den Soll-Normmassenstrom msndks\_w mit umsnms\_w (abh¨angig von Istsaugrohrdruck) wird ein Massenstrom mit der Drosselklappe gestellt. Wenn die Änderung bei Lastsprüngen nicht ausreichend ist, dann kann die Drosselklappe über den P-Anteil im Füllungsregler (FUEREG) schneller geöffnet werden.

Für Sonderfälle, wie zum Beispiel Start und Nachlauf ist es erforderlich einen von der Momentenberechnung unabhängigen Winkel zu berechnen. Dazu dient der Eingang msudksom w, wenn B msudksom aktiv ist.

#### ENABLE ------

In der Betriebsart Homogen ist die Drosselklappensteuerung "dominant" und das AGR stellt nur max. den "Rest bis zum Ungedrosselten". Im sogenannten "Überweg" (letzten 5% Füllung) bei B\_dwdksugd=true wird mit dwdksugd\_w die Drosselklappe bis auf 100 % geöffnet.<br>Dieses Delta dwdksugd w wird auch im Bild WOT berechnet. Der "Überweg" ist aktiv (B<sup>\_</sup>dwdksugd Momentberechnung wdksbugd w > als wdkugd w ist und dieses Bit wird zurückgesetzt, wenn wdksbugd w < wdkugd w + FWDKSHYS\*wdkugd w ist.

In den Betriebsarten außer Homogen wird der Sollmassenstrom auf den Massenstrom ungedrosselt (bei Saugrohrdruck=PSPVDKUG\*Druck vor Drosselklappe) begrenzt. In diesen Betriebsarten ist das AGR "dominant" und die Drosselklappe stellt "nur den Rest bis zum Ungedrosselten"

Wenn der Soll-Drosselklappenwinkel wdksap\_w größer als wdkugd\_w ist, dann wird der Abgleich zwischen gemessener Füllung und<br>modellierter Istfüllung (fkmsdk w) nicht mehr gerechnet.

In diesem Teilbild wird die Freigabe des Überwegs der Drosselklappe berechnet. Folgende Bedingungen müssen erfüllt sein: 1.) Startende (B\_stend=true) muss erfüllt sein

2.) der Solldrosselklappenwinkel (wdkugd w) muss größer als Winkel ungedrosselt (wdkugd w) sein

3.) nur bei BDE: nur im Homogenbetrieb (B\_homfes=true) und nicht im homogen Klopfschutz/homogen Split Einspritzung (!B\_hspfes) 4.) nur bei Turbo: B\_ldrugd=true

5.) nur bei Turbo: Solldruckverhältnis vpsspls w muss größer als appl. Schwelle VPSSPLSWDK sein

nur bei Turbo: der Überweg kann schon bei einem Solldrosselklappenwinkel größer wdkugd\_w minus appl. Schwelle WDKSHYS freigegeben werden

7.) nur bei Sauger: mrfa\_w>MRFADWDKUG

8.) nur bei Sauger: wenn pspvdkds w>Schwelle PSPVDKDKUG und dwdksugd w>0, dann wird der Überweg freigegeben unabhängig von 1,2,3,7

#### WOT - Ueberweg ---------------

Ist das Solldruckverhältnis > 0.95, so kann aus numerischen Stabilitätsgründen der normierte Luftmassenstrom und damit auch der Sollwinkel für die Drosselklappe nicht mehr über die Ausflusskennlinie KLAF bestimmt werden. Für den restlichen Sollwinkel der Drosselklappe von wdkugd\_w bis 100% wird ein Delta Drosselklappenwinkel (dwdksugd\_w) zum Winkel ungedrosselt (wdkugd\_w) addiert. Bei Sauger:

Zwischen dem "ungedrosselten DK" (psdkugd\_w) und max. Saugrohrdruck (pvdkds\_w) wird linearisiert. Das Delta Drosselklappenwinkel, das zum Winkel ungedrosselt addiert wird, hängt von dem Sollsaugrohrdruck pssol\_w ab.

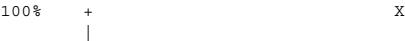

**BOSCH** 

| wdks +<--------------------X | ˆ | dwdksugd w wdkugd + X<------>+ | | | | | | |------------+--------+---------+--------- psdkugd pssol pvdkds

(pssol-psdkugd) \* (100 % - wdkugd) dwdksugd\_w=-----------------------------------

(pvdkds-psdkugd)

Bei Turbo:

Beim Turbo wird zwischen dem Solldruckverhältnis an der Drosselklappe vpsspls w (statt pssol) von PSPVDKUG (statt psdkugd) und 1 (statt pvdkds) liniear aufgespannt.

PT2-FILTER ----------

Im "Überweg" bei B\_dkdsugd=true wird der Überweg gefiltert mit der Zeitkonstante TFWDKPSPV. Da in diesem Bereich eine Änderung des DK-Winkels nur sehr kleine Füllungsänderungen (max 5 %) bedeuten, kann in diesem Bereich der Drosselklappenwinkel gefiltert werden.

#### WDKSAP

-------

Der Winkel wdksap w ist Eingangsgröße in die %FUEDKSA, in der der Solldrosselklappenwinkel wdks w berechnet wird, der dann gestellt wird. Über den maximal zulässigen Soll-Drosselklappenwinkel KFWDKSMX wird gegebenenfalls der Sollwinkel begrenzt und als wdksgy w zur Verfügung gestellt. Dies kann zur Dämpfung von Ansauggeräuschen benutzt werden.

Der Winkel, der aus dem Sollmassenstrom berechnet wird, kann noch über das Kennfeld KFWDKSMX begrenzt werden. Dieses Kennfeld kann zur Geräuschreduzierung benutzt werden. Es sollte allerdings beachtet werden, dass bei Begrenzung der DK-Winkels mit diesem Kennfeld die Momentstruktur "ausgeschaltet" wird. Zur Momentenreduktion sollte das Moment entsprechend begrenzt werden und nicht erst der DK-Winkel. Das Soll- und Istmoment passen bei der Begrenzung durch das Kennfeld nicht mehr zusammen.

Dieser Soll-Normmassenstrom wird in dem Bild "Filter" bei kleinen Änderungen "geglättet" um die Zyklenzahlen des Drosselkappensollwinkels zu reduzieren.

# Filter / Medianfilter

----------------------

Um die Lebensdauer des DVE-Stellers zu erhöhen, wird der Solldrosselklappenwinkel wdksof w über ein Medianfilter bei kleinen rlfgks w-Änderungen "geglättet".

.<br>Eeinen Sollfüllungsänderungen (Sollfüllungsänderung drlsolmf = abs(rlfgks w -rlfgks(t-40ms) kleiner als DRLSOLMF) ist der Filter aktiv (B\_mfact=true).

Der aktuelle Wert von wdksof\_w wird in dem 5 Werte großen Eingangsfilterbuffer zwischengespeichert. Die Werte werden in einem 5 Werte großen Ausgangsfilterbuffer in abfallenden Werten gespeichert. Ist der neue Filterwert wdksof\_w nicht innerhalb des max. und min-Wertes dieses Ausgangsfilterbuffers, so wird auf den mittleren Wert diese Buffers zentriert. Sonst wird wdksgvin\_w nicht geändert. Ist die Schwelle drlsolmf\_w > DRLSOLMF so wird der Filterausgangswert wdksgvin\_w direkt auf den Filtereingangswert vdksog w gesetzt. Zusätzlich wird der Filtereingangswert in den Filtereingangsbuffer übernommen.

# START

------

Bei dem Überwang vom "Startwinkel" in den "momentenbasierten Winkel" wird mit einem Tiefpassfilter umgeschaltet, damit es keinen DK-Sprung gibt. Die Zeitkonstante des Winkels wird in der "Startfunktion" berechnet. Solange der Startwinkel (B\_msudksom) aktiv ist wird dieser Winkel dirket durchgegeben ohne Tiefpassfilterung

# Teilfunktion WDKAPPL: Applikationsschnittstelle

------------------------------------------------ Die Applikations-Schnittstelle ermöglicht es, die normale Berechnung des DK-Sollwinkels, welche die Funktionalität der Momentenschnittstelle erfordert, zu deaktivieren (Festwert CWMDAPP) . Statt dessen hängt der DK-Sollwinkel nur noch vom Pedalwert ab oder wird sogar auf einen Festwert gesetzt. Bei Drehzahl = 0 1/min hängt der Drosselklappensollwinkel direkt vom Fahrpedal wped ab. Damit kann z.B. in der Werkstatt eine Bewegung des Drosselklappenstellers ¨uber das Fahrpedal erreicht werden. ¨Uber die Systemkonstante SY\_TWDKS kann ein Programmteil integriert werden, der über Tester ein Ansteuern der Drosselklappe durch eine Sollwinkelvorgabe cvwdk ermöglicht. Dabei muss der Tester den Sollwinkel in cvwdk übergeben und das Bit B\_cwdk setzen. !!!! Beim Einsatz dieses Feature muss sichergestellt sein, dass keine Beschleunigung des Fahrzeugs stattfindet. !!!!

!!!! Dies ist z.B. durch Überprüfung von z.B. Bremsschalter, Kupplungsschalter, Drehzahl = 0, Fahrzeuggeschwindigkeit = 0 !!!! !!!! sicherzustellen !!!! Wenn auf das Kennfeld FPWDKAPP umgeschaltet wird, dann wird bei evtmod<EVTMODKMNDK ein Offset WDKSOFS zu der Kennlinie addiert.

Dadurch wird verhindert, dass die Drosselklappe falsch lernt z.B. durch Vereisung.

Teilfunktion NACHLAUF: Berechnung des Drosselklappensollwinkels im Nachlauf

--------------------------------------------------------------------------- Im Nachlauf wird ein Winkel unabh¨angig von der Drehmomentenstruktur vorgegeben. Dieser Winkel wdksom\_w wird in der Funktion WDKSOM definiert. Bei Systemen mit eingebautem Hauptrelais wird damit DK-Steller auch im SG-Nachlauf mit Strom versorgt und somit wird dieser Winkel durch den DK-Steller eingestellt. Damit wird ein ruhiger Motorauslauf gewährleistet.

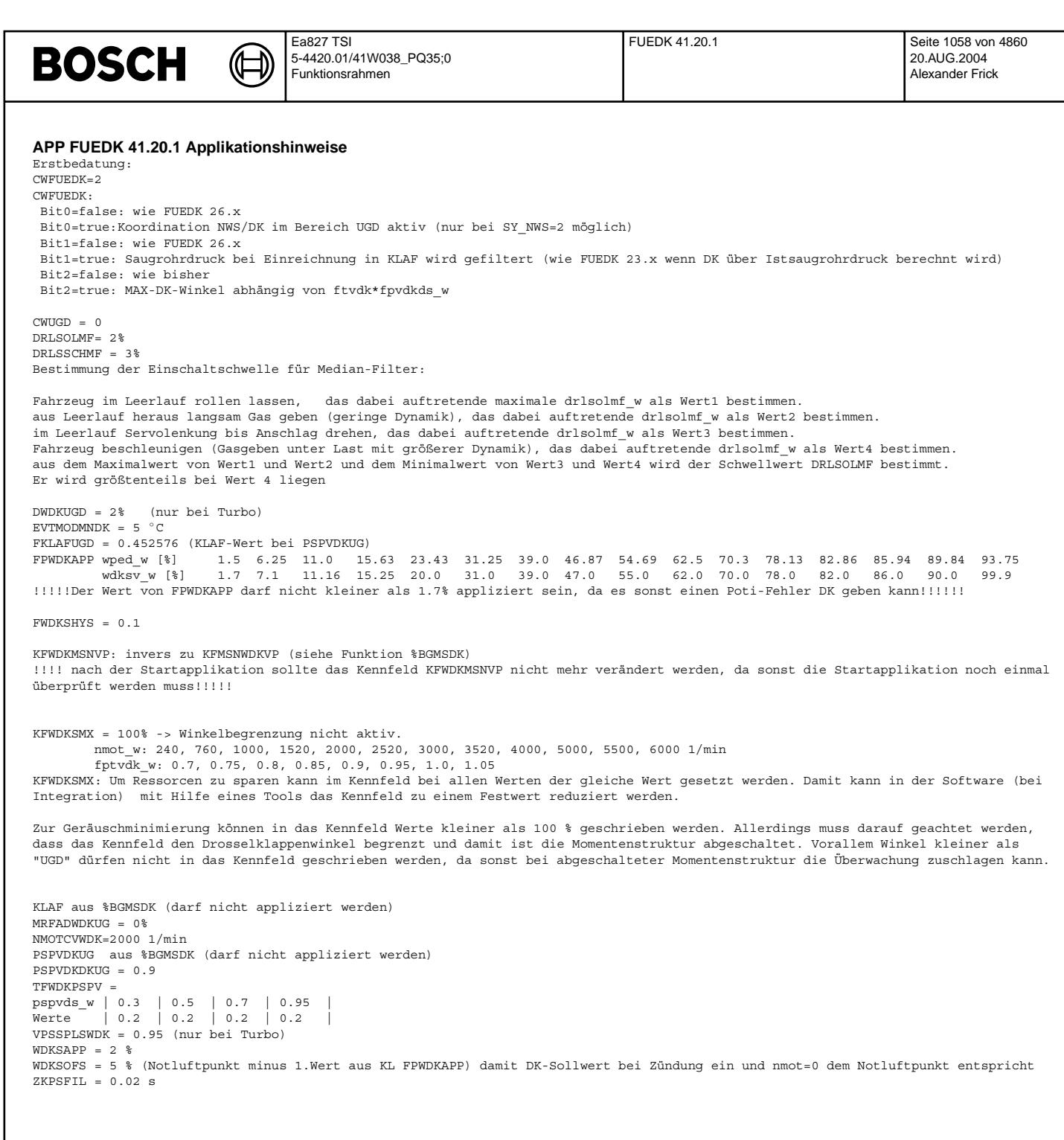

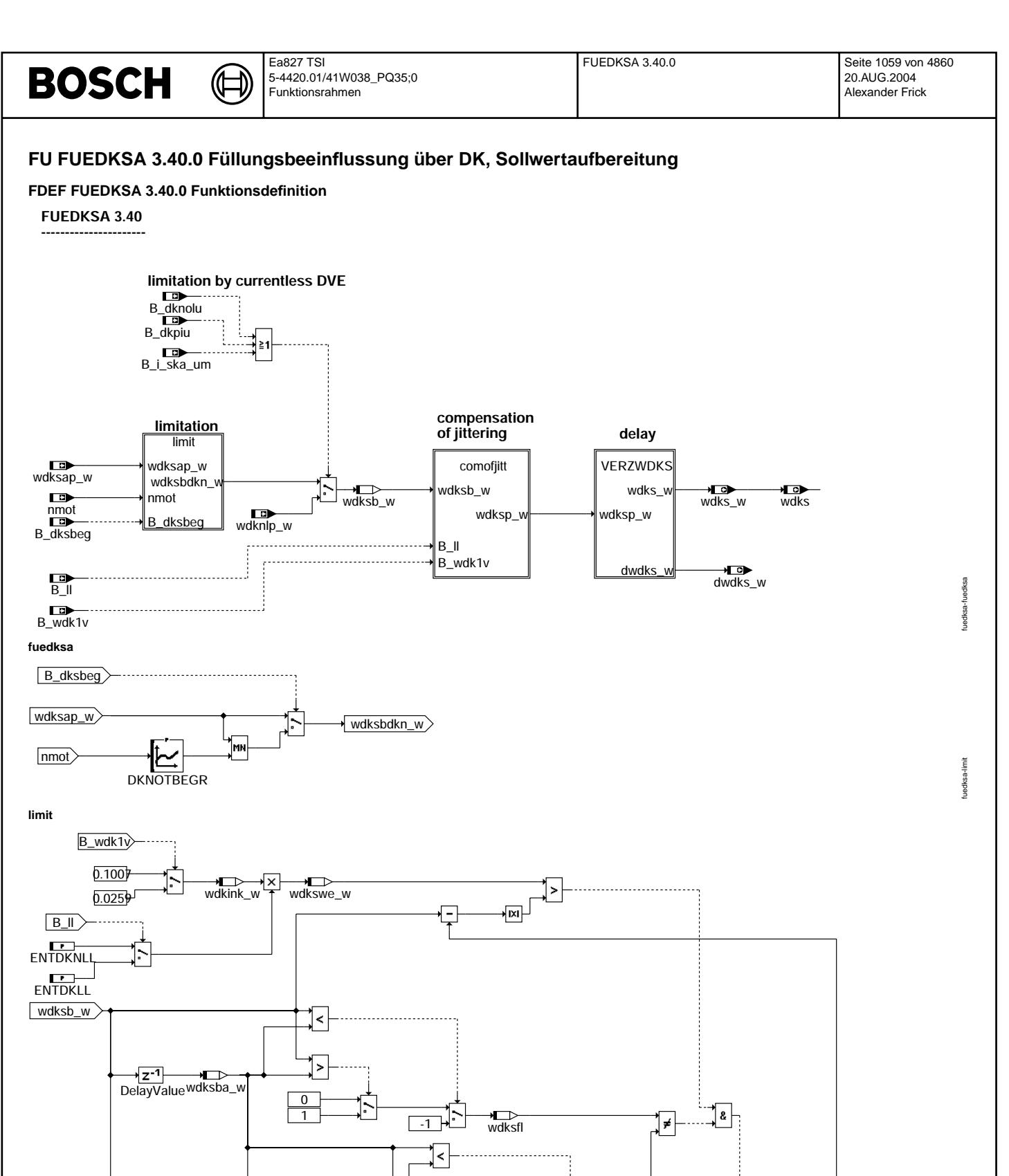

 $-1$  $\pm$ <sup> $\sim$ </sup>

wdksvfl

 $\overline{0}$  $\overline{1}$ 

|≻

DelayValue\_1 wdksba2\_w

1

 $\overrightarrow{w}$  wdksp\_w wdksp\_w

fuedksa-comofjitt

comofjitt uedksa-

fuedksa-verzwdks

uedks

zwdks

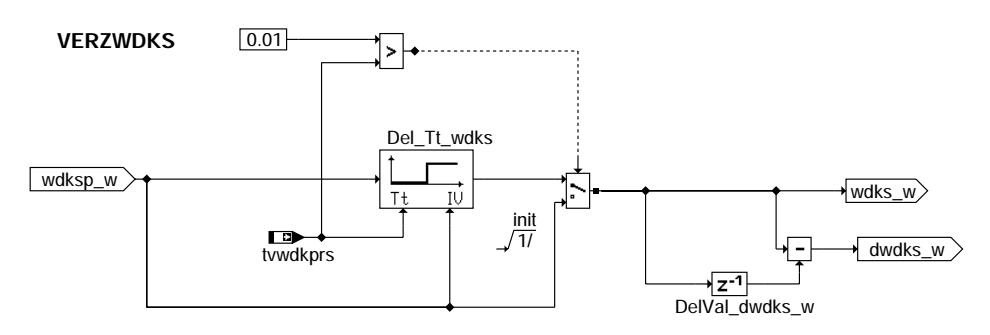

### **verzwdks**

# **ABK FUEDKSA 3.40.0 Abkurzungen ¨**

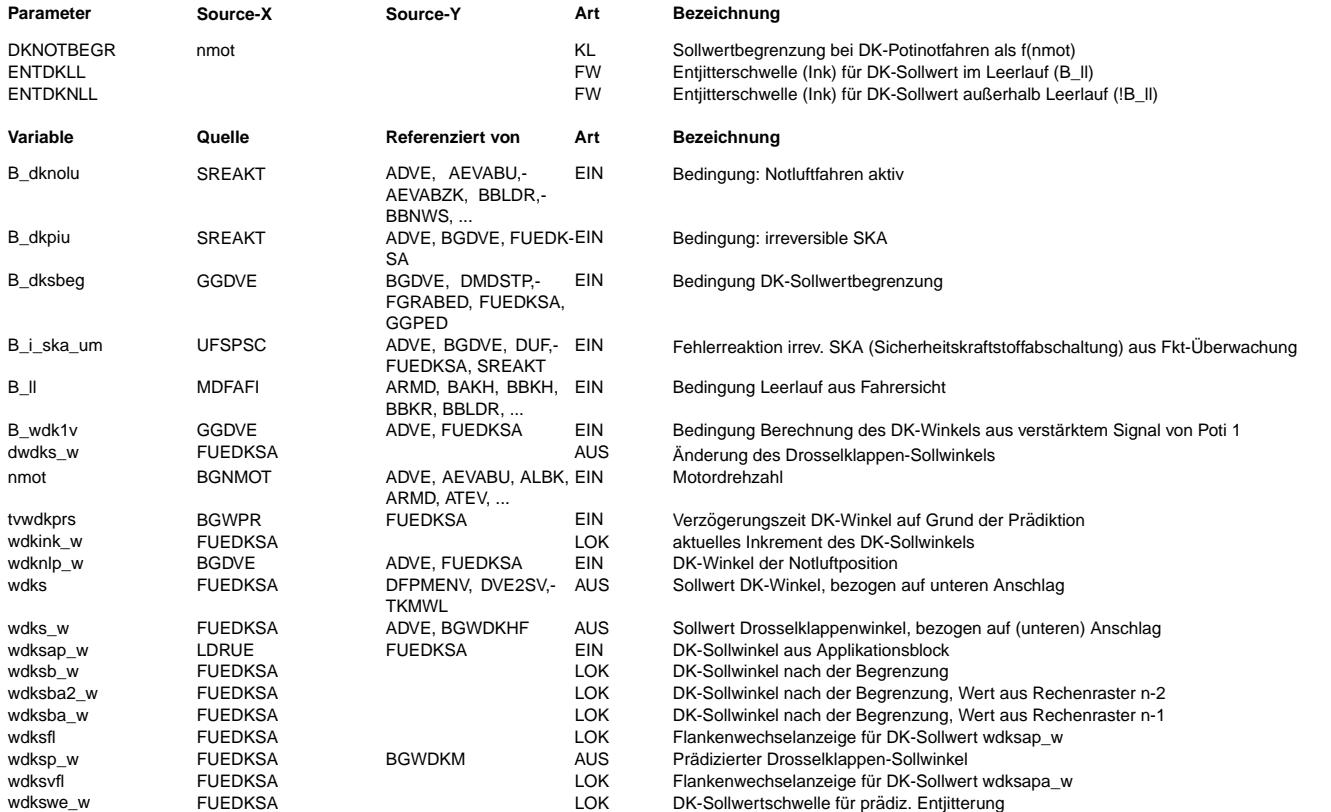

# **FB FUEDKSA 3.40.0 Funktionsbeschreibung**

#### **1 Sollwertbegrenzung bei DK-Potinotfahren (Teilfunktion limitation)**

+ Destaller bei Stellerbetrieb ( B\_dknolu oder B\_dkpiu oder B\_i\_ska\_um = true) wird als Sollwinkel der Winkel für die Notluftposition (wdknlp\_w) ausgegeben. Dadurch ist<br>Bei stromlosem DVE-Stellerbetrieb ( B\_dknolu oder B\_ sichergestellt, daß z.B. die Lastprädiktion mit konstantem Sollwinkel wdksp\_w keine Dynamik der Drosselklappe prädiziert.

### **2 Sollwinkel-Entjitterung (Teilfunktion comofjitt)**

Die Sollwinkel-Entjitterung wird zur Beruhigung des DK-Sollwertes verwendet. Die Betätigungszyklen für die Drosselklappen werden damit gesenkt. Die Sollwinkel-Entjitterung greift nur in dem Maße, in welchem noch keine physikalische Auswirkung auf das Gesamtsystem auftritt.

Die Enjitterung wirkt nur dann, wenn die Änderung von aktuellen DK-Winkel (wdksb\_w) zum zu letzt ausgegebenen Sollwert (wdksp\_w) sich nur um applizierbare Inkremente (siehe unten) ändert. Außerdem muss sich die Änderungsrichtung vom jetztigen Sollwert (wdksb\_w) zum letzen (wdksba\_w) und von letzten (wdksba\_w) zum vorletzen Sollwert  $(wdksha2, w)$  ändern.

Die Entjitter-Schwellen (wdkswe\_w) werden in Abhängigkeit von B\_ll und B\_wdk1v gebildet. Es ergeben sich damit je nach Bedatung von ENTDKLL und ENTDKNLL 4 verschiedene **Entiitterschwellen.** 

Matrix zu resultierenden Entjiter-Schwellen wdkswe\_w:

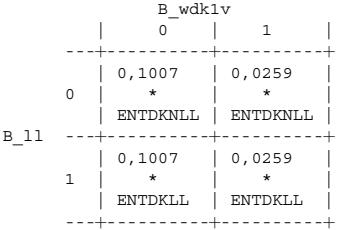

# **3 Teilfunktion VERZWDKS: DK-Soll Totzeit**

Der DK-Sollwert (wdksp\_w) geht in die Lastprädiktion ein. Für den DK-Lageregler wird in der Teilfunktion VERZWDKS ein verzögerter Wert (wdks\_w) berechnet. Die Totzeit<br>tvwdkprs wird eingestellt. Mit dem unverzögerten DK-Sol Zylinder paßt.

# **APP FUEDKSA 3.40.0 Applikationshinweise**

**1 Ausschalten von Funktionsteilen**

Label Passisvwert deaktiviert ... DKNOTBEGR 100 %DK Sollwinkel-Begrenzung im DK-Potinotfahren

**2 Vorschlagswerte**<br>ENTDKLL = 4  $ENTDKLL = 4$ <br>ENTDKNLL = 6 **ENTDKNLL** TVWDKS\_W

DKNOTBEGR = 100% bei Stützstellen nmot: 0, 500, 1000, 2000, 2500, 3000, 4000 1/min

# **FU FUEREG 6.60.4 Füllungsregelung**

# **FDEF FUEREG 6.60.4 Funktionsdefinition**

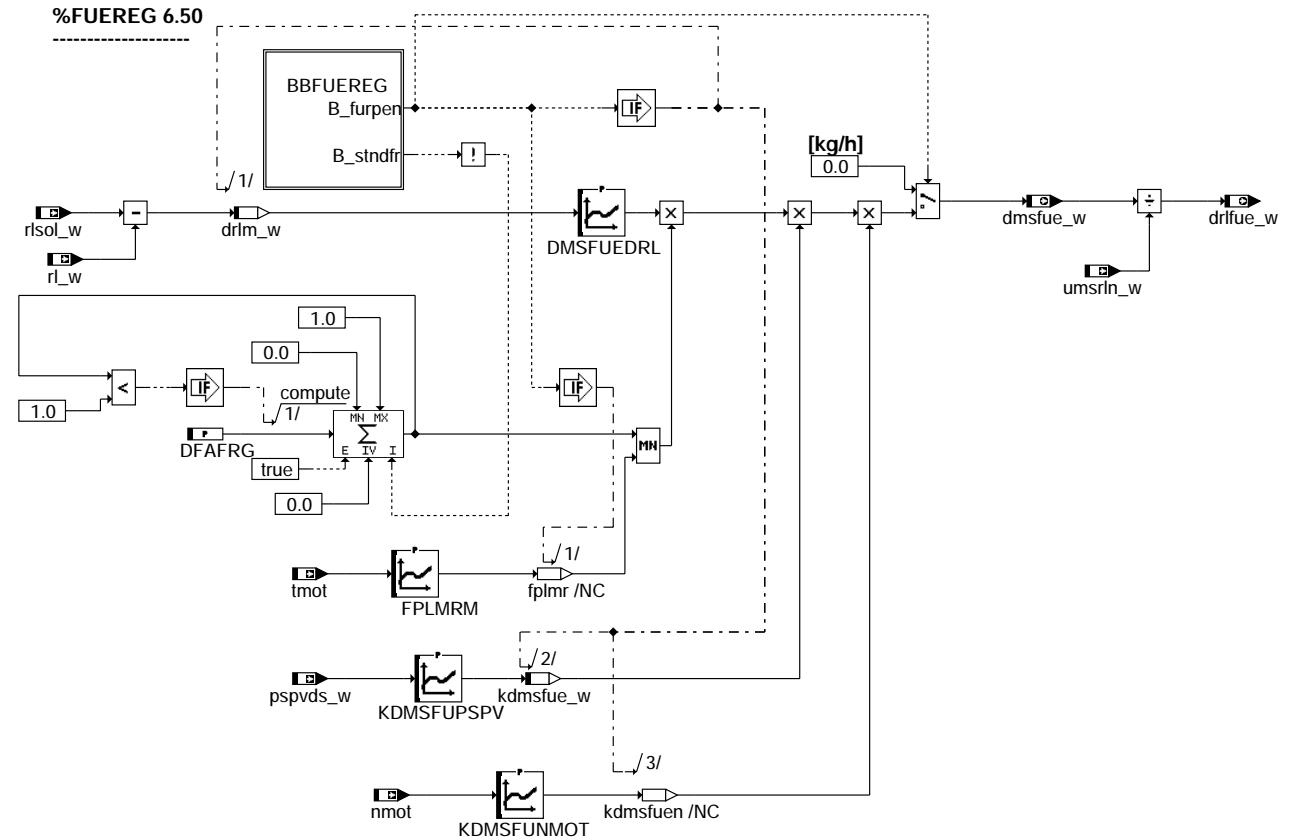

**fuereg-main**

Jereg-main fuereg-main

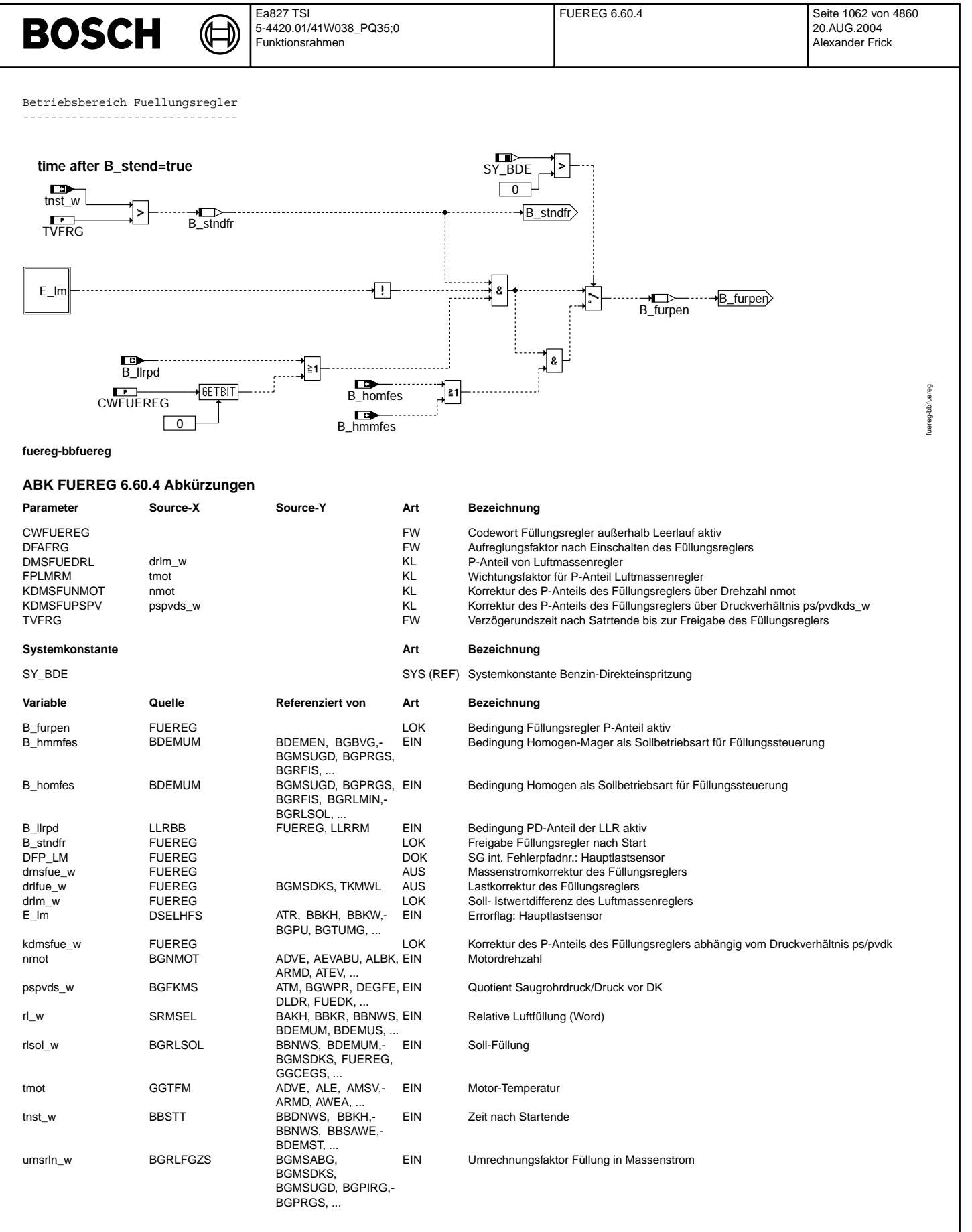

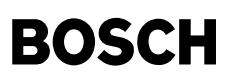

msudksom-main

r-main

#### **FB FUEREG 6.60.4 Funktionsbeschreibung**

Mit dem Füllungsregler kann der Saugrohrdruckaufbau bei Lastsprüngen appliziert werden. Es ist ein P-Anteil, der abhängig von der Differenz zwischen Soll- und Istfüllung appliziert wird. Freigegeben ist der Füllungsregler, wenn die Zeit TVFRG nach Startende abgelaufen ist, kein Fehler E\_lm (Hauptfüllungssensor) vorliegt, abhängig von CWFUEREG Bit0 wenn man im Leerlauf ist und bei BDE wenn die Betriebsart Homogenbetrieb oder Homogenmagerbetrieb aktiv ist.

Der P-Anteil des Füllungsreglers kann nach Startende noch zusätzlich durch DFAFRG gewichtet. Durch die Kennlinie FPLMRM (abhängig von Motortemperatur) kann diese Wichtung begrenzt werden.

Außerdem wird der P-Anteil des Füllungsreglers über die Kennlinie KDMSFUPSPV abhängig vom Istdruckverhältnis Saugrohrdruck/Druck vor Drosselklappe gewichtet.

Eine weitere Korrektur (siehe KL: KDMSFUNMOT) wird über einen Faktor, der Drehzahlabhängig ist, durchgeführt. Die KL soll zu Beginn der Applikation neutral (mit 1) bedatet werden.

#### **APP FUEREG 6.60.4 Applikationshinweise**

CWFUEREG = 1 wenn die Drosselklappe abhängig von Istsaugrohrdruck angesteuert wird muss der Füllungsregler immer aktiv sein.<br>CWFUEREG = 0 wenn die Drosselklappe abhängig von Sollsaugrohrdruck angesteuert wird  $DFAFRG = 0.2$ FPLMRM<br>tmot  $-30$  |  $-19.5$  |  $-12$  | 0 | 27 | 90 Werte | 0 | 0 | 0 | 0 | 0.18 | 1 | DMSFUEDRL drlm\_w | -7 | -4 | -2 | -1,9 | 1,9 | 2 | 3 | 50 | [ $\$ ] ----------------------------------------------------------------------------------- Werte | -1.5 | -1.2 | - 0.5 | 0 | 0 | 1.1 | 2.88 | 50 | [kg/h] KDMSFUPSPV pspvds\_w | 0.8 | 0.85 | 0.9 | 0.98 | Werte | 1 | 0.8 | 0.5 | 0 |  $K$ DMC $F$ IMMOT: nmot | 800 | 3000 | 4000 | 5000 | 6000 Werte | 1 | 1 | 1 | 1 | 1  $TVFRG = 0.5 s$ 

# **FU MSUDKSOM 1.10.3 Soll Massenstrom uberkritisch ohne Momentenstruktur ¨**

**FDEF MSUDKSOM 1.10.3 Funktionsdefinition**

**normal engine operation (S\_Kl15 = on)**

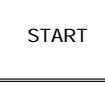

**engine operation after ignition off (S\_Kl15 = off)**

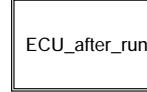

**msudksom-main**

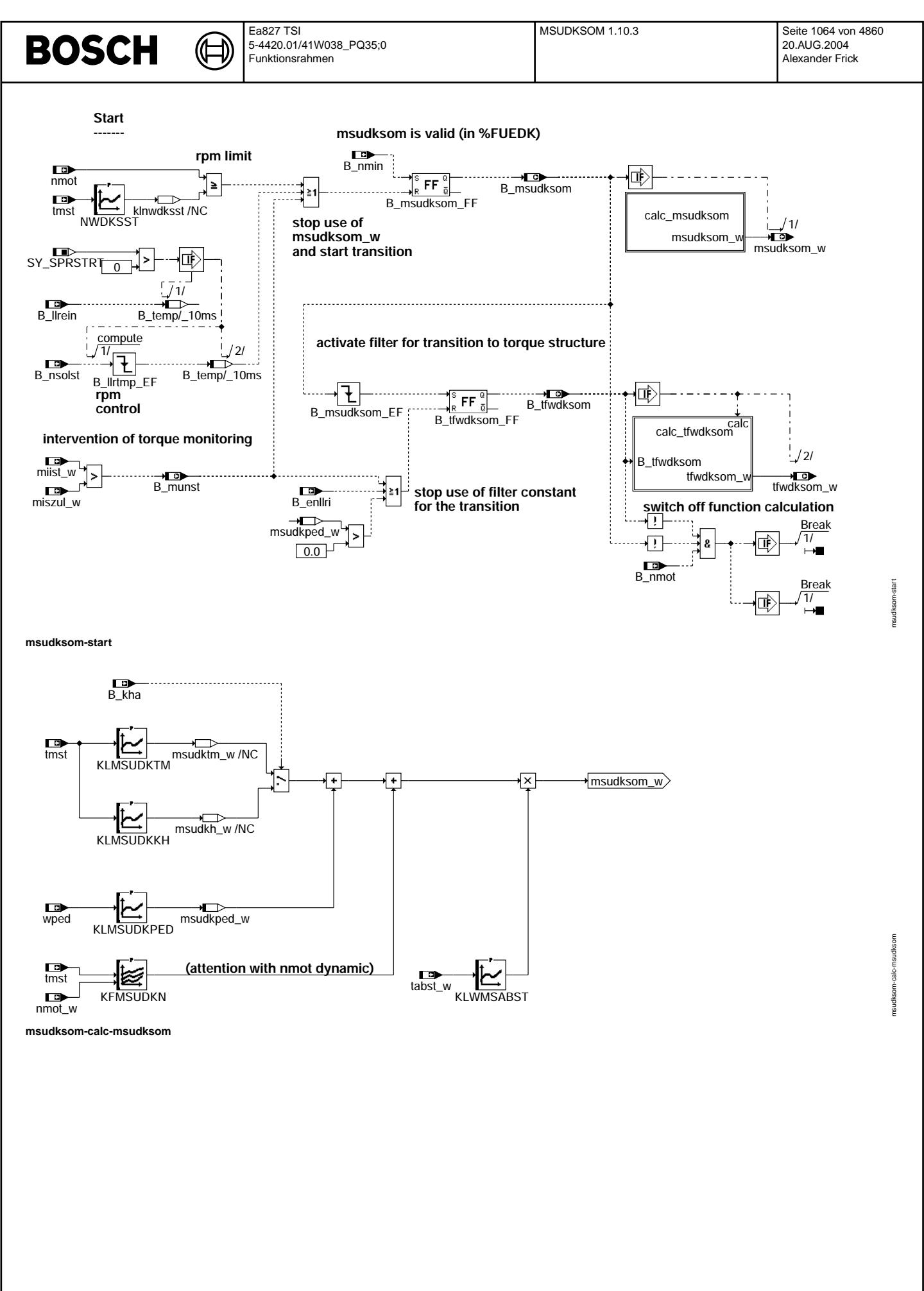

Vivace (version fdr3-26d of Mar 9 2004 15:01:25), processed at Fri Aug 20 11:30:19 2004

#### **Calc\_tfwdksom ----------------------**

© Alle Rechte bei Robert Bosch GmbH, auch für den Fall von Schutzrechtsammeldungen. Jede Vebffentlichungsbefugnis, wie Kopier- und Weitergaberecht, bei uns. © Alle Rechte bei Robert Bosch GmbH, auch für den Fall von Schutzrechtsanmeldungen. Jede Veöffentlichungsbefugnis, wie Kopier- und Weitergaberecht, bei uns. **Calculation of filter constant tfwdksom\_w to use for transition to torque structure**

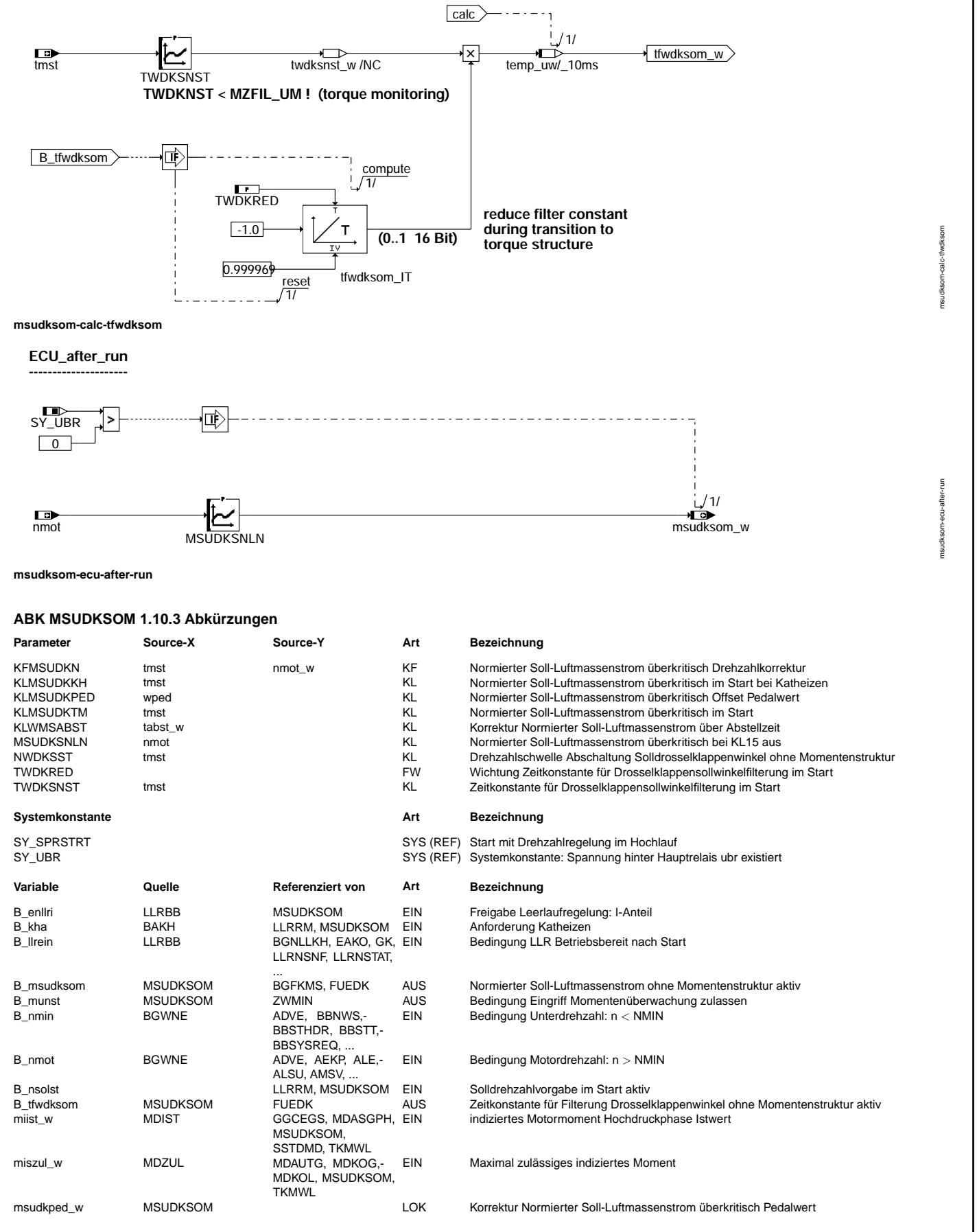

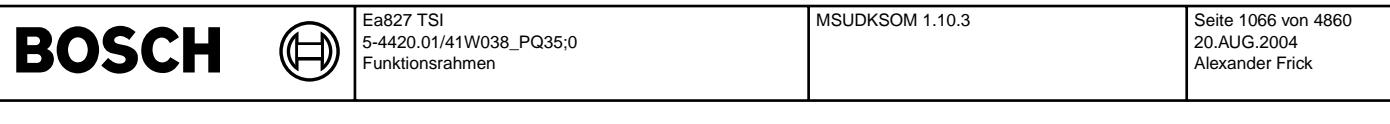

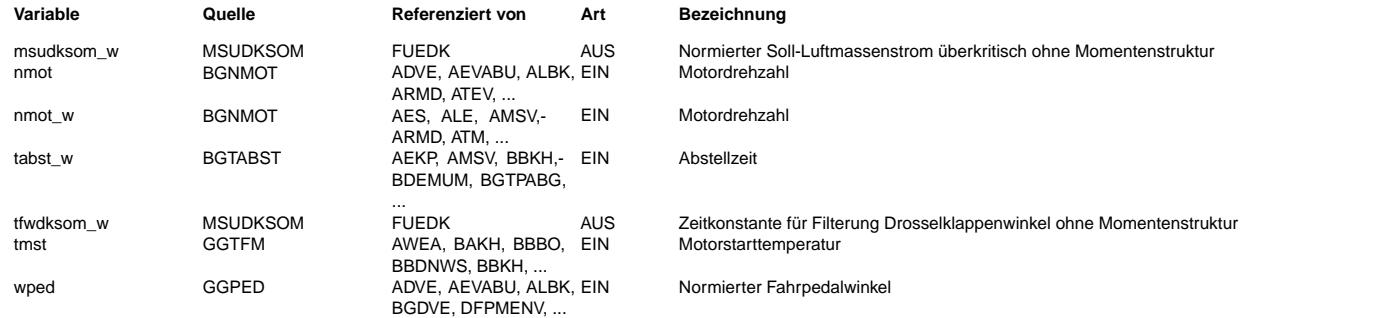

### **FB MSUDKSOM 1.10.3 Funktionsbeschreibung**

Die Funktion MSDKSOM berechnet einen normierten Soll- Luftmassenstrom msdksom w für die Drosselklappenstellung des DVE-Stellers im Start und im Nachlauf.

Der ¨Ubergang der Drosselklappensteuerung von der Vorsteuerung (msdksom\_w) zur Momentenstruktur (%FUEDK) erfolgt gefiltert. Verwendung und Wert der Filterzeitkonstanten in dem Übergangsbereich werden in dieser Funktion definiert.

Der Umstieg der Vorgabe der DK Position im Start von einem absoluten Winkel hin zu einer Masenstromvorgabe begründet sich in einer geänderten Lernstrategie der UMA Werte. Bei Projekten, in denen es zu einer starken Verschmutzung der Drosselklappe kommen kann, wird der UMA Wert nur bei sauberer Drosselklappe, also im Urzustand gelernt. Damit ergeben sich im Normalbetrieb mit verschmutzter Drosselklappe Vorteile gegenüber der Adaption der UMA Werte einer verschmutzten Drosselklappe. Da die Anschläge nun weiterhin auf eine saubere Drosselklappe bezogen sind, wird sich die Verschmutzung in geringeren Werten der Leckluftadaption niederschlagen. Um diese Effekte im Start berücksichtgen zu können, muß die Startvorgabe auf Basis eines Sollmassenstromes erfolgen, damit in %FUEDK der aktuelle Wert der Leckluft ber¨ucksichtigt werden kann.

+-----+ |Start| +-----+

Betriebsbedingungen: --------------------

Im Start bzw. bei Erreichen von Unterdrehzahl wird msdksom\_w aktiviert.

Die Drosselklappensteuerung durch %MSDKSOM endet bei:

- Erreichen einer Drehzahlgrenze NWDKSST oder

- Einsetzen der Leerlaufregelung (B\_llrein) bzw. bei drehzahlgeregeltem Start mit Erreichen der Startsolldrehzahl (B\_nsolst fällt) - oder bei Überschreiten des zulässigen Momentes miszul\_w, um einen Eingriff der Überwachung zu ermöglichen (B\_munst an %ZWMIN). Während der Drosselklappenvorsteuerung über %MSUDKSOM wird der Sollmassenstrom ohne Filterung ausgegeben.

Bei Beendigung der Drosselklappensteuerung über %MSUDKSOM wird auf den Drosselklappenwert der Momentenstruktur (in %FUEDK) aus dem normierten Sollmassenstrom msndkms\_w umgeschaltet. Der Übergang kann gefiltert mit einer applizierbaren Zeitkonstanten TWDKSNST tfwdksom\_w erfolgen. Die Berechnung und Verwendung der Filterkonstante beginnt bei fallendem B\_msdksom und endet mit: - Aktivierung des Integratoranteils der Leerlaufregelung (B\_enllri)

- oder bei einer Forderung nach einem höheren Massenstrom durch das Gaspedal (wdkped)<br>- oder bei Überschreiten des zulässigen Momentes miszul w (Grenze der Momentenüberwachung => Info B munst an %ZWMIN)

Die Filterkonstante ist von der Motorstarttemperatur abhängig und kann während der Übergangsphase verkleinert werden (TWDKRED), damit bei der Umschaltung auf die Momentenstruktur kein Sprung in wdks\_w erzeugt wird.

#### msdksom w Berechnung (Block calc twdksom): -----------------------------------------

Im Start ist der Sollmassenstrom hauptsächlich von der Motortemperatur abhängig. Da bei kaltem Motor das Schleppmoment des Motors deutlich höher ist, als bei warmen Bedingungen, wird der Motor durch einen höheren Sollmassenstrom (stärkere Öffnung der Drosselklappe) während des Starts später angedrosselt. Der Einfluß einer geringeren Luftdichte in der Höhe sowie der Ansauglufttemperatur wird hierbei in %FUEDK über die Normierung berücksichtigt.

In Abhängigkeit von der Kat-Heiz-Strategie kann die am Ende der Drosselklappenvorsteuerung benötigte Füllung verschieden groß sein (höhere Leerlaufdrehzahlen beim Katheizen benötigen mehr Moment und Füllung). Deshalb kann der Basissollmassenstrom für angefordertes Katheizen gesondert berücksichtigt werden.

Ein zusätzlicher Gaspedal-Eingriff des Fahrers kann über die Kennlinie KLMSUDKPED berücksichtigt werden.

Drehzahleinflüsse können über KFMSUDKN berücksichtigt werden. Eine starke Abhängigkeit des Sollmassenstromes und damit der Drosselklappenposition von der Motordrehzahl kann aber auch zu Problemen führen. Drehzahleinbrüche (Aussetzer, etc.) und große Drehzahldynamik können eine unruhige Drosselklappenstellung und eine ungleichmäßige Füllung verursachen.

Der bis dahin additiv berechnete Drosselklappenwinkel kann zusätzlich multiplikativ über die Abstellzeit und die Ansauglufttemperatur gewichtet werden. Bei kurzen Abstellzeiten kann aufgrund des geringeren Schleppmoments des Motors eine Verringerung des Sollmassenstromes definiert werden (KLWMSABST).

+--------+ |Nachlauf|

+--------+ (Block ECU after-run)

Im Nachlauf (bei Motorauslauf, wenn SKl15 aus) wird durch eine geeignete Sollmassenstromvorgabe und damit Schließen der Drosselklappe eine Androsselung erzeugt. Dadurch ist ein schnellerer Motorstillstand möglich. Durch die Androsselung wird ebenso ein Schütteln des Motors durch die ohne Androsselung höheren Verdichtungsdrücke verhindert.

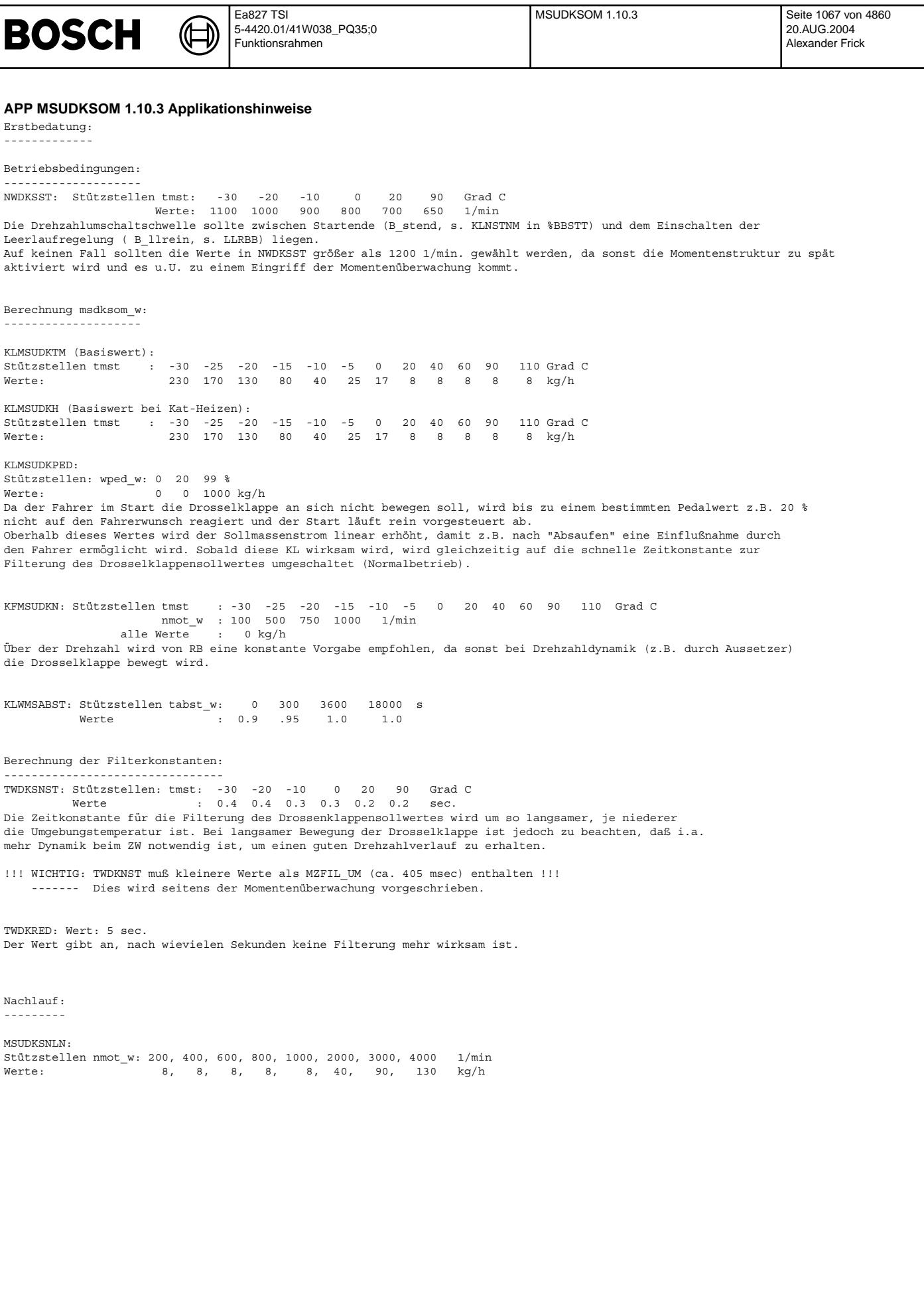

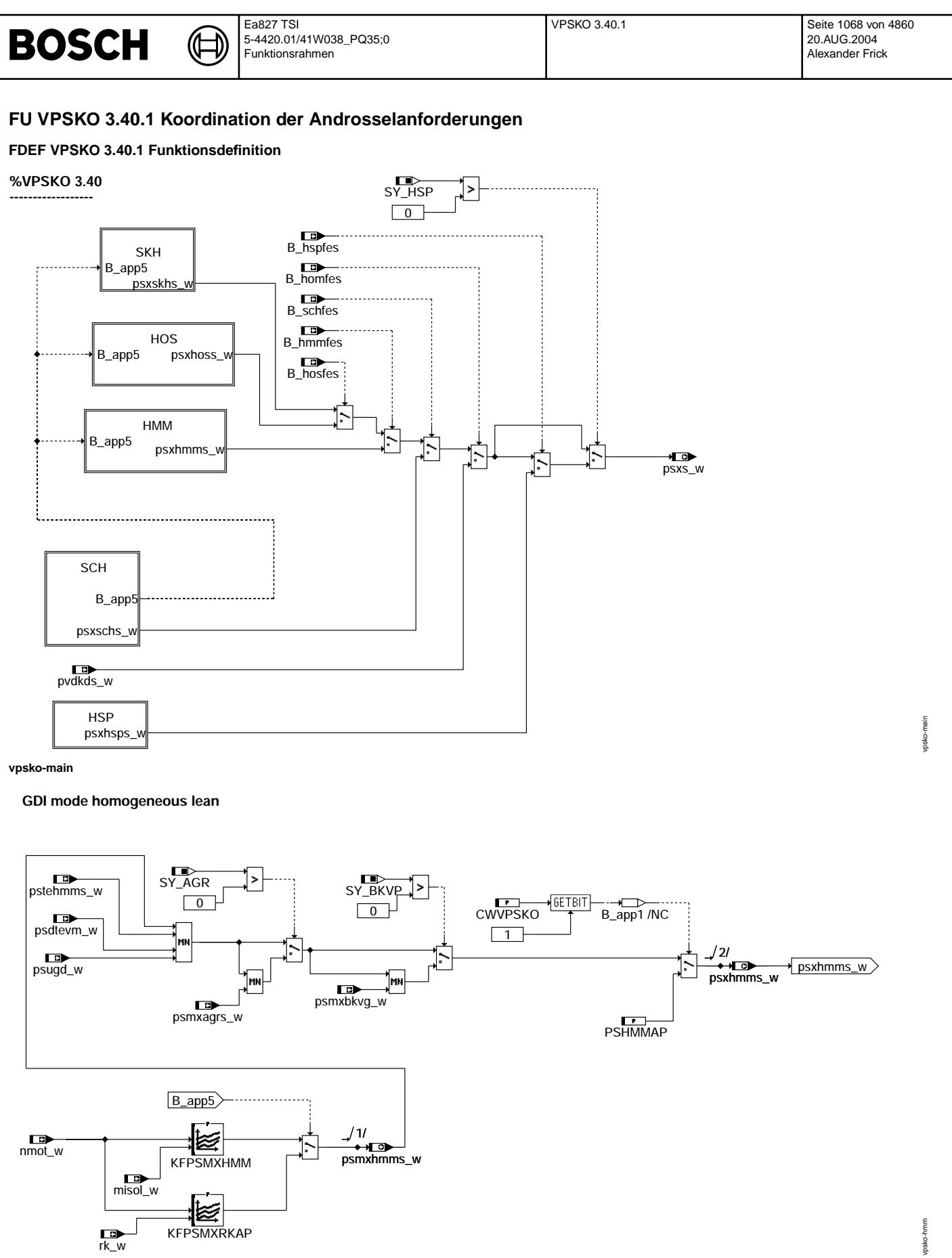

**vpsko-hmm**

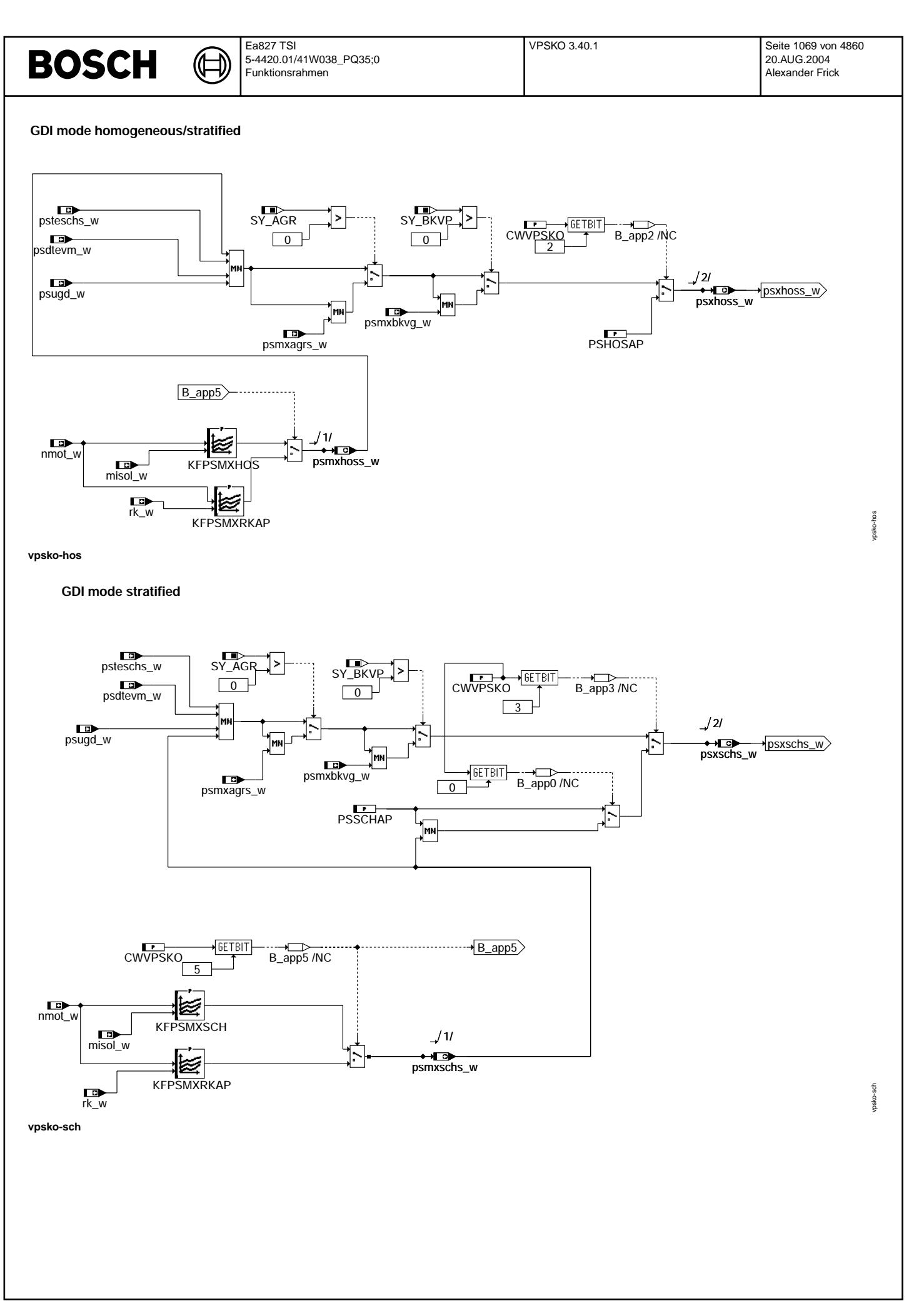

© Alle Rechte bei Robert Bosch GmbH, auch für den Fall von Schutzrechtsanmeldungen. Jede Vefifiertilichungsbefugnis, wie Kopier- und Weitergaberecht, bei uns. © Alle Rechte bei Robert Bosch GmbH, auch für den Fall von Schutzrechtsanmeldungen. Jede Veöffentlichungsbefugnis, wie Kopier- und Weitergaberecht, bei uns.

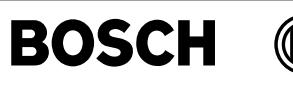

vpsko-skh

psko-hsp

# **GDI mode stratified/catalyst heating**

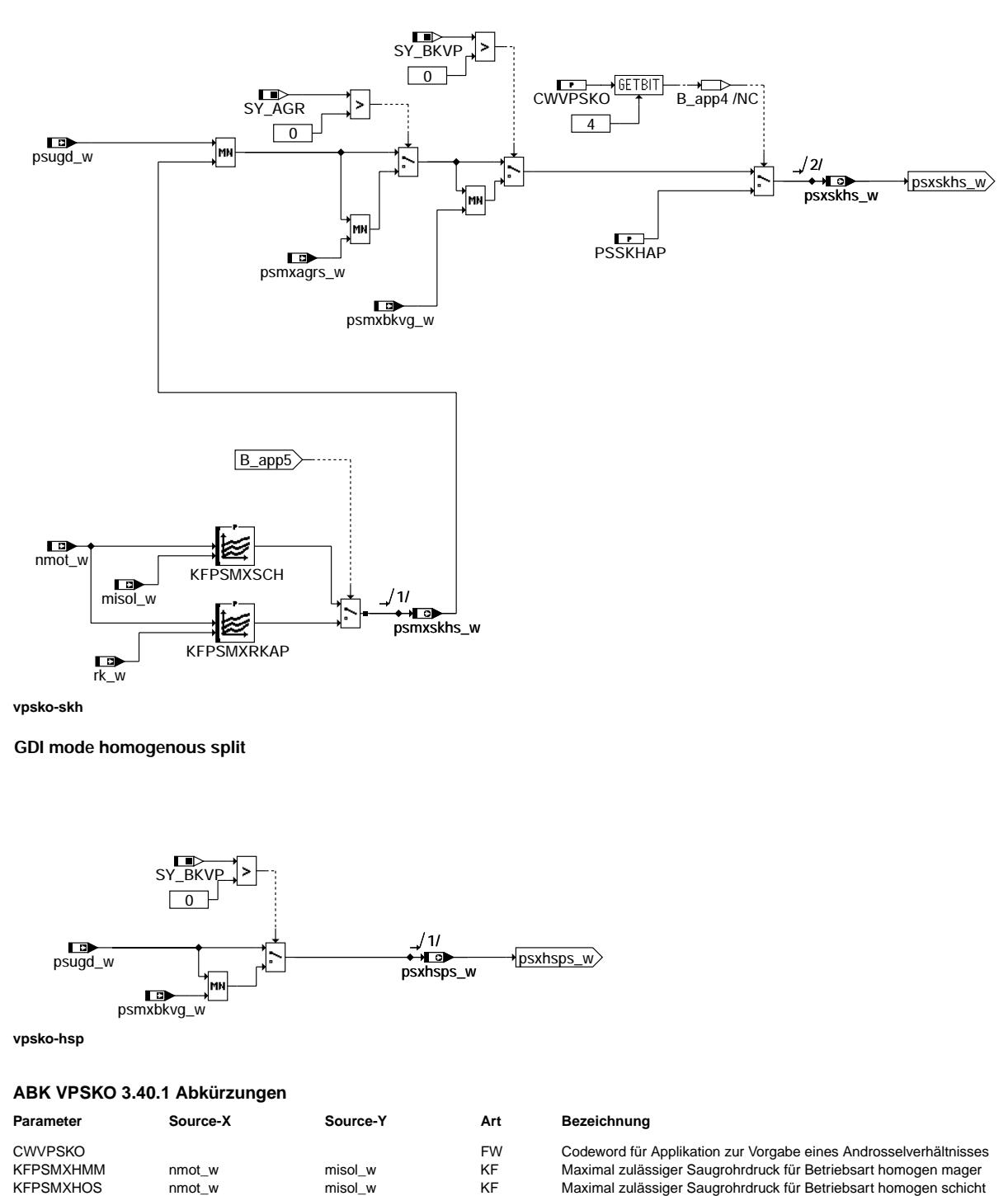

- KFPSMXHOS nmot\_w misol\_w KF Maximal zulässiger Saugrohrdruck für Betriebsart homogen schicht<br>KFPSMXRKAP nmot\_w rk\_w KF Androsselungskennfeld für Applikation
- KFPSMXRKAP nmot\_w rk\_w KF Androsselungskennfeld für Applikation<br>KFPSMXSCH nmot\_w misol\_w KF Maximal zulässiger Saugrohrdruck für
- KFPSMXSCH nmot\_w misol\_w KF Maximal zulassiger Saugrohrdruck f ¨ ur Betriebsart schicht ¨ Applikationswert Sollsaugrohrdruck im homogenen Magerbetrieb
- PSHOSAP FW Applikationswert Sollsaugrohrdruck im Homogen/SchichtBetrieb
- PSSCHAP FW Applikationswert Sollsaugrohrdruck im Schichtbetrieb
- PSSKHAP FW Applikationswert Sollsaugrohrdruck im Betrieb Schicht/Katheizen

# **Systemkonstante Art Bezeichnung**

- SY\_AGR<br>SY\_BKVP Systemkonstante AGR vorhanden<br>SYS (REF) Systemkonstante: Bremskraftverst
- SYS (REF) Systemkonstante: Bremskraftverstärker-Paket i SYS (REF) Systemkonstante: Bremskraftverstärker-Paket<br>SYS (REF) Systemkonstante BDE-Betriebsart Homogen-9
	- Systemkonstante BDE-Betriebsart Homogen-Split (HSP)

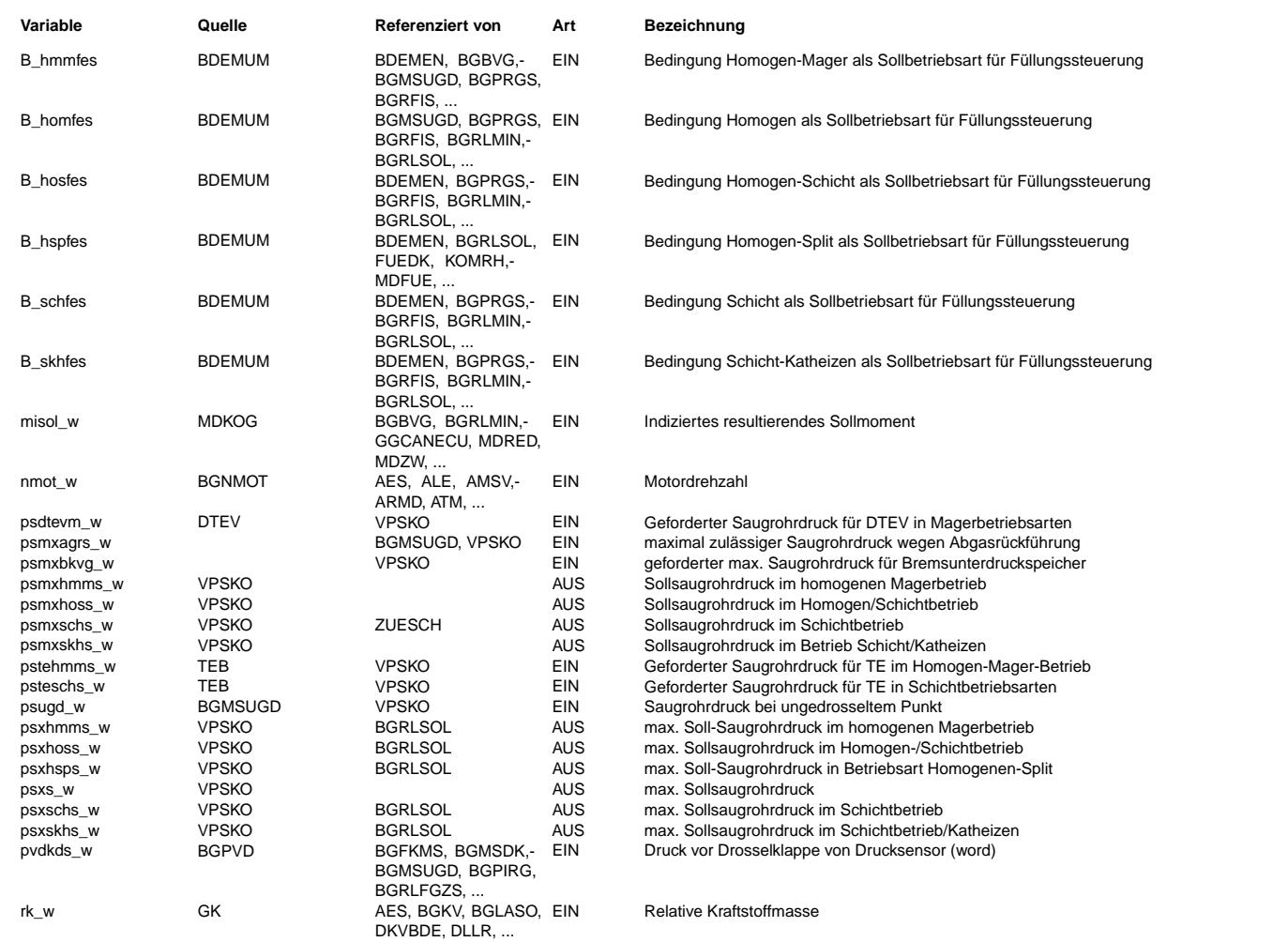

# **FB VPSKO 3.40.1 Funktionsbeschreibung**

Im Schichtbetrieb, homogen Magerbetrieb, Schichtbetrieb/Katheizen und Homogen/Schichtbetrieb ist die Motorleistung nicht von der Luft sondern vom eingespritzten Kraftstoff abhängig. Es muß eine Mindestluft vorhanden sein und die Drosselverluste müssen bei<br>der Kraftstoffberechnung berücksichtigt werden. Zur Verringerung der Drosselverluste sollte der drosselt betrieben werden. Für die Tankentlüftung (TE), Bremskraftverstärker (BKV) und zur Geräuschminderung bzw. Brennbarkeit (Applikationskennfelder) ist aber eine Androsselung notwendig, die mit dieser Funktion berücksichtigt wird. Außerdem kann der Streckenverbrauch BE über den Saugrohrdruck optimiert werden.

In dieser Funktion wird der max. zulässige Sollsaugrohrdruck berechnet. Im Schichtbetrieb, homogen Magerbetrieb, Homogen/Schichtbetrieb und Schichtbetrieb/Katheizen wird dazu der kleinste Saugrohrdruck aus den verschiedenen Funktionen ¨uber eine MIN-Auswahl bestimmt. Der max. zulässige Sollsaugrohrdruck ist psxs w.

Der Saugrohrdruck ungedrosselt (bei Druckverhältnis PSPVDKUG) gibt das max. zulässige Androsselverhältnis in allen Betriebsarten (außer Homogenbetrieb) an (wird in der Funktion %BGMSDK appliziert).

Im Homogenbetrieb hängt die Androsselung und damit der Saugrohrdruck vom geforderten Moment ab und somit darf der Saugrohrdruck<br>nicht durch die Funktion beschränkt werden (da sonst der Fahrer evt. nicht das geforderte Mome betrieb als max. zulässiger Saugrohrdruck der max. mögliche Saugrohrdruck = Druck vor Drosselklappe vorgegeben.

Der max. zulässige Saugrohrdruck im Homogensplitbetrieb wird aus einer MIN-Auswahl vom max. zulässigem Saugrohrdruck aus BKV und vom Saugrohrdruck ungedrosselt (bei Druckverhältnis PSPVDKUG) berechnet.

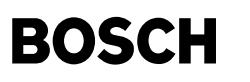

#### **APP VPSKO 3.40.1 Applikationshinweise**

Basiswerte für Erstapplikation:

CWVPSKO = 0

CWVPSKO: Bit 0=true: zur Applikation, solange Momentenstruktur nicht appliziert kann MIN (PSSCHAP und psmxschs\_w) vorgegeben werden Bit 0=false: Normalbetrieb

Bit 1=true: zur Applikation: im HMM Betrieb psxhmms\_w direkt ¨uber PSHMMSP vorgeben Bit 1=false: Normalbetrieb

- Bit 2=true: zur Applikation: im HOS Betrieb psxhoss w direkt über PSHOSSP vorgeben
- Bit 2=false: Normalbetrieb
- Bit 3=true: zur Applikation: im SCH Betrieb psxschs\_w direkt über PSSCHSP vorgeben
- Bit 3=false: Normalbetrieb
- Bit 4=true: zur Applikation: im SKH Betrieb psxskhs\_w direkt über PSSKHSP vorgeben
- Bit 4=false: Normalbetrieb
- Bit 5=true: zur Applikation, solange Momentenstruktur nicht appliziert ist wird Kennfeld über rk adressiert Bit 5=false: Normalbetrieb

KFPSMXRKAP für Applikation solange die Momentenstruktur noch nicht bedatet ist. Allerdings sollte darauf geachtet werden, dass nicht alle Kennfeld 10 x 10 Stützstellen haben sondern teilweise weniger Stützstellen

KFPSMXHMM die Bedatung der 3 Kennfelder von der Optimierung aus z.B. Brennbarkeit, Verbrauch,.... ab KFPSMXHOS KFPSMXSCH

#### Hinweis:

Eine für das Projekt zu grosse Anzahl an Stützstellen (z.B. beim Kennfeld KFPSMXSCH) lässt sich durch Gleichbedatung benachbarter Stützstellen (und des dazugehörigen Kennfeldwerte) bei der Integration reduzieren.

PSSKHAP = 900 hPa PSHMMAP = 900 hPa PSHOSAP = 900 hPa PSSCHAP = 900 hPa

# **FU ADVE 10.20.0 Ansteuerung der DV-E mit dem DLR**

#### **FDEF ADVE 10.20.0 Funktionsdefinition Main:**

**-------**

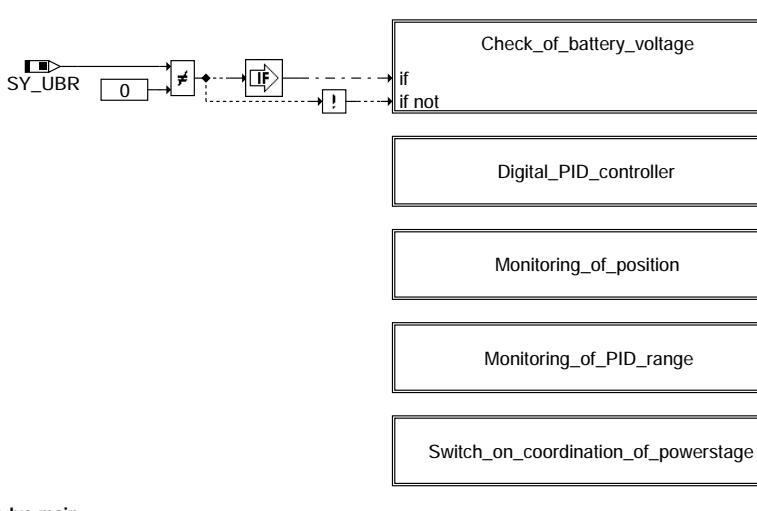

**adve-main**

adve-main

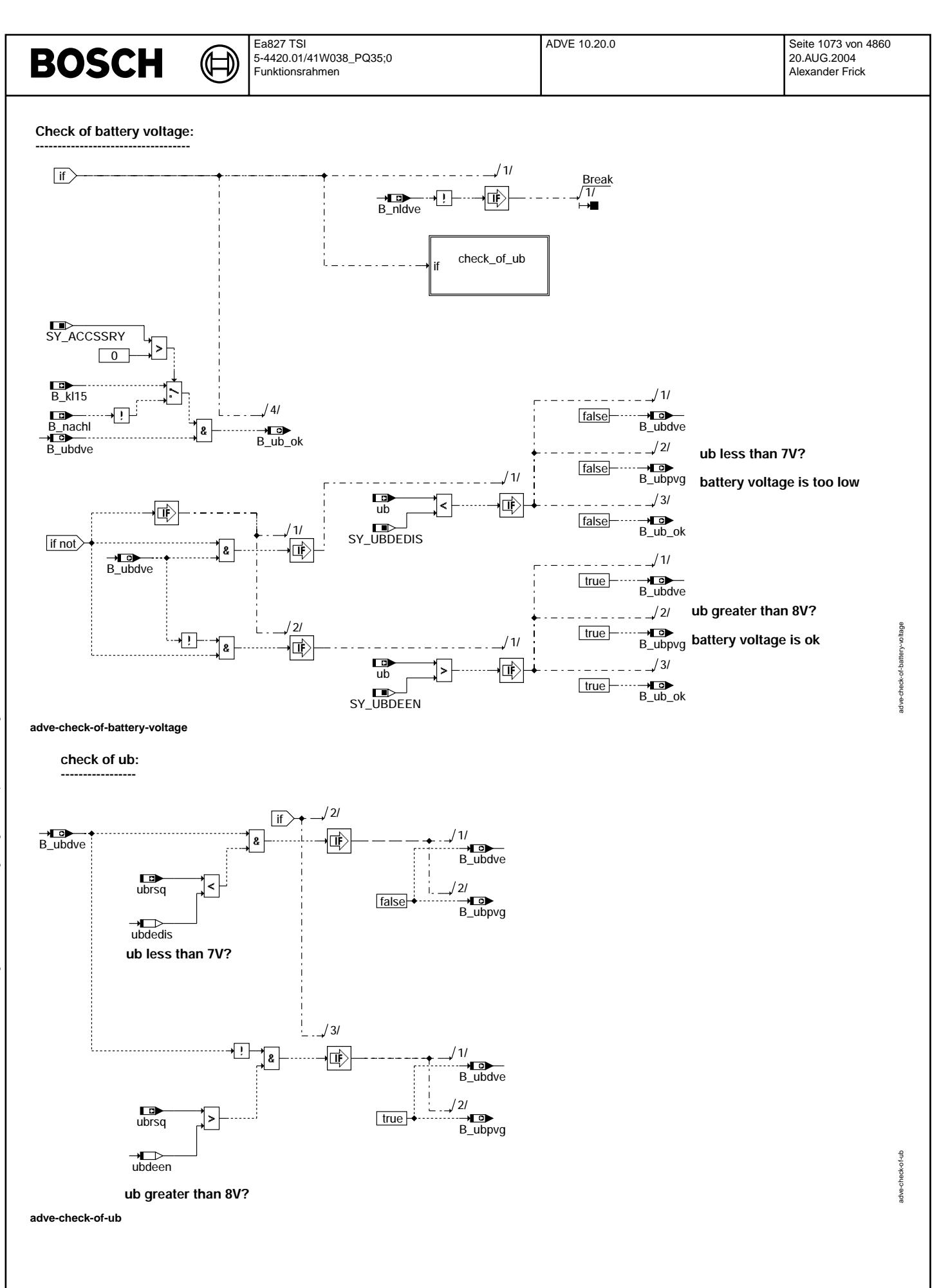

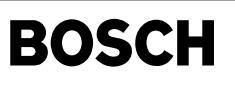

adve-digital-pid-controller

adve-digital-pid-controller

adve-preparation-of-actual-and-set-value

adve-preparation-of-actual-and-set-value

adve-registration-actual-value

adve-r

registration-actual-value

**Digital PID-controller for DV-E5: -----------------------------------------**

刂

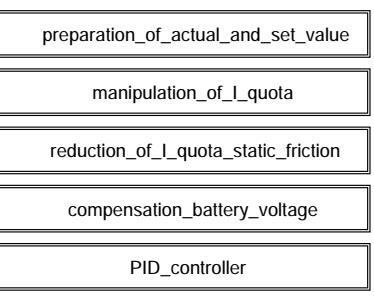

#### **adve-digital-pid-controller**

**preparation of actual and set value: ----------------------------------------------**

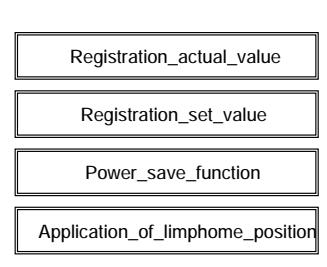

**adve-preparation-of-actual-and-set-value**

### **Registration of actual value**

**---------------------------------------**

**Task rate : 1 ms The Registration of actual value is in the function %GGDVE.** 

**adve-registration-actual-value**

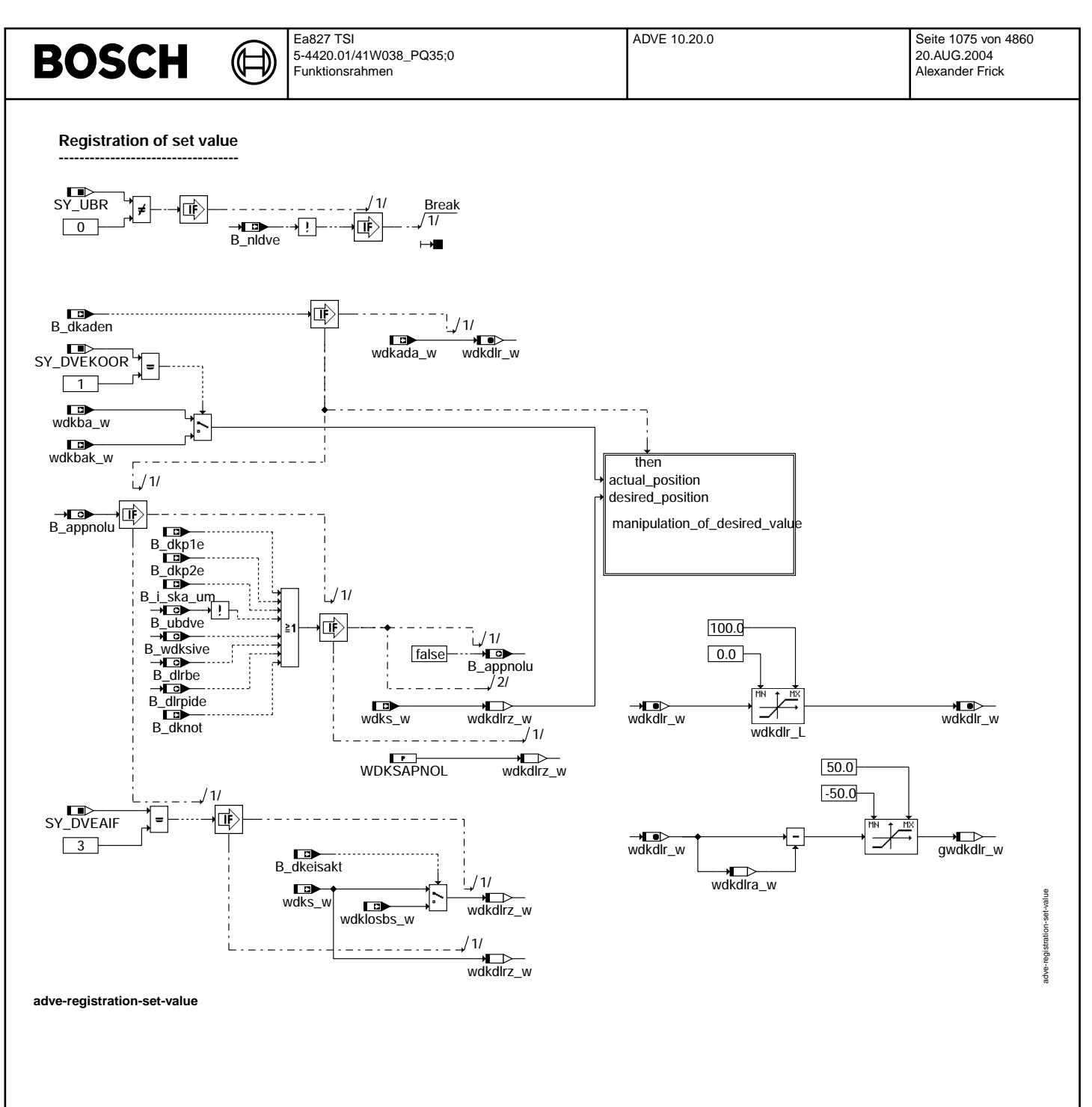

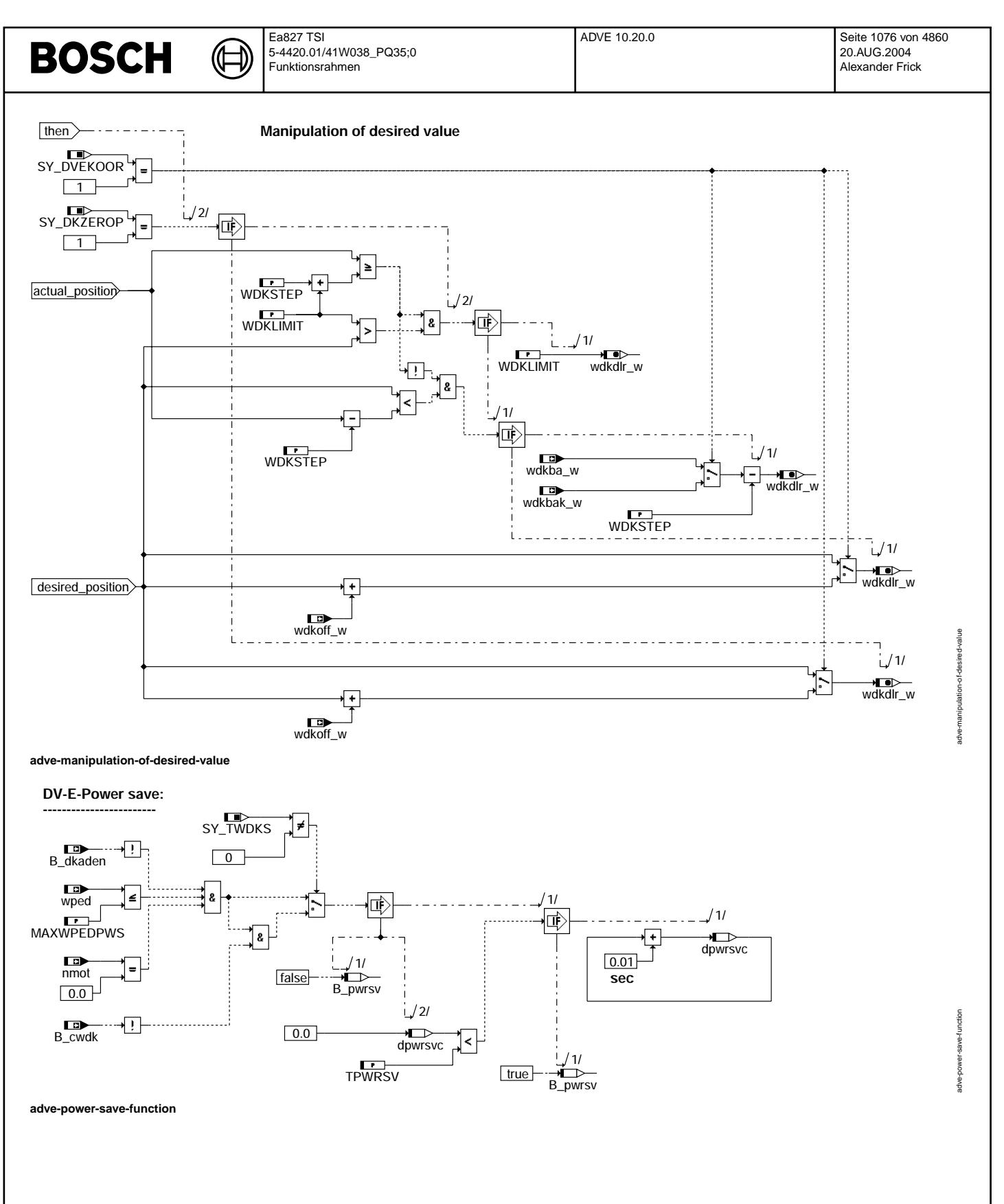

Vivace (version fdr3-26d of Mar 9 2004 15:01:25), processed at Fri Aug 20 11:30:19 2004

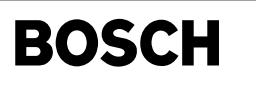

### **Applikationshilfe DK-Notluftfahren: ---------------------------------------------**

┪

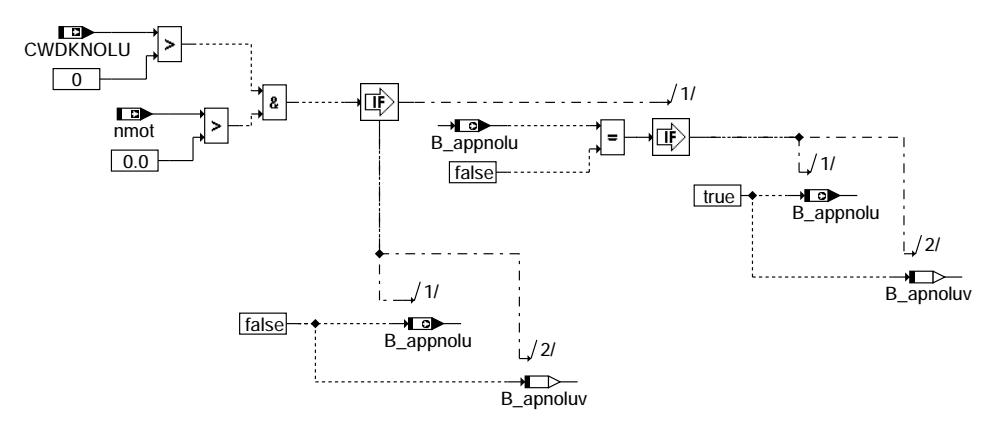

**adve-application-of-limphome-position**

**manipulation of I-quota:**

**-------------------------------**

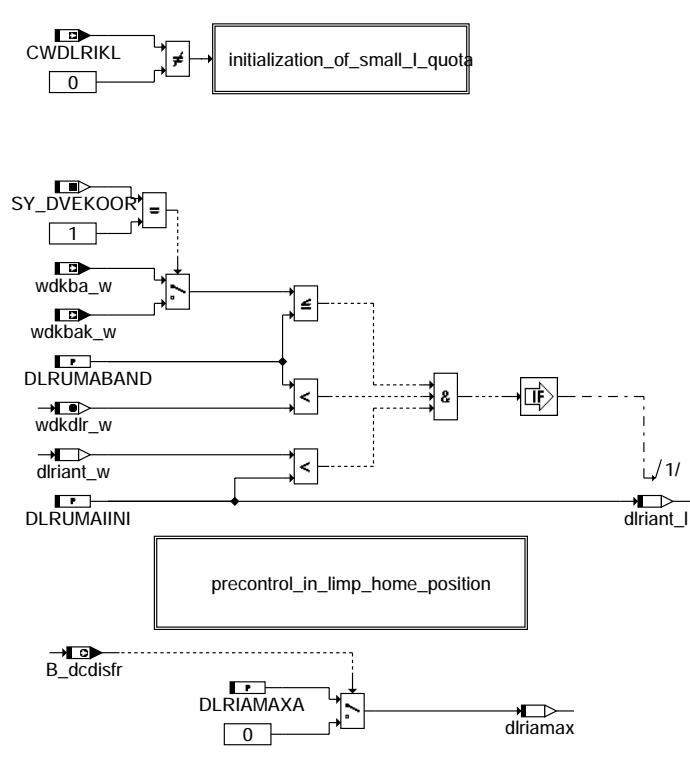

**adve-manipulation-of-i-quota**

adve-manipulation-of-i-quota adve-manipulation-of-i-quota

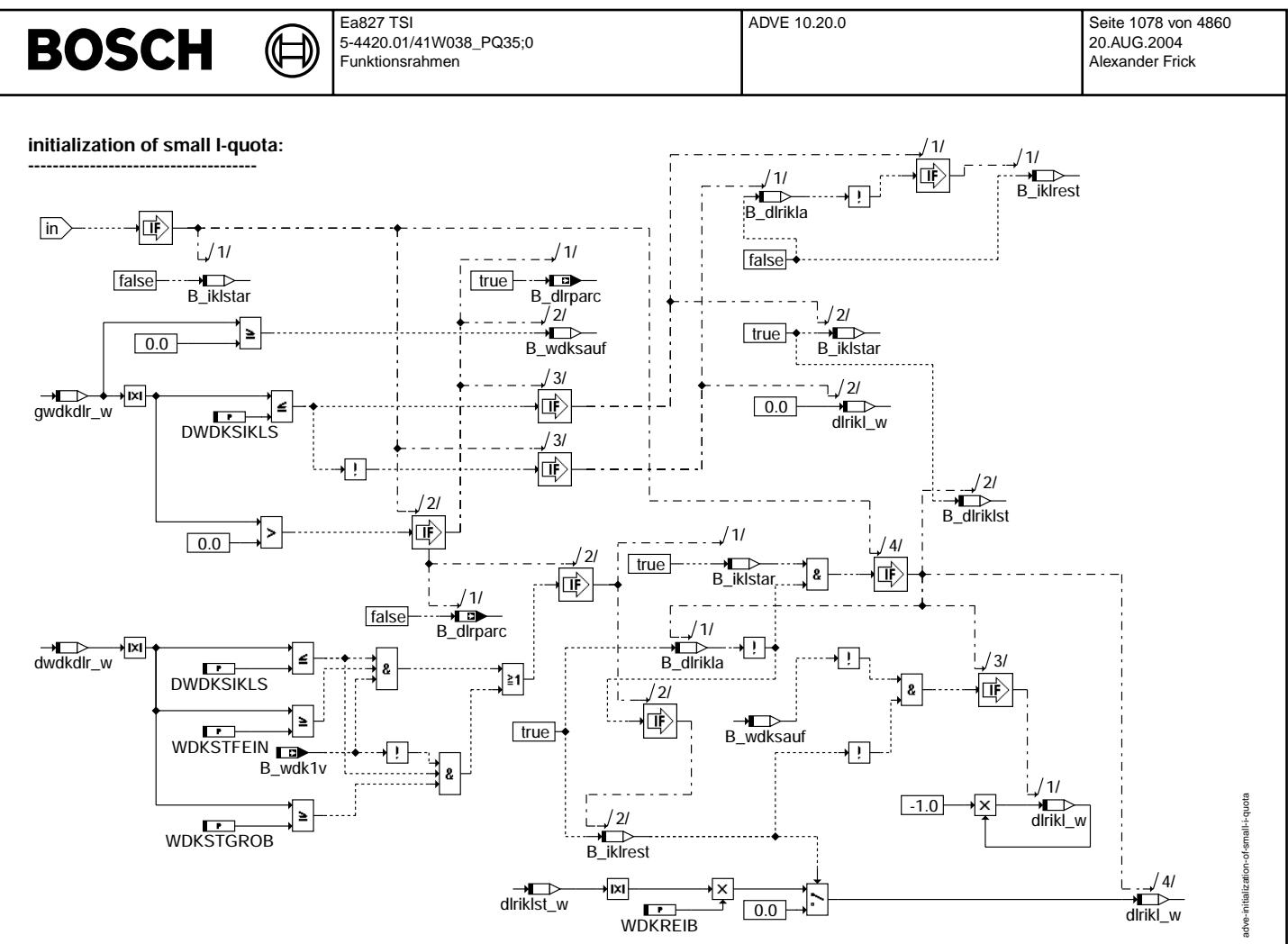

**adve-initialization-of-small-i-quota**

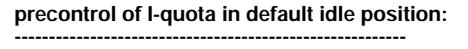

(¢

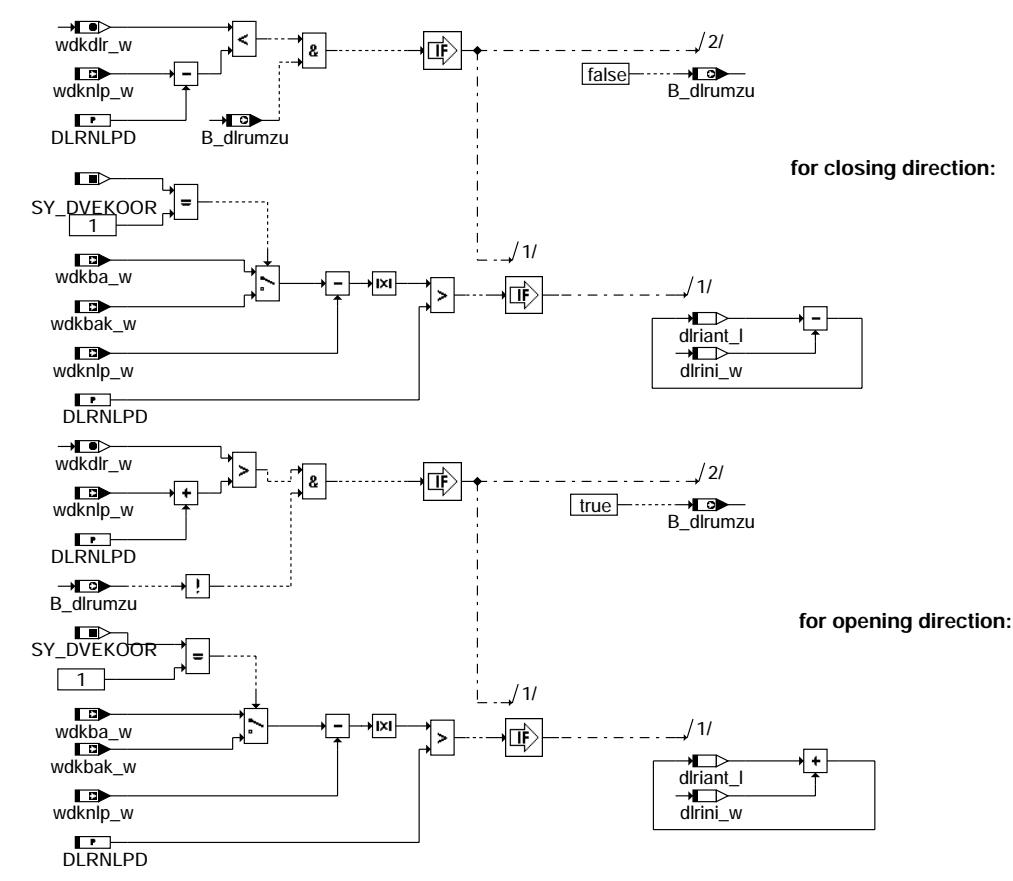

**adve-precontrol-in-limp-home-position**

**reduction of I-quota in case of static friction: ----------------------------------------------------------**

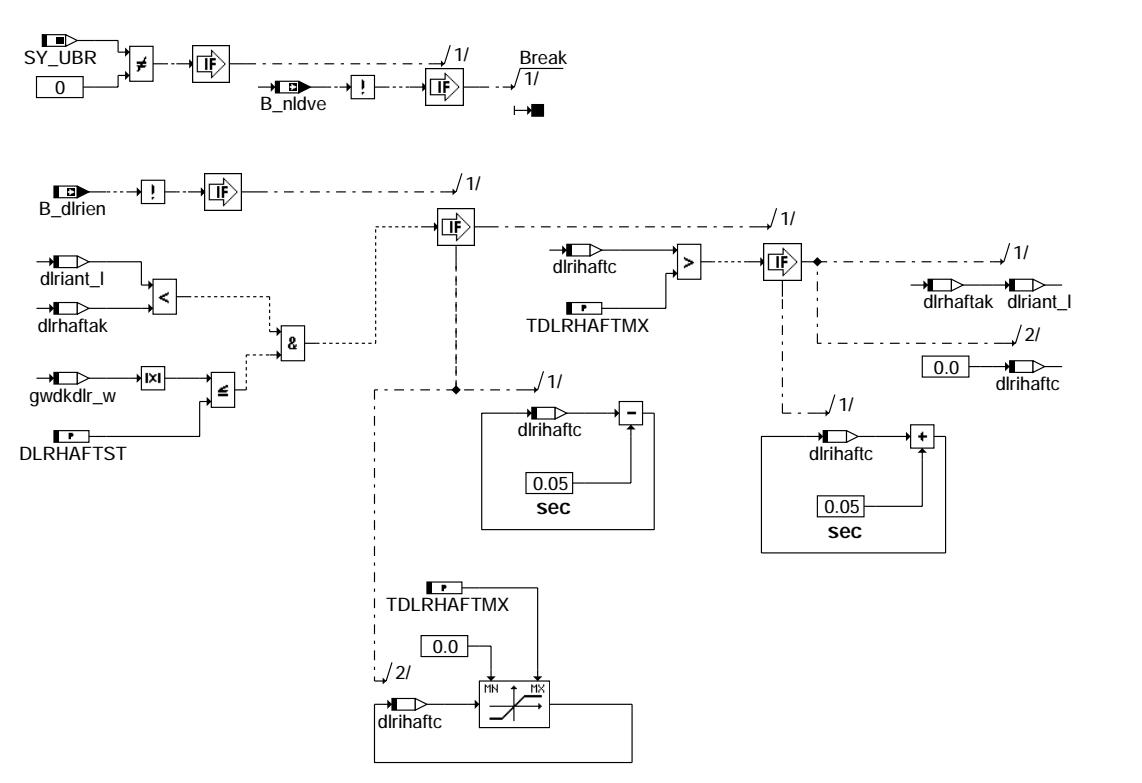

**adve-reduction-of-i-quota-static-friction**

adve-reduction-of-i-quota-static-friction

adve-r

reduction-of-i-quota-static-friction

adve-precontrol-in-limp-home-position

adve-precontrol-in-limp-home-position

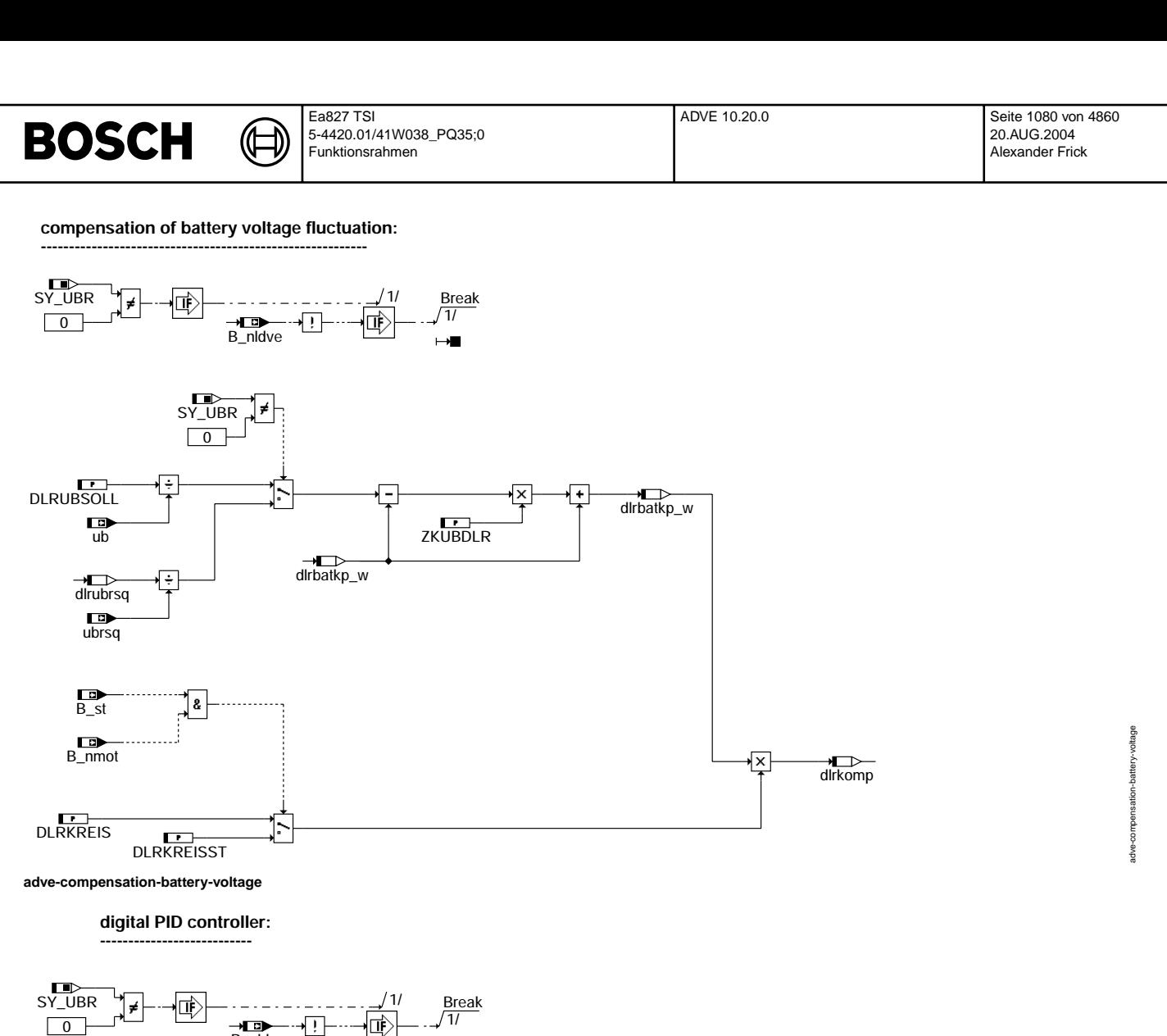

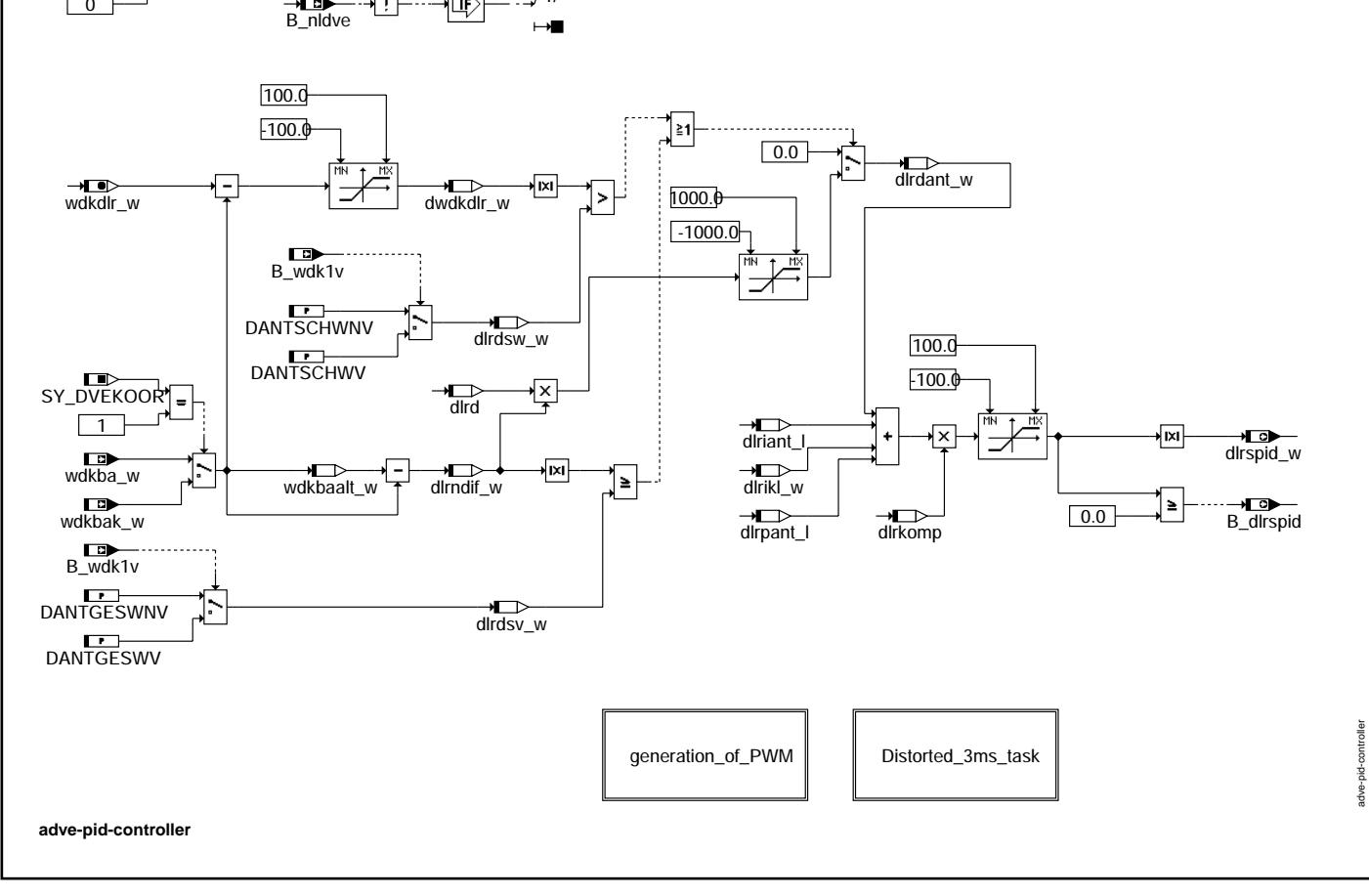
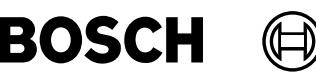

**generation of PWM: --------------------------**

**Ansteuerung der DV-E Endstufe mit USteuer entweder über 2 PWM-Signale oder über 1 PWM-Signal und 1 Vorzeichen. Die PWM-Frequenz beträgt 2000Hz.** PWM-Tastverhältnis > 0...< 100% mit einer Auf**lösung von >= 10Bit**

**In der ME7 erfolgt die Ansteuerung mit dem PWM-Tastverhältnis in dlrspid\_w (0...100% PWM) und dem Vorzeichen-Bit B\_dlrspid.**

**adve-generation-of-pwm**

**Distorted 3 ms task: ---------------------------**

→<del><br>dlrrast</del>

dlrrast\_eq\_m\_1 | | dlrrast\_eq\_0 | | dlrrast\_eq\_1

**Zur Reduzierung der Rechnerbelastung werden folgende Teile in verschränkten** 

**Die Reihenfolge des Rasterzählers ist** 

**1 ms Rastern abgearbeitet.**

**1 0 -1 1 0 ...** 1 1

**adve-distorted-3ms-task**

**dlrrast = -1: --------------**

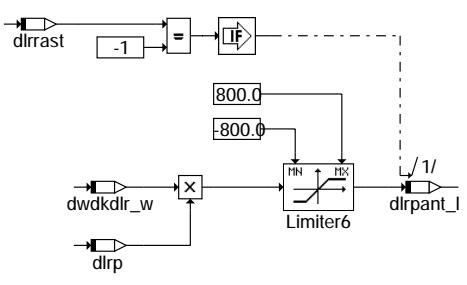

**adve-dlrrast-eq-m-1**

adve-generation-of-pwm adve-generation-of-pwm

> adve-distorted-3ms-task adve-distorted-3ms-task

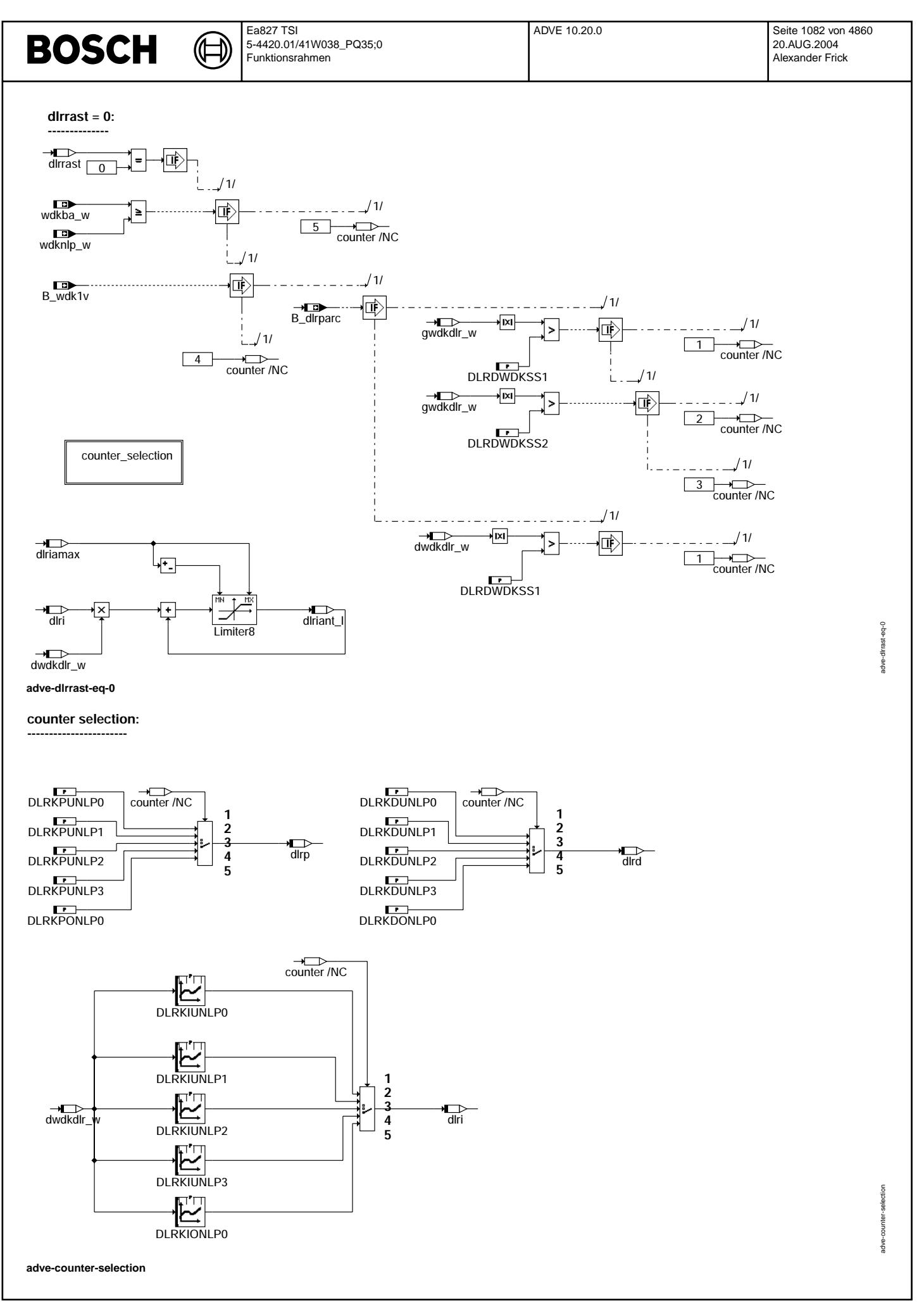

Ea827 TSI 5-4420.01/41W038\_PQ35;0 Funktionsrahmen

ᅊ ┧

**dlrrast = 1:**

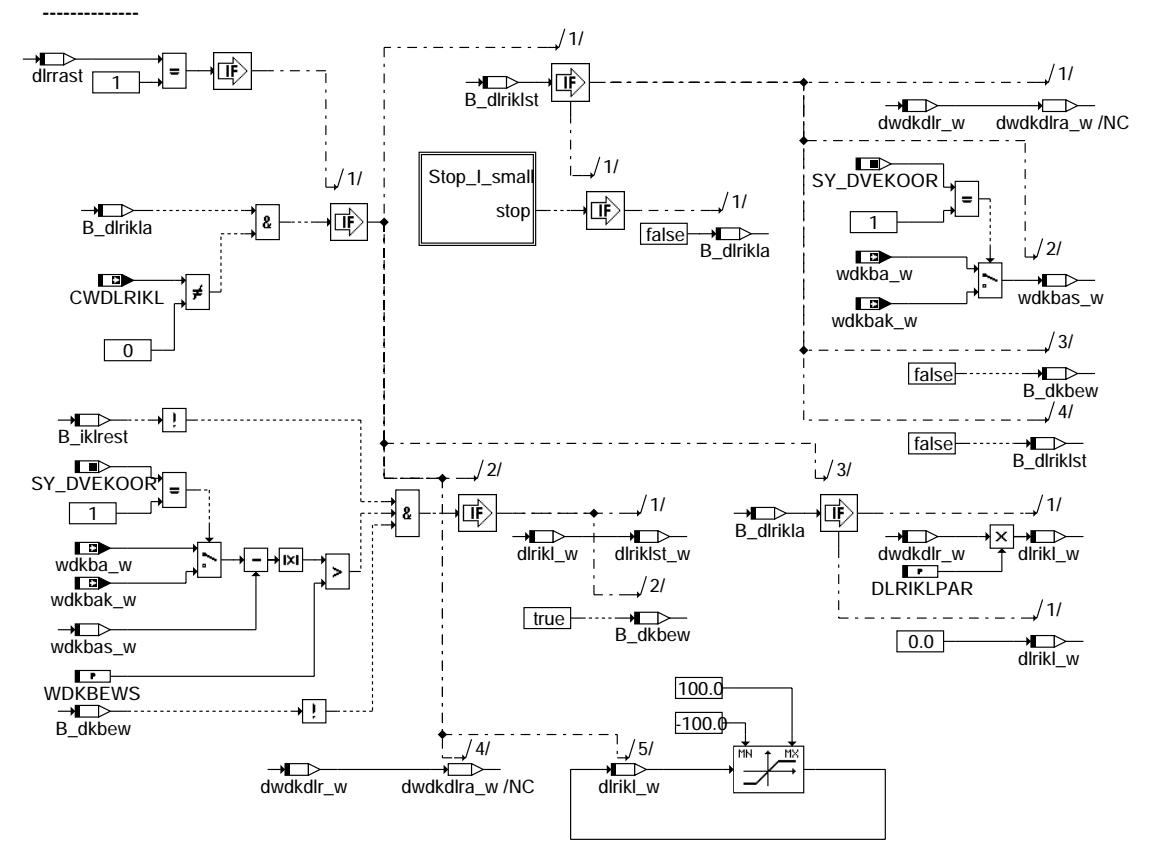

**adve-dlrrast-eq-1**

**Stop I-klein: ---------------**

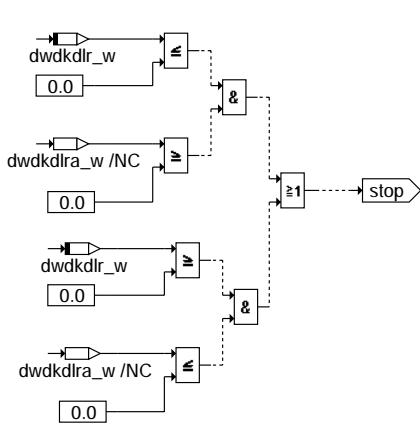

**adve-stop-i-small**

adve-dlrrast-eq-1 adve-dirrast-eq-

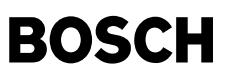

((t

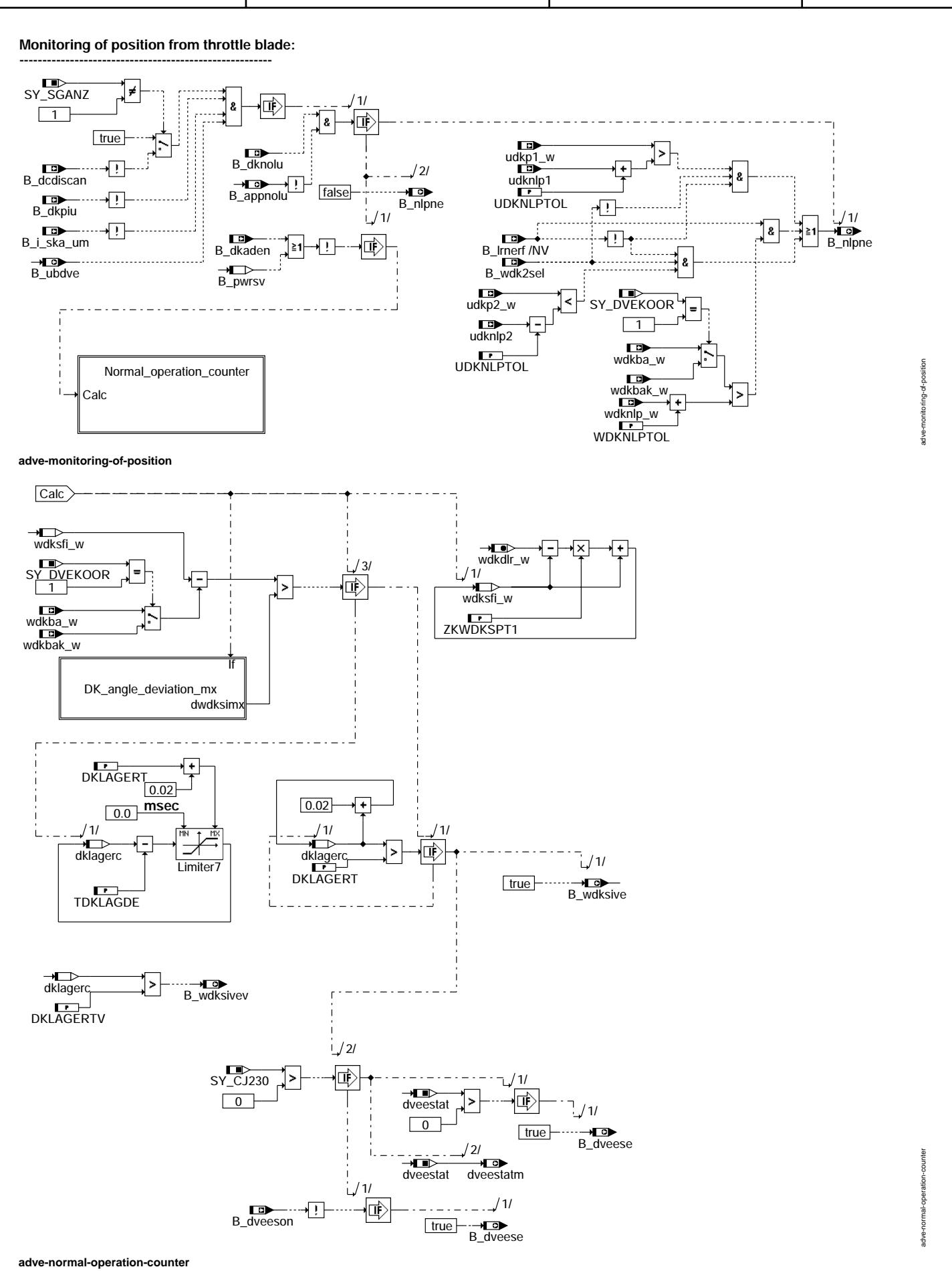

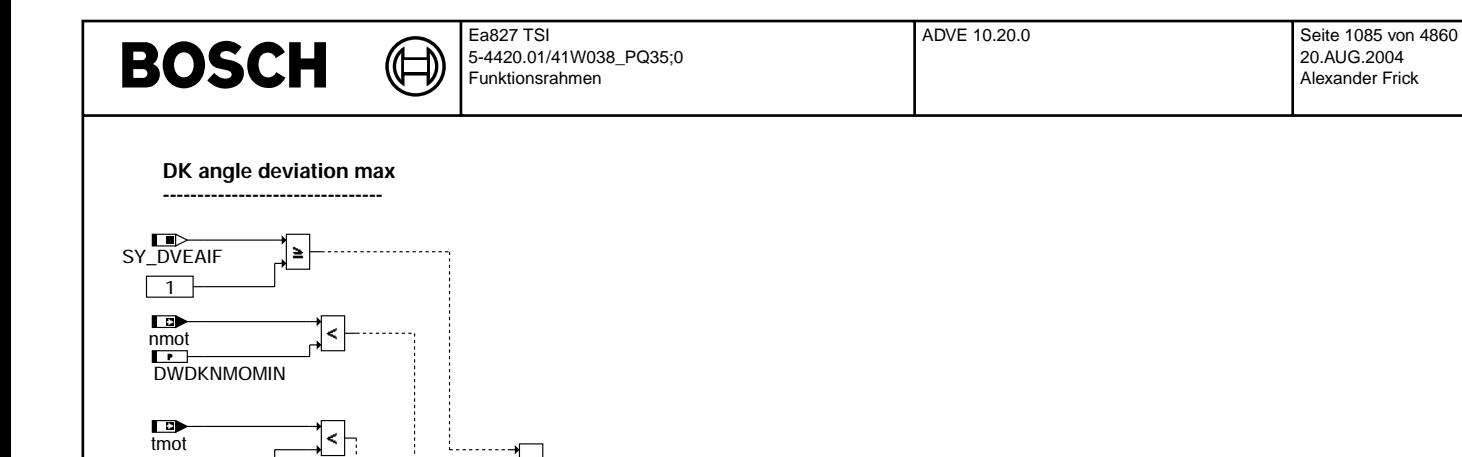

B\_stend

DWDKSTART

**adve-dk-angle-deviation-mx**

 $/2/$ 

 $\cdots$   $\rightarrow$   $\Box$ 

 $\overrightarrow{gwdkdir_w}$  dwdks\_kge  $\overrightarrow{f}$   $\overrightarrow{f}$   $\overrightarrow{gwdksim}$  dwdksimx

8

DWDKSBAMX

]≧1

구

 $\sqrt{I}$ 

tans

DWDKTMIN

₲ ┪

**Monitoring of PID-setting range --------------------------------------------** SY\_SGANZ 4/  $\epsilon = 1$ dlrpidrc\_w  $\begin{array}{|c|c|c|c|c|}\hline \text{1} & \text{0.0} \end{array}$ Г **true** DLRPID2T ا<br>·· <del>هما</del><br>B\_dcdiscan  $\mathbf{I}$ 0.01 匝 8 ₹Ţ B\_dknolu ]≧1| 0.0  $/1$ 1/ B\_appnolu false  $B_d$ lrbe dlrpidc\_w  $\overline{\mathbf{E}}$ B\_dkpiu Limiter8 TDLRPIDC B\_i\_ska\_um 2/ B\_ubdve  $\frac{1}{2}$  $/2/$  $\overline{\mathbb{F}}$  $\overline{\mathbb{P}}$  $\pmb{8}$  $^{\prime}$  1/ dveesc 0.0 B\_dkaden  $\overline{\mathbb{L}}$  $B_pwrsv$ ΠÈ  $\frac{1}{3}$  $/1$ false ⊣⊏⊳ **false**  $\overrightarrow{B}$  dvete B\_dveesh  $1/1/$  $\overrightarrow{B}$  dlrspid FKT\_DLRBER\_Test 匝 → **c**<br>dlrspid\_w 8 DLRPIDMAX  $\overline{u}$ → D<br>B\_dlrbe ∤! false  $\sqrt{2}$ DLRPIDMIN SY\_DVEAIR false  $\sqrt{3}$ : ן 8 B\_dklosb . . . . . 7 ⊼⊤ B\_wdksg dlrpidc\_w  $\uparrow$   $\qquad$   $\qquad$  DLRPID3T dlrpidrc\_w  $\overline{\mathbb{D}}$ —<del>D</del><br>B\_wdksg  $\frac{1}{2}$ <sup>s</sup> FF  $\frac{0}{0}$ DLRPID3T RSFlipFlop 0.0 SY\_DVEAIF adve-monitoring-of-pid-range adve-monitoring-of-pid-range  $\sqrt{ }$ 3 true |-<br>|- $B_d$ keis  $\overline{\mathbb{P}}$ **adve-monitoring-of-pid-range**

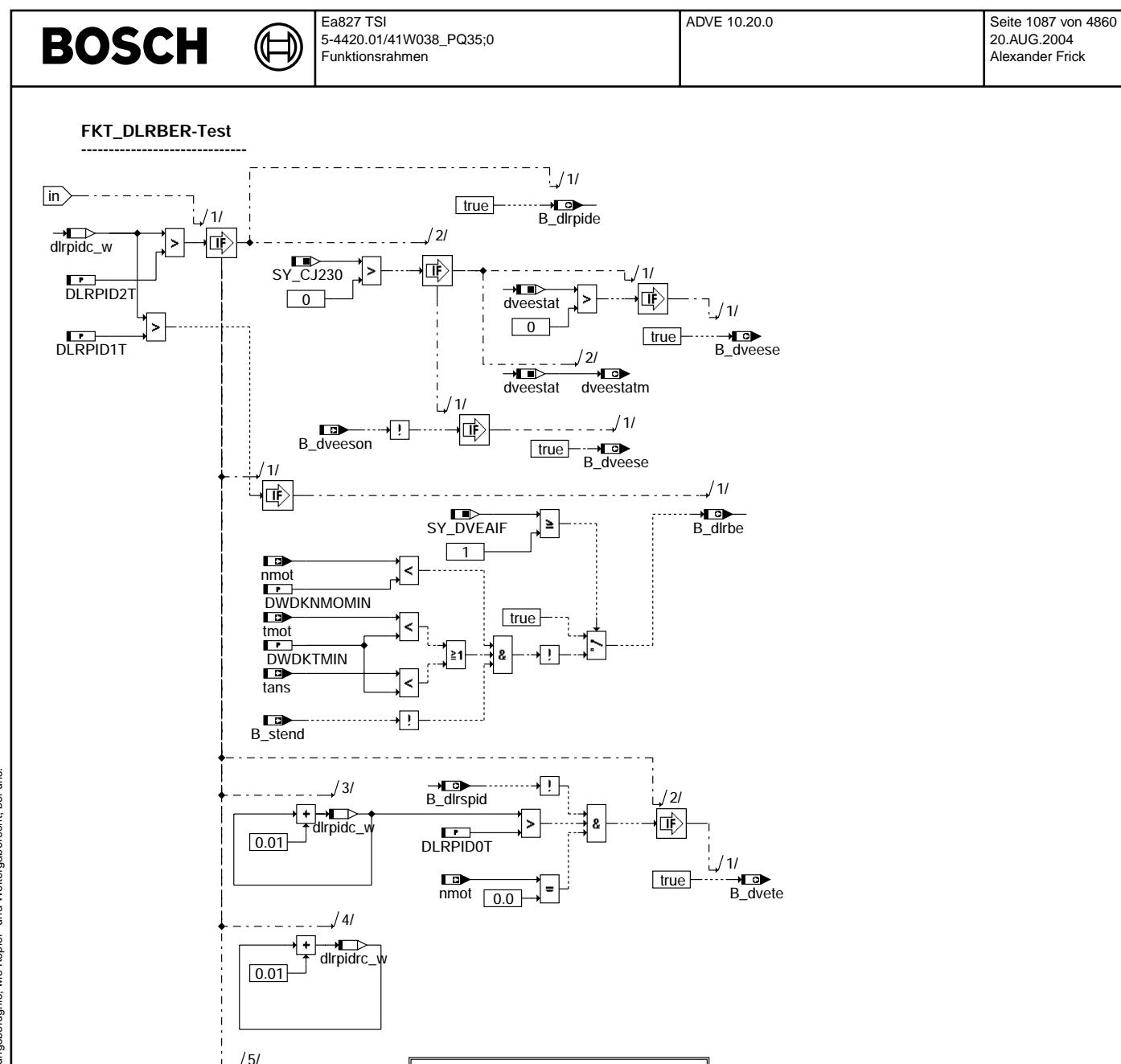

Powerstage\_restart\_test

if

adve-fkt-dirber-test

B\_dveeson

悔

Т

 $/1/$ 

 $\overrightarrow{dveesc}$ 

 $\overline{\mathbb{P}}$ 

 $\boxed{0.0}$ 

© Alle Rechte bei Robert Bosch GmbH, auch für den Fall von Schutzrechtsanmeldungen. Jede Vefifiertilichungsbefugnis, wie Kopier- und Weitergaberecht, bei uns.

adve-fkt-dliber-test

**DV-E-Power stage restart test: ----------------------------------------**

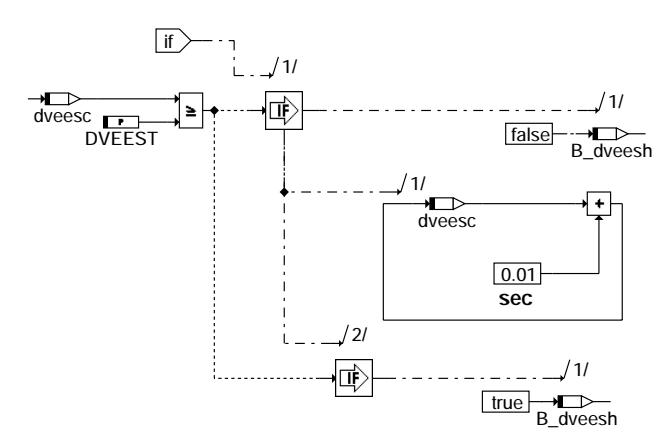

₲ ┧

**adve-powerstage-restart-test**

**Switch on coordination of DV-E-power-stage: -----------------------------------------------------------**

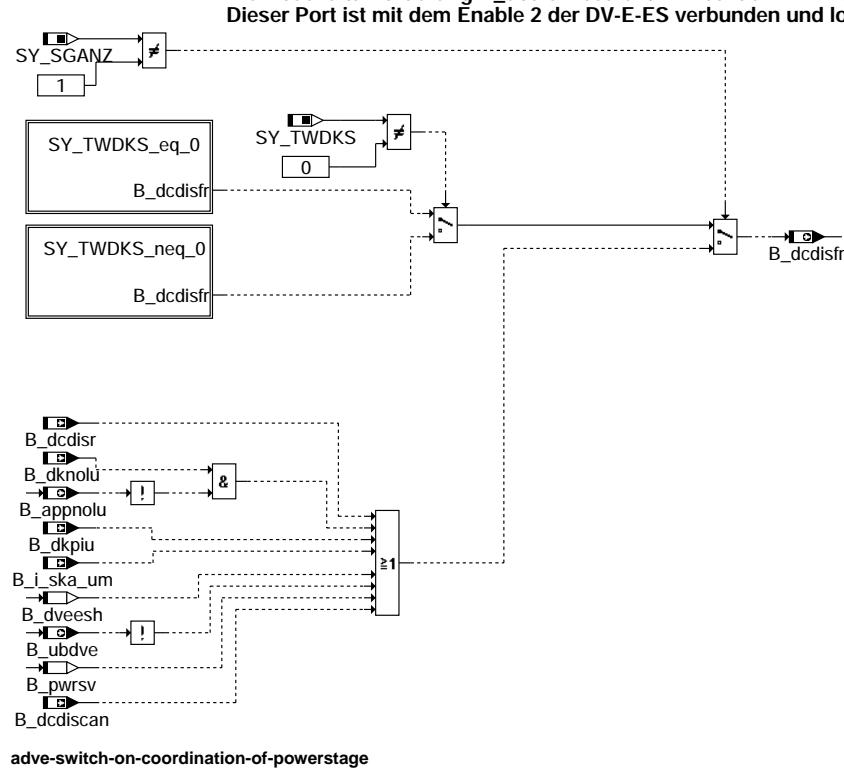

#### **Die Abschaltanforderung B\_dcdisfr bedient z.B. bei der ME7.1 den P2.11 des FR. Dieser Port ist mit dem Enable 2 der DV-E-ES verbunden und low active.**

ad ve-switch-on-coordination-of-powerstage adve-switch-on-coordination-of-powerstage

adve-powerstage-restart-test

adve-powerstage-

estart-test

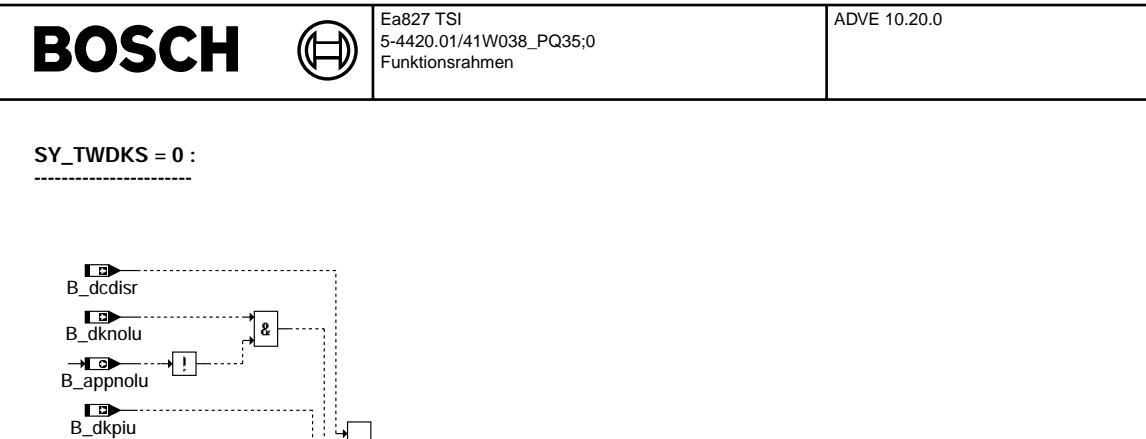

 $\dots \rightarrow B_d$ cdisfr

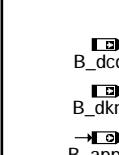

→
<del>
—</del><br>
B\_dveesh

B\_i\_ska\_um

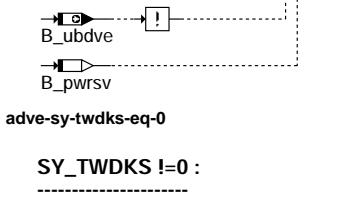

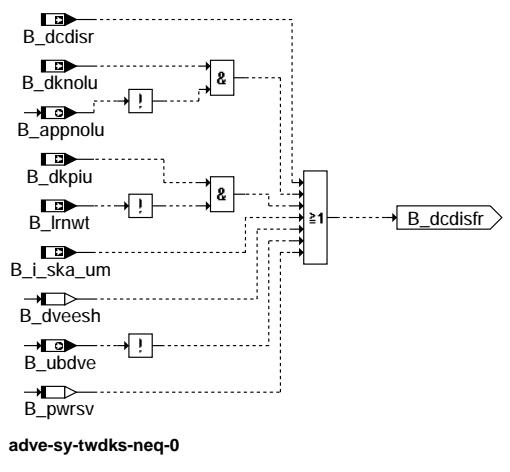

**SwitchOff\_process: ---------------------------**

Run\_after\_project\_with\_main\_relais

Run\_after\_project\_without\_main\_relais

**adve-swoff**

Seite 1089 von 4860 20.AUG.2004 Alexander Frick

adve-sy-twdks-eq-0

adve-sy-twdks-eq-0

adve-sy-twdks-neq-0

adve-sy-twdks-neq-0

adve-swoff

adve-swoff

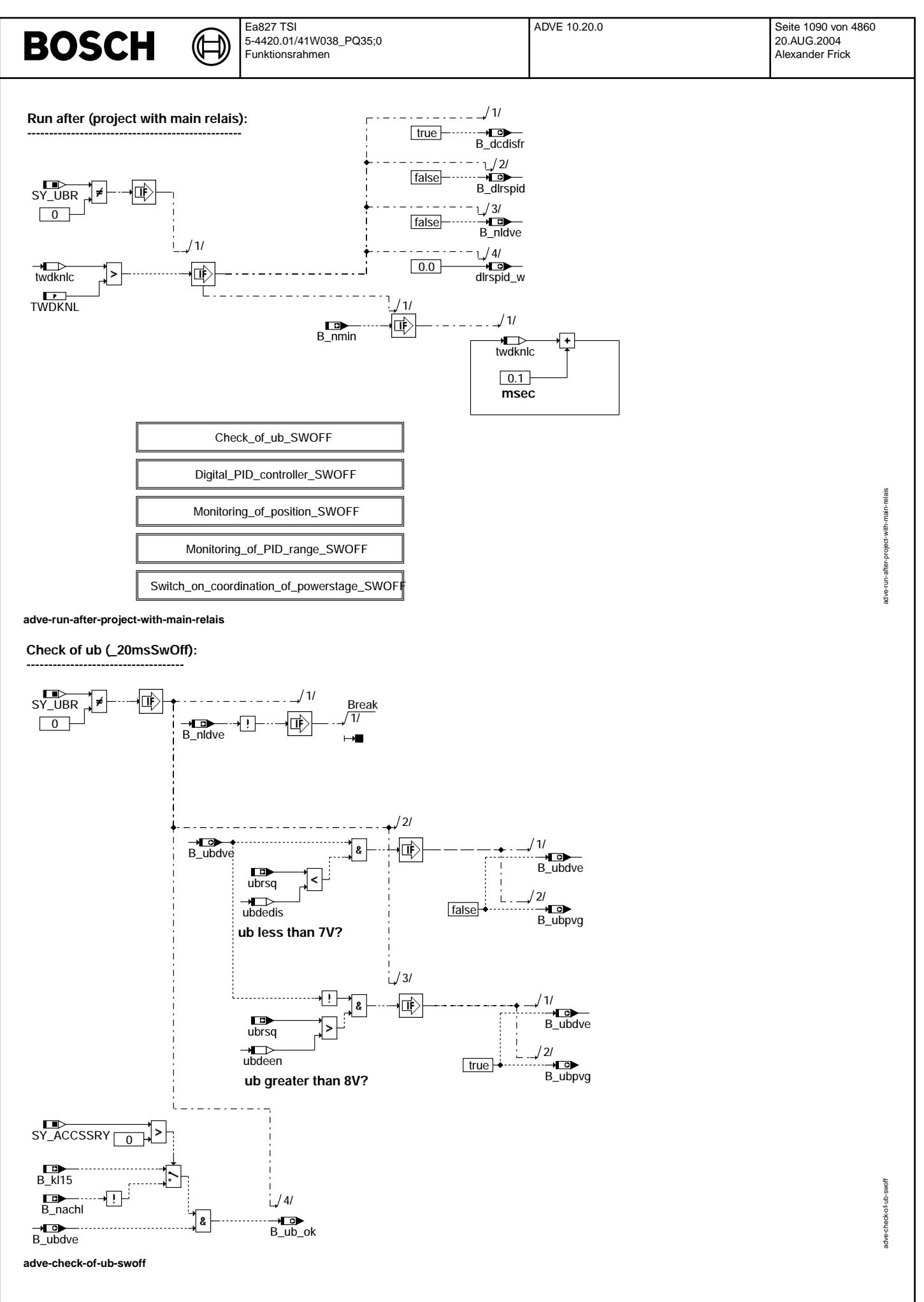

© Alle Rechte bei Robert Bosch GmbH, auch für den Fall von Schutzrechtsanmeldungen. Jede Vebffentlichungsbefugnis, wie Kopier- und Weitergaberecht, bei uns. © Alle Rechte bei Robert Bosch GmbH, auch für den Fall von Schutzrechtsanmeldungen. Jede Veöffentlichungsbefugnis, wie Kopier- und Weitergaberecht, bei uns.

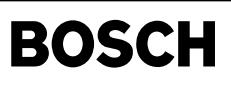

adve-digital-pid-controller-swoff

adve-digital-pid-controller-swoff

adve-preparation-of-actual-and-set-value-swoff

adve-preparation-of-actual-and-set-value-

svoff

adve-registration-of-actual-value-swoff

adve-registration-of

f-actual-value-swoff

#### **Digital PID-controller for DV-E5 (SwOff) -------------------------------------------------------**

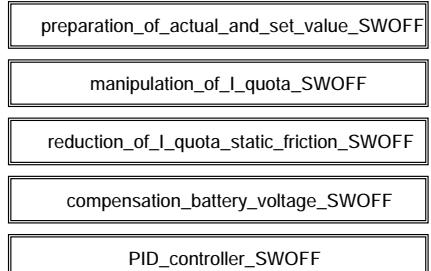

₲

**adve-digital-pid-controller-swoff**

**preparation of actual and set value: ----------------------------------------------**

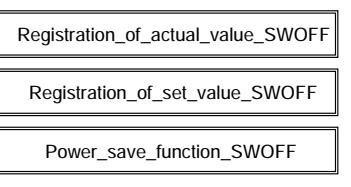

**adve-preparation-of-actual-and-set-value-swoff**

### **Registration of actual value (SwOff)**

**--------------------------------------------------**

#### **Task rate : 1 ms**

**The registration of the actual value is in the function %GGDVE.** 

**adve-registration-of-actual-value-swoff**

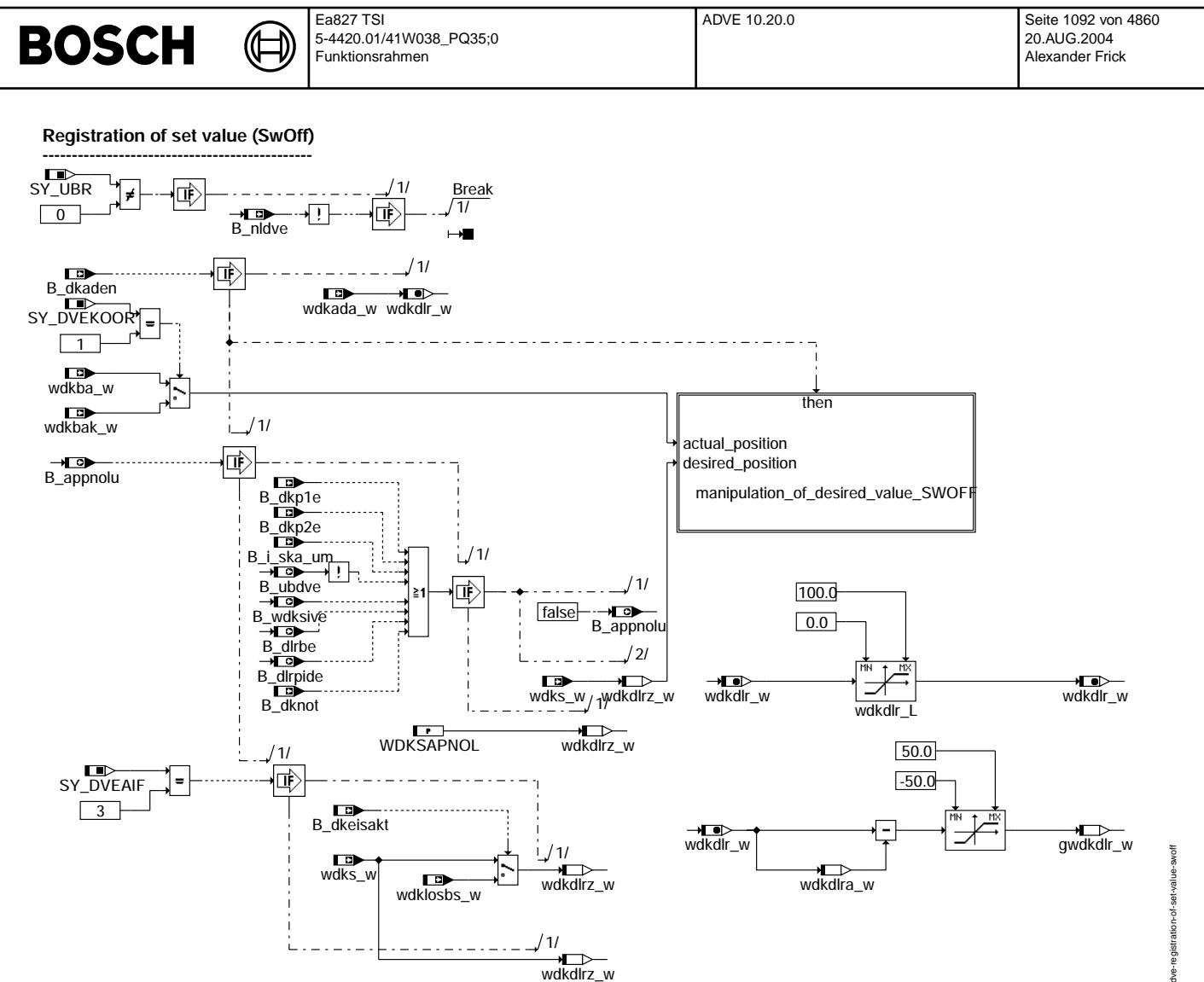

**adve-registration-of-set-value-swoff**

adve-registration-of-set-value-swoff adve-registration-of-set-value-swoff

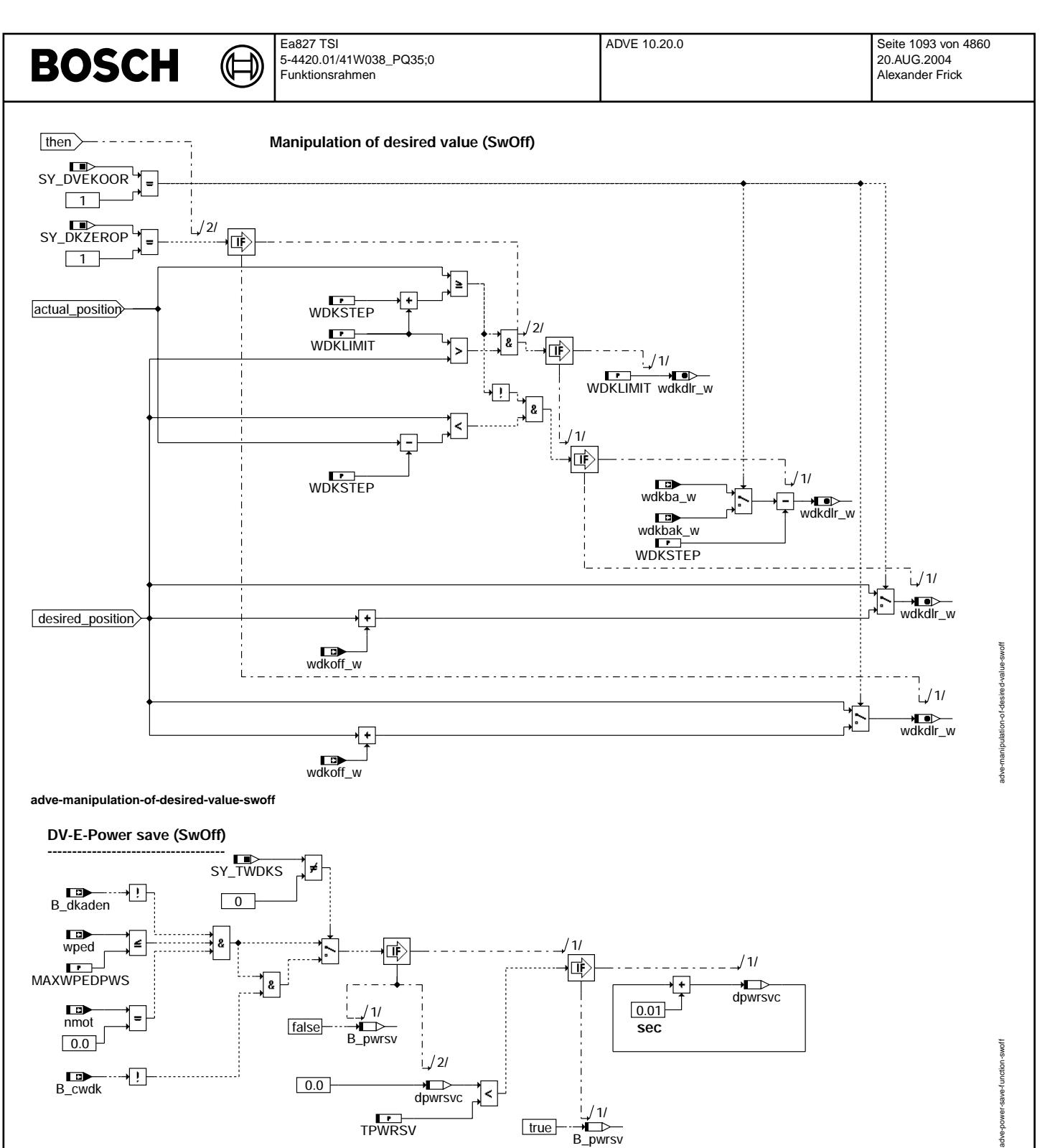

B\_pwrsv

**adve-power-save-function-swoff**

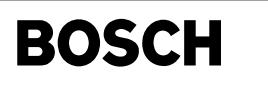

adve-manipulation-of-i-quota-swoff

ad ve-manipulation-of-i-quota-swoff

#### **manipulation of I-quota (SwOff): --------------------------------------------**

⋐ 〕

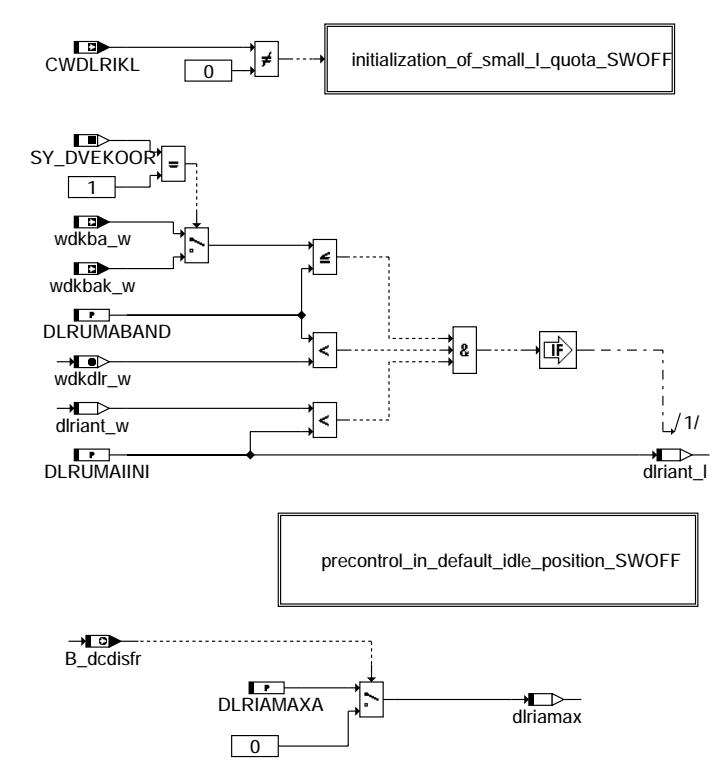

**adve-manipulation-of-i-quota-swoff**

Vivace (version fdr3-26d of Mar 9 2004 15:01:25), processed at Fri Aug 20 11:30:19 2004

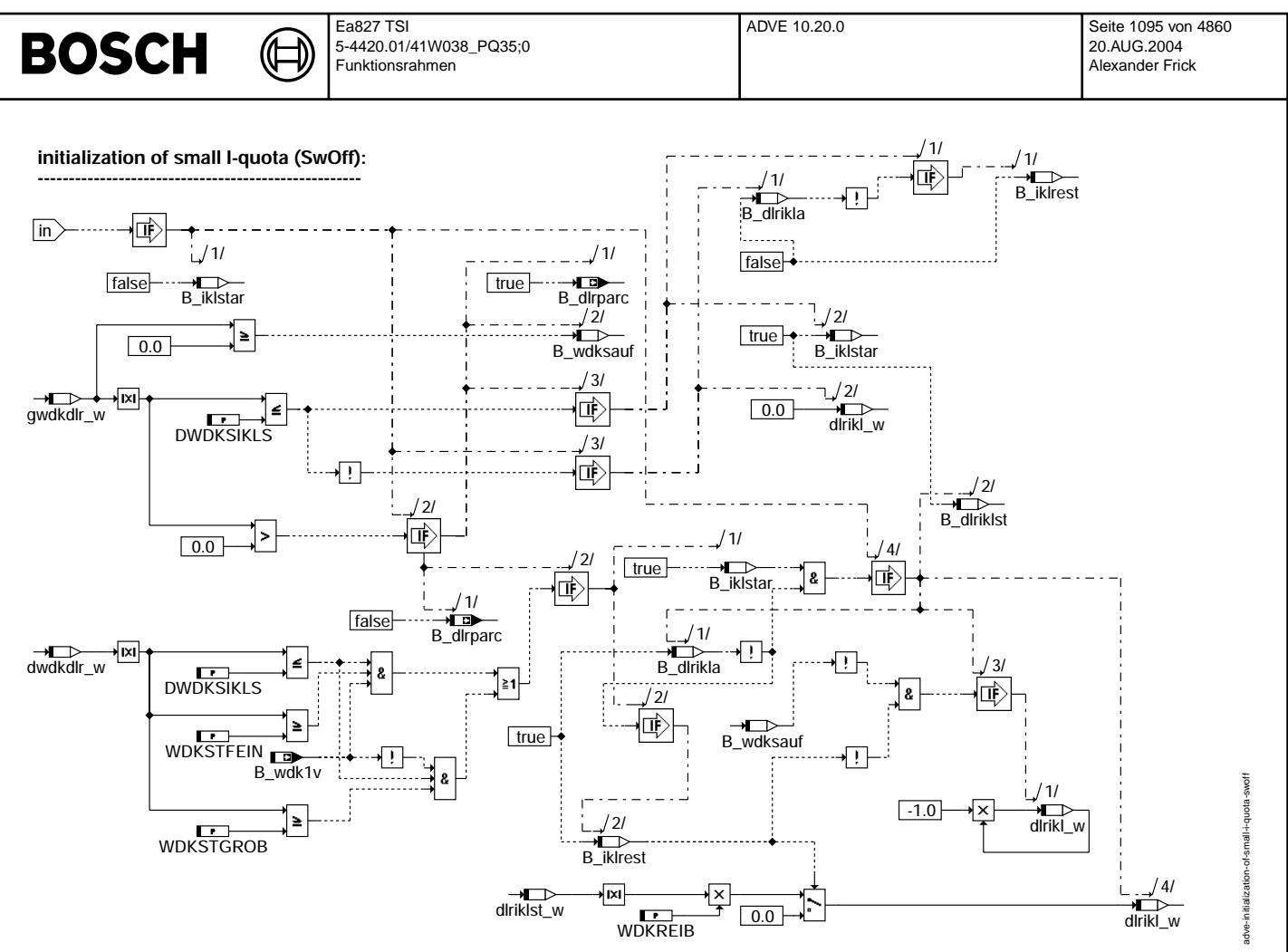

**adve-initialization-of-small-i-quota-swoff**

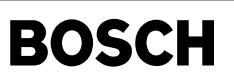

### **precontrol of I-quota in default idle position (SwOff):**

(¢

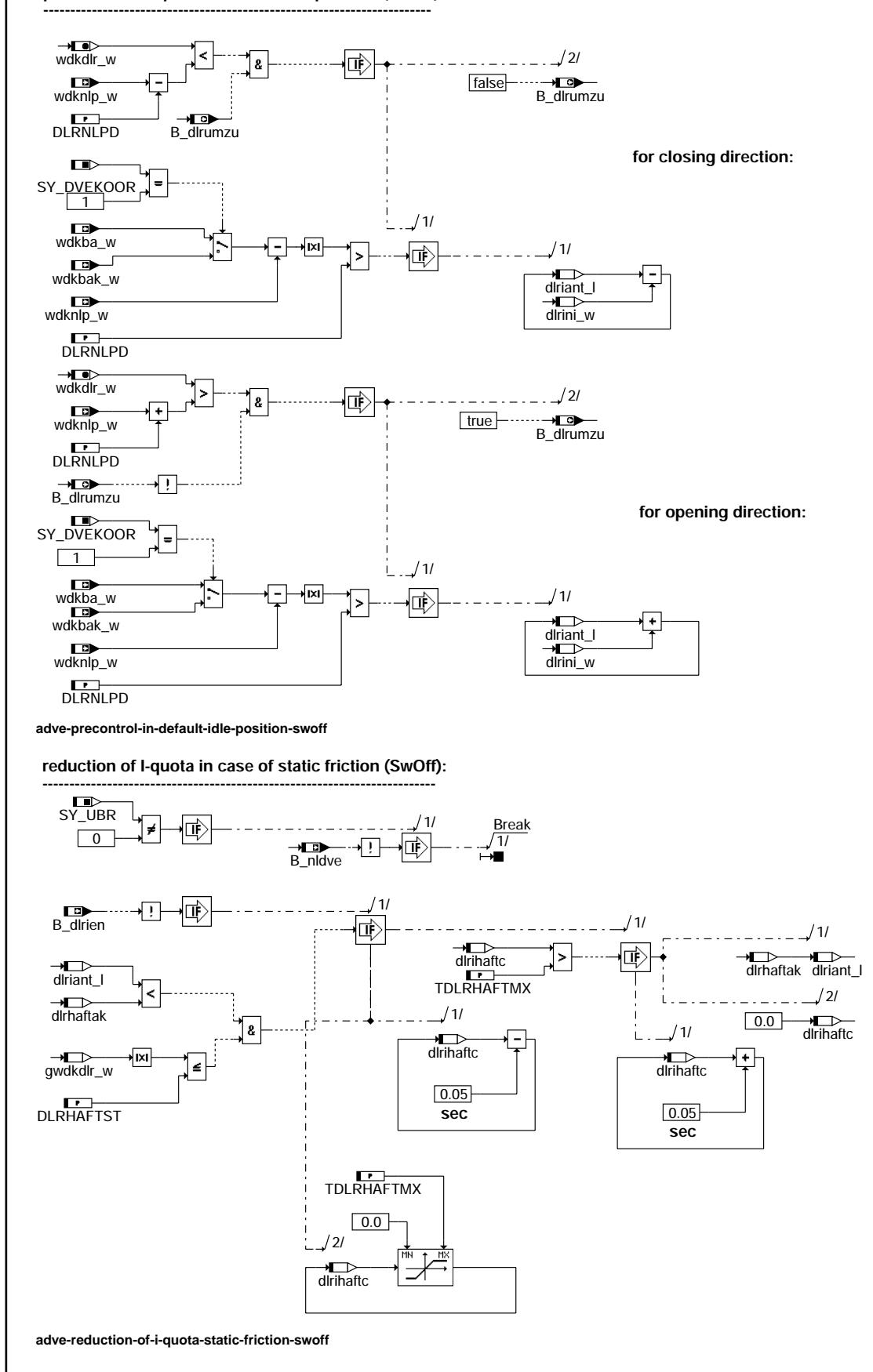

adve-precontrol-in-default-idle-position-swoff adve-precontrol-in-default-idle-position-swoff

> adve-reduction-of-i-quota-static-friction-swoff adve-reduction-of-i-quota-static-friction-swoff

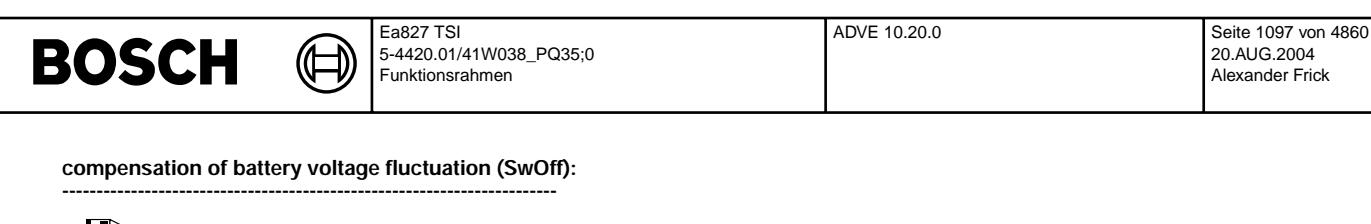

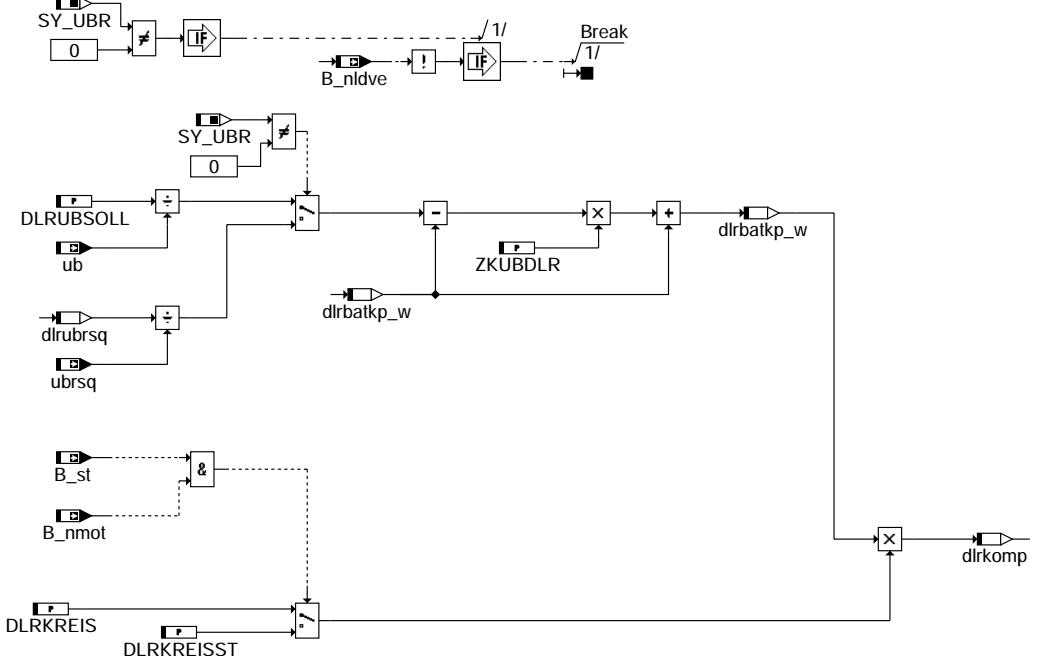

**adve-compensation-battery-voltage-swoff**

#### **digital PID controller (SwOff):**

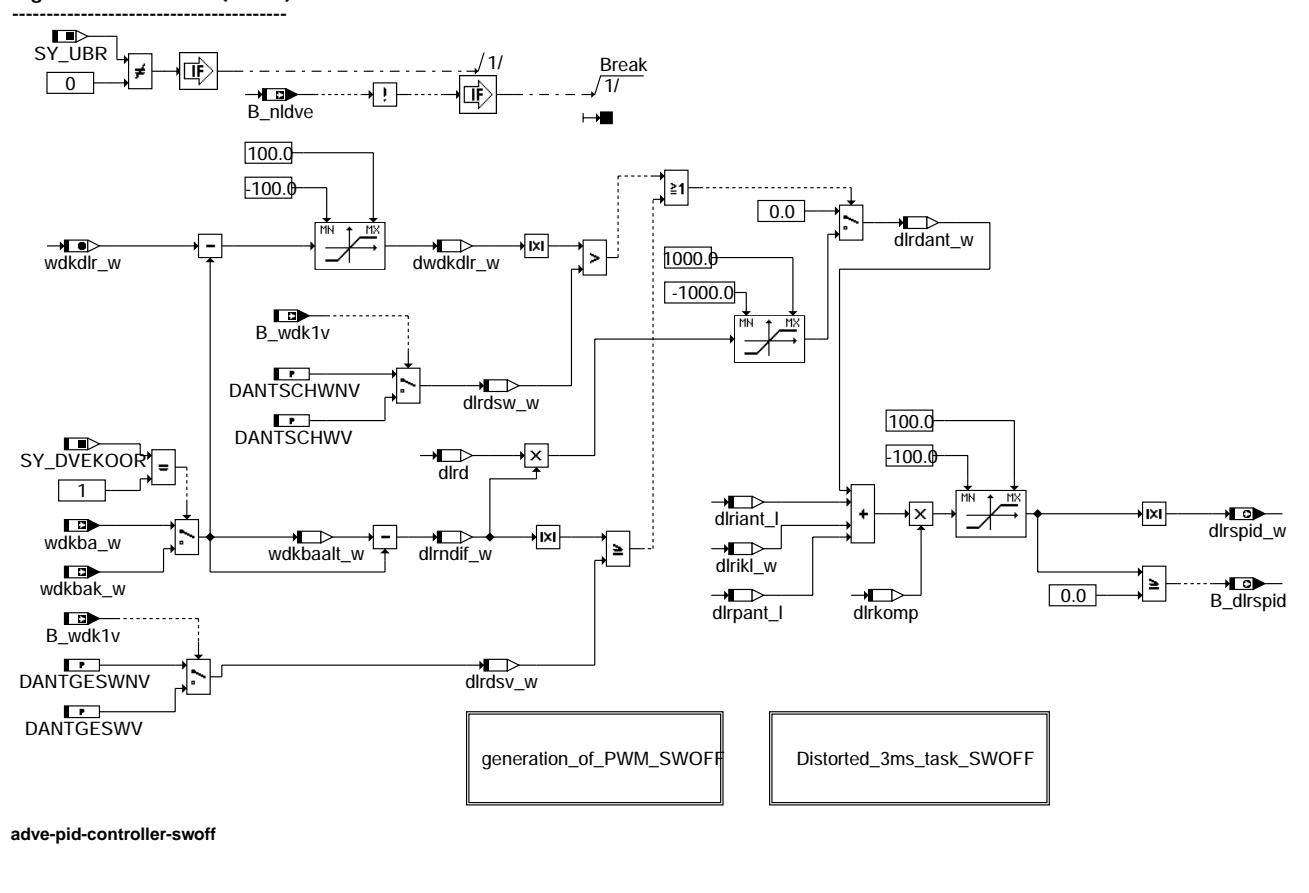

adve-compensation-battery-voltage-swoff

arhya-

mpensation-batte ry-voltage-swoff

adve-pid-controller-swoff

adve-pid-controller-swoff

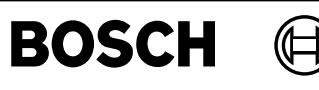

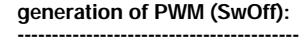

**Ansteuerung der DV-E Endstufe mit USteuer entweder über 2 PWM-Signale oder über 1 PWM-Signal und 1 Vorzeichen. Die PWM-Frequenz beträgt 2000Hz.** PWM-Tastverhältnis > 0...< 100% mit einer Auf**lösung von >= 10Bit**

**In der ME7 erfolgt die Ansteuerung mit dem PWM-Tastverhältnis in dlrspid\_w (0...100% PWM) und dem Vorzeichen-Bit B\_dlrspid.**

**adve-generation-of-pwm-swoff**

**Distorted 3 ms task (SwOff): ----------------------------------------**

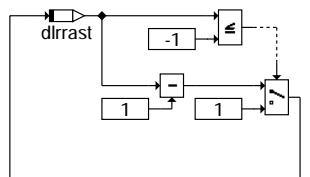

**Zur Reduzierung der Rechnerbelastung werden folgende Teile in verschränkten 1 ms Rastern abgearbeitet. Die Reihenfolge des Rasterzählers ist 1 0 -1 1 0 ...** 1

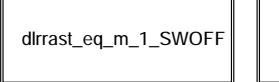

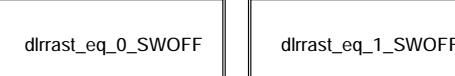

**adve-distorted-3ms-task-swoff**

**dlrrast = -1 (SwOff): ---------------------------**

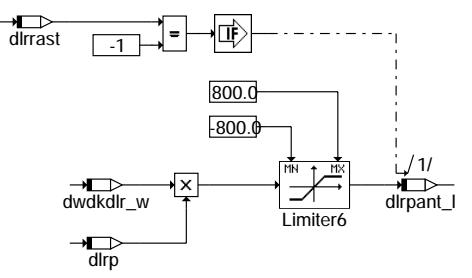

**adve-dlrrast-eq-m-1-swoff**

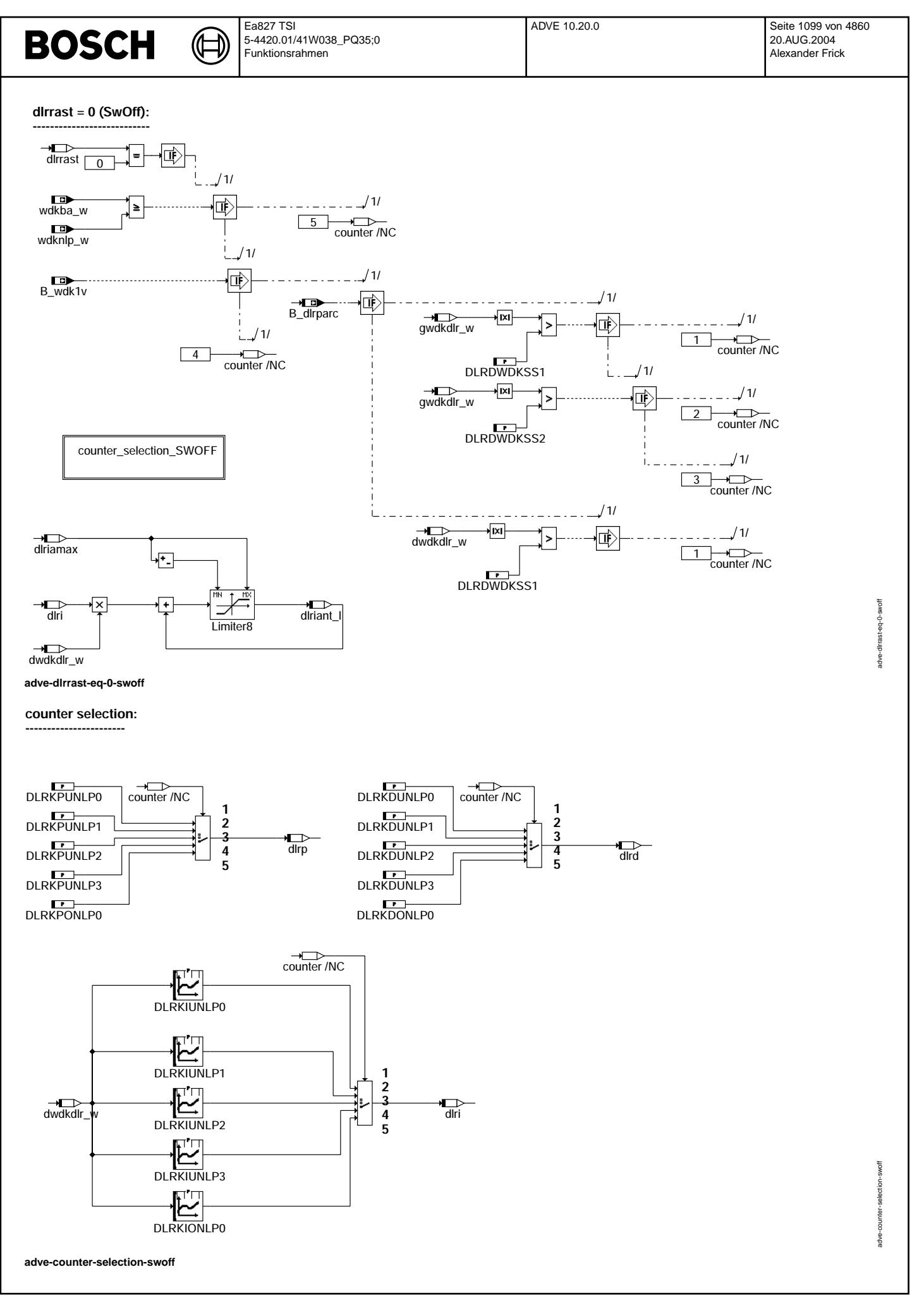

₲ ┧

**dlrrast = 1:**

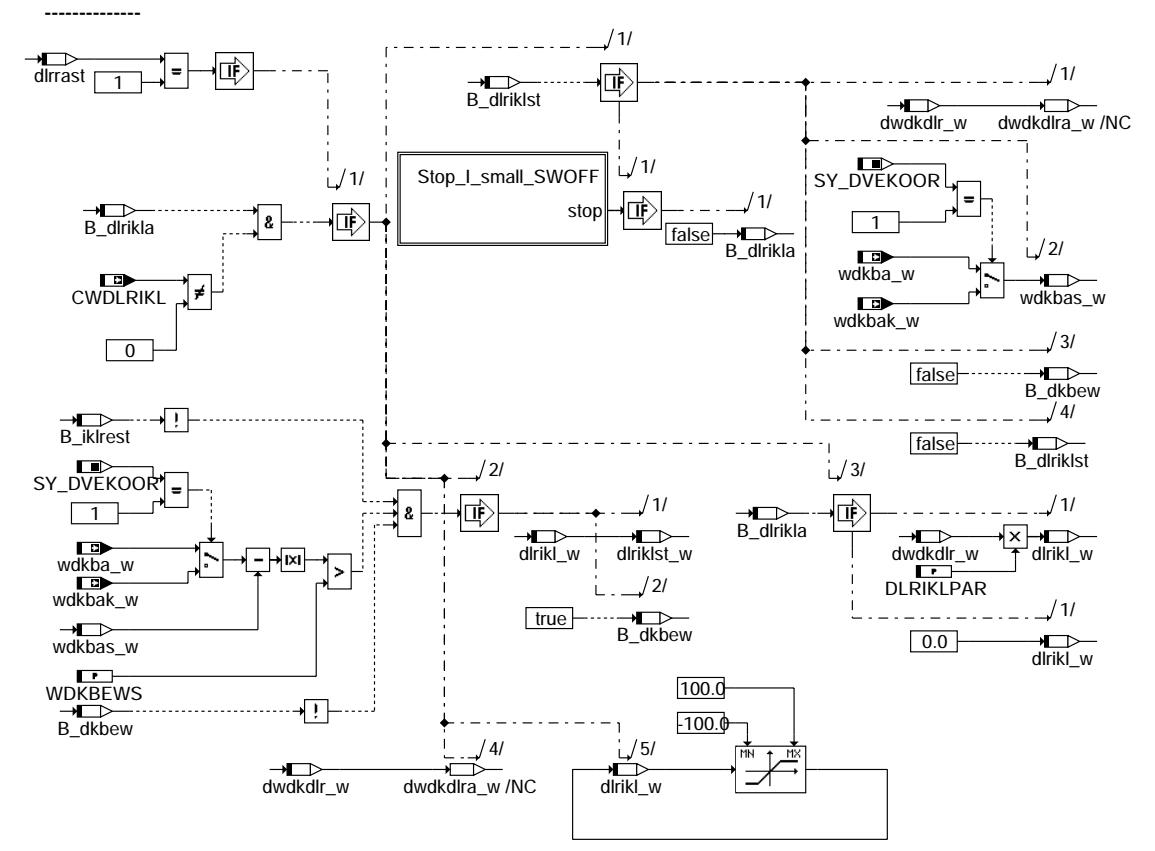

**adve-dlrrast-eq-1-swoff**

**Stop I-Small (SwOff) : ----------------------------**

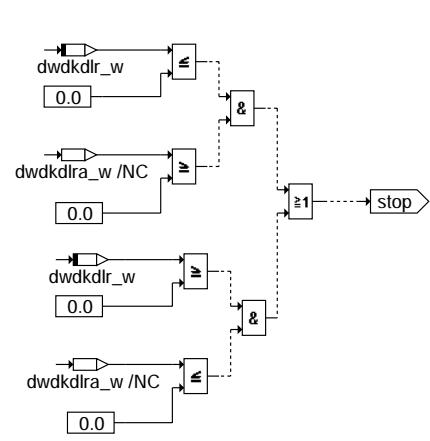

**adve-stop-i-small-swoff**

adve-dirrast-eq-1-swoff adve-dlrrast-eq-1-swoff

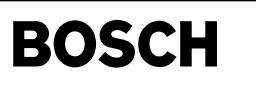

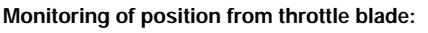

(¢

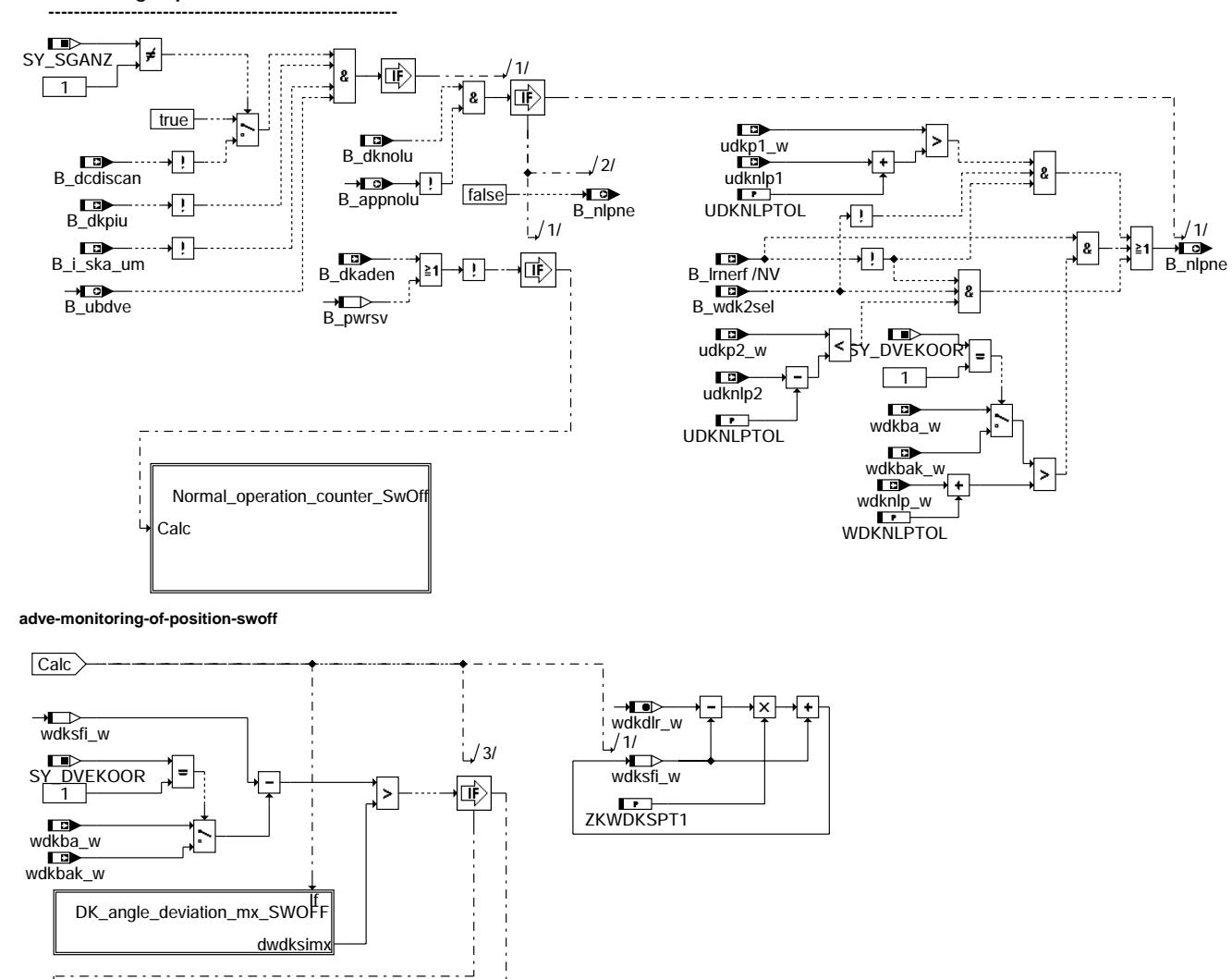

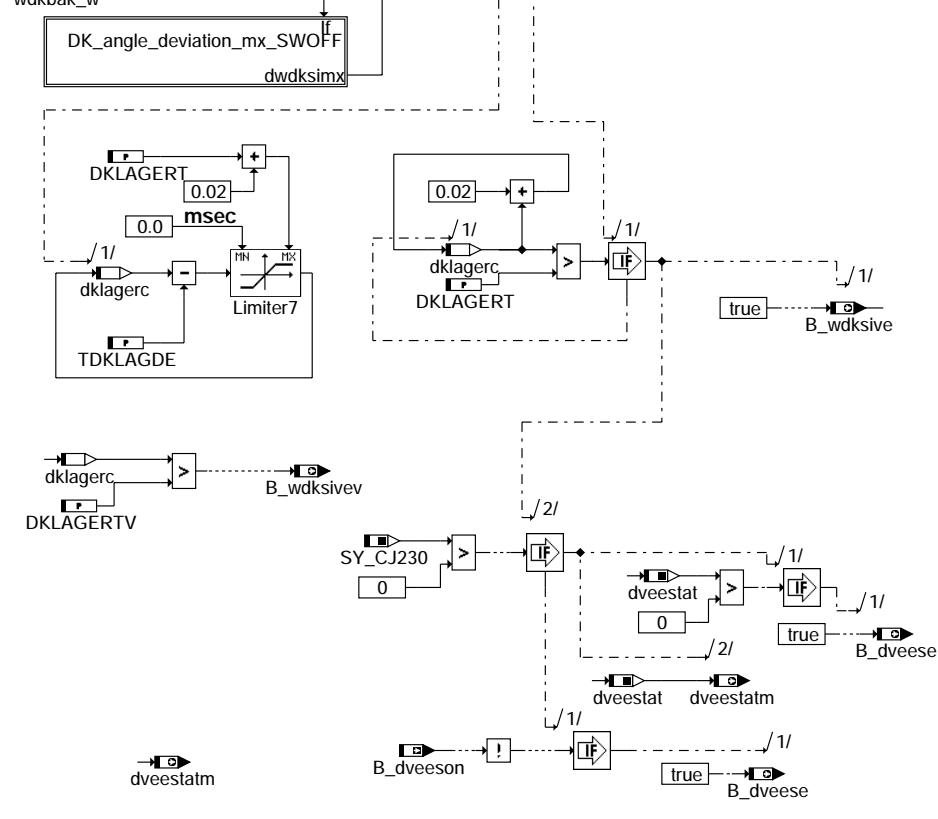

Now adve-normal-operation-counter-swoff xounter normal-operation-Heype

adve-monitoring-of-position-swoff

ad ve-monito ring-of-position-swoff

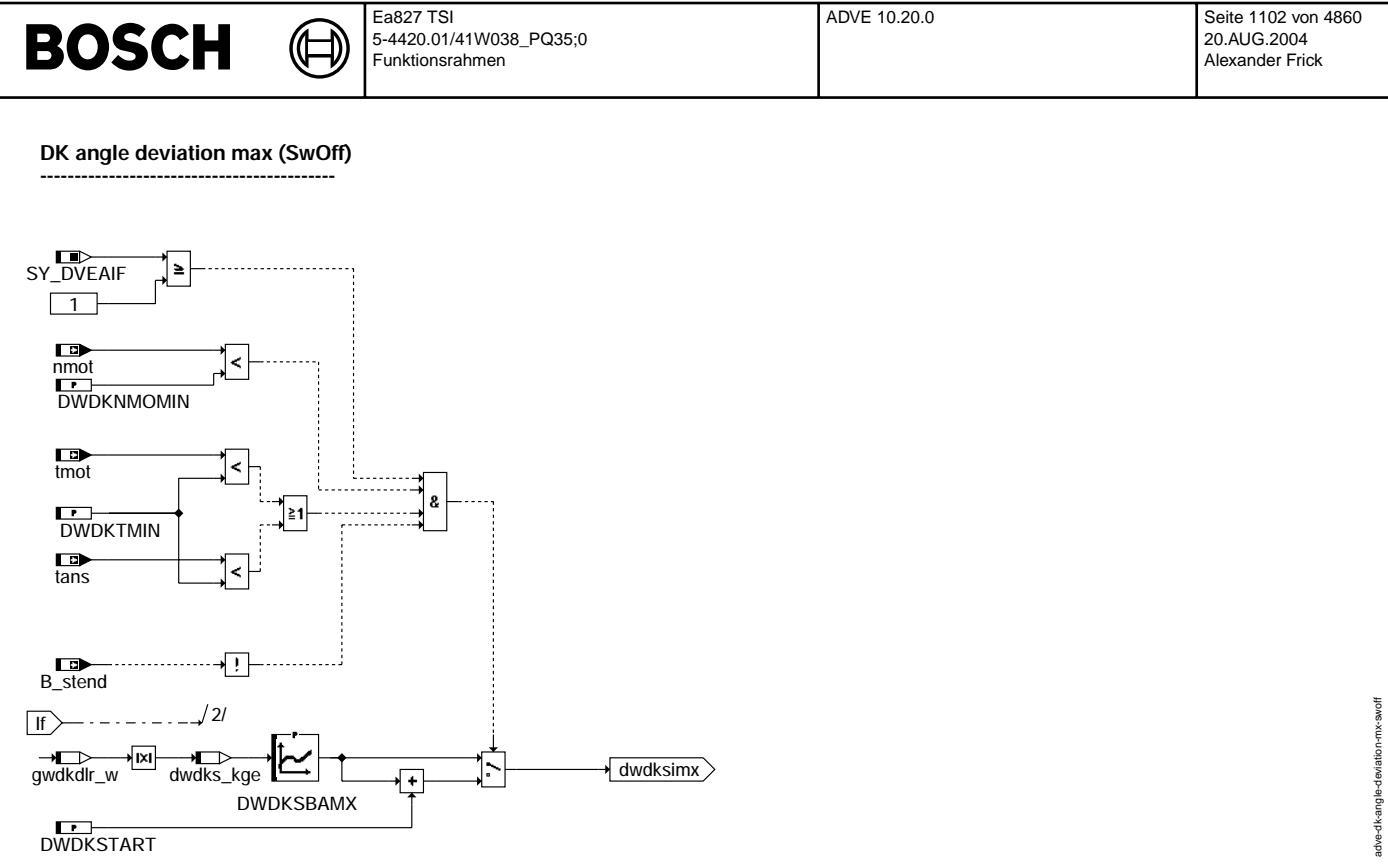

**adve-dk-angle-deviation-mx-swoff**

adve-dk-angle-deviation-mx-swoff

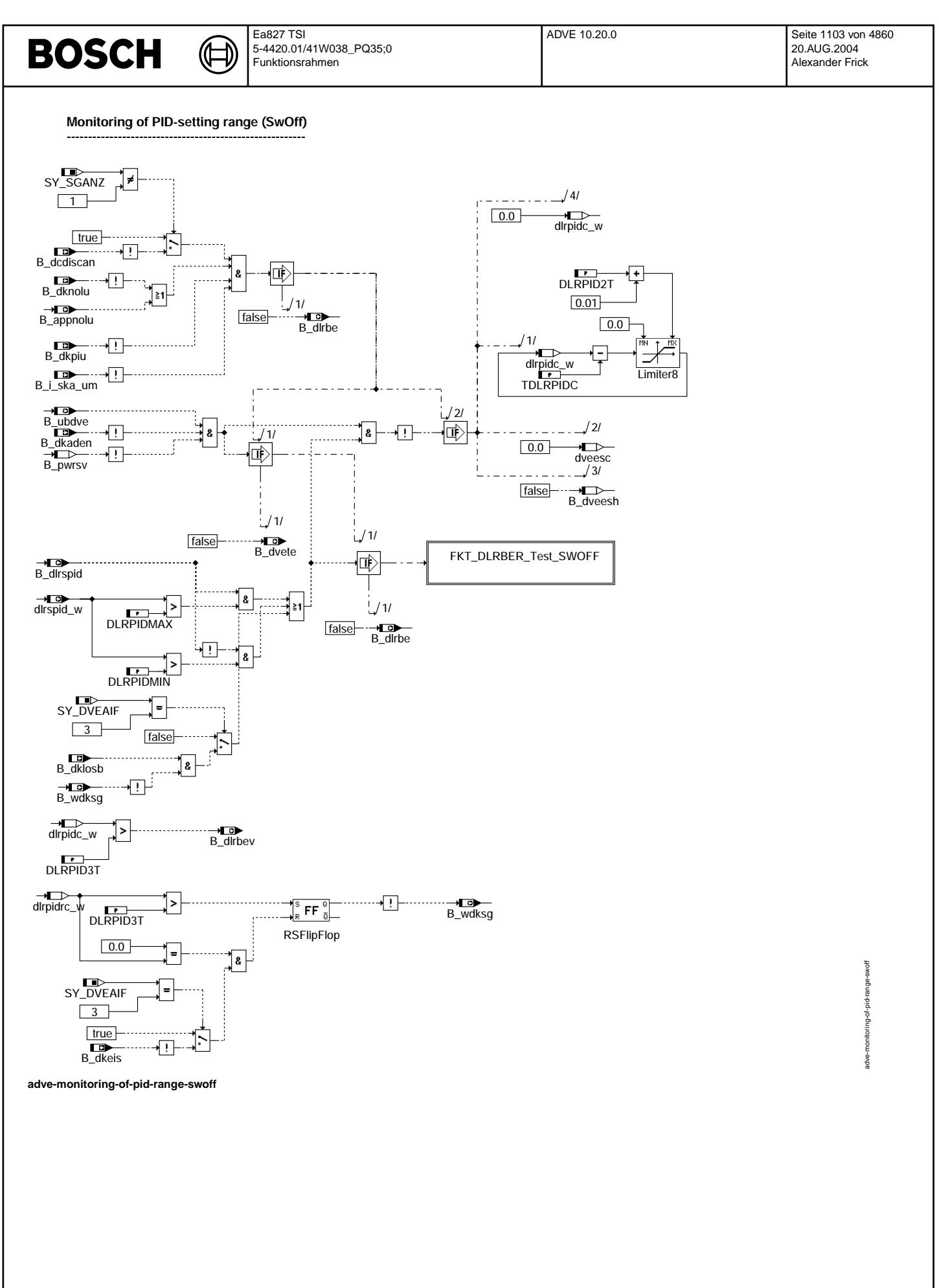

© Alle Rechte bei Robert Bosch GmbH, auch für den Fall von Schutzrechtsanmeldungen. Jede Vebffertilichungsbefugnis, wie Kopier- und Weitergaberecht, bei uns.

Ea827 TSI 5-4420.01/41W038\_PQ35;0 Funktionsrahmen

**FKT\_DLRBER-Test (SwOff)**

Ҩ ┧

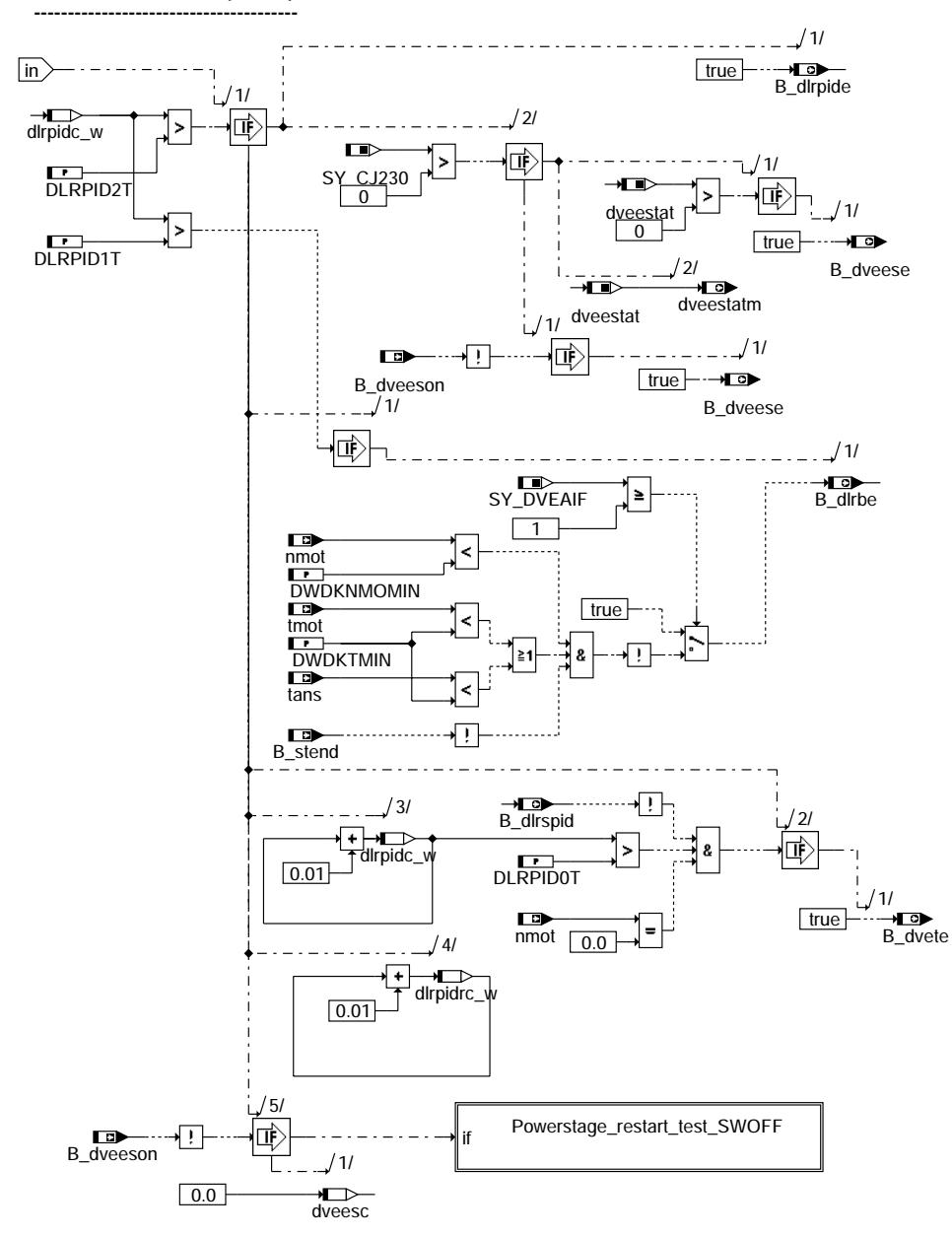

**adve-fkt-dlrber-test-swoff**

**DV-E-Power stage restart test: ----------------------------------------**

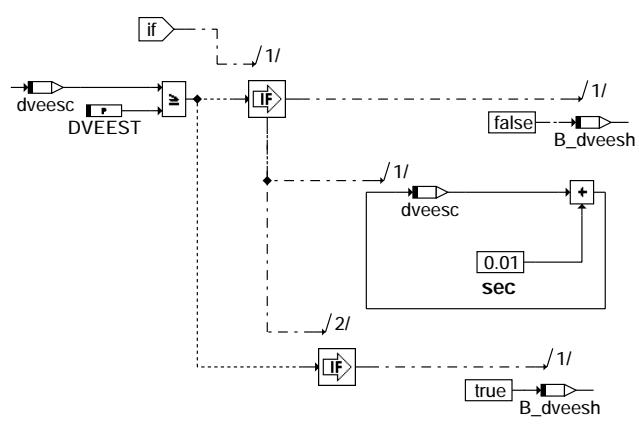

adve-powerstage-restart-test-swoff

owe rstage-restart-

idve-

test-swoff

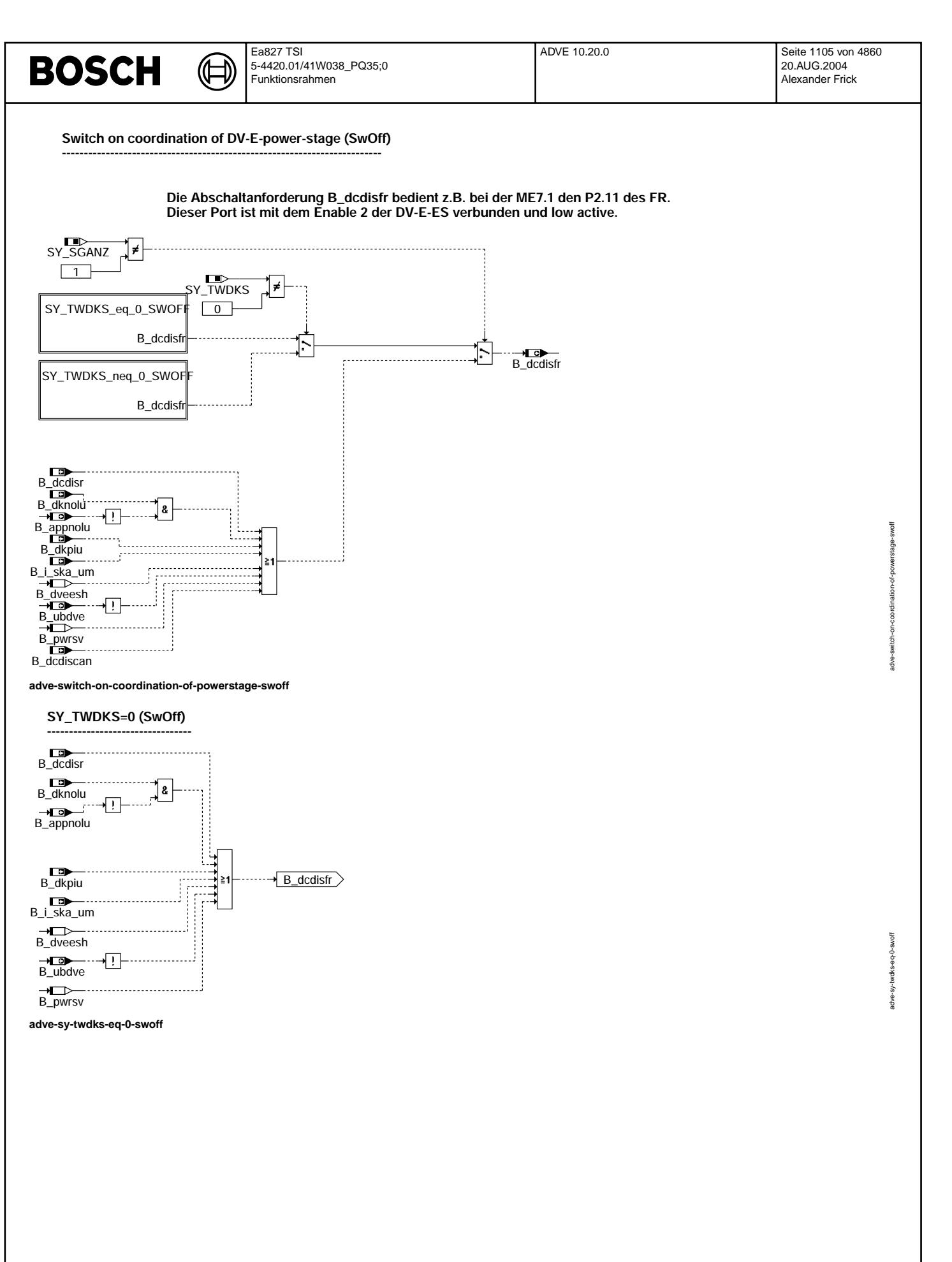

### SY\_TWDKS!=0 (SwOff)

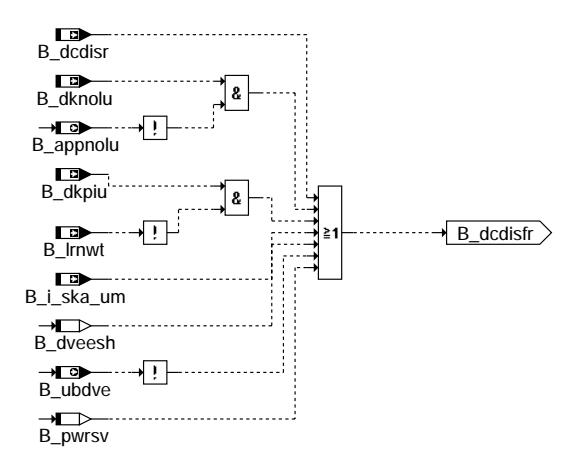

Ҩ ┧

### adve-sy-twdks-neq-0-swoff

### Run after (project without main relais):

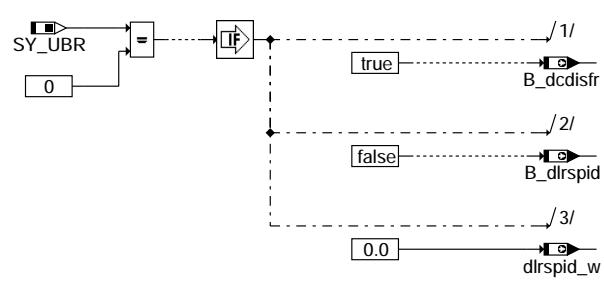

adve-run-after-project-without-main-relais

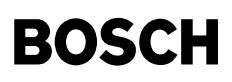

#### **fcmclr ---------**

**This task is pushed if about the tester a deleting demand lies close.**

ᅊ ┓

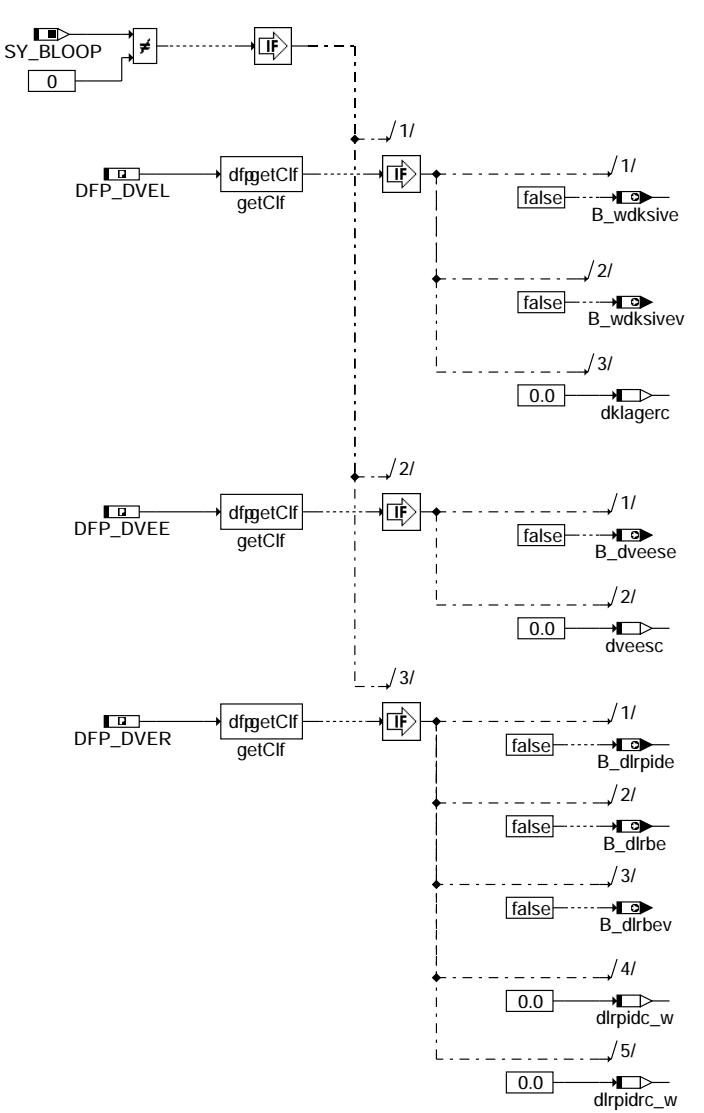

### **adve-fcmclr**

© Alle Rechte bei Robert Bosch GmbH, auch für den Fall von Schutzrechtsanmeldungen. Jede Vebffentlichungsbefugnis, wie Kopier- und Weitergaberecht, bei uns. © Alle Rechte bei Robert Bosch GmbH, auch für den Fall von Schutzrechtsanmeldungen. Jede Veöffentlichungsbefugnis, wie Kopier- und Weitergaberecht, bei uns.

**initialization: -----------------**

initialization\_of\_RAM

calculation\_during\_the\_initialization

#### **adve-init**

**initialization of RAM and battery-buffered RAM: --------------------------------------------------------------**

ini\_process

#### **First part of initialization**

**adve-initialization-of-ram**

adve-init

adve-initialization-of-ram

adve-initialization-of-ram

Ҩ

ini\_process:

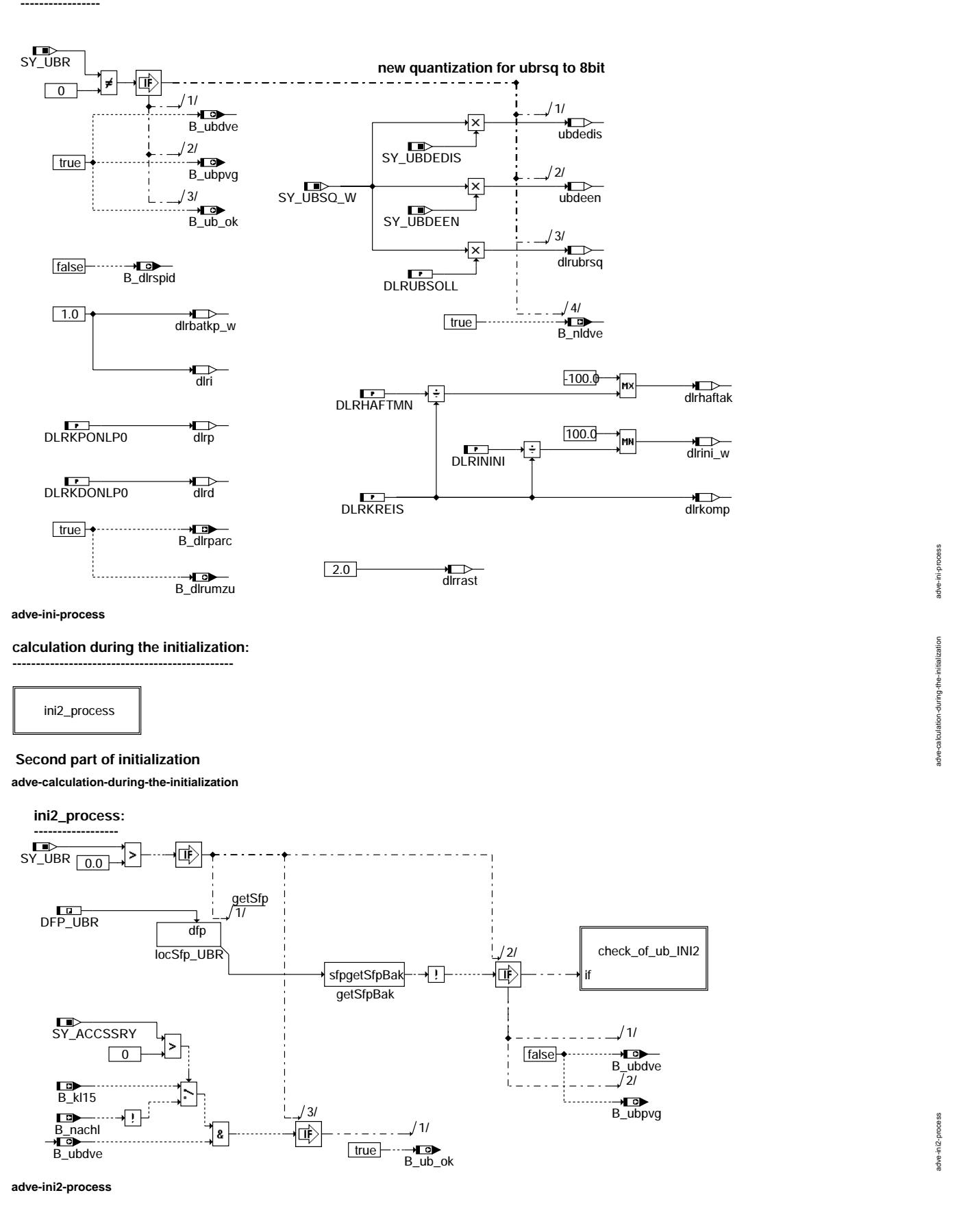

ᅊ ⇒

**check of ub (\_ini2): ---------------------------**

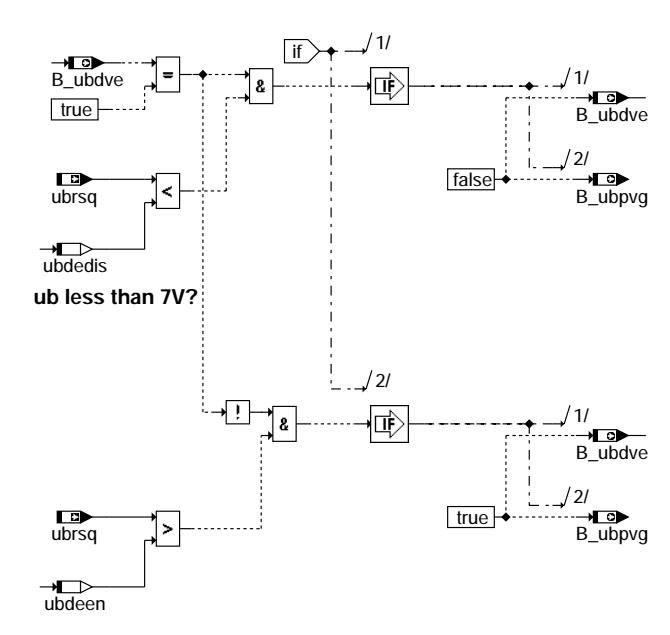

**ub greater than 8V?**

**adve-check-of-ub-ini2**

### **ABK ADVE 10.20.0 Abkurzungen ¨**

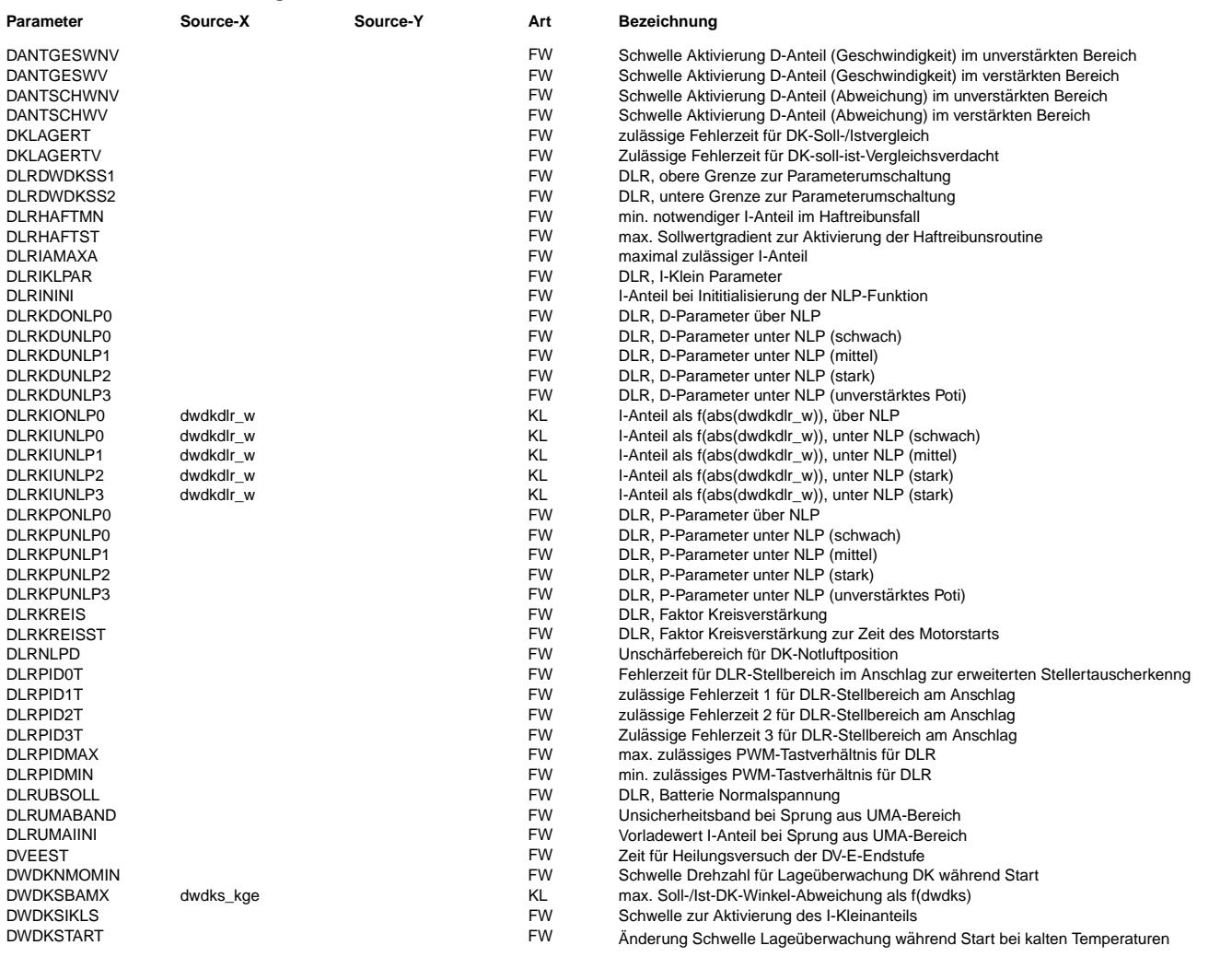

 $\bigoplus$ 

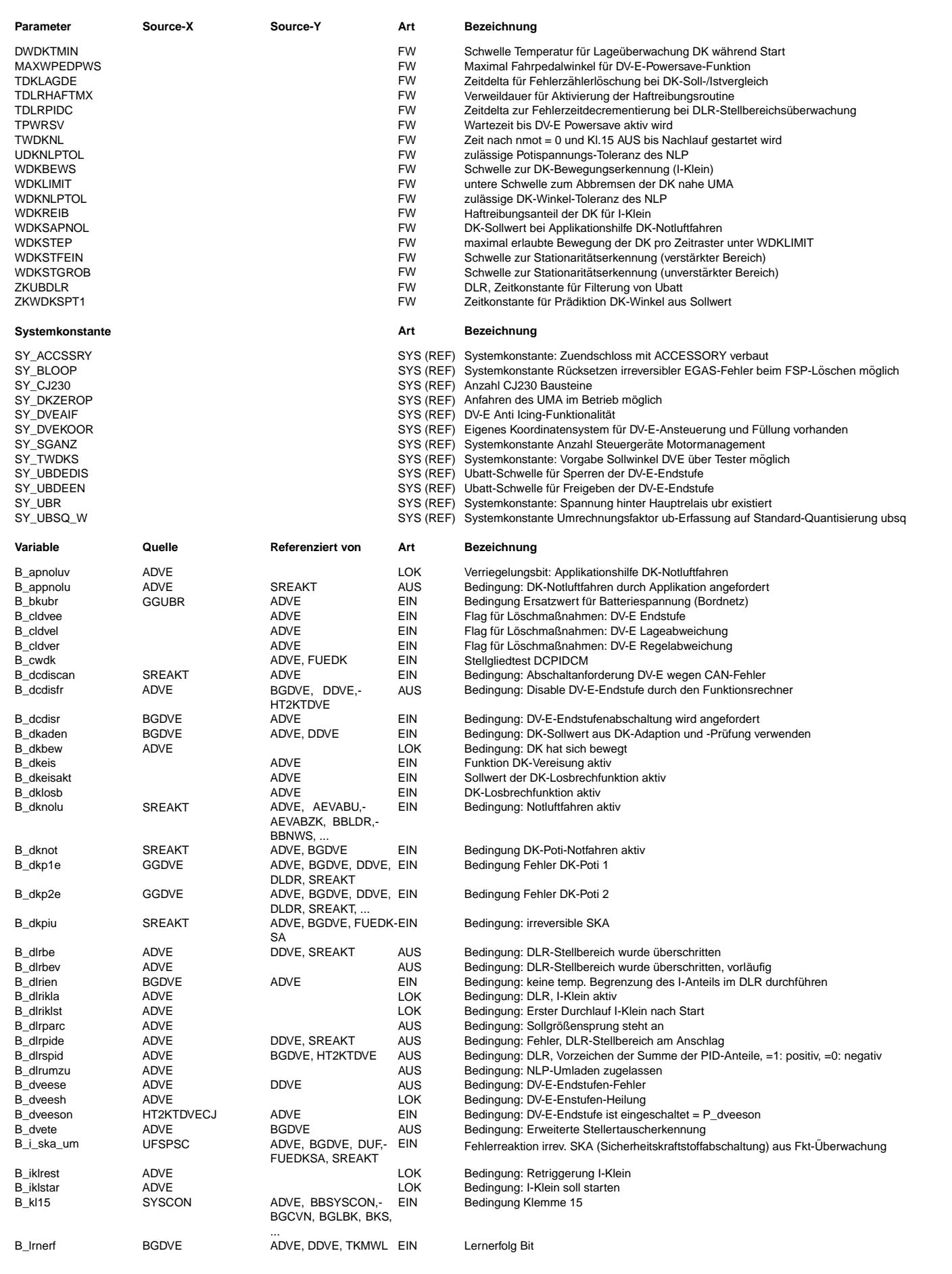

 $\bigoplus$ 

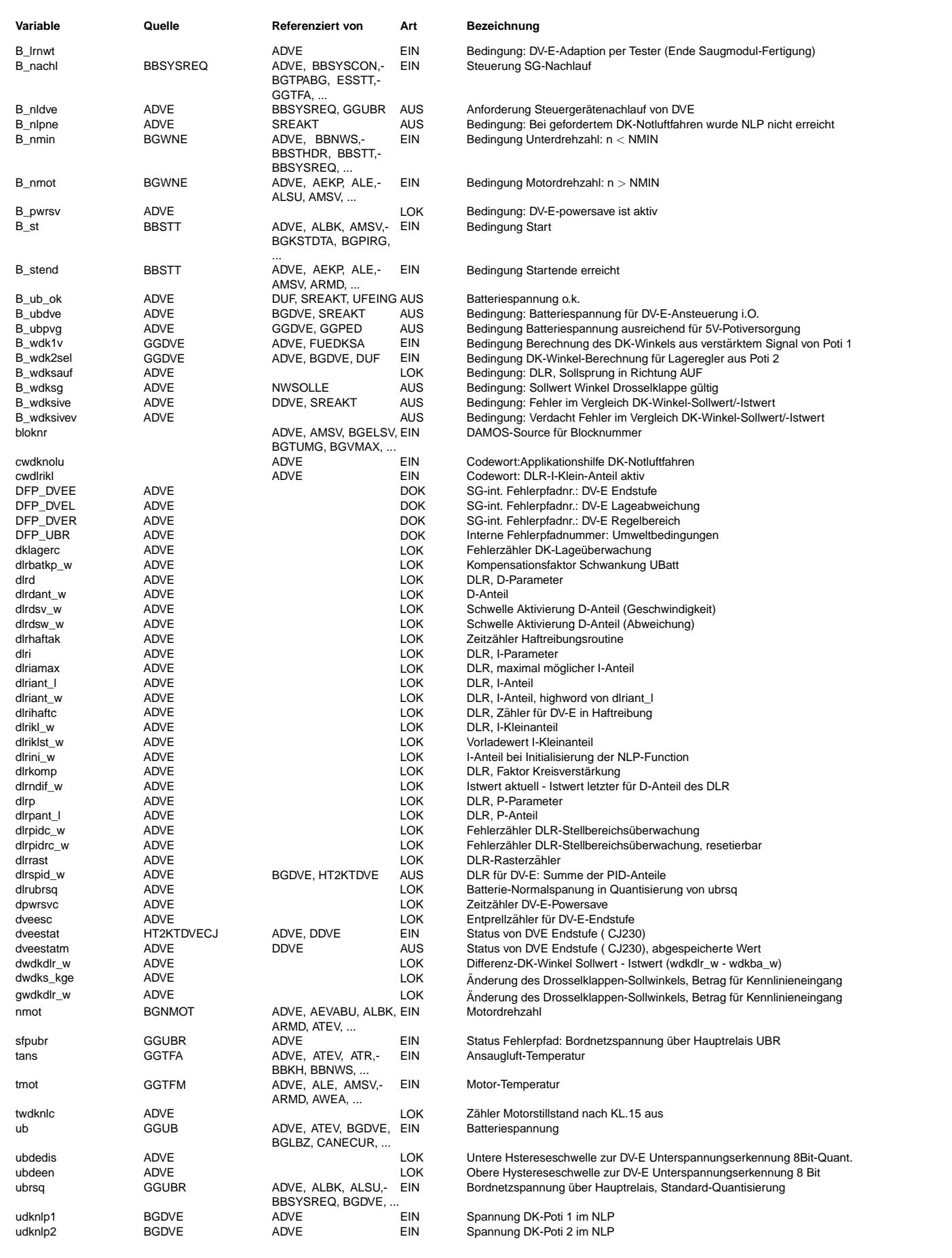

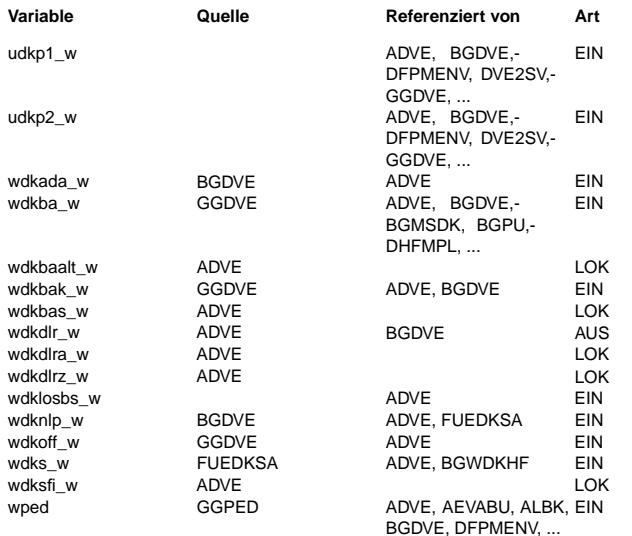

### **Variable Quelle Referenziert von Art Bezeichnung**

Spannung DK-Poti 1

Spannung DK-Poti 2

Sollwert DK-Winkel, aus DV-E Adaption- und Prüffunktion Drosselklappenwinkel bezogen auf unteren Anschlag

alter DK-Istwert zur Bestimmung des D-Anteils

Drosselklappenwinkel bezogen auf unteren Anschlag (Komponente) DK-Istwert zur Bewegungserkennung für I-Klein

Sollwert DK-Winkel in 12 Bit-Auflösung

Alter Sollwert DK-Winkel in 12 Bit-Auflösung

Sollwert DK-Winkel in 12 Bit-Auflösung (Komponente)

Sollwert Drosselklappenwinkel aus Losbrechfunktion

DK-Winkel der Notluftposition

Differenz zwischen DK-Koordinatensystem System - Komponente Sollwert Drosselklappenwinkel, bezogen auf (unteren) Anschlag aus wdks\_w prädizierter DK-Winkel

Normierter Fahrpedalwinkel

### **FB ADVE 10.20.0 Funktionsbeschreibung**

0. Überblick

==============

- 1. Einführung
- 2. Initialisierung<br>3 DK-Lageregelung
- 3. DK-Lageregelung
- 3.1 DK-Sollwert und DK-Istwert
- 3.2 DV-E-power-save
- 3.3 Applikationshilfe DK-Notluftfahren
- 3.4 Reset des I-Anteils im Haftreibungsfall 3.5 Vorsteuerung des I-Anteils
- 3.6 Kompensation der Batteriespannungsschwankung
- 3.7 digitaler PID-Regler
- 3.8 Zusätschliche Schnittstelle für Eisbrechfunktionalität
- 4. DV-E-Endstufenansteuerung
- 5. Koordination der DV-E-Endstufenfreigabe
- Batteriespannungsüberwachung
- 7. DK-Lageüberwachung
- 7.1 Überwachung der DK-Notluftposition
- 7.2 Überwachung von DK-Soll-/Istwert
- 8. Überwachung des DLR-Stellbereichs
- 9. Überwachung Endstufe CJ230
- 10. Schutz der DV-E-Endstufe vor ¨Uberhitzung im Heiss-LL
- 11. Diagnose
- 12. Funktion zur Unterdrückung von Abstellrasseln
- Wichtiger Hinweis:

==================

Sowohl eine ausführliche Variablen- und Parameter-Liste liegt auf:

\\si8256\k3\_me\_d\_ueko\ME\_D\_Ueberwachung\_Funktionen\ME\_D\_Ueberwachungsfunktionen\Ebene\_1\ADVE

### 1. Einführung

 $=$ = $=$ 

Aufgabe der Funktion ist es, die Drosselverstell-Einrichtung (DV-E) anzusteuern und Fehler im Ansteuerkreis zu diagnostizieren. Die Position der Drosselklappe (DK) wird mit einem digitalen Lageregler (DLR), der an die DV-E-Endstufe (DV-E-ES) ein PWM-Tastverhältnis und ein Richtungsbit ausgibt geregelt. Die DV-E-ES ist als integrierte<br>H-Brücke mit interner Strombegrenzung ausgeführt. Die Eingangsgrößen sind zum einen der DK-Sollwert (wdks\_w), der in der Funktion FUEDK generiert wird und zum anderen der DK-Istwert (wdkba\_w), der in der Funktion GGDVE gebildet wird.

Außerdem wird der Lageregelkreis auf unzulässige Soll-/Ist-Abweichung (wdks\_w zu<br>wdkba w), auf Bereichsüberschreitung des Stellsignals (dlrspid w mit B dlrspid) und auf den Betriebszustand der DV-E-ES (B\_dveeson) überwacht.

2. Initialisierung ====================

In der Initialisierung werden folgende RAM-Zellen mit Festwerten beschrieben:

B\_dlrparc := true B\_dlrumzu := true B\_ubdve := true B\_ubpvg := true

B\_ub\_ok  $:$   $\vdots$  true dlrbatkp\_w :=  $1.0$ <br>dlrkomp := DLR := DLRKREIS dlrd := DLRKDONLP0 dlri  $:= 1.0$ dlrp := DLRKPONLP0 dlrhaftak := DLRHAFTMN/DLRKREIS dlrini w := DLRININI/DLRKREIS Zusätzlich bei Systemen mit zweitem Meßpfad für Spannung hinterm Hauptrelais bzw. Ansteuerung der DK im Nachlauf über Hauptrelais (bedingte Compilierung, SY\_UBR = true): Anpassung der Quantisierung für Spannungsschwellen: ubdedis := SY\_UBDEDIS \* SY\_UBSQ\_W  $ubdeen$  := SY\_UBDEEN \* SY\_UBSQ\_W dlrubrsq := DLRUBSOLL \* SY\_UBSQ\_W 3. DK-Lageregelung ==================== 3.1 DK-Sollwert und DK-Istwert =============================== Der Sollwert für die DK-Lageregelung wird von der FUEDK als 16 Bit Wert (wdks w) geliefert und im 10 ms Raster erfaßt. Da der DK-Istwert (wdkba\_w) mit einer maximalen Aufl¨osung von 0,0244 %DK (100 %DK / (2e12 - 1)) im verst¨arkten und von 0,0978 %DK (100 %DK / (2e10 - 1)) im ¨ubrigen (unverst¨arkter) Bereich vorliegt, muß der Sollwert an den Istwert angepaßt werden. Zunächst wird der Sollwert um 4 Bitstellen nach rechts geschoben, das entspricht einer Auflösung von 12 Bit. Für den unverstärkten Bereich (B\_wdk1v = false) wird der Sollwert zusätzlich mit der Bitmaske 0x0FFCh über ein AND verknüpft, damit die Auflösung 10 Bit beträgt. Im Adaptions- und Lernvorgang für die DK wird der Sollwert von der Funktion BGDVE vorgegeben (B\_dkaden = true). Bei aktiver Applikationshilfe Notluftfahren (B\_appnolu = true) kann der Sollwert ¨uber das Label WDKSAPNOL vorgegeben werden. Der DK-Istwert wdkba\_w muß von der Funktion GGDVE für das 1 ms - Raster des DLR vor<br>Aufruf des DLR aktualisiert worden sein. Die max. Totzeit zwischen AD-Wandlung und Ausgabe des DLR-Tastverhältnisses darf 0,2 ms nicht überschreiten. Je kürzer diese Totzeit, desto besser für das Regelverhalten. Bei SY\_DVEKOOR = 1 gibt es zwei getrennte Koordinatensysteme für die Luftsteuerung (wdkba<sup>w</sup>, wdks w) und für den DK Lageregler (wdkbak w, wdkdlr w). Dies ermöglicht es, den Drosselklappensteller für den Lageregler neu anzulernen ohne die Luftsteuerung zu beeinflussen. Damit kann einerseits sichergestellt werde, dass die mechanischen Anschläge des Drosselklappenstellers ¨uber Lebensdauer nachadaptiert werden und andererseits die Füllungssteuerung immer den gleichen Verlauf Luftmassenstrom über Drosselklappenwinkel hat. Bei SY\_DKZEROP = 1 wird der Drosselklappensteller bei Schließvorgängen nahe dem UMA abgebremst um ein dynamisches Anfahren des UMA zu vermeiden. Dieses Verhalten wird über die Label WDKLIMIT (ab dieser Stellung wird nur noch gebremst gefahren) und WDKSTEP (maximale erlaubte Schrittweite in "Zu"-Richtung pro Zeitraster) gesteuert. Eine zu langsame Bedatung ist applikationsrelevant. Auswirkungen auf den Leerlauf können nicht ausgeschlossen werden. 3.2 DV-E-powersave ================== Um die KFZ-Batterie nicht unnötig zu belasten, wird bei nicht drehendem Motor (nmot = 0) und keinem Fahrersollwert (wped < MAXWPEDPWS) nach einer vorgebbaren Wartezeit TPWRSV ¨uber das Bit B pwrsv eine DV-E-Endstufenabschaltung angefordert. So kann bei längeren Standpausen mit Z¨undung EIN eine Dauerbestromung der DV-E vermieden werden. Startet der Fahrer (nmot != 0) oder betätigt er das Gaspedal (wped > MAXWPEDPWS), so kann die DV-E sofort wieder bestromt werden (B\_pwrsv = false). Beim Stellgliedtest wird die Power-Save-Funktion ebenfalls sofort beendet, sobald B\_cwdk = true ist (qilt nur wenn Systemkonstante SY\_TWDKS =1). (Siehe auch: BLOCK FDEF 'power save function'). 3.3 Applikationshilfe DK-Notluftfahren ====================================== Als Unterstützung für die Applikation kann durch Setzen des Codewortes CWDKNOLU Notluftfahren eingeleitet werden. CWDKNOLU triggert das B\_appnolu := true mit dem in SREAKT Notluftfahren angefordert wird (SREAKT setzt B\_dknolu). Bei gesetztem B\_appnolu wird in der Sollwerterfassung auf auf den Sollwert WDKSAPNOL umgeschaltet und die DV-E wird nicht wie beim richtigen Notluftfahren stromlos geschaltet. Die ¨Uberwachung der DK-NLP ist nicht in Betrieb. Bei Auftreten einer Fehlerbedingung (B\_dkp1e OR B\_dkp2e OR B\_i\_ska\_um OR !B\_ubdve OR B\_wdksive OR B\_dlrpide OR B\_dlrbe) wird B appnolu zurückgesetzt (\*). Damit ist sichergestellt, daß ein 'echter' Fehler Priorität vor einem künstlich eingeleiteten Notluftfahren hat. Erst bei Übergang von

 $\epsilon$ 

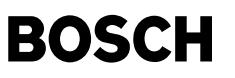

CWDKNOLU true -- > false -- > true kann B\_appnolu erneut gesetzt werden. Character of all the state with the supplication of limphome position'). \*: im Block Sollwerterfassung realisiert

3.4 Reset des I-Anteils im Haftreibungsfall ============================================

Tritt bei einer DV-E bei höheren Temperaturen unterhalb des NLP zusätzlich zum Moment der öffnenden Feder ein untvoisch hoher Haftreibungsanteil auf, so wird sich beim Ausregeln der Soll-Ist-Abweichung der I-Anteil unnötig weit aufziehen. Er zieht sich dann so stark auf, daß der max. zulässige Dauerstrom der DV-E überschritten wird. Zur Abhilfe wird mit nachfolgend aufgeführten Kriterien der aktuelle I-Anteil auf den min. notwendigen I-Anteil zurückgesetzt.

#### 3.5 Vorsteuerung des I-Anteils ===============================

Aufgrund der stark nichtlinearen Regelstrecke wird bei einer DK-Bewegung durch den Notluftpunkt (NLP) und aus dem Bereich des UMA heraus, der I-Anteil ¨uber eine Vorsteuerung manipuliert.

Befindet sich die DK in der Nähe des UMA, so zieht sich der I-Anteil aufgrund der dort stark erhöhten Reibung auf große negative Werte auf. Daher wird, wenn der DK-Sollwert ¨uber die Schwelle DLRUMABAND steigt und sich der I-Anteil auf ¨uber DLRUMAIINI aufgezogen hat, der I-Anteil auf den kleineren Vorladewert DLRUMAIINI gesetzt.

Bei einer Bewegung der DK durch den NLP findet dort ein Momentensprung mit Richtungsumkehr statt. Dieser Sprung wird mit einem Delta-I-Anteil DLRININI kompensiert. Der Ablauf dieser Vorsteuerung ist nachfolgend beschrieben:

Das highword von dlriant l ist für Messungen mit dem VS100 in dlriant w verfügbar.

3.6 Kompensation der Batteriespannungsschwankung =================================================

Da eine Schwankung der Batteriespannung proprotional in die Kreisverstärkung des DLR direkt eingeht, wurde dieser Effekt über eine Funktion kompensiert. Die Batteriespannung ub wird ¨uber ein PT1 Filter mit der Konstanten ZKUBDLR gefiltert. Die Kompensation hat allerdings im Startfall ihre Grenzen. Der Anlasser kann bei schwacher Batterie die Spannung so weit nach unten ziehen, daß trotz Kompensation die DK zum Schwingen angeregt werden kann. Um diesen Fall zu entschärfen, wird im Startfall ((B st = true) AND (B\_nmot = true)) auf eine eigene Kreisverst¨arkung DLRKREISST umgeschaltet. Die dadurch etwas langsamere DK-Bewegung hat auf das Startverhalten keinen Einfluß.

3.7 digitaler PID-Regler =========================

Die Reglerstruktur besteht aus einem PID-Regler, wobei der D-Anteil nur mit dem Istwert gebildet wird. Die Nichtlinearitäten der Strecke werden sowohl in den Kennlinien für den I-Anteil, als auch in bereichsabhängigen Parametern berücksichtigt. Eine Bewegung der DK durch den NLP der DV-E wird durch Umladen des I-Anteils unterstützt, siehe Kapitel 3.2.

Der Regler wird in einem 1 ms - Grundraster und einem 3-fach verschränktem 1 ms -Raster (entspricht einem 3 ms - Raster) abgearbeitet.

Im 1 ms - Raster werden die Regelabweichung dwdkdlr\_w, der D-Anteil, die Summe aller Regleranteile (dlriant\_l, dlrikl\_w, dlrpant\_l und dlrdant\_w) und das PWM-Signal (Betrag dlrspid\_w und Vorzeichen B\_dlrspid) berechnet (siehe Bild "pid\_controller" im Block FDEF). Der D-Anteil wird auf +/- 1000 %PWM begrenzt. Zusätzlich wird vor der Bereitstellung des PWM-Signals der resultierende Wert (dlrkomp) aus der Kompensation und der veränderten Kreisverstärkung eingerechnet. Das PWM-Signal ist auf +/- 100 %PWM begrenzt.

Im 3 ms - Raster werden die einzelnen Raster in der Zählweise 1 0 -1 1 0 ... abgearbeitet. Im Raster 1 wird der I-Kleinanteil dlrikl\_w berechnet. Dieser I-Kleinanteil wird zum Losreißen der DK aus der Haftreibung verwendet. Der I-Kleinanteil wird auf +/- 100 %PWM begrenzt. Im Raster 0 werden die Reglerparameter in Abhängigkeit von der DK-Position (über/unter NLP mit wdkba w) und unter dem NLP (wdkba w < wdknlp w) in Abhängigkeit von der Sprunghöhe des DK-Sollwertes (gwdkdlr w) bestimmt. Weiterhin wird hier der I-Anteil dlriant 1 berechnet und auf +/- dlriamax begrenzt. Im Raster -1 wird der P-Anteil berechnet und auf +/- 1000 %PWM begrenzt.

Der I-Klein-Anteil ist ¨uber das Codewort CWDLRIKL = false abschaltbar.

Für den Betrieb des DV-E5 mit unverstärktem Potentiometer (B wdk1v = false) unterm NLP steht ein eigener Parametersatz zu Verfügung.

3.8 Zusätzlische Schnittstelle für Eisbrechfunktionalität ===========================================================

Ausgabe B\_wdksg so lange Lageregler problemlos funktioniert (G¨ultigbit). Umschaltung Sollwert mit B\_dkeisakt durch Eisbrechfunktion. Eisbrechfunktionalität geklammert über Systemkonstante SY\_DVEAIF.

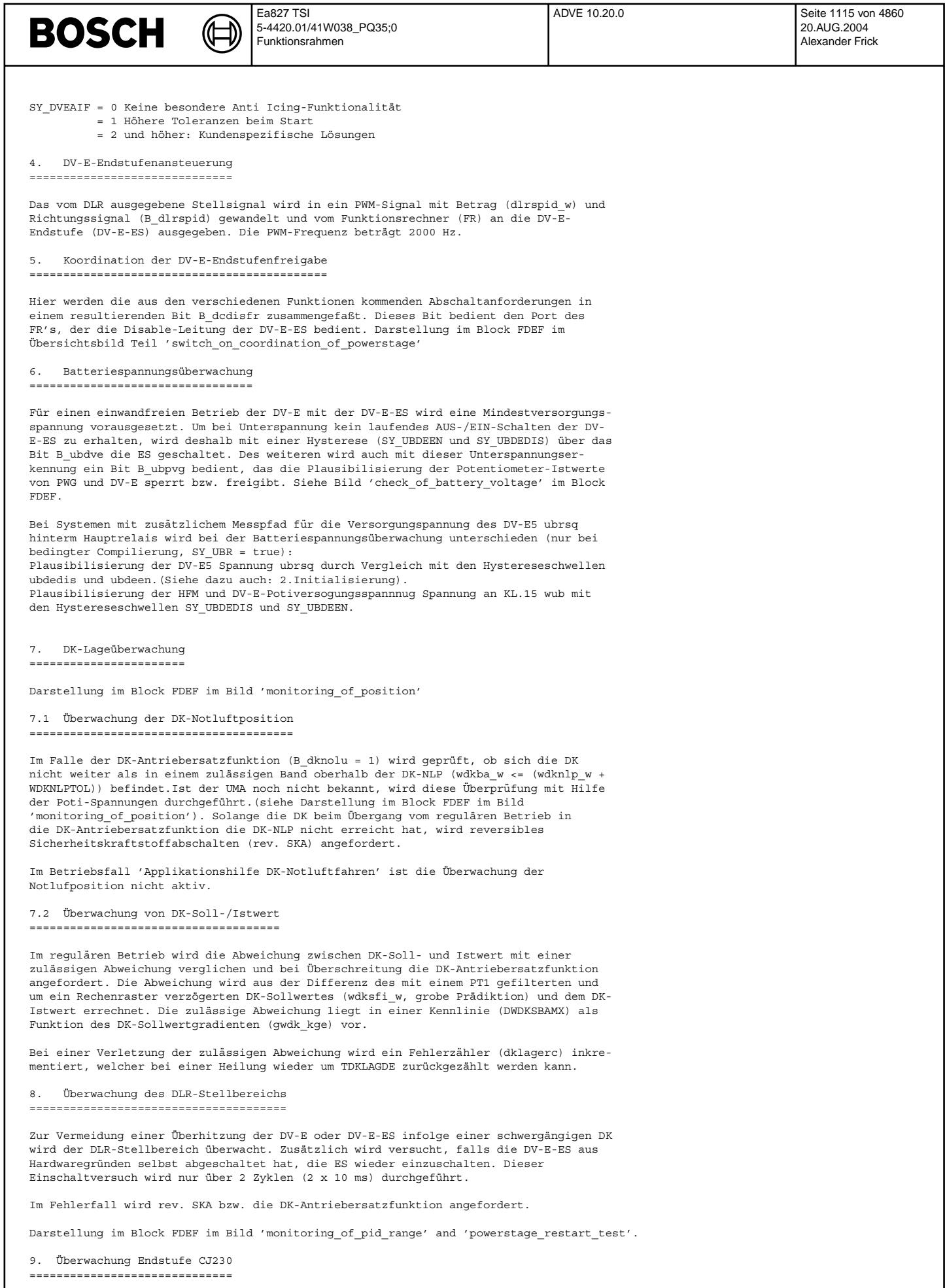

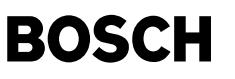

Falls ein fehler des Typs Soll/Ist-Abweichung oder Stellbereichüberwachung auftritt wird der Endstufenzustand diagnostiziert und bei ein CJ230-Endstufe die Fehlerart in dveestatm zwischengespeischert.

10. Schutz der DV-E-Endstufe vor ¨Uberhitzung im Heiss-Leerlauf (nur bei SY\_ESTZ = 1) ===================================================================================

Um bei extremen Umweltbedingungen eine ¨Uberhitzung der DV-E-Enstufe im Heiss-LL zu verhindern, wird unter bestimmmten Voraussetzungen das Ansteuertastverhältnis für die Endstufe kurzzeitig begrenzt um so die Möglichkeit zur Abkühlung zu schaffen.

Die Bedingungen sind: stehendes Fahrzeug (vfzg < VFZERH) und hohe Umgebungstemperatur (tans > TANERH). Überschreitet dann das Tastverhältnis dlrspid w eine Schwelle DLRPIDERH für eine Zeit terhc >= TERHMX, so wird bei negativem Tastverhältnis am Reglerausgang auf dlrspid\_w = PIDERHBEG und negatives Vorzeichen (B\_dlrspid = false) begrenzt. Diese Begrenzung bleibt für die Zeit terholc = TERHOL bestehen, so daß die Endstufe abkühlen kann. Nach dieser Zeit liegt wieder das Reglerausgangstastverhältnis an der Endstufe an.

Gibt der Fahrer während der Schutzmaßnahme Gas (B\_ll = false), setzt sich das Fahrzeug in Bewegung,<br>driftet der Klappen-Istwert, schwankt die Leerlaufdrehzahl um mehr als DNMOTERH, übersteigt die Motordrehzahl nmot die Schwelle NMOTERH oder steigt die Soll-Ist-Abweichung dwdkdlr\_w > DWDKERH, so wird die Tastverhältnisbegrenzung ebenfalls sofort abgebrochen und das Reglerausgangsverhältnis liegt wieder an der Endstufe an.

Kriterien für die Verwendung der Systemkonstante SY\_ESTZ siehe Funktion DVEUE.

#### 11. Diagnose =============

Zur Werkstatt- und CARB-Diagnose sind 3 Fehlerpfade definiert worden.

- Pfad 'DVEL': zeigt an, daß die DK der DV-E die Sollage nicht mehr erreicht
- Pfad 'DVEE': zeigt an, daß die DV-E-Endstufe z.B. wegen Übertemperatur,<br>Überstrom oder Unterspannung abgeschaltet hat
- 
- .<br>- Pfad 'DVER': zeigt an, daß der DLR außerhalb des gültigen Regelbereiches liegt

12. Funktion zur Unterdrückung von Abstellrasseln =================================================

Bei Projekten mit der Möglichkeit den DV-E5 auch im Nachlauf nach KL.15 aus über ein Hauptrelais zu versorgen, bleibt über bedingte Compilierung (SY\_UBR = true) der Lageregler auch im Nachlauf aktiv. Über einen Drehzahlabhängigen DK-Sollwert aus der Funktion FUEDK wird die Klappe nach KL.15 AUS bis auf wdkba = 0 zugefahren. Wenn der Motor aufgehört hat zu drehen (B\_nmin = true) wird der DV-E5 nach Ablauf einer Wartezeit TWDKNL stromlos geschaltet. Die Funktion ADVE teilt dann durch B\_nldve = 0 mit, daß sie Ihren Nachlauf beendet hat. (Das B\_nldve existiert nur bei bedingter Compilierung für Systeme mit Hauptrelais). Im Nachlauf laufen diesselben Prozesse wie im Normalbetrieb bis

auf das 1000ms Raster + zusätzlich der 100ms swoff task.
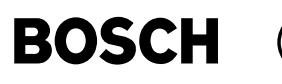

#### **APP ADVE 10.20.0 Applikationshinweise**

1. Identifizierung der DLR-Version ====================================

Zur Identifizierung der DLR-Parametersätze wird folgendes Identifikationsbyte verwendet:

KDLRIDDVE = 1: DV-E5 längsbauweise und doppelflutig 2: Standard DV-E5  $x:$ 

2. Ausschalten von Funktionsteilen ====================================

| Tabel                         | Passiv-Wert                    | deaktiviert                                                                                    |
|-------------------------------|--------------------------------|------------------------------------------------------------------------------------------------|
| DLR TNTNT<br><b>WDKNLPTOL</b> | 0 %PWM<br>100 %DK              | I-Anteil bei Sprung über NLP umladen<br>Überwachung der DK-Antriebersatzfunktion (DK-          |
| SY UBDEDIS<br>DLRUMATINI      | $0$ Volt<br>0 %PWM             | Notluftfahren)<br>Batteriespannungsüberwachung<br>Vorbelegung des I-Anteils bei Sprung aus dem |
| CWDLRIKL                      | false                          | UMA-Band<br>T-Kleinanteil                                                                      |
| <b>DWDKSBAMX</b>              | 100 %DK                        | Überwachung DK-Soll-/Istwert                                                                   |
| DLRPTDMAX                     | 100 % PWM                      | DLR-Stellbereichs-Überwachung                                                                  |
| DLRPTDMTN<br>DLRHAFTMN        | $-100$ $$PWM$<br>$-100$ $$PWM$ | Reset des I-Anteils im Haftreibungsfall                                                        |

<sup>3.</sup> DK-Lageregelung

====================

Eine Abstimmung des PID-Reglers direkt im Fahrzeug mit einem VS100 ist nicht möglich. Die Abstimmung muß mit dem entsprechenden ASCET-Modell und hardware in the loop am Laborplatz erfolgen (siehe auch Block ANM Kapitel 4.). Einzig über die Kreisverstärkung DLRKREIS kann eine Anpassung im Fahrzeug auf besondere Gegebenheiten<br>erfolgen. Für den Start (B st = true) gilt der Kreisverstärkungsfaktor DLRKREISST (siehe auch Block FB Kapitel 3.3). Beim Anpassen über die Kreisverstärkung DLRKREIS für ein bestimmtes Projekt ist zur schnelleren Identifizierung der Parameter KDLRIDDVE gemäß obiger Tabelle einzustellen bzw. ein Wert zu ergänzen

4. Batteriespannungsüberwachung

=================================

Je kleiner die Abschaltschwelle SY\_UBDEDIS gewählt wird, desto größer muß die Hysterese gewählt werden, da die Leistungskurve einer Autobatterie mit abnehmender Spannung bei Belastung steiler abknickt. D.h., die Einschaltschwelle SY\_UBDEEN = SY\_UBDEDIS + Hysterese. Die gewählten Einstellungen sind im Auto mit einer entsprechenden Batterie oder aber im Labor mit einer passenden Simulation zu überprüfen. Die DV-E-ES darf nicht zwischen Ein- und Ausschalten flattern.

5. Überwachung ================

Wird der DLR neu abgestimmt, so ist die Filterzeitkonstante ZKWDKSPT1 der DK-<br>Lageüberwachung anzupassen. Zur Bestimmung kann das Excel-Dokument DKNBPT20.XLS verwendet werden.

6. Absicherung der maximalen Hub-Zahl des DV-E5 ¨uber Lebensdauer ================================================================

Um sicherzustellen, daß die maximale Zahl der Istwerth¨ube des DV-E5 ¨uber Lebensdauer nicht überschritten wird, sind die Grössen wdkba w, wdkdlr w, dlrspid w, B dlrspid und wped w während eines FTP-Zyklus mitzumessen und an GS-EC/EFA1 zur Auswertung weiterzuleiten. Vorgehensweise gemäß Dokument \\Si8256\K3me\_d\_ueberwachung Applikationsablauf\Applikationsablauf\Applikationsleitfäden\ DV-E-Ansteuerung

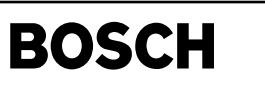

bgdve-main

bgdve-coordination-injection-enable

## FU BGDVE 8.50.3 Größen für DV-E-Ansteuerung aus Lern- und Prüfroutinen

### FDEF BGDVE 8.50.3 Funktionsdefinition

(d

Main

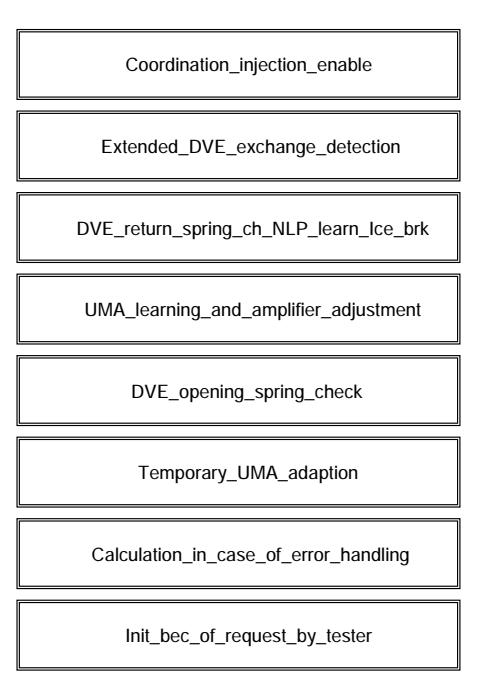

### bgdve-main

### **Coordination injection enable**

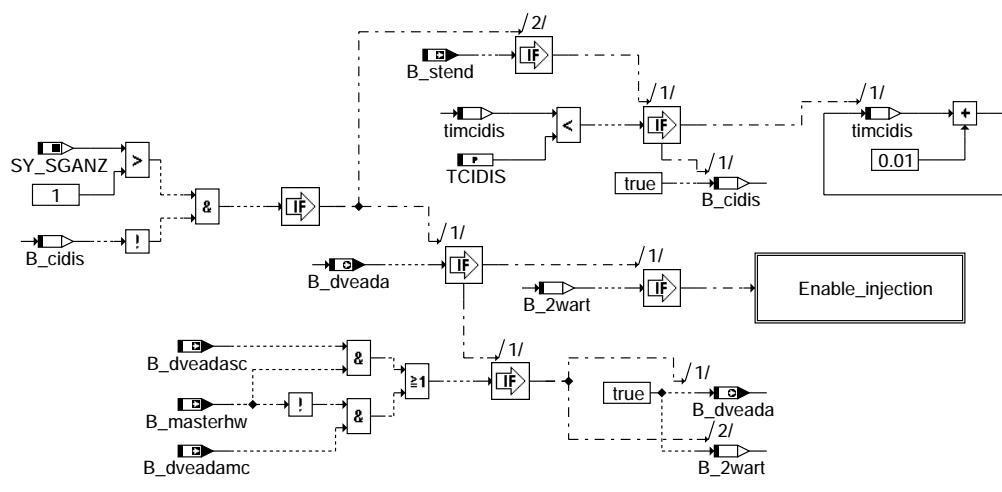

bgdve-coordination-injection-enable

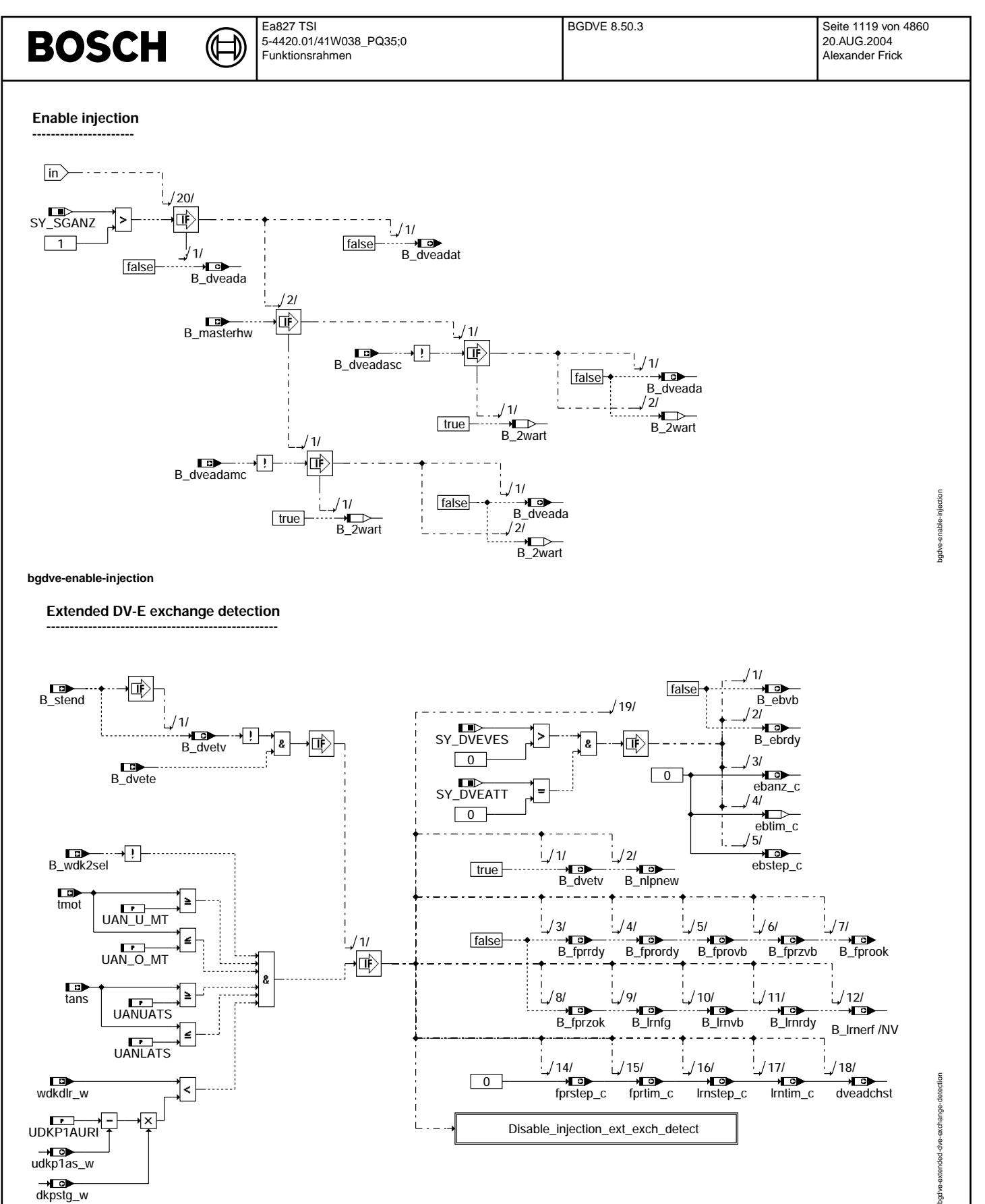

**bgdve-extended-dve-exchange-detection**

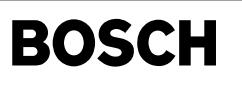

bgdve-disable-injection-ext-exch-detect

bgdve-disable-injection-ext-exch-detect

bgdve-dve-return-spring-ch-nlp-learn-ice-brk

bgdve-dve-return-spring-ch-nip-learn-ice-brk

#### **Disable injection (extended exchange detection) ------------------------------------------------------------------**

₲

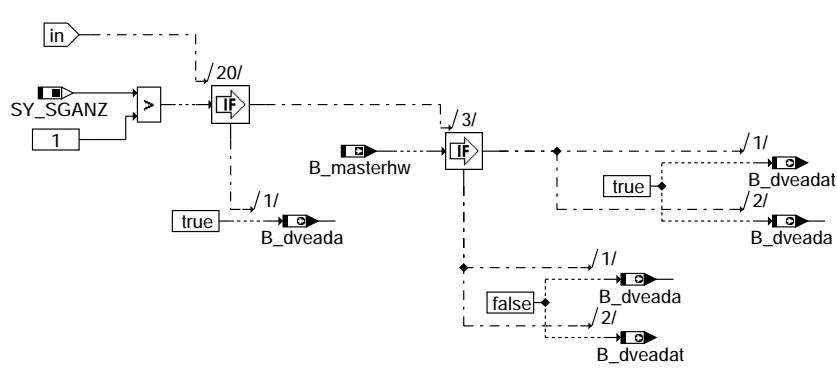

**bgdve-disable-injection-ext-exch-detect**

**DV-E return spring check, NLP learning and ICE-Breaking ----------------------------------------------------------------------------**

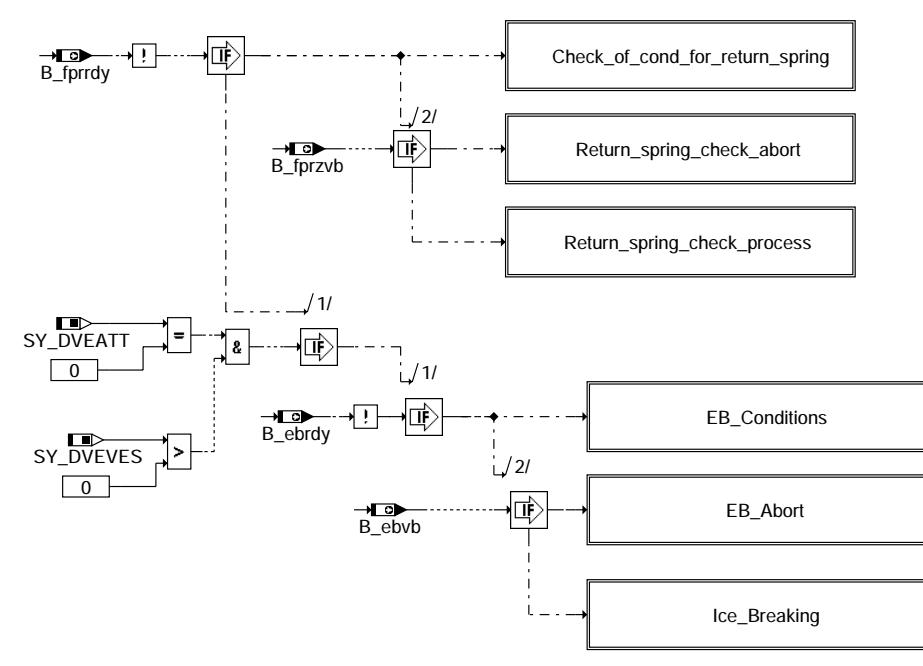

**bgdve-dve-return-spring-ch-nlp-learn-ice-brk**

bgdve-check-of-cond-for-return-spring

theck-of-cond-for-return-s

igdve-

spring

bgdve-check-environ-cond-return-spring

environ agdve-check

r-cond-return-spring

**Check of conditions for return spring** 

(¢

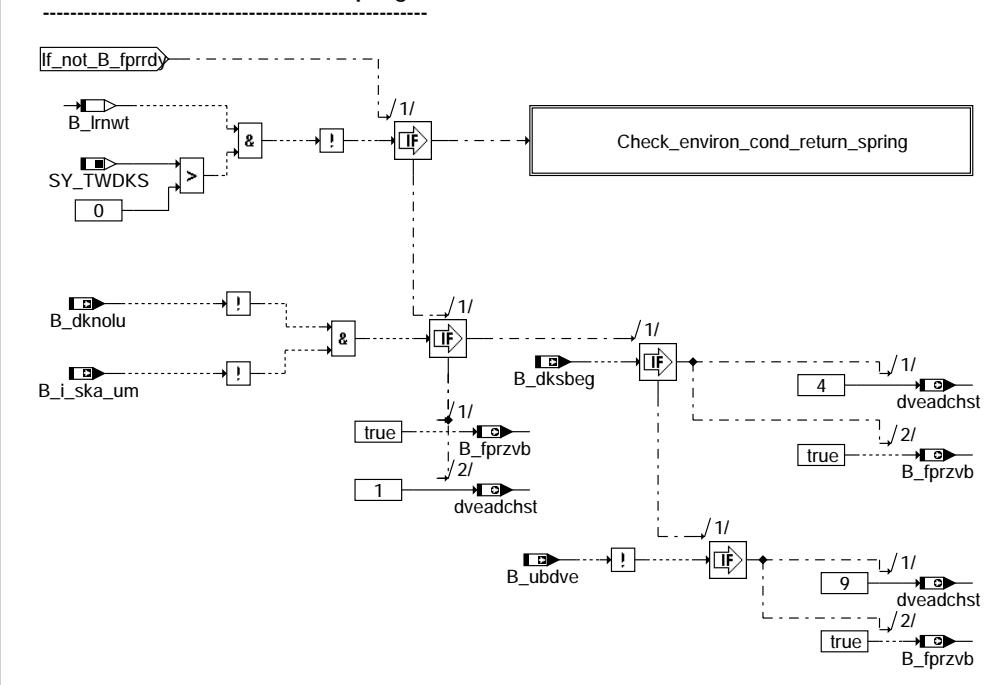

**bgdve-check-of-cond-for-return-spring**

**Check of environmental conditions for return spring**

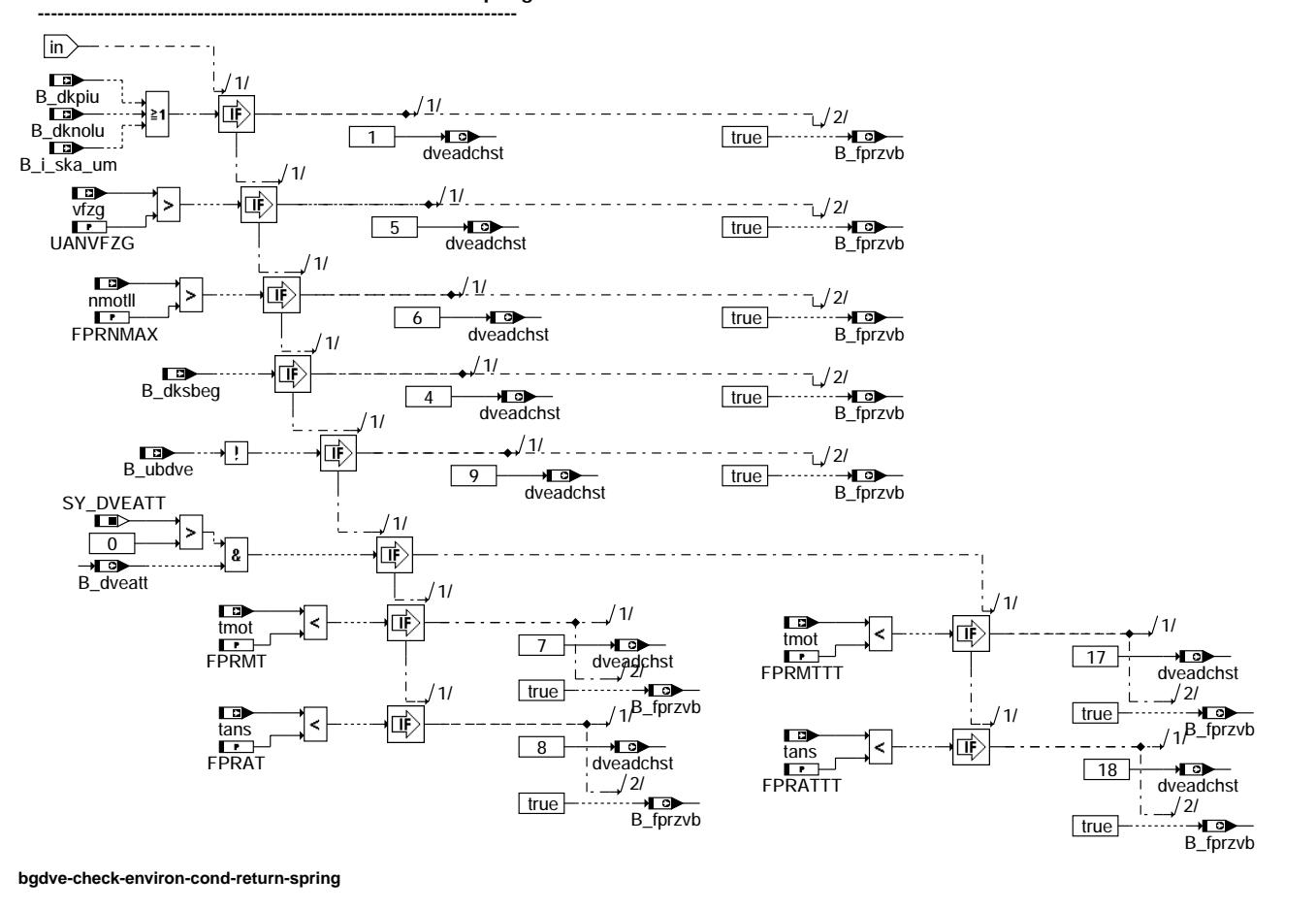

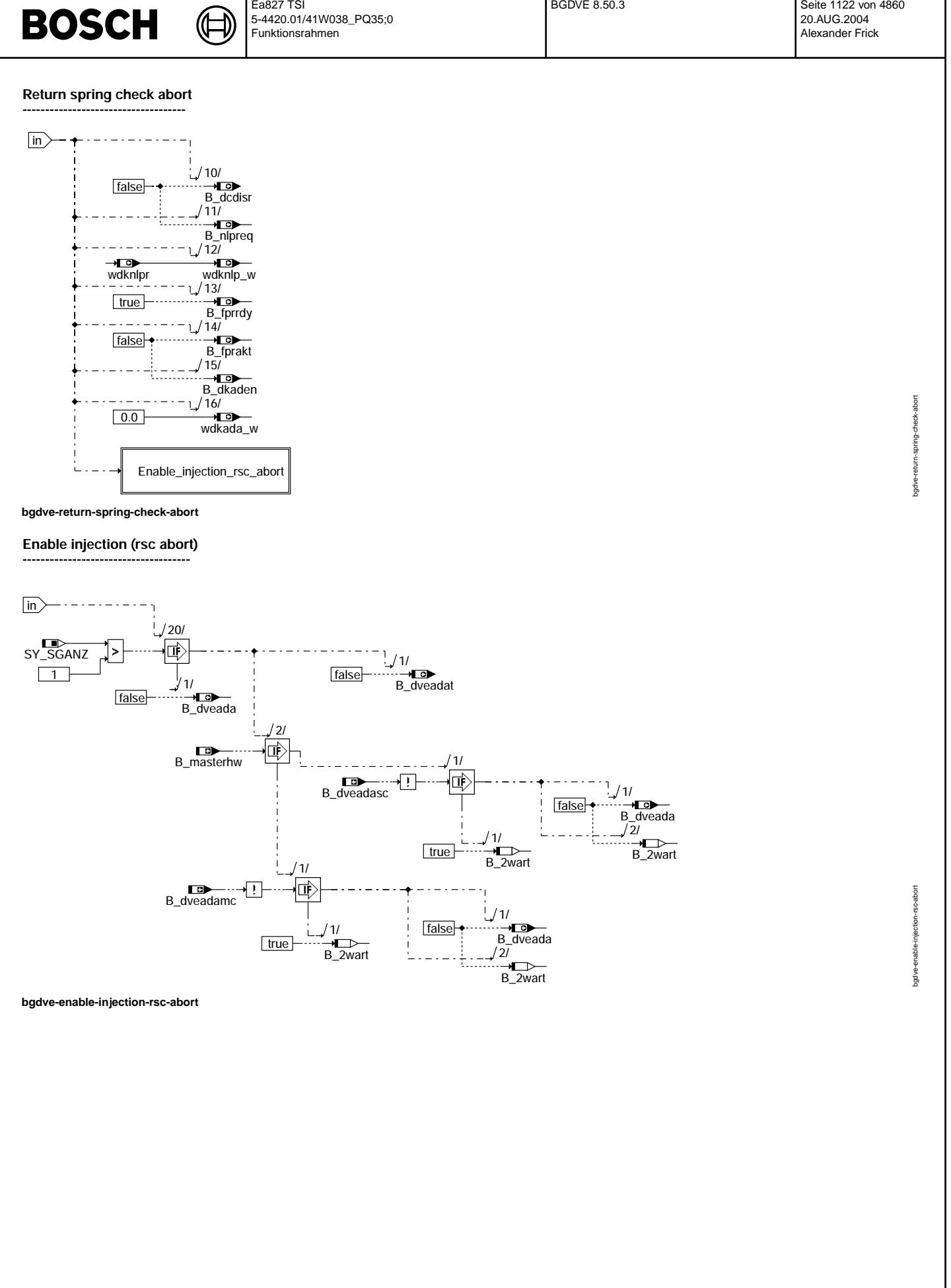

bgdve-return-spring-check-process

bgdve-return-spring-check-process

### **Return spring check process**

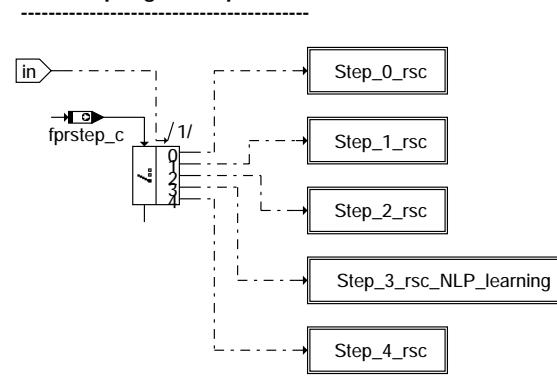

₲ ┧

### **bgdve-return-spring-check-process**

### **Step 0 (rsc)**

**-------------------**

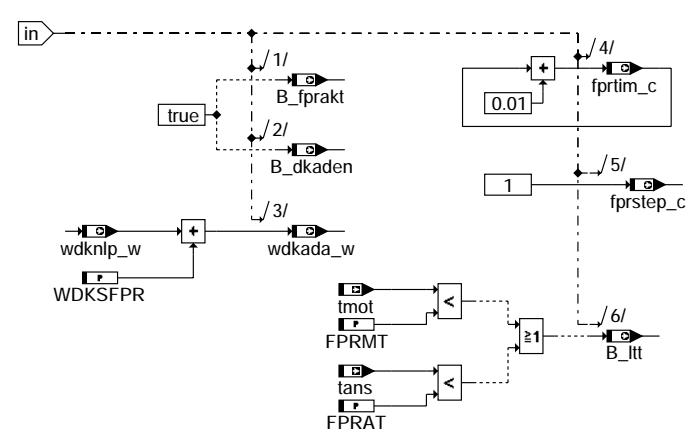

### **bgdve-step-0-rsc**

#### **Step 1 (rsc) -------------------**

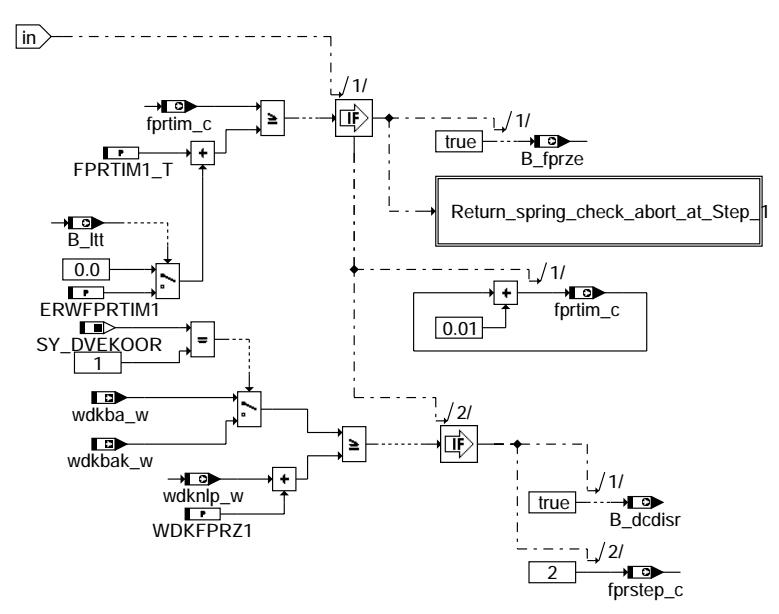

### **bgdve-step-1-rsc**

© Alle Rechte bei Robert Bosch GmbH, auch für den Fall von Schutzrechtsanmeldungen. Jede Vefifiertilichungsbefugnis, wie Kopier- und Weitergaberecht, bei uns. © Alle Rechte bei Robert Bosch GmbH, auch für den Fall von Schutzrechtsanmeldungen. Jede Veöffentlichungsbefugnis, wie Kopier- und Weitergaberecht, bei uns.

bgdve-step-0-rsc

bgdve-step-0-rso

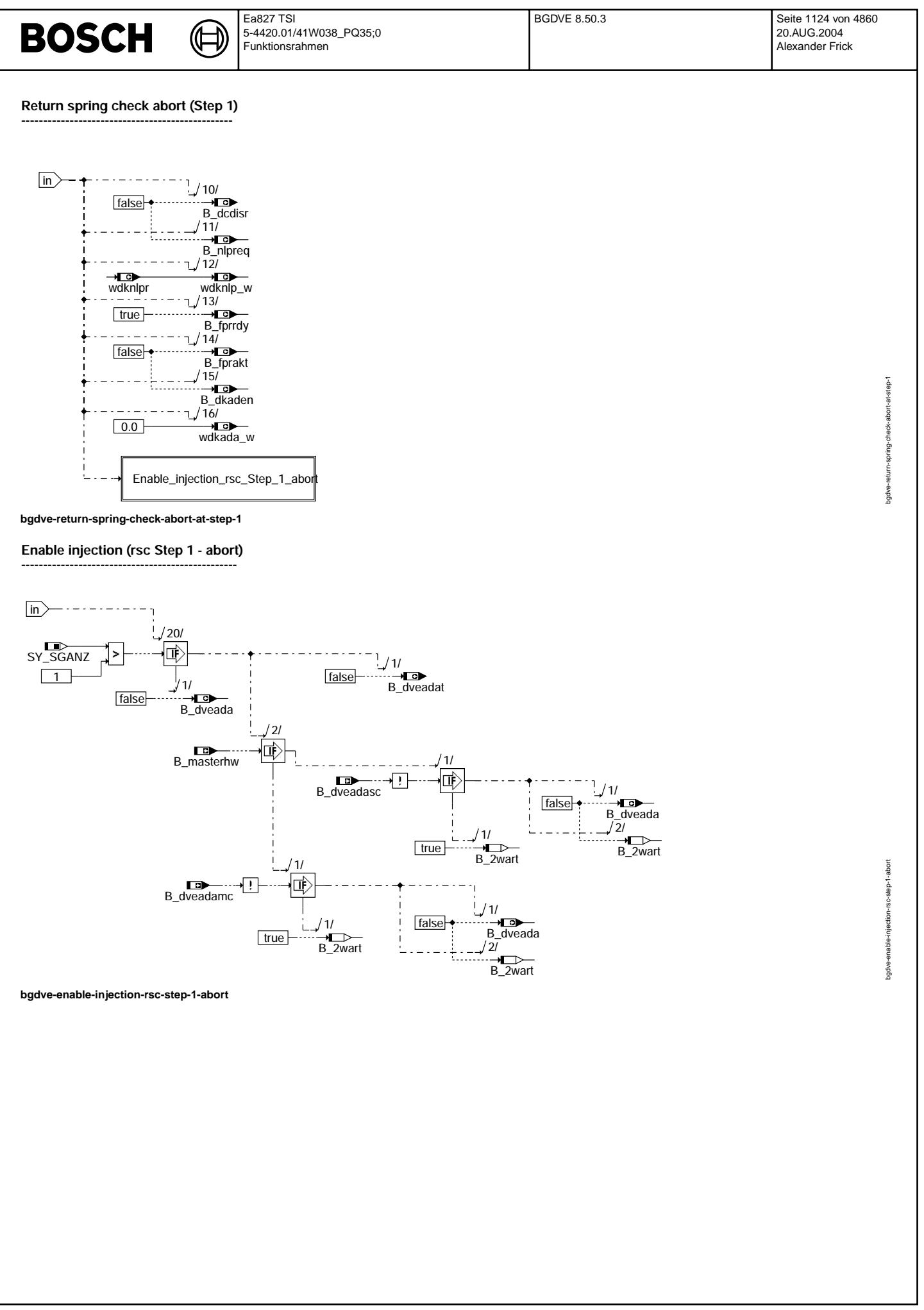

Ea827 TSI 5-4420.01/41W038\_PQ35;0 Funktionsrahmen

⋐ ┪

**Step 2 (rsc)**

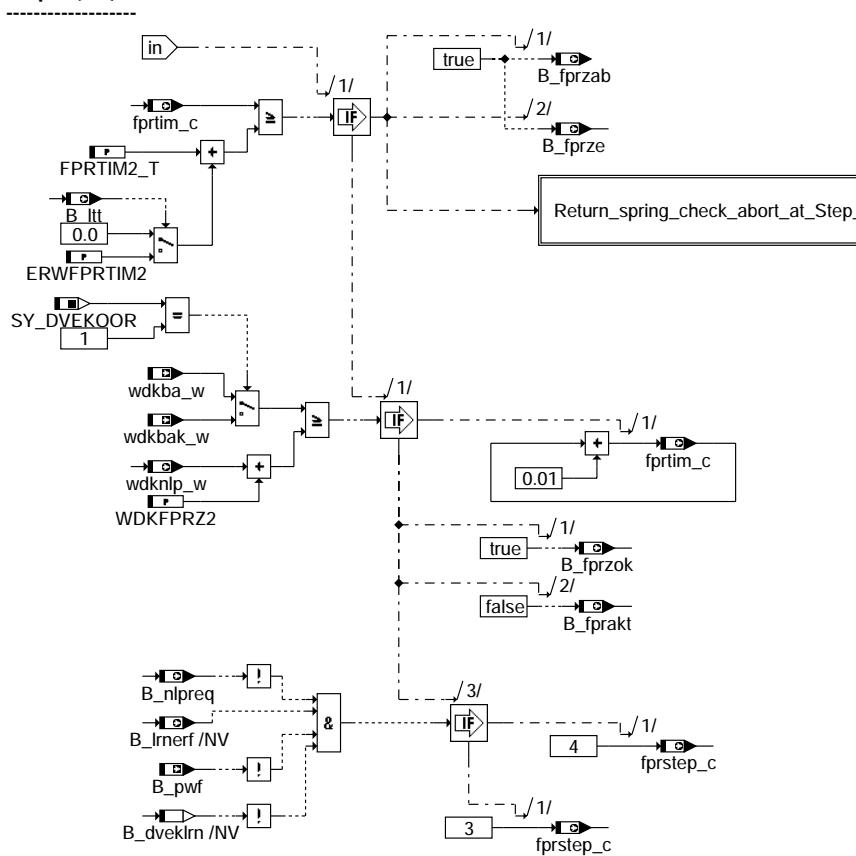

**bgdve-step-2-rsc**

#### **Return spring check abort (Step 2) -------------------------------------------------**

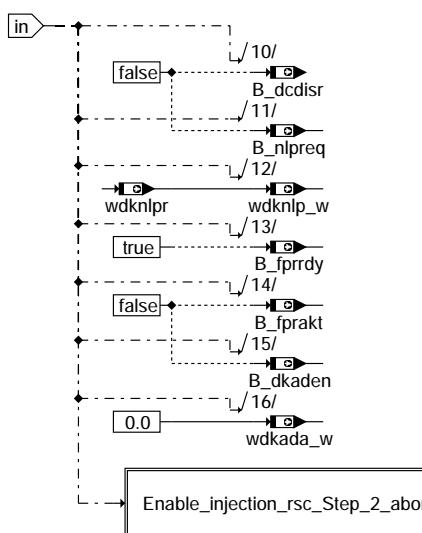

**bgdve-return-spring-check-abort-at-step-2**

bgdve-step-2-rsc bgdve-step-2-rsc

© Alle Rechte bei Robert Bosch GmbH, auch für den Fall von Schutzrechtsanmeldungen. Jede Vefifiertilichungsbefugnis, wie Kopier- und Weitergaberecht, bei uns. © Alle Rechte bei Robert Bosch GmbH, auch für den Fall von Schutzrechtsanmeldungen. Jede Veöffentlichungsbefugnis, wie Kopier- und Weitergaberecht, bei uns.

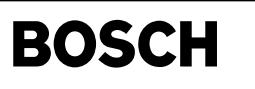

bgdve-enable-injection-rsc-step-2-abort

bgdve-enable-injection-

rsc-step-2-abort

bgdve-step-3-rsc-nlp-learning

bgdve-step-3-rsc-nlp-learning

**Enable injection (rsc Step 2 - abort) -------------------------------------------------**

₲

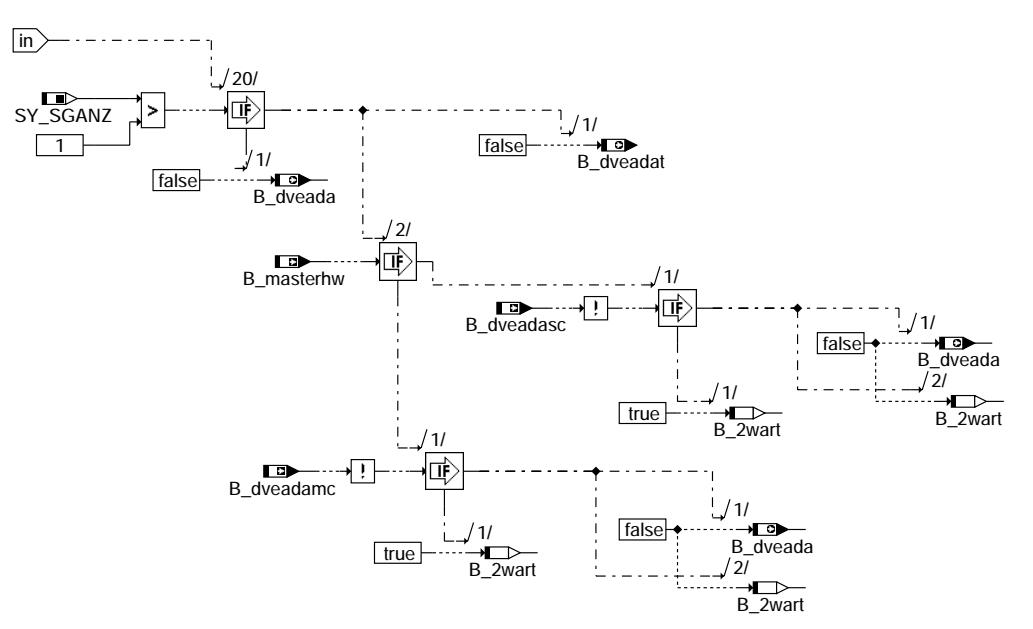

**bgdve-enable-injection-rsc-step-2-abort**

**Step 3 (rsc): NLP learning**

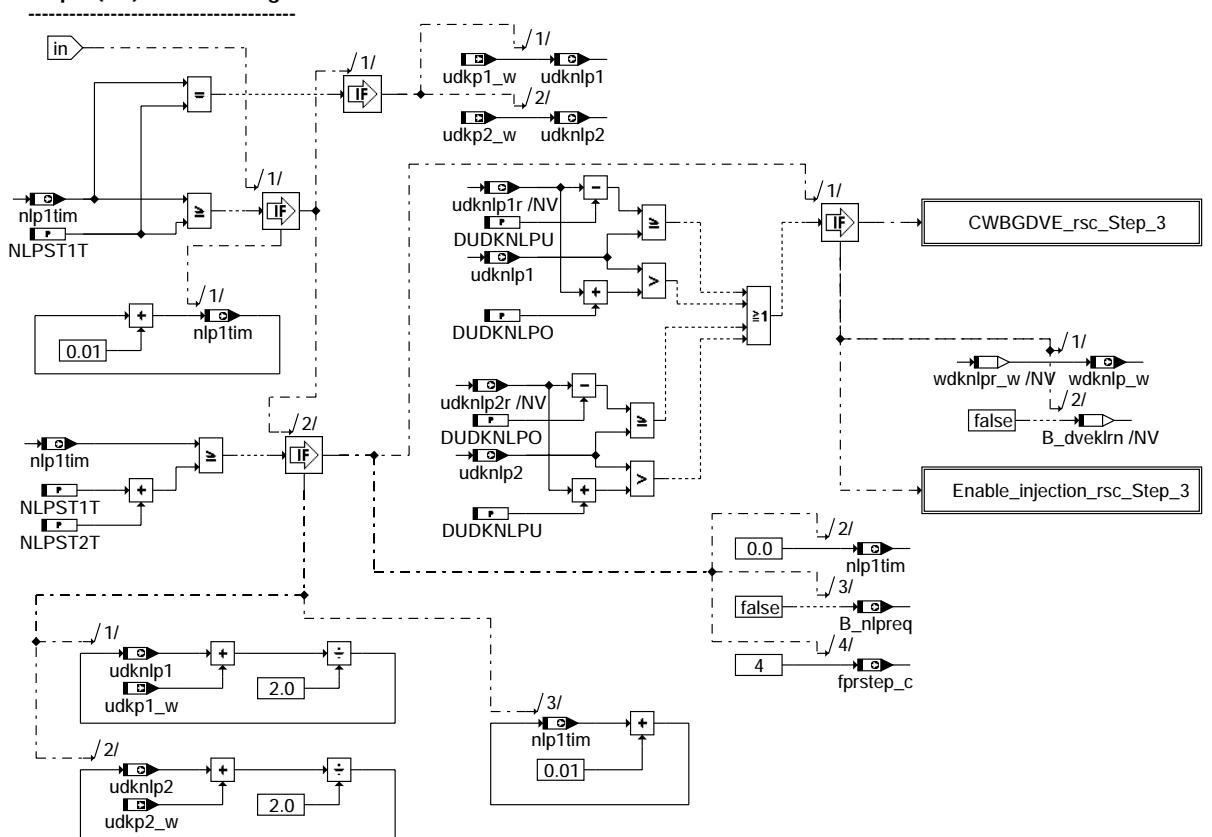

**bgdve-step-3-rsc-nlp-learning**

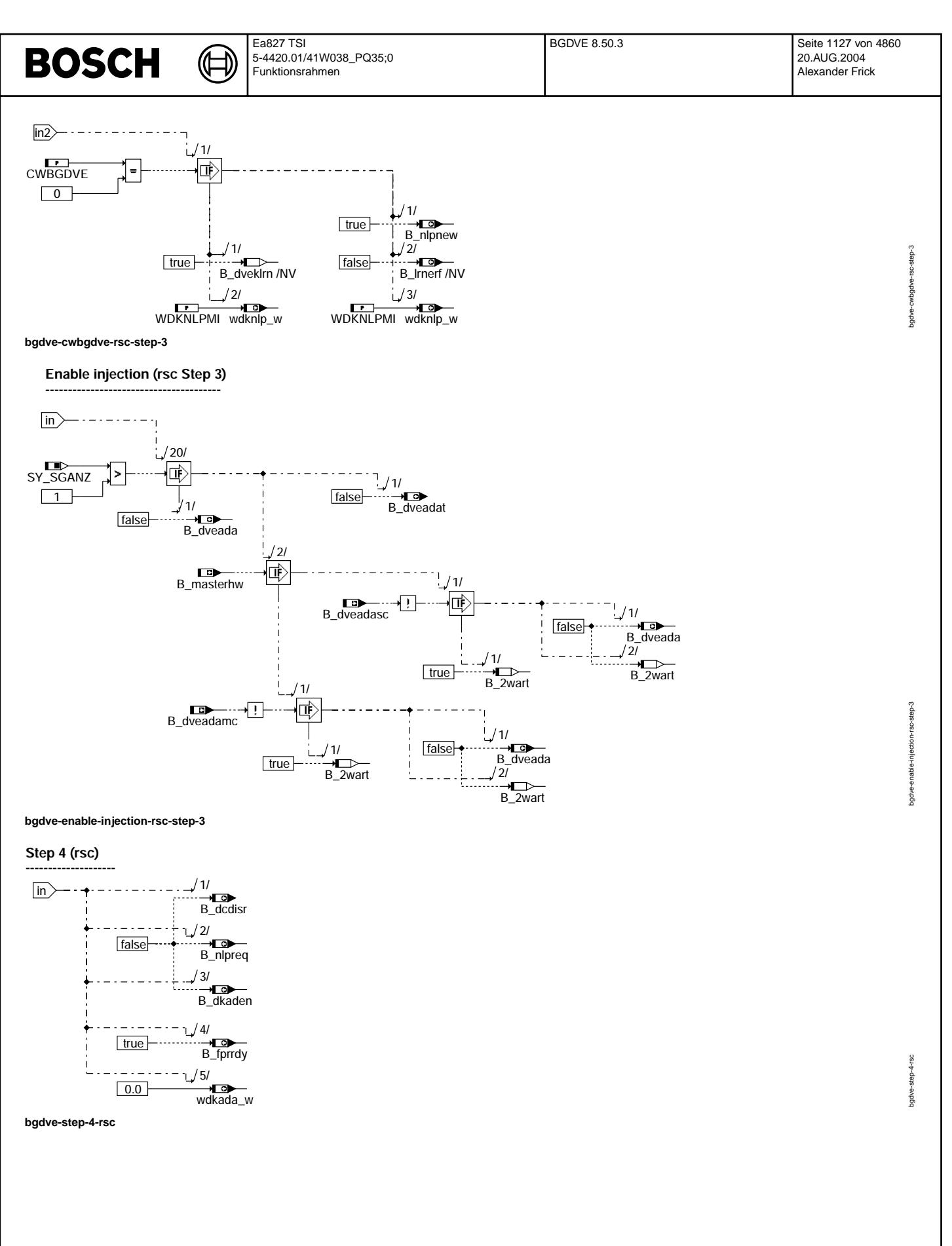

Vivace (version fdr3-26d of Mar 9 2004 15:01:25), processed at Fri Aug 20 11:30:19 2004

bgdve-eb-conditions

gdve-eb-conditions

bgdve-all-eb-conditions

gdve-all-eb-conditions

**Check of conditions for Ice-Breaking**

Œ

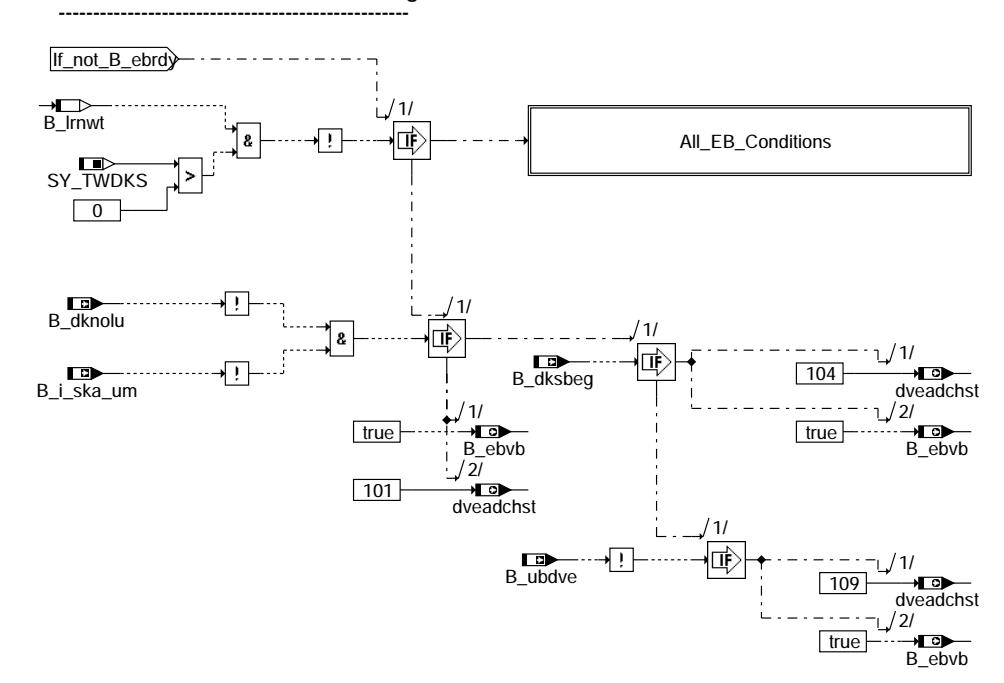

**bgdve-eb-conditions**

**Check of environmental conditions for Ice-Breaking ------------------------------------------------------------------------**

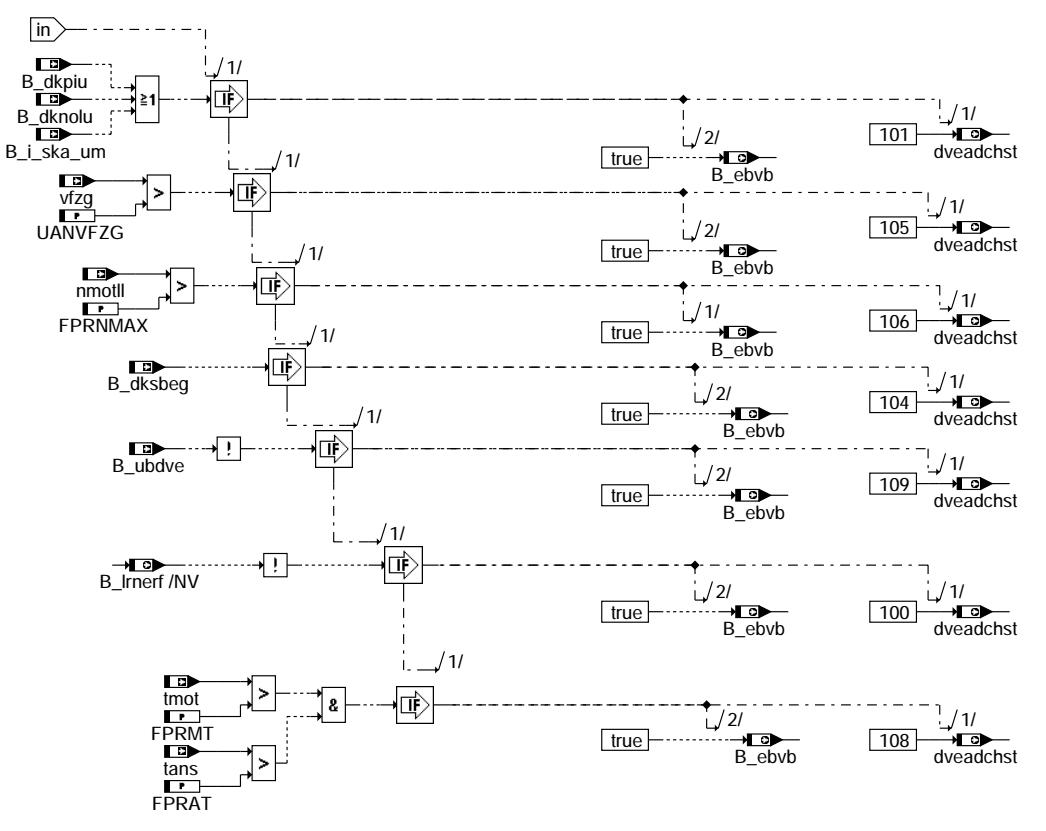

**bgdve-all-eb-conditions**

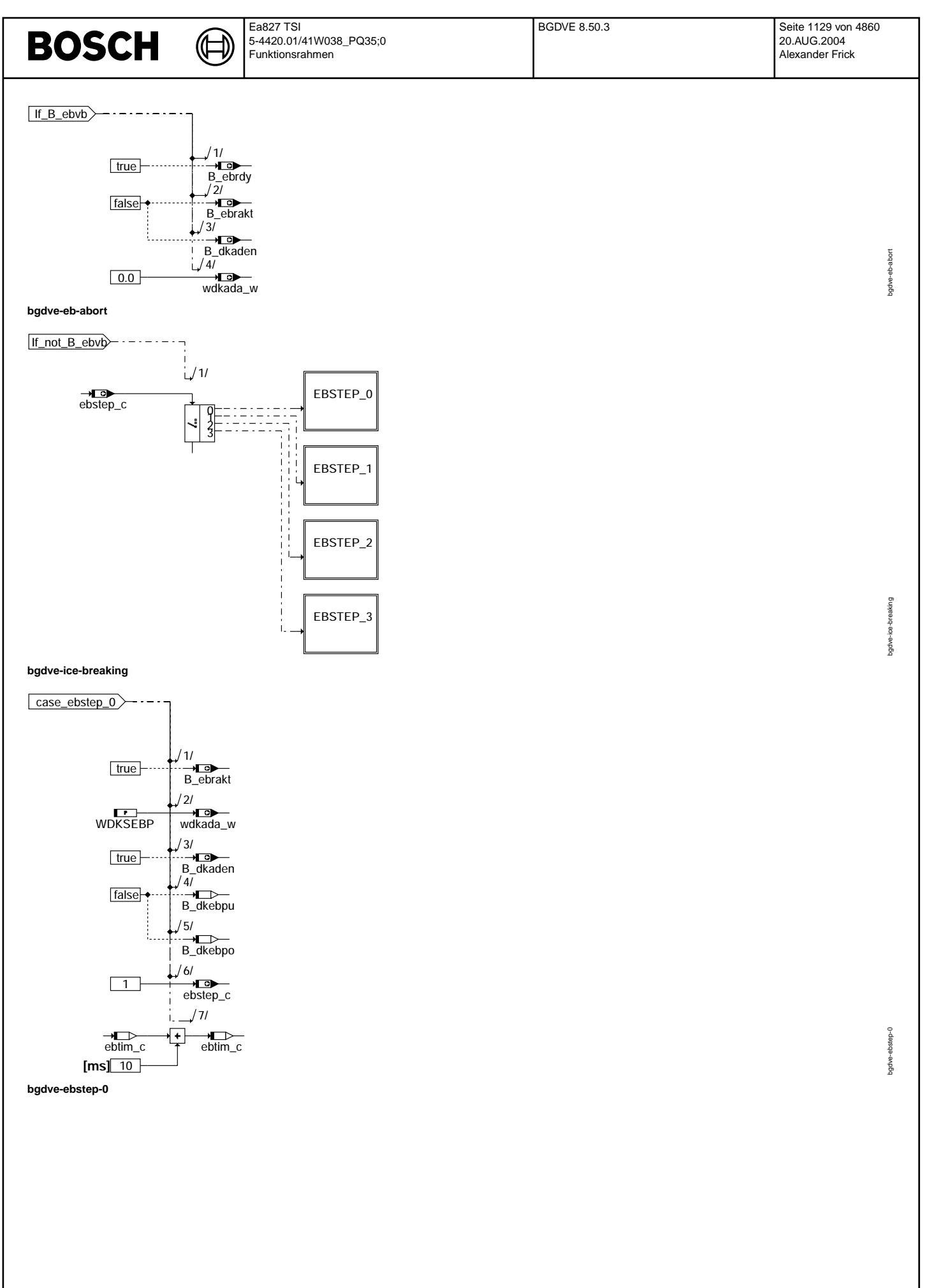

₲ 〕

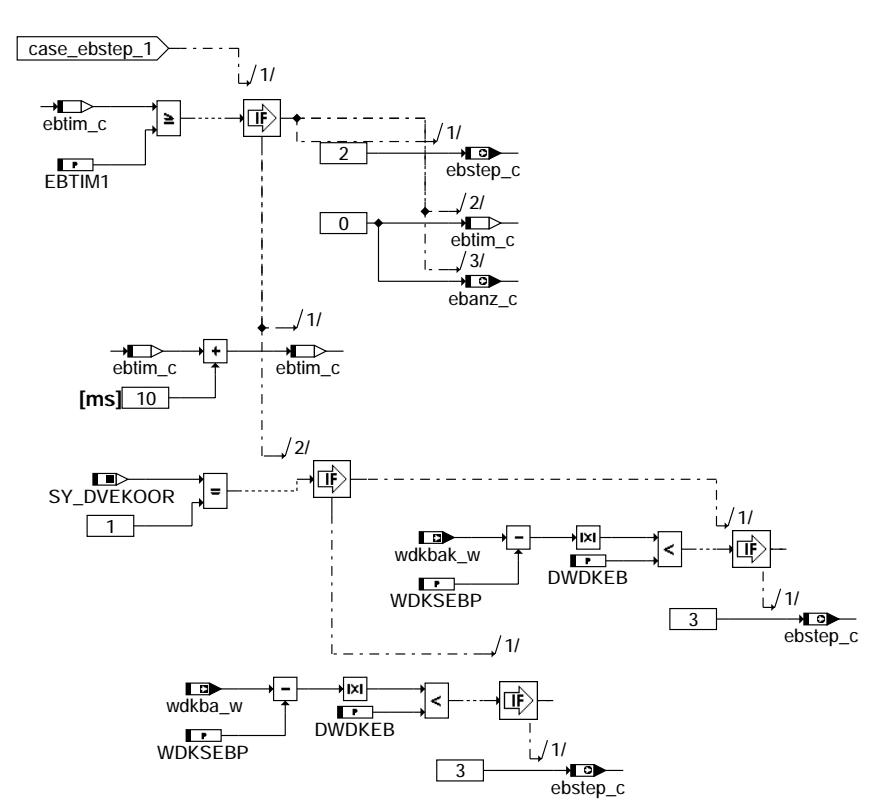

**bgdve-ebstep-1**

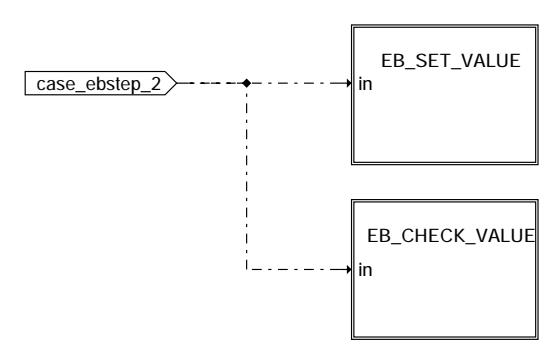

**bgdve-ebstep-2**

bgdve-ebstep-1 bgdve-ebstep-1

bgdve-ebstep-2 bgdve-ebstep-2

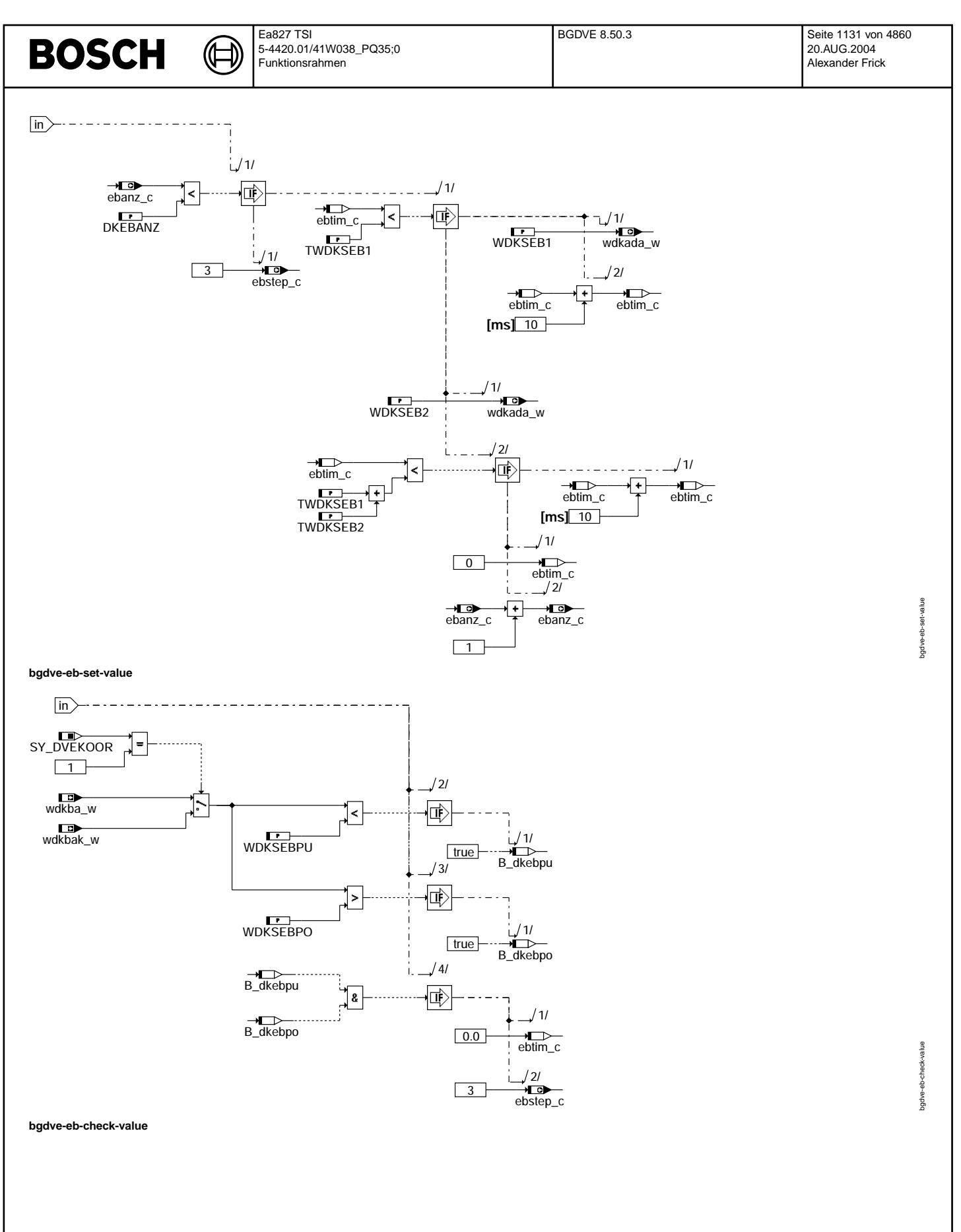

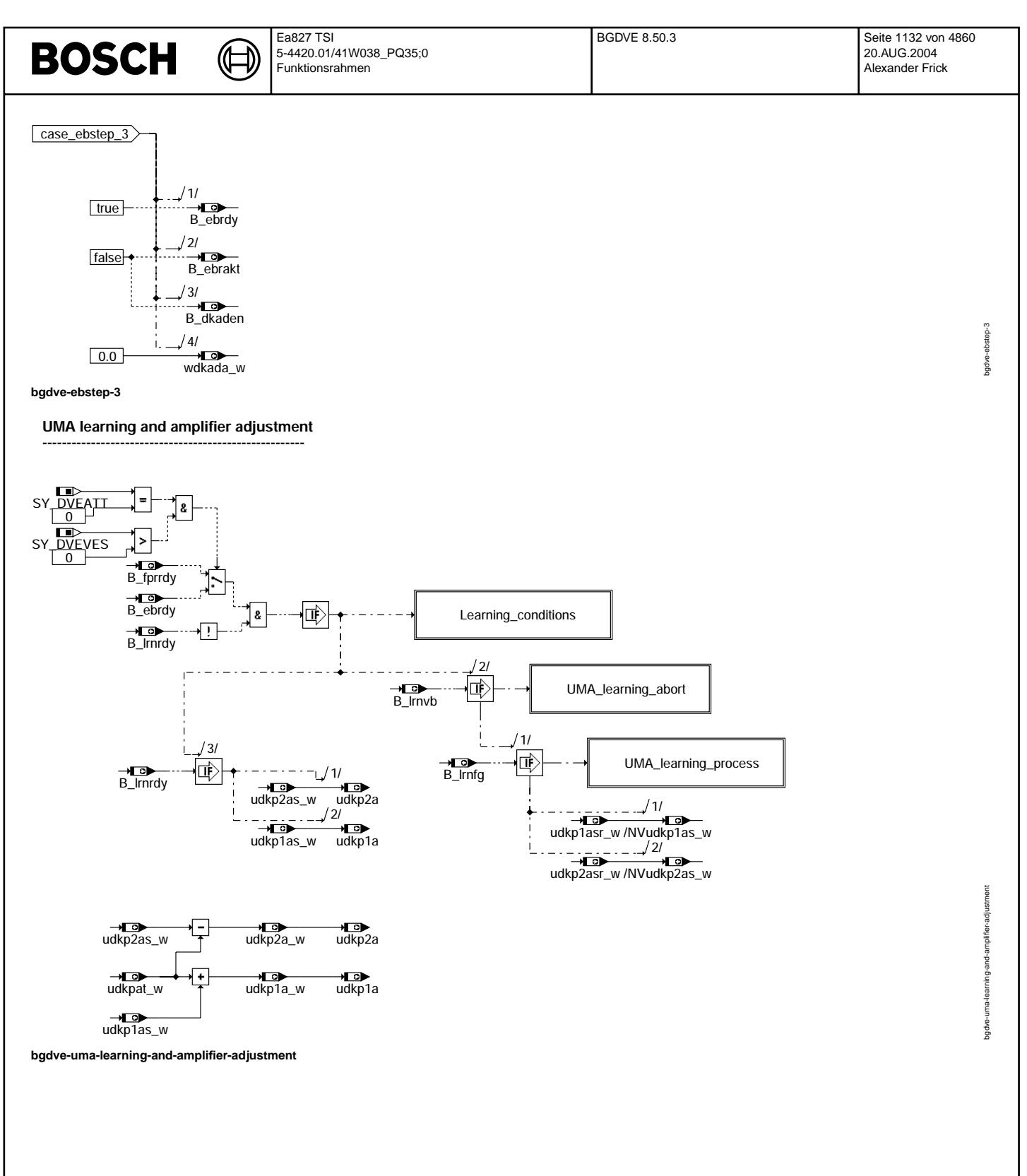

Vivace (version fdr3-26d of Mar 9 2004 15:01:25), processed at Fri Aug 20 11:30:19 2004

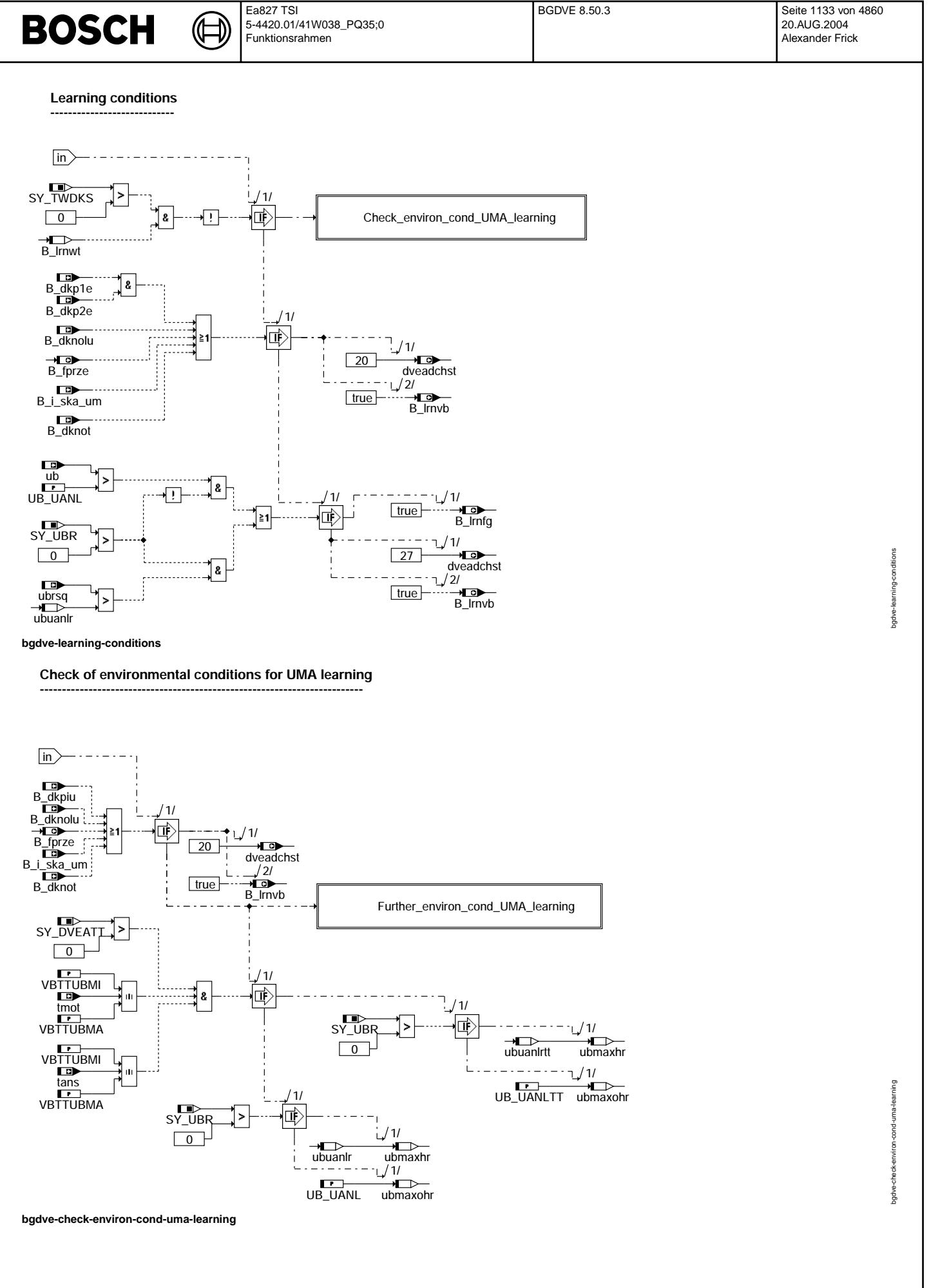

© Alle Rechte bei Robert Bosch GmbH, auch für den Fall von Schutzrechtsanmeldungen. Jede Vebffentlichungsbefugnis, wie Kopier- und Weitergaberecht, bei uns. © Alle Rechte bei Robert Bosch GmbH, auch für den Fall von Schutzrechtsanmeldungen. Jede Veöffentlichungsbefugnis, wie Kopier- und Weitergaberecht, bei uns.

Vivace (version fdr3-26d of Mar 9 2004 15:01:25), processed at Fri Aug 20 11:30:19 2004

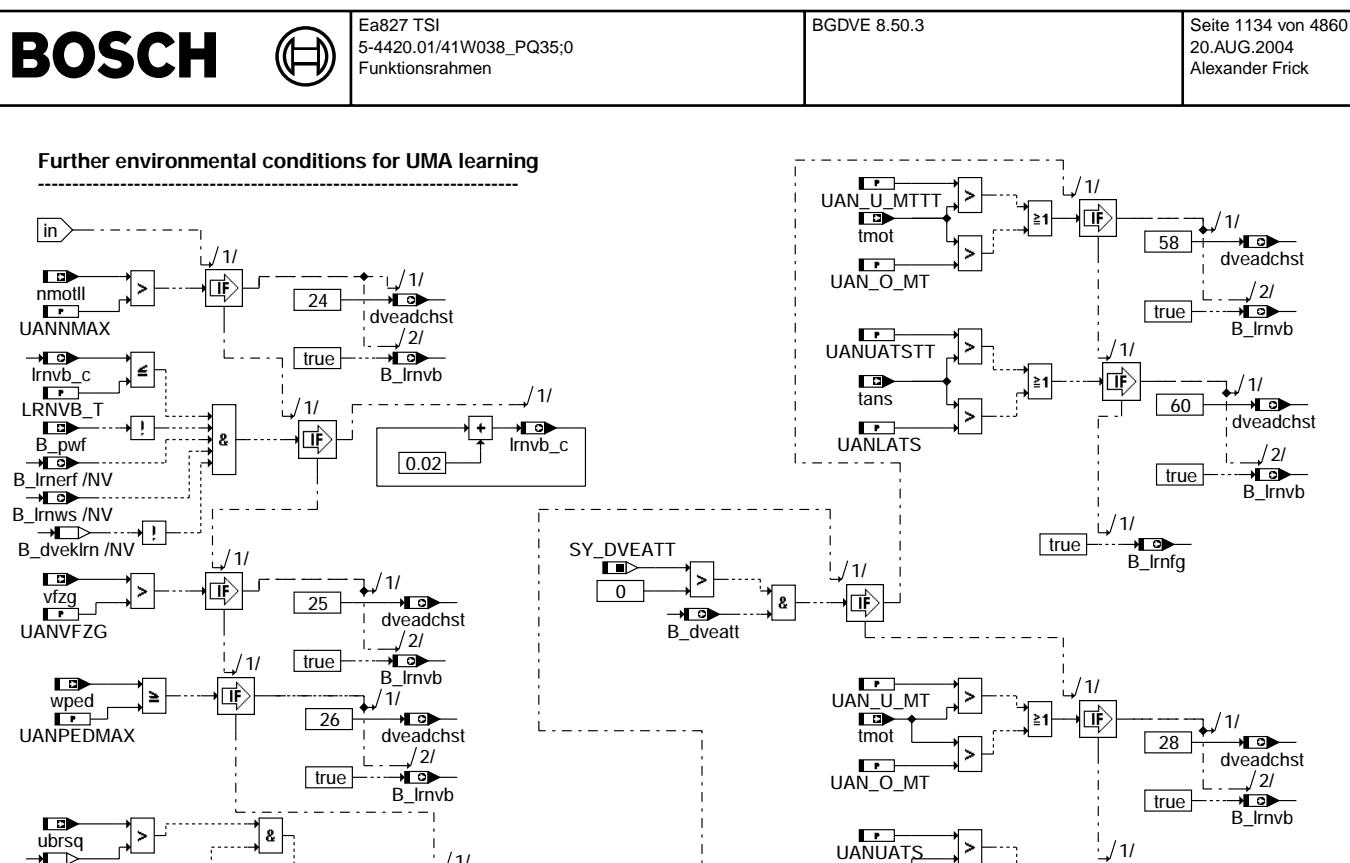

 $\frac{20}{2}$ 

<u>l</u><br>⊥dveadchst  $1/1$ 

 $\mathbf{L}$ 

true

 $\overline{27}$ 

 $/1/$ 

惐

 $\overline{\mathbb{P}}$ 

**bgdve-further-environ-cond-uma-learning**

口

] ຂ|

#### **UMA learning abort -----------------------------**

ubrsq

 $\overline{0}$ SY\_UBR ubmaxhr

 $\overrightarrow{u}$ 

Гø

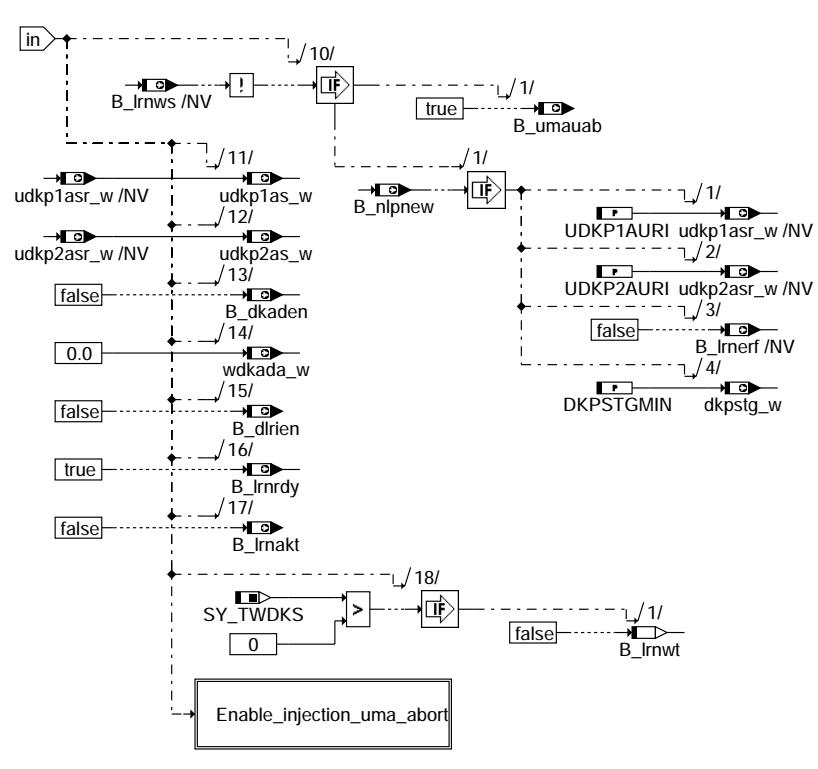

 $\frac{1}{\frac{1}{2}}$   $\frac{1}{\frac{1}{2}}$   $\frac{1}{\frac{1}{2}}$   $\frac{1}{\frac{1}{2}}$   $\frac{1}{\frac{1}{2}}$   $\frac{1}{\frac{1}{2}}$   $\frac{1}{\frac{1}{2}}$   $\frac{1}{\frac{1}{2}}$   $\frac{1}{\frac{1}{2}}$   $\frac{1}{\frac{1}{2}}$   $\frac{1}{\frac{1}{2}}$   $\frac{1}{\frac{1}{2}}$   $\frac{1}{\frac{1}{2}}$   $\frac{1}{\frac{1}{2}}$   $\frac{1}{\frac{1}{$ 

] ≥1

**bgdve-uma-learning-abort**

bgdve-further-environ-cond-uma-learning and-ums bgdve-further

<u>∴</u><br>dveadchst  $1/$ 

> $\overrightarrow{B}$  lrnvb  $/2/$

→**Lio**<br>B\_Irnfg 1/

30

true

 $(1)$ 

true

UANLATS

tans

ra

Enable injection (uma abort)

⋐

┪

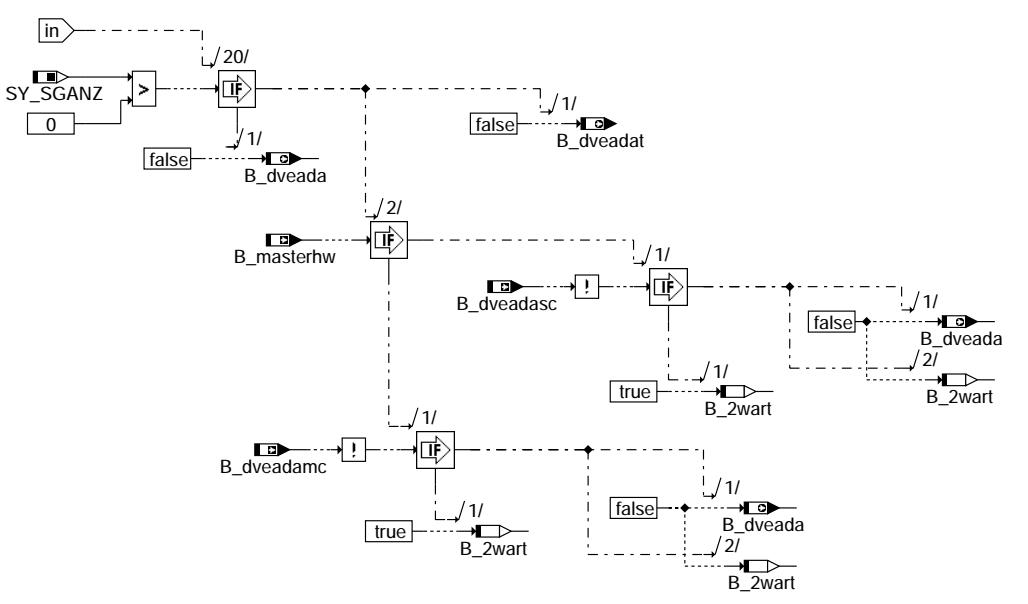

#### bgdve-enable-injection-uma-abort

**UMA learning process** 

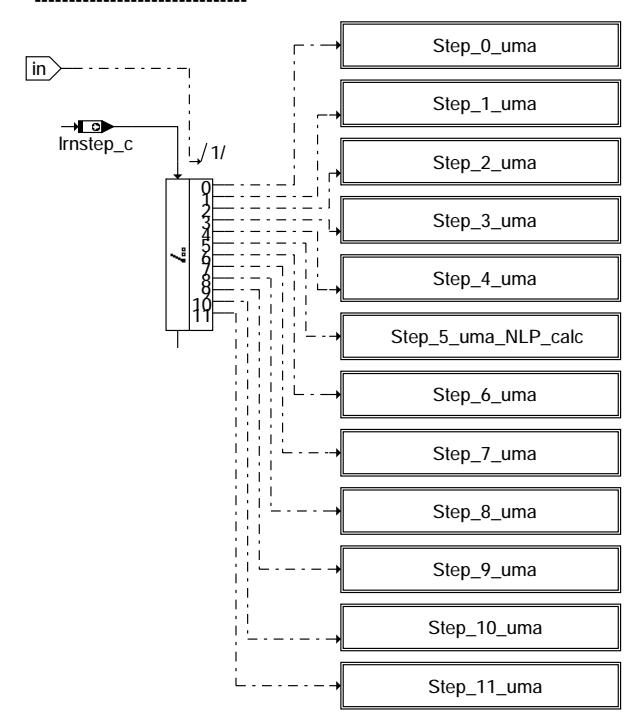

### bgdve-uma-learning-process

© Alle Rechte bei Robert Bosch GmbH, auch für den Fall von Schutzrechtsanmeldungen. Jede Vebffentlichungsbefugnis, wie Kopier- und Weitergaberecht, bei uns.

bgdve-enable-injection-uma-abort

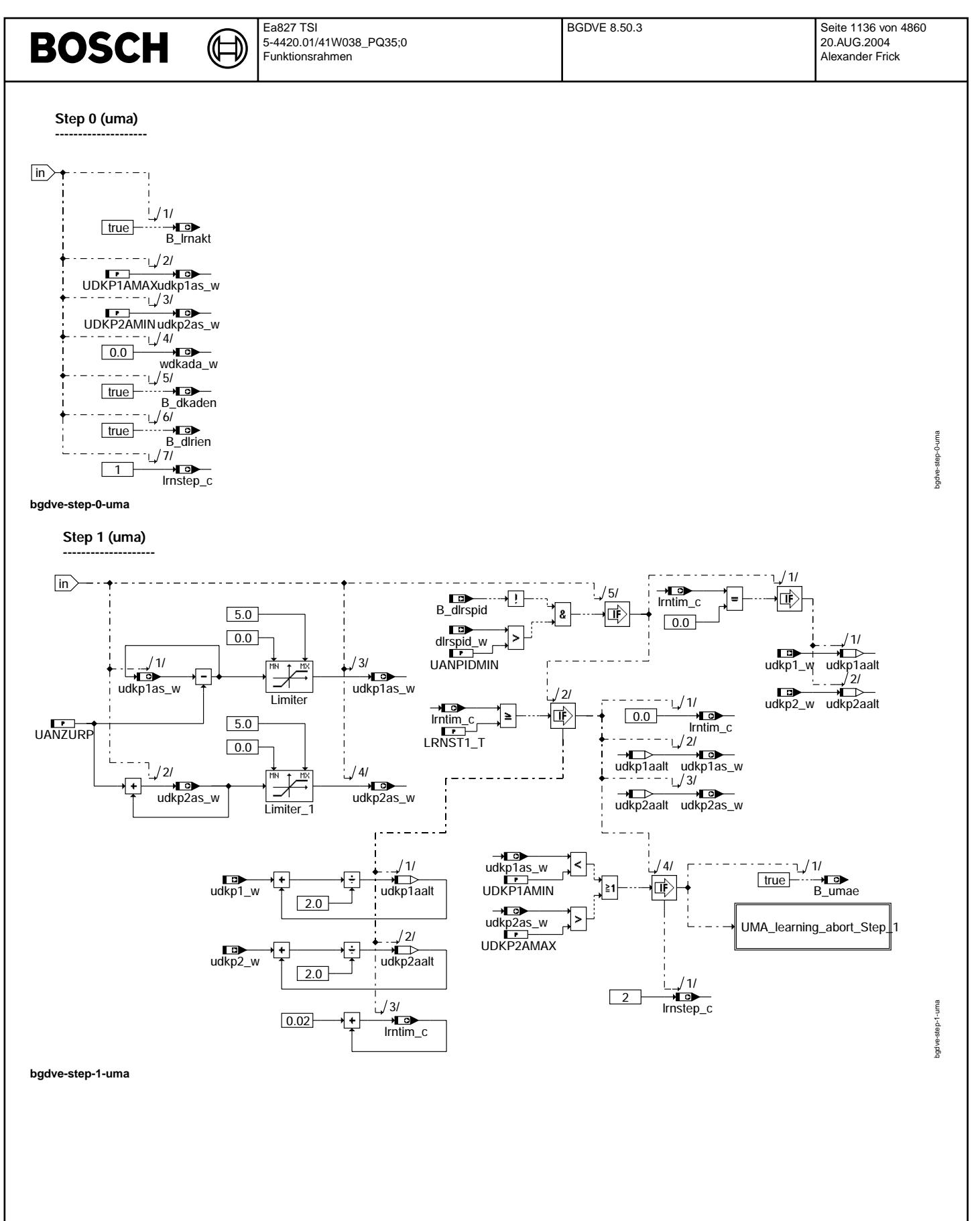

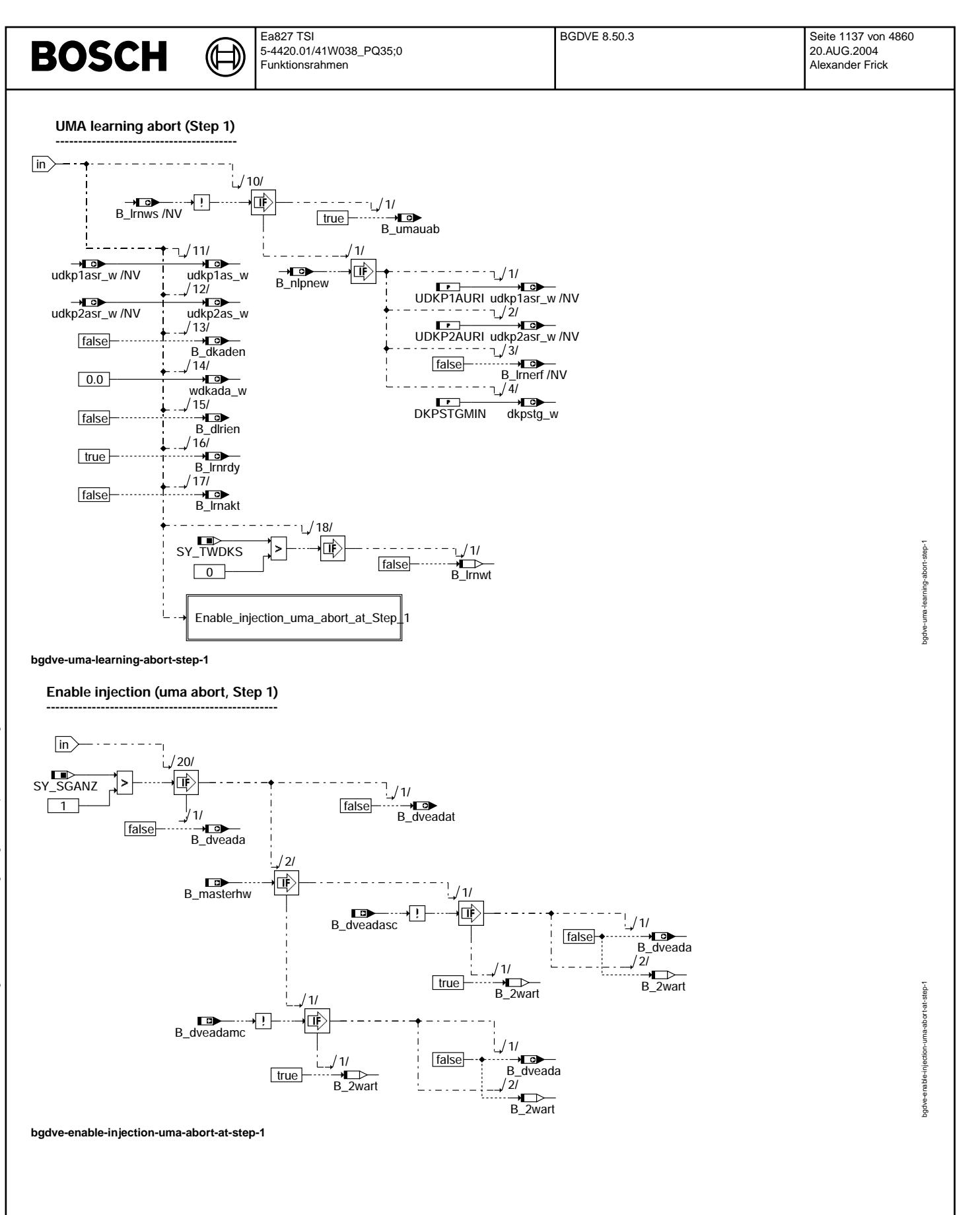

Ҩ

Step 2 (uma)

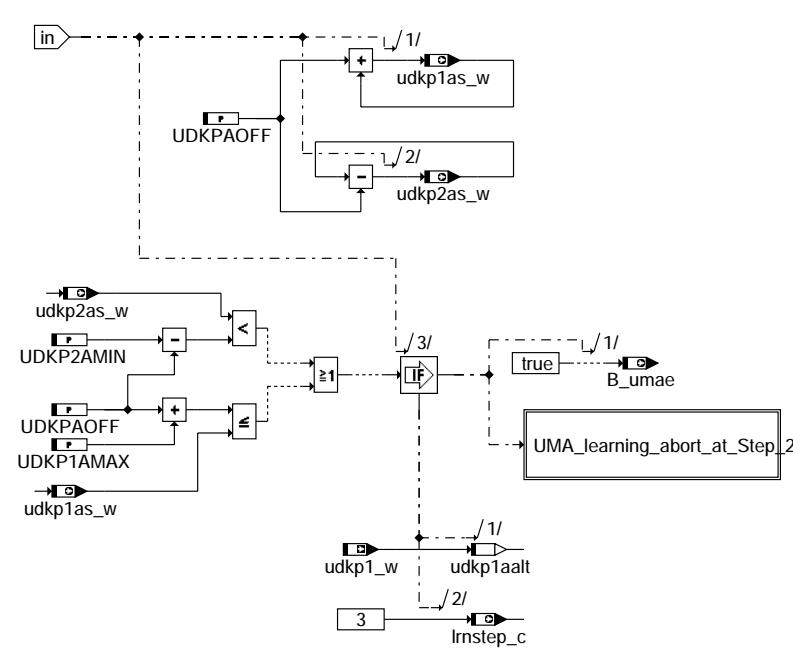

### bgdve-step-2-uma

# **UMA learning abort (Step 2)**

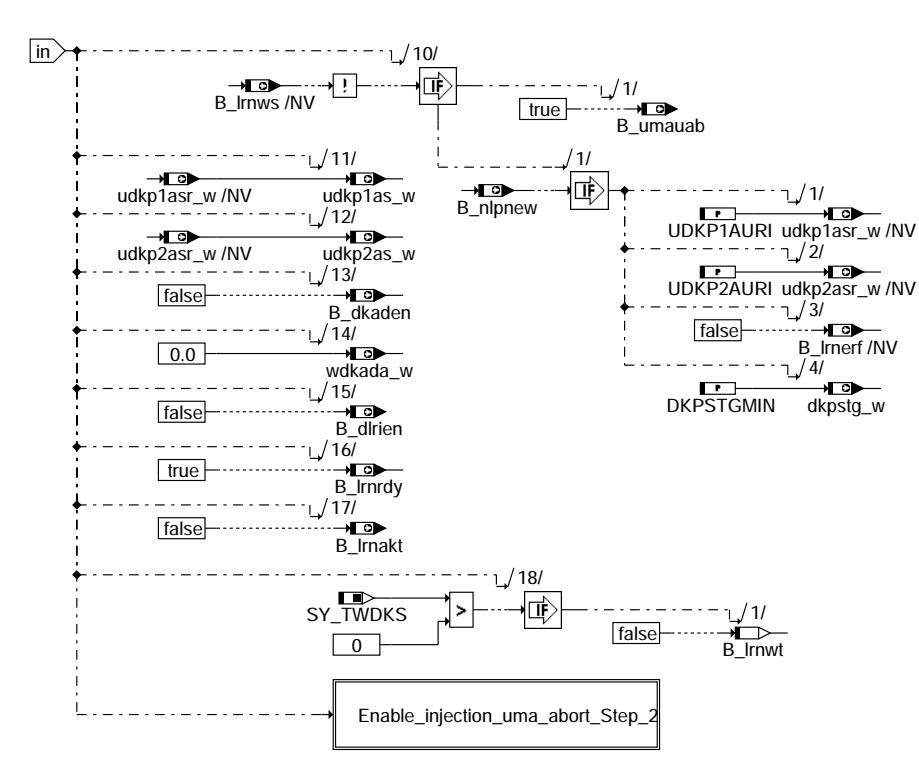

bgdve-uma-learning-abort-at-step-2

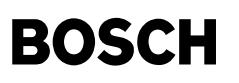

bgdve-enable-injection-uma-abort-step-2

pgdve-step-3-uma

Enable injection (uma abort, Step 2)

₲

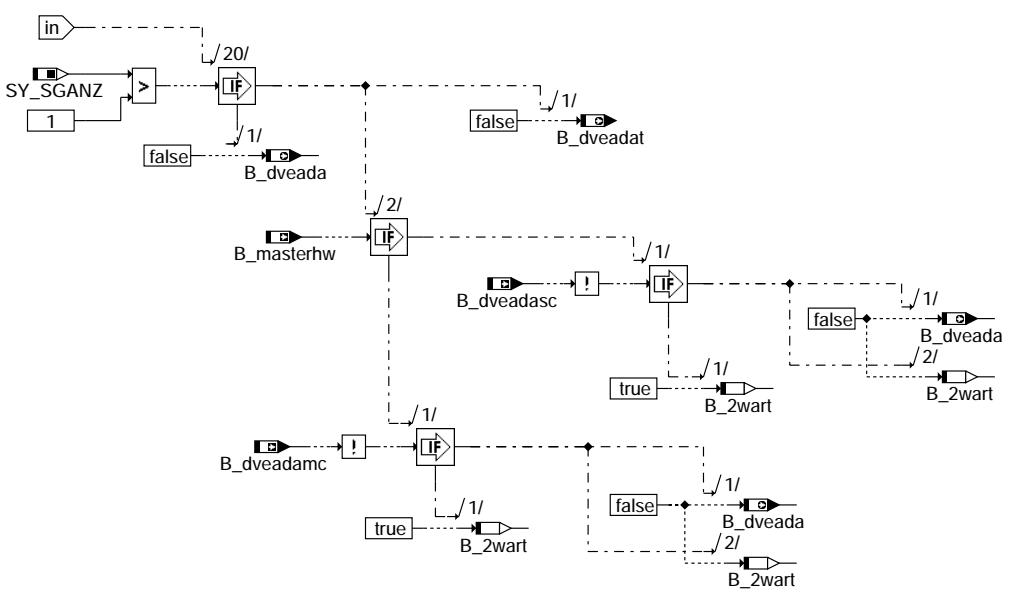

bgdve-enable-injection-uma-abort-step-2

Step 3 (uma)

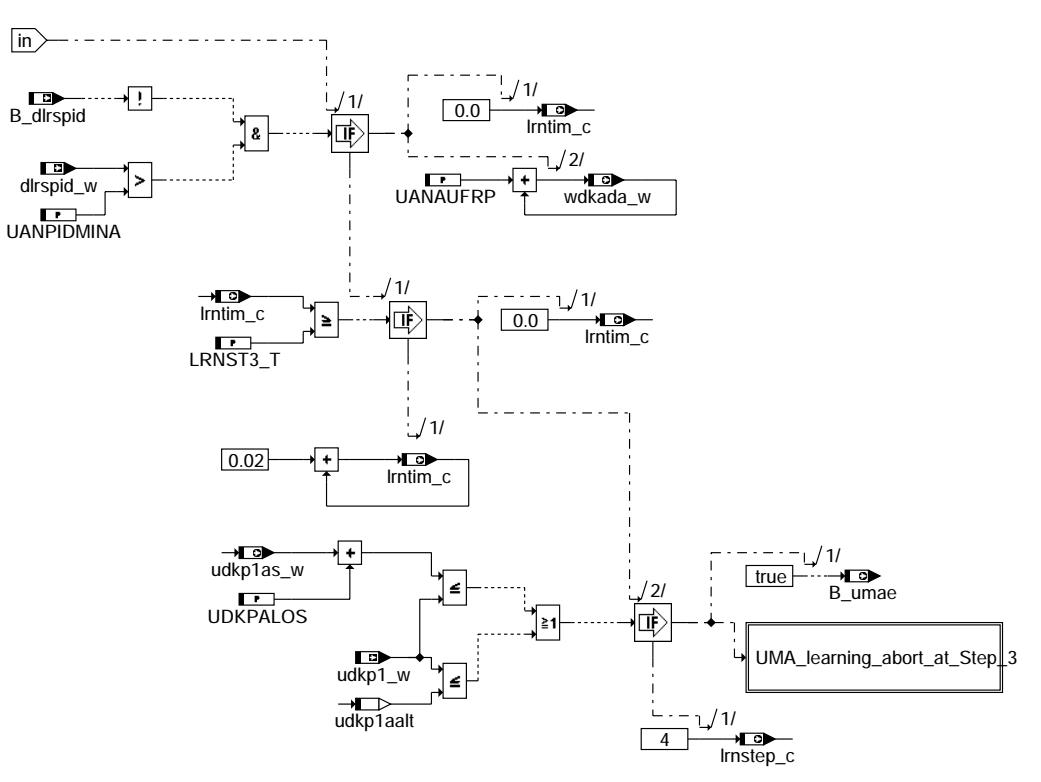

bgdve-step-3-uma

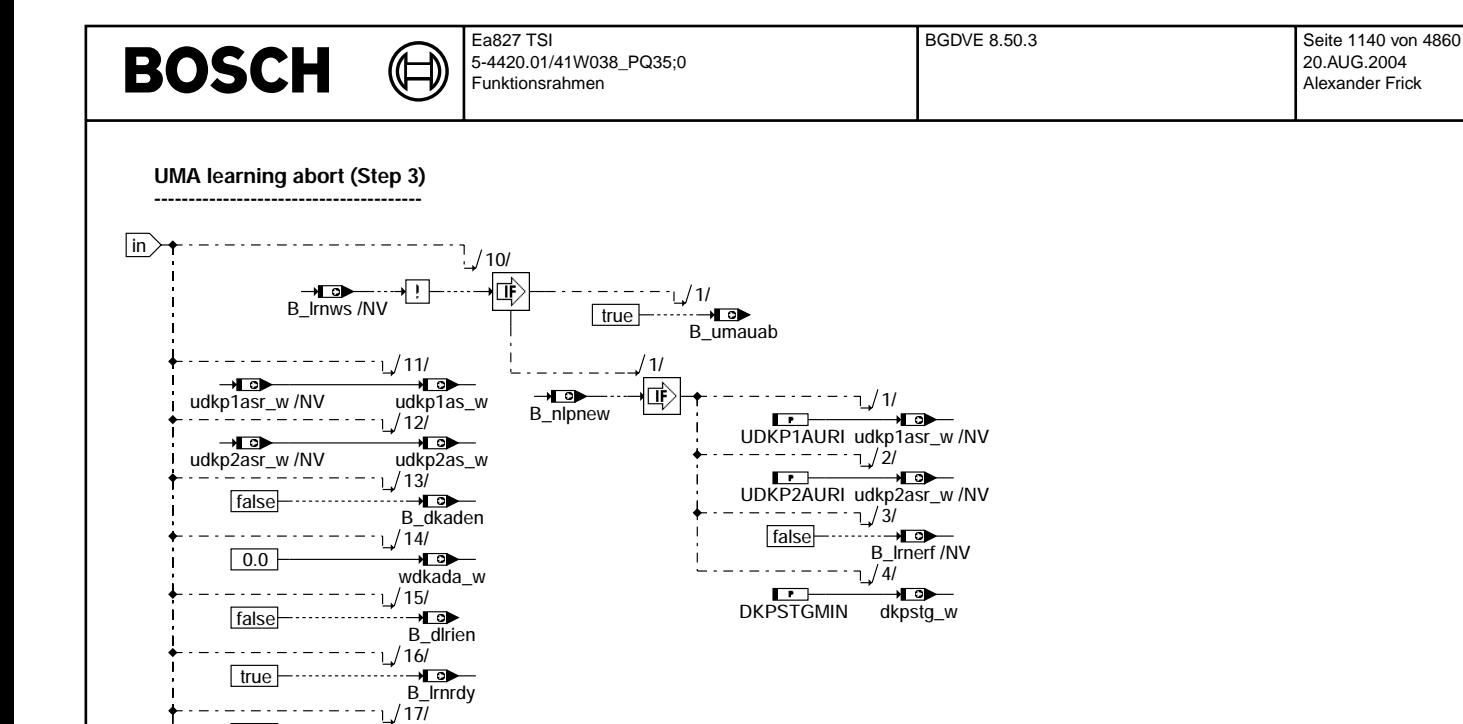

 $1/18$ 

1>

 $/2$ 匝

' 1/

匝

 $\overline{1}$ 

∗⊏ਾ

**B\_2wart** 

 $\cdot$ 

true

Enable\_injection\_uma\_abort\_Step\_3

悔

false

 $\frac{1}{1}$ /1/ 

١!I

 $/1/$ 

匝

true

false

/ 1/

 $B_2$  vant

 $/11$ 

1 2Ī

 $\blacksquare$ 

**B\_2wart** 

/1/ 

 $\frac{1}{2}$ 

+⊟

 $B_2$  wart

false

false

B\_dveadasc

 $\frac{1}{1}$  $\overrightarrow{B}$  Irnwt

…<br>B\_Irnakt

SY\_TWDKS

 $\begin{array}{|c|c|} \hline \hline \hline \hline \hline \end{array}$ 

false

bgdve-uma-learning-abort-at-step-3

[>

false

bgdve-enable-injection-uma-abort-step-3

Enable injection (uma abort, Step 3)

 $/20$ 

匝

 $1/$ 

சுவ **B\_dveada** 

B\_masterhw

B dyeadamc

 $\sqrt{in}$ 

SY\_SGANZ

 $\boxed{1}$ 

© Alle Rechte bei Robert Bosch GmbH, auch für den Fall von Schutzrechtsanmeldungen. Jede Veiffentlichungsbefugnis, wie Kopier- und Weitergaberecht, bei uns.

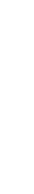

na-abort-step-3 nable-injecti avbgc

 $-at-step-3$ 

uma-learning-abor

-avbpc

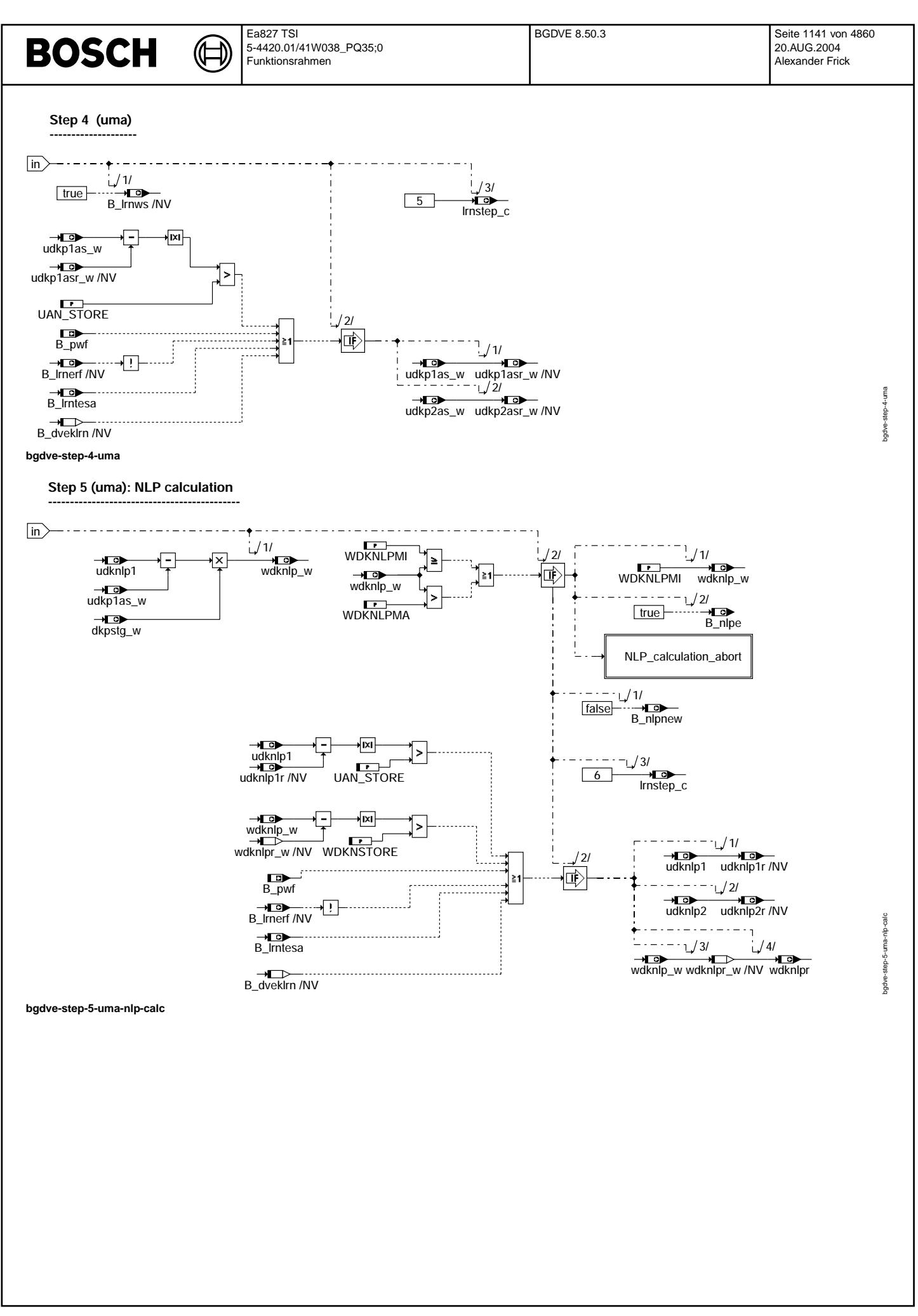

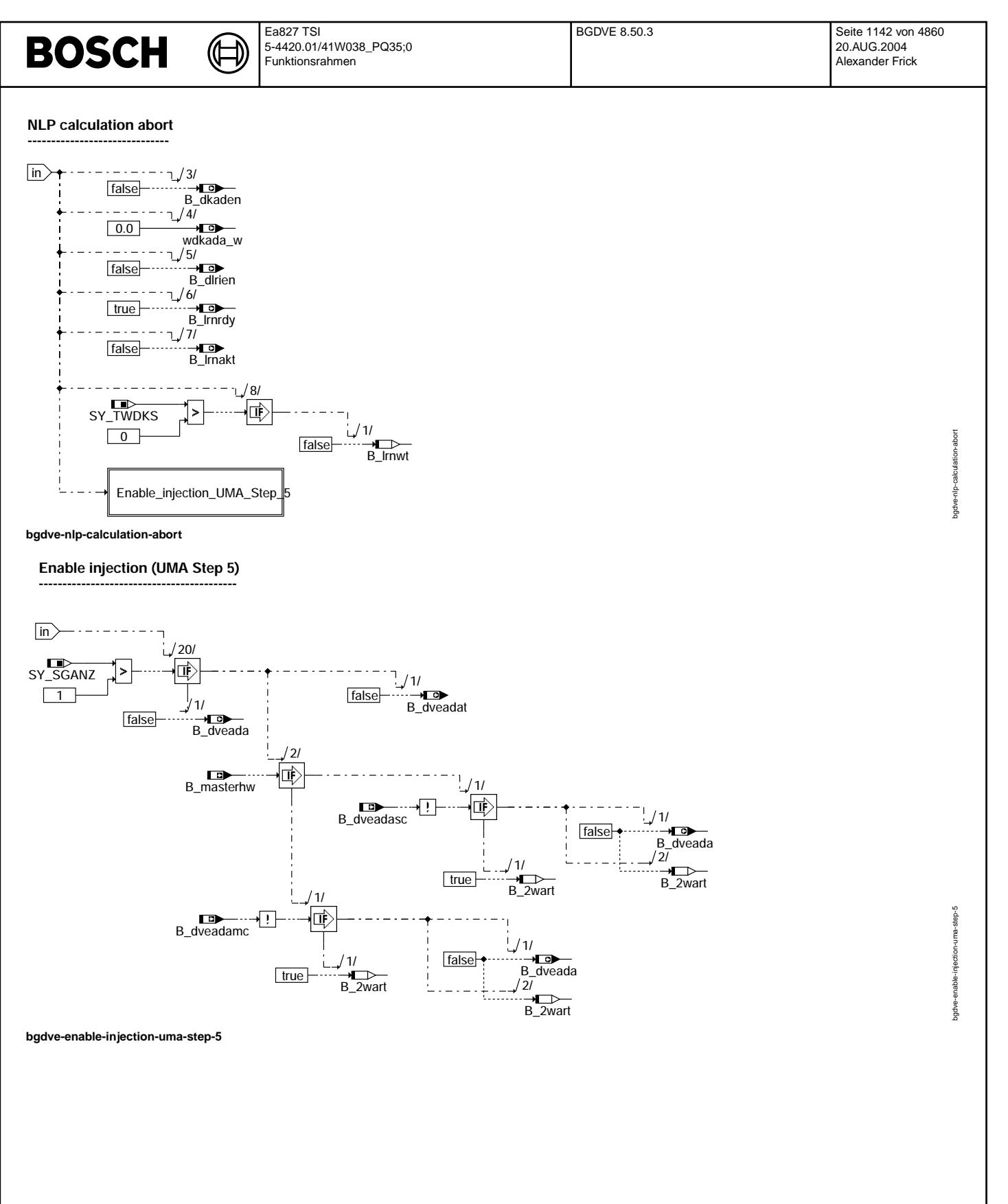

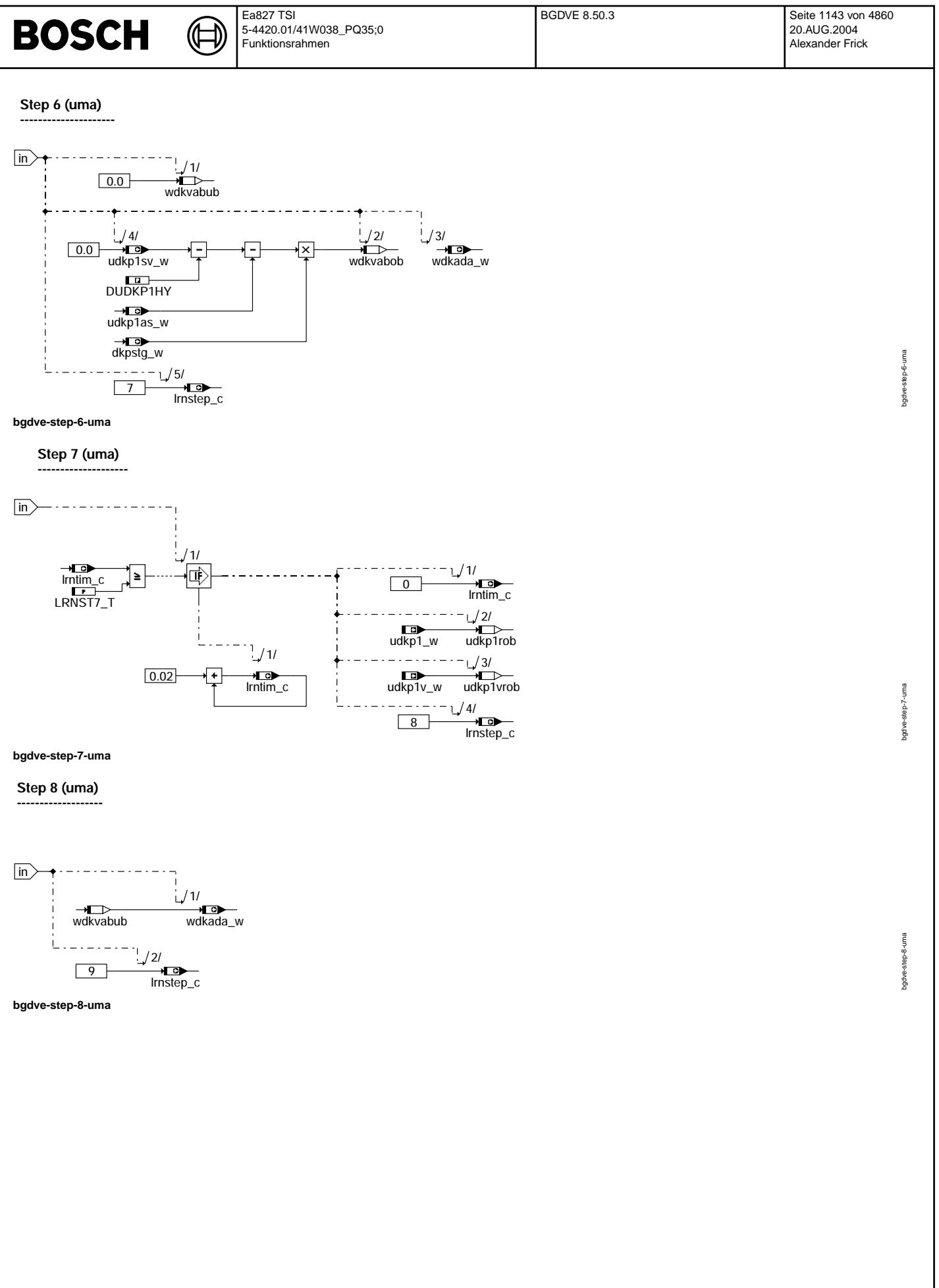

© Alle Rechte bei Robert Bosch GmbH, auch für den Fall von Schutzrechtsamneldungen. Jede Vebffentlichungsbefugnis, wie Kopier- und Weitergaberecht, bei uns. © Alle Rechte bei Robert Bosch GmbH, auch für den Fall von Schutzrechtsanmeldungen. Jede Veöffentlichungsbefugnis, wie Kopier- und Weitergaberecht, bei uns.

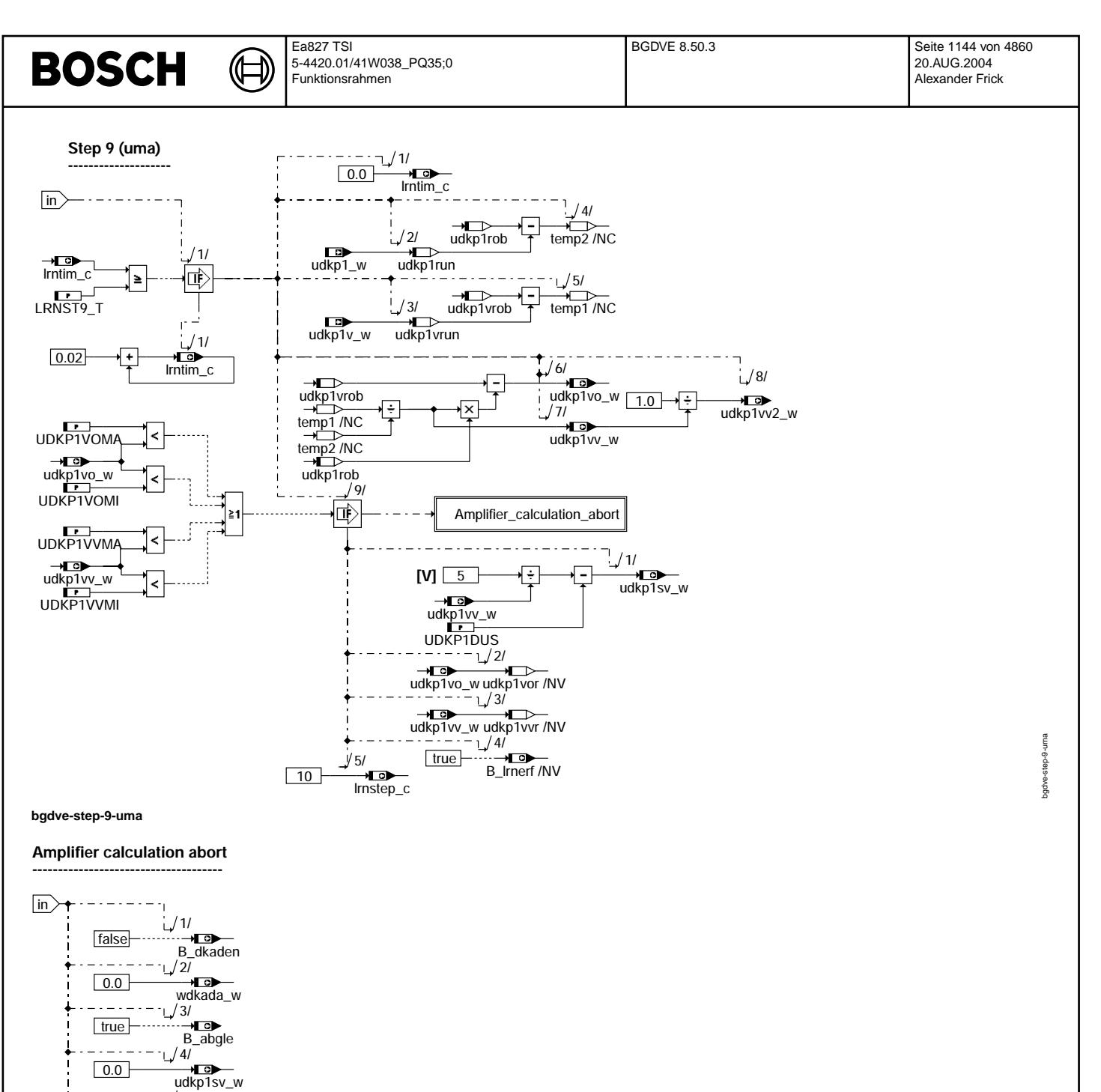

 $\begin{array}{c}\n\sqrt{5/2} \\
\hline\nB \end{array}$  B\_dirien

. . . . . . .

ן≺[

Enable\_injection\_uma\_Step\_9

 $/8/$  $\overline{1}$ 

極

 $/1$ 

 $\overrightarrow{B}$  =  $\overrightarrow{B}$  =  $\overrightarrow{B}$  =

false-

 $/6/$ o<sub>/</sub><br>. → <u>To → </u><br>, B\_Irnrdy

 $1/\overline{7}$ ′′<br>B\_Irnakt

SY\_TWDKS

 $\boxed{0}$ 

bgdve-amplifier-calculation-abort

false

true

false

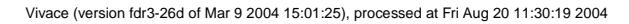

amplifier-calculation-abort

bgdve-a

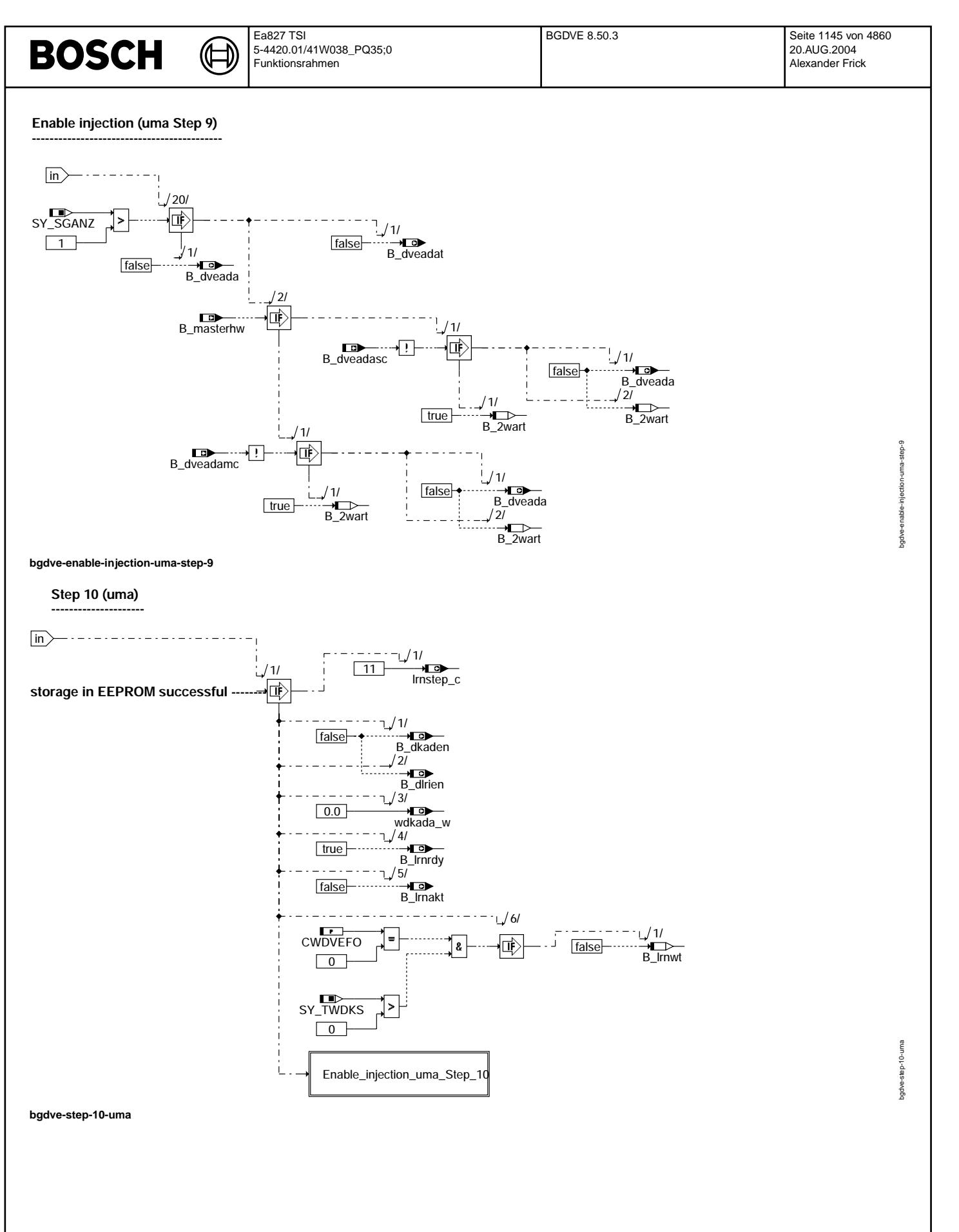

## Enable injection (uma Step 10)

⋐

┪

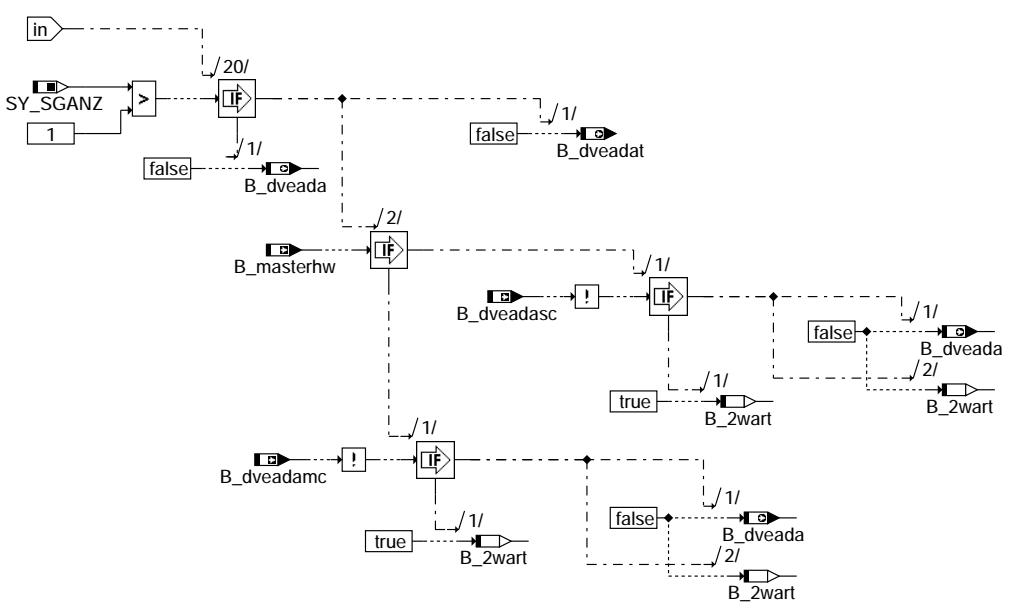

### bgdve-enable-injection-uma-step-10

### **UMA learning. Step 11**

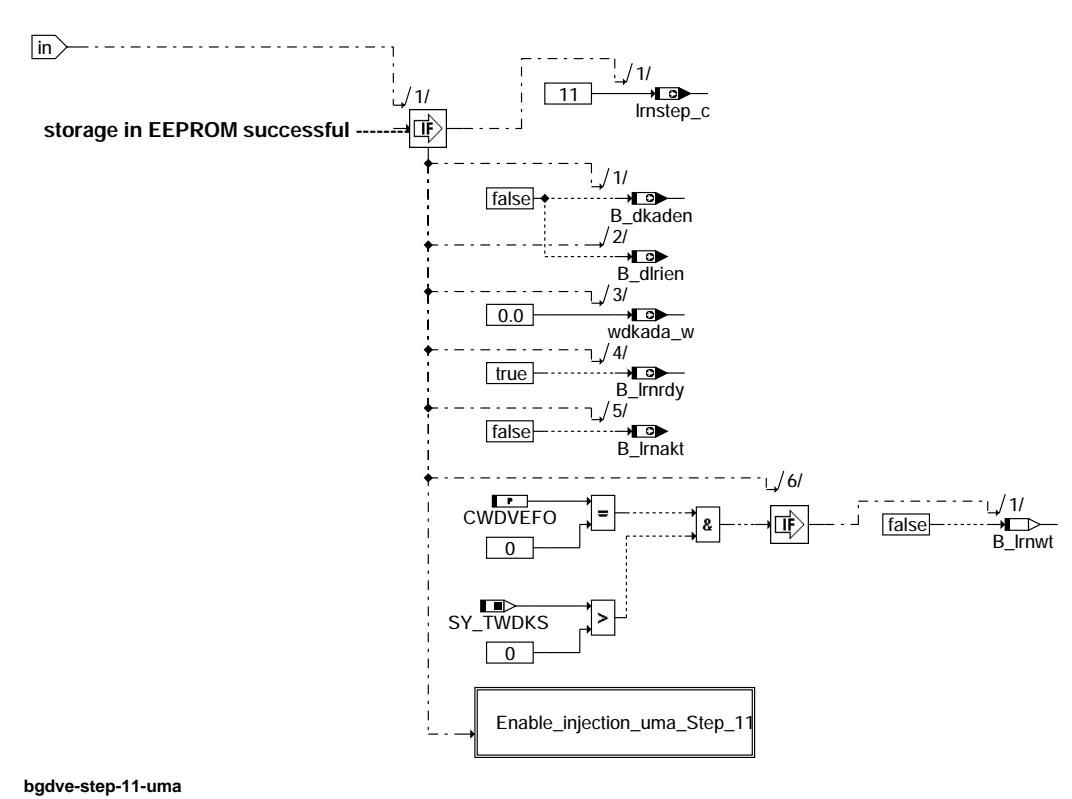

bgdve-enable-injection-uma-step-10

pgdve-step-11-uma

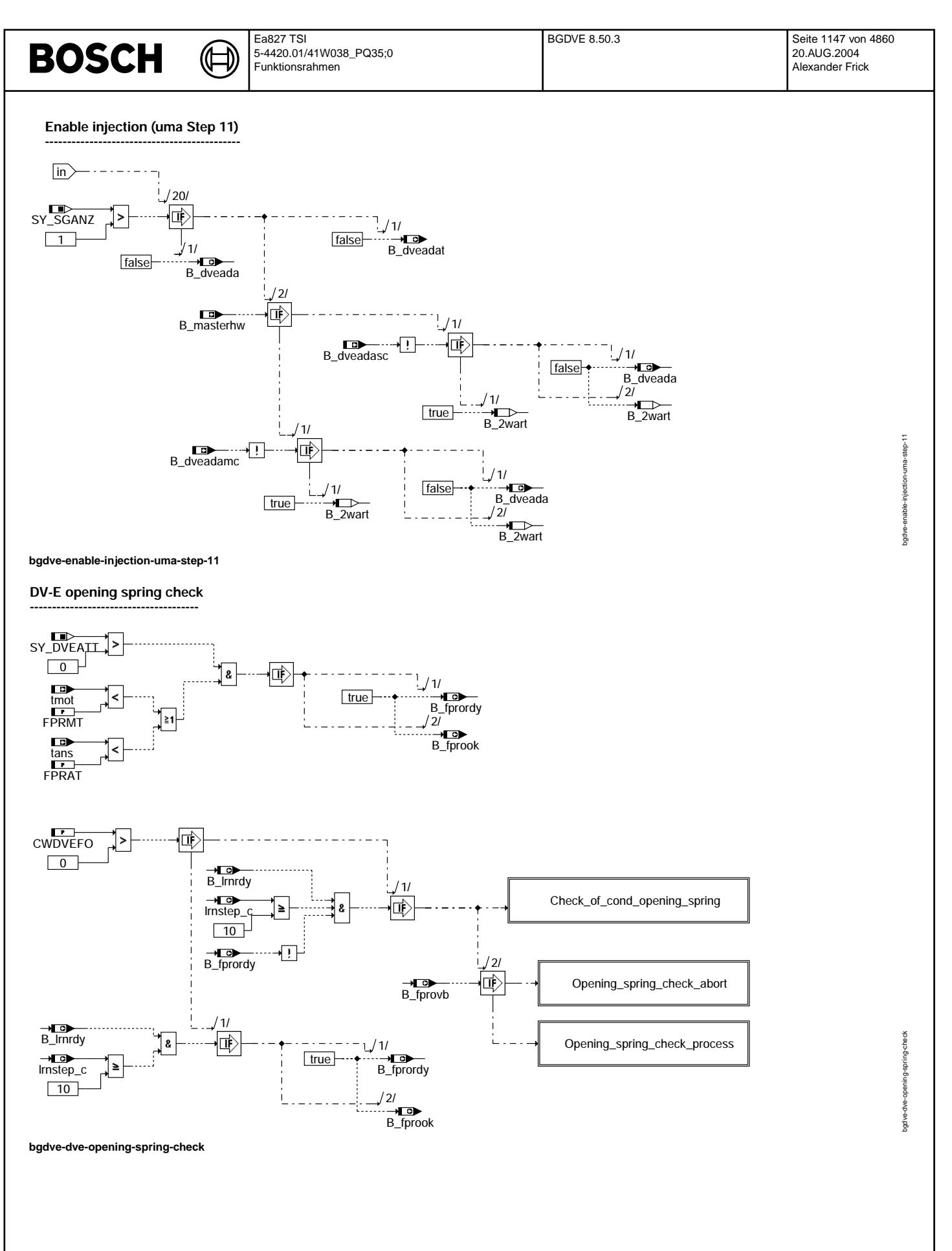

Vivace (version fdr3-26d of Mar 9 2004 15:01:25), processed at Fri Aug 20 11:30:19 2004

**Check of conditions for opening spring**

(¢

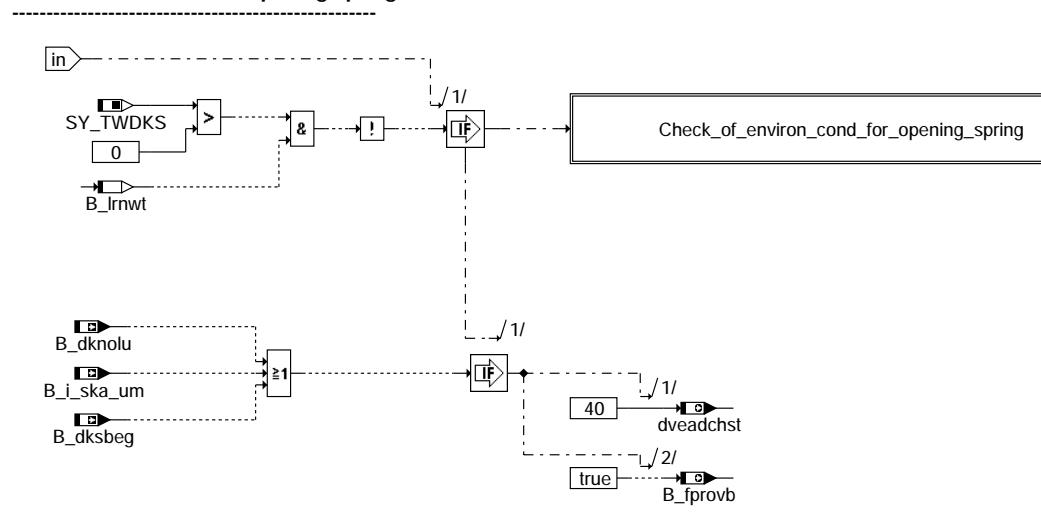

**bgdve-check-of-cond-opening-spring**

**Check of environmental conditions for opening spring --------------------------------------------------------------------------**

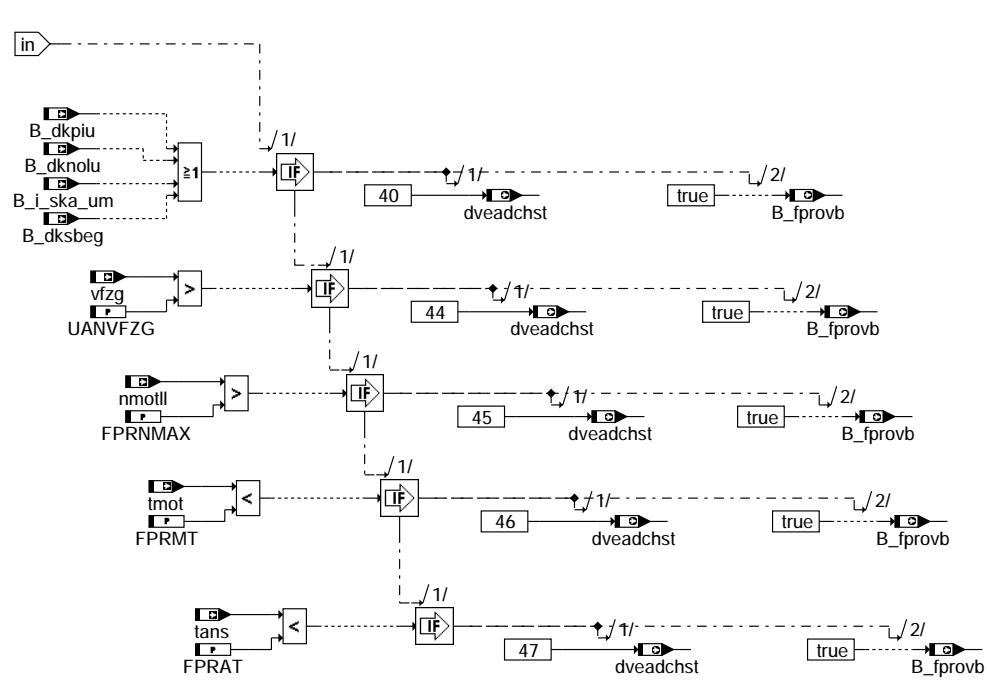

**bgdve-check-of-environ-cond-for-opening-spring**

check-of-cond-opening-spring bgdve-check-of-cond-opening-spring ogdve-

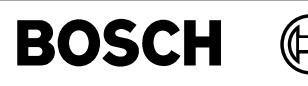

⇒

**Opening spring check abort ---------------------------------------**

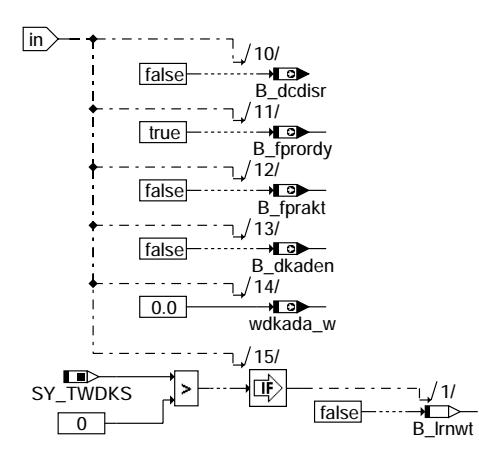

**bgdve-opening-spring-check-abort**

#### **Check process for opening spring -----------------------------------------------**

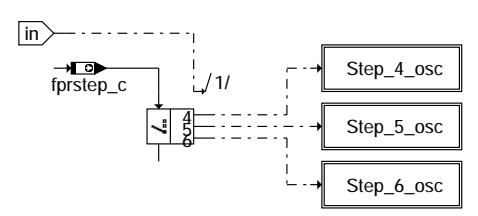

**bgdve-opening-spring-check-process**

**Step 4 (osc) -------------------**

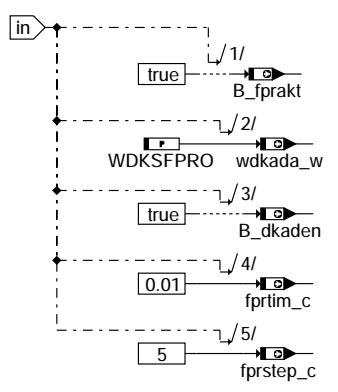

**bgdve-step-4-osc**

© Alle Rechte bei Robert Bosch GmbH, auch für den Fall von Schutzrechtsanmeldungen. Jede Vebffentlichungsbefugnis, wie Kopier- und Weitergaberecht, bei uns. © Alle Rechte bei Robert Bosch GmbH, auch für den Fall von Schutzrechtsanmeldungen. Jede Veöffentlichungsbefugnis, wie Kopier- und Weitergaberecht, bei uns.

₲ ┪

**Step 5 (osc) -------------------**

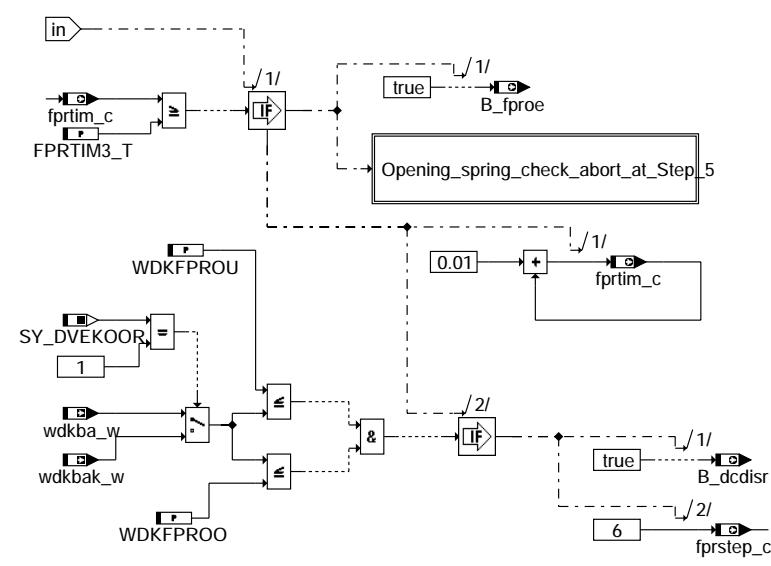

**bgdve-step-5-osc**

**Opening spring check abort (Step 5) ---------------------------------------------------**

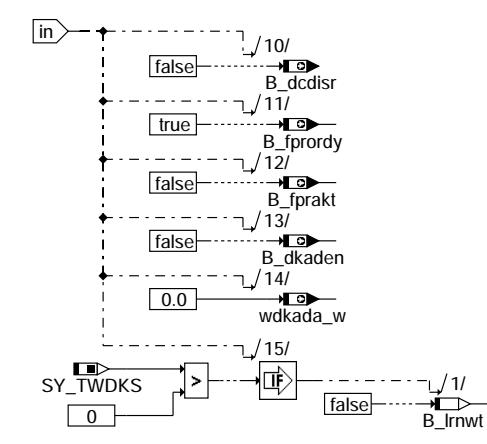

**bgdve-opening-spring-check-abort-at-step-5**

bgdve-step-5-osc bgdve-step-5-osc

bgdve-opening-spring-check-abort-at-step-5 bgdve-opening-spring-check-abort-at-step-5

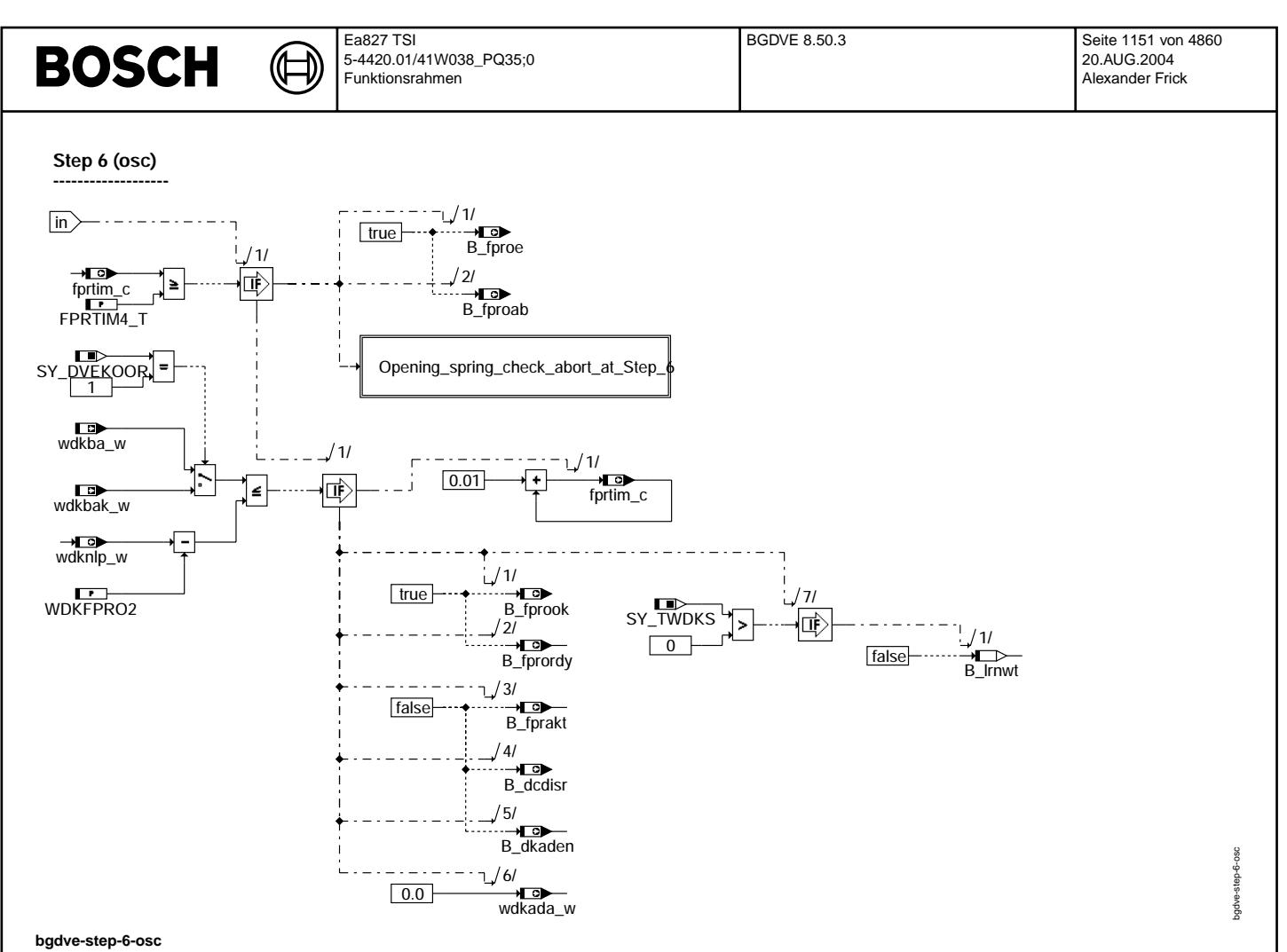

#### **Opening spring check abort (Step 6) --------------------------------------------------**

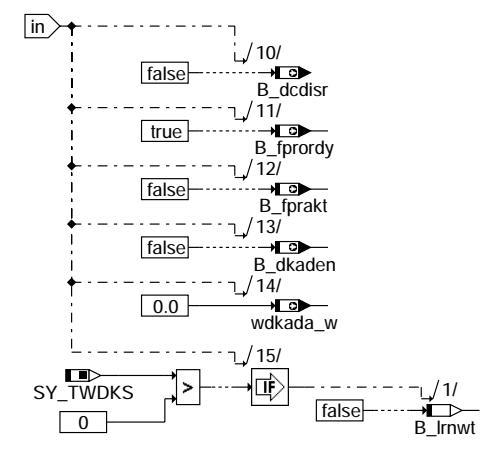

**bgdve-opening-spring-check-abort-at-step-6**

ogdve-opening-spring-check-abort-at-step-6 bgdve-opening-spring-check-abort-at-step-6

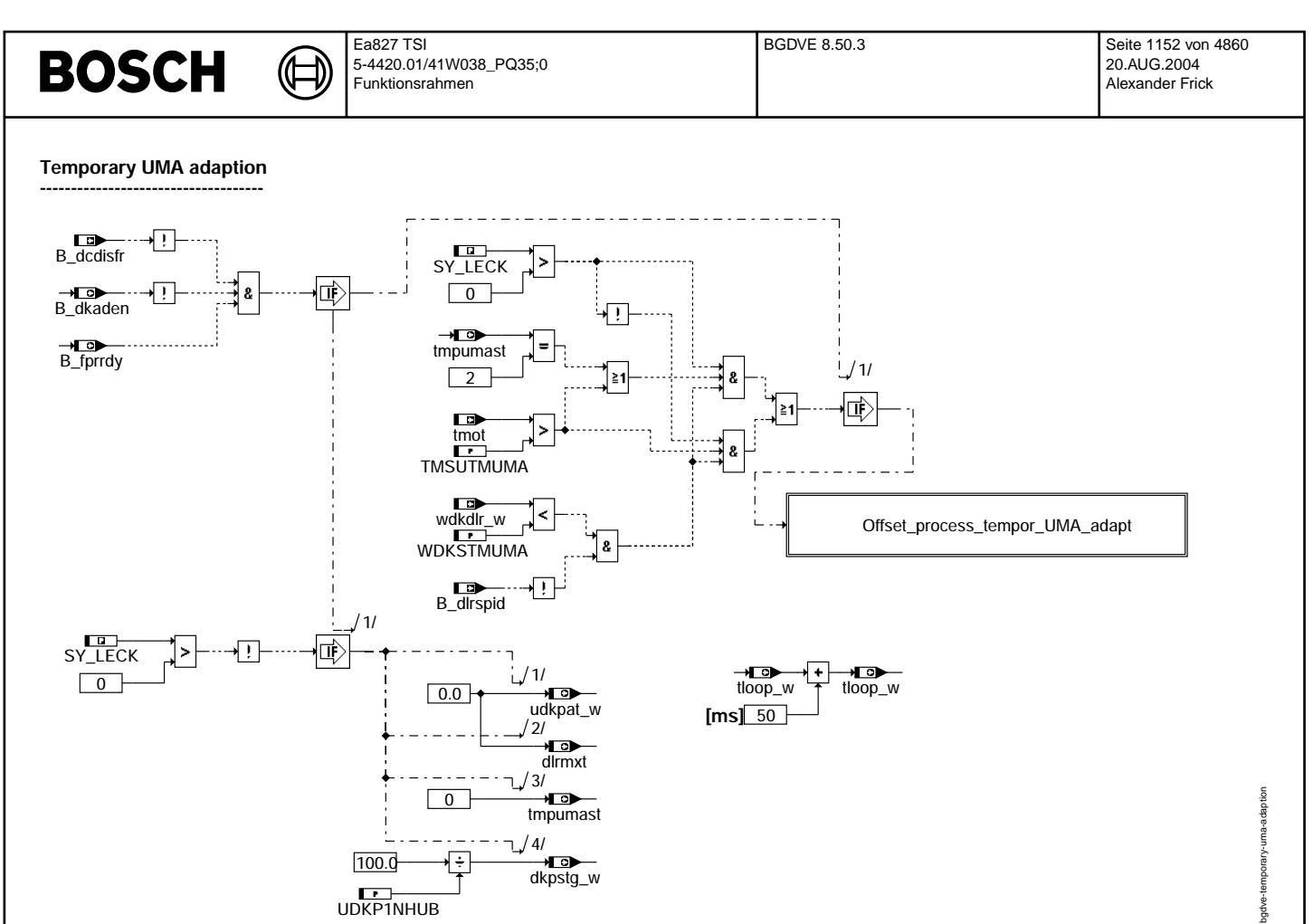

**bgdve-temporary-uma-adaption**
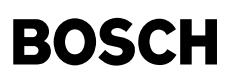

**Offset process of temporary UMA adaption**

(¢

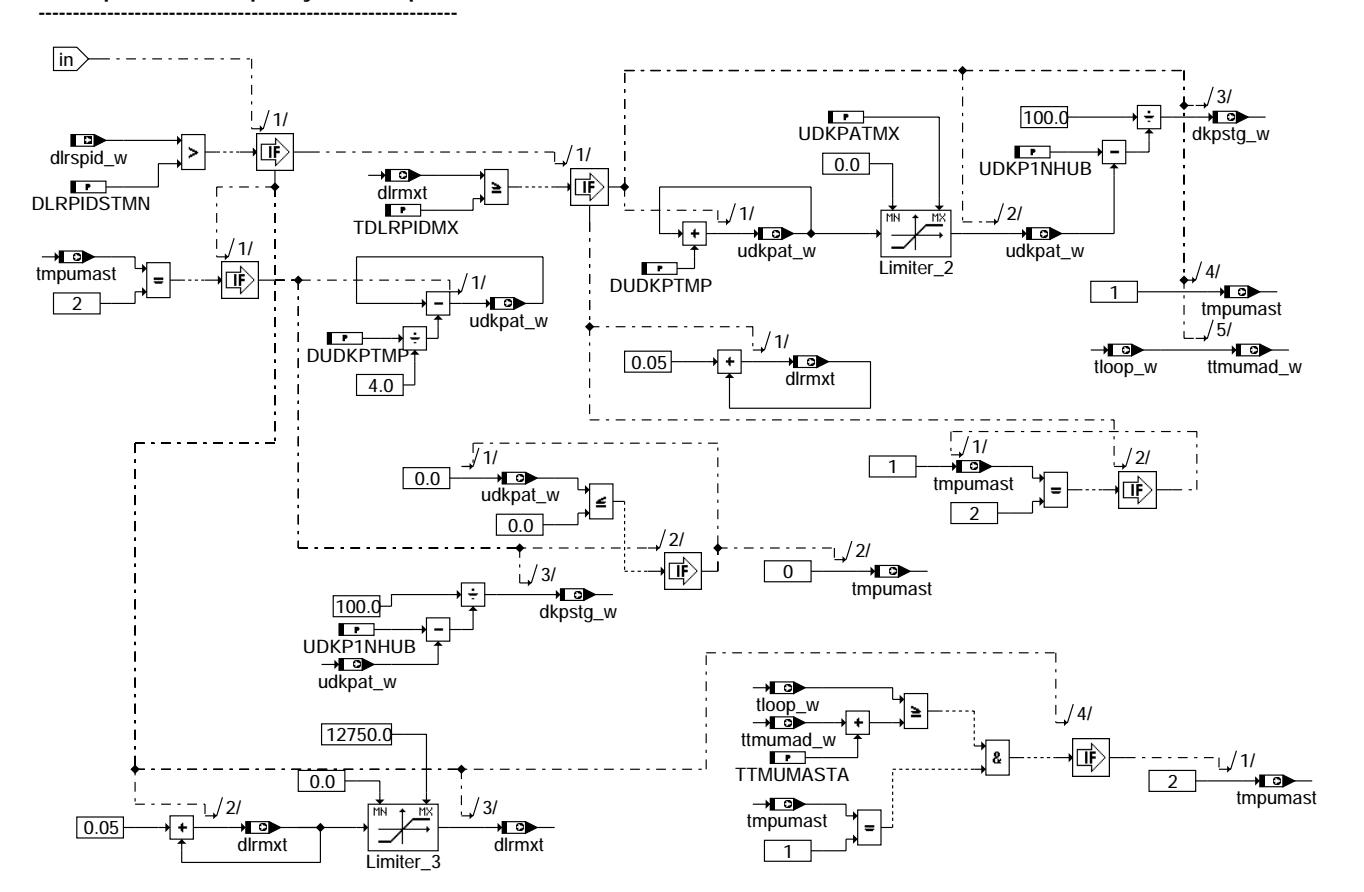

**bgdve-offset-process-tempor-uma-adapt**

**Calculation in case of error handling --------------------------------------------------**

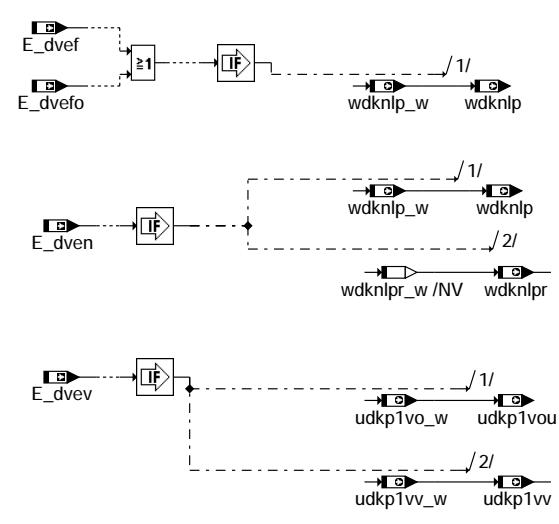

**bgdve-calculation-in-case-of-error-handling**

da pt

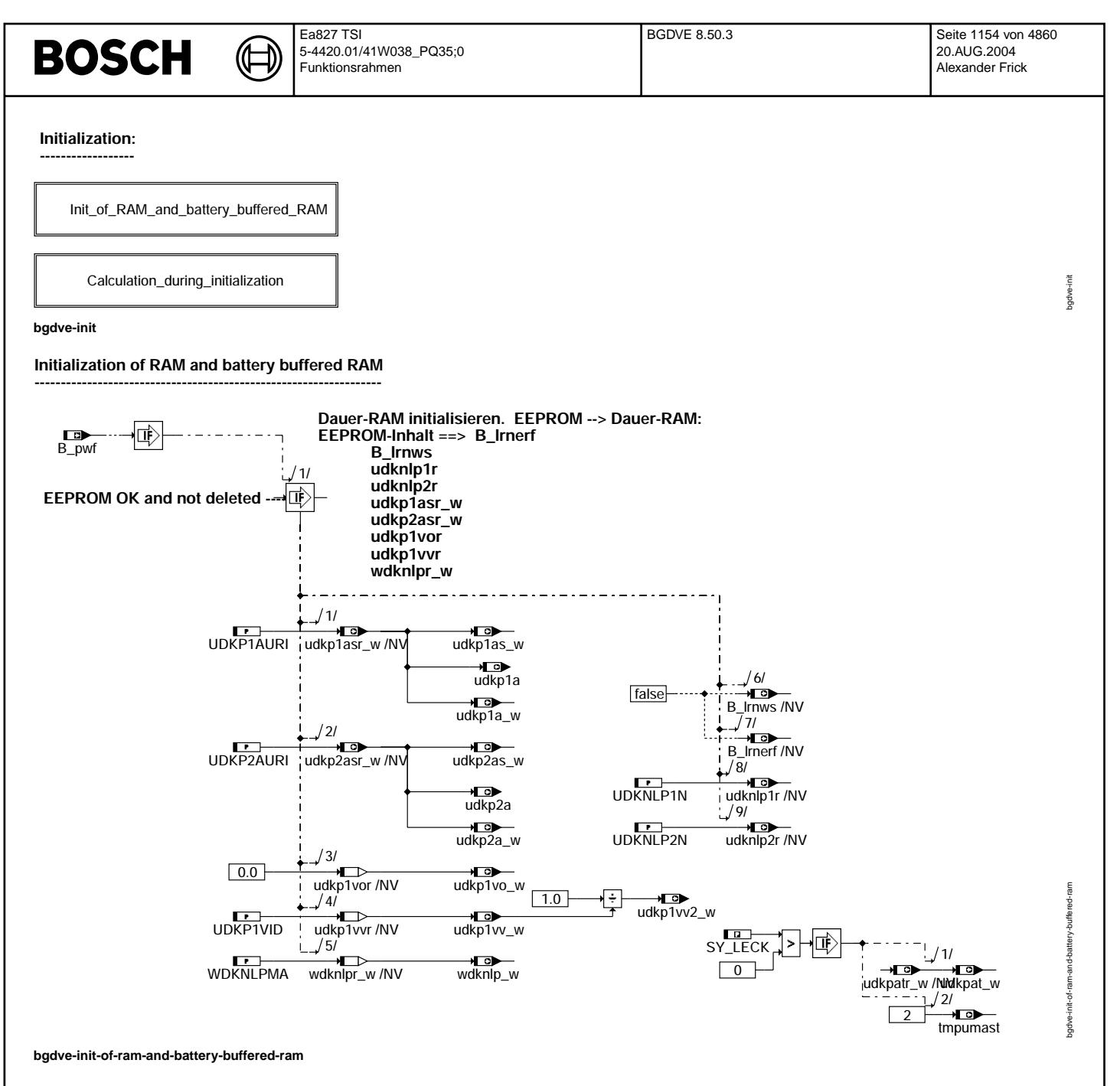

Vivace (version fdr3-26d of Mar 9 2004 15:01:25), processed at Fri Aug 20 11:30:19 2004

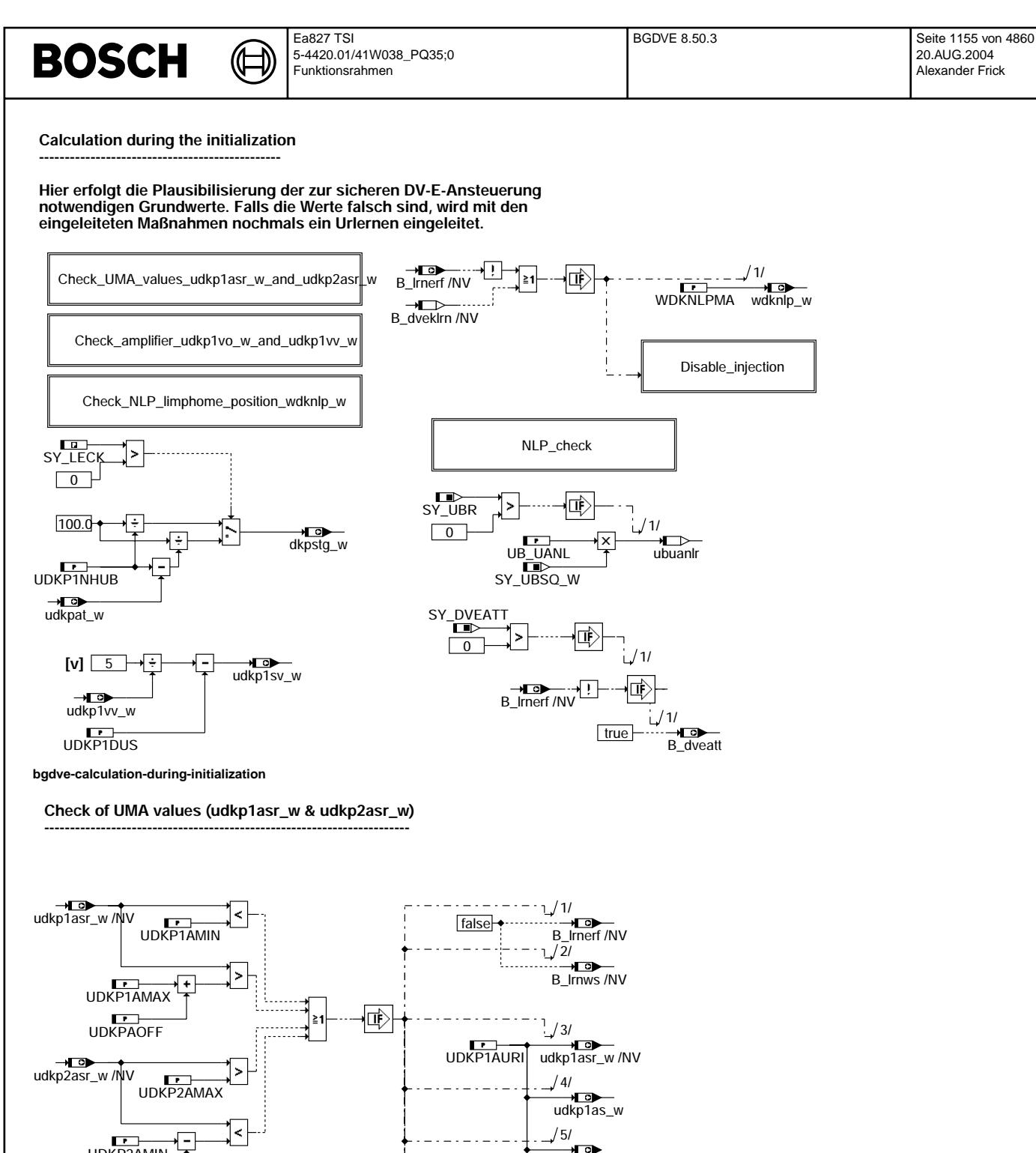

UDKP2AURI

udkp2a  $\frac{1}{\sqrt{9}}$ 

y or<br>udkp2as\_w 8/

 $\overrightarrow{CD}$ udkp2asr\_w /NV  $1/7/$ 

> . o;<br>\_\_<del>⊿\_\_o</del><br>udkp2a\_w 10/

udkp1a

ັ້<del>∨⊑ວ</del><br>udkp1a\_w  $^{\prime}$ 61

UDKPAOFF UDKP2AMIN

**bgdve-check-uma-values-udkp1asr-w-and-udkp2asr-w**

Vivace (version fdr3-26d of Mar 9 2004 15:01:25), processed at Fri Aug 20 11:30:19 2004

bgdve-calculation-during-initialization

ogdve-calculation-during-initialization

bgdve-check-uma-values-udkp1asr-w-and-udkp2asr-w

the ck-uma-val avbgc

dkp1asr-

y-and-udkp2asr

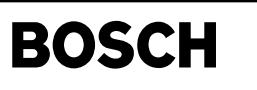

**Check of booster (udkp1vo\_w & udkp1vv\_w) ---------------------------------------------------------------**

Œ

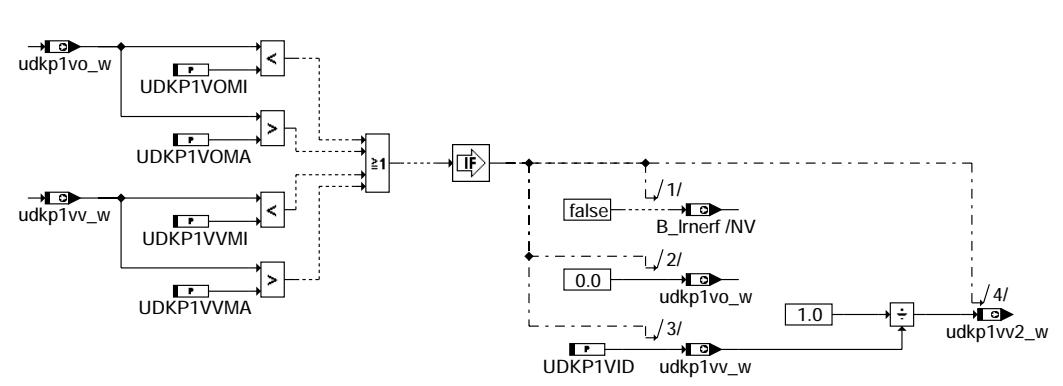

**bgdve-check-amplifier-udkp1vo-w-and-udkp1vv-w**

**Check of NLP (limphome position; wdknlp\_w) ----------------------------------------------------------------**

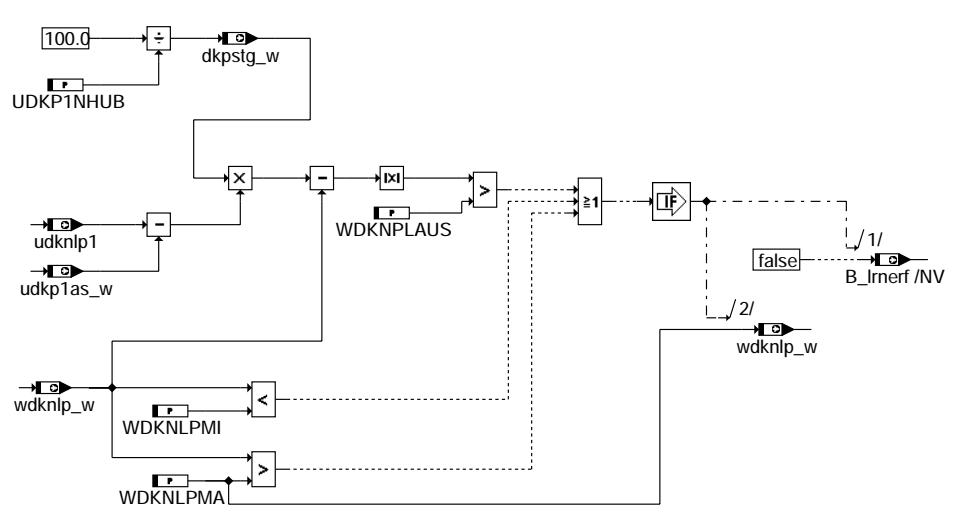

**bgdve-check-nlp-limphome-position-wdknlp-w**

**Disable injection**

© Alle Rechte bei Robert Bosch GmbH, auch für den Fall von Schutzrechtsanmeldungen. Jede Veöffentlichungsbefugnis, wie Kopier- und Weitergaberecht, bei uns. © Alle Rechte bei Robert Bosch GmbH, auch für den Fall von Schutzrechtsanmeldungen. Jede Veöffentlichungsbefugnis, wie Kopier- und Weitergaberecht, bei uns.

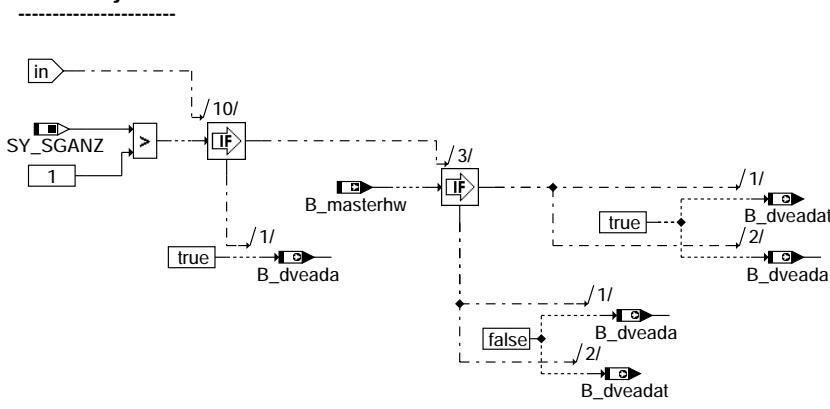

**bgdve-disable-injection**

bgdve-check-amplifier-udkp1vo-w-and-udkp1vv-w

bg dve-ch eck-amplifier-u dkp1vo-w-and-udkp1vv-w

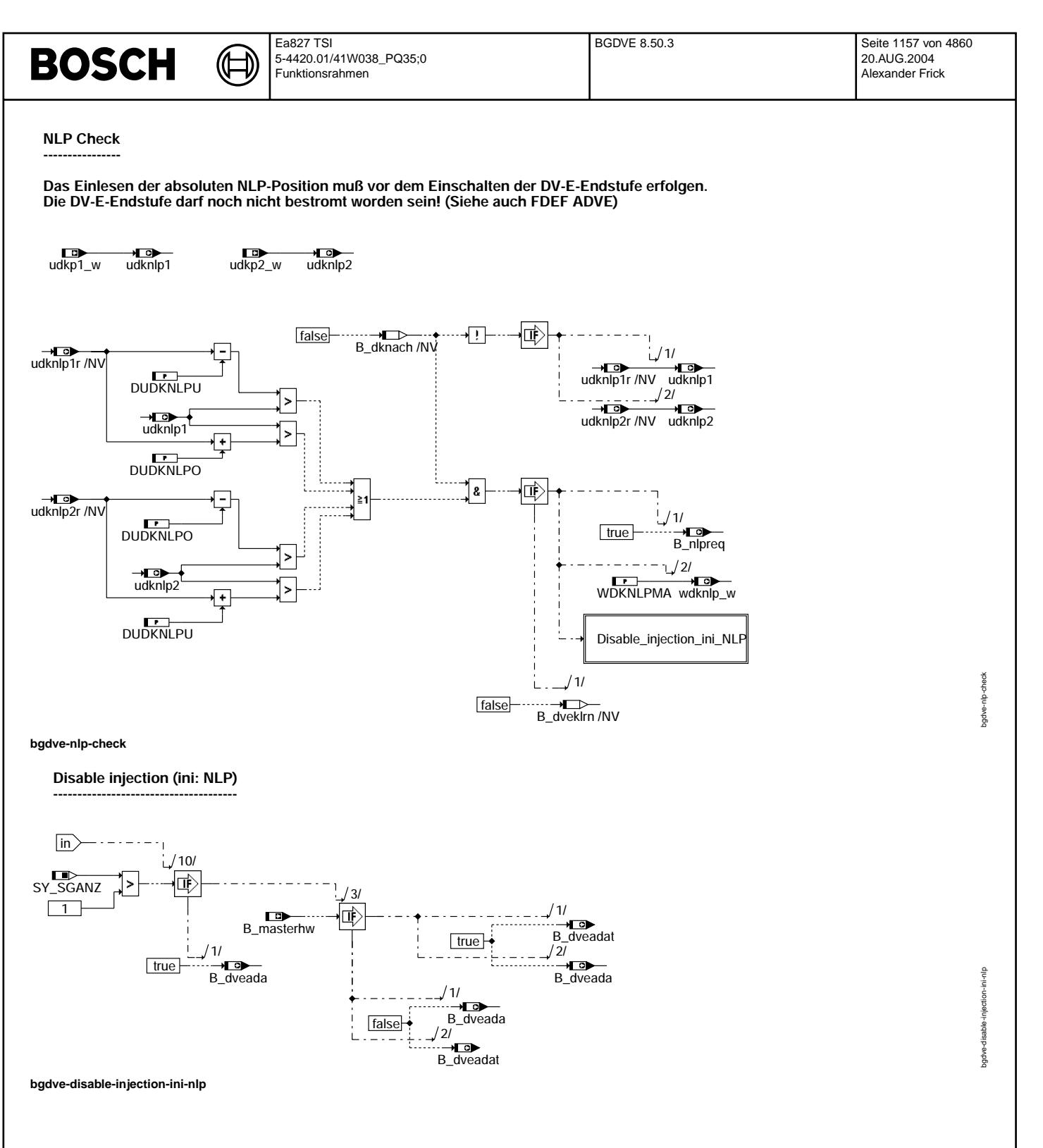

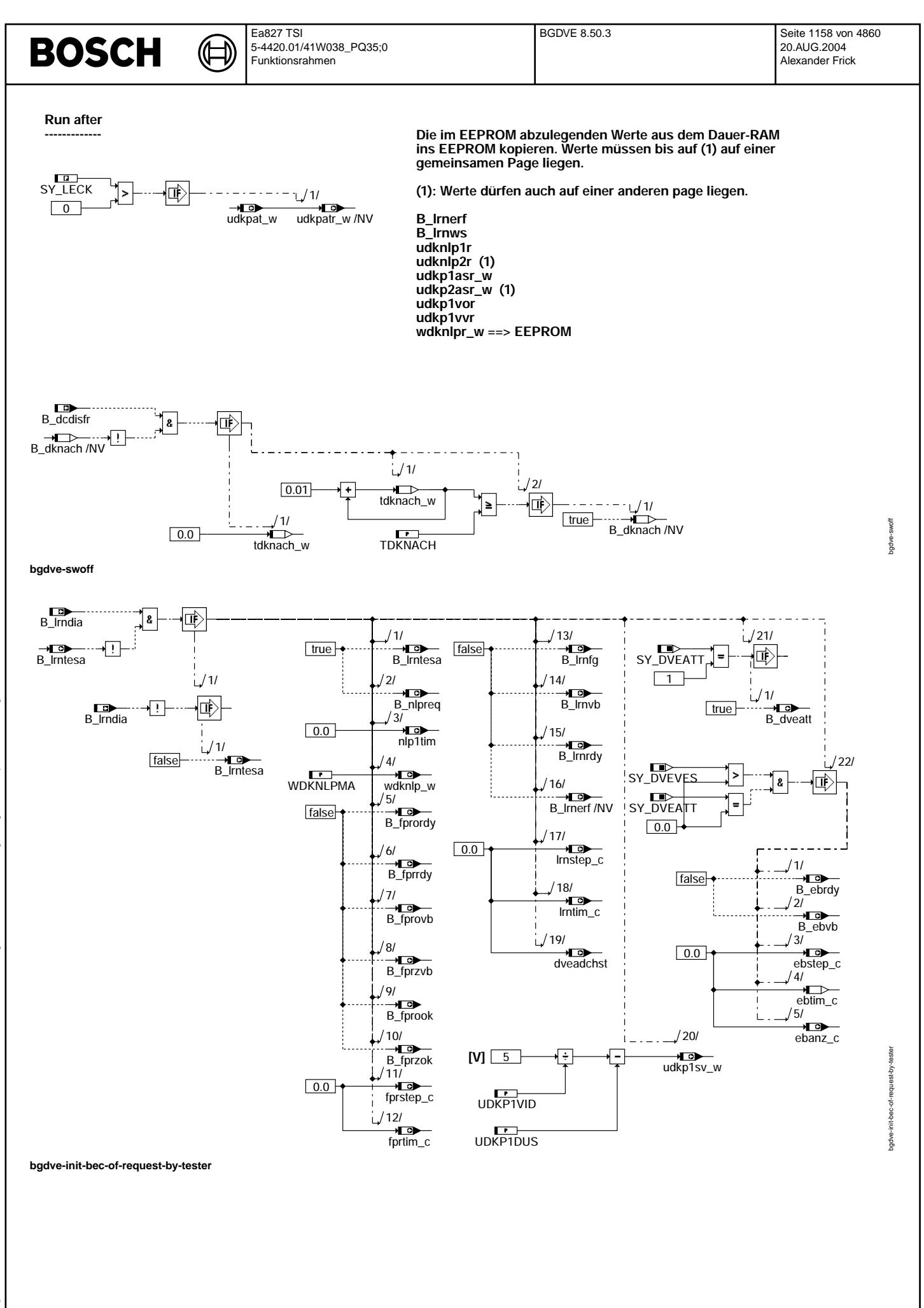

#### **ABK BGDVE 8.50.3 Abkurzungen ¨**

 $\bigoplus$ 

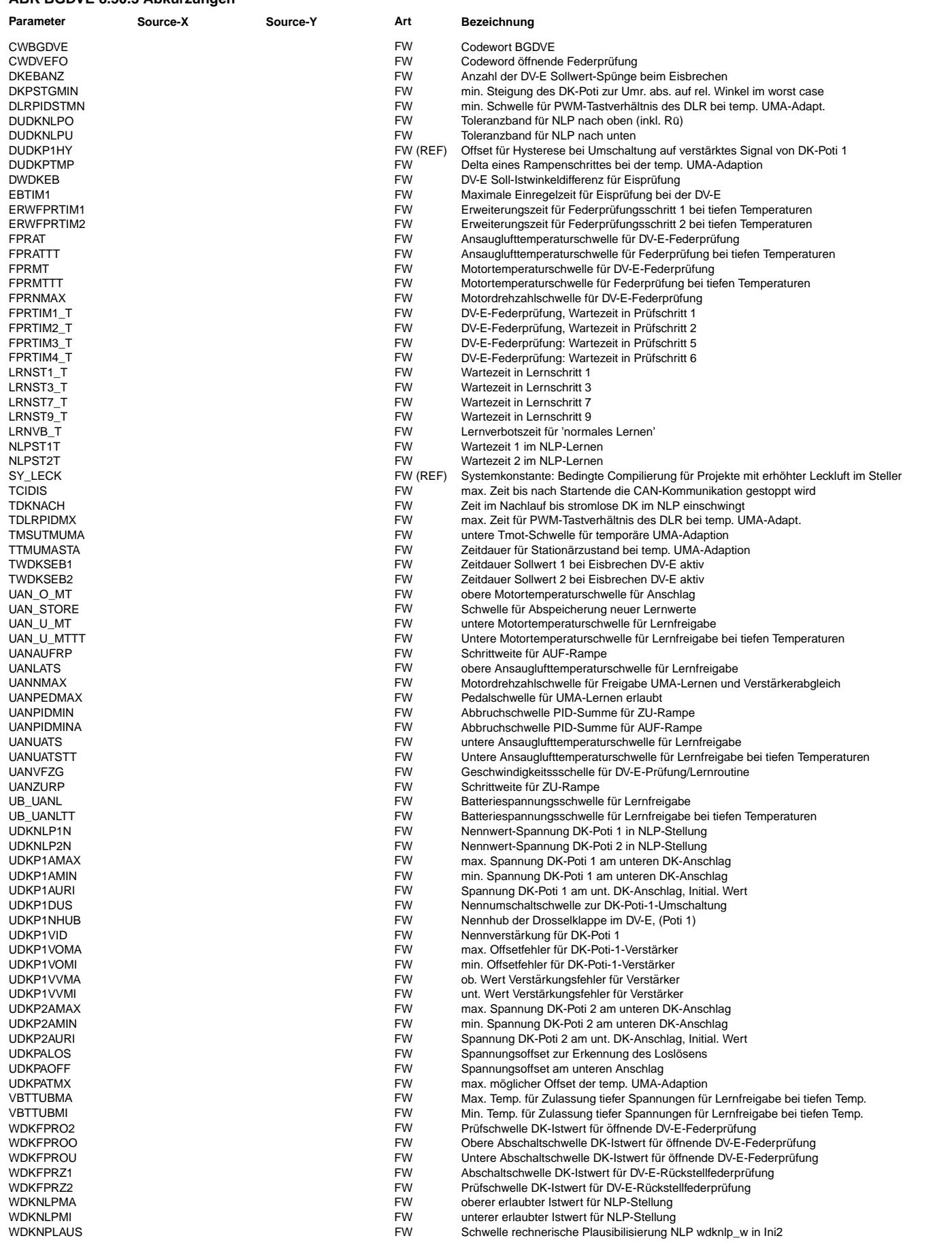

 $\bigoplus$ 

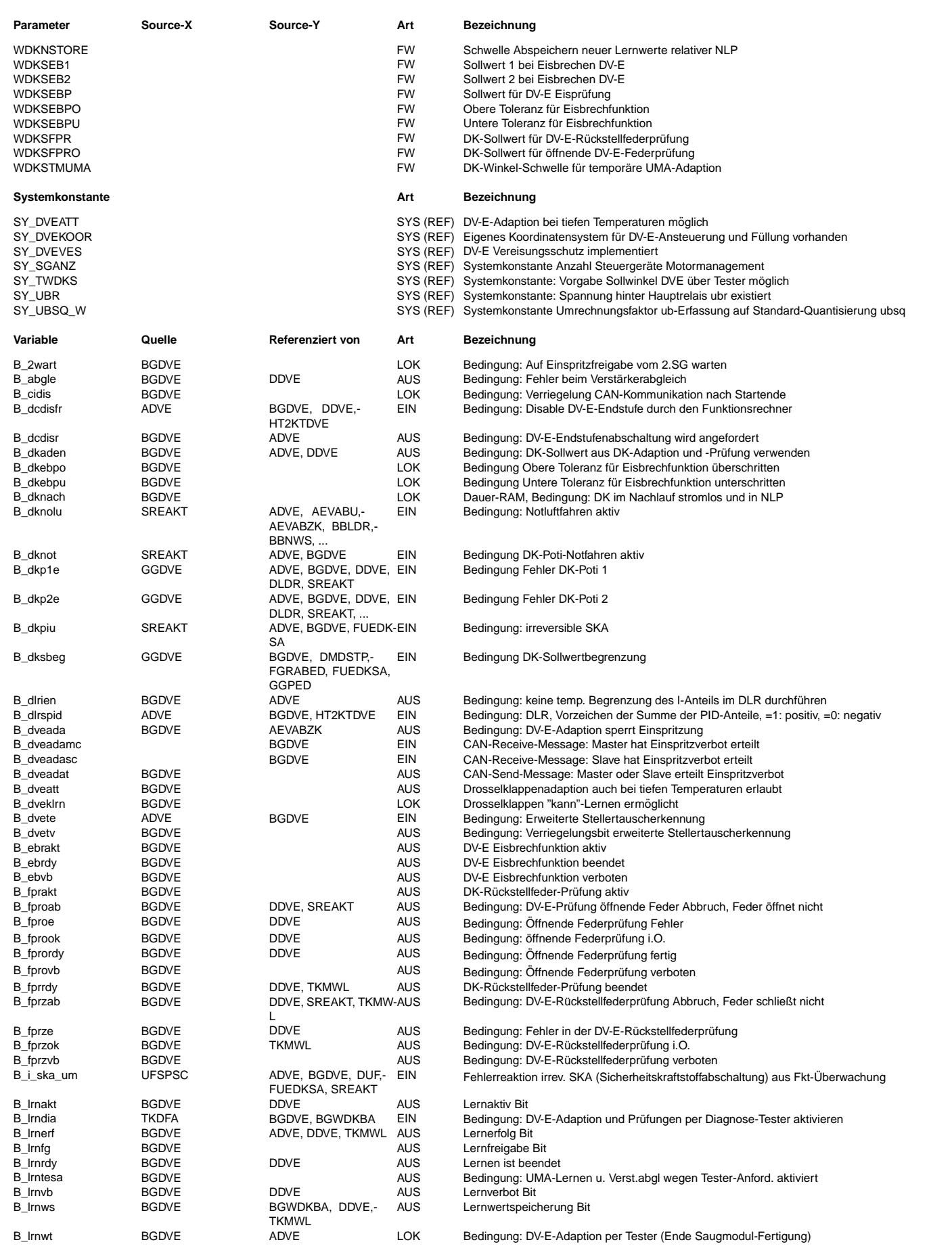

 $\bigoplus$ 

BGDVE 8.50.3 Seite 1161 von 4860 20.AUG.2004 Alexander Frick

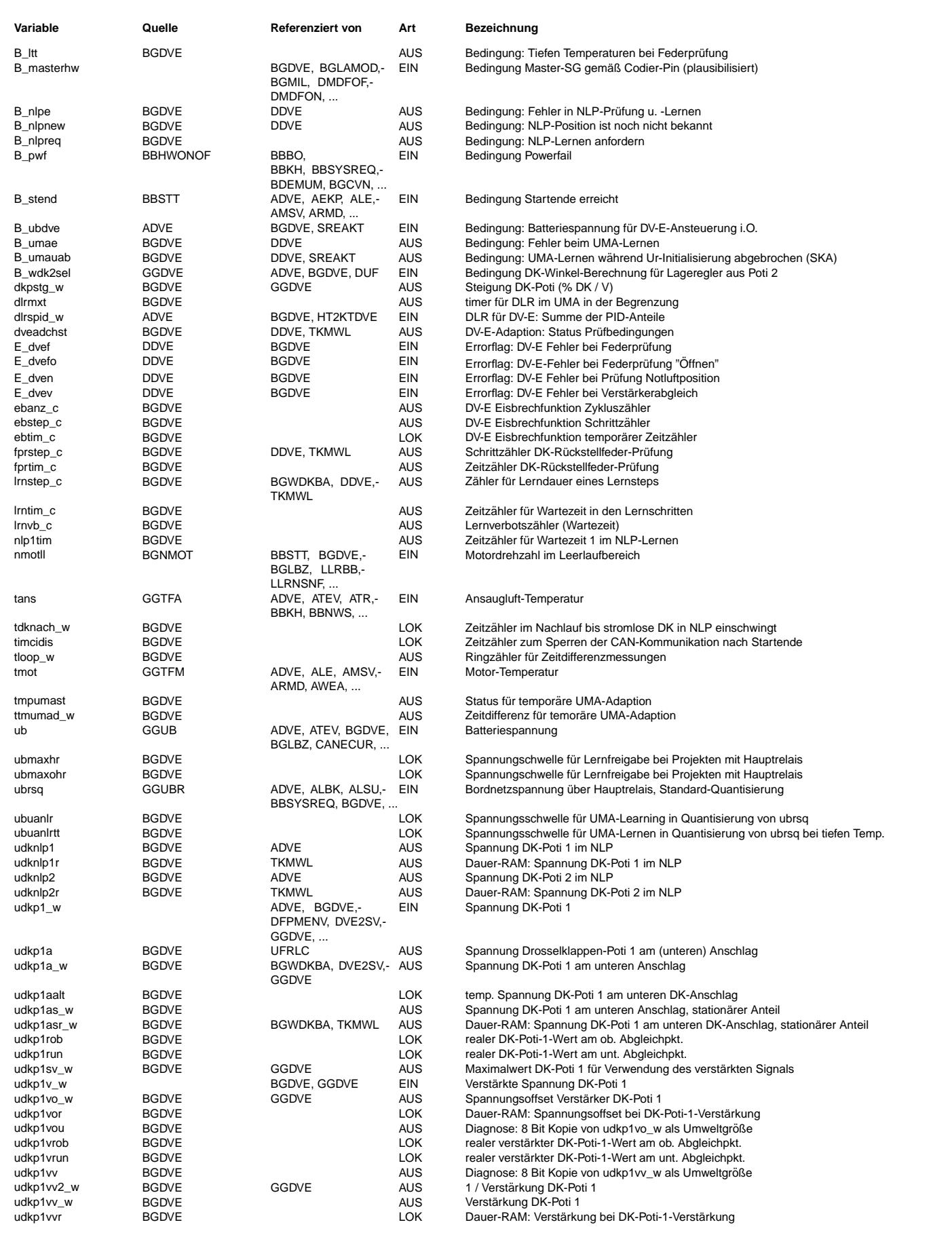

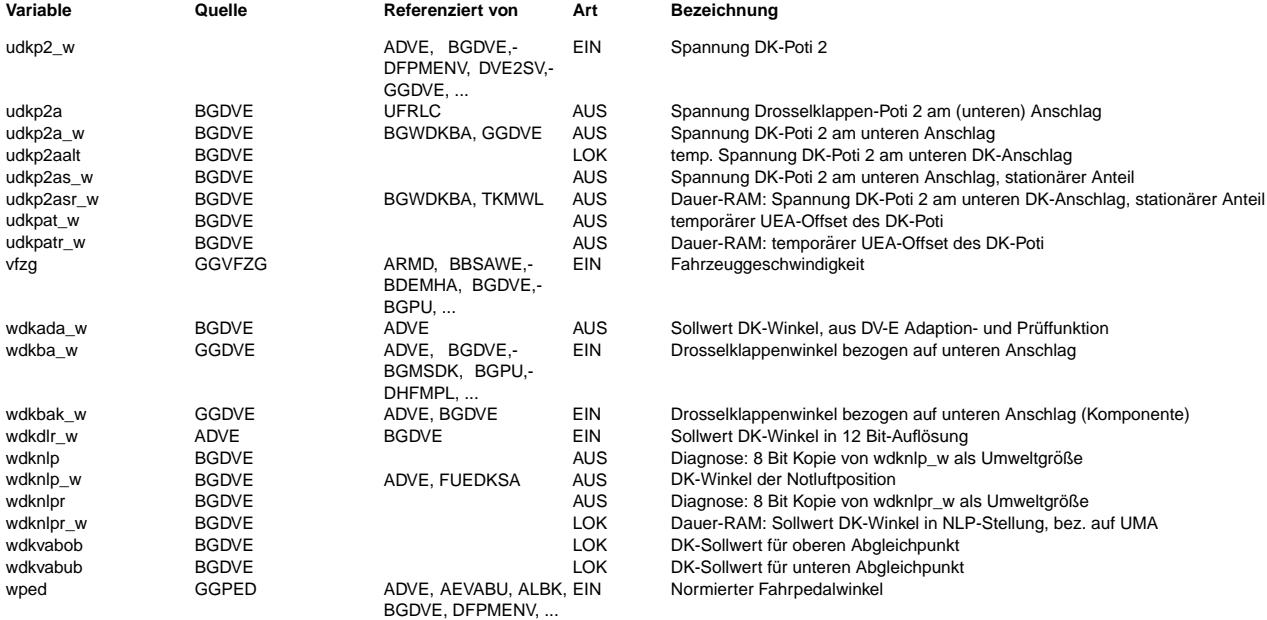

#### **FB BGDVE 8.50.3 Funktionsbeschreibung**

0. Überblick

- ===============
	- 1. Einführung 2. Initialisierung 3. NLP-Lernen (DV-E-Tauscherkennung) 4. DV-E-Federprüfung 4.1 Rückstellfederprüfung incl. Eisbrechfunktion<br>4.1.1 Überblick 4.1.1 ¨Uberblick 4.1.2 detaillierter Ablauf Rückstellfederprüfung 4.1.3 detaillierter Ablauf Eisbrechfunktion 4.2 Prüfung öffnende Feder 4.2.1 Überblick<br>4.2.2 detaillie detaillierter Ablauf 5. DV-E-Adaption 5.1 stationärer Anteil<br>5.1.1 Überblick 5.1.1 ¨Uberblick 5.1.2 detaillierter Ablauf 5.2 temporärer Anteil 5.3 resultierender Anteil 6. Sperren der Einspritzung
	- 7. DV-E-Adaption per Testeranforderung 8. Dauer-RAM- und EEPROM-Ablage

#### 1. Einführung

================

Da für die Drosselverstelleinrichtung DV-E5 kein Abgleich zwischen der Istwerterfassung mit dem Potentiometer und der mechanischen Drosselklappen-Stellung (DK) vorhanden ist, muß in der ME eine Adaption durchgeführt werden. Während der Adaption wird der untere mechanische DK-Anschlag (UMA) und die Notluftposition (NLP) des DV-E5 gelernt und ein Abgleich des Istwertpotentiometer-Verstärkers durchgeführt. Die gelernten Wer-<br>te werden im Dauer-RAM bzw. im EEPROM abgespeichert. Zusätzlich werden die Federn des DV-E5 überprüft. Diese Adaption kann unter bestimmten Eingangsvoraussetzungen bei Zündung EIN erneut ablaufen.

Es sind deshalb folgende Teilfunktionen in der BGDVE realisiert:

- Lernen und Prüfen der DV-E-Notluftposition (NLP-Lernen) mit DV-E-Tauscherkennung
- DV-E-Federprüfung (Rückstellfeder und öffnende Feder)
- Lernen des unteren mechanischen DK-Anschlags (UMA-Lernen)
- Verstärkerabgleich, Offset und Steigung

Nur wenn alle genannten Teilfunktionen bei einem Urstart erfolgreich durchlaufen werden, wurde eine 'Urinitialisierung' durchgeführt. Die Variablen müssen dann wie folgt belegt sein:

B\_lrnws = 1, B\_lrnerf = 1, B\_fprzok = 1, (B\_fprook = 1 nur bei CWDVEFO = 1) und lrnstep\_c = 11.

(B\_nlperf wird ab BGDVE3.110 zur Ablaufsteuerung nicht mehr benötigt und hat nun lediglich<br>Dummy - Funktion. B nlperf = 1 wird zyklisch refresht und hat keine Bedeutung mehr.)

```
Ea827 TSI
                                                                                    BGDVE 8.50.3 Seite 1163 von 4860
BOSCH
                                    5-4420.01/41W038_PQ35;0
                                                                                                                           20.AUG.2004
                                    Funktionsrahmen
                                                                                                                            Alexander Frick
Für Systeme mit erhöhter Belagsbildung (Schmutz) an der DK wird zwischen einem Koordinatensystem
für die DK und einem für die Füllung unterschieden. D.h. bei diesen Systemen hat das DK-Komponentenpaket
eine eigenes Koordinatensystem. Dieses basiert dann auf wdkbak_w anstelle wdkba_w. Umgeschaltet
wird dies über die Systemkonstante SY_DVEKOOR.
SY_DVEKOOR = 0 --> wdkba_w
SY_DVEKOOR = 1 --> wdkbak_w
     2. Initialisierung
=====================
Die Initialisierungsphase besteht aus 3 Teilen:
"- Teil 1: EEPROM-Werte ins Dauer-RAM kopieren"
           B_lrnerf, B_lrnws, udknlp1r, udknlp2r, udkp1asr w,
          udkp2asr_w, udkp1vor, udkp1vvr, wdknlpr_w
"- Teil 2: Dauer-RAM-Werte ins RAM kopieren"
          udkp1asr -> udkp1as_w, udkp1asr_w -> udkp1a
          udkp2asr -> udkp2as_w, udkp2asr_w -> udkp2a
           udkpatr w -> udkpat_w
          udkp1vor -> udkp1vo_w, udkp1vvr -> udkp1vv_w
           wdknlpr_w -> wdknlp_w
"- Teil 3: Ini-Werte berechnen und ins RAM schreiben"
          Potisteigung dkpstg_w := 100.0 %DK / UDKP1NHUB
          Umschaltschwelle udkp1sv_w := UPVGNENN / udkp1vv_w - UDKP1DUS
          invertierte Verstärkung udkp1vv2 w := 1/udkp1vv w
Falls das EEPROM gelöscht oder defekt ist, werden im Teil 1 Festwerte ins Dauer-RAM
geschrieben. Die Zuordnung lautet wie folgt:
           udkp1asr_w := UDKP1AURI
           udkp2asr_w := UDIP2AURI
           udkp1vor := 0.0
udkp1vvr := UDKP1VID
           B_lrnws := false<br>B_lrnerf := false
                      := false
           udknlp1r := UDKNLP1N
udknlp2r := UDKNLP2N
           wdknlpr w := WDKNLPMA
          udkp1vv2_w := 1 / UNKP1VIDWeiterhin werden im Teil 3 folgende Plausibilisierungen durchlaufen:
           if (udkp1asr_w < UDKP1AMIN) OR (udkp1asr_w > UDKP1AMAX + UDKPAOFF)
OR (udkp2asr_w < UDKP2AMIN - UDKPAOFF) OR (udkp2asr_w > UDKP2AMAX)
           then<br>B_lrnws
                           := false
               B_lrnerf := false
               udkp1asr_w := UDKP1AURI
               udkp2asr_w := UDKP2AURIudkp1as_w := UDKP1AURI
                          := UDKP1AURI
               udkp2as_w := UDKP2AURI<br>udkp2a := UDKP2AURI
                          := UDKP2AURI
           endif
          if (udkp1vo_w < UDKP1VOMI) OR (udkp1vo_w > UDKP1VOMA) OR
              (udkp1vv_w < UDKP1VVMI) OR (udkp1vv_w > UDKP1VVMA)
           then
               B_lrnerf := false
               udkp1vo_w := 0.0<br>udkp1vv w := UDKP1VID
          endif
           dkpstg_w := 100.0 %DK / UDKP1NHUB;
           temp1 := (udknlp1 - udkp1as_w) * dkpstg_w;
           if ((\text{wdknlp}_w < \text{WDRNLPMI}) \overline{OR} (\text{wdknlp}_w > \text{WDRNLPMA}) \overline{OR} (\text{wdknlp}_w - \text{temp1} | > \text{WDRNPLAUS}))then
             B_lrnerf := false
           endif
                   if (B_lrnerf = false)
                   then
                      wdknlp_w := WDKNLPMA
                   endif
wdknlp w wird zusätzlich mit udknlp1, udkp1as w rechnerisch plausibilisiert.
Bei Projekten mit zusätzlichem Meßpfad für die Spannung ubrsq hinterm Hauptrelais
(bedingte Compilierung, SY_UBR = true) ist eine Umquantisierung der Spannungsschwelle
UB_UANL in die Auflösung von ubrsq erforderlich. In diesem Fall ersetzt dann ubuanlr
die Umweltbedingung UB_UANL. (Siehe dazu 5.1.2 Startbedingungen DV-E Adaption).
if (SY_UBR)
then
   ubuanlr := UB_UANL * SY_UBSQ_W
```
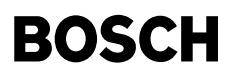

endif

3. NLP-Lernen (DV-E-Tauscherkennung) =======================================

Die NLP wird zum einen für den digitalen Lageregler (DLR) und zur Erkennung eines DV-E-Adaptionsbedarfs, z.B. bei Stellertausch benötigt. Bei Zündung EIN wird die NLP, solange der DV-E noch stromlos ist über die Istwertpotentiometer eingelesen (Ergebnis in udknlp1 und udknlp2) und mit dem im Speicher abgelegten Werten (udknlp1r und udknlp2r) plausibilisiert. Falls sich die Werte unterscheiden wird auf Adaptionsbedarf erkannt und nach der Prüfung der Rückstellfeder im Prüfschritt 3 (fprstep\_c = 3) die NLP gelernt. Die NLP wird als wdknlp\_w dem DLR in der ADVE zur Verfügung gestellt.

Zur Vermeidung einer fehlerhaften DV-E-Tauscherkennung bei einem schnellen Wechsel von Z¨undung EIN -> AUS -> EIN wird in der SG-Initialisierung die DV-E-Tauscherkennung erst zugelassen, wenn im vorangegangen SG-Nachlauf die DK mindestens für eine Zeit tdknach\_w >= TDKNACH stromlos war (dann ist B\_dknach = true). Damit wird sichergestellt, daß die DK im stromlosen Zustand sicher in die NLP einschwingen kann.

Falls der DV-E getauscht und eine Adaption durch Tester in der Werkstatt versäumt wurde, udknlp1 und udknlp2 aber noch innerhalb der Plausibilisierungstoleranzen für den Vergleich mit den gespeicherten Werten liegen,dann spricht die Tauscherkennung zunächst nicht an und es wird nicht adaptiert. Im Betriebsfall Zündung EIN ohne Bewegung des Gaspedals kann nun, falls der UMA des neuen DV-E über dem des Alten liegt die Strombegrenzung der ADVE aktiv werden. In diesem Fall löst die 'erweiterte DV-E-Tauscherkennung' Einspritzverbot und eine DV-E-Adaption aus. Die 'erweiterte DV-E<br>Tauscherkennung' ist nur bei nmot = 0, wdkdlr w < (UDKP1AURI - udkp1as w)\* dkpstg w und B\_stend = false aktiv. Nach erfolgtem Start ist die 'erweiterte Stellertauscherkennung' ¨uber B\_dvetv = true verriegelt. Sie kann erst nach Z¨undung AUS --> EIN wieder aktiv werden.

Bei Stellertauscherkennung, wenn SY\_DVEATT = 1, wird das Lernen bei Tiefentemperaturen (tmot >= UAN\_U\_MTTT & tans >= UANUATSTT) erlaubt.

Siehe auch Kapitel 6., Sperren der Einspritzung.

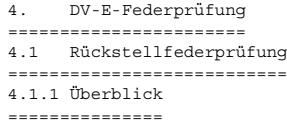

Durch ¨Offnen der DK aus der NLP in Richtung DK AUF und anschließendem Abschalten der DV-E-Endstufe (DV-E-ES) wird der durch die Rückstellfeder erzwungene Rücklauf kontrolliert. Im Fehlerfall wird über B\_fprzab = 1 die DK-Antriebersatzfunktion (ehemals DK-Notluftfahren) angefordert. Der Ablauf kann anhand des Prüfschrittzählers fprstep\_c verfolgt werden. Die Prüfung erfolgt nur einmalig indem diese über das Prüfready-Bit B\_fprrdy verriegelt ist.

Die Prüfung wird nur durchgeführt, wenn keine der folgenden Voraussetzungen verletzt ist, sonst wird Prüfverbot (B\_fprzvb = true) gesetzt. Bei Verletzung einer Voraussetzung wird der Statuszähler dveadchst gesetzt, mit dem festgestellt werden kann, wieso ein Abbruch der Rückstellfederprüfung erfolgt ist.

#### Statuszähler dveadchst. =======================

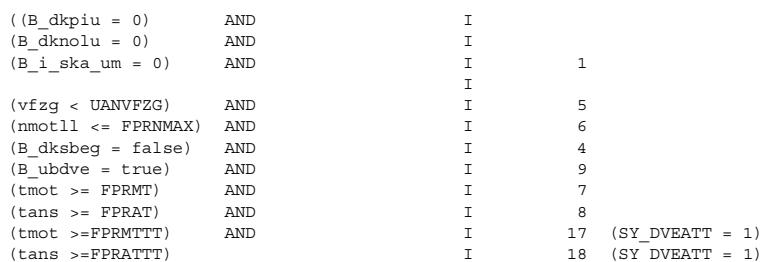

Bei bedingter Compilierung mit SY\_TWDKS = 1 werden beim Saugmodultest am Bandende auf Testeranforderung B\_lrnwt = 1 die Umweltbedingungen 5,6,7,8 übersprungen, in Umweltbedingung 1 wird B\_dkpiu = 0 durch B\_dkunb = 0 ersetzt. (B\_lrnwt = 1 exisitiert nur bei SY\_TWDKS = 1).

Bei SY DVEATT = 1 wird die Federprüfung bei Urlernen oder Stellertauscherkennung bei Tiefentemperaturen erlaubt(tmot > FPRMTTT, tans > FPRATTT). Die Zeiten werden dann um jeweils ERWFPRTIM1 in fprstep  $c = 1$  und ERWFPRTIM2 in fprstep  $c = 2$  verlängert.

Eisbrechen:

Die Funktionalität ist nur aktiv, wenn lernen bei tiefen Temperaturen nicht aktiv ist und Eisbrechen aktiviert. (SY\_DVEVES = 1 und SY\_DVEATT = 0)

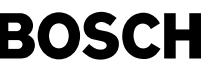

Ist die Federprüng fertig, dabei ist es unerheblich ob die Federprüfung vollständig durchlaufen wurde (B\_fprrdy = true), wird die Eisbrechfunktion gestartet. Dabei wird die Klappe zunächst auf einen applizierbaren Winkel gefahren. Wird dieser erreicht, ist die Funktion zu ende und ein eventuelles Uma lernen kann gestartet werden. Erreicht die Klappe nicht den geforderten Winkel, werden abwechselnd zwei Sollwerte ausgegeben die dafür sorgen, dass die Klappe gegen das Eis fährt und dieses damit entfernt.

Die Prüfung wird nur durchgeführt, wenn keine der folgenden Voraussetzungen verletzt<br>ist, sonst wird Prüfverbot (B ebvb = true) gesetzt. Bei Verletzung einer Voraussetzung wird der Statuszähler dveadchst gesetzt, mit dem festgestellt werden kann, wieso ein Abbruch der Eisbrechfunktion erfolgt ist. Dabei wird die Eisbrechfunktion nur dann durchgeführt, wenn nur die Temperaturbedingungen für die Federprüfung verletzt wurden. D.h. Wenn alle anderen Umweltbedingungen in Ordnung sind wird entweder die schließende Federprüfung durchgeführt oder die Eisbrechfunktion, jedoch nie beides.

> Statuszähler dveadchst: =======================

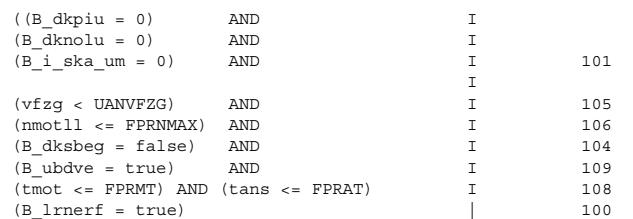

Bei bedingter Compilierung mit SY\_TWDKS = 1 werden beim Saugmodultest am Bandende auf Testeranforderung B\_lrnwt = 1 die Umweltbedingungen 105,106,107,108 übersprungen, in Umweltbedingung 1 wird B\_dkpiu = 0 durch B\_dkunb = 0 ersetzt. (B\_lrnwt = 1 exisitiert nur bei SY\_TWDKS = 1).

4.1.2 detaillierter Ablauf ==========================

Federprüfschritt 0 (B fprakt =  $0 \rightarrow 1$  AND fprstep  $c = 0$ ):

Vorgabe des Sollwinkels WDKSFPR für Ausgangsposition, Start des Federprüftimers fprtim\_c und Umschalten der DV-E-Ansteuerung auf 'Sollwertvorgabe durch Adaption'  $(R \text{ d}k$ aden = 1).

Federprüfschritt 1 (fprstep  $c = 1$ ):

Erreicht der DK-Istwinkel in einer max. Zeit (fprtim\_c <= FPRTIM1\_T) die Schwelle der Ausgangsposition ( wdkba\_w >= (wdknlp\_w + WDKFPRZ1)) wird mit B\_dcdisr = 1 eine DV-E-<br>Endstufenabschaltung angefordert. Wird die max. Zeit überschritten oder die Prüfschwelle nicht erreicht, wird der interne Prüffehler B\_fprze = 1 gesetzt und die DV-E-Rückstellfederprüfung abgebrochen.

Federprüfschritt 2 (fprstep\_ $c = 2$ ):

Infolge der DV-E-Endstufenabschaltung läuft die DK durch die Rückstellfeder in Richtung NLP zurück. Erreicht der DK-Istwinkel in einer max. Zeit (fprtim\_c <= FPRTIM2\_T)<br>die Schwelle der Ausgangsposition ( wdkba w < (wdknlp w + WDKFPRZ2)) wird die Prüfung als i.O. erkannt, das Prüfbit B fprzok = 1 gesetzt und 'Federprüfung aktiv' zurückgesetzt B forakt =  $0$ .

Wird die max. Zeit überschritten oder die untere Prüfschwelle nicht erreicht, heißt das, daß die Rückstellfeder die DK nicht in der erforderlichen Zeit zurückgestellt hat oder daß die Rückstellfeder keine Rückstellung mehr durchführen kann. In diesem Fehlerfall wird die DK-Antriebersatzfunktion (ehemals DK-Notluftfahren) über B\_fprzab = 1 angefordert.

Weiterhin wird geprüft, ob ein Lernen des NLP angefordert wurde (B\_nlpreq = 1). Gilt B\_nlpreq = 0 und B\_lrnerf = 1 und liegt kein Powerfail (B\_pwf = false bzw. B\_eepwf = false bei bedingter Compilierung SY\_NVRAMBK = true (nur ME9)) vor, so wird der Prüfstepzähler auf 4 gesetzt, anderenfalls wird der Prüfstepzähler auf 3 gesetzt.

Federprüfschritt 3 (fprstep  $c = 3$ ):

Lernen der DK-NLP im Zustand der stromlosen DK. Nach einer Wartezeit (nlp1tim > NLPST1T), in der die DK in die NLP eingeschwungen ist, werden beide DK-Istwertpotentiometer udkp1\_w und udkp2\_w solange eingelesen, bis eine bestimmte Zeitdauer nlp1tim >= (NLPST1T + NLPST2T) abgelaufen ist. Während dieser Meßzeit wird über<br>eine gleitende Mittelwertbildung die absolute NLP der DK (udknlp1 und udknlp2) bestimmt.

Federprüfschritt 4 (fprstep  $c = 4$ ):

Prüfung ist beendet; Anforderung der DV-E-Endstufenabschaltung wird zurückgenommen  $(B_dcdisr = 0)$ , Prüfung beendet wird gesetzt (B\_fprrdy = 1) und DV-E-Ansteuerung wird  $f\overline{u}$ r den regulären Betrieb freigegeben (B dkaden = 0).

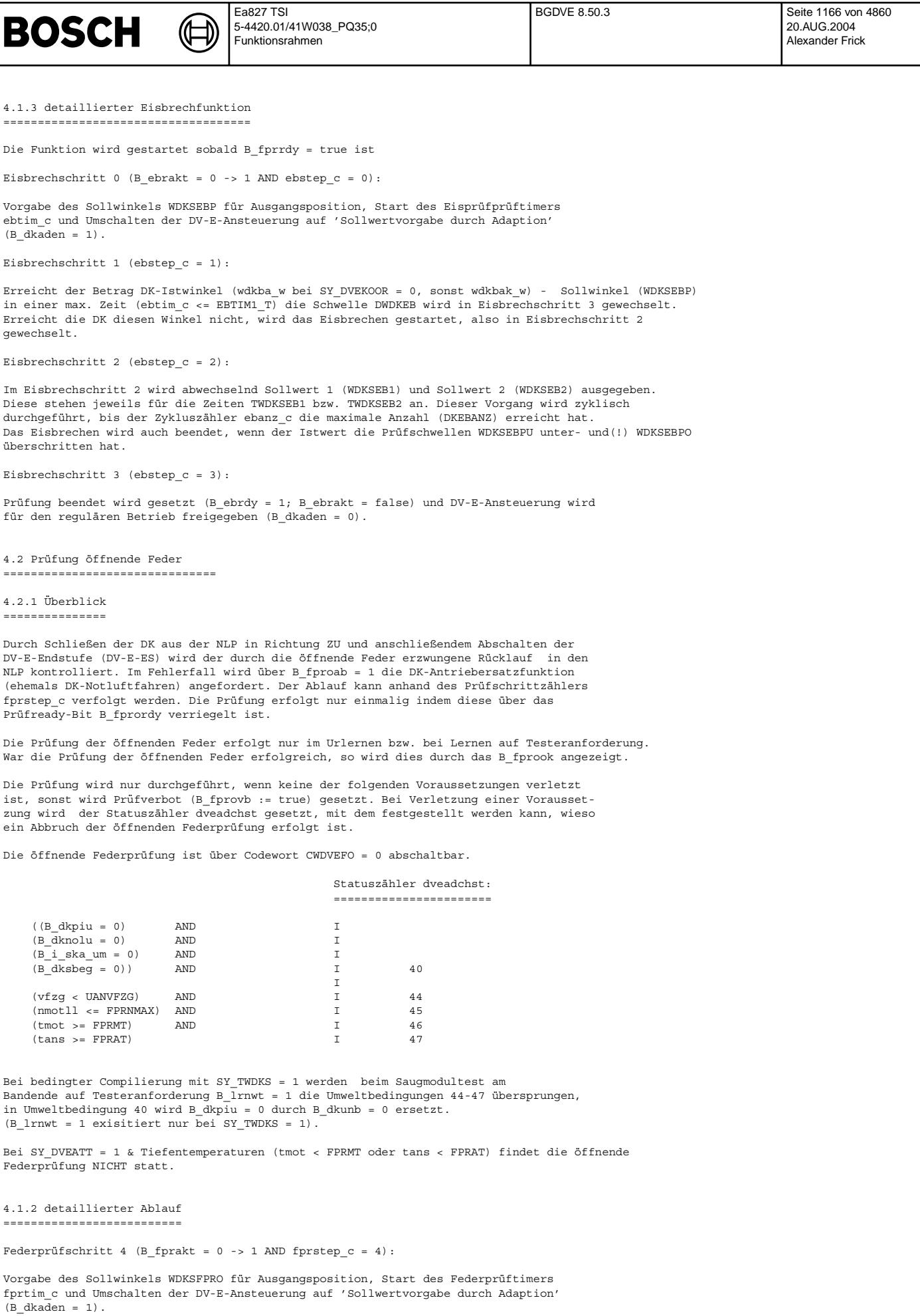

**BOSCH** 

Federprüfschritt 5 (fprstep  $c = 5$ ):

Erreicht der DK-Istwinkel in einer max. Zeit (fprtim\_c <= FPRTIM3\_T) das Zielband zwischen WDKFPROU und WDKFPROO (WDKFPROU <= wdkba\_w <= WDKFPROO) wird mit B\_dcdisr = 1 eine DV-E-Endstufenabschaltung angefordert. Wird die max. Zeit überschritten oder die Prüfschwelle nicht erreicht, wird der interne Prüffehler B fproe = 1 gesetzt und die DV-E-Rückstellfederprüfung abgebrochen.

Federprüfschritt 6 (fprstep  $c = 6$ ):

Infolge der DV-E-Endstufenabschaltung wird die DK durch die öffnende Feder in Richtung NLP zurück gestellt. Erreicht der DK-Istwinkel in einer max. Zeit (fprtim\_c <= FPRTIM4\_T) die Schwelle der Ausgangsposition ( wdkba\_w >= (wdknlp\_w - WDKFPRO2)), wird<br>die Prüfung als i.O. erkannt, das Prüfbit (B fprook = 1) gesetzt und 'Federprüfung aktiv' zurückgesetzt (B\_fprakt = 0), die Anforderung der DV-E-Endstufenabschaltung wird zurückgenommen (B\_dcdisr = 0), Prüfung beendet wird gesetzt ((B\_fprordy = 1).

Wird die max. Zeit überschritten oder die obere Prüfschwelle nicht erreicht, heißt<br>das, daß die öffnende Feder die DK nicht in der erforderlichen Zeit geöffnet hat oder daß die Feder keine Öffnung mehr durchführen kann. In diesem Fehlerfall wird die DK-Antriebersatzfunktion (ehemals DK-Notluftfahren) über B\_fproab = 1 angefordert und Prüffehler (B\_fproe = 1) gesetzt.

5. DV-E-Adaption =================== 5.1 stationärer Anteil ======================== 5.1.1 ¨Uberblick =================

Der stationäre Anteil der DV-E-Adaption umfaßt das UMA-Lernen und den Abgleich des Istwertpotentiometer-Verstärkers. Der stationäre Anteil muß prinzipiell nur einmal während der Inbetriebnahme eines neuen Steuergerätes bzw. bei Tausch einer DV-E durchgeführt werden. Die Möglichkeit einer erneuten Adaption bei Zündung EIN kann über die Lernverbotszeit LRNVB\_T gesteuert werden. Je kürzer diese Zeit ist, desto wahrscheinlicher wird die Durchführung einer erneuten Adaption.

Beim Lernen des UMA wird die DK vom max. möglichen UMA in Schritten an den UMA gefahren. Durch die Beobachtung des Istwertpotentiometers wird erkannt, daß sich die DK nicht mehr bewegt. Der zugehörige Wert wird eingelesen und um einen Offset UDKPAOFF erhöht als unterer elektrischer DK-Anschlag (UEA) plausibilisiert und im Dauer-RAM bzw. EEPROM gespeichert. Die UEA udkp1as\_w und udkp2as\_w werden der Funktion GGDVE zur Verfügung gestellt. Beim Abgleich des Verstärkers werden durch Anfahren zweier Meßpunkte mit der DK der Offset und die Verstärkung der OP-Schaltung bestimmt. Die be-.<br>rechneten Werte udkp1vo\_w und udkp1vv\_w werden der Funktion GGDVE zur Verfügung gestellt. Der Abgleich wird im Anschluß an das UMA-Lernen durchgeführt.

Tritt während der Urinitialisierung bzw. bei nicht gesetztem Lernwertspeicher-Bit (B\_lrnws = 0) ein Fehler auf, wird ¨uber B\_umauab = 1 irreversibles Sicherheitskraftstoffabschalten (SKA) angefordert. Der Adaptionsablauf kann anhand des Lernschrittzählers lrnstep\_c verfolgt werden.

Die Adaption kann auch über einen Tester angestoßen werden. Siehe Kapitel 7.

Im Adaptionsschritt 0 ... 4 wird der UMA gelernt 5 wird die rel. NLP berechnet 6 ... 9 wird der Verstärker abgeglichen

Bei SY\_DVEATT = 1 wird bei Urlernen oder Stellertauscherkennung bei Tiefentemperaturen das Lernen erlaubt (tmot >= UAN\_U\_MTTT & tans >= UANUATSTT). Bei SY\_DVEATT = 1 & Tiefentemperaturen (VBTTUBMI > tmot > VBTTUBMA & VBTTUBMI > tans > VBTTUBMA) wird das Lernen bei niedriger Batteriespannung ub > UB\_UANLTT erlaubt. Bei SY\_DVEATT = 0 bleibt dia Abfrage wie bisher (ub > UB\_UANL).

```
5.1.2 detaillierter Ablauf
 ============================
```
Startbedingungen:

Die Adaption läuft nur ab, wenn die Rückstellfederprüfung beendet ist (B\_fprrdy = 1) und wenn keine der folgenden Eingangsvoraussetzungen verletzt ist, sonst wird Lernverbot (B\_lrnvb = true) gesetzt. Bei Verletzung einer Voraussetzung wird der Statuszähler dveadchst gesetzt, mit dem festgestellt werden kann, wieso ein Abbruch der DV-E-Adaption erfolgt ist. Ist die Eisbrechfunktion aktiviert (SY\_DVEVES = 1 und SY\_DVEATT = 0), wird die Funktion

erst gestartet wenn die Eisprüfung beendet wurde (B\_ebrdy = true).

Statuszähler dveadchst: =======================

((B\_dkpiu = 0) AND I

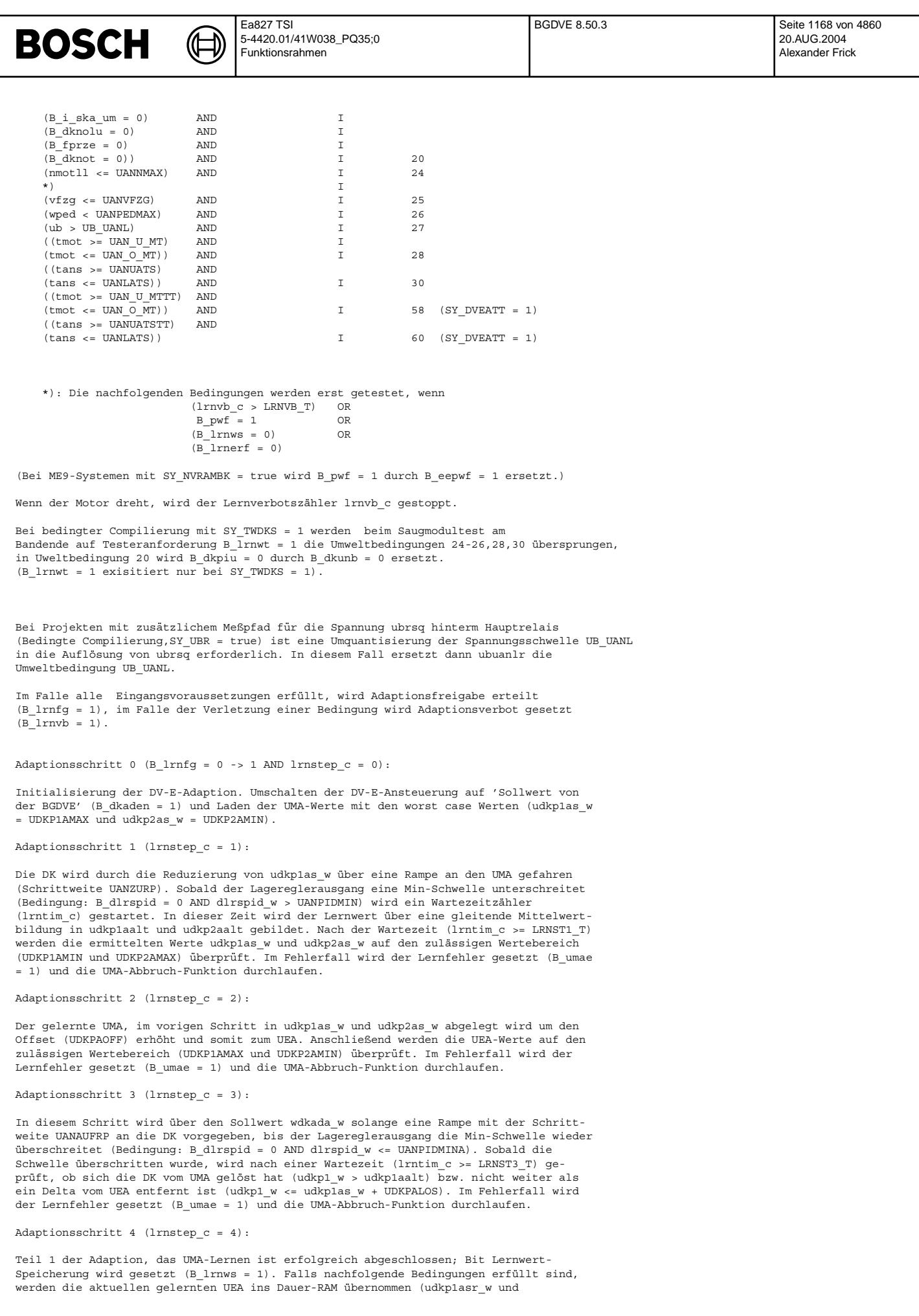

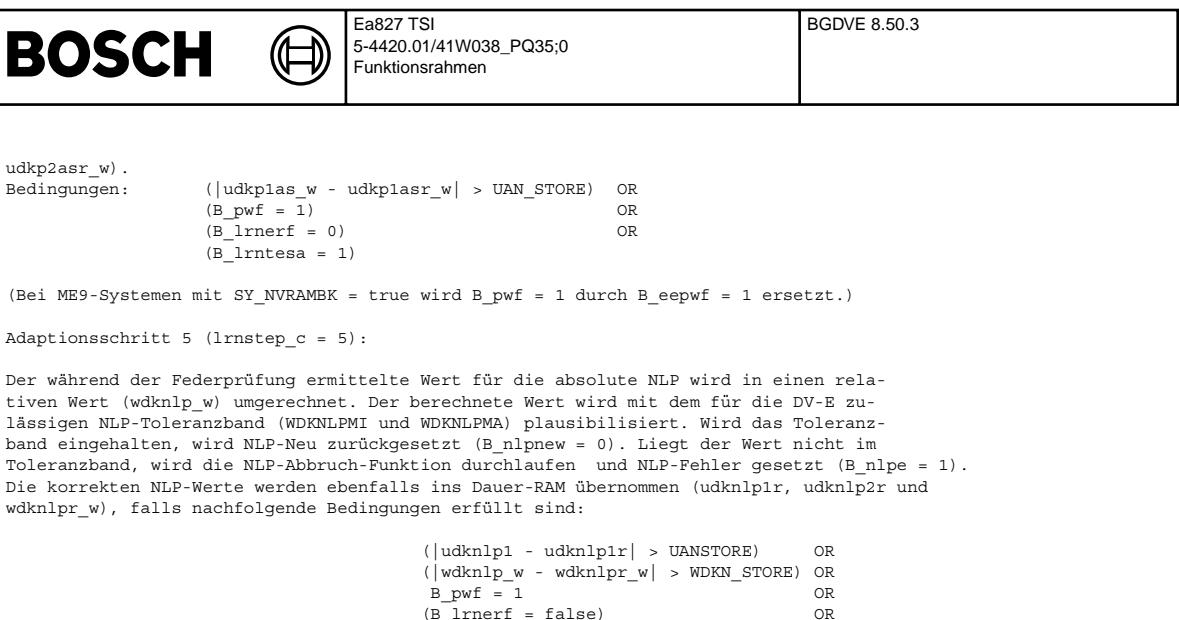

(Bei ME9-Systemen mit SY\_NVRAMBK = true wird B\_pwf = 1 durch B\_eepwf = 1 ersetzt.)

Adaptionsschritt 6 (lrnstep  $c = 6$ ):

Initialisierung für den Verstärkerabgleich (Verst.abgl.). Berechnen der Abgleichpunkte (wdkvabub und wdkvabob), Regelung auf unverstärktes Poti umstellen (udkp1sv\_w = 0) und Sollwert für oberen Abgleichpunkt vorgeben (wdkada w = wdkvabob).

 $(B_1$ rnerf = false) B\_lrntesa

Adaptionsschritt 7 (lrnstep  $c = 7$ ):

Nach einer Wartezeit (lrntim\_c >= LRNST7\_T) werden die Istwerte im oberen Abgleichpunkt eingelesen (udkp1rob und udkp1vrob).

Adaptionsschritt 8 (lrnstep  $c = 8$ ):

Sollwert für unteren Abgleichpunkt vorgeben (wdkada w = wdkvabub).

Adaptionsschritt 9 (lrnstep c = 9):

Nach einer Wartezeit (lrntim\_c >= LRNST9\_T) werden die Istwerte im unteren Abgleichpunkt eingelesen (udkp1run und udkp1vrun). Anschließend wird die Verstärkung und der Offset berechnet (udkp1vo\_w und udkp1vv\_w) und plausibilisiert (UDKP1VOMI, UDKP1VOMA, UDKP1VVMI und UDKP1VVMA).Abschließend wird die Umschaltschwelle aktualisiert (udkp1sv\_w), Verstärkung und Offset ins Dauer-RAM geschrieben (udkp1vor und ukdp1vvr), Lernerfolg gesetzt (B\_lrnerf = 1), Zusätzlich wird aus der Verstärkung der Reziprogwert (udkp1vv2\_w) gebildet, damit in der Gebergrößenfunktion die Division durch eine Multiplkation ersetzt werden kann. Da diese Multiplikation jede ms erfolgt, ergibt sich eine Laufzeitersparnis gegenüber der Division. In allen Fehlerfällen wird die Verst.abgl.-Abbruch-Funktion durchlaufen.

Adaptionsschritt 10 (lrnstep\_c = 10):

In lrnstep\_c = 10 werden die adaptierten Werte ins EEPROM gespreichert. War das Abspeichern erfolgreich, so wird lrnstep\_c = 11 gesetzt. War das Abspeichern nicht erfolgreich, so wird die DV-E-Adaption mit lrnstep\_c = 10 beendet und die adaptierten Werte werden dann im SG-Nachlauf ins EEPROM geschrieben. Die DV-E-Ansteuerung wird für den regulären Betrieb wieder freigegeben (B\_dkaden = 0), die Einspritzung ist wieder freigegeben (B\_dveada = 0) und Lernende wird gesetzt (B\_lrnrdy = 1 und B\_lrnakt = 0).

Adaptionsschritt 11 (lrnstep\_c = 11):

Das Abspeichern der adaptierten Werte ins EEPROM war erfolgreich. Die DV-E-Ansteuerung wird für den regulären Betrieb wieder freigegeben (B\_dkaden = 0), die Einspritzung ist wieder freigegeben (B\_dveada = 0) und Lernende wird gesetzt (B\_lrnrdy = 1 und B\_lrnakt = 0).

UMA-Abbruch-Funktion:

Falls noch keine 'Uradaption' durchgeführt worden ist (B\_lrnws = 0), wird irreversibles SKA ausgegeben (B\_umauab = 1). War eine Uradaption durchgeführt, wird bei erkanntem Stellertausch (B\_nlpnew = 1) eine Grundinitialisierung durchgeführt (udkplasr\_w = UDKP1AURI, udkp2asr\_w = UDKP2AURI und dkpstg\_w = DKPSTGMIN) und B\_lrnerf = false gesetzt, um im nächsten Fahrzyklus ein erneutes Lernen zu starten. Weiterhin werden die Dauer-RAM-Werte ins RAM umgeladen (udkp1asr\_w und ukdp2ar\_w) und die Einstellungen für<br>die Adaption zurückgesetzt (B dkaden = 0, B dveada = 0, B lrnrdy = 1 und B lrnakt = 0).

NLP-Abbruch-Funktion:

Setzen des NLP-Fehlers (B\_nlpe = 1)und Einstellungen für die Adaption zurücksetzen<br>(B\_dkaden = 0, B\_dveada = 0, B\_lrnrdy = 1 und B\_lrnakt = 0).

Verst.abgl.-Abbruch-Funktion:

Setzen des Abgleichfehlers (B abgle = 1), Betrieb mit verstärktem Potisignal verbieten

Seite 1169 von 4860 20.AUG.2004 Alexander Frick

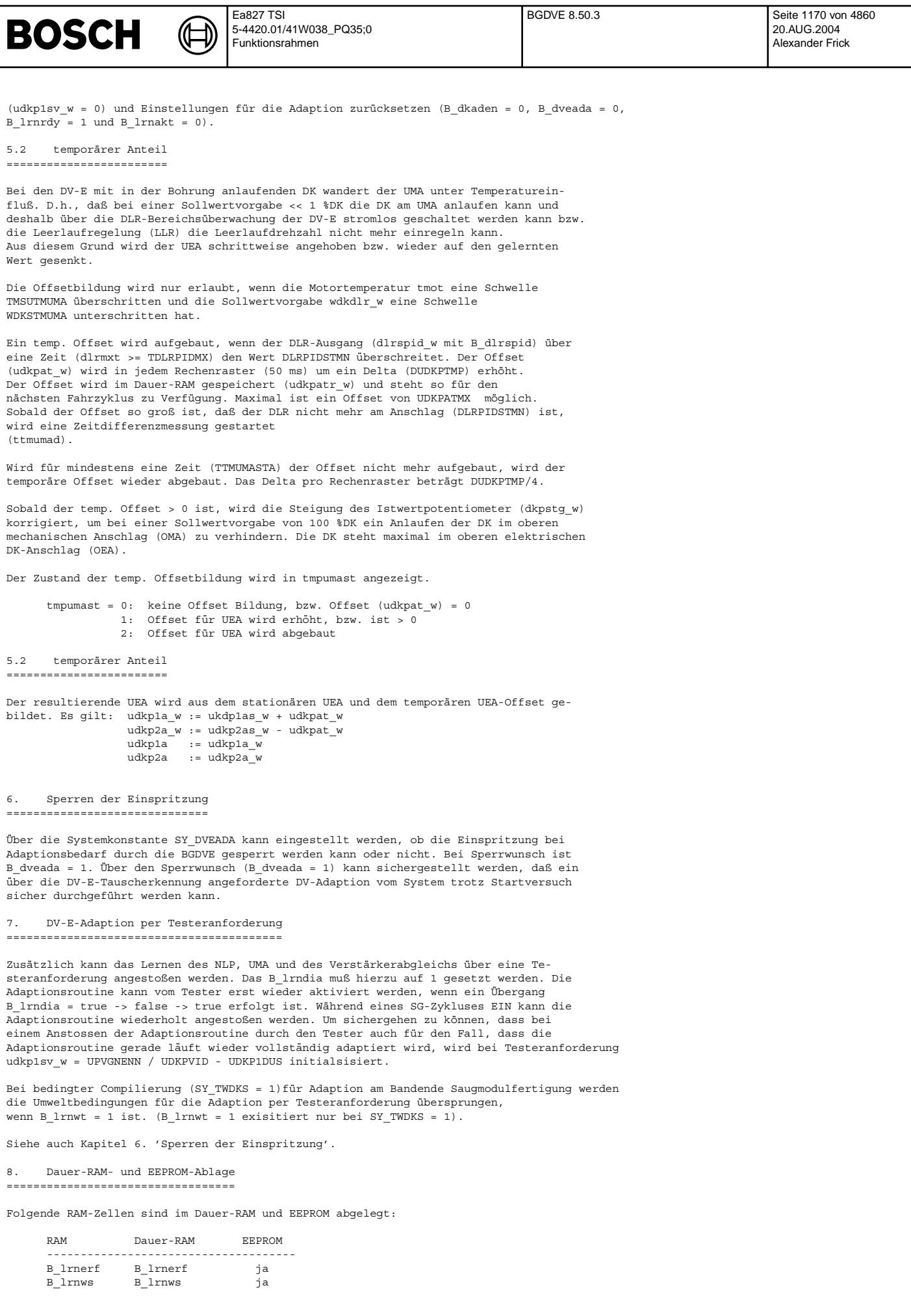

© Alle Rechte bei Robert Bosch GmbH, auch für den Fall von Schutzrechtsamneldungen. Jede Vebffentlichungsbefugnis, wie Kopier- und Weitergaberecht, bei uns. © Alle Rechte bei Robert Bosch GmbH, auch für den Fall von Schutzrechtsanmeldungen. Jede Veöffentlichungsbefugnis, wie Kopier- und Weitergaberecht, bei uns.

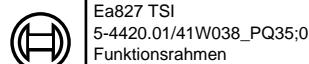

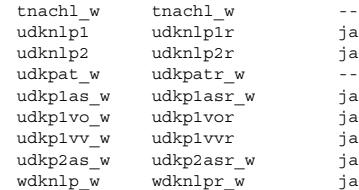

#### **APP BGDVE 8.50.3 Applikationshinweise**

1. Ausschalten von Funktionsteilen ===================================

Beim Abschalten folgender Funktionsteile ist zu beachten, daß dann eine Uradaption nicht korrekt ausgeführt werden kann.

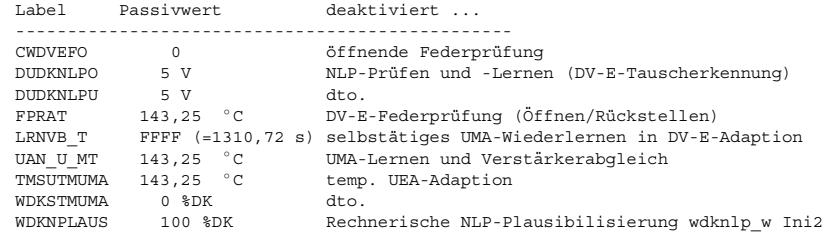

2. Prüfung der DV-E-Rückstellfeder/öffnende Feder und Eisbrechfunktion =======================================================================

Die Drehzahlschwelle FPRNMAX sollte so eingestellt werden, daß beim Drehen des Anlassers die Schwelle ohne Einspritzung nicht überschritten wird. Es wird damit sicherge stellt, daß bei DV-E-Tauscherkennung und gleichzeitigem Verbot der Einspritzung, siehe Kapitel 6 der Funktionsbeschreibung, die DV-E-Adaption ordnungsgemäß durchgeführt wird.

Der Winkel zur Eisprüfung WDKSEBP sollte so gewählt werden, dass er sich an der für das Eis wahrscheinlichsten Stelle befindet. Dementsprechend sollte dann der Sollwert WDKSEB1 ein wegfahren vom Eis bewirken. Der 2 Sollwert WDKSEB2 sollte in der Nähe des Eises liegen und ein leichtes Anfahren des Eises bewirken. Die Zeitkonstanten TWDKSEB1 und 2 sollten zwischen 140ms und 240ms liegen. DKEBANZ, der die Anzahl der auf/zu-Bewegungen definiert, sollte 3-5 betragen. WDKSEBPU sollte ca 0.5%DK gößer als das Minimum von WDKSEB1 und WDKSEB2 gewählt werden. WDKSEBPO sollte ca 0.5%DK kleiner als das Maximum von WDKSEB1 und WDKSEB2 gewählt werden.

Besipiel:  $WDKSEB1 = 208DK$  -->  $WDKSEBPO = 19,58DK$ WDKSEB2 = 2%DK --> WDKSEBPU = 2,5%DK

3. Lernen des UMA und Verst.abgl. ==================================

Die Drehzahlschwelle UANNMAX sollte so eingestellt werden, daß beim Drehen des Anlassers die Schwelle ohne Einspritzung nicht überschritten wird. Es wird damit sichergestellt, daß bei DV-E-Tauscherkennung und gleichzeitigem Verbot der Einspritzung, siehe<br>Kapitel 6 der Funktionsbeschreibung, die DV-E-Adaption ordnungsgemäß durchgeführt wird.

4. temporäre UEA-Adaption ==========================

Eine Erhöhung des Offset muß so schnell erfolgen, daß die DV-E-ES nicht in die Temperaturabschaltung gelangt. Der Abbau des Offset erfolgt um den Faktor 4 langsamer. Dieser Wert ist nicht applizierbar. D.h., daß der Rampenschritt nicht kleiner als 4 Inkremente, entspricht 4,884 mV sein darf. Der max. zulässige Offset wird über das Parameterberechnungsprogramm (siehe Block ANM) bestimmt. Die Zeit, nach der ein Abbau des Offsets zugelassen wird (TTMUMASTA), sollte grob an das Abkühlverhalten der DV-E angepaßt sein. Der Wert ist auf 2 Minuten voreingestellt.

5. DV-E-Tauscherkennung ========================

Die Zeit TDKNACH zur Vermeidung einer fehlerhaften DV-E-Tauscherkennung bei einem schnellen Wechsel von Zündung EIN -> AUS -> EIN, sollte so eingestellt sein, daß in dieser Zeit die Drosselklappe sicher in die NLP einschwingen kann. Beim Einsatz eines DV-E5 sollte diese Zeit nicht kleiner als 4 s sein. Es ist sicherzustellen, daß die min. SG-Nachlaufzeit TNLSGMN in der Funktion MOTAUS größer als TDKNACH ist.

Damit die erweiterte Stellertauscherkennung greifen kann, sollte im Kennfeld FPWDKAPP für wped = 0 ein DK-Sollwert wdks\_w < 4.7%DK vorgegeben werden.

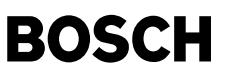

Entschärfte Stellertauscherkennung:

Die Stellertauscherkennung im Federprüfschritt 3 kann über Codewort CWBGDVE = 1 entschärft werden. D.h. sollte die Spannung am Notluftpunkt um mehr als DUDKNLPO/U vom gespeicherten Wert abweichen wird nicht B\_nlpnew = true und B\_lrnerf = false gesetzt, sondern  $B_d$ veklrn = true. Damit wird ein "Kann-Lernen" ausgelöst. Bei Abbruch dieses Lernen wird mit den "alten" Werten gefahren. B\_dveklrn bleibt so lange true, bis im ini2 oder im Federprüfschritt 3 die Spannung am Notluftpunkt wieder innerhalb der DUDKNLPO/U-Schwellen liegt.

6. Notluftposition (NLP) des DV-E ==================================

Die mit dem DCM-File zur Verfügung gestellten Daten gehen von einem DV-E mit einer Standard NLP von 5 DK über UMA aus. Falls der Notluftquerschnitt geändert wird, müssen die Parameter DUDKNLPU, DUDKNLPO, WDKPFPRZ1, WDKPFPRZ2, WDKNLPMI und WDKNLPMA angepaßt werden. Zur Anpassung sollte die Toleranzrechnung bei K3/ESI1 verwendet werden.

7. Sperren der Einspritzung ============================

Damit beim Erkennen auf DV-E-Tausch bei Zündung EIN eine komplette DV-E-Adaption durchgeführt wird, sollte die Systemkonstante SY\_DVEADA generell = 1 gesetzt werden. Falls die Einspritzung bei erkanntem DV-E-Tausch nicht verboten wird, erfolgt bei einem Motorstart keine DV-E-Grundadaption und es werden deshalb Initialisierungswerte für die weitere Fahrt geladen. --> Leerlaufsägen ist möglich.

8. Wahl des DK-Durchmessers für gutes Leerlaufverhalten/ ======================================================== Berücksichtigung zusätzlicher Leckluft im System ================================================

Generell gilt: je größer der DK-Durchmesser, desto kleiner werden die DK-Sollwinkel<br>bei der Leelaufregelung. Auch eventuell zusätzliche Leckkluftquellen im System sind zu berücksichtigen. Deshalb sollte der DK-Durchmesser im Verhältnis zum Hubraum nicht zu groß gewählt werden.

Damit läßt sich vermeiden, daß im Leerlauf dann z.B.: zwischen 0 %DK und 1 %DK geregelt werden<br>muß. (Dies ist zwar aus Sicht der DV-E-Regelung zulässig, wird aber von manchen Kunden nicht akzeptiert.)

Ein Verringern des Offset UDKPAOFF zwischen UMA und UEA als Mittel zur Leckluftreduktion ist nicht zulässig !

9. Sonstiges =============

Bei Änderungen an der DV-E-Dynamik, wie z.B. verkürzte Stellzeiten, müssen die Funktionen DV-E-Federprüfung, UMA-Lernen und der Verstärkerabgleich überprüft werden. Bitte auch den Block ANM beachten!

### **FU DDVE 11.30.0 Diagnose: EGAS-Steller DV-E**

### **FDEF DDVE 11.30.0 Funktionsdefinition** 1. Einf¨uhrung

==============

In Blockdiagrammen werden Fehlertyp-Informationen ebenso wie Zyklus- und Error-Flags als Ausgänge dargestellt. Die Ausgabe erfolgt aber nicht durch das Übertragen einzelner Bits, sondern durch Zurückschreiben des gesamten Statusworts sfpxyz des Fehlerpfades XYZ in die zentrale Diagnoseverwaltung DFPM. Die Bits E\_xyz, Z\_xyz, B\_mnxyz usw. sind Inhalt dieses Statusworts. Für Error- und Zyklusflag fremder Fehlerpfade, die als Eingänge auftreten, stehen Zugriffsmethoden zur Verfügung, die diese Informationen direkt aus dem DFPM verwalteten Fehlerpfad-Status einlesen.

2. Fehlerpfade ===============

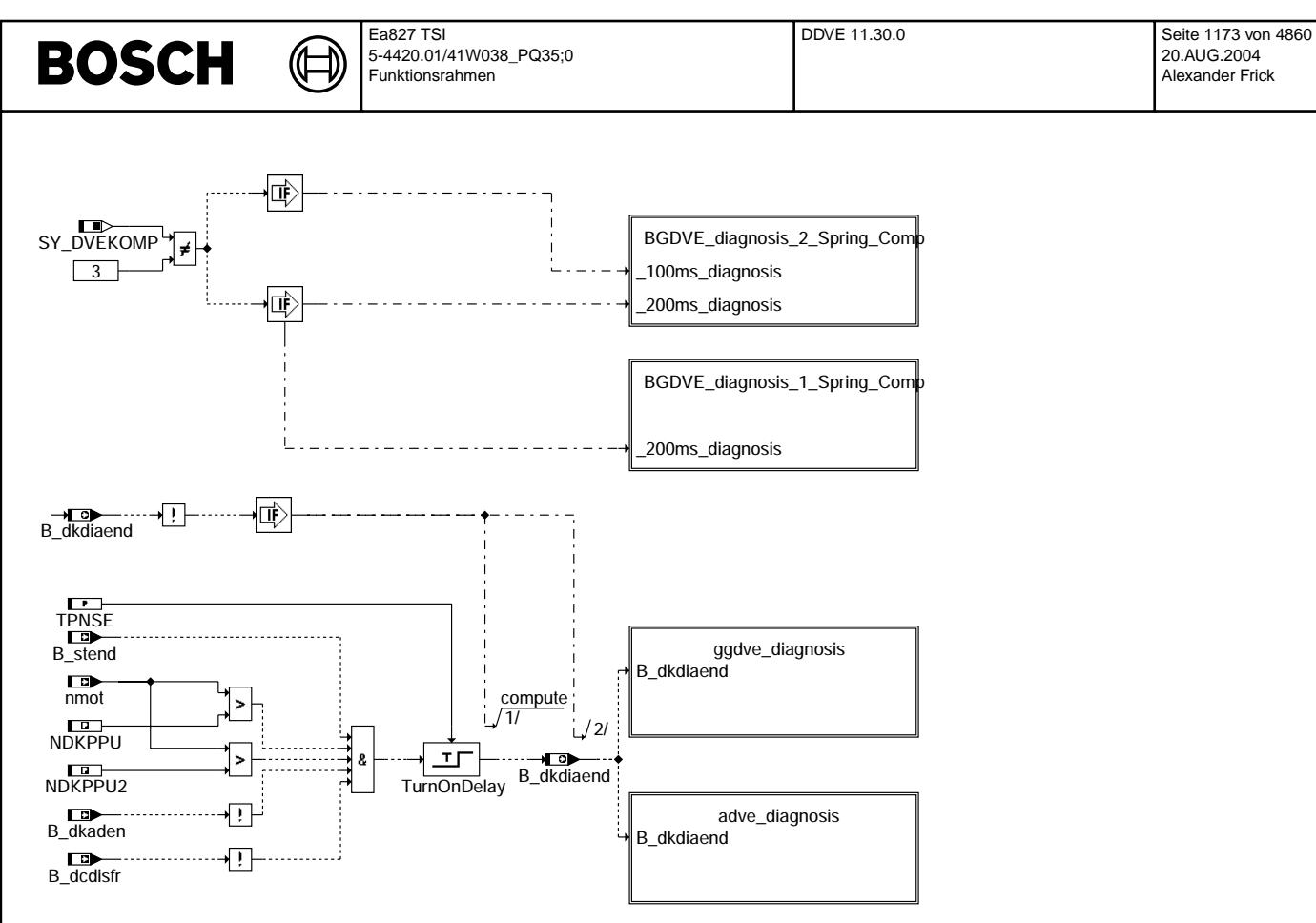

#### **ddve-main**

2.1 Funktion GGDVE ==================

Für jeden Fehlerpfad x = DK, DK1P, DK2P (oder DKPDF) dieser Diagnosefunktion sind folgende Größen definiert:

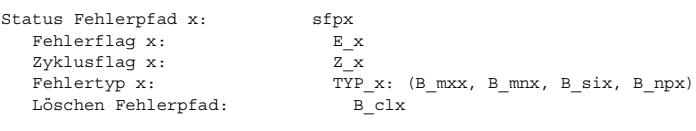

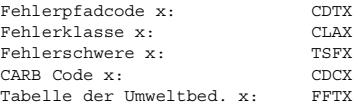

ddve-main

ddve-main

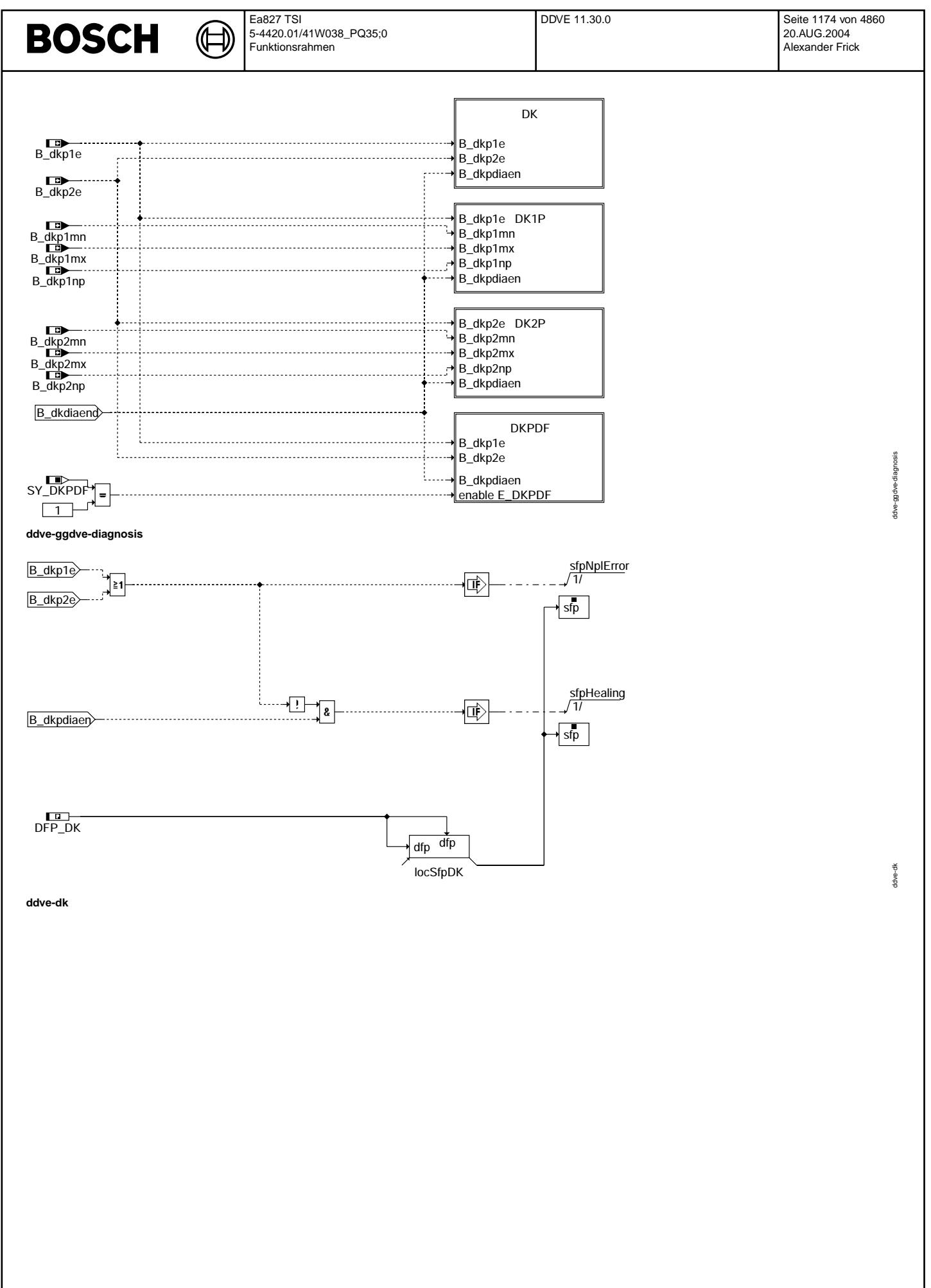

© Alle Rechte bei Robert Bosch GmbH, auch für den Fall von Schutzrechtsanmeldungen. Jede Vebffentlichungsbefugnis, wie Kopier- und Weitergaberecht, bei uns. © Alle Rechte bei Robert Bosch GmbH, auch für den Fall von Schutzrechtsanmeldungen. Jede Veöffentlichungsbefugnis, wie Kopier- und Weitergaberecht, bei uns.

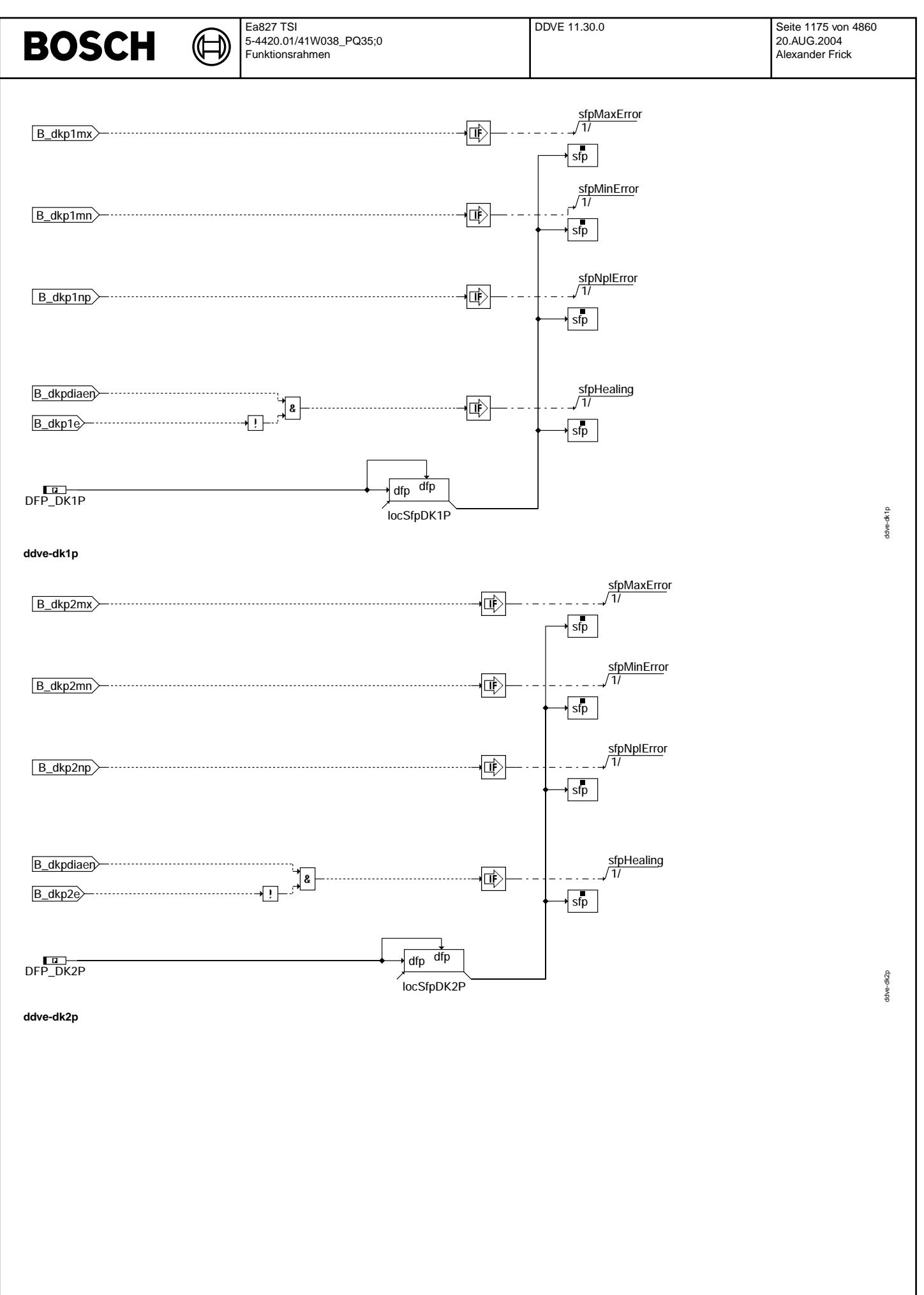

© Alle Rechte bei Robert Bosch GmbH, auch für den Fall von Schutzrechtsanmeldungen. Jede Vefifiertilichungsbefugnis, wie Kopier- und Weitergaberecht, bei uns. © Alle Rechte bei Robert Bosch GmbH, auch für den Fall von Schutzrechtsanmeldungen. Jede Veöffentlichungsbefugnis, wie Kopier- und Weitergaberecht, bei uns.

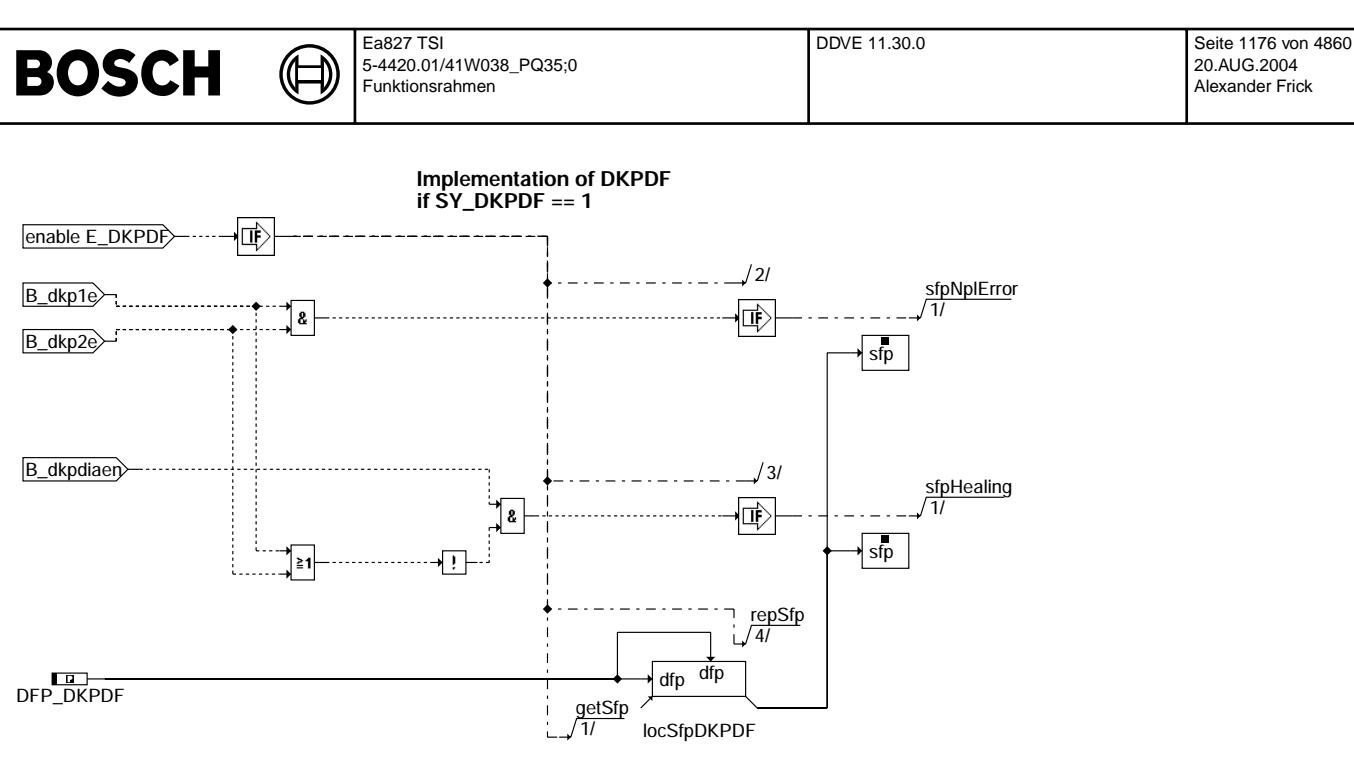

ddve-dkpdf

ddve-dkpdf

**ddve-dkpdf**

2.2 Funktion BGDVE ==================

Für jeden Fehlerpfad x = DVEF, DVEFO (\*), DVEN (\*), DVET (\*), DVEV, DVEU, DVEUW oder DVEUB dieser Diagnosefunktion sind folgende Größen definiert:

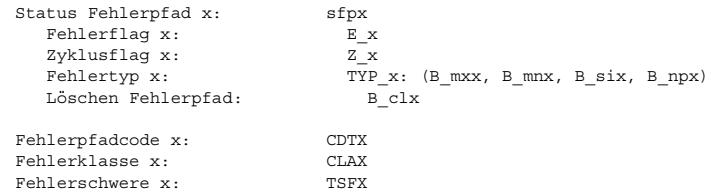

CARB Code x: CDCX<br>Tabelle der Umweltbed. x: FFTX Tabelle der Umweltbed. x:

(\*) Nur bei Komponenten mit 2 Federkonzept<br>Diagnose für Komponente mit nur 1 Rückstellfeder (durchtauchendes Design)

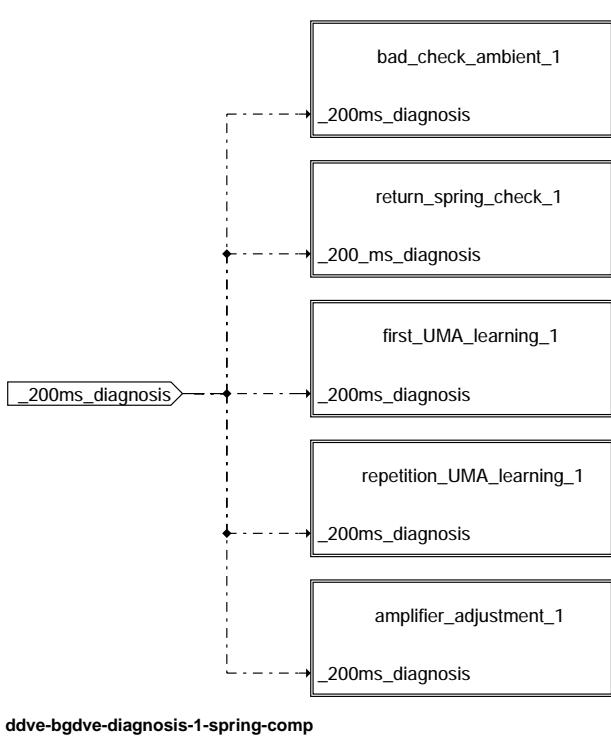

ddve-bgdve-diagnosis-1-spring-comp ddve-bgdve-diagnosis-1-spring-comp

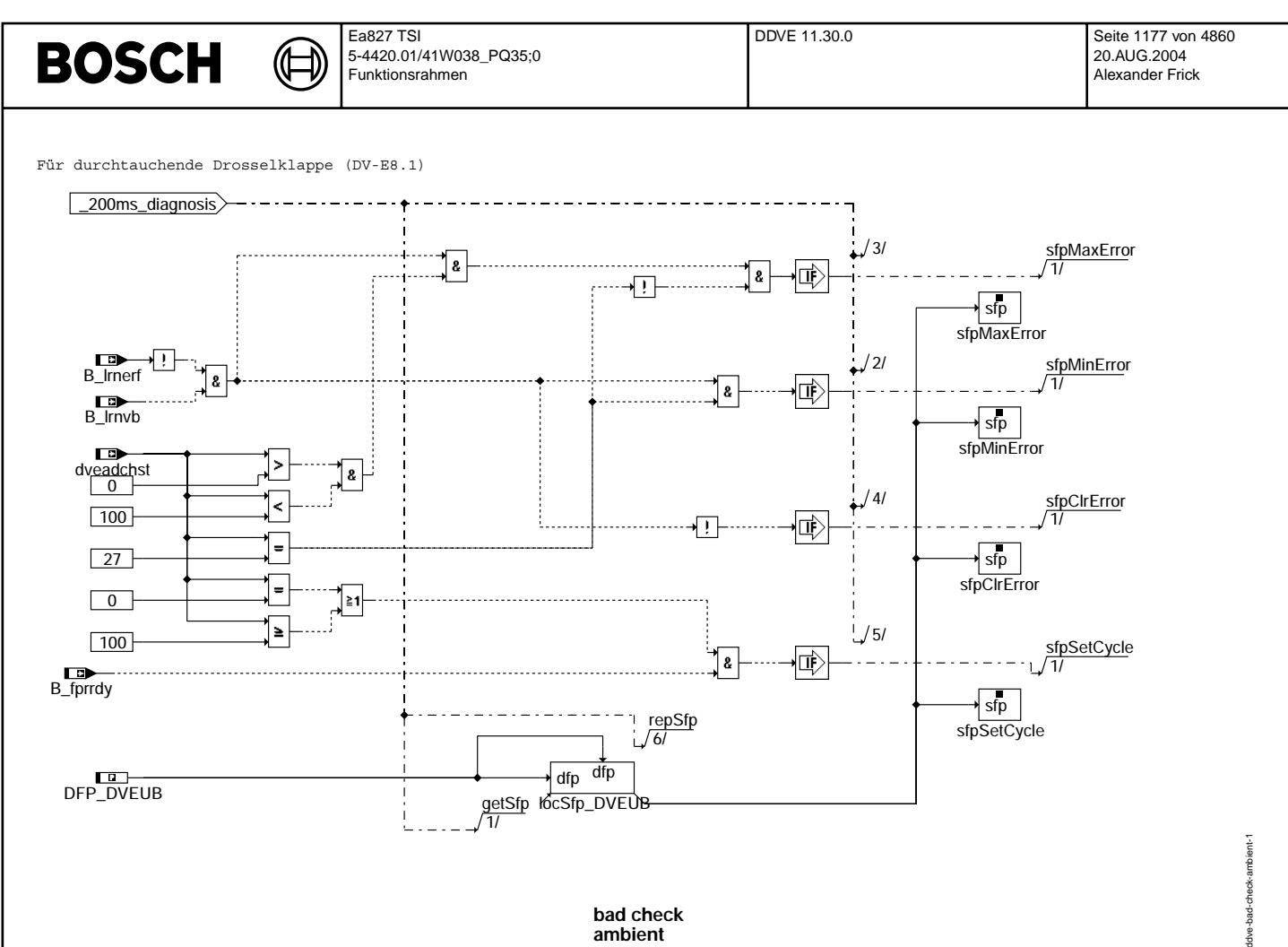

**bad check ambient** 

**ddve-bad-check-ambient-1**

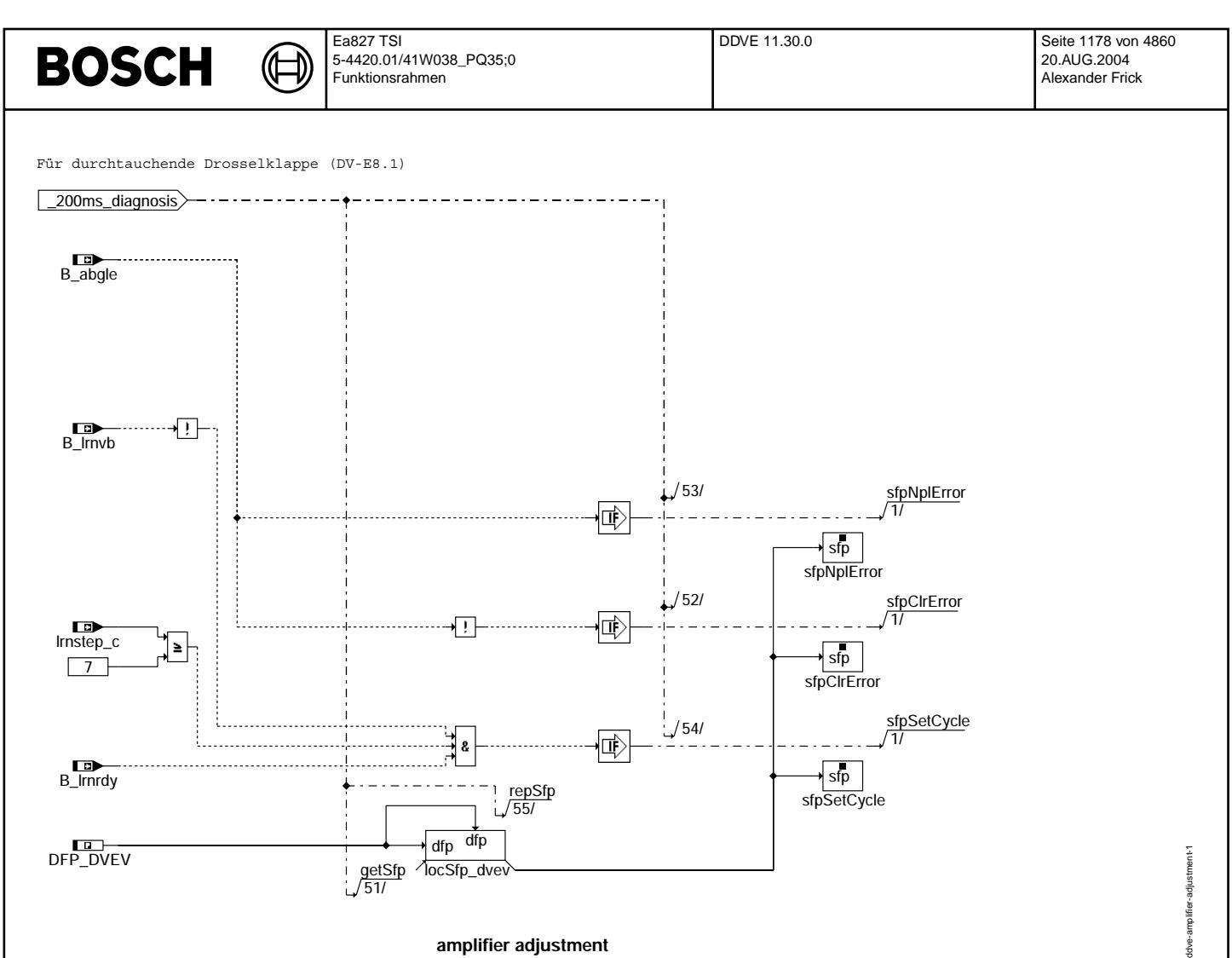

#### **amplifier adjustment**

**ddve-amplifier-adjustment-1**

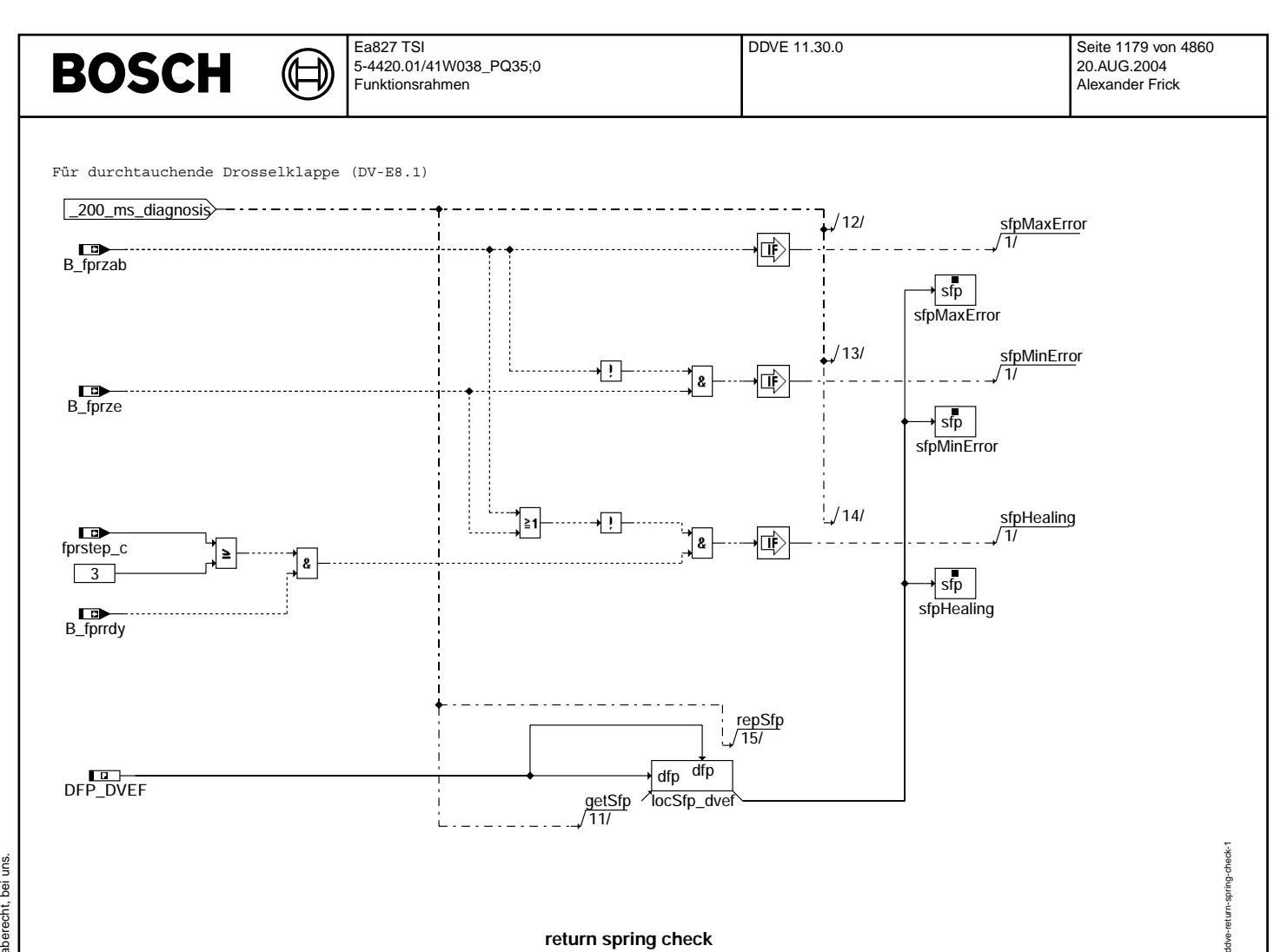

**return spring check**

**ddve-return-spring-check-1**

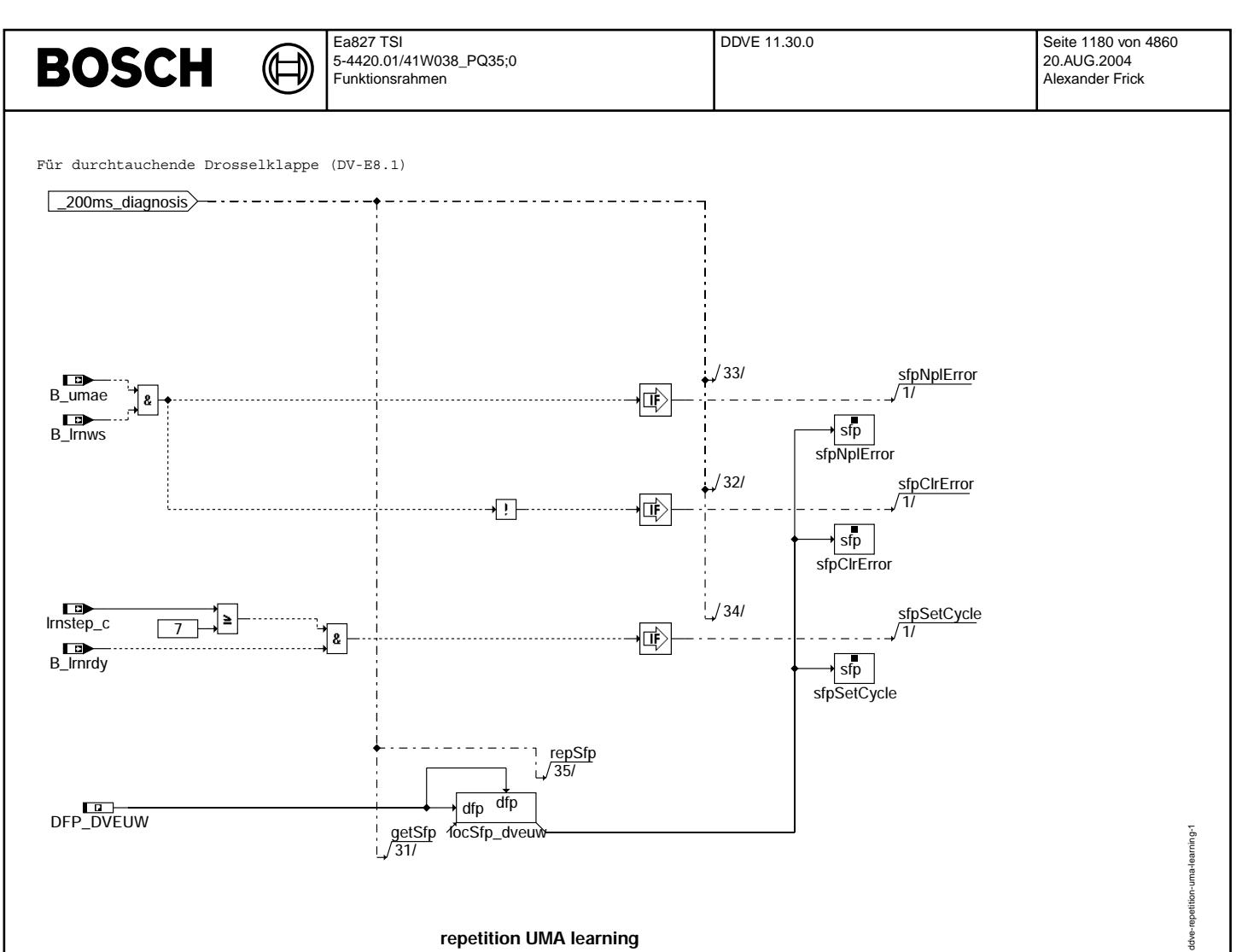

#### **repetition UMA learning**

**ddve-repetition-uma-learning-1**

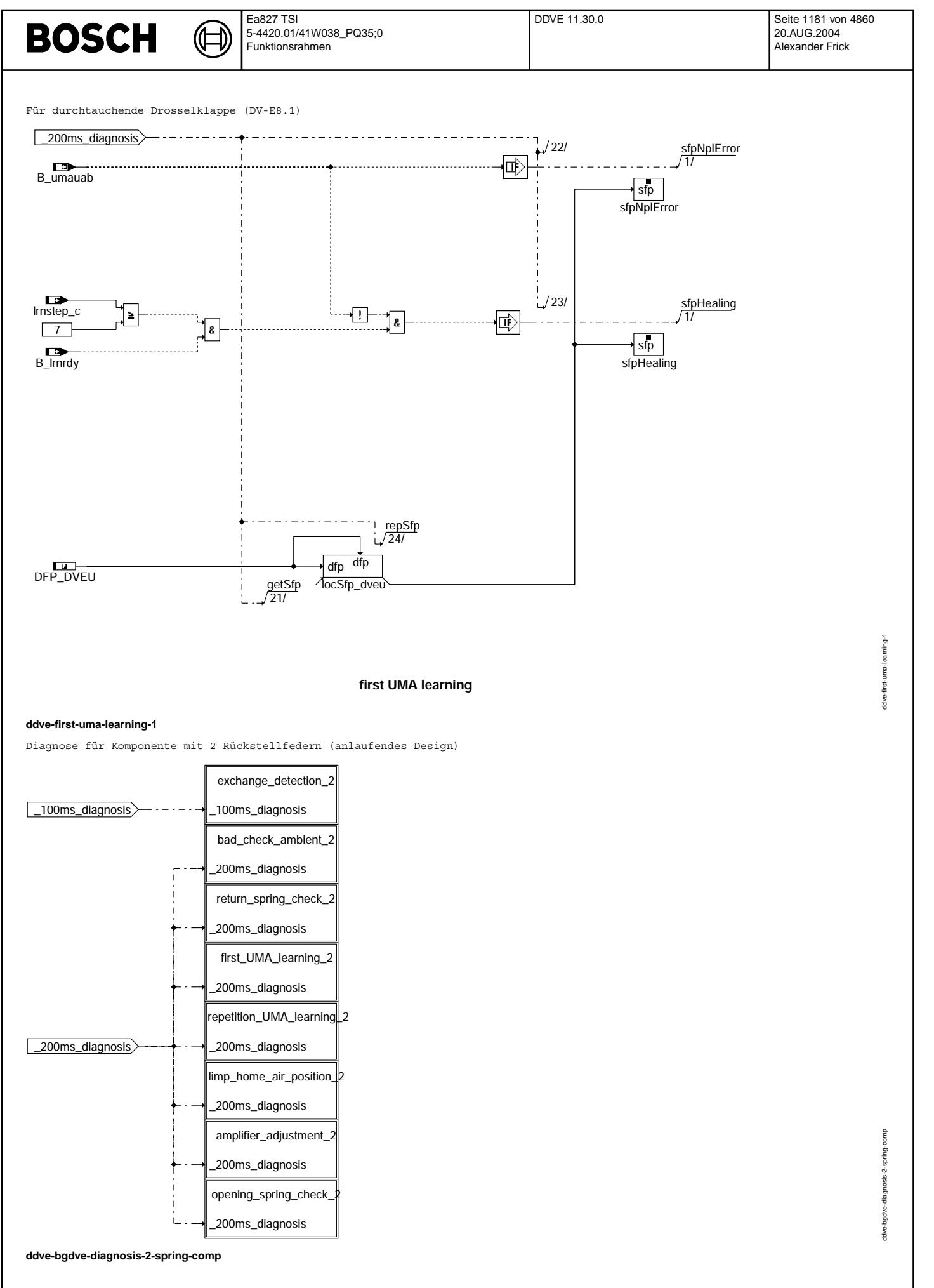

Vivace (version fdr3-26d of Mar 9 2004 15:01:25), processed at Fri Aug 20 11:30:19 2004

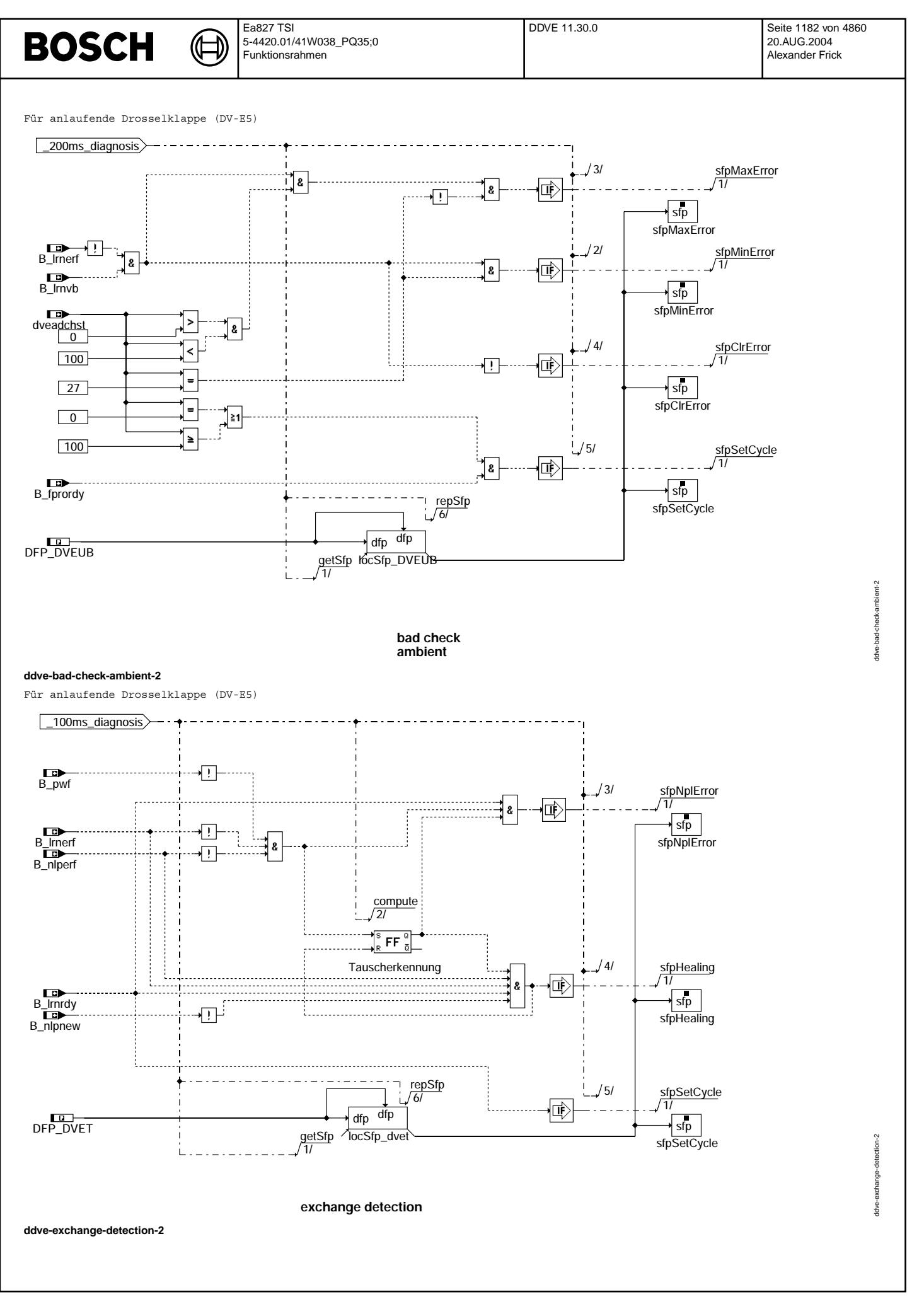

© Alle Rechte bei Robert Bosch GmbH, auch für den Fall von Schutzrechtsanmeldungen. Jede Vefifiertilichungsbefugnis, wie Kopier- und Weitergaberecht, bei uns. © Alle Rechte bei Robert Bosch GmbH, auch für den Fall von Schutzrechtsanmeldungen. Jede Veöffentlichungsbefugnis, wie Kopier- und Weitergaberecht, bei uns.

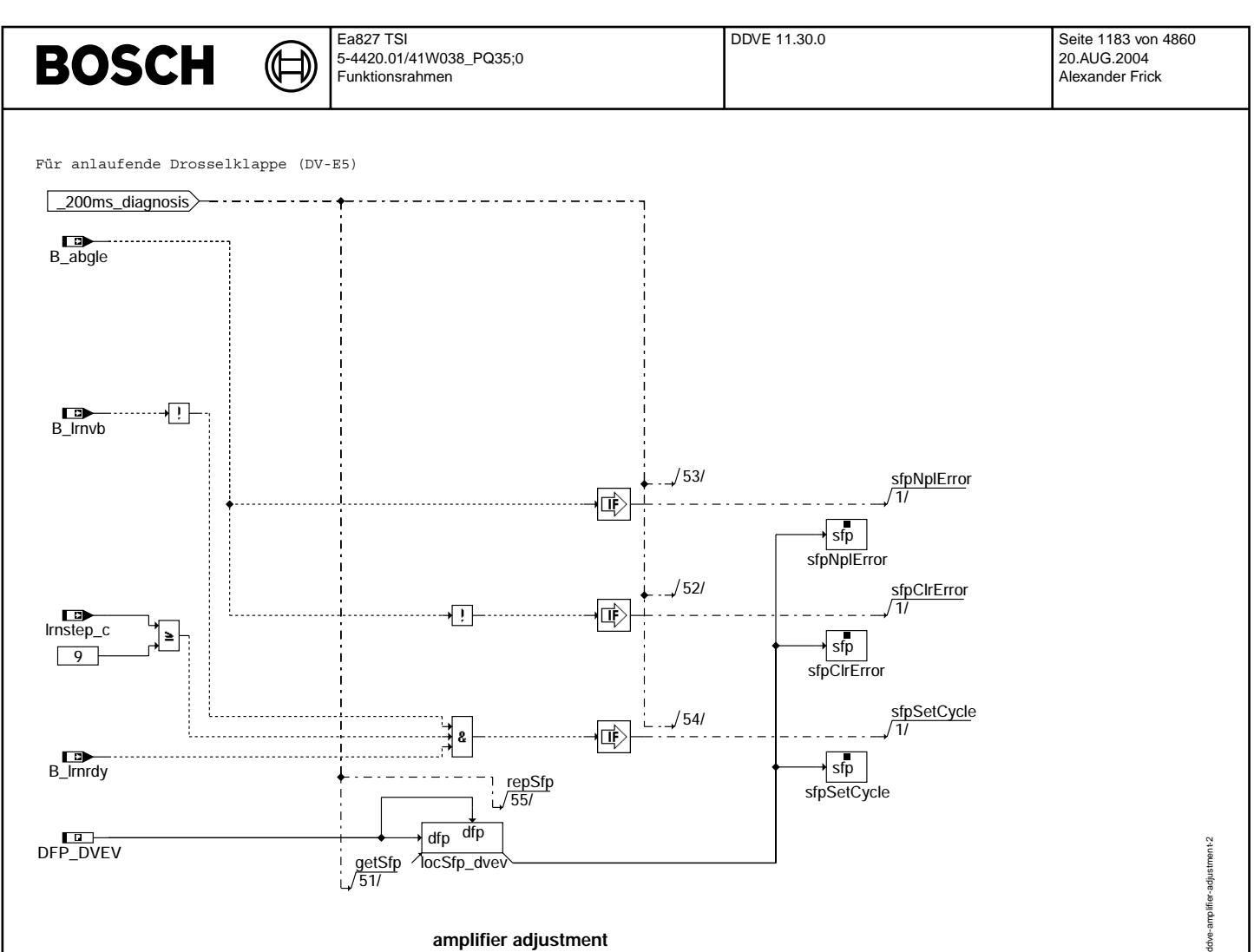

**amplifier adjustment**

**ddve-amplifier-adjustment-2**

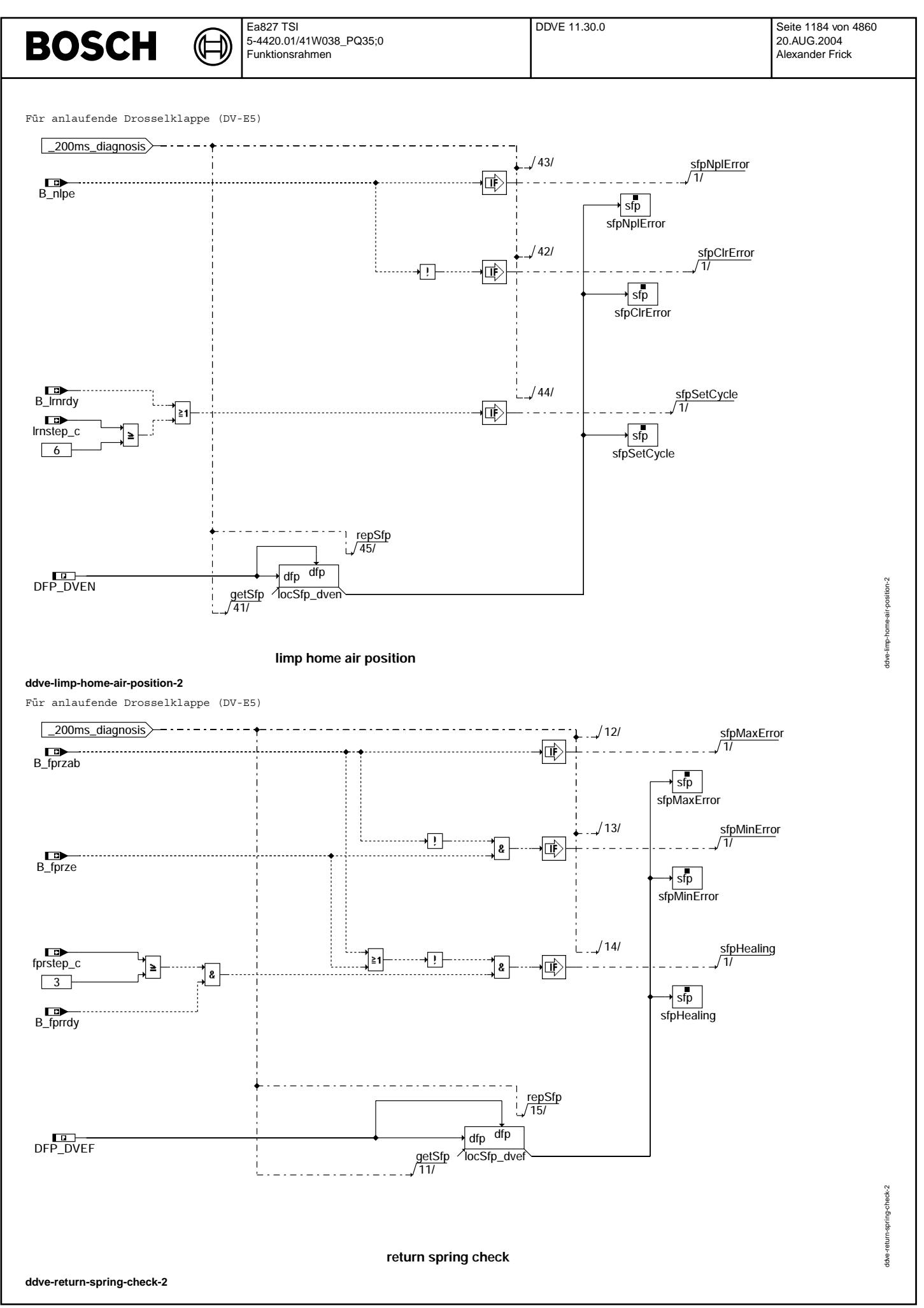

© Alle Rechte bei Robert Bosch GmbH, auch für den Fall von Schutzrechtsanmeldungen. Jede Veöffentlichungsbefugnis, wie Kopier- und Weitergaberecht, bei uns. © Alle Rechte bei Robert Bosch GmbH, auch für den Fall von Schutzrechtsanmeldungen. Jede Veöffentlichungsbefugnis, wie Kopier- und Weitergaberecht, bei uns.

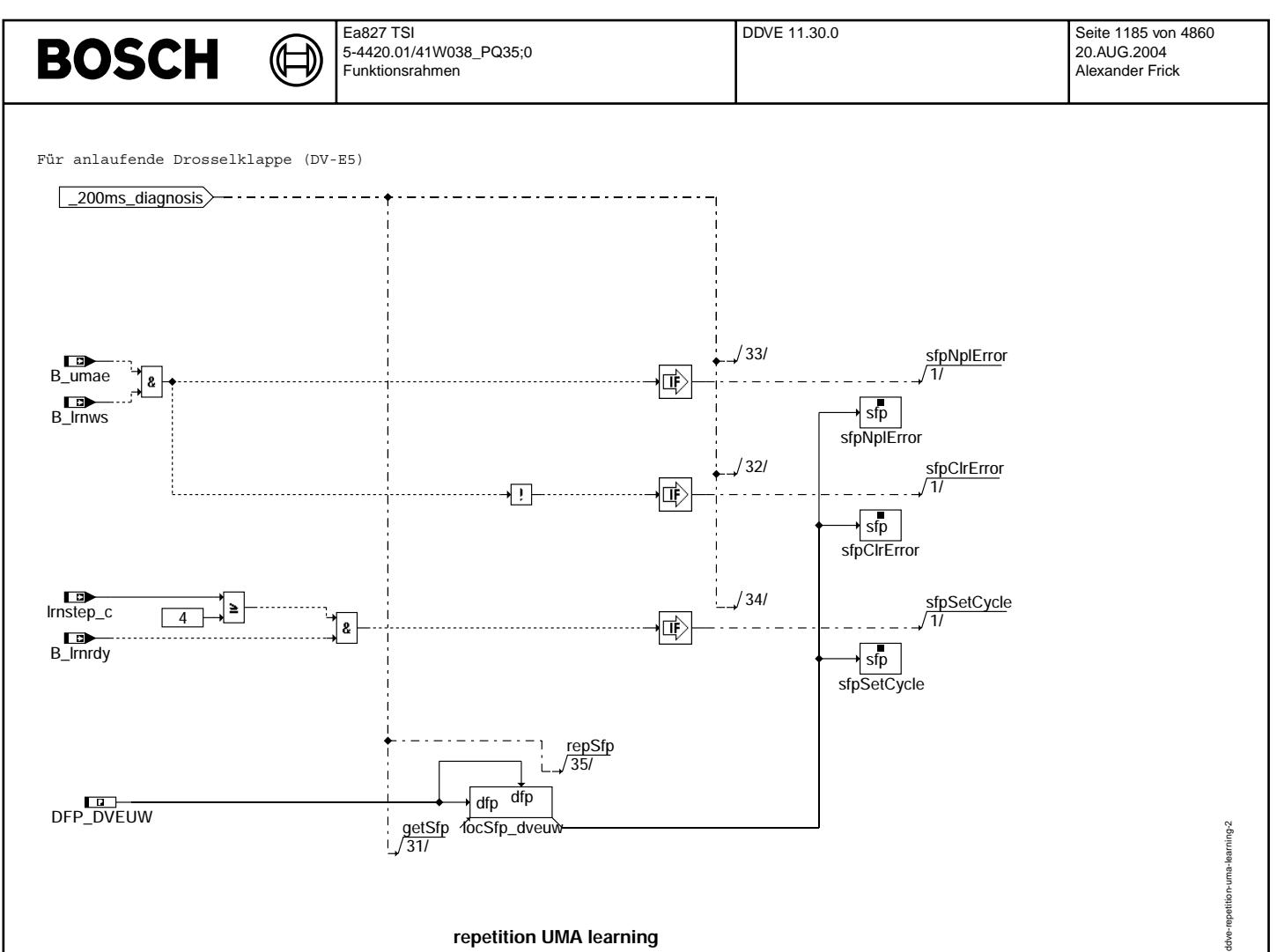

#### **repetition UMA learning**

**ddve-repetition-uma-learning-2**

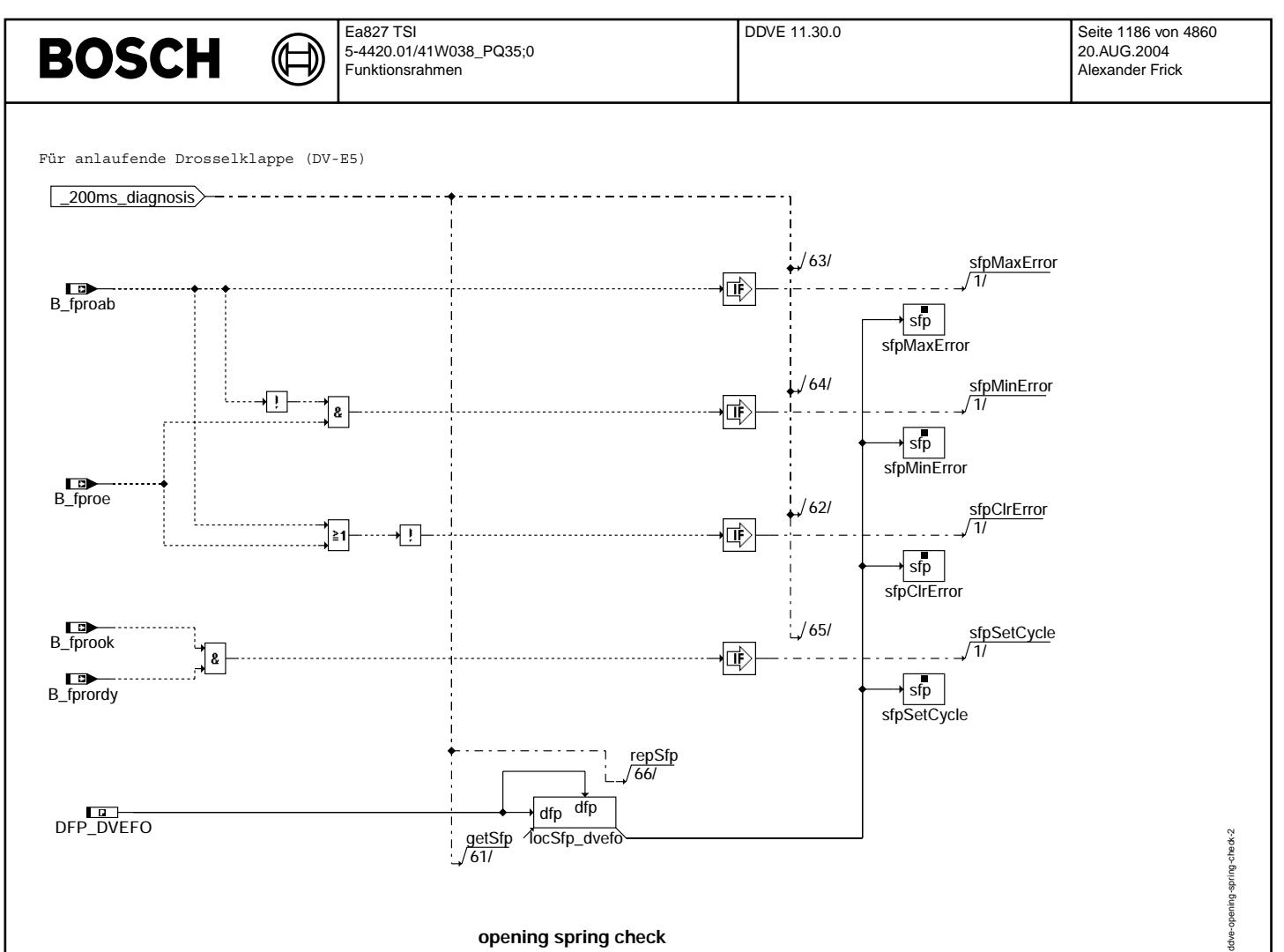

#### **opening spring check**

**ddve-opening-spring-check-2**

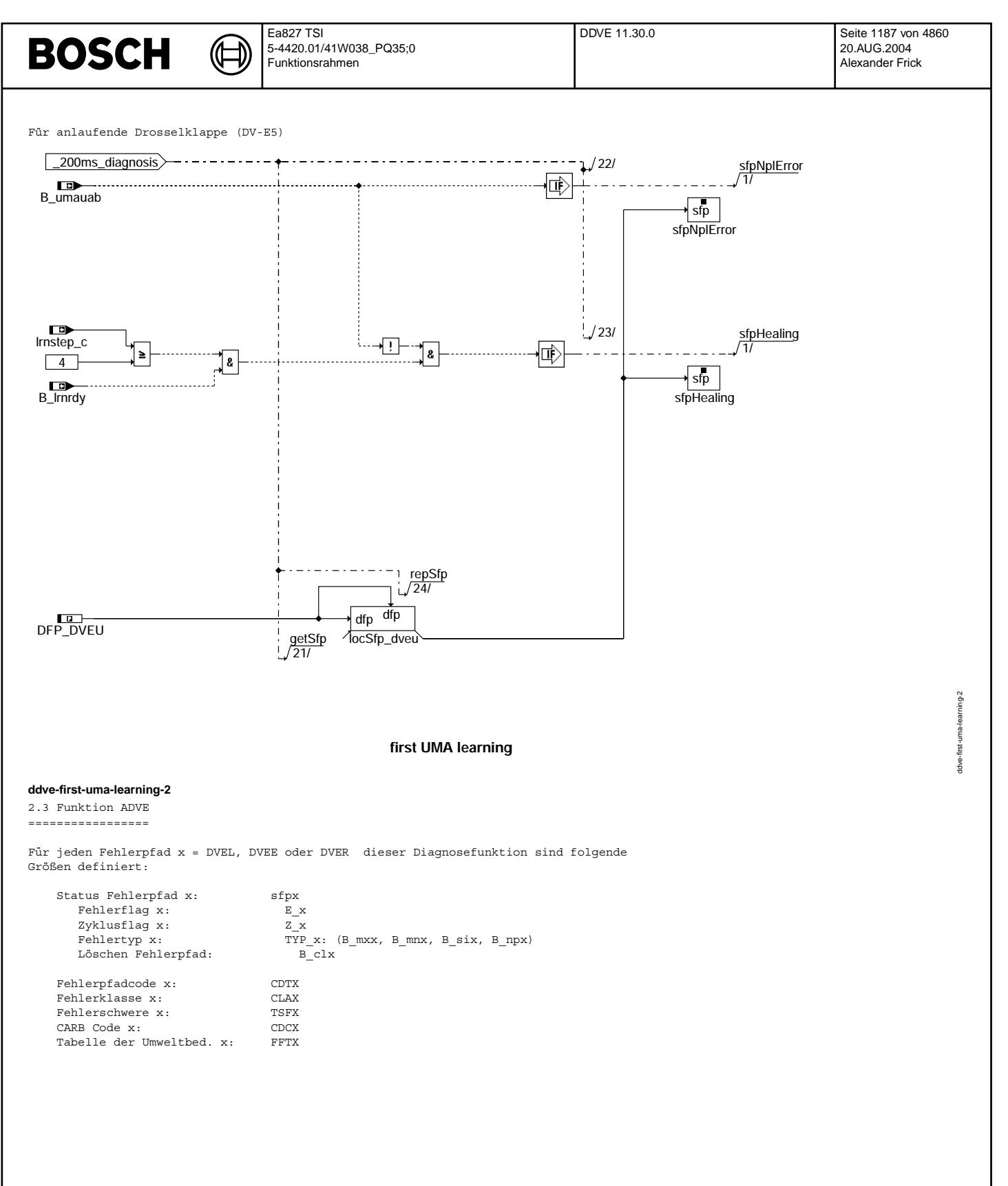

Vivace (version fdr3-26d of Mar 9 2004 15:01:25), processed at Fri Aug 20 11:30:19 2004

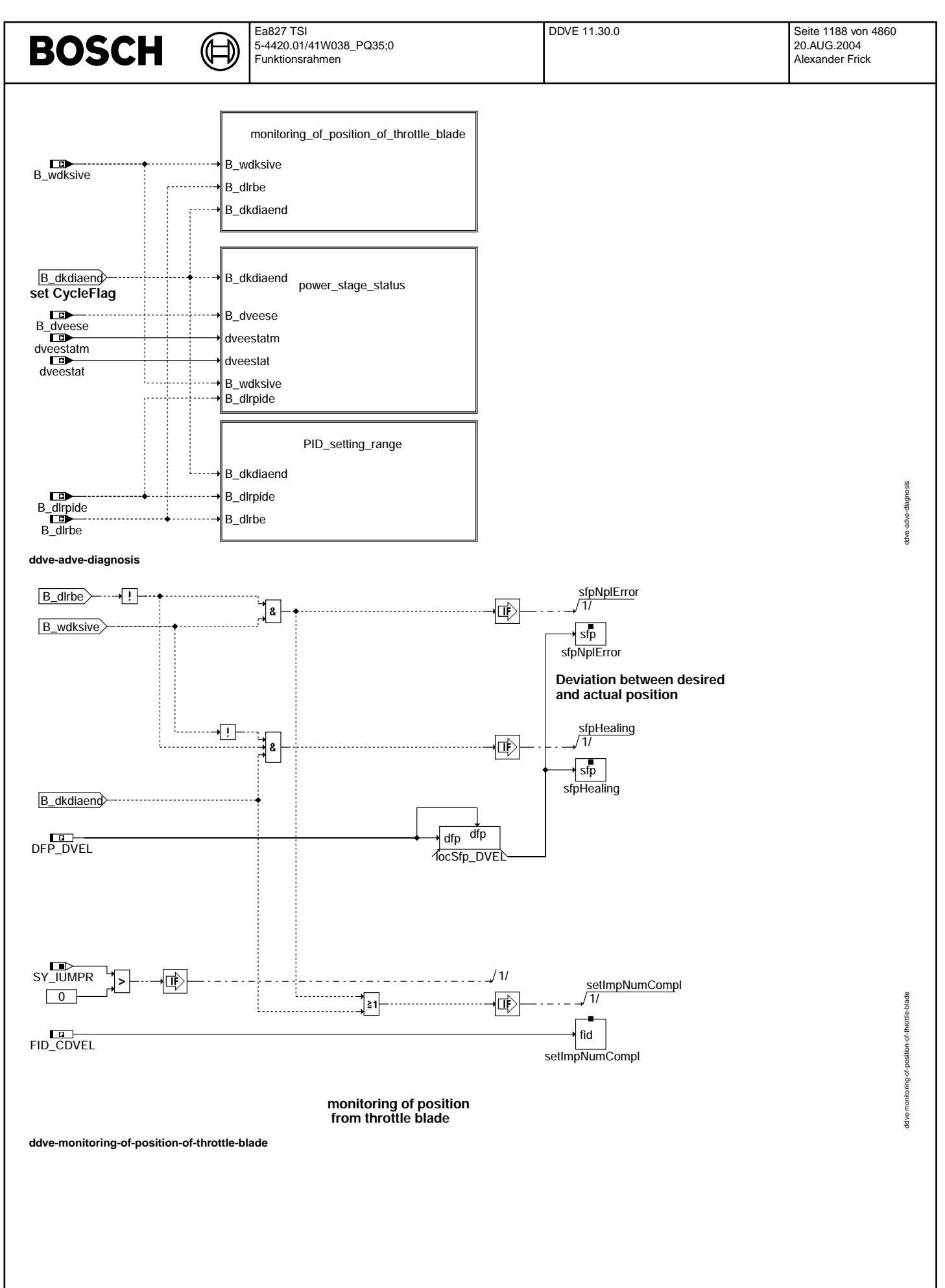
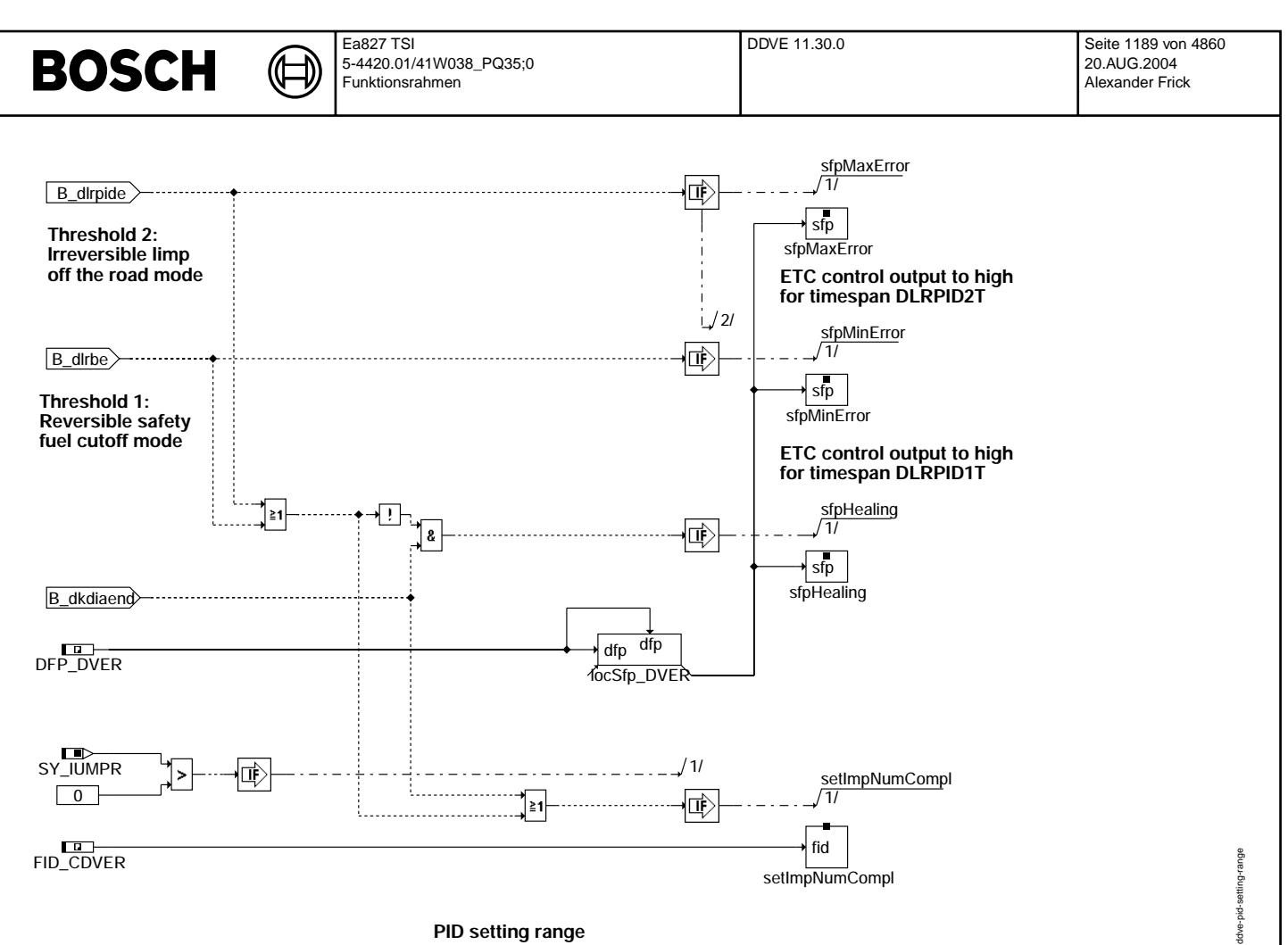

**ddve-pid-setting-range**

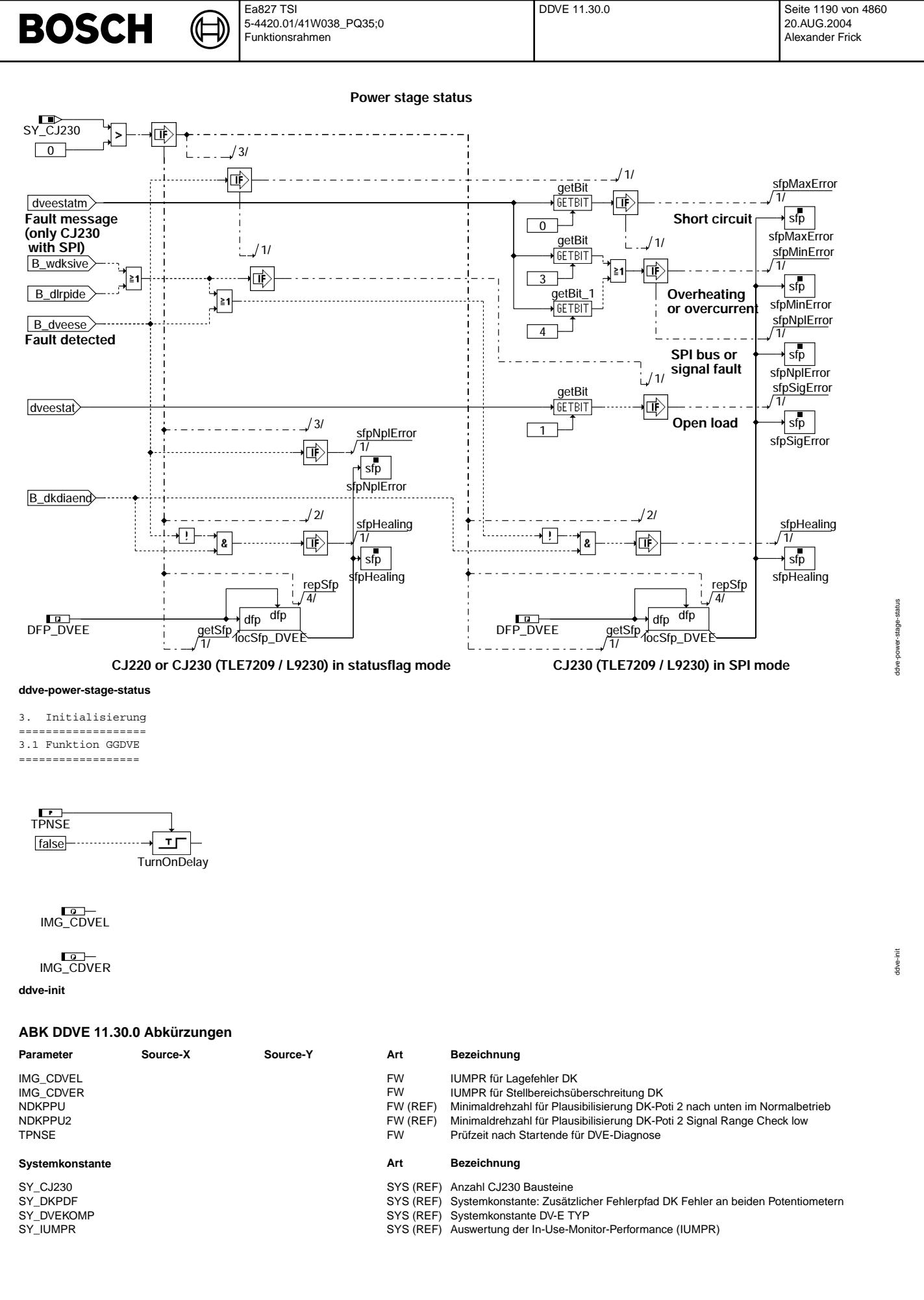

Vivace (version fdr3-26d of Mar 9 2004 15:01:25), processed at Fri Aug 20 11:30:19 2004

 $\bigoplus$ 

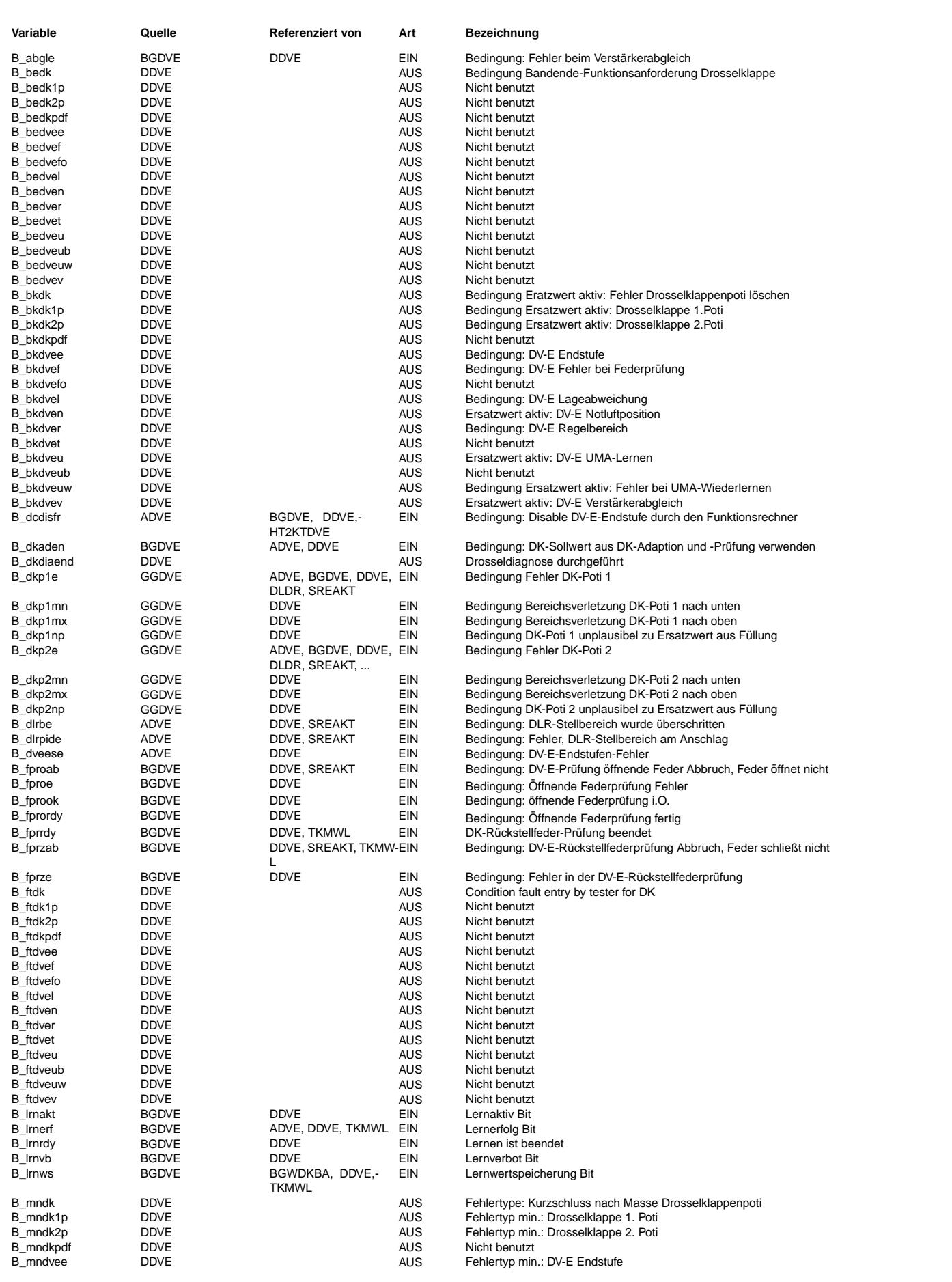

 $\bigoplus$ 

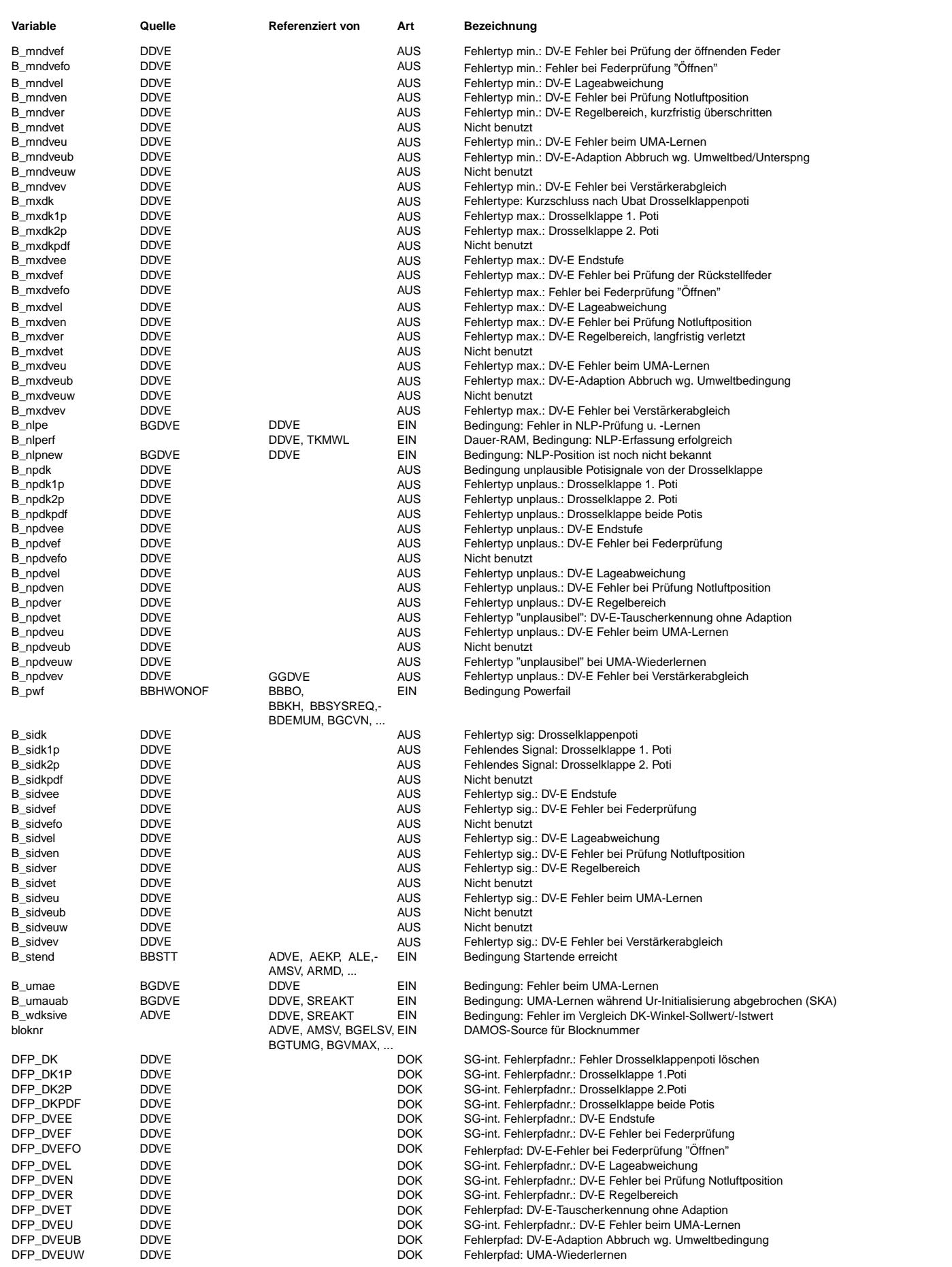

 $\bigoplus$ 

DDVE 11.30.0 Seite 1193 von 4860 20.AUG.2004 Alexander Frick

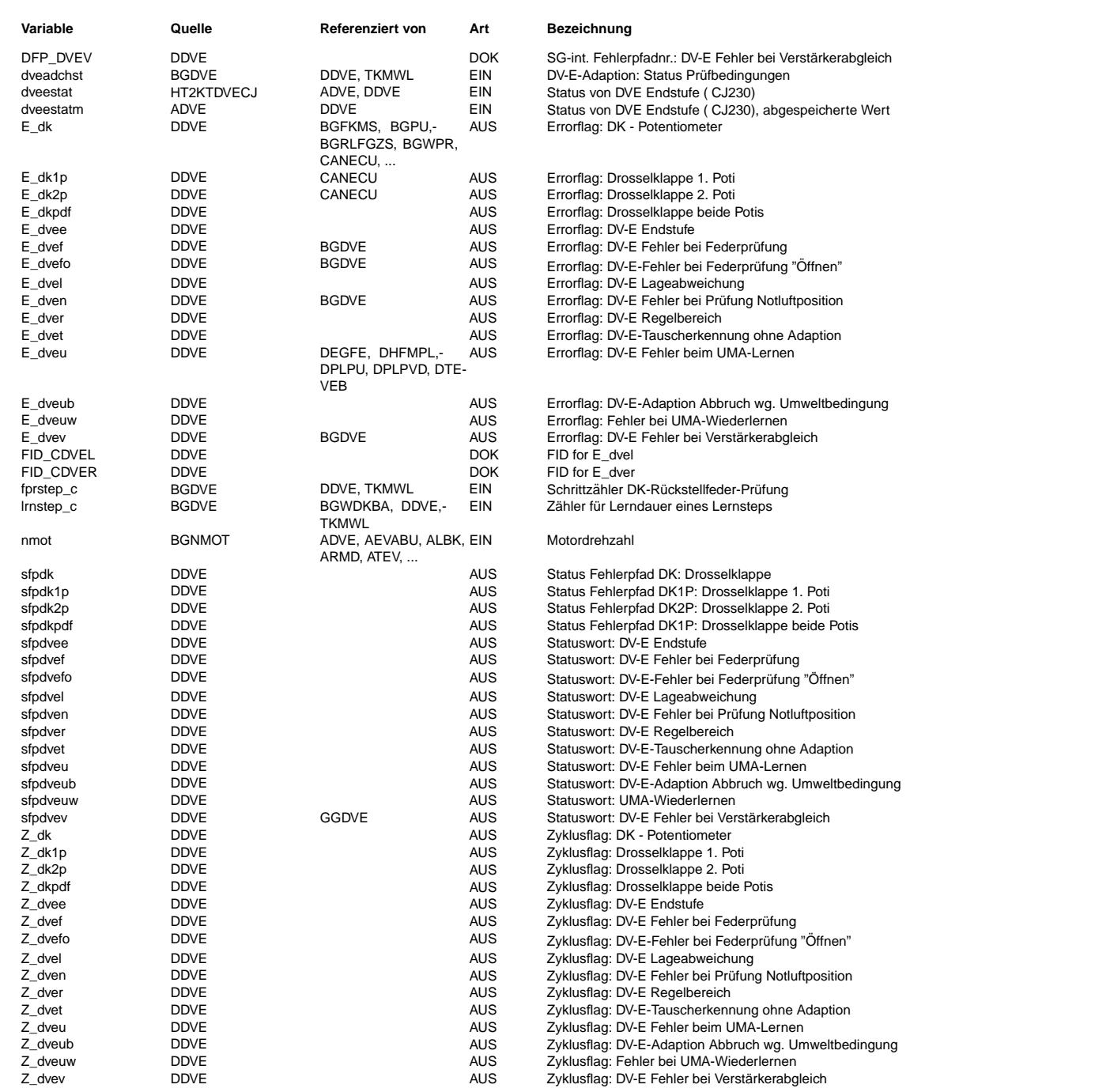

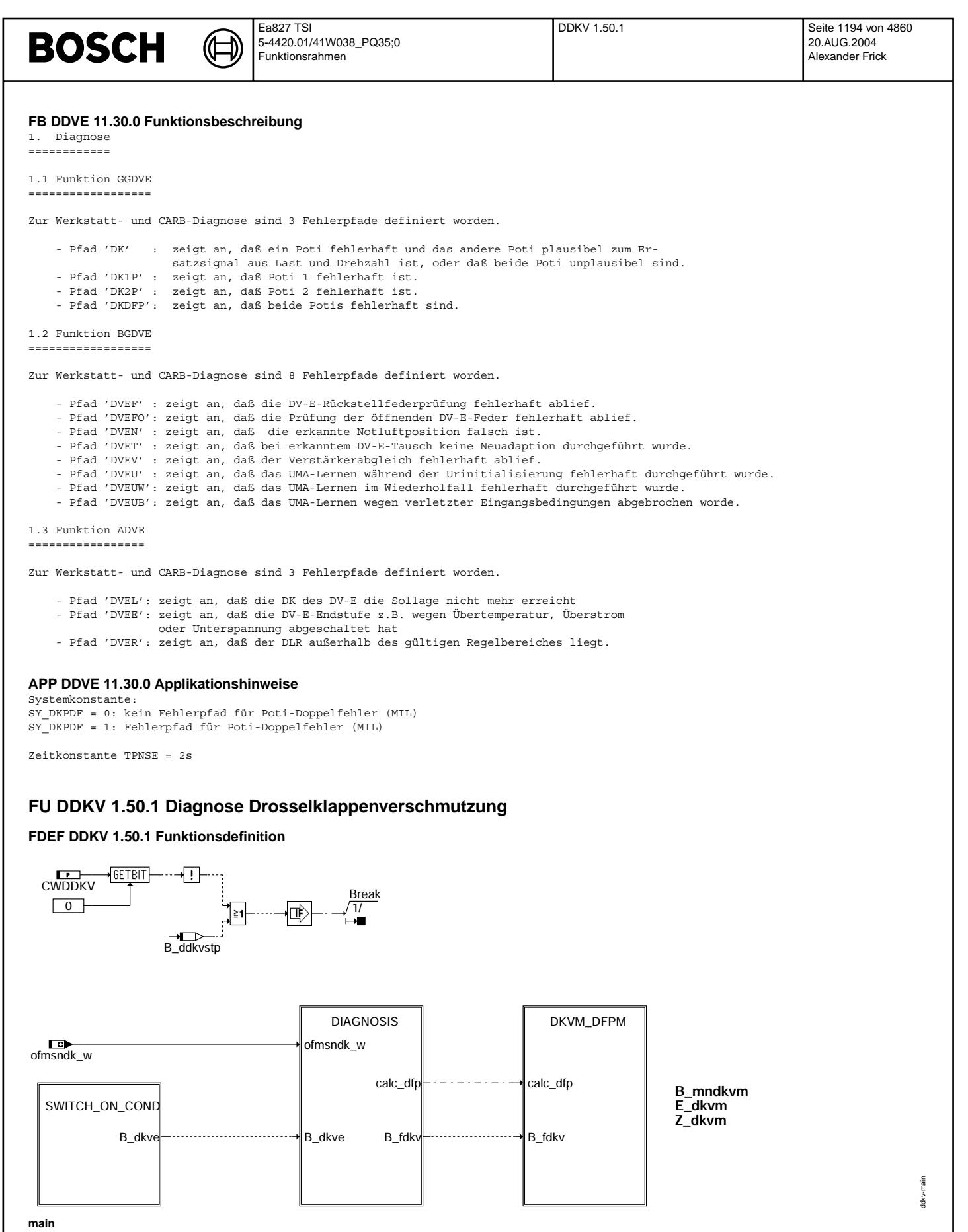

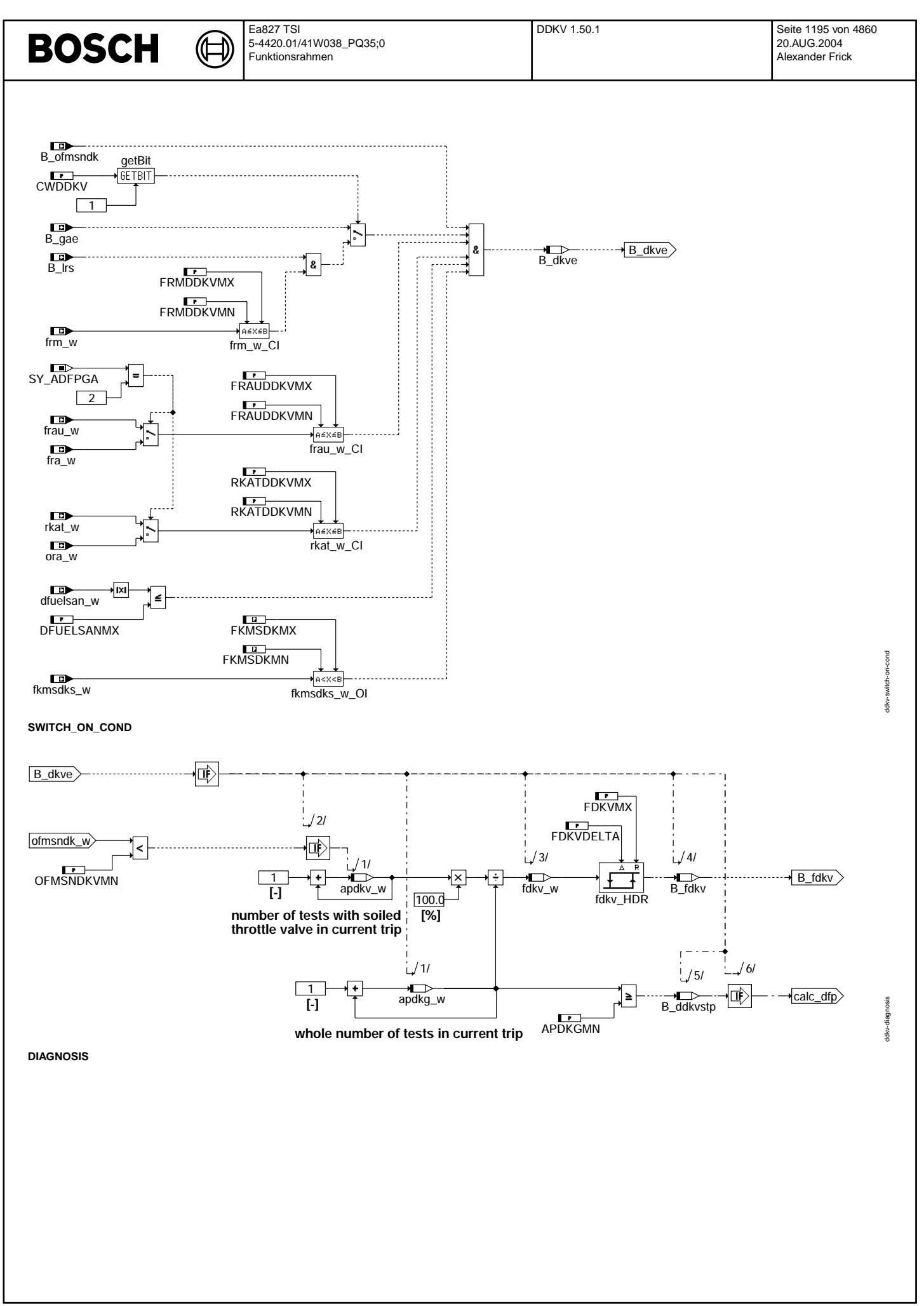

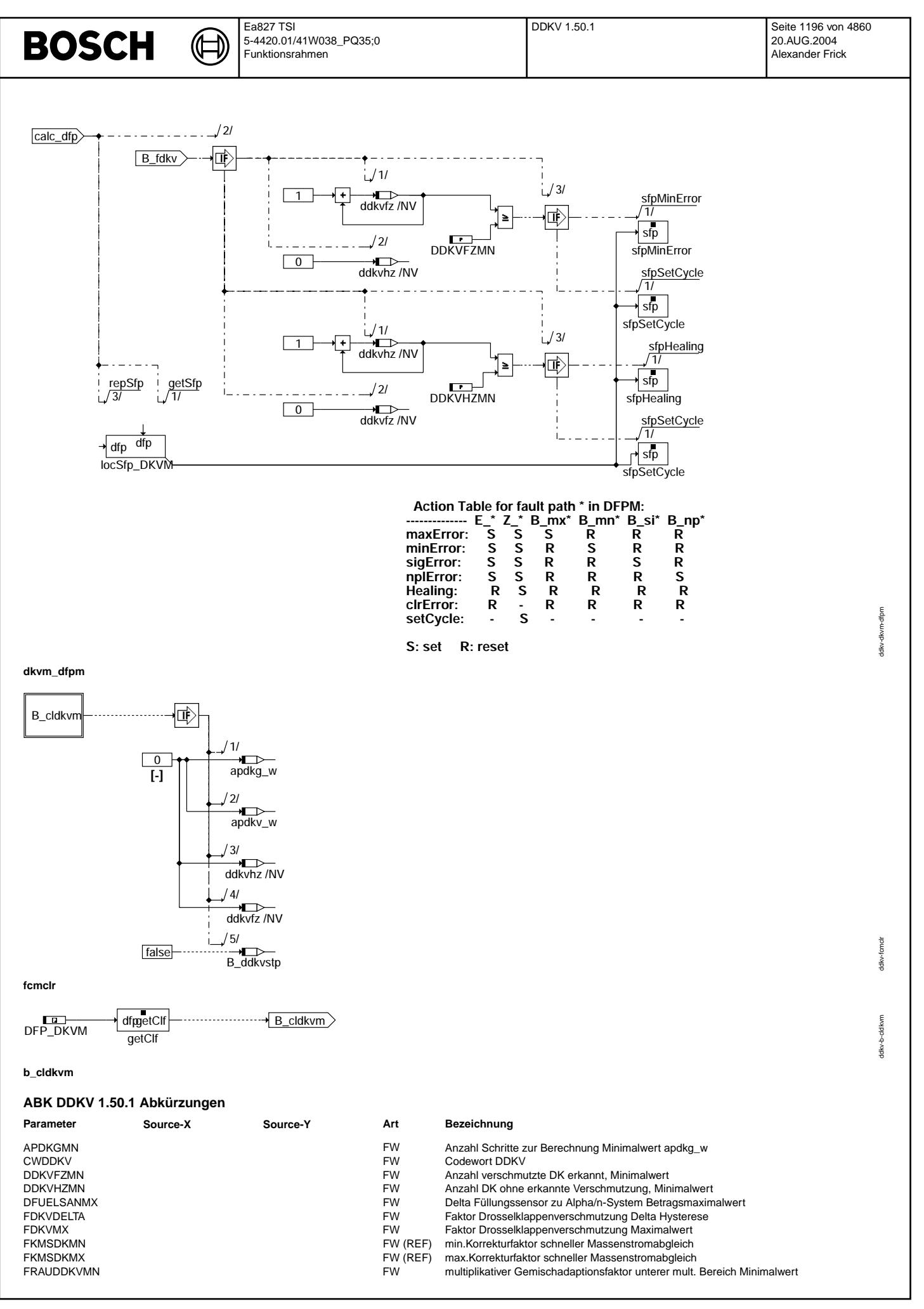

Vivace (version fdr3-26d of Mar 9 2004 15:01:25), processed at Fri Aug 20 11:30:19 2004

DDKV 1.50.1 Seite 1197 von 4860 20.AUG.2004 Alexander Frick

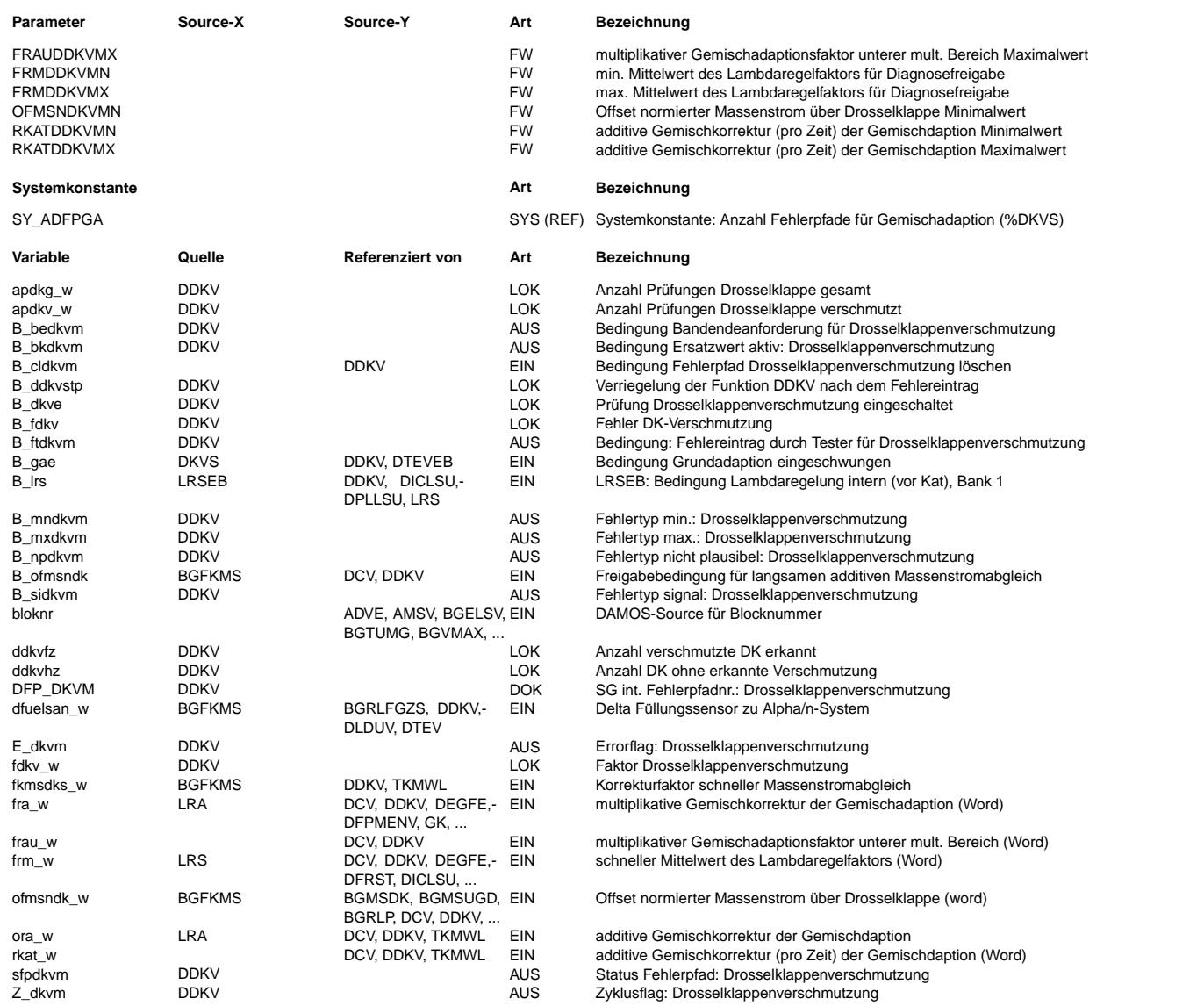

#### **FB DDKV 1.50.1 Funktionsbeschreibung**

Die Funktion diagnostiziert eine Verschmutzung der Drosselklappe. Dazu wird der Offset normierter Massenstrom ofmsndk\_w ¨uber Drosselklappe betrachtet und ein Unterschreiten der Grenze OFMSNDKVMN als Fehlerfall gewertet. Die Diagnose wird mittels B\_dkve freigegeben. Bis zum Setzen von B\_ddkvstp wird ein Verhältniss der Schlecht-Prüfungen zu den Gesamtprüfungen gebildet (fdkv\_w). Überschreiten einer Schwelle führt zum Ergebnis Schlecht-Prüfung. Der erste mögliche<br>Fehlereintrag, bzw. das Setzen des Zyklusflags erfolgt jedoch erst dann, wenn APDKGMN Prüfungen stattgefunde

Die Funktion ist über DDKVFZMN bzw. DDKVHZMN zwischen den Trips entprellt. D.h. es sind DDKVFZMN Prüfungen mit Ergebnis Fehler nacheinander nötig, um den Fehler zu setzen, bzw. DDKVHZMN Prüfungen mit Ergebnis gut, um ihn zu heilen.

Die Funktion ist durch CWDDKV.Bit0 abschaltbar.

#### **APP DDKV 1.50.1 Applikationshinweise**

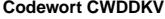

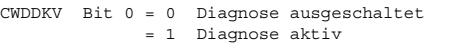

Bit 1 = 0 Einschaltbedingung B\_gae wirksam<br>= 1 Einschaltbedingung B lrs und frm

Einschaltbedingung B\_lrs und frm\_w wirksam

**Erstbedatungswerte**

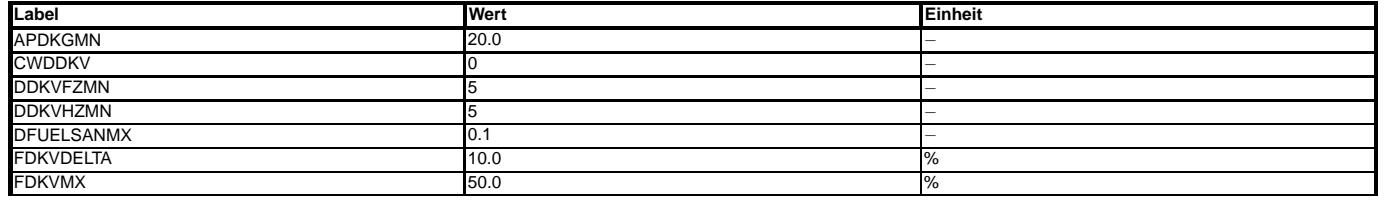

Vivace (version fdr3-26d of Mar 9 2004 15:01:25), processed at Fri Aug 20 11:30:19 2004

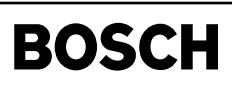

dve2sv-main

hain ve2sv

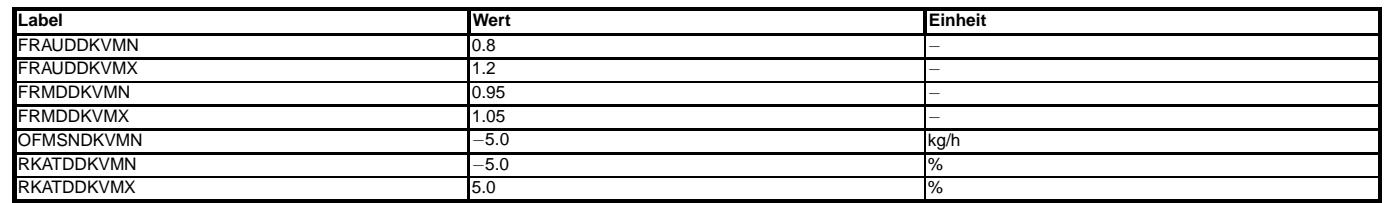

# **FU DVE2SV 1.30.0 Schnittstelle fur OBD II Service Mode \$01+\$02 ¨**

## **FDEF DVE2SV 1.30.0 Funktionsdefinition**

企

⇒

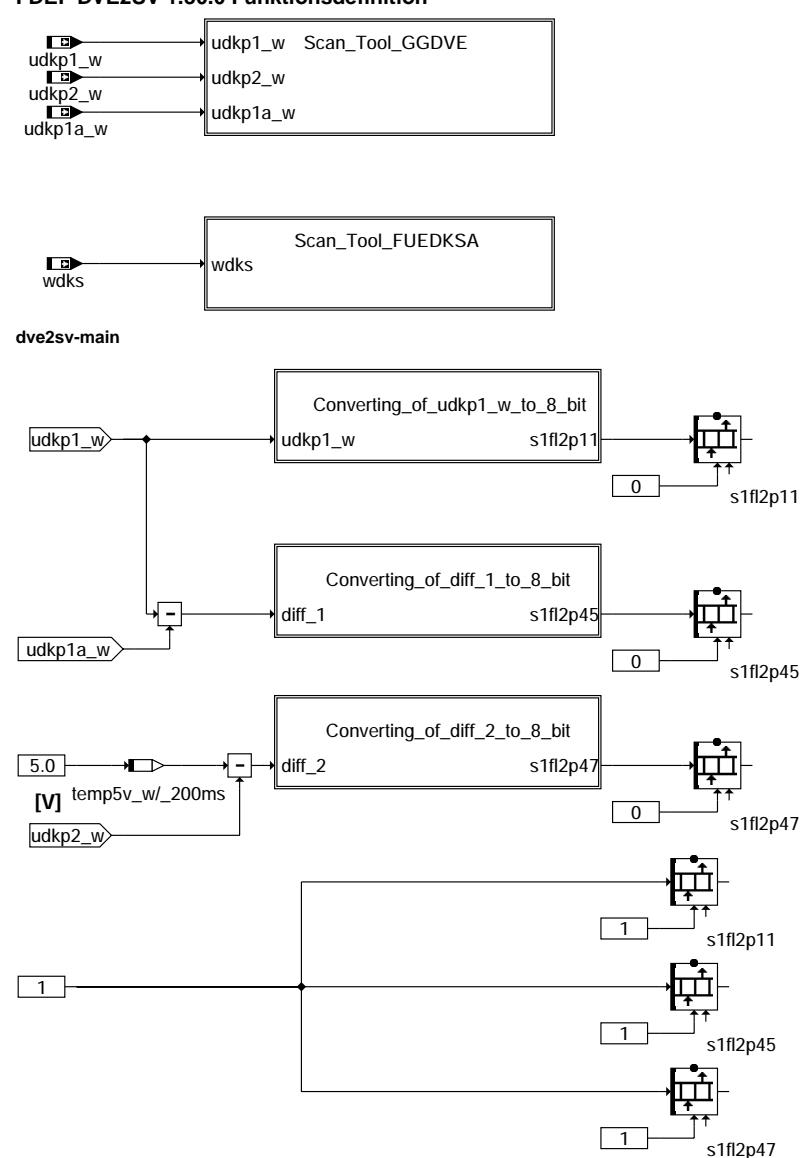

### **Scan Tool GGDVE:**

**PID 11: Absolute throttle position in 0-100% of supply voltage**

**PID 45: Relative throttle position in %of supply voltage above learned lower mech. stop**

**PID 47: Absolute throttle position sensor 2 in 0-100% supply voltage with reversed characteristics**

**dve2sv-scan-tool-ggdve**

dve2sv-scan-tool-ggdve

ve2sv

scan-tool-ggdve

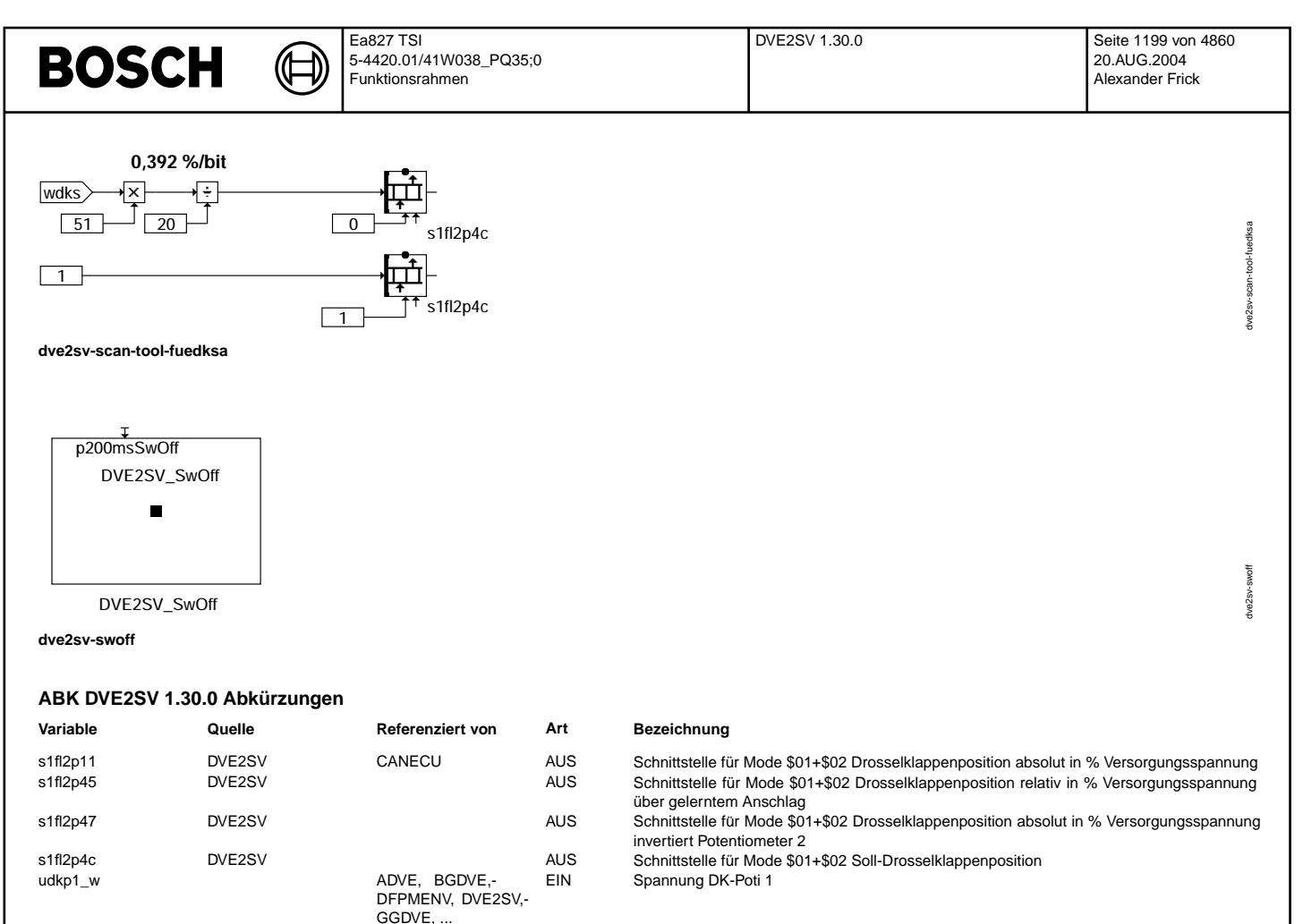

Spannung DK-Poti 1 am unteren Anschlag

EIN Spannung DK-Poti 2

Sollwert DK-Winkel, bezogen auf unteren Anschlag

#### **FB DVE2SV 1.30.0 Funktionsbeschreibung**

DV-E-Schnittstelle für Mode \$01+\$02 Scan Tool.

udkp2\_w ADVE, BGDVE,-

udkp1a\_w BGDVE BGWDKBA, DVE2SV,- EIN

wdks FUEDKSA DFPMENV, DVE2SV,- EIN

GGDVE

GGDVE.

**TKMWI** 

DFPMENV, DVE2SV,-

### **APP DVE2SV 1.30.0 Applikationshinweise**

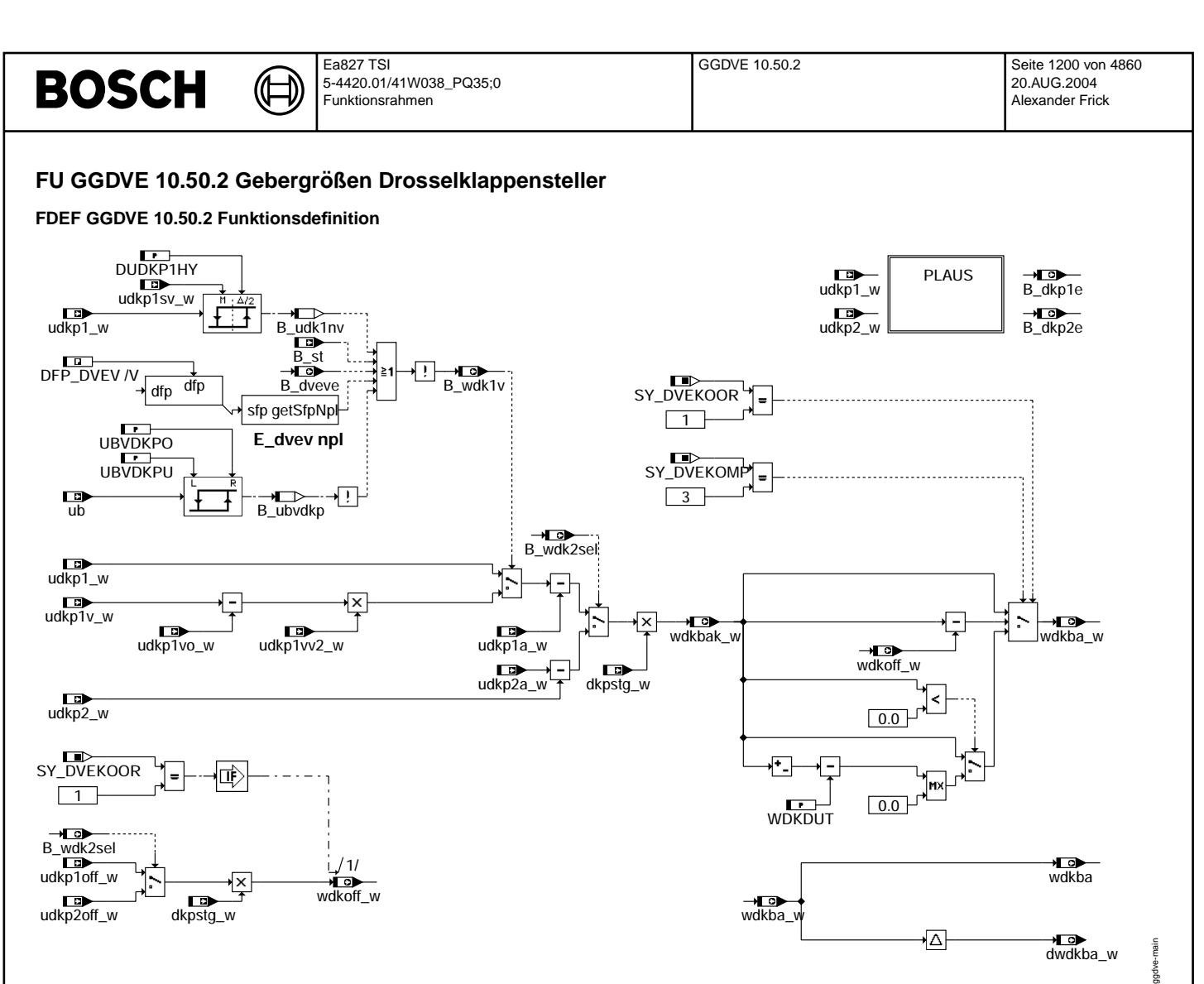

**ggdve-main**

© Alle Rechte bei Robert Bosch GmbH, auch für den Fall von Schutzrechtsanmeldungen. Jede Vebffentlichungsbefugnis, wie Kopier- und Weitergaberecht, bei uns. © Alle Rechte bei Robert Bosch GmbH, auch für den Fall von Schutzrechtsanmeldungen. Jede Veöffentlichungsbefugnis, wie Kopier- und Weitergaberecht, bei uns.

ggdve-plaus

au eiq-evbg

GGDVE: Berechnung des Drosselklappenwinkels

₲ ┪

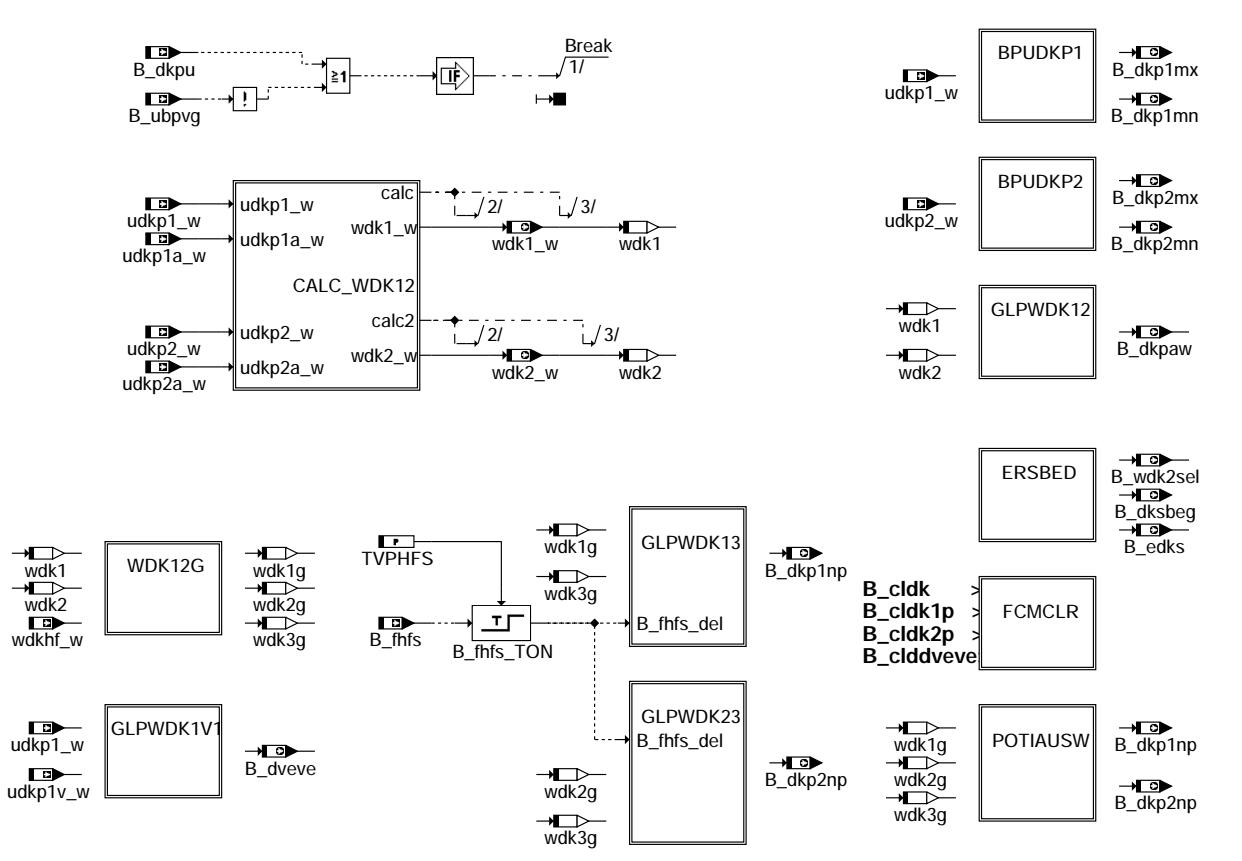

**ggdve-plaus**

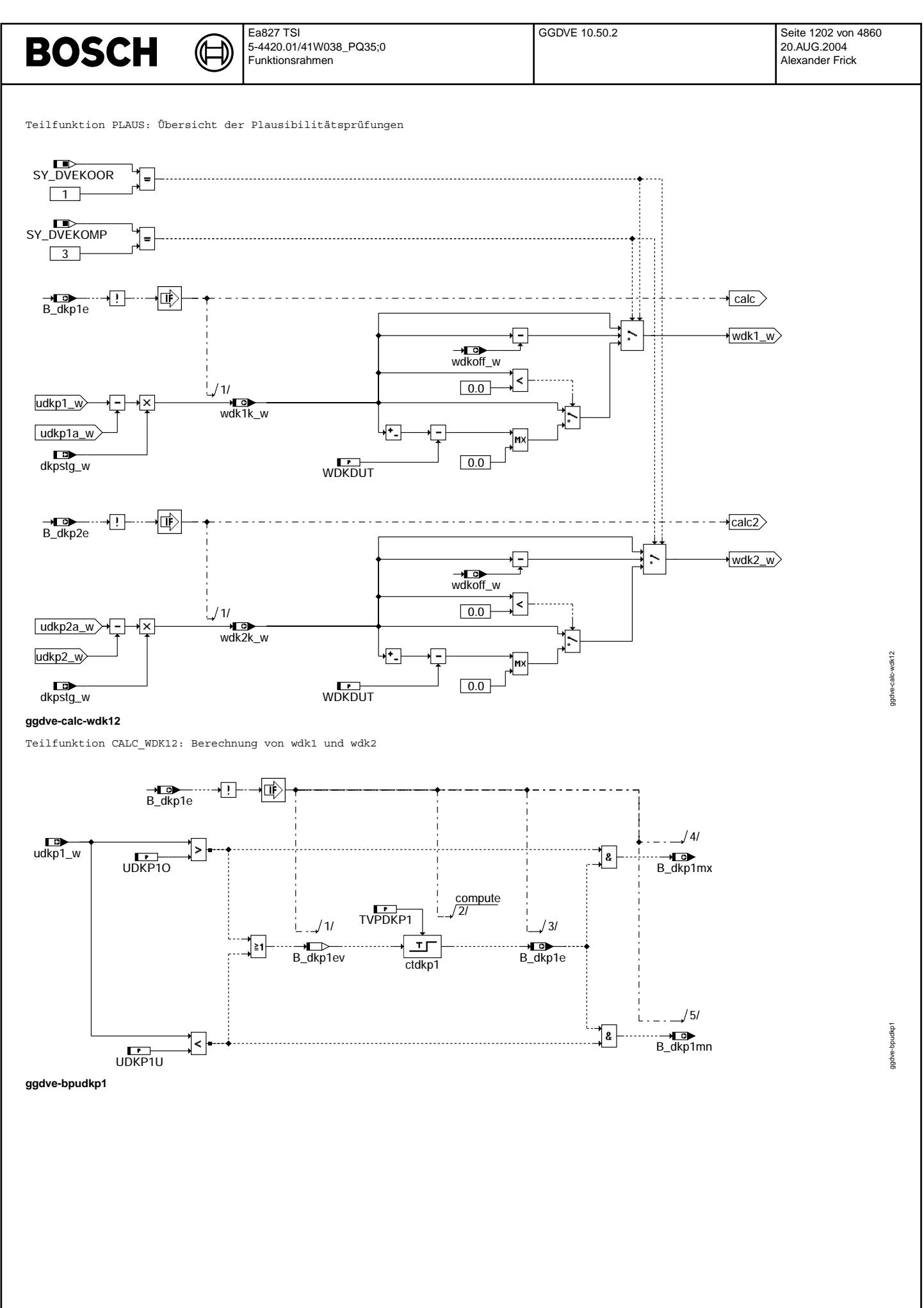

© Alle Rechte bei Robert Bosch GmbH, auch für den Fall von Schutzrechtsanmeldungen. Jede Vebffentlichungsbefugnis, wie Kopier- und Weitergaberecht, bei uns. © Alle Rechte bei Robert Bosch GmbH, auch für den Fall von Schutzrechtsanmeldungen. Jede Veöffentlichungsbefugnis, wie Kopier- und Weitergaberecht, bei uns.

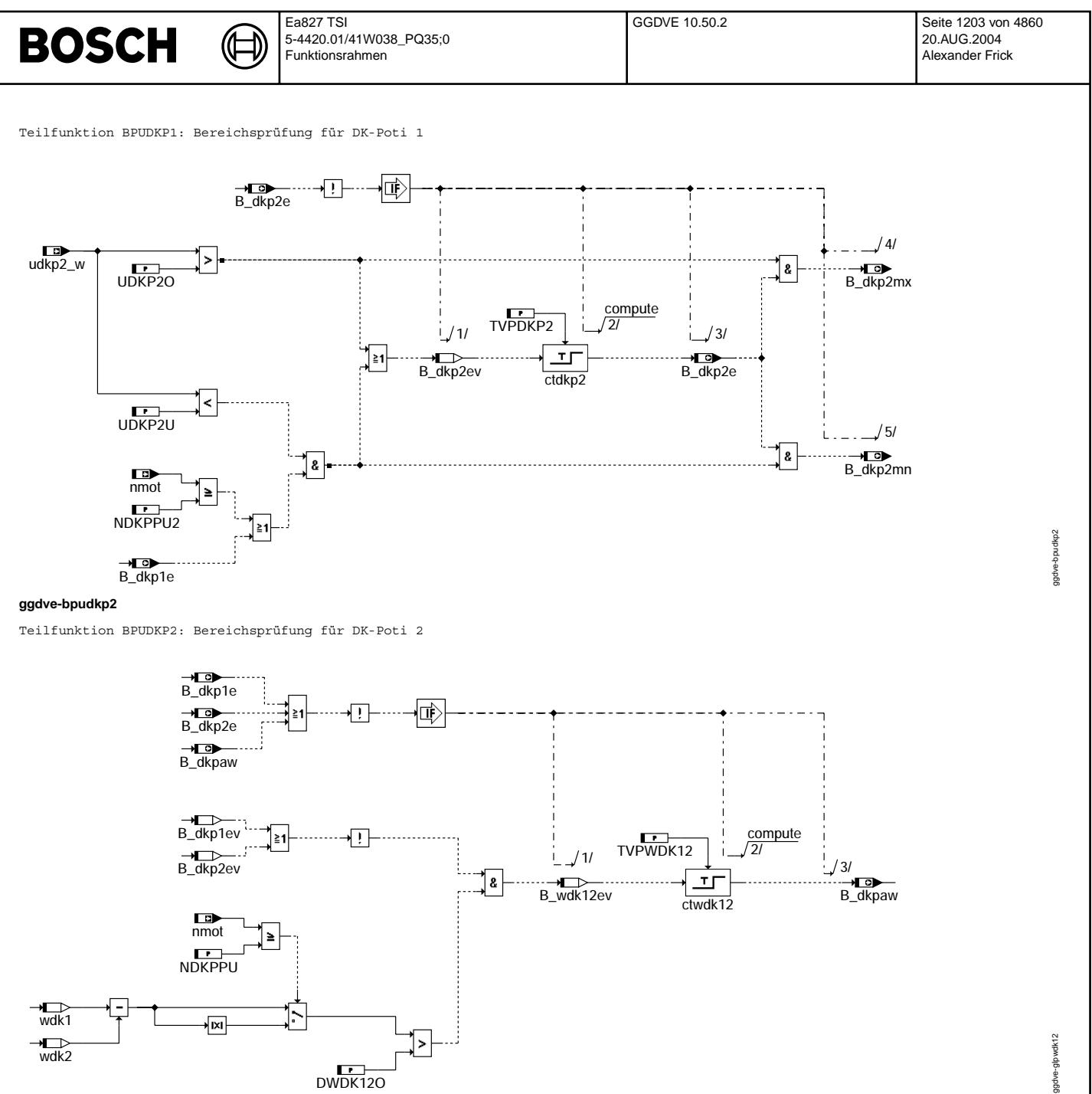

**ggdve-glpwdk12**

© Alle Rechte bei Robert Bosch GmbH, auch für den Fall von Schutzrechtsanmeldungen. Jede Vefifiertilichungsbefugnis, wie Kopier- und Weitergaberecht, bei uns. © Alle Rechte bei Robert Bosch GmbH, auch für den Fall von Schutzrechtsanmeldungen. Jede Veöffentlichungsbefugnis, wie Kopier- und Weitergaberecht, bei uns.

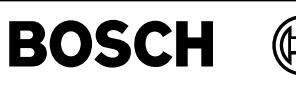

Teilfunktion GLPWDK12: Gleichlaufprüfung zwischen DK-Poti 1 und 2

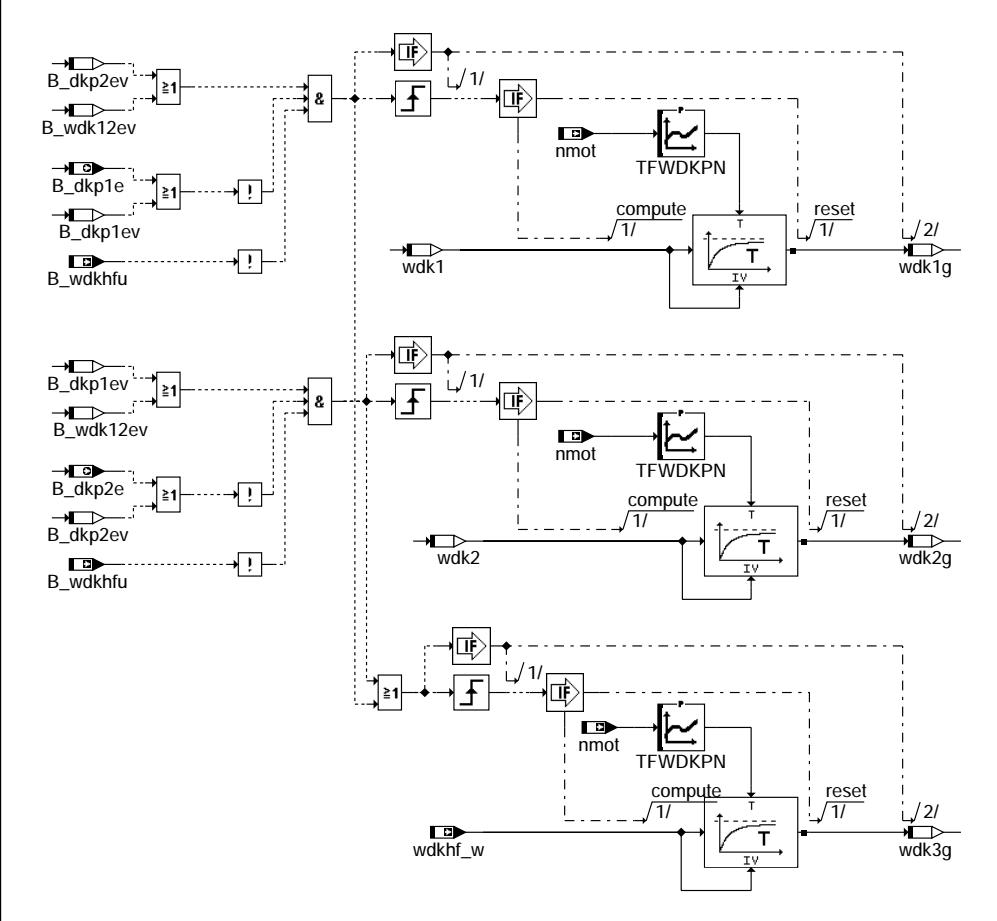

## **ggdve-wdk12g**

Teilfunktion GLPWDK1V1: Gleichlaufprüfung zwischen DK-Poti 1 und DK-Poti 1 verstärkt

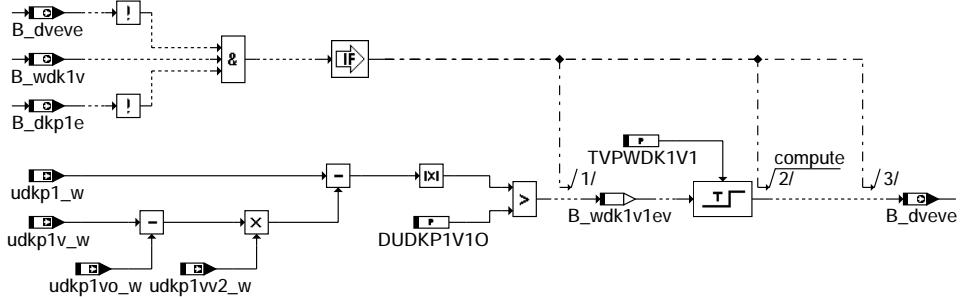

**ggdve-glpwdk1v1**

© Alle Rechte bei Robert Bosch GmbH, auch für den Fall von Schutzrechtsanmeldungen. Jede Vefifiertilichungsbefugnis, wie Kopier- und Weitergaberecht, bei uns. © Alle Rechte bei Robert Bosch GmbH, auch für den Fall von Schutzrechtsanmeldungen. Jede Veöffentlichungsbefugnis, wie Kopier- und Weitergaberecht, bei uns.

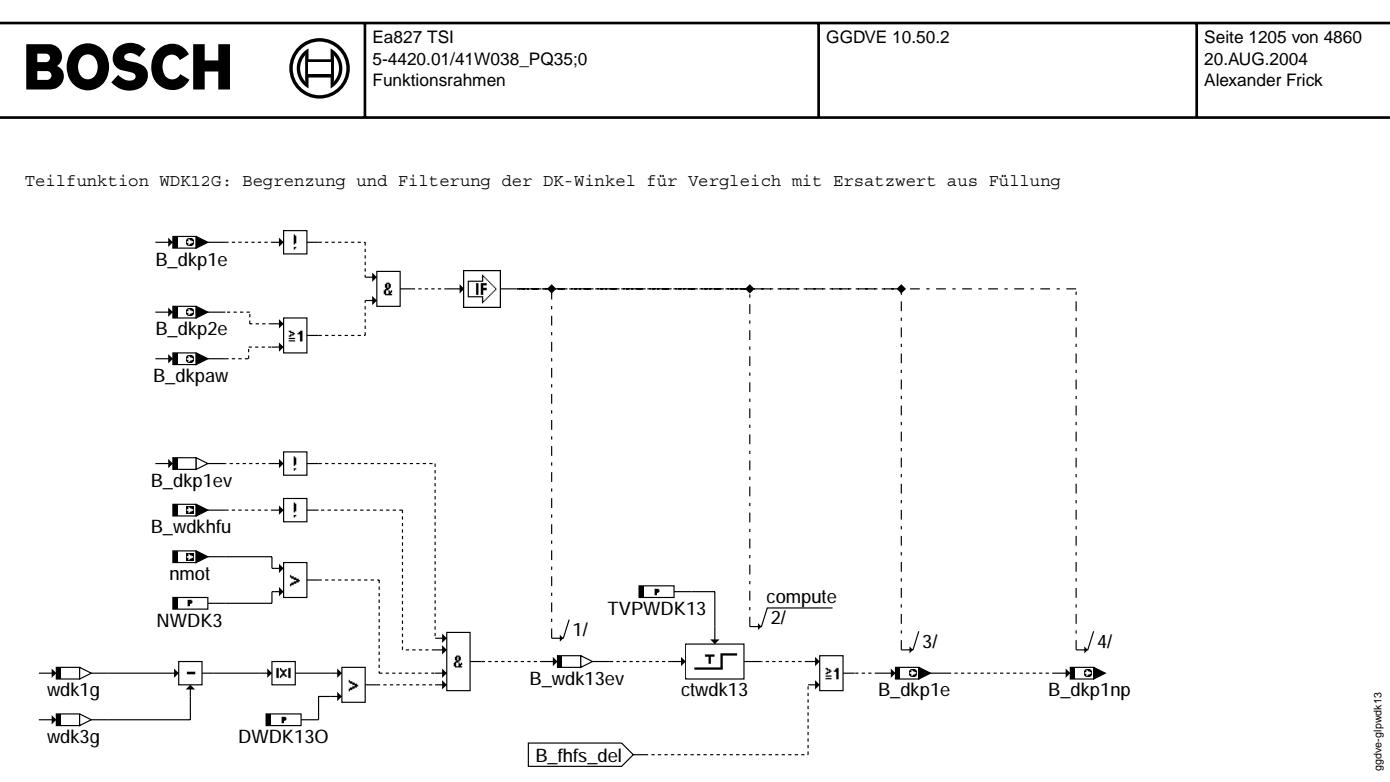

### **ggdve-glpwdk13**

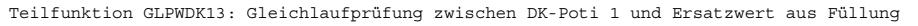

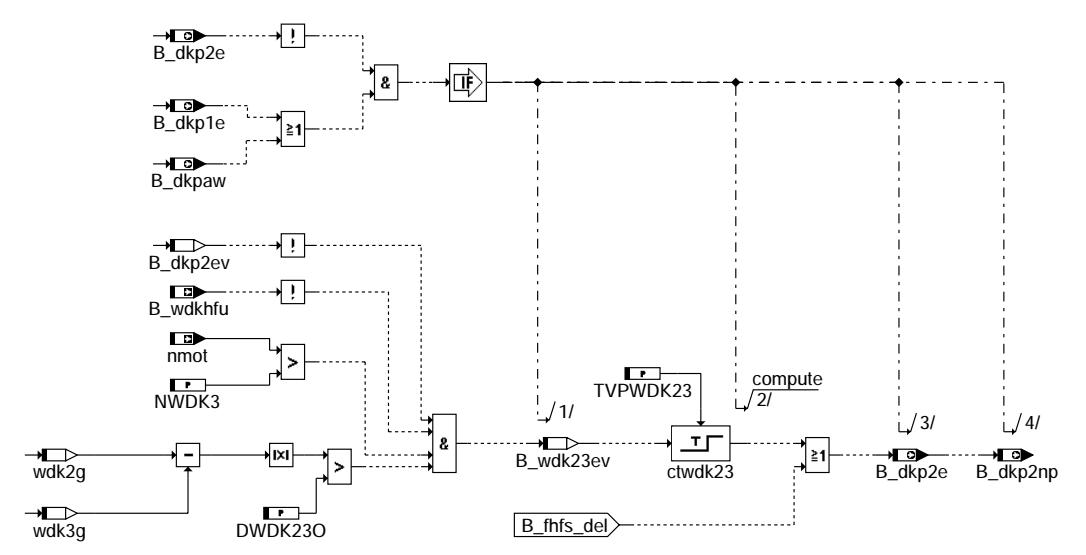

**ggdve-glpwdk23**

ggdve-glpwdk23

ggdve-glpwdk23

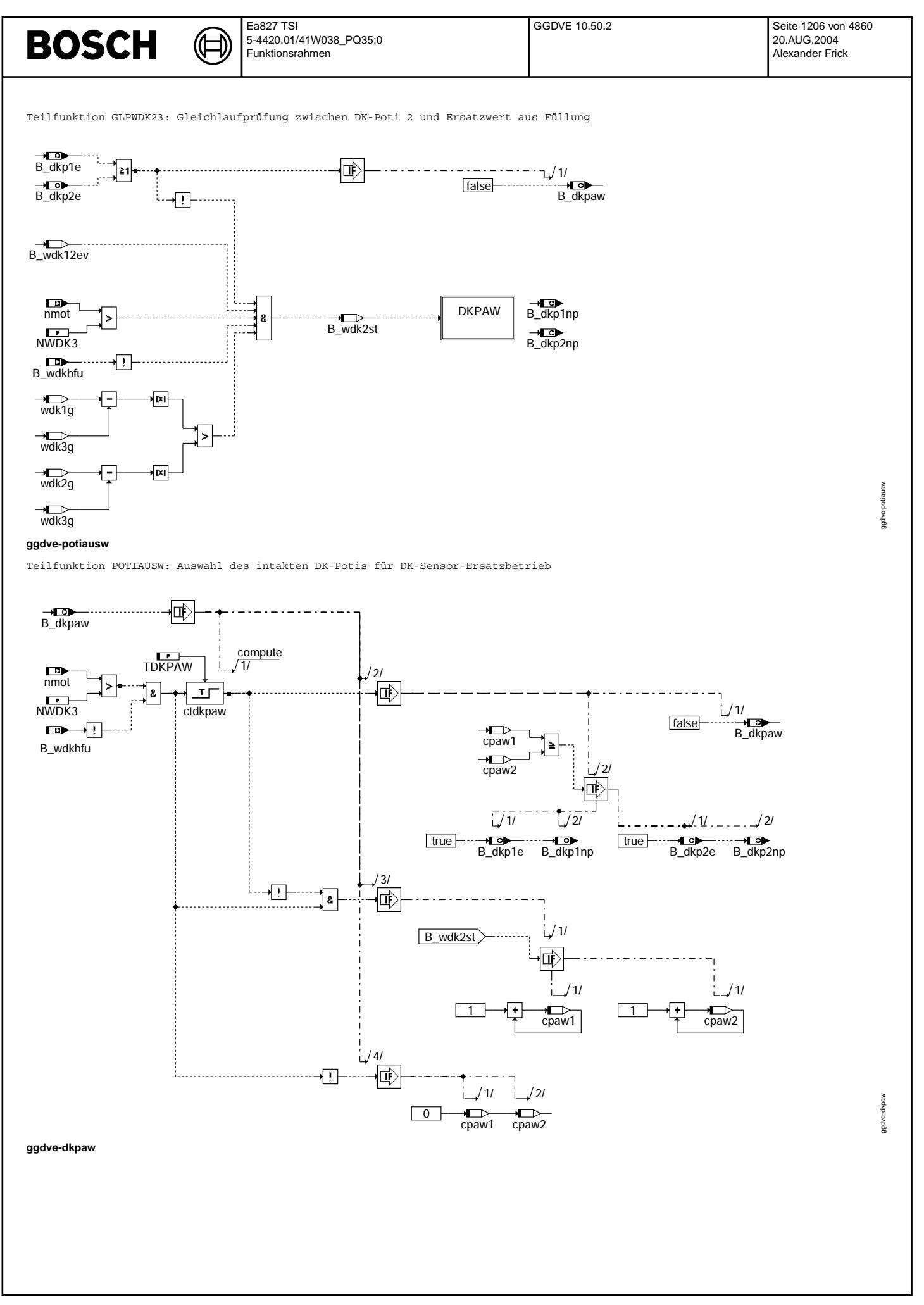

© Alle Rechte bei Robert Bosch GmbH, auch für den Fall von Schutzrechtsanmeldungen. Jede Vebffentlichungsbefugnis, wie Kopier- und Weitergaberecht, bei uns. © Alle Rechte bei Robert Bosch GmbH, auch für den Fall von Schutzrechtsanmeldungen. Jede Veöffentlichungsbefugnis, wie Kopier- und Weitergaberecht, bei uns.

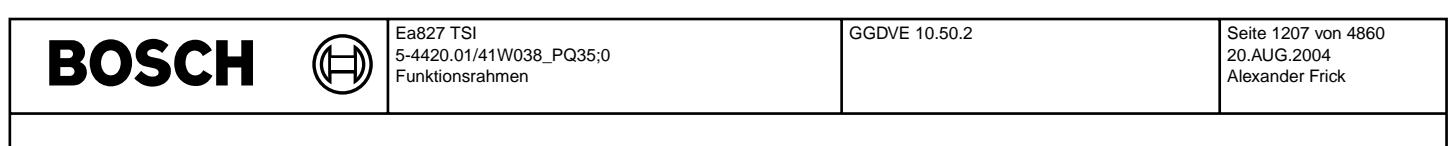

Teilfunktion DKPAW: Berechnung und Auswertung der Zähler für DK-Poti-Auswahl

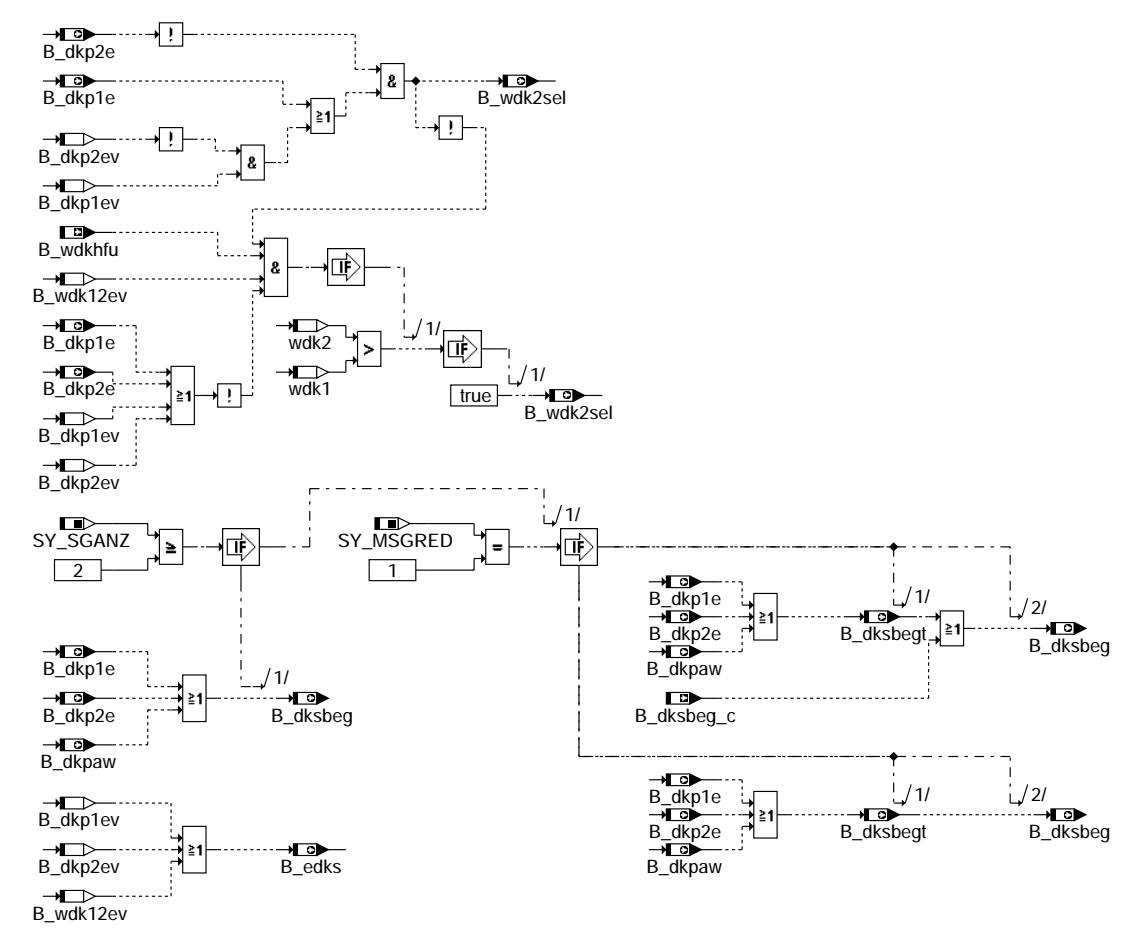

**ggdve-ersbed**

ggdve-ersbed

ggdve-ersbed

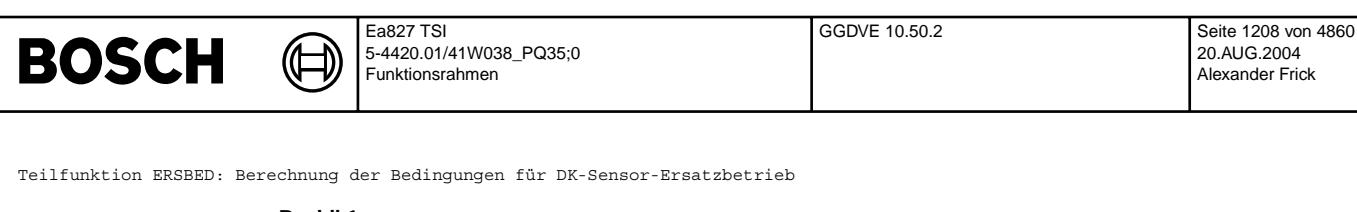

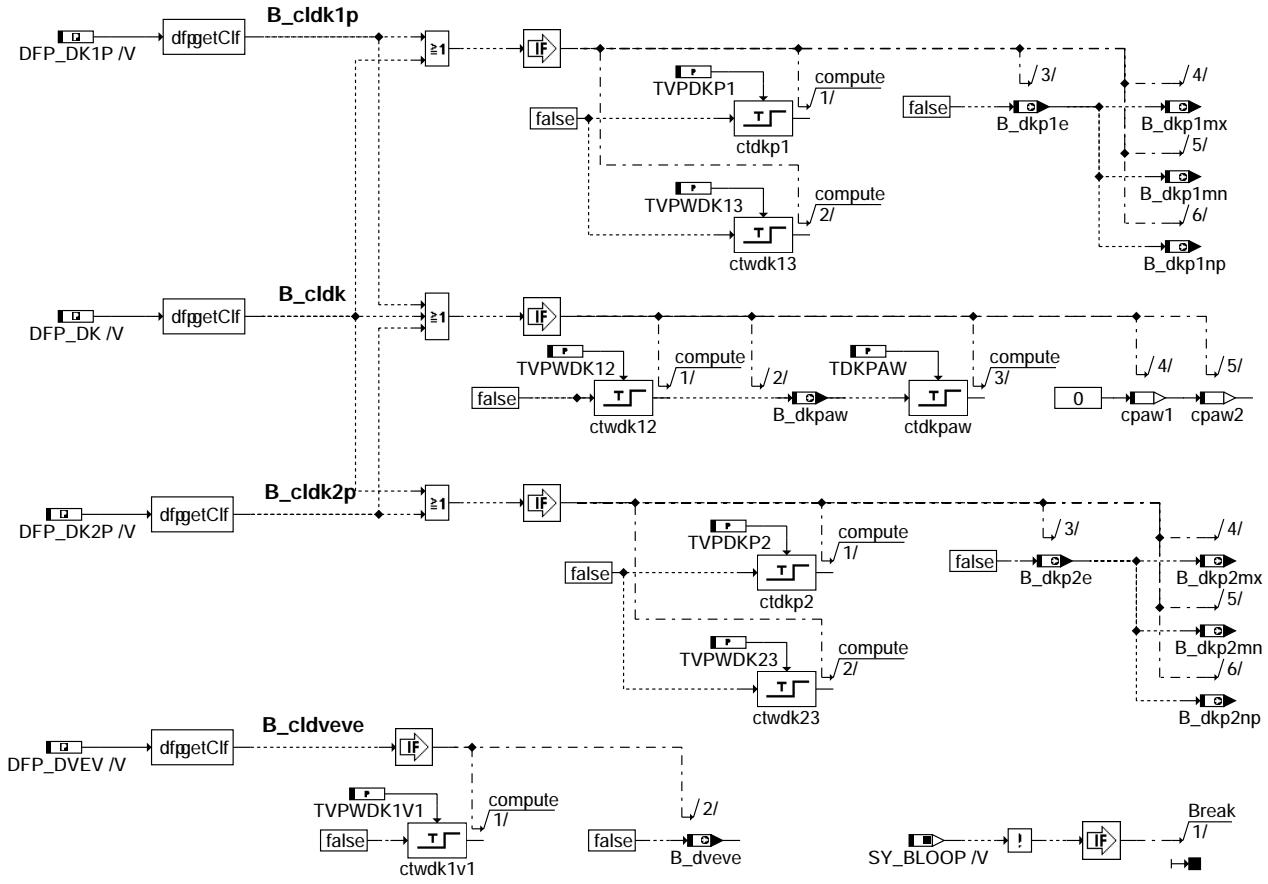

Teilfunktion FCMCLR: Maßnahmen beim Löschen des Fehlerspeichers

### **ABK GGDVE 10.50.2 Abkurzungen ¨**

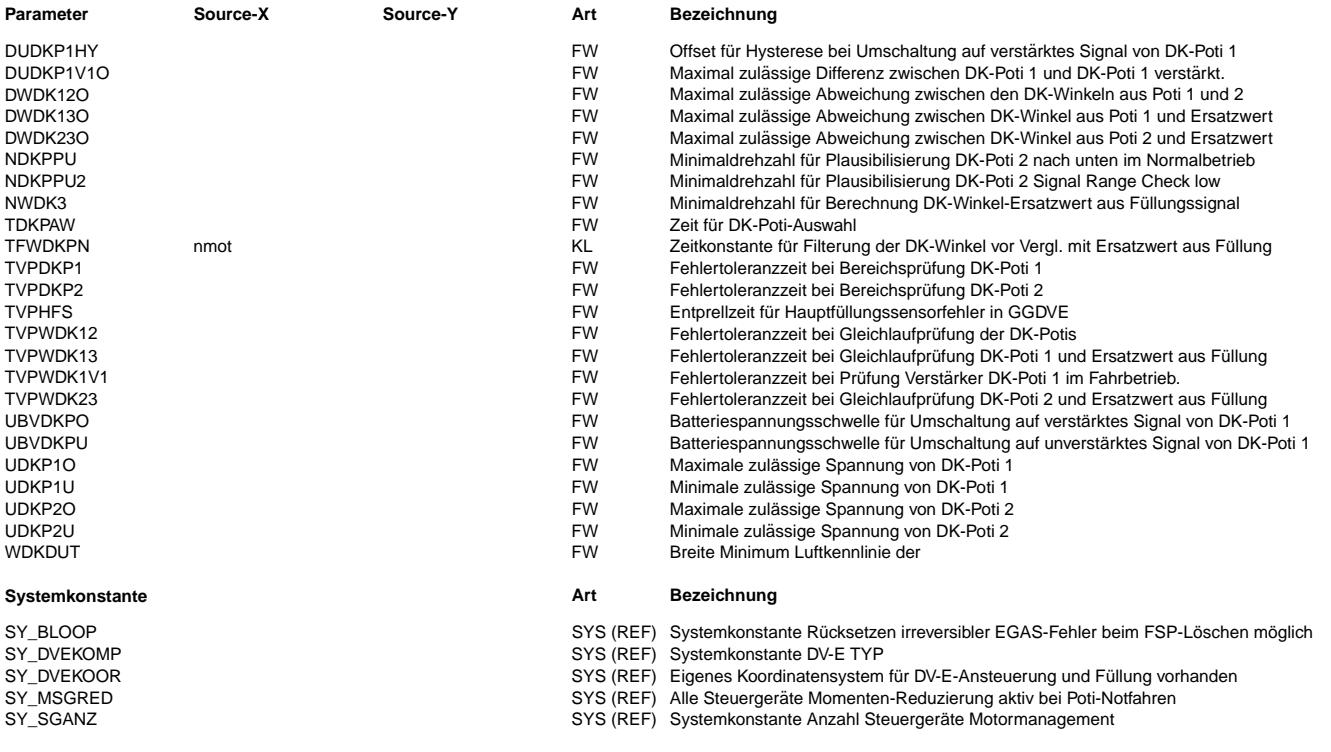

20.AUG.2004 Alexander Frick

ggdve-fcmclr

gdve-famalr

 $\bigoplus$ 

GGDVE 10.50.2 Seite 1209 von 4860 20.AUG.2004 Alexander Frick

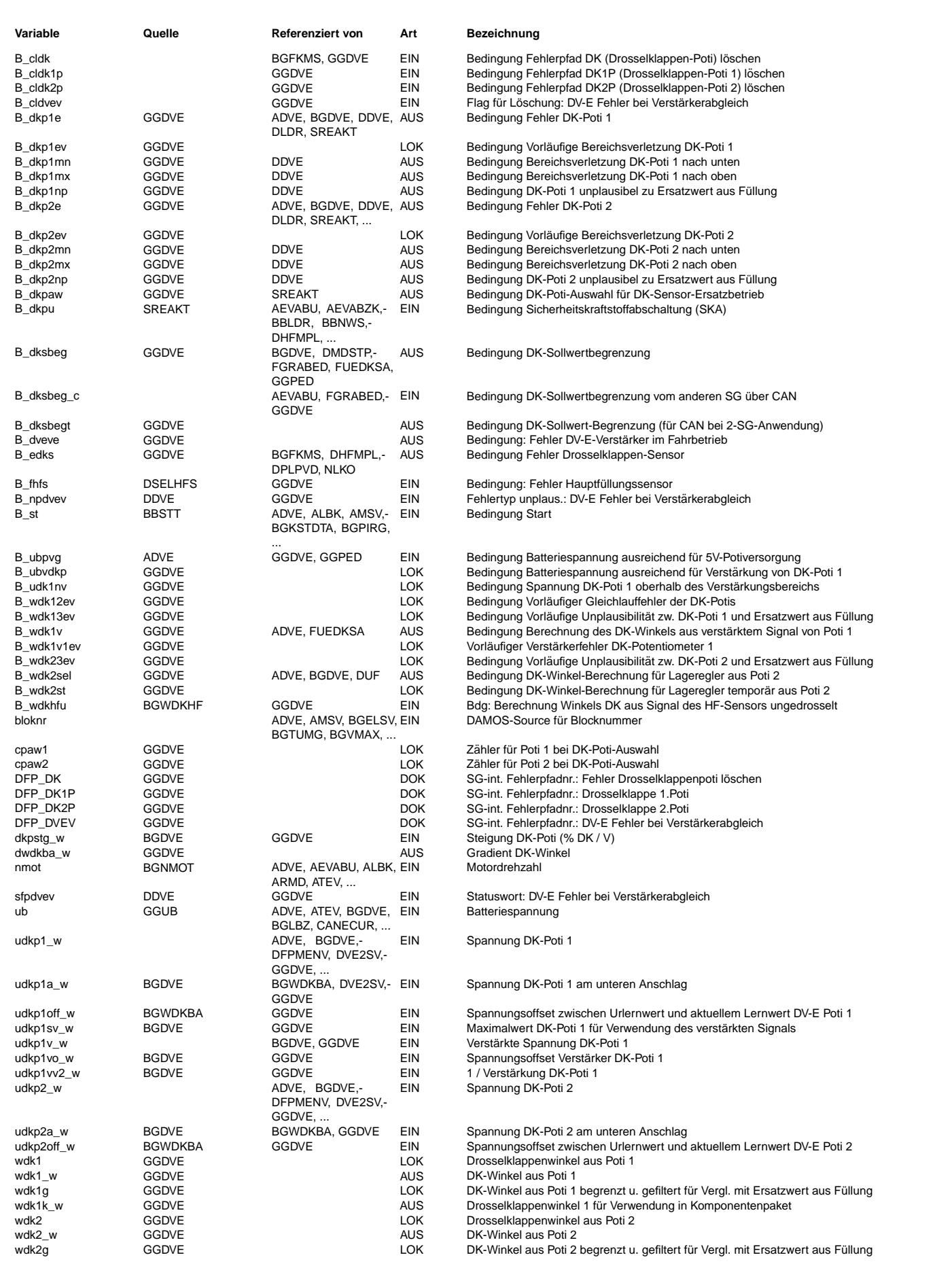

#### Ea827 TSI **BOSCH** 5-4420.01/41W038\_PQ35;0 Funktionsrahmen

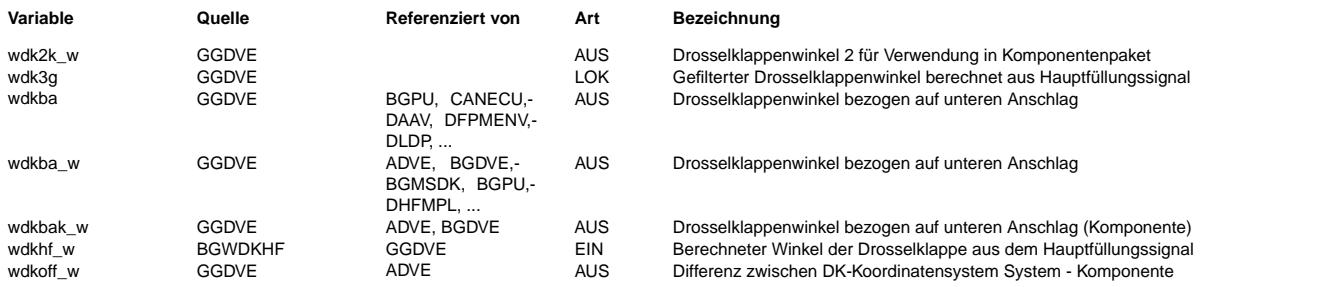

### **FB GGDVE 10.50.2 Funktionsbeschreibung**

Der Drosselklappenwinkel wird mit zwei Potentiometern (Poti 1 und Poti 2) erfaßt, die aus dem Steuergerät gemeinsam mit 5V ver-<br>sorgt werden. Durch geeigneten Anschluß besitzt Poti 1 eine steigende Kennlinie (d.h. größere Drosselklappenwinkel) und Poti 2 eine fallende (d.h. größere Poti-Spannung bedeutet kleinerer Drosselklappenwinkel). Man spricht auch von gekreuzten Kennlinien. Die unterschiedlichen Kennlinien sind notwendig, um ggf. einen Kurzschluß der Poti-Signalleitungen erkennen zu können. Im Falle eines Leitungsabrisses einer der beiden Signalleitungen wird das entsprechende Poti-Signal durch den Eingangswiderstand im Steuergerät auf einen Wert gebracht, der eine voll geöffnete Drosselklappe signalisiert. Poti 1 wird also gegen 5V gezogen, Poti 2 gegen 0. Die Größe der Eingangswiderstände stellt einen Kompromiß dar zwischen Unempfindlichkeit gegen ¨Ubergangswiderst¨ande am Poti und der M¨oglichkeit zur Erkennung eines Abrisses der Signalleitung.

Um die geforderte Leerlaufdrehzahl möglichst exakt über die Füllung einstellen zu können, ist im Bereich kleiner Drosselklappenwinkel eine höhere Auflösung des Istwerts notwendig. Zu diesem Zweck wird das Spannungssignal von Poti 1 durch eine Analogschaltung im Steuergerät um ca. Faktor 4 verstärkt, wodurch die durch den A/D-Wandler vorgegebene Auflösung von 10 bit um 2 bit gesteigert werden kann. Bei Berechnung des Drosselklappenwinkels aus dem verstärkten Signal ergibt sich damit eine Auflösung von ca. 0,025 Grad, bei Verwendung des unverstärkten Signals im Bereich größerer Drosselklappenwinkel beträgt die Auflösung nur noch ca. 0,1 Grad. Im Normalbetrieb dient immer Poti 1 zur Berechnung des Drosselklappenwinkels und Poti 2 zur Überwachung von Poti 1.

Um bei einem Einfachfehler eine ungewollte Leistungserhöhung durch eine zu weit geöffnete Drosselklappe oder ein Ausgehen des Motors durch eine fälschlicherweise zu weit geschlossene Drosselklappe zu vermeiden, werden die beiden Poti-Signale einer Plausibilitätsprüfung unterzogen. Bei der Bereichsprüfung werden die mechanisch nicht zugänglichen Spannungsbereiche zur Erkennung von Kurzschlüssen und Leitungsabrissen genutzt. Beim Führungspoti (Poti, aus dem der Drosselklappenwinkel berechnet wird; im Normalbetrieb Poti 1) ist die Bereichsprüfung nach oben und unten ständig aktiv. Signalverfälschungen durch Übergangswiderstände sind hier nicht dauerhaft wirksam, da sie aufgrund des geschlossenen Lageregelkreises zu einer Bewegung der Drosselklappe führen. Bei Poti 2 ist die Bereichsprüfung im Normalbetrieb nach oben (und nach auch nach unten bei NDKPPU2 = 0 1/min) ständig aktiv, während der wesentlich empfindlichere Vergleich mit Poti 1 nach unten aufgrund möglicher Übergangswiderstände zur Robustheitserhöhung nur oberhalb des Leerlaufbereichs aktiviert wird.

durch Übergangswiderstände nur außerhalb des Leerlaufbereichs aktiviert wird. Als Kriterium für die Erkennung des Leerlaufbereichs dient die Drehzahl. Bei endgültig erkannten Fehlern an einem Poti wird die entsprechende Bereichsprüfung nicht mehr ausgeführt. Wird bei der Bereichsprüfung an einem Poti ein Fehler erkannt, erfolgt ein Übergang in den DK-Sensor-Ersatzbetrieb, wobei das verbliebene intakte Poti mit dem Füllungssignal überwacht wird. Ist an beiden Potis eine Bereichsverletzung aufgetreten, wird wegen des unbekannten Drosselklappenwinkels SKA (Sicherheitskraftstoffabschaltung) ausgelöst.

Für die Gleichlaufprüfung wird aus Poti 1 und Poti 2 unter Berücksichtigung der Lernwerte am unteren mechanischen Anschlag jeweils der Drosselklappenwinkel berechnet. Aufgrund der mechanischen Kopplung beider Potis müssen die beiden berechneten Drosselklappenwinkel innerhalb einer gewissen Toleranz liegen. Auch die Gleichlaufprüfung ist wegen möglicher Signalverfälschungen durch Übergangswiderstände an Poti 2 einseitig nur außerhalb des Leerlaufbereichs aktiv. Die Gleichlaufprüfung wird nur solange ausgeführt, wie kein Fehler an einem der beiden Potis erkannt ist. Bei einem Gleichlauffehler wird das defekte Poti durch Vergleich der aus den beiden Poti-Signalen errechneten Drosselklappenwinkel mit dem Füllungssignal ermittelt. Anschließend erfolgt DK-Sensor-Ersatzbetrieb mit dem intakten Poti, überwacht mit dem Füllungssignal.

Für die Auswahl des intakten Potis im Falle eines Gleichlauffehlers und für die Überwachung im DK-Sensor-Ersatzbetrieb wird in der Funktion BGWDKHF aus dem Füllungssignal ein Ersatzwert für den Drosselklappenwinkel ermittelt. Da ein eindeutiger Zusammenhang zwischen Füllung und Drosselklappenwinkel im ungedrosselten Bereich nicht mehr gegeben ist, wird im ungedrosselten Bereich dieser Vergleich abgeschaltet.

Für den Vergleich mit dem so ermittelten Ersatzwert werden nicht direkt die aus den Poti-Signalen berechneten Drosselklappenwinkel verwendet. Vielmehr wird das dynamische Verhalten des Saugrohrs durch Filterung der aus den Poti-Signalen berechneten Drosselklappenwinkel mit drehzahlabhängiger Zeitkonstante angenähert. Auf diese Weise können die erforderlichen Toleranzen und Fehlertoleranzzeiten verringert werden. Bei einem Fehler des Hauptlastsensors ist eine ¨Uberwachung des Drosselklappenwinkels mit dem Füllungssignal nicht mehr möglich. In diesem Fall wird SKA ausgelöst, sobald ein endgültiger Bereichs- oder Gleichlauffehler an den Drosselklappen-Potis auftritt. Ein Fehler des HFS wird mit TVPHFM entprellt, um eine zuverlässige Notluftfahren zu ermöglichen.

#### **APP GGDVE 10.50.2 Applikationshinweise**

Eine Grundbedatung für TFWDKPN ist in der Datei TFWDKPN.DCM auf K3SGMOD enthalten. Die Werte müssen durch Multiplikation mit einem Faktor gemeinsam so verändert werden, daß der Verlauf der gefilterten DK-Winkel (wdk1g bzw. wdk2g) und des Ersatzwerts aus dem Füllungssignal (wdk3g) bei instationären Zuständen annähernd übereinstimmen.

Die ¨ubrigen Daten sind in der Datei GGDVE.DCM auf K3SGMOD enthalten. Sie ergeben sich entweder aus der DV-E-spezifischen Toleranzrechnung oder beruhen auf Erfahrungswerten.

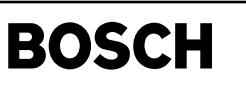

# **FU HT2KTDVE 1.10.0 Schnittstelle Hardwaretreiber - Komponententreiber DVE FDEF HT2KTDVE 1.10.0 Funktionsdefinition** B\_dlrspid P\_DVE **OutputPort** 乜 га dlrspid\_w DutyCycle dlrspids\_w **/\* change of quantisation \*/** Tio\_MdkSetOut P\_DVEDIS **OutputPort** INV\_P\_DVEDIS Inversion B\_dcdisfr LogicLevel Dio\_SetOutIm ht2ktdve-main 12ktdw **/\* selection of component by positive logic \*/ ht2ktdve-main** B\_dlrspid P\_DVE **OutputPort** DutyCycle dlrspid\_w **definition and the contract of the change of quantisation**  $*$  dlrspids\_w dlrspids\_w Tio\_MdkSetOut P\_DVEDIS **OutputPort**  INV\_P\_DVEDIS Inversion LogicLevel<br>B\_dcdisfr ht2ktdve-swoff Dio\_SetOutIm **Distriction /\* selection of component by positive logic \*/ ht2ktdve-swoff ABK HT2KTDVE 1.10.0 Abkurzungen ¨ Variable Quelle Referenziert von Art Bezeichnung** B\_dcdisfr ADVE BGDVE, DDVE,-EIN Bedingung: Disable DV-E-Endstufe durch den Funktionsrechner HT2KTDVE<br>BGDVE, HT2KTDVE B\_dlrspid ADVE BGDVE, HT2KTDVE EIN Bedingung: DLR, Vorzeichen der Summe der PID-Anteile, =1: positiv, =0: negativ dlrspid\_w ADVE BGDVE, HT2KTDVE EIN DLR für DV-E: Summe der PID-Anteile<br>dlrspids w HT2KTDVE LOK DLR für DV-E: Summe der PID-Anteile DLR für DV-E: Summe der PID-Anteile (mit Vorzeichen) **FB HT2KTDVE 1.10.0 Funktionsbeschreibung** Dieser Komponententreiber definiert die Hardwareanbindung einer elektrisch verstellbaren Drosselklappe (DV-E). Bei der elektrisch verstellbaren Drosselklappe wird über die Ansteuerungsfunktionalität %ADVE ein PWM-Signal für die Komponente ausgegeben, welche über eine H-Brückenschaltung mit dem Rechner verbunden ist.<br>Das Tastverhältnis setzt sich zusammen aus einem Richtungsbit B dlrspid und dem Betrag der Ansteuerungsgröße dlrspid w. Für die Umsetzung in der Biosroutine zu einem elektrischen Signal müssen diese beiden Werte zu einem vorzeichenbehafteten Tastverhältnis dlrspids\_w verknüpft werden. Dieser Schritt ist nötig, da in der ME(D)7-Welt die Ansteuerung der Komponenten nach einem anderen Verfahren erfolgt. Über die für ME(D)9 gültige Biosroutine Tio\_MdkSetOut ist eine simultane Ausgabe von Richtungsbit und Betrag möglich, die somit nicht durch einen eventuell auftretenden Interrupt unterbrochen werden kann. Eine seperate De- bzw. Aktivierung der Endstufe erfolgt über das Bit B dcdisfr. Der Zustand dieser Variablen wird über die Biosroutine Dio\_SetOutIm in ein elektrisches Signal auf dem HW-Port umgesetzt. **APP HT2KTDVE 1.10.0 Applikationshinweise**

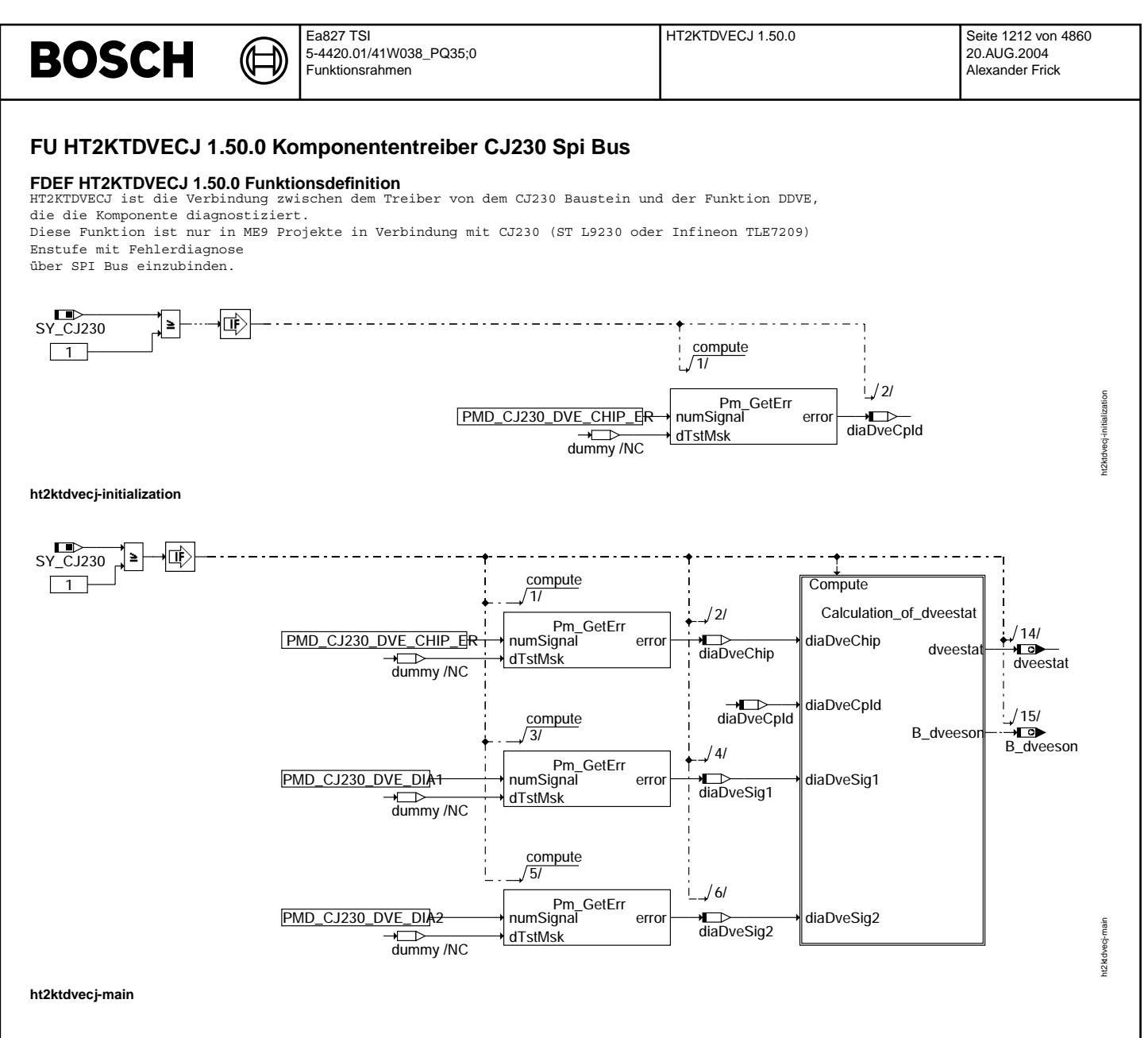

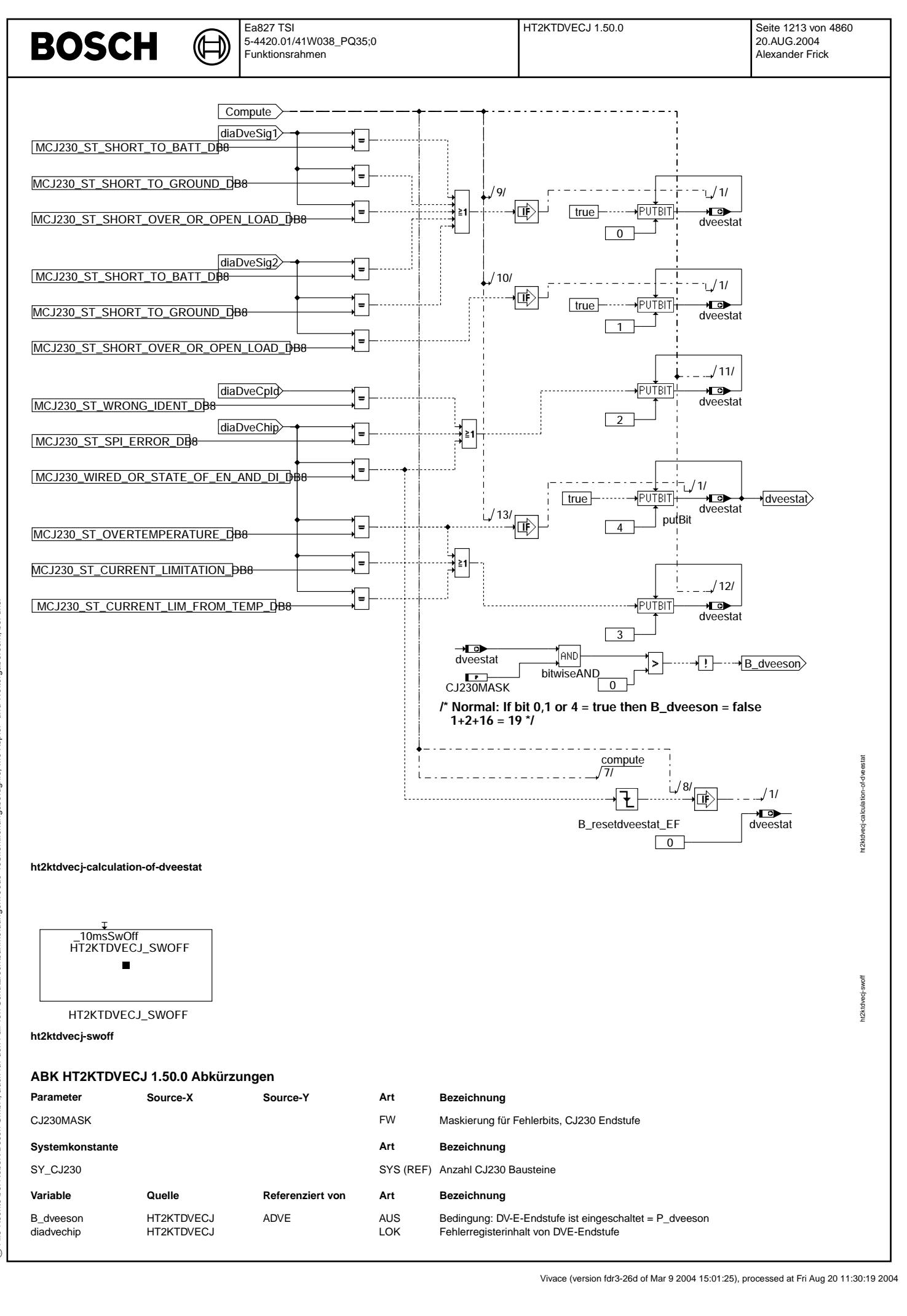

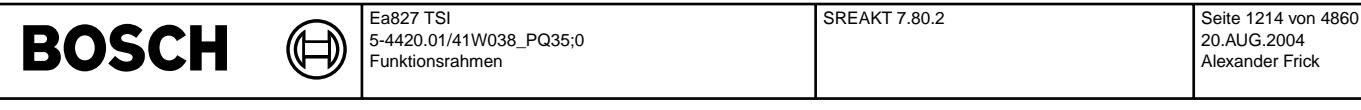

**Variable Quelle Referenziert von Art Bezeichnung**

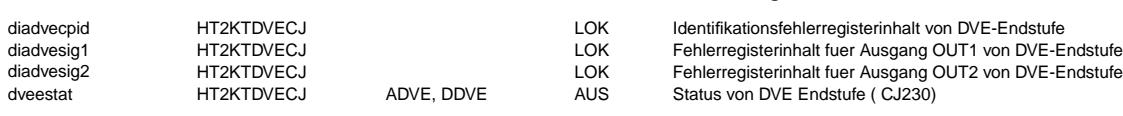

## **FB HT2KTDVECJ 1.50.0 Funktionsbeschreibung**

**APP HT2KTDVECJ 1.50.0 Applikationshinweise**

# **FU SREAKT 7.80.2 EGAS: Sicherheitskonzept, Fehlerreaktionen**

**FDEF SREAKT 7.80.2 Funktionsdefinition** 1. Fehlerkoordination der DV-E-Ansteuerung ===========================================

# 1.1 Im Betrieb

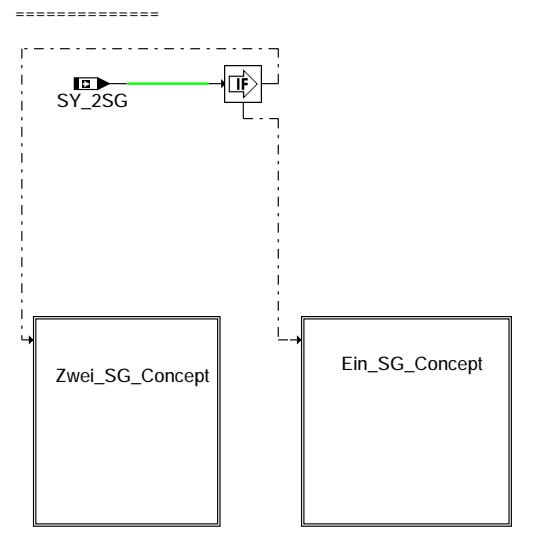

## **Fehlerreaktion**

**sreakt-sreakt**

sreakt-sreakt

reakt-sreakt

Ҩ

### if (SY\_2SG = false) then-

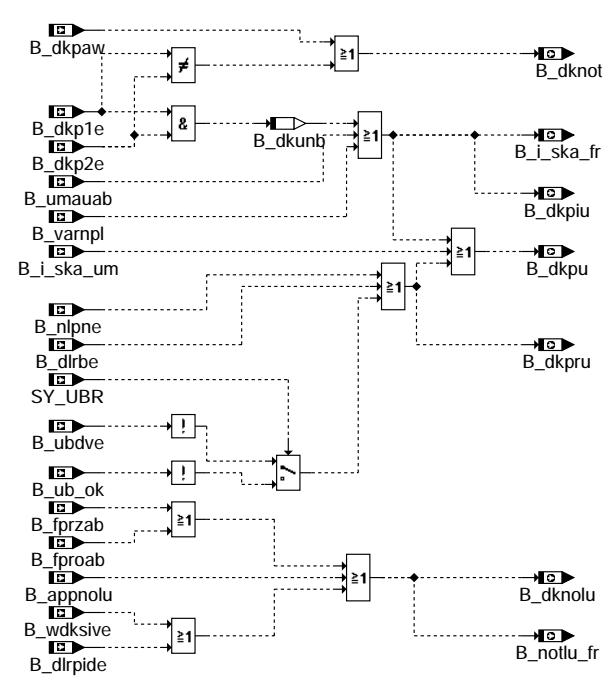

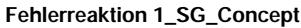

### **sreakt-ein-sg-concept**

### if (SY\_2SG) then

Sicherheitskraftstoffabschaltung

DK\_Notluftfahren

**Fehlerreaktion\_2\_SG\_Concept**

**sreakt-zwei-sg-concept**

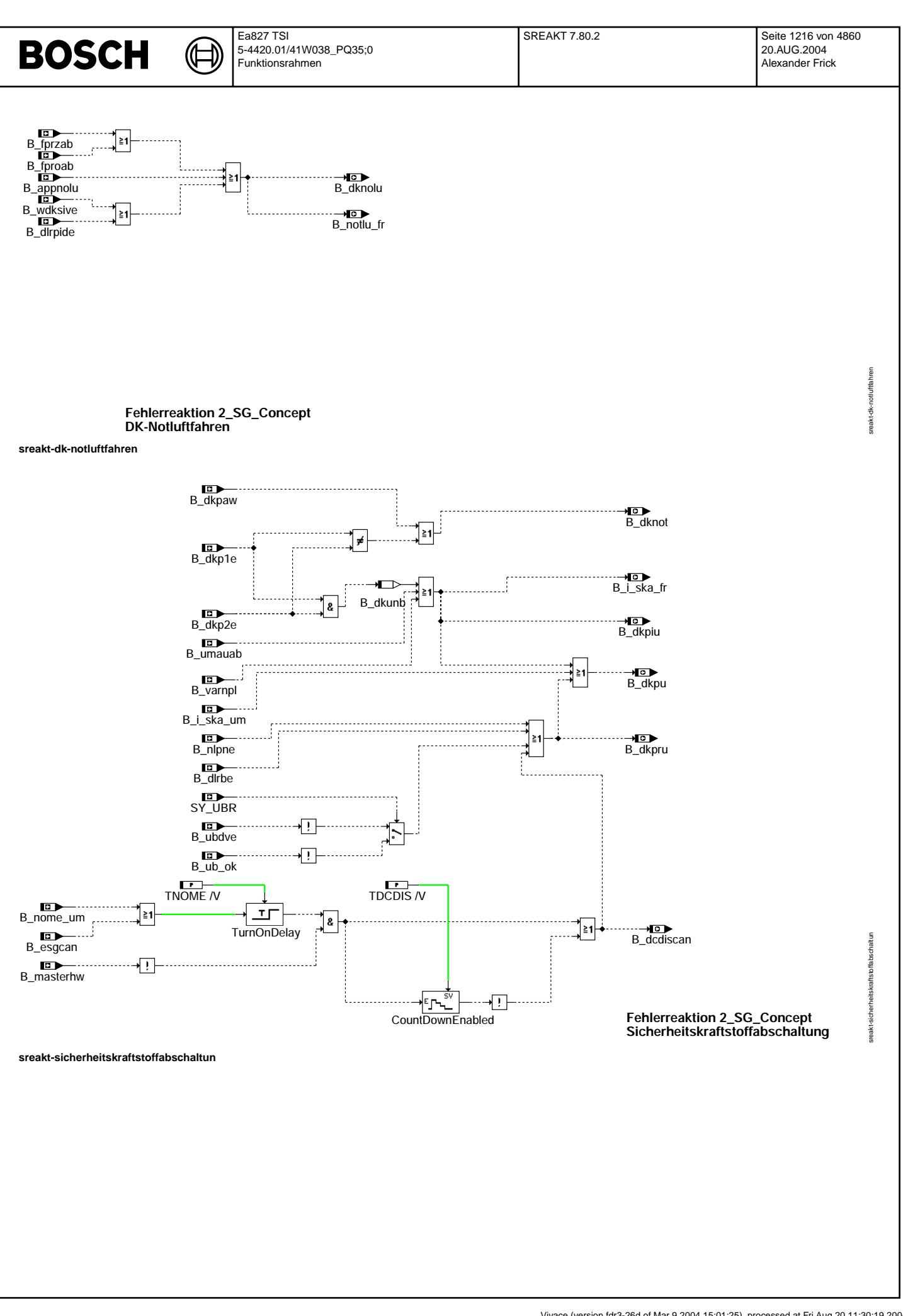

Vivace (version fdr3-26d of Mar 9 2004 15:01:25), processed at Fri Aug 20 11:30:19 2004

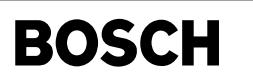

sreakt-init

sreakt-init

sreakt-ini-1-sg

sreakt-ini-1-sg

1.1 Initialisierung ===================

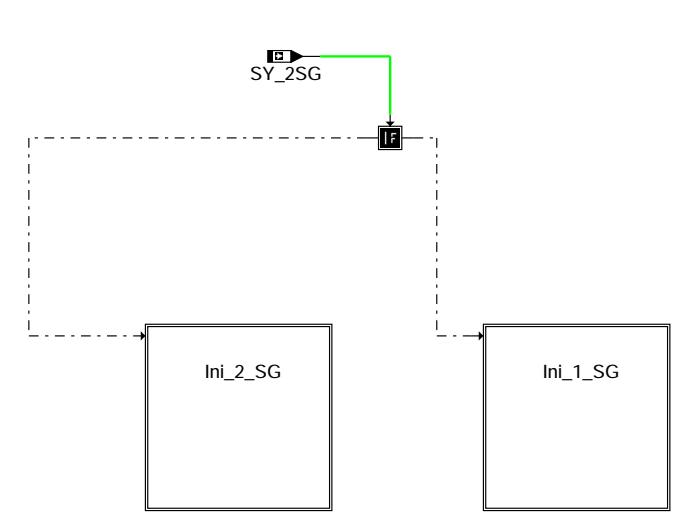

₲ ┪

**Initialisierung**

# **sreakt-init**  $if (SY_2SG = false)$

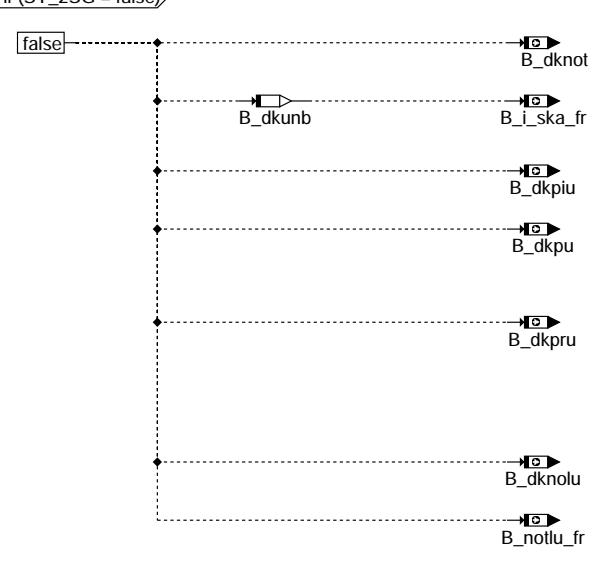

**Initialisierung für 1\_SG** 

**sreakt-ini-1-sg**

Vivace (version fdr3-26d of Mar 9 2004 15:01:25), processed at Fri Aug 20 11:30:19 2004

(¢

if (SY\_2SG) then

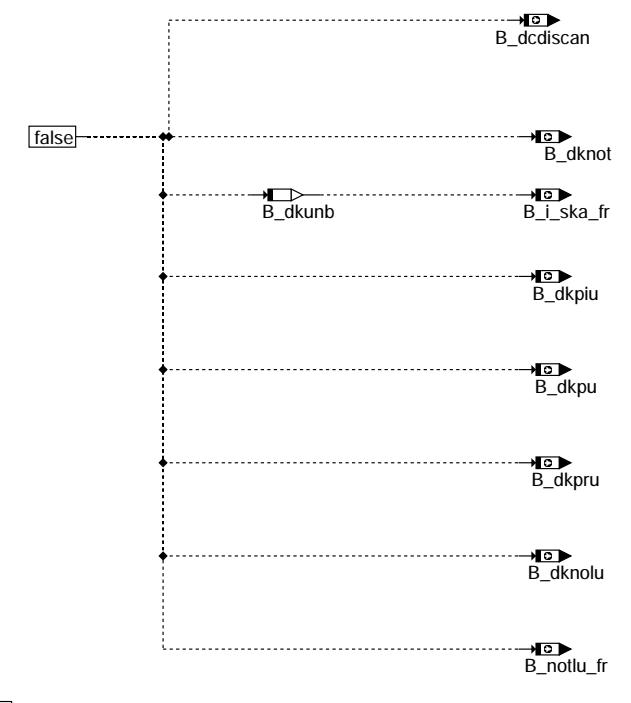

CountDownEnabled TDCDIS /V false

**Initialisierung für 2\_SG** 

### **sreakt-ini-2-sg**

2. Fehler des Pedalwertgebers ==============================

siehe GGPEDx.y

### **ABK SREAKT 7.80.2 Abkurzungen ¨**

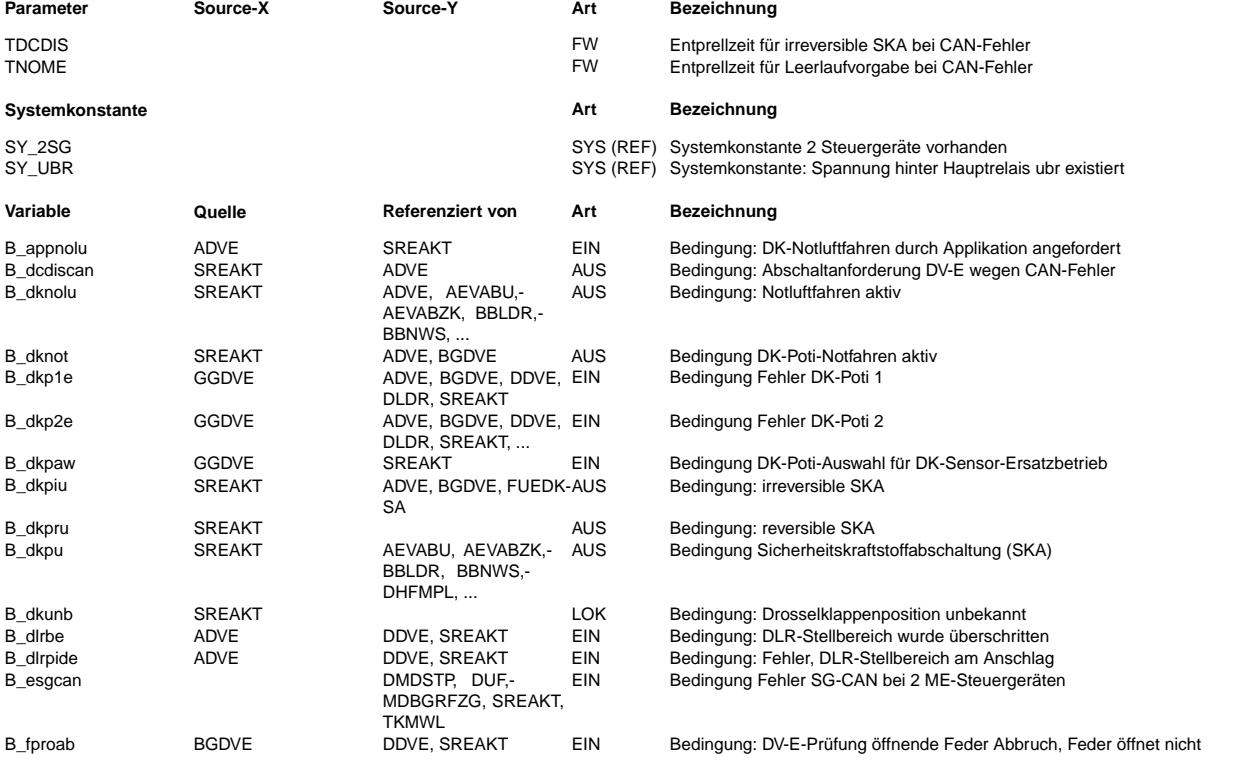

# sreakt-ini-2-sg sreakt-ini-2-sg

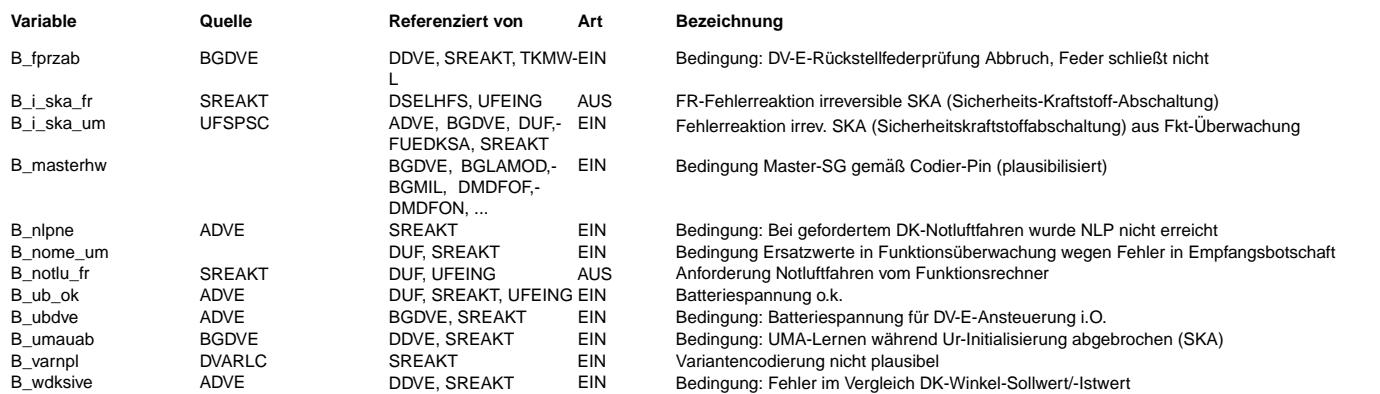

### **FB SREAKT 7.80.2 Funktionsbeschreibung**

Aufgabe der Funktion ist die Auswertung der Fehlerzustände, die in den Modulen der DV-E-Ansteuerung (siehe DVEUE2.x) generiert werden. Diese resultierenden Fehler leiten abhängig vom erkannten Fehler geeignete Ersatzfunktionen (DK-Potinotfahren, DK-Notluftfahren oder Sicherheitskraftstoffabschaltung) ein.

Zur Applikation des DK-Notluftfahrens kann in der Funktion ADVE3.x über ein Codewort das DK-Notluftfahren ausgelöst werden. Das Bit B\_appnolu wird dann gesetzt.

Fehler und Fehlerreaktionen des Pedalwertgebers werden in der Funktion GGPED behandelt.

### **APP SREAKT 7.80.2 Applikationshinweise**

1-SG-Concept: =============

Es ist keine Applikation nötig.

2-SG-Concept: =============

Die Zeit TNOME muss deutlich kleiner als MVER\_T\_UM aus der Momentenüberwachung gewählt werden. Z.B.: TNOME = 200 ms. Bei Verwendung fürs 2-SG-Concept muß die Systemkonstante SY\_2SG = true gesetzt werden.

Systeme mit Hauptrelais zur getrennten Spannungsversorgung des DV-E nach Kl.15 AUS: ===================================================================================

Bei Systemen mit Hauptrelais zur Spannungsversorgung des DV-E5 mit zusätzlichem Meßpfad für die Spannung nach dem Hauptrelais muß zur Realisierung der Abstellrasselfunktion<br>die Sytsemkonstante SY UBR = true für bedingte Compilierung gesetzt werden.

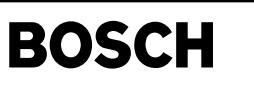

lbkue-main

bkue-main

# **FU LBKUE 5.10.0 Ubersicht Ladungsbewegungsklappe (LBK) ¨**

## **FDEF LBKUE 5.10.0 Funktionsdefinition**

(¢

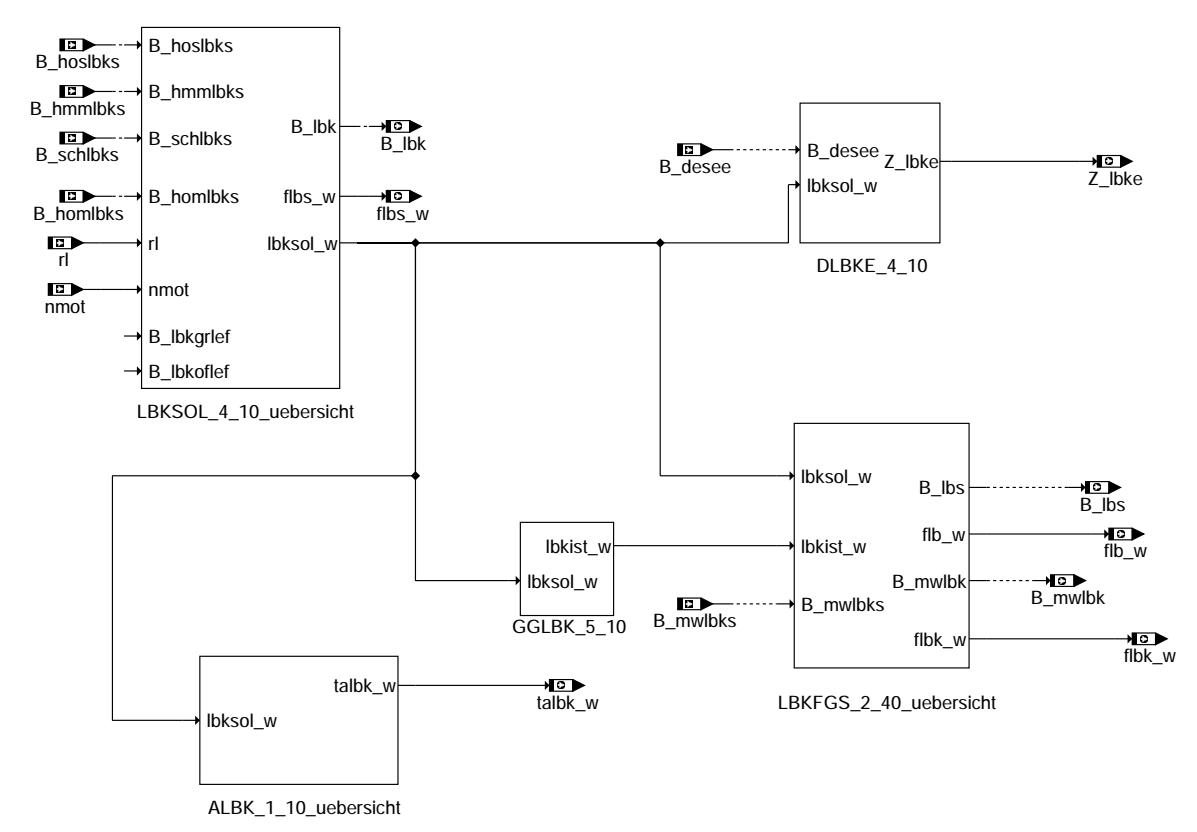

**lbkue-main**

## **ABK LBKUE 5.10.0 Abkurzungen ¨**

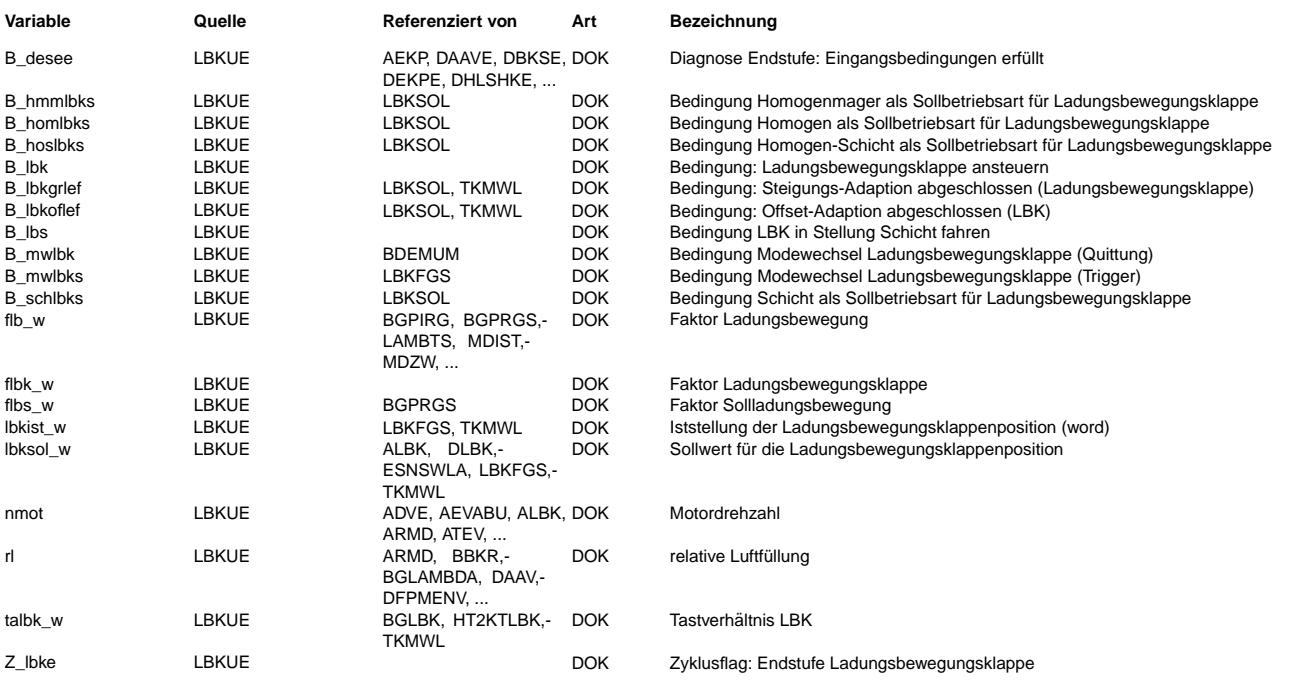

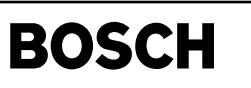

#### **FB LBKUE 5.10.0 Funktionsbeschreibung**

kontinuierlich verstellbare Ladungsbewegungsklappe ohne Lagerückmeldung (SY\_LBK=3) ab den FDEF-Versionen: %LBKSOL 4.10 %LBKFGS 2.40 %GGLBK 5.10 %DLBKE 4.10

#### **APP LBKUE 5.10.0 Applikationshinweise**

### **FU HT2KTLBK 1.30.0 Schnittstelle Hardwaretreiber - Komponententreiber LBK**

### **FDEF HT2KTLBK 1.30.0 Funktionsdefinition**

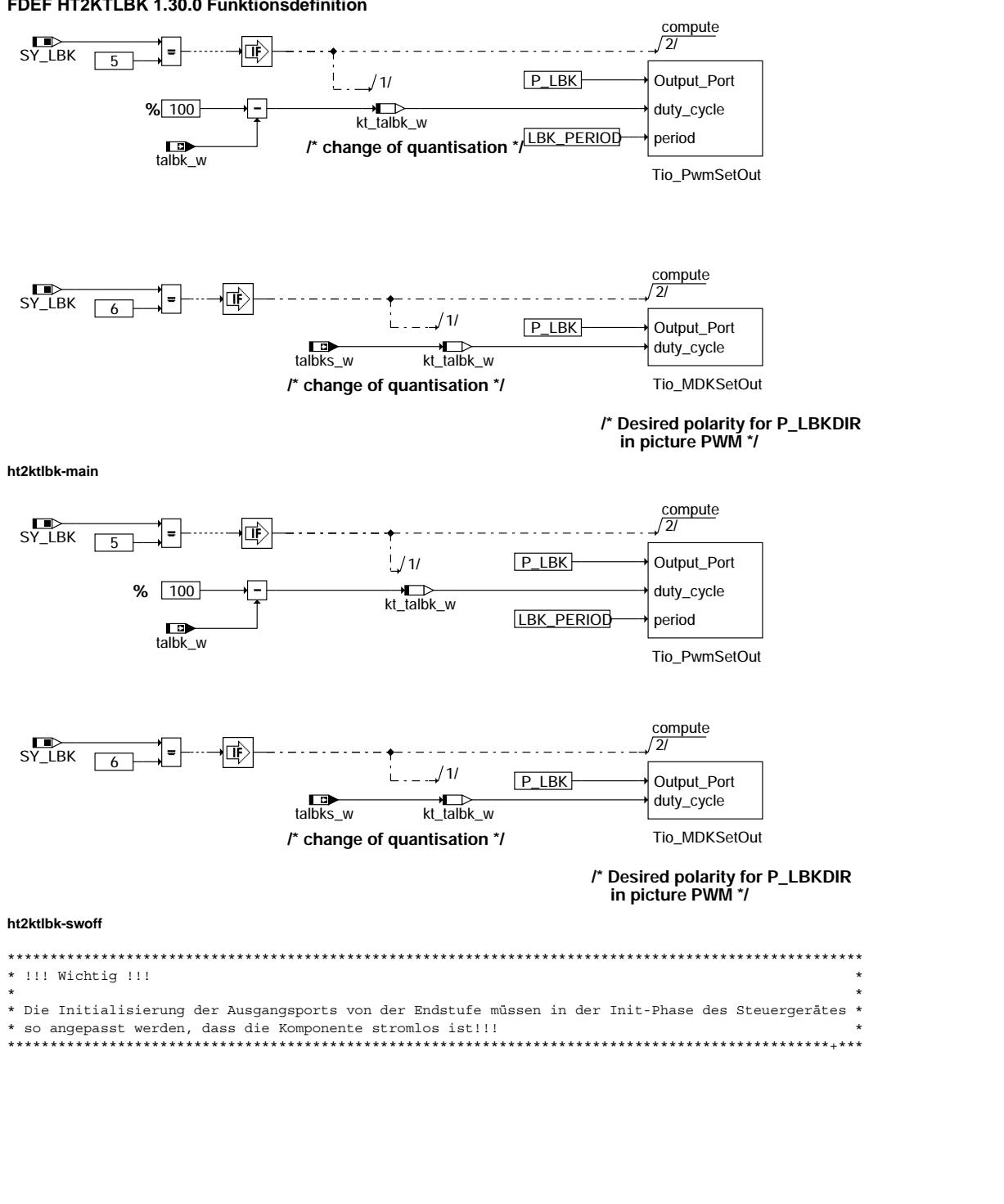

ht2ktlbk-swoff

iwoff t2ktlbk-

ht2ktlbk-main

t2ktlbk-r

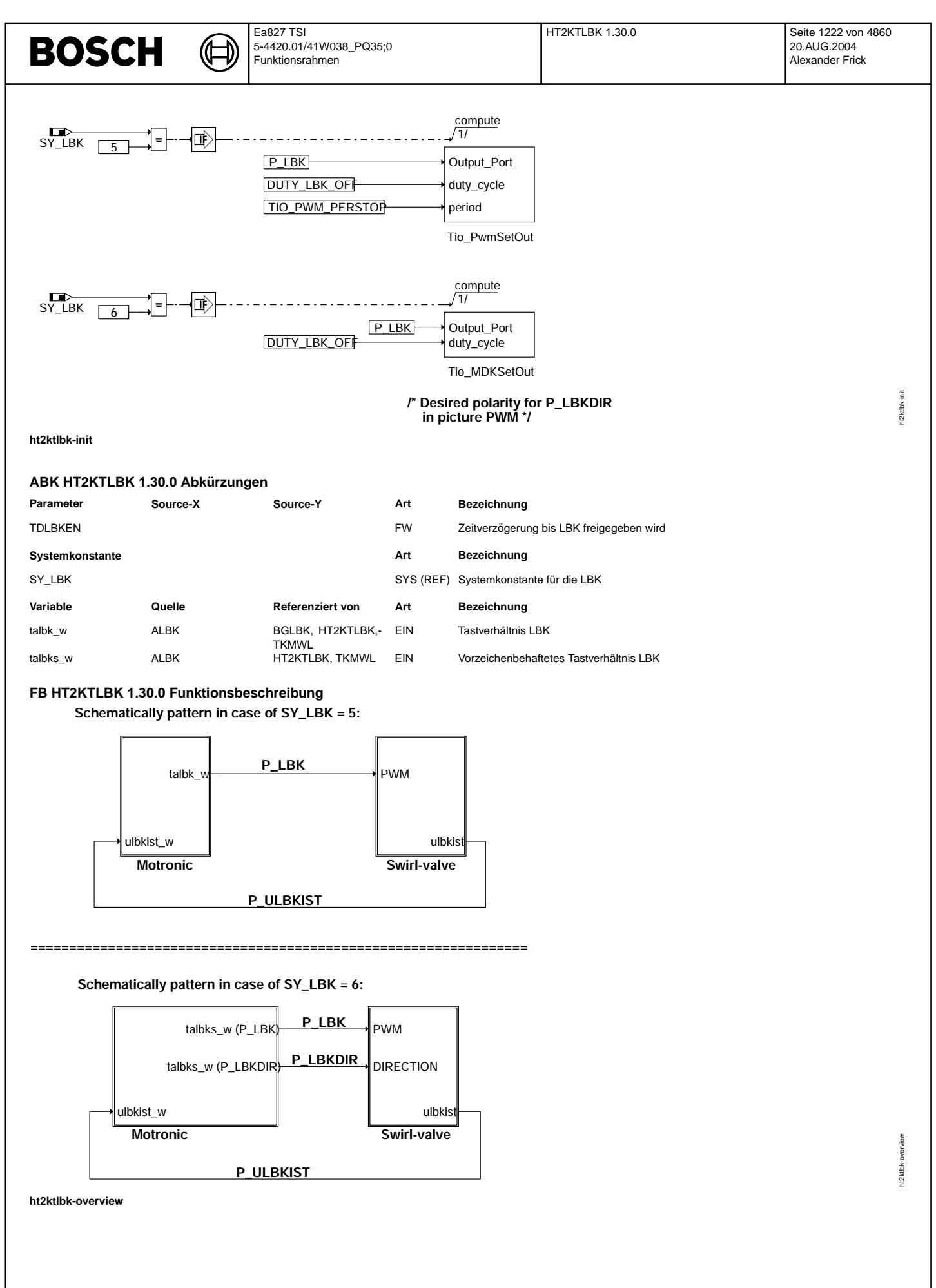

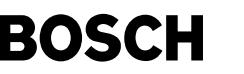

Dieser Komponententreiber definiert die Hardwareanbindung einer kontinuierlich verstellbaren Ladungsbewegungsklappe (LBK).

Bedeutung der Systemkonstanten SY\_LBK: SY\_LBK Beschreibung -------------------------------------------------------------------------------------------------- 5 kontinuierliche LBK mit Intelligenz vor Ort, Lagerückmeldung und normaler Endstufe 6 kontinuierliche LBK mit DC-Motor und Lageregelung im SG und H-Brücken

Bei der kontinuierlichen LBK wird über die Funktion %ALBK ein PWM-Signal auf die Komponente ausgegeben. Die kontinuierlich verstellbare LBK mit DC-Motor ist über die H-Brücke CJ220/230 mit dem Rechner verbunden. Im Fall SY\_LBK = 5 wird das Tastverhältnis über eine nicht-invertierende CJ940/5 Endstufe auf die LBK-Komponente gegeben.

Die aktuelle Ist-Position der kontinuierlichen LBK wird (falls vorhanden) aus dem Spannungssignal der Lagerückmeldung in der Funktion %GGLBK generiert.

Die Portbezeichnungen besitzen folgende Bedeutung:  $SY_LBK = 5:$ <br>P  $LBK$ Port für Tastverhältnis PWM

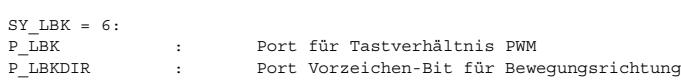

### **APP HT2KTLBK 1.30.0 Applikationshinweise**

# **FU HT2KTLBKCJ 1.10.1 Aufbereitung der Fehlerflags der LBK-H-Brucke (CJ230) ¨**

### **FB HT2KTLBKCJ 1.10.1 Funktionsbeschreibung**

HT2KTLBKCJ ist bei der ME(D) 9 die Verbindung zwischen dem Treiber des CJ230 Bausteins und der Funktion DLBK, die die Endstufe CJ230 diagnostiziert.

### **FDEF HT2KTLBKCJ 1.10.1 Funktionsdefinition**

Die genauen Befehls- und Signalsequenzen können aus dem IC-Datenblatt des TLE7209 entnommen werden.

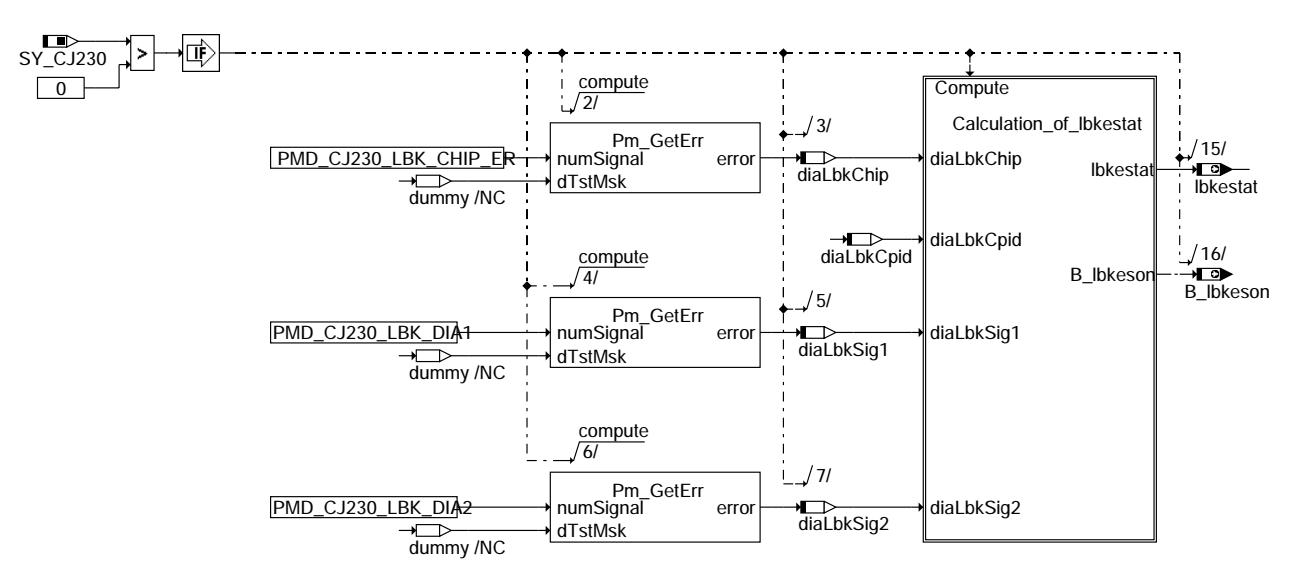

**ht2ktlbkcj-main**

ht2ktlbkcj-main

t2 ktlbkcj-main

Ea827 TSI 5-4420.01/41W038\_PQ35;0 Funktionsrahmen

₲

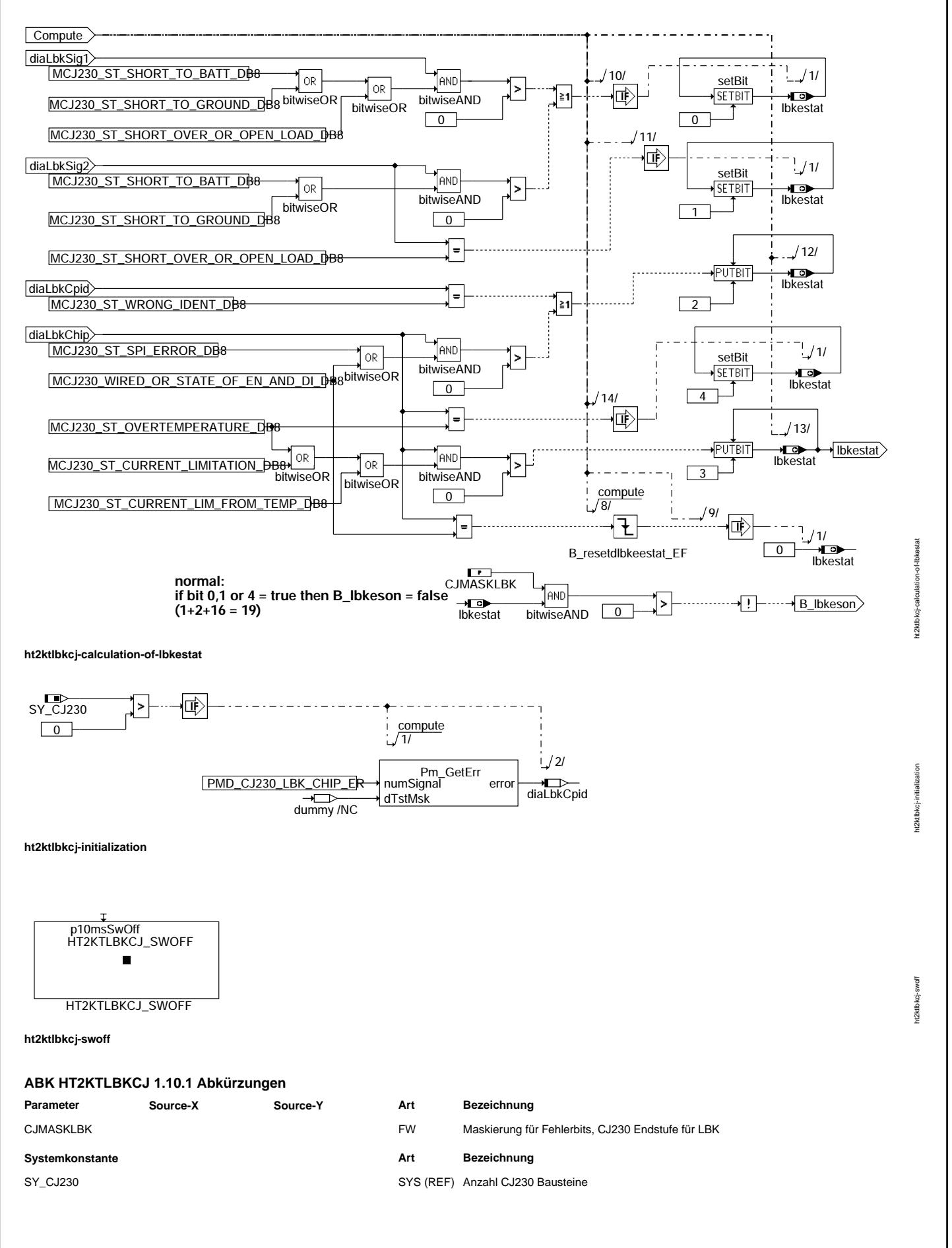

Vivace (version fdr3-26d of Mar 9 2004 15:01:25), processed at Fri Aug 20 11:30:19 2004
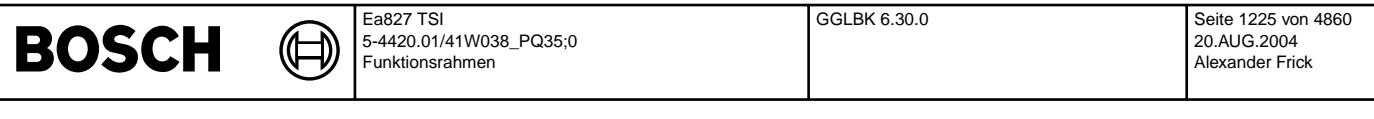

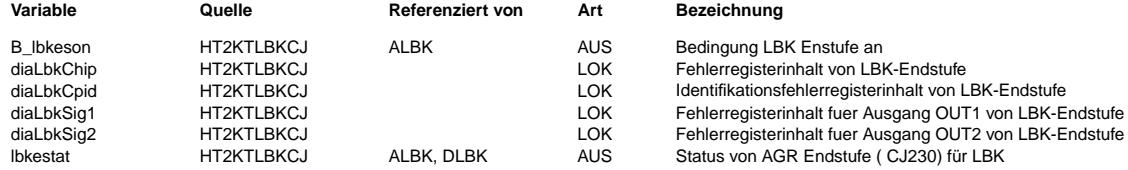

#### **APP HT2KTLBKCJ 1.10.1 Applikationshinweise**

CJMASKLBK: 19

### FU GGLBK 6.30.0 Gebergröße der Ladungsbewegungsklappe

# **FDEF GGLBK 6.30.0 Funktionsdefinition**

=========

Die Funktion berechnet aus den gelieferten Spannungs-, Offset- und Steigungswerten des Potentiometers die Position der LBK (0...100%)

Außerdem wird noch überprüft ob die Spannung noch im gültigen Bereich ist.

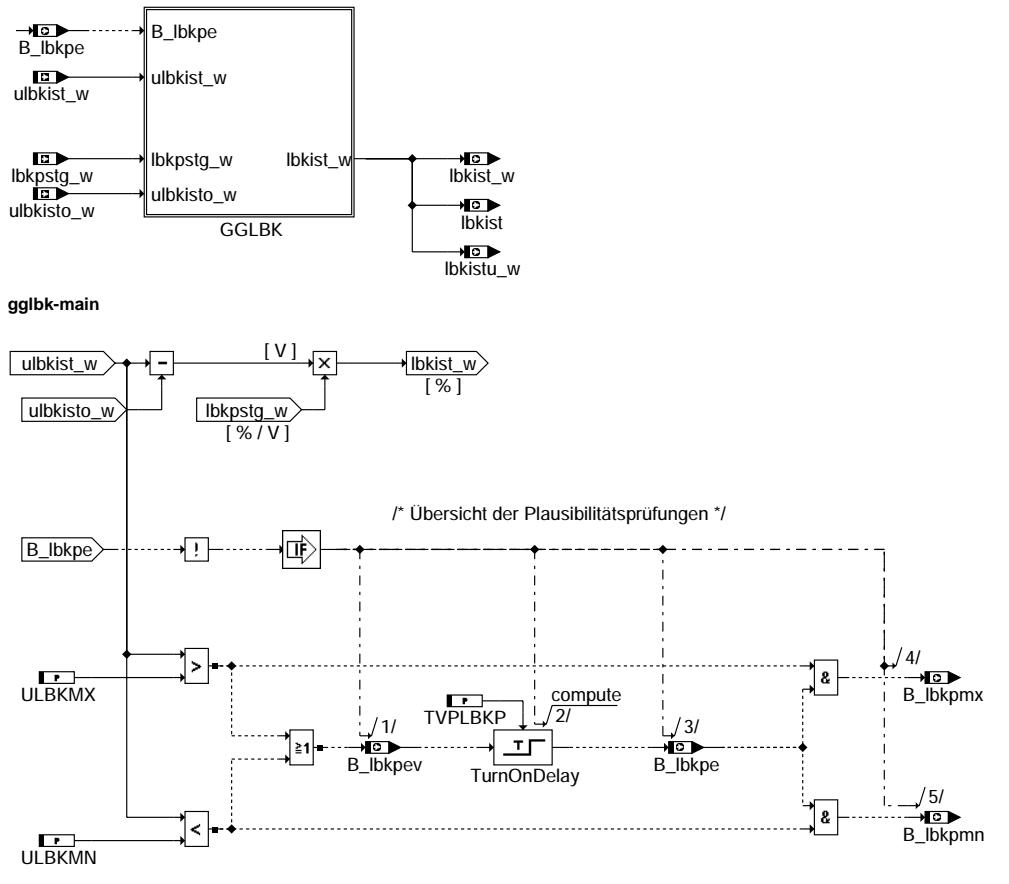

## **gglbk-gglbk**

Nachlauf

========<br>Um ein Lernen der Offsetspannung und Steigung des Potentiometers zu ermöglichen, läuft die Funktion auch im NL

gglbk-main

nain palbk-r

gglbk-gglbk

gglbk gglbk-

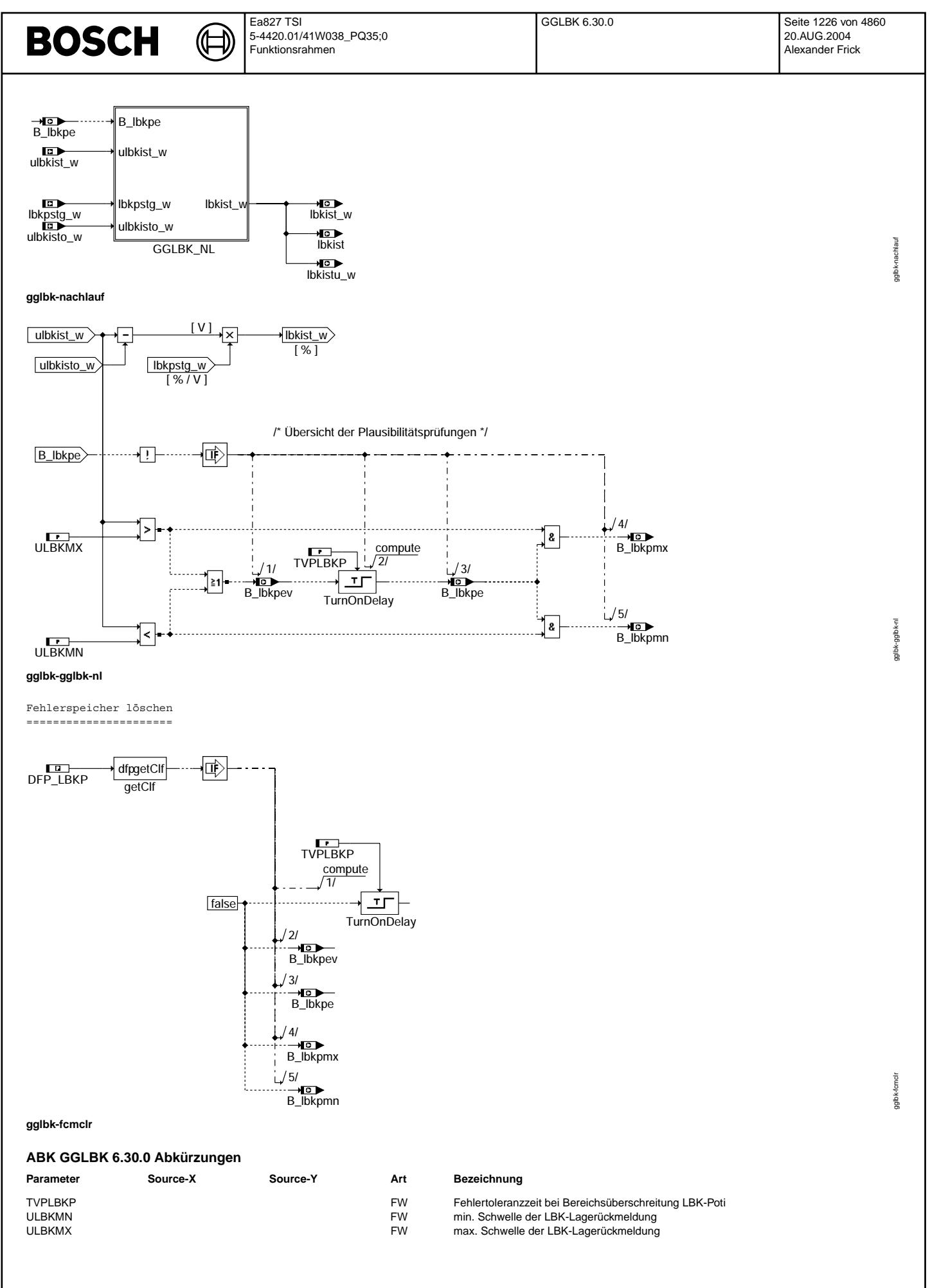

Vivace (version fdr3-26d of Mar 9 2004 15:01:25), processed at Fri Aug 20 11:30:19 2004

#### Ea827 TSI **BOSCH** 5-4420.01/41W038\_PQ35;0 Funktionsrahmen

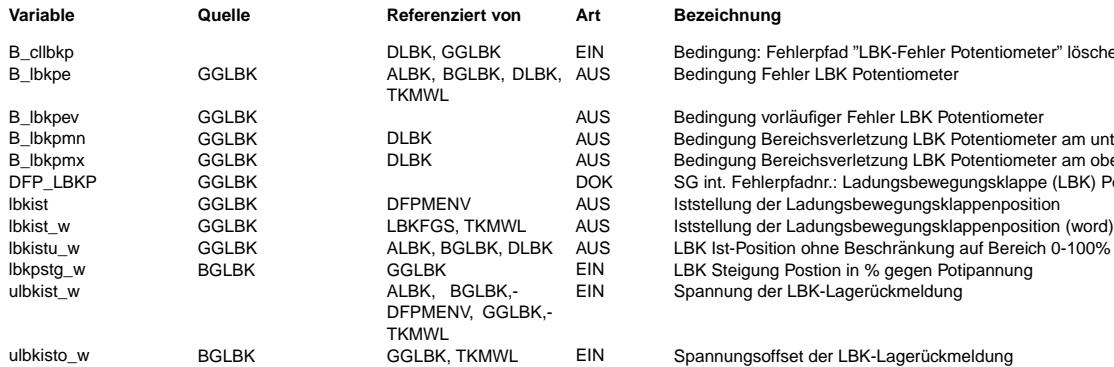

#### **Variable Quelle Referenziert von Art Bezeichnung**

Bedingung: Fehlerpfad "LBK-Fehler Potentiometer" löschen Bedingung Fehler LBK Potentiometer

Bedingung vorläufiger Fehler LBK Potentiometer

Bedingung Bereichsverletzung LBK Potentiometer am unteren Spannungslimit Bedingung Bereichsverletzung LBK Potentiometer am oberen Spannungslimit SG int. Fehlerpfadnr.: Ladungsbewegungsklappe (LBK) Potentiometer Iststellung der Ladungsbewegungsklappenposition EIN Spannung der LBK-Lagerückmeldung

#### **FB GGLBK 6.30.0 Funktionsbeschreibung**

#### **APP GGLBK 6.30.0 Applikationshinweise**

Quantisierungen ---------------

Taskreihenfolge: %GGLBK, %LBKSOL, %ALBK

\*\*\*Eingangsgrößen\*\*\*

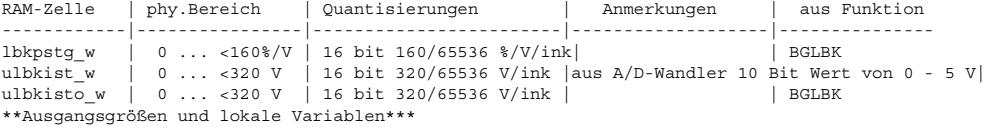

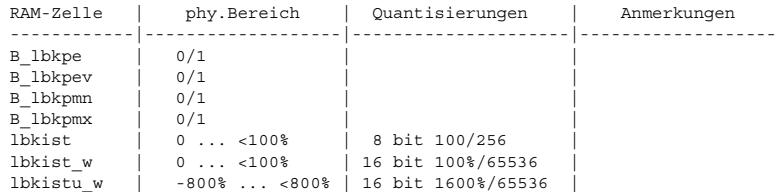

#### \*\*\*Parameter\*\*\*

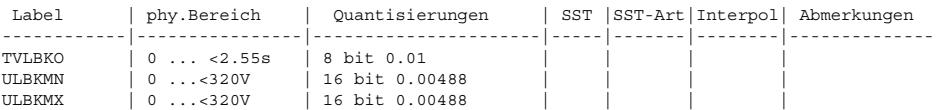

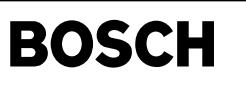

bglbk-main

-sigle

# FU BGLBK 2.100.0 Berechnete Größen Ladungsbewegungsklappe

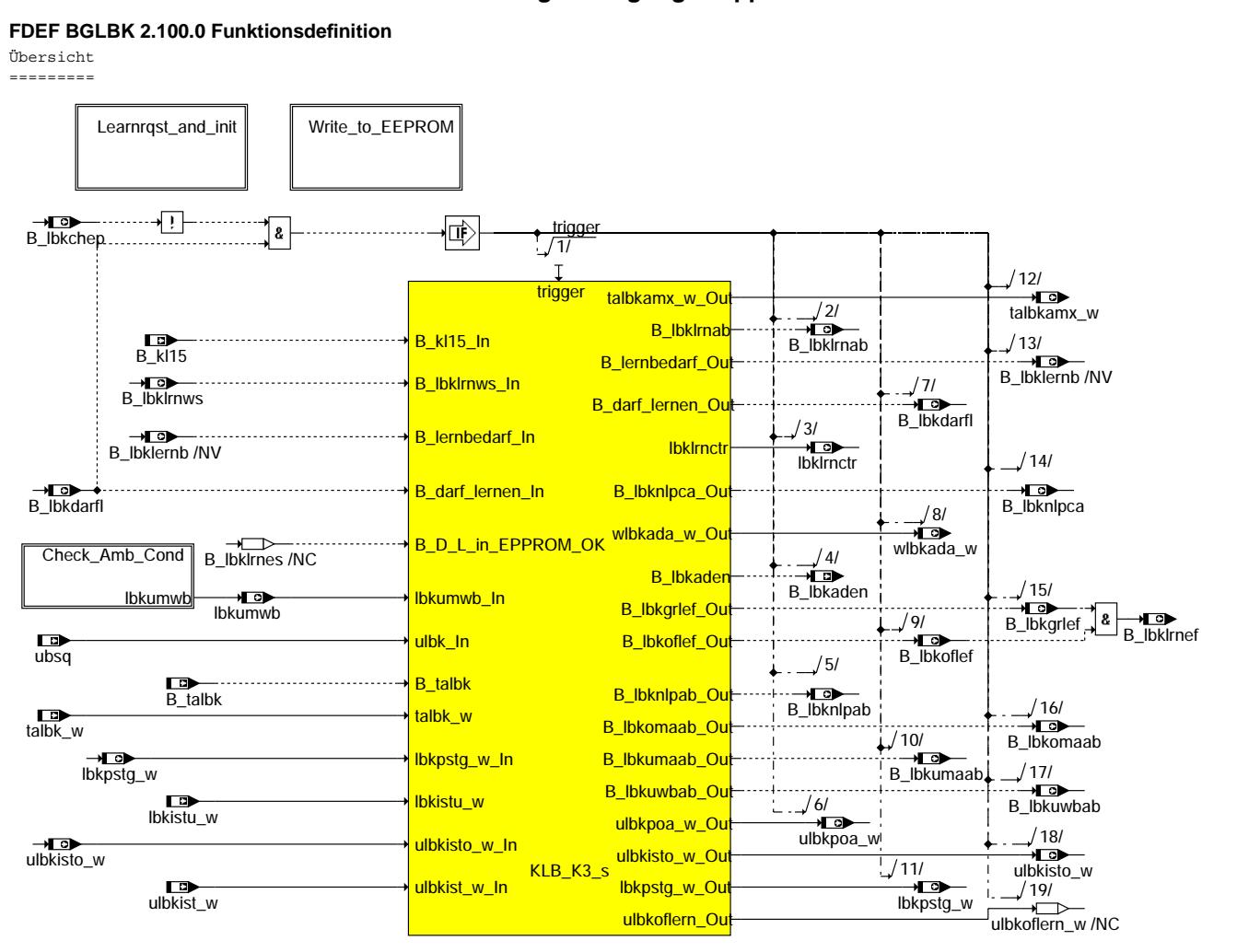

#### **bglbk-main**

Initialisierung und Auswertung der Lernanforderung

==================================================

Der Zustandsautomat der Lernroutine wird bei folgenden Bedingungen gerechnet:

- 1. Bei Kl 15 ein oder aus. Hier wird der Zustandsautomat "nur" eingeschaltet: B\_lbkdarfl = true. Dies bewirkt zunächst nur eine Überprüfung der Notlaufposition. Diese wird im Nachlauf (Kl 15 aus) immer durchgeführt. Bei Kl 15 ein jedoch nur wenn die Prüfung im Nachlauf ausgeführt (bei einem
- Reset im Fahrzyklus nicht) wurde. 2. Durch Testeranforderung (B\_falbk). Nur möglich bei B\_kl15 = true. Hier wird ein vollständiges Lernen durchgeführt (B\_lbklernb = true)
- 3. Wenn die Lernroutine im letzten Zyklus abgebrochen wurde. (Diese Info wird ins EEPROM geschrieben um den
- Lernbedarf auch über ein Powerfail hinweg zu retten)<br>4. Wenn im EEPROM noch keine gültigen Werte enthalten sind -> vollständiges Lernen (B lbklernb = true)

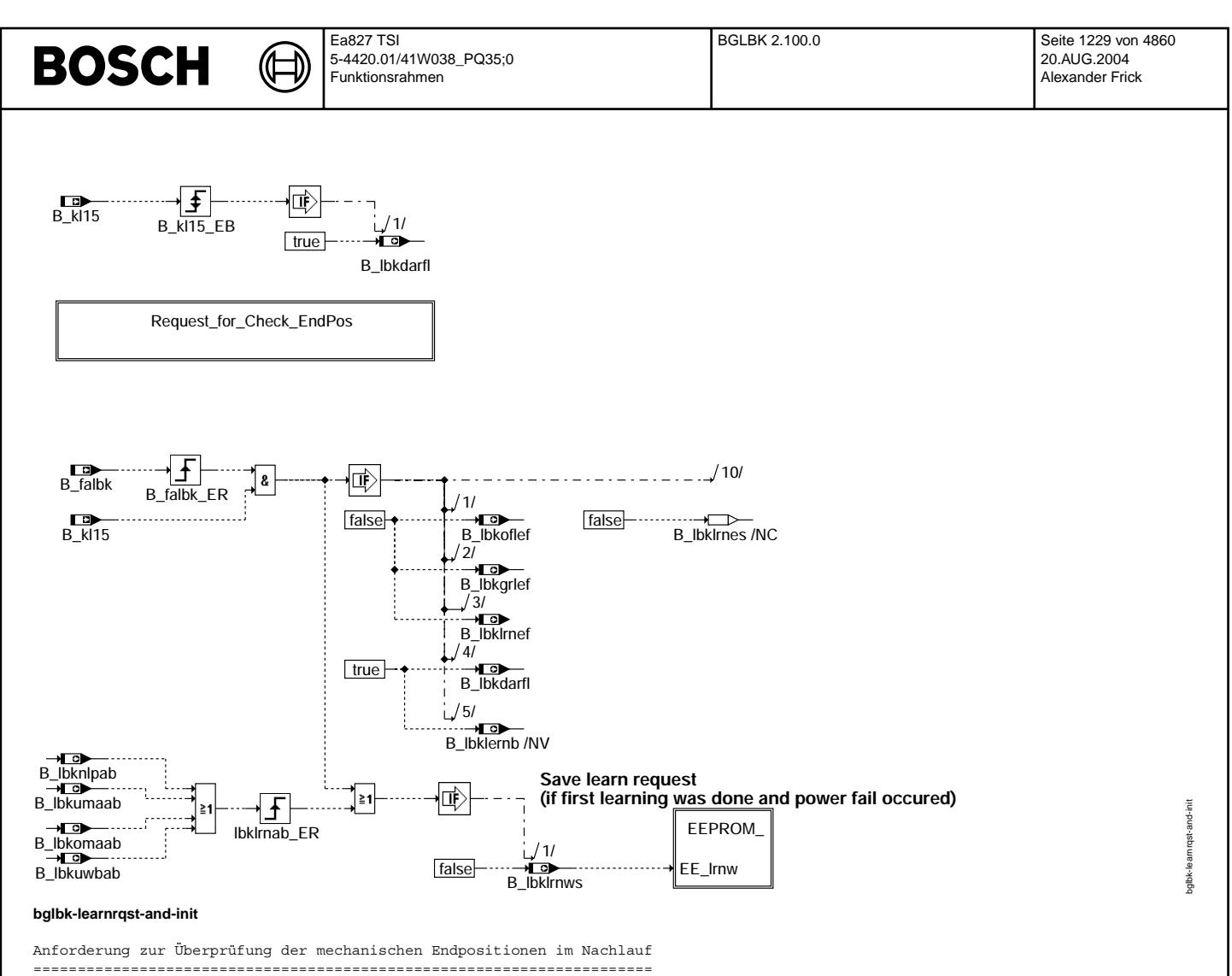

Wenn Bit 1 des Codeworts CWBGLBK gesetzt ist, wird eine Überprüfung der mechanischen Endpositionen im Nachlauf durchgeführt. Dies dient dazu, eine defekte Verbindung zwischen Getriebe und Klappe zu detektieren.

#### **Request for checking end positions**

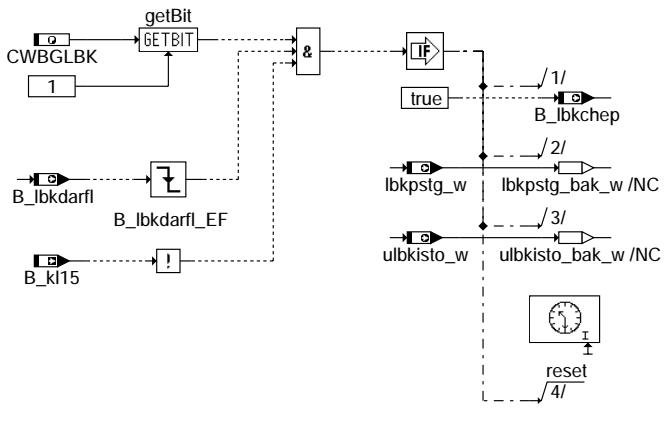

#### **bglbk-request-for-check-endpos**

bglbk-request-for-check-endpos

bg/bk-request-for-check-

endpos

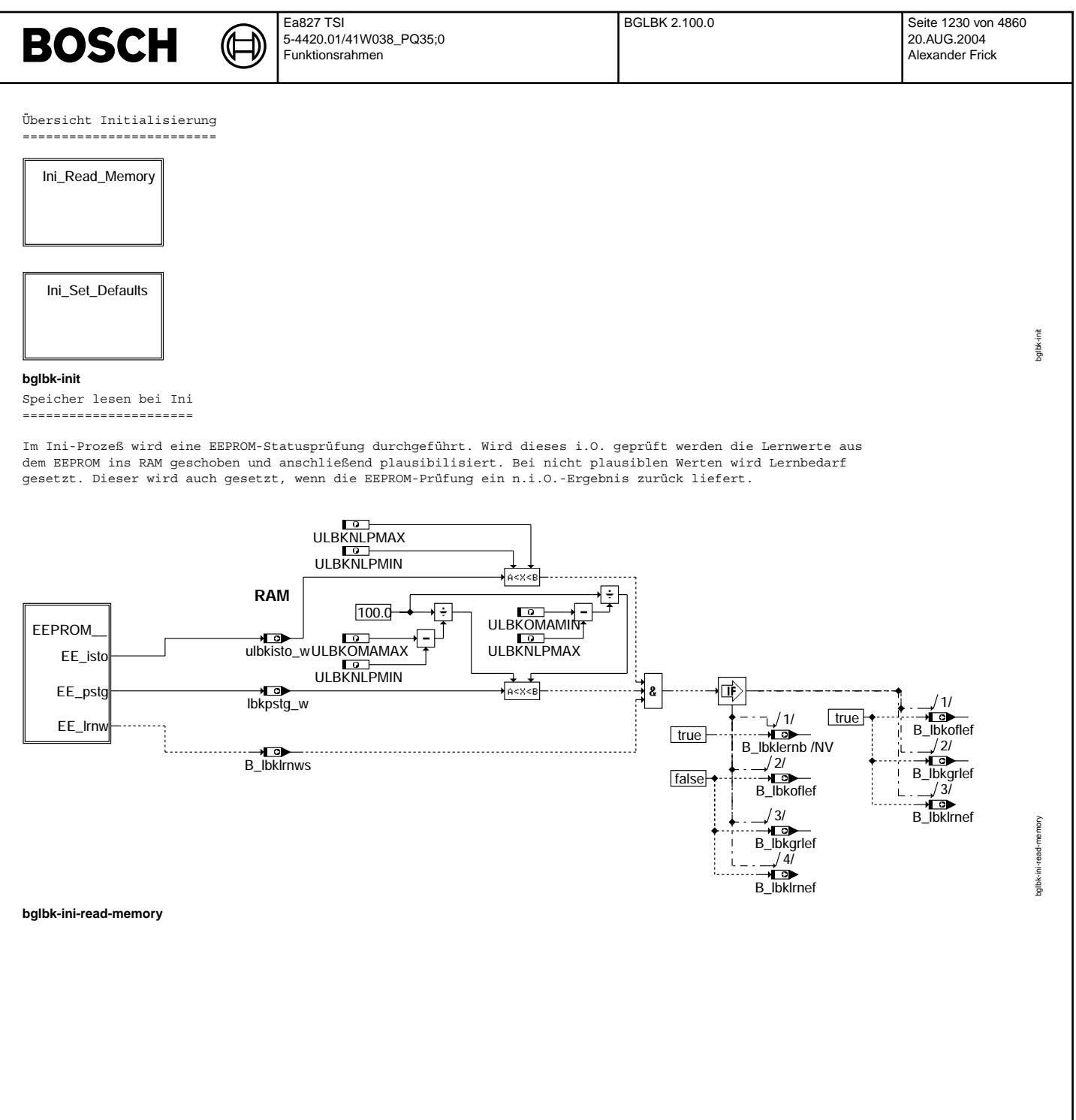

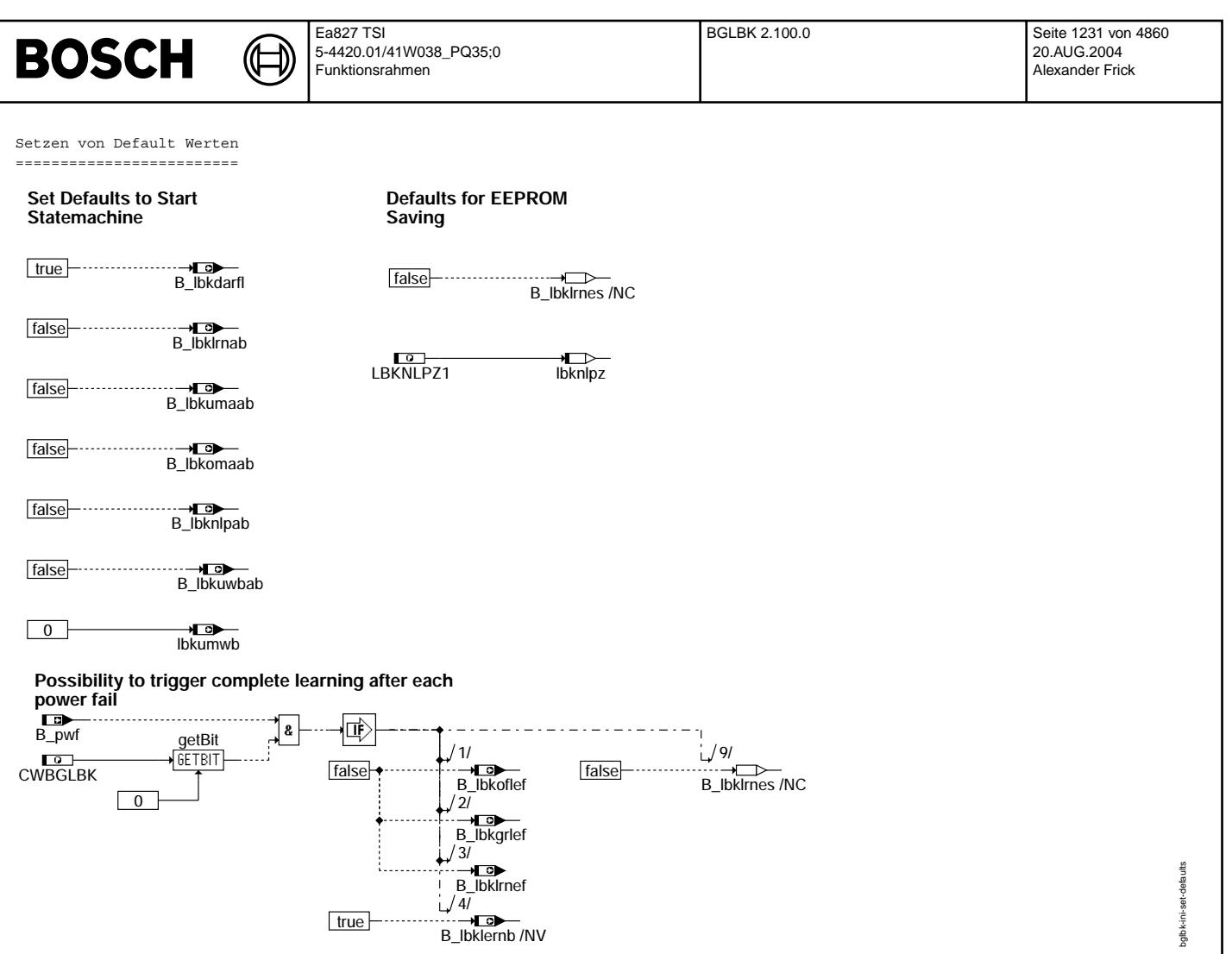

#### **bglbk-ini-set-defaults**

Abspeicherung der Lernwerte

===========================

Im Lernschritt 60 wird das Abspeichern der Lernwerte angestoßen. Bei Erfolg wird der<br>Zustandsautomat korrekt beendet, der Zähler lbkadanz um 1 inkrementiert und der Zähler lbklrnctr auf 0 zurückgesetzt. Um bei einem angeforderten Lernen über Tester oder bei einem fehlgeschlagenen NLP-Check eine erneute EEPROM-Speicherung<br>zu erzwingen, wird bei Lernschritt 20 das Speicher-Erfolgsbit zurück gesetzt.

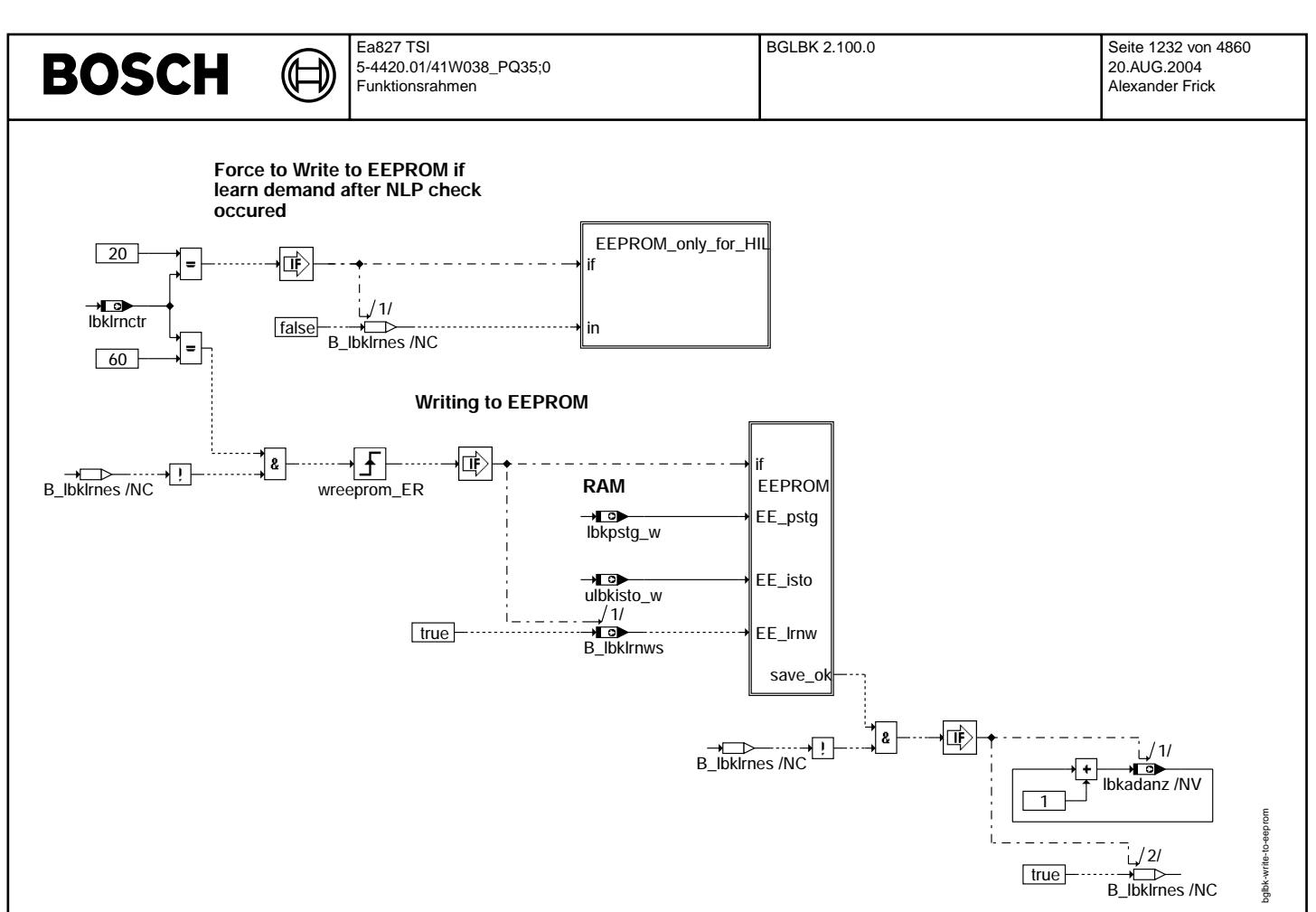

#### **bglbk-write-to-eeprom**

Überprüfung ob Umweltbedingung für Lernen verletzt sind =======================================================

Der NLP-Check wird immer durchgeführt. Deshalb werden die Umweltbedingungen hier nicht abgeprüft. Bei allen anderen Lernschritten wird die Umweltbedingsprüfung durchgeführt. Wird ein Lernabbruch aufgrund von Umweltbedingungen festgestellt, so wird im Lernschrittzähler folgender Wert abgelegt:

lbklrnctr:

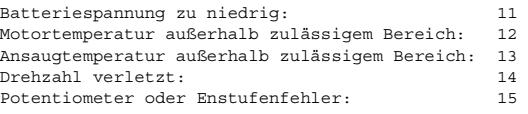

Zusätzlich wird das Fehlerbit B\_lbkuwbab gesetzt. Diese Information wird in der %DLBK ausgewertet.

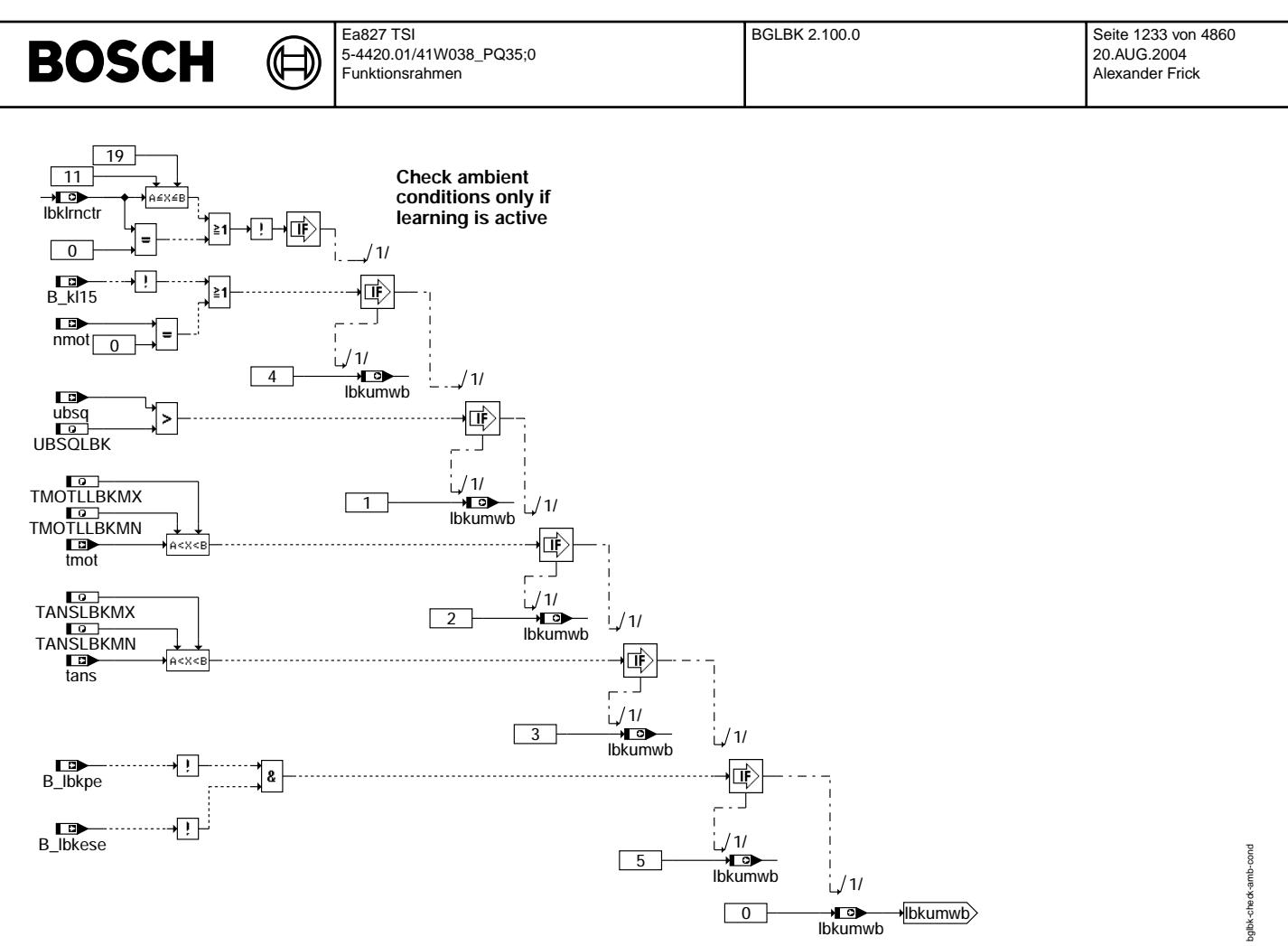

**bglbk-check-amb-cond**

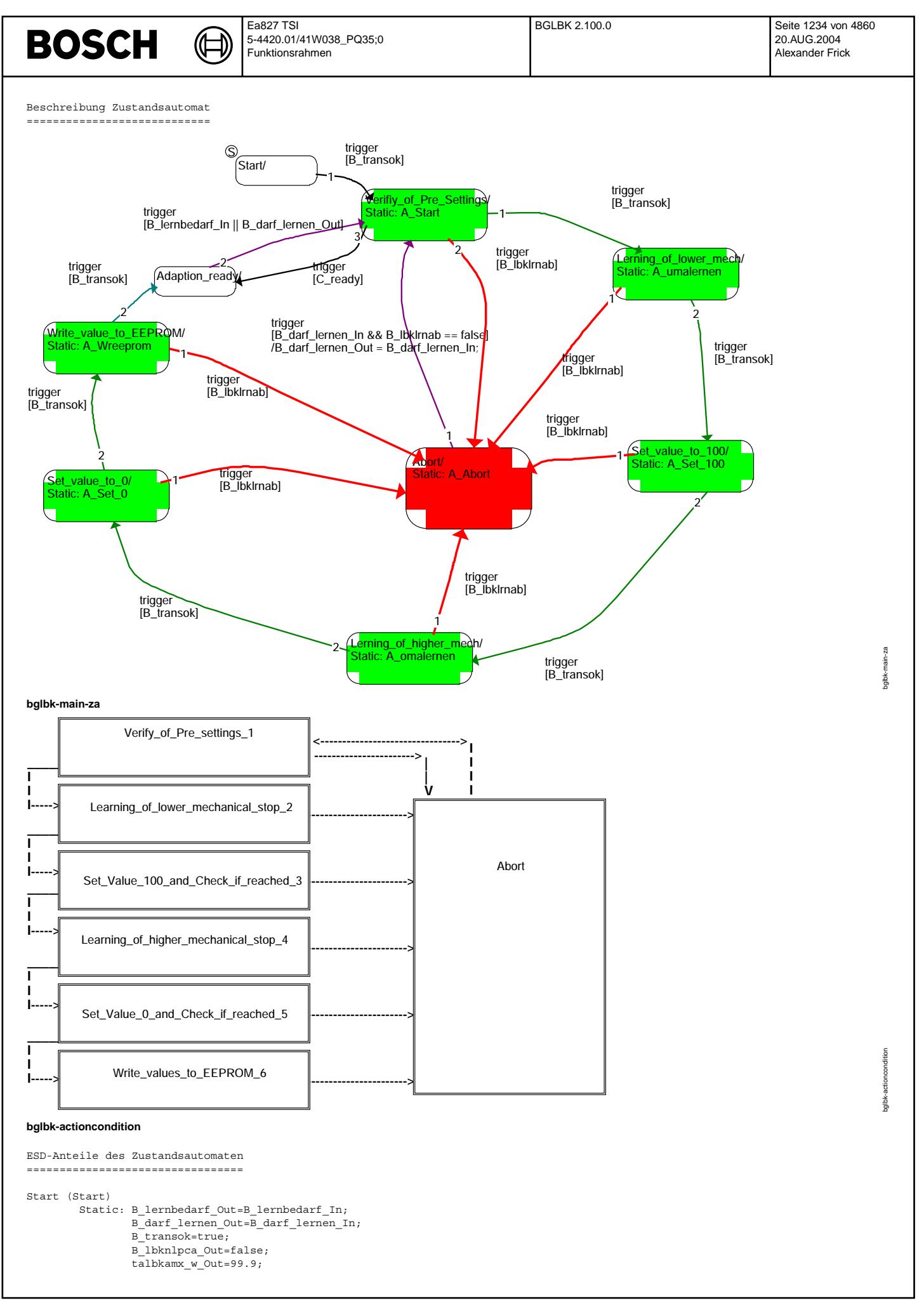

© Alle Rechte bei Robert Bosch GmbH, auch für den Fall von Schutzrechtsamneldungen. Jede Veöffentlichungsbefugnis, wie Kopier- und Weitergaberecht, bei uns. © Alle Rechte bei Robert Bosch GmbH, auch für den Fall von Schutzrechtsanmeldungen. Jede Veöffentlichungsbefugnis, wie Kopier- und Weitergaberecht, bei uns.

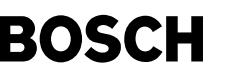

⊅ Œ

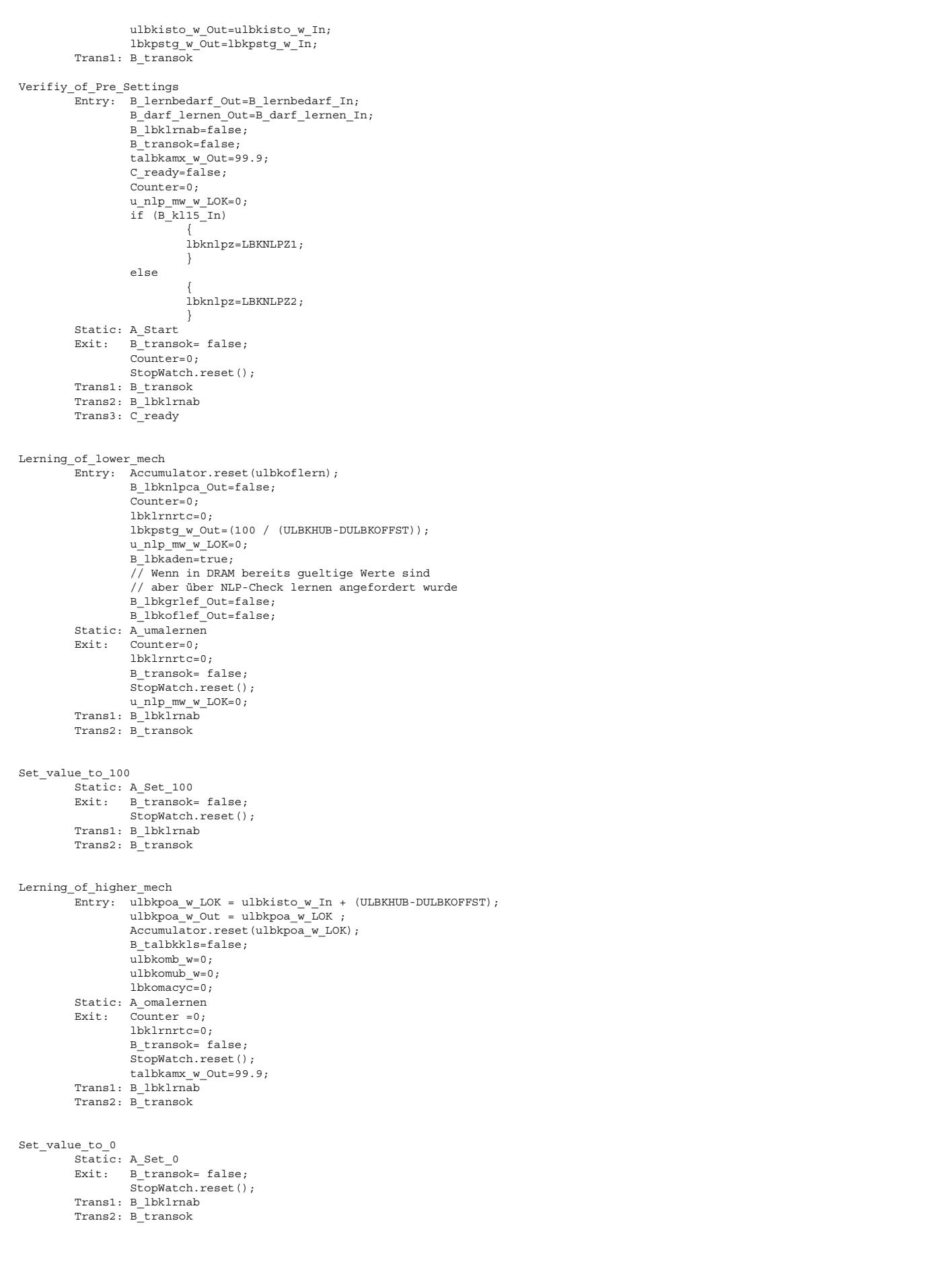

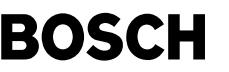

⊅ ()

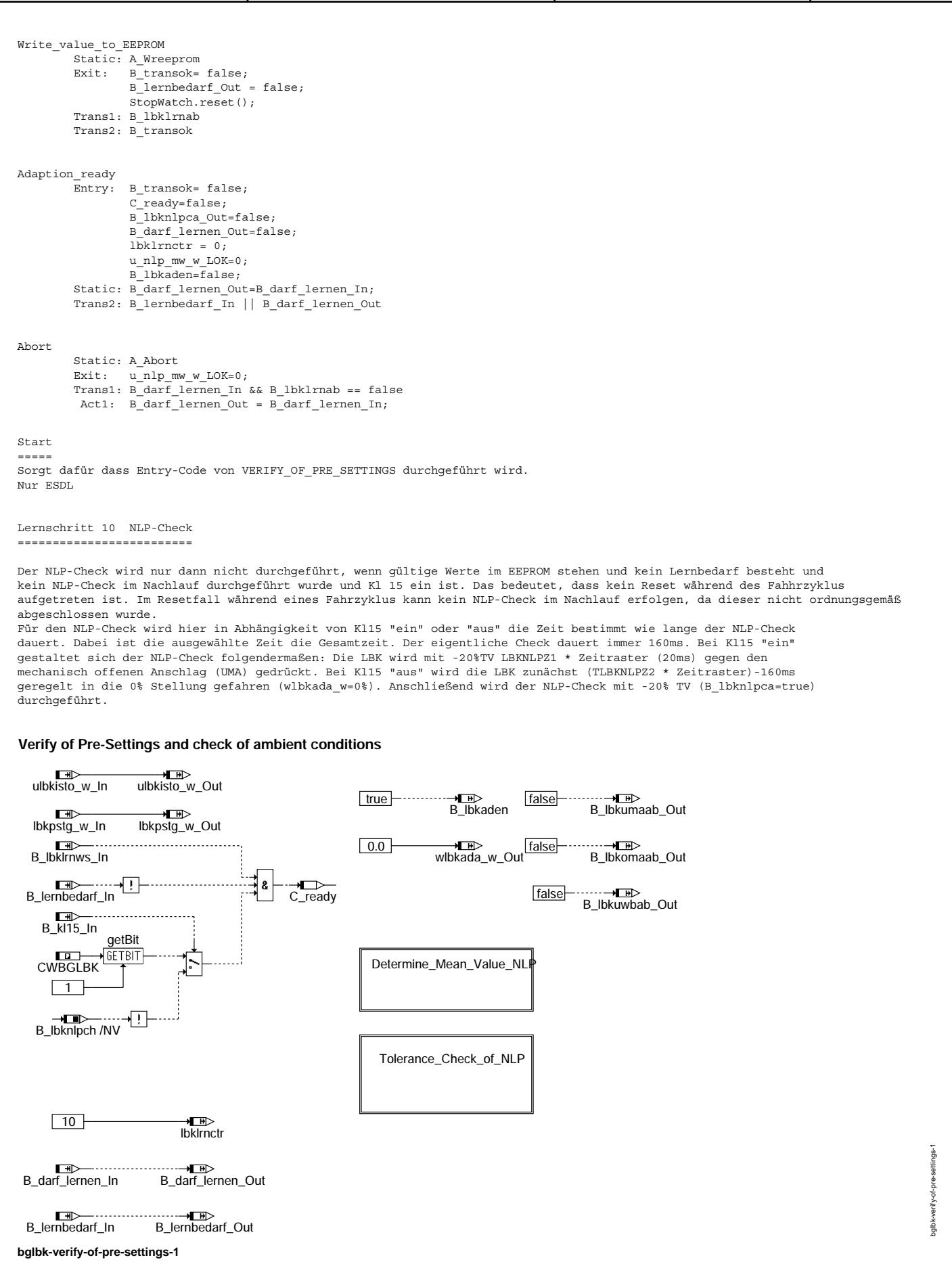

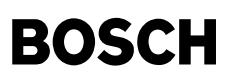

bglbk-determine-mean-value-nlp

balbk-

Mittelwertbildung für NLP-Check ===============================

Für den NLP-Check wird der Steller mit -20% Tastverhältnis bei KL15 "ein" LBKNLPZ1 \* Zeitraster gegen den unteren mechanischen Anschlag gedrückt. Die letzten 160ms werden dazu genutzt einen Mittelwert über 8 Messwerte zu bilden. Bei Kl15 "aus" und B\_lbklernb == false wird die Klappe (TLBKNLPZ2 \* Zeitraster)-300ms geregelt gegen die 0% Position gefahren. Anschließend wird für 300ms mit -20%TV gegen den Anschlag gedrückt wobei die letzten 160ms für die Mittelwertbildung verwendet werden.<br>Bei Kl15 "aus" und B lbklernb == true wird (TLBKNLPZ2 \* Zeitraster) mit -20% TV gegen den Anschlag gedrüc für die Mittelwertbildung benutzt.

#### **Calculation of Mean Value for NLP-Check**

**================================**

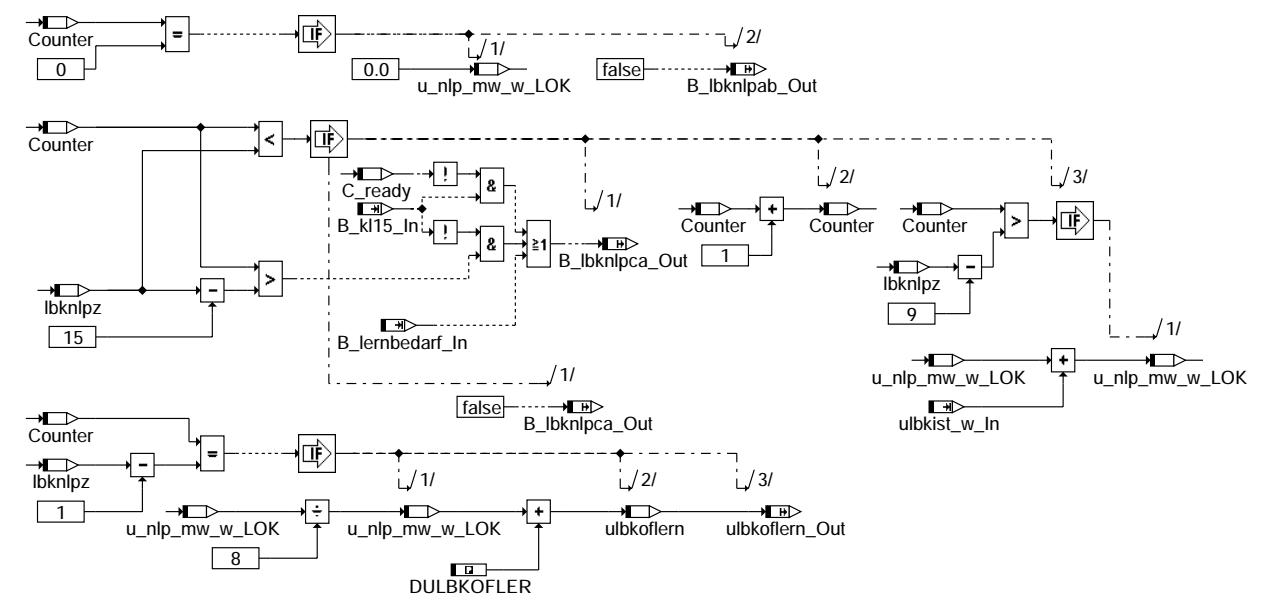

#### **bglbk-determine-mean-value-nlp**

NLP-Check ==========

Der NLP-Check unterscheidet sich in zwei Toleranzbetrachtungen:

1. Wurde im Nachlauf schon einmal ein Toleranzcheck durchgeführt und dieser i.O. geprüft? (Dazu gehört

auch ein erfolgreiches Lernen)

--> Prüfe NLP mit engen Toleranzen

wenn i.O. Dann beendet ZA

wenn n.i.O. Dann prüfe mit weiten Toleranzen

\* 1.0. Dann starte komplettes Lernen --> Ermittelter NLP-Wert ist Startwert für Offsetlernen

wenn Bit2 des Codewords CWBGLBK gesetzt ist, wird aber der ZA auch in diesem Fall beendet wenn n.i.O. Dann breche ab mit NLP-Fehler

2. Besteht Lernbedarf

- --> Prüfe NLP mit weiten Toleranzen<br>wenn i.O. Dann starte kompletes Lernen
	- --> Ermittelter NLP-Wert ist Startwert für Offsetlernen wenn n.i.O. Dann breche ab mit NLP-Fehler

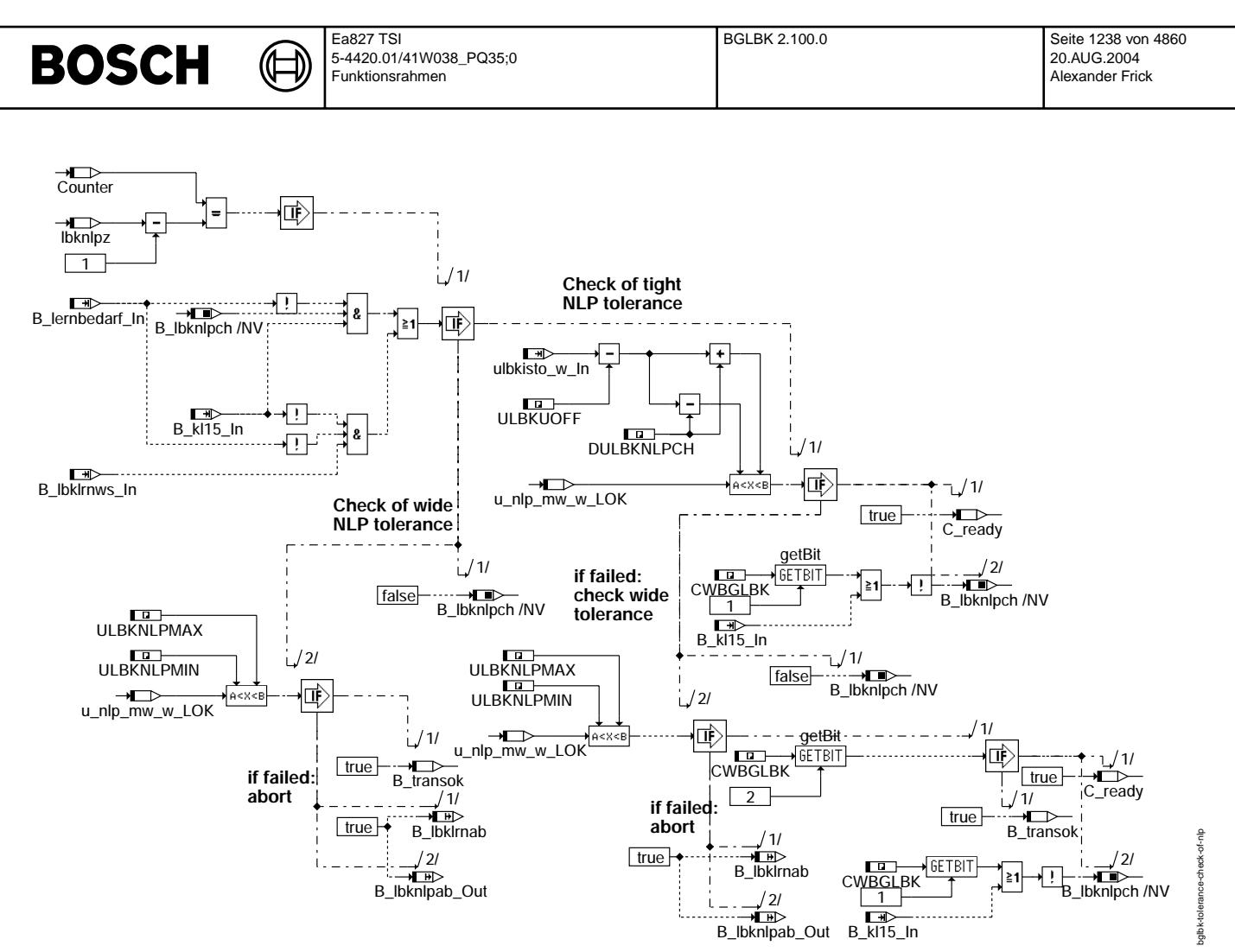

#### **bglbk-tolerance-check-of-nlp**

Lernen des unteren mechanischen Anschlags =========================================

Die LBK besitzt elastische Anschläge. Um einerseits einen reproduzierbaren Anschlag zu definieren und andererseits ein Klemmen zu erkennen wird folgendermaßen vorgegangen:

Der Wert der beim NLP-Check ermittelt wird stellt den eigentlichen Referenzanschlag dar, da die aufgebrachte Kraft hoch genug ist um die Klappe vollständig zu öffen, aber andereseits niedrig genug um eine Deformation zu verhindern. Da jedoch nicht ausgeschlossen werden kann, dass die Klappe gerade in Anschlagsnähe schwergängig ist oder klemmt,<br>muß dies überprüft werden. Da zu wird in diesem Lernschritt der untere Anschlag geregelt angefahren. Dazu w Offset der Potentiometerkennlinie nach unten weggezogen. Wird der untere mechanische Anschlag erreicht, so versucht der Regler mit Erhöhung des Tastverhältnisses den Offsetwert zu erreichen. Dies ist jedoch nicht möglich. Erreicht das Tastverhältnis den Wert TALBKUAMIN wird eine Mittelwertbildung mit den tatsächlichen Spannungswerten der Rücklese durchgeführt. Anschließend wird der so ermittelte Wert mit dem NLP-Wert verglichen. Unterscheiden sich die beiden Werte nicht mehr als DULBKUMACH voneinander wird auf i.O. entschieden und der Lernvorgang fortgesetzt.

Wird während des UMA-Lernen eine Umweltbedingung verletzt, oder dauert das UMA-Lernen länger als über TLBKLRN2MX vorgegeben, so wird ebenfalls abgebrochen.

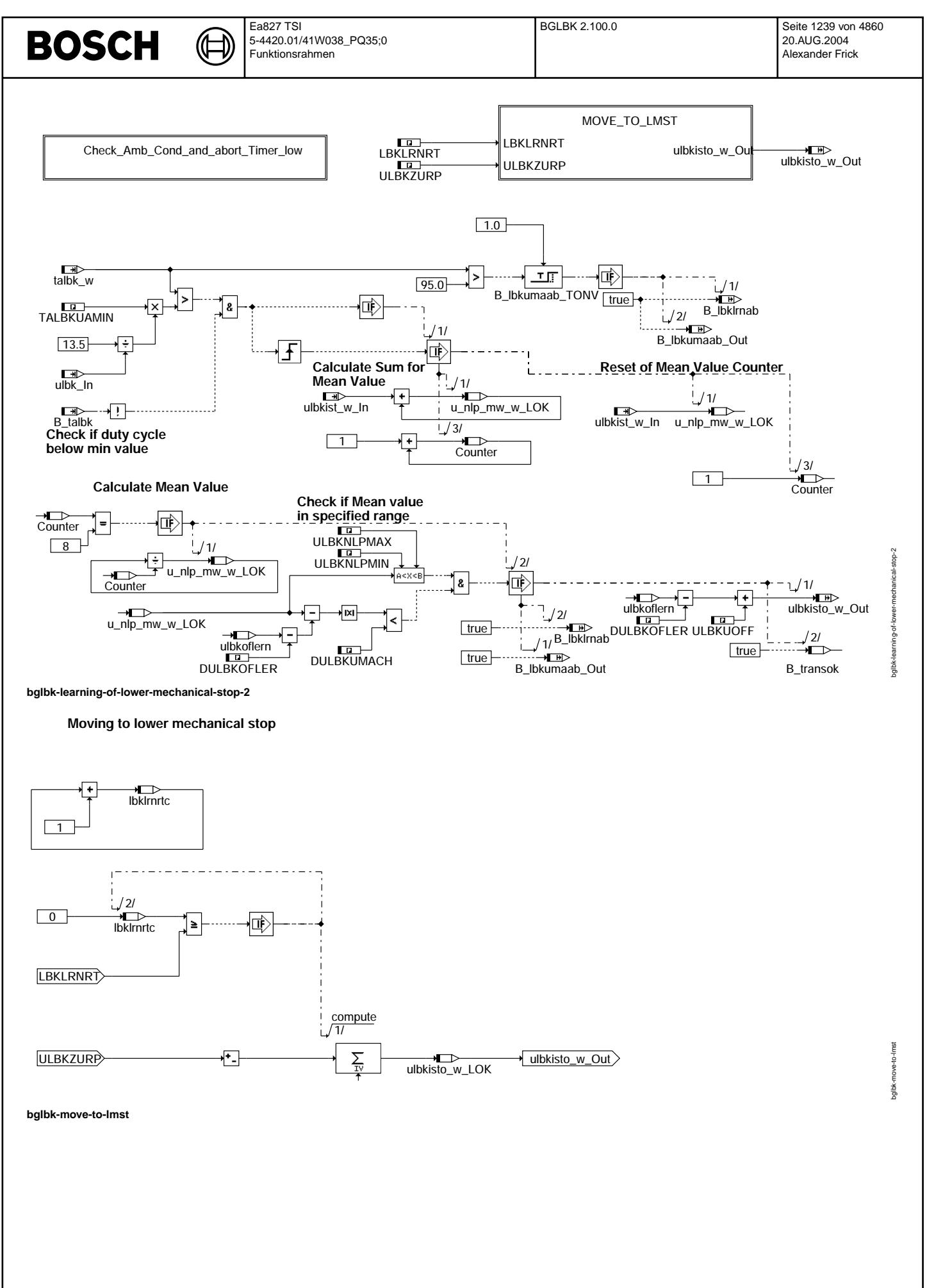

Vivace (version fdr3-26d of Mar 9 2004 15:01:25), processed at Fri Aug 20 11:30:19 2004

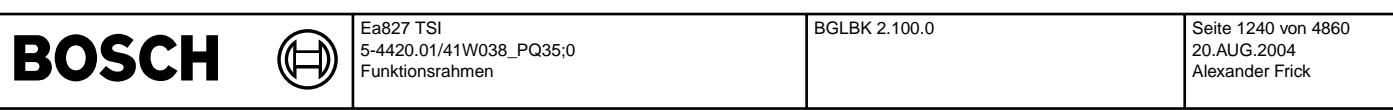

**Verify of Pre-Settings and check of ambient conditions [learn lower stop]**

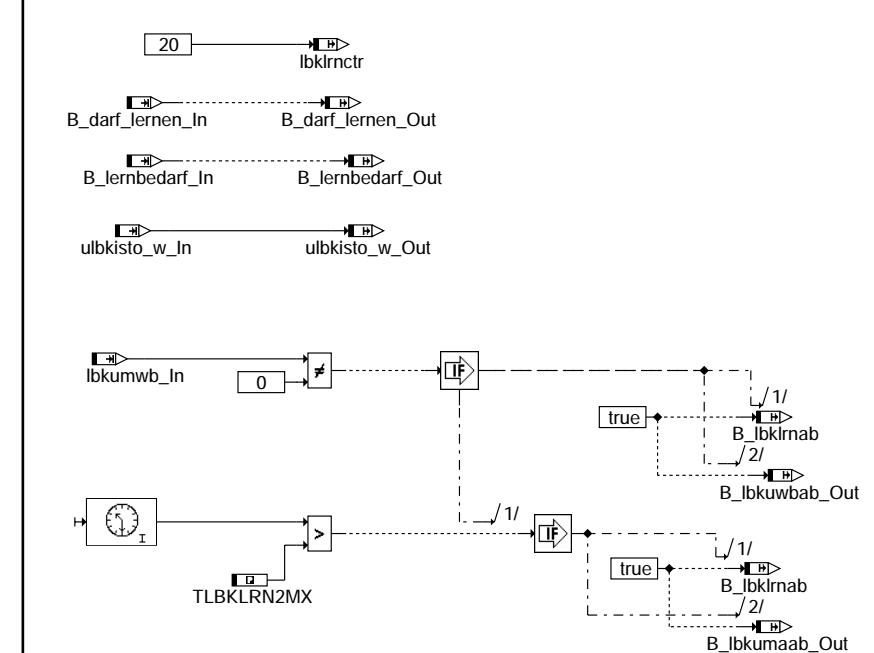

#### **bglbk-check-amb-cond-and-abort-timer-low**

Klappe auf Default Zu-Stellung fahren =====================================

Die Klappe wird in 100% Stellung gefahren. Dabei wird als Hub der Nominelle Hub verwendet, der um DULBKOFFST reduziert wird. Dabei wird angenommen, dass das Toleranzgebilde der Klappe sich immer gesamtheitlich verschiebt, und der Hub im wesentlichen konstant bleibt.

Wird während des 100%-Anfahrens eine Umweltbedingung verletzt, oder dauert das 100%-Anfahren länger als<br>über TLBKLRN3MX vorgegeben (z.B. Klappe klemmt offen), so wird mit OMA-Fehler abgebrochen.

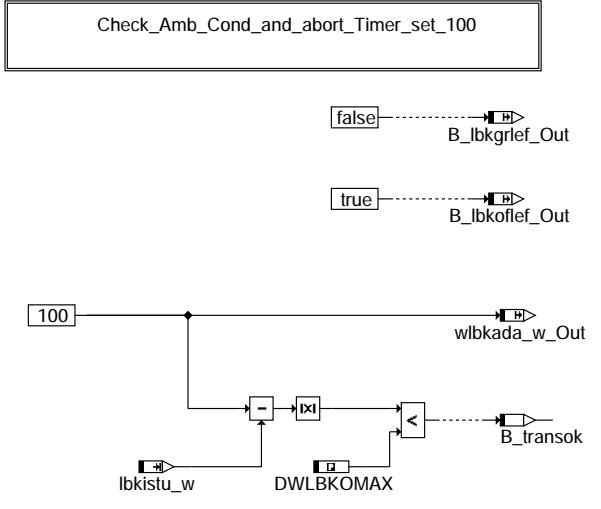

**bglbk-set-value-100-and-check-if-reached-3**

Vivace (version fdr3-26d of Mar 9 2004 15:01:25), processed at Fri Aug 20 11:30:19 2004

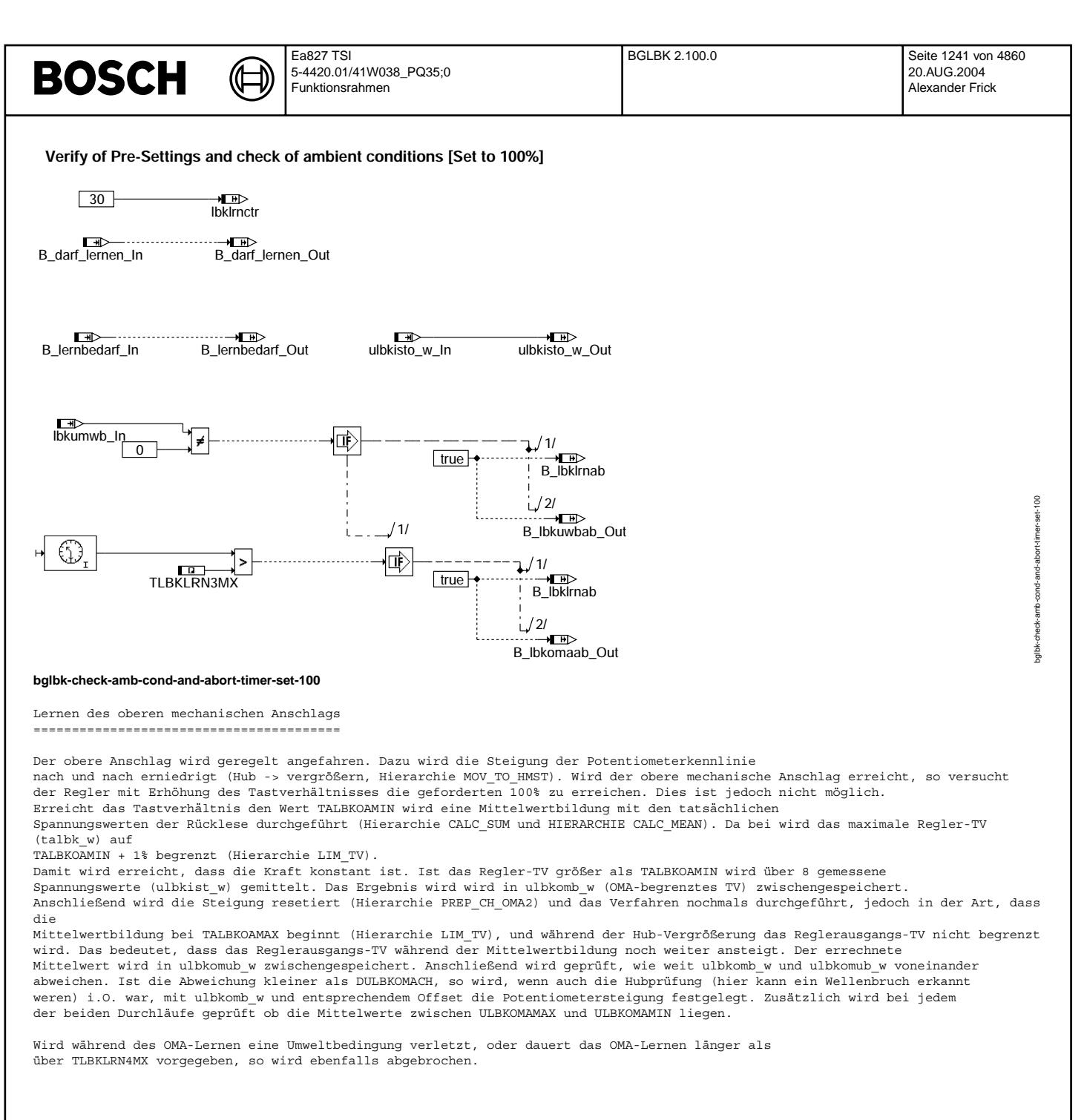

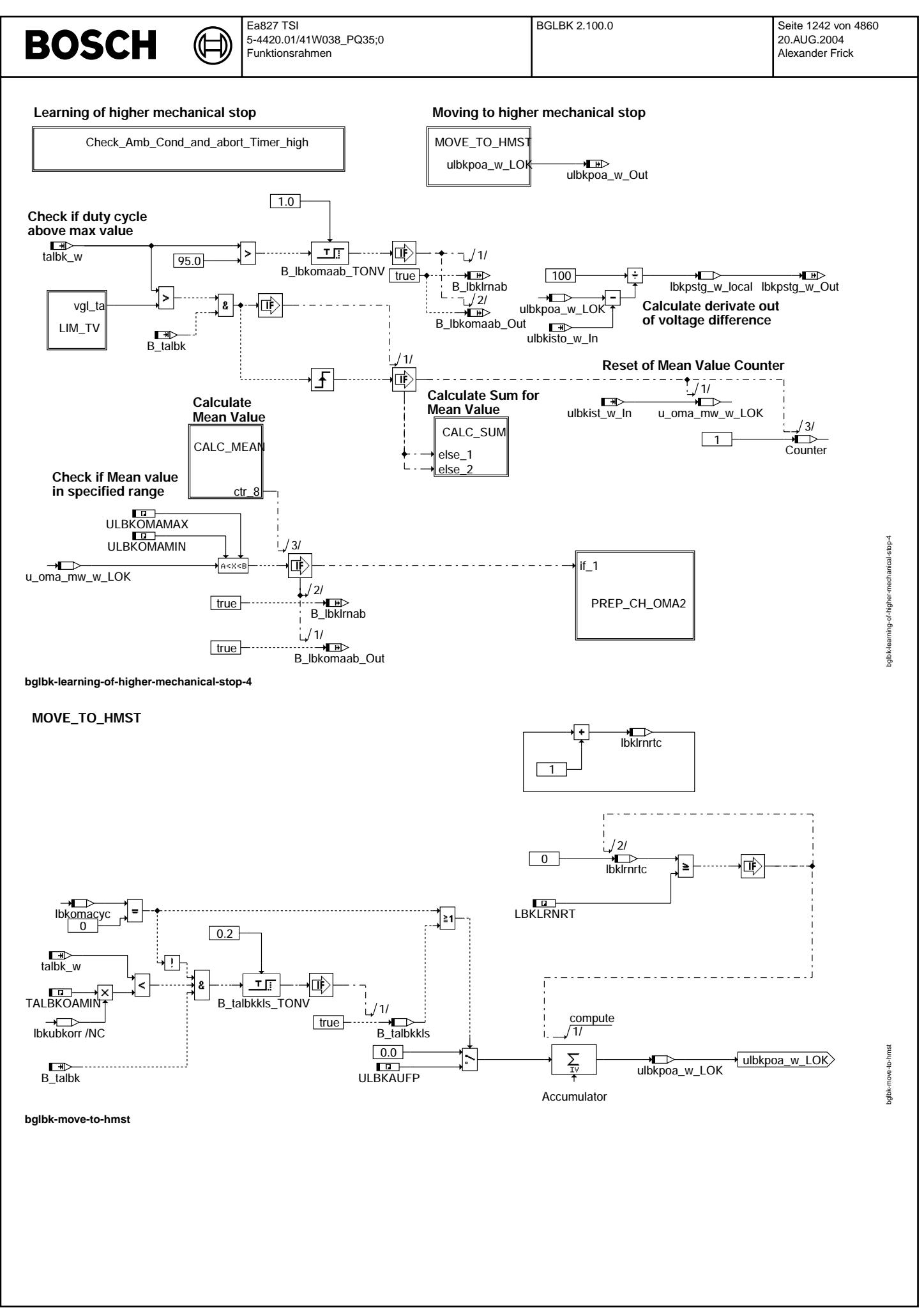

© Alle Rechte bei Robert Bosch GmbH, auch für den Fall von Schutzrechtsanmeldungen. Jede Veiffentlichungsbefugnis, wie Kopier- und Weitergaberecht, bei uns. © Alle Rechte bei Robert Bosch GmbH, auch für den Fall von Schutzrechtsanmeldungen. Jede Veöffentlichungsbefugnis, wie Kopier- und Weitergaberecht, bei uns.

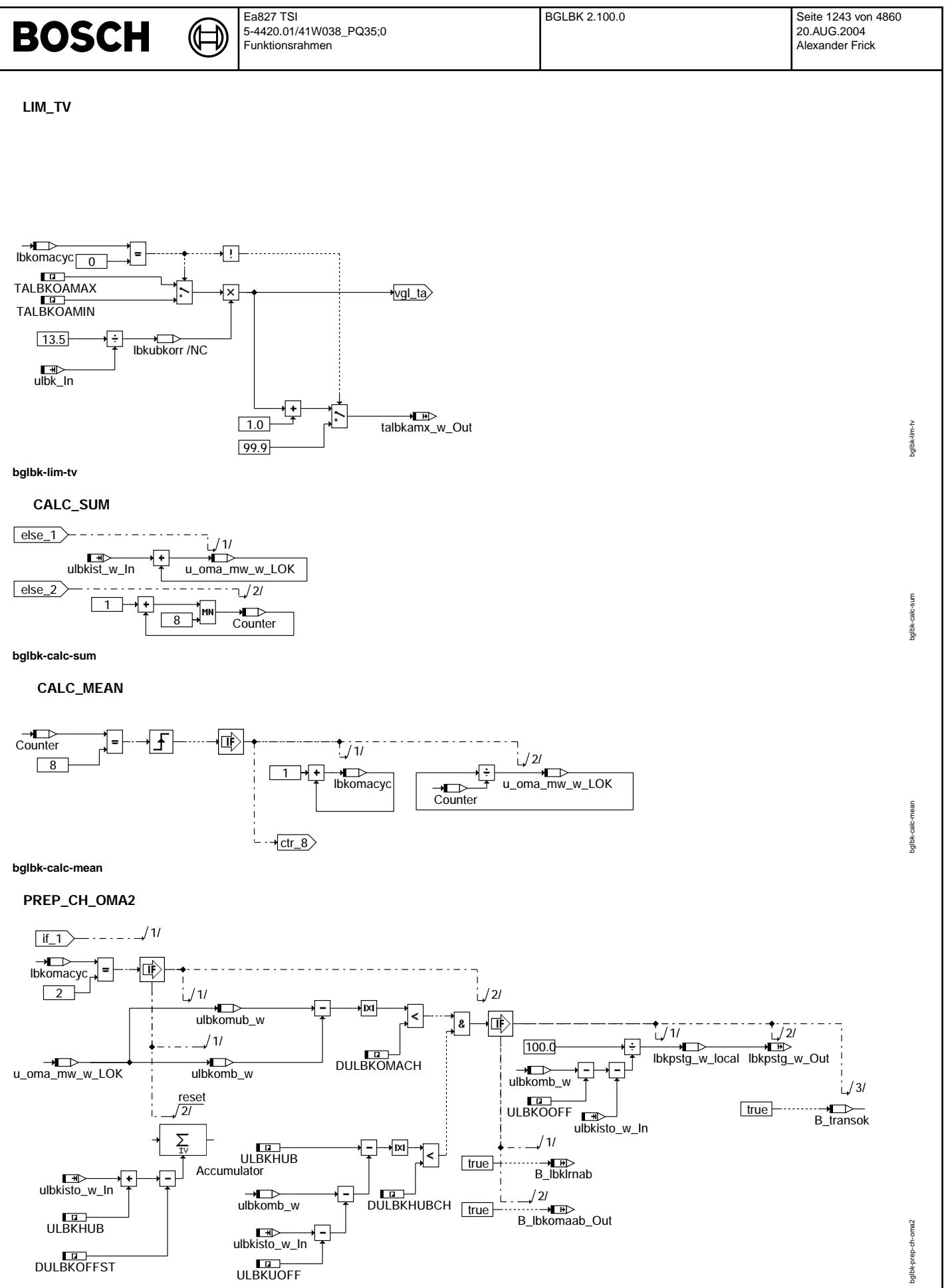

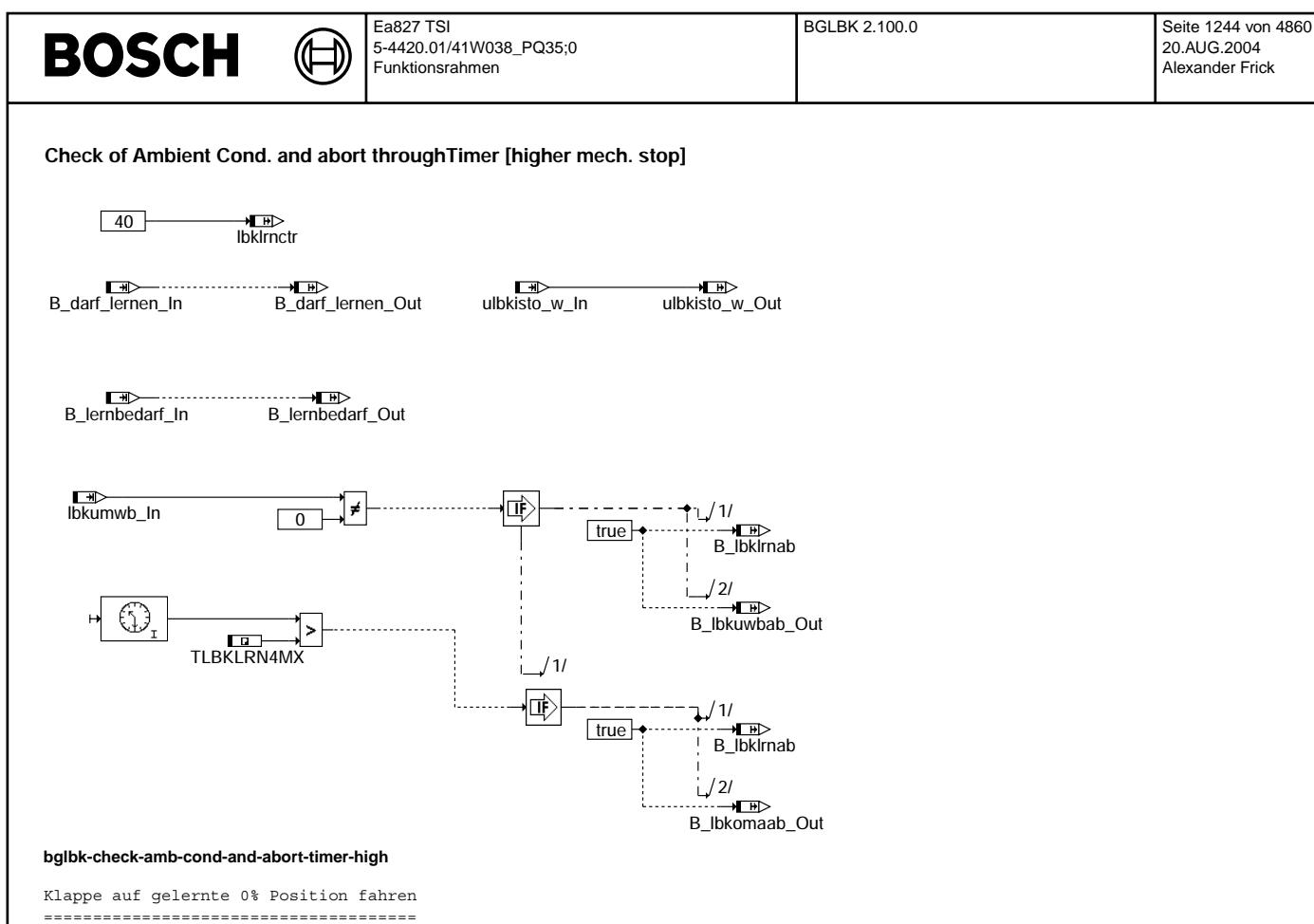

Die Klappe wird in 0% Stellung gefahren. Dabei werden die gelernten Werte verwendet.

Wird während des 0%-Anfahrens eine Umweltbedingung verletzt, oder dauert das 0%-Anfahren länger als<br>über TLBKLRN5MX vorgegeben (z.B. Klappe klemmt zu), so wird mit OMA-Fehler abgebrochen.

Wird der Lernvorgang im Nachlauf durchgeführt, so wird mit erreichen der 0% Position die Anforderung<br>für den NLP-Check bei Kl 15 "ein" gesetzt.

Check\_Amb\_Cond\_and\_abort\_Timer\_set\_0

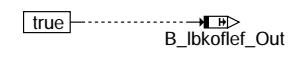

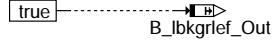

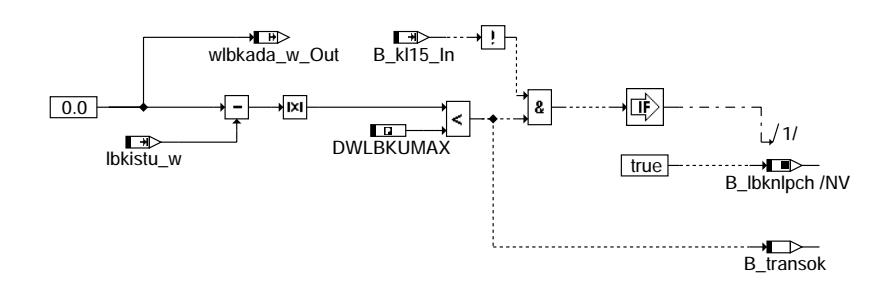

**bglbk-set-value-0-and-check-if-reached-5**

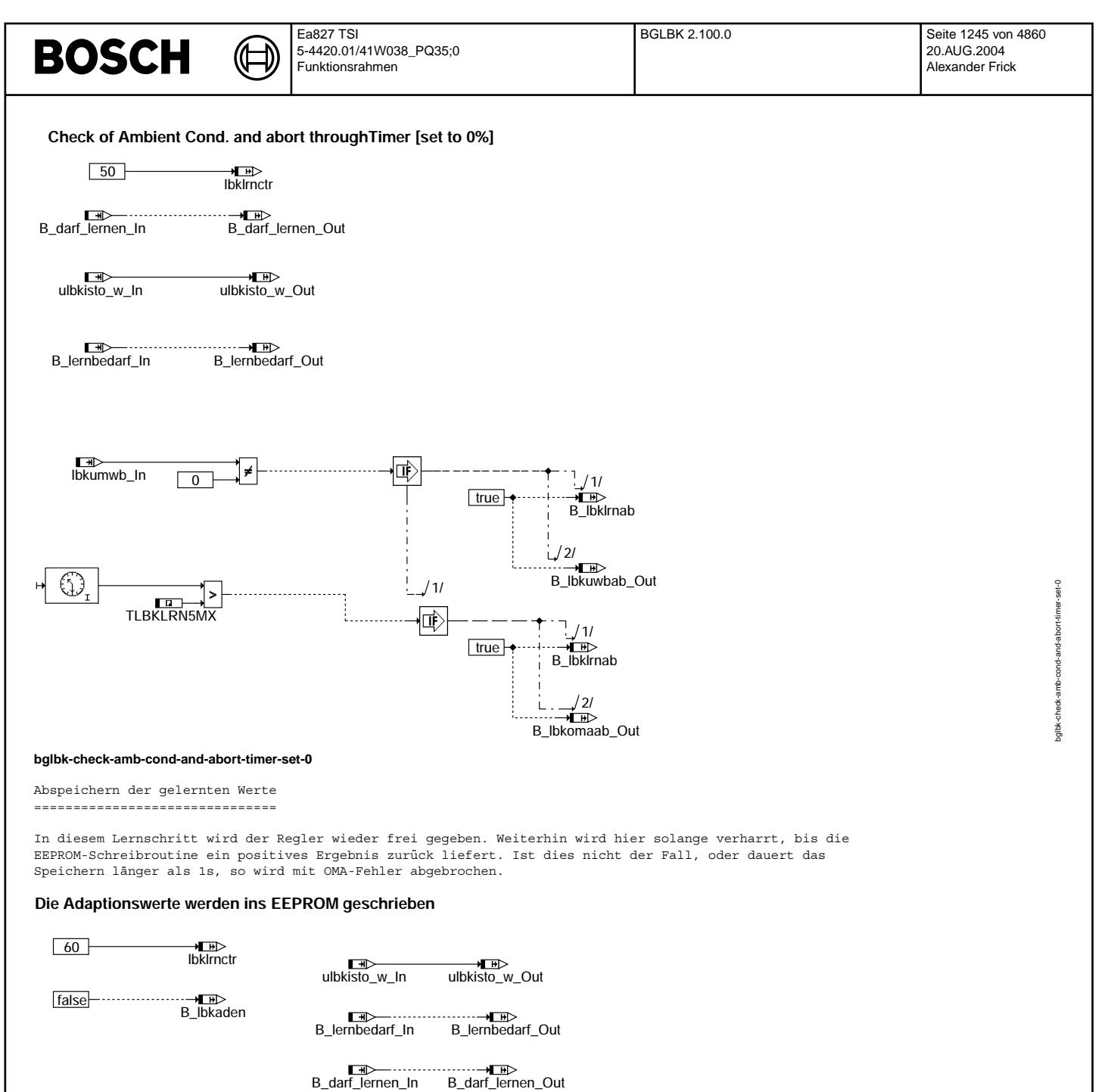

**bglbk-write-values-to-eeprom-6**

 $1.0$ 

B\_D\_L\_in\_EPPROM\_OK true

Lernen beendet

==============

Dies ist der Verharrungszustand nach erfolgreichem Lernen oder erfolgreichem NLP-Check. Der Zustand wird mit eingehendem Lernbedarf (Testeranforderung) oder neuer Einschaltbedingung in Richtung NLP-Check verlassen.

崜

B\_lbkomaab\_Out 2/

∴—nne<br>B\_lbklrnab  $/1/$ 

> $\overline{B}$  transok  $1/1/$

 $true$  —

Siehe ESDL-Code

bglbk-write-values-to-eeprom-6

ă<br>S

o-eeprom-6

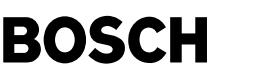

bglbk-abort

bods-*kdlgc* 

bglbk-swoff

swoff bglbk-s

Abbruch

=======

Dieser Zustand wird bei sämtlichen Abbrucharten angefahren. Bei Umweltbedingungsfehlern wird die Zählervariable entsprechend geändert. Außerdem wird eine Anforderung nach -20% TV an den Regler ausgegeben, und anschließend die Berechnung des ZA eingestellt.

#### **Abort of Learning**

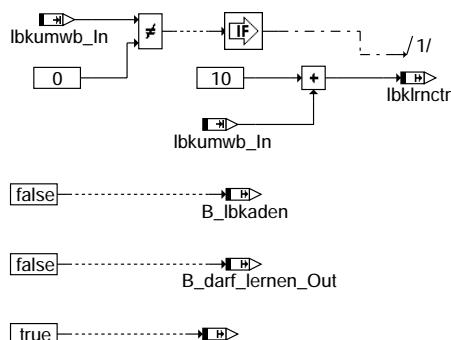

true B\_lbknlpca\_Out

true B\_lernbedarf\_Out

B\_lbklrnab false

#### **bglbk-abort**

Nachlauf ========

Im Nachlauf werden erst die normalen \_20ms- und \_100ms-Tasks aufgerufen und danach kommt zusätzlich die Überprüfung der mechanischen Anschläge.

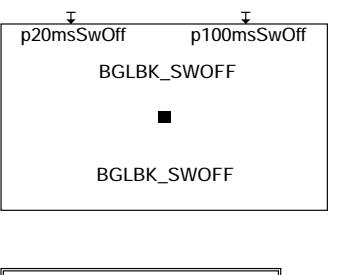

Check\_EndPos\_in\_SwOff

#### **bglbk-swoff**

Überprüfung der mechanichen Endpositionen im Nachlauf =====================================================

Die CARB fordert, dass neben dem offenen Anschlag auch beim geschlossenen Anschlag des LBK-Systems geprüft wird, ob sich die<br>Anschläge noch innerhalb des zulässigen Tolereanzbandes befinden. Diese Funktionalität ist aber n Codeworts CWBGLBK gesetzt ist.

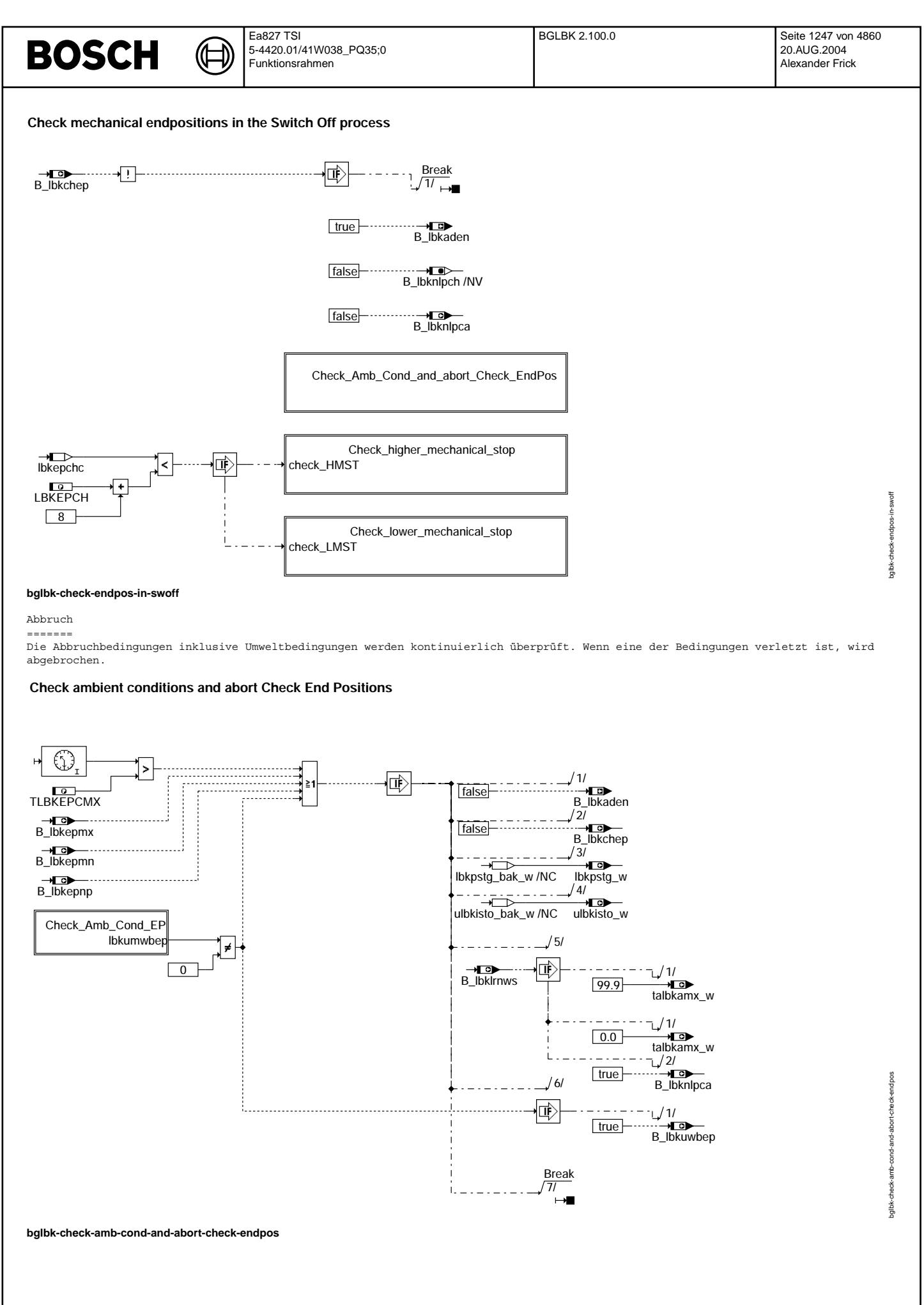

Vivace (version fdr3-26d of Mar 9 2004 15:01:25), processed at Fri Aug 20 11:30:19 2004

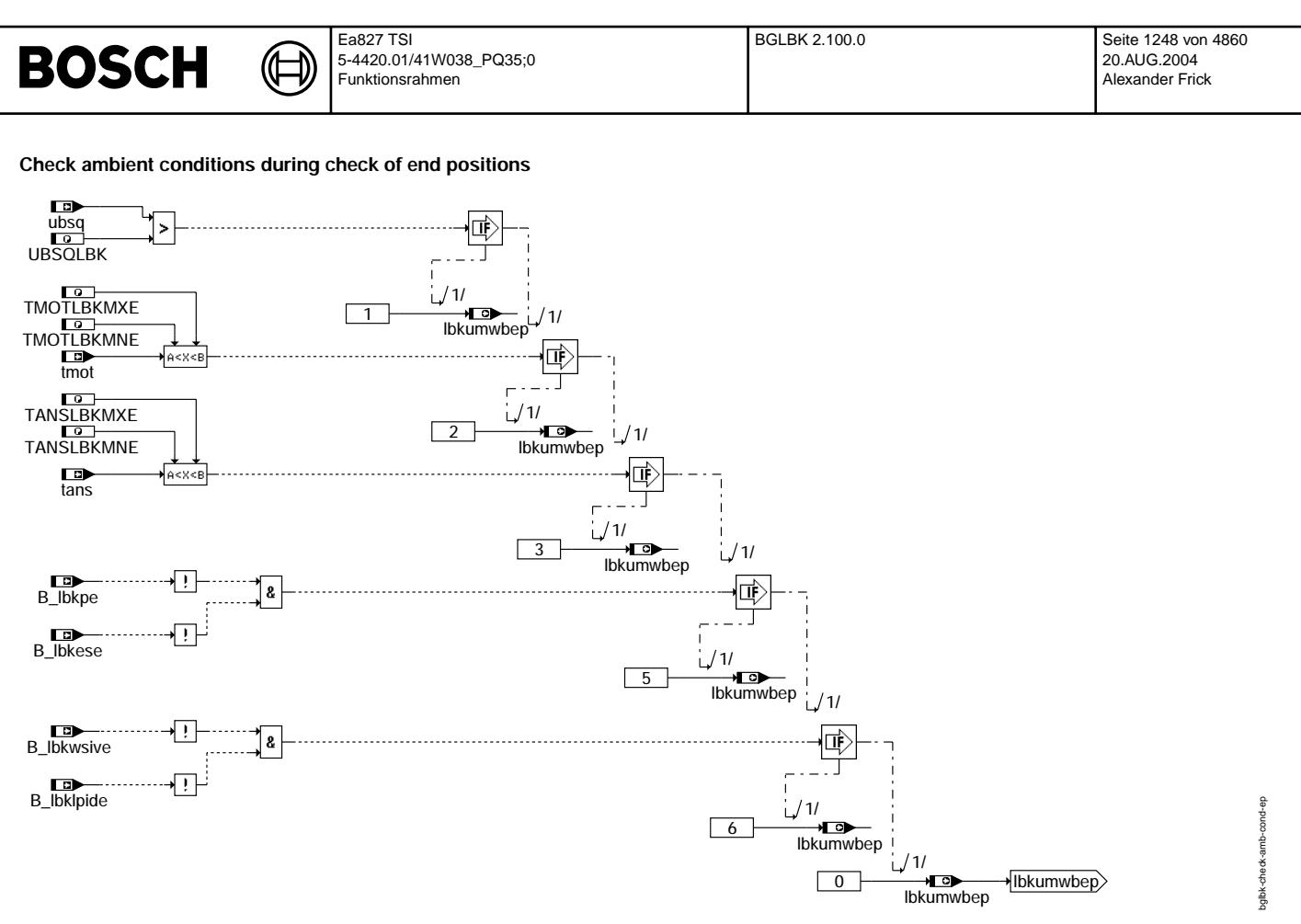

#### **bglbk-check-amb-cond-ep**

Obere Endposition prüfen =========================

Zuerst wird die obere Endposition (Higher Mechanical STop) geprüft.

Der obere elektrische Anschlag (Sollwert = 100%) wird angefahren. Danach wird nach LBKEPCH\*20 ms (bsp. 20\*20 = 400 ms) der Referenzwert ulbkpoa\_w langsam inkrementiert bis das Tastverhältnis 160ms über der Schwelle TALBKOAMIN ist. Ein Mittelwert wird in dieser Zeit von der Sensorspannung gebildet und gegen die Schwellen ULBKOEPMX(N) plausibilisiert. Falls der Wert grösser als<br>ULBKOEPMX oder kleiner als ULBKOEPMN ist, wird der entsprechende Fehler gesetzt und die Abbruchro plausibel ist, wird die untere Endposition (Lower Mechanical STop) geprüft.

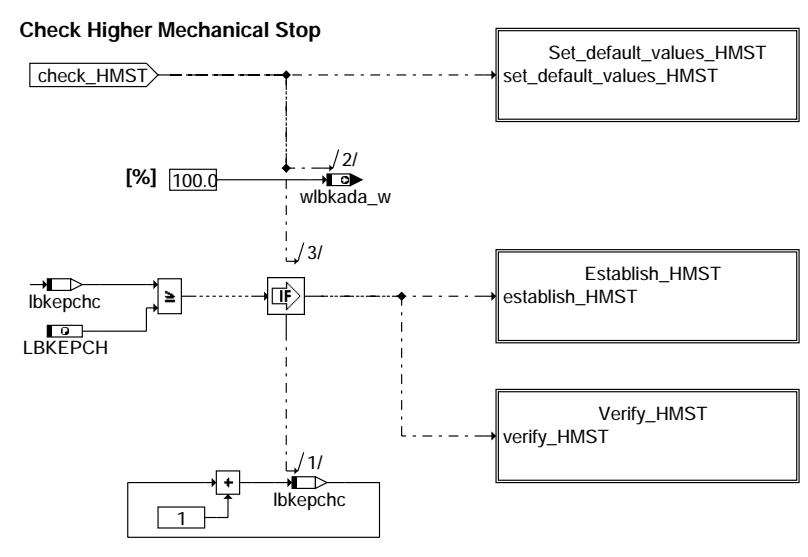

**bglbk-check-higher-mechanical-stop**

bglbk-check-higher-mechanical-stop

bglbk-

check-higher-mechanical-stop

# **BOSCH**

bglbk-set-default-values-hmst

bglbk-set-default-values-hmst

bglbk-establish-hmst

bglbk-establish-hms

#### **Set default values for higher mechanical stop**

₲

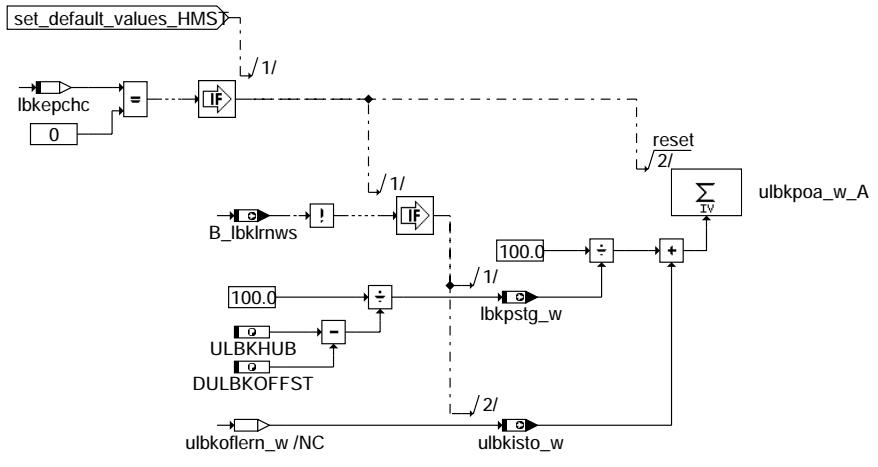

**bglbk-set-default-values-hmst**

#### **Establish higher mechanical stop**

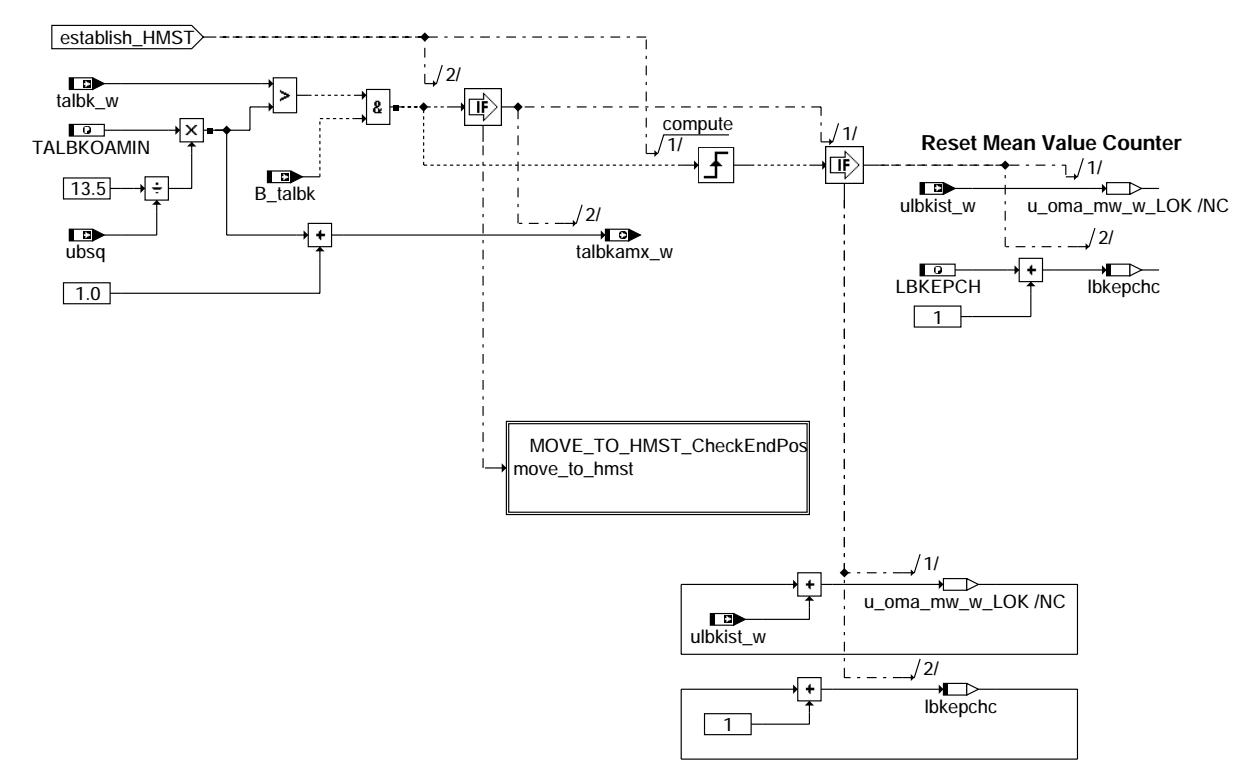

**bglbk-establish-hmst**

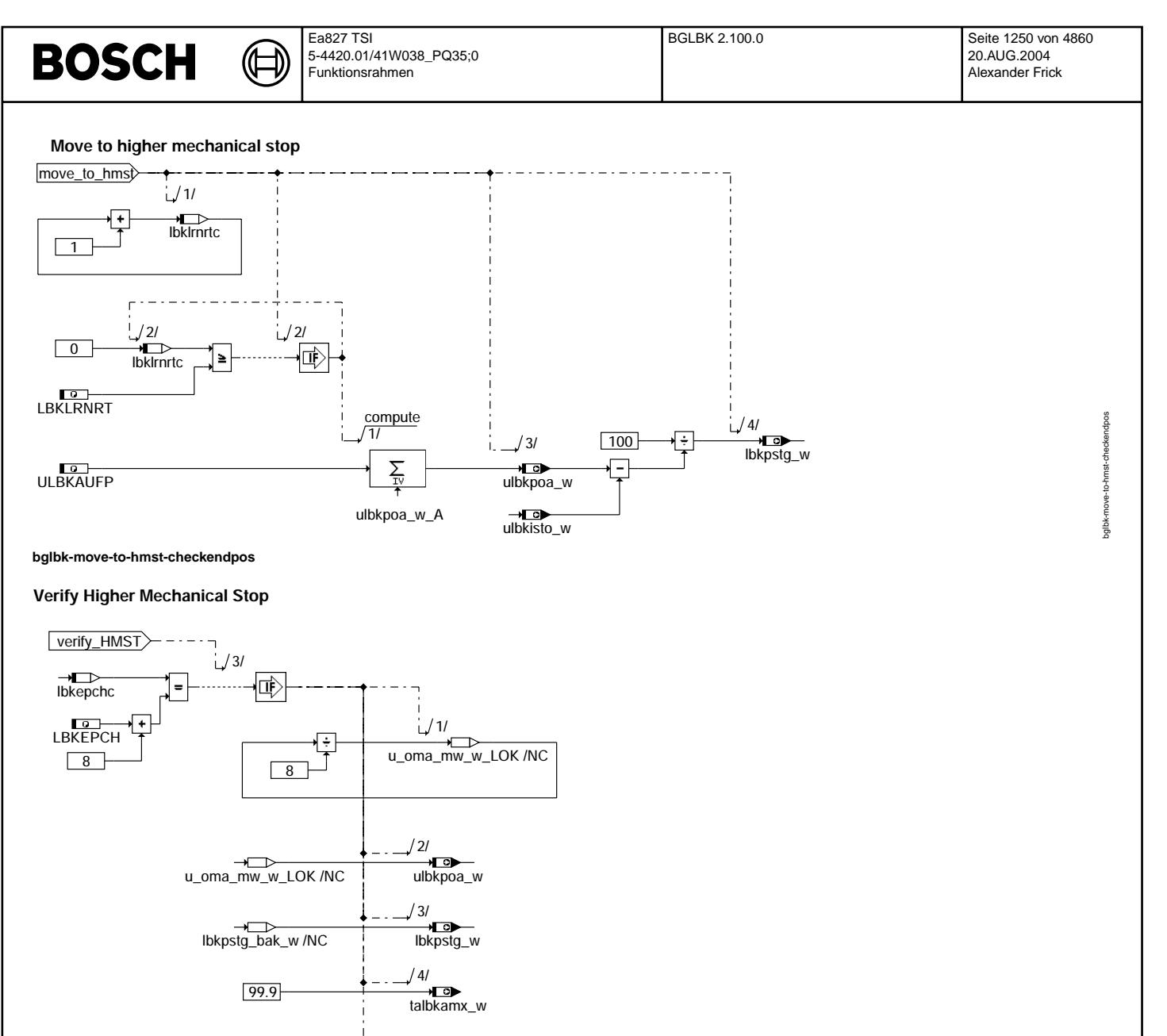

# **bglbk-verify-hmst**

→<del>Lo</del><br>ulbkpoa\_w

#### Untere Endposition prüfen =========================

ULBKOEPMN

ULBKOEPMX

Die Prüfung von der unteren Endposition (LMST) erfolgt analog zu der Prüfung von der oberen Endposition (HMST). Falls diese Prüfung<br>NLP-Prüfung im nächsten Fahrzyklus-Flag in der Diagnosefunktion gesetzt (B\_lbkepch = true)

B\_Ibkepnp 1/

B\_lbkepmx า/<br>——∎ ๑

**true** 

true

5/

ው

1/

重

Vivace (version fdr3-26d of Mar 9 2004 15:01:25), processed at Fri Aug 20 11:30:19 2004

bglbk-verify-hmst

bglbk-

verify-hms

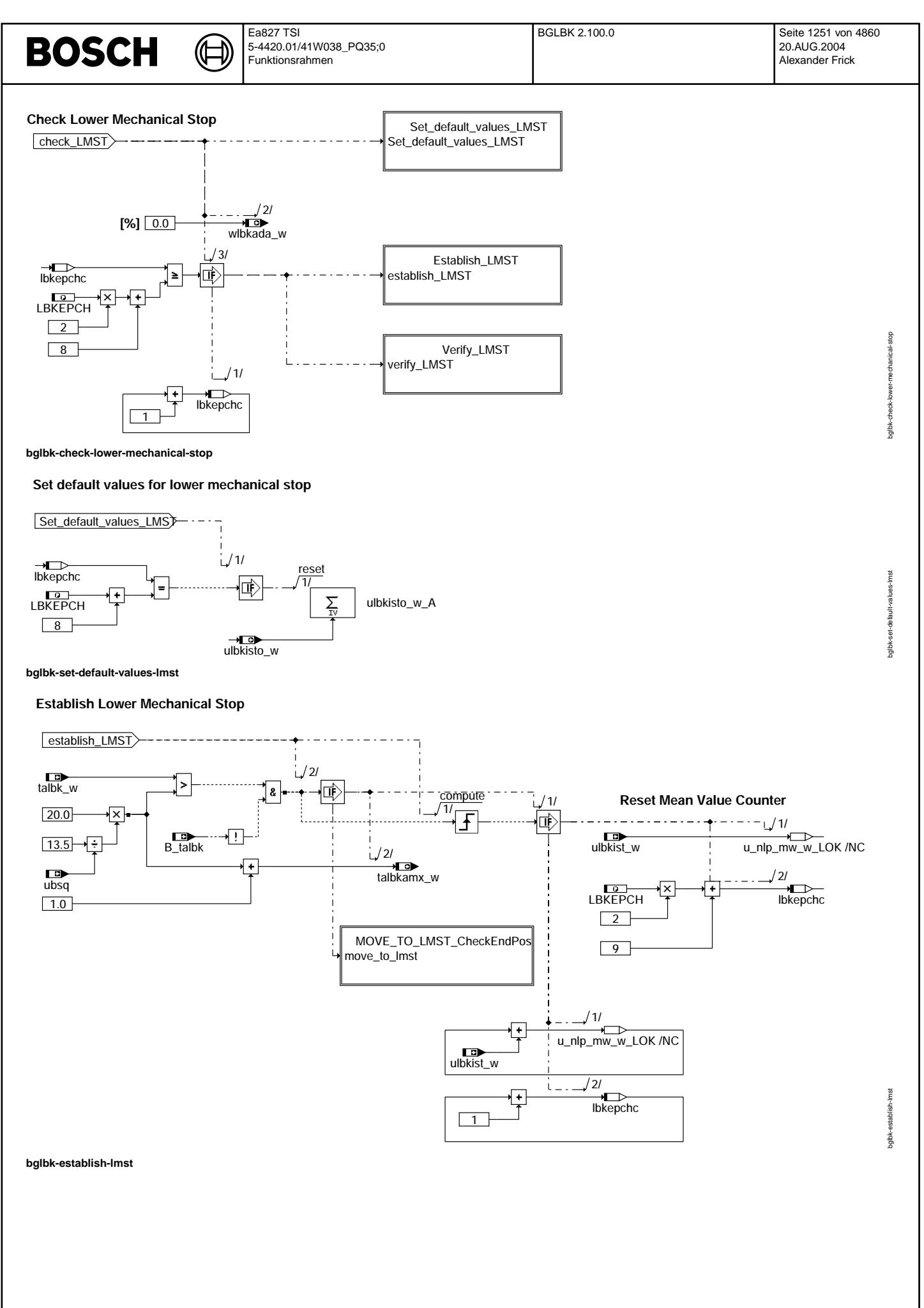

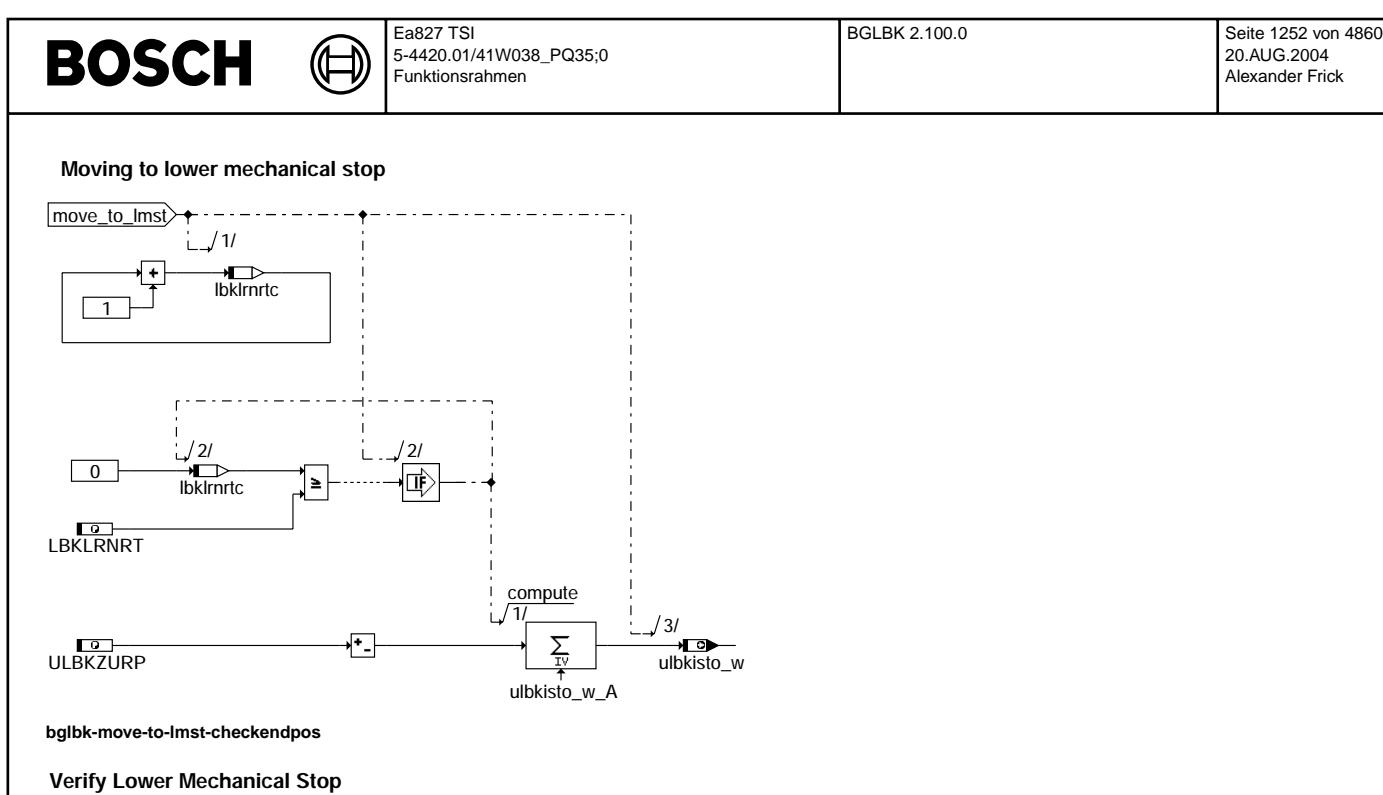

, ...<br>B\_lbkepnp /1 كأ

Finish\_Check\_EndPos

.<br>B\_lbkepmn  $/1/$ 

 $\bigcup_{i=1}^{l}$  4/

寒

ULBKUEPMN

99.9 ulbkisto\_bak\_w /NC ulbkisto\_w

]<

]≻

8

 $\frac{1}{2}$  3/

 $\geq$ 

恤

ULBKUEPMX

)<br>位

ï

Ĺ

**true** 

لاد بي<br>talbkamx\_w 3/

\_<del>\_\_</del><br>u\_nlp\_mw\_w\_LOK /NC 1/

2/

**true** 

EndPos\_plausible

u\_nlp\_mw\_w\_LOK /NC

**bglbk-verify-lmst**

LBKEPCH

 $\overline{\mathsf{x}}$ 

⋤

 $\boxed{2}$ 16

lbkepchc

verify\_LMST

bglbk-move-to-lmst-checkendpos

bglbk-move-to-imst-checken dpos

bglbk-verify-lmst

bglbk-verify-lmst

# **BOSCH**

bglbk-finish-check-endpos

bglbk-finish-check-endpos

#### **Finish checking mechanical end position**

₲ ┪

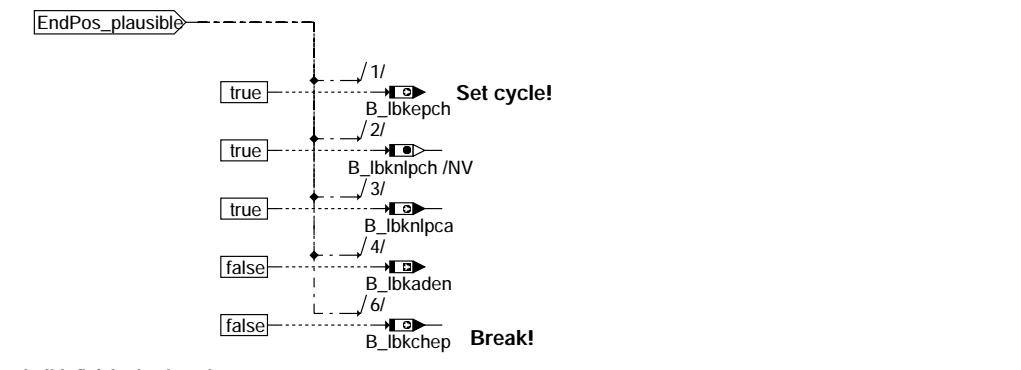

**bglbk-finish-check-endpos**

#### **ABK BGLBK 2.100.0 Abkurzungen ¨**

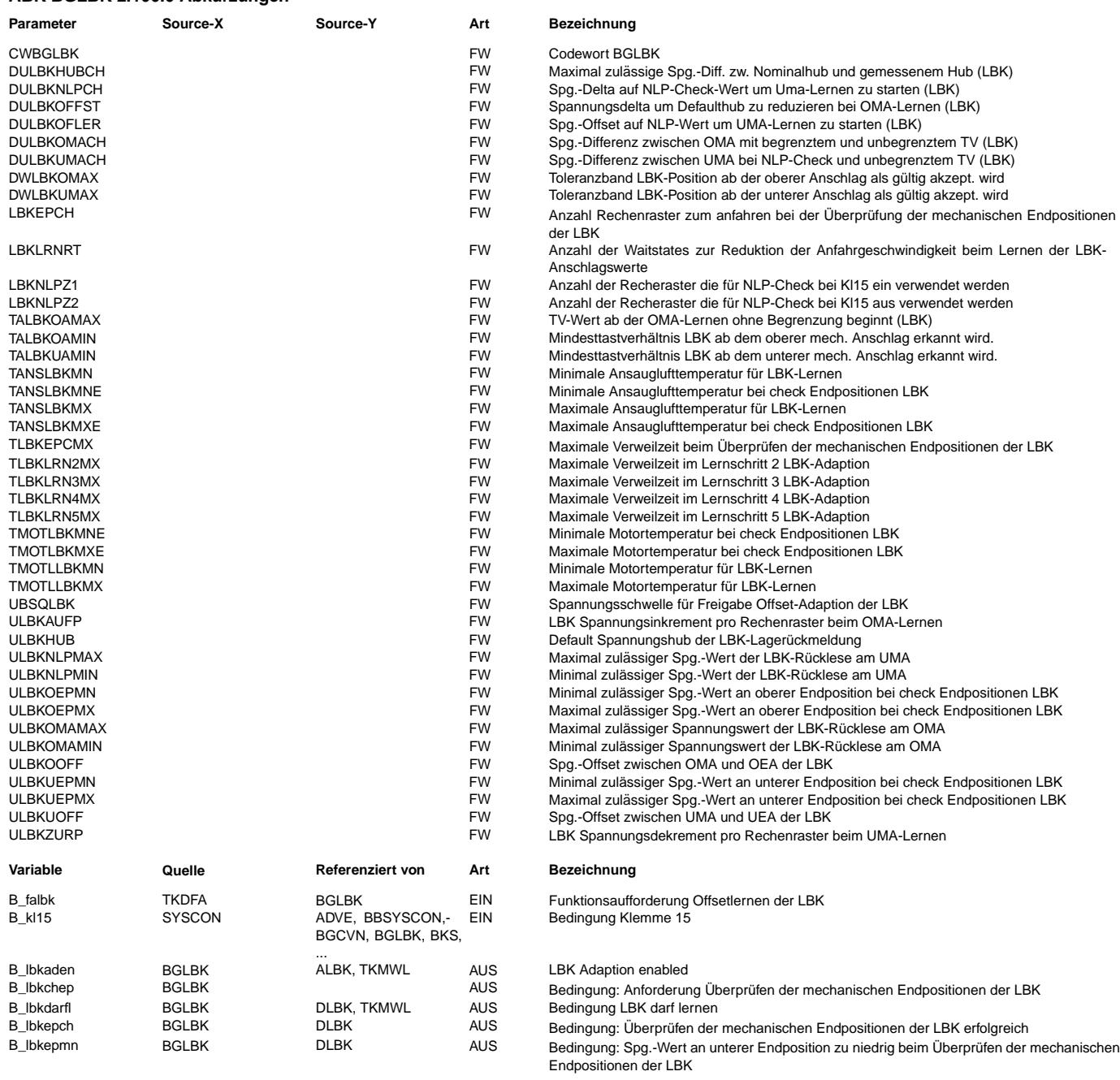

# **BOSCH**

Ea827 TSI 5-4420.01/41W038\_PQ35;0 Funktionsrahmen

 $\bigoplus$ 

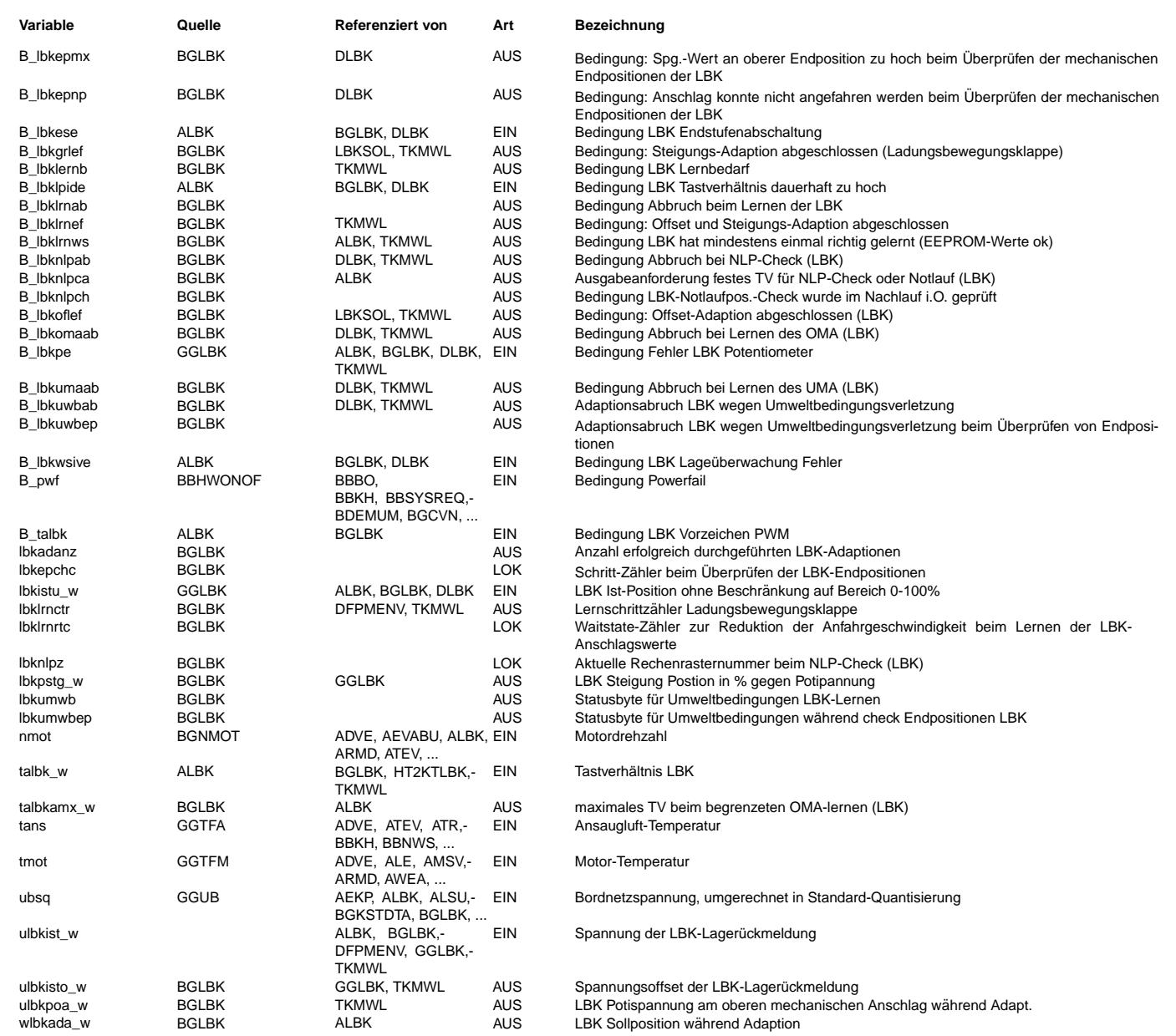

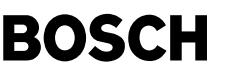

#### **FB BGLBK 2.100.0 Funktionsbeschreibung**

Die Funktion wird zum Lernen der mechanischen Anschläge einer Ladungsbewegungsklappe verwendet. Zusätzlich wird jeweils bei Kl 15 ein/aus eine Prüfung der Notlaufposition durchgeführt.

Die Lernfunktion gliedert sich in insgesamt 6 Lernschritte. Der Zähler lbklrnctr zeigt die Lernschritte an.

Dabei gilt:

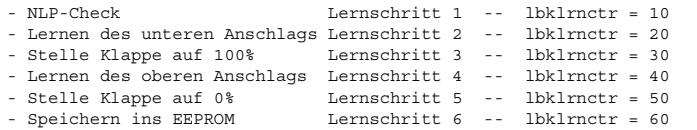

Wird die Lernroutine vollständig durchlaufen, wird der Zähler lbklrnctr auf 0 zurückgesetzt.

Tritt ein Fehler beim Lernen auf, so bleibt der Lernschrittzähler dort stehen, wo der Fehler aufgetreten ist. Zusätzlich werden bei lbklrnctr=10 und Abbruch B\_lbknlpab gesetzt. Bei lbklrnctr=20 und Abbruch wird B\_nlpumaab<br>gesetzt. Bei lbklrnctr > 20 und Abbruch wird B lbkomaab gesetzt. B lbkumaab und B lbkomaab werden nur gesetzt, wenn der Abbruch nicht durch Verletzen von Umweltbedingungen entstanden ist. Wird während eines Lernvorgangs eine Umweltbedingung verletzt, so wird B\_lbkuwbab gesetzt.

Wird das lernen aufgrund von Umweltbedingung abgebrochen, werden folgende Werte in lbklrnctr abgelegt.

lbklrnctr:

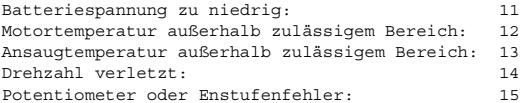

Bei Bit1 = true im Codewort CWBGLBK wird im Nachlauf eine Prüfung beider mechanische Anschläge (check end positions) der LBK durchgeführt.

Wird die Überprüfung aufgrund von Umweltbedingung abgebrochen, werden folgende Werte in lbkumwbep abgelegt.

lbkumwbep:

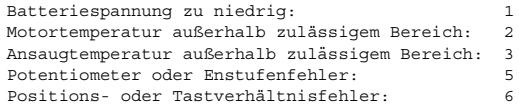

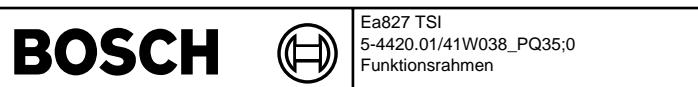

## **APP BGLBK 2.100.0 Applikationshinweise**

Grundbedatung:

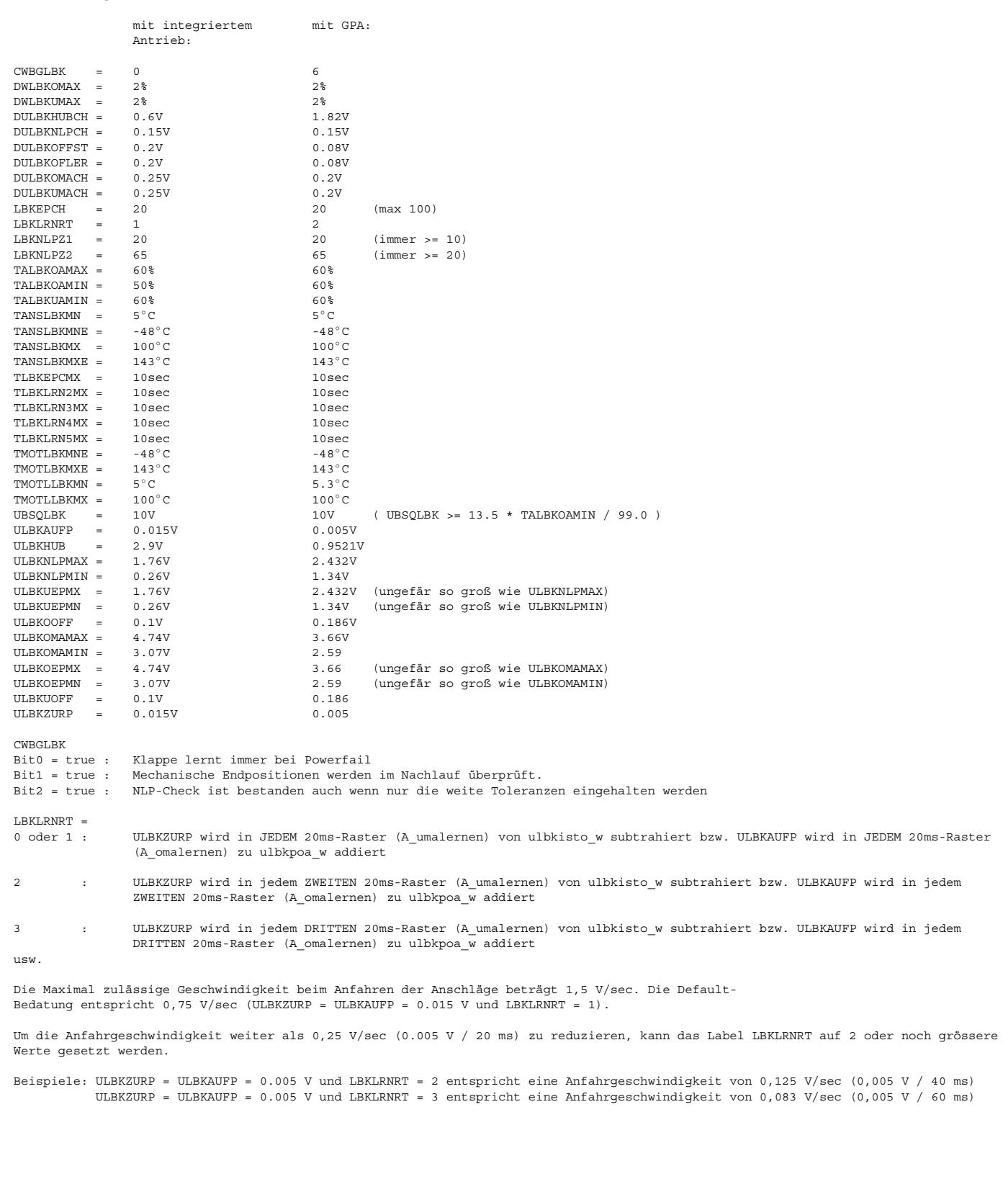

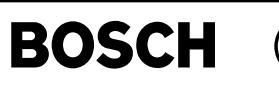

albk-main

## **FU ALBK 2.120.1 Ansteuerung Ladungsbewegungsklappe**

# **FDEF ALBK 2.120.1 Funktionsdefinition**

=========

Die Lagereglerfunktion für die LBK gliedert sich in 4 Teilfunktionen.

- 1. Sollwertaufbereitung
- 2. Kompensationen (Reibung, Feder, Spannung)
- 3. Überwachung (Lage, Tastverhältnis)
- 4. Reglerkern

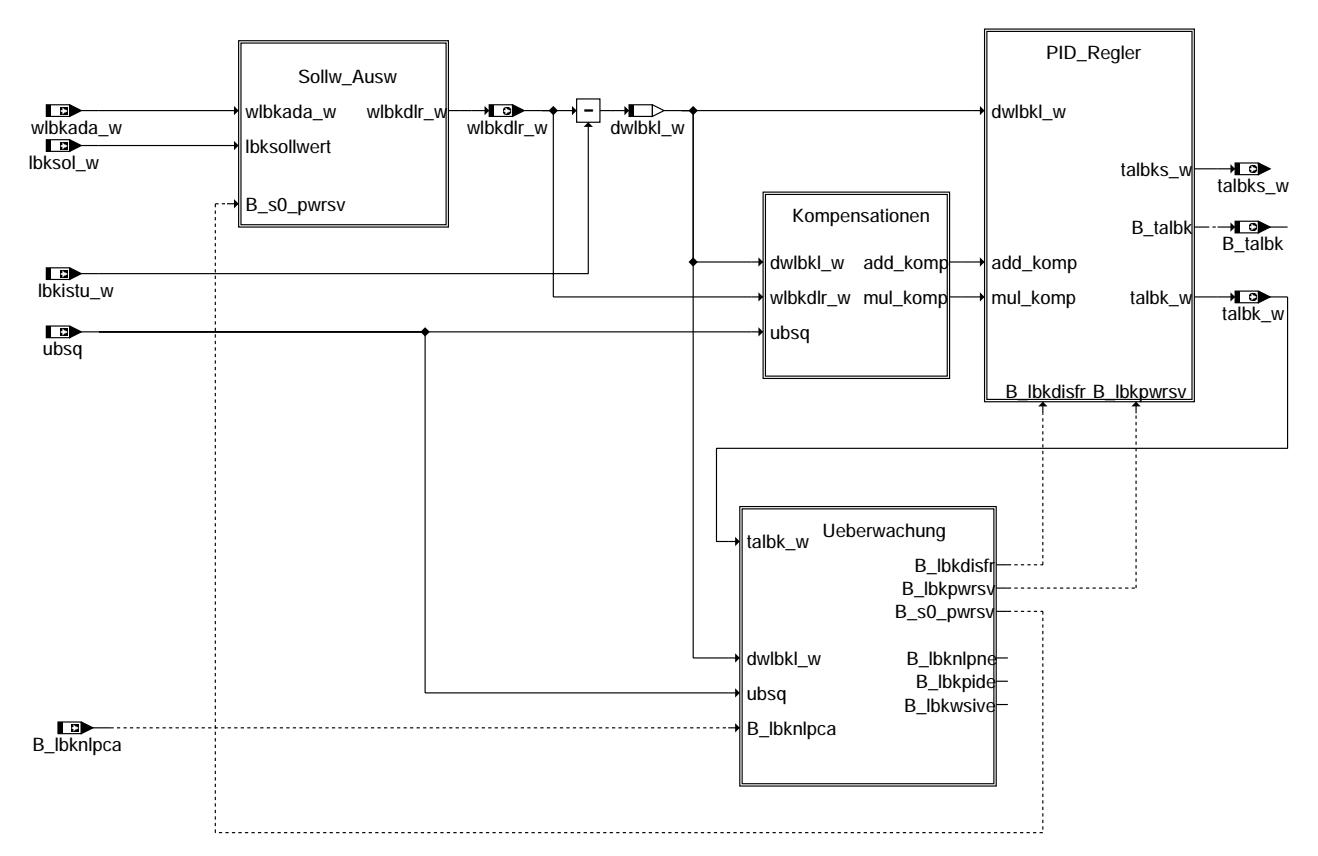

#### **albk-main**

Sollwertaufbereitung ====================

Hauptaufgabe der Sollwertaufbereitung ist die Änderungsgeschwindigkeit des Sollwerts zu begrenzen. Damit lassen sich Überschwinger der Reglers bei gleichzeitigen hoher Verstärkung vermeiden. Die Begrenzung

der Sollwertänderungsgeschwindigkeit wird im Block DYNAMIC LIMITATION gerechnet.

Zusätzlich kann bei entsprechendem setzten von Bit 0 von CWLBKNOL über das LABEL WLBKSAPNOL ein Applikationssollwert vorgegeben werden.

Weiterhin wird beim Lernen der mechanischen Anschläge der Klappe, auf den Adaptionssollwert wlbkada\_w umgeschaltet.

Für den Funktionstest der LBK in der Werkstatt, kann über den Ansteuerwert arqtlbk\_w und die Freigabebedingung B\_rqtlbk die Klappe bewegt werden. Die Integration dieses Stellgliedtest erfolgt in der Ansteuerfunktion, weil<br>nur so gewährleistet ist, dass die Klappe nicht zerstört wird (eine andere Vorgehensweise ist bei DC-Motor betriebenen Klappen bzw. Ventilen nicht zulässig).

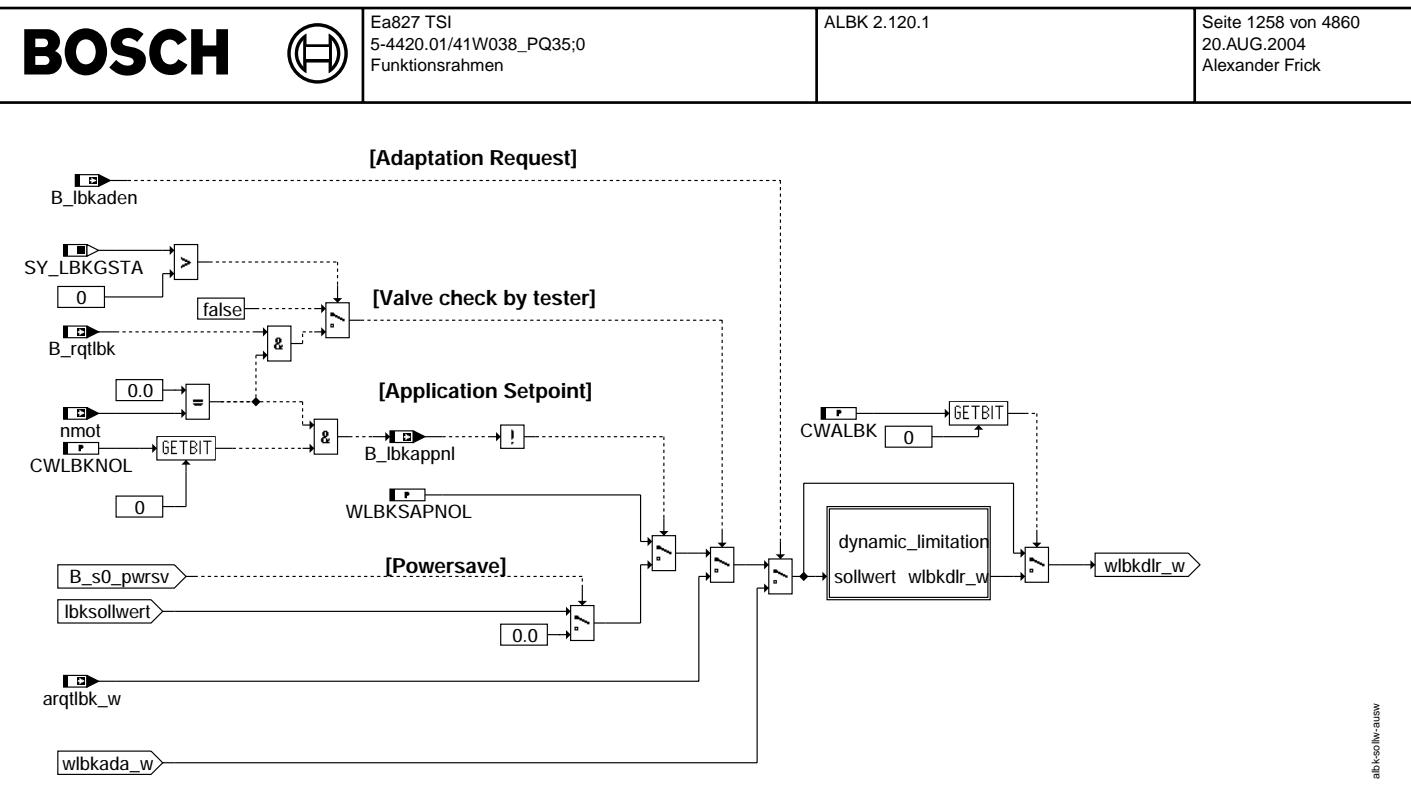

#### **albk-sollw-ausw**

Begrenzung der Sollwertänderungsgeschwindigkeit ===============================================

Diese Funktionsblock besteht aus den zwei Teilfunktionen: Lineare Begrenzung und Filterung Die lineare Begrenzung sorgt dafür, dass der ausgegebene Sollwert wlbkdlr\_w höchstens mit der Geschwindigkeit LBKASBSTG [%/(sec/Rechenraster)] zunimmt. Der nachgestellte Filter dient der "Kantenglättung".

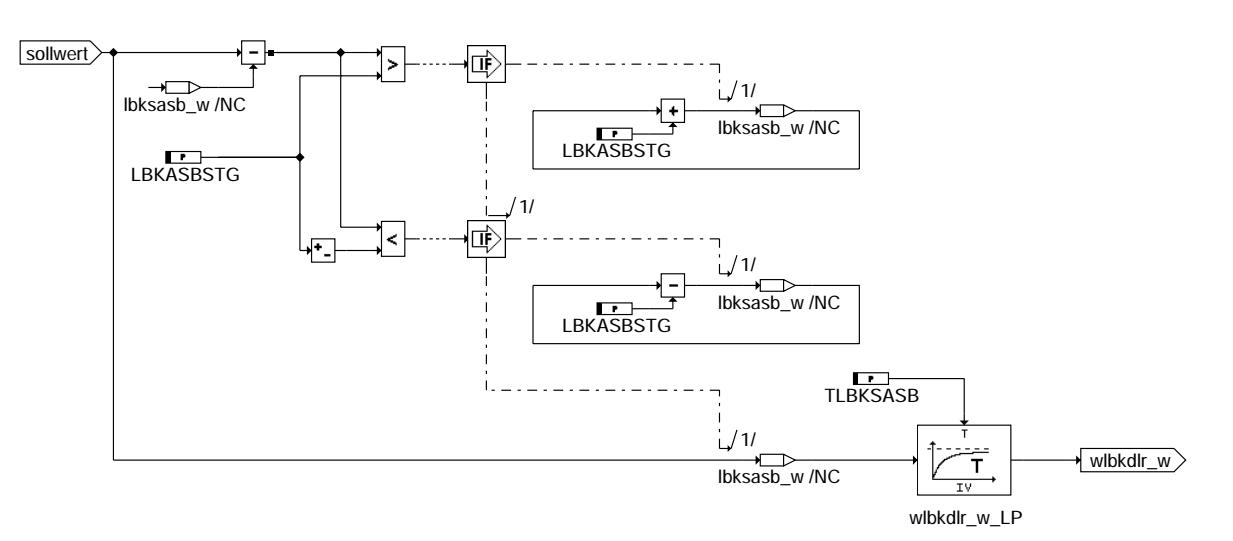

#### **albk-dynamic-limitation**

Kompensation ============

Die Kompensation besteht aus Reibungs-, Feder- und Spannungskompensation. Die Reibungskompensation sorgt dafür, dass bei Soll-Ist-Differenzen, die größer als DWLBKLRMX sind kurzzeitig ein Tastverhältnisanhebung durchgeführt wird. Dies ist im wesentlichen bei kleinen Sollwertsprüngen hilfreich. Die Federkompensation gleicht die Federkennlinie aus und trägt damit zur Symmetrierung des Systems bei. Die Spannungskompensation enthält noch eine Kreisverstärkungskorrektur für den Startfall.

albk-dynamic-limitation

lbk-

dynamic-limitation

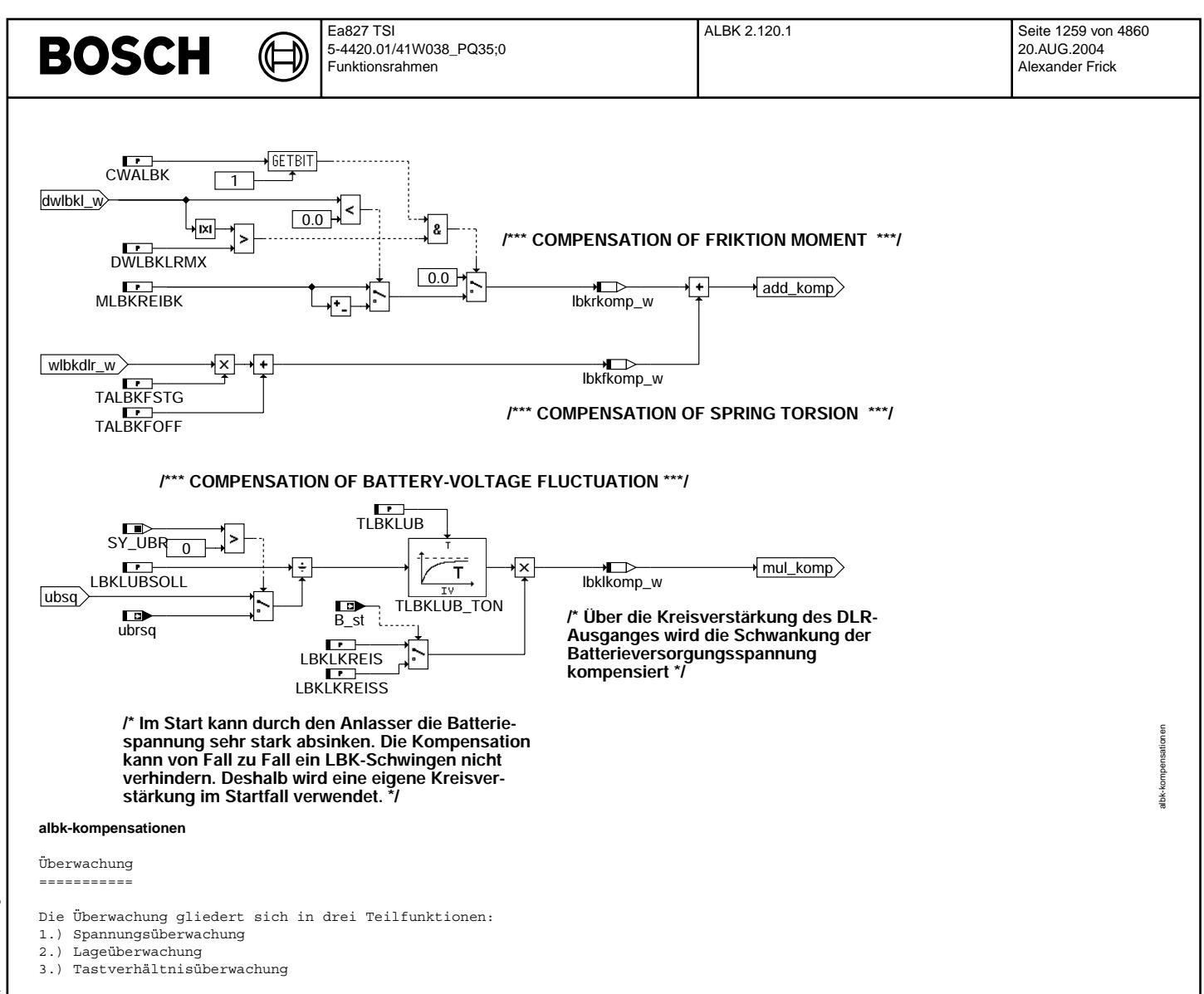

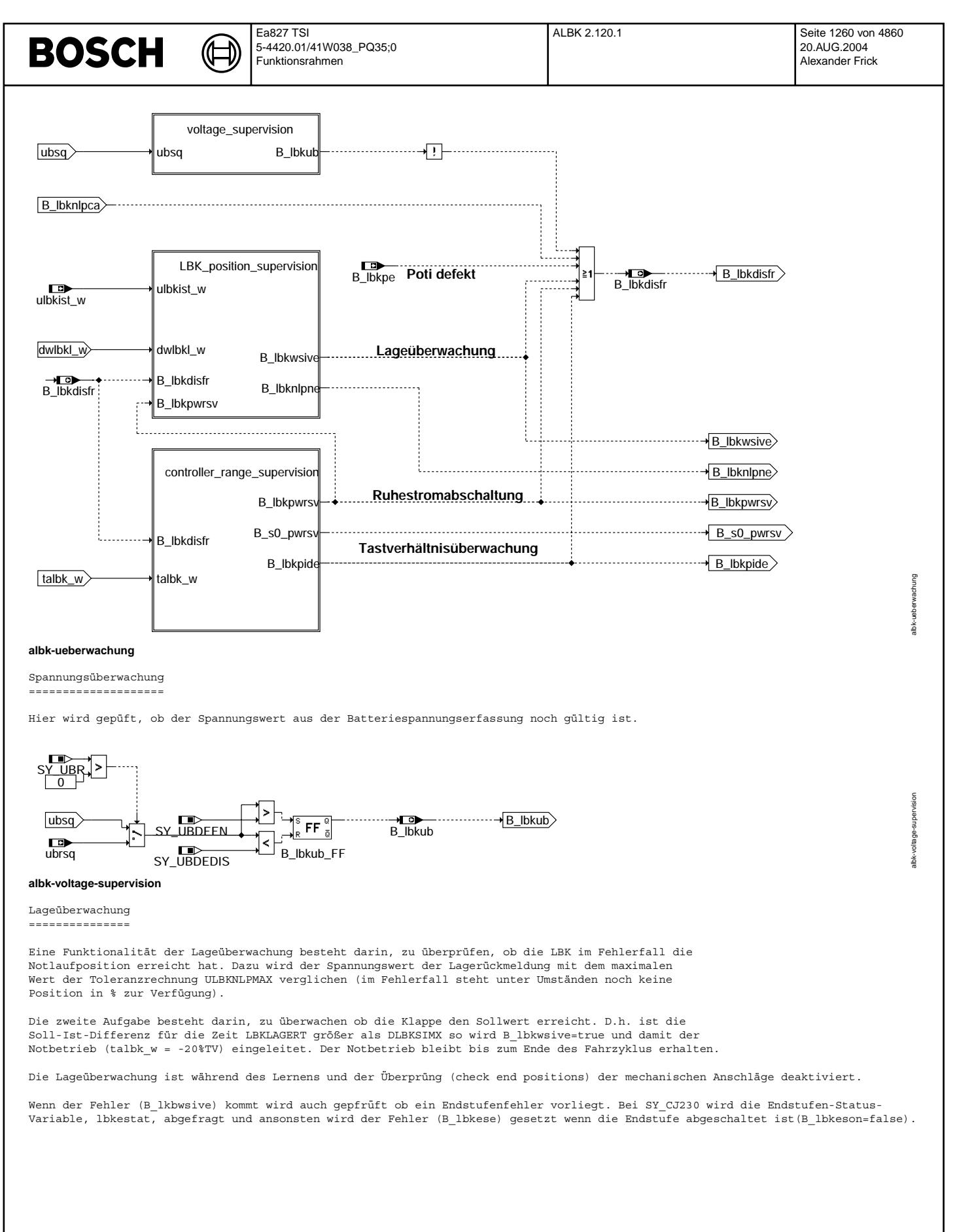
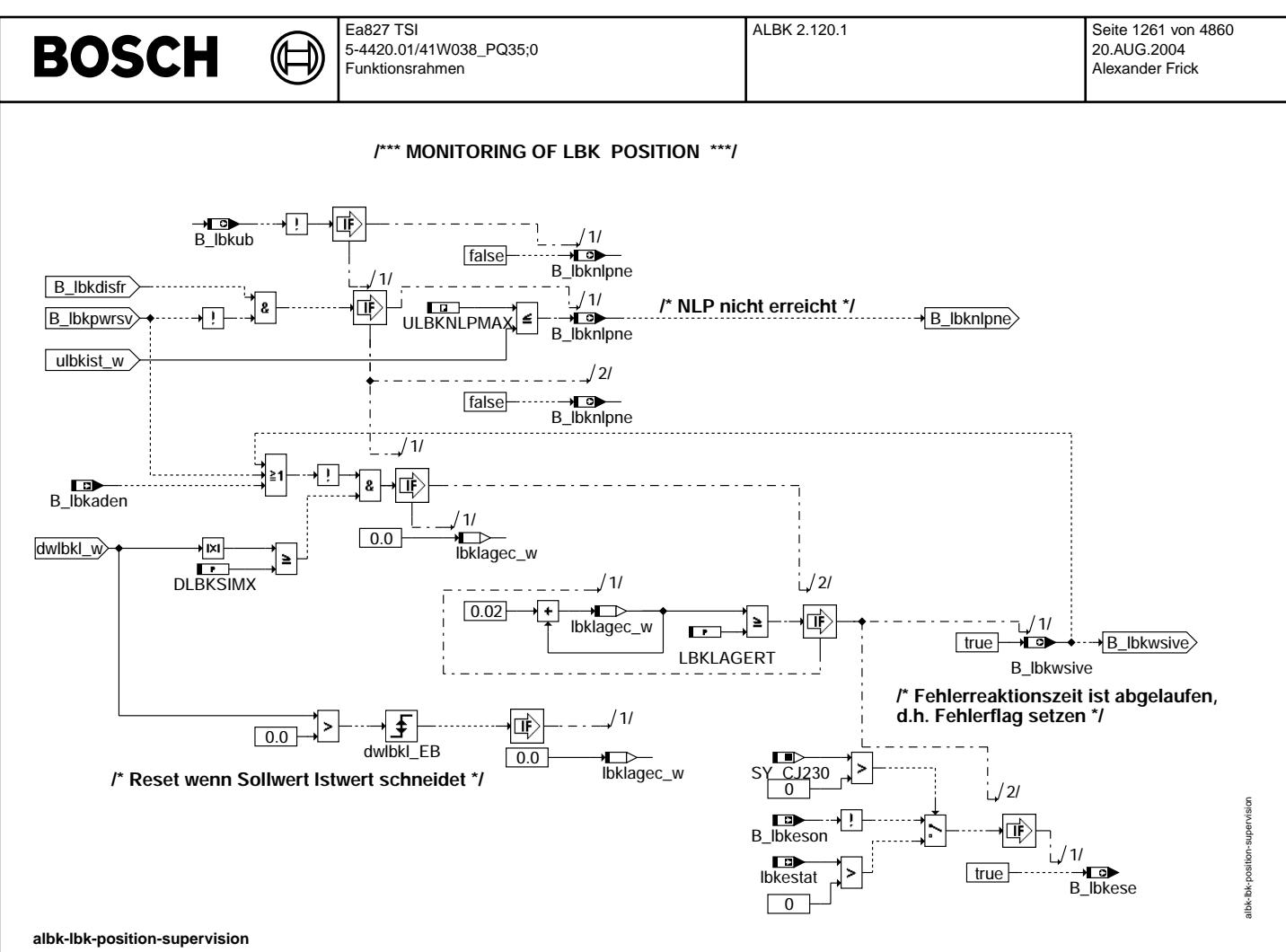

Tastverhältnisüberwachung =========================

Die Tastverhältnisüberwachung dient dazu einen Steller, der nahe an der Sollposition klemmt zu erkennen. In diesem Fall spricht die Lageüberwachung nicht an. Der Integrator des Reglers zieht sich in diesem Fall auf. Erreicht das Tastverhältnis die Schwelle LBKPIDMAX wird wiederum ein Zähler incrementiert. Nach erreichen der Schwelle LBKPID2T wird B\_lbkpide=true damit der Notbetrieb (talbk\_w = -20%TV) eingeleitet. Das Decremtieren bei Unterschreiten der TV-Schwelle wird doppelt so schnell durchgeführt, um die Robustheit gegenüber Fehlauslösungen zu erhöhen.

Der Notbetrieb bleibt bis zum Ende des Fahrzyklus erhalten.

Um die Batterie nicht dauerhaft unnötig zu belasten wird die Klappe bei Motor "aus" und Fahrpedalwert=0 abgeschalten (Powersave). Um den Klappenmechanismus zu schonen wird 1sec bevor der Powersave eintritt die Klappe geregelt gegen die 0%-Stellung gefahren)

Die Tastverhältnisüberwachung und Powersave-Funktion ist während des Lernens der mechanischen Anschläge deaktiviert.

Wenn der Fehler (B\_lkbpide) kommt wird auch gepfrüft ob ein Endstufenfehler vorliegt. Bei SY\_CJ230 wird die Endstufen-Status-Variable, lbkestat, abgefragt und ansonsten wird der Fehler (B\_lbkese) gesetzt wenn die Endstufe abgeschaltet ist(B\_lbkeson=false).

Wenn Bit 2 des Codeworts CWALBK gesetzt ist, wird Powersave beim Start solange gesetzt bis in der Funktion BGLBK entschieden wird, ob gelernt oder normal gefahren werden soll.

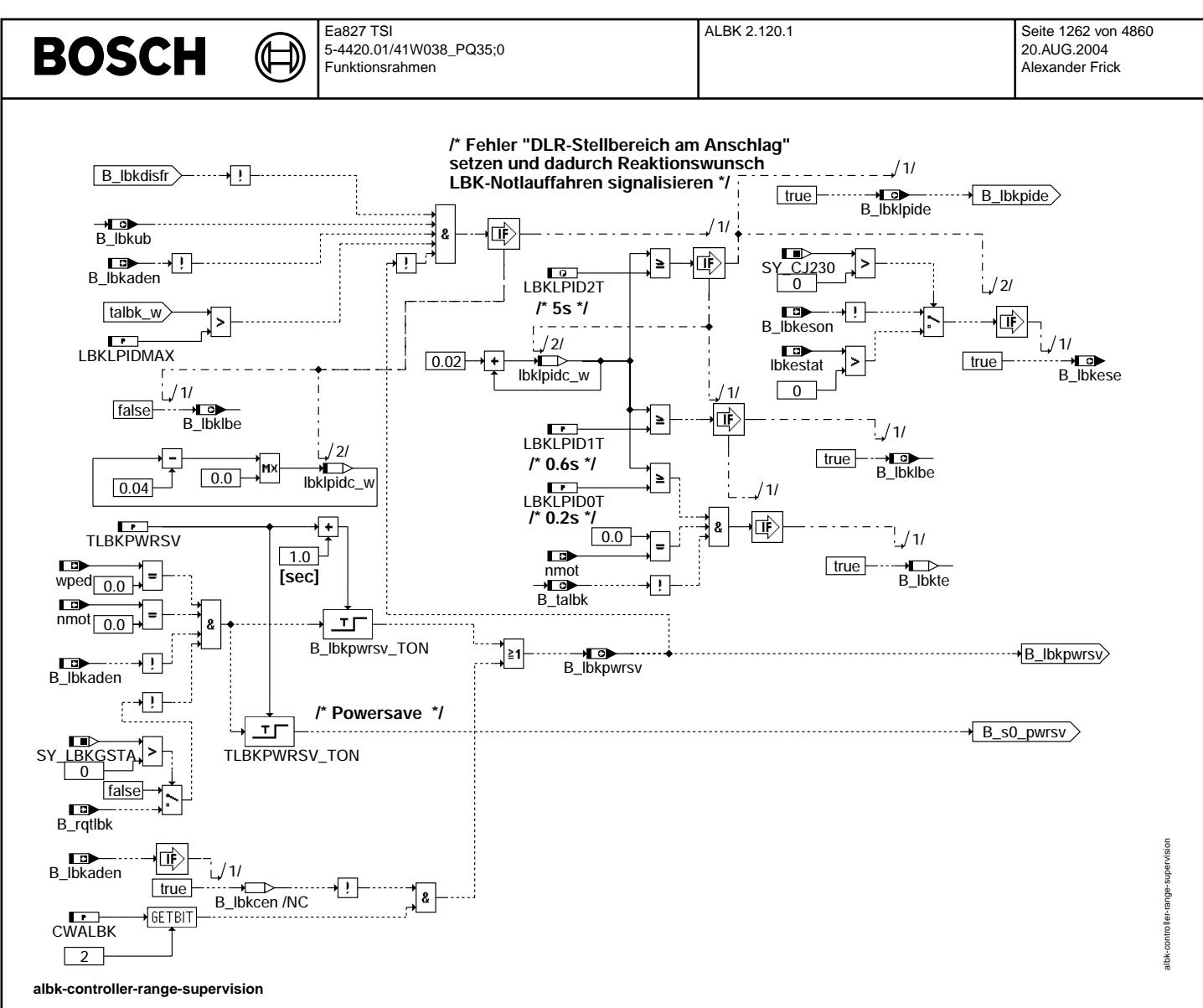

Regler  $=$ 

Der eigentliche Digitale Lageregler besteht aus einem PID-Regler mit regeldifferenzabhängigen Parametern.

Die Stützstellen der Parameter sind in einer Gruppenstützstelle zusammengefasst.

Als Besonderheit besitzt der Regler eine Resetierung des I-Anteils bei Sollwertsprüngen, die verhindert,<br>dass bereits aufintegrierte Regeldifferenzen zum nächsten Sollwert "transferiert" werden und entweder

zu Überschwingern oder zu zu langsamem Annähern an den Sollwert führen.

Die Resetierung des I-Anteils wird während des Lernens der Klappe nicht durchgeführt, da hier ein

großer I-Anteil gebraucht wird.

Beim Lernen des oberen mechanischen Anschlags und auch beim Überpfrüfen der mechanischen Endpositionen im Nachlauf, wird zunächst mit einem begrenzten Tastverhältnis gefahren. Dazu wird das Ausgabe-TV talbk(s)\_w auf den Eingangswert talbkamx\_w begrenzt. (Im "normalen" Lernbetrieb steht talbkamx\_w auf 99.9%). Falls kein gültiger Wert gelernt wurde (B\_lbklrnws=false), kann (auch wenn die Adaption beendet ist) das Tastverhältnis begrenzt werden, um die Komponente zu schützen (z.B. wenn die Überpfrüfung der mechanischen Endpositionen abgebrochen wird).

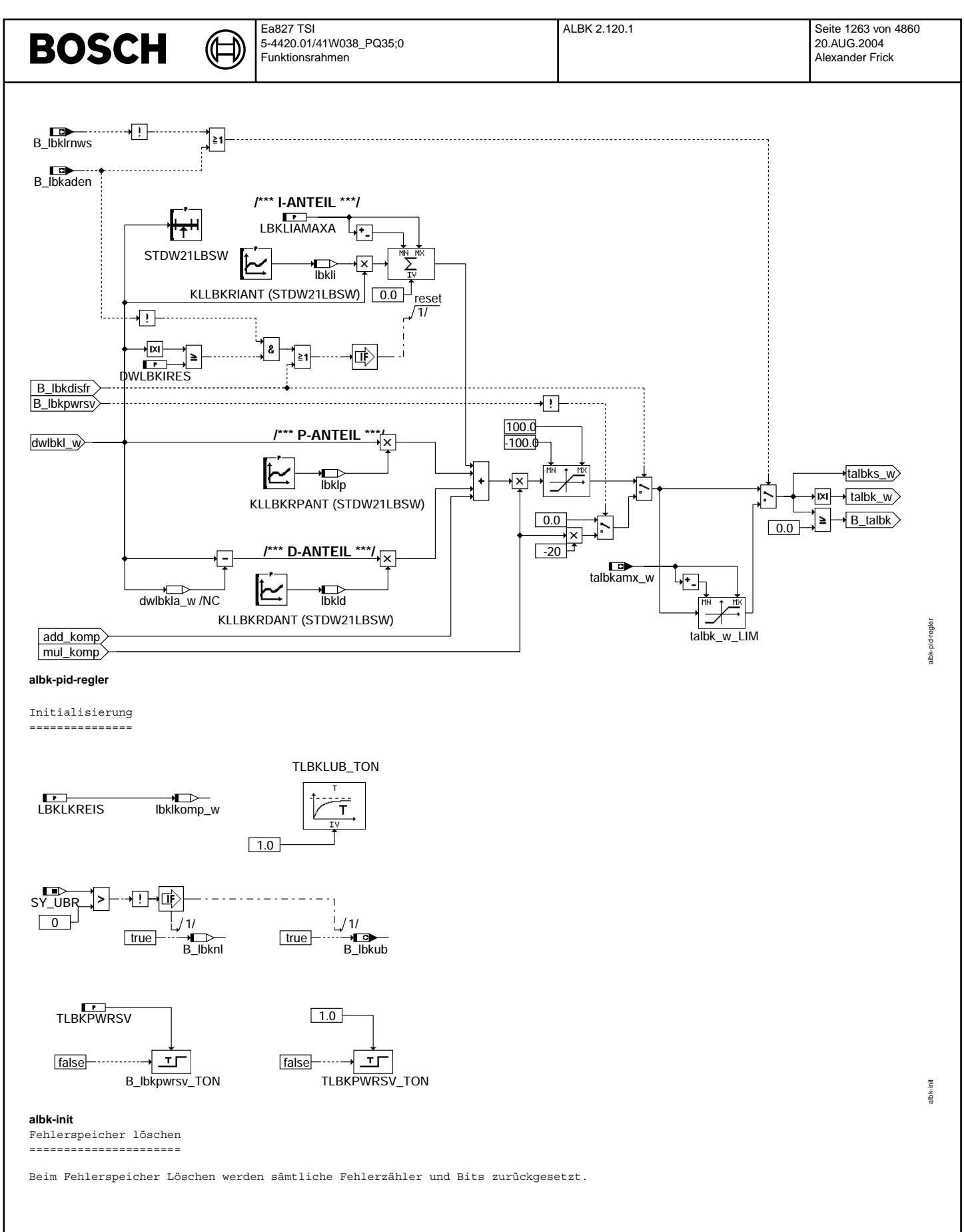

albk-fcmclr

albk-fcmclr

albk-swoff

albk-swoff

**/\* Diese Task wird angestoßen, wenn über den Tester eine Löschanforderung anliegt \*/**

((t

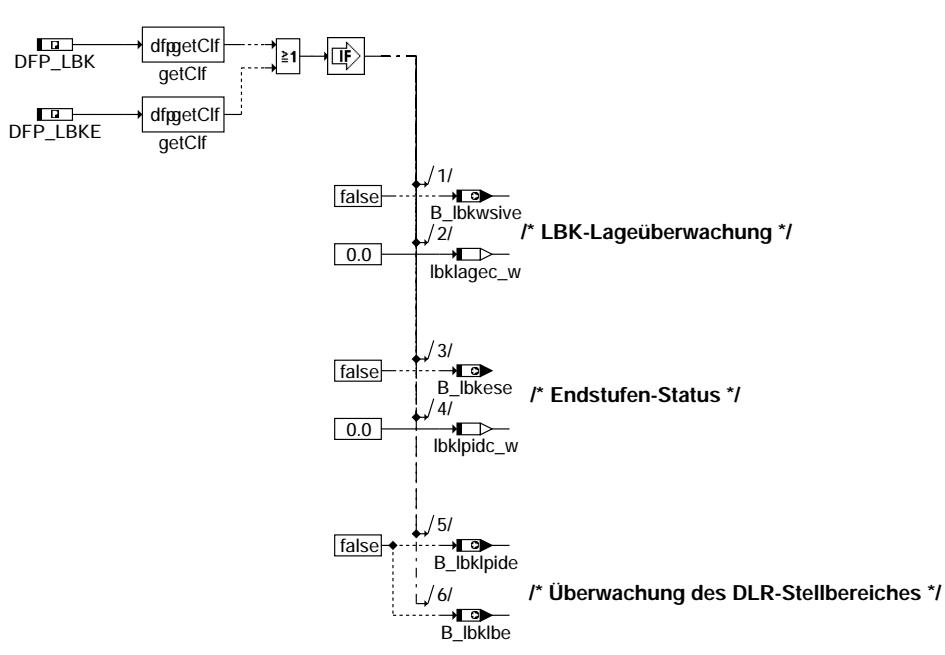

#### **albk-fcmclr**

Nachlauf ========

Die gesamte Funktion wird bis auf den 1s-Task im SG-Nachlauf gerechnet

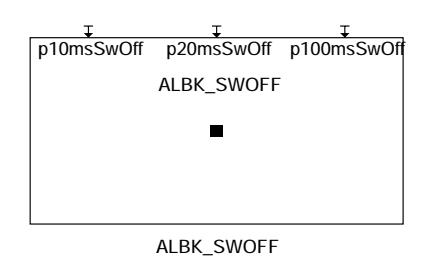

#### **albk-swoff**

#### **ABK ALBK 2.120.1 Abkurzungen ¨**

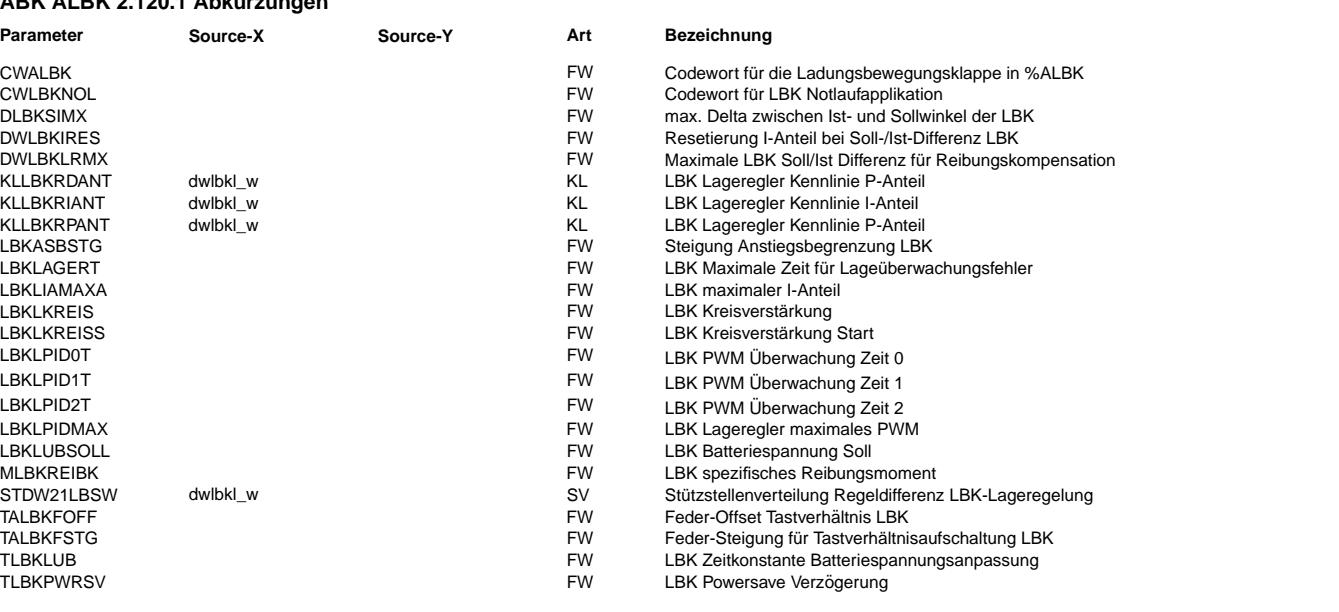

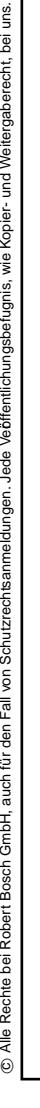

 $\bigoplus$ 

ALBK 2.120.1 Seite 1265 von 4860 20.AUG.2004 Alexander Frick

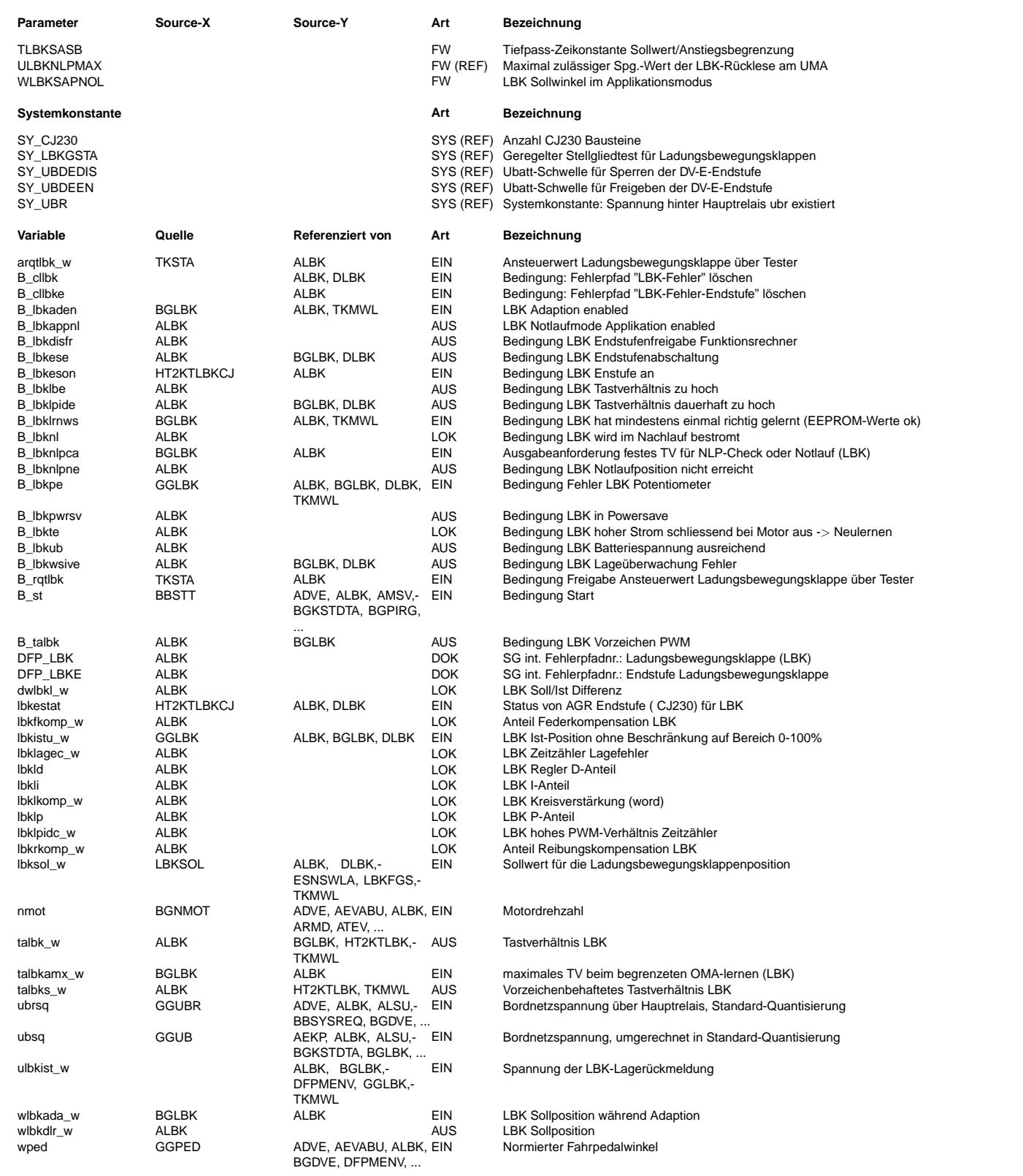

#### **FB ALBK 2.120.1 Funktionsbeschreibung**

Die Funktionsbeschreibung befindet sich bei den Bildern

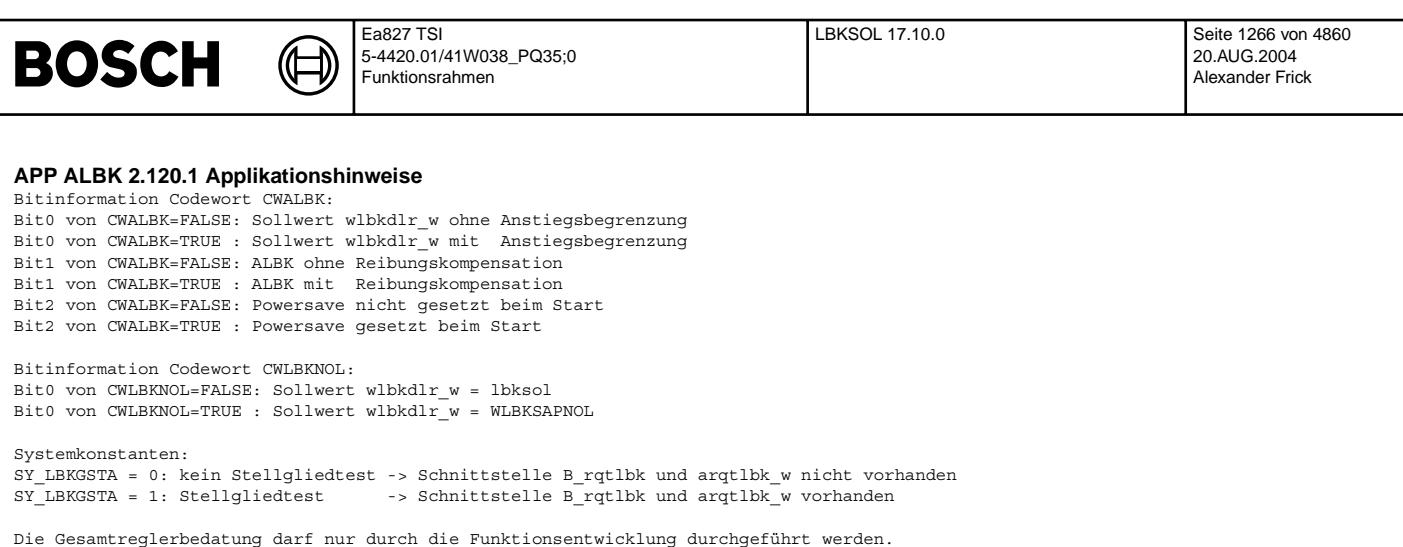

## **FU LBKSOL 17.10.0 Sollwertvorgabe fur die Ladungsbewegungsklappe ¨**

## **FDEF LBKSOL 17.10.0 Funktionsdefinition**

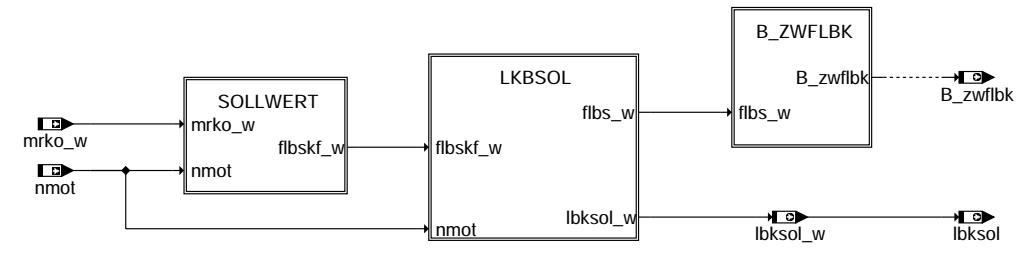

**main**

lbksol-main

lbksol-main

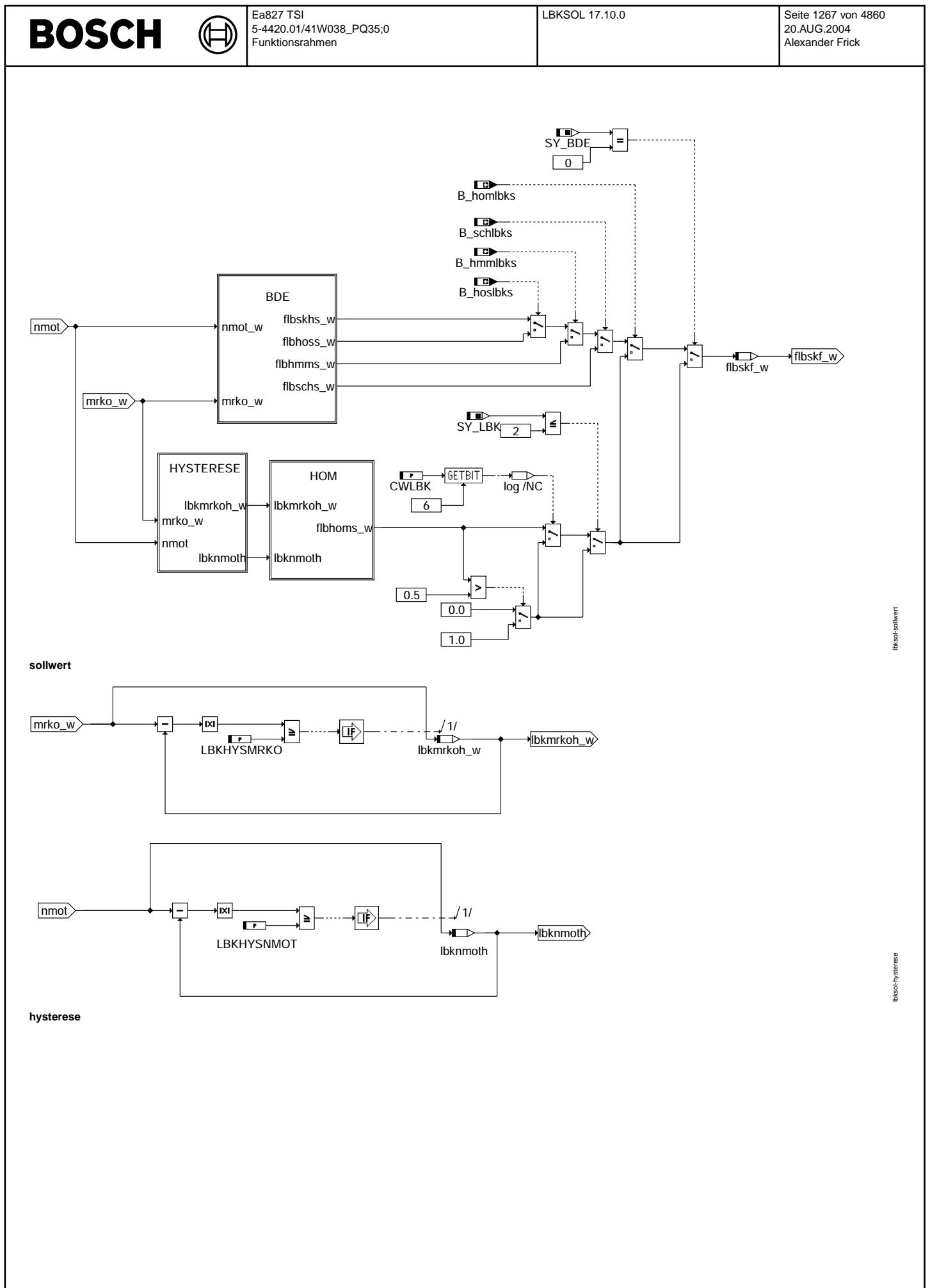

Vivace (version fdr3-26d of Mar 9 2004 15:01:25), processed at Fri Aug 20 11:30:19 2004

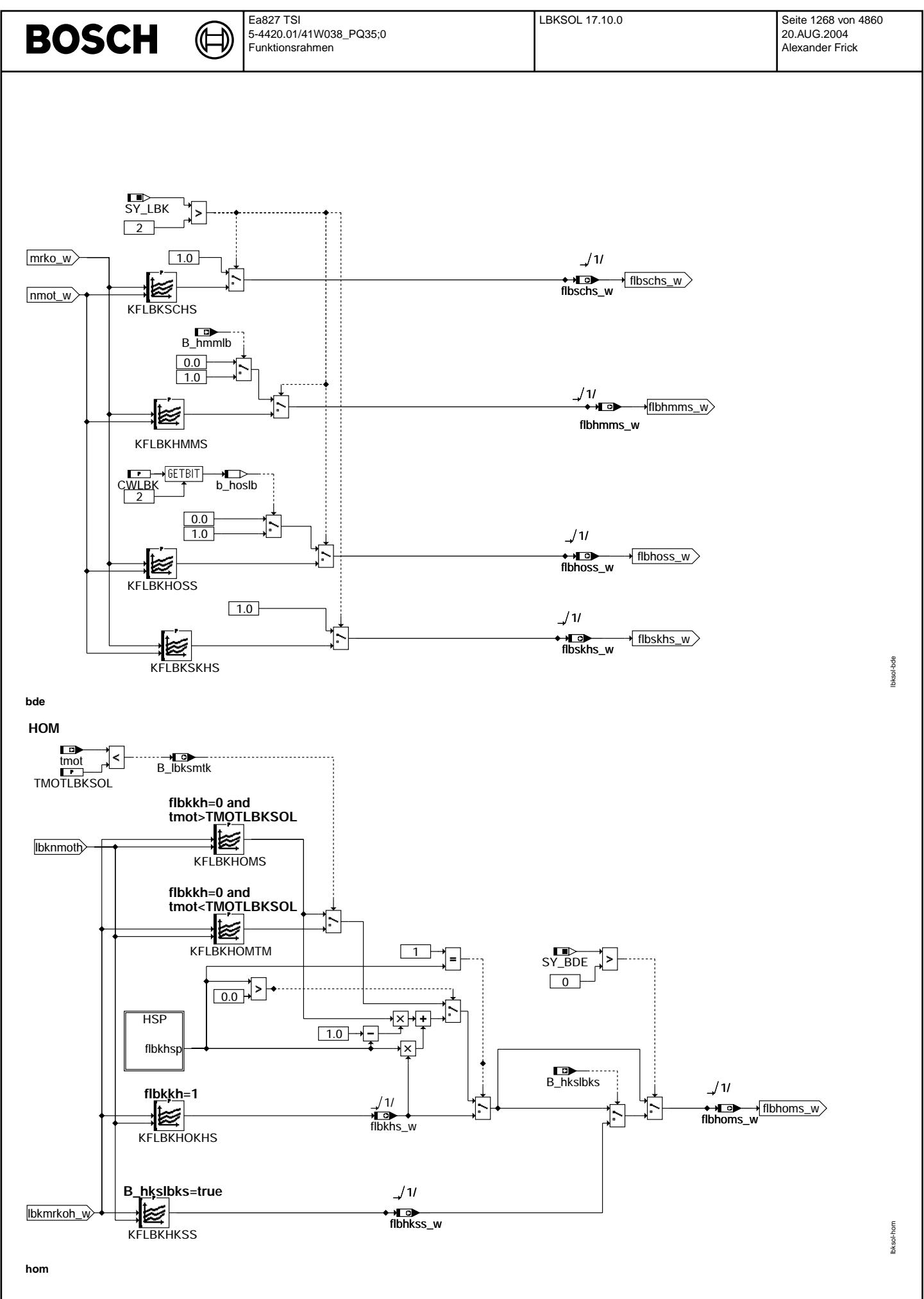

© Alle Rechte bei Robert Bosch GmbH, auch für den Fall von Schutzrechtsanmeldungen. Jede Vefifiertilichungsbefugnis, wie Kopier- und Weitergaberecht, bei uns. © Alle Rechte bei Robert Bosch GmbH, auch für den Fall von Schutzrechtsanmeldungen. Jede Veöffentlichungsbefugnis, wie Kopier- und Weitergaberecht, bei uns.

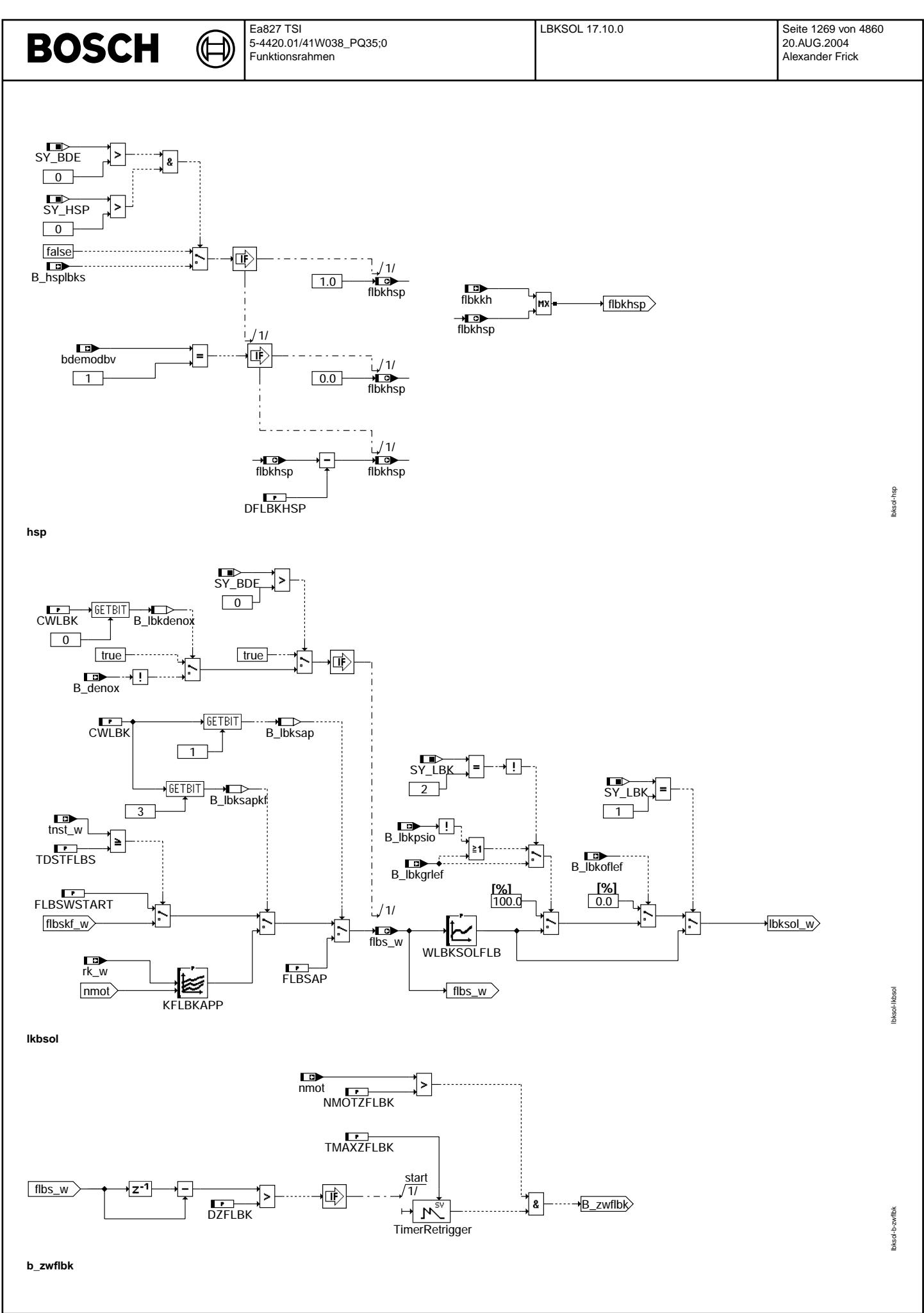

Vivace (version fdr3-26d of Mar 9 2004 15:01:25), processed at Fri Aug 20 11:30:19 2004

#### Ea827 TSI **BOSCH**  $\bigoplus$ 5-4420.01/41W038\_PQ35;0 Funktionsrahmen

lbksol-nachlauf

lbksol-nachlauf

LBKSOLNAL lbksol\_w

→<del>L⊙⊳</del><br>lbksol

**nachlauf**

#### **ABK LBKSOL 17.10.0 Abkurzungen ¨**

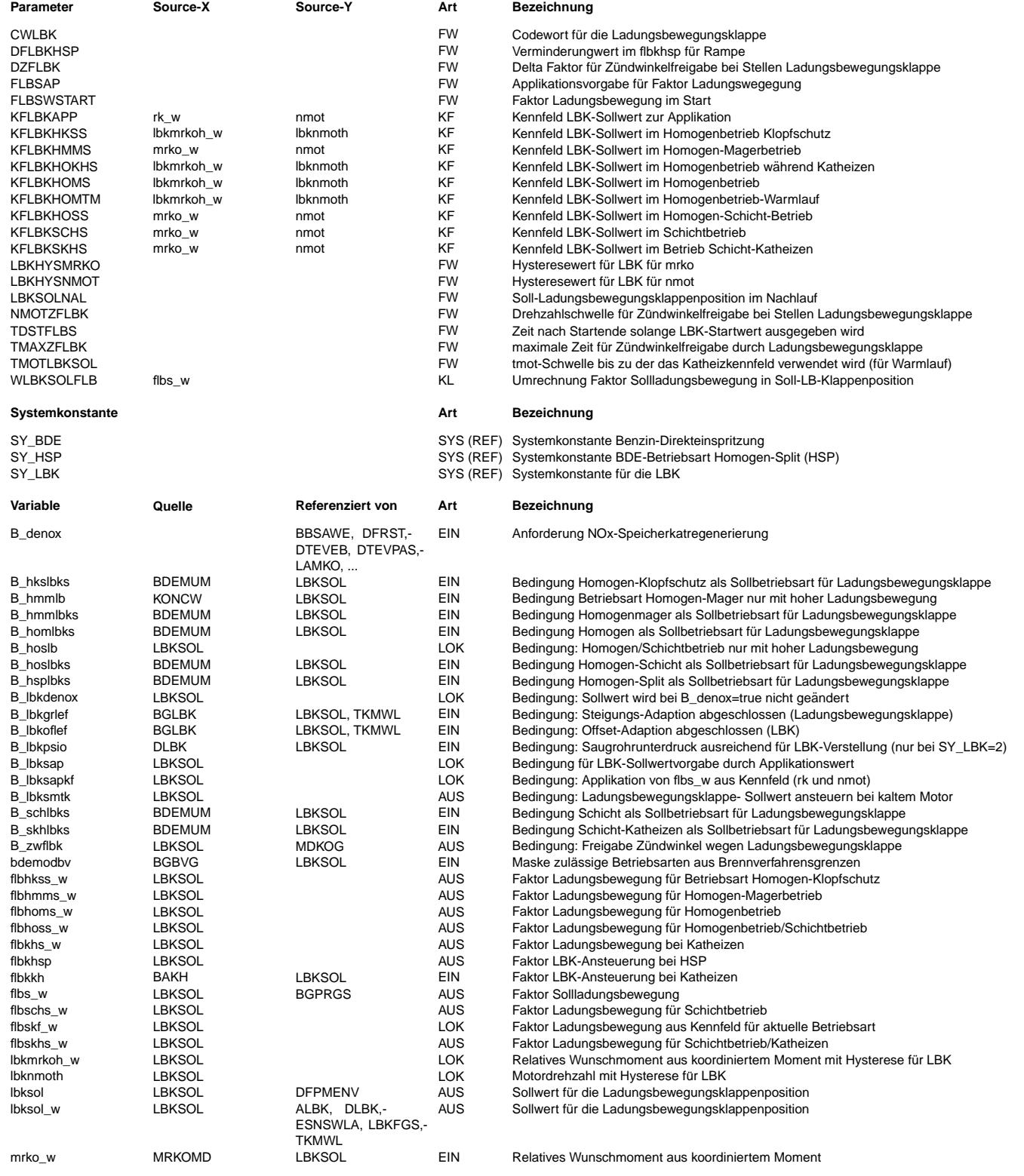

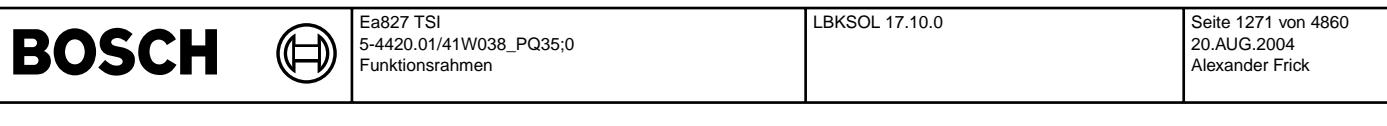

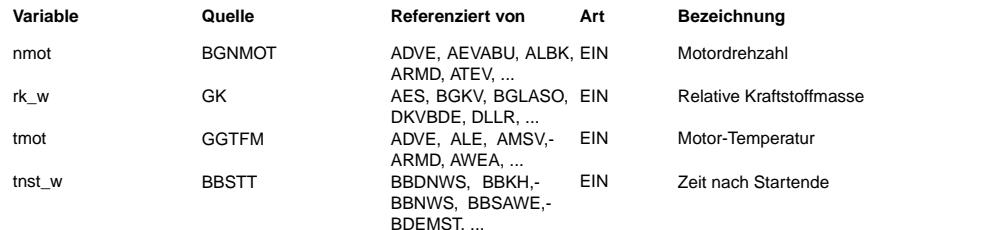

#### **FB LBKSOL 17.10.0 Funktionsbeschreibung Systemkonstante :**

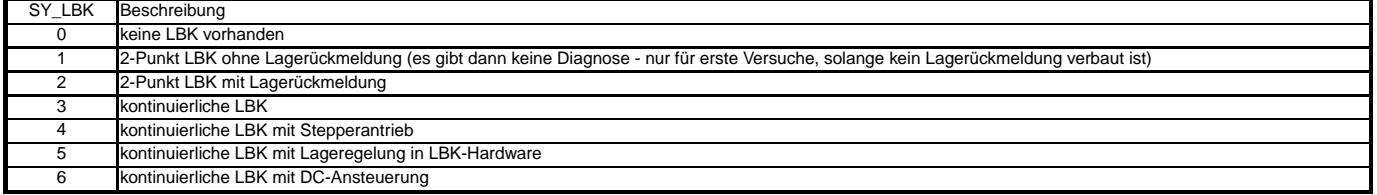

#### **Definition :**

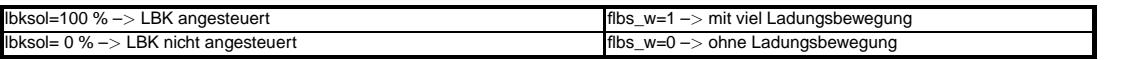

In dieser Funktion wird der Sollwert für den Faktor Ladungsbewegung fibs\_w berechnet. Daraus wird dann eine Soll-Ladungsbewegungsklappenposition berechnet (Umrechnung erfolgt mit WLBKSOLFLB) und anhand von dieser wird bestimmt, ob die Klappe angesteuert werden muß oder nicht.

#### **1 SOLLWERT**

Es wird der Faktor Ladungsbewegung berechnet abhängig von der Betriebsart bzw. beim Saugrohreinspritzer nur der Sollwert des Homogenbetriebs ausgegeben.

#### **2 HYSTERESE**

Damit bei kleinen Änderung der Drehzahl oder des relativen Wunschmoments die LBK-Position nicht immer geändert wird, kann eine Hystereseschwelle für die Drehzahl LBKHY-SNMOT und für das relative Wunschmoments die Hystereseschwelle LBKHYSMRKO appliziert werden. Man muss diese Schwellen vor allem dann bedaten, wenn man steile Gradienten im Sollkennfeld der LBK bedatet (z.B. bei einer 2-Punkt-LBK).

#### **3 BDE (nur bei SY\_BDE**>**0)**

#### **3.1 Bei einer 2-Punkt LBK (SY\_LBK=1 oder 2):**

Bei einer 2-Punkt LBK wird im Schichtbetrieb (B\_schlbks) und Schichtbetrieb Katheizen (B\_skhlbks) der Sollwert Faktor Ladungsbewegung auf 1 gesetzt, da man für die Schichtbetriebsarten mit Ladungsbewegung fahren muss. Im Homogen/Schichtbetrieb (B\_hoslbks) wird bei CWLBK Bit 2=true der Faktor für diese Betriebsart auf 1 gesetzt und sonst auf  $\Omega$ 

Die Applikation hängt davon ab, ob der Motor für die Betriebsart Ladungsbewegung benötigt oder nicht. Im Homogenmagerbetrieb (B\_hmmlbks) wird bei B\_hmmlb der Sollwert auf 1 gesetzt und sonst auf 0. Das Bit wird in der Betriebsartenumschaltung appliziert.

#### **3.2 Bei einer kont. LBK (SY\_LBK**>**2):**

Bei einer kont. LBK gibt es für jede Betriebsart ein Kennfeld, in dem Werte zwischen 0 und 1 eingetragen werden können.

#### **4 HOM**

Der Sollwert für den Homogenbetrieb wird in einem Kennfeld appliziert. Es gibt ein extra Kennfeld(KFLBKHKSS) für den Homogen/Klopfschutz-Betrieb (B\_hkslbks) (nur bei BDE). Wenn der Motor kalt ist (tmot<Schwelle) (damit kann bei kaltem Motor die LBK-Position für die optimale Verbrennung anders applizieren wie bei warmen Motor) wird auf ein getrenntes Kennfeld (KFLBKHOMTM) umgeschaltet. Bei der Betriebsart HSP (B\_hsplbks) (nur bei BDE wenn HSP aktiviert) oder während Katheizen wird auch auf ein getrenntes Kennfeld (KFLBKHOKHS) umgeschaltet. Beim Abschalten von HOSP wird die LBK über eine Rampe geöffnet. (Hierarchy HSP) Wahrend Katheizen wird zwischen dem Kennfeld KFLBKHOMS und dem Kennfeld KFLBKHOKHS mit flbkkh interpoliert. ¨

Bei einer 2-Punkt LBK oder bei CWLBK Bit 6=true wird nur der Wert 1 oder 0 ausgegeben abhängig davon, ob der Sollwert größer 0.5 ist oder kleiner.

#### **4.1 HSP**

Beim Abschalten von HOSP wird die LBK über eine Rampe (DFLBKHSP) geöffnet.

#### **5 LBKSOL**

Der Faktor Ladungsbewegung flbs\_w wird in die Klappenstellung lbksol\_w umgerechnet (WLBKSOLFLB).

Zur Applikation kann der Sollwert über den Parameter FLBSAP (abhängig vom Codewort CWLBK Bit 1 -> B\_lbksap) und über das Kennfeld KFLBKAPP (solange die Momenten-<br>struktur noch nicht bedatet ist - abhängig vom Codewort CWL

Wenn die Ladungsbewegungsklappe den unteren Offset nach Powerfail oder B\_falbk (Funktionsanforderung LBK durch Tester) noch nicht adaptiert hat (siehe %GGLBK), dann ist das Bit B\_lbkoflef auf false und die Sollposition der Klappe muß der unbestromten Klappenposition lbksol\_w=0 entsprechen. Danach muß die Klappe angesteuert werden Ibksol\_w=100%, wenn Bit2 von CWGGLBK=true ist, damit die Steigung adaptiert werden kann (B\_lbkgrlef=false). Diese Funktionalität gibt es nur, wenn eine Lagerückmeldung verbaut ist.

Über das Codewort CWLBK Bit 0 kann eine Änderung der Ladungsbewegungsklappenposition verhindert werden, solange der DENOX-Kat geräumt wird (B\_denox=true für 1-2 Sekunden).

#### **6 B\_ZWFLBK**

Ergibt sich beim Stellen der LBK (Delta flbs\_w > DZFLBK) ab einer bestimmten Drehzahl ein merklicher Sprung in der Füllung rl und folglich im Istmoment, so kann ab dieser Drehzahl (NMOTZFLBK) der Zündwinkel für einen bestimmte Zeit TMAXZFLBK freigegeben werden (B\_zwflbk=true).

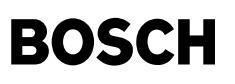

#### **APP LBKSOL 17.10.0 Applikationshinweise**

(Æ

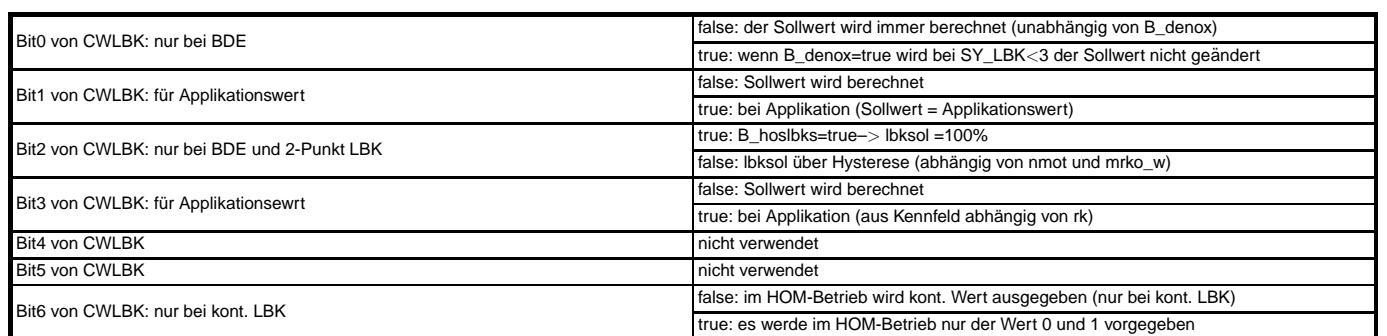

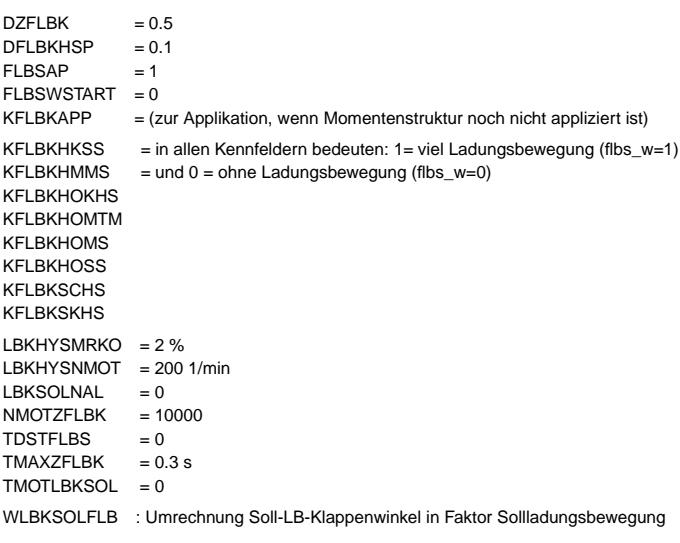

#### z.B.

#### **WLBKSOLFLB**

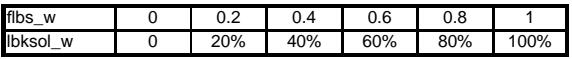

#### **FU DLBK 4.70.1 Diagnose Ladungsbewegungsklappe**

#### **FDEF DLBK 4.70.1 Funktionsdefinition**

## **1 Ubersicht ¨** Die DLBK gliedert sich in 7 Teilmodule:

- 
- Diagnose Adaptionsroutine (BGLBK)
- Diagnose Sensorerfassung (GGLBK)
- Diagnose Endstufe (Power\_Stage)
- Diagnose Lageregelung (ALBK)
- Allgemeine Bedingungen (General\_Conditions)
- Fehlerspeicher löschen (FCMCLR)
- IUMPR-Zähler (IUMPR)

Dazu kommt im Nachlauf noch einmal die Allgemeine Bedingungen und die Diagnose für die Überprüfung der mechanischen Endpositionen (Diagnosis\_check\_EP).

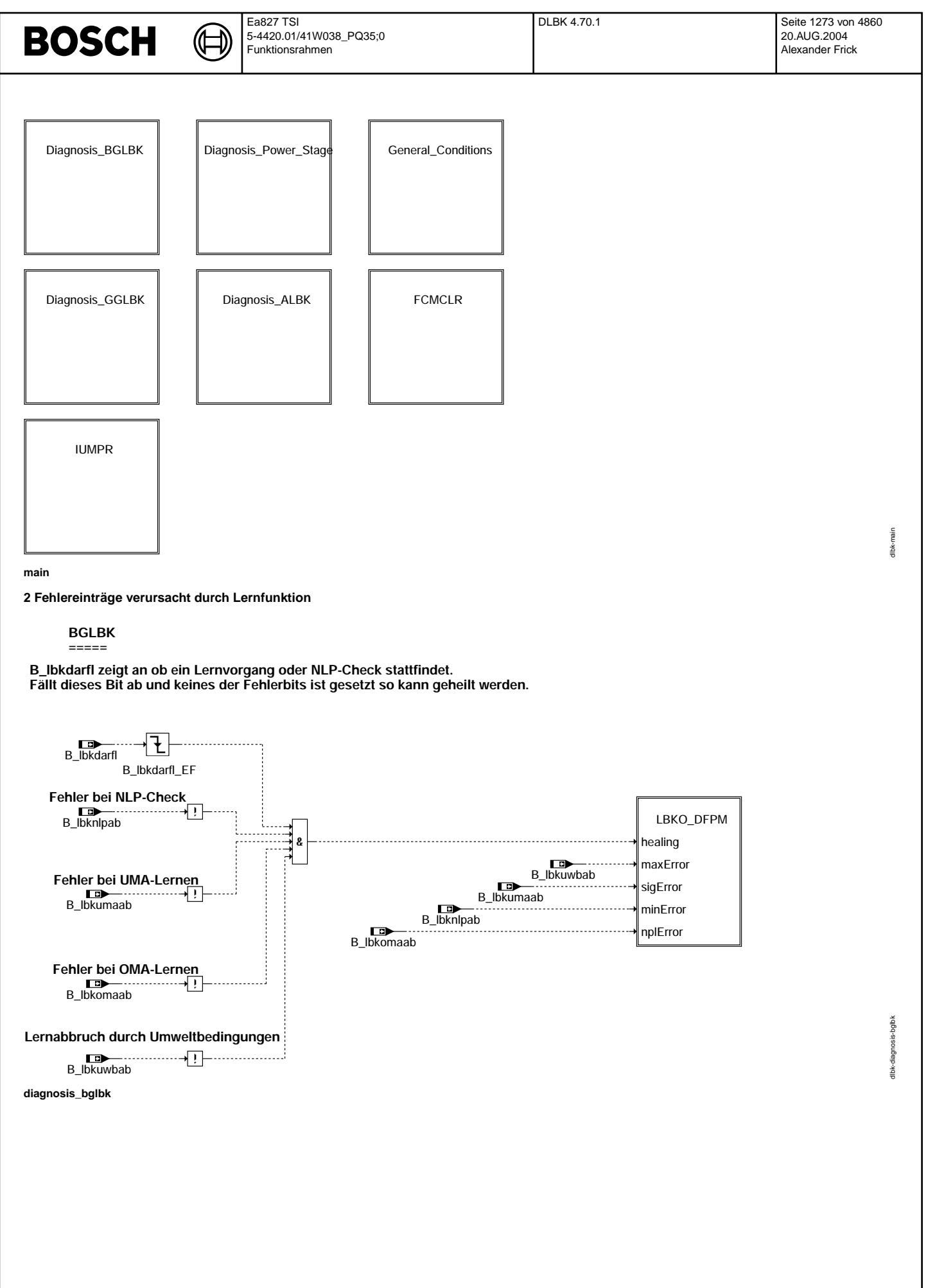

Vivace (version fdr3-26d of Mar 9 2004 15:01:25), processed at Fri Aug 20 11:30:19 2004

〔七 Ҩ

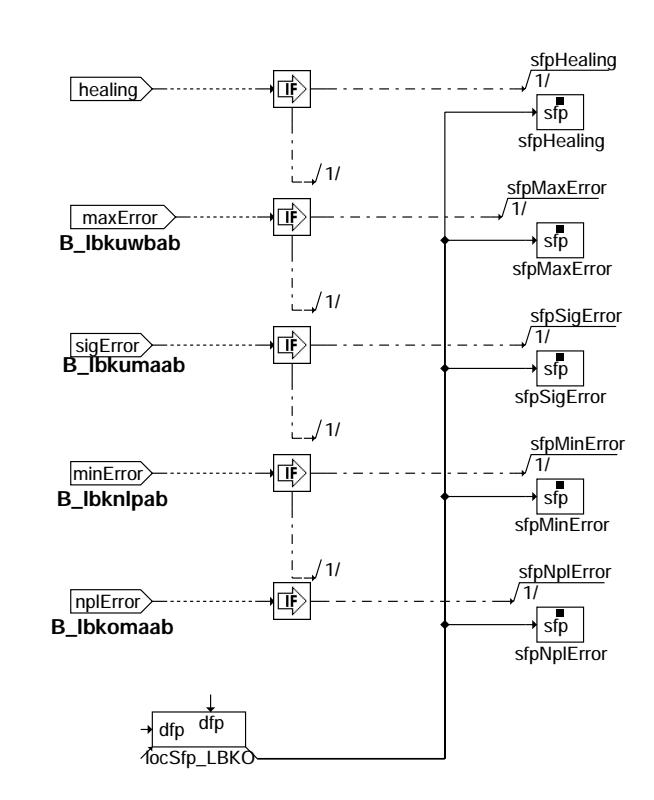

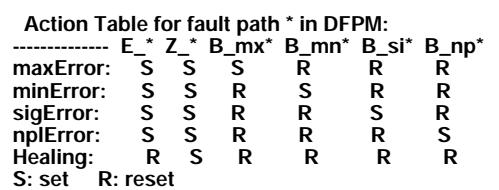

#### **lbko\_dfpm**

#### **3 Fehlereintrage verursacht durch Lager ¨ uckmeldung ¨**

In der Gebergrößenfunktion wird die Spannung auf Abriß der Potileitungen oder Kurzschlüsse nach Masse oder 5V bzw Ub diagnostiziert. Wird bei Kl 15 "ein" kein Fehler festgestellt wird geheilt. Die Heilungsverzugszeit ist dabei größer als die Fehlereintragszeit. Damit wird verhindert, daß ein vorhandener Fehler fälschlicherweise zuerst geheilt wird und erst dann gesetzt wird.

#### **GGLBK**

**======**

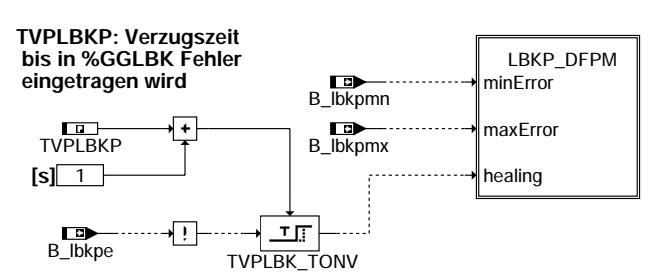

**diagnosis\_gglbk**

© Alle Rechte bei Robert Bosch GmbH, auch für den Fall von Schutzrechtsanmeldungen. Jede Vebffentlichungsbefugnis, wie Kopier- und Weitergaberecht, bei uns. © Alle Rechte bei Robert Bosch GmbH, auch für den Fall von Schutzrechtsanmeldungen. Jede Veöffentlichungsbefugnis, wie Kopier- und Weitergaberecht, bei uns. dlbk-lbko-dfpm

tibk-lbko-dfpm

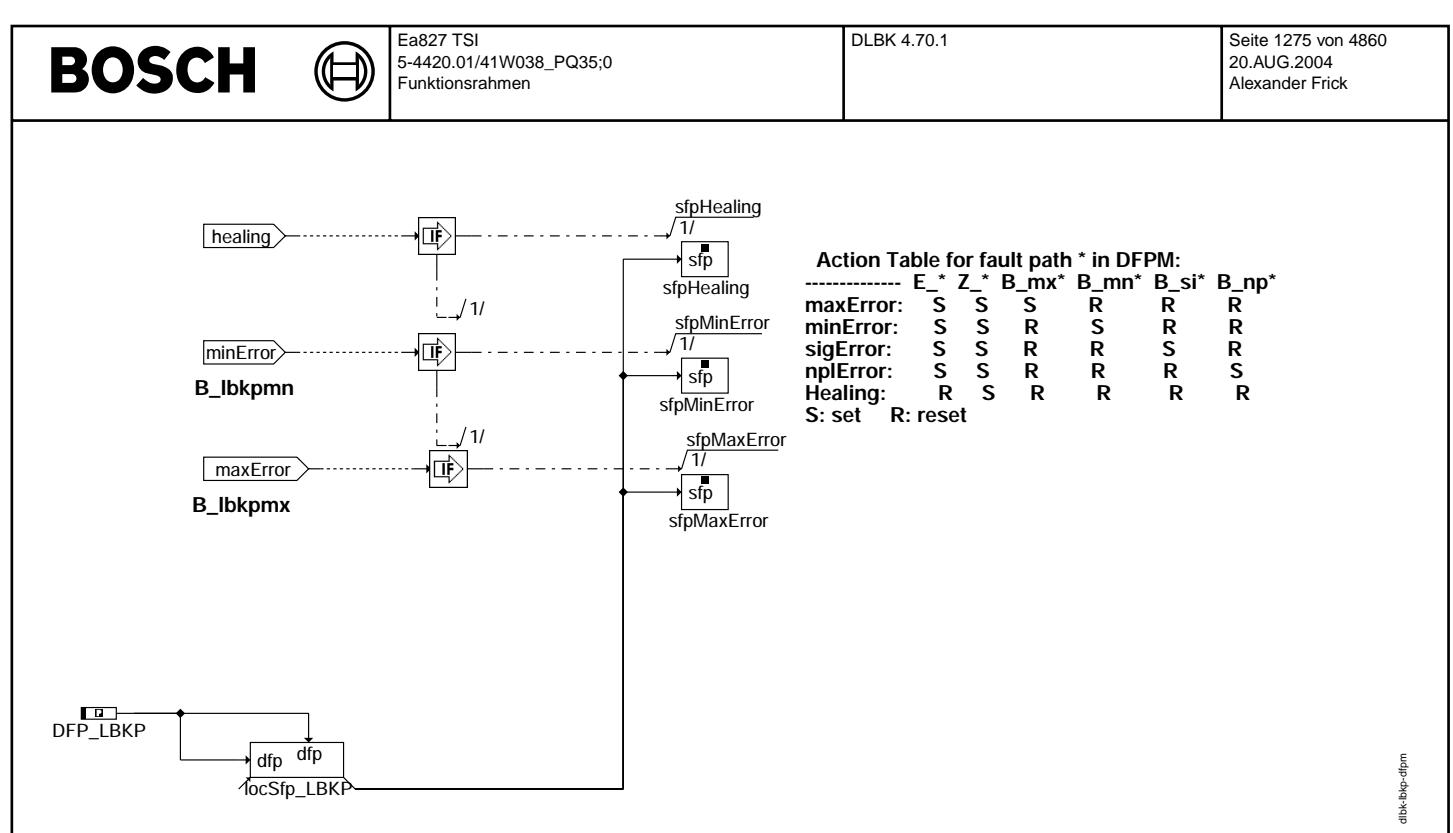

#### **lbkp\_dfpm**

**ALBK**

#### **4 Fehlereintrage verursacht durch Lageregelung ¨**

B\_lbksive zeigt einen Soll-Ist-Vergleichs-Fehler an. B\_lbkpide zeigt an, ob die Tastverhältnisüberwachung angesprochen hat. Um die Lagereglerfehler zu heilen, muß die Lernroutine beendet sein (während des Lernens wird die Positions- und Tastverhältnis-Überwachung ausgeblendet) und ein Sollwert größer als LBKSOLMX muß eine bestimmte Zeit anliegen (Klappe müßte sich bewegt haben und im Fehlerfall wird dieser zuerst eingetragen) und gleichzeitig darf kein Fehler anliegen. Wenn ein IUMPR-Zähler vorhanden ist (SY\_IUMPR > 0) erfolgt die Heilung durch eine Abfrage vom Bit B\_lbkdend (LBK-Diagnose dürchgeführt). Wenn das Bit gesetzt ist und kein Fehler anliegt wird geheilt. Sämtliche Lageregelungsfehler<br>werden nicht mehr beachtet (und nicht einge

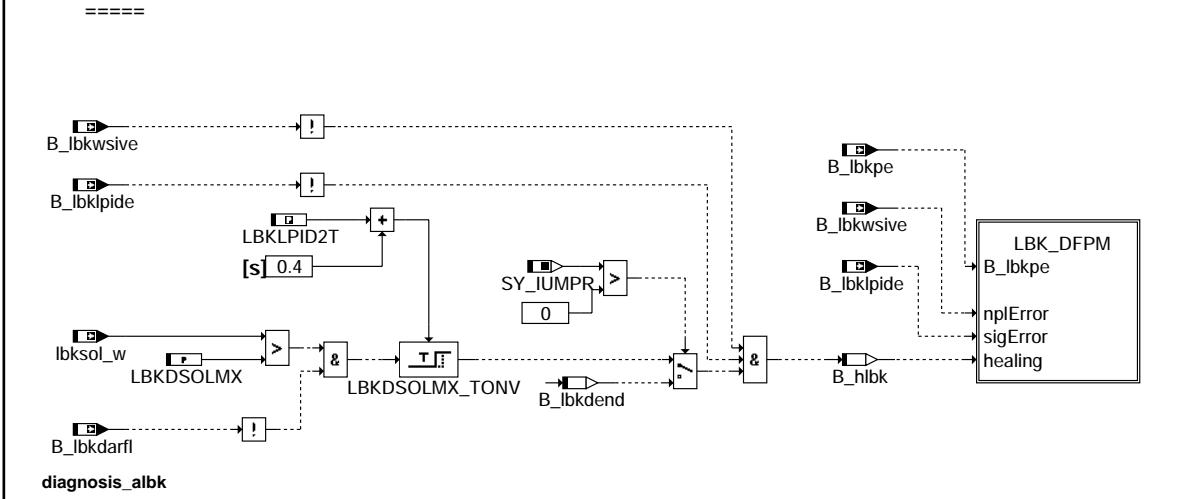

dlbk-diagnosis-albk llbk-diagn

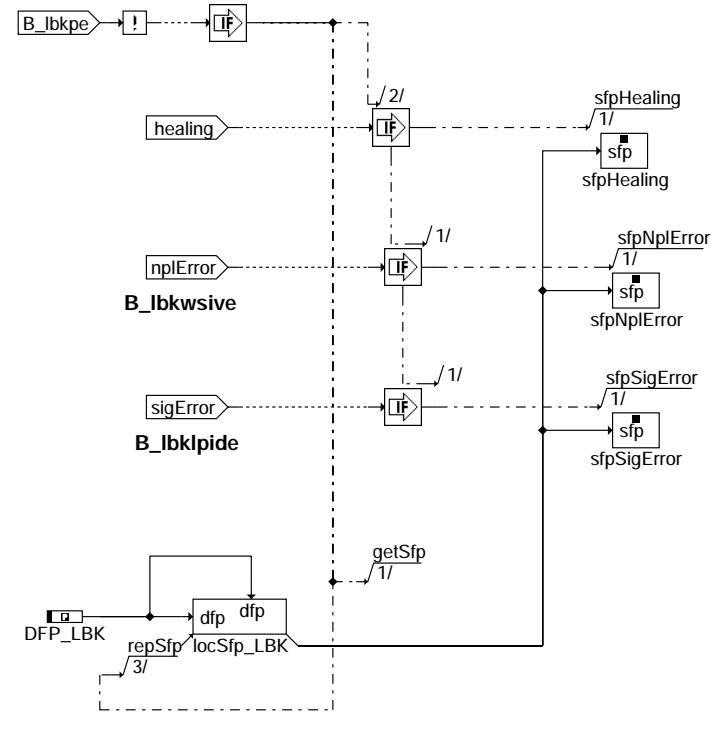

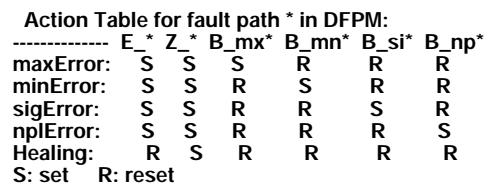

#### **lbk\_dfpm**

#### **5 Fehlereintrage verursacht durch die Endstufe ¨**

Der Endstufenfehler wird gesetzt, wenn der Regler in der Tastverhältnis- oder Lageüberwachung einen Fehler (B\_lbkpide bzw. B\_lbkwsive) erkennt und dabei die Endstufen-Status-<br>Variable Ibkestat (gebildet in HT2KTLBKCJ 1.x) zum heilen eines Lageregelungfehlers (LBK\_DFPM) erfüllt sind (B\_hlbk=true), da der Endstufenfehler nur dann gesetzt werden kann, wenn einer der beiden Fehler B\_lbkpide oder B\_lbkwsive gesetzt ist. Da der Endstufenfehler ein Masterfehler von dem E\_LBK-Fehler ist, wird das Zyklus-Flag (Heilung) auch dann gesetzt, wenn einer den beiden E\_LBK-Fehlern<br>kommt und die Endstufe noch i.O. meldet. Dies

Bei einer CJ230-Endstufe wird unterschieden zwischen den drei Fehlertypen: short circuit, overheating or overcurrent und SPI bus or signal fault. Der Fehlertyp wird durch die Endstufen-Status-Variable lbkestat bestimmt.

#### **Power Stage**

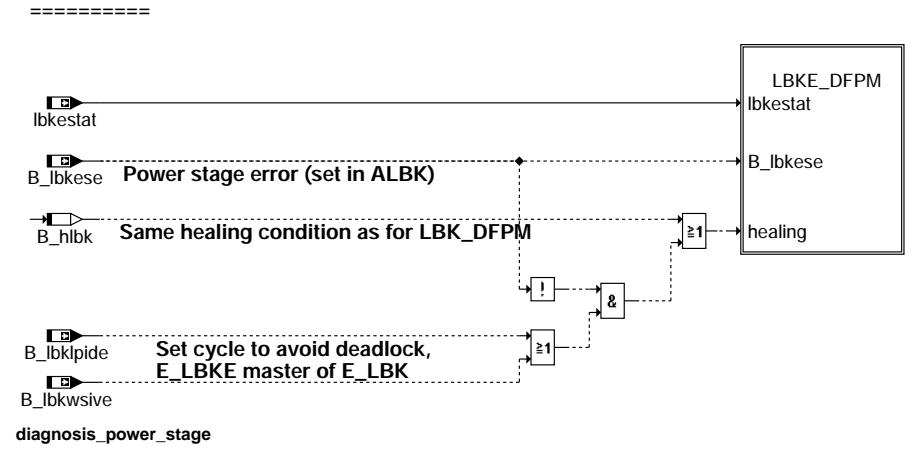

dlbk-diagnosis-power-stage

osisbk-diagr

dlbk-lbk-dfpm

d form dibk-lbk-

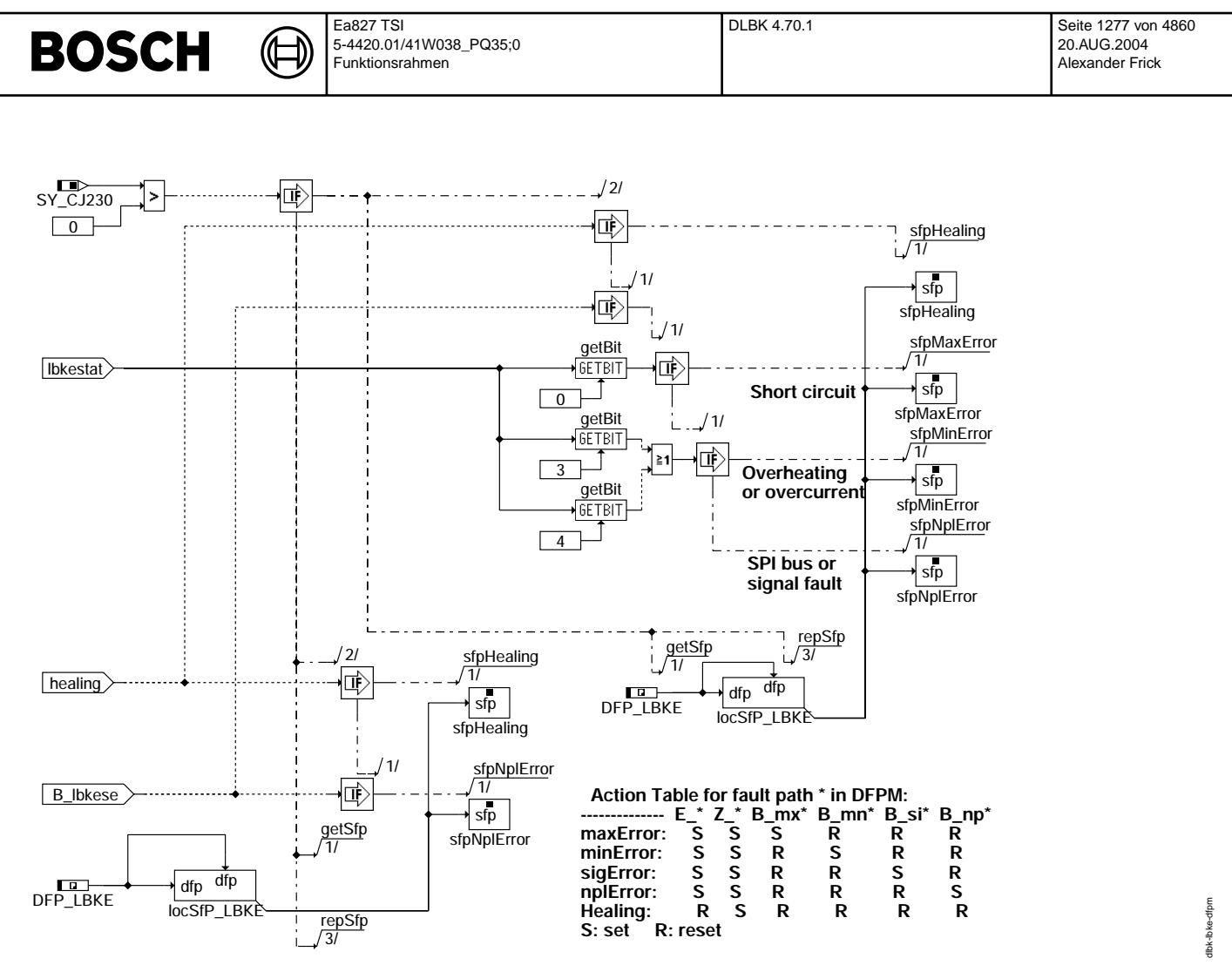

#### **lbke\_dfpm**

#### **6 Allgemeine Bedingungen**

Hier werden die allgemeinen Bedingungen für die Sollwertvorgabe gebildet. Dabei ist im wesentlichen folgende unterscheidung zu machen:

B\_lbkg = true bedeutet, dass die Lagerückmeldung noch i.O. ist auch wenn die Klappe einen Defekt aufweist.

B\_lbksg = true zeigt an, dass die Klappe insgesamt i.O. und damit auch der gewünschte Sollwert gestellt werden kann.

B\_lbkbb = true zeigt an dass die Klappe betriebsbereit ist (kein Fehler im aktuellen Fahrzyklus vorliegt)

 $\exists$ ₲

dlbk-general-conditions

dlbk-general-conditions

dlbk-iumpr

dlbk-iumpr

 **Allgemein**

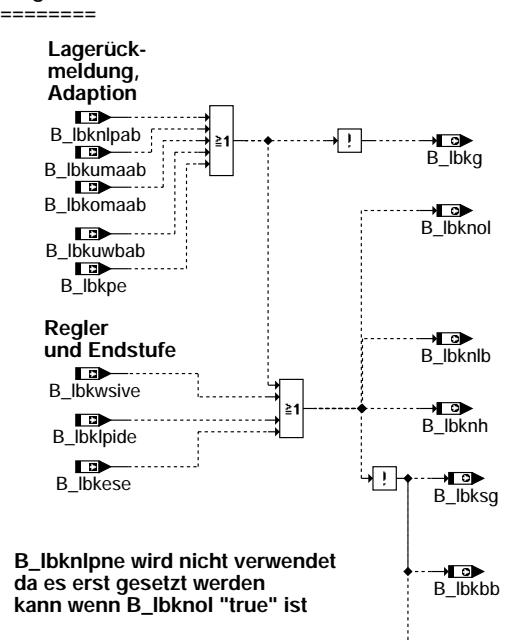

- → Lo<br>B\_lbkpsio

#### **general\_conditions**

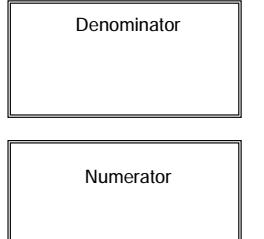

#### **iumpr**

#### **7 IUMPR-Sperrbedingung durch Error/Inhibitor**

Der Denominator wird dann gesperrt, wenn ein Endstufen-, Potentiometer- oder Offsetfehler gesetzt ist.

Vivace (version fdr3-26d of Mar 9 2004 15:01:25), processed at Fri Aug 20 11:30:19 2004

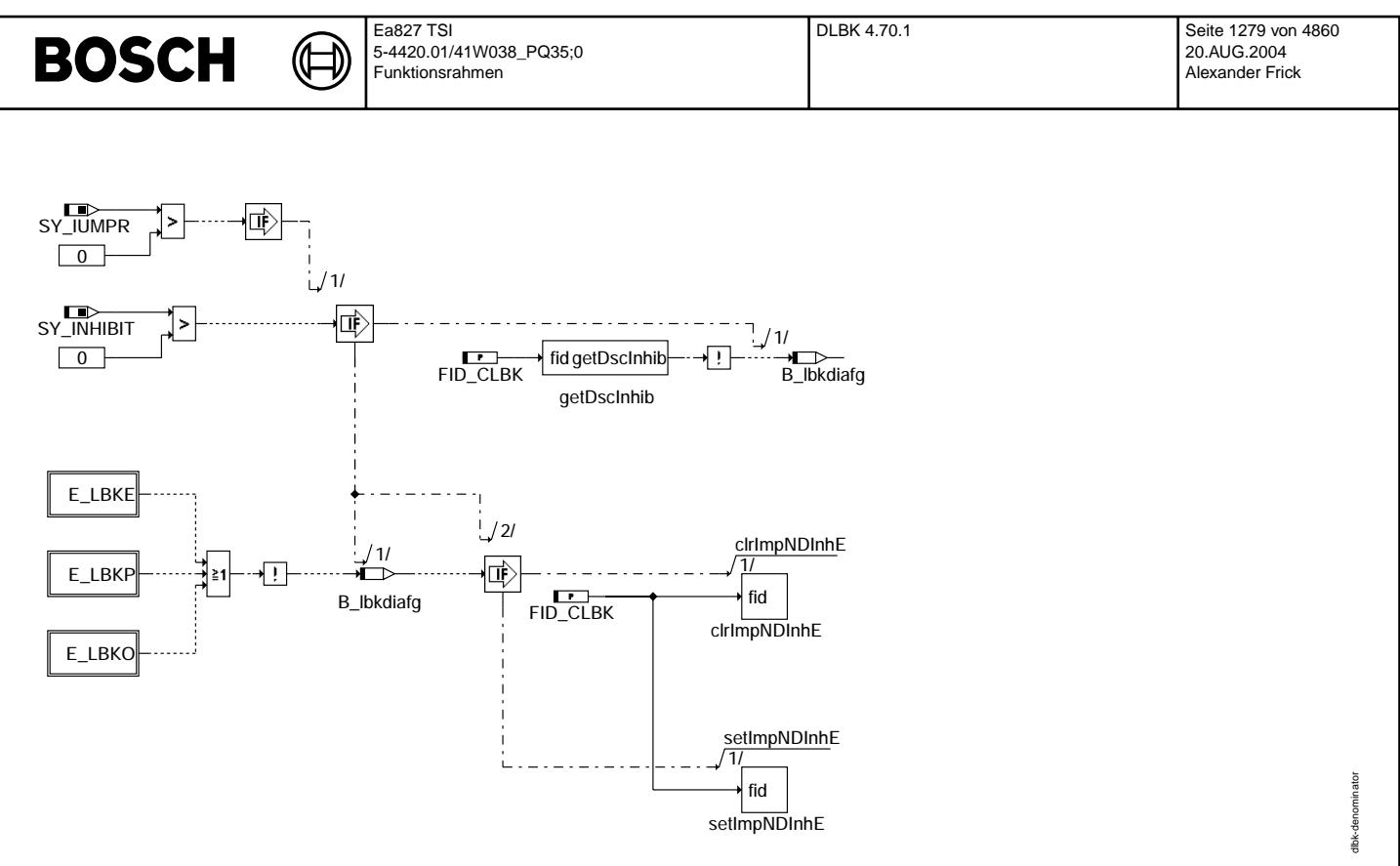

#### **denominator**

#### **8 Inkrementieren des Numerators**

Der Numerator darf inkrementiert werden, wenn ein Fehler gesetzt ist oder nachdem eine i.O.-Prüfung gemacht wurde. Die i.O.-Prüfung muss aber so lange dauern, dass ein Fehler<br>während der Prüfung erkannt werden kann. Deshal nur dann gemacht werden, wenn das bit B\_lbkdarfl false ist.

Die Schwellen für die i.O.-Pfüfung soll so bedatet werden, dass diese im Normalbetrieb erreicht werden. Das Ventil muss deshalb nicht auf 0% gefahren werden um eine i.O.-Prüfung zu machen, da solch niedrige Sollwerte unter Umständen nur bei hoher Last auftreten.

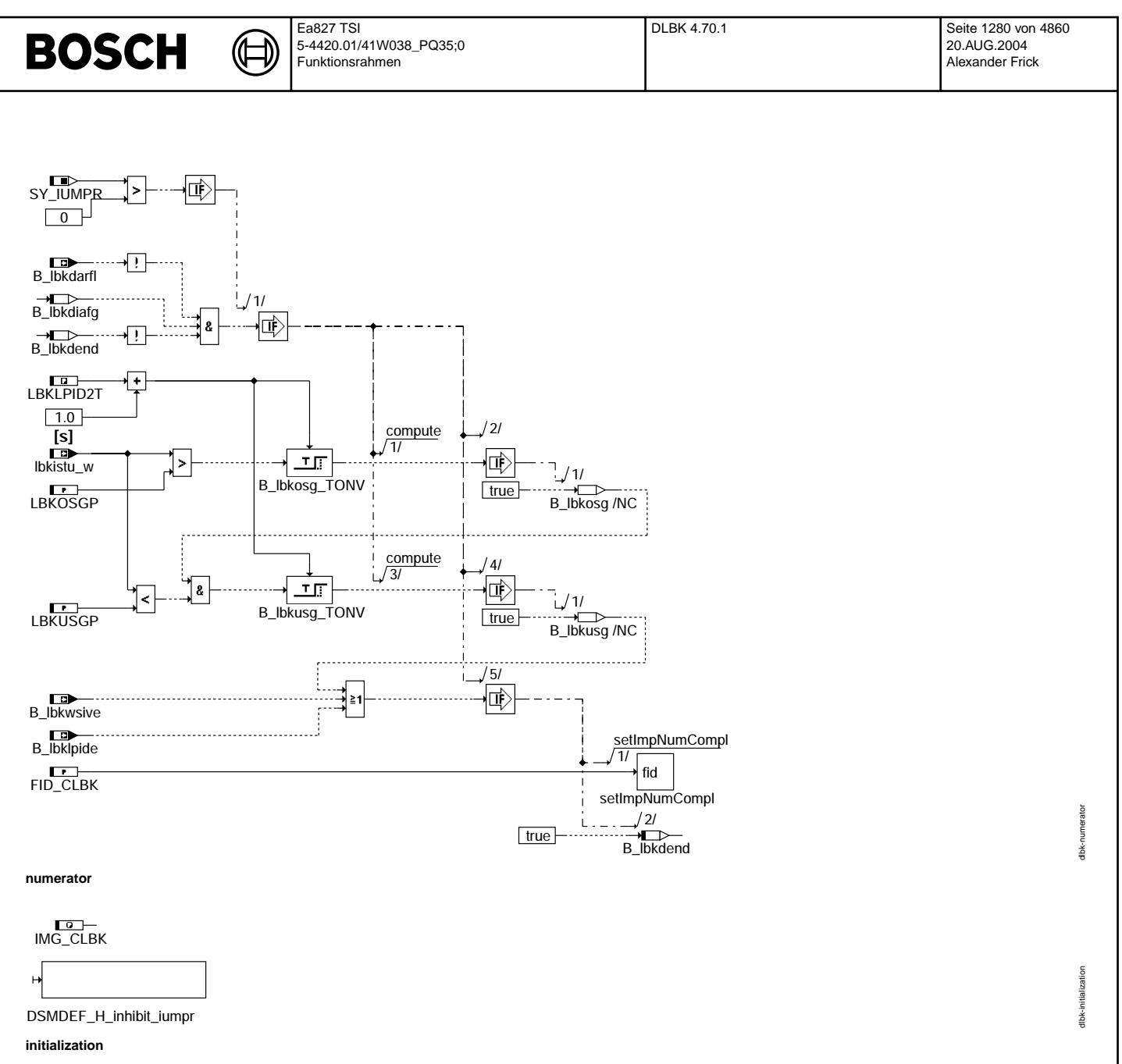

#### **9 Fehlerspeicher löschen**

Bei Fehlerspeicher löschen werden alle Zähler und Bits zurückgesetzt

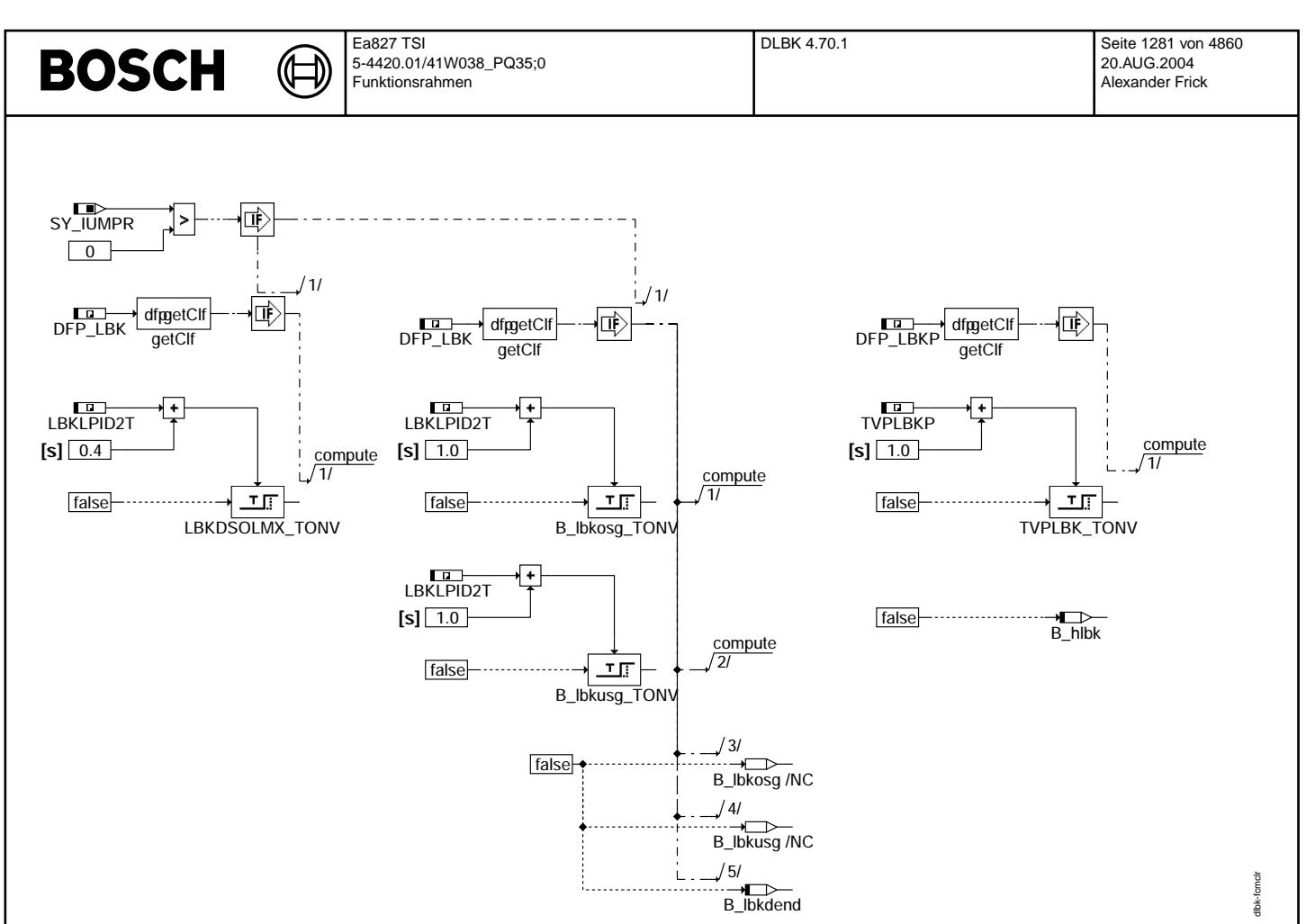

#### **fcmclr**

#### **10 Nachlauf**

Im Nachlauf werden nur ein eventueller Fehler beim Überprüfen der mechanischen Endpositionen im Fehlerspeicher eingetragen. Alle anderen Fehlereinträge können nur im Fahrzyklus erfolgen.

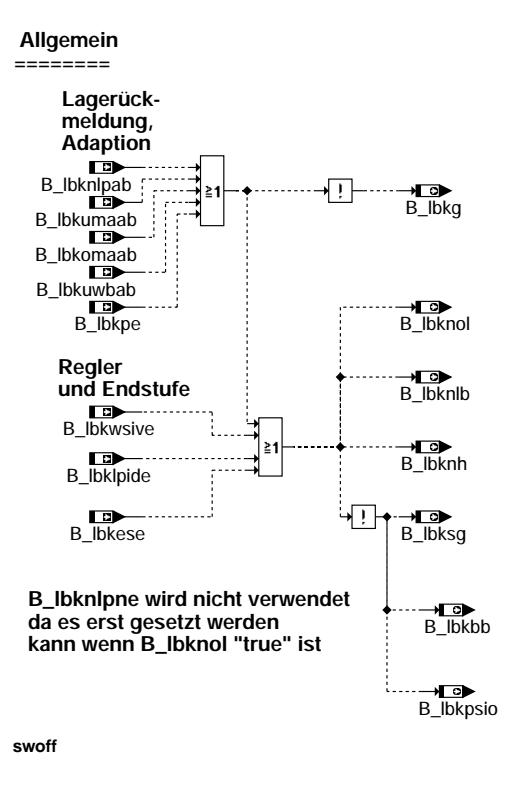

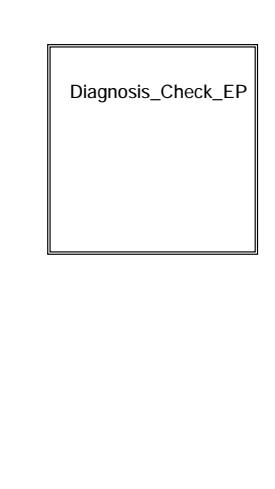

swoff dlbk-swoff tlbk-s

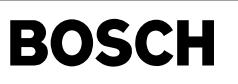

dlbk-diagnosis-check-ep

heck liagr

#### **11 Fehlereintrage verursacht durch ¨ Uberpr ¨ ufung der mechanischen Endpositionen ¨**

B\_lbkepmx zeigt einen Defekt am oberen Anschlag an. Der Spannungswert ist zu hoch, mogliche Ursache ist eine gebrochene Verbindung zwischen dem Getriebe und der Klappe. ¨ B\_Ibkepmn zeigt einen Defekt am unteren Anschlag an. Der Spannungswert ist zu niedrig, mögliche Ursache ist eine gebrochene Verbindung zwischen dem Getriebe und der

Klappe.

B\_Ibkepnp zeigt einen Defekt beim Überprüfen der mechanischen Endpositionen an. Der Spannungswert ist entweder zu niedrig für den oberen Anschlag oder zu hoch für den unteren Anschlag. Mögliche Ursache ist eine klemmende Klappe.

#### **Check End Positions**

**=================**

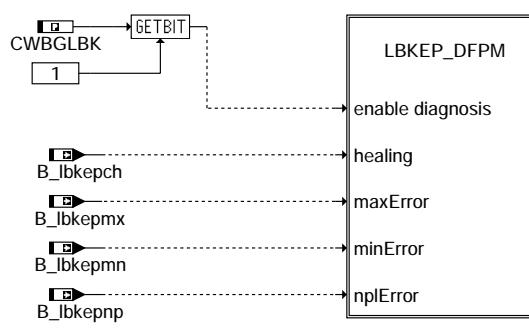

**diagnosis\_check\_ep**

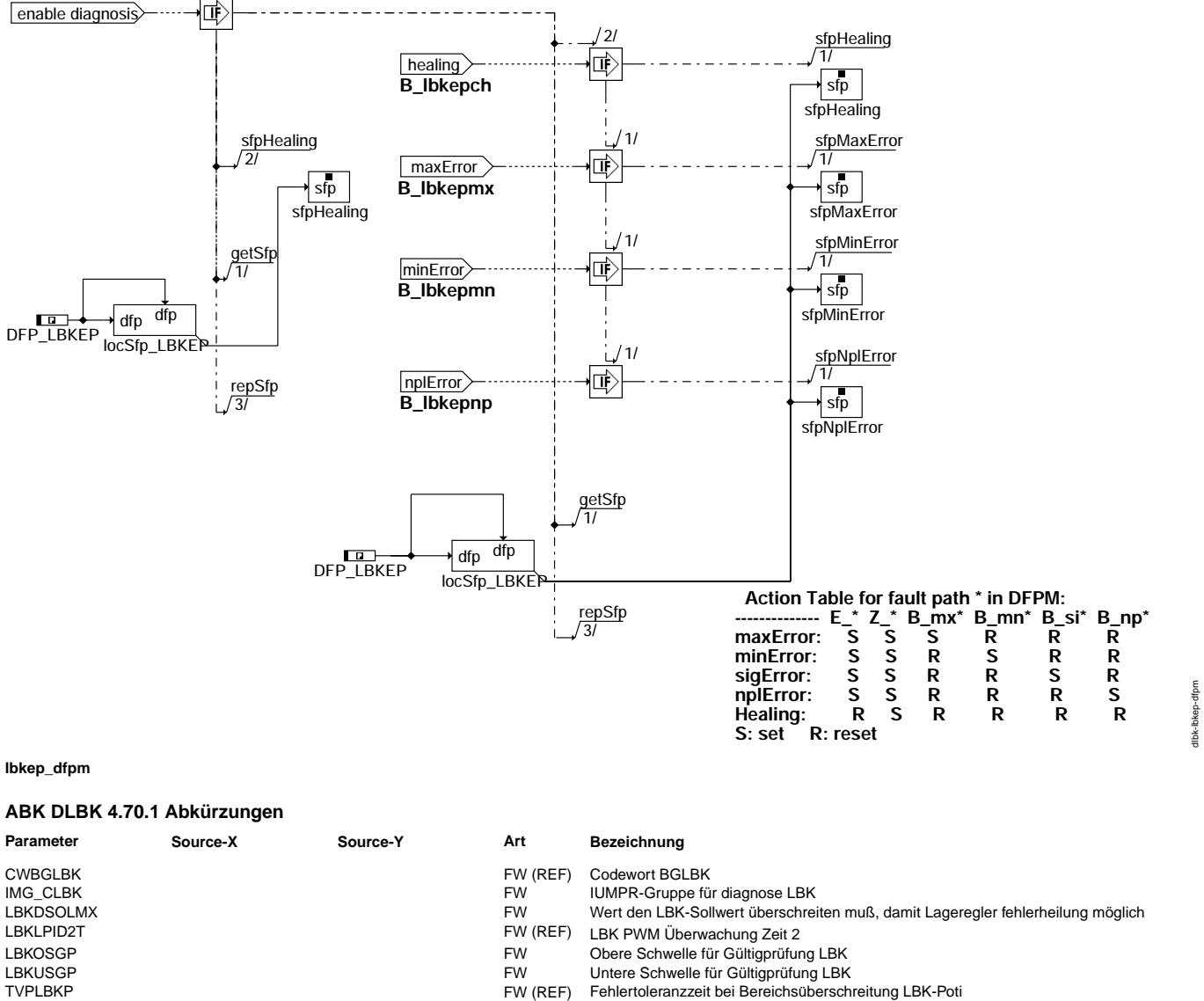

 $\bigoplus$ 

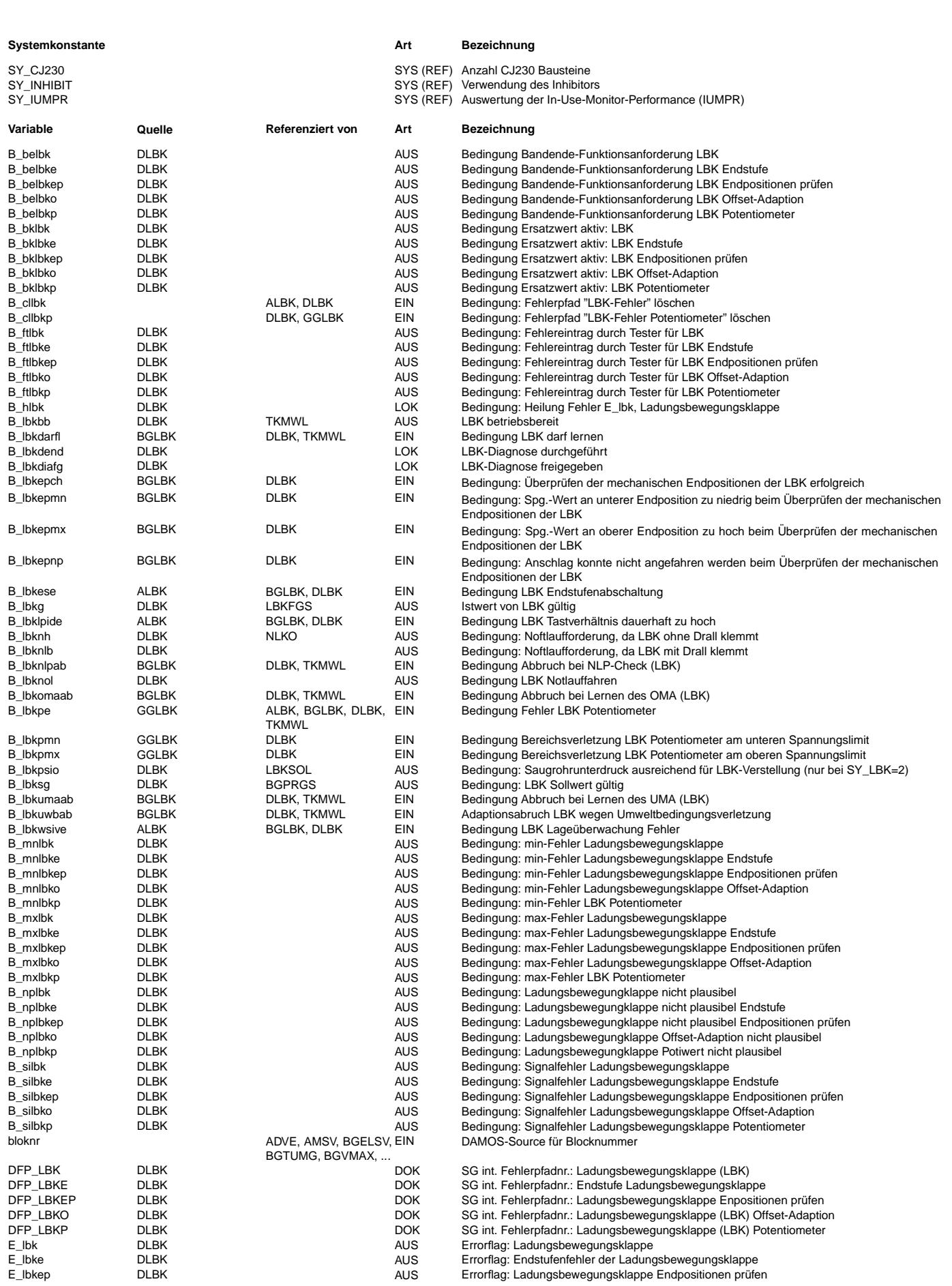

#### Ea827 TSI DLBK 4.70.1 Seite 1284 von 4860 **BOSCH** 5-4420.01/41W038\_PQ35;0 20.AUG.2004 Funktionsrahmen Alexander Frick

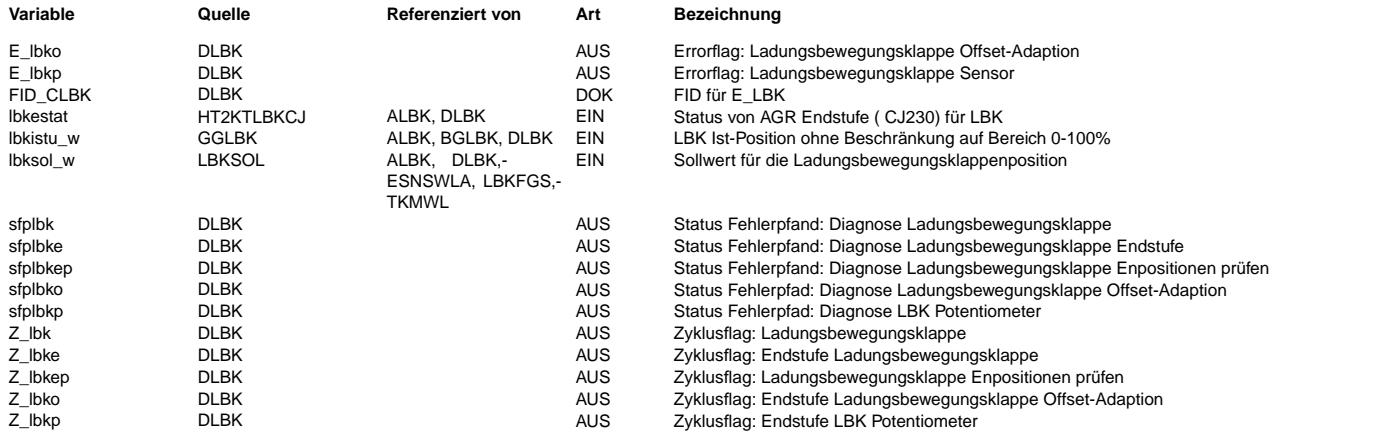

#### **FB DLBK 4.70.1 Funktionsbeschreibung**

Die Funktion dient dazu alle Fehler die der LBK-Komponenten zuzschreiben sind zu sammeln (Fehler werden aus den einzelnen Funktionen an die DLBK geliefert) zu sammeln und in den Fehlerspeicher einzutragen und ggf. die Einträge zu heilen.

#### **1 Diagnose:**

**1.1 Funktion BGLBK** Zur Werkstatt und CARB-Diagnose sind folgende Fehlerpfade definiert worden:

Pfad: LBKO: Zeigt an, dass beim Lernen der mechanischen Anschläge Fehler aufgetreten sind.

Pfad: LBKEP: Zeigt an, dass beim Überprüfen der mechanischen Anschläge im Nachlauf Fehler aufgetreten sind.

#### **1.2 Funktion GGLBK**

Zur Werkstatt und CARB-Diagnose ist folgender Fehlerpfad definiert worden:

Pfad: LBKP: Zeigt an, dass das Potentiometer der Lagerückmeldung fehlerhaft ist.

#### **1.3 Funktion ALBK**

Zur Werkstatt und CARB-Diagnose ist folgender Fehlerpfad definiert worden:

Pfad: LBK: Zeigt an, dass die Klappe mechanisch defekt ist (z.B. schwergängig).

#### **1.4 Funktion GGLBK**

Zur Werkstatt und CARB-Diagnose ist folgender Fehlerpfad definiert worden:

Pfad: LBKE: Zeigt an, die Endstufe.

#### **APP DLBK 4.70.1 Applikationshinweise**

#### **1 Erstbedatungsempfehlung:**

LBKDSOLMX = 20% LBKOSGP = 95% LBKUSGP = 75% IMG\_CLBK = NONE

## **FU LBKFGS 4.10.0 Freigabe des Schichtbetriebs durch die LBK**

#### **FDEF LBKFGS 4.10.0 Funktionsdefinition**

┪

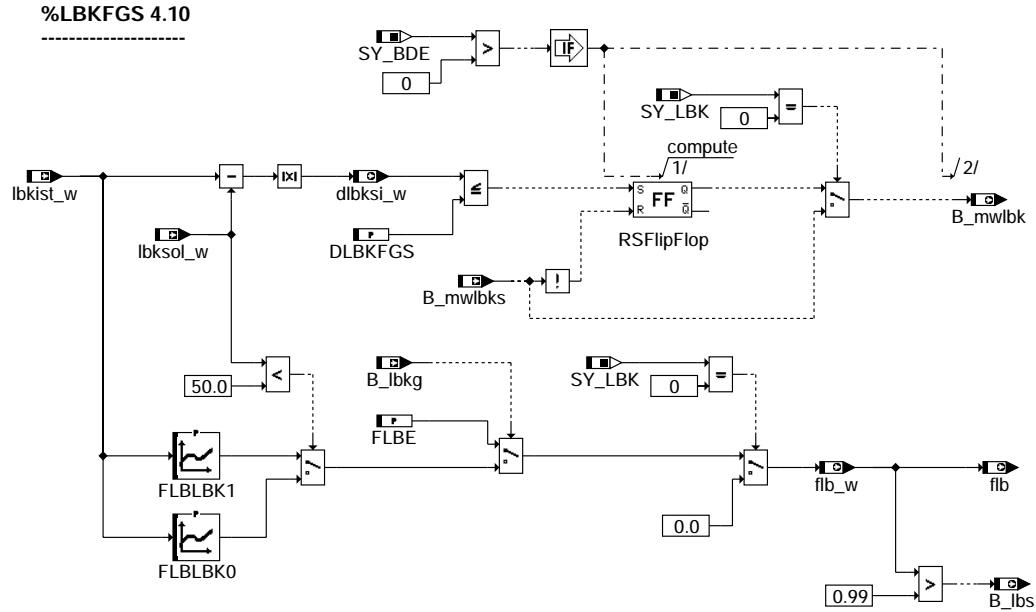

lbkfgs-lbkfgs lbkfgs-lbkfgs

#### **lbkfgs-lbkfgs**

#### **ABK LBKFGS 4.10.0 Abkurzungen ¨**

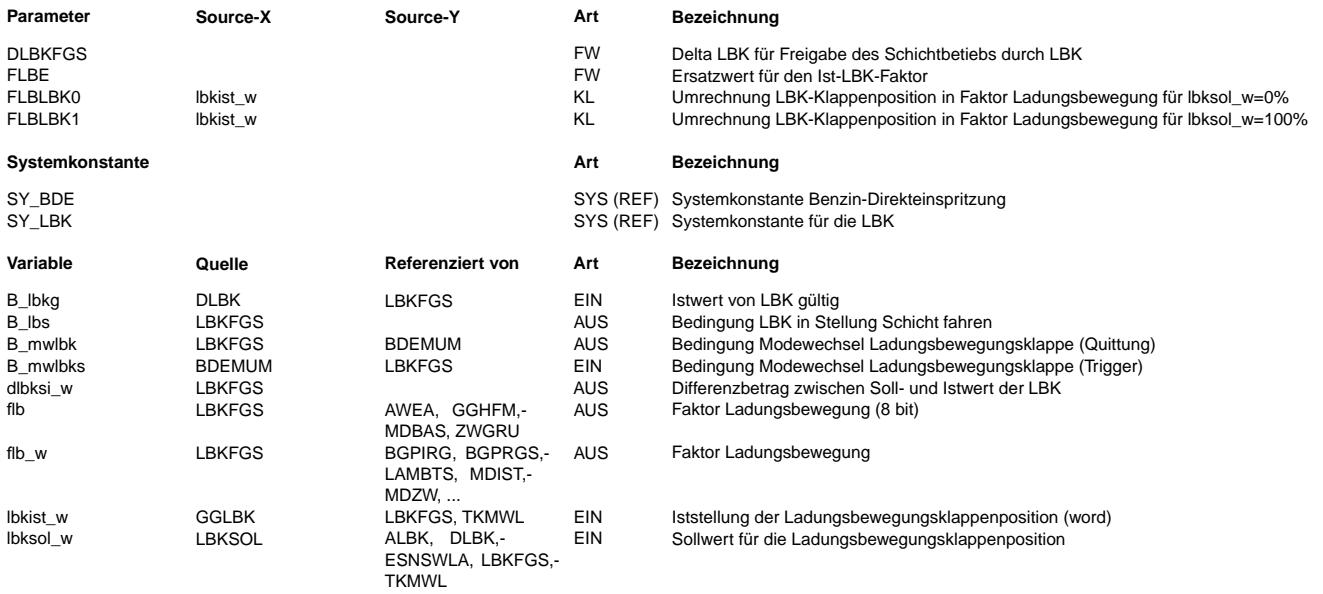

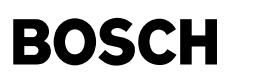

#### **FB LBKFGS 4.10.0 Funktionsbeschreibung**

Bedeutung der Systemkonstanten SY\_LBK:

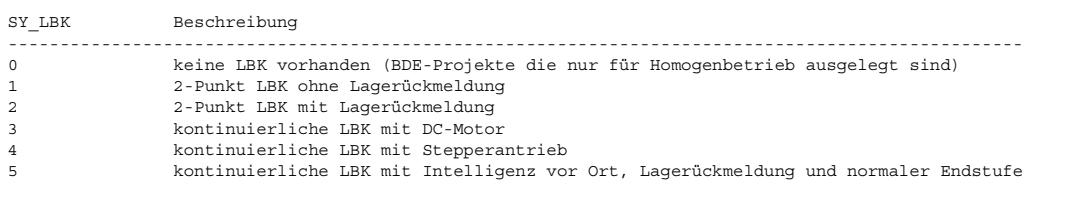

Das Bit B\_mwlbk gibt an, ob die Ist-und Sollposition der Ladungsbewegungsklappe übereinstimmen und bei B\_mwlbk=true kann ein Umschaltvorgang in eine andere Betriebsart durchgeführt werden. Das Bit wird auf false gesetzt, wenn B\_mwlbks=false ist.

Abhängig vom LB-Klappenistwert lbkist w wird auf den Faktor Ladungsbewegung flb\_w umgerechnet. Dieser Faktor gibt an, ob die LB-Klappe mit viel Ladungsbewegung (flb\_w=1) oder ohne Ladungsbewegung (flb\_w=0) steht. Außerdem wird das B\_lbs auf true gesetzt, wenn flb w=1 ist.

Wenn ein Fehler der LBK vorliegt, dann wird das Bit B\_lbkg=false gesetzt (LBK nicht mehr gültig) und damit auf einen Ersatzwert FLBE umgeschaltet. Dieser Ersatzwert sollte so bedatet sein, dass egal wo die Klappe steht die Klopfregelung den Z¨undwinkel entsprechen verdrehen kann und die Abgastemperaturregelung das Lambda so verändern kann, dass die Abgastemperatur nicht zu heiß wird.

#### **APP LBKFGS 4.10.0 Applikationshinweise**

DLBKFGS= 80 %  $FLBF = 0.5$ 

© Alle Rechte bei Robert Bosch GmbH, auch für den Fall von Schutzrechtsanmeldungen. Jede Veöffentlichungsbefugnis, wie Kopier- und Weitergaberecht, bei uns. © Alle Rechte bei Robert Bosch GmbH, auch für den Fall von Schutzrechtsanmeldungen. Jede Veöffentlichungsbefugnis, wie Kopier- und Weitergaberecht, bei uns. FLBLBK invers zur Kennlinie LBKSOLFLBS in %LBKSOL. Mit dieser Kennlinie wird die Klappenposition in den Faktor Ladungsbewegung umgerechnet. Diese Kennline hängt daher vom Einbau der LBK-Klappe ab.

#### **FU NWSUE 6.20.0 Ubersicht f ¨ ur Nockenwellensteuerung ¨**

#### **FDEF NWSUE 6.20.0 Funktionsdefinition**

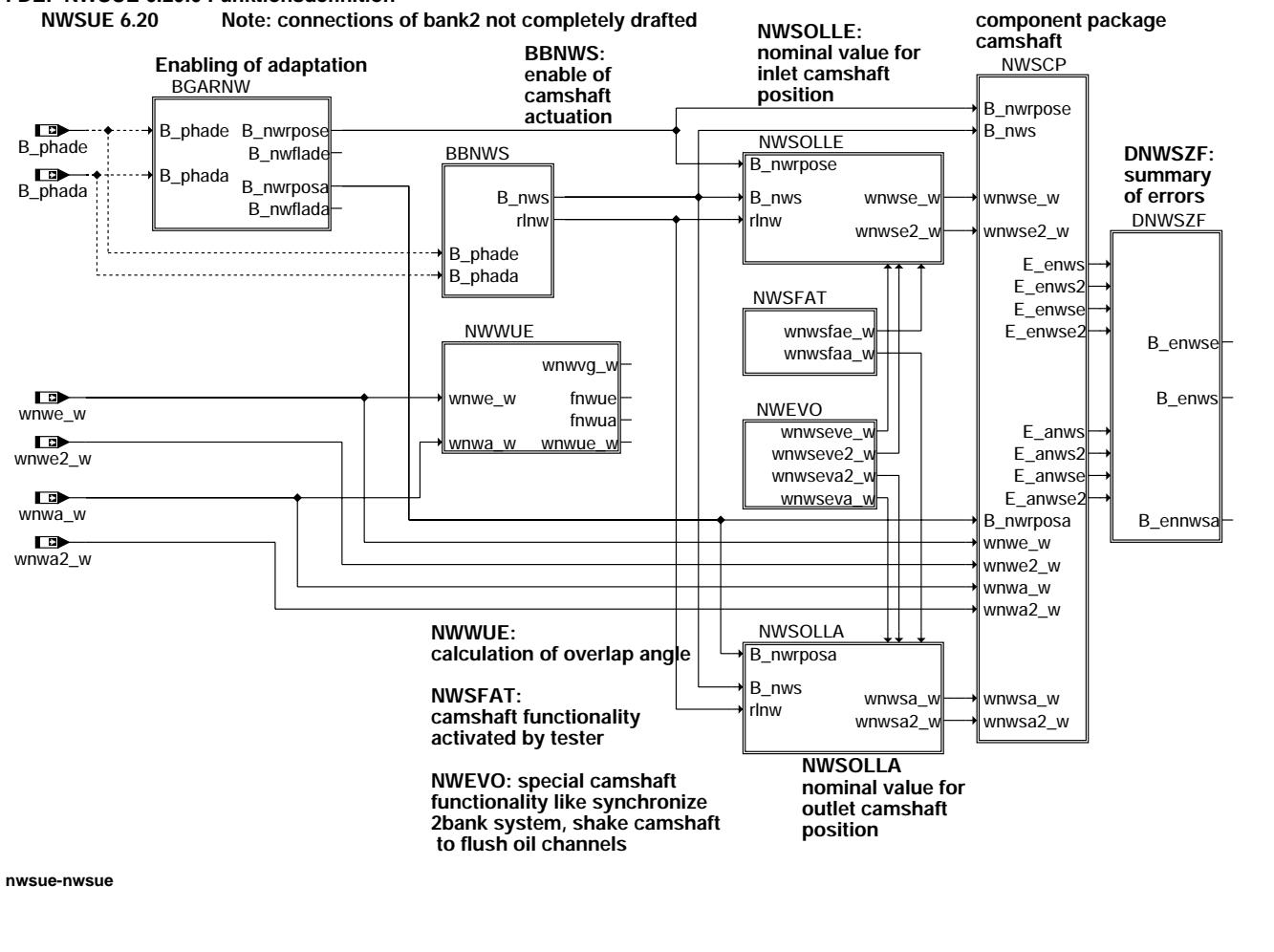

nwsue-nwsue

#### **ABK NWSUE 6.20.0 Abkurzungen ¨**

 $\bigoplus$ 

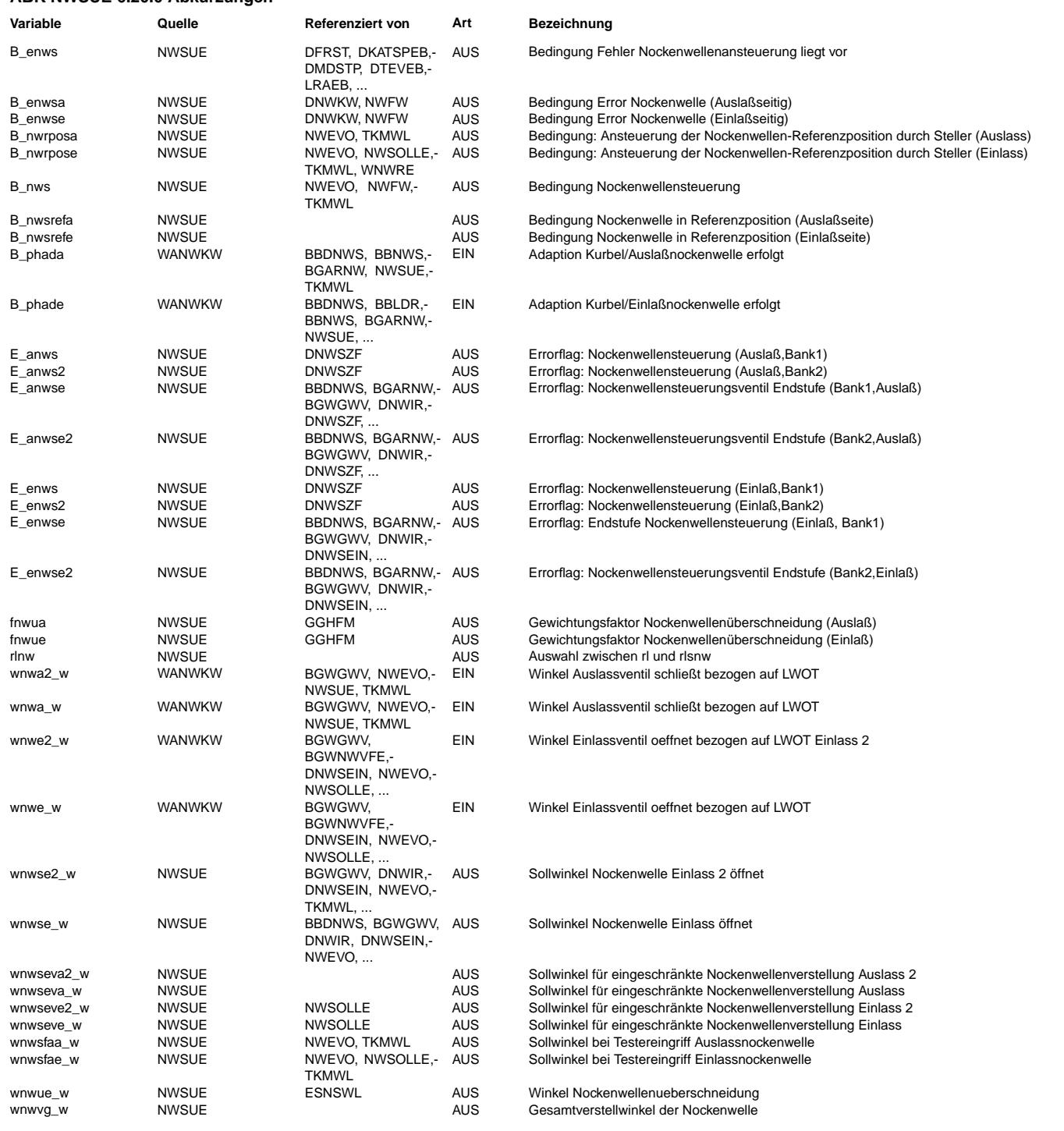

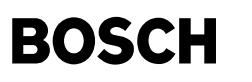

#### **FB NWSUE 6.20.0 Funktionsbeschreibung**

Mit der Funktion NWSUE soll eine ¨Ubersicht ¨uber die Funktionen der Nockenwellensteuerung gegeben werden und der Signalfluß der wichtigsten Größen aufgezeigt werden.

Alle Winkel bezüglich Nockenwellenverstellung wurden auf den Bezug zum oberen Totpunkt bei Ladungswechsel (LWOT) umgestellt. Winkelwerte die vor LWOT liegen sind negativ, Winkelwerte nach LWOT sind positiv. Die Bezugskanten der Ventile sind bei Einlaßventil der Punkt Einlaßventil ¨offnet und bei Auslaßventil der Punkt Auslaßventil schließt.

Bei %NWSUE6.XX handelt es sich um ein Funktionspaket mit dem eine Verstellung durch Verdrehung der Einlass- und Auslassnockenwelle(n) möglich ist. Die Verstellung kann dabei geschaltet oder kontinuierlich erfolgen. Es ist auch ein System darstellbar, bei dem eine Nockenwelle z.B. Auslass ¨uberhaupt nicht verstellt wird. Im folgenden soll eine kurze Beschreibung des Funktionspaketes vorgenommen werden. Eine ausführliche Erklärung der Funktionen erfolgt in den Funktionsbeschreibungen selbst.

#### 1. BGARNW (Funktion ist zwingend notwendig)

Die Position der Nockenwelle wird bestimmt, indem die Kurbelwellenposition an den negativen Flanken des Nockenwellengeberrades bestimmt wird. Die Flanken des Nockenwellengeberrades stehen dabei in einem projektspezifischen Bezug zur Kurbelwelle. Damit kann eine Nockenwellenposition wnwe\_w bezogen auf den oberen Totpunkt des Ladungswechhsels berechnet werden. Um die Meßtoleranzen zu minimieren, gibt es eine Adaption dieser negativen Flanken.<br>In der Funktion BGARNW wird festgelegt unter welchen Betriebsbedingungen des Motors ( Füllung, Drehzahl, Motortemperatur) diese Adaption aktiv ist. Die Nockenwelle wird zu Beginn der Adaption ¨uber die Bedingung B\_nwrpose in die Referenzposition WNWREO gestellt. Nach Ablauf einer Verzugszeit in der die Nockenwelle die Referenzposition sicher erreicht wird über die Bedingung

B nwflade die eigentliche Adaption angefordert. Das Ende einer erfolgreichen Adaption wird über die Bedingung B\_phade gemeldet.

#### 2. %BBNWS (Funktion ist zwingend notwendig)

Diese Funktion stellt in Abhängigkeit von verschiedenen Bedingungen wie z.B. Drehzahl und Temperatur das Bit B\_nws zur Verfügung in dessen Abhängigkeit die Nockenwellenverstellung sowohl für Einlaß- als auch Auslaß-Nockenwelle überhaupt erst freigegeben wird. Desweiteren werden hier Ram-Zellen und Bits zur Verfügung gestellt, die sowohl für Funktionen der Einlaßals auch der Auslaßseite benötigt werden. In dieser Funktion werden die zentralen Codewörter CWNWSG und CWNWSE (Einlaß) und CWNWSA (Auslaß) bereitgestellt.

3. %NWSOLLE (Funktion wird nur bei Verstellung der Einlaßseite eingebunden) Die Funktion gibt in Abhängigkeit von der relativen Luftfüllung rlnw und der Drehzahl einen Sollwinkel (wnwse\_w) für die Verstellung der Einlaß-Nockenwelle vor.

4. %NWSOLLA (Funktion wird nur bei Verstellung der Auslaßseite eingebunden) Die Funktion gibt in Abhängigkeit von der relativen Luftfüllung rlnw und der Drehzahl einen Sollwinkel (wnwsa w) für die Verstellung der Auslaß-Nockenwelle vor.

5. %NWSCP (Funktion ist zwingend notwendig)

Diese Funktion beschreibt das Komponentenpaket für eine geschaltete oder kontinuierliche Nockenwellenverstellung. Dort werden die Sollpositionen wnwse w in die zugehörigen Istpositionen wnwe w umgesetzt. Falls dies nicht möglich ist, wird durch eine Stellerdiagnose ein entsprechender Fehler in den Fehlerspeicher eingetragen. Die Sollposition kann dabei je nach Projekt kontinuierlich oder geschaltet umgesetzt werden.

6. DNWSZF (Funktion ist zwingend notwendig)

Systemabhängige Zusammenfassung der einzelnen Fehlerarten (Steller und Endstufenfehler) zu den Bits B\_enwse (Fehler auf der Einlassseite), B\_enwsa Fehler auf der Auslassseite) und B\_enws (Sammelfehler Einlass- oder Auslassseite

#### 7. %NWWUE (Funktion ist zwingend notwendig)

Diese Funktion stellt die Schnittstelle zu den Funktionen der Motronic dar. Hier wird zum einem der Überschneidungswinkel wnwue, der Verstellwinkel wnwvg sowie der Überschneidungsfaktor fnwue gebildet.

#### 8. %NWEVO (Funktion ist zwingend erforderlich)

Diese Funktion realisiert spezielle Nockenwellenfunktionalitäten, die aufgrund z.B. Öldruckproblemen aufgrund von großem Ölbedarf bei gleichzeitiger Verstellung von mehreren Nockenwellen erforderlich sind.

Mögliche Spezialfälle sind: Sicherstellung des Gleichlaufs bei 2Bank Systemen, stoppen der Winkelverstellung, wenn von kleinem auf großen Nockenhub umgeschaltet wird, schütteln der Nockenwelle, wenn Position in der Nähe der Anschläge für das Durchspülen der ¨Olkan¨ale zur Beseitigung von Verschmutzungen, Priorisierung der Verstellung Einlaßnockenwelle, wenn Ein- und Auslassnockenwelle gleichzeitig verstellt wird, lösen des Verriegelungsstiftes, wenn die Nockenwelle die Refernzposition verlässt.

#### 9. %NWSFAT (Funktion zwingend erforderlich)

Diese Funktionalität realisiert einen Testereingriff, der z.B. am Bandende oder in der Werkstatt benutzt wird. Dieser Testereingriff gibt über einen Eingriff in den Funktionen (NWSOLLE, NWSOLLA) für die Sollwertvorgabe einen Sollwertzyklus vor. Dadurch wird Die Nockenwelle in die Referenzposition gefahren, von dort über eine Rampe auf die maximale Aktivposition. Dort wird für eine einstellbare Zeit gewartet. Anschließen wird über eine Rampe wieder in die Referenzposition zurückverstellt. Nach einer weiteren Wartezeit ist der Eingriff beendet.

#### **APP NWSUE 6.20.0 Applikationshinweise**

Systemkonstanten: alt: Definition Verstellort:

```
SY_NWVAR = 1: 1 verstellbare Einlaßnockenwelle, NWE (Reihen-Motor)
SY_NWVAR = 2: 2 verstellbare Einlaßnockenwellen, NWE, NWE2 (V-Motor)
SY_NWVAR = 3: 1 verstellbare Einlaßnockenwelle, 1 verstellbare Auslaßnockenwelle,NWE, NWA (Reihen-Motor)<br>SY_NWVAR = 4: 2 verstellbare Einlaßnockenwellen, 2 verstellbare Auslaßnockenwellen, NWE, NWE2, NWA, NWA2
                  2 verstellbare Einlaßnockenwellen, 2 verstellbare Auslaßnockenwellen, NWE, NWE2, NWA, NWA2 (V-Motor)
SY_NWVAR = 5: 1 verstellbare Auslaßnockenwelle , NWA (Reihen-Motor)
                  STITE<br>2 verstellbare Auslaßnockenwellen, NWA, NWA2 (V-Motor)
```
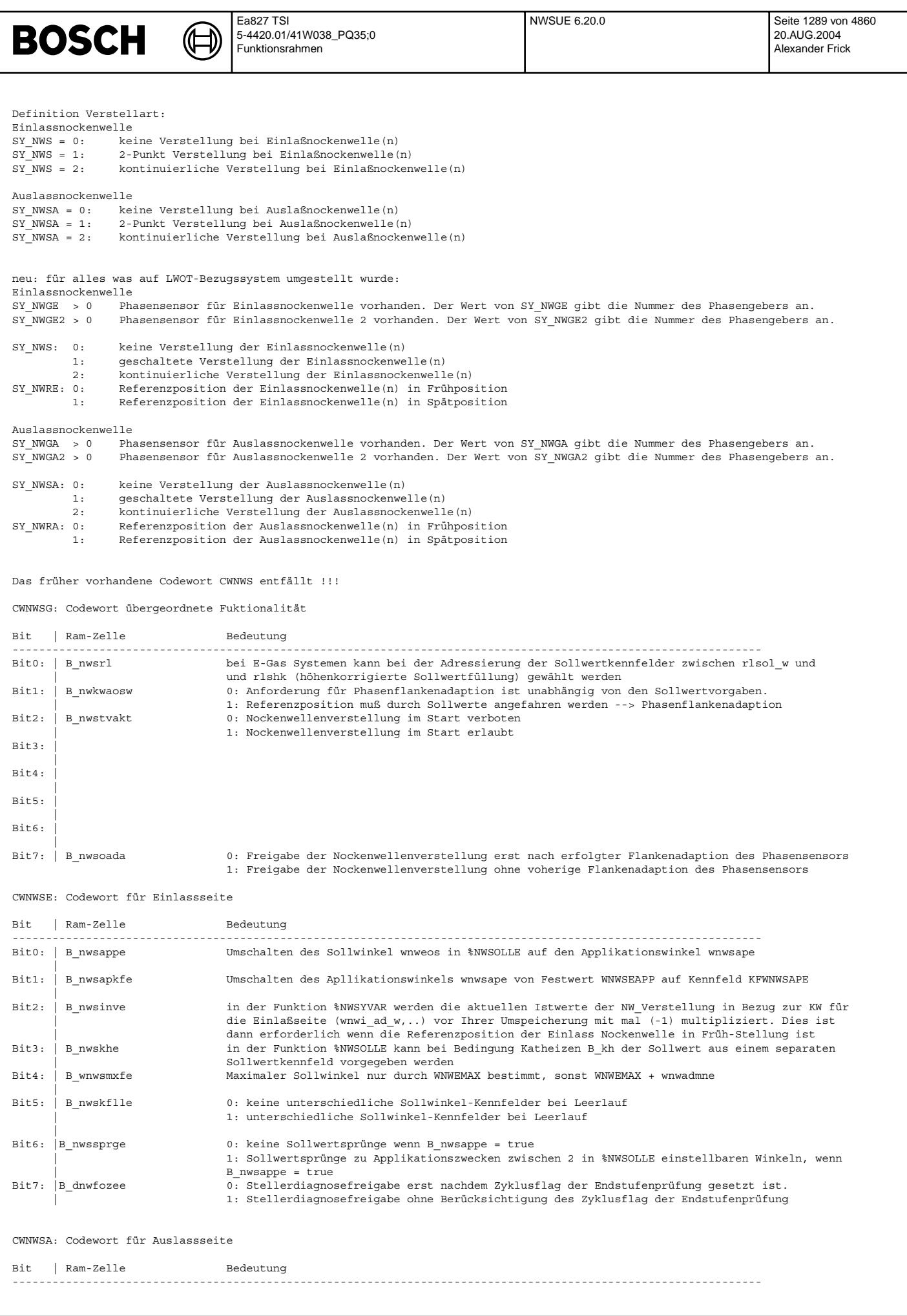

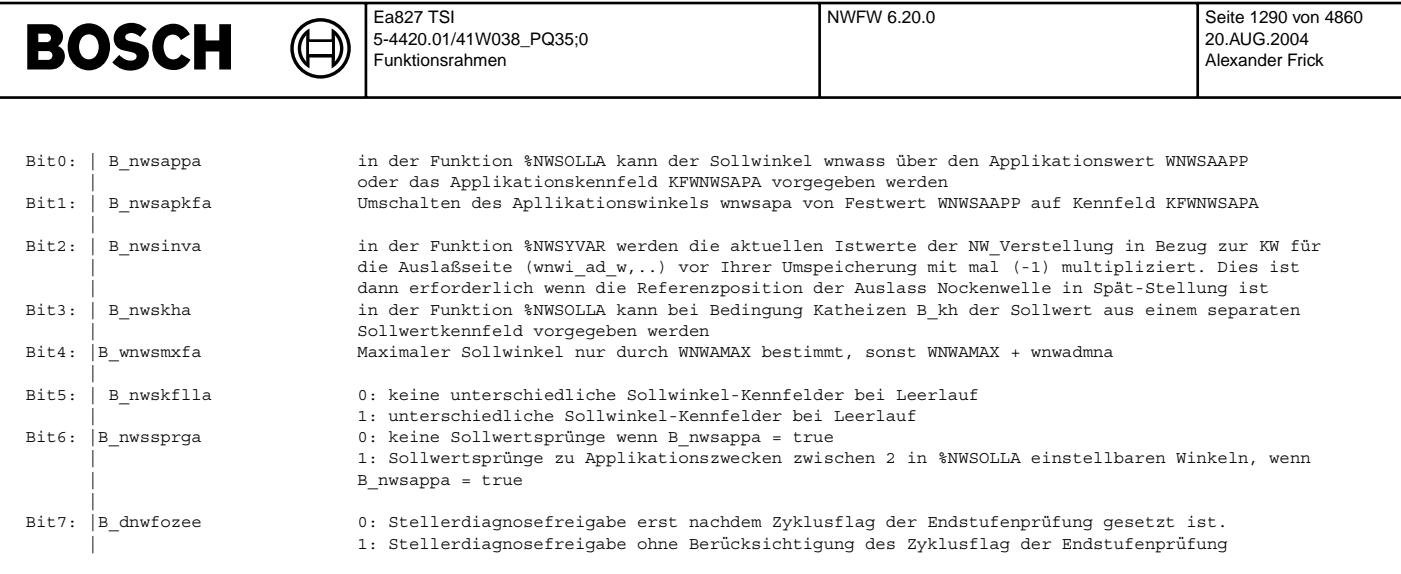

## **FU NWFW 6.20.0 Berechnung Faktor Winkel Nockenwelle**

#### **FDEF NWFW 6.20.0 Funktionsdefinition**

**interpolation factor for ignition angle calculation with intake camshaft phasing (only if SY\_NWS>0)**

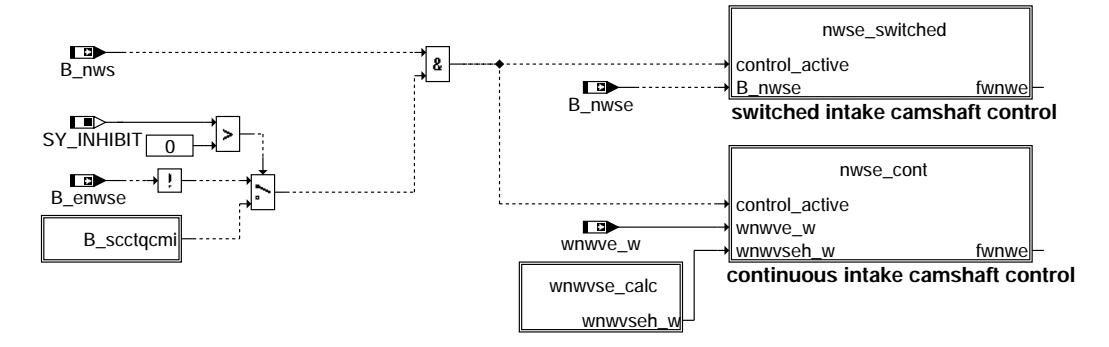

#### **interpolation factor for ignition angle calculation with exhaust camshaft phasing (only if SY\_NWSA>0)**

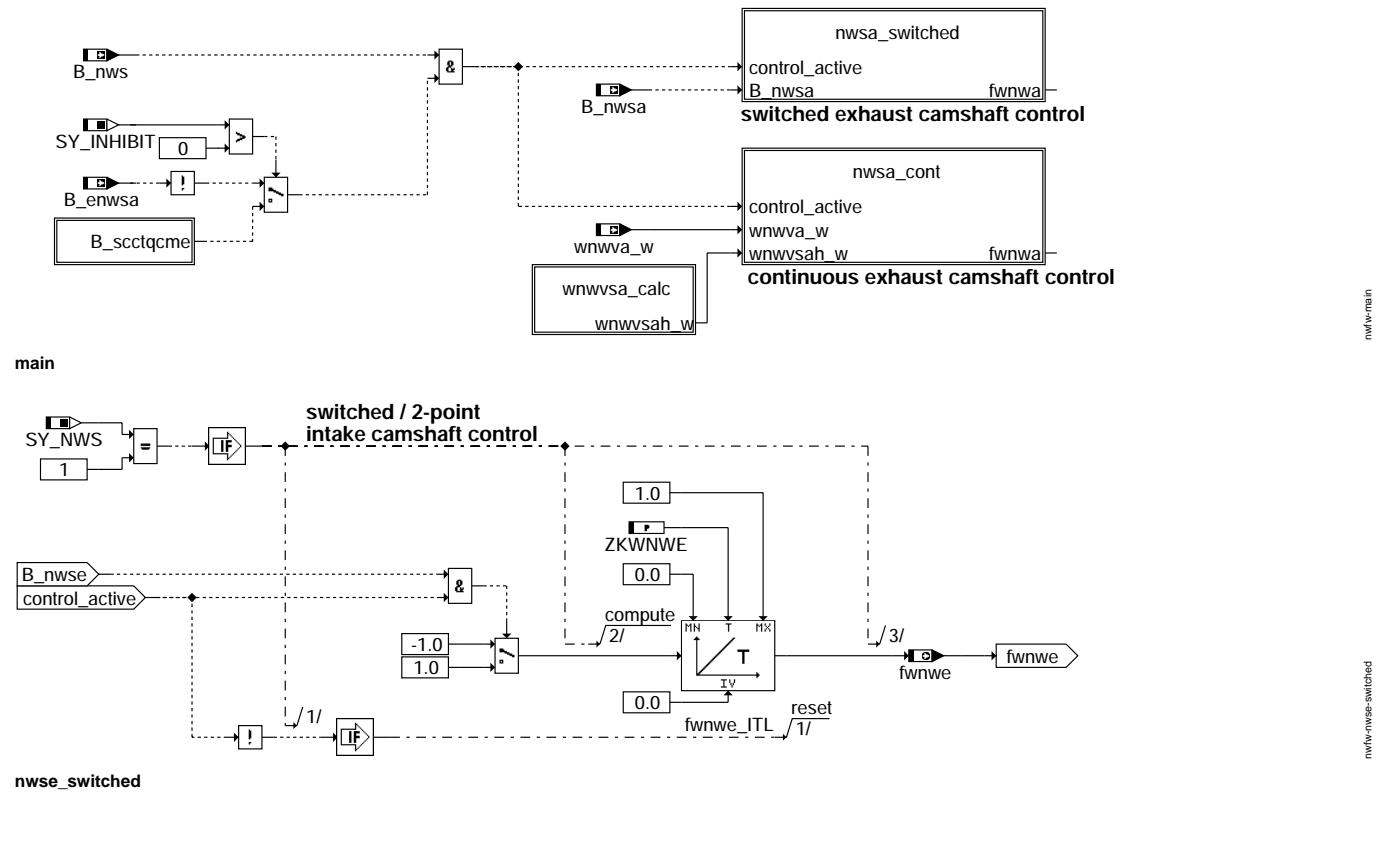

# © Alle Rechte bei Robert Bosch GmbH, auch für den Fall von Schutzrechtsanmeldungen. Jede Veöffentlichungsbefugnis, wie Kopier- und Weitergaberecht, bei uns. © Alle Rechte bei Robert Bosch GmbH, auch für den Fall von Schutzrechtsanmeldungen. Jede Veöffentlichungsbefugnis, wie Kopier- und Weitergaberecht, bei uns.

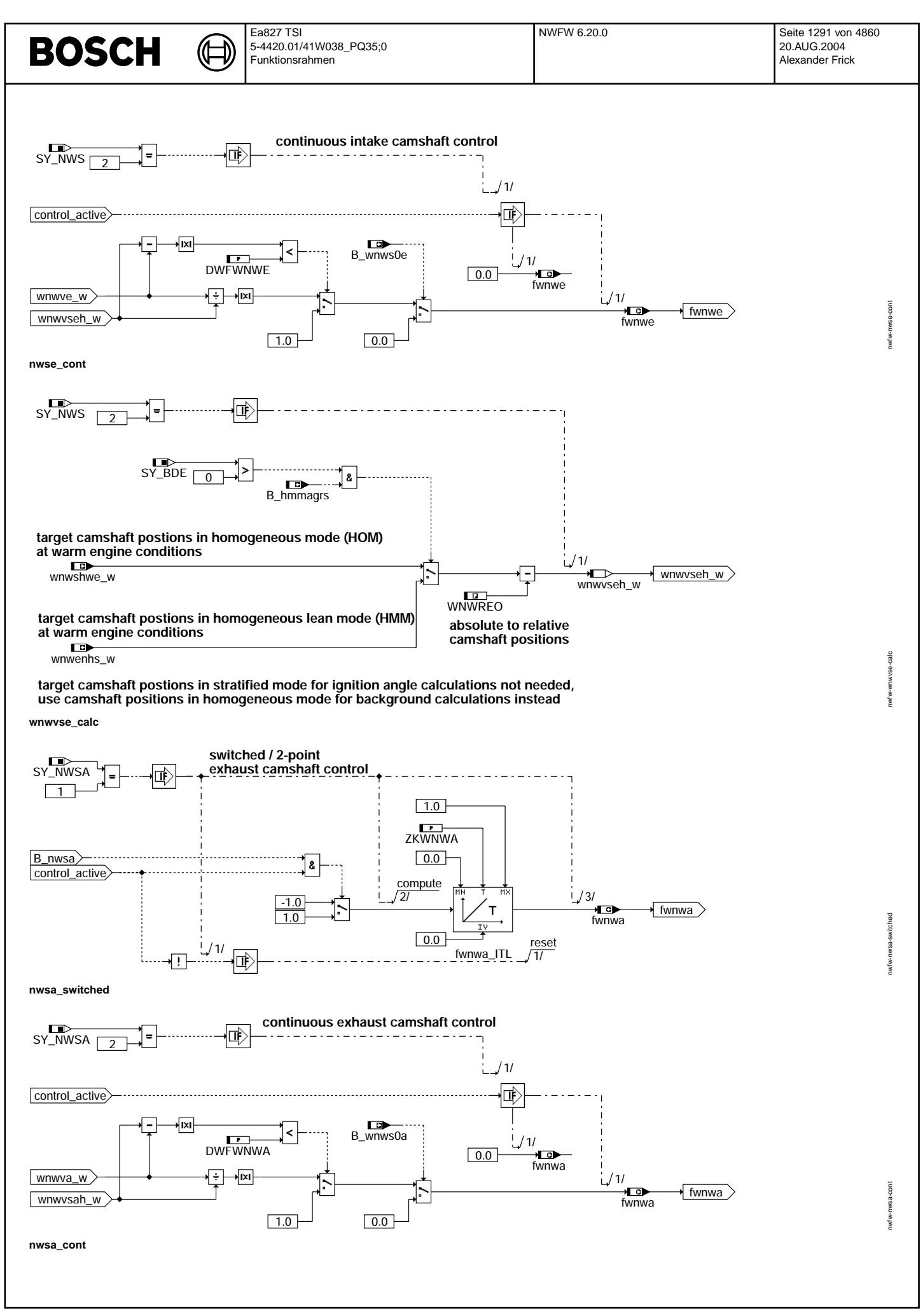

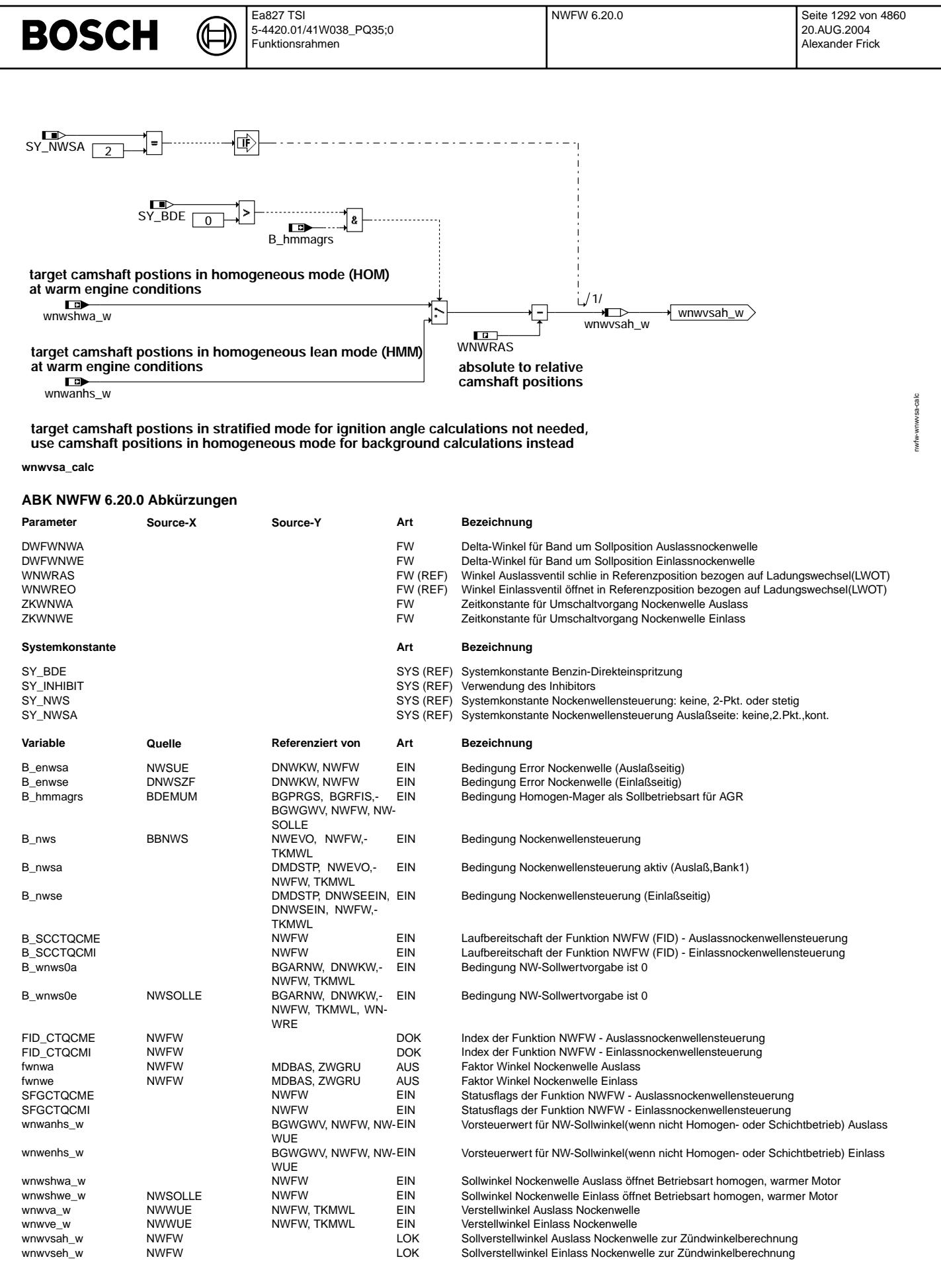

© Alle Rechte bei Robert Bosch GmbH, auch für den Fall von Schutzrechtsammeldungen. Jede Vebffentlichungsbefugnis, wie Kopier- und Weitergaberecht, bei uns. © Alle Rechte bei Robert Bosch GmbH, auch für den Fall von Schutzrechtsanmeldungen. Jede Veöffentlichungsbefugnis, wie Kopier- und Weitergaberecht, bei uns.

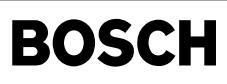

#### **FB NWFW 6.20.0 Funktionsbeschreibung**

Die Funktion %NWFW berechnet einen Faktor, der jeweils die Position der Einlass- und Auslassnockenwelle für die Gewichtung der Zündwinkelkennfelder in den Funktionen %ZWGRU und %MDBAS beinhaltet.

Ist keine Nockenwellensteuerung im Fahrzeug verbaut, sollte die Funktion nicht eingebunden werden.

#### **Belegung der Systemkonstanten zur Nockenwellensteuerung**

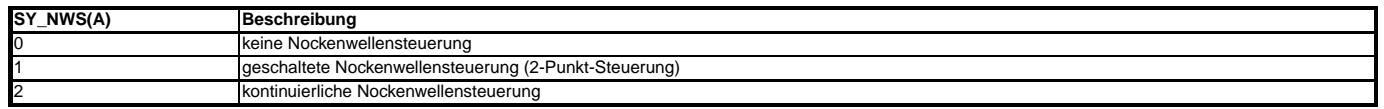

#### **1 Geschaltete Nockenwellensteuerung**

Ist die Nockenwelle in Referenzposition, so ist der Faktor = 0. Wird die Nockenwelle geschaltet, so läuft der Faktor während der Verstellzeit linear von 0 nach 1. Beim Rückschalten der Nockenwelle verändert sich der Faktor entsprechend von 1 nach 0.

#### **2 Kontinuierliche Nockenwellensteuerung**

Der Interpolationsfaktor für die Einlassnockenwelle fwnwe wird berechnet durch die Division von Ist-Verstellwinkel der Nockenwelle und Soll-Verstellwinkel, wobei die Verstellwinkel die Position der Nockenwelle relativ zur Referenzposition beschreiben.

> $f$ *wnwe* =  $\vert$ *wnwve*\_*w wnwvse*\_*w*  $\begin{array}{c} \begin{array}{c} \begin{array}{c} \begin{array}{c} \end{array}\\ \end{array} \end{array} \end{array}$

Ist der Ist-Verstellwinkel der Nockenwelle kleiner als der Sollverstellwinkel, wird mit dem Faktor zwischen dem Zündwinkelkennfeld für die Nockenwellensollposition und dem Zündwinkelkennfeld für die Nockenwellenreferenzposition interpoliert. Die Sollposition ist dabei abhängig vom Arbeitspunkt (nmot, rl) des Motors, die Referenzposition ist fest durch den Steller vorgegeben (WNWREO bzw. WNWRAS). Liegt der Ist-Verstellwinkel der Nockenwelle in einem Band der Breite DWFWNWE bzw. DWFWNWA um die Sollposition der Nockenwelle, so wird der Faktor auf 1.0 fixiert ("Hysterese"). Dadurch wirken sich kleine Schwankungen der Nockenwellenposition im Bereich der Sollposition nicht auf den Interpolationsfaktor aus, der das Zündwinkelkennfeld zu der applizierten Nockenwellenstellung adressiert. Ist der Istwinkel > Sollwinkel, so wird der Faktor auf 1.0 begrenzt. Befindet sich die Nockenwelle in der Referenzposition (d.h. im Spätanschlag, B\_wnws0e=true), so wird der Faktor mit Null beschrieben.

Liegt ein Fehler der Nockenwellensteuerung vor (Sammelfehler B\_enwse=true, %DNWSZF), wird der Interpolationsfaktor hart auf Null gesetzt und die Berechnung der Zündwinkel erfolgt auf Basis der Kennfelder in Referenzposition. Bei einer zentralen Diagnosesteuerung mit Inhibitor (SY\_INHIBIT>0) findet die Umschaltung der Zündwinkelberechnung dagegen über die Freigabebedingung der Fehler aus der Nockenwellensteuerung statt (Anbindung über FID).

Für die Auslassnockenwelle wird der Interpolationsfaktor *fwnwa* aus den entsprechenden Nockenwellenverstellwinkeln wnwva\_a und wnwvsa\_w bestimmt.

#### **Soll-Verstellwinkel zur Berechnung des Interpolationsfaktors**

Die Nockenwellensteuerung gibt einen koordinierten Soll-Verstellwinkel wnwvse\_w bzw. wnwvsa\_w für die Aktuatoren aus, der z.B. die geänderten Sollpositionen für Warmlauf und Heizen des Katalysator beinhaltet (siehe %NWSOLLE, bzw. %NWSOLLA). Da das Momentenmodell auf dem Motorprüfstand für einem betriebswarmen Motor bedatet wurde, ist dieser Verstellwinkel der Nockenwelle zur Berechnung des Interpolationsfaktors nicht geeignet und muss daher lokal aus den Kennfeldern für den warmen Motor bestimmt werden (Hierarchie [wnwvse\_calc] bzw. [wnwvsa\_calc]).

Hierbei werden immer die Nockenwellensollpositionen für den homogenen Betriebszustand benutzt, nur bei der BDE-Betriebsart homogen-mager (HMM) wird auf das Kennfeld KFWNWENHS bzw. KFWNWANHS geschaltet. Da im Schicht-Betrieb (SCH) keine aktive Berechnung der Zündwinkel stattfindet, werden die Sollpositionen für den homogenen Betrieb für die Hintergrundberechnung benutzt.

#### **APP NWFW 6.20.0 Applikationshinweise**

Die Bedatung der Zündwinkelkennfelder für den optimalen Zündwinkel zwopt in der %MDBAS und den Grundzündwinkel zwgru in der %ZWGRU erfolgt bei der Grundbedatung am Motorprüfstand, nachdem die Sollpositionen der Nockenwellen festgelegt und die Füllungserfassung bedatet worden sind. Dabei werden am Motorprüfstand die Nockenwellen jeweils in ihrer Soll- und Referenzposition gefahren und aus der Momentenoptimierung die Z¨undwinkelkennfelder beschrieben.

Werden die Sollpositionen der Nockenwellen nach Durchführung der Grundbedatung geändert, so ist bei dieser Bedatungsstrategie eine nachträgliche Bedatung des Momentenmodells mit den Zündwinkelkennfeldern erforderlich.

#### **1 Geschaltete Nockenwellensteuerung**

Die Zeitkonstanten ZKWNWE und ZKWNWA entsprechen den Verstellzeiten des Nockenwellenstellers von Anschlag zu Anschlag.

 $ZKWNWE = 0.3s$ 

## $ZKWNWA = 0.3s$

#### **2 Kontinuierliche Nockenwellensteuerung**

Ist der Ist-Verstellwinkel wnwve wim stationären Zustand instabil, kann dies durch eine entsprechende Wahl der Bandbreite DWFWNWE (bzw. DWFWNWA für die Auslassnockenwerden Soll-Verstellwinkel kompensiert werden. Der Faktor wird ebenfalls auf 1.0 fixiert, wenn beim Übergang der Nockenwelle in die Sollposition der Ist-Verstellwinkel innerhalb des Bandes um den Soll-Verstellwinkel liegt.

**Neutralbedatung:**

DWFWNWE =  $0.0 °$ KW

DWFWNWA = 0.0 ◦KW **Erstbedatungsvorschlag:**

DWFWNWE =  $0.5 \text{°KW}$ 

 $DW$ FWNWA = 0.5  $\degree$ KW

Die Kennfelder für die Sollwinkel der Einlassnockenwelle KFNWSE, KFWNWENHS und der Auslassnockenwelle KFNWSA, KFWNWANHS werden hier nur referenziert und sind in der %NWSOLLE bzw. %NWSOLLA definiert. Die Referenzpositionen für die Einlassnockenwelle WNWREO bzw. die der Auslassnockenwelle WNWRAS sind in der %NWWUE definiert und ebenfalls hier nur referenziert. Ein Bedatung dieser Label erfolgt nicht in der %NWFW.

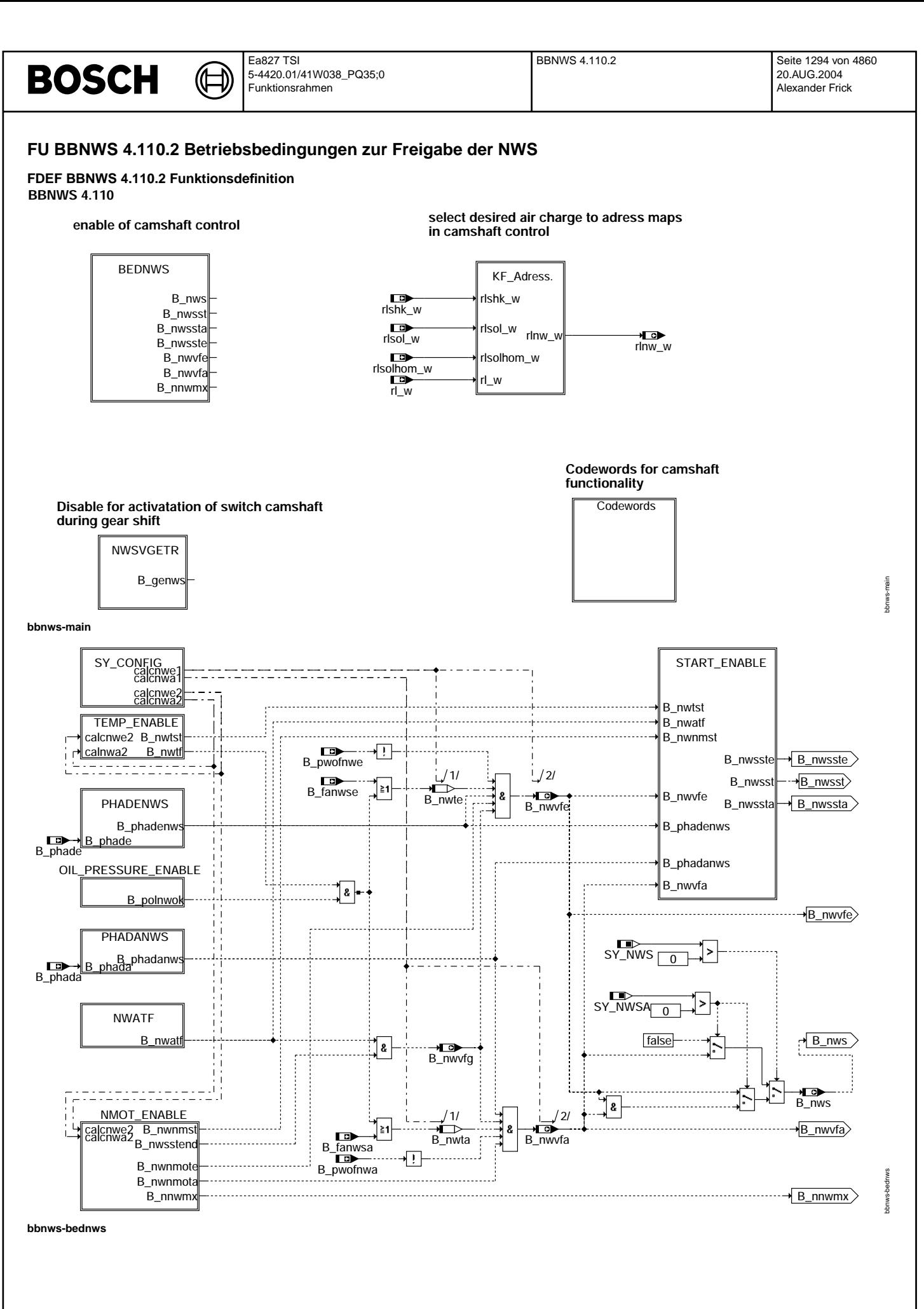

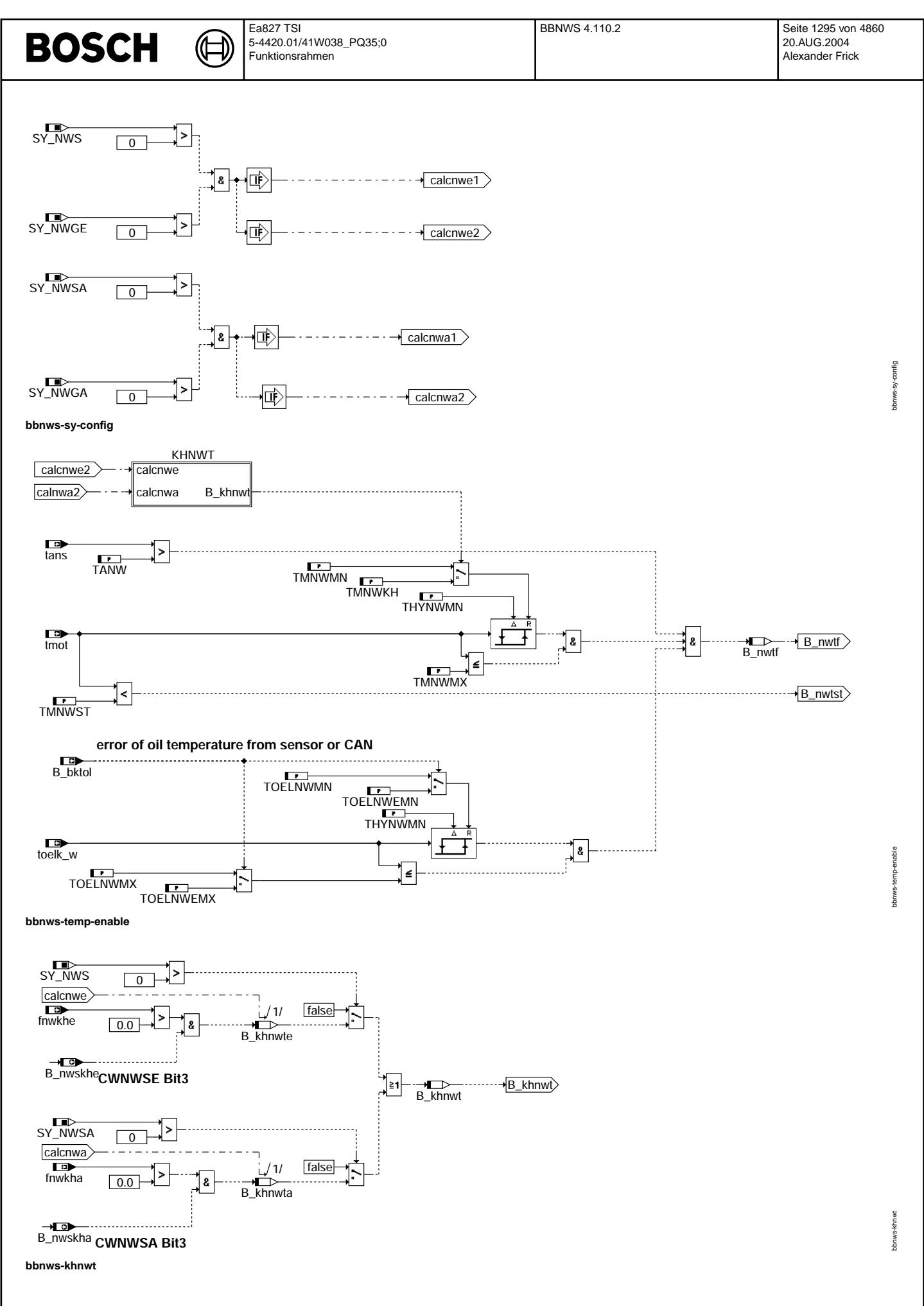

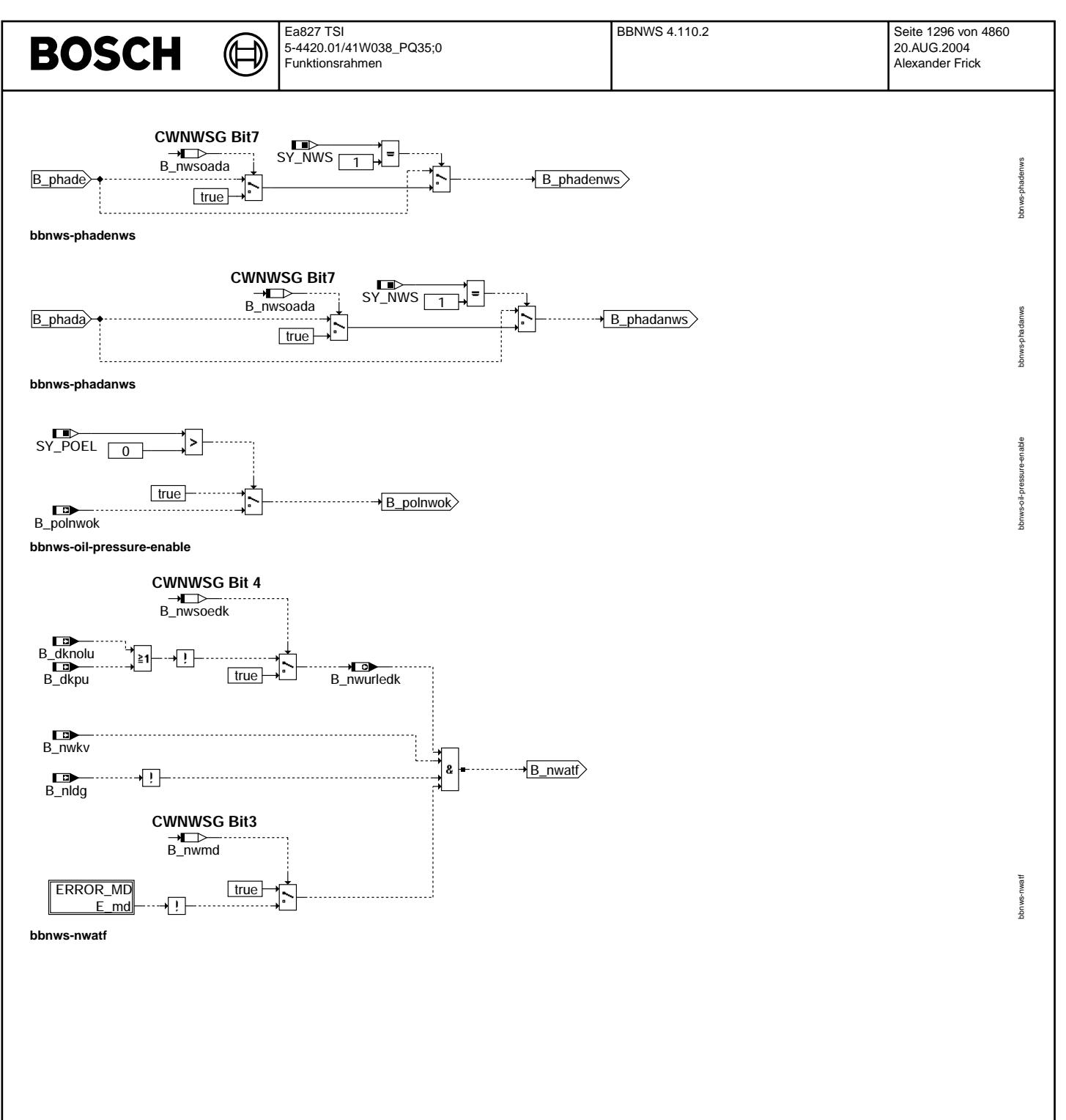
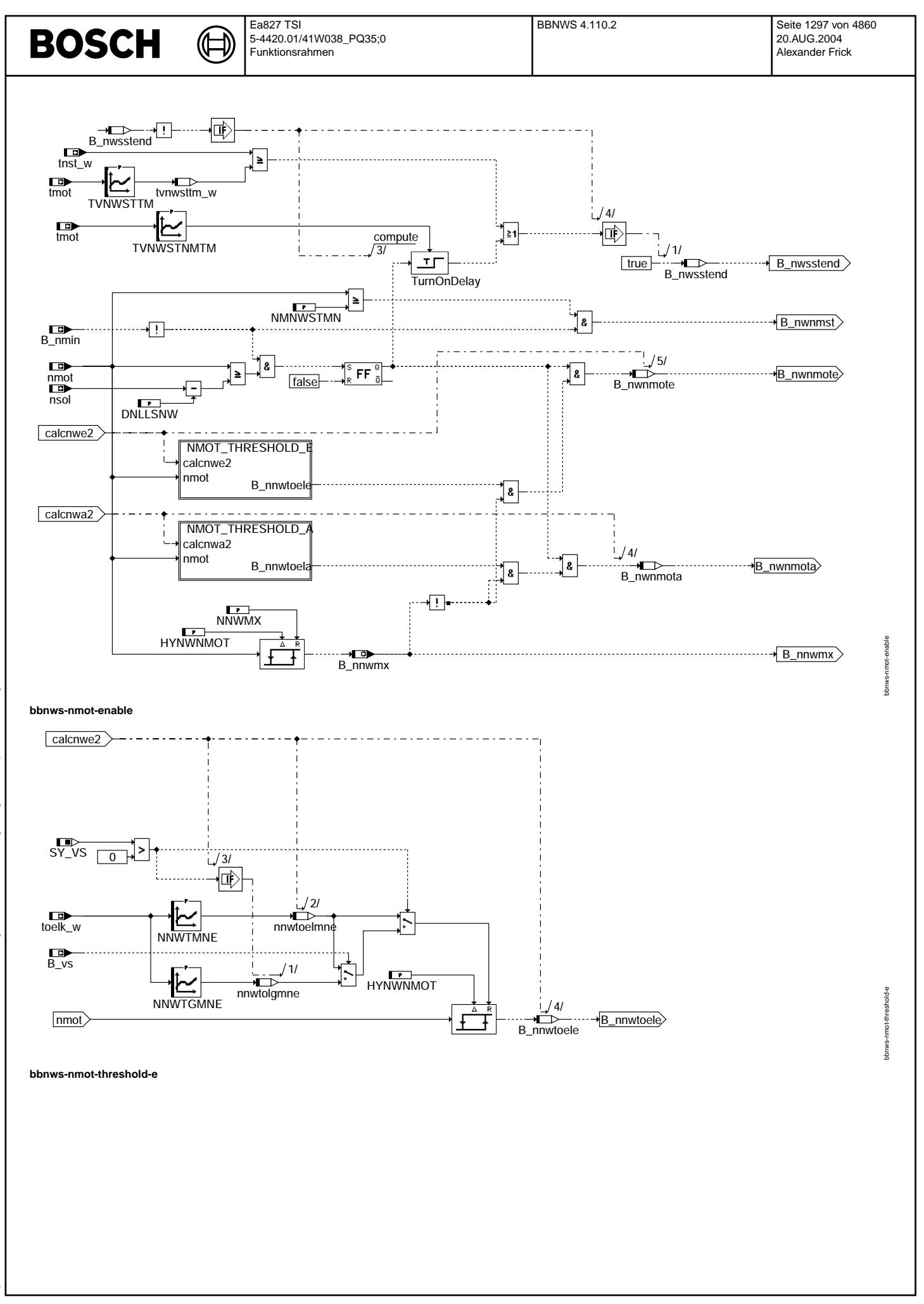

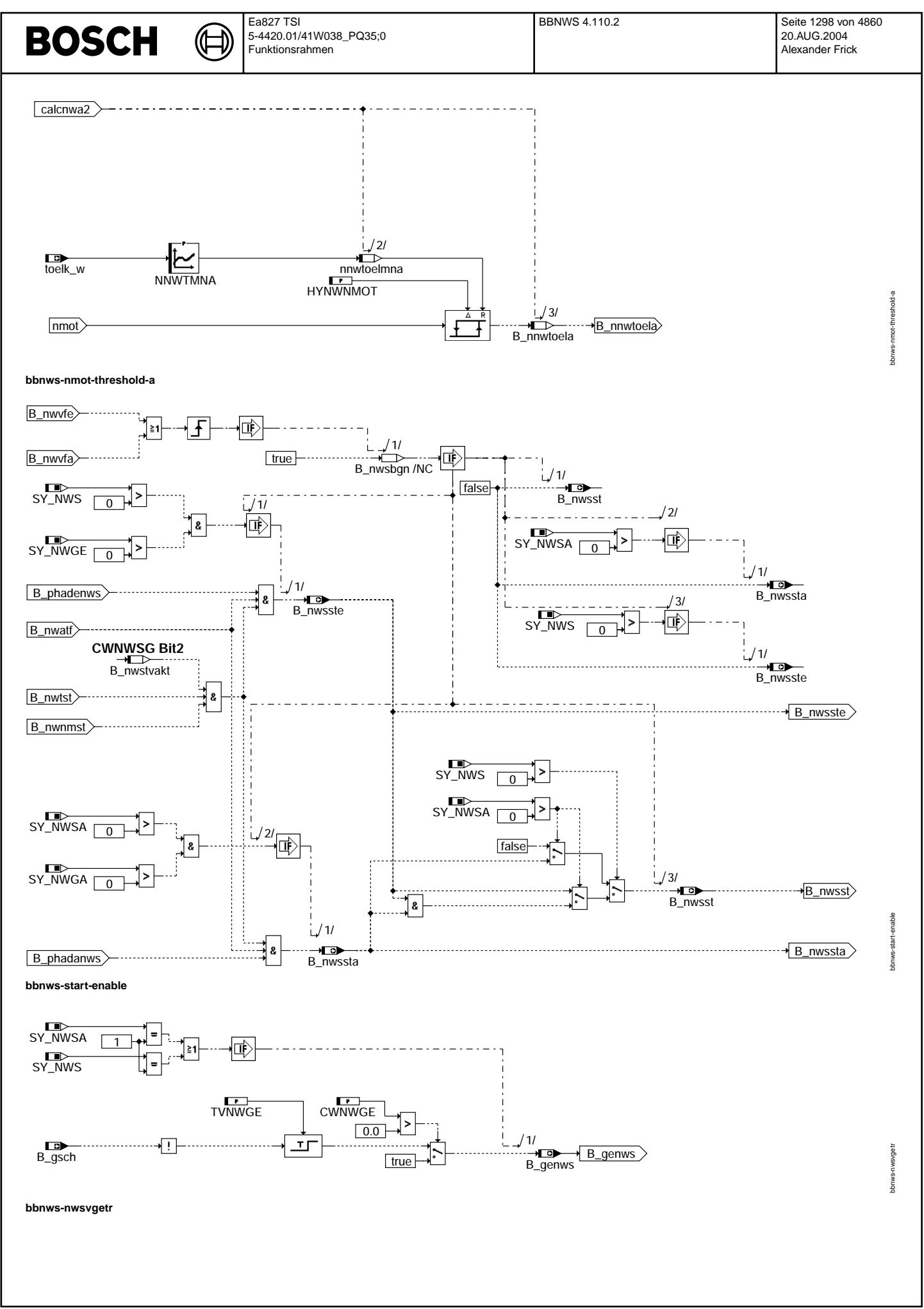

© Alle Rechte bei Robert Bosch GmbH, auch für den Fall von Schutzrechtsanmeldungen. Jede Veöffentlichungsbefugnis, wie Kopier- und Weitergaberecht, bei uns. © Alle Rechte bei Robert Bosch GmbH, auch für den Fall von Schutzrechtsanmeldungen. Jede Veöffentlichungsbefugnis, wie Kopier- und Weitergaberecht, bei uns.

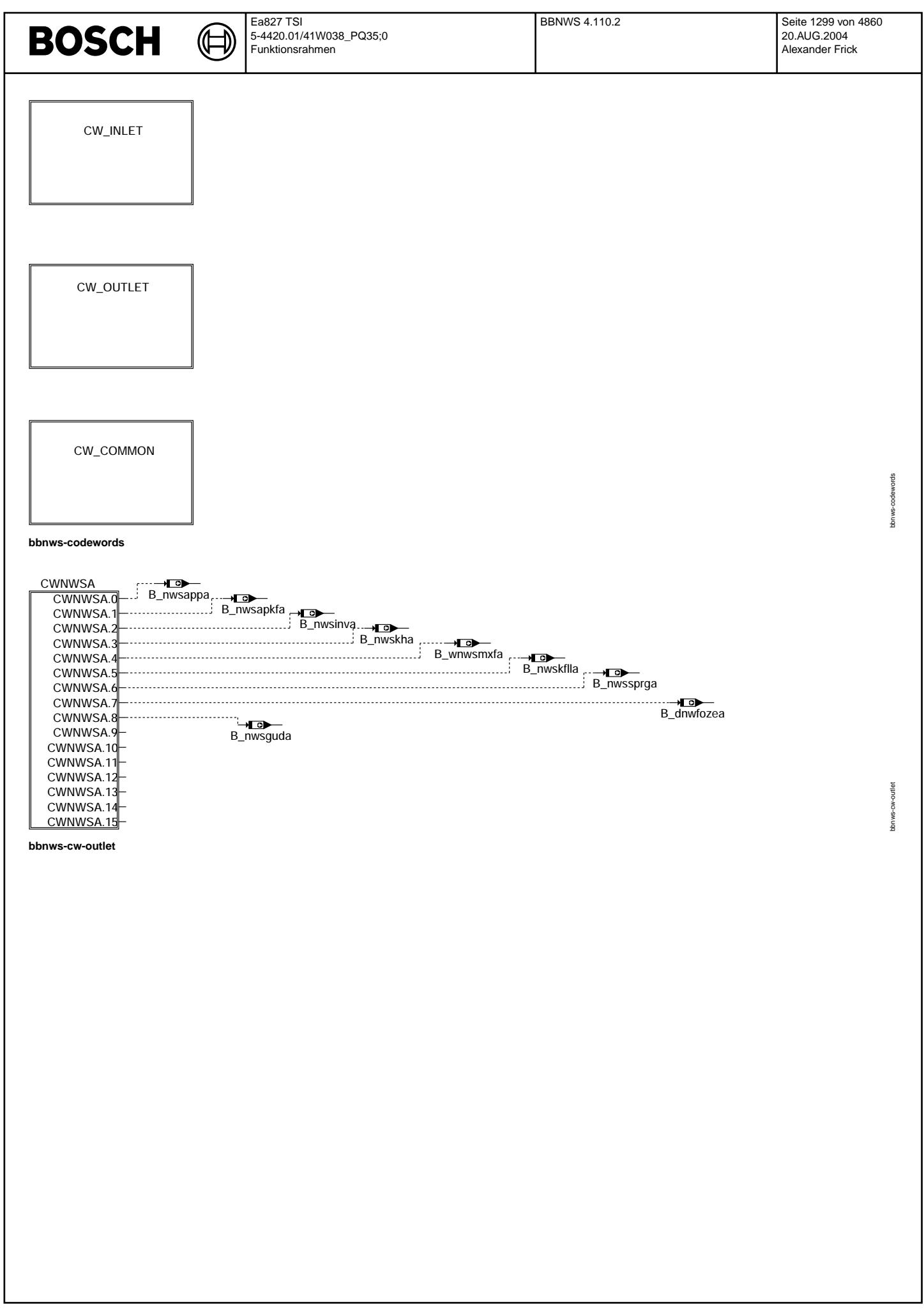

© Alle Rechte bei Robert Bosch GmbH, auch für den Fall von Schutzrechtsanmeldungen. Jede Vefifiertilichungsbefugnis, wie Kopier- und Weitergaberecht, bei uns. © Alle Rechte bei Robert Bosch GmbH, auch für den Fall von Schutzrechtsanmeldungen. Jede Veöffentlichungsbefugnis, wie Kopier- und Weitergaberecht, bei uns.

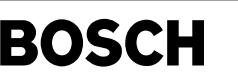

bbnws-cwnwsa

wwsa bnws-c

bbnws-cw-inlet

w-inlet o-swndc

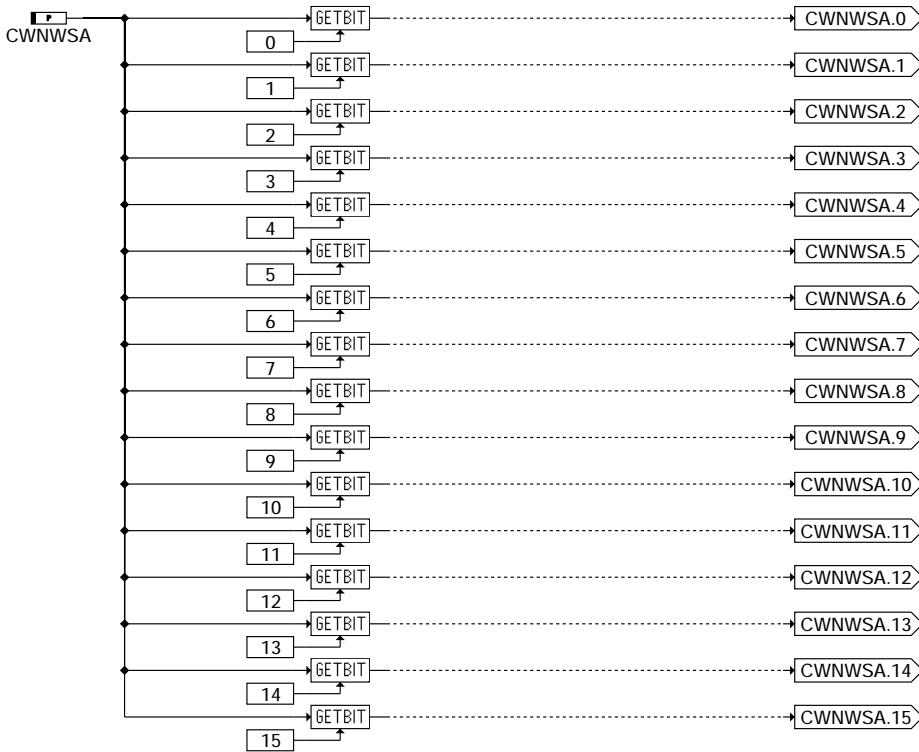

### **bbnws-cwnwsa**

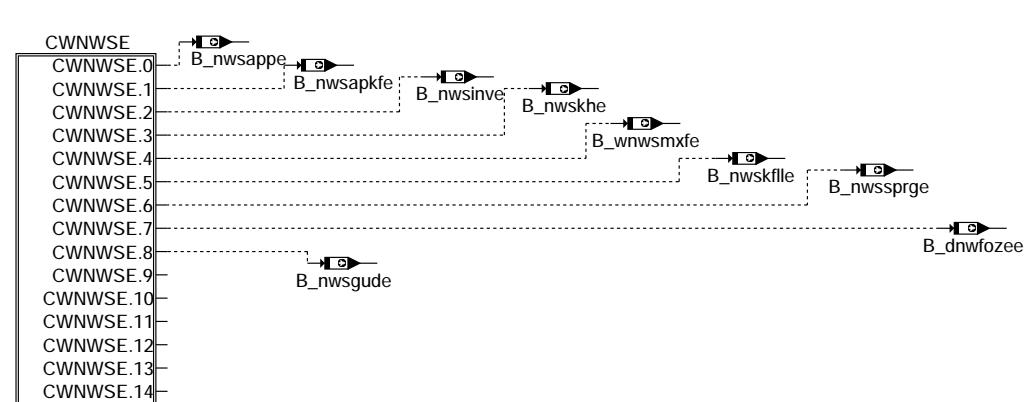

CWNWSE.1 **bbnws-cw-inlet**

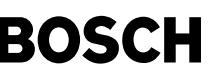

bbnws-cwnwse

abnws-cwnwse

bbnws-cw-common

bbnws-cw-common

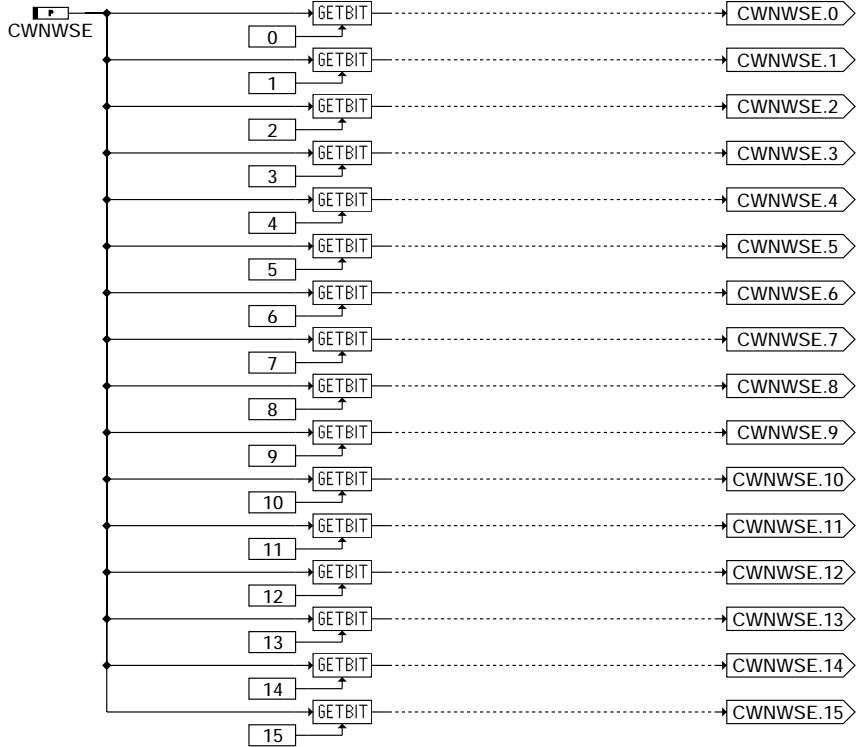

### **bbnws-cwnwse**

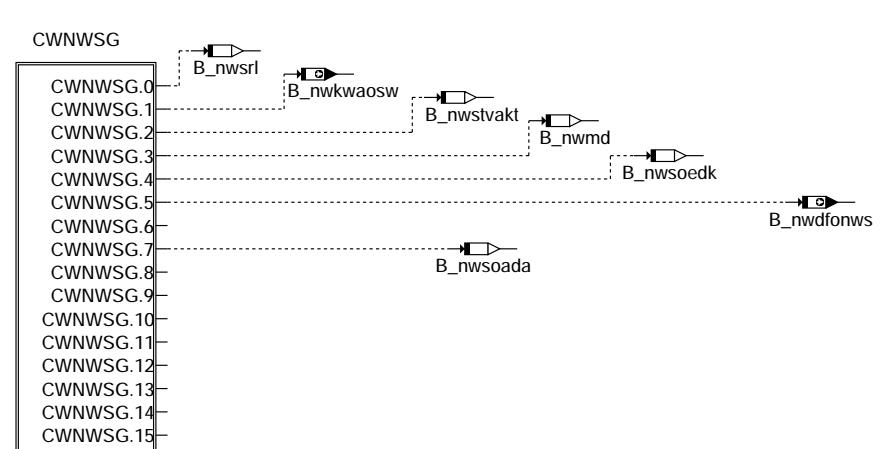

**bbnws-cw-common**

Vivace (version fdr3-26d of Mar 9 2004 15:01:25), processed at Fri Aug 20 11:30:19 2004

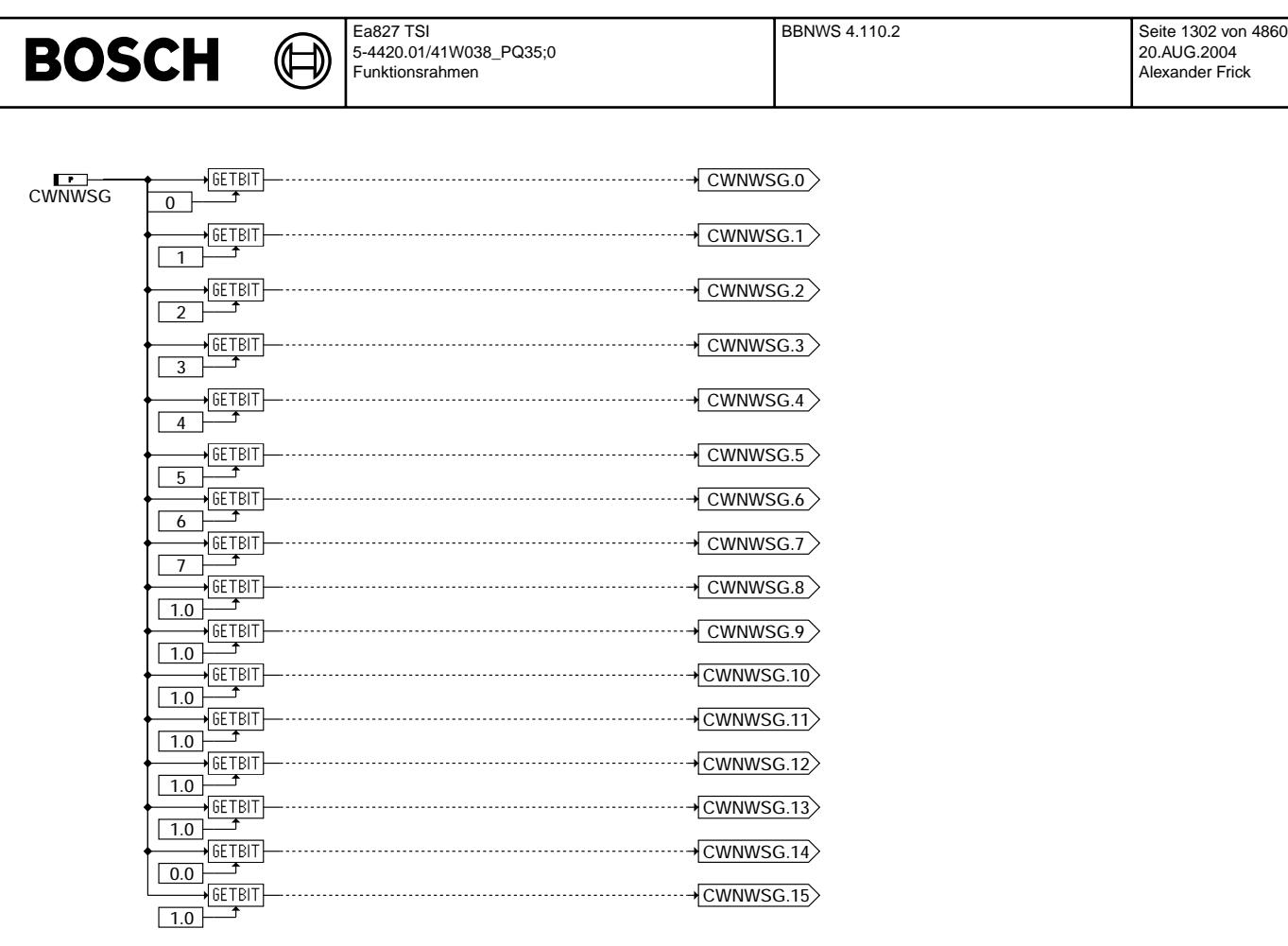

### **bbnws-cwnwsg**

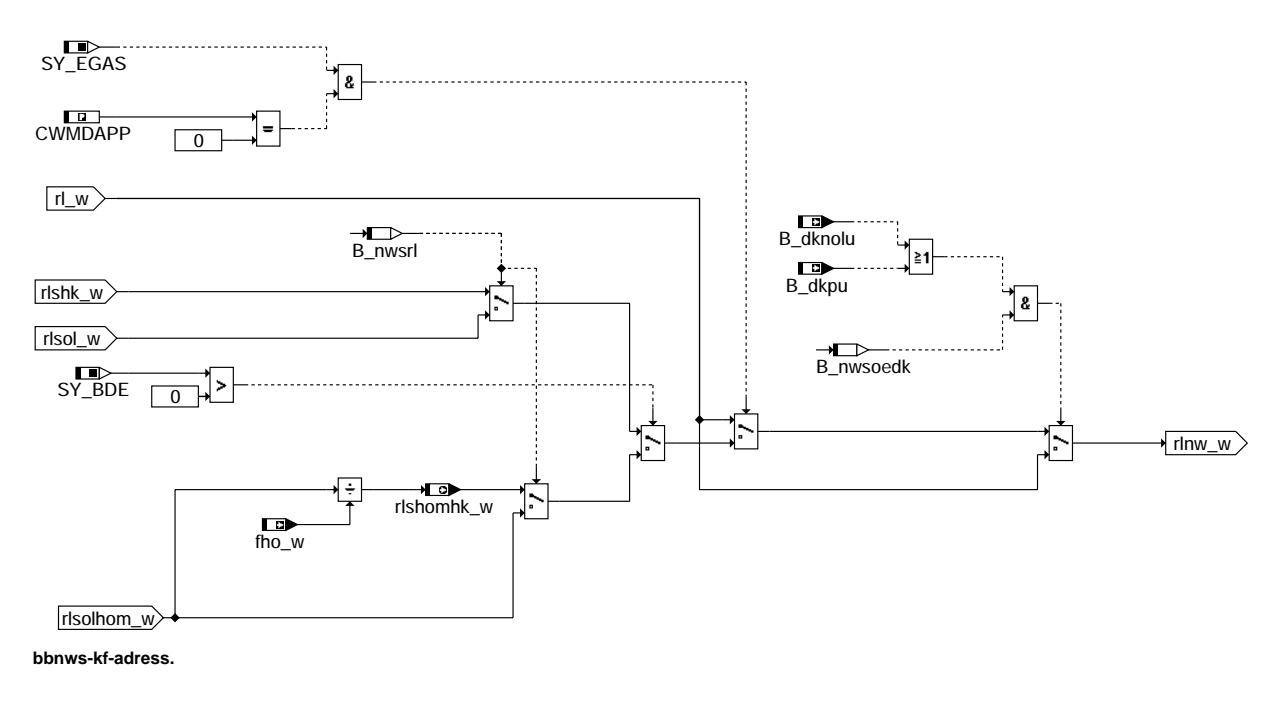

## **ABK BBNWS 4.110.2 Abkurzungen ¨**

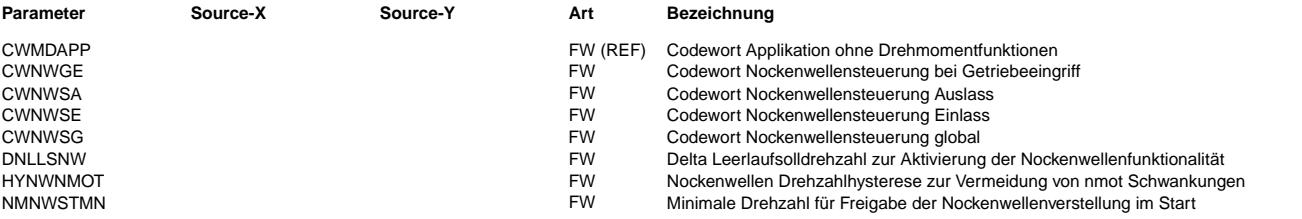

bbnws-cwnwsg

bbnws-cwnwsg

bbnws-kf-adress.

bbnws-kf-adress.

 $\bigoplus$ 

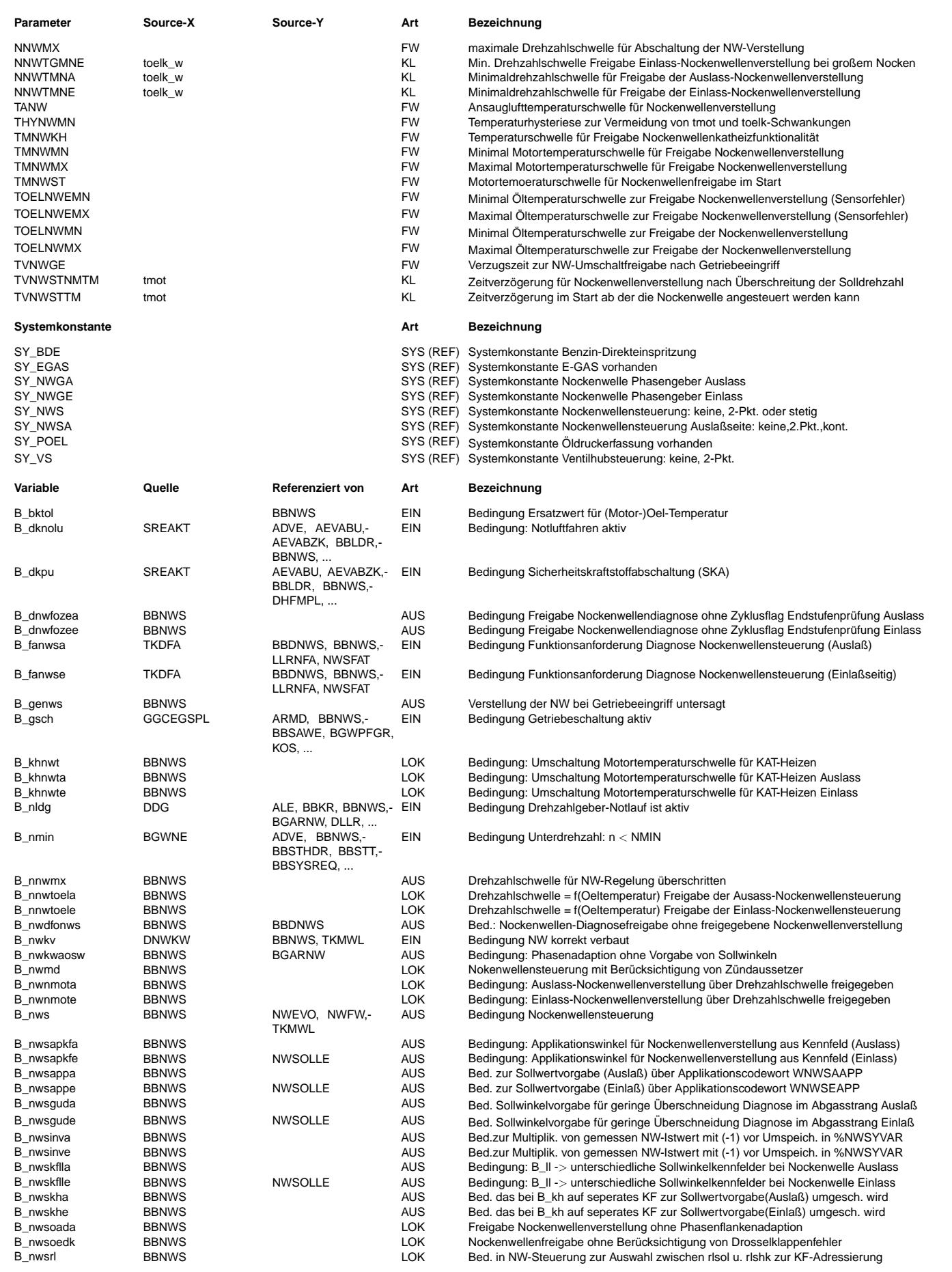

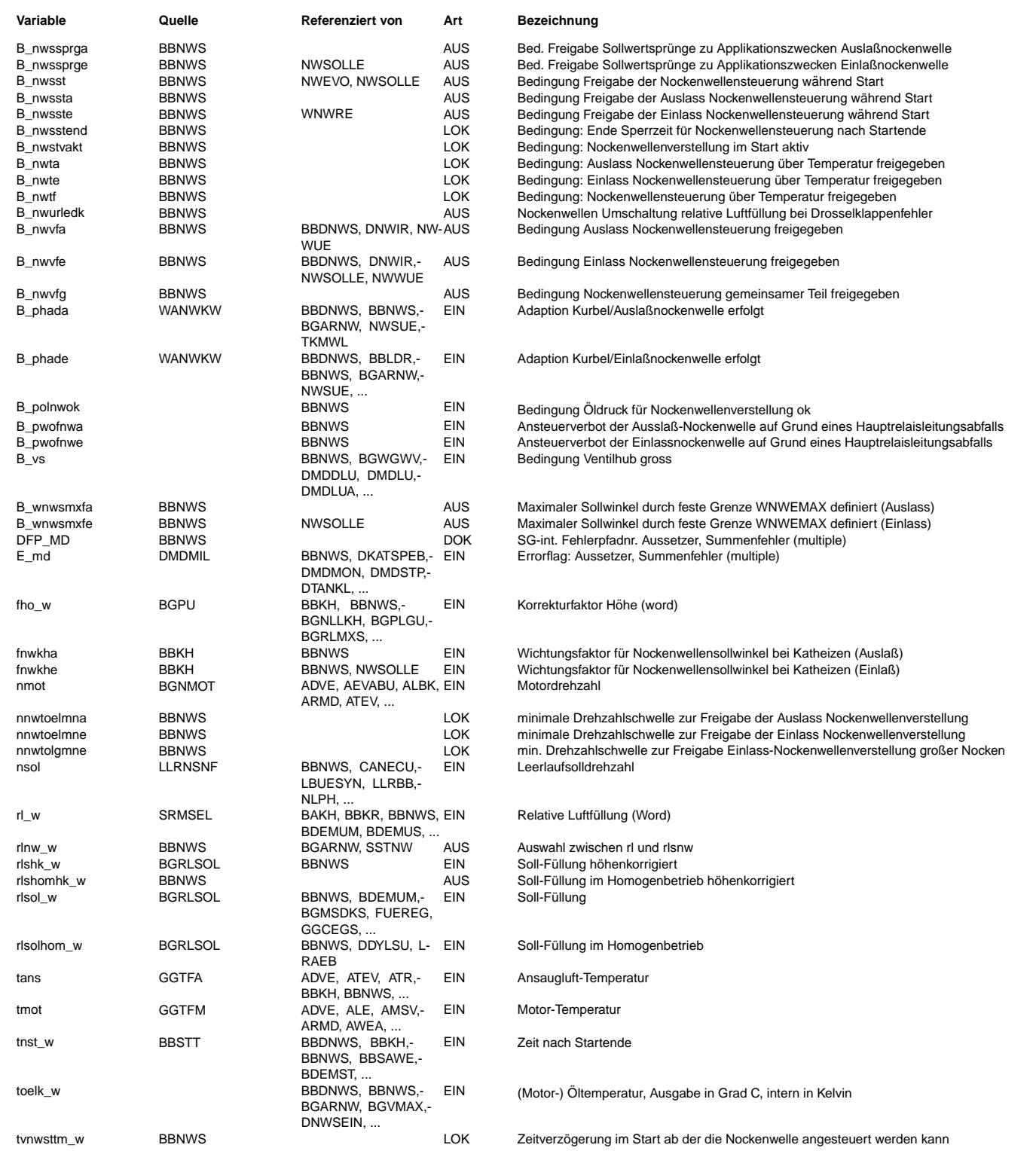

#### **FB BBNWS 4.110.2 Funktionsbeschreibung**

Die Funktion BBNWS stellt eine übergeordnete Funktion der Nockenwellensteuerung dar, die unabhängig von der Konfiguration (kontinuierlich, schwarz/weiß, Einlaß, Auslaß) zentrale Größen zur Verfügung stellt.

Teilbild BEDNWS: ----------------

Hier wird festgelegt wann die Nockenwellensteuerung aktiv ist. Dies sind insbesondere

ein Drehzahlbereich und Motor- bzw. Öltemperaturbereich, in dem Ölviskosität und Öldruck eine sichere Verstellung der Nockenwelle gewährleisten. Diese Freigabe der Nockenwellenverstellung wird für die Ein- (B\_nwvfe) und Auslassnockenwelle (B\_nwvfa) getrennt bestimmt, da aufgrund eines Phasensensorfehlers die jeweilige Nockenwelle nicht verstellt werden darf.<br>Es kann auch sein, dass bei Öldruckproblemen (heisses Öl und niedere Drehzahl) die Nockenwellen mit Frühstellung abgeschaltet wird, bevor es zu Öldruckproblemen kommt. Die Nockenwelle kann dann in der Réferenzposition verriegeln. Können alle Nockenwellen verstellt werden ist B\_nws = true.

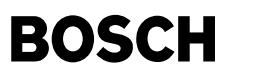

¨Uber B\_nwte(a) wird die Nockenwellensteuerung ¨uber die Temperatur und ¨Oldruck freigegeben

Bildung des Freigabebits B\_nwte(a):

- Motortemperatur im Bereich TMNWMN <= tmot <= TMNWMX,
- Bei Katheitzen wird von TMNWMN auf TMNWKH umgeschaltet.
- Ansauglufttemperatur tans > Temperaturschwelle TANW  $Öltemperatur$  im Bereich TOELNWMN <= toelk w <= TOELNWMX
- Öldruck genügend groß (B\_polnwok = true) Diese Bedingung wird nur berücksichtigt, wenn eine Öldruckerfassung SY\_POEL > 0 vorhanden ist.
- Oder durch Testereingriff eine Verstellung gefordert wird. In diesem Fall werden die Temperaturschwellen ignoriert.

Wenn die nachfolgenden Bedingungen alle erfüllt sind wird das Bit B nwvfe(a) gesetzt, welches eine grundsätzliche Voraussetzung für die Verstellung der Einlassnockenwelle bzw. Auslassnockenwelle ist.

Bildung des Freigabebits B\_nwvfe(a):

- a) Wenn B\_nwte(a)= True
- b) Wenn die Bedingung B\_dkpu oder B\_dknolu nicht gesetzt sind. Diese Bedingung kann über Codewort CWNWSG(Bit4) B nwsoedk abgeschaltet werden. Damit kann verhindert werden, dass es bei vorhandener Ein- und Auslassnockenwellenverstellung mit großer Ventilüberschneidung in Referenzposition zu Laufunruhe des Motors bei kleinen Drehzahlen kommt.
- c) Wenn das Bit B\_nldg nicht gesetzt ist
- d) Wenn Nockenwelle richtig verbaut ist B\_nwkv.
- e) Wenn die Zeit nach Startende grösser als eine programmierbare Zeit tvnwsttm w ist, oder wenn die
- Motordrehzahl die Schwelle nsol DNLLSNW überschritten hat und die Zeit TVNWSTNMTM abgelaufen ist.
- f) Wenn durch Codewort CWNWSE(A) Bit B\_nwshke(a) die Katheizfunktionalität durch Ein(Aus)laßnockenwellenverstellung freigegeben ist und fnwkhe(a) > 0 ist.
- g) Wenn sich die Drehzahl innerhalb der applizerbaren Schwellen NNWTMNE(A) (NNWTGMN) und NNWMXE(A) befindet.
- h) Wenn das Bit B\_phadenws bzw. B\_phadanws gesetzt ist.
- i) Wenn kein Ansteuerverbot der Ein/Auslassnockenwelle B pwofnwe(a) auf Grund eines Hauptrelaisleitungsabfalls vorliegt.

Bei Kaltstartproblemen des Motors kann eine Verstellung der Nockenwelle während des Startvorgangs evtl. eine Verbesserung des Startverhaltens ergeben. Dazu wurde eine spezielle Freigabebedingung für den Startfall B nwsste(a) eingeführt. Diese bleibt dann solange aktiv bis die normale Freigabe der Nockenwellenverstellung B\_nwvfe = true oder B\_nwvfa = true wird.

Für B nwsste(a) = true, müssen folgende Bedingungen erfüllt sein:

- Motordrehzahl nmot > NMNWSTMN
- Motortemperatur tmot < TMNWST
- Freigabe dieser Funktionalität über Codewort B\_nwstvakt = CWNWSG Bit2
- Nockenwelle richtig verbaut B\_nwkv = true
- Phasenadaption Nockenwelle zu Kurbelwelle ok B\_phadenws = true bzw. B\_phadanws = true
- kein E-Gas-Stellerfehler B\_dkpu = false, B\_dknolu = false
- Kein Notlauf wegen Drehzahlgeberfehler B\_nldg = false

#### Teilbild Codewords: ------------------

In diesem Teilbild erfolgt die Auswertung der Codewörter CWNWSG, CWNWSE und CWNWSA. Diese sind hier zentral für die gesamte Nockenwellenfuktionalität definiert.

Teilbild KF-Adress.: --------------------

Hier wird festgelegt mit welcher physikalischen Größe die Sollwertkennfelder in den Funktionen %NWSOLLE und %NWSOLLA adressiert werden.

Bei EGAS Systemen mit Saugrohreinspritzung kann durch entsprechende Bedatung des Bits 0 (B\_nwsrl) des Codewortes CWNWSG zwischen rlsol\_w und rlshk (höhenkorrigierte Sollwertfüllung). Dabei sollte rlshk\_w bevorzugt werden, da hierdurch eine höhenunabhängige Ansteurung der Nockenwelle erfolgt

Bei BDE-Systemen kann zwischen rlsolhom\_w und rlshomhk\_w gewählt werden.<br>Bei Systemen ohne EGAS und in der Applikationsphase bei E-Gas Systemen (CWMDAPP > 0) erfolgt die Adressierung der Kennfelder mit der Ist-F¨ullung rl. Es wird auch auf die Ist-F¨ullung rl umgeschaltet wenn ein Drosselklappenfehler vorliegt.

Teilbild NWSVGETR: ---------------

Das Bit B\_genws wird nur bei Systemen mit geschalteter Nockenwelle bei aktivem Getiebeeingriff (Automat) und CWNWS = 0 auf FALSE gesetzt. Das bedeutet, daß bei geschalteter Nockenwellenverstellung kein Schaltvorgang der Nockenwelle bei Getriebeeingriff stattfindet.

### **APP BBNWS 4.110.2 Applikationshinweise**

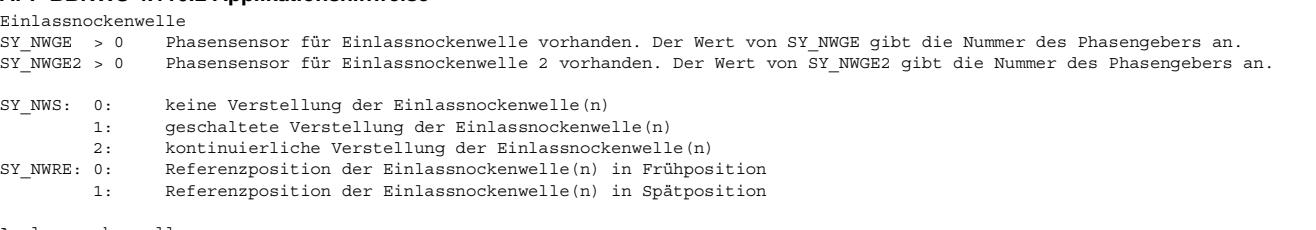

 $\epsilon$ 

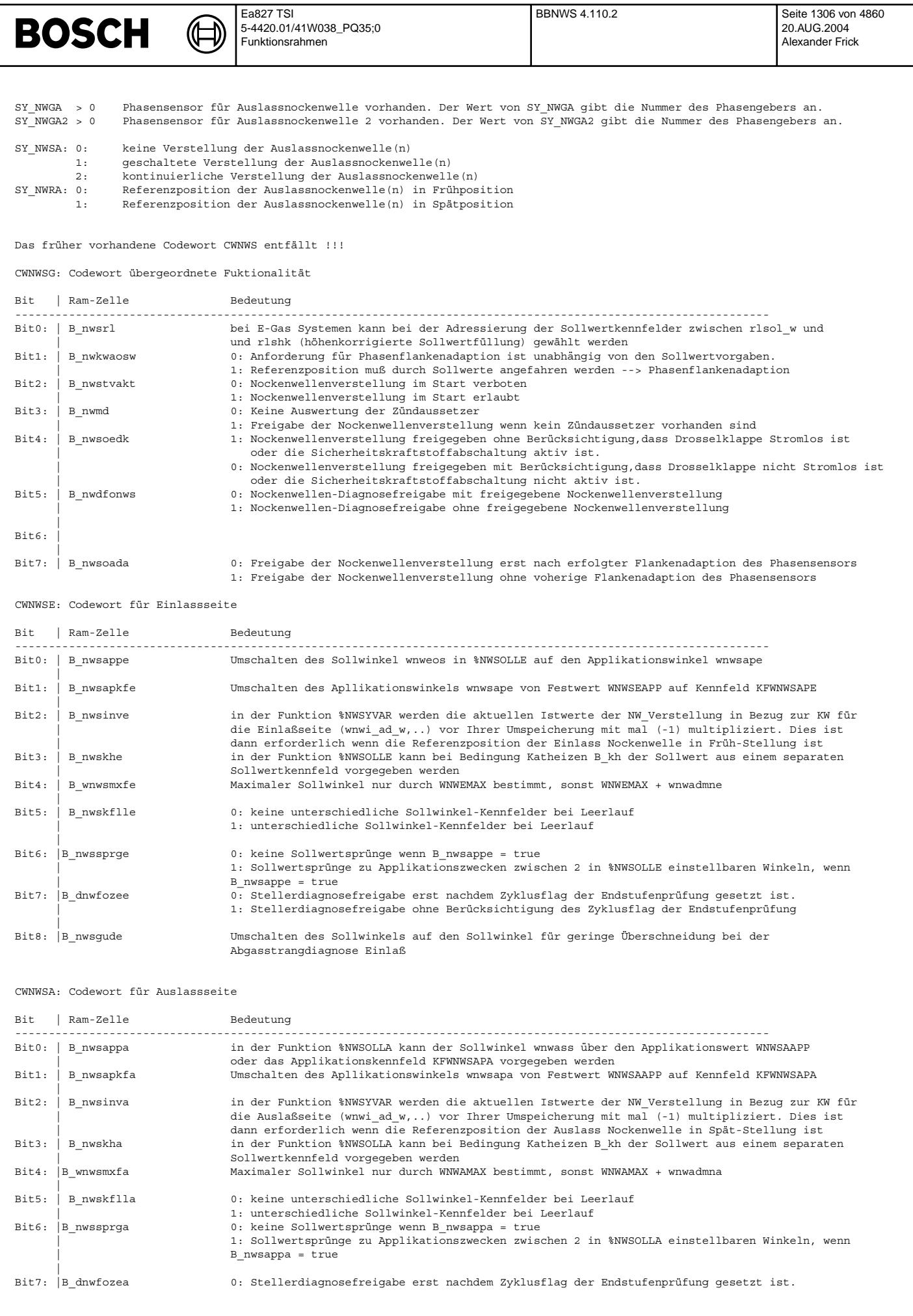

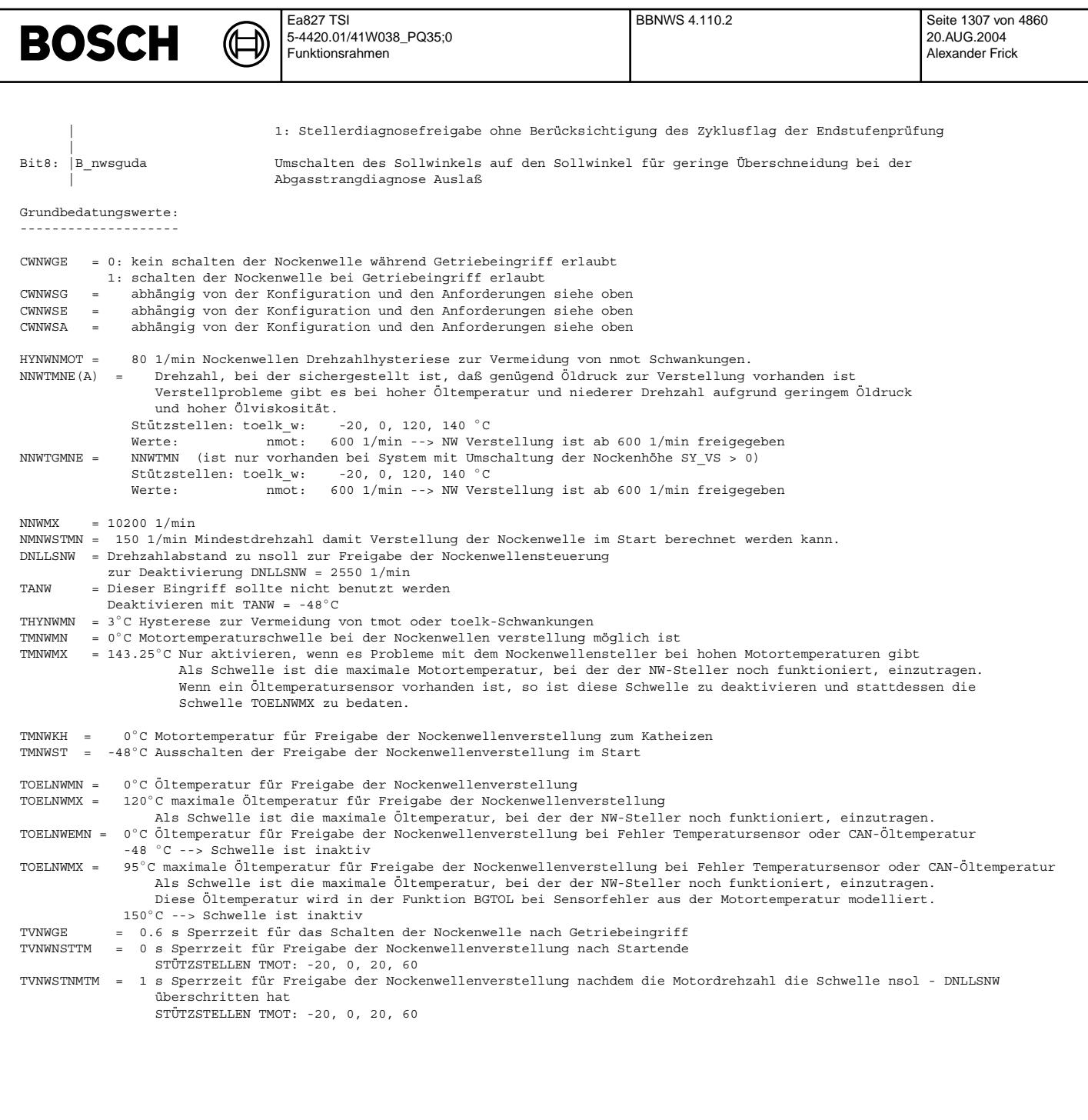

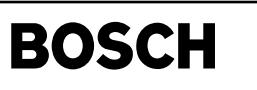

nwwue-nwwue

nwwue-sy-config

wwwe-

sy-config

# **FU NWWUE 8.10.0 Berechnung der Nockenwellenuberschneidung ¨**

€ 

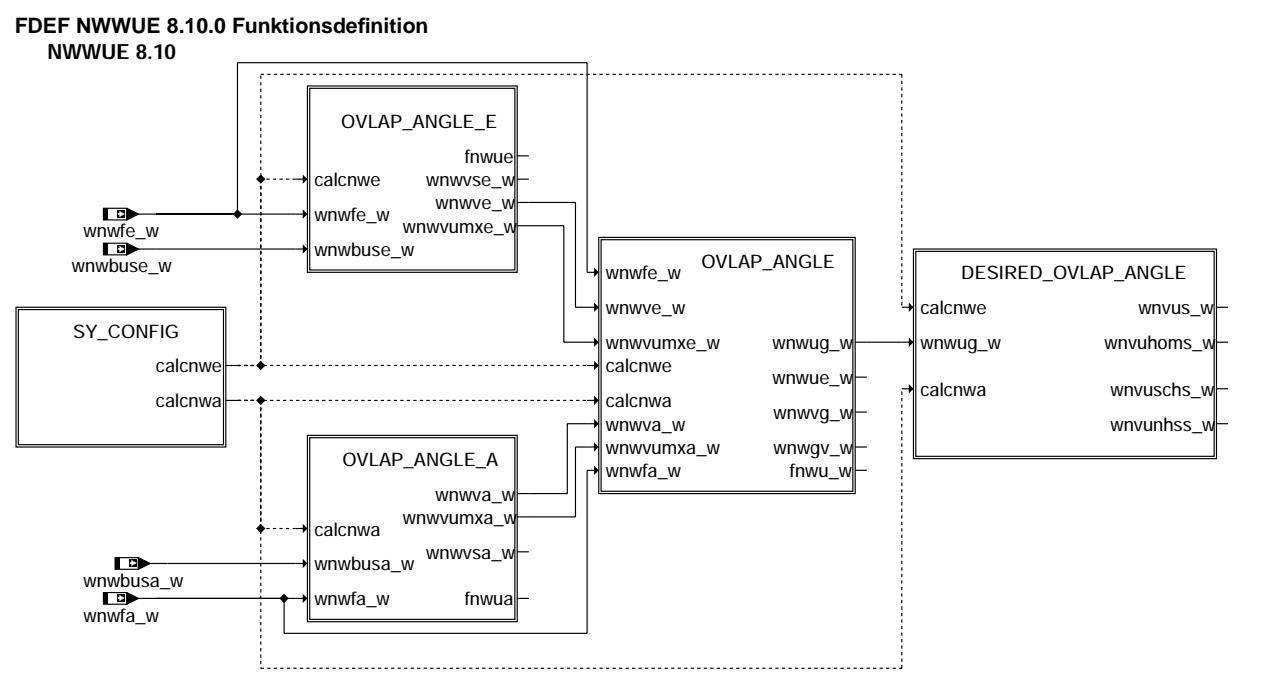

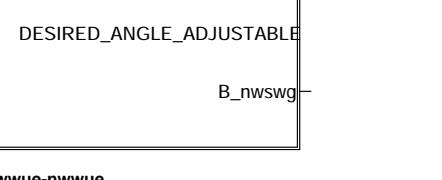

## **nwwue-nwwue**

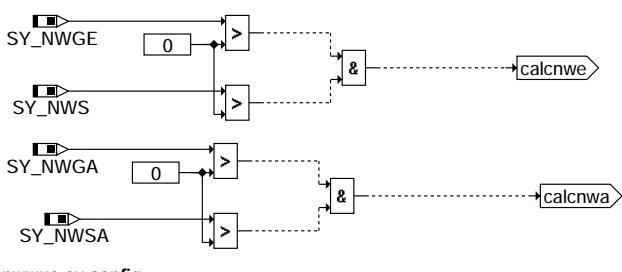

**nwwue-sy-config**

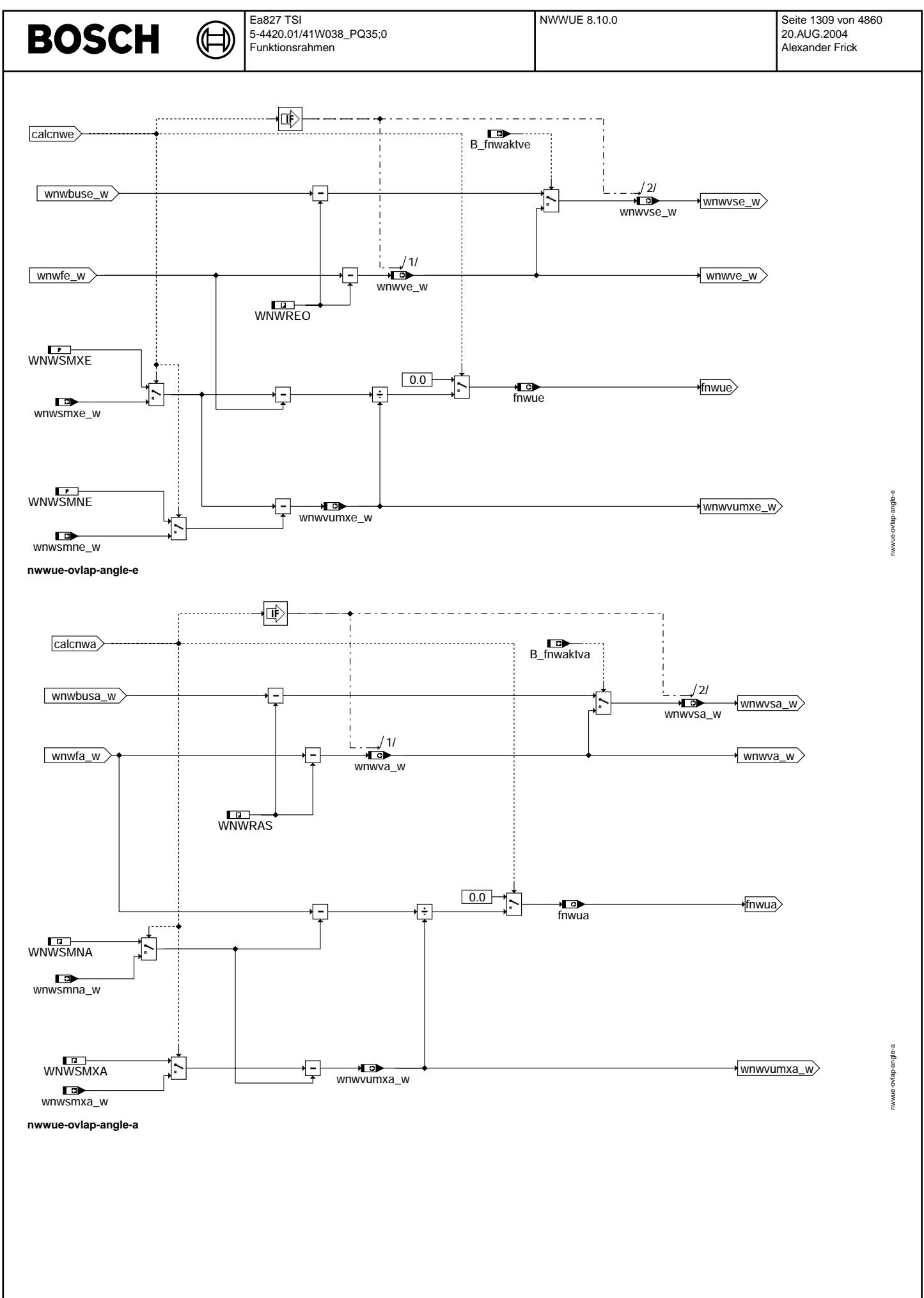

Vivace (version fdr3-26d of Mar 9 2004 15:01:25), processed at Fri Aug 20 11:30:19 2004

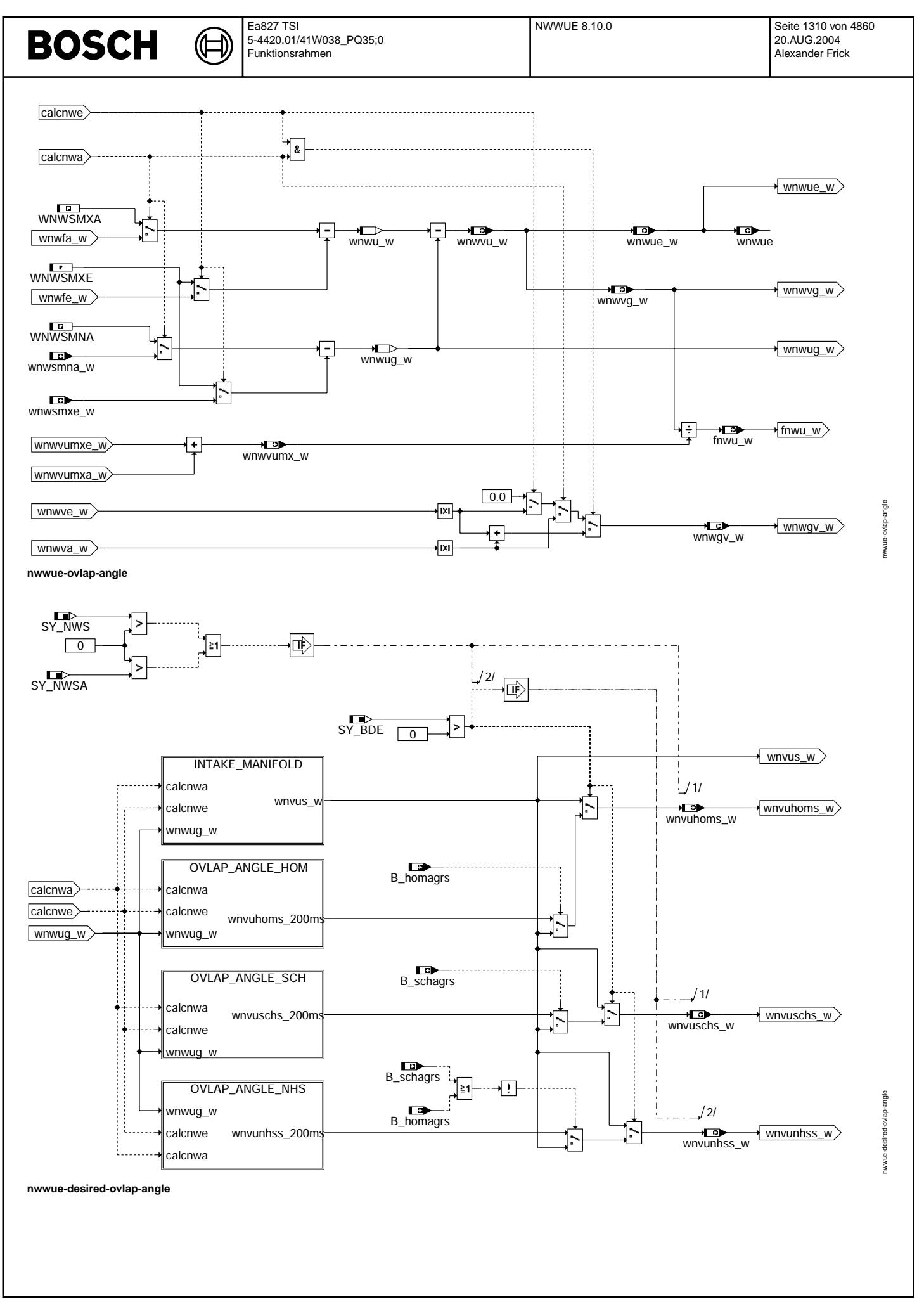

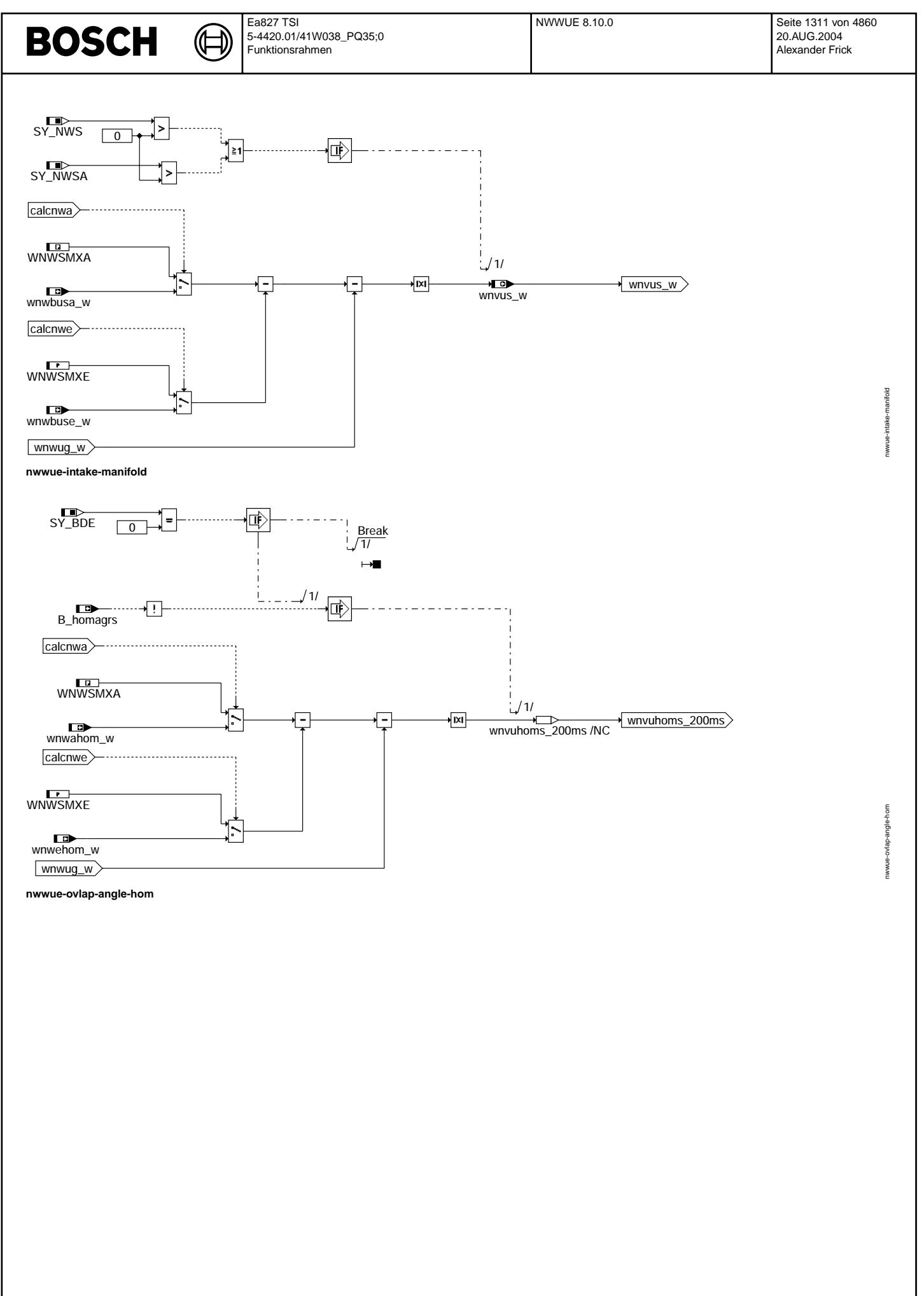

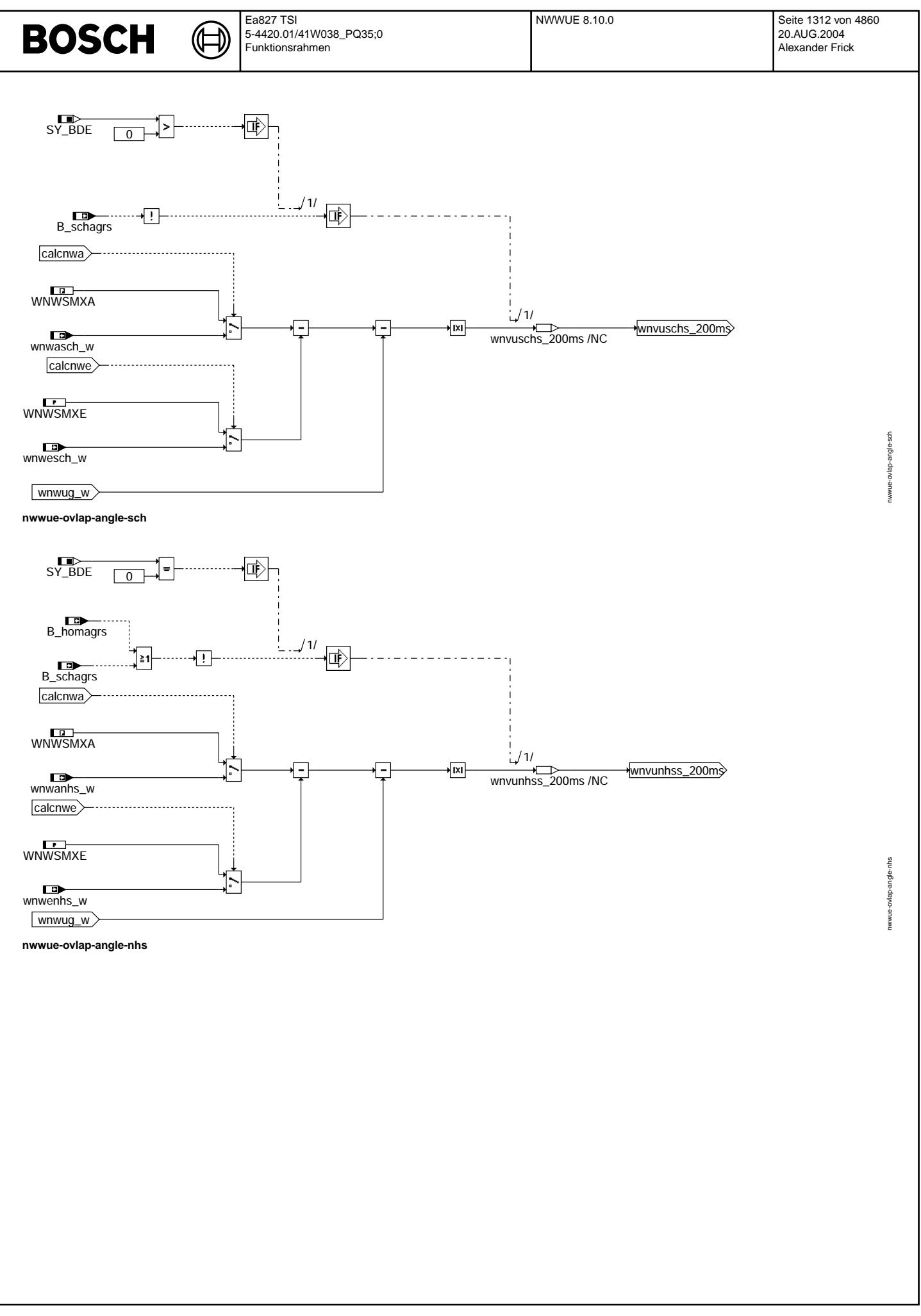

© Alle Rechte bei Robert Bosch GmbH, auch für den Fall von Schutzrechtsanmeldungen. Jede Vefifiertilichungsbefugnis, wie Kopier- und Weitergaberecht, bei uns. © Alle Rechte bei Robert Bosch GmbH, auch für den Fall von Schutzrechtsanmeldungen. Jede Veöffentlichungsbefugnis, wie Kopier- und Weitergaberecht, bei uns.

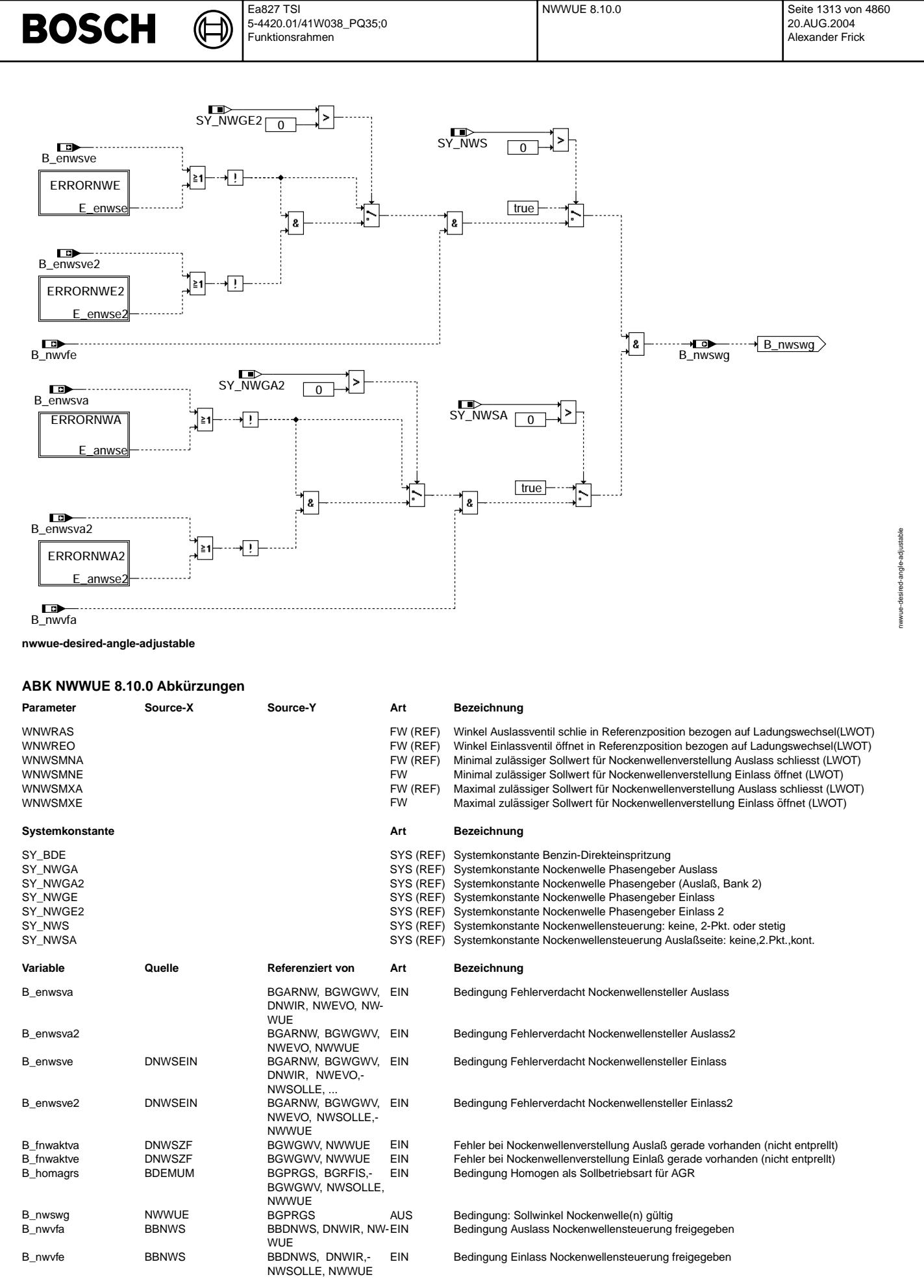

© Alle Rechte bei Robert Bosch GmbH, auch für den Fall von Schutzrechtsanmeldungen. Jede Veöffentlichungsbefugnis, wie Kopier- und Weitergaberecht, bei uns. © Alle Rechte bei Robert Bosch GmbH, auch für den Fall von Schutzrechtsanmeldungen. Jede Veöffentlichungsbefugnis, wie Kopier- und Weitergaberecht, bei uns.

 $\bigoplus$ 

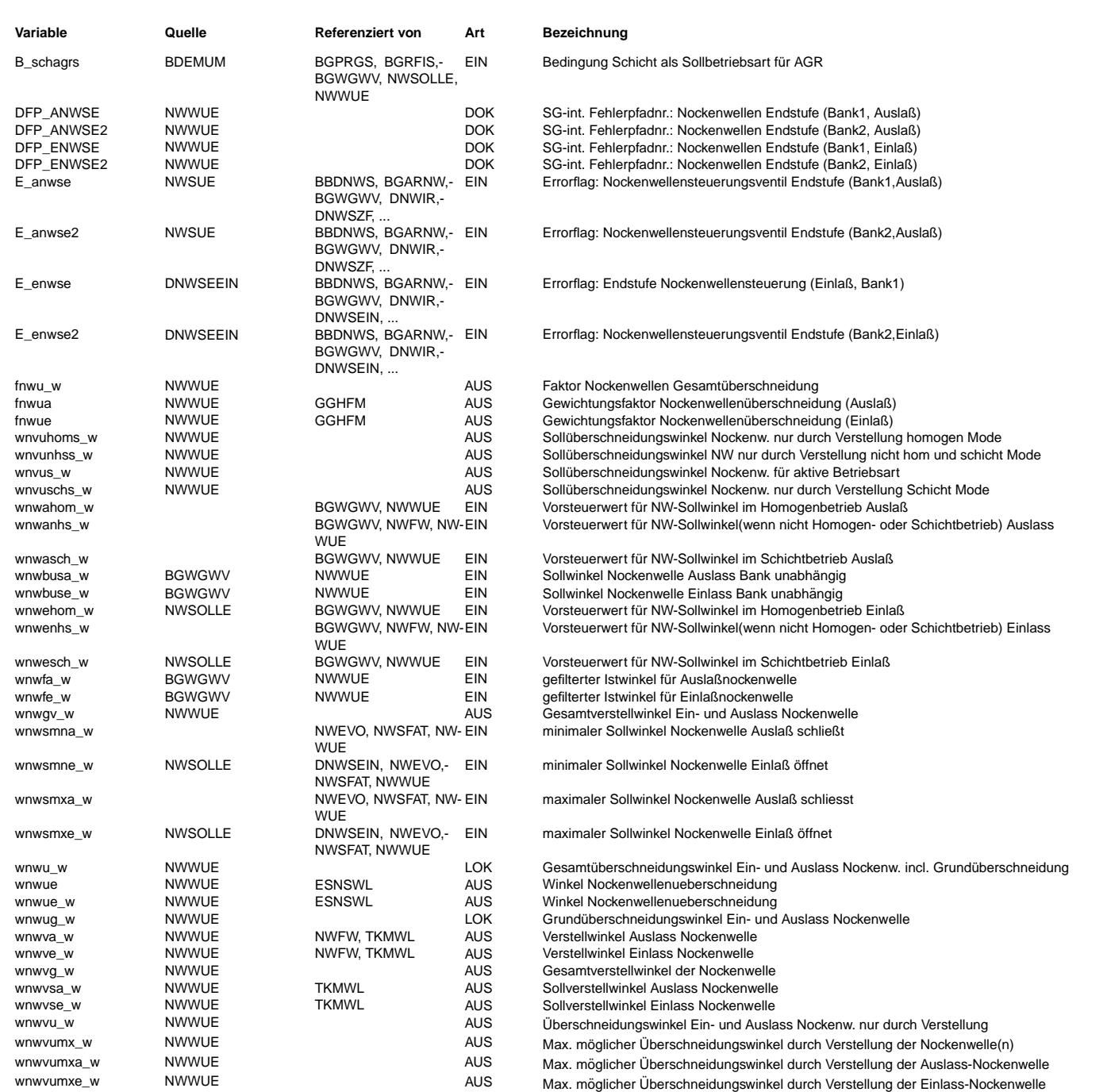

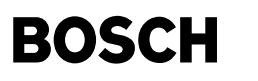

#### **FB NWWUE 8.10.0 Funktionsbeschreibung**

Die Funktion %NWWUE stellt die Schnittstelle zwischen der NW-Verstellung und den restlichen Funktionen der Motronic, die eine Information über die Stellung der Nockenwelle benötigen, dar. Dazu werden folgende Größen berechnet:

wnwu w: Gesamtüberschneidungswinkel inklusive der Grundüberschneidung, er wird aus den Istwinkeln berechnet. Dieser Wert ist vorzeichenbehaftet (siehe wnwug\_w).

wnwug w: Definiert die Grundüberschneidung durch den Winkel zwischen Auslaßventil schließt und Einlaßventil öffnet. Die Auslaßnockenwelle befindet sich dabei in frühestmöglicher Stellung, die Einlassnockenwelle in spätest möglicher Stellung. Die Größe wnwug w ist vorzeichenbehaftet, d.h. negatives Vorzeichen bedeutet, daß das Auslaßventil schließt, bevor das Einlaßventil öffnet. In diesem Fall müssen die Nockenwellen verstellt werden, bis dann ab wnwug\_w >= 0 tatsächlich eine Ventilüberschneidung auftritt.

wnwvu w: Der durch die Verstellung erzielte Gesamtüberschneidungswinkel ohne die Grundüberschneidung.

fnwu w: Normierter Faktor für Gesamtüberschneidung. Die Berechnung ergibt sich aus dem dem aktuellen Überschneidungswinkel dividiert durch den maximal möglichen verstellbaren Überschneidungswinkel. Der Faktor ist 1.0, wenn die Nockenwellen bis zum maximal möglichen Bereich verstellt wurden. Faktor = 0 gilt für minimale Überschneidung von Einlaß- und Auslaßnockenwelle.

fnwue: Normierter Faktor für Überschneidung Einlaßnockenwelle. 1.0 = maximale mögliche Überschneidung durch Einlaßnockenwelle.

fnwua: Normierter Faktor für Überschneidung Auslaßnockenwelle. 1.0 = maximale mögliche Überschneidung durch Auslaßnockenwelle.

Der Überschneidungswinkel wnwue entspricht der Größe wnwu w und entfällt zukünftig, ebenso wnwua.

Der Verstellweg der jeweiligen Nockenwelle von der Referenzposition weg wird durch die RAM-Zellen wnwve\_w (Einlaß) und wnwva\_w (Auslaß) angezeigt. Diese beiden Größen sind vorzeichenbehaftet. Ein negatives Vorzeichen bedeutet eine Verstellung in Richtung früh.

In den Teilfunktionen DESIRED\_OVERLAP\_ANGLE werden ¨Uberschneidungswinkel aus den Nockenwellensollwinkeln der einzelnen Betriebsarten zur Berechnung von Restgasanteilen in der Funktion BGPRGS zur Verfügung gestellt. Homogenbetrieb: Sollüberschneidungswinkel wnvuhoms\_w

Schichtbetrieb: Sollüberschneidungswinkel wnvuschs\_w

Restliche Betriebsarten: Sollüberschneidungswinkel wnvunhss w

Außerdem wird in die neue Hierarchie( DESIRED\_ANGLE\_ADJUSTABLE) ein Bit B\_nwswg Bedingung: Sollwinkel Nockenwelle(n) g¨ultig für weitere Funktionen bereitgestellt.

### **APP NWWUE 8.10.0 Applikationshinweise**

Die Größen für die Einlaßnockenwelle WNWREO, WNWSMXE, WNWSMNE wnwsmxe\_w, wnwsmne\_w werden normalerweise in der Funktion NWSOLLE<br>definiert und in dieser Funktion nur referenziert. Gibt es jedoch keine verstellbare Einlaßnoc WNWREO, WNWSMXE, WNWSMNE in dieser Funktion definiert. Sie m¨ussen dann auch hier bedatet werden. Die RAM-Zellen wnwsmxe w, wnwsmne w werden in diesem Fall nicht benötigt.

### Werte:

WNWREO = Winkel für Position Einlaßventil öffnet, bezogen auf Ladungswechsel OT (LWOT). Negative Werte: Einlaßventil schließt vor LWOT.

WNWSMXE = Winkel für Position Einlaßventil öffnet, bezogen auf Ladungswechsel OT (LWOT), wenn Nockenwelle in spätest möglicher Stellung steht.

WNWSMNE: Winkel für Position Einlaßventil öffnet, bezogen auf Ladungswechsel OT (LWOT), wenn Nockenwelle in frühest möglicher Stellung steht.

Die Größen für die Auslaßnockenwelle WNWRAS, WNWSMXA, WNWSMNA wnwsmxa w, wnwsmna w werden normalerweise in der Funktion NWSOLLA definiert und in dieser Funktion nur referenziert. Gibt es jedoch keine verstellbare Auslaßnockenwelle, so werden die Größen WNWRAS, WNWSMXA, WNWSMNA in dieser Funktion definiert. Sie müssen dann auch hier bedatet werden. Die RAM-Zellen wnwsmxa\_w, wnwsmna\_w werden in diesem Fall nicht benötigt.

Werte:

WNWRAS = Winkel für Position Auslaßventil schließt, bezogen auf Ladungswechsel OT (LWOT). Negative Werte: Einlaßventil schließt vor LWOT.

WNWSMXA = Winkel für Position Auslaßventil schließt, bezogen auf Ladungswechsel OT (LWOT), wenn Nockenwelle in spätest möglicher Stellung steht.

WNWSMNA: Winkel für Position Auslaßventil schließt, bezogen auf Ladungswechsel OT (LWOT), wenn Nockenwelle in frühest möglicher Stellung steht.

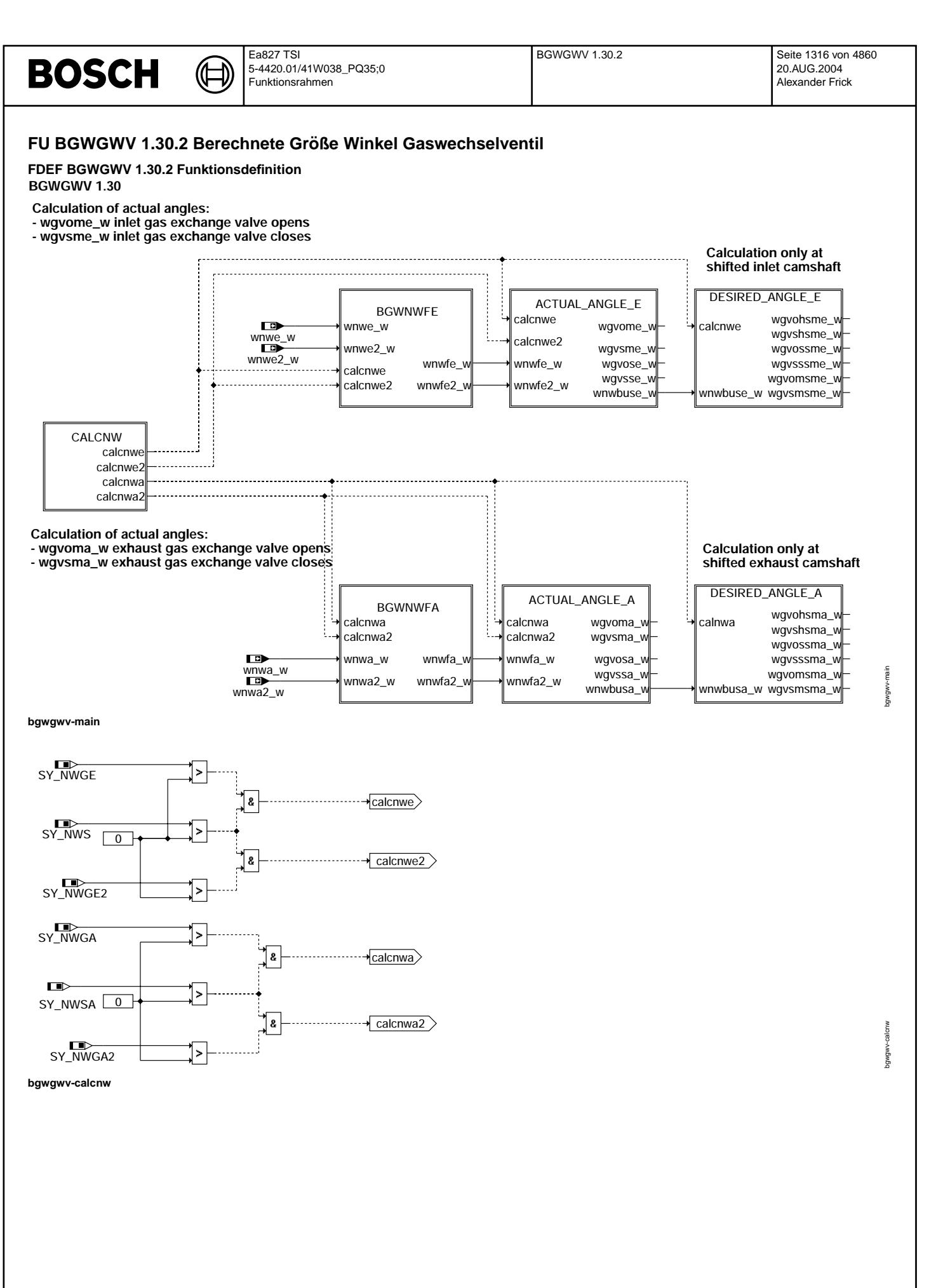

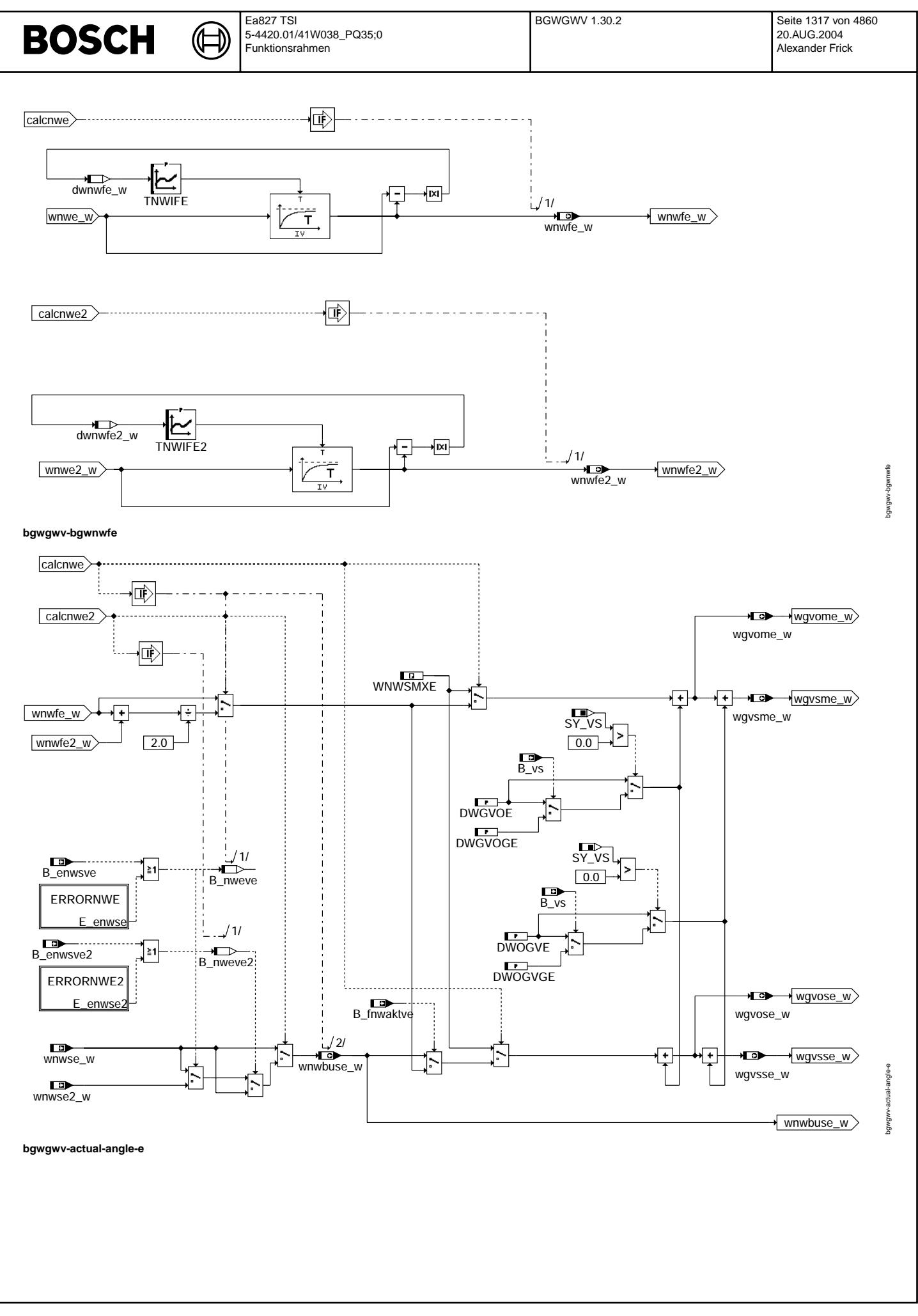

Vivace (version fdr3-26d of Mar 9 2004 15:01:25), processed at Fri Aug 20 11:30:19 2004

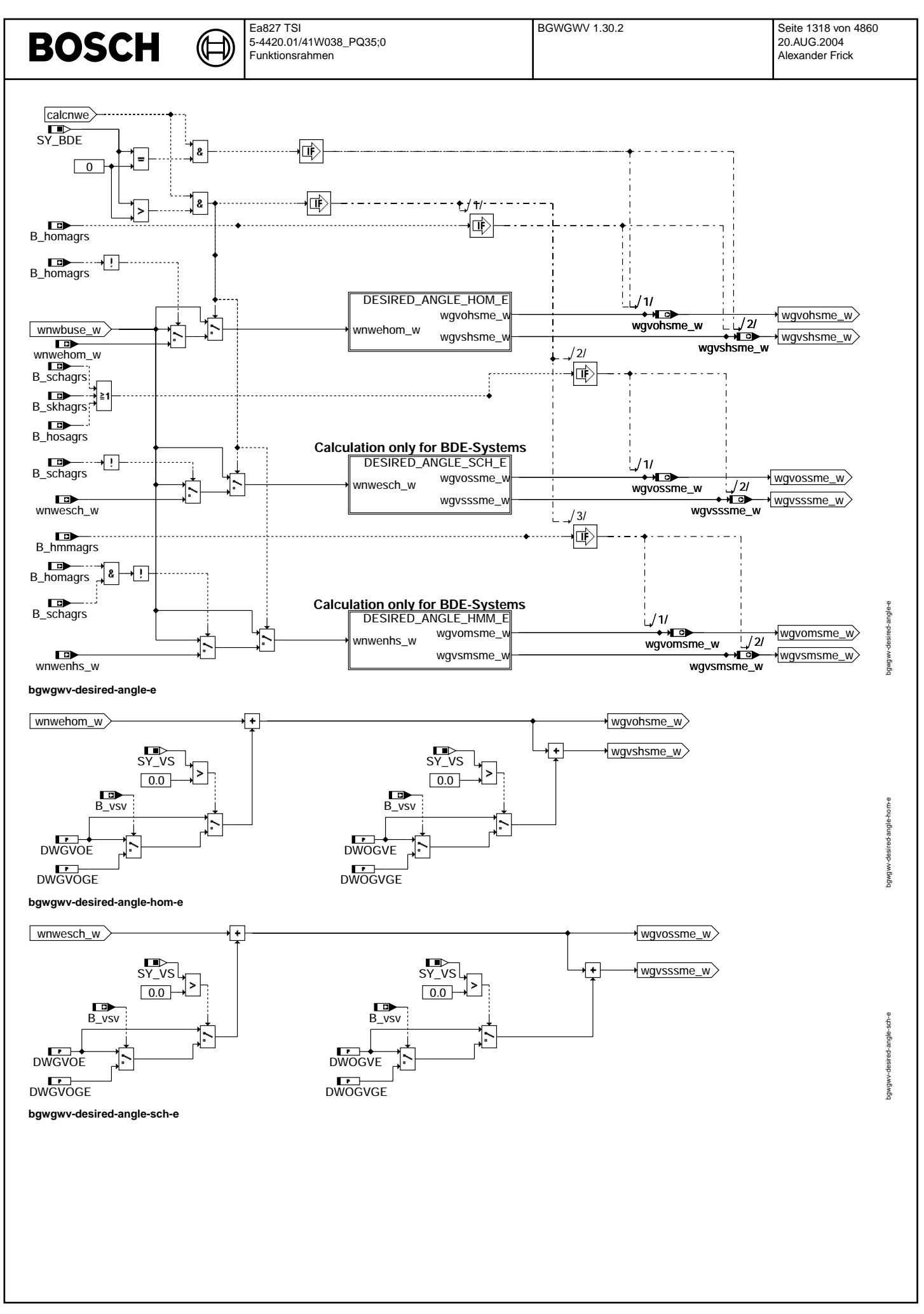

© Alle Rechte bei Robert Bosch GmbH, auch für den Fall von Schutzrechtsanmeldungen. Jede Veöffentlichungsbefugnis, wie Kopier- und Weitergaberecht, bei uns. © Alle Rechte bei Robert Bosch GmbH, auch für den Fall von Schutzrechtsanmeldungen. Jede Veöffentlichungsbefugnis, wie Kopier- und Weitergaberecht, bei uns.

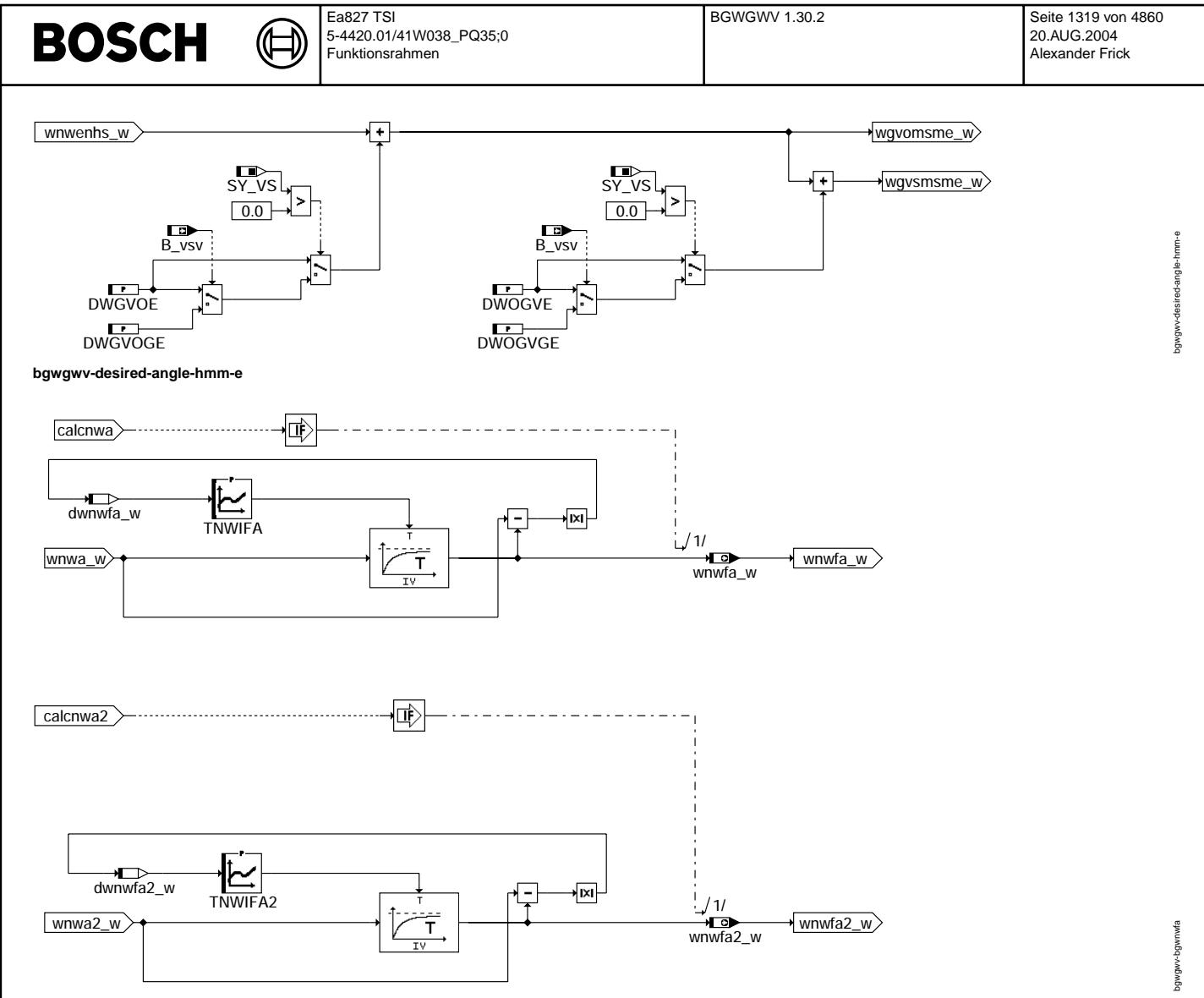

**bgwgwv-bgwnwfa**

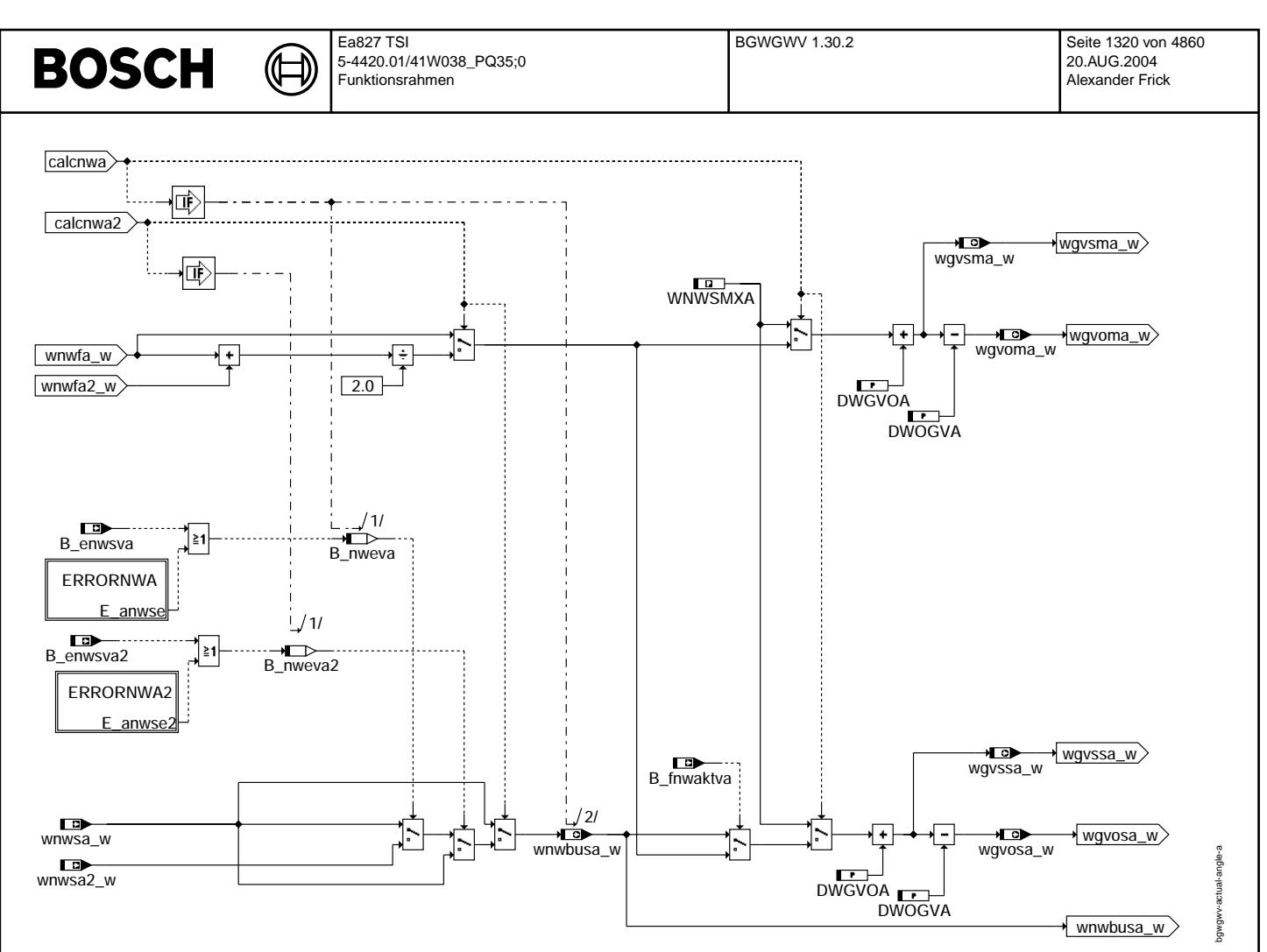

**bgwgwv-actual-angle-a**

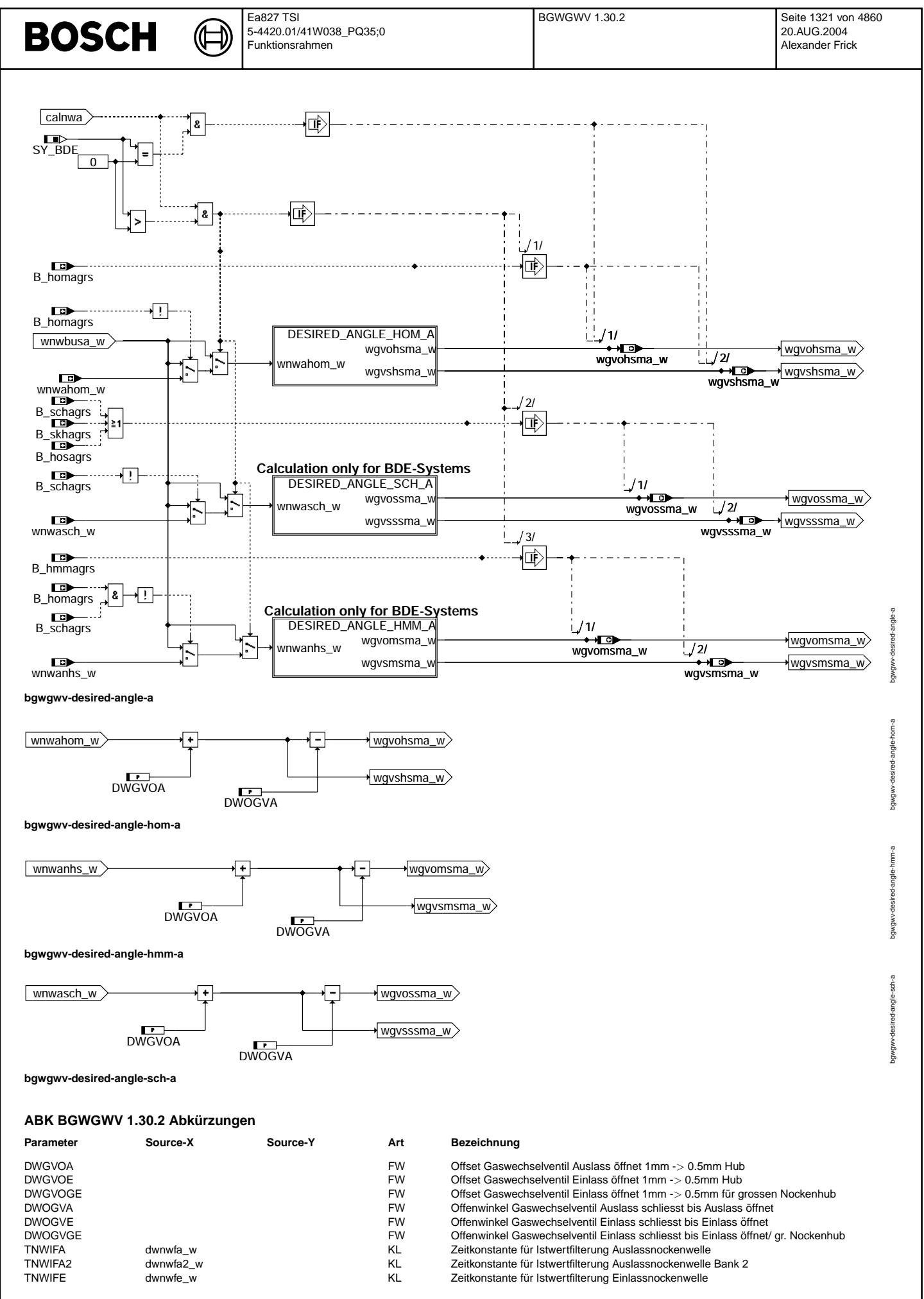

© Alle Rechte bei Robert Bosch GmbH, auch für den Fall von Schutzrechtsammeldungen. Jede Vebffentlichungsbefugnis, wie Kopier- und Weitergaberecht, bei uns. © Alle Rechte bei Robert Bosch GmbH, auch für den Fall von Schutzrechtsanmeldungen. Jede Veöffentlichungsbefugnis, wie Kopier- und Weitergaberecht, bei uns.

Vivace (version fdr3-26d of Mar 9 2004 15:01:25), processed at Fri Aug 20 11:30:19 2004

 $\bigoplus$ 

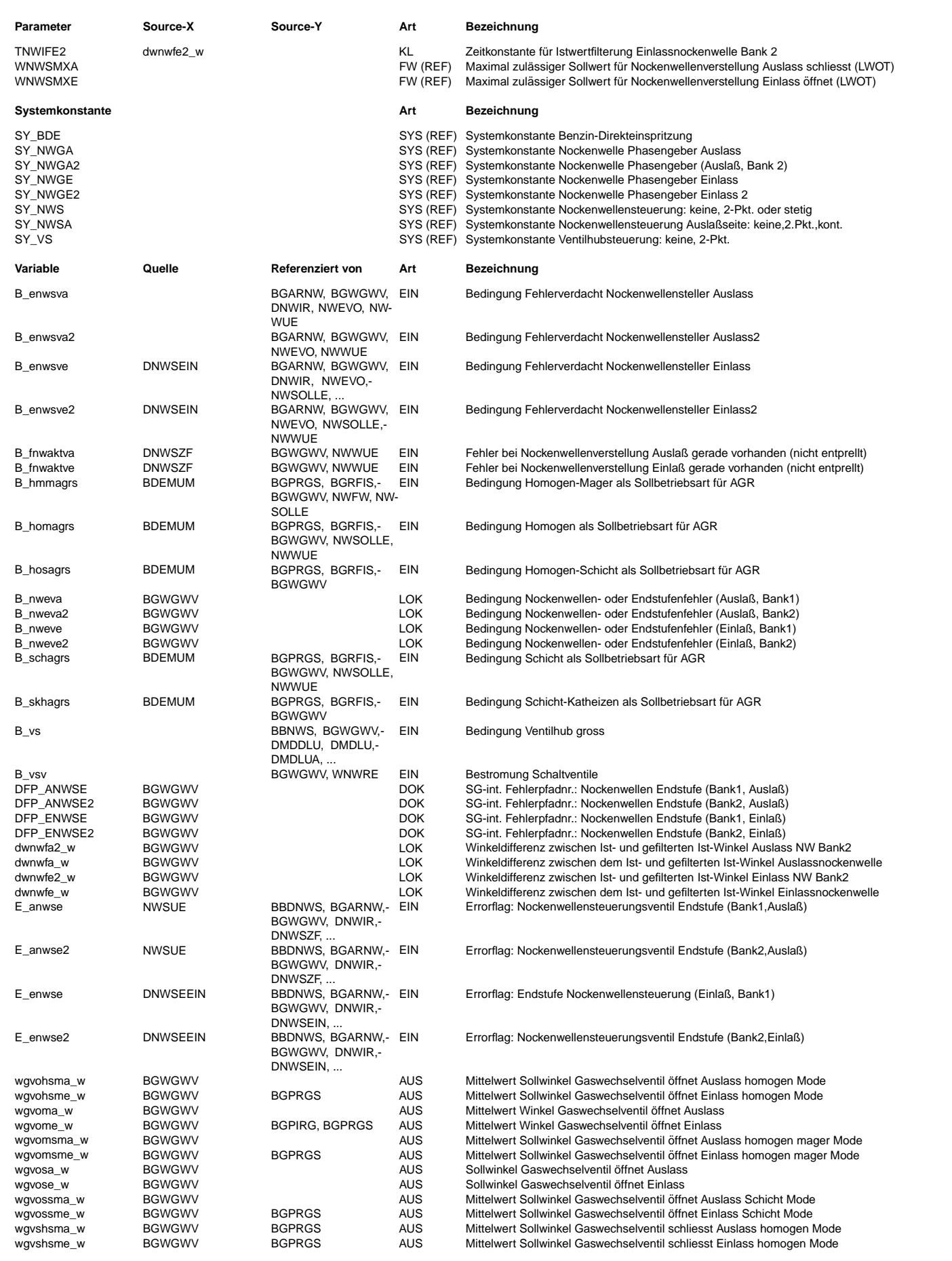

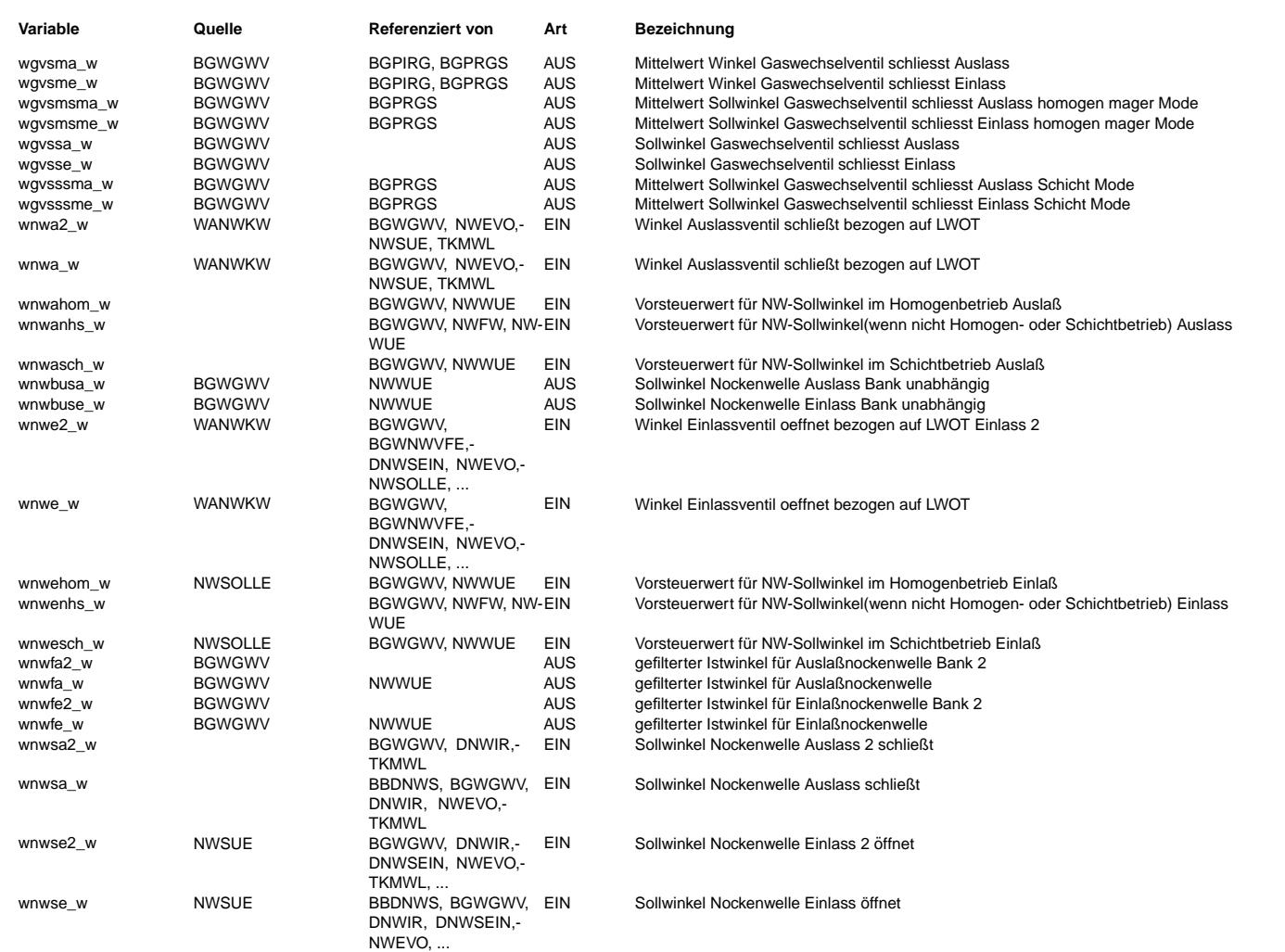

#### **FB BGWGWV 1.30.2 Funktionsbeschreibung**

Die Funktion BGWGWV berechnet Winkel für die Steuerzeiten der Gaswechselventile am Ein- und Auslaß des Zylinders. Der Begriff Gaswechselventil für Ein- und Auslaßventile des Zylinders wurde gewählt, um Winkeldefinitionen<br>für die Nockenwellenverstellung durch Verdrehung und Winkeldefinitionen, die den Einfluß der Ventilöffnung auf die Füllungsänderung des Zylinders beschreiben, zu unterscheiden. Alle Winkel, die für die Beschreibung des Füllungseinfluss dienen, benutzen den Begriff des Gaswechselventils.

Ihr Bezugspunkt ist wie bisher der obere Totpunkt bei Ladungswechsel (LWOT).

Öffnet das jeweilige Ventil vor LWOT, so ist der Winkel negativ und liegt zeitlich und winkelmässig früher.

Die Unterscheidung gegenüber den Winkeln für die Nockenwellenverstellung ist der Ventilhub:

=========================================================================================== Winkel zur Beschreibung des Füllungseinfluß sind bei 0.5mm Hub des Gaswechselventils definiert.<br>Winkel zur Beschreibung der Nockenwellenverstellung sind bei 1mm Hub des Gaswechselventils definiert. Winkel zur Beschreibung der Nockenwellenverstellung sind bei

Die Winkel der beiden Bezugssysteme können durch einen Offset ineinander umgerechnet werden.

Offset für die Einlaßnockenwelle: ================================= DWGVOE, bei der Nockenwelle ohne Nockenumschaltung bzw. Nockenumschaltung auf den kleiner Nocken DWGVOGE, bei Nockenumschaltung auf den großer Nocken

Offset für die Auslaßnockenwelle: ================================= DWGVOA, hier ist keine Nockenumschaltung möglich

```
---> siehe dazu auch die Bilder:
- valve lifting curve inlet camshaft (= Ventilhubkurve Einlaßnockenwelle)
 - valve lifting curve outlet camshaft (= Ventilhubkurve Auslaßnockenwelle)
```
Bild: Ventilhubkurve Einlaßnockenwelle

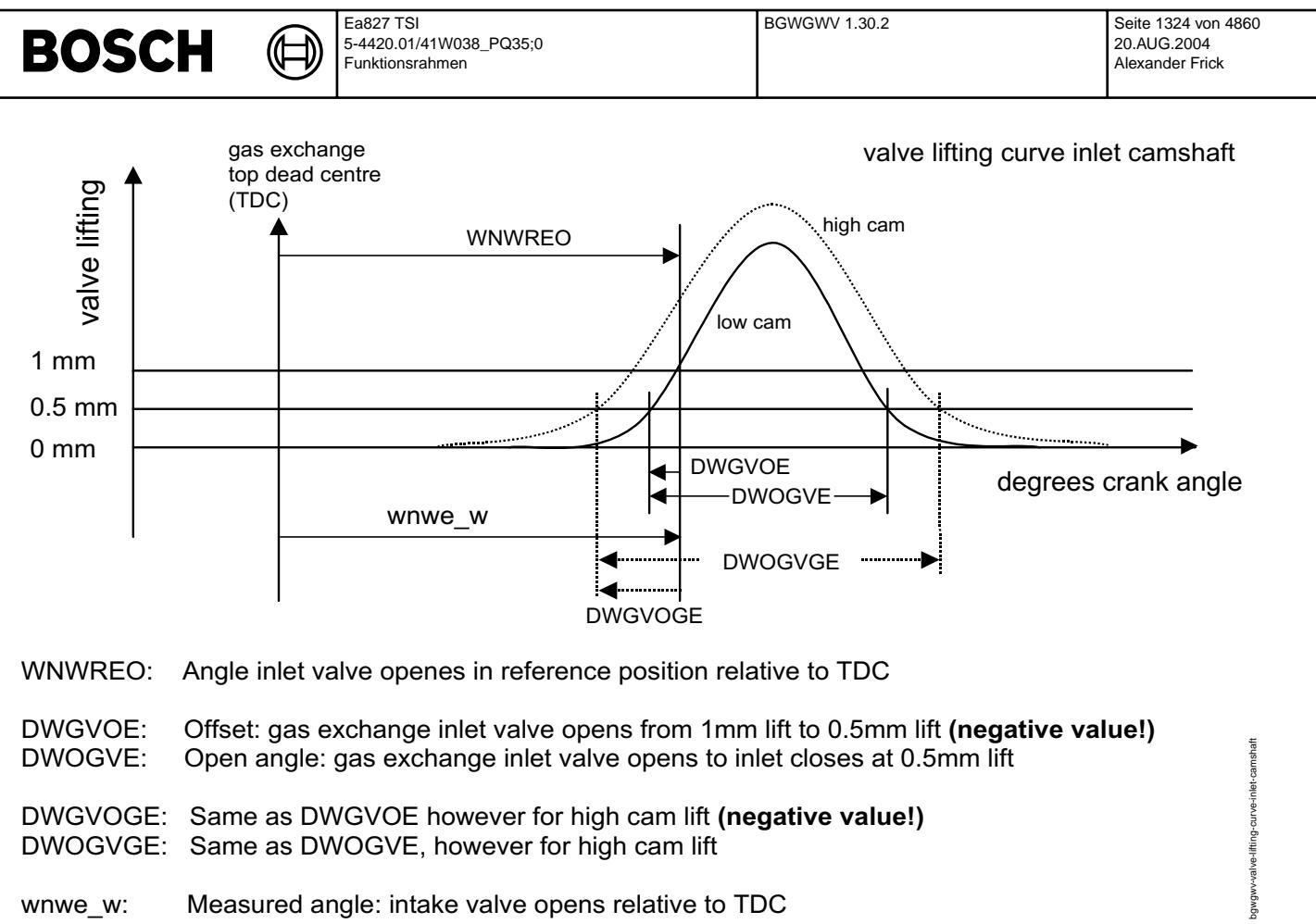

**bgwgwv-valve-lifting-curve-inlet-camshaft**

Bild: Ventilhubkurve Auslaßnockenwelle

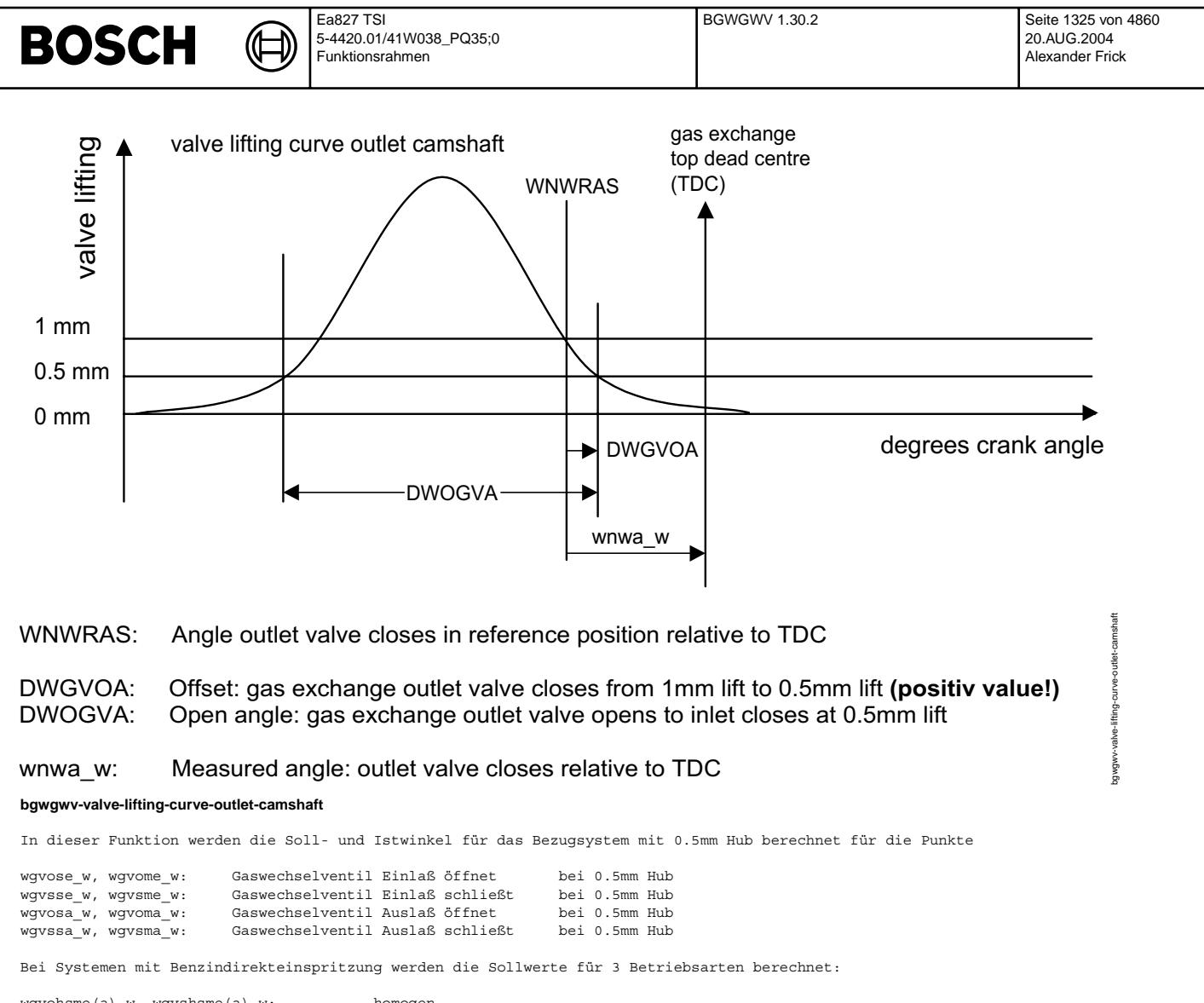

wgvohsme(a)\_w, wgvshsme(a)\_w: homogen<br>wgvossme(a)\_w, wgvsssme(a)\_w: schicht schicht --> Zusammenfassung von schicht, schicht katheizen und homogen schicht wgvomsme(a) w, wgvsmsme(a) w: homogen mager:

Bei Systemen mit Saugrohreinspritzung werden die Sollwerte nur für die homogen Betriebsart berechnet.

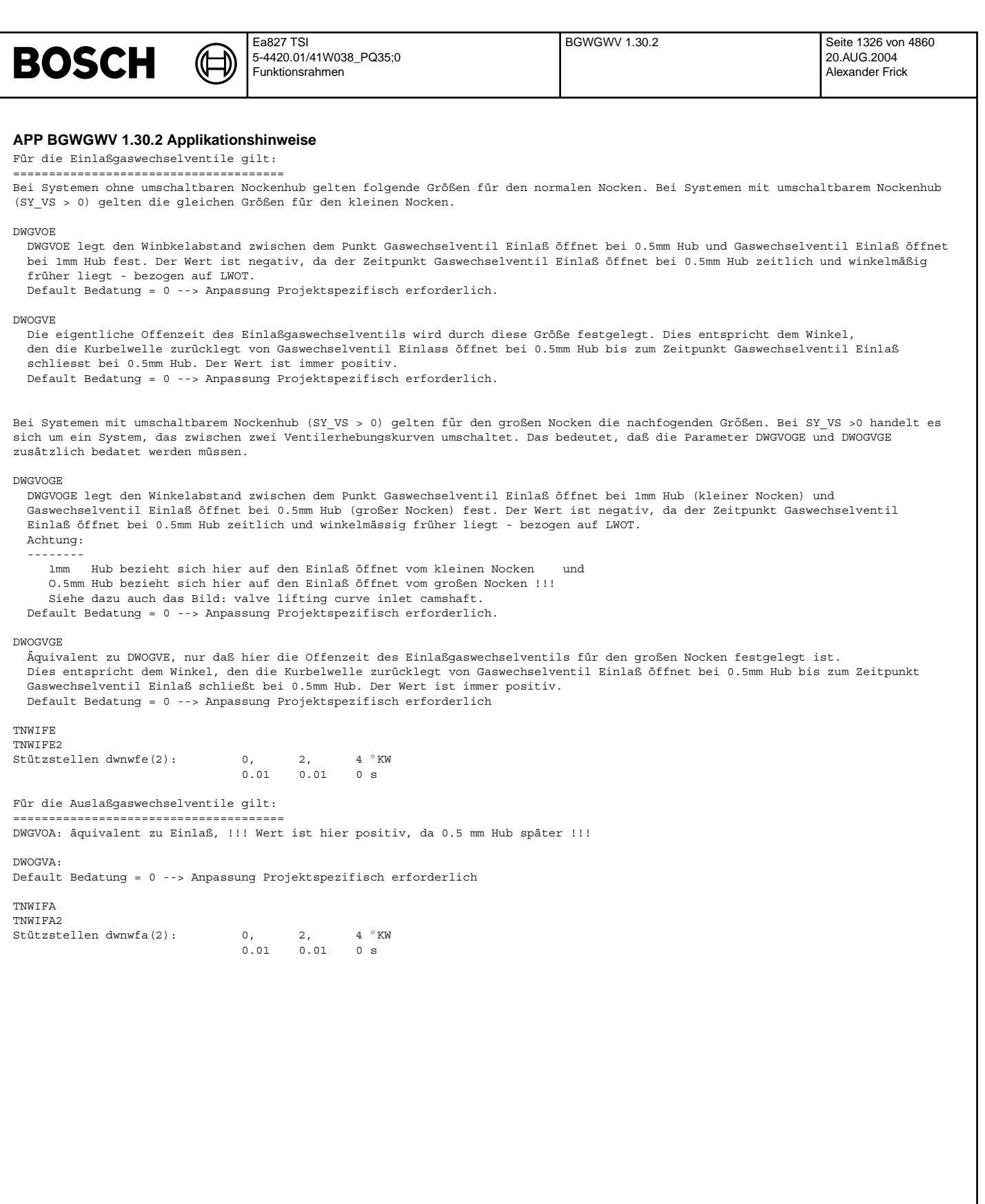

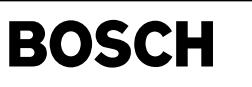

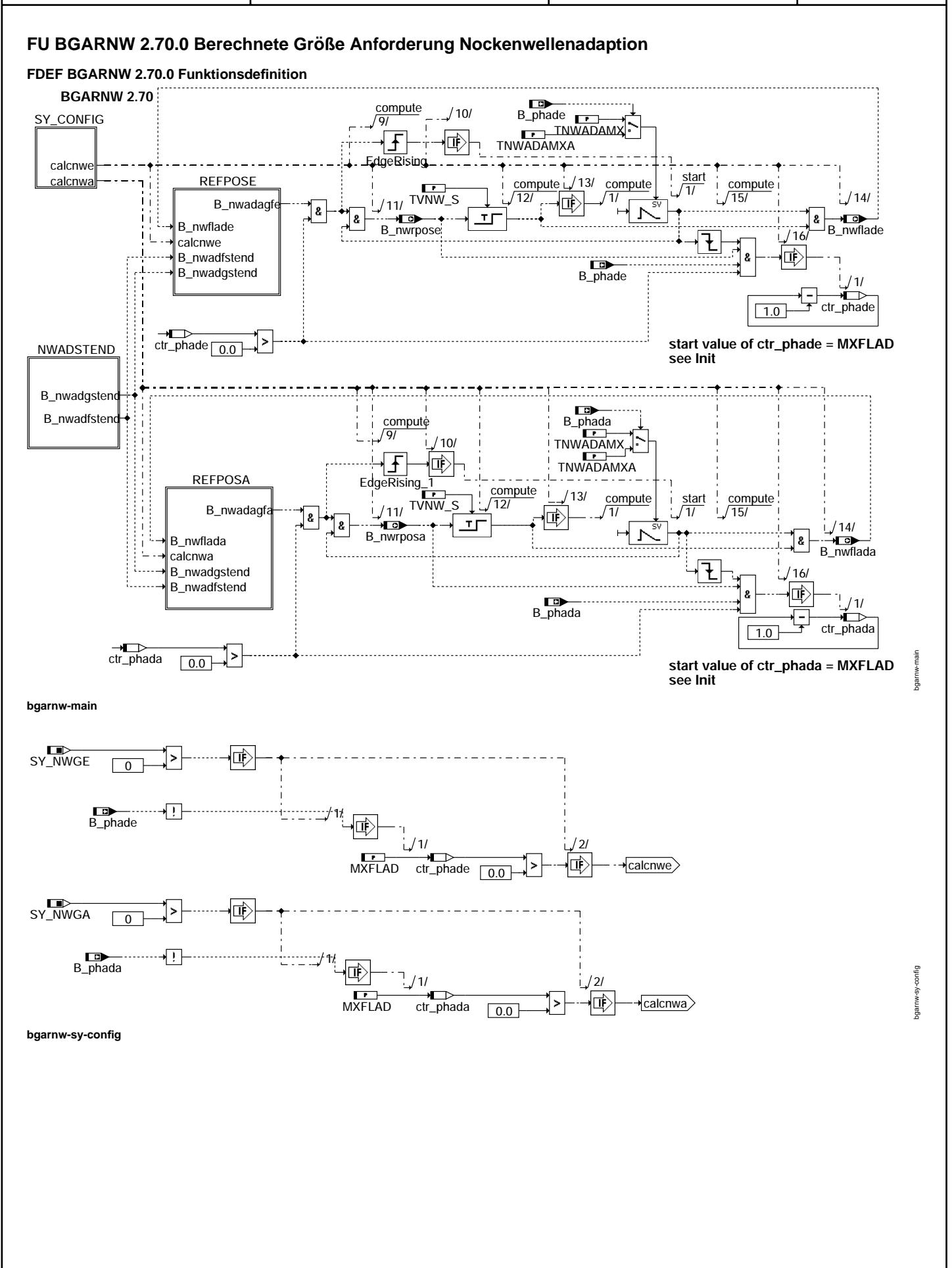

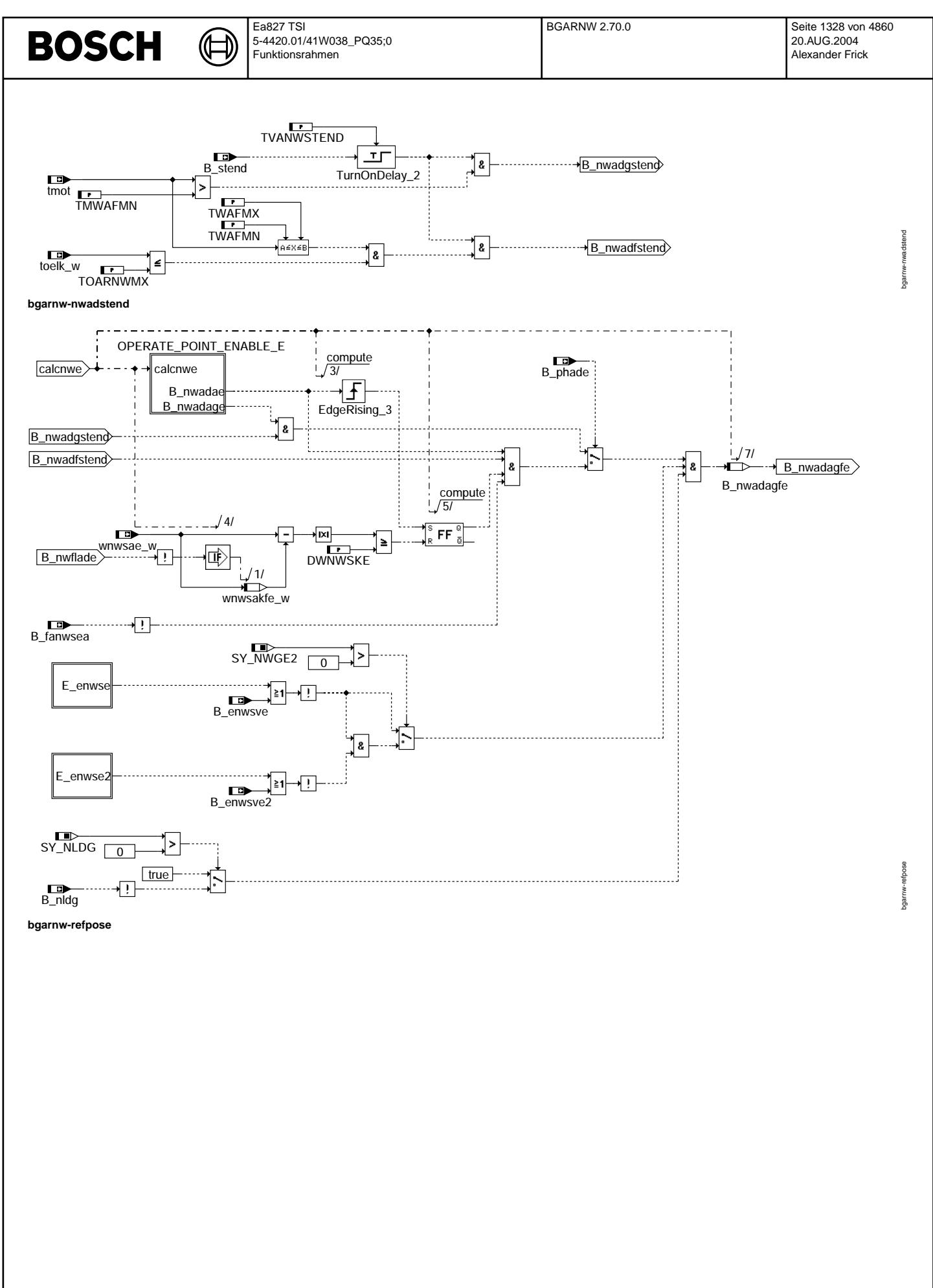

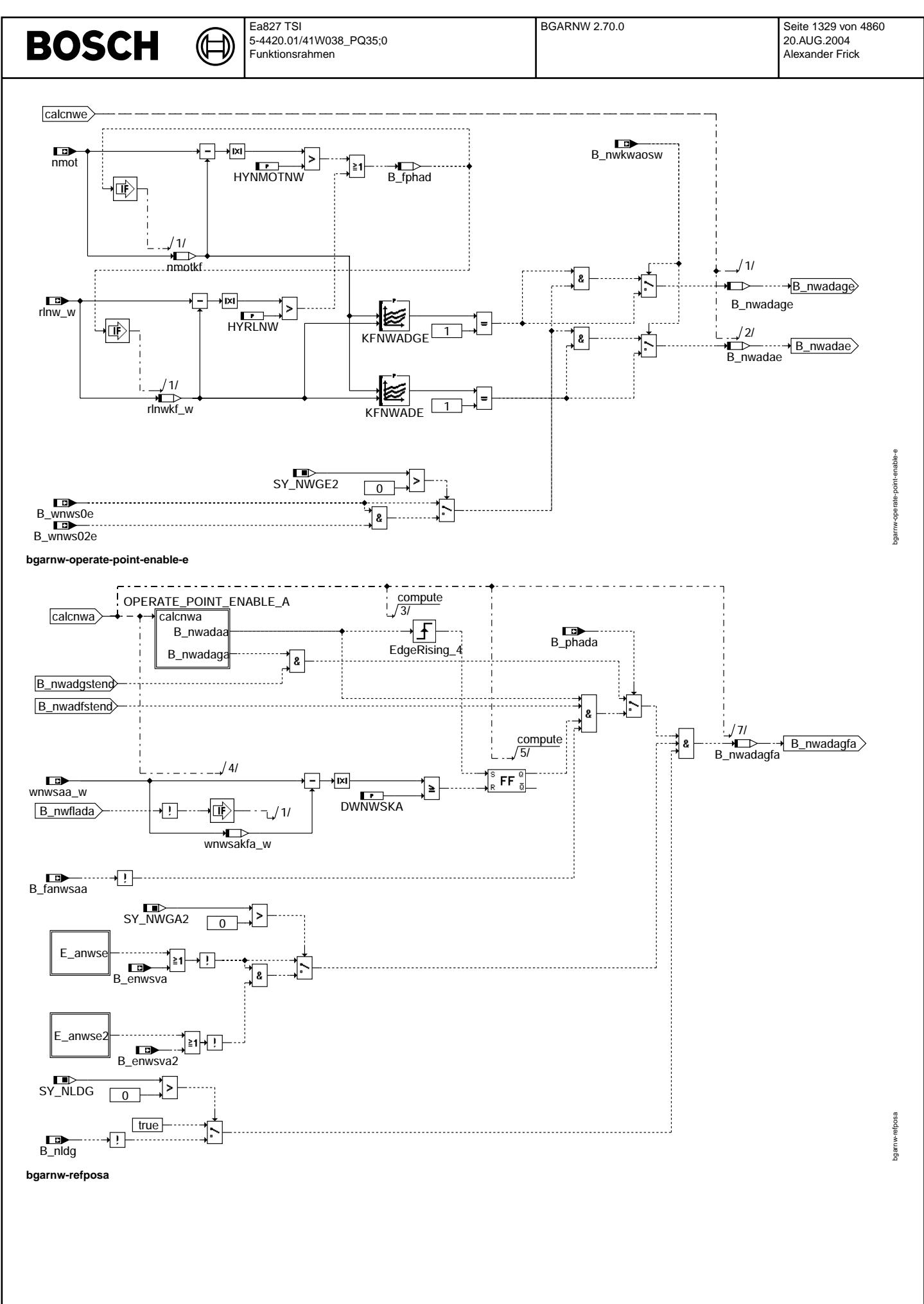

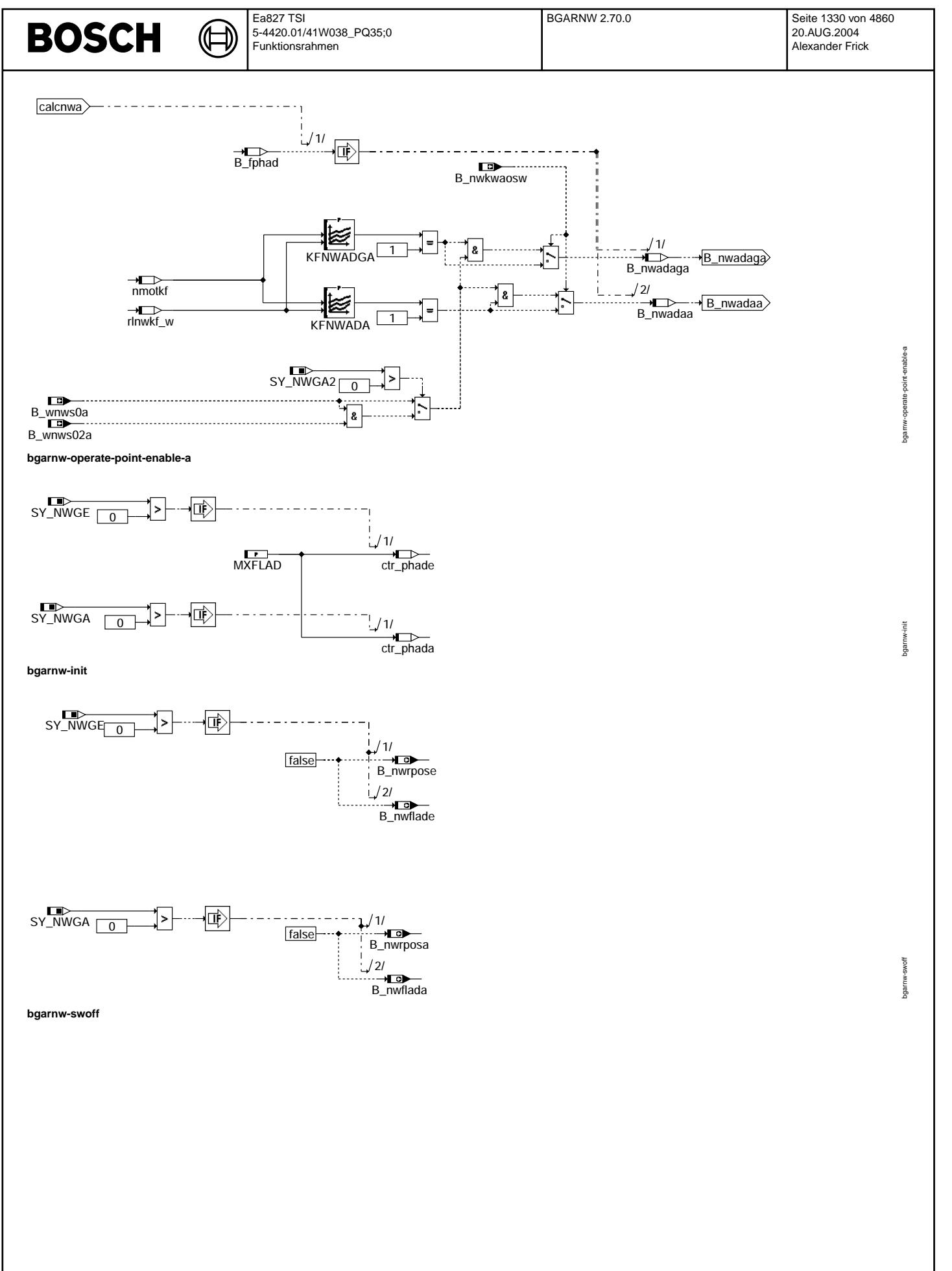

Ea827 TSI 〕 5-4420.01/41W038\_PQ35;0 Funktionsrahmen

bgarnw-fcmclr

bgarnw-fomolr

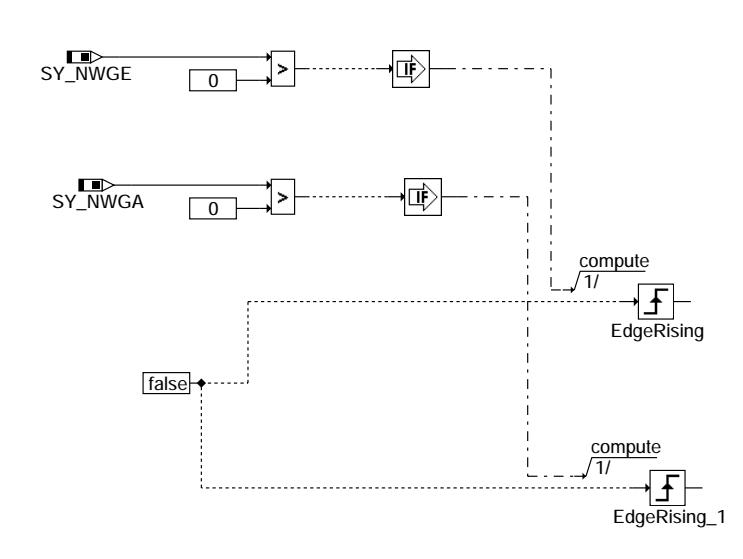

₲

#### **bgarnw-fcmclr**

**BOSCH** 

### **ABK BGARNW 2.70.0 Abkurzungen ¨**

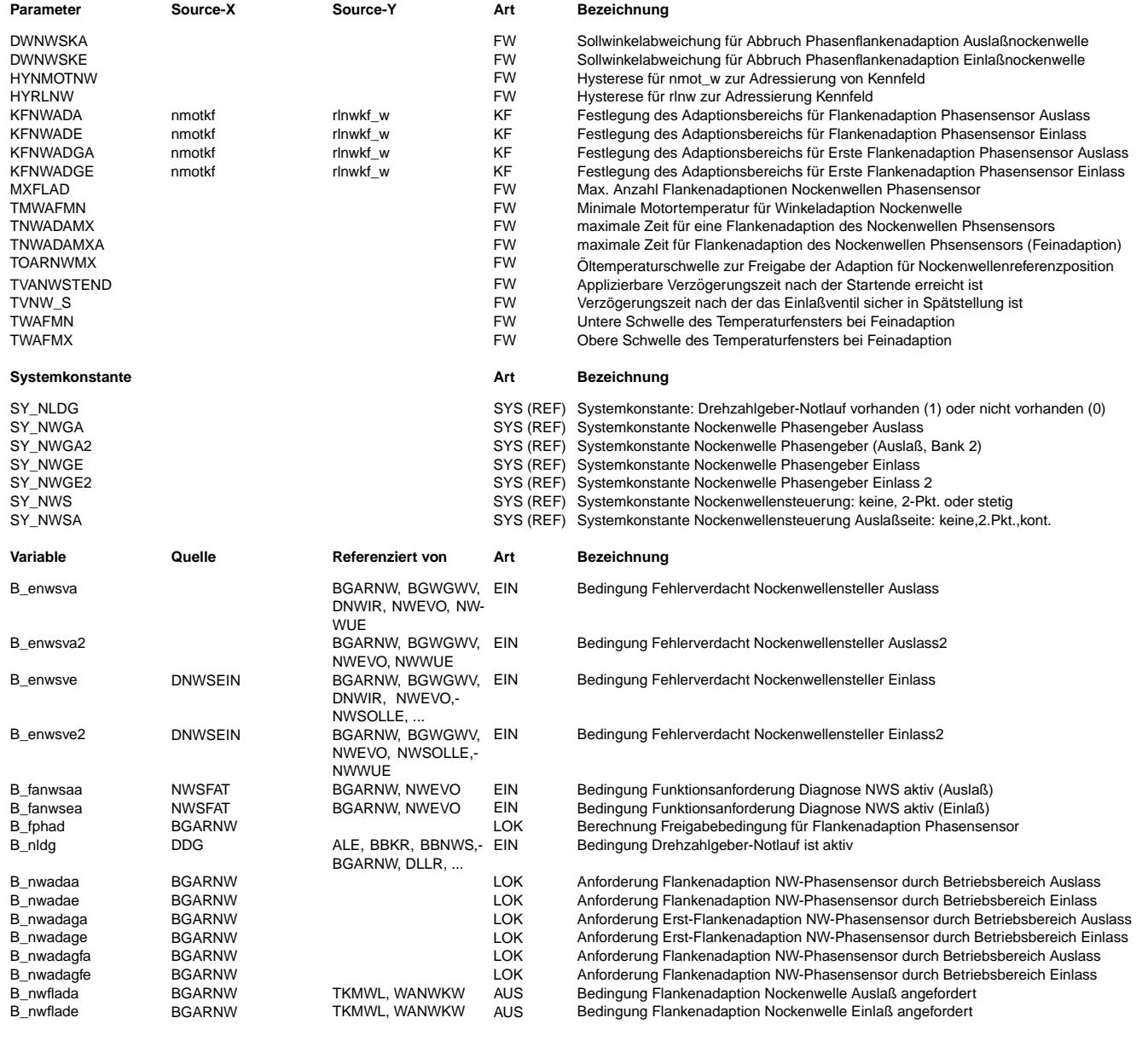

 $\bigoplus$ 

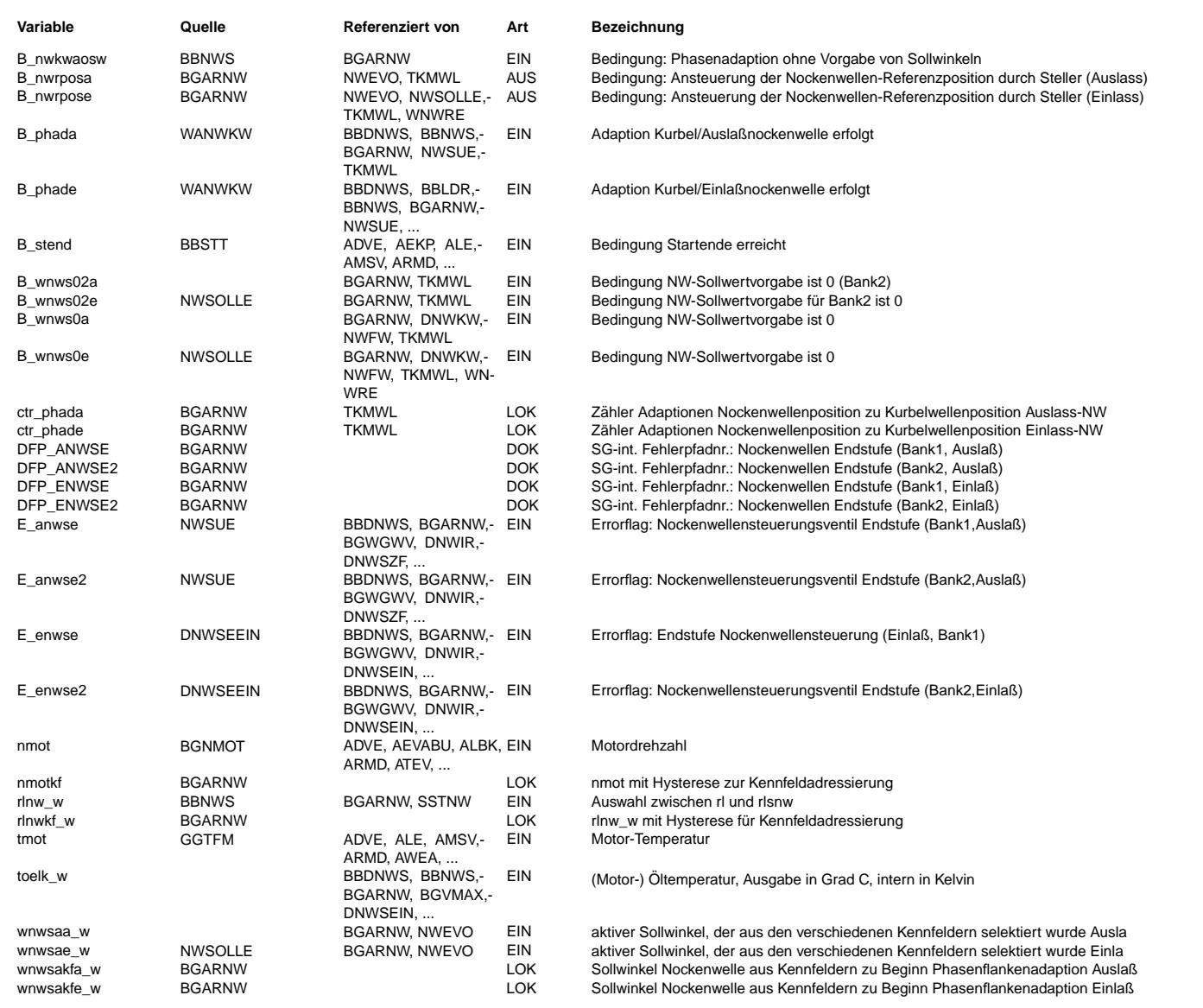
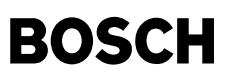

### **FB BGARNW 2.70.0 Funktionsbeschreibung**

Die Funktion realisiert eine Anforderung B\_nwflade, B\_nwflada für die Adaption der Nockenwellenstellung zur Kurbelwellenstellung. Dazu muß die Nockenwelle in der zugehörigen Referenzposition stehen. Die Referenzposition ist definiert bei elektrisch nicht angesteuertem Nockenwellensteller.

Bei der Einlassnockenwelle ist dies die Ventilkante Einlassventil öffnet und wird über das LABEL WNWREO definiert Die Referenzpositon der Auslassnockenwelle wird durch die Ventilkante Auslassventil schliesst und durch das LABEL WNWRAS definiert.

Es gibt 2 Möglichkeiten der Vorgaben zur Adaptionsfreigabe:

- 1) In den Kennfeldern der Sollwertvorgabe (Funktionen NWSOLLE für Einlassnockenwelle und Funktion NWSOLLA für Auslassnockenwelle) sind auch Werte enthalten, die der Referenzposition entsprechen. Befindet sich der Motor in einem Betriebspunkt, in dem die Nockenwellenreferenzposition angefahren wird, so werden die Bits B\_wnws0e, 2e, 0a, 2a gesetzt. ¨Uber B\_nwkwaosw = false wird eine Flankenadaption des Phasensensors durch diese Bedingungen freigegeben, wenn die zus¨atzlich in dieser Funktion definierten Bedingungen bzgl. Drehzahlbereich (KFNWAD(G)E, KFNWAD(G)A) und Motortemperatur erfüllt sind.
- 2) Die Nockenwelle wird im Normalbetrieb nie in die Referenzposition verstellt.

¨Uber das Bit B\_nwkwaosw = true wird auf eine Freigabe ¨uber ein Betriebsbereichskennfeld umgeschaltet. Die Eingangsg¨oßen des Kennfelds KFNWAD(G)E für Einlassnockenwelle bzw. KFNWAD(G)A für Auslassnockenwelle sind rlnwkf und nmotkf, wobei der Zugriff auf das Kennfeld mit einer Hysterese behaftet ist. Dadurch wird sichergestellt, daß eine angeforderte Flankenadaption nicht durch<br>kleine Änderungen der Kennfeldeingangsgrößen wieder abgebrochen wird. Die Wahl des Motorbetriebsbereich muß so erfolgen, daß keine Beeinträchtigung des Motorlaufs durch die Nockenwellenverstellung

stattfindet.

Da es bei einigen Motoren Probleme mit der Laufruhe gibt, wenn sich die Nockenwelle bei niederen Drehzahlen in der Referenzposition befindet, gibt es 2 Bereiche für die Adaption.

Nach Powerfail wird die sogenannte Grobadaption durchgeführt. Der dazugehörige Betriebsbereich wird in KFNWADGE bzw. KFNWADGA definiert. Die zugehörige Motortemperaturschwelle ist TMWAFMN.

Nach erfolgreicher Grobadaption wrden nur noch sogenannte Feinadaptionen durchgeführt.

Der zugehörige Adaptionsbereich ist durch KFNWADE, KFNWADA und die Motortemperaturschschwellen TWAFMN und TWAFMN bzw. durch die ¨Oltemperaturschwelle TOARNWMX definiert.

Die erfolgreiche Adaption wird über das Bit B\_phade = true (Einlass) bzw. B\_phada von der Adaption, die in der Funktion %GGNW realisiert ist zurückgemeldet.

Die Anzahl der in einem Fahrzyklus zugelassenen Adaptionen wird über MXFLAD vorgegeben. Die Zähler ctr phade (Einlass) und ctr\_phada (Auslass) geben den Stand der Adaptionen wieder. Zählerstand = 0 --> MXFLAD Adaptionen erfolgt.

Erst nach einer aplizierbaren Verzögerungszeit TVANWSTEND wird die Adaption nach Startende feigegeben.

Ablauf der Adaption:

¨Uber B\_nwrpose, a wird in den jeweiligen Ansteuerfunktionen (bei kontinuierlicher Verstellung WNWRE, WNWRA, bei geschalteter Verstellung ANWE, ANWA) unabh¨angig von der Sollwertvorgabe die Referenzposition angesteuert. Der Sollwinkel der durch die Kennfelder in den Funktionen NWSOLLE bzw. NWSOLLA vorgegeben wird,wird zu Beginn der Adaption abgespeichert. Ändert sich die Sollwertvorgabe um mehr als DWNWSKE bzw. DWNWSKA, so wird die Adaption abgebrochen, da in diesem Fall die Änderung der Nockenwellenposition über Fahrerwunsch dominant ist.

Nach Ablauf der Zeit TVNW\_S befindet sich die Nockenwelle sicher in der Referenzpositon.

Über das Bit B\_flade, a wird die eigentliche Flankenadaption in der Funktion GGNW für die Zeit TNWADAMX angefordert. Läuft die Zeit TNWADAMX ohne vorherige Unterbrechung ab, so wird der Zähler für die Adaptionsversuche ctr\_phade (Einlass) bzw. ctr\_phada dekrementiert. Für die Grobadaption gilt die Zeit TNWADAMX, für die normalerweise stattfindende Feinadaption die kürzere Zeit TNWADAMXA

Wenn der jeweilige Zähler auf 0 steht, wird im aktuellen Fahrzyklus keine Adaption mehr angefordert.

### **APP BGARNW 2.70.0 Applikationshinweise**

Systemkonstanten:

© Alle Rechte bei Robert Bosch GmbH, auch für den Fall von Schutzrechtsanmeldungen. Jede Veöffentlichungsbefugnis, wie Kopier- und Weitergaberecht, bei uns. © Alle Rechte bei Robert Bosch GmbH, auch für den Fall von Schutzrechtsanmeldungen. Jede Veöffentlichungsbefugnis, wie Kopier- und Weitergaberecht, bei uns.

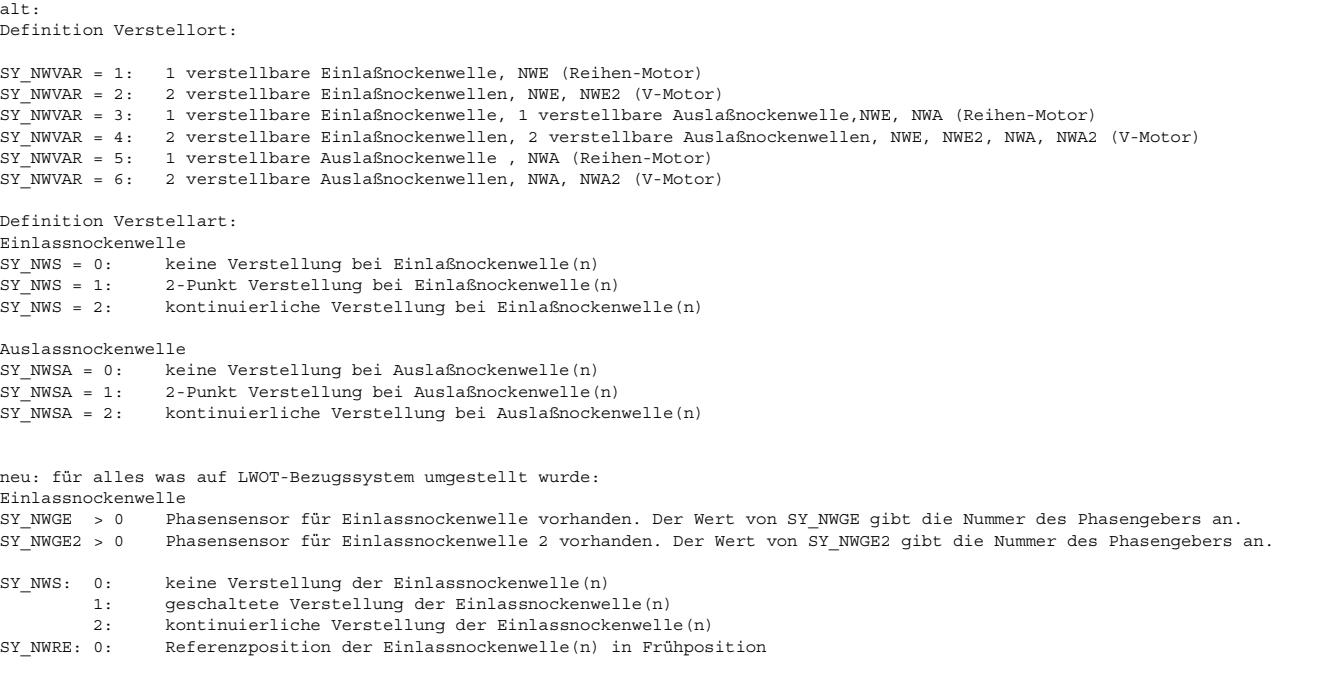

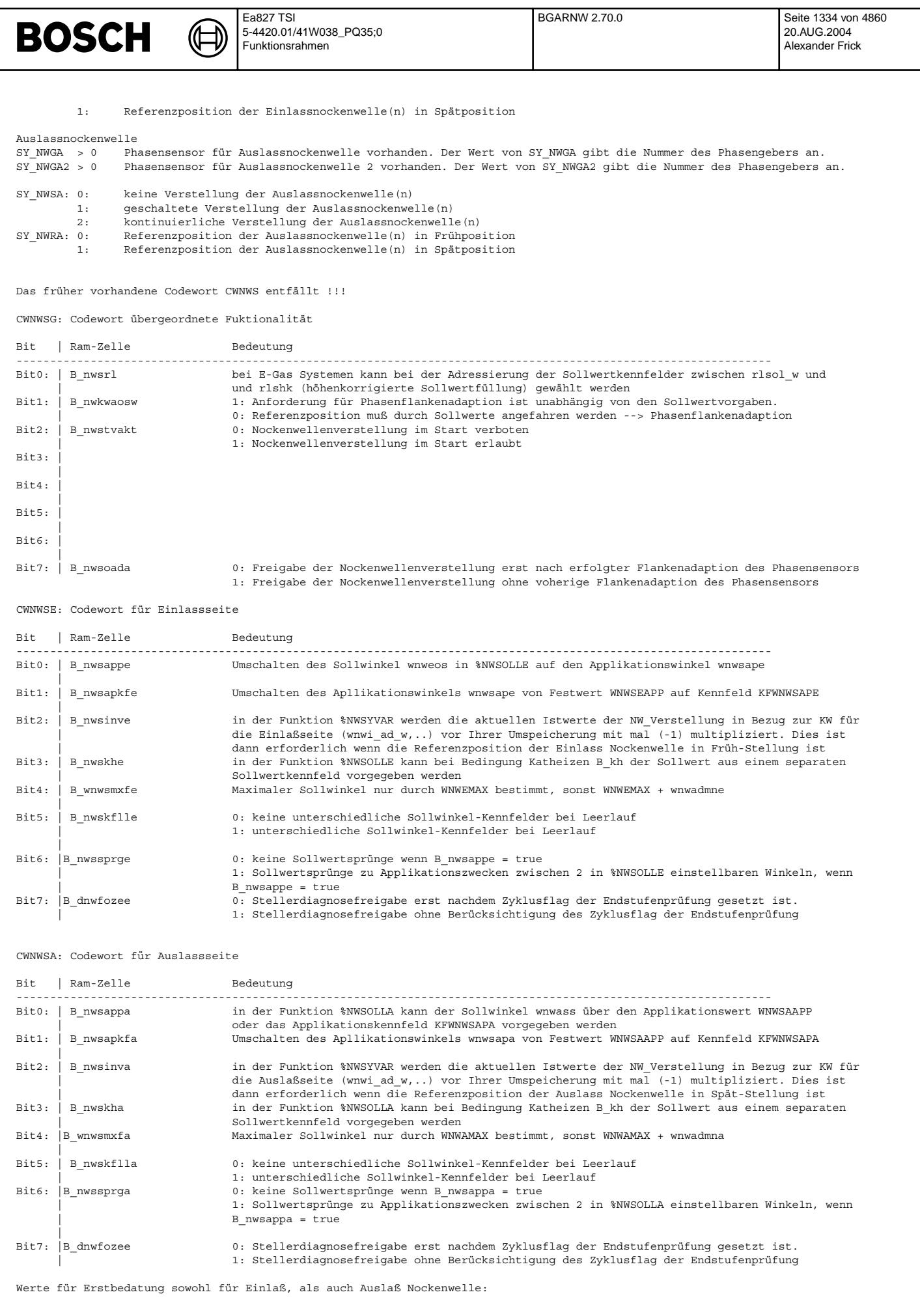

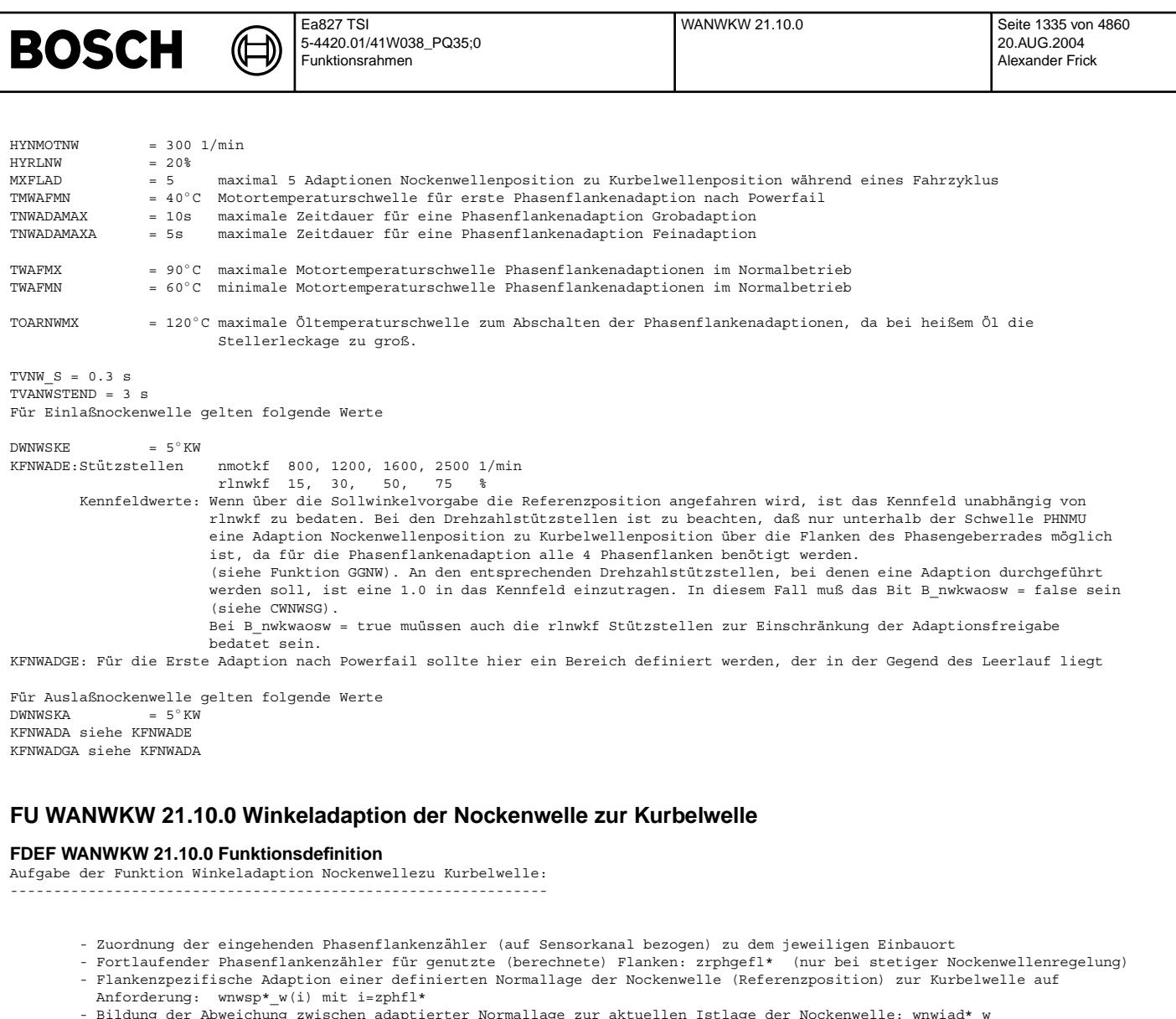

- 
- Bildung der Abweichung zwischen adaptierter Normallage zur aktuellen Istlage der Nockenwelle: wnwiad\*\_w<br>- Berechnung der aktuellen Istlage Einlass öffnet / Auslass schließt bezogen auf oberen Totpunkt Ladungswechel(LWOT) - Bildung der Bedingung "Winkeladaption zulässig": B spsa\*
	- Bildung der Bedingung "Winkeladaption erfolgreich": B\_phad\*

Bild 1: Signalzuordnung Kurbelwelle - Nockenwelle ------------------------------------------------- Bsp. f¨ur Einlassnockenwelle mit Sp¨atanschlag als Referenzposition Sollage der Phasenflanke BM: Software-Bezugsmarke 0 (zzyl=0) in Reference %Ware-Bezugsmarke 0 (zzyl=0)<br>
! mit i = zphfle (0,1,2,3)<br>
V Property of Case of Case of Case of Case of Case of Case of Case of Case of Case of Case of Case of Case of Case of Case of Case of Case of Case of Case of Case o V V +--+ +--+ +--+ +--+ +--+ +--+ +--+ +--+ +--+ +--+ +--+ +--+ +--+ +--+ +--+ +--+ +--+ .... .... | | | | | | | | | | | | | | | | | | | | | | | | | | | | | | | | | | + +--+ +--+ +--+ +--+ +--+ +--+ +--+ +--+ +--+ +--+ +--+ +--+ +--+ +--+ +--+ +--+ +--+ +--+ +-- |<--------------- Adaptionswert: wnwspe\_w(i)---------------------->| adaptierte Referenzposition | | |<--------------- Meßwert: wnwkwe\_w -------------->|<- wnwiade1\_w->| . | . | elektrisches Phasensignal: . . ...............................----------------------------------------+---------------+ frühverstellt  $|$ <br> $|$ +----... +---------------- . <-------|------><br>früh . spät <------------------------- Drehrichtung -------- fr¨uh . sp¨at

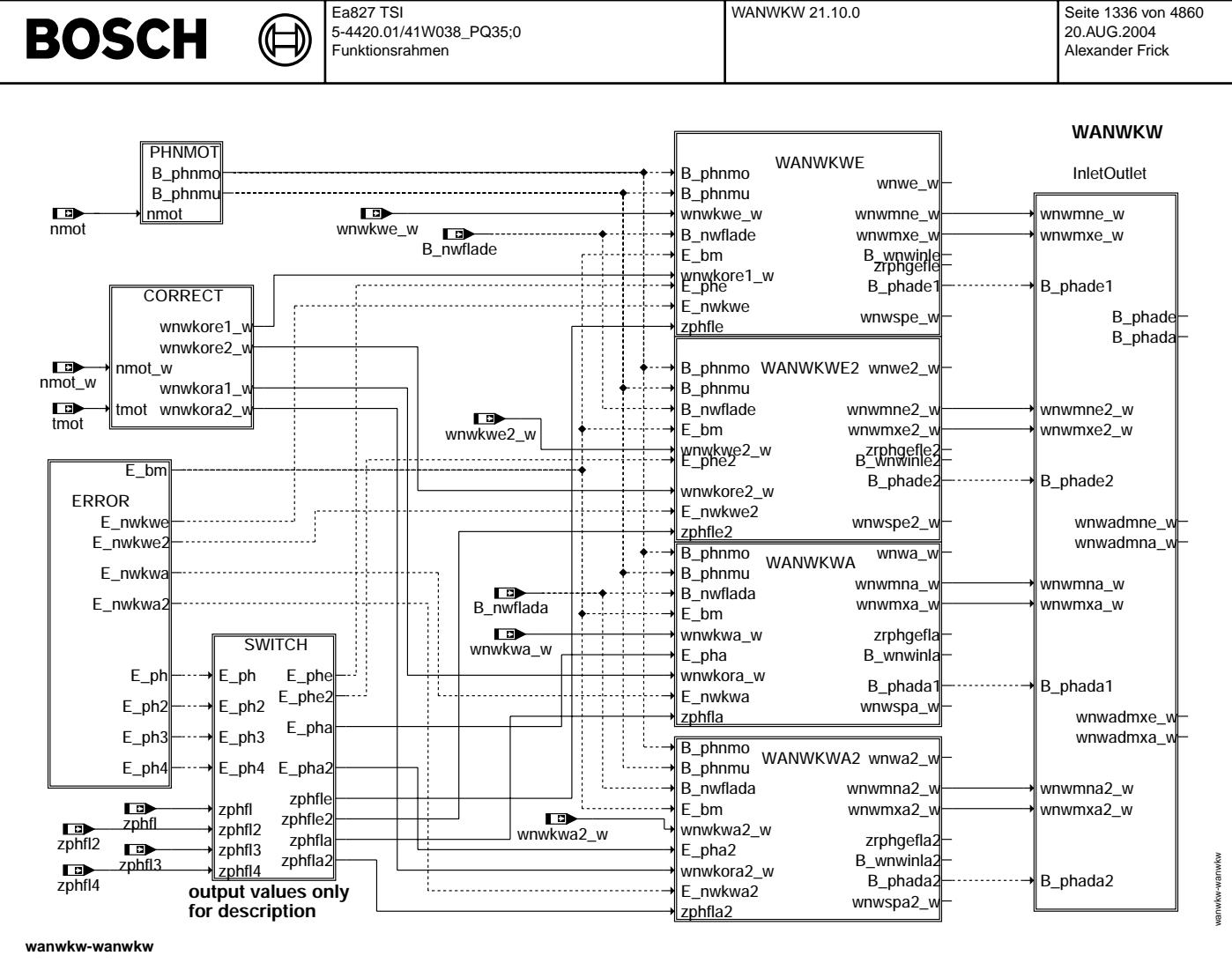

¨Ubersicht ¨uber die Winkeladaption:

- Darstellung der Winkeladaption für Systeme mit bis zu 4 Nockenwellensensoren:

WANWKWE: Winkeladaption des Sensors auf der Einlass-Nockenwelle Bank 1 Winkeladaption des Sensors auf der Einlass-Nockenwelle Bank 2 WANWKWA: Winkeladaption des Sensors auf der Auslass-Nockenwelle Bank 1 WANWKWA2: Winkeladaption des Sensors auf der Auslass-Nockenwelle Bank 2

Die Winkeladaption wird für jeden Sensor getrennt gerechnet. Die Teilfunktionen sind bis auf die Ausgangsgrößen gleich.

- Wegschalten eines Sensors über die jeweilige auf die Nockenwelle bezogene Systemkonstante (SY\_NWGE, SY\_NWGE2, SY\_NWGA, SY\_NWGA2).
- Bei höheren Drehzahlen werden beim Schnellstartgeberrad nicht mehr alle äquidistanten Flanken ausgewertet (außer bei Adaption).
- Auslesen der entsprechenden Fehlereinträge aus dem Fehlerspeicher in der Hierarchie: ERROR
- Umschaltung der Eingangsbedingungen für Phasenflankenzähler im Arbeitsspiel (z.B. zphfl2 -> zphfla) und der Fehlermeldungen E\_ph\* sowie E\_nwkw\* in Hierarchie SWITCH für jeweiligen Sensor.
- Bildung eines Korrekturwertes über Temperatur und Drehzahl für jeden Nockenwellensensor in der Hierarchie CORRECT
- Verknüpfung der Bankinformationen für Bank1 und Bank2 in der Hierarchie: INLETOUTLET

In der Hierarchie SWITCH wird der jeweilige Eingangswert,welcher auf die Sensornummer (PG, PG2, PG3, PG4) bezogen ist, dem Einbauort zugeordnet. Dies erfolgt über die Systemkonstanten SY\_NWG\*. Die jeweilige Größe (z.B. zphfle, E\_phe) bezogen zum Einbauort können daher nicht direkt gemessen werden.

Beispiel für folgende Konfiguration: SY\_NWGE=1, SY\_NWGE2=2, SY\_NWGA=3, SY\_NWGA2=4: ------------------------------------

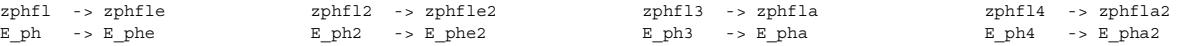

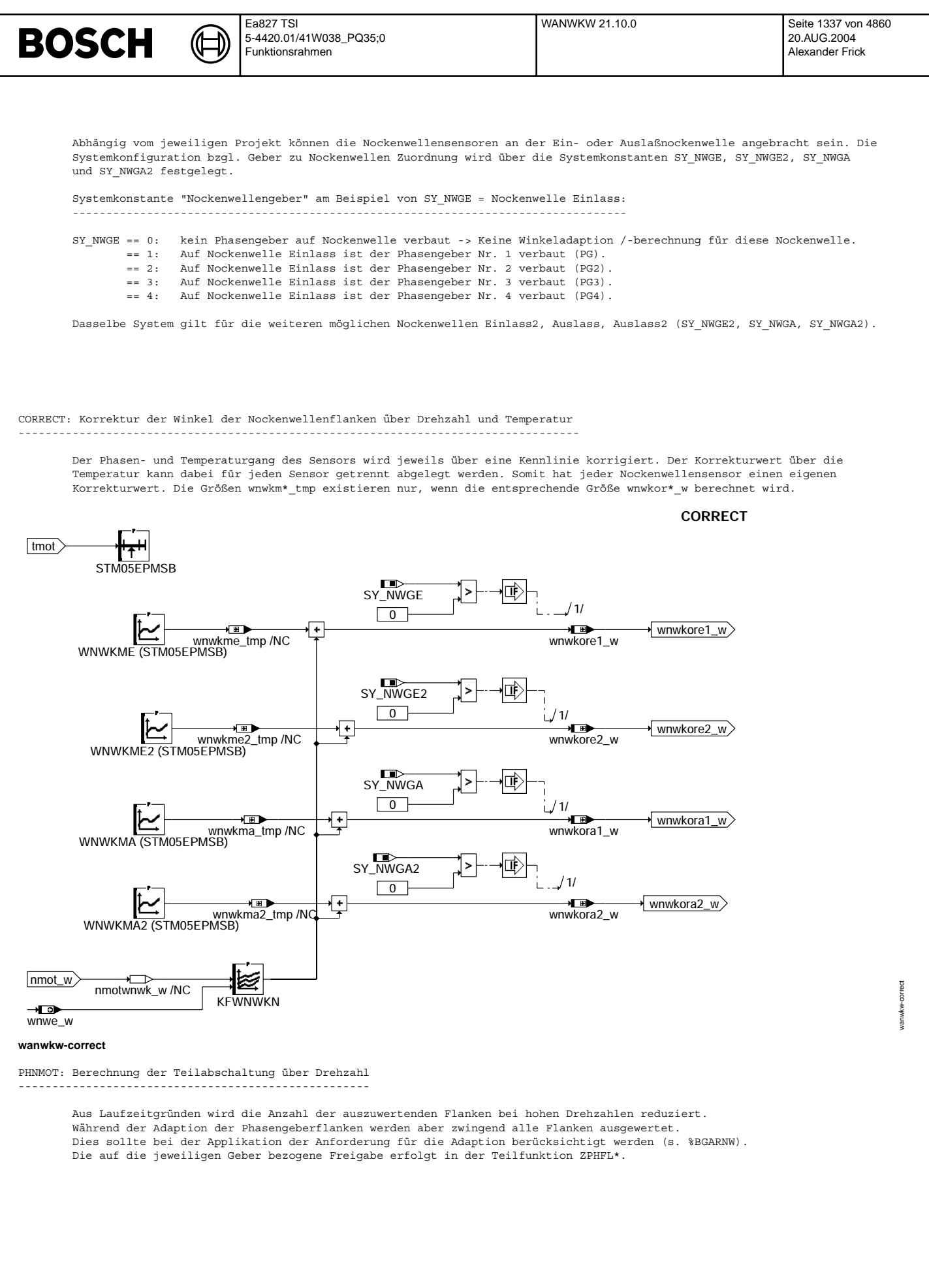

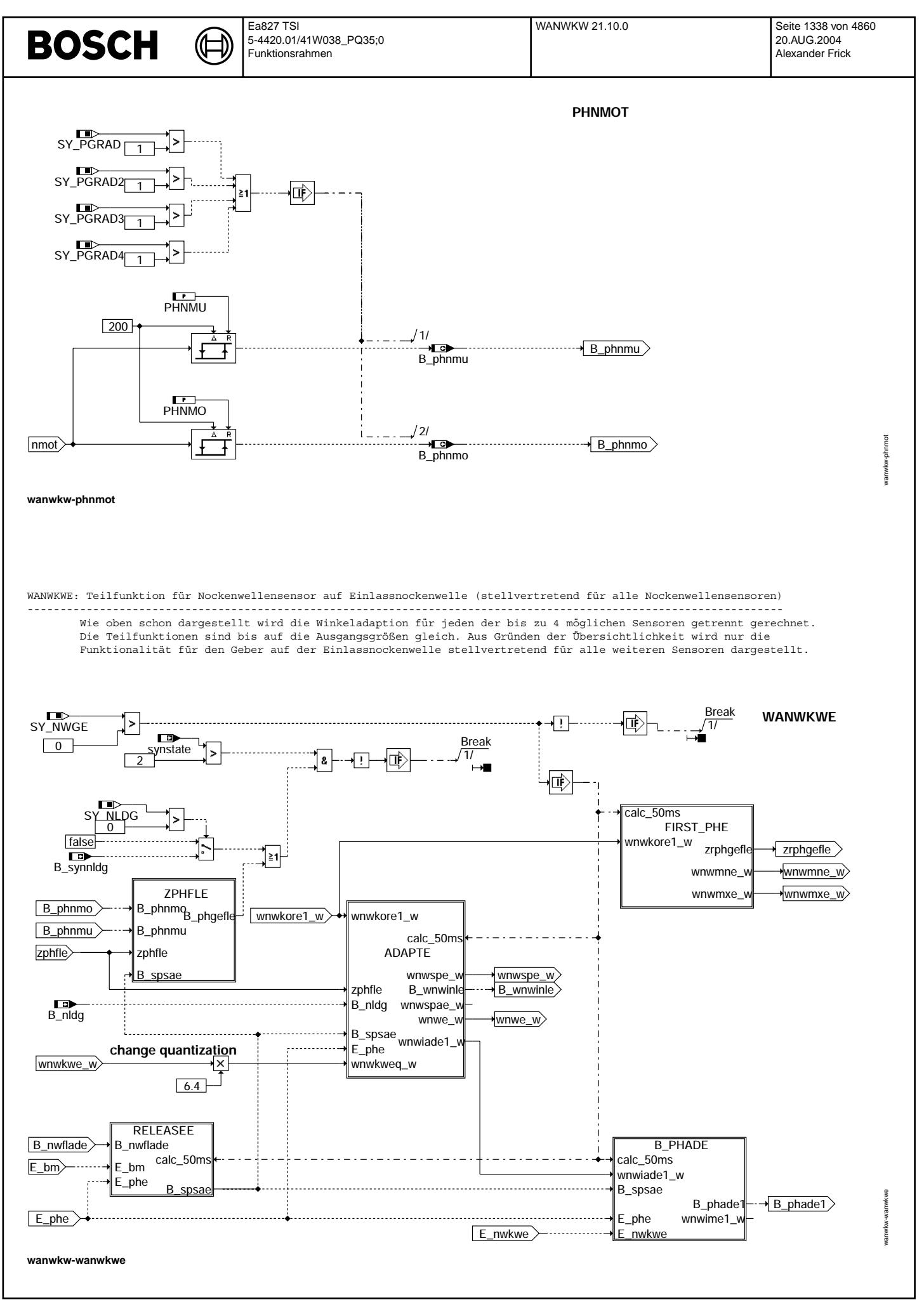

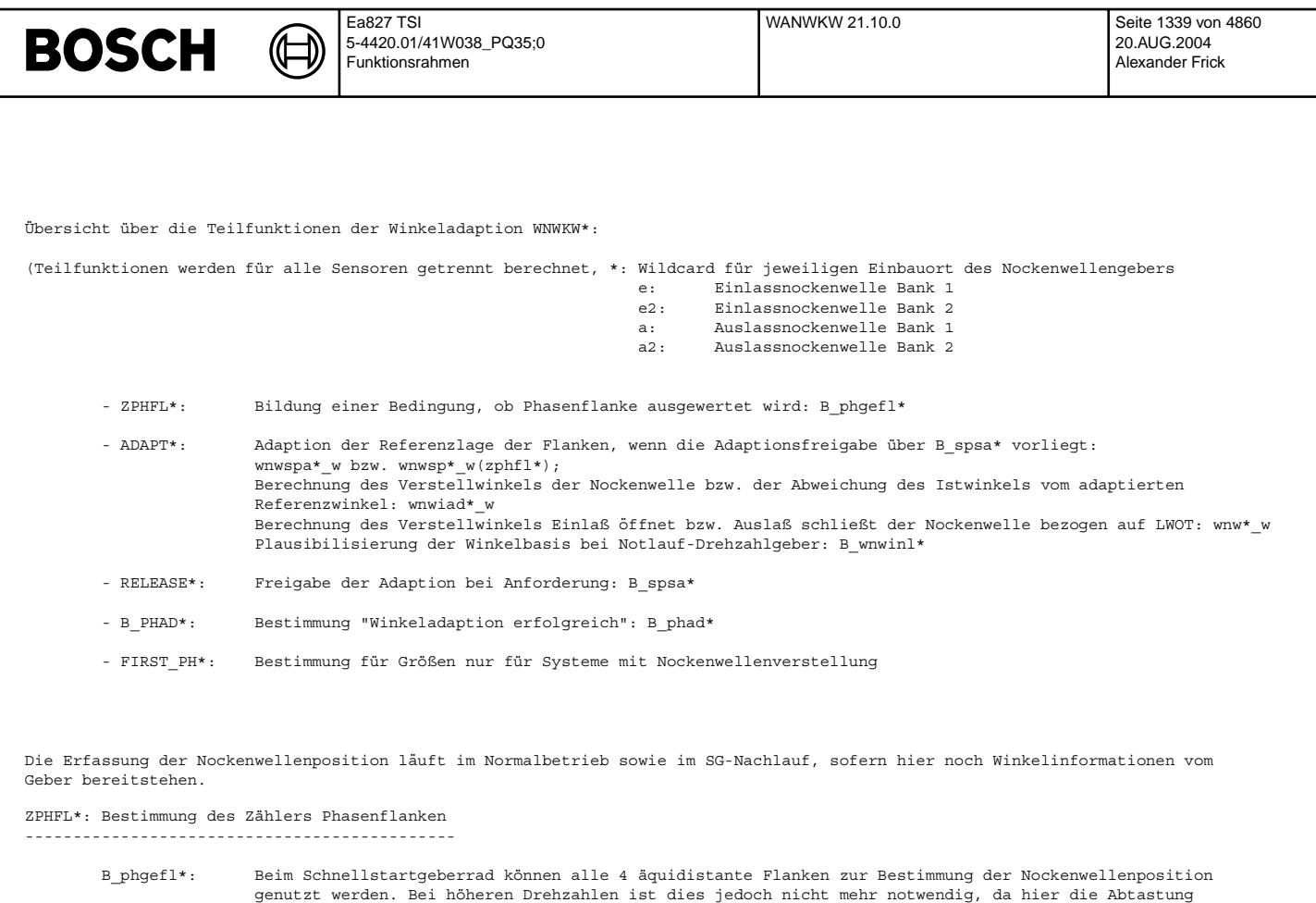

ausreichend hoch ist. B\_phgefl\* gibt an ob die Flanke ausgewertet wird.

Beim Drehzahlgeber-Notlauf werden grundsätzlich alle 4 Flanken ausgewertet.

Bei zphfl<0 erfolgt keine Berechnung (B\_phgefl\* = FALSE).

Während der Adaption der Phasenflanken werden grundsätzlich alle 4 Flanken ausgewertet.

Adaption angefordert ( B\_spsa\*) -> alle Flanken werden berechnet: B\_phnmu=0, B\_phnmo=0 niedrige Drehzahl -> alle Flanken werden berechnet: ", "<br>mittlere Drehzahl -> Flanke 0 und 2 wird berechnet: B\_phnmu=1, B\_phnmo=0 niedrige Drehzahl -> alle Flanken werden berechnet: " , " mittlere Drehzahl -> Flanke 0 und 2 wird berechnet: B\_phnmu=1, B\_phnmo=0 hohe Drehzahl -> Flanke 0 wird berechnet: B\_phnmu=1, B\_phnmo=1

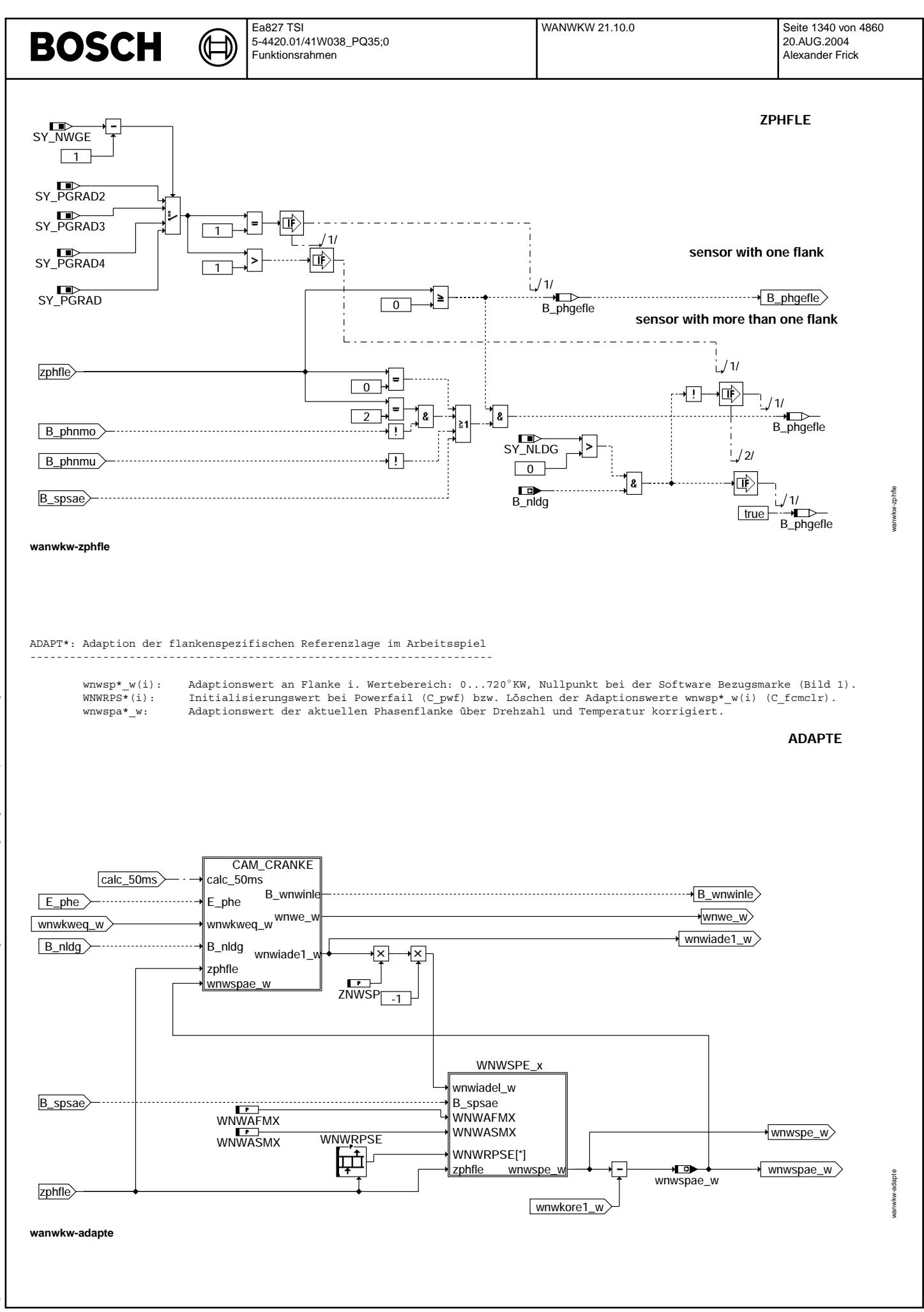

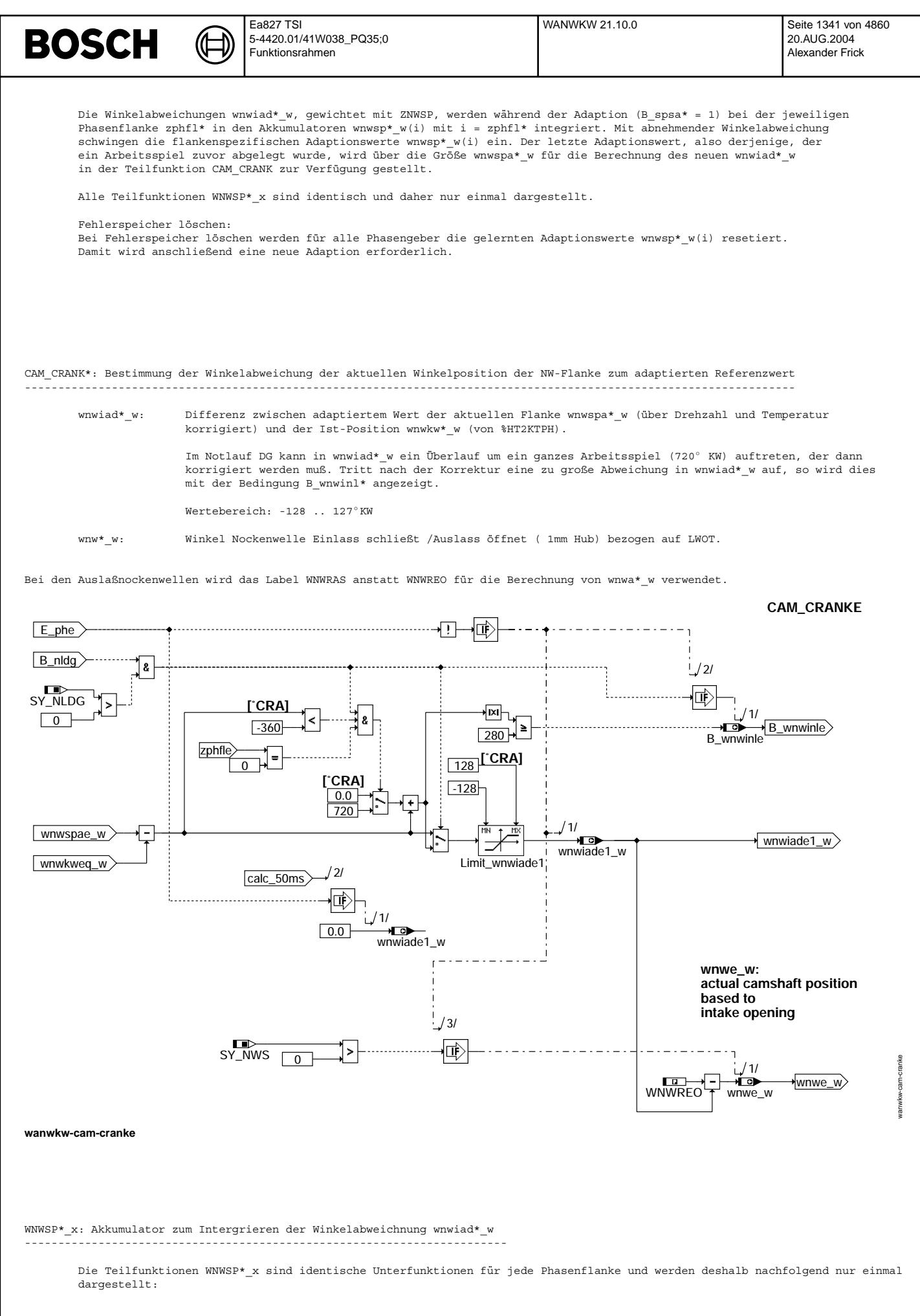

Vivace (version fdr3-26d of Mar 9 2004 15:01:25), processed at Fri Aug 20 11:30:19 2004

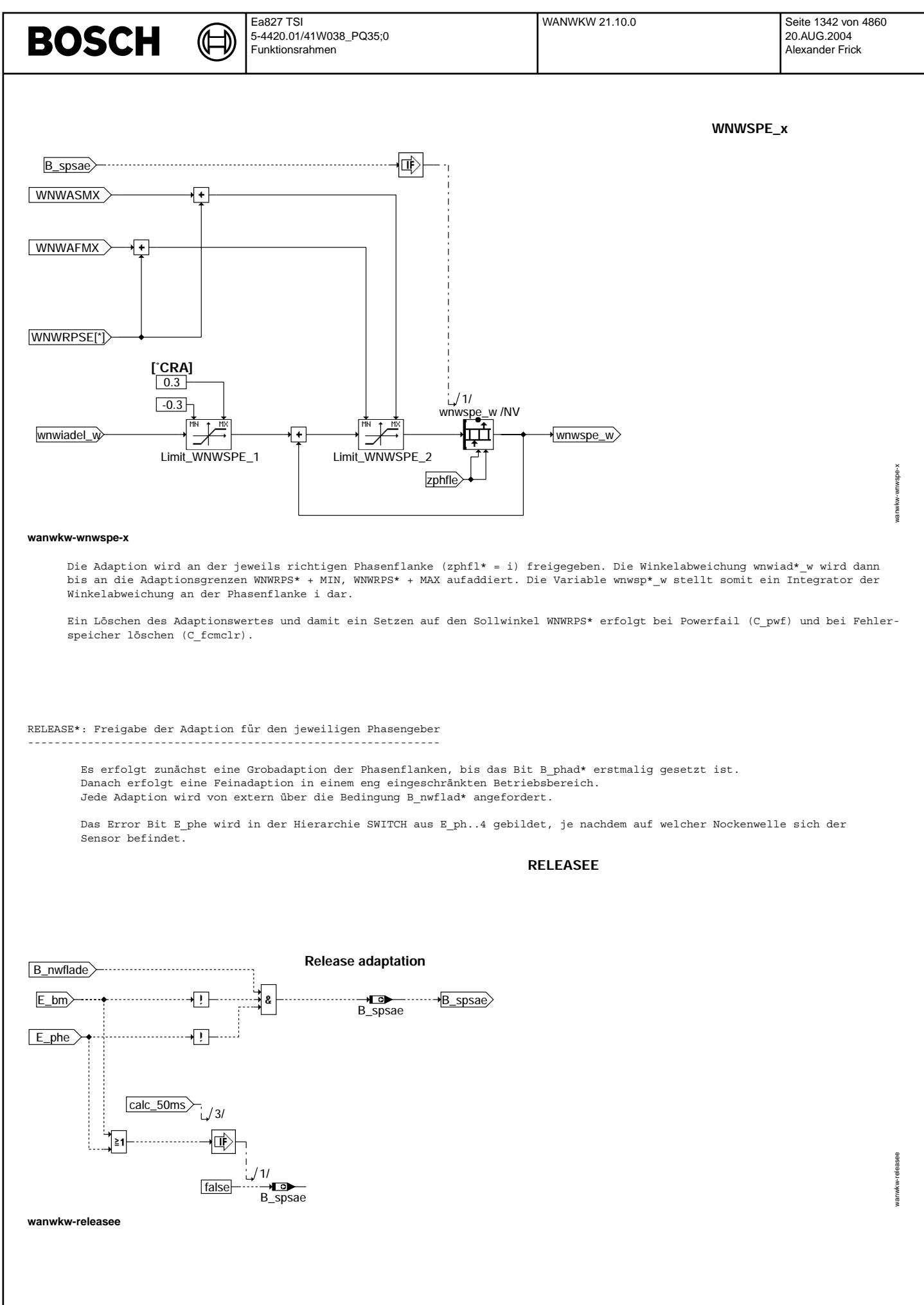

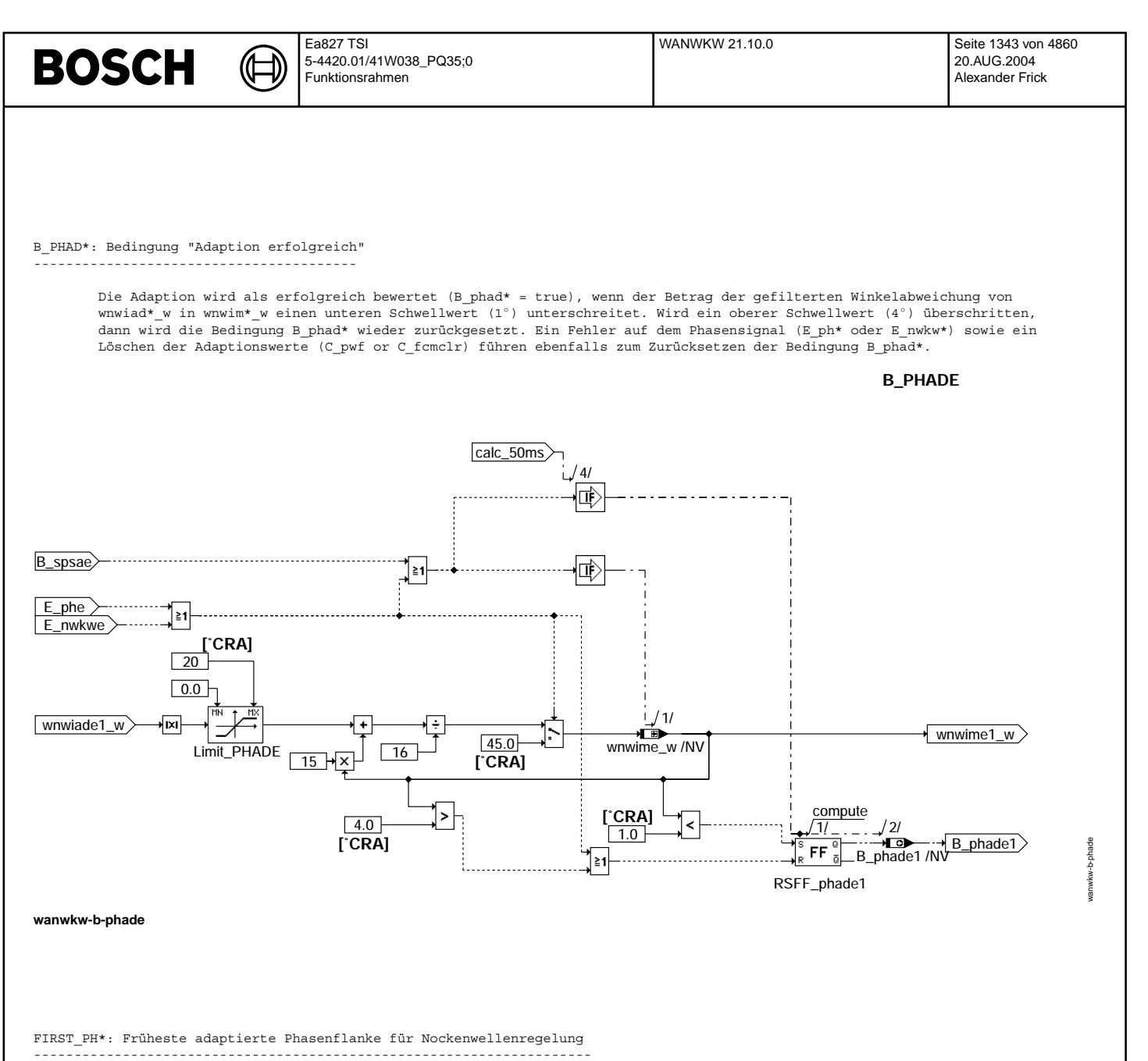

Die Größen des Blocks FIRST\_PH\* werden nur für Nockenwellen mit Nockenwellenregelung, -verstellung benötigt und gebildet. Der Winkel wnwmn\*\_w gibt an welcher adaptierte Wert wnwsp\*\_w am frühesten - bezogen auf den Wert WNWRPS\* - liegt.<br>Der Winkel wnwmx\*\_w gibt an welcher adaptierte Wert wnwsp\*\_w am spätesten - bezogen auf den Wert WNWRPS\* - l wird bei Erreichen des Endwertes wieder zurückgesetzt.

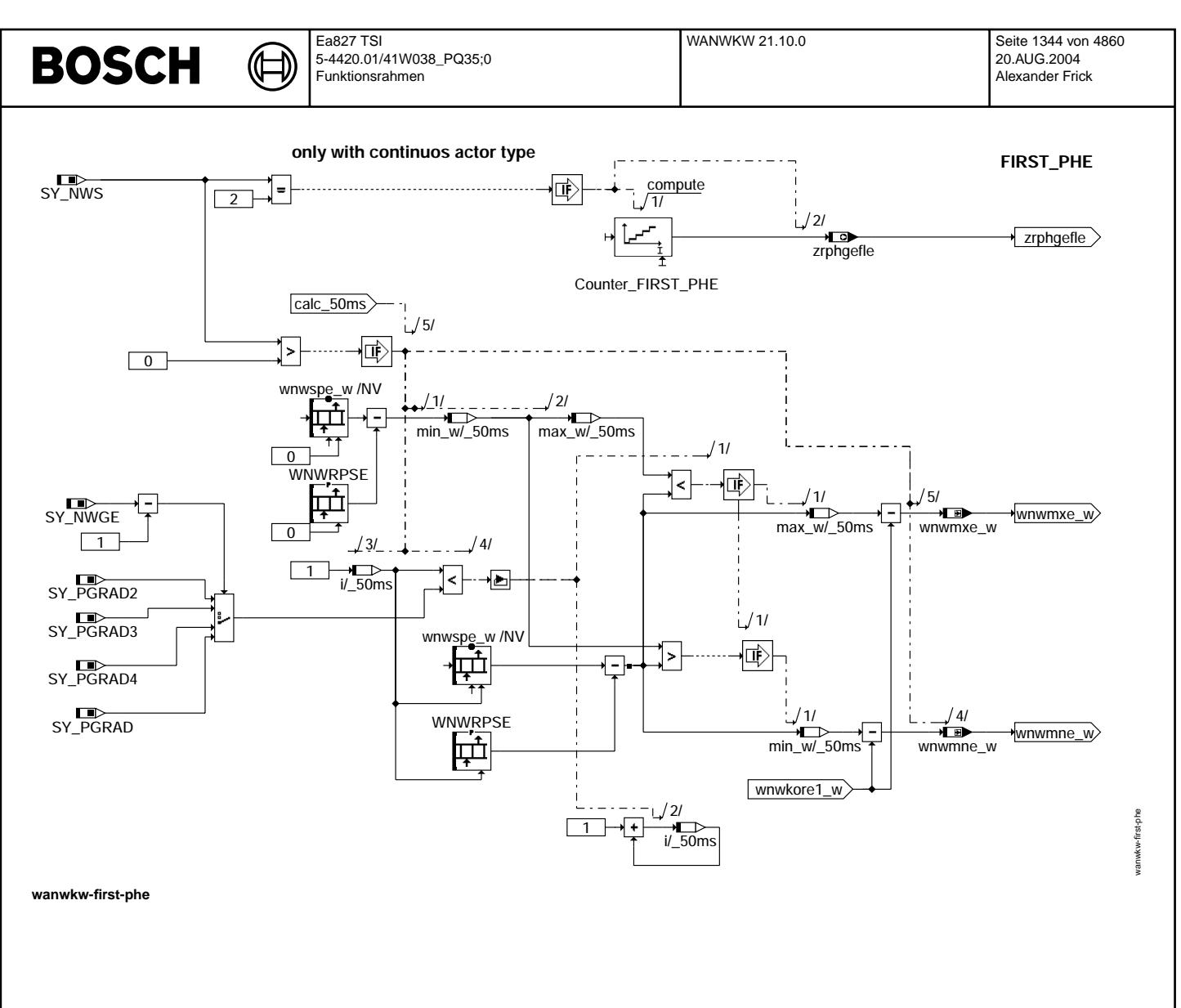

INLETOUTLET: Zusammenfassung der Informationen von Bank 1 und Bank 2 für 2 Bank Systeme ----------------------------------------------------------------------------------------

Die Größen für "Nockenwellenadaption erfolgreich" werden für Ein- und Auslass zur Verfügung gestellt (B\_phade und B\_phada).<br>Bei Systemen mit nur einer Ein- bzw. Auslassnockenwelle wird die Bedinqunq B phade1 bzw. B phada1 speichert. Bei Systemen mit jeweils zwei Ein- bzw. Auslassnockenwellen (mit Sensor) müssen beide Adaptionsbits (z.B. B\_phade1 und B\_phade2) gesetzt sein, damit das Bit für die Gesamtadaption gesetzt wird.

Bei 2 Bank Systemen wird jeweils auch noch der Maximal- bzw. Minimalwert beider Bänke für die Abweichung des Adaptionswertes<br>zum Sollwert (WNWRPS\*) gebildet.

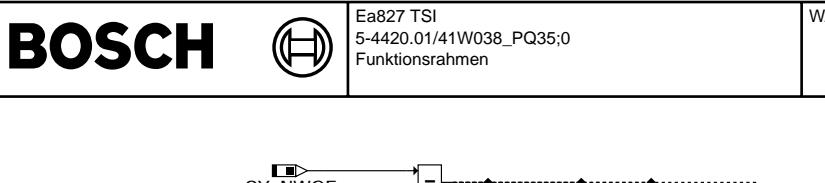

wanwkw-inletoutlet

vanwkw-inletoutlet

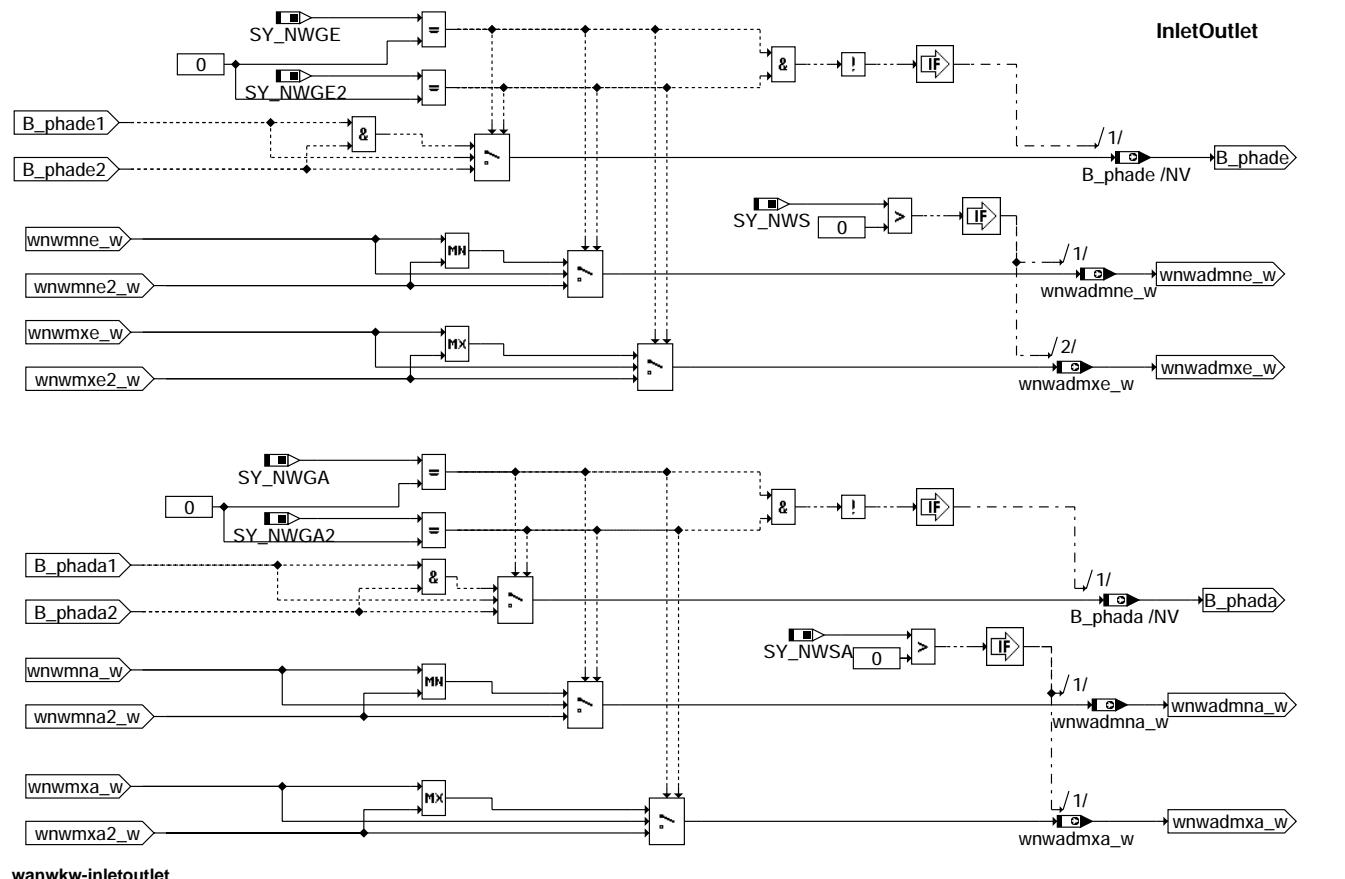

# **ABK WANWKW 21.10.0 Abkurzungen ¨**

```
BM Bezugsmarke
BM 0 Softwarebezugsmarke bei Zylinder 1 (zzyl = 0)
* Wildcard für Einlass (* = 'e'), Einlass Bank2 (* = 'e2'), Auslass (* = 'a'), Auslass Bank 2 (* = 'a2')
DG Drehzahlgeber<br>Pasengeber<br>Phasengeber<br>D
PG* Phasengeber bzw. Phasengeber 2, 3, 4
                Kurbelwelle
NW Nockenwelle<br>LWOT Ladungswech
                Ladungswechsel oberer Totpunkt
```
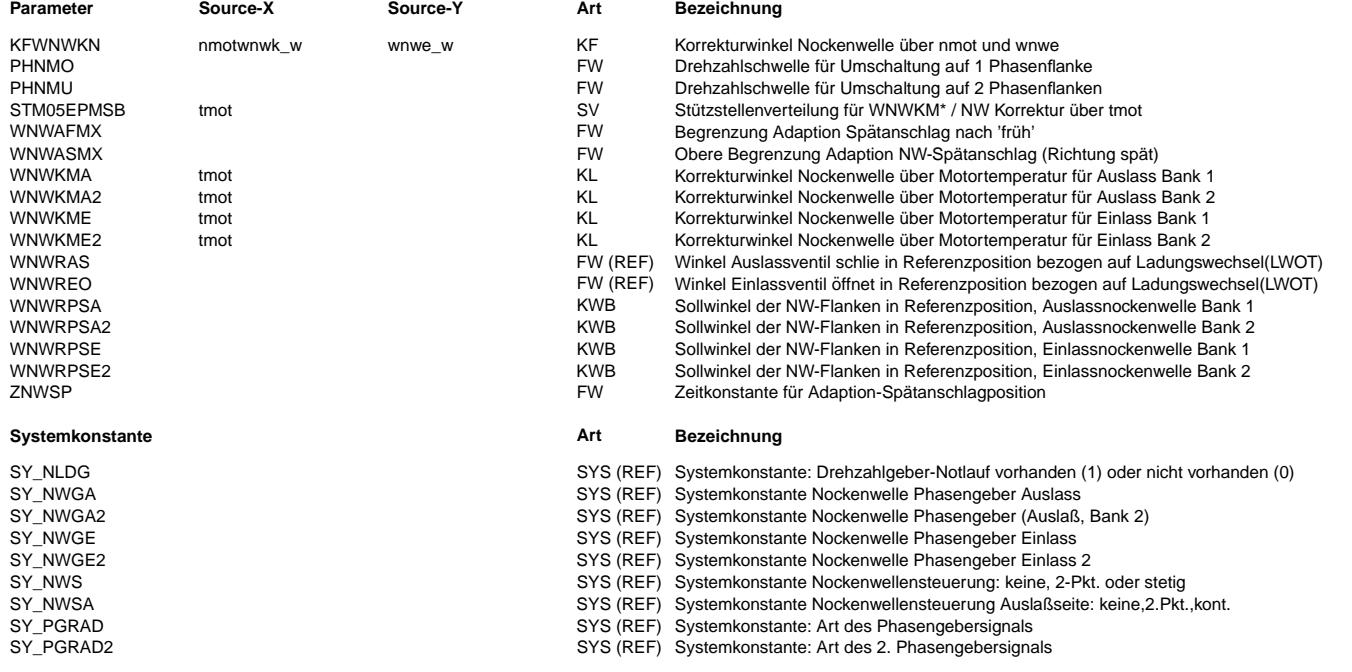

 $\bigoplus$ 

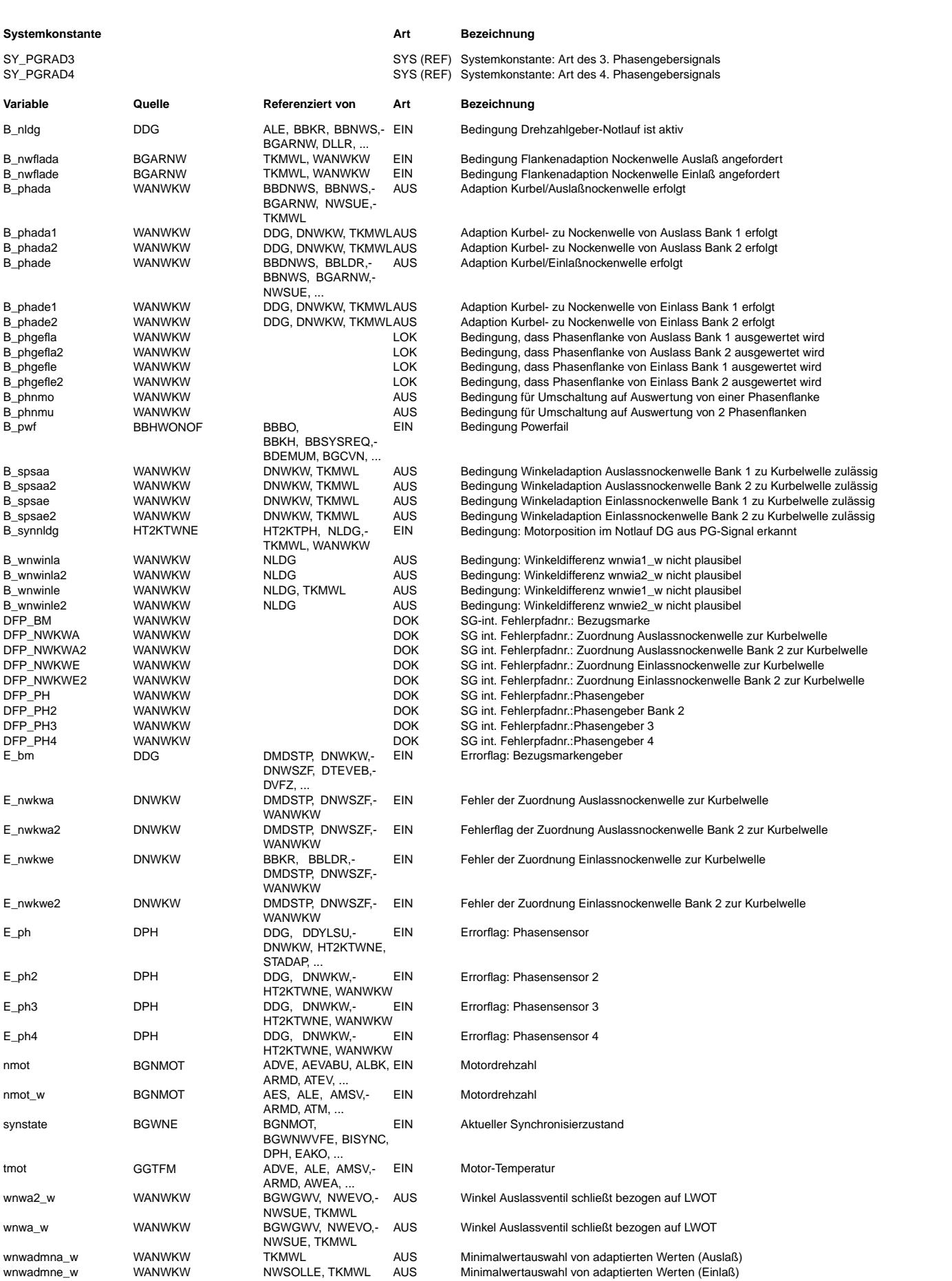

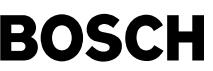

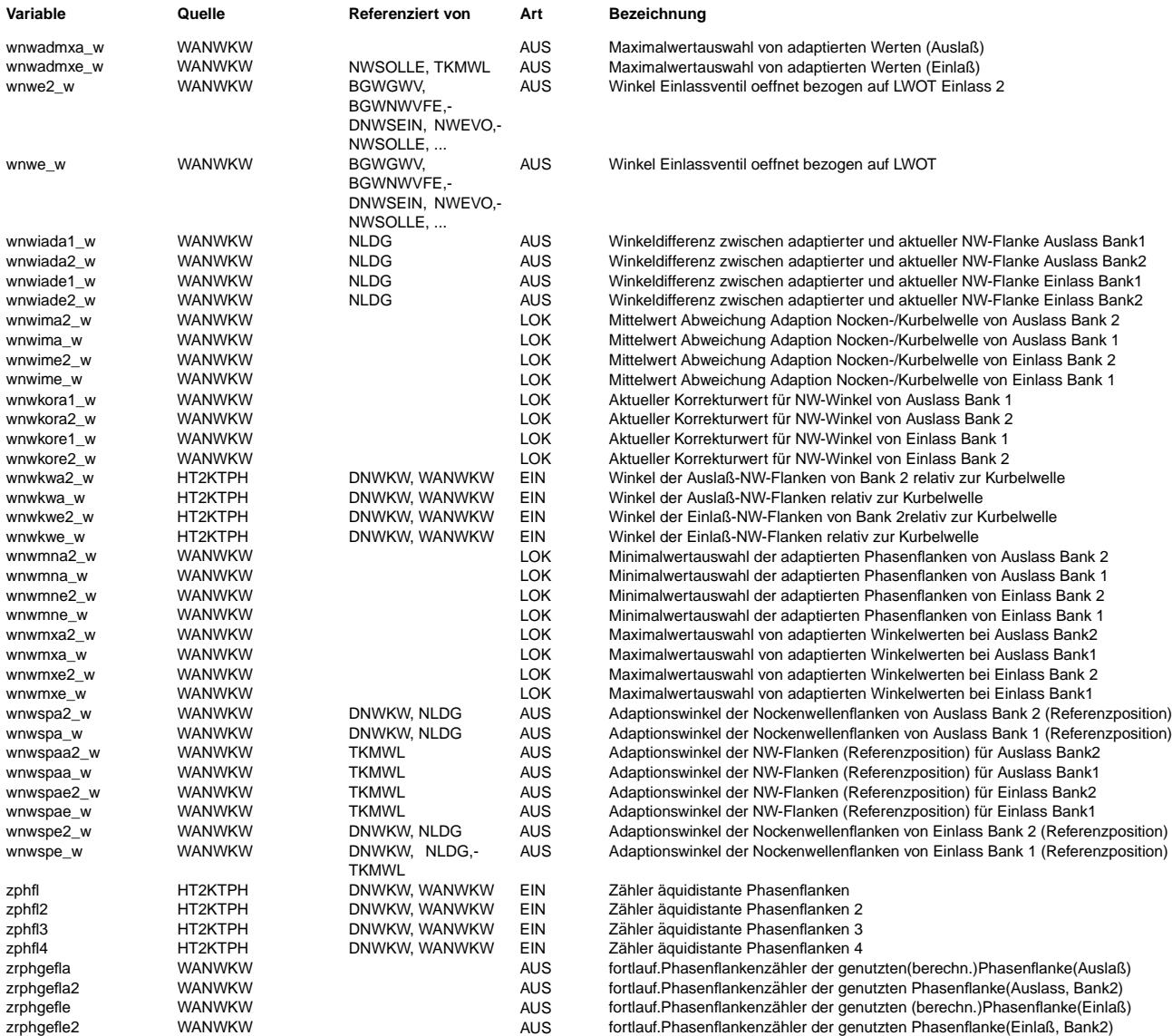

### **FB WANWKW 21.10.0 Funktionsbeschreibung**

Freigabe der Adaption ---------------------

Die Adaption wird von extern angefordert (%BGARNW). Bei B\_nwflad\* = TRUE wird dann die Position der Nockenwellenflanken adaptiert. Endgültig freigegeben wird die Adaption jedoch nur, wenn die Drehzahl- und Phasensignale fehlerfrei sind und sich das System nicht im Drehzahlgeber-Notlauf befindet.

Die Adaption der NW-Lage zur Softwarebezugsmarke wnwsp\* w(i) erfolgt jeweils im NW-Interrupt (R\_ph\*), sofern die Bedingung B\_spsa\* erfüllt ist: Die Differenz zum aktuellen Adaptionswert liefert die Abweichung wnwiad\* w. Bei z.B. positivem wnwiad\* w ist der Istwert wnwkw\*\_w größer als der Adaptionswert wnwsp\*\_w(i) (siehe Bild 2). Die Adaption führt dann wnwsp\*\_w(i) nach.

Der Adaptionswinkel wnwsp\* w(i) wird über einen Tiefpaß mit der Zeitkonstante ZNWSP nachgeführt und über die Grenzwerte WNWASMX bzw. WNWAFMX bezogen auf den Sollwert WNWRPS\*(i) begrenzt. Der Adaptionswert wnwsp\*\_w(i) wird im Dauer-Ram gespeichert. Bei Powerfail werden die Ramzellen wnwsp\*\_w(i) mit den Festwerten WNWRPS\*(i) geladen.

Mit dem gleitenden Mittelwert wnwim\*\_w des Winkels wnwiad\*\_w wird bestimmt, ob die Adaptionsbedingung gesetzt werden kann. Der Adaptionsstatus wird in der Bedingung B\_phad\* im Dauer-Ram abgelegt:

B\_phad\* = 1: Adaption der Phasenflanke erfolgt und gültig  $B$ \_phad\* = 0: Adaption der Phasenflanke nicht gültig Adaption der Phasenflanke nicht gültig

Die Adaption für die anderen Nockenwellen erfolgt in gleicher Weise wie bei der Einlass Nockenwelle. Alle Nockenwellen werden getrennt adaptiert, d.h. es existieren bis zu vier Adaptionswinkel wnwspe\_w(i), wnwspe2\_w(i), wnwspa\_w(i) und wnwspa2\_w(i), vier Abweichungen wnwiade1\_w, wnwiade2\_w, wnwiada1\_w und wnwiada2\_w von diesen Adaptionswinkeln, vier Tiefpaß gefilterte Winkelabweichungen des Adaptionswertes wnwime\_w, wnwime2\_w, wnwima\_w und wnwima2\_w, sowie daraus resultierend vier Bedingungen B\_phade1, B\_phade2, B\_phada1 und B\_phada2. Die Größen wnwspae\_w, wnwspae2\_w, wnwspaa\_w und wnwspaa2\_w liegen dann ebenfalls für vier<br>Geber vor. Gleiches gilt auch für die Festwertearrays WNWRPSE, WNWRPSE2, WNWRPSA, WNWR Referenzposition enthalten.

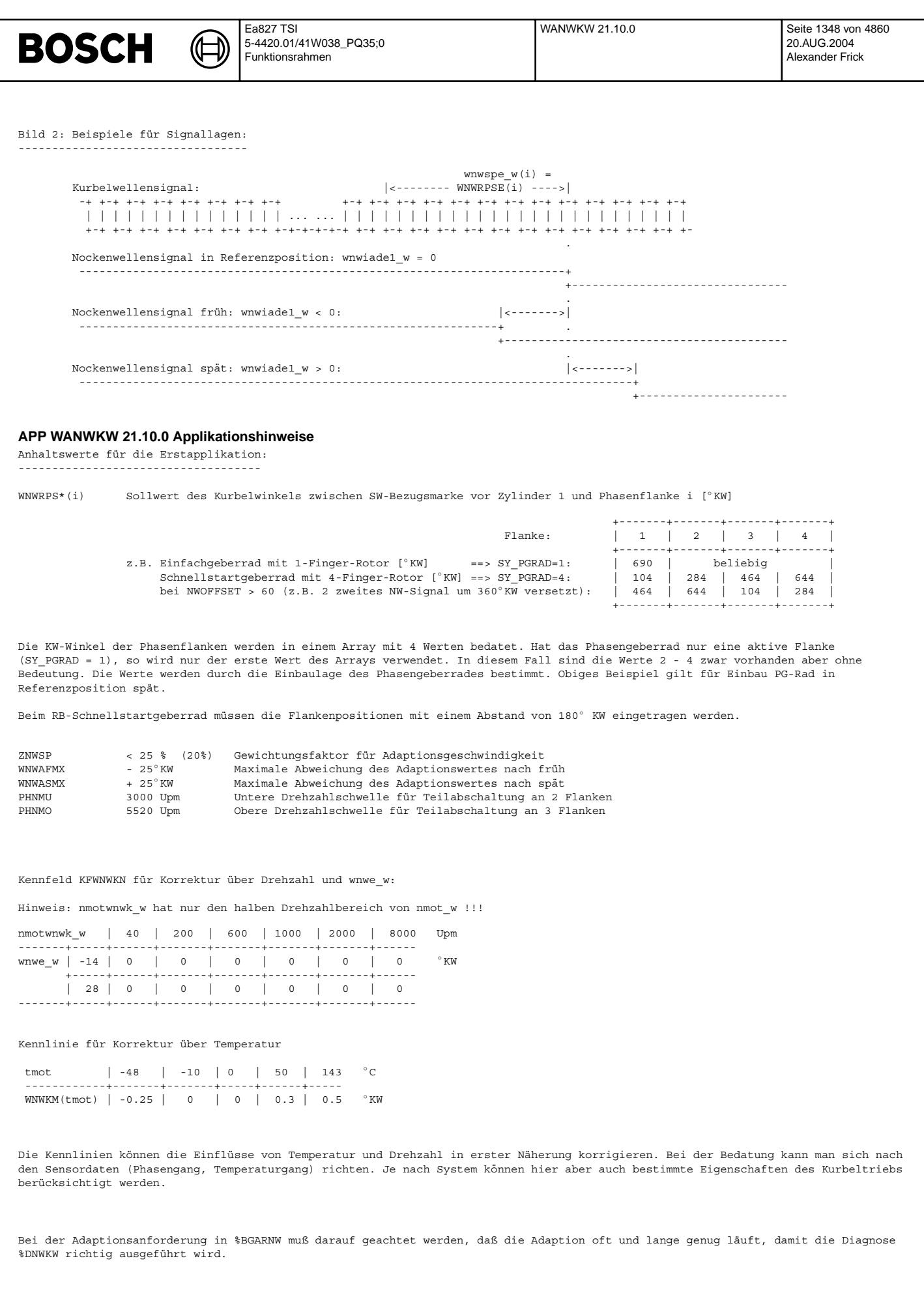

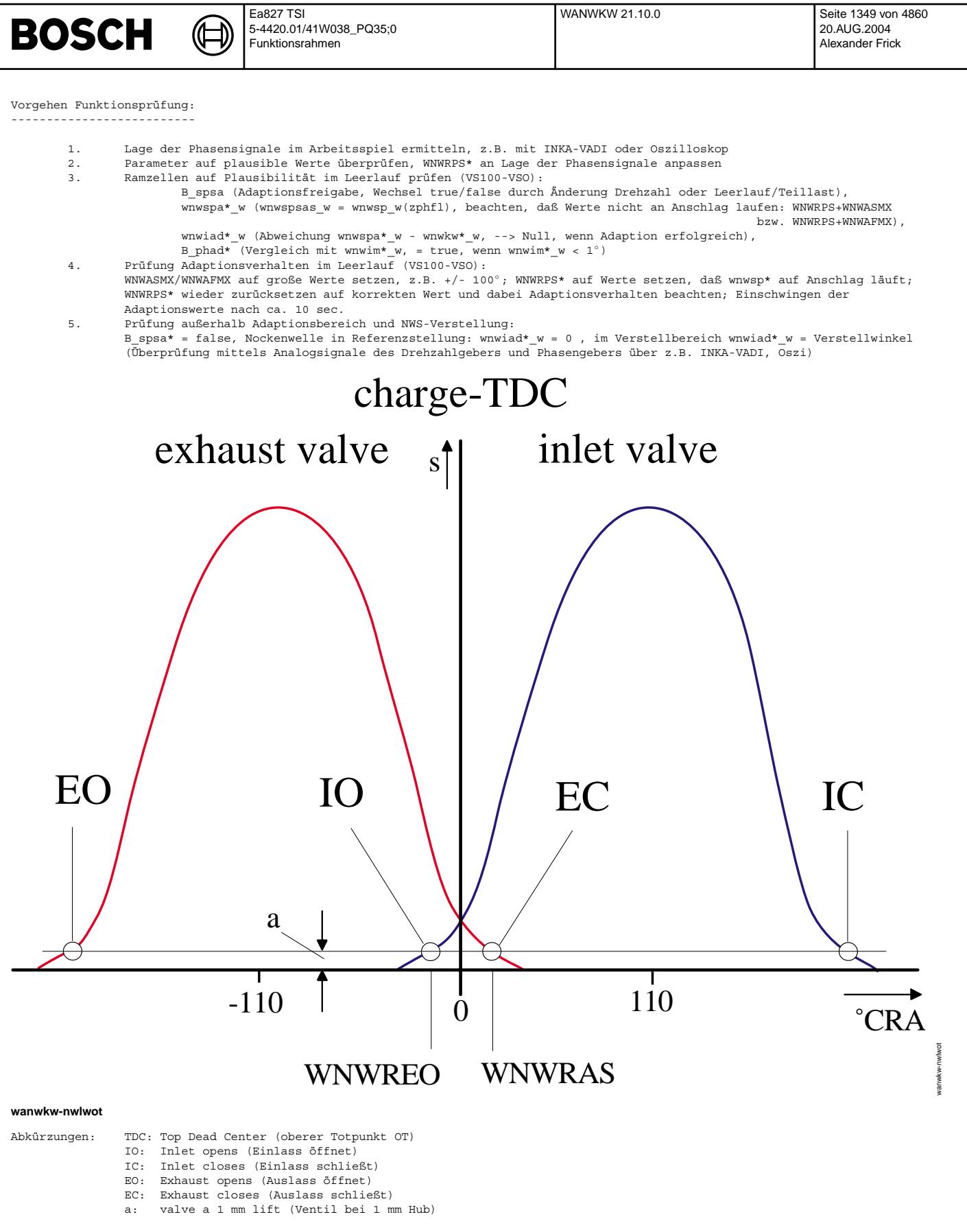

Die Labels WNWREO und WNWRAS sind in den Funktionen %NWSOLLE bzw. %NWSOLLA definiert (Applikationshinweis entsprechend in diesen Funktionen).

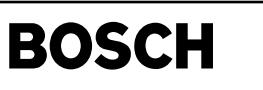

┧

bgwnwvfe-main

nain

bgwnwvfe-sys-time

## **FU BGWNWVFE 3.20.0 Istwerterfassung Nockenwellenposition Einlaßnockenwelle(n)**

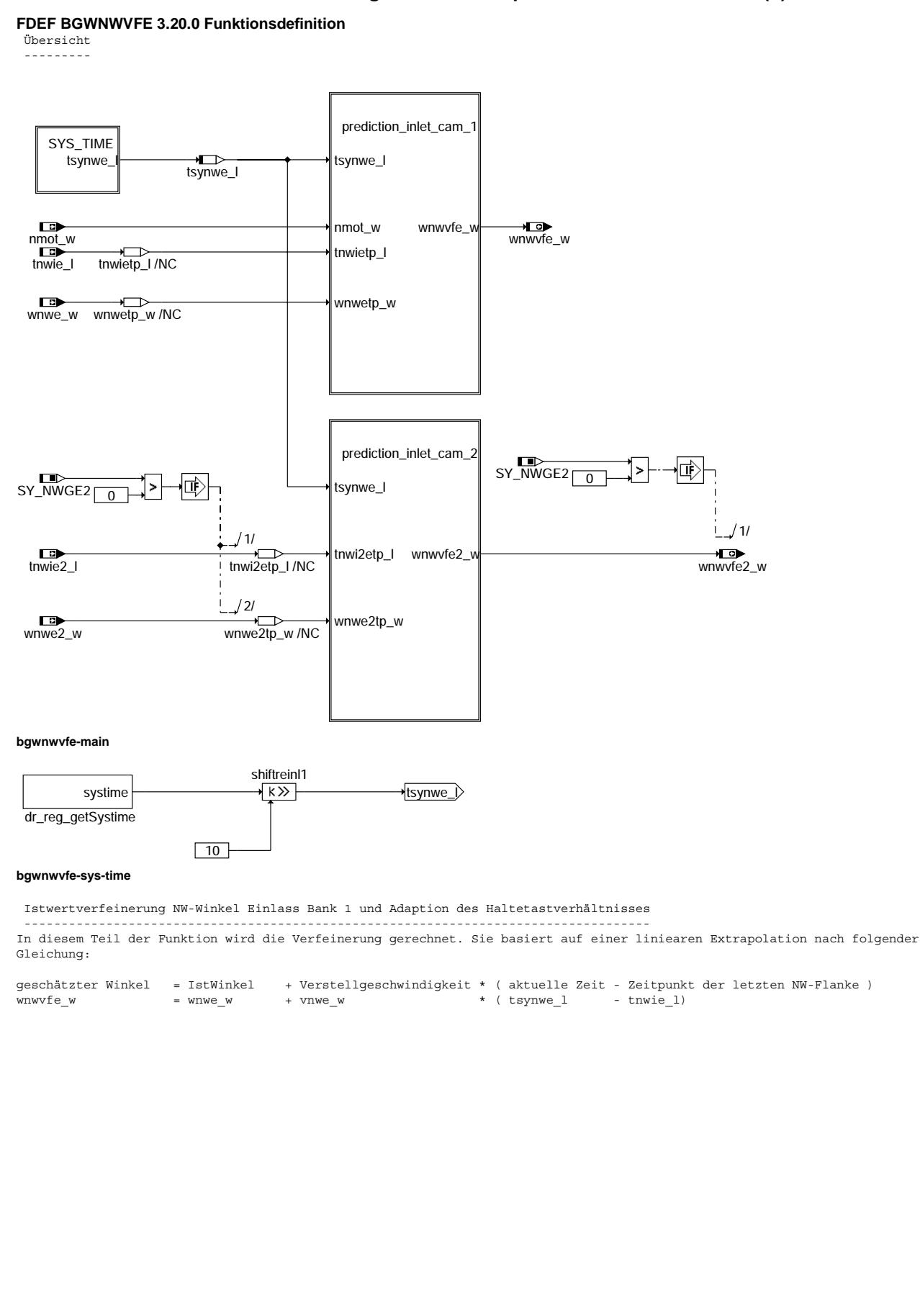

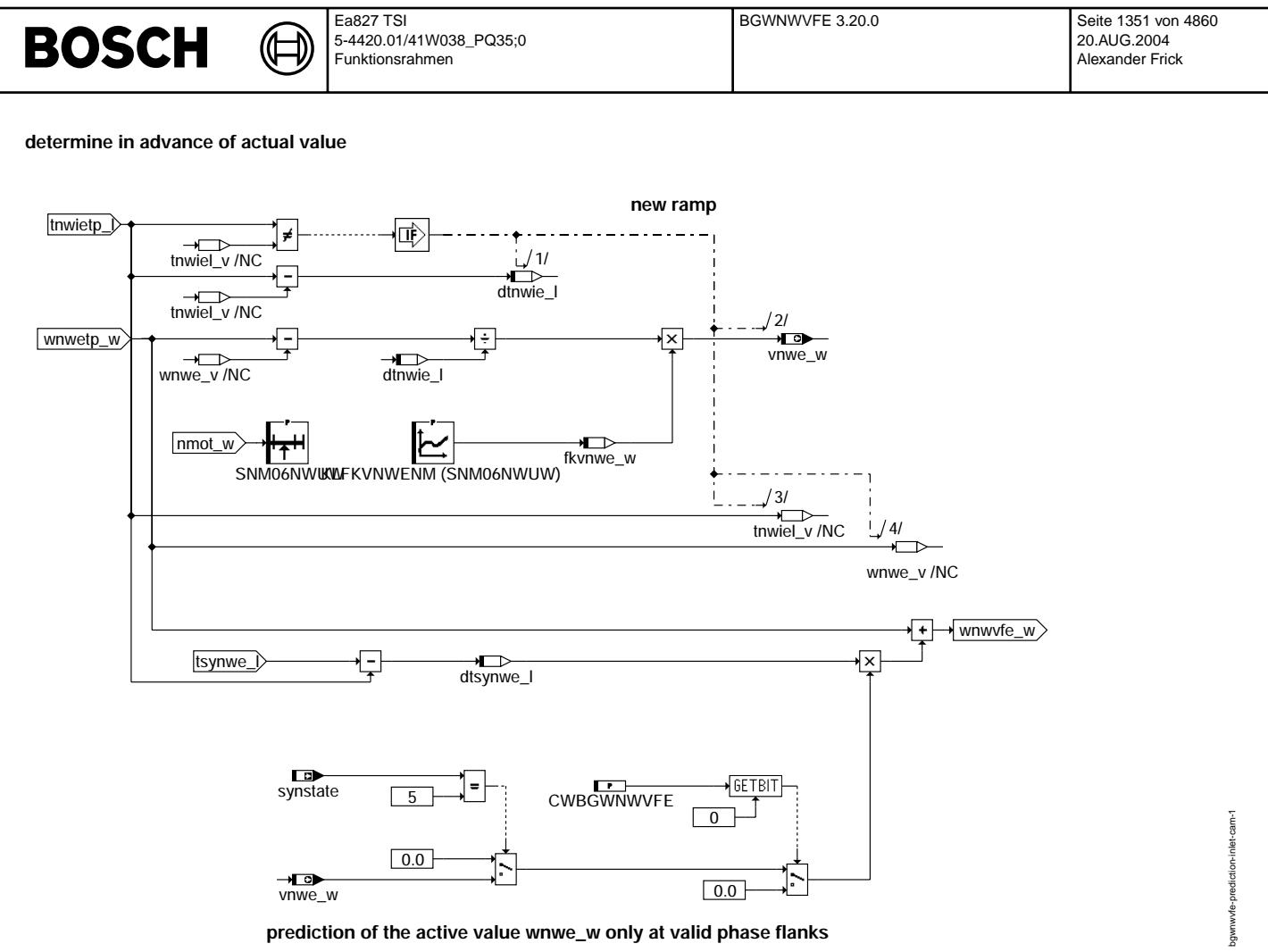

**bgwnwvfe-prediction-inlet-cam-1**

Istwertverfeinerung NW-Winkel Einlass Bank 2 und Adaption des Haltetastverhältnisses ------------------------------------------------------------------------------------

Die Funktion für Bank 2 ist identisch zu Bank 1

© Alle Rechte bei Robert Bosch GmbH, auch für den Fall von Schutzrechtsanmeldungen. Jede Vefifiertilichungsbefugnis, wie Kopier- und Weitergaberecht, bei uns. © Alle Rechte bei Robert Bosch GmbH, auch für den Fall von Schutzrechtsanmeldungen. Jede Veöffentlichungsbefugnis, wie Kopier- und Weitergaberecht, bei uns.

### **determine in advance of actual value**

Ҩ

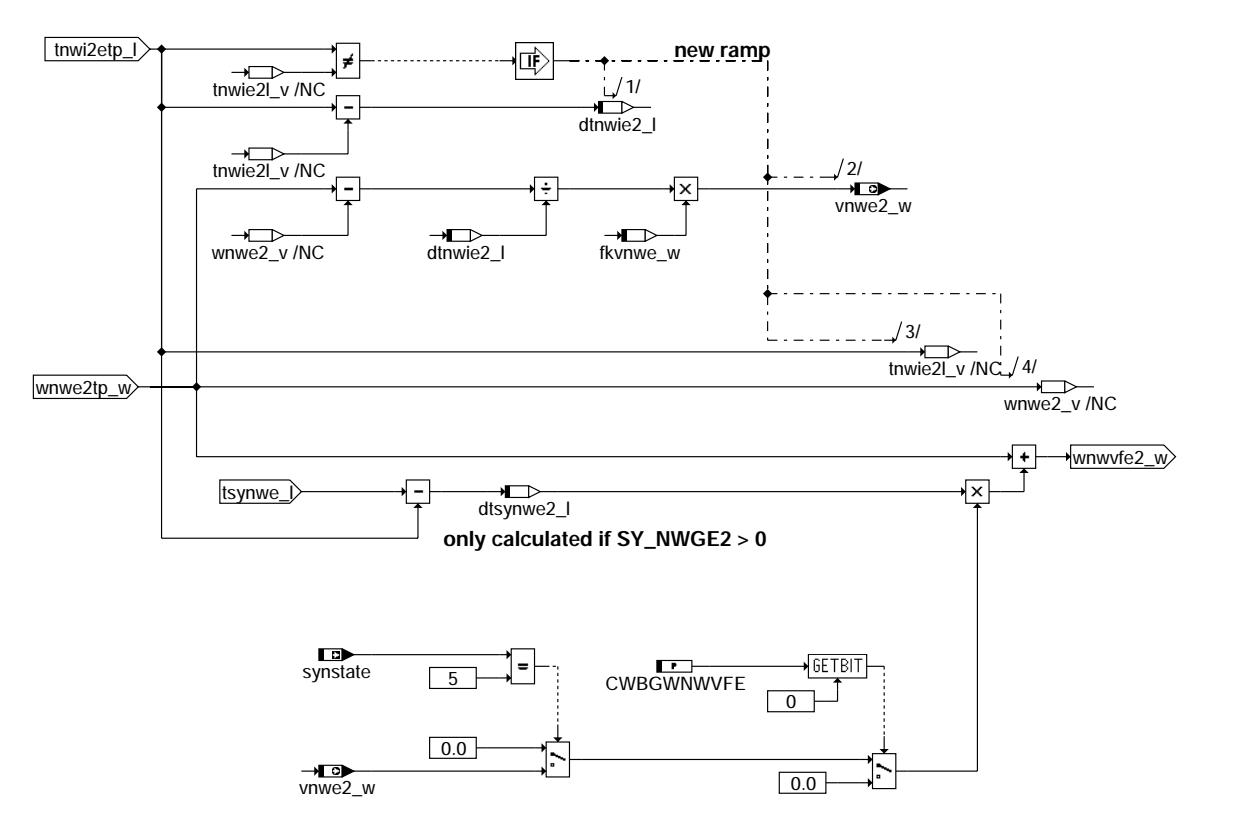

**prediction of the active value wnwe2\_w only at valid phase flanks**

**bgwnwvfe-prediction-inlet-cam-2**

### **ABK BGWNWVFE 3.20.0 Abkurzungen ¨**

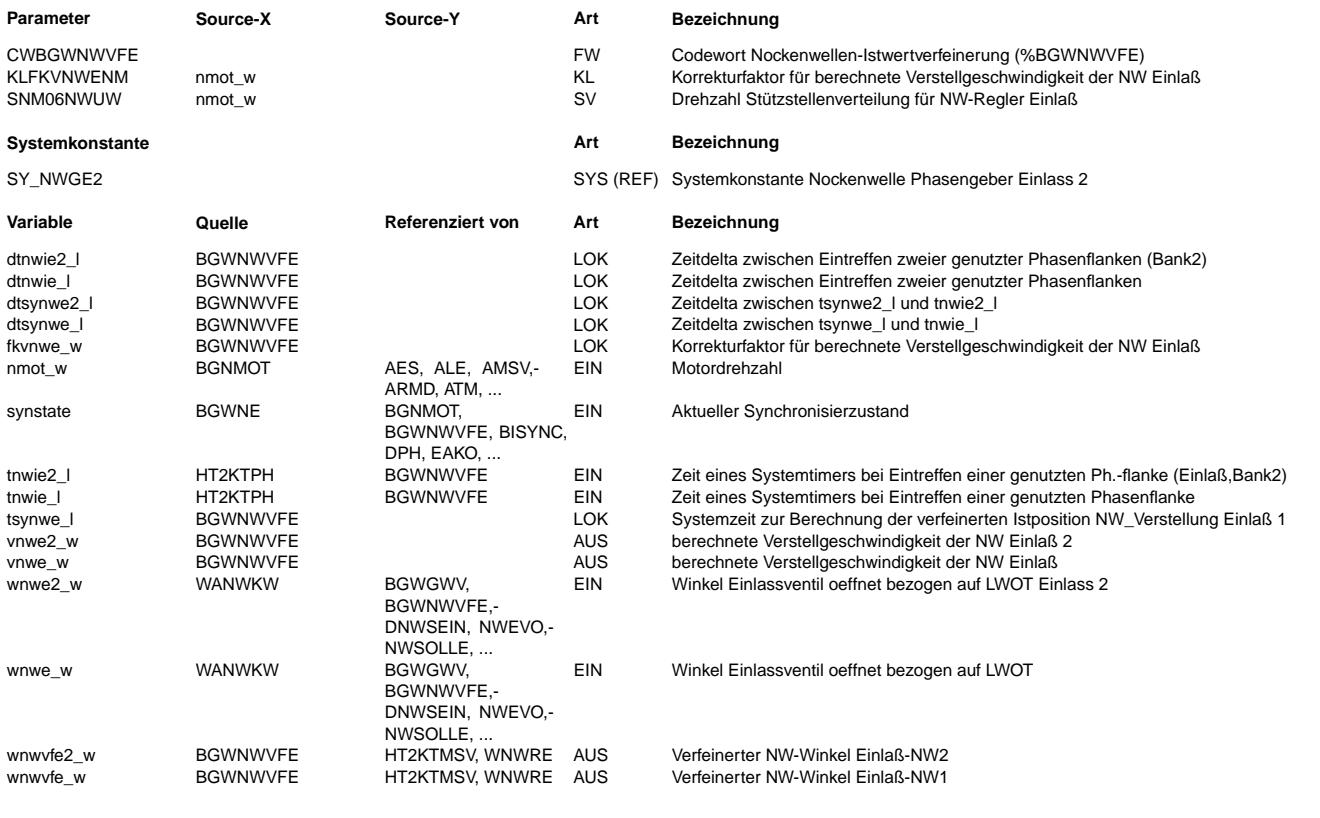

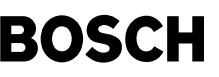

### **FB BGWNWVFE 3.20.0 Funktionsbeschreibung**

Aufgrund der drehzahlabhängigen NW-Positionserfassung liegen im ungünstigsten Fall, bei einer Drehzahl von 600 min-1, nur etwa alle 50 ms aktuelle NW-Positionen für den Regler vor. Diese relativ große Totzeit in der Istpositionserfassung wirkt sich negativ auf die Regelbarkeit des Systems aus. Um nun auch bei diesen geringen Drehzahlen die Position gut regeln zu können, wird für die Ermittlung von Zwischenpositionen ein einfaches Modell von dem System gerechnet. Bei diesem Modell wird davon ausgegangen, daß sich die NW-Einheiten mit der gleichen Verstellgeschwindigkeit, die zuvor zwischen den letzten beiden Flanken gemessen wurde, weiter bewegt.

Die Istwertverfeinerung kann über das Codewort CWBGWNWVFE komplett abgeschaltet werden

### CWBGWNWVFE =| Beschreibung

------------+-------------------------------------------------------------- 1 (BIT0)  $|$  = true: Istwertverfeinerung aus --> wnwvfe\_w = wnwe\_w<br>2 (BIT0)  $|$  FRIT  $2$  (BIT1) 4 (BIT2) | FREI 8 (BIT3) | FREI  $16$  (BIT4)  $32$  (BIT5)  $\vert$  FREI<br>64 (BIT6)  $\vert$  FREI |<br>| 64 (BIT6) | FREI<br>| 128 (BIT7) | FREI 128 (BIT7)

### **APP BGWNWVFE 3.20.0 Applikationshinweise** Anhaltswerte für Erst-Bedatung:

KLFKVNWENM komplett 0.7

## **FU NWSOLLE 11.40.2 Sollwertvorgabe NWS (Einlaßseitig)**

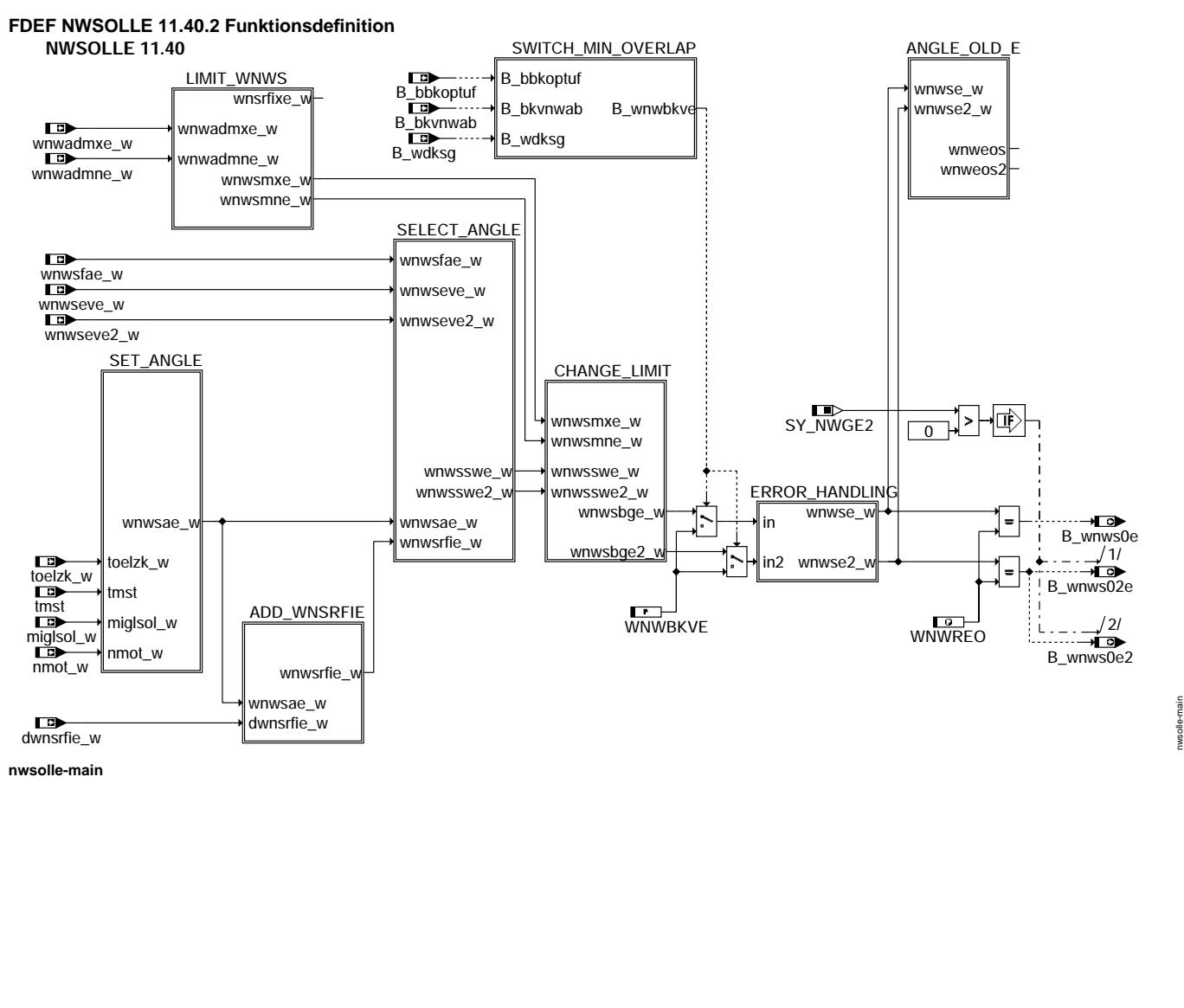

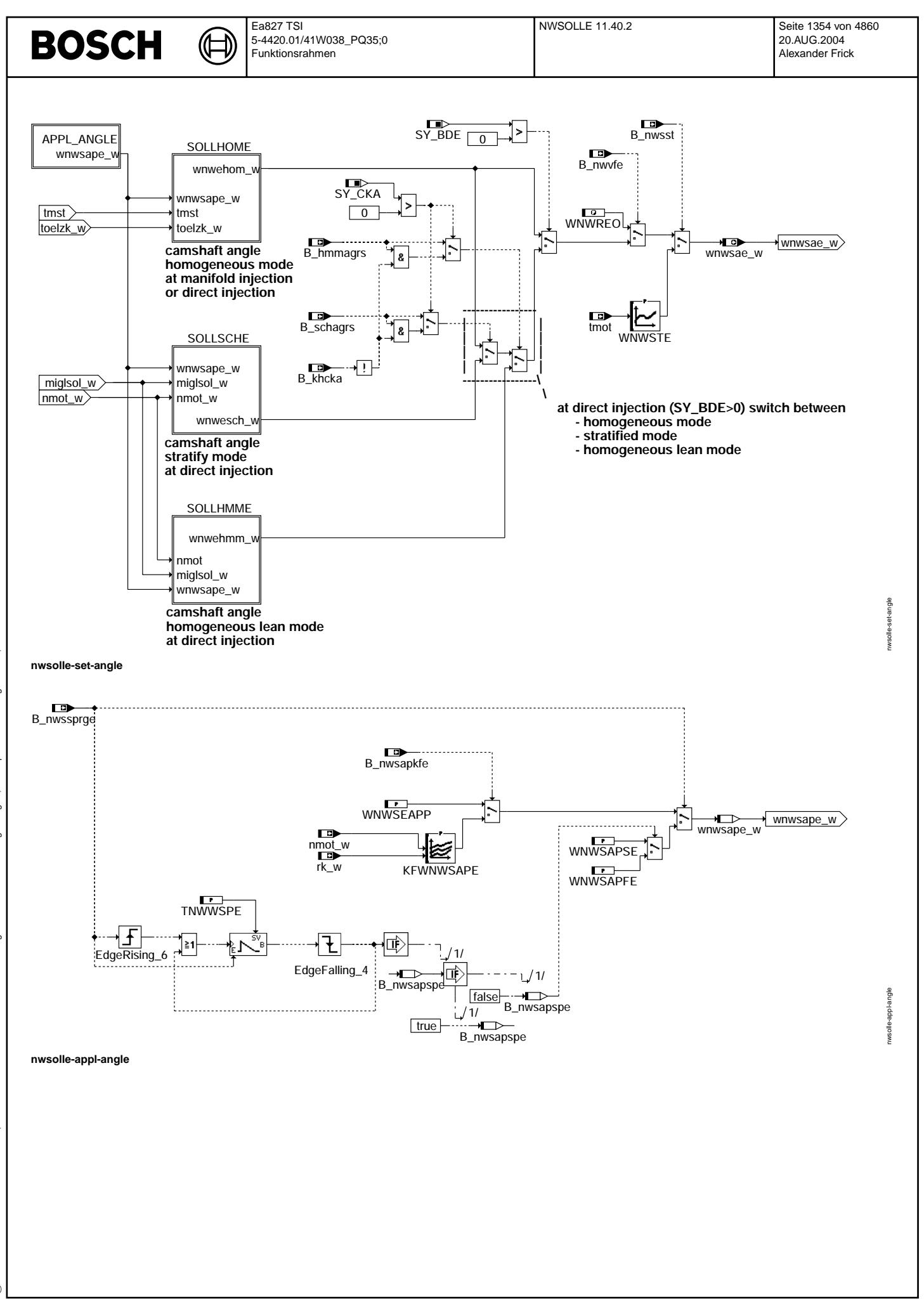

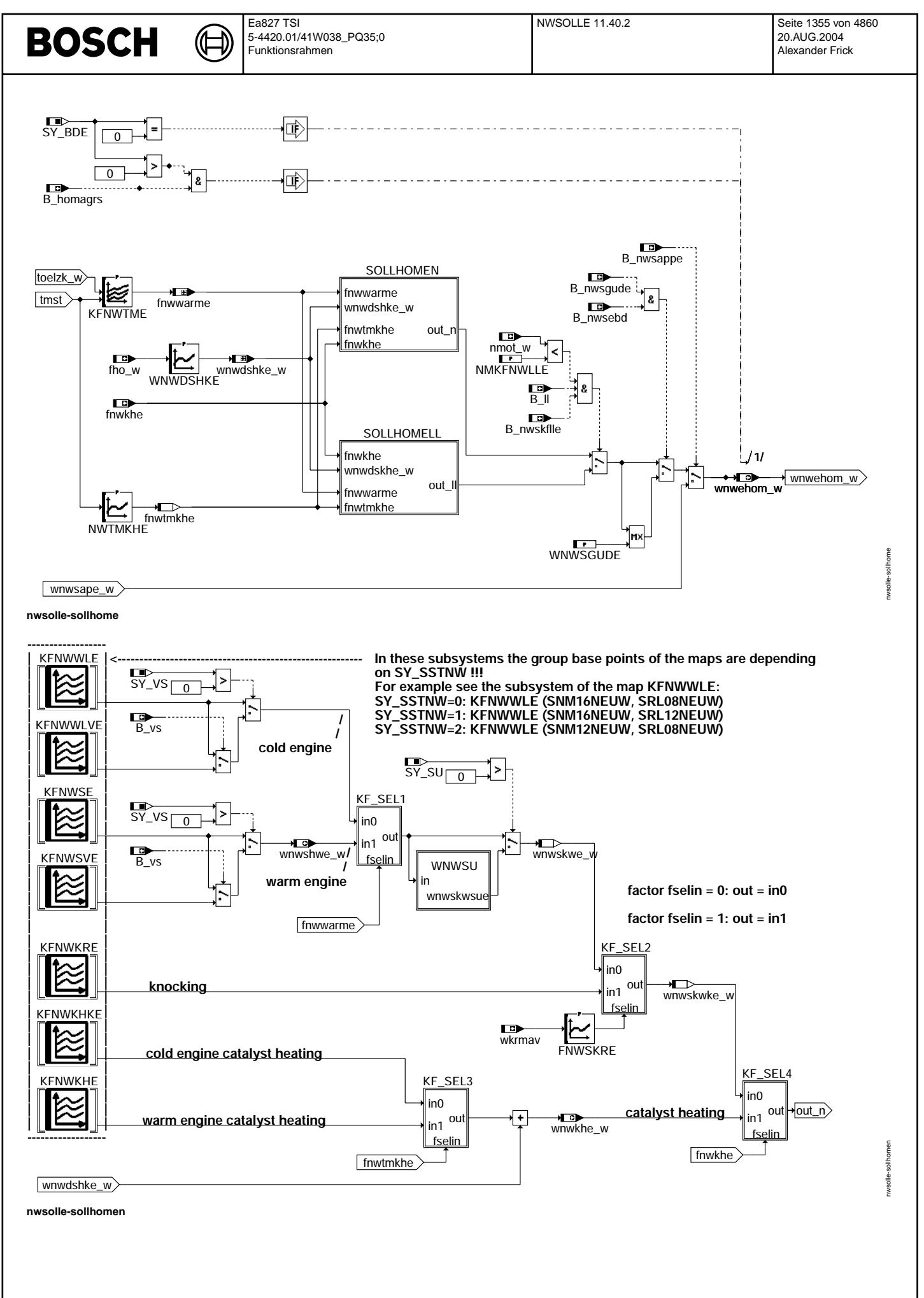

© Alle Rechte bei Robert Bosch GmbH, auch für den Fall von Schutzrechtsanmeldungen. Jede Vebffentlichungsbefugnis, wie Kopier- und Weitergaberecht, bei uns. © Alle Rechte bei Robert Bosch GmbH, auch für den Fall von Schutzrechtsanmeldungen. Jede Veöffentlichungsbefugnis, wie Kopier- und Weitergaberecht, bei uns.

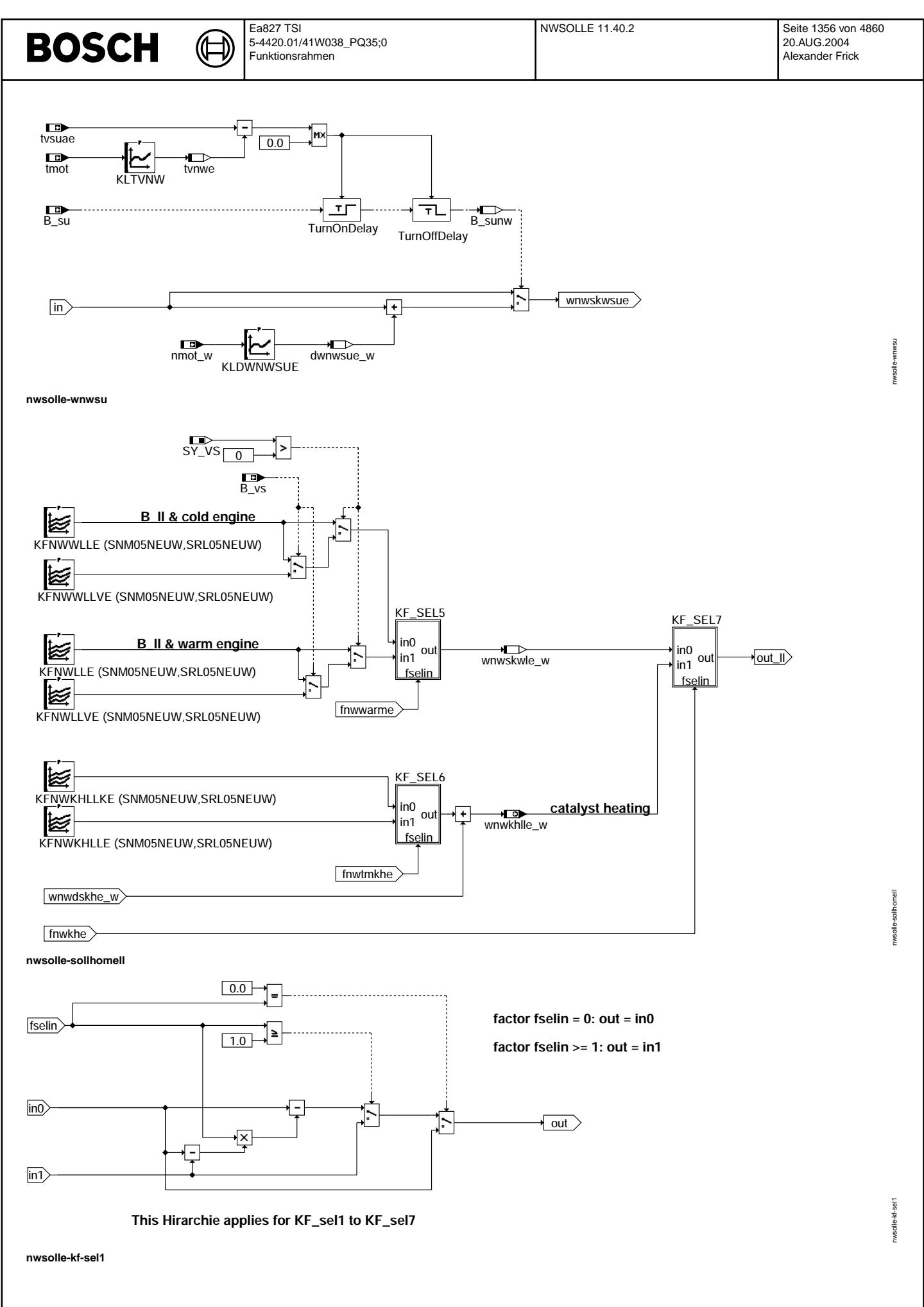

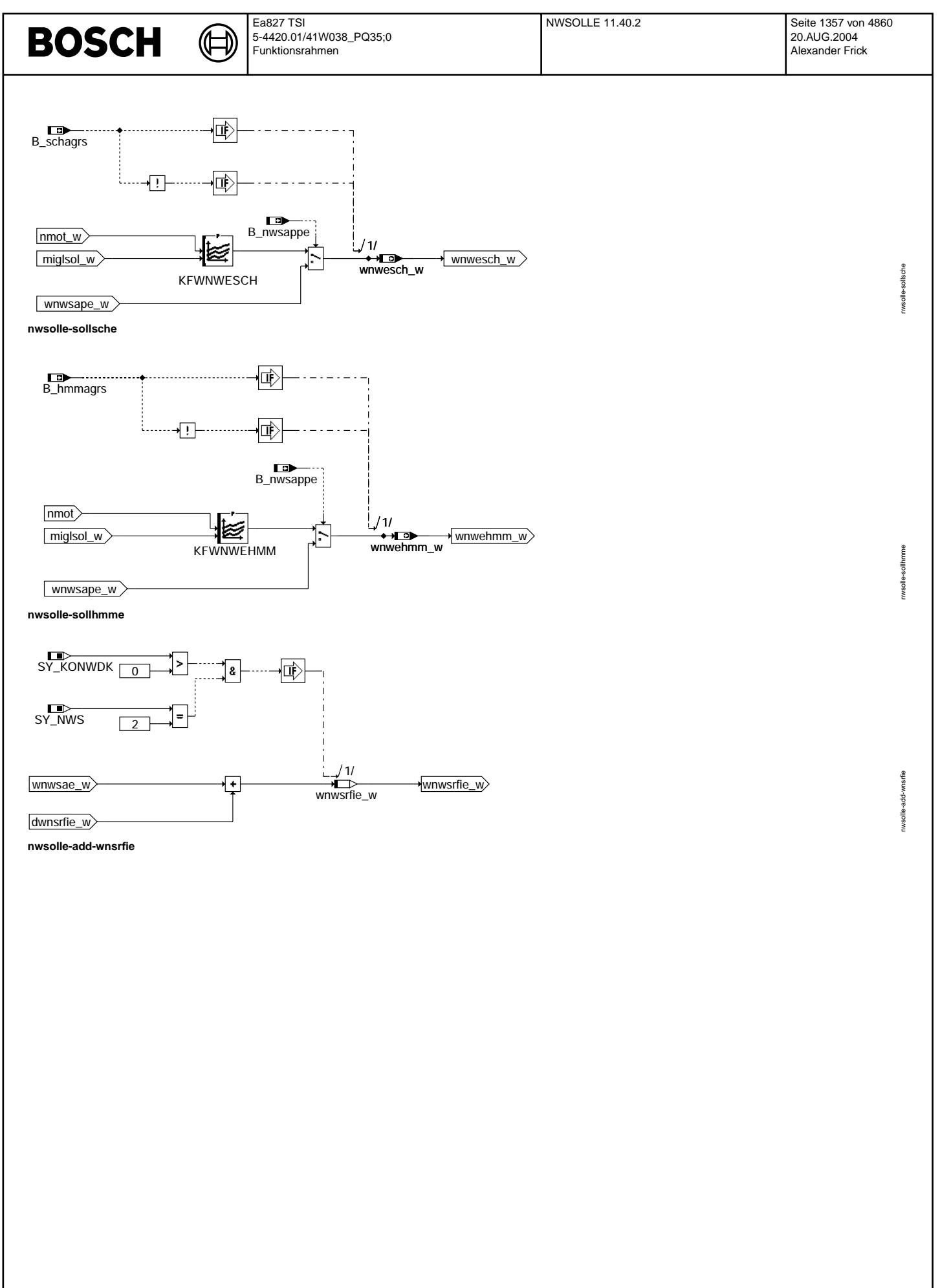

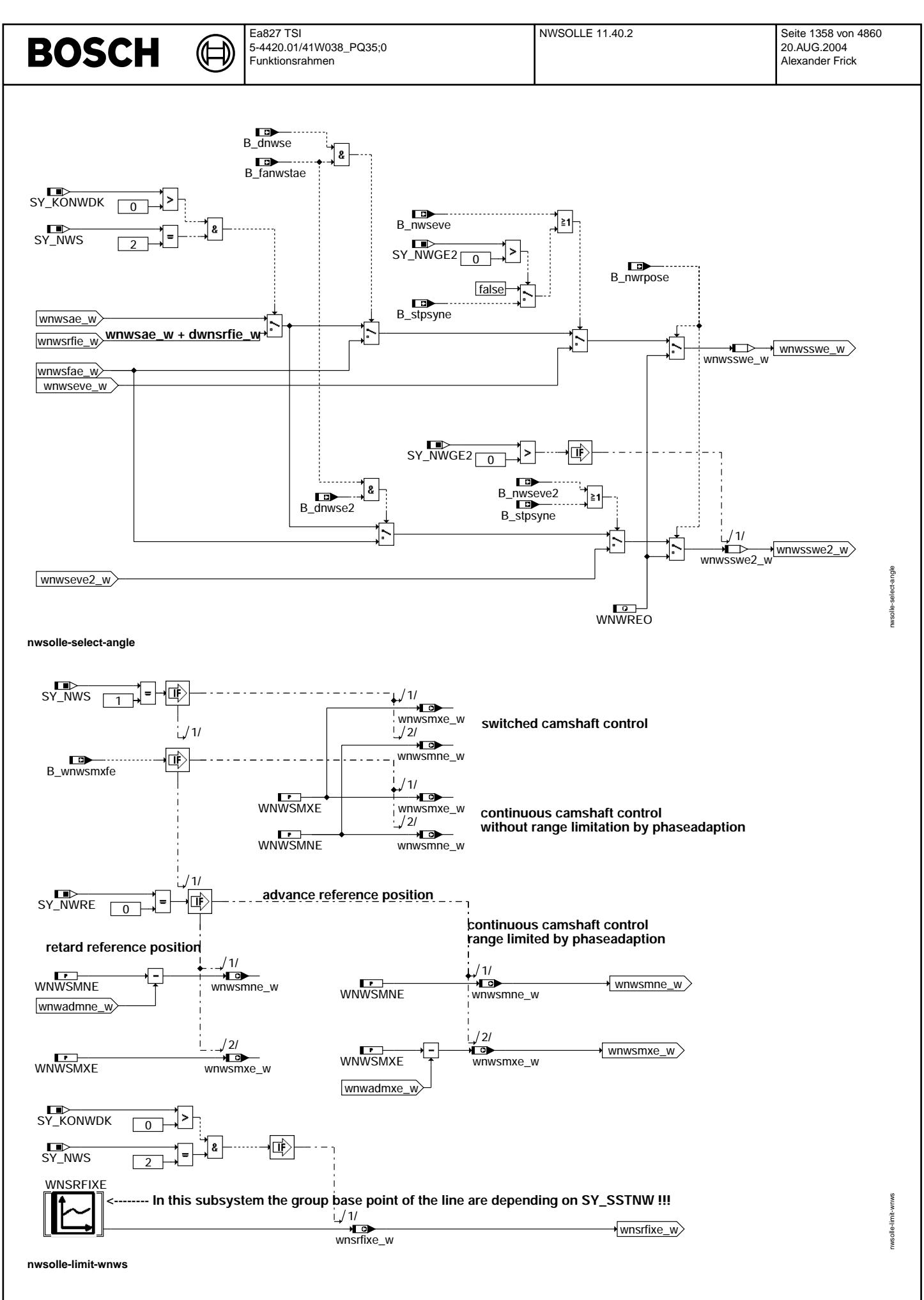

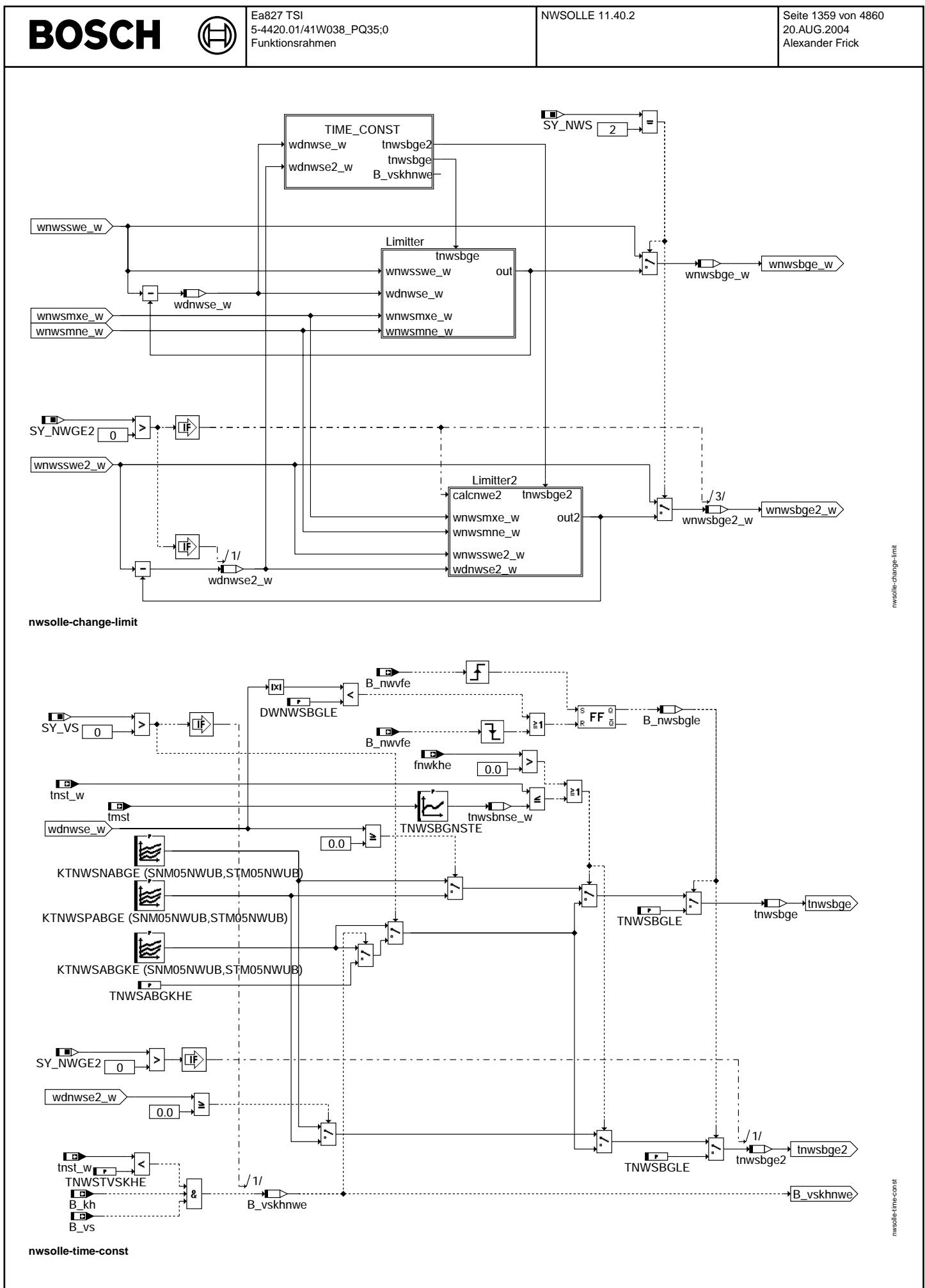

Vivace (version fdr3-26d of Mar 9 2004 15:01:25), processed at Fri Aug 20 11:30:19 2004

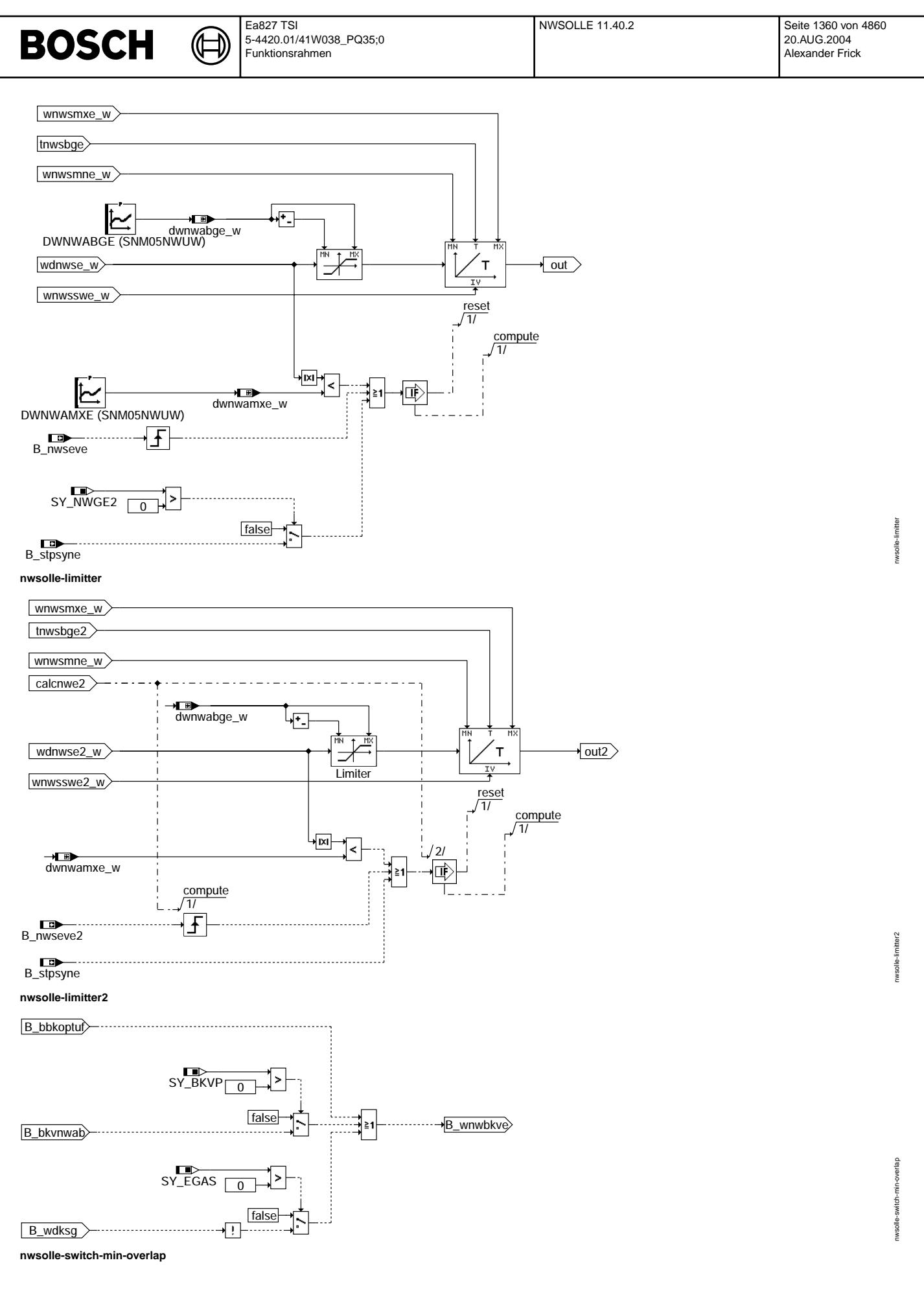

© Alle Rechte bei Robert Bosch GmbH, auch für den Fall von Schutzrechtsanmeldungen. Jede Vebffentlichungsbefugnis, wie Kopier- und Weitergaberecht, bei uns. © Alle Rechte bei Robert Bosch GmbH, auch für den Fall von Schutzrechtsanmeldungen. Jede Veöffentlichungsbefugnis, wie Kopier- und Weitergaberecht, bei uns.

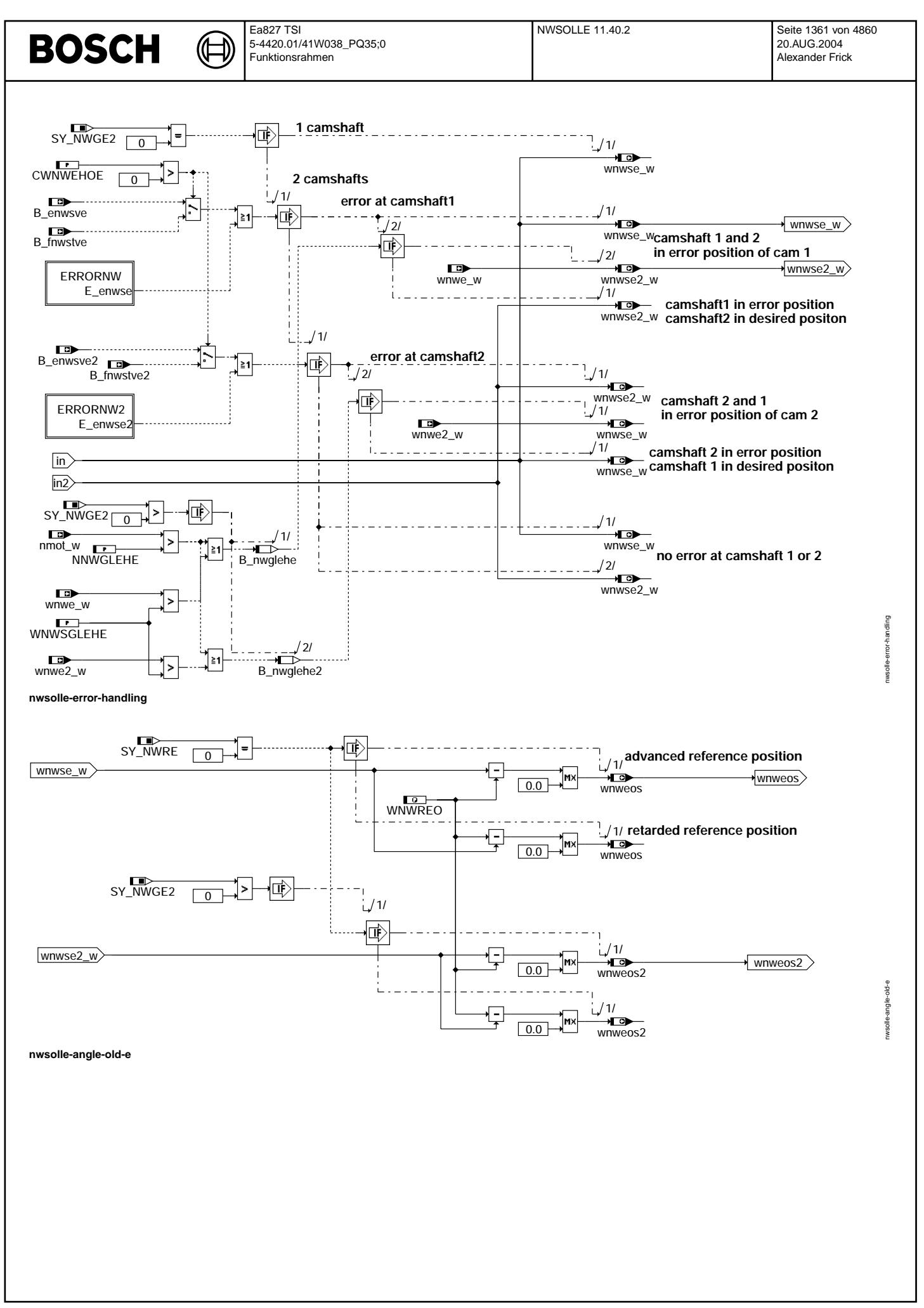

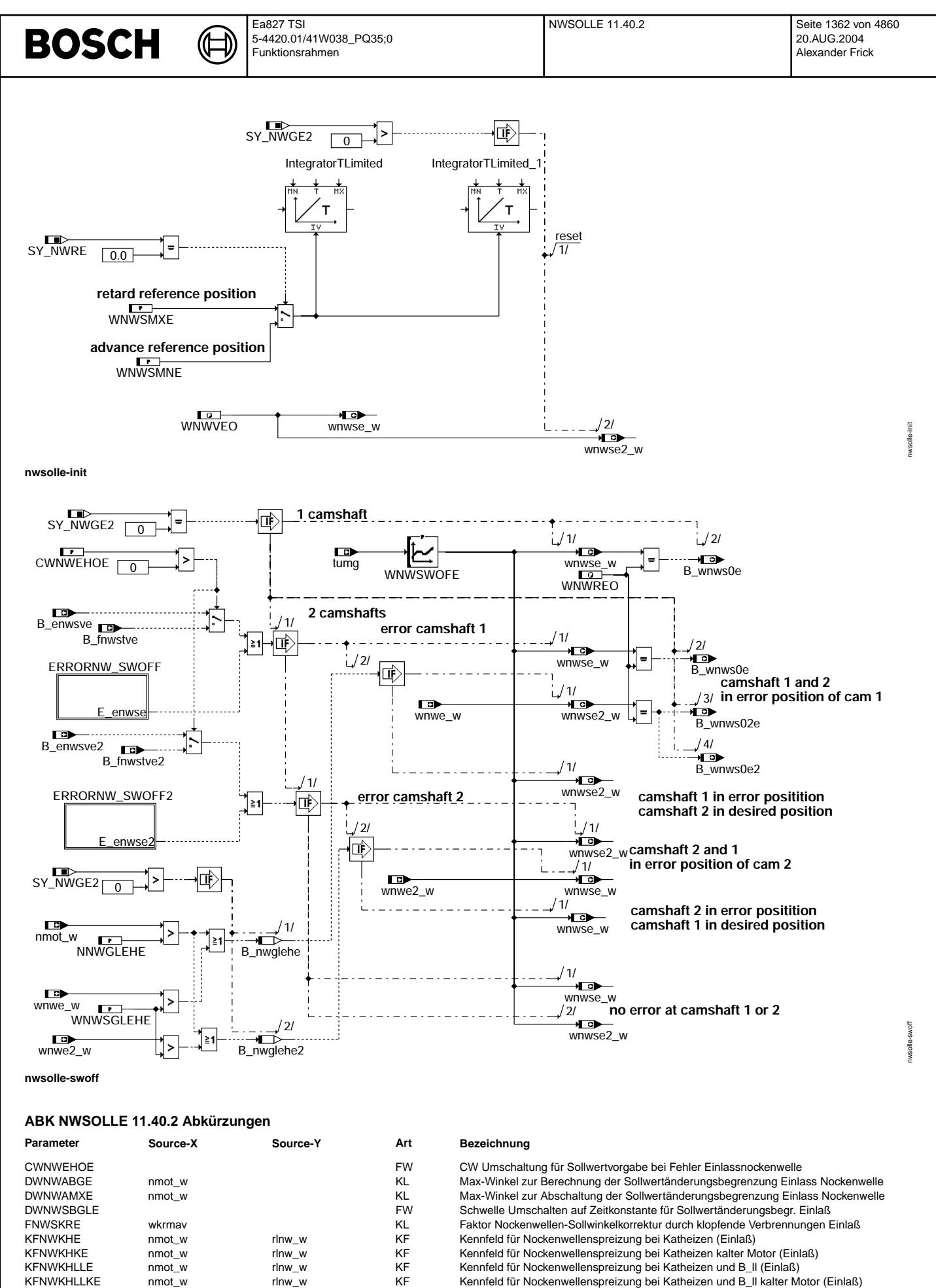

KFNWKHLLKE nmot\_w rlnw\_w rlnw\_w KF Kennfeld für Nockenwellenspreizung bei Katheizen und B\_II kalter Motor (Einlaß)<br>KFNWKRE nmot\_w rlnw\_w KF Sollwinkel Nockenwelle bei klopfender Verbrennung Einlaß

Vivace (version fdr3-26d of Mar 9 2004 15:01:25), processed at Fri Aug 20 11:30:19 2004

Ea827 TSI 5-4420.01/41W038\_PQ35;0 Funktionsrahmen

 $\bigoplus$ 

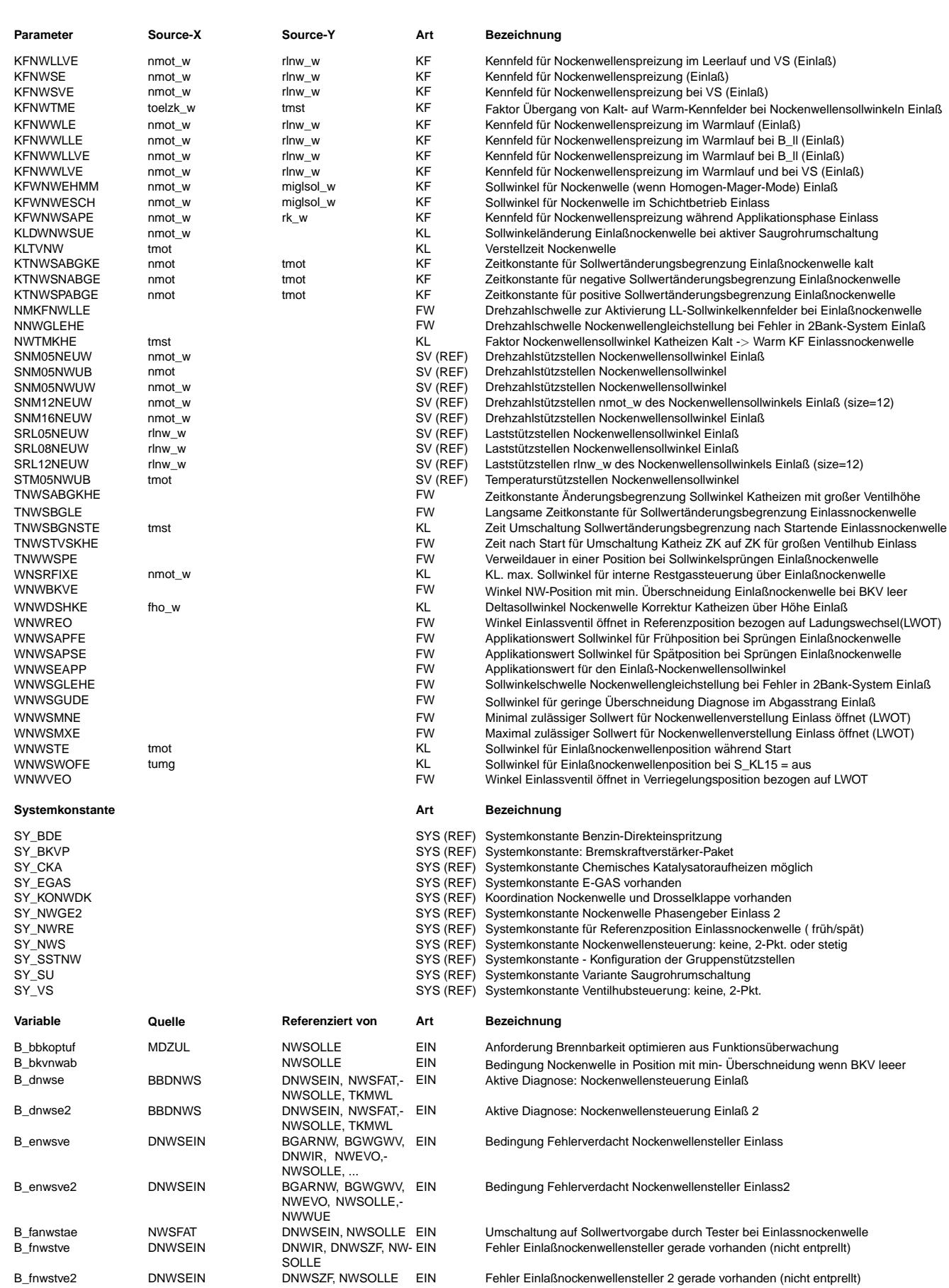

 $\bigoplus$ 

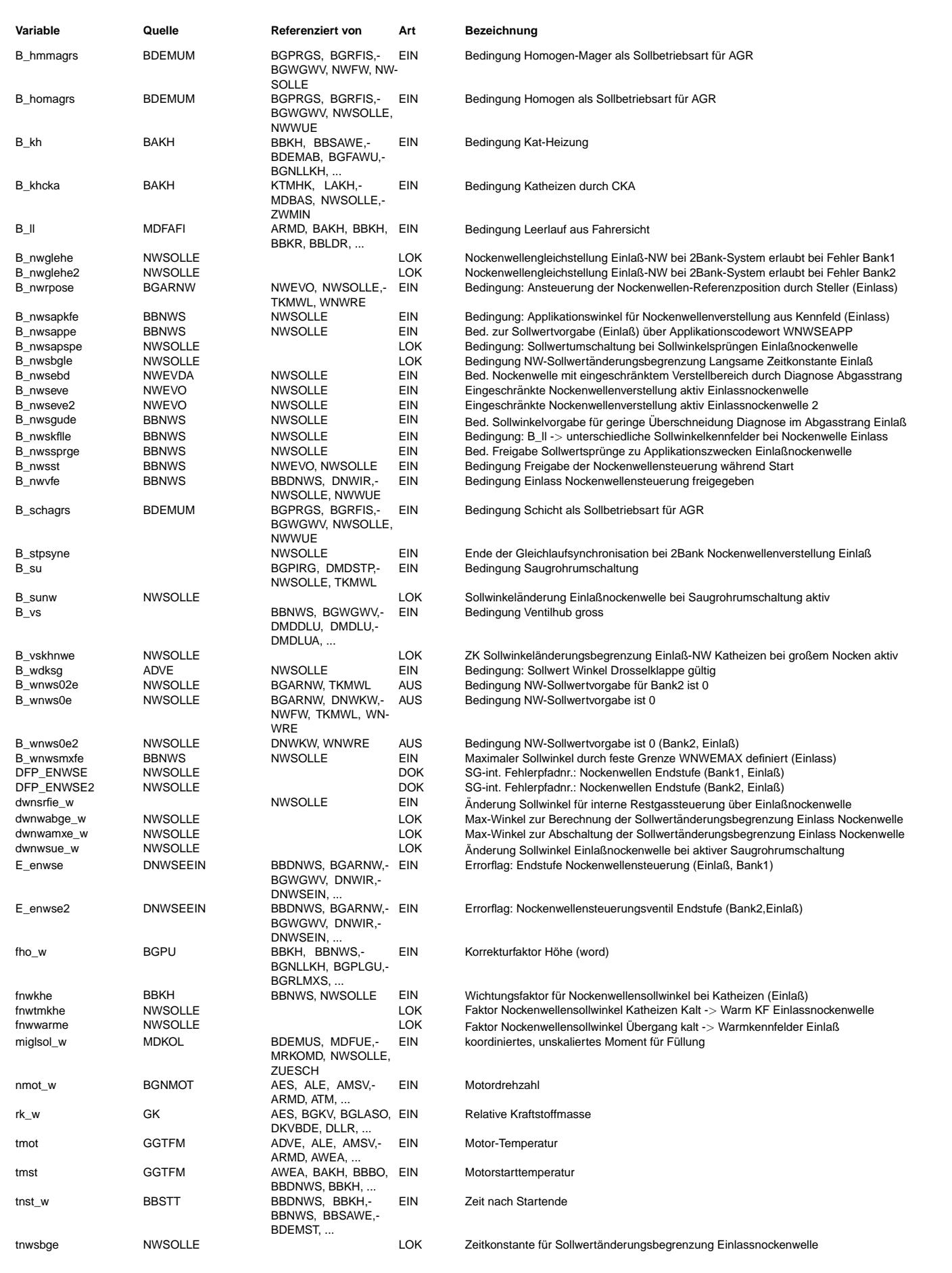

© Alle Reche bei Robert Bosch GmbH, auch für den Fall von Schutzrechtsanmeldungen. Jede Veöffentlichungsbefugnis, wie Kopier- und Weitergaberecht, bei uns. © Alle Rechte bei Robert Bosch GmbH, auch für den Fall von Schutzrechtsanmeldungen. Jede Veöffentlichungsbefugnis, wie Kopier- und Weitergaberecht, bei uns.

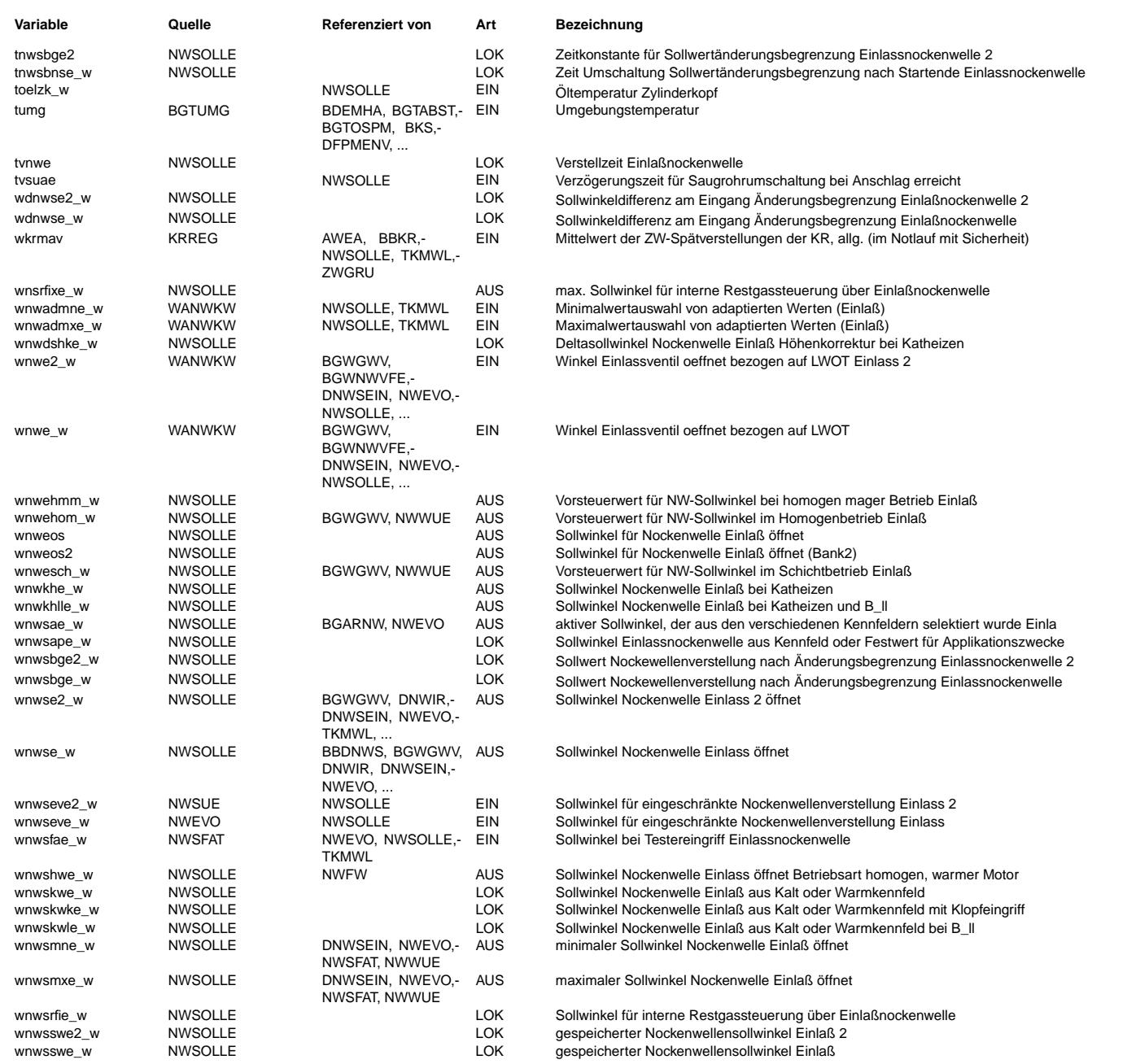

### **FB NWSOLLE 11.40.2 Funktionsbeschreibung**

Die Funktion %NWSOLLE dient zur Vorgabe des Nockenwellenpositionen bei Verstellung der Einlassnockenwelle.

1 Hierarchie SET-ANGLE

Hier wird im Normalfall in Abhängigkeit von der Betriebsart (Saugrohreinspritzung, Benzin-Direkteinspritzung) und den Betriebsbedingungen (Homogen-Betrieb, Schicht-Betrieb und Homogen-Mager-Betrieb) der Sollwinkel wnwsae\_w für die Nockenwellenverstellung vorgegeben. Die einzigen Ausnahmefälle, wo die Sollwertvorgabe nicht durch die Kennfelder aus den Unterhierarchien SOLLHOME, SOLLSCHE bzw. SOLLHMME erfolgt, ergeben sich wie folgt:

(-) Freigabe der Nockenwellenverstellung Falls die Nockenwellenverstellung durch die Bedingung B nwvfe=true noch nicht freigegeben ist, wird für den Sollwinkel wnwsae\_w, die Referenzposition (WNWREO) vorgegeben.

(-) Sollwertvorgabe während der Startphase Während der Startphase (B\_nwsst=true), wird für den Sollwinkel wnwsae\_w, der Startwinkel WNWSTE vorgegeben. Der Startwinkel<br>WNWSTE ist eine über die Motortemperatur tmot vorgegebene Kennlinie. Dieses Feature kann nur genut schon Öldruck vorhanden ist.

(-) Vorgabe eines Sollwinkels für Applikationszwecke Unterhierarchie APPL\_ANGLE: Während der Applikationsphase (B\_nwsappe=true), kann der Sollwert durch den Festwert WNWSEAPP oder<br>über Applikationskennfeld KFWNWSAPE vorgegeben werden. Es können auch für die Reglerapplikation Winkeln WNWSAPSE ( spät ) und WNWSAPFE ( früh ) mit einer Verweildauer von TNWWSPE aktiviert werden.

- (-) Sollwertvorgabe durch Tester ¨Uber die Einganggr¨oße wnwsfae\_w kann auf die Sollwertvorgabe durch den Tester - Vorgabe eines Sollwertzykluses - umgeschaltet werden. Die Sollwertvorgabe durch den Tester erfolgt in der Funktion %NWSFAT.
- (-) Sollwertvorgabe für eingeschränkte NW-Verstellung
	- ¨Uber die Eingangsgr¨oße wnwseve\_w und wnwseve2 (2-Bank-System) k¨onnen die Sollwerte durch die Funktion %NWEVO vogegeben werden. Die Funktion %NWEVO übernimmt dann die Sollwertvorgabe für eine eingeschränkte NW-Verstellung.
- (-) Vorgabe eines Sollwinkels für minimale Überschneidung bei sinkendem Bremskraftunterdruck Hierarchie SWITCH\_MIN\_OVERLAP: Bei sinkendem Bremskraftunterdruck wird durch die Bedingung B\_bkvnwab=true auf einen Sollwert und damit auf eine Nockenwellenposition WNWBKVE für die geringste Ventilüberschneidung umgeschaltet.

### 1.1 Betriebsarten

**BOSCH** 

- 1.1.1 Saugrohreinspritzung Für die Saugrohreinspritzung (SY\_BDE=0) gilt nur die Betriebsart Homogen-Betrieb. Dem zur Folge, gelten nur die Kennfelder aus der Unterhierarchie SOLLHOME.
- 1.1.2 Benzin-Direkteinspritzung

Bei Benzin-Direkteinspritzung (SY\_BDE>0) kann zwischen den drei Betriebsarten: Homogen-Betrieb, Schicht-Betrieb und Homogen-Mager-Betrieb umgeschaltet werden. Die Umschaltung zwischen den einzelnen Betriebsarten kann durch die Forderung nach chemischem Kathalysatorheizen im Katheizmodus verhindert werden.

- 1.2 Besonderheiten
	- 1.2.1 Konfigurierbare Gruppenstützstellen

In der Unterhierarchie SOLLHOME gibt es einen Kennfeldsatz für Leerlauf und nicht Leerlaufbedingungen. Speziel außerhalb des Leerlaufs - in der Unterhierarchie SOLLHOMEN - können die dortigen Kennfelder mit einer unterschiedlichen Anzahl von Gruppenstützstellen konfiguriert werden. Die Konfiguration der Gruppenstützstellen erfolgt über die Systemkonstante SY\_SSTNW. Die Gruppenstützstellen selbst, sind in der Funktion %SSTNW (>=1.60) definiert.

1.2.2 Nockenwellenposition mit geringerer ¨Uberschneidung bei Diagnose Abgasstrang

In der Unterhierarchie SOLLHOME kann die Sollwertvorgabe auf den applizierbaren Wert WNWSGUDE umgeschaltet werden, falls aufgrund von Diagnose Abgasstrang, eine geringe Überschneidung gefordert wird. Bei Diagnosefunktionen für den Abgasstrang, die sich auf das Lambdasondensignal stützen, kann es bei großer Nockenwellenüberschneidung durch das verrauschte Sondensignal zu Fehldiagnosen kommen. Ist eine dieser Funktionen aktiv (B\_nwsebd = true), so wird auf eine Nockenwellenposition mit geringerer Überschneidung WNWSGUDE verstellt, solange die Diagnose aktiv ist. Durch die Maximalauswahl aus WNWSGUDE und den Kennfeldwerten wird WNWSGUDE nur umgesetzt, wenn die Sollwerte der Kennfelder eine größere Überschneidung vorgeben

1.2.3 Forderung nach chemischem Kathalysatorheizen im Katheizmodus bei Benzin-Direkteinspritzung Unterhierarchie SOLLHOME: Bei SY\_BDE>0 && SY\_CKA>0, wird bei gesetztem Bit B\_khcka=true, nicht mehr zwischen den unterschiedlichen Betriebsarten umgeschaltet, sondern einzig und allein, auf den Nockenwellen-Kennfeldern der Homogen-<br>Betriebsart gefahren. Erst dann, wenn das Bit B khcka=false ist, kann über B schagrs bzw. B hmmagrs auf Betriebsart umgeschaltet werden.

#### 2 Hierarchie ADD\_WNSRFIE

Bei Systemen bei denen die Ein- und Auslaßnockenwelle ¨uber eine gemeinsame Verstelleinheit verstellt werden und damit ¨uber den Zeitpunkt Einlaßventil schließt maßgeblich die Füllung beeinflußt wird, kann es durch Pulsationen im Saugrohr bei voll geöffneter Drosselklappe zu Problemen bei der Füllungserfassung kommen.

Im Zusammenspiel mit der Funktion %BGRFNW kann dies verhindert werden wenn die Drossselklappe zunächst nur bis zum Druckverhältnis 0.95 (Druck hinter Drosselklappe)/(Druck vor Drosselklappe) geöffnet wird. Wird durch den Fahrer eine weitere Füllungserhöhung<br>gewünscht, so wird über B ugdnws = true von der Nockenwellensteuerung eine Verstellung Richtung Füllung wird dann durch die Nockenwelle erreicht.

Die Nockenwelle wird dazu solange über den Eingriff dwnsrfie\_w nach früh verstellt, bis die Position für maximale Füllung erreicht ist. Diese Position ist durch den Winkel wnsrfixe w aus der Kennlinie WNWSRFIXE festgelegt. Über das Bit B dwdknws = true wird an die Drosselklappensteuerung gemeldet, daß eine weitere Füllungserhöhung ab sofort nur durch weiteres öffnen der Drosselklappe bis zur maximalen Drosselklappenposition erfolgen kann.

Die Funktionalität wird durch einen sogenannten Füllungsregler für die Nockenwelle realisiert (siehe BGRFNW). Der Eingriff in die Sollwerte erfolgt in der Hierarchie ADD WNSRFIE, indem der Winkel wnwsrfie w des Nockenwellenfüllungsreglers zum aktuellen Sollwert aus Kennfeld vorzeichenrichtig addiert wird. Die vorzeichenrichtige Addition von dwnsrfie\_w erfolgt in der Hierarchie ADD WNSRFIE, wenn SY KONWDK>0 und SY\_NWS=2. Mit anderen Worten, nur bei Systemen bei denen die Ein- und Auslaßnockenwelle über eine gemeinsame Verstelleinheit verstellt wird (SY\_KONWDK>0) und nur bei Systemen mit kontinuierlicher Nockenwellenverstellung  $(SY$  NWS=2).

In der Hierarchie SELECT ANGLE kann dann für SY\_KONWDK>0 und SY\_NWS=2, zwischen wnwsae\_w und wnwsrfie\_w = wnwsae\_w + dwnsrfie\_w umgeschaltet werden.

3 Hierarchie SELECT\_ANGLE

In der Hierarchie SELECT\_ANGLE wird der für den jeweiligen Nockenwellensteller gültige Sollwert ausgewählt. Der durch die Kennfelder, den Applikationswert, Sollwertvorgabe durch Testereingriff oder Sollwertvorgabe durch die Funktion eingeschränkte Nockenwellenverstellung (%NWEVO) vorgegebene Sollwert darf nur dann ausgegeben werden, wenn das Freigabebit B\_nwvfe gesetzt ist. Das Bit B\_nwvfe wird in der Funktion %BBNWS berechnet. Der Sollwert wird an dieser Stelle bei einer Verstellung von zwei Einlassnockenwellen auf zwei Sollwinkel aufgesplittet. Diese beiden Sollwinkel können sich nur im Fall eingeschränkte Nockenwellenverstellung unterscheiden. In diesem Fall wird darüber z.B. ein Gleichlauf der beiden Nockenwellen vorgegeben.

#### 4 Hierarchie LIMIT\_WNWS

Der Sollwert wird durch den applizierbaren MIN-Wert wnwsmne\_w und durch den MAX-Wert wnwsmxe\_w begrenzt. Diese Grenzen sind

### üblicherweise der mechanische Früh- und Spätanschlag des Stellers. Bei Kontinuierlicher Nockenwellenverstellung können der Max bzw. Min Wert abhängig von B\_wnwsmxfe (CWNWSE Bit4) und der Referenzposition eingeschränkt sein:

Der Wert wnwadmne, wnwadmxe ist die Differenz aus der Sollphasenflanke und dem kleinsten, grössten aktuellen Adaptionswert aller Phasenflanken des Nockenwellengeberrades. Ist z.B. die kleinste adaptierte Phasenflanke in Richtung früh gegenüber dem Sollwert verschoben, so ist wnwadmne w negativ. Der maximale Verstellbereich der Nockenwelle in Richtung früh wird dann um diesen Betrag geringer. Dadurch wird verhindert, daß die Phasenflanke durch zu große Frühverstellung in den Bereich der Bezugsmarke fällt und dadurch in der Lücke ein Pegelwechsel des Phasensensors stattfindet. In diesem Fall wäre keine eindeutige Zylinderzuordnung mehr möglich.

### 5 Hierarchie CHANGE\_LIMIT

In der Hierarchie CHANGE LIMIT kann der Sollwert bei kontinuierlicher Nockenwellenverstellung über eine Änderungsbegrenzung begrenzt werden. Beim schalten in den eingeschränkten Nockenwellenverstellbereich, der durch die Funktion %NWEVO vorgegeben wird, wird der Integrator für die Sollwertbegrenzung mit dem Sollwinkel für diesen eingeschränkten Bereich initialisiert. Bei einem zwei Banksystem wird am Ende des Verstellstopps einer Bank ein Synchronisationszyklus für die Änderungsbgrenzung auf beiden Bänken durchgeführt. Dazu werden in der Funktion %NWEVO die beiden Winkel wnwsyne\_w und wnwsyne2\_w für ein Rechenraster gleichgesetzt.<br>Das Bit B stpsyne zeigt diesen Synchronisationszyklus an. Die Zeitkonstanten für die Änderungs und negativen Sollwinkelsprung unterschiedlich gewählt werden. Um einen Ruck im Fahrverhalten zu vermeiden, besteht die Möglichkeit beim Ein- bzw. Ausschalten der Nockenwellenfunktionalität über B\_nwvfe auf eine langsame Zeitkonstante TNWSBGLE umzuschalten.

Bei Systemen mit Umschaltung der Nockenhöhe gelten während der Katheizphase unterschiedlichen Zeitkonstanten bei großer Nockenhöhe

Die üblicherweise langsame Änderungsbegrenzung bei Katheizen, wird für eine Zeit TNWSBGNSTE nach Startende beibehalten, bis eine<br>entsprechende Ölviskosität ein Umschalten auf eine schnellere Änderungsbegrenzung ohne Fahrba

### 6 Hierarchie SWITCH\_MIN\_OVERLAP

In der Höhe kann es durch den erhöhten Restgasanteil aufgrund der Nockenwellenverstellung zu Problemen mit dem erforderlichen Bremskraftunterdruck für den Bremskraftverstärker kommen. Wird dies erkannt, wird über das Bit B\_bkvnwab eine Nockenwellenposition<br>WNWBKVE für die geringste Ventilüberschneidung angefordert. Dadurch sinkt der interne Restg Androsselung über die Drosselklappe führt. Dadurch sinkt der Saugrohrdruck, was zu einer größeren Druckdifferenz gegenüber Umgebung führt. Mit dem größeren Differenzdruck wird die Verfügbarkeit des Bremskraftverstärkers verbessert.

### 7 Hierarchie ERROR\_HANDLING

Bei Motoren mit zwei Einlassnockenwellen wird bei defekter NW-Verstellung einer Bank, der Istwert der defekten Bank als Sollwert für die noch funktionierende NW-Verstelleinheit verwendet, wenn es keine Probleme mit dem Motorweiterlauf gibt. Damit ist sichergestellt, daß beide Nockenwellen in gleicher Position stehen. Der Sollwert der defekten Nockenwelle ändert sich weiterhin entsprechend den Kennfeldvorgaben und die jeweilige Ausgabefunktion (%WNWRE oder %ANWSE) steuern den defekten Steller an, um eine mögliche Fehlerheilung zu erreichen. Gibt es aufgrund von großen Verstellbereichen bei Fehler NW klemmt in Frühstellung Probleme mit der Laufruhe oder kommt es gar zum Motorstillstand, so kann eine Drehzahlschwelle NNWGLEHE definiert werden, unterhalb derer keine Gleichstellung der beiden Bänke stattfindet, es sei denn die fehlerhafte Nockenwelle befindet sich in einer Spätstellung (Iswinkel > WNWSGLEHE). Die Fehlergleichstellung ist über das Codewort CWNWEHOE umschaltbar.

#### 8 Hierarchie ANGLE OLD E

Das bisherige Bezugssystem für die Sollwertvorgabe (siehe Unterhierarchie ANGLE OLD E) wurde umgestellt: Die Sollwerte werden jetzt auf Ladungswechsel oberer Totpunkt (LWOT) bezogen und vorzeichenbehaftet dargestellt. Negative Werte bedeuten, daß die entsprechende Ventilkante vor dem LWOT liegt. Entsprechend positive Winkelwerte bedeuten, daß die entsprechende Ventilkante nach dem LWOT liegt.

Das bisherige Bezugssystem bezieht sich auf den Anschlag der Referenzposition. Das neue Bezugssystem bezieht sich auf den Ladungswechsel oberer Totpunkt.

#### Sollwert = Winkel der Referenzposition ======================================

Ist der Sollwert gleich dem Winkel der Referenzposition, so wird das Bit B\_wnws0e gesetzt. Damit wird zum Beispiel der Nockenwellenlageregler abgeschaltet, oder in der Funktion %BGARNW wird diese Information zur Freigabe der Adaption Kurbelwelle/Nockenwelle benutzt. Bei Zündung ein wird der Sollwert mit der Veriegelungsposition initialisiert.

### Interpolation zwischen zwei Kennfeldern in den Blöcken FK SEL1 - KF SEL7

======================================================================== In dem Block KF\_SEL wird zwischen den Eing¨angen in0 und in1 linear interpoliert, wenn der Eingangsfaktor fselin zwischen Null und Eins ist. Für die Ausgangsgröße out folgt in Abhängigkeit von fselin:

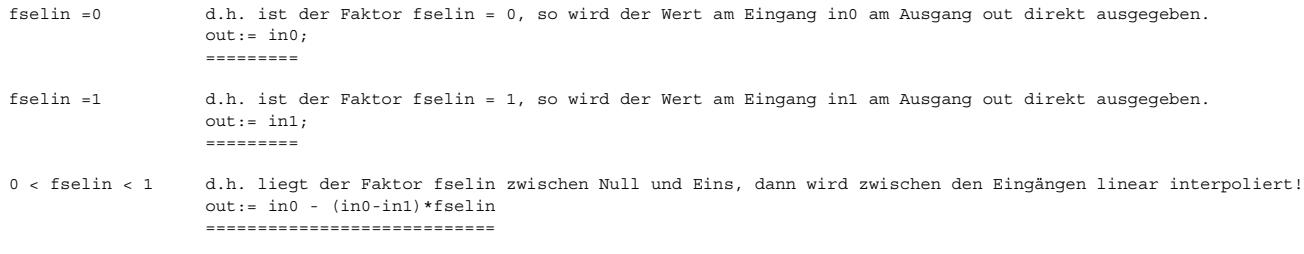

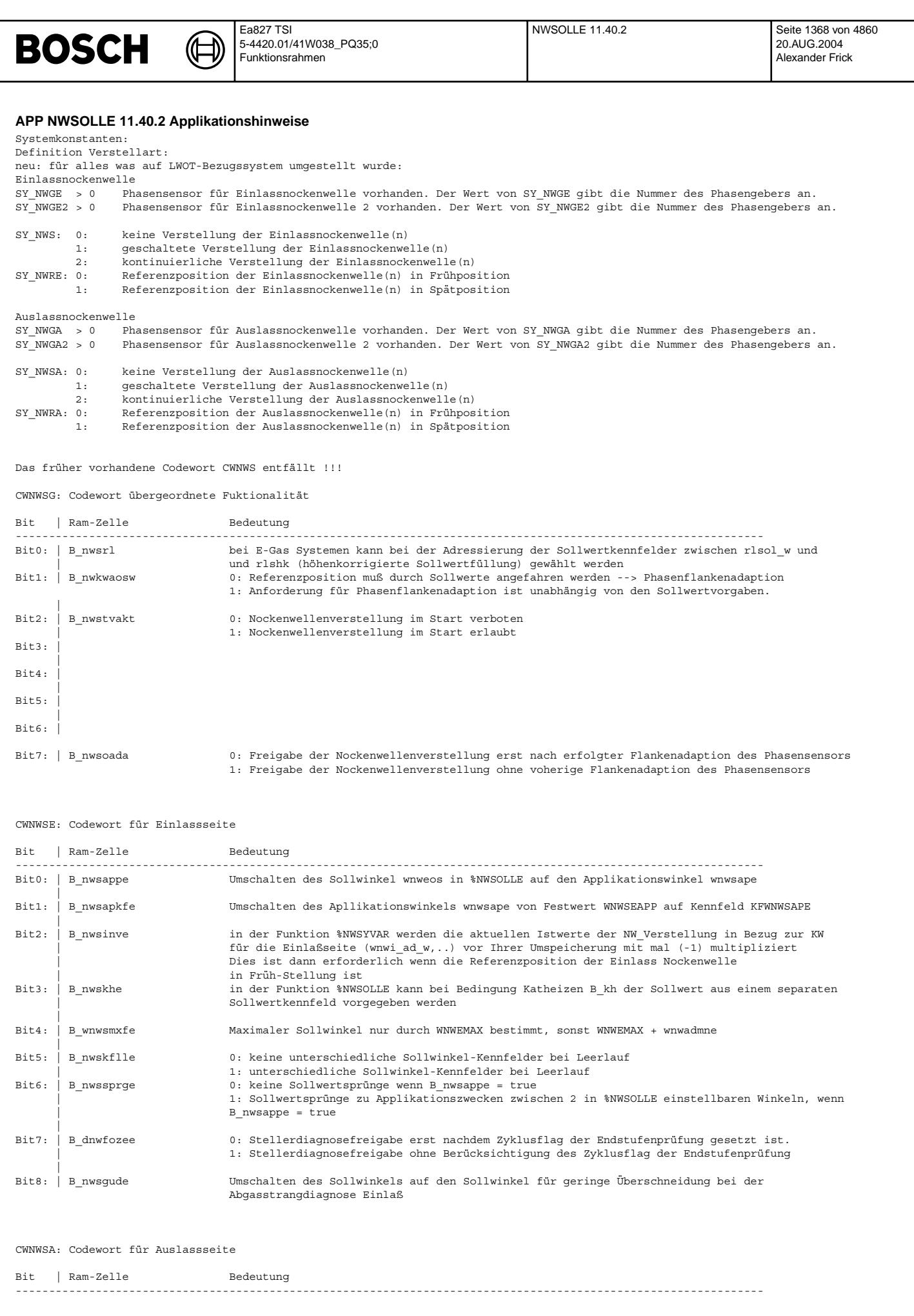
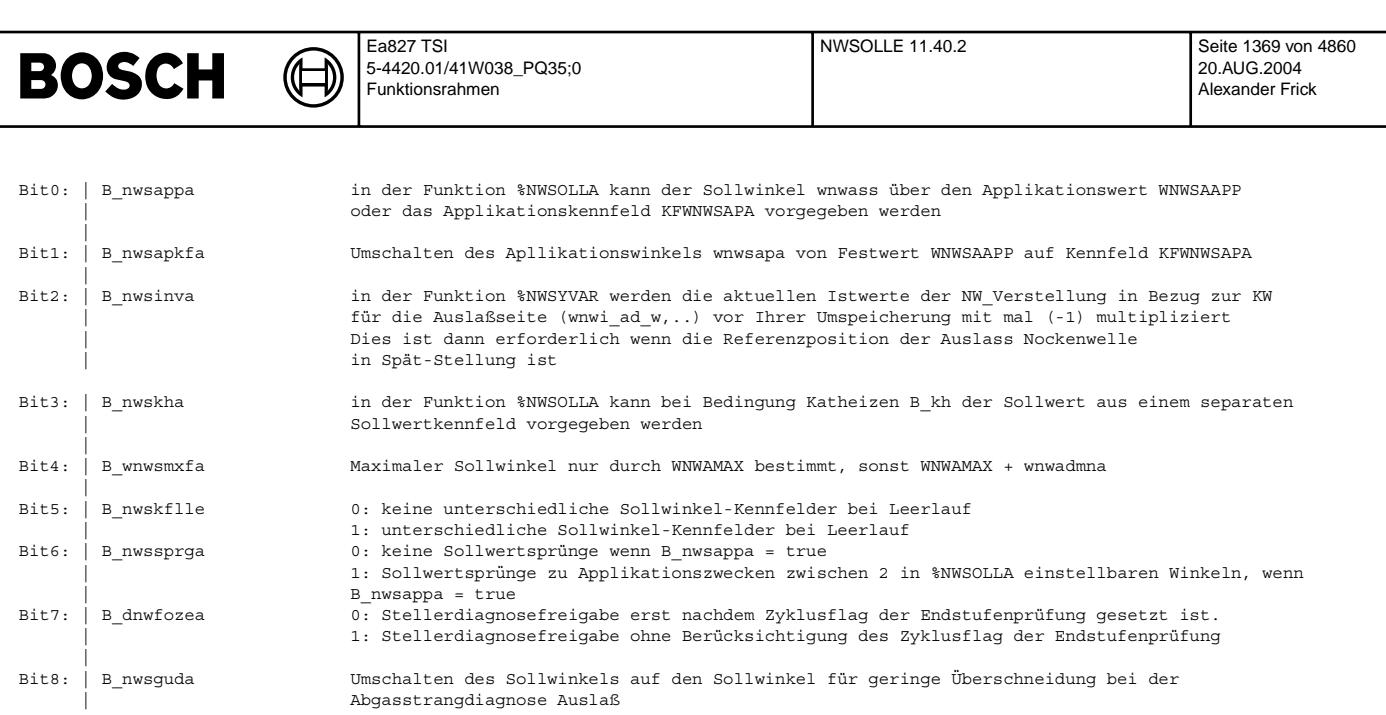

Vorgabe eines Winkels für Applikationszwecke

über Festwert WNWSEAPP --> CWNWSE: B\_nwsappe = true, B\_nwsapkfe = false<br>über Kennfeld KFWNWSAPE --> CWNWSE: B\_nwsappe = true, B\_nwsapkfe = true

Wenn im Leerlauf ein eigener Kenfeldsatz benutzt werden soll, so muß in CWNWSE das Bit B nwskflle = true sein

#### KATHEIZEN:

Die Katheiz-Kennfelder KFNWKHE bzw. KFNWKHLLE werden aktiv, wenn der Faktor fnwkhe = 1 ist. Dieser Faktor wird in der Funktion %BBKHZ berechnet und ist abh¨angig vom Lufmassendurchsatz des Motors (imlatm). Am Ende des Katheizen wird dieser von 1 nach 0 abgesteuert. Damit ist ein sprungloser Übergang zwischen Sollwerten für Katheizen und Sollwerten für Normalbetrieb möglich. Diese Art der Umschaltung zwischen Kennfeldern ist in der Teilfunktion KF\_SEL beschrieben.

Dieselbe Funktionalität wird benutzt um von den Sollwinkeln für Katheizen bei kaltem Motor KFNWKHKE bzw.KFNWKHLLKE über den Faktor fnwtmkhe auf Sollwinkeln für Katheizen bei warmem Motor KFNWKHE bzw.KFNWKHLLE überzugehen. Dadurch ist es leichter eine Aplikation bezüglich Fahrbarkeit und Abgas durchzuführen. Dre Faktor fnwtmkhe kommt aus der

motortemperaturabhängigen Kennlinie NWTMKHE. ¨Uber die h¨ohenabh¨angige Korrektur der Sollwinkel WNWDSHKE, k¨onnen die Sollwinkel bei Katheizen korrigiert werden. Dabei ist

zu beachten, daß über den sich dabei ändernden Saugrohrdruck noch genügend Unterdruck für z.B. Bremskraftverstärker zur Verfügung steht.

Durch die Schwelle TMNWKHLLE kann bei niederen Motorstarttemperaturen die Katheizfunktionalität im Leerlauf wegen Laufruheproblemen des Motors verboten werden. KF\_SEL:

Ist der Faktor fselin = 0, so wird der Wert am Eingang in0 am Ausgang out direkt ausgegeben. Faktor fselin = 1 -> out = in1. Wenn der Faktor zwischen Null und 1 ist, wird zwischen in0 und in1 linear interpoliert.<br>Die Funktionalität KF SEL wird ebenfalls für den Übergang von den Sollwerte bei kaltem Motor auf die Sollwerte bei warmem Motor. Dieser Übergang wird über den Faktor fnwwarme w realisiert.

Bei klopfender Verbrennung können über die Kennlinie FNWSKRE die Sollwerte des Kennfelds KFNWKRE aktiviert werden. Dabei ist zu beachten, dass hier evtl. eine Mitkopplung zur Klopfregelung besteht: Mehr Restgas durch NW -> kein Klopfen --> NW-Kennfeldwerte mit weniger Restgas -> wieder klopfende Verbrennung ....

Bei Systemen mit Saugrohrumschaltung kann der Zeitpunkt für Einlaßventil schließt über die Kennlinie KLDNWSUE so verschoben werden, daß das Einlaßventil zum Zeitpunkt des durch die unterschiedliche Saugrohrlänge verschobenen Druckmaximums schließt.

¨Uber das Freigabebit B\_nwsst aus der Funktion %BBNWS kann w¨ahrend des Starts der Startwinkel WNWSTE vorgegeben werden. Damit soll ein besseres Kaltstartverhalten erreicht werden. Diesse Funktionalität soll durch eine Sollwinkelvorgabe bei Kl15 aus unterstützt werden, indem dort die Position für den Start beim Motorauslauf durch WNWSOFE vorgegeben wird.

## Daten für die Erstapplikation:

---------------------------------

Alle Winkel der Nockenwelle sind bei bereits applizierten Projekten auf eine Ventilhub von 1mm definiert. Bei Neuprojekten beziehen sich alle Winkel der Nockenwelle auf einen Ventilhub von 0.5mm !!!

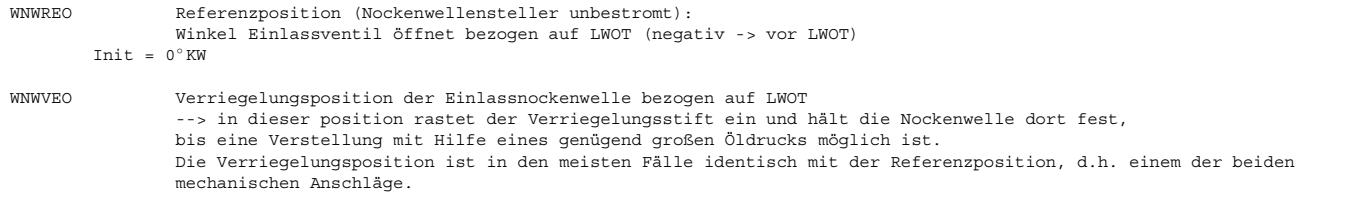

Hinweis:

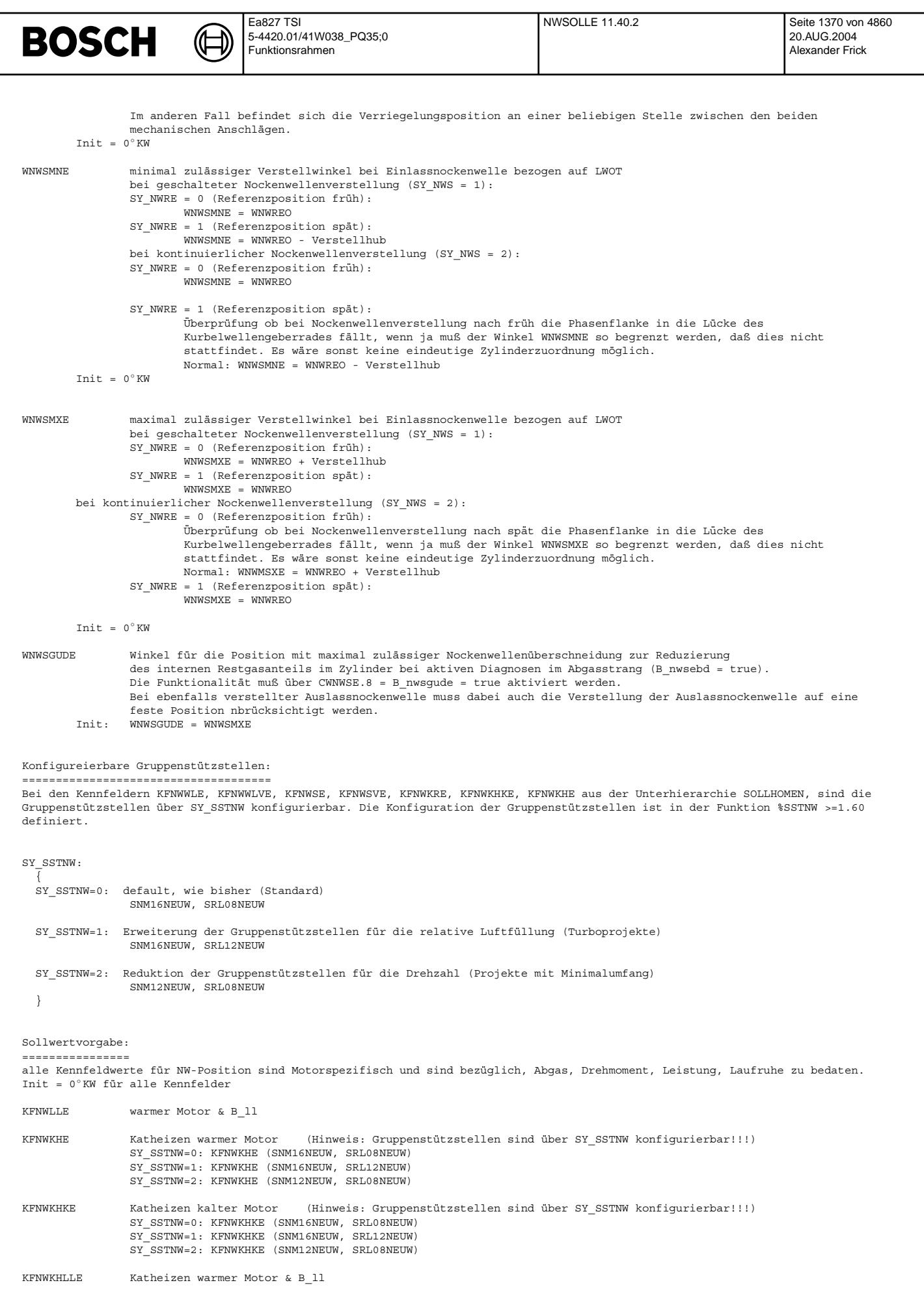

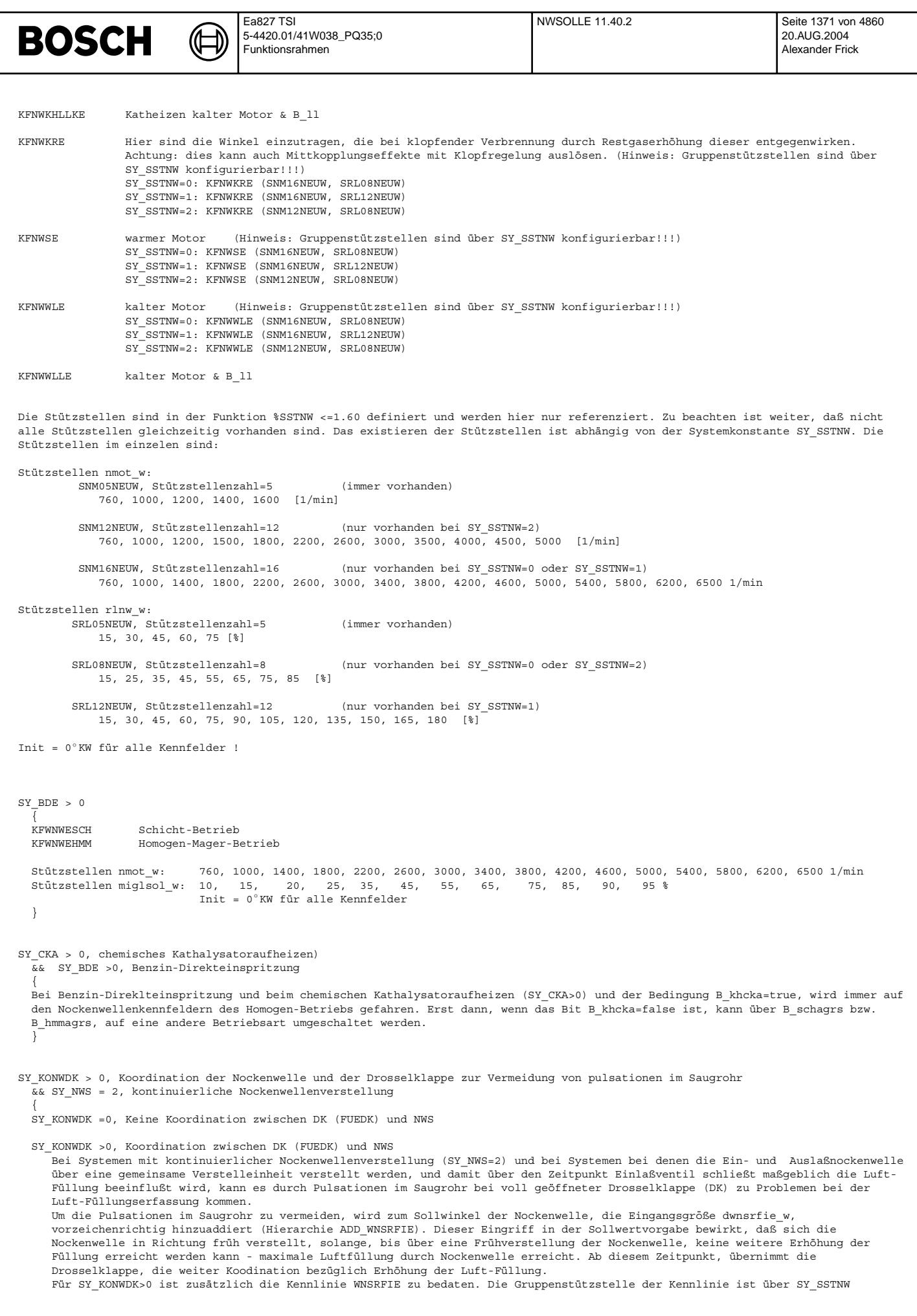

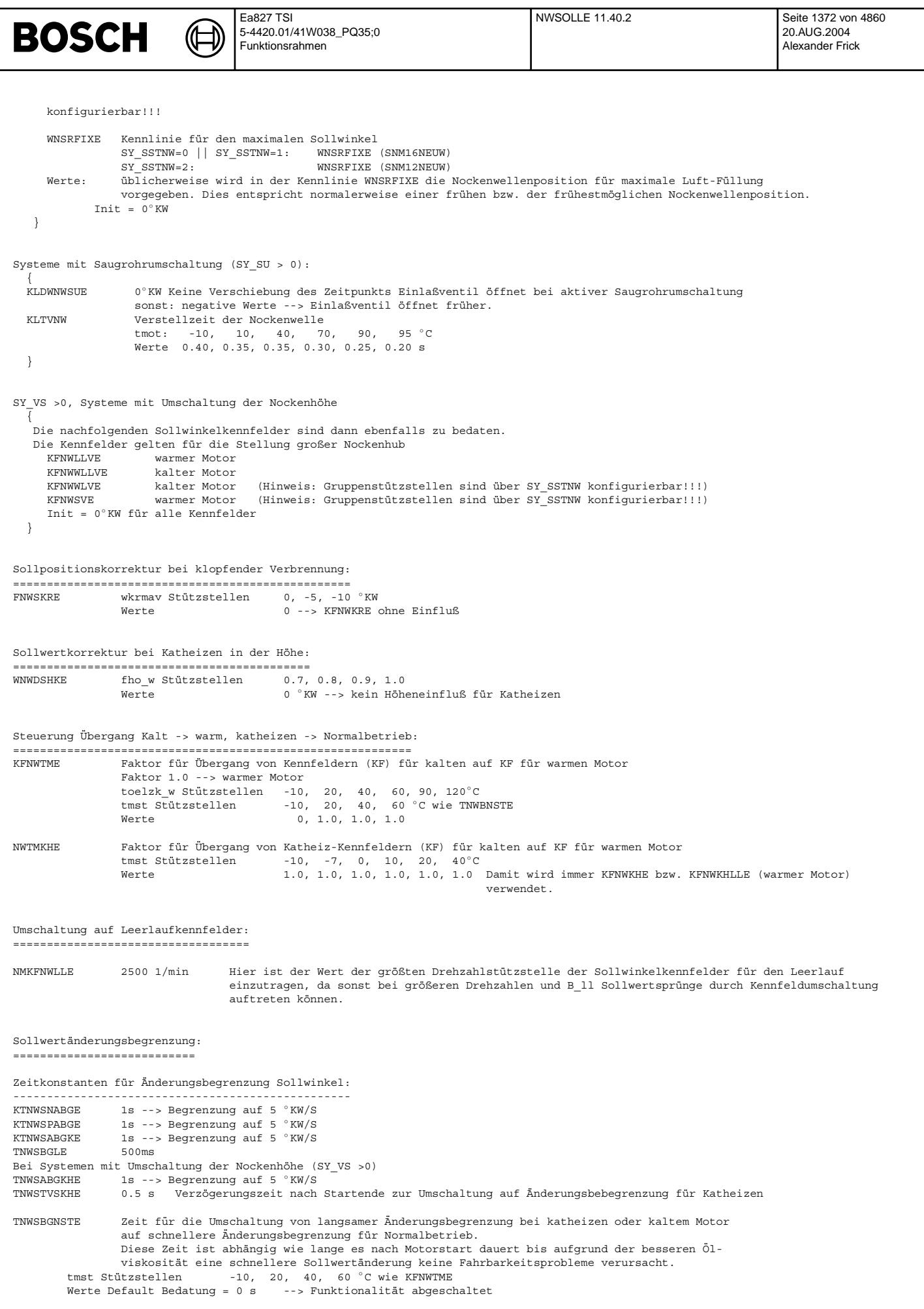

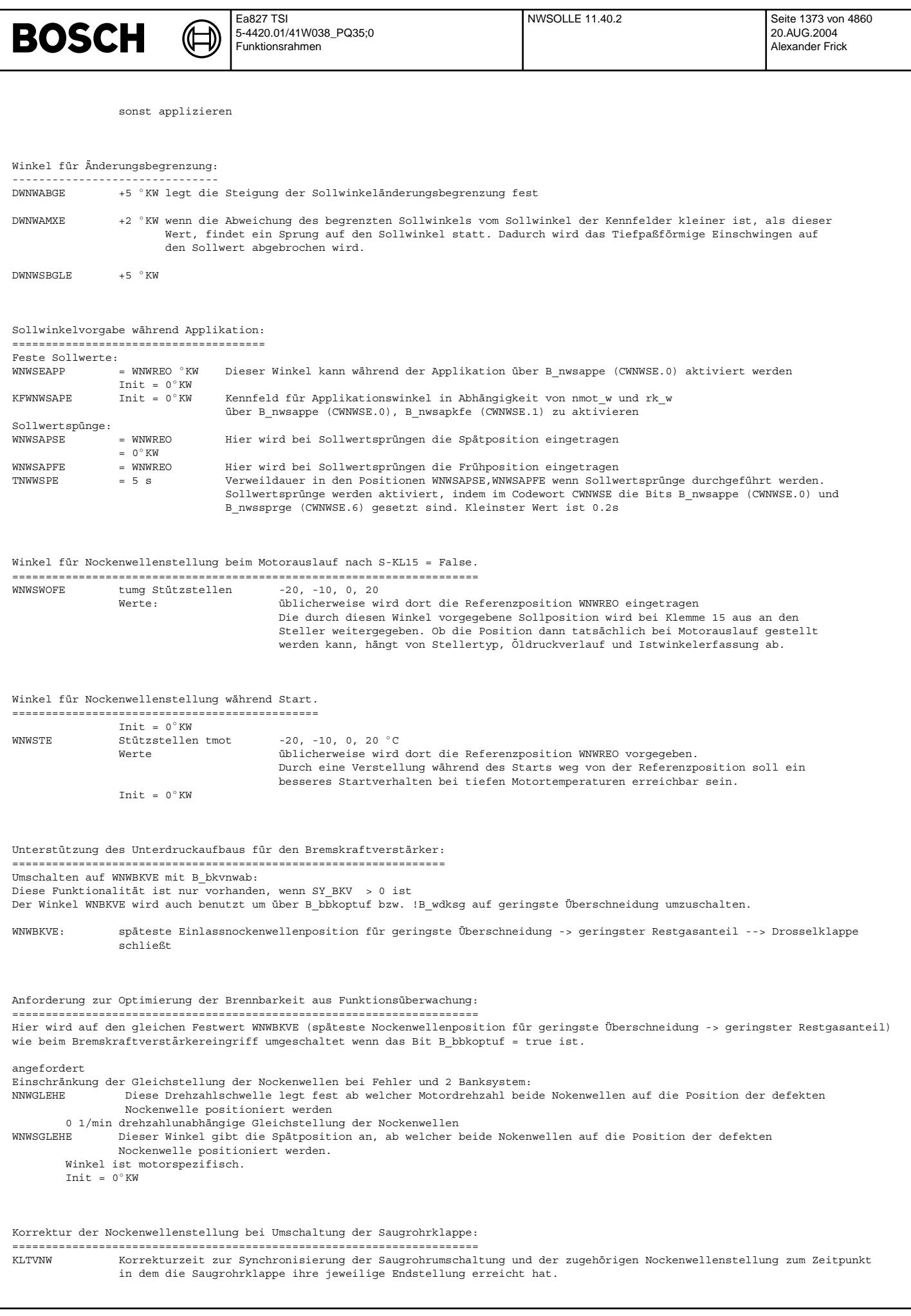

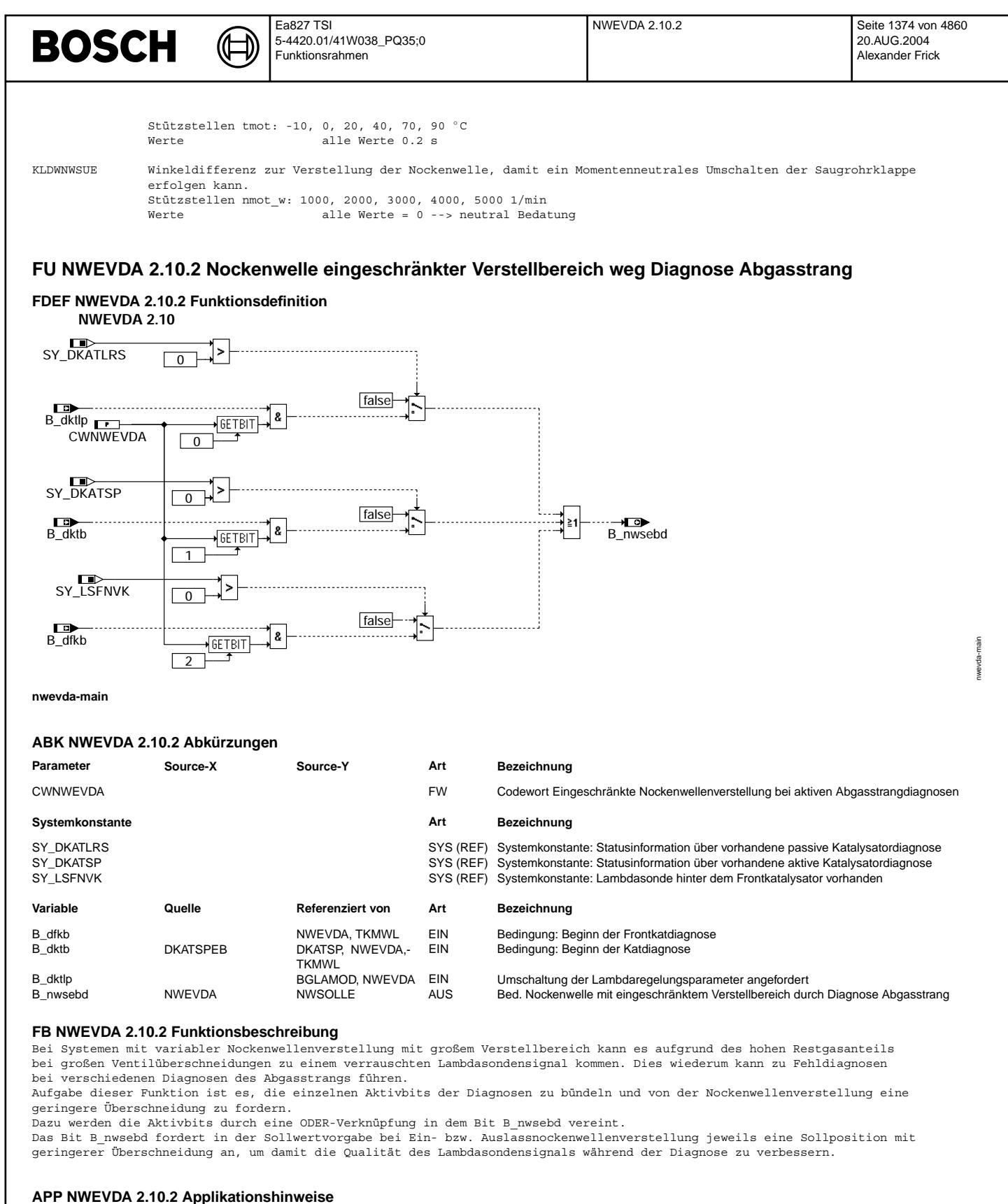

Die Funktionalität ist normalerweise über das Codewort CWNWEVDA = 0 ausgeschaltet.

CWNWEVDA Bit 0 = true --> geringere ¨Uberschneidung bei aktiver Diagnose DKATLRS (B\_dktst = true) CWNWEVDA Bit 1 = true --> geringere ¨Uberschneidung bei aktiver Diagnose DKATSP (B\_dktb = true) CWNWEVDA Bit 2 = true --> geringere ¨Uberschneidung bei aktiver Diagnose Frontkatalysator (B\_dfkb = true)

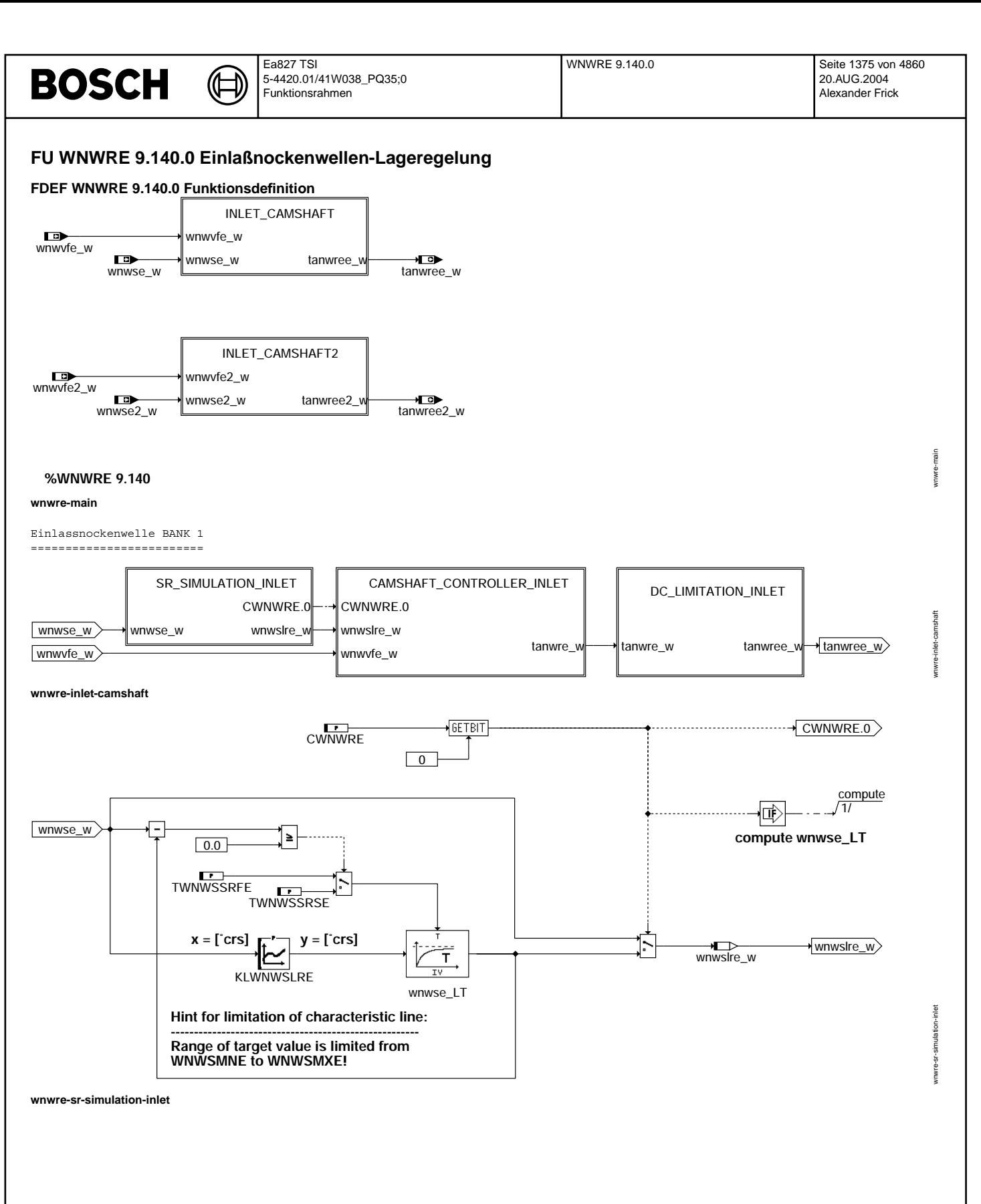

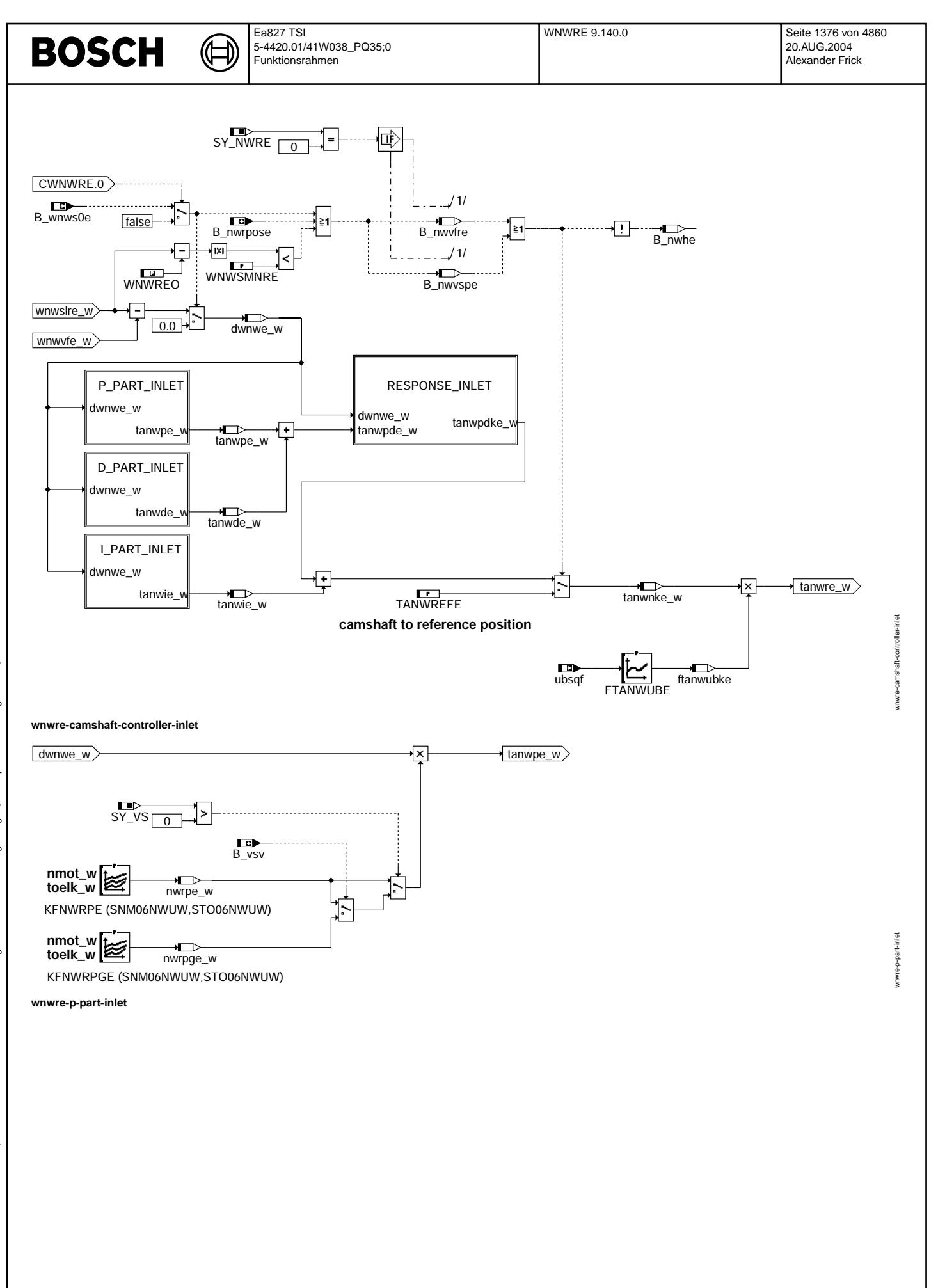

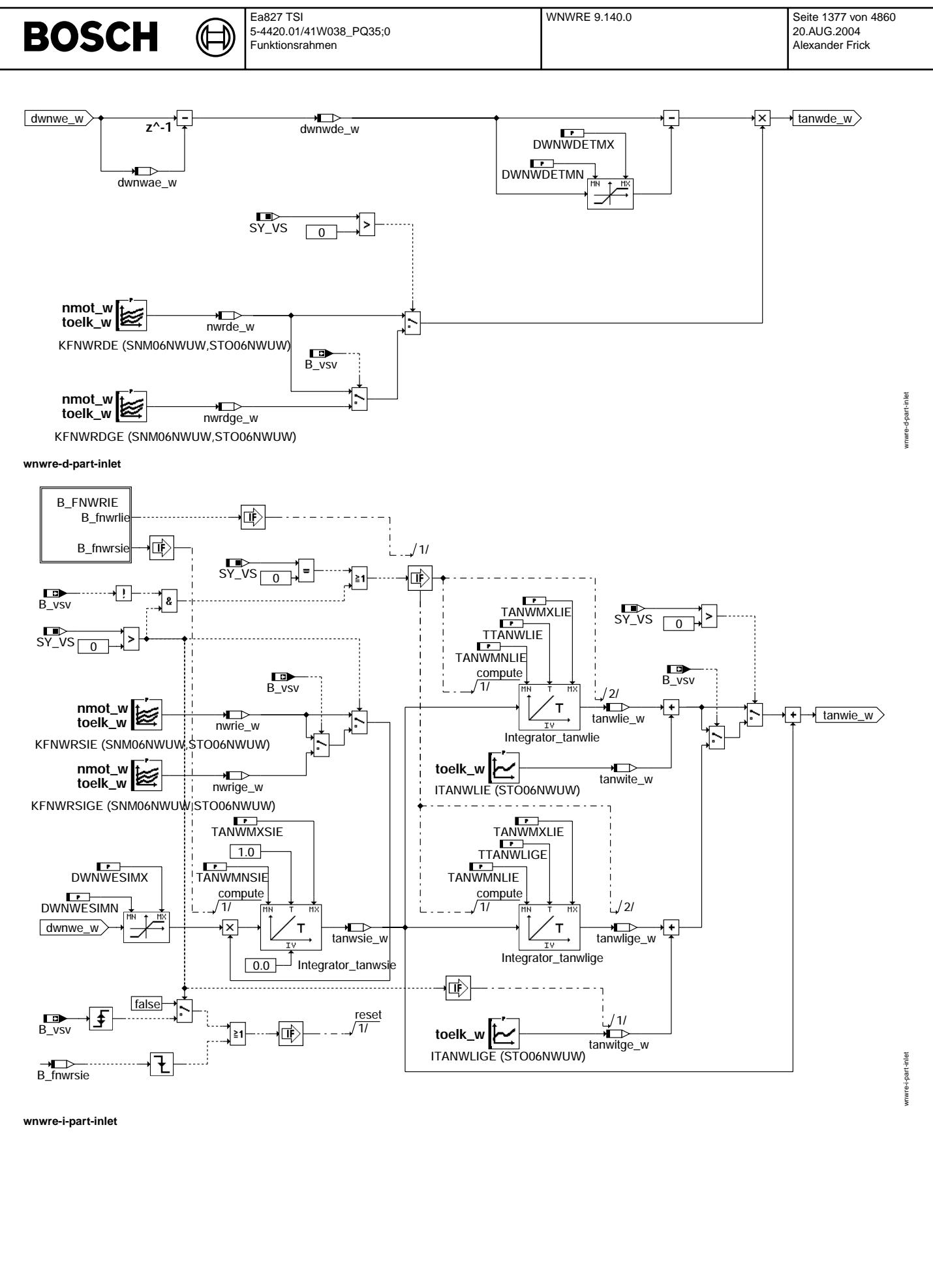

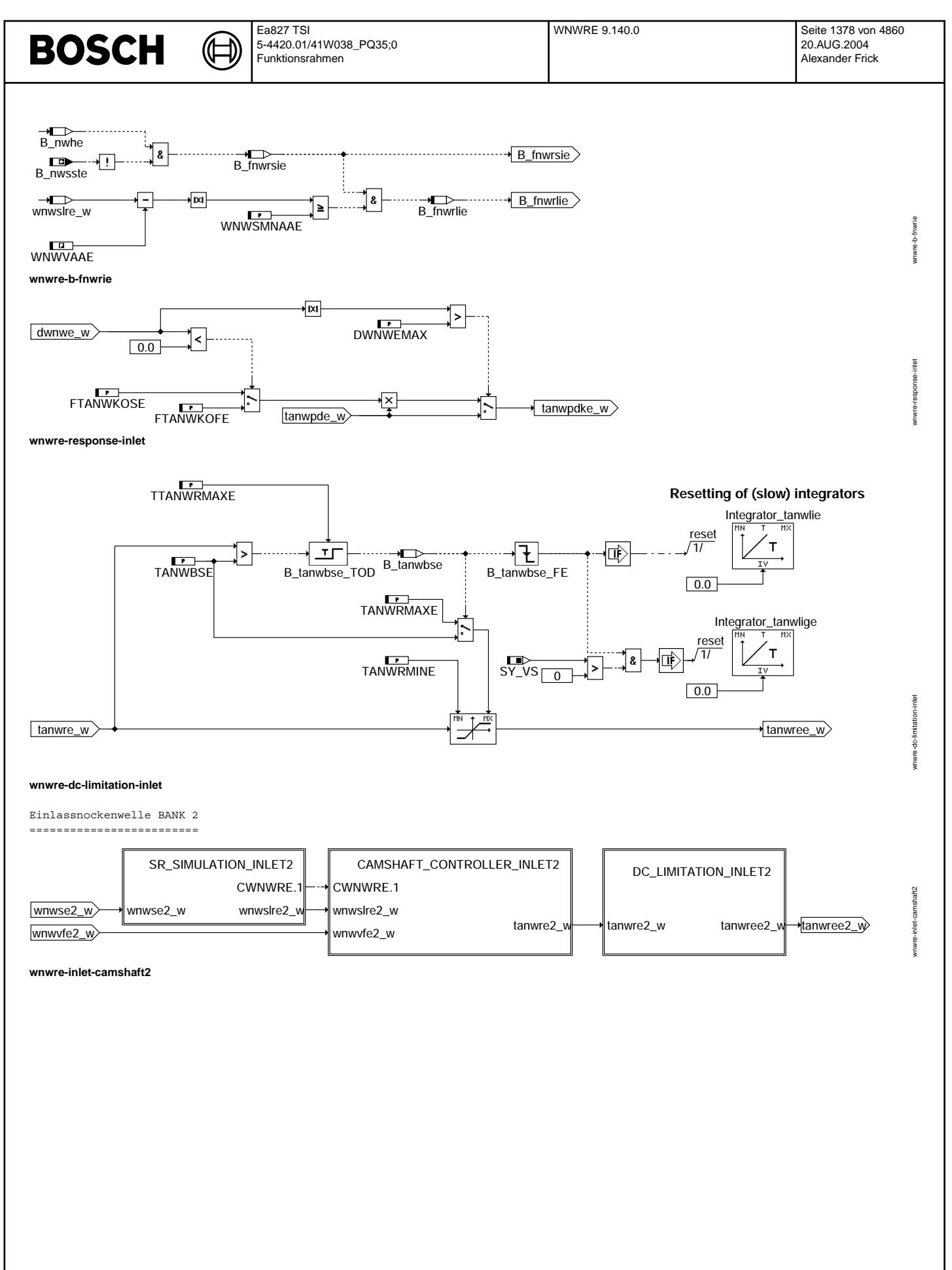

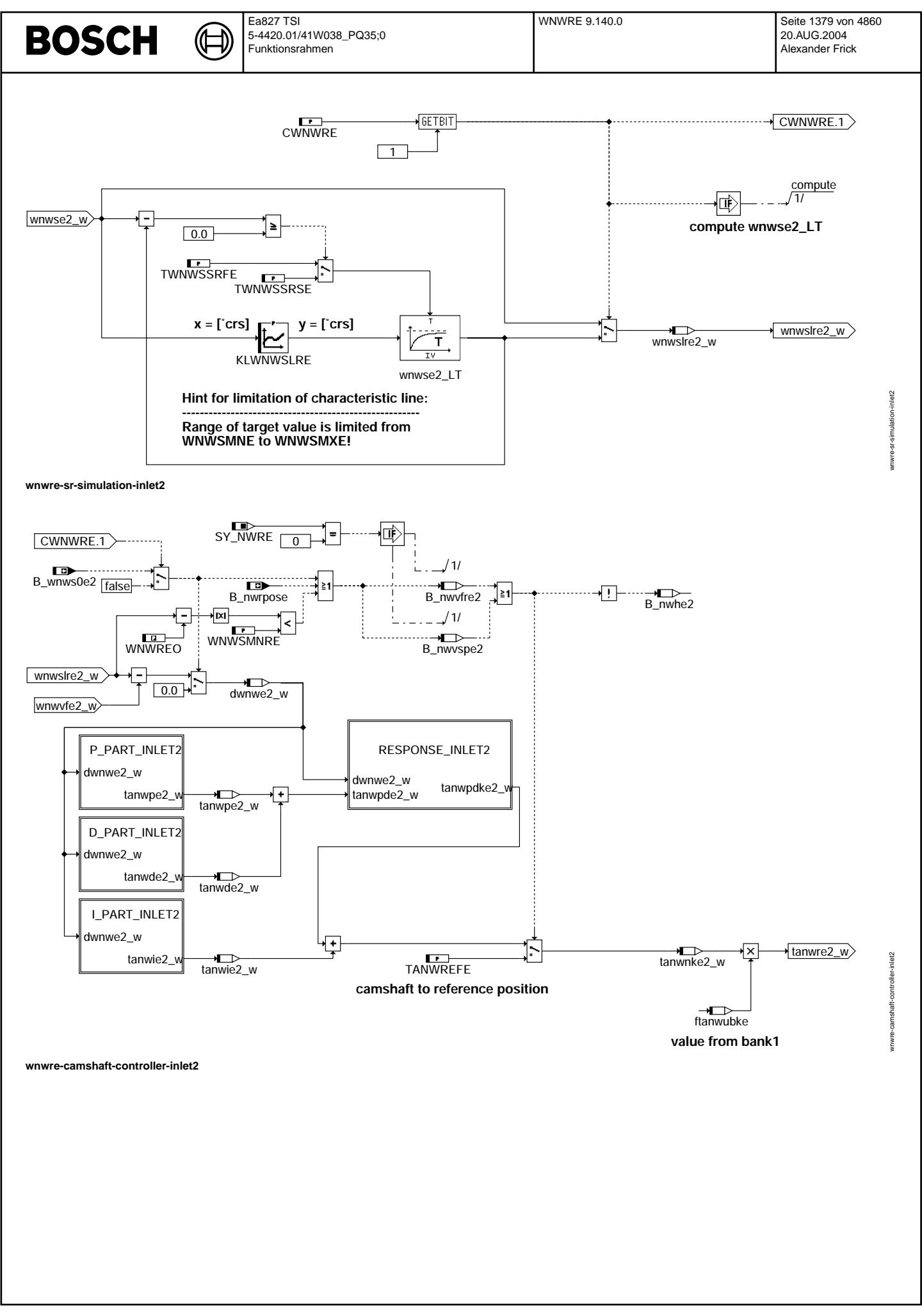

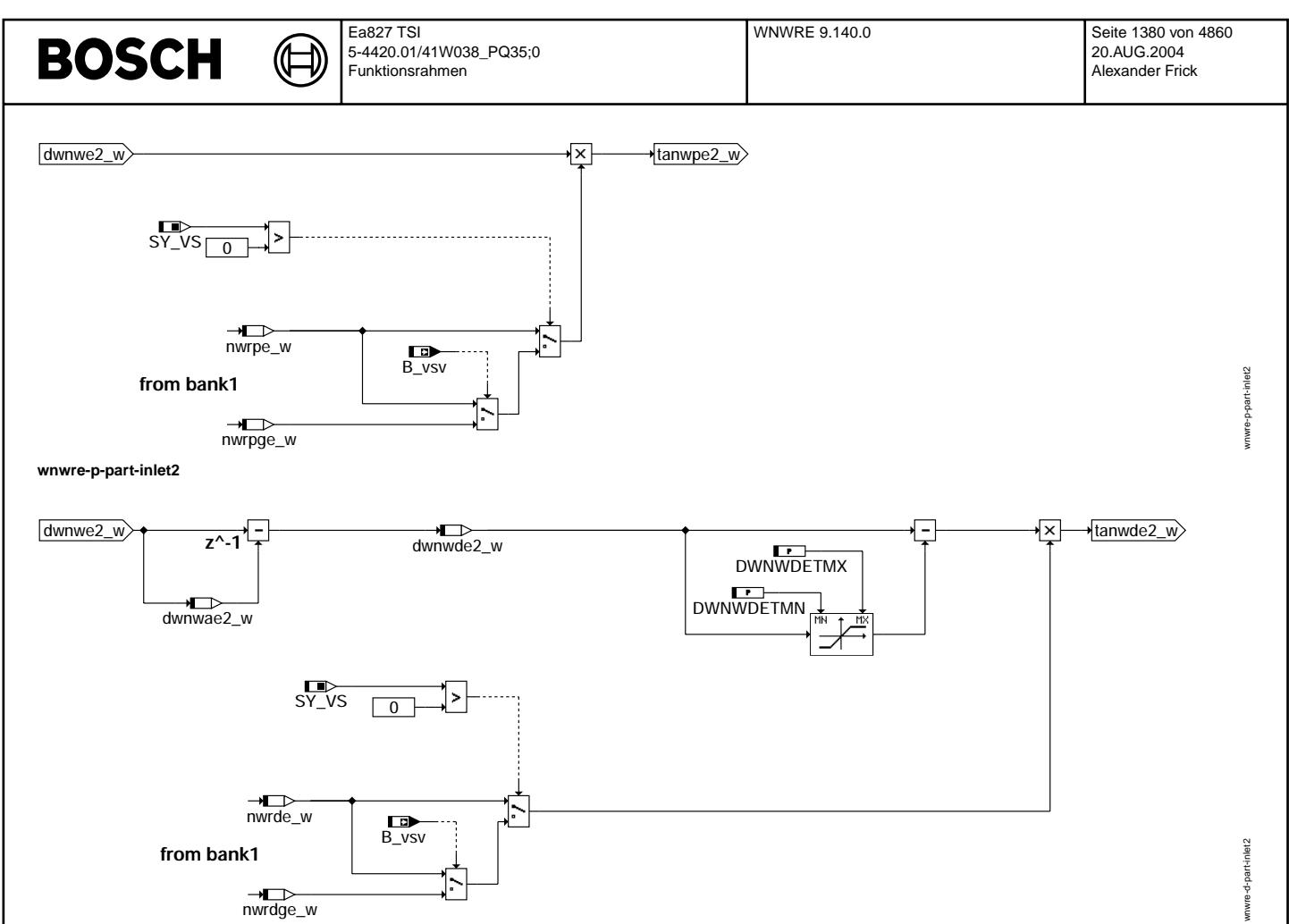

**wnwre-d-part-inlet2**

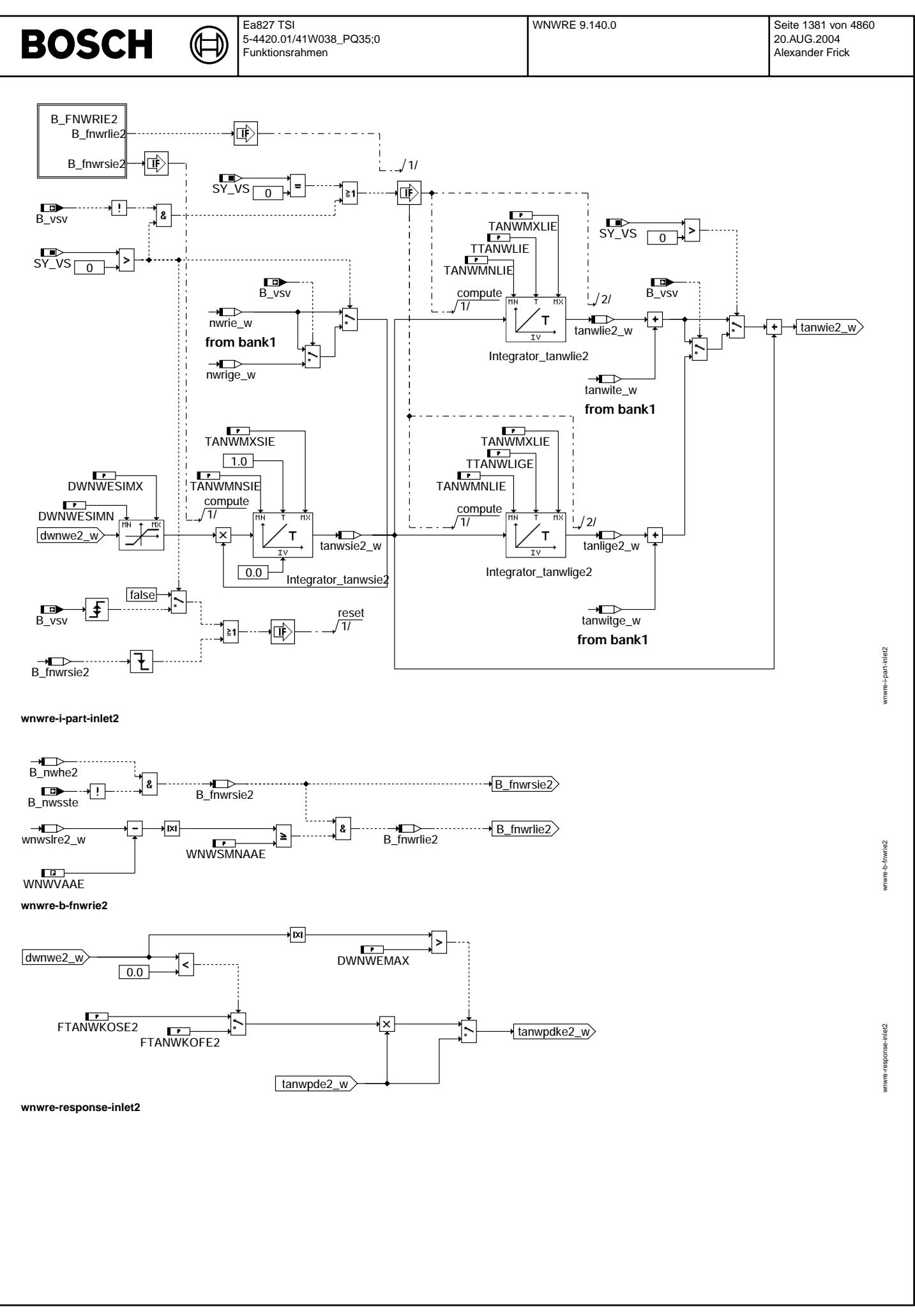

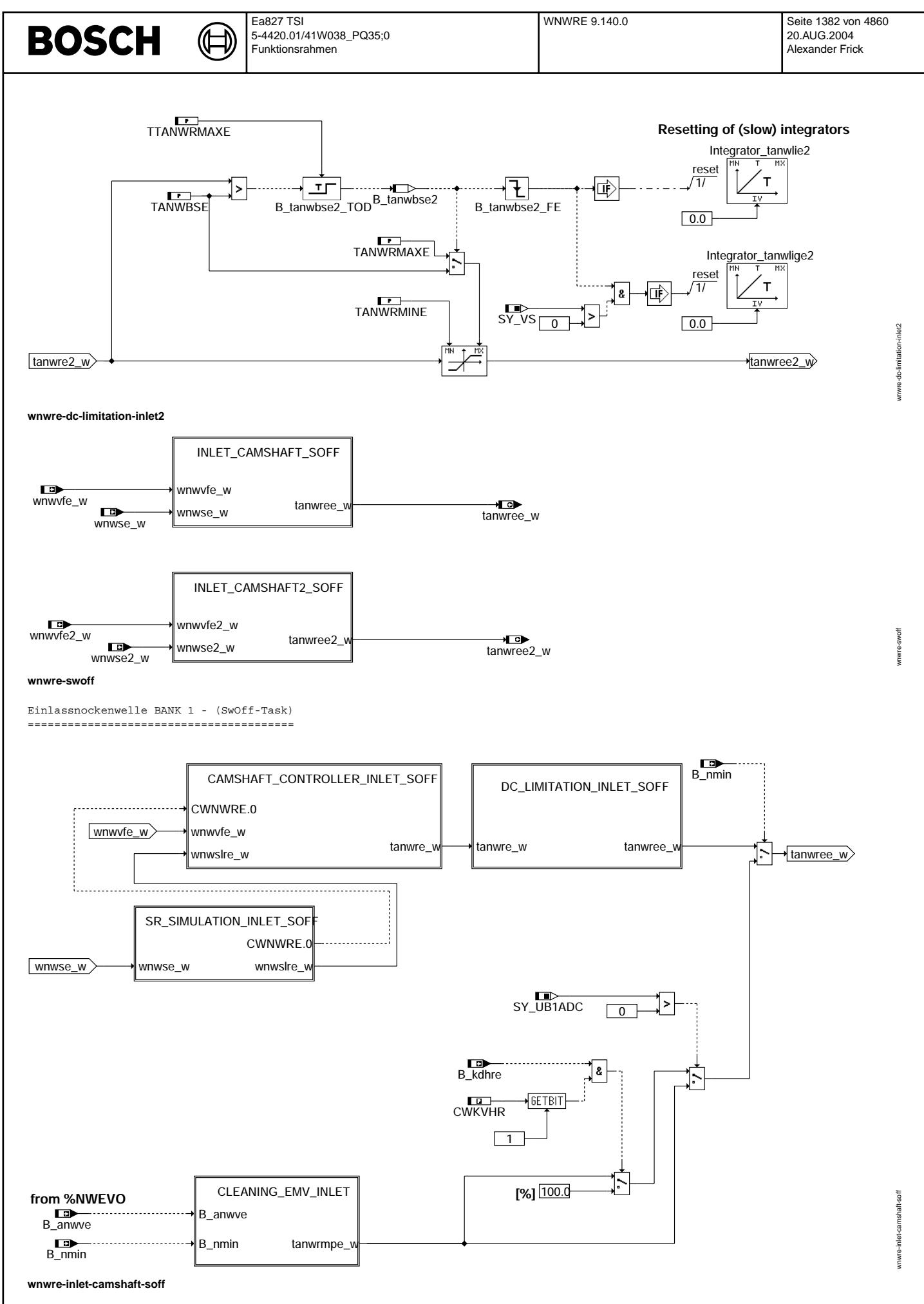

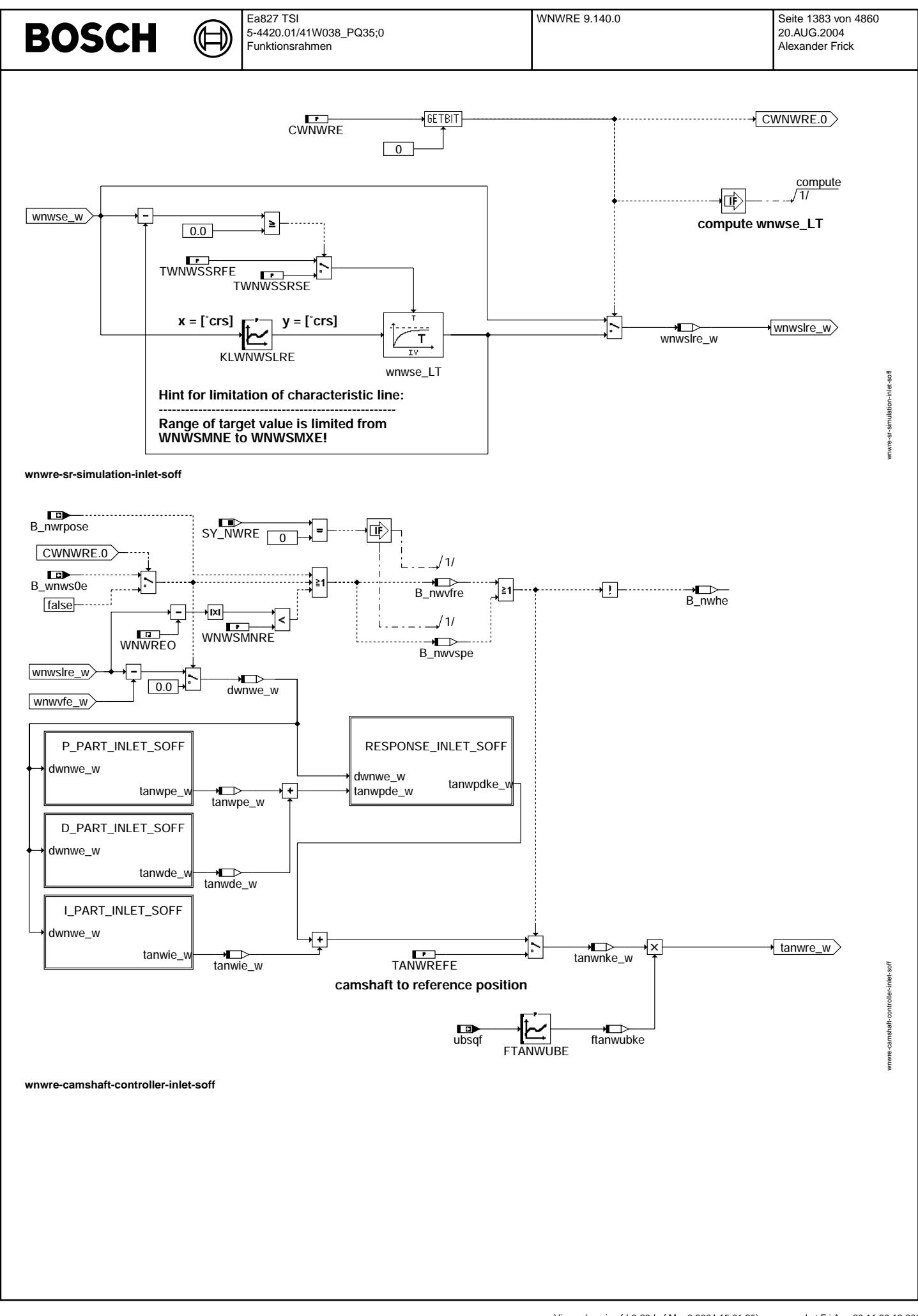

© Alle Rechte bei Robert Bosch GmbH, auch für den Fall von Schutzrechtsanmeldungen. Jede Veöffentlichungsbefugnis, wie Kopier- und Weitergaberecht, bei uns. © Alle Rechte bei Robert Bosch GmbH, auch für den Fall von Schutzrechtsanmeldungen. Jede Veöffentlichungsbefugnis, wie Kopier- und Weitergaberecht, bei uns.

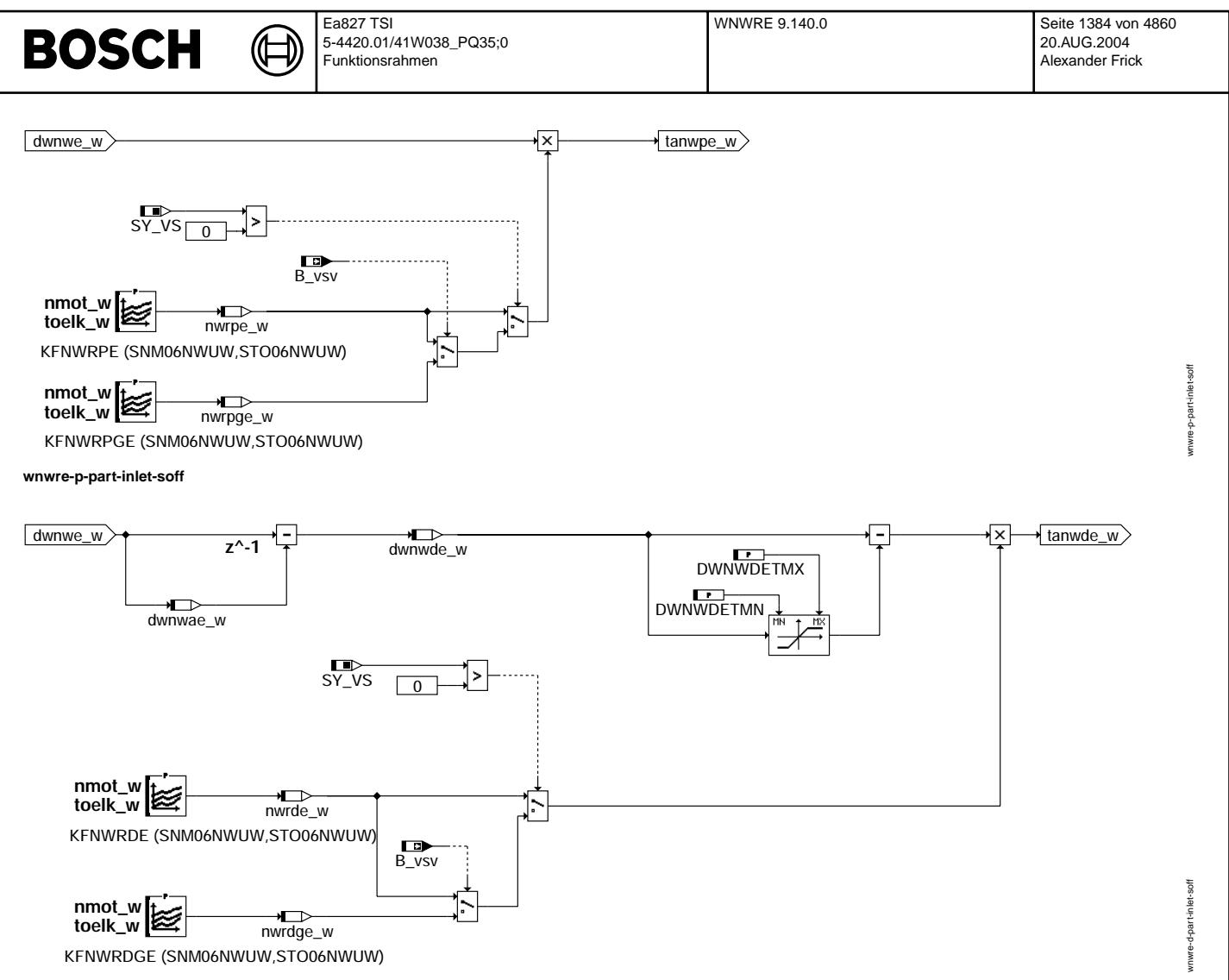

**wnwre-d-part-inlet-soff**

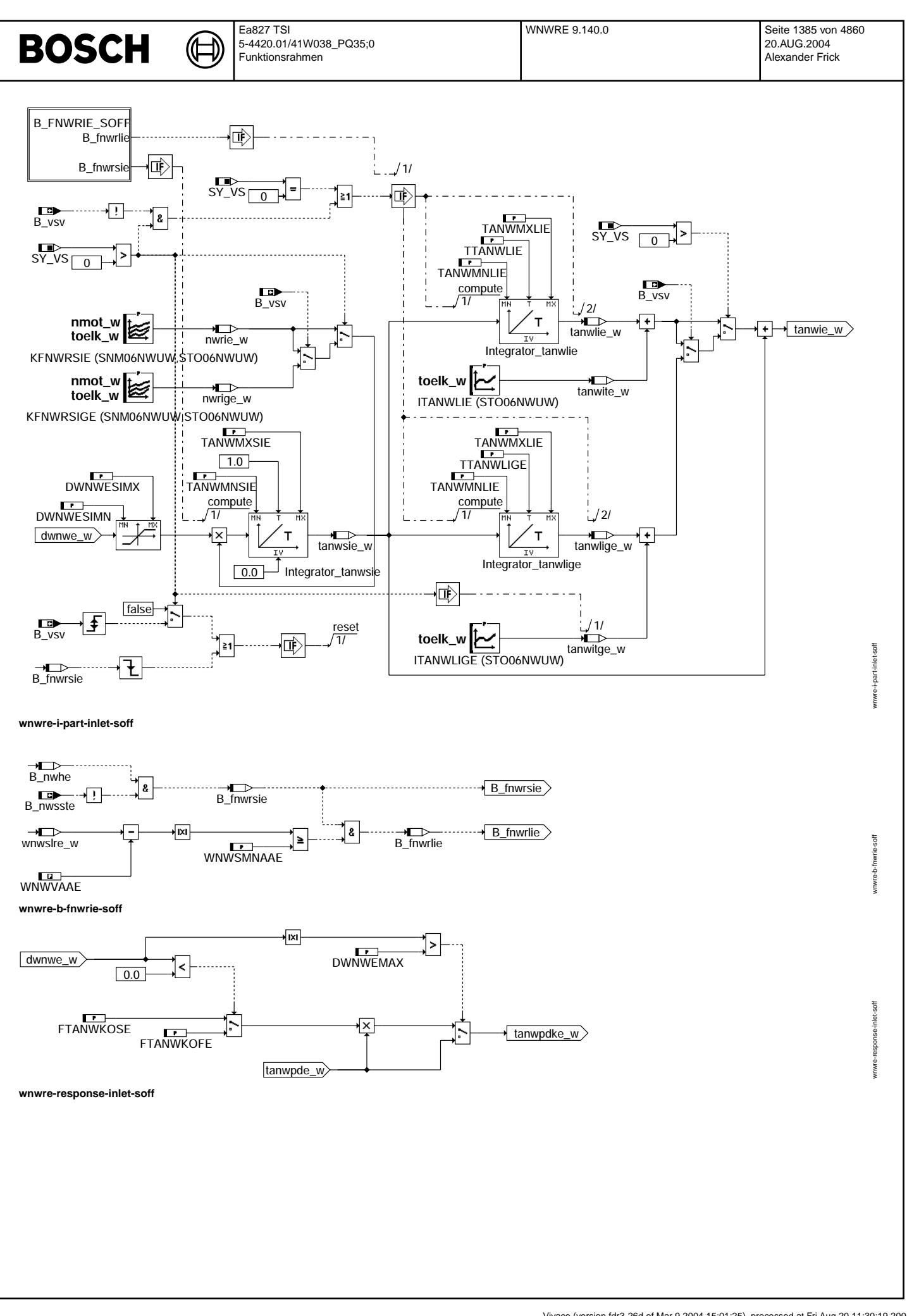

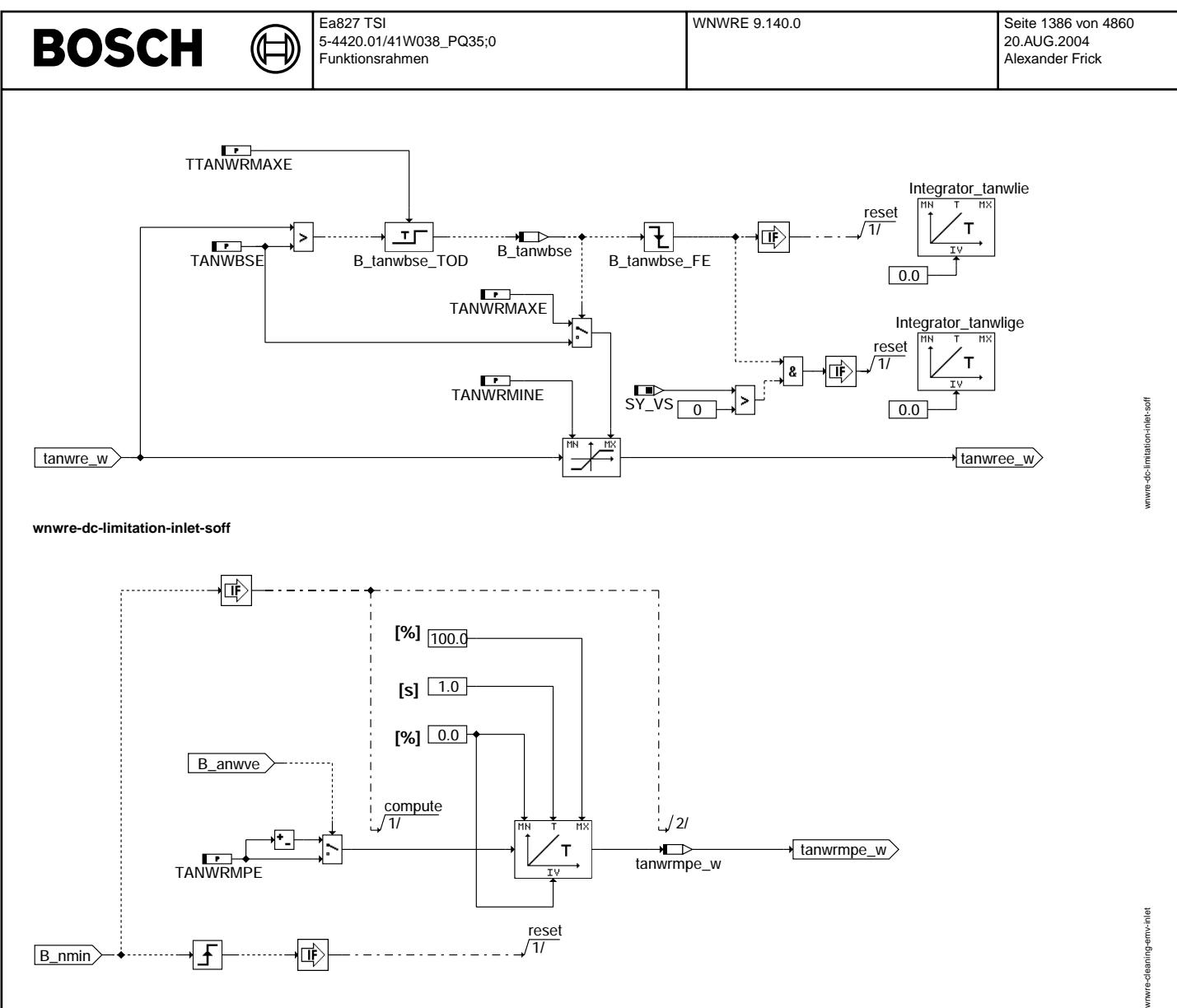

**wnwre-cleaning-emv-inlet**

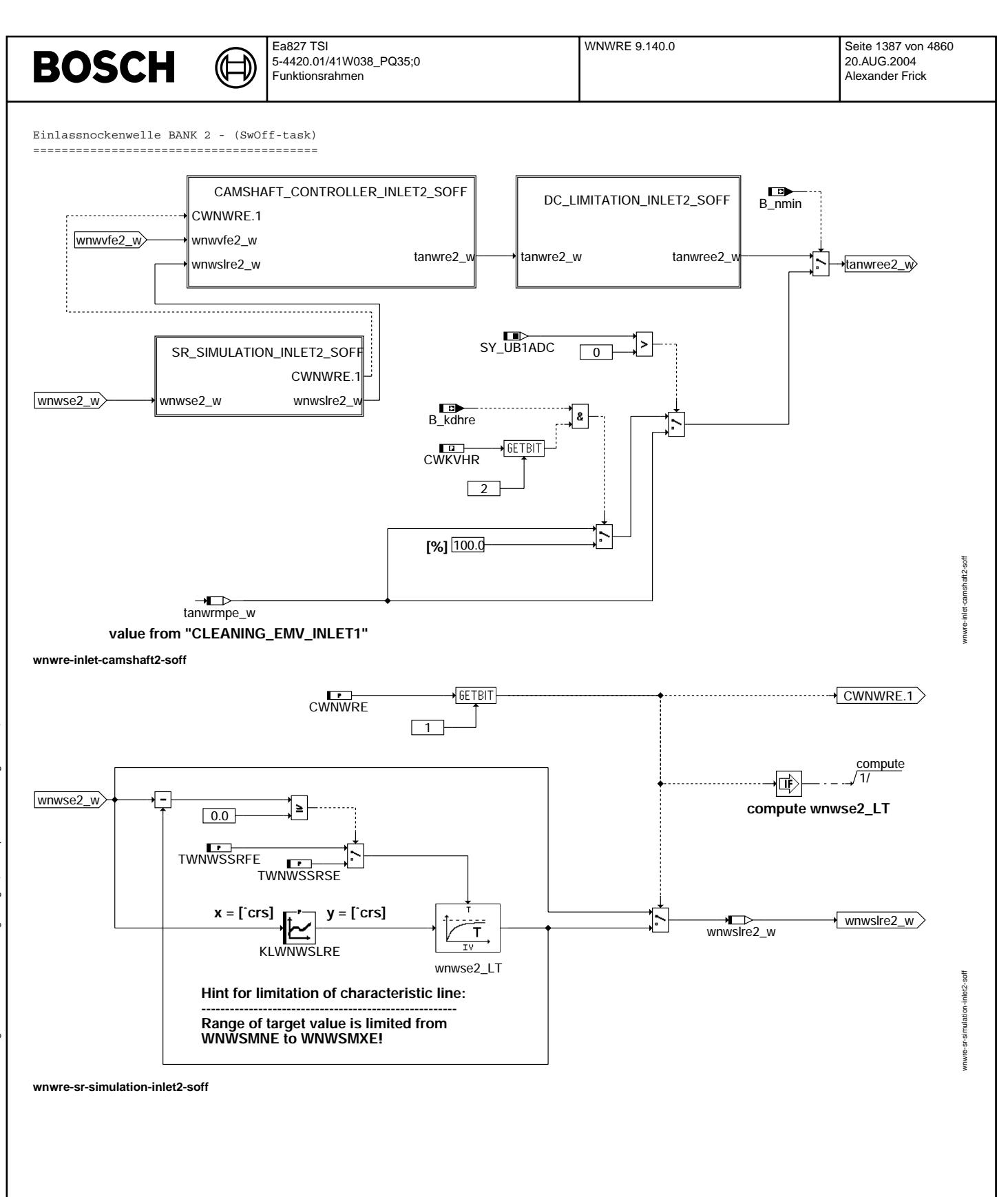

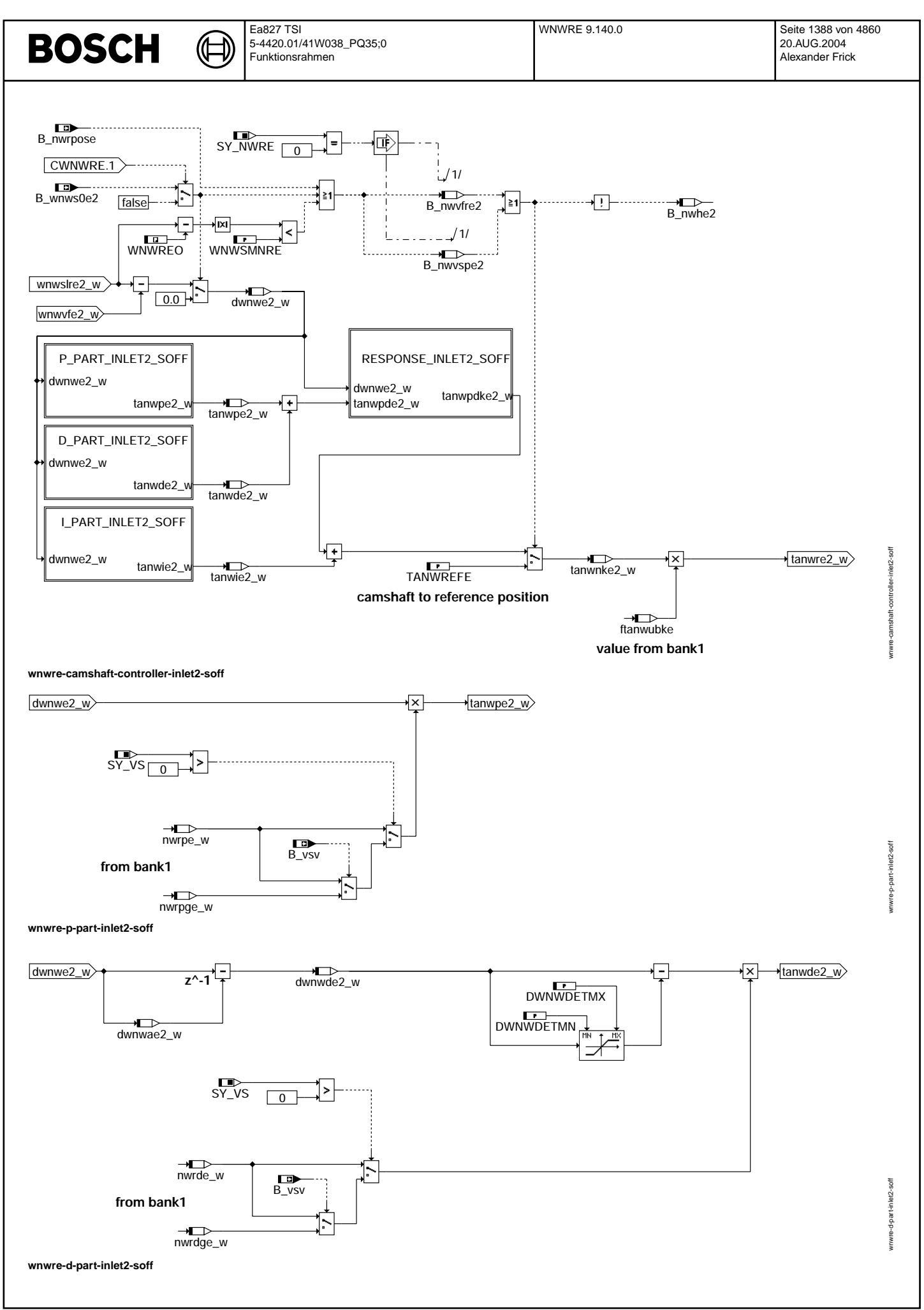

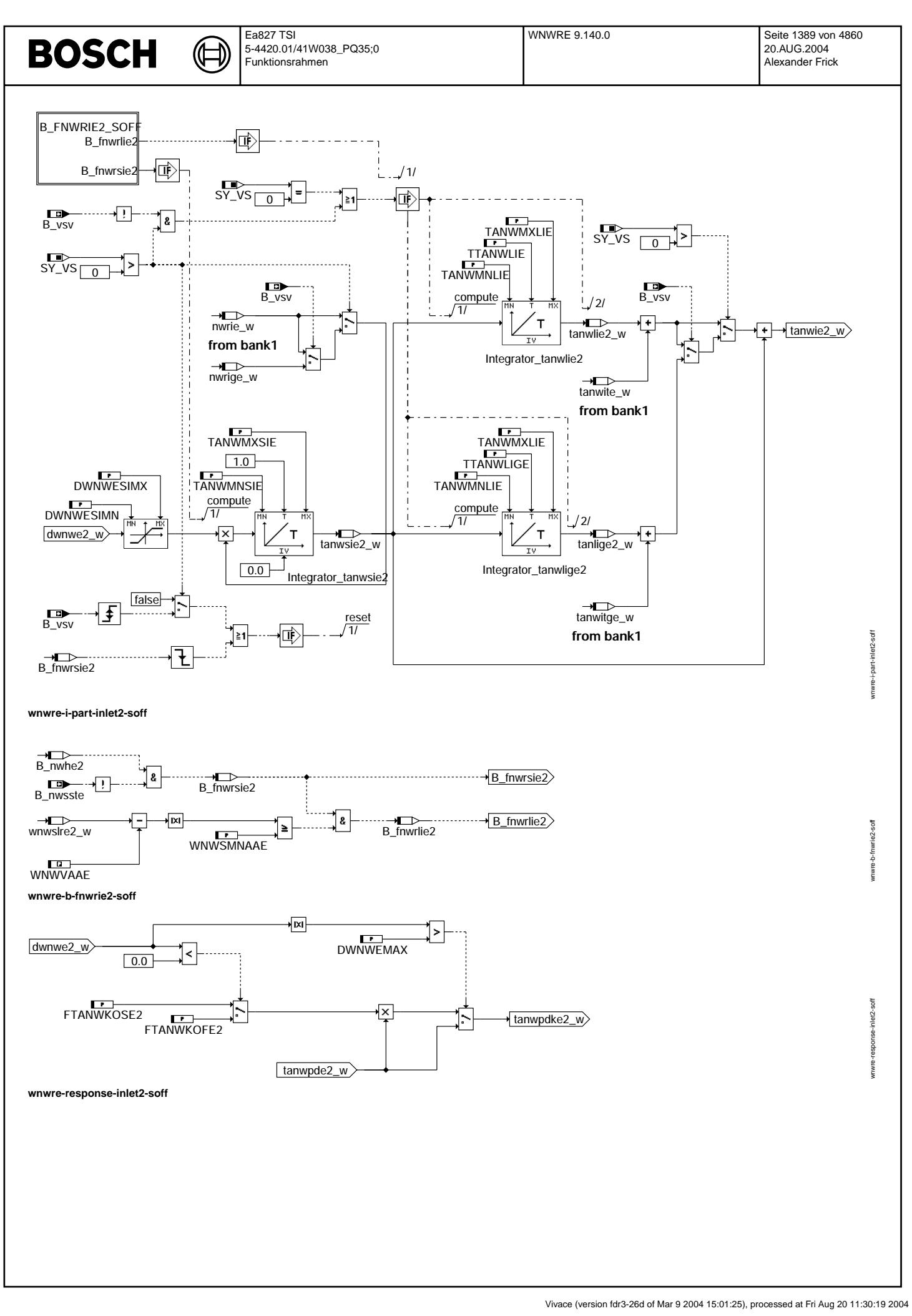

# **BOSCH**

┪

wnwre-dc-limitation-inlet2-soff

wnwre-dc-limitation-inlet2-soff

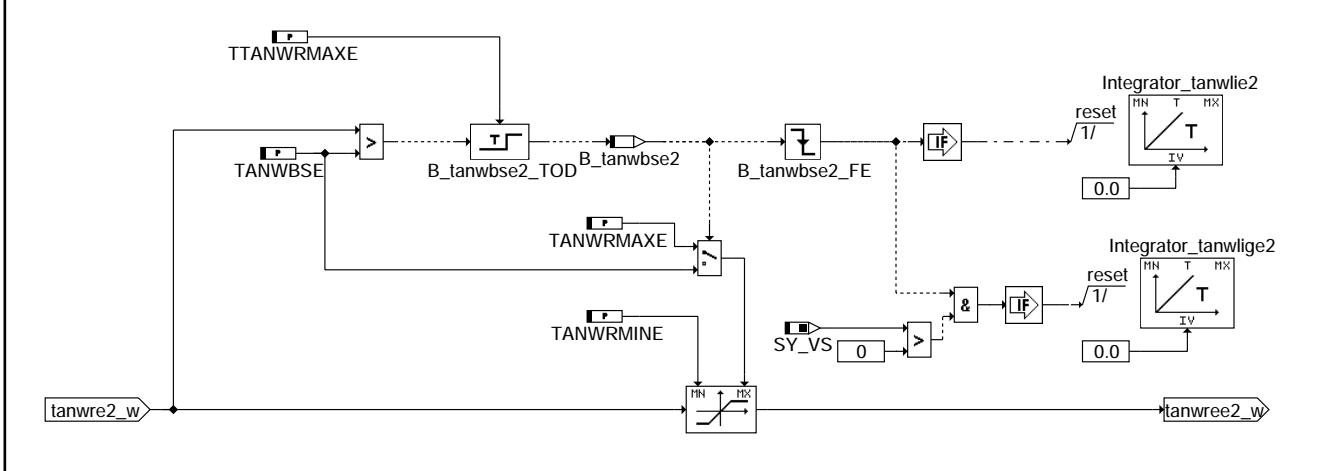

## **wnwre-dc-limitation-inlet2-soff**

## **ABK WNWRE 9.140.0 Abkurzungen ¨**

TNWTAPER - Periodendauer des PWM-Signales (= 4 ms; nicht applizierbar)

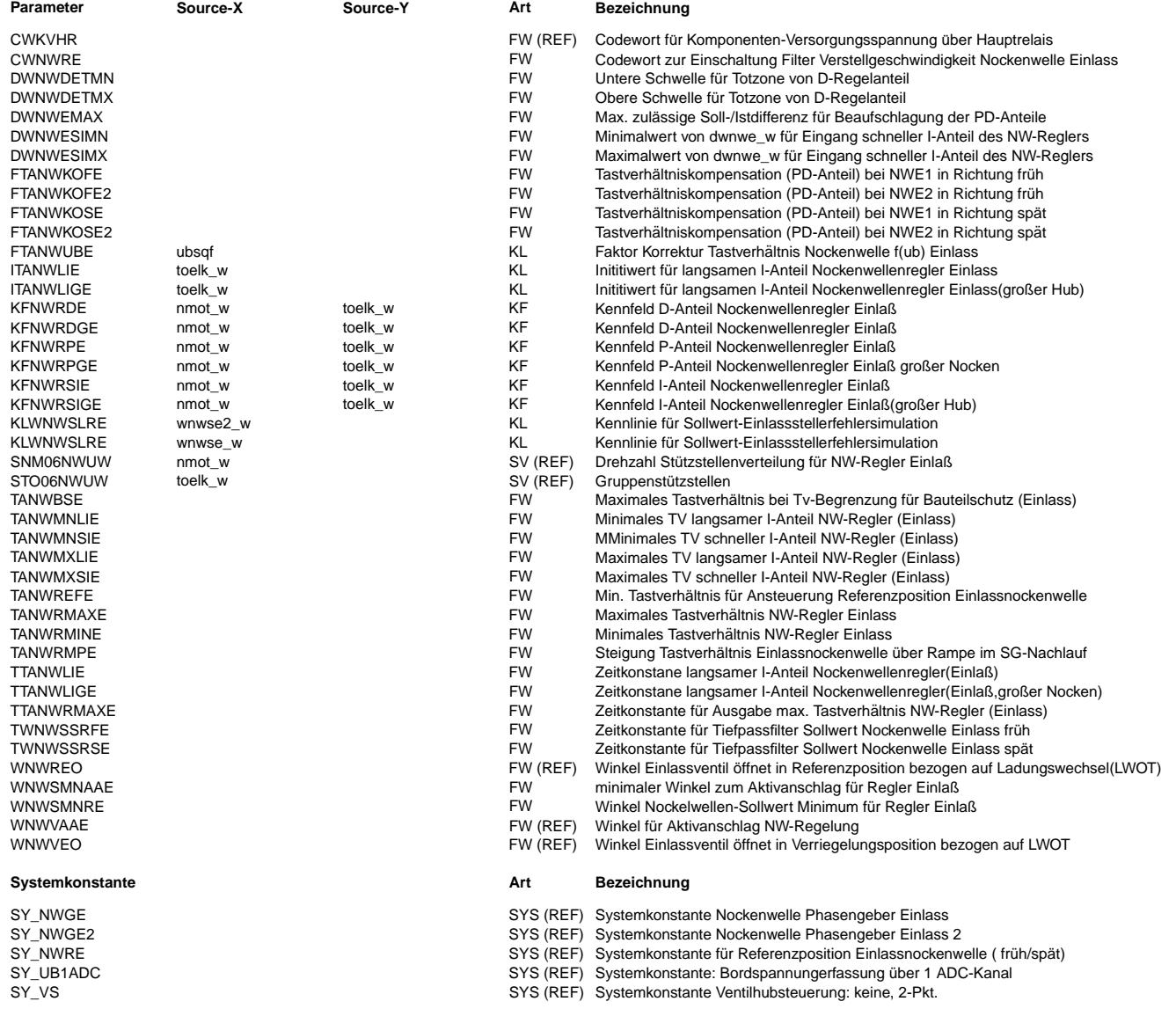

## **BOSCH**

⊅ (¢

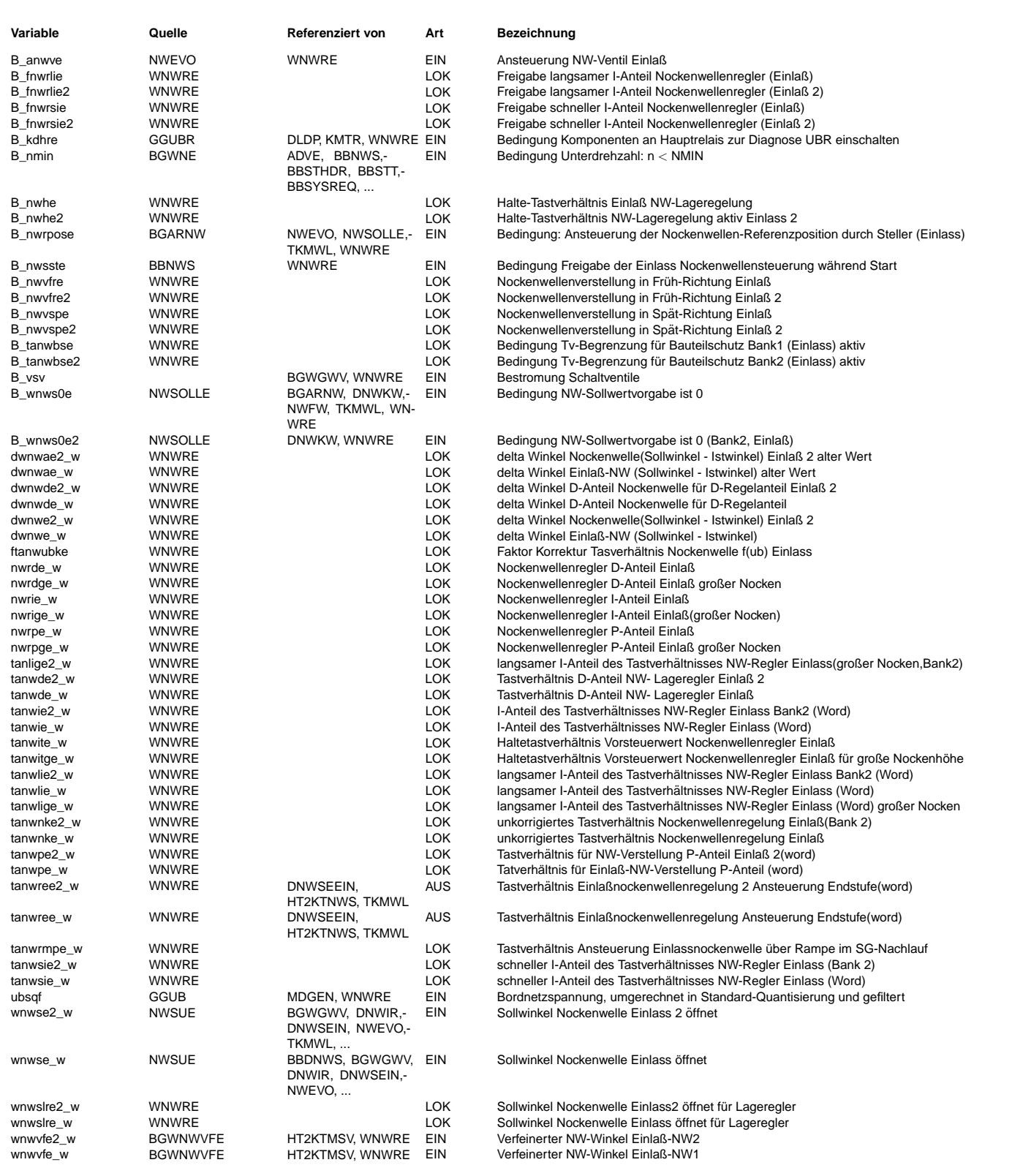

## **FB WNWRE 9.140.0 Funktionsbeschreibung**

1. Systemübersicht: Variable Nockenwellenverstellung

---------------------------------------------------- Mit Hilfe einer variablen Einlassnockenwellenverstellung werden folgende Ziele angestrebt:

- Emissionsverbesserung - Kraftstoffverbrauchseinsparung

- verbesserte Laufruhe im Leerlauf

Für die Winkelangaben gilt der Bezugspunkt oberer Totpunkt bei Ladungswechsel LWOT:

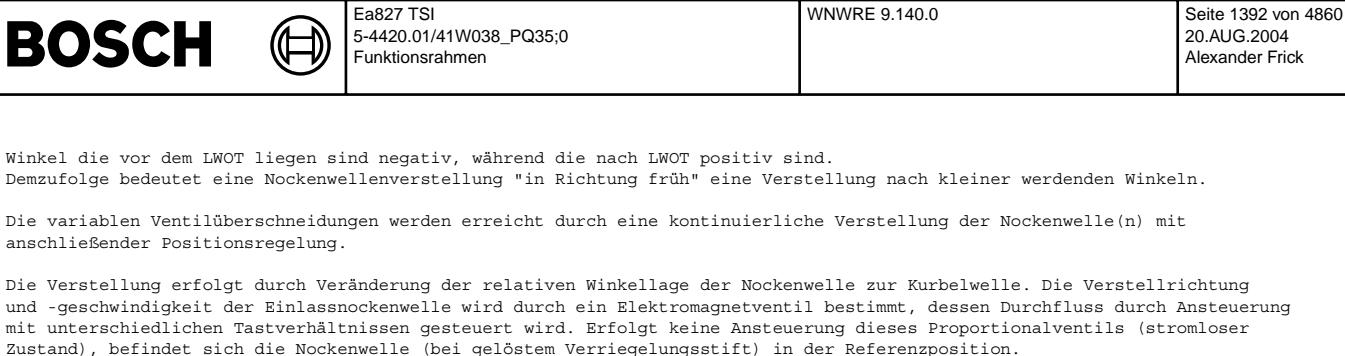

Das Ventil wird in zwei Arbeitspunkten betrieben:

1) Verstellung in Richtung früh, d.h. von größeren zu kleineren Winkeln bzw.<br>Verstellung in Richtung spät, d.h. von kleineren zu größeren Winkeln:

Ea827 TSI

- -> Tastverhältnis wird durch P-, I- D-Anteil des Reglers bestimmt
- 2) Nockenwelle in/nach Referenzposition (unabhängig ob sich diese Position am mechanischen Früh- oder Spätanschlag befindet):
	- --> Tastverhältnis wird durch TANWREFE für eine minimale Bestromung des Hydraulikventils bestimmt
- 2. Lageregelung Einlassnockenwelle ----------------------------------
- Die Lageregelung der Einlassnockenwelle unterteilt sich in einen P- I-und D-Anteil. Um die unterschiedlichen Streckeneigenschaften bei Umschaltung zwischen 2 unterschiedlichen Nockenhöhen zu berücksichtigen, wird zwischen "großem" Nockenhub (Kennzeichen "G" vor Endbuchstabe) und kleinem Nockenhub oder auch Normalsystem ohne separate Kennzeichnung unterschieden.

Für die Regelung wird die Regelabweichung zwischen dem verfeinerten Istwinkel (wnwvfe\_w) aus der Funktion

- %BGNWVE bei ME(D)7

- %BGWNWVFE bei ME(D)9 und dem Sollwinkel wnwse w verwendet.

Die Vorzeichen der PID-Regelparameter richten sich nach der Lage der Referenzposition - je nach dem, ob sich diese im Spätoder Frühanschlag befindet. Bei einer Festlegung am mechanischen Spätanschlag sind die Vorzeichen der Parameter negativ zu wählen, während sie bei einer Festlegung am mechanischen Frühanschlag positiv appliziert werden müssen. Dies Vorgehensweise gilt auch für die Auslassnockenwelle.

Zur Kompensation der sich abhängig vom Betriebspunkt ergebenden veschiedenen Stellkräfte werden der P- I- und D-Anteil mit Kennfeldern abhängig von Drehzahl und Motoröltemperatur gebildet. Ist der Sollwert in der Nähe der Referenzposition WNWREO, so wird der Regler deaktiviert und auf ein appliziertes, minimales

Testverhältnis TANWREFE umgeschaltet.

Weisen Nockenwellen beim Verstellen in Richtung früh ein langsameres/schnelleres Ansprechverhalten als in Richtung spät auf, kann mit den Parametern innerhalb der Hierarchie RESPONSE\_INLET1(2) eine kompensierende Anpassung der Verstellcharakteristik erfolgen.

3. Realisierung für 2 verstellbare Einlassnockenwellen

------------------------------------------------------

Bei 2-Bank Systemen wird die 2.Bank unabhängig von der 1.Bank geregelt. Die notwendigen Ram-Zellen sind zusätzlich durch eine 2 in der Namensvergabe gekennzeichnet.

Die Parameter sind für beide Einlassnockenwellen gleich, da hier eine gleiche Verstellhardware vorausgesetzt wird.

## 4. Tastverhältnisbegrenzung als Bauteilschutz

--------------------------------------------- Um eine elektrische Überlastung (Überhitzung) des Elektromagnetventils für die Nockenwellenverstellung verhindern zu

können, kann durch eine Tastverhältnisbegrenzung (Hierarchie: "DC LIMITATION INLETx") dafür gesorgt werden, dass das maximale Tastverhältnis TANWRMAXE nicht länger als eine applizierbare Zeit TTANWRMAXE an der Komponente ansteht.

Bedatet man TANWBSE (Tastverhältnisbegrenzung für Bauteilschutz) kleiner als TANWRMAXE, so wird bei einer dauerhaft anstehenden Soll-/Istabweichung (Nockenwelle kann nicht weiter in Richtung Aktivanschlag verstellt werden) das Tastverhältnis nach TTANWRMAXE Sekunden auf TANWBSE begrenzt, bis Soll- und Istwert wieder übereinstimmen.

Das begrenzende Tastverhältnis TANWBSE sollte nicht kleiner als das Haltetastverhältnis bedatet werden, damit lediglich die Verstellgeschwindigkeit nicht aber das Erreichen der Sollposition beeinflusst wird!

#### 5. Ansteuerung der NW-Endstufen im Nachlauf

------------------------------------------

In einigen Systemen ist es erforderlich, dass im SG Nachlauf (S kl15 = false) eine Diagnose des Hauptrelais durchgeführt wird. Hierfür ist es notwendig, dass alle Endstufen deren Stellglieder, die vom Hauptrelais versorgt sind, durchgeschaltet werden. Diese Funktionalität ist der Hierarchie INLET\_CAMSHAFT1(2) zu entnehmen. Aktiviert wird diese Funktionalität über die Systemkonstante SY\_UBR.

6. Ansteuerung der Elektromagnetventile im Nachlauf zum Reinigen der Ölkanäle

----------------------------------------------------------------------------- Ausgehend von der Funktion %NWEVO >= 1.20 kann eine Reinigungsfunktion der Elektromagnetventile im Nachlauf bei B\_nmin = true aktiviert werden, solange keine Diagnose UBR aktiv ist. Das Ansprechen des Proportionalventils erfolgt in Abhängigkeit vom Bit B\_anwye über das Tastverhältnis tanwrmpe\_w

### 7. VVT-Simulations-Software

---------------------------

20.AUG.2004 Alexander Frick

 $_{\rm \odot}$ 

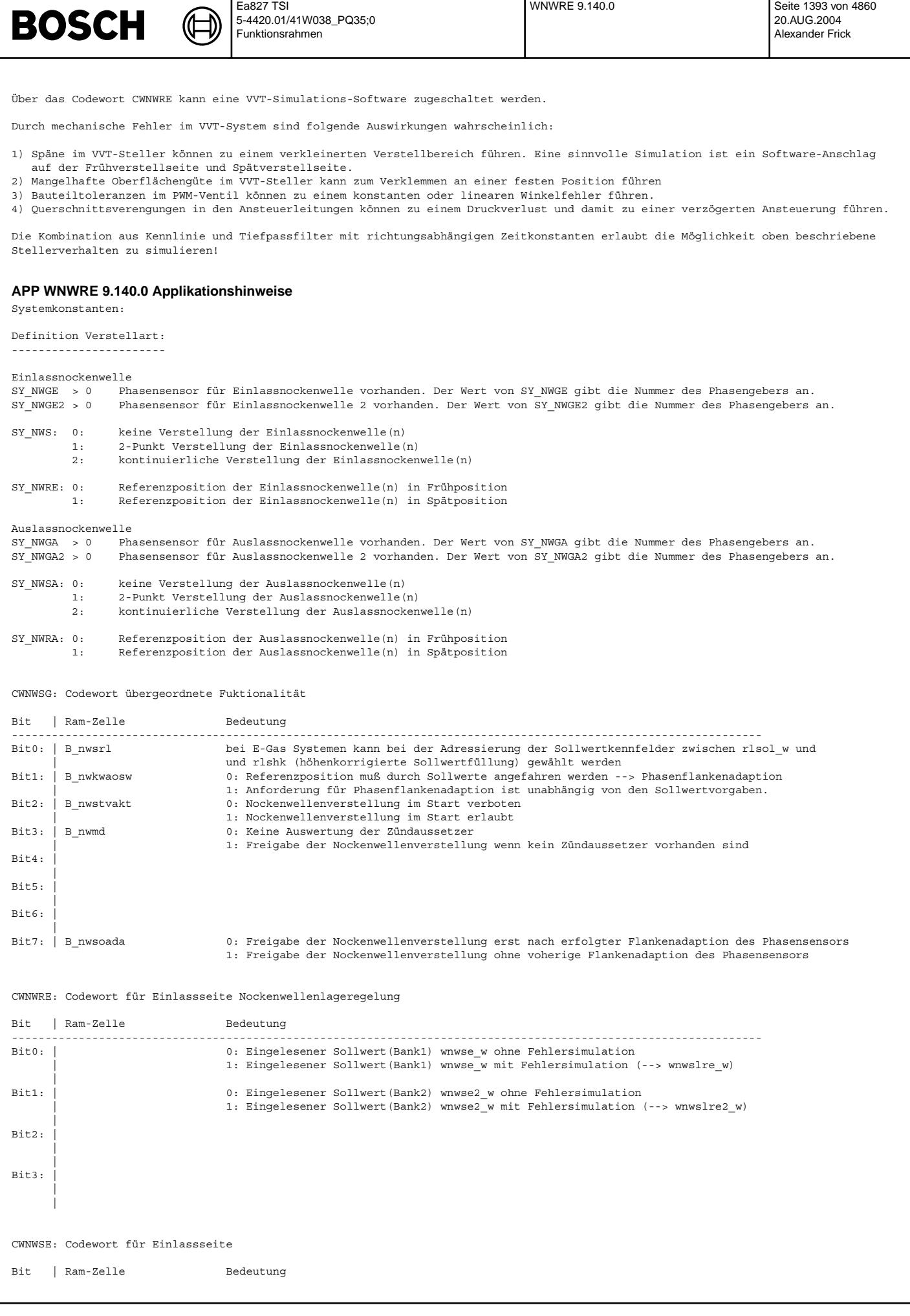

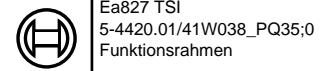

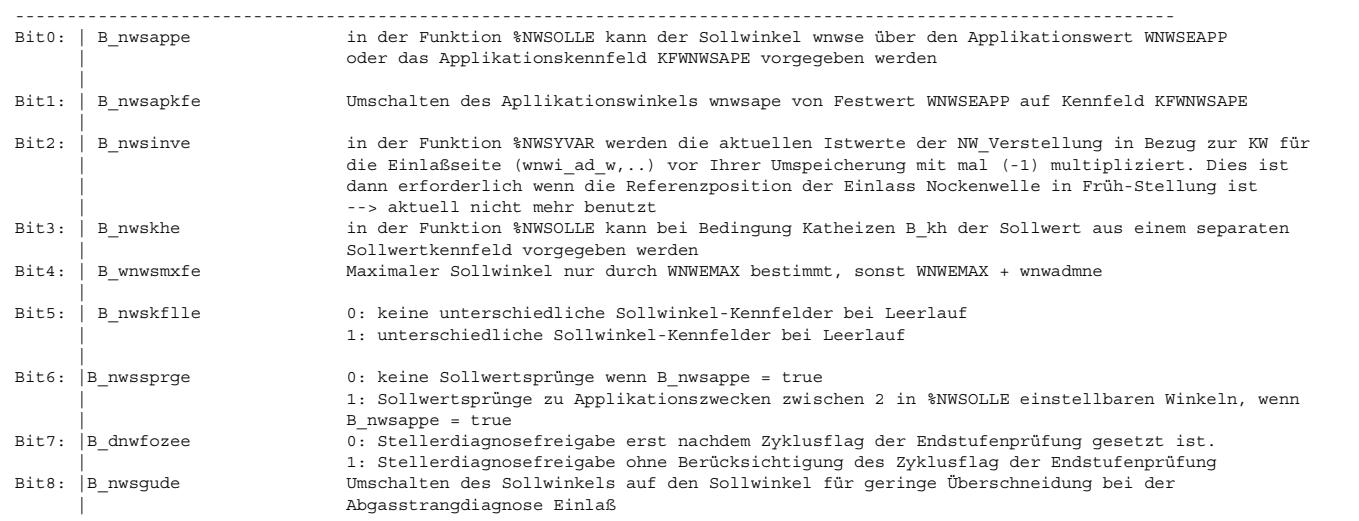

## CWNWSA: Codewort für Auslassseite

**BOSCH** 

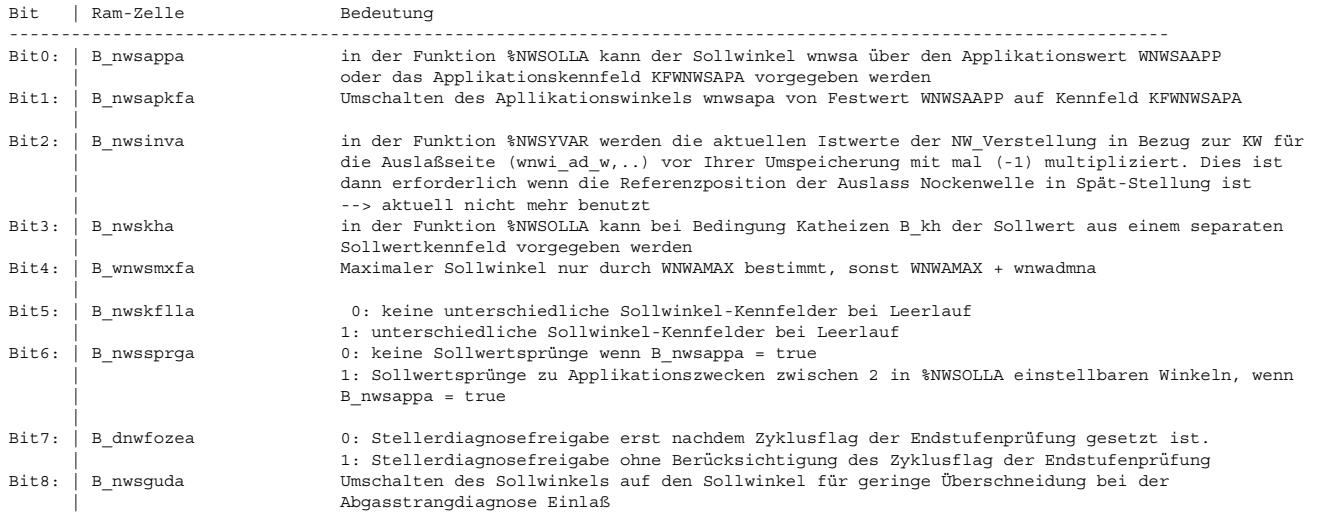

Anhaltswerte f¨ur die Erstapplikation: =====================================

Physikalische Daten f¨ur Erstbedatung: -------------------------------------

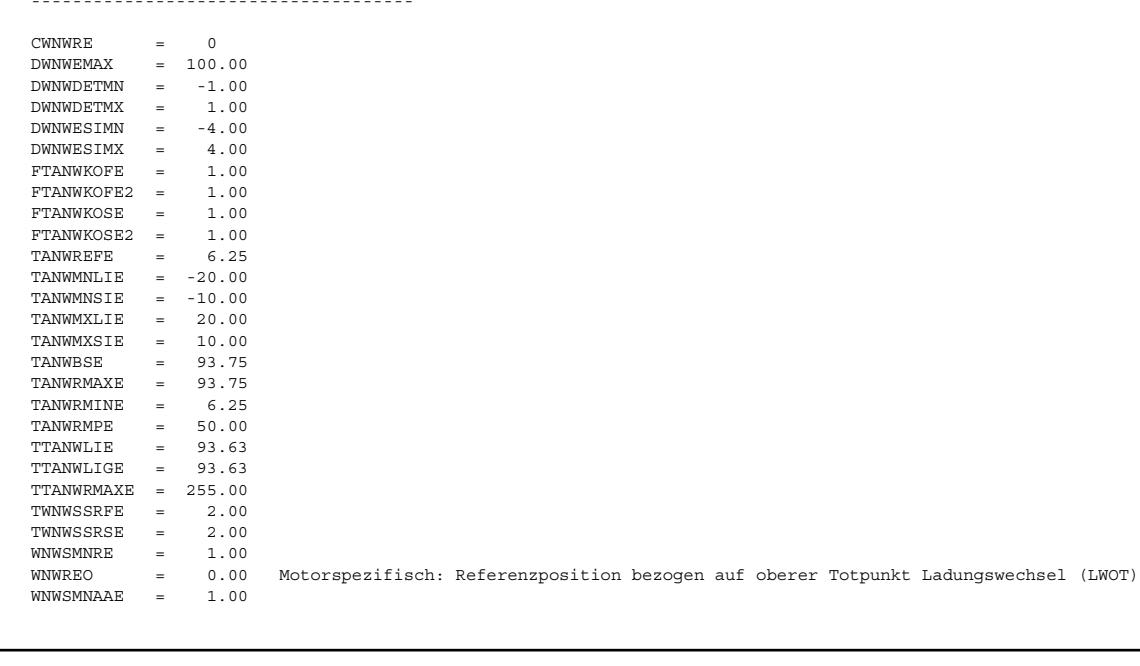

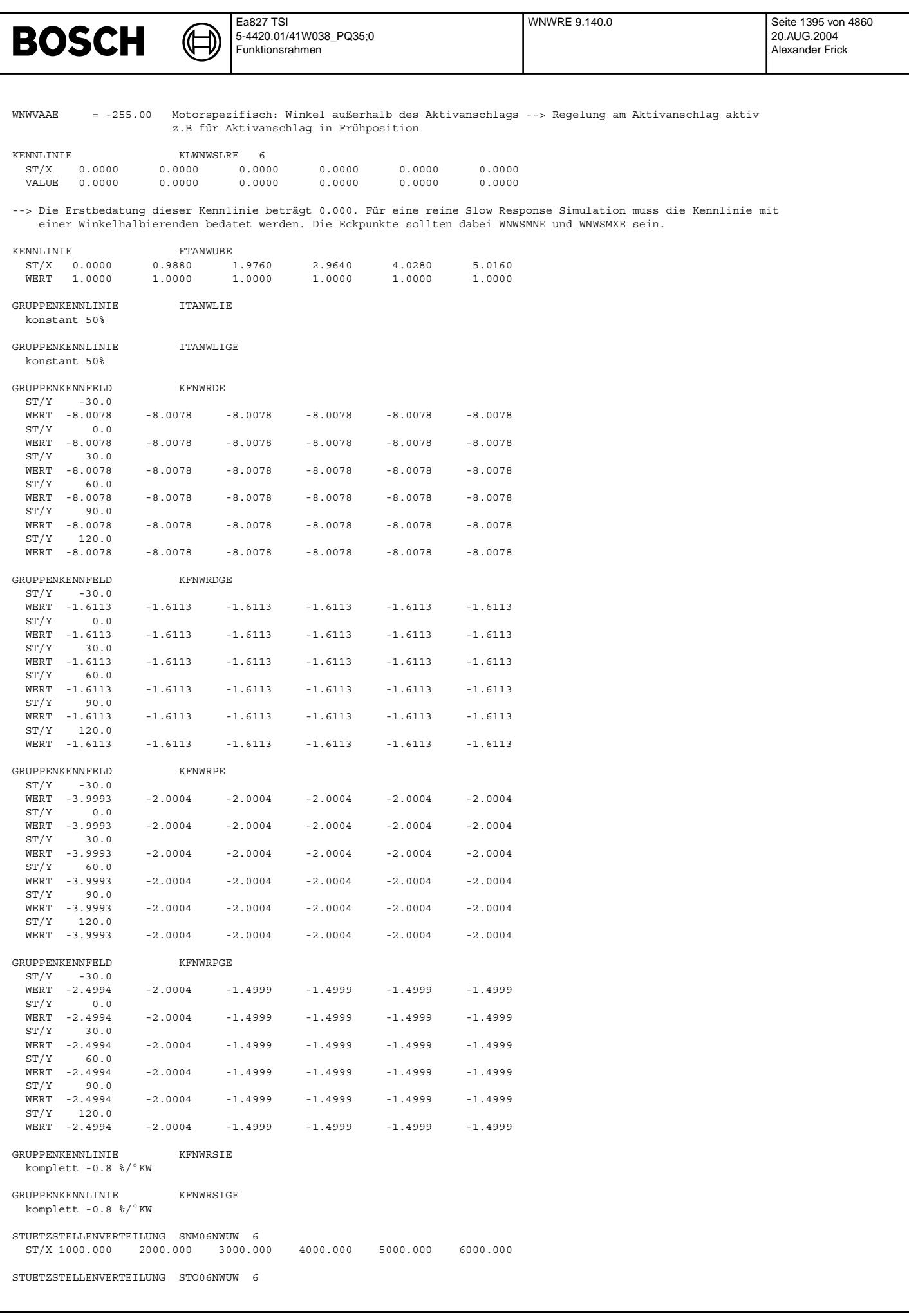

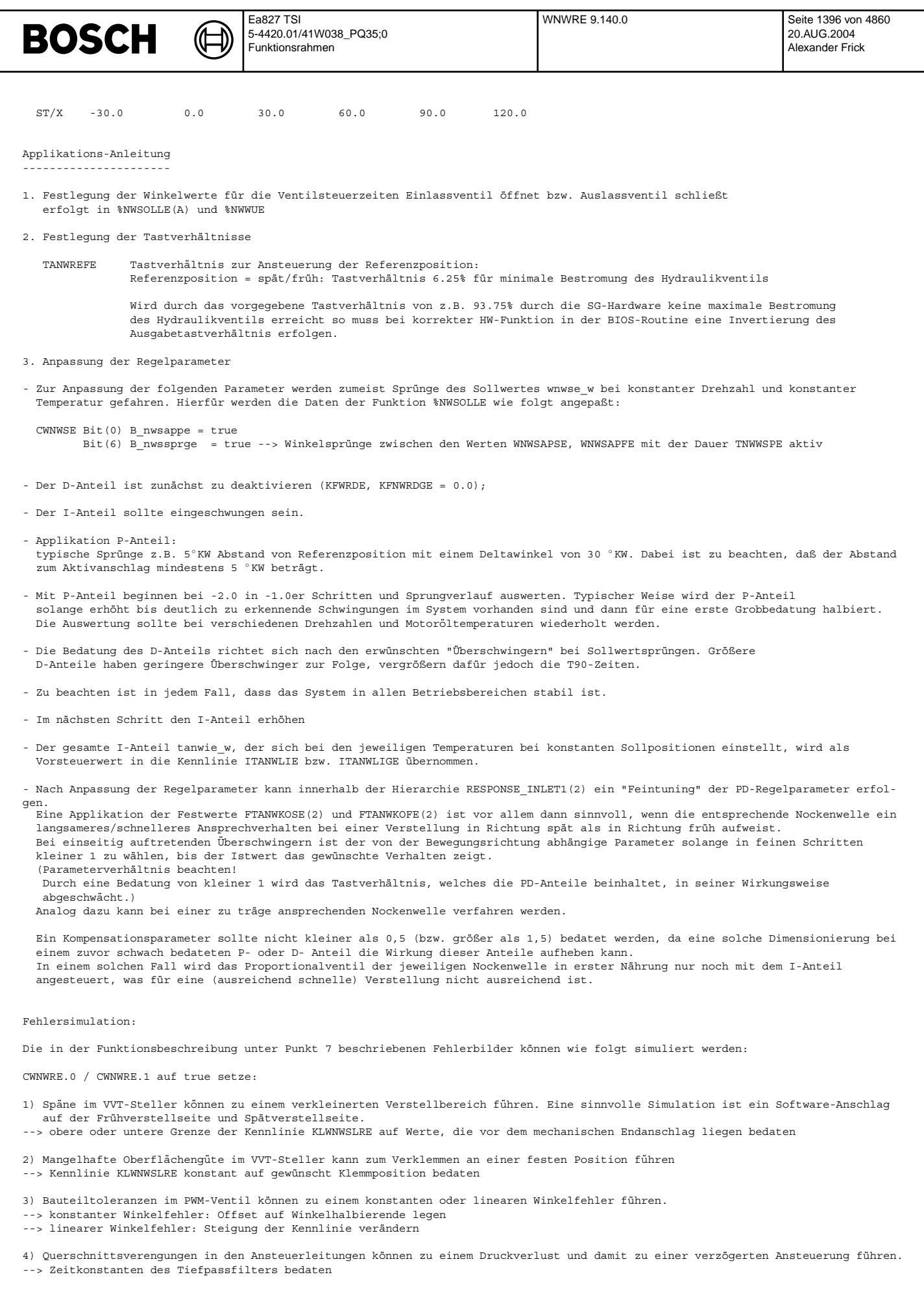

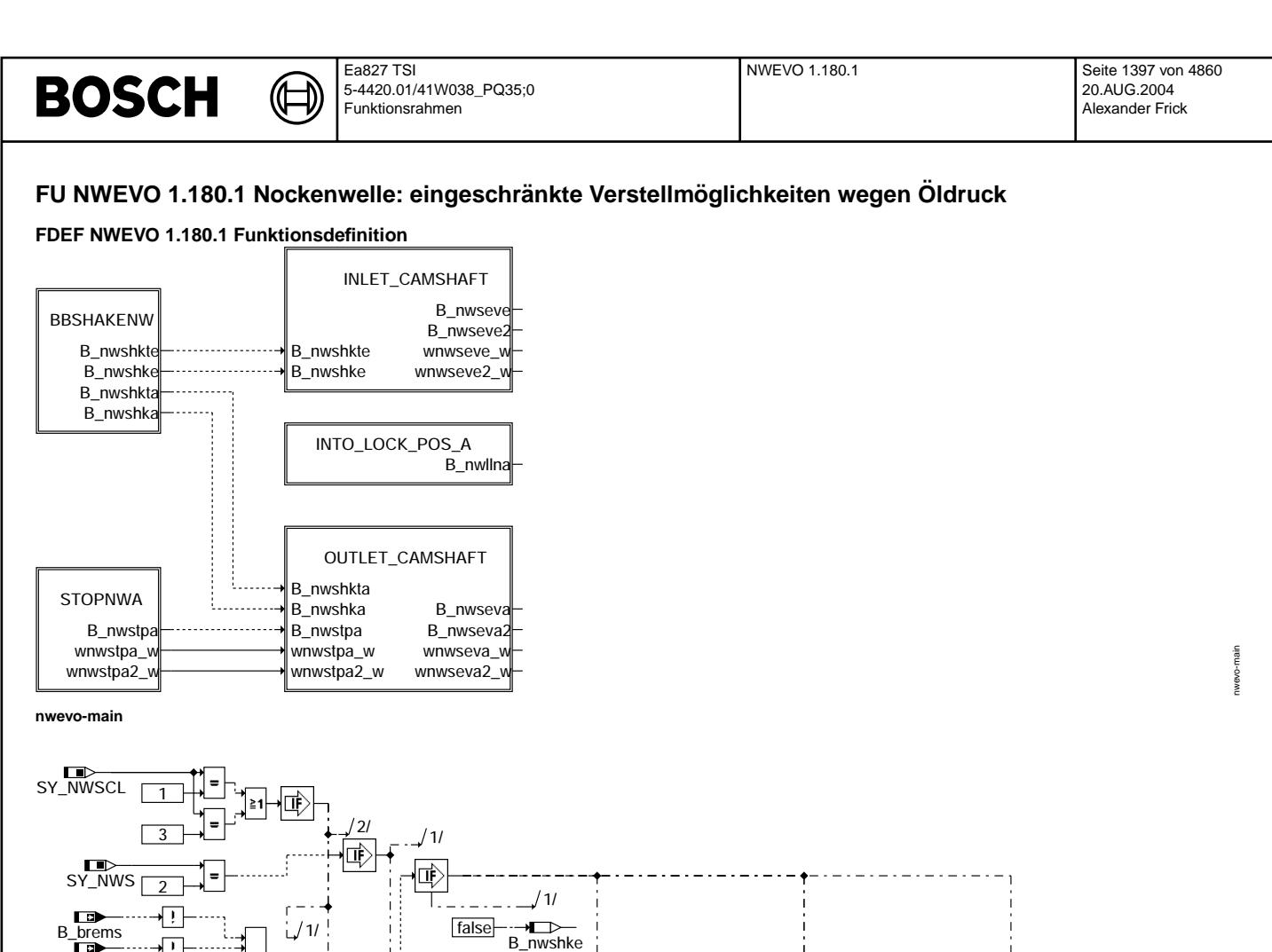

 compute 2/

╇

 $^{12}$ 

 compute  $\overline{2}$ 

 $SY$ \_NWSA  $\sqrt{2}$ 

匝

Timer

TNWSHK

star 1/

 $\Gamma$ 

 compute  $\overline{1}$ 

吨

Timer<sup>1</sup>

B\_nwshkte  $/3/$ 

6/

崜

···**→**<br>B\_nwshkta 3/

B\_nwshkta 6/

8

star 1/

 compute 1/

 $B_n$ nwshko  $B_n$ nwshke Booksheed Booksheed Booksheed Booksheed Booksheed Booksheed Booksheed Booksheed Booksheed Booksheed Booksheed Booksheed Booksheed Booksheed Booksheed Booksheed Booksheed Booksheed Booksheed Booksheed

 $\equiv$ 

 $\overline{\mathbf{L}}$  TNWSHK

 $/3$ 

变

 $\overrightarrow{B_{\_}}$ nwshko

1/

B\_nwshka 1/

sy\_NWS

false

 $\vert$  &  $\vert$ 

B\_shken

8

**nwevo-bbshakenw**

 $\overline{B}$ sa B\_nws B\_kuppl

NNWSHKMX NNWSHKMN

 $SY$ \_NWSA $\rightarrow$ 

CODEWORD

B\_nwshkrp B\_nwshkap B\_nwshkap B\_nwshkrp

nmot ClosedInterval

 $\equiv$ 

Vivace (version fdr3-26d of Mar 9 2004 15:01:25), processed at Fri Aug 20 11:30:19 2004

**nextone = inlet**

B\_nwshko

1/

nwevo-bbshakenw

wevo-bbsha

true

 $\sqrt{2}$ 

··**→**<br>B\_nwshka  $\frac{1}{4}$ 

compute

Ŧ

 $\mathsf{L}$ 

**nextone = outlet**

— <del>I</del><br>B\_nwshko

 $^{\prime}$  1/

 $\rightarrow$  B\_nwshka

B\_nwshkte

 $1/21$ 

Щ

false

 $B_n$ nwshke  $1/4$ 

> compute 1/

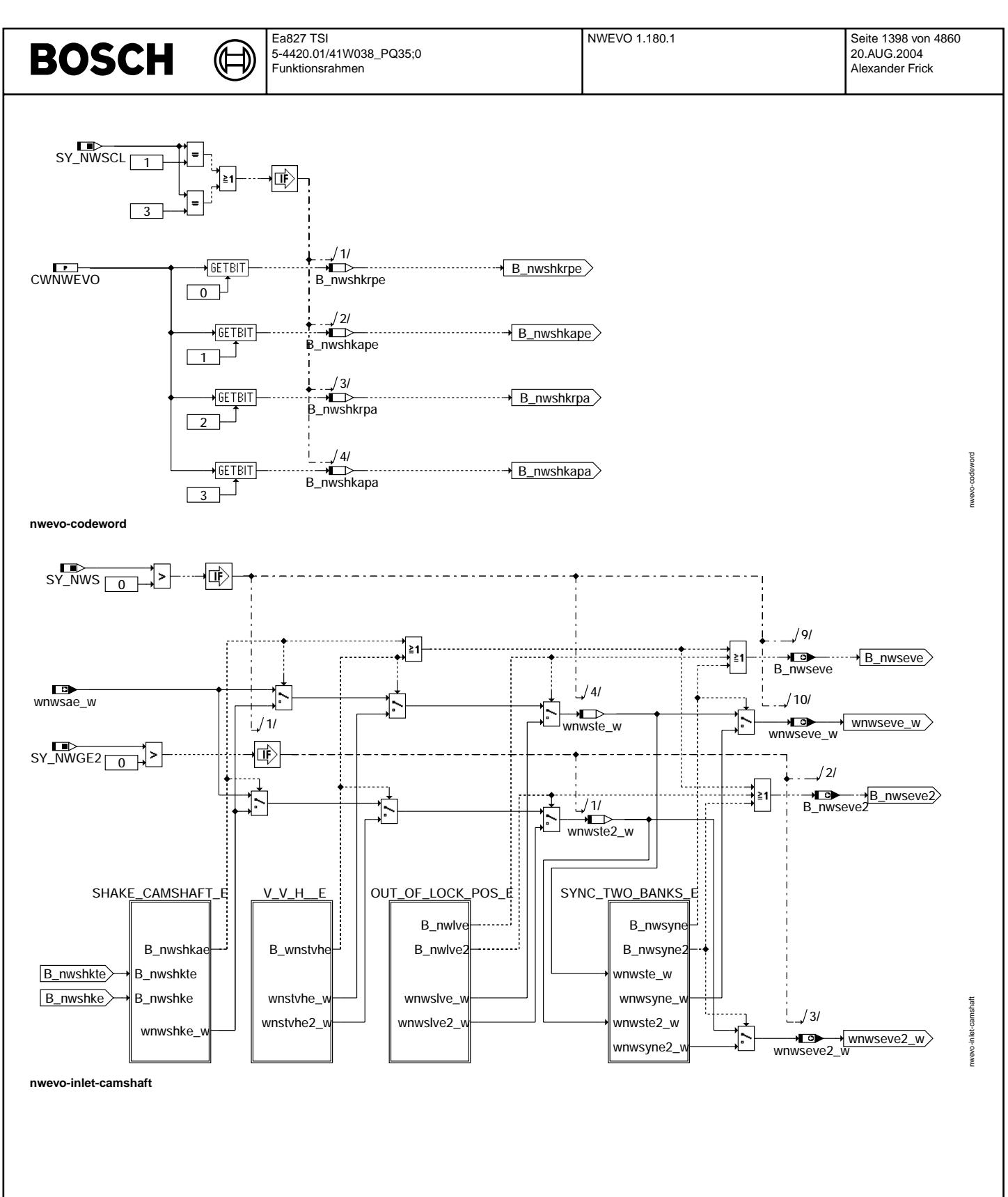

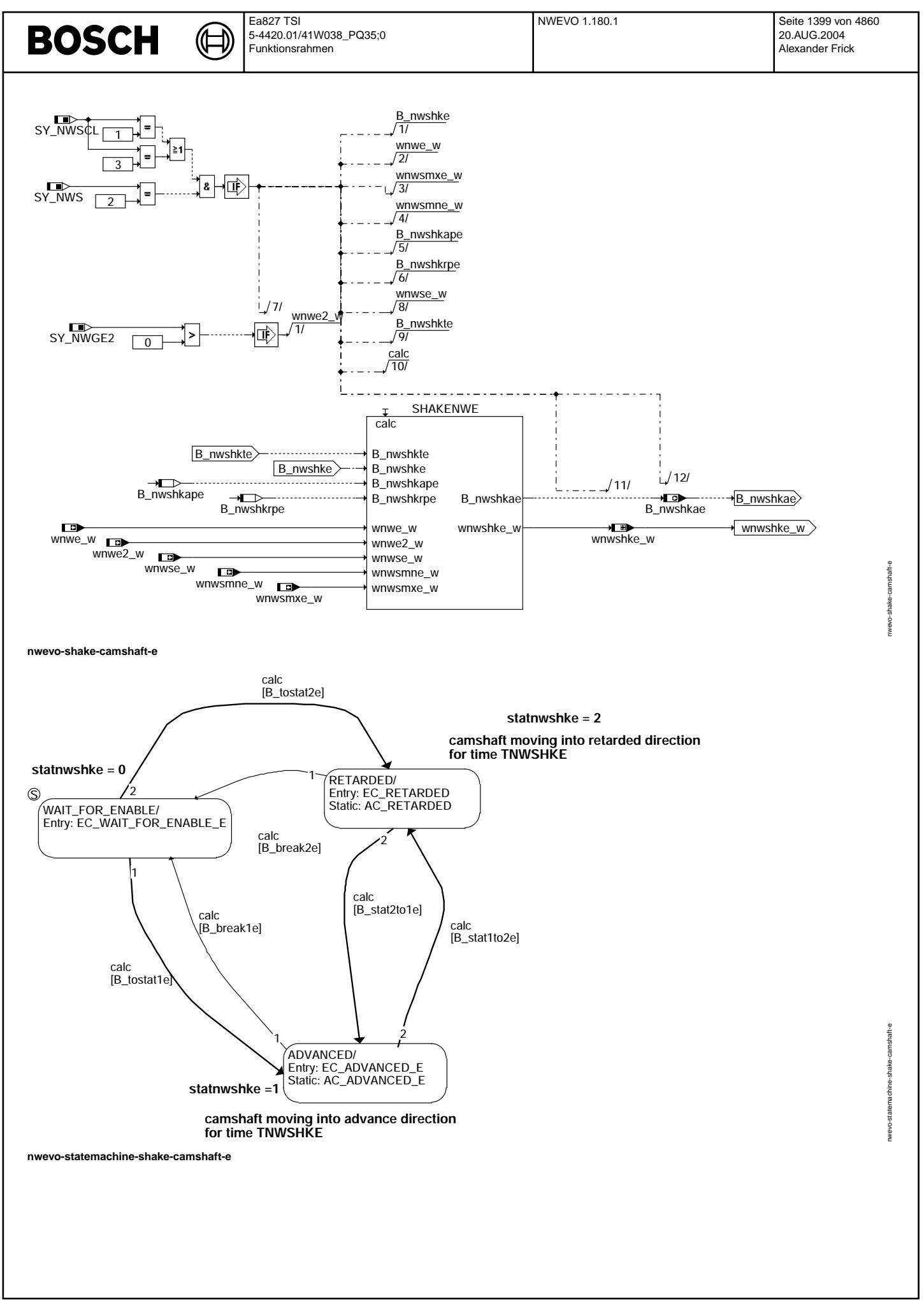

© Alle Rechte bei Robert Bosch GmbH, auch für den Fall von Schutzrechtsanmeldungen. Jede Veöffentlichungsbefugnis, wie Kopier- und Weitergaberecht, bei uns. © Alle Rechte bei Robert Bosch GmbH, auch für den Fall von Schutzrechtsanmeldungen. Jede Veöffentlichungsbefugnis, wie Kopier- und Weitergaberecht, bei uns.

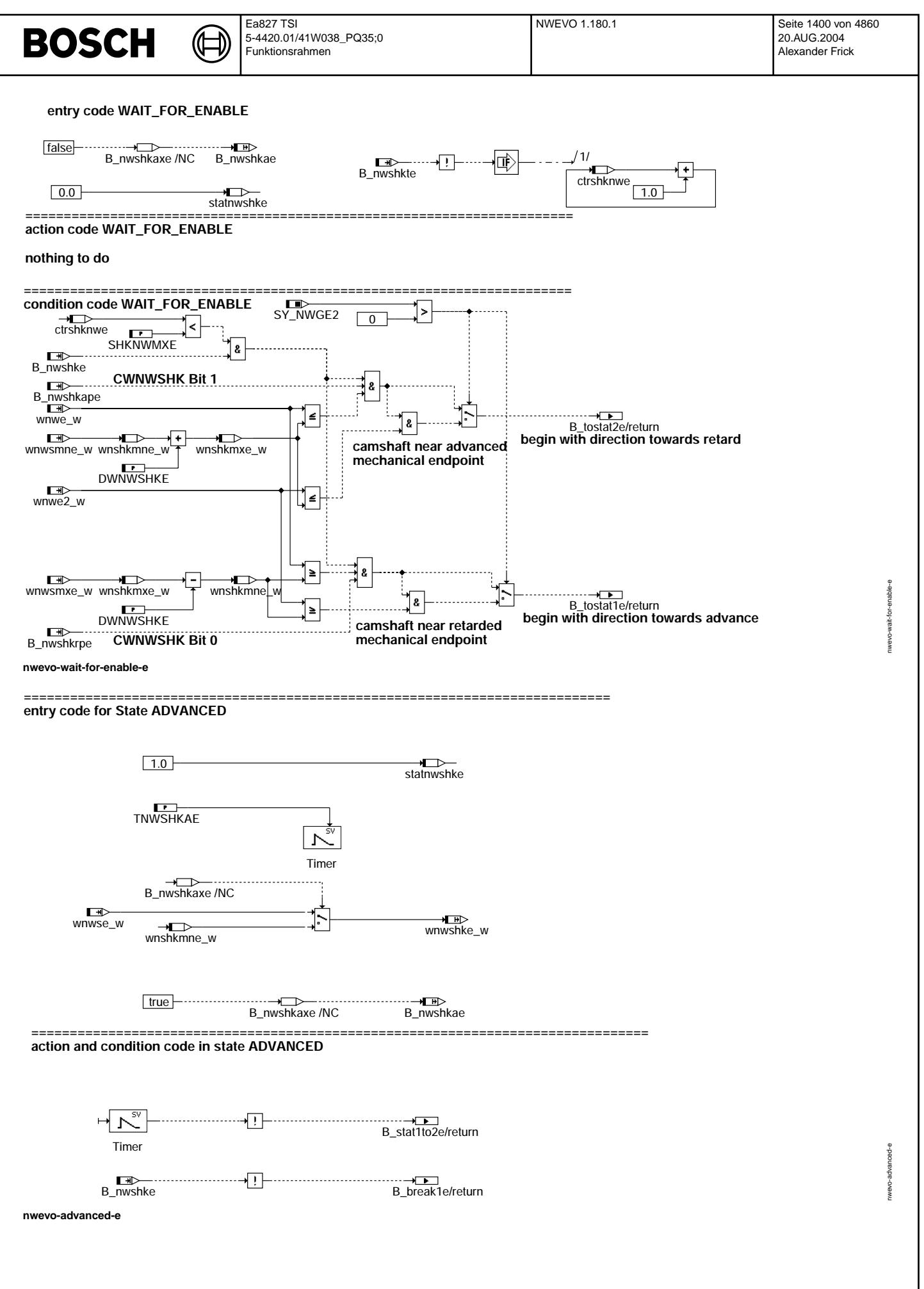

© Alle Rechte bei Robert Bosch GmbH, auch für den Fall von Schutzrechtsanmeldungen. Jede Veiffentlichungsbefugnis, wie Kopier- und Weitergaberecht, bei uns. © Alle Rechte bei Robert Bosch GmbH, auch für den Fall von Schutzrechtsanmeldungen. Jede Veöffentlichungsbefugnis, wie Kopier- und Weitergaberecht, bei uns.

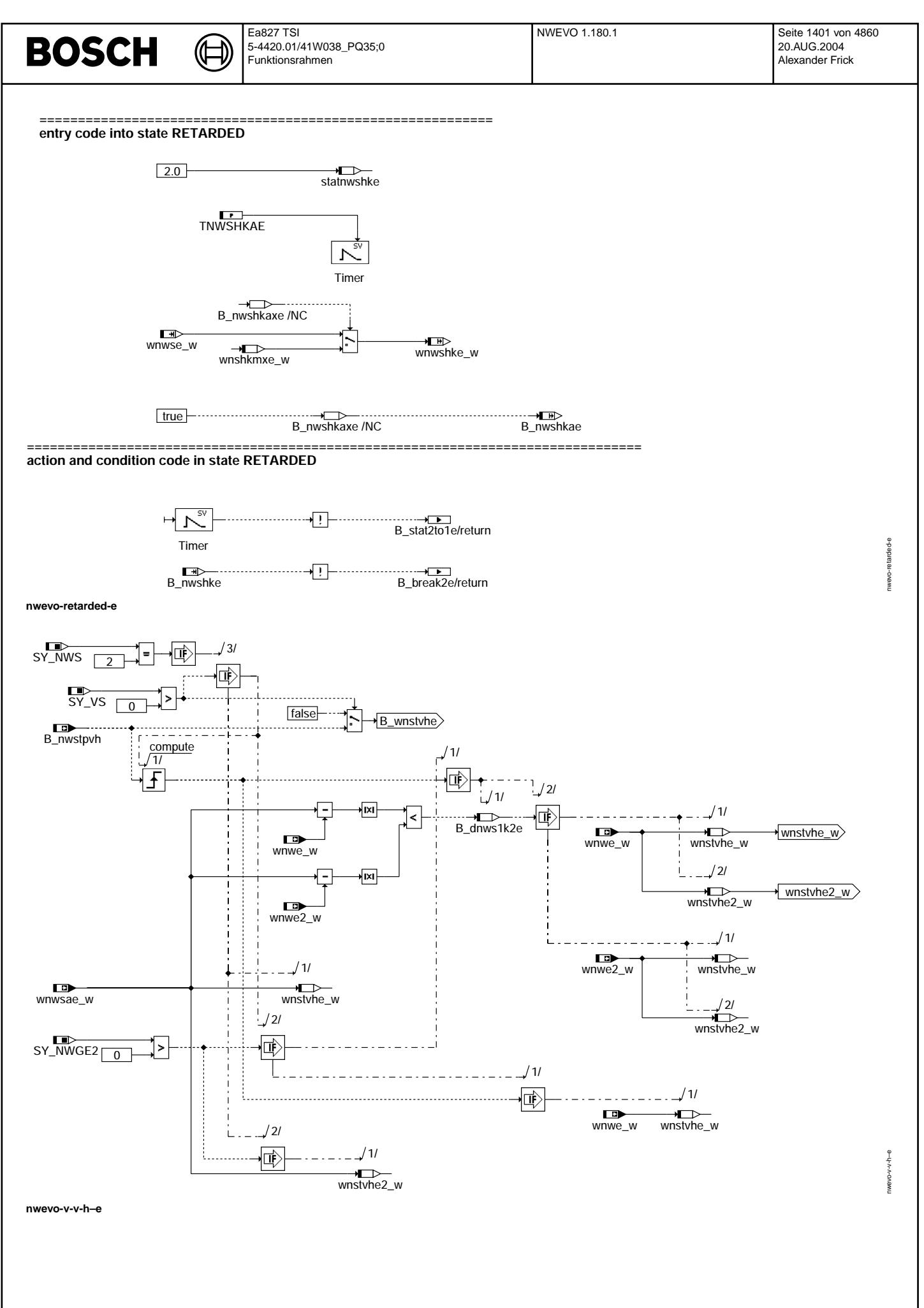

© Alle Rechte bei Robert Bosch GmbH, auch für den Fall von Schutzrechtsanmeldungen. Jede Vebffentlichungsbefugnis, wie Kopier- und Weitergaberecht, bei uns. © Alle Rechte bei Robert Bosch GmbH, auch für den Fall von Schutzrechtsanmeldungen. Jede Veöffentlichungsbefugnis, wie Kopier- und Weitergaberecht, bei uns.

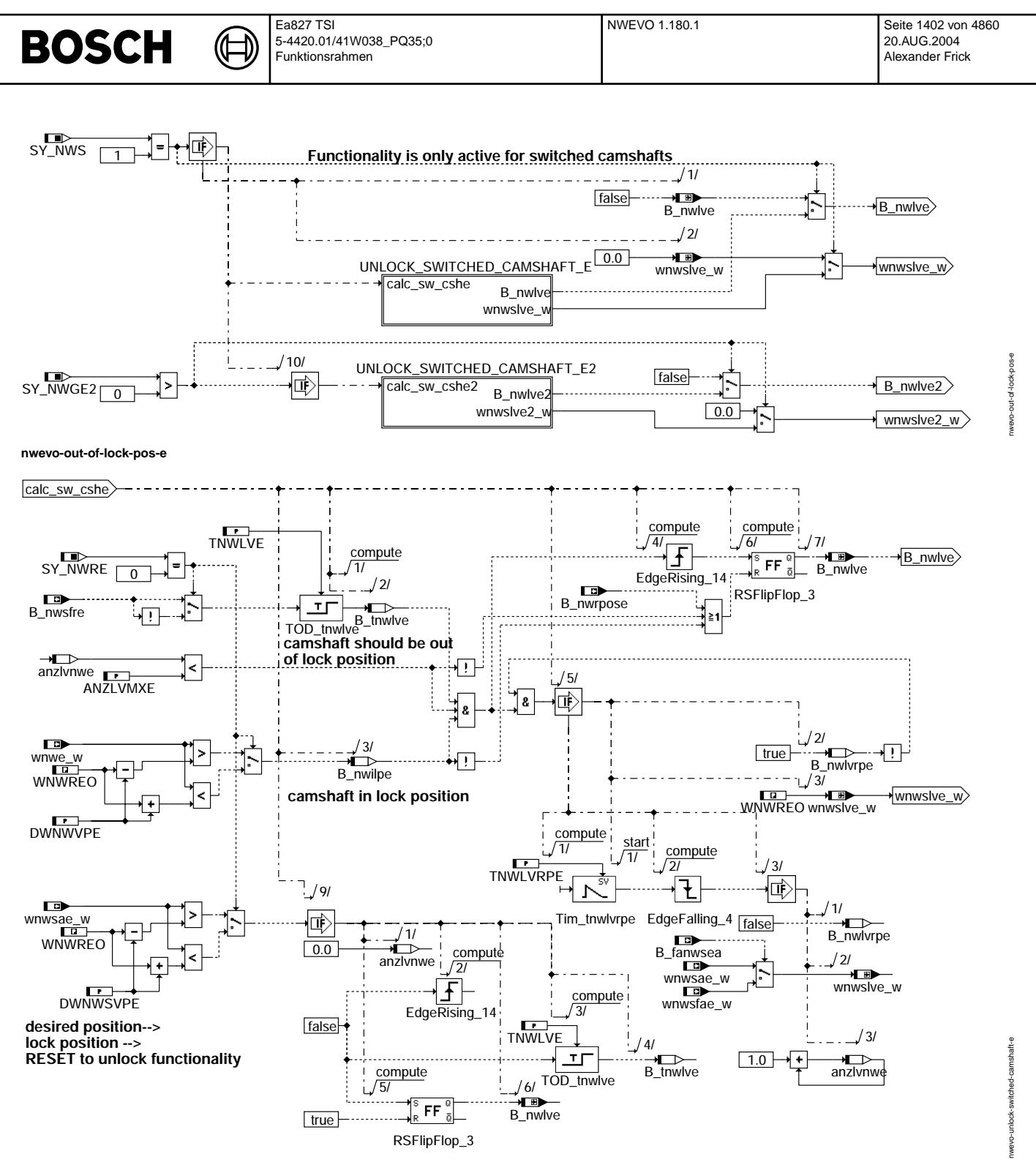

**nwevo-unlock-switched-camshaft-e**

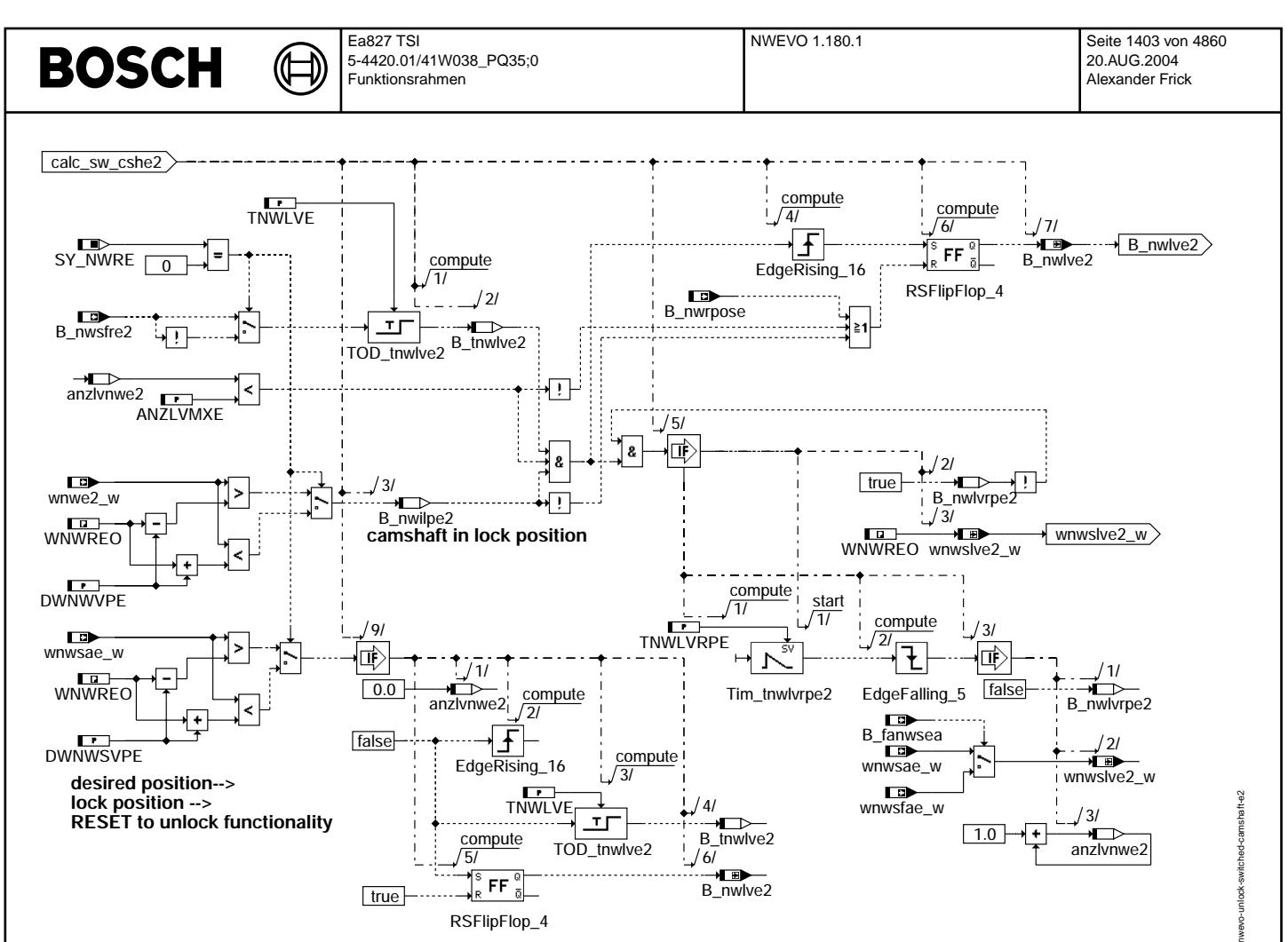

**nwevo-unlock-switched-camshaft-e2**

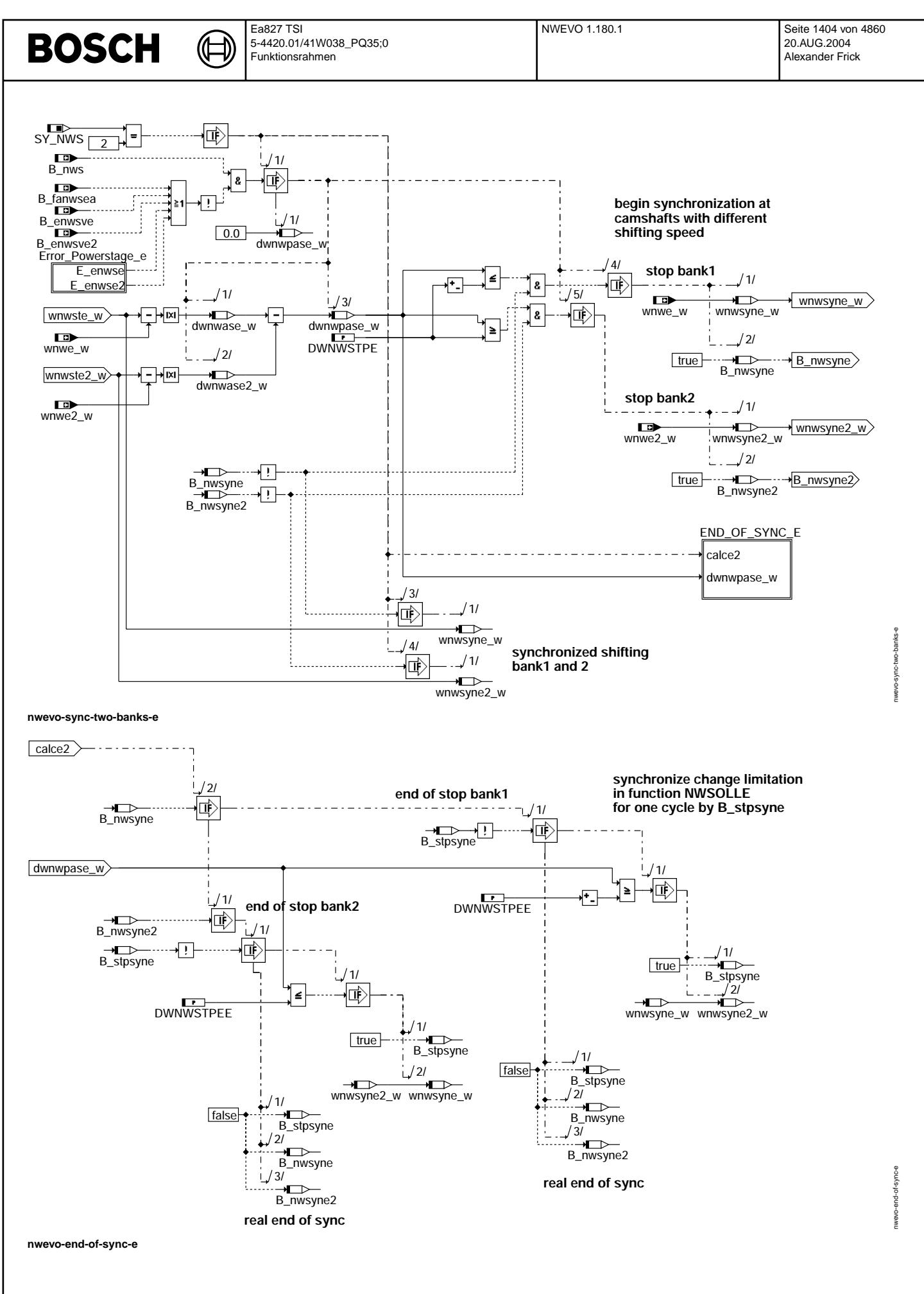
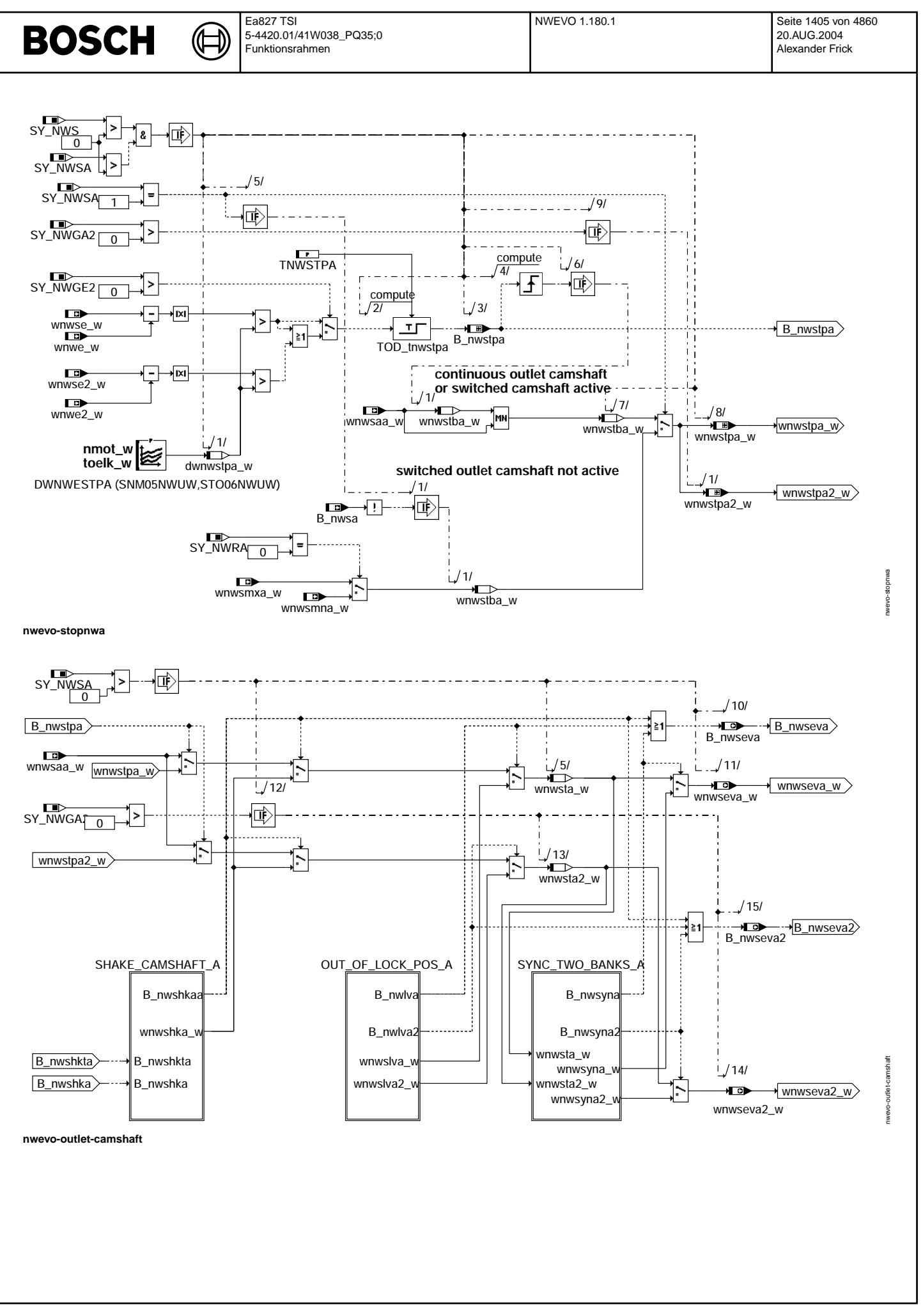

© Alle Rechte bei Robert Bosch GmbH, auch für den Fall von Schutzrechtsanmeldungen. Jede Veiffentlichungsbefügnis, wie Kopier- und Weitergaberecht, bei uns. © Alle Rechte bei Robert Bosch GmbH, auch für den Fall von Schutzrechtsanmeldungen. Jede Veöffentlichungsbefugnis, wie Kopier- und Weitergaberecht, bei uns.

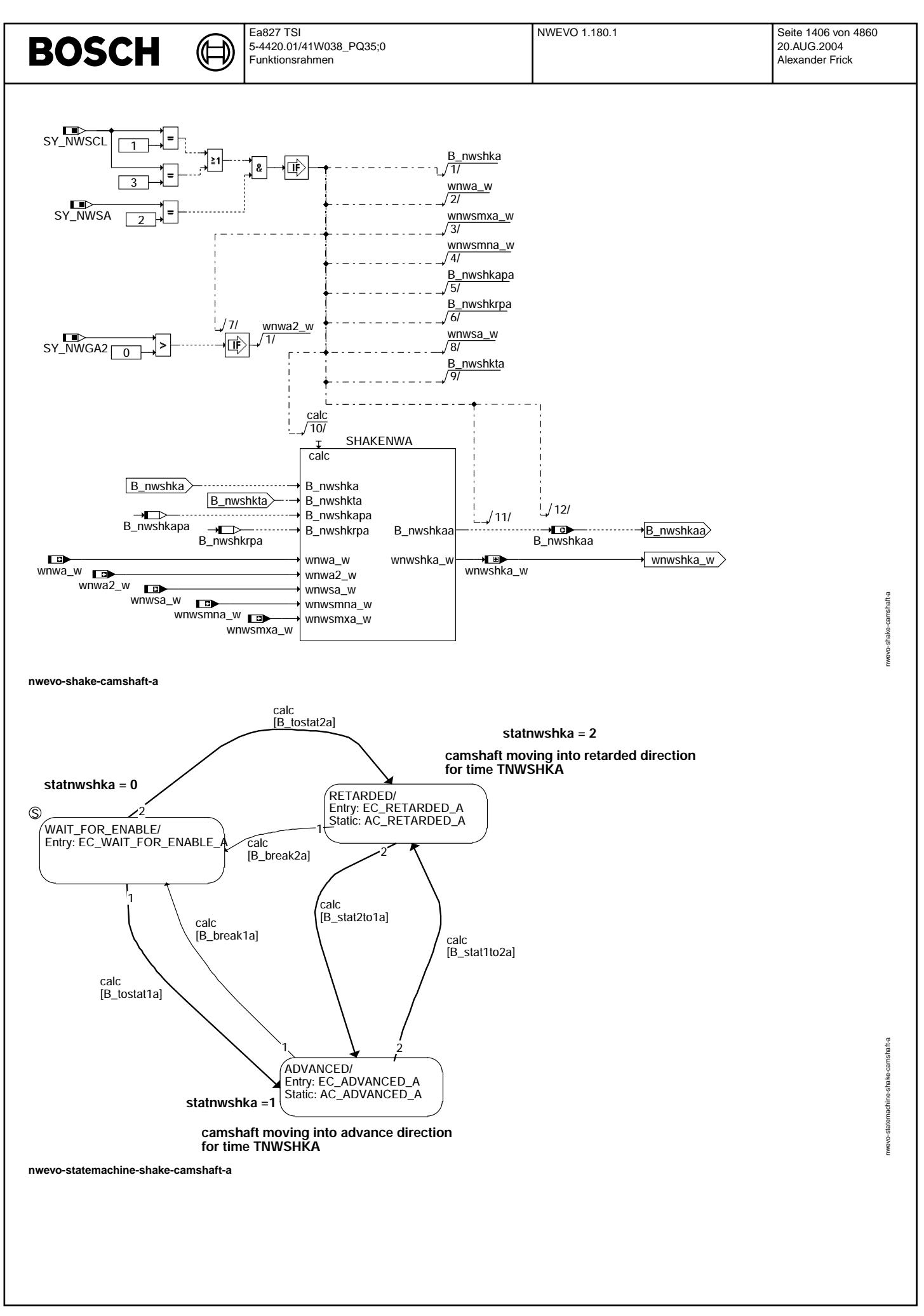

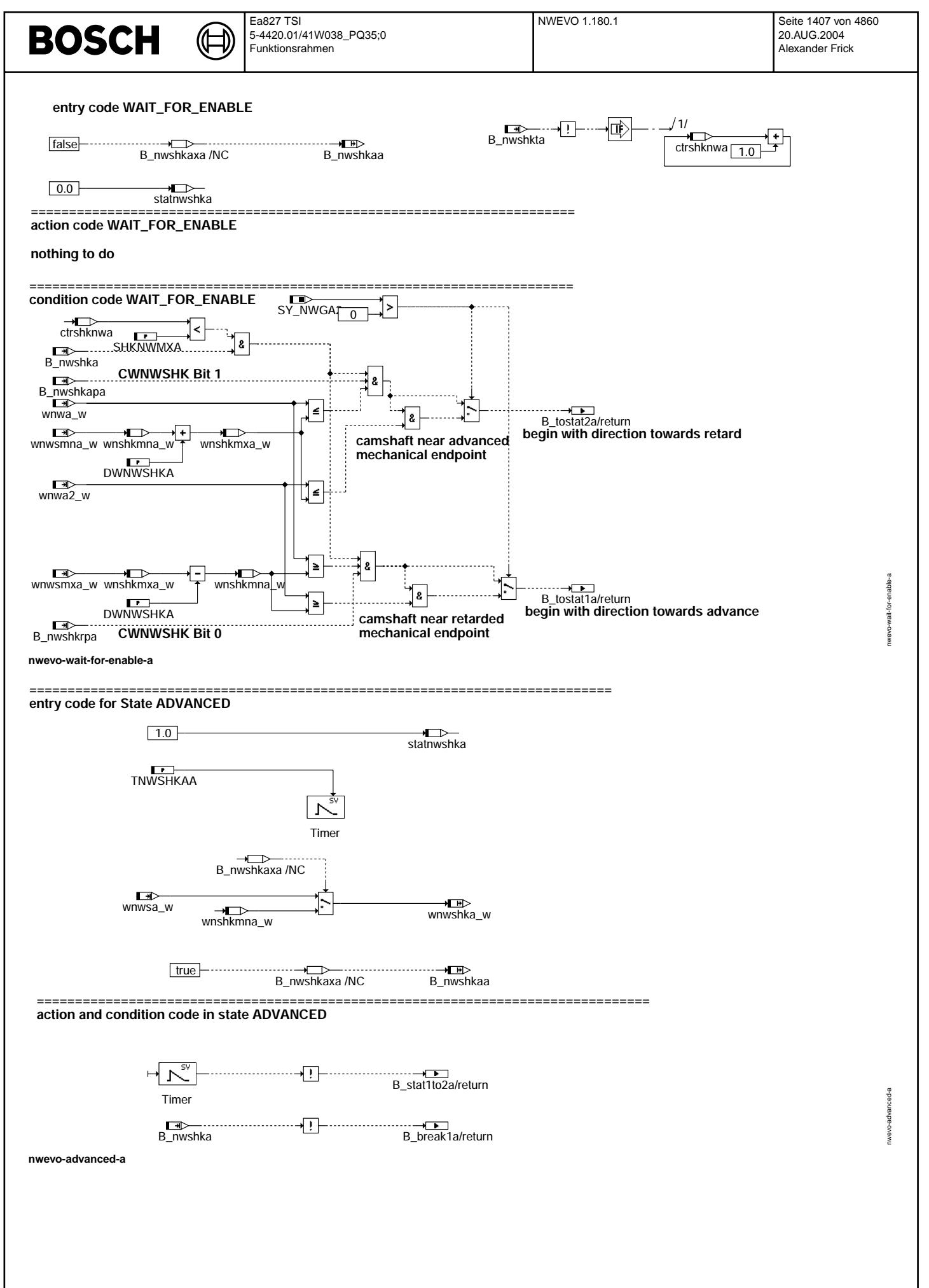

© Alle Rechte bei Robert Bosch GmbH, auch für den Fall von Schutzrechtsanmeldungen. Jede Veiffentlichungsbefugnis, wie Kopier- und Weitergaberecht, bei uns. © Alle Rechte bei Robert Bosch GmbH, auch für den Fall von Schutzrechtsanmeldungen. Jede Veöffentlichungsbefugnis, wie Kopier- und Weitergaberecht, bei uns.

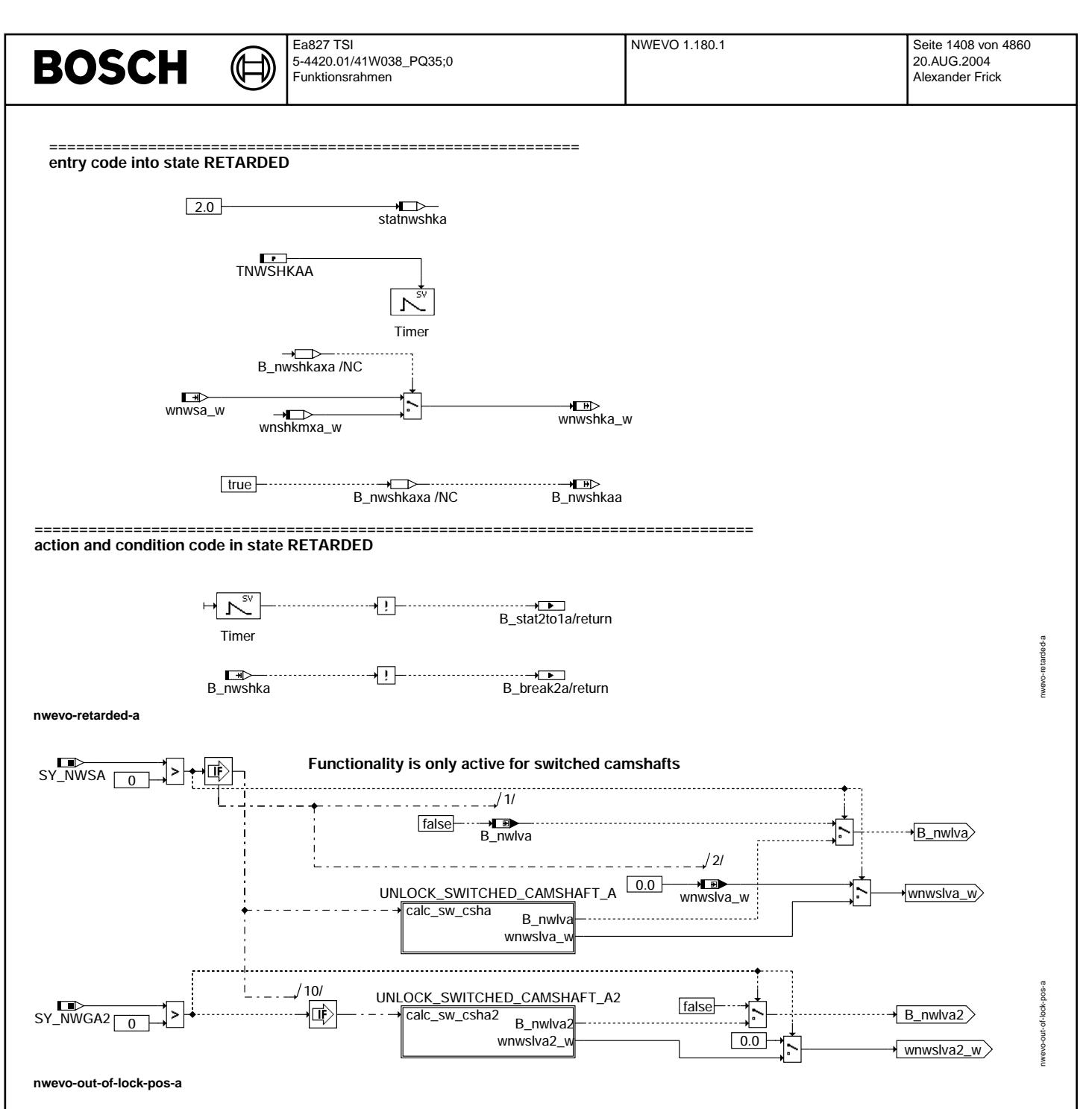

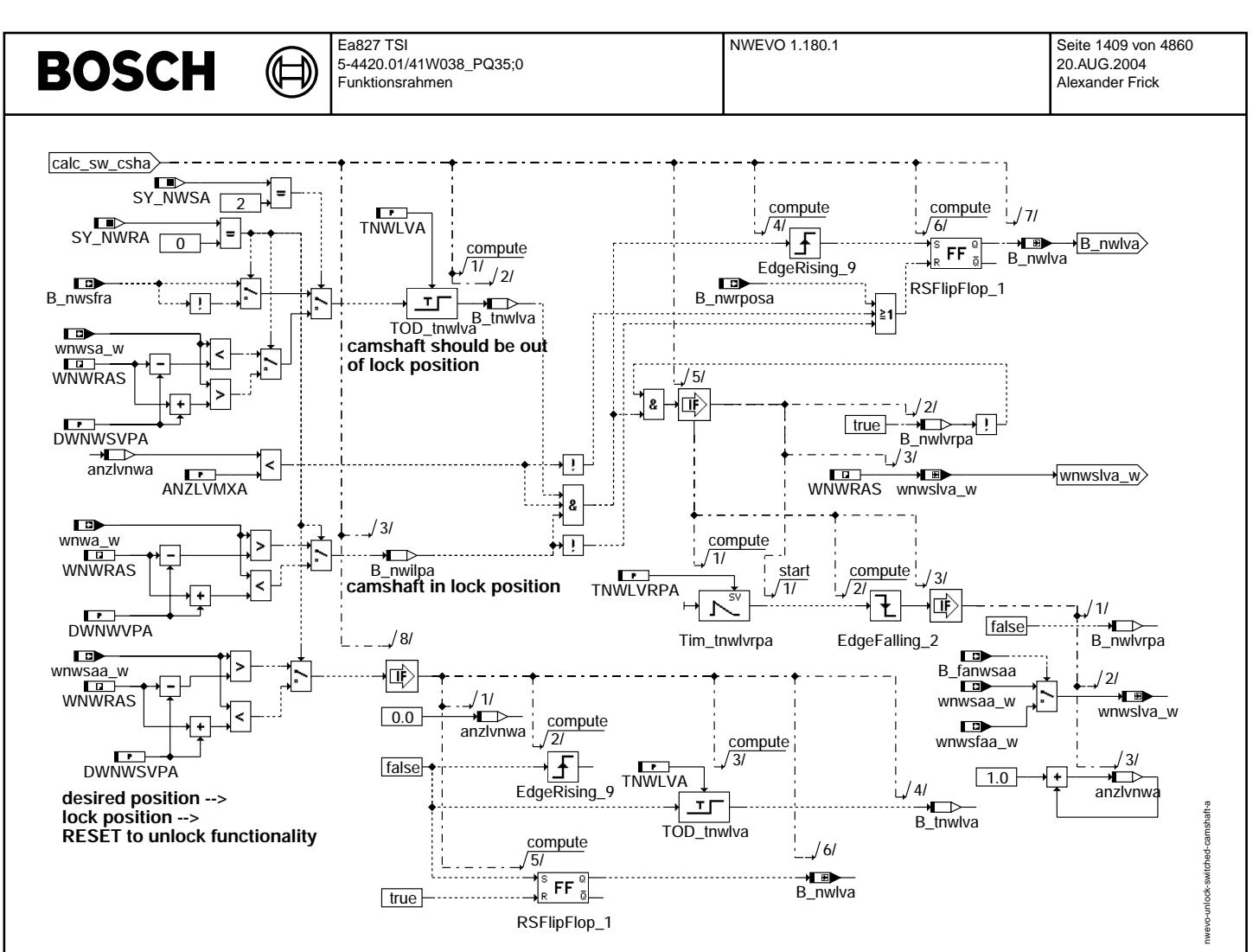

**nwevo-unlock-switched-camshaft-a**

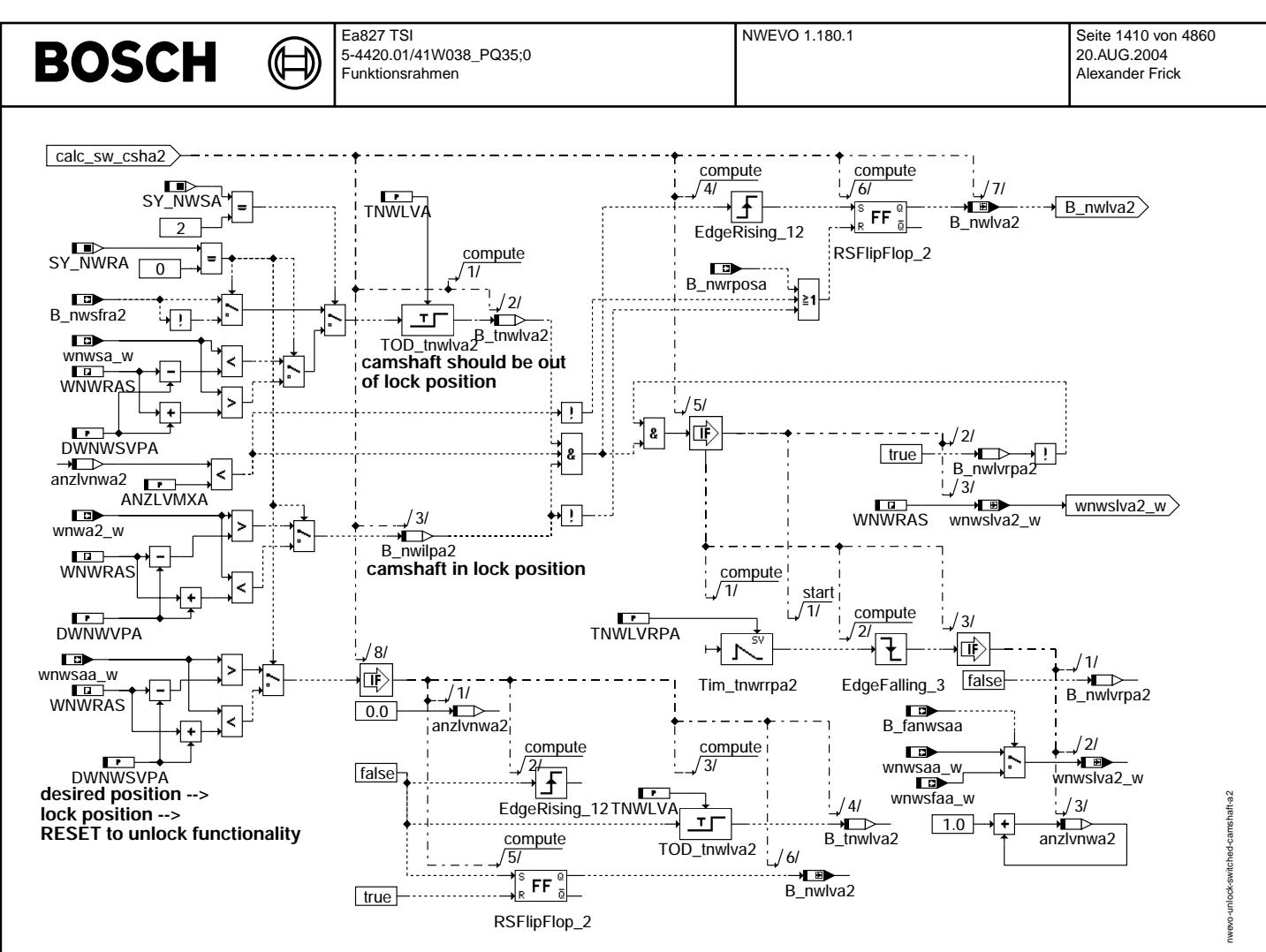

**nwevo-unlock-switched-camshaft-a2**

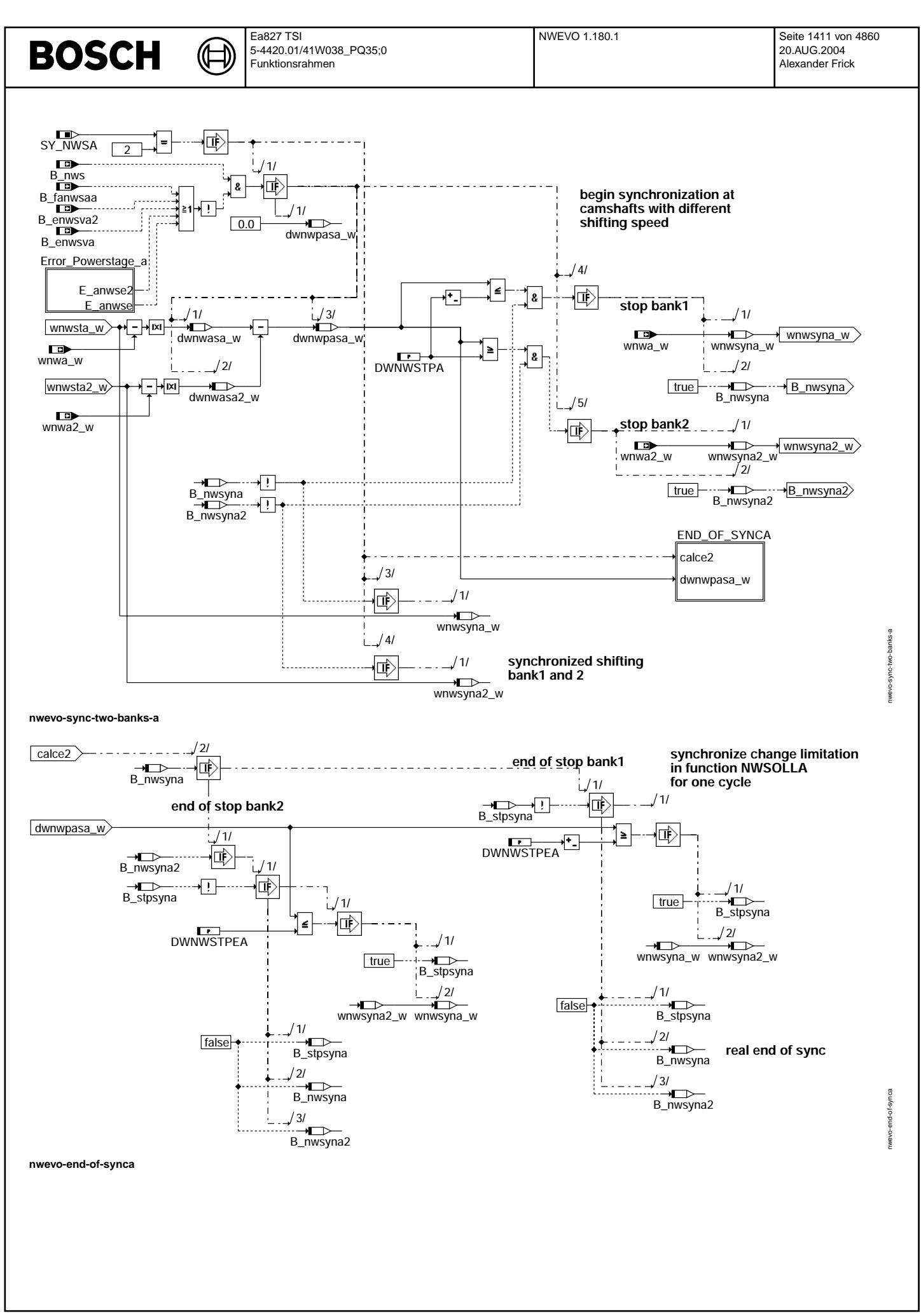

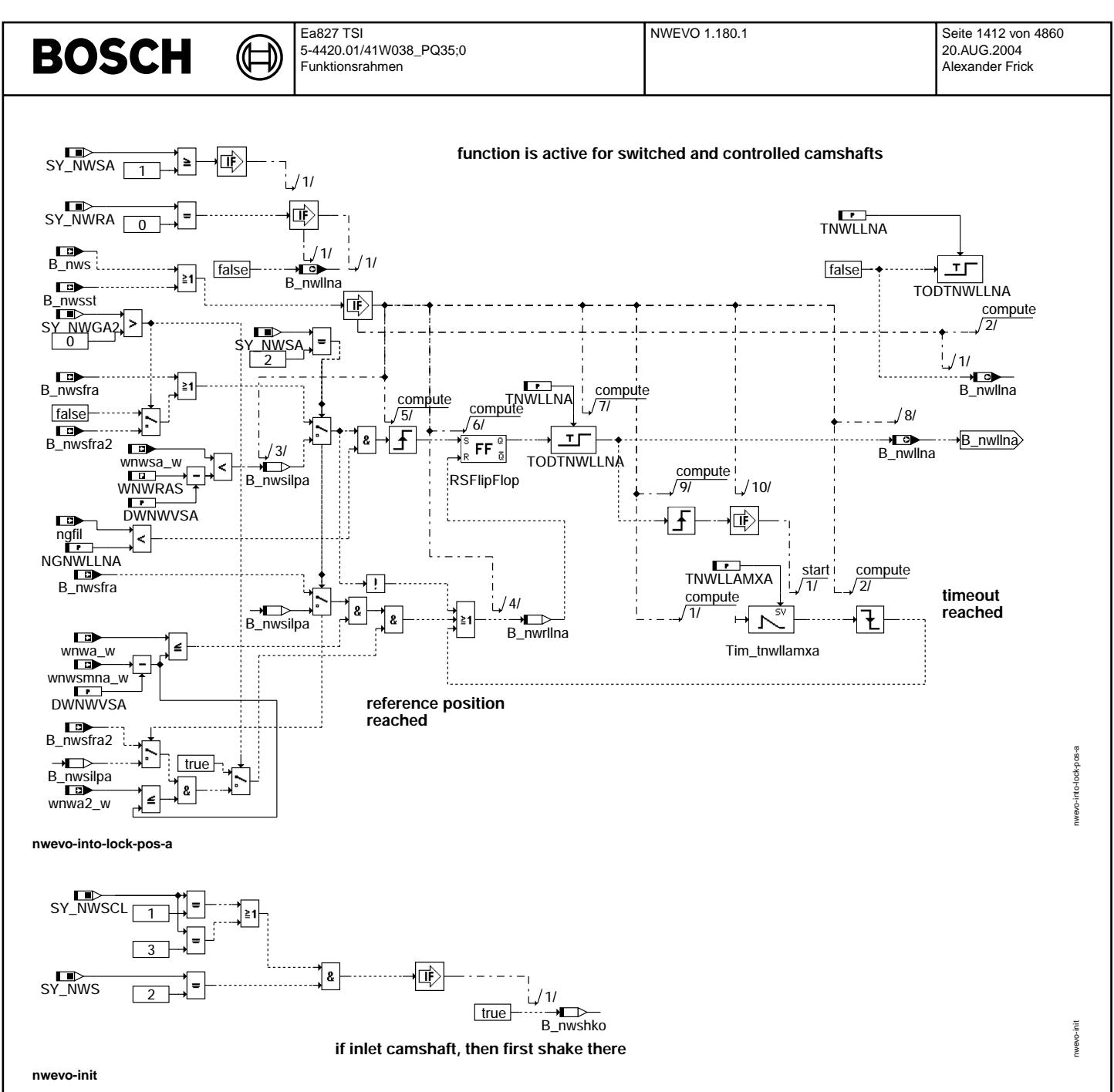

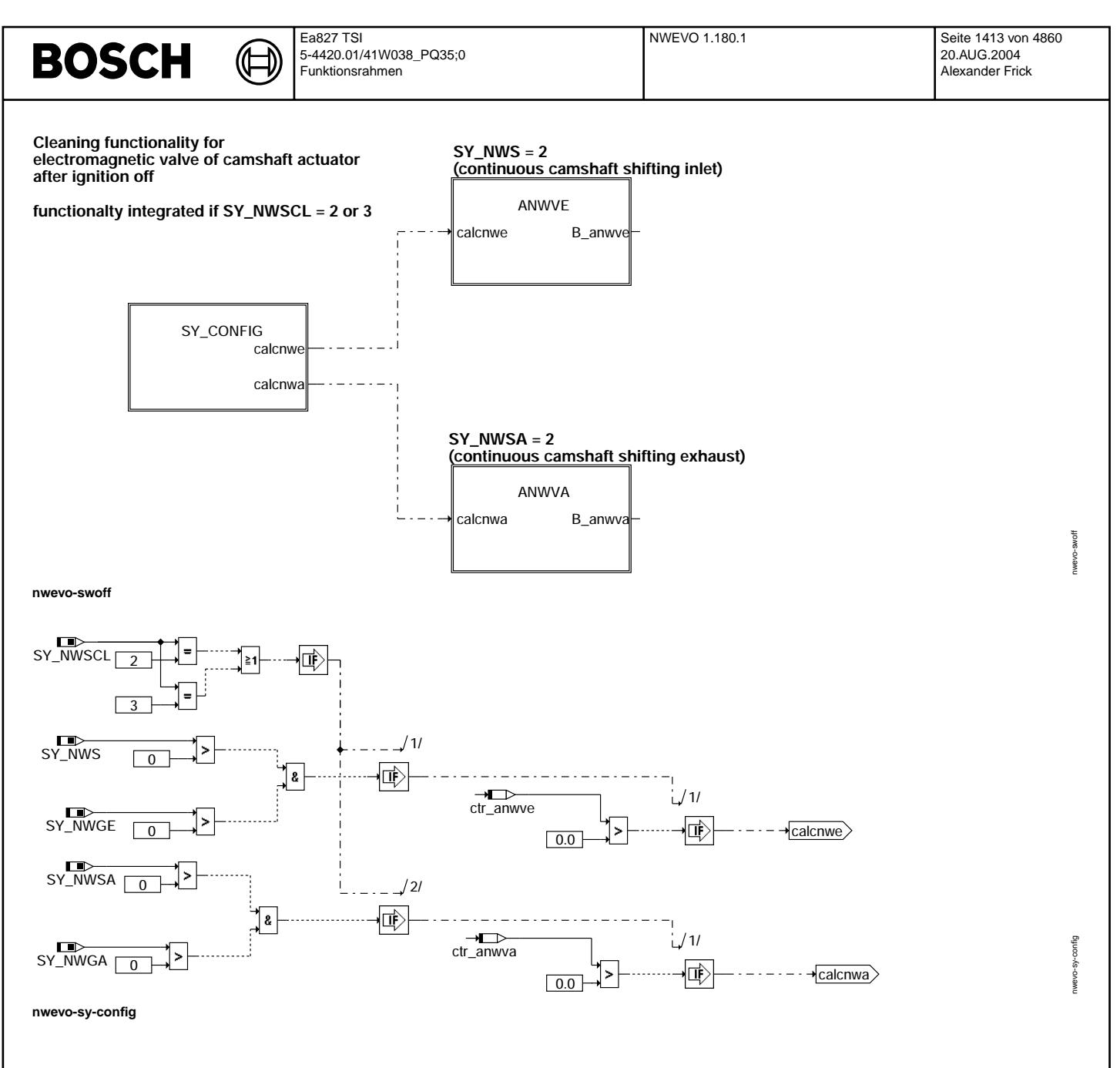

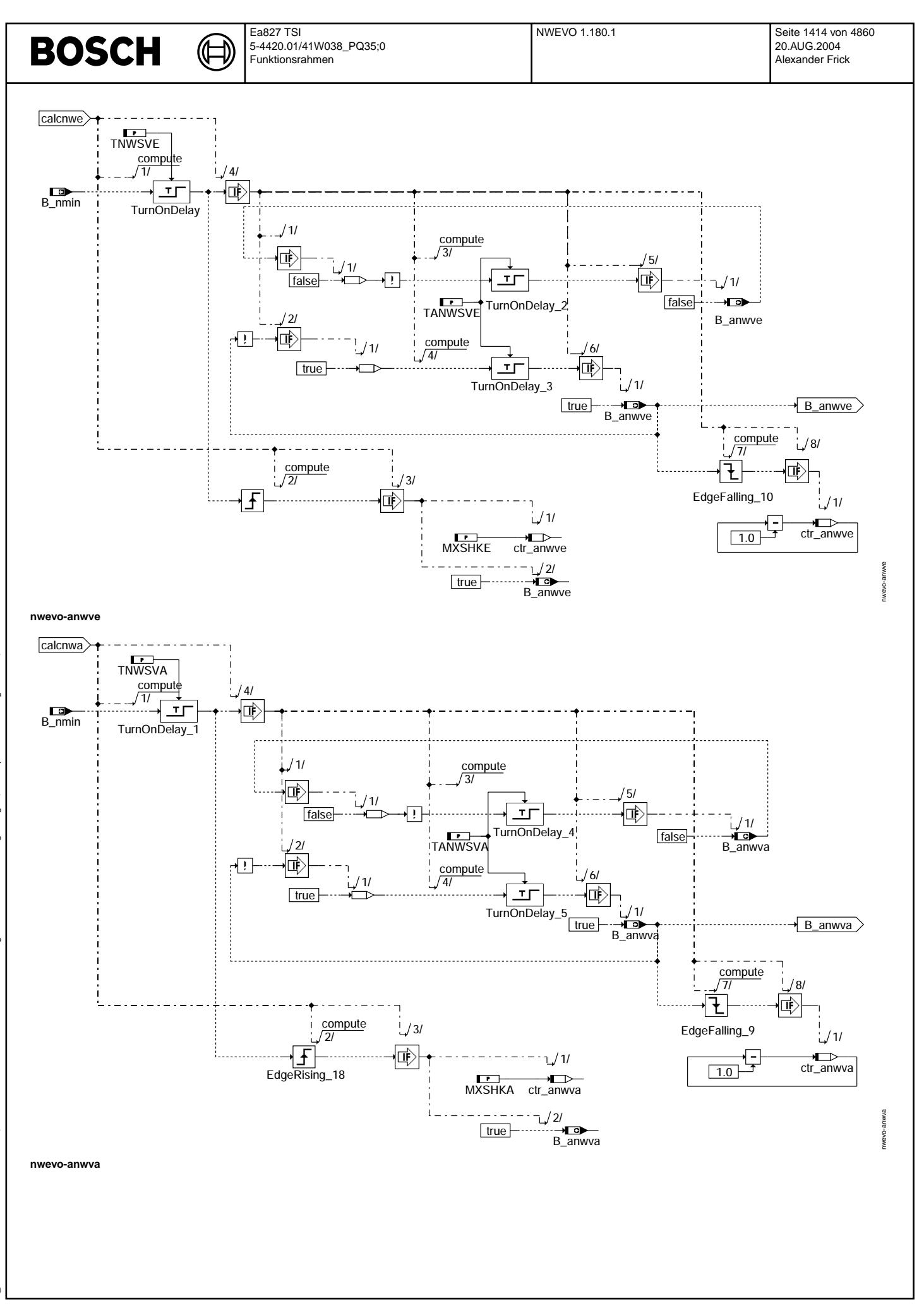

### **ABK NWEVO 1.180.1 Abkurzungen ¨**

⋐ €

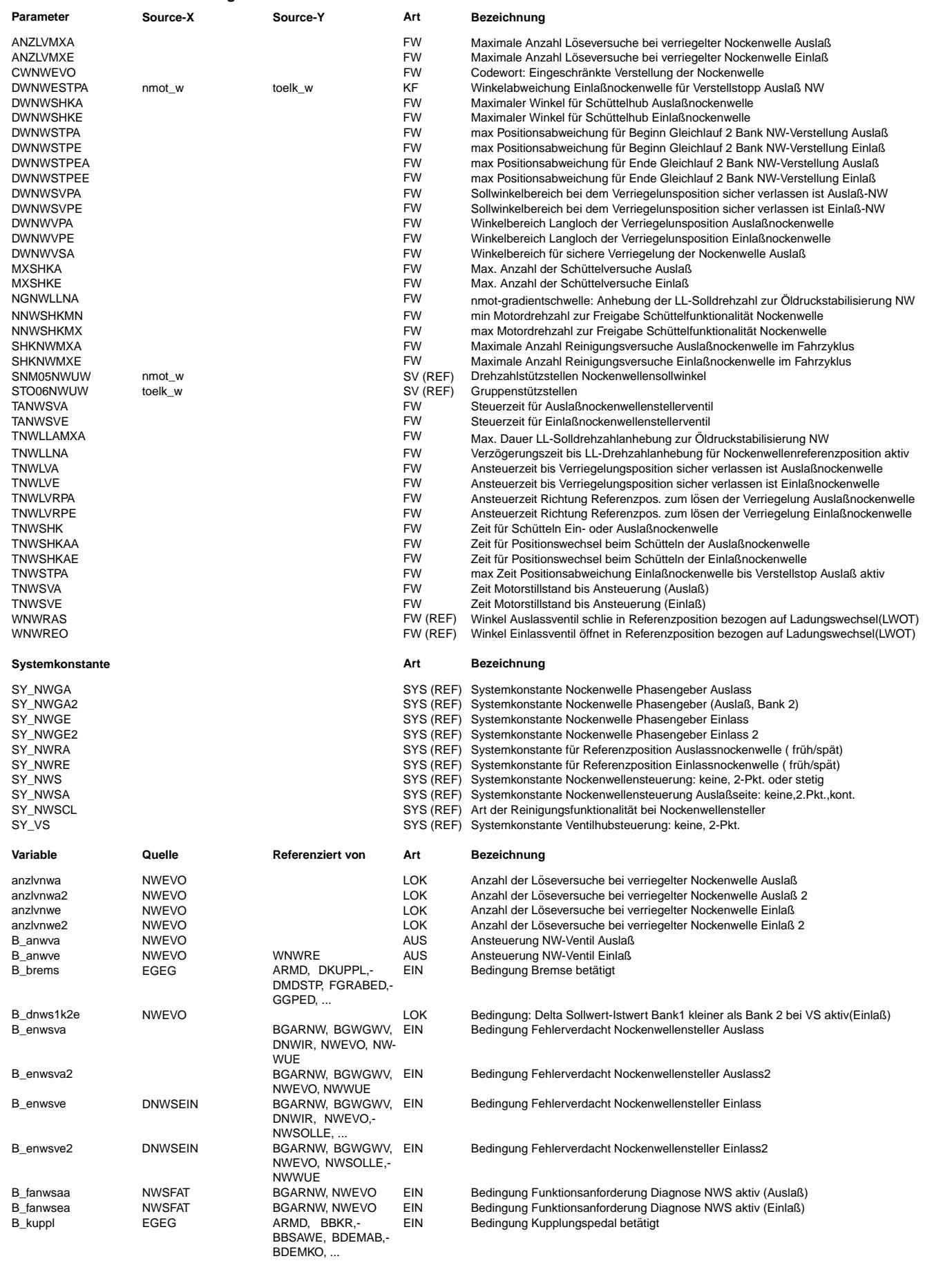

 $\bigoplus$ 

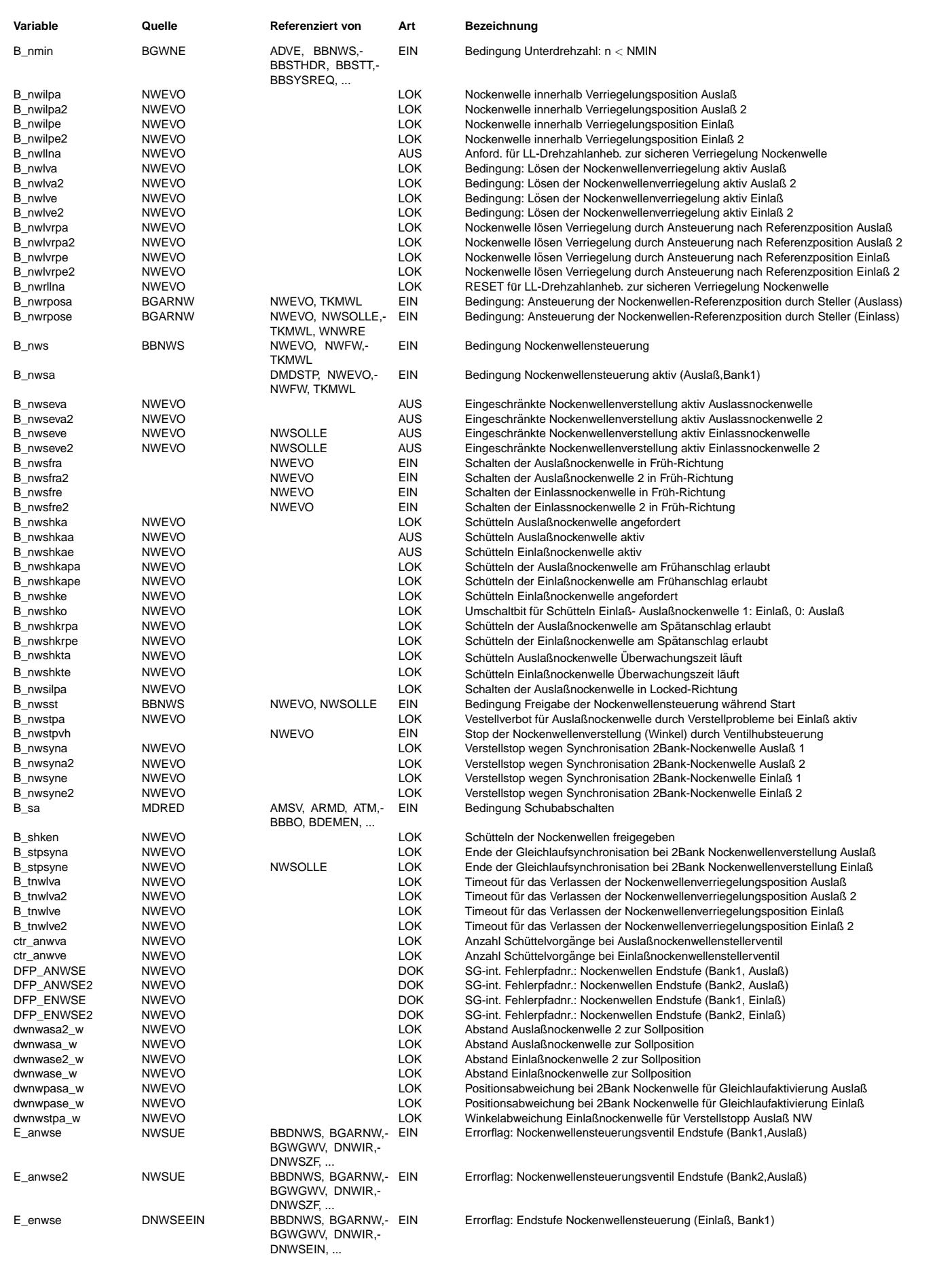

© Alle Reche bei Robert Bosch GmbH, auch für den Fall von Schutzrechtsanmeldungen. Jede Veöffentlichungsbefugnis, wie Kopier- und Weitergaberecht, bei uns. © Alle Rechte bei Robert Bosch GmbH, auch für den Fall von Schutzrechtsanmeldungen. Jede Veöffentlichungsbefugnis, wie Kopier- und Weitergaberecht, bei uns.

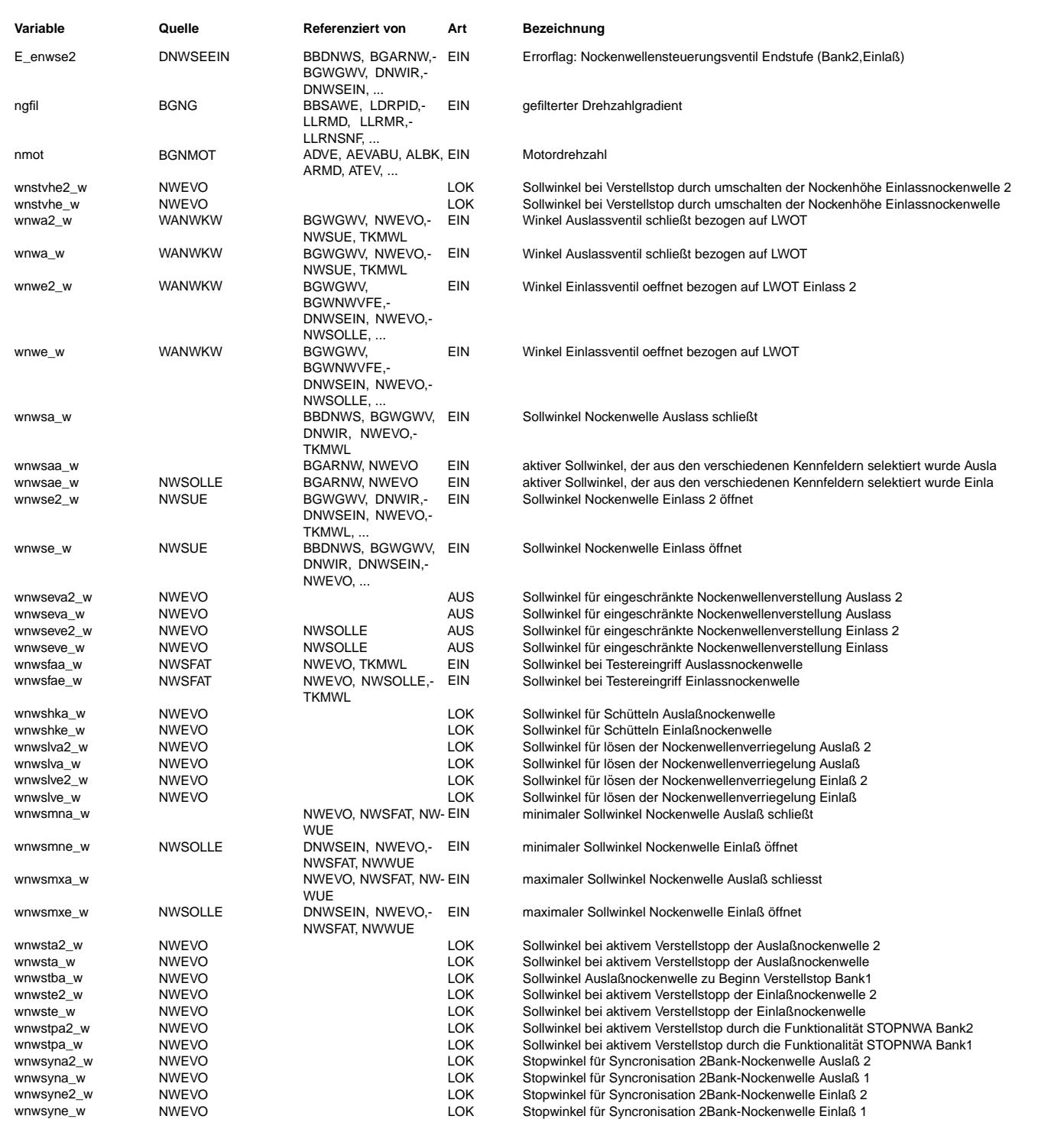

### **FB NWEVO 1.180.1 Funktionsbeschreibung**

Werden mehrere Nockenwellen gleichzeitig vertsellt, kann es aufgrund des Mehrverbrauchs von Öl für die Verstellung zu ¨Oldruckschwankungen kommen. Dadurch kann es zu Gleichlaufproblemen bei 2 Banksystemen oder zu extrem langen Verstellzeiten sowohl bei Verstellung der Nockenwelle durch Verdrehung als auch durch Änderung der Nockenhöhe kommen. Die Funktion %NWEVO schränkt unter bestimmten Bedingungen die jeweils durch die Sollwertvorgabe mögliche Verstellung kurzzeitig ein, indem der jeweiligen Verstelleinheit ein Verstellverbot B\_nwseve für die Einlaßseite und B\_nwseva für die Auslaßseite erteilt wird. Dieses Verstellverbot wird durch die Vorgabe eines Sollwinkels für die Nockenwellenposition realisiert. Der Winkel für die Einlaßseite ist wnwseve\_w, für die Auslaßseite wnwseva\_w.<br>Die Schnittstelle für eine eingeschränkte Verstellung wird auch genutzt um an den jeweiligen Anschlägen des Nockenwellenstellers durch kleine Sollwertsprünge und damit verbundener Maximal und Minimal-Ansteuerung des elektromagnetischen Hydraulikventils eine möglicherweise vorhandene Verschmutzung der Ölkanäle wegzuspülen.

Die in der Funktion gezeigten Teilfunktionalitäten sind nicht bei allen Systemen vorhanden.

Beschreibung der Schüttelfunktionalität (bestehend aus BBSHAKENW und SHAKE\_CAMSHAFT\_E) --------------------------------------------------------------------------------------

Diese Funktionalität ist nur eingebunden wenn SY\_NWSCL = 1 oder 3 ist

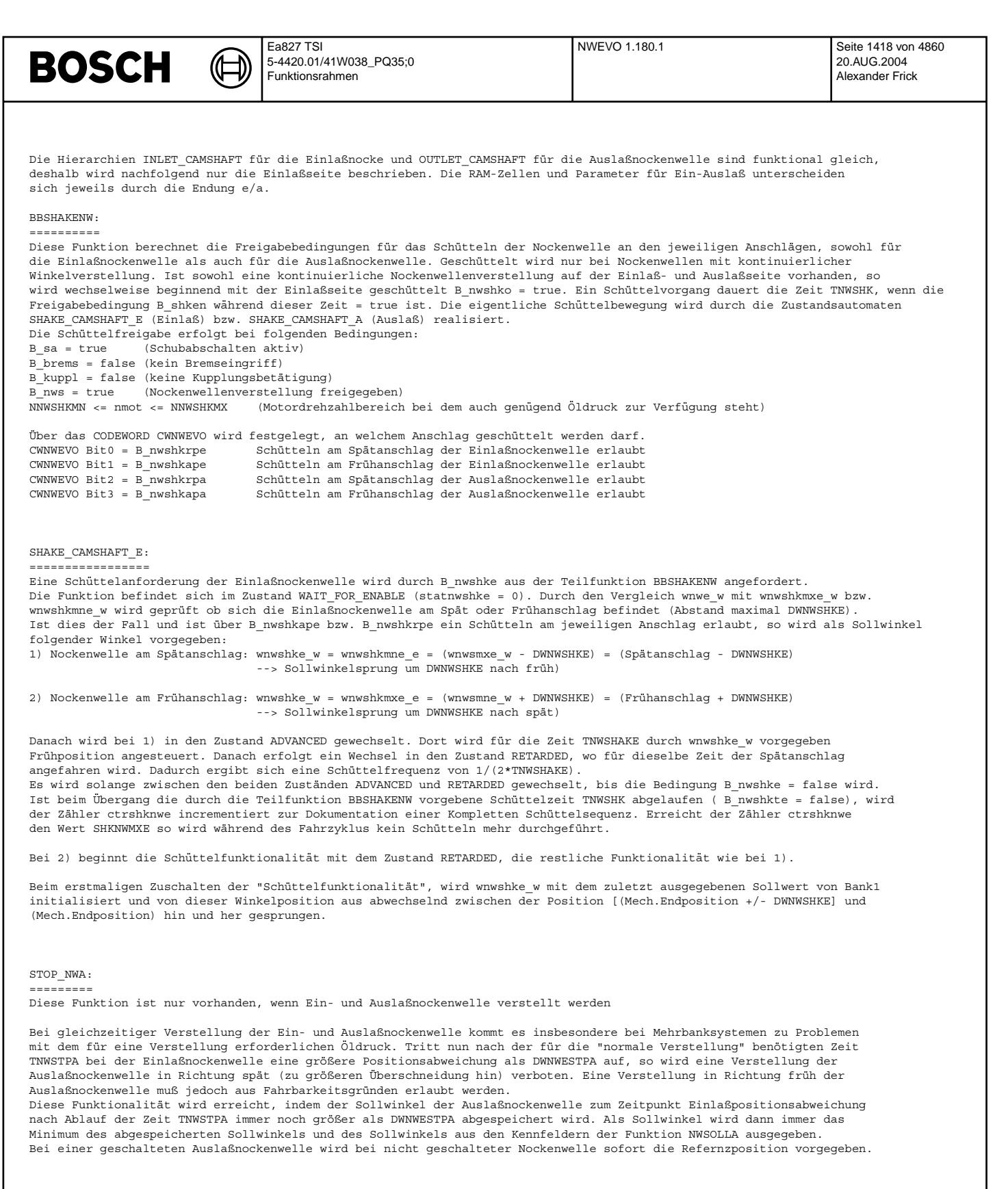

#### INTO\_LOCK\_POS\_A: nur vorhanden bei geschalteter Auslaßnockenwelle (SY\_NWSA = 1) ===============================================================================

Bei schnell abfallender Drehzahl bricht der Öldruck sehr schnell ein. Dadurch kann es bei einer Verstellung der Nokenwelle in eine Referenzposition , die in früh liegt, dazu kommen, daß diese Position nicht erreicht wird und deshalb auch die Verriegelung durch den Haltestift nicht zustande kommt. Durch Reibung an den Nocken dreht die Nockenwelle an den Spätanschlag. Dies wiederum führt zu Problemen bei der Motorlaufruhe bei niederen Drehzahlen. Die Funktion fordert deshalb eine Anhebung der Leerlaufsolldrehzahl bis entweder die Istposition der Nockenwelle die Verriegelungsposition erreicht hat oder bis die maximale Zeit TNWALLMXA erreicht ist. Dadurch wird ein höherer ¨Oldruck erreicht und somit eine sichere Verstellung in die Verriegelungsposition gew¨ahrleistet ist.

V\_V\_H\_E: nur bei SY\_VS > 0 vorhanden

 $_{\rm \odot}$ 

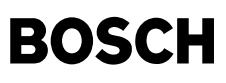

==================================== Die Hierarchie V\_V\_H\_E erteilt ein Verbot der Nockenwellenwinkelverstellung bei Umschaltung der Nockenh¨ohe von klein auf groß. Zu Beginn des Schaltvorgangs B\_vs false -> true wird der jeweilige Istwinkel der Nockenwellenposition abgespeichert. Dieser Winkel wird als Sollwinkel an die Sollwertvorgabe (%NWSOLLE für Einlaß, %NWSOLLA für Auslaß) übergeben und während B vs = true als gültiger Sollwert an die Ausgabefunktionen (%ANWSE/A bei geschalteter und %WNWRE/A bei kontinuierlicher Nockenwellenvestellung) übergeben. Dadurch ist sichergestellt, daß sich die Nockenwellen nicht weiter bewegen und dadurch ¨Olverbrauch durch weitere Stellglieder minimiert wird. --> Funktionalität nur einlassseitig vorhanden

#### OUT OF LOCK POS E: nur bei SY VS > 0 vorhanden

============================================== Bei Nockenwellenstellern (speziell Flügelradsteller) wird der Steller in der Referenzposition durch einen Haltestift verriegelt. Dieser Stift rastet in einer Bohrung ein, wenn der Öldruck in der Stellerkammer unter eine bestimmte Schwelle sinkt. Beim aktivieren der Verstellung kann es vorkommen, daß der Steller verdreht, bevor der Haltestift aus der Haltebohrung geschoben wird. Dadurch kommt es zu einem Klemmen des Nockenwellenstellers. Diese Funktion überwacht nun die Nockenwellenbewegung. Ist nach der Zeit TNWLVE die Nockenwelle nicht weiter als DWNWVPE verstellt, wird noch einmal die Nockenwelle in Richtung Referenzpositionsanschlag für die Zeit TNWLVRPE verstellt. Danach beginnt wieder die normale Verstellung. Die Versuche, die Verriegelung zu lösen werden ANZLVMXE mal durchgeführt.

#### SYNC\_TWO\_BANKS\_E: Nur bei SY\_NWS = 2 (2 Banksystem) vorhanden

============================================================= Diese Funktionalität dient dazu, unterschiedliche Verstellgeschwindigkeiten der Nockenwellenversteller bei 2 Bank Systemen auszugleichen. Dazu wird der schnellere Nockenwellensteller bei einer Abweichung >= DWNWSTPE auf der aktuellen Position angehalten ( wnsyne\_w = wnwe\_w: Sollwinkel = Istwinkel), bis der langsamere Versteller diese Halteposition beinahe erreicht hat. Beim Abstand DWNWSTPEE von der Halteposition wird der Sollwert des schnelleren Stellers wieder auf den eigentlichen Kennfeldwert aus der Funktion %NWSOLLE umgeschaltet. Da die Sollwertänderungsbegrenzungen in den Funktionen %NWSOLLE(A) beim anhalten einer Bank unteschiedliche Werte annehmen können, muß vor Freigabe der gebremsten Nockenwelle eine Gleichstellung der Änderungsbegrenzung erfolgen, da sonst auf beiden Bänken unterschiedliche Sollwinkel ausgeben werden. Dazu wird für einen Rechenzyklus auf beiden Bänken der eingefrorene Istwinkel als Sollwinkel ausgeben.

Reinigungsfunktionalität im Steuergeräte Nachlauf SWOFF (Zündung aus) ===================================================================== Diese Funktionalität ist nur vorhanden, wenn SY\_NWSCL = 2 oder 3 ist

Diese Funktionalität dient dazu, Verschmutzungen des elekromagnetischen Hydraulikventils zu lösen. Dabei wird im Nachlauf das Stellerventil der Nockenwelle periodisch angesteuert. Die Funktionalität wird erst im Nachlauf und bei minimaler Drehzahl aktiviert. Die Frequenz des Ein. bzw. des Ausschaltens vom Stellerventil der Nockenwelle wird über die Zeit TANWSVE(A) bestimmt. Über die Zeit TNWSVE(A) kann der Beginn der Funktionsaktivierung verschoben werden. Damit ist es möglich die Stellerventile der Nockenwellen(Einlaß/Auslaß) gleichzeitig oder nach einander zu aktivieren.

#### **APP NWEVO 1.180.1 Applikationshinweise**

Funktionalität SHAKE\_CAMSHSFT\_E(A) gibt die Funktionalität SHAKE\_CAMSHAFT\_E(A) frei =================================================================================== Diese Funktionalität ist nur vorhanden, wenn SY\_NWSCL = 1 oder 3 ist

```
CWNWEVO Bit0 = false: Schütteln der Einlaßnockenwelle am Spätanschlag verboten
               Bit1 = true: Schütteln der Einlaßnockenwelle am Spätanschlag erlaubt
               Bit2 = false: Schütteln der Einlaßnockenwelle am Frühanschlag verboten
               Bit3 = true: Schütteln der Einlaßnockenwelle am Frühanschlag erlaubt
NNWSHKMN minimale Drehzahl ab der die Schüttelfunktionalität aktiviert wird, dabei ist zu beachten, daß
               Schütteln nur bei Schubabschalten erlaubt ist
               2000 1/min
NNWSHKMX maximale Drehzahl ab der die Schüttelfunktionalität abgeschaltet wird. Dabei sollte genügend Öldruck vorhanden
               sein.
               6500 1/min
TNWSHK Dauer des Schüttelvorgangs.
               Hier ist ein ganzzahliges vielfaches einer Schüttelperiode (2*TNWSHKAE/A)einzutragen. Dabei ist zu beachten
               daß während des Schüttelvorgangs B_sa = true sein muß, d.h. TNWSHK ist kleiner als die typische
               Schubabschaltezeit zu wählen
               3 s --> es werden 3/(2*TNWSHKAE/A) Schüttelbewegungen durchgeführt
Erstbedatung für inaktive Schüttelfunktion
CWNWEVO = 0
NNWSHKMN = 10200 1/min
Funktionalität SHAKE CAMSHAFT E(A)
 ==================================
DWNWSHKE(A) 5 ° KW = Schüttelhub der Einlaßnockenwelle am Anschlag
SHKNWMXE(A) Maximale Anzahl der Schüttelversuche während eines Fahrzyklus
               20TNWSHKAE(A) hier ist die Dauer eines Schüttelhub für DWNWSHKE ° KW bei kleiner Verstellgeschwindigkeit einzutragen
               0.2 s --> ein Schüttelvorgang dauert 400ms (200ms weg von Anschlag, 200ms hin zum Anschlag)
Funktionalität V V H E
======================
Keine applikationsrelevanten Daten
```
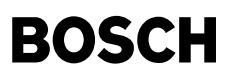

 $\bigoplus$ 

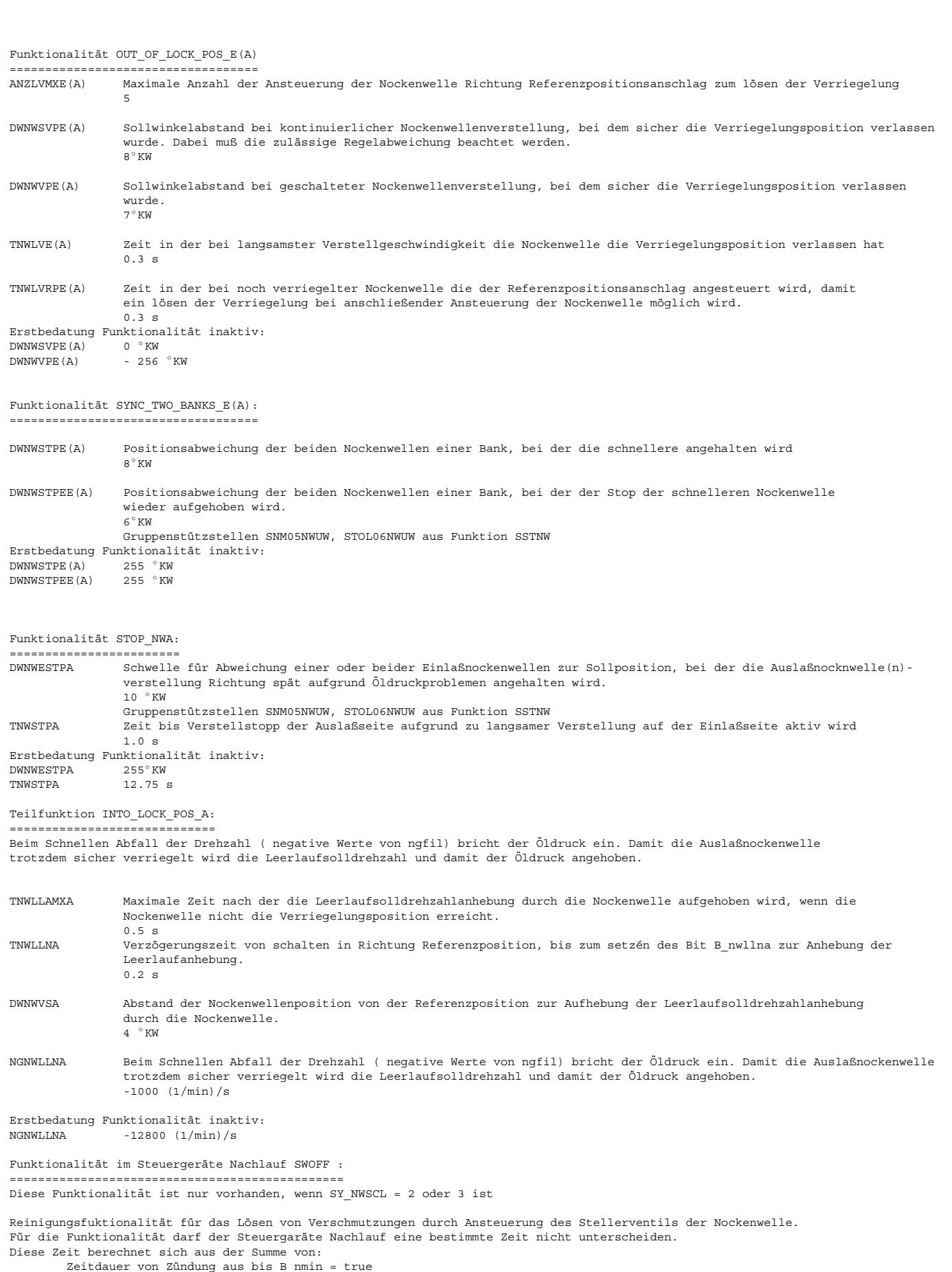

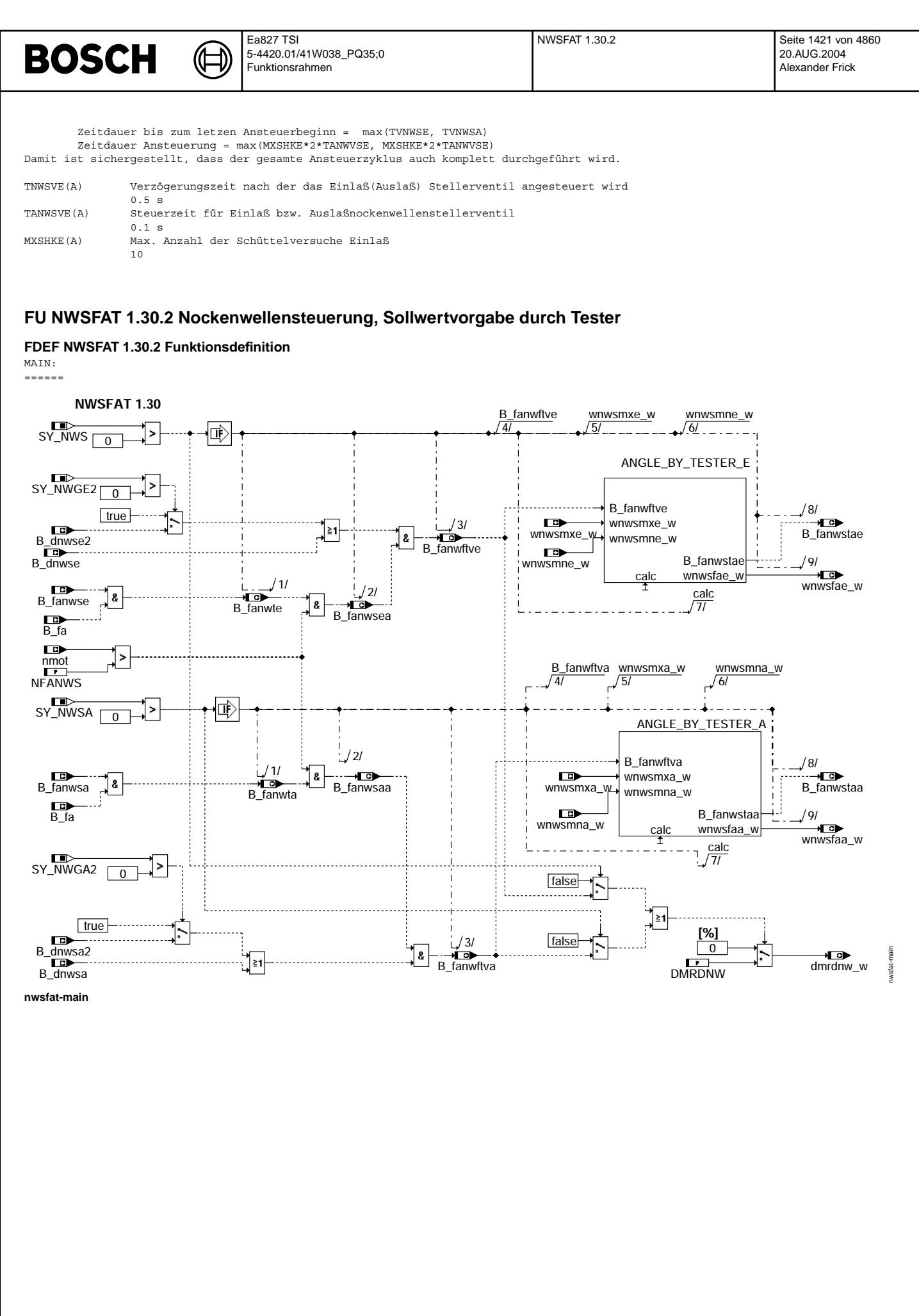

© Alle Rechte bei Robert Bosch GmbH, auch für den Fall von Schutzrechtsanmeldungen. Jede Veiffentlichungsbefugnis, wie Kopier- und Weitergaberecht, bei uns. © Alle Rechte bei Robert Bosch GmbH, auch für den Fall von Schutzrechtsanmeldungen. Jede Veöffentlichungsbefugnis, wie Kopier- und Weitergaberecht, bei uns.

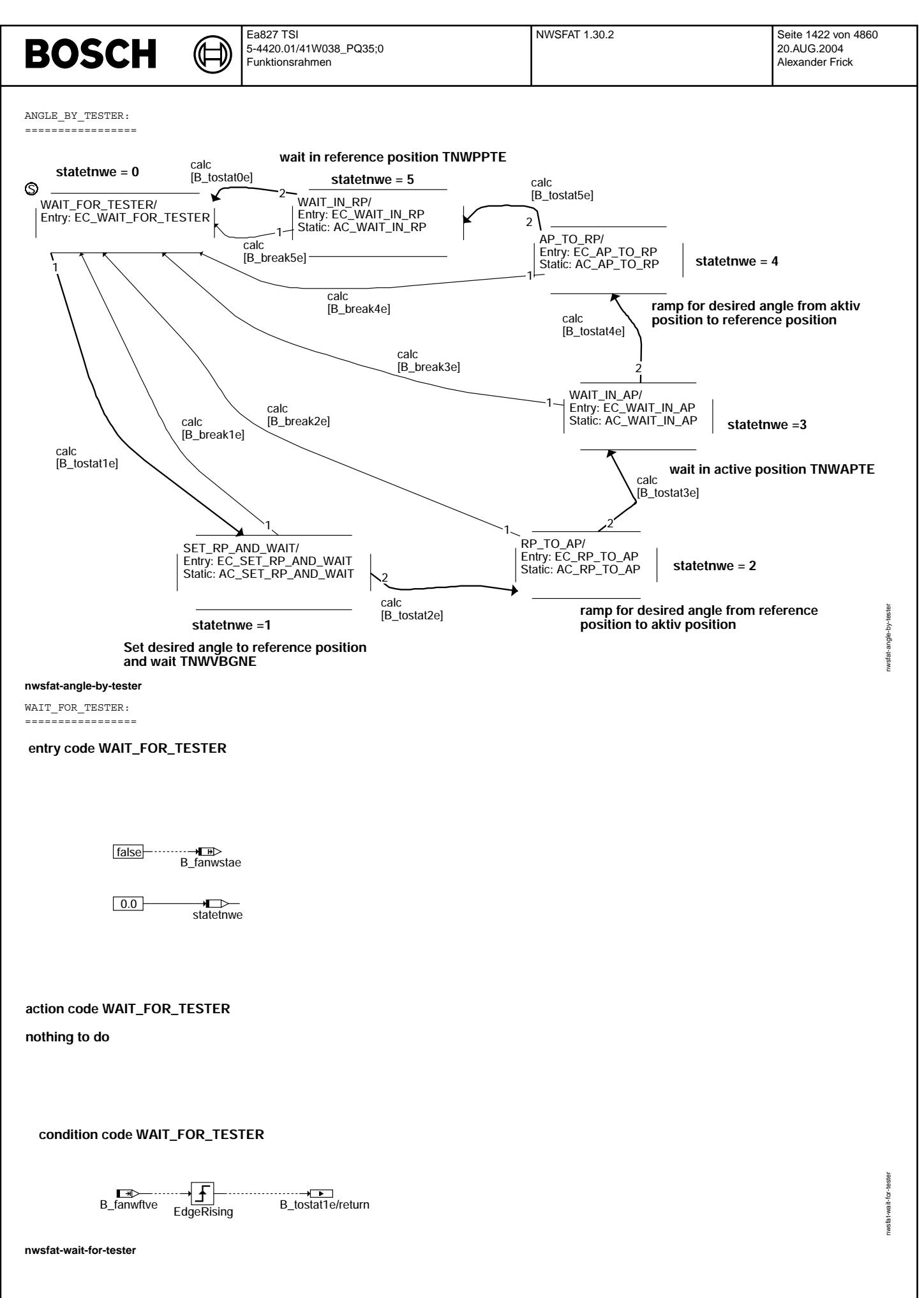

© Alle Rechte bei Robert Bosch GmbH, auch für den Fall von Schutzrechtsanmeldungen. Jede Veiffentlichungsbefugnis, wie Kopier- und Weitergaberecht, bei uns. © Alle Rechte bei Robert Bosch GmbH, auch für den Fall von Schutzrechtsanmeldungen. Jede Veöffentlichungsbefugnis, wie Kopier- und Weitergaberecht, bei uns.

nwsfat-set-rp-and-wait

wsfat-set-rp-and-wait

nwsfat-rp-to-ap

e-a wsfat-rp-

SET RP\_AND\_WAIT: =================

### **entry code for State SET\_RP\_AND\_WAIT**

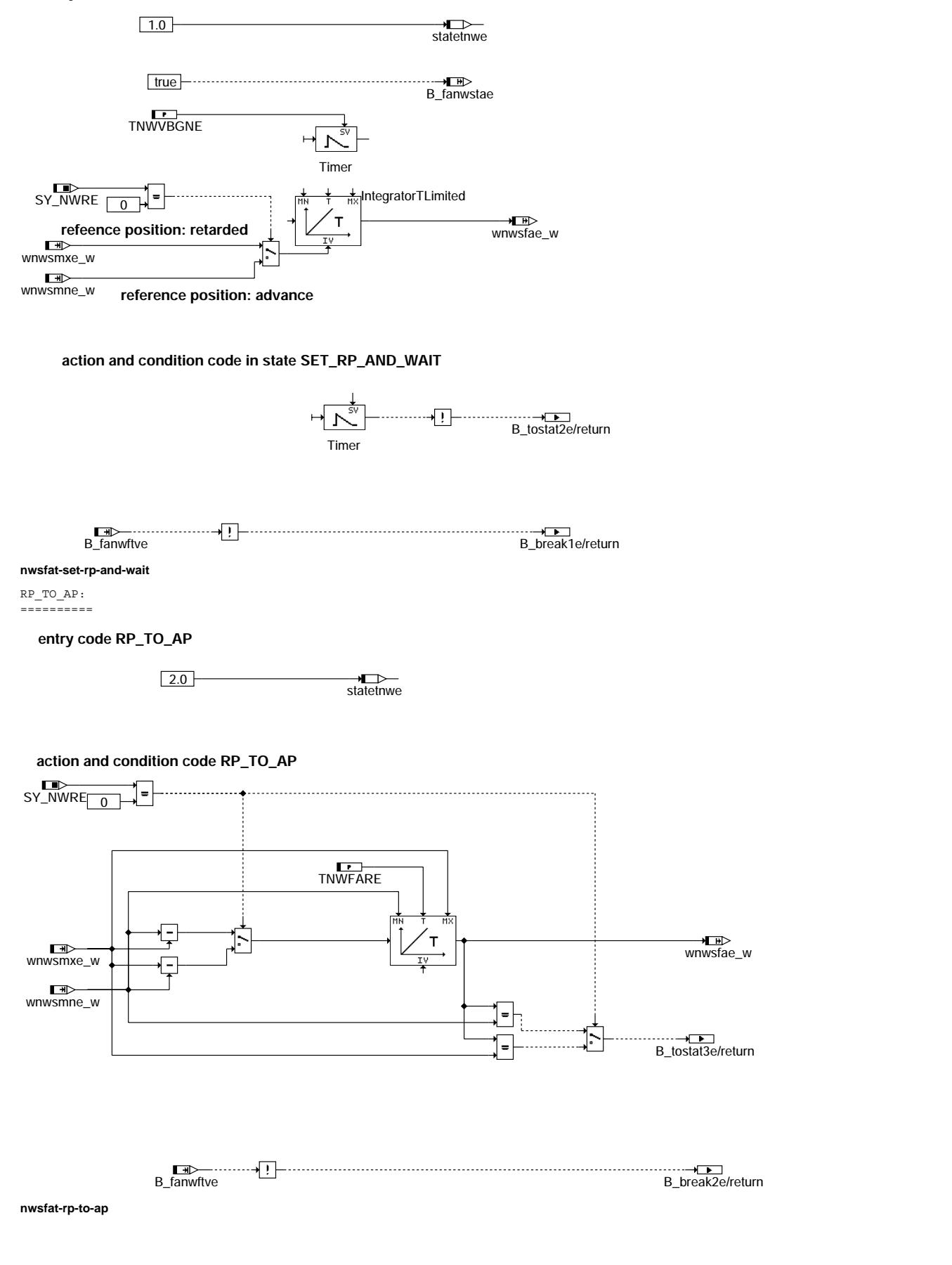

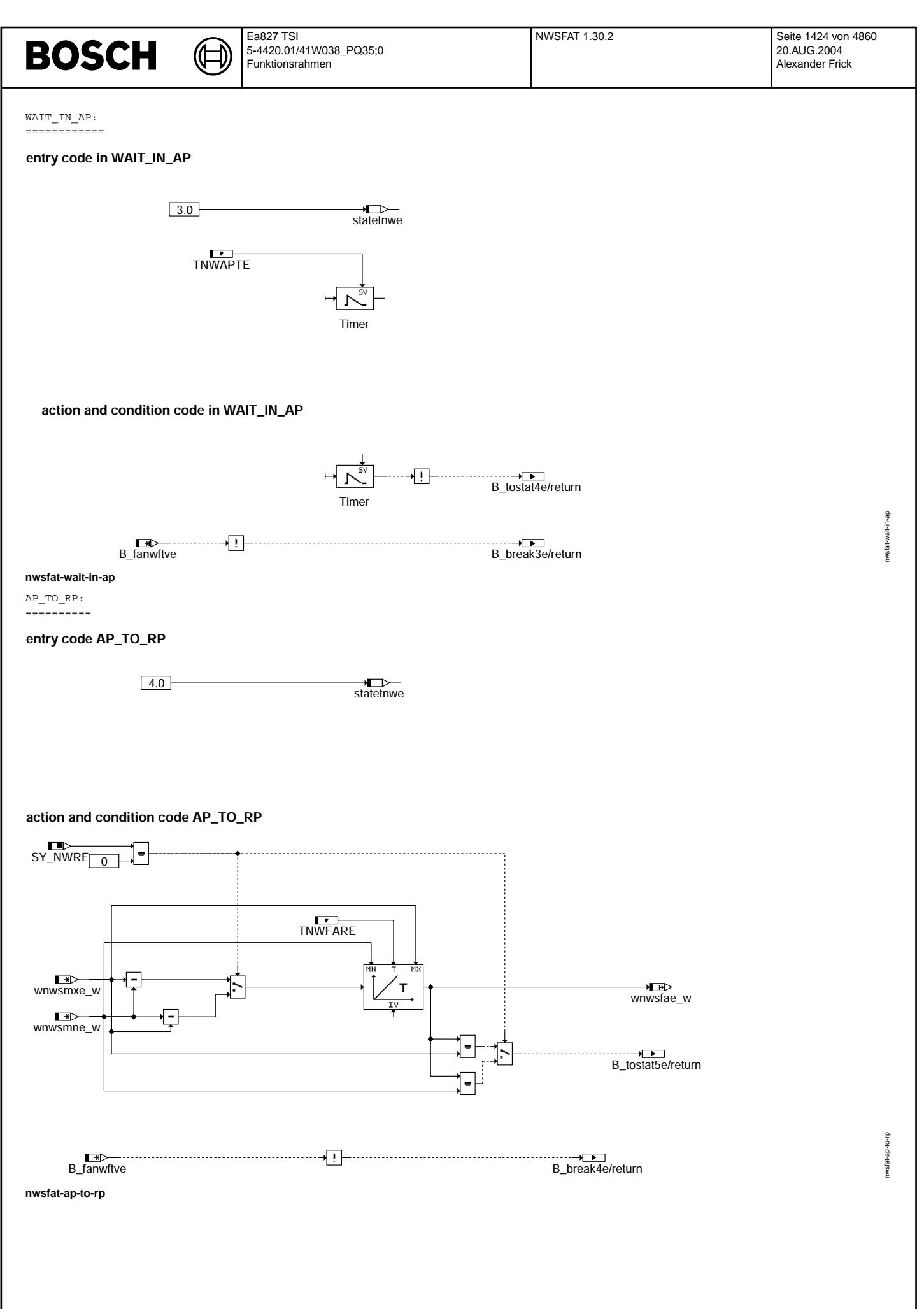

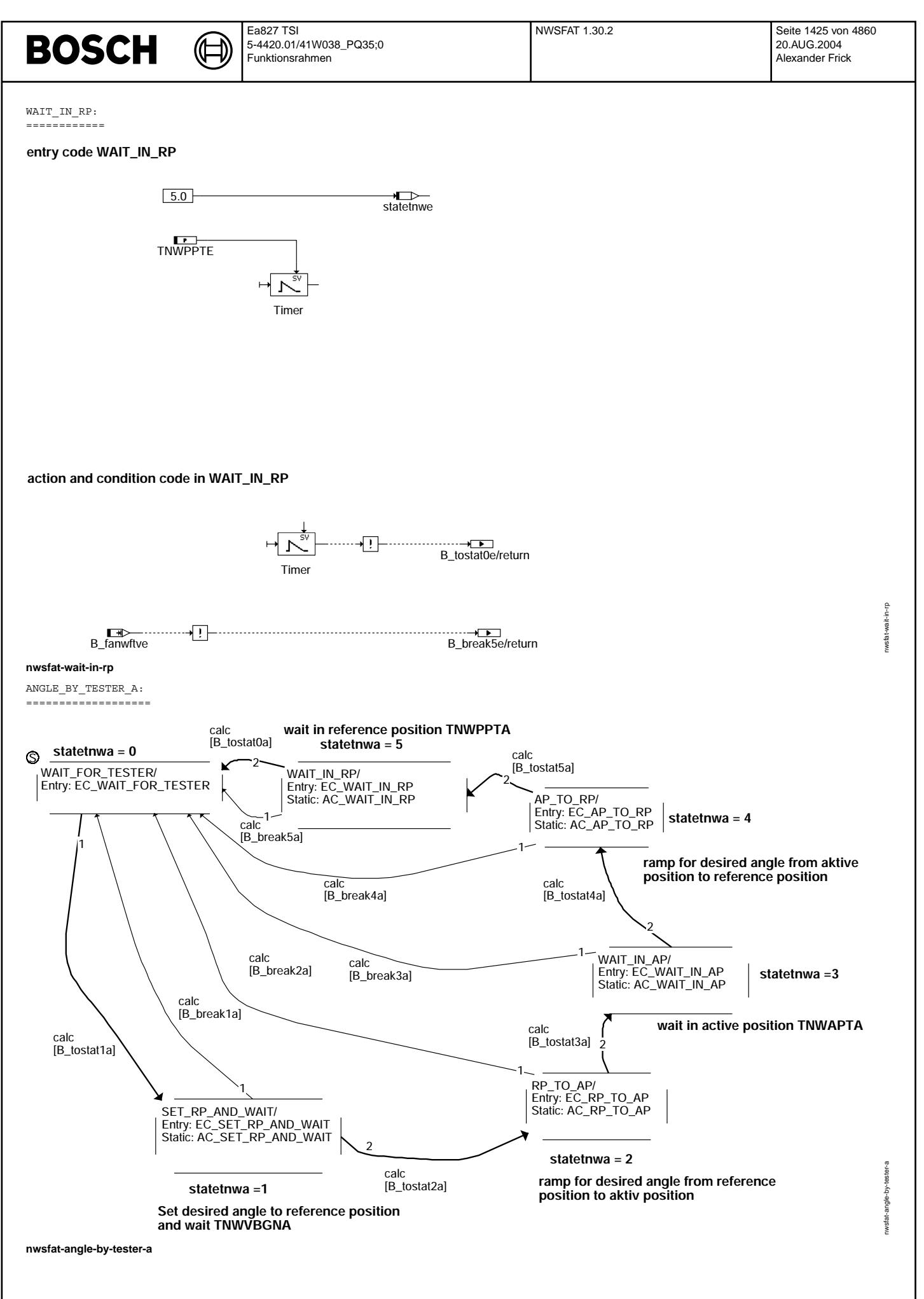

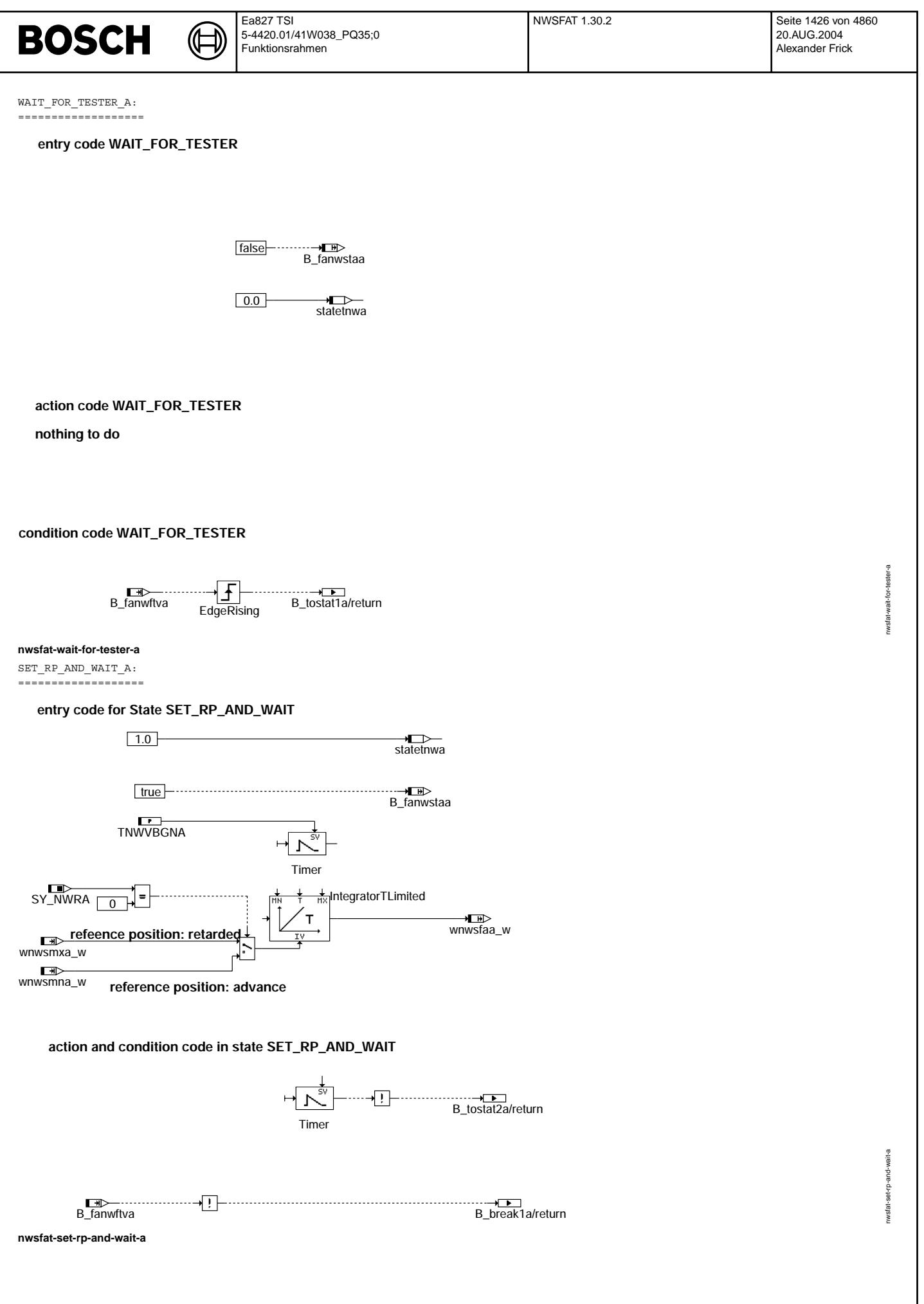

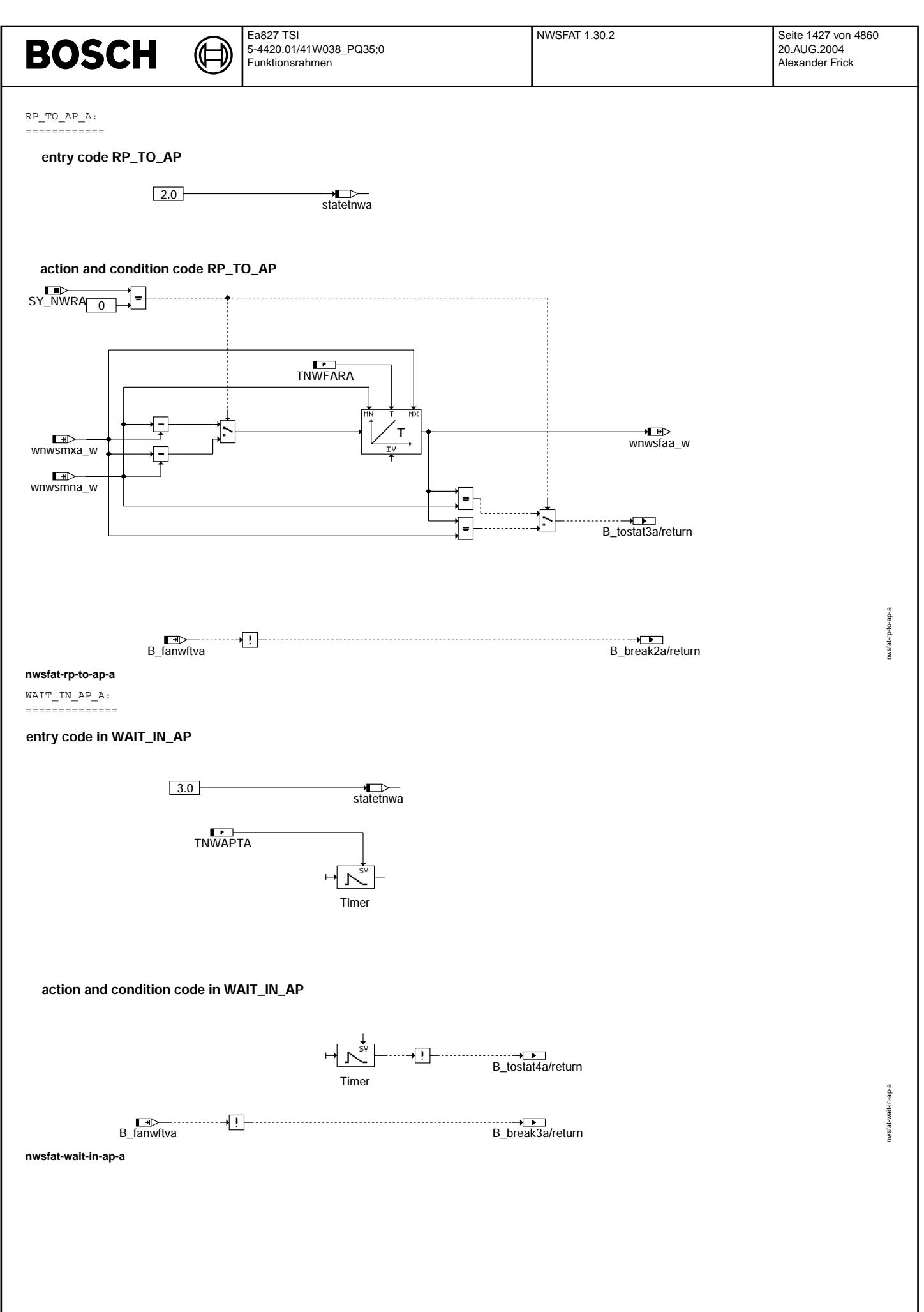

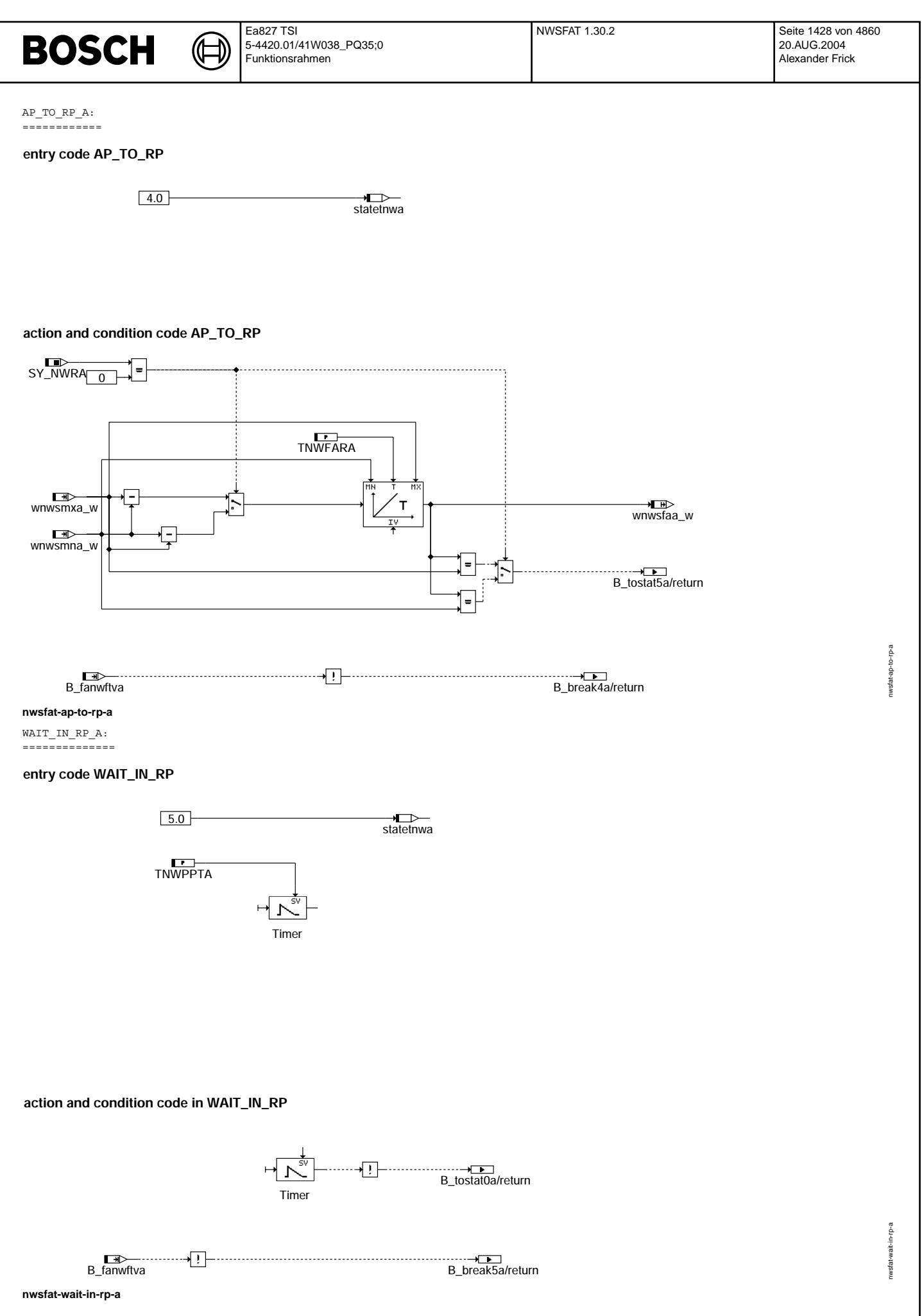

### **ABK NWSFAT 1.30.2 Abkurzungen ¨**

⋐ €

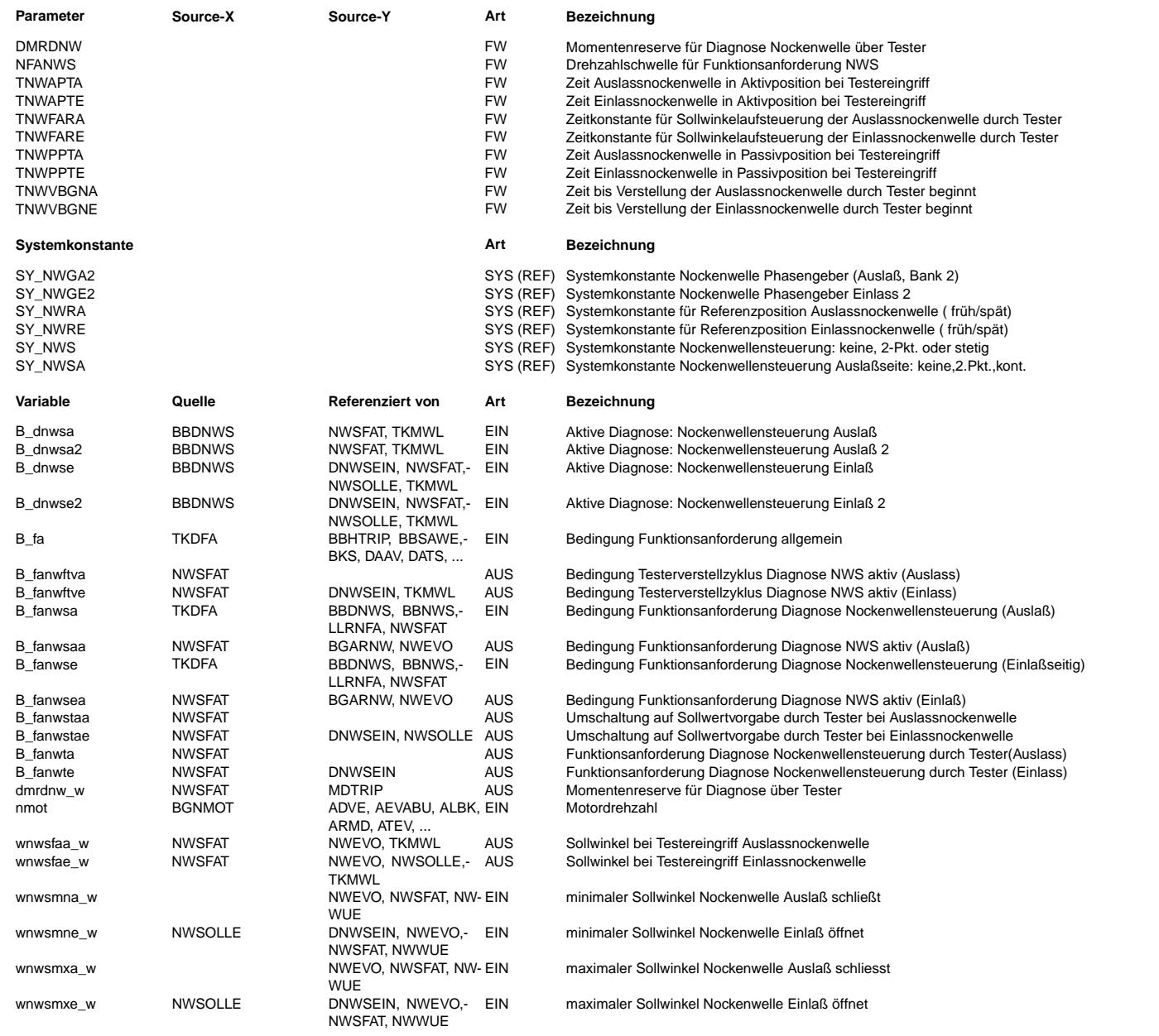

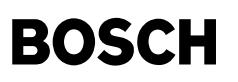

#### **FB NWSFAT 1.30.2 Funktionsbeschreibung**

Teilfunktionen ANGLE\_BY\_TESTER\_E

---------------------------------

Die Testeranforderung B\_fa und B\_fanwse wird in der Funktion durch das Bit B\_fanwftve freigegeben, wenn die Drehzahlschwelle NFANWS überschritten ist und das Bit B dnwse(2) true ist. Vor Beginn und nach Ende des Testereingriffs befindet sich das System im Zustand WAIT FOR TESTER.

Wird die positive Flanke von B\_fanwftve erkannt, so findet ein Übergang vom Zustand WAIT\_FOR\_TESTER in den Zustand SET\_RP\_AND\_WAIT statt. Der Winkel wnwsfae w wird auf den Wert der Referenzposition gesetzt und über B fanwstae als Sollwert zur Ansteuerung der Nockenwelle vorgegeben. Im Zustand SET\_RP\_AND\_WAIT wird für die Zeit TNWVBGNE gewartet, bis die Nockenwelle die Referenzposition erreicht hat. Nach Ablauf der Zeit wird im Zustand RP\_TO\_AP der Sollwert rampenförmig von der Referenzposition in den Aktivanschlag vorgegeben. Die Zeitdauer der Rampe ist TNWAFRE. Nach erreichen des Aktivanschlags wird im Zustand WAIT\_IN\_AP für die Zeit TNWAPTE gewartet. Nach Ablauf der Zeit wird der Zustand AP TO RP erreicht. Dort wird mit derselben Rampensteigung wie Zuastand RP\_TO\_AP vom Aktivanschlag in die Refernzposition gesteuert. Ist die Referenzposition erreicht, so wird im Zustand<br>WAIT IN RP für die Zeit TNWPPTE bis zum Ende des Testereingriffs gewartet.

Dieser ganze Vorgangang läuft einmal pro Testerreizung ab. Wird die Testerreizung während des Funktionsablaufs zurückgenommen, so wird direkt in den Zustand WAI\_FOR\_TESTER übergegangen.

#### Teilfunktionen ANGLE\_BY\_TESTER\_A ---------------------------------

© Alle Rechte bei Robert Bosch GmbH, auch für den Fall von Schutzrechtsanmeldungen. Jede Veöffentlichungsbefugnis, wie Kopier- und Weitergaberecht, bei uns. © Alle Rechte bei Robert Bosch GmbH, auch für den Fall von Schutzrechtsanmeldungen. Jede Veöffentlichungsbefugnis, wie Kopier- und Weitergaberecht, bei uns. Die Testeranforderung B\_fa und B\_fanwsa wird in der Funktion durch das Bit B\_fanwftva freigegeben, wenn die Drehzahlschwelle NFANWS überschritten ist und das Bit B\_dnwse(2) true ist. Vor Beginn und nach Ende des Testereingriffs befindet sich das System im Zustand WAIT\_FOR\_TESTER.

Wird die positive Flanke von B\_fanwftva(2) erkannt. so findet ein Übergang vom Zustand WAIT\_FOR\_TESTER in den Zustand SET\_RP\_AND\_WAIT statt. Der Winkel wnwsfaa\_w wird auf den Wert der Referenzposition gesetzt und ¨uber B\_fanwstaa als Sollwert zur Ansteuerung der Nockenwelle vorgegeben. Im Zustand SET\_RP\_AND\_WAIT wird für die Zeit TNWVBGNA gewartet, bis die Nockenwelle die Referenzposition erreicht hat. Nach Ablauf der Zeit wird im Zustand RP TO AP der Sollwert rampenförmig von der Referenzposition in den Aktivanschlag vorgegeben. Die Zeitdauer der Rampe ist TNWAFRA. Nach erreichen des Aktivanschlags wird im Zustand WAIT\_IN\_AP für die Zeit TNWAPTA gewartet. Nach Ablauf der Zeit wird der Zustand AP TO RP erreicht. Dort wird mit derselben Rampensteigung wie Zuastand RP\_TO\_AP vom Aktivanschlag in die Refernzposition gesteuert. Ist die Referenzposition erreicht, so wird im Zustand WAIT\_IN\_RP für die Zeit TNWPPTA bis zum Ende des Testereingriffs gewartet. Dieser ganze Vorgangang läuft einmal pro Testerreizung ab. Wird die Testerreizung während des Funktionsablaufs zurückgenommen,

so wird direkt in den Zustand WAI FOR Tester übergegangen.

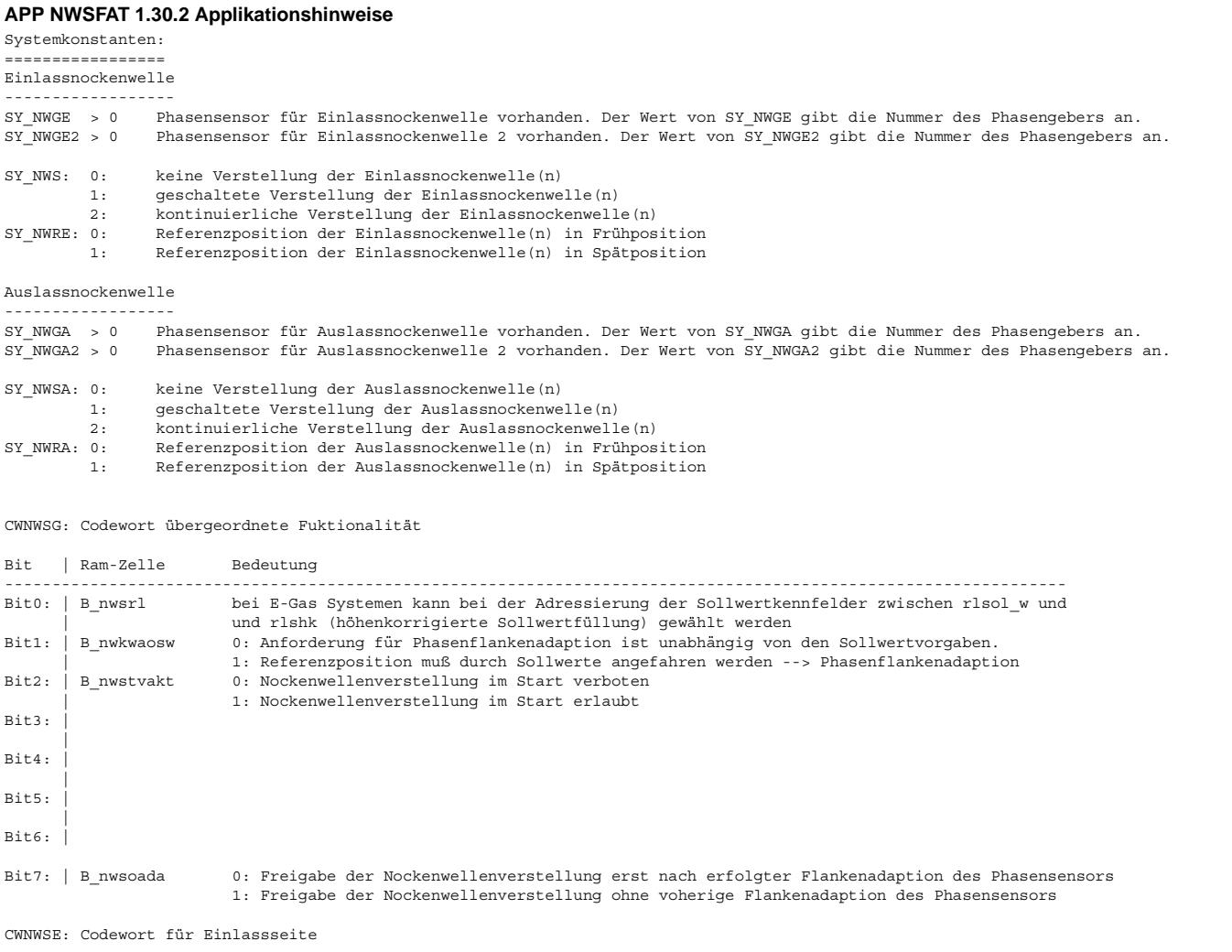

 $\bigoplus$ 

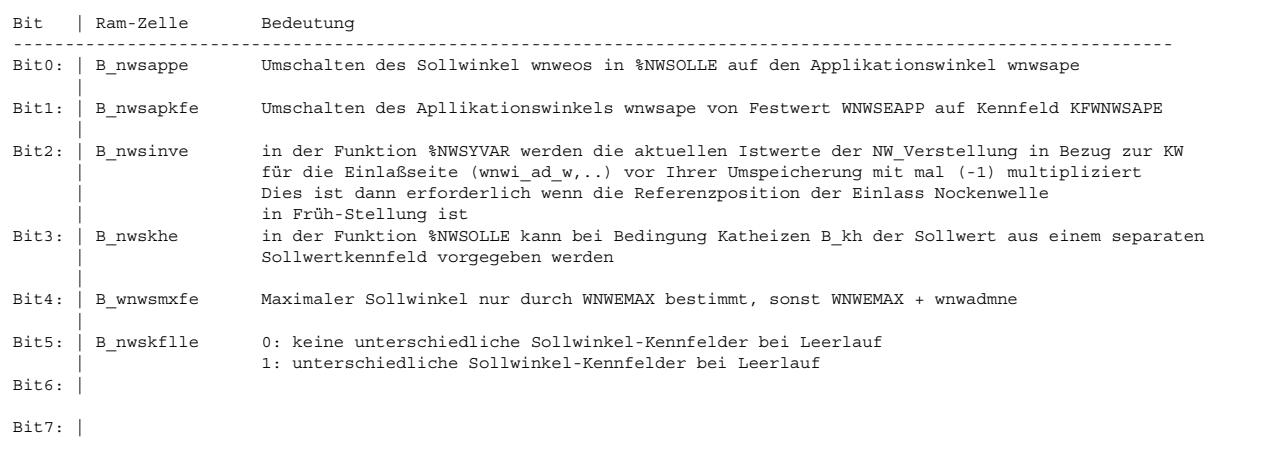

### CWNWSA: Codewort für Auslassseite

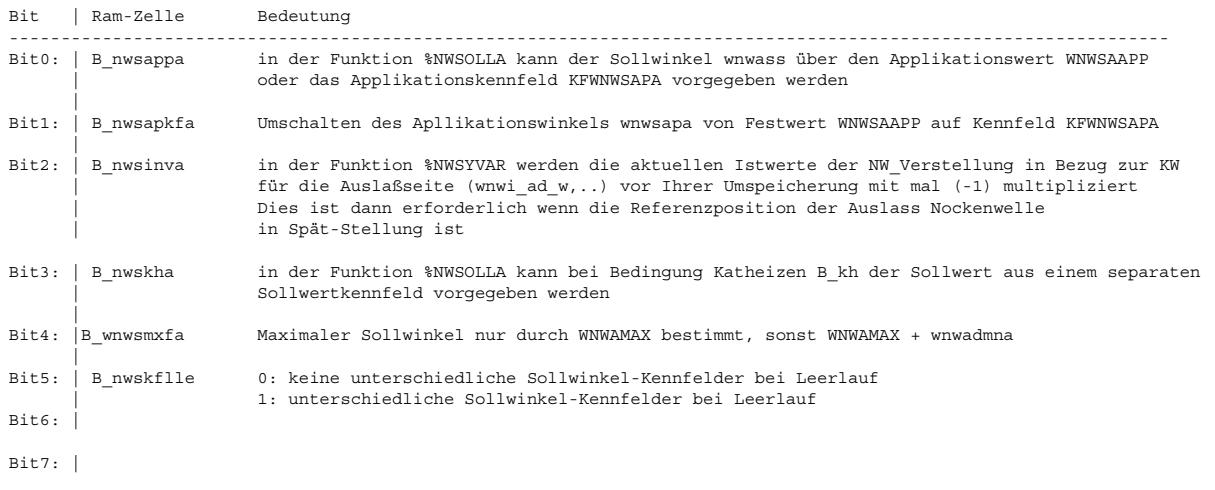

## Daten für die Erstapplikation:

---------------------------------

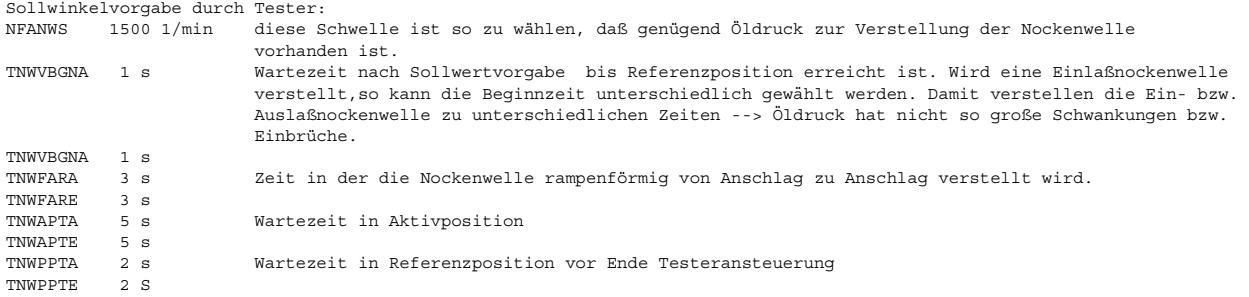

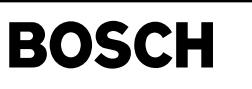

(¢

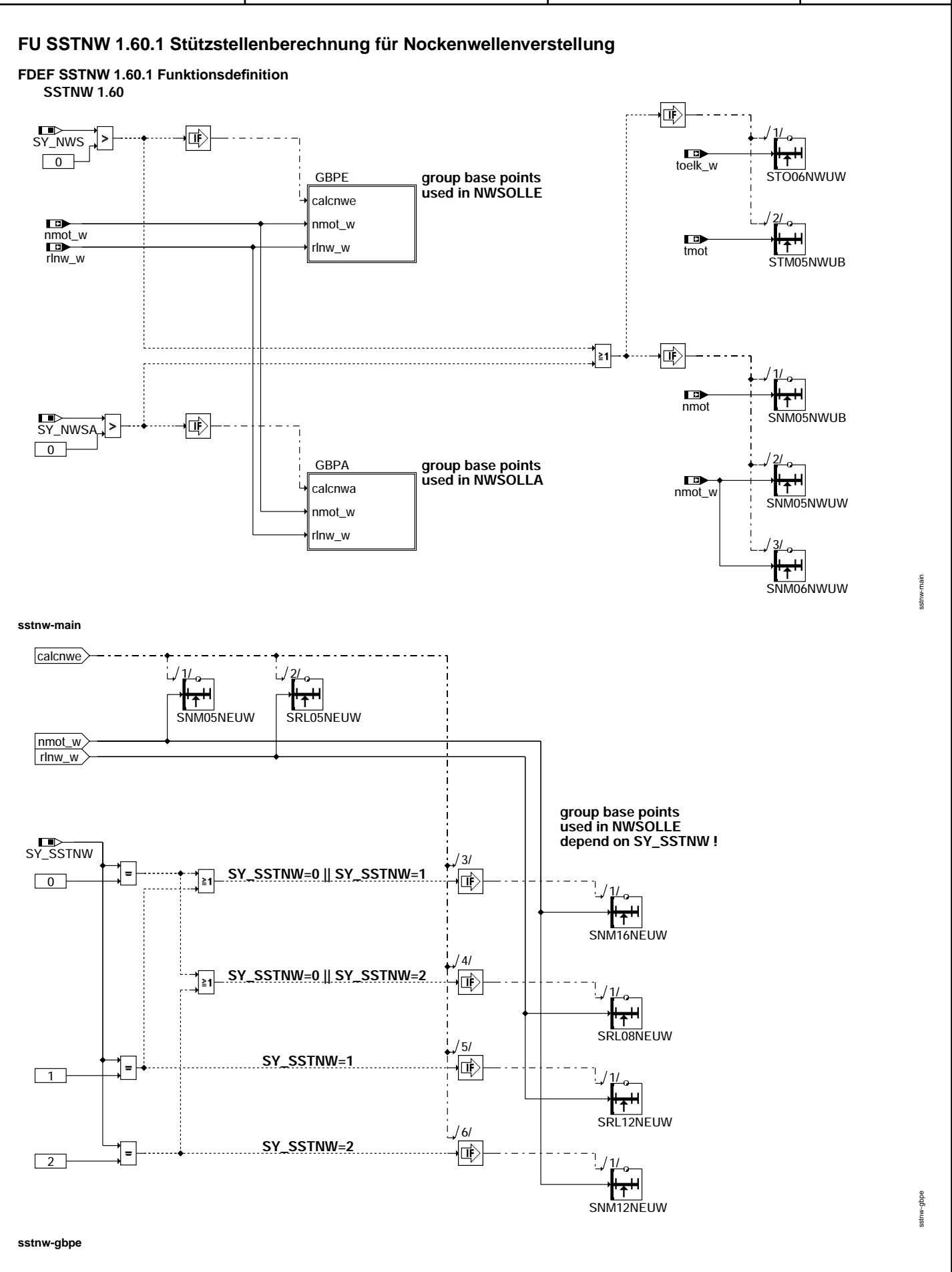

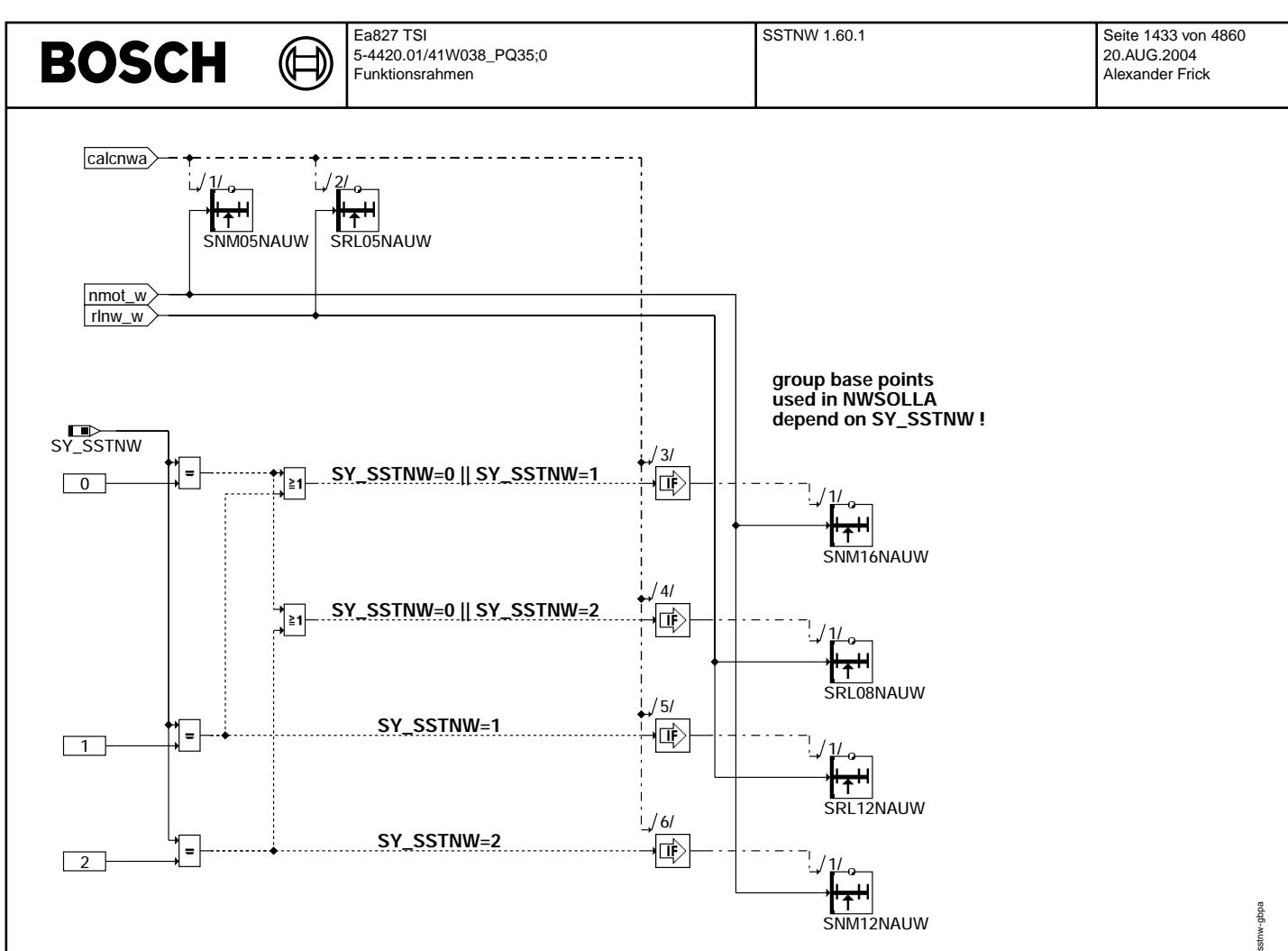

#### **sstnw-gbpa**

### **ABK SSTNW 1.60.1 Abkurzungen ¨**

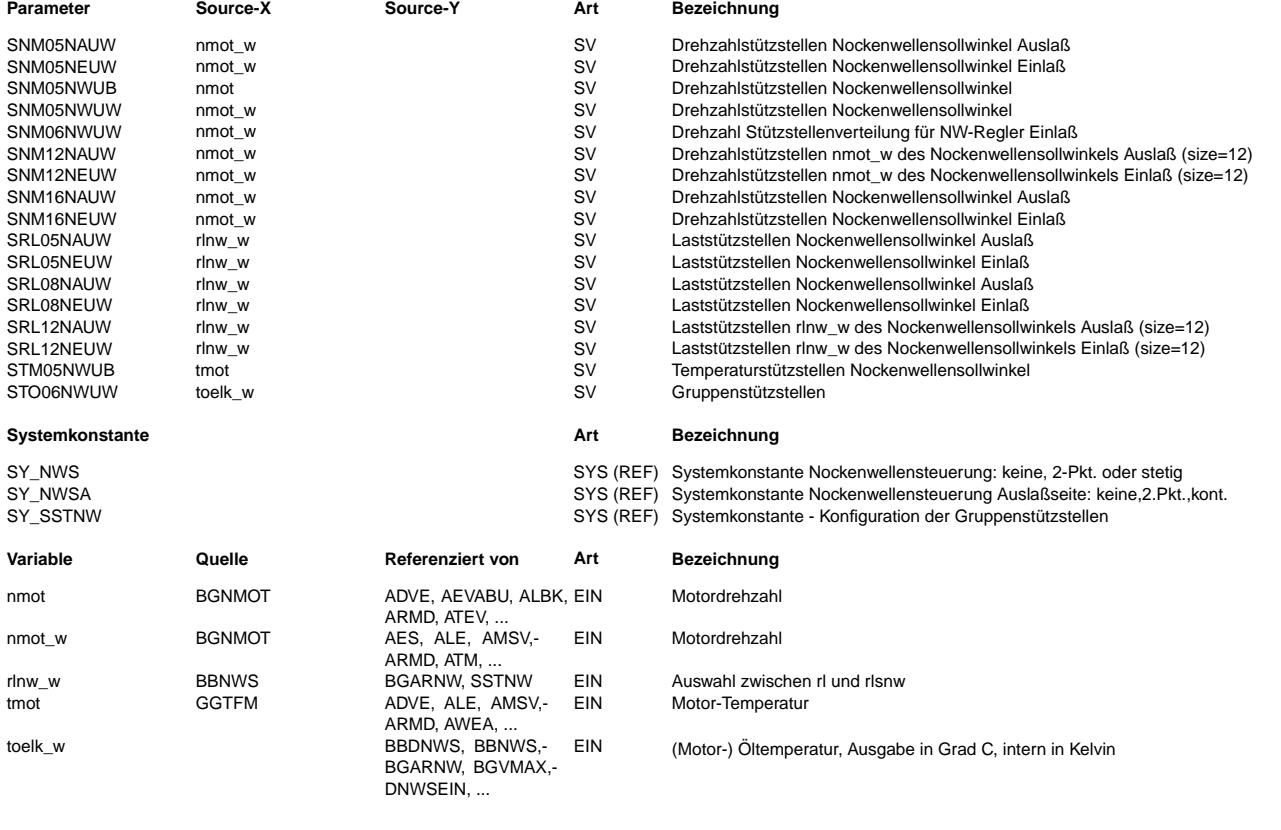

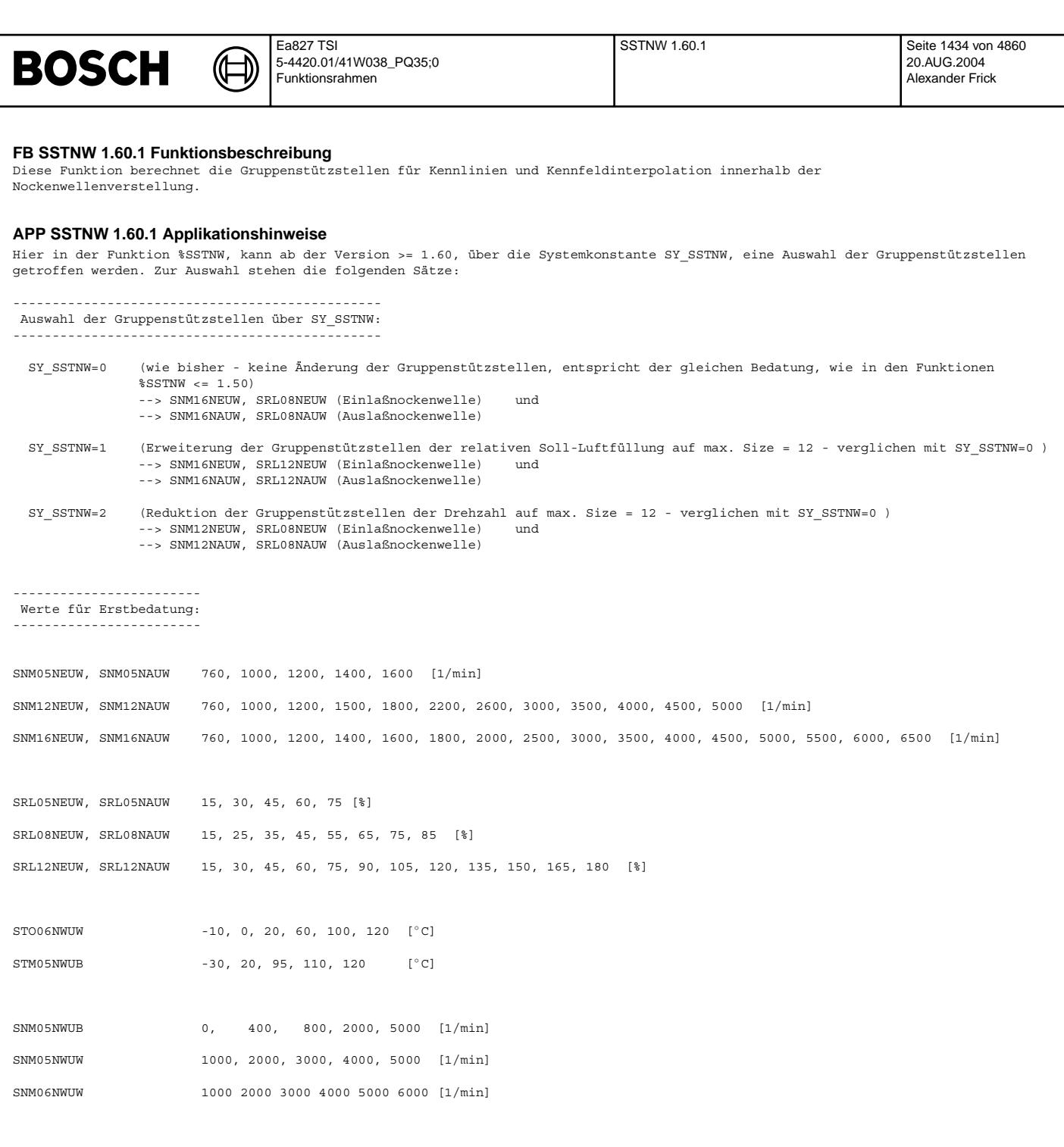

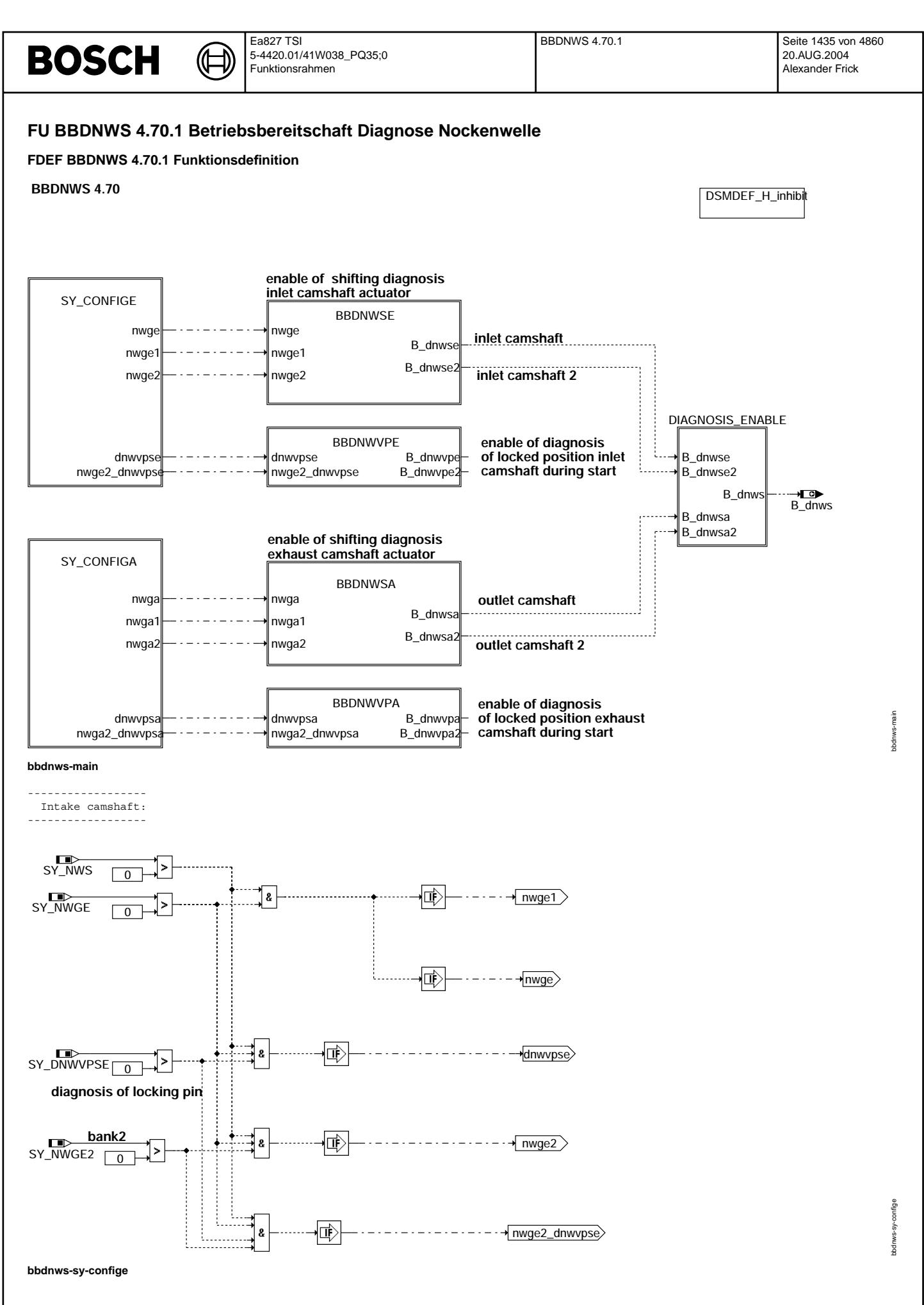

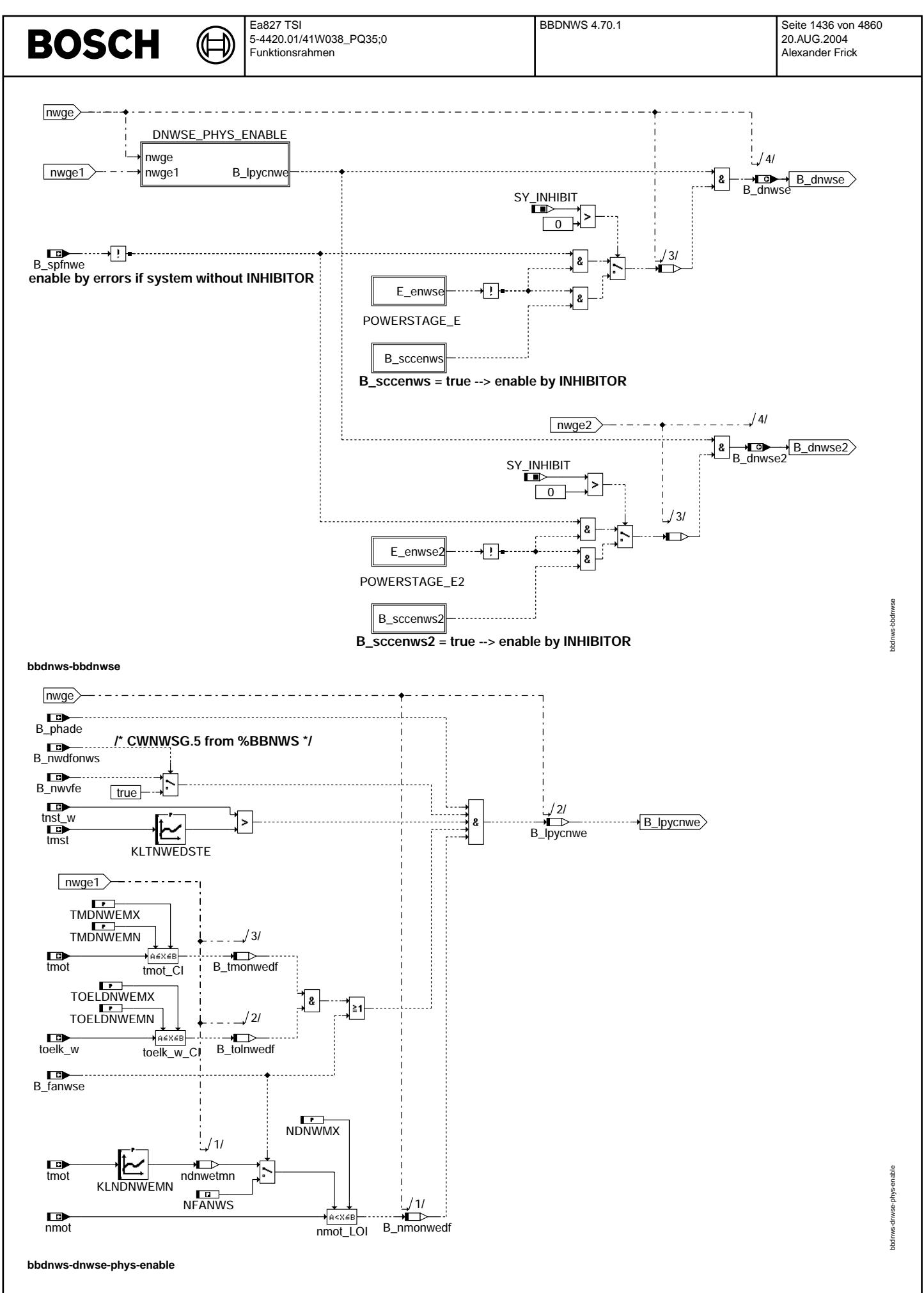

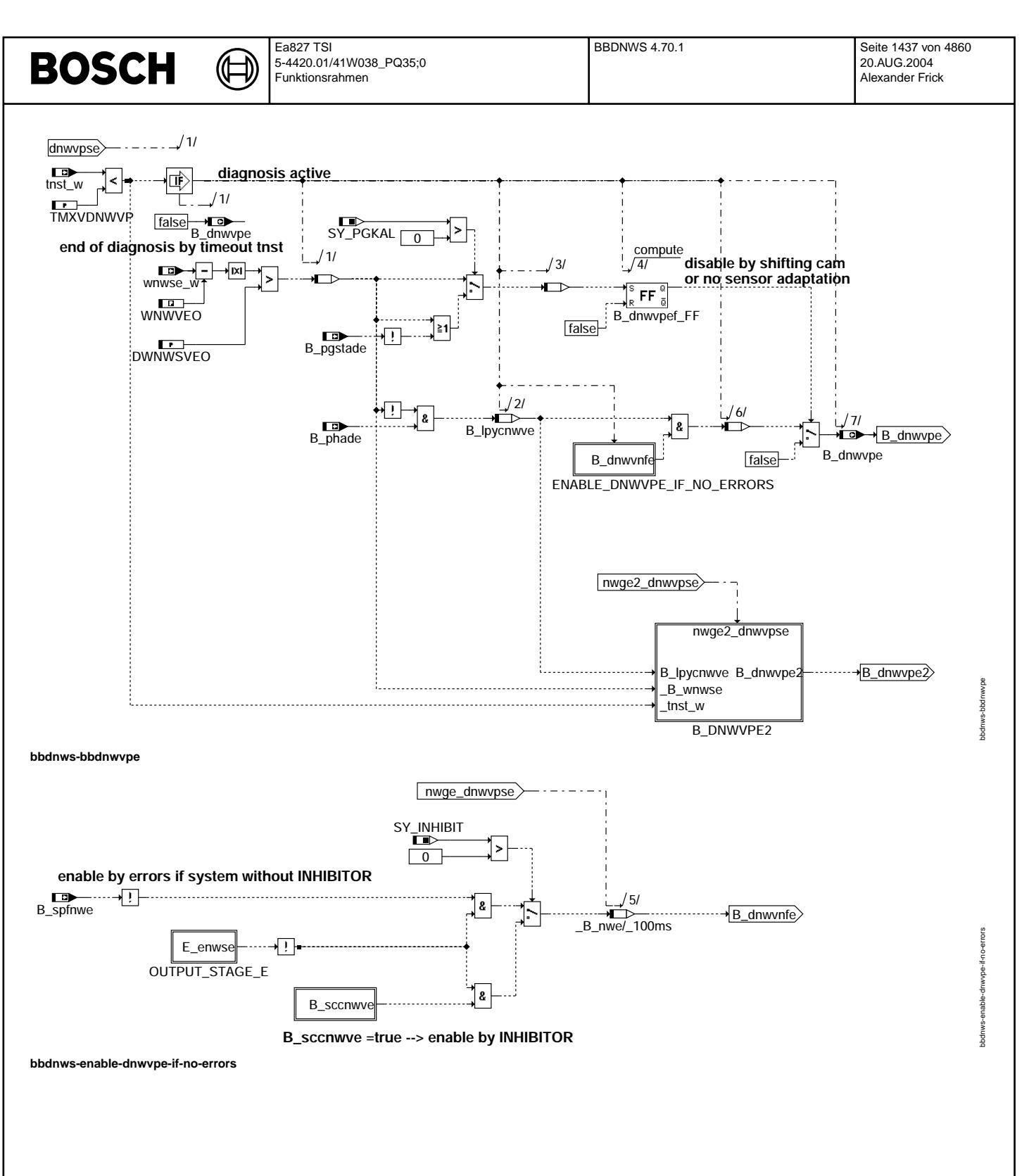

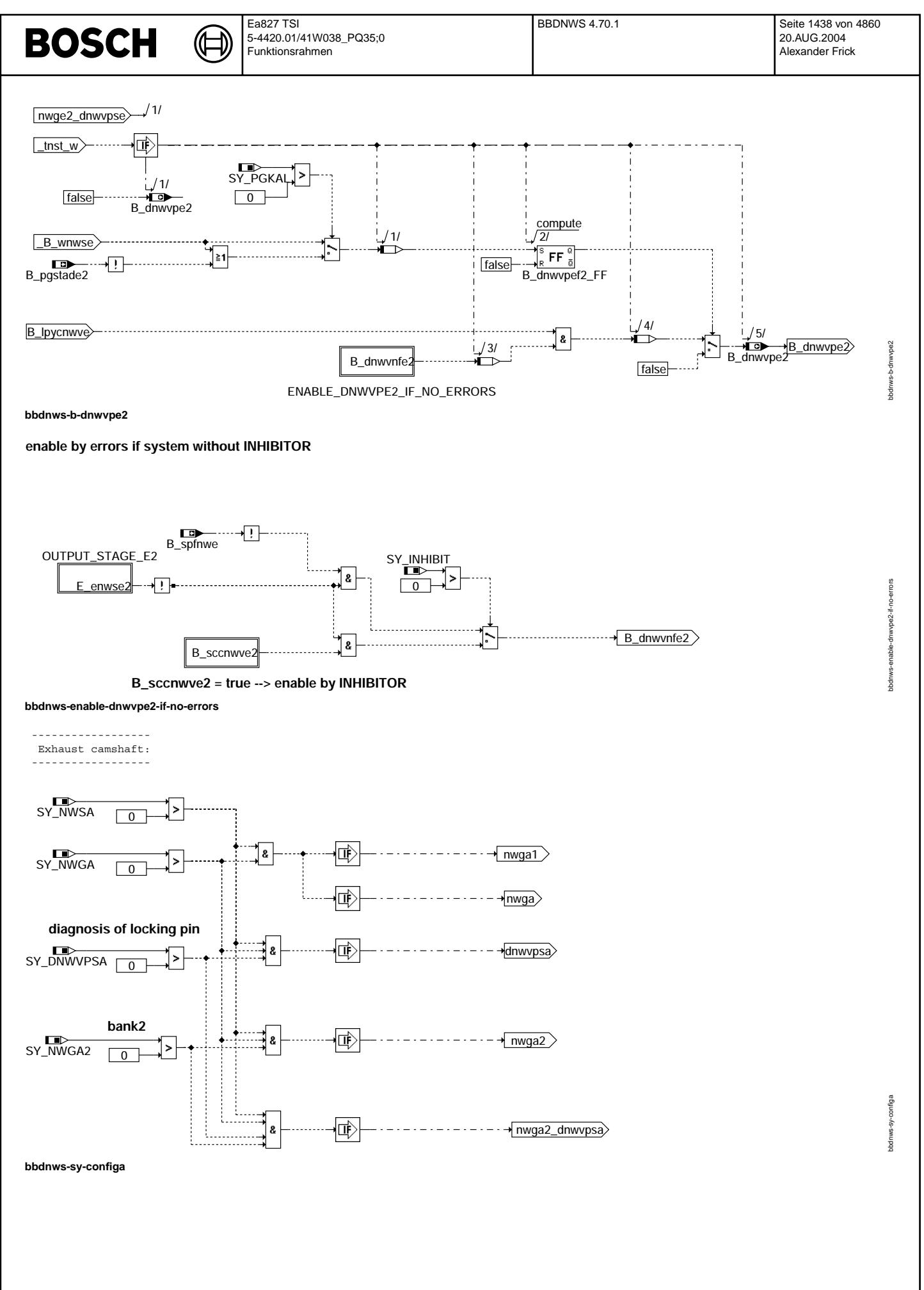

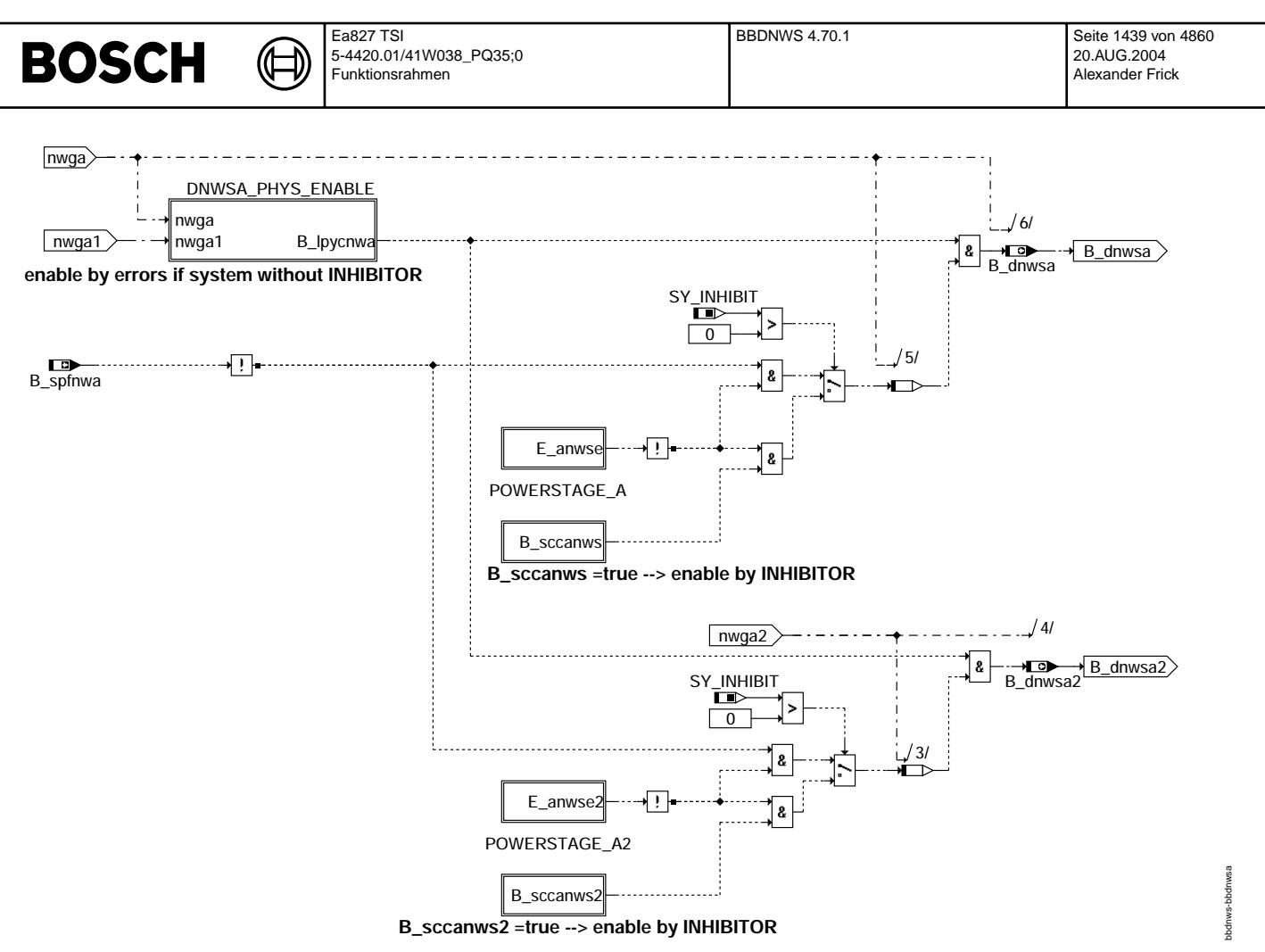

**bbdnws-bbdnwsa**

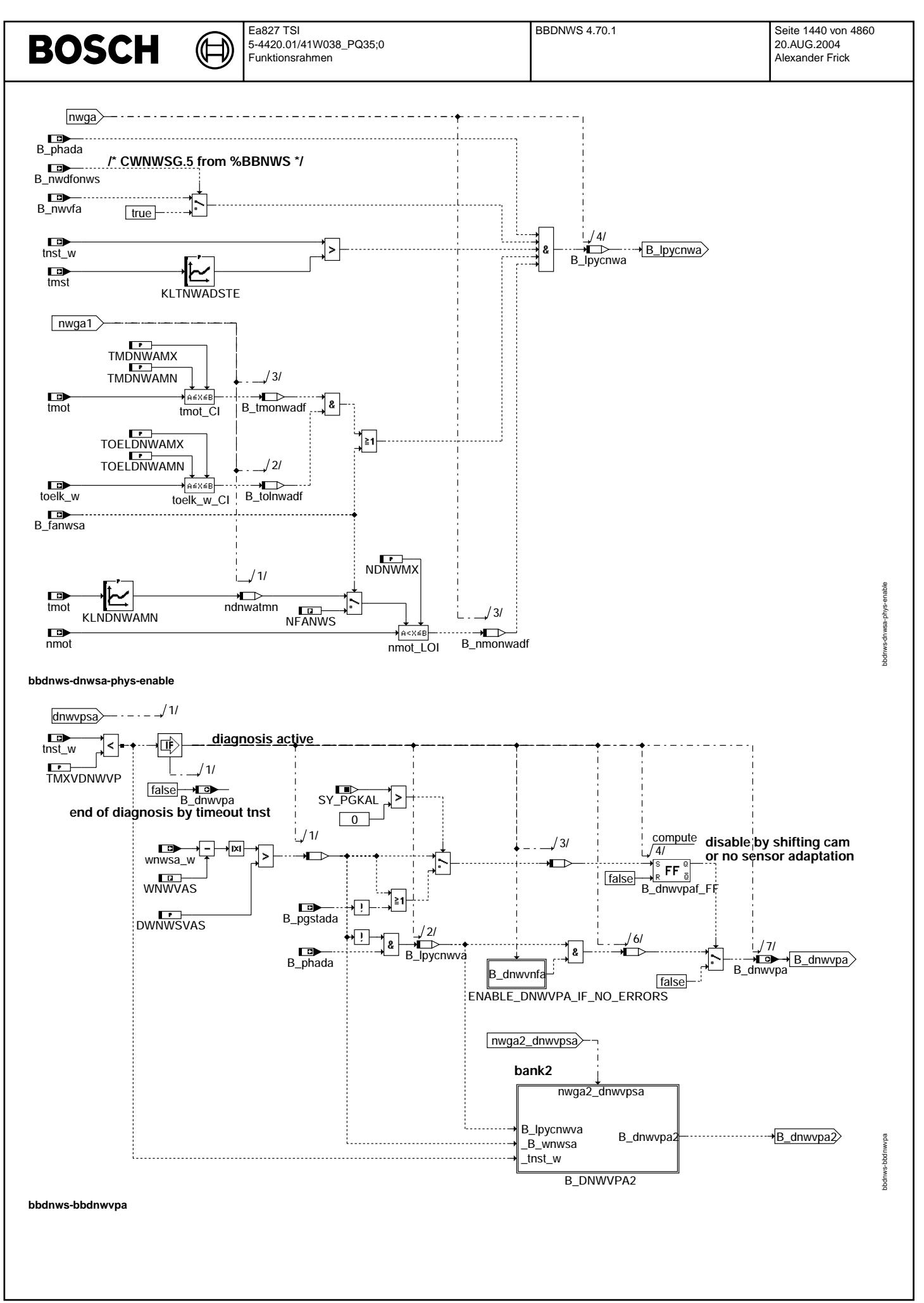
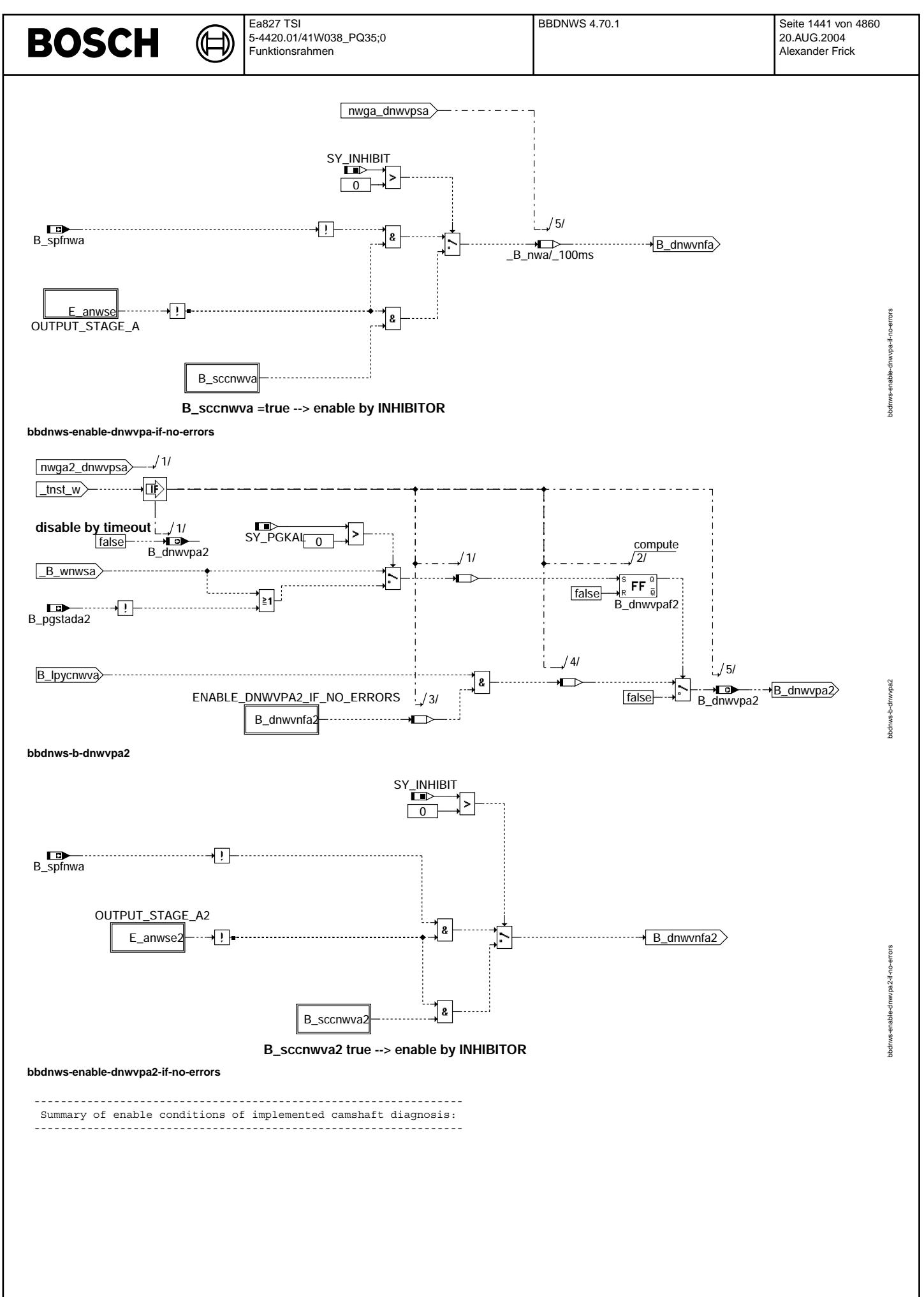

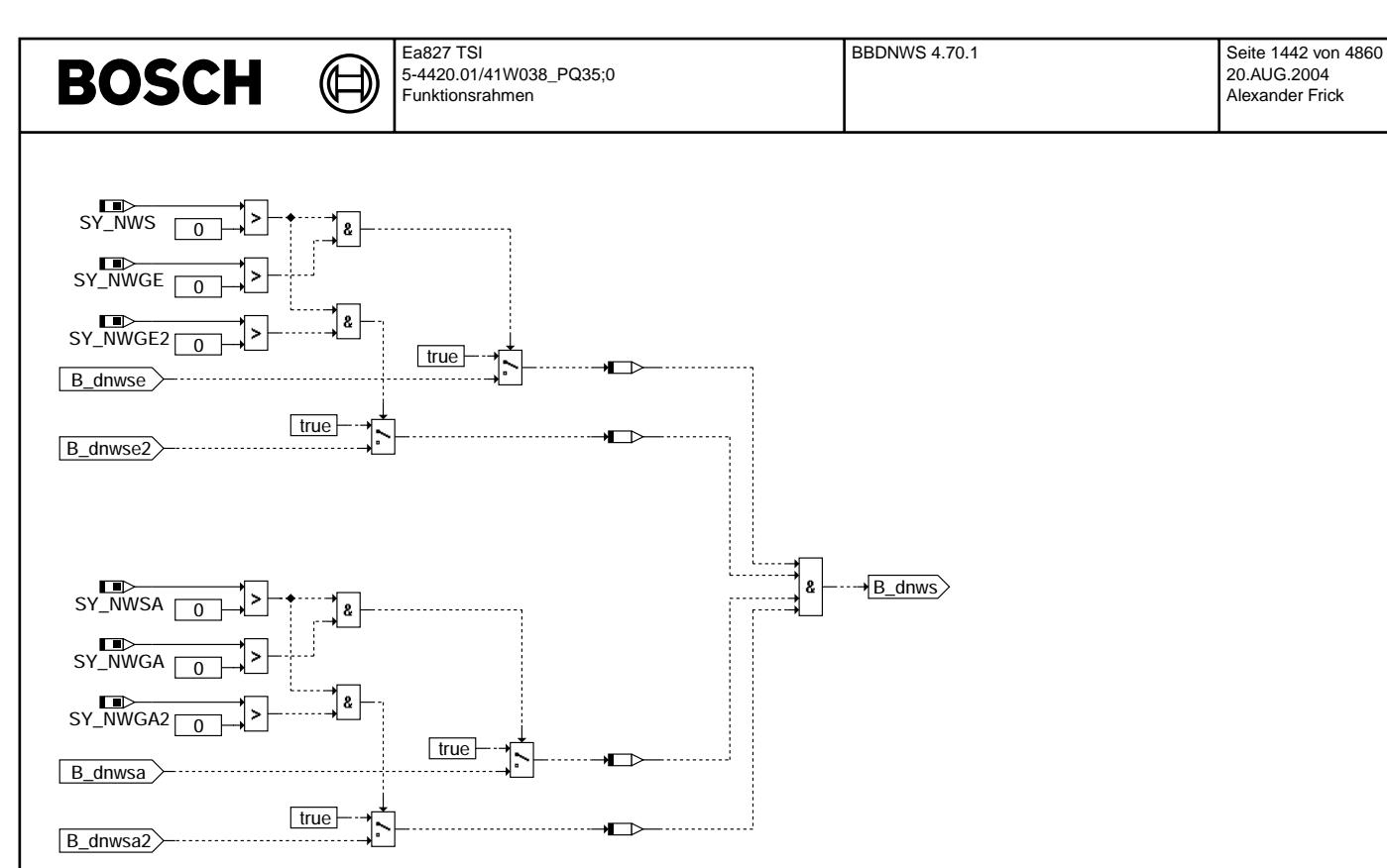

**bbdnws-diagnosis-enable**

### **ABK BBDNWS 4.70.1 Abkurzungen ¨**

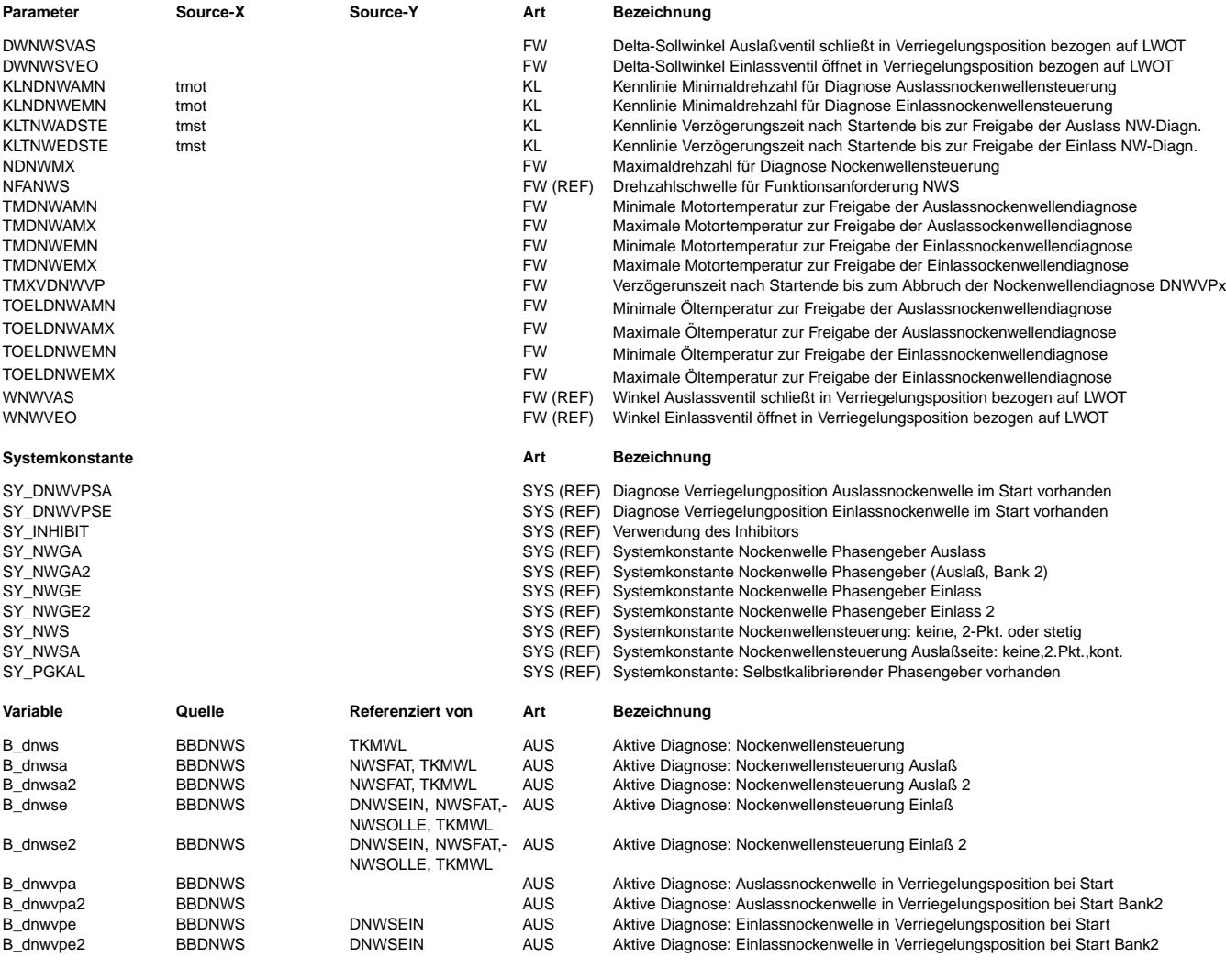

bbdnws-diagnosis-enable

bbdnws-dagnosis-enable

## **BOSCH**

 $\bigoplus$ 

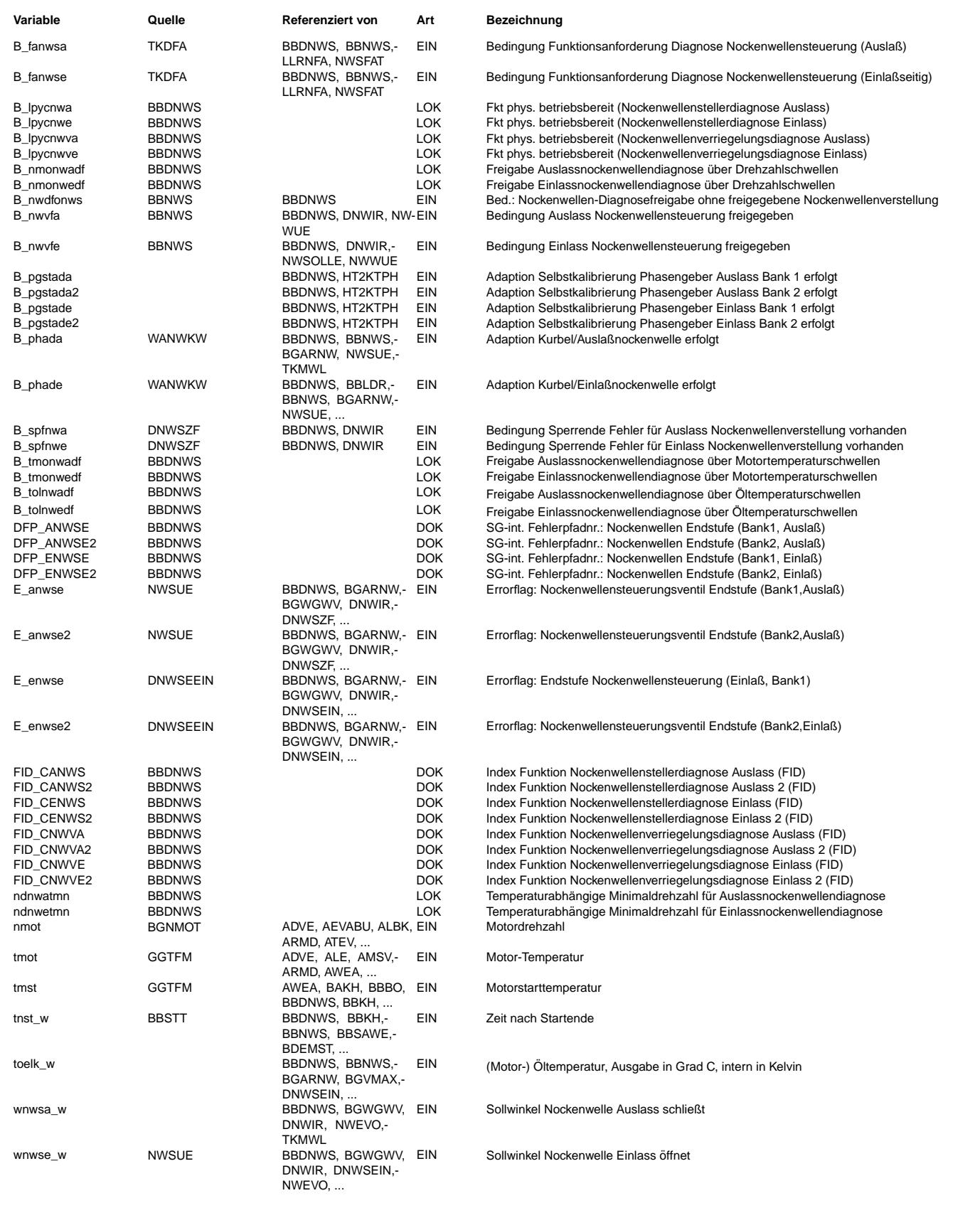

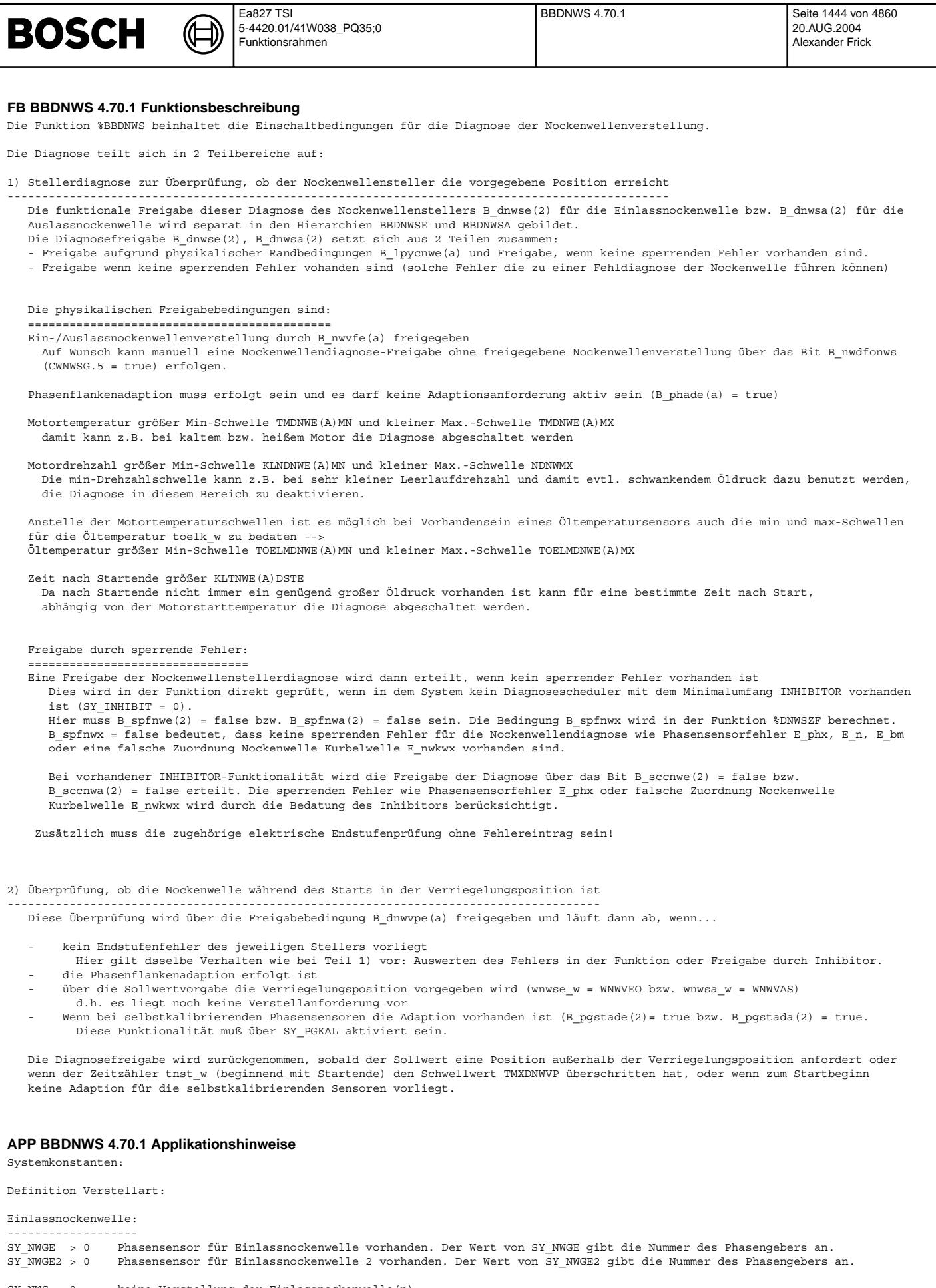

SY\_NWS: 0: keine Verstellung der Einlassnockenwelle(n) 1: geschaltete Verstellung der Einlassnockenwelle(n)

2: kontinuierliche Verstellung der Einlassnockenwelle(n)

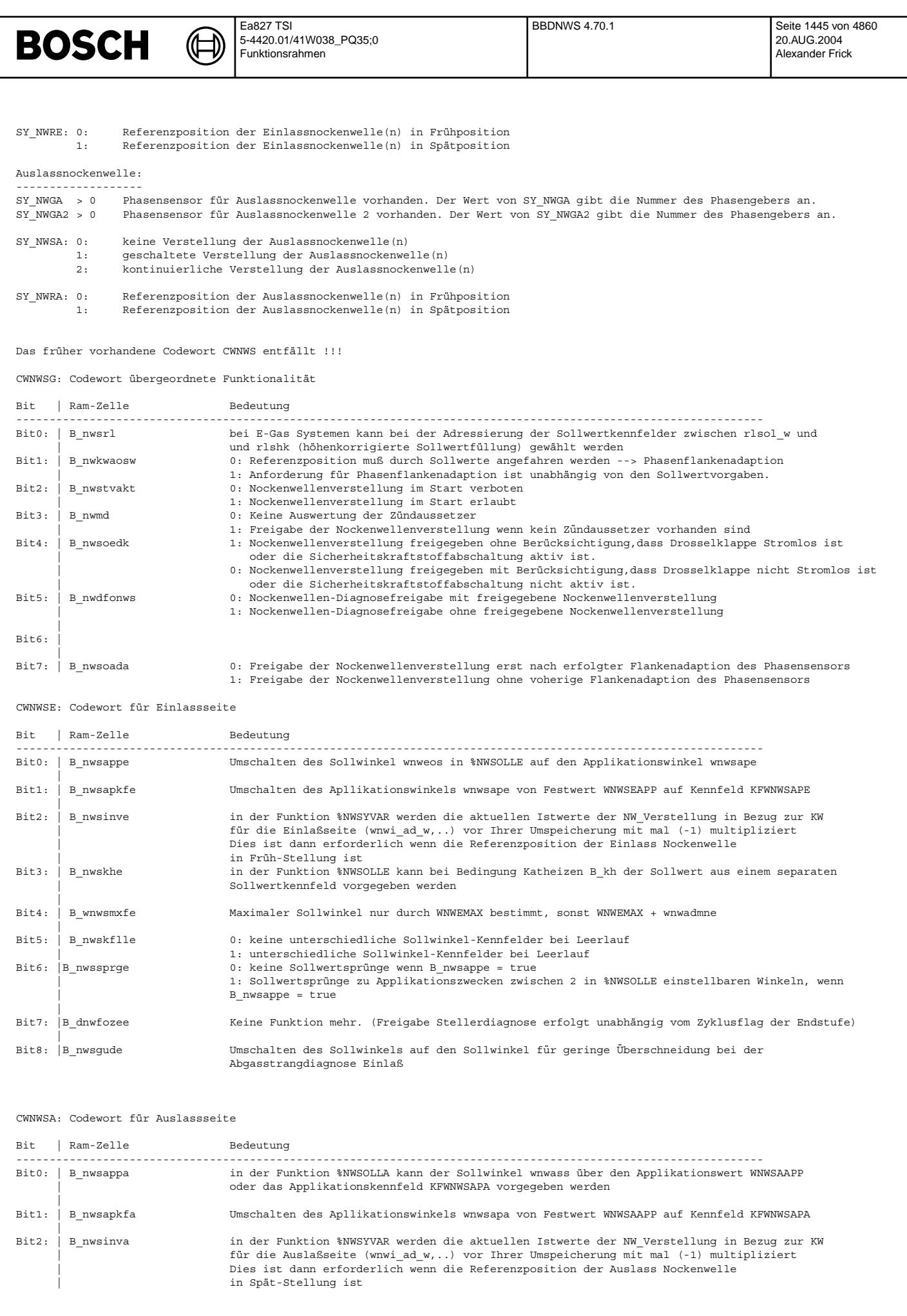

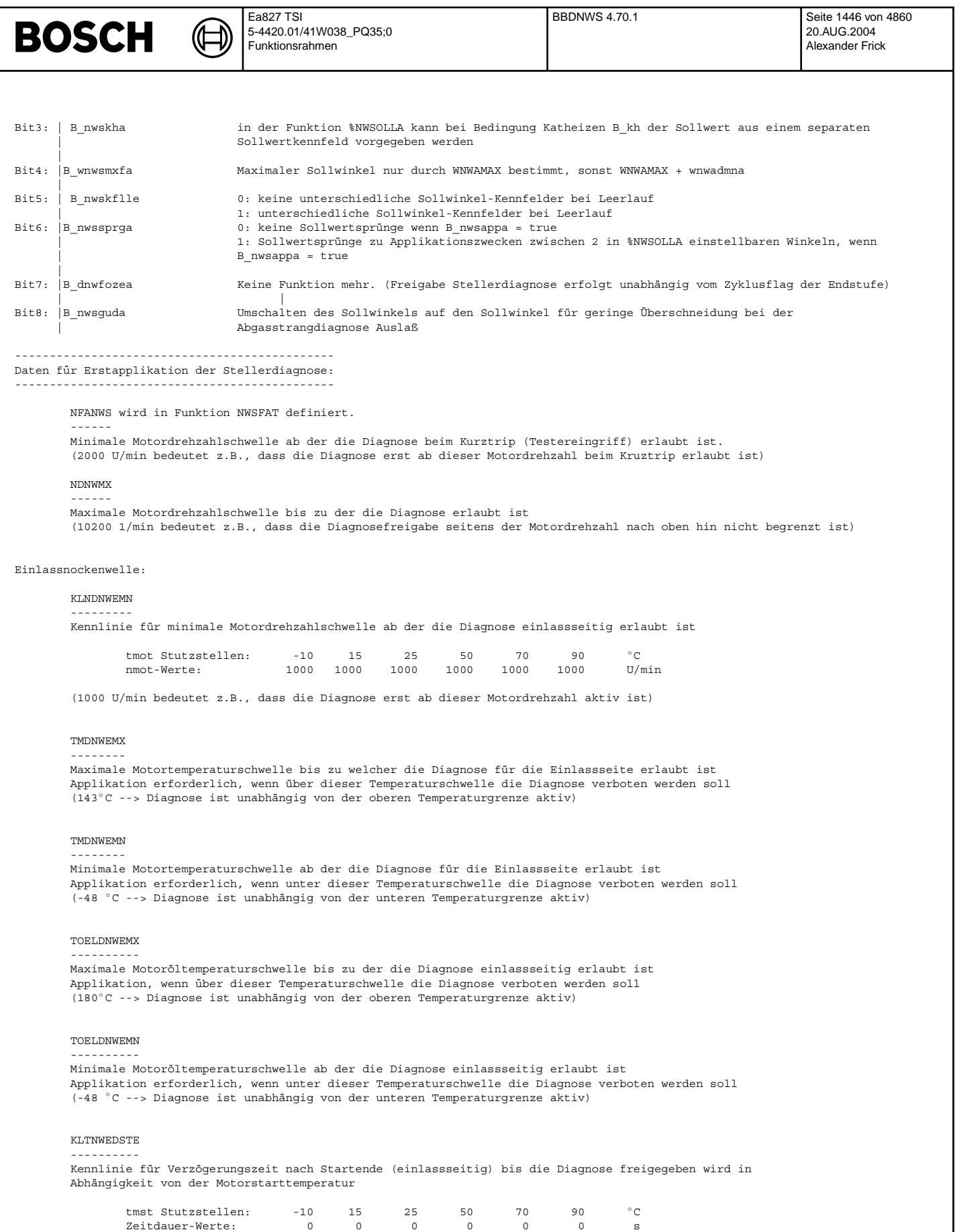

Applikation erforderlich, wenn Probleme mit Öldruckaufbau nach Start vorliegen<br>(0 s --> Diagnose ist unabhängig von Startende aktiv)

#### Hinweis:

Bei der Applikation der Drehzahlschwellen sollte mit der Byte-Größe nmot gearbeitet werden!

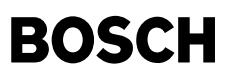

Aus

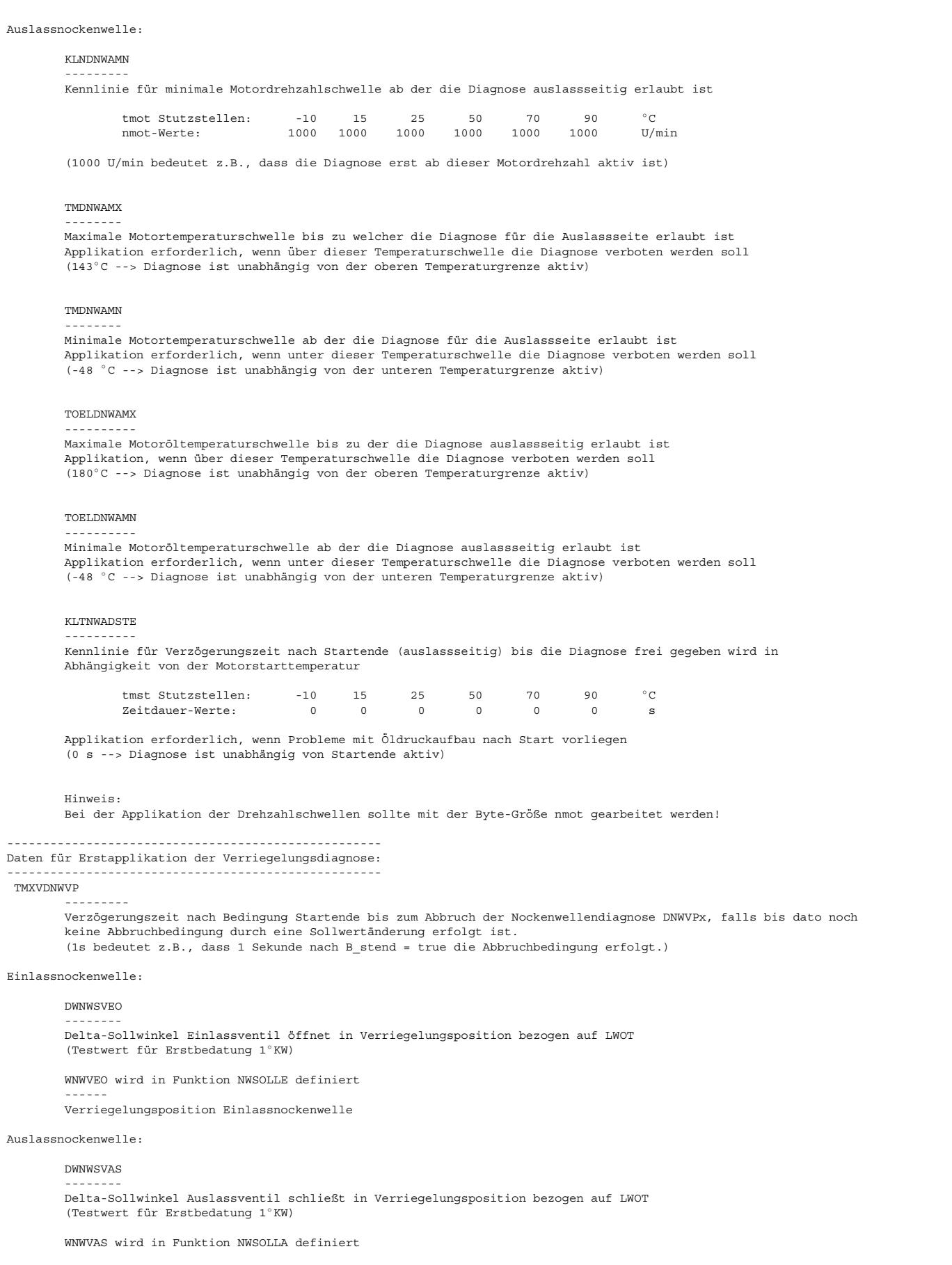

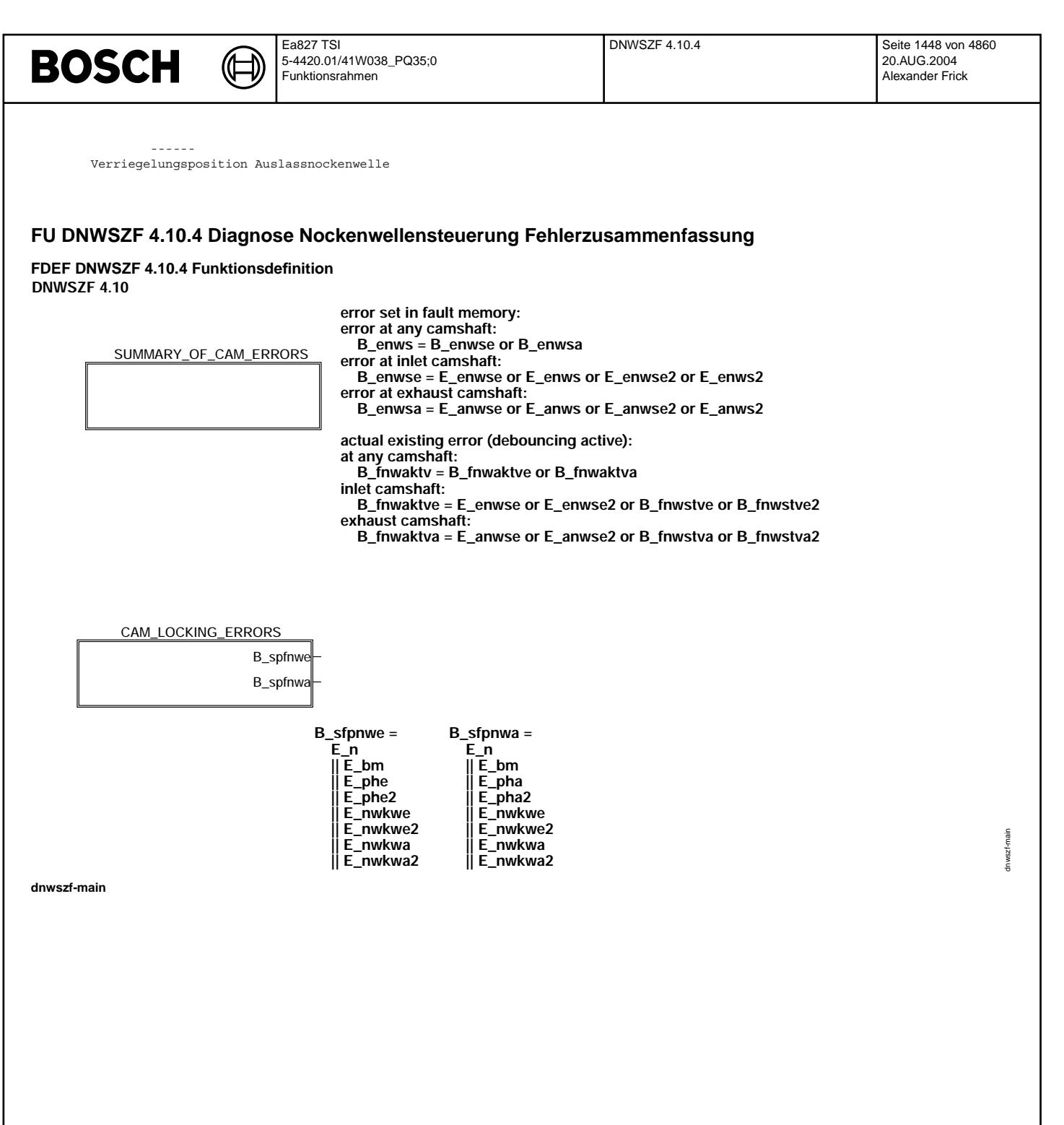

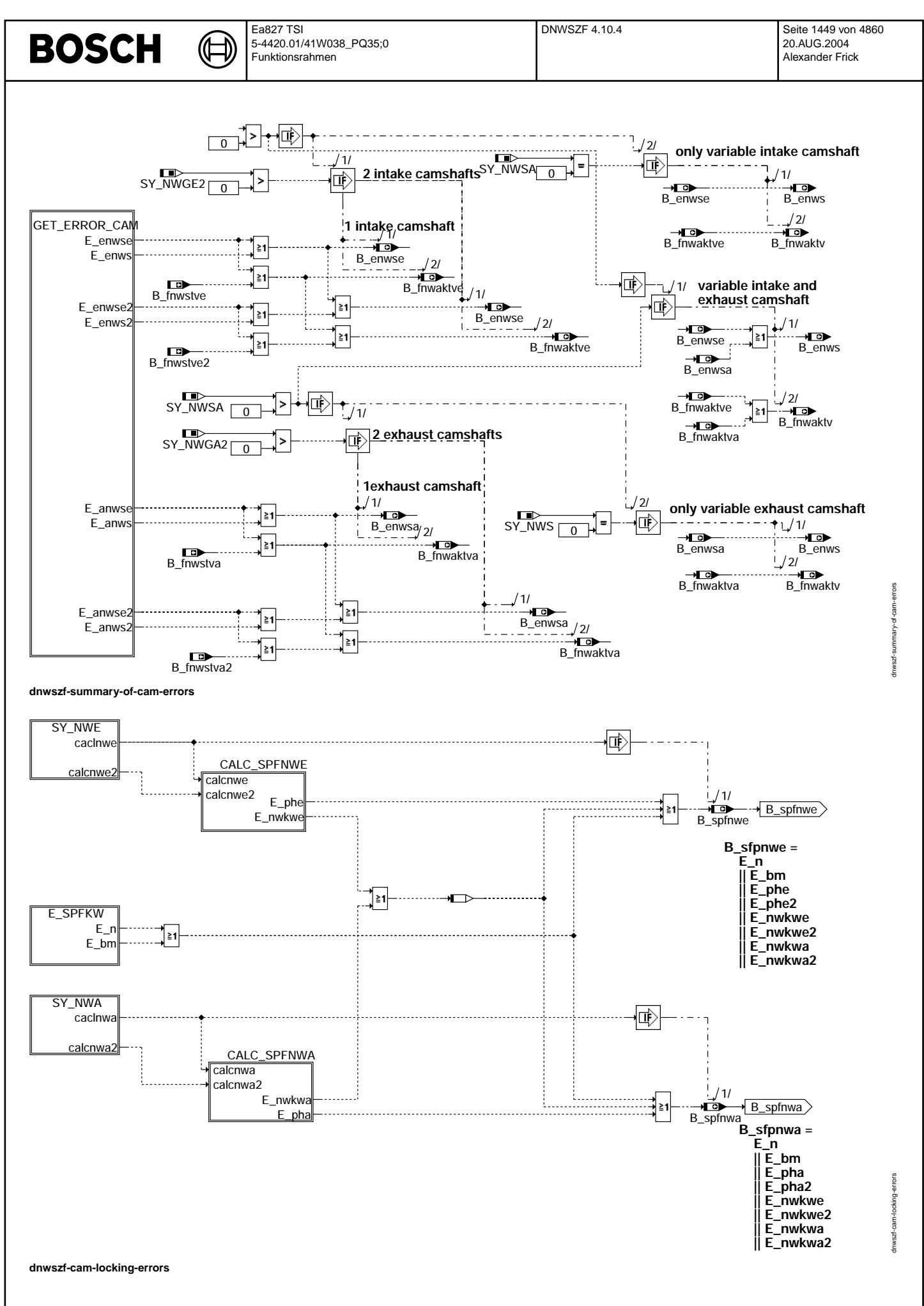

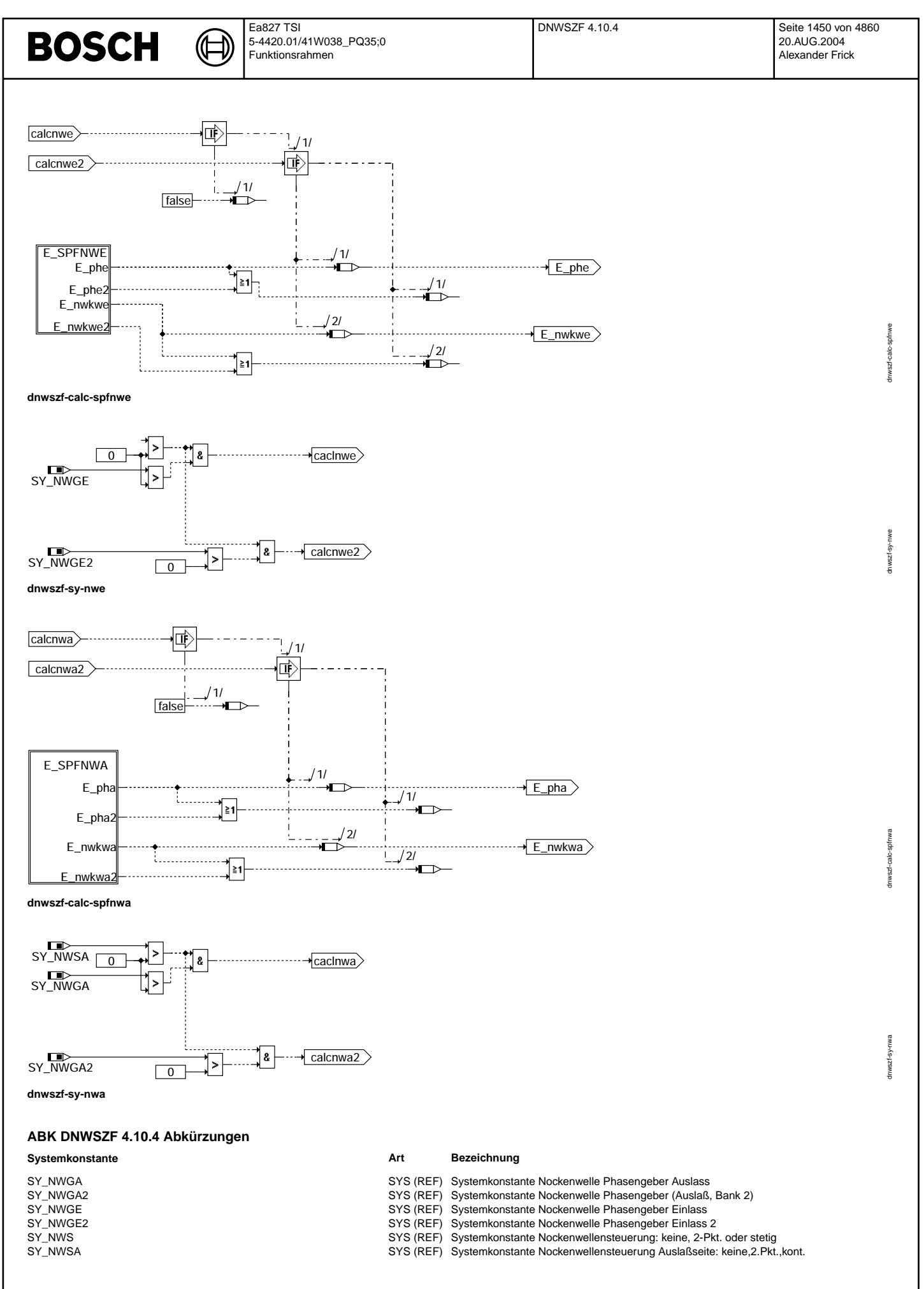

# **BOSCH**

Ea827 TSI 5-4420.01/41W038\_PQ35;0 Funktionsrahmen

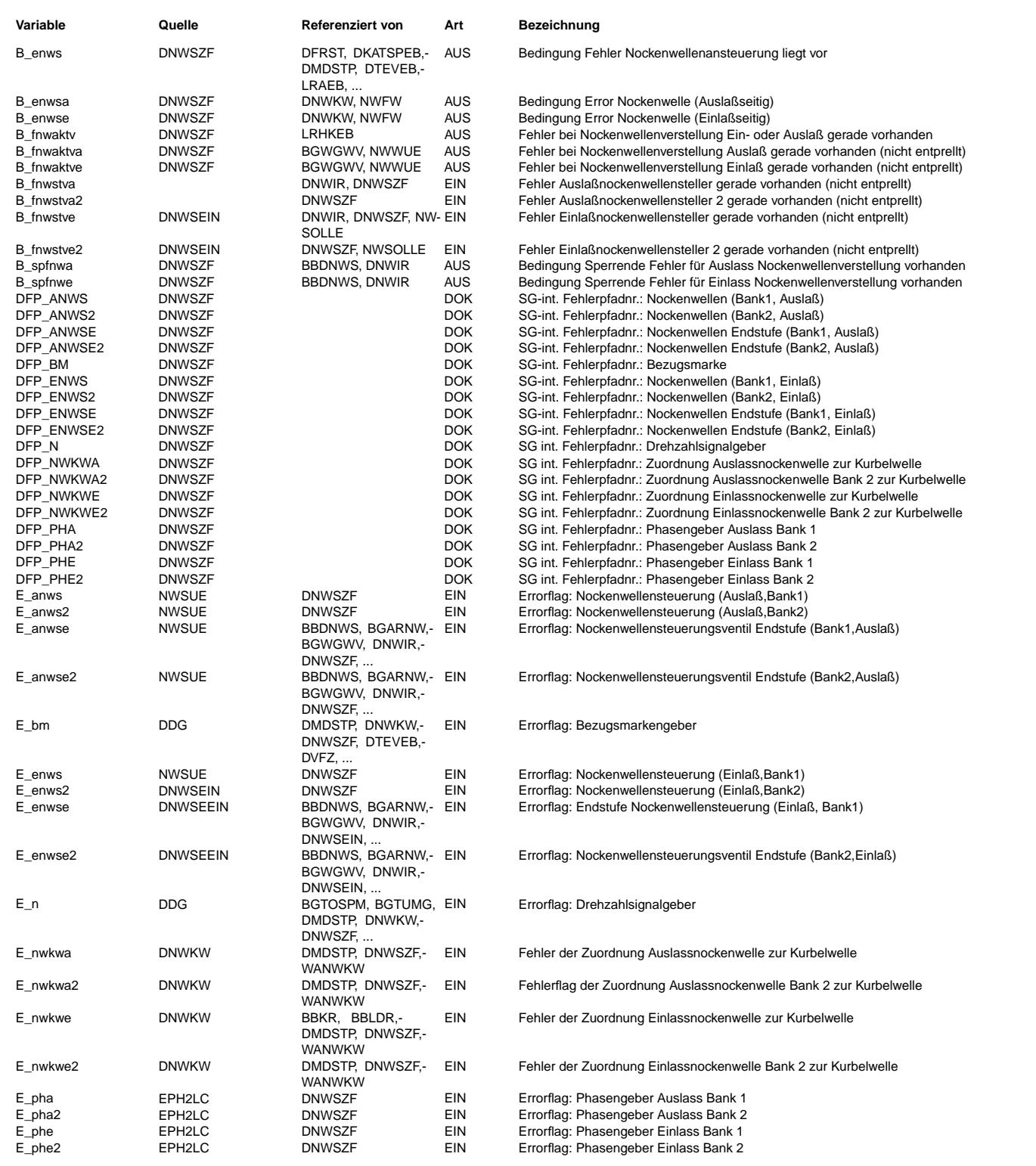

### **FB DNWSZF 4.10.4 Funktionsbeschreibung**

Die Funktion DNWSZF faßt in der Hierarchy SUMMARY\_OF\_CAM\_ERRORS die Fehler des Nockenwellensystems zusammen zu<br>B enwse = Fehler der Einlaßnockenwelle(n), B enwsa = Fehler der Auslaßnockenwelle(n) und B enws = Fehler an Einlaß- oder Auslaßnockenwelle(n). Da der Fehlereintrag eines Stellerfehlers entprellt werden kann, gibt es auch eine nicht entprellte Anzeige des Fehlers,

damit Sofortmaßnahmen bezgl. z.B. Anhebung der Soll-Leerlaufdrehzahl zur Verhinderung von Motorstillstand im Leerlaufnahen Bereich.

Durch die Systemvariable SY\_NWS wird festgelegt, ob Einlaßnockenwellen im System verstellt werden. Dabei ist es egal, ob eine 2-Punkt oder eine kontinuierliche Verstellung erfolgt. Die Variable SY\_NWSA gilt analog für die Auslaßseite. Es werden bei der Bildung von B\_enwse, Benwsa, B\_enws nur die tatsächlich vorhandenen Stelleinrichtungen berücksichtigt.

1 Einlaßnockenwelle

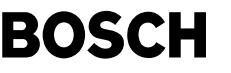

 $R$  enwse =  $R$  enwse or  $R$  enws  $B$  enws =  $B$  enwse  $B$ <sup>-</sup>fnwaktve<sup>-</sup> =  $E$ <sub>-</sub>enwse or  $B$ -fnwstve  $B$  fnwaktv =  $B$  fnwaktve 2 Einlaßnockenwellen B enwse = E enwse or E enws or E enwse2 or E enws2  $B$  enws =  $B$  enwse B\_fnwaktve = E\_enwse or E\_enwse2 or B\_fnwstve or B\_fnwstve2  $B$ \_fnwaktv =  $B$ \_fnwaktve 1 Einlaßnockenwelle, 1 Auslaßnockenwelle  $B$  =  $E$  =  $E$  =  $E$  =  $E$  =  $E$  =  $E$  =  $E$  =  $E$  =  $E$  =  $E$  =  $E$  =  $E$  =  $E$  =  $E$  =  $E$  =  $E$  =  $E$  =  $E$  =  $E$  =  $E$  =  $E$  =  $E$  =  $E$  =  $E$  =  $E$  =  $E$  =  $E$  =  $E$  =  $E$  =  $E$  =  $E$  =  $E$  =  $E$  =  $E$  =  $E$  =  $E$  =  $B_{envs} = B_{envse}$  or  $B_{envsa}$  $B_f$ nwaktve =  $E_f$ enwse or  $B_f$ nwstve<br>B fnwaktva =  $E$  anwse or  $B_f$ nwstva  $B$ \_fnwaktv =  $B$ \_fnwaktve or  $B$ \_fnwaktva 2 Einlaßnockenwellen, 2 Auslaßnockenwellen B enwse = E enwse or E enws or E enwse2 or E enws2  $B$  enws =  $E$  anwse or  $E$  anws or  $E$  anwse2 or  $E$  anws2  $B$  enws =  $B$  enwse or  $B$  enwsa B\_fnwaktve = E\_enwse or E\_enwse2 or B\_fnwstve or B\_fnwstve2  $B$ \_fnwaktva =  $E$ \_anwse or  $E$ \_anwse2 or  $B$ \_fnwstva or  $B$ \_fnwstva2  $B$  fnwaktv =  $B$  fnwaktve or  $B$  fnwaktva 1 Auslaßnockenwelle  $B_{enws} = E_{anws}$  or  $E_{anws}$ <br> $B_{enws} = B_{enws}$  $B$ <sup>I</sup>nwaktva =  $E$ <sub>Anwse</sub> or  $B$ <sub>Inwstva</sub>  $\overline{B_{f}}$ fnwaktv =  $\overline{B_{f}}$ fnwaktve 2 Auslaßnockenwellen B enwsa = E anwse or E anws or E anwse2 or E anws2  $B_{enws} = B_{enws}$ B\_fnwaktva = E\_anwse or E\_anwse2 or B\_fnwstva or B\_fnwstva2  $B$  fnwakty =  $B$  fnwaktya In der Hierarchy CAM LOCKING ERRORS werden Fehler zusammengefasst (sogenannte sperrende Fehler), die verhindern, dass die Nockenwelle verstellt werden kann, bzw. die bei Nichtbeachtung zu einem Eintrag eines Nockenwellenfehlers in den Fehlerspeicher führen können. Dabei wird unterschieden zwischen Einlass- und Auslassnockenwelle(n). Mit dieser Information wird die Nockenwellendiagnose und für OBDII-Update die Aktualisierung der Ratioberechung für die Nockenwellen ortsbezogen gesperrt. Sperrende Fehler für eine beliebige verstellbare Nockenwelle sind: Fehler Drehzahlerfassung  $E$  n Fehler Bezugsmarke  $\overline{E}$  bm beliebiger Fehler E\_nwkw\* für die Zuordnung Kurbelwelle zu Nockenwelle, da z.B. ein Zahnriemenspringer bei einem gemeinsamen Antrieb aller verstellbaren Nockenwellen nicht zwangsläufig einer einzelnen verstellbaren Nockenwelle zugeordnet werden kann. Sperrende Fehler die ortsbezogen verstellbaren Nockenwellen zugeordnet sind: Einlassnockenwelle: Phasensensorfehler E\_phe, E\_phe2 Auslassnockenwelle: Phasensensorfehler E pha, E pha2 Analog zu obigen Nockenwellenkombinationen ergibt sich 1 Einlaßnockenwelle B\_spfnwe = E\_n or E\_bm or E\_nwkwe or E\_phe 2 Einlaßnockenwellen B spfnwe = E n or E bm or E nwkwe or E nwkwe2 or E phe or E phe2 1 Einlaßnockenwelle, 1 Auslaßnockenwelle B\_spfnwe =  $E_n$  or  $E_b$  bm or  $E_n$  wkwe or  $E_p$  be  $B_spfnwa = E_n$  or  $E_bmn$  or  $E_nwku$  or  $E_pha$ 2 Einlaßnockenwellen, 2 Auslaßnockenwellen E\_spfnwe = E\_n or E\_bm or E\_nwkwe or E\_nwkwe2 or E\_phe or E\_phe2<br>B\_spfnwe = E\_n or E\_bm or E\_nwkwe or E\_nwkwe2 or E\_phe or E\_pha2 1 Auslaßnockenwelle  $B_s$ pfnwa =  $E_n$  or  $E_b$ m or  $E$  nwkwa or  $E_b$  pha 2 Auslaßnockenwellen

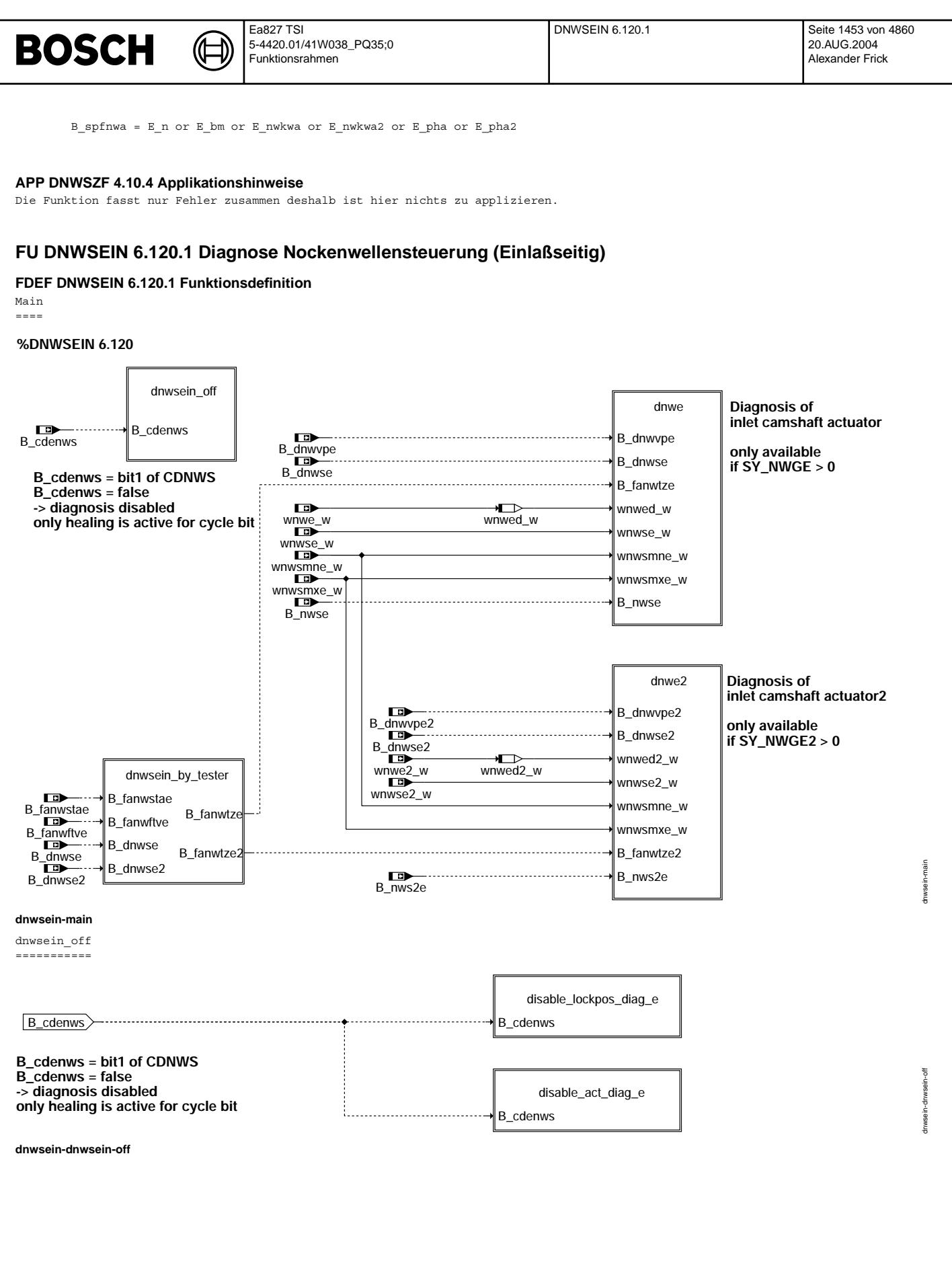

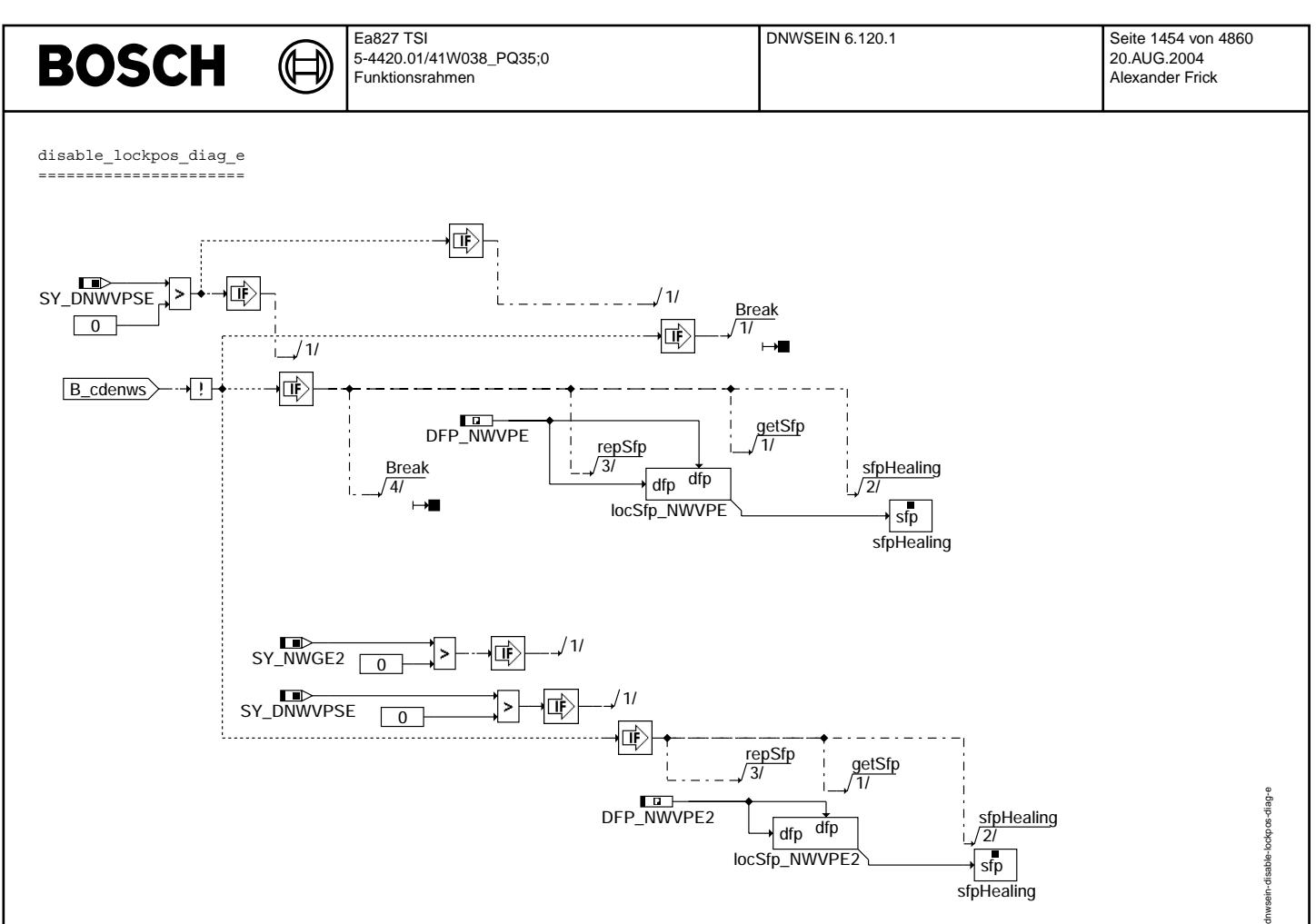

**dnwsein-disable-lockpos-diag-e**

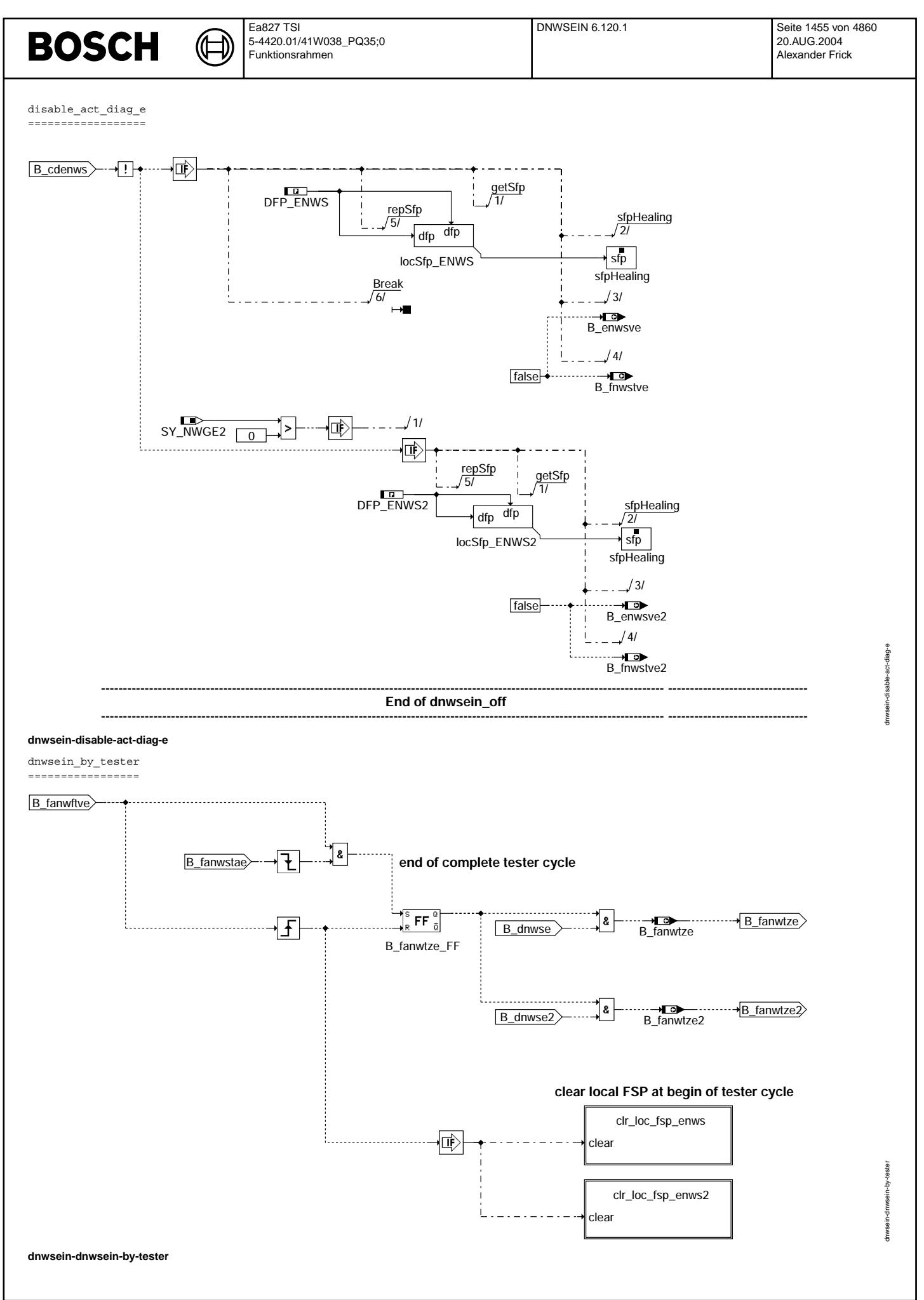

#### DNWSEIN 6.120.1 Seite 1456 von 4860 **BOSCH** € Ҩ 5-4420.01/41W038\_PQ35;0 Funktionsrahmen clr\_loc\_fsp\_enws ================ clear 1/ SY\_NWS 咸  $\vert$  >  $\boxed{0}$  compute ÷ compute <del></del><br>tddnwnpe\_w  $\sqrt{11}$ 2/ TDDENWS start 3/  $\overline{\mathbb{E}}$ false 고

tddnwsp\_TON

**dnwsein-clr-loc-fsp-enws**

Vivace (version fdr3-26d of Mar 9 2004 15:01:25), processed at Fri Aug 20 11:30:19 2004

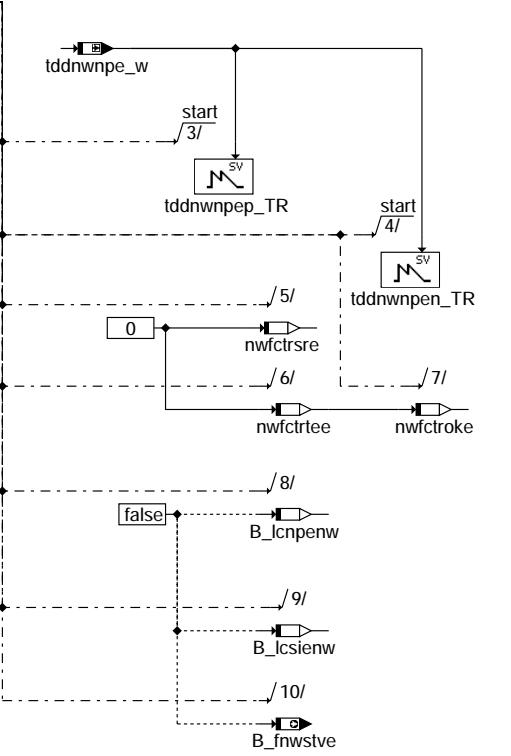

Ea827 TSI

tddnwsn\_TON

dnwsein-clr-loc-fsp-enws

dnwsein-clr-loc-fsp-enws

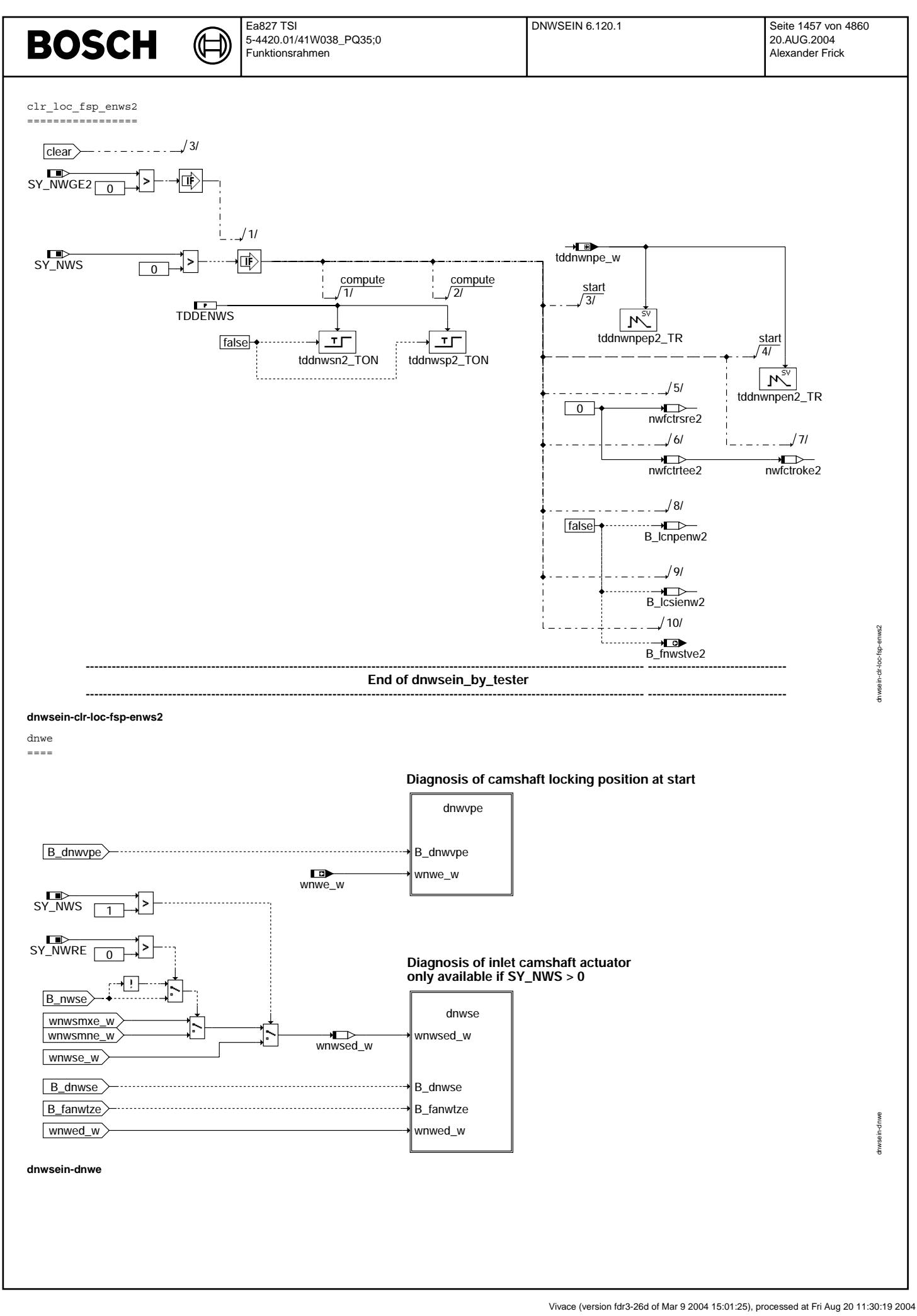

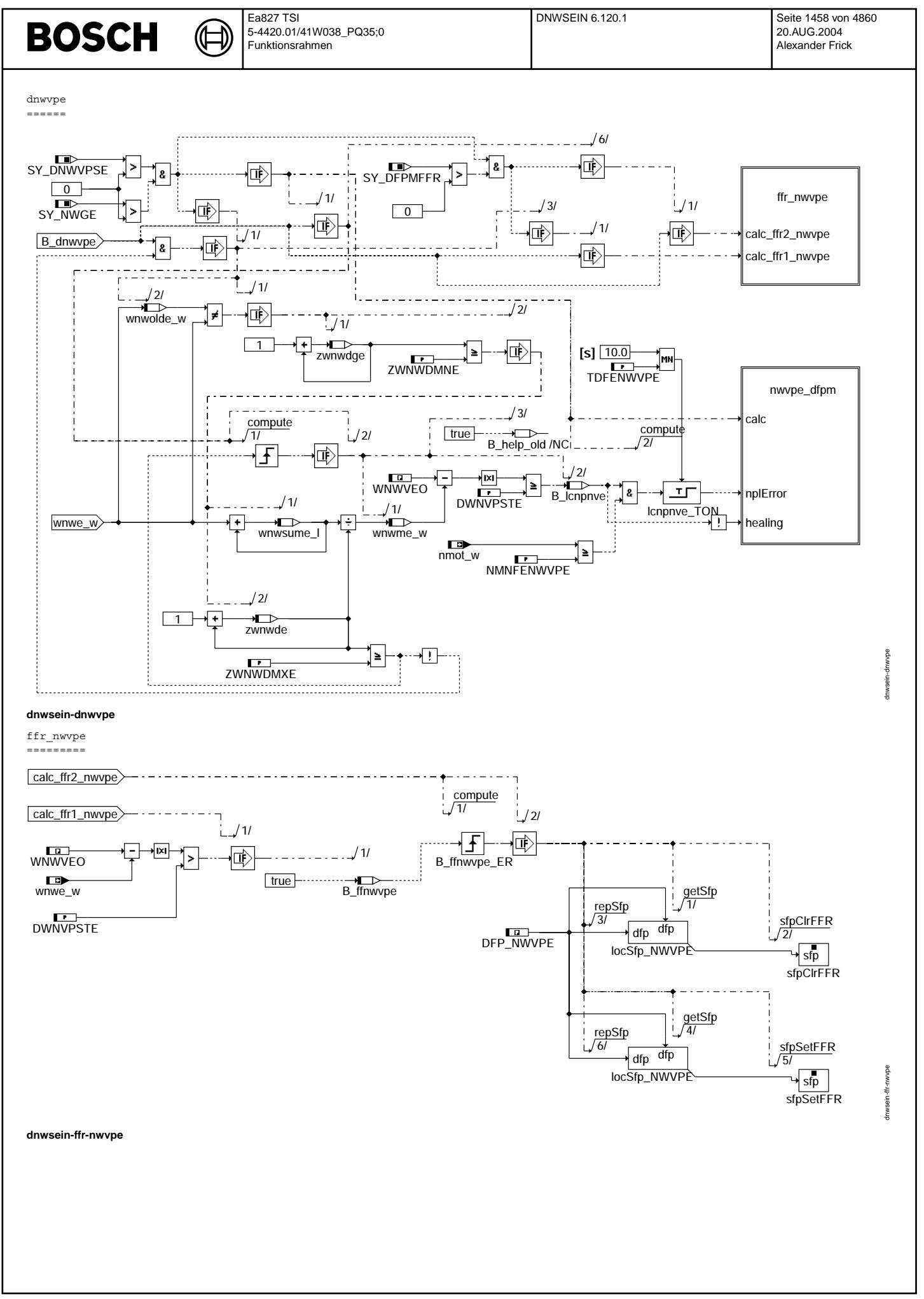

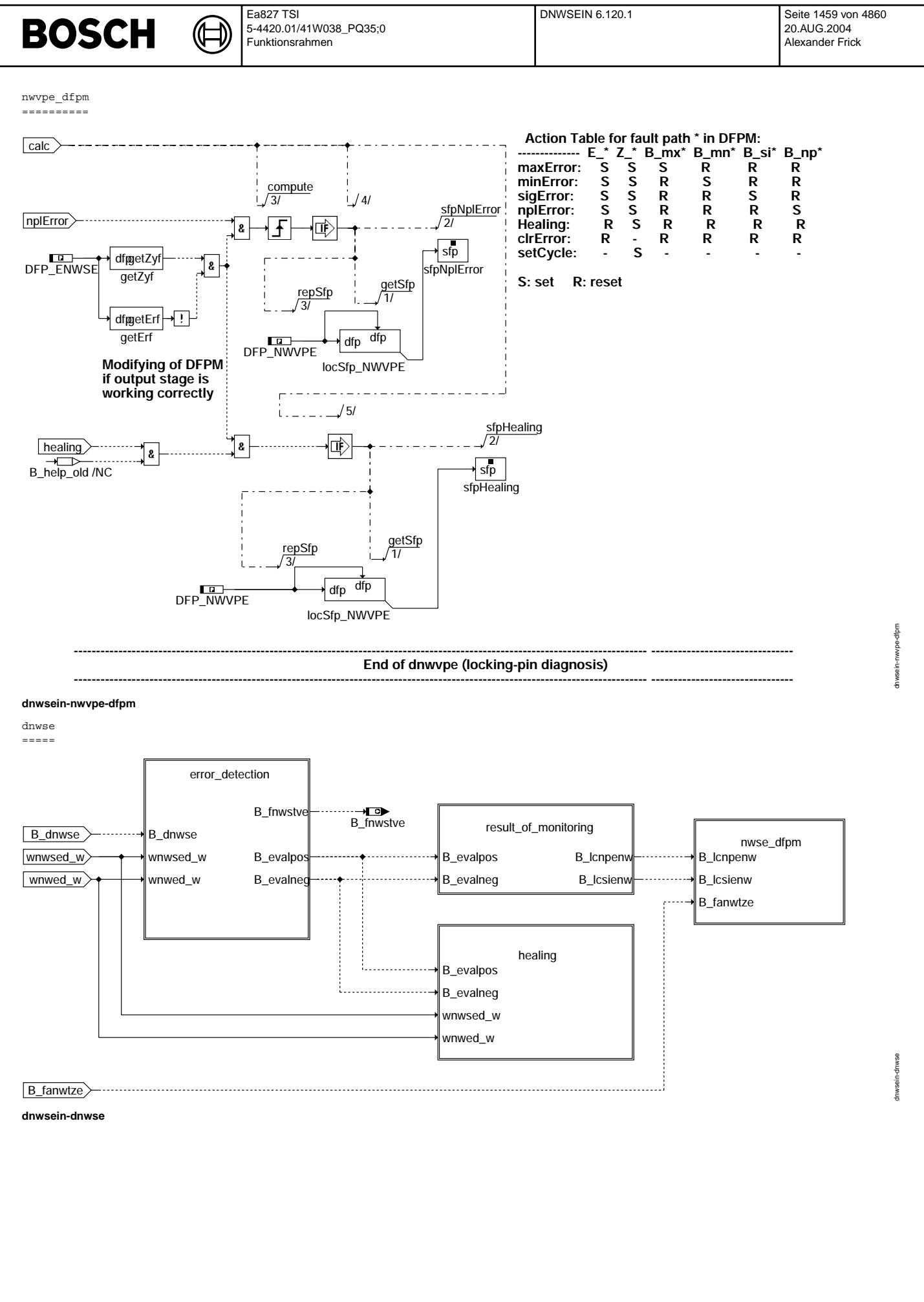

© Alle Rechte bei Robert Bosch GmbH, auch für den Fall von Schutzrechtsamneldungen. Jede Veöffentlichungsbefugnis, wie Kopier- und Weitergaberecht, bei uns. © Alle Rechte bei Robert Bosch GmbH, auch für den Fall von Schutzrechtsanmeldungen. Jede Veöffentlichungsbefugnis, wie Kopier- und Weitergaberecht, bei uns.

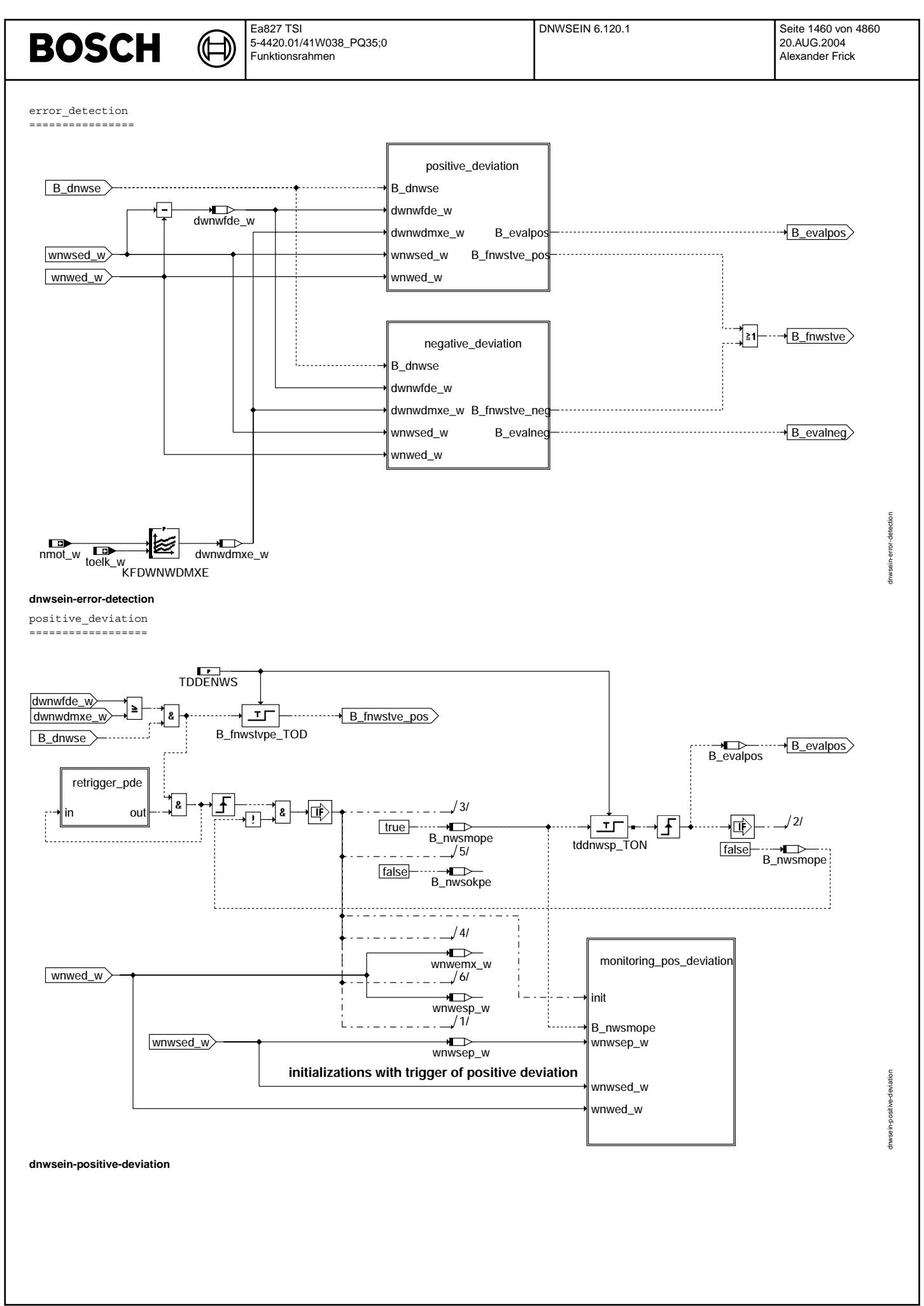

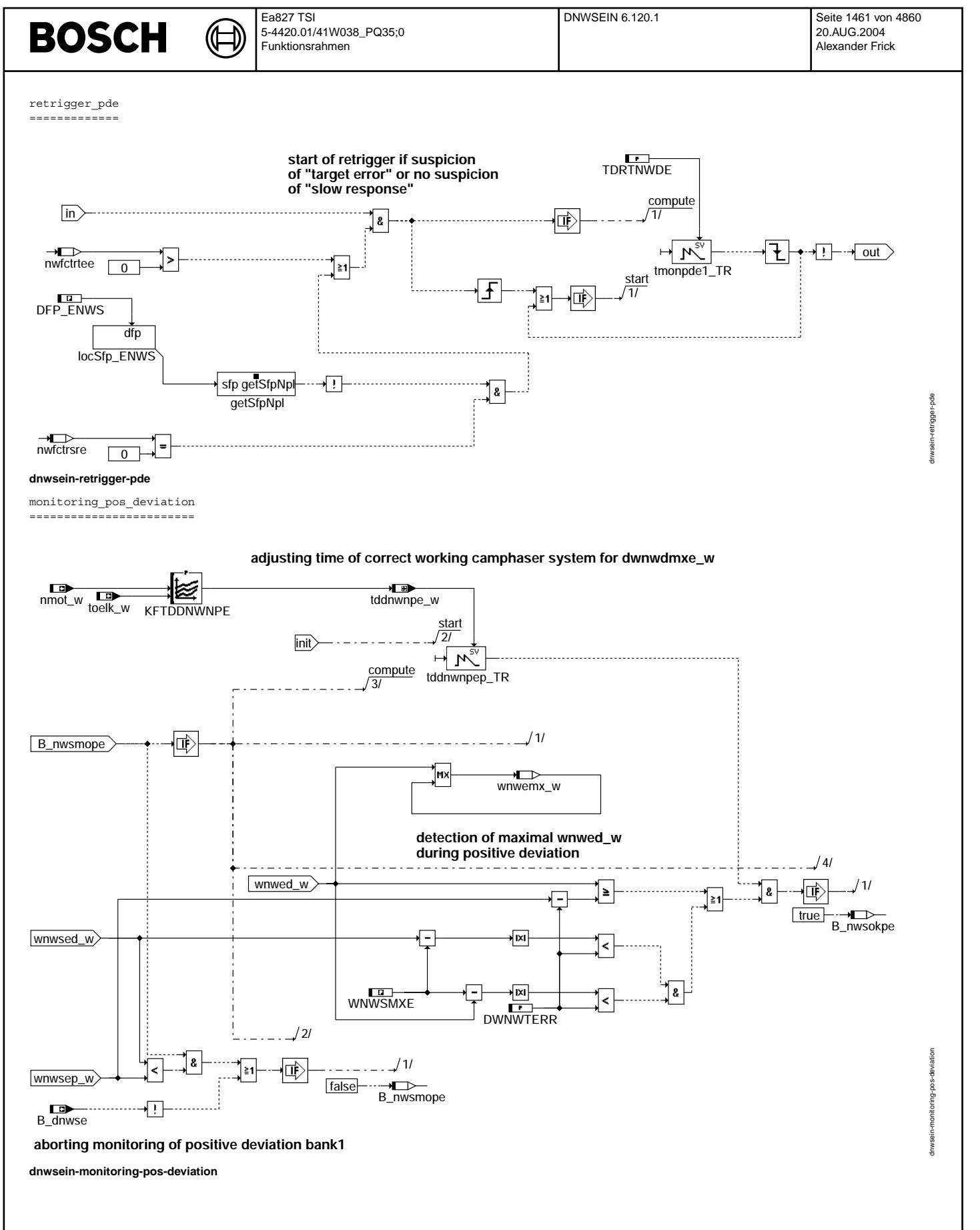

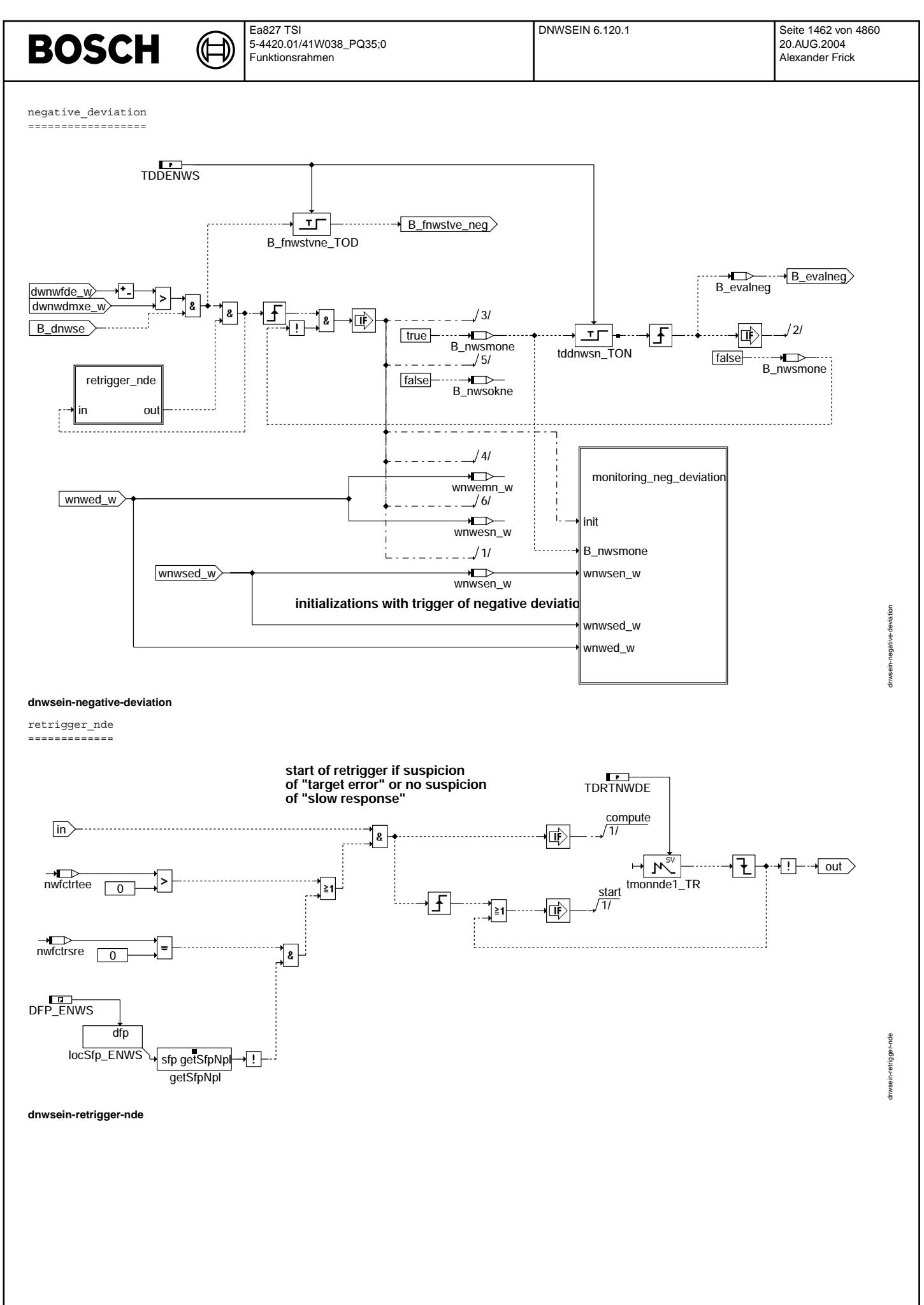

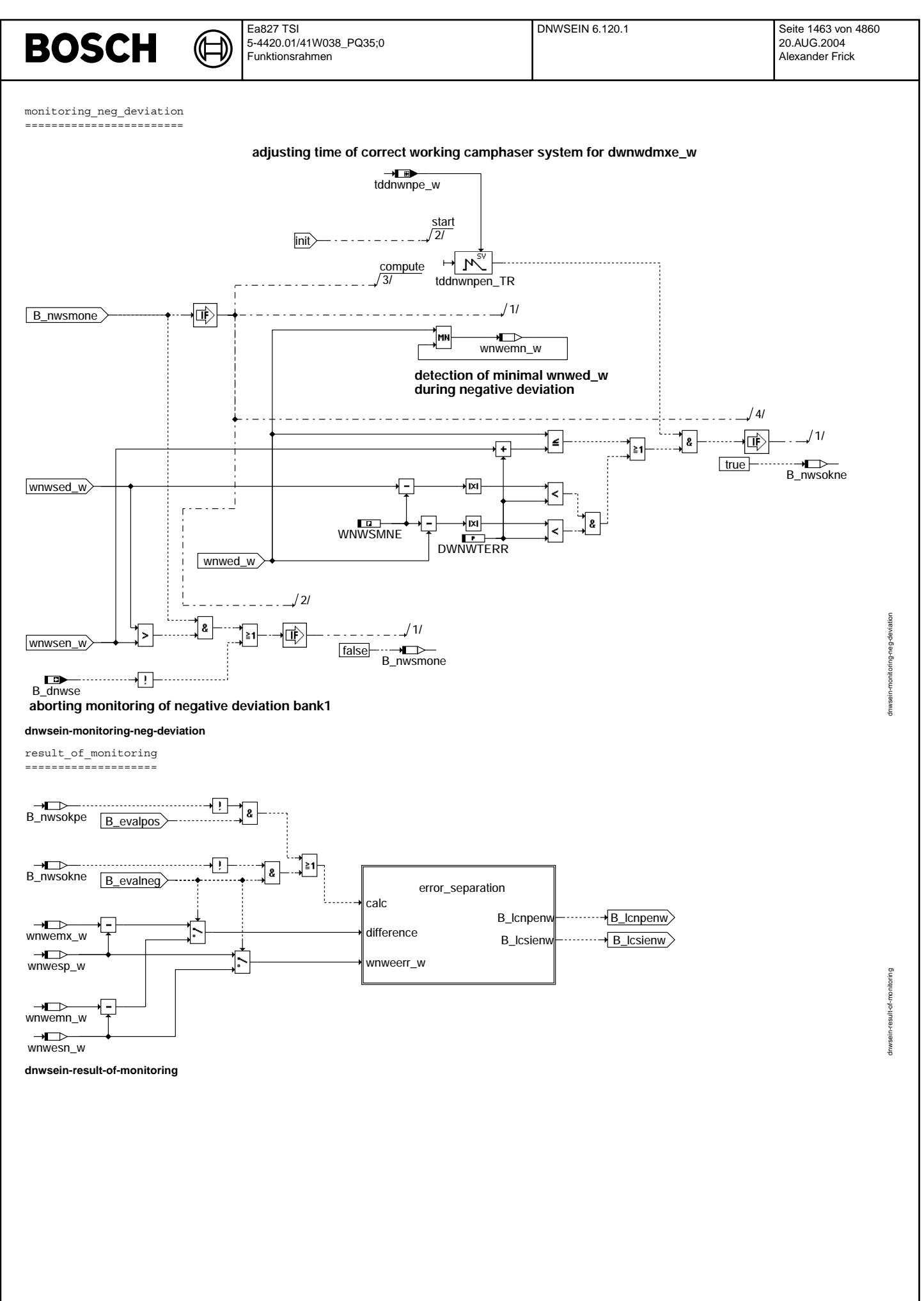

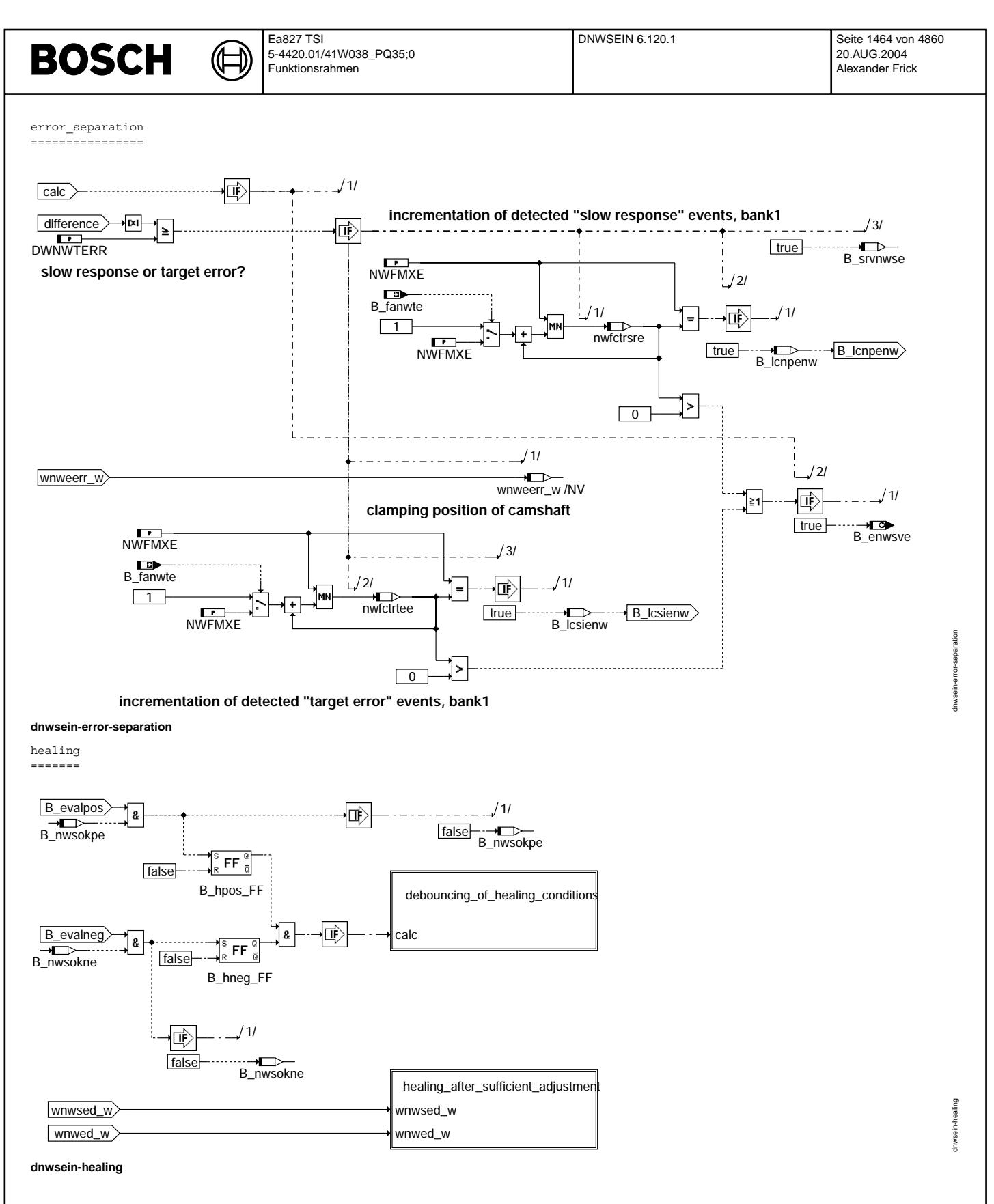

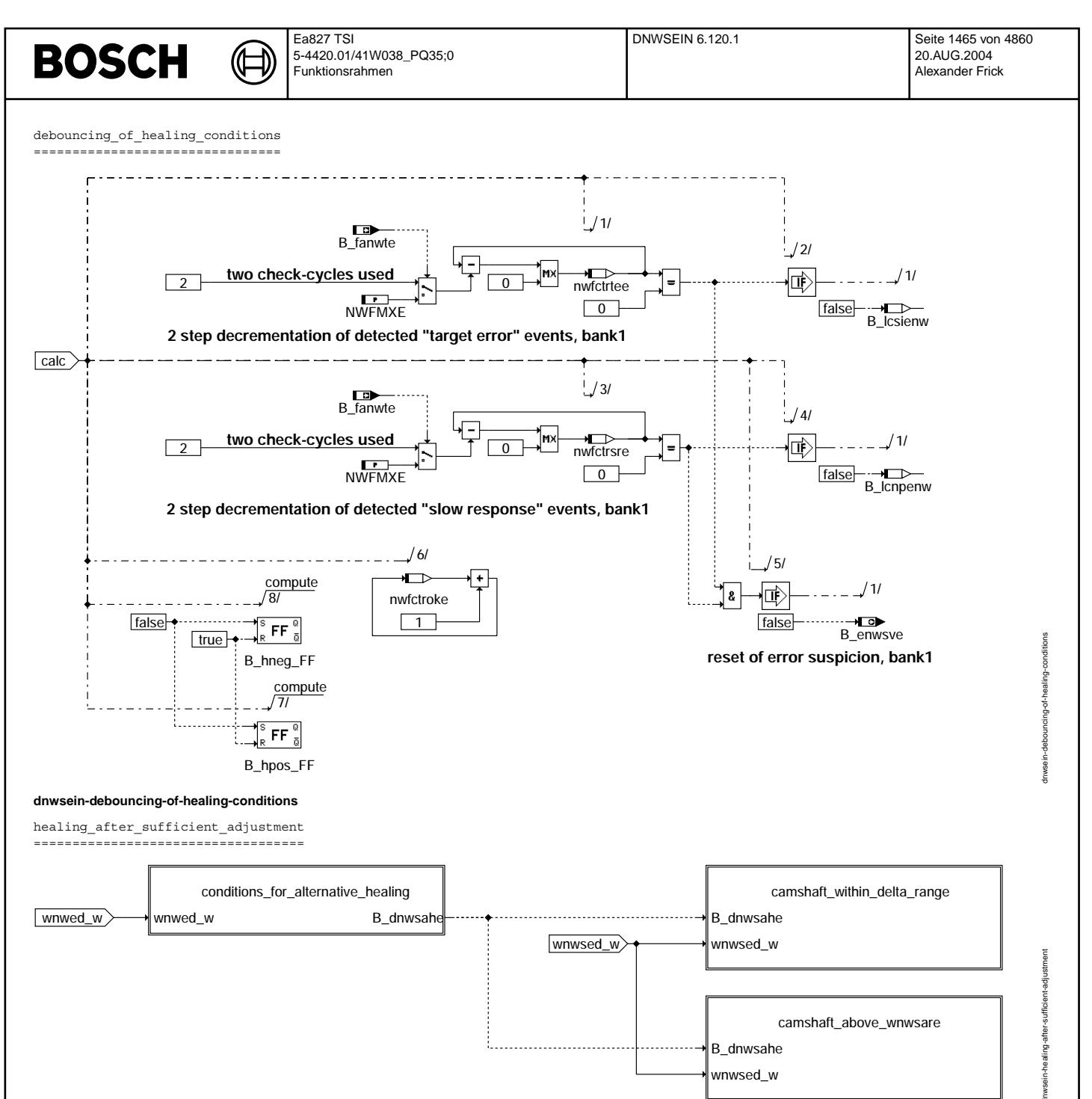

dnwsein-healing-after-sufficient-adjustment

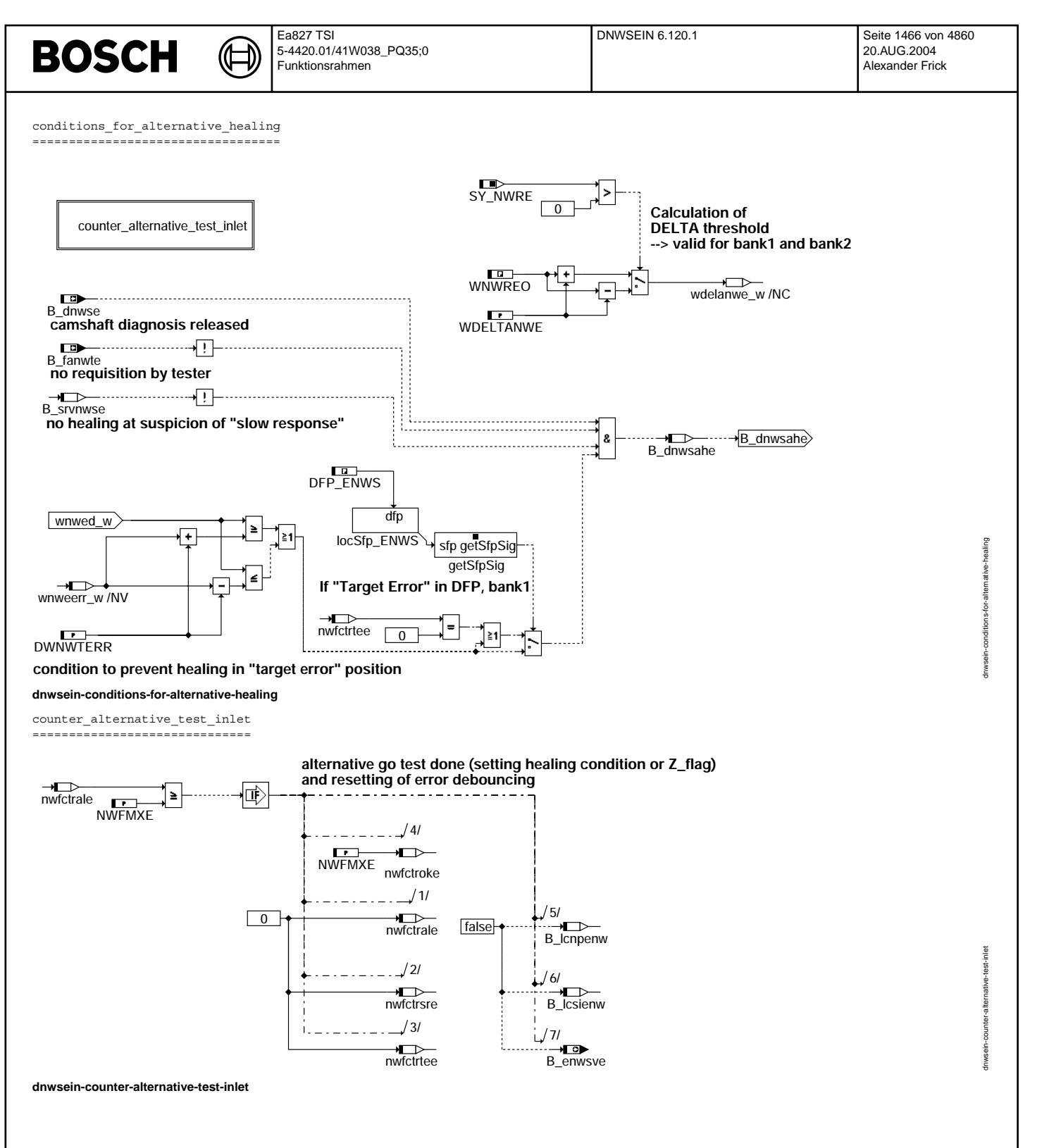

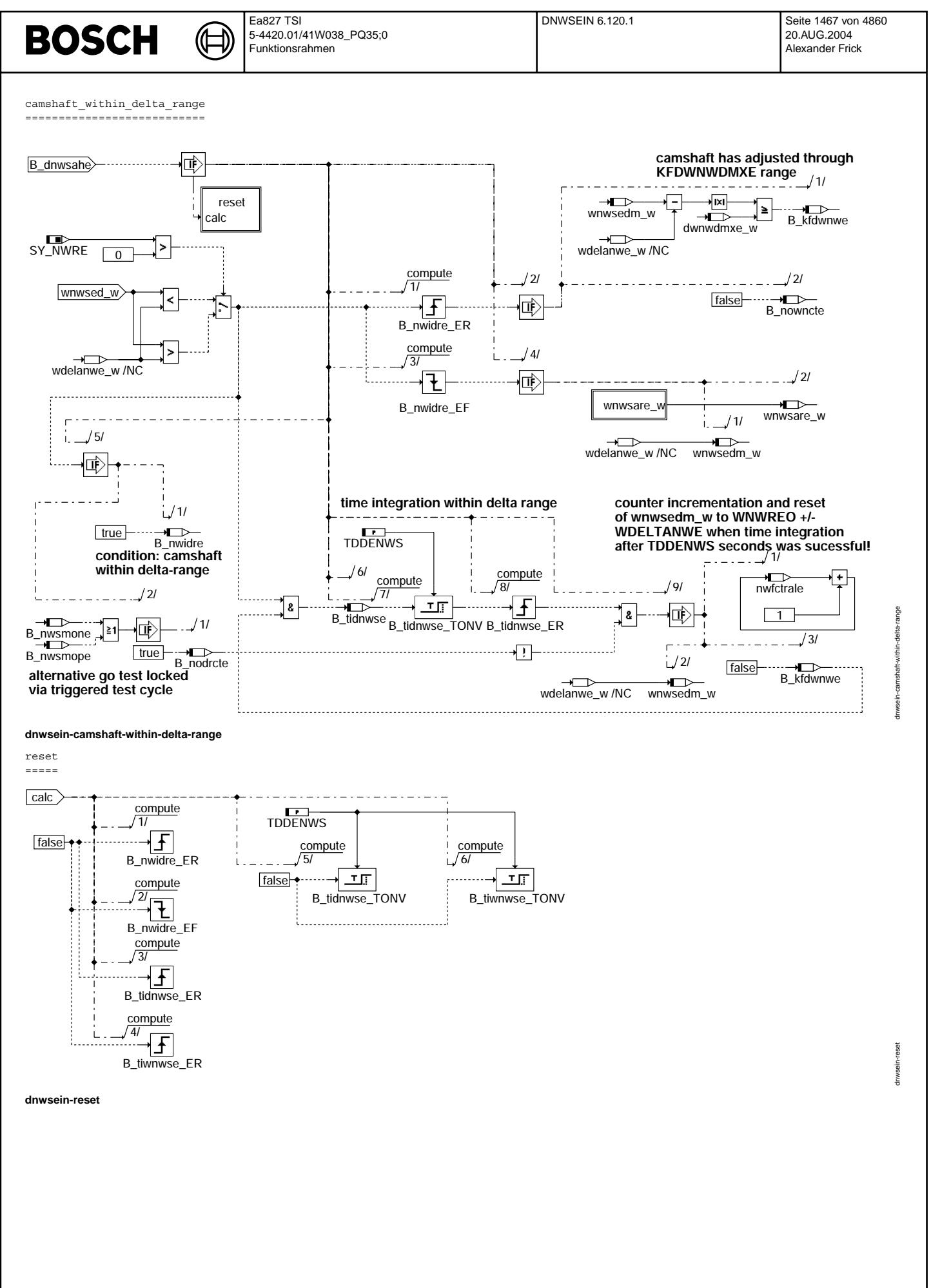

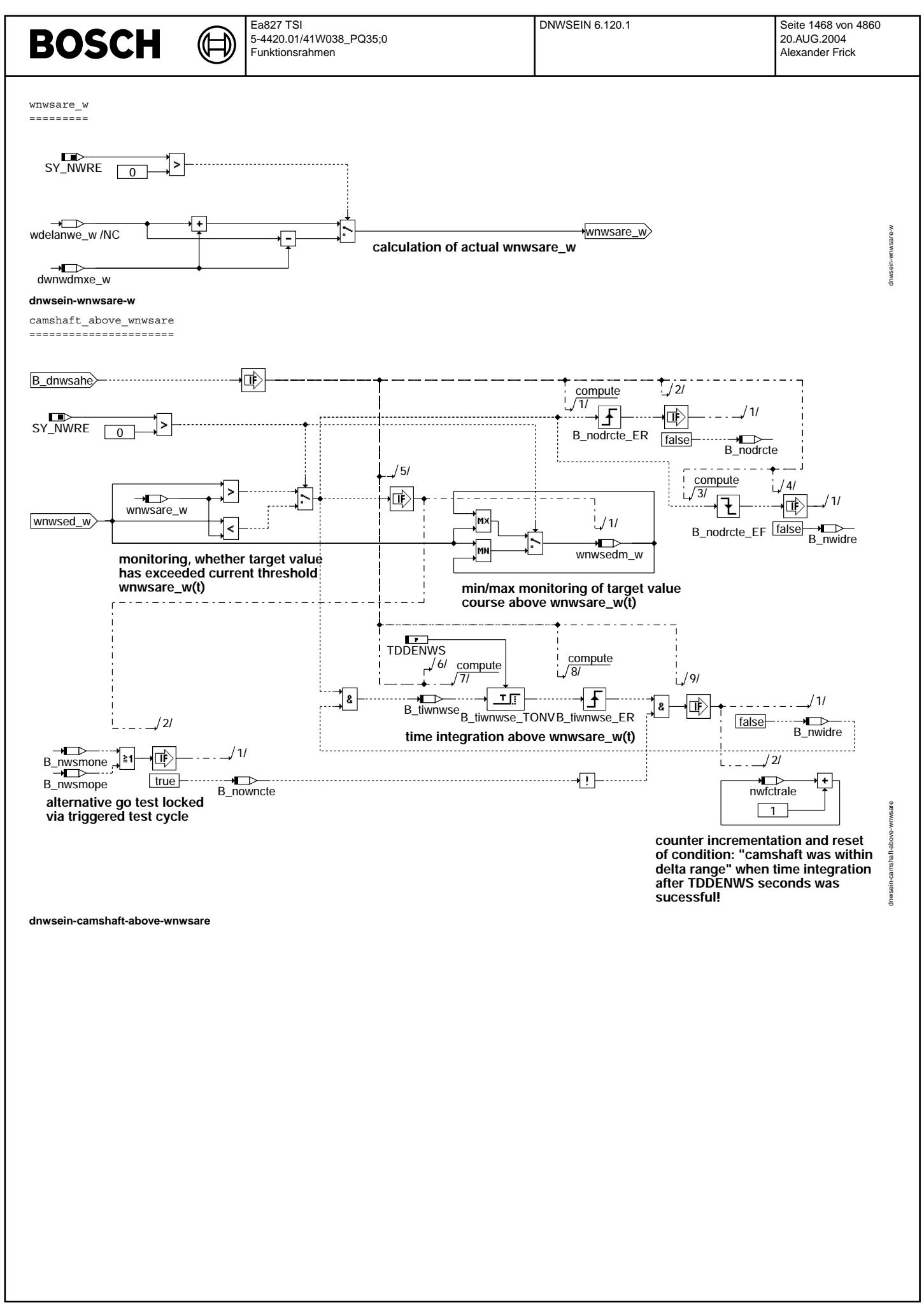

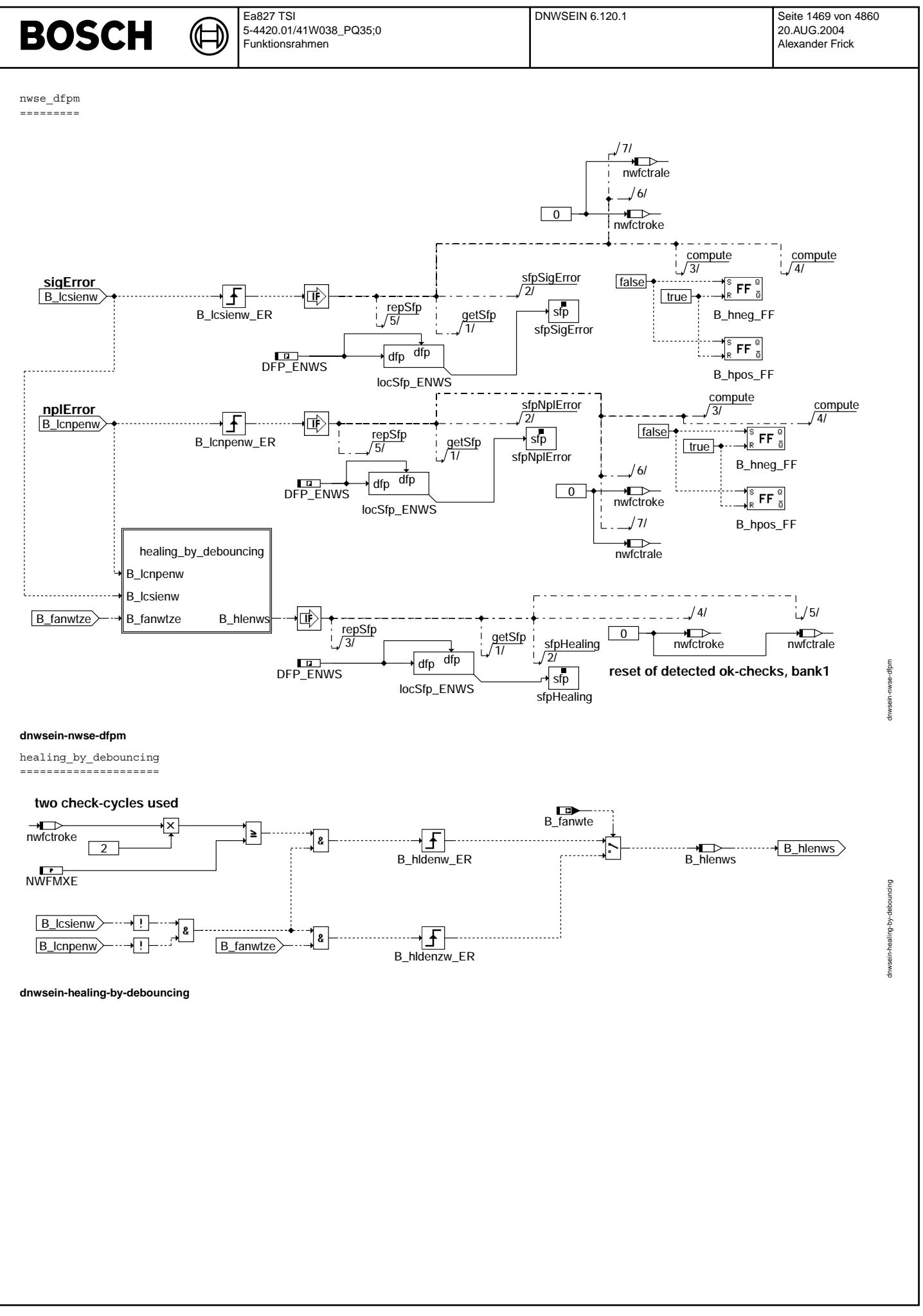

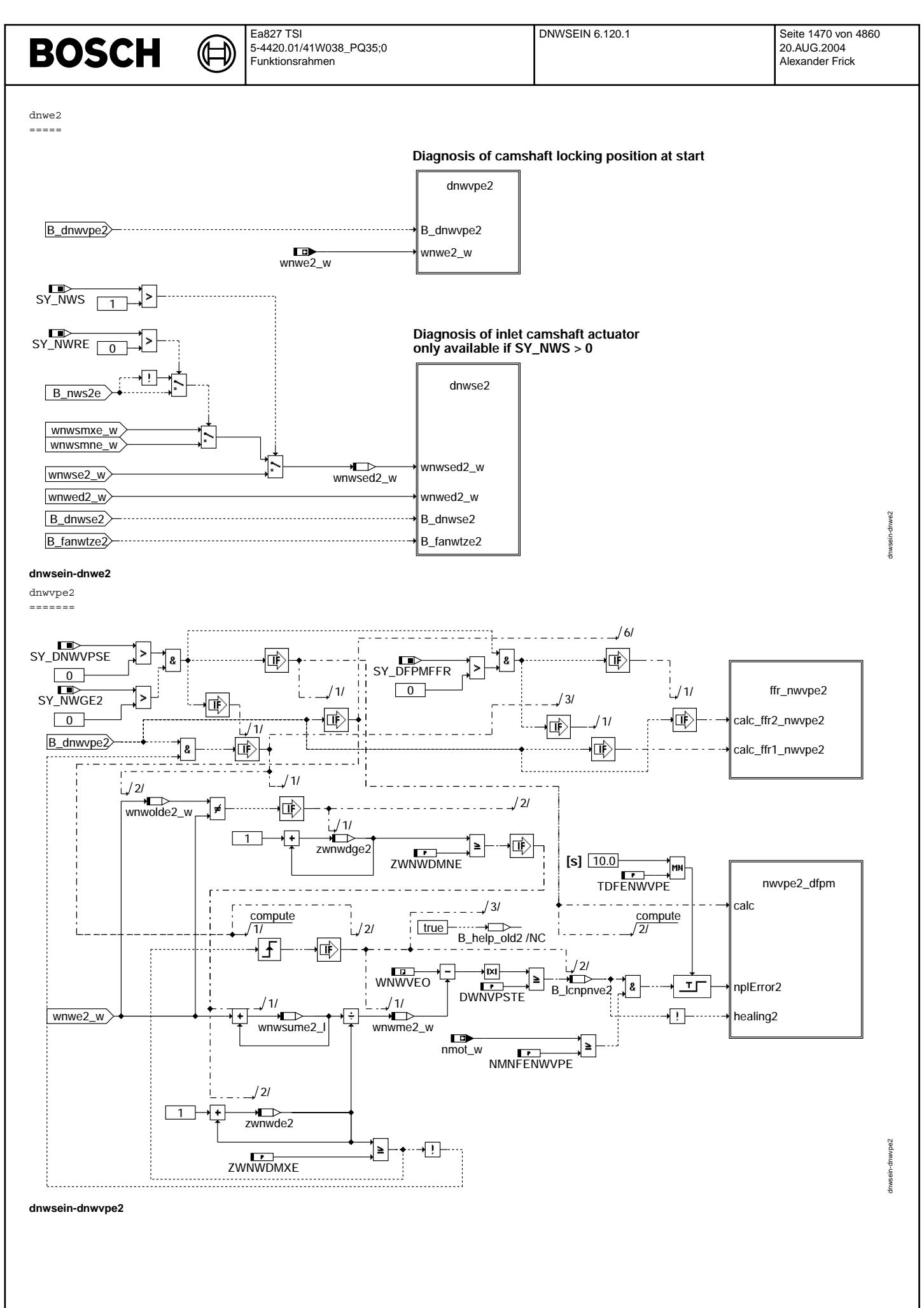

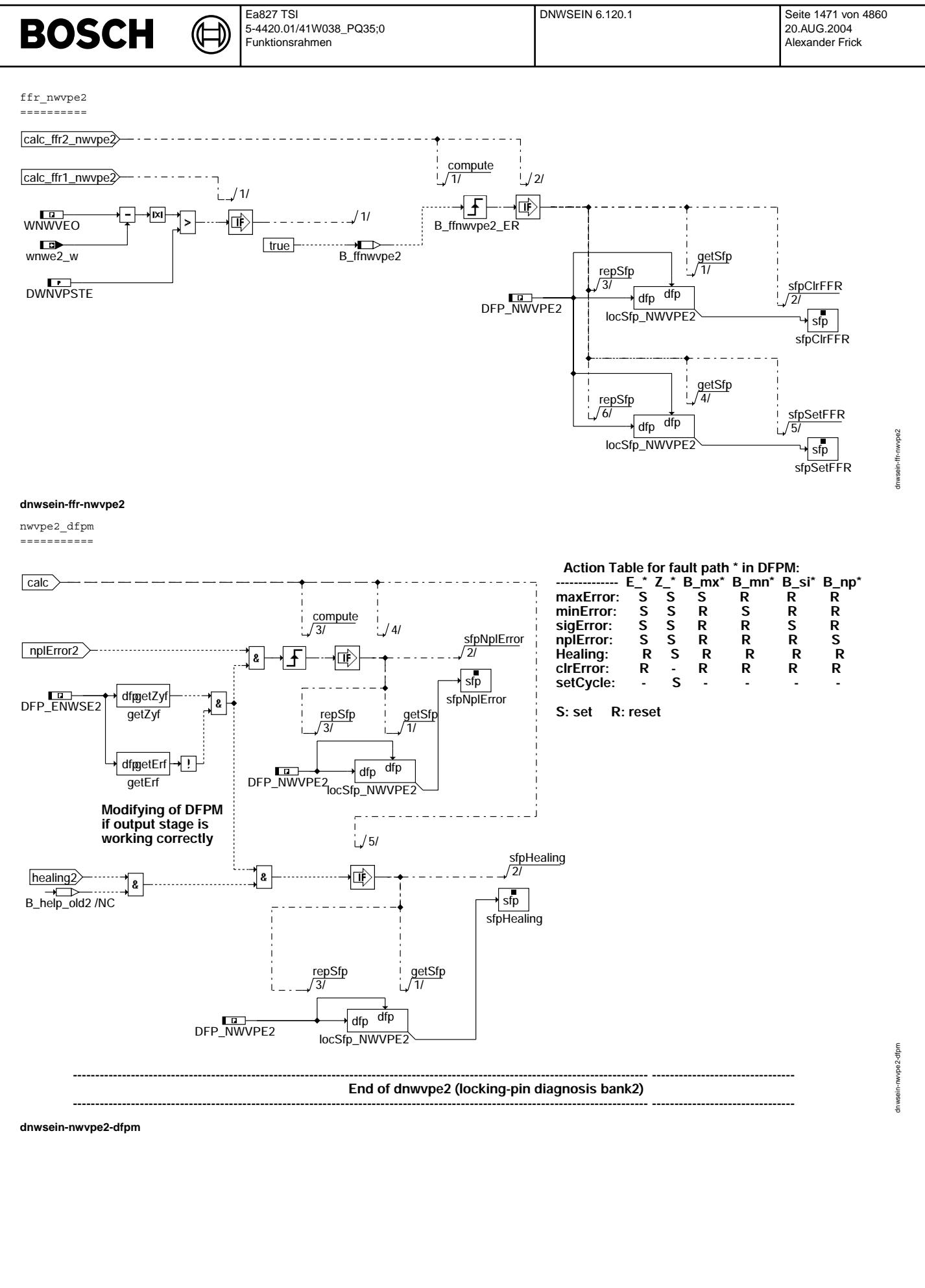

© Alle Rechte bei Robert Bosch GmbH, auch für den Fall von Schutzrechtsanmeldungen. Jede Veöffentlichungsbefugnis, wie Kopier- und Weitergaberecht, bei uns. © Alle Rechte bei Robert Bosch GmbH, auch für den Fall von Schutzrechtsanmeldungen. Jede Veöffentlichungsbefugnis, wie Kopier- und Weitergaberecht, bei uns.

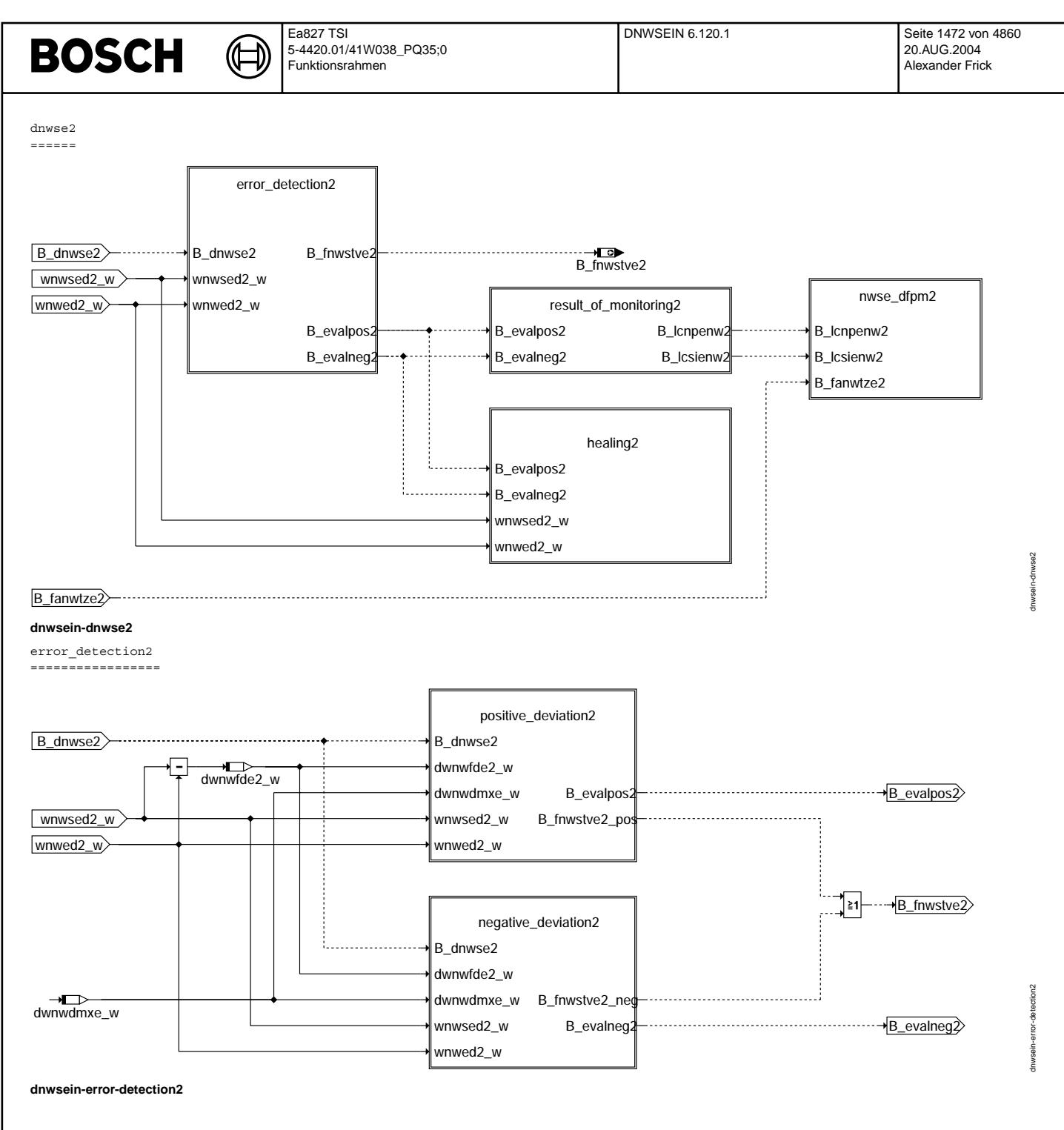

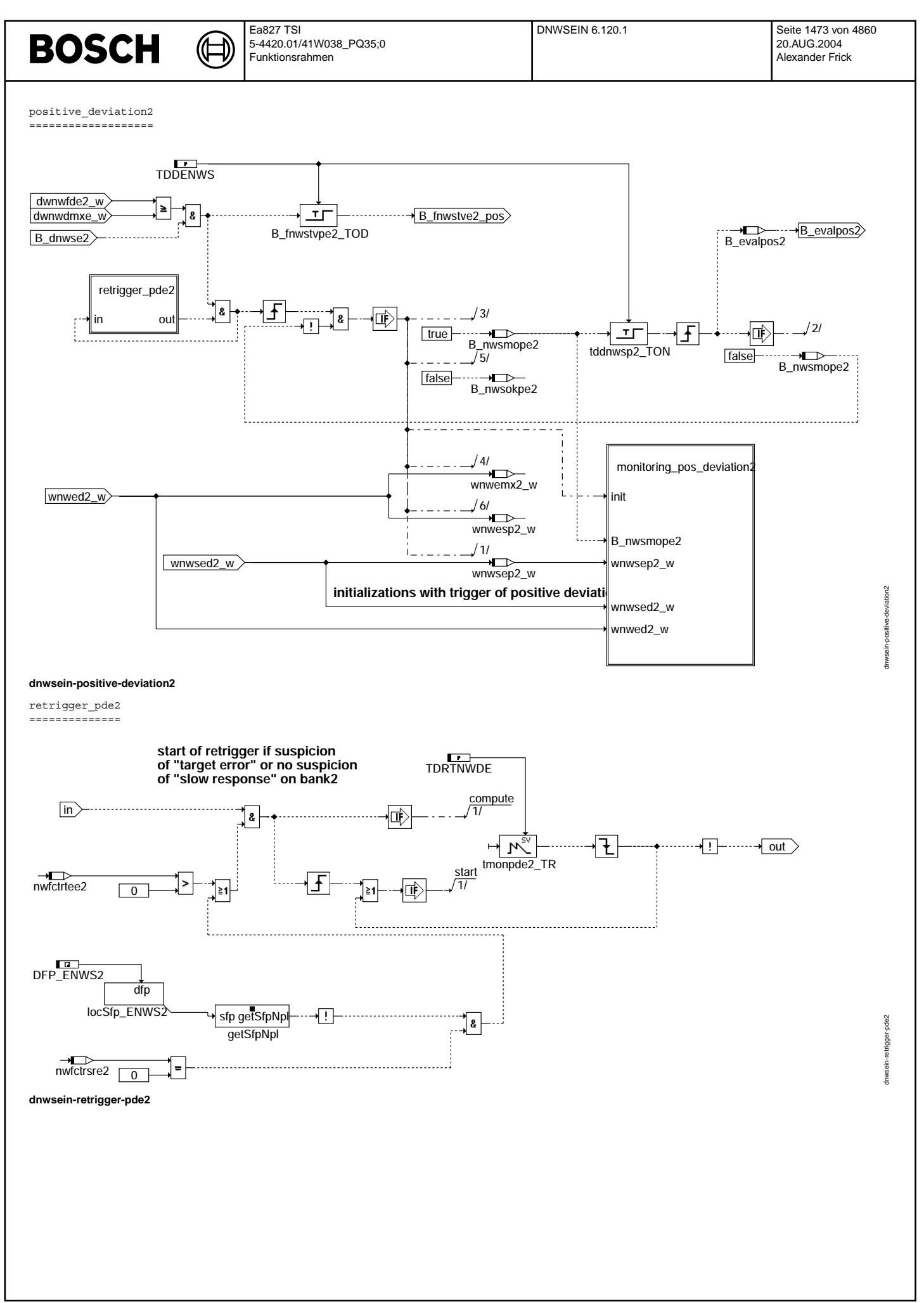

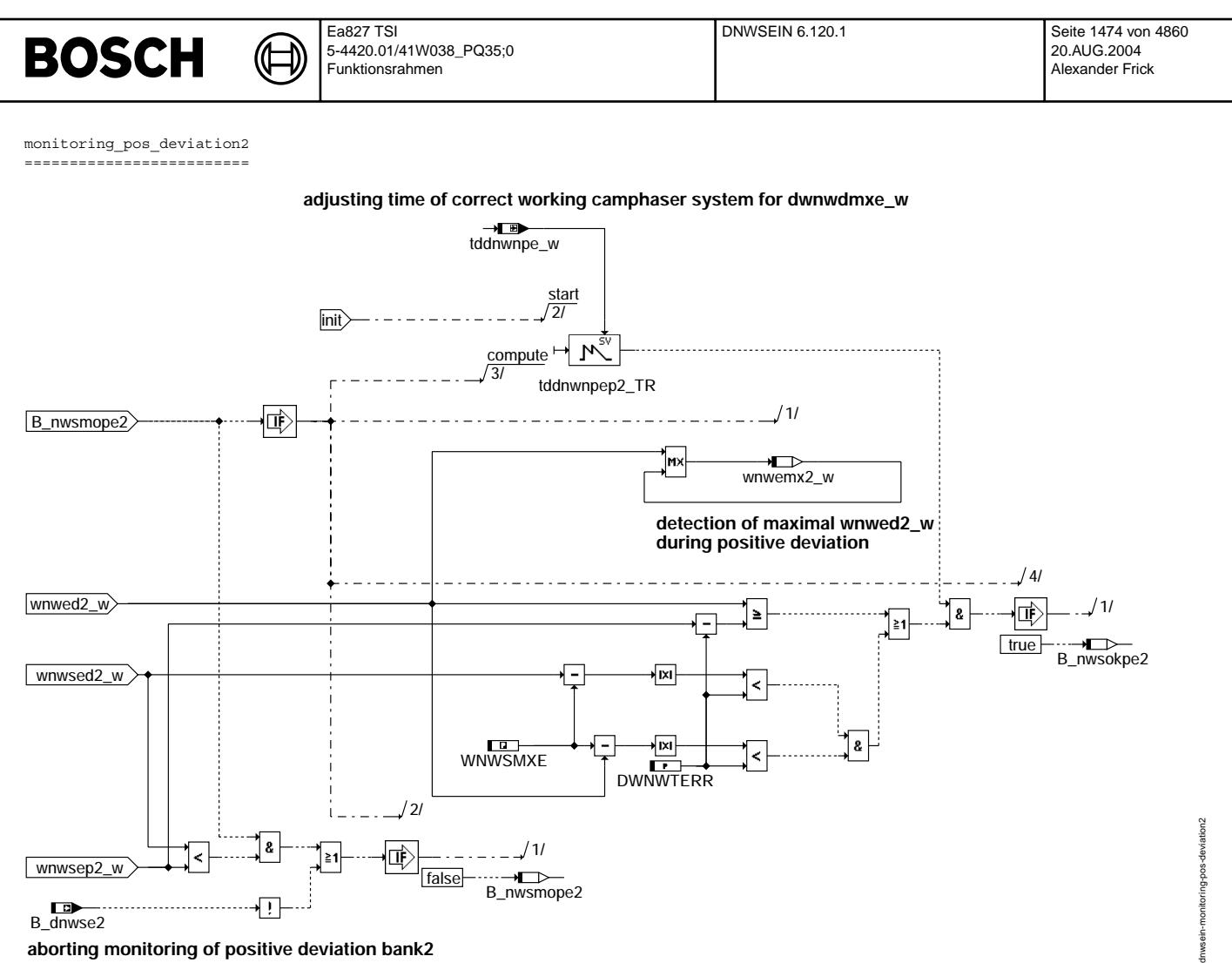

## **aborting monitoring of positive deviation bank2**

**dnwsein-monitoring-pos-deviation2**

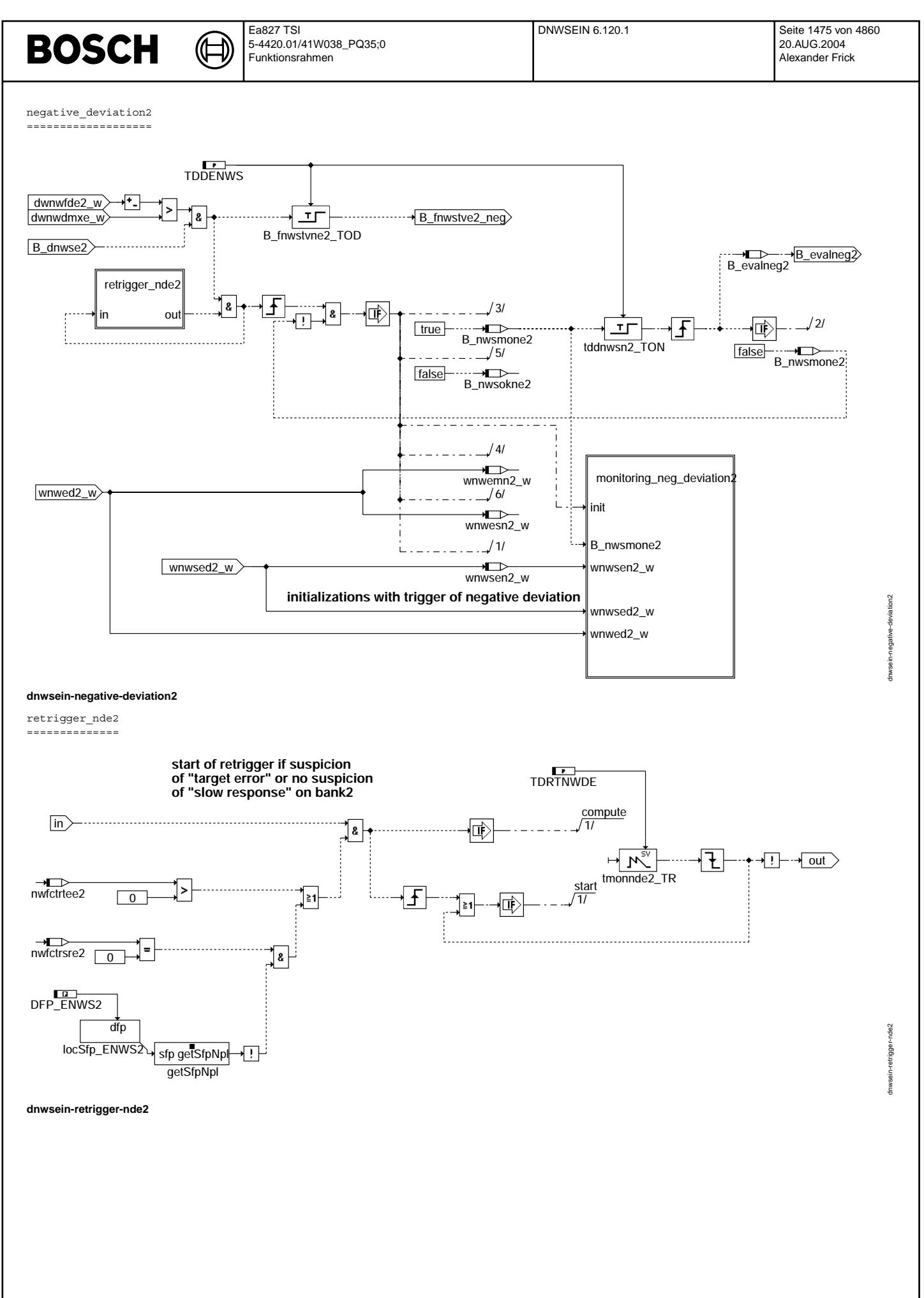

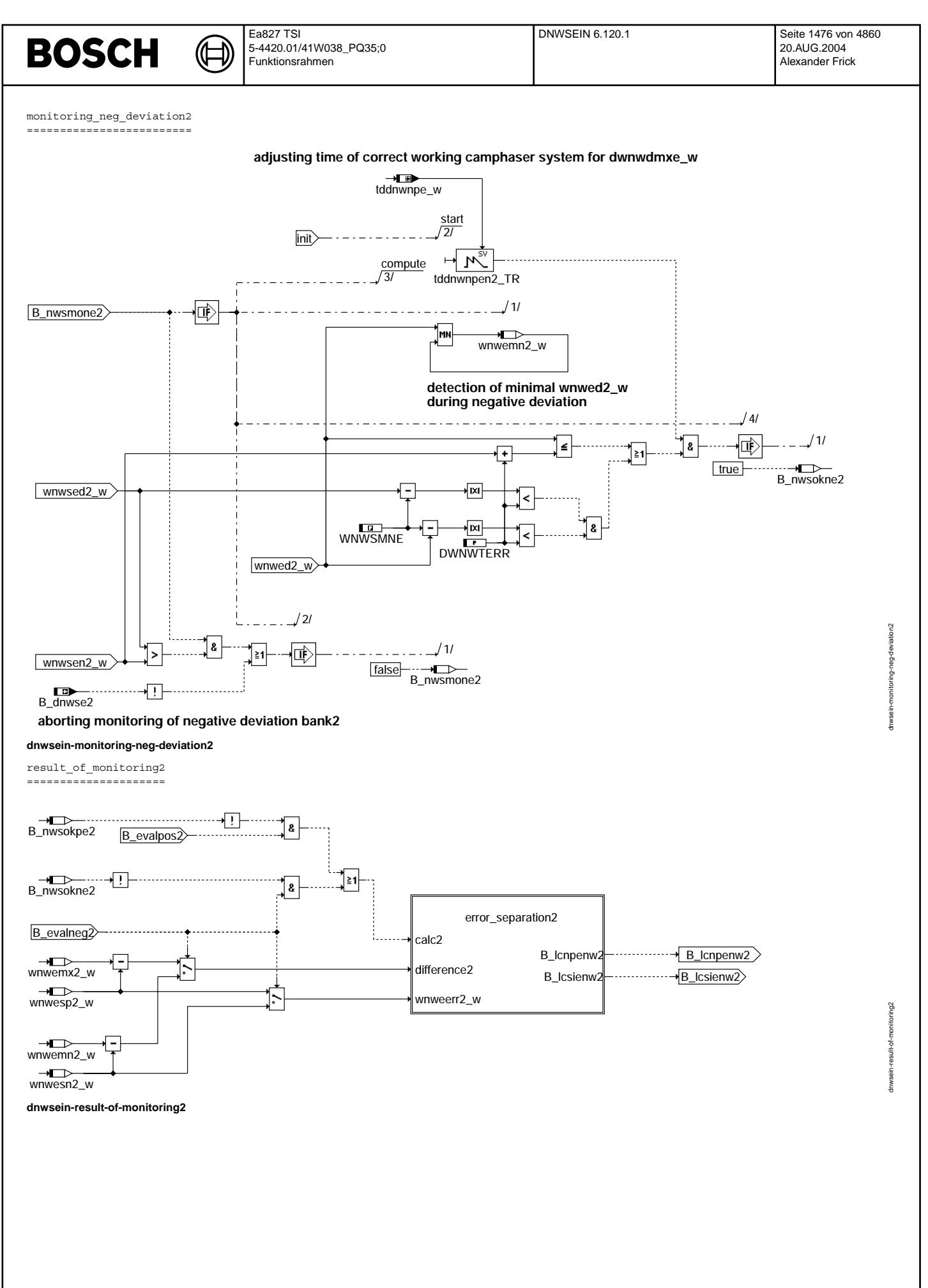
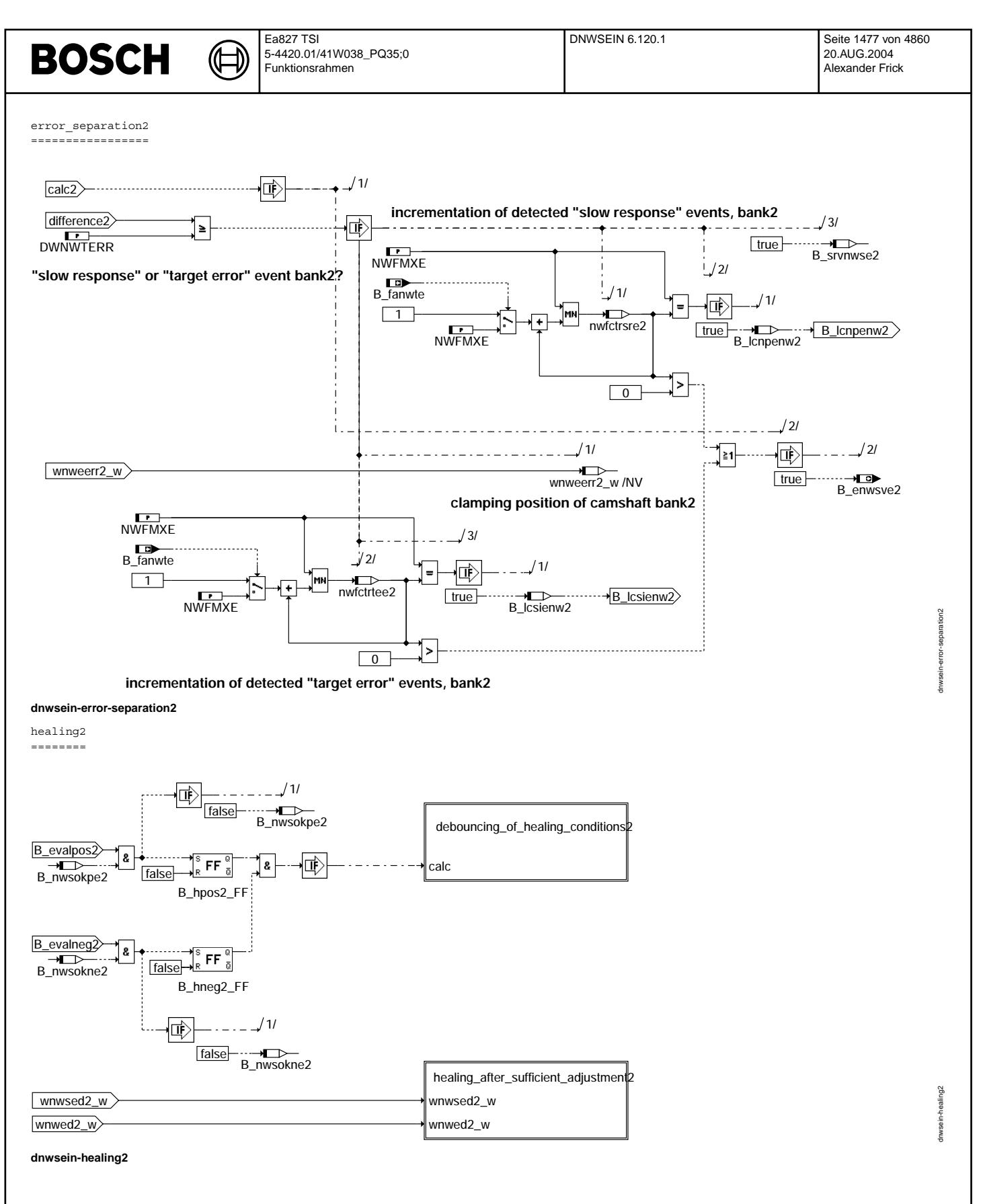

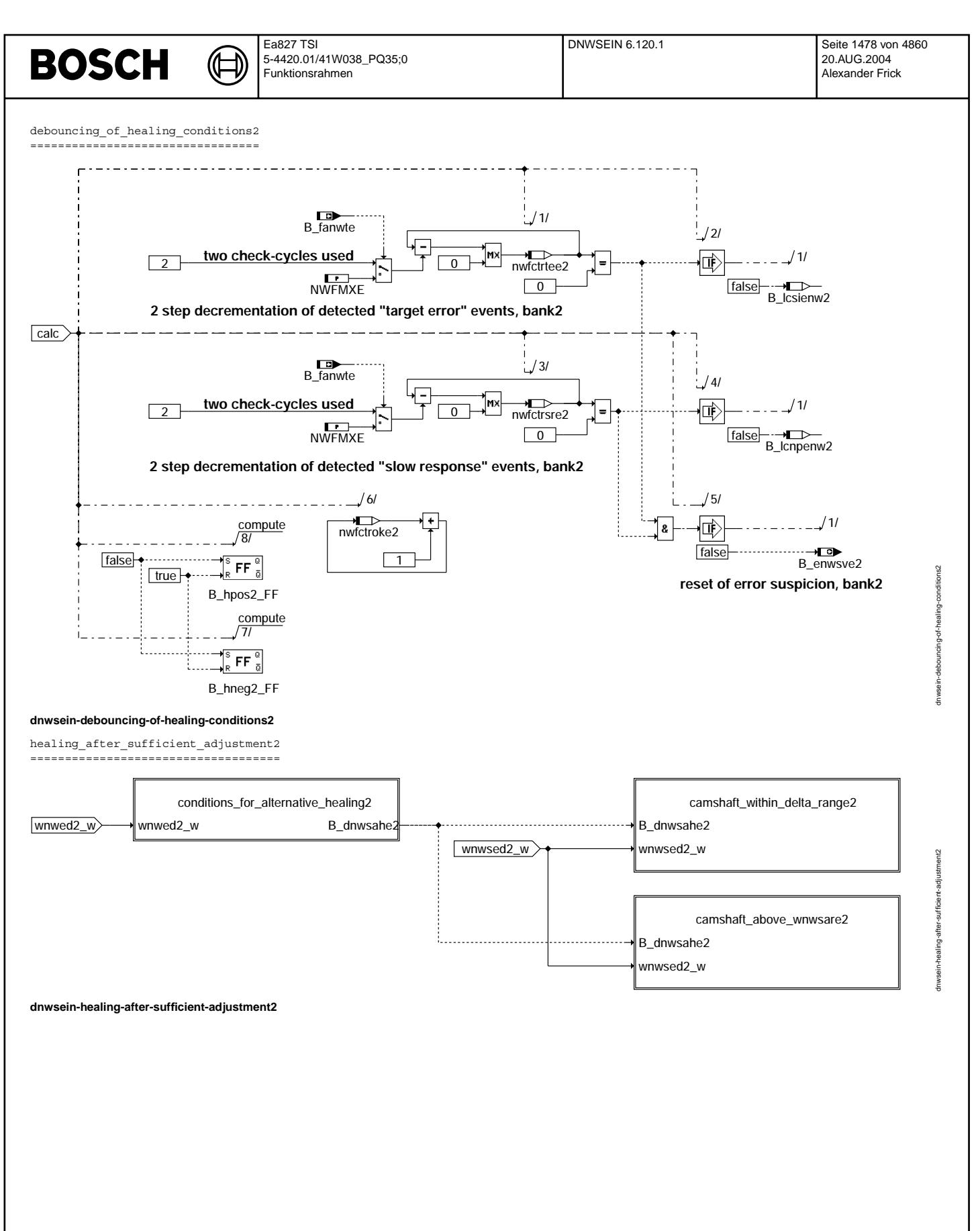

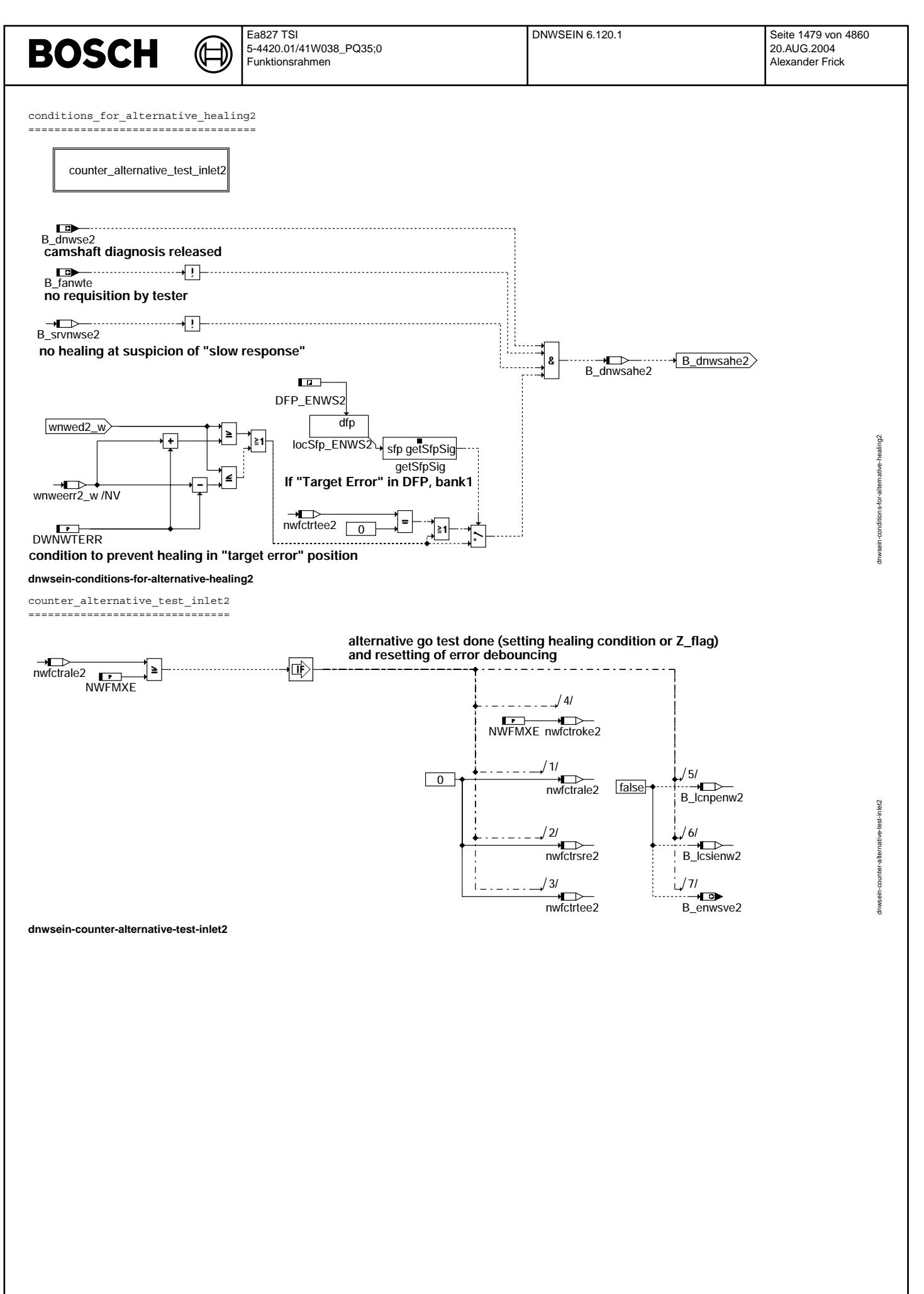

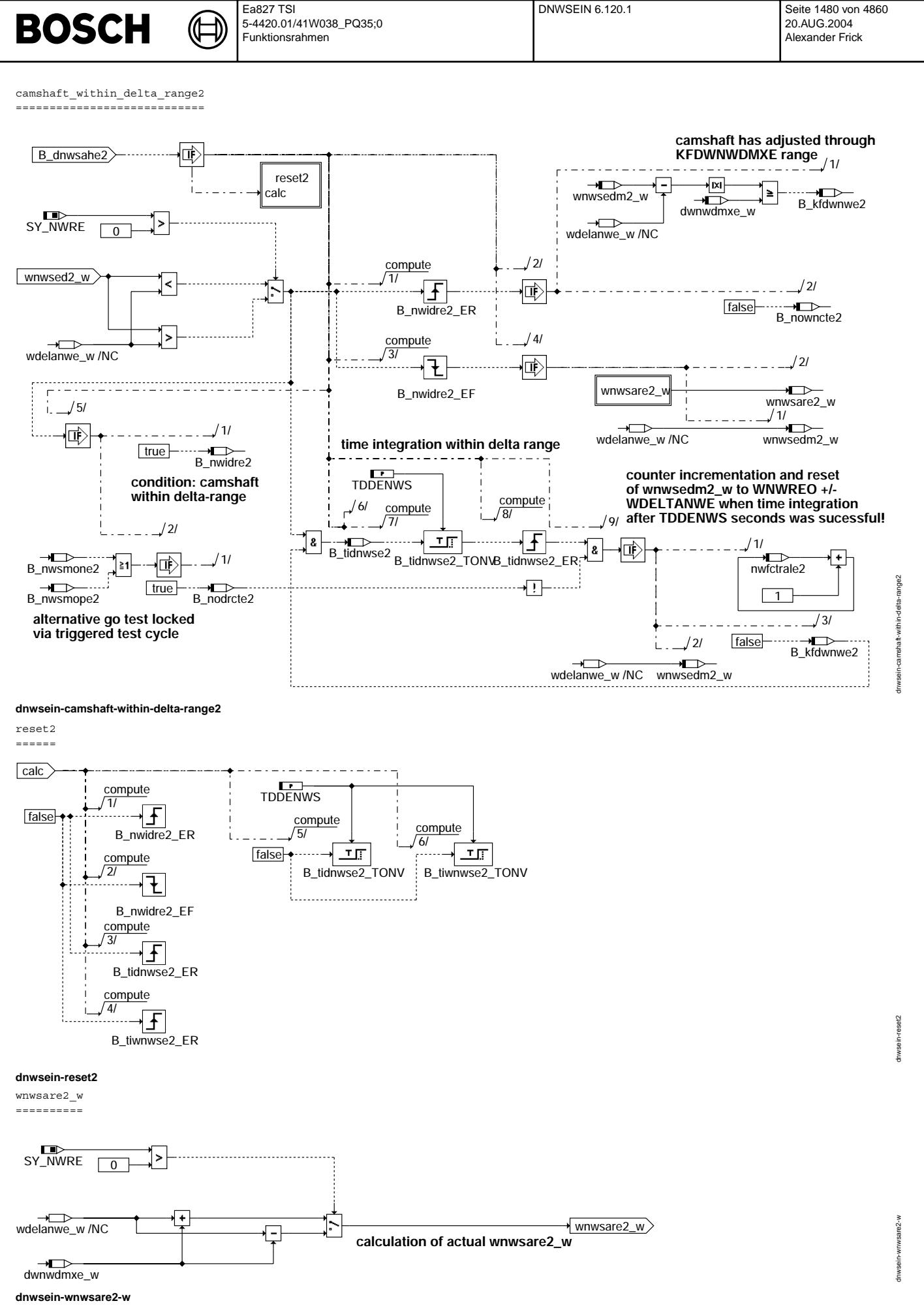

© Alle Rechte bei Robert Bosch GmbH, auch für den Fall von Schutzrechtsammeldungen. Jede Vebffentlichungsbefugnis, wie Kopier- und Weitergaberecht, bei uns. © Alle Rechte bei Robert Bosch GmbH, auch für den Fall von Schutzrechtsanmeldungen. Jede Veöffentlichungsbefugnis, wie Kopier- und Weitergaberecht, bei uns.

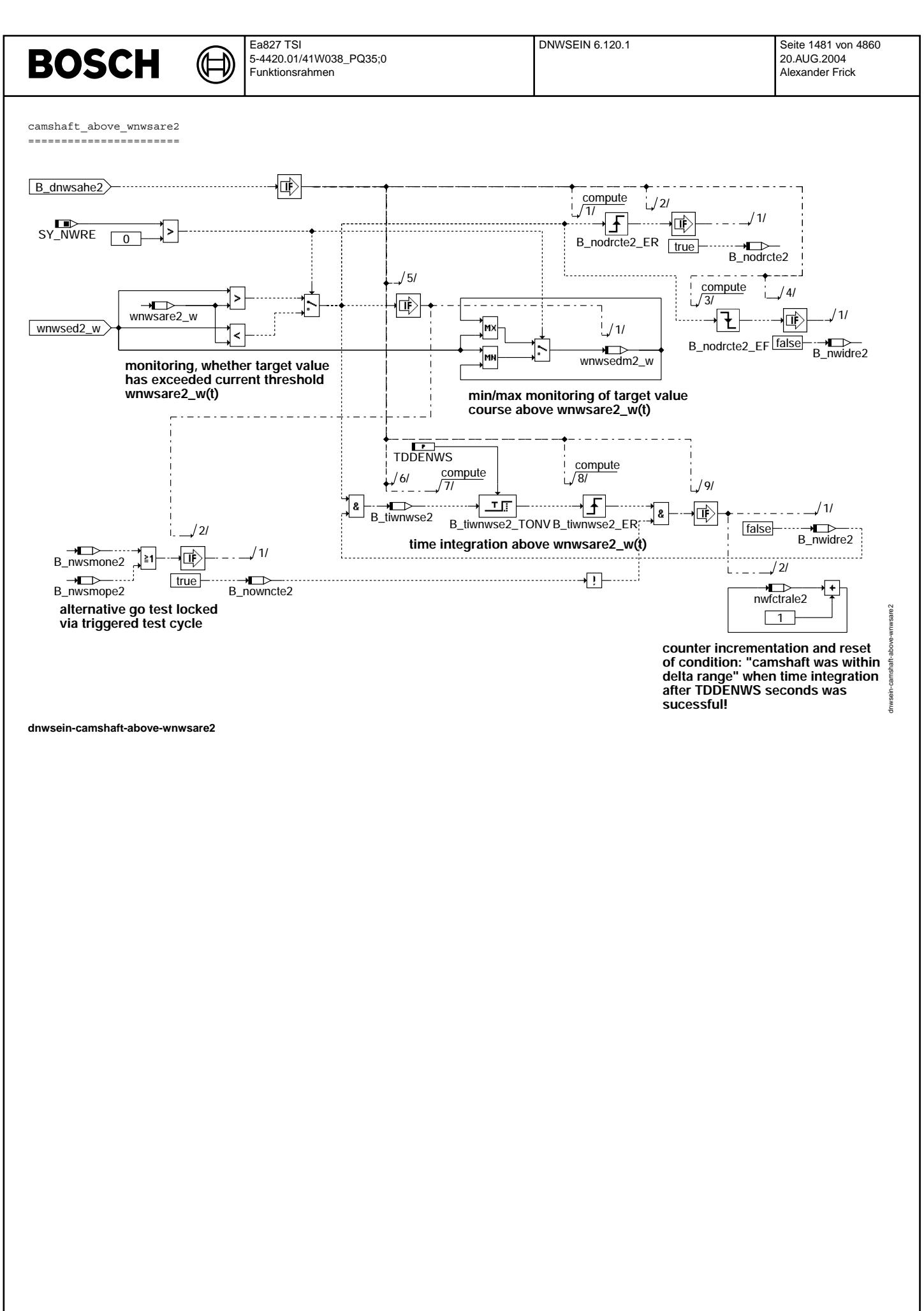

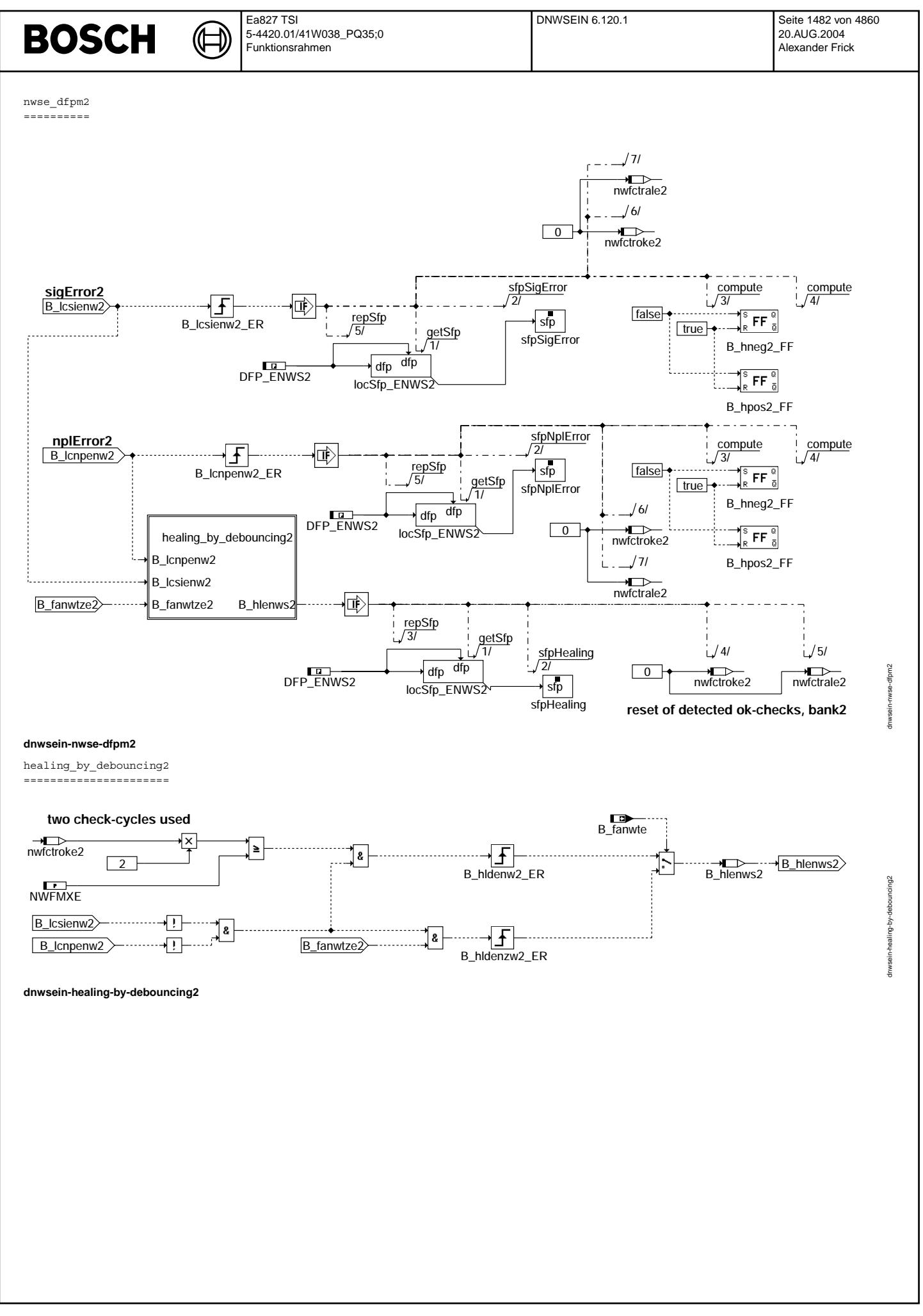

© Alle Rechte bei Robert Bosch GmbH, auch für den Fall von Schutzrechtsanmeldungen. Jede Veöffentlichungsbefugnis, wie Kopier- und Weitergaberecht, bei uns. © Alle Rechte bei Robert Bosch GmbH, auch für den Fall von Schutzrechtsanmeldungen. Jede Veöffentlichungsbefugnis, wie Kopier- und Weitergaberecht, bei uns.

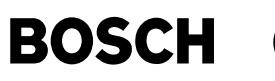

k. ä,  $\ddot{\phantom{0}}$ Bildung der Fehlerbedingung E\_nwvpe(2) für die Fehlerart Nockenwelle während Start nicht verriegelt 

Der Fehler wird gesetzt, wenn der Steller beim Start nicht in der Verriegelungsposition gehalten werden kann.

 ${\tt Fehlereintrag\ \, \ddot{u}ber\ \, \tt Bedingung\ \, B\_lcmpnve(2):}$ Nockenwelle ist während des Starts nicht in der Verriegelungsposition

Setzen des Zyklusflags im Gutfall (E\_nwvpe = false & Z\_nwvpe = true): Nockenwelle befand sich während des Starts in der Verriegelungsposition

Die Fehlerbedingung E\_nwvpe(2) gibt nur einen Stellerfehler wieder. Liegt ein Endstufenfehler vor, so führt dies nicht zu<br>einem Fehlereintrag bei E\_nwvpe(2), da in diesem Fall der Fehlereintrag gesperrt wird.

## Fehlerspeicherverwaltung:

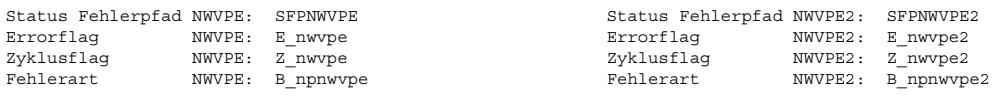

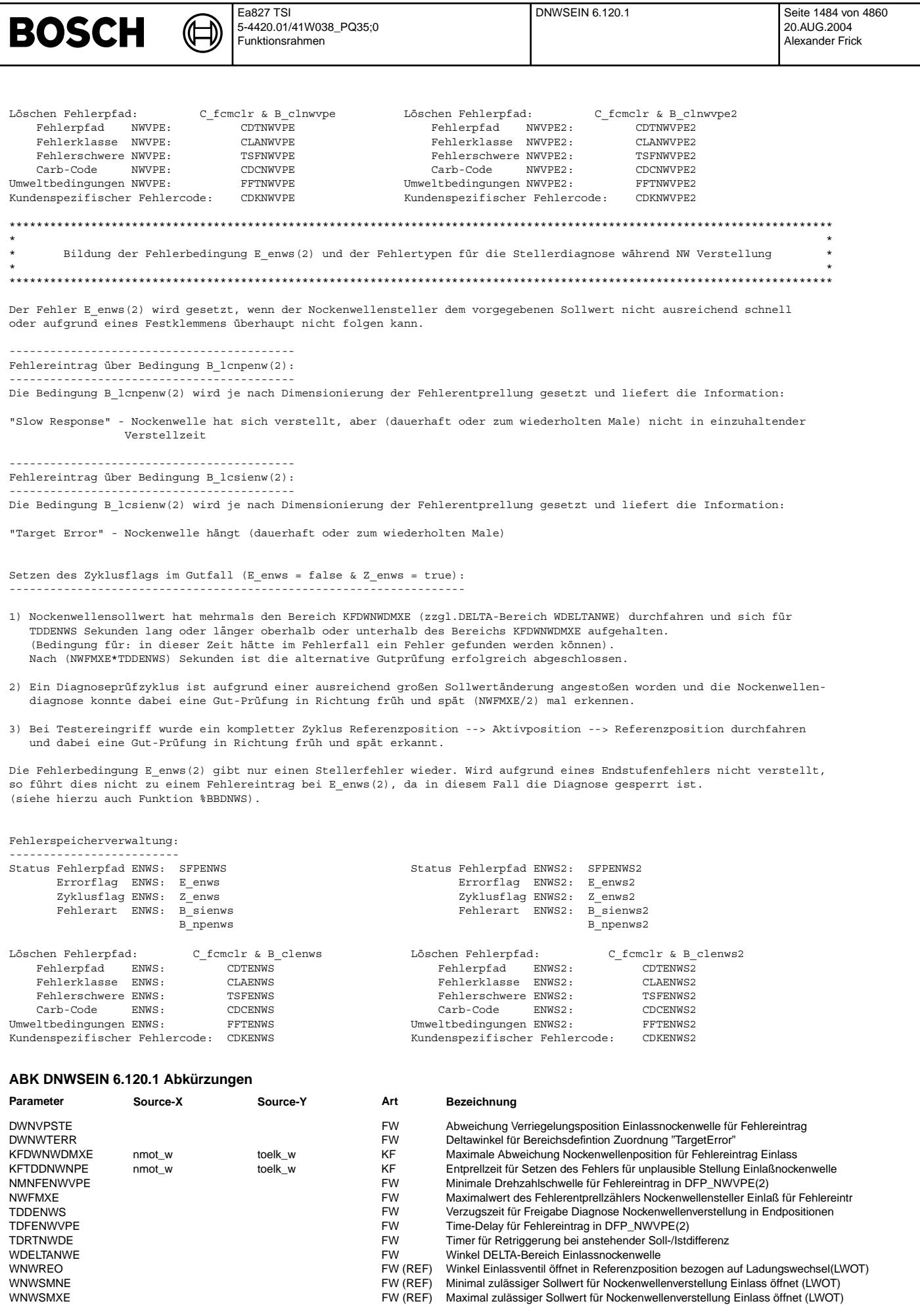

 $\bigoplus$ 

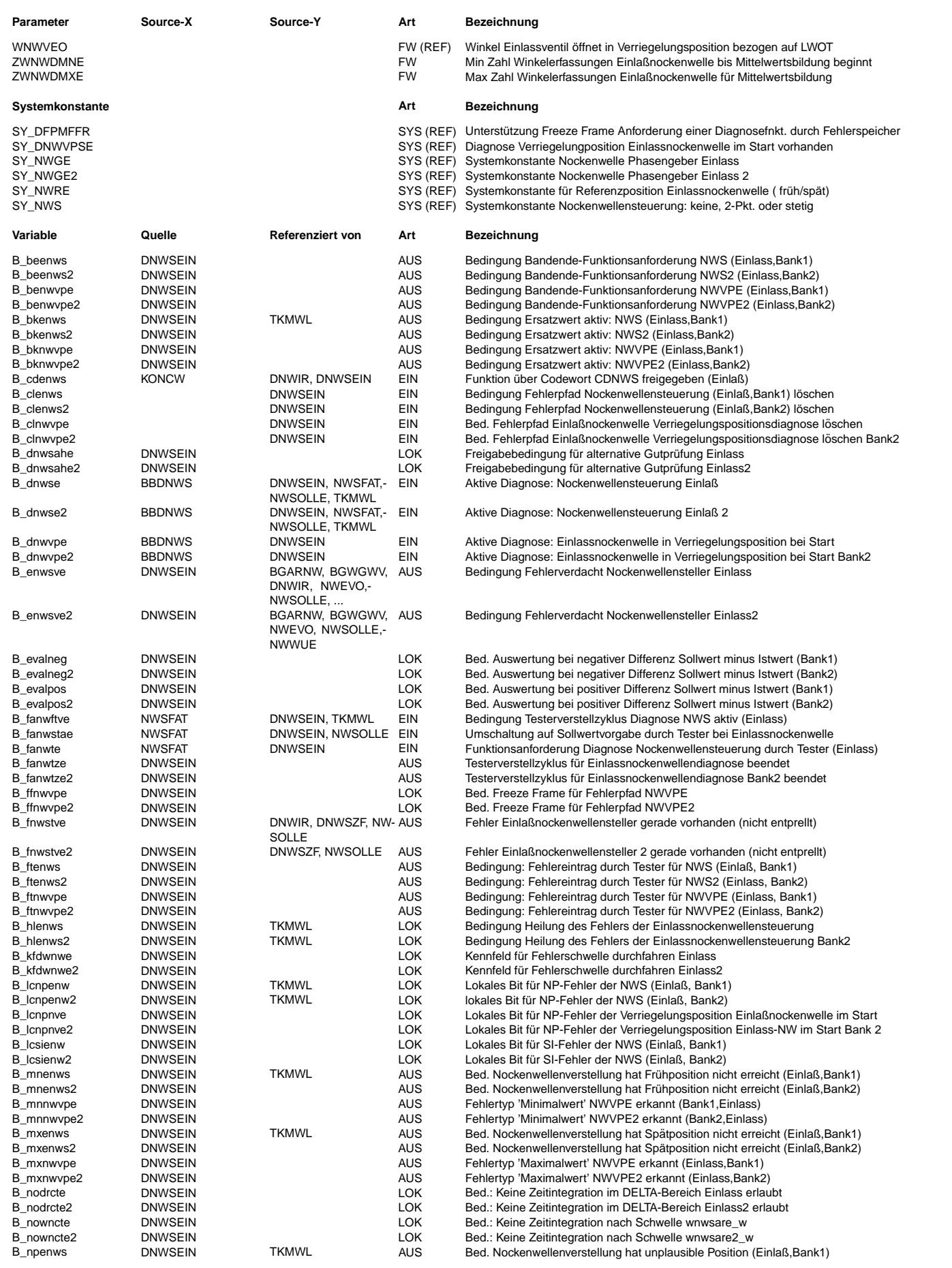

 $\bigoplus$ 

DNWSEIN 6.120.1 Seite 1486 von 4860 20.AUG.2004 Alexander Frick

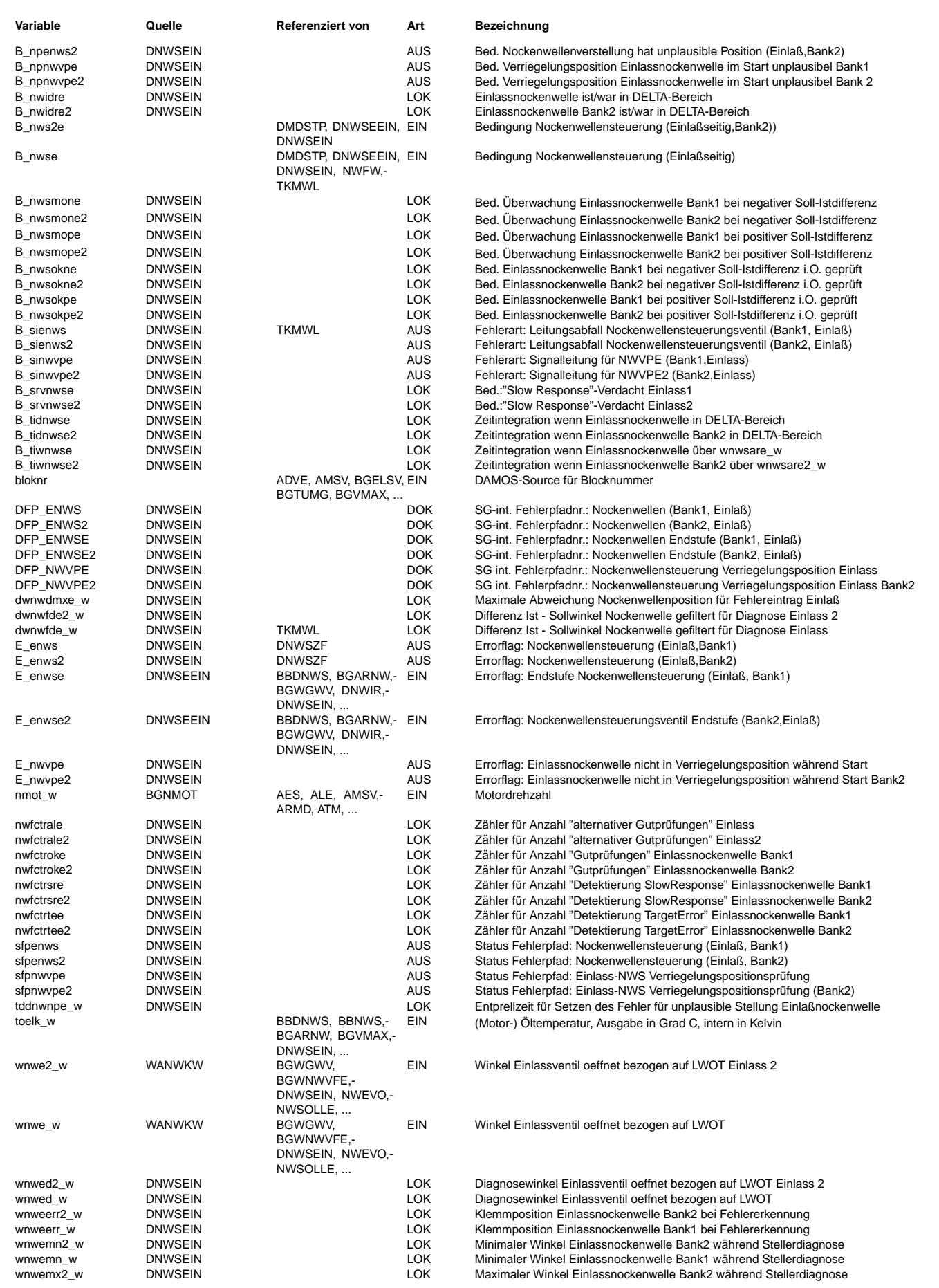

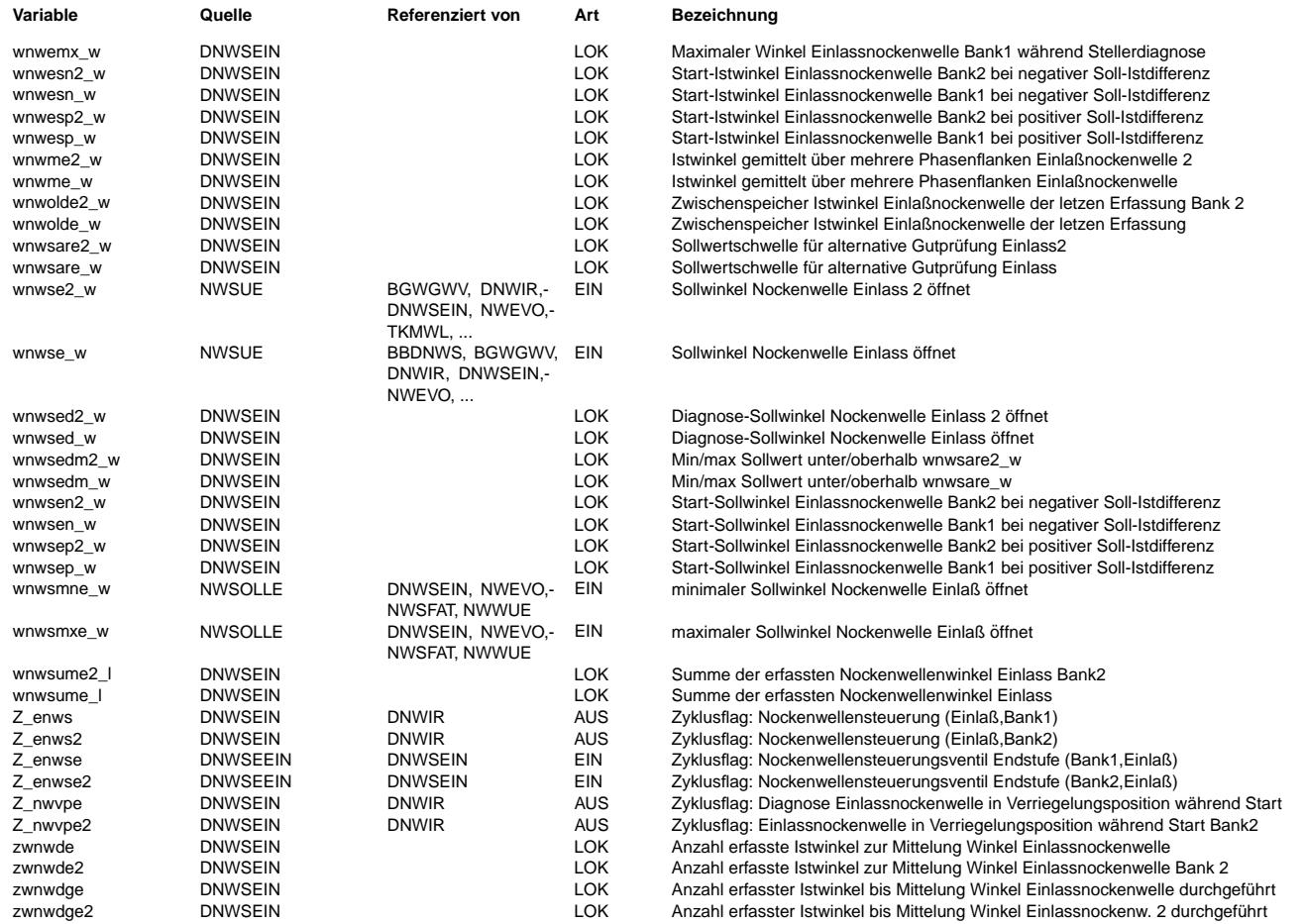

### **FB DNWSEIN 6.120.1 Funktionsbeschreibung**

Die Diagnose %DNWSEIN überprüft den Einlassnockenwellensteller und teilt sich in 3 Bereiche auf:

1) Überprüfung, ob der Steller während des Starts in der Verriegelungsposition gehalten werden kann

2) Überprüfung, ob sich der Steller ausreichend schnell und genau entsprechend den Sollwertvorgaben bewegt

3) Bandendetest über Tester

1) Diagnose Steller während Start in Verriegelungsposition NWVPE(2):

====================================================================

Vor allem bei Nockenwellenverstellern mit einer Verriegelungsposition in Frühstellung oder zwischen den mechanischen Endanschlägen kann es beim Starthochlauf infolge des noch nicht vorhandenen Öldrucks dazu kommen, dass die Nockenwelle durch mechanische Reibung nach späten Winkelpositionen verstellt wird.

Um dies zu verhindern ist normalerweise ein Verriegelungsstift vorhanden, der die Nockenwelle in der Verriegelungsposition solange fixiert, bis ein ausreichend großer Öldruck vorhanden ist und die Nockenwelle durch diesen Öldruck in der Referenzposition gehalten oder an einer beliebigen Position geregelt werden kann.

Für diese Prüfung wird eine applizierbare Anzahl von Nockenwellenistpositionen während des Starts eingelesen und aufsummiert. Nach ZWNWDMXE erfaßten Nockenwellenpositionen wird einmalig ein Mittelwert wnwme(2)\_w gebildet und die Diagnose verriegelt. Diese gemittelte Nockenwellenposition muss sich im Gutfall innerhalb des Bereichs der Verriegelungsposition befinden.

Dabei muss die Toleranz des Verriegelungsstiftes und des Langlochs ebenso beachtet werden, wie die Toleranzen des eingesetzten Phasensensors. Da es Phasensensoren gibt, die erst ab der x-ten Flanke des Phasengeberrades einen gültigen Winkel zur Verfügung stellen, gibt es die Größe ZWNWDMNE zur Unterdrückung der nicht gültigen Positionserfassungen. Da bei einem Start nur 3 - 5 Positionserfassungen der Nockenwelle erfolgen, bedeutet dies, dass ein Phasensensor spätestens nach der dritten Positionserfassung einen gültigen Wert liefern muss.

Liegt der gemittelte Winkelwert nicht im Bereich der Verriegelungsposition, dann wird davon ausgegangen, dass der Verriegelungspin die Nockenwelle nicht fixiert hat und somit ein Fehler detektiert.

Der Eintrag in den Fehlerpfad kann um TDFENWVPE Sekunden (maximal 10sec) verzögert werden. Mit der Bedatung dieser Zeitkonstanten wird verhindert, dass der durch einen nicht vollständig abgeschlossenen Motorhochlauf (wie z.B. beim Motorabwürgen) hervorgerufene Fehler in den entsprechenden Fehlerpfad eingetragen wird. Diese Bedatung darf nur bei Systemem durchgeführt werden, bei denen der Motor mit einer nicht verriegelten Nockenwelle starten kann!

Für den Fall, dass der Motor aufgrund einer nicht verriegelten Nockenwelle nicht starten kann, muss der detektierte Fehler sofort eingetragen werden.

Zusätzlich kann bei eingebetteter Teilfunktionalität im Fall eines Fehlerverdachts |Istwinkel - Verriegelungsposition| > DWNVPSTE (siehe Hierarchie "FFR\_NWVPE(2)") einmalig ein Freeze Frame angestoßen werden.

Bemerkung: ----------

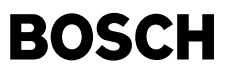

DIE BEDATUNG DER ZU ERFASSENDEN ANZAHL VON ISTWINKELPOSITIONEN MUSS SO AUSGELEGT SEIN, DASS EIN DURCHLAUF DER DIAGNOSE GARANTIERT WERDEN KANN!!!

2) Diagnose Stellerbewegung ENWS(2): ====================================

Die Funktionalität ist nur dann lauffähig, wenn sie über das Codewort CDNWS.1 (entspricht B\_cdenws = true) und durch die Bedingung B\_dnwse(2) freigegeben wird.

Die Überwachung der Nockenwellensteuerung erfolgt durch eine Überprüfung der Nockenwellenverstellwinkel. Dazu wird die vorzeichenabhängige Differenz zwischen Soll- und Istwert mit einem öltemperatur- und drehzahlabhängigen Schwellwert verglichen.(dwnwdmxe\_w aus Kennfeld KFDWNWDMXE)

Das vorliegende Diagnosekonzept vereint die beiden möglichen Verstellarten der geschalteten (nur 2 mögliche Stellpositionen) und der kontinuierlichen Nockenwellenverstellung. Der sofortige Fehlereintrag kann durch eine Fehlerentprellung verzögert werden. Für Funktionen die sofort auf einen auftretenden Fehler reagieren müssen, wird das Bit B\_fnwstve(2) gebildet. Dieses Bit wird immer dann gesetzt, wenn nach Ablauf eines Überwachungszyklus die Soll-/Istdifferenz größer als dwnwdmxe\_w ist. Wenn die Nockenwelle innerhalb einer einzuhaltenden Verstellzeit es nicht schafft, den aufgrund einer ausreichend großen Sollwertänderung entstandenen Winkelbereich auszugleichen, erfolgt ein Setzen des Fehlers der NW-Verstelleinheit bzw. eine Inkrementierung der Fehlerentprellung.

Der Diagnosealgorithmus bestimmt, ob es sich bei diesem Fehlverhalten um einen "Target Error" oder ein "Slow Response" Verhalten gehandelt hat. Die entsprechende Fehlerart wird in den Fehlerpfad eingetragen.

Fehlerbild "Slow Response": Nockenwellen-Verstellsystem reagiert langsamer als "worst case"-System (Schleppfehler ¨uber Zeit) Fehlerbild "Target Error": Nockenwellen-Verstellsystem reagiert nicht auf Sollwertänderung (Nockenwelle "klemmt")

==================================== Geschaltete Nockenwellenverstellung: ====================================

Erkennung der Fehlertypen "Target Error" und "Slow Response" ------------------------------------------------------------

Setzen:

Wenn durch die Funktion %ANWSE die Vorgabe nicht angesteuerter Nockenwellensteller (B\_nwse = false) vorliegt, wird in der Diagnose immer vom zugehörigen Winkel für die Referenzposition ausgegangen. Dieser entspricht bei einer Referenzposition am Spätanschlag (SY\_NWRE >0) dem Wert wnwsmxe\_w und bei Frühanschlag dem Wert wnwsmne\_w.

Ist die vorzeichenabhängige Abweichung beim Schaltbefehl B\_nwse zwischen Soll- und Istwert größer als die Schwelle dwnwdmxe w, so wird ein Prüfzyklus gestartet. Nach Ablauf der einzuhaltenden Verstellzeit tddnwnpe w, wird überprüft ob der Nockenwellensteller in dieser Zeit in der Lage war, die zu Beginn des Prüfzyklusses anstehende Soll-/Istdiffer-<br>enz auszugleichen. Die Gesamtdauer des Prüfzyklus beträgt TDDENWS Sekunden und ist solange aktiv, solan zuletzt vorgegebene Sollwert lange genug ansteht.

War es dem Verstellsystem nicht möglich innerhalb der Zeit tddnwnpe w den gegenüber liegenden Endanschlag anzufahren, erfolgt eine Deltaistwertberechnung.

Beträgt die Nockenwellenistwinkeldifferenz zwischen dem zu Beginn der Überwachung abgespeicherten Istwinkel und dem Extremwert während der Diagnosedauer TDDENWS weniger als DWNWTERR °KW, so handelt es sich bei dem diagnostizierten Fehlverhalten um einen "Target Error". Wäre die Differenz größer als DWNWTERR °KW, wird davon ausgegangen, dass sich die Nockenwelle noch verstellt hat und ein "Slow Response" Verhalten als Fehler eingetragen, wenn der Entprellzähler nwfctrsre(2) bereits den Wert NWFMXE erreicht hat.

Rücksetzen:

Je nach dem ob der Steller bestromt wird oder nicht, wird immer in Abhängigkeit von der Lage der Referenzposition von dem Sollwert wnwsmxe\_w bzw. wnwsmne\_w ausgegangen. Jeder Umschaltvorgang erzeugt eine ausreichend große Sollwertänderung, die einen Prüfzyklus auslöst. Wird die neue Nockenwellenposition ausreichend lang angesteuert und ist der Nockenwellensteller in der Lage die entstandene Soll-/Istdifferenz in der Zeit tddnwnpe w auszugleichen, dann werden die Entprell-<br>Steller in der Lage die entstandene Soll-/Istdifferenz in der Zeit tddnwnpe w auszugleichen, dann werde counter nwfctrsre(2) bzw. nwfctrte(2) jeweils um zwei Zähler erniedrigt. Ist der Zählerstand der Entprellzähler null, dann wird B\_lcnpenw(2) bzw. B\_lcsienw(2) = false gesetzt und es kann ein Healingeintrag (Zyklusflag setzen und Fehleraustrag) in den Fehlerpfad erfolgen.

#### ======================================== Kontinuierliche Nockenwellenverstellung: ========================================

Erkennung der Fehlertypen "Target Error" bzw. "Slow Response" -------------------------------------------------------------

Setzen:

Bei der kontinuierlichen Nockenwellenverstellung wird durch die Funktion %WNWRE die Winkelpositionierung über den Lageregler vorgenommen. Bei einer nicht angesteuerter Nockenwelle wird immer vom zugehörigen Winkel für die Referenzposition ausgegangen.

Ist die vorzeichenabhängige Abweichung bei einer neuen Sollwertvorgabe zwischen Soll- und Istwert größer als die Schwelle dwnwdmxe\_w, so wird ein Prüfzyklus gestartet. Nach Ablauf der einzuhaltenden Verstellzeit tddnwnpe\_w, wird überprüft ob der Nockenwellensteller in dieser Zeit in der Lage war die zu Beginn des Prüfzyklusses anstehende Soll-/<br>Istdifferenz auszugleichen. Dies ist dann der Fall, wenn der zu Beginn des Prüfzyklusses abgespeicherte wnwsen(2) w bzw. wnwsep(2) w um DWNWTERR ° KW genau angefahren wurde.

Die Gesamtdauer eines Prüfzyklusses beträgt TDDENWS Sekunden und ist solange aktiv, solange

der während dieser Zeit weiter generierte Sollwert nicht den zu Beginn des Prüfzyklusses abgespeicherten Sollwert

wnwsep/n(2)\_w aufgrund einer Richtungsumkehr kreuzt. War es dem Verstellsystem nicht möglich innerhalb der Zeit tddnwnpe w die Soll-/Istdifferenz auszugleichen, erfolgt eine Deltaistwertberechnung.

Beträgt die Nockenwellenistwinkeldifferenz zwischen dem zu Beginn der Überwachung abgespeicherten Istwinkel und dem Extremwert wnwemn(2) w bzw. wnwemx(2) w während der Diagnosedauer TDDENWS weniger als DWNWTERR ◦ KW, so handelt es sich bei dem diagnostizierten Fehlverhalten um einen "Target Error". (Fehlereintrag, wenn nwfctrtee(2) = NWFMXE)

Wäre die Differenz größer als DWNWTERR, wird davon ausgegangen, dass sich die Nockenwelle noch verstellt hat (aber zu langsam) und ein "Slow Response" Verhalten als Fehlertyp in den Fehlerpfad eingetragen, wenn der Entprellzähler nwfctrsre(2) den Wert NWFMXE erreicht hat.

R¨ucksetzen:

Mit jeder ausreichend großen Sollwertänderung, wird ein Prüfzyklus ausgelöst. Ist der Nockenwellensteller in der Lage die entstandene Soll-/Istdifferenz in der Zeit tddnwnpe w auszugleichen, dann werden der Entprellcounter nwfctrsre(2) und nwfctrtee(2) nach der Diagnosezeit TDDENWS jeweils um zwei Inkremente erniedrigt, wenn zuvor in entgegengesetzter Verstellrichtung eine Gutprüfung erkannt worden ist.

Grund:

Für eine Gutprüfung sind 2 Prüfzyklen erforderlich, während bei einer Schlechtprüfung bereits ein Prüfzyklus ausreichend ist um die Fehlerentprellung zu inkrementieren!

Ist der Zählerstand des Entprellzählers nwfctsre(2) bzw. nwfctrtee(2) gleich null, wird B\_lcnpenw(2) bzw. B\_lcsienw(2) auf false gesetzt und es kann ein Healingeintrag (Zyklusflag setzen und Fehleraustrag) in den Fehlerpfad erfolgen.

Konnte z.B. aufgrund einer stark zugezogenen Sollwertänderungsbegrenzung kein Prüfzyklus (ausbleibende Soll-/Istwinkeldifferenz) gestartet werden, gibt es eine weitere funktionale Möglichkeit das Zyklusflag bei einem nicht "Slow Response"<br>Verhalten (B srvnwse(2) = false) zu setzen bzw. einen Heilungsprozess zu aktivieren:

Parameter WDELTANWE definiert einen DELTA-Bereich ausgehend von der Referenzposition (WNWREO). Sobald der Sollwert diesen Bereich durchfahren hat, wird zu diesem Zeitpunkt der aktuelle Schwellwert aus dem Kennfeld KFDWNWDMXE ermittelt und als weiterer Offset addiert. Dadurch ergibt sich eine absolute Winkelposition von:

wnwsare  $w(t) = WNWREO +/- WDELTANWE +/- KFDWNWDMXE(t)$ 

Das Vorzeichen ergibt sich aus SY\_NWRE:

SY\_NWRE > 0: negative Vorzeichen

SY\_NWRE = 0: positives Vorzeichen

Immer wenn der Sollwert den Bereich KFDWNWDMXE durchfahren hat und sich danach für TDDENWS Sekunden oder länger auf einer Seite aufhält, ist die alternative Gutprüfung nach (NWFMXE \* TDDENWS) Sekunden erfolgreich abgeschlossen. Der genaue Ablauf kann der Hierarchie "healing after sufficient adjustment" entnommen werden.

#### Allgemein:

Bevor die Fehlerbedingung in den Fehlerspeicher eingetragen wird, kann eine Entprellung für den Fehlereintrag aktiviert werden. Jede positive Flanke eines Fehlers führt zu einer Erhöhung der Entprellzähler nwfctrtee(2) bzw. nwfctrsre(2) bis zum Maximum NWFMXE. Wird das Maximum erreicht, erfolgt ein Fehlereintrag im Fehlerspeicher gemäß dem detektierten Fehlertyp. Gutprüfungen (nwfctroke(2)) führen zu einer Erniedrigung des Entprellzählers.

Ein Fehleraustrag aus dem Fehlerspeicher erfolgt, wenn die Entprellzähler wieder den Wert null angenommen haben

Bei bedateter Fehlerentprellung kann es im Falle einer dauerhaften Abweichung zwischen Soll- und Istwert zu einem "stationären" Zustand kommen, weil die erneut erforderliche Triggerbedingung "Differenz größer Schwellwert" ausbleibt. Aus diesem Grund wird zyklisch nach TDRTNWDE Sekunden ein erneuter ¨Uberwachungsprozess gestartet, um im dauerhaften Fehlerfall der Fehlerentprellung einen Hochlauf zu ermöglichen. (siehe Hierarchie "RETRIGGER xDe(2)") Diese Retriggerfunktionalität wird erst bei einem "Target Error" Verdacht oder kein "Slow Response" Verdacht aktiv!

3) Kurztrip bzw. Bandendetest: ==============================

Via Testereingriff kann für die Überprüfung der Nockenwellenverstellung am Bandende oder in der Werkstatt durch Setzen der beiden Bits B\_fa bzw. B\_fanwte und entsprechender Drehzahlanhebung ein kompletter Verstellzyklus Referenzposition --> Aktivposition --> Referenzposition angestoßen werden.

Die daraus abgeleiteten Bits B\_fanwstae und B\_fanwftve werden in der Hierarchie DNWSEIN\_BY\_TESTER ausgewertet.

Zu Beginn des Verstellzyklus werden die lokalen Fehlerbits und Entprellcounter in CLR\_LOC\_FSP\_ENWS(2) resettiert.<br>Tritt während dieser Verstellung ein Fehler auf, so wird dieser sofort in den Fehlerspeicher eingetragen und

gesetzt. Bei einer fehlerfreien Nockenwelle wird das Zyklusflag am Ende des kompletten Verstellzyklusses gesetzt, wenn das Ende des Trips über Bit B\_fanwtze(2) signalisiert wird.

Es ist zu berücksichtigen, dass in der Funktion %NWSFAT die Flanken des Verstellprofils so bedatet werden, dass sie mit denen der Sollwertänderungsbegrenzung übereinstimmen.

Die Verweildauern an den Endanschlägen müssen etwas größer als TDDENWS Sekunden sein! Während des Testereingriffs ist die Fehlerentprellung nicht aktiv!

#### **APP DNWSEIN 6.120.1 Applikationshinweise**

Bedeutung der Systemkonstanten:

Einlassnockenwelle:<br>SY NWGE > 0 : Ph .<br>Ein Phasensensor für Einlassnockenwelle vorhanden. Der Wert von SY\_NWGE gibt die Nummer des Phasengebers an. . SY\_NWGE2 > 0 : Phasensensor für Einlassnockenwelle2 vorhanden. Der Wert von SY\_NWGE2 gibt die Nummer des Phasengebers an. SY\_NWRE = 0 : Referenzposition der Einlassnockenwelle(n) in Frühposition SY\_NWRE = 1 : Referenzposition der Einlassnockenwelle(n) in Spätposition SY\_DNWVPSE = 0 : Verriegelungsdiagnose bei Motorstart nicht integriert SY\_DNWVPSE = 1 : Verriegelungsdiagnose bei Motorstart integriert B\_cdenws: Die Diagnose %DNWSEIN kann über das Bit1 vom Codewort CDNWS (Applikation in %PROKON oder %KONCW) deaktiviert werden. Bei B cdenws = false wird das Zyklusflag bereits bei Zündung ein gesetzt.  $Tnfo:$ CDNWS.0=true --> B\_cdnws =true (Funktion %DNWS ¨uber Codewort CDNWS freigegeben -> nur bei Systemen <= M(ED)7) CDNWS.1=true --> B\_cdenws=true (Funktion %DNWSEIN ¨uber Codewort CDNWS freigegeben) CDNWS.2=true --> B\_cdanws=true (Funktion %DNWSAUS über Codewort CDNWS freigegeben) WNWVEO: Befindet sich bei Projekten die Verriegelungsposition der Einlassnockenwelle in der Referenzposition,

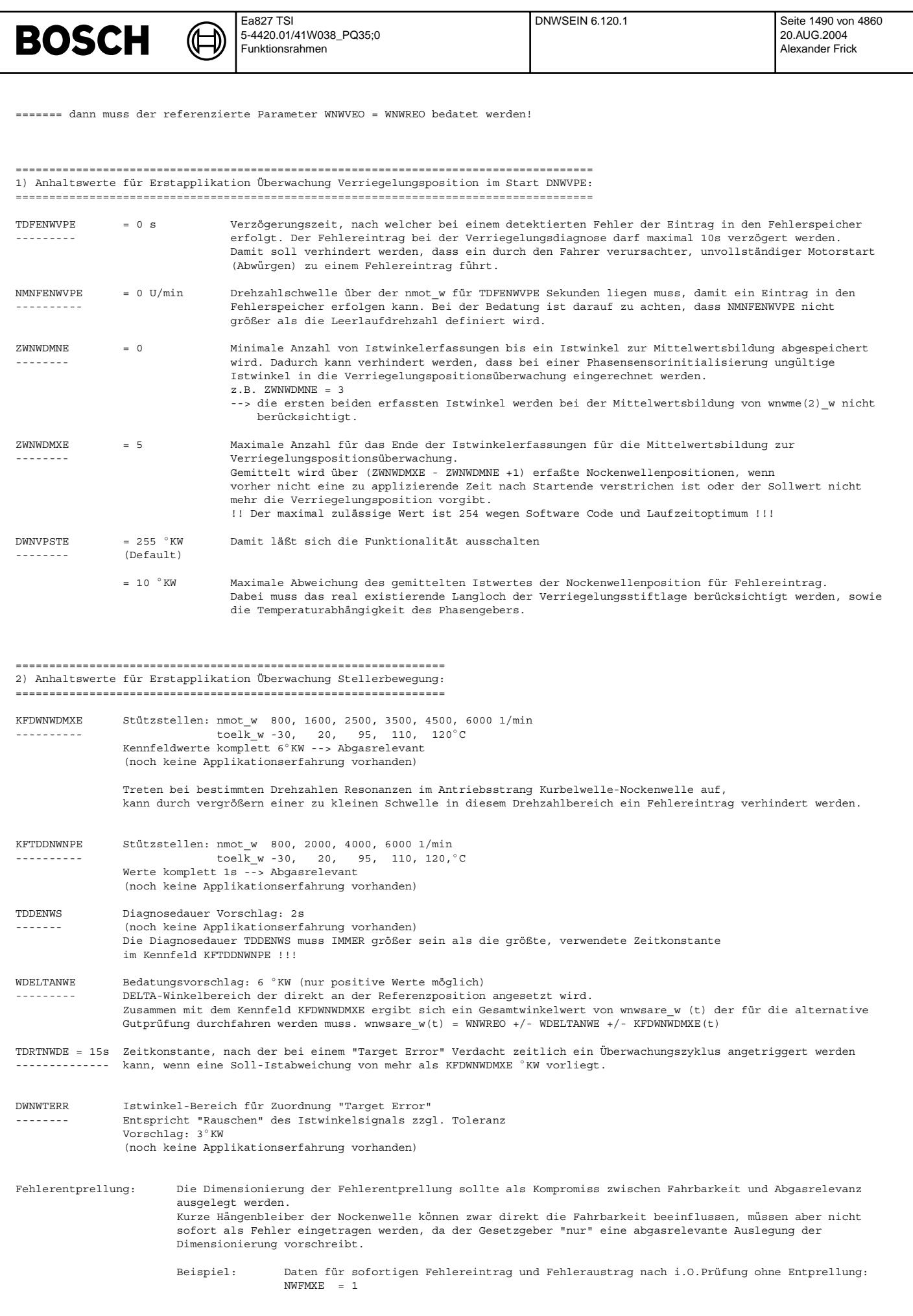

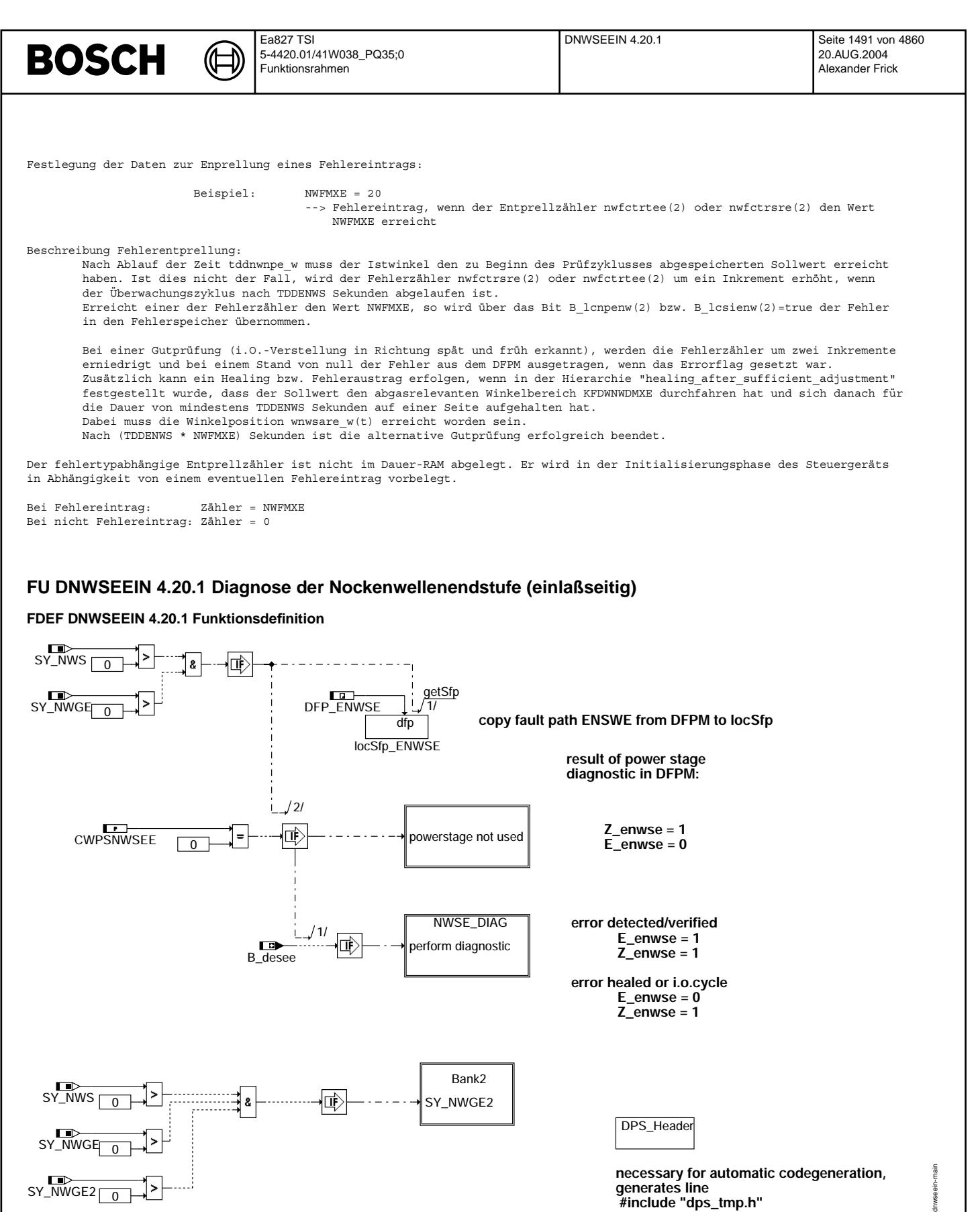

## **dnwseein-main**

© Alle Rechte bei Robert Bosch GmbH, auch für den Fall von Schutzrechtsanmeldungen. Jede Veöffentlichungsbefügnis, wie Kopier- und Weitergaberecht, bei uns. © Alle Rechte bei Robert Bosch GmbH, auch für den Fall von Schutzrechtsanmeldungen. Jede Veöffentlichungsbefugnis, wie Kopier- und Weitergaberecht, bei uns.

 **#include "dps\_tmp.h"**

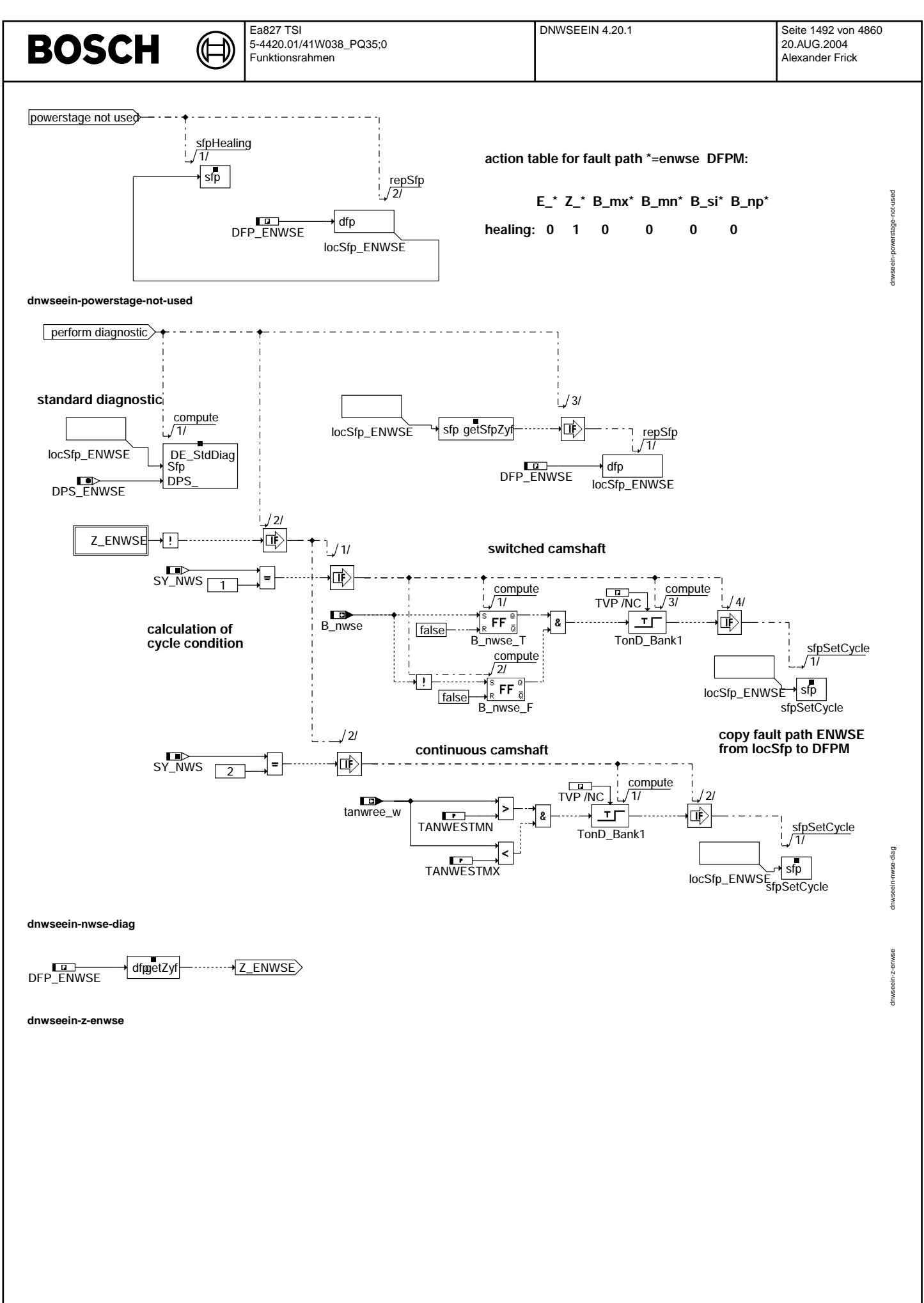

© Alle Rechte bei Robert Bosch GmbH, auch für den Fall von Schutzrechtsanmeldungen. Jede Veöffentlichungsbefugnis, wie Kopier- und Weitergaberecht, bei uns.

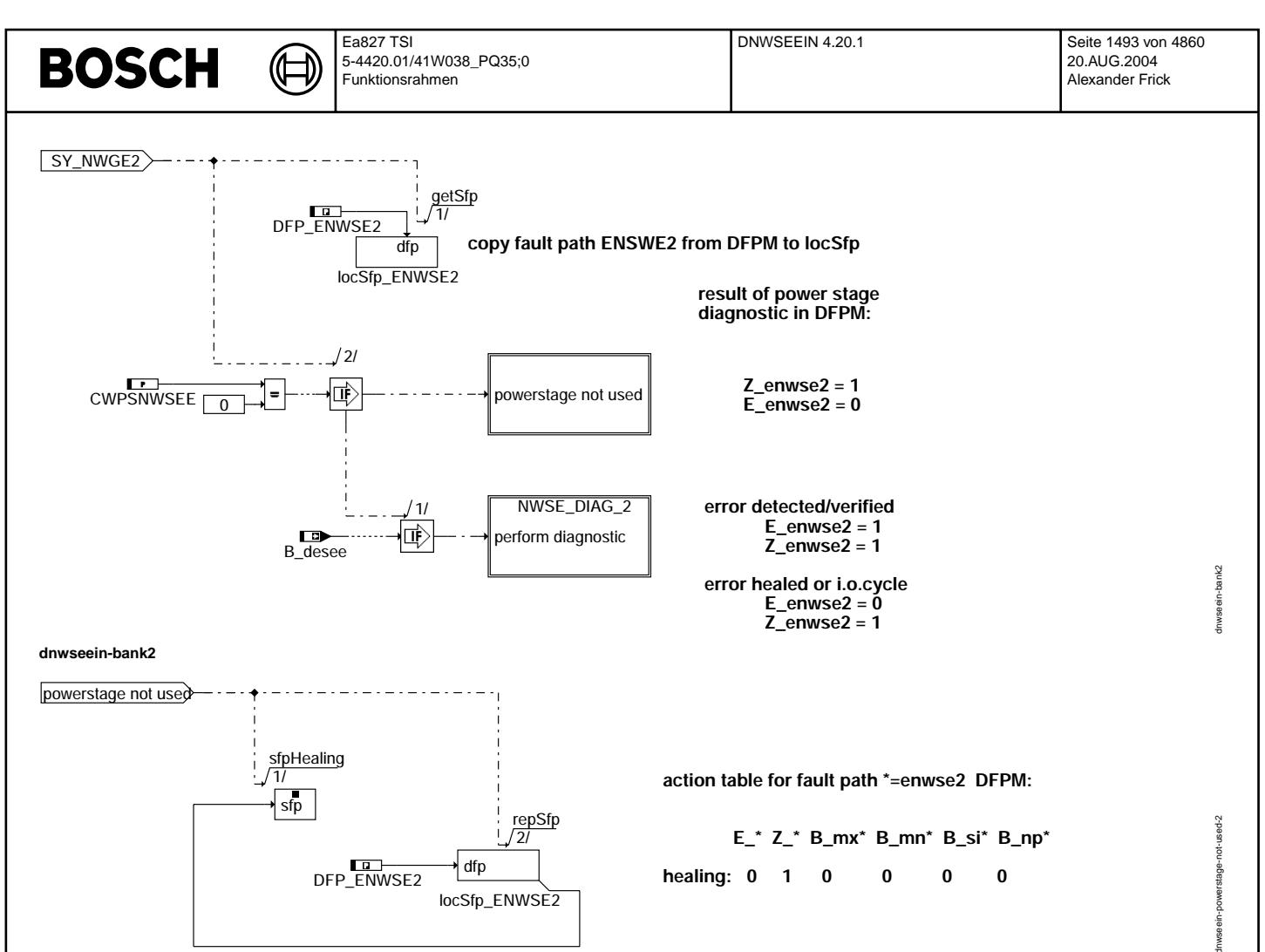

dnwseein-powerstage-not-used-2

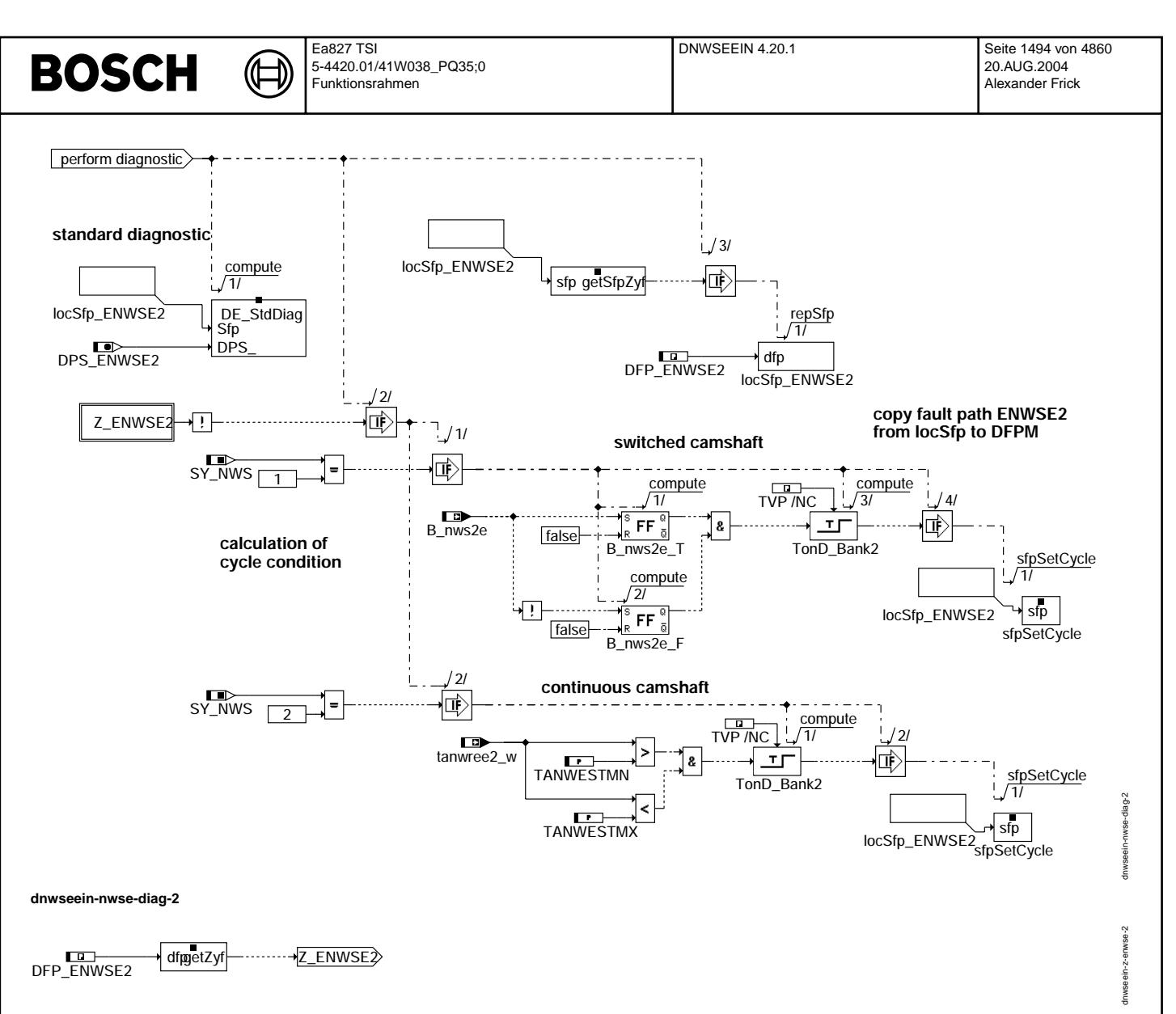

**dnwseein-z-enwse-2**

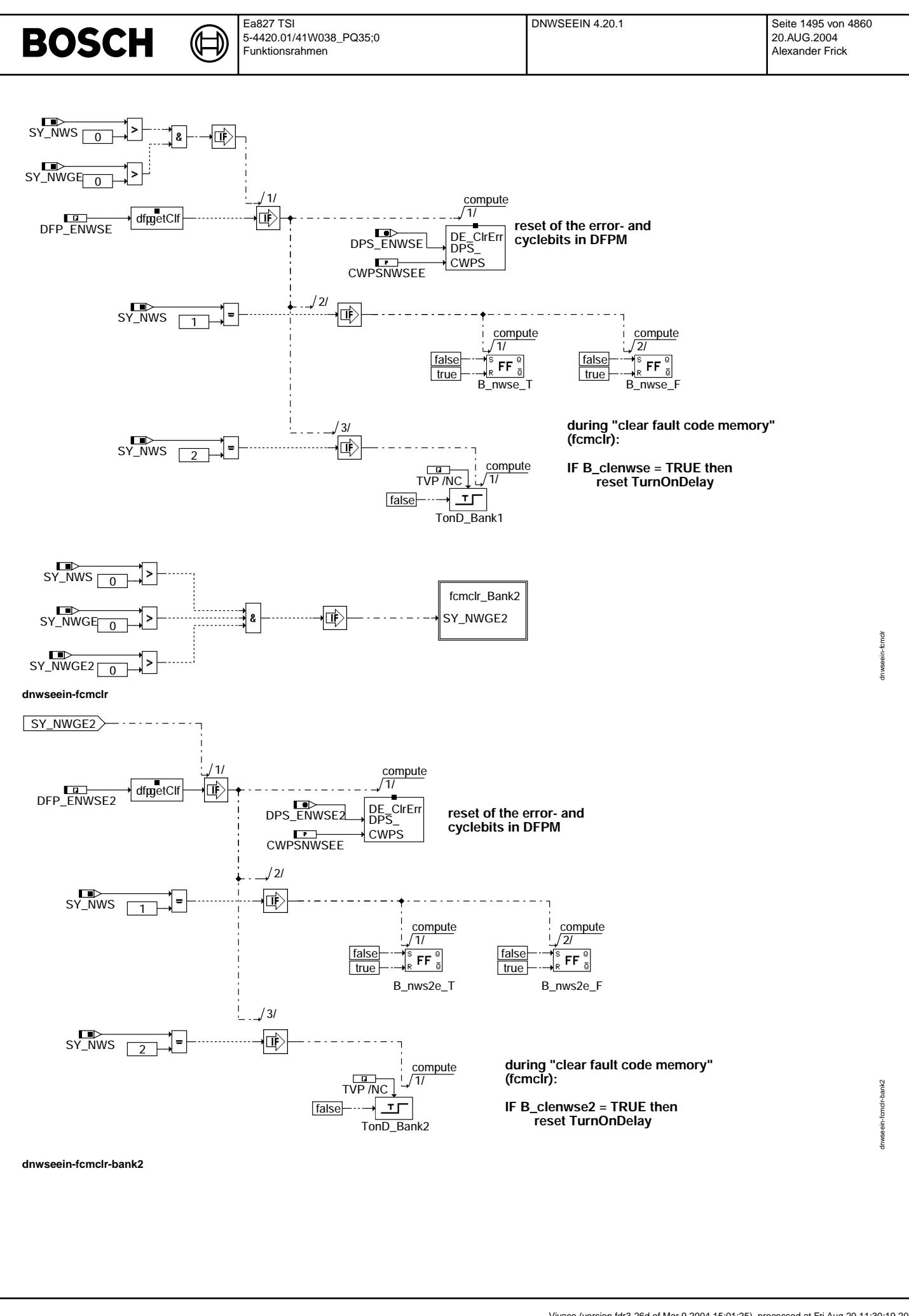

⋐ ┓

dnwseein-ini

dnwseein-ini

#### **continuous camshaft initialization of TurnOnDelay**

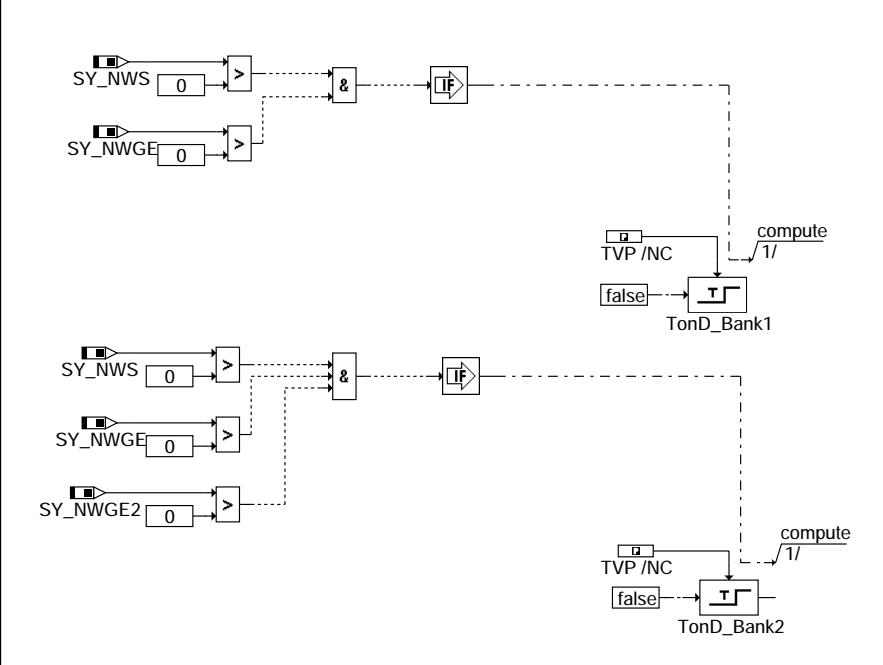

**dnwseein-ini**

## **ABK DNWSEEIN 4.20.1 Abkurzungen ¨**

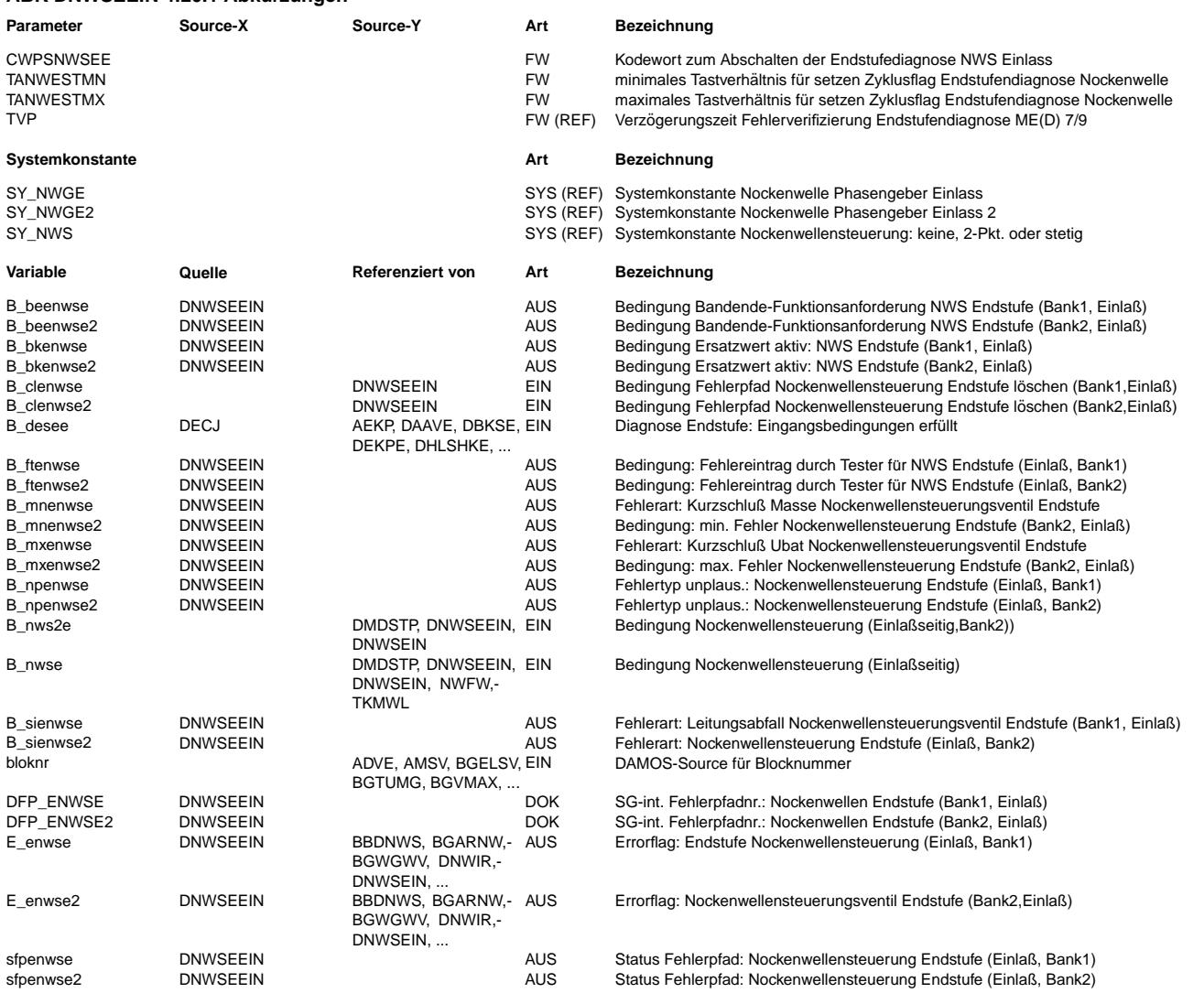

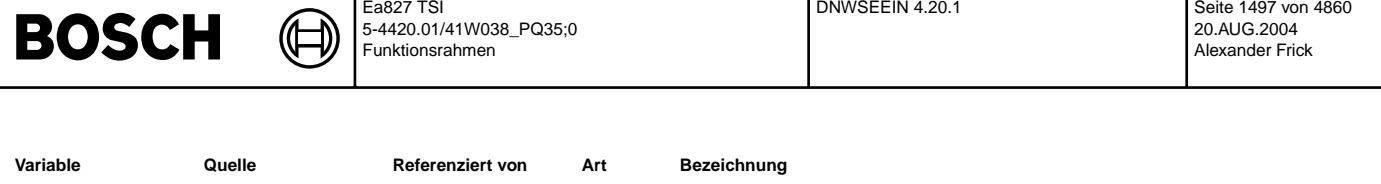

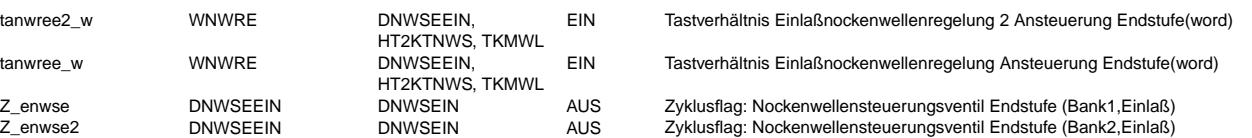

### **FB DNWSEEIN 4.20.1 Funktionsbeschreibung**

In Blockdiagrammen werden Fehlertyp-Informationen ebenso wie Zyklus- und Error-Flags als Ausgänge dargestellt. Die Ausgabe erfolgt aber nicht durch das Übertragen einzelner Bits, sondern durch Zurückschreiben des gesamten Statuswortes sfpxyz des Fehlerpfades<br>xyz in die zentrale Diagnoseverwaltung DFPM. Die Bits E xyz, Z xyz, B mnxyz usw. sind Inhalt d Zyklusflags fremder Fehlerpfade, die als Eingänge auftreten, stehen Zugriffsmethoden zur Verfügung, die diese Informationen direkt aus dem im DFPM verwalteten Fehlerpfad-Status auslesen.

Für den Fehlerpfad dieser Diagnosefunktion sind folgende Größen definiert :

TSI SEER

Fehlerspeicherverwaltung: -------------------------

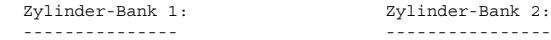

- Status Fehlerpfad : SPPENWSE SFPENWSE2<br>
SPFENWSE2<br>
E enwse Sexteen E enwse Errorflag : E\_enwse E\_enwse E\_enwse2<br>
E\_enwse2<br>
Z\_enwse2<br>
E\_enwse2 Zyklusflag : Fehlerart : B\_mxenwse B\_mxenwse B\_mxenwse2
- Löschen Fehlerpfad : C\_fcmclr & B\_clenwse C\_fcmclr & B\_clenwse 2 Fehlerpfad : CDTENWSE TWO COTENWSE2 rehlerklasse Fehlerschwere : TSFENWSE TSFENWSE2 Carb-Code : CDCENWSE CDCENWSEN<br>
Umweltbedingungen : FFTENWSE Umweltbedingungen : FFTENWSE FFTENWSE2 kundenspez.Fehlercode : CDKENWSE CDKENWSE2
	-

Zylinder-Bank 1: Zylinder-Bank 2:

Die Diagnosefunktion DNWSEEIN dient zum setzen des Zyklusflag der Endstufendiagnose für die Einlaßnockenwellen. Sie berücksichtigt auch V-Motoren mit 2 verstellbaren Einlaßnockenwellen.

Die Konfiguration wird über die Systemkonstante SY\_NWGE, SY\_NWGE2 in der Funktion PROKON vorgegeben.

B\_mnenwse B\_mnenwse2 B\_sienwse B\_sienwse2

Die Fehlerarten aus der Endstufen-Diagnose werden für die Weiterverarbeitung in anderen SG-Funktionen entsprechend der Auswirkung auf die NWS zusammengefaßt. Kurzschluß nach UBat oder Kabelabfall führen dazu, daß die Nockenwelle in der Referenzposition ist. Bei einem Kurzschluß nach Masse (B\_mnenwse bzw. B\_mnenwse2) dagegen ist die Nockenwelle dauernd in der Anschlagsposition die der maximalen Aktivposition entspricht.

Fehlerfreier Betrieb (i.o.cycle completed): ------------------------------------------

Die funktionsspezifische Zyklus-Bedingung (sicher geprüfter und nicht anstehender Fehler) wird erreicht, wenn die NWS-Endstufe bei kontinuierlicher Nockenwellenverstellung über das Tastverhältnis tanwree\_w mindestens 500 ms größer TANWESTMN und kleiner TANWESTMX anliegt.

Die Diagnose Funktion kann über das Codewort CWPSNWSEE abgeschaltet bzw. aktiviert werden. (CWPSNWSEE = 0 -> Funktion gesperrt).

Fehlerbehandlung und Heilung (new error detected or error verified / error healed) ----------------------------------------------------------------------------------

Funktionsbeschreibung: %DECJ.

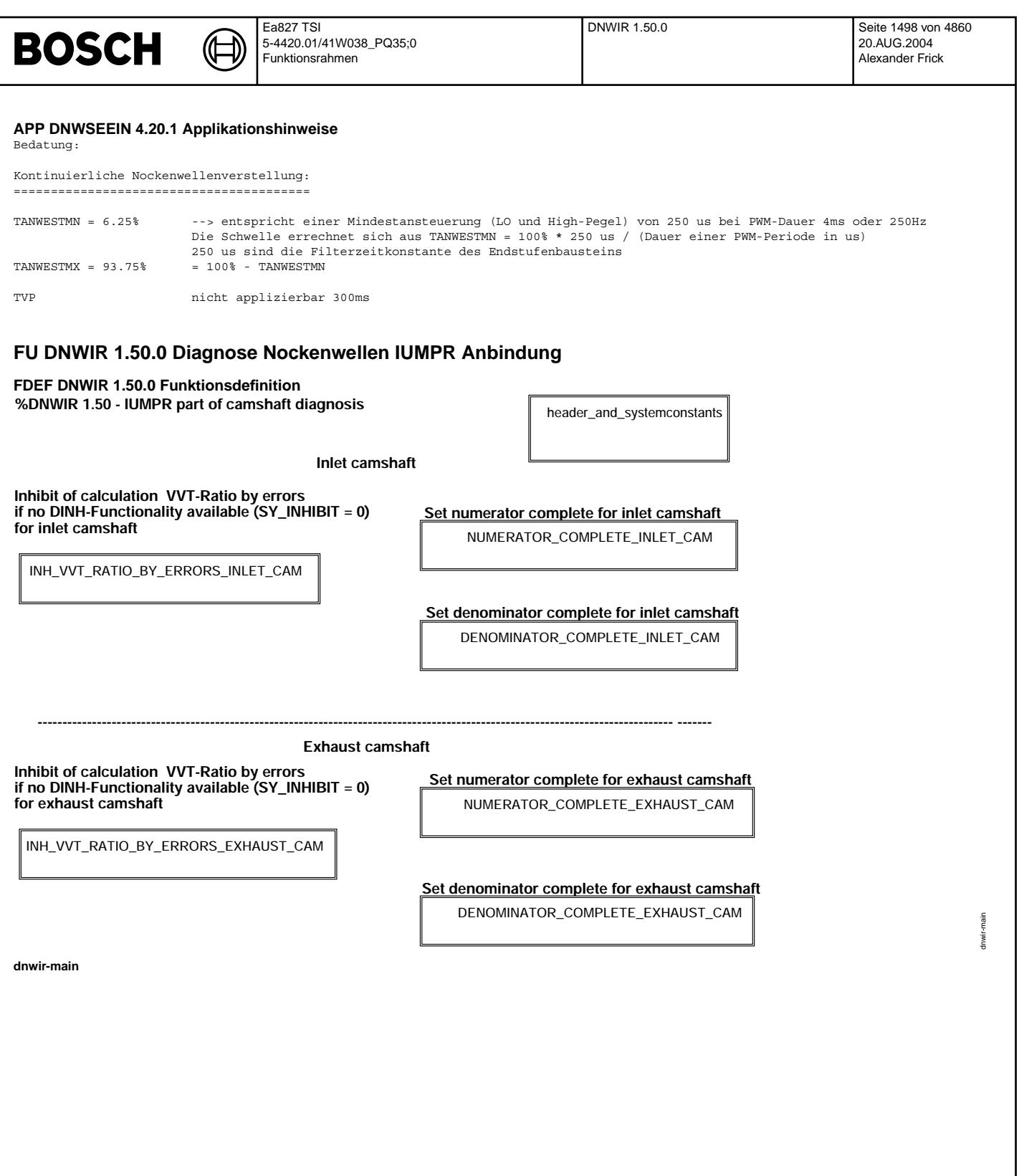

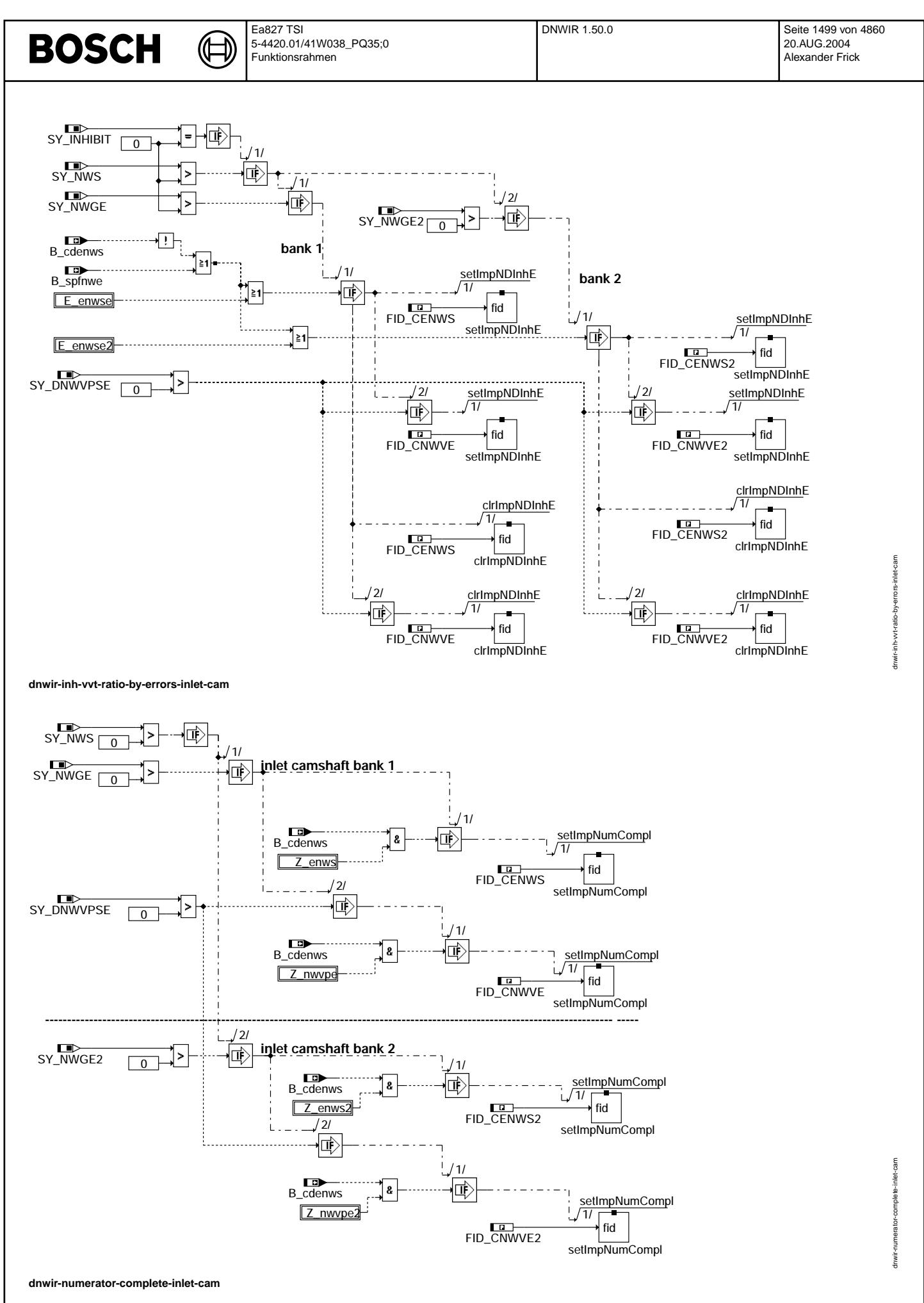

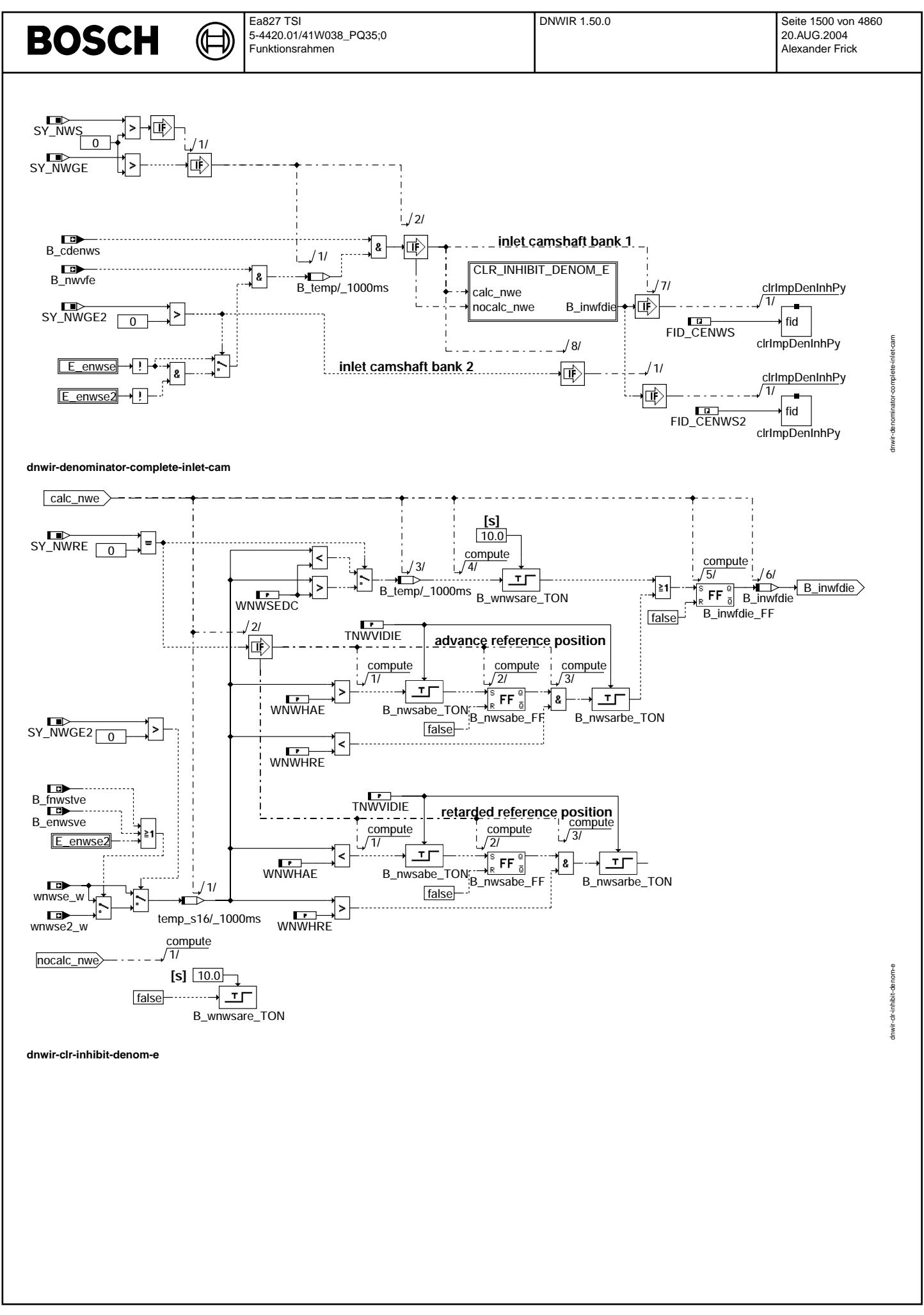

© Alle Rechte bei Robert Bosch GmbH, auch für den Fall von Schutzrechtsamneldungen. Jede Veöffentlichungsbefugnis, wie Kopier- und Weitergaberecht, bei uns.

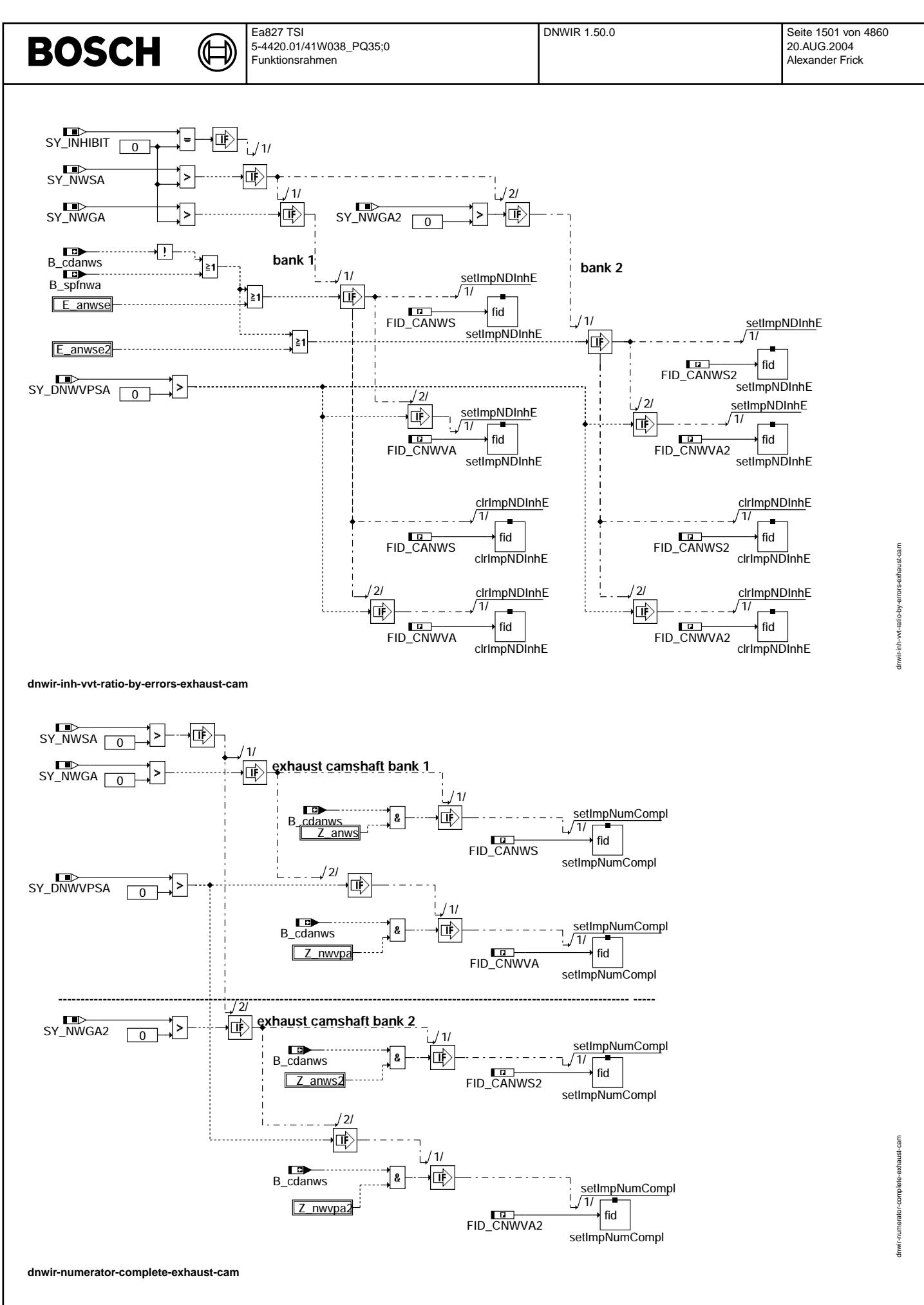

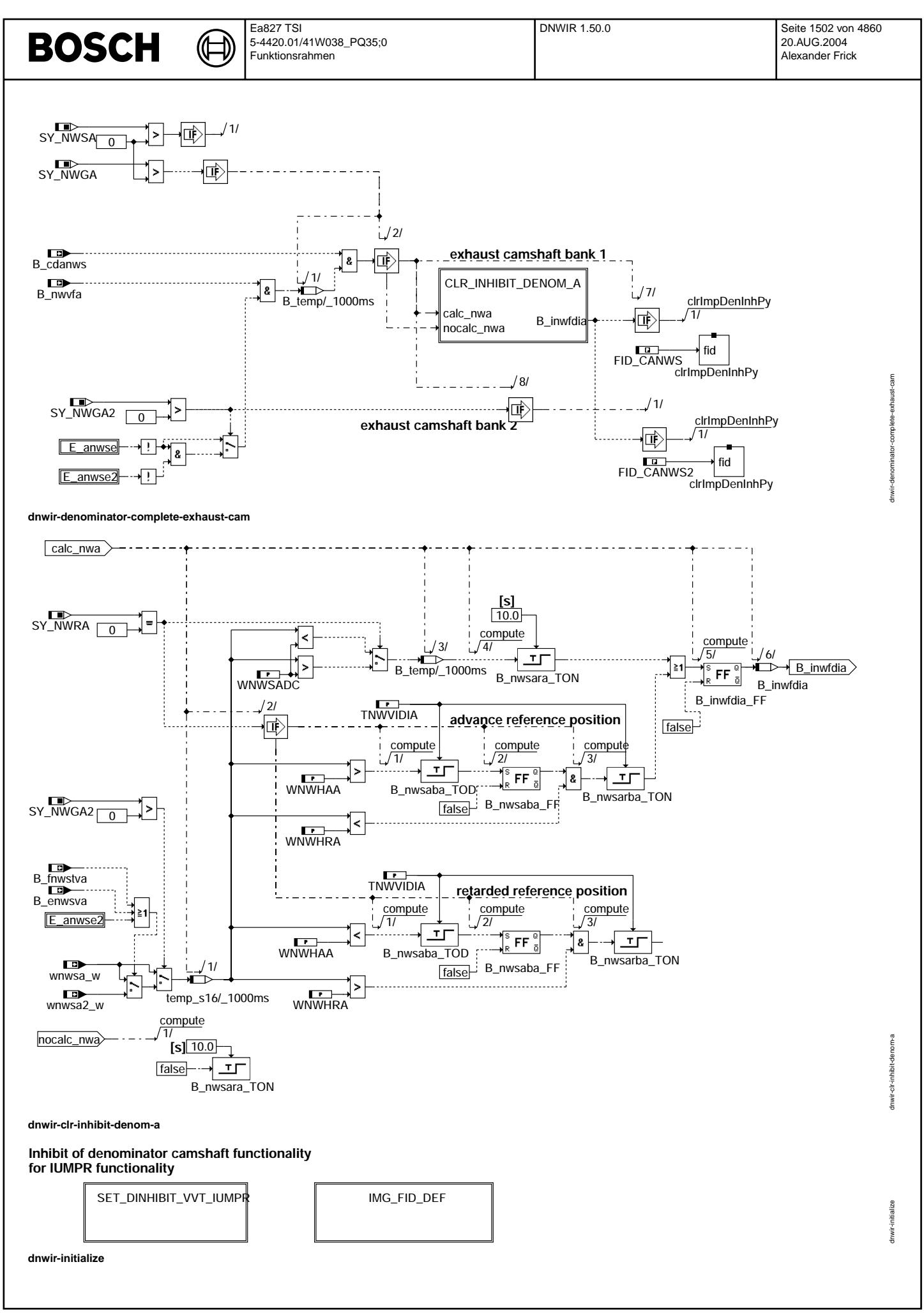

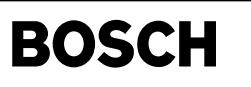

dnwir-set-dinhibit-vvt-iumpr

Inwir-set-dinhibit-wt-iumpr

**This FIDs specifies the camshaft part of monitoring group for residual gas control**

(Æ

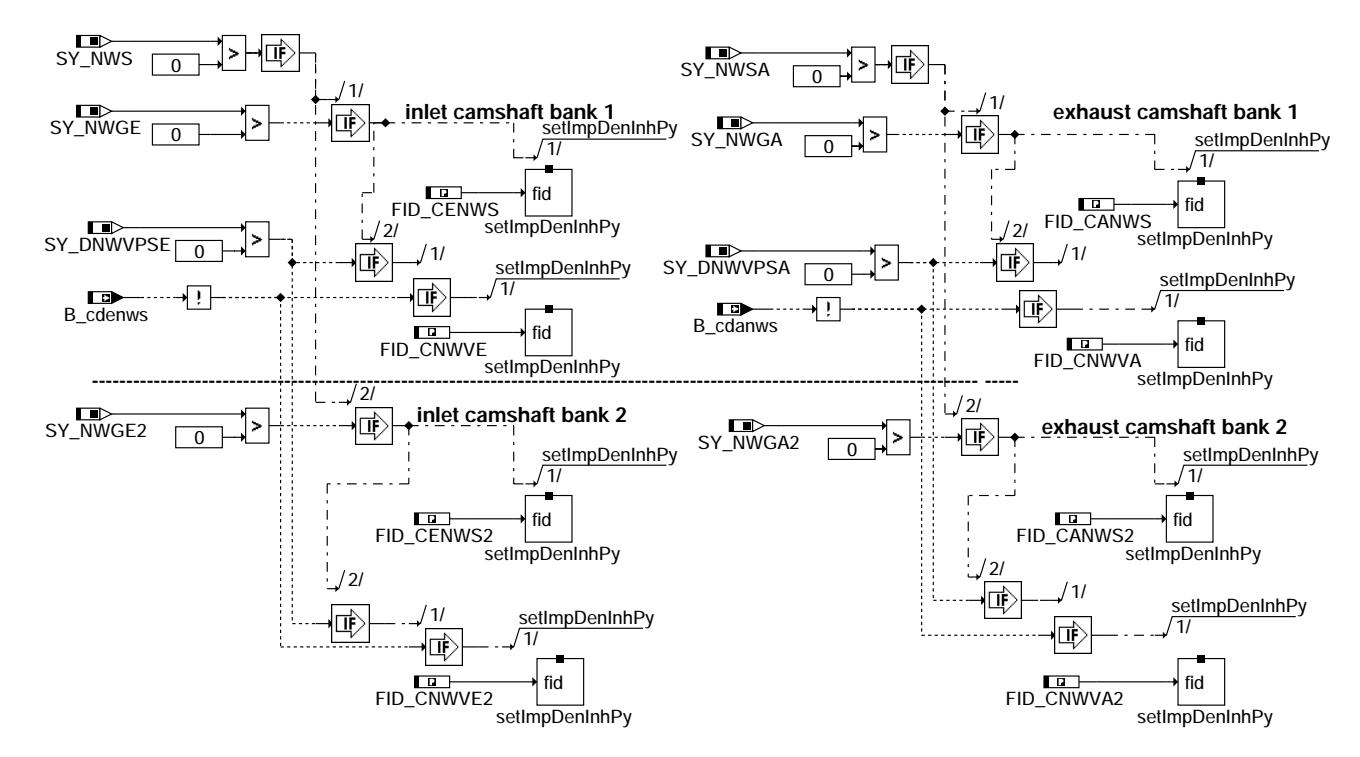

**dnwir-set-dinhibit-vvt-iumpr**

## **ABK DNWIR 1.50.0 Abkurzungen ¨**

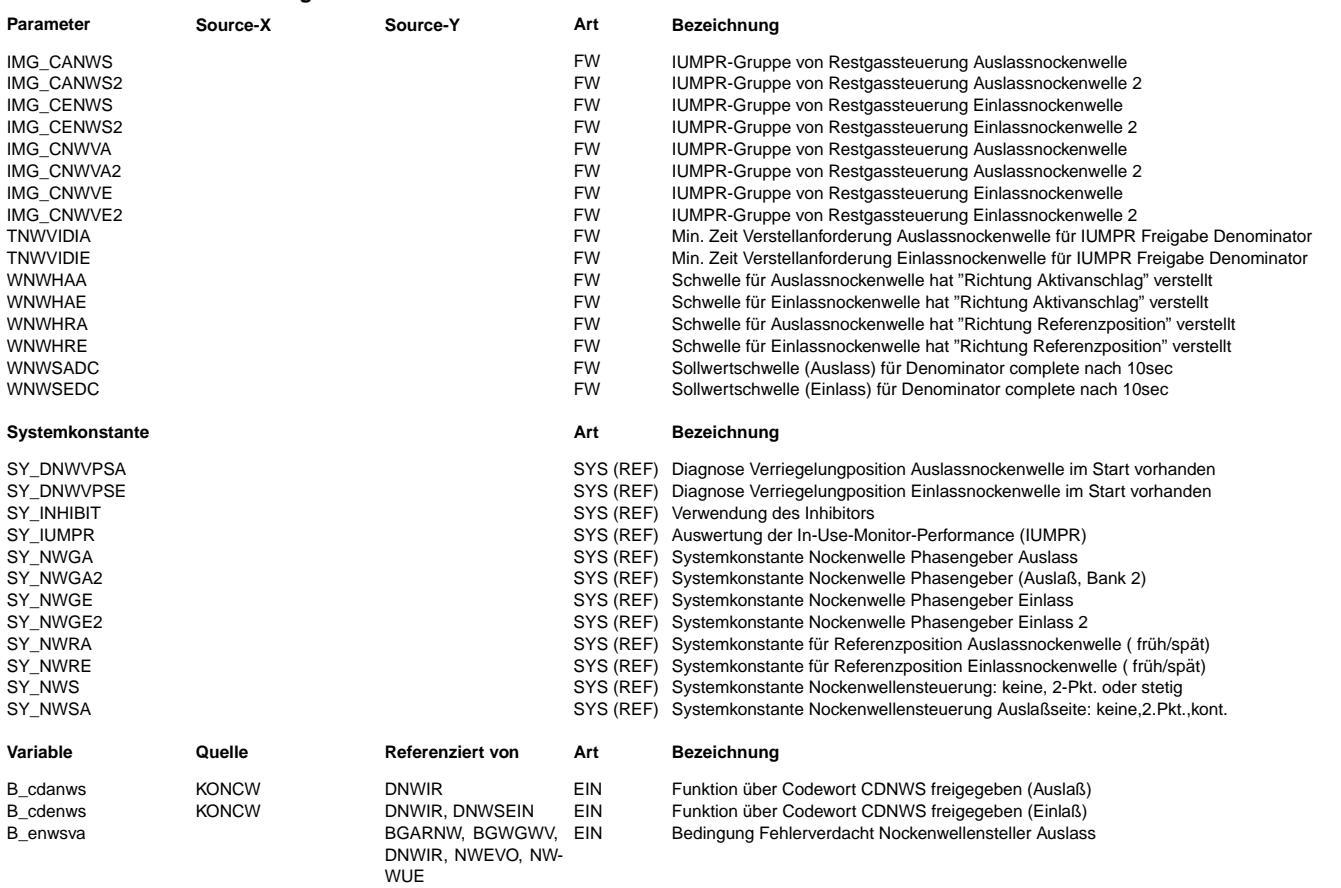

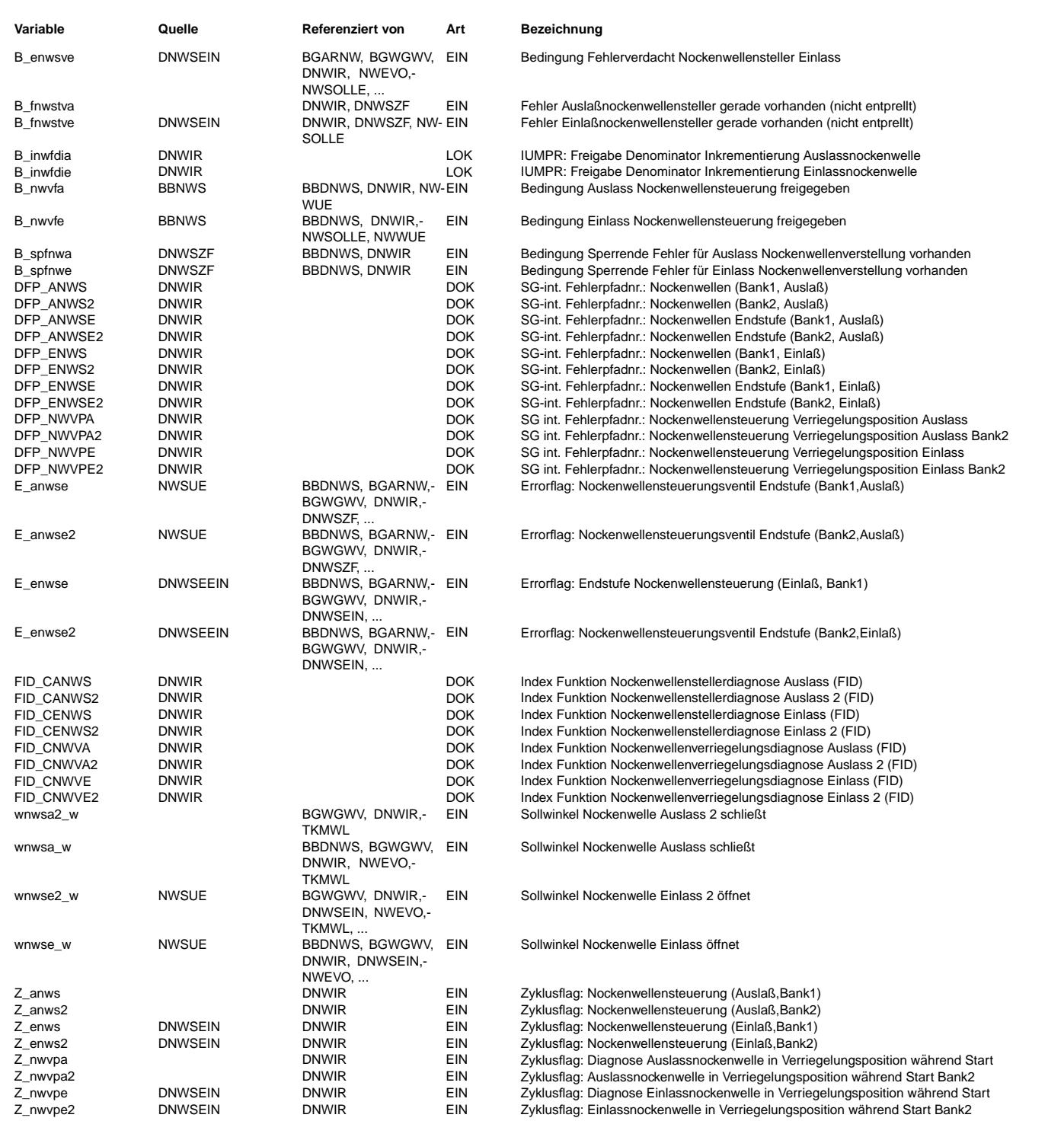

#### **FB DNWIR 1.50.0 Funktionsbeschreibung**

Die Funktion DNWIR ist nur vorhanden, wenn im System die In Use Monitoring Performance Ratio (IUMPR) Funktionalität über SY\_IUMPR > 0 vorhanden ist.

Mit Hilfe dieser Funktionalität wird im Feld eine statistische Auswertung (Ratio) über den Aktivstatus der On Board Diagnosen des Motorsteuergeräts ermittelt.

Der Gesetzgeber defininiert dazu einen allgemeinen Fahrzyklus. Dieser wird im Motorsteuergerät durch die Größen Ignition Cycle Counter und General Denominator beschrieben (siehe Funktion IUMPKRF). Wenn diese beiden Bedingungen erfüllt sind, sollte die jeweilige Diagnose einen Fehler gefunden haben, sonst verkleinert sich ihr Ratio. Die beiden Zähler werden bei jedem "Behördenfarzyklus" erhöht Das Ratio für die jeweiligen Diagnosen berechnet sich durch die Division von Numerator durch Denominator. Der Denominator ist im im Normalfall gleich dem General Denominator. Der Numerator wird erhöht wenn die Diagnosefunktion einen Fehler gefunden hat, oder einen Fehler hätte finden können. Wird der Numerator nicht erhöht, bevor der General Denominator erhöht wird, verschlechtert sich das Ratio der entsprechenden Diagnosefunktion.

Für verschiedene Stellglieder schreibt der Gesetzgeber CARB eine separarte Überwachung (Monitor) mit einem zu erfüllenden Ratio vor. Die Nockenwellensteller gehören dabei zur Gruppe "EGR/VVT-system"

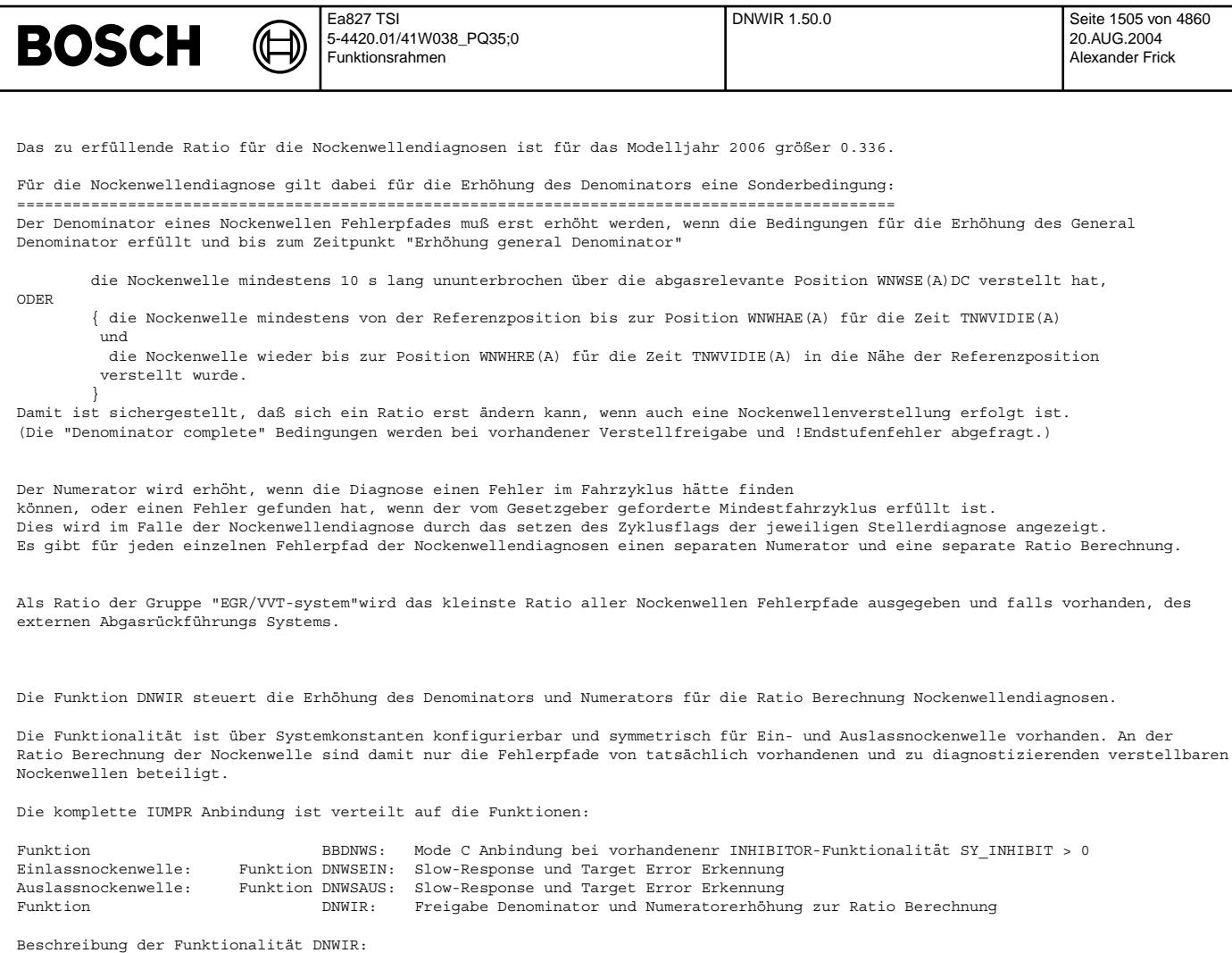

### INITIALIZE\_DINHIBIT\_VVT\_IUMPR:

============================== In der Initializierung wird die Erh¨ohung des Denominators f¨ur die Stellerdiagnose immer gesperrt, die Erh¨ohung des Denominators für die Verriegelunggsdiagnose nur, wenn die Diagnose über Codewort CDNWS Bits B cdenws (B cdanws) = false gesperrt ist.

#### INH\_VVT\_RATIO\_BY\_ERRORS\_INLET(EXHAUST)\_CAM: ===========================================

Diese Funktionalität ist nur aktiv bei Systemen, bei denen keine Inhibtor Funktionalität vorhanden ist (SY\_INHIBIT = 0)

Kommt es bei der Berechnung der Nockenwellenpositionen zu unplausiblen Werten aufgrund von Fehlern bei den beteiligten Sensoren, wie Phasensensor, Drehzahlsensor und elektrischen Fehlern im Kabelbaum der Nockenwellensteller, darf die Ratio Berechnung gesperrt werden, damit in diesem Fall nicht eine Verschlechterung des Nockenwellen Ratios eintritt. Dazu wird die Erhöhung des Denominators verboten.

Sperrung der Ratioberechnung für den entsprechenden Fehlerpfad in dieser Funktion, wenn

Phasensensorfehler Bezugsmarkenverlust bei Drehzahlgeber Fehler Drehzahlsensor Fehler Nockenwelle zu Kurbelwelle falsch verbaut Endstufenfehler Nockenwellensteller Die ersten 4 Fehler werden in der Funktion DNWSZF in den Bits B spfnwe(a) für die Einlass- bzw. Auslassnockenwellen zusammengefasst.

#### Systeme mit integriertem Inhibitor DINH (SY\_INHIBIT > 0):

--------------------------------------------------------- Bei diesen Systemen findet die Sperrung der Ratio Berechnung direkt in der Funktion IUMPKRF statt. In der Funktion %BBDNWS wird die Diagnosefreigabe über B\_sccnwe(2), B\_sccnwa(2) durch den Inhibitor gesperrt.

#### NUMERATOR\_COMPLETE\_INLET(EXHAUST)\_CAM: ======================================

Numerator complete für den einzelnen Fehlerpfad wird gesetzt, wenn die Nockenwellen Diagnosefunktionen DNWSEIN(AUS) durch setzen des Zyklusflags anzeigen, daß sie einen Fehler hätten finden können, oder gefunden haben.

#### DENOMINATOR\_COMPLETE\_INLET(EXHAUST)\_CAM·

========================================

In der Initialisierung wird die Inkrementierung des Denominators verboten durch setzen der physikalischen Freigabe auf Inhibit. Der Denominator eines Nockenwellen Fehlerpfades darf erhöht werden, wenn die Bedingungen für die Erhöhung des General Denominator erfüllt sind und bis zum Zeitpunkt "Erhöhung General Denominator"

20.AUG.2004 Alexander Frick

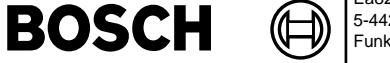

ht2ktnws-main

iain

[ die Nockenwelle mindestens 10 s lang ununterbrochen über die abgasrelevante Position WNWSE(A)DC verstellt hat, ODER { die Nockenwelle mindestens von der Referenzposition bis zur Position WNWHAE(A) f¨ur die Zeit TNWVIDIE(A) UND die Nockenwelle wieder bis zur Position WNWHRE(A) für die Zeit TNWVIDIE(A) in die Nähe der Referenzposition verstellt wurde. }  $\overline{1}$ Die Freigabe zur Erhöhung des Numerators für die Berechnung der Nockenwellenratios erfolgt mit dem jeweiligen Zyklusflag. **APP DNWIR 1.50.0 Applikationshinweise** Einlassnockenwelle: =================== Festlegung der Abgasrelevanten Fehlposition: WNWSEDC Dieser Wert ist unbedingt zu applizieren Dort ist eine Position für klemmende Nockenwelle einzutragen, die zu einer Verschlechterung des Abgasgrenzwertes auf das 1.5 fache des Grenzwertes im FTP 75 Fahrzyklus führt. Default Wert = WNWREO --> spätestens nach 10 s ununterbrochener Verstellung der Einlassnockenwelle mit aktiver Diagnose wird der Denominator für das Ratio erhöht. WNWHAE, WNWHRE Diese beiden Größen legen den Bereich fest, den die Nockenwelle verstellen muß, damit ein Fehler gefunden werden kann. WNWHAE ist dabei eine Position nahe daes Aktivanschlags die im Testbereich angefahren wird. WNWHRE legt eine Position in der N¨ahe der Referenzposition fest die wieder erreicht werden muss, bei der R¨uckkehr aus der Position WNWHAE Richtung Referenzposition. Mit diesen beiden Grenzen wird eine kompletter Verstellwegsanforderung (Sollwerte) der Nockenwelle nachgebildet. TNWVIDIE Verweildauer der Nockenwelle in den Positionen WNWHAE, WNWHRE, während der die Nockenwellendiagnose einen Fehler entdecken kann. Default 1s Auslassnockenwelle: =================== WNWSADC Dieser Wert ist unbedingt zu applizieren Dort ist eine Position für klemmende Nockenwelle einzutragen, die zu einer Verschlechterung des Abgasgrenzwertes auf das 1.5 fache des Grenzwertes im FTP 75 Fahrzyklus führt. Default Wert = WNWRAS --> spätestens nach 10 s ununterbrochener Verstellung der Einlassnockenwelle mit aktiver Diagnose wird der Denominator für das Ratio erhöht. WNWHAA, WNWHRA Diese beiden Größen legen den Bereich fest, den die Nockenwelle verstellen muß, damit ein Fehler gefunden werden kann. WNWHAE ist dabei eine Position nahe daes Aktivanschlags die im Testbereich angefahren wird. WNWHRE legt eine Position in der Nähe der Referenzposition fest die wieder erreicht werden muss, bei der Rückkehr aus der Position WNWHAE Richtung Referenzposition. Mit diesen beiden Grenzen wird eine kompletter Verstellwegsanforderung (Sollwerte) der Nockenwelle nachgebildet. TNWVIDIA Verweildauer der Nockenwelle in den Positionen WNWHAE, WNWHRE, in der die Nockenwellendiagnose einen Fehler entdecken kann.

## **FU HT2KTNWS 2.30.3 Schnittstelle Hardwaretreiber - Komponententreiber NWS**

### **FDEF HT2KTNWS 2.30.3 Funktionsdefinition**

Main: =====

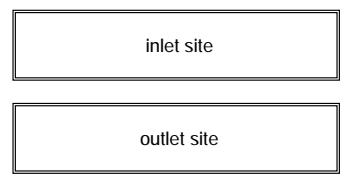

Default 1s

**ht2ktnws-main**

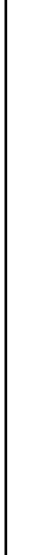

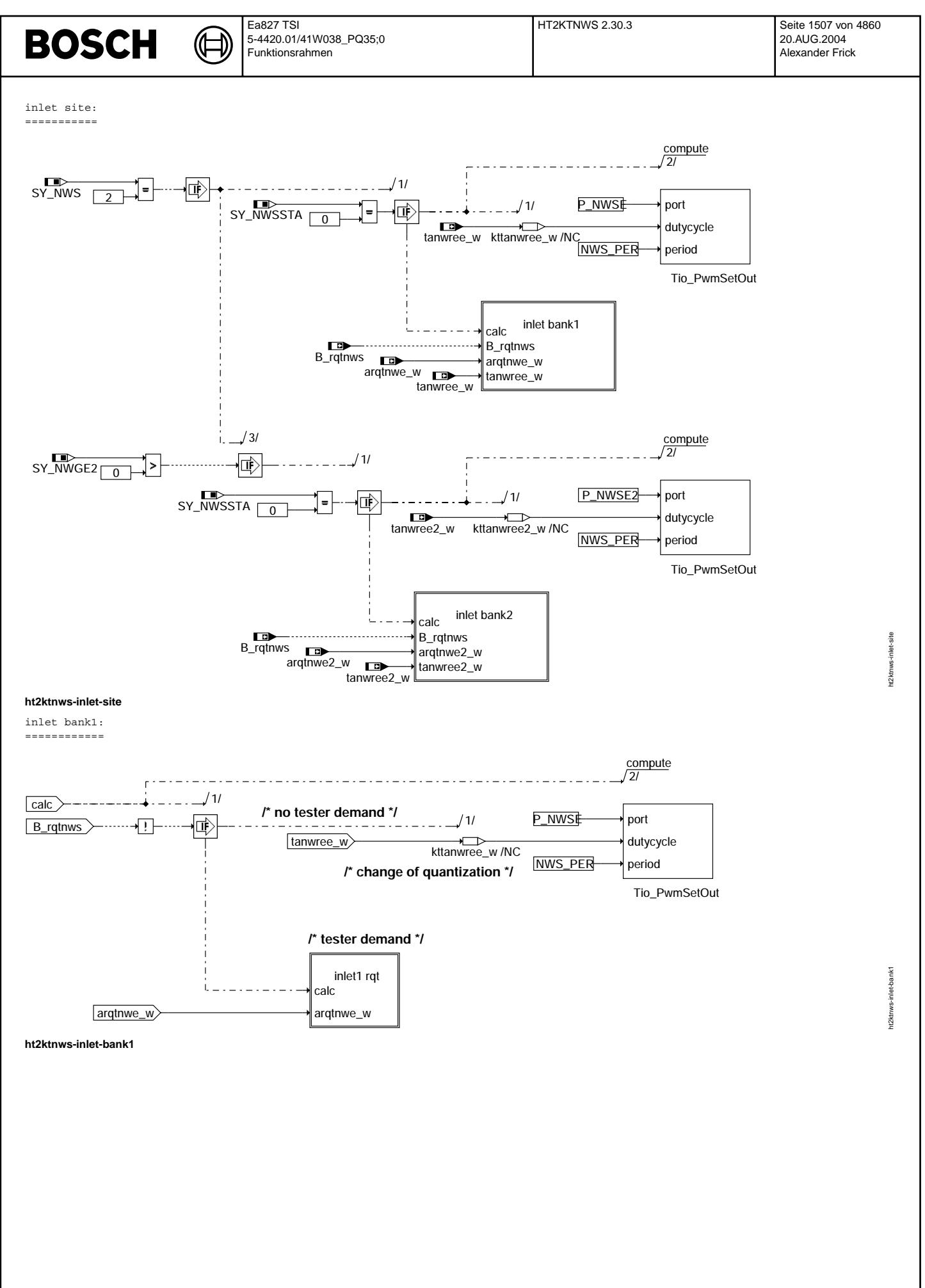

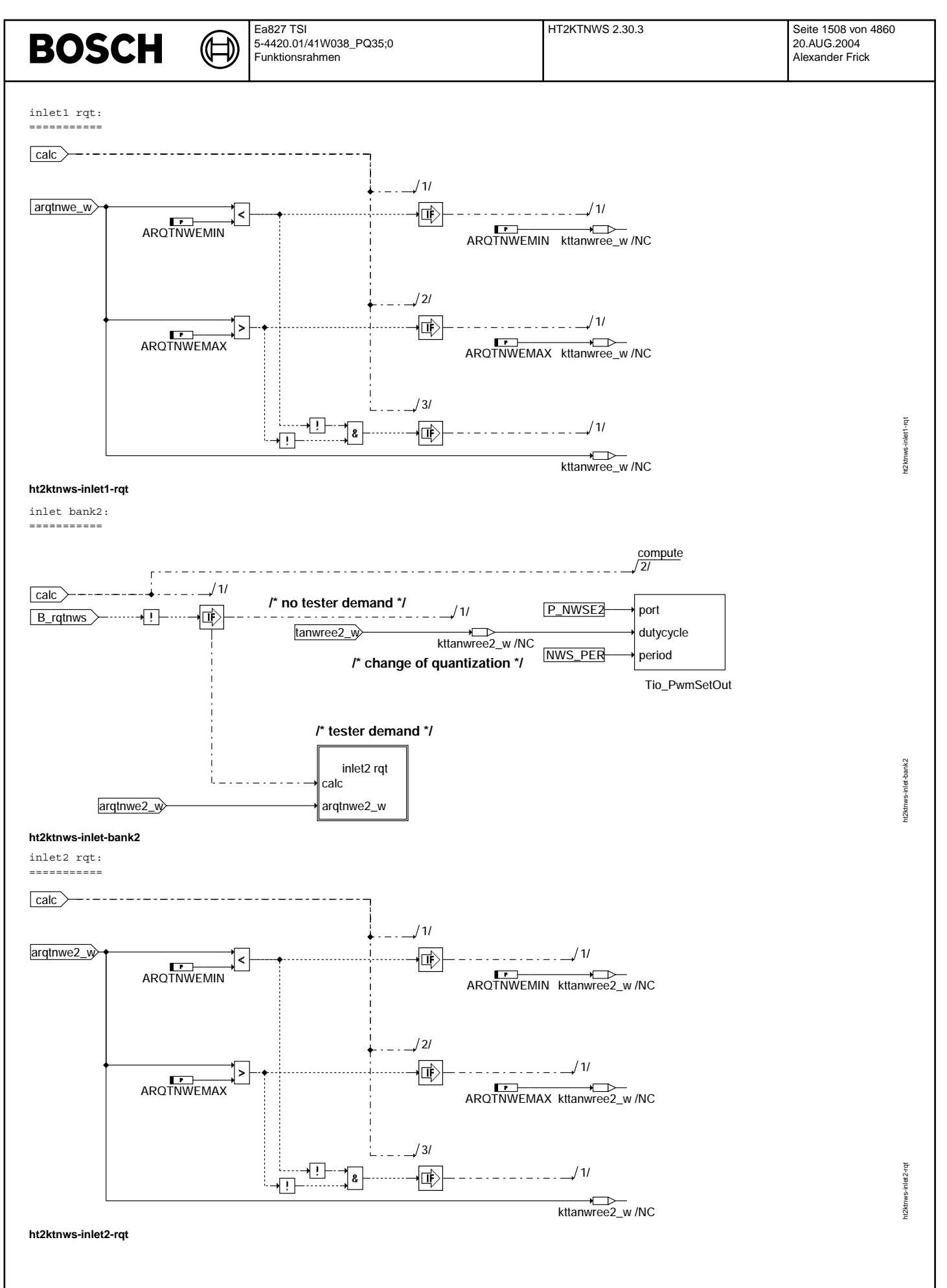

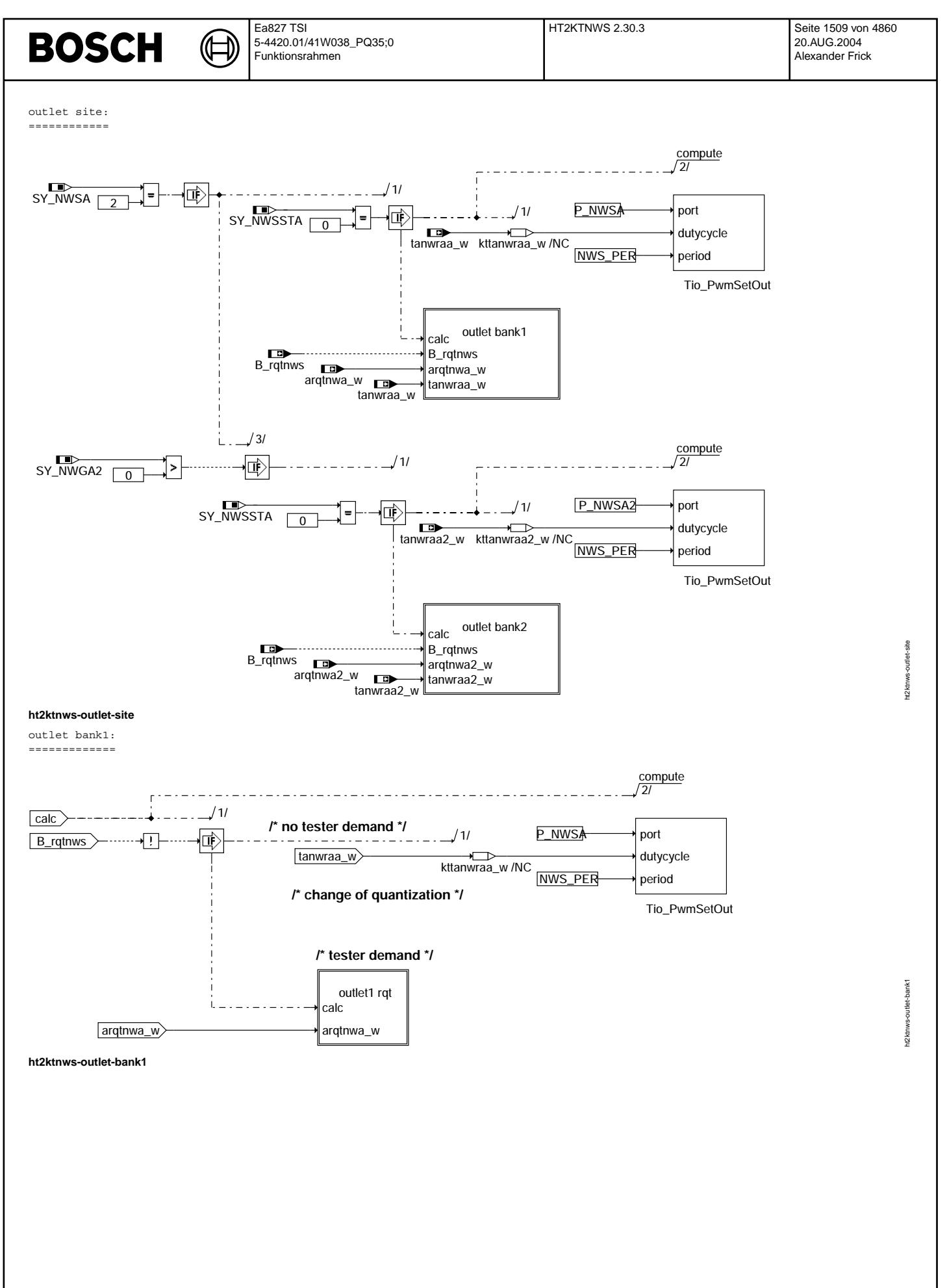

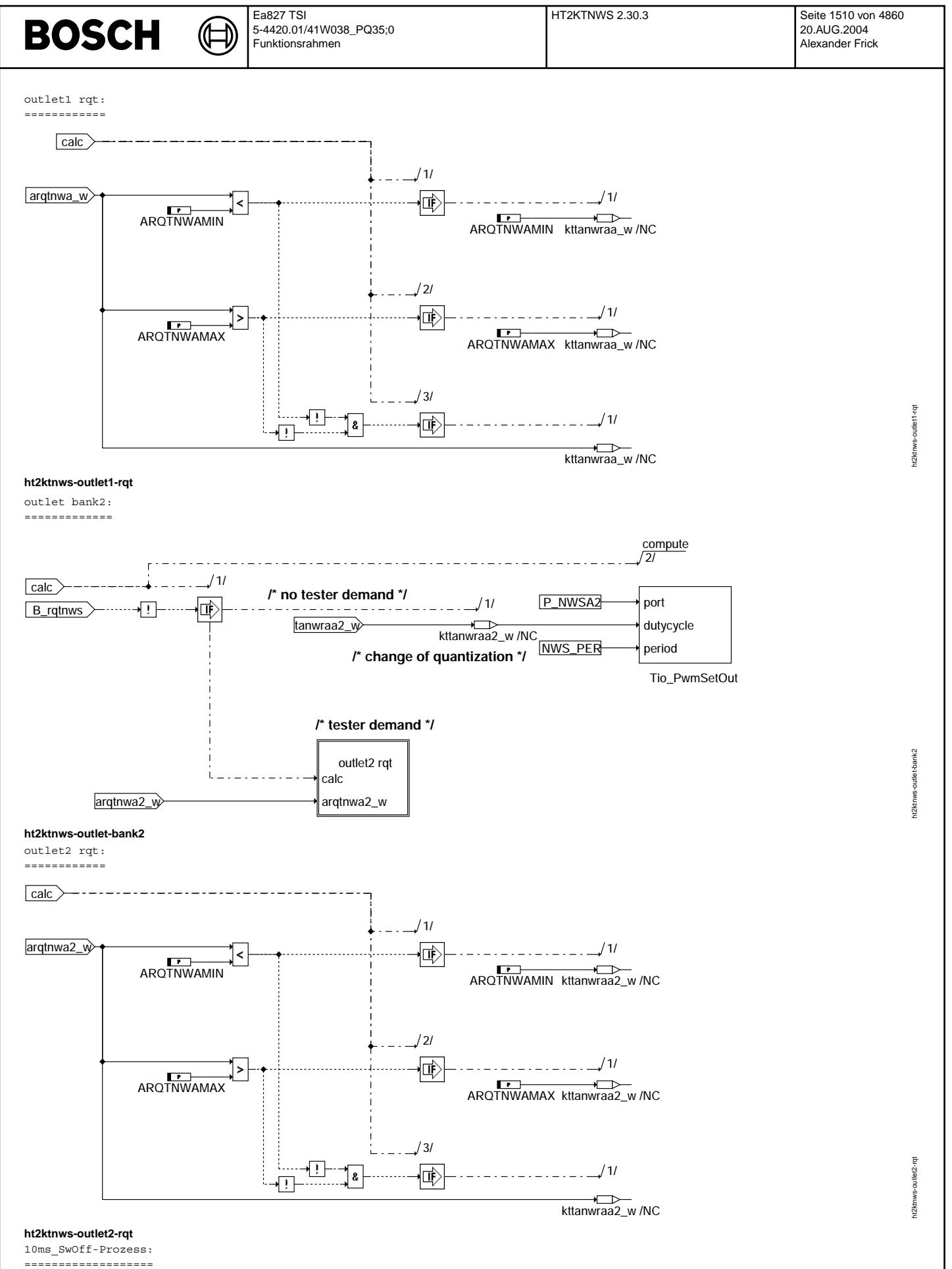

In Abhängigkeit vom Codeword CWHTNWS wird im 10ms\_SwOff weiterhin

geregelt oder die PortOff-Funktion aufgerufen, welche die Endstufen abschaltet.

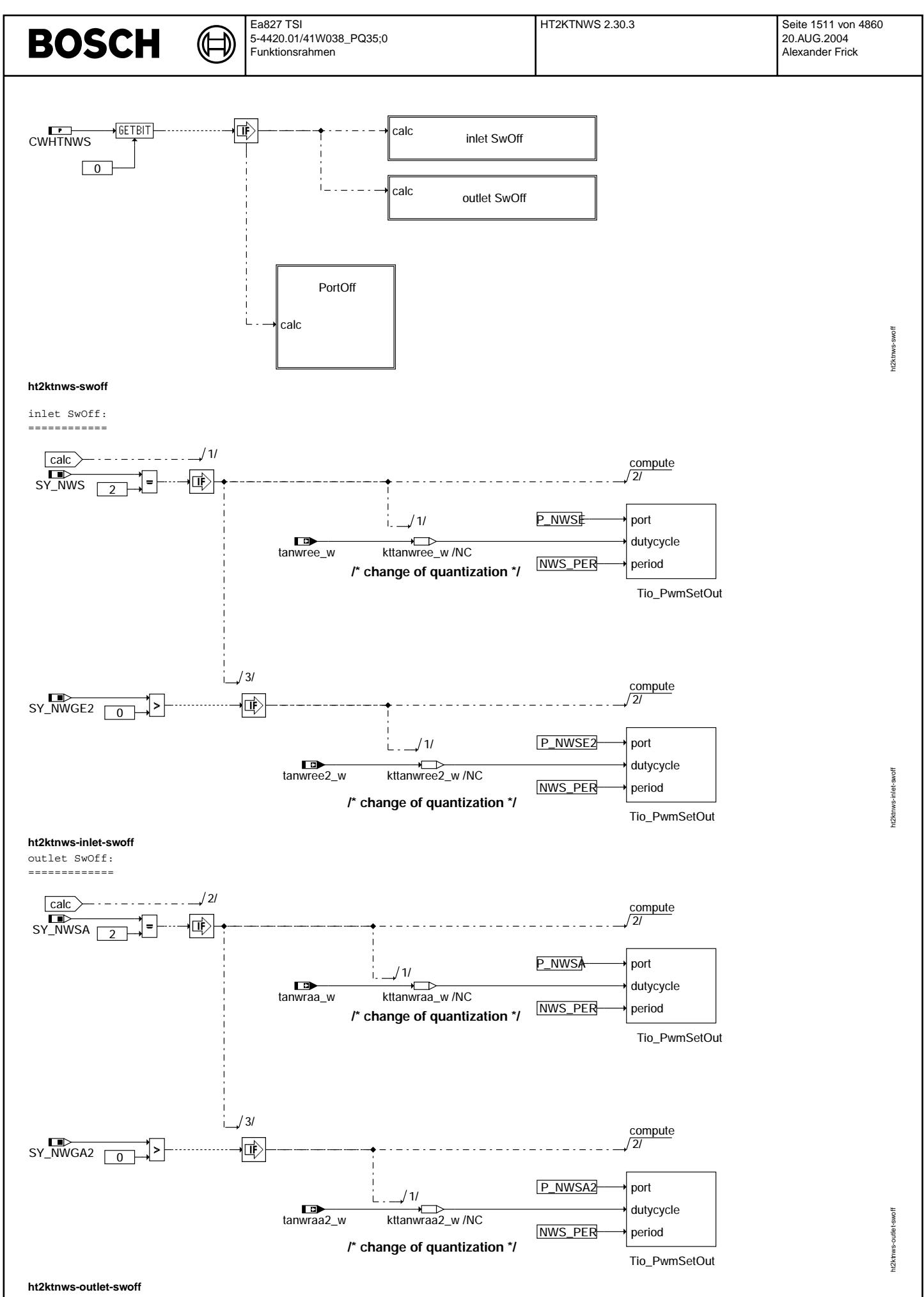

PortOff:

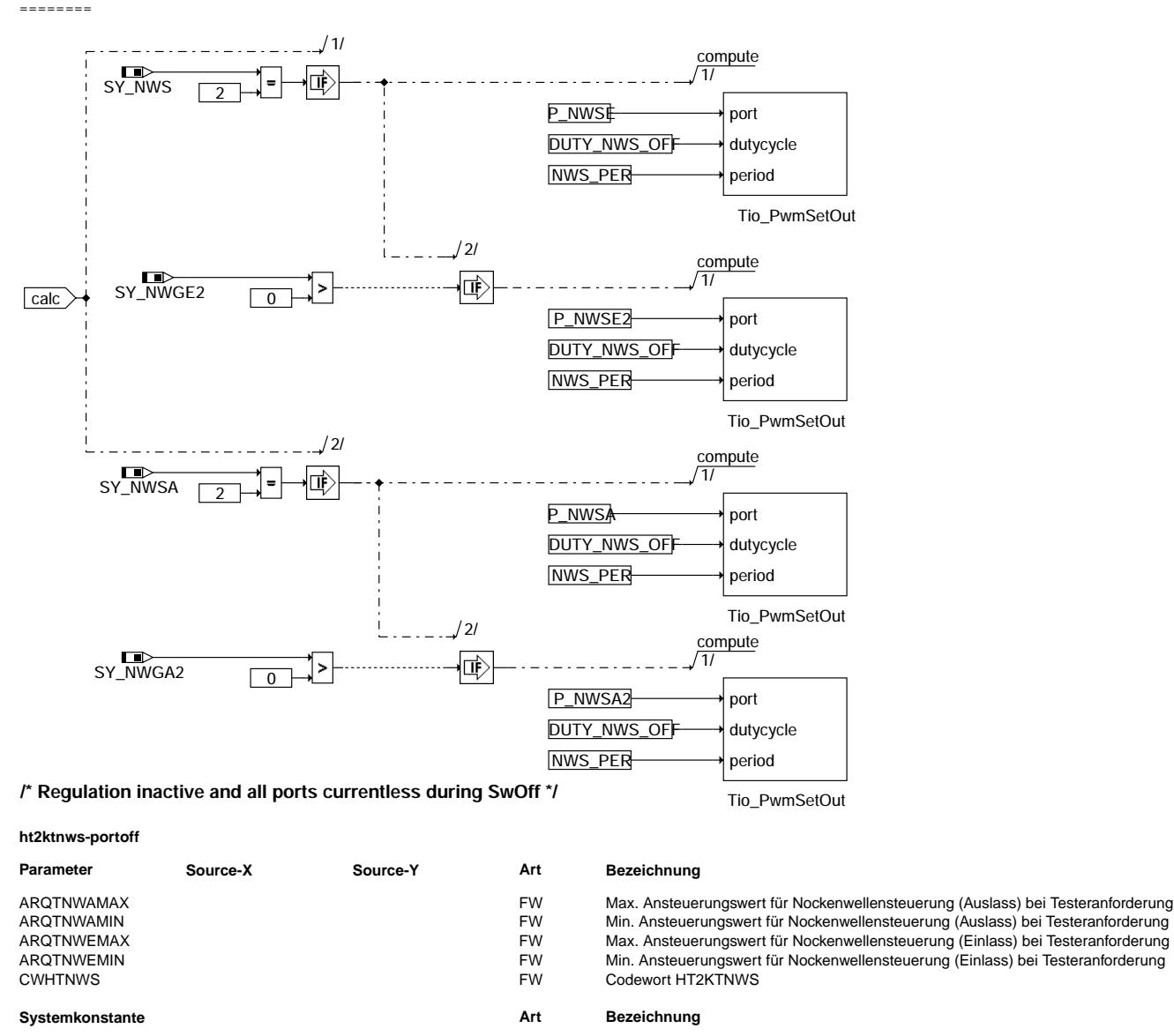

SY\_NWGA2 SY\_NWGA2 SYS (REF) Systemkonstante Nockenwelle Phasengeber (Auslaß, Bank 2)<br>SYS (REF) Systemkonstante Nockenwelle Phasengeber Einlass 2 SY\_NWGE2 SYS (REF) Systemkonstante Nockenwelle Phasengeber Einlass 2<br>SY\_NWS SYS (REF) Systemkonstante Nockenwellensteuerung: keine, 2-Pkl

**Variable Quelle Referenziert von Art Bezeichnung**

HT2KTNWS, TKMWL

HT2KTNWS, TKMWL

tanwree2\_w WNWRE DNWSEEIN,

tanwree\_w WNWRE DNWSEEIN

SY\_NWS<br>SYS (REF) Systemkonstante Nockenwellensteuerung: keine, 2-Pkt. oder stetig<br>SYS (REF) Systemkonstante Nockenwellensteuerung Auslaßseite: keine, 2.Pkt. SY\_NWSA SYS (REF) Systemkonstante Nockenwellensteuerung Auslaßseite: keine,2.Pkt.,kont.<br>SYS (REF) Stellgliedtest Nockenwelle(n) aktiv

arqtnwa2\_w TKSTA HT2KTNWS EIN Ansteuerungswert für Nockenwellensteuerung (Auslass2) bei Testeranforderung<br>Ansteuerung werden TKSTA HT2KTNWS EIN Ansteuerungswert für Nockenwellensteuerung (Auslass) bei Testeranforderung arqtnwa\_w TKSTA HT2KTNWS EIN Ansteuerungswert für Nockenwellensteuerung (Auslass) bei Testeranforderung<br>argtnwe2 w TKSTA HT2KTNWS EIN Ansteuerungswert für Nockenwellensteuerung (Einlass2) bei Testeranforderung arqtnwe2\_w TKSTA HT2KTNWS EIN Ansteuerungswert für Nockenwellensteuerung (Einlass2) bei Testeranforderung<br>Ansteuerungswert für Nockenwellensteuerung (Einlass) bei Testeranforderung<br>Ansteuerungswert für Nockenwellensteuerun arqtnwe\_w TKSTA HT2KTNWS EIN Ansteuerungswert für Nockenwellensteuerung (Einlass) bei Testeranforderung<br>B\_rqtnws TKSTA HT2KTNWS EIN Bedingung Nockenwellensteuerung über Testeranforderung

tanwraa2\_w http://tanwraa2\_w HT2KTNWS, TKMWL EIN Tastverhältnis Auslaßnockenwellenregelung 2 Ansteuerung Endstufe(word)<br>
HT2KTNWS, TKMWL EIN Tastverhältnis Auslaßnockenwellenregelung Ansteuerung Endstufe(word)

Stellgliedtest Nockenwelle(n) aktiv

EIN Tastverhältnis Einlaßnockenwellenregelung 2 Ansteuerung Endstufe(word)

EIN Tastverhältnis Einlaßnockenwellenregelung Ansteuerung Endstufe(word)

BORTHITIKTNWS EIN Bedingung Nockenwellensteuerung über Testeranforderung<br>
HT2KTNWS, TKMWL EIN Tastverhältnis Auslaßnockenwellenregelung 2 Ansteuerung

ttanwvaar Tastverhältnis Auslaßnockenwellenregelung Ansteuerung Endstufe(word)<br>WNWRE Tastverhältnis Einlaßnockenwellenregelung 2 Ansteuerung Endstufe(word)
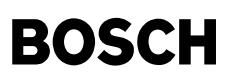

#### **FB HT2KTNWS 2.30.3 Funktionsbeschreibung**

Dieser Komponententreiber definiert die Hardwareanbindung für die variable Nockenwellenverstellung und die Anbindung zur %TKSTA (Testerkommunikation/Stellgliedtest). Besitzt die Systemkonstante SY\_NWSSTA den Zustand false, so kann damit die für die %TKSTA-Anbindung erforderliche

Funktionalität dauerhaft ausgeklammert werden.

(Im Falle einer Anbindung zur Testerkommunikation ist die genaue Funktionsdefinition der FDEF %TKSTA zu entnehmen.)

Die Nockenwellenverstellung steuert über ein PWM-Signal jeweils für die Ein- bzw. Auslassseite ein Magnetventil an, das über eine CJ940/945 Endstufe mit dem Funktionsrechner verbunden ist. Der Hardwaretreiber enthält zusätzlich eine Umrechnung/Umquantisierung des Tastverhältnisses.

Diese ist notwendig, da die PWM-Aufrufe für ME(D)7 und ME(D)9 unterschiedliche Quantisierungen erwarten.

Der hier dargestellte Hardwaretreiber bedient eine portierte ME7 Funktion (WNWRE/A 9.XX).

Das umgerechnete Tastverhältnis wird in die Ramzellen kttanwree\_w, kttanwree2\_w, kttanwraa\_w, kttanwraa2\_w geschrieben, welche dirket auf die PWM-Ports geschrieben werden.

Ob im Nachlauf geregelt wird, wird in der Funktion %WNWRE(A) definiert. Ist dort die 10ms\_SwOff-Funktion leer oder nicht vorhanden, so ist CWHTNWS Bit0 = false zu setzen. Ist der Nachlaufprozess vorhanden, so ist CWHTNWS Bit0 = true zu setzen.

#### **APP HT2KTNWS 2.30.3 Applikationshinweise**

Erstbedatung: ============= ARQTNWEMIN = 10% ARQTNWEMAX = 90% Aus Bauteilschutzgründen wird in Abhängigkeit vom zulässigen Strom für die Endstufe<br>ARQTNWAMIN = 10% das ausgegebene Tastverhältnis bei Testeransteuerung nach unten und oben begrenzt. das ausgegebene Tastverhältnis bei Testeransteuerung nach unten und oben begrenzt. ARQTNWAMAX = 90%

CWHTNWS = 1

## **FU DCV 2.50.0 Diagnose Kurbelgehauseentl ¨ uftung ¨**

#### **FDEF DCV 2.50.0 Funktionsdefinition**

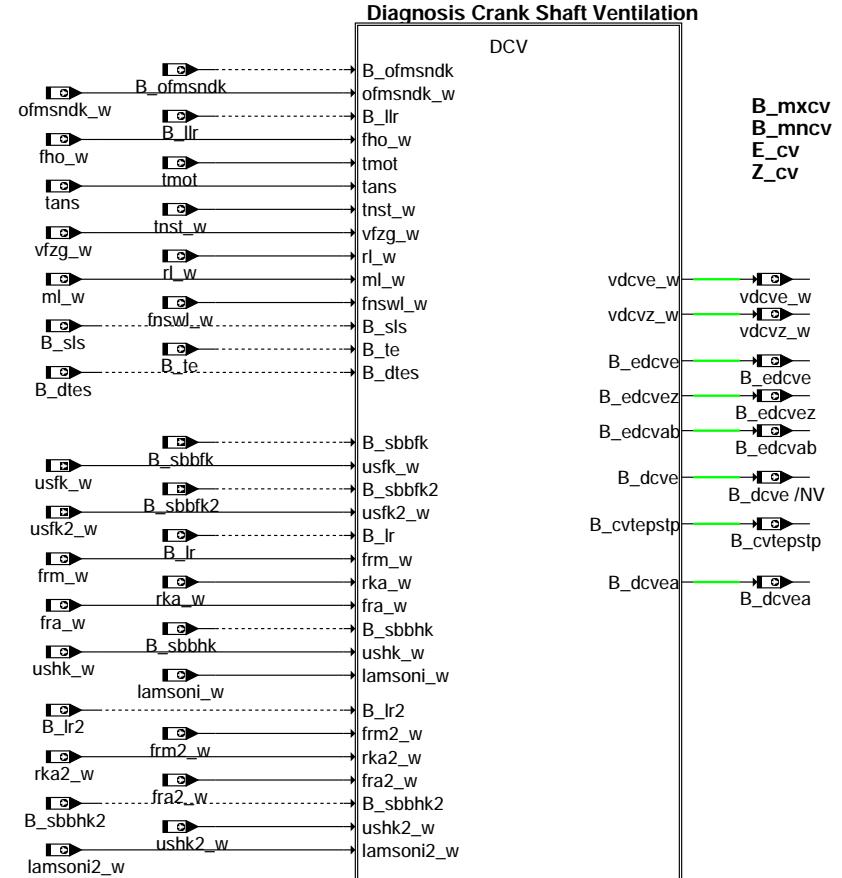

ة المسرعين (c) Alle Rechte, insbesondere für den Fall der Patentanmeldung, liegen bei der Volkswagen AG und deren angebundenen Unternehmen. **dcv-main**

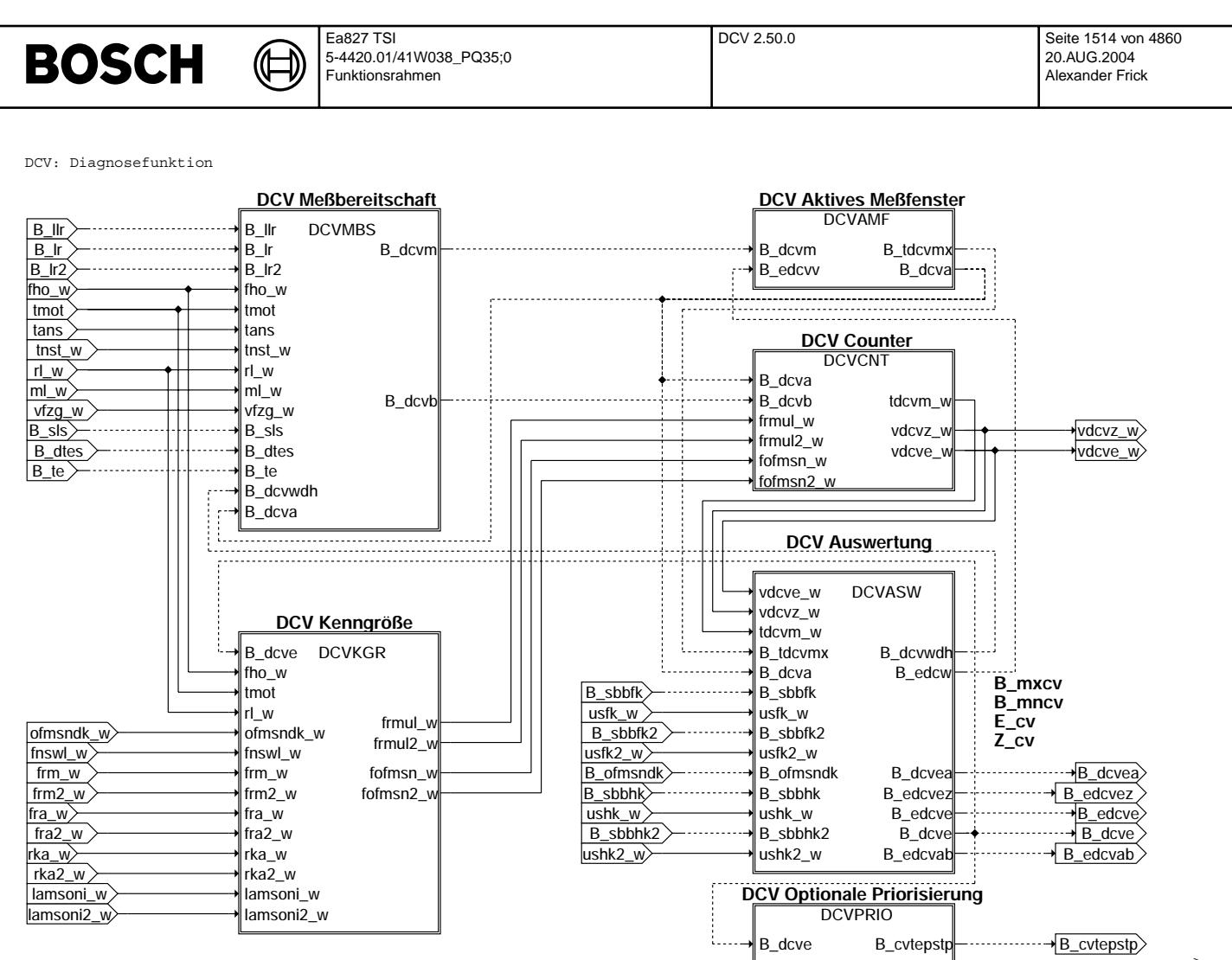

(c) Alle Rechte, insbesondere für den Fall der Patentanmeldung, liegen bei der Volkswagen AG und deren angebundenen Unternehmen

dcv-dcv

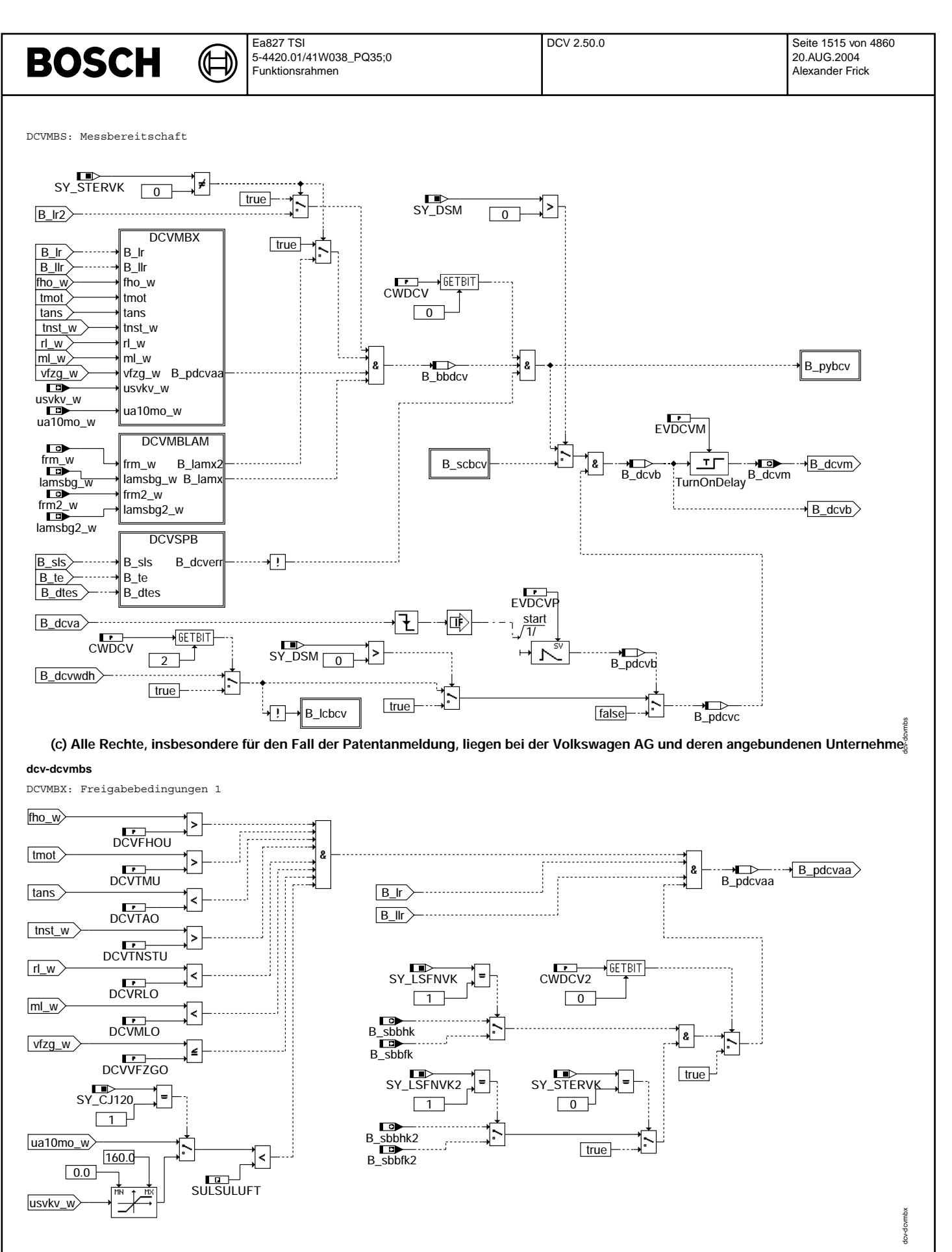

**dcv-dcvmbx**

tcv-dcvmblam

dov-dovspb

DCVMBLAM: Freigabebedingungen 2

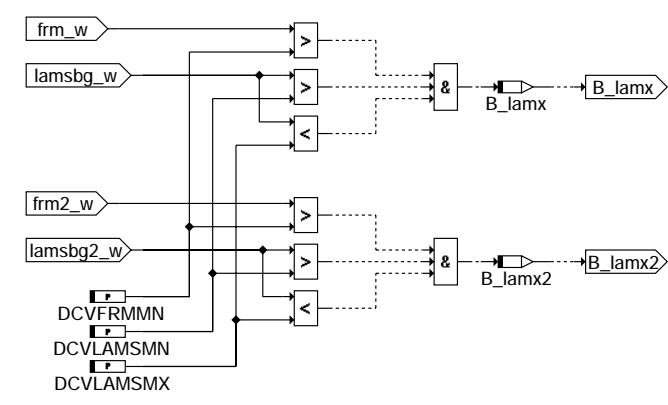

₲

┧

#### dcv-dcvmblam

DCVSPB: Sperrbedingungen

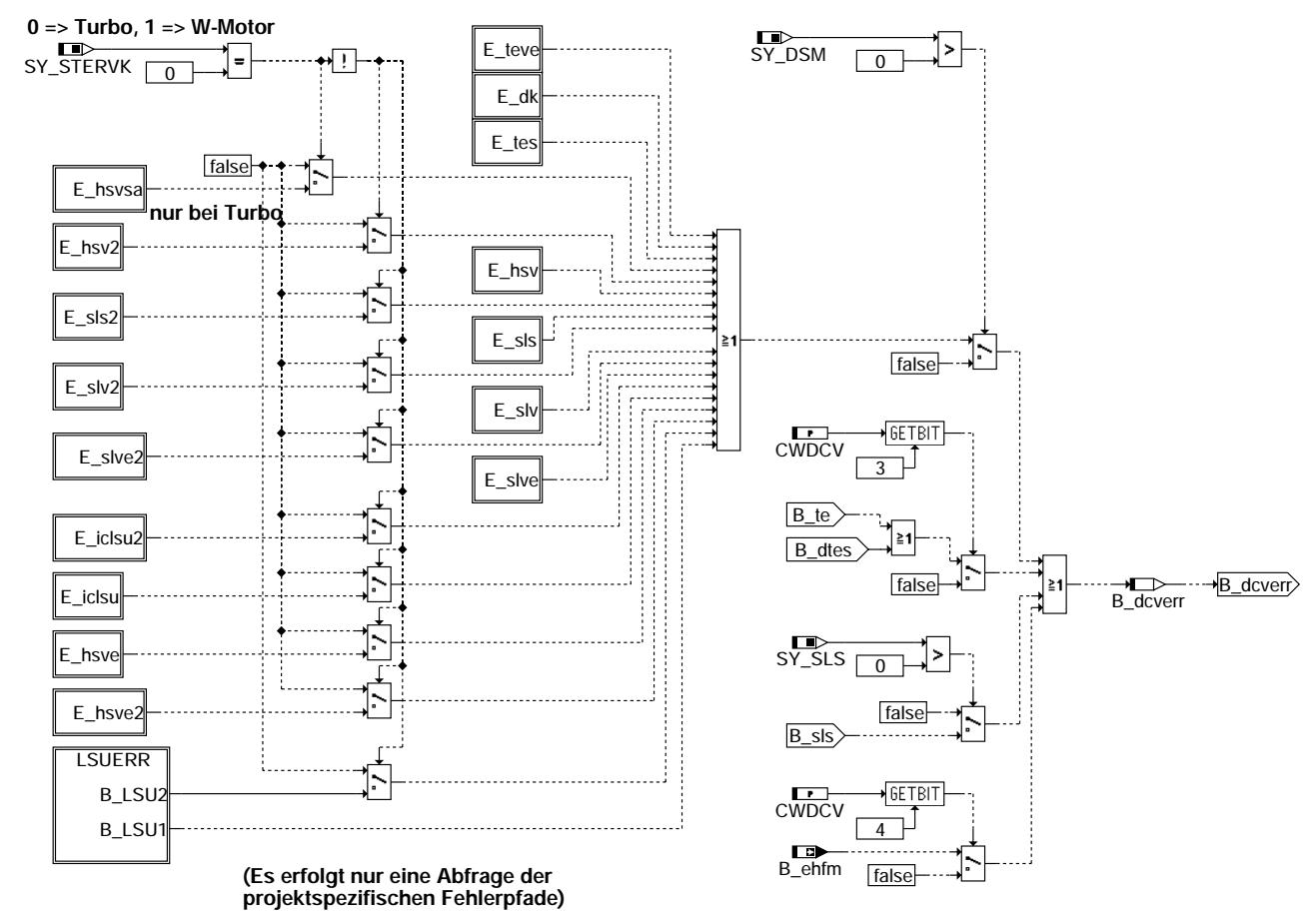

dcv-dcvspb

© Alle Rechte bei Robert Bosch GmbH, auch für den Fall von Schutzrechtsanmeldungen. Jede Veöffentlichungsbefugnis, wie Kopier- und Weitergaberecht, bei uns.

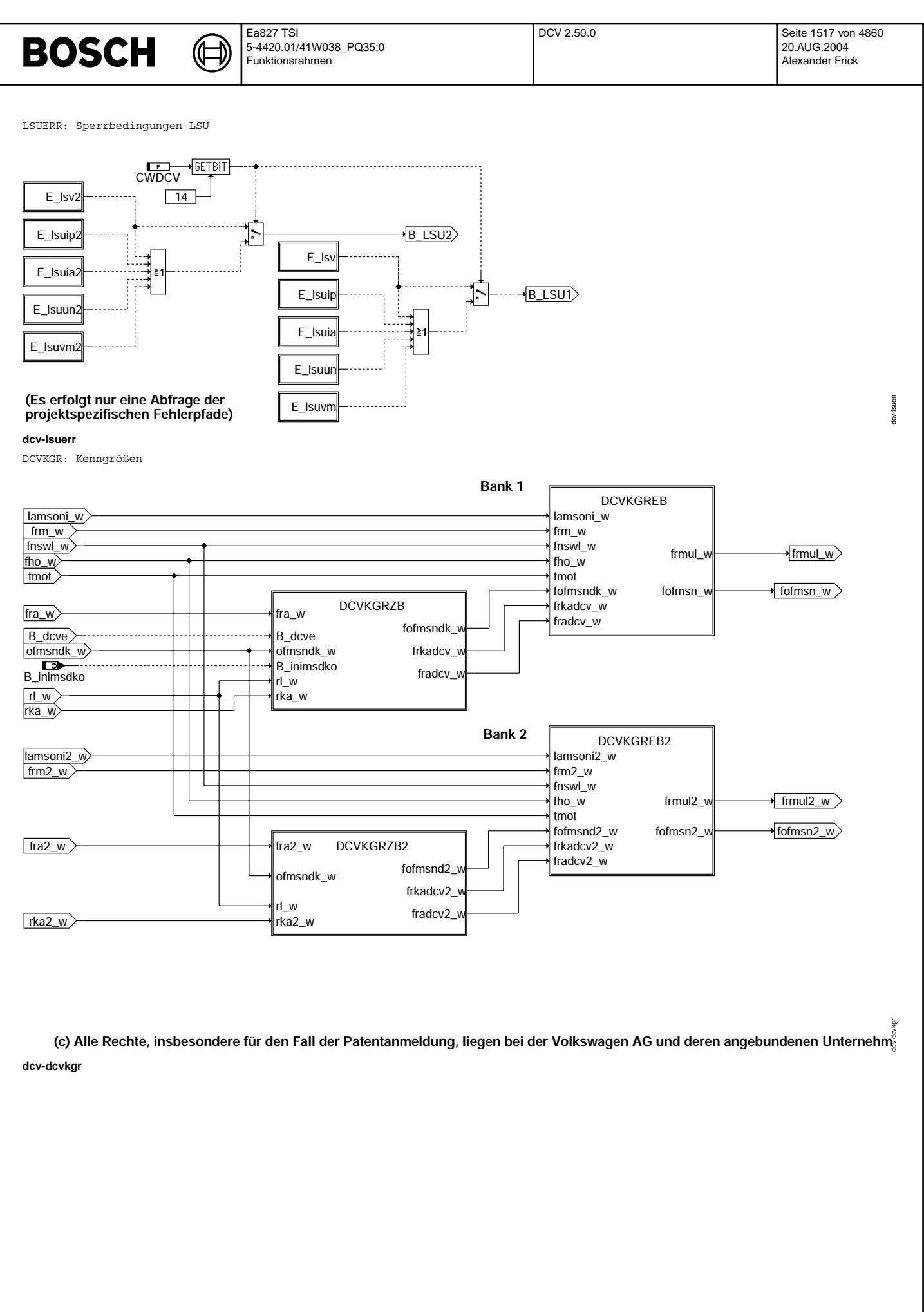

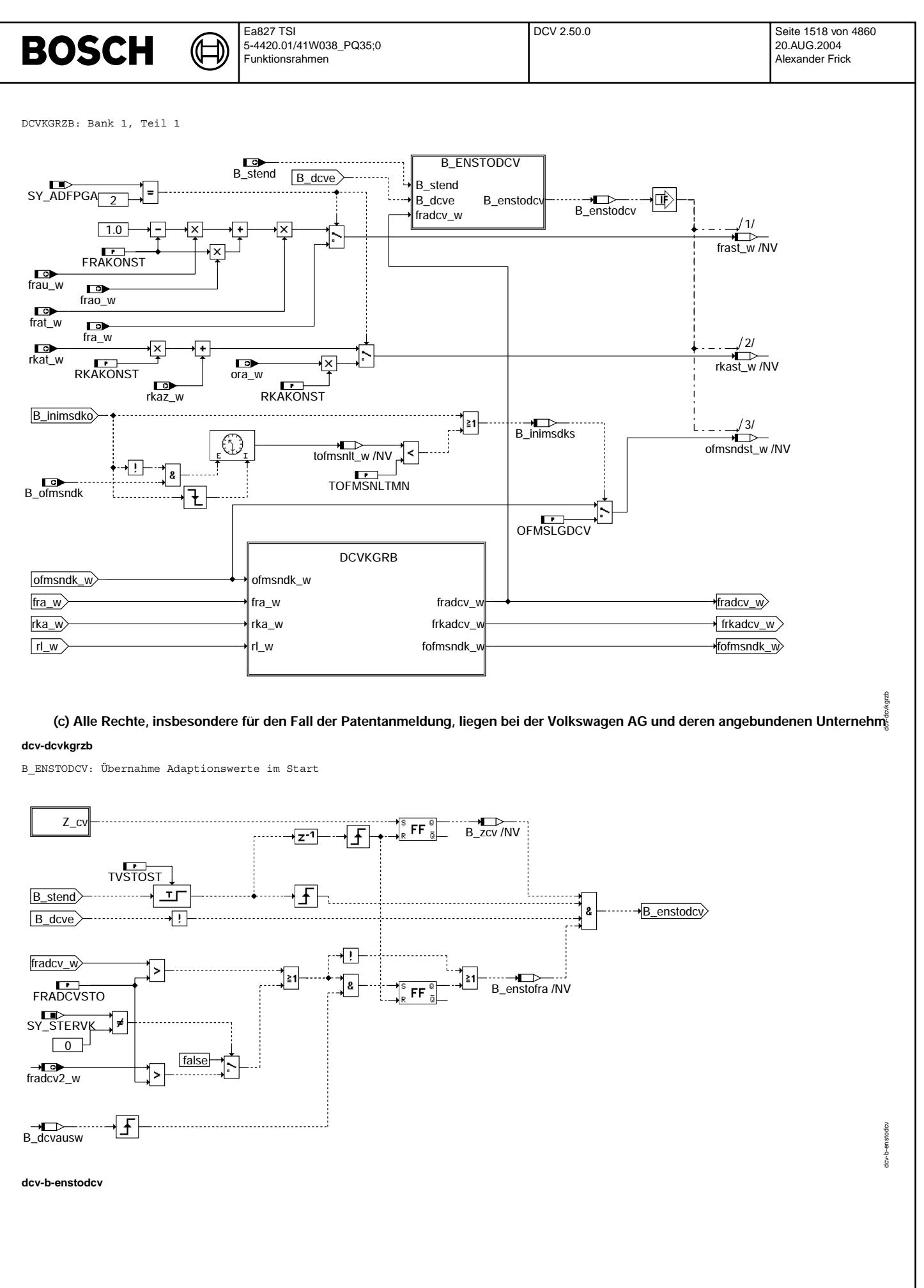

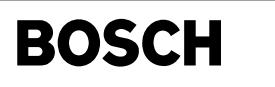

(Æ

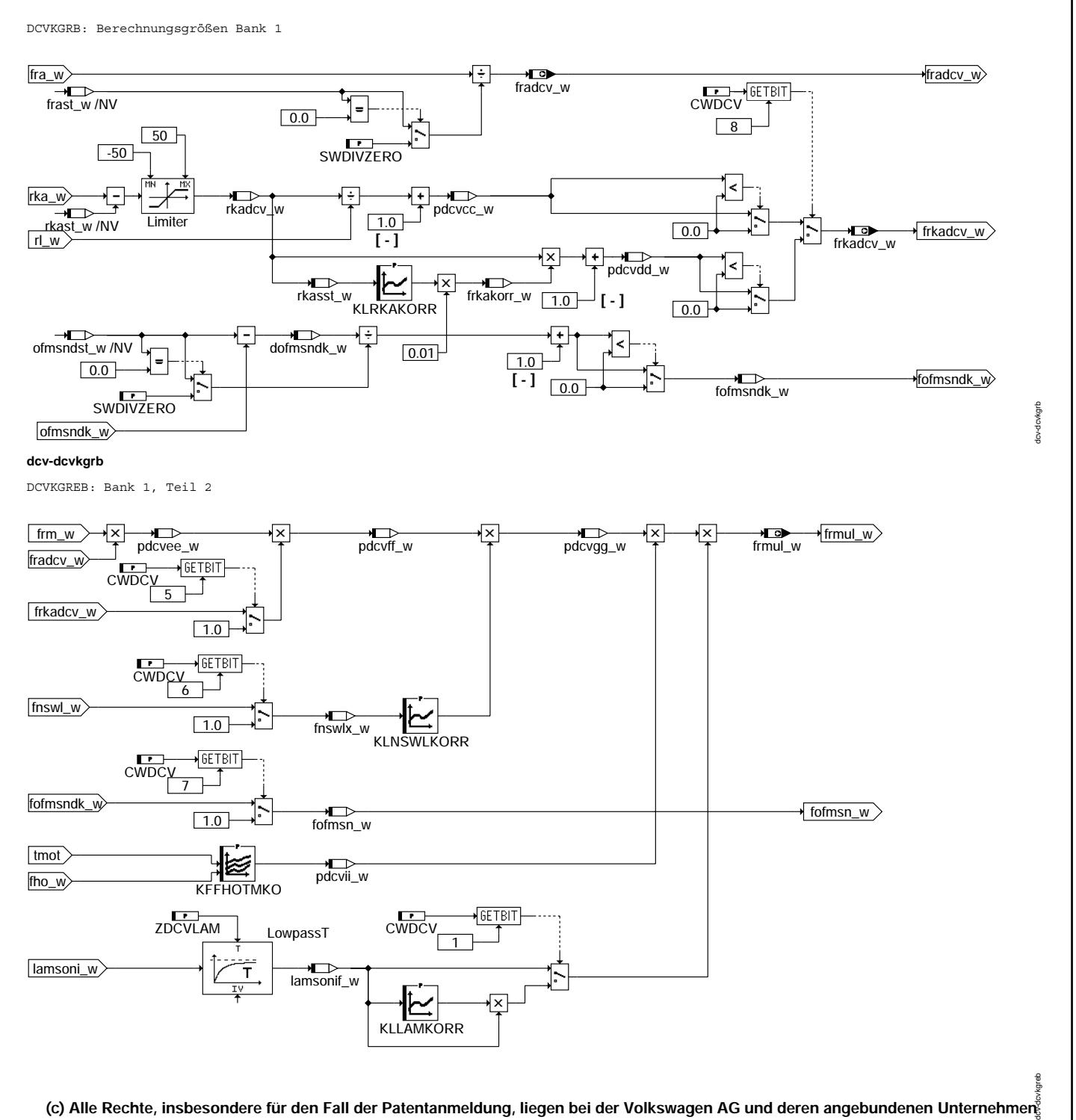

dcv-dcvkgreb

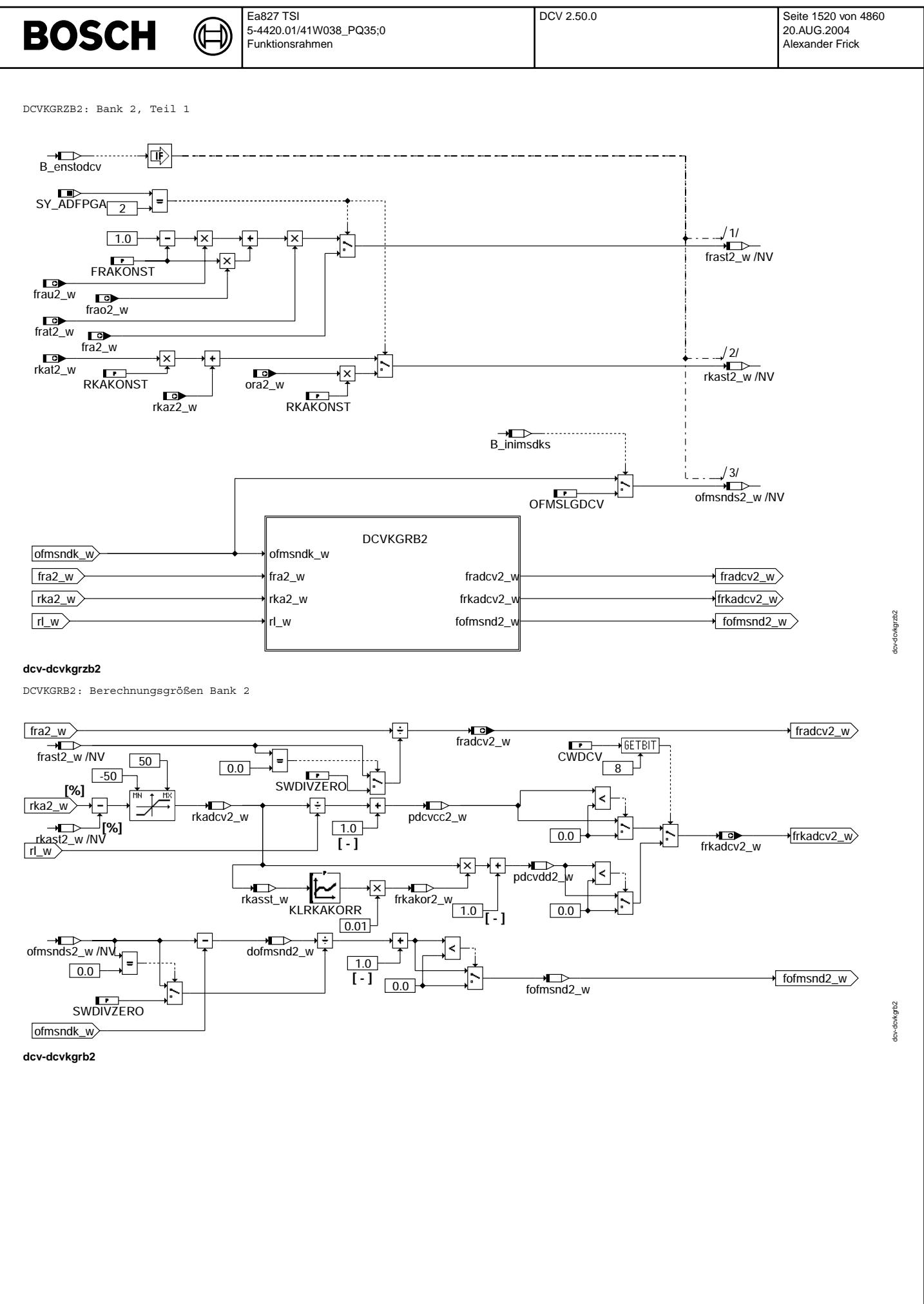

Vivace (version fdr3-26d of Mar 9 2004 15:01:25), processed at Fri Aug 20 11:30:19 2004

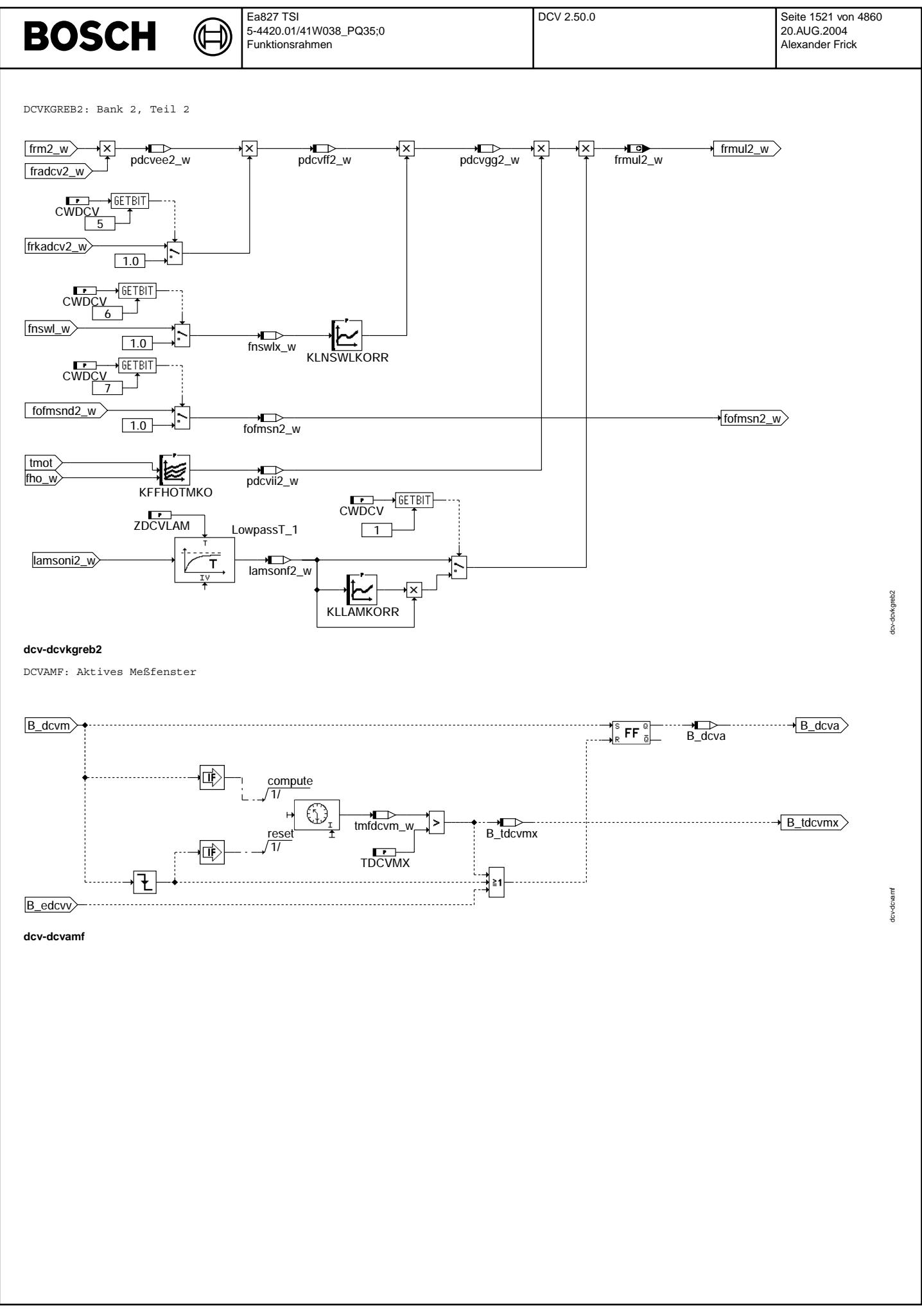

Vivace (version fdr3-26d of Mar 9 2004 15:01:25), processed at Fri Aug 20 11:30:19 2004

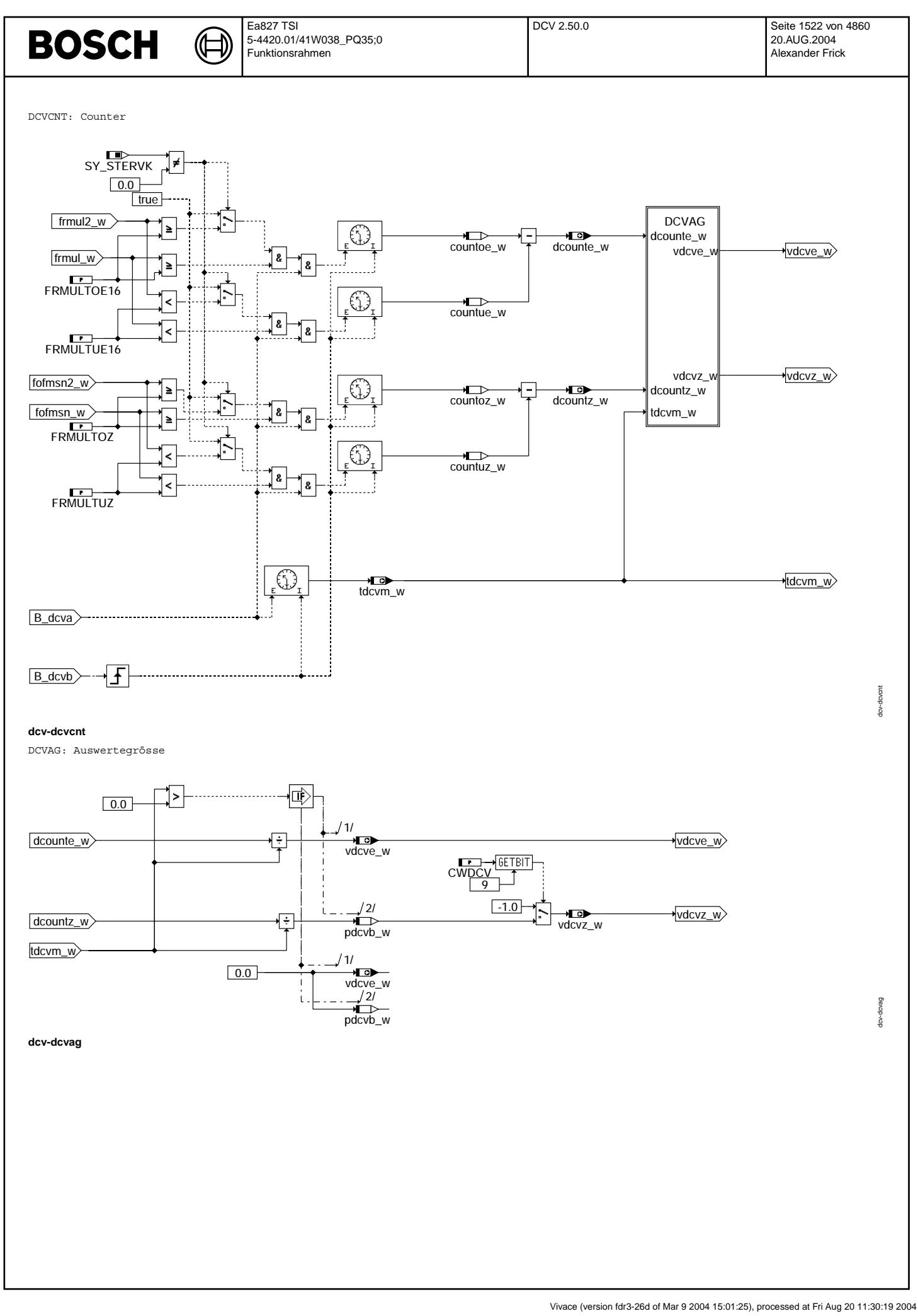

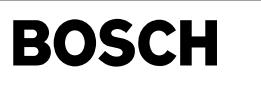

Œ

DCVASW: Auswertung

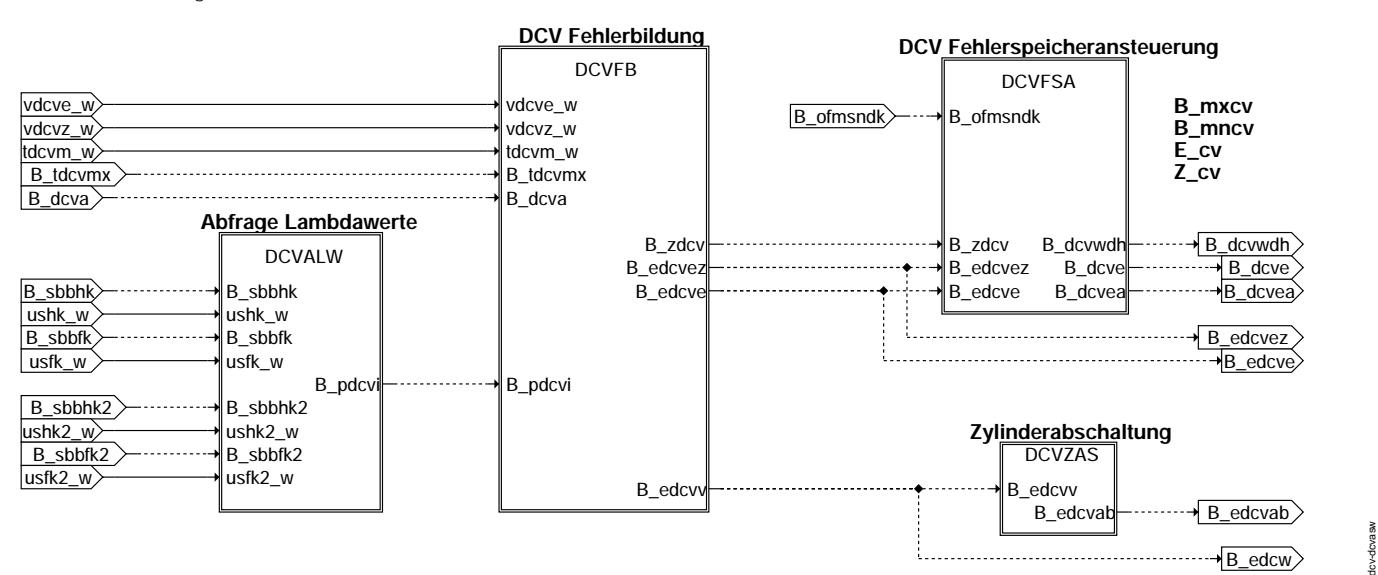

**dcv-dcvasw**

DCVALW: Abfrage Lambdawerte

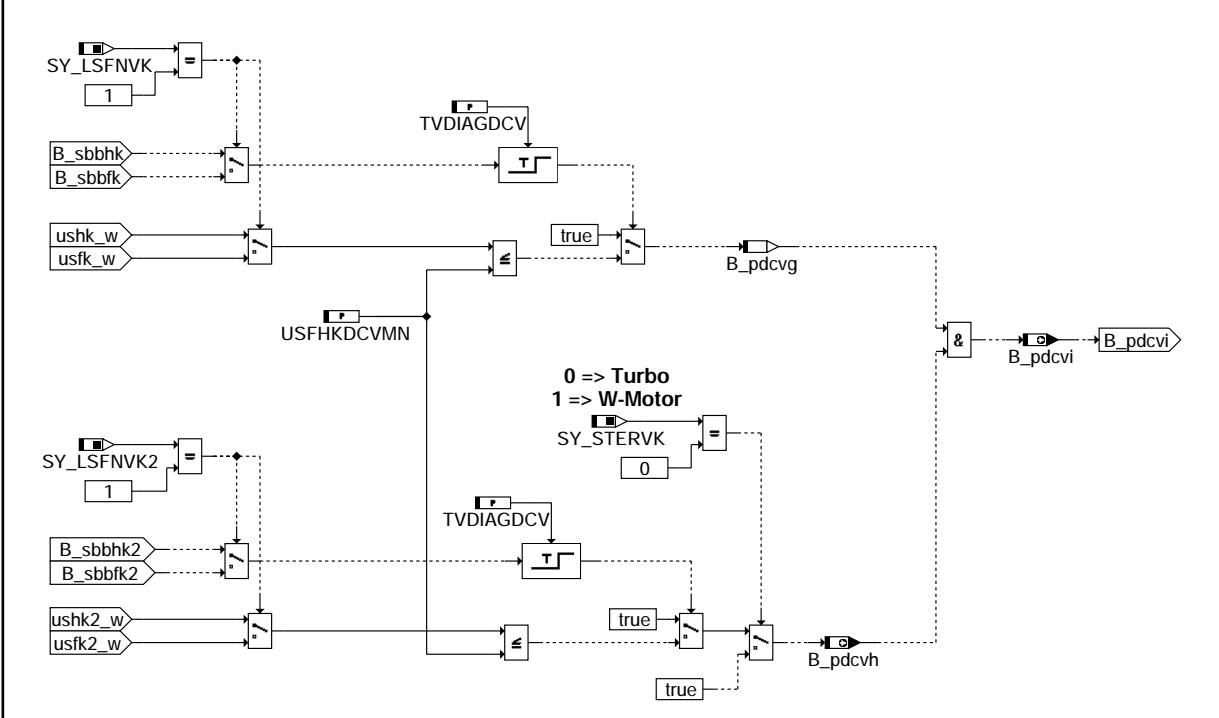

### **dcv-dcvalw**

© Alle Rechte bei Robert Bosch GmbH, auch für den Fall von Schutzrechtsanmeldungen. Jede Veöffentlichungsbefugnis, wie Kopier- und Weitergaberecht, bei uns. © Alle Rechte bei Robert Bosch GmbH, auch für den Fall von Schutzrechtsanmeldungen. Jede Veöffentlichungsbefugnis, wie Kopier- und Weitergaberecht, bei uns.

dcv-dcvalw

tov-dovalw

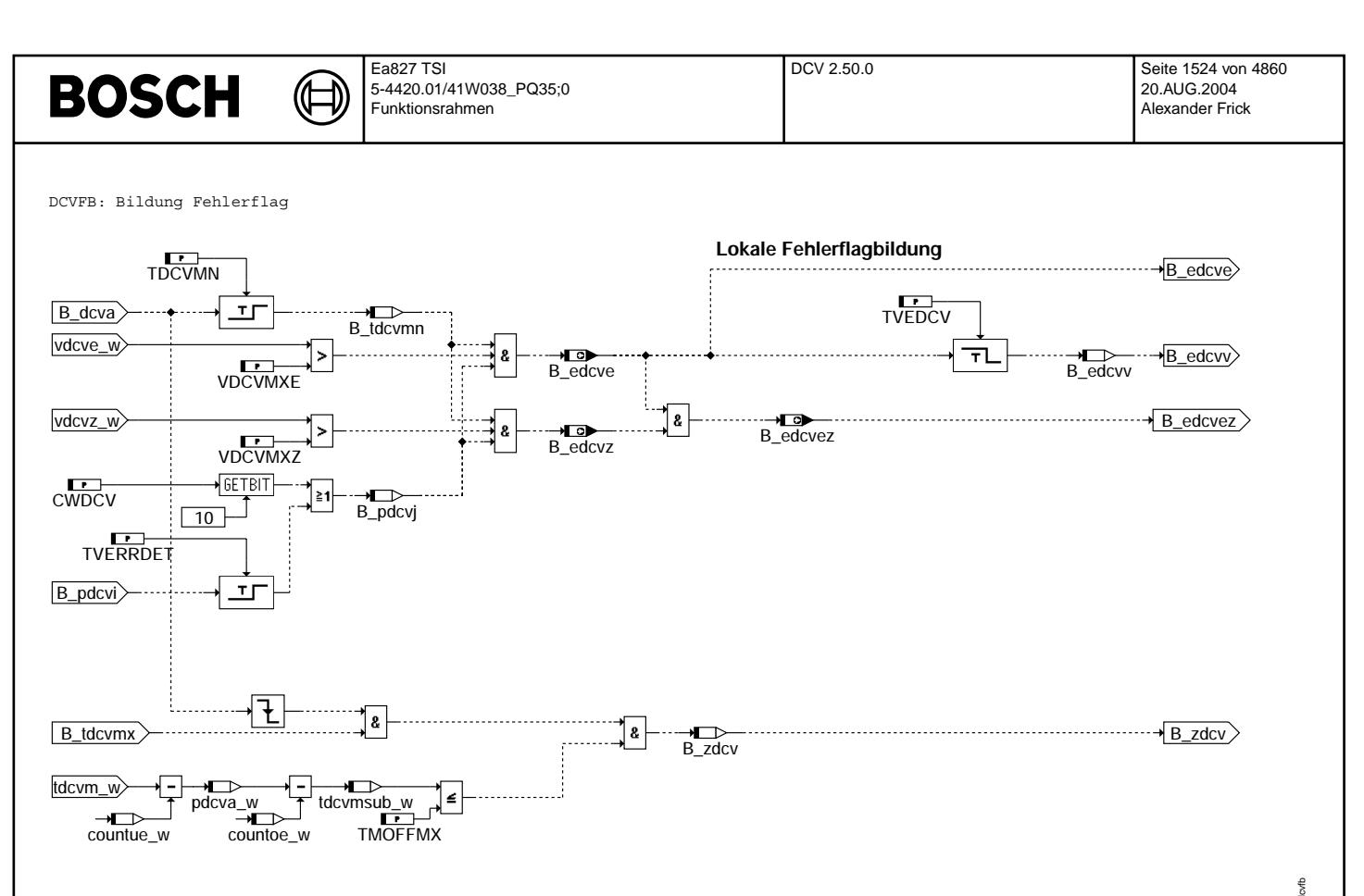

है।<br>C) Alle Rechte, insbesondere für den Fall der Patentanmeldung, liegen bei der Volkswagen AG und deren angebundenen Unternehms

dcv-dcvfb

DCVZAS: Zylinderabschaltung

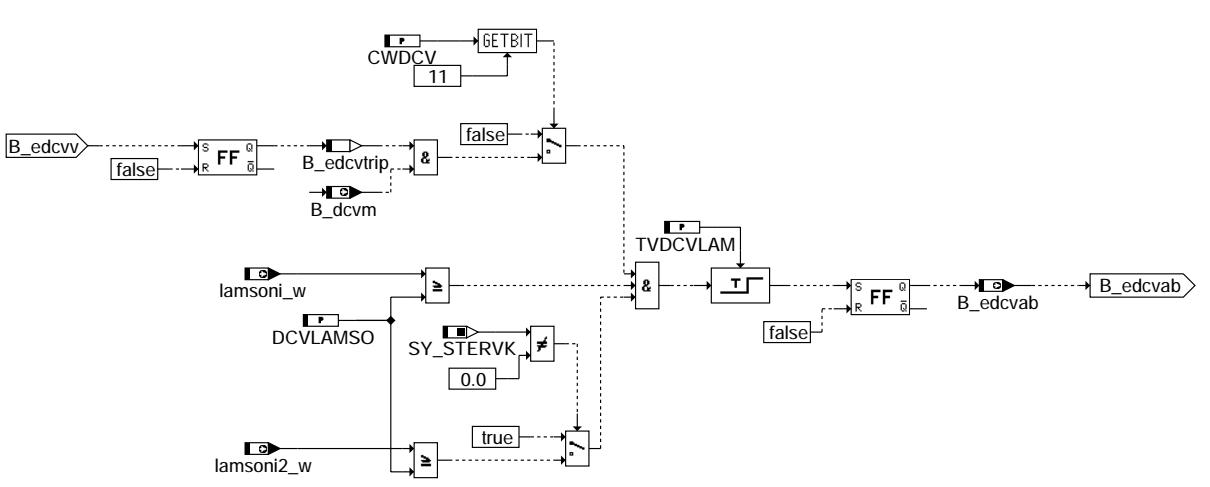

dcv-dcvzas

tcv-dcvzas

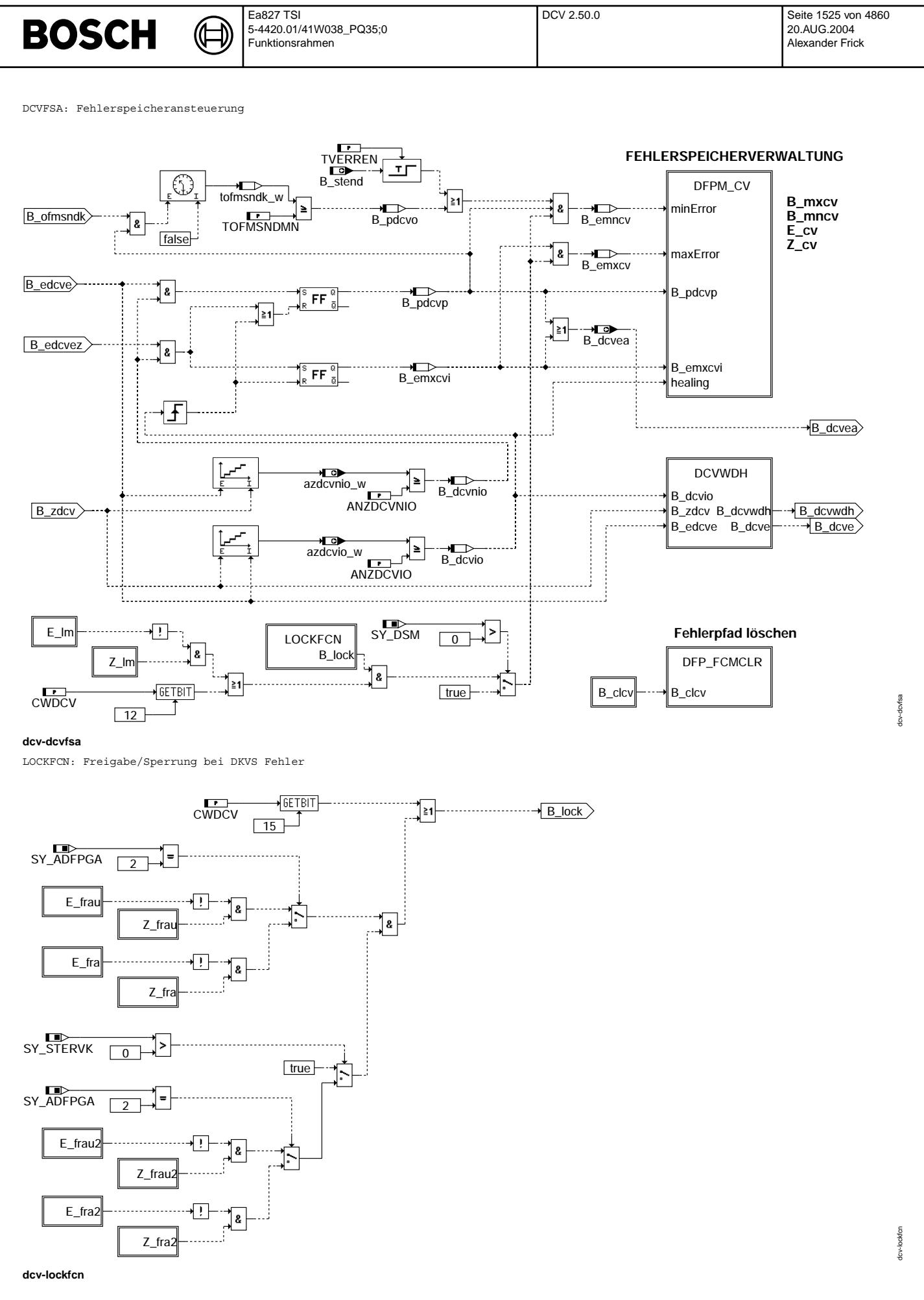

© Alle Rechte bei Robert Bosch GmbH, auch für den Fall von Schutzrechtsanmeldungen. Jede Veöffentlichungsbefugnis, wie Kopier- und Weitergaberecht, bei uns.

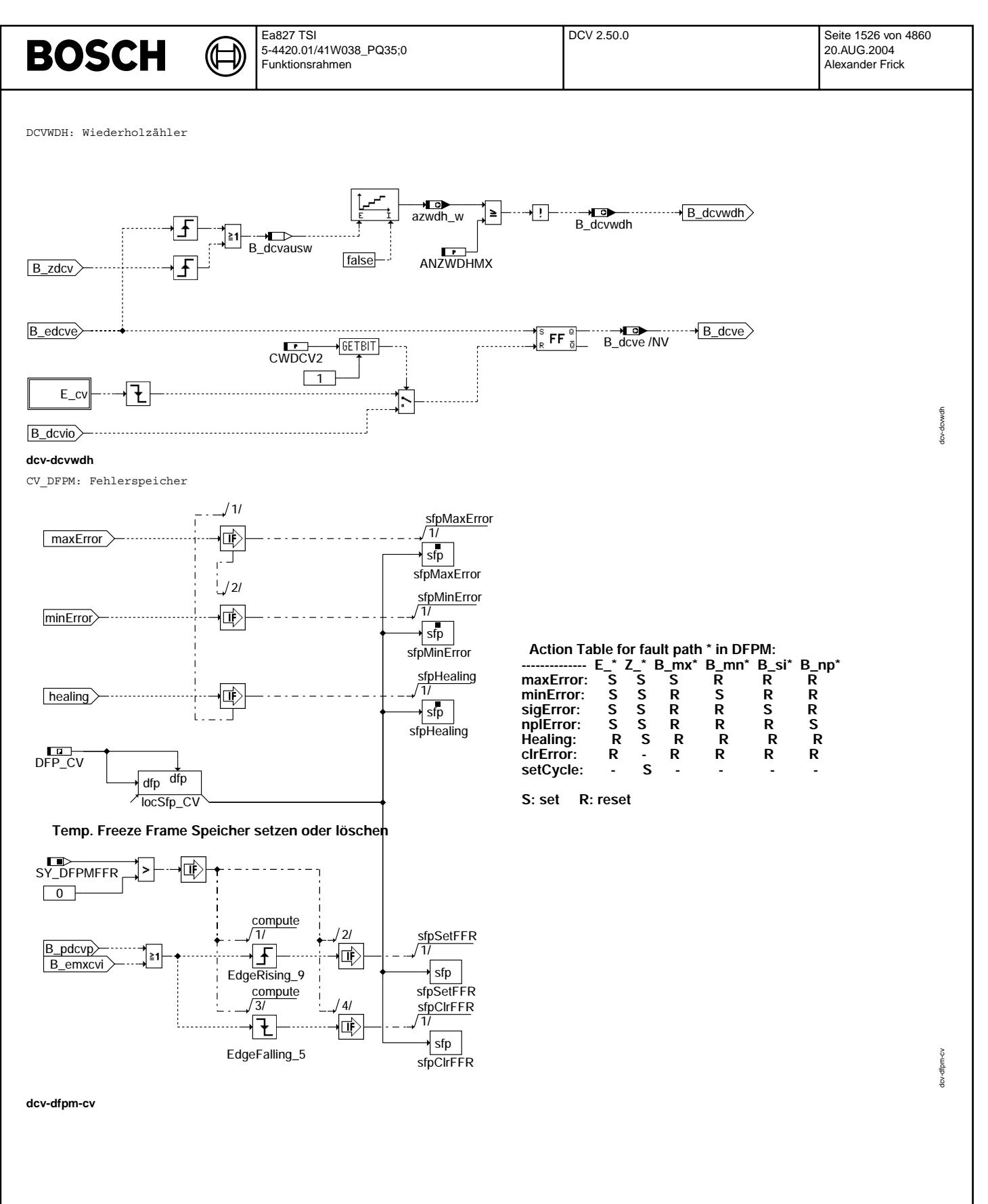

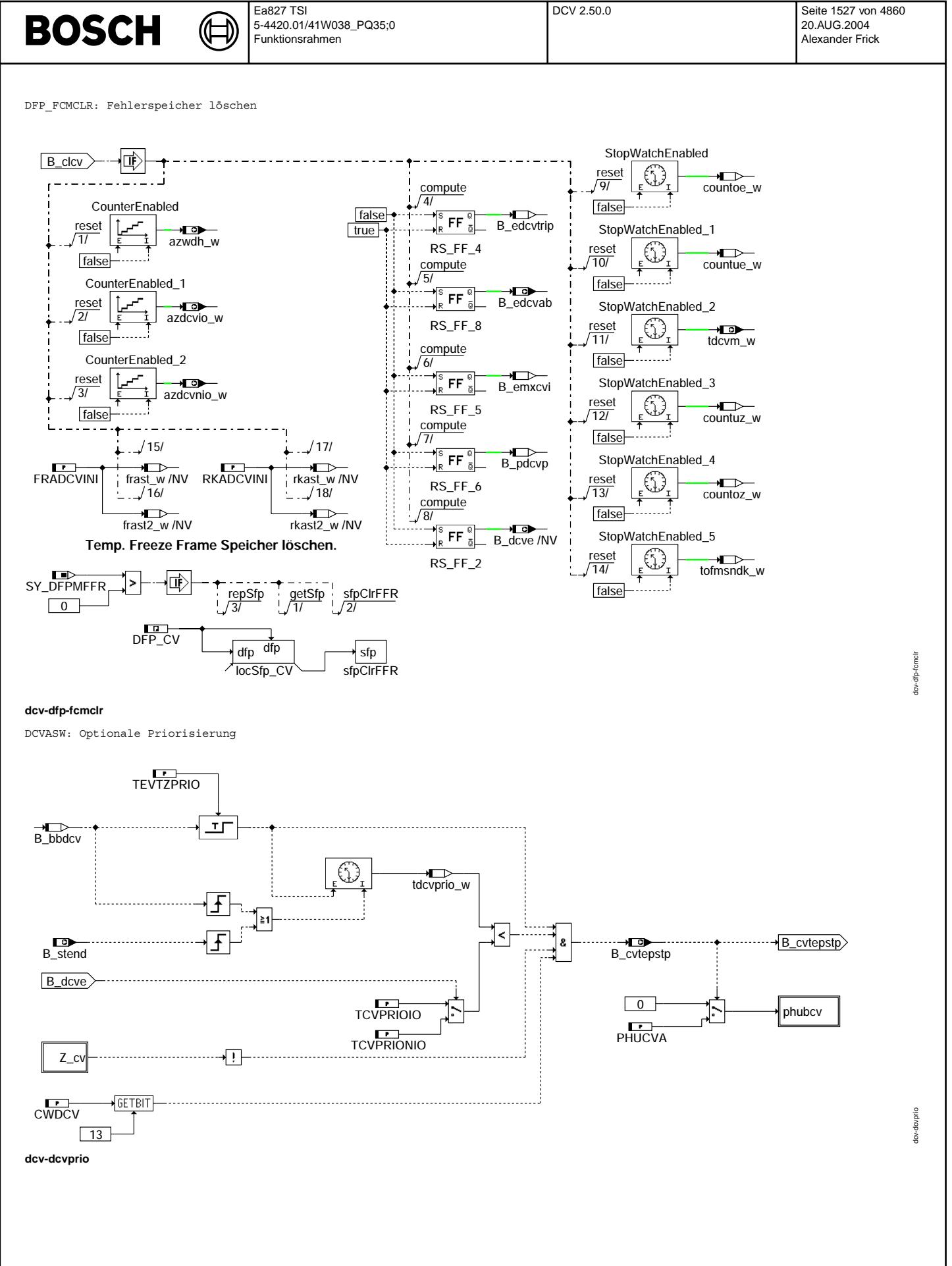

Vivace (version fdr3-26d of Mar 9 2004 15:01:25), processed at Fri Aug 20 11:30:19 2004

ᅊ ┧

INIT: Initialisierung

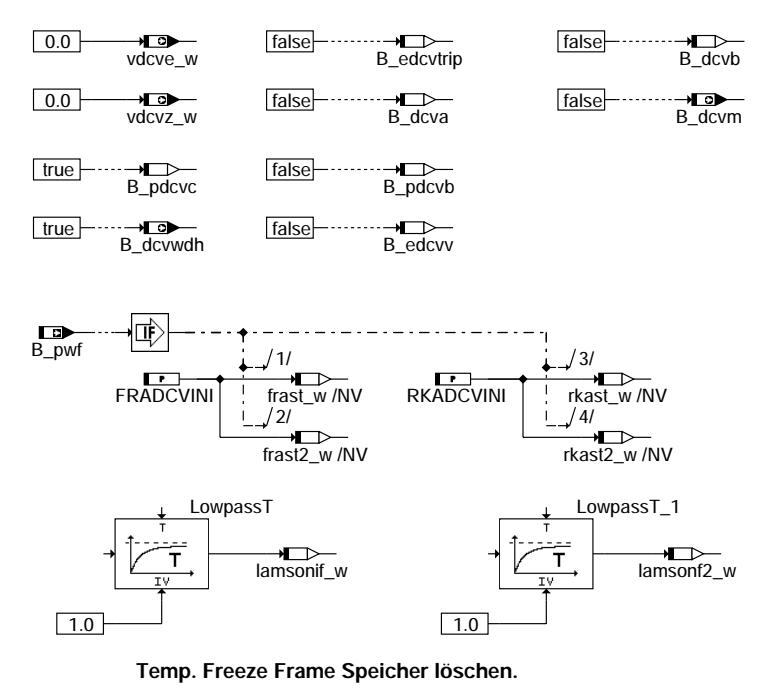

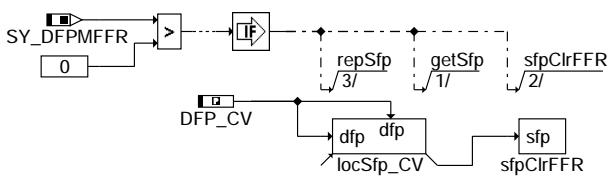

## **dcv-init**

### **ABK DCV 2.50.0 Abkurzungen ¨**

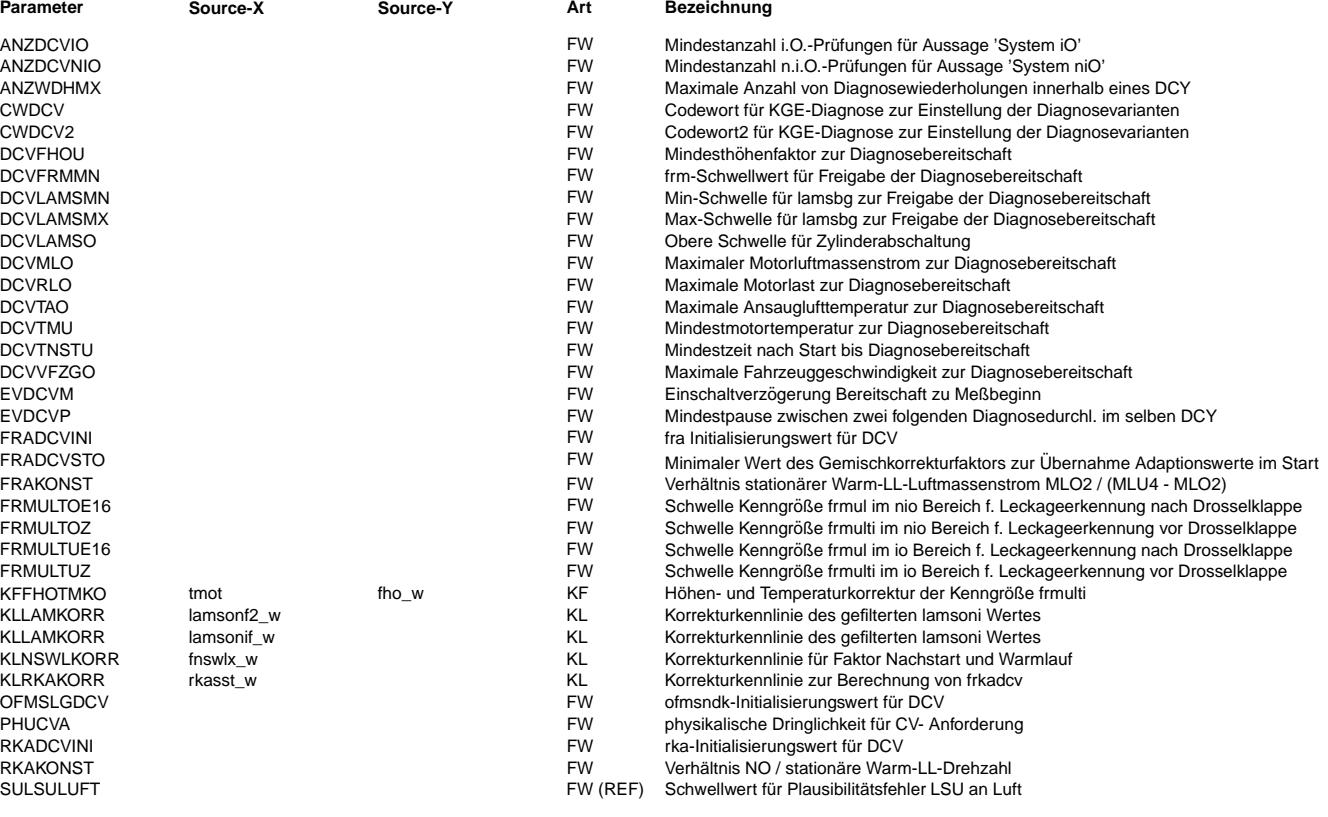

 $\bigoplus$ 

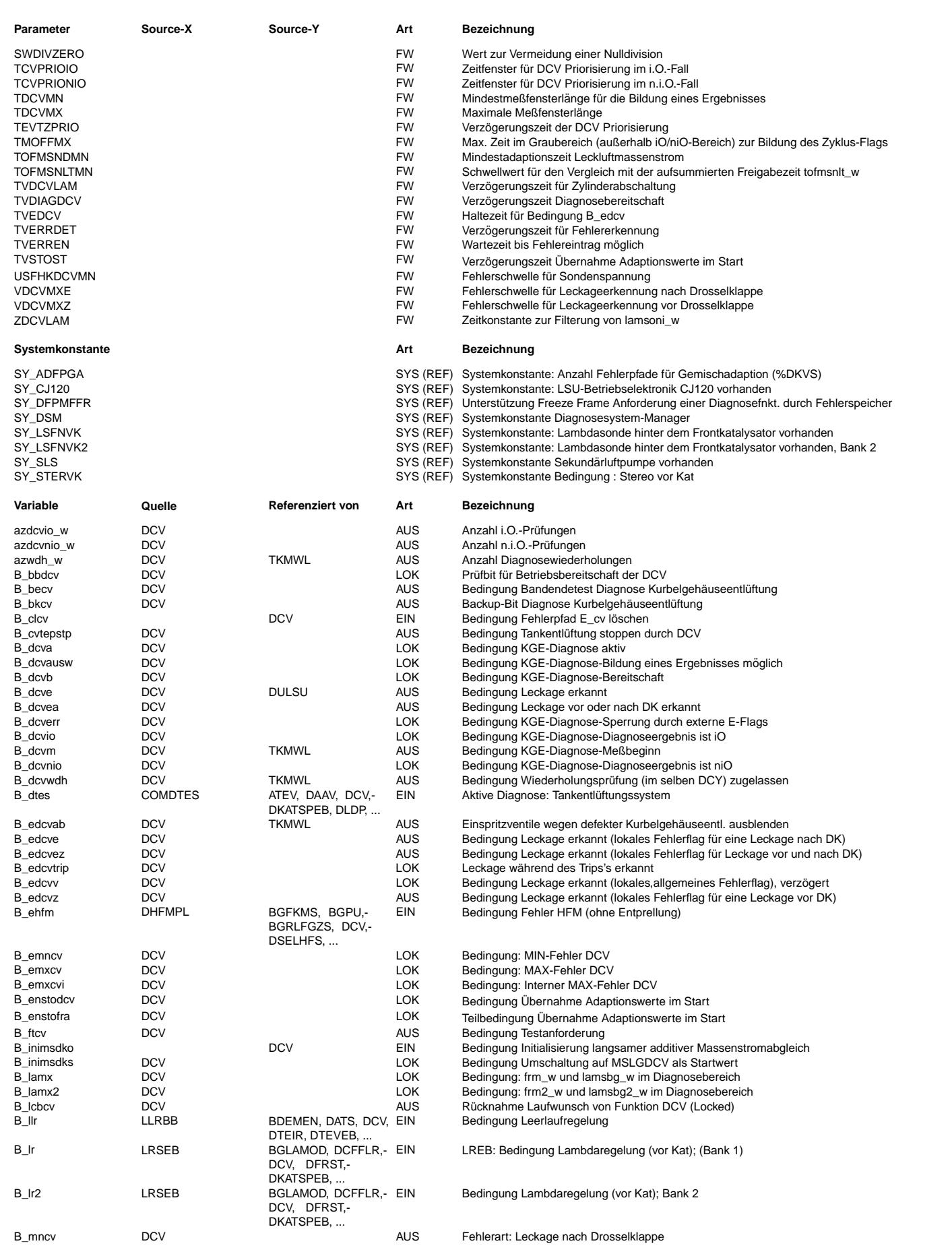

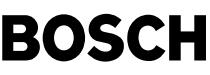

⊅ Œ

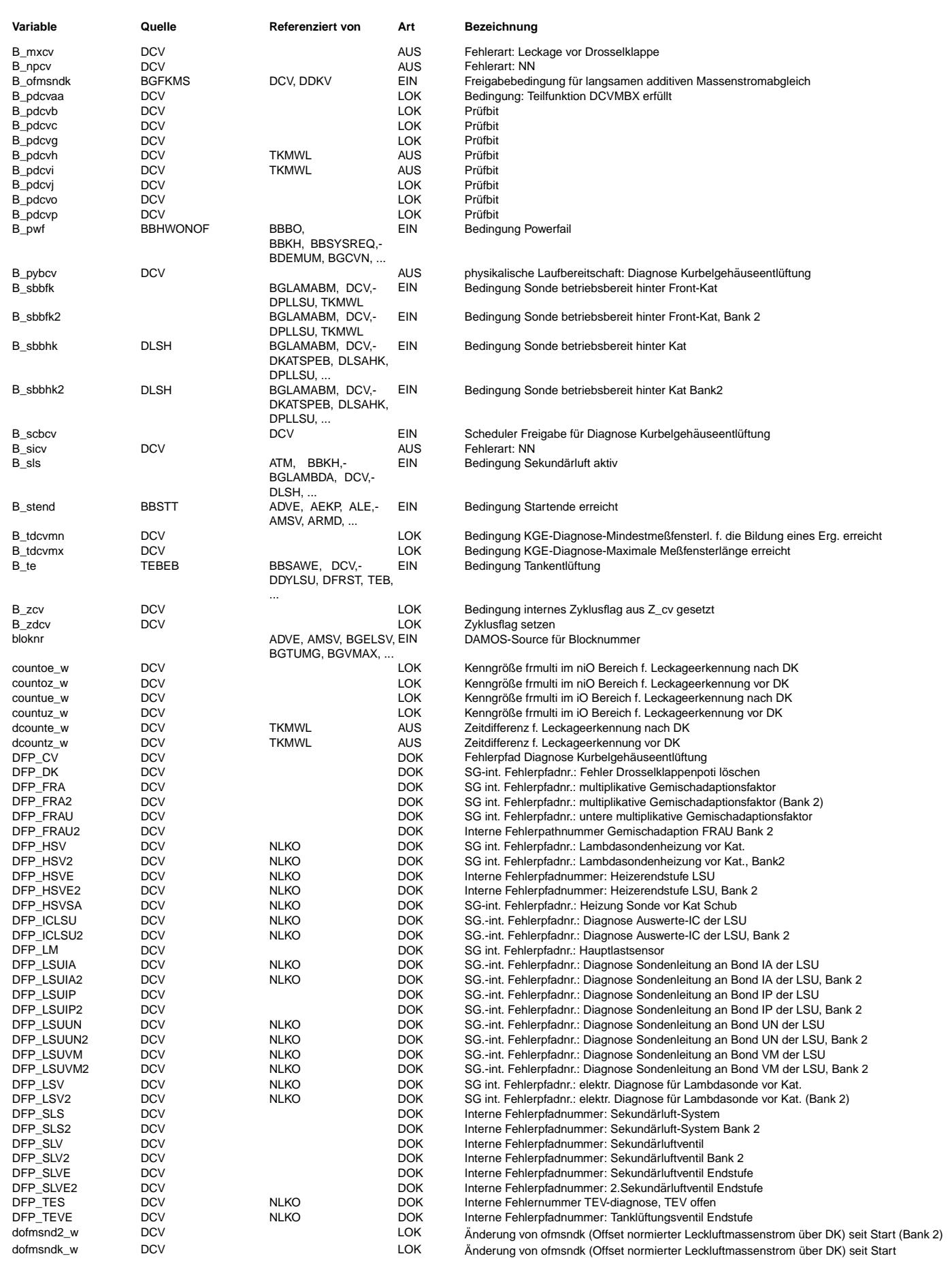

 $\bigoplus$ 

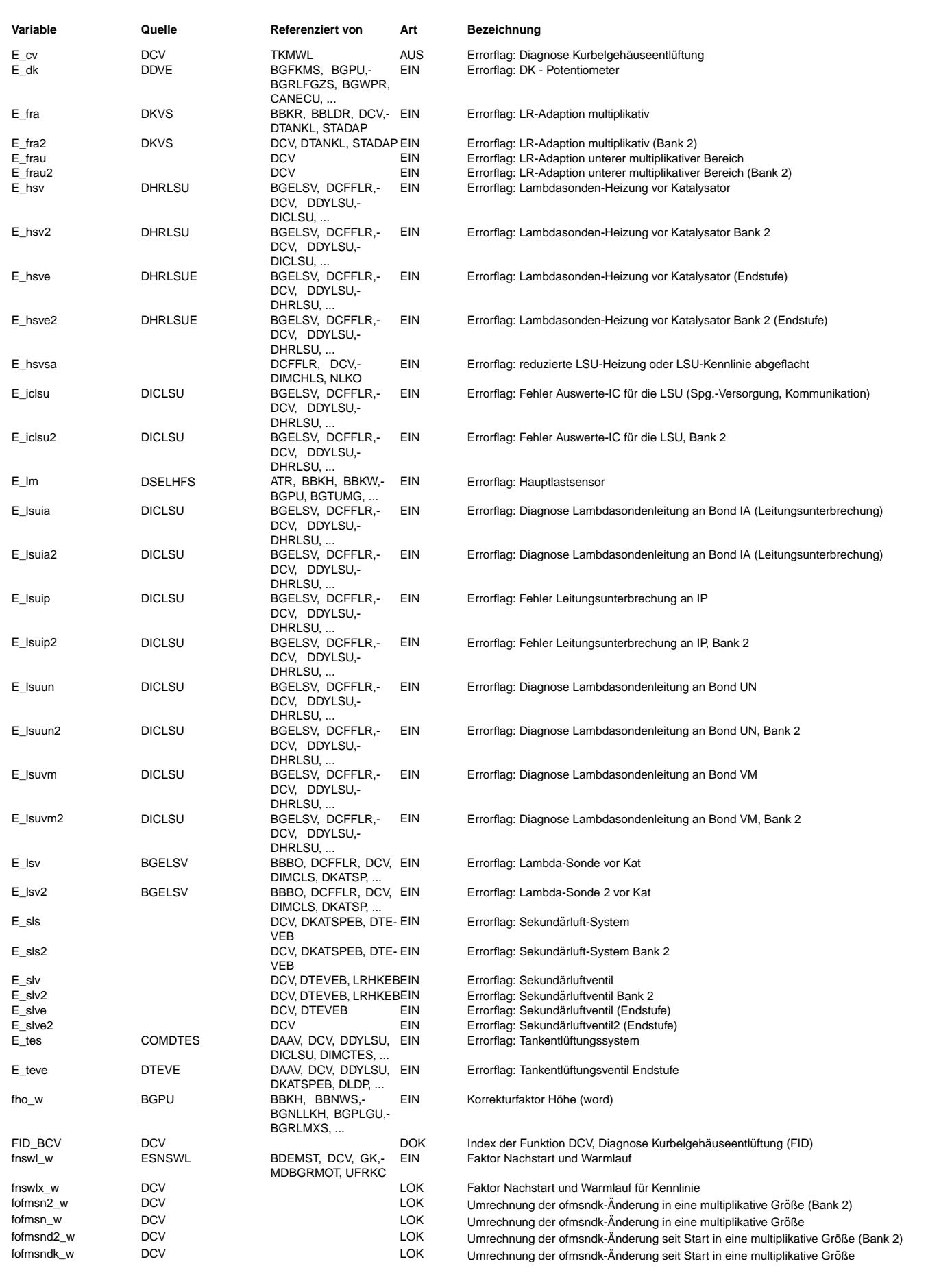

 $\bigoplus$ 

DCV 2.50.0 Seite 1532 von 4860 20.AUG.2004 Alexander Frick

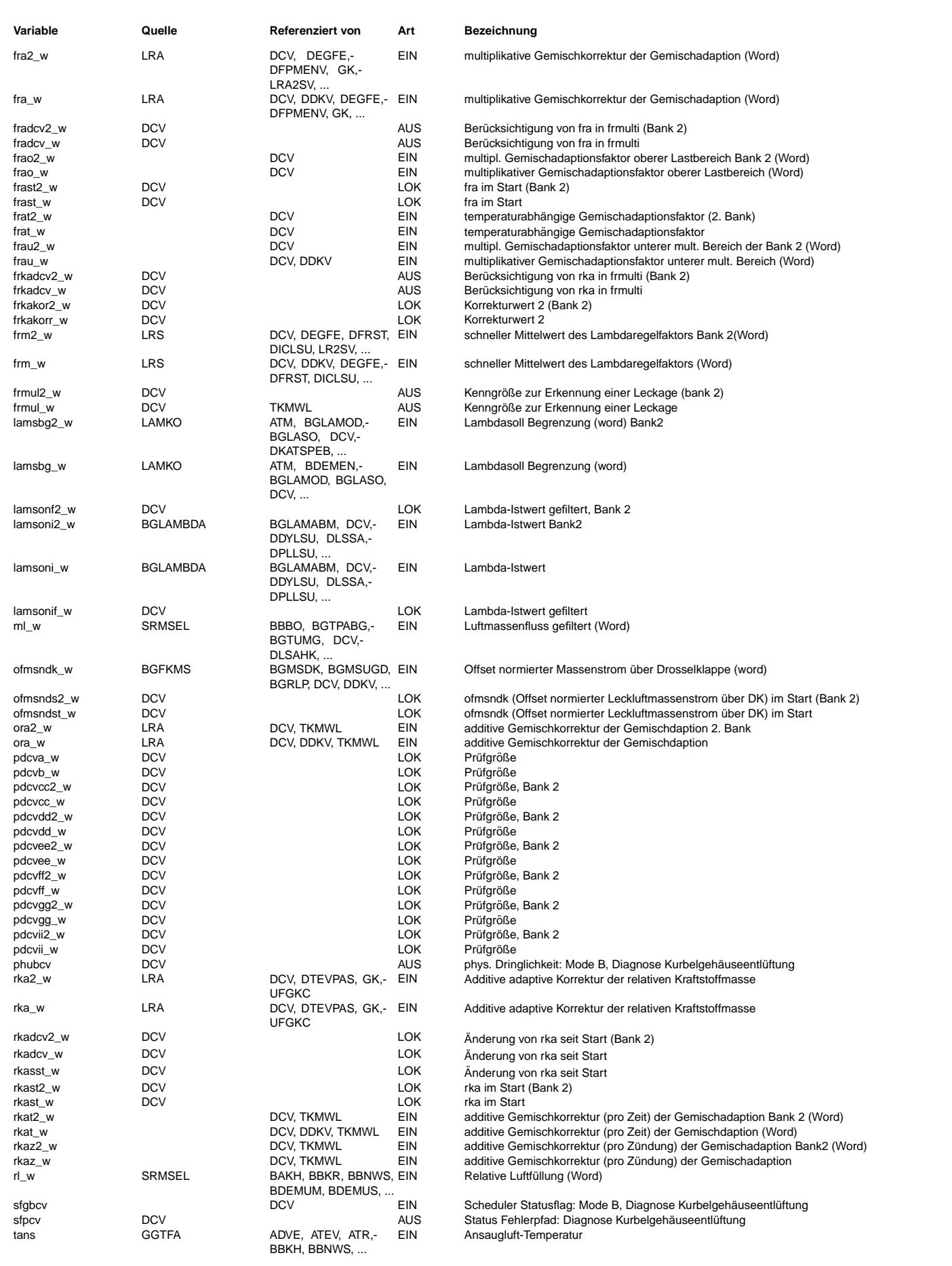

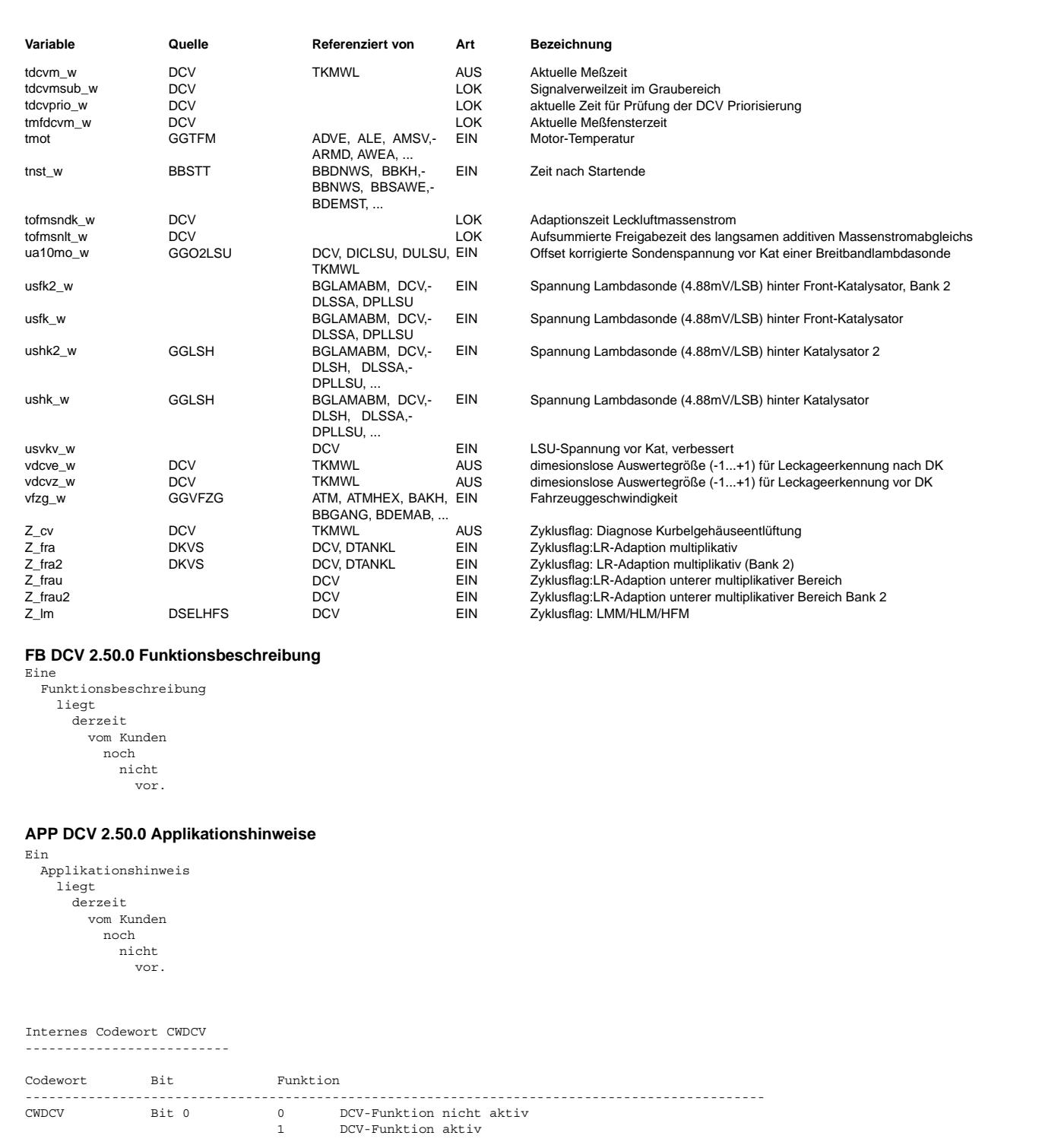

Bit 1 0 Korrektur von frmulti\_w über lamsoni\_w<br>1 Korrektur von frmulti w über lamsoni w und KLLAMKORR Bit 2 0 nur eine begrenzte Anzahl von Prüfungen pro DCY möglich

1 DCV unabhängig von TE bzw. DTEV Bit 4 0 DCV gesperrt bei Fehler des Hauptlastsensors

Bit 6 0 0 Berücksichtigung des Kaltstart-/Warmlauffaktors

1 DCV unabhängig vom Fehler des Hauptlastsensors

Bit 5 0 Ber¨ucksichtigung der additiven Gemischkorrektur 1 Keine Ber¨ucksichtigung der additiven Gemischkorrektur

1 DCV kontinuierlich Bit 3 0 DCV gesperrt bei TE bzw. DTEV

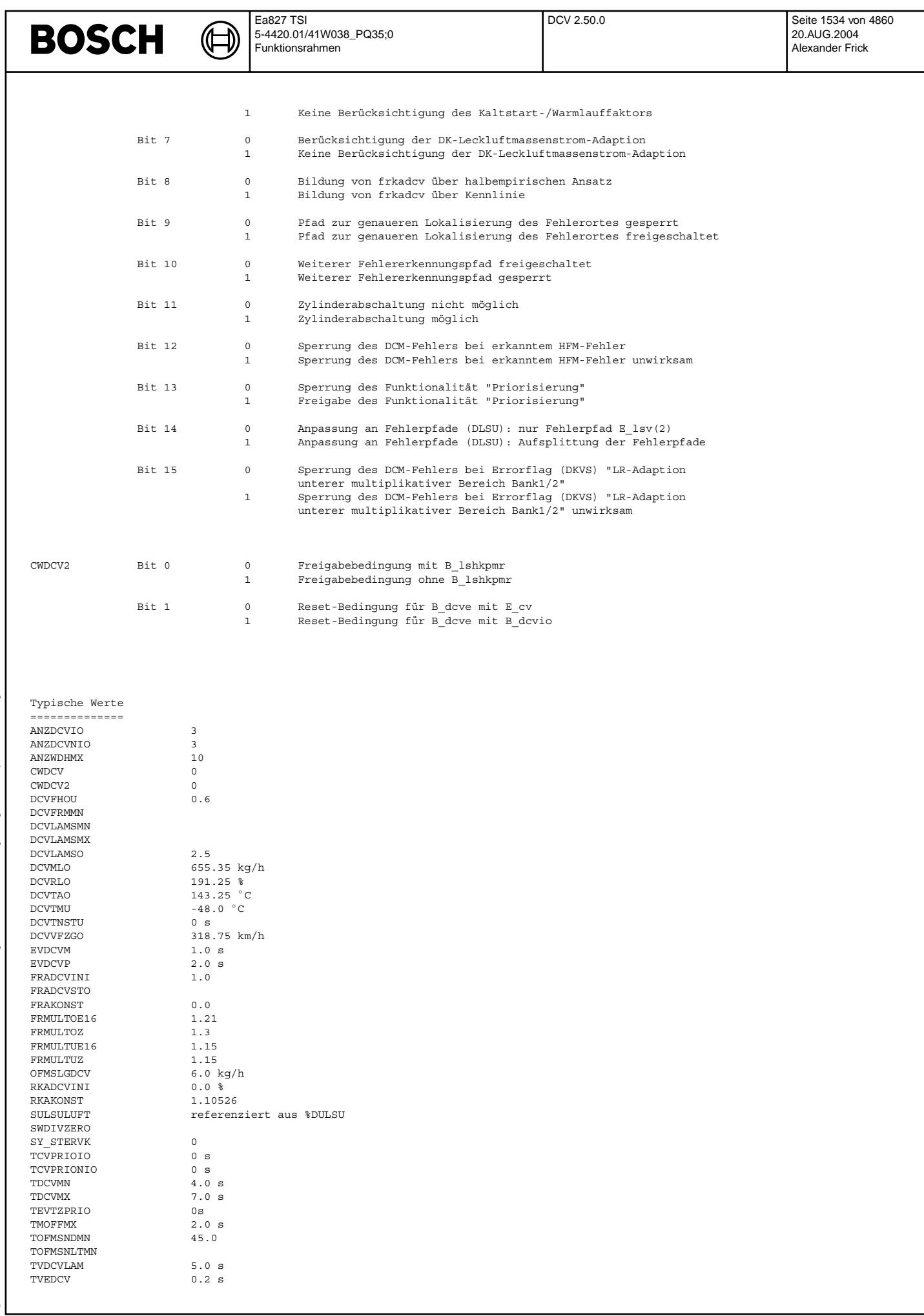

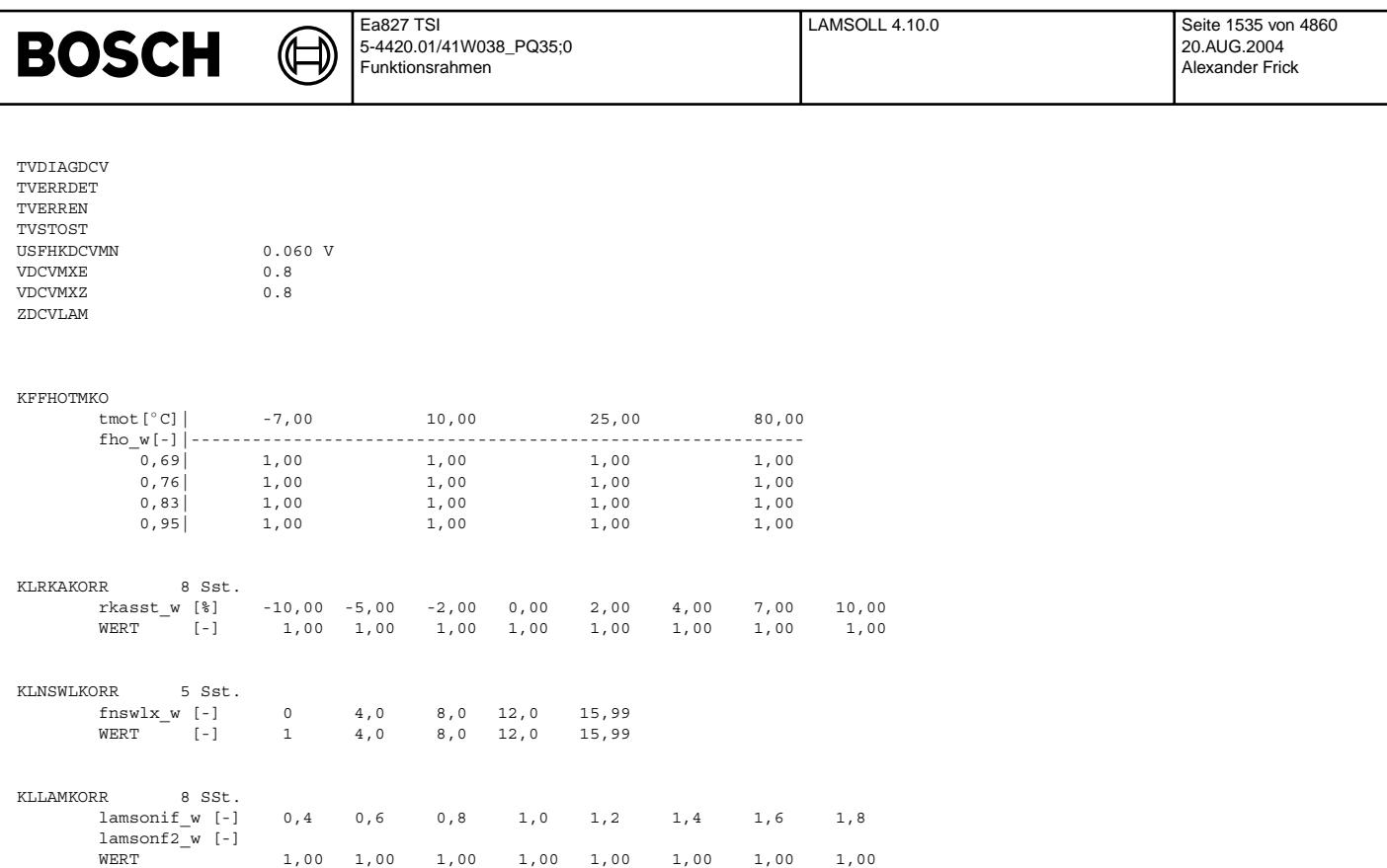

# **FU LAMSOLL 4.10.0 Lambdasoll Vorgabe**

# **FDEF LAMSOLL 4.10.0 Funktionsdefinition**

**LAMSOLL 4.10**

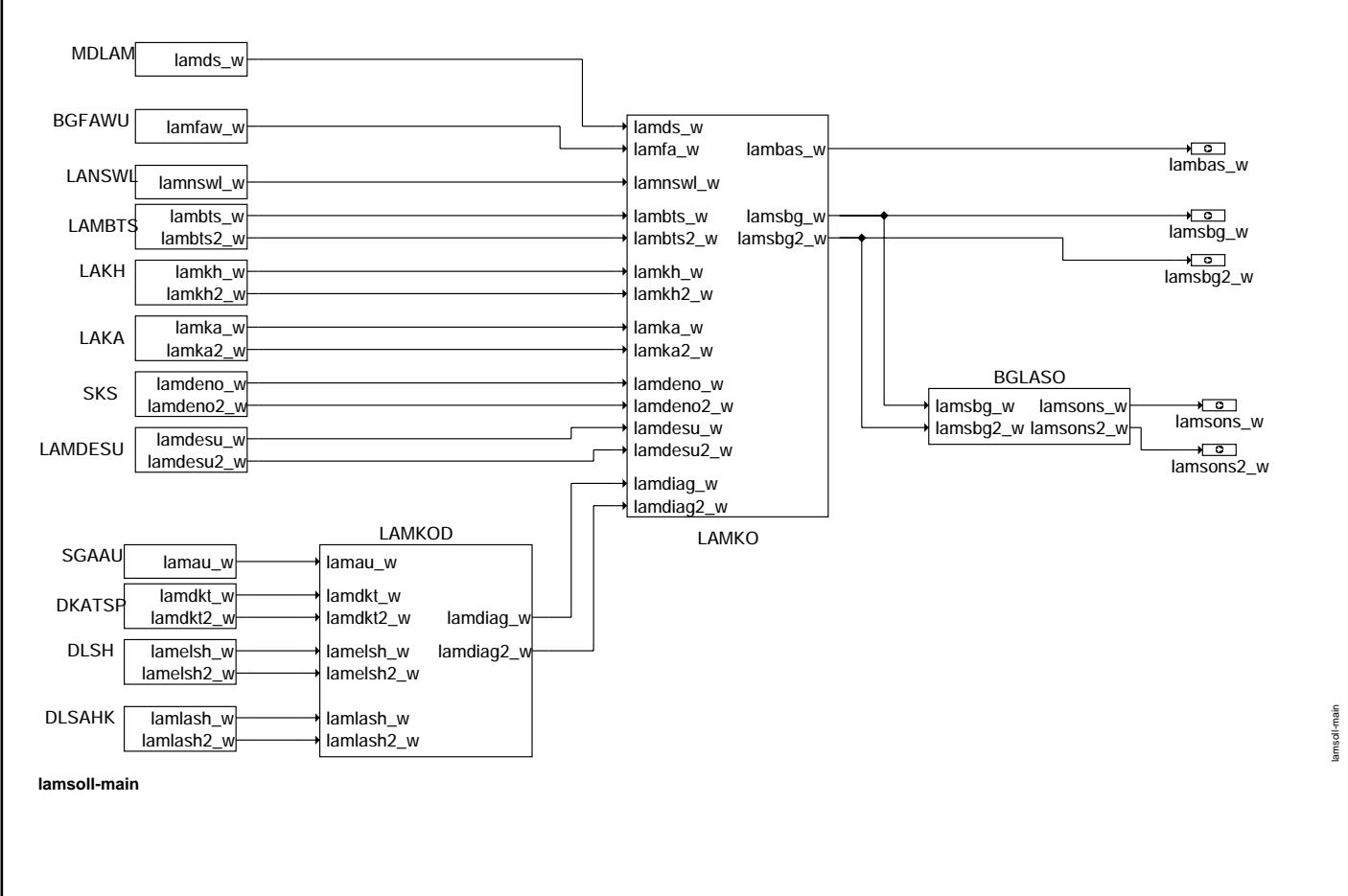

### **ABK LAMSOLL 4.10.0 Abkurzungen ¨**

⋐ €

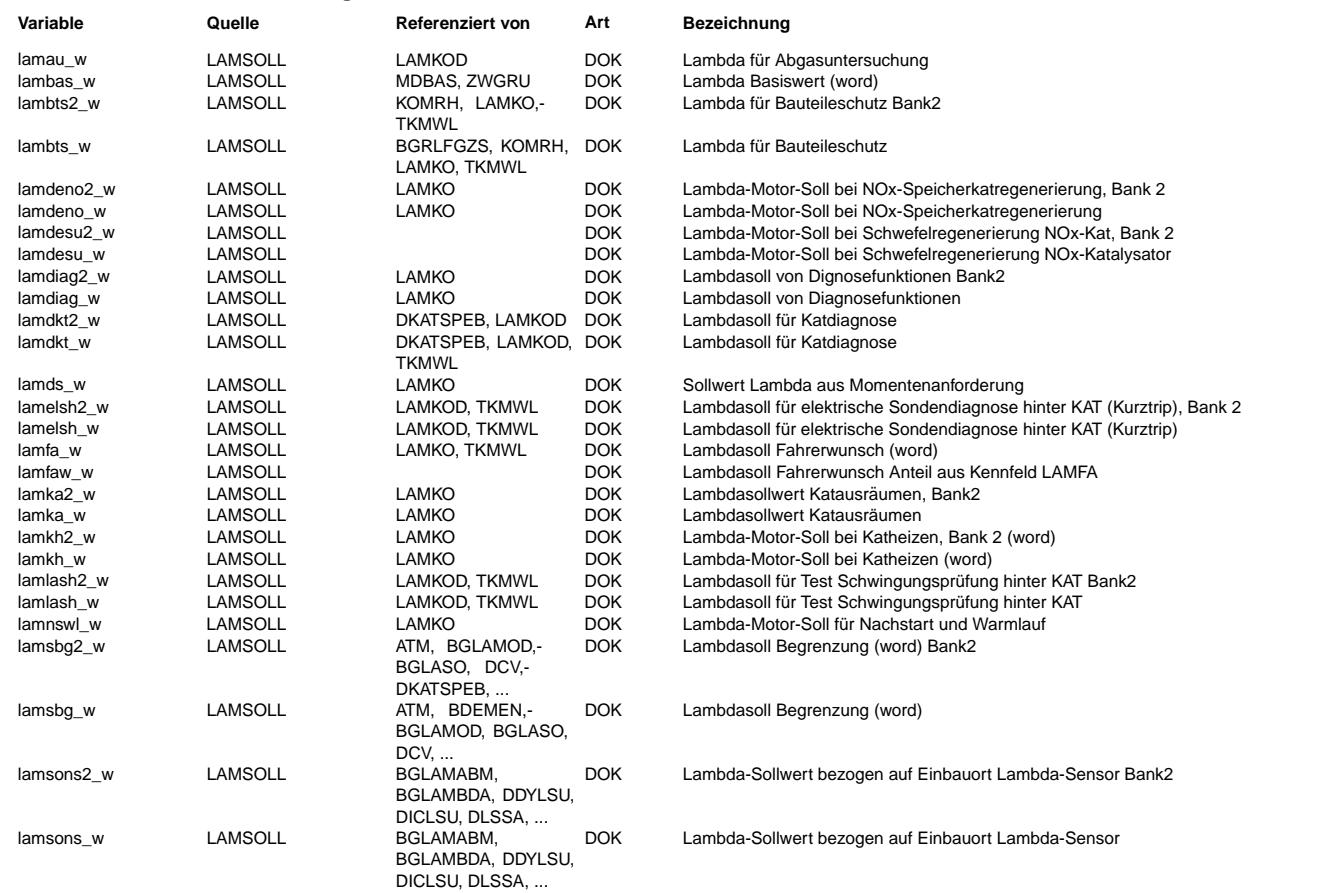

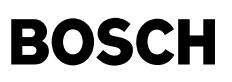

#### **FB LAMSOLL 4.10.0 Funktionsbeschreibung**

Dies ist nur eine Übersichtsfunktion

====================================

Die Funktion LAMSOLL zeigt die Bildung der Sollwerte für Lambda im Brennraum lamsbg\_w, lamsbg2\_w, bzw. Lamda an der Sonde lamsons w, lamsons2 w. Aus den verschiedenen absoluten Lambdasoll Anforderungen über Fahrerwunsch lamfa w, Nachstart/Warmlauf lamnswl\_w, Motor/Bauteileschutz lambts\_w, Katheizen lamkh\_w, Diagnose Lamdasonde hinter Kat lamlash\_w, elektrische Diagnose<br>Lambdasonde hinter Kat lamelsh\_w, Katausräumen lamka, Speicherkatregenerierung lamdesu, lamdenox w Brennraum Lambdas ausgegeben. Diese vorgennanten Lambdavorsteuerwerte sind im Homogenbetrieb aktiv. In allen anderen Betriebsarten des Motors mit Benzindirekteinspritzung wird das Lambda über die Momententensteuerung MDLAM als lamds vorgegeben. Die Einrechnung des Lambdasollwertes lamsbg für die Bestimmung der relativen Kraftstoffmasse rk ist in der Funktion Gemischkontrolle GK dargestellt.

Alle Eingriffe für Lambda ungleich 1.0 müssen über die Funktion LAMKO realisiert werden, da bei einem Einsatz der stetigen Lambdaregelung auf dieses vorgegebene Lambdasoll = lamsbg\_w geregelt wird, d.h. Lambdaverschiebungen durch multiplikative<br>Eingriffe in der Funktion Gemischkontrolle werden über die Lambdaregelung wieder eliminiert.

Bei Start in der Betriebsart homogen und während Motorwarmlauf ist Lambda Nachstart-Warmlauf lamnswl wirksam. Dies ist am Ende des Warmlaufs bei betriebswarmem Motor 1.0, d. h. der Motor wird mit Lambda-Brennraum 1.0 betrieben. Die Sollvorgabe für die Lambdaregelung ist lamsons = lamsbg (siehe BGLASO). Wenn eine stetige Lambdaregelung vorhanden ist, wird auf dieses Lambdasoll geregelt, auch bei Lambda ungleich 1.0.

Bei großer Füllung und hohen Drehzahlen muß aus thermischen Gründen der Motor mit Lambda < 1.0 betrieben werden. Der dafür vorgesehene Eingriff ist lambts\_w und wird in der Funktion LAMBTS ( Lambda Bauteileschutz ) generiert. lambts\_w ist ein absolutes Lambda d.h Lambda < 1.0 führt zum anfetten.

Um bei schlechter Spritqualität und daraus resultierender klopfender Verbrennung keine thermischen Schäden durch zu große<br>Abqastemperaturen zu bekommen, wird über dlambts w (Funktion LAMBTS) in Abhängigkeit der Zündwinkelw additive Anfettung realisiert. Diese additive Lamdasollverschiebung wird vorzeichenrichtig eingerechnet, d.h. negative Werte führen zu fetterem Gemisch.

Über die Funktion BGFAWU kann eine zusätzliche Momentenanforderung durch den Fahrer über ein Lambda < 1.0 realisiert werden.

Bei Ev-Abschaltungen über die Funktion AEVAB wird auf der entsprechenden Bank unabhängig von den Lambdasoll Vorgaben auf den Festwert LASOAB umgeschaltet.

Mit diesem Festwert wird ein Lambdasoll > 1.0 vorgegeben, damit sicher keine Katüberhitzung auftritt.

Der Eingang laka dient zum Katausräumen, um den Sauerstoffüberschuß im Kat schneller abzubauen.

¨Uber die Eing¨ange lamlash\_w, lamelsh\_w wird eine Lambdaverschiebung zur Diagnose der Lambdasonde hinter Kat realisiert. Die Eingänge lamdeno bzw. lamdesu dienen zur Regenerierung des Speicherkat. lamdeno zur Reduktion von NOx, lamdesu zur Entschwefelung.

Der Eingang lamdkt wird aktiviert zur Speicherkatdiagnose DKATSP.

In der Funktion BGLASO wird ein Betriebsartenabhängiges Sondensollsignal und ein reciprokes Brennraumlambda als Dienstleistung für andere Funktionen berechnet.

#### **APP LAMSOLL 4.10.0 Applikationshinweise**

### **FU LASO2SV 1.20.0 Schnittstelle Lambda-Sollwert fur (to) OBD Service ¨**

#### **FDEF LASO2SV 1.20.0 Funktionsdefinition**

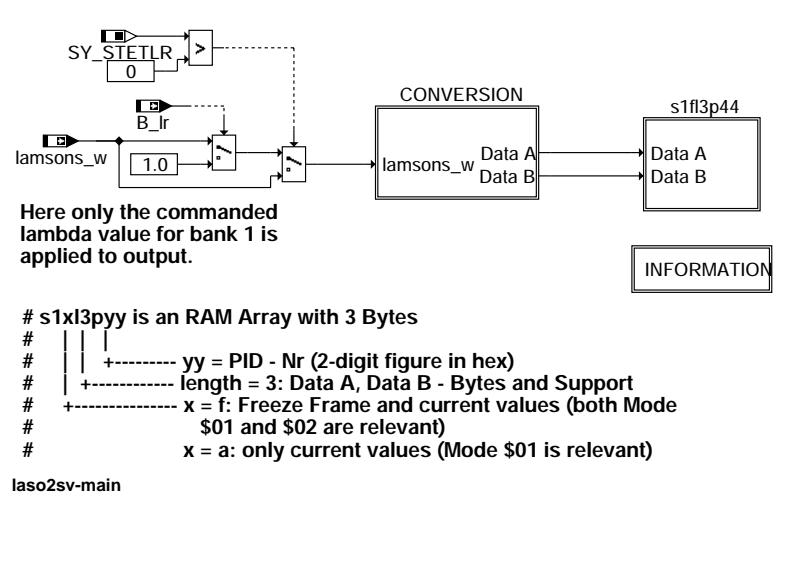

laso2sv-main

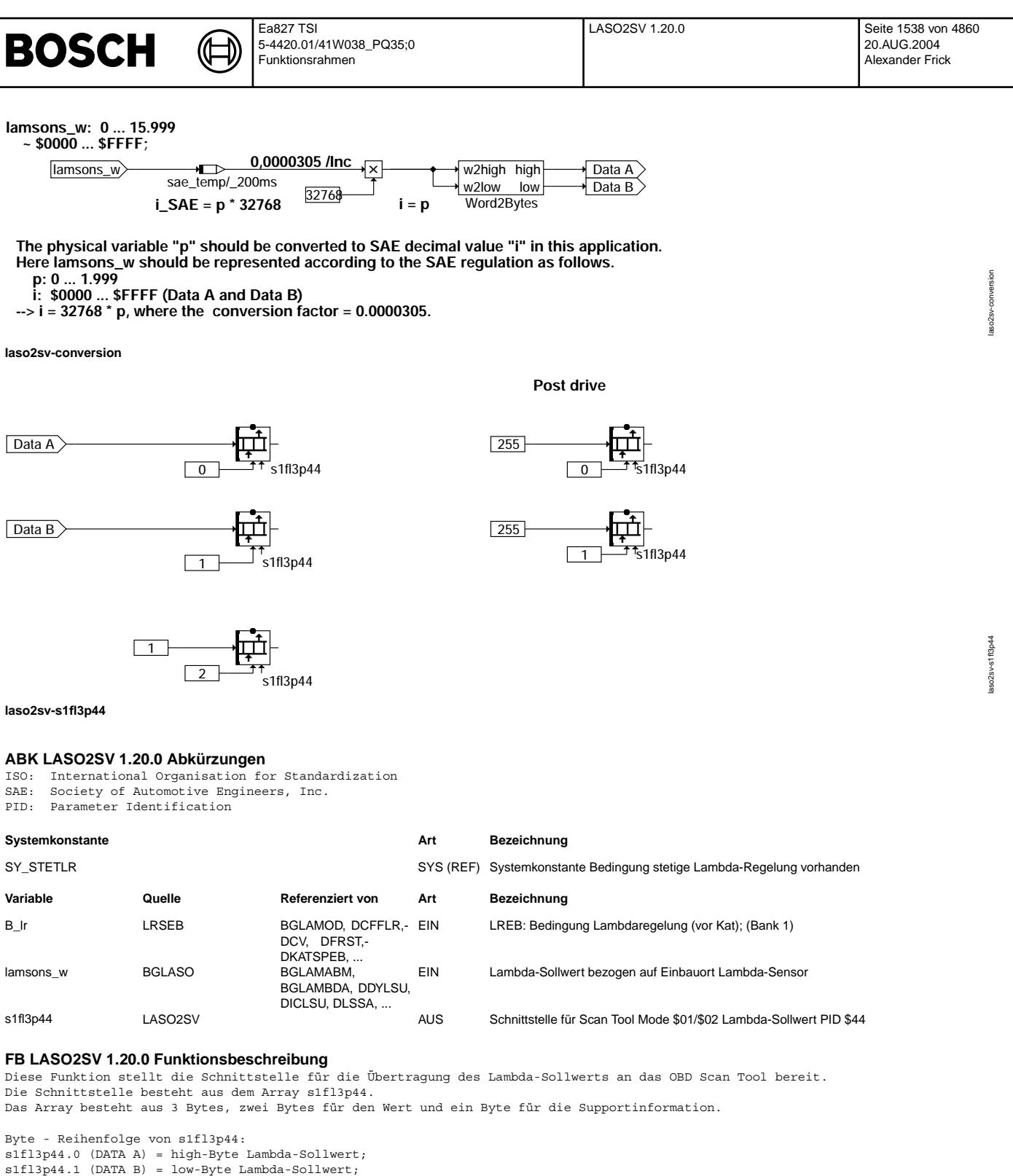

Fuel systems that utilise conventional oxygen sensor shall display the commanded open loop equivalence ratio while the fuel<br>control system is in open loop. EQ RAT shall indicate 1.000 while in closed loop fuel. Fuel systems that utilise wide-range/linear oxygen sensors shall display the commanded equivalence ratio in both open loop<br>and closed loop operation. To obtain the actual A/F ratio being commanded, multiply the stoichiomet equivalence ratio. For example, for gasoline, stoichiometric is 14.64:1 ratio. If the fuel control system was commanding an

SAE-Bemerkungen:

s1fl3p44.2 = Support (Bit 0: 1 = supported, 0 = nicht supported)

**APP LASO2SV 1.20.0 Applikationshinweise**

0.95 EQ RAT, the commanded A/F ratio to the engine would be  $14.64 * 0.95 = 13.9$  A/F.

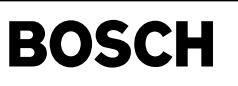

© Alle Rechte bei Robert Bosch GmbH, auch für den Fall von Schutzrechtsanmeldungen. Jede Vebffentlichungsbefugnis, wie Kopier- und Weitergaberecht, bei uns. © Alle Rechte bei Robert Bosch GmbH, auch für den Fall von Schutzrechtsanmeldungen. Jede Veöffentlichungsbefugnis, wie Kopier- und Weitergaberecht, bei uns.

# **FU LSU2SV 1.10.3 Schnittstelle fur Scan Tool Mode \$01 Lambda-Istwert & Pumpstrom ¨**

## **FDEF LSU2SV 1.10.3 Funktionsdefinition**

┧

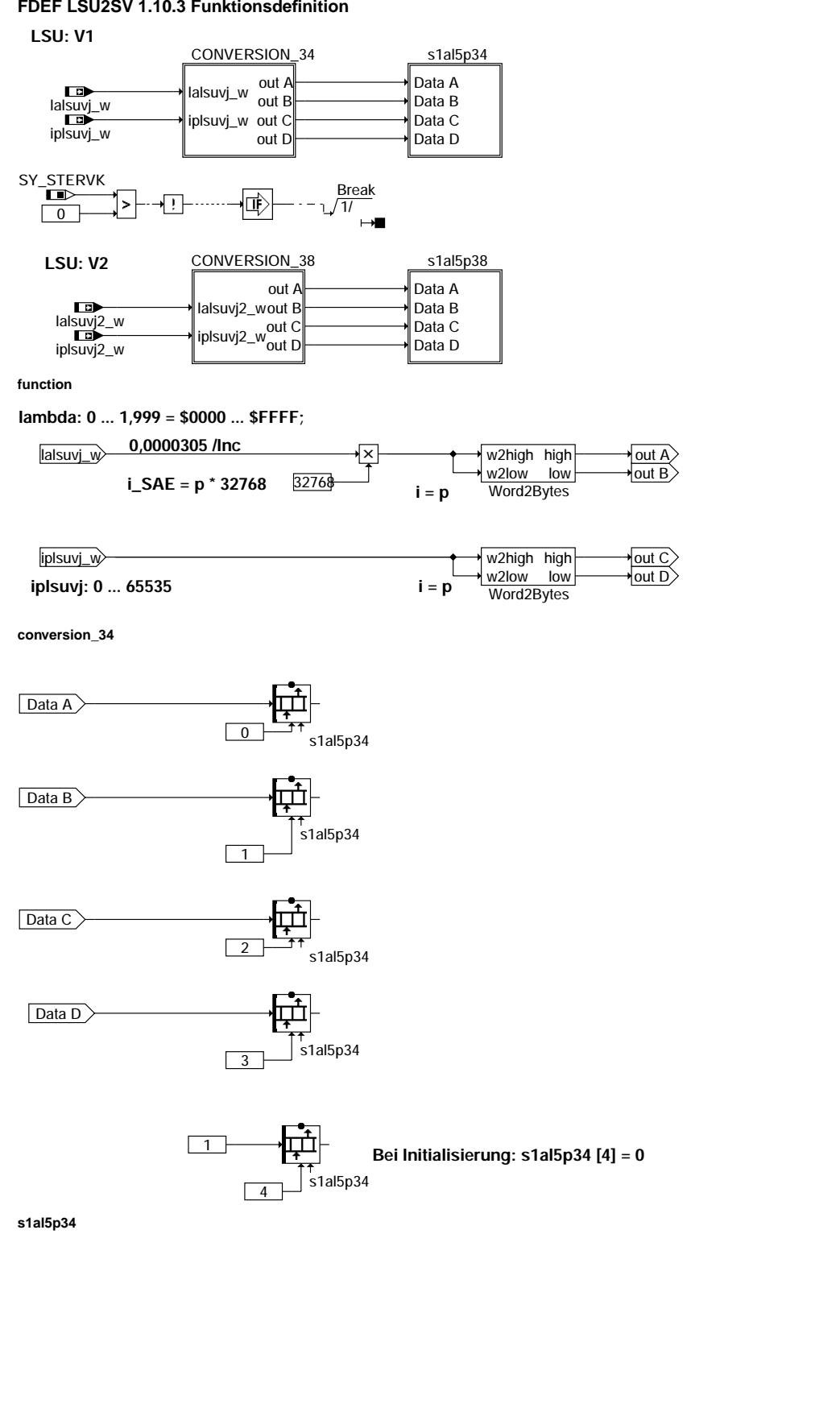

su2sv-function lsu2sv-function

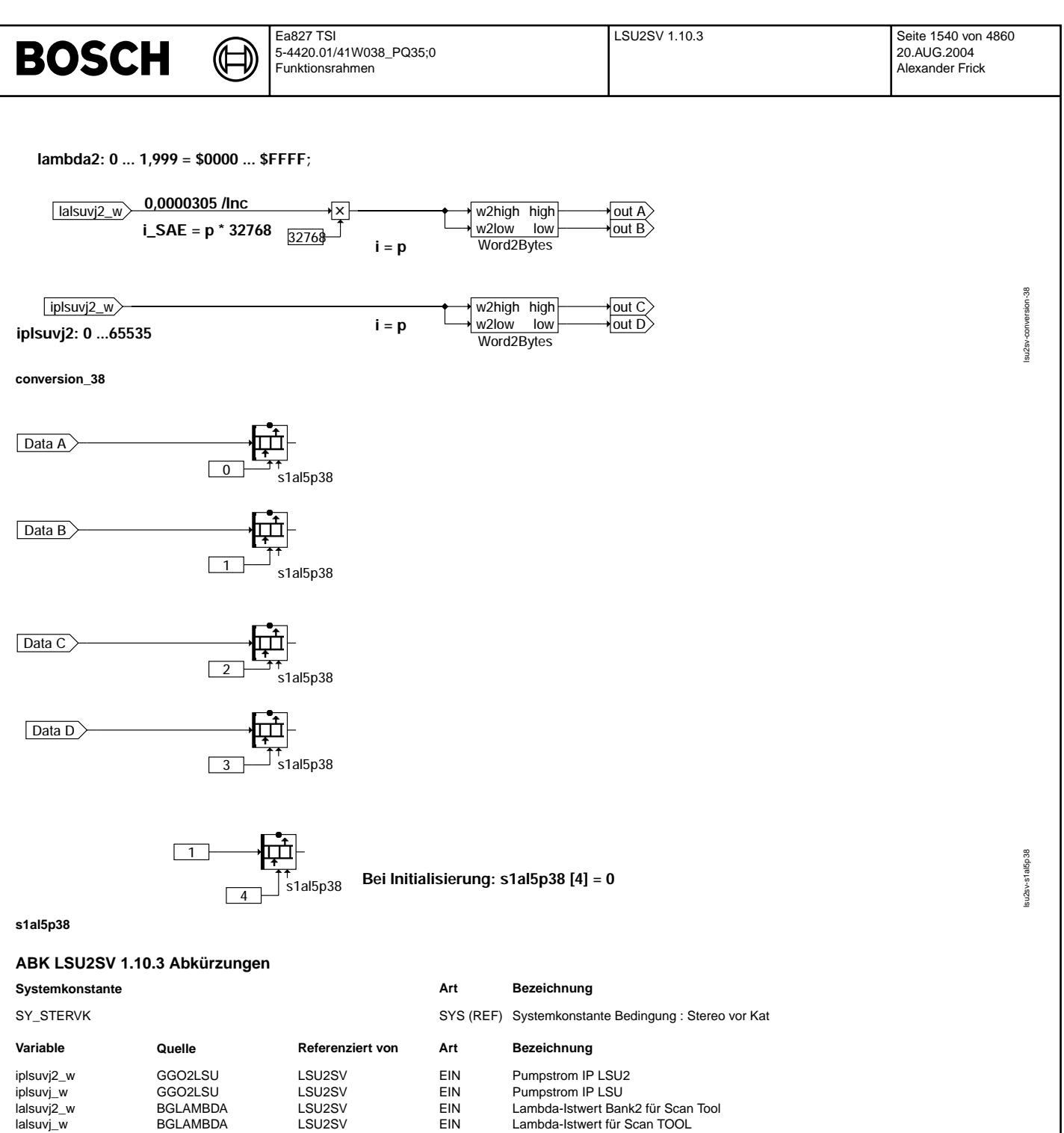

s1al5p34 LSU2SV LSU2SV AUS Schnittstelle für Scan Tool Mode \$01 Lambda-Istwert & Pumpstrom (B1-S1) PID \$34<br>Schnittstelle für Scan Tool Mode \$01 Lambda-Istwert & Pumpstrom (B2-S1) PID \$38

SAE-Quantisierung: (\$0000 = 0, \$FFFF = 1,999, Quant = 0,0000305 per bit bzw. \$0000 = -128 mA, \$8000 = 0 mA, \$FFFF = 127,996 mA; Quant = 0,00390625 mA per bit)

lalsuvj\_w BGLAMBDA LSU2SV EIN Lambda-Istwert für Scan TOOL<br>S1al5p34 LSU2SV LSU2SV AUS Schnittstelle für Scan Tool Mode

Die Schnittstelle besteht aus den Arrays s1al5p34 für Bank 1 Sensor 1 und s1al5p38 für Bank 2 Sensor 1. Jedes der genannten Arrays besteht aus 5 Bytes, 4 Bytes für die Werte und ein Byte für die Supportinformation.

Byte - Reihenfolge (high-Byte, low-Byte) von s1al5p34/s1al5p38 nach Norm, d.h.:

Diese Funktion stellt die Schnittstellen für die Übertragung des Lambda-Istwertes und des Pumpstroms an das OBD Scan Tool bereit.

**FB LSU2SV 1.10.3 Funktionsbeschreibung**

s1al5pyy.0 (DATA A) = high-Byte des Lambda-Istwertes; s1al5pyy.1 (DATA B) = low-byte des Lambda-Istwertes; s1al5pyy.2 (DATA C) = high-Byte des Pumpstroms; s1al5pyy.3 (DATA D) = low-Byte des Pumpstroms;

s1al5pyy.4 = Support (Bit 0: 1 = supported,  $0$  = nicht supported)

Vivace (version fdr3-26d of Mar 9 2004 15:01:25), processed at Fri Aug 20 11:30:19 2004

Schnittstelle für Scan Tool Mode \$01 Lambda-Istwert & Pumpstrom (B2-S1) PID \$38

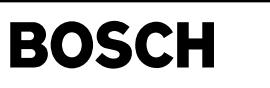

#### **APP LSU2SV 1.10.3 Applikationshinweise**

ISO: International Organisation for Standardization SAE: Society of Automotive Engineers, Inc.

PID: Parameter Identification /END ABK\_AUSLISTEN

## **FU PID41LS 1.10.0 Definition der PID41-Gruppe fur Lambdasonden ¨**

### **FDEF PID41LS 1.10.0 Funktionsdefinition**

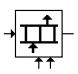

# $K11$  S<sub>2P41</sub> /NC

KLLS2P41\_1 /NC

**main**

#### **ABK PID41LS 1.10.0 Abkurzungen ¨**

#### **FB PID41LS 1.10.0 Funktionsbeschreibung**

Die Funktion %PID41LS dient der Definition der Gruppe für PID\$41 für die Lambdasonden.

Im Array KLLS2P41 sind alle Fehlerpfade enthalten, die zur PID\$41–Gruppe der Lambdasonden gehören. Das Array enthält die Maximalauswahl aller in Frage kommender Fehlerpfade. Die Felder mit Fehlerpfaden, die im Programmstand nicht vorhanden sind, werden bei der Integration Automatisch mit dem Wert 0 befüllt. Die relevanten Fehlepfade sind von der Systemkonfiguration abhängig:

- DFP\_DYLSU(2)
- DFP EZLA(2) • DFP\_HELSU(2)
- DFP\_ICLSU(2)
- DFP LASFK(2)
- DFP\_LASH(2)
- DFP\_LATP(2)
- DFP\_LATV(2)
- $\bullet$  DFP LSF(2)
- DFP\_LSFHV
- DFP\_LSFV
- DFP\_LSH(2)
- DFP\_LSHV
- DFP LSUIA(2)
- DFP\_LSUIP(2)
- DFP\_LSUKS(2)
- DFP\_LSUUN(2)
- DFP\_LSUVM(2)
- DFP\_LSV(2) • DFP\_LSVV
- DFP\_PLLSU(2)
- DFP\_SALSU(2)
- DFP\_ULSU(2)

Das Label KWLS2P41 dient zur Festlegung der maximalen Anzahl der Felder des Arrays. Diese entspricht der Anzahl der Maximalauswahl aller möglichen Fehlerpfade. Für Monosysteme ergibt sich deshalb der Wert 21, für Stereosysteme 42.

#### **APP PID41LS 1.10.0 Applikationshinweise**

Alle enthaltenen Parameter dürfen nicht geändert werden.

## **FU PID41HLS 1.10.1 Definition PID41-Gruppe fur die Lambdasondenheizung ¨**

#### **FDEF PID41HLS 1.10.1 Funktionsdefinition**

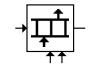

 $\Gamma$  – KWHI S2P41

KLHLS2P41 /NC **main**

### **ABK PID41HLS 1.10.1 Abkurzungen ¨**

**Parameter Source-X Source-Y Art Bezeichnung**

KWHLS2P41 FW Kennwert Anzahl möglicher zu HLS gehörten DFPs für PID\$41

### **FB PID41HLS 1.10.1 Funktionsbeschreibung**

Die Funktion %PID41HLS dient der Definition der Gruppe für PID\$41 für die Heizung der Lambdasonden.

Im Array KLHLS2P41 sind alle Fehlerpfade enthalten, die zur PID\$41−Gruppe der Lambdasondenheizung gehören. Das Array enthält die Maximalauswahl aller in Frage kommender Fehlerpfade. Die Felder mit Fehlerpfaden, die im Programmstand nicht vorhanden sind, werden bei der Integration Automatisch mit dem Wert 0 befüllt. Die relevanten Fehlepfade sind von der Systemkonfiguration abhängig:

 $\bullet$  DFP HSV(2)

• DFP\_HSVSA(2)

pid41ls-main

id41<sup>1</sup>

pid41hls-main

 $d41$ hk

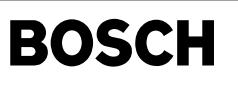

lamsdne-main

msdne

- DFP HSVE(2)
- DFP HSF(2)
- DFP\_HSFE(2)<br>• DFP\_HSH(2)
- $DFP_HSH(2)$ <br>•  $DFP_HSHE(2)$
- $DFP_HSHE(2)$ <br>• DFP HNOHK
- DFP\_HNOHK(2)

Das Label KWHLS2P41 dient zur Festlegung der maximalen Anzahl der Felder des Arrays. Diese entspricht der Anzahl der Maximalauswahl aller möglichen Fehlerpfade. Für Monosysteme ergibt sich deshalb der Wert 8, für Stereosysteme 16.

## **APP PID41HLS 1.10.1 Applikationshinweise**

Alle enthaltenen Parameter dürfen nicht geändert werden.

## **FU LAMSDNE 1.10.0 Lambda-Sollvorgabe nach DeNOx-Ende**

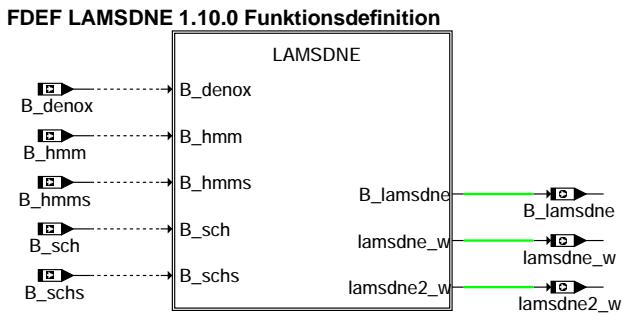

#### **lamsdne-main**

LAMSNDE: Lambda-Sollvorgabe nach DeNOx-Ende ===========================================

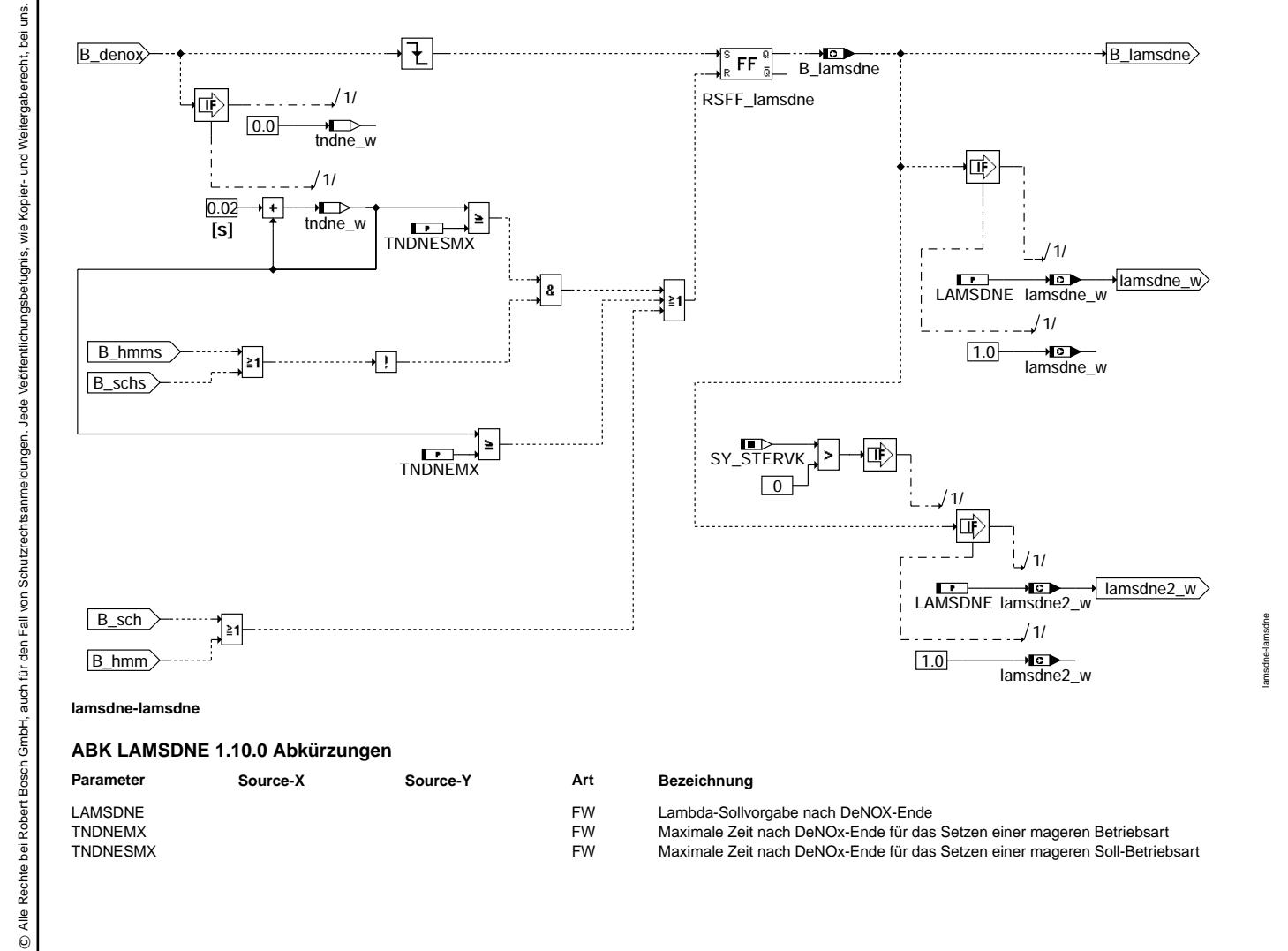

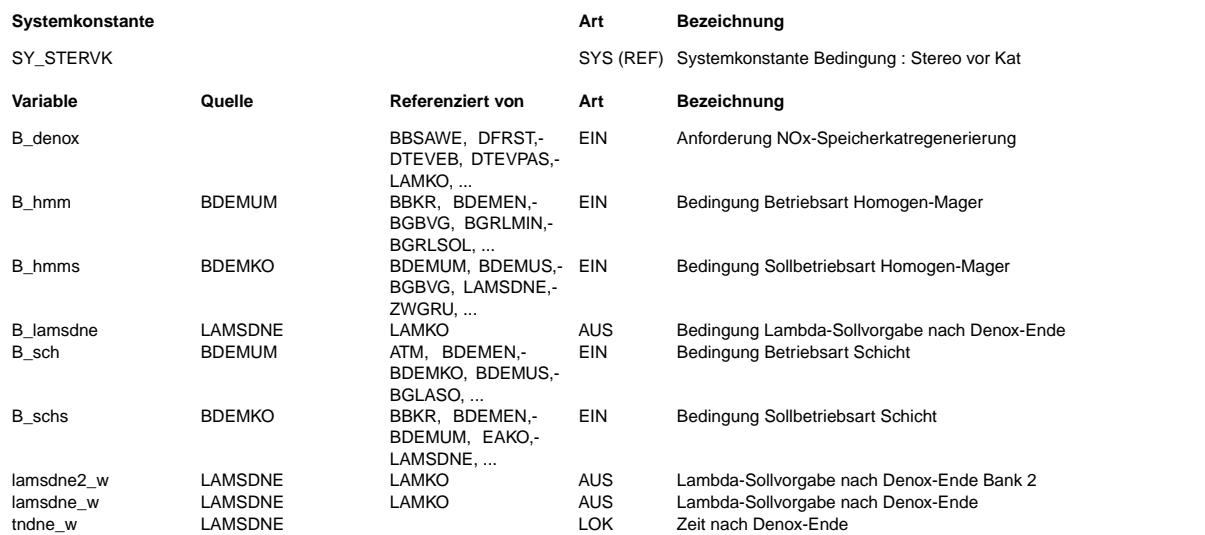

#### **FB LAMSDNE 1.10.0 Funktionsbeschreibung**

Die Funktion %LAMSDNE hat die Aufgabe, nach einer NOx-Speicherkatalysatorregenerierung (DeNOx-Phase) eine applizierbare Lambda-Sollvorgabe zu stellen.

Beim Übergang vom fetten Homogenbetrieb (DeNOx-Phase) in eine magere Betriebsart kann damit ein definierter Lambdasprung von fett nach mager appliziert werden, ohne einen Haltepunkt bei Lambda=1.0 zu haben. Der Haltepunkt bei Lambda=1.0 stört die Dynamikprüfung der Sonde hinter Katalysator.

#### **APP LAMSDNE 1.10.0 Applikationshinweise**

Vorgehensweise: ===============

#### 1. Voraussetzungen

- Der Motor läßt sich in den Betriebsarten Homogenbetrieb und Schichtbetrieb betreiben.
- Die Speicherkatalysatorsteuerung oder -regelung ist aktiv und fordert zyklisch eine Regenerierung (B\_denox=true) an.

#### 2. VS100-Standardmenü

Für eine erste Applikation ist es hilfreich, folgende Variablen zu messen (10ms-Raster):

- B\_denox
- bdemod, bdemods
- B\_hmm, B\_sch
- $B$  hmms,  $B$  schs - tndne w
- B lamsdne
- lamsdne\_w, lamsbg\_w, lamfa\_w, lamsons\_w
- lamsoni\_w, ushk\_w
- 3. Erstinbetriebnahme der Funktion / Test des Funktionsablaufes
- Betriebspunkt mit magere Betriebsart wählen, z.B. Schichtbetrieb
- Die NOx-Speicherkatalysatorsteuerung oder -regelung regeneriert den Speicherkatalysator zyklisch

- TNDNESMX=TNDNEMX=5.0s eintragen

- LAMSDNE=0.97=lamsdne\_w => lamsbg\_w in der Zeit zwischen Ende NOx-Regenerierung und magerer Betriebsart.
- TNDNESMX=TNDNEMX=0.0s eintragen, die Funktion hat keinen Eingriff auf das resultierende Soll-Lambda lamsbg\_w
- 4. Applikationsgrößen

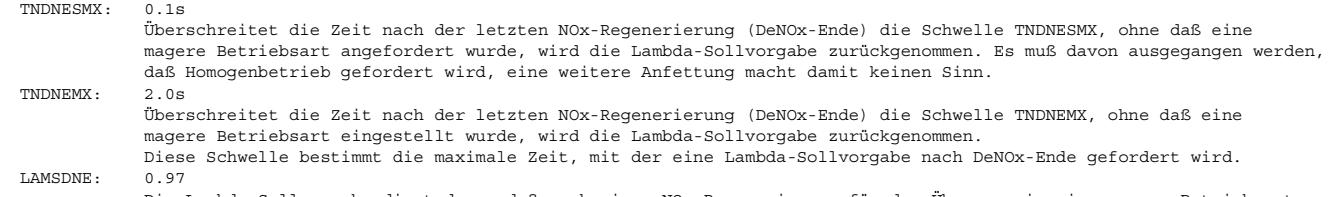

Die Lambda-Sollvorgabe dient dazu, daß nach einer NOx-Regenerierung für den Übergang in eine magere Betriebsart weiter fettes Abgas gefordert wird, um beim Betriebsartenwechsel einen definierten Lambdasprung von fett nach mager zu produzieren. Ein Haltepunkt bei Lambda=1.0 würde dazu führen, daß die Dynamikprüfung der Sonde hinter Katalysator (Zweipunktsonde) auf langsame Sonde schließt.

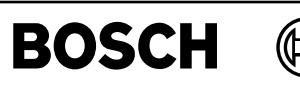

# **FU EAKO 2.30.1 Einspritzarten-Koordinator**

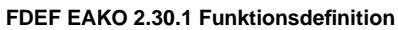

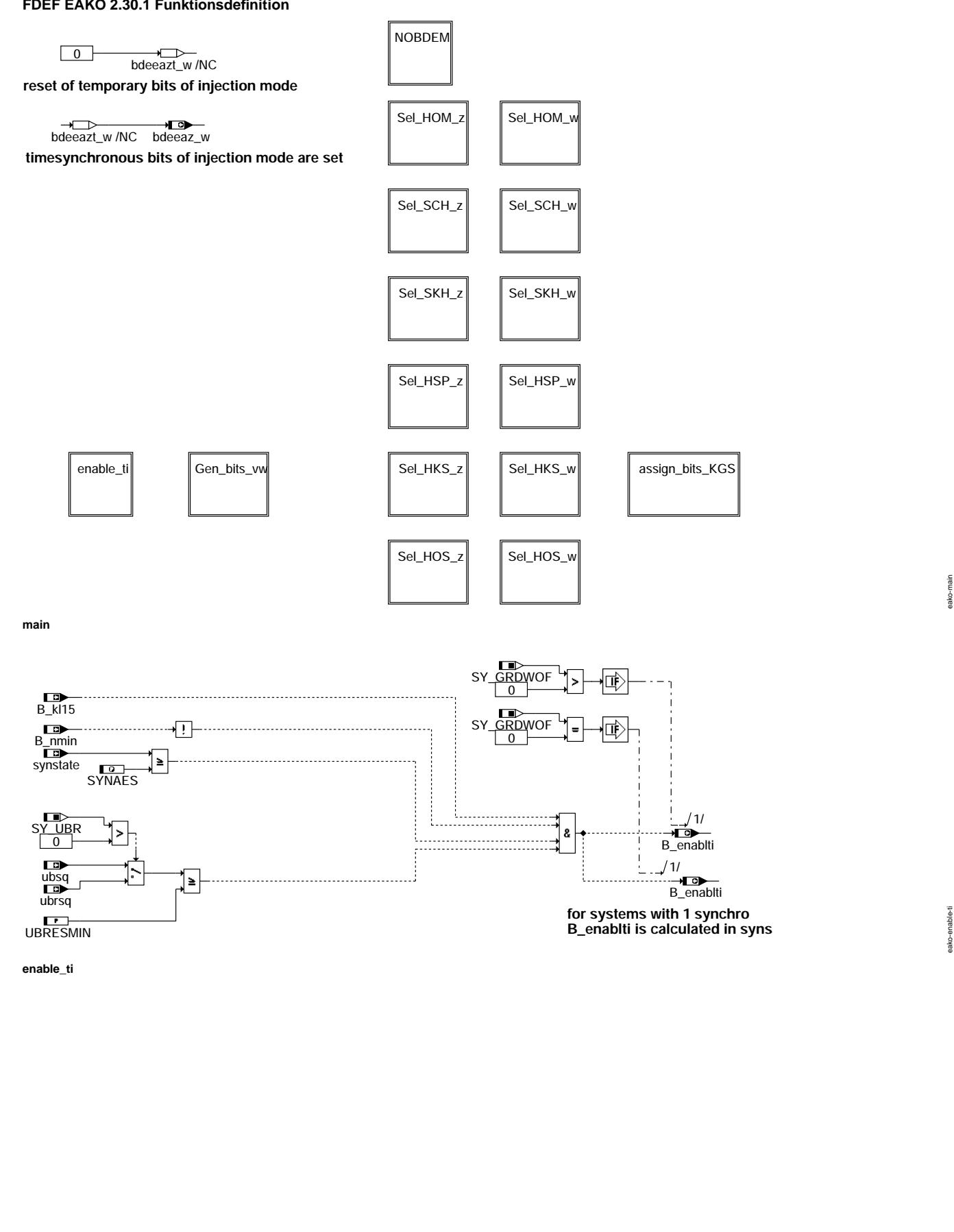

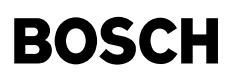

Ҩ

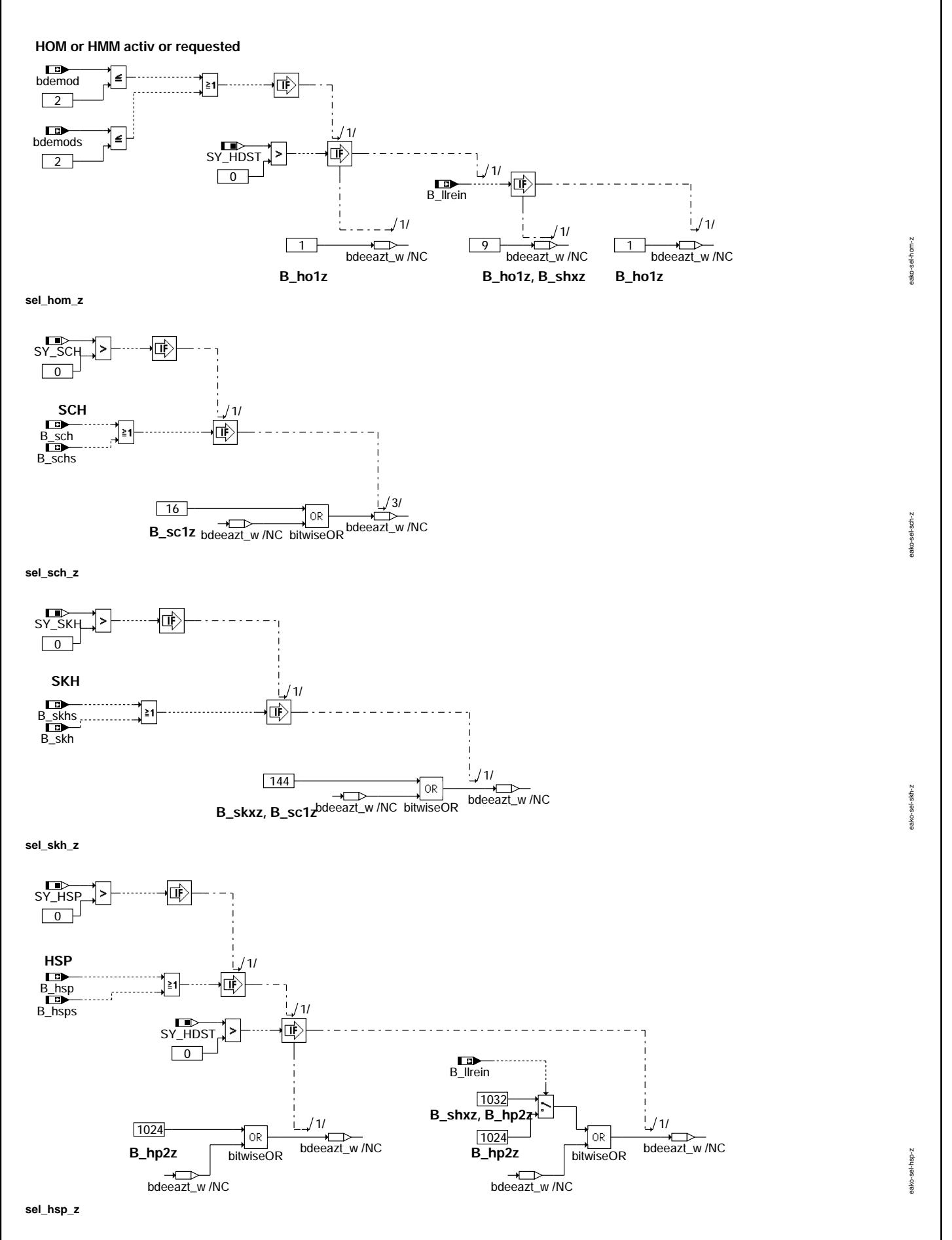

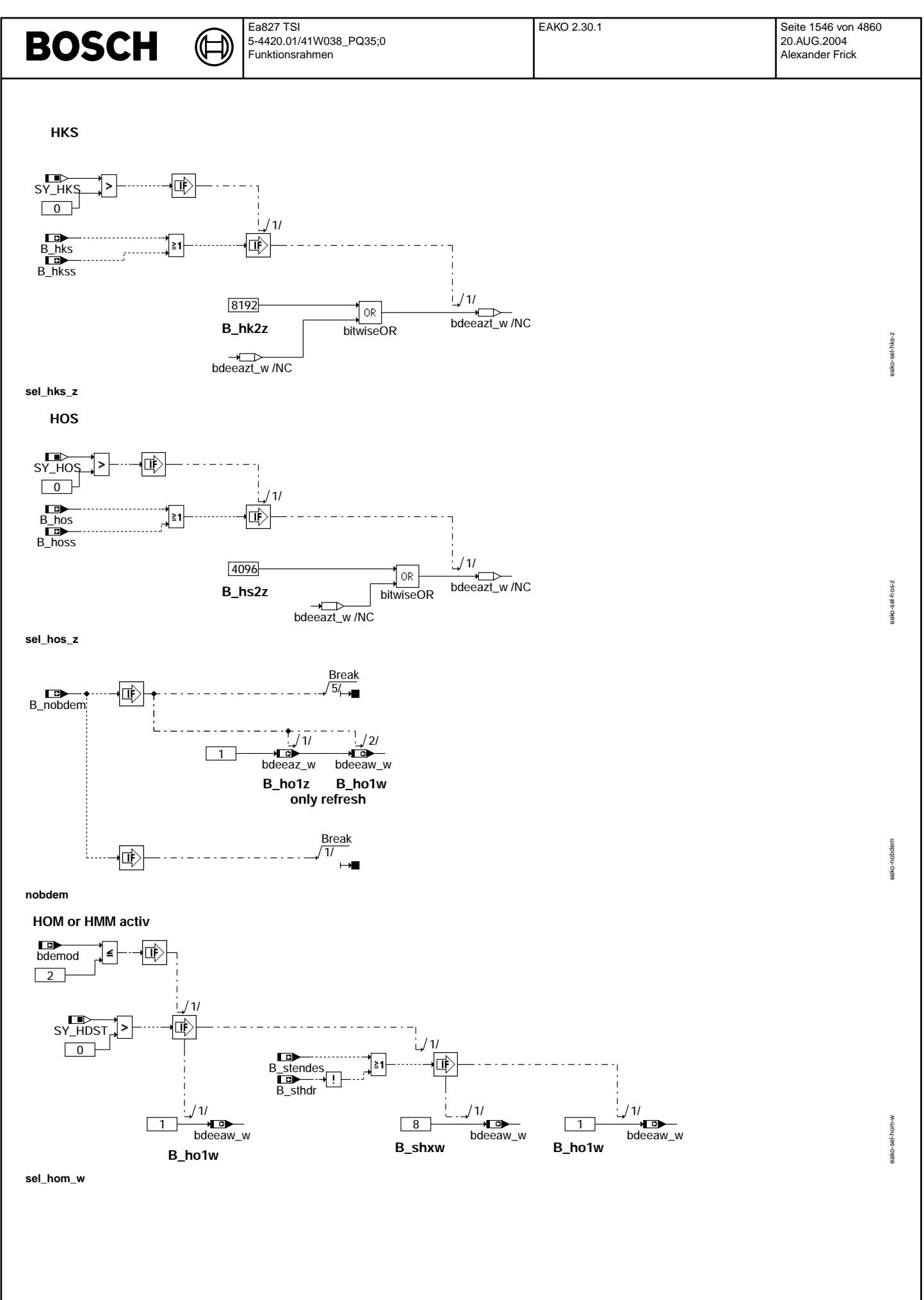

© Alle Rechte bei Robert Bosch GmbH, auch für den Fall von Schutzrechtsanmeldungen. Jede Vefifiertilichungsbefugnis, wie Kopier- und Weitergaberecht, bei uns. © Alle Rechte bei Robert Bosch GmbH, auch für den Fall von Schutzrechtsanmeldungen. Jede Veöffentlichungsbefugnis, wie Kopier- und Weitergaberecht, bei uns.

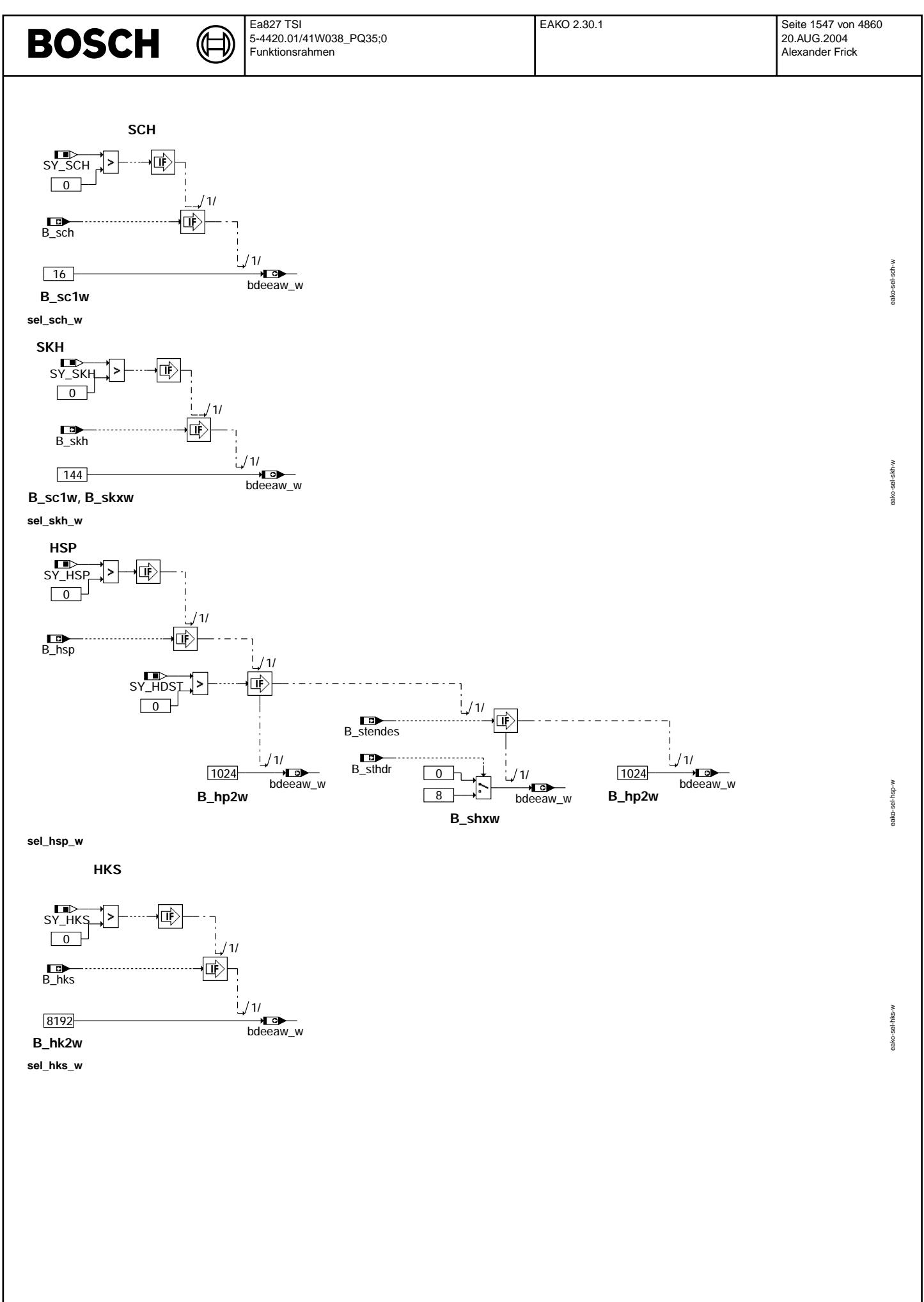

Vivace (version fdr3-26d of Mar 9 2004 15:01:25), processed at Fri Aug 20 11:30:19 2004

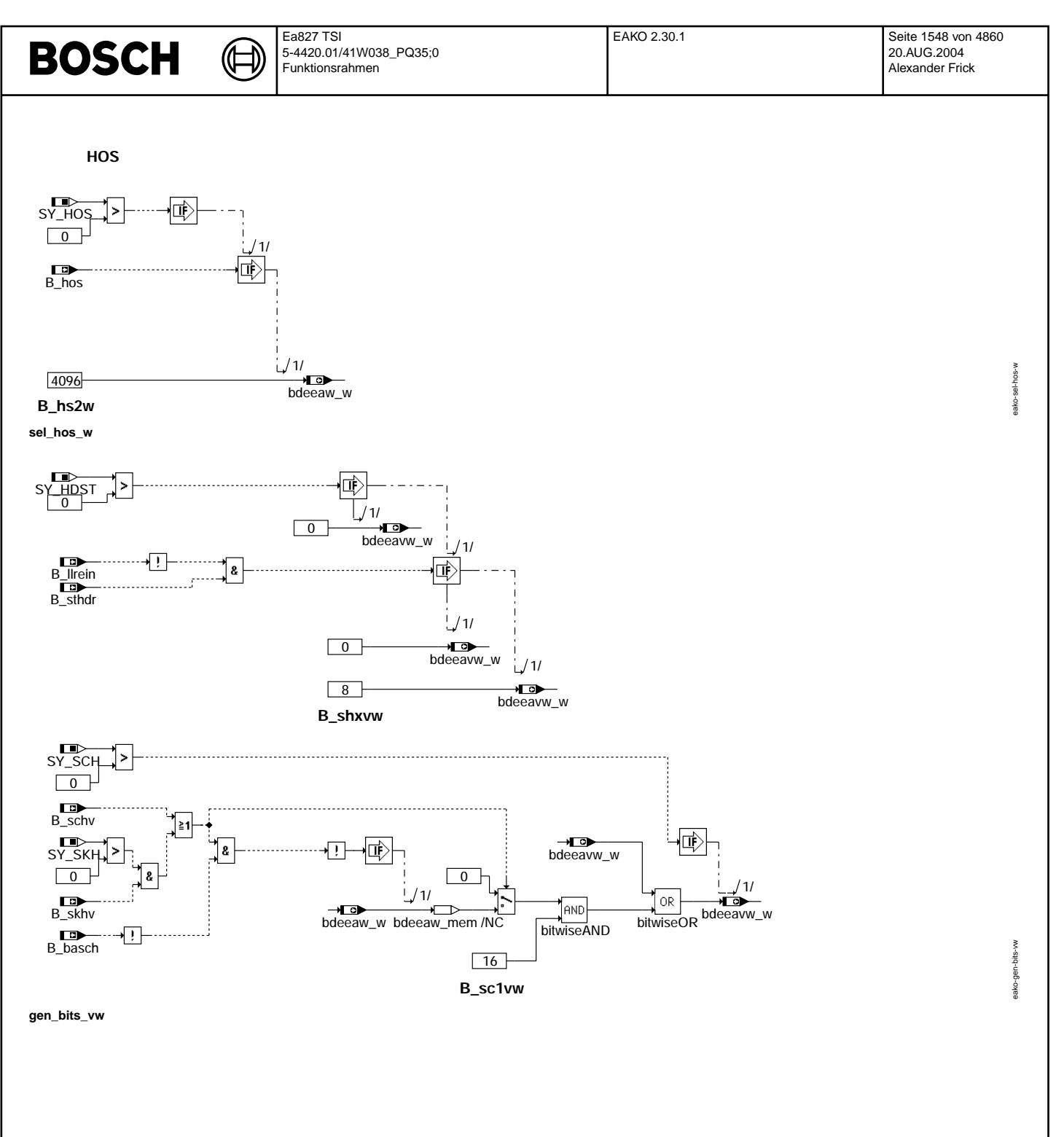

Vivace (version fdr3-26d of Mar 9 2004 15:01:25), processed at Fri Aug 20 11:30:19 2004
⋐

┪

eako-assign-bits-kgs

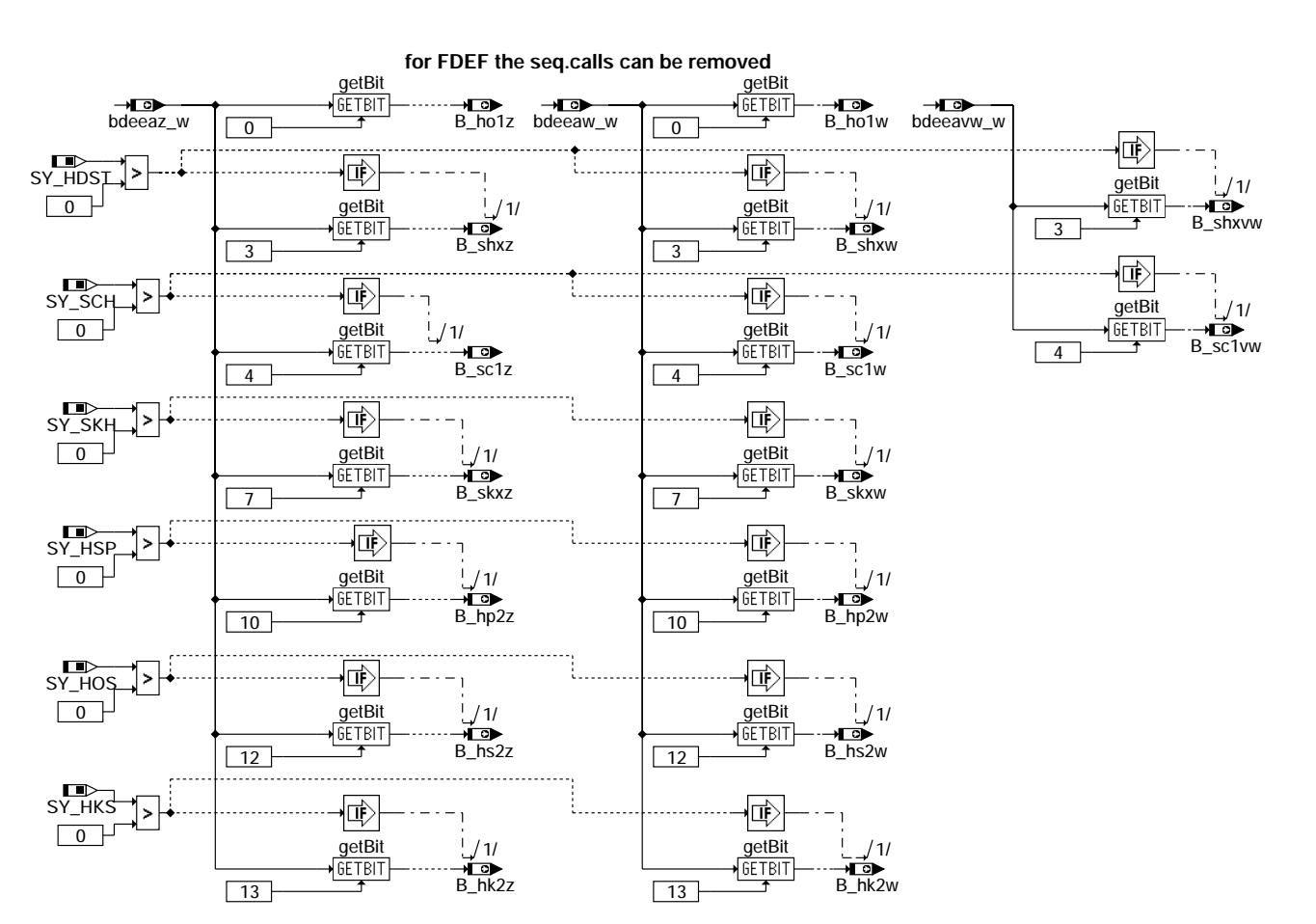

# ABK EAKO 2.30.1 Abkürzungen

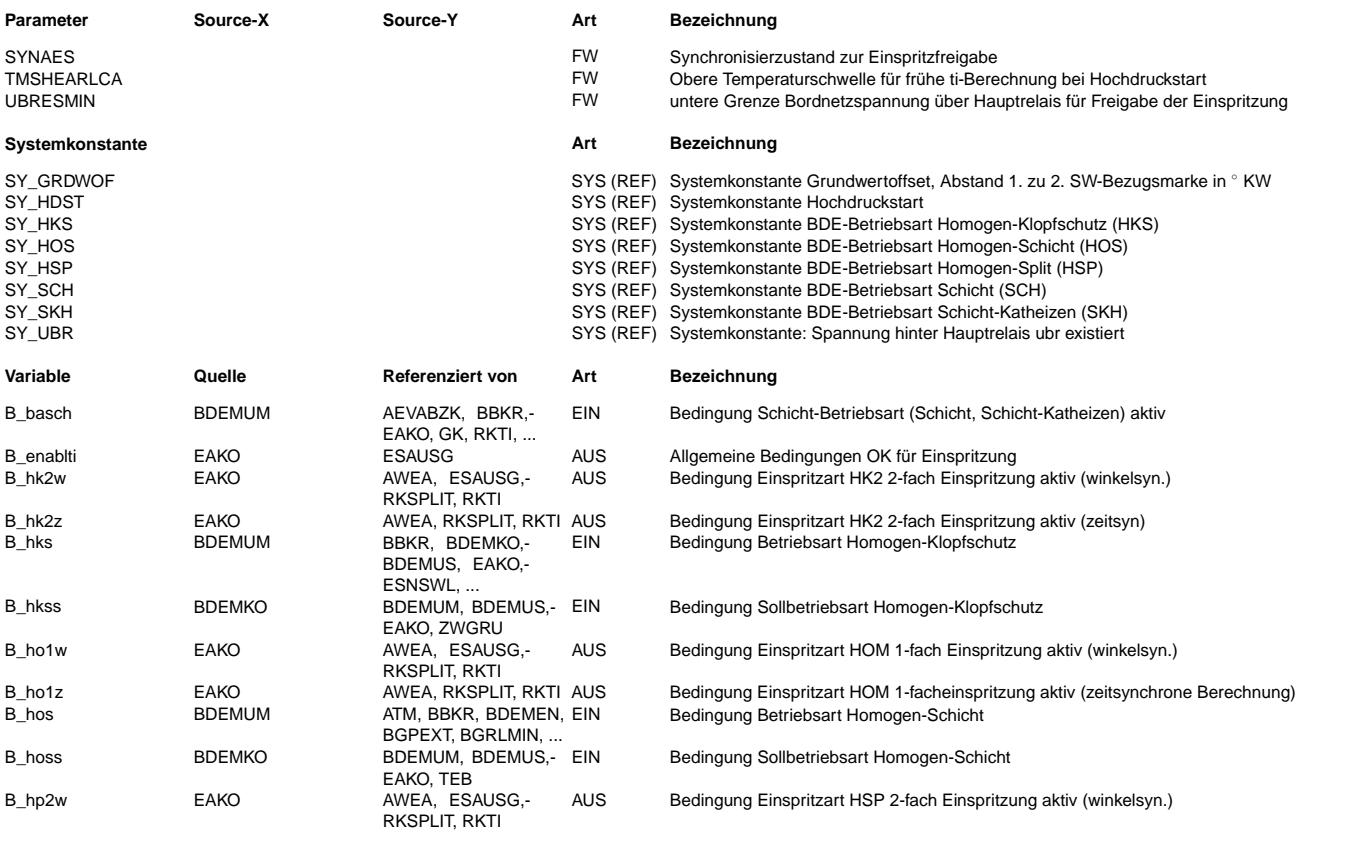

 $\bigoplus$ 

EAKO 2.30.1 Seite 1550 von 4860 20.AUG.2004 Alexander Frick

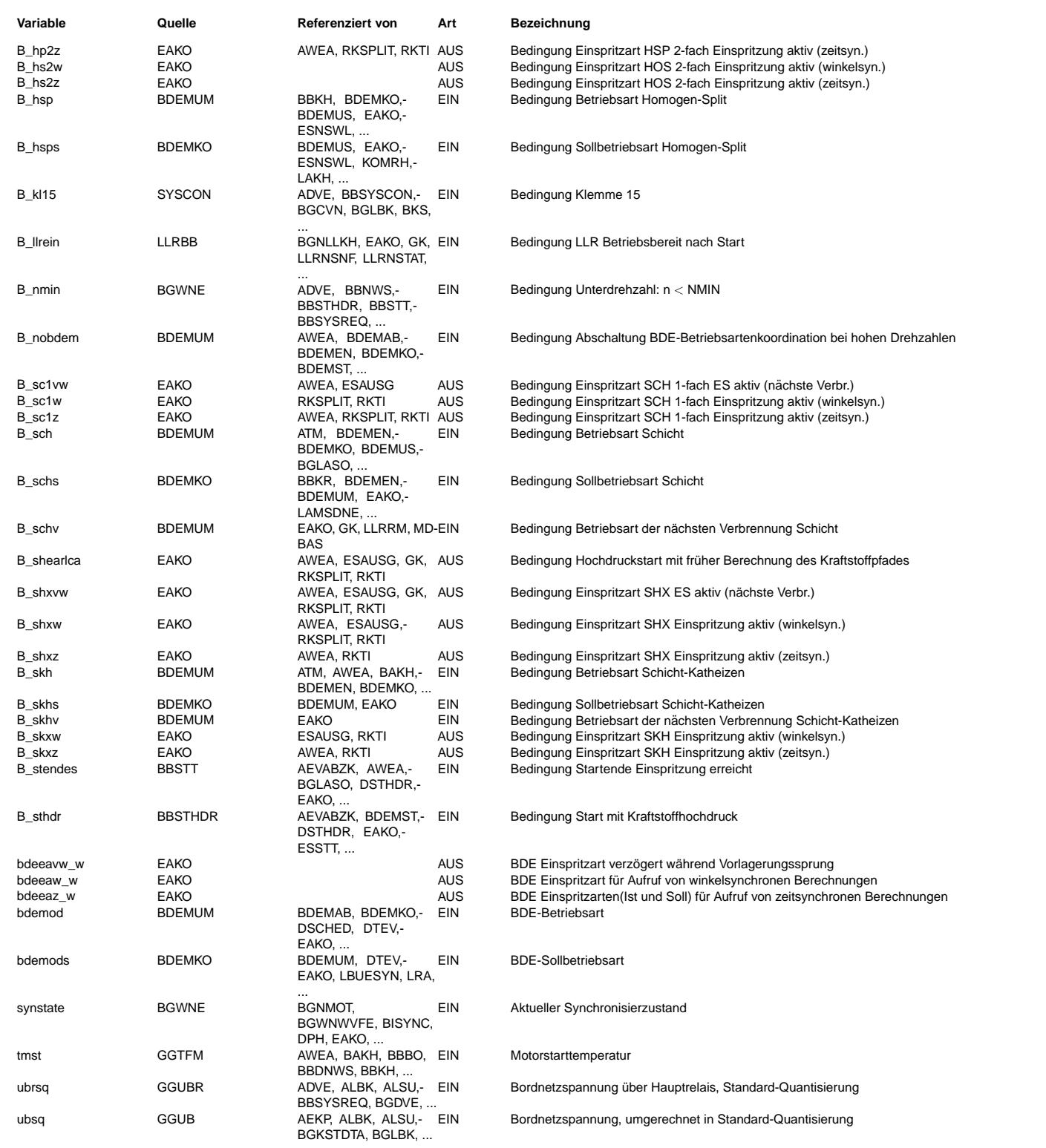

### **FB EAKO 2.30.1 Funktionsbeschreibung**

**1 Allgemeine Beschreibung zur "Einspritzartenbasierten Struktur"**

Die bisher feste Kopplung zwischen Dauer, Lage und Anzahl der Einspritzungen und der Betriebsart(BA) wird aufgelöst.

Die Einspritzarten(EA) werden eingeführt. Sie sind als Unterzustände zu den Betriebsarten(Zustände) zu verstehen. Zu einer Betriebsart gehören eine oder mehrere EA.

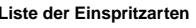

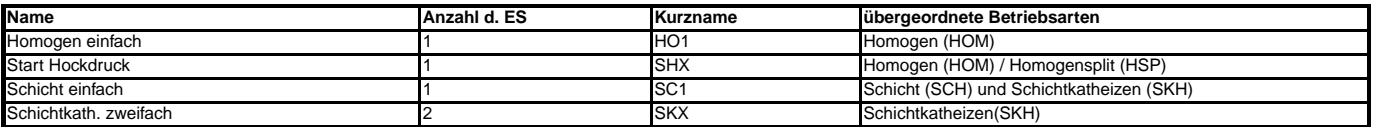

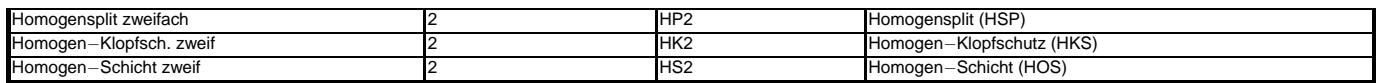

**1.1 Sonderfalle: ¨**

In der Betriebsart Schichtkatheizen, wird die EA SC−1 und SKX gemeinsam aufgerufen.

Mit der Einführung der EA als Unterzustände entsteht eine strenge Kapselung der Einspritzfunktionen gegenüber den Betriebsarten. Gleichzeitig werden die Einpritzfunktionen entsprechend der EA in Blöcke gegliedert. Der Aufruf der Blöcke erfolgt über einen übergeordneten Einspritzarten-Koordinator (Funktion %EAKO). Die Funktion %EAKO stellt die Kapselung zwischen den Einspritzfunktionen und der Betriebsartensteuerung her. Sie generiert zeit- und winkelsynchrone Steuergrößen zum Aufruf der EA-Blöcke in den einzelnen Funktionen.

Die zeitsynchronen Berechnungen sind sogen. Seitenberechnungen, die i.a. im 20ms–Raster durchgeführt werden. Hierzu gehören z.B. Interpolationen von Kennfeldern. Diese Seitenberechnungen werden für die EA angestoßen, bevor die EA aktiv wird. Die winkelsynchronen Steuerbits werden z.B. im syns gebildet. Die nachfolgende Abbildung veranschaulicht die Struktur:

Die Einspritzarten verfügen über eine funktionsübergreifende systematische Nomenklatur für die RAM-Zellen.

Jeder RAM−Zellen−Name enthalt die Zuordnung ¨

1. zur Einspritzart (ho1, hk2, sc1, ...)

2. zum Takt in dem die Einspritzung liegt(s...Saugtakt, k...Kompressionstakt, a...Arbeitstakt)

3. die Nummer der Einspritzung im Takt (1...3)

Falls mehrere Einspritzarten eine RAM−Zelle nutzen wird im Namen ein "x" verwendet. Dies signalisiert die Mehrfachzuordnung. In der folgenden Tabelle 2 werden die wichtigsten RAM−Zellen mit ihrer Zuordnung gezeigt:

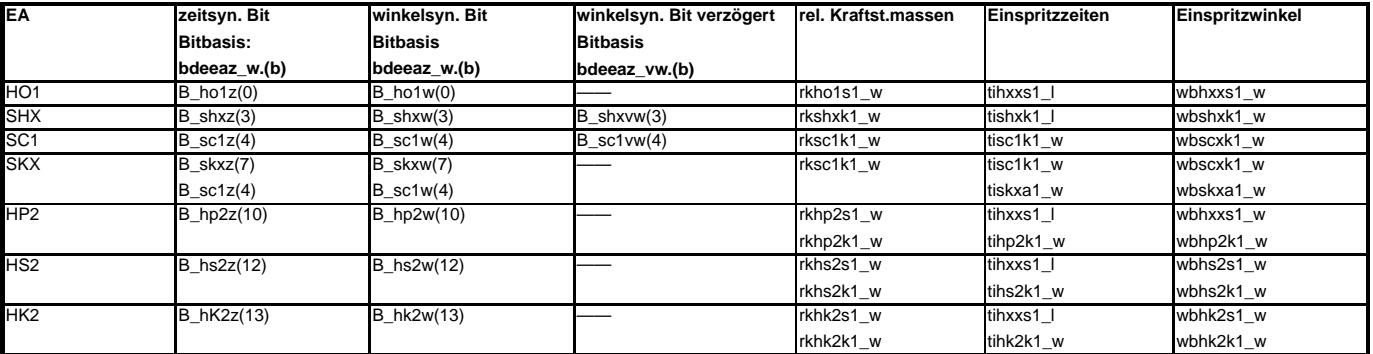

Einen Sonderfall stellen die EA Schichtkatheizen−2 fach dar. Hier wird die EA Schicht−1fach genutzt. D.h. zwei EA sind synchron aktiv. Zusätzlich zu der Kompressionshub– Einspritzung wird die Schichtkatheiz−Einspritzung abgesetzt.

#### **2 Der Einspritzarten**−**Koordinator(%EAKO)**

**%EAKO ubernimmt folgende Aufgaben: ¨**

\* Freigabe der Einspritzung uber B\_enablti ¨

\* Auswahl der Einspritzarten innerhalb einer Betriebsart

\* Bildung der Steuerbits für die zeit− und winkelsynchronen Berechnungen und Aktionen in den Einspritzfunktionen

#### **Beschreibung:**

#### **2.1 Freigabe:**

Im Block enable\_ti wird die Einspritzung mittels B\_enablti freigegeben. Jedoch kann die Einspritzung über die Ausblendmaske evz\_austot verboten werden. Beispielsweise im Hochdruckstart wird bei zu niedrigem Raildruck die Einspritzung über B\_entist=false und evz\_austot=255 verboten.

#### **2.2 Bildung der Steuerbits:**

Die zeit−und winkelsynchronen Steuerbits verfügen über Plätze in Bitbasen bdeeaz\_w und bdeeaw\_w gemäß der Tabelle 2. Die Zuordnung wird durch den Block assign\_bits\_KGS dokumentiert.

Die Bits von bdeeaz\_w werden zeitsynchron in den Blöcken gebildet, die mit "\_z" enden. Entsprechendes gilt für die Blöcke, die die Bits in bdeeaw\_w winkelsynchron erzeugen. Sie enden auf "\_w". Eine Ausnahme stellt die Bildung von bdeeaw\_w während B\_nobdem=true dar s. Laufzeitoptimierte Teilabschaltung.

Für die Umschaltung zwischen EA, die unterschiedliche Vorlagerungen haben und für den Start mit SHX, werden die Bits in der Basis bdeeavw\_w im Block Gen\_bits\_vw generiert.

#### **2.3 Funktionsablauf**

In %EAKO lassen sich an der Gliederung in Blöcke mit der Endung \_z und \_w zwei Pfade erkennen. Die Blöcke mit \_z werden zeitsynchron, die mit \_w werden winkelsynchron berechnet.

#### **2.4 Zeitsynchrone Berechnung**

In der zeitsynchronen Berechnung wird die temporäre Bitbasis bdeeazt\_w gelöscht. Nacheinander werden dann die erforderlichen Bits in den Blöcken Sel\_\*\*\*\_z für die jeweilige EA per bitweiser Verorderung gesetzt. D.h. in bdeeazt\_w können die Bits für mehrere EA synchron gesetzt sein. Beispielsweise ist die Auswahl einer EA für die Sollbetriebsart Schicht erforderlich, während die Istbetriebsart Homogen noch aktiv ist.

#### **2.4.1 Block Sel\_HOM\_z**

Der Block wählt der zwischen den Einspritzarten HO-1 und SHX aus. SHX ist dem Start vorbehalten. HO-1 kann sowohl im Start (Nieder-druckstart) als auch Nachstart gewählt werden.

#### **2.4.2 Block Sel\_HSP\_z**

Der Block wählt der zwischen den Einspritzarten HP-2 und SHX aus. SHX ist dem Start vorbehalten. HP-2 kann nur im Nachstart gewählt werden.

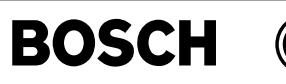

# **2.4.3 Blocke Sel\_SCH\_z, Sel\_SKH\_z, Sel\_HKS\_z und Sel\_HOS\_z. ¨**

Zu der jeweiligen Betriebsart gibt es ein Steuerbit, das in bdeeazt\_w gesetzt wird.

Nach dem Durchlauf aller Blöcke Sel\_\*\*\*\_z wird bdeeazt\_w in bdeeaz\_w umkopiert. So steht am Ende der zeitsynchronen Berechnung ein konsistenter Satz von Steuerbits zur Verfügung

## **2.5 Winkelsynchrone Berechnung**

Die Berechnung der winkelsynchronen Steuerbits erfolgt in den Blöcken mit der Endung "\_w". Abhängig von der aktiven BA werden aus der Bitbasis bdeeaz\_old die Bereiche für die EA−Bits maskiert in Block Sel\_HOM\_w, Sel\_SCH\_w, Sel\_SKH\_w. In den Blocken Sel\_HSP\_w und Sel\_HOS\_w wird die Bitbasis bdeeaw\_w direkt beschrieben. ¨ Im Block Gen\_bits\_vw wird für den Start in SHX das B\_shxvw geschrieben. Es signalisiert, dass am aktuellen winkelsynchronen Berechnungsraster die Kompressionstakteinspritzung ausgegeben werden muss.

Außerdem generiert der Block Gen\_bits\_vw die Bits B\_sc1vw, B\_shxvw. Diese Bits bleiben beim Wechsel zu einer Einspritzart mit Vorlagerung während des Aufbaus der Vorlagerung auf true und somit wird weiterhin die Kompressionstakt−ES weiter ausgegeben. Entsprechend werden sie auch mit Verzögerung auf true gesetzt. Die Berechnung von den bdeavw\_w Bits der Berechnung von B\_schv während der Betriebsarten umschaltung ähnlich.

#### **2.6 Laufzeitoptimierte Teilabschaltung von %EAKO**

Während B\_nobdem=true wird die Betriebsartensteuerung keine Umschaltung durchführen. Die Betriebsart ist Homogen, wobei die Bitbasen für die zeit- und für die winkelsynchrone Berechnung einem zyklischen Refresh unterzogen werden.

### **APP EAKO 2.30.1 Applikationshinweise**

SYNAES = 2 (Synchronisation mit Schnellstartgeberrad) TMSHEARLCA =  $-48$   $^{\circ}$  C  $UBRESMIN = 6V$ 

# **FU ESVST 4.30.2 Einspritzung Vorsteuerung**

# **FDEF ESVST 4.30.2 Funktionsdefinition**

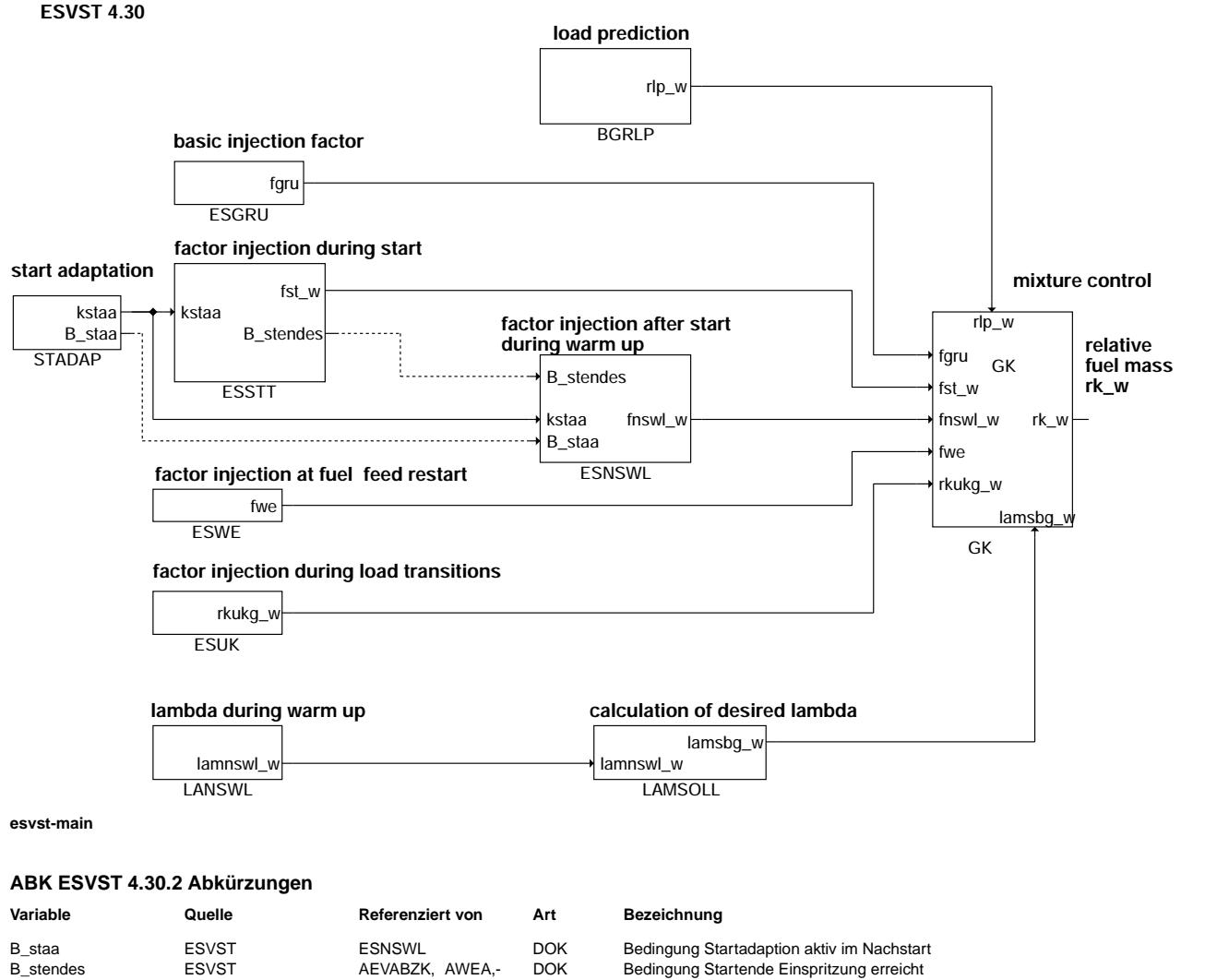

DOK Faktor Nachstart und Warmlauf

BGLASO, DSTHDR,-

MDBGRMOT, UFRKC

EAKO, ...<br>GK

fnswl\_w ESVST BDEMST, DCV, GK,-

fgru ESVST GK DOK Faktor Grundvorsteuerung

fst\_w ESVST BDEMST, GK DOK Faktor Starteinspritzung fwe ESVST GK DOK Faktor Wiedereinsetzen esvst-main

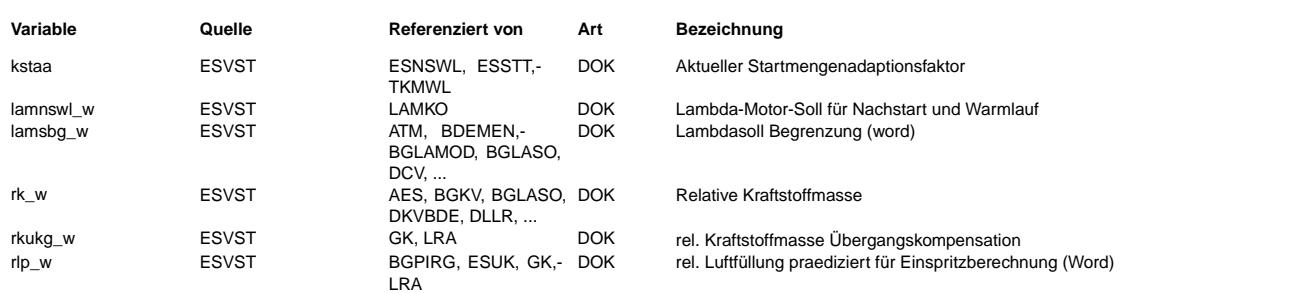

#### **FB ESVST 4.30.2 Funktionsbeschreibung**

**BOSCH** 

Die Funktion ESVST stellt eine Übersicht über die Einspritzvorsteuerung und beinhaltet die Funktionen:

- ESGRU liefert den Grundfaktor fgru für die Einspritzung. Dieser ist im Normalbetrieb = 1.0, und dient während der Applikationsphase zum anfetten bzw. abmagern des Gemisch (eine stetige Lambdaregelung muß in diesem Fall abgeschaltet werden).
- ESSTT liefert den Startfaktor fst\_w. Dieser dient im Start zur Kompensation von Wandfilmeffekten.
- ESNSWL liefert den Faktor fnswl w der im Nachstart und während des Warmlauf wirkt.
- STADAP liefert den Faktor kstaa der über die Startmengenadaption eine Korrektur des Startfaktors bewirkt.
- ESUK liefert die additive Kraftstoffmehr- oder -mindermenge bei Lastwechsel.
- ESWE liefert den Faktor fwe f¨ur die Wiedereinsetzmehrmenge nach Schubabschaltung f¨ur den Wandfilmaufbau.
- LANSWL liefert das Vorsteuerlambda während des Warmlaufs.
- LAMSOLL Ist eine ¨Ubersichtsfunktion der Lambdasollw¨unsche die in der Funktion Lambdakoordination LAMKO unter Berücksichtung von aktueller Betriebsart und Prioritäten von z.B. Bauteileschutz ein Lambdasoll auswählt. Dieses wird in der Funktion Gk als lamsbq w eingerechnet. Hier wird nur Beispielhaft der Eingang lamnswl w dargestellt.
- GK Diese Funktion berechnet aus der prädizierten Luftfüllung, den Vorsteuerfaktoren der obigen Funktionen, dem Grundaptionswert fra, dem Regelfaktor des Lambdareglers und den additiven Größen der Übergangskompensation, der Grundadaption rka und der Tankentlüftung rkte eine relative Kraftstoffmasse die über die Einspritzventile dem Zylinder zur Verbrennung zugeführt wird.

### **APP ESVST 4.30.2 Applikationshinweise**

# **FU ESWE 1.90.1 Einspritzung Schubabschalten Wiedereinsetzen**

## **FDEF ESWE 1.90.1 Funktionsdefinition**

Funktionsübersicht ESWE

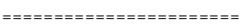

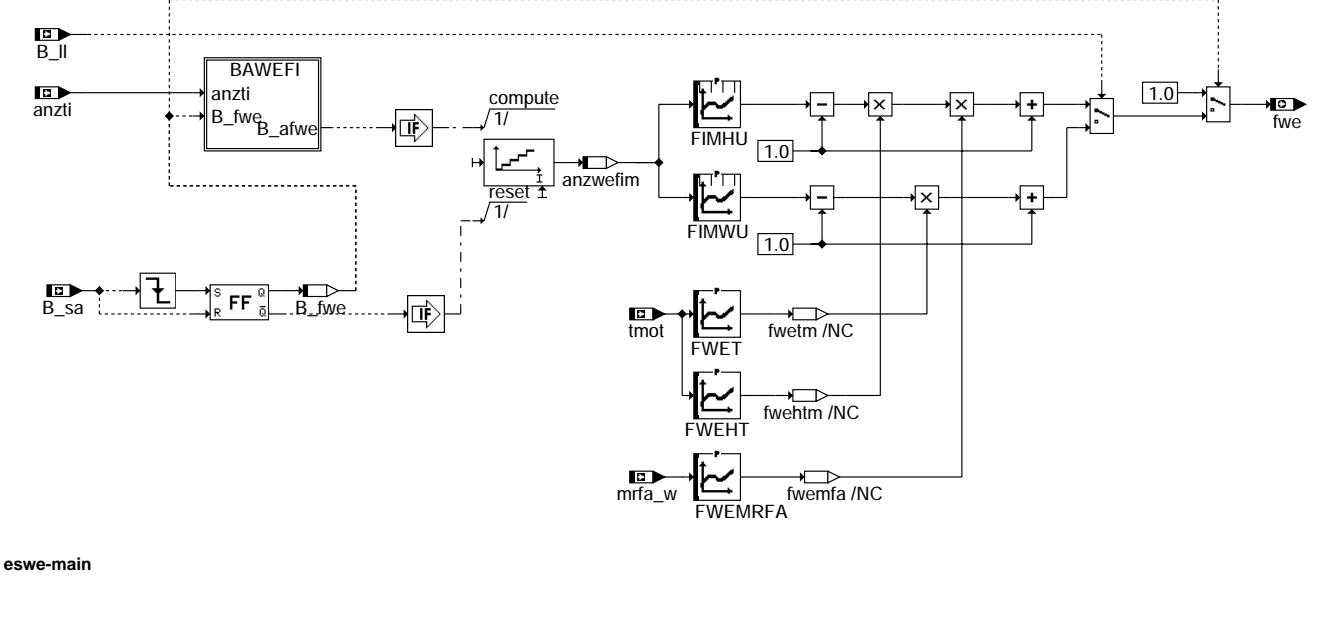

eswe-main

eswe-bawefi

sswe-initialize

BAWEFI: Bedingung Anzahl Wiedereinsetzfaktoren

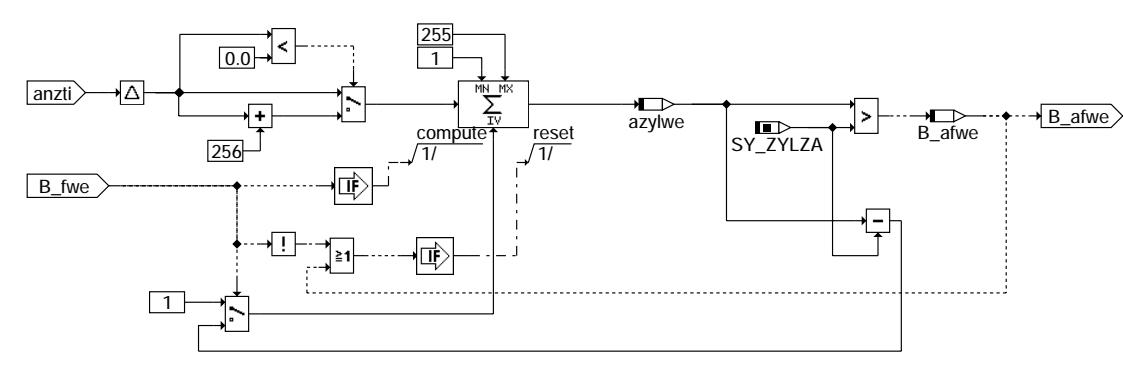

#### eswe-bawefi

Initialisierung<br>===============

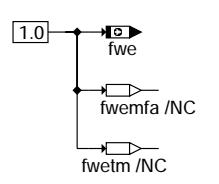

#### eswe-initialize

# ABK ESWE 1.90.1 Abkürzungen

**GGTFM** 

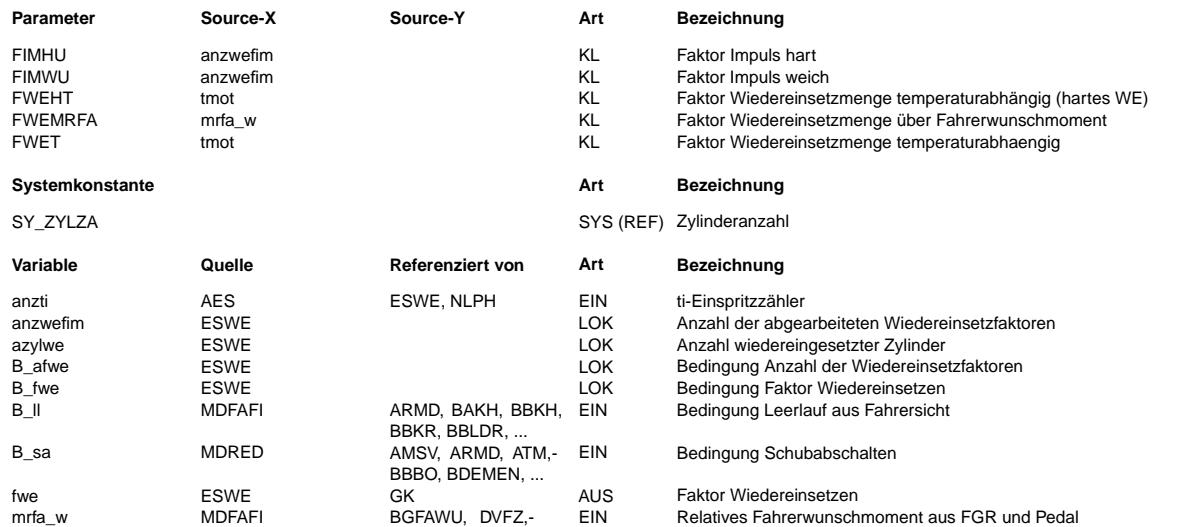

 $EIN$ 

Motor-Temperatur

ESWE, FUEDK, TKMWL ADVE, ALE, AMSV,-

ARMD, AWEA, ...

tmot

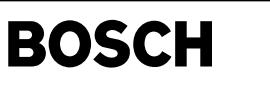

#### **FB ESWE 1.90.1 Funktionsbeschreibung**

Aufgabe: ========

Bestimmung des Wiedereinsetzfaktors beim Übergang von Schubabschaltung zum Wiedereinsetzen.

Prinzip:

======= Bei Schubabschaltung wird der Kraftstoff-Wandfilm im Saugrohr unter Umständen vollständig abgebaut. Während der Wiedereinsetzphase der Einspritzung wird der Kraftstoff-Wandfilm durch Erhöhung der Einspritzdauer aufgebaut, um einem Abmagern des Kraftstoff-Luft-Gemisches entgegenzuwirken.

#### ESWE: Übersicht

===============<br>Beim Wiedereinsetzen (neg. Flanke B sa) können die Einspritzimpulse über eine Kennlinien in Abhängigkeit der Anzahl der abgegebenen Einspritzungen seit Wiedereinsetzen angefettet werden. Der Zähler der wiedereingesetzten Zylinder (azylwe) wird nur bei Änderung der Anzahl der Einspritzungen freigegeben und berücksichtigt die Möglichkeit mehrerer Haupteinspritzimpulse in einem Synchro-Raster. Mit der Bedingung B\_11 wird dabei zwischen 2 Kennlinien gewählt: - Bei weichem Wiedereinsetzen (B\_ll = 1) wirkt die Kennlinie FIMWU

- Bei hartem Wiedereinsetzen (B\_ll = 0) wirkt die Kennlinie FIMHU

Der Wiedereinsetzfaktor kann über die Kennlinie FWET in Abhängigkeit von der Motortemperatur tmot und bei hartem Wiedereinsetzen zusätzlich über die Kennlinie FWEMRFA in Abhängigkeit vom Fahrerwunschmoment gewählt werden.

## **APP ESWE 1.90.1 Applikationshinweise**

Vorraussetzungen: ================= Vorbelegung der Parameter: =============================<br>FIMHU: Festkennlinie mit 16 Stützstellen, erste Stützstelle ca. 1.6, exponentielles Abklingen FIMWU: Festkennlinie mit 16 Stützstellen, erste Stüzstelle ca. 1.2, exponentielles Abklingen FWET: 1.0 alle Stützstellen FWEMRFA: 1.0 alle Stützstellen

Vorgehensweise: ===============

© Alle Rechte bei Robert Bosch GmbH, auch für den Fall von Schutzrechtsammeldungen. Jede Vebffentlichungsbefugnis, wie Kopier- und Weitergaberecht, bei uns. © Alle Rechte bei Robert Bosch GmbH, auch für den Fall von Schutzrechtsanmeldungen. Jede Veöffentlichungsbefugnis, wie Kopier- und Weitergaberecht, bei uns.

Beeinflusste Funktionen: ======================== %GK :(fwe)

# **FU ESGRU 23.50.0 Grundeinspritzungen**

**FDEF ESGRU 23.50.0 Funktionsdefinition Source: ESGRU 23.50**

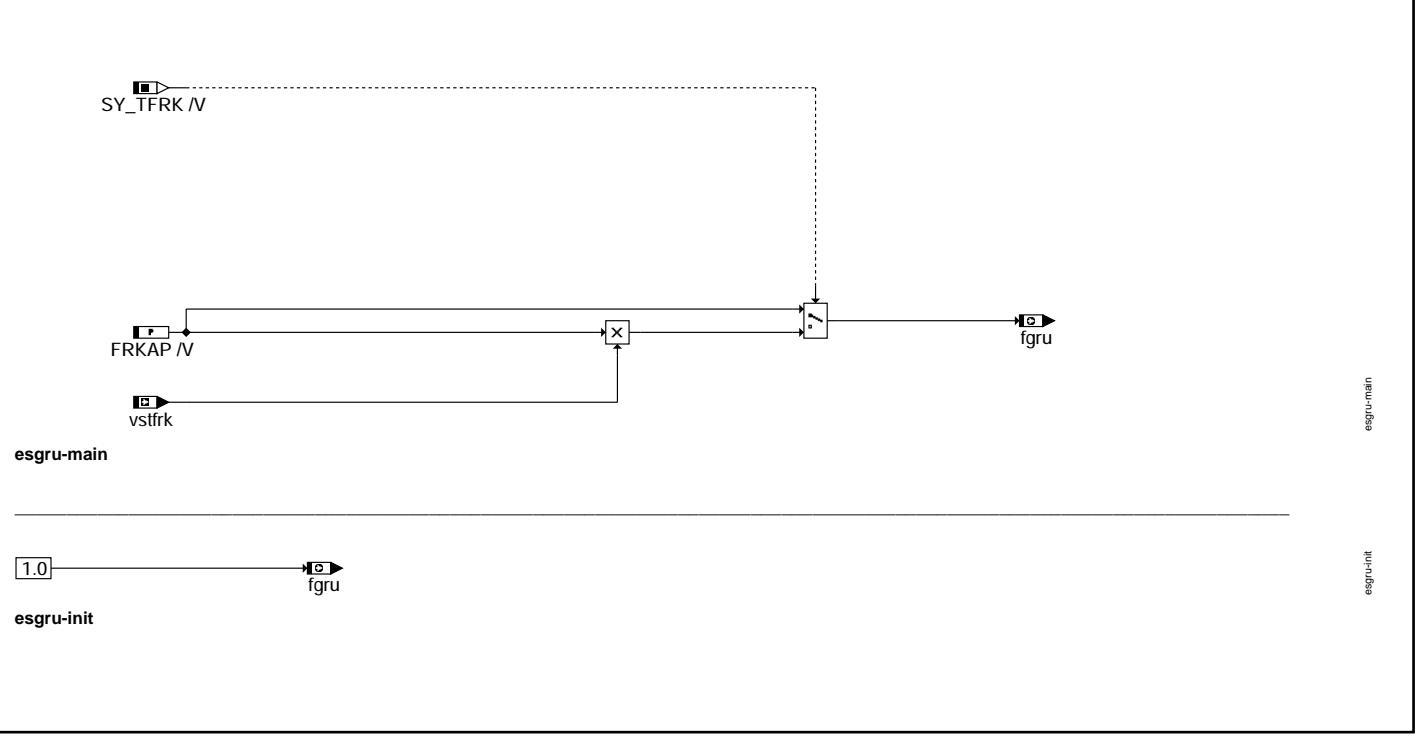

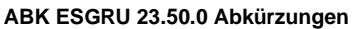

⇒

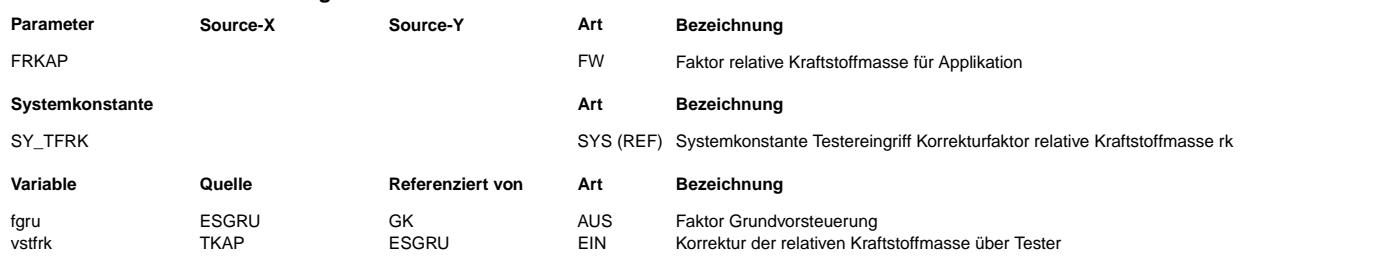

## **FB ESGRU 23.50.0 Funktionsbeschreibung**

FRKAP kann über über VS100-Verstellung verändert werden. Dieser Eingriff muss bei der Festlegung von Seriendaten auf neutral stehen. Ist die Systemkonstante SY\_TFRK = true, so wird der Faktor vstfrk auf die normale Vorsteuerung eingerechnet. Dieser Faktor ist im EEPROM abgelegt und kann durch den Werkstatttester geändert werden.

#### **APP ESGRU 23.50.0 Applikationshinweise**

Neutralwert für FRKAP: FRKAP = 1.0

# **FU GK 21.100.1 Gemischkontrolle**

# **FDEF GK 21.100.1 Funktionsdefinition**

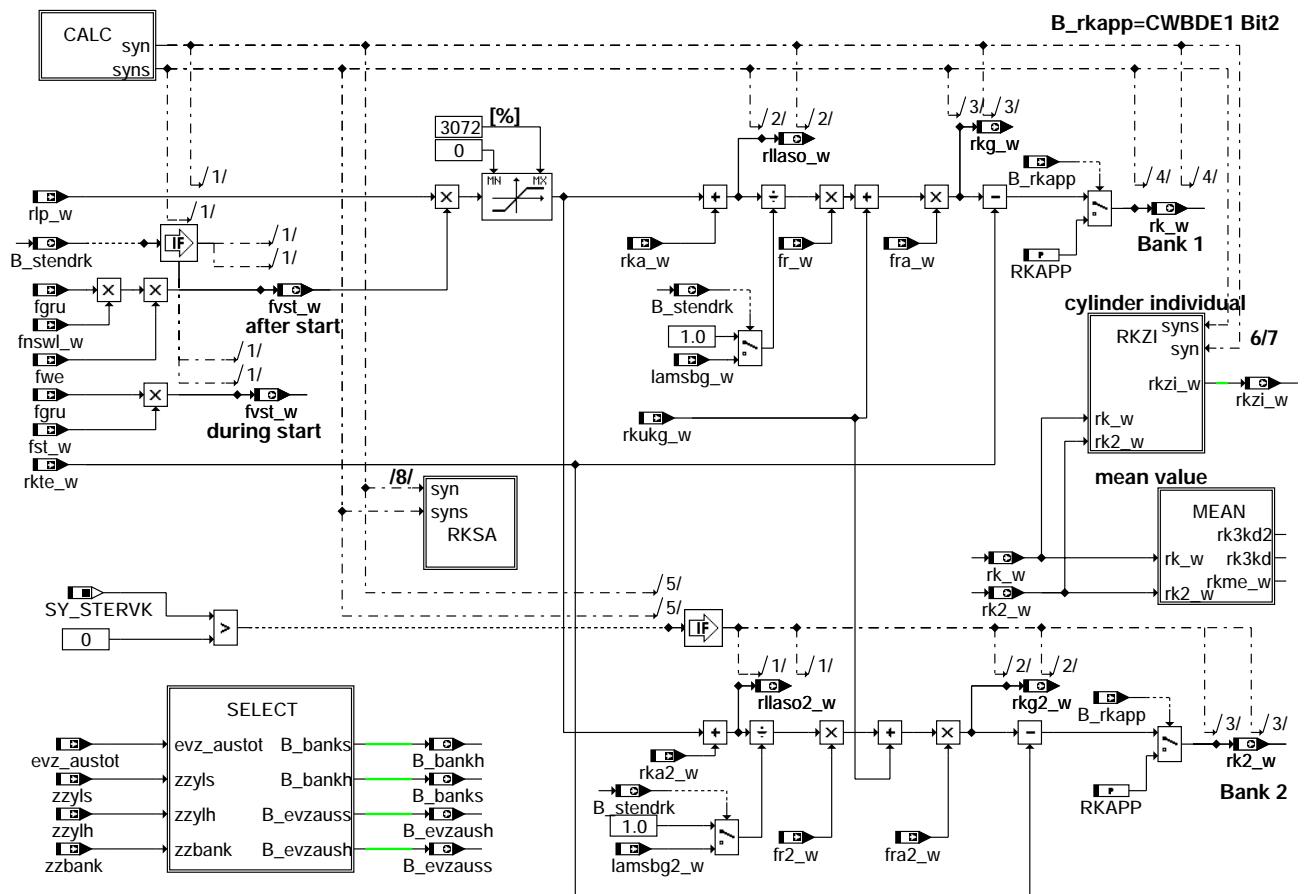

**main: Gemischkontrolle**

gk-main

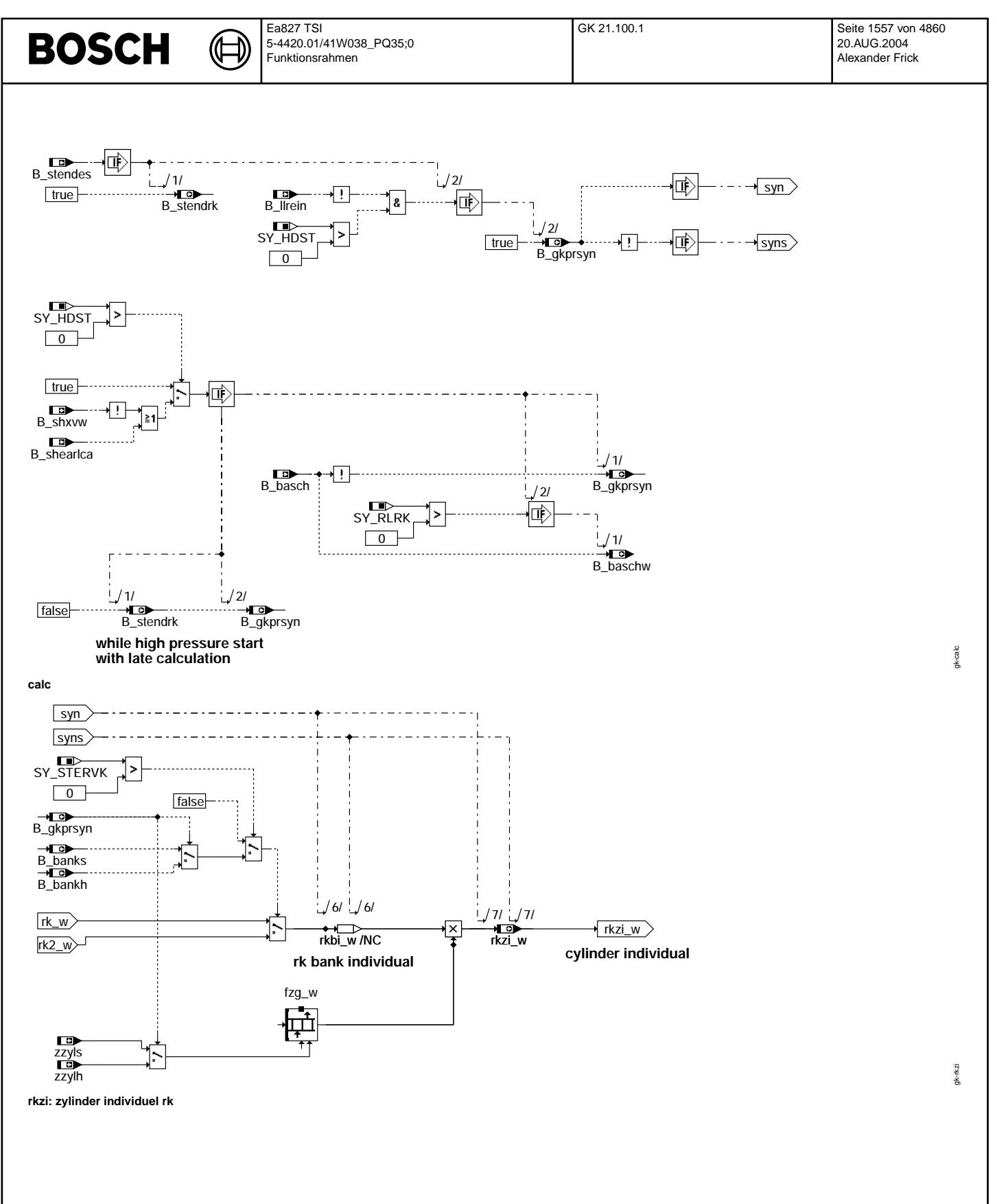

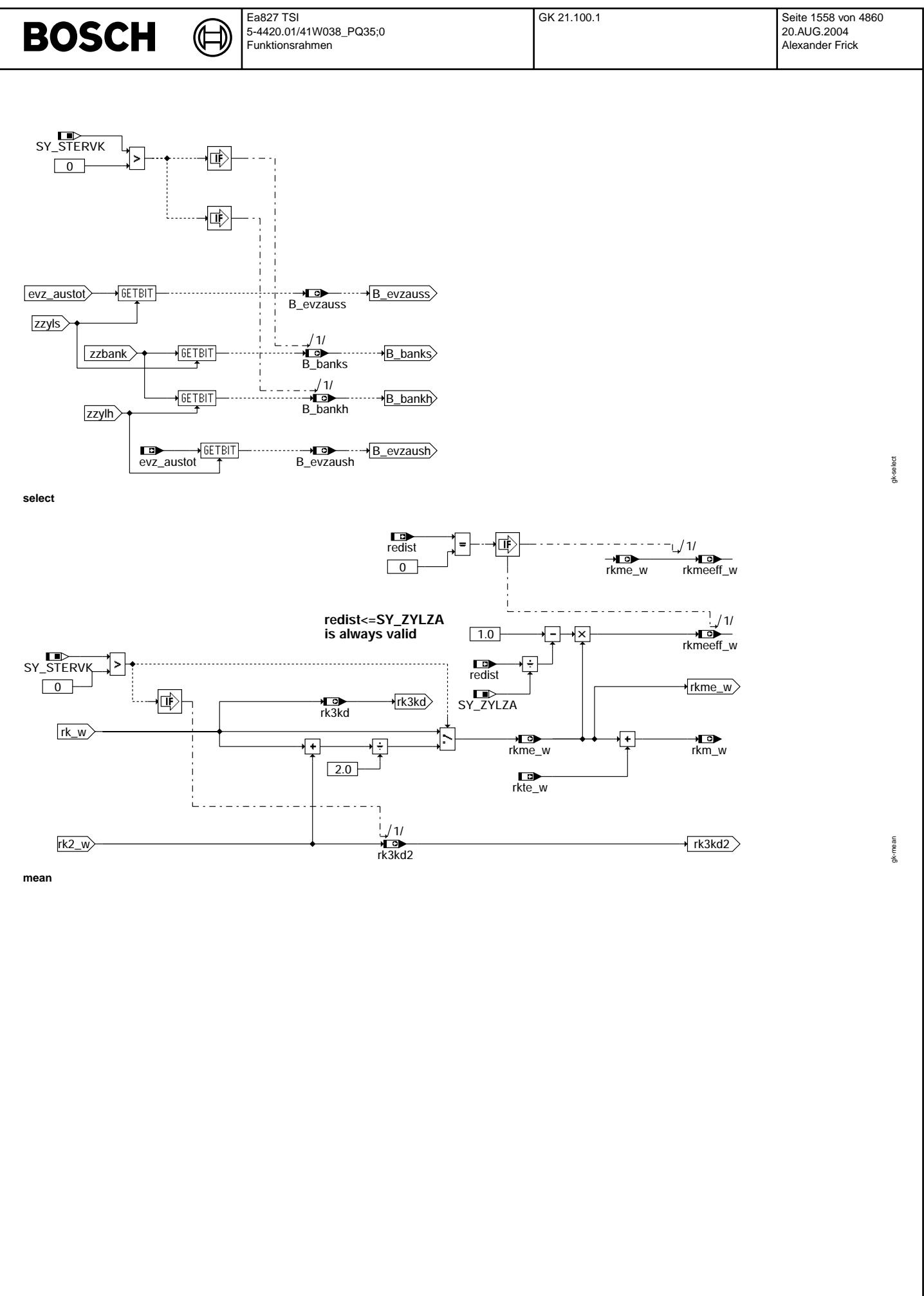

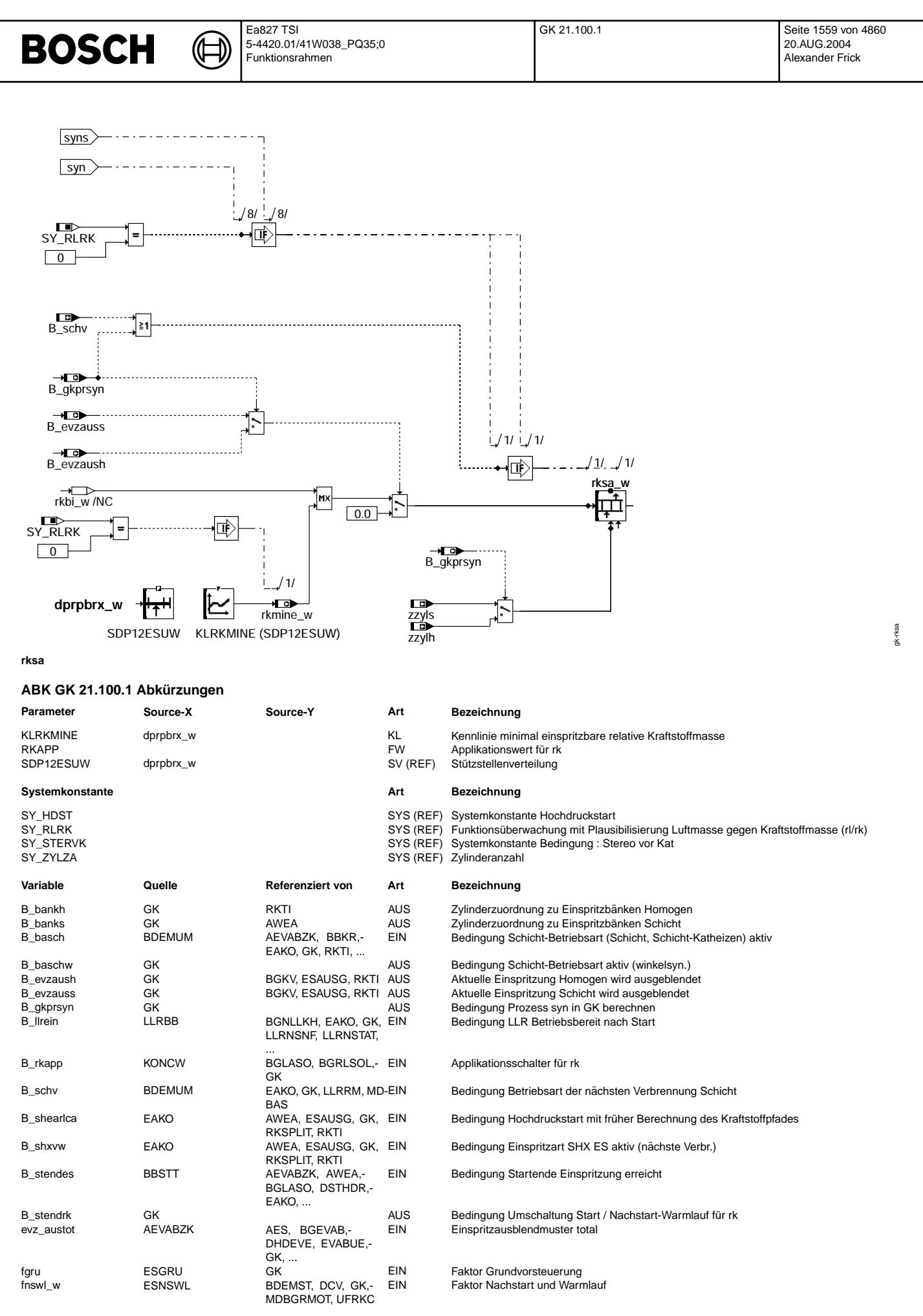

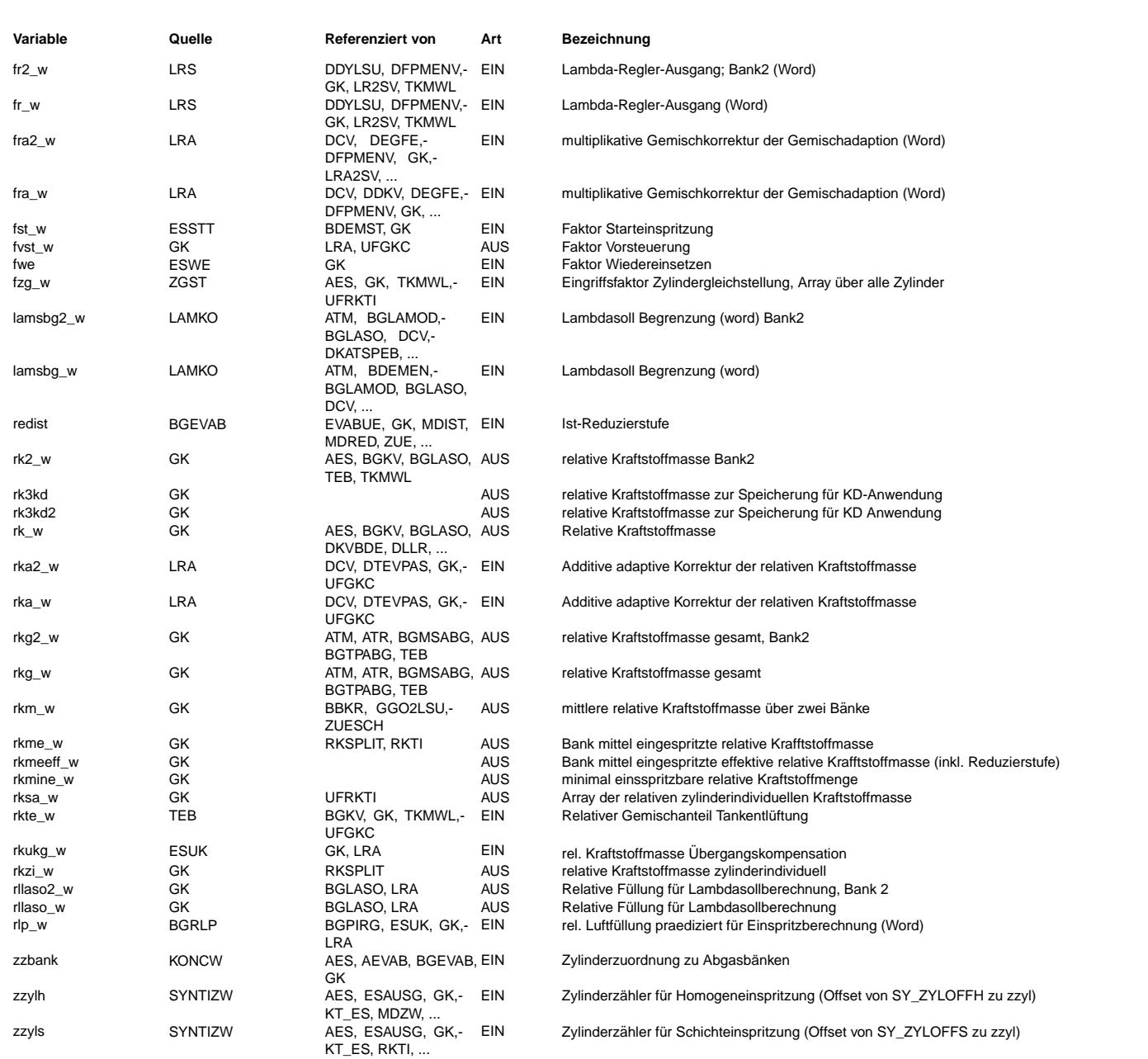

# **FB GK 21.100.1 Funktionsbeschreibung**

Die Funktion Gemischkontrolle GK berechnet die für die prädizierte relative Luftfüllung rlp\_w eines Zylinders notwendige relative Kraftstoffmasse rk\_w, rk2\_w. Die Normierung von relativer Luftfüllung und relativer Kraftstoffmasse wurde so gewählt, daß bei 100% Luftfüllung auch 100% Kraftstoff für eine Verbrennung bei betriebswarmem Motor und Lambda = 1.0 erforderlich ist. Neben der relativen Kraftstoffmassen rk\_w/rk2\_w für die Einspritzausgabe, wird die gesamte Kraftstoffmasse rkg\_w unter Berücksichtigung der Tankentlüftung und die relative Füllung rlaso\_w als Vorgabe für die Lambdasollberechnung ausgegeben.

#### **1 MAIN: Berechnung der relativen Kraftstoffmasse rk\_w:**

Die Faktoren fgru, fst\_w bzw. fgru, fwe, fnswl\_w im Nachstart werden miteinander multipliziert und führen zum Vorsteuerfaktor (fvst\_w) für Lambda-Brennraum = ca. 1.

Der additive Anteil rka\_w aus der Gemischadaption soll luftseitige Modellfehler mit additiver Wirkung z.B.eventuell vorhandene Leckluft korrigieren, damit auch in diesem Fall ein Lambda−Brennraum = 1.0 vorgesteuert wird.

Diese Vorsteuerwerte werden nun bankselektiv auf das von der Lambdakoordination LAMKO vorgegebene Lambda (lamsbg\_w,lamsbg2\_w) korrigiert, indem die jeweilige Bank durch das zugehörige begrenzte Lambdasoll = lamsbg\_w dividiert wird. Die stetige Lambdaregelung regelt auf dieses vorgegebene Lambda und korrigiert eventuelle Abweichung durch den Faktor Regler fr\_w, fr2\_w bankselektiv.

Die bei Lastdynamik erforderliche Mehr− bzw. Mindermenge an Kraftstoff wird über den additiven Eingriff rkukg\_w aus der Übergangskompensation berücksichtigt Langzeitabweichungen (Fehler im Kraftstoffpfad dominant) von Lambdasoll werden in dem Faktor Regler Adaption fra\_w, fra2\_w ebenfalls bankselektiv adaptiert und multiplikativ

eingerechnet.

Von diesem relativen Kraftstoffbedarf der für Lambdasoll (lamsbg\_w) berechnet wurde, wird zum Schluß noch der durch die Tankentlüftung ins Saugrohr geleitete Kraftstoffanteil subtrahiert und als rk\_w, rk2\_w für die Ausgabe zur Verfügung gestellt.

Abschließend wird ein zylinderindividuelles rkzi\_w unter Berücksichtigung von fzg\_w gebildet.

Damit bei der Applikation des Startfaktors keine Querkopplung zum Vorsteuerlambda lamsbg\_w besteht, wird dieses erst ab B\_stendes = true eingerechnet. Damit ist sichergestellt daß die Kraftstoffmasse für die ersten Einspritzungen immer durch den Startfaktor fst\_w bestimmt werden.

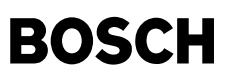

#### **2 CALC: Steuerung der Berechnung**

Wird die RLRK-Überwachung verwendet(SY\_RLRK>0), wird B\_baschw als Timing-Größe zur Synchronisation benötigt.

Für den Hochdruckstart mit später Berechnung wird die relative Kraftstoffmasse rk(2)\_w im Überlappungsbereich bei B\_stendes=true und B\_llrein=false sowohl für die spät ge-<br>rechneten(am zzyls) Starteinspritzungen als auch B\_stendrk, für die Umschaltung zwischen den Prozessen syn und syns dient B\_gkprsyn. B\_gkprsyn wird gesetzt, wenn die rk-Berechnung im prozess syn an zzylh berechnet wird.

#### **3 MEAN: Berechnung des Bankmittels und der relativen Kraftstoffmasse fur Freeze ¨** −**Frame Anwendung**

Der Bankmittelwert der eingespritzten Kraftstoffmasse rkme\_w wird hier bestimmt. Aus rkme\_w wird anschließend über den Anteil der aktuell aktiven Einspritzventile die effektiv eingespritzte Kraftstoffmasse rkmeeff\_w berechnet. Daneben wird rkm\_w als Bankmittelwert der gesamten Kraftstoffmasse (mit rkte\_w) bestimmt. Für den Freeze-Frame werden die Größen rk3kd und rk3kd2 zur Verfügung gestellt.

#### **4 RKZI: Zylinderindividuelles rkzi wird berechnet**

Im ersten Schritt wird eine bankindividuelle Zwischengröße gebildet, die für das Beschreiben des Array rksa\_w in Block RKSA verwendet wird. Im nächsten Schritt wird rkzi\_w für den aktuellen Zylinderzähler berechnet.

#### **5 SELECT**

Die Bedingung B\_bankh und B\_banks werden für den Fall, dass eine Stereo-Vorkatregelung vorhanden ist, aus den Zylinderzählern zzylh/s und der Bankzuordnung zzbank gebildet.

#### **5.1 B\_bankh:**

zzylh enthält die Zylindernummer des Zylinders für den an der aktuellen Winkelbezugsmarke eine Saughubeinspritzung angefordert wird. In einigen EA, die zusätzlich zur Saughubeinspritzung noch eine oder mehrere Kompressionshubeinspritzungen enthalten, wird bzw. werden diese gleichzeitig mit der Saughubeinspritzung angefordert.

B\_bankh gibt an, zu welcher Einspritzbank resp. zu welchem Vorkat die Einspritzung(en) des Zylinders zzylh gehören. Die Zuordnung der Zylinder zu den Einspritzbänken ist in zzbank wie folgt definiert: zzbank ist ein Byte und die Zylindernummern entsprechen den Bitpositionen. Hat ein Bit den Wert false, so gehört der Zylinder zur Bank 1 und für true entsprechend zur Bank 2. B\_bankh ist genau jenes Bit in zzbank, welches durch zzylh adressiert wird.

#### **5.2 B\_banks:**

zzyls enthält die Zylindernummer des Zylinders für den an der aktuellen Winkelbezugsmarke Kompressionsub− oder/und Arbeitshub− einspritzung(en) angefordert werden.

B\_banks gibt an, zu welcher Einspritzbank resp. zu welchem Vorkat die Einspritzung(en) des Zylinders zzyls gehören. Die Bildung von B\_banks ist analog zur Bildung von B\_bankh.

#### **5.3 B\_evzaush:**

B\_evzaush gibt an, ob die Einspritzung, die für den Zylinder zzylh an der aktuellen Bezugsmarke angefordert wird, ausgeblendet werden muss. Dazu wird das zentrale Ausblendmuster evz\_austot mit zzylh adressiert und somit das der Zylindernummer zzylh entsprechende Bit gelesen. evz\_austot ist wie zzbank als Byte definiert, wobei auch hier die Bitposition der Zylindernummer entspricht.

#### **5.4 B\_evzauss:**

B\_evzauss gibt an, ob die Einspritzung, die für den Zylinder zzyls an der aktuellen Bezugsmarke angefordert wird, ausgeblendet werden muss. Dazu wird das zentrale Ausblendmuster evz\_austot mit zzyls adressiert und somit das der Zylindernummer zzyls entsprechende Bit gelesen.

#### **6 RKSA**

Dieser Block beschreibt das Array rksa\_w für die Überwachungsfunktion %UFRKTI. Die Überwachung bildet aus den Einspritzzeiten der ersten und zweiten Einspritzung ein Vergleichs−rk und prüft dieses gegen die in rksa\_w liegenden Werte. Sitzt die Einspritzzeit auf dem Min−ti auf, so korrelieren rk(2)\_w und die Einspritzzeit nicht mehr miteinander. Deshalb wird in das Array rksa\_w eine Mindest−Kraftstoffmasse rkmine\_w eingetragen. Sollte eine RLRK−Uberwachung(SY\_RLRK ¨ <sup>&</sup>gt;0) verwendet werden, ist wird rksa\_w nicht benötigt

#### **7 Erganzende Hinweise: ¨**

© Alle Rechte bei Robert Bosch GmbH, auch für den Fall von Schutzrechtsanmeldungen. Jede Veöffentlichungsbefugnis, wie Kopier- und Weitergaberecht, bei uns. © Alle Rechte bei Robert Bosch GmbH, auch für den Fall von Schutzrechtsanmeldungen. Jede Veöffentlichungsbefugnis, wie Kopier- und Weitergaberecht, bei uns.

Zylindernummer: Die Nummerierung der Zylinder ist hier in steuergeräteinterner Zählweise angegeben. Gezählt wird von 0 bis SY\_ZYLZA-1, was der zeitlichen Abfolge entspricht. Hier verwendete

Zylinderzähler sind zzylh und zzyls.

Anforderung von Einspritzungen:

Näheres siehe %ESAUSG.

# **APP GK 21.100.1 Applikationshinweise**

# **1 KLRKMINE:**

Es soll die zum Differenzdruck dprpbrh\_w gehörende minimal eingespritzte relative Kraftstoffmasse bei minimal möglicher Einspritzzeit ausgegeben werden. Dazu berechnet man in %RKTI mit KLTIMIN (minimale Einpritzzeit) den Pfad zurück bis rk\_w. Neutralwert ist 0.

#### **2 RKAPP:**

Für Applikationszwecke insbesondere bei automatischer Prüfstandsapplikation kann über B\_rkapp = CWBDE1 Bit2 auf ein festes rk = RKAPP umgeschaltet werden.

Der Defaultwert ist 20 %.

B\_rkapp = Bit 2 von CWBDE ist in Prokon spezifiziert.

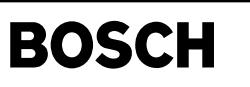

esuk-main

suk-main

esuk-ukena

esuk-ukena

# **FU ESUK 8.40.1 Einspritzung Ubergangskompensation ¨**

# **FDEF ESUK 8.40.1 Funktionsdefinition**

MAIN: Übersichtsbild

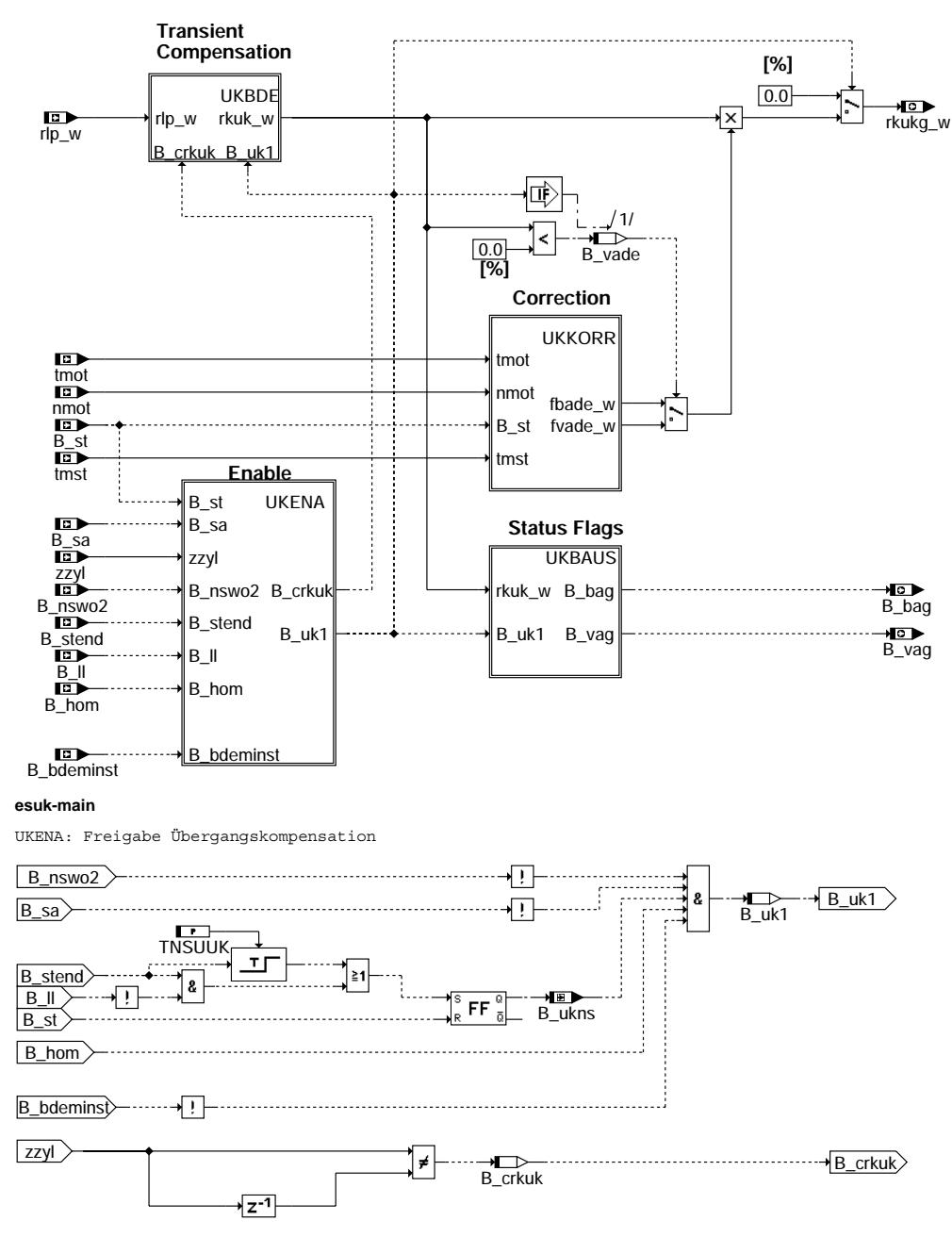

**esuk-ukena**

Vivace (version fdr3-26d of Mar 9 2004 15:01:25), processed at Fri Aug 20 11:30:19 2004

UKBDE: Übergangskompensation

Ҩ

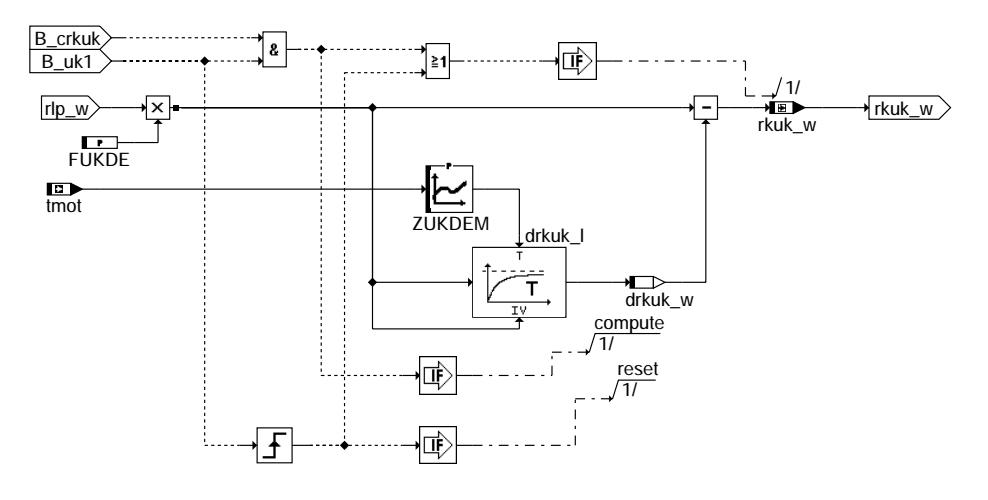

## **esuk-ukbde**

UKKORR: Korrektur ¨Ubergangskompensation

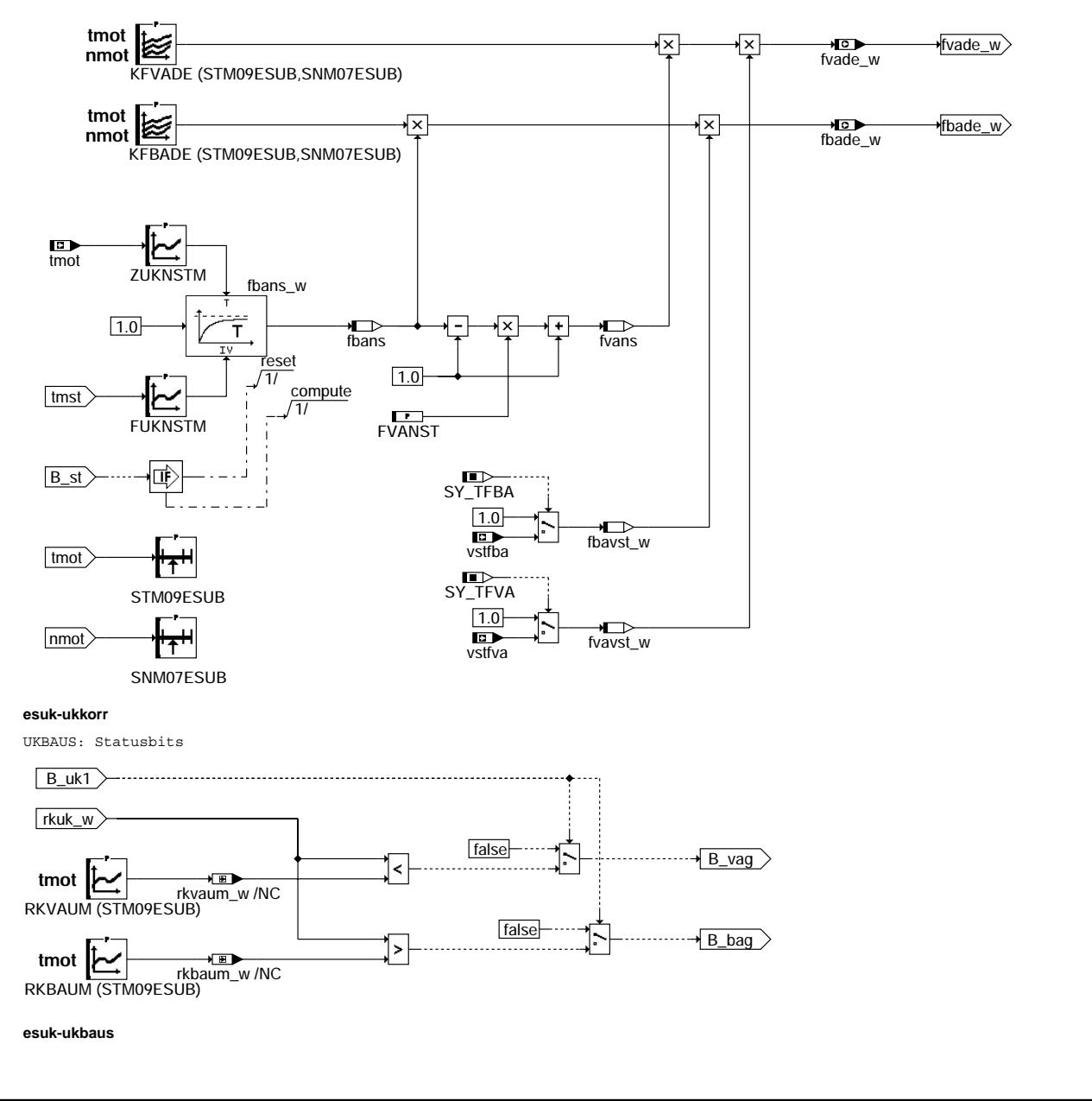

kbde esuk-ukbde esuk-u

esuk-ukkorr

esuk-ukkom

esuk-ukbaus

suk-ukbaus

# **ABK ESUK 8.40.1 Abkurzungen ¨**

⋐ 〔七

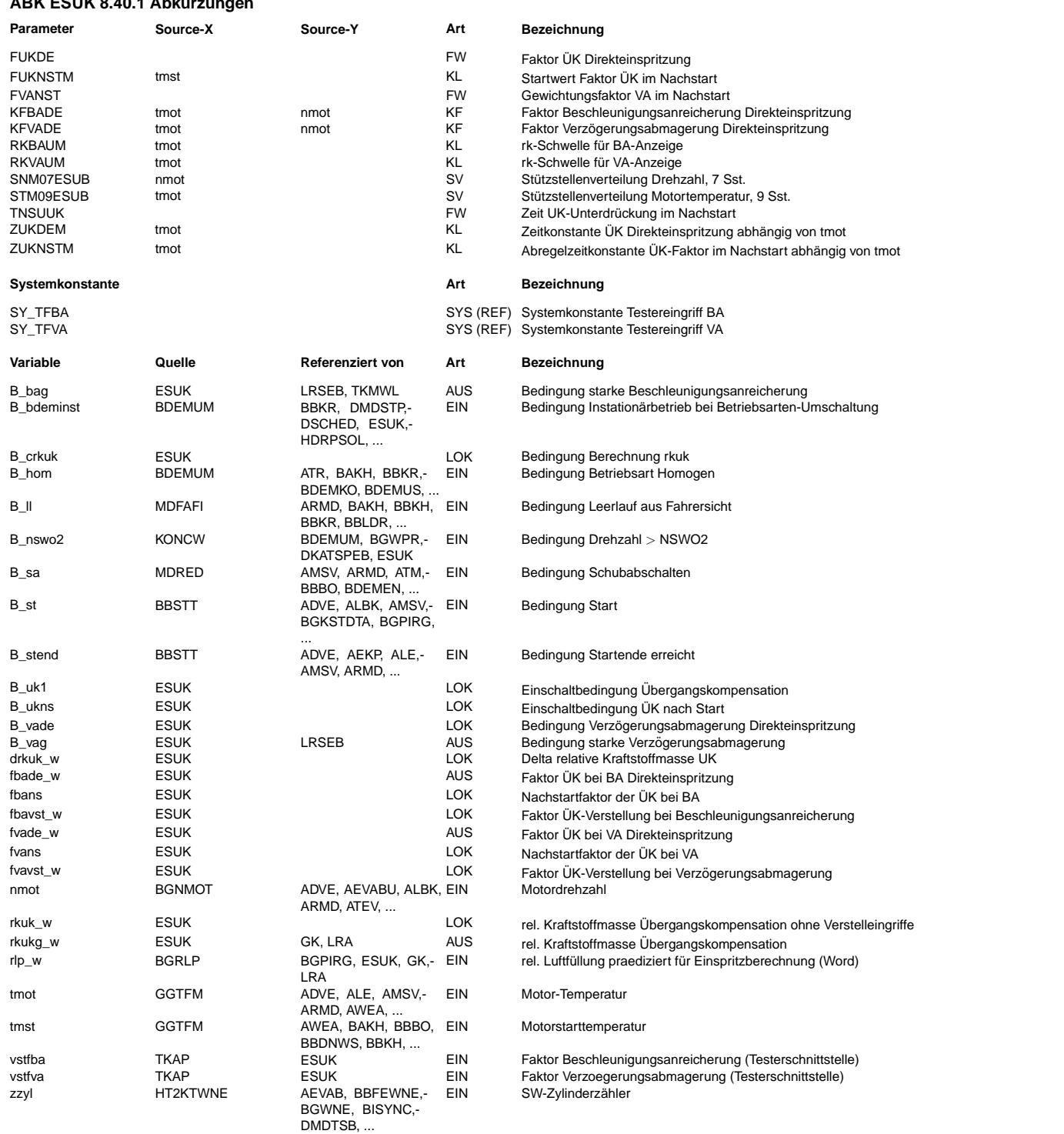

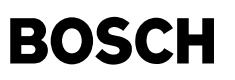

#### **FB ESUK 8.40.1 Funktionsbeschreibung**

#### Aufgabe: ========

Kompensation von Ausmagerungen bzw. Anfettungen bei Lastwechsel aufgrund von Wandfilmeffekten im Brennraum (Kolbenbodenbenetzung, Wandfilm an Zylinderwand).

Prinzip:

======== Die prädizierte Füllung rlp dient als Eingangssignal für ein DT1-Glied. Das Ausgangssignal rkuk\_w des DT1-Gliedes wird für Beschleunigung und Verzögerung mit unterschiedlichen Faktoren korrigiert. Das Ergebnis rkukg\_w wird vorzeichenbehaftet zur Grundkraftstoffmenge addiert.

#### UKENA: Freigabe Übergangskompensation

=====================================

Die Freigabe der Übergangskompensation (ÜK) wird durch das Bit B uk1 angezeigt.

Es erfolgt keine Berechnung der Übergangskompensation im Start, bei Drehzahlen über einer Grenzdrehzahl (B\_nswo2 = true) sowie während des Schubabschaltens (B\_sa = true).

Nach dem Übergang von Start in Nachstart kann die ÜK komplett für die Zeit TNSUUK abgeschaltet bleiben, damit der Nachstart unabhängig von der ÜK appliziert werden kann. Diese Timerzeit wird jedoch sofort beendet, wenn der Leerlauf verlassen wird. Da Wandfilmeffekte nur im Homogen-Betrieb beobachtet werden, wird auch die ¨UK nur in diesem Betriebsbereich (B\_hom = true)aktiviert. Jedoch erfolgt keine Aktivierung in den Umschaltphasen zwischen den Betriebsbereichen  $(B<sub>h</sub>$  bdeminst = true).

zur Synchronisierung der ÜK auf das Synchroraster wird das Bit B\_crkuk gebildet. Es zeigt an, ob zwischen dem momentanen 10ms-Raster und dem vorherigen 10ms-Raster ein Synchroraster gerechnet wurde.

#### UKBDE: Übergangskompensation

============================

Zur Berechnung der Grundkorrektursignals rkuk wird das prädizierte Lastsignal rlp auf ein DT1-Glied mit dem Verstärkungsfaktor FUKDE und der Zeitkonstante ZUKDE geschaltet.

Die ÜK wird nur berechnet bei genereller Freigabe (B\_uk1 = true) und gesetztem Triggerbit (B\_crkuk = true). Im Übergang B\_uk1 false --> true wird die ÜK resetiert, d.h. der Tiefpaßwert drkuk wird auf den Eingangswert gesetzt.

#### UKKORR: Korrektur Übergangskompensation

======================================= Hier werden die Korrekturfaktoren f¨ur Beschleunigung fbade und f¨ur Verz¨ogerung fvade berechnet. Da der Wandfilm von Temperatur und Drehzahl abhängt, erfolgt zunächst eine Korrektur mit den entsprechenden Kennfeldern KFBADE(tmot,nmot) bzw. KFVADE(tmot,nmot). Wird der Motor bei einer bestimmten Kühlwassertemperatur tmot gestartet, sind die Brennraumwände deutlich kälter, als wenn die gleiche Temperatur tmot während eines Warmlaufs (bei einem Start aus einer deutlich niedrigeren Temperatur) erreicht wird. Daher reicht unmittelbar nach dem Start die Kühlwassertemperatur tmot nicht zur Beschreibung der für den Wandfilmaufbau relevanten Temperatureinflüsse aus. Deshalb wird nach dem Start die Übergangskompensation mit einem Faktor fbans gewichtet. Der Faktor wird beim Start entsprechend der Motortemperatur auf den Anfangswert FUKNSTM gesetzt und dann exponentiell mit der Zeit auf 1.0 abgeregelt. Im Verzögerungsfall wird ein zusätzlicher fester Faktor FVANST eingerechnet. Über die Testerschnittstelle (vstfba, vstfva) besteht die Möglichkeit, die Beschleunigungsanreicherung und die Verzögerungsabmagerung zusätzlich zu verstellen.

#### UKBAUS: Statusbits

==================

Die Bits B bag/B vag, werden für externe Funktionsabschaltungen benutzt. Das Bit B bag wird gesetzt, sobald die Größe rkuk die applizierbare, temperaturabhängige Schwelle RKBAUM überschreitet. Entsprechend wird das Bit B\_vag gesetzt, wenn die Größe rkuk die Schwelle RKVAUM unterschreitet.

#### **APP ESUK 8.40.1 Applikationshinweise**

Voraussetzungen: ================

- $-$  Stationäranpassung auf Lambda = 1
- Applikation Winkel Einspritzbeginn
- Applikation Füllungserfassung
- Applikation Lastprädiktion

Vorbelegung der Parameter: ==========================

- Für alle drehzahl- bzw. tmot-abhängigen Kennlinien und Kennfelder die g l e i c h e n. Stützstellen eintragen !

Vorschlagswerte: tmot -30, -20, -10, 0, 10, 20, 40, 60, 90 °C

- Motortemperatur-Faktoren KFBADE

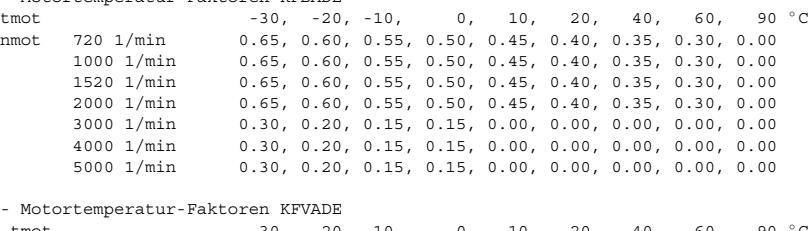

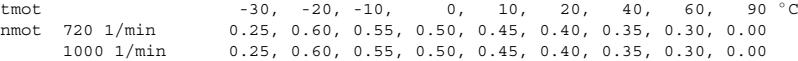

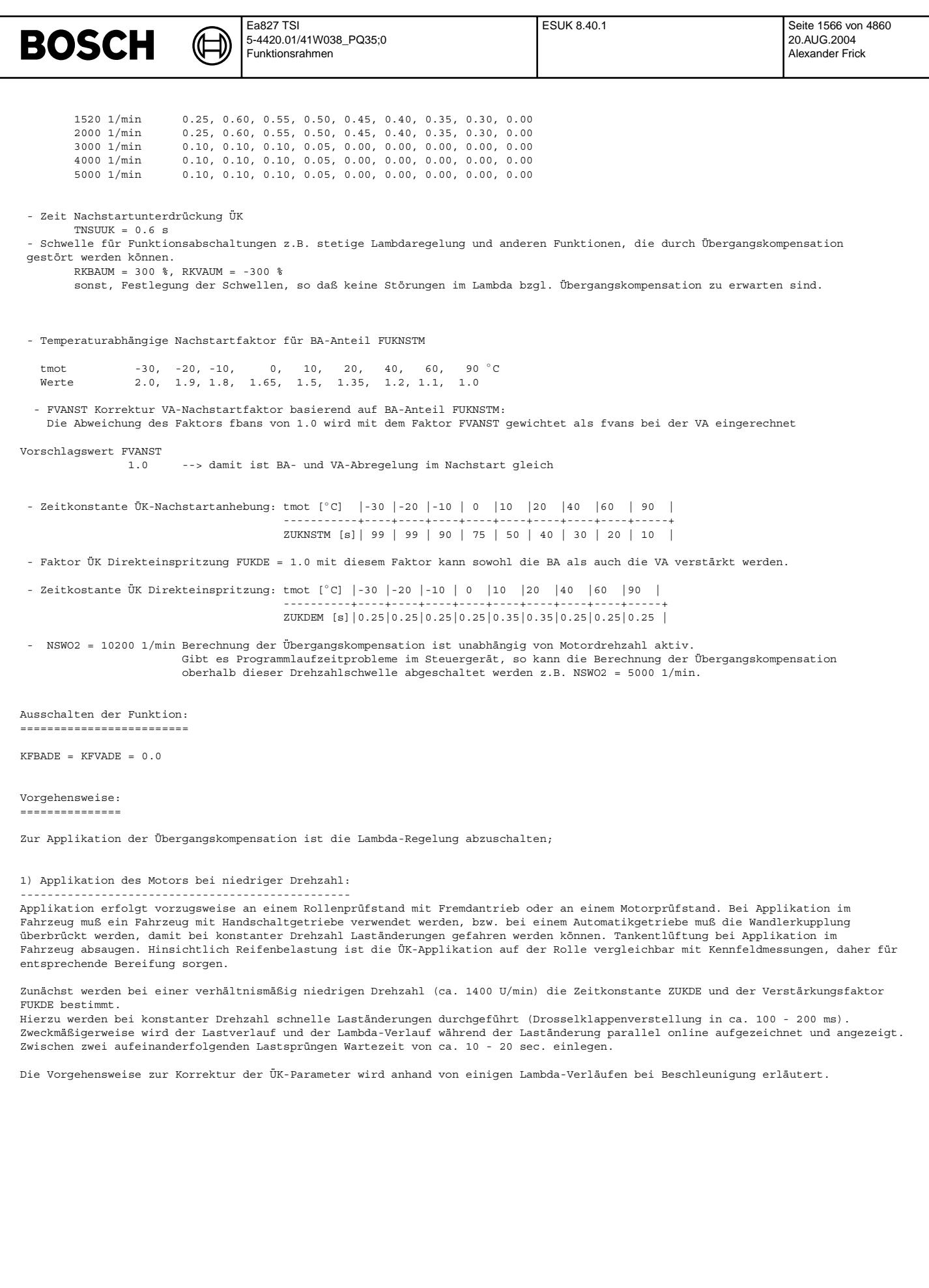

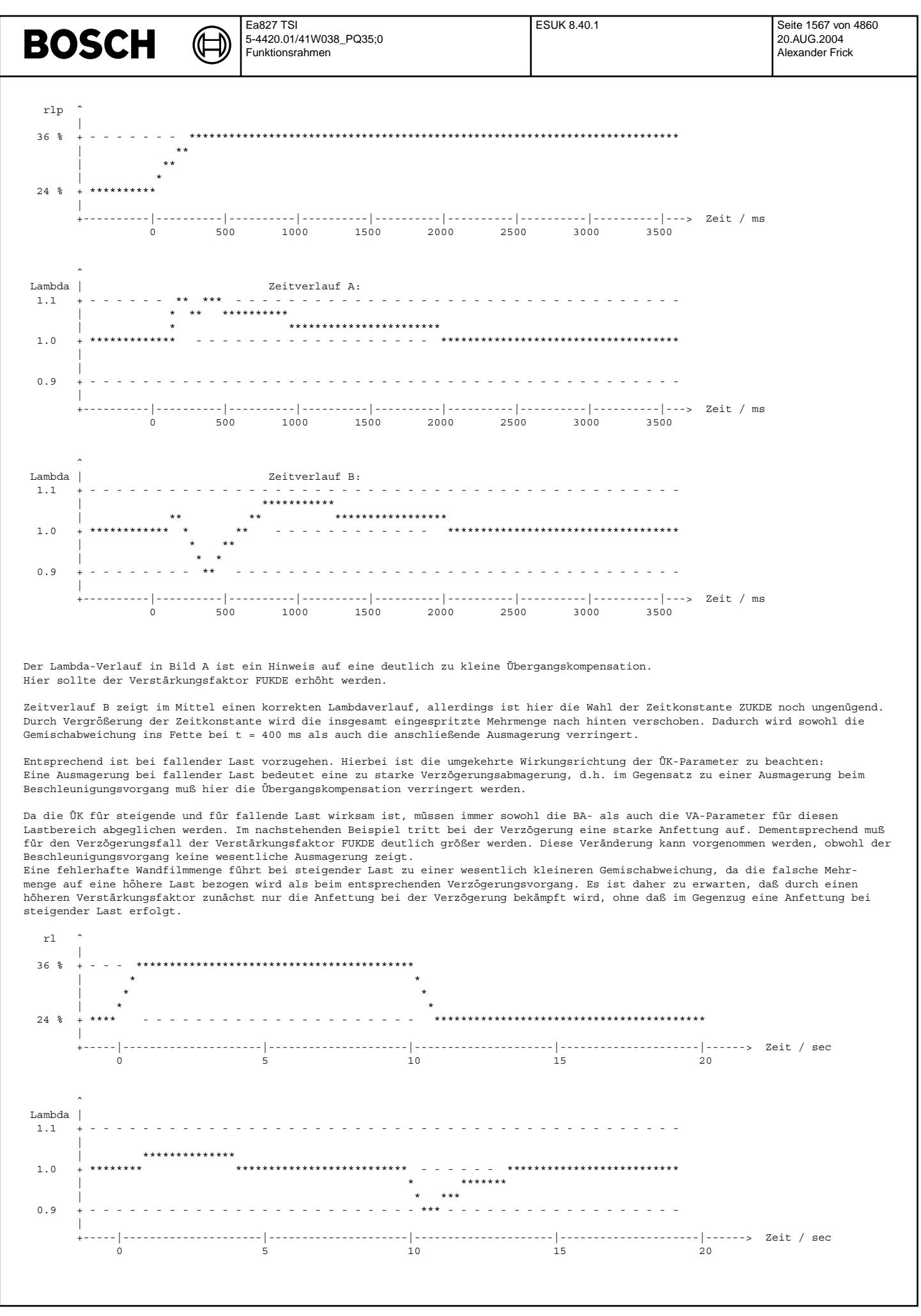

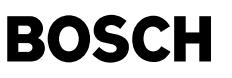

Kleine Zeitkonstanten ZUKDE werden häufig durch ein zu langsames dynamisches Einschwingen des rl-Signals verursacht. In diesem Fall sollten der rl-Verlauf und der Saugrohrdruckverlauf bei der Laständerung noch einmal miteinander verglichen werden.

Hartnäckige Lambda-Ausflüge bei Lastsprüngen in Vollastnähe können ein Hinweis auf eine schlechte Stationärabstimmung in diesem Bereich sein. In diesem Fall sollten eine evtl. Pulsationskorrektur überprüft werden.

### 2. Applikation des Motors im gesamten Drehzahlbereich:

------------------------------------------------------ Ist die Applikation bei einer ersten Drehzahlstützstelle bei ca. 1400 U/min erfolgt, werden die übrigen Drehzahlstützstellen in gleicher Weise appliziert. Hierbei sollten zunächst die Drehzahlen im Leerlaufbereich bearbeitet werden. Nach Möglichkeit sollten die Zeitkonstante ZUKDE und der Verstärkungsfaktor FUKDE nicht mehr verändert werden, da hier kein Freiheitsgrad für unterschiedliche Drehzahlen vorliegt.

Bei starken Fehlern in der gesamten Wandfilm-Menge sollte eine Korrektur über die Drehzahlabhängigkeit in den Kennfeldern KFBADE und KFVADE erfolgen.

3. Übertragbarkeit Prüfstandsmotor - Fahrzeug: ---------------------------------------------- Keine Erfahrung.

#### 4. Applikation des Warmlaufs: -----------------------------

Die Applikation der ÜK im Warmlauf sollte auf dem Rollenprüfstand erfolgen. Hierzu werden jeweils bei einer konstanten Drehzahl abwechselnd Beschleunigungs- und Verzögerungsvorgänge durchgeführt (unterer Lastwert entsprechend ca. 400 mbar Saugrohrdruck, oberer Lastwert bei ca. 800 - 900 mbar Saugrohrdruck) und w¨ahrend des Warmlaufs Last, Einspritzzeit, Motortemperatur und Lambda aufgezeichnet (keine on-line-Applikation möglich !). Anschließend werden die Faktoren KFBADE und KFVADE im jeweiligen Drehzahlund Temperaturbereich je nach Lambdaverlauf erhöht oder verringert (jeweils 10%-Schritte ausgehend vom alten Wert, also z.B. KFBADE von 5.0 auf 5.5 erhöhen, wenn im entsprechenden Temperaturbereich bei der Beschleunigung eine Ausmagerung vorliegt).

Um den Zeitverlust bis zur Einstellung der gewünschten Drehzahl- und Lastwerte klein zu halten (unnötige Erwärmung des Motors), die Einstellungen für die Rollenbremse und die Drosselklappenverstellung vor dem Versuch ermitteln (bei warmem Motor). Hierbei ist zu beachten, daß bei 20℃ Motortemperatur bei gleicher Drosselklappenstellung die Luftfüllung ca. 10% - 15% größer ist als bei warmem Motor (geänderte Soll-Luftmasse für Leerlaufsteller, verbesserte Luftfüllung bei kaltem Motor). Vor Beginn des Versuchs muß die Lambda-Sonde ca. 5 min vorgeheizt werden.

Eine 7- bis 8-stündige Konditionierung (ggf. in der Kältezelle) vor jedem Versuch ist für den Temperaturbereich > 0℃ ausreichend, so daß zwei Messungen pro Tag möglich sind. Es ist davon abzuraten, das Fahrzeug zwischen zwei Versuchen nur ca. 2-3 Stunden mit einem Gebläse abzukühlen. In diesem Fall ist zwar das Saugrohr abgekühlt, die Kühlwassertemperatur, die zur Adressierung der ¨UK-Kennfelder verwendet wird, steigt jedoch durch den noch warmen Motorblock rasch an. Dies f¨uhrt dazu, daß eine stark ¨uberzogene ¨Ubergangskompensation appliziert wird.

Zeitbedarf: Pro Drehzahl-Stützstelle muß mit 3 bis 4 Warmläufen gerechnet werden. Da die Drehzahlabhängigkeit einen glatten Verlauf zeigt, genügt es jedoch, im Bereich 800 U/min - 4000 U/min an 3 bis 4 Drehzahlstützstellen zu applizieren.

Bei fallender Last vor Erhöhung der temperaturabhängigen Faktoren sicherstellen, daß die Einspritzzeit während des Übergangs größer als der te-Minimalwert ist. Bei kaltem Motor ist im Gegensatz zu den Verhältnissen bei warmem Motor in der Regel eine deutliche Abhängigkeit der Wandfilm-Menge von der Drehzahl festzustellen (abnehmende Wandfilm-Menge mit steigender Drehzahl).

#### 5. Applikation des Nachstart-Faktors: -------------------------------------

Wird mit der unter Punkt 4 beschriebenen Methode z.B. ausgehend von einer Starttemperatur von 0◦ C die ¨Ubergangskompensation bei 20°C appliziert, ist bei einem Kaltstart aus 20°C eine deutliche Unterkompensation festzustellen (Schlechte Beschleunigung<br>unmittelbar nach dem Start, teilweise Aussetzen des Motors bei schnellem Gasgeben). Ursache hie Kaltstart deutlich niedrigeren Temperaturen von Kolben und Zylinderwand im Vergleich zu der Temperatur, die sich bei einem Warmlauf ausgehend von einer weit kleineren Starttemperatur einstellt. Dieser Temperatureffekt kann mit den Nachstartfaktoren FUKNSTM und FVANST kompensiert werden. Hierzu bei Kaltabfahrten bei der entsprechenden Starttemperatur den Nachstartfaktor FUKNSTM ausgehend von 1.0 solange erhöhen, bis eine zufriedenstellende Gasannahme erreicht ist.

Lambda-Messungen mit einer Sonde sind aufgrund der hohen HC-Konzentrationen kurz nach dem Kaltstart problematisch (Lambda-Messung kann bis zu 10 % zu mager anzeigen!)

Steht eine schnelle Abgasanalyse zur Verfügung, kann jedoch auch im Nachstart auf Lambda = konstant appliziert werden.

Beeinflußte Funktionen: ------------------------

Leerlauf-Drehzahlregelung: Die auch im Leerlauf aktive Wandfilm-Kompensation führt zu einem schnelleren Drehmoment-Aufbau beim ¨Offnen des Leerlaufstellers. Dies kann zu Leerlaufs¨agen f¨uhren.

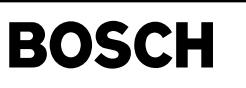

esnswl-main

main  $s$ nswl-

# **FU ESNSWL 18.10.0 Einspritzung Nachstart und Warmlauf**

**FDEF ESNSWL 18.10.0 Funktionsdefinition**

┪

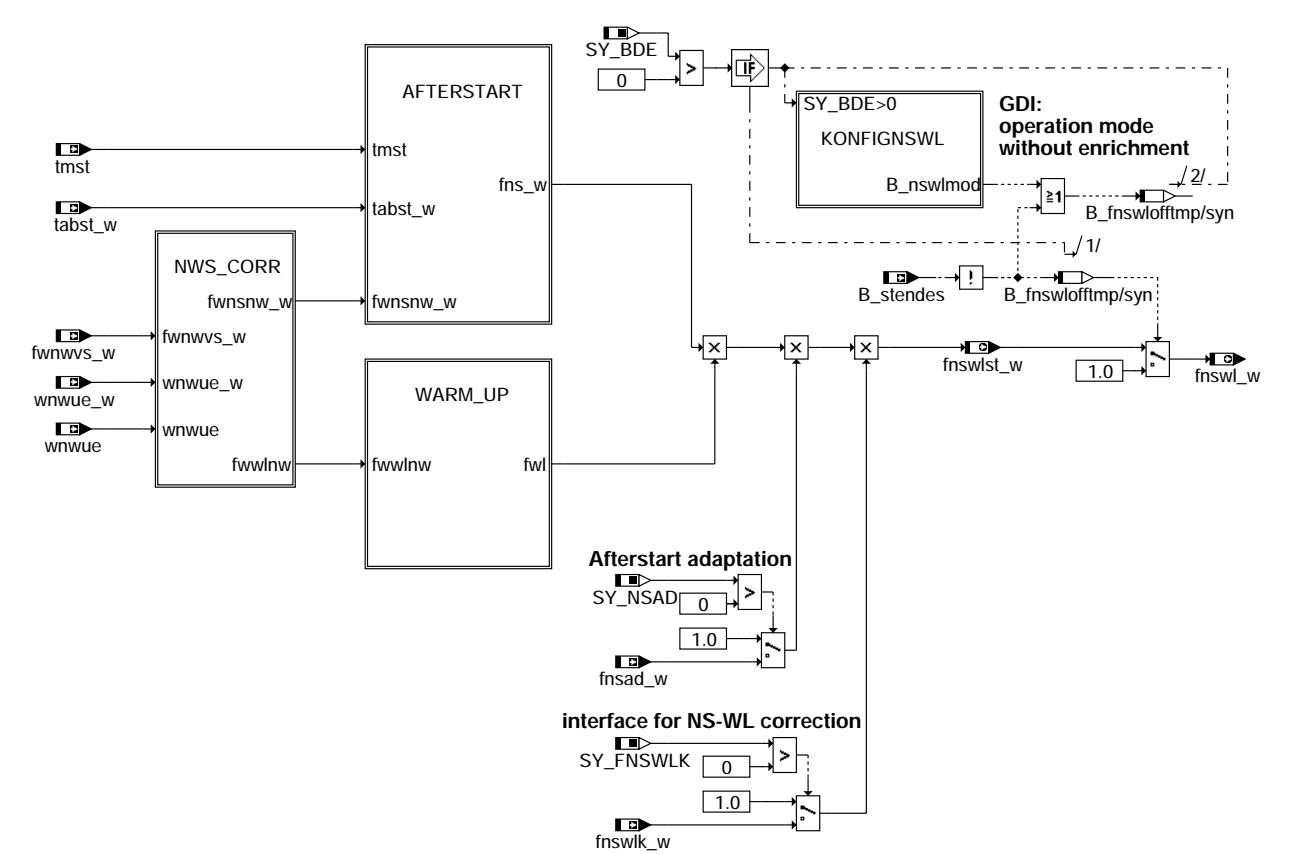

**esnswl-main**

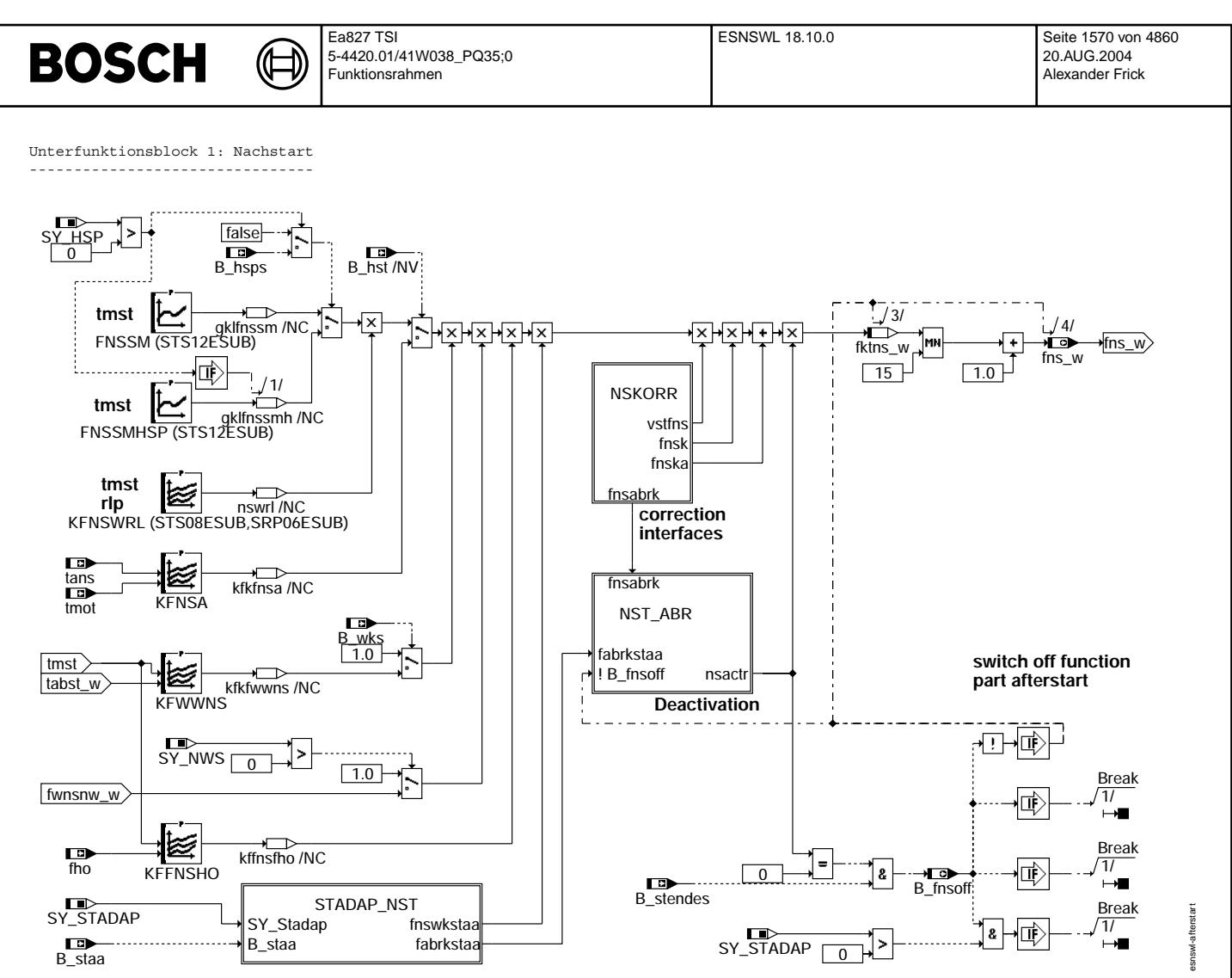

esnswl-afterstart

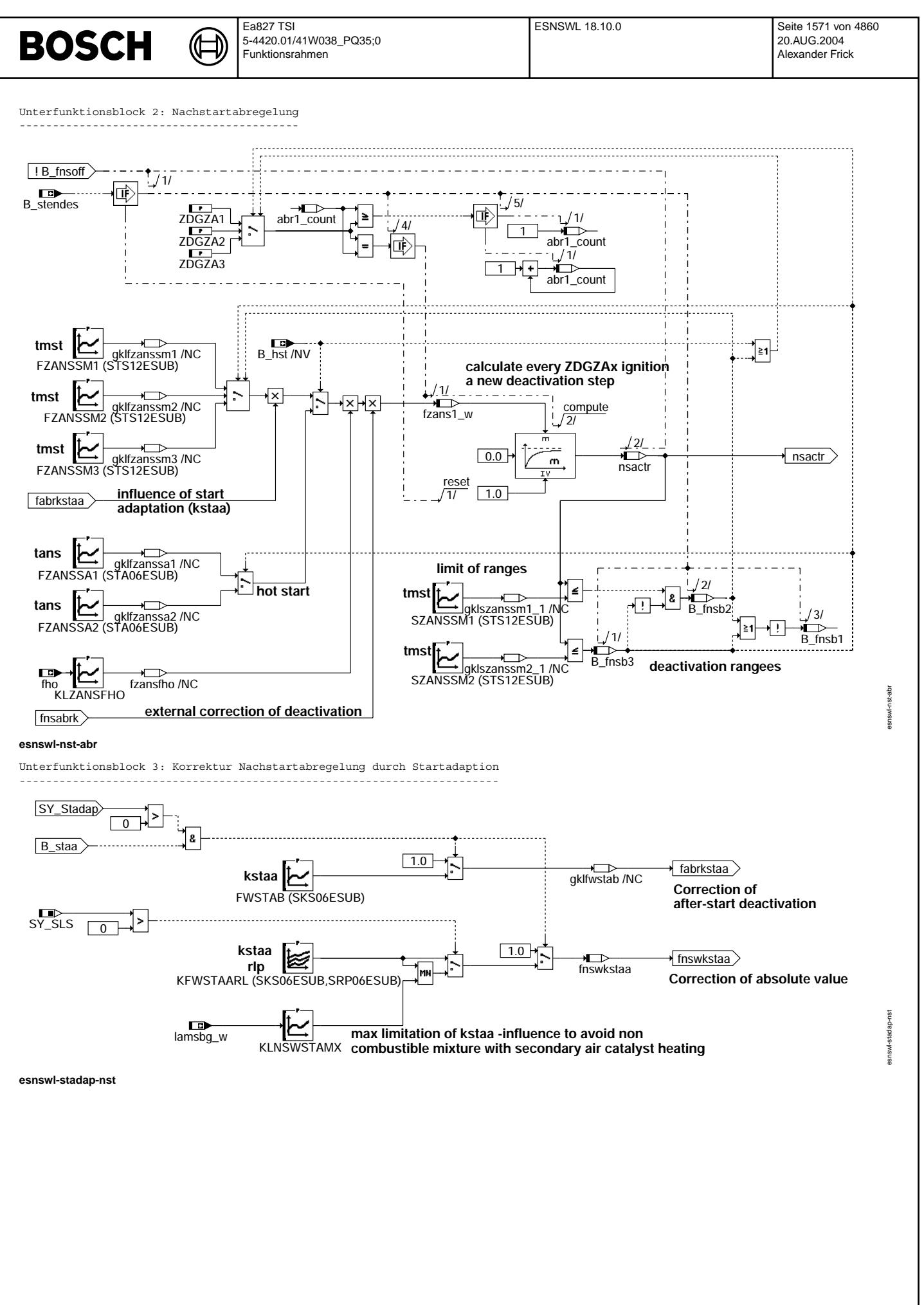

© Alle Rechte bei Robert Bosch GmbH, auch für den Fall von Schutzrechtsanmeldungen. Jede Veiffentlichungsbefügnis, wie Kopier- und Weitergaberecht, bei uns. © Alle Rechte bei Robert Bosch GmbH, auch für den Fall von Schutzrechtsanmeldungen. Jede Veöffentlichungsbefugnis, wie Kopier- und Weitergaberecht, bei uns.

Vivace (version fdr3-26d of Mar 9 2004 15:01:25), processed at Fri Aug 20 11:30:19 2004

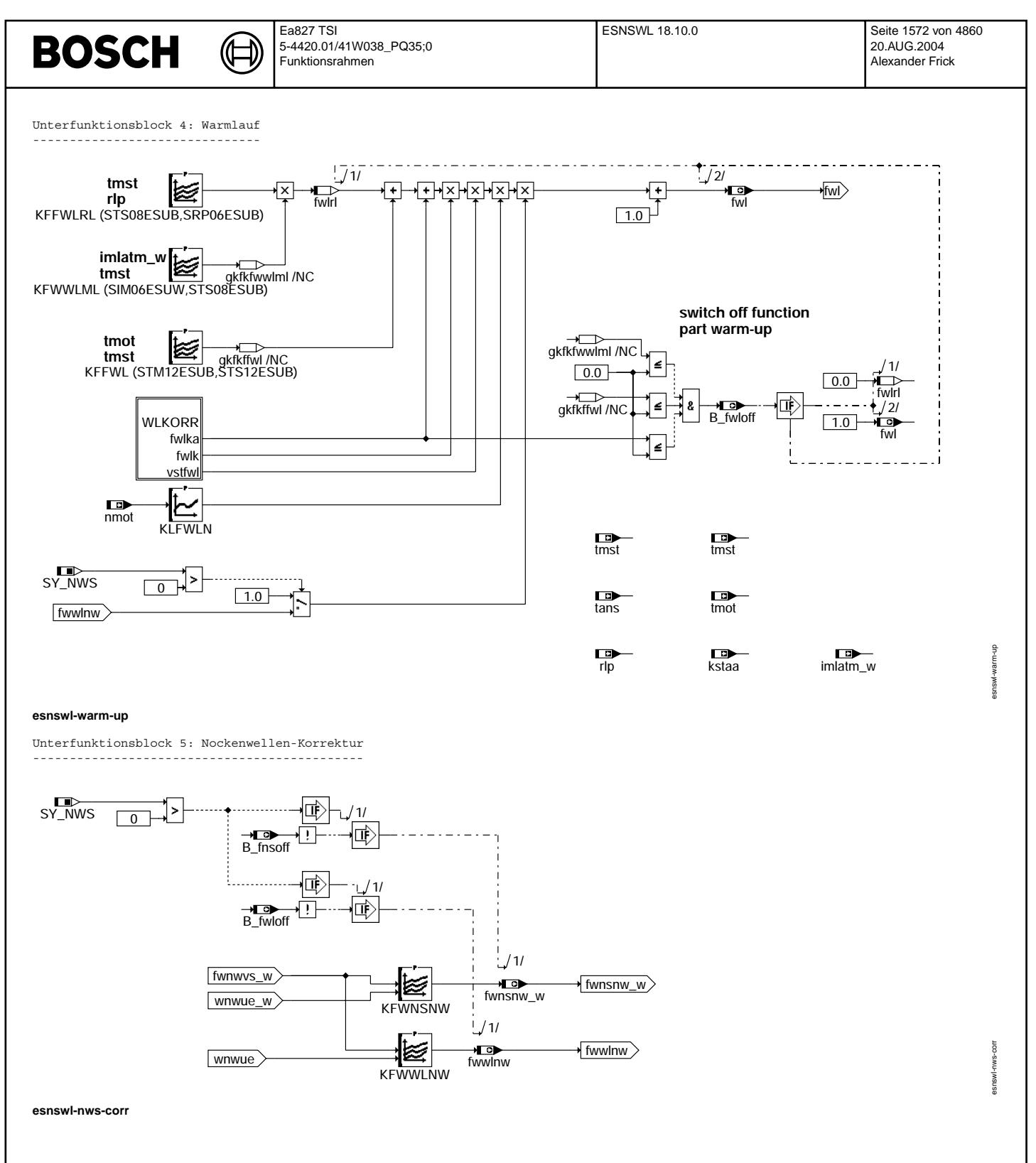

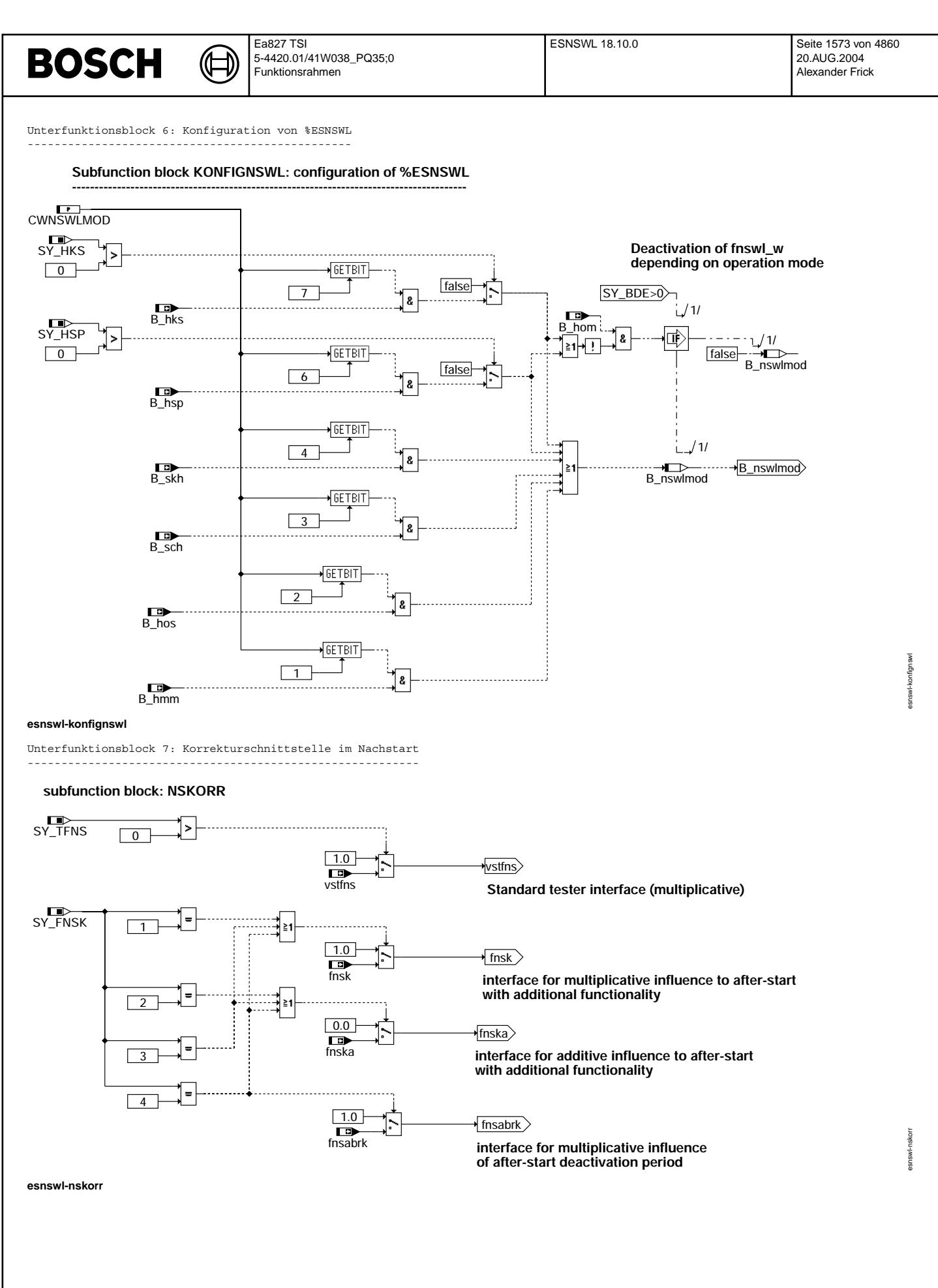

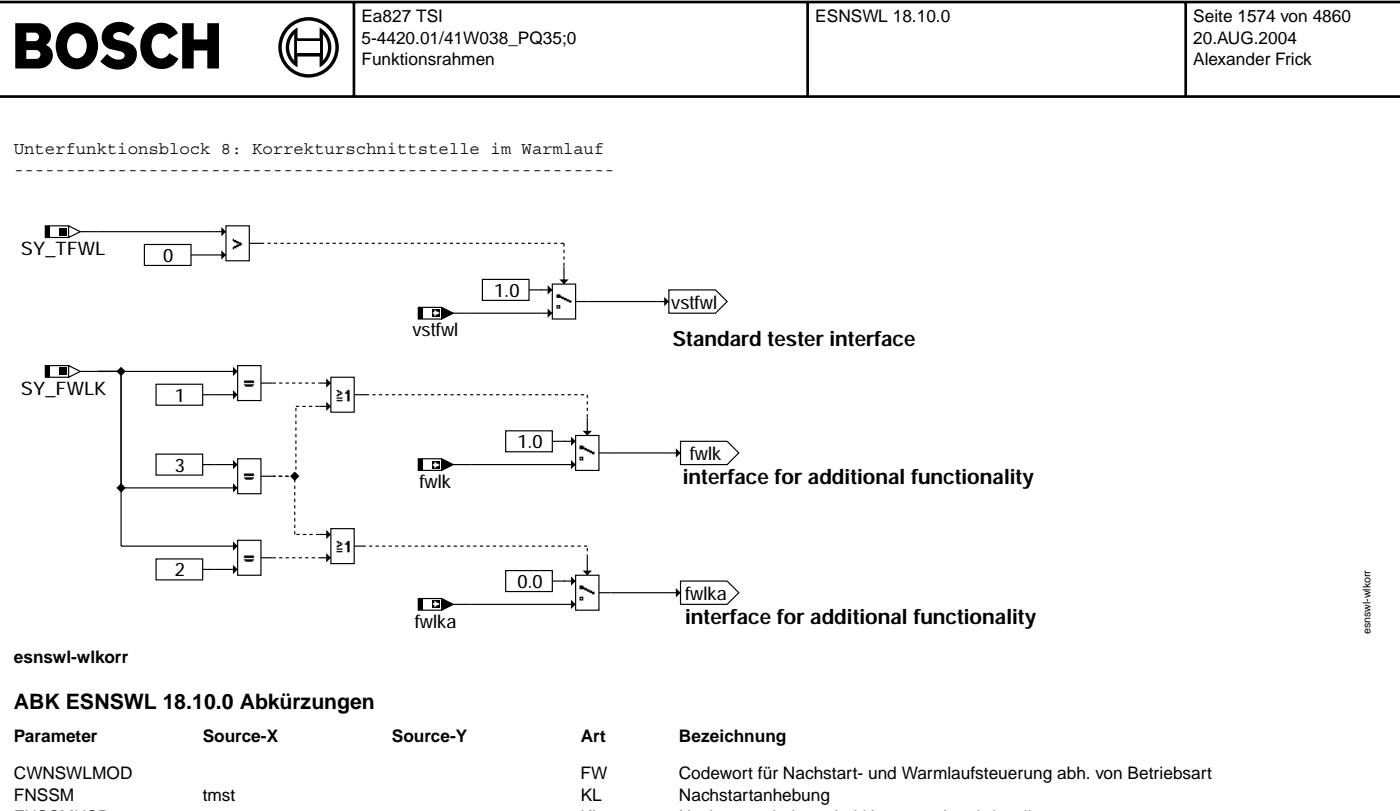

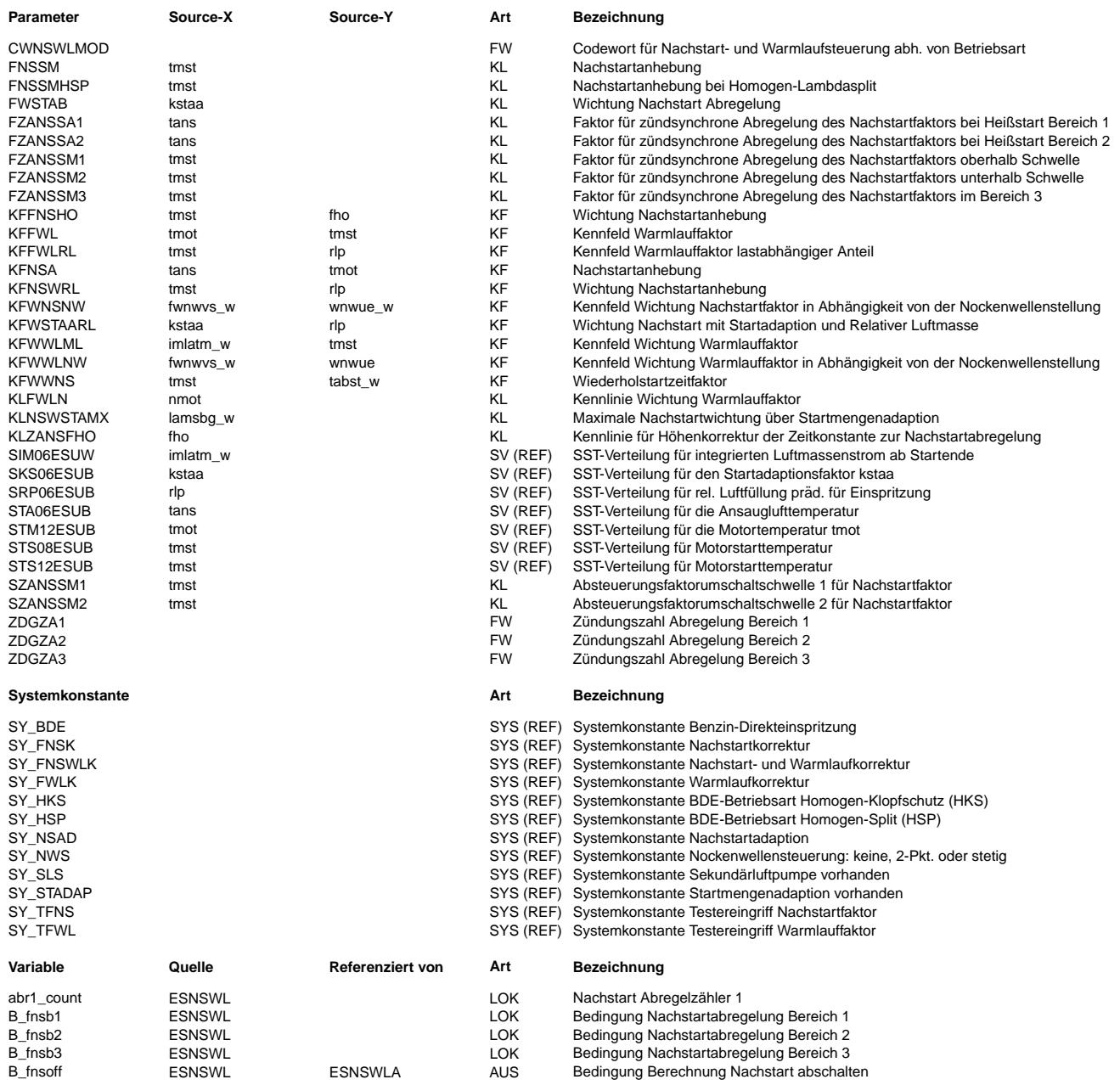

 $\bigoplus$ 

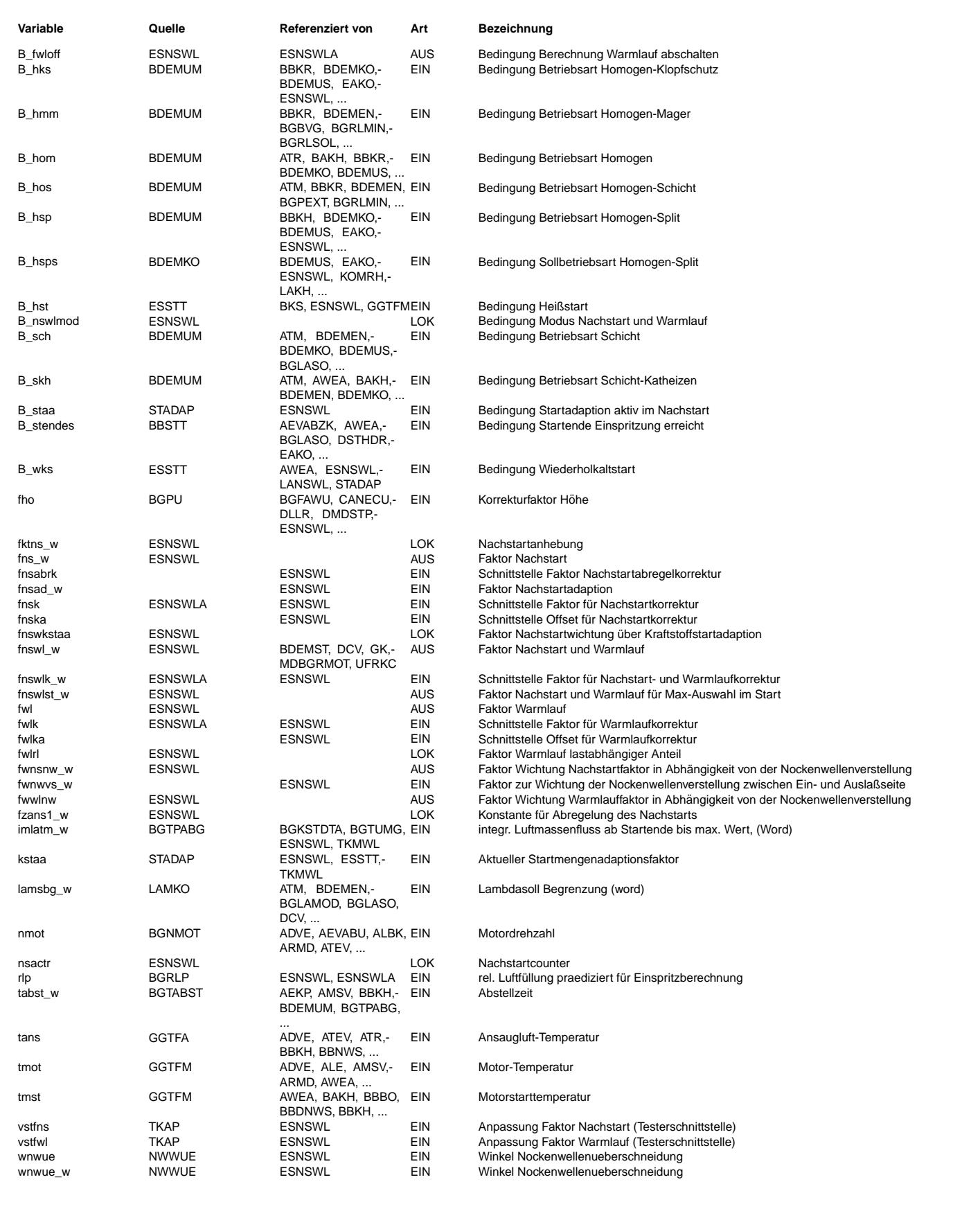

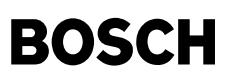

#### **FB ESNSWL 18.10.0 Funktionsbeschreibung**

Allgemeine Beschreibung:

------------------------ Bei einem Kaltstart sind Gemischverluste durch Blowby, Benetzung der Brennraumoberfläche usw. zu berücksichtigen. Dabei verämdert sich die zu kompensierende Kraftstoffmenge kurz nach dem Start sehr stark. Diese kurzfristigen Verluste während<br>Dabei verändert sich die zu kompensierende Kraftstoffmenge kurz nach dem Start sehr stark. Di des Nachstarts, die im wesentlichen von der Brennraumtemperatur abhängig sind, können durch eine starttemperaturabhängige Gemischanreicherung kompensiert werden (Unterfunktion: Nachstart).

Langfristige Verluste, die im wesentlichen von der Kühlwassertemperatur abhängen, werden während des Warmlaufs durch eine hauptsächlich von der Motortemperatur abhängigen Kompensation dem Nachstart überlagert (Unterfunktion: Warmlauf). Da die notwendige Kompensation, je nach Brennraumgeometrie und aktuellem Kraftstoffdruck, abhängig vom Timing der Einspritzung<br>sein kann, sollte während oder vor der Kaltabstimmung das Einspritztiming in %ESVW (bzw. AWEA b Da der Motor in der Grundabstimmung homogen wie in %LAMKO definiert immer auf Lambda Brennraum = 1 vorzusteuern ist, werden Abweichungen davon über ein Lambda-Soll für den Nachstart und Warmlauf (lamnswl\_w) aus %LANSWL vorgegeben. Über diese Lambda Soll Vorgabe ist eine Anfettung möglich, um bei einem Kaltstart ein brennbares Gemisch vorzusteuern. Demzufolge soll durch die Nachstart- und Warmlauffunktion %ESNSWL nur eine Kompensation der Verluste erfolgen, aber keine Verschiebung von Lambda Motor in Richtung "fett" realisiert werden.

### Funktionsteil Nachstart:

------------------------ Die starttemperaturabhängige Gemischanreicherung im Nachstart wird über der Zündungsanzahl abgeregelt. Der Abregelfaktor kann abhängig von der Motorstarttemperatur tmst und dem Startmengenadaptionsfaktor gewählt werden. Die Nachstartabregelung kann zusätzlich durch denn Höhenfaktor gewichtet werden. Zur besseren Berücksichtigung des Kraftstoffverhaltens und der Gemischaufbereitung kann die Nachstartanreicherung abhängig von der Last starttemperaturabhängig gewichtet werden. Im Wiederholkaltstart kann das Nachstartgemisch reduziert werden. Die Wiederholstarterkennung B\_wks stammt aus der Startfunktion %ESSTT.

Im Heiß-Nachstart können Ausmagerungen durch Dampfblasenbildung ebenfalls bis zu einem bestimmten Grad durch eine Gemischanreicherung kompensiert werden. Die Heißstarterkennung B\_hst stammt aus der Startfunktion %ESSTT. Bei der Betriebsart HSP (nur Benzindirekteinspritzung) kann die Grundanreicherung im Nachstart separat abgelegt werden.

#### Funktionsteil "STADAP\_NST":

Kritische Kraftstoffqualitäten erfordern ebenfalls eine geänderte Nachstartanpassung. Es besteht die Möglichkeit, in Abhängigkeit von im Start gelernten Adaptionswerten (kstaa) der Startmengenadaption (%STADAP) die Nachstartmenge zu modifizieren. Dies betrifft sowohl die Höhe der Anreicherung als auch die Abregelgeschwindigkeit.

Wenn Katheizen mit Sekundärluft & fettem Lambda betrieben wird (SY\_SLS>0), muß die zusätzliche STADAP-Anfettung begrenzt werden. Damit soll eine Überfettung vermieden werden, die zur Kat-Überhitzung oder einer Unbrennbarkeit des Gemisches führen könnte. Die Überfettungsgefährdung (Sekundärluft) wird über das Solllambda (lamsbg w) erkannt und in Abhängigkeit davon erfolgt die Begrenzung.

Falls für die Kompensation von schlechten Kraftstoffqualitäten eine Nachstartadaption per Laufunruhe zur Verfügung steht (s.u.), sollte im ersten Ansatz im Nachstart nicht auf die Adaptionswerte reagiert werden. Falls die Startadaption nicht verwendet wird muß SY\_STADAP = 0 sein. Damit wird kstaa in %ESNSWL nicht abgefragt.

#### Funktionsteil Warmlauf:

#### -----------------------

günstigere Ventilsteuerzeiten dar.

Der Warmlauffaktor besteht im wesentlichen aus zwei Teilen. Abhängig von der Motorstarttemperatur kann über der Motortemperatur der Anreicherungsbedarf für den Betrieb im leerlaufnahen Bereich abgelegt werden.

Darüber hinaus kann bei Teillastbetrieb wegen schlechterer Gemischaufbereitung bzw. anderem Benetzungsverhalten der Brennraumwand und des Kolbenbodens eine zusätzliche Mehrmenge bei höheren Lasten notwendig sein. Hier kann für jede Motorstarttemperatur ein Offset als Funktion der relativen Füllung abgelegt werden. Die Absteuerung des Offsets geschieht über dem Integral der Luftmasse, um so der Erwärmung des Brennraumes und der brennraumnahen Bauteile Rechnung zu tragen.

Eine drehzahlabhängige Wichtung erlaubt die Reduzierung der Warmlaufanreicherung bei hohen Drehzahlen, da sich die Gemischaufbereitungsverhältnisse über der Drehzahl ändern können.

#### Funktionsteil Nockenwellen-Korrektur für Nachstart und Warmlauf:

---------------------------------------------------------------- Bei Systemen mit Nockenwellenverstellung (SY\_NWS>0) haben die Ventilsteuerzeiten einen nicht unerheblichen Einfluß auf die Gemischaufbereitung im Nachstart und Warmlauf. Dies ist hauptsächlich auf den heißen Inertgasanteil zurückzuführen, der ins Saugrohr zurückgeschoben wird und durch die Erwärmung der Ansaugluft für eine bessere Kraftstoffverdampfung sorgt. Mit dem Kennfeld KFWNSNW kann der Anteil des im Brennraum befindlichen Inertgases, beschrieben durch die Ventilüberschneidung (wnwue w), welcher ins Saugrohr zurückgeschoben wird, in Abhängigkeit von der Schwerpunktslage der Ventilüberschneidung (fwnwvs w) beschrieben werden. Der Wichtungsfaktor fwnsnw w stellt somit die Verbesserung der Gemischaufbereitung im Nachstart durch

Entsprechendes gilt für das Kennfeld KFWWLNW und den Wichtungsfaktor fwwlnw für den Warmlauf

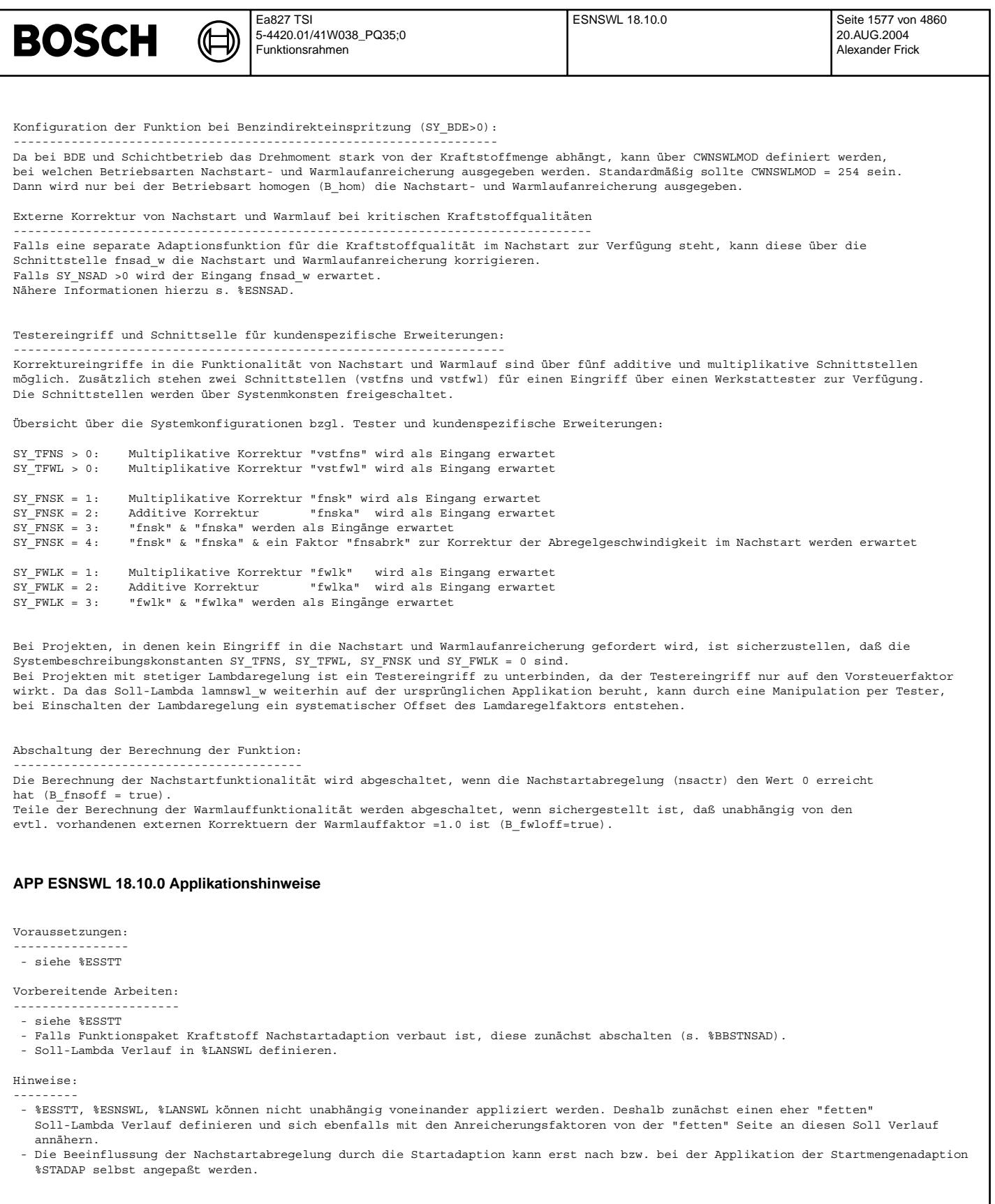

Nachstartanpassung im Kaltstart/Warmstart:

- ------------------------------------------ - KFNSWRL vorläufig auf 1.0 setzen. Das Kennfeld kann später dazu dienen, Laständerungen beim Übergang vom Start in den Nachstart zu kompensieren.
	- (Sind für tiefe Temperaturen tmst Nachstartfaktoren größer 4 erforderlich, kann dies durch Werte zwischen 1.0 und 2.0 in KFNSWRL erreicht werden, falls FNSSM bereits mit dem Maximalwert 4 bedatet ist.
- FNSSM anhand des Lambdaverlaufs im Bereich zuverlässiger Meßwerte so wählen, daß Sprünge vermieden werden und eine Annäherung an Soll-Lambda (lanswl\_w = lamsbg\_w) von leicht "fetter" Seite her realisiert wird.
- FNSSMHSP gilt bei BDE und B\_hsps (Sollbetriebsart Homogen Split) = true. Applikation dem Brennverfahren entsprechend magerer als FNSSM.
- Die Abregelung des Nachstartfaktors fns erfolgt durch Multiplikation mit dem Nachstartcounter nsactr. Dieser wird berechnet aus:
	- nsactr neu = nsactr alt \*  $(1-fzans)$ .
- Die Abregelung kann in drei Bereichen erfolgen.

Der erste Abregelbereich dient dazu, den ¨Ubergang Start -> Nachstart individuell anzupassen (FZANSSM1). Da dieser ¨Ubergang bei BDE wegen der wesentlich schwächeren Wandfilmthematik unkritischer ist, kann hier i.A. davon ausgegangen werden,

daß hier der erste Abregelbereich deaktivert bleiben kann (SZANSSM=0.9961).<br>Der zweite Abregelbereich dient dazu, "Kraftstoffverluste" während der Erwärmungsphase der brennraumnahen Bauteile zu kompensieren und somit gegenüber der Erwärmung des Kühlwassers schnellere Effekte zu berücksichtigen (FZANSSM2). Der dritte Abregelbereich wird bei der Feinapplikation für einen sauberen Übergang in den reinen Warmlauf benötigt. Sollte der Wertebereich von FZANSSM3 nicht ausreichen, um die gewünschte langsame Abregelung zu erreichen, kann dies durch Korrektur von ZDGZA3 hin zu größeren Werten ausgeglichen werden. Generell besteht die Möglichkeit die Zeitkonstante zur Abregelung des Nachstartfaktors mit einem Höhenfaktor zu

wichten (KLZANSFHO).

- In der Kennlinie SZANSSM1= f(tmst) wird vorgegeben, bei welchem Niveau der Nachstartabregelung in den zweiten Bereich umgeschaltet wird. SZANSSM1 = 0.7 f¨uhrt beispielsweise dazu, daß in den zweiten Bereich umgeschalten wird, sobald der Nachstartcounter unter den Wert nsactr = 0.7 gefallen ist.

In der Kennlinie SZANSSM2= f(tmst) wird dann vorgegeben, bei welchem Niveau der Nachstartabregelung vom zweiten in den  $\text{dritten}$  Bereich umgeschaltet wird. SZANSSM2 = 0.3 führt beispielsweise dazu, daß vom zweiten in den dritten Bereich umgeschalten wird, sobald der Nachstartcounter unter den Wert nsactr = 0.3 gefallen ist.

Für eine sinnvolle Abregelung sollten die Werte in SZANSSM2 unter den entsprechenden von SZANSSM1 liegen. Der jeweils aktive Bereich wird mit den Bits B\_fnsb1, B\_fnsb2 und B\_fnsb3 angezeigt.

- Für jeden Abregelbereich kann individuell festgelegt werden, in welchem Synchrointervall der Nachstartcounter berechnet werden soll. Hierzu sind entsprechende Werte in ZDGZA1, ZDGZA2 und ZDGZA3 einzutragen. Als Ausgangsbasis wird ZDGZA1, ZDGZA2 = Zylinderzahl und ZDGZA3 = 2\*Zylinderzahl vorgeschlagen.
- Durch eine entsprechende Bedatung ist es auch nach wie vor möglich, die Nachstartantreicherung in zwei Bereichen abzuregeln. Dann sollte der erste Abregelberich deaktiviert werden (SZANSSM1= max. Wert, ZDGZA1 = ZDGZA2).
- Bei Start in der Höhe kann durch das geänderte Kraftstoffverhalten beim Übergang vom Start in den Nachstart eine Korrektur des Nachstartfaktors notwendig sein. Da der Einfluß der Höhe in der relativen Füllung rl berücksichtigt ist, kann hier bei Starts in der Höhe eine Anfettung notwendig sein. Im ersten Ansatz kann dies mit Werten > 1 im Kennfeld KFFNSHO realisiert werden.
- KFWNSNW vorläufig auf 1.0 setzen und die Nachstartanpassung bei feststehenden Nockenwellen (Ausgangsstellung) applizieren. Später kann über dieses Kennfeld eine Lambda-Abweichung bei NoWe-Verstellung im Nachstart kompensiert werden.

Empfohlene Stützstellen für KFWNSNW: fwnwvs\_w: 0 / 0.5 / 1 wnwue\_w: 0 / 10 / 20 / 40 / 62

- Funktionsabschaltung Nachstart:

Die Berechnung des Nachstartfaktors wird abgebrochen, wenn die Abregelung auf den Wert 0 zurückgelaufen ist (nsactr = 0).

### Nachstartanpassung im Wiederholkaltstart:

- -----------------------------------------
- Im Wiederholkaltstart ist durch die gegenüber der Kühlwassertemperatur höheren Brennraumtemperaturen nur eine geringere Kraftstoffmenge erforderlich. Die Nachstartanreicherung kann hierzu über KFWWNS = f(tmst/tabst w) reduziert werden.

Nachstartanpassung im Heißstart:

 $\epsilon$ 

© Alle Rechte bei Robert Bosch GmbH, auch für den Fall von Schutzrechtsanmeldungen. Jede Veöffentlichungsbefugnis, wie Kopier- und Weitergaberecht, bei uns.

Alle Rechte bei Robert Bosch GmbH, auch für den Fall von Schutzrechtsanmeldungen. Jede Veöffentlichungsbefugnis, wie Kopier- und Weitergaberecht, bei uns.

-------------------------------- - Der Nachstartfaktor KFNSA = f(tans,tmot) ist so anzupassen, daß sich wieder möglichst Lambda = 1.0 ergibt Hierzu kann über die tans-abhängigen Kennlinien FZANSSA1 und FZANSSA2 eine andere Abregelung als im normalen Startfall vorgegeben werden. Die Umschaltung zwischen den Bereichen erfolgt dabei mit der Kennlinie SZANSSM2 (SZANSSM1 und ZDGZA1 sind bei Heißstart ohne Funktion). Es ist sicherzustellen, daß die Startmengenadaption im Heißstartfall nicht aktiv ist und damit B\_staa = false.

Siehe hierzu %STADAP.

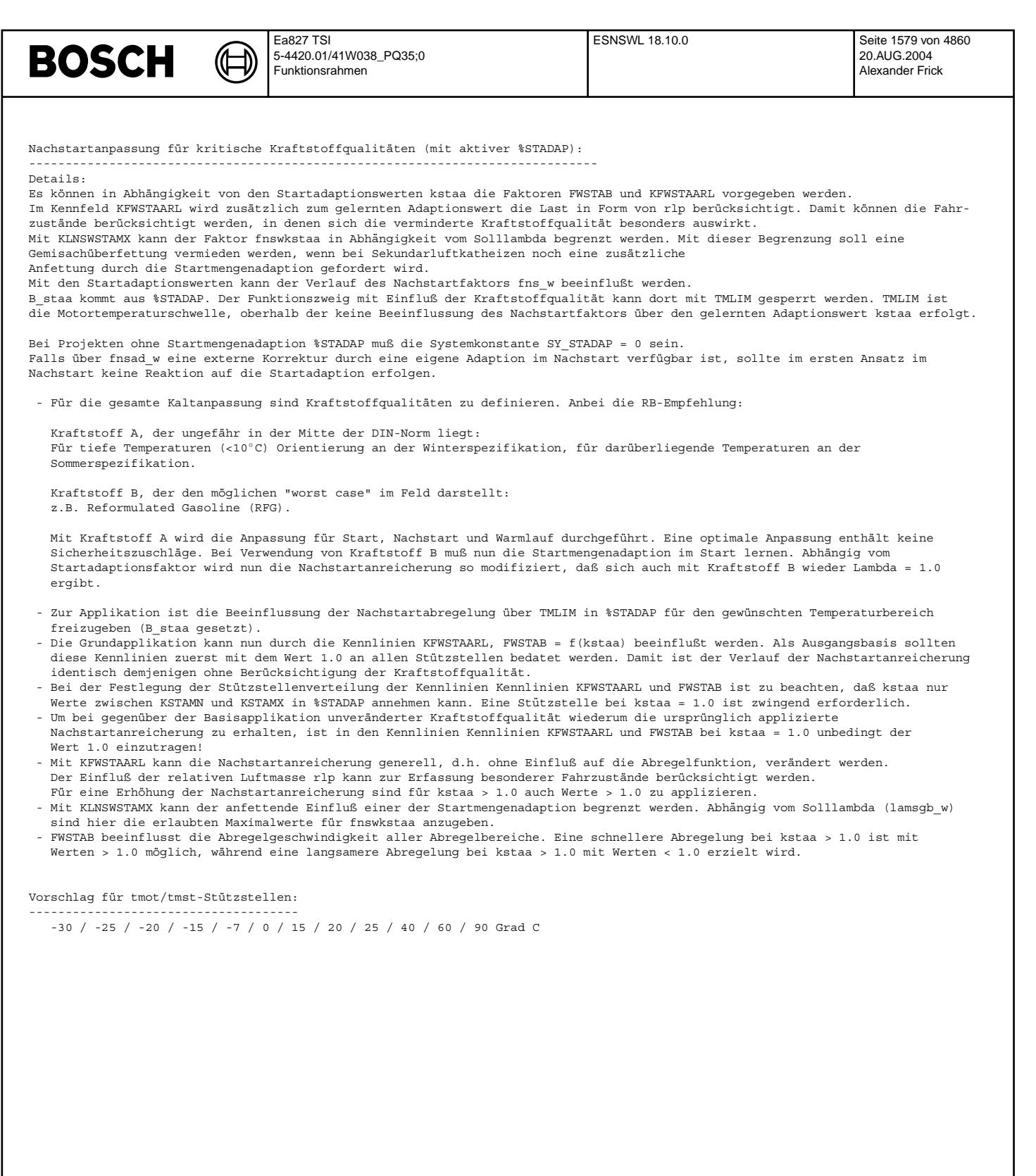

**BOSCH** 

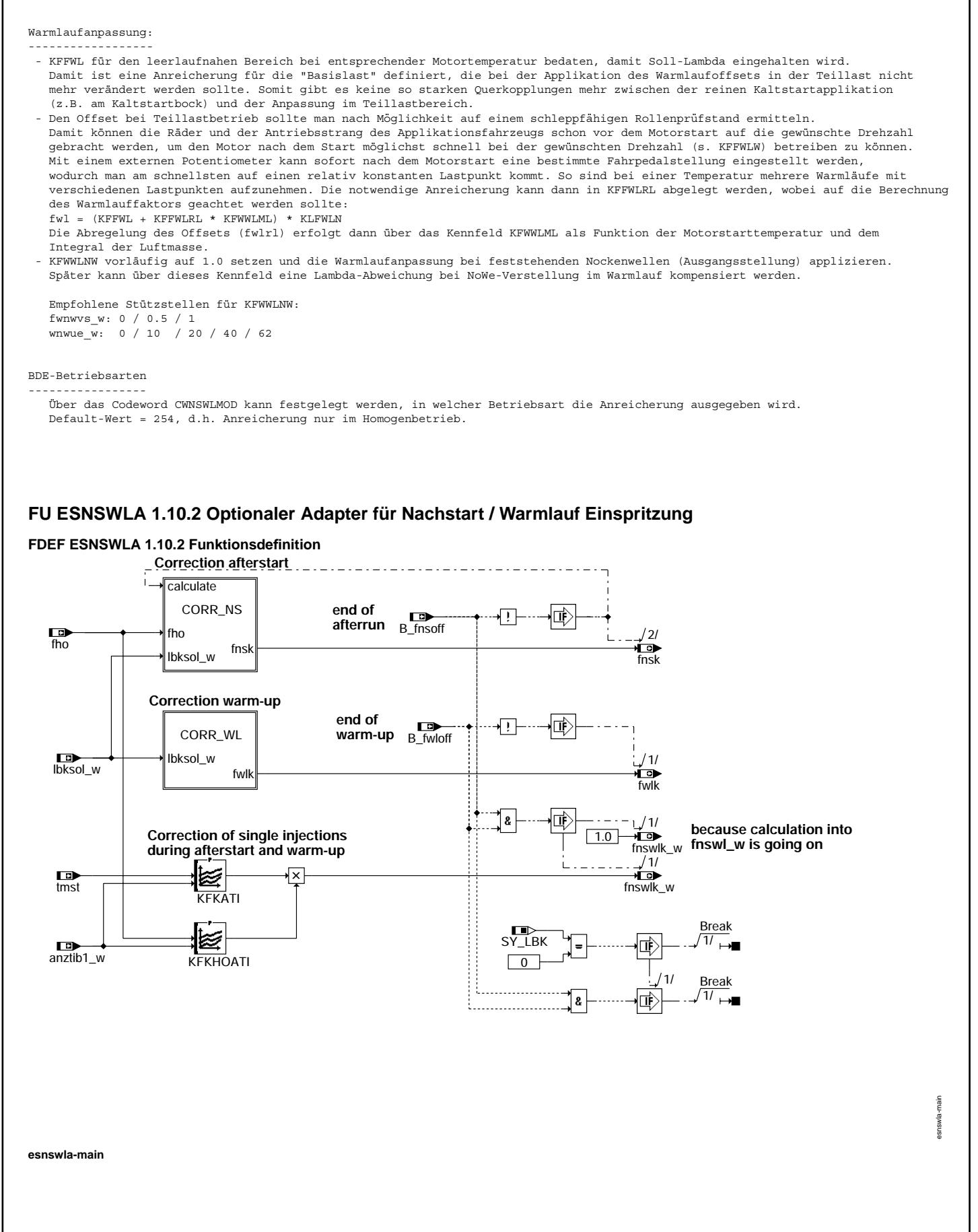

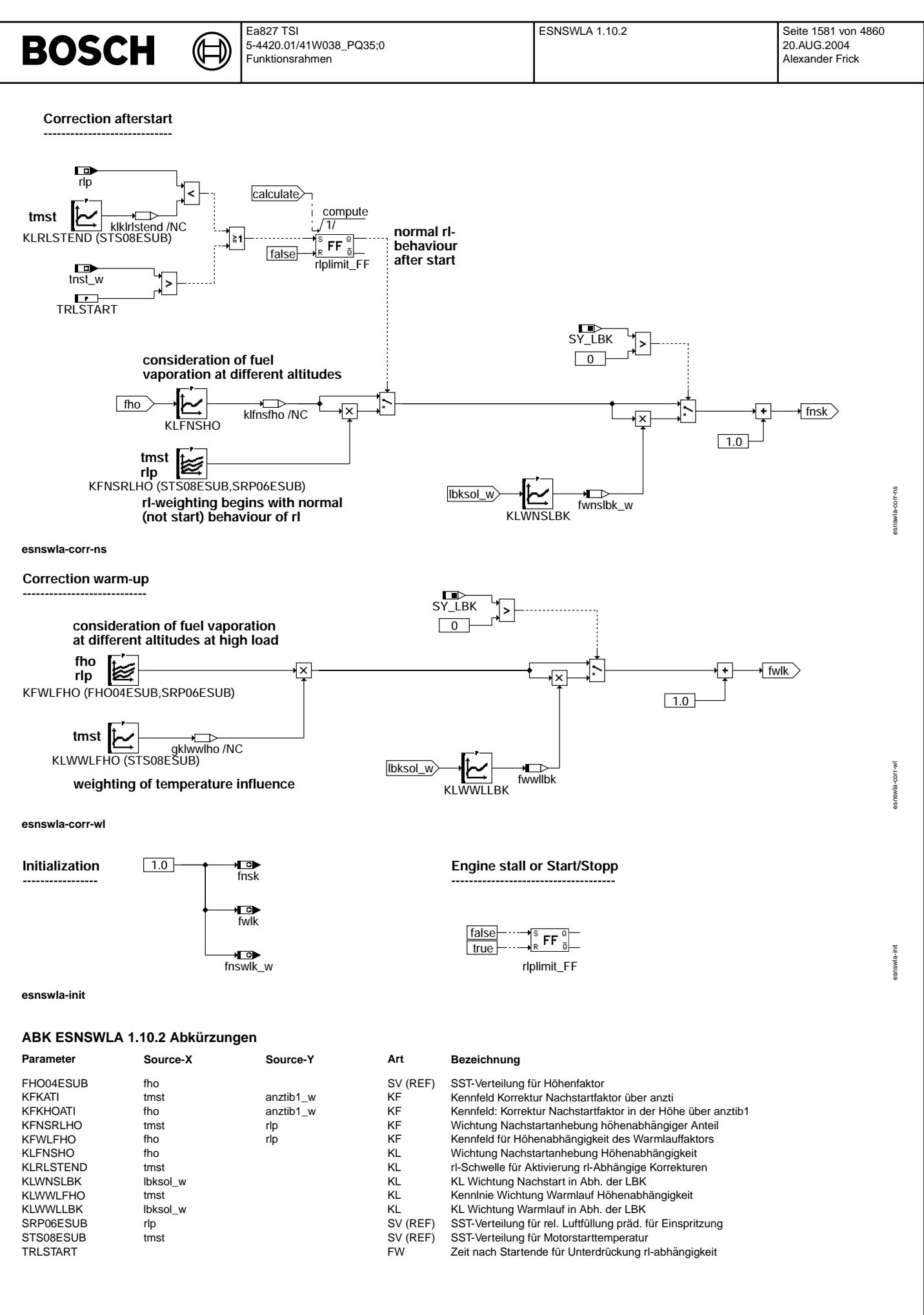

© Alle Rechte bei Robert Bosch GmbH, auch für den Fall von Schutzrechtsammeldungen. Jede Vebffentlichungsbefugnis, wie Kopier- und Weitergaberecht, bei uns. © Alle Rechte bei Robert Bosch GmbH, auch für den Fall von Schutzrechtsanmeldungen. Jede Veöffentlichungsbefugnis, wie Kopier- und Weitergaberecht, bei uns.

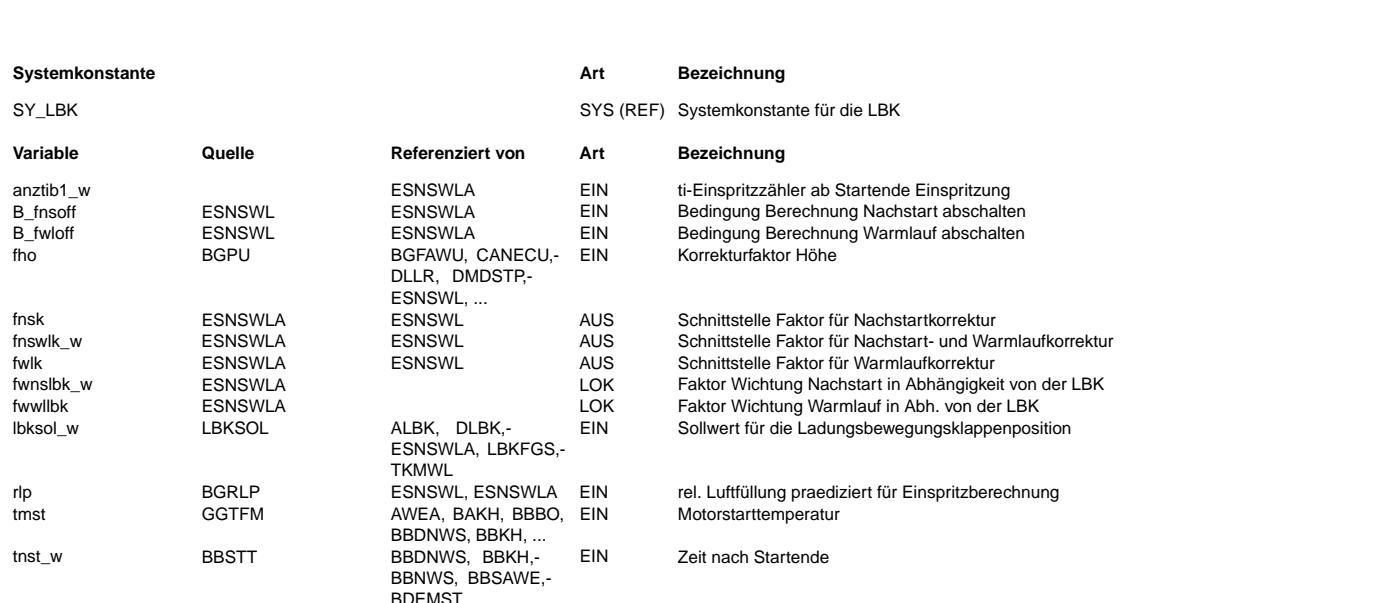

### **FB ESNSWLA 1.10.2 Funktionsbeschreibung**

Diese Funktion berechnet Faktoren zur zusätzlichen Korrektur des Nachstart- und des Warmlauffaktors, die in der ESNSWL 11.x ff eingerechnet werden. Die Verwendung der Korrekturfaktoren wird in der ESNSWL über Systemkonstanten (SY\_FNSK, SY\_FWLK & SY\_FNSWLK) gesteuert. Mit dieser Adapterfunktion werden detaillierte Berechnungen für gehobene Ansprüche und Spezialfälle abgedeckt, z.B. für SULEV.

#### Funktionsblock Nachstartkorrektur (corr\_ns): --------------------------------------------

Zur Feinanpassung des Höheneinflusse kann mit der Kennlinie KLFNSHO eine Wichtung des Nachstartfaktors erfolgen.

Nachdem die die Sonderzustände der Luftfüllung während des Motorstartes (hohes rl muß durch Saugrohr leeren erst abgebaut werden)

beendet sind, kann mit dem Kennfeld KFNSRLHO der Füllungs- und Temperatureinfluß auf die Höhenwichtung berücksichtigt werden. Die Zuschaltung dieses Kennfeldes erfolgt nachdem sich die Luftfüllung verringert hat. Der zu erwartende Wandfilmabriß bei SRE hat dann bereits stattgefunden.

Beim direkten Übergang in denn Teillastbetrieb greift dieses Kriterium nicht. Deshalb erfolgt die Umschaltung, wenn die "Zeit nach Startende" groß genug geworden ist.

Zusätzlich kann der Einfluß der Ladungsbewegungsklappe (bei SY\_LBK > 0) multiplikativ berücksichtigt werden.

#### Funktionsblock Warmlaufkorrektur (corr\_wl): -------------------------------------------

Über das Kennfeld KFWLFHO kann für die hohen Lastbereiche in der Höhe eine Anfettung realisiert werden, um die geänderten Verdampfungseigenschaften des Kraftstoffes auszugleichen. Über das Wichtungskennfeld KLWWLFHO kann diese zusätzliche Anreicheruung für die einzelnen Temperaturbereiche angepaßt werden. Zusätzlich kann der Einfluß der Ladungsbewegungsklappe multiplikativ berücksichtigt werden.

Korrektur einzelner der Einspritzungen:

--------------------------------------- Mit dem Kennfeld KFKATI kann die Anreicherung, während des Wandfilmabrisses (SRE), korrigiert werden. Ein vergleichbarer Korrektureingriff ist für die Höhe über KFKHOATI möglich.

#### Funktionsabbruch: -----------------

Die Korrekturfaktoren werden nur berechnet, wenn auch in der ESNSWL die Berechnung des Nachstart- bzw. des Warmlauffaktors aktiv ist (B\_fnsoff / B\_fwloff = false).

Der Korrekturfaktor fnswlk\_w wird in der ESNSWL dauerhaft in den Faktor fnswl\_w eingerechnet. Deshalb wird fnswlk\_w = 1.0 gesetzt, wenn der Korrekturfaktor in der ESNSWLA nicht mehr aktualisiert wird.

Der Einfluß der Ladungsbewegungsklappe wird nur berechnet, wenn Nachstart oder Warmlauf aktiv sind. Die Berechnungen finden natürlich nur statt, wenn eine Ladungsbewegungsklappe (SY\_LBK>0) vorhanden ist.

#### Initialisierung:

----------------

Die Korrekturfaktoren sollen vor ihrer Berechnung 1.0 sein. Bei Verwendung von Start/Stopp-Funktionalität könnte ein zweiter Motorstart im selben Steuergerätezyklus stattfinden. Damit die Zuschaltung des Kennfeldes Kennfeld KFNSRLHO korrekt erfolgen kann, muß rlplimit\_FF bei Erkennung von Neusynchronisation resettiert werden.

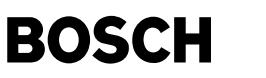

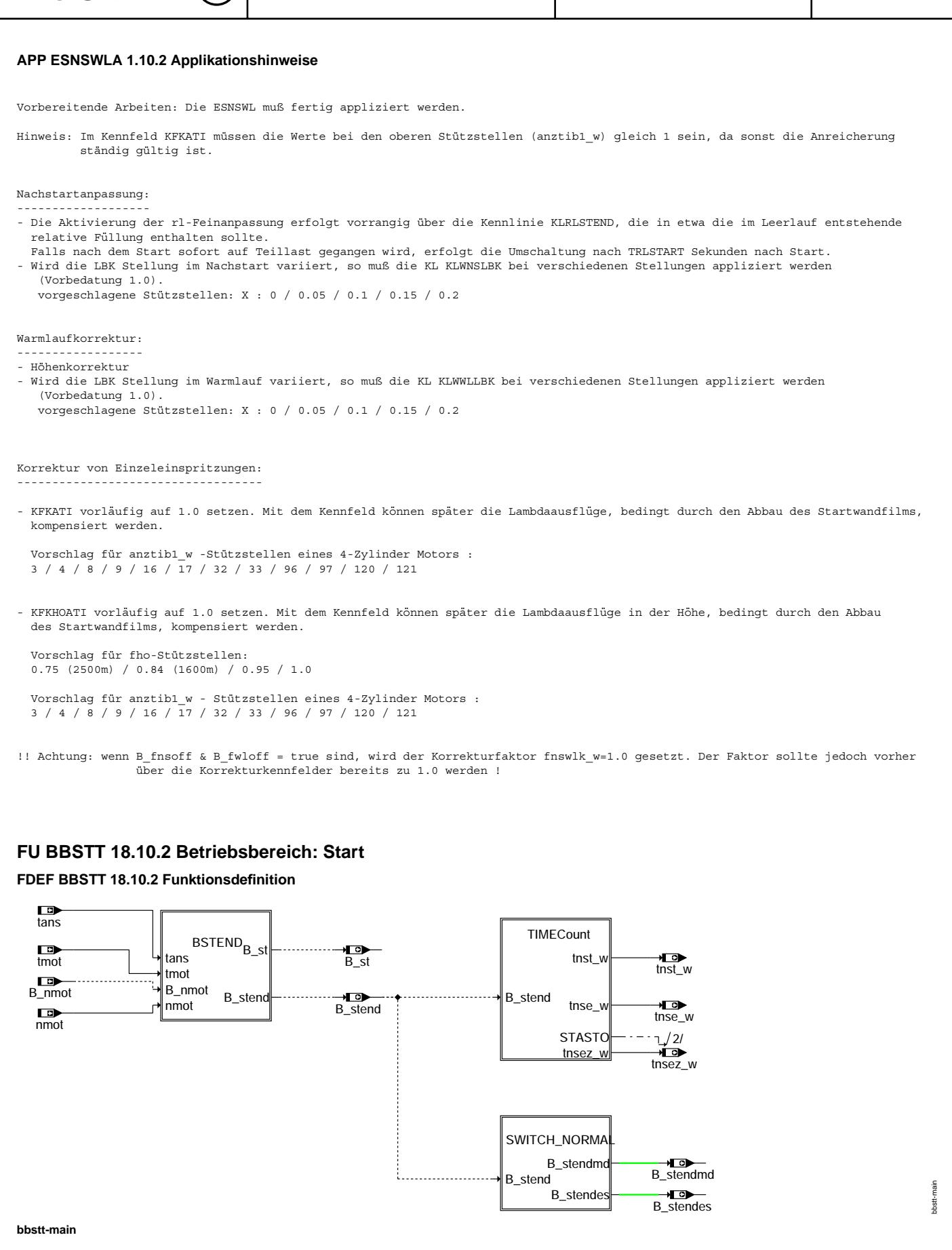

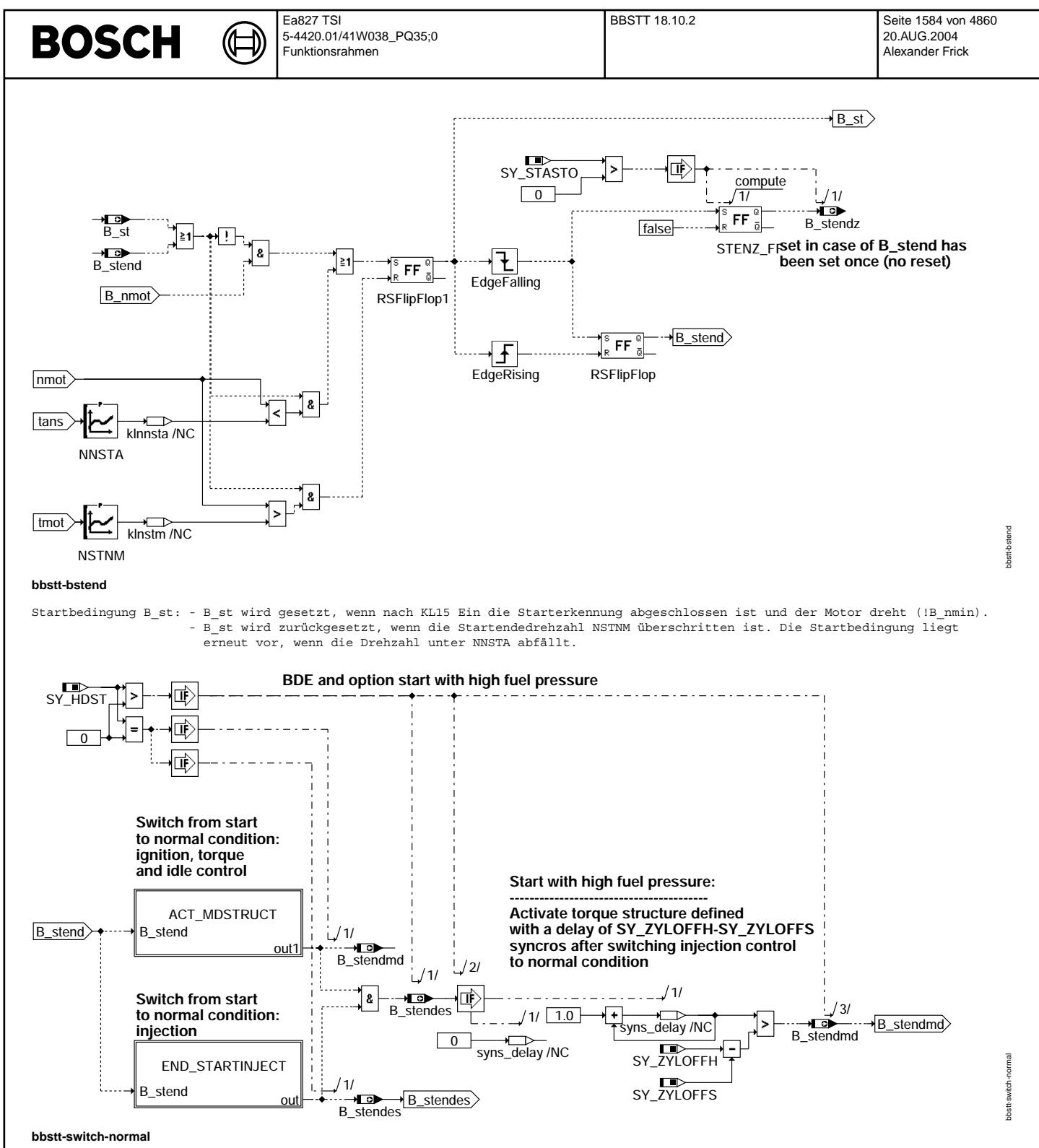

Bei aktiver Option Hochdruckstart (SY\_HDST>0), wird die Einspritzung eine definierte Anzahl Synchros (SY\_ZYLOFFH-SY\_ZYLOFFS) vor der Aktivierung der Momentenstruktur und der Leerlaufregelung umgeschaltet (B\_stendes). In dieser "Vorlaufzeit" wird die Einspritzart von Start auf Normalbetrieb umgeschaltet (B\_stendmd).

Ohne die Option Hochdruckstart (SY\_HDST=0) wird die Umschaltung von Start in den Normalbetrieb wie in bisherigen Funktionalitäten realisiert.
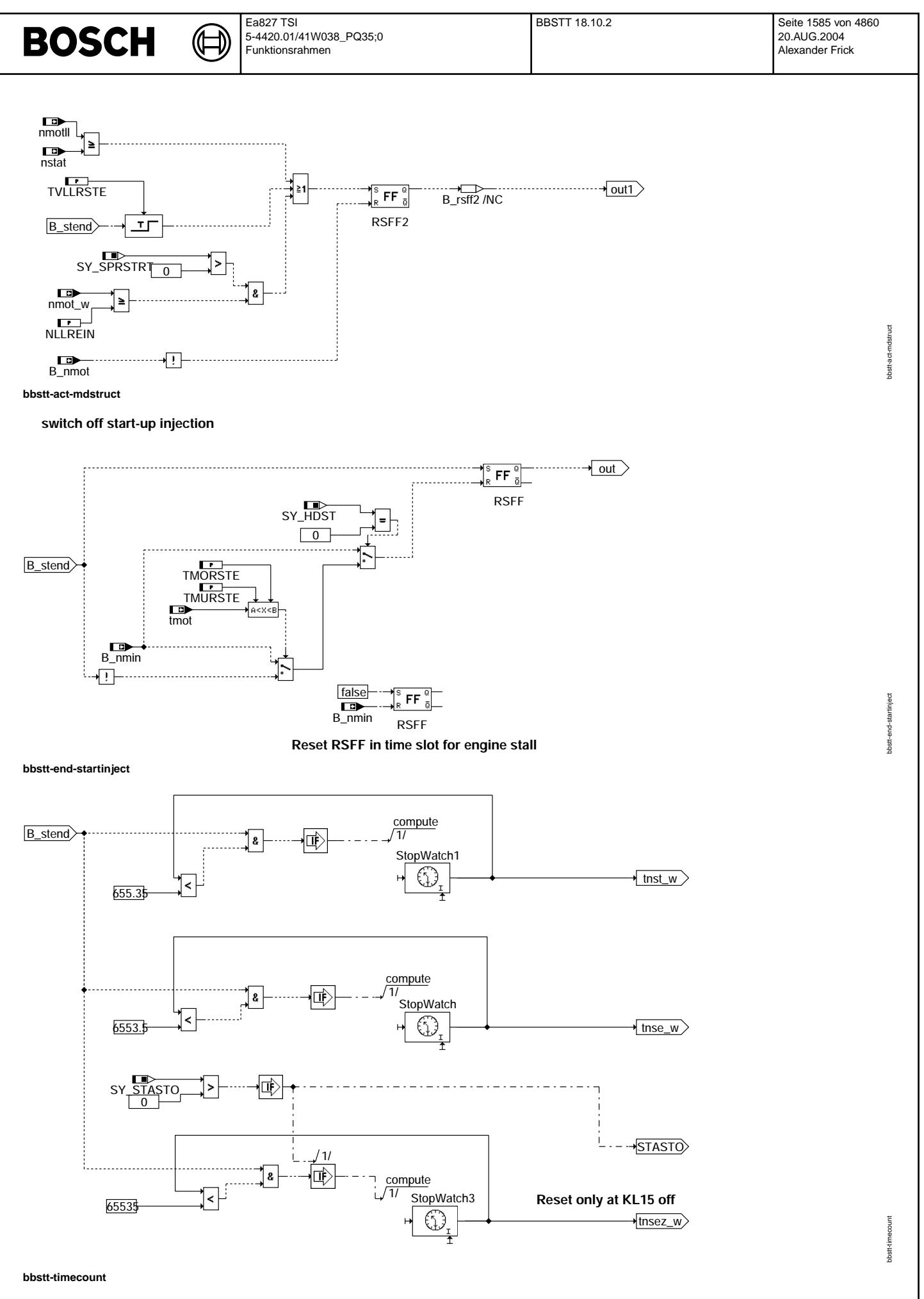

© Alle Rechte bei Robert Bosch GmbH, auch für den Fall von Schutzrechtsanmeldungen. Jede Vefifiertilichungsbefugnis, wie Kopier- und Weitergaberecht, bei uns. © Alle Rechte bei Robert Bosch GmbH, auch für den Fall von Schutzrechtsanmeldungen. Jede Veöffentlichungsbefugnis, wie Kopier- und Weitergaberecht, bei uns.

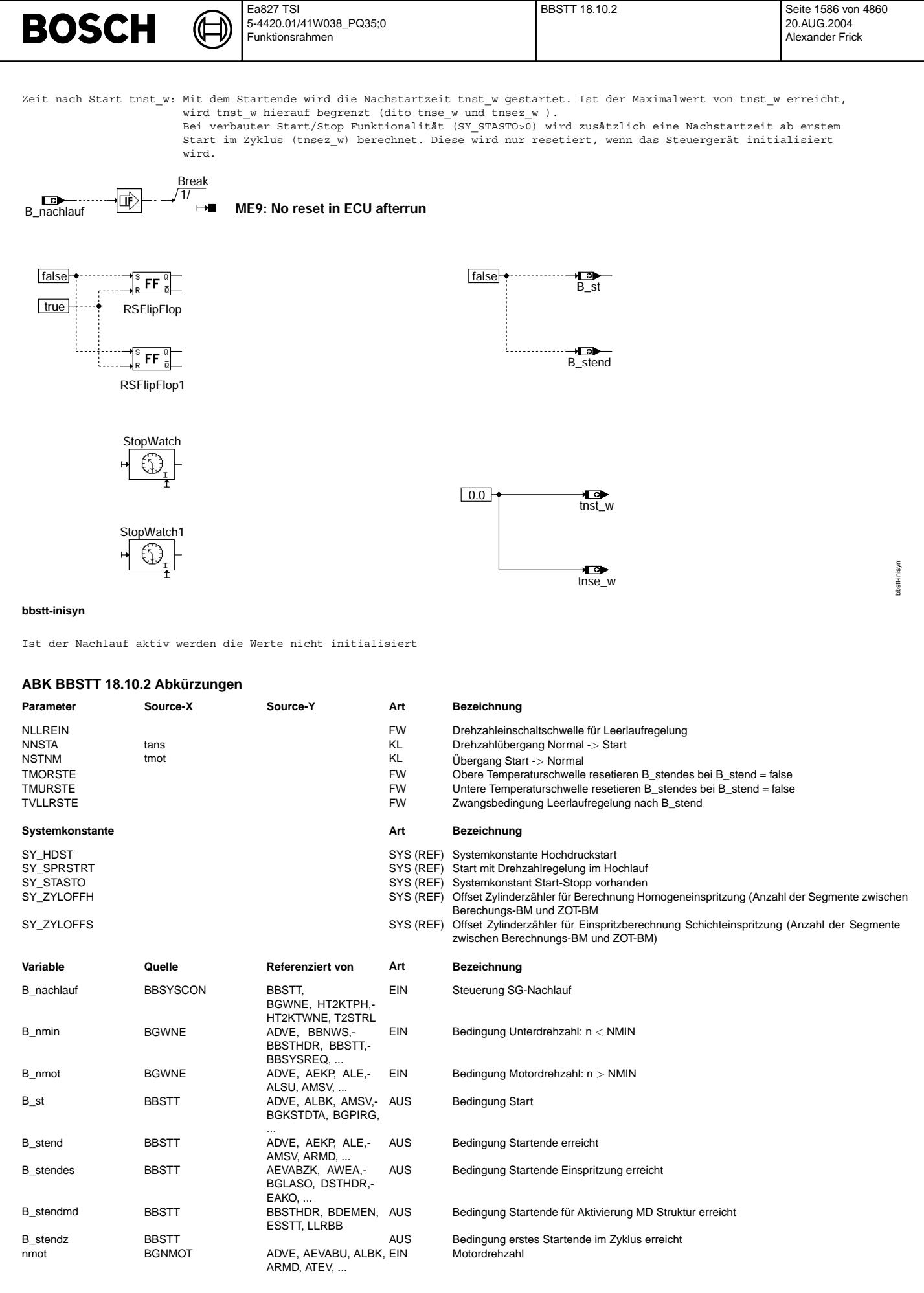

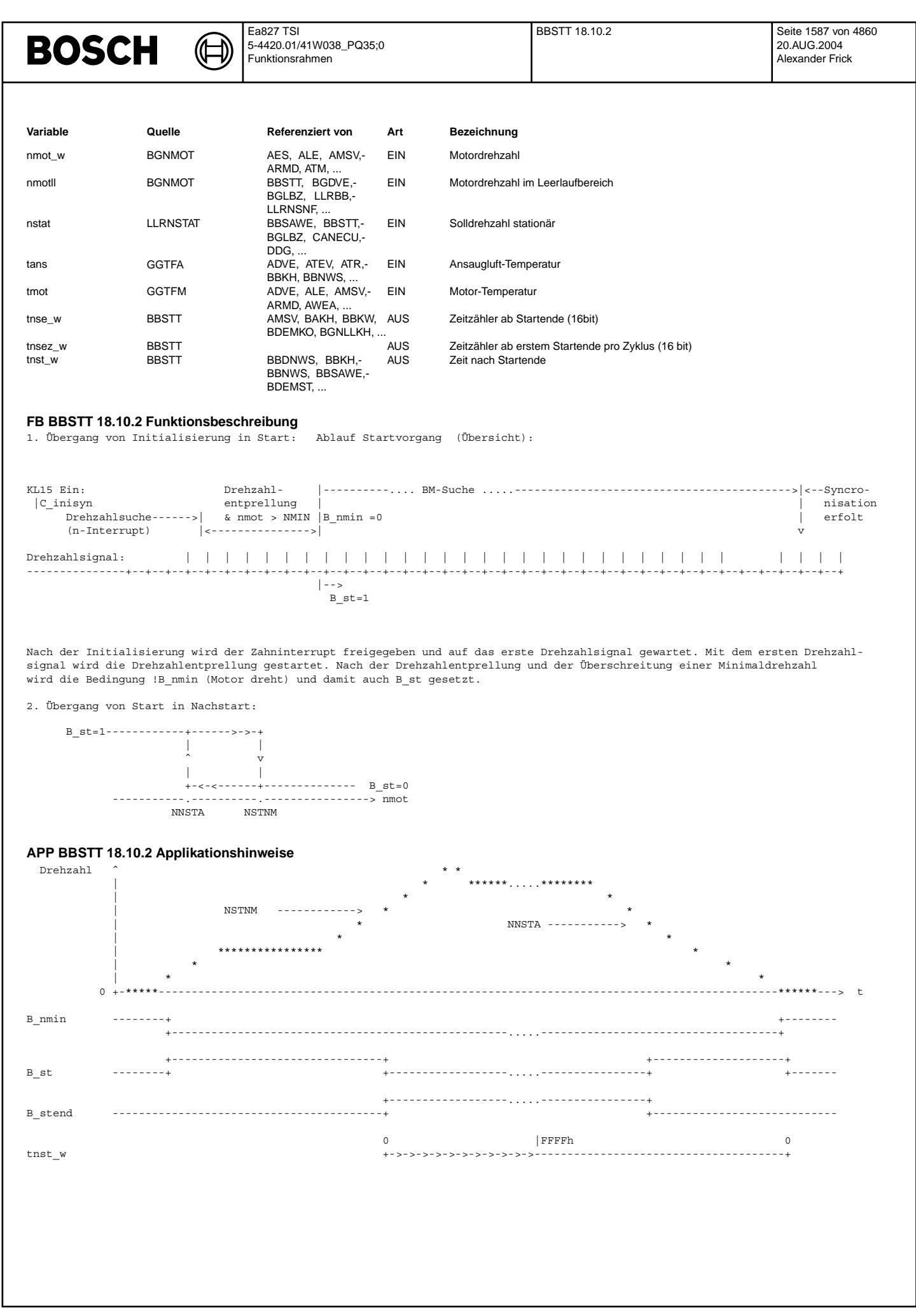

© Alle Rechte bei Robert Bosch GmbH, auch für den Fall von Schutzrechtsanmeldungen. Jede Veöffentlichungsbefugnis, wie Kopier- und Weitergaberecht, bei uns. © Alle Rechte bei Robert Bosch GmbH, auch für den Fall von Schutzrechtsanmeldungen. Jede Veöffentlichungsbefugnis, wie Kopier- und Weitergaberecht, bei uns.

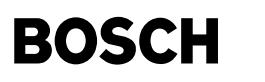

Aktivierung der Momentenstruktur:

#### --------------------------------- B\_stendmd:

Freigabe der Momentenstruktur und Leerlaufregelung (siehe %LLRBB) nach Start erfolgt, wenn die Motordrehzahl erstmals die stationäre Solldrehzahl nstat erreicht. Falls der Motor läuft, aber nstat nicht erreichen kann, so wird B stendmd TVLLRSTE nach Startende gesetzt. Zur Startunterstützung kann die Momentenstruktur und Leerlaufregelung bereits eingeschaltet werden, wenn die Motordrehzahl die Schwelle NLLREIN überschreitet.

B\_stendmd wird resetiert, wenn eine Software-Initialisierung erfolgt oder wenn die Motordrehzahl unter die Schwelle NMIN fällt (Motor abgewürgt oder abgestellt, aber SG-Nachlauf noch nicht beendet)

#### Auslösung neues Start-Ti nach Drehzahleinbruch: -----------------------------------------------

Dadurch, dass das Zusammenspiel der Funktionen %ESSTT und %ESNSWL über B stendes kontrolliert wird, besteht die Möglichkeit bei starken Drehzahleinbrüchen (oder Abwürgen) nicht wieder in die Starteinspritzung zurück zu gehen.<br>Bei tiefen Temperaturen besteht die Gefahr, dass im Abwürgefall die hohe Füllung zusammen mit dem Startfaktor zum Absauf Motors führen kann. Deshalb wird die Start- und Nachstarteinspritzung bei Drehzahleinbrüchen (B stend resetiert) nur dann erneut ausgelöst (B\_stendes resetiert), wenn die Motortemperatur im Temperaturbereich zwischen TMURSTE und TMORSTE liegt. Datenvorschlag:

TMURSTE = 0°C<br>TMORSTE = 120°C

#### Besonderheit bei aktivierter Option Hochdruckstart (SY\_HDST>0)

-------------------------------------------------------------- Bei aktiver Option Hochdruckstart (SY\_HDST>0), wird die Einspritzung eine definierte Anzahl Synchros (SY\_ZYLOFFH-SY\_ZYLOFFS) vor der Aktivierung der Momentenstruktur und der Leerlaufregelung umgeschaltet (B\_stendes).

In dieser "Vorlaufzeit" wird die Einspritzart von Start auf Normalbetrieb umgeschaltet (B\_stendmd).

Wegen der Umschaltung der Einspritzart darf bei aktivierter Option Hochdruckstart B\_stendes erst resetiert werden, wenn der Motor tats¨achlich stehen bleibt. Dioe Parameter TMORSTE und TMURSTE sind hier nicht erforderlich.

Besonderheit bei Start/Stop Funktionalität:

-------------------------------------------

Bei verbauter Start/Stop Funktionalität (SY\_STASTO>0), werden zusaätzlich die Größen "B\_stendz" (erstes Startende im Zyklus erreicht)

und "tnsez w" (Zeit nach erstem Startende im Zyklus) berechnet. Sie werden erst bei eier Neuinitailisierung zurückgesetzt.

## **FU ESSTT 37.40.3 Einspritzzeit Start**

## **FDEF ESSTT 37.40.3 Funktionsdefinition**

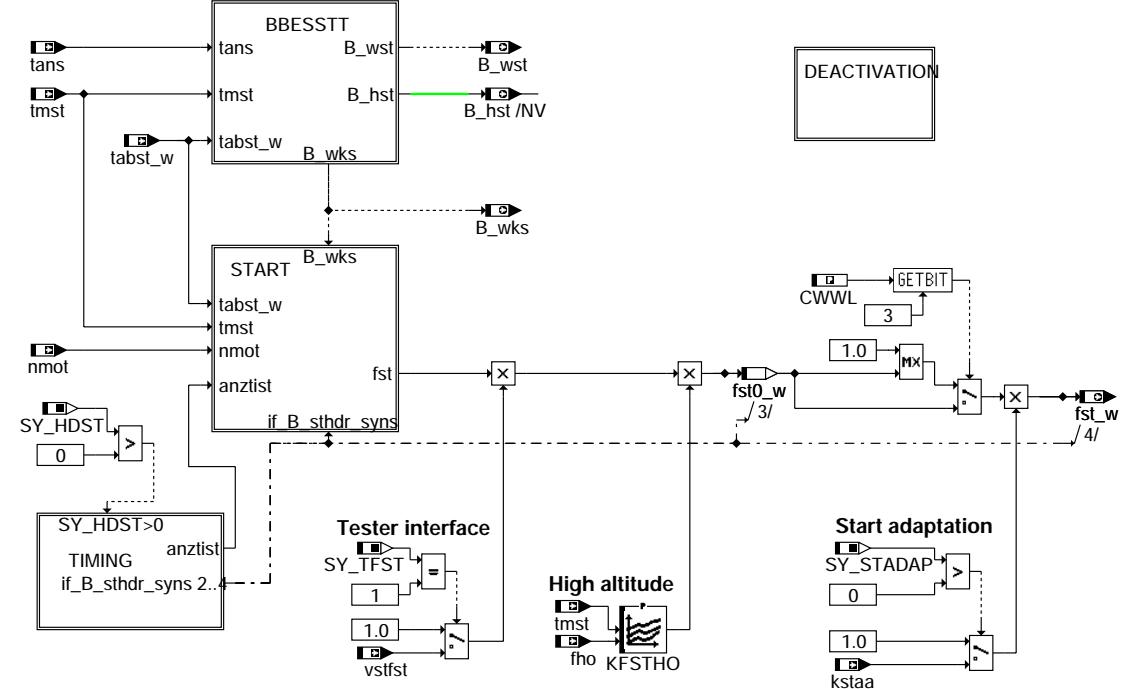

**esstt-main**

esstt-main

nain 葛

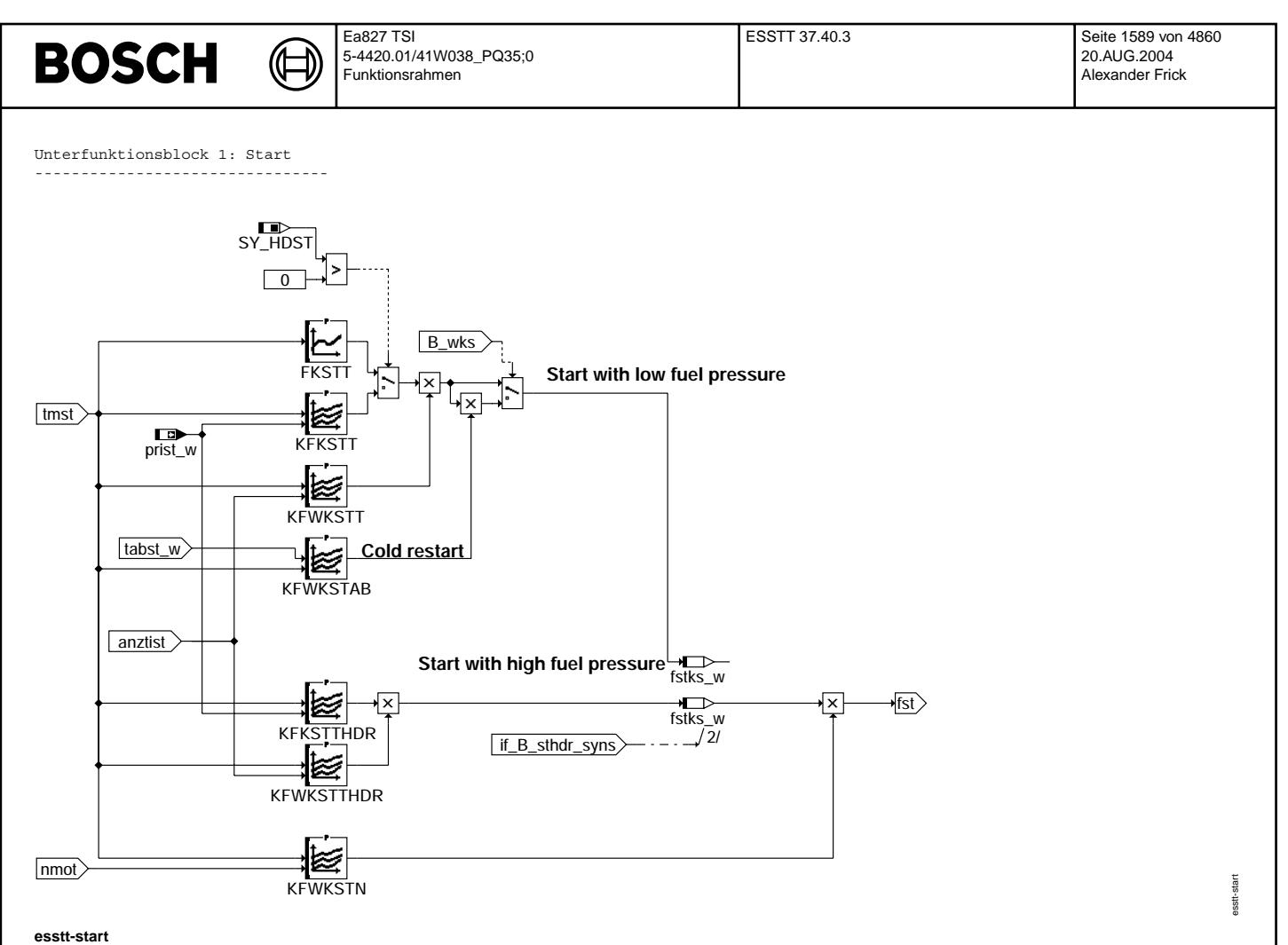

© Alle Rechte bei Robert Bosch GmbH, auch für den Fall von Schutzrechtsanmeldungen. Jede Veiffentlichungsbefugnis, wie Kopier- und Weitergaberecht, bei uns.

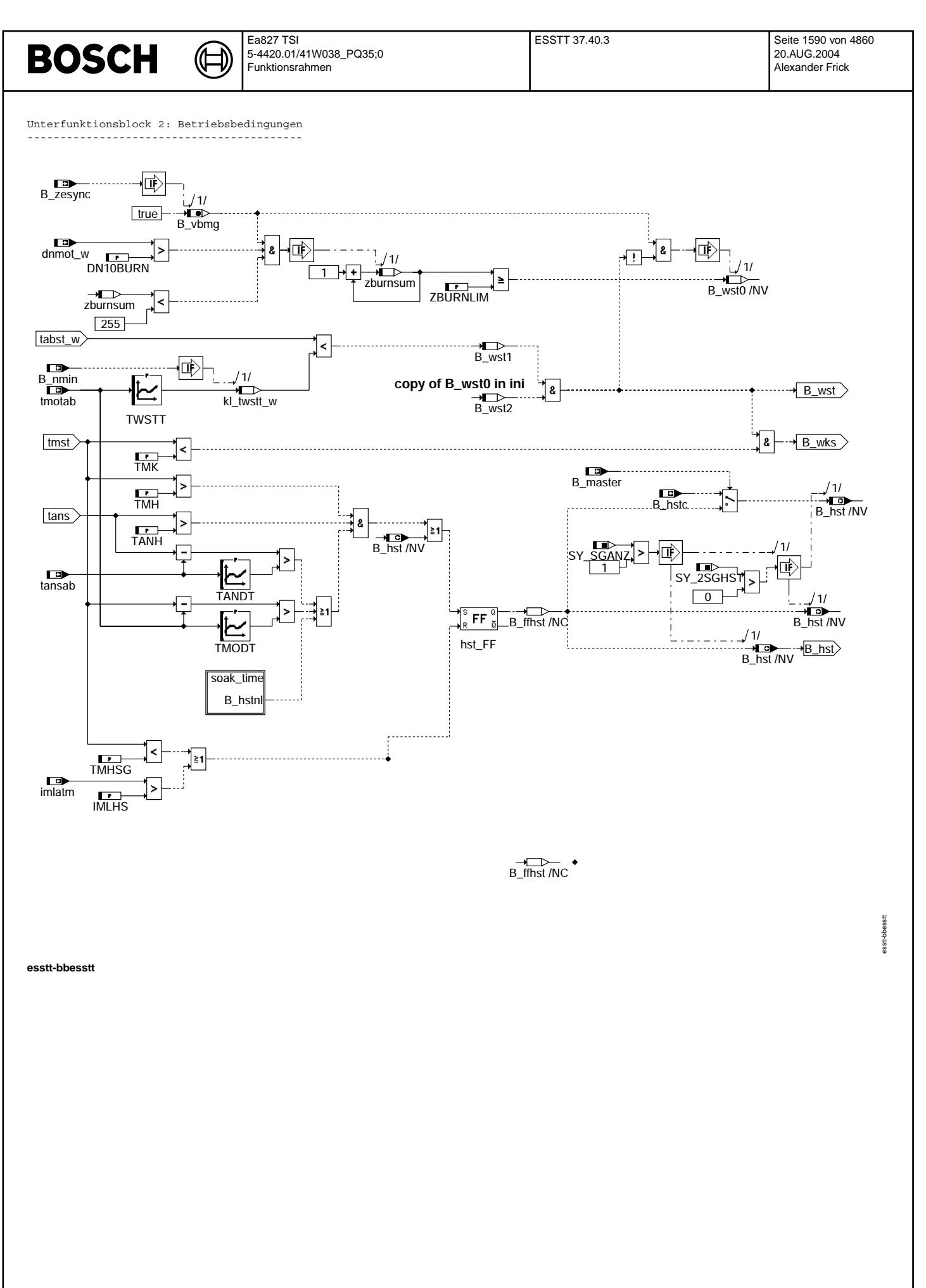

© Alle Rechte bei Robert Bosch GmbH, auch für den Fall von Schutzrechtsanmeldungen. Jede Vefifiertilichungsbefugnis, wie Kopier- und Weitergaberecht, bei uns.

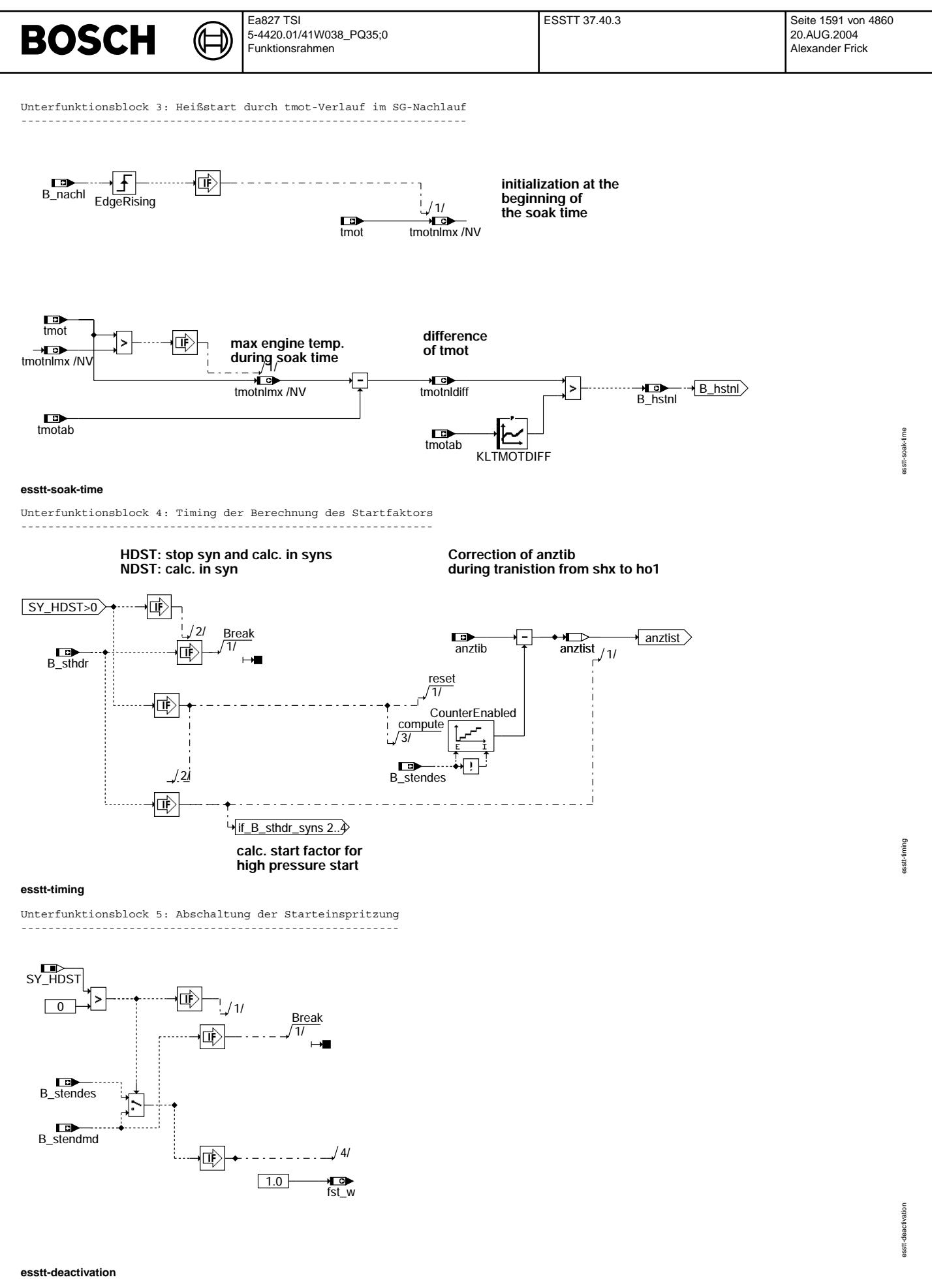

© Alle Rechte bei Robert Bosch GmbH, auch für den Fall von Schutzrechtsanmeldungen. Jede Vebffentlichungsbefugnis, wie Kopier- und Weitergaberecht, bei uns.

# **BOSCH**

 $\bigoplus$ 

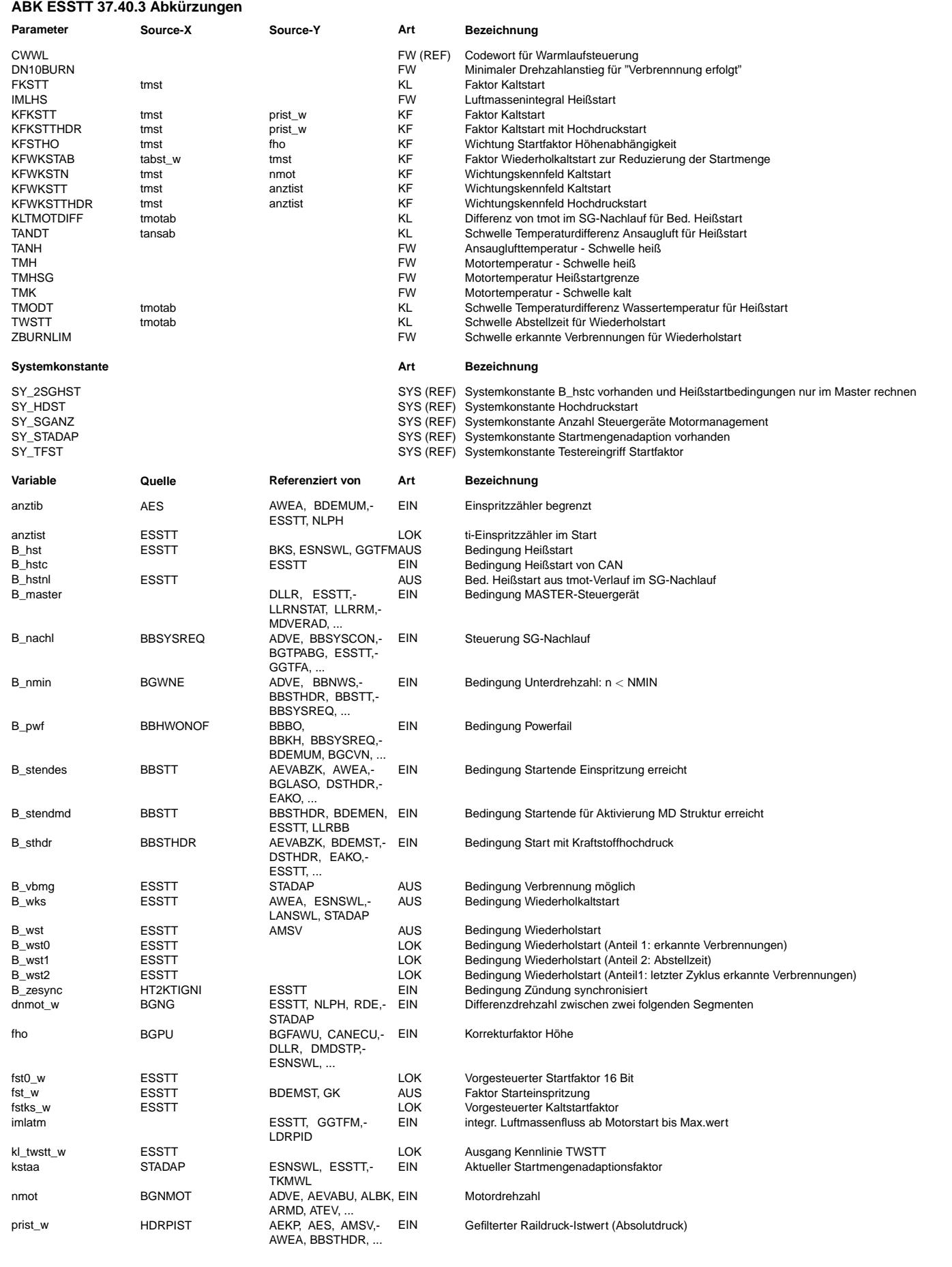

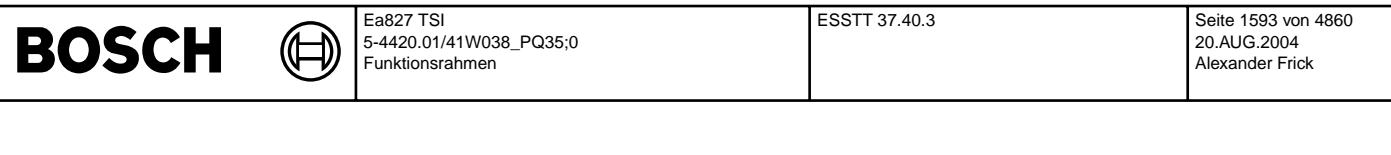

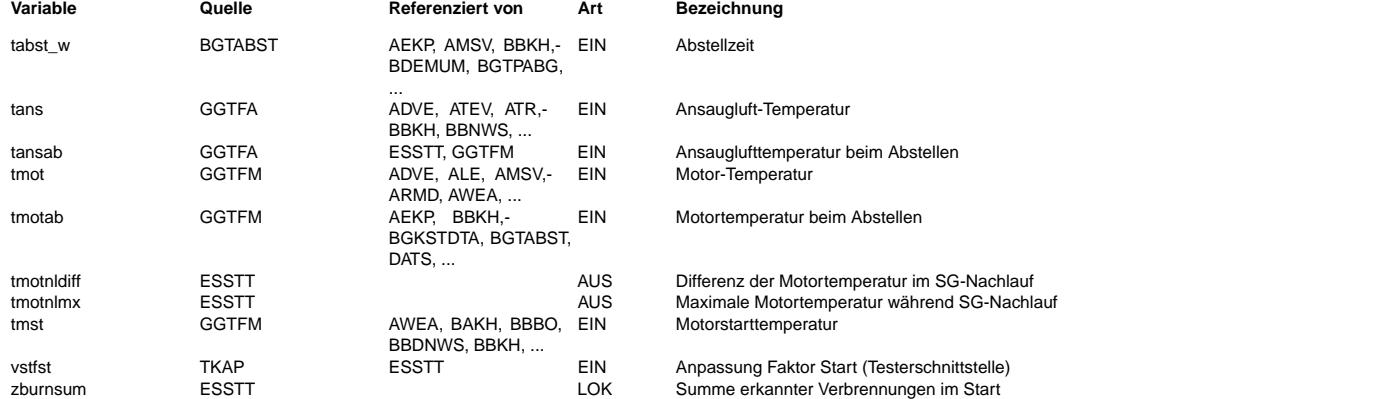

#### **FB ESSTT 37.40.3 Funktionsbeschreibung**

Funktions-Kurzbeschreibung --------------------------

Im Start muss das Kraftstoffgemisch im Vergleich zum Normalbetrieb angereichert werden, d.h. angefettet werden. Dies geschieht über einen Anreicherungsfaktor (= Startfaktor). Die "normale" Menge wird dann mit diesem Faktor multipliziert. D.h. dass z.B. bei einem Startfaktor von 2 doppelt so viel Kraftstoff eingespritzt wird, wie dies beim Normalbetrieb der Fall wäre. Diese Funktion %ESSTT berechnet diesen Anreicherungsfaktor (fst\_w = Faktor Start). Dieser Faktor ist vor allem temperaturabhängig und kann Werte bis ca. 30 annehmen (extremer Kaltstart).

Einspritzung im Start:

----------------------

Die Funktion ist aufgeteilt in Kalt-/Warmstart und Heißstart.

Die Funktion erlaubt eine starttemperaturindividuelle Anpassung des Startfaktors und der Startmengenabregelung. Durch die anztib-abhängige Wichtung/Abregelung kann gleichmäßiger Wandfilmaufbau und gleichmäßiges Startgemisch für alle Zylinder erzielt werden. Die Zustände Heißstart (B hst) und Wiederholkaltstart (B wks) werden auch der Nachstart- und Warmlauffunktion %ESNSWL übermittelt.

#### Hochdruckstart (SY\_HDST>0):

Die Umschaltung zwischen den Startfaktoren für Hoch- oder Niederdruckstart erfolgt über das Bit B\_sthdr.Bei B\_sthdr=false wird das Kennfeld für den Startfaktor bei Niederdruck KFKSTT berücksichtigt, bei B\_sthdr=1 das Kennfeld für den Hochdruckstart KFKSTTHDR.

Bei Projekten, in denen kein Testereingriff in die Startanreicherung gefordert wird, ist sicherzustellen, dass die Systembeschreibungskonstante SY\_TFST = false ist.

Betriebsbedingung Heißstart:

Ziel ist eine sichere Heißstart-Erkennung.

Heißstart-Bedingungen liegen vor, wenn die Motortemperatur beim Start (tmst) groß ist und das Kraftstoffsystem sich aufheizen konnte.

Für die Erkennung dieser Aufheizung gibt es drei Bedingungen:

1. Hub der Ansauglufttemperatur (tans) zwischen Abstellen und Neustart ist größer als ein Schwellwert.

- 2. Hub der Motortemperatur (tmot) zwischen Abstellen und Neustart ist größer als ein Schwellwert.
- 3. Verlauf von tmot während des Steuergerätenachlaufs: Wenn die Differenz aus maximaler Motortemperatur und

Abstelltemperatur größer als ein Schwellwert ist, wird ebenfalls auf Heißstart erkannt. Das Rücksetzen der Heißstartbedingungen ist erst sinnvoll, wenn sich der Motor wieder entsprechend abgekühlt hat oder eine bestimmte Zeit lief (Durchsatz einer bestimmten Luftmasse) und so das Kraftstoffversorgungssystem gespült wurde. Der Rücksetzpfad muss daher auch außerhalb des Starts gerechnet werden, wenn ein Heißstart vorliegt.

Liegen Heißstartbedingungen auch noch beim Abstellen des Motors vor, wird beim folgenden Start B\_hst auch dann wieder gesetzt, wenn die Motorstarttemperatur tmst größer oder gleich TMHSG ist.

Systeme mit mehr als einem Steuergerät:

Bei Mehrbanksystemen kann es vorkommen, dass die Temperaturverhältnisse im Ansaugtrakt geringfügig verschieden sind und so u.U. nur bankspezifisch Heißstart erkannt wird. Soll dies vermieden werden, kann durch setzen der Systemkonstante SY\_2SGHST die Bedingung Heißstart B\_hst nur im Master gebildet werden. Dann wird es jedoch notwendig die Information in Form von B\_hstc an den Slave zu senden.

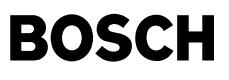

Betriebsbedingung Wiederholstart:

Nach Abstellen des Motors sind Brennraumtemperatur und Motortemperatur (Kühlwasser) erst nach einer gewissen Zeit annähernd gleich. Wird innerhalb dieser Zeit neu gestartet (Wiederholstart), so ist das Gemisch abzumagern, um die gegenüber tmot höheren Temperaturverhältnisse im Brennraum zu berücksichtigen.

Für die Bedingung Wiederholstart spielen zwei unabhängige Kriterien eine Rolle. Für einen Wiederholstart muss sowohl die gespeicherte Abstellzeit tabst\_w unterhalb der Schwelle TWSTT liegen (B\_wst1 = 1) als auch die Zahl erkannter Verbrennungen im vorausgegangenen Start/Betrieb oder Startversuch zburnsum die Schwelle ZBURNLIM überschritten haben, d.h B\_wst2 = 1 sein (Erwärmung des Brennraums). B\_wst2 wird in der Initialisierung mit dem letzten Wert von B\_wst0 beschrieben. B\_wst0 wird im aktuellen Start bei zburnsum > ZBURNLIM für den nächsten Zyklus gesetzt. Bei Wiederholstartbedingungen (B\_wst1 & B\_wst2) wird B\_wst0 nicht berechnet, damit bei einem Fehlstart erneut ein Wiederholstart vorliegen kann.

Wird die Abstellzeit tabst\_w nur über einen SG-Nachlauf ermittelt, ist auf Konformität der Kennlinien<br>TWSTT und TNLSGM zu achten (s. %BGTABST). B wst1 wird zwischen dem Beginn der Initialisierung und der Starterkennung (B\_st = 1) gebildet, da in diesem Zeitraum die Abstellzeit tabst\_w gebildet wird. B\_wst1 liegt für einen Motorbetrieb fest, wenn B\_st gesetzt wird.

Für die Verbrennungserkennung wird durch Abfrage von B\_zesync (Zündung ist auf Einspritzung synchronisiert) die Bedingung<br>Verbrennung möglich B vbmg gebildet. Eine Verbrennungserkennung ist ein Synchro später möglich, was Berechnungsreihenfolge der entsprechenden Module realisiert wird. Eine Verbrennung wird erkannt, wenn einen Drehzahlanstieg dnmot\_w größer DN10BURN vorliegt. Die Bedingung B\_vbmg wird auch für die Startmengenadaption genutzt.

Sind im Start B\_wst = 1 und tmst < TMK, d.h. B\_wks = 1, so wird der Startfaktor mit KFWKSTAB gewichtet. KFWKSTAB ist abhängig von der Abstellzeit tabst w und der Motortemperatur tmst.

Bei Hochdruckstart ist die Startanreicherung üblicherweise sehr viel kleiner als bei herkömmlichem Start. Deshalb kann bei Wiederholstart die Startmenge nicht reduziert werden.

Die Bedingungen B\_wks und B\_hst werden auch für den Wiederhol-Nachstart genutzt.

#### **APP ESSTT 37.40.3 Applikationshinweise**

#### Voraussetzungen: ----------------

- Drehmomentenkoordination appliziert, insbesondere die Verlustmomente.
- Grundanpassung für warmen Motor appliziert.
- Gesamte Füllungserfassung appliziert.
- LLR bei warmem Motor angepasst.
- Grundz¨undwinkel, Z¨undwinkel im Start und Nachstart sowie Momentenreserven definiert.
- Drosselklappenvorgabe (bei nicht aktiver Momentenstruktur, s. %WDKSOM) definiert für warmen Motor.

#### Vorbereitende Arbeiten: -----------------------

- Festlegung Kraftstoff und Motoröl, für die Applikation durchzuführen ist.
- Bei vorhandener Startmengenadaption %STADAP ausschalten (--> kstaa = 1.0).
- Tankentlüftungsventil abklemmen und Tankentlüftungsfunktion ausschalten.
- Lambdaregelung und -adaption ausschalten.
- Katheizfunktion ausschalten.
- Adaption Verlustmoment ausschalten.
- Bei reiner Lambdavorgabe für Nachstart und Warmlauf (CWWL Bit7 = 1) Soll-Lambdaverlauf in %LANSWL definieren, bei Nutzung einer Lambdabeschreibung (CWWL Bit7 = 0) lamns\_w = 1.0 setzen.
- Laufgrenzen prüfen (lalgm > 1, lalgf < 1).
- Powerfail zum Rücksetzen gelernter Werte durchführen.
- Winkel Einspritzbeginn festlegen (%AWEA).
- Raildruckeinfluss: Raildruckkennlinie und Einrechnung des Raildrucks (in %RKTI) bei Niederdruck ¨uberpr¨ufen (sehr große Sensor-Toleranz).

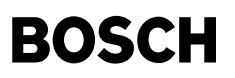

Kalt- / Warmstart: ------------------

Der Startfaktor bei Niederdruckstart berechnet sich aus FKSTT. Bei Systemen mit Hochdruckstart ist zusätzlich eine Abhängigkeit vom Kraftstoffdruck gegeben. Das entsprechende KF heißt dann KFKSTT. Bei Hochdruckstart wird die entsprechende Startanreicherung aus KFKSTTHDR gebildet. Auch hier ist eine Abhängigkeit vom Kraftstoffdruck gegeben, da sich bei Hochdruckstart der Raildruck üblicherweise sehr stark ändert. Gegenüber vorigen Varianten liegt nun die Berechnung des Startfaktors bei Hochdruckstart sehr nahe an der Ausgabe der zugehörigen Einspritzung. Man kann nun also auf den aktuellen Raildruck reagieren. Alternativ kann der Druckeinfluß auf die Gemischaufbereitung nach wie vor über KFWKSTTHDR vorgesteuert werden, solange der Druckauf- und -abbau einigermaßen reproduzierbar ist (einfachere Applikation). Die Berücksichtigung des gemessenen Druckes für die Gemischaufbereitung bietet eher Vorteile, wenn die Druckverläufe im Start variieren. Die Applikation ist aber aufwendiger (Starts bei verschiedenen Drücken erforderlich)

Die Abregelung der Startanreicherung erfolgt ¨uber der Anzahl der Einspritzungen (KFWKSTT bzw. KFWKSTTHDR) und der Drehzahl (KFWKSTN).

Das Kennnfeld KFWKSTT bzw. KFWKSTTHDR wird (trotz Verwendung von anztib) interpoliert, um eine Applikation über tmst zu ermöglichen. Um einen gleichmäßigen Wandfilmaufbau für alle Zylinder zu erzielen, sollten die ersten Einspritzungen je Zylinder eine ähnliche Größenordung haben (keine Interpolation innerhalb einer Zündfolge : z.B. Sst für 6-Zylinder: 0,5, 6,11, 12,17) Bei magerer Startapplikation sollte die Stützstellenverteilung so gewählt werden, dass die erste Einspritzung jedes Zylinders einzeln beeinflusst werden kann. Dadurch kann man bei der Feinanpassung die ersten Einspritzungen, die noch bei Anlasserdrehzahl erfolgen etwas kleiner halten, da hier noch mehr Zeit für die Verdampfung zur Verfügung steht. Die Zylinder, die die größte<br>Einspritzmenge benötigen sind in der Regel die, die ihre erste Einspritzung schon bei hoher Drehza

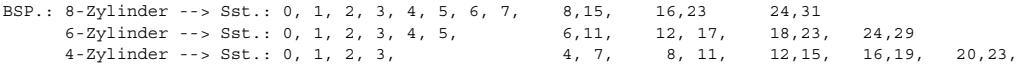

Vorschlag für tmst-Stützstellen:

-30 / -25 / -20 / -15 / -7 / 0 / 15 / 20 / 25 / 40 / 60 / 90 Grad C

Anpassung der ersten Einspritzung pro Zylinder: Die Kraftstoffmenge für die ersten Einspritzungen pro Zylinder sollte schon so groß sein, dass nach Zündung eine Verbrennung erfolgt (zu erkennen am Drehzahlanstieg nach der jeweiligen Zündung). Hierzu wird in KFWKSTT (bzw. KFWKSTTHDR) bei anztib = 0 für alle Temperaturstützstellen der Wert 1.0 eingetragen und der nötige Anreicherungsfaktor in FKSTT (bzw. KFKSTT) oder KFKSTTHDR geschrieben.

Nach der ersten, großen Einspritzung pro Zylinder kann die Startmenge (stark) reduziert werden, da schon ein Wandfilm aufgebaut wurde und durch die erste Verbrennung eine Erwärmung des Brennraums stattfand. Es ist ratsam, die Abregelung so steil zu machen, dass nach ca. 3 Einspritzungen pro Zylinder ein "Absaufen" des Motors ausgeschlossen ist. Damit wird sichergestellt, dass der Motor auch im Wiederholstart sicher gestartet werden kann. Hierzu sind entsprechende Werte in KFWKSTT (bzw. KFWKSTTHDR) temperaturindividuell einzutragen. Eine Bewertung der gewählten Daten kann anhand des Drehzahlverlaufs erfolgen.

Bei Start in der Höhe kann durch das geänderte Wandfilmverhalten beim Übergang vom Start in den Nachstart eine Korrektur des Startfaktors notwendig sein. Dies kann ¨uber das Kennfeld KFSTHO realisiert werden.

Zusätzlich zur Abregelung der Startanreicherung über anztib kann mit KFWKSTN = f(tmst, nmot) eine Reduzierung des Startfaktors erreicht werden. Dieses Kennfeld kann die Übernahme von Daten aus früheren Projekten mit Drehzahlabregelung des Startfaktors<br>erleichtern. Für Neuapplikationen sollte wann immer möglich KFWKSTN = 1.0 bedatet werden.

#### Wiederholkaltstart:

------------------- Die Bedingung Wiederholkaltstart B wks ist dann erfüllt, wenn die Bedingung B wst erfüllt ist und die Motortemperatur beim Start tmst kleiner als die Schwelle TMK (z.B. 20°C) ist. Die Bedingung Wiederholstart B wst setzt sich wiederum aus den Teilbedingungen B\_wst2 und B\_wst1 zusammen. B\_wst2 ist dann erfüllt, wenn im vorangegangenen Start oder Startversuch mehr als eine Mindestzahl Verbrennungen ZBURNLIM (z.B. 2) erkannt wurden und somit von einer Erwärmung des Brennraums gegenüber der Kühlmitteltemperatur ausgegangen werden kann. Diese Bedingung wird nicht flüchtig in B wst0 gespeichert und in der Initialisierung von B wst2 übernommen. Somit liegt die Information immer für den folgenden Start oder Startversuch in B\_wst2 vor.

B wst1 ist dann erfüllt, wenn die Abstellzeit des Motors die Schwelle TWSTT = f(tmotab) noch nicht überschritten hat (siehe dazu auch %BGTABST). In TWSTT ist die Dauer einzutragen, wie lange Wiederholstartbedingungen nach dem Abstellen oder Abwürgen des Motors vorliegen.

Im Falle eines Wiederholkaltstarts kann der Vorsteuerfaktor über das Kennfeld KFWKSTAB = f(tabst w, tmst) reduziert werden. Hierzu sind in KFWKSTAB Werte < 1.0 einzutragen, so dass immer noch ein Drehzahlverlauf wie bei einem Normalstart bei gleicher Starttemperatur tmst erzielt wird.

Bei Hochdruckstart wird im Wiederholkaltstart die Startmenge nicht reduziert, weil hier üblicherweise die Startmenge an sich schon entsprechend kleiner ist.

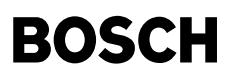

Heißstartbedingungen: ----------------------

Bei BDE Systemen wird die Heißstarterkennung als Information für die Kraftstoffversorgung genutzt. Eine Beeinflussung der Startmenge ist hier nicht erforderlich.

Heißstartbedingungen liegen vor, wenn sich das Kraftstoffsystem stark aufgeheizt hat.

- Bei BDE sind die kritischen Komponenten vor allem die HDEVs und die HDP.
- Für eine klare Erkennung von Heißstartverhältnissen sind Temperaturmessstellen an den entsprechenden Komponenten anzubringen. Bei BDE müssen die Temperaturmessstellen an HDEV und HDP angebracht werden.

Die Schwelle der Motortemperatur tmot, ab der Heißstartverhältnisse auftreten können, ist in TMH einzutragen. Ebenso ist die Ansauglufttemperatur, ab der Heißstartverhältnisse auftreten können, in TANH einzutragen.

Die Aufheizung des Kraftstoffsystems kann über drei Bedingungen detektiert werden:

- 1. Die Differenz der Ansauglufttemperatur (tans) zwischen Neustart und Abstellen (tans tansab). Die Differenz, ab der Heißstartprobleme auftreten können, ist in TANDT einzutragen.
- 2. Die Differenz der Motortemperatur (tmot) zwischen Neustart und Abstellen (tmot tmotab). Die Differenz, ab der Heißstartprobleme auftreten können, ist in TMODT einzutragen. Diese Erkennung ist vor allem bei Projekten anzuwenden, bei denen die Wassertemperatur die dominante Größe für die EV-Temperatur ist.
- 3. Über den Temperaturverlauf im Steuergeräte-Nachlauf. Während des Nachlaufs wird die maximale Motortemperatur gespeichert (tmotnlmx). Ist die Differenz zwischen dieser Temperatur und der Abstelltemperatur größer als eine Schwelle, so k¨onnen Heißstartbedingungen auftreten. Dieser Schwellwert ist in KLTMOTDIFF einzutragen. Diese Erkennung wurde bei BDE erforderlich.

In manchen Projekten ist die Erkennung von Heißstartbedingungen nur über eine oder zwei dieser drei Bedingungen möglich. Z.B. ist von manchen Projekten bekannt, dass sich zwischen Abstellen und Neustart fast kein tans-Hub mehr ergibt.

Heißstartverhältnisse liegen nicht mehr vor, wenn

- a) der Motor einige Zeit betrieben wurde und somit das Kraftstoffversorgungssystem gespült wurde. Erkannt wird dies durch Bewertung des Luftmassenintegrals imlatm. In IMLHS ist derjenige Wert der integrierten Luftmasse einzutragen, ab dem eine ausreichende Spülung erfolgt ist. B hst wird dann noch während des Motorbetriebs zurückgesetzt. Der folgende Start kann wieder ein Heißstart sein, wenn die Setzbedingungen erfüllt sind.
- b) der Motor unter Heißstartbedingungen (B\_hst gesetzt) solange abgestellt wurde, dass sich das Kraftstoffsystem wieder abkühlen konnte. Die hierfür zugehörige Motortemperatur ist in TMHSG einzutragen. Beim Start wird B hst noch vor der ersten ti-Ausgabe zurückgesetzt.

Deaktivierung Begrenzung Startfaktor auf 1.0: ---------------------------------------------

Bei Projekten, bei denen ein Startfaktor von kleiner 1 möglich sein soll, kann dies durch CWWL Bit Nr. 3 = true realisiert werden. Es ist dann bei der Bedatung (oder Daten¨ubernahme) darauf zu achten, daß dies bei den ¨uber Anzahl Einspritzungen und Drehzahl aufgespannten Kennfeldern berücksichtigt wird.

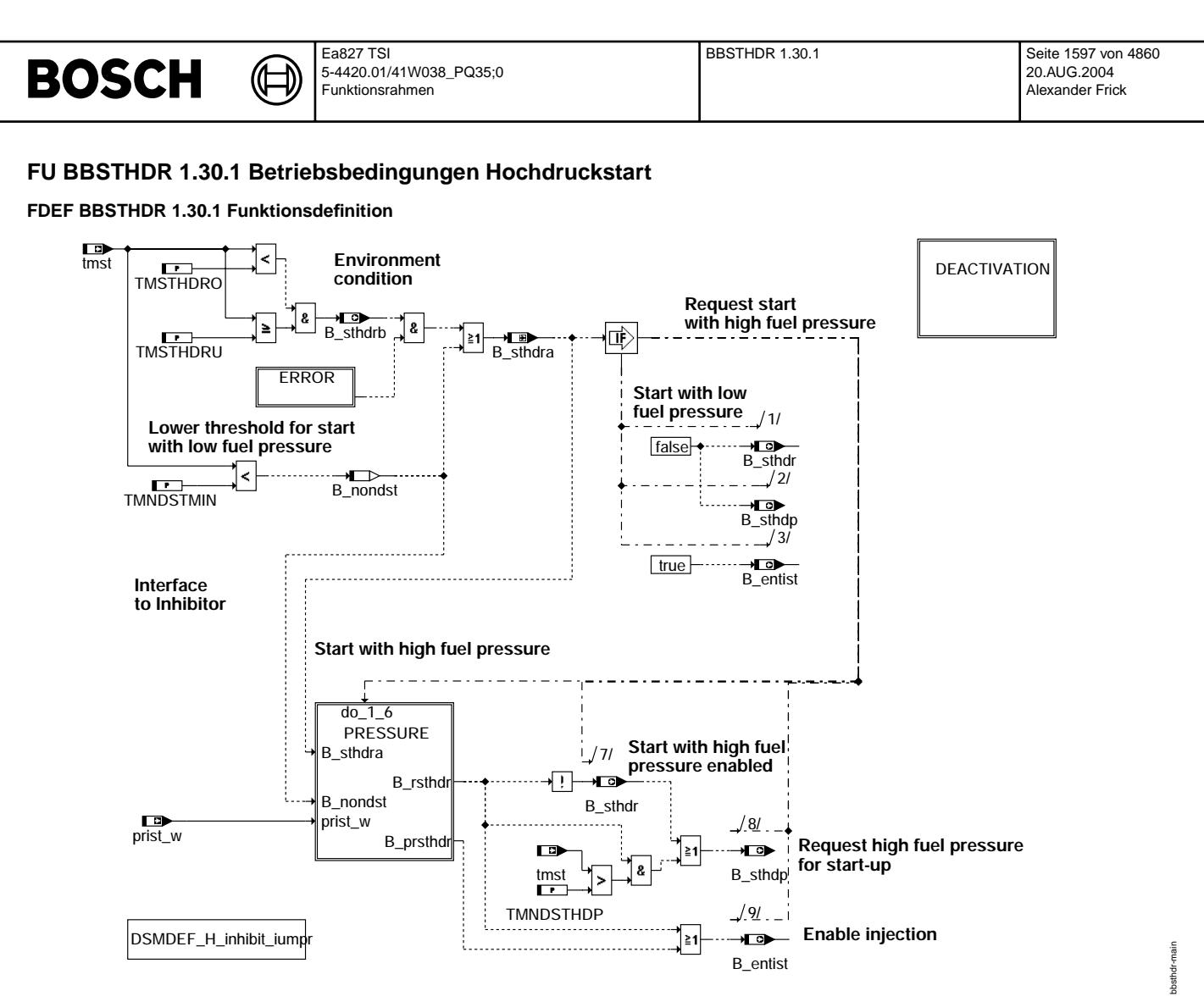

**bbsthdr-main**

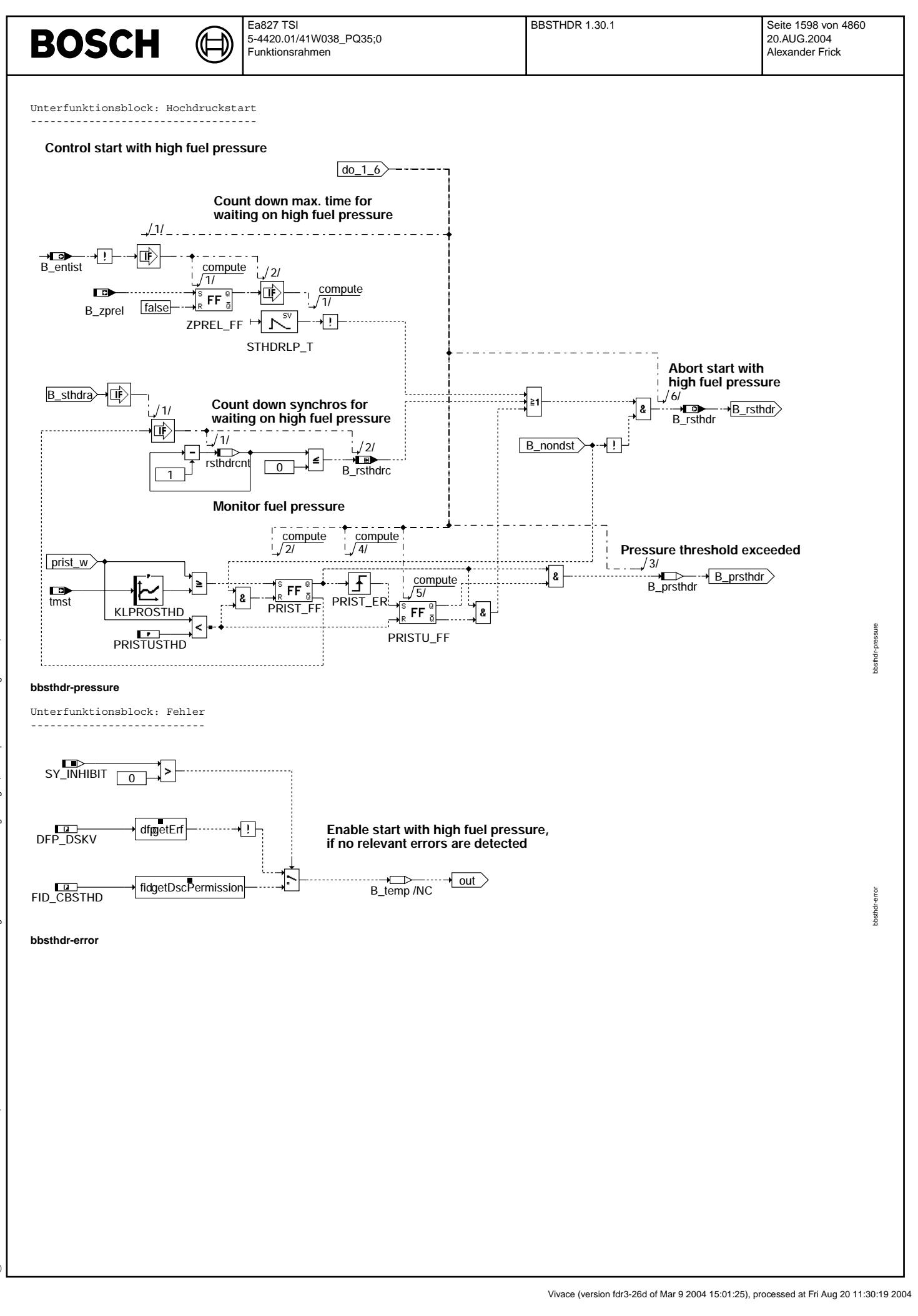

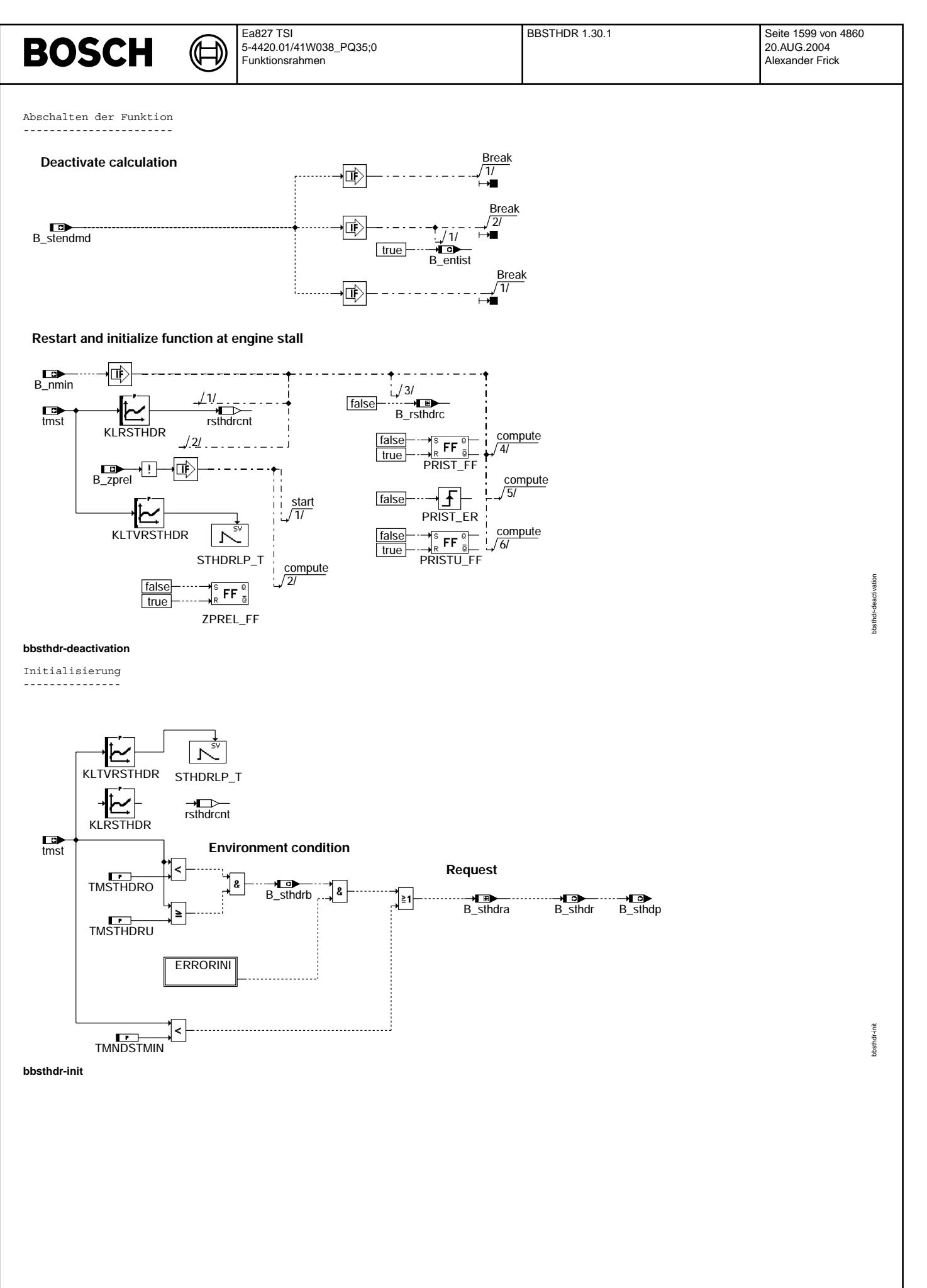

Vivace (version fdr3-26d of Mar 9 2004 15:01:25), processed at Fri Aug 20 11:30:19 2004

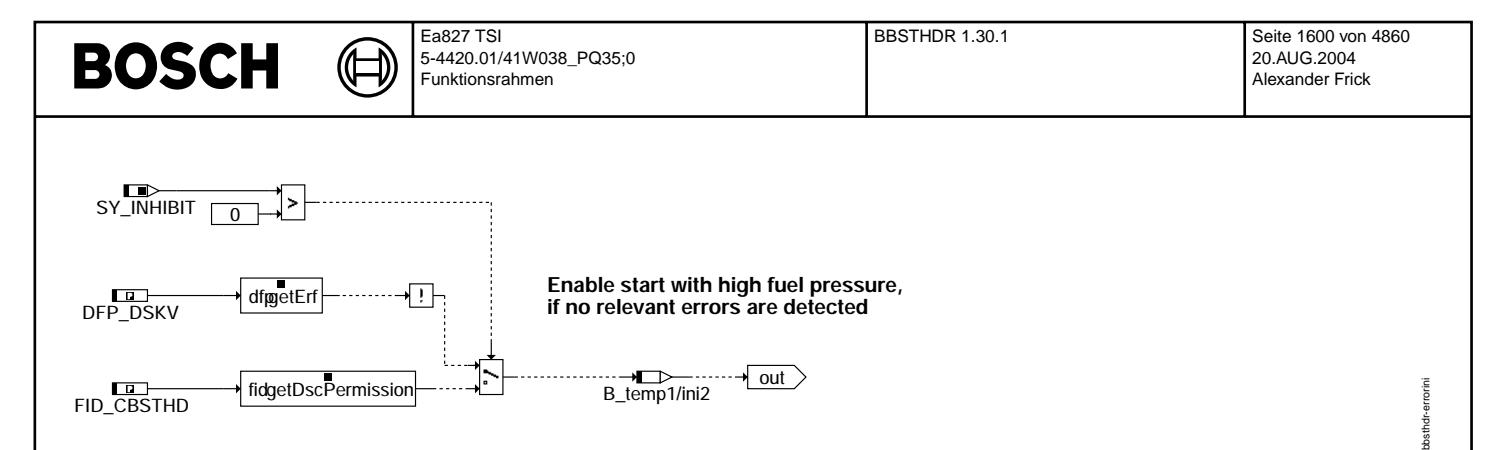

**bbsthdr-errorini**

## **ABK BBSTHDR 1.30.1 Abkurzungen ¨**

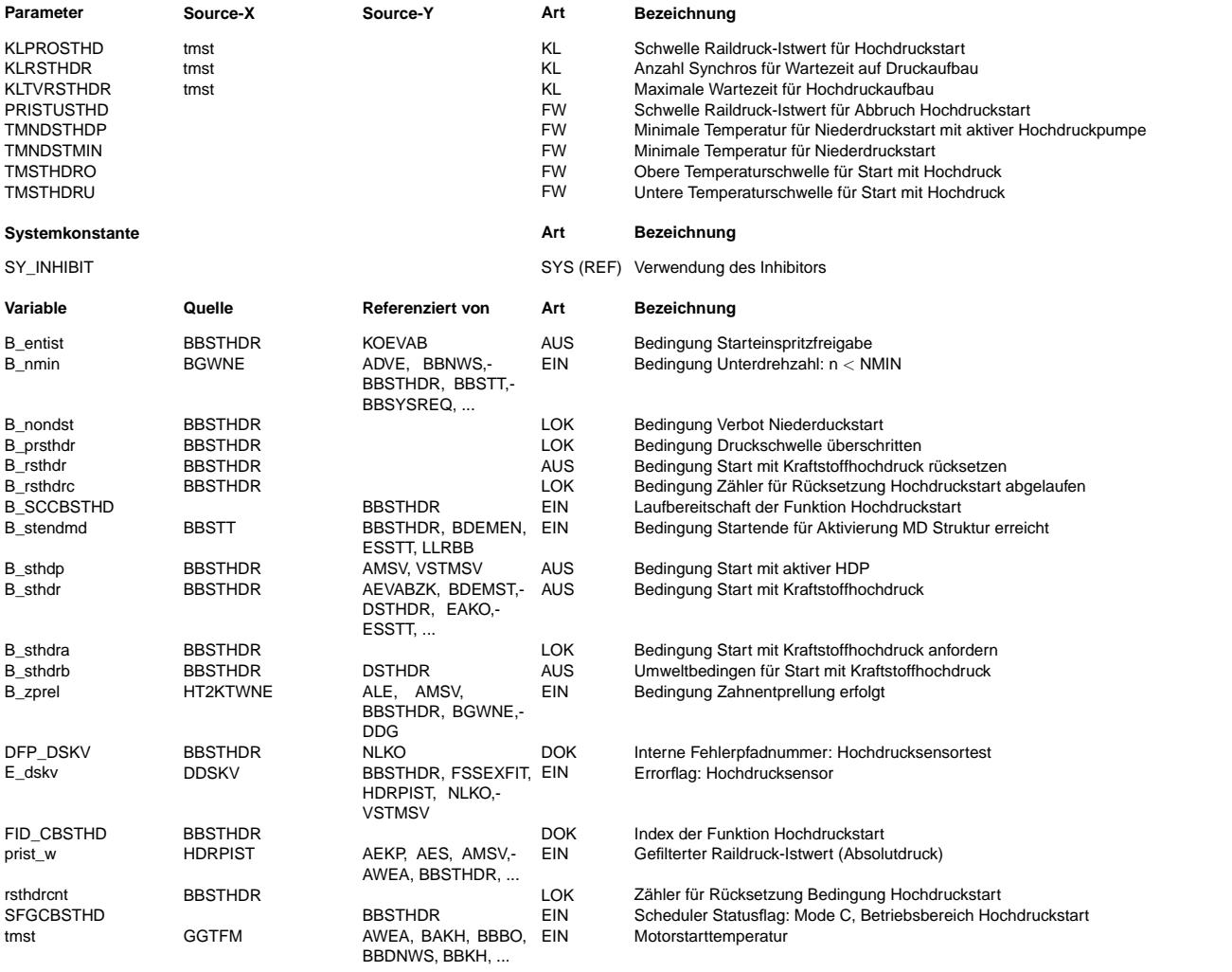

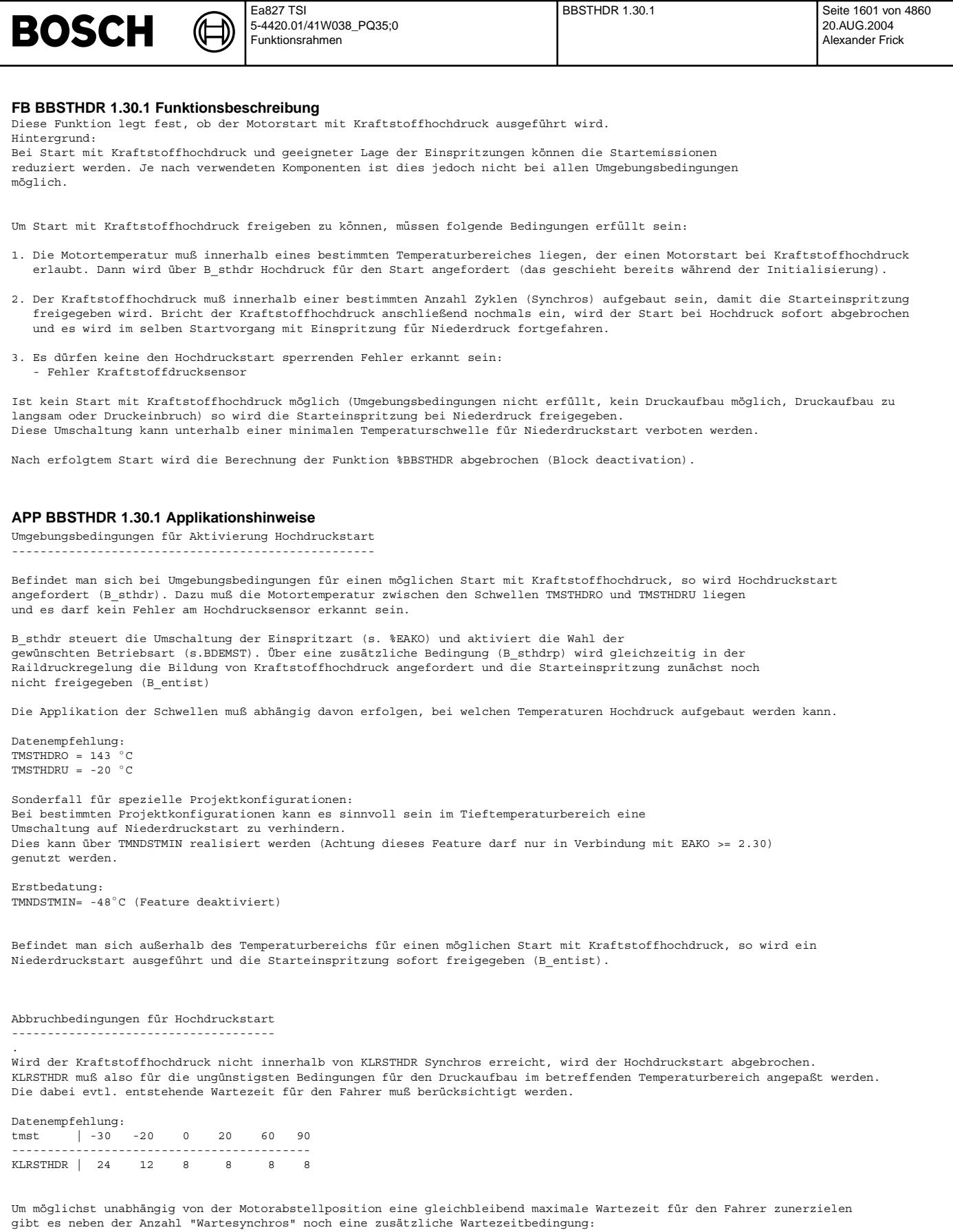

Wird der Kraftstoffhochdruck nicht innerhalb der Zeit KLTVRSTHDR nach losdrehen des Motors erreicht (B\_zprel), wird der Hochdruckstart abgebrochen.

Datenempfehlung: tmst | -30 -20 0 20 60 90 --------------------------------------------- KLTVRSTHDR | 3 2 1 1 1 1 sec

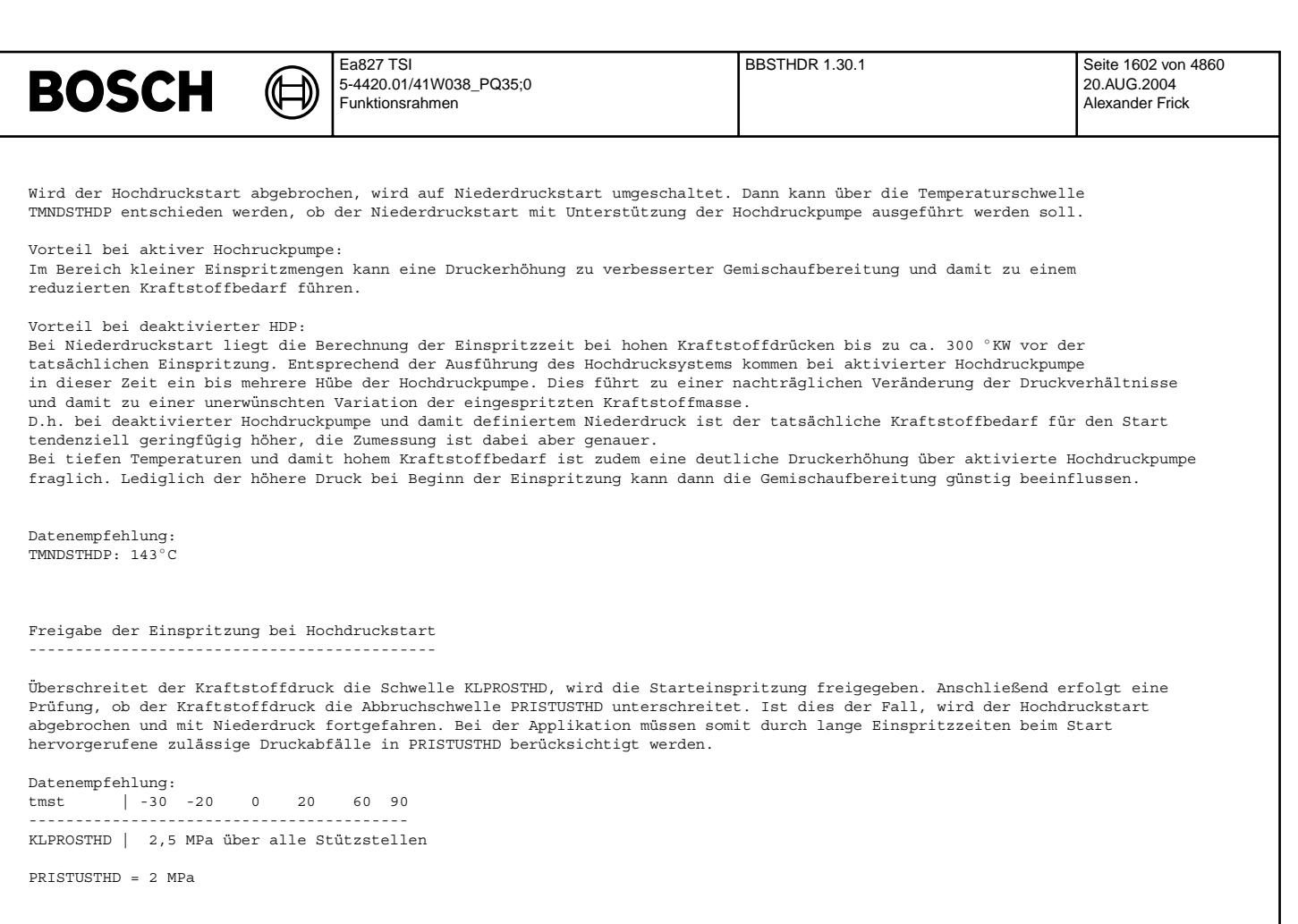

Funktionsabschaltung und Neuinitialisierung:

-------------------------------------------- Nach dem Start (B\_stendmd) wird die Berechnung der Funktion abgeschaltet. Bei Motorstillstand (B\_nmin=true) wird die Funktion neu initialisiert.

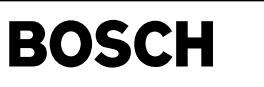

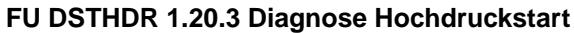

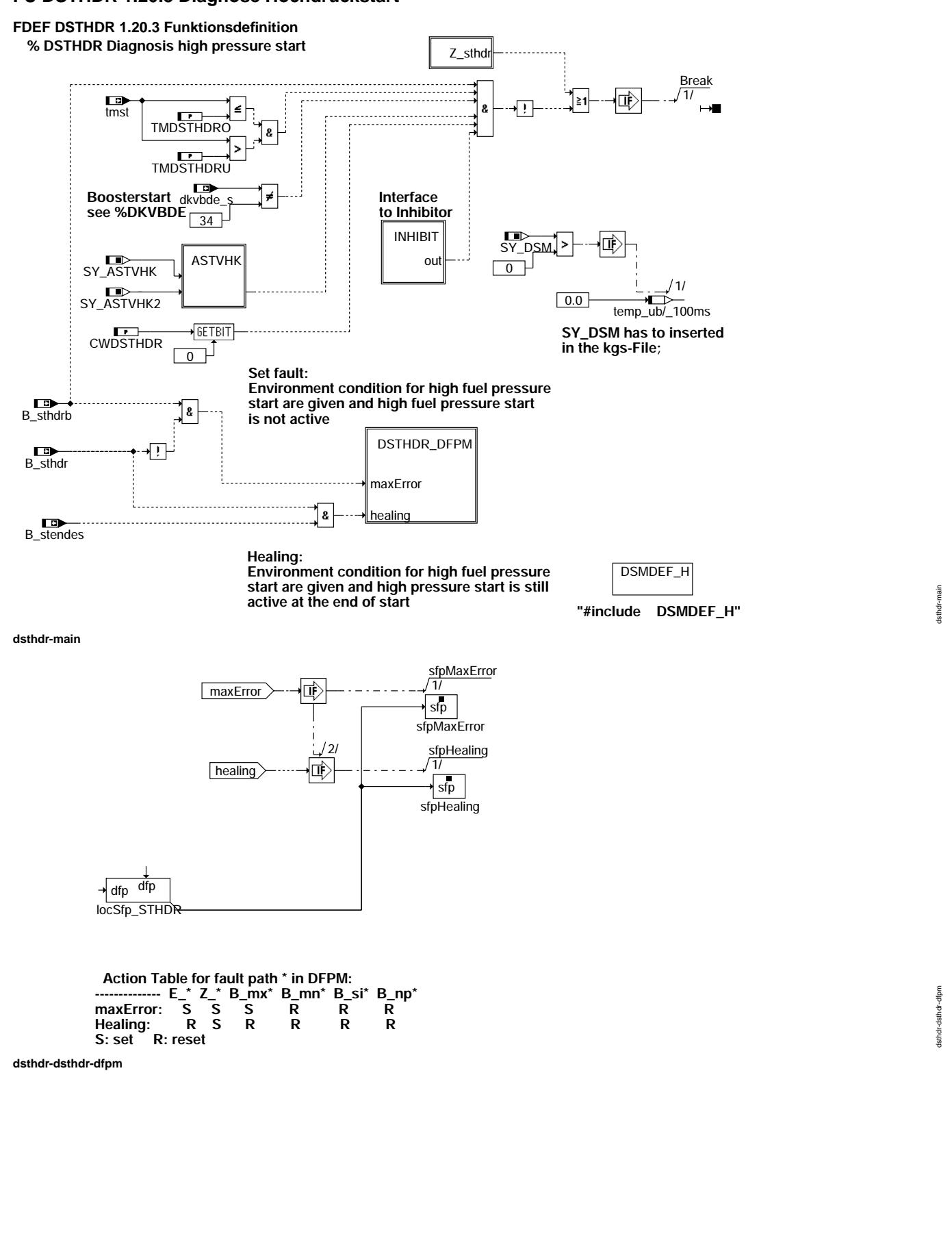

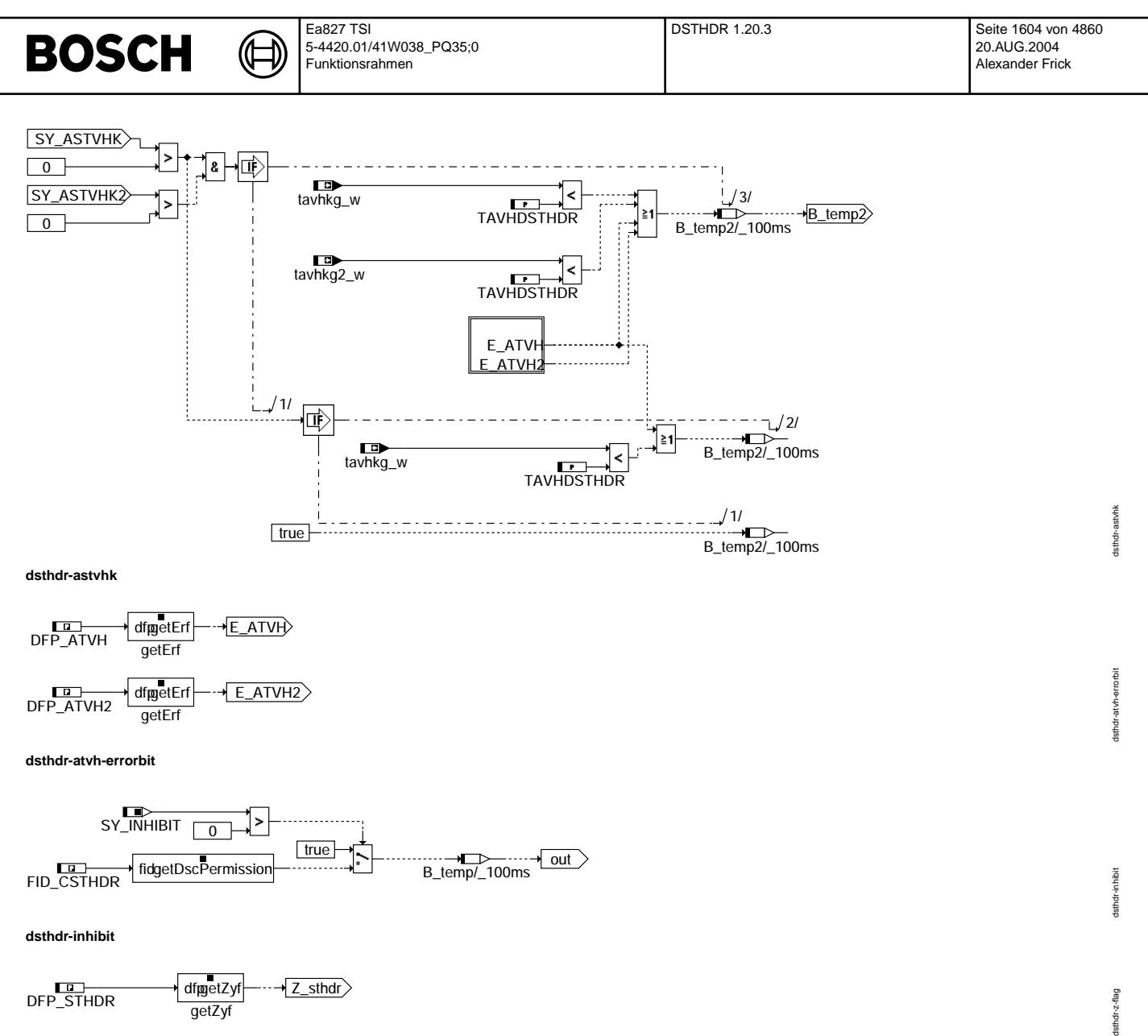

**dsthdr-z-flag**

getZyf

**Parameter Source-X Source-Y Art Bezeichnung**

**Systemkonstante Art Bezeichnung**

**Variable Quelle Referenziert von Art Bezeichnung**

CWDSTHDR FW Codewort für Diagnose Hochdruckstart<br>TAVHDSTHDR FW max Abgastemperatur vor Hauptkat für

SY\_DSM SY\_MHIBIT Systemkonstante Diagnosesystem-Manager<br>SY\_INHIBIT SYS (REF) Verwendung des Inhibitors

B\_bksthdr DSTHDR AUS Bedingung Ersatzwert aktiv: DSTHDR B\_ftsthdr DSTHDR AUS Bedingung: Fehlereintrag durch Tester f¨ur STHDR

B\_mxsthdr DSTHDR AUS Bedingung: max-Fehler STHDR Hochdruckstart B\_npsthdr DSTHDR AUS Bedingung: nicht plausibel-Fehler STHDR

B\_mnsthdr DSTHDR AUS Bedingung: min-Fehler STHDR

B\_sisthdr DSTHDR AUS Bedingung: Signal-Fehler STHDR AEVABZK, AWEA,-BGLASO, DSTHDR,-  $FAKO$ 

TAVHDSTHDR FW max. Abgastemperatur vor Hauptkat für Diagnose Hochdruckstart<br>FW Obere Temperaturschwelle für Diagnose Start mit Hochdruck TMDSTHDRO FW Obere Temperaturschwelle für Diagnose Start mit Hochdruck<br>FW Untere Temperaturschwelle für Diagnose Start mit Hochdruck

SY\_ASTVHK SY\_ASTVHK SYS (REF) Systemkonstante: Temperatursensor vor Hauptkat verbaut<br>SYS (REF) Systemkonstante: Temperatursensor vor Hauptkat in Bank SY\_ASTVHK2 SYS (REF) Systemkonstante: Temperatursensor vor Hauptkat in Bank2 verbaut<br>SY\_DSM SYS (REF) Systemkonstante Diagnosesystem-Manager

B\_besthdr DSTHDR AUS Bedingung Bandende-Funktionsanforderung f¨ur DSTHDR

B\_sccsthdr DSTHDR EIN Laufbereitschaft der Funktion Diagnose Hochdruckstart

FW Untere Temperaturschwelle für Diagnose Start mit Hochdruck

Bedingung Startende Einspritzung erreicht

Verwendung des Inhibitors

**ABK DSTHDR 1.20.3 Abkurzungen ¨**

Vivace (version fdr3-26d of Mar 9 2004 15:01:25), processed at Fri Aug 20 11:30:19 2004

tsthdr-

#### Ea827 TSI DSTHDR 1.20.3 Seite 1605 von 4860 **BOSCH** 5-4420.01/41W038\_PQ35;0 20.AUG.2004 Funktionsrahmen Alexander Frick

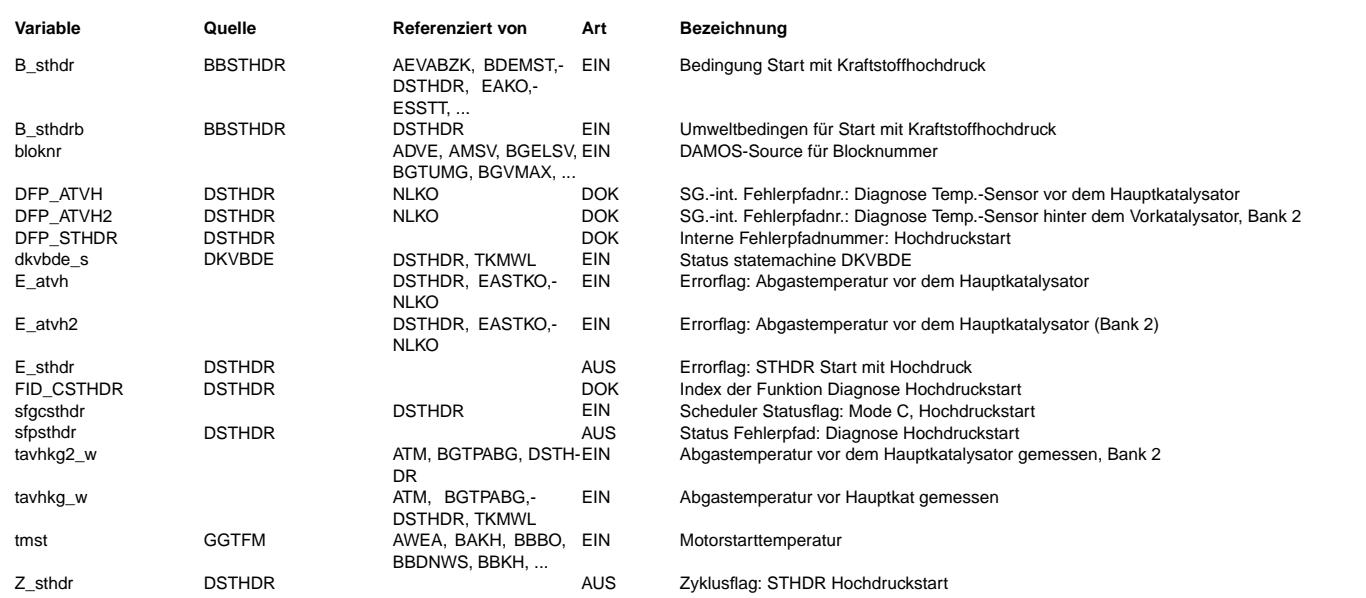

#### **FB DSTHDR 1.20.3 Funktionsbeschreibung**

Die Funktion %DSTHDR prüft, ob ein angeforderter Hochdruckstart auch ausgeführt wird. Wird ein Hochdruckstart angefordert (B\_sthdrb=true), so wird im Startvorgang so schnell<br>wie möglich Hochdruck im Kraftstoffssystem aufgebaut. Kann dies nicht innerhalb einer vorgegebenen Anzahl Pumpenhübe erreicht werden, oder der Druck bricht während des Starts unter eine definierte Schwelle ein (s.%BBSTHDR), so wird der Hochdruckstart abgebrochen (B\_sthdr 0> false). Dann wird der "Fehler Hochdruckstart" gesetzt.

Sperrbedingungen für die Diagnose Hochdruckstart ------------------------------------------------

1. Für Applikationszwecke kann die Diagnose über Codewort abgeschaltet werden (CWDSTHDR=0).

2. Abbruch eines Hochdruckstarts ohne Verschlechterung der Emissionswerte:

Bei manchen Motoren ist ein Hochdruckstartabbruch ohne Verschlechterung der Emissionswerte möglich. Für diesen Fall kann die Diagnose Hochdruckstart abgeschaltet werden. Das kann über die Motortemperaturschwelle TMDSTHDRO oder falls vorhanden, über die Katalysatortemperaturschwelle TAVHDSTHDR realisiert werden.

3. Abschaltung der Diagnose bei tiefen Temperaturen:

Bei tiefen Temperaturen kann es bei manchen Projekten auf Grund ungünstiger Startbedingungen (Verschleppter Hochlauf) und der dann benötigten erhöhten Gesamtstarteinspritzmenge dazu kommen, daß der Hochdruckstart wegen eines zu geringen Raildrucks abgebrochen werden muß. Wann dieser Punkt erreicht wird, hängt maßgeblich von der Förderleistung der HDP und der einzuspritzenden Kraftstoffmenge ab. Wird der Raildruck zu niedrig, ist eine Einspritzung in den Kompressionshub nicht mehr möglich. Dann muß der Einspritzwinkel nach "früh" verschoben werden. Das entspricht einem Abbruch des Hochdruckstarts mit Kompressionshubeinspritzung. Die Beibehaltung der Startstrategie Hochdruckstart w¨urde in diesem Fall dazu führen, daß ein teilweiser Aussetzerbetrieb aufgrund zu kleiner Einspritzmengen nicht zu verhindern wäre. Deshalb stellt in diesem Fall die Umschaltung auf eine herk¨ommliche Startstrategie mit fr¨uhen Einspritzwinkeln die beste Lösung dar. Eine Deaktivierung der Diagnose für diese Extremtemperaturen kann über TMDSTHDRU erfolgen.

4. Sperrung der Diagnose bei Boosterstart:

Bei Boosterstart (24V Starthilfe) darf das Mengensteuerventil nicht angesteuert werden. In der Diagnose Kraftstoffsystem (%DKVBDE) springt der Zustandsautomat in diesem Fall in den Zustand 34 "high battery voltage".

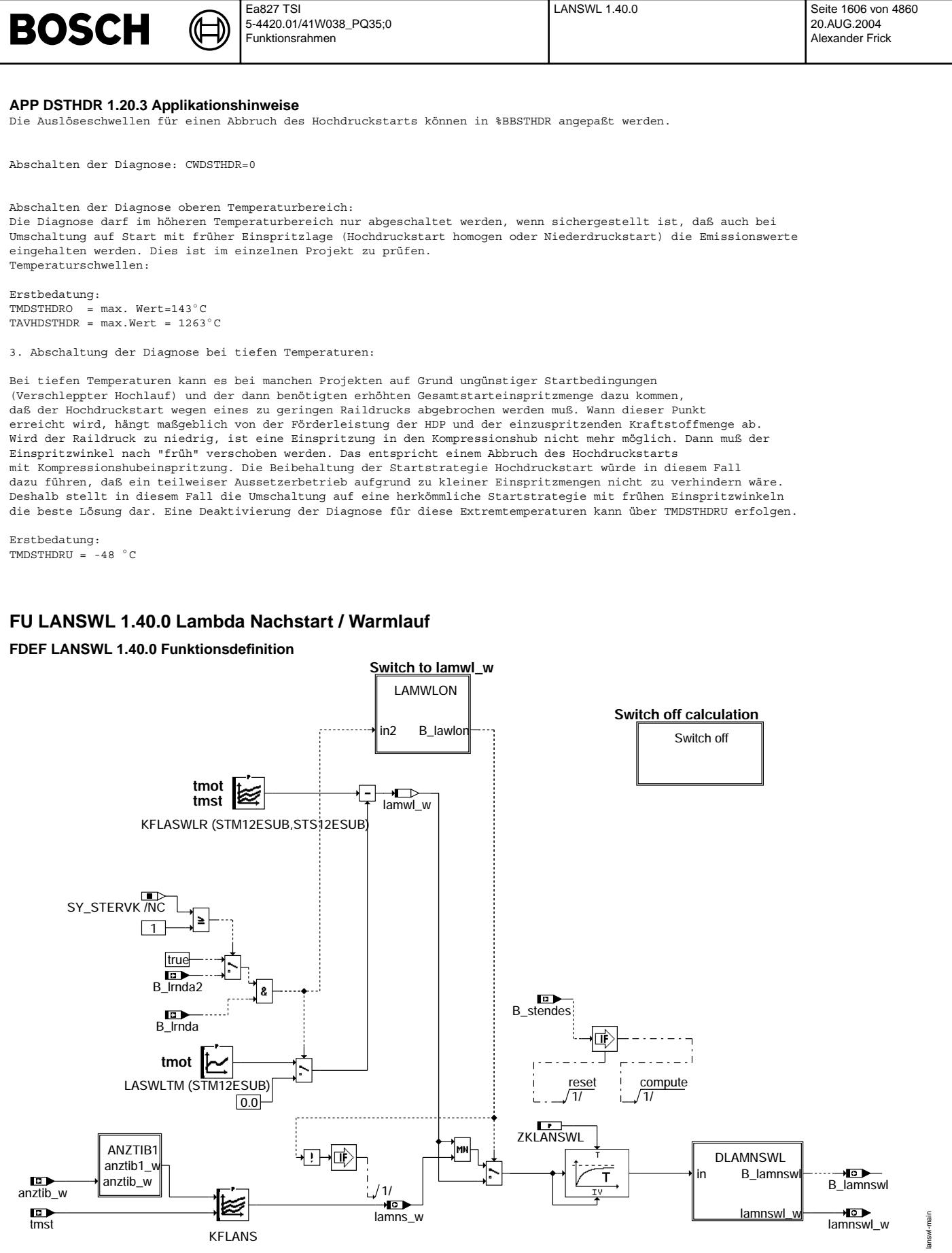

**lanswl-main**

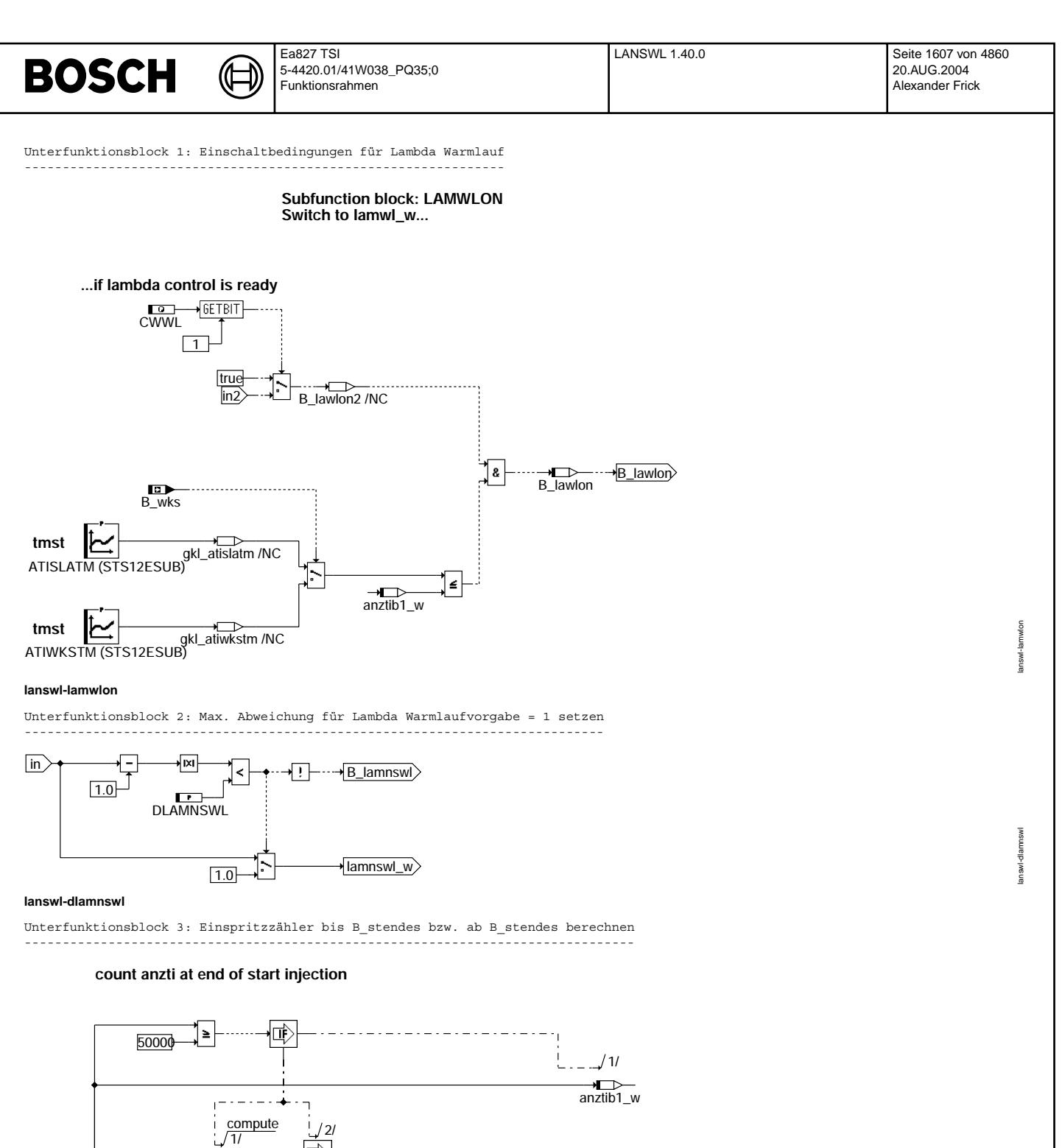

 $anztib_w$ 

lanswl-anztib1

B\_stendes<br>
False

吨

 $\frac{1}{2}$ <br>anztib1\_w

L

 $\boxed{0}$ 

 $\begin{array}{c}\n\downarrow \\
\downarrow \\
\hline\n\end{array}$ <br>anztib1\_w

 $\sqrt{\text{anzlib1}_w}$ 

 $\int_{\mathbb{R}}^{\mathbb{S}}$  FF  $\bar{z}$ 

Vivace (version fdr3-26d of Mar 9 2004 15:01:25), processed at Fri Aug 20 11:30:19 2004

lanswl-anztib1

# **BOSCH** Funktionsrahmen

lanswl-switch-off

witch-off

Unterfunktionsblock 4: Abschaltung der Berechnung -------------------------------------------------

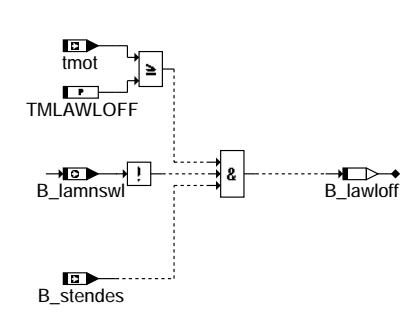

**lanswl-switch-off**

#### **ABK LANSWL 1.40.0 Abkurzungen ¨**

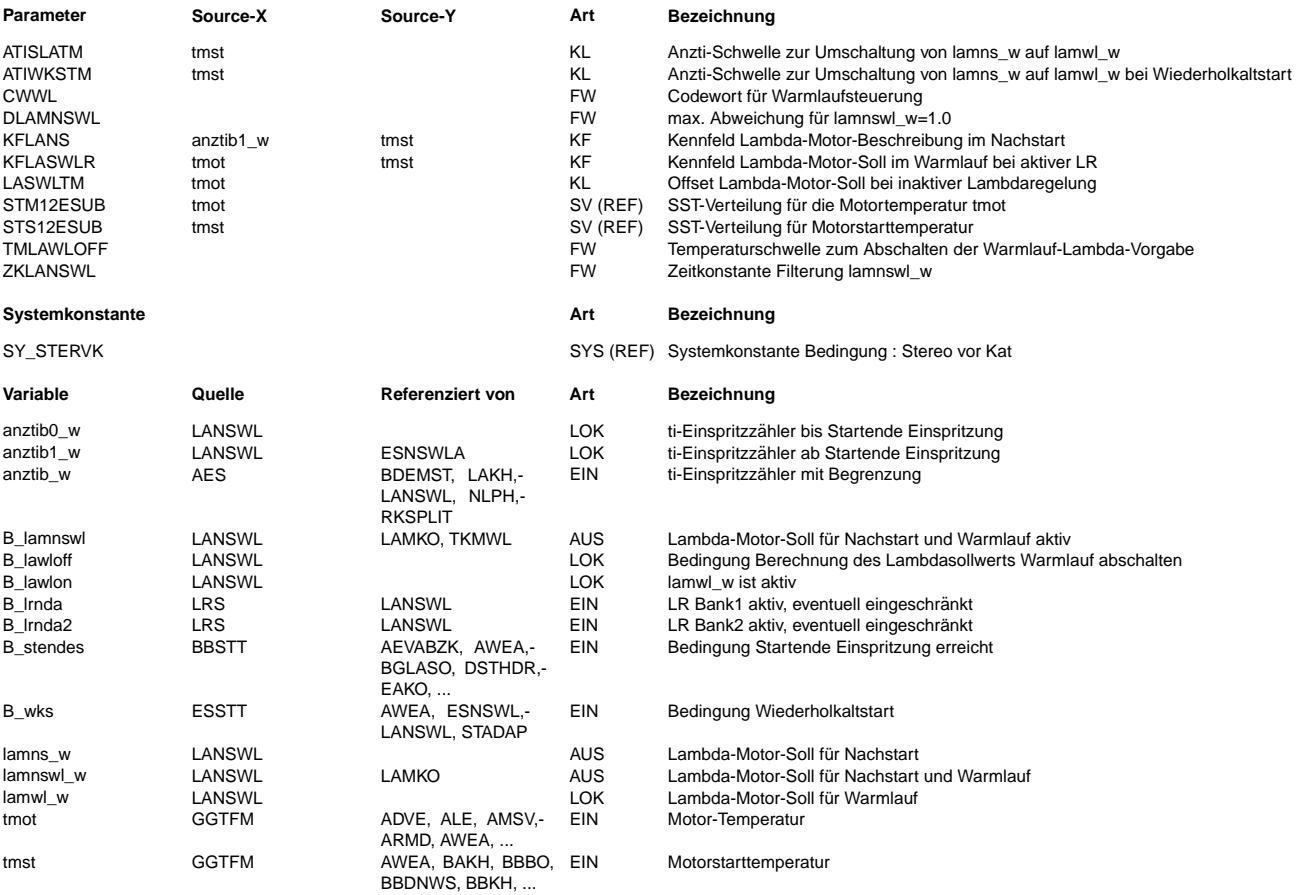

## **FB LANSWL 1.40.0 Funktionsbeschreibung**

Da der Motor in der Grundabstimmung homogen wie in %LAMKO definiert immer auf Lambda Brennraum = 1 vorzusteuern ist, werden Abweichungen davon über ein Lambda-Soll für den Nachstart und Warmlauf (lamnswl w) vorgegeben. ¨Uber diese Lambda-Soll-Vorgabe ist eine Anfettung m¨oglich, um bei einem Kaltstart ein brennbares Gemisch vorzusteuern. Da das erforderliche Lambda sich normalerweise kurz nach dem Start schnell in Richtung geringerer Anfettung verändert, kann in diesem Bereich das Soll-Lambda über der Motorstartemperatur und der Anzahl Einspritzungen seit Startende-Einspritzung (B\_stendes) abgelegt werden. Der längerfristige Verlauf beim Warmlaufen des Motors kann über der Motortemperatur vorgegeben werden. Die Umschaltung zwischen kurzfristiger und langfristiger Vorgabe erfolgt ebenfalls über der Anzahl Einspritzungen, so daß der Umschaltpunkt definiert festgelegt werden kann. Der Übergang von der kurzfristigen Vorgabe (lamns\_w) zur langfristigen (lamwl\_w) wird bei der Umschaltung gefiltert. Die Umschaltkriterien können projektindividuell über CWWL eingestellt werden. Vor der Umschaltung wird von den beiden Werten lamns\_w und lamwl\_w der kleinere verwendet. Nach der Umschaltung wird der längerfristige Verlauf lamwl w verwendet. Über die Kennlinie ATIWSKTM kann im Wiederholkaltstart (B\_wks) schneller in den längerfristigen Verlauf lamwl\_w umgeschaltet werden, um so schneller in Richtung Lambda = 1 zu kommen.

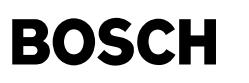

Beschreibung einzelner Unterfunktionsblöcke ===========================================

#### dlamnswl

--------<br>Die Werte des Tiefpasses nähern sich asymptotisch dem vorgegebenen Sollwert 1. D.h. zu Beginn wird sich der Ausgang des<br>Tiefpasses relativ schnell an 1 annähern, danach immer langsamer. Bis der Ausgang dann tatsäc kann es ziemlich lange dauern, da der Ausgangswert am letzten Inkrement vor dem Sollwert 1 "hängen bleibt". Um dies zu vermeiden, kann im Unterblock dlamnswl ein applizierbares Delta (DLAMNSWL) eingegeben werden. Wenn die Differenz<br>zwischen 1 und dem Ausgangswert des Tiefpasses innerhalb diesem Delta liegt, wird dann lamnswl har

#### anztib1

------- In diesem Block werden die anzti-Zähler anztib0 w und anztib1 w gebildet. anztib0\_w beschreibt die Anzahl der Einspritzungen, die während des Starts (bis B\_stendes gesetzt) ausgegeben wurden. anztib1\_w beschreibt die Anzahl der Einspritzungen, die seit Startende (B\_stendes) ausgegeben wurden.

Sonderfall: Wenn der Motor fast abgewürgt wird, dann aber doch weiterläuft: B\_st wird wieder gesetzt, d.h. B\_stendes wird resetiert. Der anzti-Zähler anztib\_w wird dabei jedoch nicht resetiert. Um zu vermeiden, daß in diesem Fall sehr große (unrealistische) Werte in anztib0\_w geschrieben werden, wird beim Einmaligen Erreichen von B\_stendes das FlipFlop gesetzt, das nur in der Initialisierung resetiert werden kann.

### **APP LANSWL 1.40.0 Applikationshinweise**

Vorgehensweise:

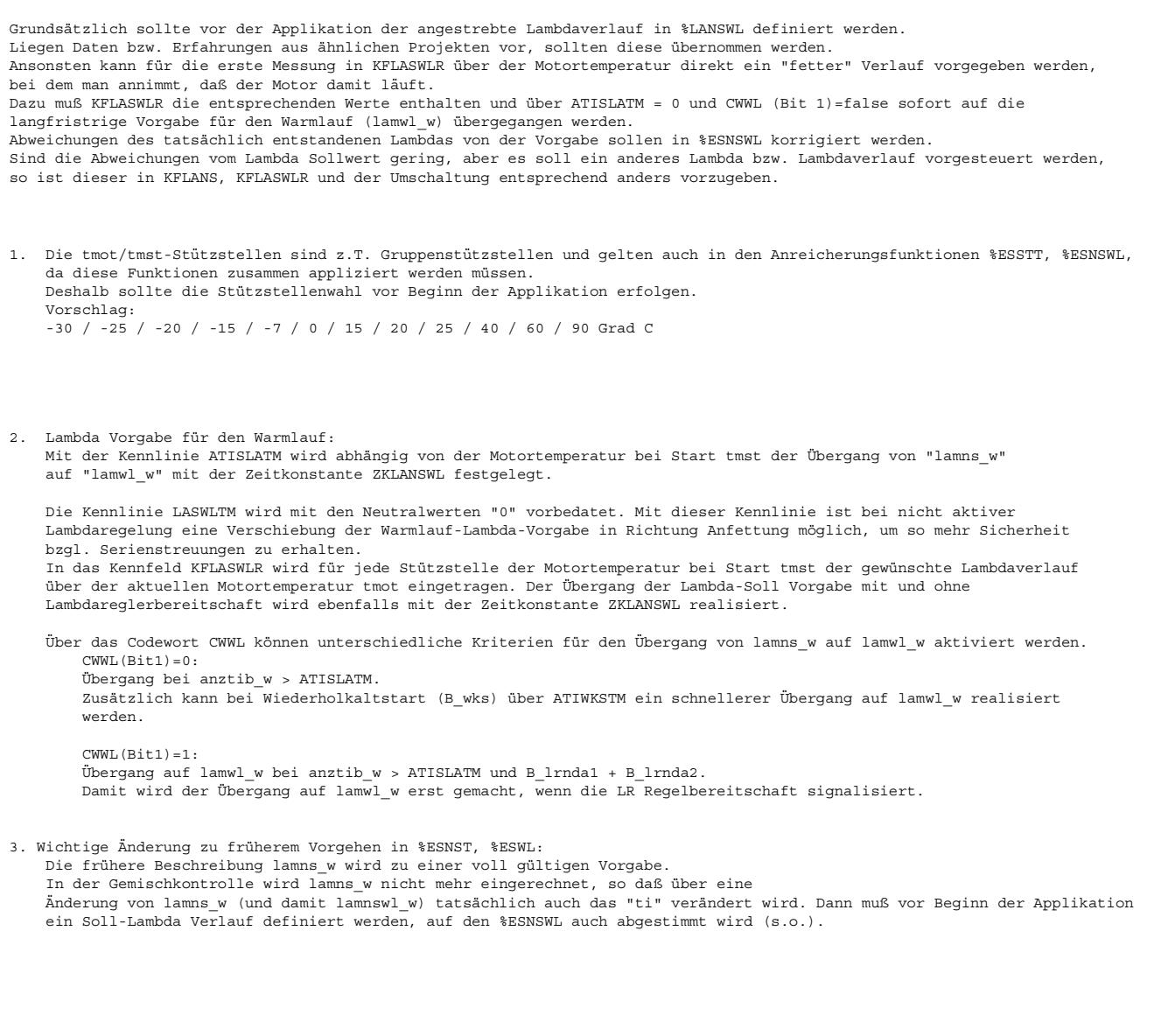

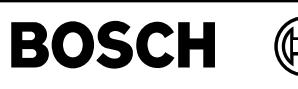

# **FU STADAP 7.30.0 Startmengen-Adaption**

## **FDEF STADAP 7.30.0 Funktionsdefinition**

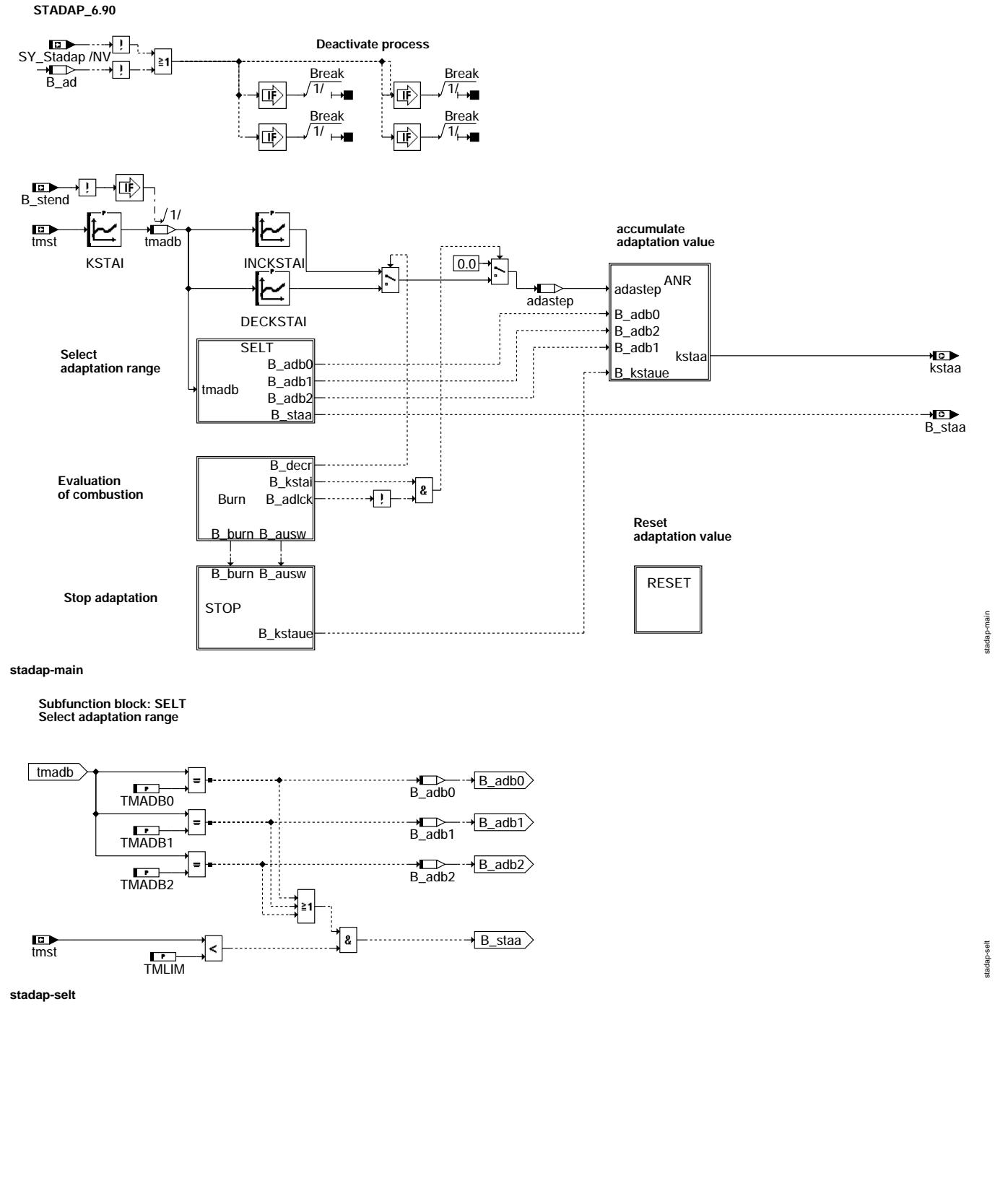

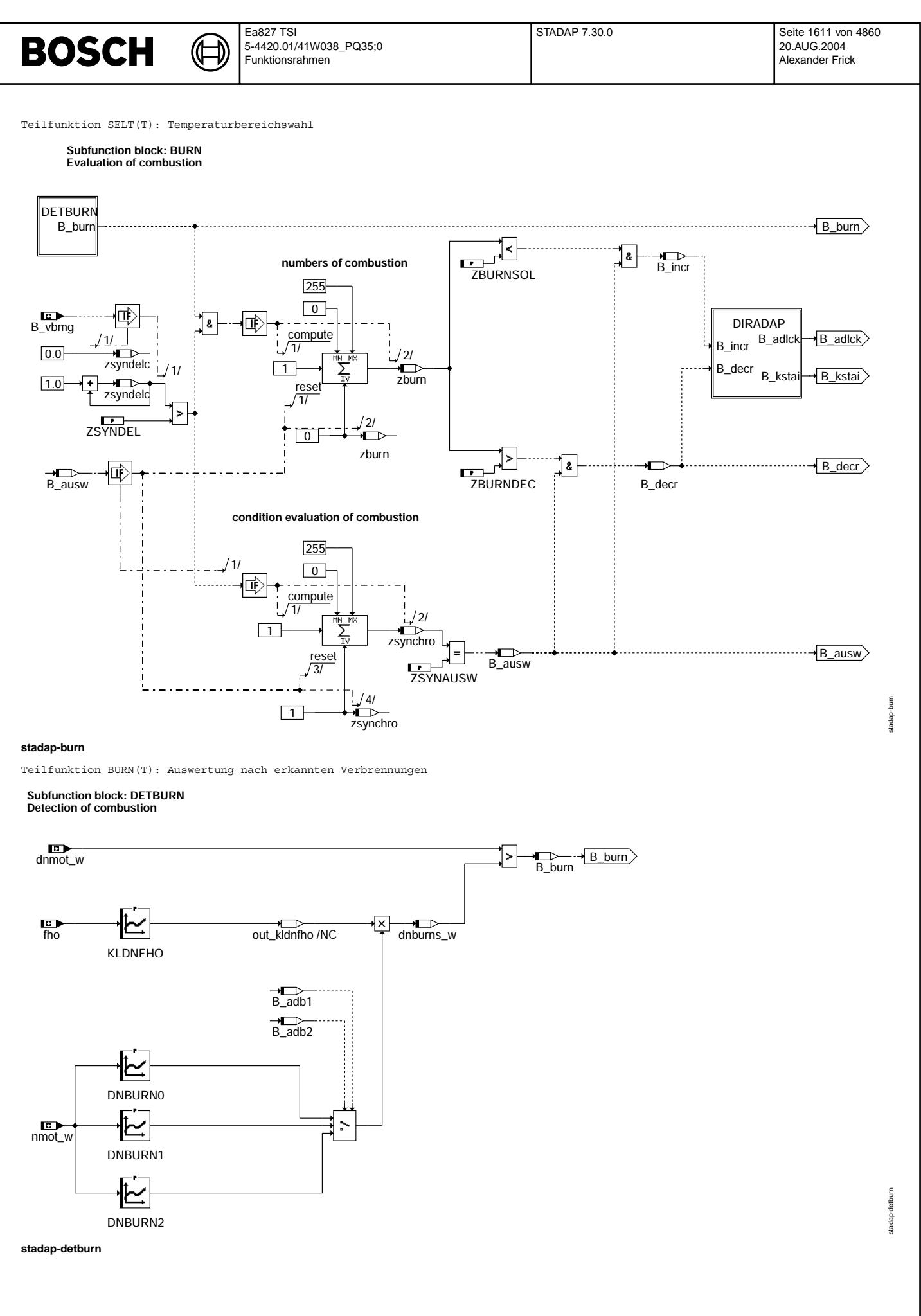

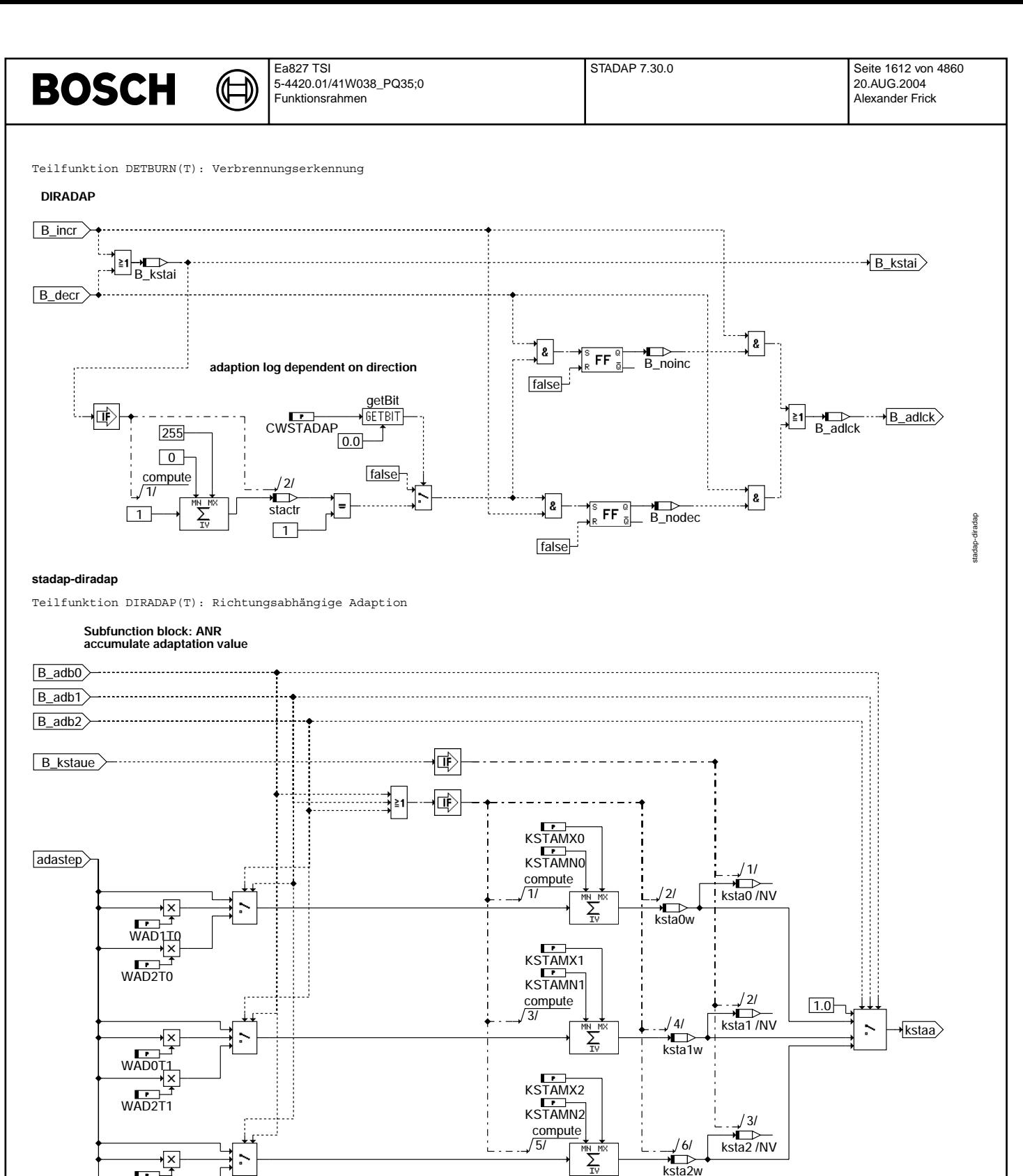

stadap-anr stadap-anr

WAD0T2<br>WAD0T2

 $WAD1T2$ 

**stadap-anr**

ksta2w

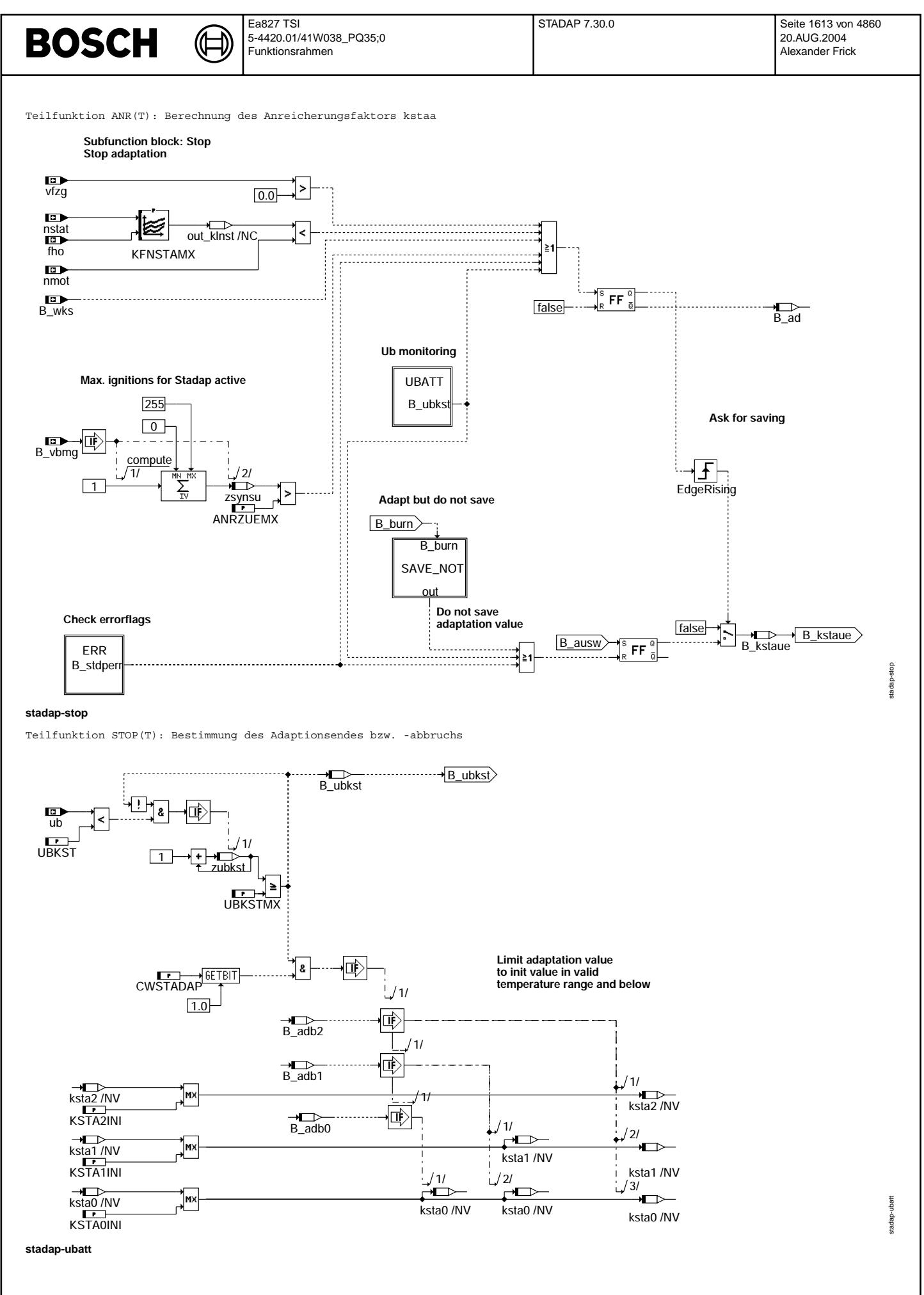

Vivace (version fdr3-26d of Mar 9 2004 15:01:25), processed at Fri Aug 20 11:30:19 2004

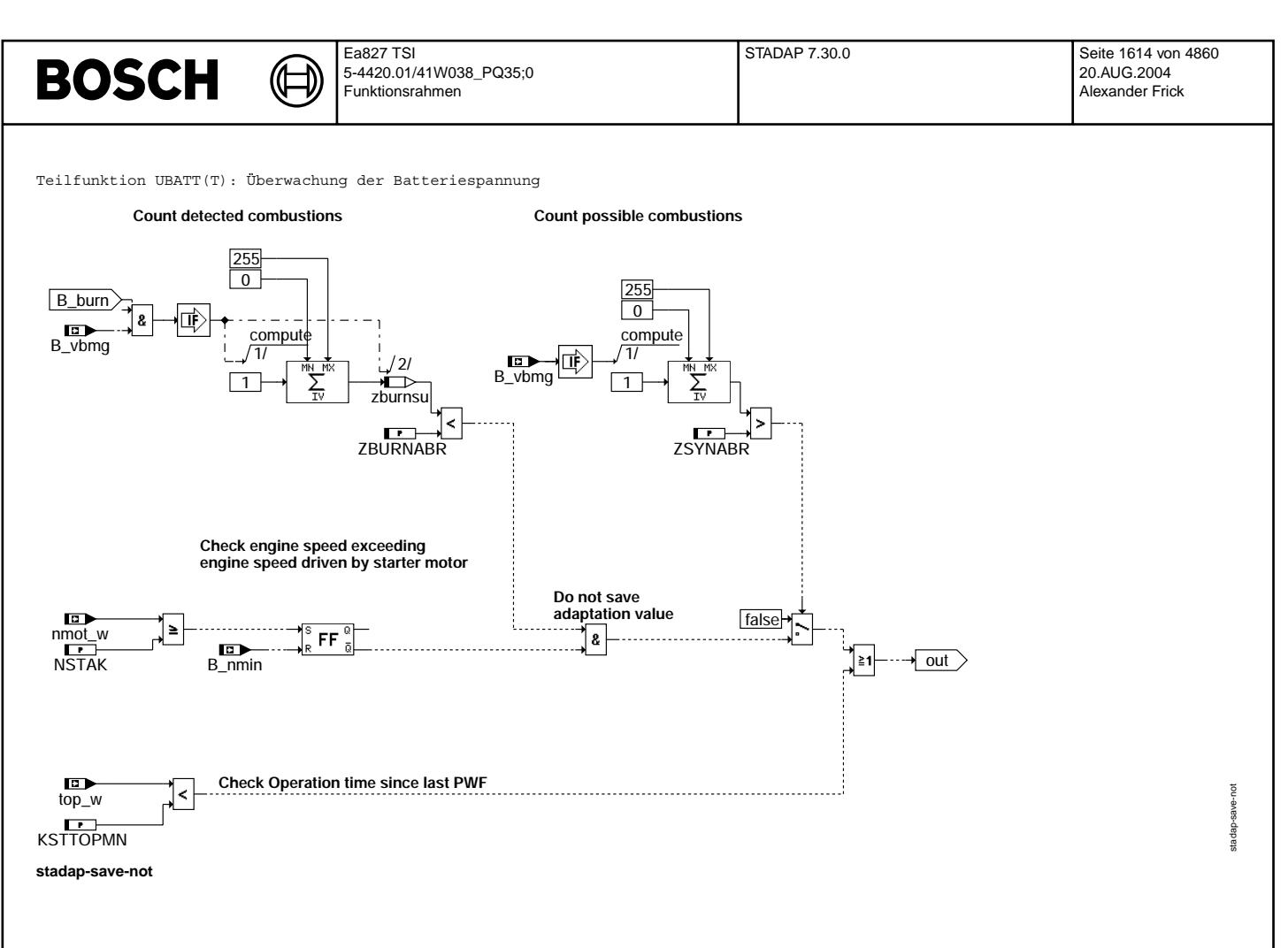

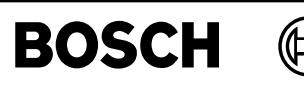

stadap-err

Teilfunktion SAVE NOT(T): Kriterien die Speichern der Adaptionswerte verhindern

┪

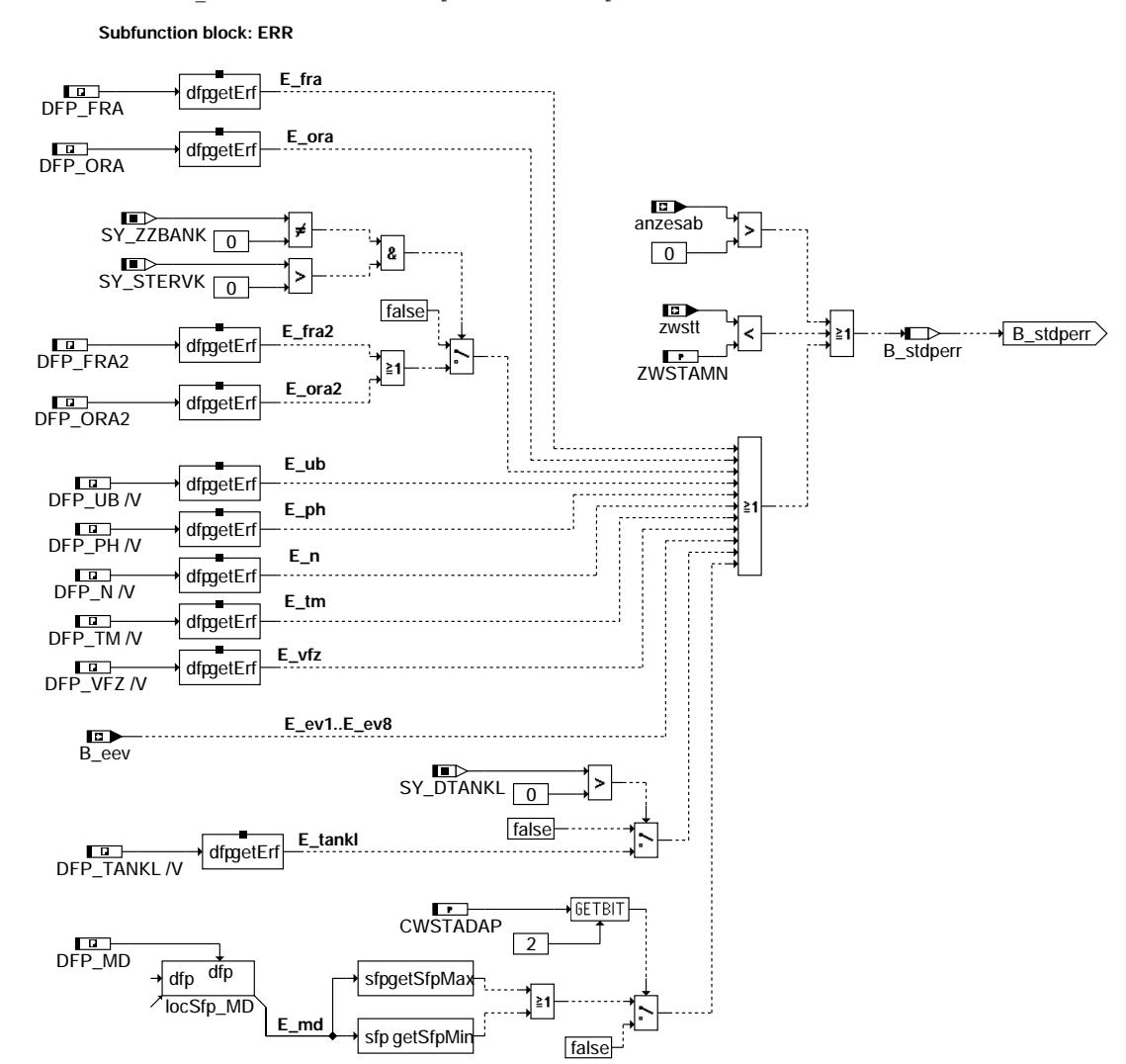

stadap-err

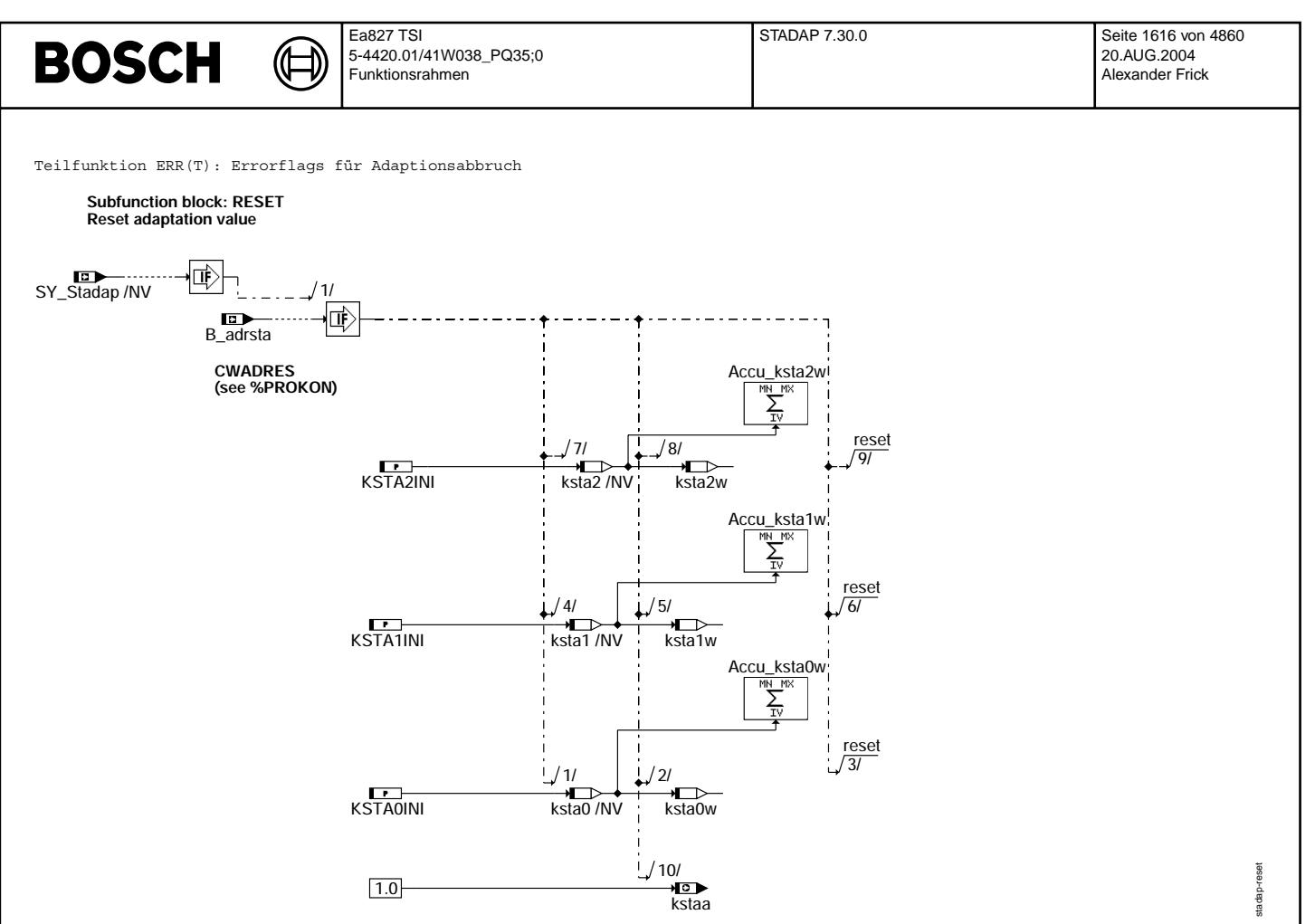

#### **stadap-reset**

Teilfunktion RESET(T): Resetieren der Adaptionswerte

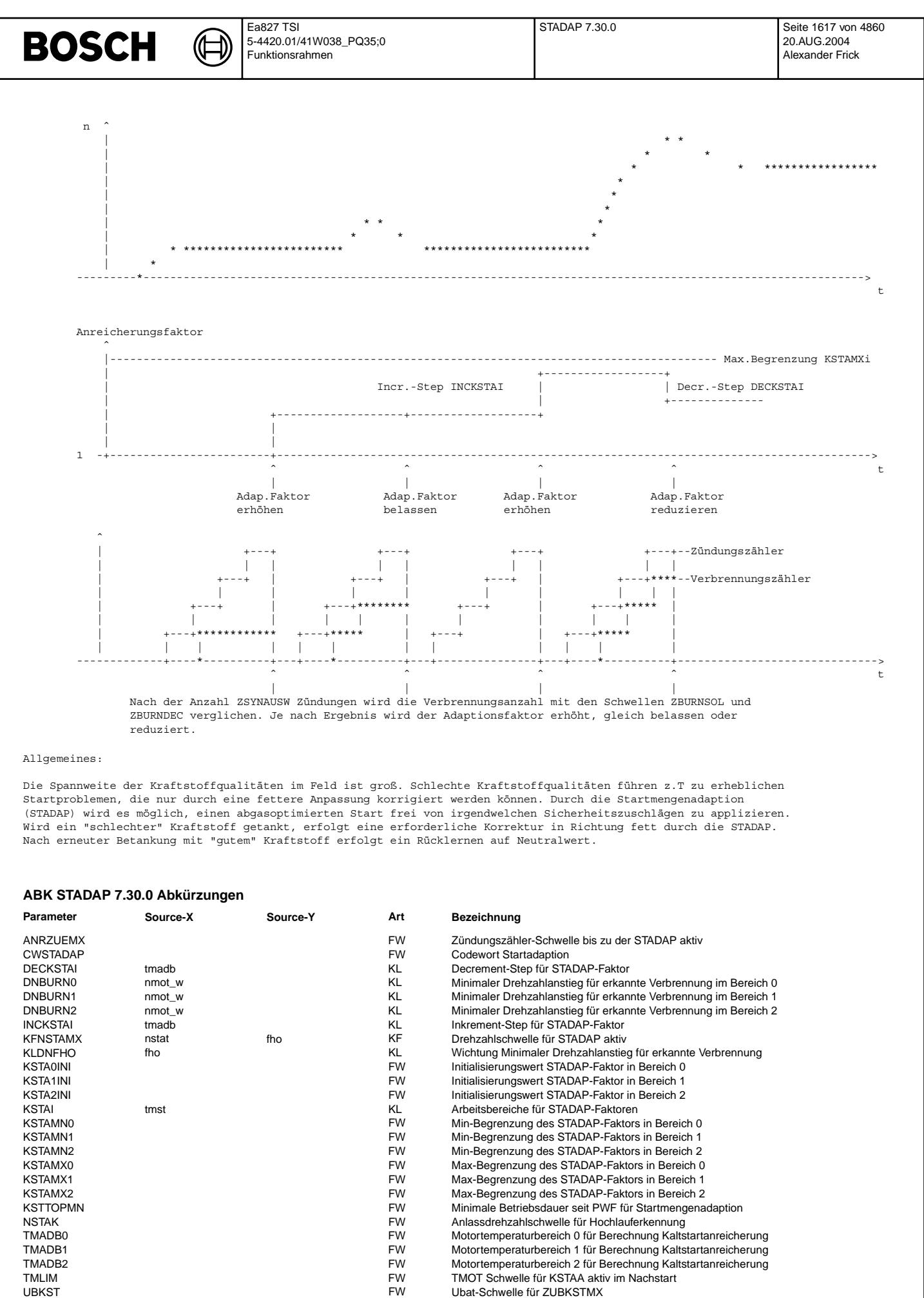

# **BOSCH**

 $\bigoplus$ 

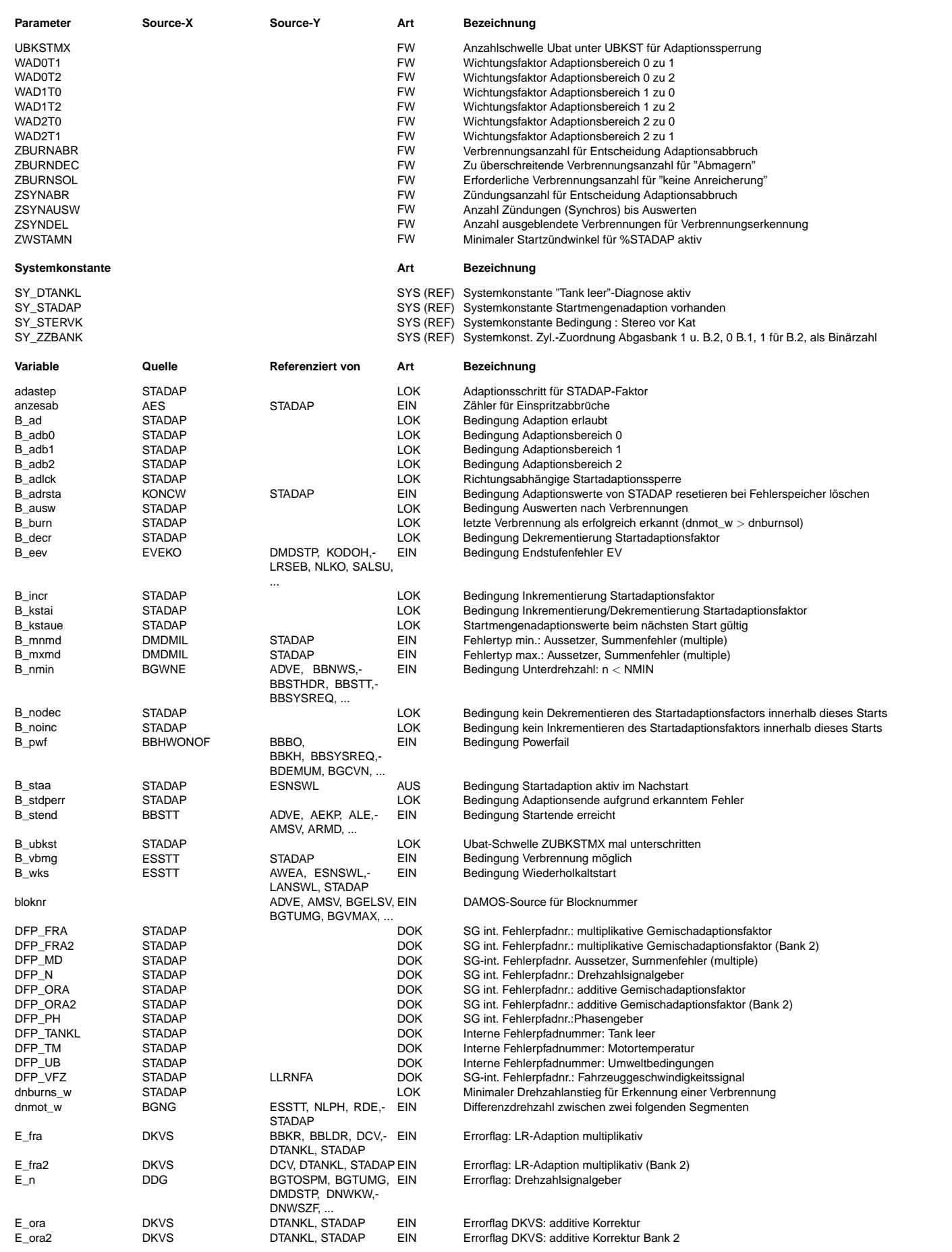

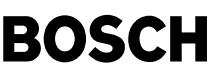

卫 Œ

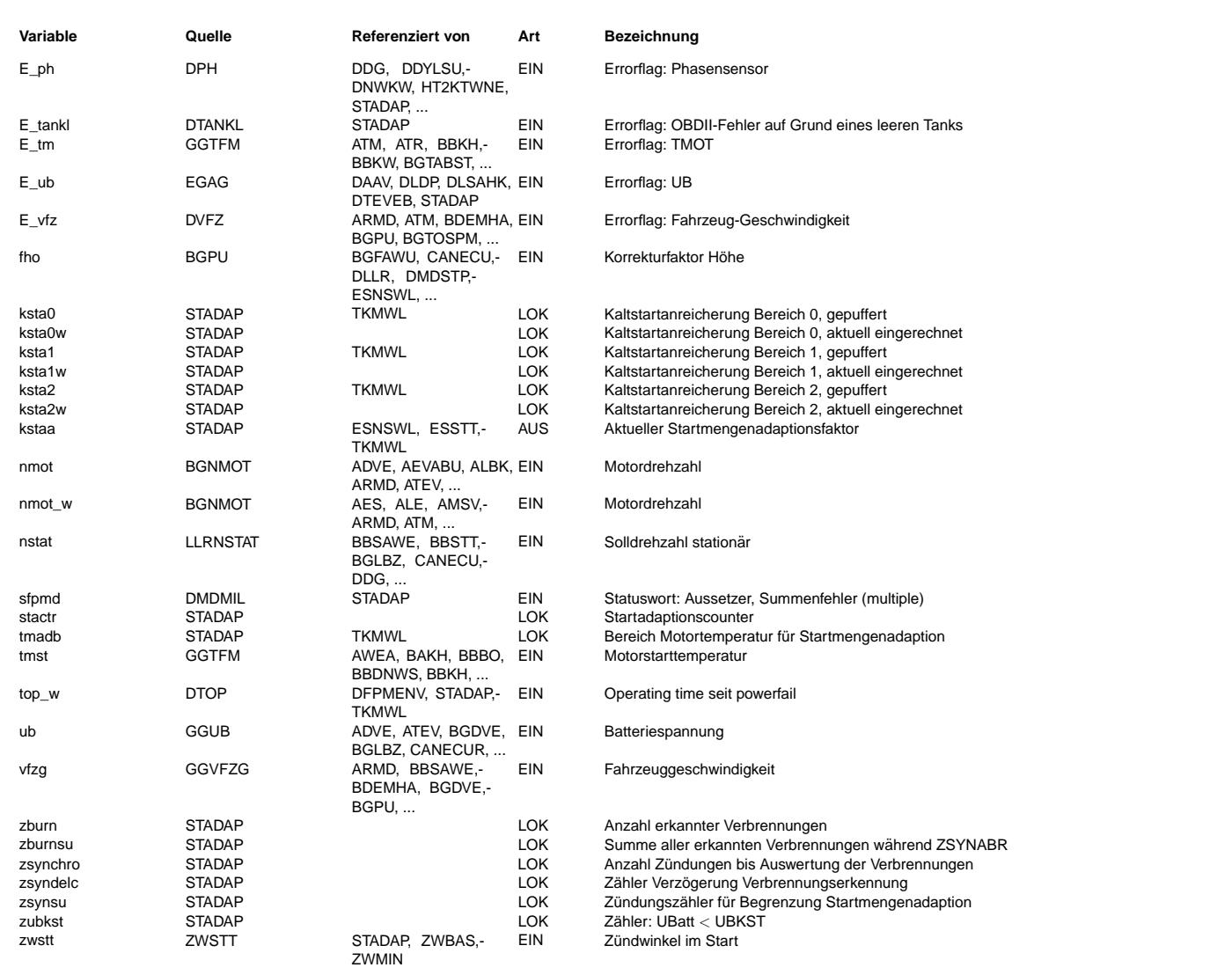

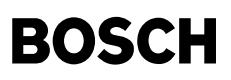

#### **FB STADAP 7.30.0 Funktionsbeschreibung**

Funktionsbeschreibung:

Kern der Funktion ist die Auswertung auf Verbrennungen. Eine Verbrennung lag vor, wenn die Drehzahl vom einen Segment zum andern um die Differenz dnburns\_w (=DNBURNi\*KLDNFHO) anstieg. Nachdem B\_vbmg gesetze wurde, wird ein Zündungszähler<br>(Synchrozähler), und ein Verbrennungszähler gestartet. Ist die Anzahl Zündungen gleich ZSYNAUSW erfolgt ei (Synchroz¨ahler) und ein Verbrennungsz¨ahler gestartet. Ist die Anzahl Z¨undungen gleich ZSYNAUSW erfolgt eine Pr¨ufung, ob die Verbrennungsanzahl k l e i n e r als ZBURNSOL oder g r ö ß e r als ZBURNDEC war. Lag die Verbrennungsanzahl unter ZBURNSOL, war das Gemisch zu mager und der Start-Adaptionsfaktor wird um den Betrag INCKSTAI inkrementiert. Die Anreicherung kann auf einen max. Wert KSTAMXi begrenzt werden. Zusätzlich kann der minimale Anreicherungsfaktor auf einen min. Wert KSTAMNi begrenzt werden. Dieser liegt normalerweise bei 1 . Lag die Verbrennungsanzahl zwischen ZBURNSOL und ZBURNDEC bleibt der Start-Adaptionsfaktor unverändert. Bei Überschreiten von ZBURNDEC kann von ausreichender Kraftstoffzumessung ausgegangen werden und ein evtl. gelernter Startadaptionsfaktor wird um den Betrag DECKSTAI dekrementiert. Nach dieser Prüfung wird der Zündungs- und Verbrennungs-−<br>zähler zurückgesetzt und erneut gestartet.

Durch Setzen von CWSTADAP (Bit0) kann festgelegt werden, daß innerhalb eines Starts nur in eine Richtung gelernt werden kann. Ist CWSTADAP (BitO) = 1, so legt der erste Lernvorgang fest, in welche Richtung gelernt werden kann. Ist der erste Lernvorgang eine<br>Inkrementierung des Adaptionsfaktors, so wird B nodec gesetzt. Tritt innerhalb dieses Starts d also eine Dekrementierung möglich wäre und B decr gesetzt wird, so verhindert die gesetzte Bedingung B nodec eine Dekrementierung indem B\_adlck die Adaption blockiert. Ist der erste Lernvorgang hingegen eine Dekrementierung des Adaptionsfaktors, so wird analog B\_noinc gesetzt und im Falle einer möglichen Inkrementierung diese durch B\_adlck blockiert. Ist CWSTADAP (BIT0) = 0, so kann innerhalb eines Starts in beide Richtungen gelernt werden.

Eingerechnet wird der Start-Adaptionsfaktor kstaa nur innerhalb des Starts (B st = 1). Die Kraftstoffqualität kann jedoch auch im Nachstart berücksichtigt werden. Da im Drehzahlhochlauf nach Start Anteile des Gemisches vom Wandfilm stammen, der durch die ersten Start-ti gebildet wurde, ist es notwendig die Adaption bis zur Drehzahl KFNSTAMX laufen zulassen. Damit bei einer Anpassung mit steiler Startabregelung und langer Startzeit der Adaptionsfaktor nicht beim ersten Startversuch an seine Begrenzung KSTAMXi läuft, kann die Adaption nach der Anzahl ANRZUEMX Zündungen gestoppt werden (Achtung: Zu Testzwecken kann die Funktion bei ANRZUEMX = 255 durch overflow umgangen werden. Im Serienstand darf ANRZUEMX nicht größer als 254 sein).

Um geänderten Kraftstoffeigenschaften besser gerecht zu werden, kann für drei wählbare Temperaturbereiche je ein Start-Adaptionsfaktor gelernt werden. Außerhalb den Bereichen besteht eine Sperrmöglichkeit. INCKSTAI, DECKSTAI, KSTAMNi und die KSTAMXi können ebenfalls für jeden Temperaturbereich individuell angepaßt werden. Zusätzlich besteht die Möglichkeit beim Urstart den Adaptionswert für jeden Temperaturbereich über KSTA0INI, KSTA1INI und KSTA2INI vorzubelegen.

Durch Vorgabe von Wichtungsfaktoren WADxTy ist es möglich, die innerhalb eines Adaptionsbereichs x gelernten Adaptionswerte auch gewichtet in den anderen Adaptionsbereichen y zu berücksichtigen. Beispiel: Wird in Adaptionsbereich 1 eine Zunahme des Adaptionsfaktors um 0.1 während eines Starts berechnet, führt WAD1T0 = 0.5 zu einer Zunahme des Adaptionsfaktors in Adaptionsbereich 0 um 0.05. Eine strikte Trennung der Adaptionsbereiche ist möglich, indem alle WADxTy = 0 gewählt werden.

#### Verbot der Adaption -------------------

Liegt die Spannung im Start UBKSTMX-mal unterhalb der Schwelle UBKST ist ein erfolgreicher Start fraglich. Die Startadaption wird gesperrt und die innerhalb dieses Startversuchs gelernte Änderung des Adaptionsfaktors nicht in kstai abgespeichert. Bei CWSTADAP Bit1 = 1 wird in diesem Fall zusätzlich der Adaptionswert des aktuellen und der darunter liegenden Temperaturbereiche nach unten auf den jeweiligen Initialisierungeswert KSTAxINI begrenzt.

Im Fall eines erkannten Wiederholkaltstarts (B wks = 1) wird keine Adaption durchgeführt. Bei Bewegung des Fahrzeugs (vfz > 0) wird nicht adaptiert.

Wird während des Startes mindestens eine Einspritzung abgebrochen (anzesab > 0), erfolgt keine Adaption. Zum einen kann der schlechte Hochlauf durch den Einspritzabbruch und nicht durch die Kraftstoffqualität verursacht worden sein und zum anderen kann die durch die Adaption zusätzlich ausgegebene Kraftstoffmenge dann u.U. nicht mehr eingespritzt werden. Werden im Start sehr späte Zündwinkel ausgegeben (zwstt < ZWSTANM), so wird der Hochlauf dadurch bewußt verschlechtert. In diesem Fall kann der Hochlauf nicht mehr als Kriterium für die Kraftstoffqualität herangezogen werden. Deshalb wird auch hier die Adaption verboten.

Erkennt im Start die Diagnose einen oder mehrere Fehler (Error-Flags gesetzt), so wird keine Adaption durchgeführt. Die innerhalb dieses Starts oder Startversuchs gelernten Adaptionswerte werden nicht in kstai gespeichert. Beim nächsten Start werden wieder die zuletzt (fehlerfrei) gelernten Adaptionswerte verwendet. Die Error-Flags der Einspritzendstufen werden in B\_eev berücksichtigt. Im Normalfall wird die Startadaption bei erkannten Aussetzern (E\_MD) abgebrochen, es sei den die Aussetzer sind nur in den ersten 1000 KWU aufgetreten (B\_npmd). Optional kann die Abfrage auf erkannte Aussetzer per Codewort CWSTADAP (Bit2)=true deaktiviert werden. Dann ist jedoch darauf zu achten, daß die maximale Anreicherung durch STADAP bei E\_MD abgesichert werden muß.

Ist ein Motorstart nicht möglich oder gewünscht (Ursachen: Kompressionstest, leerer Tank, defekte Benzinpumpe, Kabelbaumdefekt etc.), wird eine Fehlanpassung des Gemischs folgendermaßen verhindert: Wenn nach einer Anzahl Zündungen ZSYNABR erkannt wird, daß die Anzahl der Verbrennungen zburnsu kleiner als die Schwelle ZBURNABR war und die Drehzahlschwelle NSTAK nicht ¨uberschritten wurde, so werden die innerhalb dieses Startversuchs gelernten Werte kstaiw nicht in kstai gespeichert, da B kstaue zu keiner Zeit innerhalb dieses Startversuchs gesetzt wird.
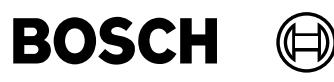

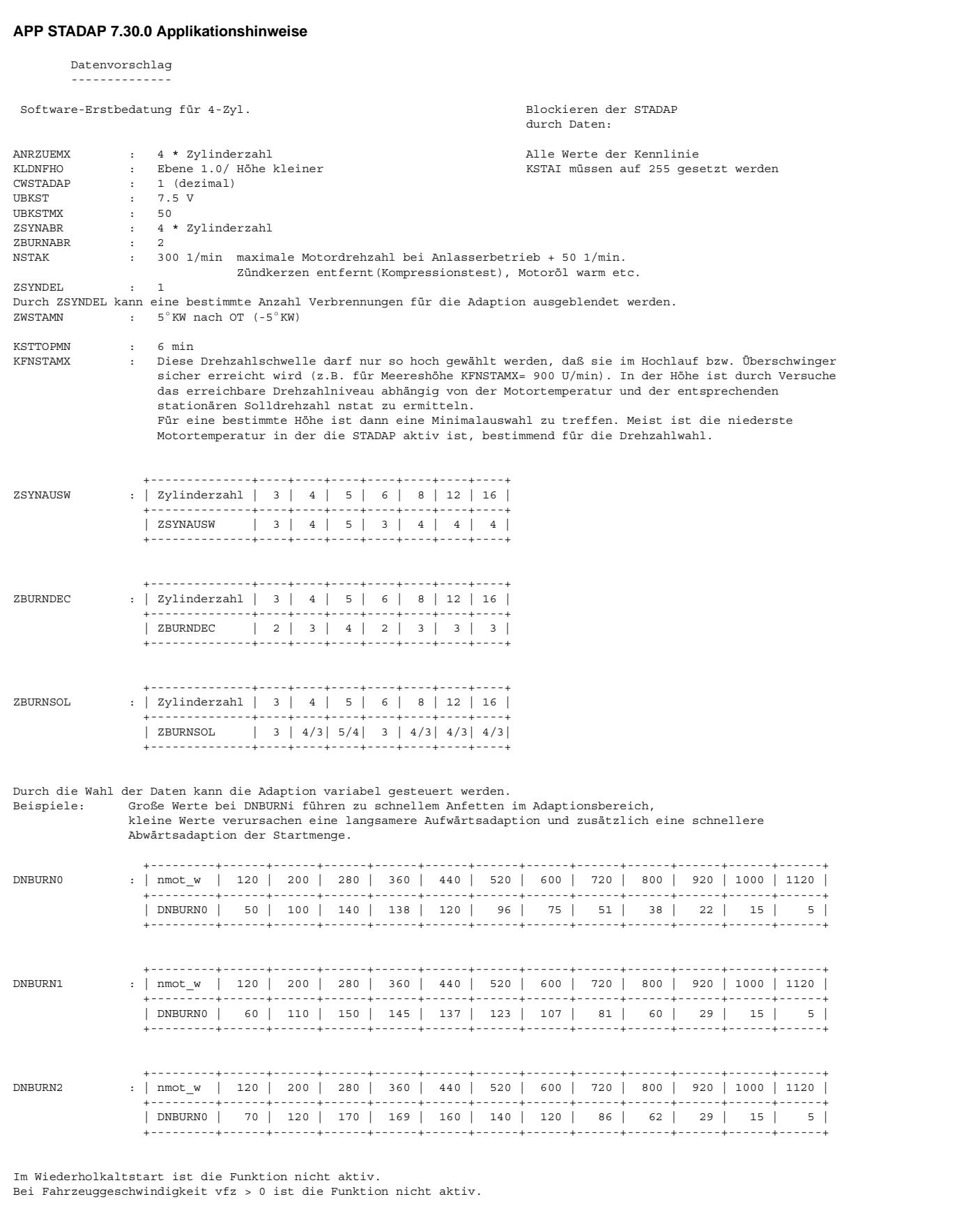

Vorschlag zur Abgrenzung der Adaptionsbereiche:

```
Adaptionsbereich 0: -15 ... -10 ◦ C
Adaptionsbereich 1: -10 ... 10 ◦ C
Adaptionsbereich 2: 10 ... 20 ◦ C
KSTAI = 0 innerhalb der Temperaturgrenzen für Adaptionsbereich 0
KSTAI = 1 innerhalb der Temperaturgrenzen für Adaptionsbereich 1
KSTAI = 2 innerhalb der Temperaturgrenzen für Adaptionsbereich 2
TMADB0 = 0 für Adaptionsbereich 0
TMADB1 = 1 für Adaptionsbereich 1
TMADB2 = 2 für Adaptionsbereich 2
DECKSTAI-Sst. = 0 für Adaptionsbereich 0, Wert -0,0391
DECKSTAI-Sst. = 1 für Adaptionsbereich 1, Wert -0,0391
DECKSTAI-Sst. = 2 für Adaptionsbereich 2, Wert -0,0391
INCKSTAI-Sst. = 0 für Adaptionsbereich 0 , Wert 0,0469<br>INCKSTAI-Sst. = 1 für Adaptionsbereich 1 , Wert 0,0469
INCKSTAI-Sst. = 2 für Adaptionsbereich 2, Wert 0,0469
```
Durch Wahl von TMLIM = - 48 kann die Berücksichtigung des Adaptionsfaktors für den Nachstart gesperrt werden.

Empfohlene Bedatung von TMLIM = 50, daß der Adaptionsfaktor generell auch im Nachstart berücksichtigt wird.

Bei entsprechender Bedatung von CWADRES (s. PROKON) können bei löschen des Fehlerspeichers die Lernwerte der STADAP auf die Initialisierungswerte KSTA0INI..KSTA2INI zurückgesetzt werden. Zu Applikationszwecken können aber auch die gepufferten RAM-Zellen kstai gezielt gesetzt werden, indem für einen Start die Maximalgrenzen KSTAMXi = KSTAMNi = Sollwert gesetzt werden.

Die Adaptionsgeschwindigkeit kann über die Kennlinien INCKSTAI und DECKSTAI sowie mit den Parametern WADxTy festgelegt werden. Ziel der Bedatung ist eine schnelle Adaption, um auf veränderte Kraftstoffeigenschaften zügig zu reagieren. Dabei soll jedoch ein Schwingen des Startmengenadaptionsfaktors vermieden werden.

Dieser Zielkonflikt wird besonders deutlich im Hinblick auf die in den USA durchgeführten Abgastests. Der Standarttest "Inspection maintenance test" wird noch ohne Kraftstoffwechsel und als Warmtest durchgeführt. Sollte aber ein Fahrzeugtyp häufiger negativ auffallen, wird die EPA aktiv. Dann werden FTP 75 Kaltstarttests mit Referenzkraftstoff durchgeführt ("in use tests") Jetzt ist es wichtig, das sich die Adaption schnellstm¨oglich auf den neuen Kraftstoff einstellt, da die Anzahl der Adaptionsschritte beschränkt ist und veraltete Adaptionsfaktoren zu erhöhten Emissionen beitragen könnten. Deshalb wird eine STADAP-Bedatung empfohlen, bei der sich die Adaption auf einen neuen Kraftstoff nach ca. 4 Starts eingeschwundgen hat.

## **FU BGKV 14.10.1 Berechnungsgroesse verbrauchter Kraftstoff**

### **FDEF BGKV 14.10.1 Funktionsdefinition**

Funktionsübersicht: BGKV

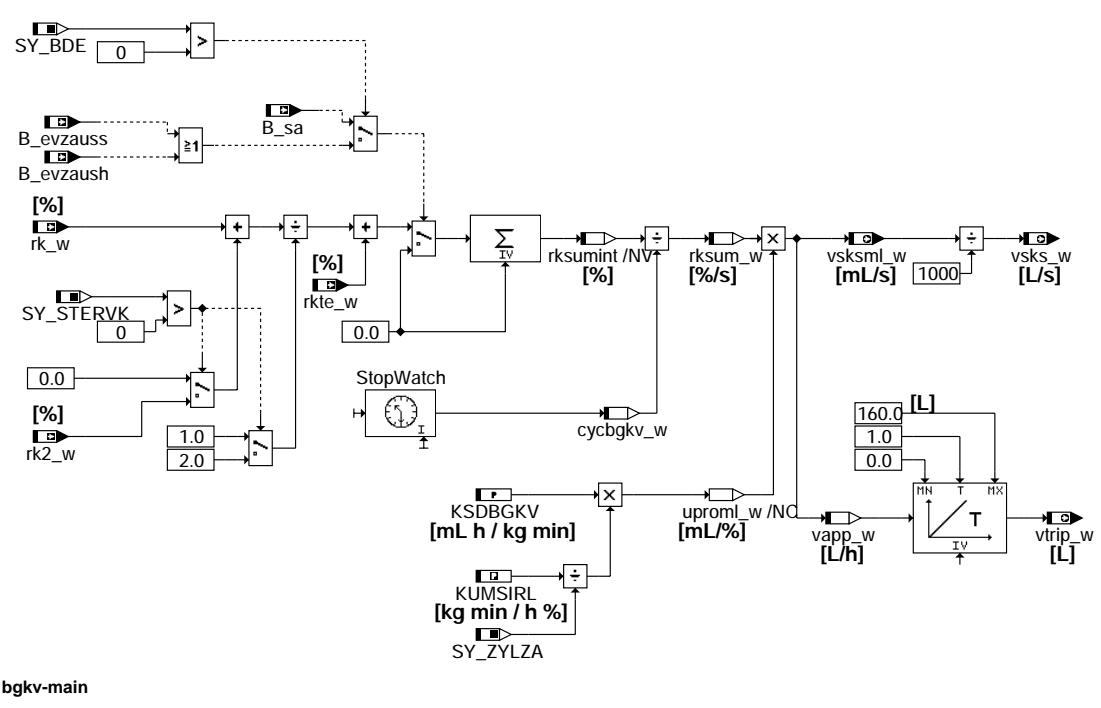

© Alle Rechte bei Robert Bosch GmbH, auch für den Fall von Schutzrechtsanmeldungen. Jede Veöffentlichungsbefugnis, wie Kopier- und Weitergaberecht, bei uns. © Alle Rechte bei Robert Bosch GmbH, auch für den Fall von Schutzrechtsanmeldungen. Jede Veöffentlichungsbefugnis, wie Kopier- und Weitergaberecht, bei uns.

BGKV 14.10.1 Seite 1623 von 4860 20.AUG.2004 Alexander Frick

#### **ABK BGKV 14.10.1 Abkurzungen ¨**

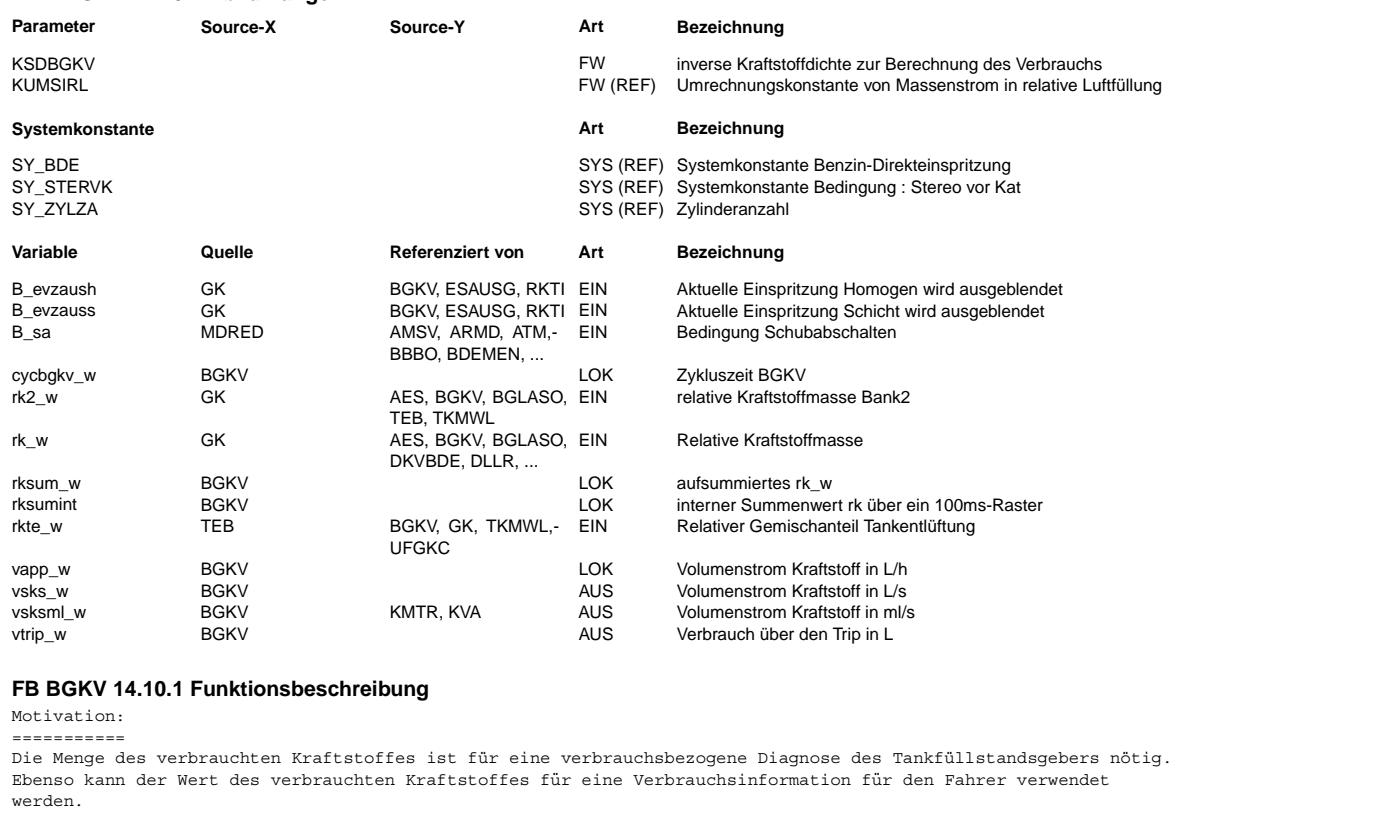

Prinzip: ======= Die relative Kraftstoff-Einspitzmenge rk\_w wird zusammen mit der durch die Tankentlüftung entstehende Kraftstoffmenge rkte\_w

nach einer Volumen-Umrechnung aufsummiert. Die Summation der berechneten Kraftstoffmassen rk\_w und rk2\_w wird im Synchro-Raster durchgeführt. Bei einem Zweibanksystem wird<br>der verbrauchte Kraftstoff aus dem Mittelwert der beiden rel. Kraftstoffmassen rk w und rk2 w Der Wert des Integrators rksum\_w wird im 100ms-Raster unter Berücksichtigung der wirklichen Rasterzeit ausgelesen und in einen Verbrauchswert vapp\_w in L/h bzw. vsksml\_w in ml/s umgerechnet. Dazu wird der Umrechnungsfaktor uproml\_w benutzt. Der Momentanverbrauch vapp\_w wird nochmals integriert, so daß der verbrauchte Kraftstoff pro Fahrzyklus gebildet wird.

Physikalischer Zusammenhang des Umrechnungsfaktors: =================================================== Zunächst gilt:

KUMSIRL = VH [dmˆ3] / 2578 = Motorhubvolumen / 2578

dann ergibt sich aus der Definition von rk w für den Umrechnungsfaktor:

Luftdichte \* Zylinderhubvolumen kvb w / rk w = verbrauchter Kraftstoff / rel.Kraftstoffmasse = ----------------

Kraftstoffdichte \* Luftzahl Lambda 1.0 \* 100%

```
rho0Luft [g/dmˆ3] * KUMSIRL[dmˆ3]/Zylinderzahl * 2578
                                                 ----------------------------------------------------
rho0KS [g/dmˆ3] * LST * 100 [%]
```

```
mit den Werten:
       rho0Luft = 1.293 [g/dmˆ3]
        rho0KS = 755.0 [q/dm^3]LST = 14.7ergibt sich: rk\;w[\{\}]\ast 0.00300342[1/\{\}]\ast KUMSIRL [L] /ZYLZA = kvb w [L]
```
## **APP BGKV 14.10.1 Applikationshinweise**

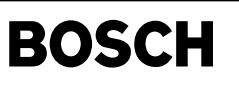

kva-kva

## **FU KVA 52.30.1 Ausgangssignal: Kraftstoff-Verbrauchs-Anzeige**

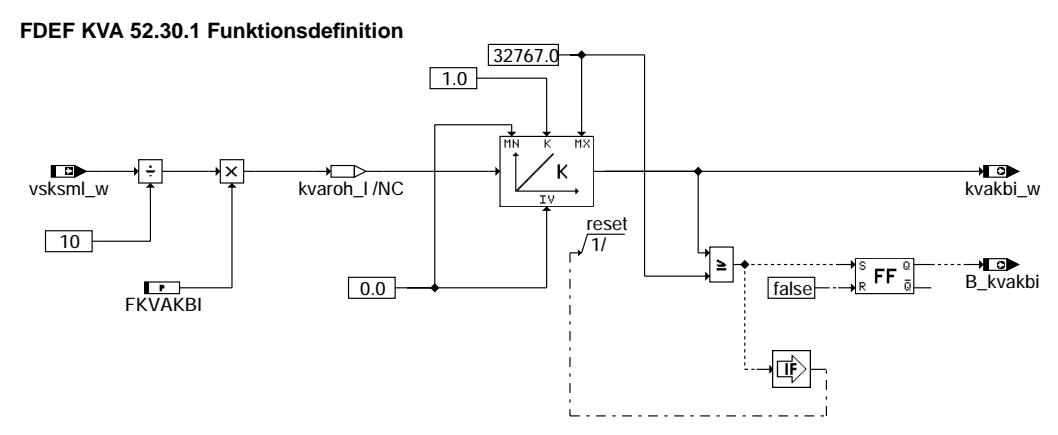

**kva-kva**

### **ABK KVA 52.30.1 Abkurzungen ¨**

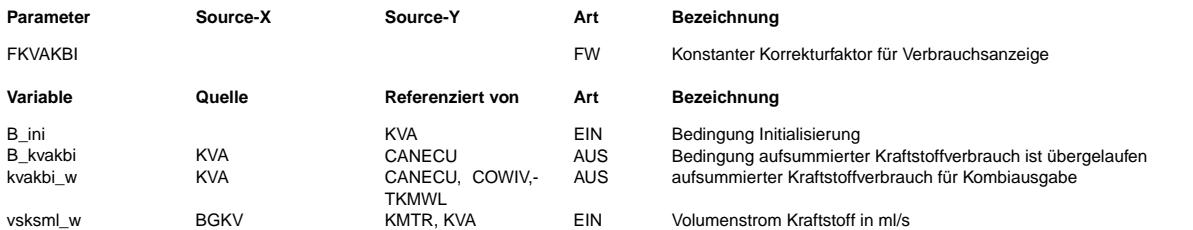

### **FB KVA 52.30.1 Funktionsbeschreibung**

Diese Funktion berechnet aus einer Momentanverbrauchsgröße vsks w aus der %BGKV das Signal kvakbi w zur Weitergabe an das Kombiinstrument über CAN.

vsksml\_w wird alle 100ms berechnet und ist der verbrauchte Kraftstoff im letzten 100ms-Raster.

Dieser Verbrauch wird durch 10 dividiert, so daß man den Verbrauch pro 10 ms erhält (kvaroh\_l).

Um Abweichungen ausgleichen zu können, wurde der Faktor FKVAKBI eingeführt. Dieser Verbrauch wird im 10ms-Raster bis zum Wert 32767 ul integriert und dann resetiert.

Der Ausgangswert dieses Integrators stellt also den Verlauf eines Sägezahnes zwische 0 ul und 32767 ul dar.

Beim ersten Überlauf des Integrators wird das Bit B kvakbi gesetzt und erst im nächsten Fahrzyklus rückgesetzt.

Beide Größen kvakbi\_w und B\_kvakbi werden über den CAN im 10ms-Raster an das Kombiinstrument übertragen.

### **APP KVA 52.30.1 Applikationshinweise**

FKVAKBI = 1 (neutral)

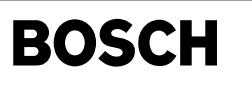

hd-main

## **FU HD 2.21.0 Hochdruckregelung, Ubersicht ¨**

## **FDEF HD 2.21.0 Funktionsdefinition**

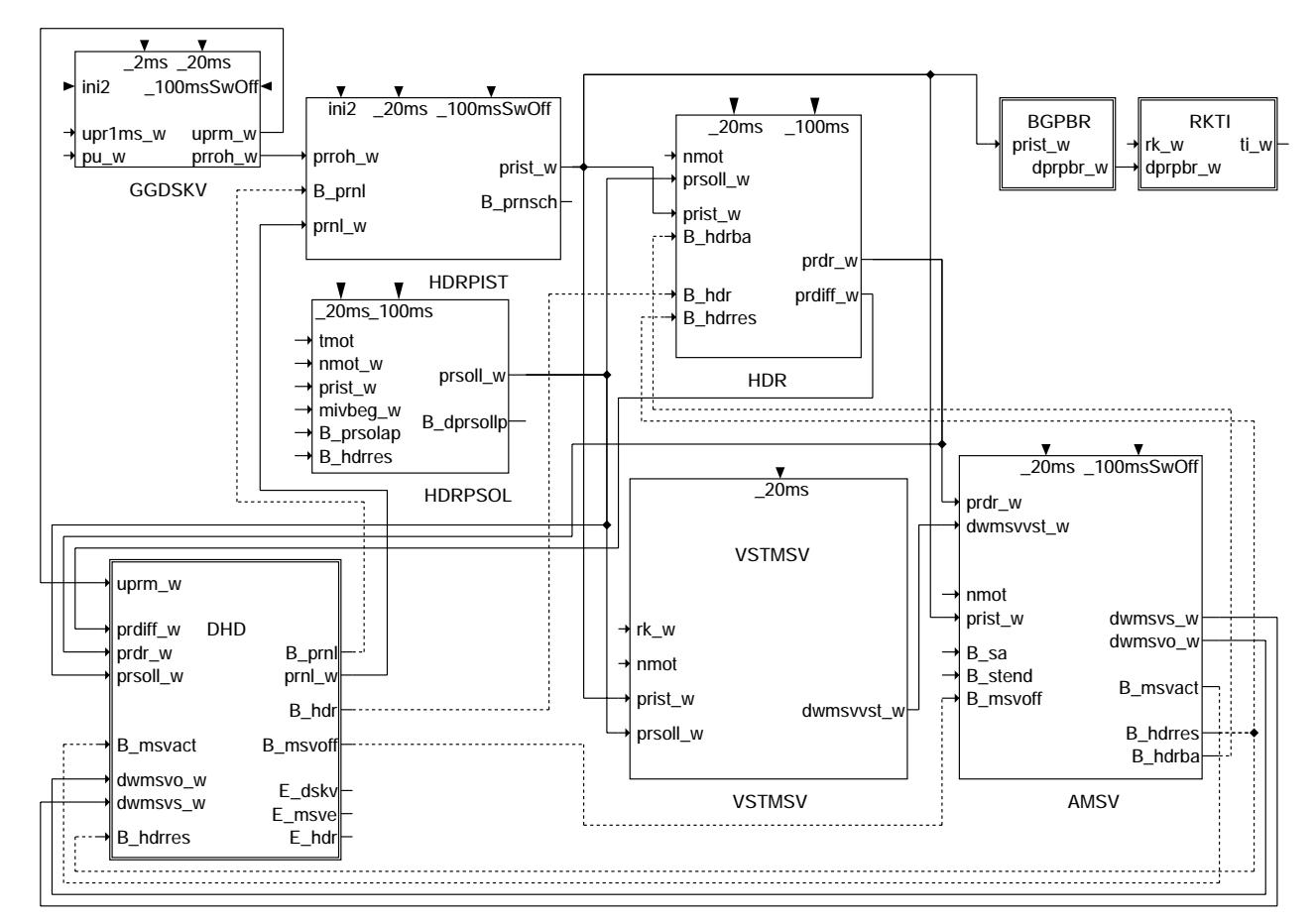

#### **hd-main**

Das Übersichtsbild zeigt das Zusammenspiel der Funktionsgruppe HD - Hochdruckregelung.

Sie besteht aus folgenden Teilfunktionen:

GGDSKV Raildruckmessung

Auslesen des AD-Wandlers Umsetzung in ein Drucksignal

HDRPIST Raildruckfilterung

Filterung zum Abkoppeln der Regelung von hochfrequenten Schwingungen Ausgabe des Raildrucks prist\_w

HDRPSOL Raildruck - Sollwert

Bestimmung des Solldrucks in Abhängigkeit vom Betriebszustand des Motors

HDR Hochdruckregler

PI-Regler zur Regelung des Raildrucks auf den Sollwert

VSTMSV Vorsteuerung MSV

Errechnung eines Vorsteuerwerts für den Ansteuerwinkel des Mengensteuerventils in Abhängigkeit vom Betriebszustand des Motors und vom Raildruck

AMSV Ansteuerung MSV

Ausgabe des Ansteuerwinkels aus Regelung und Vorsteuerung für das MSV

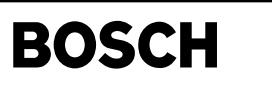

bks-diagram

oks-diagram

## **ABK HD 2.21.0 Abkurzungen ¨**

## **FB HD 2.21.0 Funktionsbeschreibung**

**APP HD 2.21.0 Applikationshinweise**

## **FU BKS 2.50.1 Bedarfsgeregeltes Kraftstoffsystem**

### **FDEF BKS 2.50.1 Funktionsdefinition**

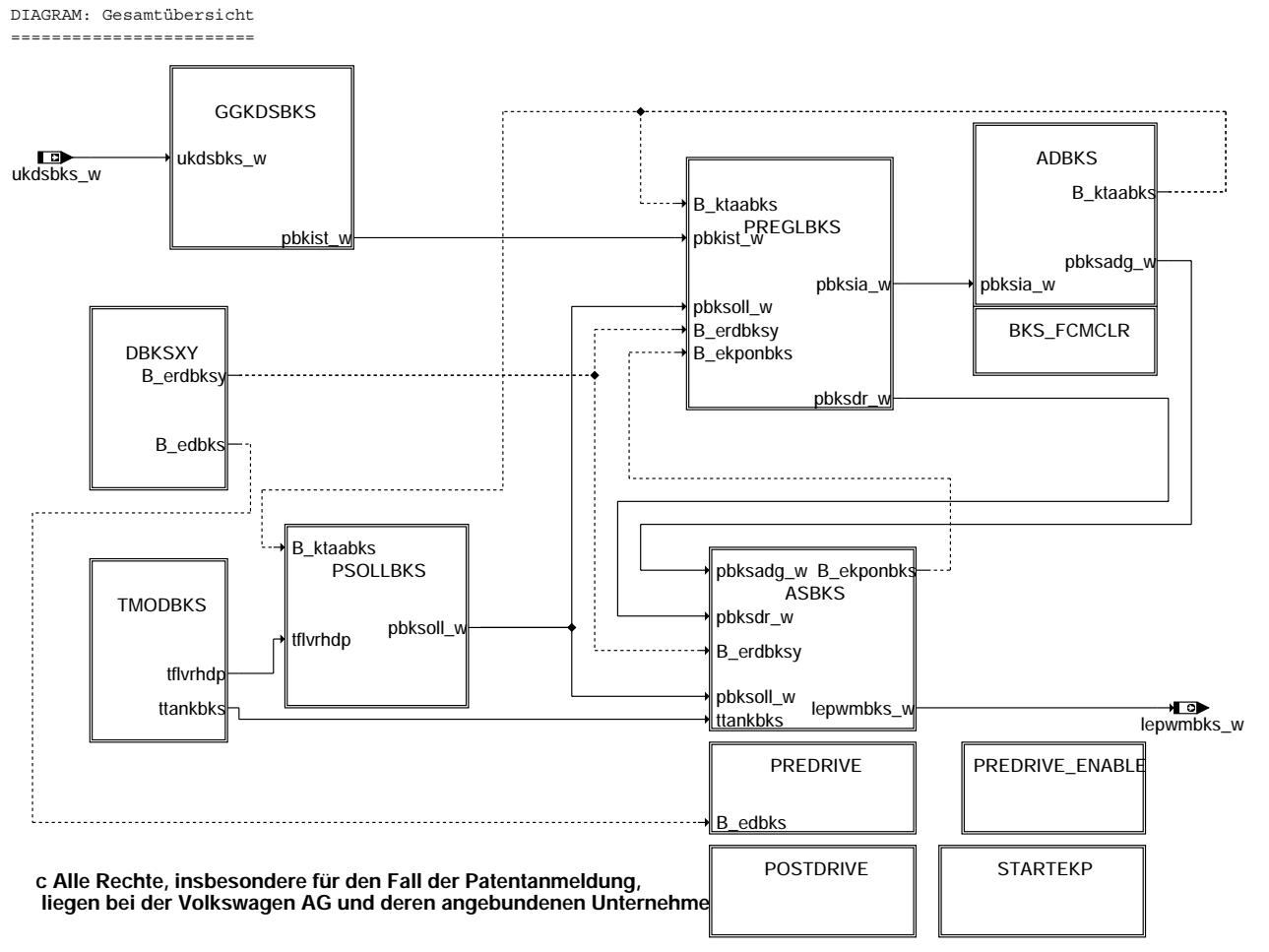

**bks-diagram**

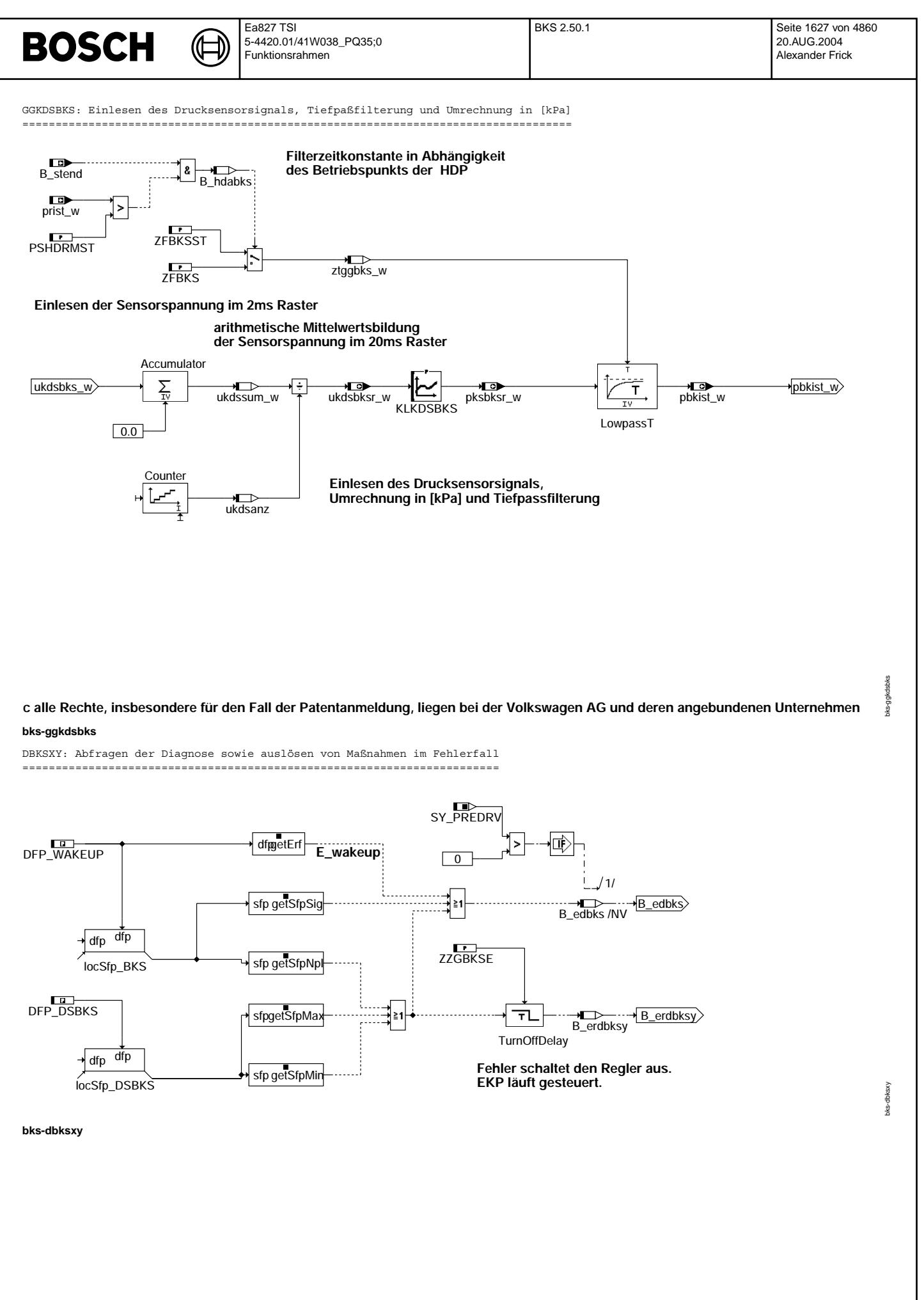

© Alle Rechte bei Robert Bosch GmbH, auch für den Fall von Schutzrechtsanmeldungen. Jede Veöffentlichungsbefugnis, wie Kopier- und Weitergaberecht, bei uns. © Alle Rechte bei Robert Bosch GmbH, auch für den Fall von Schutzrechtsanmeldungen. Jede Veöffentlichungsbefugnis, wie Kopier- und Weitergaberecht, bei uns.

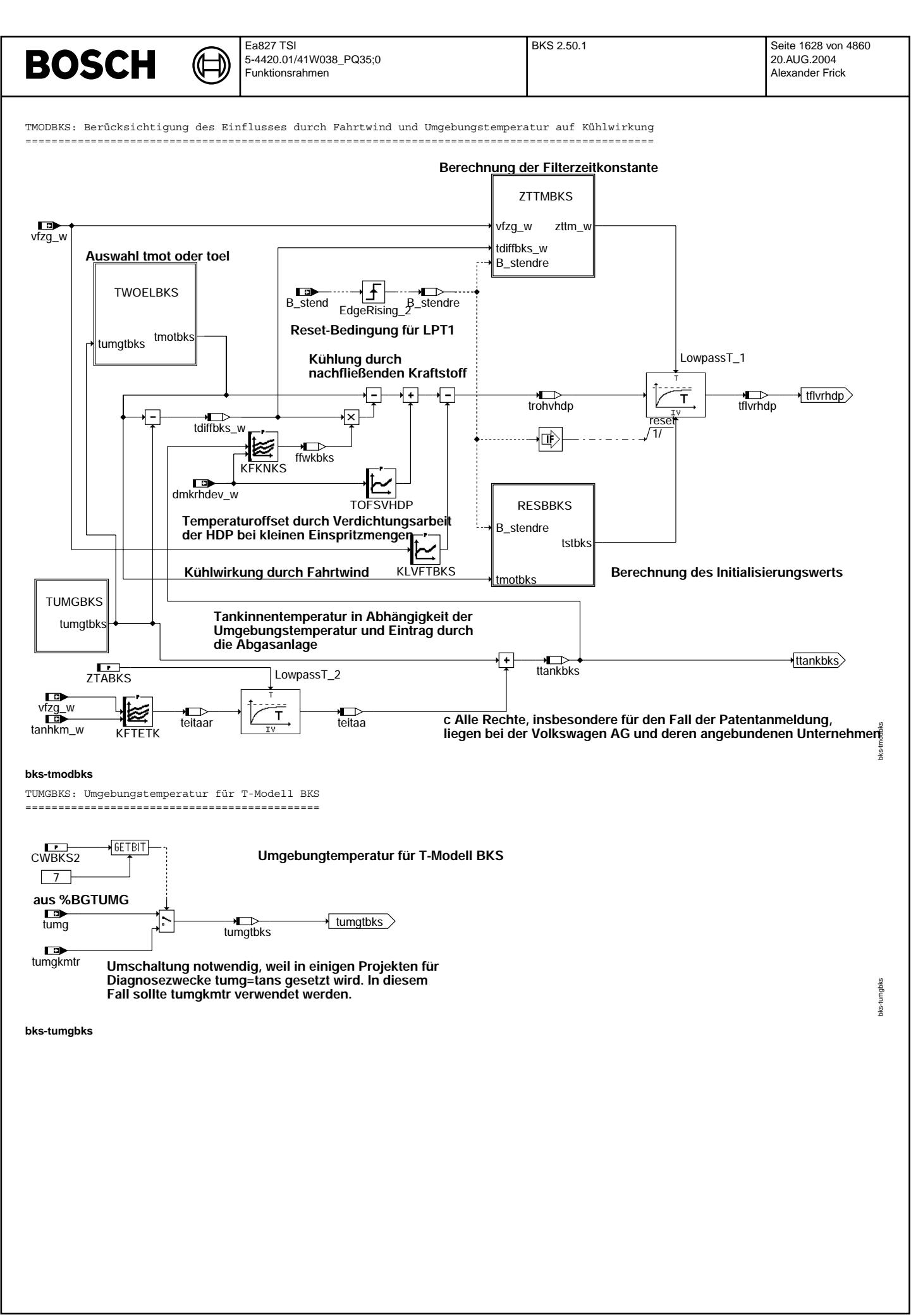

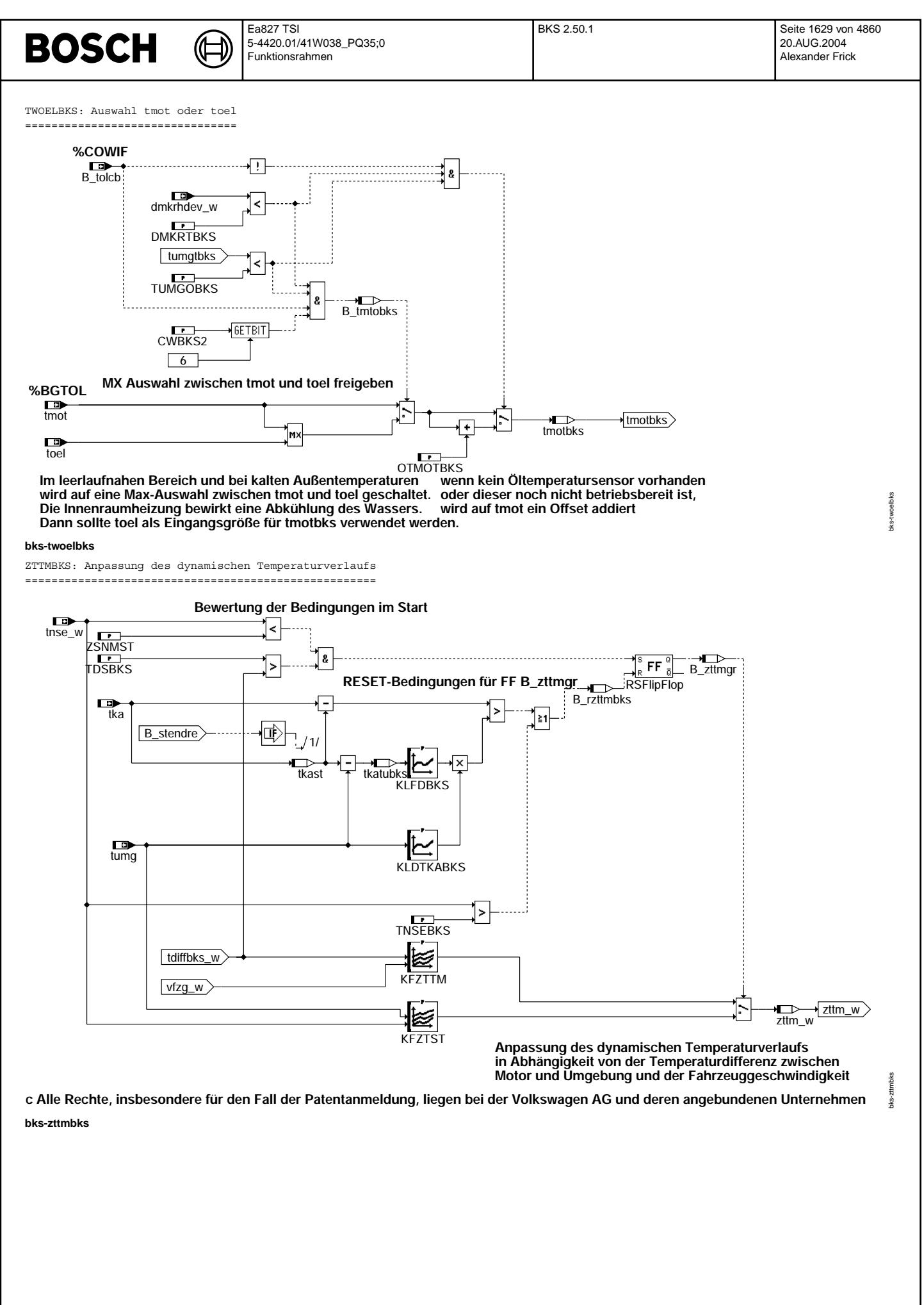

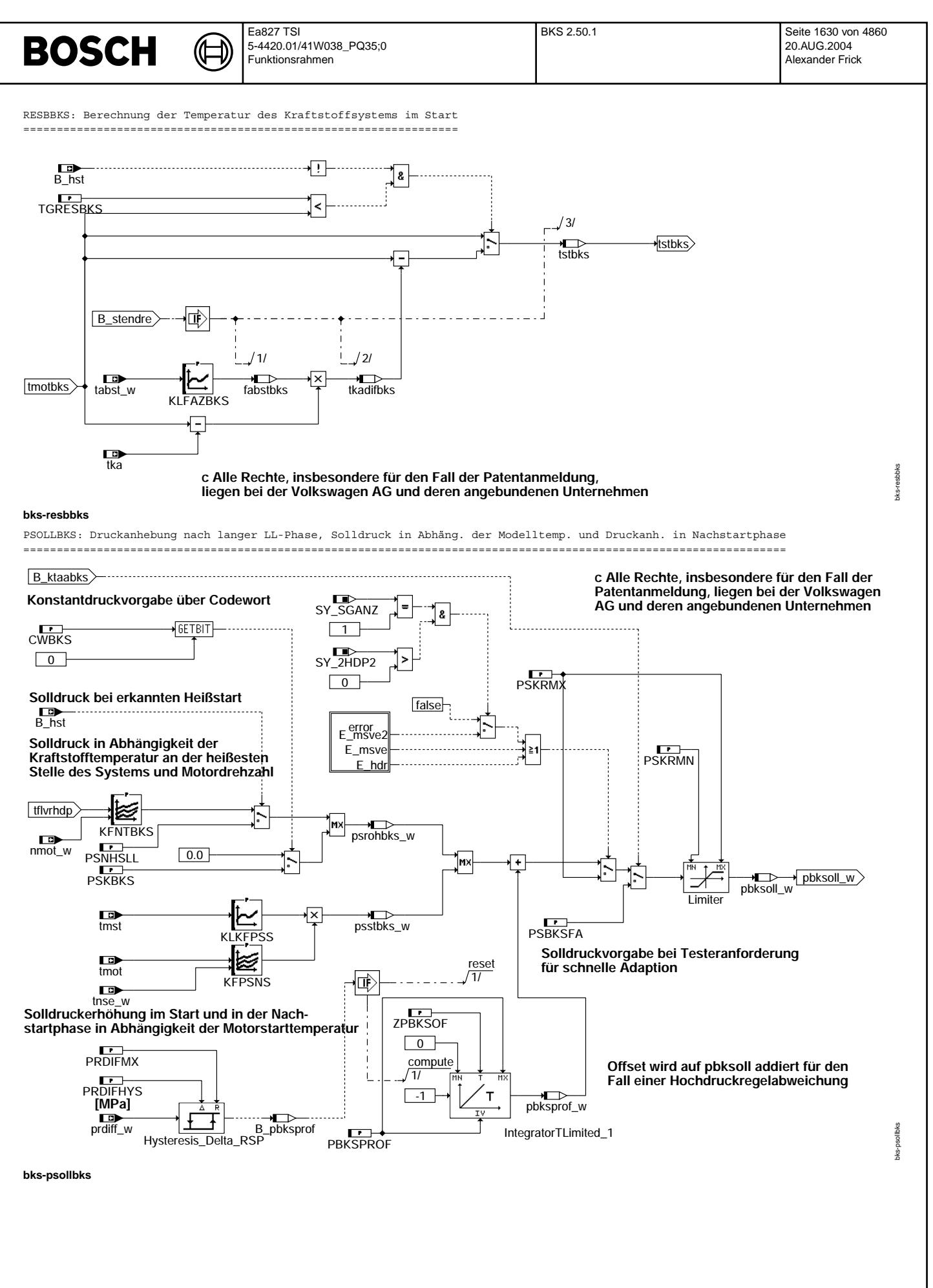

© Alle Rechte bei Robert Bosch GmbH, auch für den Fall von Schutzrechtsanmeldungen. Jede Veiffentlichungsbefugnis, wie Kopier- und Weitergaberecht, bei uns. © Alle Rechte bei Robert Bosch GmbH, auch für den Fall von Schutzrechtsanmeldungen. Jede Veöffentlichungsbefugnis, wie Kopier- und Weitergaberecht, bei uns.

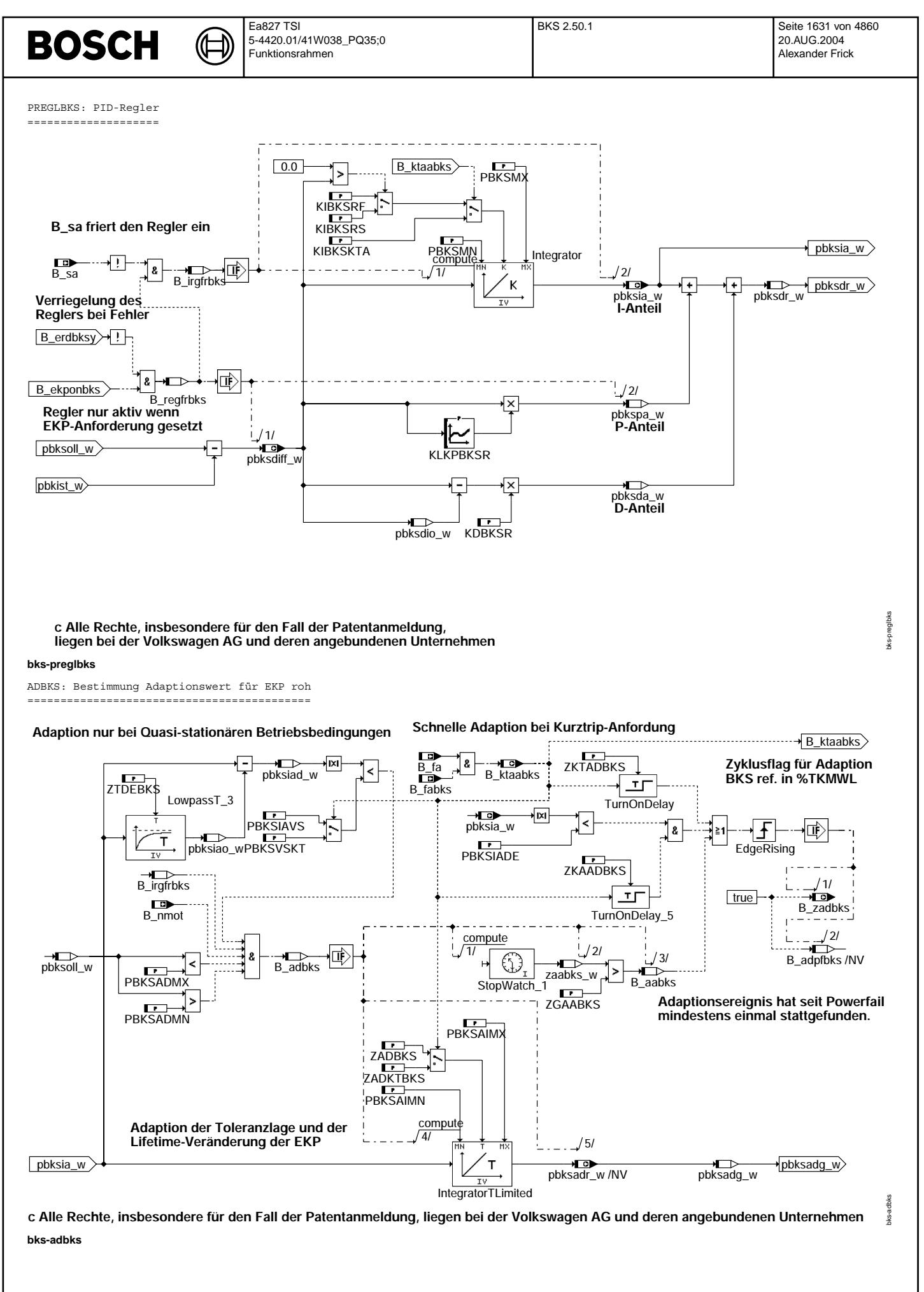

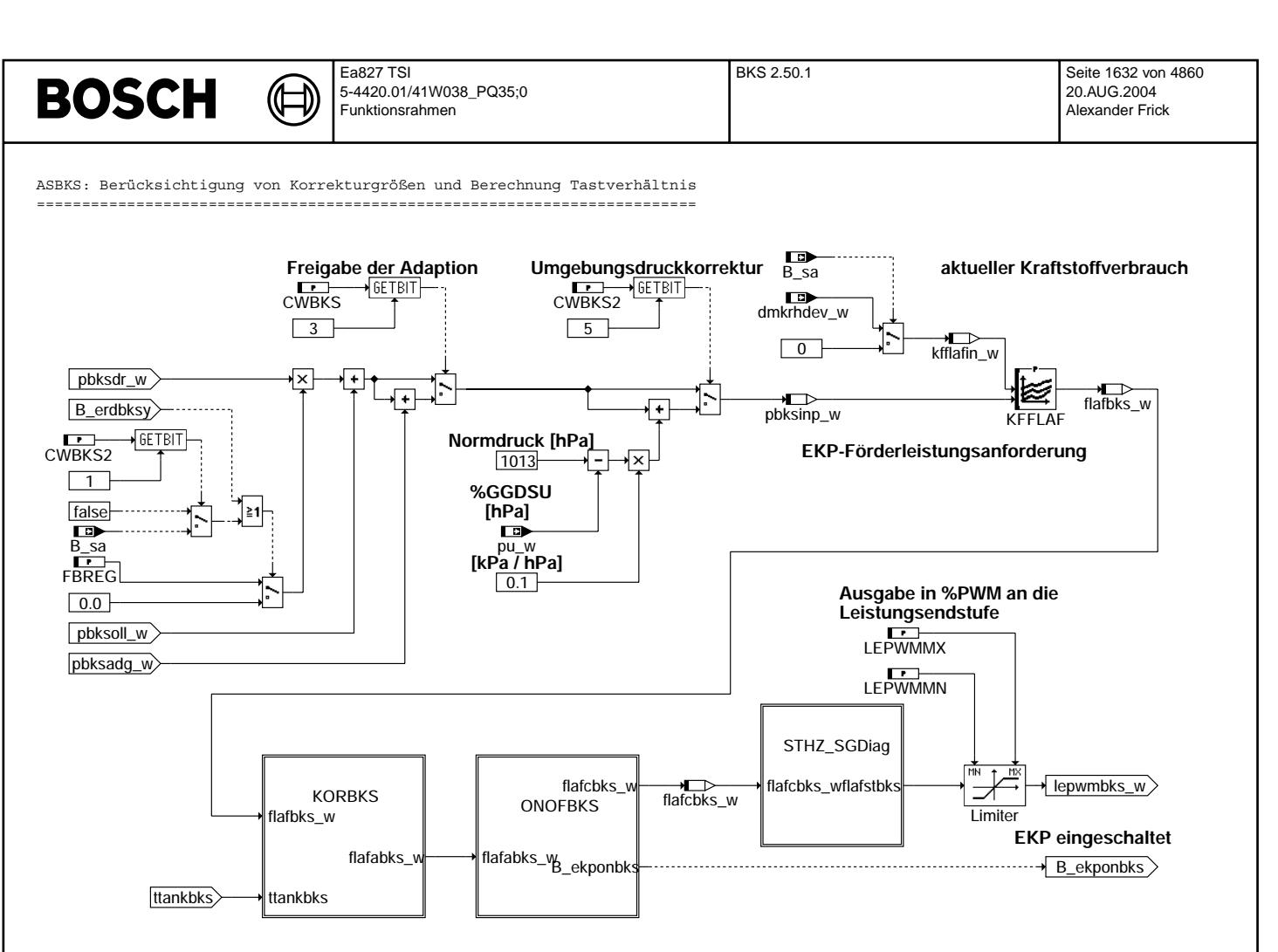

**c Alle Rechte, insbesondere für den Fall der Patentanmeldung, liegen bei der Volkswagen AG und deren angebundenen Unternehmen**

**bks-asbks**

bks-asbks

bks-asbks

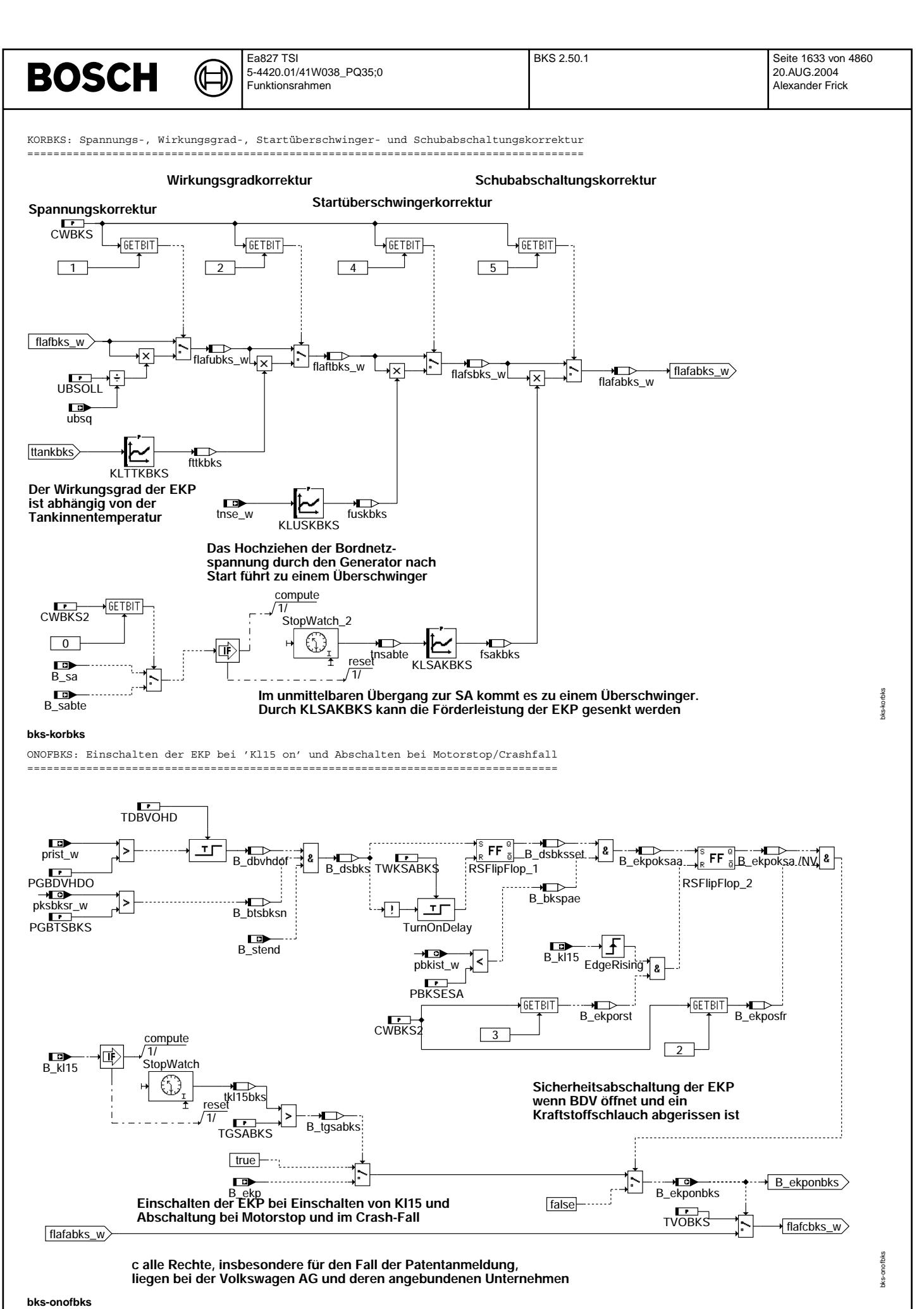

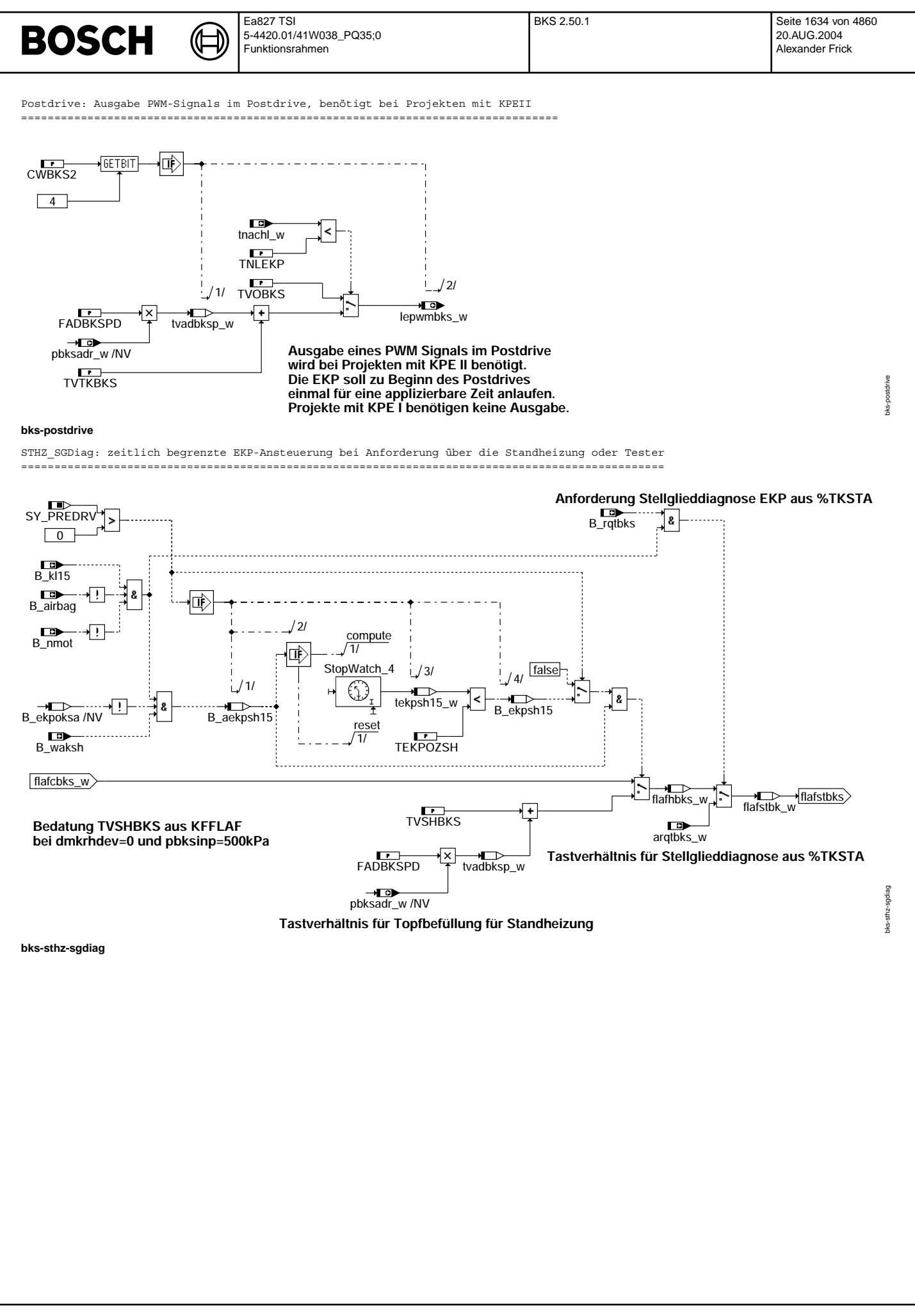

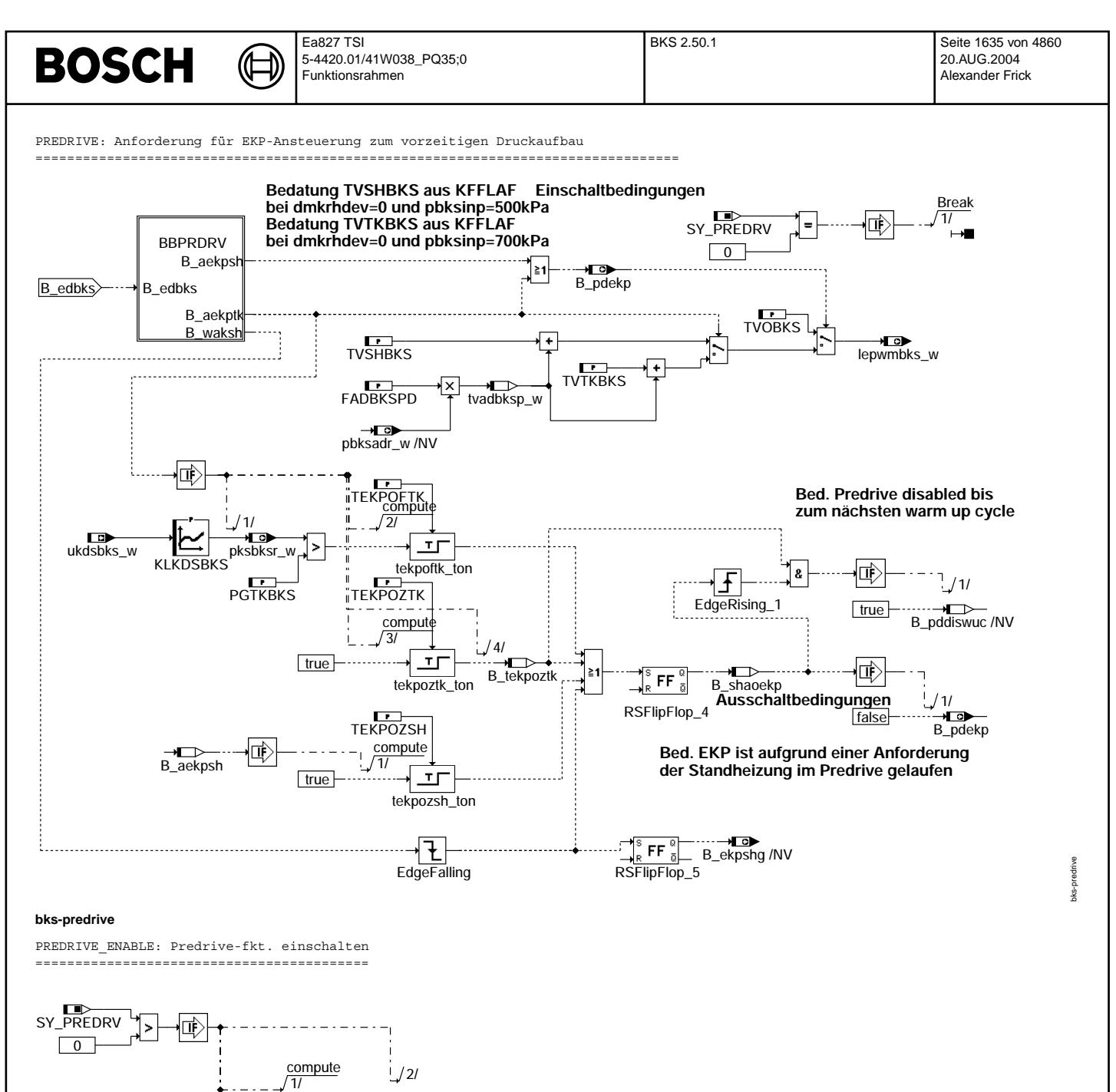

B\_ekpshg /NV

false

-----<del>-------------</del><br>B\_pddiswuc /NV 1/

 $\sqrt{4/}$ 

Đ

匝

 $R$ SFF $\frac{8}{6}$ <br>RSFlipFlop\_5

B\_stend

**bks-predrive-enable**

B\_wuc

 compute  $\frac{58}{3}$ 

EdgeRising\_3

 $\sqrt{f}$ 

bks-predrive-enable

bks-predrive-enable

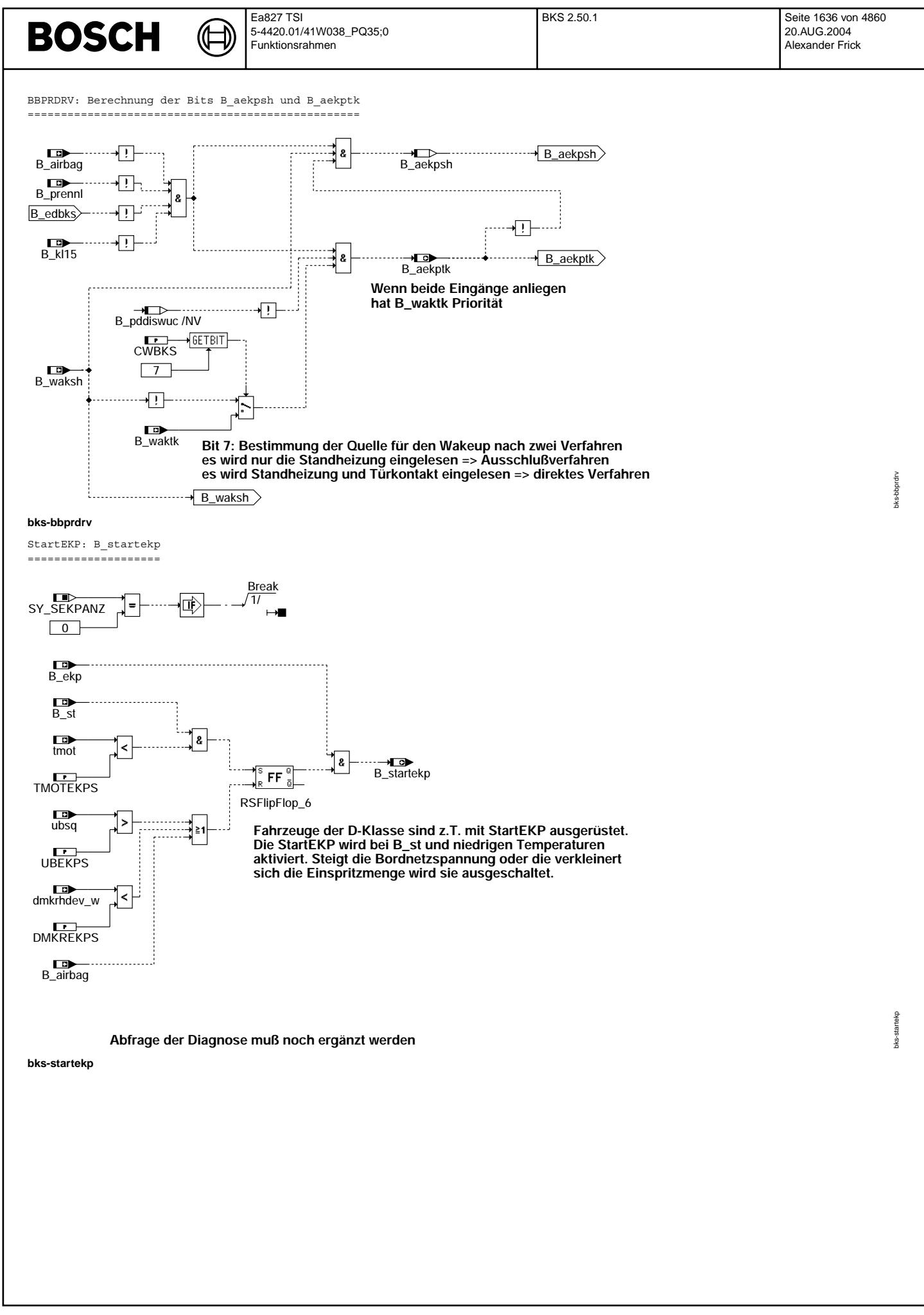

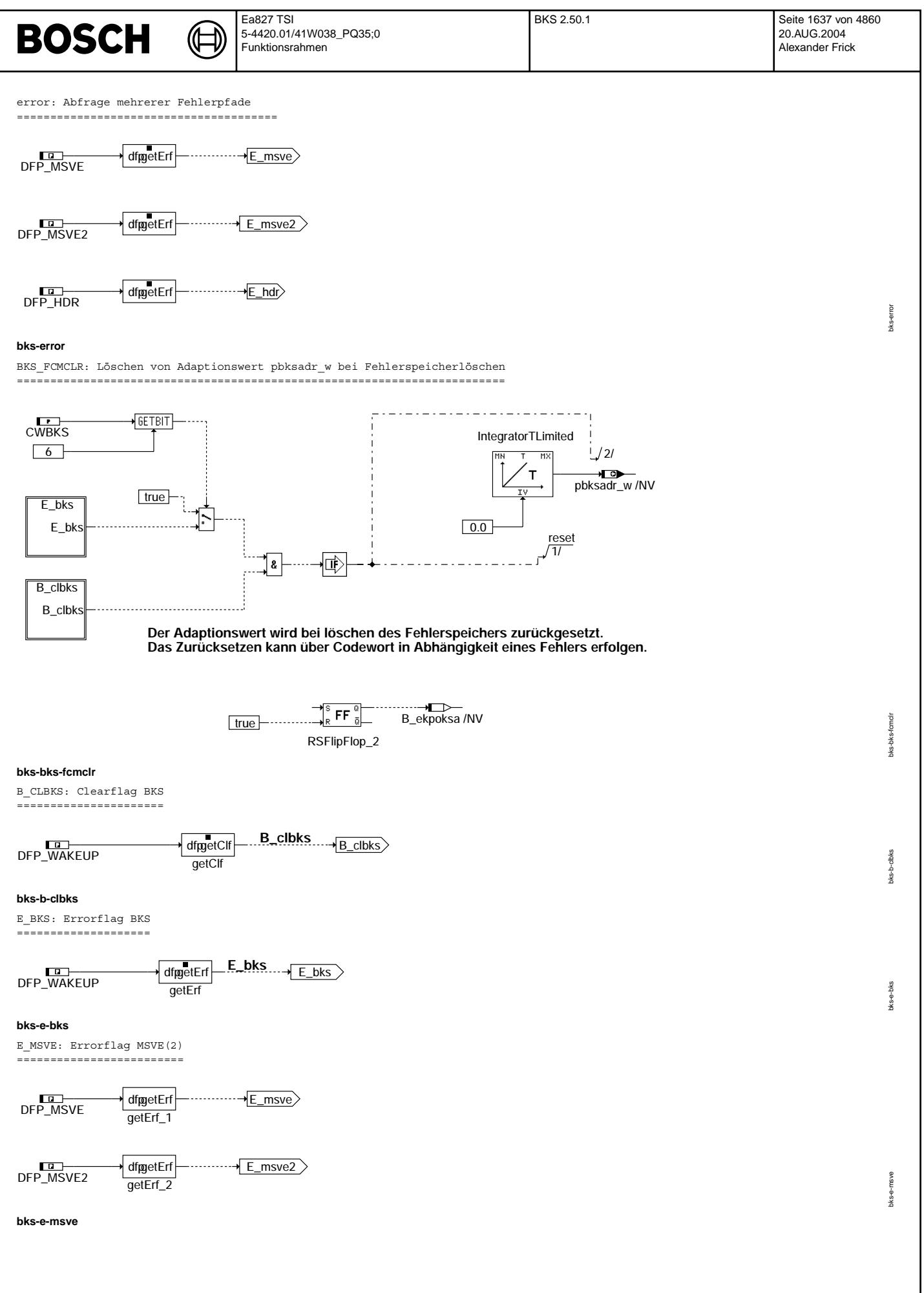

© Alle Rechte bei Robert Bosch GmbH, auch für den Fall von Schutzrechtsanmeldungen. Jede Veöffentlichungsbefugnis, wie Kopier- und Weitergaberecht, bei uns. © Alle Rechte bei Robert Bosch GmbH, auch für den Fall von Schutzrechtsanmeldungen. Jede Veöffentlichungsbefugnis, wie Kopier- und Weitergaberecht, bei uns.

 $\bigoplus$ 

## **ABK BKS 2.50.1 Abkurzungen ¨**

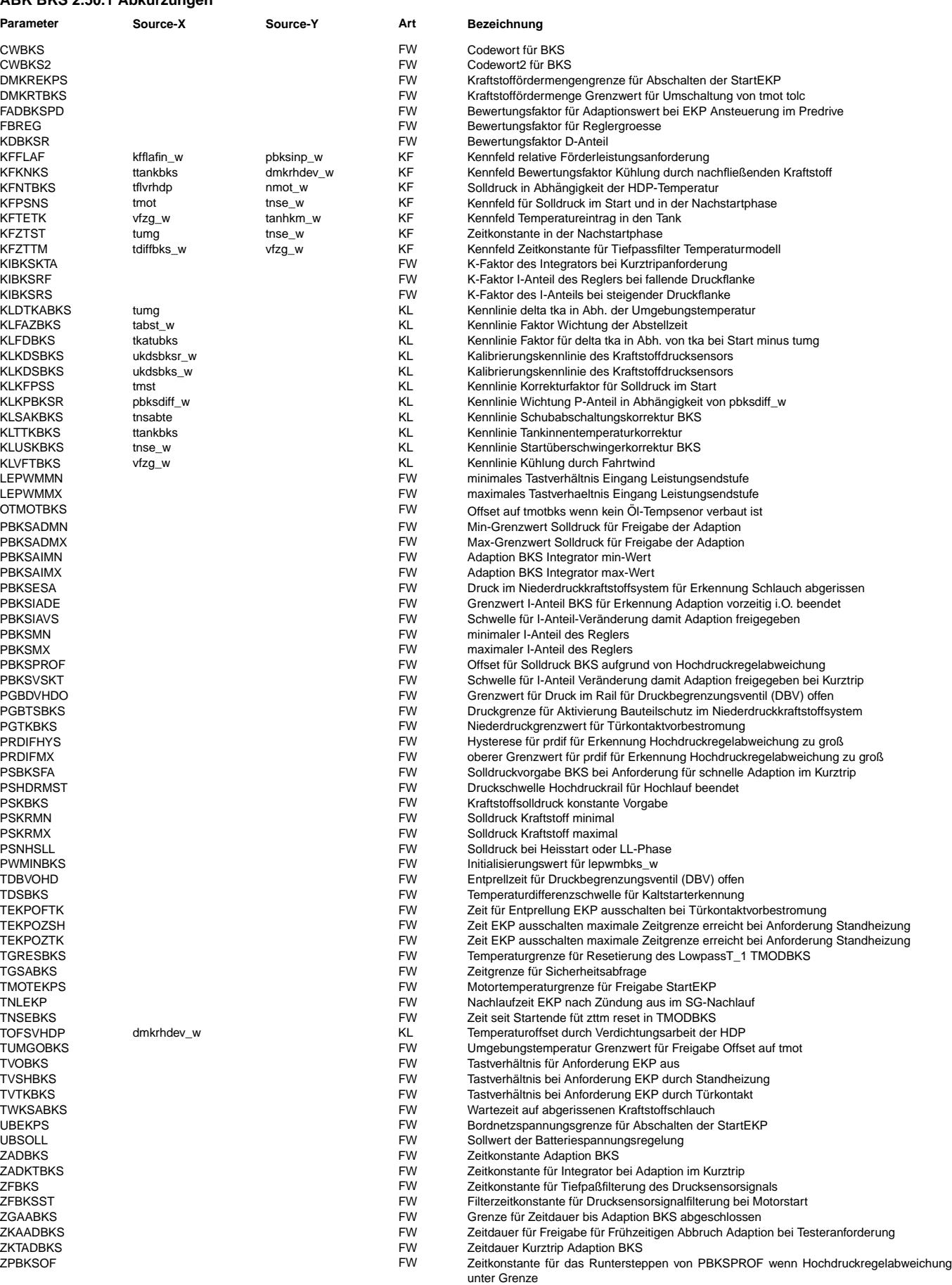

 $\bigoplus$ 

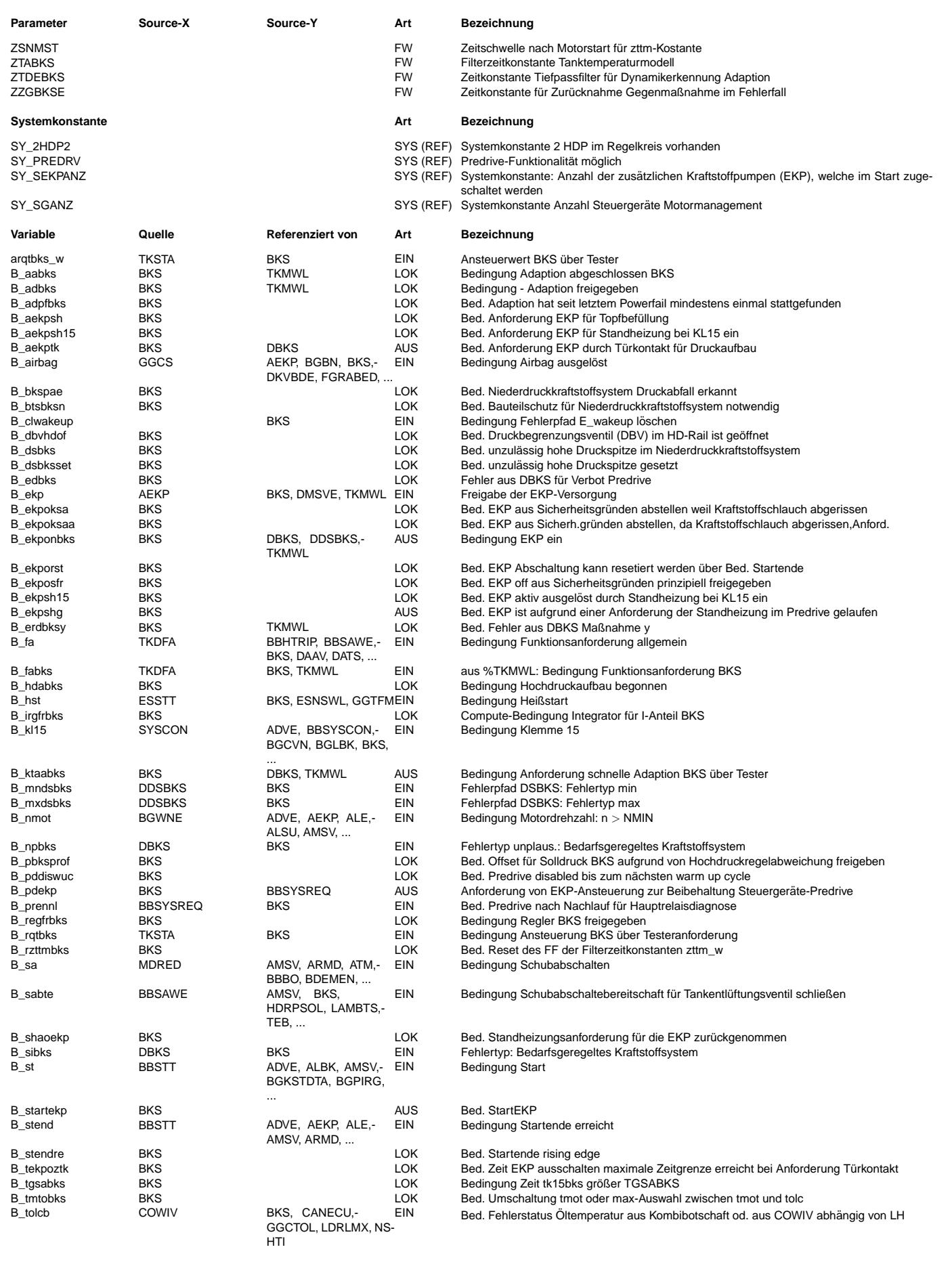

 $\bigoplus$ 

BKS 2.50.1 Seite 1640 von 4860 20.AUG.2004 Alexander Frick

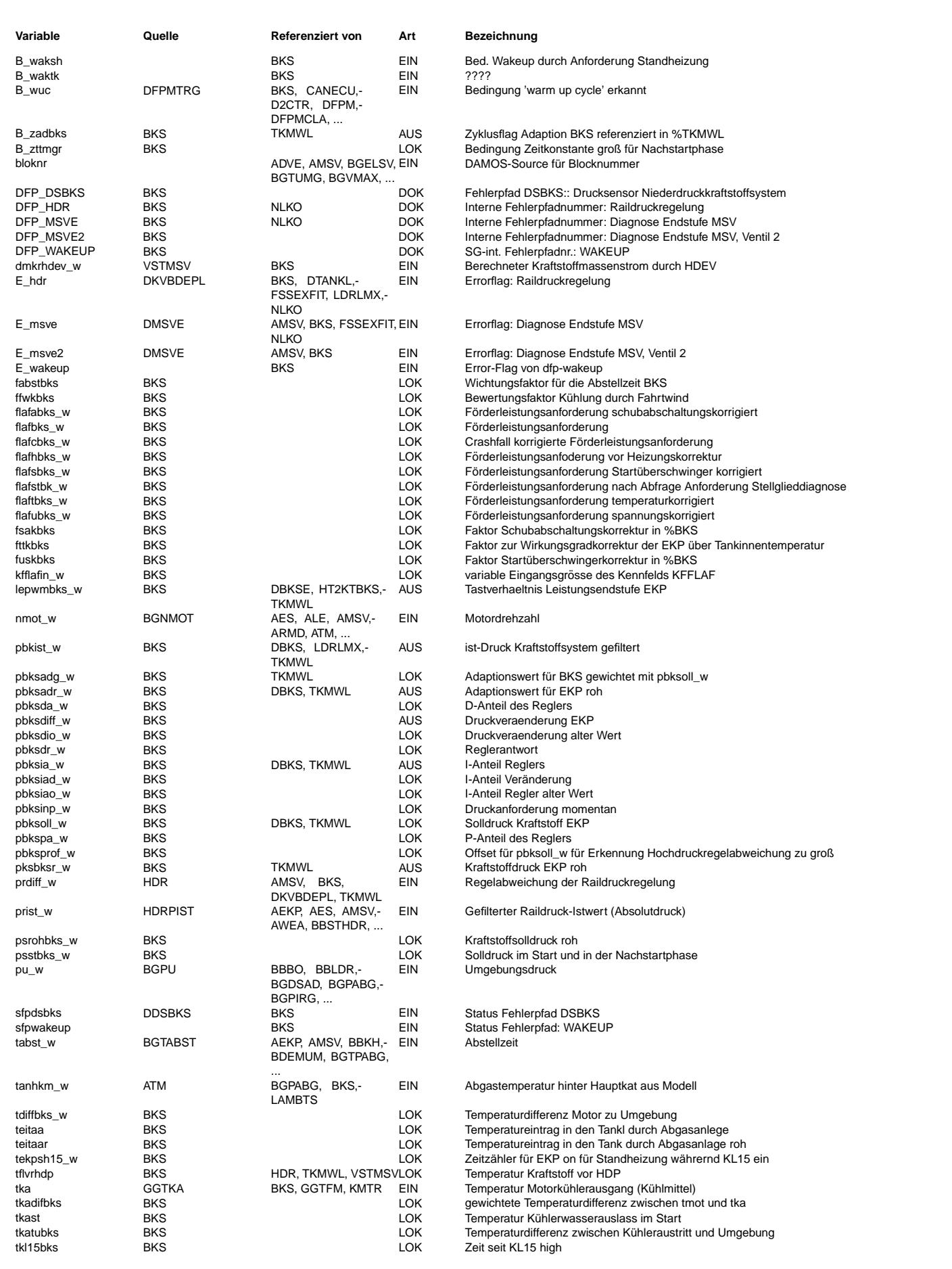

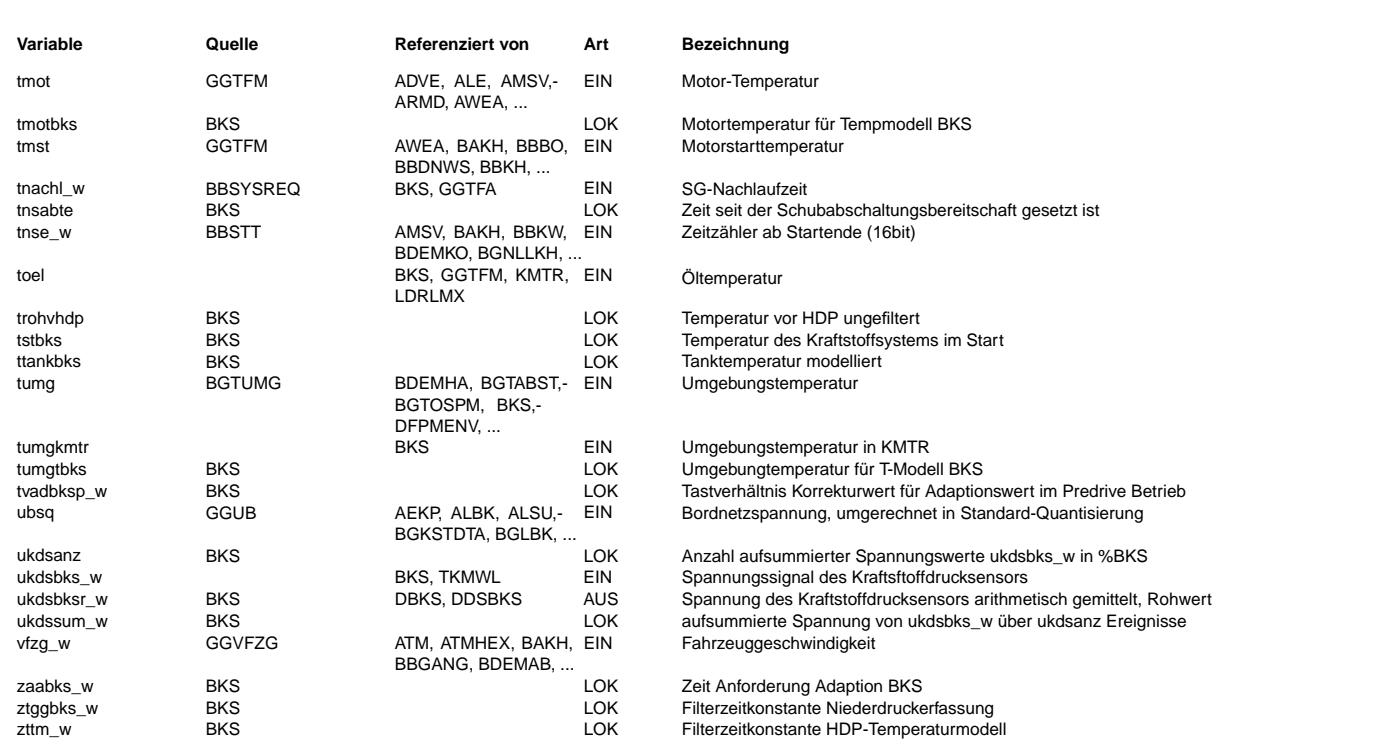

#### **FB BKS 2.50.1 Funktionsbeschreibung**

FB %BKS 2.50 Funktionsbeschreibung

Stand: %BKS2.50 (02.04.2004)

Die Funktion %BKS dient der Regelung der elektrischen Kraftstoffpumpe in einem rücklauffreien Kraftstoffsystem. Mit einer bedarfsgerechten Regelung der EKP in Verbindung mit einem rücklauffreien Kraftstoffsystem soll die Förderleistung und damit die Leistungsaufnahme der EKP gesenkt werden. Durch den Wegfall des mechanischen Druckreglers ergibt sich die Notwendigkeit, die Förderleistung der EKP der momentanen Kraftstoffeinspritzmenge anzupassen. Ansonsten könnte die überschüssige Kraftstoffmenge auf der Niederdruckseite nicht abfließen und würde zu einem Druckanstieg über den maximal zulässigen Grenzdruck der Kraftstoffleitungen führen.

Der Solldruck wird in Abhängigkeit der Temperatur des Kraftstoffs an der wärmsten Stelle des Kraftstoffsystems vorgegeben. Es muß sichergestellt werden, daß in der Kraftstoffleitung sowie auf der Versorgungsseite der HDP der Kraftstoff nicht in die gasförmige Phase übergeht. Dies erfolgt über die Einstellung des Nenndrucks. Je nach Konstruktion des Druckschwingungdämpfers kann es erforderlich sein einen Druckdämpfer spezifisches Druckbereich einzustellen. Im Kalt- sowie im Heißstart sind die Größtmöglichen Solldrücke notwendig.

Die EKP besteht aus einem Gleichstrommotor als Antrieb und einer Strömungspumpe als Fördereinheit. Sie ist im Tank montiert und taucht in den Kraftstoff ein. Die EKP wird von der Leistungsendstufe (LE) mit Spannung versorgt. Das Spannungssignal ist Puls-Weiten-

Modelliert (PWM-Signal). Mit der Pulsweite kann die an der EKP anliegende effektive Spannung eingestellt werden. Somit ermöglicht die Leistungsendstufe eine kontinuierlich variable Einstellung der Förderleistung der EKP.

Die Leistungsendstufe erhält als Eingangssignal ein PWM-Signal vom Motorsteuergerät (ECU). Dieses Signal ist das Bezugsmaß für die momentan von der %BKS berechnete notwendige Förderleistung der EKP. Die LE stellt daraufhin das Puls-Pausenverhältnis für die Ansteuerung der EKP entsprechend einer definierten Zuordnung ein.

Die Funktion %BKS beinhaltet den Regelalgorithmus, der die Berechnung der erforderlichen Förderleistung mit Hilfe des Druck-<br>sensorsignals durchführt. Dieses Signal wird über einen Analog/Digitalwandler in das Motorsteuerg mißt den Druck des Kraftstoffs auf der Niederdruckseite zwischen dem Kraftstoffilter und der Hochdruckpumpe.

Das rücklauffreie Kraftstoffsystem muß im motornahen Bereich ohne einen nennenswerten Spüleffekt von warmen mit kalten Kraftstoff auf der Niederdruckseite auskommen. Dies führt zu einem relativ hohen Temperaturniveau in der Kraftstoffleitung im motornahen Bereich. Der eingestellte Kraftstoffdruck muß diesen Effekt berücksichtigen. Insbesondere während und nach einem Heißstartvorgang muß für einen Zeitraum ein entsprechendes Druckniveau gehalten werden damit sichergestellt ist, daß keine Dampfblasen entstehen.

Die %BKS beinhaltet folgende Hierarchien:

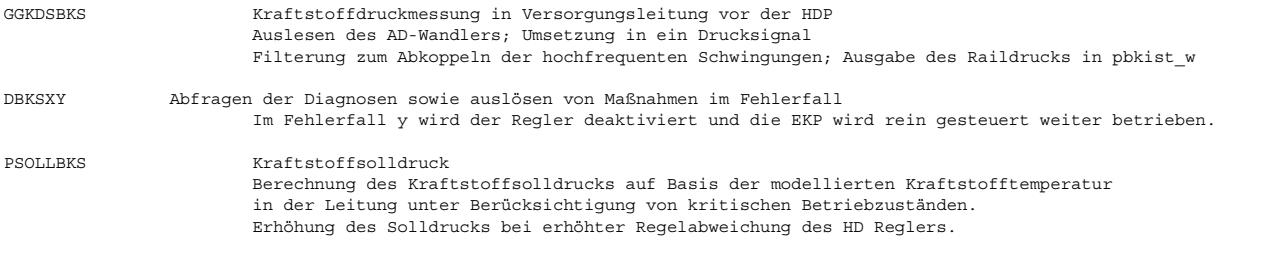

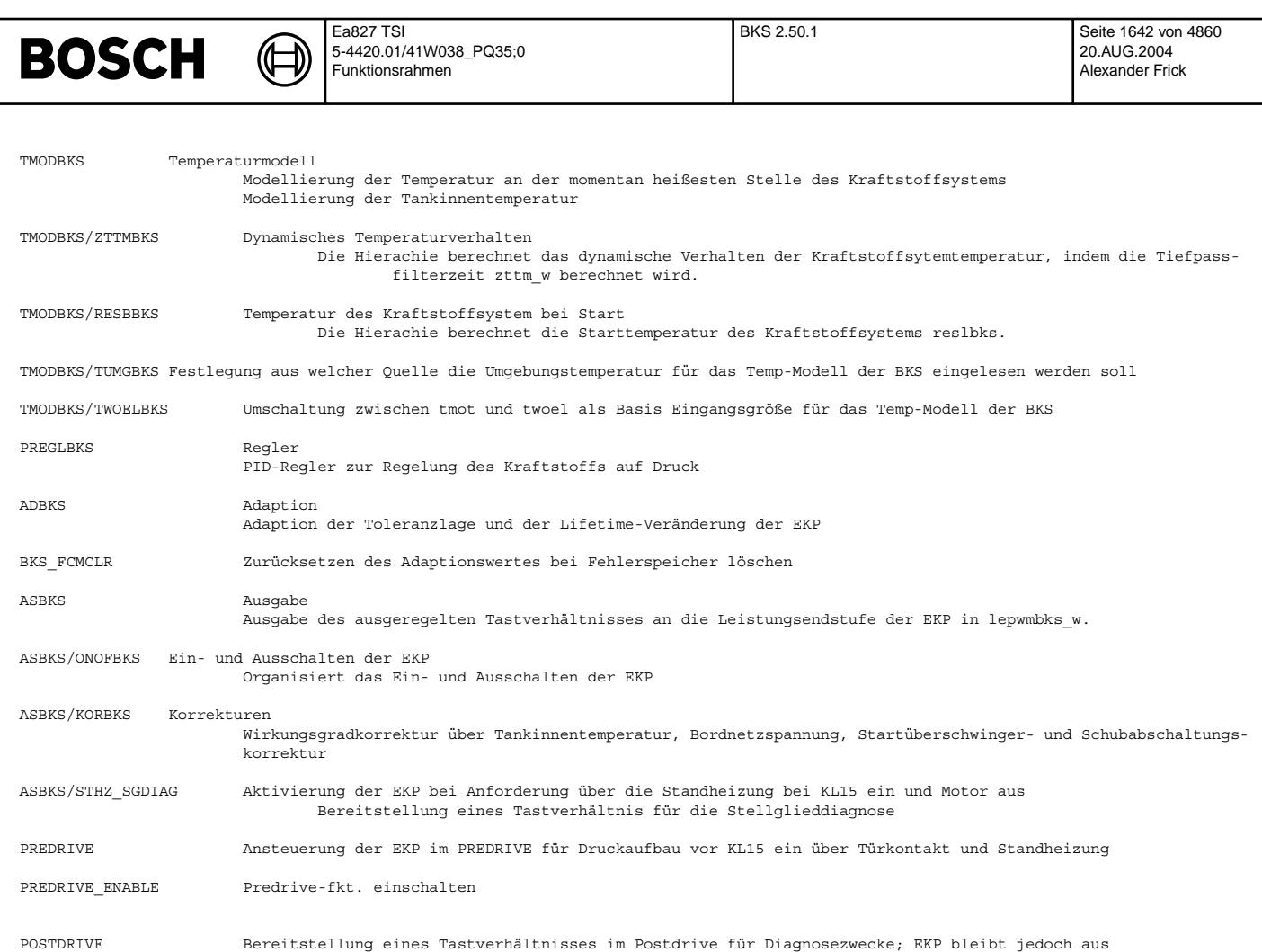

#### **APP BKS 2.50.1 Applikationshinweise**

APP BKS 2.50 Applikationshinweise

Stand: %BKS2.50 (02.04.2004)

Die Regelung der EKP basiert auf den Signalen des Drucksensors. In der Hierarchie GGKDBKS wird der Spannungswert des Drucksensors ukdsbks\_w eingelesen, arrithmetisch gemittelt und tiefpaßgefiltert, um hochfrequente Störungen zu korrigieren. Die hochfrequenten Störungen liegen nur an, wenn die HDP aktiv ist und Hochdruck aufbaut. Im Kaltstart und für eine Zeit danach ist zunächst die HDP über das Mengensteuerventil ausgeschaltet. Im Start ist eine kleine Filterzeitkonstante von Vorteil. Im Start soll der pbkist w dem Regler ohne nennenswerte Zeitverzögerung vorliegen. Aus diesem Grund wird die Tiefpassfilterzeit-Konstante ztggbks w angepaßt. ZFBKS legt die Filterzeitkonstante für den normal Betrieb also mit aktiver HDP fest. ZFBKSST ist die Filterzeitkonstante für den Fall HDP-passiv. Die Filterzeitkonstanten sollen so appliziert werden, daß hochfrequente Anteile gefiltert aber im Fall eines schnellen Druckaufbaus z.B. im Kaltstart, der gefilterte Istdruck mit einer akzeptablen Verzögerung folgt. Mit der Kalibrierungskennlinie KLKDSBKS des Sensors ist eine Umrechnung des Spannungswertes in kPa möglich. Diese Kennlinie muß vom Sensorhersteller spezifiziert werden.

In der Hierachie DBKSXY werden die Fehler aus der Diagnosefunktionen %DBKS und %DDSBKS bewertet. Wenn der Drucksensor einen elektrischen Fehler hat (E\_DSBKS=true) oder wenn die Regelparameter außerhalb der spezifizierten Diagnosegrenzen sind (nplErrorI der %DBKS =true) wird der Regler ausgeschaltet. In diesem Fall wird auf eine rein gesteuertes System unter Berücksichti-

gung<br>des letzten Adationswertes zurückgegriffen. Wird der Fehler seitens der Diagnose wieder geheilt erfolgt das Zurücksetzen der Ersatzmaß-

nahmen mit ZZGBKSE-Sekunden später.

In der Hierarchie TMODBKS wird eine Modelltemperatur tflvrhdp gebildet, die den realen Temperaturverhältnisse des Kraftstoffs an der heißesten Stelle im Leitungssystem entspricht. Das Gehäuse der HDP ist an den Zylinderkopf angeflanscht. Die Modelltemperatur setzt daher auf der Motortemperatur tmot auf. Bei einer großen Temperaturdifferenz zwischen tmot und tumkmtr kann man davon ausgehen, daß die Kühlwirkung durch nachfließenden Kraftstoff relativ groß ist. Die Kraftstoffmenge durch die EVs legt fest, wie groß der Kraftstoffaustausch und somit die Kühlwirkung ausfällt. Von der für das BKS Temp-Modell ausgewählte Motortemperatur tmotbks wird die mit ffwkbks multiplizierte Temperaturdifferenz zwischen Umgebungstemperatur und Motortemperatur tdiffbks abgezogen. ffwkbks wird in dem Kennfeld KFKNKS gebildet. In KFKNKS gehen ttankbks und dmkrhdev\_w als Eingangsgrößen ein. Bei hohen Kraftstoffdurchsätzen und niedrigen Außentemperaturen ist ffwkbks groß zu wählen. In der HDP wird Kraftstoff komprimiert und eine vom Bedarf abhängige Menge in das HD-Rail geleitet. Die nicht benötigte Menge wird vom Mengensteuerventil<br>zurückgeleitet und auf der Versorgungsseite entspannt. Die entspannte Kraftstoffmenge hat in di erfahren. Ist der Kraftstoffbedarf des Motors relativ gering, kommt es zu einer Temperaturerhöhung auf der Niederdruckseite. Die Kennlinie TOFSVHDP, in die der Kraftstoffbedarf des Motors dmkrhdev\_w eingeht, gibt einen Temperaturoffset heraus, der diesen<br>physikalischen Zusammenhang wiedergibt. Die so ermittelte Kraftstofftemperatur vor der HDP ist n trohvhdp. Damit das entsprechende dynamische Verhalten berücksichtigt werden kann, wird trohvhdp mit der Zeitkonstanten zttm\_w tiefpassgefiltert. Als Ergebnis der Tiefpassfilterung erhält man die Modelltemperatur tflvrhdp.

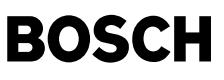

Zttm\_w wird in der Hierachie ZTTMBKS gebildet. Die Kennfelder KFZTTM und KFZTST legen die Zeitkonstante zttm\_w des Tiefpassfilters fest. Bei der Erfassung der Betriebszustände wird zwischen betriebswarmem oder kaltem Motor unterschieden (B\_zttmgr). Das dynamische Verhalten bei Kaltstart wird durch KFZTST beschrieben, bei betriebswarmen Motor durch KFZTTM. B\_zttmgr wird in Abhängigkeit der Zeit nach Motorstart tnst, der Temperaturdifferenz zwischen Umgebung und Motor tdiffbks, der Temperatur des Kühlwassers am Austritt des Kühlers tka und der Umgebungstemperatur festgelegt.

Der Reset des Tiefpassfilters wird bei Startende B stend durchgeführt. Der Initialisierungswert tstbks des LowpassT 1 muß der im Start anliegenden Temperatur an der heißesten Stelle des Kraftstoffsystems entsprechen. Tstbks wird in der Hierachie RESBBKS gebildet. Im Normalfall entspricht tstbks gleich tmot. In Abhängigkeit der Abstellzeit tabst w und der Kühleraustrittstemperatur tka muß aber von tmot die Temperaturwert tkadifbks abgezogen oder addiert werden.

In der Hierarchie TUMGBKS wird projektspezifisch die richtige Umgebungstemperatur ausgewählt. Die Umschaltung ist notwendig, weil in einigen Projekten für Diagnosezwecke tumg=tans gesetzt wird. In diesem Fall ist tumg zu ungenau. Es sollte tumgkmtr verwendet werden.

In der Hierarchie TWOELBKS wird die Motortemperatur für das Tempmodell der BKS ausgewählt. Als Basis dient tmot. Im mitteleurop¨aischen Winter (tumgtbks<5◦ C) in Verbindung mit kleinen Einspritzmengen, wie sie im Leerlauf vorkommen, kann es notwendig sein, daß auf eine max-Auswahl aus tmot und toel geschaltet werden muß, weil die Innenraumheizung dem tmot deutlich Temperatur entzieht.<br>In diesem Fall ist toel deutlich größer tmot und tel sollte als Basis Eingangsgröße für das BKS Temp-Modell herangezogen werden..

Darüber hinaus wird die Tankinnentemperatur ttankbks modelliert. Prinzipiell wird davon ausgegangen, daß der Kraftstoff im Tank die gleiche Temperatur wie die Umgebung tumkmtr hat. Es findet ein Temperatureintrag in den Tank durch die Abgasanlage statt. Die Temperatur des Abgas nach Hauptkat ist durch tanhkm w gegeben. Die Größe des daraus resultierenden Offsets beträgt teitaar.

Die modellierte Kraftstofftemperatur wird in der Hierarchie PSOLLBKS dazu verwendet, den aktuell erforderlichen Kraftstoffdruck im System festzulegen. Die Zuordnung erfolgt über das Kennfeld KFNTBKS. Darin ist die Dampfdruckkurve des im schlechtesten Fall anzunehmenden Kraftstoffs abgelegt. Zusätzlich erfolgt die Festlegung des Solldrucks nmot-abhängig. Bei hohen Dreh-<br>zahlen und mittleren Kraftstofftemperaturen ist es notwendig den Solldruck auf der Niederdruck Liefergrad der HDP unzulässig klein werden kann. Im Heißstartfall wird auf den in PSNHSLL festgelegten Solldruck geschaltet.<br>Liefergrad der HDP unzulässig klein werden kann. Im Heißstartfall wird auf den in PSNHSLL festgel Mit CWBKS kann die variable Solldruckberechnung ausgeschaltet und ein konstanter Solldruck vorgegeben werden. Dies ist nur möglich solange der Min- Fehler B\_mnerbks aus der %DBKS nicht vorliegt. Die Konstantsolldruckvorgabe wird über eine max-Auswahl mit der Solldruckanforderung aus dem Kennfeld KFNTBKS weitergegeben. Insbesondere im Heißleerlauf können Fahrzustände auftreten, in denen die Temperatur einen größeren Solldruck notwendig macht, wie die Konstantvorgabe vorgibt. Liegt die Anforderung Kurztrip für %BKS aus dem Diagnosetester vor (angezeigt durch B ktaabks), wird PSBKSFA als Solldruck eingestellt. Der daraus hervorgehende Solldruck psrohbks w wird mit psstbks w Max-gefiltert. Im Motorstart ist es erforderlich, einen definierten Solldruck vorzugeben, damit die Gemischbildung ordnungsgemäß arbeiten kann. Dieser Solldruck wird Multipliziert mit einem Korrekturfaktor aus KFPSNS. In Abhängigkeit der Zeit nach Motorstart tnst\_w und der aktuellen Motortemperatur tmot wird somit der aus KLKFPSS gegebene Solldruck verringert. Der Max-Filter schaltet im Start sowie in der Warmlaufphase auf psstbks\_w. Der so ermittelte Solldruck wird durch die beiden Grenzwerte PSKRMX und PSKRMN aufgespanntes Druckfenster begrenzt. Als Ergebnis der Berechnung gibt dieses Modul den Solldruck pbksoll\_w heraus.

Sollte sich Fahrzustände einstellen bei denen das Temp-Modul einen Fehler aufweist und in dessen Folge ein zu geringer Solldruck ange-

fordert wird, können ggfs. Dampfblasen vor der HDP enstehen. In diesem Fall wird der Hochdruckregler ausschlagen. Daher wird die-

ser Über-<br>wacht. Nimmt prdr\_w segnifikante große Werte an, wird ein Offset auf pbksoll addiert. Mit dieser Maßnahmen soll ausgeschlossen wer-

den,<br>daß die Dampfblasen aufgrund eines Modellfehlers in der BKS entstanden sind. Fällt prdr w in der Folge wieder unterhalb der applizier-

ten Grenze, wird der Offset schrittweise zurück auf null gelernt.

In der Hierarchie PREGBKS findet ein Vergleich zwischen Soll- und Istdruck (pbksoll\_w und pbkist\_w) statt. Der Vergleich wird von einem PID-Regler durchgeführt. Seine einzelnen Anteile sind durch pbksia\_w (I-Anteil), pbkspa\_w (P-Anteil) und pbksda\_w (D-Anteil)<br>gegeben. Die Gewichtung des P-Anteils erfolgt über KLKPBKSR in Abängigkeit von der Regelabw vor kann der P-Anteil höher Gewichtet werden. Die Wichtung des D-Anteils erfolgt über den Faktor KDBKSR. In aktuellen Applikati-

on ist<br>der Wert auf null bedatet. Ein D-Anteil im Regler ist bei aktuellen FSI-Konzepten nicht notwendig. Für die Bedatung der Parame-

ter für<br>den I- und P-Anteil gilt der Grundsatz den I-Anteil langsam und den P-Anteil schnell zu machen.

In Ihrer Addition ergeben sie die Größe pbksdr w, die als Reglerantwort ausgegeben wird. Der Regler detektiert den Betriebszustand Schubabschaltung B\_sa und friert unter der Voraussetzung, daß B\_erbksy, B\_sa und B\_ekponbks gesetzt sind den Regler ein. Dies verhindert ein zu schnelles und zu ausgeprägtes Abfallen des I-Anteils und damit der Regler-Antwort pbksdr\_w. Bei einer Kraftstoffanforderung im Anschluß an die Schubabschaltung kommt es mit dieser Maßnahme nicht zu einem Druckabfall. Darüber hinaus wird der K-Faktor des Integrators bei Kurztrip-Anforderung (angezeigt durch B\_ktaabks) auf den Wert KIBKSKTA umgeschaltet. Es ist stets darauf zu achten, daß die Integratoren in PREGLBKS in in ADBKS von ihren Zeitkonstanten weit genug auseinander liegen. Dies gilt sowohl für den Normalbetrieb als auch für den Kurztrip.

Der I-Anteil des Reglers pbksia w wird in ADBKS dazu genutzt, eine Adaption durchzuführen. Ziel der Adaption ist es, die Toleranzlage und die Lifetime-Veränderung der EKP auszugleichen. Damit kann der I-Anteil des Reglers weiterhin um die Nullage pendeln. Als Integratorausgangswert erhält man pbksadr w/NV. Dieser Wert wird als Adaptionswert in den

nicht-fl¨uchtigen Speicher geschrieben. Die Integration ist nur freigegeben wenn sich der I-Anteil des Reglers eingeschwungen hat, B\_nmot gesetzt ist, der Solldruck pbksoll\_w in den Grenzen PBKSADMN und PBKSADMX liegt, der Regler freigegeben ist (B\_irgfrbks) und kein Fehler vorliegt. Als Ergebnis wird pbksadg\_w an die Ausgabe-Hierachie abgegeben. ¨Uber die Zeitkonstante des Integrators kann die Geschwindigkeit der Adaption eingestellt werden. Für den Kundenbetrieb ist die Zeitkonstante des Integrators ZADBKS groß zu wählen Darüber hinaus kann über den Diagnosetester die Anforderung für eine schnelle Adaption gesetzt werden (angezeigt über B\_fa und B\_fabks).<br>Für diesem Fall ist ZADKTBKS relativ klein zu wählen. Die Adaption wird als ausreiche dauer ZGAABKS bzw. im Kurztrip ZKTADBKS vergangen ist. Die Anzeigengruppe im Tester, die in %TKMWL verwaltet wird, benötigt das "Zyklusbit" B\_zadbks. Der zulässige Betriebsdruck des Druckschwingungsdämpfers kann bei entsprechender Lage der Toleranzen der EKP ¨uberschritten werden, wenn bei einem nicht adaptierten System mit einem Fehler im Drucksensor das System gestartet wird. In der Adaption wird daher im nicht flüchtigen Speicher die Bedingung B\_adpfbks/NV abgelegt. Sie zeigt an, ob seit dem letzten Powerfail min-

destens einmal die Adaption stattgefunden hat.

In der Hierachie BKS FCMCLR wird der Adaptionswert pbksadr w bei E\_bks=true und dem Befehl Fehlerspeicherlöschen auf null gesetzt. ¨Uber das 6. Bit von CWBKS wird die Abfrage von E\_BKS ber¨ucksichtigt.

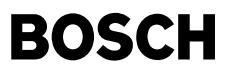

In ASBKS wird die aktuell erforderliche Förderleistung der EKP berechnet. Dazu werden der Solldruck pbksoll w, die Reglerantwort pbksdr\_w zunächst gewichtet. Der gewichtete Adaptionswert wird mit der Summe aus pbksoll\_w und pbksdr\_w addiert. Während der Schubabschaltung soll es möglich sein den Regleranteil auf null zu setzen. Dafür wird das 9. Bit in CWBKS eingeführt. Ist das 8. Bit gesetzt und wird B\_sa auf true gesetzt, wird der Regleranteil pbksdr\_w mit null multipliziert. Die Summe ergibt die Gesamtdruckanforderung pbksinp\_w. Die aktuell eingespritzte Kraftstoffmenge dmkrhdev\_w und pbksinp\_w werden in das Pumpenkennfeld KFFLAF eingelesen. Es gibt die Beziehung zwischen Druck und Fördermenge in Form der relativen Förderleistungsanforderung der EKP wieder. Der Ausgabewert ist ein Relativwert, der sich auf 100% Förderleistung bezieht. Der Ausgabewert wird nach oben durch die Grenze FLAFMX begrenzt. Die untere Leistungsgrenze der EKP ist von der Tankinnentemperatur ttankbks w abhängig. Die Beziehung zwischen der Tankinnentemperatur und der minimal zulässigen Leistungsgrenze ist in der Kennlinie KLFLKMN gegeben. Die Unterhierachie KORBKS beinhaltet die Korrekturen, die nötig sind, um kritische Betriebszustände, die nur unzureichend über den Regler erfaßt werden können, zu kompensieren. Die Korrekturen sind über CWBKS zuschaltbar. In der Hierachie sind die Bordnetzspannungskorrektur, die Wirkungsgradkorrektur der EKP in Abhängigkeit der Tankinnentemperatur, die Startüberschwinger- und die Schubabschaltungs korrektur berücksichtigt. Die Korrekturen gehen über Wichtungsfaktoren multiplikativ auf die Förderleistungsanforderung flaf ein. Als Ergebnis dieser Korrekturen erhält man die relative Förderleistungsanforderung flafabks w. In ASBKS/ONOFBKS wird die EKP ein- und ausgeschaltet. Dies erfolgt über die Förderleistungsanforderung. Wenn B\_kl15 auf high steht, beginnt eine StopWatch loszulaufen. Solange wie die Zeitschwelle TGSABKS noch nicht ¨uberschritten ist, wird B\_ekponbks auf true gesetzt. Dies führt zu einer aktiven EKP. Nach der Zeit TGSABKS wird B\_ekp für die Aktivierung der EKP herangezogen. In B ekp ist eine Sicherheitsabfrage sowie Drehzahlabfrage enthalten. Nur wenn B ekp auf true steht, kann die EKP entsprechend der Förderleistungsanfoderung flafabks\_w laufen. Sollte B\_ekp auf false stehen, wird TVOBKS an die LE abgegeben. TVOBKS bewirkt in der LE ein Ausschalten der EKP. Zusätzlich wird in dieser Hierachie das Spannungssignal des Drucksensors abgefragt. Liegt ein Fehler in diesem Signal vor und ist das System noch nicht adaptiert wird B\_fnabks auf true gesetzt. Daraufhin wird die EKP ¨uber TVOBKS ausgeschaltet und in %MDRED die Einspritzung unterbrochen. Der Ausgabewert lepwmbks\_w wird durch LEPWMMN und LEPWMMX min und max begrenzt und an den Ausgang des Motorsteuergerätes gegeben, der mit dem Eingang der Leistungsendstufe verbunden ist. Das Code-Wort CWBKS ist wie folgt definiert: CWBKS.Bit0=1 : Konstante Solldruckvorgabe CWBKS.Bit1=1 : Bordnetzspannungskorrektur aktiv CWBKS.Bit2=1 : EKP-Wirkungsgradkorrektur aktiv CWBKS.Bit3=1 : Freigabe der Adaption CWBKS.Bit4=1 : Startüberschwingerkorrektur aktiv CWBKS.Bit5=1 : Schubabschaltungskorrektur aktiv CWBKS.Bit6=1 : Adaptionswert über "Fehlerspeicher löschen" und in Abhängigkeit von E\_bks zu null setzen CWBKS.Bit7=1 : Ausslöser für Predrive Aktivierung nach Ausschlußverfahren oder direkt über B waksh und B waktk CWBKS2.Bit0=1 : Schubabschaltekorrektur wird ausgelöst durch B\_sabte anstelle von B\_sa CWBKS2.Bit1=1 : Regleranteil wird bei Schubabschaltung auf null gezogen aktiv CWBKS2.Bit2=1 : Sicherheitsabschaltung der EKP wenn BDV öffnet und ein Kraftstoffschlauch abgerissen ist aktiv CWBKS2.Bit3=1 : Sicherheitsabschaltung ¨uber KL15 steigende Flanke anstelle von Fehlerspeicher l¨oschen resetierbar CWBKS2.Bit4=1 : Ausgabe eines PWM Signals im Postdrive für KPE II freigegeben. CWBKS2.Bit5=1 : Umgebungsdruckkorrektur aktiv CWBKS2.Bit6=1 : MX Auswahl zwischen tmot und toel freigegeben für Temp-Modell BKS CWBKS2.Bit7=1 : Umschaltung von tumg auf tumkmtr für Temp-Modell BKS Typische Werte --------------------- TUMGOBKS = 5◦ C CWBKS 1 CWBKS2 0 DMKRTBKS 11.0 g/min DMKREKPS 120.0 g/min<br>FADBKSPD 0.1 %/kPa  $0.1$  %/kPa FBREG 1.0 FLAFMX <100.0 % KDBKSR 0.0 KFFLAF y ---> | 100.0 200.0 250.0 300.0 400.0 500.0 580.0 pbksinp\_w [kPa] ------+------------------------------------------------------------------- 0.0 | 0.0 20.0 30.0 55.0 70.0 80.0 90.0 10.0 | 10.0 23.705 37.05 58.0 71.0 89.0 <100.0 20.0 | 15.0 24.14 50.0 59.0 73.5 90.0 <100.0 30.0 | 18.0 24.57 53.0 61.0 74.5 95.0 <100.0 x 50.0 | 20.0 25.87 54.0 62.0 75.5 90.0 <100.0 | 100.0 | 22.0 27.62 56.0 63.5 76.5 90.0 <100.0 | 200.0 | 25.0 31.96 58.0 65.0 79.0 95.0 <100.0 v 500.0 | 30.0 45.0 59.0 73.0 83.0 <100.0 <100.0 [%] dmkrhdev\_w [g/min] KFKNKS x ---> | -15.0 0.0 15.0 30.0 45.0 ttankbks [◦ C] --------\*-------------------------------------------------- 0.0 | 0.0 0.08 0.1 0.38 0.38 y 100.0 | 0.08 0.09 0.13 0.2 0.24

 $\epsilon$ 

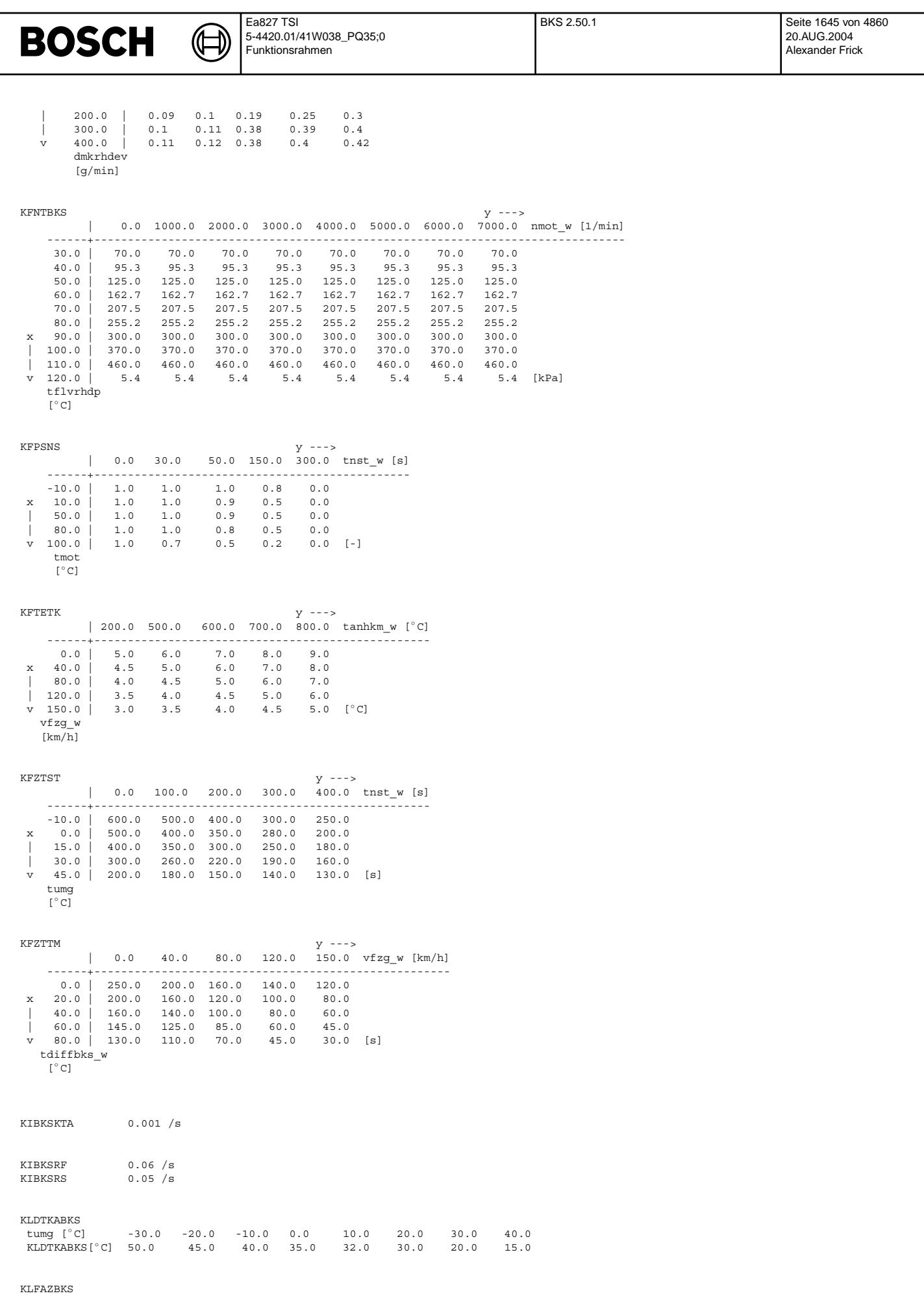

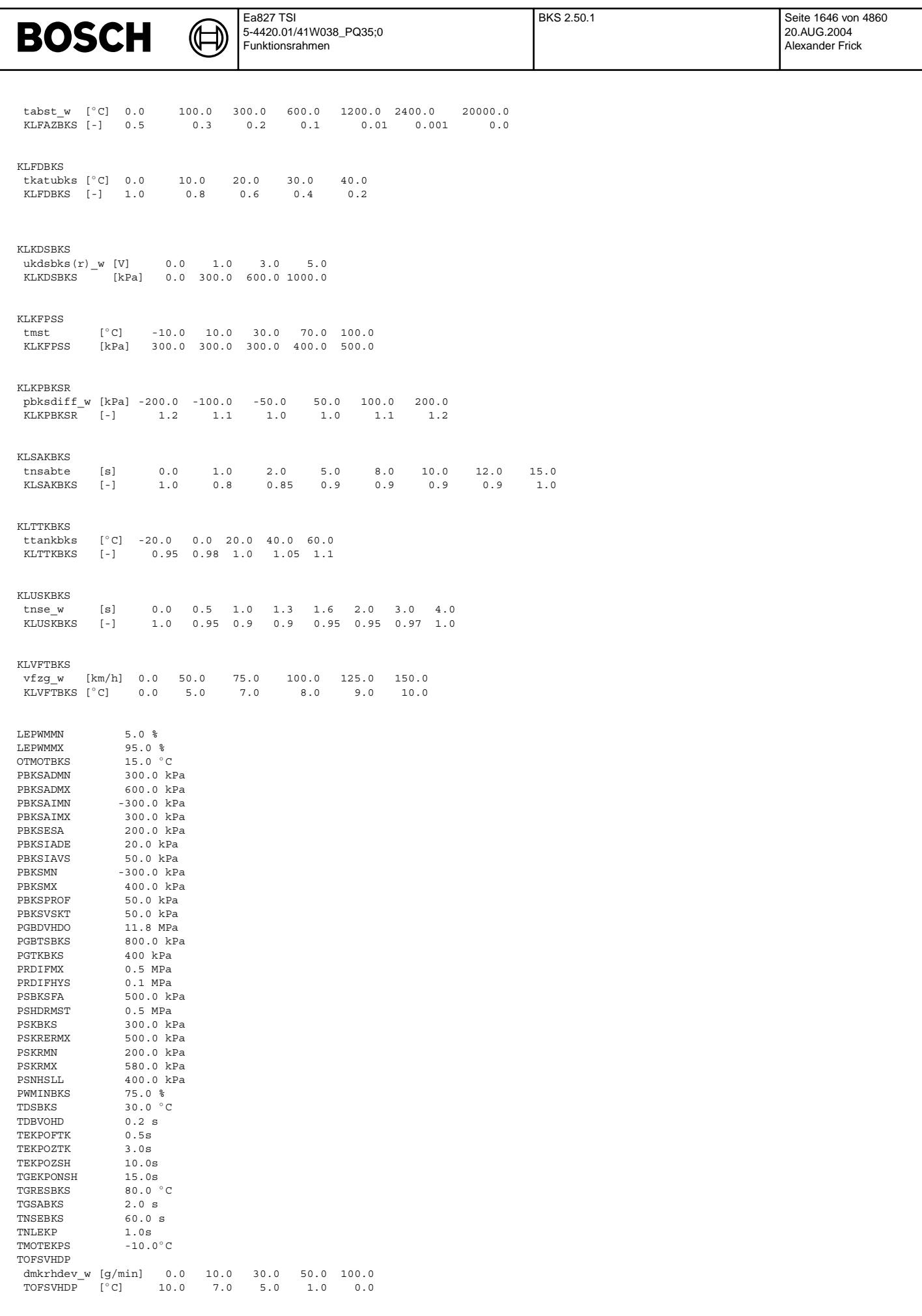

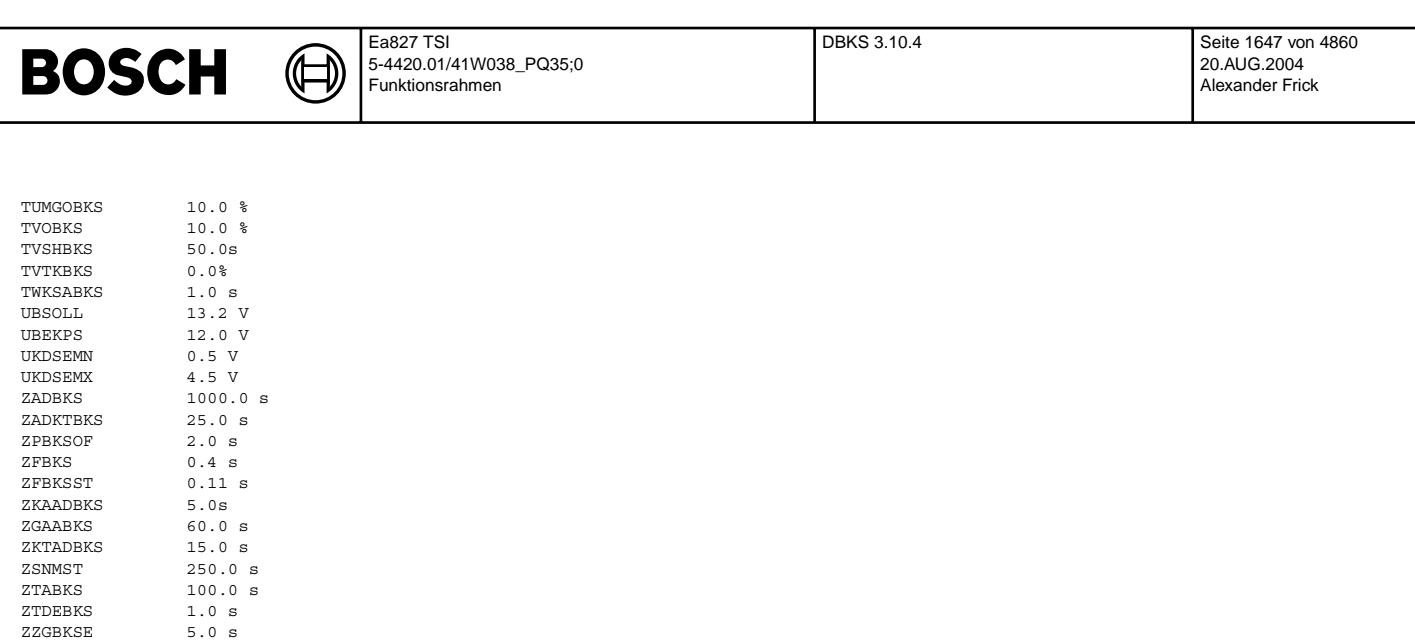

## **FU DBKS 3.10.4 Diagnose -Bedarfsgeregeltes Kraftstoffsystem**

## **FDEF DBKS 3.10.4 Funktionsdefinition**

ZZGBKSE

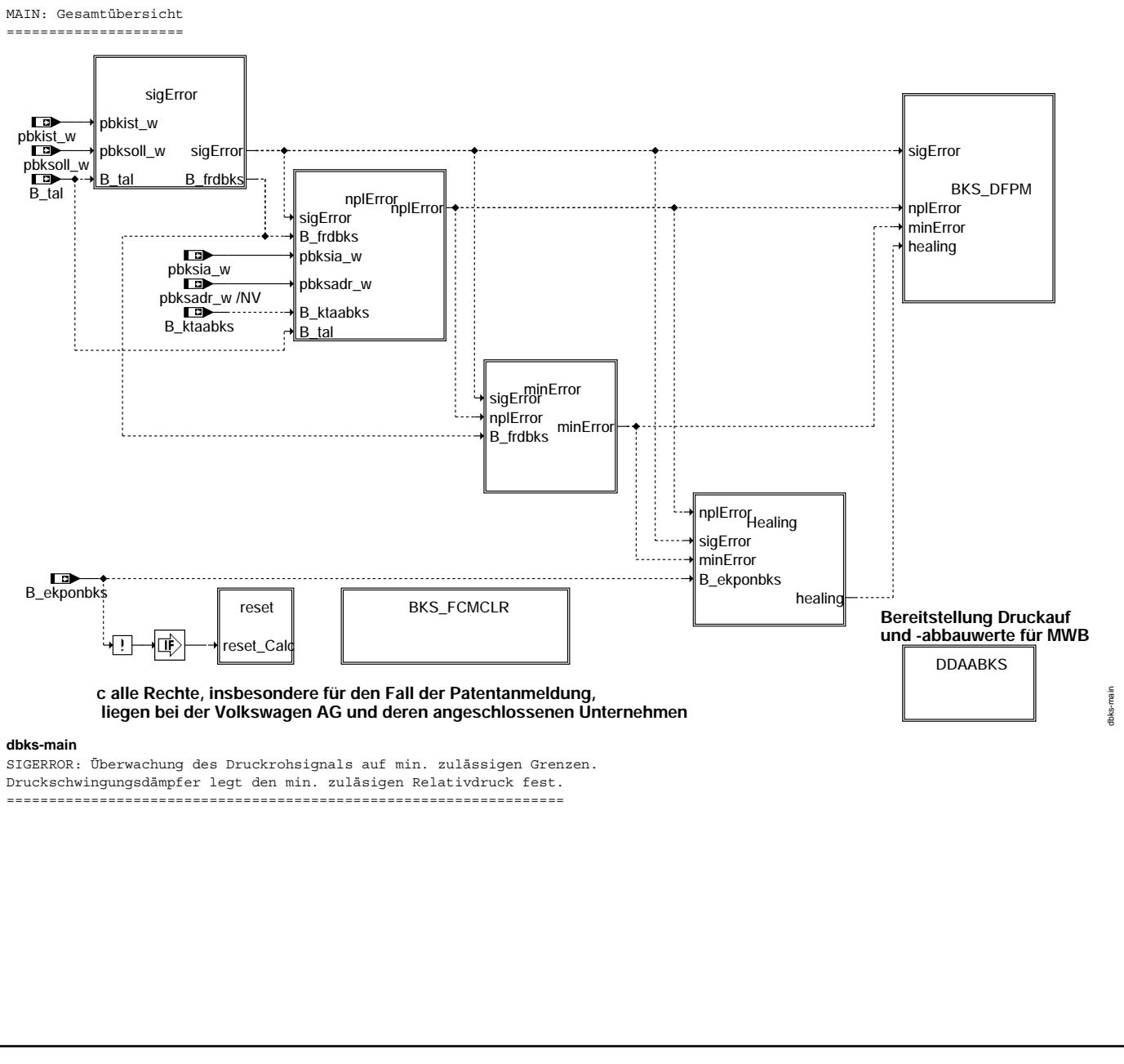

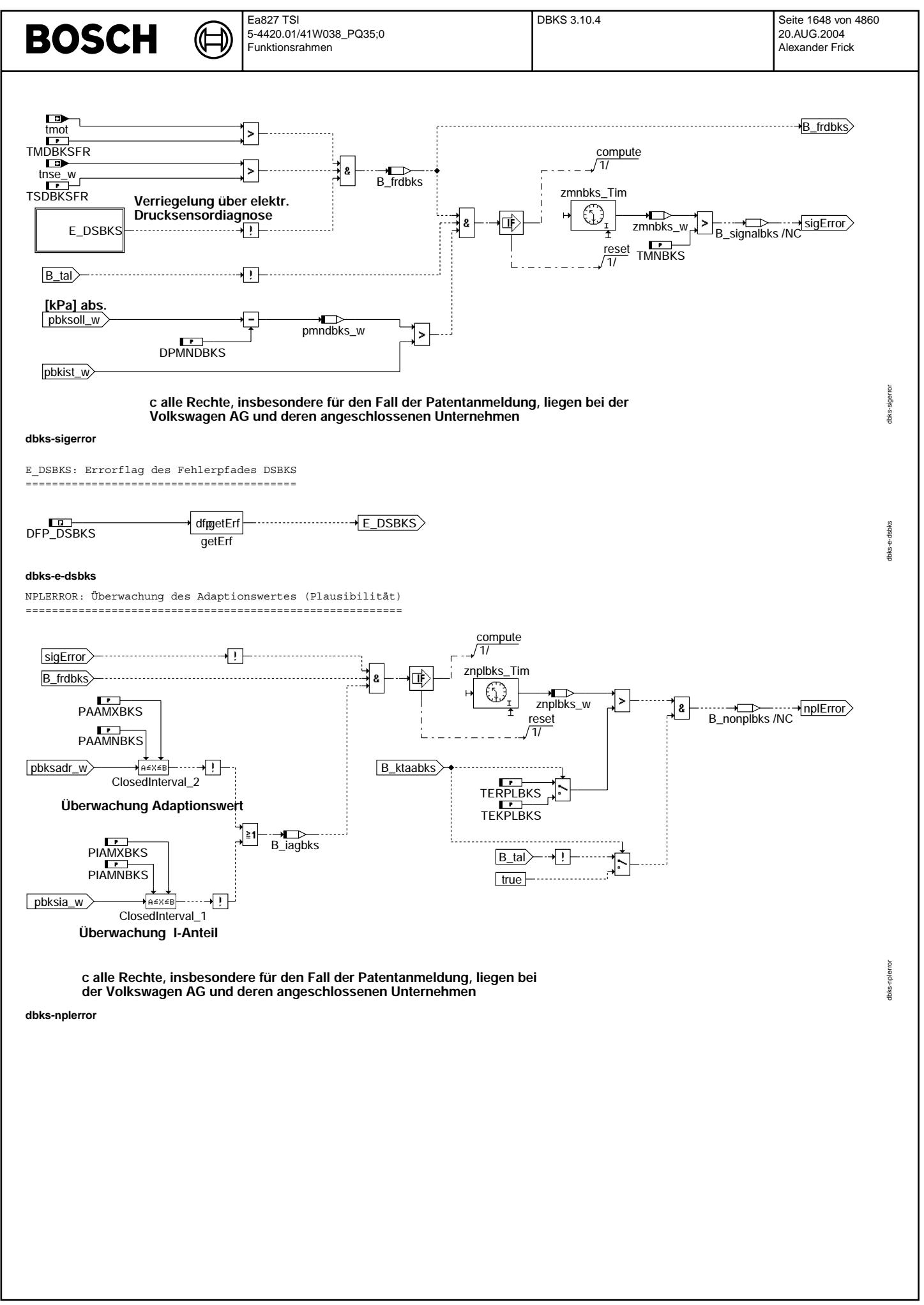

© Alle Rechte bei Robert Bosch GmbH, auch für den Fall von Schutzrechtsanmeldungen. Jede Veiffentlichungsbefugnis, wie Kopier- und Weitergaberecht, bei uns. © Alle Rechte bei Robert Bosch GmbH, auch für den Fall von Schutzrechtsanmeldungen. Jede Veöffentlichungsbefugnis, wie Kopier- und Weitergaberecht, bei uns.

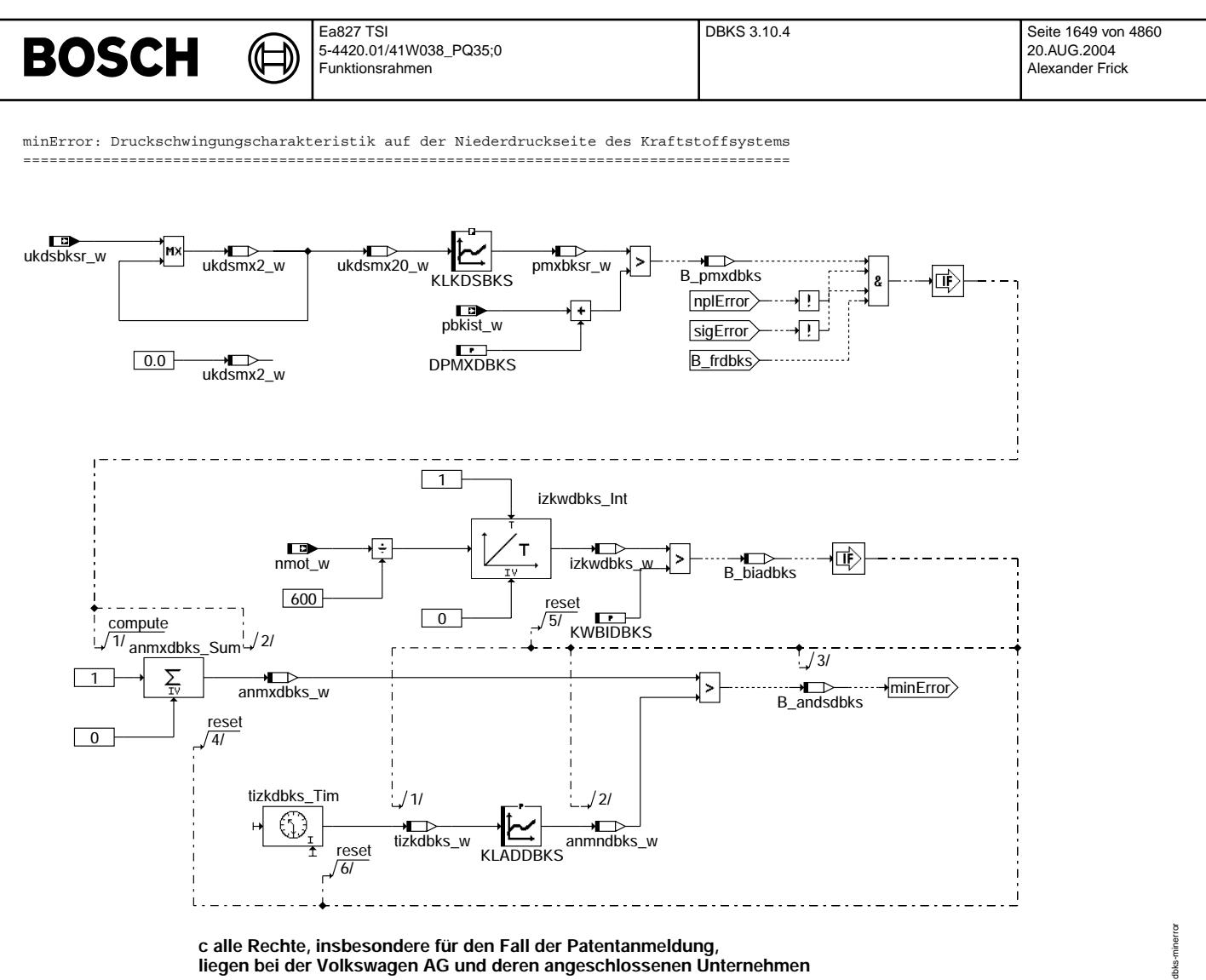

**c alle Rechte, insbesondere für den Fall der Patentanmeldung, liegen bei der Volkswagen AG und deren angeschlossenen Unternehmen**

**dbks-minerror**

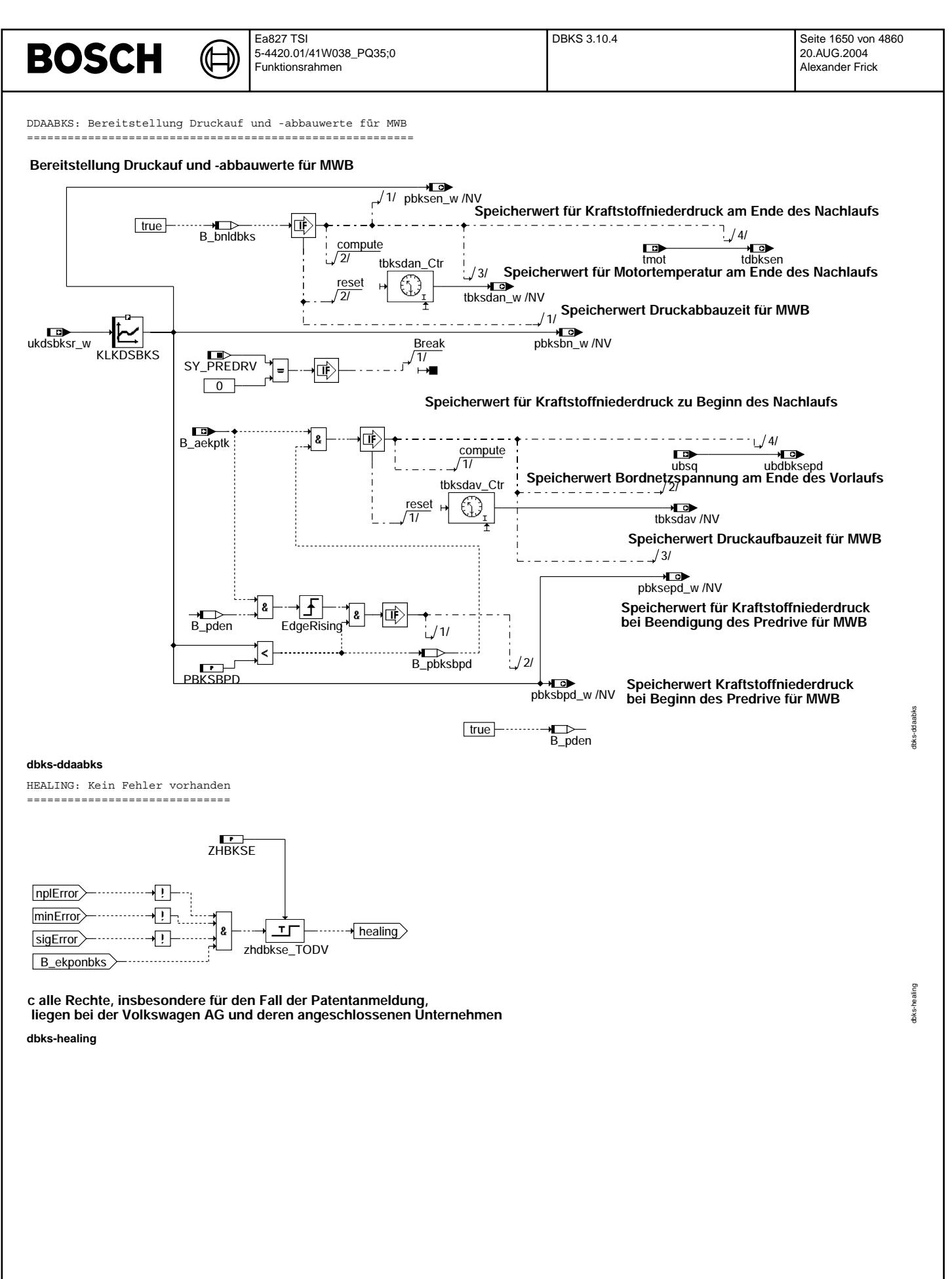

Vivace (version fdr3-26d of Mar 9 2004 15:01:25), processed at Fri Aug 20 11:30:19 2004

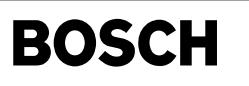

dbks-bks-dfpm

tbks-bks-dfpm

dbks-reset

dbks-reset

BKS\_DFPM: Anbindung an den Fehlerspeicher =========================================

₲

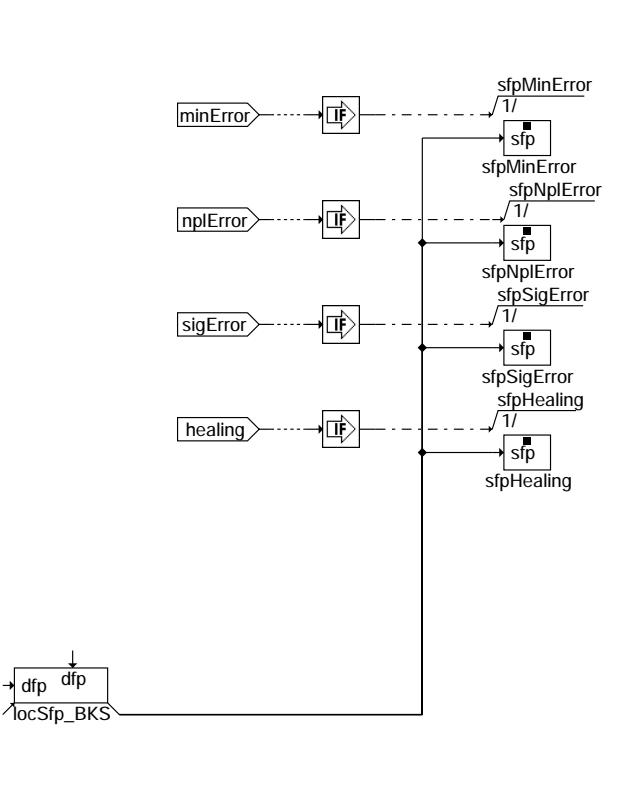

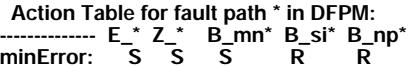

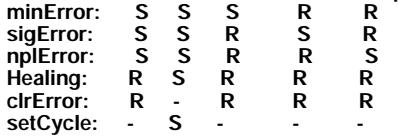

**S: set R: reset**

**dbks-bks-dfpm**

RESET: Initialisierung über B\_ekponbks ======================================

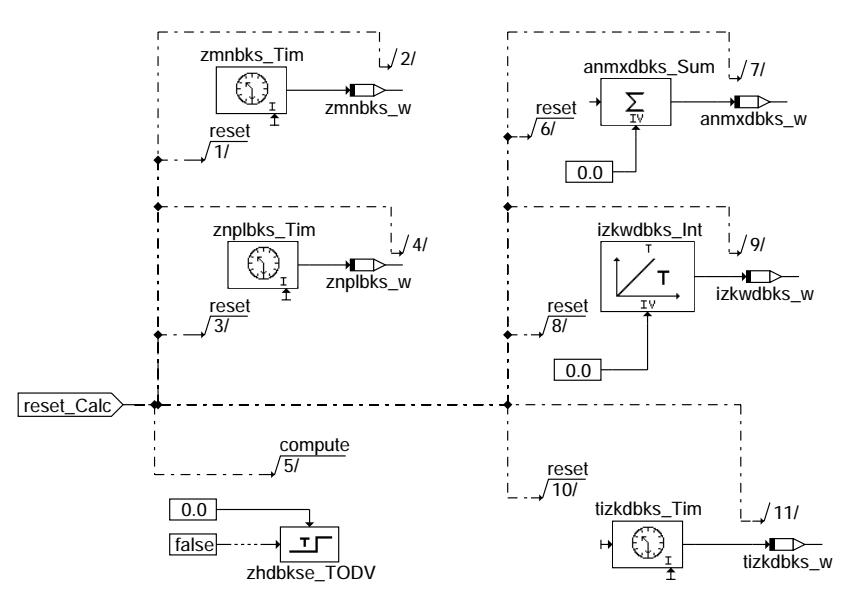

**dbks-reset**

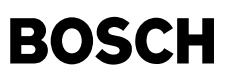

BKS\_FCMCLR: Initialisierung beim Löschen des Fehlerspeichers

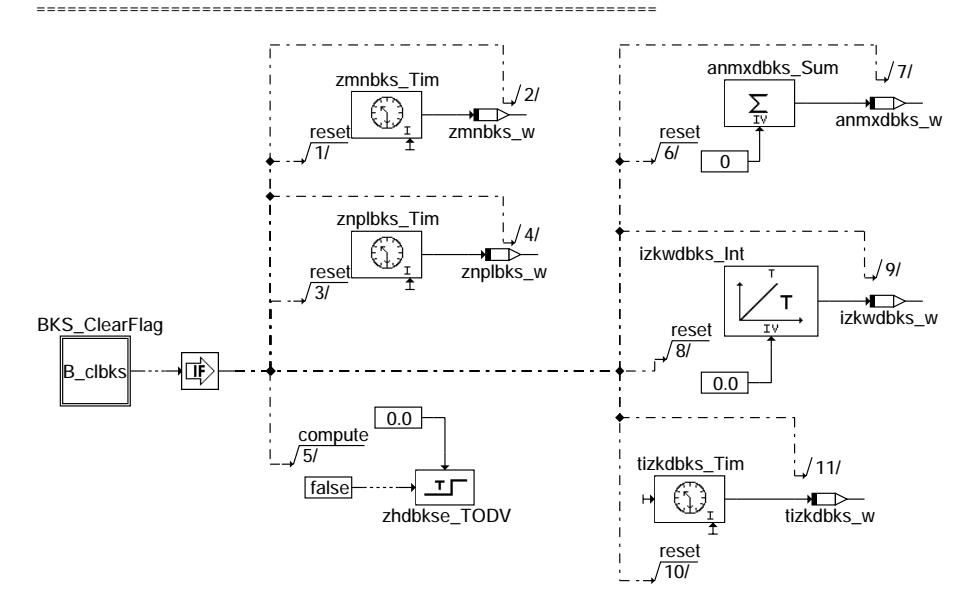

**c alle Rechte, insbesondere für den Fall der Schutzrechtanmeldung, liegen bei Volkswagen AG und deren angebundenen Unternehmen**

#### **dbks-bks-fcmclr**

BKS CLEARFLAG: Bedingung Fehlerpfad wird gelöscht =================================================

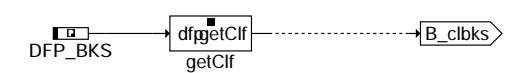

#### **dbks-bks-clearflag**

Error memory management: ------------------------

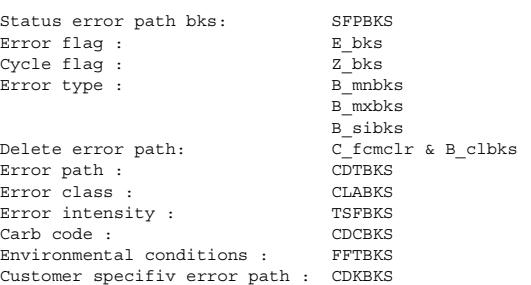

### **ABK DBKS 3.10.4 Abkurzungen ¨**

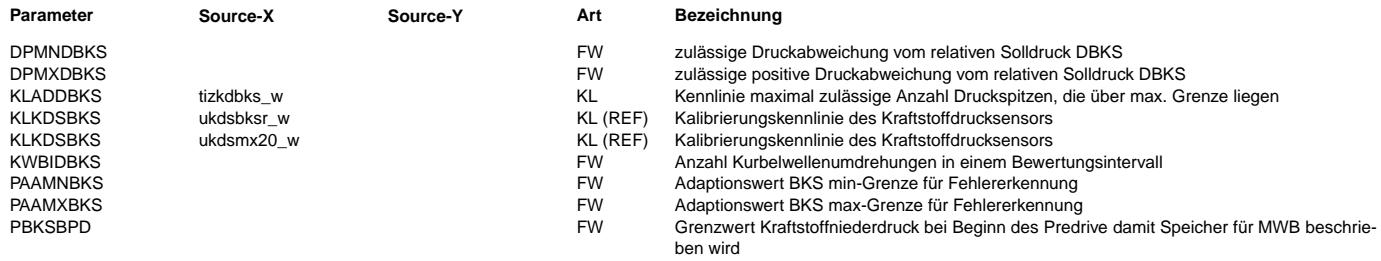

 $\bigoplus$ 

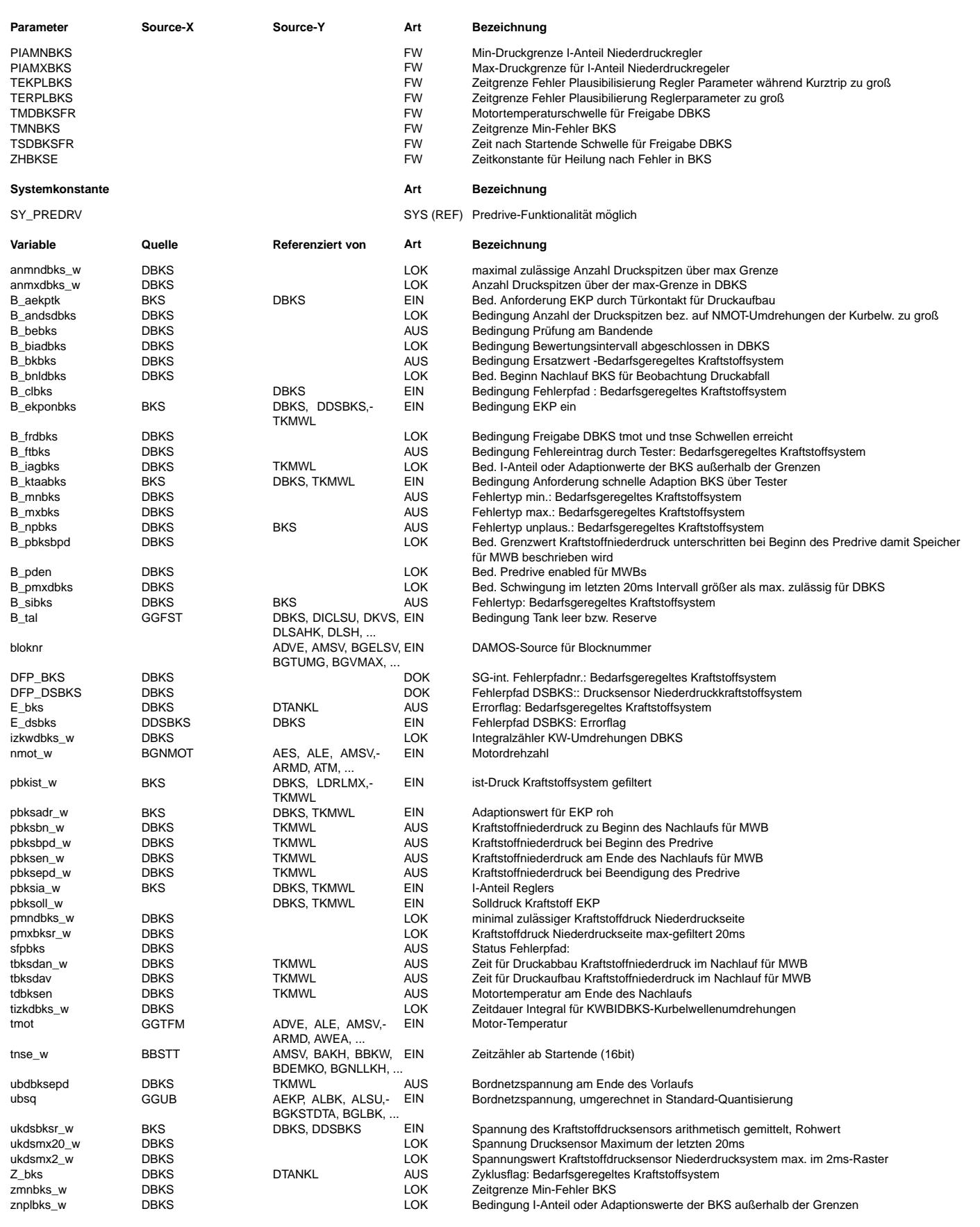

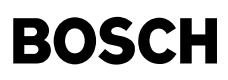

#### **FB DBKS 3.10.4 Funktionsbeschreibung**

FB DBKS 3.10 Funktionsbeschreibung

Stand: %DBKS3.10 (02.04.2004)

Die Funktion dient der Überwachung des bedarfsgeregelten Kraftstoffsystems. Das System besteht aus einem Kraftstoffdrucksensor, dessen Spannung ukdsbks w über einen AD-Kanal in das MSG eingelesen wird. In der %BKS ist die Regelung des Systems, die Adaption der Toleranzlage sowie die Ausgabe an die Leistungsendstufe der EKP realisiert.

Die %DBKS überwacht alle Plausibilitätsfehler. Dazu gehört als wichtigster Überwachungsparameter die Regleranteile sowie die Adaptionswerte, die in der %BKS gerechnet werden. Darüber hinaus werden Druckeinbrüche überwacht. Zusätzlichist es Aufgabe der %DBKS den Zustand des Druckschwingungsdämpfers der HDP zu überwachen. Ein defekter Druckschwingungsdämpfer führt unter Umständen zu einer nicht mehr ausreichenden Füllung des Kompressionsraums der HDP. Das Schwingungsverhalten des Kraftstoffdrucks auf der Niederdruckseite ist charakteristisch für den Zustand des Schwingungsdämpfers der HDP. Die %DBKS analysiert das Schwingungsverhalten und überwacht somit den Dämpfer der HDP.

Die Diagnosen sind so gegliedert, daß zuerst Druckeinbrüche, danach die Reglerparameter und als letztes die Schwingungscharakteristik

abgeprüft wird. Ist ein Fehlertyp gesetzt, verriegelt er Fehlertypen, die in der Gliederung darunter liegen.

Zunächst wird eine Freigabebedingung B frdbks für alle Diagnosepfäde erzeugt. Die Freigabe wird gesetzt, wenn die tmot > Grenze und die Zeit nach Startende > Grenze und die elektrische Diagnose des Drucksensors fehlerfrei ist.

Die Hierarchie sigError vergleicht den Istdruck pbkist\_w mit pbksoll. Wenn gilt (pbksoll - Druckschwelle) > pbkist\_w läuft der Zeitzähler los. Ist eine Zeitgrenze überschritten, wird der Fehler gesetzt. Alle weiteren Fehlerpfäde werden verriegelt. In diesem Fall kann davon ausgegangen werden, daß das Kraftstoffversorgungssystem den notwendigen Druck nicht bereitstellen kann. In der Regel geschieht dies durch Dampfblasenbildung in der Hauptstufe der EKP. Dann kommt es zu rel. kurzzeitigen ca. 2s andauernden Druckeinbrüchen. Die Hierachie nplError fragt den I-Anteil sowie die Adaptionwerte aus der %BKS ab. Liegt einer dieser Werte für eine applizeirbare Zeit außerhalb von applizierten Grenzen wird der Fehler gesetzt. In der Regel liegt in diesem Fall eine langzeit Verschlechterung der EKP vor. Verschleiß kann durch Reibung zwischen Haupstufenschaufelrad und Pumpengehäuse entstehen. Aber auch ein zugesetzter Kraftstoffdruckfilter führt zu dem Fehlerbild. Die Hierarchie minError beinhaltet die Schwingungsanalyse des Drucksignals.

Darin enthalten ist eine Überwachung der Schwingungsamplituden auf max. Werte. Die Anzahl der Schwingungsspitzen über einer applizier-

baren Schwelle werden gezählt und drehzahlabhängig gewichtet.

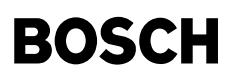

#### **APP DBKS 3.10.4 Applikationshinweise**

APP DBKS 3.10 Applikationshinweise

Stand: %DBKS2.10 (11.12.2002)

In der Hierarchie sigError werden Druckeinbrüche überwacht. Erst wenn der gefilterte Istdruck segnifikant und für eine applizierte Zeitschwelle unter dem Solldruck liegt sollte der Fehler gesetzt werden.

In der Hierarchie nplError werden der Adaptionswert sowie der I-Anteil aus der %BKS auf minimale und maximale Grenzen überprüft. Verliert eine EKP über Lifetime langsam an Förderleistung, ist davon auszugehen, daß der Adaptionswert die Überwachungsgrenzen nach oben verletzt. Verliert eine EKP schnell an Förderleistung, wird der I-Anteil des Reglers seine Grenzen überschreiten. Liegt einer dieser beiden Fehler länger als TERPLBKS an, kommt es ebenfalls zu einem Fehlereintrag nplError. Es ist zu beachten das diese Zeitgrenze bei gesetzter Kurztripanforderung in dem Wert TEKPLBKS kleiner zu wählen ist. Die Applikationswert für die Grenzen müssen auf Basis der Erfahrungen mit Grenzmuster EKP plus einen Diagnosesicherheitsaufschlag ermittelt werden. Die hier applizierten Grenzwer-

te<br>für den Adaptionswert (PAAMXBKS, PAAMNBKS) als auch für den I-Anteil (PIAMXBKS, PIAMNBKS) müssen in jedem Fall enger gefasst werden gegenüber den Systemgrenzen aus der %BKS (PBKSMN, PBKSAIMX, PBKSAIMX). Der Fehlereintrag nplError führt zu einer Verriegelung des Fehlertyps minError.

In der Hierarchie minError wird die Druckschwingungscharakteristik auf der Niederdruckseite des Kraftstoffsystems analysiert. Sie ist charakteristisch für den Zustand des Druckschwingungsdämpfers der HDP 2. Die Diagnose ist nur dann freigegeben, wenn der Tankfüllstand größer als 71 ist. Kommt es zu einem Defekt dieses Dämpfers, erreicht die Amplitude höhere Extremwerte und die Oberwelligkeit des Drucksensors ist stärker ausgeprägt. Beides wird in dieser Hierachie überwacht.

Alle 2ms wird ein Spannungswert von dem Drucksensor eingelesen. Von Zehn aufeinander folgenden Werten wird der höchste in ukdsmx20\_w geschrieben. Der max. gefilterte Spannungswert wird ¨uber die Kalibrierungskennlinie in einen max. gefilterten Druckwert umgerechnet. Ist der Abstand dieses max. gefilterten Istdrucks vom gefilterten Istdruck größer wie die applizierbare Schwelle DPMXDBKS, lag in diesem Rechenraster eine unzulässig hohe Druckspitze an. Die Anzahl der Druckspitzen,die über einer definierten Abweichung DPMXDBKS liegen, werden über einem Drehzahlintervall, das von KWBIDBKS begrenzt ist, gezählt. Liegt die Anzhal der Druckspitzen über dem Wert aus anmndbks\_w kommt es zum Fehlerspeichereintrag minError. anmndbks\_w wird in Abhängigkeit der Zeitdauer berechnet, die nötig war bis das Drehzahlintervall KWBIDBKS durchgelaufen ist.

Wichtig: Die Anzahl KW-Umdrehungen für ein Bewertungsintervall KWBIDBKS sollte so appliziert werden, daß bei max. Drehzahl mehr Zeit als TERPLBKS vergeht. Für die Zeitgrenze TMNBKS gilt das gleiche. Dies ist zwingend erforderlich, damit ein Signalfehler nicht als Maxfehler interpretiert wird.

Typische Werte (verbesserte Erstbedatungswerte)

----------------------

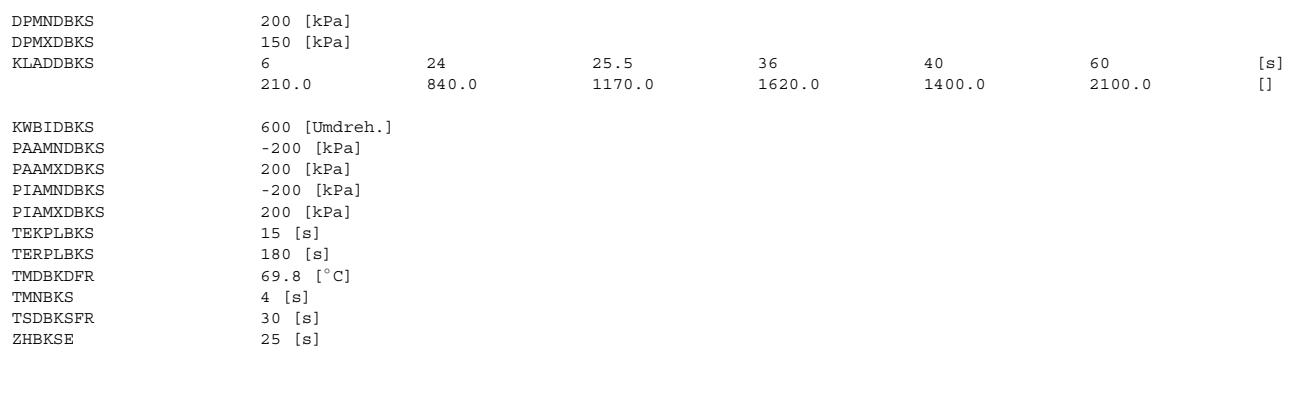

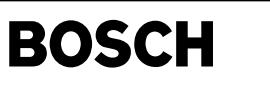

## **FU DBKSE 3.50.2 Diagnose Bedarfsgeregeltes Kraftstoffsystem Endstufe FDEF DBKSE 3.50.2 Funktionsdefinition State machine for fuel pump diagnosis** DFP\_KPESE →<del></del> dfp 1 2 ᆌ locSfp\_KPESE 3 calc **State: dkpest=1** Diag\_StandBy **Diagnosis is temporary inactive. This is the initial state if the powerstage is used. State: dkpest=2** calc Fuel\_Pump\_Diag **Diagnosis of the fuel pump module and observation of the power stage is done.**  $\overline{\phantom{a}}$ calc **State: dkpest=3 The standard power stage diagnosis** PowerStage\_Diag **is active. State: dkpest=0** calc Diag\_Off **The diagnosis is permanently inactive.** DPS Header nain dbkse-main bkse**dbkse-main** calc  $1$ **E\_kpese** sfp getSfpErf locSfp\_KPESE getSfpErf 1/  $B$  desee 匝  $'1/$  $\mathbb{D}$  PSDKPE <3> <del>I</del><br>dkpest UBKPEMX UBKPEMN 1/  $\Box$ 吨 A≦X≝B dbkse-diag-standby dbkse-diag-standby 1/ FPDKPE <2> dkpest **dbkse-diag-standby**
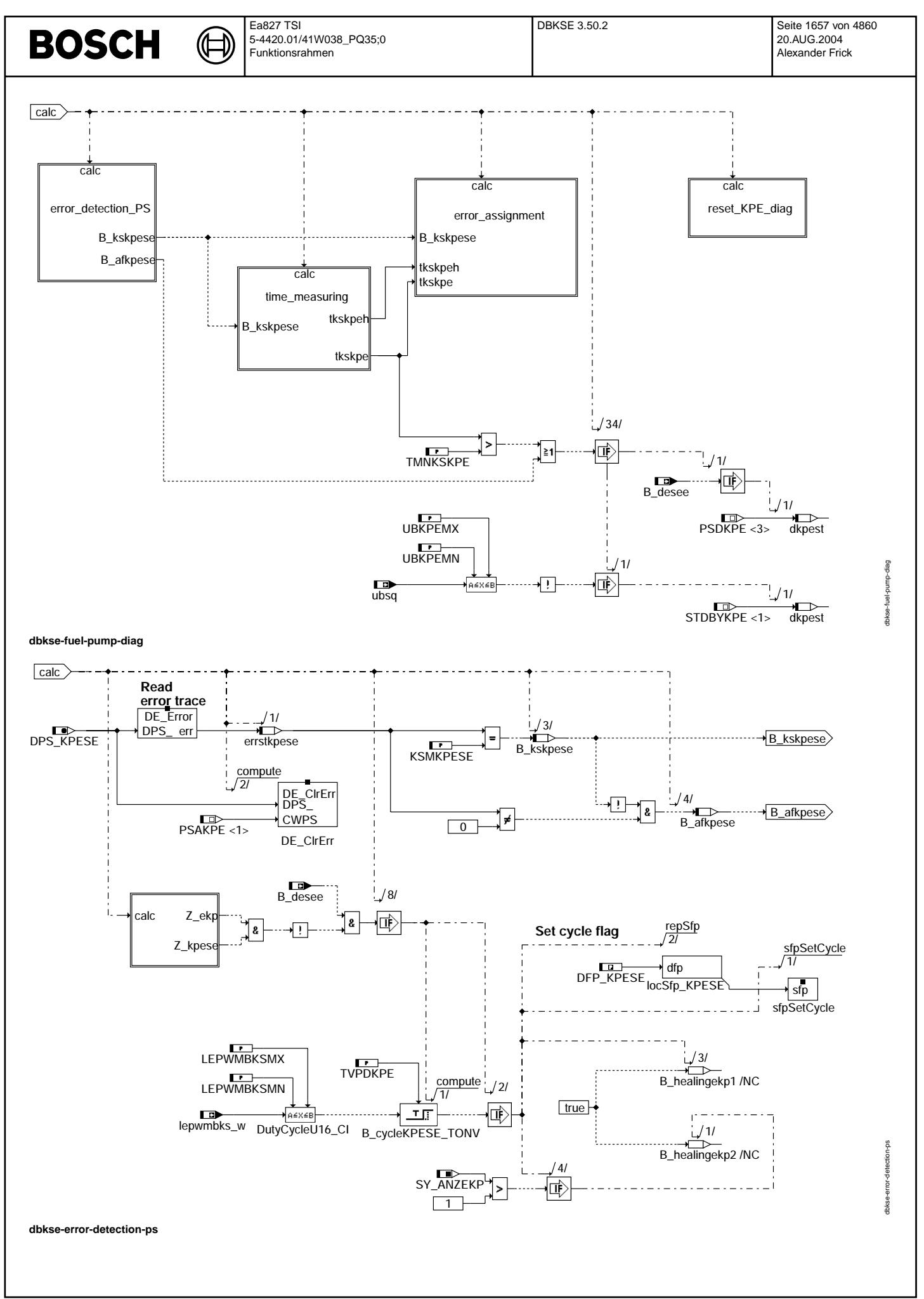

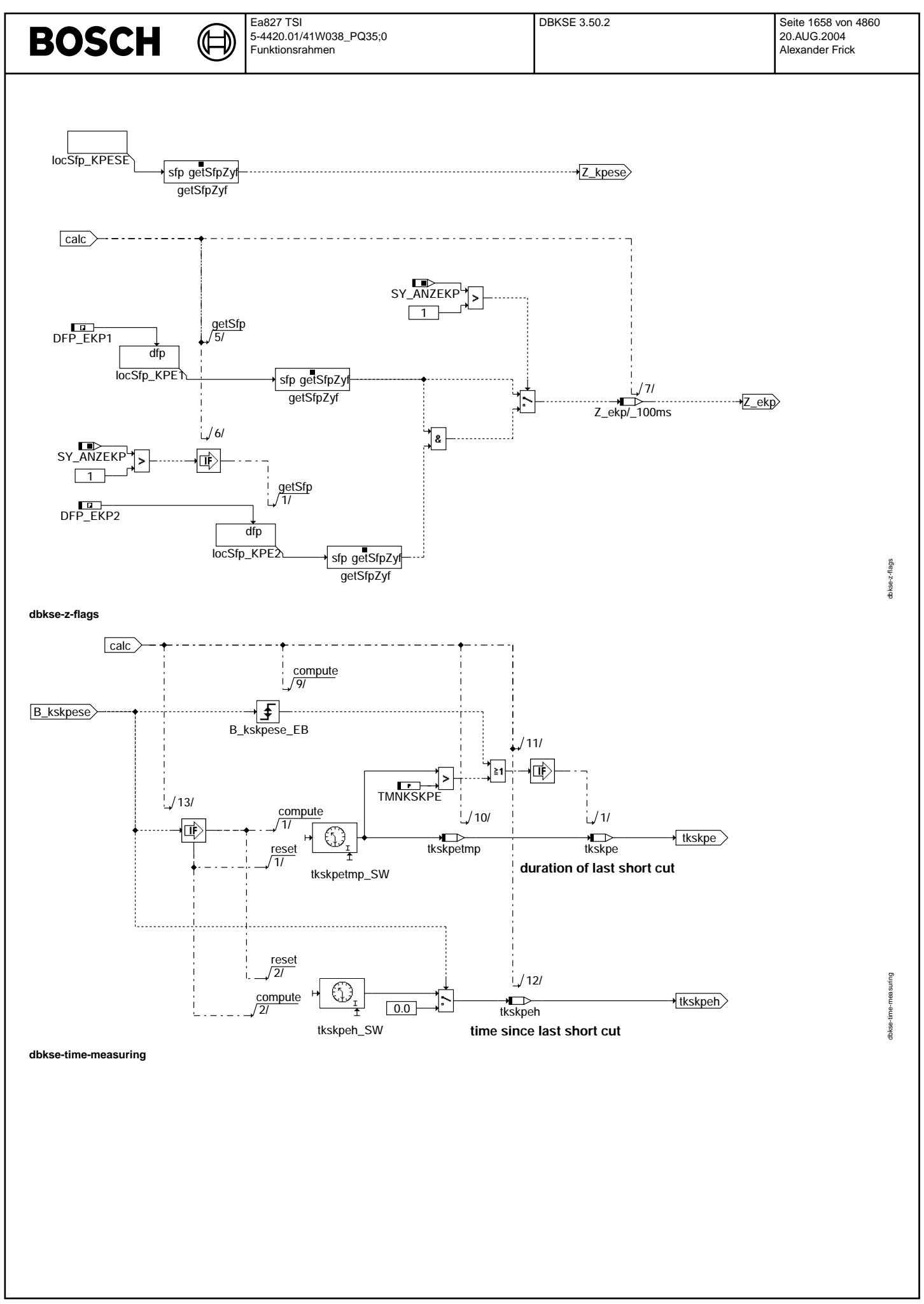

© Alle Rechte bei Robert Bosch GmbH, auch für den Fall von Schutzrechtsanmeldungen. Jede Vebffentlichungsbefugnis, wie Kopier- und Weitergaberecht, bei uns. © Alle Rechte bei Robert Bosch GmbH, auch für den Fall von Schutzrechtsanmeldungen. Jede Veöffentlichungsbefugnis, wie Kopier- und Weitergaberecht, bei uns.

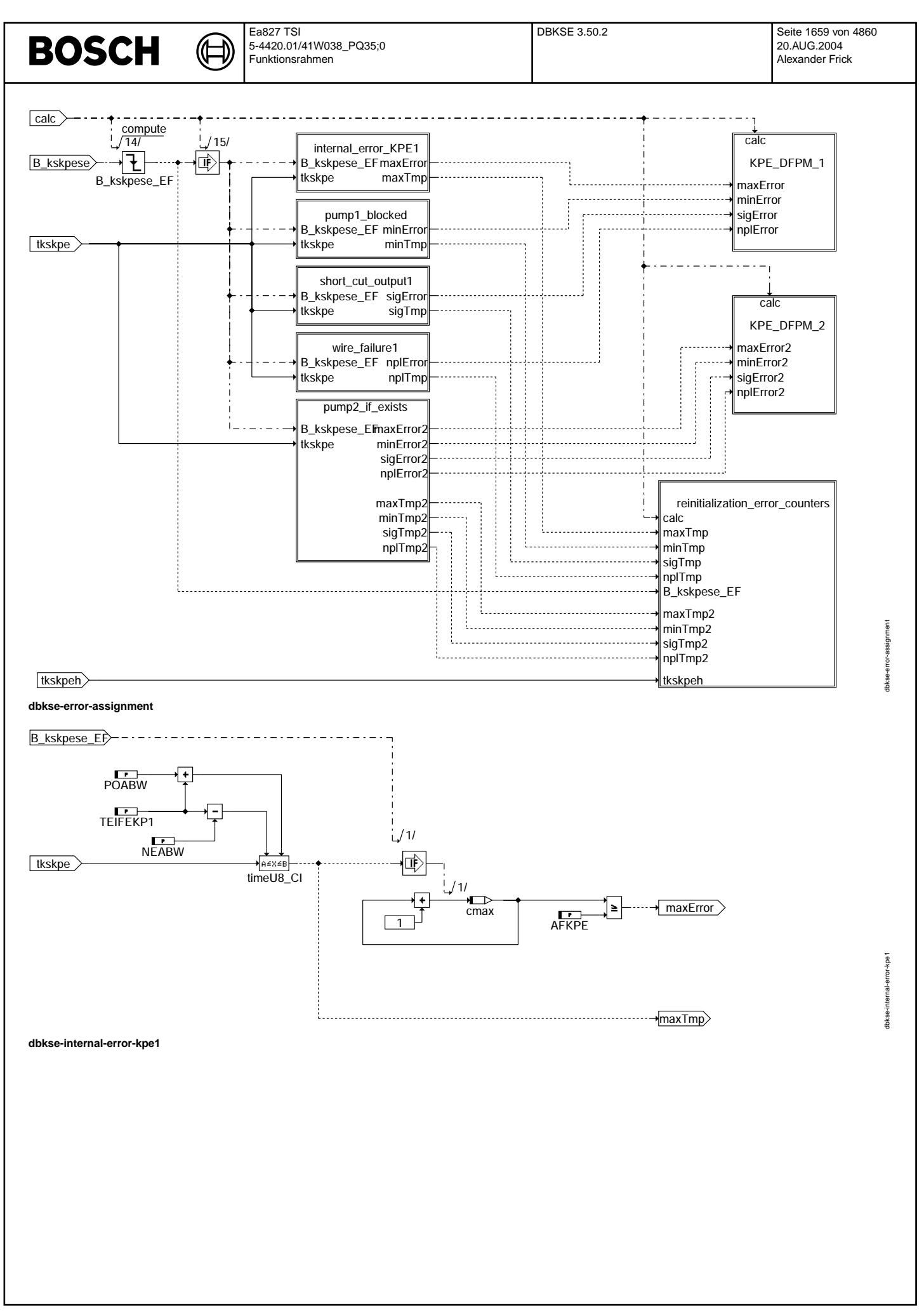

© Alle Rechte bei Robert Bosch GmbH, auch für den Fall von Schutzrechtsanmeldungen. Jede Veöffentlichungsbefugnis, wie Kopier- und Weitergaberecht, bei uns. © Alle Rechte bei Robert Bosch GmbH, auch für den Fall von Schutzrechtsanmeldungen. Jede Veöffentlichungsbefugnis, wie Kopier- und Weitergaberecht, bei uns.

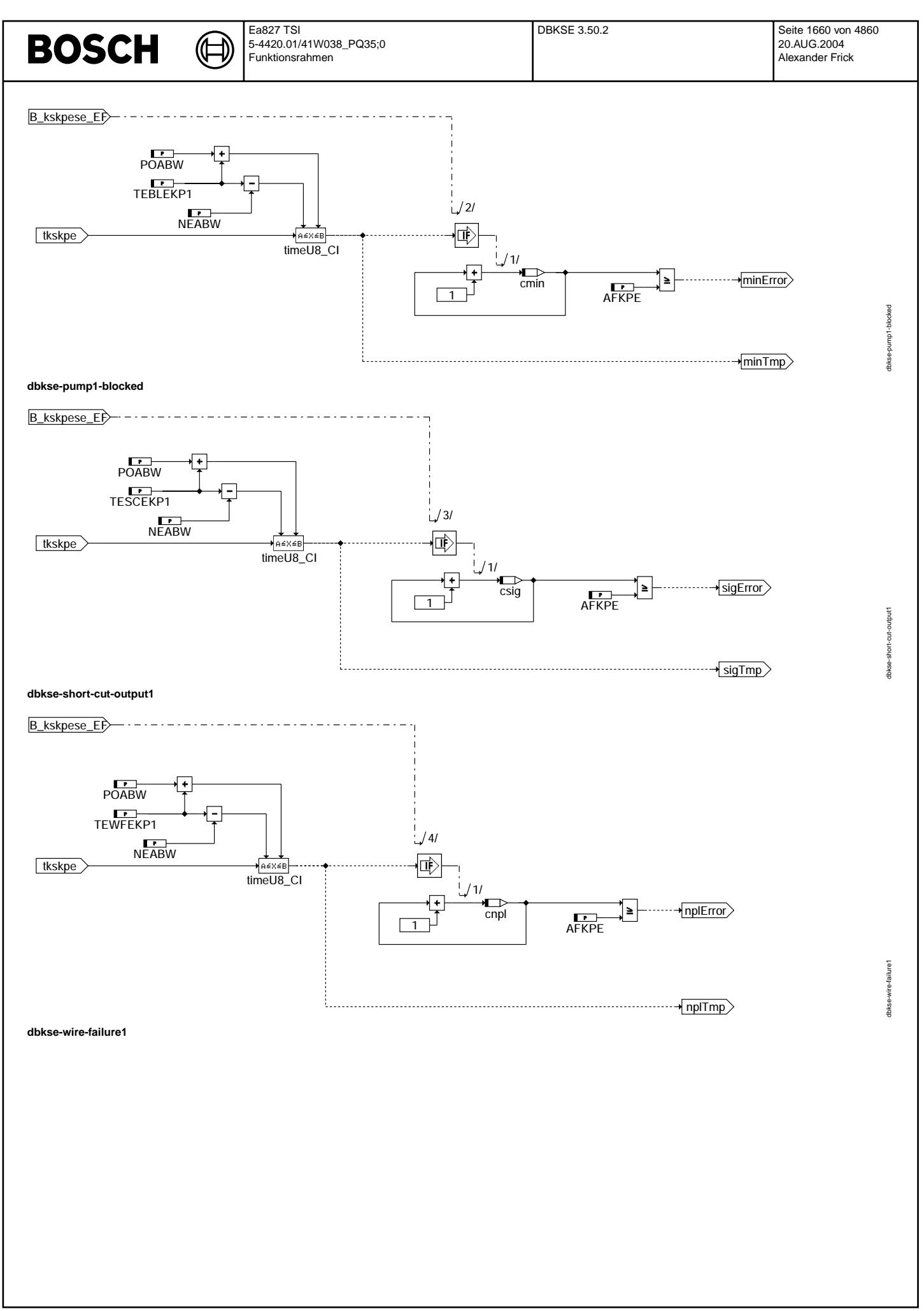

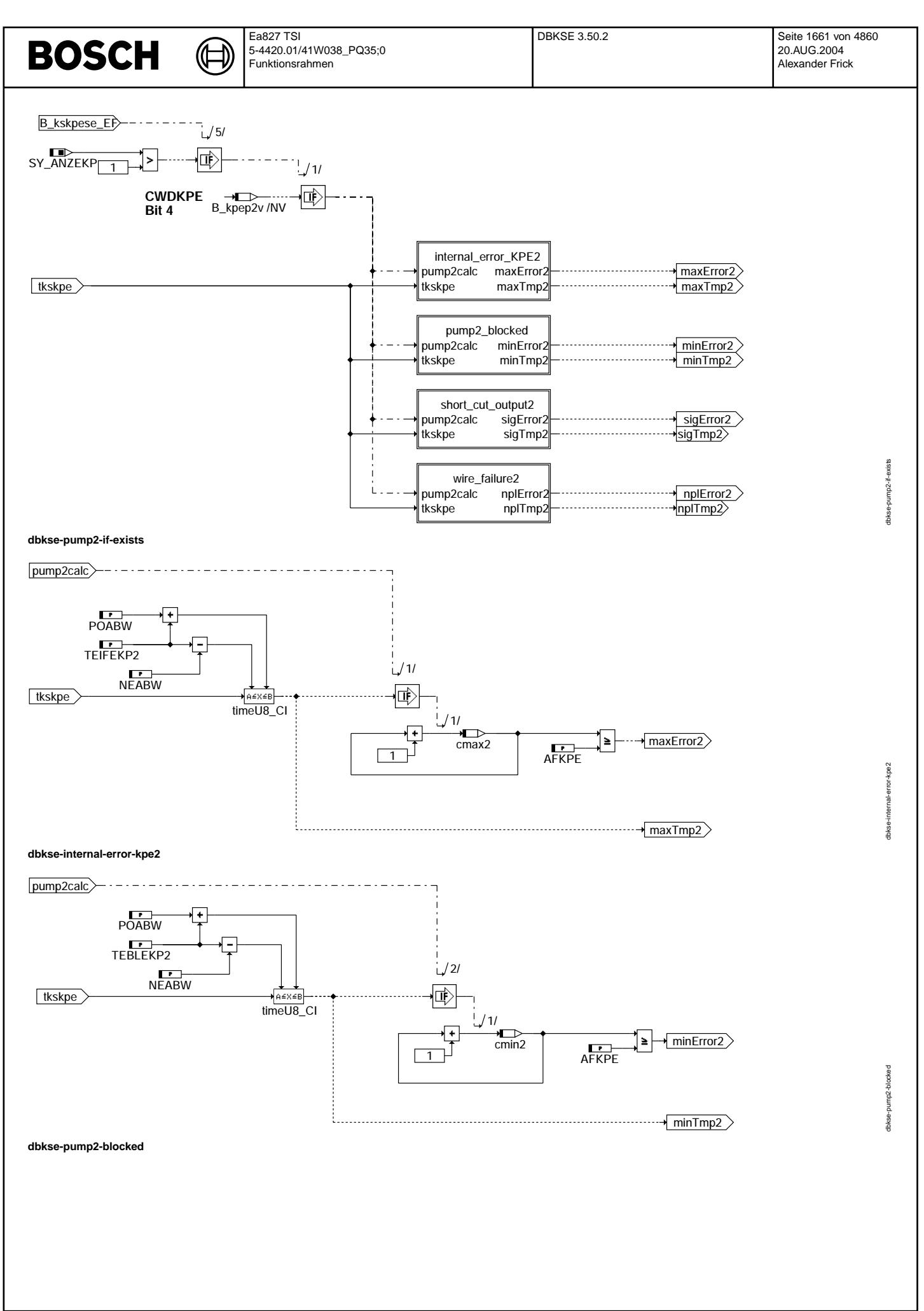

Vivace (version fdr3-26d of Mar 9 2004 15:01:25), processed at Fri Aug 20 11:30:19 2004

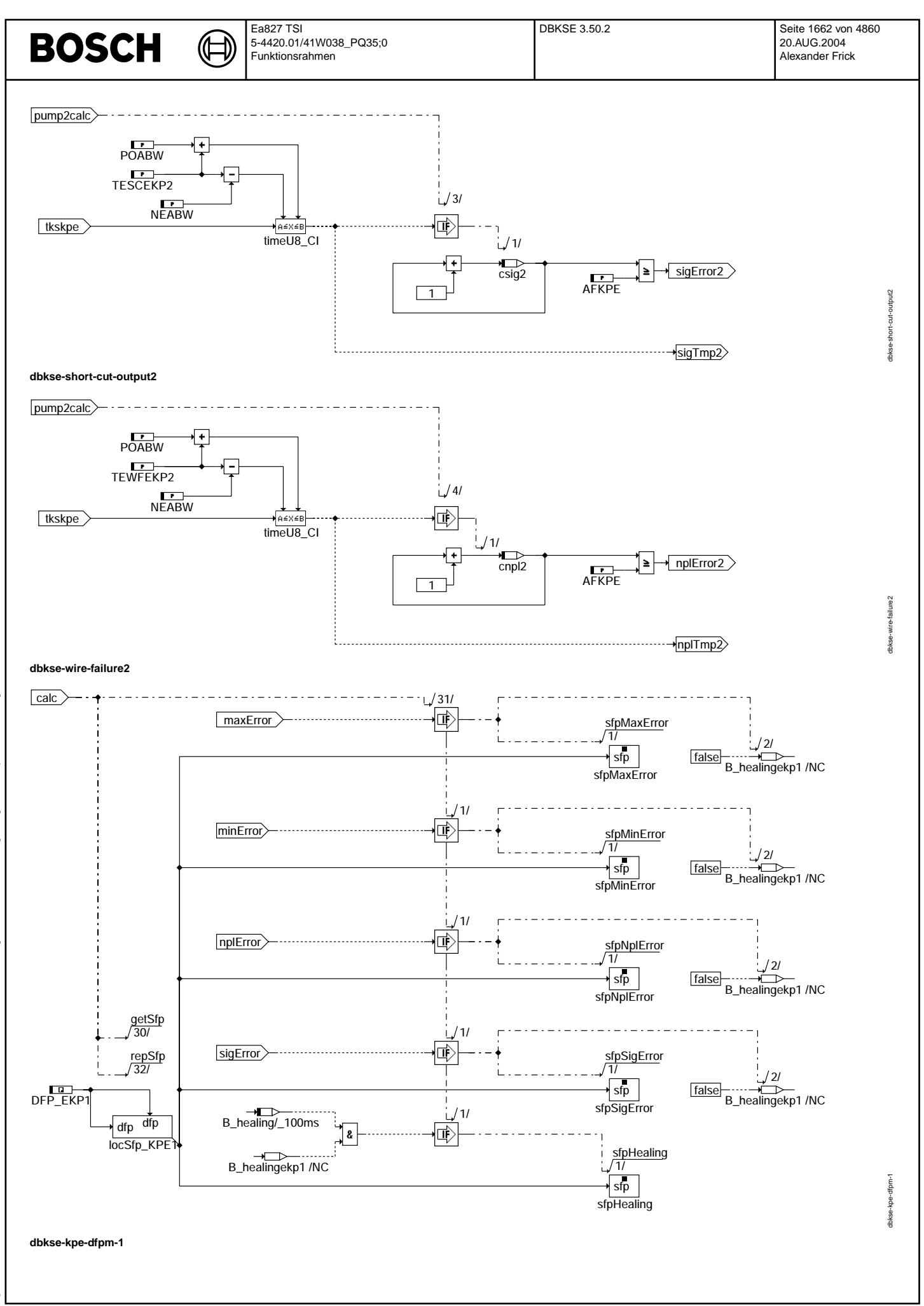

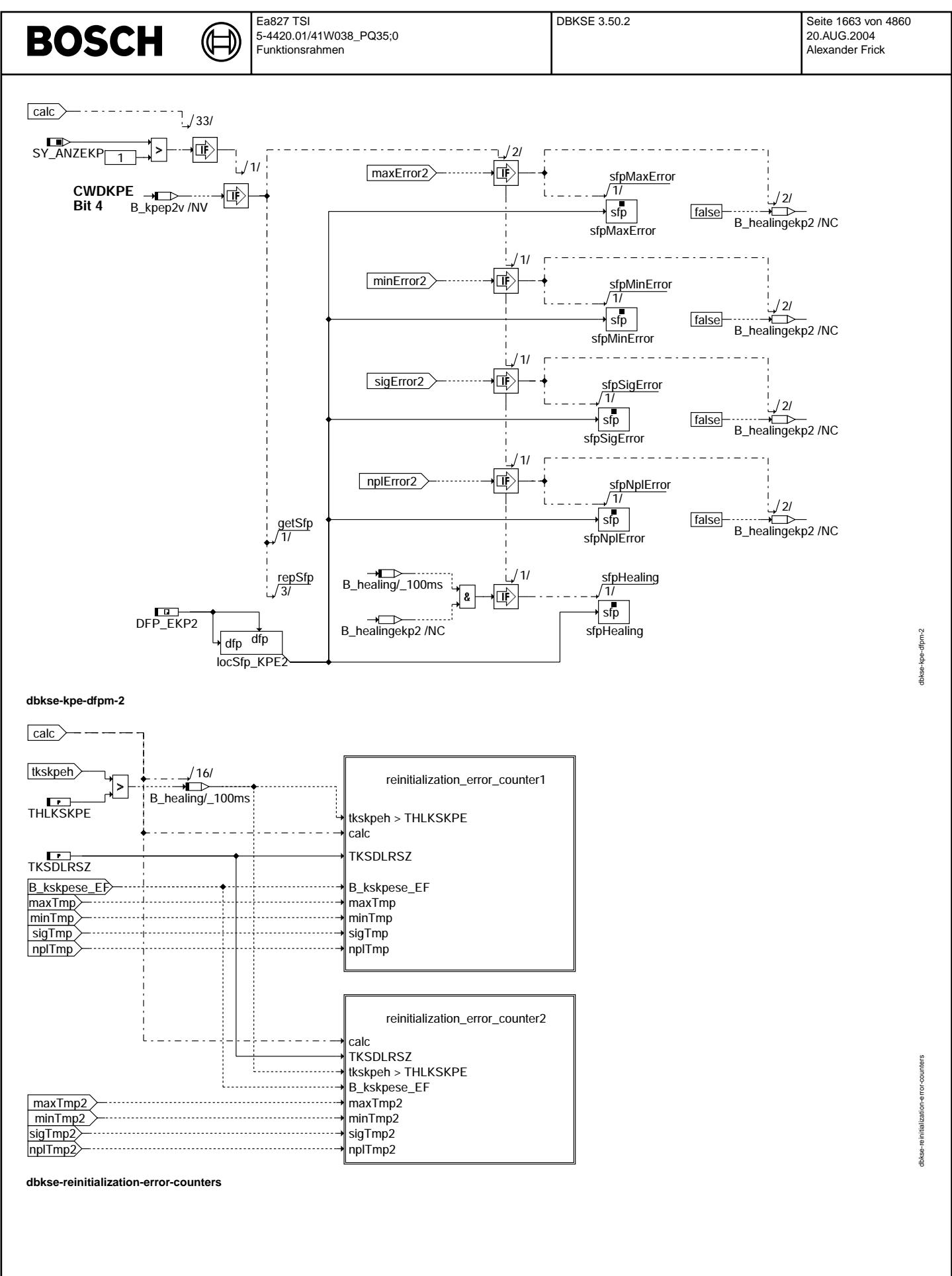

Vivace (version fdr3-26d of Mar 9 2004 15:01:25), processed at Fri Aug 20 11:30:19 2004

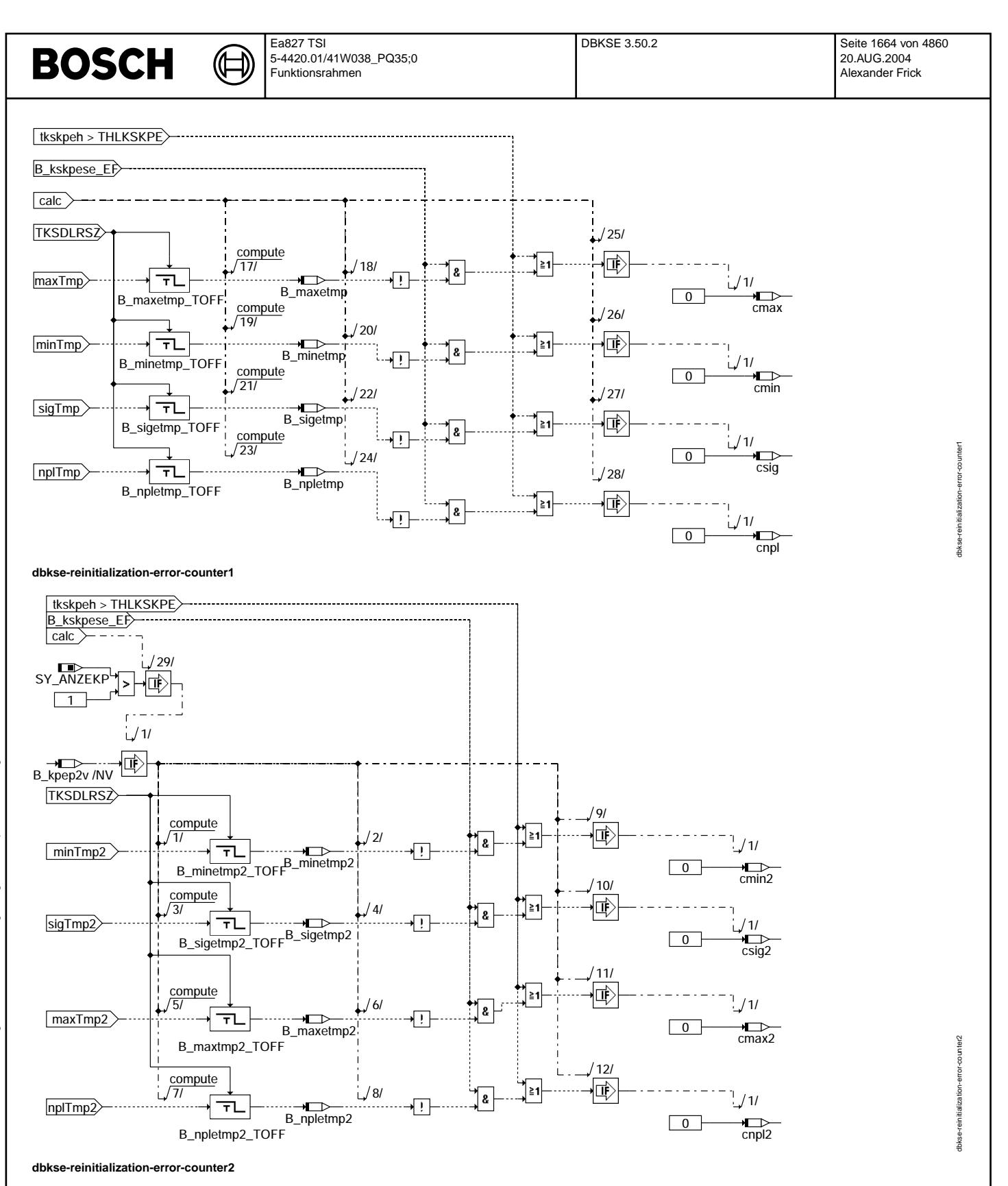

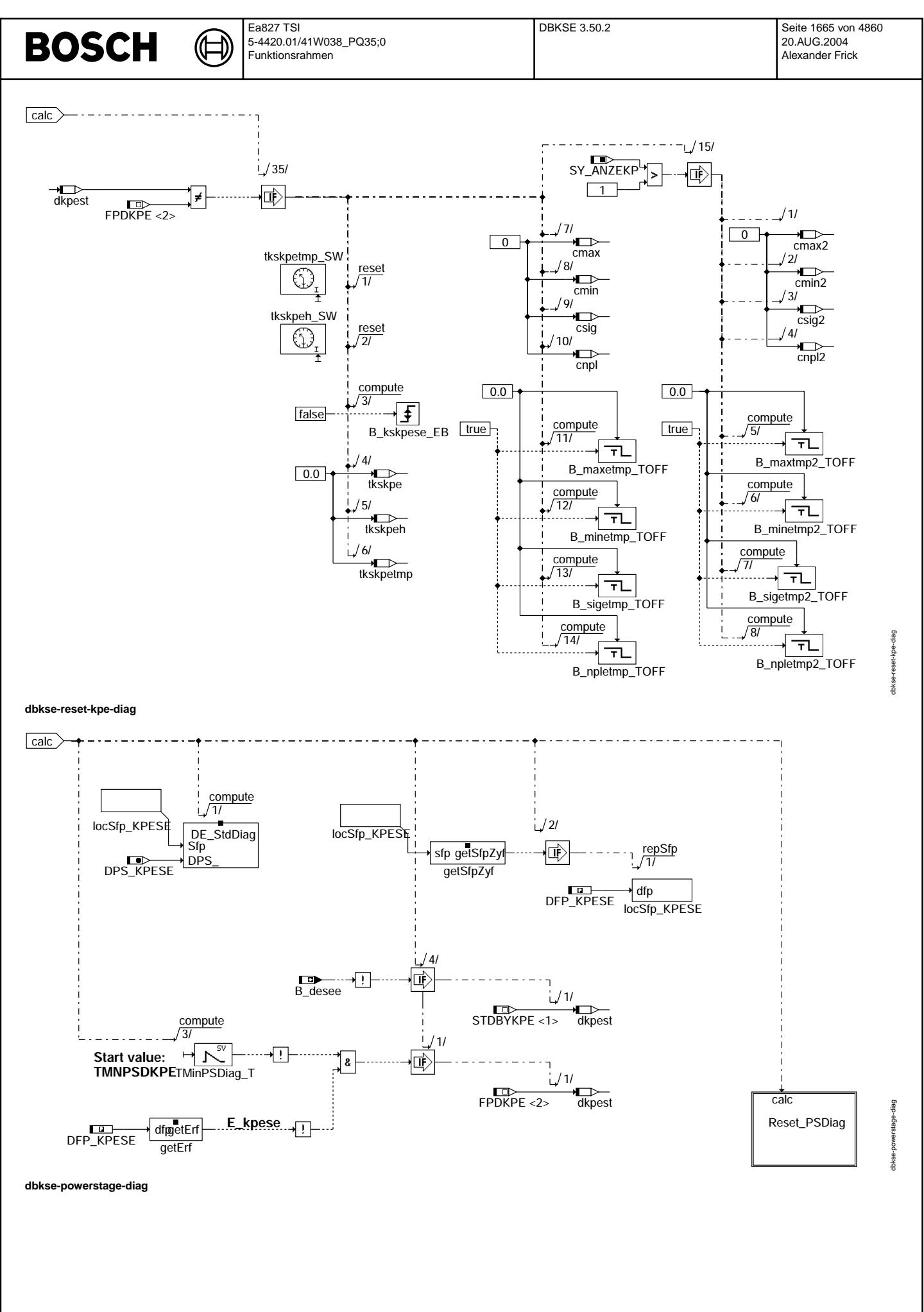

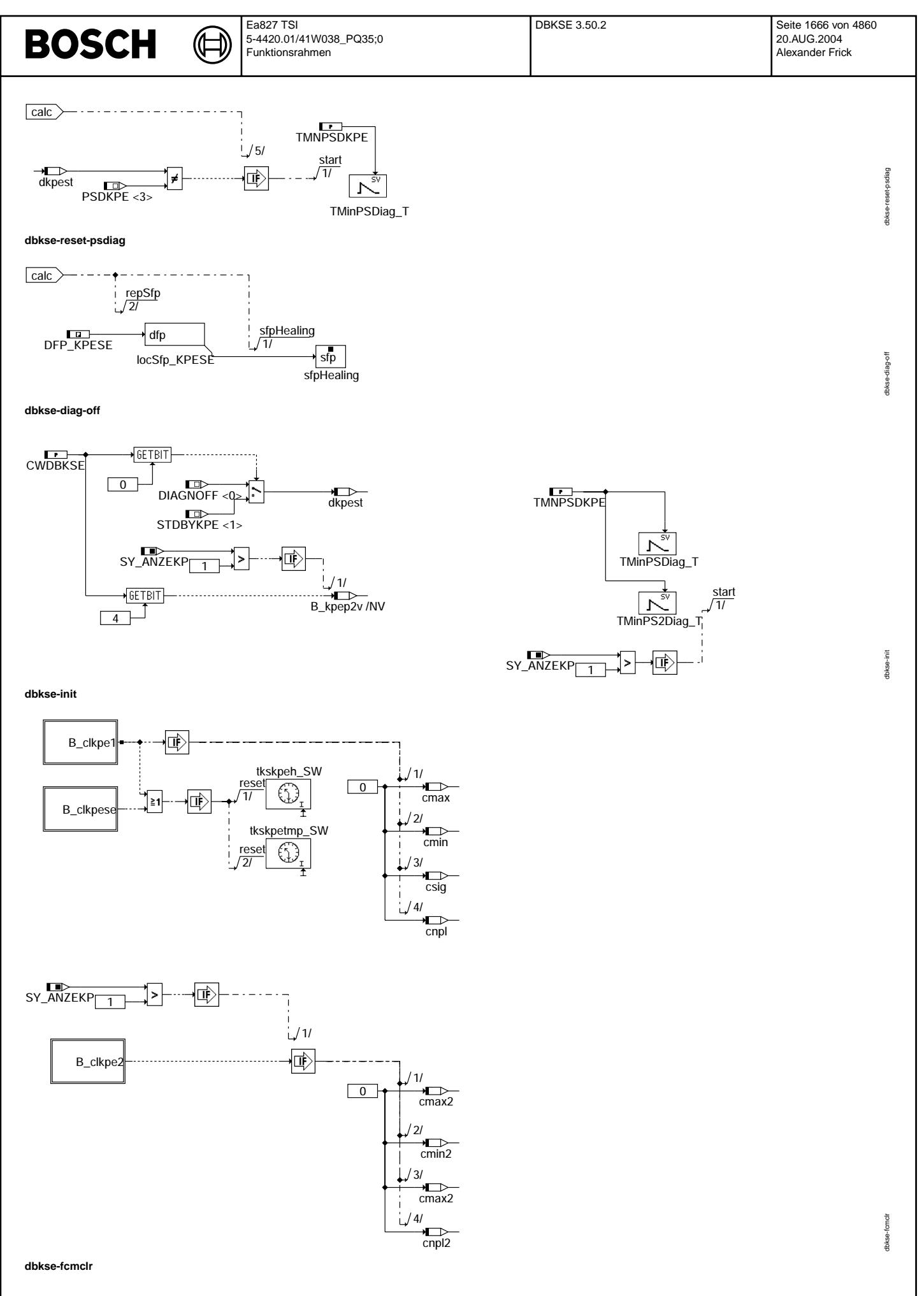

© Alle Rechte bei Robert Bosch GmbH, auch für den Fall von Schutzrechtsanmeldungen. Jede Vebffentlichungsbefugnis, wie Kopier- und Weitergaberecht, bei uns. © Alle Rechte bei Robert Bosch GmbH, auch für den Fall von Schutzrechtsanmeldungen. Jede Veöffentlichungsbefugnis, wie Kopier- und Weitergaberecht, bei uns.

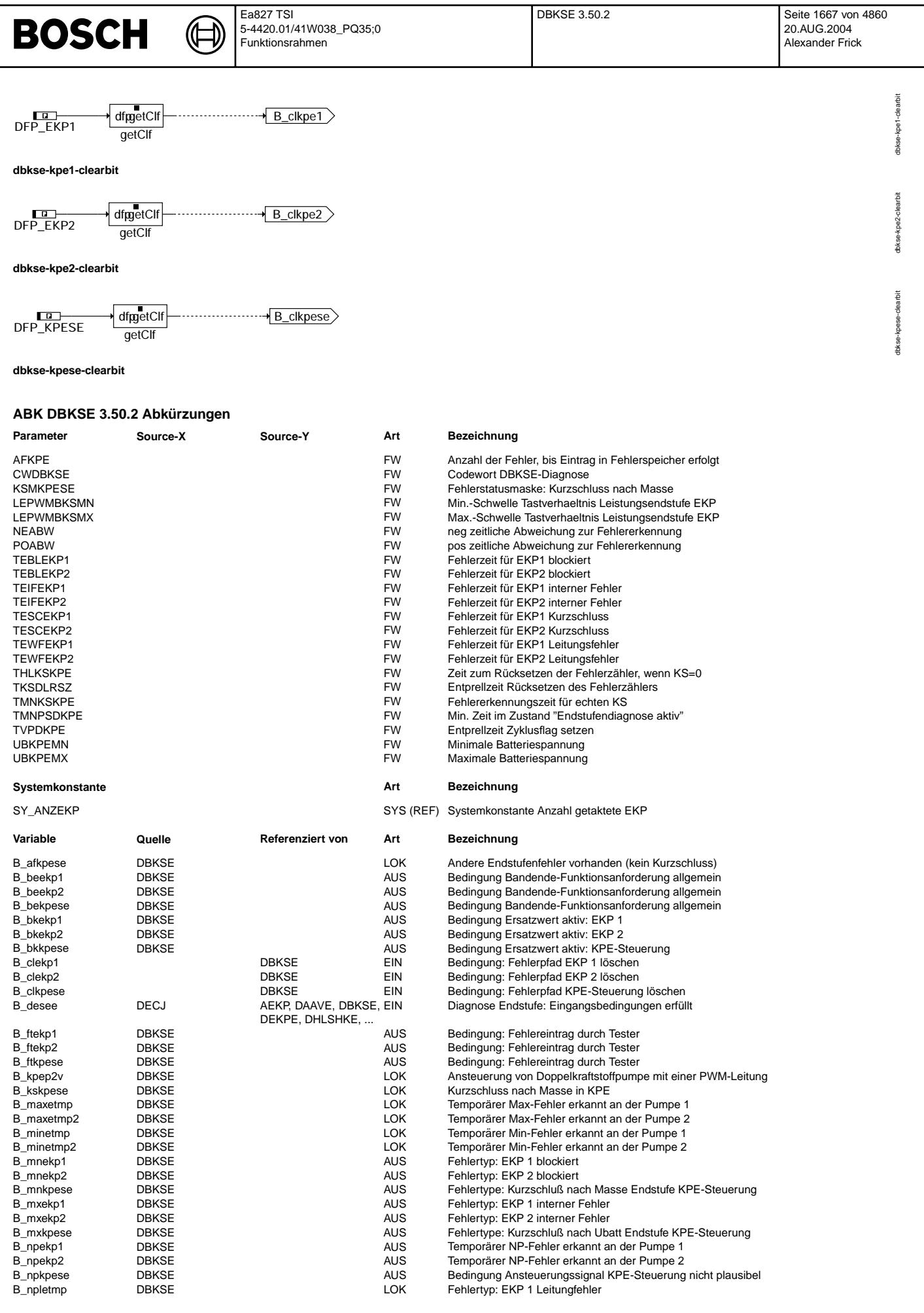

## **BOSCH**

 $\bigoplus$ 

DBKSE 3.50.2 Seite 1668 von 4860 20.AUG.2004 Alexander Frick

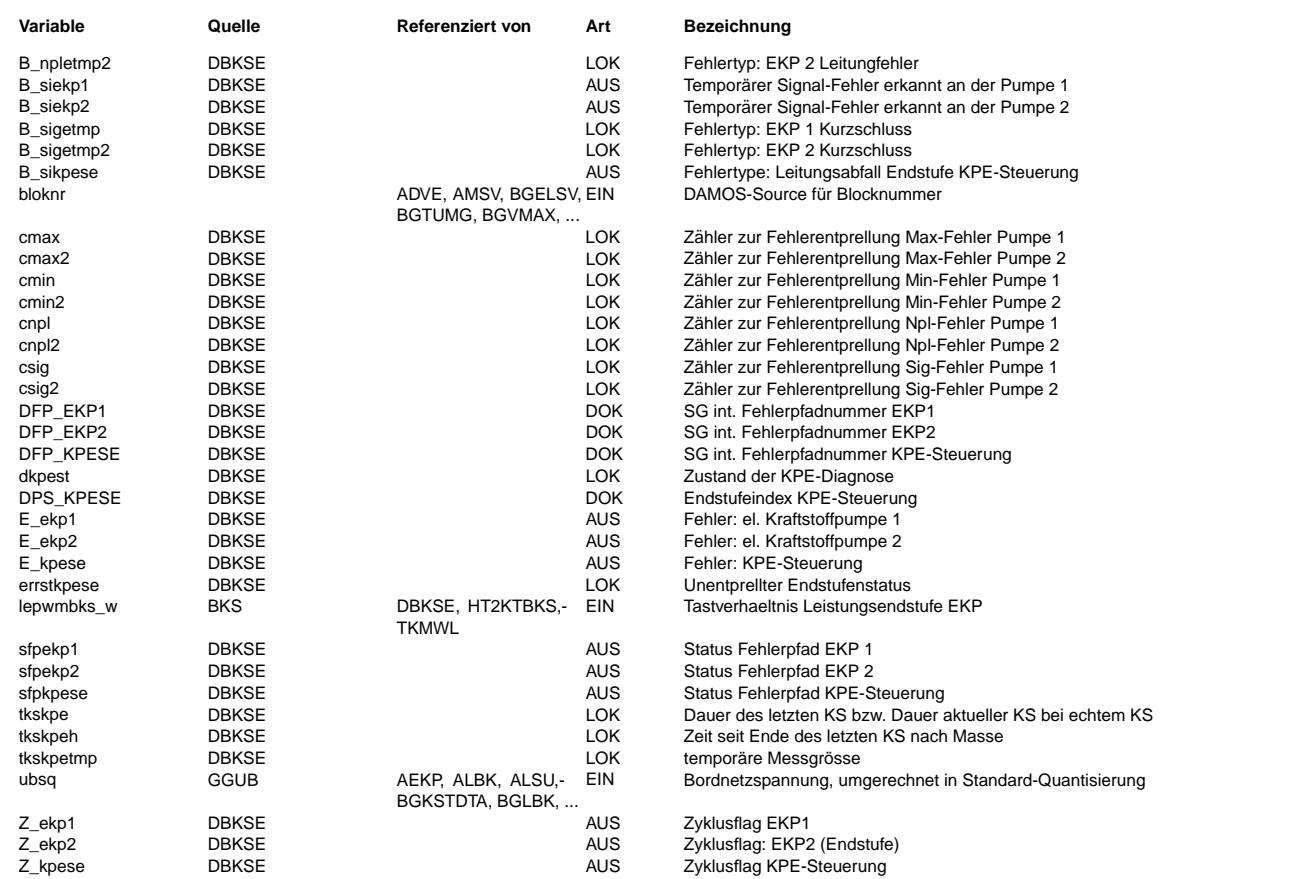

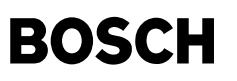

#### **FB DBKSE 3.50.2 Funktionsbeschreibung**

Bei Fehlern an der Pumpe steht keine separate Diagnoseleitung zur Verfügung. Im Fehlerfall wird deshalb die PWM-Leitung periodisch nach Masse geschaltet. Die Endstufe erkennt in diesem Fall automatisch einen Kurzschluß nach Masse und sendet diese Information zum Steuergerät. Damit die entsprechende Standardendstufendiagnose in diesem Fall keinen Kurzschluss nach Masse erkennt und ein Fehlereintrag in DFPM erfolgt, wird sie nur aktiviert wenn einen echten Fehler an der Endstufe vermutet wird.

Die Diagnose hat vier mögliche Zustände:

### Diag\_StandBy

============ Der Zustand "Diagnosis Stand By" ist der Startzustand. Hier werden Bedingungen für Pumpendiagnose und Endstufendiagnose geprüft. Wenn ein Endstufenfehler seit früheren Fahrzyklen im DFPM eingetragen ist, wird die Endstufendiagnose aktiviert, sonst die Pumpendiagnose, vorausgesetzt die Batteriespannung ist im erlaubten Bereich.

## Fuel Pump Diag

==============

Im Zustand "pump diagnosis active" wird die Endstufe beobachtet und die Pumpe selber diagnostiziert. Liegt an der<br>Pumpe ein Fehler vor, wird von der Pumpe die PWM-Leitung für eine vorgegebene Zeit nach Masse gezogen. Entsc für den Fehlereintrag ist die Dauer des Kurzschlusses, siehe unten. Nachdem der Kuzschluss nicht mehr vorhanden ist, wird seine Dauer tkskpe abgeprüft, ob sie in den zeitlichen Rahmen eines Pumpenfehlers passt. In diesem Fall wird der entsprechende Fehler gezählt. Erst wenn der Fehler mehrere Male (AFKPE) aufgetreten ist, erfolgt ein Eintrag in den DFPM. Sollte über einen längeren Zeitraum (THLKSKPE) kein Kurzschluss auftreten, so werden die Fehlerzähler wieder zurückgesetzt. Davon ausgehend, dass mit diesen Zählern ein Fehler ausreichend entprellt ist, wird während der normalen Berechnung keine Fehlerheilung versucht. Lediglich beim Neustart (Klemme 15) wird der Fehlereintrag zurückgesetzt.

Ansteuerung von einer Pumpe pro Elektronik/PWM-Leitung: tlow Ursache

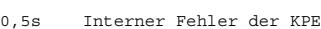

- 1,0s Pumpe 1 blockiert
- 1,5s Kurzschluss am Ausgang 1
- 2,0s Leitunsunterbrechnung am Ausgang 1

Ansteuerung von zwei Pumpen pro Elektronik/PWM-Leitung: tlow Ursache

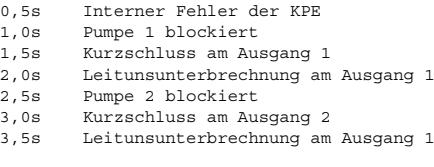

#### PowerStage\_Diag ===============

Ist über einen längeren Zeitraum (TMNKSKPE) ein Kurzschluss im internen Fehlerspeicher der Endstufe eingetragen, geht man davon aus, dass es sich nicht um einen Pumpenfehler, sondern um einen wirklichen Kurzschluß an der Endstufe handelt und führt die Standard-Endstufendiagnose aus. Auch einen kurzen Eintrag von Lastabfall oder Kurzschluss nach Ubatt führt zu einer Aktivierung der Endstufendiagnose. Wird der Fehler wieder geheilt, wird die Endstufendiagnose verlassen und die Pumpendiagnose wieder aktiv. Damit die Endstufendiagnose genug Zeit hat um einen Fehler zu entdecken, wird der Zustand frühestens nach Ablauf einer Zeit TMNPSDKPE verlassen.

Diag\_Off ========

© Alle Rechte bei Robert Bosch GmbH, auch für den Fall von Schutzrechtsanmeldungen. Jede Veöffentlichungsbefugnis, wie Kopier- und Weitergaberecht, bei uns. © Alle Rechte bei Robert Bosch GmbH, auch für den Fall von Schutzrechtsanmeldungen. Jede Veöffentlichungsbefugnis, wie Kopier- und Weitergaberecht, bei uns.

Wenn die Diagnose manuell deaktiviert ist (über CWDKMTR), werden die Zyklusflags der Endstufe gesetzt.

#### **APP DBKSE 3.50.2 Applikationshinweise**

ERSTBEDATUNGSWERTE ===================================

TVPDKPE = 43s

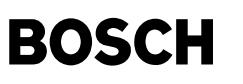

((t

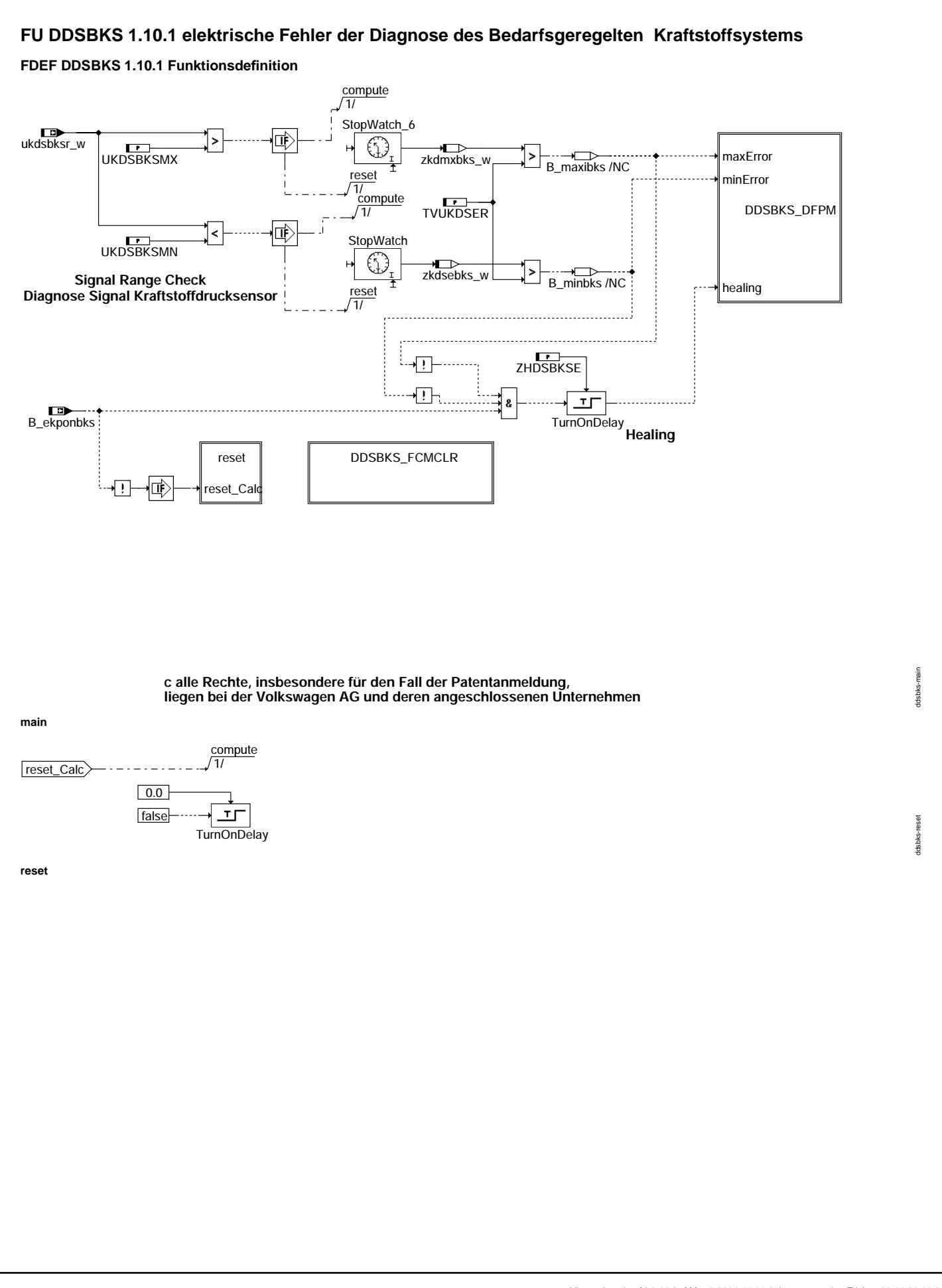

# **BOSCH**

ᅊ ┪

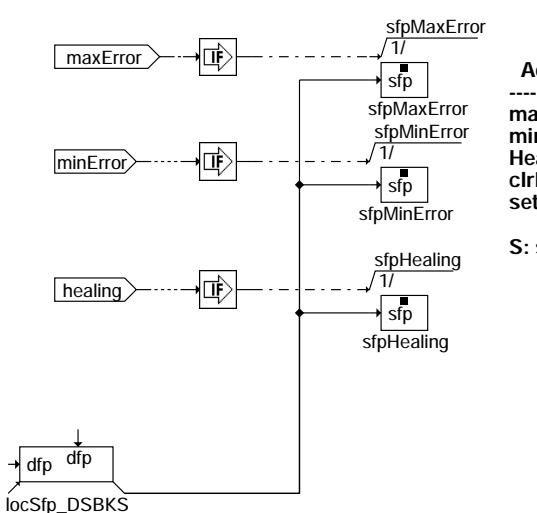

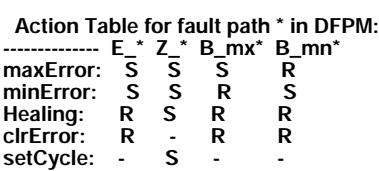

**S: set R: reset**

**ddsbks\_dfpm**

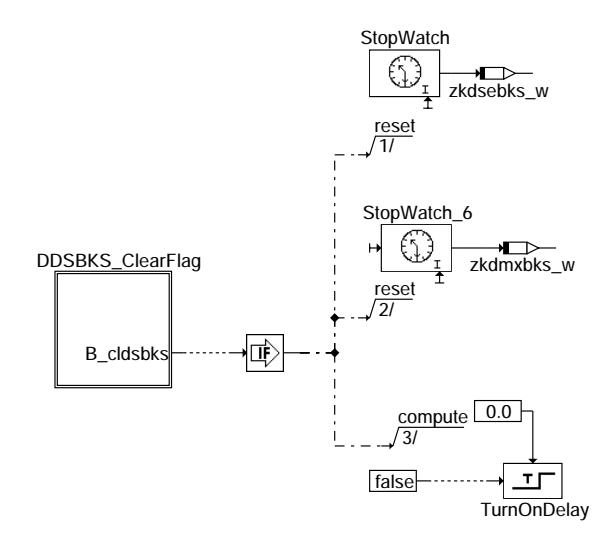

**c alle Rechte, insbesondere für den Fall der Schutzrechtanmeldung, liegen bei Volkswagen AG und deren angebundenen Unternehmen ddsbks\_fcmclr**

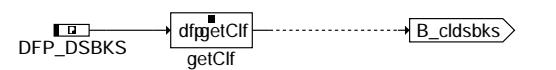

**ddsbks\_clearflag**

## **BOSCH**

#### **ABK DDSBKS 1.10.1 Abkurzungen ¨**

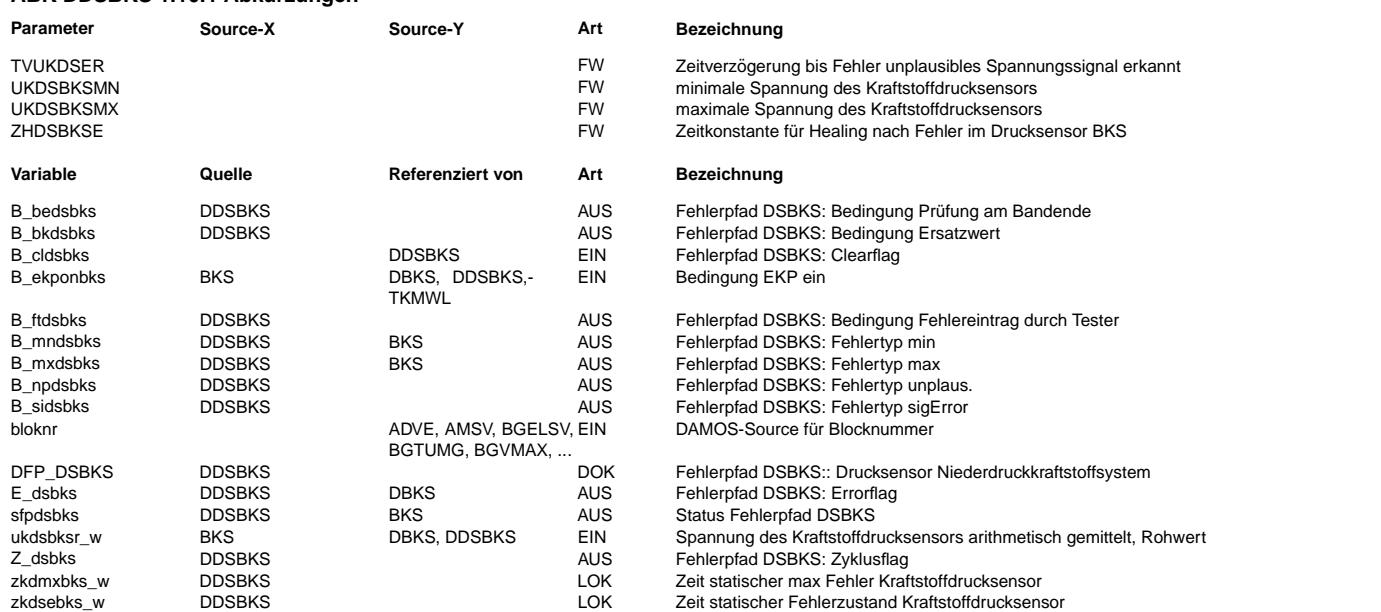

### **FB DDSBKS 1.10.1 Funktionsbeschreibung**

Die Aufsplittung der Funktion DBKS erfolgte in zwei Einzelfunktionen, damit elektrische Fehler von nicht plausiblen unterschieden werden konnen. Die elektrischen Fehler werden in ¨ der %DDSBKS überwacht. Die Funktion dient der Überwachung des elektrischen Signals des Drucksensors für das bedarfsgeregelte Kraftstoffsystem (Niederdruck). Die Spannung des Sensors ukdsbks\_w wird über einen AD-Kanal in das MSG eingelesen.

Der Spannungswert wird auf min- und max-Grenzen überwacht. Liegt der Spannungswert außerhalb dieser Grenzen, liegt ein Fehler im Drucksensor vor. Alle Fehlertypen in der %DBKS werden in diesem Fall verriegelt. In der %BKS wird der Regler abgeschaltet und der Reglerausgang auf Null gesetzt. Die EKP wird in diesem Fall gesteuert betrieben. **Quantisierungstabelle:**

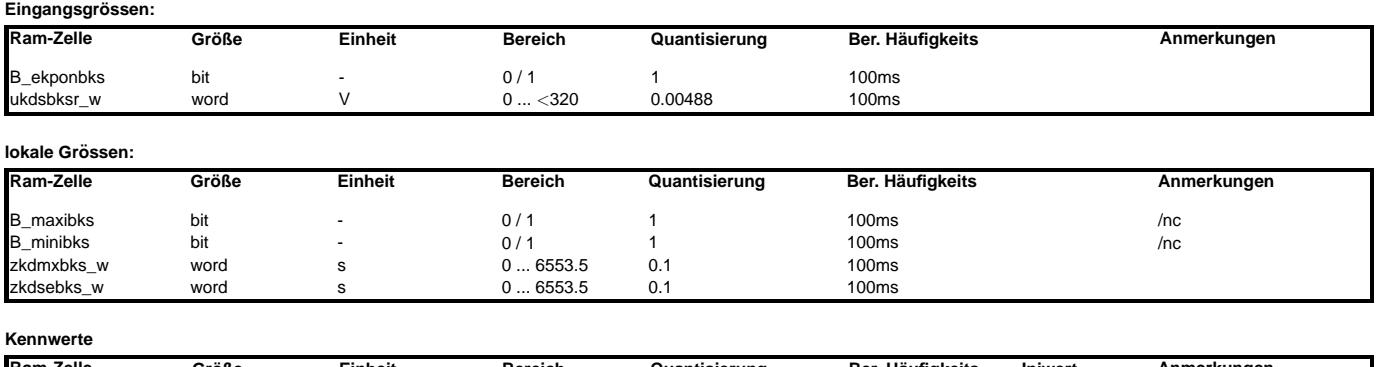

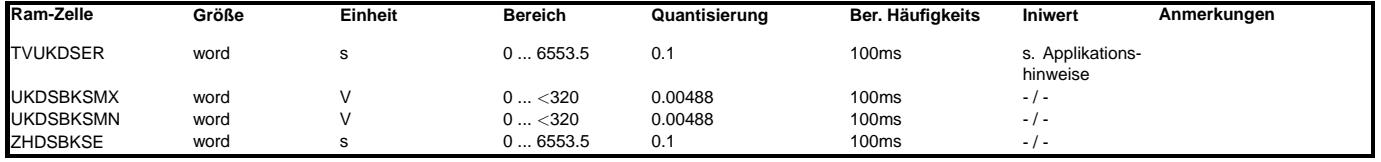

### **APP DDSBKS 1.10.1 Applikationshinweise**

Der Sensor wird mit einer definierten Spannung (typ. 5V) versorgt. Wird ein Spannungssignal von ca. 0V bzw. ca. 5V eingelesen, liegt entweder ein Kurzschluß nach Plus, nach Masse<br>oder ein Kabelbruch vor. Bei der Applikatio applizierte Zeit angelegen haben (Entprellung). Eine Heilung findet nach ZHDSBKSE Sekunden statt. **Typische Werte**

TVUKDSER =  $5 s$  $UKDSBKSMX = 4.7 V$ 

UKDSBKSMN = 0.3 V  $ZHDSBKSE = 5 s$ 

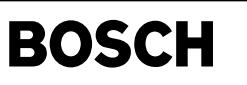

## **FU AEKP 27.20.0 Ausgabe EKP-Ansteuerung**

## **FDEF AEKP 27.20.0 Funktionsdefinition**

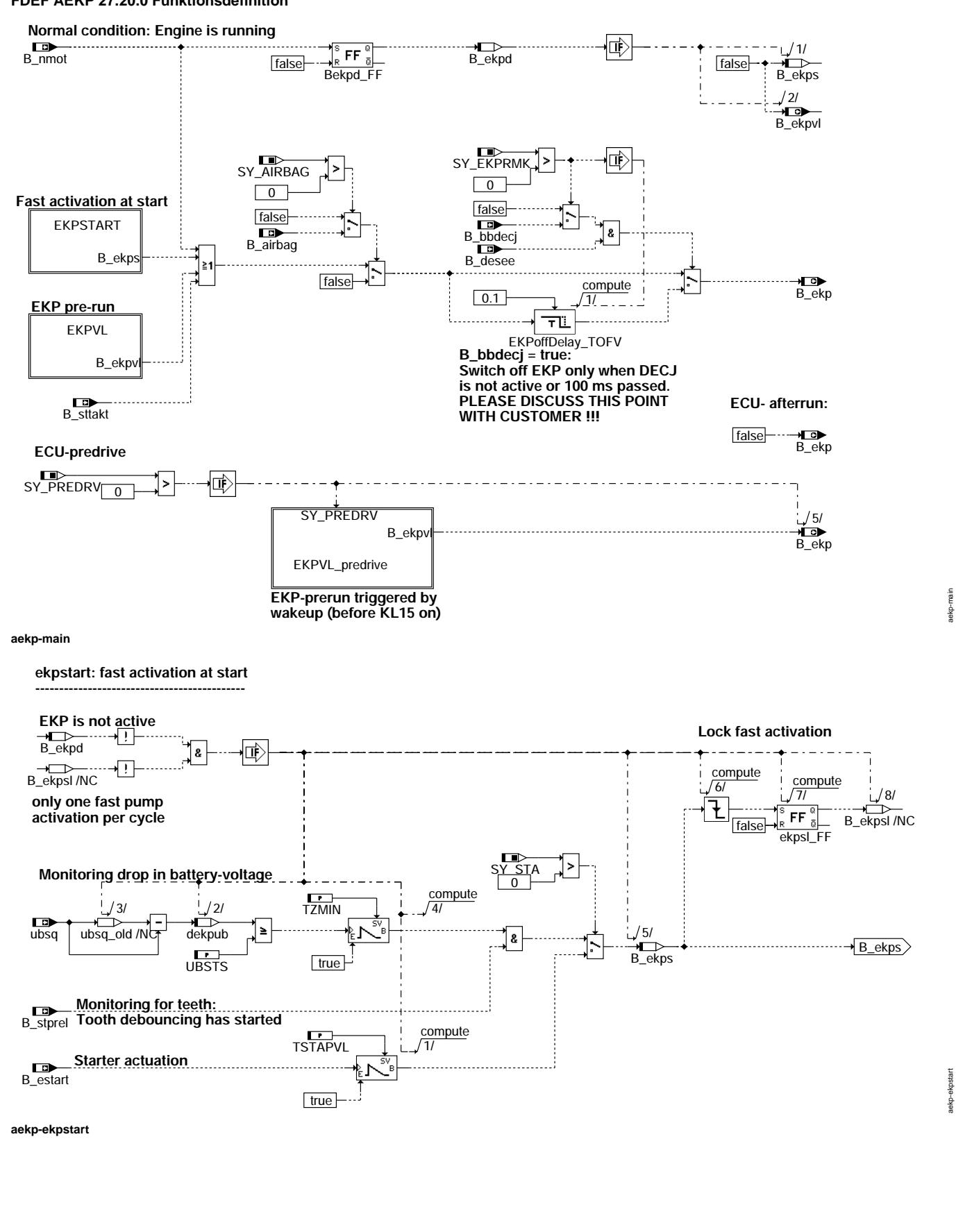

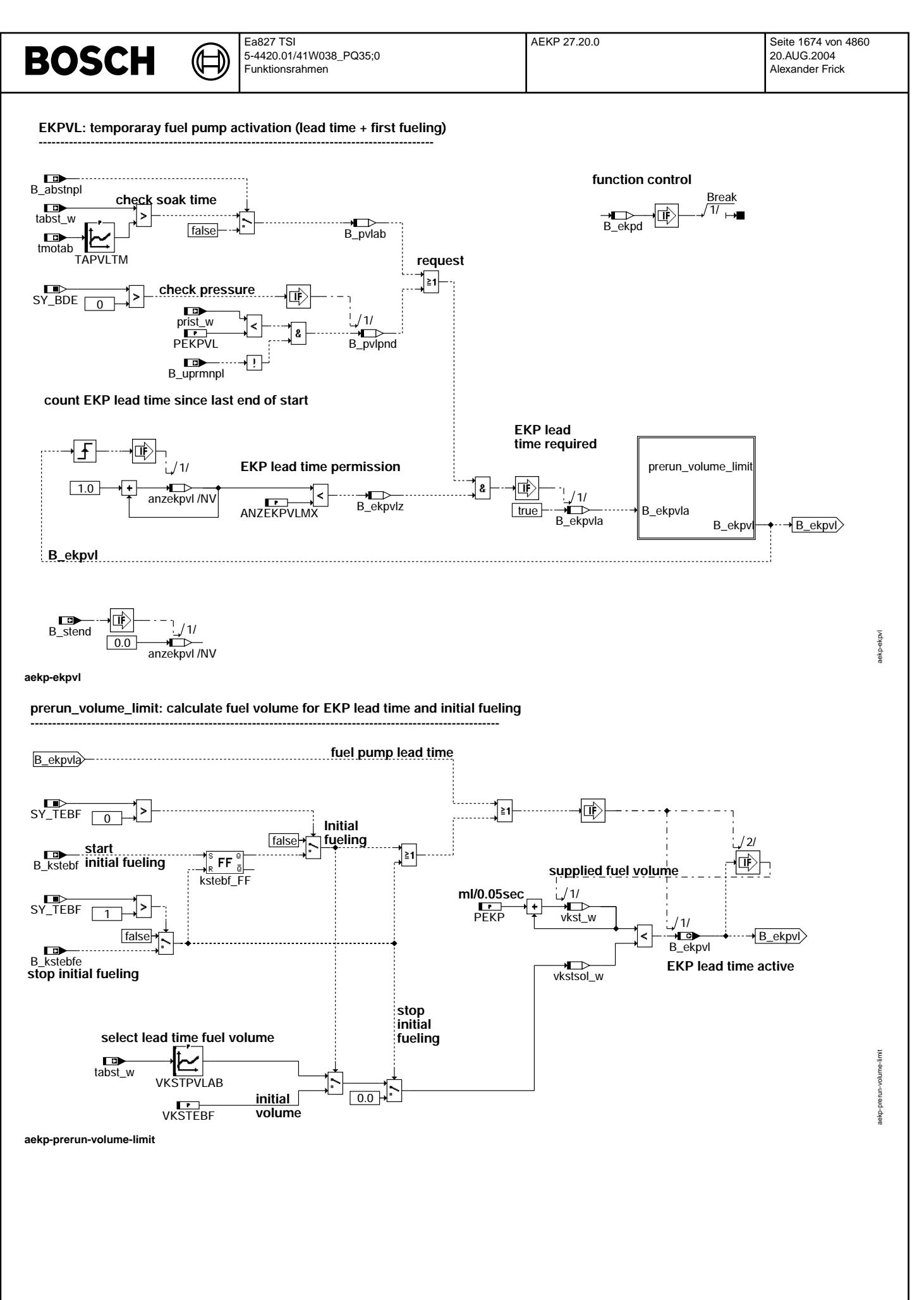

© Alle Rechte bei Robert Bosch GmbH, auch für den Fall von Schutzrechtsanmeldungen. Jede Veöffentlichungsbefugnis, wie Kopier- und Weitergaberecht, bei uns. © Alle Rechte bei Robert Bosch GmbH, auch für den Fall von Schutzrechtsanmeldungen. Jede Veöffentlichungsbefugnis, wie Kopier- und Weitergaberecht, bei uns.

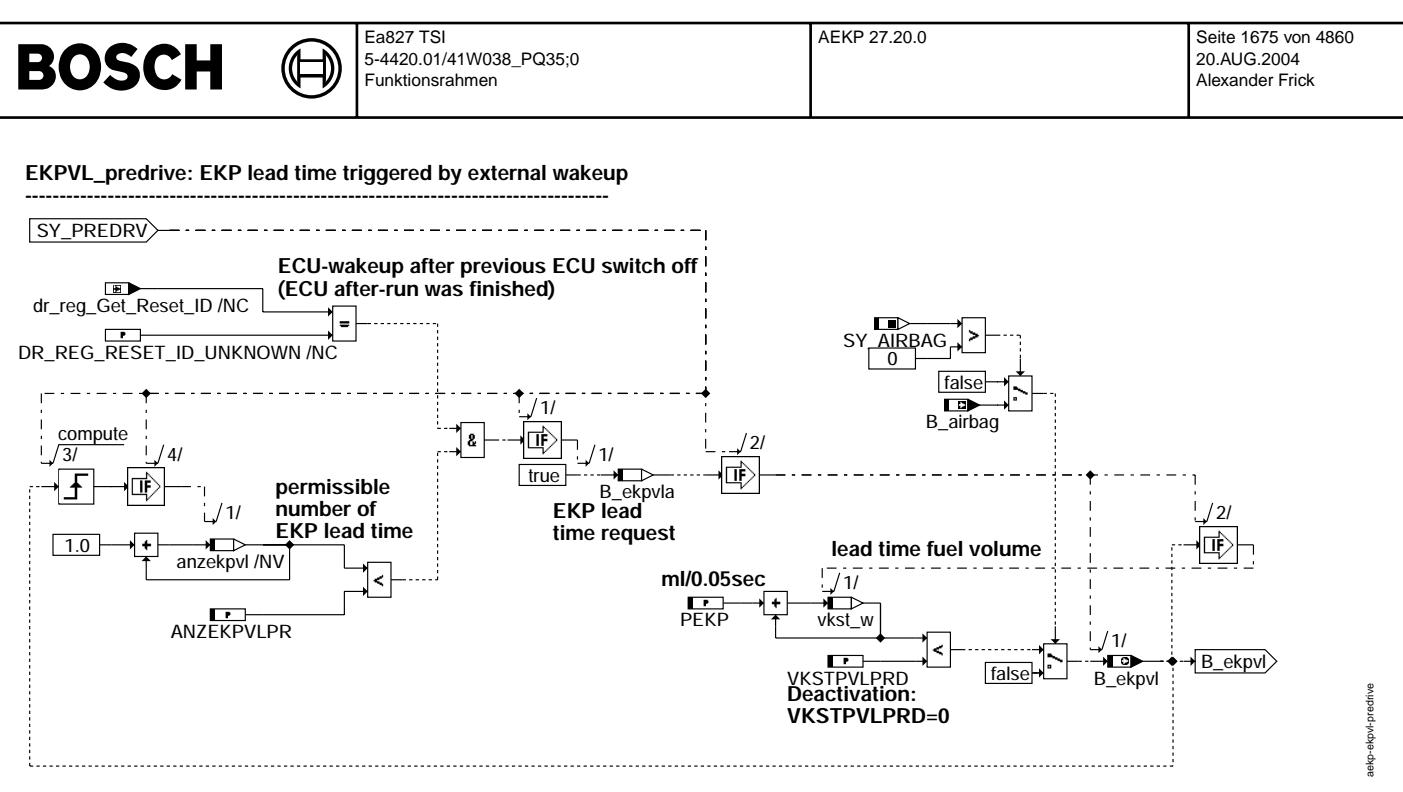

**aekp-ekpvl-predrive**

© Alle Rechte bei Robert Bosch GmbH, auch für den Fall von Schutzrechtsanmeldungen. Jede Veöffentlichungsbefugnis, wie Kopier- und Weitergaberecht, bei uns. © Alle Rechte bei Robert Bosch GmbH, auch für den Fall von Schutzrechtsanmeldungen. Jede Veöffentlichungsbefugnis, wie Kopier- und Weitergaberecht, bei uns.

## **ABK AEKP 27.20.0 Abkurzungen ¨**

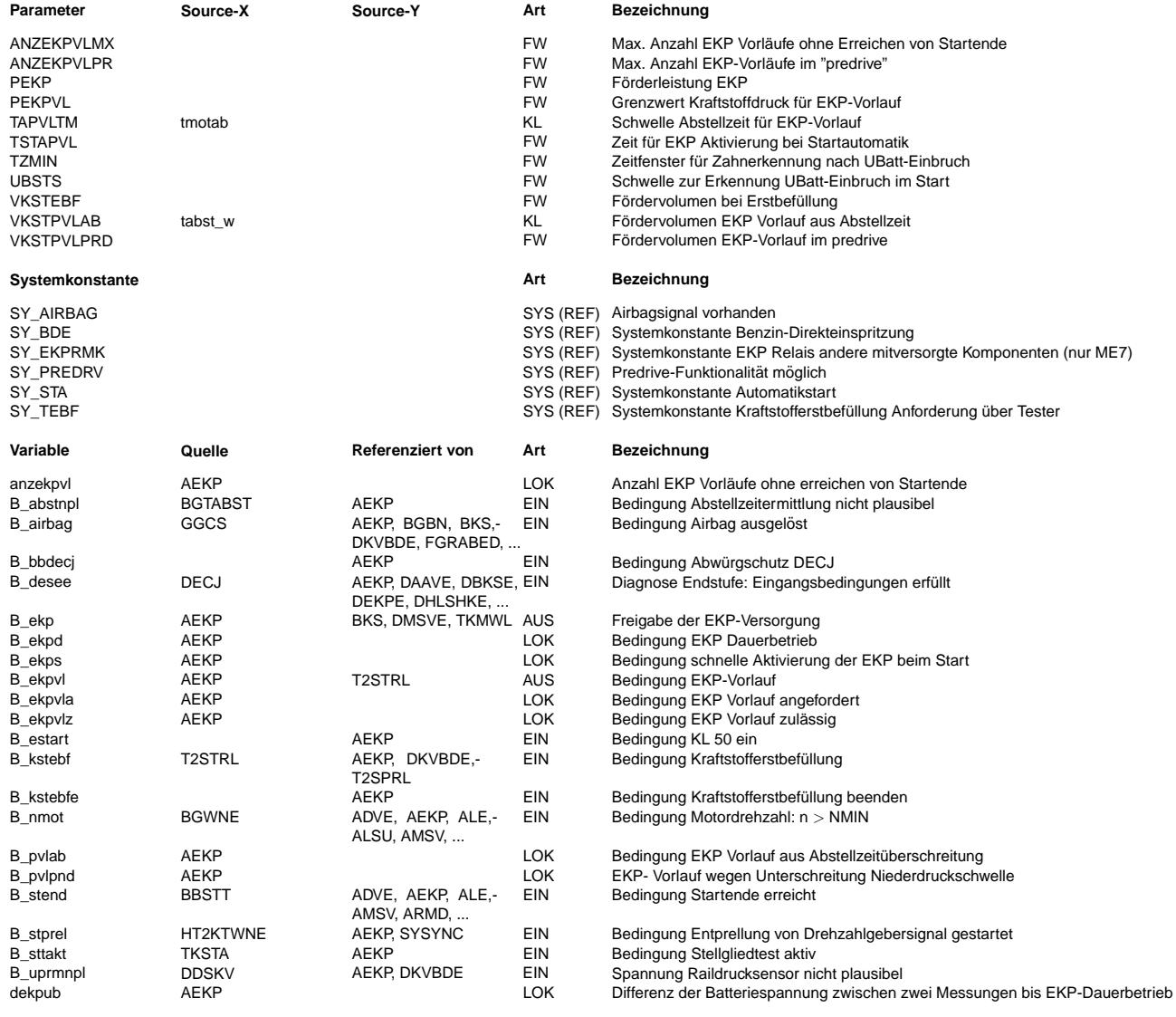

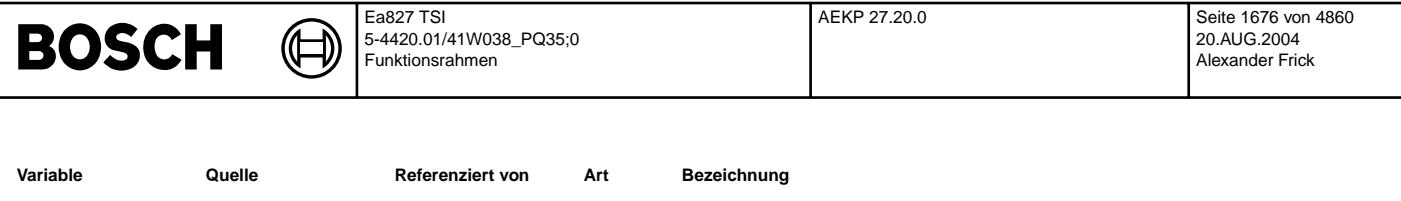

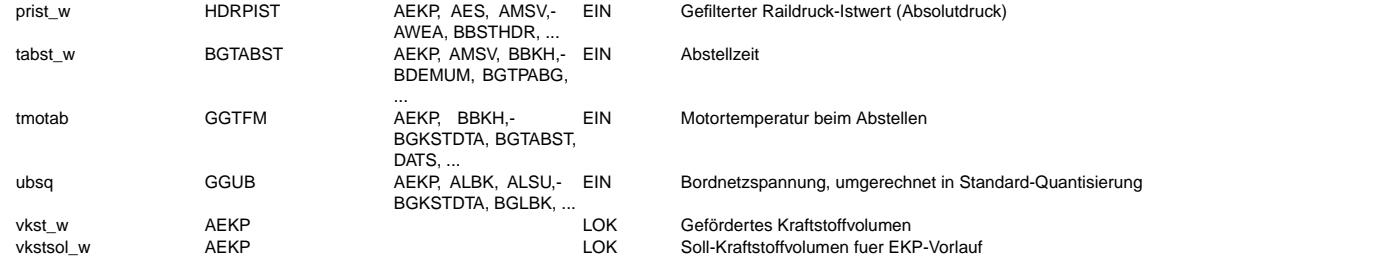

## **FB AEKP 27.20.0 Funktionsbeschreibung**

Die EKP-Ansteuerung soll immer, wenn Kraftstoff eingespritzt wird dafür sorgen, daß der gewünschte Systemdruck durch die Kraftstoffversorgung bereitgestellt ist.

Die EKP-Versorgung (EKP-Relais) darf nur eingeschaltet werden, wenn B\_ekp gesetzt ist.

Die Funktion in vier Bereiche unterteilt:

- 1. EKP-Vorlauf im "predrive" (ab ME9: SY\_PREDRV>0)
- 2. EKP-Vorlauf, incl. Kraftstofferstbefüllung
- 3. Schnelle Aktivierung beim Start
- 4. Normalbetrieb

#### 1. EKP-Vorlauf im Steuergeräte "Predrive": EKPVL\_predrive (SY\_PREDRV>0) \*\*\*\*\*\*\*\*\*\*\*\*\*\*\*\*\*\*\*\*\*\*\*\*\*\*\*\*\*\*\*\*\*\*\*\*\*\*\*\*\*\*\*\*\*\*\*\*\*\*\*\*\*\*\*\*\*\*\*\*\*\*\*\*\*\*\*\*\*\*\*

¨Uber einen "wakeup"- Eingang oder ¨uber CAN k¨onnen ME9- Steuerger¨ate vor "Z¨undung an" aktiviert werden (nur bei SY\_PREDRV>0). In den dann ablaufenden predrive-tasks kann ein EKP-Vorlauf berechnet werden. Vor dem predrive wird nur "ini" und "inipre" gerechnet, bei "Kl15 an" folgen "ini2" und dann die normalen Raster (siehe %BBSYSCON 8.max). Im predrive steht deshalb noch keine aktuelle Abstellzeitinformation zur Verfügung (siehe %BGTABST).

Der EKP-Vorlauf wird deshalb immer ausgelöst, wenn der Steuergerätenachlauf beendet wurde, das Steuergerät also definitiv deaktiv war. Dabei ist dann bekannt, dass die Motorabstellzeit tabst w mindestens größer als (tpostdrv w + tpredrv w) ist. Diese Information über den Abschaltzustand des Steuergerätes kann aus dem Register der Systemsteuerung (dr\_reg\_get\_reset\_id) gewonnen werden. Steht in dem Register keine Information (ID\_UNKNOWN, entspricht 0), dann ist das Steuergerät gerade aktiviert worden. Der Steuergerätenachlauf war also auch regulär beendet.

Die Anzahl der EKP-Vorläufe im "predrive" wird durch den Parameter ANZEKPVLPRD begrenzt. Der Vorlauf im predrive kann durch ANZEKPVLPRD=0 deaktiviert werden. Die EKP-Vorlaufzeit im predrive wird über die Sollfördermenge VKSTPVLPRD definiert. Wird der EKP-Vorlauf im predrive durch KL15-Aktivierung beendet, erfolgt eine Fortsetzung des EKP-Vorlaufes im normalen Rechenraster (drive). Die hier über die Motorabstellzeit abgelegte andere Sollfördermenge kann u.U. zu einer sofortigen Beendigung oder einer weiteren Verlängerung des EKP-Vorlaufes führen. Die Vorlaufanforderung B ekpvla bleibt in jedem Fall aktiv. Zur Verhinderung eines EKP-Vorlaufes nach einem Crash wird B\_airbag abgefragt. Das Airbag-Signal muß also im predrive aktuell berechnet und in der %GGCS zur Verfügung gestellt werden (aus EEPROM oder ggf. vom CAN).

#### 2. EKP-Vorlauf: EKPVL \*\*\*\*\*\*\*\*\*\*\*\*\*\*\*\*\*\*\*\*\*

Grundsätzlich besteht der Funktionsteil EKP-Vorlauf aus folgenden Teilaufgaben:

- Anforderung eines Vorlaufes
- Prüfung auf Zulässigkeit
- nur bei SY\_PREDRV>0: Fortsetzung eines im predrive begonnen EKP-Vorlaufes
- Berechnung der EKP-Vorlaufzeit aus dem zu fördernden Kraftstoffvolumen
- Erkennung einer Kraftstofferstbefüllung und Berechnung des dazu zu fördernden Kraftstoffvolumens

Kriterien zur Anforderung eines EKP-Vorlaufes: ----------------------------------------------

### Motorabstellzeit:

Bei Verfügbarkeit einer verwendbaren Information über die Abstellzeit (B abstnpl = false, siehe %BGTABST) findet ein EKP-Vorlauf statt, wenn die Abstellzeit tabst\_w die Schwelle TAPVLTM ¨uberschritten hat (B\_pvlab). Die Kennlinie TAPVLTM enthält die zur jeweiligen Motorabstelltemperatur gehörige Abstellzeitschwelle in Sekunden, bei deren Überschreitung ein Pumpenvorlauf für einen schnellen Start erforderlich wird.

### nur bei SY\_BDE>0: Raildruck prist\_w

Bei BDE-Systemen kann u.U. vom Raildruck auch auf den Kraftstoffdruck im Niederdruckkreis geschlossen werden. Wenn der Raildruck auf sehr kleine Werte abgesunken ist (lange Abstellzeit, System nicht sehr dicht), dann öffnet das Rückschlagventil und im Hoch- / Niederdruckkreislauf herrscht der gleiche Druck. Aufgrund dieser Information kann ein EKP-Vorlaugf ausgelöst werden. (Dabei muß jedoch die Ungenauigkeit des Hochdrucksensors im Niederdruckbereich berücksichtigt werden- siehe Applikationshinweise)

Prüfung auf Zulässigkeit:

------------------------- Um nicht jedesmal beim Einschalten von KL15 einen EKP-Vorlauf auszulösen, muß die maximale Anzahl möglicher Anforderungen eines EKP-Vorlaufes zwischen zwei Motorstarts in ANZEKPVLMX abgelegt werden. Die Anforderung eines Vorlaufes wird nur durchgeschaltet (B ekpvla), wenn die Anzahl der EKP-Vorläufe seit dem letzten Erreichen von Startende kleiner als ANZEKPVLMX ist.

Auswahl des zu fördernden Kraftstoffvolumens: prerun volume limit -----------------------------------------------------------------

Wird der EKP-Vorlauf durch das Abstellzeitkriterium ausgelöst, kann das zu fördernde Volumen als Funktion der Abstellzeit vorgegeben werden. Somit kann der EKP-Vorlauf kürzer sein, falls aus Versuchen bekannt ist, daß der Druck im System bei der entsprechenden Abstellzeit noch höher als Umgebungsdruck ist.

Berechnung des zu fördernden Kraftstoffvolumens und Vergleich mit dem Sollwert: Das geförderte Volumen vkst\_w berechnet sich im einfachsten Ansatz aus einer als konstant angenommenen Förderleistung [ml/Rasterzeit]\* Rasterzeit. Wird der Sollwert erreicht (vkst w = vkstsol w), wird der EKP-Vorlauf angehalten. nur bei SY\_PREDRV>0: Fortsetzug eines im "predrive" begonnen EKP-Vorlaufes -------------------------------------------------------------------------- Wenn im predrive die Forderung nach einem EKP-Vorlauf (B\_ekpvla) ermittelt wurde, kann dieser Vorlauf inzwischen beendet sein oder noch aktiv sein. a) Wenn der Vorlauf stattfand und jetzt beendet ist (B\_ekpvl=false), dann entspricht das bereits geförderte Kraftstoffvolumen der Sollfördermenge im predrive (vkst w = VKSTPVLPRD). Wird nun im "drive" aufgrund der Abstellzeit aus dem Kennfeld VKSTPVLAB eine größere Vorlaufmenge gefordert, dann wird ein weiterer Vorlauf gestartet (bis vkst\_w= VKSTPVLAB). Voraussetzung dazu ist, dass die Anzahl der zulässigen Pumpenvorläufe noch nicht überschritten wurde (siehe Applikationshinweis zu ANZEKPVLMX & ANZEKPLVPR). b) Wenn der Vorlauf im predrive gestartet wurde und noch aktiv ist (B\_ekpvl=true), dann wird die bereits geförderete Menge vkst\_w<br>mit der nun neu berechneten Sollmenge VKSTPVLAB verglichen. Als Resultat daraus kann der Pum werden, oder bei Bedarf auch verlängert werden. nur bei SY\_TEBF>0: Sonderfall Kraftstofferstbefüllung (B\_kstebf): prerun\_volume\_limit ------------------------------------------------------------------------------------- Zusätzlich zu den o.g. Möglichkeiten kann zur ersten Befüllung des Systems am Bandende über einen sog. Kundendiensttester eine Kraftstofferstbefüllung ausgelöst werden. Bei SY\_TEBF > 0 kann die EKP vor dem Start (zusätzlich zum normalen Pumpenvorlauf) für eine applizierbare Mehrmenge VKSTEBF zur Kraftstofferstbefüllung aktiviert werden. Diese Kraftstoffmehrmenge ergibt sich theoretisch aus dem Volumen des Kraftstoffsystems bei Systemdruck und der Kompressibilität des Kraftstoffes abzüglich des Volumens, das schon duch den normalen EKP-Vorlauf (bei Einschalten von KL15) gefördert wird. Sollte bei der Erstbefüllung ein undichtes Kraftstoffsystem festgestellt werden, kann über den Bandendetester die Bedingung Kraftstofferstbefüllung beenden (B\_kstebfe) gesetzt werden. Diese Möglichkeit ist allerdings nur gegeben, wenn SY\_TEBF > 1 gesetzt ist. Nähere Informationen hierzu können in den Projekten, in denen eine derartige Ansteuerung realisiert ist, der Tester-FDef entnommen werden. In den übrigen Projekten ist sicherzustellen, daß SY\_TEBF = 0 gesetzt ist. 3. Schnelle Aktivierung beim Start: EKPSTART \*\*\*\*\*\*\*\*\*\*\*\*\*\*\*\*\*\*\*\*\*\*\*\*\*\*\*\*\*\*\*\*\*\*\*\*\*\*\*\*\*\*\*\* Selbst wenn schon ein EKP-Vorlauf stattgefunden hat, kann es sein, daß der Fahrer nicht sofort startet. Dann sinkt der Druck im Kraftstoffsystem u.U. wieder auf Umgebungsdruck ab. Deshalb ist eine schnelle Aktivierung der EKP beim tatsächlichen Motorstart erforderlich. Hier gibt es zwei Möglichkeiten zur Aktivierung: Starterkennung über Batteriespannungseinbruch und Motor dreht sich: Wird der Anlasser aktiviert, erzeugt dessen Anlaufstrom i.A. einen deutlichen Einbruch der Batteriespannung. Ist dieser Einbruch größer als UBSTS [V], wird für die Zeit TZMIN [s] ein Timer getriggert. Wenn gleichzeitig eine Flanke am Zahnzähler erkannt wird (B stprel), d.h. der Motor sich dreht, wird für die verbleibende Zeit die EKP angesteuert. Starterkennung über Anforderung zur Ansteuerung des Anlassers (SY\_STA > 0): Bei Projekten mit Automatikstartfunktion im Motorsteuergerät (%STA) ist bekannt, wenn der Fahrer starten möchte (B estart). Dann wird die EKP sofort für die Zeit TSTAPVL aktiviert, wenn die Startanforderung (B estart) kommt. In der Automatikstartfunktion (%STA) gibt es meist eine applizierbare Verzögerungszeit zwischen der Anforderung zu starten (B\_estart) und der tatsächlichen Ansteuerung des Anlassers. Diese Verzögerungszeit kann genutzt werden, um sicher vor der ersten Einspritzung den Systemdruck aufgebaut zu haben. Bei Projekten ohne Startautomatikfunktion (%STA) ist sicherzustellen, daß SY\_STA = 0 ist. Die schnelle Aktivierung der EKP für eine kurze Zeit findet nur einmal pro Fahrzyklus statt. 4. Normalbetrieb: main \*\*\*\*\*\*\*\*\*\*\*\*\*\*\*\*\*\*\*\*\*\* Sobald der Motor die Mindestdrehzahl überschritten hat (B\_nmot = true), befindet sich die EKP im Dauerbetrieb (B\_ekpd). In diesem Fall wird ein noch aktiver Pumpenvorlauf angehalten und die schnelle Aktivierung der EKP beim Start wird abgebrochen. Die EKP bleibt jetzt genau so lange aktiv (B\_ekp), bis Unterdrehzahl erkannt wird und so B\_nmot = B\_ekp = false ist (B\_ekpd bleibt gesetzt, weil der Dauerbetrieb in diesem Zyklus einmal erreicht wurde). Im SG-Nachlauf wird die EKP abgeschaltet (B\_ekp = false). Sicherheitskraftstoffabschaltung -------------------------------- Zusätzliche Sicherheit kann durch hardwareseitige Sperrung der EKP-Versorgung über einen Crash-Schalter oder softwareseitige Abschaltung der EKP über ein Signal aus dem Airbag-SG (B\_airbag) erzielt werden. B\_airbag wird nur bei SY\_AIRBAG > 0 abgefragt. Versorgung anderer Komponenten über das EKP Relais (SY\_EKPRMK > 0, nur ME7): ---------------------------------------------------------------------------- Ist kein externes Hauptrelais vorhanden, werden unter Umständen zusätzliche Komponenten über das EKP Relais stromversorgt. Bei einer schnellen Abschaltung des Relais werden also auch die mitversorgten Komponenten abgeschaltet. Bei der ME7 Standardendstufendiagnose kann dies zu Problemen führen: die Endstufen werden u.U. noch per SW angesteuert obwohl die Stromversorgung mit B\_ekp=false bereits unterbrochen ist, was zur irrtümlichen Erkennung von Lastabfall führen kann. Um dies zu verhindern, kann die Abschaltung bei SY\_EKPRMK>0 ("EKP Relais mit anderen mitversorgten Komponenten") durch B\_bbdecj=true (s. DECJ) verzögert werden, bis die DECJ ihre Diagnose beendet hat. Die Abschaltung der EKP wird um maximal 100ms verzögert. Ist die Diagnose schon deaktiviert (B desee = false), wird die Verzögerung sofort umgangen und die EKP wird sofort (im 10ms Prozess) abgeschaltet. Die Abschaltverzögerung greift bei Beendigung der Normalansteuerung (B\_ekp wegen B\_nmot), aber auch bei Beendigung eines EKP-Vorlaufes, der Kraftstofferstbefüllung oder dem EKP-Schnellstart. Das ist notwendig, da die Endstufendiagnose unter Sonderkonfigurationen auch vor dem Motorstart (keine Drehzahl- oder Batteriespannungsschwelle) aktiv sein kann.

Bei ME9-Systemen findet die Endstufendiagnose in der HW-Schale statt und die plötzliche Unterbrechung der Stromversorgung mitversorgter Komponenten wird auf anderem Weg berücksichtigt. Eine Abschaltverzögerung ist nicht mehr notwendig (B\_bbdejc existiert nicht) und deshalb kann SY\_EKPRMK=0 bleiben.

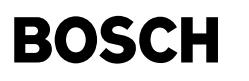

ACHTUNG: -------

Die Verzögerung der Abschaltung der EKP gilt auch für die Sicherheitskraftstoffabschaltung. Das kann sicherheitsrelevant sein und muß deshalb vom Kunden freigegeben werden!

Nach RB Empfehlung sollten andere Komponenten als die EKP nicht ¨uber das EKP Relais versorgt werden !

#### **APP AEKP 27.20.0 Applikationshinweise**

EKP-Vorlauf: ------------

Um kurze Startzeiten zu erreichen, ist ein EKP-Vorlauf bei langen Abstellzeiten unbedingt erforderlich (Schnellstart).

#### Vorlauf anfordern:

- Die Applikation von TAPVLTM (temperaturabhängige Abstellzeitschwelle für Pumpenvorlauf) erfolgt unter Beobachtung des Kraftstoffdruckes bei verschiedenen Abstelltemperaturen. Die konstant angenommene Pumpleistung PEKP [ml / 50ms] ergibt sich aus: PEKP  $[m]/50ms] = Förderleistung EKP [1/h] / 3.6 * 0.05$ 

.<br>- Bis zur %AEKP 8.40 gab es eine EKP-Vorlaufanforderung, die durch Beendigung des SG-Nachlaufes ausgelöst wurde (B\_pvlnl). Da die SG-Nachlaufzeit auch in die Berechnung der Motorabstellzeit einfließt, wird auf diese Option ab AEKP 8.50 verzichtet. Rückwertsbedatung für Nutzer von TNLEKPVL: Wenn die Kennlinie TAPVLTM zuvor nicht verwendet wurde, dann kann der Parameter TNLEKPVL nach hier übertragen werden.

- nur für SY BDE>0:

Da der Hochdrucksensor im Niederdruckbereich sehr ungenau ist (siehe Drucksensor-TKU; ca. +/- 1.7bar) kann aus prist\_w nur die Information "drucklos" oder "Restdruck vorhanden" gewonnen werden. Als drucklos wird deshalb ein KVS mit prist\_w (Absolutdruck) kleiner 1bar + Drucksensortoleranz (z.B. 2.7bar) angenommen. Wenn eine Drucksensoradaption (siehe %DDSKV) aktiv ist, verbessert sich die Qualität der Information entsprechend.

#### Vorlauf erlauben:

Die Maximale Anzahl möglicher Pumpenvorläufe zwischen zwei Starts sollte aus Sicherheitsgründen niedrig gehalten werden. Dabei muß zwischen Sytemen mit /ohne predrive unterschieden werden, weil ANZEKPVLMX die Summer der EKP-Vorläufe in predrive und bei KL15an vorgiebt.

- a) Systeme ohne predrive: es wird empfohlen ANZEKPVLMX = 1 (die Kraftstofferstbefüllung per Tester wird hier nicht mitgezählt) b) Systeme mit predrive : es wird empfohlen im predrive (wakeup z.B. durch Türkontakt) einen Vorlauf zu erlauben und für den Fall,
	- dass bei späterem "Kl15an" der Druck schon wieder weg ist einen weiteren Vorlauf im "drive" zuzulassen  $\Rightarrow$  ANZEKPVLPR = 1 & ANZEKPVLMX = 2 (Bei einer größeren Anzahl zulässiger EKP-Vorläufe sollte ANZEKPVLMX mind. ANZEKPVLPR + 1 sein, damit bei
		- KL15an und einer größeren Sollfördermenge VKSTPVLAB noch ein weiterer Vorlauf stattfinden kann)

#### Vorlauf ausführen:

- Das zu fördernde Kraftstoffvolumen VKSTPVLAB (Sollwert) wird als Funktion der Abstellzeit vorgegeben. Somit kann der EKP-Vorlauf kürzer sein, falls aus Versuchen bekannt ist, daß der Druck im System bei der entsprechenden Abstellzeit noch höher als Umgebungsdruck ist. Als N¨aherungswert kann angenommen werden: VKSTPVLAB = 50 ml (Sollen bisherige Zeitvorgaben beibehalten werden, können die Sollvolumina aus dem Zusammenhang VKST...[ml] = PEKP[ml/50ms] / 0.05 \* Pumpenlaufzeit[s] berechnet werden.) - Das geförderte Volumen vkst\_w berechnet sich aus einer als konstant angenommenen EKP-Förderleistung:<br>- Das geförderte Volumen vkst\_w berechnet sich aus einer als konstant angenommenen EKP-Förderleistung:
- PEKP [ml/Rasterzeit] \* Rasterzeit. Wird der Sollwert erreicht (vkst\_w = vkstsol\_w), wird der EKP-Vorlauf angehalten.

#### Teilabschaltung:

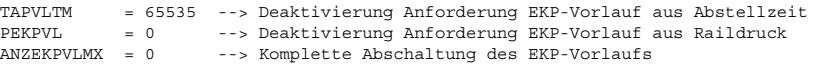

EKP-Vorlauf im predrive (nur bei SY\_PREDRV>0): ----------------------------------------------

Das im predrive zu fördernde Krafststoffvolumen VKSTPVLPRD sollte sich an der Kennlinie VKSTPVLAB orientieren. Beim Pumpenvorlauf im predrive ist von einer Mindestabstellzeit auszugehen, die der Länge des SG-Nachlaufes entspricht. Die Fördermenge aus VKSTPVLPRD bei dieser Abstellzeit wird also eine eher kleine Menge sein. Bei längerer tatsächlicher Abstellzeit kann der Pumpenvorlauf dann nach KL15an verlängert bzw. fortgesetzt werden. Abschaltung des EKP-Vorlaufes im predrive: ANZEKPVLPR = 0

Kraftstofferstbefüllung:

© Alle Rechte bei Robert Bosch GmbH, auch für den Fall von Schutzrechtsanmeldungen. Jede Veöffentlichungsbefugnis, wie Kopier- und Weitergaberecht, bei uns. © Alle Rechte bei Robert Bosch GmbH, auch für den Fall von Schutzrechtsanmeldungen. Jede Veöffentlichungsbefugnis, wie Kopier- und Weitergaberecht, bei uns.

------------------------ VKSTEBF = Volumen des Kraftstoffsystems (Leitung, Rail, ggf. HDP). Applikative Abschaltung der Erstbefüllung, falls diese implementiert ist (SY\_TEBF > 0): VKSTEBF = 0

#### Schnelle Aktivierung beim Start: --------------------------------

Grundsätzlich sollte die schnelle Aktivierung immer nur so lange aktiv sein, bis über die Drehzahlerkennung (B\_nmot) Dauerbetrieb realisiert werden kann. Die Zeit zwischen Batteriespannungseinbruch (Einrücken des Anlassers) und Setzen von B\_nmot bewegt sich Erfahrungsgemäß im Bereich von 0.05 bis 0.3 sec. Für TZMIN wird deshalb als Näherungswert 0.3 Sekunden empfohlen. Die Schwelle UBSTS für die Erkennung des Batteriespannungseinbruches sollte bei optimalen Bordnetzbedingungen ermittelt werden. D.h. warme Umgebung (Öl, Wasser), geladene Batterie etc. Als Erstbedatungswert wird 2 Volt empfohlen.

Die EKP-Vorlaufzeit bei Startautomatik TSTAPVL ist abhängig davon, wie stark in der Funktion %STA die Anforderung zu starten (B\_estart) bis zur Ansteuerung des Anlassers (B\_sta) verzögert wird. Als Richtwert gilt: Verzugszeit zwischen B\_estart und B\_sta + 0.3 (TZMIN).

#### Teilabschaltung:

TZMIN = 0 --> Keine schnelle Aktivierung aus Spannungseinbruch und erkannter Drehzahl. TSTPAVL = 0 --> Keine schnelle Aktivierung bei Startanforderung (B\_estart) falls SY\_STA > 0.

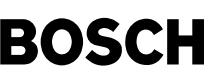

Tankentleerung:

--------------- Während der Applikationsphase kann zur Entleerung des Tanks (z.B. bei Kraftstoffwechsel) das zu fördernde Kraftstoffvolumen vkstsol\_w (VKSTEBF, VKSTPVLAB oder VKSTPVLAB) = max. Wert 6553.5 ml und PEKP = min. Wert 0.1 ml/50ms gesetzt werden. Dann läuft der EKP-Vorlauf für 65535 Schritte je 50 ms, also insgesamt 3276 sec.

DIESE BEDATUNG IST JEDOCH FÜR SERIENDATENSTÄNDE VERBOTEN!

## **FU DEKPE 17.10.0 Diagnose; Elektrokraftstoffpumpe Endstufe**

## **FDEF DEKPE 17.10.0 Funktionsdefinition**

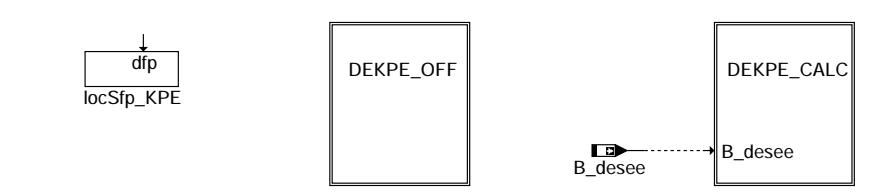

**dekpe-main**

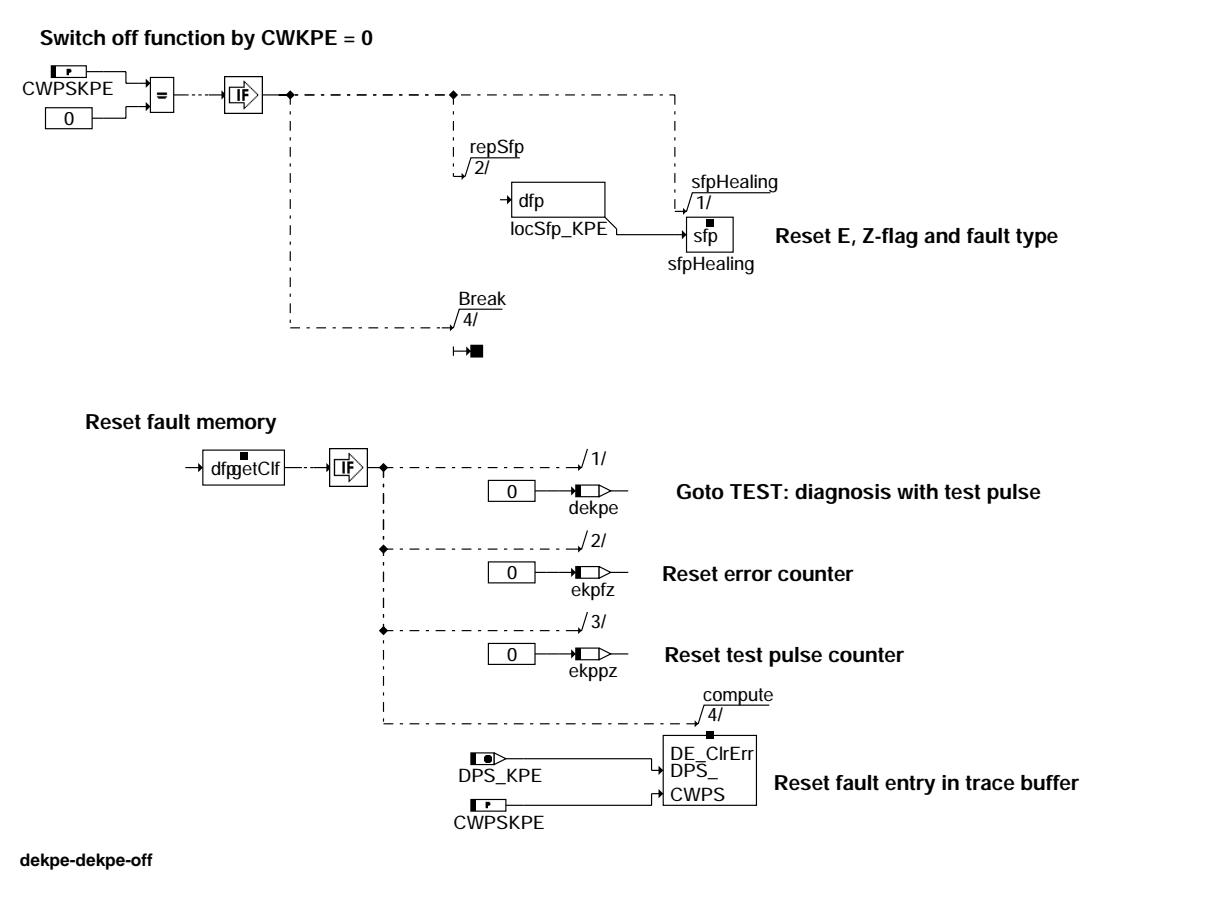

dekpe-dekpe-off

ho-edake-adk

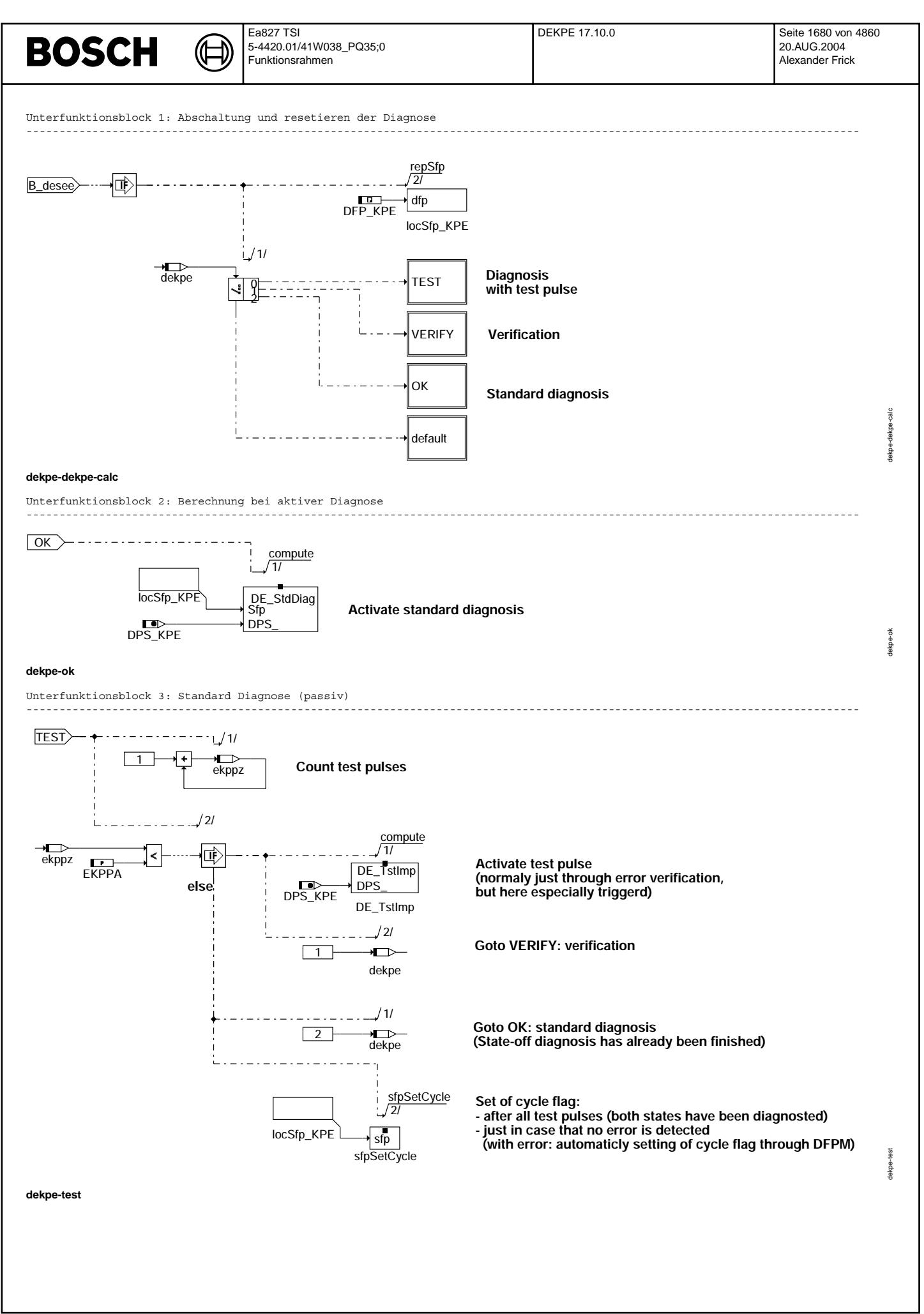

© Alle Rechte bei Robert Bosch GmbH, auch für den Fall von Schutzrechtsanmeldungen. Jede Veöffentlichungsbefugnis, wie Kopier- und Weitergaberecht, bei uns. © Alle Rechte bei Robert Bosch GmbH, auch für den Fall von Schutzrechtsanmeldungen. Jede Veöffentlichungsbefugnis, wie Kopier- und Weitergaberecht, bei uns.

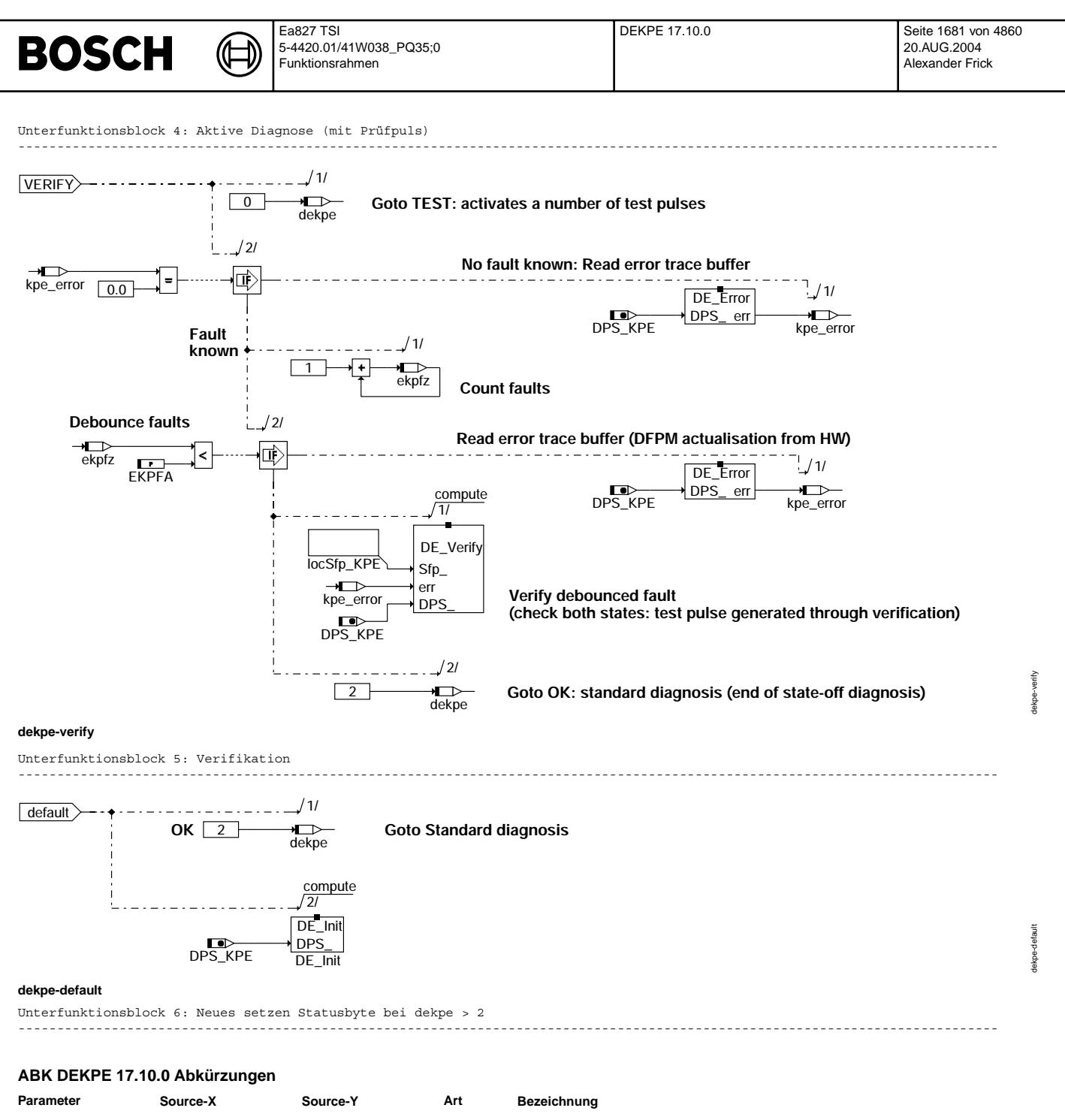

COMPSKPE FW Codewort für Endstufendiagnose EKP EKPFA FW Anzahl Verifikationen zur Fehlerentprellung in der Endstufendiagnose EKP-Relais<br>FW Anzahl Prüfoulsausgaben in der Endstufendiagnose EKP-Relais FW Anzahl Prüfpulsausgaben in der Endstufendiagnose EKP-Relais **Variable Quelle Referenziert von Art Bezeichnung** B\_bekpe DEKPE AUS Bedingung Bandendeanforderung fur Fehler Endstufe EKP ¨ B\_bkkpe DEKPE AUS Bedingung Ersatzwert fur EKP-Relais Endstufe ¨ B\_clkpe DEKPE EIN Bedingung Fehlerpfad EKP-Relais Endstufe loschen ¨ AEKP, DAAVE, DBKSE, EIN DEKPE, DHLSHKE, ... Diagnose Endstufe: Eingangsbedingungen erfüllt B\_ftkpe 
Bedingung: Fehlereintrag durch Tester für Endstufendiagnose EKP

Bedingung: Fehlereintrag durch Tester für Endstufendiagnose EKP B\_mnkpe DEKPE AUS Bedingung f¨ur Fehlertyp Kurzschluß nach Masse f¨ur EKP-Relais Endstufe erkannt B\_mxkpe DEKPE AUS Fehlertyp Kurzschluß nach Ubat f¨ur EKP-Relais Endstufe erkannt B\_npkpe DEKPE AUS Bedingung fur Fehlertyp 'Wert unplausibel' f ¨ ur EKP-Relais Endstufe erkannt ¨ B\_sikpe DEKPE AUS Bedingung für Fehlertyp Leitungsabfall für EKP-Relais Endstufe erkannt<br>Bildknr Bokhar ADVE, AMSV, BGELSV, EIN DAMOS-Source für Blocknummer ADVE, AMSV, BGELSV, EIN BGTUMG, BGVMAX, DAMOS-Source für Blocknummer dekpe **DEKPE** DEKPE **LOK** Statusbyte Diagnose EKP Endstufe DFP\_KPE DEKPE DEKPE DEGENER DOK SG-int. Fehlerpfad-Nr.: EKP-Relais Endstufe dps\_kpe DEKPE DOK Endstufenindex EKP E\_kpe DEKPE MDBGRMOT AUS Errorflag: EKP-Relais Endstufe ekpfz DEKPE LOK Endstufendiagnose EKP-Relais: Zahler zur Entprellung der Endstufenfehler ¨ ekppz DEKPE DEKPE LOK Endstufendiagnose EKP-Relais: Zähler für Prüfpulsausgabe

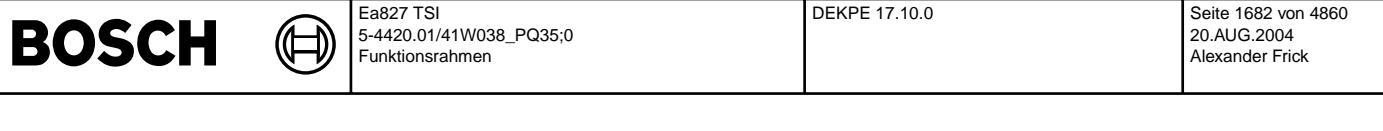

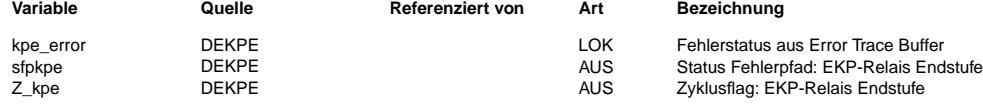

#### **FB DEKPE 17.10.0 Funktionsbeschreibung**

Die EKP-Relais-Endstufe wird eingeschaltet, sobald die Anforderung von der Ansteuerung der EKP aus %AEKP kommt. Mit Abschalten der Zündung über Kl.15 oder bei Motorstillstand wird die Relais-Endstufe ausgeschaltet (s. Beschreibung<br>In Abschalten der Zündung über Kl.15 oder bei Motorstillstand wird die Relais-Endstufe ausgeschaltet (s Betriebsbereiche EKP: AEKP ). Bei dieser Art der Ansteuerung kann ein Kurzschluß nach Masse oder ein Kabelabfall im Normalbetrieb nicht erkannt werden, weil die ES nicht in einem Schaltzustand betrieben wird, der diese Fehlererkennung erlaubt.

Damit die Endstufendiagnose durchgeführt werden kann, wird mit einem kurzen Prüfpuls die Endstufe ausgeschaltet, diese Abschaltung muß jedoch so kurz sein, daß die Relais-Kontakte noch nicht ¨offnen. Es muß in jedem Fall sichergestellt sein, daß diese kurze Unterbrechung auf keinen Fall zu einem Abfall des EKP-Relais führt. Die Erzeugung des Prüfpuls und die Ansteuerung der EKP-Relais-Endstufe wird im 100 ms-Raster durchgeführt; danach erfolgt die EKP-Relaisansteuerung wie sie in der Sektion %AEKP festgelegt ist.

#### Funktionsablauf:

Sobald eine Fehlerdiagnose am Endstufen-IC möglich ist (B desee), geht die Diagnose in den Zustand TEST und gibt den Prüfpuls aus. Solange der Prüfpulszähler ekppz kleiner als die auszulösende Anzahl Prüfpulse EKPPA ist, geht die Funktion nach jedem Prüfpuls in den Zustand VERIFIKATION. Dort wird der Error Trace Buffer aus der HW-Kapsel abgefragt und so ermittelt, ob ein Endstufenfehler vorliegt, oder nicht. Wird von der HW-Kapsel ein Fehler gemeldet, wird der Zähler zur Fehlerentprellung ekpfz incrementiert. Ist die Anzahl erkannter Fehler (ekpfz) größer als die Entprell-Schwelle EKPFA, wird der Fehler nach erneuter Verifikation an den DFPM gemeldet und die Diagnose geht sofort in den Zustand OK und führt die Standard Diagnose durch.<br>Wird während der EKPPA Durchläufe kein Fehler erkannt, so geht die Diagnose anschließend an die letzte Prüfung in den Zustand OK und führt fortlaufend die Standard Diagnose durch.

Setzen des Zyklusbit Z\_kpe:

Das Zyklusbit kann gesetzt werden, wenn über die Bedingung B\_desee angezeigt wurde, daß eine Fehlerdiagnose am Endstufen-IC möglich war und Prüfpulse auf die Endstufe gegeben wurden. Nach der Ausgabe der Prüfpulse sind die Schaltmöglichkeiten der Endstufe überprüft. Erreicht der Entprellzähler ekppz den Wert EKPPA wird das Zyklusflag gesetzt und die Diagnose geht in den Zustand OK (Standardiagnose).

Wird mit der Ausgabesequenz der Prüfpulse ein Endstufenfehler erkannt, wird mit dem Setzen des Errorbit auch das Zyklusbit gesetzt.

#### Setzen des Errorbit E\_kpe bei Kabelabfall oder Kurzschluß nach Masse:

Liegen diese Fehler an der Endstufe vor, kann dies während der Ausgabesequenz der Prüfpulse erkannt werden. Zur Fehlerentprellung wird mit dem Setzen des Errorbit gewartet, bis der Zähler ekpfz auf den Wert EKPFA hochgezählt wurde. Die zuletzt erkannte Fehlerart wird dann in den Fehlerspeicher eingetragen.

Setzen des Errorbit E\_kpe und Heilung bei Kurzschluß nach UBat:

Ein Kurzschluß nach Ubat kann im Normalbetieb erkannt werden (Standarddiagnose;OK). Ebenso erfolgt die Heilungsprüfung nach erkanntem Fehler im Normalbetrieb, also auch innerhalb des Zyklus wo der Fehler erkannt wurde.

Fehlerverifikation, Fehler-Heilungsprüfung bei Kabelabfall und Kurzschluß nach Masse :

Es muß sichergestellt sein, daß in einer Fehlerverifikation oder Heilungsprüfung die Relaiskontakte nicht öffnen. Zur Fehlerverifikation der Endstufenfehler Kurzschluß nach Masse oder Kabelabfall wird die Endstufe mit dem Prüfpuls angesteuert. Kann anschließend über die HW-Diagnose ein Fehler ausgelesen werden, wird diese Fehlererkennung über den Zähler ekpfz entprellt. Erreicht der Zähler den Zählerstand EKPFA wird des Errorbit gesetzt und die erkannte Fehlerart in den Fehlerspeicher eingetragen.

Eine Heilungsprüfung kann dann im nachfolgenden Motorbetrieb nicht mehr durchgeführt werden. Wird nach einem Neustart die Endstufe wieder über die Ausgabe der Prüfpulssequenz angesteuert und es wird kein Endstufenfehler erkannt, gilt dies als Kriterium für eine Fehlerheilung. Das Errorbit E\_kpe wird zurückgesetzt und das Zyklusbit Z\_kpe gesetzt.

Es erfolgt keine Endstufendiagnose im SG-Nachlauf.

#### **APP DEKPE 17.10.0 Applikationshinweise**

Um eine sichere Erkennung des EKP-Endstufen-Fehlers zu gewährleisten, ist folgende Bedatung zu beachten:

EKPFA >= 3 Anzahl Verifikationen zur Fehlerentprellung in der Endstufendiagnose EKP-Relais<br>EKPPA >= 10 Anzahl Prüfpulsausgaben in der Endstufendiagnose EKP-Relais Anzahl Prüfpulsausgaben in der Endstufendiagnose EKP-Relais

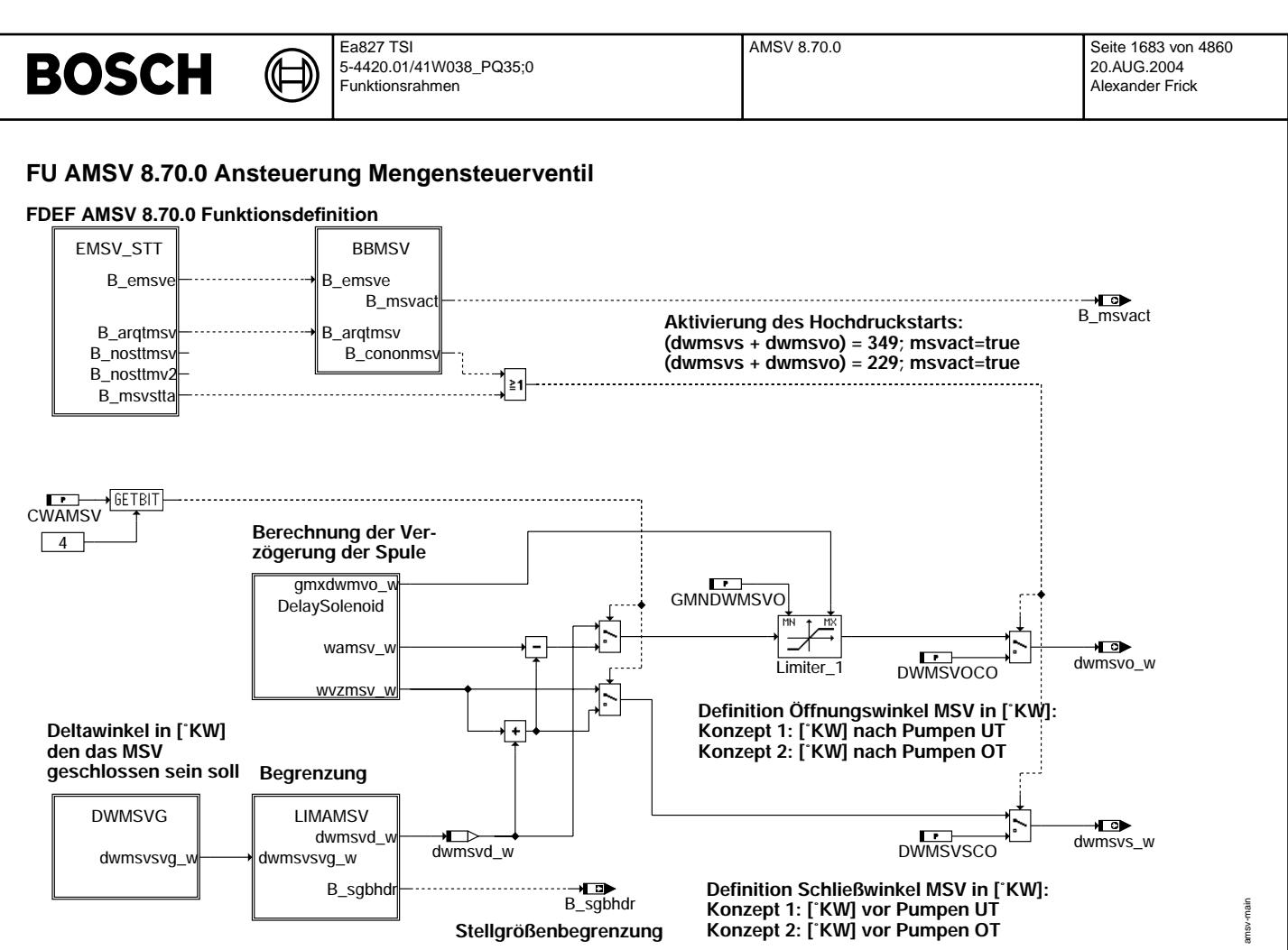

**amsv-main**

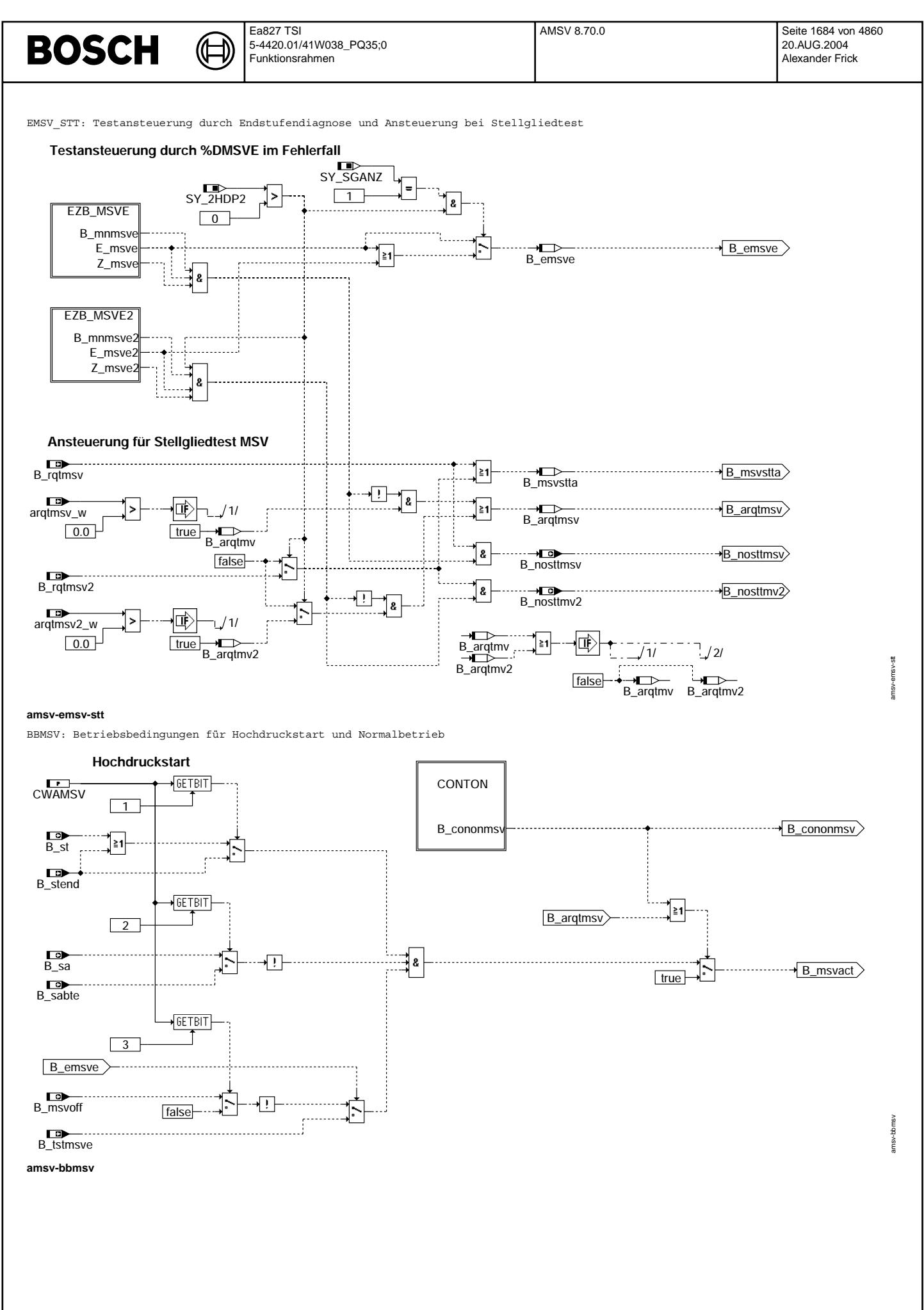

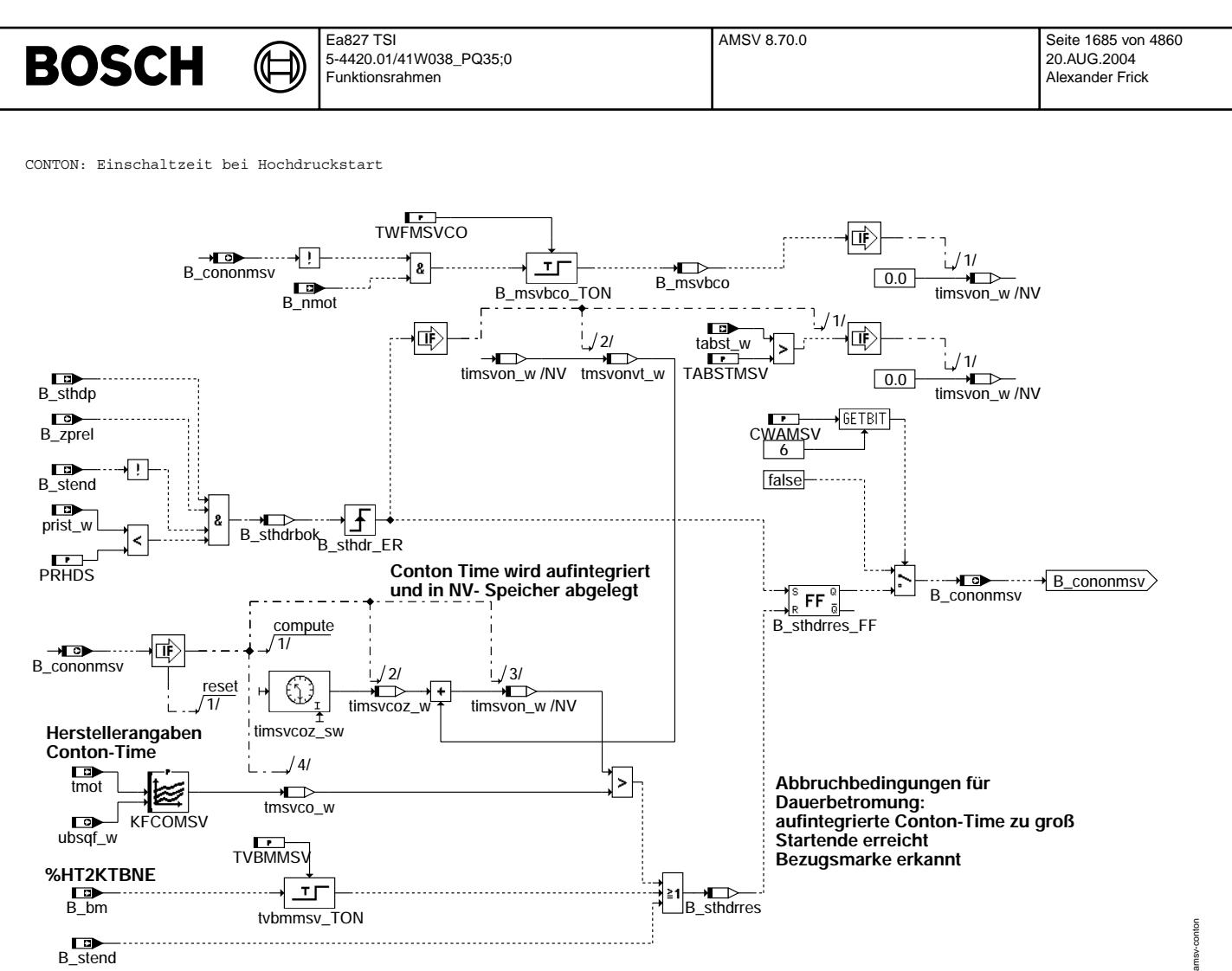

**amsv-conton**

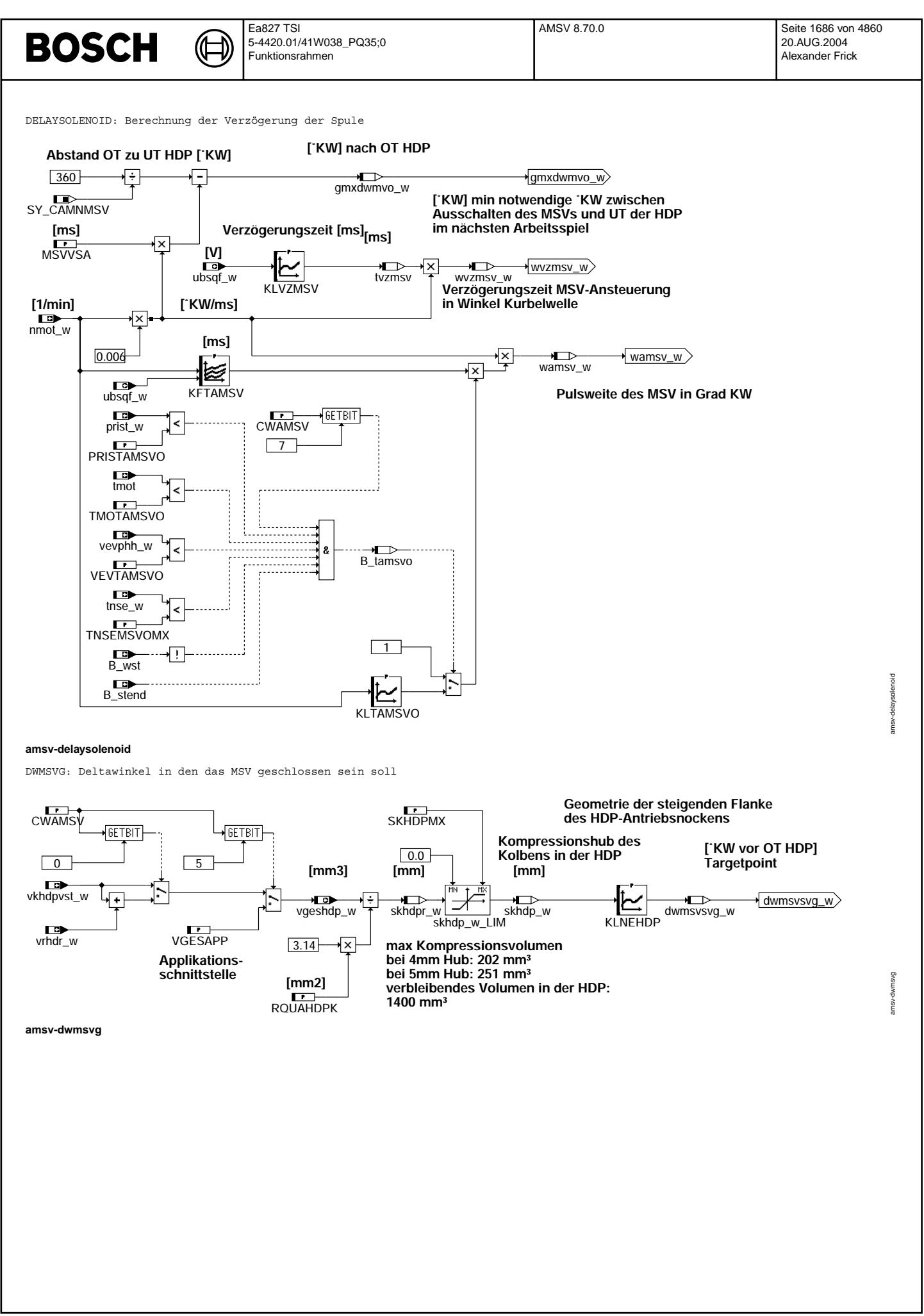

© Alle Rechte bei Robert Bosch GmbH, auch für den Fall von Schutzrechtsanmeldungen. Jede Veöffentlichungsbefugnis, wie Kopier- und Weitergaberecht, bei uns. © Alle Rechte bei Robert Bosch GmbH, auch für den Fall von Schutzrechtsanmeldungen. Jede Veöffentlichungsbefugnis, wie Kopier- und Weitergaberecht, bei uns.

## **BOSCH**

amsv-limamsv

amsv-limamsv

LIMAMSV: Begrenzung des Deltawinkels

⋐ €

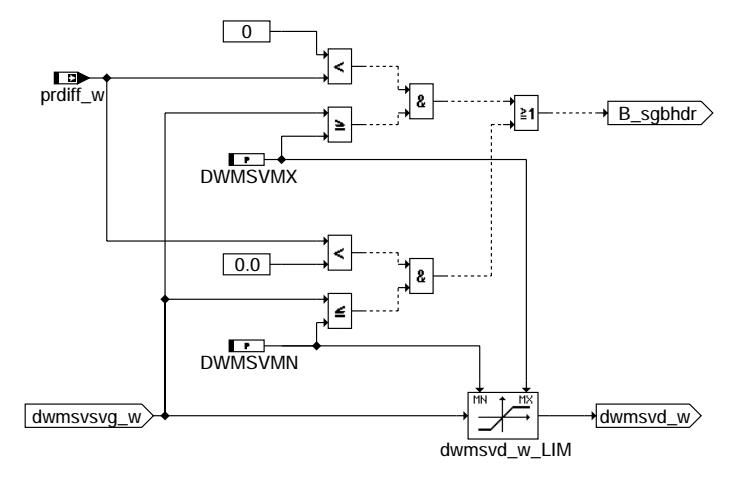

## **amsv-limamsv**

© Alle Rechte bei Robert Bosch GmbH, auch für den Fall von Schutzrechtsanmeldungen. Jede Veiffentlichungsbefugnis, wie Kopier- und Weitergaberecht, bei uns. © Alle Rechte bei Robert Bosch GmbH, auch für den Fall von Schutzrechtsanmeldungen. Jede Veöffentlichungsbefugnis, wie Kopier- und Weitergaberecht, bei uns.

## **ABK AMSV 8.70.0 Abkurzungen ¨**

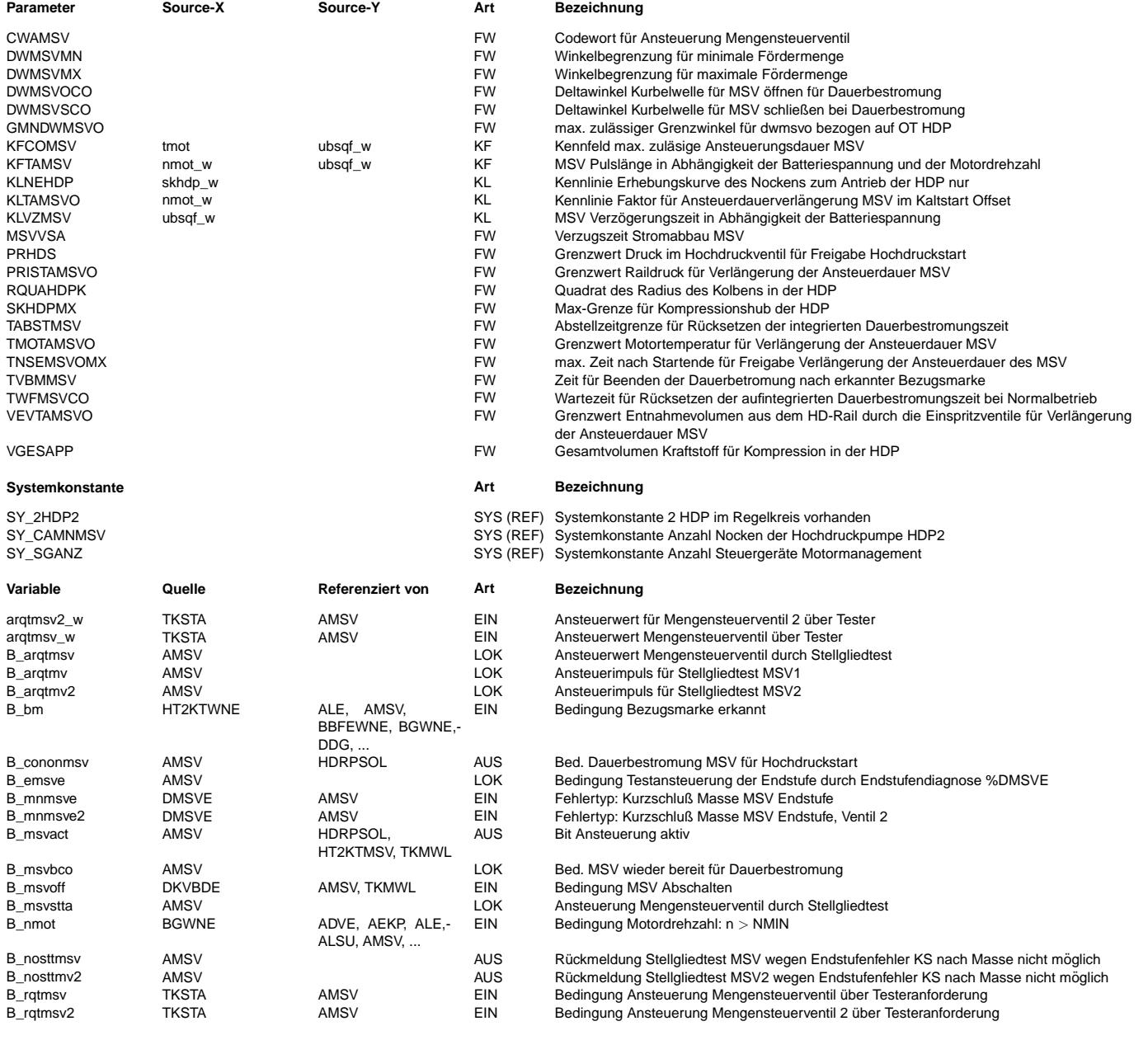

## **BOSCH**

 $\bigoplus$ 

AMSV 8.70.0 Seite 1688 von 4860 20.AUG.2004 Alexander Frick

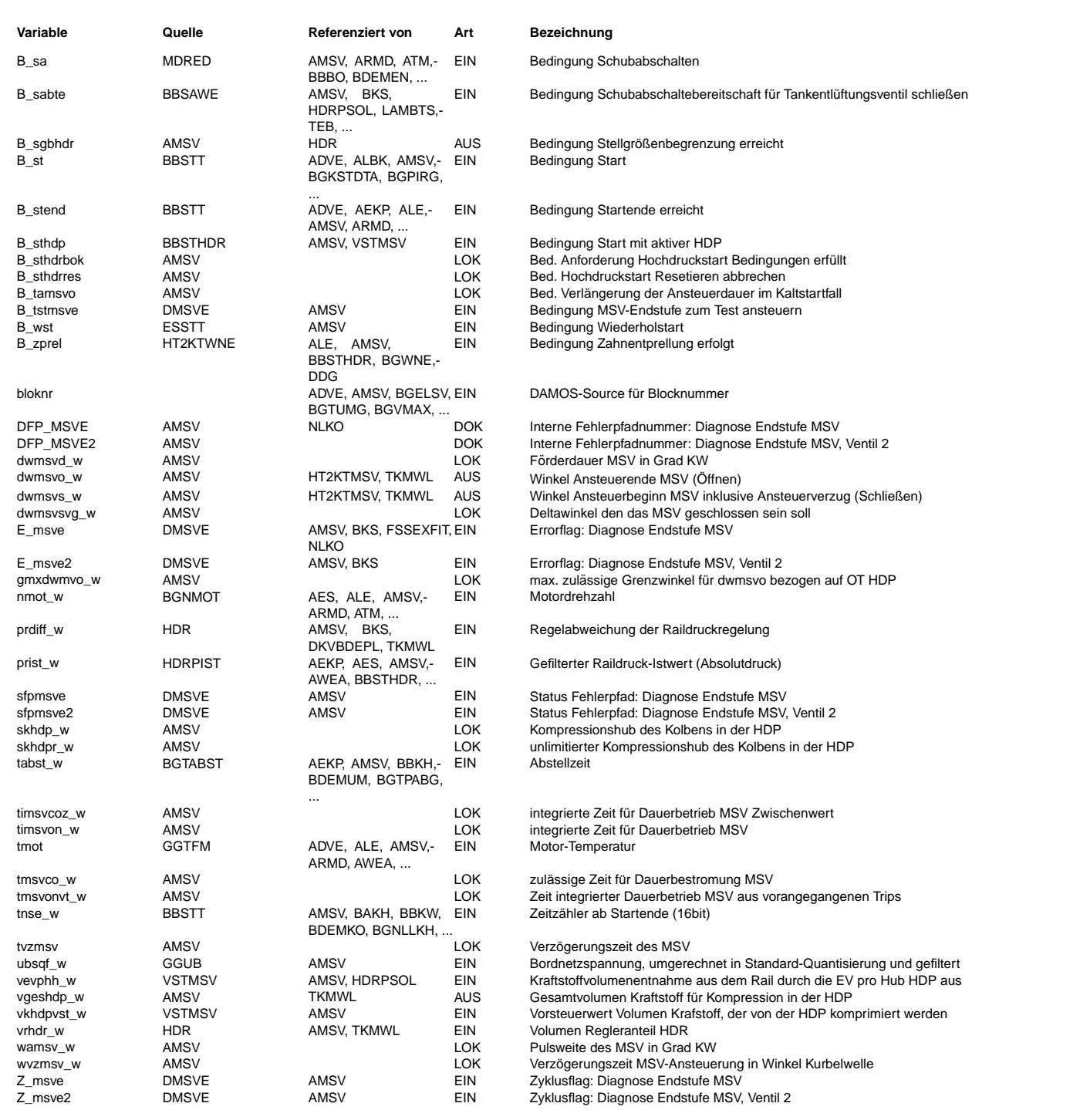

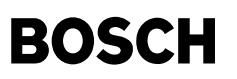

#### **FB AMSV 8.70.0 Funktionsbeschreibung**

Eine allgemeine Funktionsbeschreibung steht durch viele Kundenänderungen noch aus.

#### Testansteuerung durch Endstufendiagnose

--------------------------------------- Bei gesetztem E\_msve bzw. E\_msve2 wird die Hochdruckregelung abgeschaltet (B\_msvoff = true und B\_msvact = false) und eine Pr¨ufung auf KS nach Ub ist nicht mehr möglich.

Zum Test, ob dieser Fehlerfall noch vorliegt, gibt es eine Testansteuerung aus der %DMSVE 4.xx. heraus mit B\_tstmsve.

Liegt schon bei Zündung ein der Fehlerfall KS nach Masse oder Lastabfall vor, so wird nach 700 ms das E\_msve bzw. E msve2 gesetzt und eine Ansteuerung des Mengensteuerventils erfolgt nicht mehr. Auch in diesem Fall wird die Testansteuerung aktiv und sorgt für eine Überprüfung des Fehlerfalls.

#### Ansteuerung bei Stellgliedtest

----------------------------<br>Beim Stellgliedtest soll über einen Testeraufruf das jeweilige Stellglied angesprochen werden. In der %TKSTA ist dazu für die verschiedenen Stellglieder die Ansteuersequenz festgelegt. Beim Stellgliedtest Mengensteuerventil erfolgt die Ansteuerung über B\_rqtmsv und arqtmsv\_w bzw. für das MSV2 über B\_rqtmsv2 und arqtmsv2\_w. Das gebildete B\_msvstta schaltet durch die Winkelvorgabe DWMSVOCO und DWMSVSCO (wie beim Hochdruckstart) das Mengensteuerventil ¨uber den HW-Treiber %HT2KTMSV auf Vollansteuerung. Das ebenfalls gebildete B\_arqtmsv sorgt über B\_msvact für die festgelegte Ansteuersequenz (alle 1000 ms erfolgt ein Ansteuerimpuls von 10 ms).

Da im Fehlerfall KS nach Masse das Mengensteuerventil gefährdet ist, muß die Endstufendiagnose %DMSVE mit Anlegen einer Versorgungsspannung an das Ventil ebenfalls mitlaufen. Wird über B\_mnmsve bzw. B\_mnmsve2 dieser Fehlerfall diagnostiziert, so wird der Stellgliedtest mit der Meldung B\_nosttmsv bzw B\_nosttmv2 abgebrochen.

Das bei einigen Projekten vorhandene Motorrelais wird bei diesem Fehlerfall ebenfalls abgeschaltet.

#### **APP AMSV 8.70.0 Applikationshinweise**

Applikationshinweise ====================

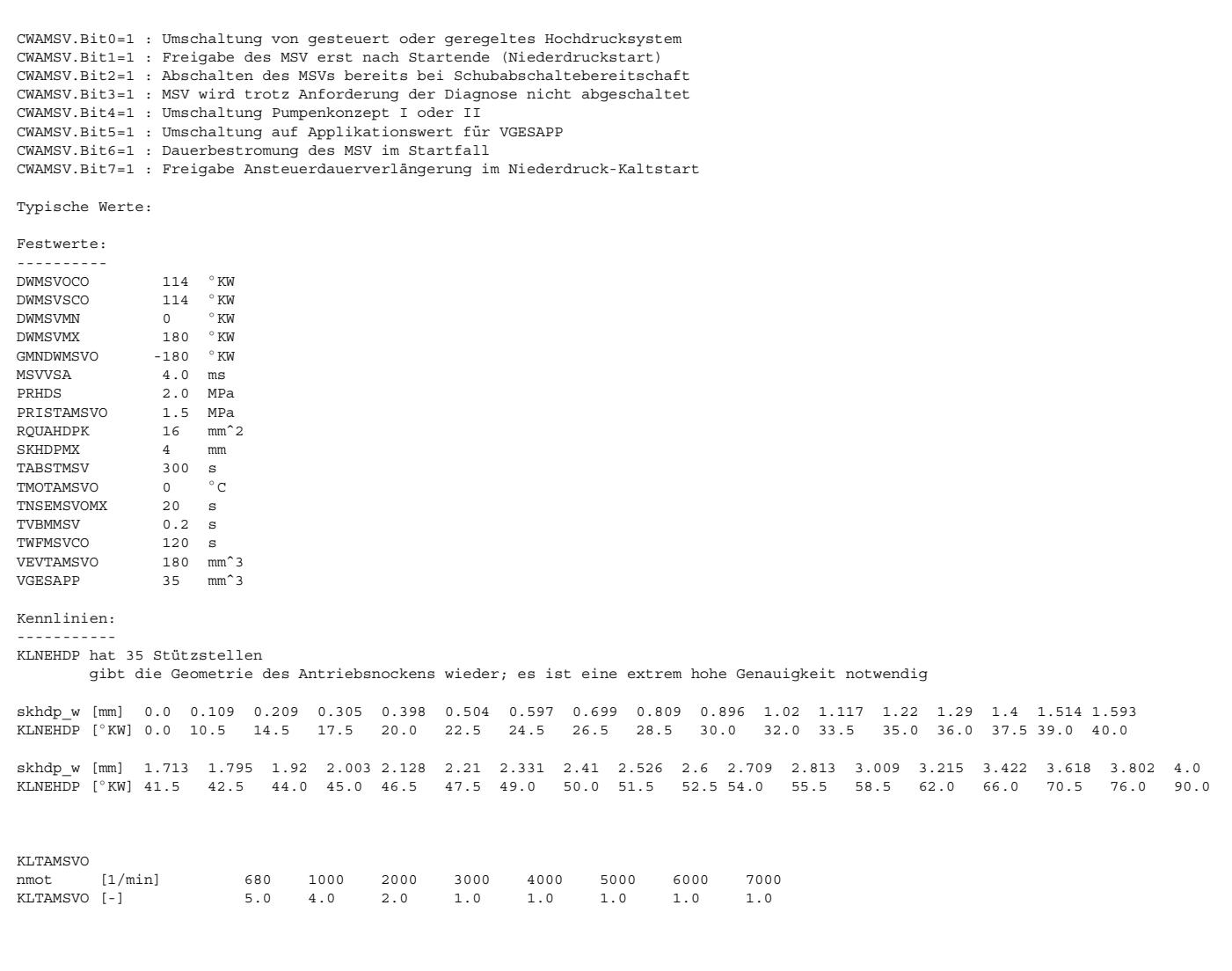

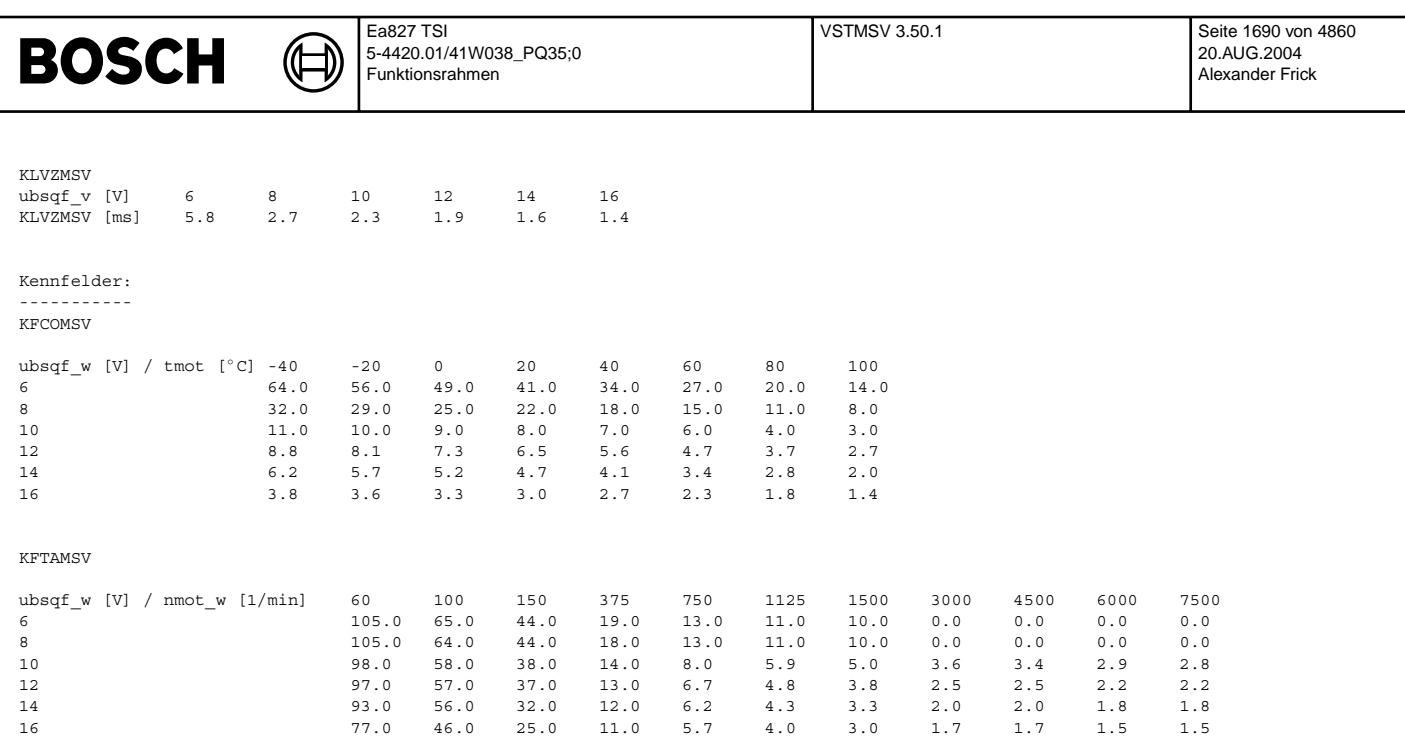

## **FU VSTMSV 3.50.1 Vorsteuerung MSV**

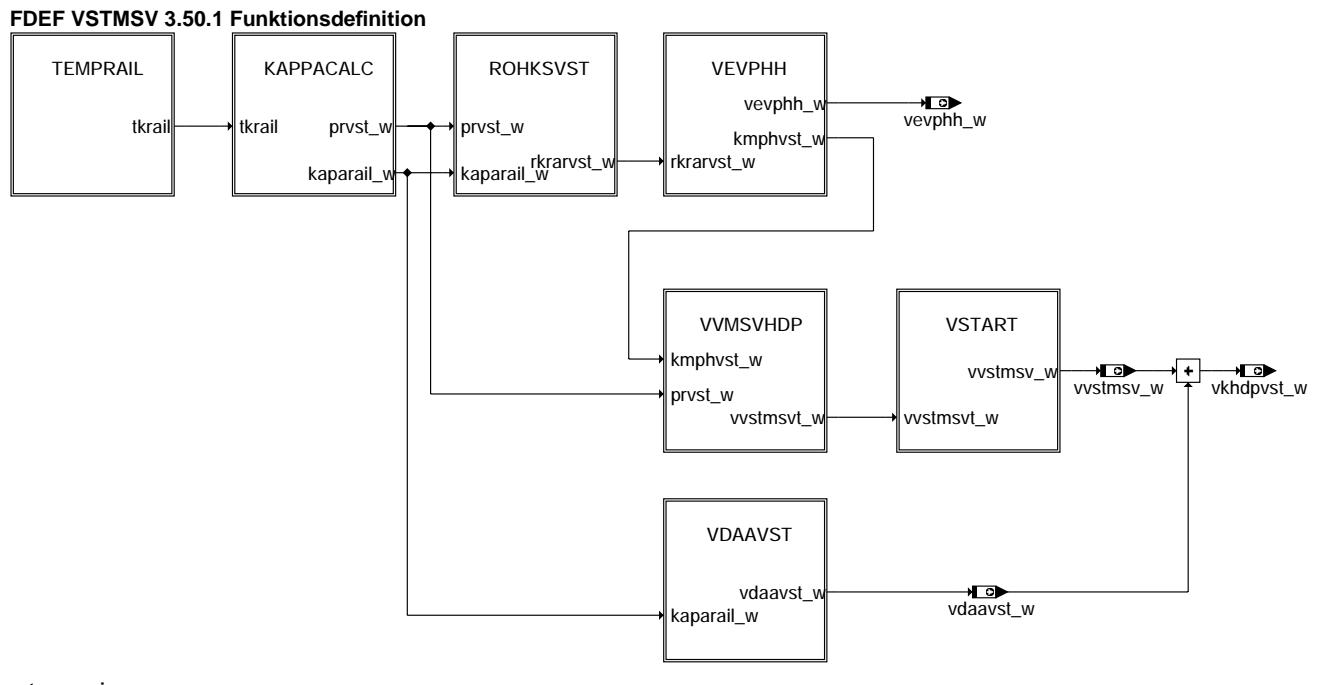

vstmsv-main

 $\mathop{\mathsf{main}}$ vstmsv-r

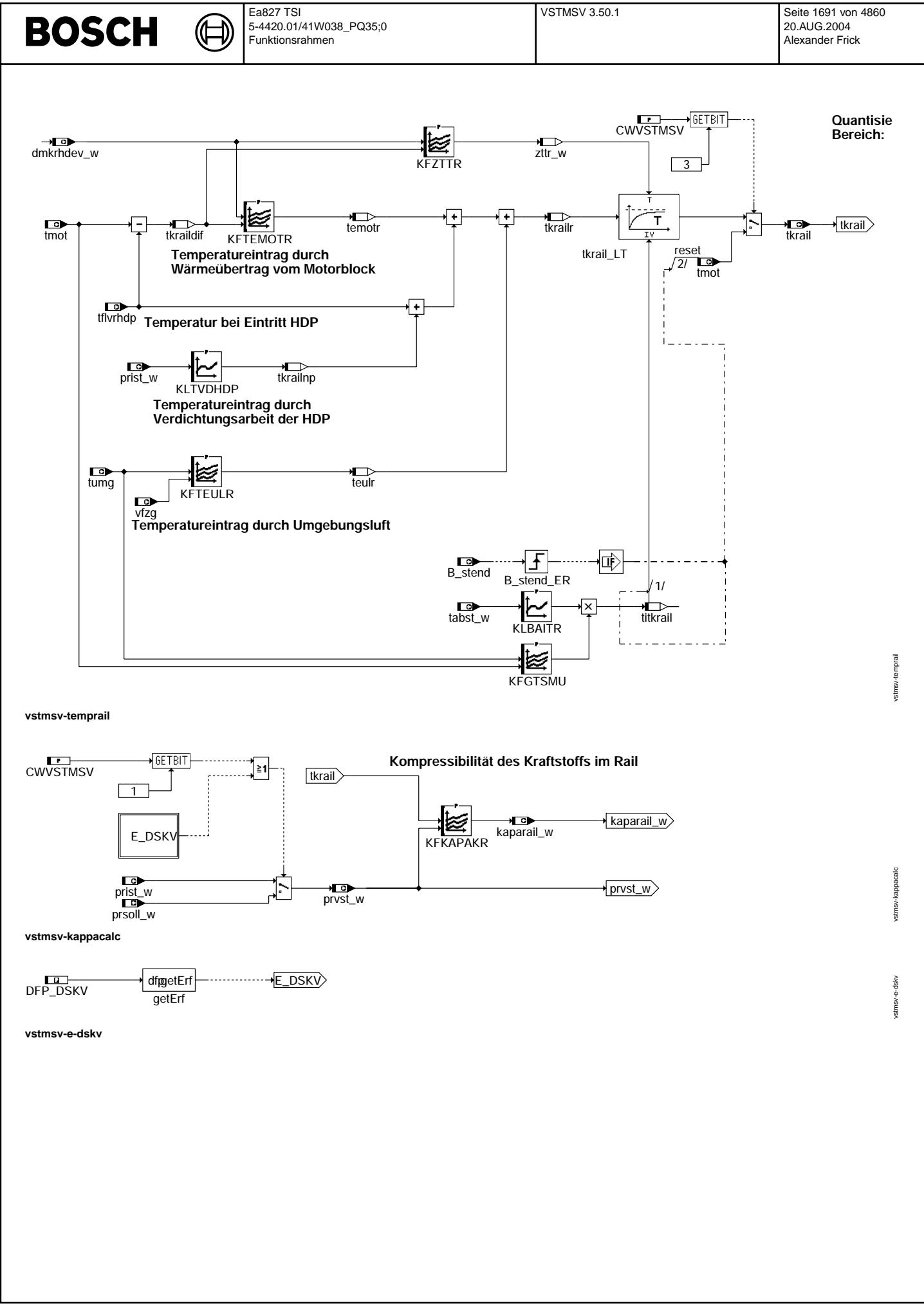

© Alle Rechte bei Robert Bosch GmbH, auch für den Fall von Schutzrechtsanmeldungen. Jede Vefifiertilichungsbefugnis, wie Kopier- und Weitergaberecht, bei uns. © Alle Rechte bei Robert Bosch GmbH, auch für den Fall von Schutzrechtsanmeldungen. Jede Veöffentlichungsbefugnis, wie Kopier- und Weitergaberecht, bei uns.

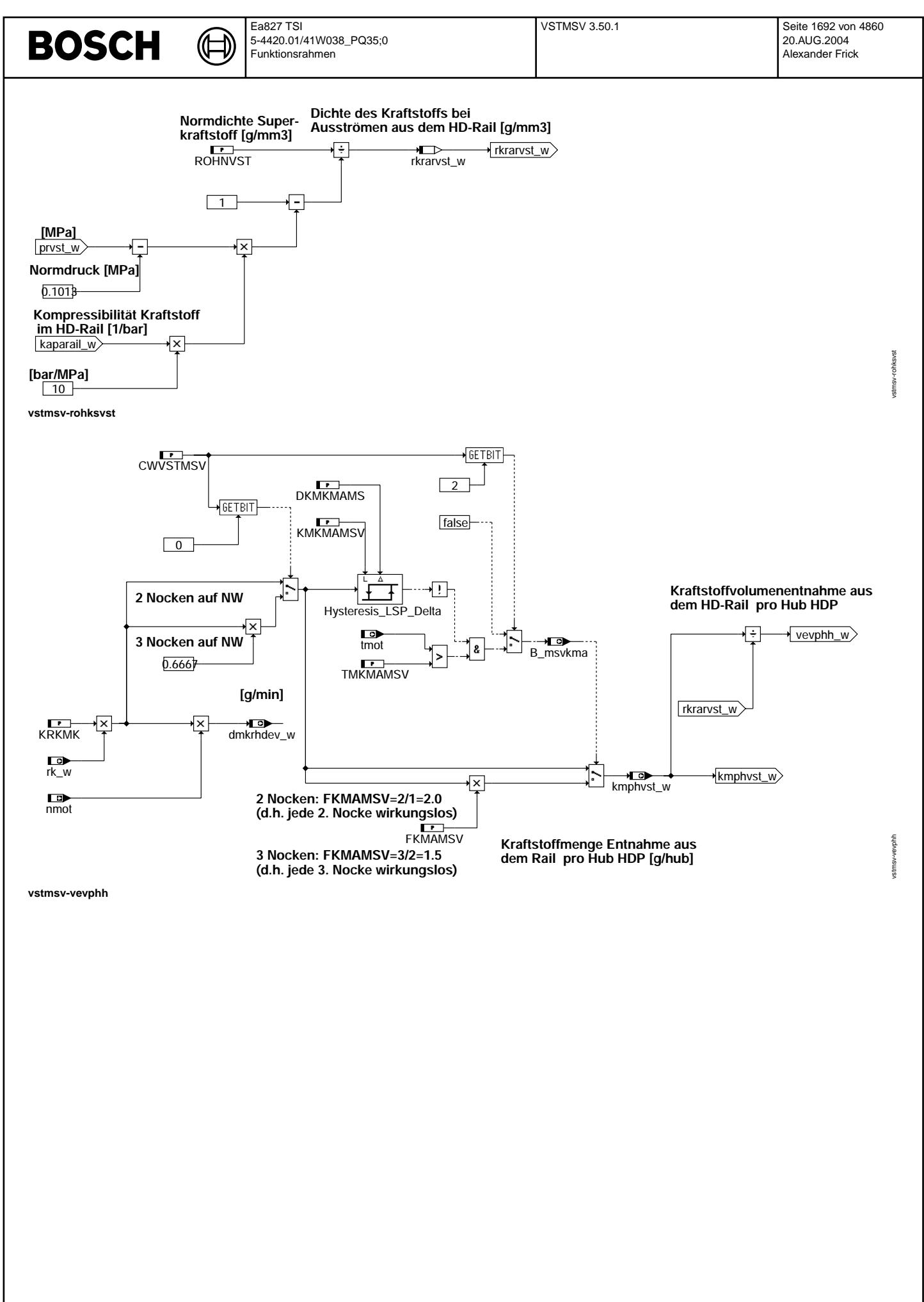
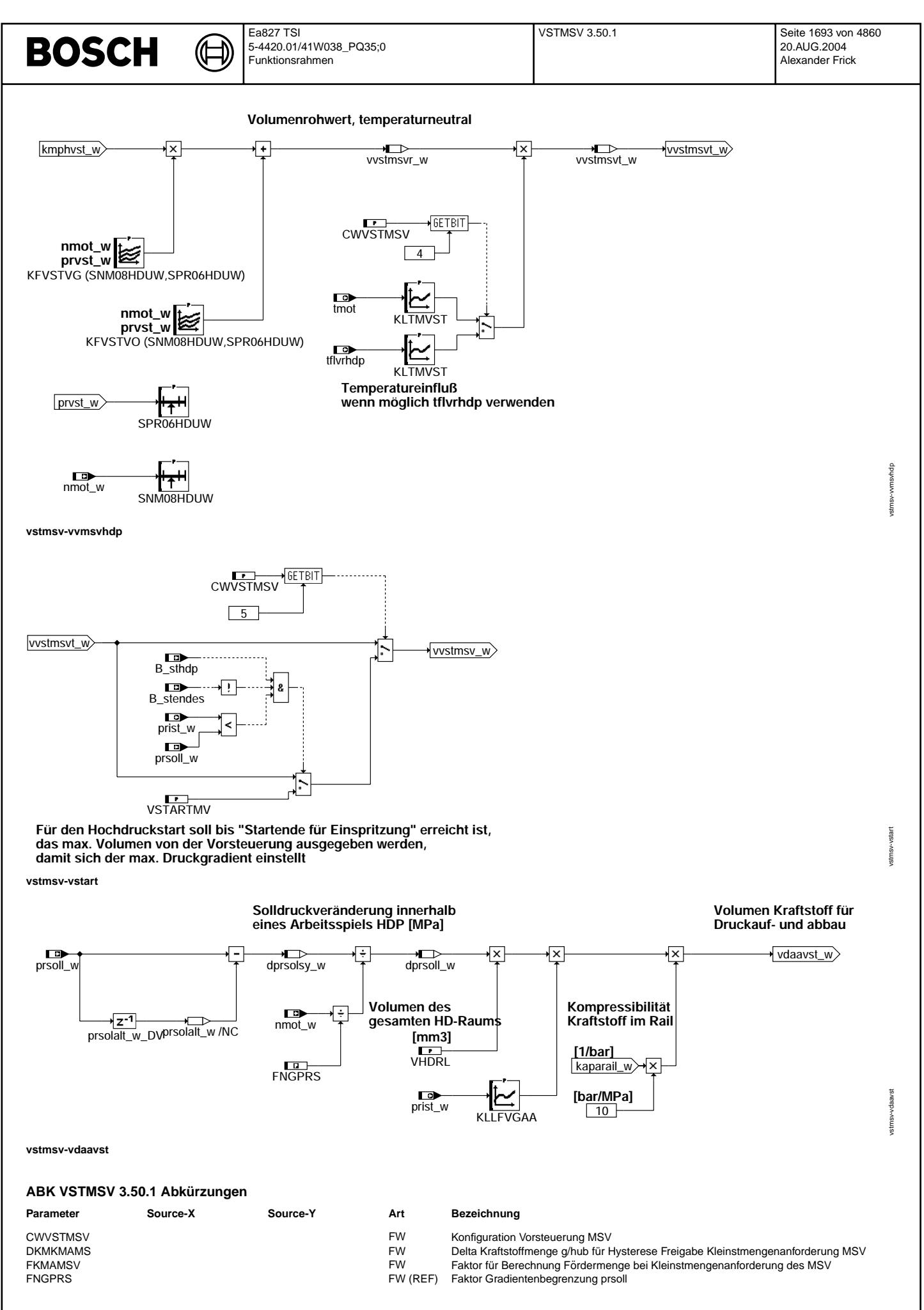

 $\bigoplus$ 

SNM08HDUW SPR06HDUW<br>TMKMAMSV B\_stend B\_stendes

 $E$ <sub>\_dskv</sub>

 $nmot_w$ 

prist\_w

proon\_w<br>prvst\_w<br>rk\_w

 $tabst_w$ 

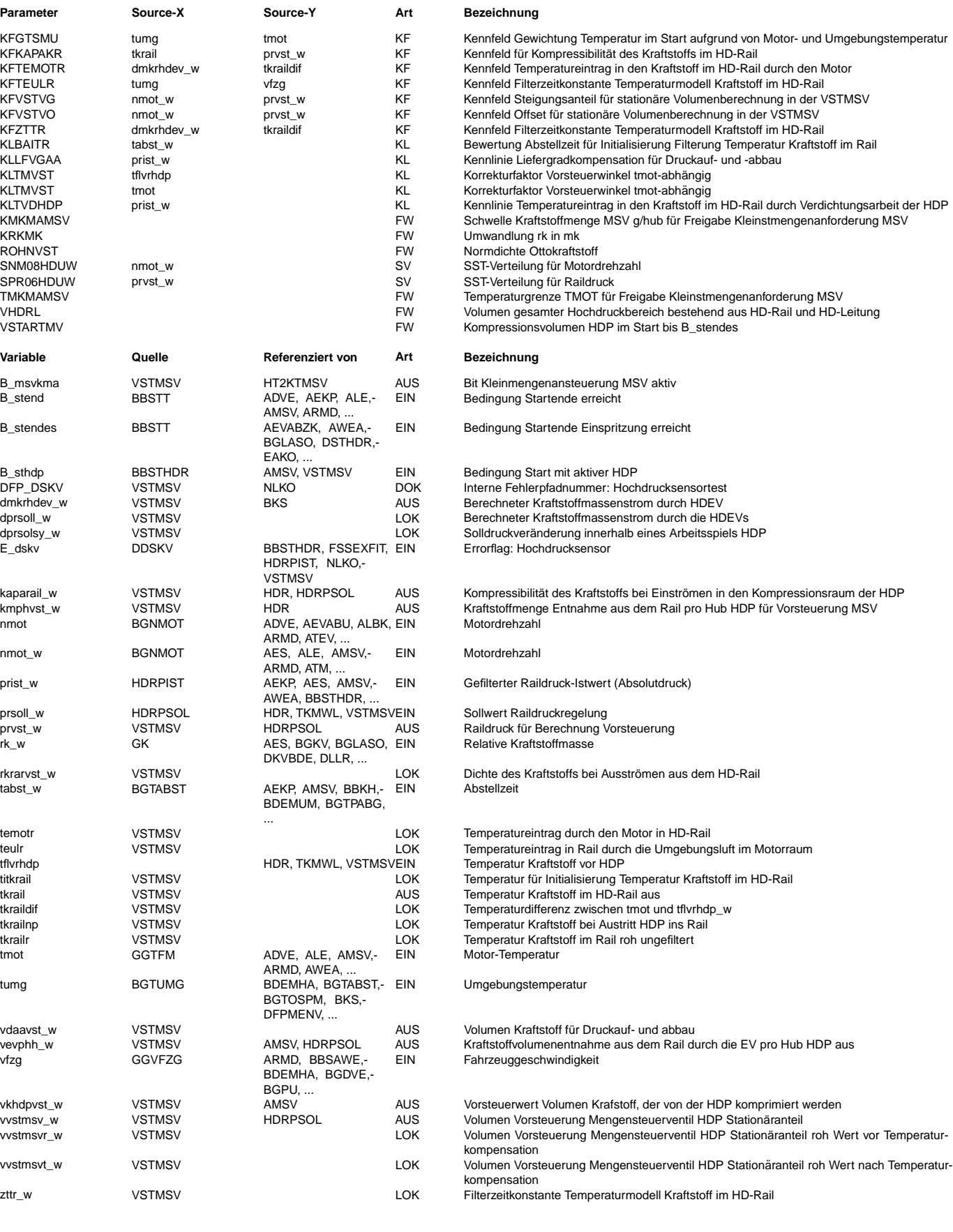

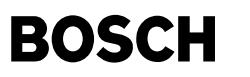

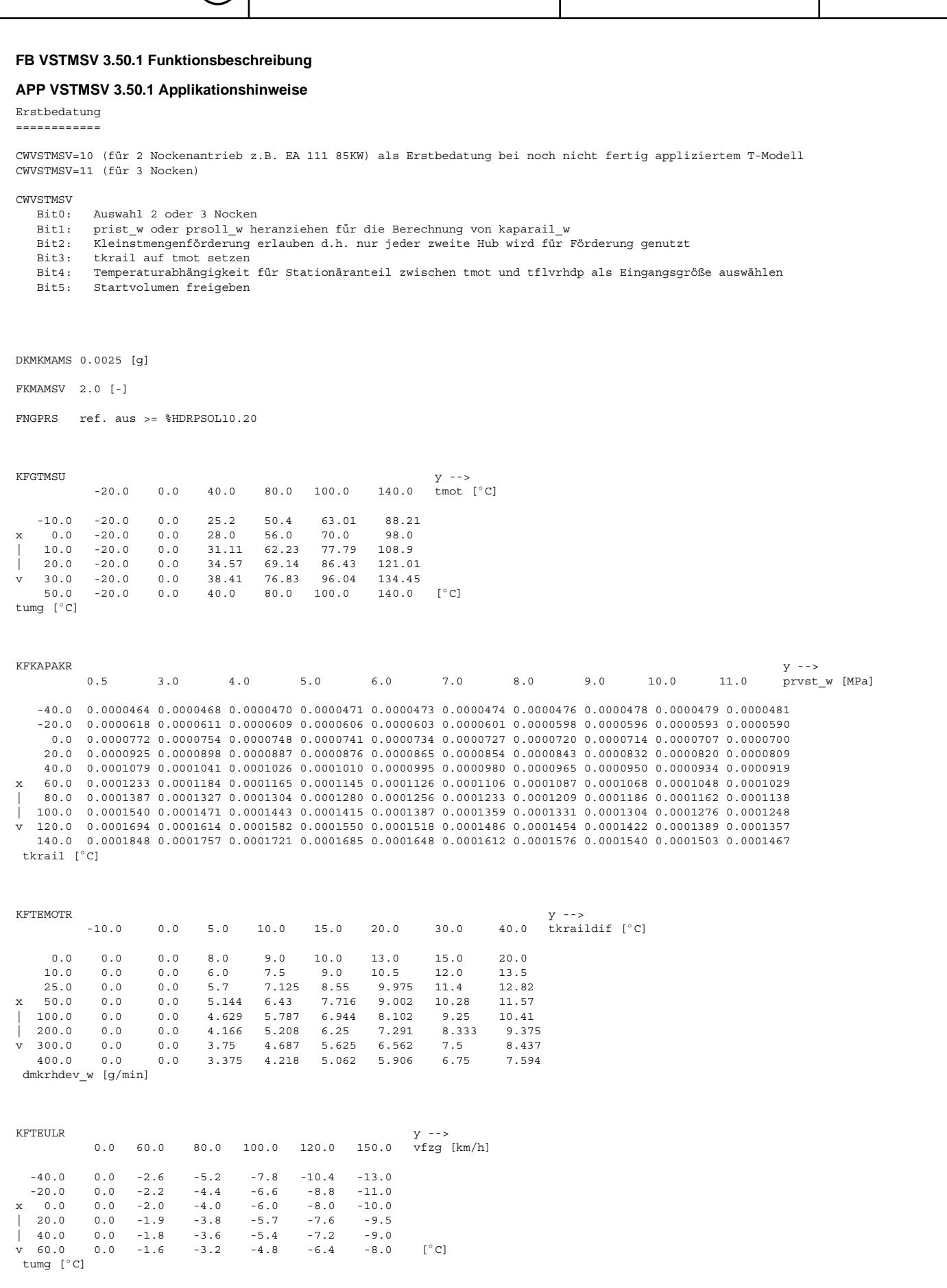

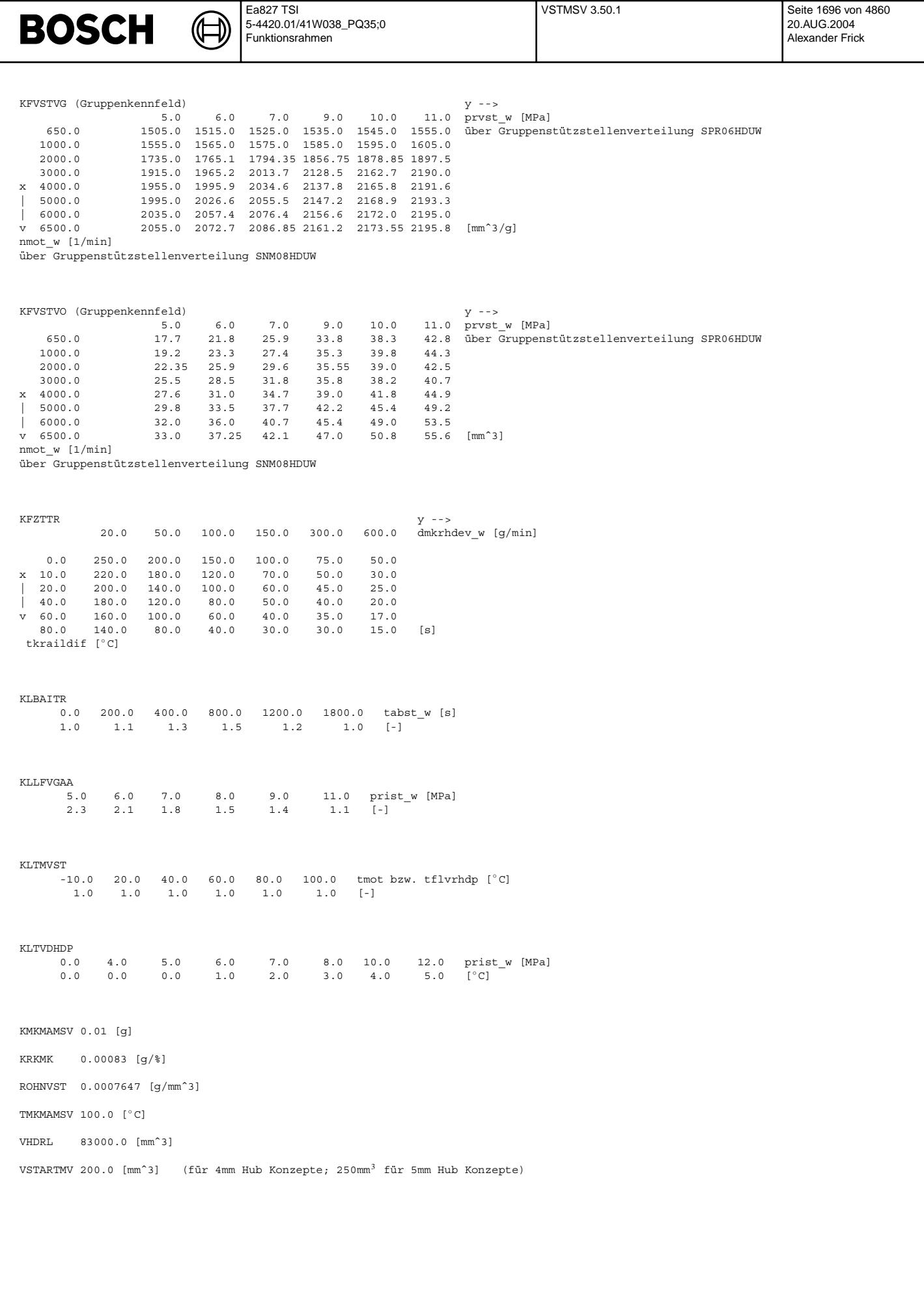

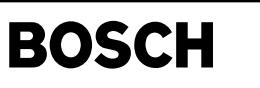

#### **FU HT2KTMSV 3.30.0 Hardwaretreiber zu Komponententreiber Mengensteuerventil FDEF HT2KTMSV 3.30.0 Funktionsdefinition** Präprozessor-Anweisungen und Definitionen =========================================  **720 ˚CA**  $\sqrt{2}$ means 1/ **[˚CA] MSV\_PERIOD is defined as 7200 / SY\_CAMNMSV SY\_CAMNMSV** 咸 **= angle between 2 cams** 3 MSV\_PERIOD /NC 重  **720 ˚CA** 4 **MSV\_PERIOD\_DIV\_2 is defined as**  means 2/ SY\_CAMNMSV **7200 / SY\_CAMNMSV / 2 2 \* SY\_CAMNMSV [˚CA]** 匝  $M$ SV\_PERIOD\_DIV\_2 /NC 1/ **ERROR: actual value of**  重 **SY\_CAMNMSV is not supported** 3/ **SIX\_Q0P1 is defined as 6 ˚CA [˚CA]** 恤 SIX\_Q0P1 /NC 4/ SY GRDWRT **WMSVMXCTR is defined as 24 ˚CA [˚CA]** WMSVMXCTR /NC 5/ **MSV\_PERIOD\_LMC [˚CA] means 719.9 ˚CA is defined as 7199** 远 **= 1 revolution of camshaft** MSV\_PERIOD\_LMC /NC **MSV\_PERIOD\_OFFS is defined as**  6/ **[˚CA] (SY\_GRDWRT) + (360 / SY\_CAMNMSV) + (720 / SY\_CAMNMSV)** 悔 ht2ktmsv-definitions  **720 ˚CA + 360 ˚CA** MSV\_PERIOD\_OFFS /NC -defini means SY\_GRDWRT + t2ktms  **SY\_CAMNMSV ht2ktmsv-definitions**

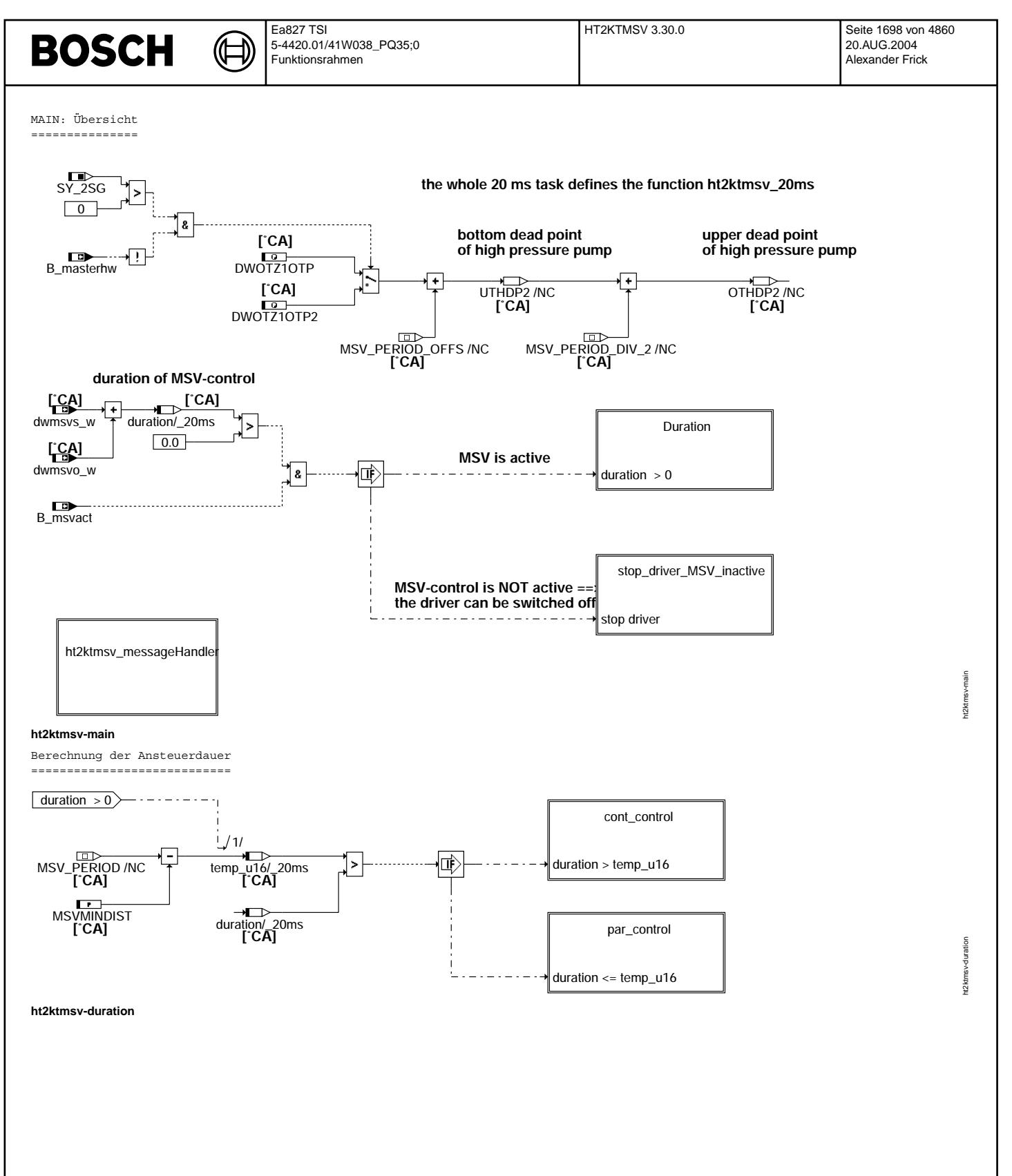

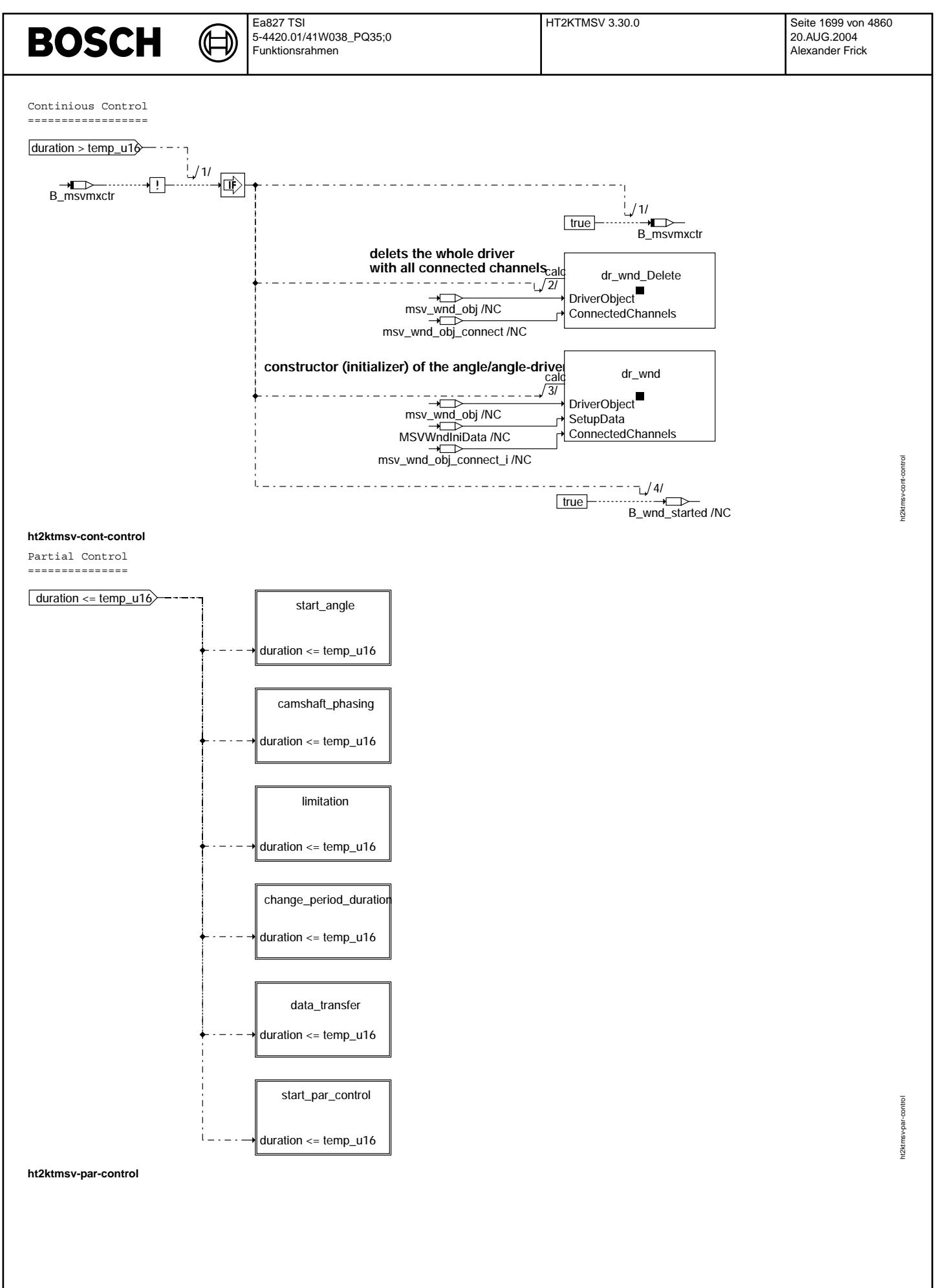

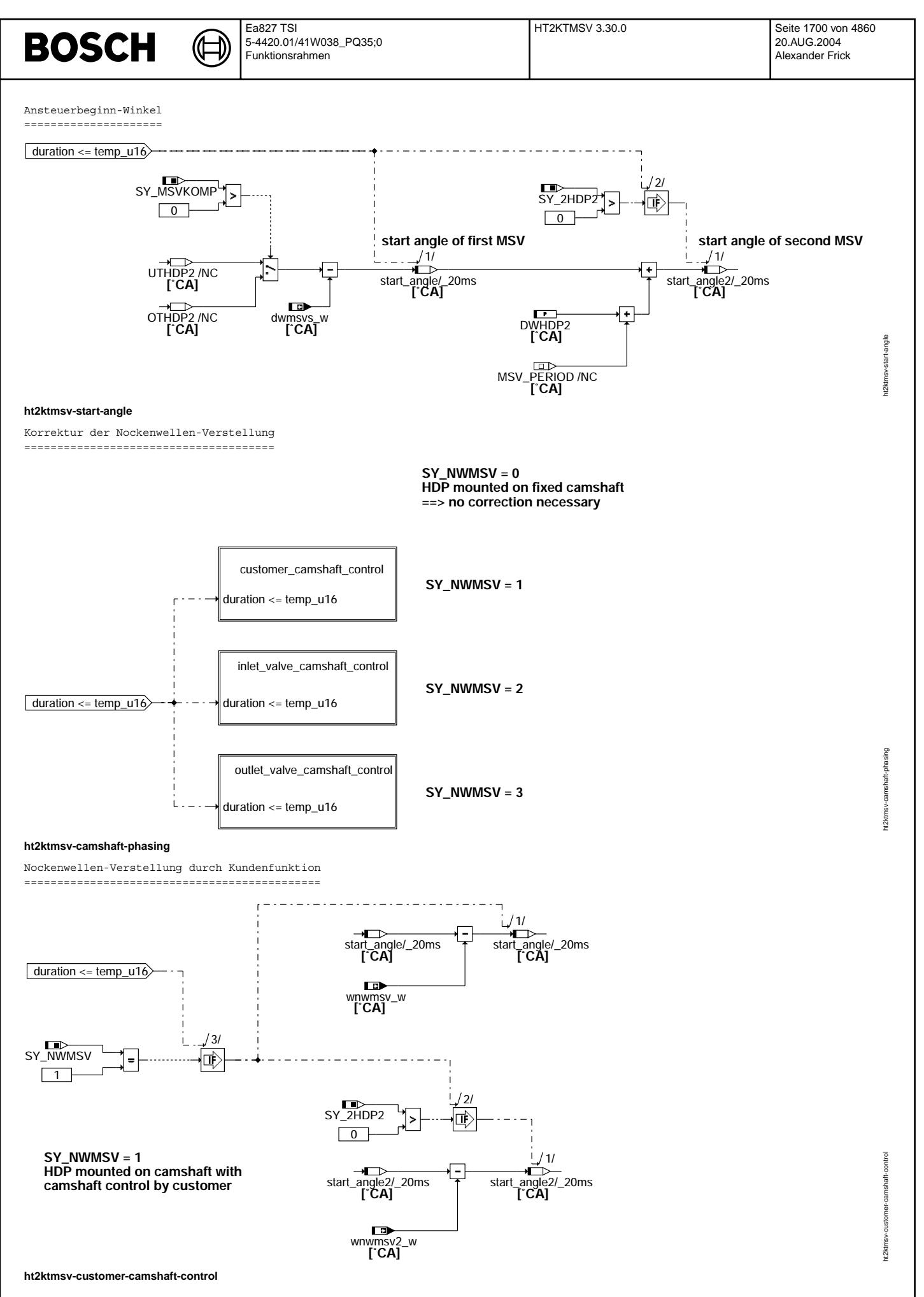

© Alle Rechte bei Robert Bosch GmbH, auch für den Fall von Schutzrechtsanmeldungen. Jede Veiffentlichungsbefügnis, wie Kopier- und Weitergaberecht, bei uns. © Alle Rechte bei Robert Bosch GmbH, auch für den Fall von Schutzrechtsanmeldungen. Jede Veöffentlichungsbefugnis, wie Kopier- und Weitergaberecht, bei uns.

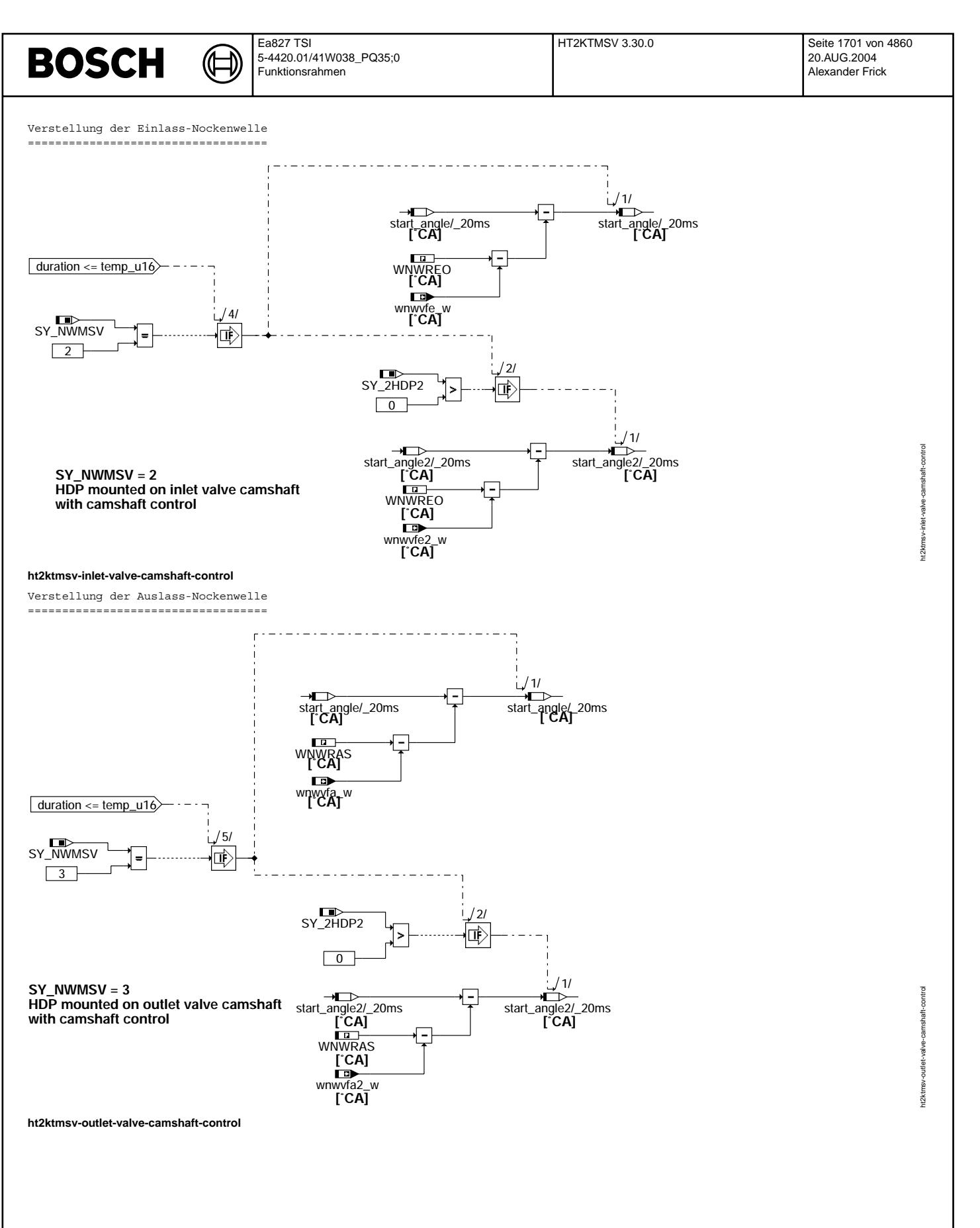

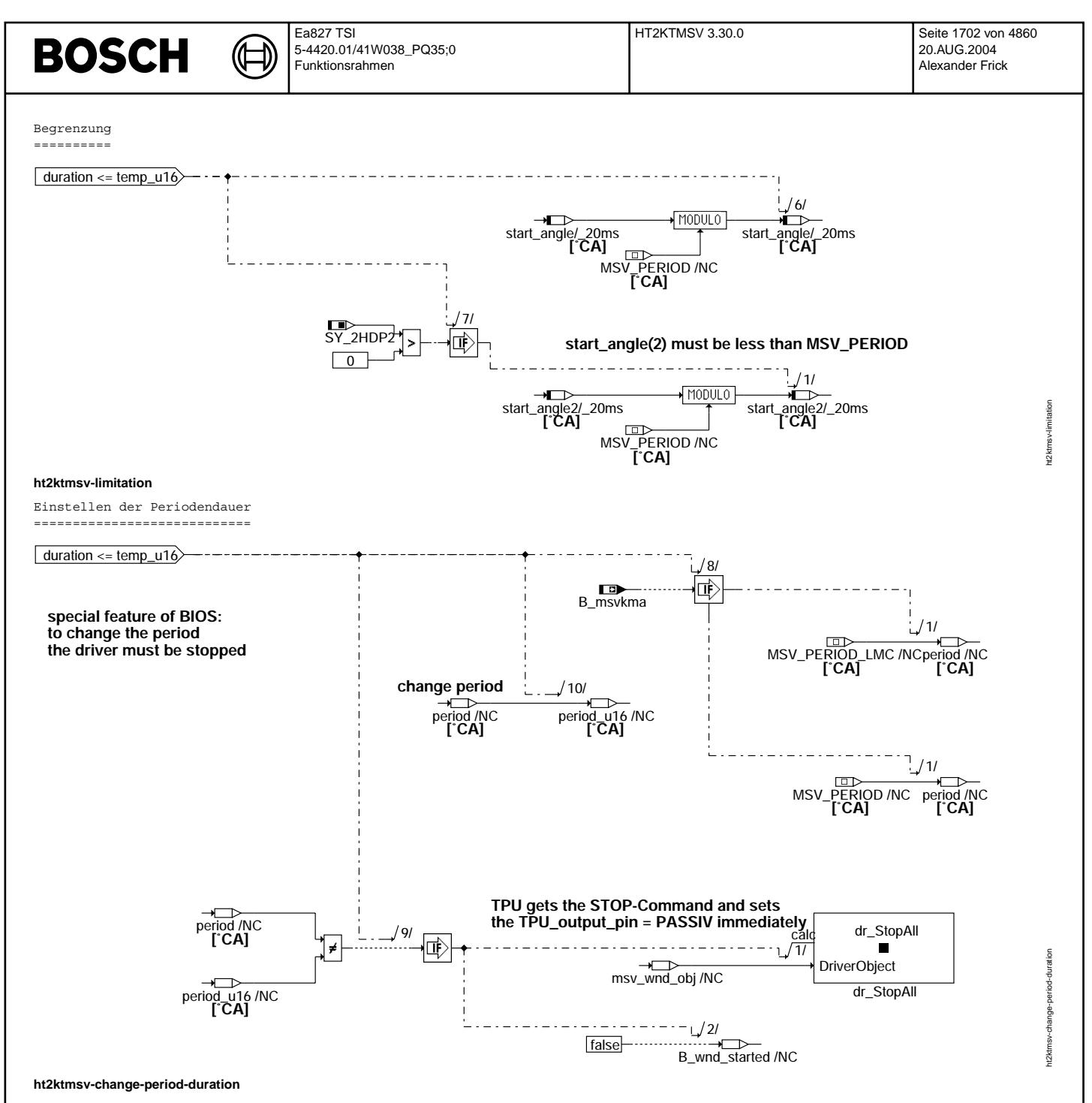

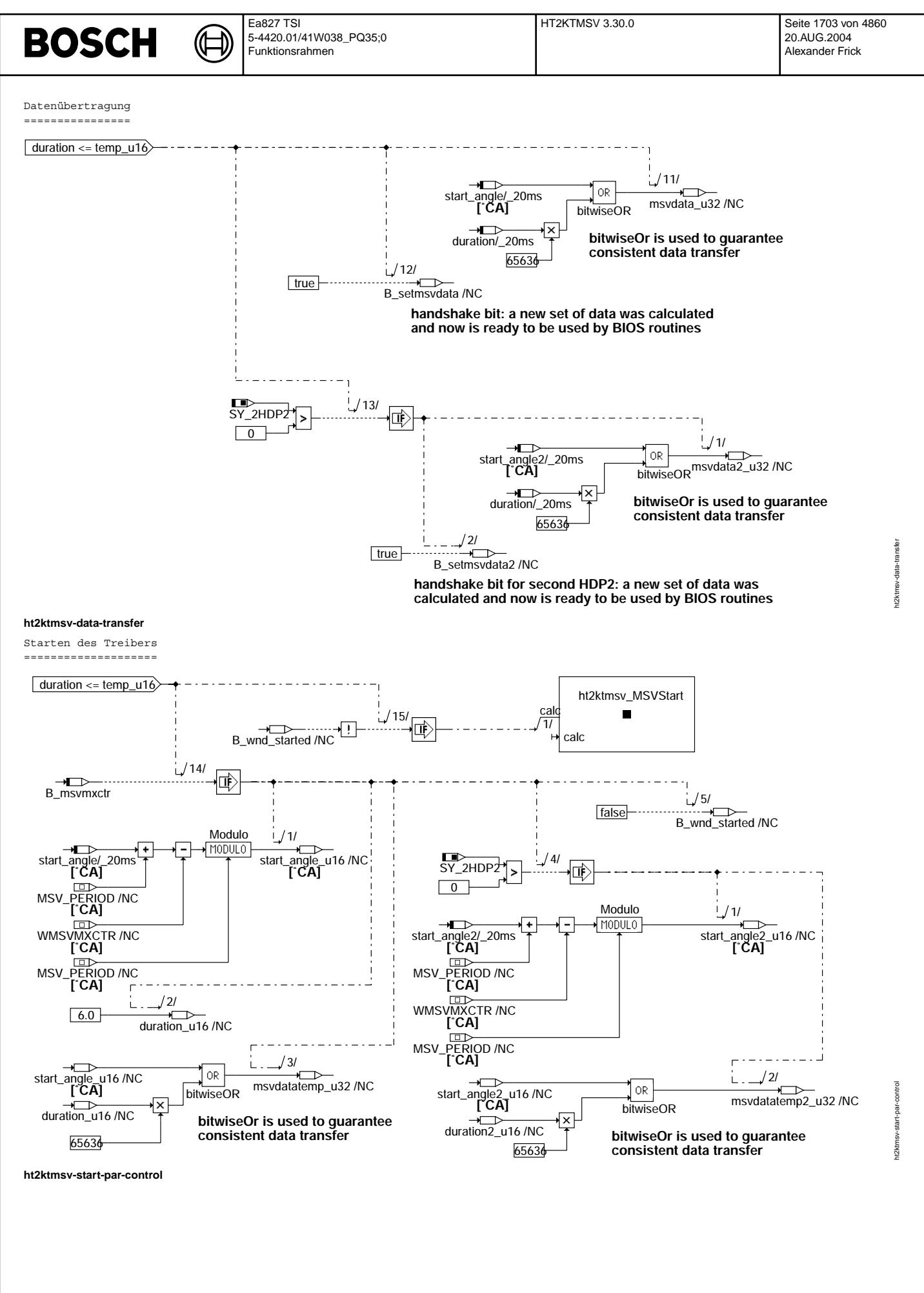

© Alle Rechte bei Robert Bosch GmbH, auch für den Fall von Schutzrechtsanmeldungen. Jede Veöffentlichungsbefugnis, wie Kopier- und Weitergaberecht, bei uns. © Alle Rechte bei Robert Bosch GmbH, auch für den Fall von Schutzrechtsanmeldungen. Jede Veöffentlichungsbefugnis, wie Kopier- und Weitergaberecht, bei uns.

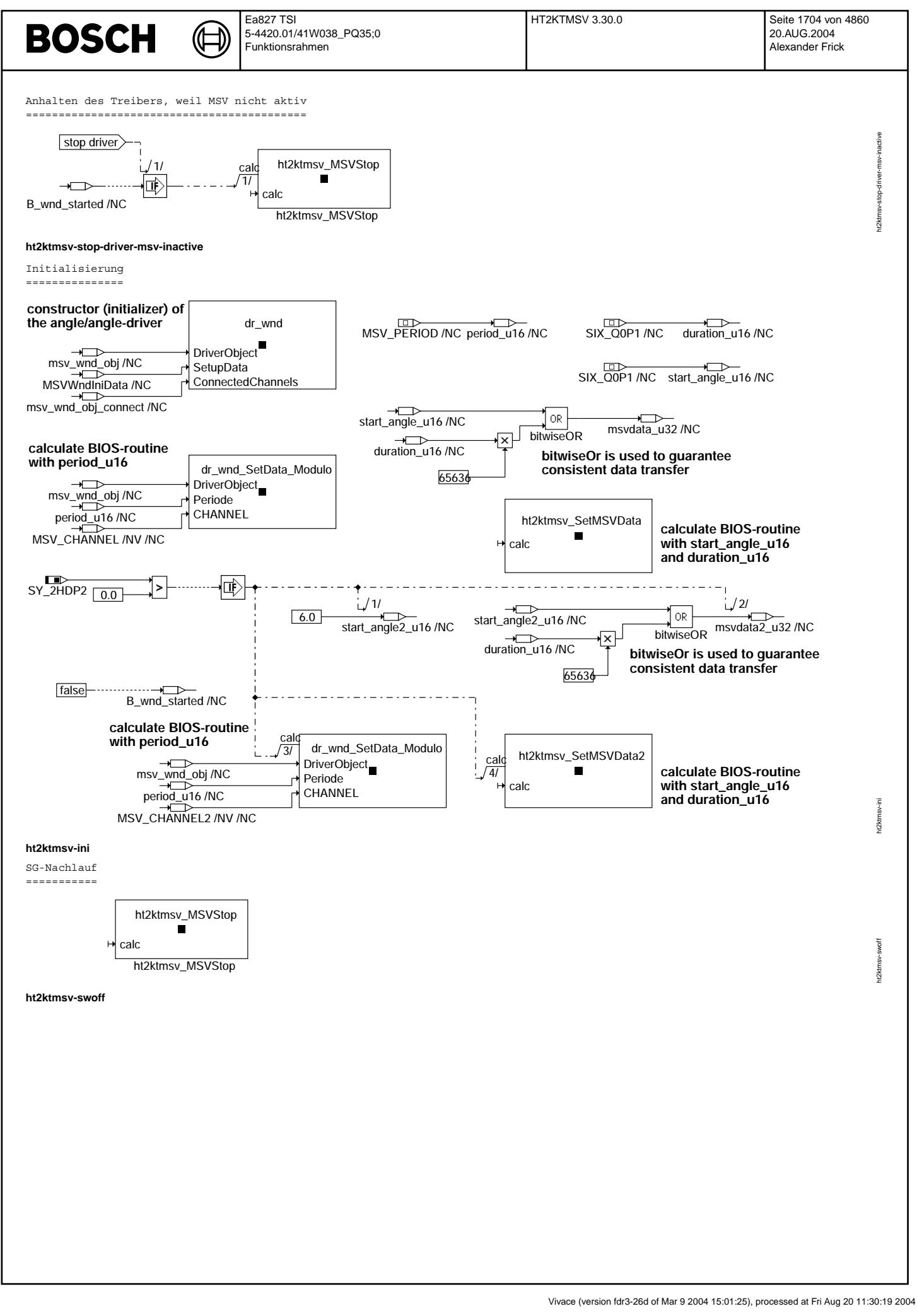

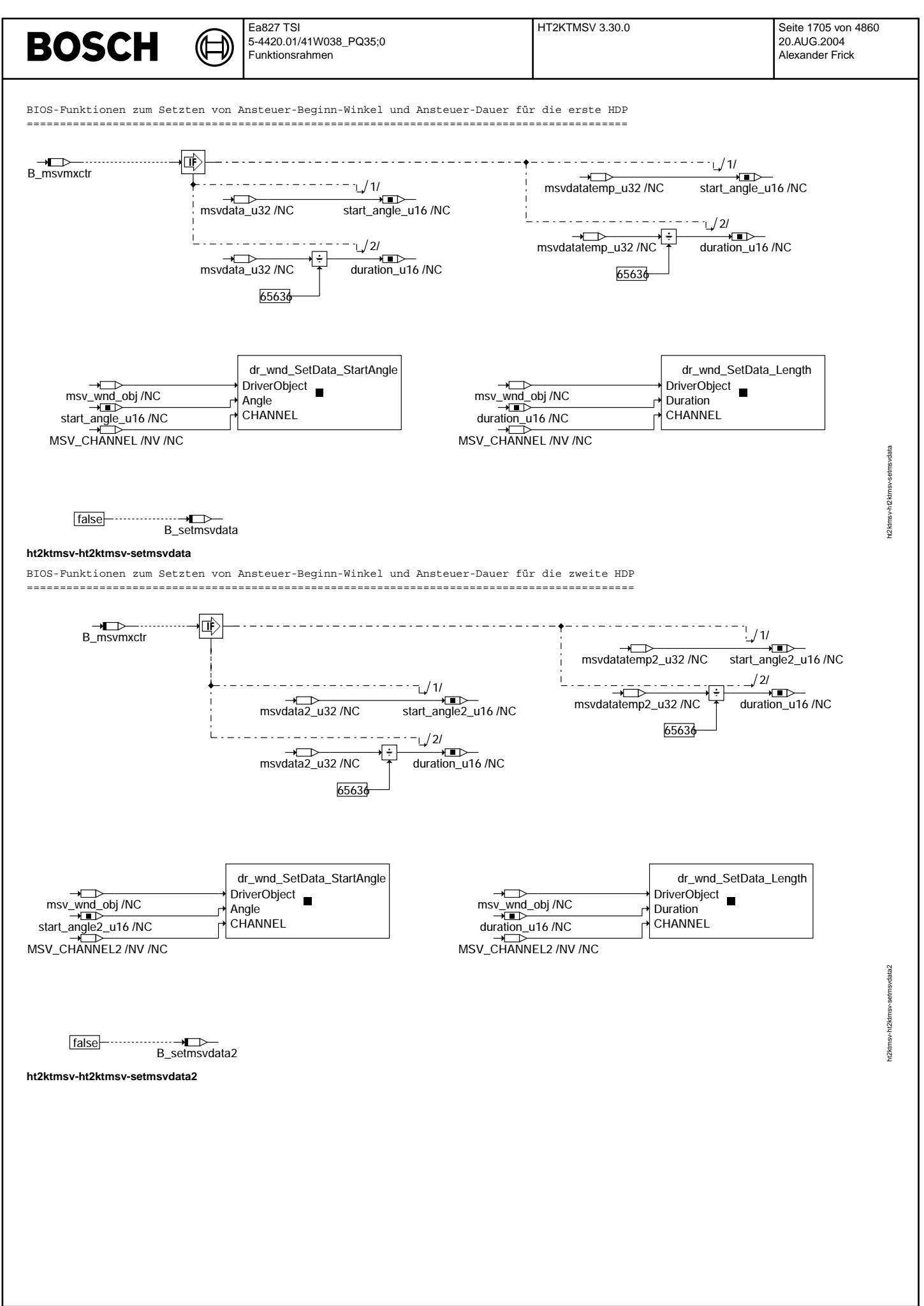

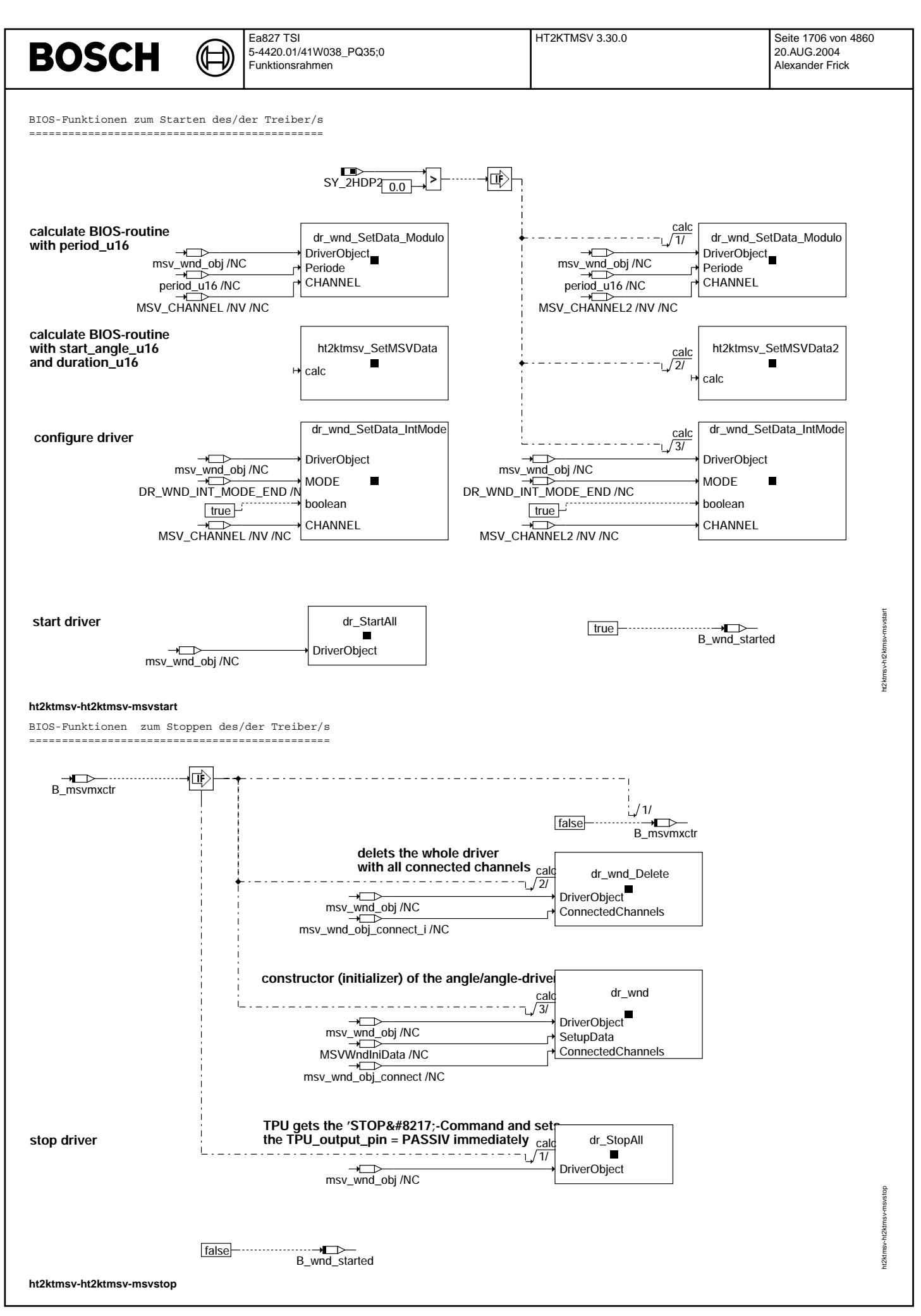

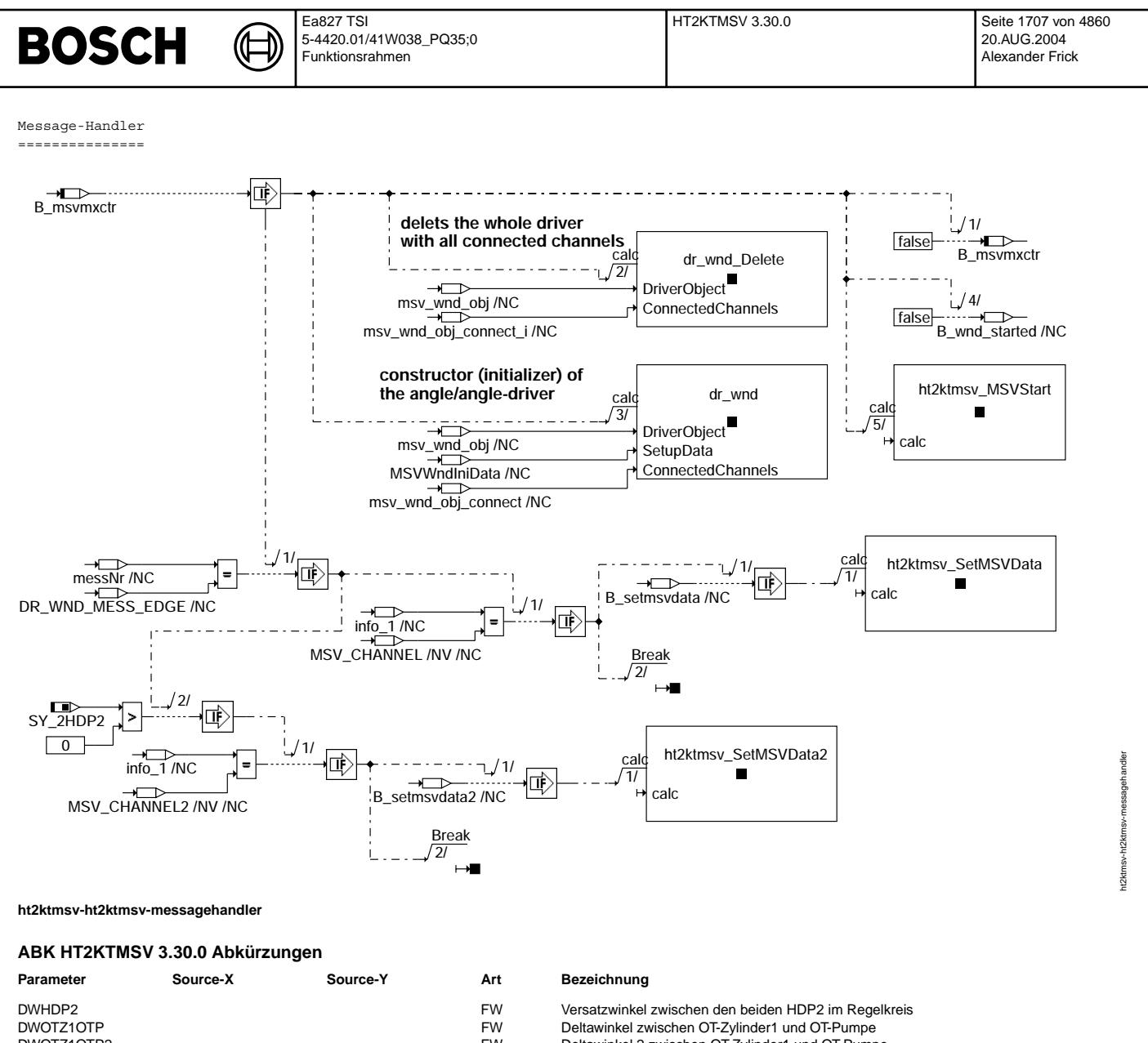

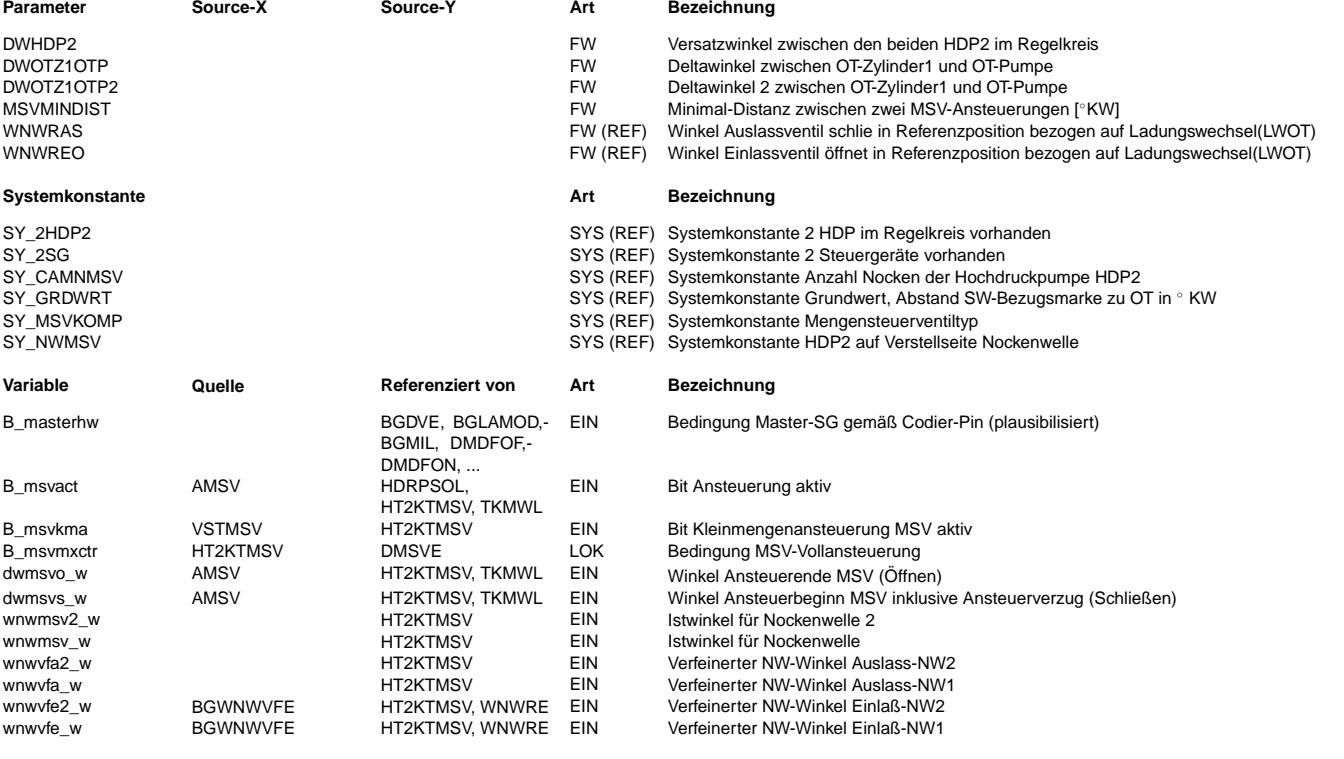

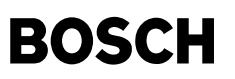

#### **FB HT2KTMSV 3.30.0 Funktionsbeschreibung**

Funktionsbeschreibung: ======================

Hintergrund zur Kraftstoffhochdruckpumpe HDP2, dem Mengensteuerventil MSV und dessen Ansteuerung

------------------------------------------------------------------------------------------------

Die HDP2 ist eine Kraftstoffhochdruckpumpe mit einstellbarer Fördermenge. Sie arbeitet nach dem Prinzip einer nockengetriebenen Einzylinder-Kolbenpumpe. Der Kolben verdichtet während seiner Aufwärtstbewegung den im Zylinderraum eingeschlossenen Kraftstoff, solange ein ansteuerbares Ventil, Mengensteuerventil MSV genannt, welches den Pumpenraum mit dem Niederdruckraum verbindet,<br>geschlossen ist. Sobald der Druck in der Pumpe den Druck im Hochdruckraum überschreitet, wird der Rückschlagventil zum Hochdruckraum hin ausgeschoben. Wird das MSV vor Beenden des Förderhubs geöffnet, bricht der Druck im Pumpenraum zusammen, das Rückschlagventil zum Hochdruckraum schließt und der Kraftstoff fließt zurück in den Niederdruckraum.

Zur Einstellung der Fördermenge wird das MSV ab dem UT des Pumpennockens bis zu einem bestimmten Hub geschlossen.<br>In der Funktion %AMSV wird der Schließzeitpunkt des MSV als Winkel dwmsvs w in Grad Kurbelwelle vor UT Pumpe

Der Öffnungszeitpunkt des MSV wird in der Funktion %AMSV als Winkel dwmsvo\_w nach UT Pumpe in Grad Kurbelwelle bereitgestellt. In der Praxis fördert die Pumpe bei hohen Drehzahlen auch bei dwmsvo\_w = 0 noch eine geringe Menge. Zur Darstellung der Kleinstmenge wird deshalb bei negativem dwmsvo\_w die gesamte Ansteuerung um |dwmsvo\_w| nach vorne verlegt.

Besonderheit des BIOS: zwischen zwei Ansteuerungen muss ein bestimmter minimaler Abstand liegen. Dieser Abstand darf nicht beliebig klein werden, sondern muss mindestens MSVMINDIST groß sein. Deshalb ist so keine Vollansteuerung erreichbar. Um Vollansteuerung zu erreichen, wird der Treiber deshalb ganz abgeschaltet und der Kanal high-active geschaltet, so dass somit Vollansteuerung erreicht wird

Zusätzlich ist durch das Setzen des Bits B\_msvkma eine Umschaltung der MSV-Ansteuerung möglich. Bei gesetztem Bit wird das MSV je nach Kleinmengenansteuerkonzept nur noch ein mal pro Nockenwellenumdrehung, das heißt jedes SY\_CAMNMSV-te mal angesteuert. (SY\_CAMNMSV kann die Werte 2, 3 oder 4 annehmen, d.h. die Ansteuerung erfolgt nur jedes zweite, dritte oder vierte mal.)

#### Komponententreiber

------------------

Der hier vorliegende Komponententreiber HT2KTMSV generiert die Ansteuerimpulse für das Massenstromventil (MSV) der Einzylinderpumpe HDP2 Konzept 2. Diese Pumpe wird durch auf der Nockenwelle befindliche Nocken angetrieben, deren Anzahl 2, 3 oder 4 betragen kann (SY\_CAMNMSV = 2, 3 oder 4). Für die Ansteuerung der HDP2 nach Konzept 2 wird das MSV bei Erreichen des UT-Pumpe geschlossen und in Abhängigkeit der Fördermenge bei einem bestimmten Winkel nach UT-Pumpe wieder geöffnet(dwmsvo w). Da das MSV beim Schließen gegen den Vorförderdruck arbeiten muss und eine gewisse Vormagnetisierungszeit ebenfalls den Schließzeitpunkt verzögert, wird der Schließzeitpunkt für eine in der %AMSV 5.x definierte Zeit vorverlegt. Diese Zeit wird über die aktuelle Drehzahl in einen Winkel umgerechnet und über die Größe dwmsvs w in der Ausgabe berücksichtigt.

Das BIOS erlaubt keine kontinuierliche Ansteuerung von 0 bis 100 Prozent. Ansteuerung von 0 und 100 % sind nur über einen festen Zustand des Treibers möglich.

Somit gibt es drei Ansteuerarten mit jeweils unterschiedlicher Ansteuerung:

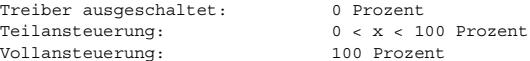

Der Übergang von Teilansteuerung zu Vollansteuerung und umgekehrt kann nur über den Umweg "Treiber ausgeschaltet" erfolgen.

Zu den Besonderheiten dieser Ansteuerarten:

#### Treiber ausgeschaltet ---------------------

Der Treiber-Kanal (MSV\_CHANNEL) ist low-active. Es wird kein Ansteuersignal ausgegeben.

#### Teilansteuerung ---------------

Der Treiber-Kanal (MSV\_CHANNEL) ist low-active. D.h. im Ruhezustand wird auch kein Ansteuersignal ausgegeben. Theoretisch könnte so auch eine MSV-Ansteuerung von 0 Prozent ausgegeben werden. In diesem Fall wird jedoch der gesamte Treiber abgeschaltet (s.o.).

Die Ansteuerung erfolgt periodisch. Sie wiederholt sich mindestens ein mal pro Arbeitsspiel und erfolgt über die drei Variablen Periodendauer [◦ KW] Ansteuerbeginn [◦ KW]

Ansteuerdauer [◦ KW]

In einer Periode kann das MSV nur ein mal angesteuert werden. Die Häufigkeit der Ansteuerungen wird folglich über die Periodendauer eingestellt.

Über den Ansteuerbeginn und die Ansteuerdauer lässt sich gewissermaßen das "Tastverhältnis" der Ansteuerung einstellen.

#### Vollansteuerung ---------------

Um Vollansteuerung zu erreichen, wird der Treiber-Kanal, der das MSV ansteuert, invertiert, d.h. auf high-active geschaltet. Der Treiber ist hier eigentlich gar nicht aktiv, sondern gibt im Ruhezustand Vollansteuerung aus. Deswegen ist bei dieser Einstellung auch nur Vollansteuerung möglich.

Die genannten Winkel sind in den folgenden Grafiken dargestellt.

 $_{\rm \odot}$ 

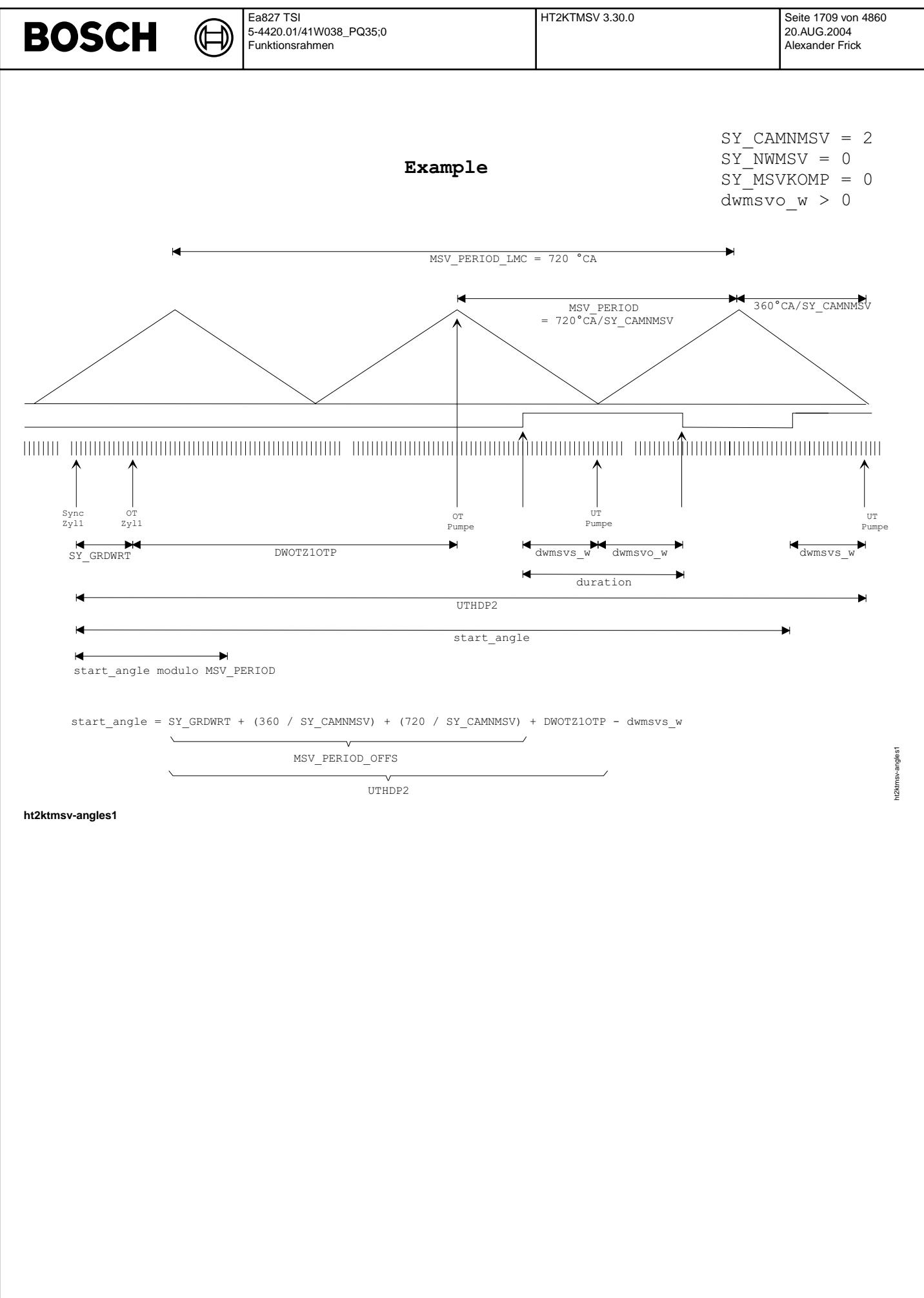

© Alle Rechte bei Robert Bosch GmbH, auch für den Fall von Schutzrechtsanmeldungen. Jede Veöffentlichungsbefugnis, wie Kopier- und Weitergaberecht, bei uns. © Alle Rechte bei Robert Bosch GmbH, auch für den Fall von Schutzrechtsanmeldungen. Jede Veöffentlichungsbefugnis, wie Kopier- und Weitergaberecht, bei uns.

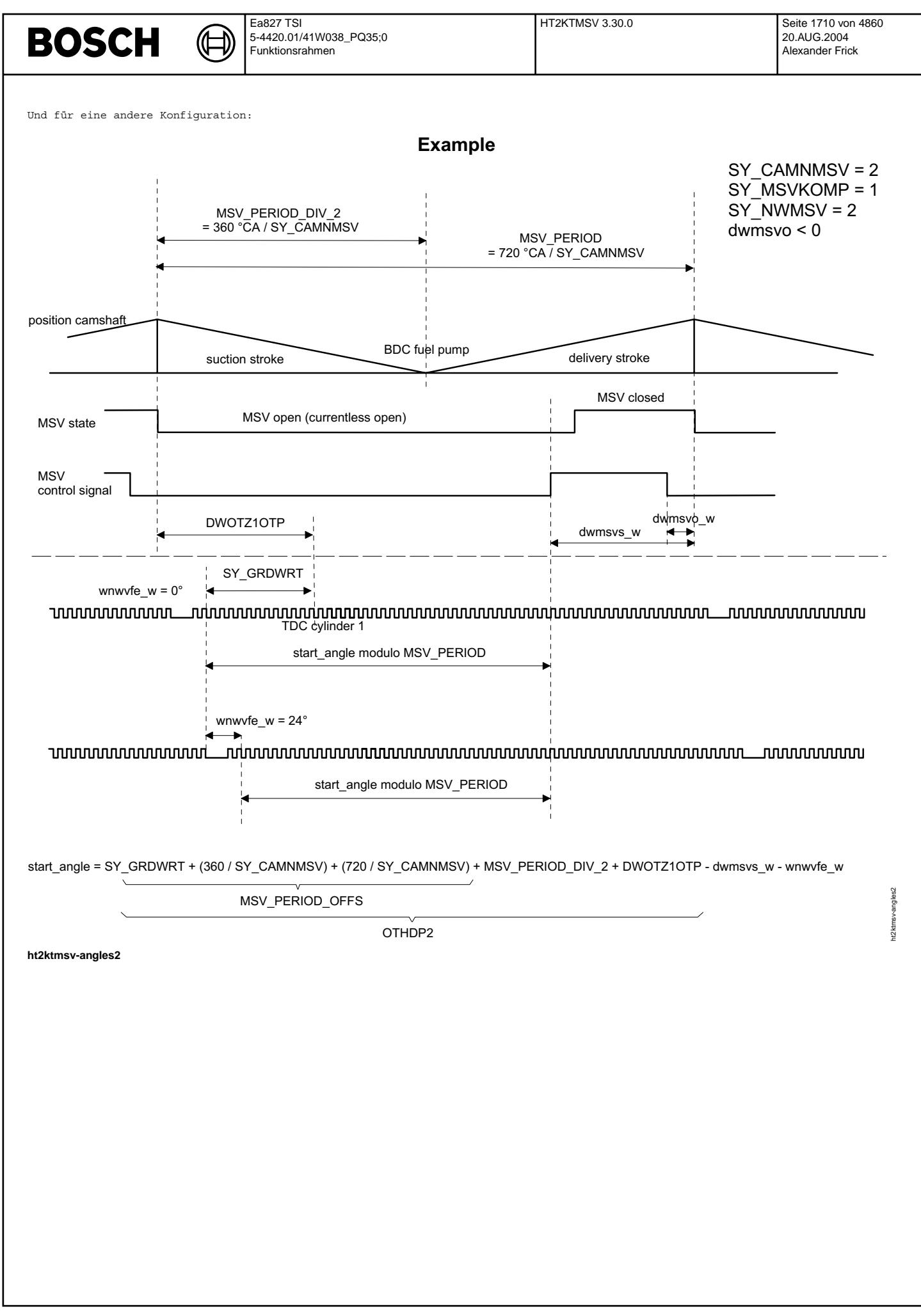

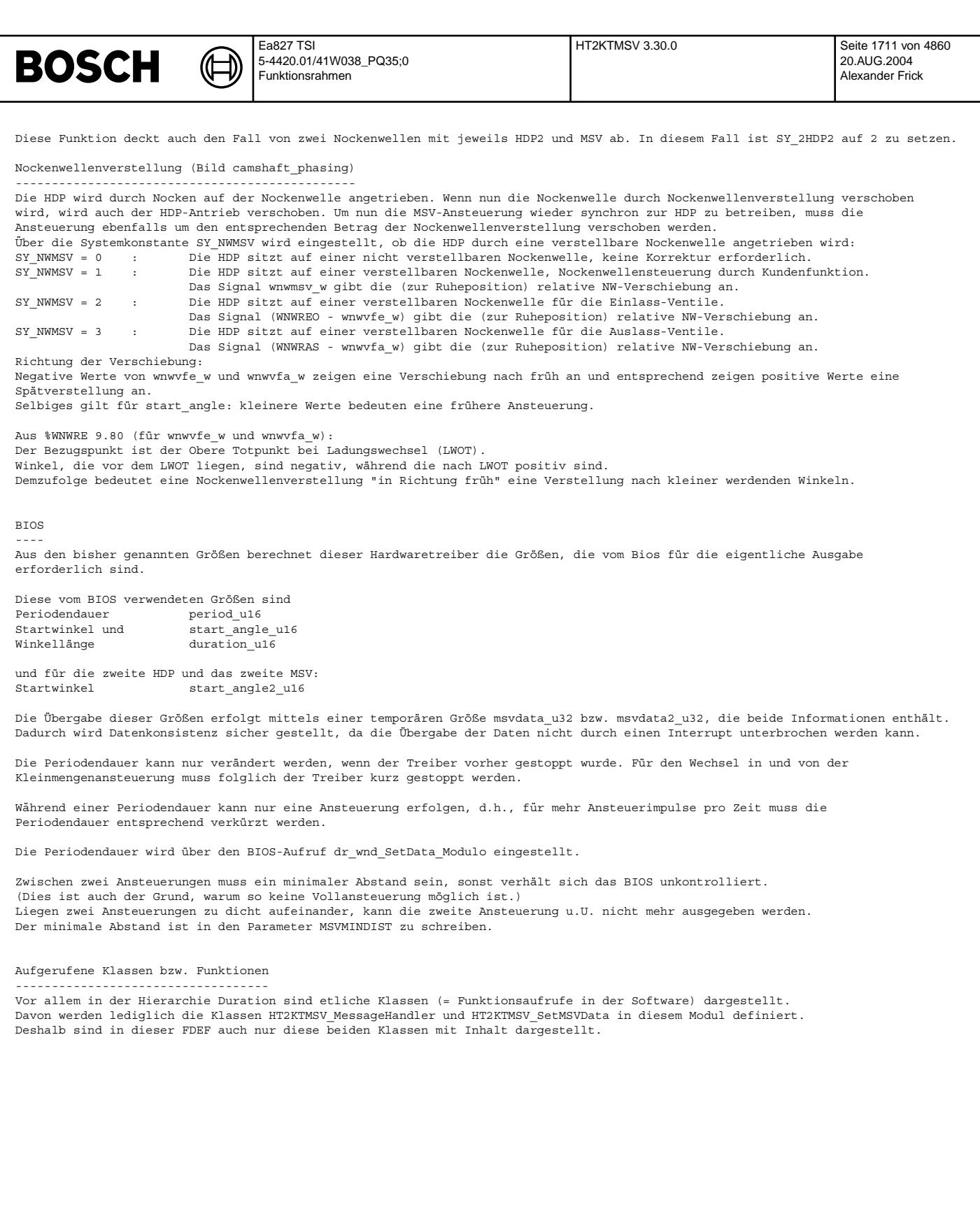

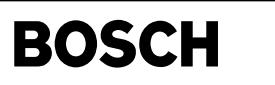

#### **APP HT2KTMSV 3.30.0 Applikationshinweise**

Berechnung der applizierten Einbaulage -------------------------------------- ¨Uber den Kennwert DWOTZ1OTP kann die Einbaulage der HDP2 appliziert werden. Die Gr¨oße ist dabei als Winkel zwischen OT-Zylinder1 und OT-Pumpenkolben definiert. Dieser Wert ist von der Konstruktion zu erfragen. Minimaler Abstand zwischen zwei Ansteuerungen

--------------------------------------------- Zwischen zwei Ansteuerungen muss je nach BIOS unter Umständen ein minimaler Abstand MSVMINDIST sein. Bei idealem BIOS ist dieser Wert 0, in Wirklichkeit sind für MSVMINDIST aber Werte größer 0 erforderlich.

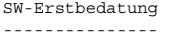

DWHDP2: 90.0 ◦ KW

DWOTZ1OTP: 90.0 ◦ KW DWOTZ1OTP2: 90.0 ◦ KW

Diese beiden Werte sind begrenzt und müssen zwischen den beiden Grenzen -360.0/SY\_CAMNMSV und 360.0/SY\_CAMNMSV liegen. (Der Abstand von Oberem Totpunkt Zylinder 1 und OT Pumpe kann nie den Bereich eines Arbeitsspiels ¨uberschreiten. Bei mehreren Nocken verringert sich dieser Abstand entsprechend der Anzahl der Nocken.)

MSVMINDIST: 12.0 °KW

### **FU HT2KTBKS 1.20.0 Komponententreiber fur bedarfsgeregeltes Kraftstoffversorgungssystem ¨**

#### **FDEF HT2KTBKS 1.20.0 Funktionsdefinition**

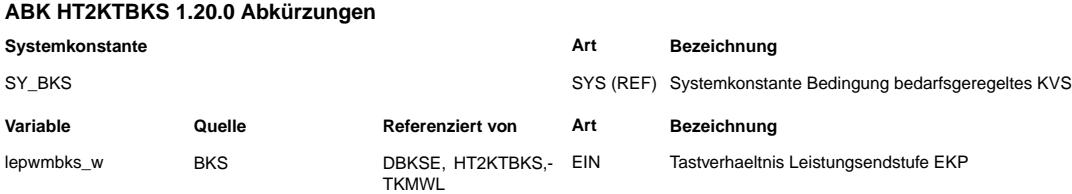

#### **FB HT2KTBKS 1.20.0 Funktionsbeschreibung**

Dieser Komponententreiber definiert die Hardware-Anbindung für die bedarfsgeregelte Kraftstoffversorgung (%BKS). Über eine Endstufe wird mit einem PWM-Signal (Periodendauer konstant 50ms) die elektrische Kraftstoffpumpe (EKP) angesteuert. Der EKP ist noch eine externe Leistungsendstufe vorgeschaltet.

Die BKS wird über den projektunabhängigen Port P\_BKS (Port bedarfsgeregeltes Kraftstoffversorgungssystem) angesteuert.

ini-Prozess: ============ Der Port P\_BKS wird stromlos geschaltet

100ms\_SwOff -Prozess: ===================== Im Nachlauf wird P\_BKS stromlos geschaltet.

100ms-Prozess: ============== Ausgabe PWM-Signal (Periodendauer= 50ms = const., Tastverhältnis lepwmbks w) auf Port P\_BKS.

Die einzelnen Prozesse sind nur vorhanden wenn

SY\_BKS = 1 (BKS vorhanden)

#### **APP HT2KTBKS 1.20.0 Applikationshinweise**

Es ist keine Applikation notwendig. Das PWM-Tastverhältnis lepwmbks\_w wird in der %BKS berechnet, Applikationsgrößen siehe dort; Periodendauer 50ms ist fest eingestellt.

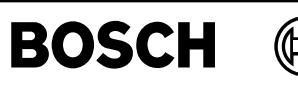

## **FU HDR 9.40.3 Hochdruckregelung**

### **FDEF HDR 9.40.3 Funktionsdefinition**

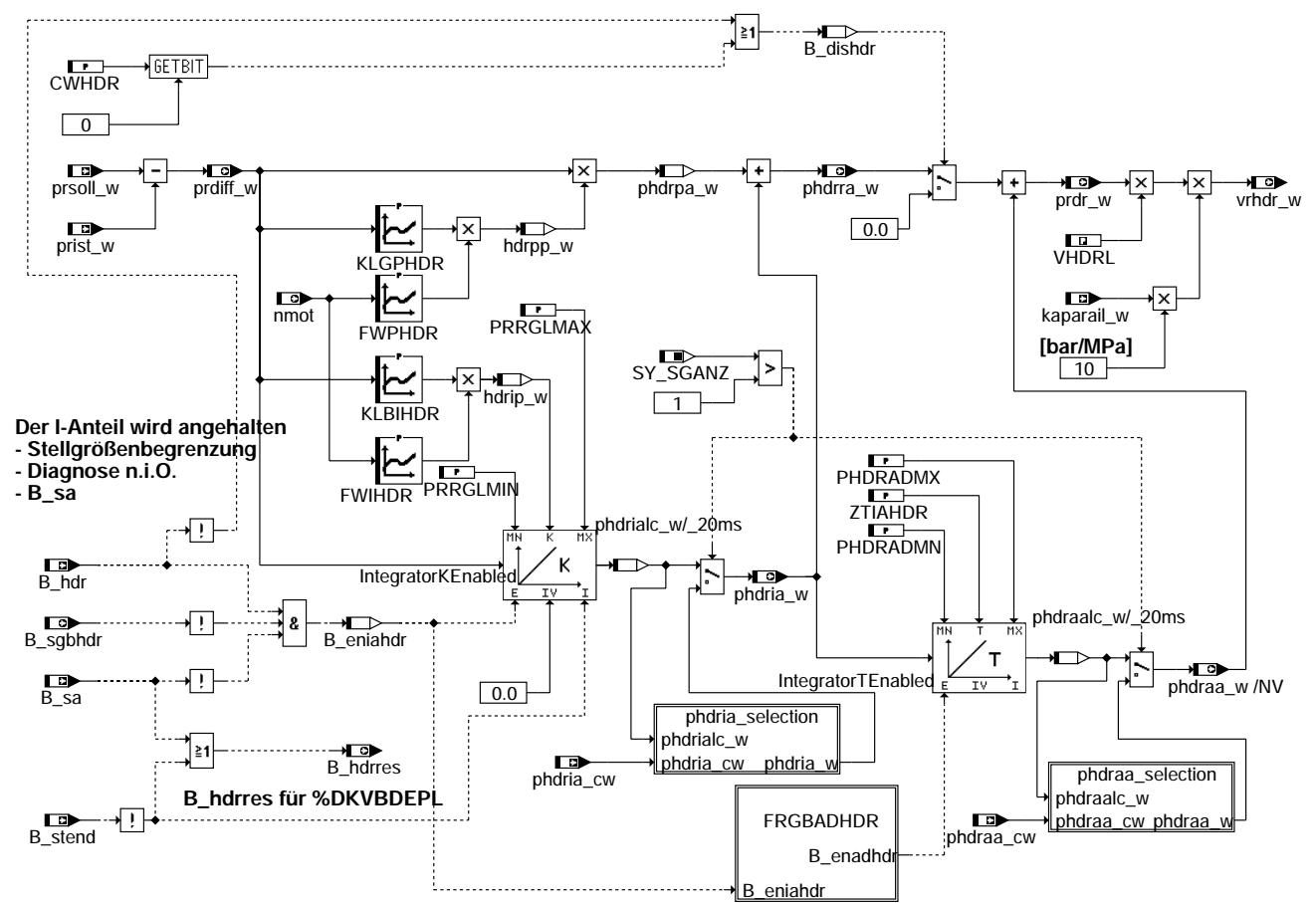

**hdr-main**

hdr-main

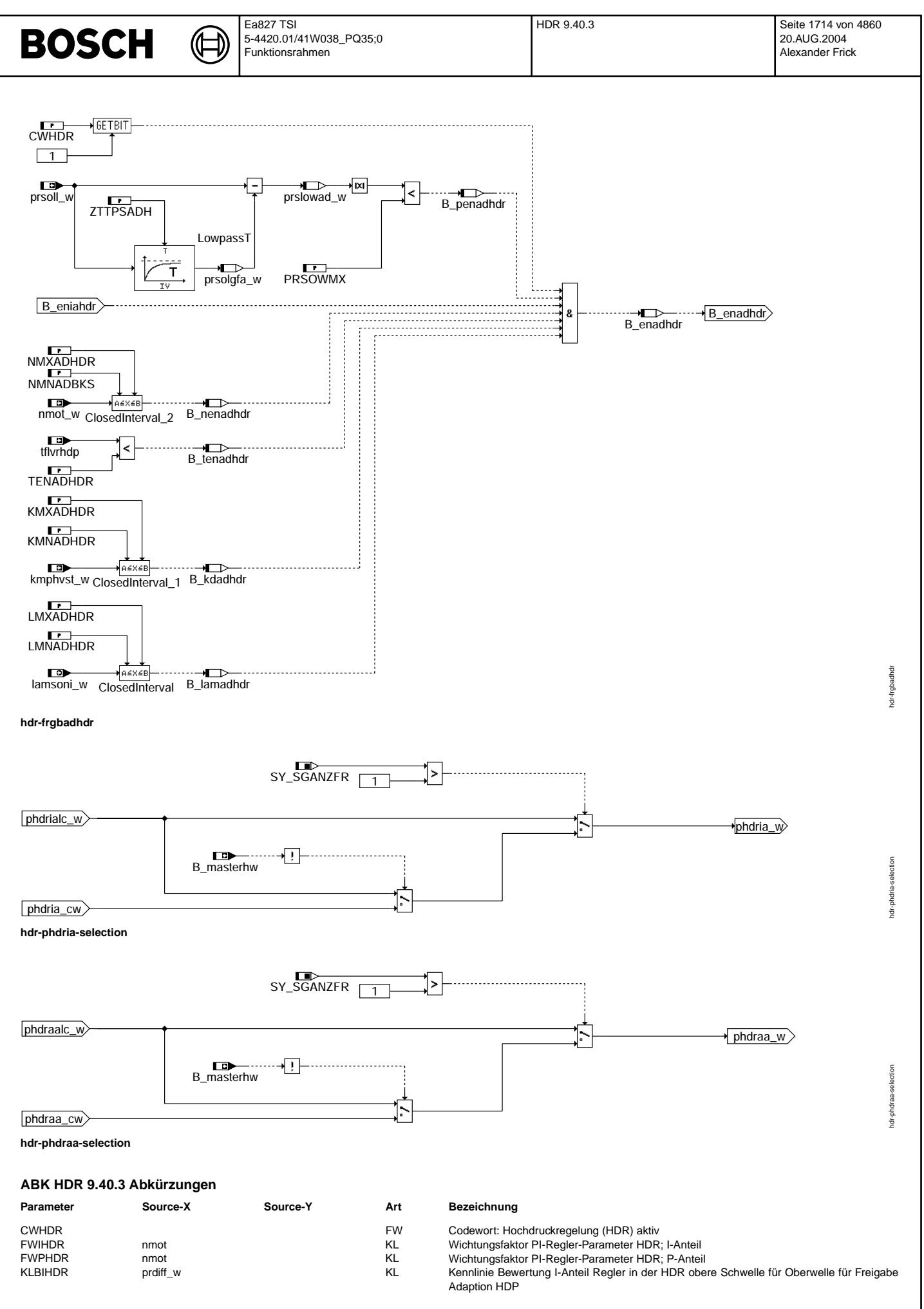

 $\bigoplus$ 

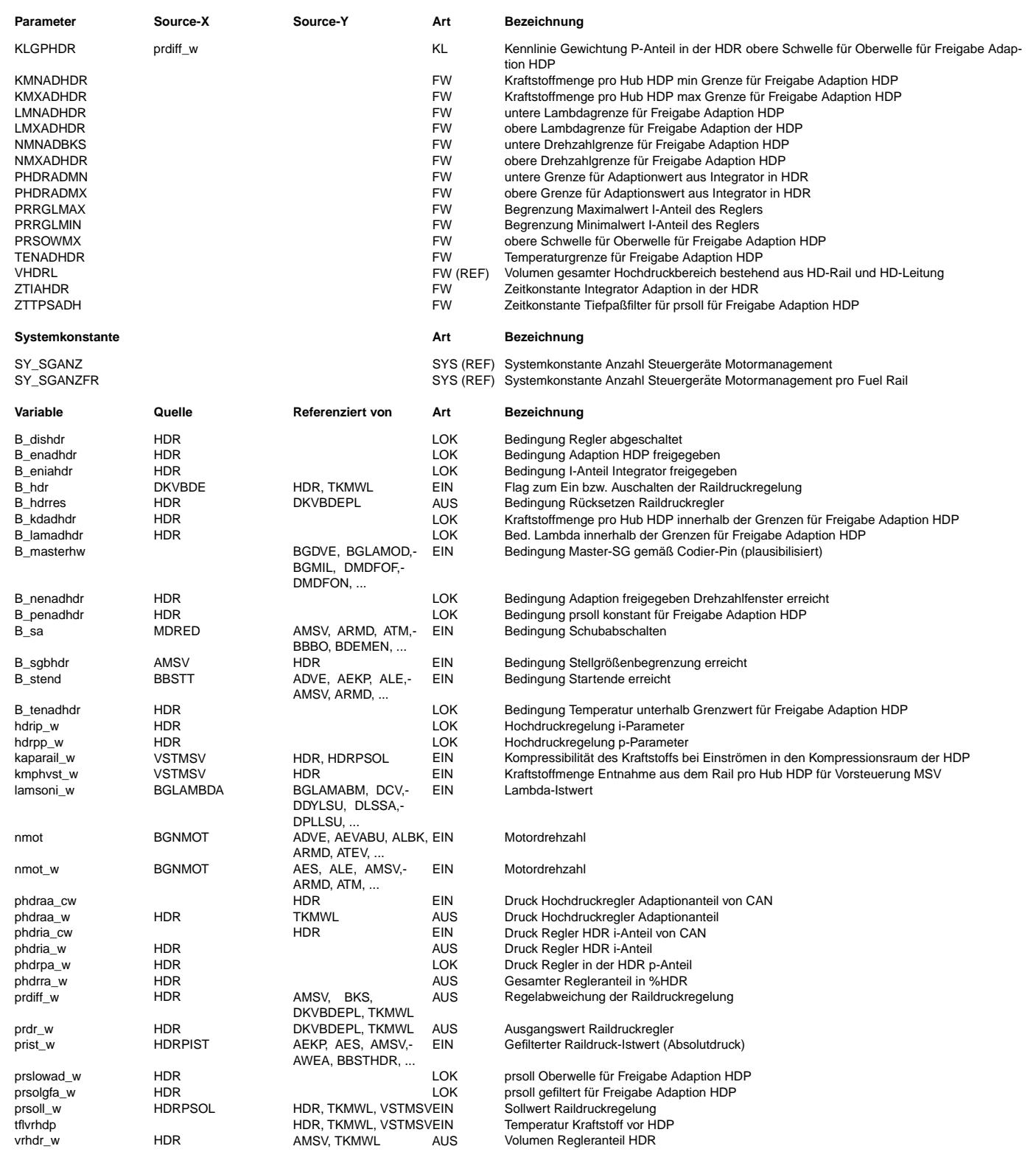

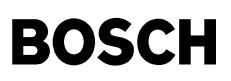

#### **FB HDR 9.40.3 Funktionsbeschreibung**

### **APP HDR 9.40.3 Applikationshinweise**

CWHDR : 0

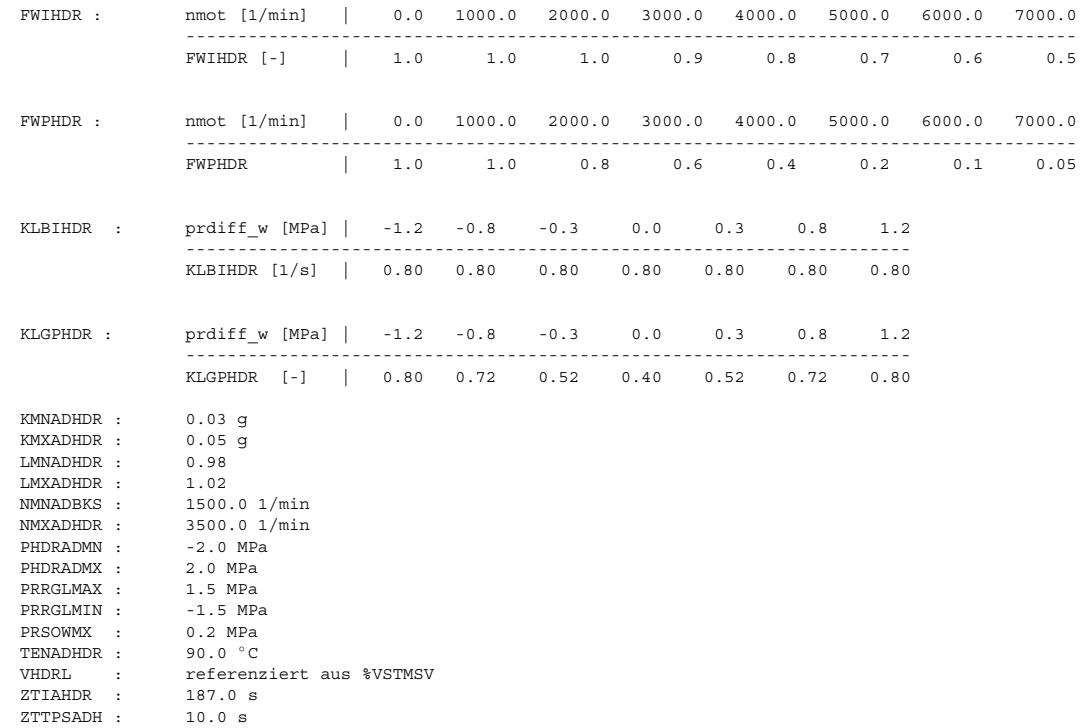

## **FU HDRPIST 3.30.0 Raildruck - Istwert**

Œ

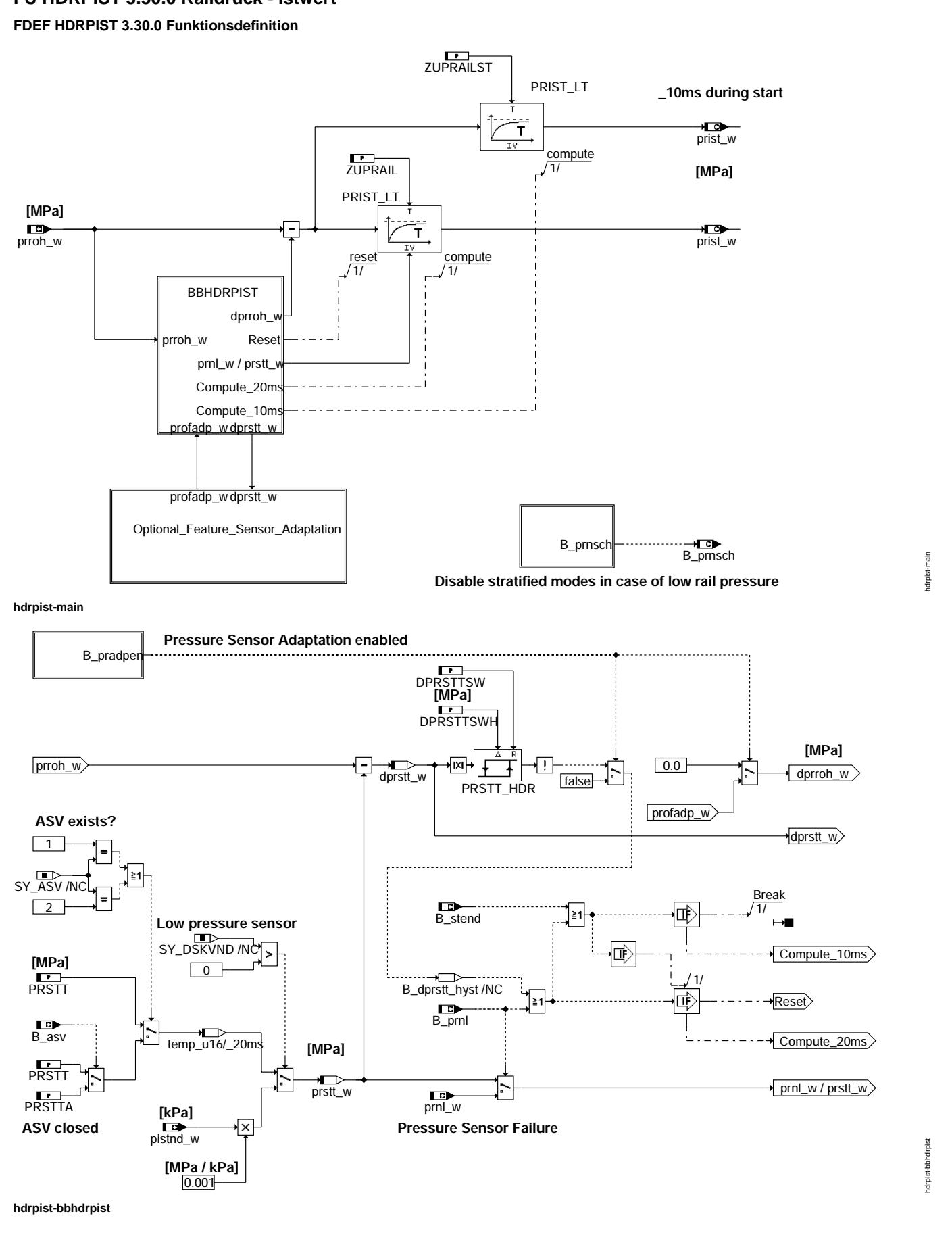

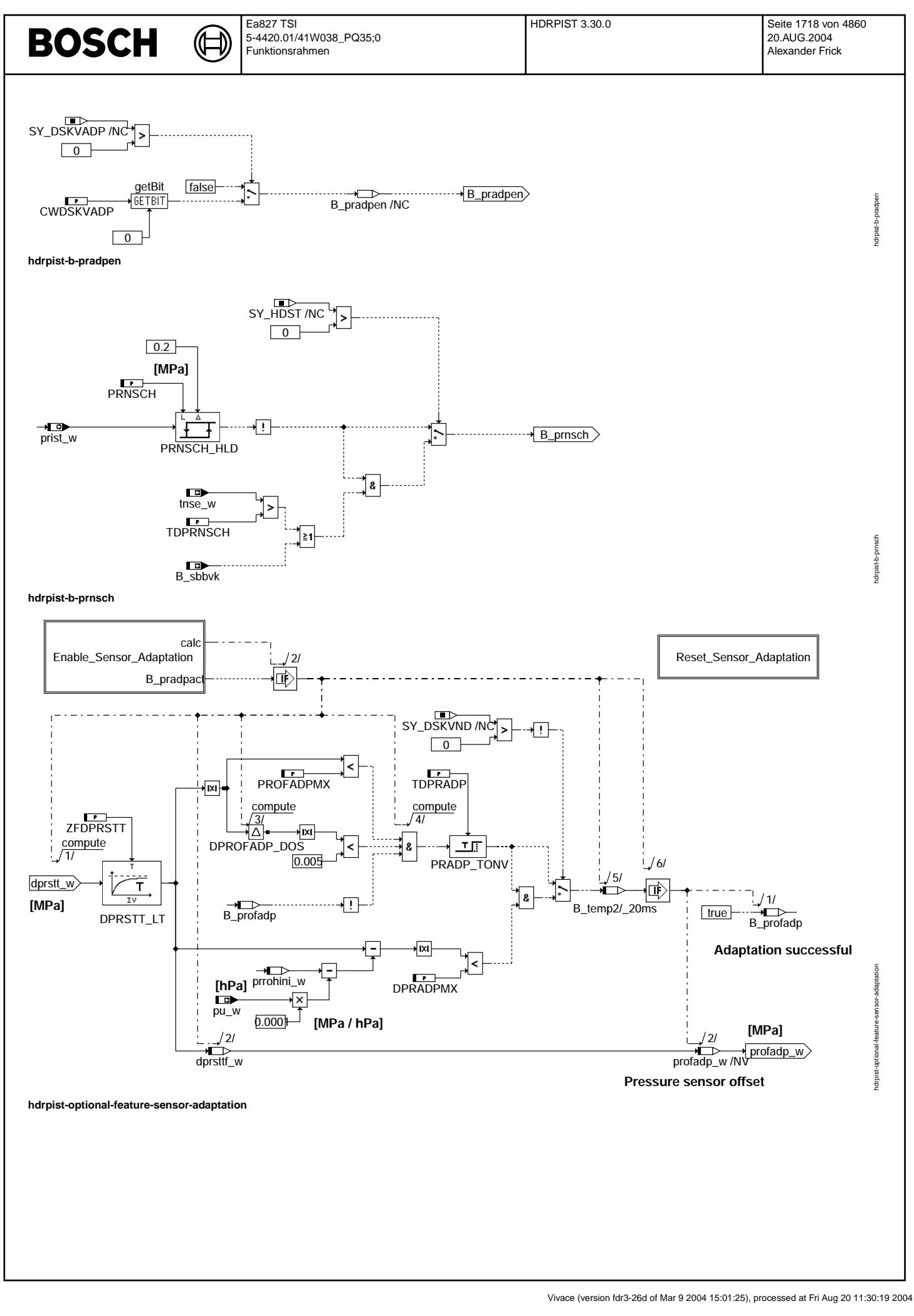

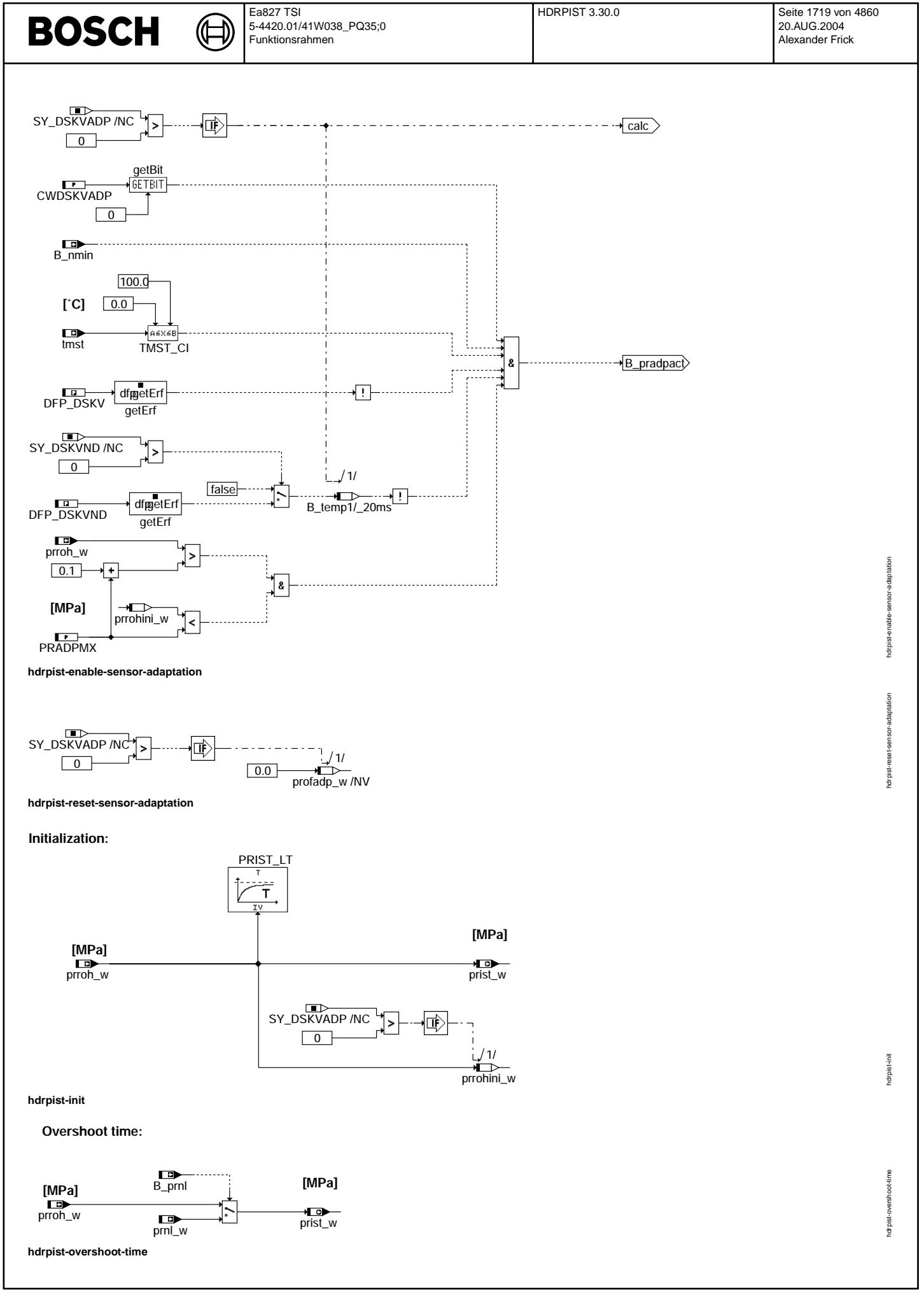

#### **ABK HDRPIST 3.30.0 Abkurzungen ¨**

⋐ €

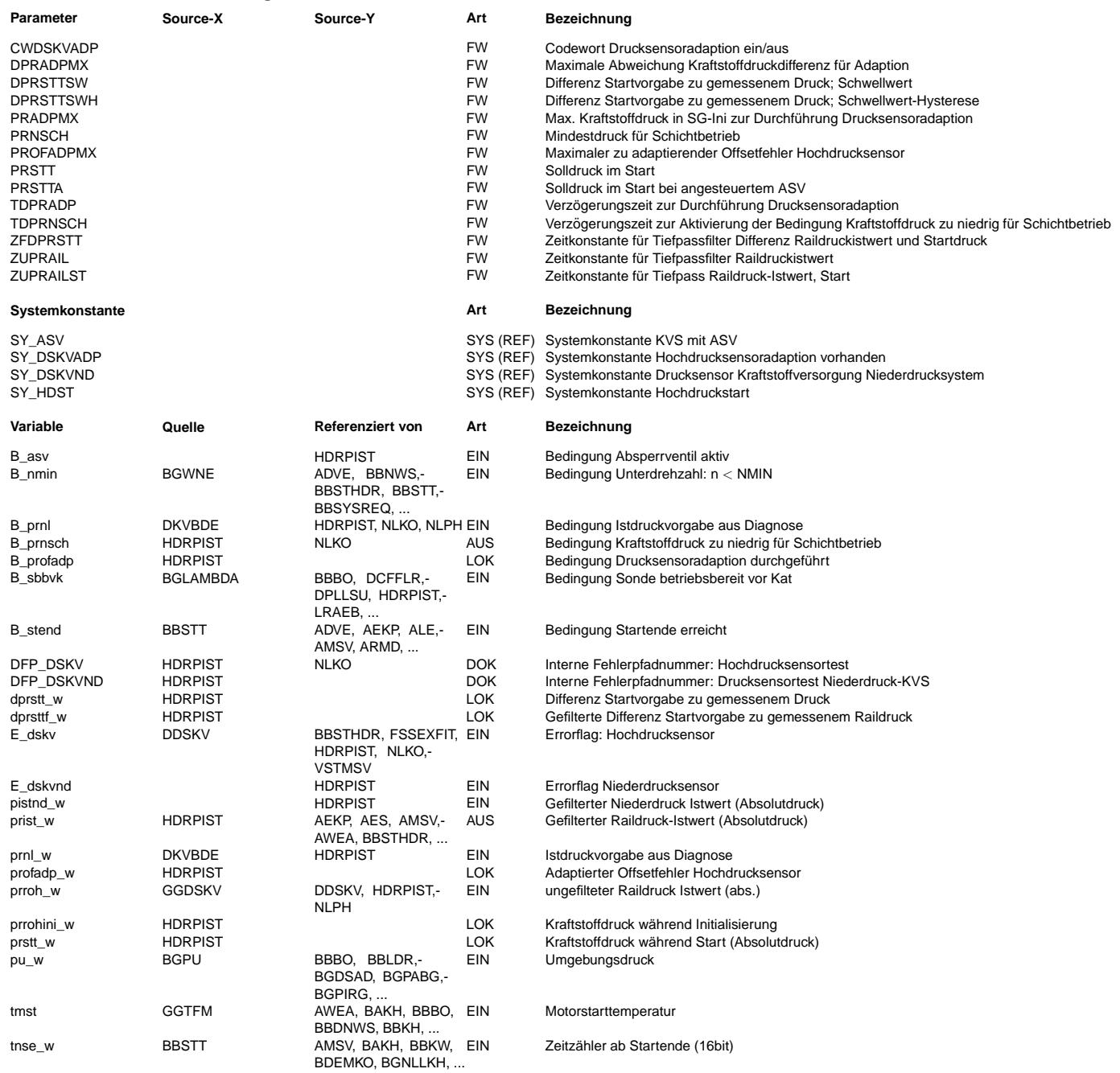

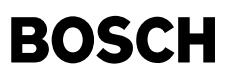

#### **FB HDRPIST 3.30.0 Funktionsbeschreibung**

Die Funktion berechnet den Raildruck prist\_w, mit dem die Korrektur der Einspritzzeit erfolgt. Der Raildruck wird dabei als Absolutdruck ausgegeben und nicht als Differenzdruck zur Umgebung.

Zur Filterung von hochfrequenten Schwingungen kann der Raildruckrohwert prroh w über einen Tiefpass mit der Zeitkonstante ZUPRAIL gefiltert werden.

Während des Motorstarts, d.h. bis B stend gesetzt ist, erfolgt die Berechnung und Filterung (Zeitkonstante ZUPRAILST) des Raildrucks im 10ms Raster.

Um während des Starts die Einspritzzeit unabhängig von dem im Niederdruckbereich nicht sehr genauen Raildrucksensor berechnen zu können, wird prist\_w mit dem applizierbaren Startdruck prstt\_w initialisiert, so lange der gemessene Druck nicht weiter als ein Schwellwert DPRSTTSW oberhalb von prstt w liegt. Damit wird einerseits der Sensor bei niedrigen Drücken umgangen und der durch den Niederdruckbereich festgelegte Wert PRSTT bzw. PRSTTA (SY\_ASV=1 oder 2 und B\_asv=1) verwendet.<br>Andererseits jedoch wird bei einem Start mit Restdruck im Rail die ti-Berechnung mit dem gemessenen Die Umschaltung ist mit DPRSTTSWH entprellt. Ist im Kraftstoffsystem ein Niederdrucksensor integriert (SY\_DSKVND>0), wird dieser zur Initialisierung von prist\_w im Start benutzt.

¨Uber die Bedingung B\_prnl wird bei erkanntem Sensorfehler der gefilterte Istdruck prist\_w auf einen von der Kraftstoffversorgungssystemdiagnose (%DKVBDE) gelieferten Ersatzdruck prnl\_w umgeschaltet.

Unterschreitet der Istdruck eine Schwelle, darf der Motor nicht mehr im Schichtbetrieb betrieben werden. Die Schwelle kann über PRNSCH eingestellt werden. Sobald der Istdruck prist w die Schwelle unterschreitet, wird das Bit B prnsch gesetzt, mittels dem in der %NLKO alle Schichtbetriebsarten untersagt werden. Dieser Vorgang wird mit einem festen Druckwert von 0.2 MPa entprellt. Um in Projekten mit Hochdruckstart (SY\_HDST>0) eine Umschaltung während des Starts bzw. Nachstarts zu verhindern, kann die Funktionalität bis zu einer Zeit TDPRNSCH nach Startende ausgeschaltet werden. Dabei ist aber zu beachten, daß spätestens bei Sondenbereitschaft B sbbvk die Funktionalität aktiviert werden muß, da die Überwachung von diesem Zeitpunkt an den Raildruck plausibilisiert und bei Unterschreiten einer Druckschwelle einen Fehler erkennen w¨urde, falls nicht Notlauf-Homogen gefordert ist.

#### Optionales Feature "Drucksensoradaption" (SY\_DSKVADP>0):

¨Uber das Codewort CWDSKVADP kann die Adaption des Drucksensors aktiviert werden.

Die Kompensation des Offsetfehlers des Drucksensors wird dabei wie folgt durchgeführt:

Die Einschaltbedingung der Adaption wird im Block "enable sensor adaptation" berechnet. Eine Adaption wird durchgeführt, wenn der Motor steht (B\_nmin), die Motorstarttemperatur tmst zwischen 0 und 100℃ liegt, der Raildruck in der Initialisierung (prrohini\_w) unterhalb der Schwelle PRADPMX liegt und kein Fehler des Hochdrucksensors (E\_DSKV) bzw.(falls SY\_DSKVND>0) des Niederdrucksensors (E\_DSKVND) vorliegt. Die Adaption wird begonnen, sobald der Raildruck um 0.1 MPa ¨uber PRADPMX gestiegen ist.

Ist im System kein Niederdrucksensor vorhanden, wird der Druck in der SG-Initialisierung vor dem EKP Vorlauf erfasst (prrohini\_w) und mit dem Druck nach erfolgtem EKP Vorlauf verglichen, d.h. wenn der Niederdruck seinen Endwert, der durch den mechanischen<br>Druckregler bestimmt ist, erreicht hat. Bei einem Offsetfehler des Drucksensors muss die Differe Umgebungsdruck vor dem EKP Vorlauf und zwischen Raildruck und nominalen Vordruck nach erfolgtem EKP Vorlauf gleich geblieben sein und dem Offsetfehler des Drucksensors entsprechen. Der Endwert ist erreicht, wenn die Änderung des Raildrucks für die Zeitdauer TDPRADP kleiner als 0.005 MPa ist. Liegt dann die Abweichung in der Toleranz des Drucksensors (PROFADPMX), wird die Differenz als Offsetfehler in profadp\_w im Festspeicher des SG hinterlegt und von dem vom Hochdrucksensor gelieferten Druckwert prroh\_w subtrahiert. Eine erfolgreiche Adaption wird durch ein gesetztes Bit B\_profadp angezeigt.

Befindet sich im System ein Niederdrucksensor wird das oben beschriebene Verfahren folgendermaßen angepasst: Vor dem Abgleich der Sensoren muss sichergestellt werden, das der Druck im Rail dem Druck im Niederdruckkreis entspricht. Dies kann über einen beobachteten Druckanstieg beim Anschalten der EKP sichergestellt werden, d.h. der Druck prrohini\_w muss unterhalb dem nominalen Vordruck liegen (Schwelle PRADMX). Sind sowohl der Hochdruck als auch der Niederdruck auf ihren Endwert eingeschwungen (Änderung der Differenz kleiner 0.005 MPa für die Zeit TDPRADP) kann ein Abgleich der Sensorwerte erfolgen, falls die Abweichung plausibel ist, d.h. kleiner als PROFRADPMX ist.

Während des Steuergeräte-Nachlaufs wird der Druck vereinfacht berechnet.

#### **APP HDRPIST 3.30.0 Applikationshinweise**

ZUPRAIL und ZUPRAILST sind so zu wählen, dass echte Druckänderungen zuverlässig erkannt, Raildruckpulsationen jedoch gemittelt werden. In der Regel ist keine zusätzliche Filterung (prroh\_w ist bereits ein Mittelwert über 20ms bzw. 10ms während des Starts) notwendig. Plausible Anfangswerte sind deshalb ZUPRAIL = 0.02 s und ZUPRAILST = 0.01 s.

PRSTT und PRSTTA sind projektabhängig und sind durch den mechanischen Druckregler bestimmt. Als Testwert: PRSTT = 0.5 MPa, PRSTTA = 0.7 MPa ABSOLUTDRUCK !!!!

DPRSTTSW sollte abhängig von den Sensortoleranzen im Niederdruckbereich so gewählt werden, dass bei normaler Toleranzlage

gewährleistet ist, dass während des Starts prstt\_w zur ti-Berechnung verwendet wird, z.B. DPRSTTSW = 0.2 MPa. Soll<br>ausnahmsweise auch im Start der gemessene Druck prroh w verwendet werden, kann diese Teil-Funktionalität mi gesperrt werden. DPRSTTSWH muß kleiner als DPRSTTSW sein z.B DPRSTTSWH = 0.15 MPa, DPRSTTSW = 0.20 MPa.

PRNSCH ist projektabhängig zu applizieren. Ein vernünftiger Anfangswert liegt bei 2 MPa. Die Verzögerungszeit TDPRNSCH zur Aktivierung der Funktionalität bei Projekten mit Hochdruckstart (SY\_HDST>0) ist projektabhängig zu bedaten. Ein Anfangswert ist: TDPRNSCH = 10 s

Drucksensoradaption:

¨Uber das Codewort CWDSKVADP kann die Drucksensoradaption ein bzw. ausgeschaltet werden.

PRADPMX sollte mindestens 0.1 MPa unterhalb des nominalen Niederdrucks liegen, z.B. PRADPMX = 0.4 MPa

Die Schwelle PROFADPMX gibt den maximal zu adaptierenden Offsetfehler des Drucksensors an und sollte deshalb der maximalen

Toleranz des Drucksensors entsprechen. F¨ur den DS-KV-HD2 gilt: PROFADPMX = 0.168 MPa.

Die Zeitkonstante TDPRADP gibt die Entprellzeit an, in der der Druck eingeschwungen sein muss. Ein vernünftiger Anfangswert ist TDPRADP =  $0.1$  s.

ZFDPRSTT bestimmt die Filterung der Druckdifferenz. Ein Anfangswert ist ZFDPRSTT = 0.06 s.

DPRADPMX ist die Schwelle, ab wann die relative Druckänderung der spezifierten entspricht und sollte möglichst klein gewählt werden, z.B. DPRADPMX = 0.025.

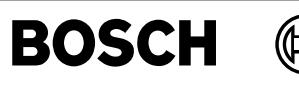

## **FU HDRPSOL 10.60.0 Kraftstoffdruck Sollwert BDE**

┪

### **FDEF HDRPSOL 10.60.0 Funktionsdefinition**

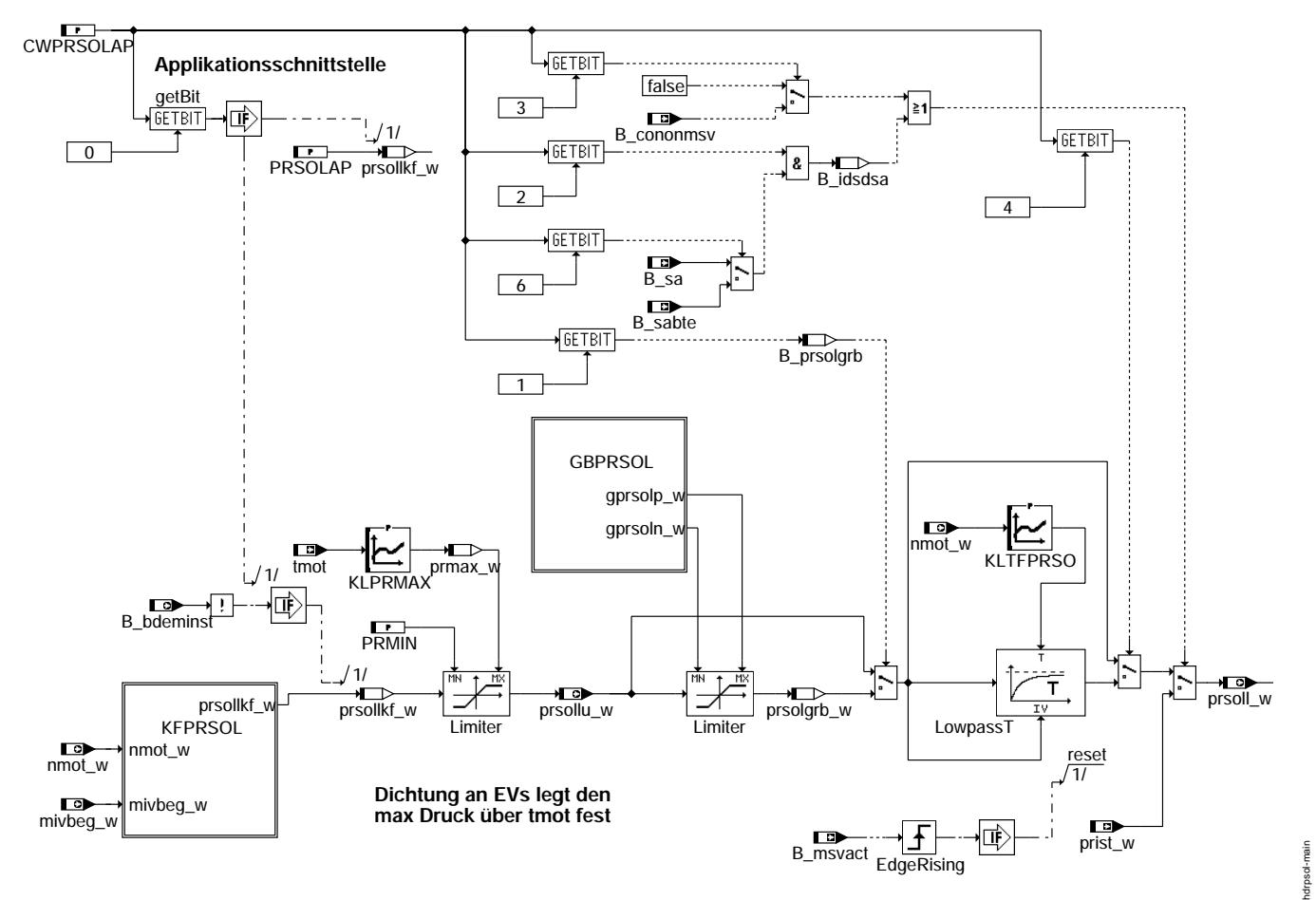

**hdrpsol-main**

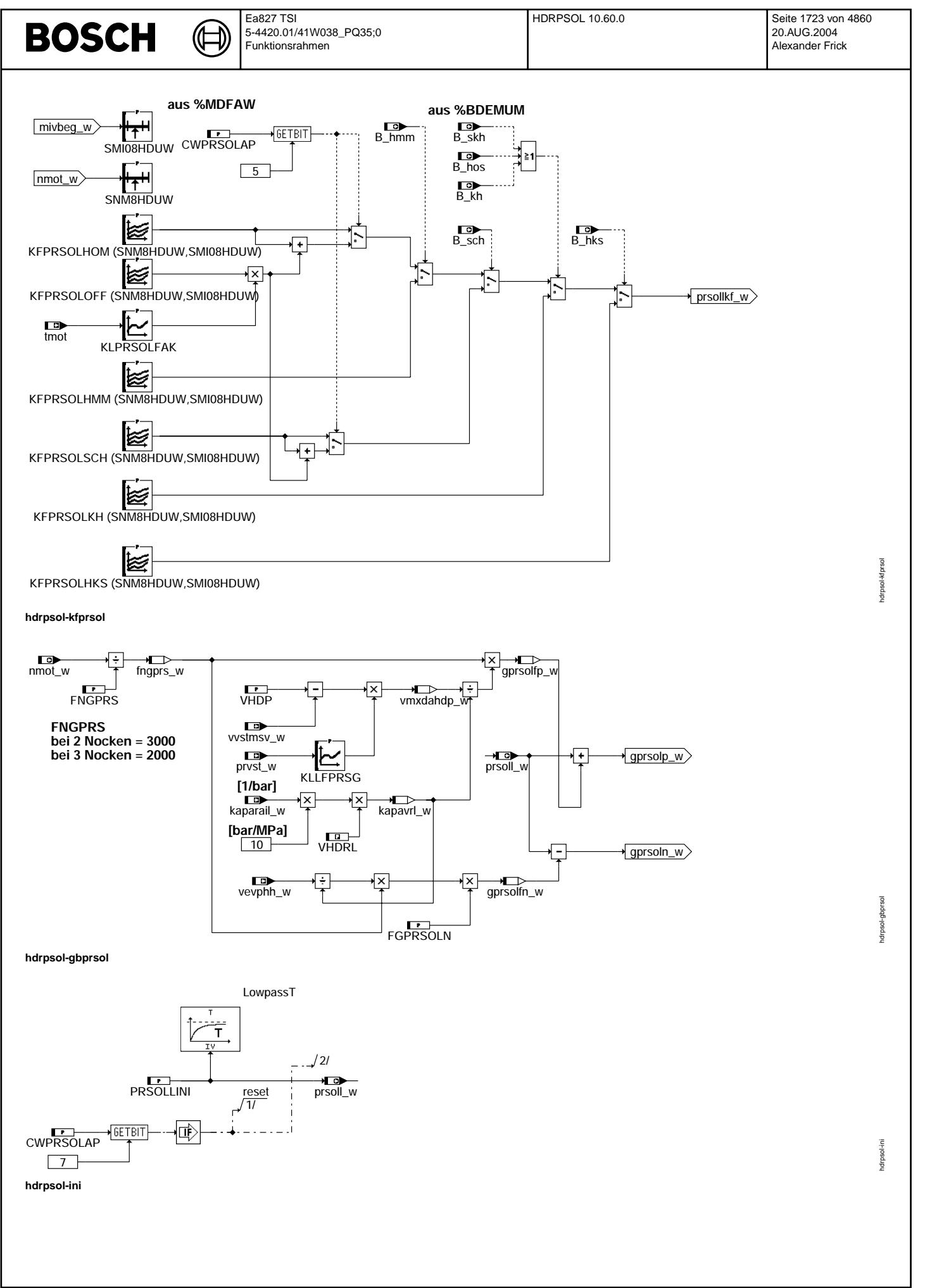

© Alle Rechte bei Robert Bosch GmbH, auch für den Fall von Schutzrechtsanmeldungen. Jede Veöffentlichungsbefugnis, wie Kopier- und Weitergaberecht, bei uns. © Alle Rechte bei Robert Bosch GmbH, auch für den Fall von Schutzrechtsanmeldungen. Jede Veöffentlichungsbefugnis, wie Kopier- und Weitergaberecht, bei uns.

#### **ABK HDRPSOL 10.60.0 Abkurzungen ¨**

₲ €

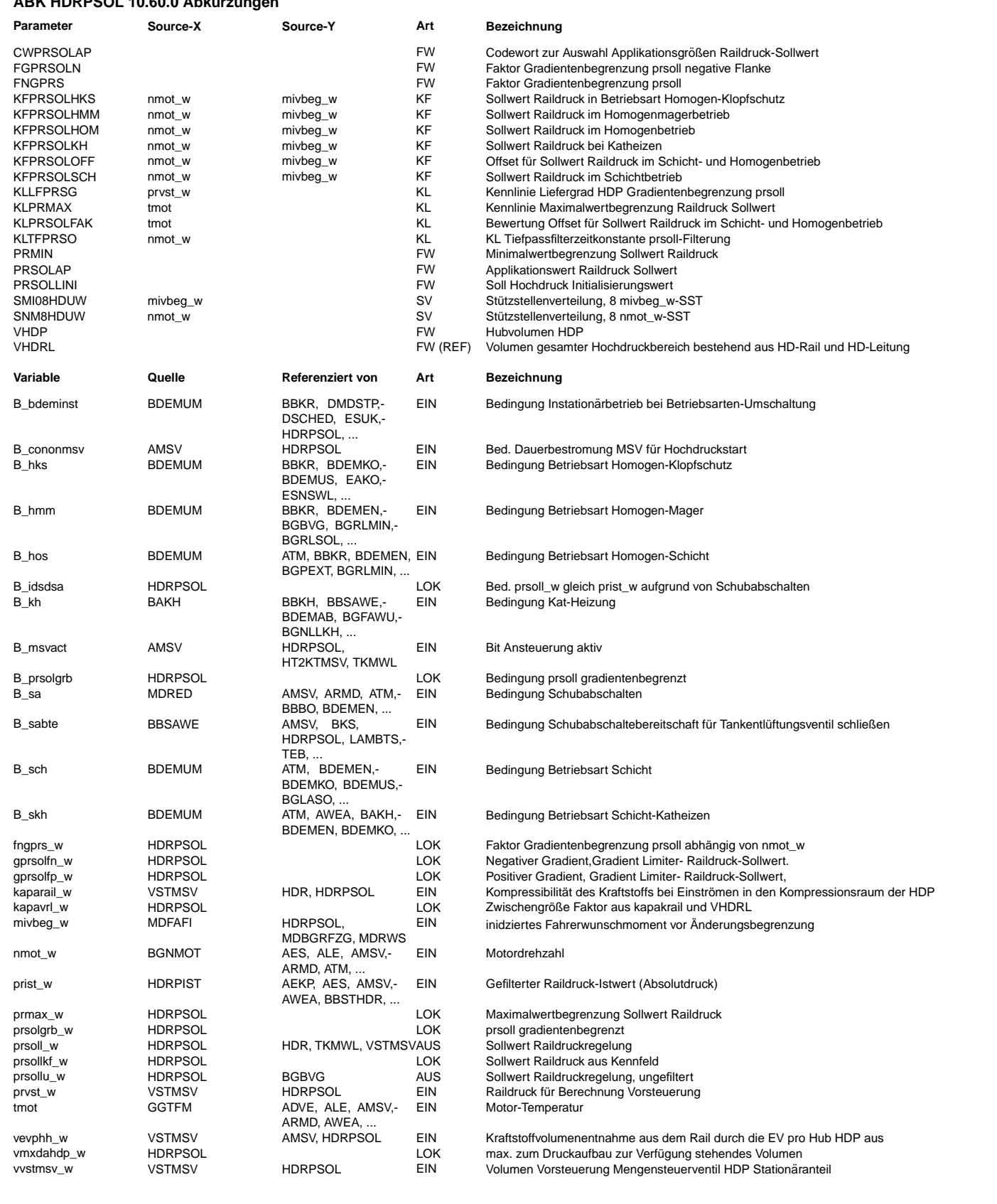

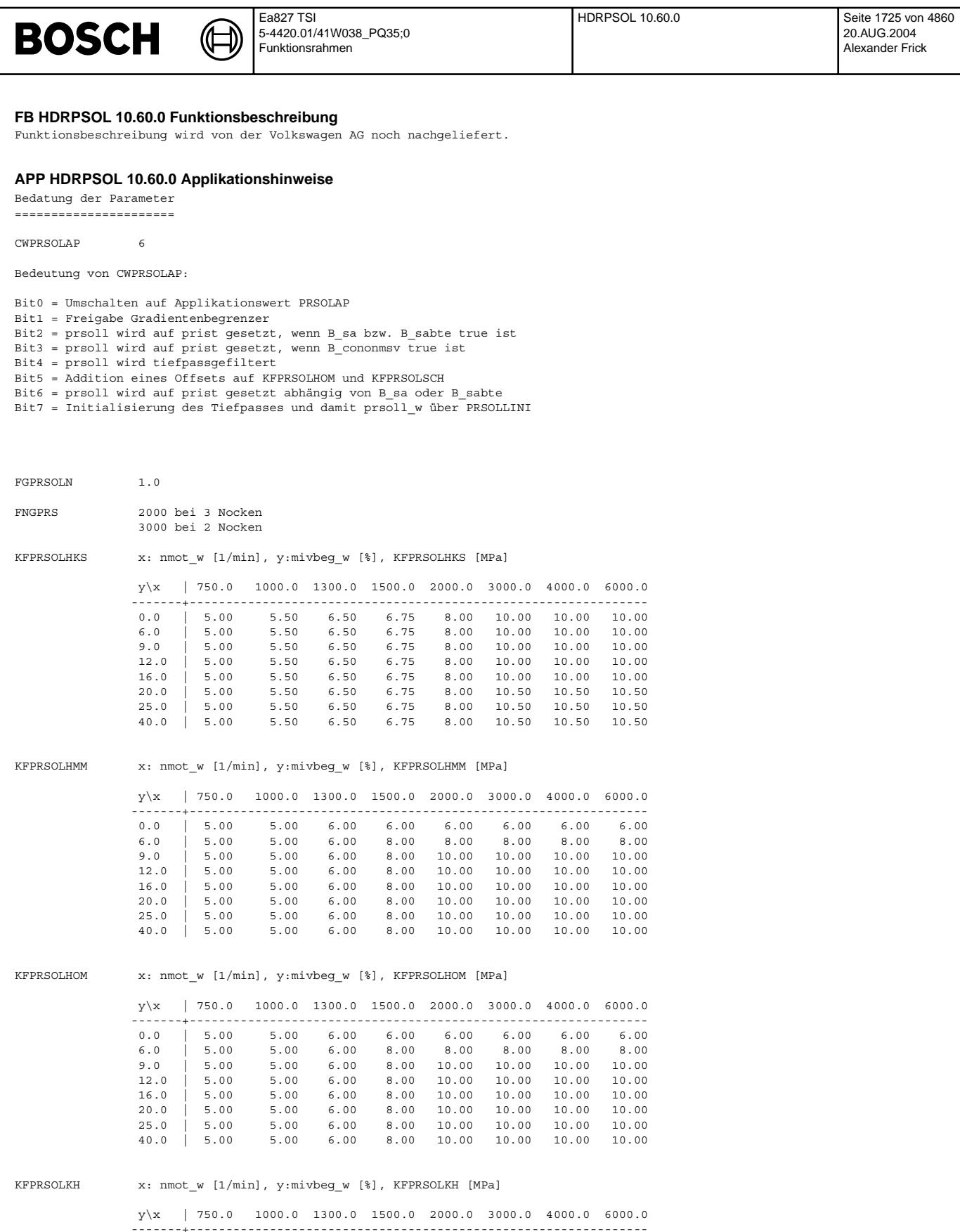

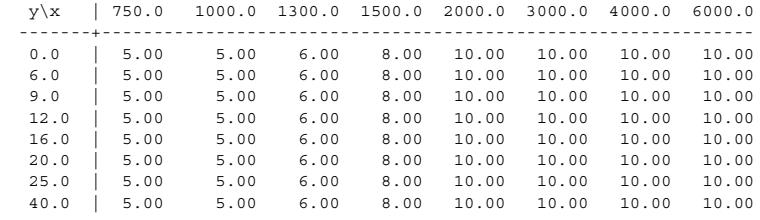

KFPRSOLOFF x: nmot\_w [1/min], y:mivbeg\_w [%], KFPRSOLOFF [MPa]

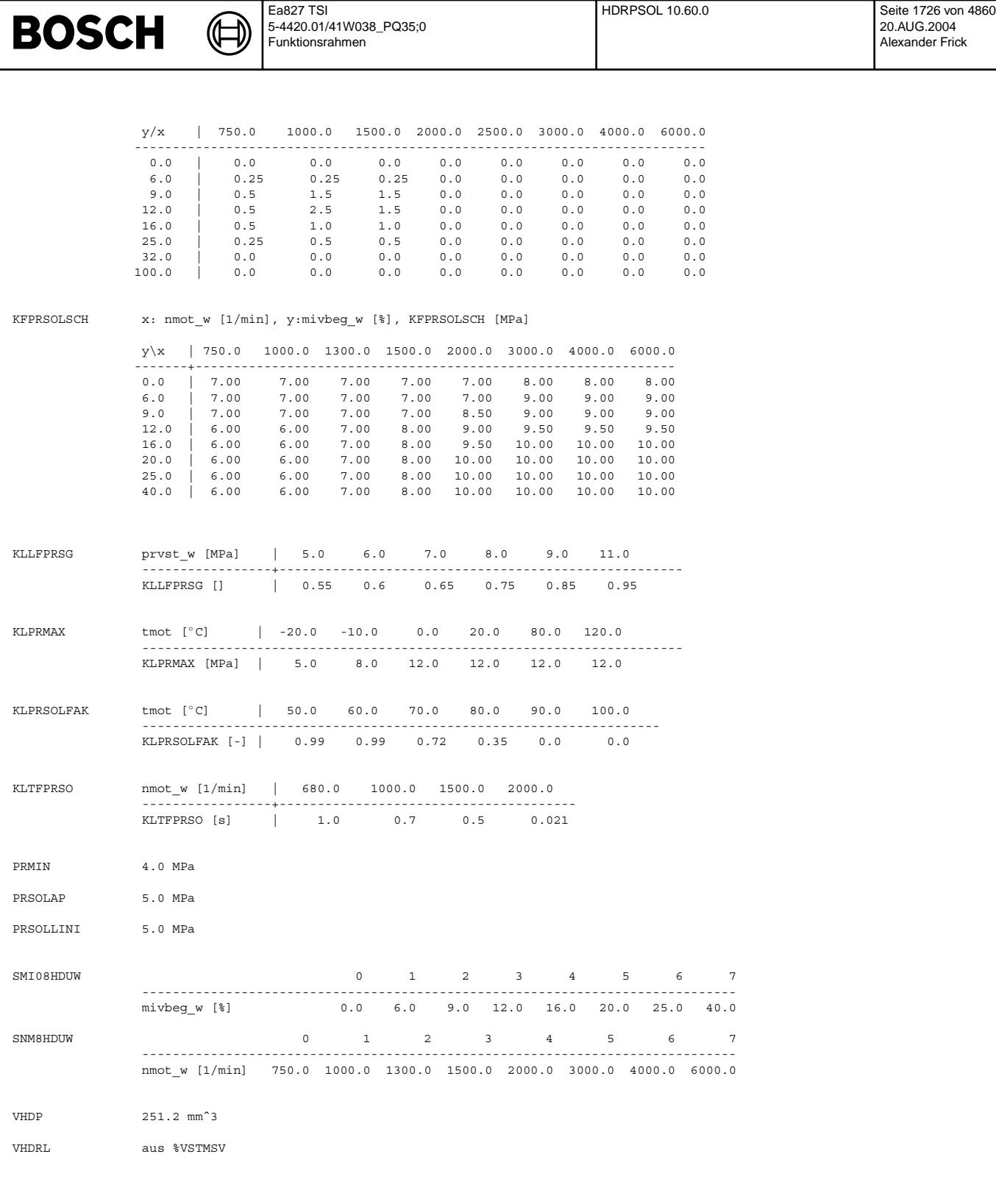

ggdskv-main

yaqay.

### **FU GGDSKV 2.50.2 Gebergro¨ße Kraftstoffdrucksensor**

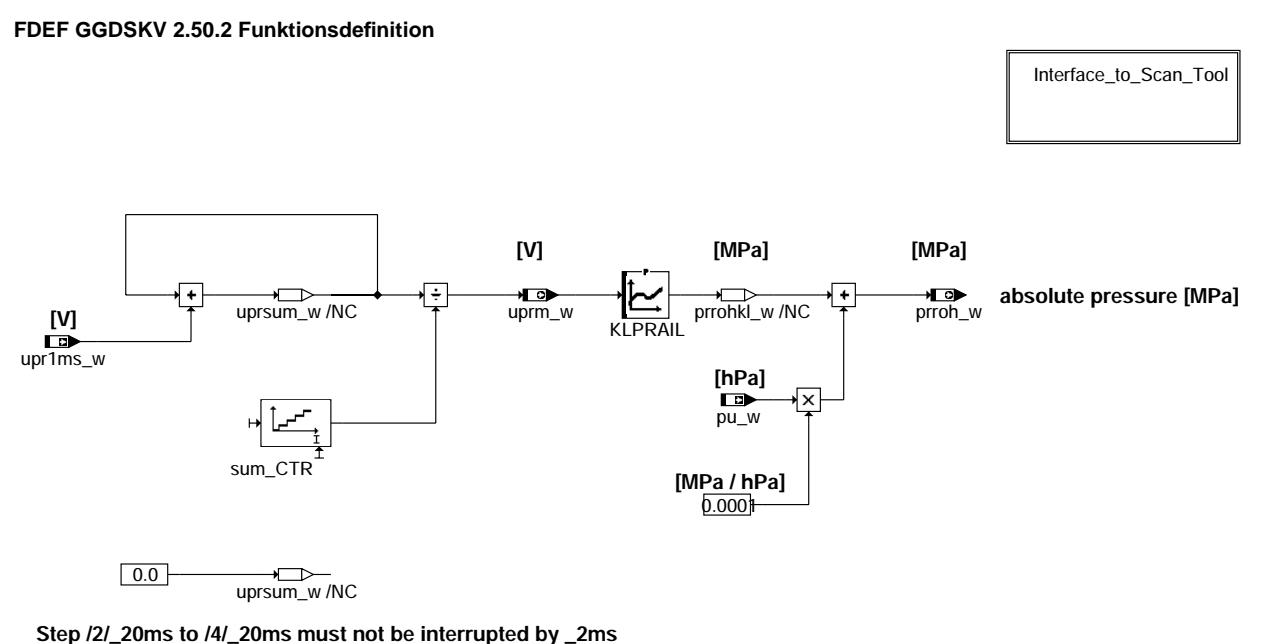

**ggdskv-main**

## **ABK GGDSKV 2.50.2 Abkürzungen**<br> **TSO** International Organisation f

International Organisation for Standardization SAE: Society of Automotive Engineers, Inc.

PID: Parameter Identification

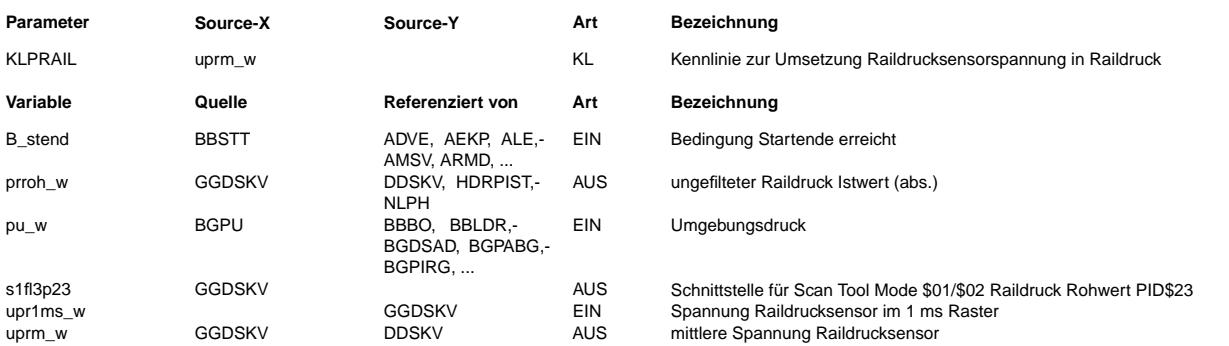

#### **FB GGDSKV 2.50.2 Funktionsbeschreibung**

Die Funktion setzt das Spannungssignal upr1ms\_w, das der Drucksensor DS liefert, in einen entsprechenden Raildruckrohwert prroh\_w um.

Der Raildruck prroh\_w wird als Absolutdruck ausgegeben (nicht als Differenzdruck zur Umgebung).

Die Spannung upr1ms\_w des Drucksensors wird im 2ms Raster ausgelesen und anschließend im 20ms Raster gemittelt. Hierzu werden die eingelesenen Spannungswerte im 2ms Raster in uprsum\_w addiert und der Zähler jeweils um 1 hochgezählt. Im 20ms Raster wird schließlich uprsum\_w durch die Anzahl der aufaddierten Spannungswerte dividiert und der Zähler und der Addierer zurückgesetzt. Das letztlich verwendete mittlere Spannungssignal wird als uprm\_w ausgegeben. Die Spannungs-Druck-Kennlinie des Drucksensors ist in KLPRAIL abgelegt. Zum so erhaltenen Drucksignal prrohkl\_w wird der Umgebungsdruck pu\_w addiert und der errechnete Absolutdruck unmittelbar als Druckrohwert prroh\_w ausgegeben.

Im Start erfolgt die Berechnung entsprechend im 10ms Raster.

Während des Steuergeräte-Nachlaufs wird der Druck vereinfacht berechnet, indem alle 20ms direkt das Signal des AD-Wandlers, ohne Mittelung, in prroh w umgerechnet wird.

Der Block 'Interface to Scan Tool' stellt die Schnittstellen für die Übertragung des Raildruckrohwertes (relativ zur Umgebung: prrohkl\_w) an das OBD Scan Tool bereit. Die Schnittstelle s1fl3p23 besteht aus einem Array von 3 Bytes, wobei zwei Bytes für den<br>Wert und ein Byte für die Supportinformation verwendet wird (SAE-Quantisierung: \$0000 = 0 kPa Quantisierung = 10 kPa per bit).

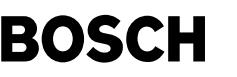

### **APP GGDSKV 2.50.2 Applikationshinweise**

KLPRAIL wird vom Hersteller des Drucksensors zur Verfügung gestellt.

BOSCH DS-HD-KV2: uprm\_w [V] 0.5 4.5 KLPRAIL [MPa] 0 14 BOSCH DS-HD-KV4:<br>uprm w [V] 0.5 uprm w [V] 0.5 4.5 KLPRAIL [MPa] 0 26

### **FU GGFST 11.40.1 Gebergröße Tankfüllstand**

#### **FDEF GGFST 11.40.1 Funktionsdefinition**

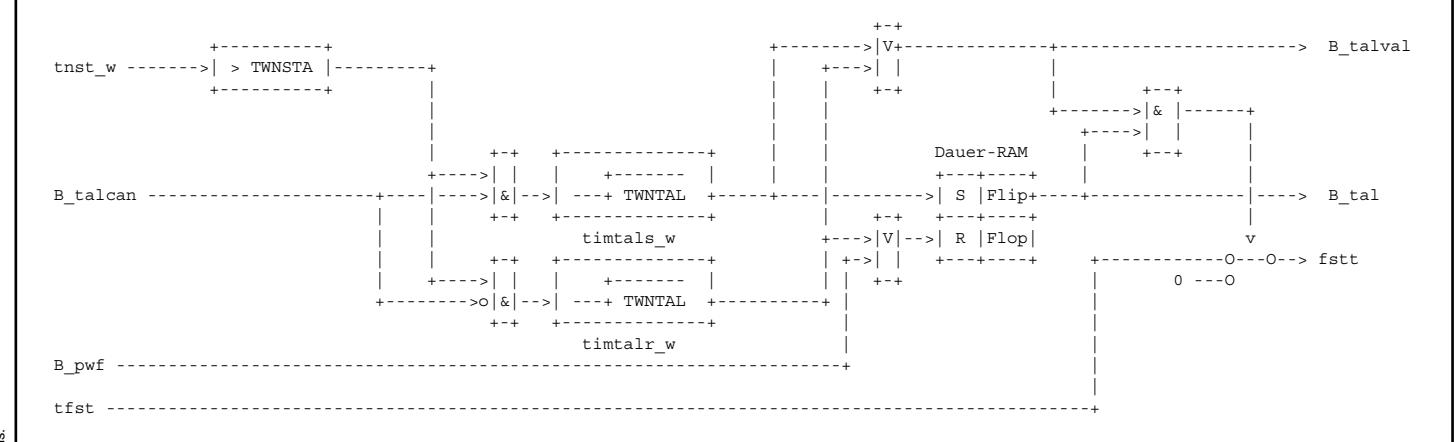

#### **ABK GGFST 11.40.1 Abkurzungen ¨**

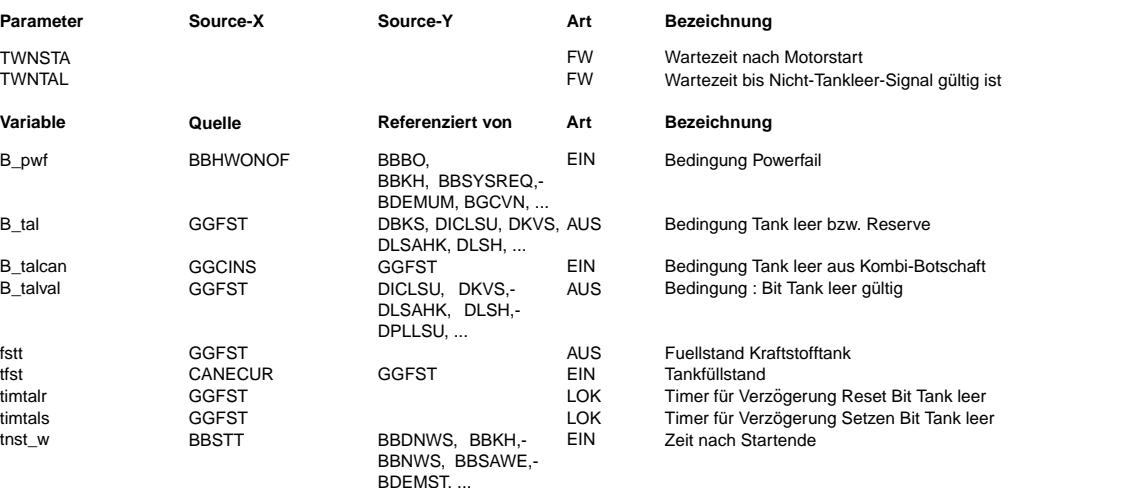

#### **FB GGFST 11.40.1 Funktionsbeschreibung**

Bei einem fast leeren Tank können z.B. Verbrennungsaussetzer durch die ungenügende Kraftstoffversorgung auftreten. Diese Funktion stellt eine Information über den Tankfüllstand für andere Funktionen zur Verfügung.

Als Eingangssignal steht das Signal B talcan vom Kombiinstrument zur Verfügung (Kontrollampe an bei B talcan = 1)

B talcan ist bereits entprellt, jedoch kann das Bit B tal zusätzlich entprellt werden. Eine Erste Entprellung kann abhängig von der Zeit nach Motorstart gemacht werden (TWNSTA).

Eine zweite Entprellung (TWNTAL) kann ein Toggeln von B\_tal bei stark schwappendem Tank und häufig ein und ausgehender Reservelampe verhindern. Durch diese zweite Zeit ist man unabhängig von der fahrzeugabhängigen Entprellung von B\_talcan. Die Entprellung gilt sowohl beim Setzen als auch beim Rücksetzen von B tal

Ein weiteres Bit "B\_talval" gibt an, ob B\_tal sicher validiert ist. Es wird erst dann gesetzt, wenn beide Entprellungen durchlaufen sind, also das Flip-Flop sicher gesetzt oder rückgesetzt werden soll.
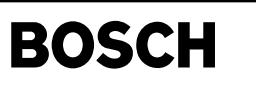

**APP GGFST 11.40.1 Applikationshinweise**

Applikationsvorschlag:<br>TWNTAL: 60 sec TWNTAL: 60 sec<br>TWNSTA: 30 sec TWNSTA:

## **FU DMSVE 4.50.0 Diagnose Endstufe MSV**

Œ

## **FDEF DMSVE 4.50.0 Funktionsdefinition**

MAIN: Übersicht

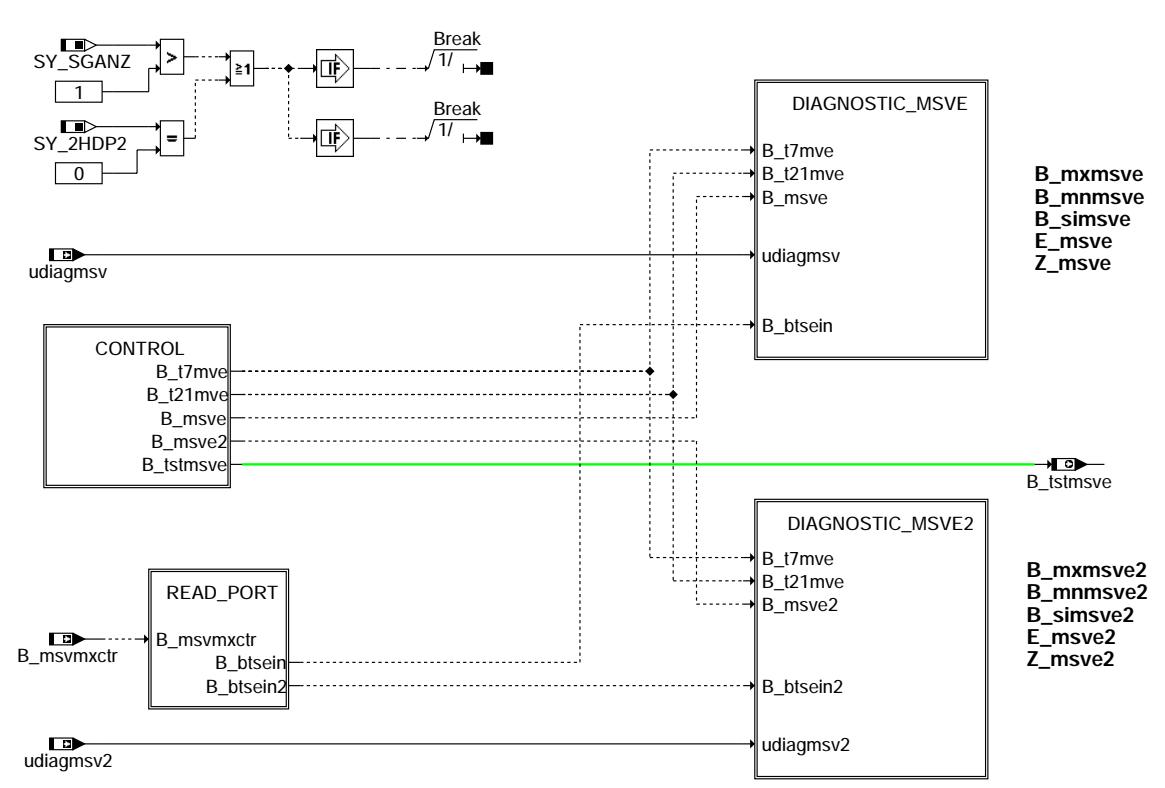

**dmsve-main**

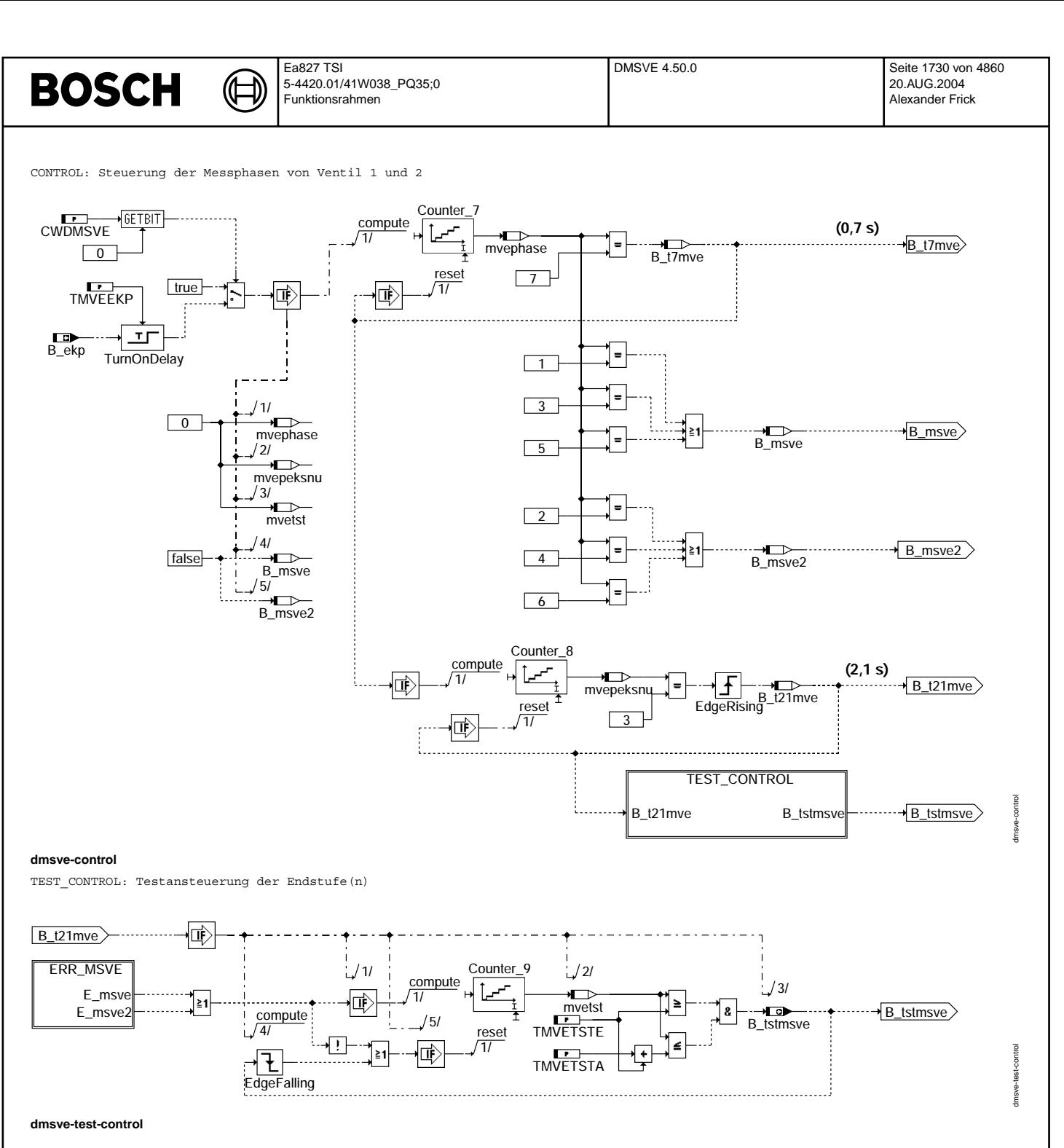

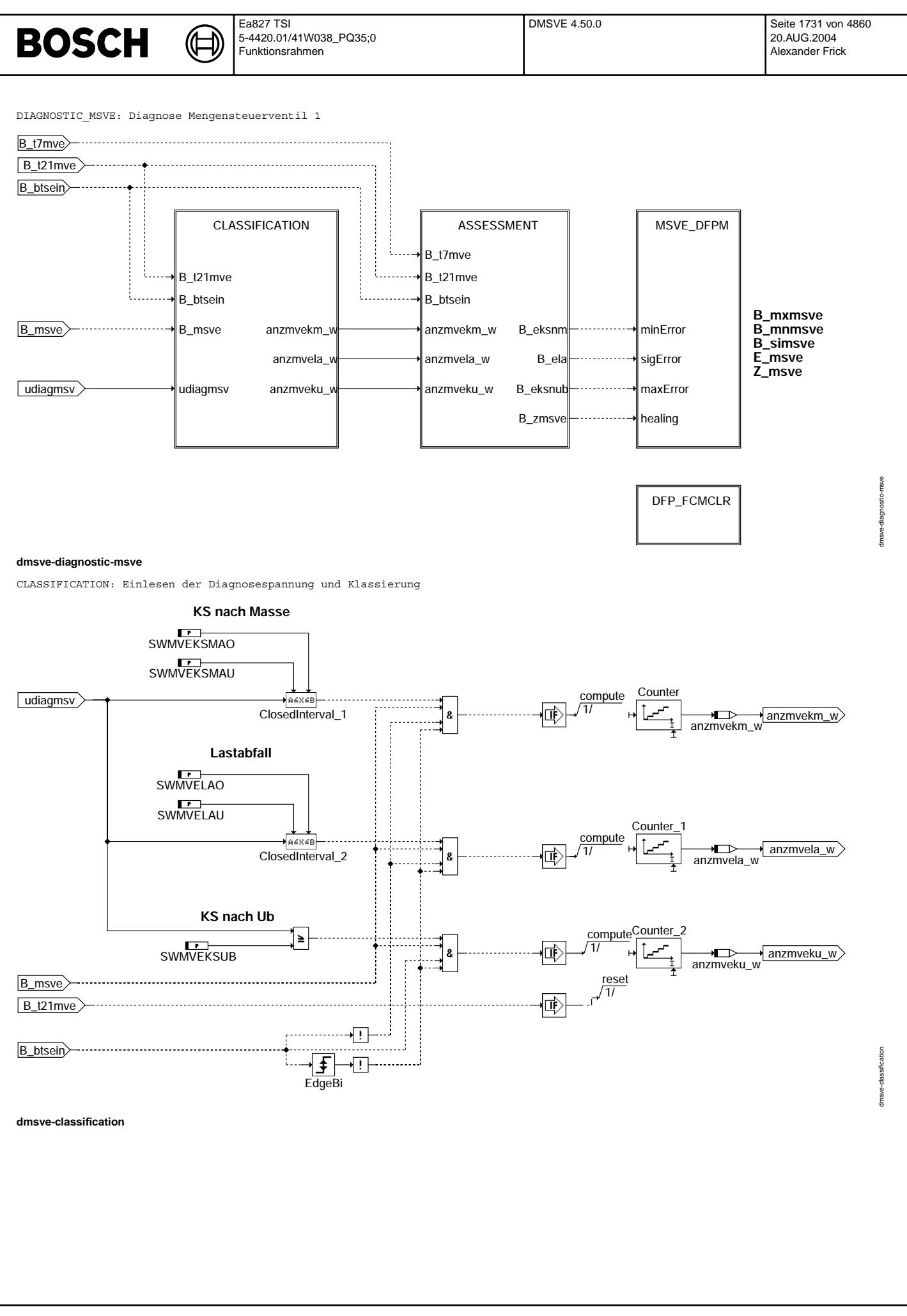

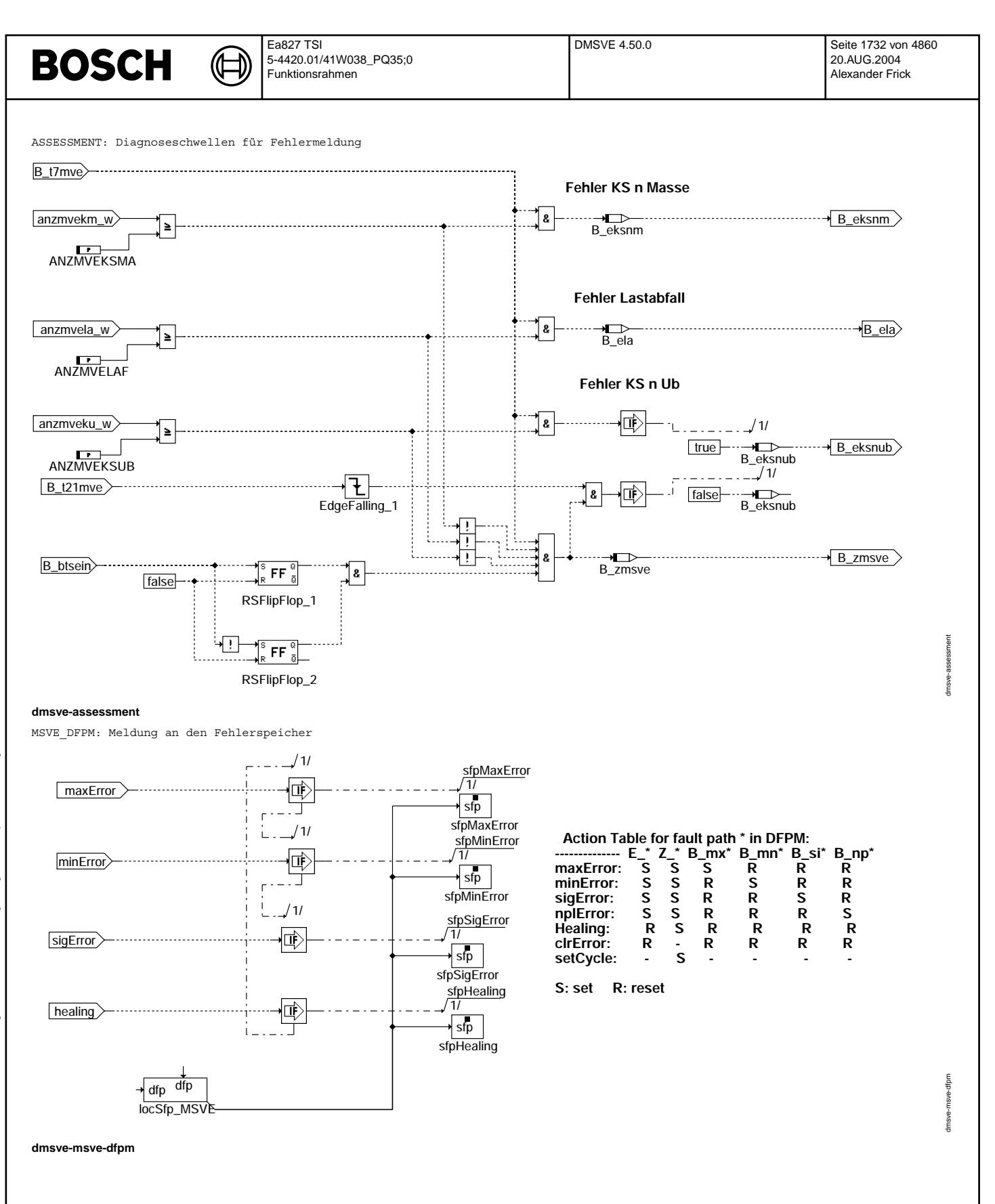

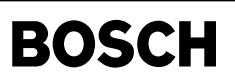

DFP\_FCMCLR: Fehlerspeicher löschen

(¢

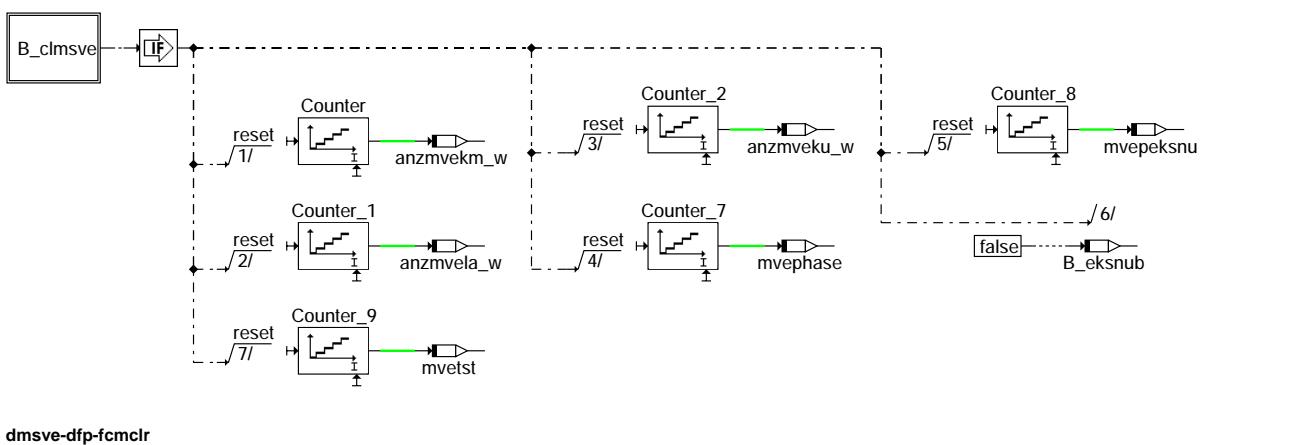

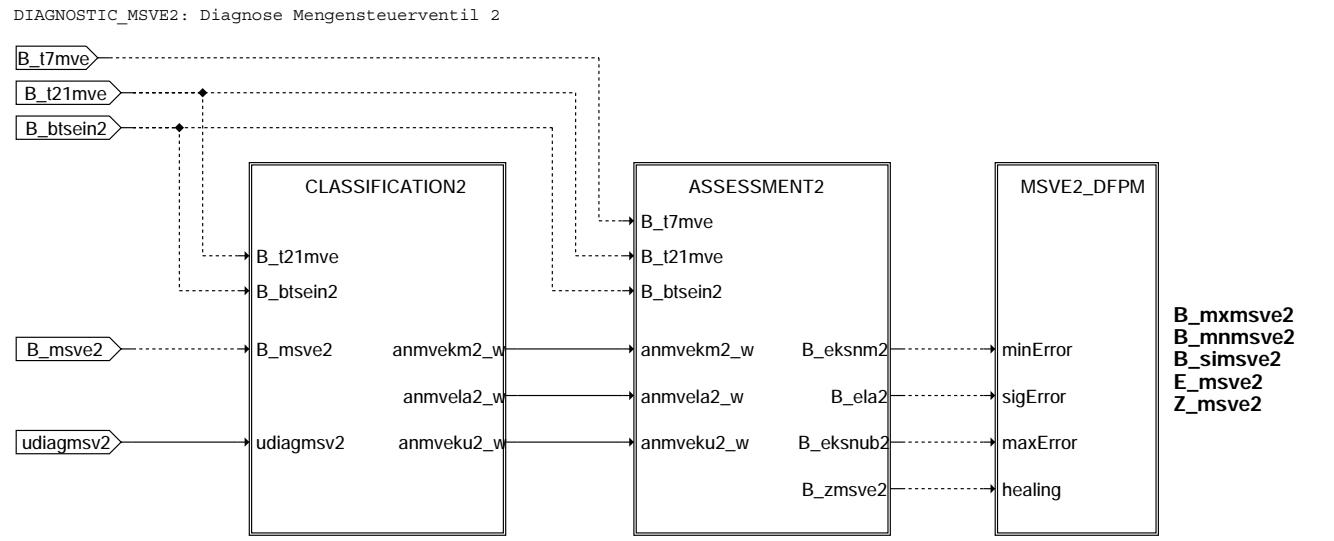

DFP\_FCMCLR2

dmsve-dia gnostic-msve2 dmsve-diagnostic-msve2

dmsve-dfp-fcmclr

dmsve-dfp-fomot

**dmsve-diagnostic-msve2**

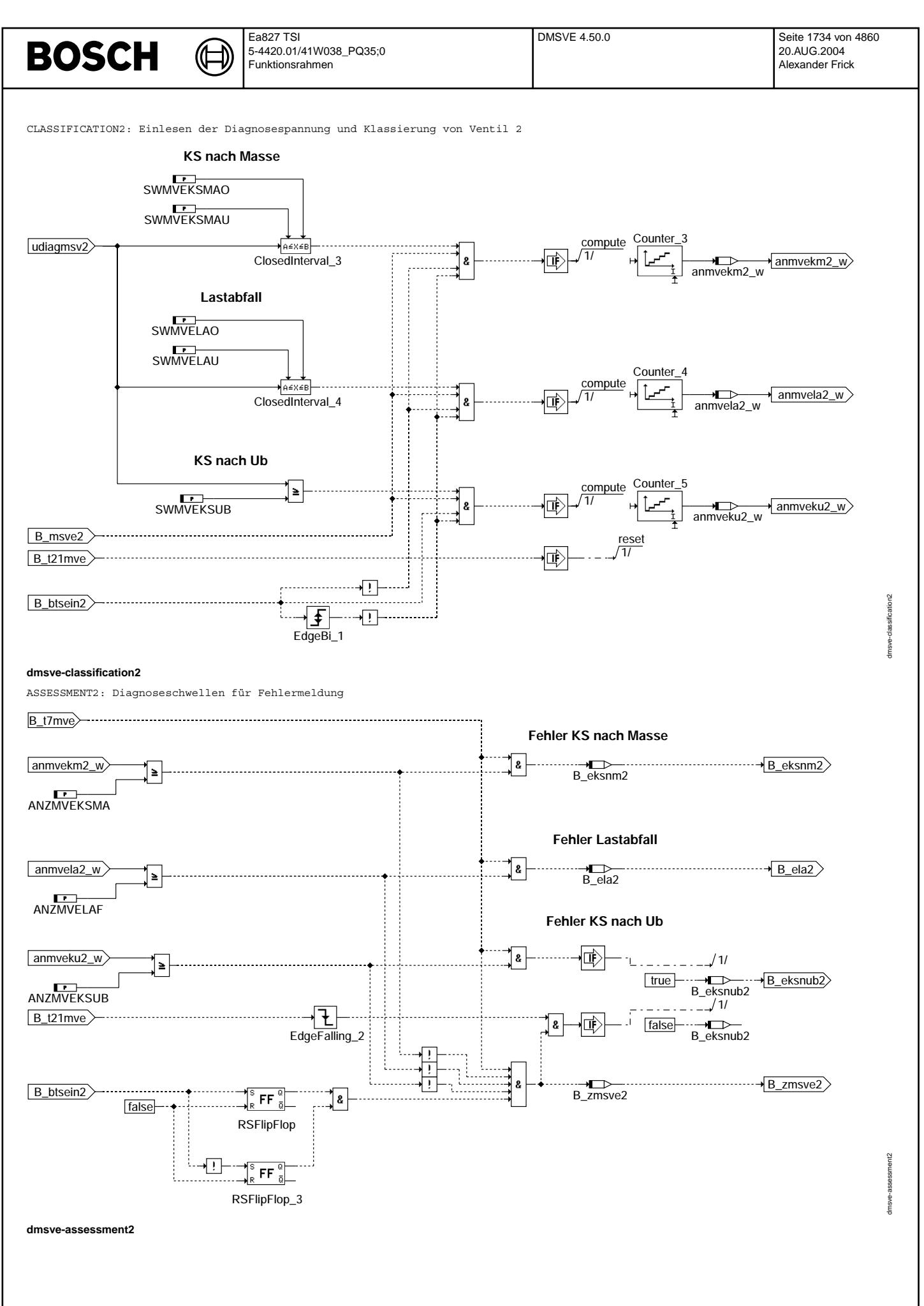

MSVE2 DFPM: Meldung an den Fehlerspeicher

Ҩ

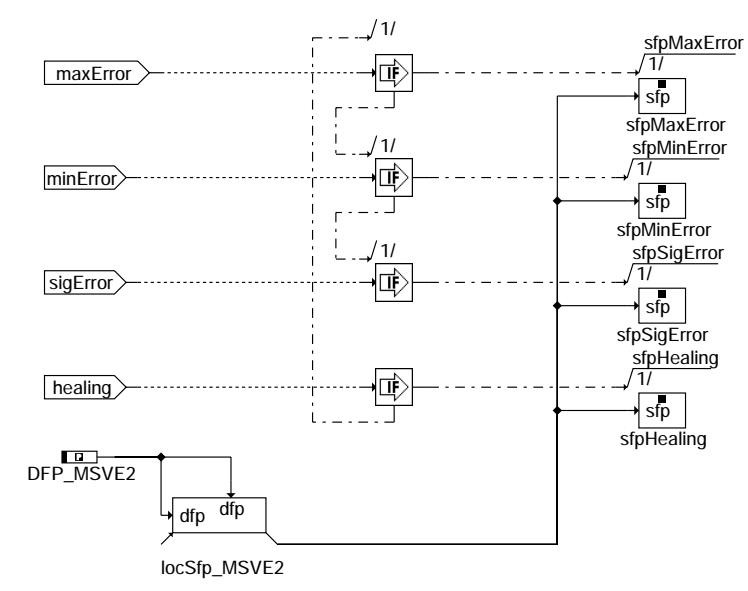

## Action Table for fault path \* in DFPM:<br>
.................. E\_\* Z\_\* B\_mx\* B\_mn\* B\_si\* B\_np\*<br>
maxError: S S S R R R<br>
minError: S S R S R R<br>
sigError: S S R R S R<br>
mplError: S S R R R S<br>
dealing: R S R R R R<br>
cleFror: P P P P maxError: minError: sigError: nplError: Healing:

 $\mathsf R$ 

 $\mathbf R$ 

 $\mathbf R$ 

msve-msve2-dfpm

 $\frac{1}{2}$  ms ve -dfp-formal  $\alpha$ 

S: set R: reset

 $\mathbf R$  $\frac{1}{s}$  $\mathsf R$ 

cIrError:

setCycle:

dmsve-msve2-dfpm

FCMCLR2: Fehlerspeicher löschen

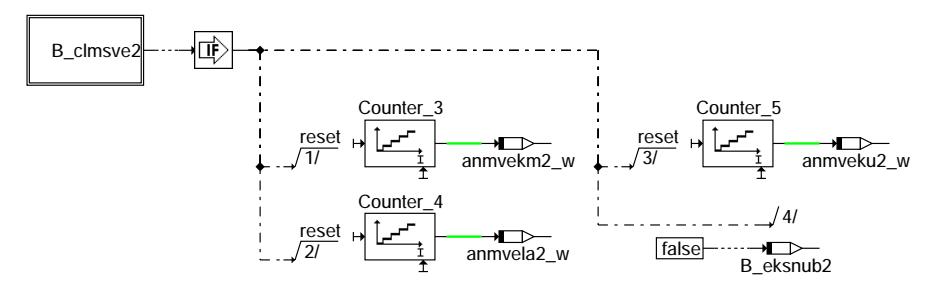

## dmsve-dfp-fcmclr2

## ABK DMSVE 4.50.0 Abkürzungen

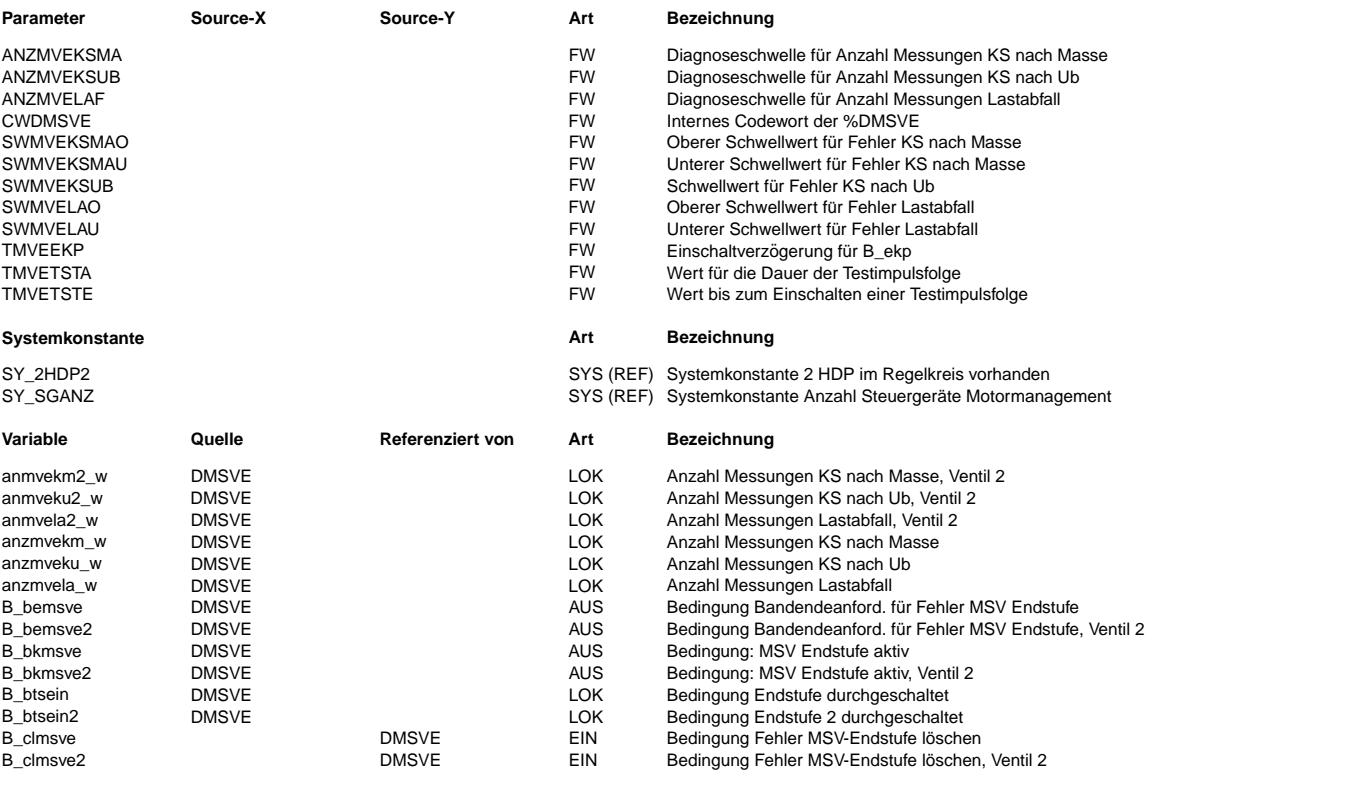

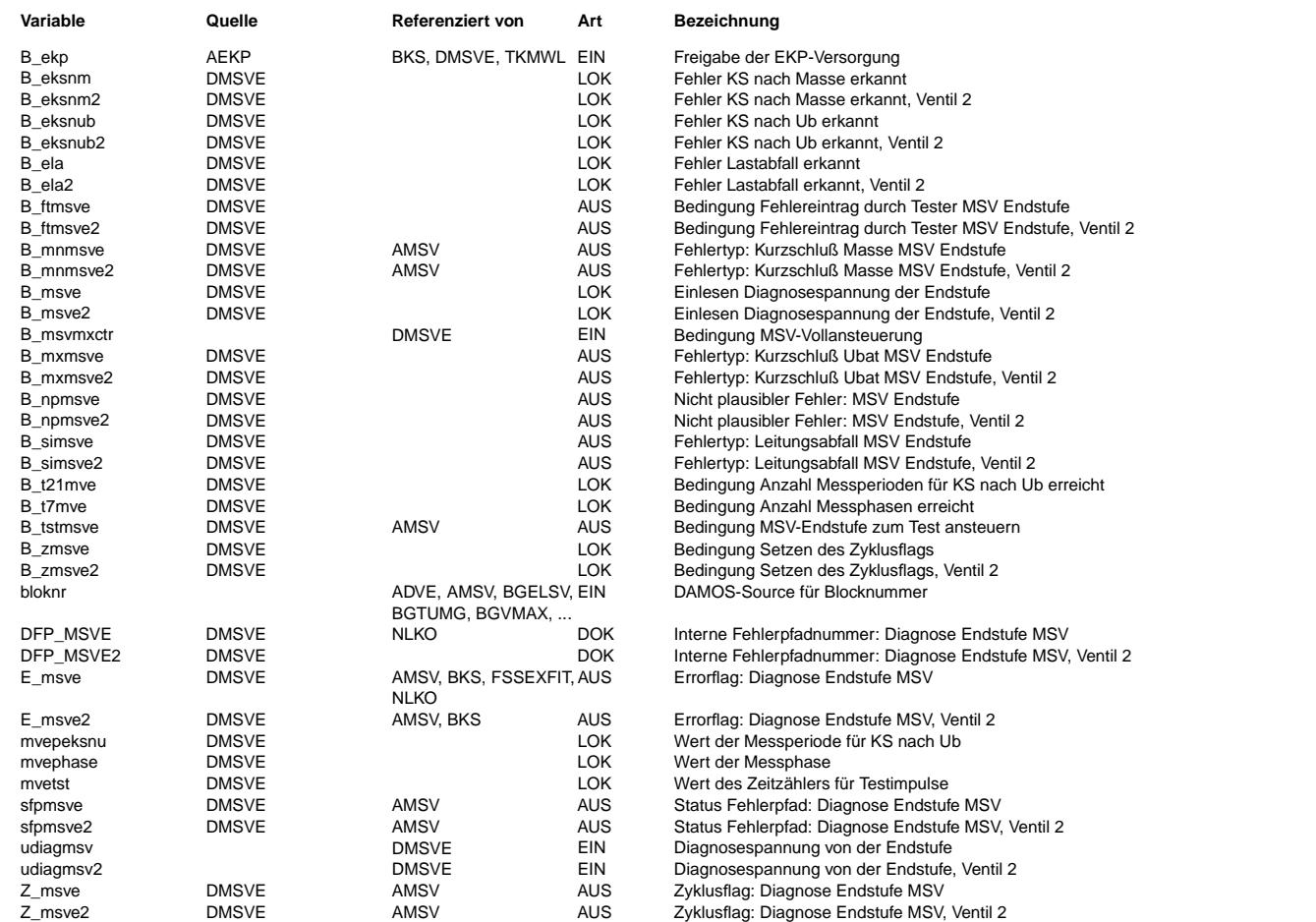

## **FB DMSVE 4.50.0 Funktionsbeschreibung**

Als Endstufe für das Mengensteuerventil in der Hitachi-Hochdruckpumpe wird wegen des hohen Strombedarfs ein separater Leistungs-FET benötigt. Am Drain-Anschluß ist eine spezielle Spannungsteilerschaltung angeschlossen und die Ausgangs-<br>spannung wird über einen Analogeingang wieder zurück gelesen.

Die Endstufendiagnose soll die Fehlerfälle Kurzschluß nach Masse, Kurzschluß nach Ubat und Lastabfall erkennen.

## Spannungsteilerschaltung:

--------------------------

Am Drainanschluß des Leistungs-FET ist ein Widerstand von 21,5 k angeschlossen. Dieser ist verbunden mit einem Spannungsteiler 10 k (an 5 V) und 10 k (an Masse). Der Mittelpunkt des Spannungsteilers ist weiter über ein RC-Filter mit einem Analogeingang verbunden.

Der Analogeingang sieht folgende Spannungen im Normal- und Fehlerfall:

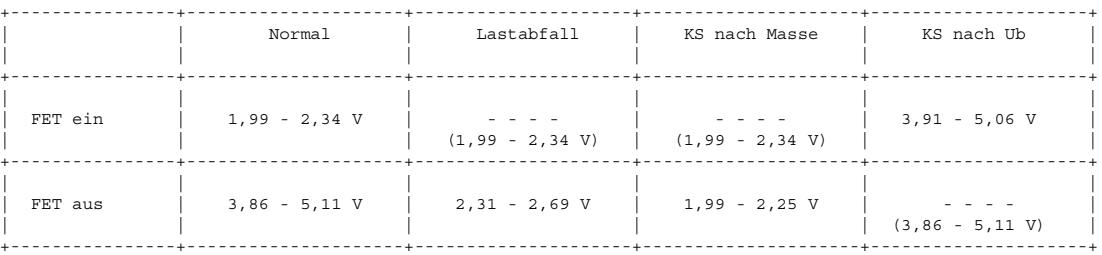

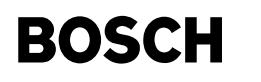

#### Diagnose: ---------

Die Endstufendiagnose ist für 2 Mengensteuerventile ausgelegt. Je nach Konfiguration gibt es die Auswahl

a) 1 Steuergerät und 2 Endstufen aktiv<br>b) 1 Steuergerät und 1 Endstufe aktiv

c) 2 Steuergeräte und je 1 Endstufe aktiv.

Um die kurze Einschaltzeit des Mengensteuerventils lesen zu können wird die Standardabtastung der Analogkanäle genutzt und das Einlesen, Bewerten und Klassieren der Diagnosewerte auch im 1 ms Raster durchgeführt.

Ein Zyklus einer Endstufendiagnose ergibt sich aus 3 Messzeiten mit je 100 ms, was wiederum eine Datenmenge von 300 Messwerten ergibt. Bei 2 aktiven Endstufen sind die Messzeiten so miteinander verzahnt, das sich eine gleichmäßige Belastung des 1 ms Raster ergibt.

Jeder Messwert udiagmsv wird eingelesen, bewertet ob er in eines der vorgegebenen Diagnosefenster fällt und der entsprechende Zähler hochgezählt. Das Bit B\_btsein gibt Auskunft ob das Mengensteuerventil gerade angesteuert wird.

#### Ansteuerung der Mengensteuerventile

------------------------------------

Die Mengensteuerventile werden winkelsychron nur für 3 bis 5 ms angesteuert. Bei kleinen Drehzahlen gibt es pro 100 ms nur ein paar kurze Ansteuerimpulse, mit steigender Drehzahl steigt auch die Anzahl der Ansteuerimpuls.

## Diagnosespannung im Normalfall

------------------------------ Im durchgeschalteten Zustand des Endstufen-FET wird eine Spannung von 1,99 bis 2,34 V gemessen, im gesperrten Zustand dagegen eine Spannung im Bereich von 3,86 bis 5,11 V.

### Fehlerfall KS nach Ub

#### ----------------------

Der Fehlerfall Kurzschluss nach U-Batt ist nur bei durchgeschaltetem Endstufen-FET feststellbar. Im Normalfall wird eine Spannung von 1,99 bis 2,34 V gemessen, im Fehlerfall dagegen eine Spannung größer 3,91 V. Für diesen speziellen Fehlerfall werden 3 Messzyklen zur Diagnose benötigt (3x700 ms) und die erste Messung nach Erkennung Endstufe ist durchgeschaltet wird verworfen.

Bei der Bedatung der Diagnoseschwelle ANZMVEKSUB wird angenommen, das bei 100 ms Meßzeit und unterer Drehzahlbereich zwei Ansteuerimpulse mit 4 ms Dauer auftreten. In den 4 ms erkennen 2 Messungen den fehlerhaften Wert, die jeweils erste Messung wird ja verworfen. Hochgerechnet auf 3 Messzyklen ergibt sich damit ein Fehlerzählerstand von 36. Bei steigender Drehzahl erhöht sich dieser Wert. Da die Diagnose auch im unteren Drehzahlbereich ansprechen soll wird als Diagnoseschwelle 30 genommen.

#### Fehlerfall Lastabfall: ----------------------

Der Fehlerfall Lastabfall ist nur im gesperrten Zustand des Endstufen-FET feststellbar. Im Normalfall wird eine Spannung grösser 3,85 V gemessen, im Fehlerfall dagegen eine Spannung von 2,31 bis 2,69 V.<br>Bei der Bedatung der Diagnoseschwelle ANZMVEKLAF wird angenommen, das der Fehler inmitten der ersten 100 ms Meßzeit auftritt und dann für den Rest des Messzykluses bestehen bleibt. Somit ergibt sich eine Diagnoseschwelle von ca. 250.

### Fehlerfall KS nach Masse:

------------------------- Der Fehlerfall Kurzschluss nach Masse ist nur im gesperrten Zustand des Endstufen-FET feststellbar. Im Normalfall wird eine Spannung grösser 3,85 V gemessen, im Fehlerfall dagegen eine Spannung von 1,99 bis 2,25 V. Bei der Bedatung der Diagnoseschwelle ANZMVEKSMA wird angenommen, das der Fehler inmitten der ersten 100 ms Meßzeit auftritt und dann für den Rest des Messzykluses bestehen bleibt. Somit ergibt sich eine Diagnoseschwelle von ca. 250.

#### Read\_Port ----------

Hinter dem Block READ\_PORT verbirgt sich ein Treiberaufruf zum Auslesen des jeweiligen Pinstatus der beiden Endstufenansteuerungen. Zusätzlich wird die Information MSV-Vollansteuerung mit B\_msvmxctr mit eingelesen.

#### Testmessung bei gesetztem E\_msve(2) -----------------------------------

Bei gesetztem E\_msve(2) wird die Hochdruckregelung abgeschaltet (B\_msvoff = true und B\_msvact = false) und eine Prüfung auf KS nach Ub ist nicht mehr möglich.

Zum Test, ob dieser Fehlerfall noch vorliegt, gibt es eine Testansteuerung im Bild TEST\_CONTROL. Das B\_tstmsve geht zur %AMSV und wird dort bei E\_msve(2) aktiv. Mit TMVETSTE ist eine Wartezeit und mit TMVETSTA eine Einschaltzeit der Ansteuerung des Mengensteuerventils einstellbar. Damit die Steuerung der Messphasen und die Testansteuerung synchron abläuft wird die Testansteuerung im Raster von 2,1 s gerechnet.

Liegt schon bei Zündung ein der Fehlerfall KS nach Masse oder Lastabfall vor, so wird nach 700 ms das E\_msve(2) gesetzt und eine Ansteuerung des Mengensteuerventils erfolgt nicht mehr. Auch in diesem Fall wird die Testansteuerung aktiv und sorgt durch das Setzen der RS-FF's, nach dem Eingang B btsein(2), für eine Grundbedingung der Fehlerheilung. Danach ist erst eine Heilung eines Fehlers während des Betriebs möglich.

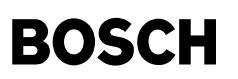

## **APP DMSVE 4.50.0 Applikationshinweise**

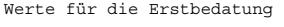

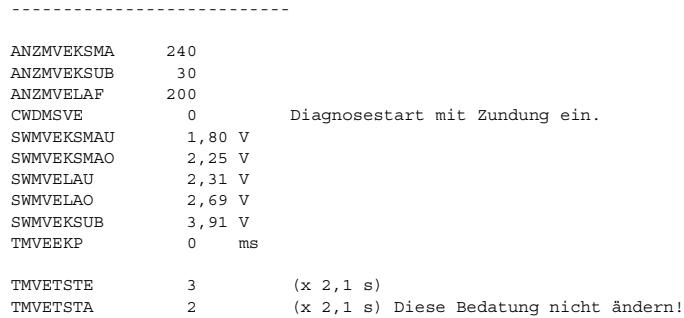

Mit dieser Bedatung wird alle 10,5 s eine Testansteuerung für 4,2 s durchgeführt, um zu Prüfen ob der Fehler noch vorliegt.<br>Den Wert TMVETSTA = 2 bitte nicht ändern, da zur Erkennung KS nach Ub zwei Messzyklen benötigt wer

Codewort CWDMSVE:

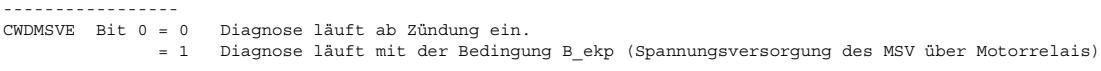

Die Auswahl ob 1 oder 2 Endstufendiagnosen aktiv sind erfolgt durch die Systemkonstanten SY\_SGANZ und SY\_2HDP2:

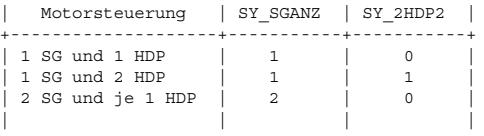

## **FU DDSKV 2.10.2 Diagnose; Hochdrucksensor**

## **FDEF DDSKV 2.10.2 Funktionsdefinition**

## **ABK DDSKV 2.10.2 Abkurzungen ¨**

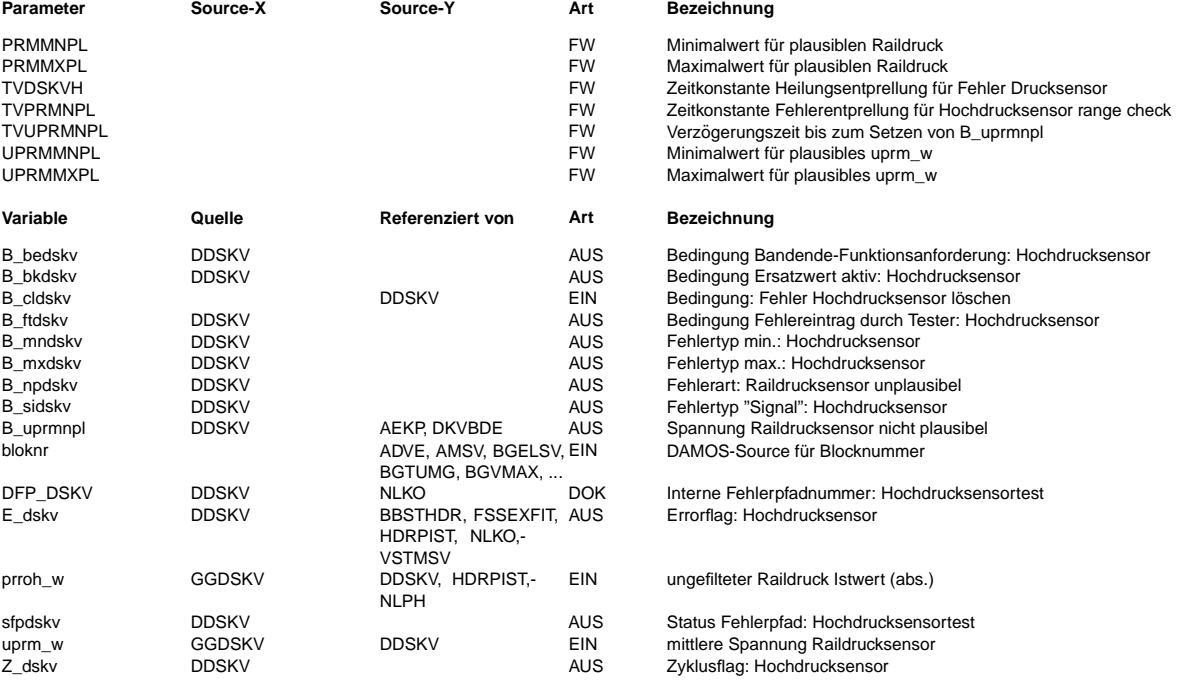

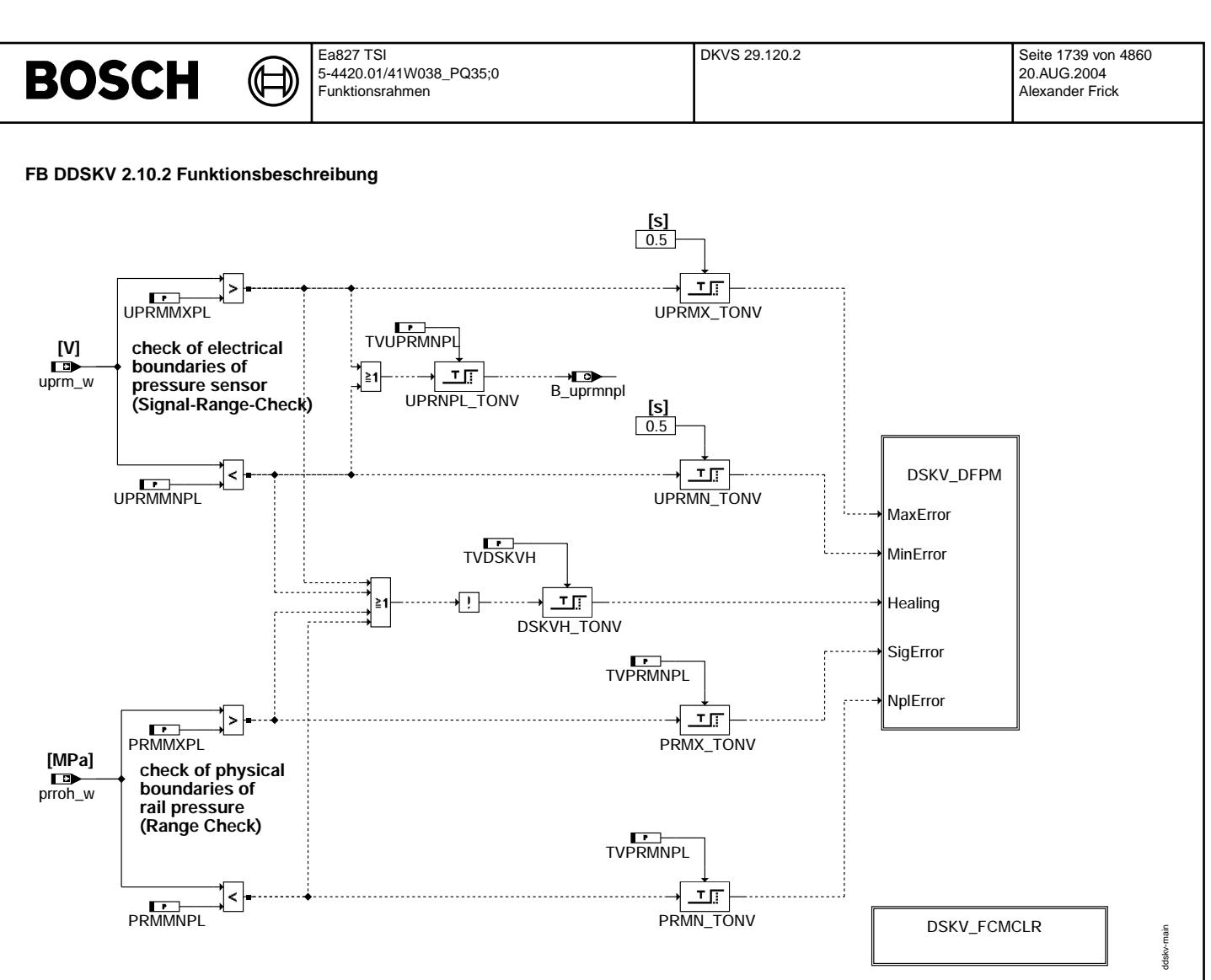

## **main**

Der Hochdrucksensor ist mit dem Steuergerät durch die Leitungen für Versorgungsspannung, Referenzmasse und Sensorsignal verbunden. Durch die Auswertung des Sensorsignals kann erkannt werden, ob

- Sensor einwandfrei arbeitet, d.h. der Sensor plausible Werte innerhalb der zulässigen Grenzen ausgibt

- der Sensor plausible Werte außerhalb der zulässigen Grenzen, aber innerhalb der Sättigungsgrenzen, ausgibt (range check)

- der Sensor einen Wert außerhalb der Sattigungsgrenzen ausgibt (signal range check, electrical test), was u.a. auf einen Leitungsfehler hindeutet (Kabelbruch, Kurzschluß nach ¨ GND/VCC).

#### **Electrical test:**

Ein Vergleich gegen UPRMMNPL und UPRMMXPL überprüft, ob die Sensorspannung innerhalb des plausiblen Spannungsbereichs liegt (signal range check). Bei einem negativen Ergebnis wird nach einer Verzögerungszeit TVUPRMNPL das Bit B\_uprmnpl gesetzt, das anzeigt, daß sich der Drucksensor außerhalb seines Signal-range befindet. Über B\_uprmnpl wird nach einer kurzen Entprellzeit TVUPRMNPL ggf. auf Notlauffunktion mit Druckersatzwert umgeschaltet, um ein Ausgehen des Motors zu vermeiden. Nach 500 ms wird dann das zugehörige Fehlerbit gesetzt.

#### **Range check:**

Mittels PRMMXPL/PRMMNPL kann ein Signalbereich definiert werden, in dem der Sensor plausible, veränderliche Werte liefert, diese aber als nicht sinnvoll ausgegrenzt werden, da sie außerhalb des Arbeitsbereiches liegen. Beispiel: Ein 14 MPa-Drucksensor befindet sich im System mit einem Öffnungsdruck des Druckbegrenzungsventils von 12 MPa. Somit sollte der Druckbereich 12-14 MPa nie erreicht werden, auch wenn der DS dort korrekte Werte ausgeben würde. Ist prroh\_w > PRMMXPL bzw. prroh\_w < PRMMXPL, so wird ein SigError bzw. NplError eingetragen.

## **APP DDSKV 2.10.2 Applikationshinweise**

Bei dem Drucksensor wurde eine ratiometrische Kennlinie realisiert. Die Werte der Signal Range und Plausibilitätsgrenzen werden auf die Versorgungsspannung bezogen angegeben. Durch den Abgleich der Sensorspannung im AD-Wandler mit der Versorgungsspannung können diese Werte auf eine nominelle Versorgungsspannung von 5V bezogen werden.

Damit ergibt sich z.B. für BOSCH DS-KV-HD:

UPRMMXPL 4.7 V

UPRMMNPL 0.3 V

Uber B\_uprmnpl wird bei einem signal-range-error auf Notlauf umgeschaltet. Um ein Ausgehen des Motors zu vermeiden sollte die Verzögerungszeit kürzer gewählt werden als die 500 ms bis zum Setzen des Fehlerbits, z.B.:

## TVUPRMNPL 0.06 s

Verwendungszweck und Bedatung des Range checks ist systemabhängig. Daher wird hier nur die Totbedatung beschrieben: Wird kein Range check benötigt, weil z.B. der gesamte Kennlinienbereich innerhalb der Sättigungsgrenzen zulässig ist, so sind die Schwellenwerte PRMMXPL bzw. PRMMXPL so zu bedaten, daß sie sicher im unteren bzw. oberen Sättigungsbereich liegen (Totbedatung).

Für einen 14 MPa Sensor z.B.:

PRMMNPL = 0 MPa

PRMMXPL = 15 MPa

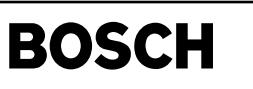

## **FU DKVS 29.120.2 Diagnose; Plausibilitatspr ¨ ufung Kraftstoffversorgungssysteme ¨**

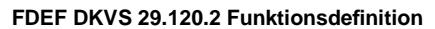

€ 

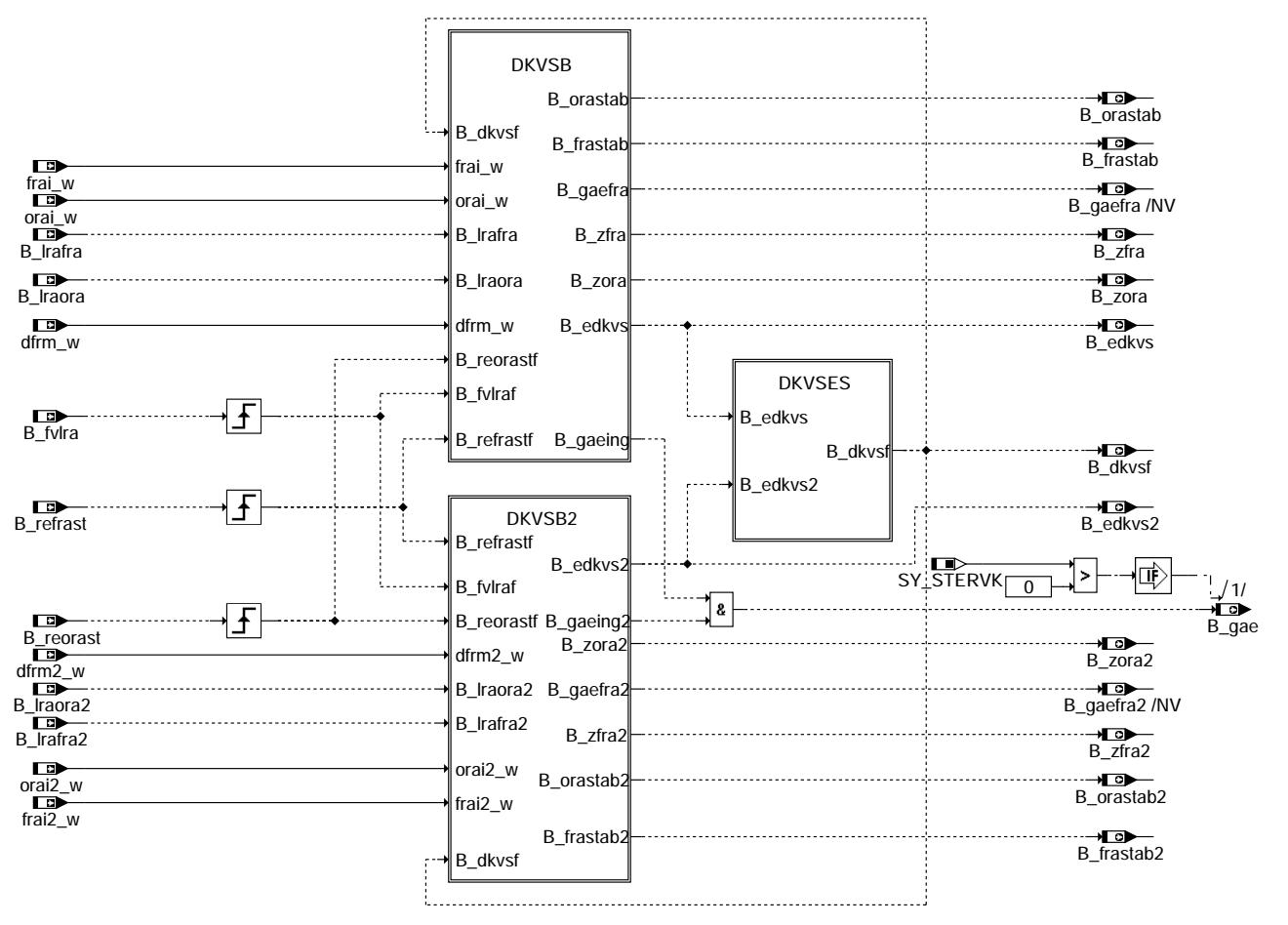

**MAIN: Plausibilitätsprüfung Kraftstoffversorgungssysteme** 

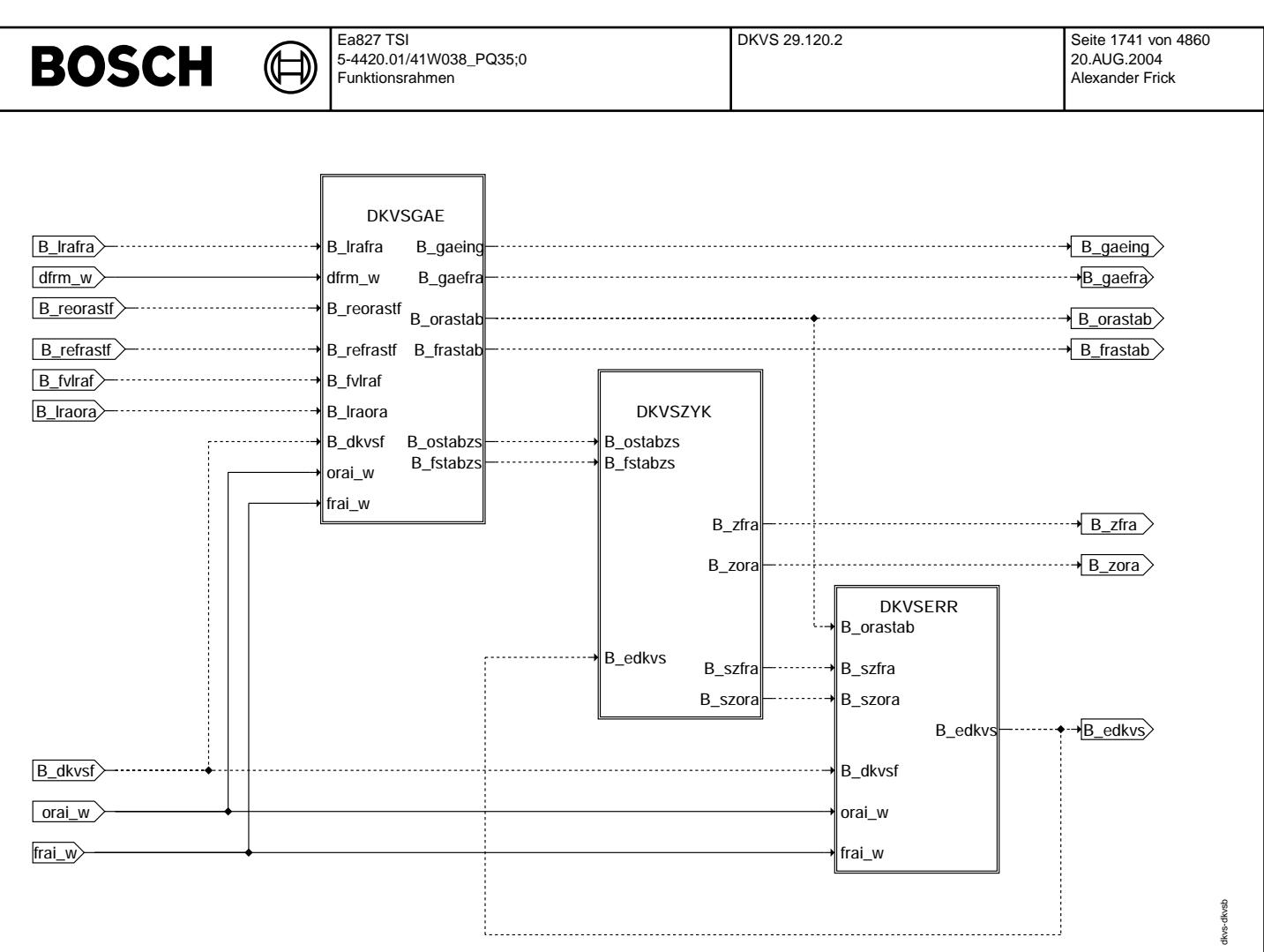

**DKVSB: Bildung der Zyklus- und Errorflags und Uberpr ¨ ufung der Grundadaption auf Einschwingen ¨**

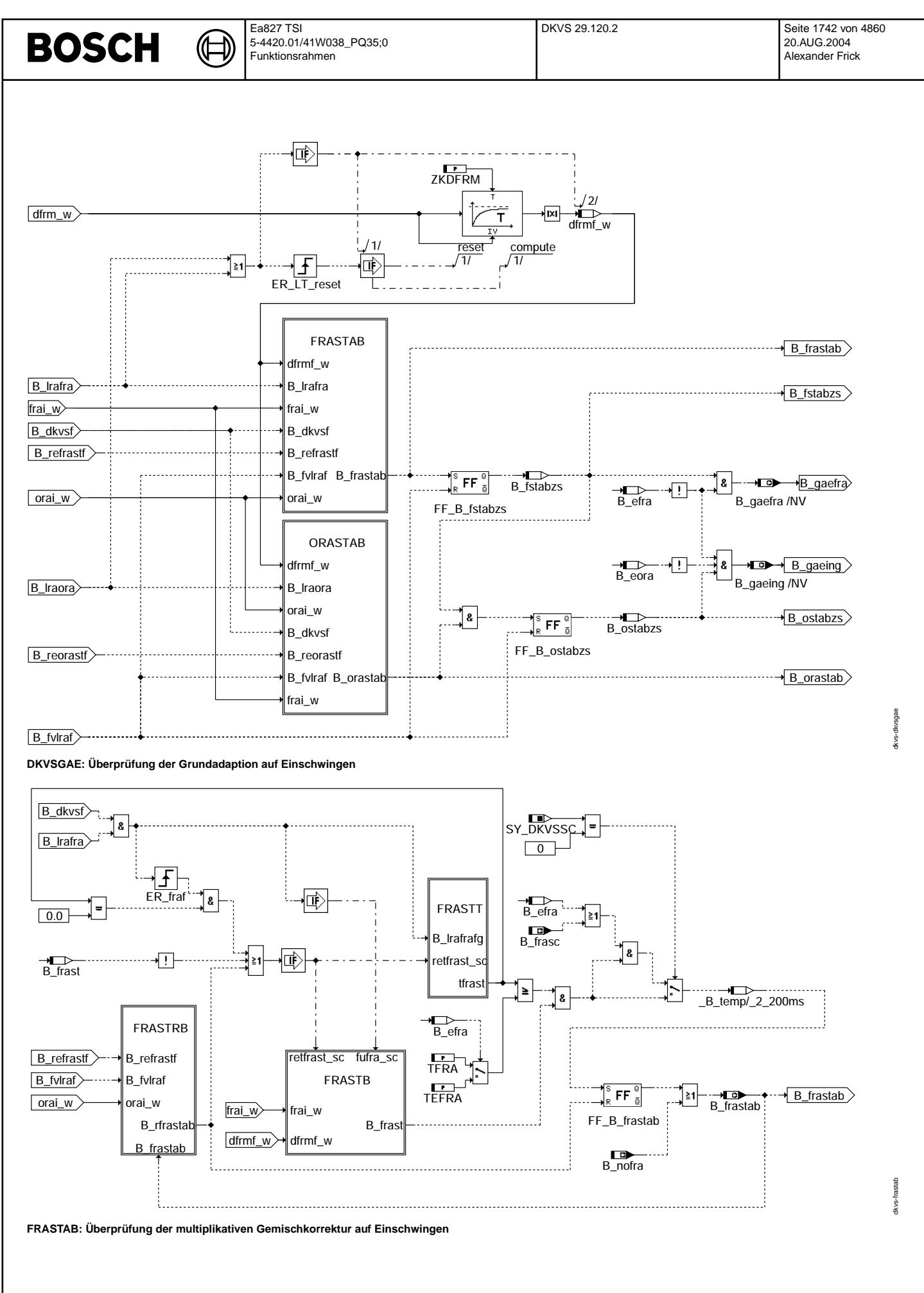

© Alle Rechte bei Robert Bosch GmbH, auch für den Fall von Schutzrechtsanmeldungen. Jede Veöffentlichungsbefugnis, wie Kopier- und Weitergaberecht, bei uns. © Alle Rechte bei Robert Bosch GmbH, auch für den Fall von Schutzrechtsanmeldungen. Jede Veöffentlichungsbefugnis, wie Kopier- und Weitergaberecht, bei uns.

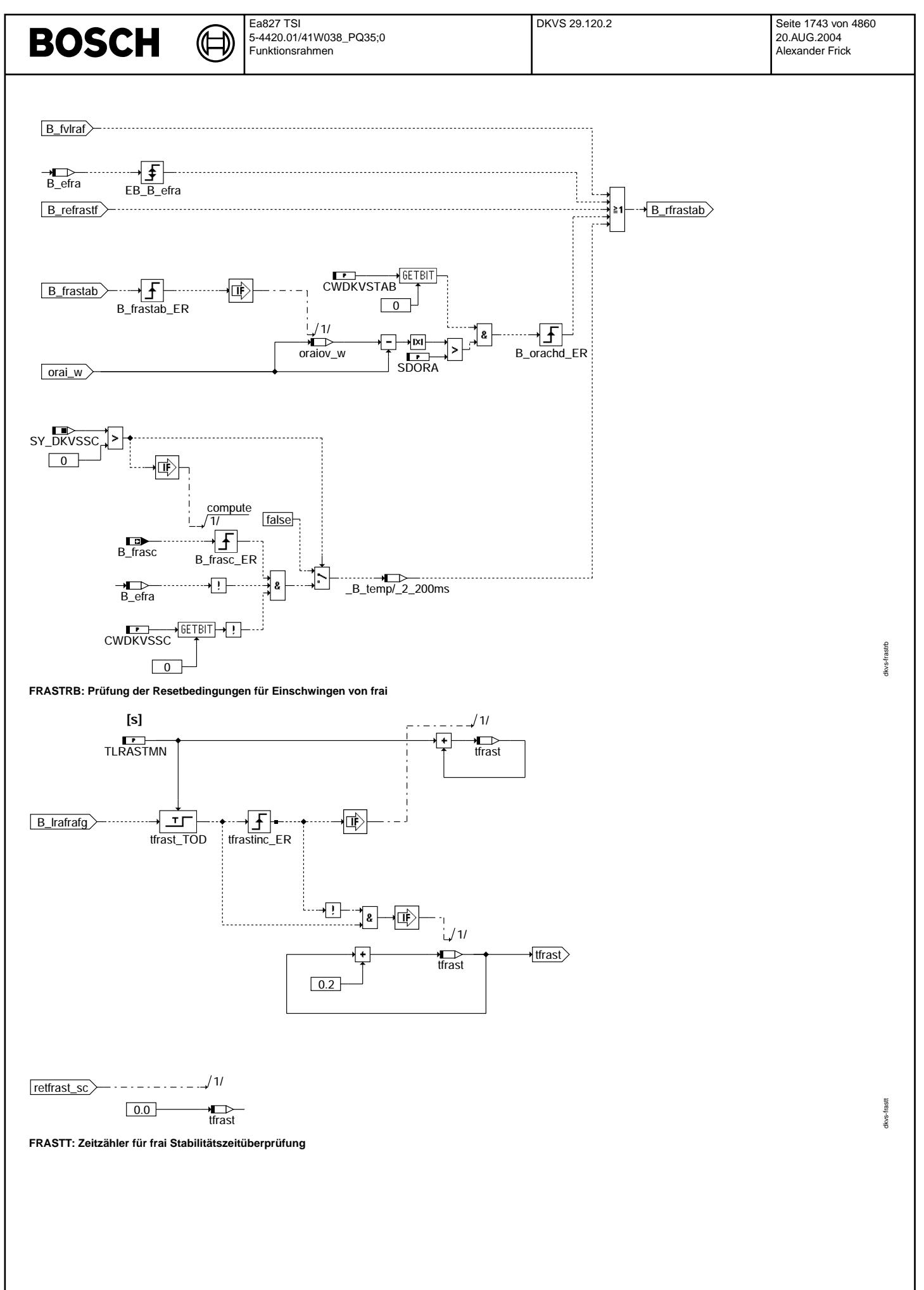

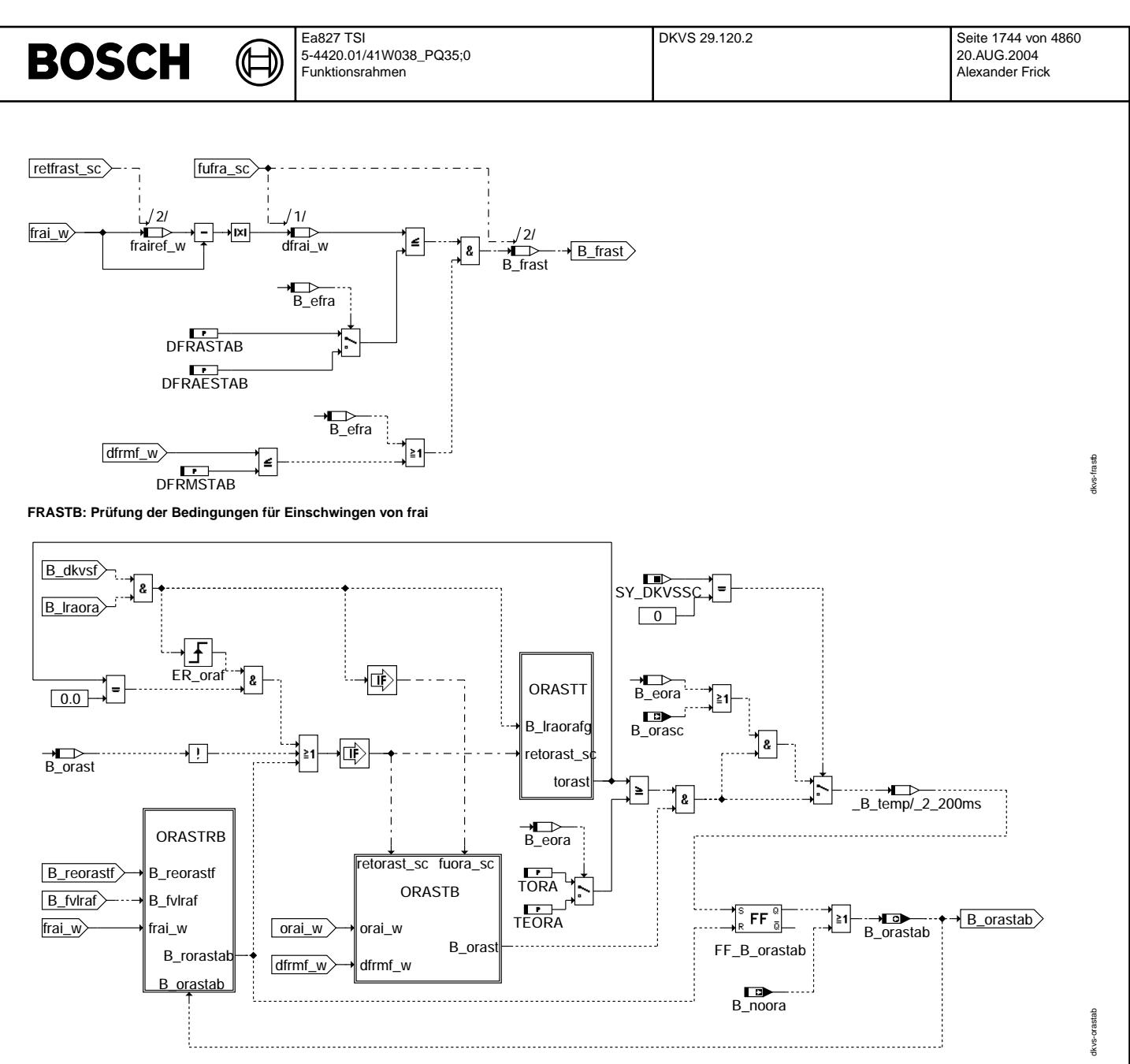

**ORASTAB: Uberpr ¨ ufung der additiven Gemischkorrektur auf Einschwingen ¨**

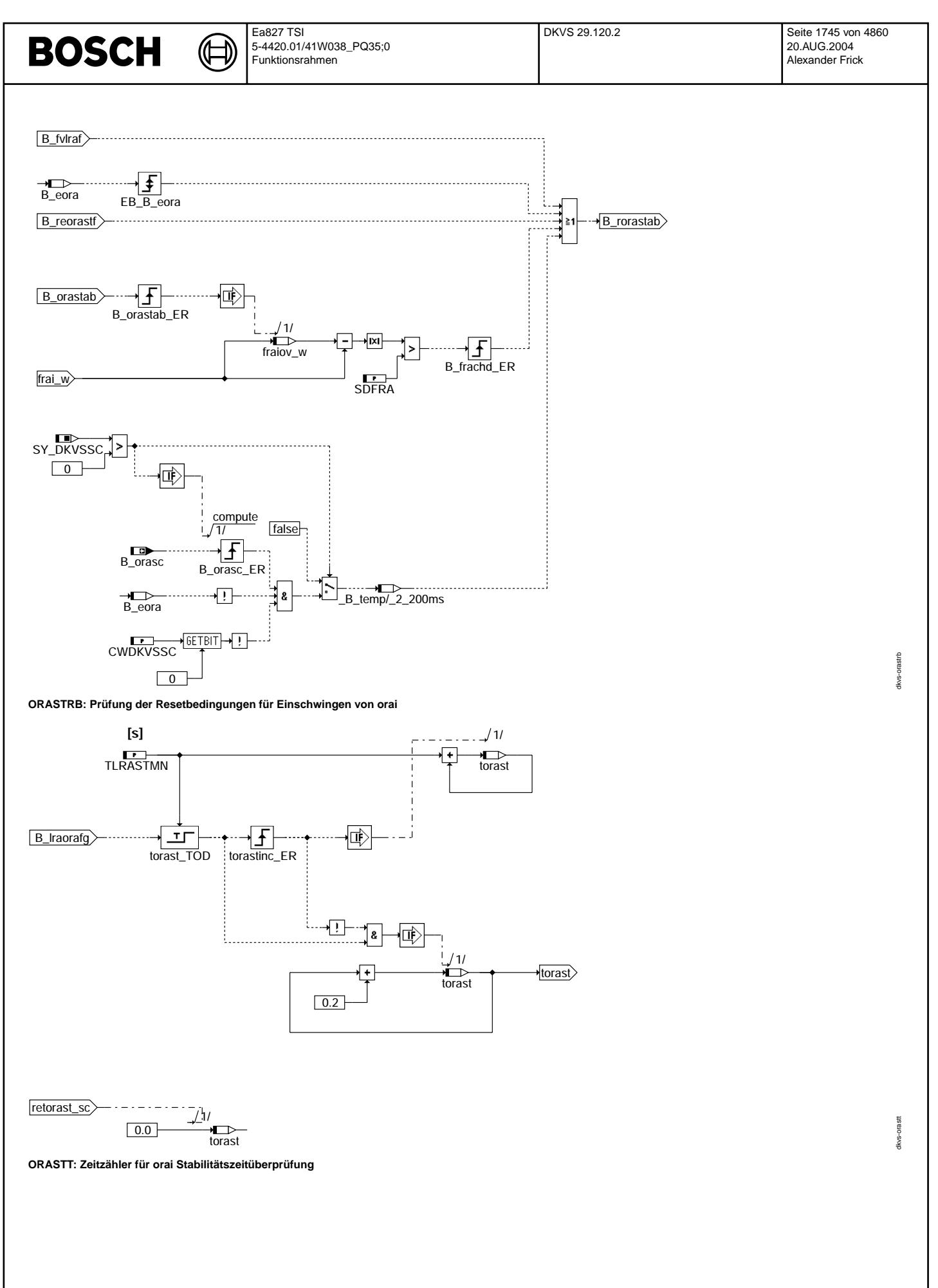

© Alle Rechte bei Robert Bosch GmbH, auch für den Fall von Schutzrechtsanmeldungen. Jede Vebffentlichungsbefugnis, wie Kopier- und Weitergaberecht, bei uns. © Alle Rechte bei Robert Bosch GmbH, auch für den Fall von Schutzrechtsanmeldungen. Jede Veöffentlichungsbefugnis, wie Kopier- und Weitergaberecht, bei uns.

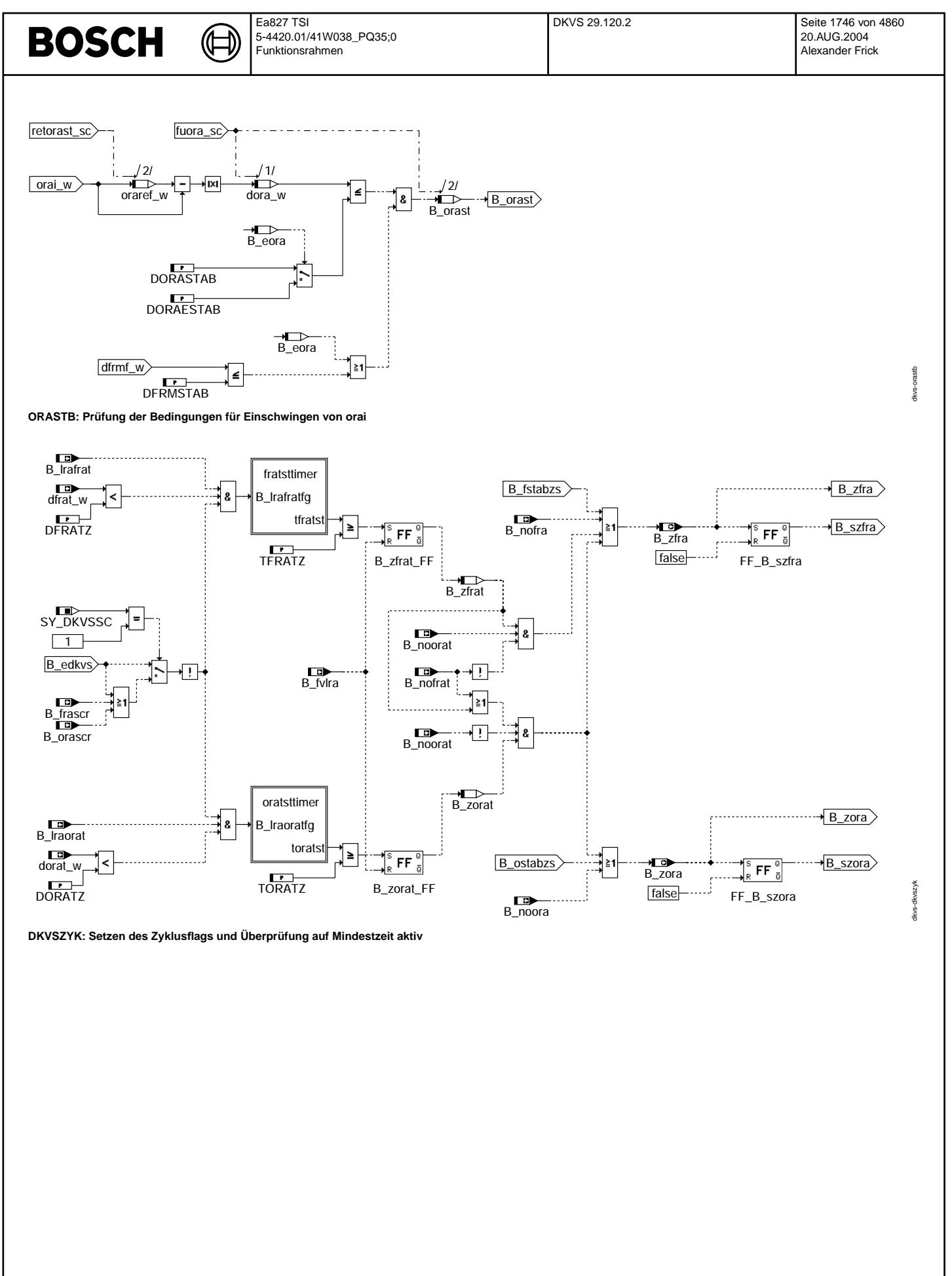

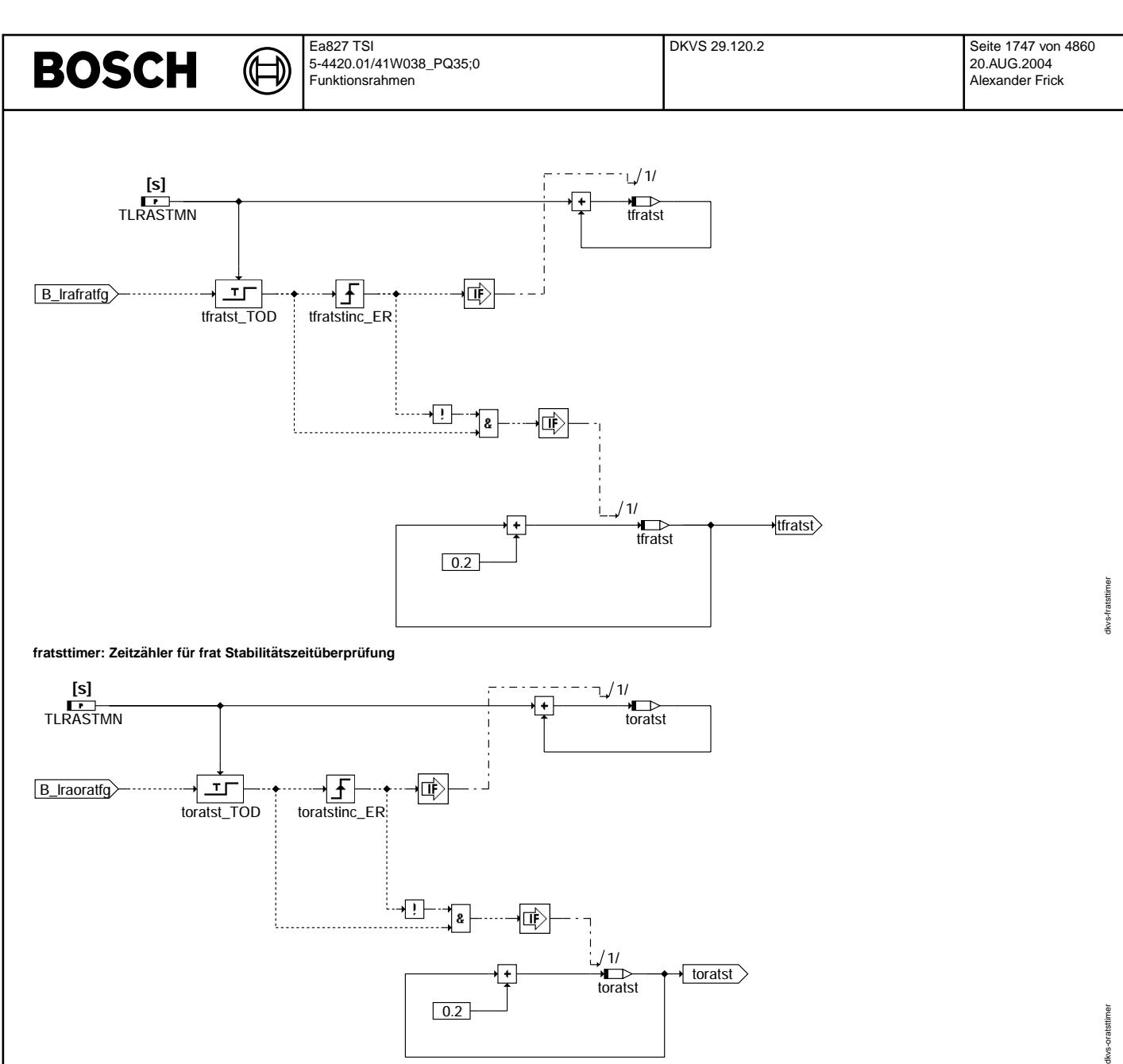

**oratsttimer: Zeitzahler f ¨ ur orat Stabilit ¨ atszeit ¨ uberpr ¨ ufung ¨**

⋐ 〕

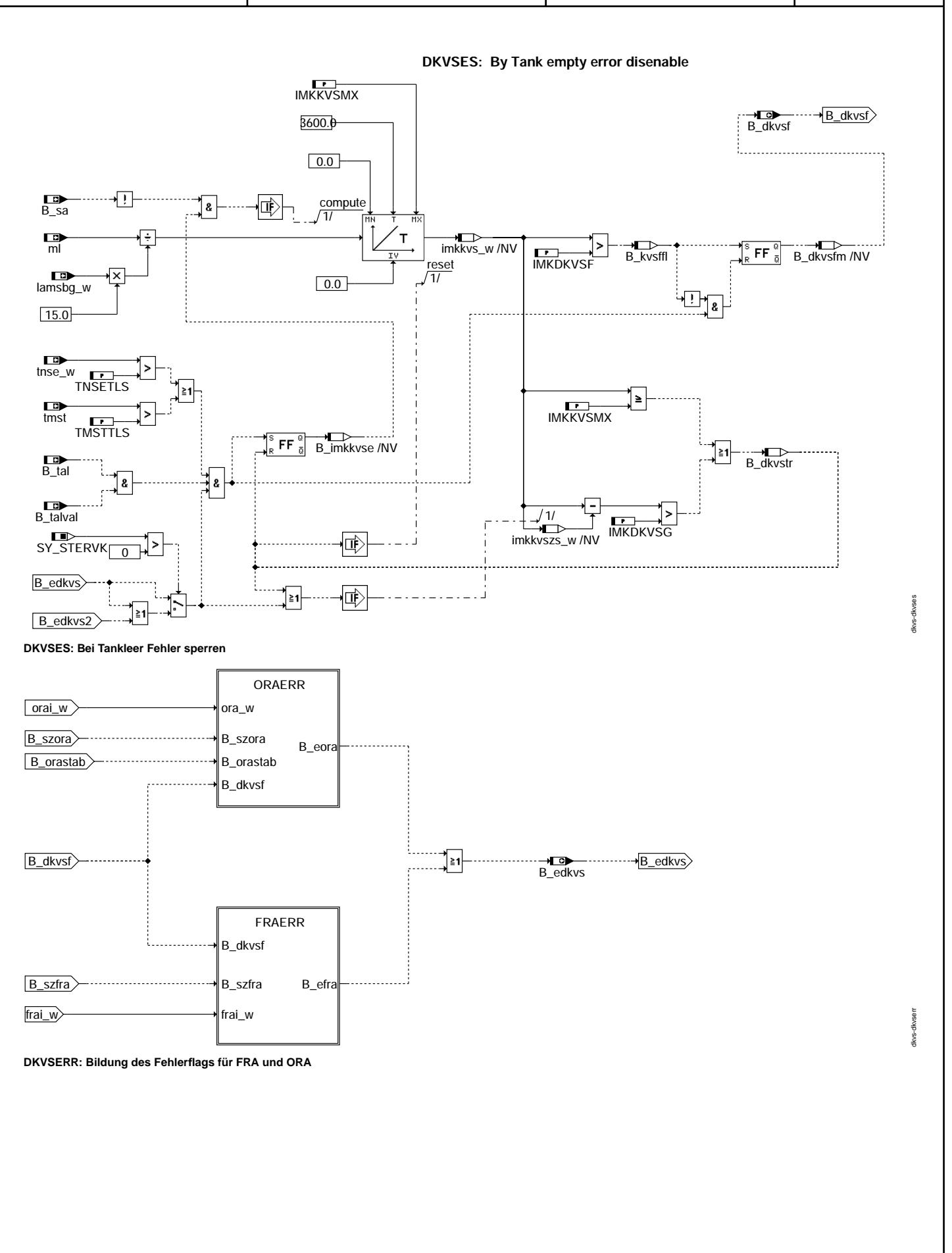

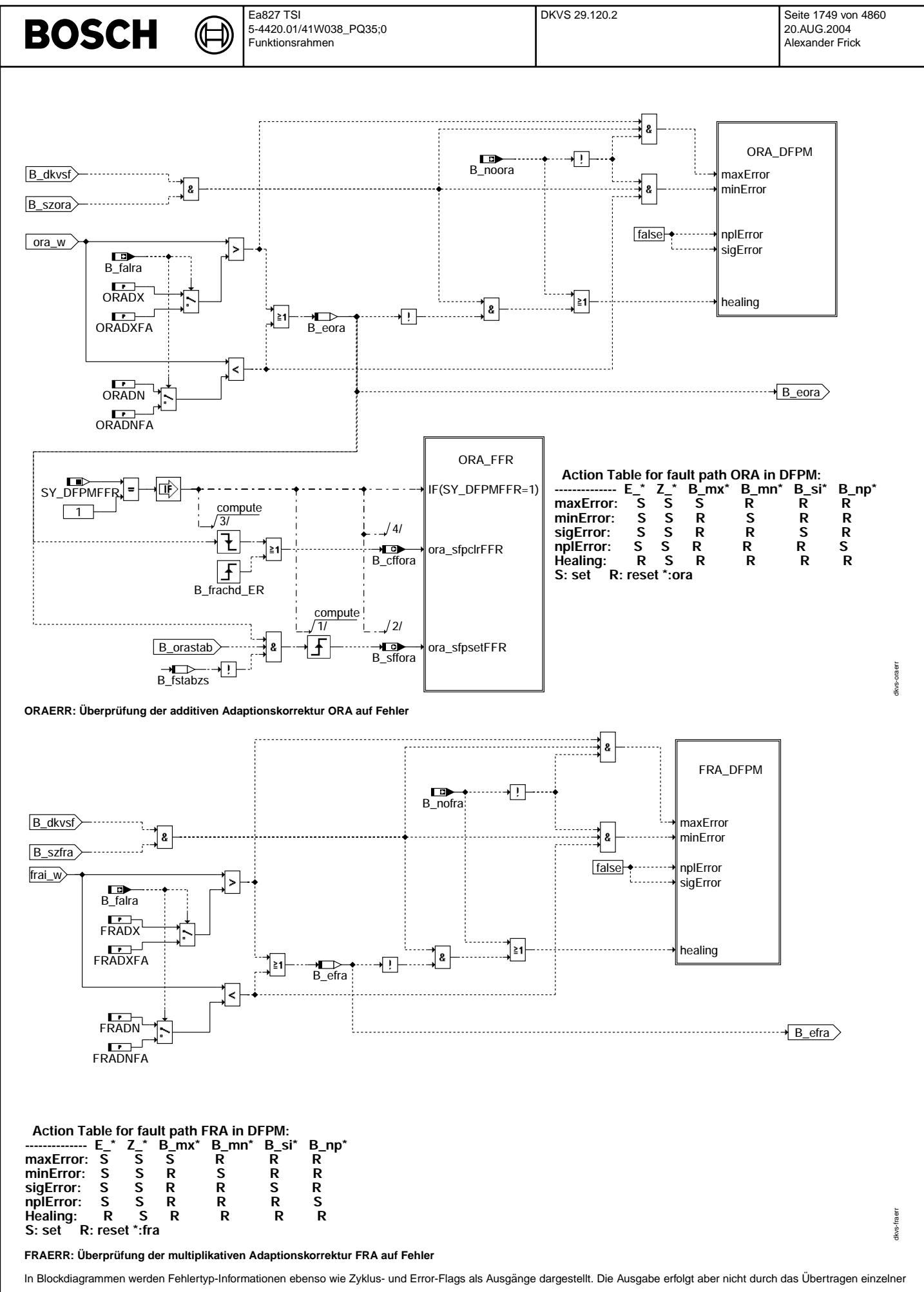

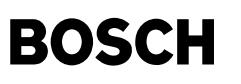

Bits, sondern durch Zurückschreiben des gesamten Statusworts sfpxyz des Fehlerpfades xyz in die zentrale Diagnoseverwaltung DFPM. Die Bits E\_xyz, Z\_xyz, B\_mnxyz usw. sind Inhalt dieses Statusworts. F¨ur Error- und Zyklusflags fremder Fehlerpfade, die als Eingange auftreten, stehen Zugriffsmethoden zur Verf¨ ¨ ugung, die diese Informationen direkt aus dem im DFPM verwalteten Fehlerpfad-Status auslesen.

Für jeden Fehlerpfad xyz diese Diagnosefunktion sind folgende Größen definiert :

Status Fehlerpfad xyz

sfpxyz Fehlerflag xyz E\_xyz Zyklusflag xyz Z\_xyz Fehlertyp xyz TYP\_xyz :(B\_mxxyz, B\_mnxyz, B\_sixyz, B\_npxyz)  $L$ öschen Fehlerpfad B\_clxyz Ersatzwert aktiv B\_bkxyz (optional) Fehlerpfadcode xyz CDTxyz Fehlerklasse xyz CLAxyz für DKVS Klasse 2 und für Kurztest Klasse 7<br>Fehlerklasse xyz CLAxyz<br>Fehlerschwere xyz TSFxyz Fehlerschwere xyz TSFxyz<br>CARB Code xyz CDCxyz CARB Code xyz Tabelle der Umweltbed.xyz FFTxyz

## in dieser FDEF sind folgende Fehlerpfade xyz behandelt:

Fehlerpfadname verwendetes Kürzel (ersetzt , xyz'')

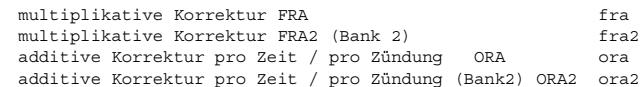

## **ABK DKVS 29.120.2 Abkurzungen ¨**

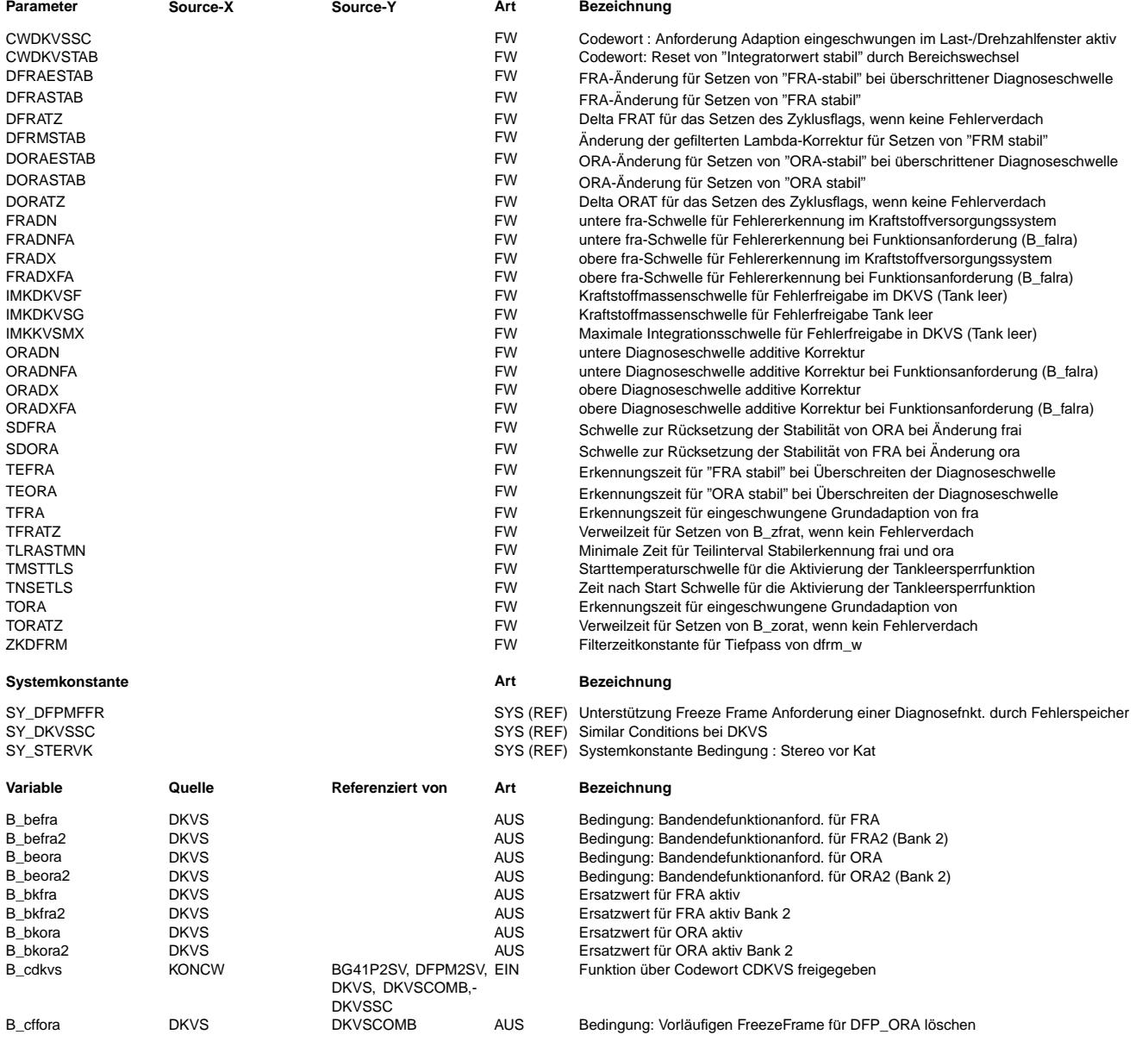

 $\bigoplus$ 

DKVS 29.120.2 **Seite 1751 von 4860** 20.AUG.2004 Alexander Frick

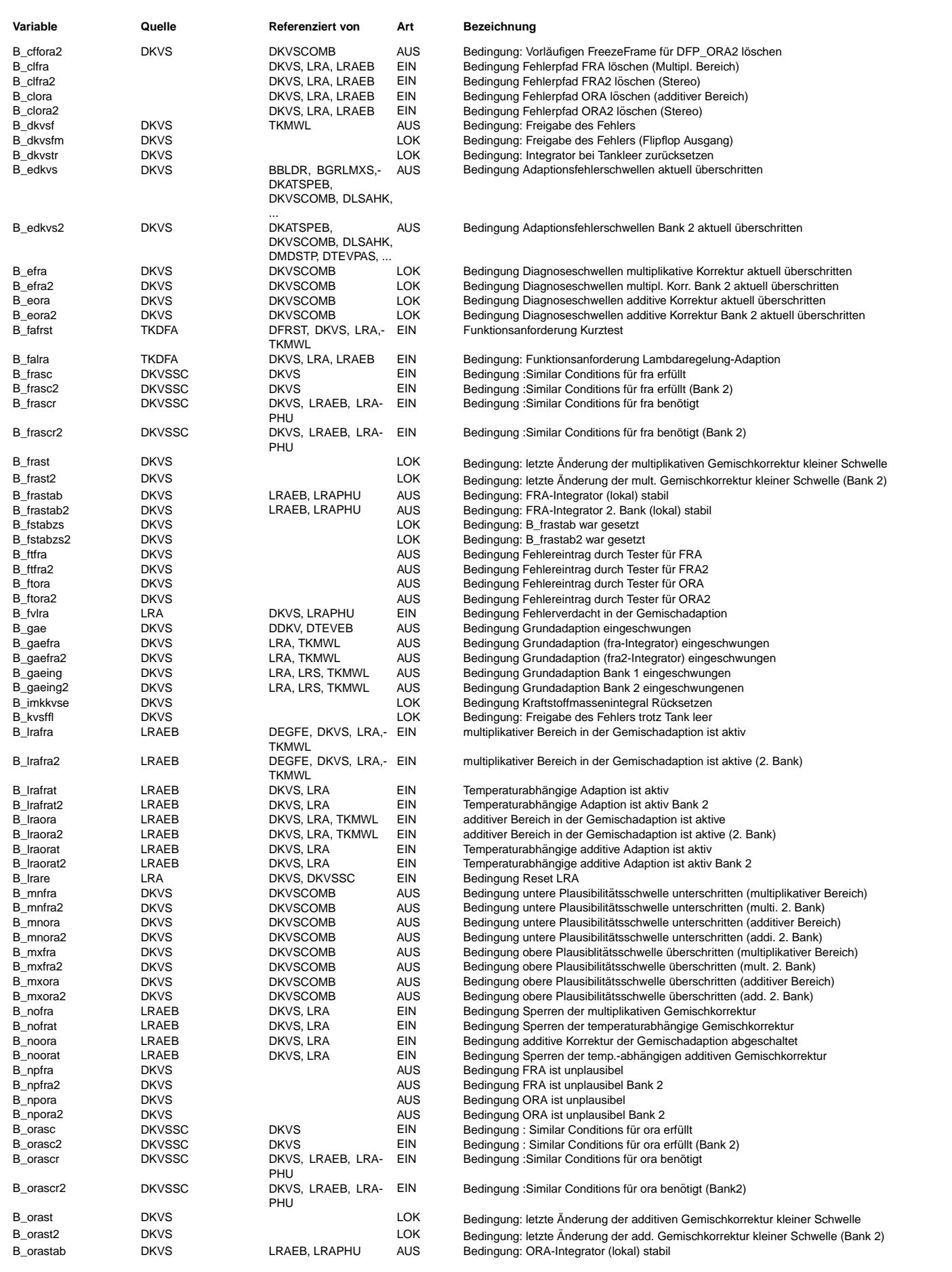

© Alle Reche bei Robert Bosch GmbH, auch für den Fall von Schutzrechtsanmeldungen. Jede Veöffentlichungsbefugnis, wie Kopier- und Weitergaberecht, bei uns. © Alle Rechte bei Robert Bosch GmbH, auch für den Fall von Schutzrechtsanmeldungen. Jede Veöffentlichungsbefugnis, wie Kopier- und Weitergaberecht, bei uns.

 $\bigoplus$ 

DKVS 29.120.2 **Seite 1752 von 4860** 20.AUG.2004 Alexander Frick

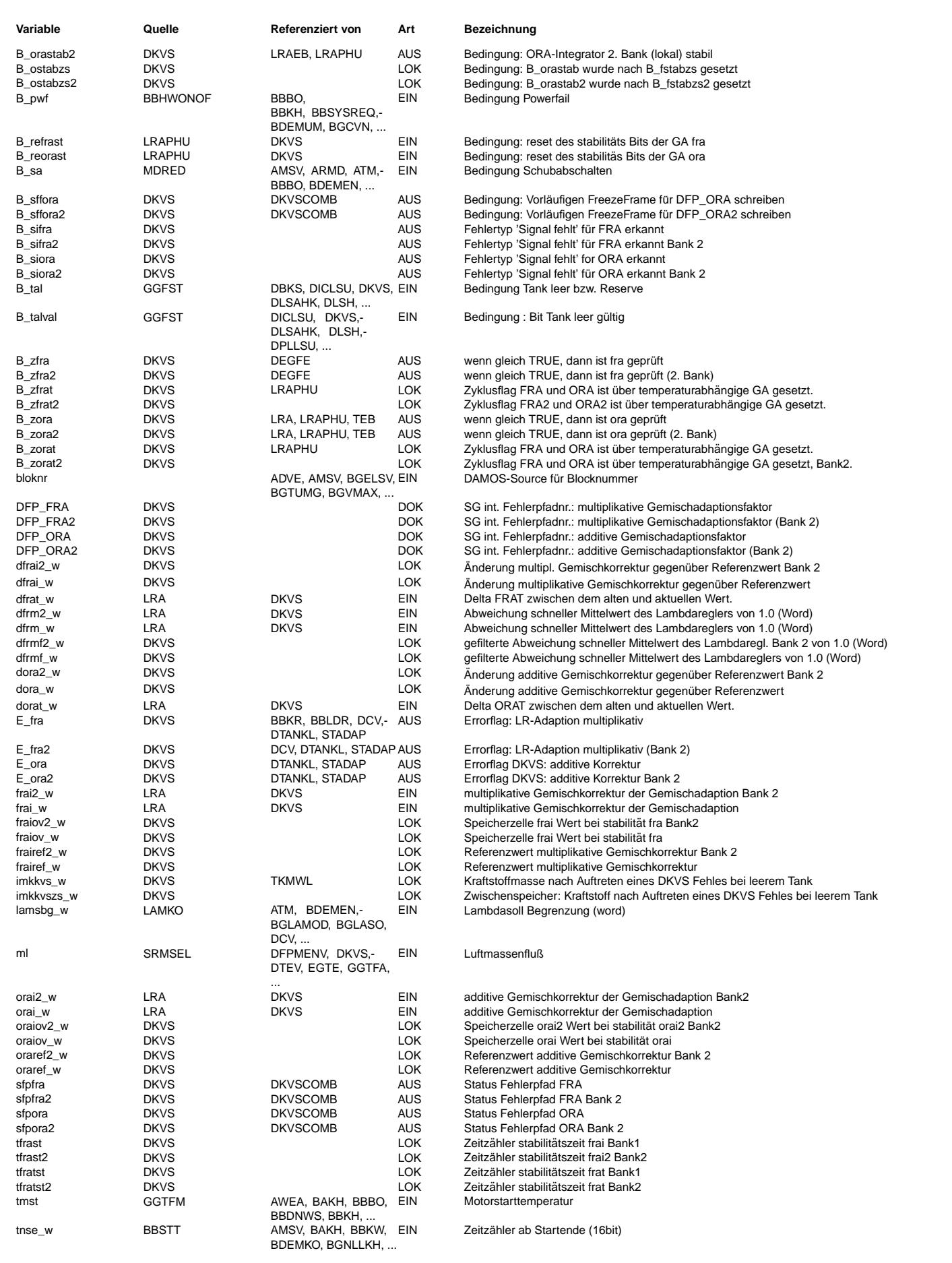

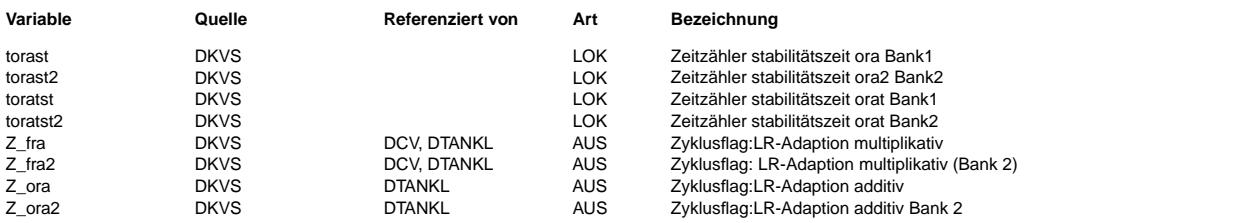

## **FB DKVS 29.120.2 Funktionsbeschreibung**

## **1 Einleitung**

Im Rahmen von OBD II wird die Überwachung des Kraftstoffversorgungssystems verlangt. Fehler im Kraftstoffversorgungssystem führen dazu, daß die Gemischvorsteuerung nicht mehr stimmt, ebenso können solche Fehler von der Füllungserfassung stammen. Eine Trennung der beiden Fehlerarten ist nicht möglich.

Da die Genauigkeit einer stetigen Sonde im mageren Bereich möglicherweise schlechter ist als die zu adaptierenden Gemischabweichungen, wird ausschließlich im Homogenbetrieb gelernt. Die gelernten Werte werden aber auch im Schichtbetrieb eingerechnet.

Man kann also den Lambdaregler zur Adaption verwenden. Bei einem Gemisch- bzw. F¨ullungsfehler wird der Mittelwert des Regelfaktors (frm) von Eins abweichen. Die Adaption übernimmt diese Abweichungen, frm kann auf 1.0 zurückkehren.

Die Gemischadaption (LRA) wird versuchen, solche Fehler zu "lernen", um sogar im dynamischen Motorbetrieb den Fehler bestmöglich zu korrigieren. Bei Fehlern, denen ein bestimmter Integrator in der LRA zugeordnet ist, wird das gut gelingen. Beispiele sind:

- ora mit Bewertung N0/nmot bei einem additiven Fehler pro Zeit (Leckluft)
- ora ohne Bewertung N0/nmot bei einem additiven Fehler pro Einspritzung (EV-Verzugszeit falsch, Abgasgegendruck, P-System)

Die Gemischadaption vermag in bestimmten Grenzen (+- 25 % multiplikativ und +- 25 % additiv) Fehler annähernd abgasneutral zu korrigieren. Fehler, die jedoch ein von den oben genannten Charakteristiken abweichendes Fehlerbild haben, bewirken ständig wandernde Integratoren. Hier kann nur ein Teil des Fehlers kompensiert werden und es verbleibt ein Restfehler, der ständig durch den Lambdaregler abhängig vom Last- Drehzahlpunkt korrigiert werden muß. Hier kann der 1.5-fache gesetzliche Abgasgrenzwert schon bei kleineren Abweichungen der LRA-Integratoren vom Neutralwert überschritten werden. Dies muß bei der Wahl der Diagnoseschwellen berücksichtigt werden.

Die Diagnoseschwellen der Adaptionsgrößen in der LRA sind so festzulegen, daß die Abgaswerte den vorgegebenen 1.5-fachen Grenzwert nicht überschreiten. Siehe Block APP. Die DKVS ist eng gekoppelt mit der Gemischadaption (LRA) und wertet folgende Integratoren der Gemischadaption aus:

- ORA....: additiver Fehler pro Zeit / Zündung je nach Konfiguration
- FRA....: multiplikativer Fehler (multiplikativer Bereich)

Die DKVS liefert neben den Fehlerflags (E\_xyz), den dazugehörigen Zyklusflags (Z\_xyz) auch die Information "Grundadaption eingeschwungen" (B\_gae).

Von der Gemischadaption (bzw. von der LRAEB) benötigt die DKVS die Integratorwerte (ora\_w und fra\_w) und die Bedingungen B\_lraora, B\_lrafra. Außerdem bekommt die DKVS noch die Information, ob einer der Integratoren am Anschlag hangt (B\_framx, B\_framn, B\_oramx, B\_oramn). Sobald eine der Max-Schwellen erreicht ist, kann das Bit ¨ "Gemischadaption eingeschwungen (B\_gae) nicht mehr gesetzt werden.

Die Bänke 1 und 2 sind gleich aufgebaut. Dort wo bankspezifische Signale vorkommen, ist ein Index (2) für die zweite Bank angegeben. Beispiel: fra\_w(2) bedeutet fra\_w für Bank 1 und fra2\_w für Bank 2.

## **2 Ubersichtsbild MAIN ¨**

Enthält die Blöcke DKVS Bank 1 und Bank 2 sowie DKVSES (Tankleersperre) und DKVSSO (Abschaltung DKVS). B\_gae wird nur gesetzt, wenn sowohl B\_gaeing und B\_gaeing2 gesetzt sind.

## **3 Teilfunktion DKVSGAE(2)**

In dieser Teilfunktion wird überprüft, ob die Grundadaption eingeschwungen ist (B\_gaeing(2) = TRUE). Sie überwacht das Einschwingen der beiden LRA-Integratoren. Einer dieser Integratoren ist der FRA. Der andere ist der ORA.

Beim Stillegen der fra-Bereiche über B\_nofra wird B\_gaefra automatisch gesetzt.

Beim Stillegen des ora-Bereichs über B\_noora wird das Flip-Flop zum Setzen "B\_gaeing" unabhängig von B\_gaefra automatisch gesetzt. Damit erreicht man ein "B\_gae= TRUE" auch bei einzeln abgeschalteten Bereichen !

Das Bit "Grundadaption eingeschwungen" wird benötigt für:

- Schnelles Setzen der Zyklusflags der DKVS (Z\_ora(2), Z\_fra(2)).
- Als Information für andere Diagnosefunktionen

Generell kann man davon ausgehen, daß ein Integrator der LRA dann eingeschwungen ist, wenn der jeweilige Integrator sich in einer Zeit, wo er jeweils aktiv war, nur wenig verändert hat.

Sofern jedoch nur ein fester Last-Drehzahlpunkt (z.B. Leerlauf) angefahren wird, kann ein Integrator (z.B. ORA) einschwingen, obwohl er fälschlicherweise einen Gemischfehler gelernt hat (z.B. multiplikativer Fehler), der nicht in diesen Bereich gehört. Um ein zu frühes Setzen des Bits B\_gaeing(2) zu vermeiden, wird die Prüfung auf Einschwingen im additiven Bereich (ORA) erst nach erfolgtem Einschwingen von FRA gemacht (B\_gaefra(2) = TRUE). Erst wenn beide betrachteten Integratoren eingeschwungen sind, ist die Grundadaption eingeschwungen (B\_gaeing(2) = TRUE). Hat einer der Adaptionswerte die Diagnoseschwelle überschritten, kann man ihn nicht als eingeschwungen betrachten, auch wenn sich sein Wert nicht ändert. Deshalb wird in diesem Fall nicht B\_gaefra(2) (bzw. B\_gaeing(2)) gesetzt. Um, dennoch eine Prüfung in der richtigen Reihenfolge (erst fra, dann ora) zu gewährleisten, wird auf B\_fstabzs(2) und B\_ostabzs(2) zurückgegriffen. Diese Bits werden unabhängig vom Überschreiten von Fehlerschwellen gesetzt.

Mit einer positiven Flanke von B\_fvlra (Fehlerverdacht der Gemischadaption, aus der LRA) werden die Bits B\_fstabzs(2), B\_ostabzs(2) B\_gaefra(2) und B\_gaeing(2) und die Timer, die der Prüfung des Einschwingens dienen, zurückgesetzt. Damit wird erreicht, daß bei Fehlerverdacht eine erneute Überprüfung des Einschwingens der Gemischadaption erfolgen<br>kann bzw. muß. Siehe auch Teilfunktion DKVSZYK(2)

Die Prüfung auf "Eingeschwungen" im einzelnen:

Ein Integrator wird als stabil betrachtet, wenn sich sein Wert in einer Zeit, in der er aktiv war, nur wenig geändert hat und in dieser Zeit auch die tiefpassgefilterte Abweichung des Lambda-Regeleingriffs (dfrmf(2) w) von 1 sehr gering war. Wird ein Integrator aktiv, so wird der aktuelle Wert des Integrators als Referenzwert (frairef(2)\_w bzw. oraref(2)\_w) gespeichert und ein Zeitzähler gestartet. Während der Integrator aktiv ist, werden sowohl die Differenz aus dem Integratorwert und dem Referenzwert (dfrai(2)\_w bzw. dora(2)\_w) als auch die tiefpassgefilterte dfmf(2)\_w mit einer Schwelle verglichen. Ist sowohl die Änderung des Integratorwertes, als auch dfrmf(2)\_w kleiner als die jeweilige Schwelle, läuft der Zeitzähler weiter. Ist einer der beiden Werte größer als die Schwelle wird der Zeitzähler zurückgesetzt und der jeweils aktuelle Integratorwert als neuer Referenzwert gespeichert. Überschreitet der Zeitzähler eine Zeit (TFRA bzw.TORA), ohne daß eine der Schwellen überschritten wurde, wird der Integrator als stabil betrachtet und B\_frastab(2) bzw. B\_orastab(2) gesetzt. Dabei sind auch unterbrechungen innerhalb der Zeitschwelle TFRA bzw. TORA erlaubt. Wenn also die Adaption einer dieser Bereiche unterbrochen wird, so wird der Zeitzähler eingefrohren und läuft weiter wenn auch die Adaption weiter läuft. Ändert sich der Integrator ora oder fra mehr als (DFRASTAB bzw. DFRAESTAB) bzw. (DORASTAB bzw. DORAESTAB) oder ändert sich dfrmf\_w mehr als DFRMSTAB so wird der Zeitzähler zurückgesetzt. Ist eines der Bits B\_frastab oder B\_orastab gesetzt, wird in %LRAEB die physikalische Laufbereitschaft für diesen Integrator zurückgezogen (bei Zweibanksystemen müssen beide Bänke stabil sein), da ein Weiterintegrieren ohne vorherigen Wechsel in den anderen Bereich nicht sinnvoll erscheint. Sonderfall: Erreicht der Wert eines der Integratoren eine Diagnoseschwelle, wird nur die Anderung des Integratorwertes ¨ beobachtet. Für diesen Fall läßt sich der Beobachtungszeitraum verlängern (TEFRA bzw. TEORA), um ein Rückintegrieren zu ermöglichen, und wenn nötig die zulässige Abweichung vergrössern (DFRAESTAB bzw. DORAESTAB)

B\_frastab(2) und B\_orastab(2) werden unter folgenden Bedingungen zurückgesetzt:

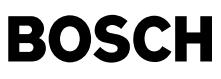

### • bei Start

- Fehlerverdacht aus %LRA wird gesetzt (B\_fvlra). In diesem Fall wird ein Gemischfehler vermutet, der eine erneute Adaption des Gemisches erforderlich macht.
- Bei einer starken Änderung des jeweiligen anderen Adaptionsintergrators also Betrag(ora\_w oraov\_w) > SDORA wir dStabilität fra zurückgenommen (B\_frastab). Wobei oraov\_w der eingefrohrene ora\_w Wert bei Stabilität B\_orastab ist (analog für fra). In diesem Fall ist anzunehmen, dass die Adaption im anderen Bereich eine erneute Adaption im zuvor "stabilen" Bereich erforderlich macht (z.B. um eventuell fälschlich adaptierte Fehler zurückintegrieren zu können). Da sich eine Änderung des additiven Adaptionswertes ORA im FRA-Bereich nur geringfügig auswirkt, ist das Zurücksetzen von B\_frastab(2) über CWDKVSTAB abschaltbar.
- Wenn in der Funktion LRAPHU2.10 der Count down timer toraf\_w (tfraf\_w) die Schelle TORAPH (TFRAPH) unterschreitet, wird das Bit B\_reorast (B\_refrast) gesetzt. Die steigende Flanke bewirk das Rücksetzen des B\_orastab (B\_frastab)
- Wenn der Integratorwert eine Diagnoseschwelle ¨uberschreitet oder wieder in den Bereich zwischen den Diagnoseschwellen zur¨uckkehrt, um in diesem Fall den Beobachtungszeitraum zu verlängern und dadurch die Fehlerentscheidung zu präzisieren.
- bei steigender Flanke von B\_frasc(2) (bzw. B\_orasc(2)). Die Adaption soll innherhalb dem Similar Conditions Fenster eingeschwungen sein
- Diese Möglichkeit kann durch das Codewort CWDKVSSC gesperrt sein.

Die Flags B\_gaefra(2) werden unter folgenden Bedingungen auf FALSE gesetzt:

### • Bei Start (In der Init Task)

- Wenn FRA die Diagnoseschwelle erreicht (B\_efra(2)). Damit wird verhindert, dass der Adaptionswert als eingschwungen betrachtet wird, wahrend er an einer absoluten Schwelle ¨ hängt.
- Mit einer positiven Flanke des Bits B\_fvlra. In diesem Fall ist eine erneute Gemischprüfung erfoderlich.
- Individuelles Löschen des Fehlerpfads:

Löschen des Fehlerpfads FRA(2) d.h. B\_clfra(2) gleich TRUE und Task Fehlerspeicher-Löschen = TRUE => B\_gaefra(2) = FALSE

Die Flags B\_gaeing(2) werden unter folgenden Bedingungen auf FALSE gesetzt:

- Bei Start (In der Init Task)
- Wenn einer der Integratoren die Diagnoseschwelle erreicht (B\_efra(2) bzw. B\_eora(2)) Damit wird verhindert, dass ein Adaptionswert als eingschwungen betrachtet wird, wahrend ¨ er an einer absoluten Schwelle hängt.
- Mit einer positiven Flanke des Bits B\_fvlra. In diesem Fall ist eine erneute Gemischprüfung erfoderlich.
- Individuelles Löschen des Fehlerpfads:
- Löschen des Fehlerpfads FRA(2) d.h. B\_clfra(2) gleich TRUE und Task Fehlerspeicher-Löschen = TRUE => B\_gaeing(2) = FALSE Löschen des Fehlerpfads ORA(2) =  $>$  B\_gaeing(2) = FALSE

B\_gaefra(2) und B\_gaeing(2) werden auf TRUE gesetzt, wenn B\_cdkvs, durch das Bit Nr. NULL des Codewortes CDKVS (in %PROKON) auf FALSE gesetzt wurde. In diesem Fall wird dieser Block nicht gerechnet. Außerdem werden sie auf TRUE gesetzt, wenn die Bereiche, die zum Setzen notwendigerweise angefahren werden müssen, über B\_noxxx abgeschaltet sind.

## **4 Teilfunktion DKVSZYK(2)**

Die Aufgabe dieser Teilfunktion ist das Setzen bzw. Rücksetzen der Bedingungen B\_zfra(2), B\_zora(2) (Gemischadaption stabil) und der Zyklus-Flags (Ausgänge der zugehörigen Flip-Flops bzw. Hierarchieausgänge B\_szora(2) und B\_szfra(2)). Die Bedingungen B\_zora(2) und B\_zfra(2) können wieder zurückgesetzt werden (s.u.), die Flip-Flops und damit die Zyklusflags können nicht wieder zurückgesetzt werden.

Die Bedingung B\_zfra(2) wird gesetzt, wenn

- der zugehörige Integrator FRA(2) in der LRA stabil ist. Das Einschwingen des FRA(2)-Integrators wird durch das Bit B\_fstabzs(2) von der Teilfunktion DKVSGAE signalisiert.
- von der letzten Fahrt kein Fehler in der DKVS vorlag (B\_edkvs = FALSE), es keine Similar Conditions Anforderung gibt (B\_frascr(2)=False), die temperaturabhängige Adaption ausreichend lange aktiv und sich deren Adaptionswerte (frat\_w und orat\_w) dabei nur geringfügig geändert hat.

## Die Bedingung B\_zora(2) wird gesetzt, wenn

- der Integrator FRA(2) und der Integrator ORA(2) in der LRA stabil sind und die Prüfung beider integratoren auch in dieser Reihenfolge erfolgte. Dieser Zustand wird durch das Bit B\_ostabzs(2) aus der Teilfunktion DKVSGAE signalisiert.
- von der letzten Fahrt kein Fehler in der DKVS vorlag (B\_edkvs = FALSE), es keine Similar Conditions Anforderung gibt (B\_orascr(2)=False), die temperaturabhangige Adaption ¨ ausreichend lange aktiv und sich deren Adaptionswerte (frat w und orat w) dabei nur geringfügig geändert hat.

Da ORAT und FRAT unabhängig voneinander abgeschaltet werden können (über B\_noorat bzw. B\_nofrat), ergeben sich 4 Kombinationsmöglichkeiten dieser Bits. Von diesen hängt ab, ob ORAT bzw. FRAT die Bits B\_zfra(2) und B\_zora(2) setzen kann:

- B\_nofrat && B\_noorat: Weder B\_zfra(2) noch B\_zora(2) kann von der temperaturabhängigen Adaption gesetzt werden.
- !B\_nofrat && !B\_noorat: B\_zfra(2) UND B\_zora(2) werden gesetzt, falls (B\_zfrat(2) && B\_zorat(2) = true).
- B\_nofrat && !B\_noorat: B\_zfra(2) UND B\_zora(2) werden gesetzt, falls (B\_zorat(2) = true).
- !B\_nofrat && B\_noorat: B\_zfra(2) wird gesetzt, falls (B\_zfrat(2) = true). B\_zora(2) kann nicht von der temperaturabhangigen Adaption gesetzt werden. ¨

Die Bedingungen B\_zfra(2) und B\_zora(2) werden mit einer positiven Flanke von B\_fvlra (Fehlerverdacht der Gemischadaption, aus %LRA, s. auch Teilfunktion DKVSGAE(2)) zum erneuten Prüfen wieder zurückgesetzt. Die Bedingung B\_zfrat(2) wird mit B\_fvlra zum erneuten Prüfen wieder zurückgesetzt.

Die Zyklusflags Z\_fra(2) und Z\_ora(2) werden bei nicht freigegebener DKVS (B\_cdkvs = FALSE) auf TRUE gesetzt. In diesem Fall wird die Funktion DKVS nicht gerechnet. Außerdem werden die Bedingungen B\_zora bzw. B\_zfra auf TRUE gesetzt, wenn die Bereiche uber B\_noxxx abgeschaltet sind. ¨

Alle Timer und die Bedingungen B\_zxxx sowie die zugehörigen Flip-Flops werden unter folgenden Bedingungen zurückgesetzt:

- Bei Start (Init.Task)
- Bei Löschen des Fehlerpfads FRA(2) (fcmclr-Task)
- · Bei Löschen des Fehlerpfads ORA(2) wird nur die Bedingung B\_zora(2) auf FALSE gesetzt. Dies ist ausreichend, da nach Löschen des ORA(2)-Integrators nur das Einschwingen desselben für das Setzen des Bits B\_gaeing(2) erforderlich ist.
- Ausnahme: Mit einer positiven Flanke des Bits B\_fvlra werden nur die Timer und Bedingungen B\_zxxx zurückgesetzt, nicht jedoch die zugehörigen FLip-Flops.

## **5 Teilfunktion DKVSES**

Um eine Fehldiagnose in der DKVS aufgrund eines leeren Tanks zu vermeiden, wird bei gesetztem Bit B\_tal = TRUE (soweit eine Diagnose-Schwelle über- bzw. unterschritten wird) das Setzen des Errorflags für eine bestimmte Zeit verboten. Zu diesem Zweck wird der Kraftstoffdurchsatz solange integriert, bis die Schwelle IMKDKVSF überschritten wird. Da im Schubbetrieb nicht eingespritzt wird, wird der Integrator imkkvs\_w angehalten. Der Integrator wird mit NULL initialisiert und dann angehalten, wenn nach Freigabe in der nächsten Fahrt

- der Kraftstoffmassenintegrator um mindestens die Kraftstoffmasse IMKDKVSG weiterintegriert hat (imkkvs imkkvszs > IMKDKVSG).
- der Integrator sein Maximum IMKKVSMX erreicht hat.

Das Bit B\_dkvsf wird beim erstmaligen Auftreten eines Fehlers bei leerem Tank auf FALSE gesetzt und damit die DKVS gegen Fehldiagnose gesperrt, solange bis der Integrator imkkvs die Schwelle IMKDKVSF erreicht hat.

- Das Bit B\_dkvsf wird auf TRUE gesetzt und damit die Fehlererkennung freigegeben, wenn
- der Integrator den Wert IMKDKVSF überschritten hat (B\_kvsffl=TRUE).
- Bei Start (Init-Task), wenn das Bit B\_imkkvse auf FALSE gesetzt wurde.

## **6 Teilfunktionsblock DKVSERR(2)**

Diese Teilfunktion besteht aus zwei weiteren Teilfunktionen (ORAERR(2) und FRAERR(2)). Die Aufgabe jeder Teilfunktion ist die Bildung des Fehlers E\_xyz(2) und der Fehlerart (B\_mnxyz(2), B\_mxxyz(2)) und die Bildung einer Freeze Frame Anforderung (nur für ORA). Da diese Teilfunktionen alle die gleiche Struktur für die Bildungen des Fehlerflags und der Fehlerart aufweisen, wird hier nur die Teilfunktion FRAERR beschrieben.

**Hinweis:** Die Fehler und die Zyklusflags sind hier nicht dargestellt. Sie sind in den Unterfunktionen ORA\_DFPM und FRA\_DFRM verborgen.

## **6.1 Beschreibung der Teilfunktion FRAERR**

#### 1. Bildung der Flags E\_fra, B\_mxfra und B\_mnfra:

Wenn bei gesetztem Zyklusflag die Adaptionsgroße fra\_w die obere bzw. untere Diagnoseschwelle FRADX bzw. FRADN erreicht und das Bit "Tank leer" freigegeben ist (B\_dkvsf ¨ = TRUE), wird E\_fra auf TRUE gesetzt. Bei gesetztem Zyklusflag Z\_fra wird die Fehlerart B\_mxfra erkannt, wenn fra\_w großer gleich der Diagnoseschwelle FRADX ist, und die ¨ Fehlerart B\_mnfra erkannt, wenn die Adaptionsgroße fra\_w kleiner gleich der Diagnoseschwelle FRADN ist. Da die Zeit beim Werkstatt- bzw. Bandendetest meist nicht zum ¨ Uberschreiten der Diagnoseschwelle ausreicht, wird bei B\_falra = TRUE auf engere Diagnoseschwellen [FRADXFA bzw. FRADNFA] umgeschaltet. ¨

Zusätzlich zum Fehlerflag E\_fra wird eine schnelle Fehlermeldung zum Sperren anderer Diagnosefunktionen im Fehlerfall benötigt. Dafür wird das Fehlerbit B\_efra bei Überschreiten einer Fehlerschwelle gesetzt. Anderen (Diagnose-)Funktionen wird das Bit B\_edkvs(2) = B\_efra(2) ODER B\_eora(2) zur Verfügung gestellt. wird durch Verodern der zwei Errorbits B\_efra(2) und B\_eora(2) gebildet.

Das Errorflag wird in einer Fahrt bei gesetzten Zyklusflags wieder zurückgesetzt, wenn fra\_w sich im zugelassenen Diagnose- bereich befindet. Dies bedeutet, daß das Errorflag in einer Fahrt beliebig oft gesetzt und wieder zurückgesetzt werden kann. Die Fehlerflags (E\_xyz) und die Fehlerarten (B\_mnxyz, B\_mxxyz) können nur gesetzt werden, wenn B\_noxyz = FALSE. Sie werden mit B\_noxyz = TRUE auf FALSE gesetzt.

2. Freeze Frame Anforderung ( ORA ) :

Wenn das Errorbit B\_eora(2) beim Überschreiten einer Fehlerschwelle auf True gesetzt wird, kann die Eintragung des Fehlers gesperrt werden, falls ora(2) Wert stabil ist, aber fra ist noch nicht stabil. In diesem Fall soll der Freeze Frame zum Zeitpunkt der Fehlererkennung geschrieben werden ( B\_sffora=True ), um die Umweltbedingungen zum Zeitpunkt der Fehlererkenung wiederzuspiegeln.

Der Freeze Frame wird gelöscht (B\_cffora=True), sobald der Fehler verschwindet (d.h. B\_eora(2) zurückgesetzt wird). Er wird auch gelöscht, wenn die frai(2) Änderungen sind so groß, daß die Stabilität von ORA zurückgesetzt wird. Das Setzen von B\_frachd(2)\_ER bewirkt eine Freeze Frame Löschung und erlaubt, eine neue Freeze Frame Anforderung auszuführen.

## **APP DKVS 29.120.2 Applikationshinweise**

#### **1Vorgehensweise:**

Die Applikation der DKVS kann erst beginnen, wenn die Applikation des Lambdareglers, der Umschaltfunktion, der Füllungserfassung, der Momentenstruktur und der Leerlaufregelung abgeschlossen ist. Es sollten davor in der Gemischadaption LRA insbesondere die Adaptionsgeschwindigkeiten (ZKFRA, ...) und in den Einschaltbedingungen der Gemischadaption LRAEB die Adaptionsbereiche (MLU2,...) festgelegt sein.

**Hinweis:** Die unten in der Mitte angegeben Werte sind Referenzwerte.

### **1.1 Applikation der Teilfunktion DKVSGAE**

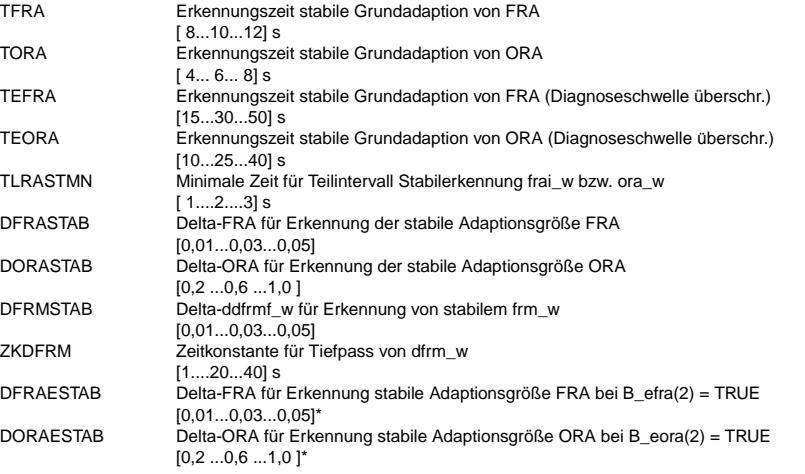

\*DFRAESTAB (bzw.DORAESTAB) -> Delta-FRA (bzw.ORA) für Erkennung stabile Adaptionsgröße FRA bei überschrittener Diagnoseschwelle auf gleichen Wert setzen wie DFRA-STAB (bzw. DORASTAB). Wenn im Fehlerfall kein Zyklusflag gesetzt werden kann: vergrößern, bis Setzen des Zyklusflags möglich ist.

fra\_w ist die multiplikative Adaptionskorrektur. Ein multiplikativer Fehler unterscheidet sich signifikant von einem additiven Fehler nur bei Luftmassen >> Leerlaufluftmasse. Aus diesem Grund sollen die Applikationsgrößen TFRA und DFRASTAB so gewählt werden, daß das Bit B\_gaefra im FTP75 im großen Hügel gesetzt werden kann. Die Wahl der Größe DFRASTAB hängt direkt von der Adaptionsgeschwindigkeit ZKFRA ab. Sie soll so gewählt werden, daß bei einer frm-Abweichung vom Neutralwert 1.0 von 3% bis 7% B\_gaefra(2) gerade nicht gesetzt wird. Ein multiplikativer Fehler kann z.B. durch einen verstellbaren Druckregler simuliert werden. Der Druck soll zwischen 1 und 6 bar verstellbar sein, so daß ein Delta-Lambda von +- 25 % einstellbar ist. Zukünftig erlaubt die CARB auch eine Fehlersimulation durch Manipulationen am Steuergerät (z.B. Multiplikation der Einspritzzeit mit einem Faktor).

ora\_w ist die additive Adaptionskorrekturgröße und wirkt signifikant im niedrigen Lastbereich bzw. Last-Drehzahl- bereich. Die Applikationsgrößen TORA und DORASTAB sollen so gewählt werden, daß das Bit B\_gaeing(2) im FTP75 im Leerlauf nach dem großen Hügel gesetzt werden kann. Die Größe DORASTAB hängt wiederum von der Adaptionsgeschwindigkeit ZKORA ab. Sie soll so gewählt werden, daß bei einer frm-Abweichung von mehr als 3% bis 7% kein Einschwingen erkannt wird. Über die Bedingung B\_dssakt wird in der LRA zwischen additiver Korrektur pro Zeit (B\_dssakt = FALSE, HFM-System) und additiver Korrektur pro Zündung (B\_dssakt = TRUE, P-System) umgeschaltet werden. Ein additiver Fehler kann bei einem HFM-System durch eine Leckage nach dem HFM im Saugrohr simuliert werden. Eine Leckage von 3-4 mm Durchmesser hat sich bei einem 2.4l-Motor als günstig für eine Zertifikation herausgestellt. Bei größeren Löchern kann es sein, daß der Motor im Homogenbetrieb nicht mehr anspringt. Leckluft kann auch durch das Abziehen des Kurbelgehäuseentluftungsschlauchs simuliert werden (wenn vorhanden). Ein additiver Fehler bei einem P-System kann durch das Vertrimmen des Drucksensors simuliert werden.

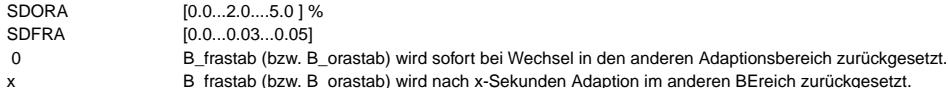

**CWDKVSTAB** 

[0...1...1]

Bei einem Wechsel von fra nach ora kann projektspezifisch ausgewählt werden, ob B\_frastab nach ora-Adaption überhaupt zurück- gesetzt werden soll (empfohlen) oder nicht. CWDKVSTAB Bit 1 = TRUE

B\_frastab(2) kann nach Adaption im ora-Bereich resettiert werden

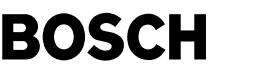

⊅ Œ

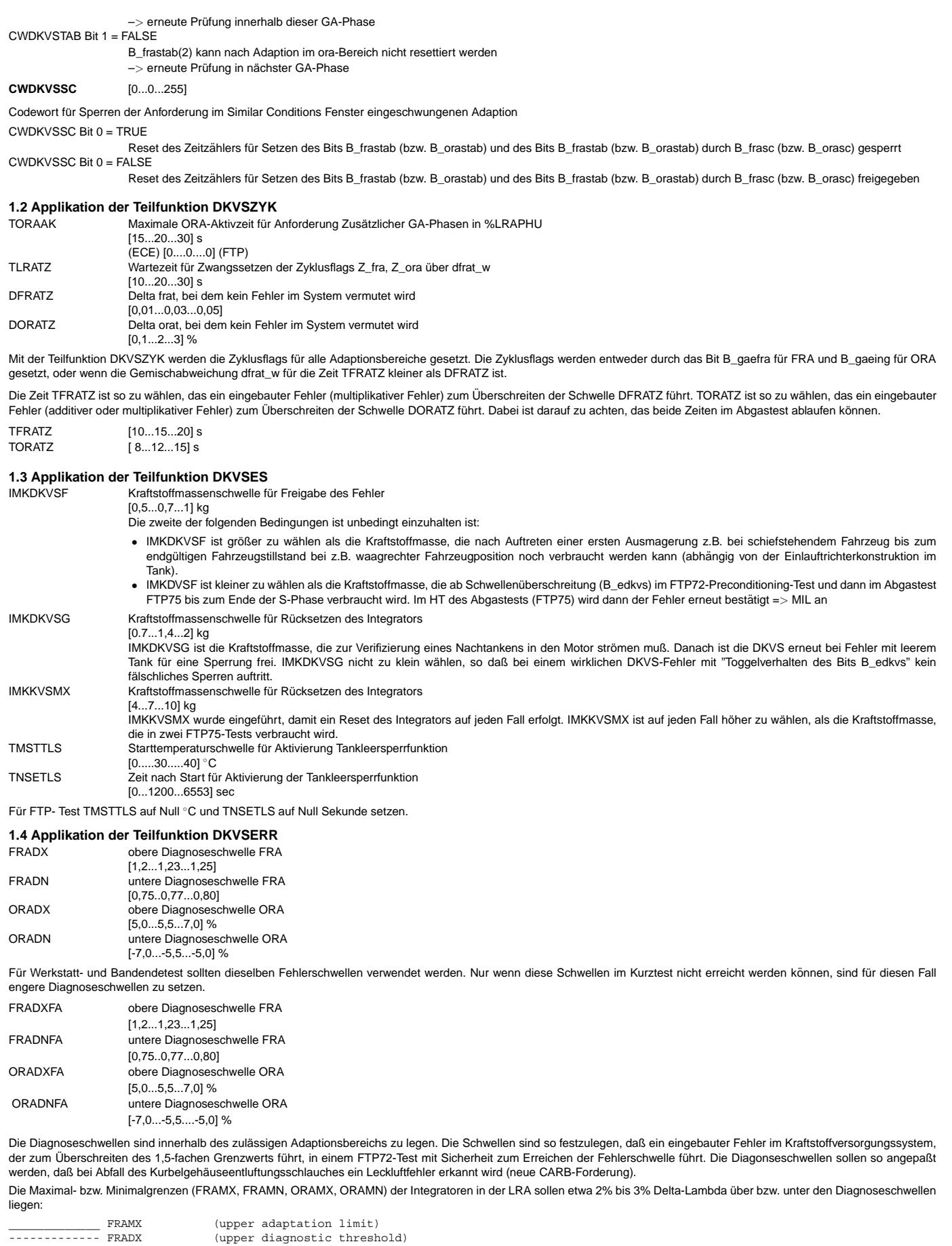

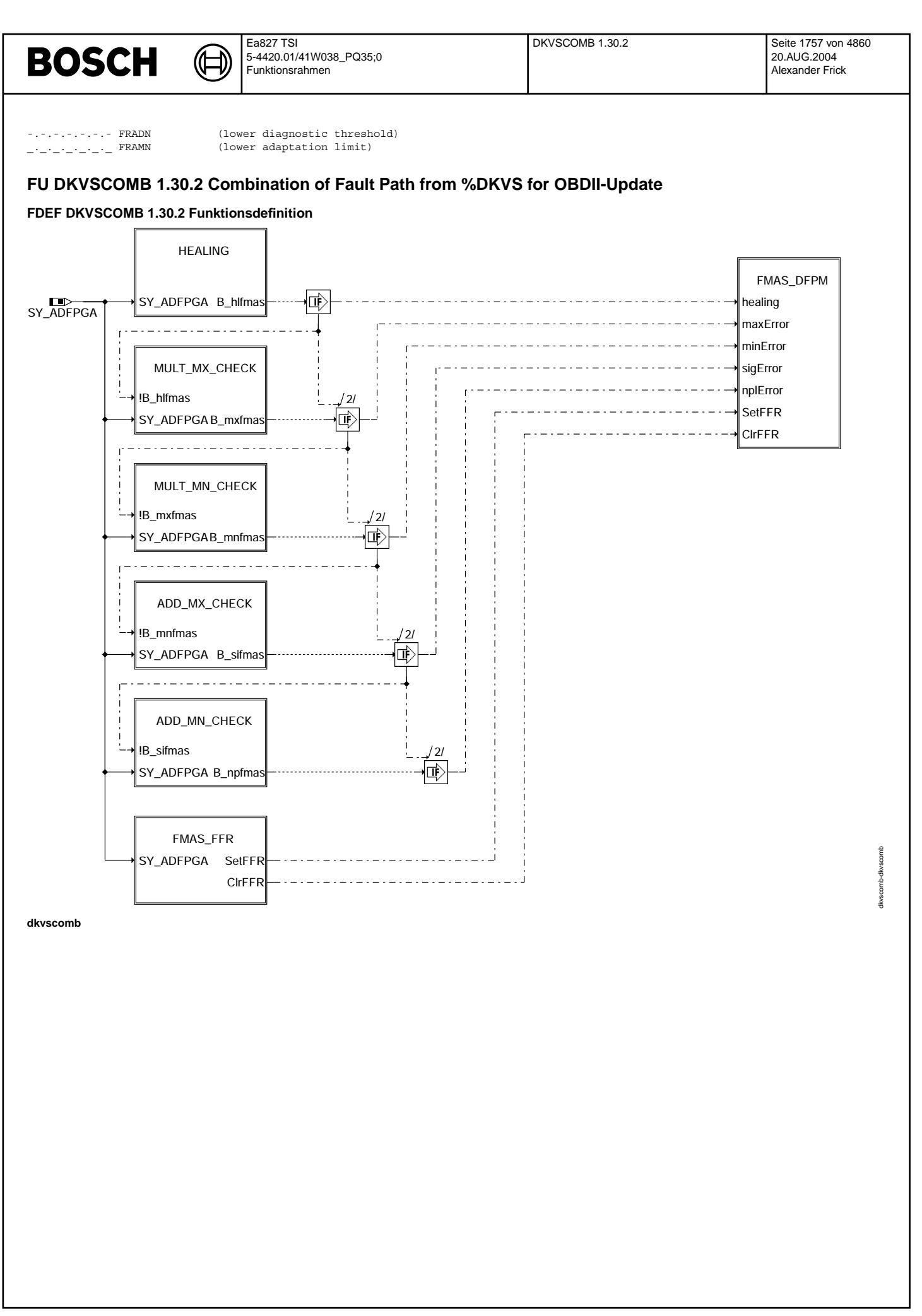

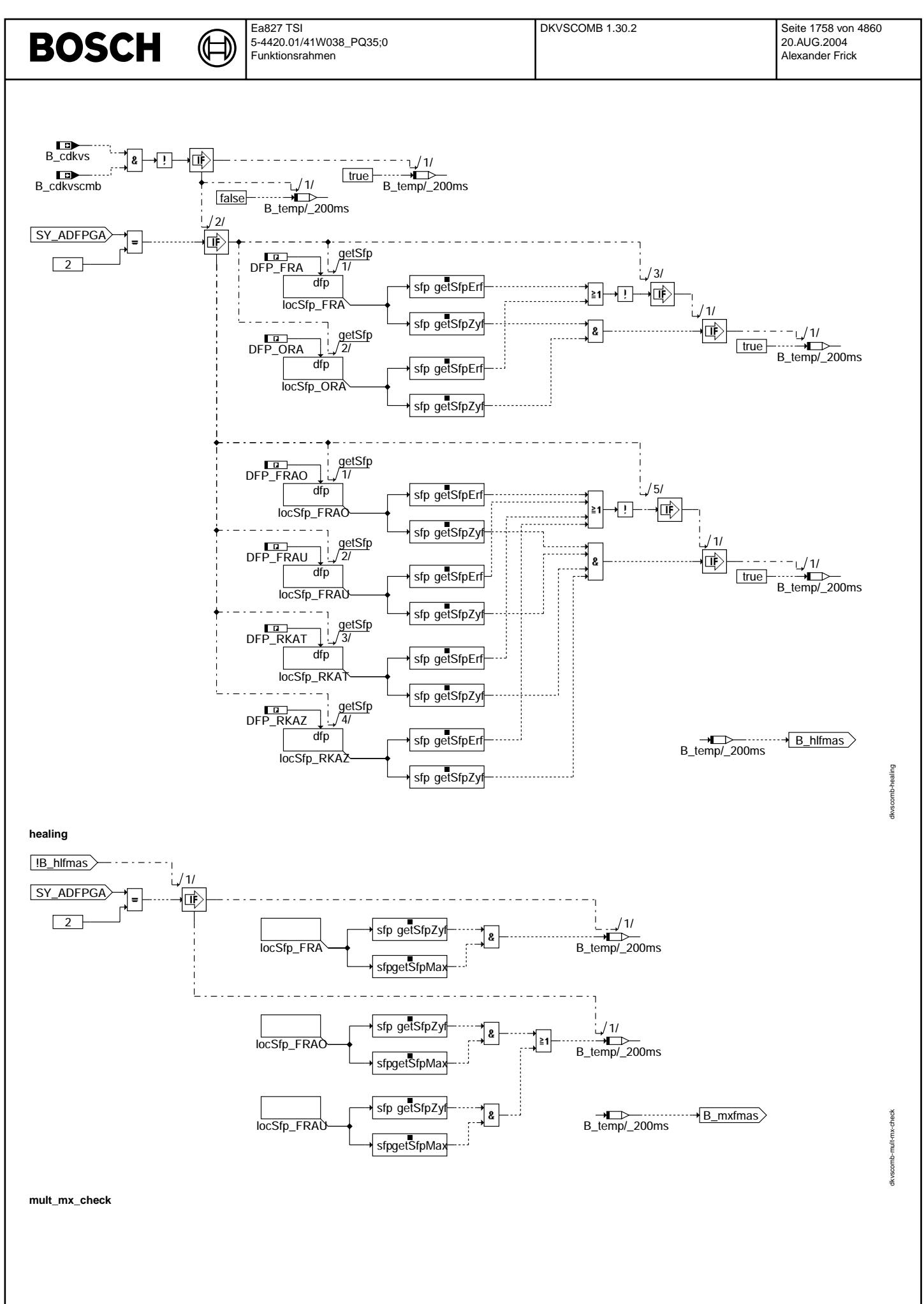

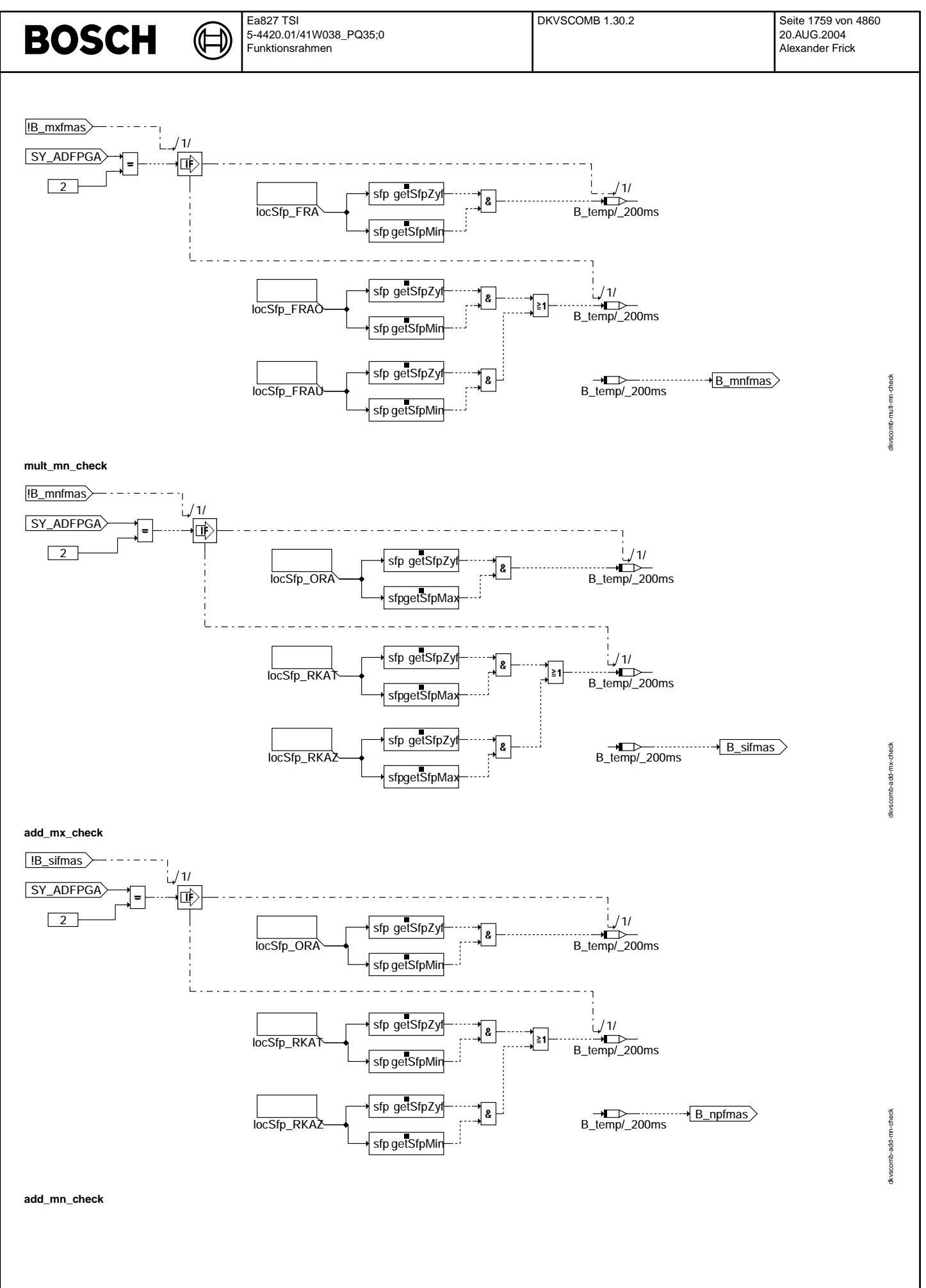

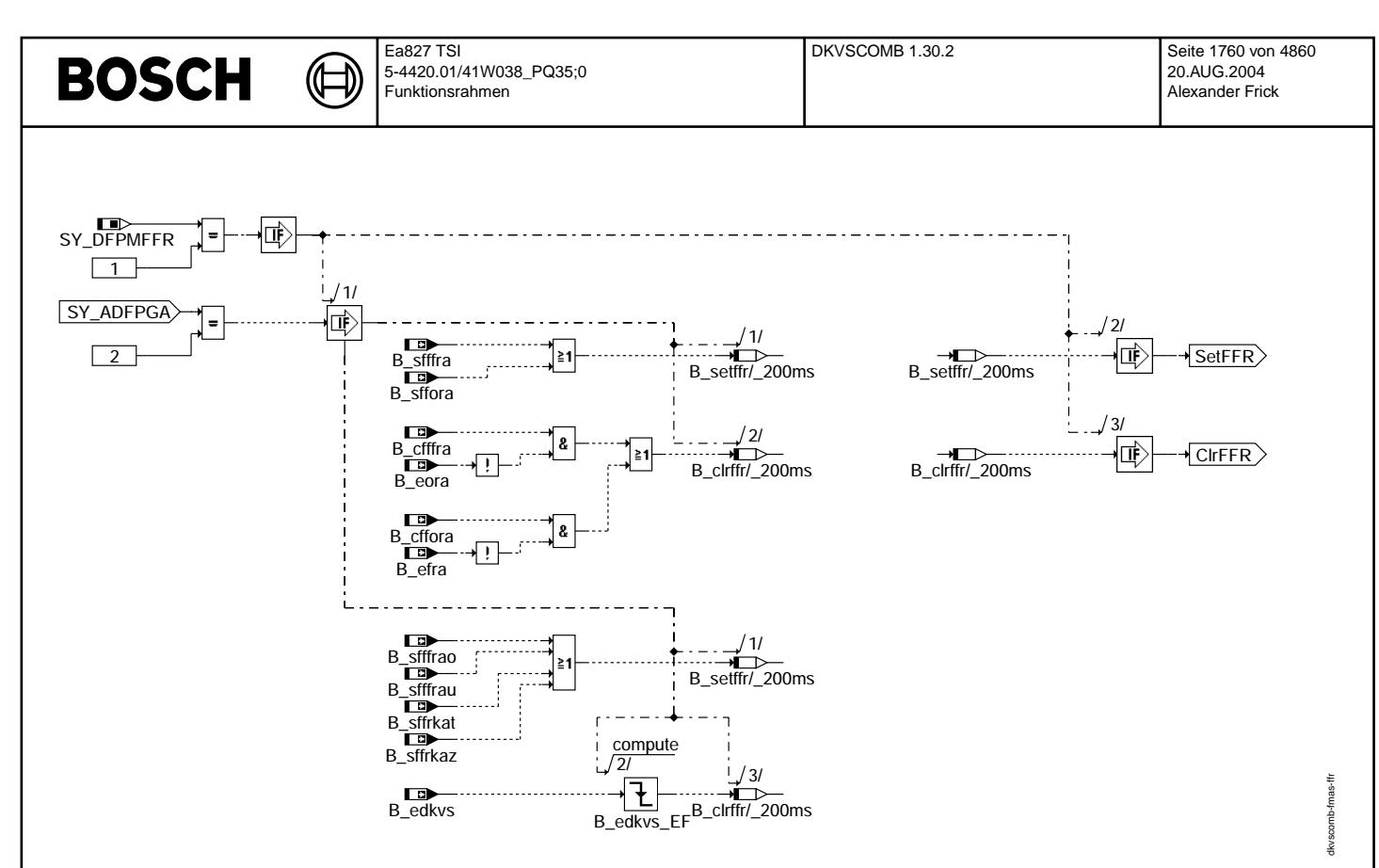

### **fmas\_ffr**

## **ABK DKVSCOMB 1.30.2 Abkurzungen ¨**

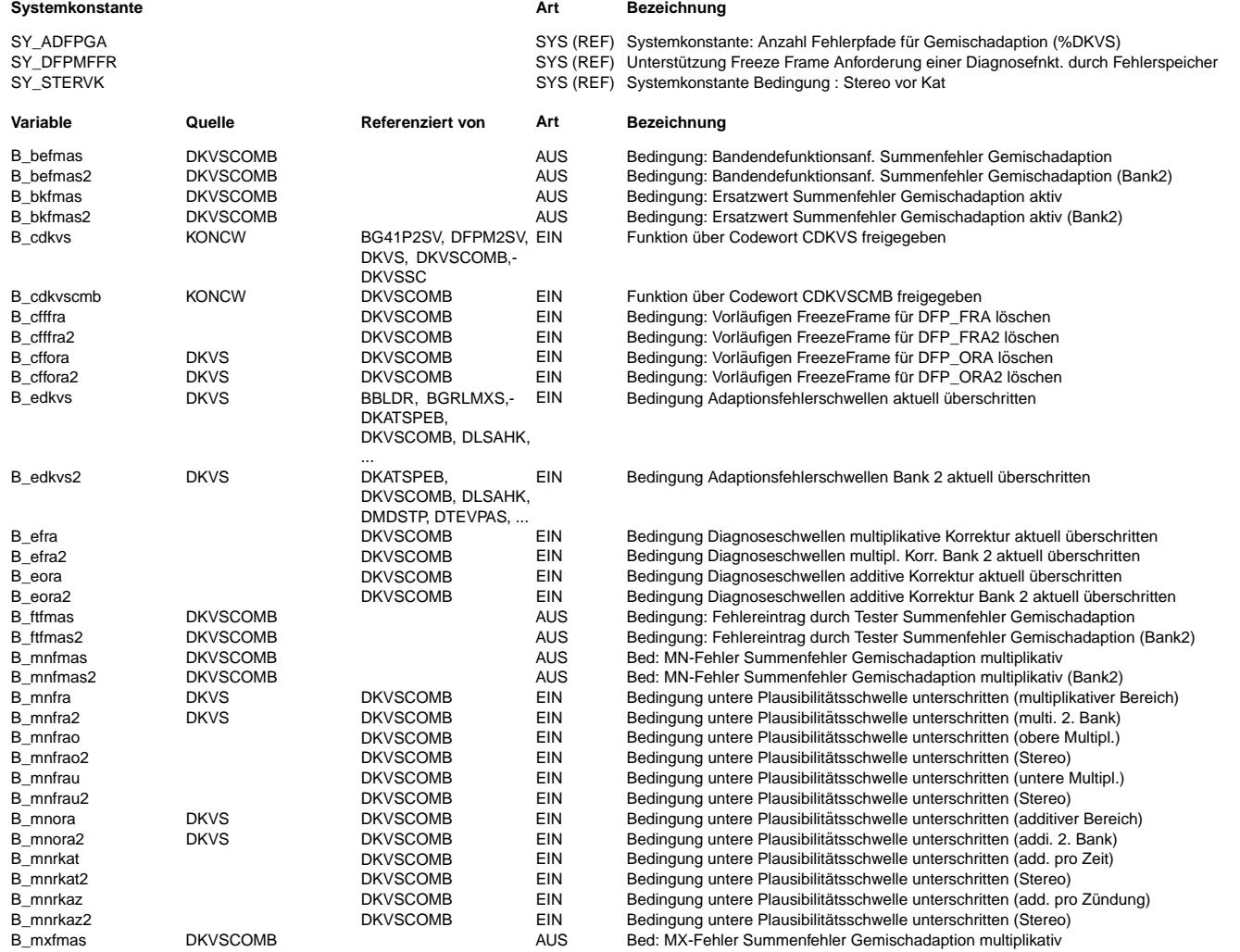

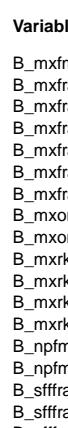

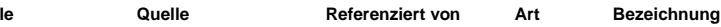

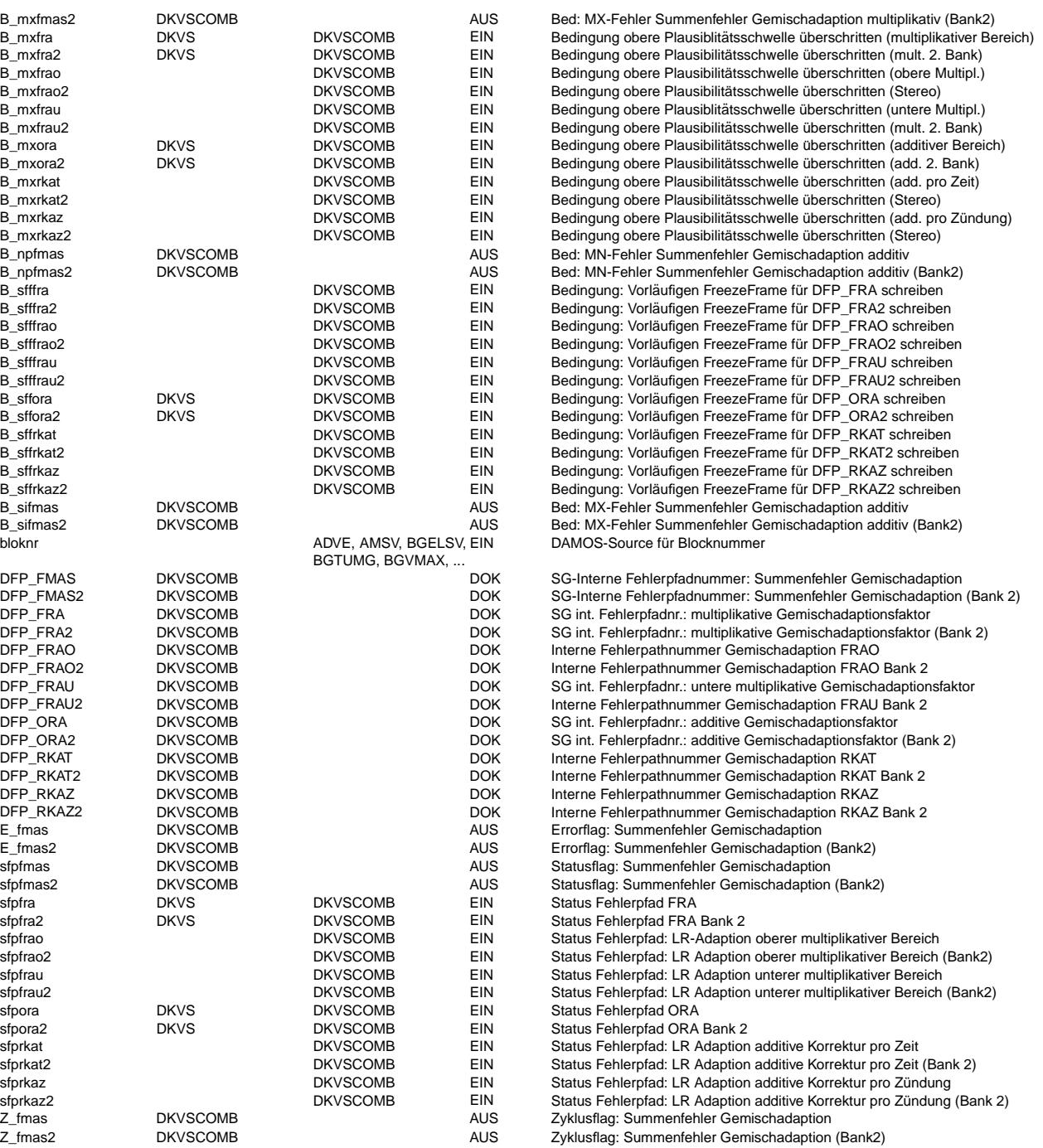

## **FB DKVSCOMB 1.30.2 Funktionsbeschreibung**

#### **1 Hintergrund / Motivation**

Durch das Update der OBDII–Gesetzgebung ergibt sich eine geänderte Behandlung von Gemischfehlern. Bisher genügte es, einen Fehlereintrag in der nächsten Fahrt dadurch<br>zu entprellen, das derselbe Fehlerpfad den Fehler bestä anderen Gemischfehler bestätigt werden kann. Das heißt, wenn nach einem multiplikativen Gemischfehler in der nächsten Fahrt ein additiver Gemischfehler auftritt, so muß die MIL angesteuert werden, auch wenn der multiplikative Fehler aus der ersten Fahrt in der zweiten Fahrt geheilt wurde. Das gilt natürlich auch für den umgekehrten Fall.

Um die Möglichkeit zu haben, die vorhandenen Gemischadaptionsfunktionen unabhängig davon einsetzen zu können, ob ein Projekt die neuen OBDII-Forderungen erfüllen muß oder nicht, wurde die Funktion DKVSCOMB entwickelt. Sie liest die Fehlerpfade der Gemischadaption aus und verknüpft sie zu dem Summenfehlerpfad DFP\_FMAS. Je nach dem, ob ein System der OBDII−Gesetzgebung gen¨ugen muss, wird die Funktion eingebunden oder nicht.

**Hinweis:** Der Summenfehlerpfad FMAS dient nur zum Ansteuern der MIL. Zur Abfrage von Gemischadaptionsfehlern sind weiterhin die Einzelfehlerpfade FRA und ORA (bzw. FRAO, FRAU, RKAT und RKAZ) zu verwenden.

## **2 Wirkungsweise**

Die Funktion ist für die Verwendung in 2−Bank−Systemen geeignet. Aus Gründen der Übersichtlichkeit ist hier nur die Funktionalität der Bank 1 beschrieben. Die Berechnung für beide Bänke erfolgt nacheinander, im Falle eines Einbanksystems wird nur Code für die erste Bank generiert. Variablen der zweiten Bank unterscheiden sich von denen der ersten Bank durch Anhängen einer 2.

Jede Bank ist in Form einer Kaskade aufgebaut. Die einzelnen Blöcke werden nacheinander abgeprüft. Ist die erste Bedingung zum Beschreiben des Summenfehlers FMAS erfüllt, so wird der Fehlerpfad Beschrieben und der Rest der Kaskade in diesem Rechenschritt nicht mehr berechnet. Um Speicher zu sparen wird die prozesslokale Variable B\_temp/200ms mehrfach verwendet, da sie nur als Zwischengröße in dieser Funktion verwendet wird und nicht nach Außen bekannt gemacht werden muß.

#### **2.1 Healing**

In diesem Block wird geprüft, ob überhaupt ein Fehler der Gemischadaption vorliegt. Zu diesem Zweck werden zunächst die Errorflags aller Fehlerpfade der Gemischadaption<br>ausgelesen. Abhängig von SY\_ADFPGA handelt es sich da Liegen keine Fehler vor werden auch die Zyklusflags ausgelesen. Sind alle Zyklusflags gesetzt, wird der Summenfehler FMAS geheilt. Sofern Fehler vorliegen, erfolgt die Berechnung des Blocks MULT\_MX\_CHECK.

Eine Heilung des Summenfehlers erfolgt auch, wenn B\_cdkvscmb oder B\_cdkvs (beide aus %PROKON) = FALSE. Damit ist die Funktion abgeschaltet.

#### **2.2 MULT\_MX\_CHECK**

In MULT\_MX\_CHECK wird geprüft, ob ein multiplikativer MAX-Fehler vorliegt. Diese Prüfung erfolgt wieder abhängig von SY\_ADFPGA. Bei SY\_ADFPGA = 2 liegt ein multiplikativer MAX−Fehler vor, wenn Z\_fra und B\_mxfra gesetzt sind. Bei SY\_ADFPGA = 4 liegt er vor, wenn Z\_frao und B\_mxfrao oder wenn Z\_frau und B\_mxfrau gesetzt sind. Im Falle eines solchen Fehlers wird für den Fehlerpfad FMAS ein MAX-Fehler eingetragen. Anderenfalls erfolgt die Berechnung des Blocks MULT\_MN\_CHECK.

### **2.3 MULT\_MN\_CHECK**

Die Prüfung auf einen multiplikativen MIN-Fehler erfolgt analog unter Verwendung von Z\_fra und B\_mnfra bzw. Z\_frao und B\_mnfrao oder Z\_frau und B\_mnfrau. Im Falle dieses Fehlers wird für den Fehlerpfad FMAS ein MIN-Fehler eingetragen. Anderenfalls erfolgt die Berechnung des Blocks ADD\_MX\_CHECK.

## **2.4 ADD\_MX\_CHECK**

Die Prüfung auf einen additiven MAX-Fehler erfolgt analog unter Verwendung von Z\_ora und B\_mxora bzw. Z\_rkat und B\_mnrkat oder Z\_rkaz und B\_mnrkaz. Im Falle dieses Fehlers wird für den Fehlerpfad FMAS ein SIG-Fehler eingetragen. Anderenfalls erfolgt die Berechnung des Blocks ADD\_MN\_CHECK.

### **2.5 ADD\_MN\_CHECK**

Die Prüfung auf einen additiven MAX-Fehler erfolgt analog unter Verwendung von Z\_ora und B\_mxora bzw. Z\_rkat und B\_mnrkat oder Z\_rkaz und B\_mnrkaz. Im Falle dieses Fehlers wird für den Fehlerpfad FMAS ein SIG-Fehler eingetragen.

### **2.6 FMAS\_FFR**

Die FeezeFrames Daten müssen zum richtigen Zeitpunkt geschrieben werden. (Bei verzögertem Fehlereintrag: Zeitpunkt der ersten Fehlererkennung.) Um dies zu gewährleisten muss unter Umständen ein vorläufiger FreezeFrame bestellt werden, welcher dann zum Zeitpunkt des Fehlereintrags übernommen wird.Angefordert wird dieser FreezeFrame, wenn einer der Einzelfehler der Gemischadaption einen Vorläufigen FreezeFrame anfordert (siehe %DKVS). Dies erfolgt über den Pfad "SetFFR".

Falls nach Anforderung des vorläufigen FreezeFrame festgestellt wird, das dieser unnötig angefordert wurde (siehe ebenfalls %DKVS), wird der bestellte FreezeFrame gelöscht. Dies erfolgt über den Pfad "CIrFFR"

### **APP DKVSCOMB 1.30.2 Applikationshinweise**

#### **1 Wahl der Fehlerklasse**

Hinweis: Die Fehlerklasse CLAFRST ist so zu wählen, das der entprellte Fehler zum Ansteuern der MIL führt.

#### **2 Wahl der P**−**Codes**

Für die Bedatung der P-Codes des Fehlerpfades FMAS stehen zwei Möglichkeiten zur Wahl. Beide werden hier erläutert.

#### **2.1 Zertifizierung zusatzlicher P ¨** −**Codes**

Eine Möglichkeit ist es, bei der Behörde einen oder mehrere neue P-Codes zu beantragen. Dabei kann ein P-Code für den Summenfehlerpfad gewählt werden, oder einen P-Codes für jeden einzelnen Fehlertyp. Die Unterscheidung, ob ein additiver, oder ein multiplikativer Fehler vorliegt, erfolgt dann wie bisher über die Einzelfehler. Im Fehlertext des Summenfehlers FMAS, der im Tester angezeigt wird, muss auf die Einzelfehler verwiesen werden, die man dann ebenfalls im Fehlerspeicher findet.

Damit ist der Fall abgedeckt, das der Summenfehler die MIL angesteuert hat, die Einzelfehler aber beide als "sporadisch" angezeigt werden.

#### **2.2 Verwendung der bisherigen P**−**Codes der Einzelfehlerpfade**

Für die Bedatung der P-Codes können auch die bisherigen P-Codes der Fehlerpfade der %DKVS verwendet werden. Die Zuordnung der einzelnen P-Codes zu den Fehlertypen des Summenfehlerpfades erfolgt wie in folgender Tabelle dargestellt

## **Zuordnung der P**−**Codes**

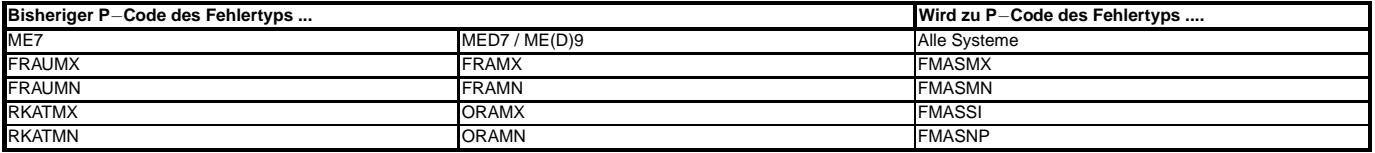

**Hinweis:** Bei dieser Zuordnung handelt es sich um einen Vorschlag.

Aufgrund der Tatsache, das in der ME7 die Fehlerpfade FRAO, FRAU, RKAT und RKAZ jeweils als Min− und als Max−Fehler auftreten konnen, lassen sich nicht ¨ alle 8 Möglichkeiten in den vier Fehlertypen des Summenfehlers darstellen. Dieser vermeintliche Informationsverlust ist aber nicht problematisch: FRAO und FRAU haben dieselben Fehlerursachen. Deshalb sollten auch die Hinweise zur Fehlersuche bzw. Behebung beider Fehler jeweils dieselben sein. Dasselbe gilt für RKAT und RKAZ. Somit ist es ausreichend, nur je einen P−Code für multiplikative Min− bzw. Max−Fehler sowie additive Min− bzw. Max−Fehler auszugeben. Dies ist in der vorangegangenen Tabelle berücksichtigt.

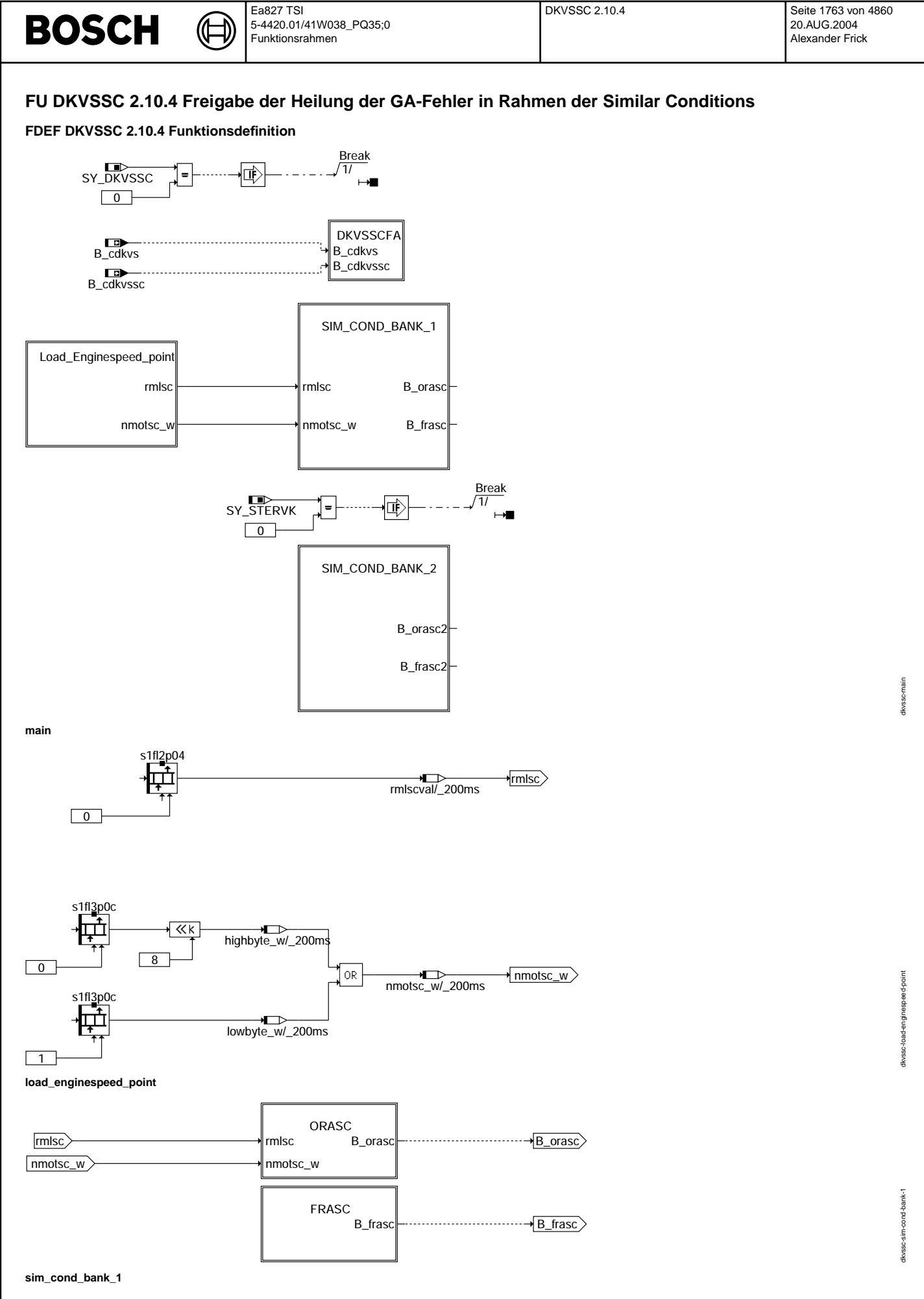

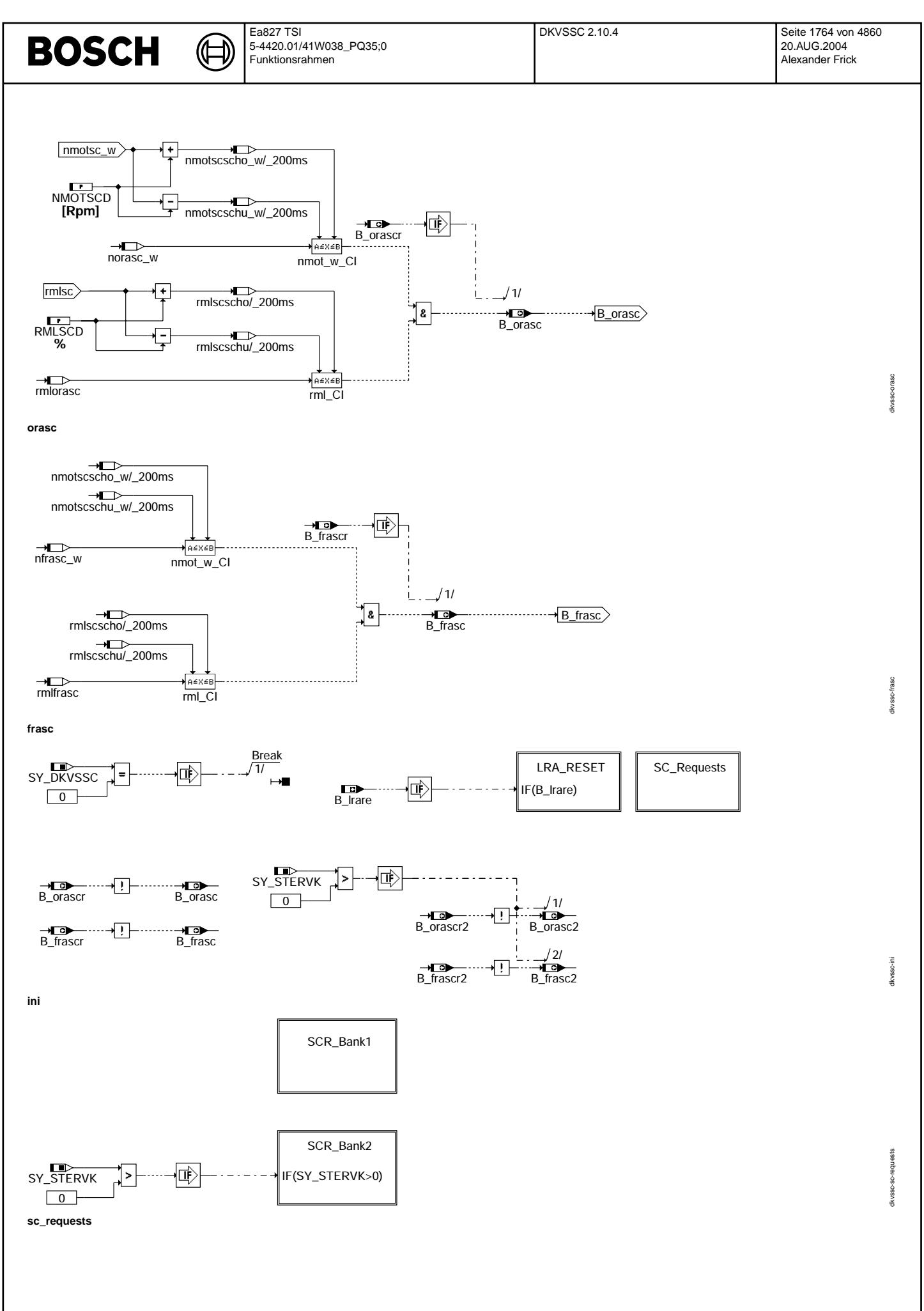
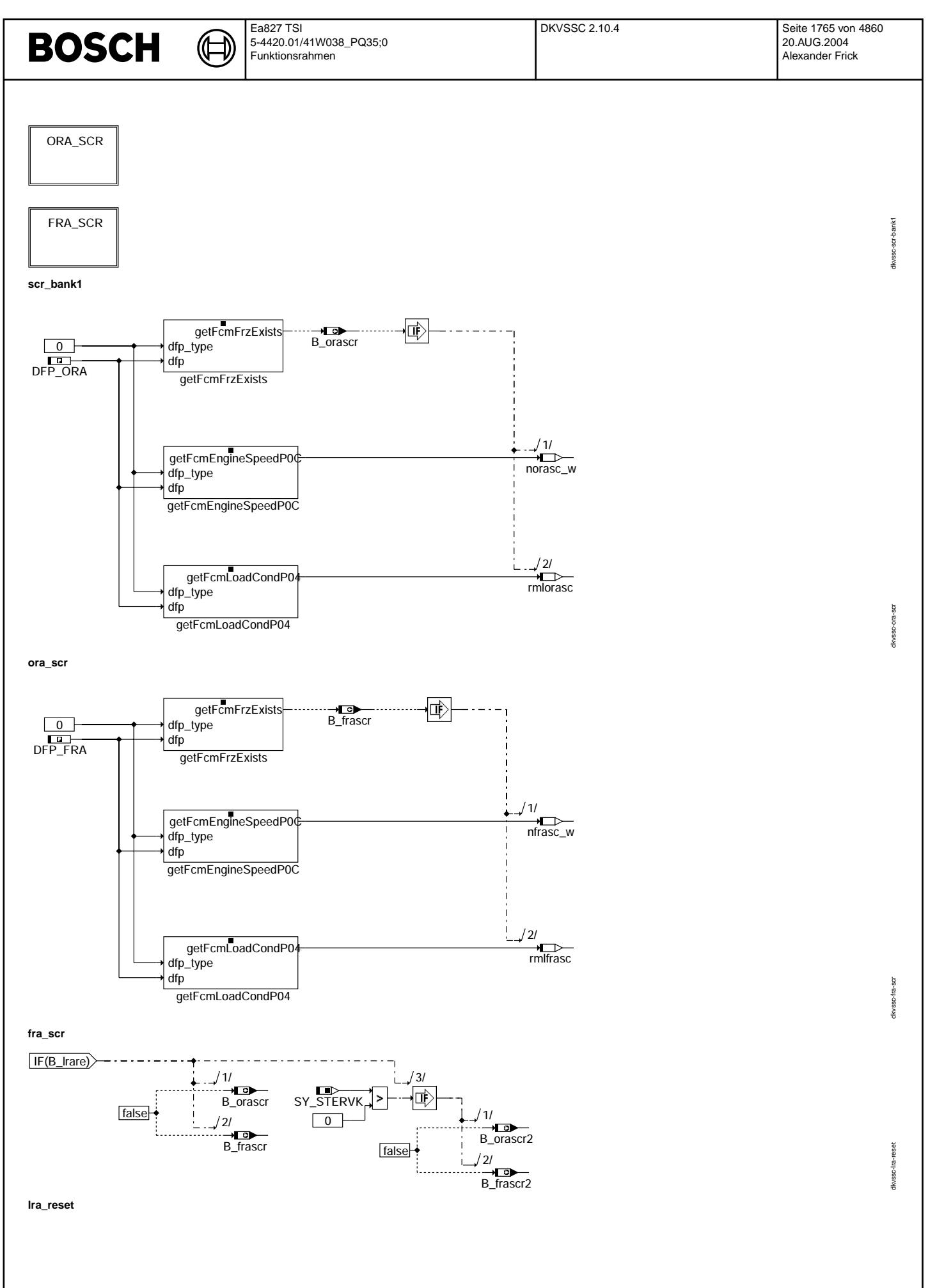

#### **ABK DKVSSC 2.10.4 Abkurzungen ¨**

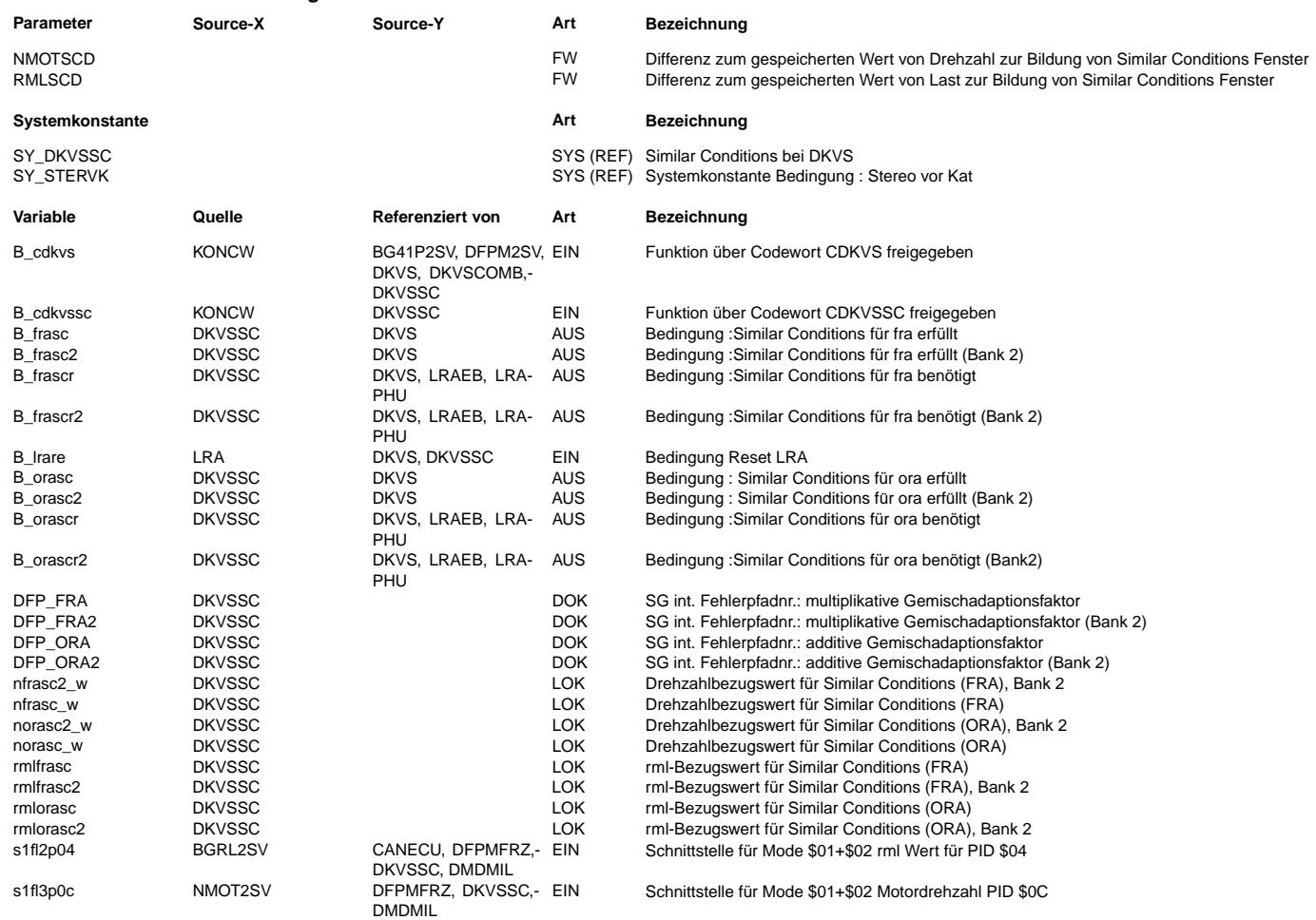

#### **FB DKVSSC 2.10.4 Funktionsbeschreibung**

Im Rahmen der Diagnose wird des Krafstoffversorgungssystems verlangt. Dies geschieht in der %DKVS.

Im Rahmen von OBDII-Update soll ein Gemischadaptionsfehler (GA-Fehler) nur unter "Similar Conditions" geheilt werden.

Die Similar Conditions sind Bedingungen bezüglich Last, Drehzahl und Motortemperatur. Um diese Bedingungen zu erfüllen, soll der Betriebspunkt des Motors im gleichen Last-/Drehzahlfenster und im gleichen Temperaturbereich wie Fehlereintrag.

Temperaturbereich wird nicht gesondert abgefragt, da Gemischadaption immer bei warmen Motor läuft.

Ausserdem wird jeder GA-Fehler (multiplikativ, additiv) abgesondert beobachtet. Das heisst, das System kann bis vier (bzw. zwei) verschiedenen Fenster gleichzeitig aufspannen für ME7 (bzw. ME9).

Die Funktion %DKVSSC legt die gültige Last-/Drehzahlfenster fest und liefert die Bits ab, die zeigen an, dass die Similar Conditions angefordert (B\_xyzscr) oder erfüllt (B\_xyzsc) sind.

#### **1 Teilfunktionsblock SIM\_COND\_BANK\_1 :**

Diese Teilfunktion besteht aus zwei weiteren Teilfunktionen ( ORASC, FRASC ).

Da diese Teilfunktionen alle die gleiche Struktur aufweisen, wird hier nur die Teilfunktion ORASC beschrieben.

#### **2 Teilfunktion ORASC :**

Die Grenzlinien des Fensters für Similar Conditions erfüllt sind wie folgende berechnet :

- norasc  $w +/-$  NMOTSC
- $\bullet$  rmlorasc  $+/$  RMLSC

Das Bit B\_rkatsc wird wieder auf True gesetzt wenn der Betriebspunkt des Motors im Similar conditions Fenster ist (Bedingung Similar Conditions erfüllt). B\_rkatsc (bzw. B\_rkatscr) wird auf True gesetzt (bzw. auf False zurückgesetzt), wenn B\_cdkvssc (bzw. B\_cdkvs) durch das Bit Nr. Null des Codewortes CDKVSSC (bzw. CDKVS),

im %PROKON, auf False gesetzt wurde. In diesem Fall, wird die ganze Funktion abgeschaltet.

#### **3 Teilfunktionsblock Ini :**

#### **4 Teilfunktion SC\_REQUESTS :**

**5 Teilfunktion SCR\_Bank1 :**

Im SCR\_Bank1 werden die Similar Conditions Anforderungen aufgebaut ( Bits B\_xyzscr ).

Diese Teilfunktion besteht aus zwei weiteren Teilfunktionen : ORA\_SCR, FRA\_SCR.

Da diese Teilfunktionen alle die gleiche Struktur aufweisen, wird hier nur die Teilfunktion ORA\_SCR beschrieben.

#### **6 Teilfunktion ORA\_SCR :**

Falls ein "Pending"-Fehler (ORA) auftritt, tritt eine Anforderung für Similar Conditions auf (B\_orascr = True). In diesem Fall werden die Last (rml) und die Drehzahl (nmot\_w) ab dem Freeze Frame kopiert (rmlorasc und norasc\_w). Dieser Punkt bildet das Zentrum des Fensters. Ausserdem wird das Bit B\_orasc zurückgesetzt.

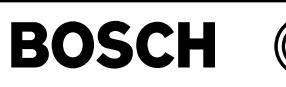

pid41dkv-main

pid41dkv

Die Similar Conditions Anforderung wird verworfen (B\_orascr=False), falls bestatigt oder "Pending"-Fehler verworfen wird. ¨ Dieses Reset wird in Initialisierungsphase durchgeführt.

#### **APP DKVSSC 2.10.4 Applikationshinweise**

#### **1 Anleitung :**

Die Applikation der DKVSSC kann sinnvollerweise beginnen, wenn die Applikation der DKVS abgeschlossen ist.

#### **2 Applikationgroessen :** [1500] (entspricht 375 /min)

- 
- Differenz zum gespeicherten Wert von Drehzahl zur Bildung des Similar Conditions Fensters • RMLSCD  $[51.2]$  (entspricht 20 % rl)
- 

Differenz zum gespeicherten Wert von Last zur Bildung des Similar Conditions Fensters

Diese Werte sind Gesetzanforderungen.

# **FU PID41DKV 1.10.2 Definition der PID41-Gruppe fur DKVS ¨**

#### **FDEF PID41DKV 1.10.2 Funktionsdefinition**

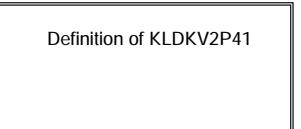

**main**

#### **ABK PID41DKV 1.10.2 Abkurzungen ¨**

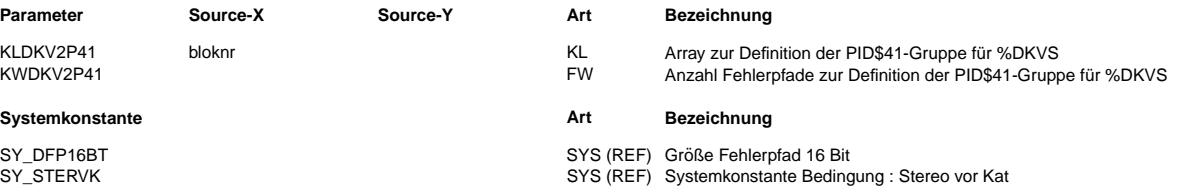

#### **FB PID41DKV 1.10.2 Funktionsbeschreibung**

Die Funktion %PID41DKVdient der Definition der Gruppe für PID\$41 der %DKVS.

Im Array KLDKV2P41 sind alle Fehlerpfade enthalten, die zur PID\$41–Gruppe der %DKVS gehören. Das Array enthält die Maximalauswahl aller in Frage kommender Fehlerpfade. Die Felder mit Fehlerpfaden, die im Programmstand nicht vorhanden sind, werden bei der Integration Automatisch mit dem Wert 0 befüllt. Die relevanten Fehlepfade sind (abhängig von der Verwendeten %DKVS):

- DFP\_FRA(2)
- DFP\_ORA(2)
- DFP\_FRAO(2)
- $\bullet$  DFP\_FRAU(2)
- $\bullet$  DFP\_RKAT(2)
- DFP\_RKAZ(2)

Das Label KWDKV2P41 dient zur Festlegung der maximalen Anzahl der Felder des Arrays. Diese entspricht der Anzahl der Maximalauswahl aller möglichen Fehlerpfade. Für Monosysteme ergibt sich deshalb der Wert 6, für Stereosysteme 12.

#### **APP PID41DKV 1.10.2 Applikationshinweise**

Alle enthaltenen Parameter dürfen nicht geändert werden.

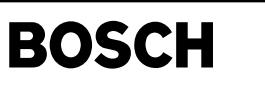

# **FU DKVBDE 3.30.0 Diagnose Kraftstoffversorgungssystem BDE**

#### **FDEF DKVBDE 3.30.0 Funktionsdefinition**

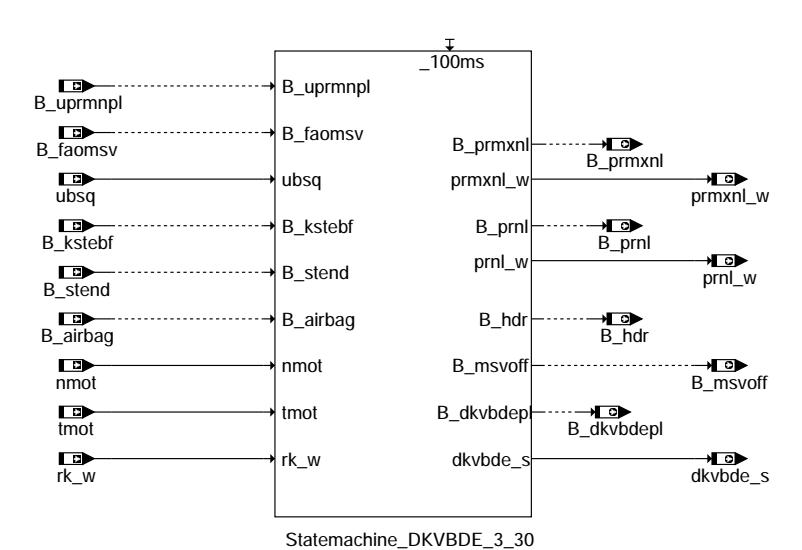

**dkvbde-main**

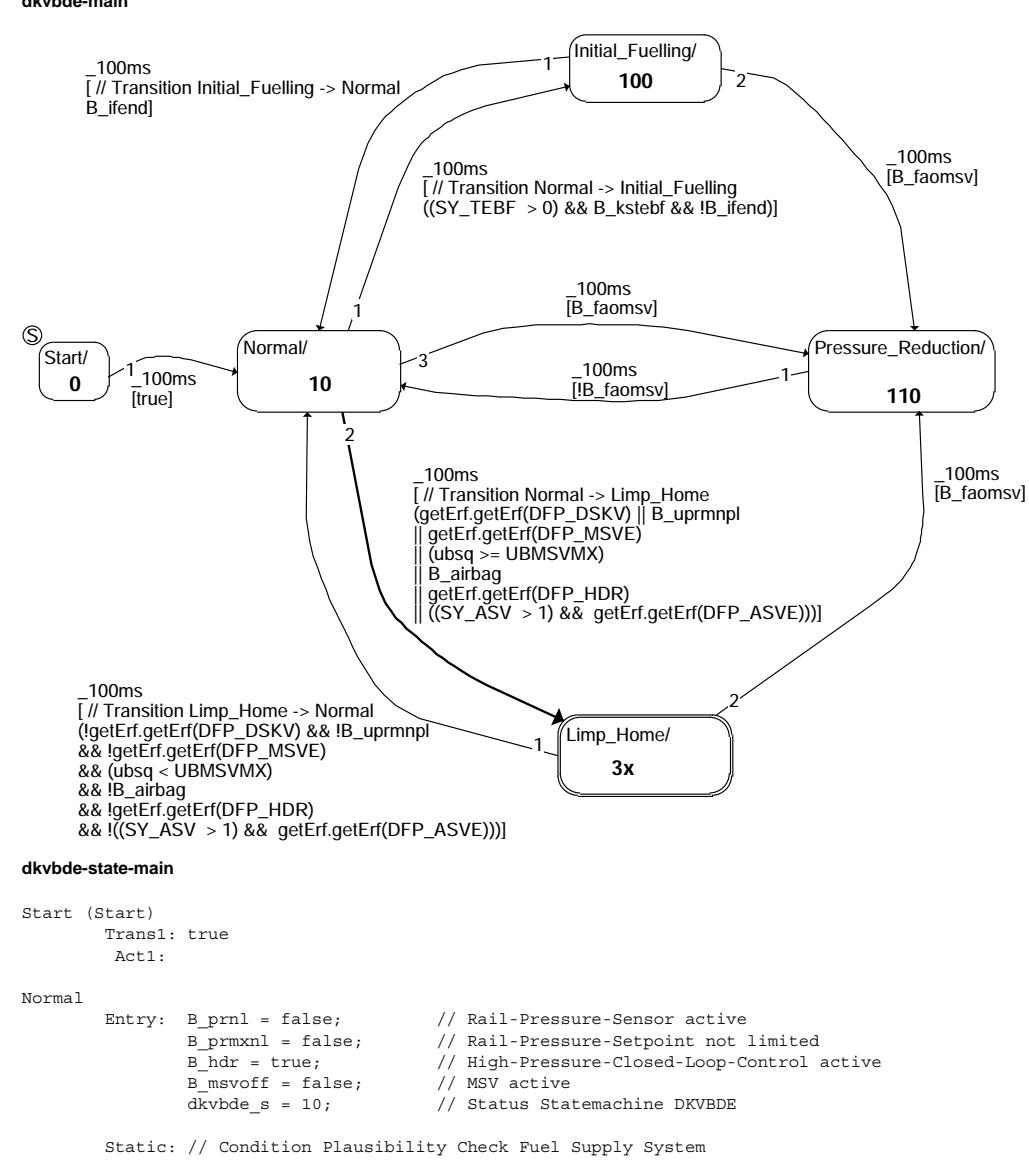

dkvbde-main Ikvbde-

dkvbde-state-main

statekvbde-

if  $(tmot < -7.5)$ { if  $((KRKMK * 2.0 * rk_w) > (MKRHDP))$ { B\_dkvbdepl = false; // Condition Plausibility Check Fuel Supply System Off } else { B\_dkvbdepl = true; // Condition Plausibility Check Fuel Supply System On } } else { B\_dkvbdepl = true; // Condition Plausibility Check Fuel Supply System On } Trans1: // Transition Normal -> Initial\_Fuelling  $((SY_TEBF > 0)$  && B\_kstebf &&  $!B$ \_ifend)  $Act1$ Trans2: // Transition Normal -> Limp\_Home (getErf.getErf(DFP\_DSKV) || B\_uprmnpl || getErf.getErf(DFP\_MSVE)  $(\texttt{ubsq} > = \texttt{UBMSVMX})$ || B\_airbag || getErf.getErf(DFP\_HDR) || ((SY\_ASV > 1) && getErf.getErf(DFP\_ASVE))) Act2: Trans3: B\_faomsv  $Act3$ Pressure\_Reduction = Entry: B dkvbdepl = false;  $B$  prmxnl = false; B\_prnl = false; B\_hdr = false; B\_msvoff = true; dkvbde\_s = 110; Trans1: !B\_faomsv Act1: Initial\_Fuelling Entry: B\_ifend = false;  $B$ <sup>-</sup>dkvbdepl = false;  $B_p$ rmxnl = false;  $Bprn1 = false;$ B\_hdr = false; B\_msvoff = true; EdgeRising.compute(B\_stend); dkvbde  $s = 100$ ; Static: EdgeRising.compute(B\_stend); if (EdgeRising.out()) { Timer.start(TVAMSVTEBF); } Timer.compute(); EdgeFalling.compute(Timer.out()); if (EdgeFalling.out()) {  $B$  ifend = true; } Exit: B ifend=true; Trans1: // Transition Initial\_Fuelling -> Normal B\_ifend Act1: Trans2: B\_faomsv Act2: Limp\_Home Trans1: // Transition Limp\_Home -> Normal (!getErf.getErf(DFP\_DSKV) && !B\_uprmnpl && !getErf.getErf(DFP\_MSVE) && (ubsq < UBMSVMX) && !B\_airbag && !getErf.getErf(DFP\_HDR) && !((SY\_ASV > 1) && getErf.getErf(DFP\_ASVE))) Act1: Trans2: B\_faomsv Act2:

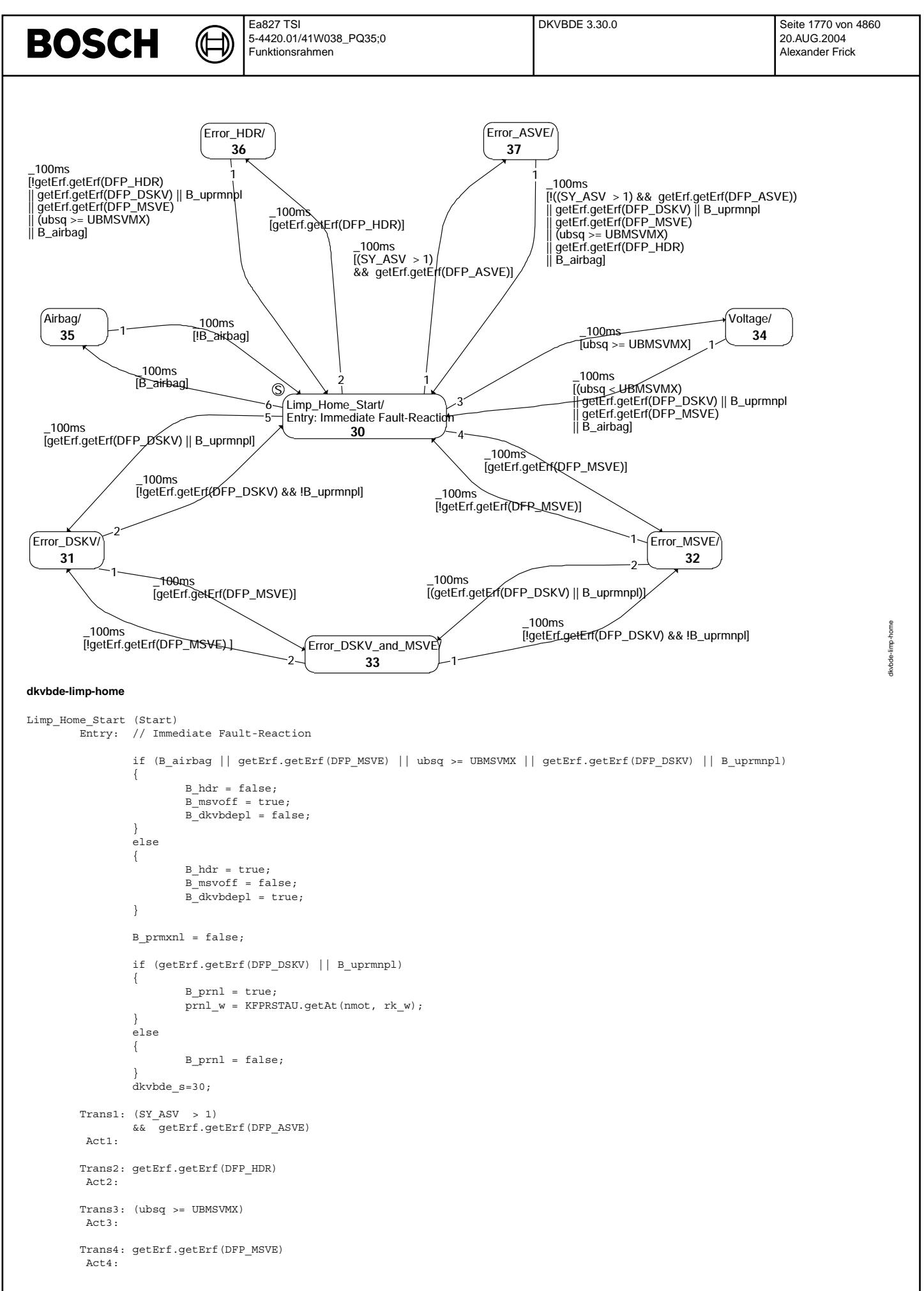

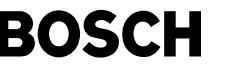

```
Trans5: getErf.getErf(DFP_DSKV) || B_uprmnpl
          Act5:
         Trans6: B_airbag
         Act6:
Error_DSKV_and_MSVE
        Entry: // Error High Pressure Sensor AND Output Stage MSV
                  locSfpMSVE.getSfp(DFP_MSVE);
                  if (getSfpMin.getSfpMin(locSfpMSVE))
                  {
                          prnl_w = PRNL1;}
                  else
                  {
                           prnl_w = KFPRSTAU.getAt(nmot, rk_w);
                  }
                  B_dkvbdepl = false;
B_prmxnl = false;
                  Bprn1 = true;B_h dr = false;B<sup>-</sup>msvoff = true;
                  dkvbde_s = 33;
         Static: if (getSfpMin.getSfpMin(locSfpMSVE))
                  {
                           prnl w = PRNL1;
                  }
                  else
                  {
                           prnl w = KFPRSTAU.getAt(nmot, rk w);
                  }
         Trans1: !getErf.getErf(DFP_DSKV) && !B_uprmnpl
          Act1:
         Trans2: !getErf.getErf(DFP_MSVE)
          Act2:
Error_MSVE
         Entry: // Error Output Stage MSV
                 B_dkvbdepl = false;
                  B_prmxnl = false;
B_prnl = false;
B_hdr = false;
                  B<sup>-</sup>msvoff = true;
                  dkvbde_s = 32;
        Trans1: !getErf.getErf(DFP_MSVE)
          Act1:
         Trans2: (getErf.getErf(DFP_DSKV) || B_uprmnpl)
          Act2:
Error_ASVE
        Entry: // Error Output Stage Shut-Off-Valve (ASV)
                  locSfpASVE.getSfp(DFP_ASVE);
                  if (!getSfpMin.getSfpMin(locSfpASVE))
                  {
                           B prmxnl = true;
                           \overline{p}rmxnl w = PRMXNL;
                  }
                  else
                  {
                           B_prmxnl = false;
                  }
                  B_dkvbdepl = true;
                  B_prnl = false;
                  B_{\text{r}} hdr = true;
                  B_msvoff = false;
                  dkvbde_s = 37;
         Trans1: !((SY_ASV > 1) && getErf.getErf(DFP_ASVE))
|| getErf.getErf(DFP_DSKV) || B_uprmnpl
                  || getErf.getErf(DFP_MSVE)
                     (ubg = UBMSVMX)|| getErf.getErf(DFP_HDR)
                  || B_airbag
          Act1Error_DSKV
         Entry: // Error High Pressure Sensor
```

```
B_dkvbdepl = false;
                  B_pmxnl = false;
                  prnl_w = KFPRSTAU.getAt(nmot, rk_w);
B_prnl = true;
                  B_hdr = false;
                  B_msvoff = true;
                  dkvbde s = 31;
         Static: prnl w = KFPRSTAU.getAt(nmot, rk w);
         Trans1: getErf.getErf(DFP_MSVE)
          Act1Trans2: !getErf.getErf(DFP_DSKV) && !B_uprmnpl
          Act2:
Error_HDR
         Entry: // Error Plausibility Check Fuel Supply System
                  cthdrerr++;
                  if (cthdrerr > CTHDRERRSW)
                  {
                           B_dkvbdepl =false;
                  }
                  else
                  {
                           B_dkvbdepl = true;
                  }
                  B_prmxnl = true;
                  prmxnl_w = PRMXNL;
                  B_prnl = false;
B_hdr = true;
                  B_msvoff = false;
dkvbde_s = 36;
         Trans1: !getErf.getErf(DFP_HDR)
                  || getErf.getErf(DFP_DSKV) || B_uprmnpl
                  || getErf.getErf(DFP_MSVE)
|| (ubsq >= UBMSVMX)
                  || B airbag
          Act1:
Voltage
         Entry: // Battery Voltage higher than UBMSVMX
                  B_dkvbdepl = false;
                  B_prmxnl = false;
                  Bprn1 = false;B_hdr = false;
                  B_msvoff = true;
                  \frac{1}{\text{dkvbde_s}} = 34;
         Trans1: (ubsq < UBMSVMX)
                  || getErf.getErf(DFP_DSKV) || B_uprmnpl
                     || getErf.getErf(DFP_MSVE)
                  || B_airbag
          \Deltact<sub>1</sub>:
Airbag
         Entry: B_dkvbdepl = false;
                  B_prmxnl = false;
                  B_prnl = false;
B_hdr = false;
                  B msvoff = true;
                  dkvbde s = 35;
         Trans1: !B_airbag
          Act1:
```
Ea827 TSI

**BOSCH** 

5-4420.01/41W038\_PQ35;0 Funktionsrahmen

### **ABK DKVBDE 3.30.0 Abkurzungen ¨ Parameter Source-X Source-Y Art Bezeichnung** CTHDRERRSW FW Schwellwert lokaler Fehlerzähler HDR<br>EXECTED THE Staudruck MSV bei HDP2-Systemen KFPRSTAU nmot rk\_w KF Staudruck MSV bei HDP2-Systemen<br>KRKMK KKKMK KRKMK KRKMK FW (REF) Umwandlung rk in mk MKRHDP **FW** Masse Kraftstoff pro Umdrehung HDP (mengengeregelt)<br>
FW Maximaler Sollwert Raildruck im Notlauf<br>
FW Maximaler Sollwert Raildruck im Notlauf PRMXNL FW Maximaler Sollwert Raildruck im Notlauf<br>
PRNL1 TW Vorgabewert Raildruckistwert PRNL1 FW Vorgabewert Raildruckistwert<br>
FW Einschaltverzögerung Ansteu TVAMSVTEBF FW Einschaltverzögerung Ansteuerung MSV bei Tester-Erstbefüllung<br>FW Maximal erlaubte Batteriespannung Betrieb MSV Maximal erlaubte Batteriespannung Betrieb MSV

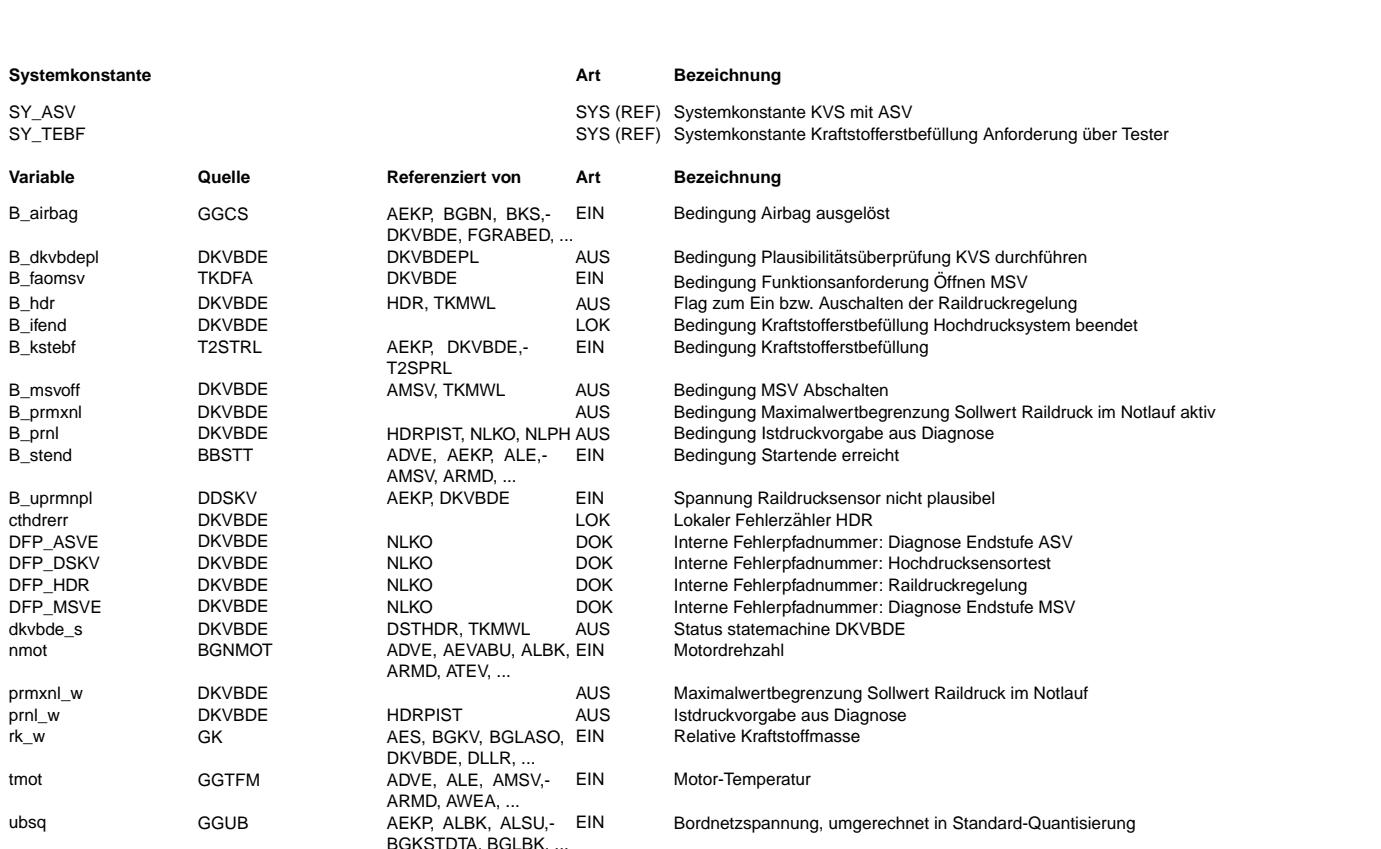

#### **FB DKVBDE 3.30.0 Funktionsbeschreibung**

Im Diagnosekonzept des Kraftstoffversorgungssystems für BDE übernimmt die Diagnosefunktion %DKVBDE allgemein die Koordination der einzelnen Diagnosefunktionen sowie eventuell notwendiger Notlaufmaßnahmen. Die Funktion besteht im wesentlichen aus einem Zustandsautomaten, der zwischen einem Normalzustand und entsprechenden Fehlerzuständen schalten kann.

Vom Startzustand "Start" wird direkt in den Zustand "Normal" gewechselt.

Im Zustand "Normal" wird die Hochdruckregelung über B\_hdr=true freigeschaltet und durch Setzen der Bedingung B\_dkvbdepl wird in der Funktion %DKVBDEPL eine Plausibilitätsprüfung des Kraftstoffversorgungssystems angestoßen. Bei kaltem Motor kann u.U. die Hochdruckpumpe die sehr hohen Einspritzmengen nicht abdecken, so dass kein Hochdruckaufbau möglich ist. Um ein Ansprechen der Diagnose zu vermeiden, wird die Plausibilitätsprüfung bei Kraftstoffmengen, die die Fördermenge der Pumpe, spezifiziert in MKRHDP, überschreiten, über B\_dkvbdepl=false deaktiviert.<br>Durch entweder Eintreten der Notlaufbedingungen, der Testeranforderung für Erstbefüllung des Kraftstoffversorgungssystems (SY\_TEBF und B\_kstebf) oder der Testeranforderung für Druckabsenkung (B\_faomsv) wird entweder in den Zustand "Limp\_Home", "Initial\_Fuelling" oder "Pressure\_Reduction" verzweigt.

In dem hierarchischen Zustand "Limp Home" werden die Fehler des Drucksensors (%DDSKV), der MSV-Endstufe (%DMSVE), der Plausibilitätsprüfung des Kraftstoffversorgungssystems (%DKVBDEPL), der ASV-Endstufe (%ASVE), eine Batteriespannung über UBMSVMX, welche das MSV nicht verträgt, und eine Crashabschaltung bei Eintreten B airbag behandelt. Liegen keine Notlaufbedingungen mehr vor, wird wieder in den Zustand "Normal" gewechselt.

In dem jeweiligen Notlaufzustand werden nun die Funktionen der Hochdruckregelung HD, im einzelnen %HDRPIST, %HDRPSOL, %HDR und %AMSV ¨uber Diagnoseschnittstellen so angesteuert, daß sich ein gesicherter Notlaufbetrieb einstellt.

#### Error DSKV:

Das Signal des Hochdrucksensors wurde als fehlerhaft erkannt, d.h. der vom Sensor gelieferte Wert ist unbrauchbar. Um auf jeden Fall mit einem definierten Druck im Notlauf weiterfahren zu können, wird die Förderung der Hochdruckpumpe über B msvoff=false abgestellt, so daß sich im Rail der Staudruck des MSVs einstellt. Die Regelung wird ¨uber B\_hdr=false abgeschaltet, damit der Integrator nicht gegen Anschlag läuft. Der in verschiedenen Motorfunktionen weiterverwendete Istdruck prist w muß durch den sich einstellenden Druck ersetzt werden. Beim Eintritt in den Zustand während des Motorbetriebs wird der Druckersatzwert prnl\_w über KFPRSTAU abhängig von nmot und rk w auf den Staudruck des MSV gesetzt und durch Setzen von B\_prnl wird in der Funktion %HDRPIST prist\_w durch prnl\_w überschrieben. Die Plausibilitätsprüfung %DKVBDEPL wird über B\_dkvbdepl=false ausgeschaltet.<br>
prist\_w durch prnl\_w überschrieben. Die Plausibilitätsprüfung %DKVBDEPL wird über B\_dkvbdepl=false ausgesch

#### Error MSVE:

In der Endstufendiagnose des MSVs wurde ein Fehler erkannt. In diesem Fall kann das MSV nicht mehr aktiv bestromt werden. Je nach Endstufenfehler, Kurzschluß nach Masse, nach Ubatt oder Kabelabfall stellt sich der Staudruck des MSVs oder der ¨Offnungsdruck des DBVs (Maximaldruck) ein. Der sich einstellende Druck kann aber in jedem Fall vom Hochdrucksensor erfaßt werden und B\_prnl wird auf FALSE gesetzt. Die Regelung (%HDR) und Plausibilitätsprüfung (%DKVBDEPL) werden über B\_hdr=B\_dkvbdepl=false abgeschaltet.

#### Error DSKV and MSVE:

Ist sowohl der Drucksensor als auch die MSV-Endstufe defekt, kann nur ein Notlauf mit dem sich einstellenden Druck durchgef¨uhrt werden. Je nach der Art des MSV-Endstufenfehlers wird das MSV gar nicht mehr (MaxError oder SigError) oder ständig (MinError) angesteuert. Der Druckersatzwert prnl\_w ist daher entweder der Staudruck des MSVs oder Maximaldruck PRNL1. Die Regelung (%HDR) und Plausibilitätsprüfung (%DKVBDEPL) werden über B\_hdr=B\_dkvbdepl=false abgeschaltet.

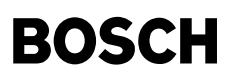

#### $IIRATT \geq IIRMSVMX$

Beträgt die Batteriespannung mindestens 18V, muß das MSV abgeschaltet werden. Im Rail stellt sich der Staudruck des MSV ein. Der sich einstellende Druck kann in jedem Fall vom Sensor erfaßt werden, B\_prnl wird auf FALSE gesetzt. Die Regelung (%HDR) und Plausibilitätsprüfung (%DKVBDEPL) werden über B\_hdr=B\_dkvbdepl=false abgeschaltet.

#### B\_AIRBAG:

Im Crashfall, angezeigt durch B\_airbag, wird die Ansteuerung des MSVs ¨uber B\_msvoff=false abgeschaltet. Zus¨atzlich werden die Regelung und Plausibilitätsprüfung des Hochdrucks über abgeschaltet.

#### Error HDR:

Die Plausibilitätsprüfung der Hochdruckregelung (%DKVBDEPL) hat einen Fehler im Kraftstoffversorgungssystem erkannt. Fehlerursache könnte z.B. ein defekten Druckdämpfer sein. Zur Verringerung der dabei auftretenden Pulsationen im ND-Kreis und um einen stabilen Notlauf zu gewährleisten, wird der Raildruck-Sollwert (in %HDRPSOL) über B\_prmxnl und prmxnl\_w auf PRMXNL begrenzt. Die Hochdruckregelung und die Plausibilitätsprüfung (%HDR und %DKVBDEPL) bleiben über B\_hdr=B\_dkvbdepl=true weiterhin aktiv, um<br>eine Fehlerheilung zu ermöglichen. Tritt der Fehler während einer Fahrt mehrmals auf (Zähler c CTHDRERRSW der Fehler verriegelt und die Plausibilitätsprüfung über B dkvbdepl=false ausgeschaltet.

#### Error ASVE:

In der Endstufendiagnose des ASVs wurde ein Fehler erkannt. Ist der Endstufenfehler derart, dass das ASV ständig geschlossen ist (MaxError und SigError) ist eine Funktion des Druckdämpfers, aufgrund einer hydraulischen Kopplung über die Leckageleitung der Pumpe, nicht mehr gegeben. Zur Verringerung der auftretenden Pulsationen im ND-Kreis wird der Raildruck auf PRMXNL begrenzt. Die Hochdruckregelung und Plausibilitätsprüfung (%HDR, %DKVBDEPL) bleiben über B\_hdr=B\_dkvbdepl=true weiterhin aktiv.

#### Initial\_Fuelling

Wird durch den Tester eine Erstbefüllung angefordert, angezeigt durch B\_kstebf, wird solange kein Notlaufzustand vorliegt, in den Zustand Initial Fuelling gewechselt. Dort wird ab Startende für eine Zeit TVAMSVTEBF die Hochdruckregelung ausgeschaltet. Nach Ablauf von TVAMSVTEBF wird in den Zustand Normal gewechselt.

#### Pressure\_Reduction

Ebenfalls kann durch den Tester über B\_faomsv eine Funktionalität zur Reduktion des Raildrucks angestoßen werden. Dazu sollte das Fahrzeug im Leerlauf betrieben werden. Die Hochdruckpumpe wird abgeschaltet, und der Raildruck sinkt auf Vordruck ab. Zu beachten ist, daß sich der Druck im Rail nach Abschalten des Motors durch Temperaturausdehnung noch erhöhen kann.

Nach außen meldet das System den jeweiligen Zustand durch dkvbde\_s:

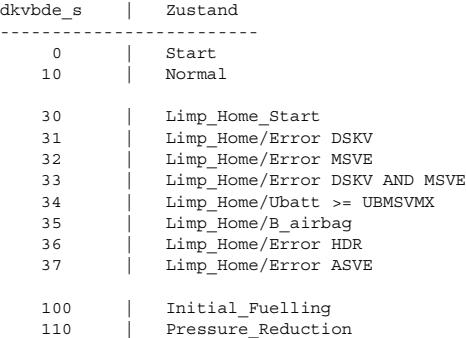

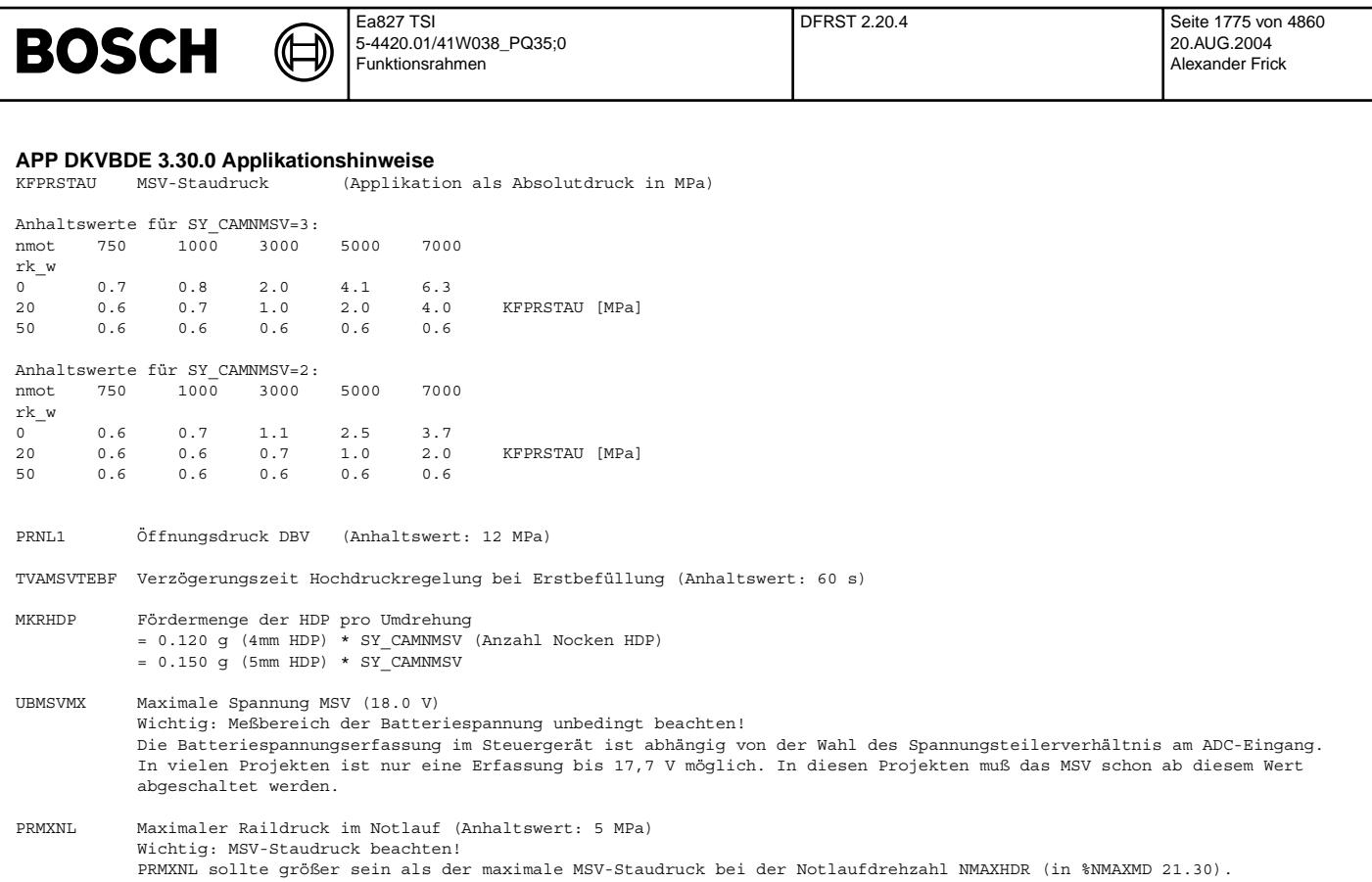

CTHDRERRSW Anzahl Fehler Plausibilitätsprüfung KVS (%DKVBDEPL) bis zur Verriegelung (Anhaltswert: 5)

# **FU DFRST 2.20.4 Diagnose; Plausibilitätsprüfung Kraftstoffversorgungssystem Kurztest**

## **FDEF DFRST 2.20.4 Funktionsdefinition**

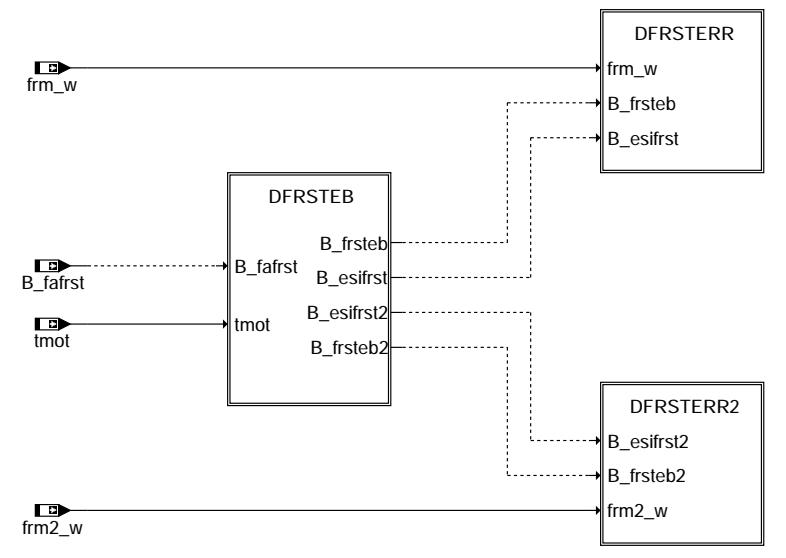

#### **MAIN: Funktionsubersicht ¨**

dfrst-main

dfrst-main

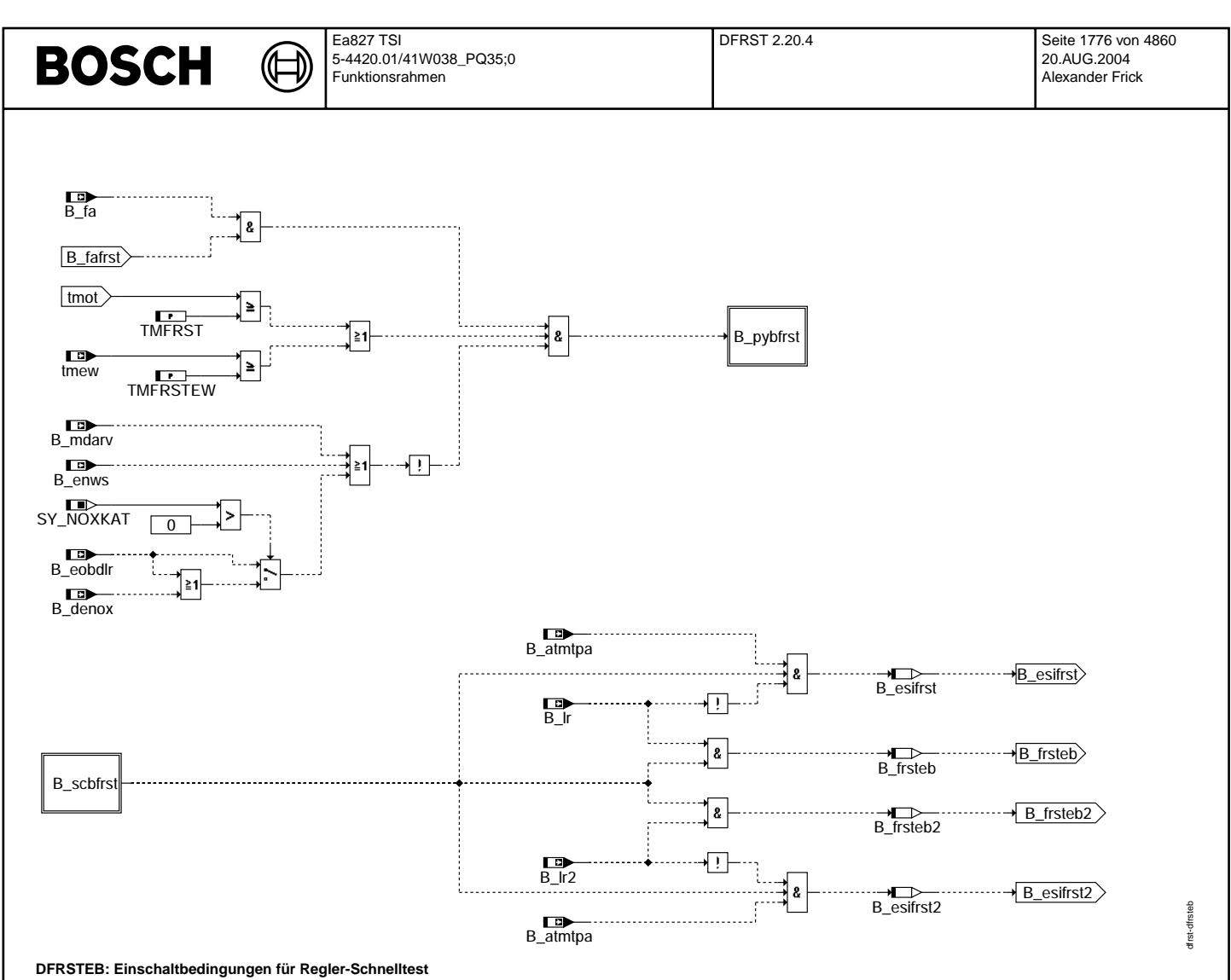

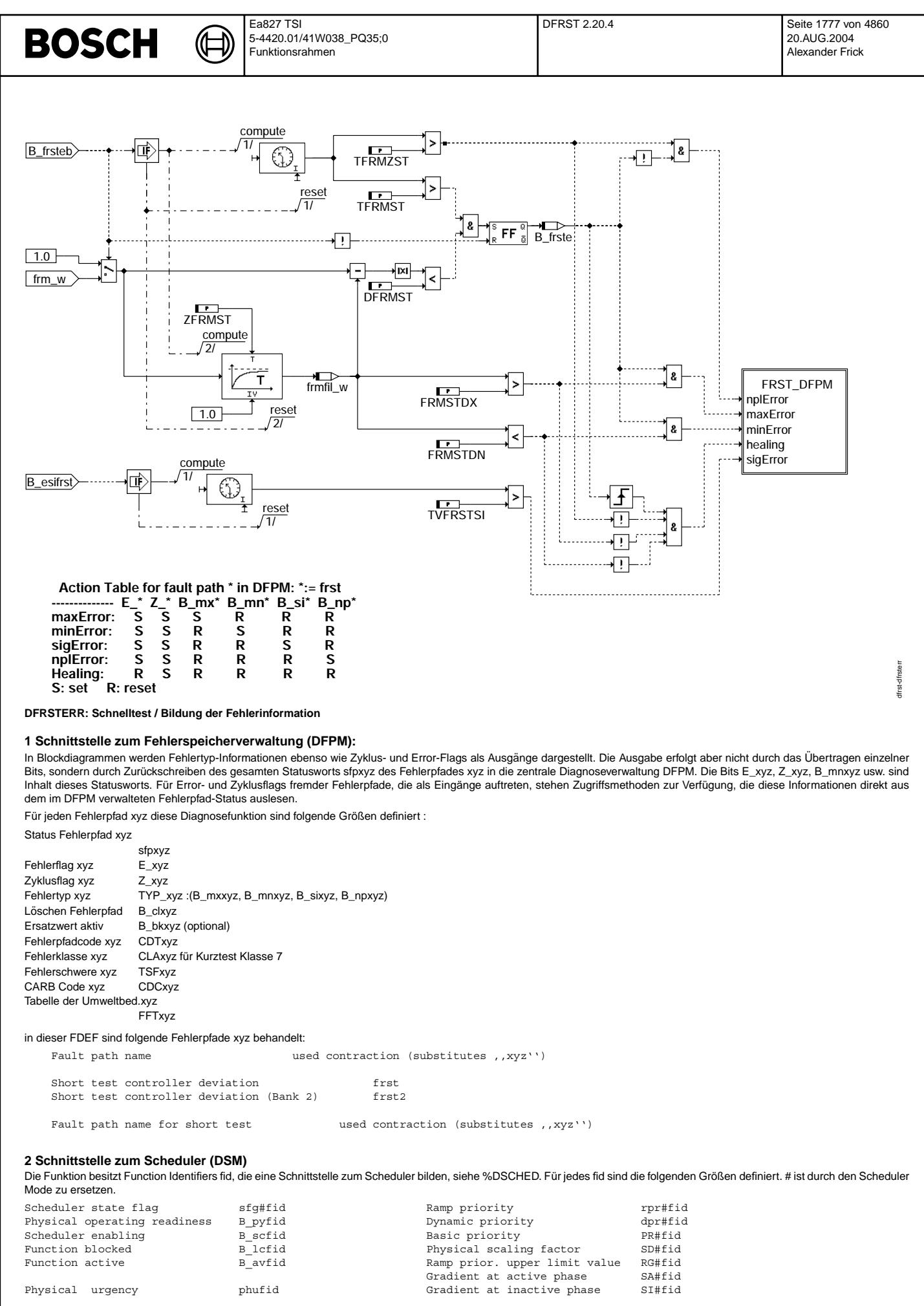

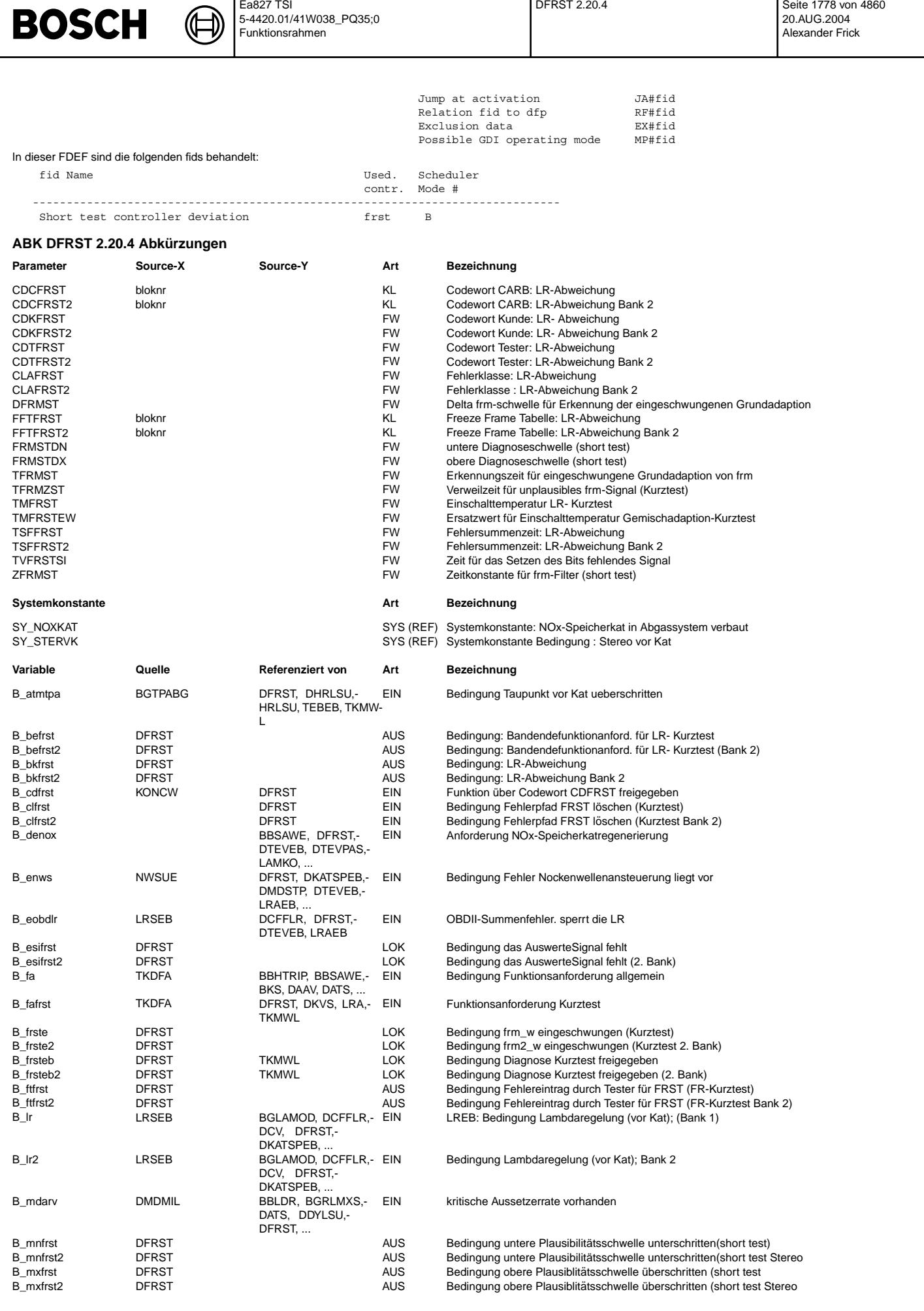

DFRST 2.20.4 Seite 1779 von 4860 20.AUG.2004 Alexander Frick

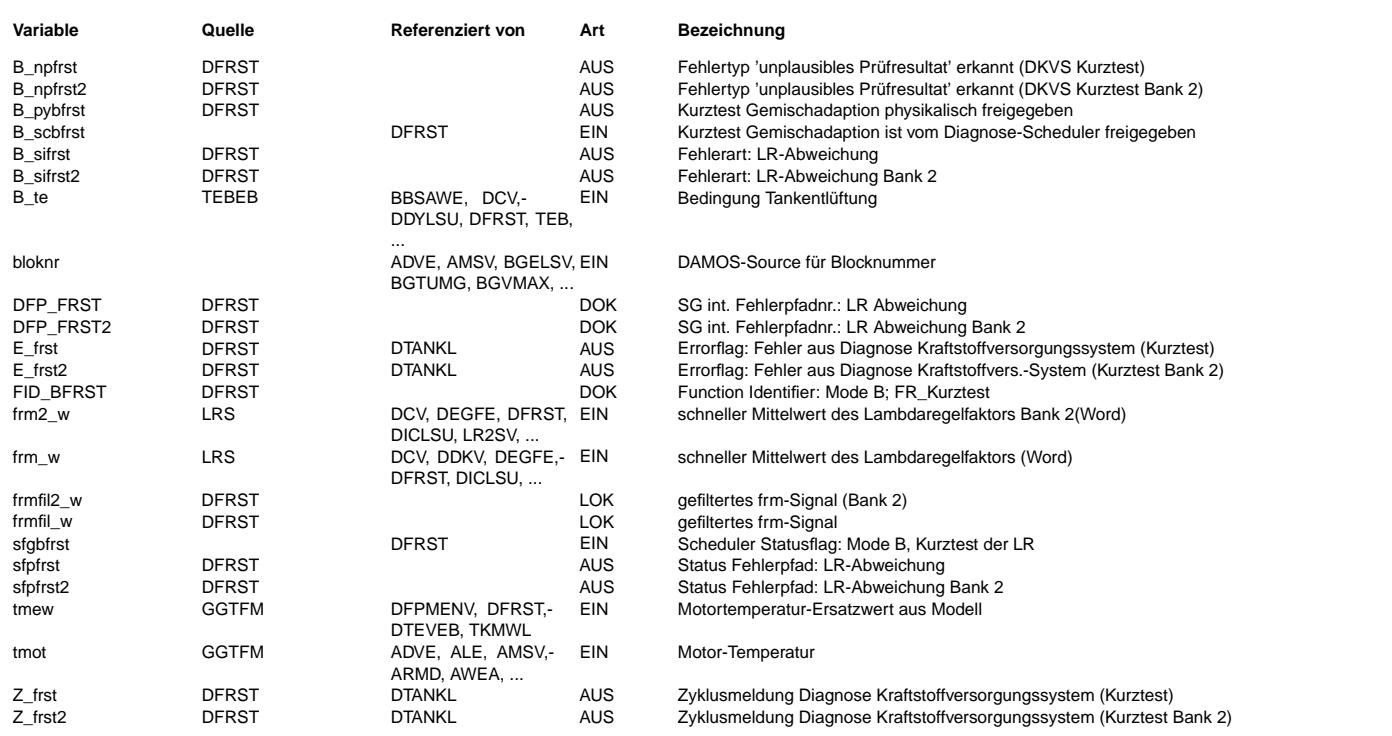

#### **FB DFRST 2.20.4 Funktionsbeschreibung**

Der Schnelltest DFRST wurde speziell dafür entwickelt, am Bandende oder im Kundendienst das Kraftstoffsystem inklusive der Füllungserfassung zu überprüfen.

Bei Aktivierung über den Tester werden automatisch die Ausgangswerte der Gemischadaption auf neutral gesetzt (ora\_w = 0, fra\_w = 1), so daß Abweichungen der Vorsteuerung ausschließlich im Lambdaregler zu sehen sind. Wenn die Prüfung im Leerlauf gemacht wird und die gemessene Abweichung des Lambdareglers gering ist, kann man davon ausgehen, daß das System i.O. ist. Es sind dann weder ein falscher Kraftstoffdruck noch ein Leck im Saugrohr noch andere Fehler zu erwarten.

Die Funktion ist untergliedert in 2 Teilfunktionen:

#### **1 DFRSTEB: Einschaltbedingungen**

Die Funktion DFRST ist auch an den Scheduler angeschlossen. Die Funktion ist betriebsbereit (B\_pybfrst) wenn,

- keine Aussetzer und kein Nockenwellenfehler erkannt wurde.
- keine Fehler, die die Lambdaregelung verbieten, vorliegt.
- keine Nox-Kat Regenerierung stattfindet.
- der Kurztest angefordert wurde (B\_fa & B\_fafrst).

Da im Kurztestfall alle anderen mit der Funktion unverträglichen Funktionen deaktiviert werden, kommt die DFRST mit B\_fa & B\_fafrst zum Zug. Der Scheduler fordert Homogenbetrieb und setzt B\_scbfrst.

Wenn die Motortemperatur größer der Schwelle TMFRST (bzw. tmew größer TMFRSTEW) und die Lambdaregelung aktiv ist (B\_lr, B\_lr2) werden die Bits B\_frsteb bzw. B\_frsteb2 gesetzt.

Die Bits B\_esifrst und B\_esifrst2 werden benötigt, um bei Ausfall der Lambdaregelung über eine längere Zeit einen Signalfehler zu setzen.

#### **2 DFRSTERR(2): Fehlerauswertung getrennt fur Bank 1 und Bank 2: ¨**

Wenn B\_frsteb gesetzt ist wird sowohl das Signal frm\_w tiefpaßgefiltert als auch ein Timer gestartet.

Wenn der Timer die Zeit TFRMST erreicht hat und gleichzeitig die Abweichung des aktuellen frm-Signals von gefilterten frm-Signal kleiner als DFRMST ist dann wird das Bit B\_frste gesetzt. Jetzt wird in Abhangigkeit vom tiefpaßgefilterten Wert des frm\_w (frmfil) entweder ein Min-Fehler, ein Max-Fehler oder kein Fehler gesetzt. Wenn der Tiefpaß nicht vor ¨ Ablauf der Zeit TFRMZST einschwingt, dann wird ein Plaus-Fehler gesetzt. Im Falle einer inaktiven Lambdaregelung B\_frsteb bleibt FALSE wird nach Ablauf der Zeit TVFRSTSI ein Signalfehler gesetzt.

Beim Löschen des Fehlerpfads FRST (B\_clfrst(2) = TRUE) in der Task fcmclr werden alle Timer zurückgesetzt und die Tiefpässe mit 1 initialisiert.

Ebenso ist eine Heilung möglich, wenn mit regulärem Einschwingen keine Fehlerschwelle überschritten ist.

#### **APP DFRST 2.20.4 Applikationshinweise**

Applikation DFRST:

Wichtig: Die Fehlerklasse CLAFRST muss so gewählt werden, daß sie nicht behördenrelevant ist. Bei Wahl einer behördenrelevanten Fehlerklasse ist eine Funktionserweiterung nötig.

Applikationgrößen

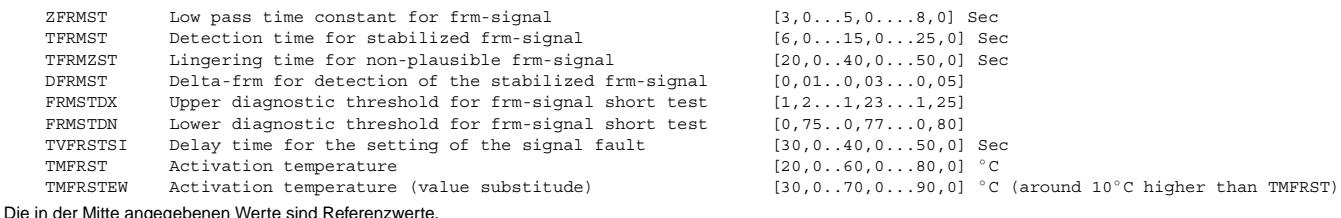

Die Erkennungszeit für eingeschwungene frm-Signal TFRMST soll mindenstens dreifache Tiefpaßzeitkonstante gewählt werden. Die Diagnoseschwellen (FRMSTDX und

FRMSTDN) sind innerhalb des zulässigen Regelbereichs (Hub) und kleiner als die FRA Diagnose- schwellen zu legen. Die Schwellen sind so festzulegen, daß ein eingebauter Fehler im Kraftstoffversorgungssystem, der im stationären Zustand zum Überschreiten des FRA-Diagnoseschwellen führt, mit Sicherheit zum Erreichen der Fehlerschwellen (FRMSTDX bzw. FRMSTDN) führt. Die Zeitschwelle TFRMZST soll größer als die Zeitschwelle TFRMST sein.

### **FU DKVBDEPL 4.10.2 Diagnose Plausibilitatspr ¨ ufung Kraftstoffversorgungssystem BDE ¨**

#### **FDEF DKVBDEPL 4.10.2 Funktionsdefinition**

#### **ABK DKVBDEPL 4.10.2 Abkurzungen ¨**

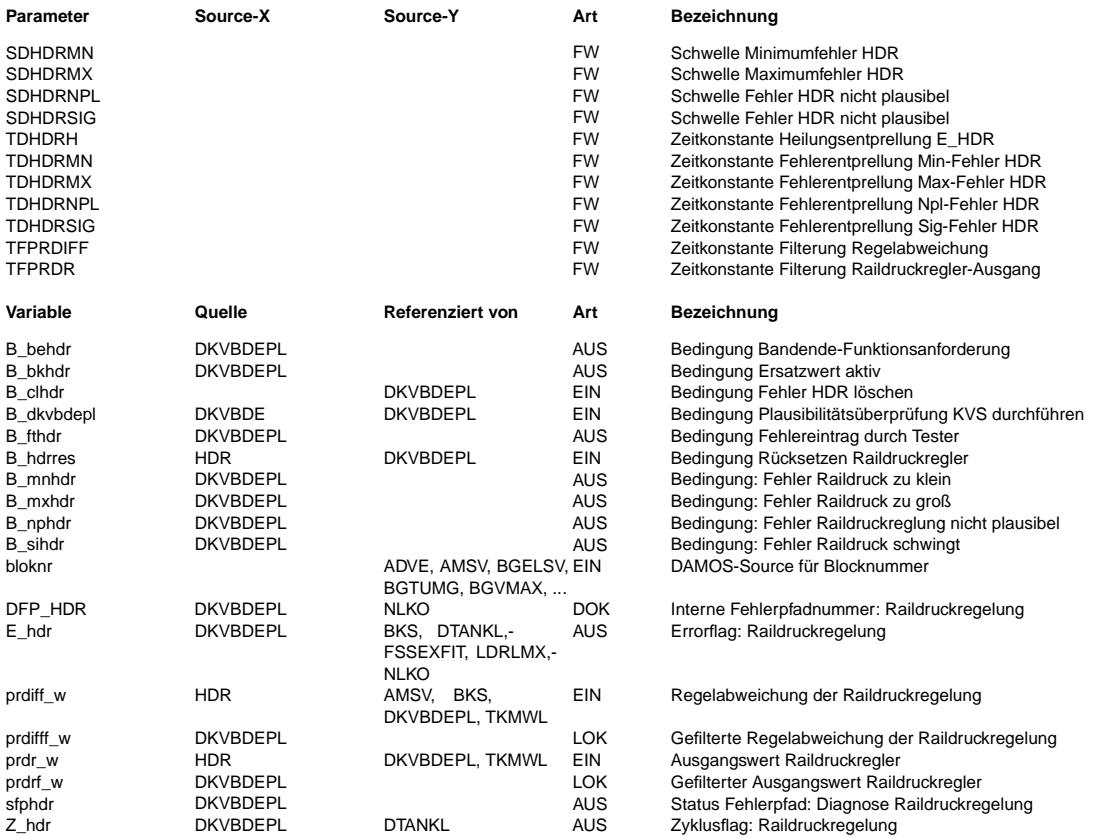

#### **FB DKVBDEPL 4.10.2 Funktionsbeschreibung**

Die Funktion %DKVBDEPL übernimmt die Diagnose des Hochdrucksystems. Angestoßen wird die Funktion von der übergeordneten Funktion %DKVBDE durch Setzen des Bits B\_dkvbdepl. Ist diese Bedingung gesetzt, und die Hochdruckregelung ist nicht aus anderen Gründen abgeschaltet (B\_hdrres), wird kontinuierlich eine Plausibilitätsprüfung durchgeführt.

Die Plausibilitätsprüfung erfolgt durch Auswertung der Regeldifferenz und des Reglerausgangs des Hochdruckregelkreises. Diagnostiziert wird, ob der Sollwert des Raildrucks eingeregelt werden kann, und ob die Ansteuerung des Stellgliedes gegenüber der Vorsteuerung plausibel ist.

Zur Prüfung, ob der Raildruck eingeregelt werden kann, wird das Regeldifferenzsignal prdiff\_w aus der Funktion %HDR im Block "maxminError" zunächst über einen Tiefpaß mit der Zeitkonstante TFPRDIFF geglättet und mit zwei Schwellwerten verglichen. Ist das geglättete Signal prdifff\_w länger als die Entprellzeit TDHDRMX kleiner als SDHDRMX wird der Fehlertyp Maximalfehler des Fehlerpfads HDR gesetzt.Dies bedeutet, daß der Istdruck größer als der aktuelle Solldruck ist und nicht richtig abgebaut wird. Ist das geglättete Signal länger als die Entprellzeit TDHDRMN größer als SDHDRMN, bedeutet das, daß der Solldruck nicht mehr erreicht werden kann, und der Fehlertyp Minimalfehler wird gesetzt.

Die Prüfung, ob die Regelung über den Vorsteuerwert hinaus übermäßig eingreifen muß, erfolgt im Block "signplError". Hierzu wird die Regelgröße prdr\_w (aus %HDR) über einen Tiefpaß mit der Zeitkonstante TFPRDR gefiltert und anschließend ausgewertet. Ist das geglättete Signal prdrf\_w kleiner als SDHDRSIG, so wird nach der Entprellzeit TDH-DRSIG der Fehlertyp Signalfehler gesetzt. Dies bedeutet, daß der tatsächliche Ansteuerwert des MSVs unter dem Vorsteuertwert liegt. Die Regelung muß also den Vorsteuerwert übermäßig erniedrigen, um den Solldruck einzuregeln. Ist das geglättete Signal größer als SDHDRNPL, so wird nach der Entprellzeit TDHDRNPL der Npl-Fehler gesetzt. Dies bedeutet, daß der tatsächliche Ansteuerwert des MSVs über dem Vorsteuerwert liegt. Ursache für Sig- und Npl-Fehler sind i.d.R. übermäßige Abweichung einer oder mehrerer Komponententoleranzen.

Die Heilung des Systems erfolgt, wenn die Fehler nicht mehr anstehen und die Funktion nicht durch !B\_dkvbdepl oder B\_hdrres ausgeschaltet ist, nach einer Entprellzeit TDHDRH.

Das Setzten des Zyklusflags erfolgt im fehlerfreien Fall durch die Heilungsprüfung, sobald alle Bedingungen für Heilung erfüllt sind.

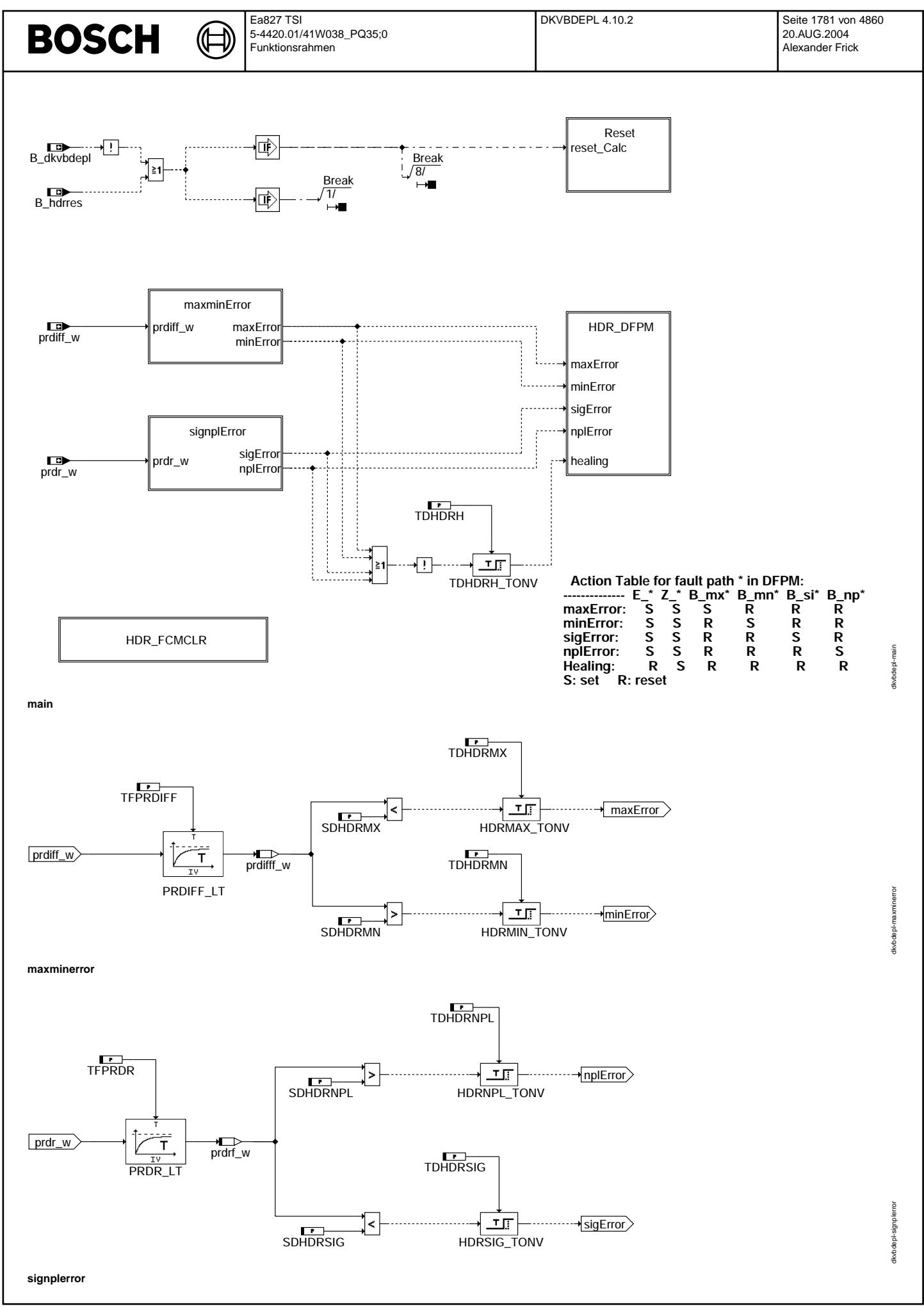

Vivace (version fdr3-26d of Mar 9 2004 15:01:25), processed at Fri Aug 20 11:30:19 2004

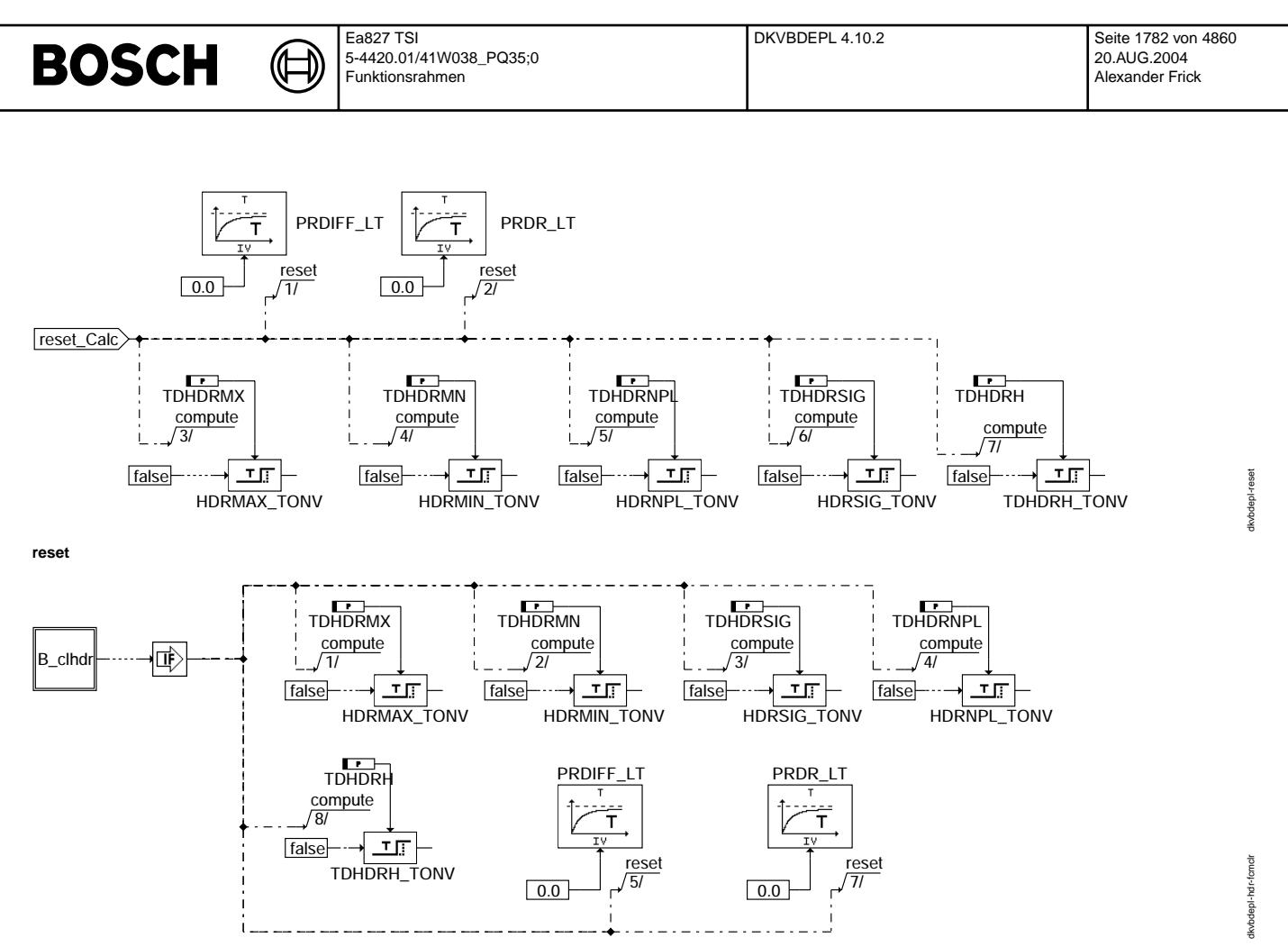

# **hdr\_fcmclr**

### **APP DKVBDEPL 4.10.2 Applikationshinweise**

### **Max/Min-Fehler:**

SDHDRMX und SDHDRMN stellen die Grenzen der zulässigen Druckabweichung dar. Die Bedatung erfolgt entsprechend den Anforderungen an das Kraftstoffversorgungssystem (KVS).

#### **Sig/Npl-Fehler:**

Die Bedatung der Vorsteuerung (%VSTMSV) gilt für ein Mittelwerts-KVS. Die Toleranzen von HDP (inkl. MSV), Drucksensor, HDEV sowie die prinzipielle Genauigkeit der Vorsteuerung führen zu Abweichungen der tatsächlichen Ansteuerung von dem Vorsteuerwert. Auch ein unzureichender Vordruck kann zu einer Abweichung von der Vorsteuerung führen, falls die Füllung der HDP beeinträchtigt ist (z.B. Dampfblasenbildung bei Heißbenzin). Diese Abweichungen werden von dem I-Anteil der Regelung über prdr\_w ausgeglichen und müssen bei der Bedatung der Schwellwerte SDHDRSIG/NPL berücksichtigt werden.

Wird die Gesamtabweichung (prdr\_w) größer/kleiner als die Schwelle SDHDRNPL/SDHDRSIG, dann sind an einem oder mehreren Bauteilen die zulässigen oberen/unteren Toleranzen überschritten.

Ein Npl/Sig-Fehlereintrag läßt daher keinen eindeutigen Rückschluß auf die Fehlerquelle zu.

#### $Testwerte für Erstbedatung:$

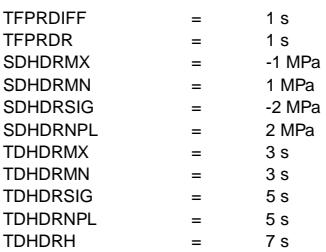

fssexfit-main

ssexfit-n

nain

fssexfit-epr-sc

ssexfit-epr-sc

# **FU FSSEXFIT 1.20.0 Adapter von Mainfunction FSS nach FIT**

# **FDEF FSSEXFIT 1.20.0 Funktionsdefinition**  $\mathbf{r}$ SY\_INHIBIT<sub>\_\_0</sub> dfpgetErf  $DEP$ HDR getErf dfpgetErf DFP\_MSVE ∤≧1 <u>getErf</u> B\_eprail<br>getErf B\_eprail dfpgetErf  $DEP$  DSKV getErf 用 B\_sccep **main** FID\_CEPR **FIGGET** FIGGET BECOME FID\_CEPR getDscPermission

**epr\_sc**

### **ABK FSSEXFIT 1.20.0 Abkurzungen ¨**

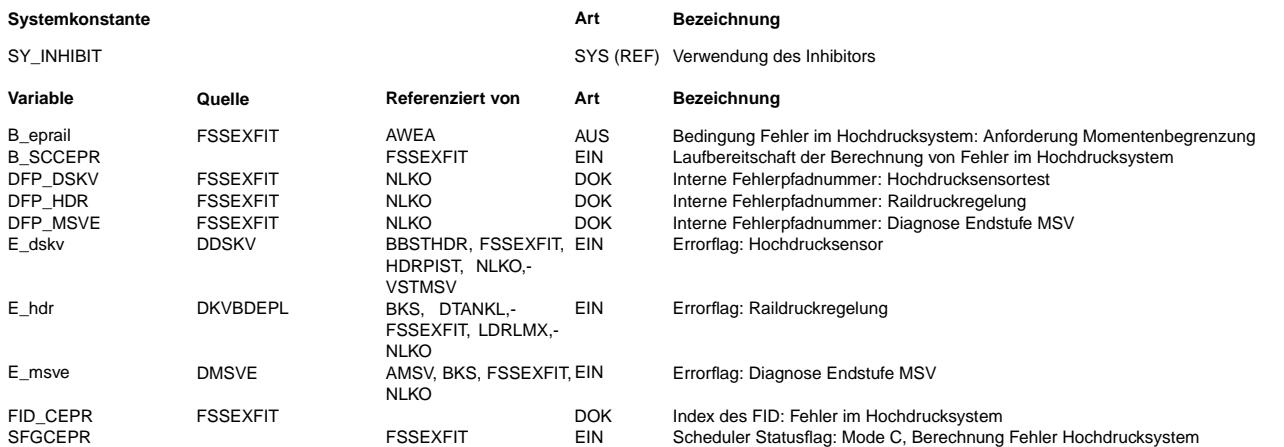

### **FB FSSEXFIT 1.20.0 Funktionsbeschreibung**

Der Adapter bildet das Bit B\_eprail in der Übergangszeit bis die Hochdruckregelungs-Funktionalität das Bit selbst aufbereitet. Das Bit B\_eprail wird gesetzt, wenn ein Fehler im Hochdrucksystem vorliegt (E\_hdr, E\_msve oder E\_dskv). Über B\_eprail wird in der %AWEA eine druckabhängige Momentenbegrenzung aktiviert.

**APP FSSEXFIT 1.20.0 Applikationshinweise**

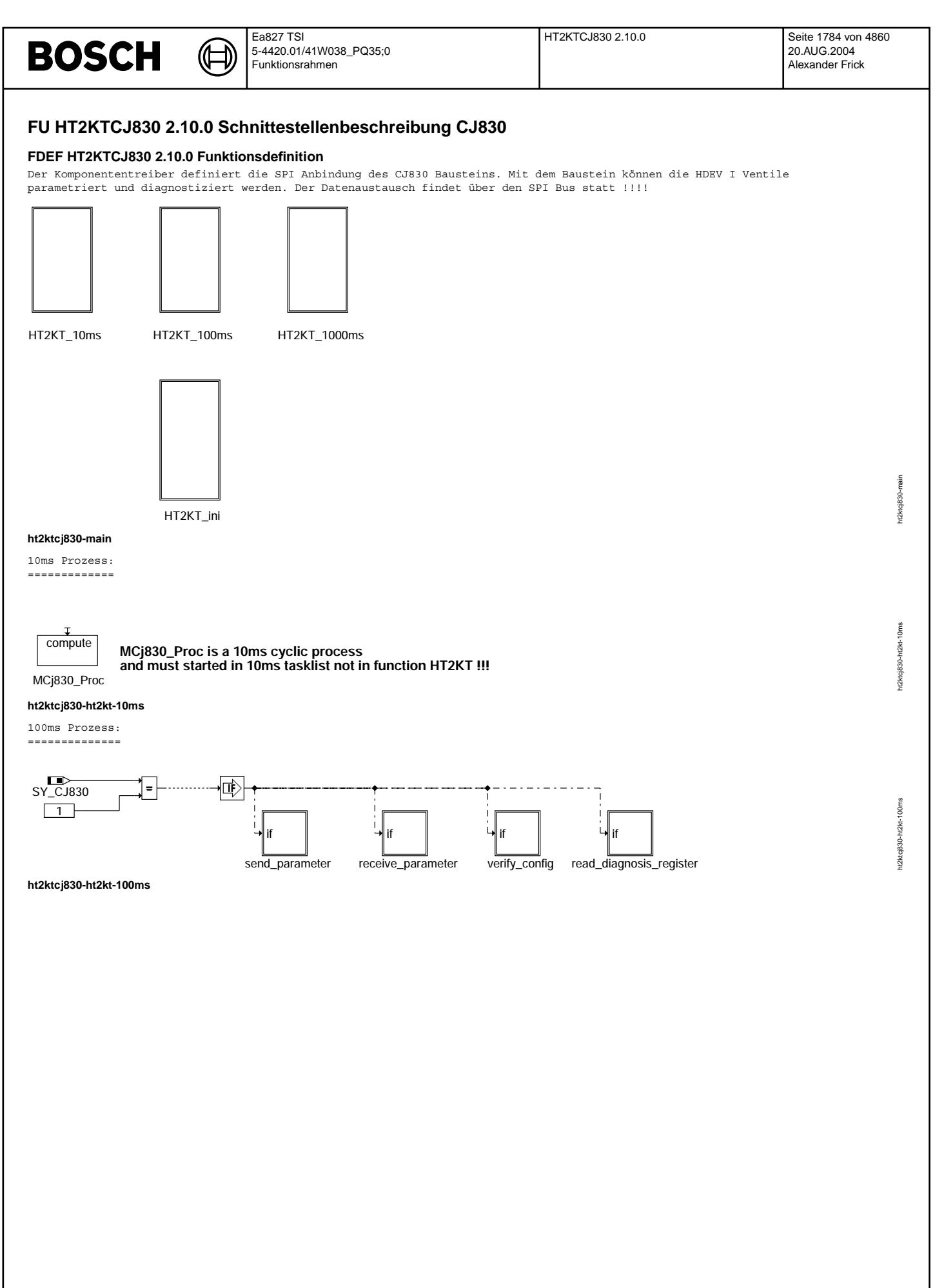

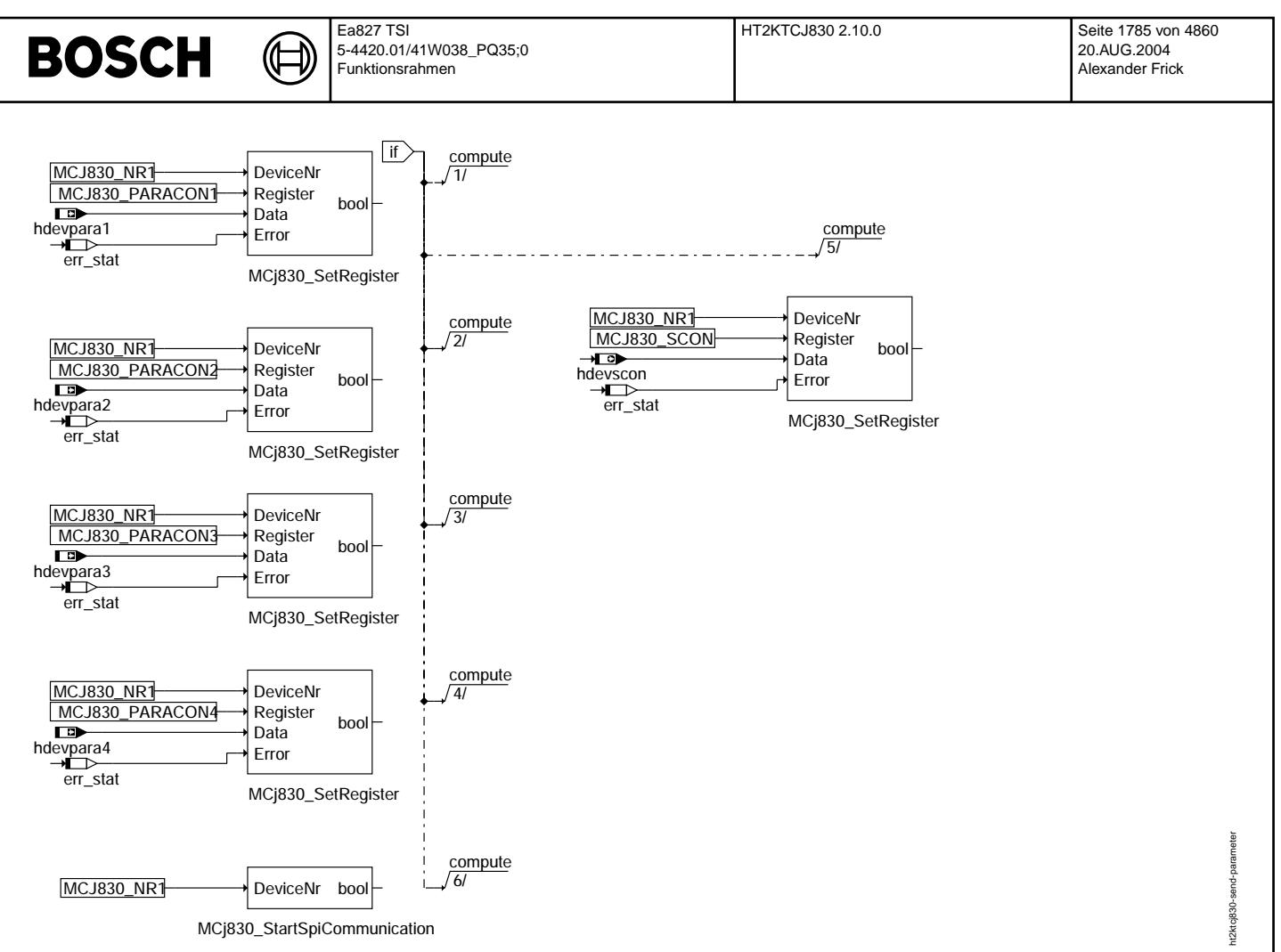

**ht2ktcj830-send-parameter**

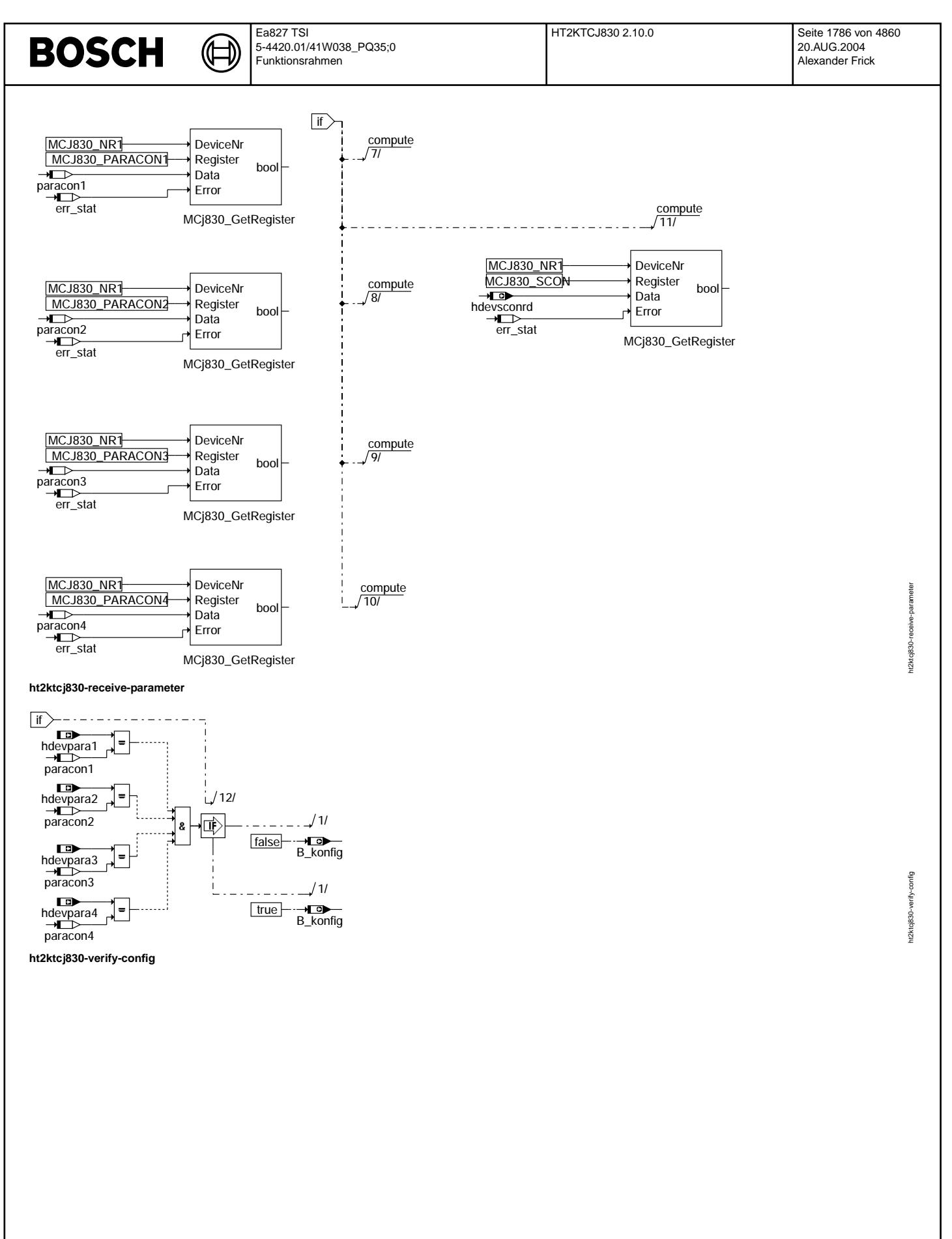

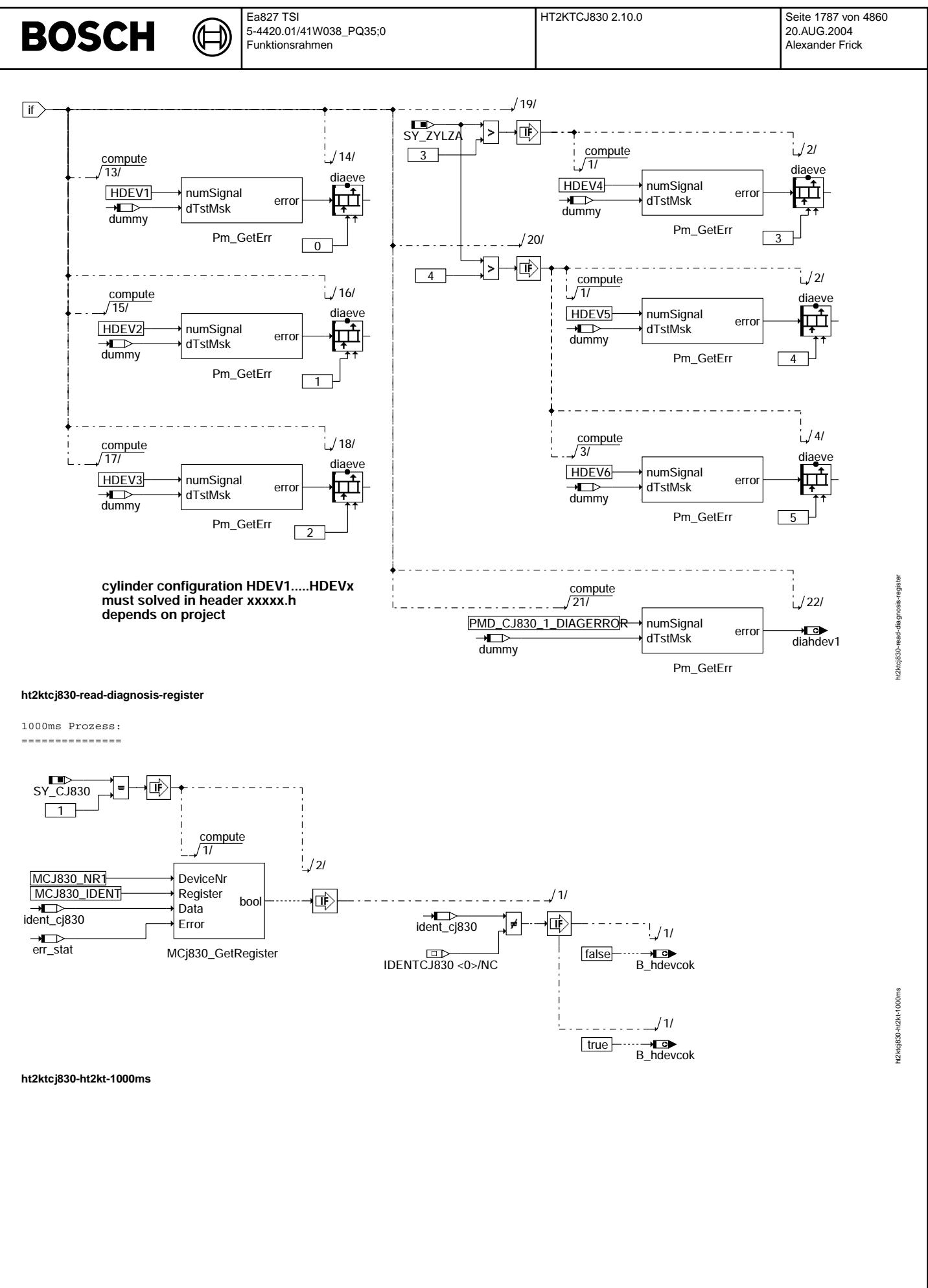

© Alle Rechte bei Robert Bosch GmbH, auch für den Fall von Schutzrechtsanmeldungen. Jede Veöffentlichungsbefugnis, wie Kopier- und Weitergaberecht, bei uns. © Alle Rechte bei Robert Bosch GmbH, auch für den Fall von Schutzrechtsanmeldungen. Jede Veöffentlichungsbefugnis, wie Kopier- und Weitergaberecht, bei uns.

(¢

ht2ktcj830-ht2kt-ini

n2 ktcj830-ht2kt-ini

ini-Prozess:

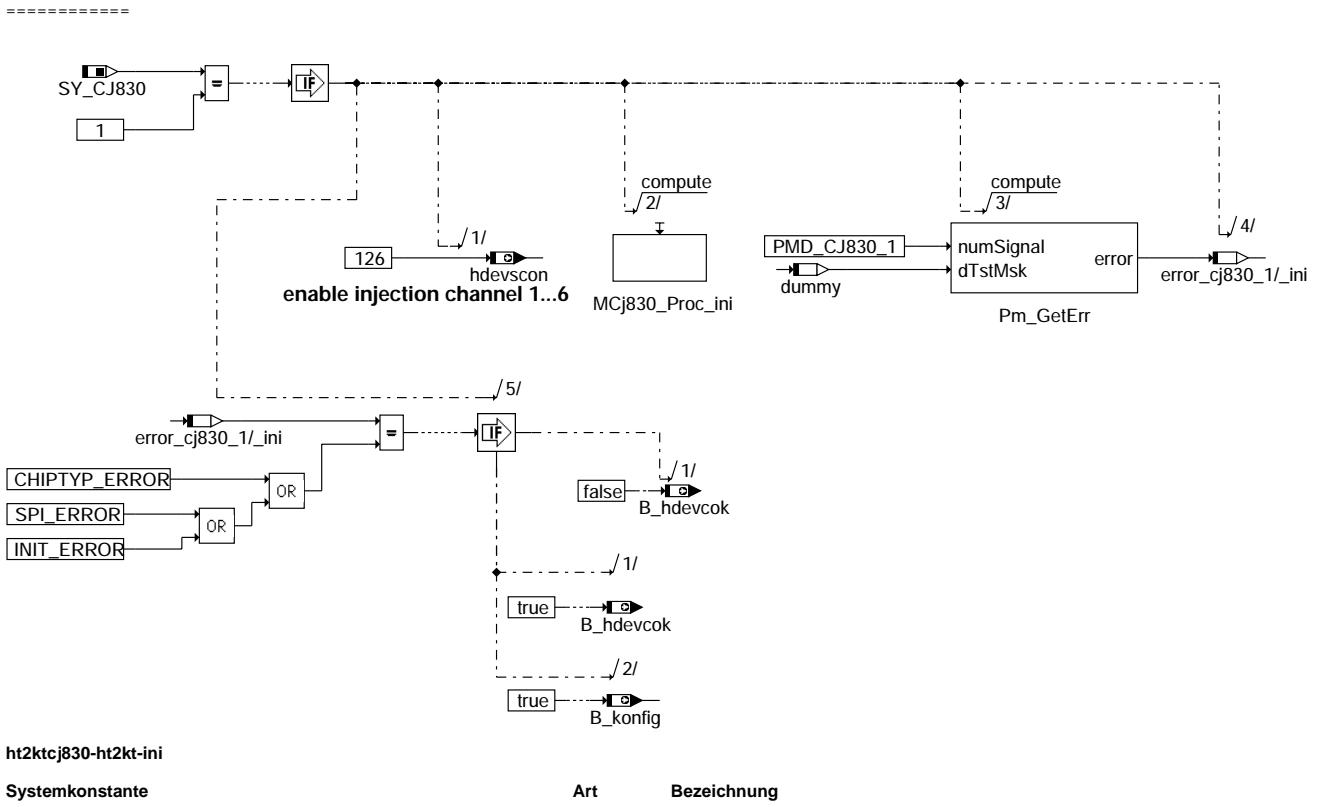

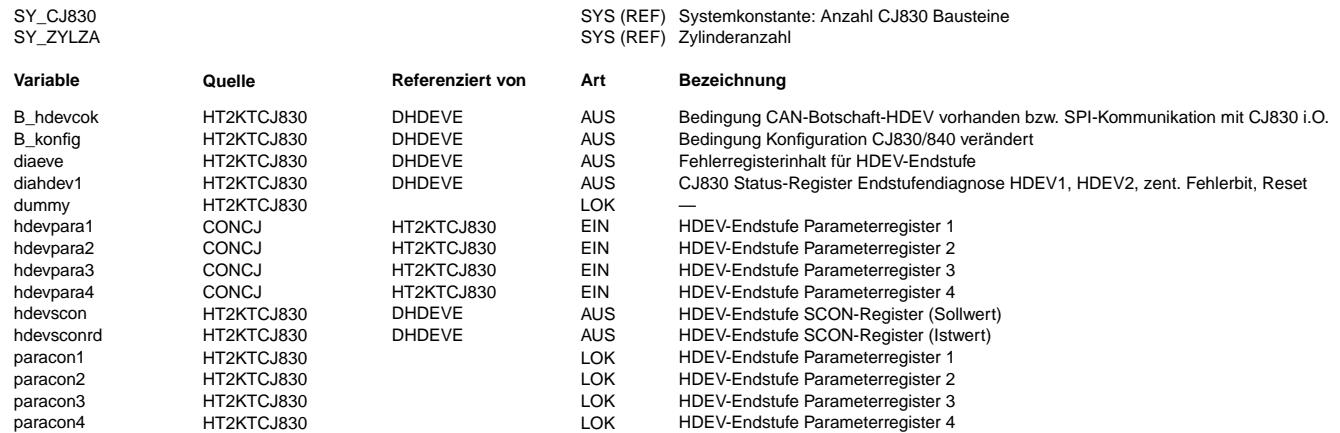

#### **FB HT2KTCJ830 2.10.0 Funktionsbeschreibung**

#### **APP HT2KTCJ830 2.10.0 Applikationshinweise**

Es ist keine Applikation notwendig.

# **FU AES 4.50.0 Ausgabe Einspritzung**

┪

### **FDEF AES 4.50.0 Funktionsdefinition**

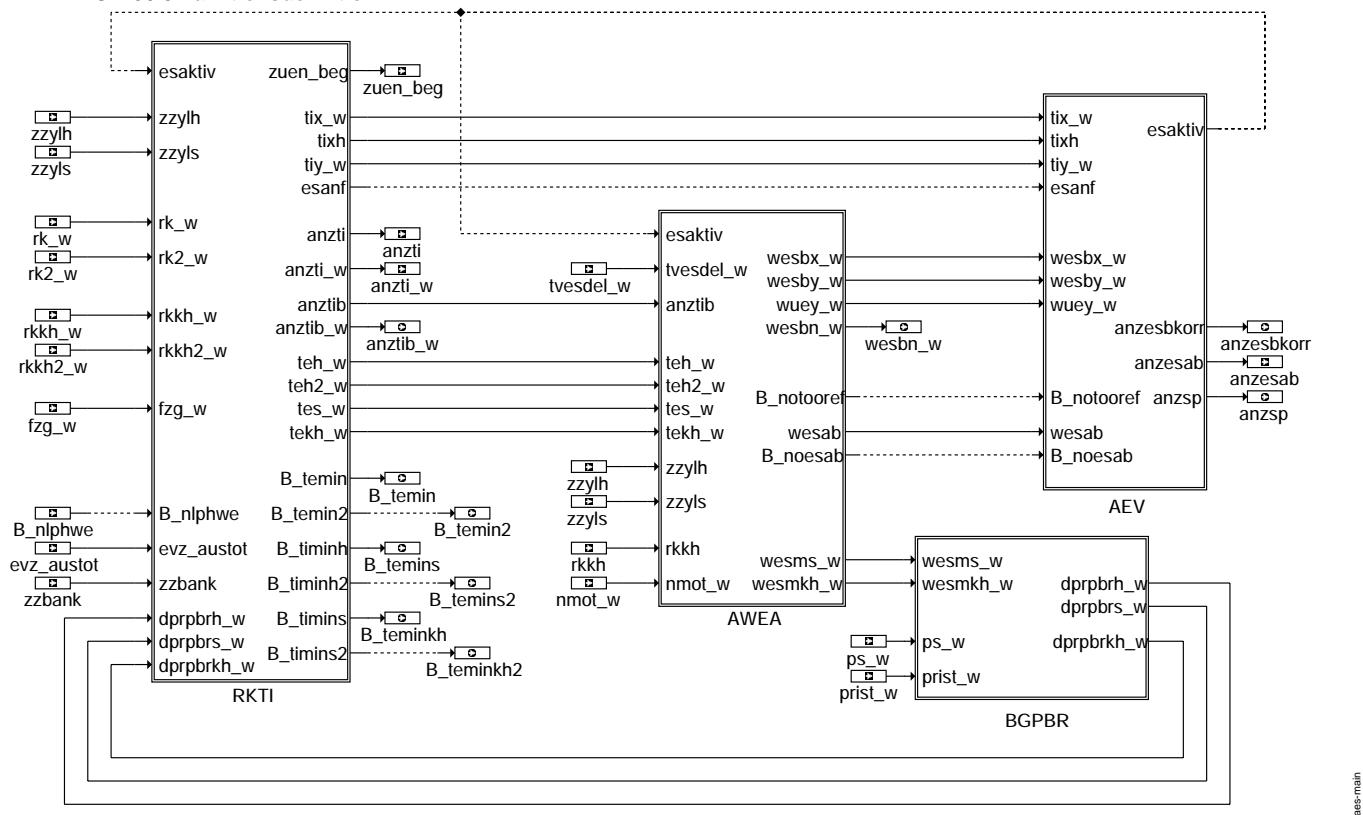

**aes-main**

#### **ABK AES 4.50.0 Abkurzungen ¨**

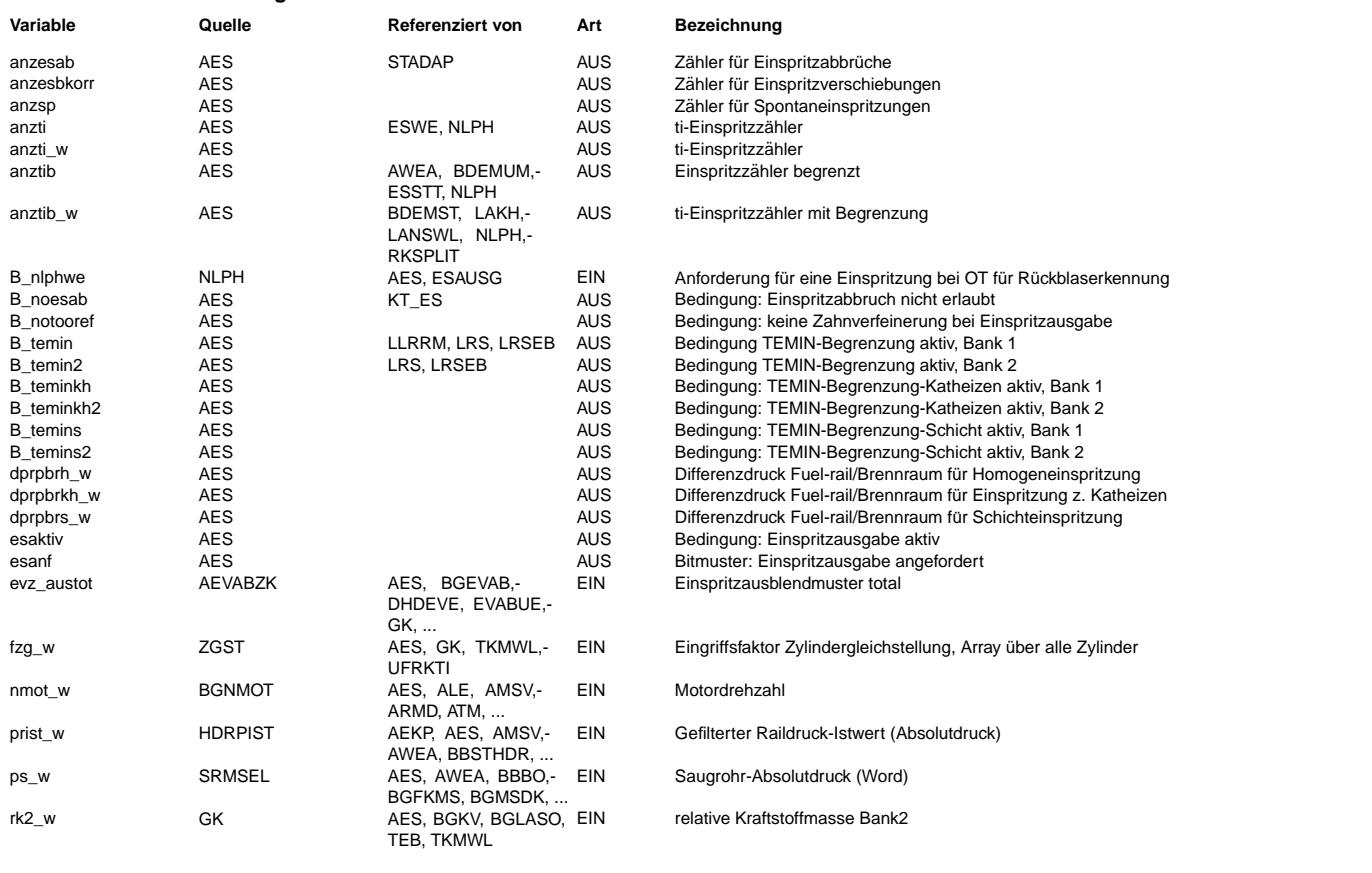

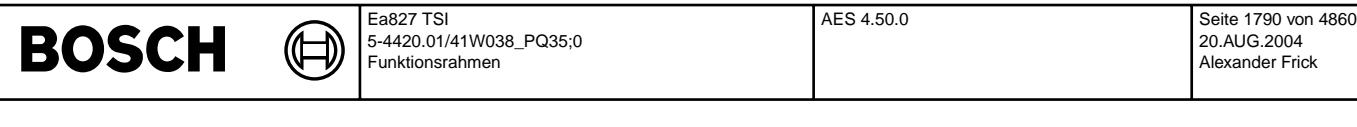

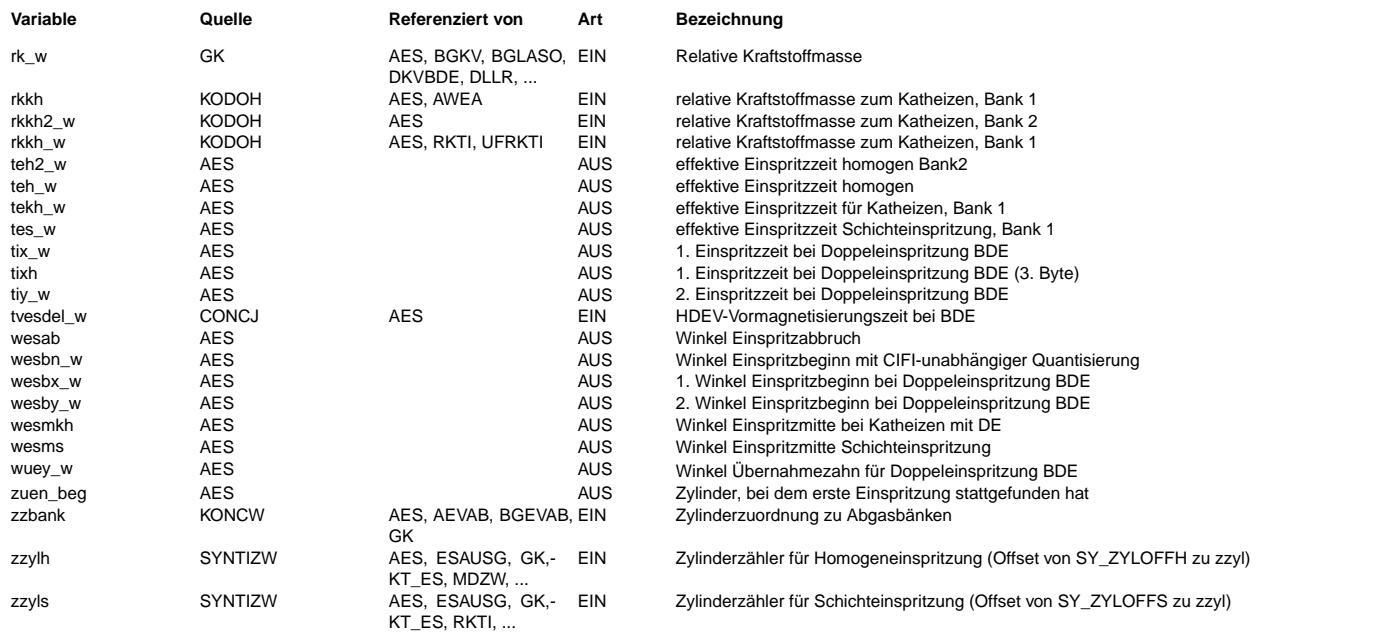

#### **FB AES 4.50.0 Funktionsbeschreibung**

Der Platzhalter ... ist zu ersetzten durch:

- für Schicht
- h für Homogen
- kh für Katheizen

Die Funktion Ausgabe Einspritzung AES zeigt die Bildung der Einspritzzeit ti... (Ansteuerzeit der Ev's) sowie des Einspritzzeitpunkts wesb... aus der relativen Kraftstoffmasse rk\_w.

Die Einspritzzeiten für je eine Homogen- und Schichteinspritzung tih\_w und tis\_w bzw. für je eine Schicht- und Katheizeinspritzung tis\_w und tikh\_w werden in %RKTI zylinderindividuell gerechnet. Das Unterschreiten einer Minimalschwelle TEMIN wird durch ein entsprechendes Bit B\_temin... angezeigt.

Die Einspritzbeginnwinkel wesb... werden in %AWEA berechnet und als Offset vom aktuellen Kurbelwinkel in wesbx w bzw. wesby w für die erste und zweite Einspritzung an die Ausgabefunktion %AEV übergeben.

Im Startfall erfolgt bei einem bestimmten Winkel, an dem der Kompressionsdruck im Brennraum wahrscheinlich den Raildruck erreicht, ein Einspritzabbruch, der in %AWEA berechnet wird. Ausgegeben wird der Winkel wesab, an dem der Abbruch erfolgen soll. Der Abbruch wird von %AEV gesteuert. Zur Kontrolle wird bei jedem Abbruchvorgang der Zähler anzesab hochgezählt.<br>Die zusätzlichen Kontrollsignale anzesbkorr und anzsp in %AEV zählen vorgenommene Verschiebungen des Einspritzbeginns bzw

Spontaneinspritzungen. Beide Z¨ahler sollten im Normalfall 0 bleiben. In der Funktion %BGPBR (berechnete Größe Brennraumdruck) wird in einem Modell der Druck im Brennraum in der Mitte der Einspritzung

wesm... gebildet. (Der Wert wesm... stammt hierbei aus der vorherigen Einspritzung). Angenommen wurde hierbei eine rein adiabate<br>Verdichtung, ausgehend vom Grundzustand ps (Saugrohrdruck). Mit dem Kraftstoffdruck prist w w über das EV gebildet. Abhängig von dprpbr...\_w ist die Ventilkennlinie KLHDEV des EV mit Druckkorrektur KLTVTS in der Funktion %RKTI abgelegt.

#### **APP AES 4.50.0 Applikationshinweise**

#### Ea827 TSI EVABUE 1.20.1 Seite 1791 von 4860 **BOSCH** 5-4420.01/41W038\_PQ35;0 20.AUG.2004 Funktionsrahmen Alexander Frick **FU EVABUE 1.20.1 Ubersicht Ev-Abschaltung ¨ FDEF EVABUE 1.20.1 Funktionsdefinition EVABUE 1.20 coordination of totaly inj. valve cutoff selection of inj. valve cutoff pattern (AEVAB-part) or** KOEVAB **totaly cutoff pattern = 255** AEVABZK MDRED B\_koevab B\_koeva redso AEVABU B\_evase **torque reduction** B\_evabu B\_evabu B dkueval B\_dmdstop  $7AS$ **only for ETC-**

**calc. of reduction stage redist, redbas** BGEVAB B\_zas AEVAB **system** evz\_austo evz\_austot redist B\_dkuevab **cylinder cutoff** <sup>redsol</sup>evz\_aus evz\_aus redbas B\_zas NLPH abm abmf B evloc B\_phsn B\_phsnl B\_bevab zyleaust zyleausb B\_bevab2 anzeausl anzeausb B\_dmdstop **phase synchronization** flgtiab DMD **calc. inj. valve cutoff evz\_austot is used to disable injection** flgtiab **pattern by torque bit 0 = 1 ---> inj. valve 1 disabled** B\_evasel **reduction MDRED ... misfire detection**

**evabue-main**

### **ABK EVABUE 1.20.1 Abkurzungen ¨**

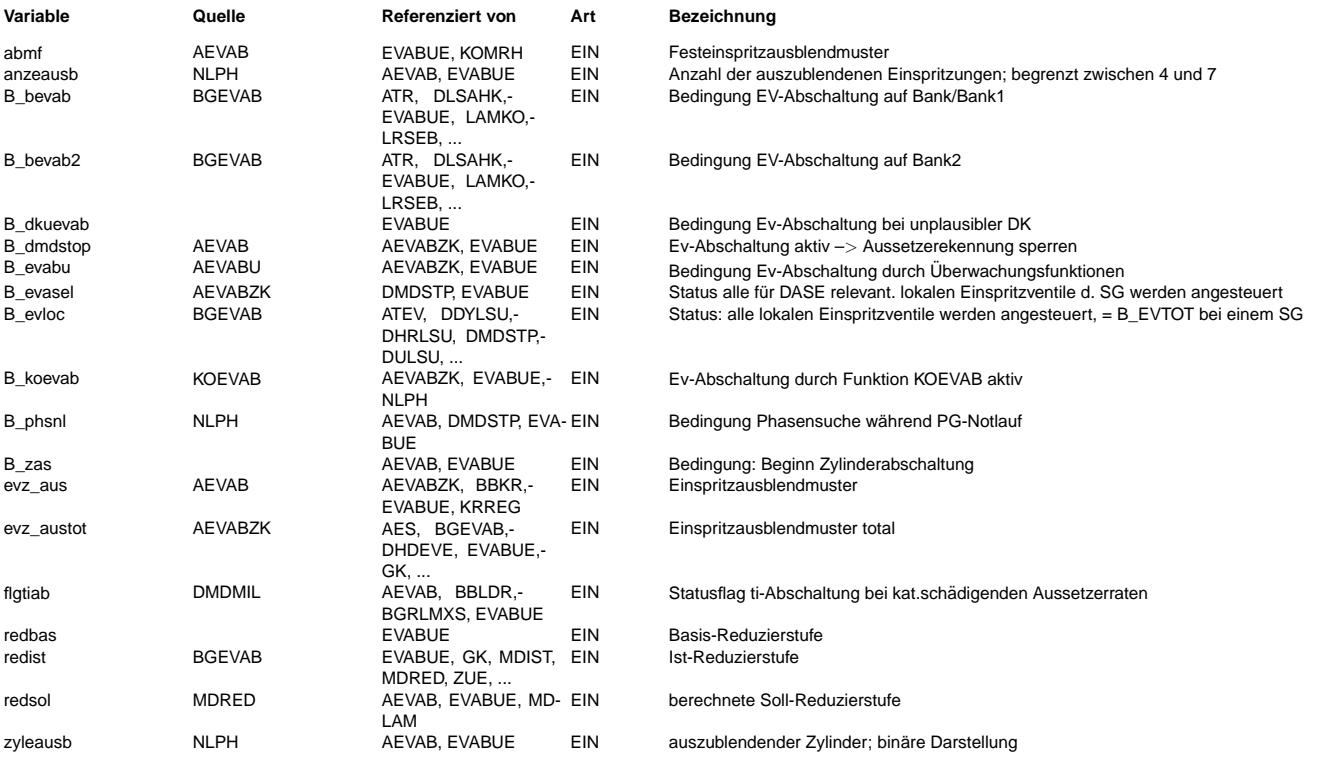

evabue-main

nain vabue-

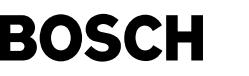

#### **FB EVABUE 1.20.1 Funktionsbeschreibung**

Die Funktion EVABUE zeigt eine Übersicht der Ev-Abschaltfunktionalität.

Eine Ev-Abschaltung kann aus unterschiedlichsten Gründen erforderlich sein. Drehzahlbegrenzung, Geschwindikkeitsbegrenzung, Momentenreduzierung ¨uber ASR-Eingriff, Einspritzverbot bei Schubabschaltung werden ¨uber die sogenannte Sollreduduzierstufe redsol durch die Funktion MDRED angefordert. Eine Reduzierstufe bedeutet ein abschalten von einem Ev. Aus dieser Reduzierung wird in der Funktion AEVAB ein sogenanntes Ausblendmuster evz\_aus bestimmt. Bit 0 in evz\_aus ist Einspritzventil Ev1 zugeordnet.

Abschaltung der Ev's, die durch eine Zylinderabschaltung (ZAS) >stillgelegt< werden, sind ebenfalls in dem Ausblendmuster evz\_aus der Funktion AEVAB berücksichtigt.

Ebenso die bereits ¨uber die Aussetzererkennung gefundenen fehlerhaften Ev's ( Zylinder mit Verbrennungsaussetzern ).

Für die bei Phasenverlust nötige Neusynchronisation, wird über die Funktion NLPH ein Ev vorgegeben bei dem nicht eingespritzt wird. Der Motor wird mit Doppelzündung betrieben. Mit Hilfe der Aussetzererkennung wird der zugehörige Zylinder zugeordnet. Damit ist eine phasensynchronisation möglich. Diese Funktionalität ist aber nur bei Saugrohreinspritzung möglich.

Bei EGAS-Systemen wird auch bei Nichtplausibilitäten des Drosselklappenstellers eine Einspritzabschaltung gefordert. Um diesen Teil transparent zu halten, werden die möglichen Fehler in der Funktion AEVABU ausgewertet und in der Funktion AEVABZK wird anstelle von evz\_austot = evz\_aus auf das feste Ausblendmuster 255 umgeschaltet ( evz\_austot = 255).

Projektspezische Komplett-Ev-Abschaltungen werden in der Funktion KOEVAB realisiert. Dort ist z.B ein Eingriff für Ev-Abschaltung bei R¨uckdreherkennung, Abw¨urgeerkennung, Fehler in der Kommunikation mit automatischem Schaltgetriebe ASG, Pasenverlust bei BDE-Motoren über Systemkonstanten aktivierbar.

In der Funktion BGEVAB wird aus dem Ev-Abschaltmuster die Anzahl der tatsächlich abgeschalteten ev's abgezählt und als redist Istmomentenberechnung zur Verfügung gestellt.

Die Bit in BGEVAB haben folgende Bedeutung:

B\_evloc = 1 alle Ev's werden angesteuert, keine Ev-Abschaltung.

B\_bevab = 1 mindestens ein Ev auf Bank1 ist abgeschaltet. B\_bevab2 = 1 mindestens ein Ev auf Bank2 ist abgeschaltet.

#### **APP EVABUE 1.20.1 Applikationshinweise**

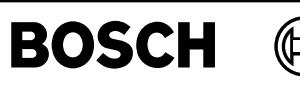

syntizw-main

main yntizw-r

syntizw-ignsyn

syntizw-ignsyn

# **FU SYNTIZW 3.20.0 BDE Synchronisation Einspritzung/Zündung**

# **FDEF SYNTIZW 3.20.0 Funktionsdefinition**

┪

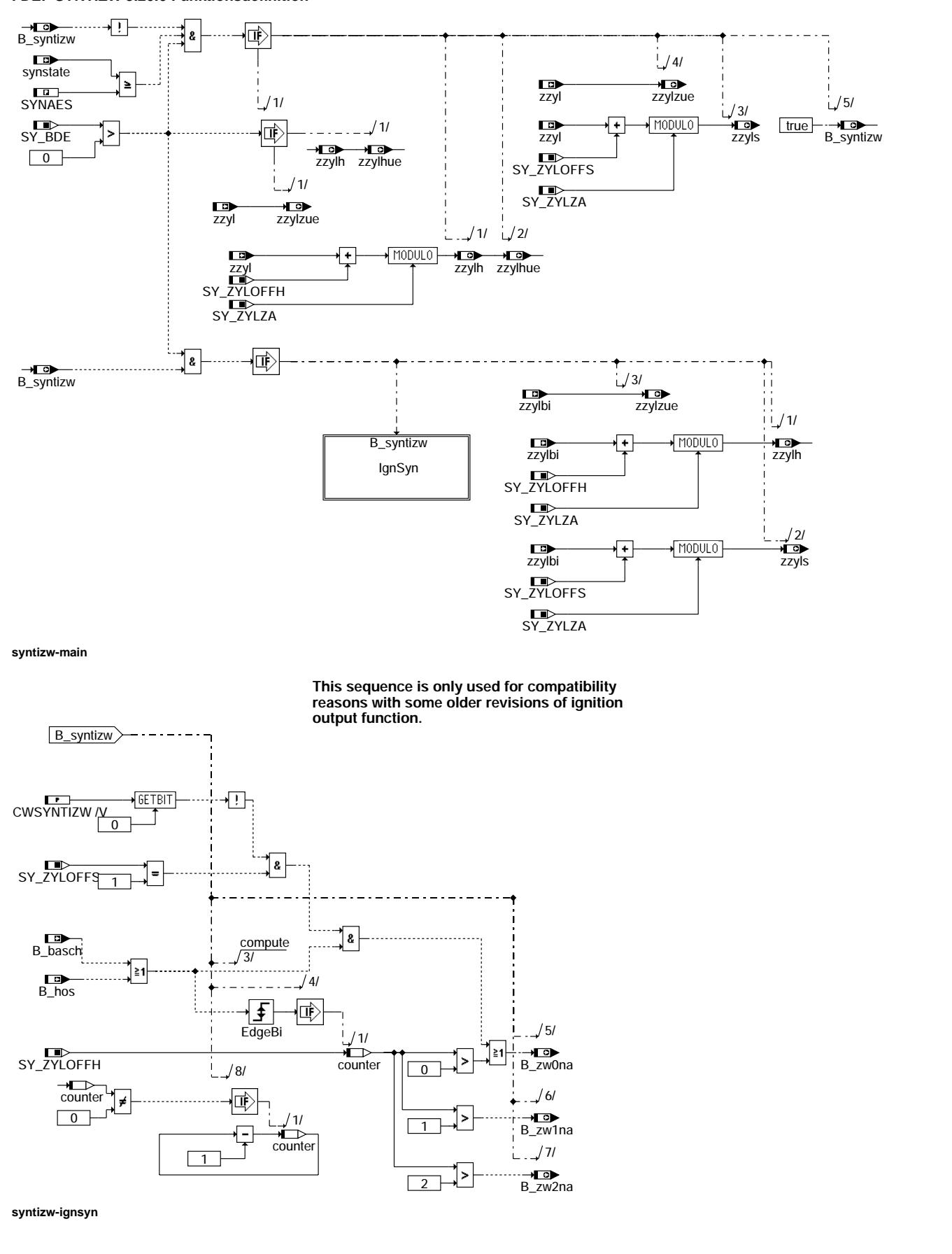

#### **ABK SYNTIZW 3.20.0 Abkurzungen ¨**

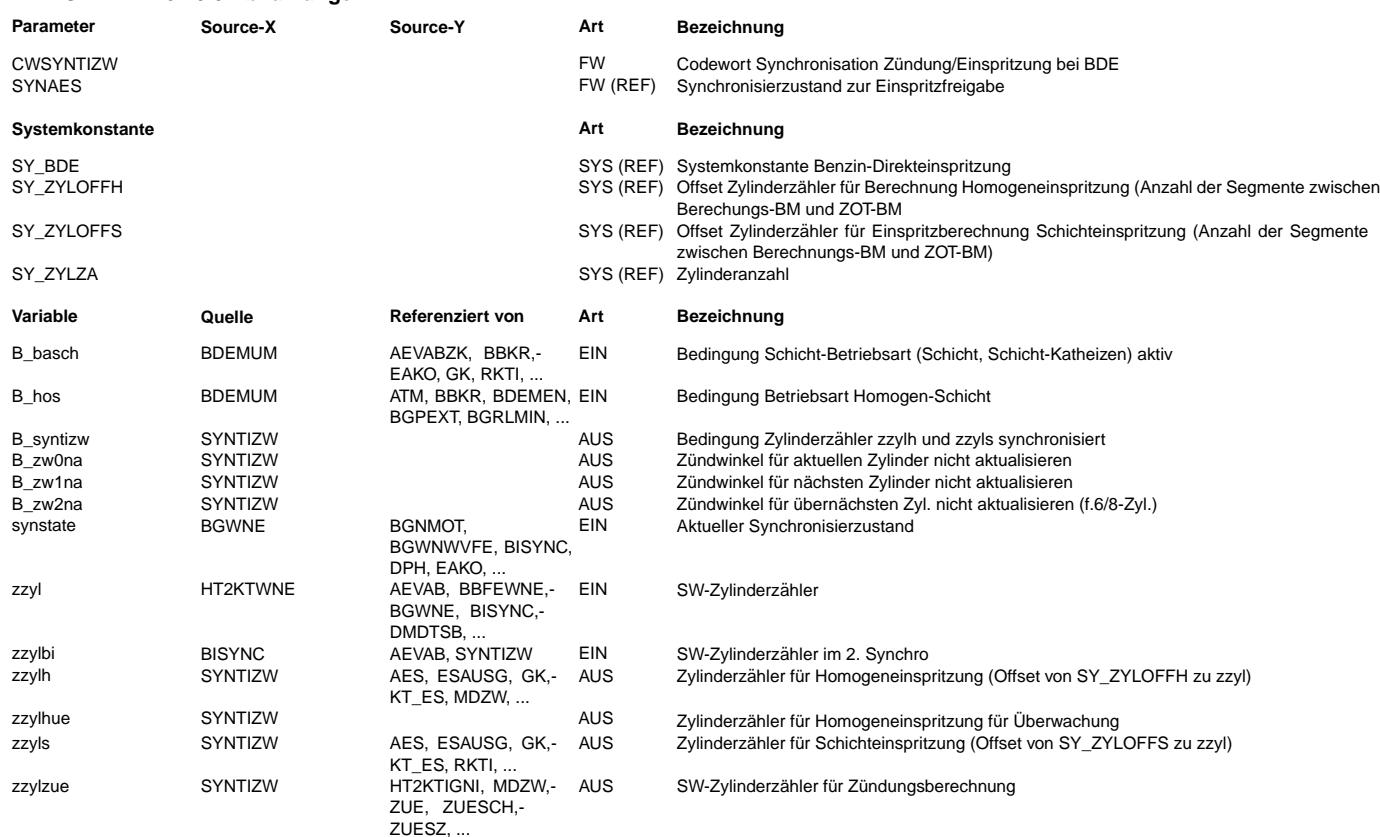

#### **FB SYNTIZW 3.20.0 Funktionsbeschreibung**

Die Funktion SYNTIZW ermöglicht die Synchronisation zwischen Einspritz- und Zündausgabe bei den Umschaltvorgängen eines BDE-Motors von Homogen- in Schichtbetrieb und zurück.

Im Homogenbetrieb ist keine Synchronisation notwendig, Einspritzung und Zündung können wie bei Saugrohreinspritzung voneinander unabhängig berechnet und ausgegeben werden. Im Schichtbetrieb müssen das Einspritz- und Zündtiming aufeinander abgestimmt sein, d.h. die für einen Zylinder auszugebenden Werte sind im gleichen Synchroraster tR zu ermitteln und dürfen später nicht mehr einzeln aktualisiert werden.

#### Homogenbetrieb

Im Homogenbetrieb werden in jedem Synchro die Einspritzung und Zündung unabhängig voneinander für den aktuellen und die nachfolgenden drei Zylinder berechnet. In den vorangegangenen Synchros berechnete, aber noch nicht zur Ausgabe gelangte Werte werden aktualisiert und überschrieben. Anschließend erfolgt die Ausgabe aller für das aktuelle Segment anstehenden Signale.

Umschaltung Homogen => Schicht (Diagramm 1, Beispiel 4-Zyl.):

Da aus Laufzeitgründen in jedem Synchroraster nur die Werte für einen Betriebszustand berechnet werden können, aber je nach Grundwert und Zylinderzahl noch bis zu zwei Zündungen für Homogenbetrieb auszugeben sind (Zyl. 3 u. 4 im Beispiel),<br>müssen die bereits ein Synchro zuvor ermittelten Werte zur Ausgabe herangezogen werden. Bei der ak Schichtbetrieb ist daher zu verhindern, daß die vom letzten Synchro übernommenen Zündwerte überschrieben werden. Gesteuert wird dieses Aktualisierungsverbot über B\_zw0na, B\_zw1na und B\_zw2na.

Schichtbetrieb

Zur Synchronisation im Schichtbetrieb ( CWSYNTIZW = x..x0 ) werden Einspritzung und Zündung grundsätzlich im Synchro bei SY\_GRUNDWERT+SY\_ZYLOFFS\*720° KW/SY\_ZYLZA berechnet und auch die Ausgabe angestoßen. In noch folgenden Synchros vor OT\_ darf deshalb keine Aktualisierung der Werte mehr stattfinden. Um dies zu verhindern bleibt im Schichtbetrieb B\_zw0na gesetzt, wenn SY\_ZYLOFFS=1 ist.

Ohne Synchronisation ( CWSYNTIZW = x..x1 ) werden Einspritzung und Zündung wie im Homogenbetrieb unabhängig voneinander berechnet und ausgegeben. B\_zw0na wird dehalb nach erfolgter Umschaltung Homogen -> Schicht wieder zurückgesetzt,

Umschaltung Schicht => Homogen (Diagramm 2, Beispiel 4-Zyl.):

Da für den bzw. die ersten Zyl. nach Umschalten keine korrekte Einspritzausgabe für Homogenbetrieb mehr möglich ist, werden die im letzten Schicht-Synchro berechneten Werte übernommen und ausgegeben (Zyl. 4 im Beispiel).

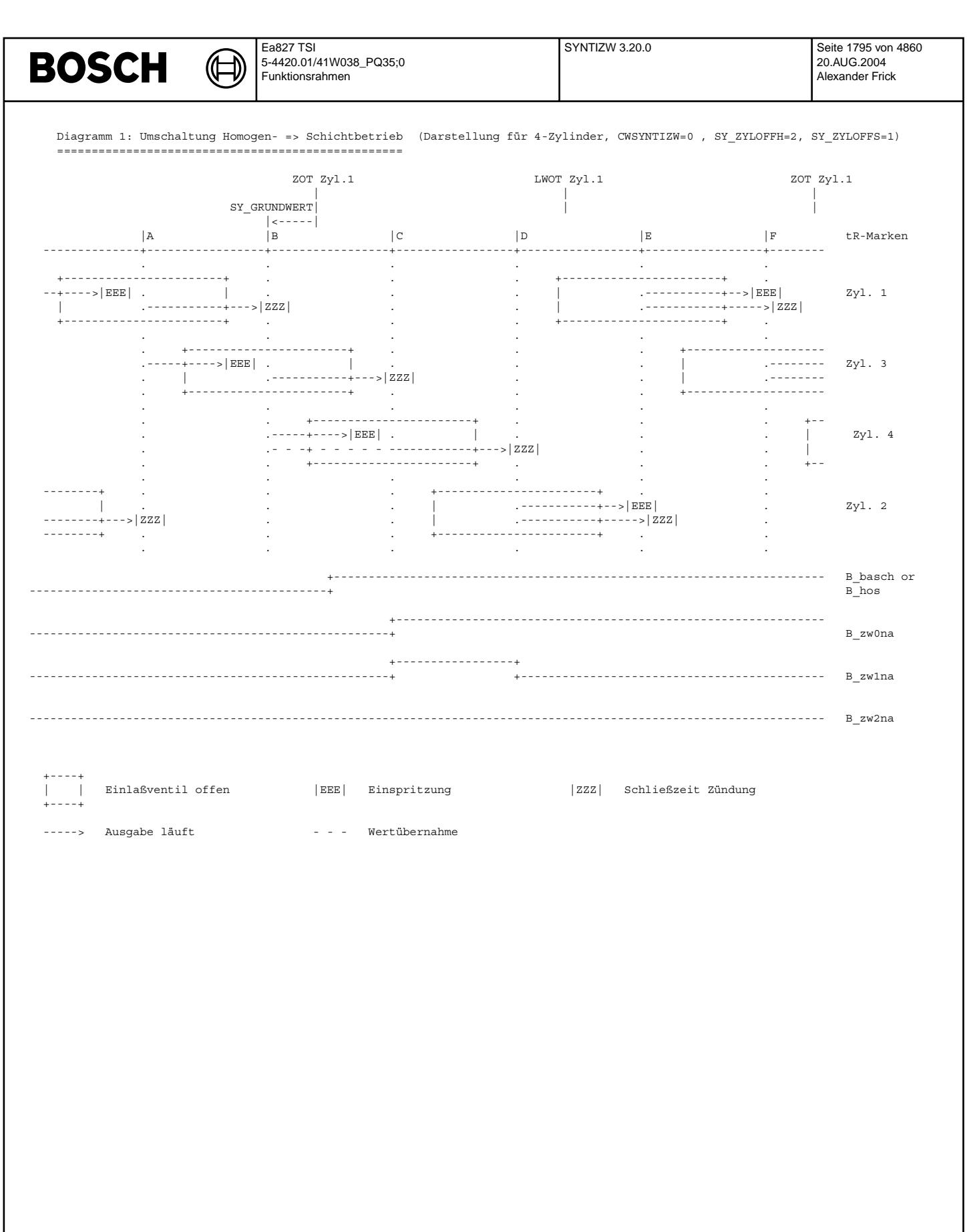

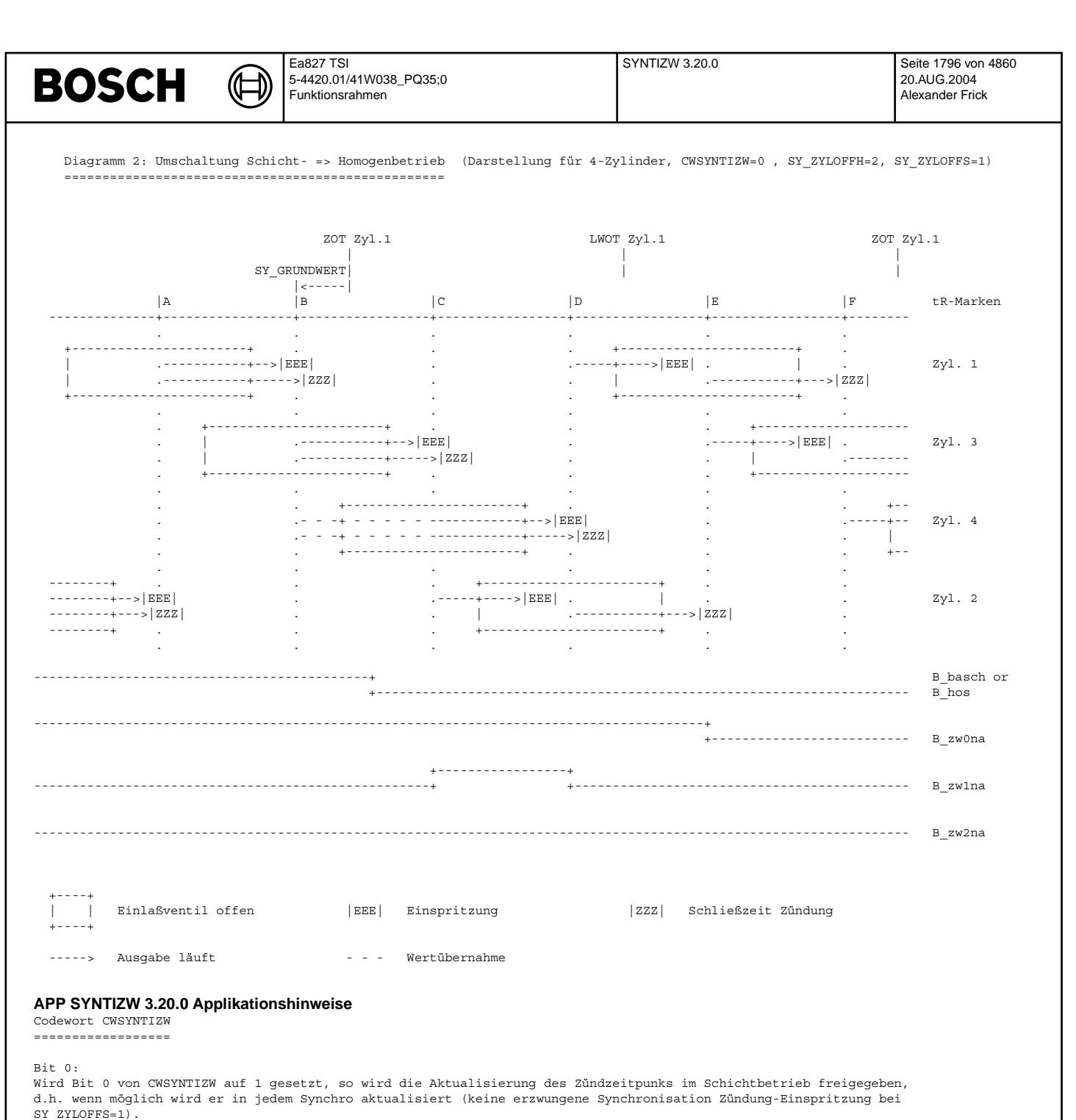

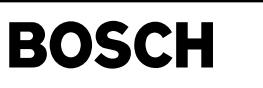

concj-main

concj-main

# **FU CONCJ 1.60.0 Konfiguration BDE-HDEV-Endstufe**

┧

### **FDEF CONCJ 1.60.0 Funktionsdefinition**

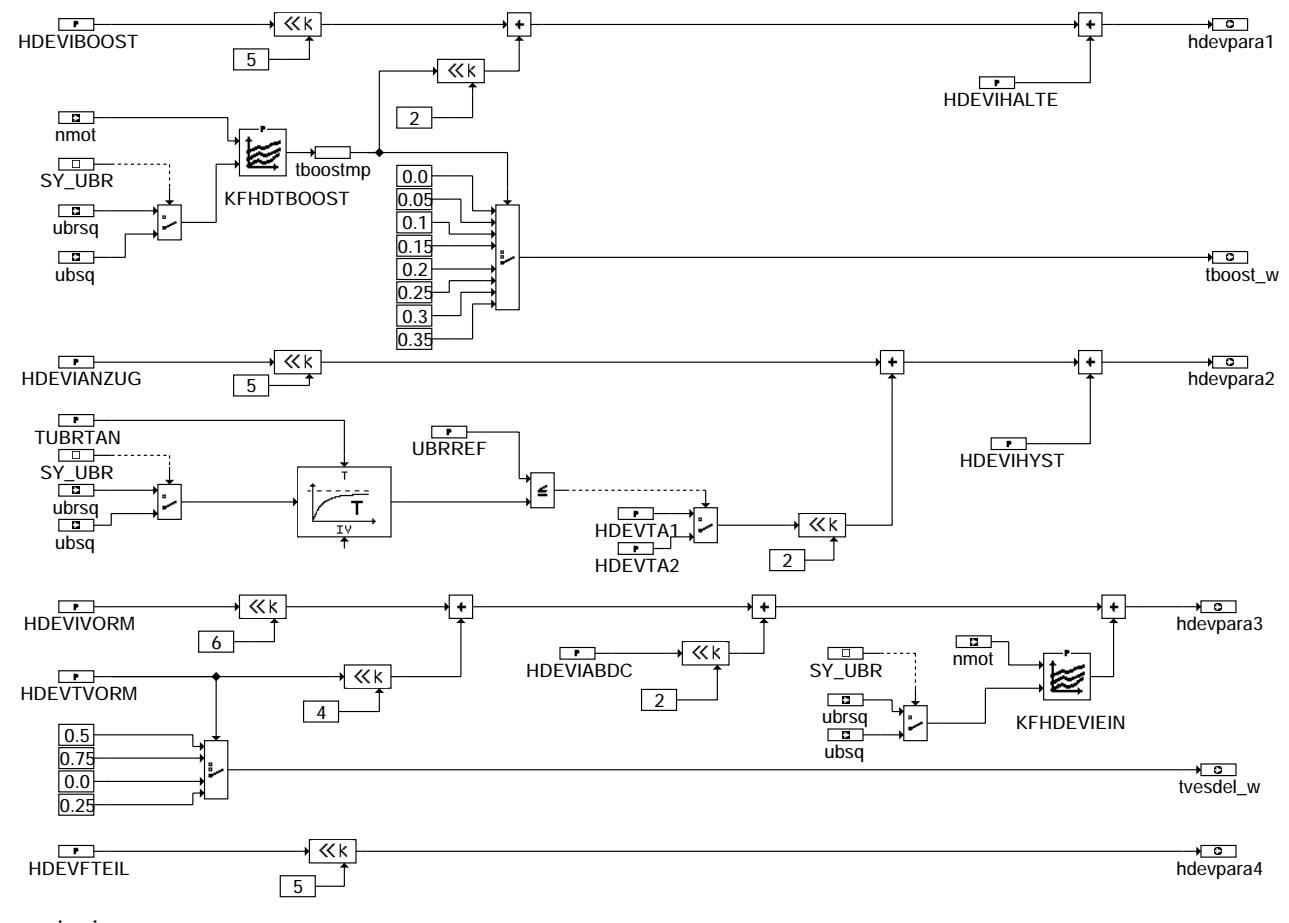

#### **ABK CONCJ 1.60.0 Abkurzungen ¨**

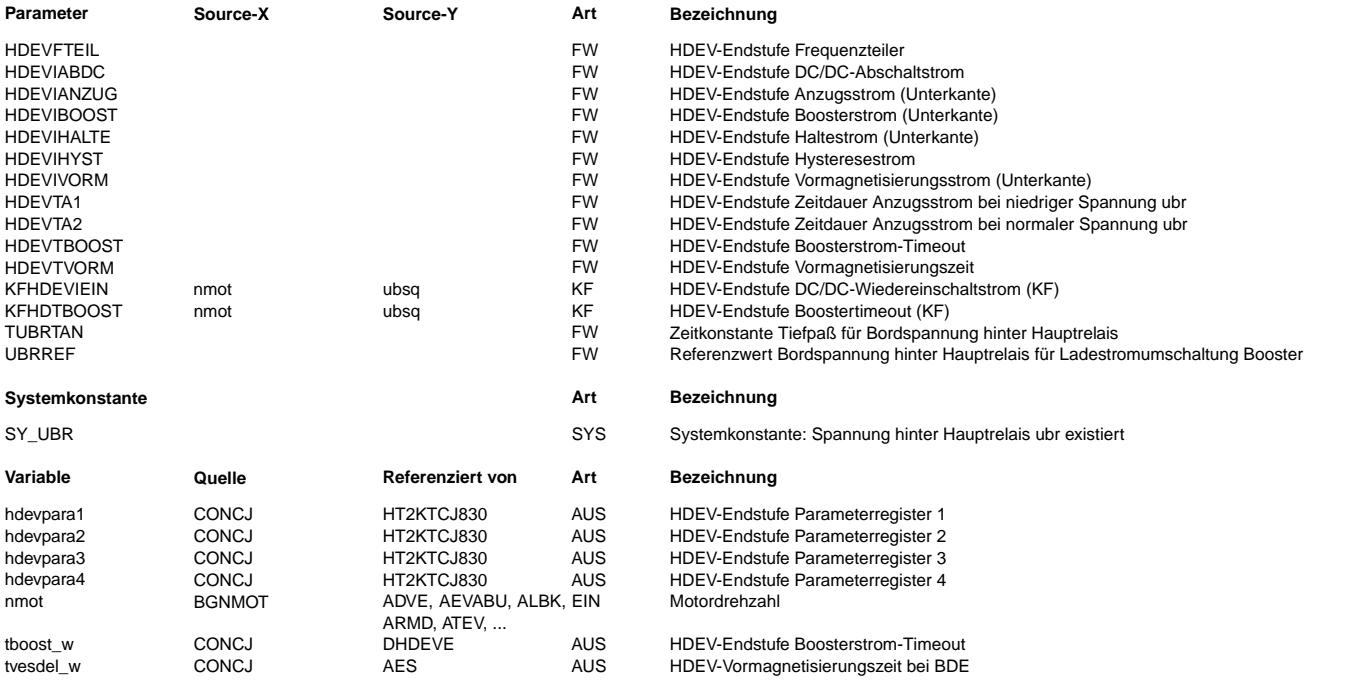

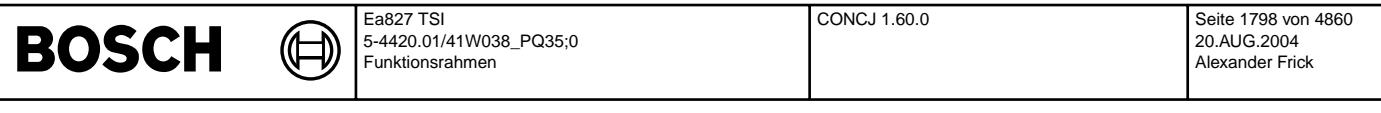

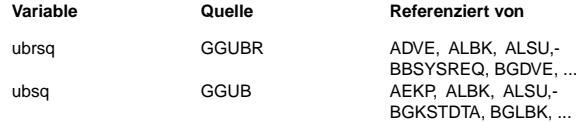

**Variable Quelle Referenziert von Art Bezeichnung**

EIN Bordnetzspannung uber Hauptrelais, Standard-Quantisierung ¨

EIN Bordnetzspannung, umgerechnet in Standard-Quantisierung

#### **FB CONCJ 1.60.0 Funktionsbeschreibung**

Konfiguration der HDEV-Endstufe ===============================

Die HDEV-Endstufe erzeugt aus dem Digitalsignal der Motronic einen komplexen Stromverlauf zur Ansteuerung der HDEVs (s. Bild). Zur Anpassung an die verschiedenen Typen von Einspritzventilen können die Pegel und Zeitparameter des generierten Stromsignals konfiguriert werden.

Die Funktion %CONCJ stellt die einzelnen Parameter zu 4 Parameterbytes hdevpara1..4 zusammen, die an die HDEV-Endstufe übergeben werden. Die Bytes hdevpara1..4 entsprechen den CJ830-Registern PARACON1..4 (vgl. Datenblatt des CJ830).

Die Anzugsphase muß bei niedriger Versorgunsspannung (z.B. beim Start) verlängert werden, um ein sicheres Öffnen der HDEV zu gewährleisten. Bei normaler Bordspannung wird auf kürzere Anzugsphase umgeschaltet, um die Verlustleistung im SG und in den HDEVs zu minimieren. Die Filterung der Bordspannung ist notwendig, damit Spannungsspitzen oder -einbrüche nicht zur Umschaltung führen.

Die Schwelle für den Einschaltstrom des DC/DC-Wandlers kann über KFHDEVIEIN = KF(nmot, ubsq) eingestellt werden. Die Boosterstrom-Timeout Zeit kann über KFHDTBOOST = KF(nmot, ubsq) eingestellt werden.

Besonderheiten externe Endstufe ===============================

#### Eine externe Endstufe ist ¨uber CAN an die Motronic gekoppelt.

Die 3 Parameterbytes hdevpara1..3 werden an die Endstufe gesendet, diese vergleicht die Sollwerte mit den aktuell eingestellten Parametern und schickt das Vergleichsresultat als Bit B\_konfig an die Motronic zurück (B\_konfig=0: Soll- und Istparameter sind identisch, B\_konfig=1: Parameter sind verschieden, s. %DHDEVE). Bei einem festgestellten Unterschied programmiert die externe Endstufe den Ansteuer-IC neu mit den über CAN empfangenen Sollparametern.

Das Byte hdevpara4 braucht nicht an eine externe Endstufe geschickt zu werden, da der darin enthaltene Parameter durch den Hardwareaufbau der ext. Endstufe vorgegeben ist und direkt vom Steuerrechner der Endstufe parametriert wird.

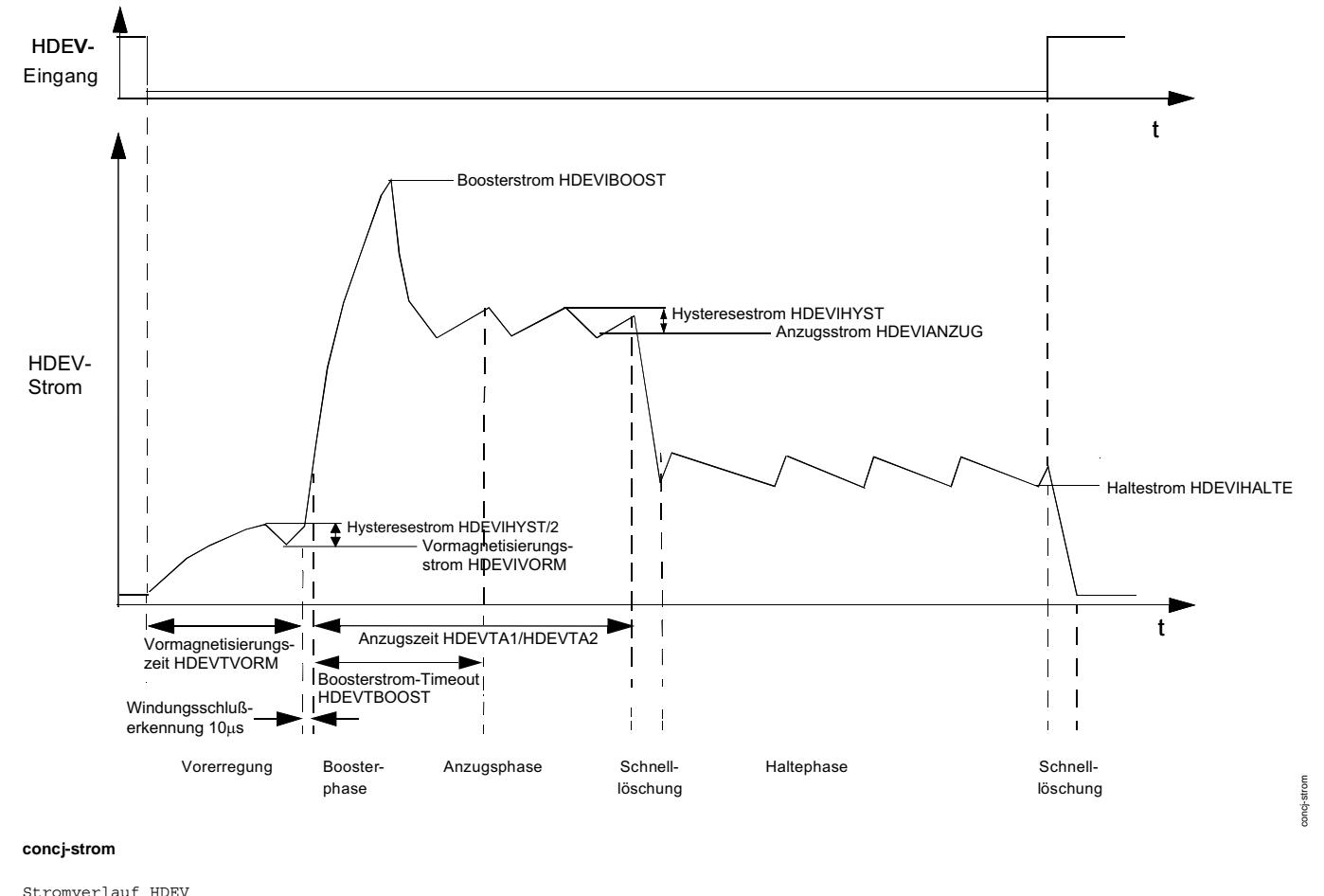

-----------------

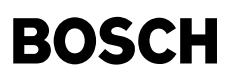

#### **APP CONCJ 1.60.0 Applikationshinweise**

Zur Konfiguration der HDEV-Endstufe sind die 4 Parameterregister des Ansteuer-Ics CJ830 mit den entsprechenden Werten zu beschreiben. D.h. aus den nachfolgenden Tabellen sind die zu den verwendeten EVs passenden Parameter auszuwählen, die Funktion %CONCJ setzt dann die jeweiligen Bytes paracon1..4 aus den Einzelwerten zusammen.

Abh. von der Systemkonstanten SY\_UBR wird als Eingangsgröße ubsq (SY\_UBR=0) oder ubrsq (SY\_UBR=1) verwendet. Es ist jeweils nur eine Variante im Code enthalten (bedingte Compilierung).

Nach dem Power-On-Reset des Endstufenbausteins CJ830 sind bis zur ersten Parametrierung über SPI-Schnittstelle die bausteininternen Default-Parameter aktiv (mit \* in Tabellen markiert).

Belegung Parameterregister 1:

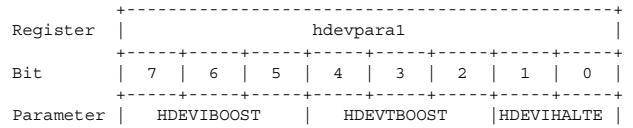

+-----------------+-----------------+-----------+

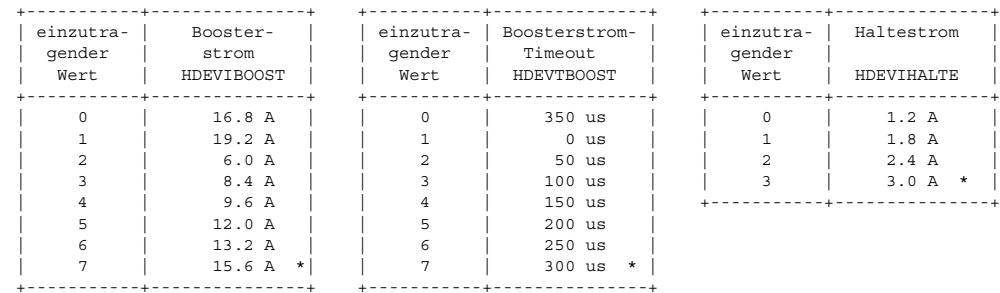

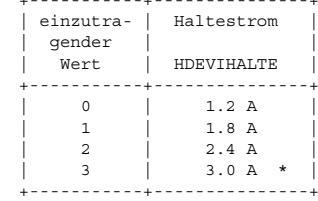

Belegung Parameterregister 2:

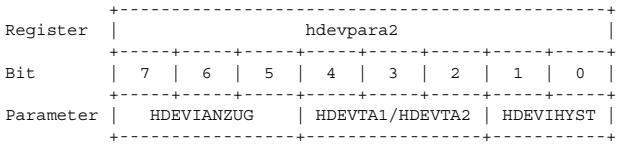

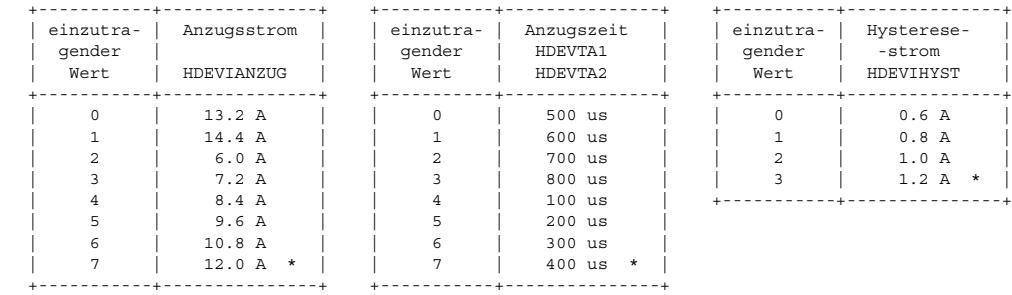

Belegung Parameterregister 3:

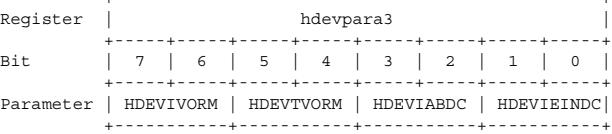

+-----------------------------------------------+

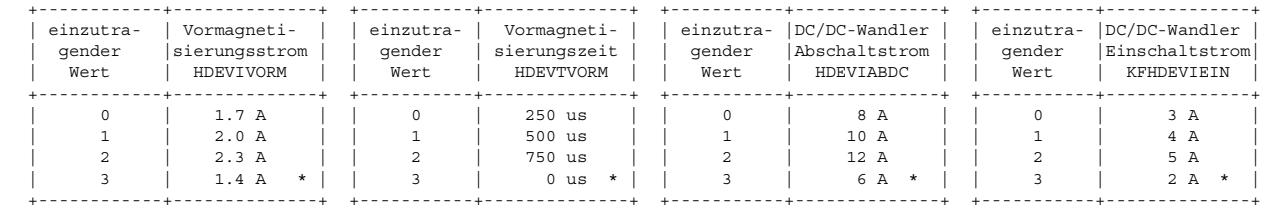

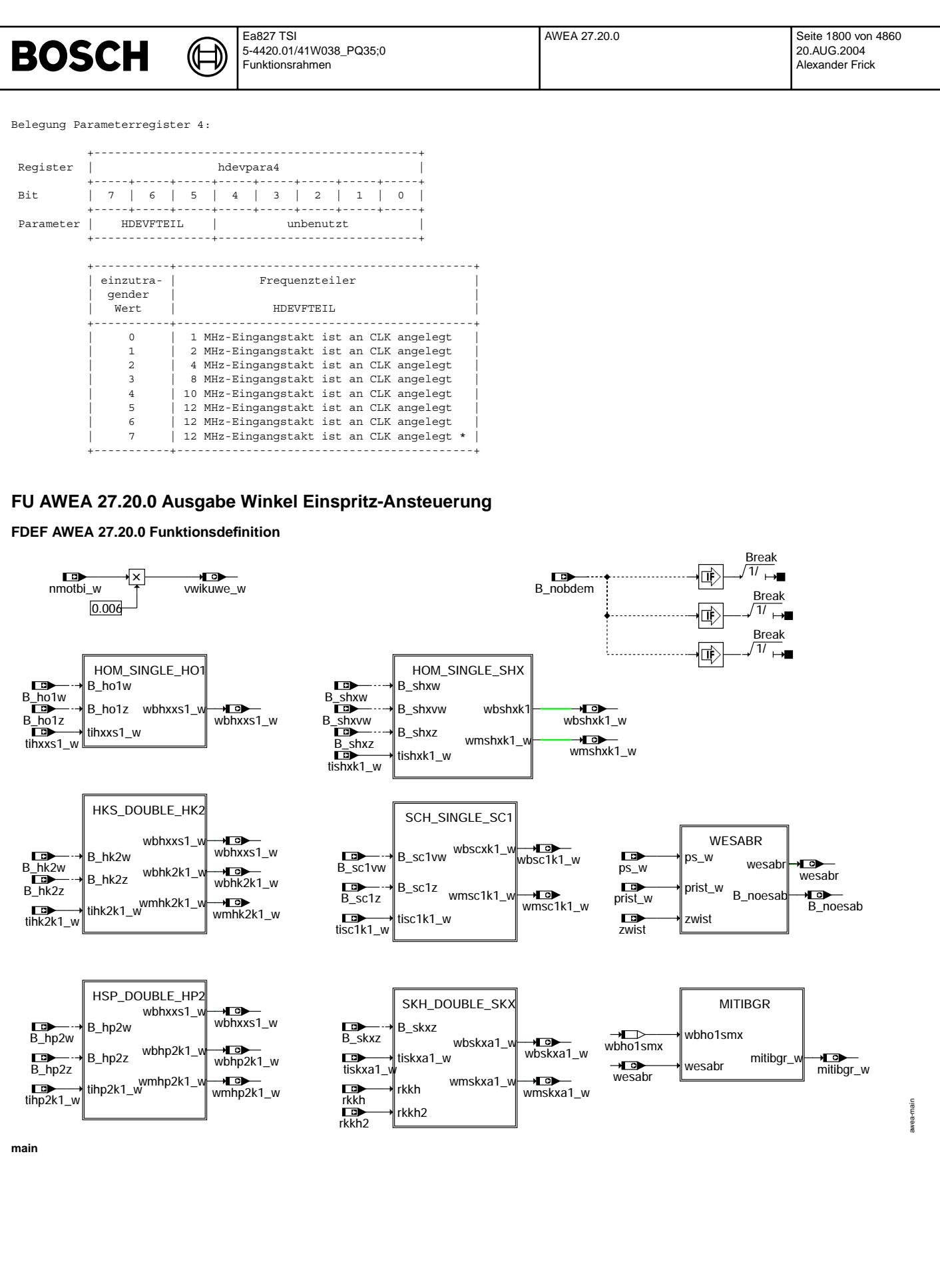
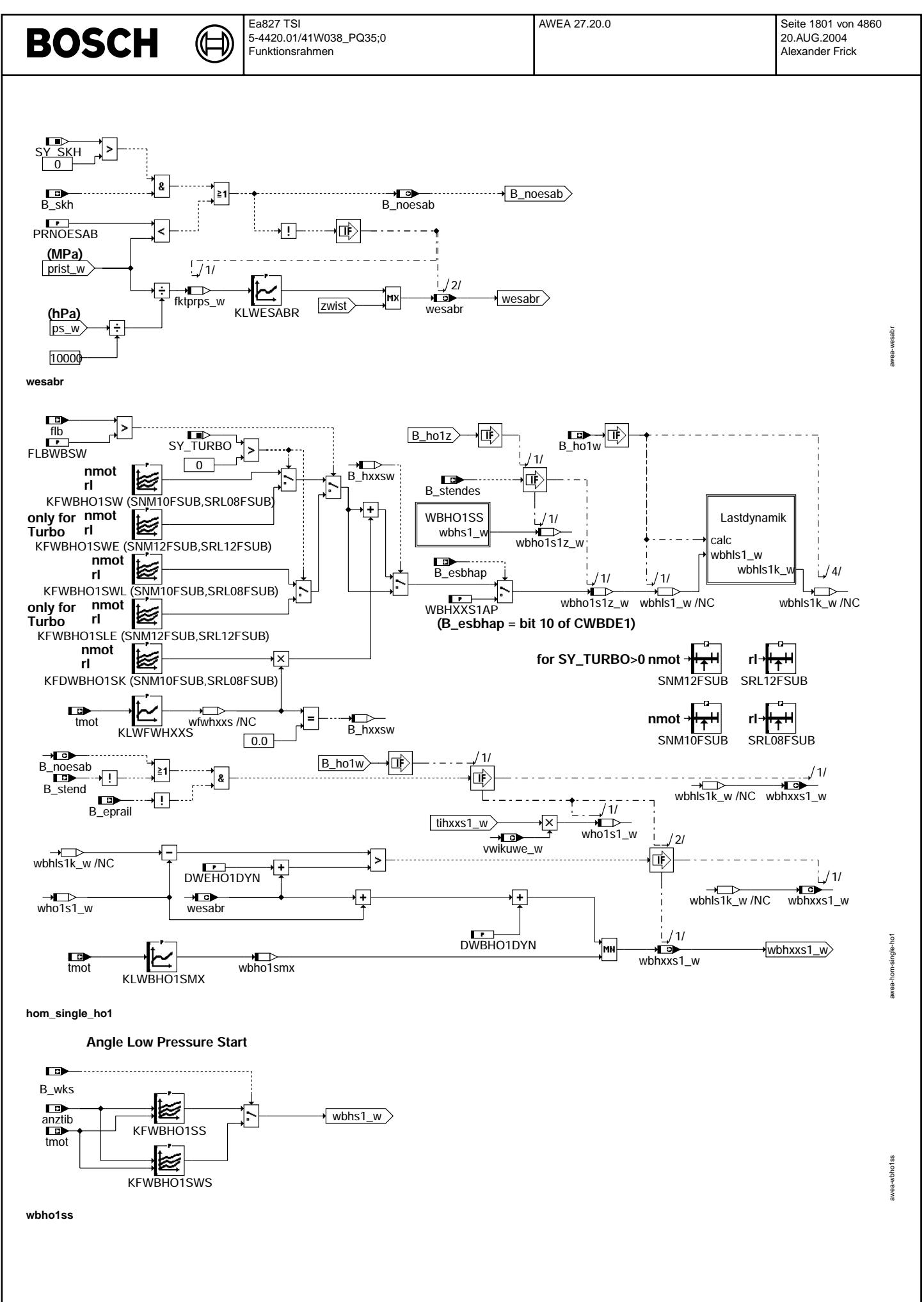

Vivace (version fdr3-26d of Mar 9 2004 15:01:25), processed at Fri Aug 20 11:30:19 2004

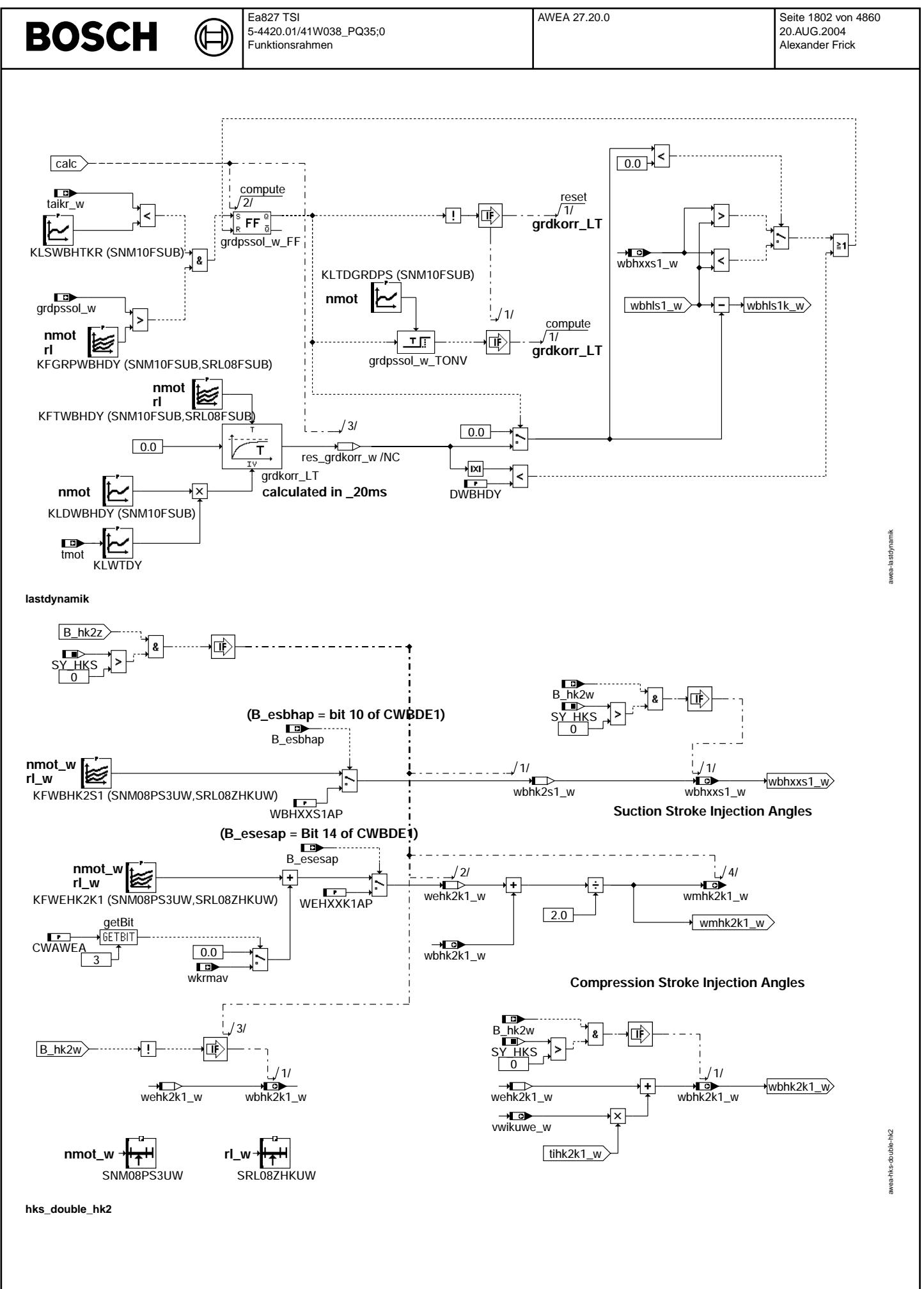

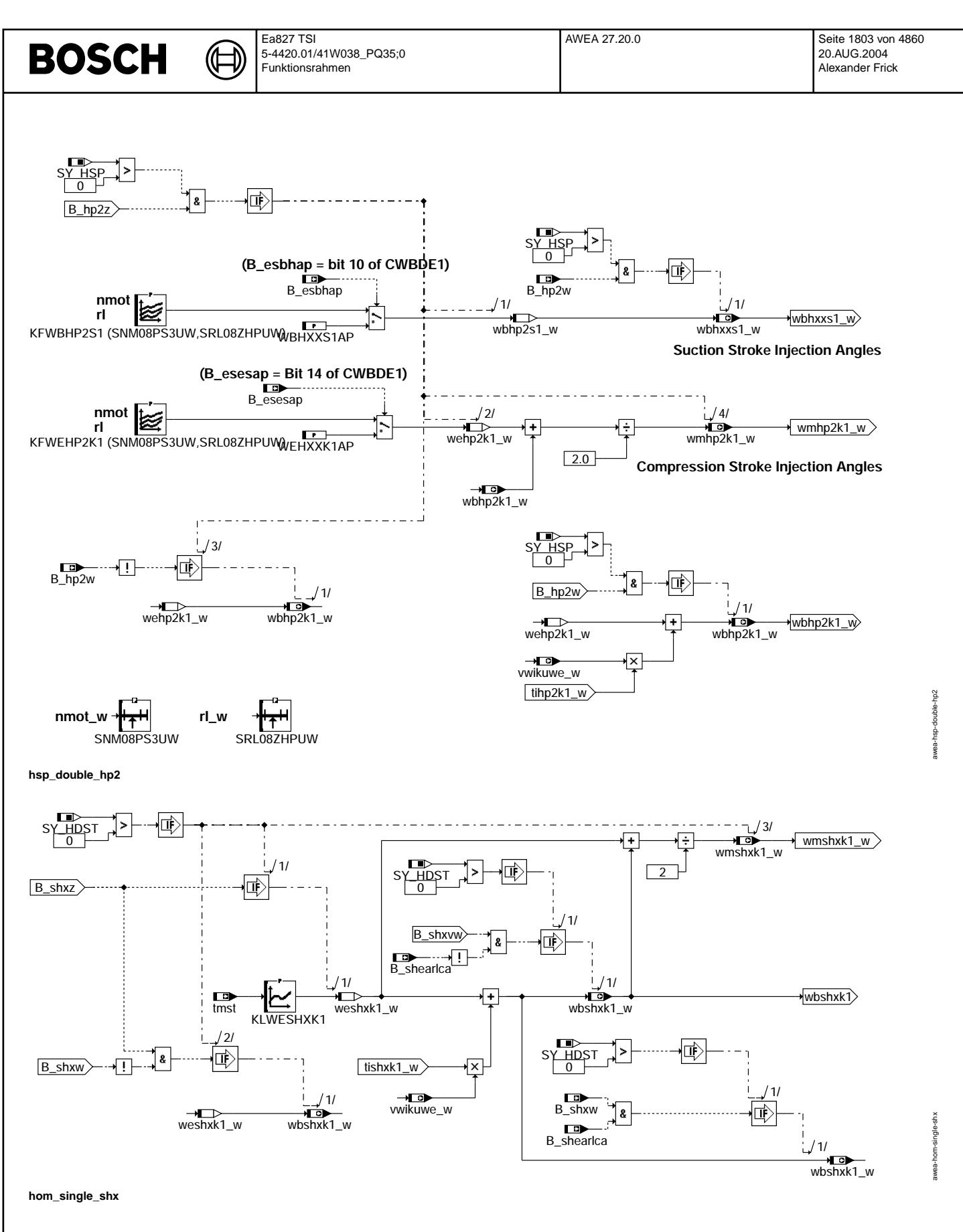

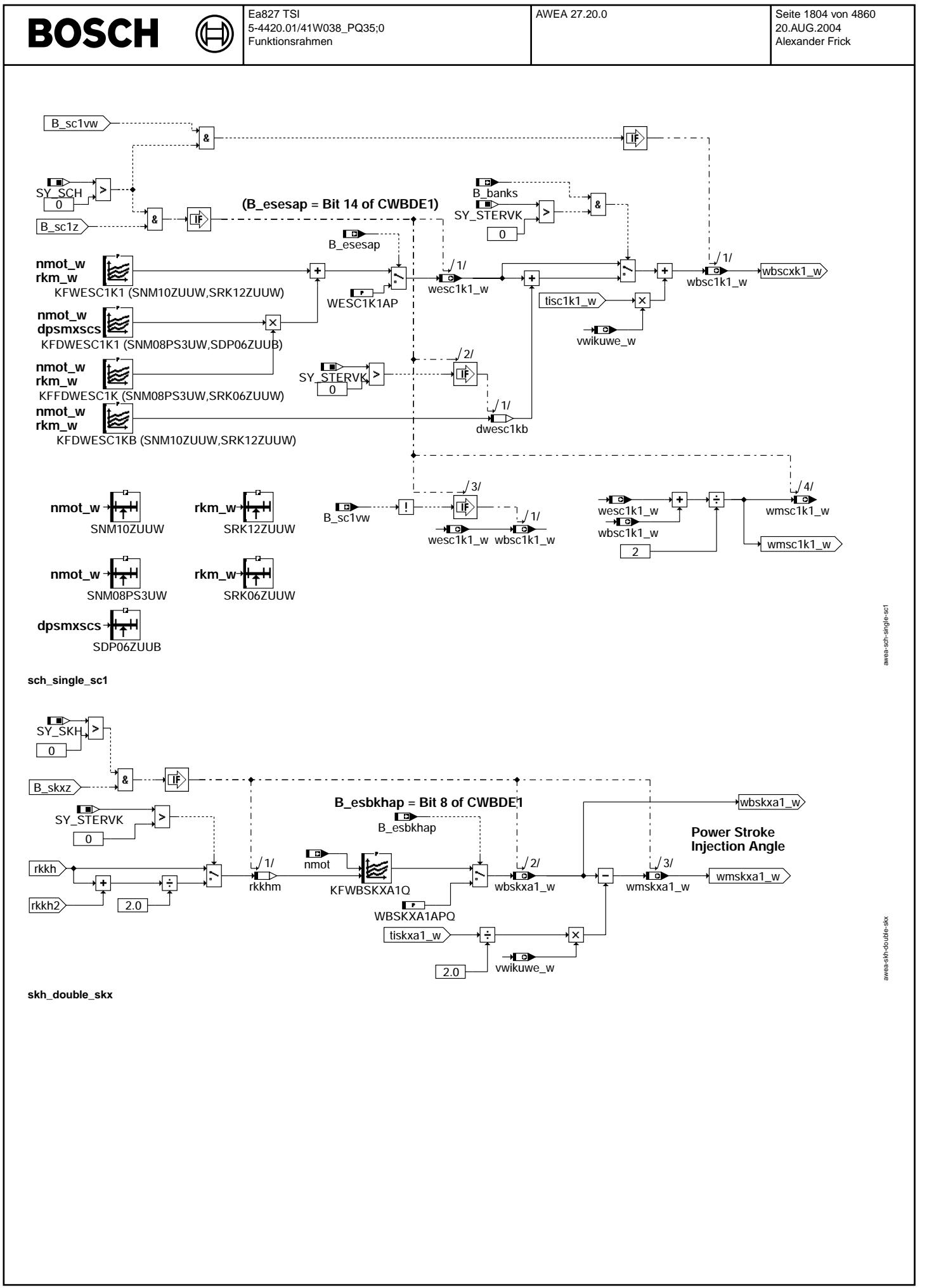

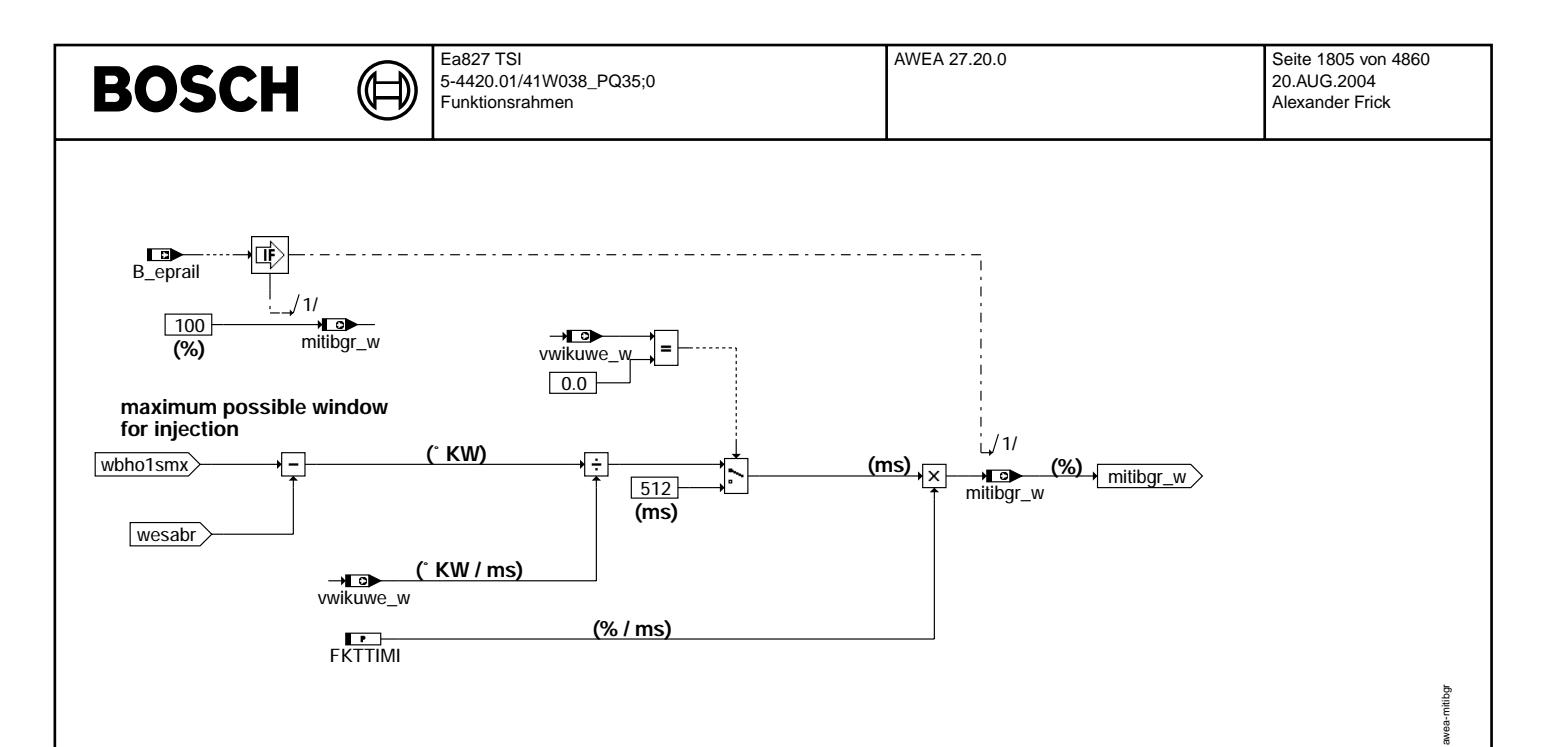

# **mitibgr**

# **ABK AWEA 27.20.0 Abkurzungen ¨**

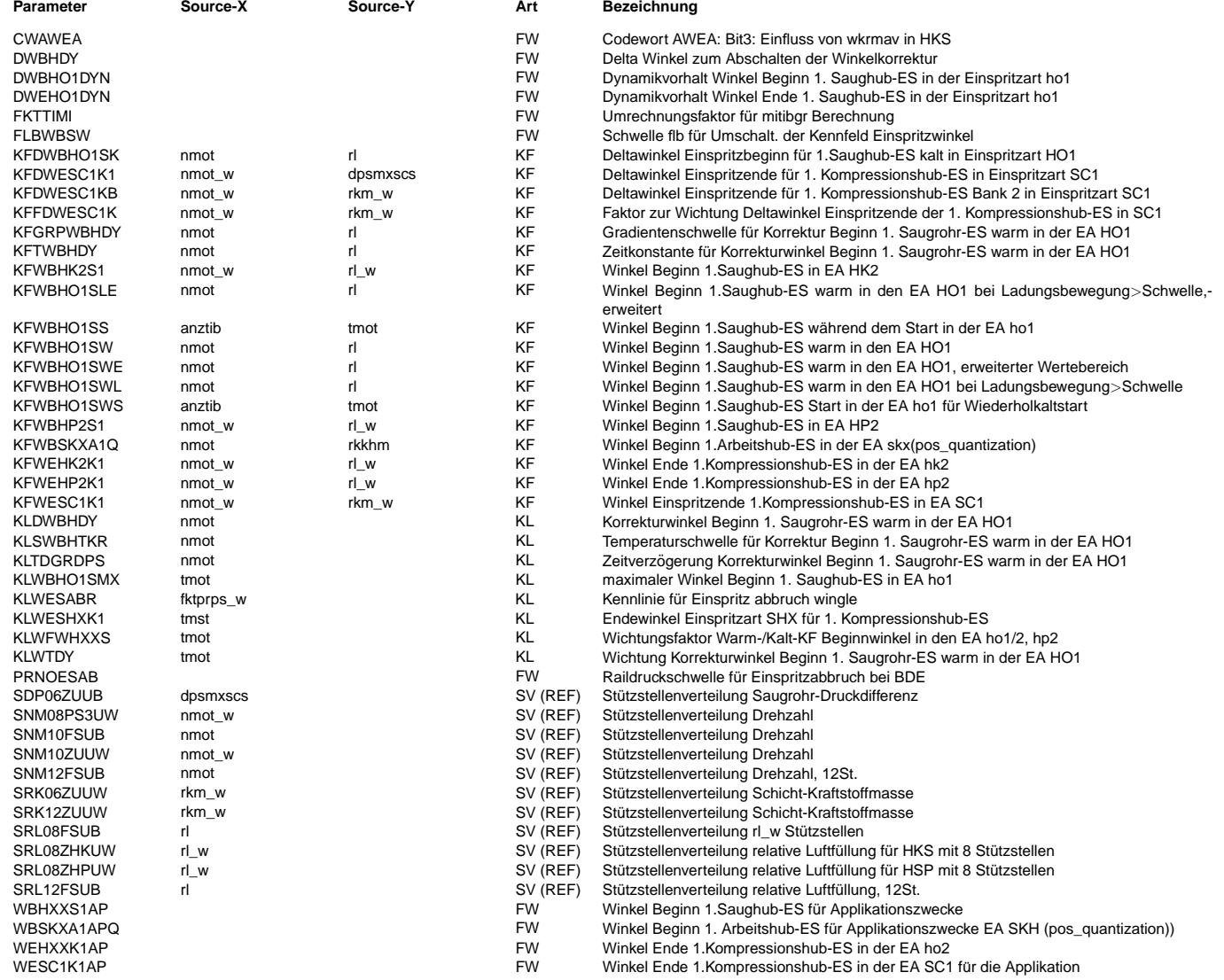

# **BOSCH**

 $\bigoplus$ 

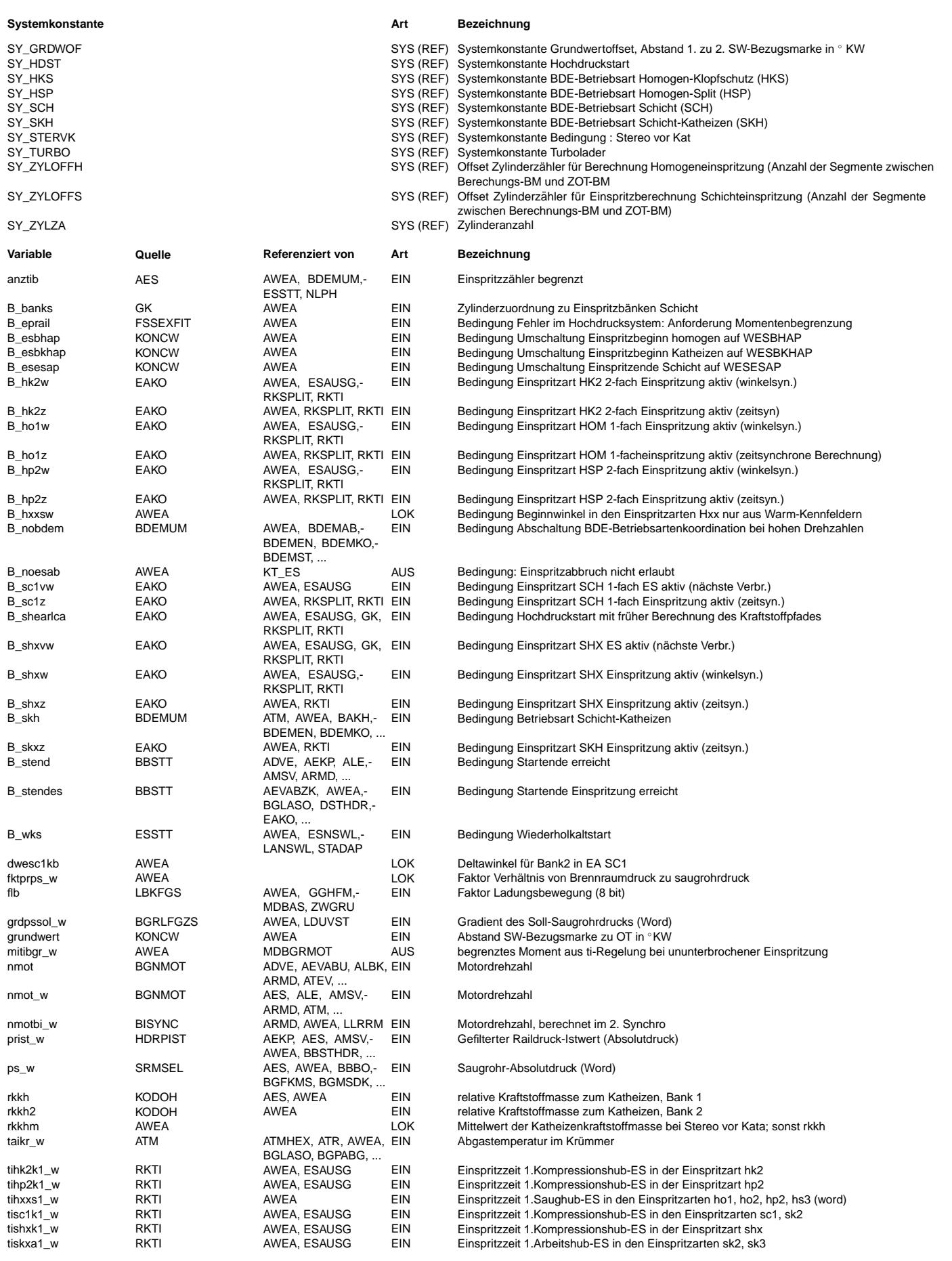

# **BOSCH**

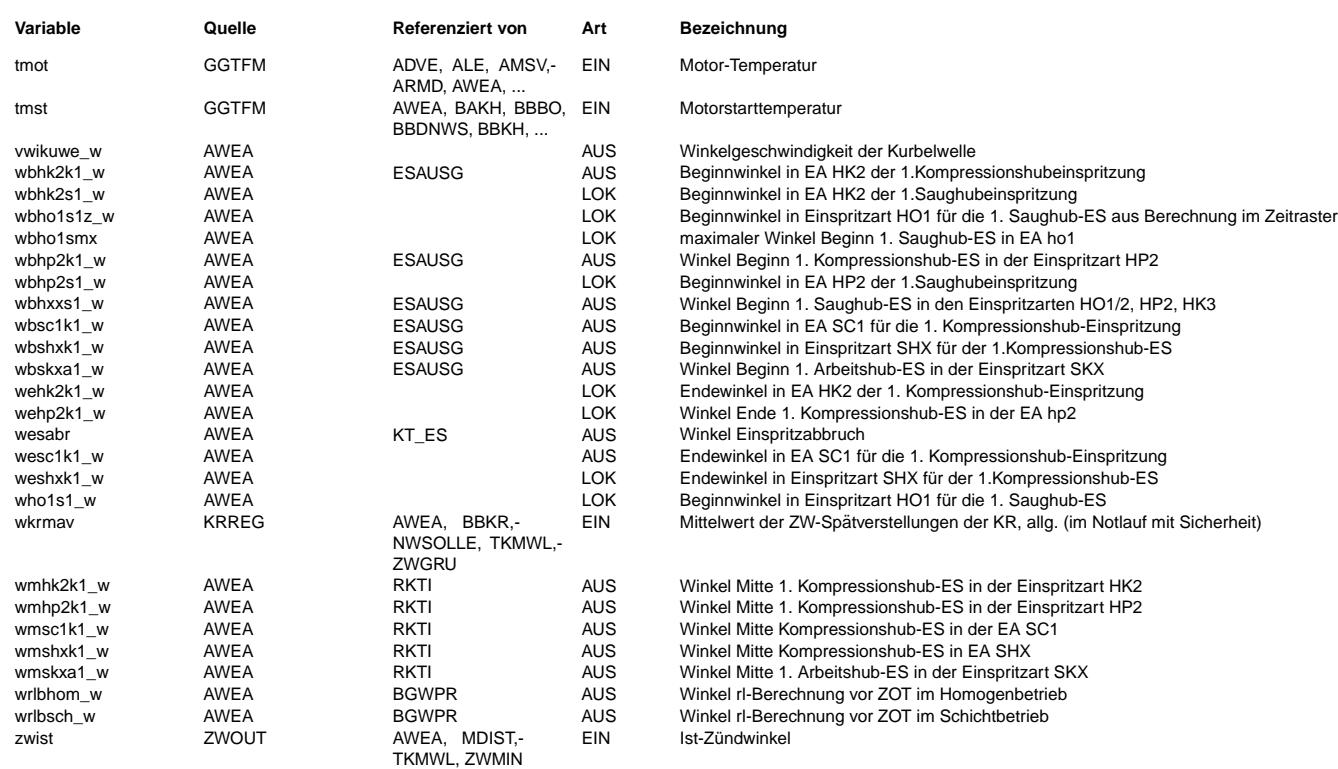

# **FB AWEA 27.20.0 Funktionsbeschreibung**

**1 Allgemeine Beschreibung zur "Einspritzartenbasierten Struktur"**

In der Funktion % EAKO wird die Einspritzarten basierte Struktur beschrieben.

**2 Der Ausgabe Winkel Einsprtiz**−**Ansteurung**

#### **2.1 Funktionsbeschreibung %AWEA:**

**Hinweis : Der Einspritzwinkel bezieht sich auf den ZOT, wobei positive Winkel eine Lage vor und negative eine Lage nach ZOT bedeuten.**

Die Funktion AWEA berechnet die Lage der Einspritzungen für alle Einspritzarten der Benzin-Direkteinspritzung. Die Lage einer Einspritzung wird durch den Kurbelwinkel bei Enspritzbeginn bzw. −ende definiert.

### **2.1.1 Zentrale Gro¨ßen**

**vwikuwe\_w**

ist die Winkelgeschwindigkeit in °KW/ms und wird im Wesentlichen für die Umrechnung der Einspritzdauer in einen Winkel verwendet.

#### **B\_noesab**

dient zur Steuerung der Abbruchfunktion in der HW−nahen Software und zur Freigabe von Kompressionshubeinspritzungen.

#### **wesabr**

ist der Winkel, an dem eine laufende Einspritzung vor dem durch die Einspritzdauer definierten Ende abgebrochen wird, falls B\_noesab=false ist.

#### **wrlbhom\_w**

ist eine Bezugsgröße für die Prädiktionswinkelberechung und gibt den Winkelabstand von der Bezugsmarke an der die Saughubeinspritzung für den Zylinder i berechnet wird bis zum ZOT des Zylinders i an.

### **wrlbsch\_w**

entsprechend für die Kompressionshubeinspritzungen in den Schicht-Einspritzarten.

# **2.2 Im Folgenden ist die Berechnung der Einspritzlage(n) in jeder BDE**−**Einspritzart beschrieben.**

# **2.2.1 Einspritzart Homogen**−**Einfacheinspritzung HOM\_SINGLE\_HO1 im Homogenbetrieb:**

In HO1 wird pro Zylinder und Arbeitsspiel eine Saughubeinspritzung abgesetzt. Die Lage der Saughubeinspritzung ist durch deren Beginnwinkel wbhxxs1\_w definiert. Während des Starts in der Einspritzart HO1 wird der Einspritzbeginnwinkel in der Hirarchie WBHO1SS, abhängig von anztib, tmot bestimmt. Der Startwinkel in HO1 ist für den Niederdruckstart vorgesehen. Nach Startende wird der Einspritzbeginnwinkel aus KFWBHO1SW/-L (für betriebswarmen Motor abhängig von einer Schwelle der Ladungsbewegung) bestimmt. Für Systeme mit Turbo (SY\_Turbo>0) werden die Kennfelder KFWBHO1SWE und KFWBHO1SLE mit höherem Wertebereich (0...431,25°KW) und mehr Stützstellen bereitgestellt. Die Werte aus diesen Kennfeldern werden mit einem Deltawinkel addiert. Dieser Deltawinkel entsteht bei der Gewichtung des Delta−KF KFDWBHO1SK mit der motortemperaturabhängigen Kennlinie KLWFWHXXS.

Zur Laufzeitminderung sollte KLWFWHXXS für den betriebswarmen Motor den Ausgangswert 0 liefern, damit eine Interpolation der KF– Werte und die Multiplikation nicht mehr nötig sind.

Im Fall, dass kein Einspritzabbruch zulässig ist (B\_noesab=true) oder gestartet wird (B\_stend) und kein Fehler in der Hochdruckversorgung (B\_eprail) vorliegt, kann der Beginnwinkel von wbhls1\_w in wbhxxs1\_w übernommen werden.

Sollte dieser Fall nicht vorliegen wird aus der Einspritzzeit und der aktuellen Drehzahl der Winkel berechnet, den die Einspritzung überstreicht. Im nächsten Schritt wird der Endewinkel berechnet und mit dem Abbruchwinkel unter Berücksichtigung eines Winkelvorhalts DWEHO1DY(für Drehzahldynamik) verglichen. Droht der Endewinkel den Abbruchwinkel zu überschreiten, wird der Beginnwinkel vergrößert. Hierzu wird auf den Abbruchwinkel wesabr der Winkel addiert, den die Einspritzung überstreicht und zusätzlich ein Winkelvorhalt DWBHO1DYN für Drehzahldynamik. Die Verschiebung in Richtung früh ist begrenzt durch den motortemperaturabhängigen Winkel KLWBHO1SMX. Dadurch kann eine übermäßige Benetzung des Kolbenbodens verhindert werden. Durch diese Funktionalität wird die Wahrscheinlichkeit, dass es zu einer Abmagerung durch einen Einspritzabbruch kommt verringert. Solche Abbrüche kommen hauptsächlich im Betrieb mit Vordruck (Kraftstoffrail) und während des Startüberschwingers vor.

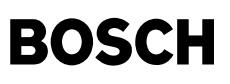

### **2.2.2 Einspritzart Homogen**−**Klopfschutz**−**Doppeleinspritzung HKS\_DOUBLE\_HK2 im Homogenbetrieb:**

Der Beginnwinkel der Saughubeinspritzung ist in KFWBHK2S1 hinterlegt.

Für die Kompressionshubeinspritzung wird der Einspritzendewinkel in KFWEHK2K1 über dem Arbeitspunkt abgelegt. Daraus wird mit der Winkelgeschwindigkeit vwikuwe\_w der Einspritzbeginnwinkel wbhk2k1\_w bestimmt. Wahrend B\_hk2z=true ist, HKS aber noch nicht aktiv ist(B\_hk2w=false) wird der im Zeitraster gewonnen Endewinkel in den Beginn- ¨ winkel kopiert. Somit kann ein plausibler Mittenwinkel wmhk2k1\_w im Zeitraster der Gegendruckberechnung bereitgestellt werden solange noch keine Einspritzzeit zur Ende-Beginnwinkel− Wandlung bereitsteht.

# **2.2.3 Einspritzart Homogen**−**Split**−**Doppeleinspritzung HSP\_DOUBLE\_HO2 im HSP**−**Betrieb:**

Der Beginnwinkel der Saughubeinspritzung ist in KFWBHP2S1 hinterlegt.

Die Berechnung des Einspritzbeginnwinkels wbhp2k1\_w erfolgt auf Basis des Endewinkel−Kennfelds KFWEHP2K1. Wahrend B\_hp2z=true ist, HSP aber noch nicht aktiv ¨ ist(B\_hp2w=false) wird der im Zeitraster gewonnen Endewinkel in den Beginnwinkel kopiert. Somit kann ein plausibler Mittenwinkel wmhp2k1\_w im Zeitraster der Gegendruck bereitgestellt werden solange noch keine Einspritzzeit zur Ende− Beginnwinkel−Wandlung bereitsteht.

#### **2.2.4 Einspritzart Hochdruckstart HOM\_SINGLE\_SHX:**

In SHX wird pro Zylinder und Arbeitsspiel eine Kompressionshubeinspritzung abgesetzt. Der Einspritzendewinkel weshxk1\_w ist im Kennfeld KFWESHXK1 hinterlegt. Abhängig von B\_shearlca wird der Beginnwinkel entweder mit B\_shx=true(Berechung und Ausgabe der Einspritzung am zzylh) oder mit B\_shxvw=true(Berechung und Ausgabe der Einspritzung am zzyls) berechnet.

#### **2.2.5 Einspritzart Schicht**−**Einfacheinspritzung SCH\_SINGLE\_SC1 im Schichtbetrieb:**

In SC1 wird pro Zylinder und Arbeitsspiel eine Kompressionshubeinspritzung abgesetzt. Der Einspritzendewinkel wesc1k1\_w berechnet sich aus einem Grundwinkel(KFWESC1K1), der mit einem Offsetwinkel addiert wird. Dieser Offsetwinkel basiert auf der Multiplikation eines Deltawinkels(KFDWESC1K1 abhangig von nmot\_w und dpsmscs) mit einem ¨ Wichtungsfaktor (KFFDWESC1K1 abhängig von nmot\_w und rk\_w). Für SY\_STERVK>0 kann für die 2.Bank ein Deltawinkel−KF(KFDWESC1K1B) appliziert werden. Messungen haben für die Luft− und Luft−Wand−geführten Brennverfahren gezeigt, dass der Endewinkel nicht nur von der Androsselung, sondern auch von relativer Kraftstoffmasse und Drehzahl abhängt. (Genaugenommen würde von diesen 3 Parametern ein "3−dimensionaler Kennraum" aufgespannt) Um dem Rechnung zu tragen wird KFDWESC1K1 über einen Wichtungsfaktor aus KFFDWESC1K1 gewichtet.

Während B\_sc1z=true ist, SC-1 aber noch nicht aktiv ist(B\_sc1w=false) wird der im Zeitraster gewonnen Endewinkel in den Beginnwinkel kopiert. Somit kann ein plausibler Mittenwinkel wmsc1k1\_w im Zeitraster der Gegendruck bereitgestellt werden solange noch keine Einspritzzeit zur Ende−Beginnwinkel−Wandlung bereitsteht.

# **2.2.6 Einspritzart Schicht**−**Katheizen Doppel**−**/Dreifacheinspritzung SKX im SKH**−**Betrieb:**

In der Betriebsart Schicht–Katheizen werden zwei Einspritzarten gleichzeitig betrieben. Da im SKH–Betrieb für die Kompressions- hubeinspritzungen die selben Randbedingungen gelten ist eine der Einspritzarten SC1 aktiv. Die Arbeitshubeinspritzung wird durch die zusätzlich aktive Einspritzart SC1 gesteuert.

Der Beginnwinkel wbskxa1\_w ist in KFWBSKXA1 abgelegt.

#### **2.3 Block mitibgr:**

Beim Fehler im Hochdrucksystem kann unter Umständen kein Hochdruck mehr erzeugt werden. In diesen Fall wird B\_eprail gesetzt. Nur noch die Betriebsart HOM ist verfügbar. Die Einspritzzeit wird so lang, dass sie nicht mehr in jedem Fall untergebracht werden kann. Das zur Verfügung stehende Einspritzfenster wird ermittelt und daraus ein drehzahlabhängig eine max. Drehmoment mitibgr\_w berechnet. Über die Drehmomentbegrenzung wird die Luftmasse beschränkt.

### **APP AWEA 27.20.0 Applikationshinweise**

### **KENNWERT**

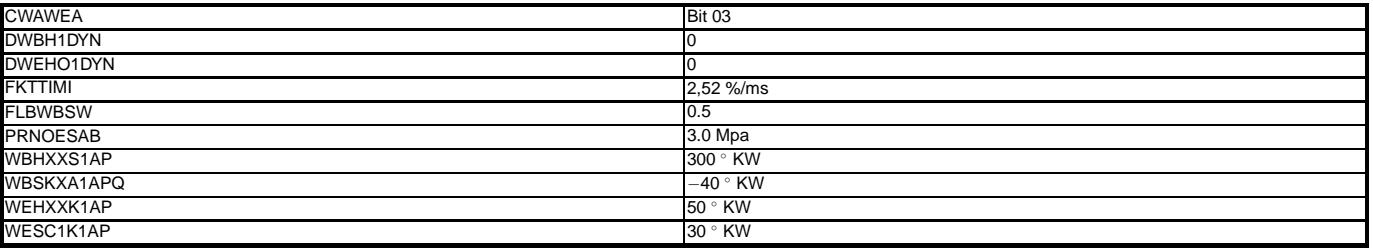

Hinweis: WBSKXA1APQ Limitiert (-96 .... 0)

#### **Hinweis: FKTTIMI**

Umrechnungsfaktor FKTTIMI berechnet s. unten:

(Max. möglich rk) r $k_{max}$  = mxti / (KRKATE \* KLTIKRPR). (Berechnung in % RKTI umgekehrt)

(Max. möglich rl) rl<sub>max</sub> = rk<sub>max</sub> \* (Lambda für Max. Moment) \* (Sicherheitsfaktor für späte Zündwinkel)

mitibgr\_w =  $rl_{max}$ <sup>\*</sup> (Umrechnungsfaktor  $rl$  —> mi)

FKTTIMI = {(Lambda für Max. Moment) \* (Sicherheitsfaktot für sSpäte Zundwinkel) \* (Umrechnungsfaktor rl —> mi) } / {KRKATE \* KLTIKRPR}

KRKATE = 0,0418 ms/% (%RKTI)

KLTIKRPR = 5 (Für delta druck (5Bar) (raildruck - brennraumdruck %RKTI))

Lambda für Max. Moment =  $0.9$ 

Sicherheitsfaktor für späte Zündwinkel = 0,9

(Umrechnungsfaktor rl  $\rightarrow$  mi ) = 0.65. Minimales Verhältnis miopt\_w / rl\_w in KFMIOP für nmot > 2000 upm.

FKTTIMI = 2,52 (%/ms)

### **KLWESABR**

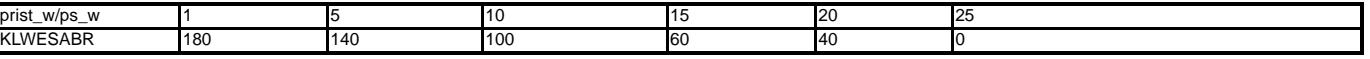

KLWESABR ist die Invertierung von KLPBR (%BGPBR)

Der Abbruchwinkel wird im wesentlichen für den Start mit Niederdruck(<10bar) und Hochdruck(>15bar) verwendet. Die Startstrategie für den Hochdruckstart bezügl. mit oder ohne Abbruch kann somit in dieser KL berücksichtigt werden.

#### **KLWBHO1SMX**

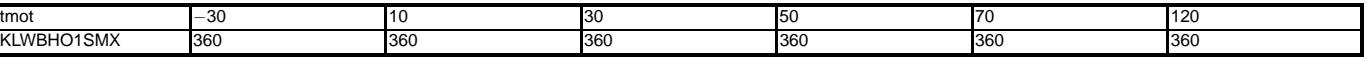

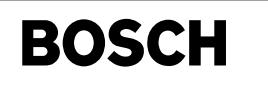

**KLWESHXK1**

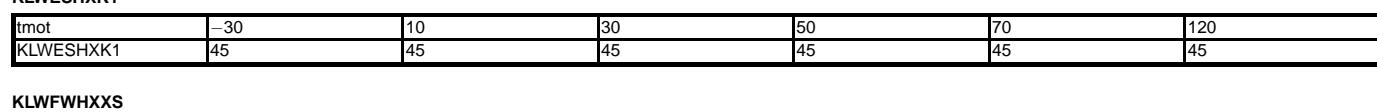

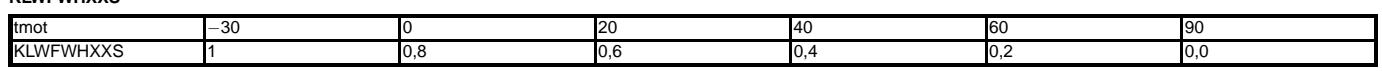

**Hinweis : Der letzte Wert von KLWFWHXXS muss = 0.0 für tmot = 90°C sein** 

 $\bigoplus$ 

**KFDWBHO1SK (SNM10FSUB, SRL08FSUB)**

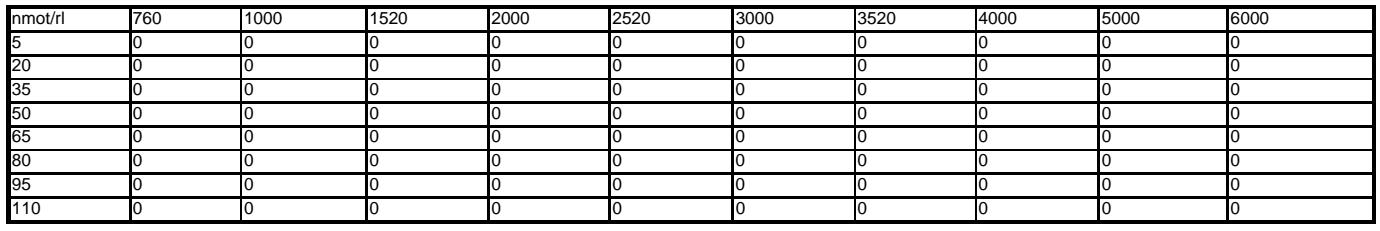

**KFDWESC1K1 (SNM08PS3UW, SDP06ZUUB)**

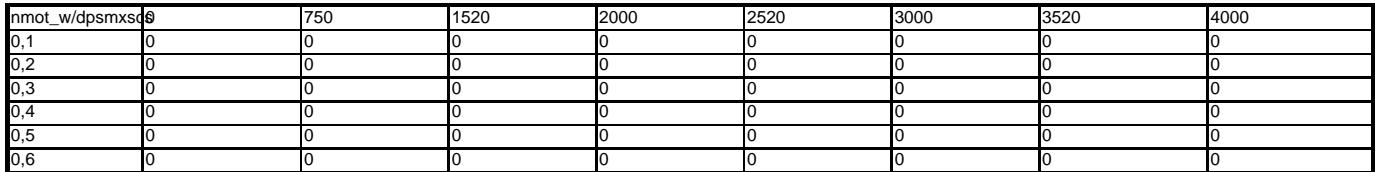

# **KFDWESC1KB (SNM10ZUUW, SRK12ZUUW)**

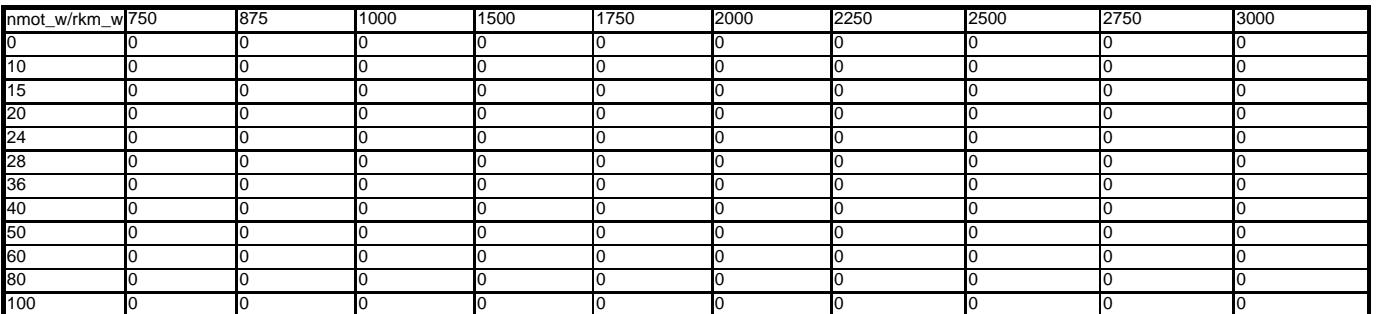

# **KFFDWESC1K (SNM08PS3UW, SRK06ZUUW)**

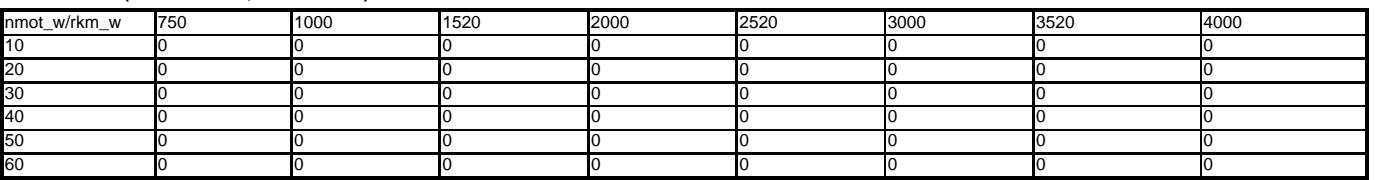

# **KFWBHK2S1 (SNM08PS3UW , SRL08ZHKUW)**

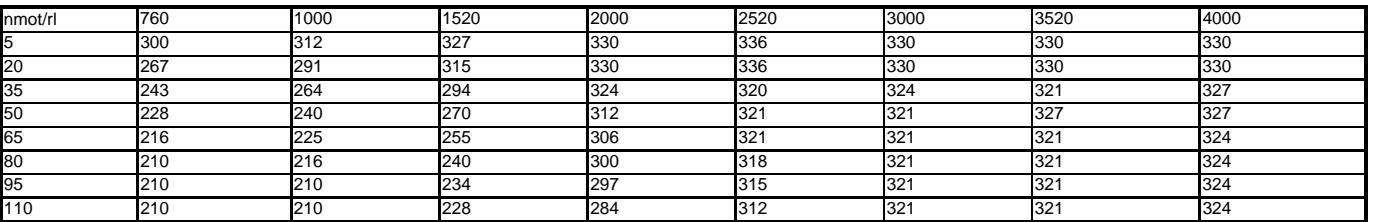

# **KFWBHO1SS**

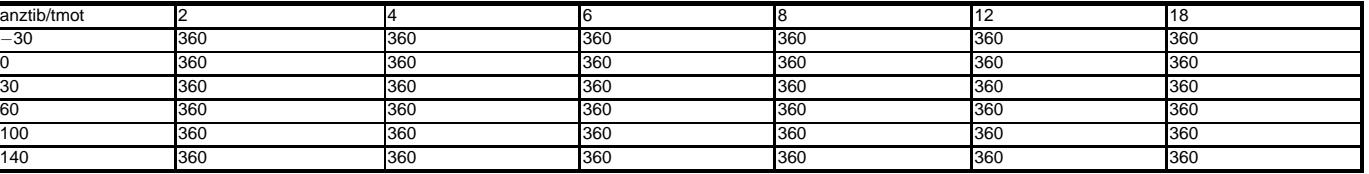

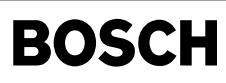

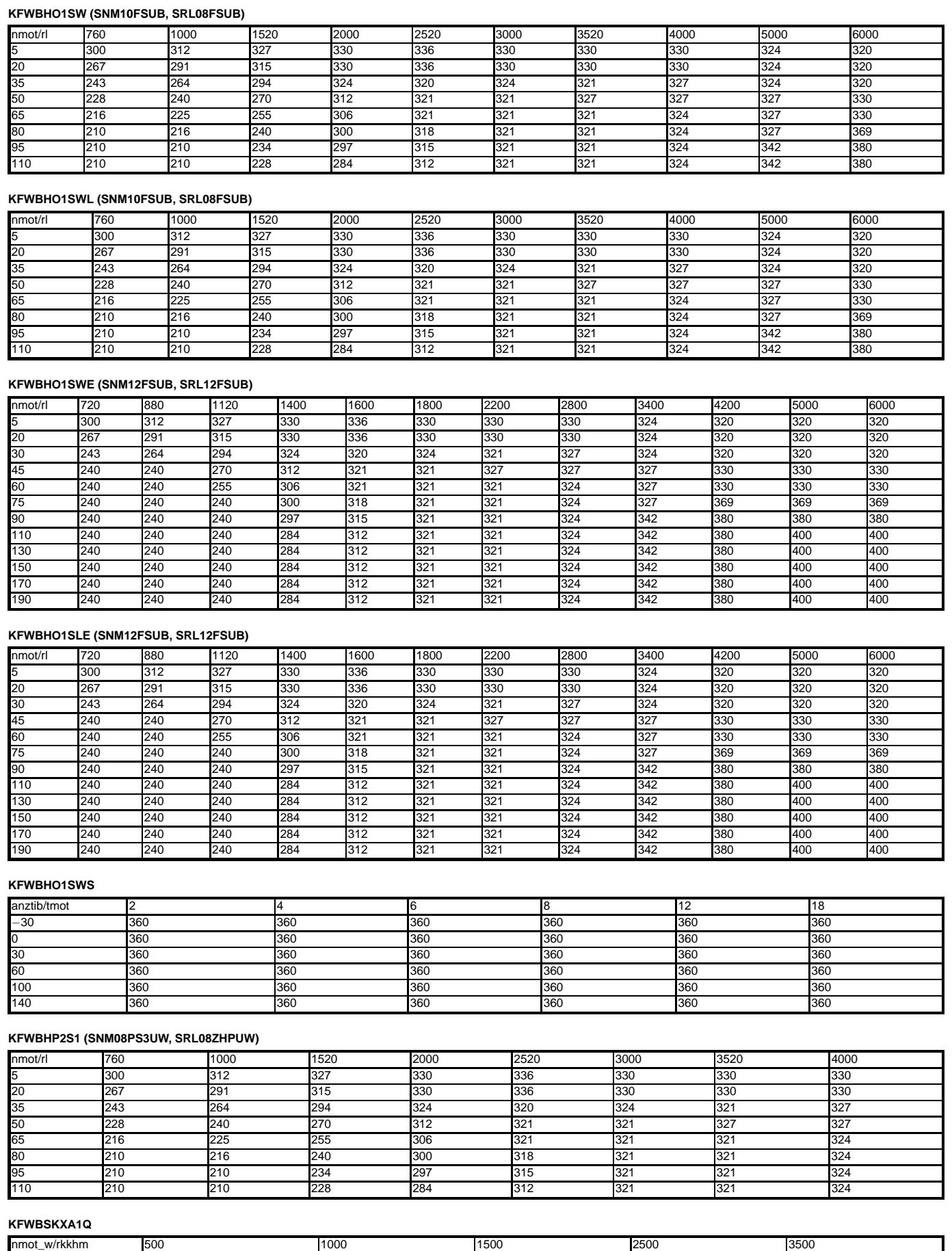

−40 −40 −40 −40 −40

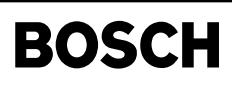

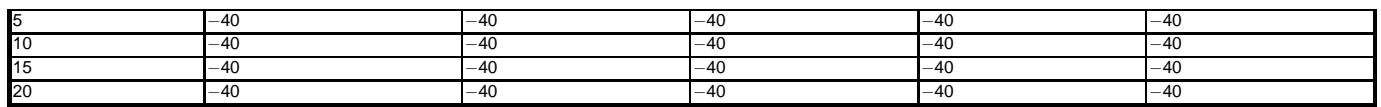

Hinweis: KFWBSKXA1Q Limitiert (-96 .... 0)

**KFWEHK2K1 (SNM08PS3UW,SRL08ZHKUW)**

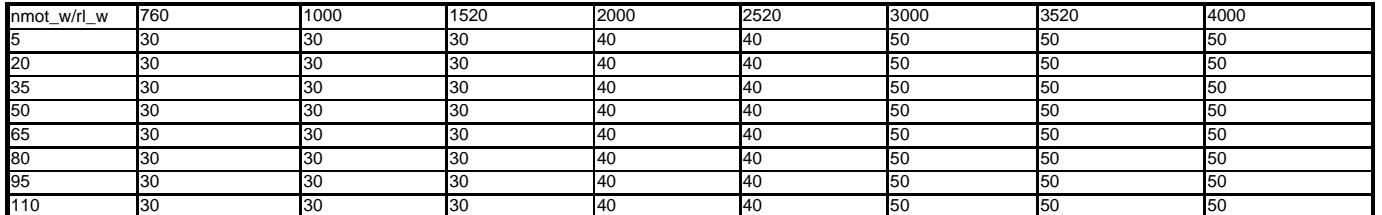

# **KFWEHP2K1 (SNM08PS3UW, SRL08ZHPUW)**

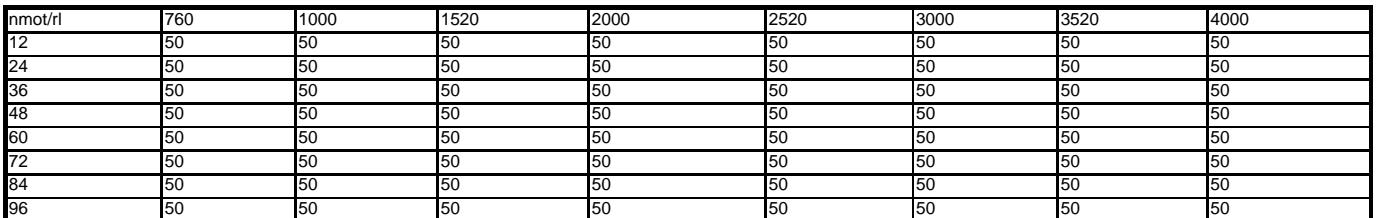

# **KFWESC1K1 (SNM10ZUUW, SRK12ZUUW)**

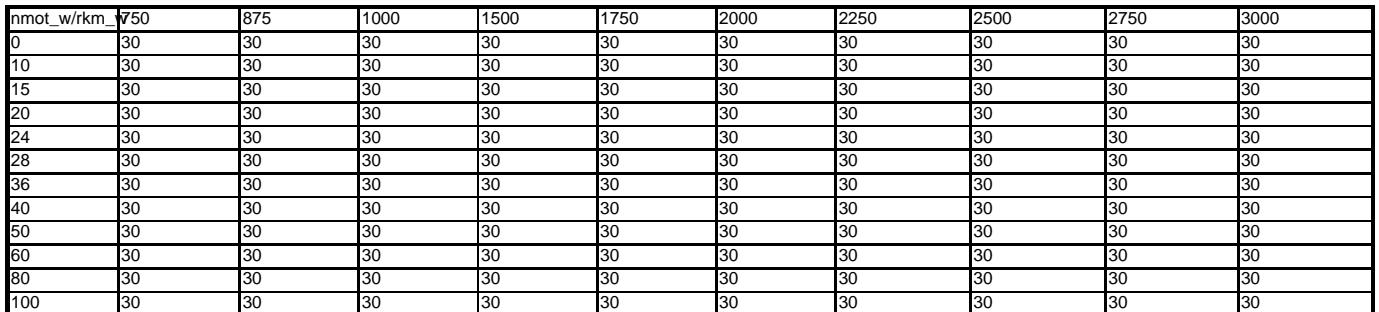

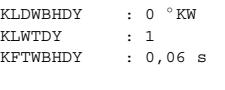

KFGRPWBHDY : max. Wert  $\verb|KLTDGRDPS|$ KLTDGRDPS : 0 ≤<br>DWBHDY : 10 °KW

KLSWBHTKR : max. Wert

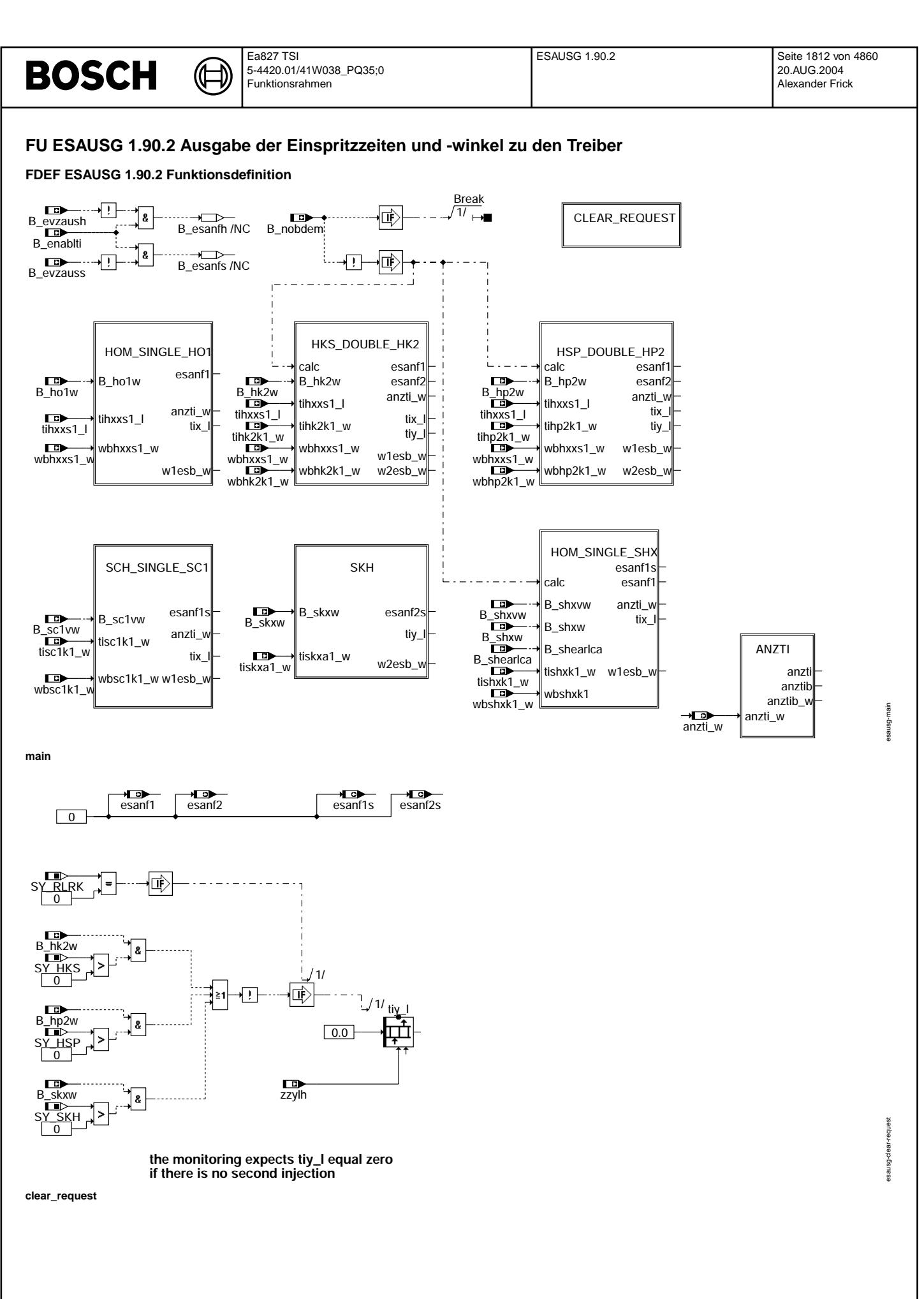

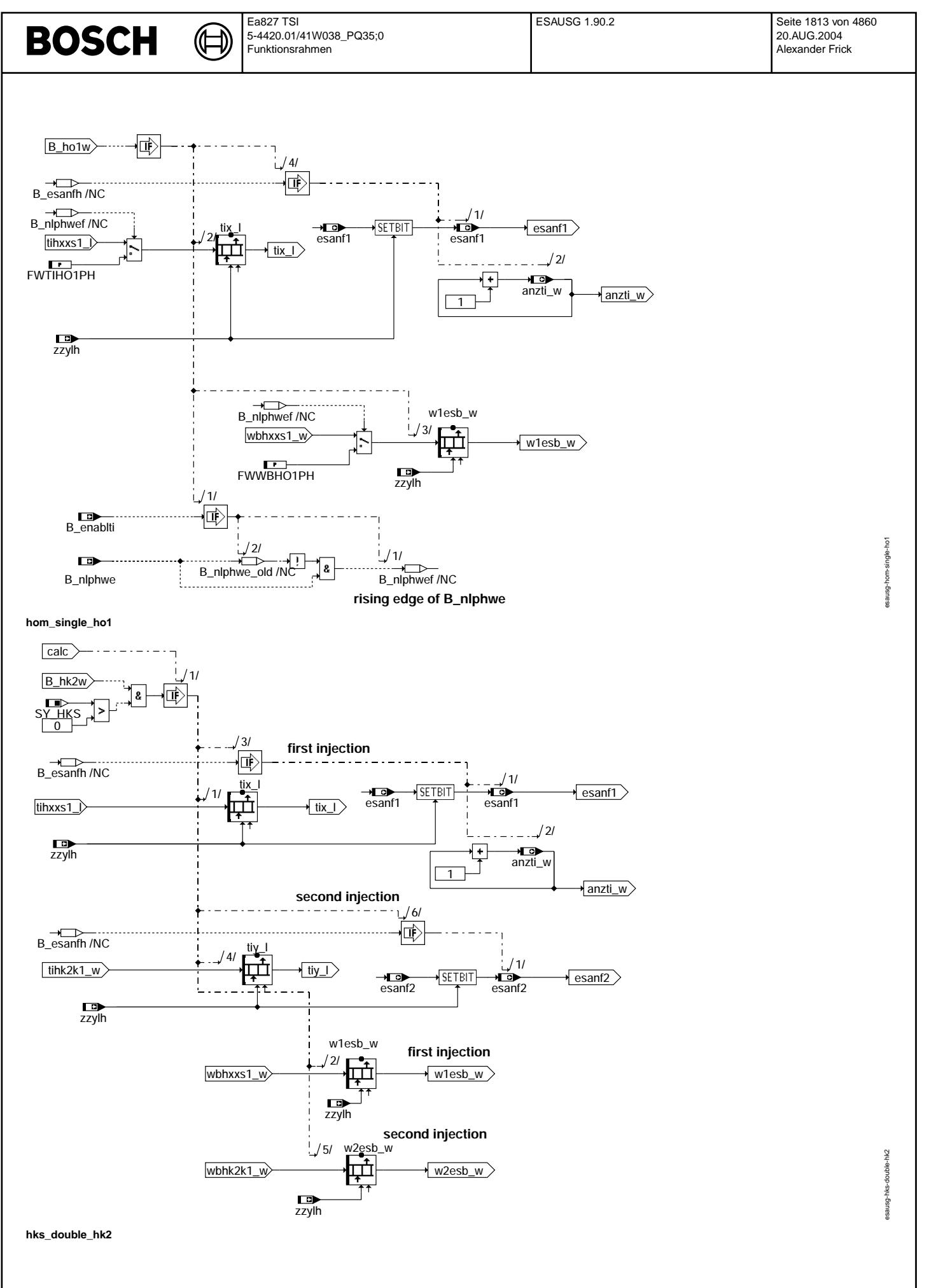

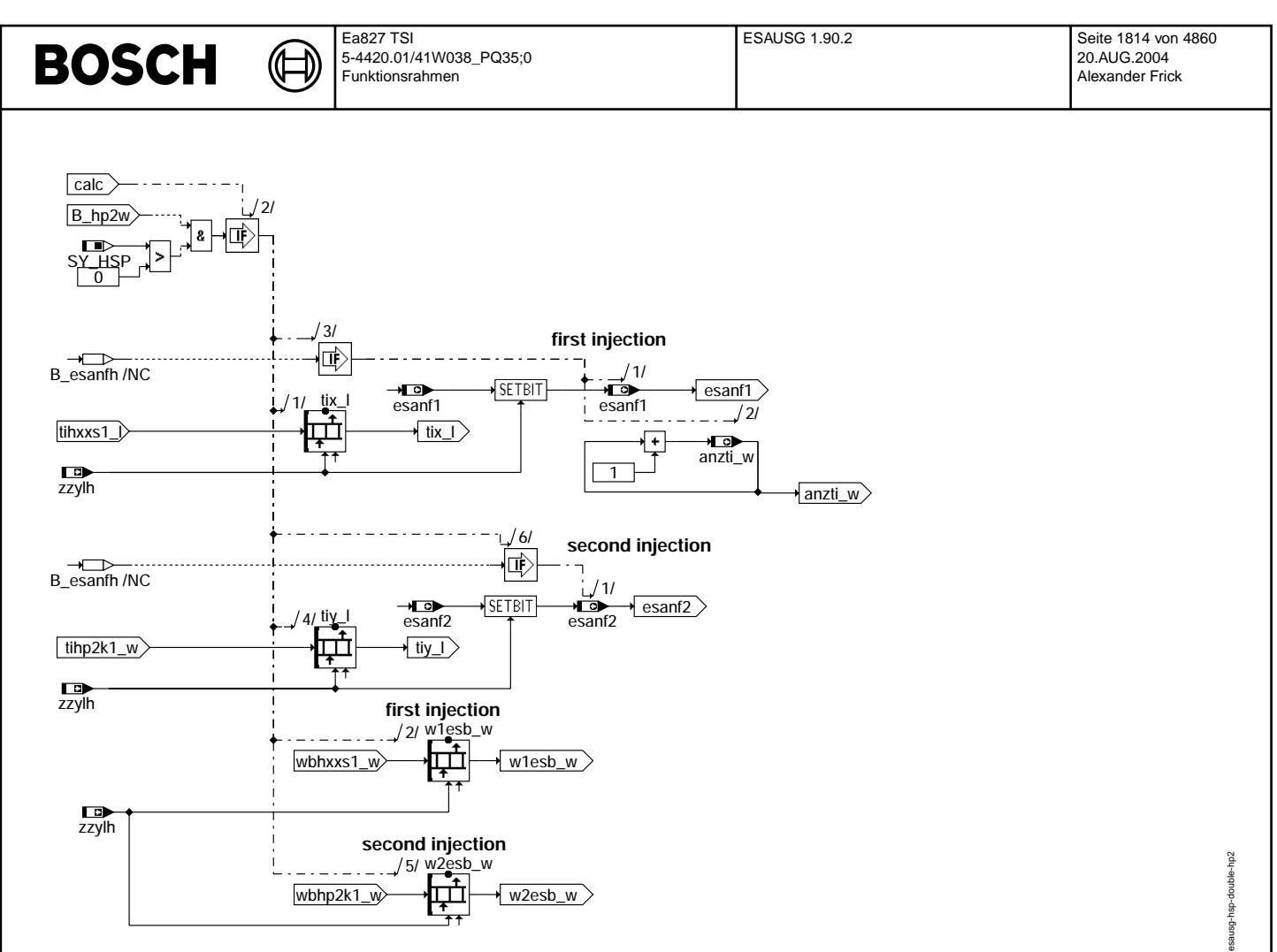

hsp\_double\_hp2

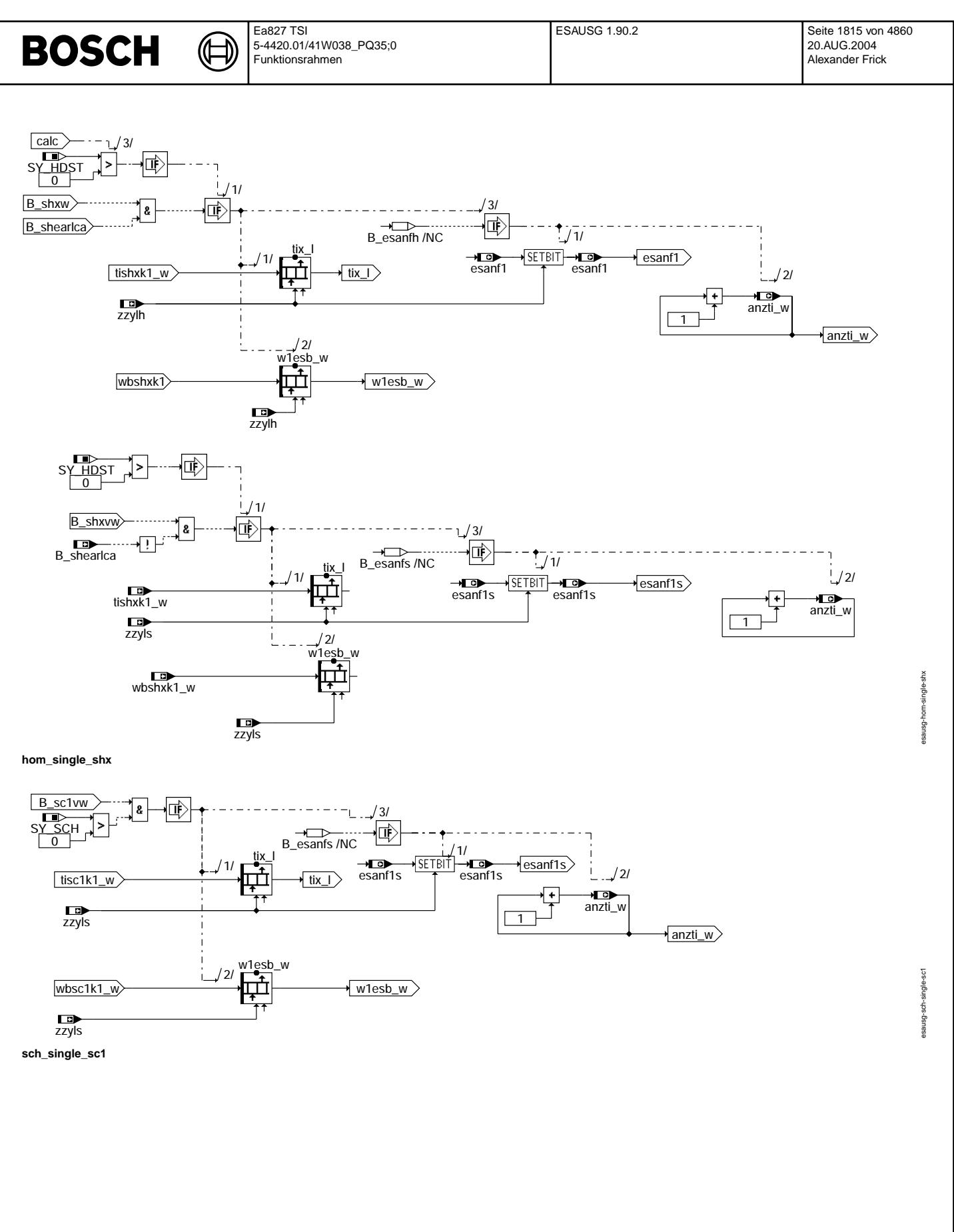

© Alle Rechte bei Robert Bosch GmbH, auch für den Fall von Schutzrechtsanmeldungen. Jede Vefifiertilichungsbefugnis, wie Kopier- und Weitergaberecht, bei uns.

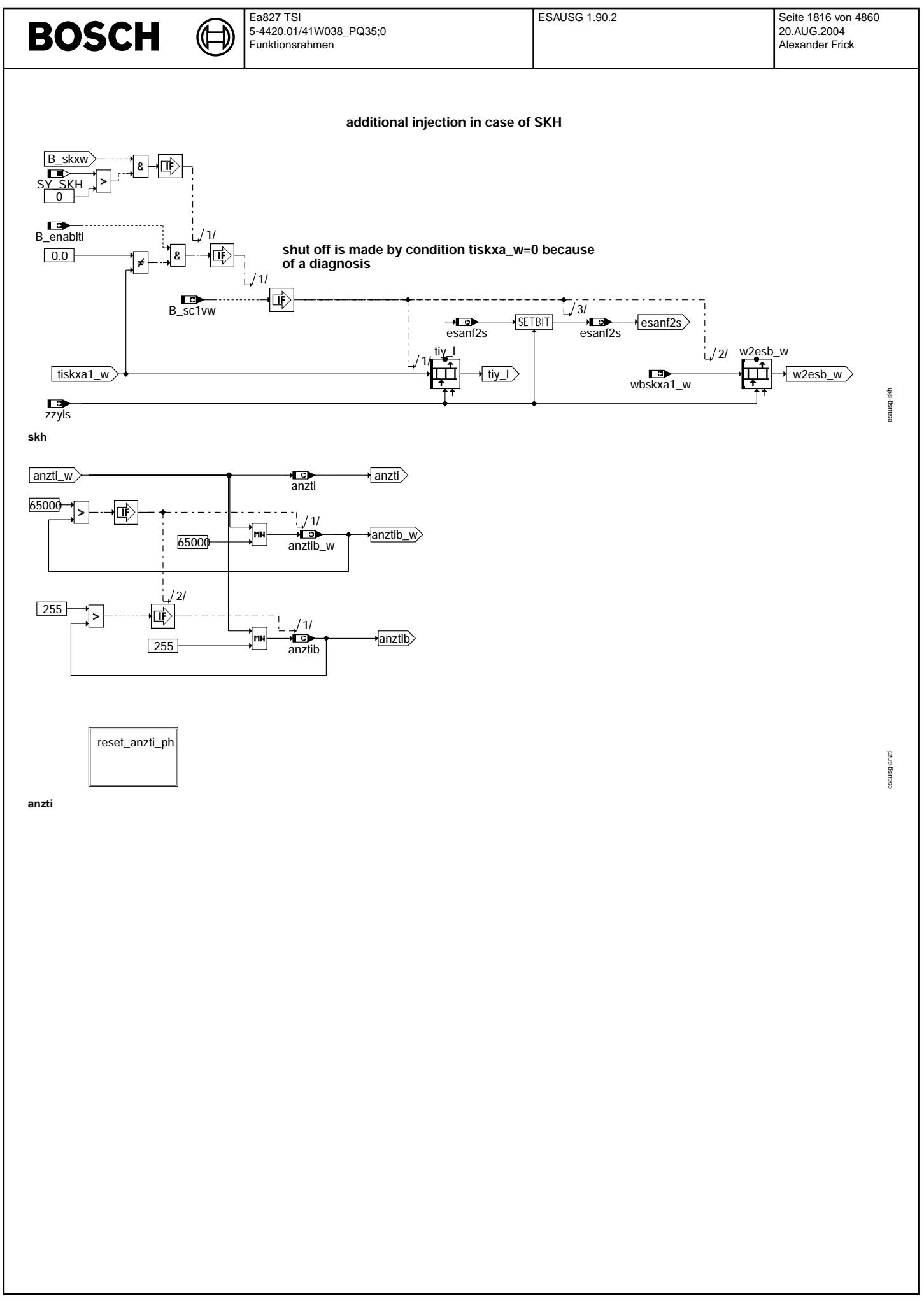

Vivace (version fdr3-26d of Mar 9 2004 15:01:25), processed at Fri Aug 20 11:30:19 2004

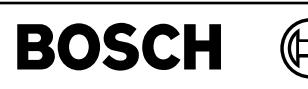

esausg-reset-anzti-ph

esausg-reset-anzti-ph

# **Systems with synchronisation by speed detection in start**

┓

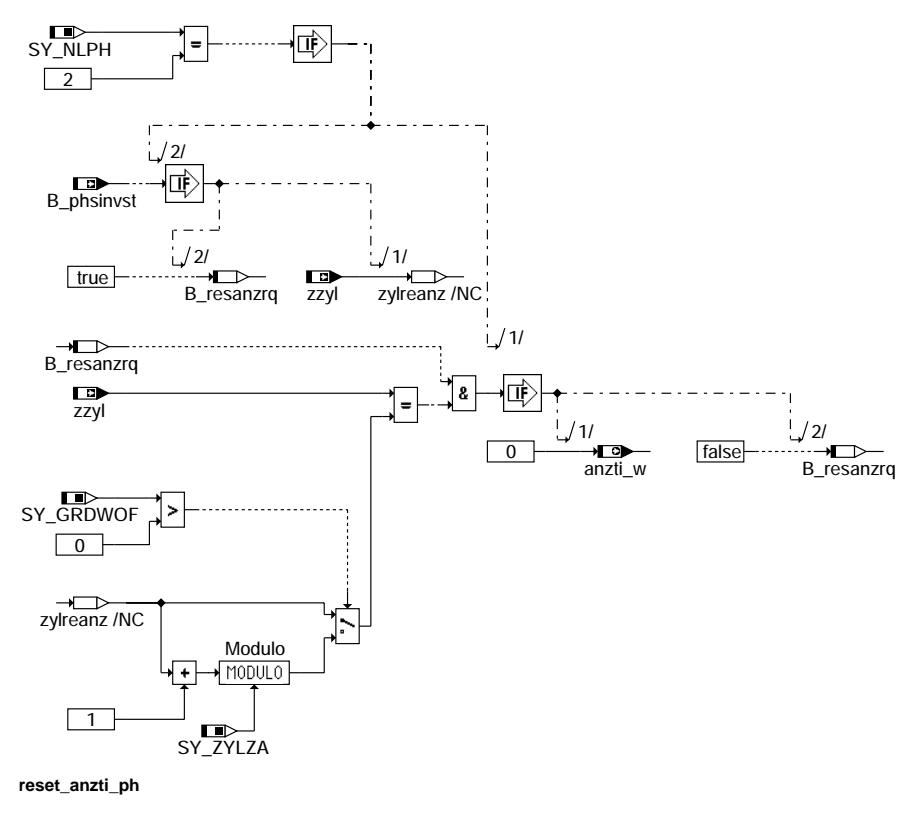

# **ABK ESAUSG 1.90.2 Abkurzungen ¨**

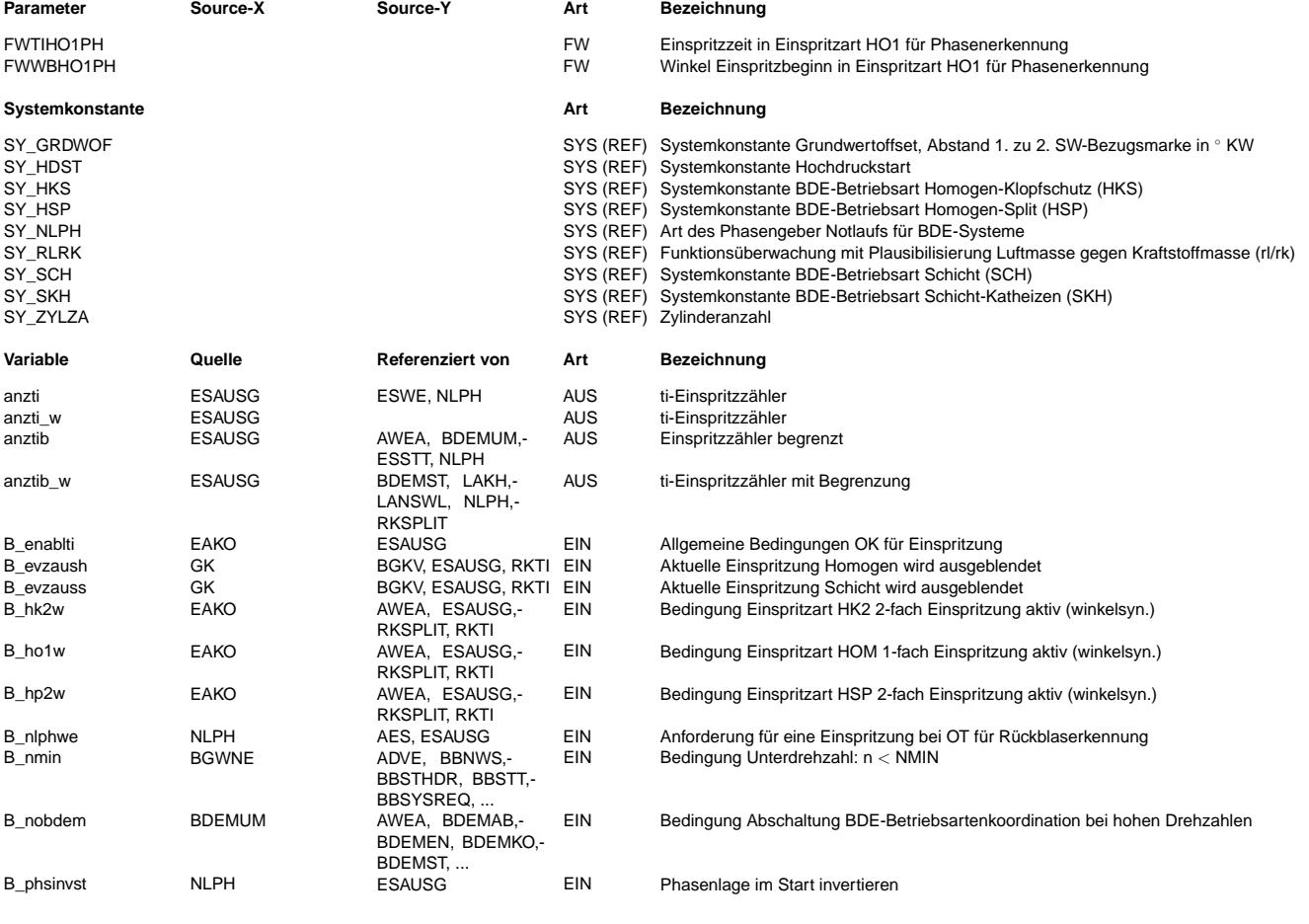

# **BOSCH**

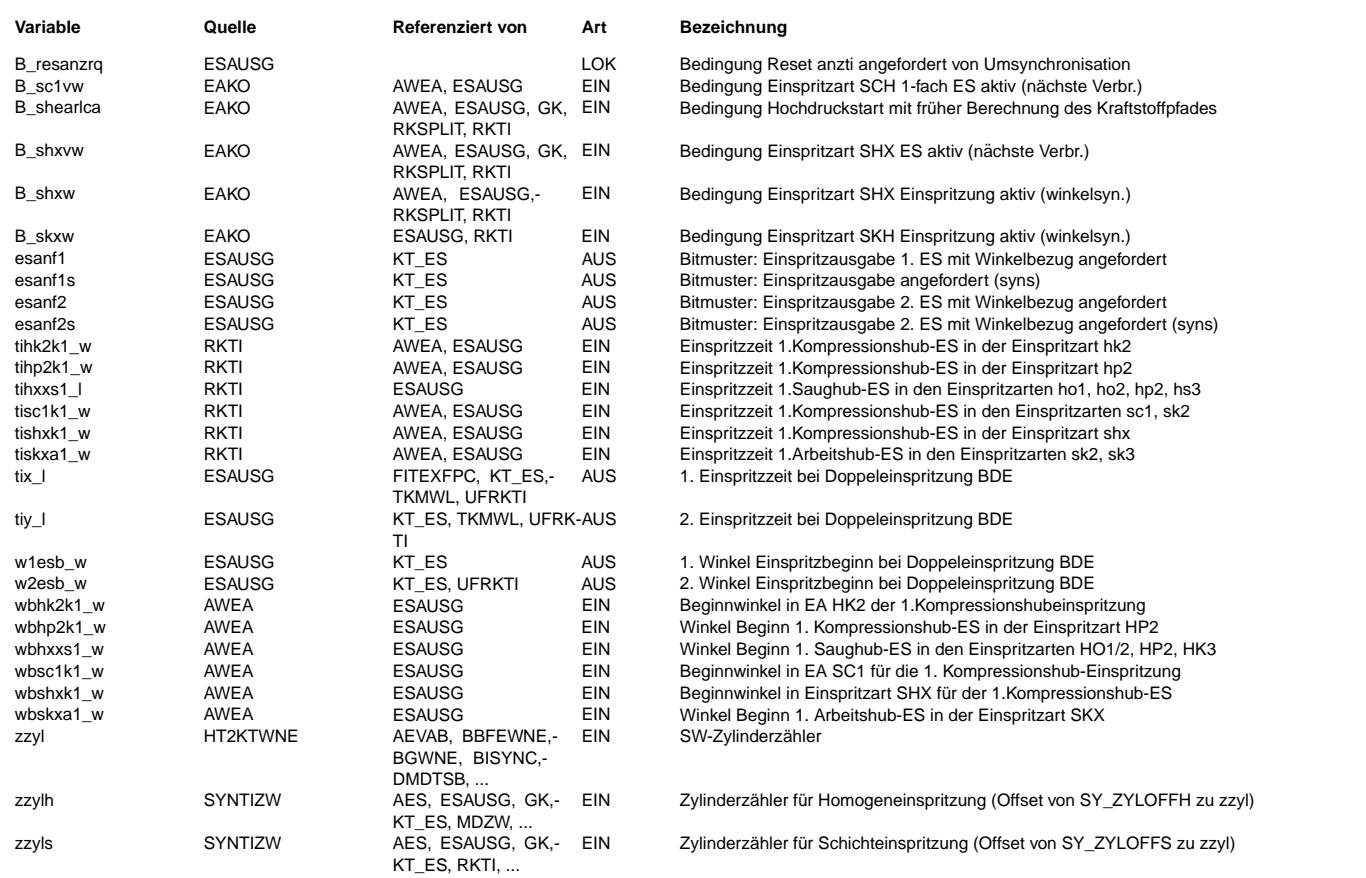

# **FB ESAUSG 1.90.2 Funktionsbeschreibung**

# **1 Allgemeine Beschreibung zur einspritzartenbasierten Struktur: siehe Funktionsbeschreibung in %EAKO**

# **2 Funktionsbeschreibung %ESAUSG**

Die Funktion %ESAUSG übernimmt bei der Benzin-Direkteinspritzung das Timing und die Zuordnung der Einspritzparameter Zeit und Position. Sie bildet die Schnittstelle zur hardwarenahen Software (Komponententreiber).

Die Schnittstelle zum Komponententreiber kennt keine Zuordnung zu Betriebs- oder Einspritzarten.

Die Parameter der Einspritzung (Einspritzdauer, -winkel) werden abhängig von der BDE-Einspritzart zu bestimmten Zeitpunkten den einzelnen Zylindern zuzuordnen. Dabei ist das Timing während des Übergangs zwischen den BDE-Betriebsarten von Bedeutung.

# 2.1 Die wichtigsten Ausgangsgrößen der Funktion sind:

# **2.1.1 tix\_l, tiy\_l :**

Es können pro Zylinder und Arbeitsspiel bis zu 2 Einspritzungen abgegeben werden. tix\_I und tiy\_I sind die Einspritzdauer-Arrays mit Dimension = SY\_ZYLZA. Die Arrayelemente sind nach ihrer Numerierung den Zylindernummern in der SG-internen Zählweise zugeordnet. Abhängig von der verwendeten Überwachung wird tiy\_l auf Null gesetzt während Einspritzarten mit nur einer ES aktiv sind (für SY\_RLRK).

# **2.1.2 w1esb\_w und w2esb\_w:**

Die Winkel Einspritzbeginn mit Bezug ZOT werden in die Winkel-Arrays w1esb\_w und w2esb\_w für die erste und die zweite Einspritzung eingetragen. Die Zuordnung der Arrayelemente ist entsprechend tix\_l.

# **2.1.3 esanf1/esanf1s und esanf2/esanf2s:**

Die Größen sind als udisc-Bytes angelegt und enthalten das Bitmuster für die Anforderung von Einspritzungen mit Winkelbezug. Die Erweiterung mit der Zahl steht für die Position der Einspritzung, z.B. esanf2s für die 2.Einspritzung. Wird der Buchstabe s am Ende verwendet, handelt es sich um eine Anforderungen, die im syns abgesetzt wird, sonst im syn. Bei 1-Synchro-Programmständen werden alle Anforderungen im syn abgesetzt.

Die Bitpositionen entsprechen dabei den Zylindernummern nach SG-interner Zahlweise. esanf1=00000001 bedeutet: Auf Zylinder 0 wird die erste Einspritzung mit den Parametern ¨ tix\_l[1] und w1esb\_w[1] im syn angefordert. esanf2=00001000 bedeutet: Auf Zylinder 3 wird die zweite Einspritzung mit den Parametern tiy\_l[3] und w2esb\_w[3] im syn angefordert. Der Begriff "Anforderung" bedeutet hier, dass die Funktion %ESAUSG das Absetzen einer Einspritzung mit bestimmten Parametern durch die hardwarenahe Software einleitet. Eine auf diese Weise angeforderte Einspritzung wird in jedem Fall ausgegeben, ein nachträgliches Löschen, z.B. zwischen der Anforderung und der tatsächlichen Ausgabe ist nicht möglich

# **2.1.4 anzti, anztib, anzti\_w, anztib\_w:**

Enthalten die Anzahl der Verbrennungen, die bereits stattgefunden haben inclusive derjenigen für die die Einspritzungen bereits angefordert sind. Die Größen anzti und anzti\_w laufen bei 2^8 bzw. bei 2^16 über, anztib ist begrenzt auf 255, anztib\_w ist begrenzt auf 65000. Für die Synchronisation über Drehzahlgradient im Phasengebernotlauf (SY\_NLPH=2) ist erforderlich bei erfolgter Umsynchronisation (angezeigt durch B\_phsinvst=true) alle Einspritzzähler auf 0 zu resetieren. Damit wird der Startfaktor entsprechend berechnet, als hätten bisher keine Einspritzungen stattgefunden.

# **2.2 Funktionsbeschreibung:**

Einspritzungen können nur dann angefordert werden, wenn die zentrale Freigabe B\_enablti=true (wird in %EAKO gebildet) ist und keine Ausblendung (B\_evzauss(h)=false) vorliegt. Oberhalb einer Drehzahlschwelle wird unter bestimmten Umstanden die Betriebsartenumschaltung deaktiviert (B\_nobdem=true). Ist dies der Fall, dann ist automatisch die Betriebs- ¨ art HOM aktiv, d.h. es kann nur Einspritzart HO1 aktiv werden, daher werden alle anderen Blöcke mit Ausnahme von anzti deaktiviert.

Im Folgenden sind die Einzelfunktionen für jede BDE-Einspritzart beschrieben.

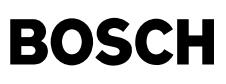

# **2.2.1 Einspritzart Homogen-Einfacheinspritzung HOM\_SINGLE\_HO1 im HOM-Betrieb:**

In HO1 wird eine Einspritzung im Saughub pro Zylinder und Arbeitsspiel abgesetzt. Der Zeitpunkt an dem die Einspritzung angefordert wird, hängt von der Systemkonstante SY\_ZYLOFFH ab, die angibt wieviele Segmente vor dem ZOT die Einspritzung berechnet werden muss, damit die Einspritzung im Einspritzfenster abgegeben werden kann. Im Fall, dass dem System kein verlässliches Phasensignal vorliegt, kann eine Testeinspritzung abgesetzt werden. Anhand dieser Einspritzung, die im LWOT abgesetzt wird, kann erkannt werden, ob die aktuelle Phasenlage richtig ist. Sollte die Phasenlage falsch sein, wird kompremierte Luft aus dem Brennraum in das Kraftstoffrail zurückgeblasen und die Druckerhöhung im Rail kann als Indikator verwendet werden. In diesen Fall wird umsynchronisiert. Die Einspritzeit/der Einspritzbeginnwinkel der Testeinspritzung werden hinterlegt in FWTIHO1PH/FWWBHO1PHH (früher TIHNPLH/WESBHNPLH).

#### **2.2.1.1 Beispiel:**

Der Einspritzbeginn einer Saughubeinspritzung bei einem 6-Zylinder Motor mit SY\_GRDWERT=54℃KW soll bis zu 360° vor ZOT liegen können. Der Winkel eines Segments berechnet sich zu ANG\_SEG=720°/SY\_ZYLZA=120°. Wählt man SY\_ZYLOFFH=3 so liegt der Berechnungs- und Anforderungszeitpunkt bei SY\_ZYLOFFH\*ANG\_SEG+SY\_GRDWERT=414°. Es muss noch die Laufzeit der Berechnung mit ca. 40° berücksichtigt werden, damit ergibt sich bei SY\_ZYLOFFH=3 ein maximaler Beginnwinkel der Einspritzung von 374° Für die Einspritzung in HO1 steht der Zylinderzähler zzylh zur Verfügung. Dieser wird an jeder Bezugsmarke mit zzylh = (zzyl + SY\_ZYLOFFH) mod SY\_ZYLZA berechnet. Er enthält die Zylindernummer in SG-interner Zählweise auf der die an der aktuellen Bezugsmarke anzufordernde Einspritzung abgesetzt werden muss.

Die berechnete Einspritzdauer tihxxs1\_l wird in das Element zzylh des Einspritzdauerarrays tix\_l eingetragen und das entsprechende Anforderungsbit in esanf gesetzt.

Der Einspritzbeginnwinkel wbhxxs1\_w wird in das Element zzylh des Einspritzwinkelarrays w1esb\_w eingetragen.

#### **2.2.2 Einspritzart Homogen-Klopfschutz HKS\_DOUBLE\_HK2 im HKS-Betrieb:**

In HP2 wird pro Zylinder und Arbeitsspiel eine Saughubeinspritzung und eine Kompressionshubeinspritzung abgesetzt. Die Anforderung der Saughubeinspritzung ist analog zu HO1. Zusätzlich dazu wird für den selben Zylinder zzylh die Kompressionshubeinspritzung mit der Einspritzdauer tihk2k1\_w angefordert.

Der Einspritzbeginnwinkel der Saughubeinspritzung wbhxxs1\_w wird in das Element zzylh des Einspritzwinkelarrays w1esb\_w eingetragen, entsprechend dazu der Winkel der Kompressionshubeinspritzung wbhk2k1\_w in w2esb\_w.

#### **2.2.3 Einspritzart Homogen-Split HSP\_DOUBLE\_HP2 im HSP-Betrieb:**

In HP2 wird pro Zylinder und Arbeitsspiel eine Saughubeinspritzung und eine Kompressionshubeinspritzung abgesetzt. Die Anforderung der Saughubeinspritzung ist analog zu HO1. Zusätzlich dazu wird für den selben Zylinder zzylh die Kompressionshubeinspritzung mit der Einspritzdauer tihp2k1\_w angefordert.

Der Einspritzbeginnwinkel der Saughubeinspritzung wbhxxs1\_w wird in das Element zzylh des Einspritzwinkelarrays w1esb\_w eingetragen, entsprechend dazu der Winkel der Kompressionshubeinspritzung wbhp2k1\_w in w2esb\_w.

#### **2.2.4 Einspritzart SCH\_SINGLE\_SC1 im SCH-Betrieb:**

In SC1 wird eine Kompressionshubeinspritzung abgesetzt. Der Zeitpunkt an dem die Einspritzung angefordert wird hängt von der Systemkonstante SY\_ZYLOFFS ab, die angibt wieviele Segmente vor dem ZOT die Parameter berechnet werden müssen, damit diese im Einspritzfenster abgegeben werden kann.

#### **2.2.4.1 Beispiel:**

Der Einspritzbeginn der Schichteinspritzung für einen 6-Zylinder Motor mit SY\_GRDWERT=54° und SY\_GRDWOF=48° soll bis zu 70°KW vor dem ZOT liegen können. Wählt man SY\_ZYLOFFS = 0, ergibt sich unter Berücksichtigung von 30° für die Laufzeit der Berechnung mit den o.g. Formeln der maximale Beginnwinkel für die erste Kompressionshubeinspritzung zu 72◦.

Für die Einspritzung in SC1 steht der Zylinderzähler zzyls zur Verfügung. Dieser wird an jeder Bezugsmarke mit zzyls = (zzyl + SY\_ZYLOFFS) mod SY\_ZYLZA berechnet. Er enthält die Zylindernummer in SG-interner Zählweise auf der die an der aktuellen Bezugsmarke anzufordernden Einspritzungen ausgegeben werden müssen.

Die Kompressionshubeinspritzung wird mit Winkelbezug und Zeitoffset ausgegeben, d.h. der Parametersatz besteht aus einer Einspritzdauer tisc1k1\_w in tix\_l[zzyls], einem Anforderungsbit esanf[zzyls], dem Bezugswinkel (Endewinkel der Haupteinspritzung) wesc1k1\_w in w1esb\_w[zzyls]. Die Einspritzung beginnt also zum Zeitpunkt, der sich aus dem Zeitpunkt des Bezugswinkels w1esb\_w abzüglich tisc1k1\_w = Einspritzdauer ergibt.

### **2.2.5 Einspritzart SKH\_SKX im SKH-Betrieb:**

In der Betriebsart Schicht-Katheizen werden zwei Einspritzarten gleichzeitig betrieben. Da im SKH-Betrieb für die Kompressions- hubeinspritzungen die selben Randbedingungen gelten ist die Einspritzart SC1 aktiv. Die Arbeitshubeinspritzung wird durch die zusätzlich aktive Einspritzart SKX gesteuert.

Für die Kompressionshubeinspritzung gilt die Beschreibung für SC1. Die Arbeitshubeinspritzung wird bei aktiver SC1 als zweite Einspritzung mit tiskxa1\_w in tiy\_l und esanf2[zzyls] angefordert. Der Beginnwinkel der Arbeitshubeinspritzung wbskxa1\_w wird entsprechend in w2esb\_w[zzyls] eingetragen.

#### **2.2.6 Einspritzart SHX im HOM-Betrieb:**

In der Einspritzart Hochdruckstart wird eine Einspritzung im Kompressionshub abgesetzt. Abhangig von B\_shearlca(start high pressure early calculation) wird diese Einspritzung ent- ¨ weder am syns bei zzyls aufgesetzt (B\_shearlca=false) oder am syn bei zzylh aufgesetzt (B\_shearlca=true) aufgesetzt. Beim späten Aufsetzen am syns wird die Einspritzdauer und der Winkel mit aktuelleren Werten von Drehzahl und Raildruck berechnet. Das spate Berechnen und Aufsetzen ist vorteilhaft, kann jedoch bei entsprechend langen Einspritzzeiten ¨ und frühen Winkeln nicht dargestellt werden. (in %EAKO kann B\_shearlca anhand einer Temperaturschwelle geschaltet werden).

#### **2.2.7 Wechsel der Einspritzarten beim Betriebsartenwechsel SCH –**> **HOM:**

Beim Übergang der Betriebsart von Schicht- nach Homogenbetrieb müssen die unterschiedlichen Einspritzlagen der beiden Betriebsarten berücksichtigt werden. Während den Einspritzarten des Schichtbetriebs die Einspritzbeginnwinkel kleiner 100◦ sind, muss man im Homogenbetrieb von bis zu 360◦ ausgehen. Wurde man die Einspritzung direkt mit ¨ dem Betriebsartenbit B\_sch bzw. B\_basch umschalten, dann läge der Zeitpunkt für den Beginn der ersten Saughubeinspritzung in der Vergangenheit. Da das nicht zu realisieren ist, werden nach der Umschaltung der Betriebsart noch für SY\_ZYLOFFH - SY\_ZYLOFFS Zylinder Kompressionshub- einspritzungen abgegeben.

Im obigen Beispiel bedeutet das, daß nach der Umschaltung von Schicht- nach Homogenbetrieb noch 3 weitere Zylinder in Folge mit einer Schichteinspritzart bedient werden. Die Steuerung dieser Verzögerung wird durch das Bit B\_sc1vw realisiert. Da der Kraftstoffpfad aber bereits die Einspritzdauern für die Homogeneispritzung berechnet, muss auf den letzten Satz Schicht-ti's vor der Betriebsartenumschaltung zurückgegriffen werden, was daduch erreicht wird, dass die Berechung der ti's durch das Bit B\_sc1w gesteuert wird.

#### **2.2.8 Wechsel der Einspritzarten beim Betriebsartenwechsel HOM –**> **SCH:**

Beim Übergang der Einspritzarten der Betriebsart von Schicht- nach Homogenbetrieb muss die Änderung der Einspritzbeginnwinkel in entgegengesetzter Richtung berücksichtigt werden. Komplementär zum oben beschriebenen Fall müssen nach dem Beginn der Betriebsart Schicht die bereits abgesetzten, aber noch nicht gezündeten Saughubeinspritzungen berücksichtigt werden. Dies wird realisiert, in dem die erste Schicht-Doppeleinspritzung um SY\_ZYLOFFH - SY\_ZYLOFFS + 1 Bezugsmarken verzögert abgesetzt wird.

### **APP ESAUSG 1.90.2 Applikationshinweise**

#### **Test Werte**

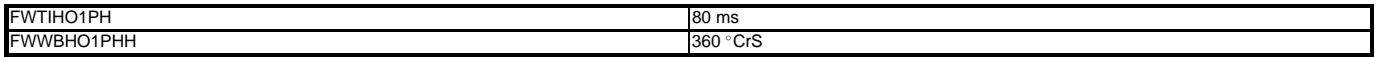

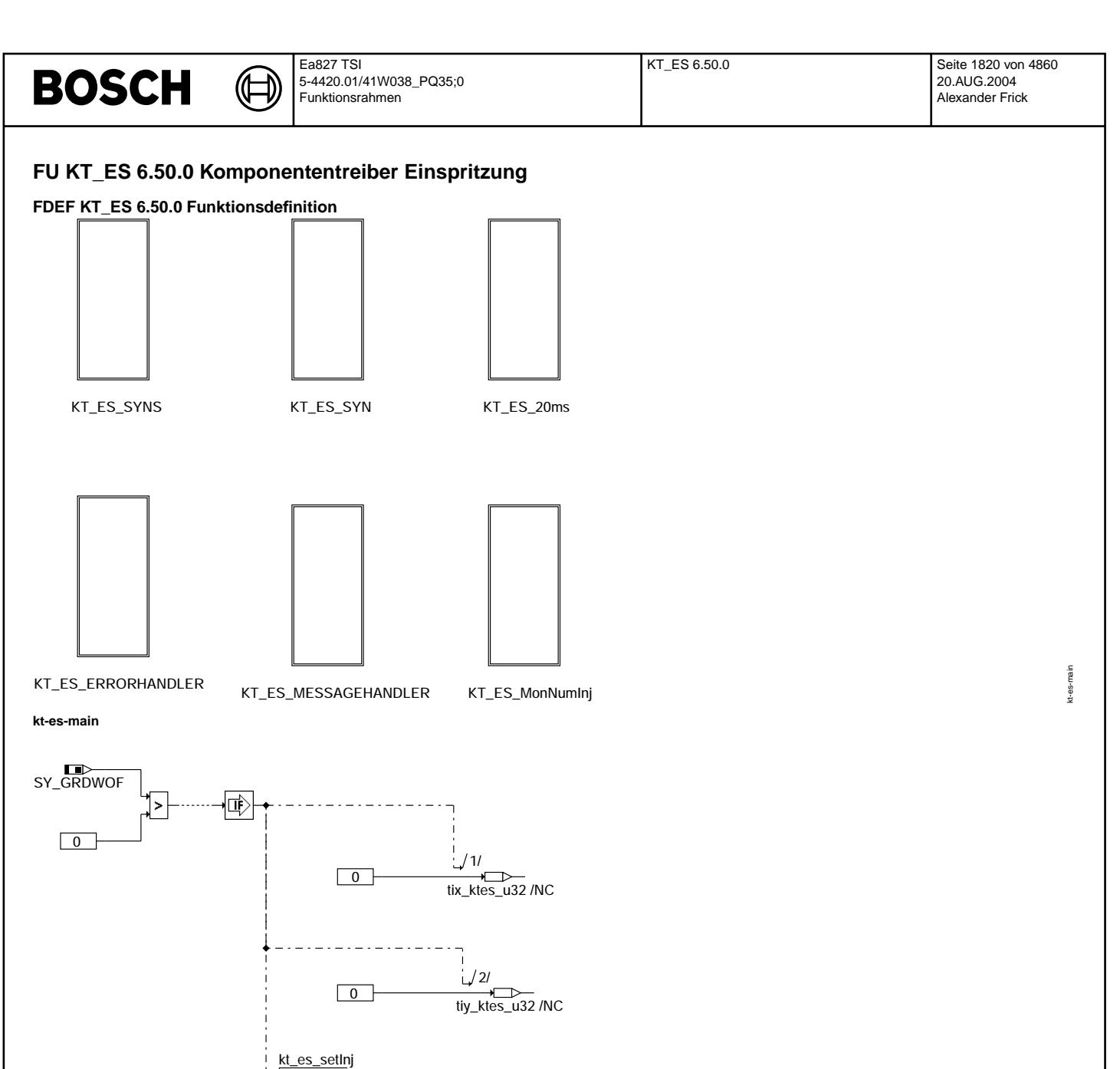

 $\overline{z}$ zyls

 $\overline{\text{esanfls}}$ /NC

 $\overline{\text{esanf2s}}$ /NC

kt-es-kt-es-syns

 $\overline{\tau}$ 

zzyl\_u8

 $esanf1_u8$  $esanf2_u8$ 

kt\_es\_setInj

kt-es-kt-es-syns

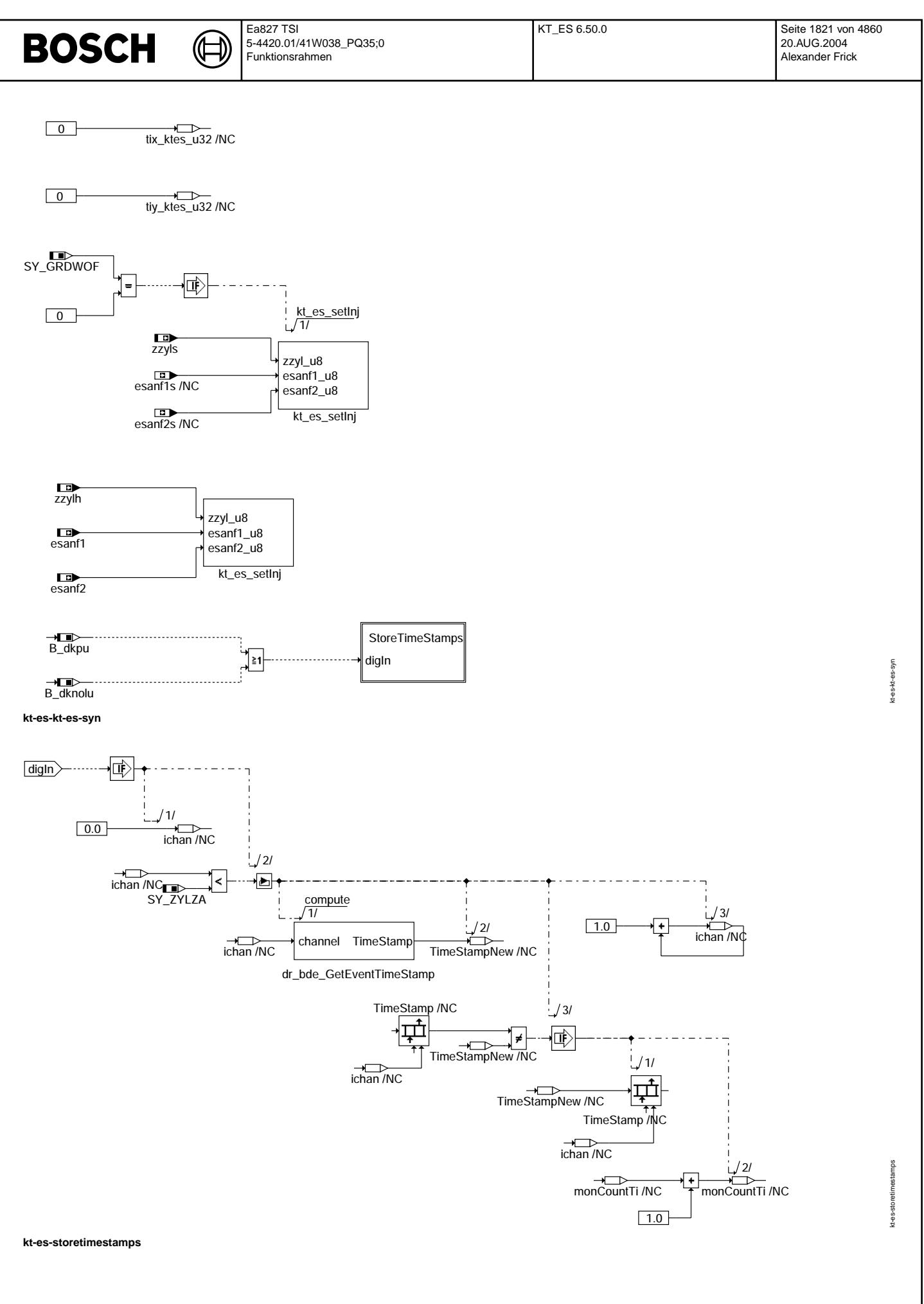

© Alle Rechte bei Robert Bosch GmbH, auch für den Fall von Schutzrechtsanmeldungen. Jede Vefifiertilichungsbefugnis, wie Kopier- und Weitergaberecht, bei uns.

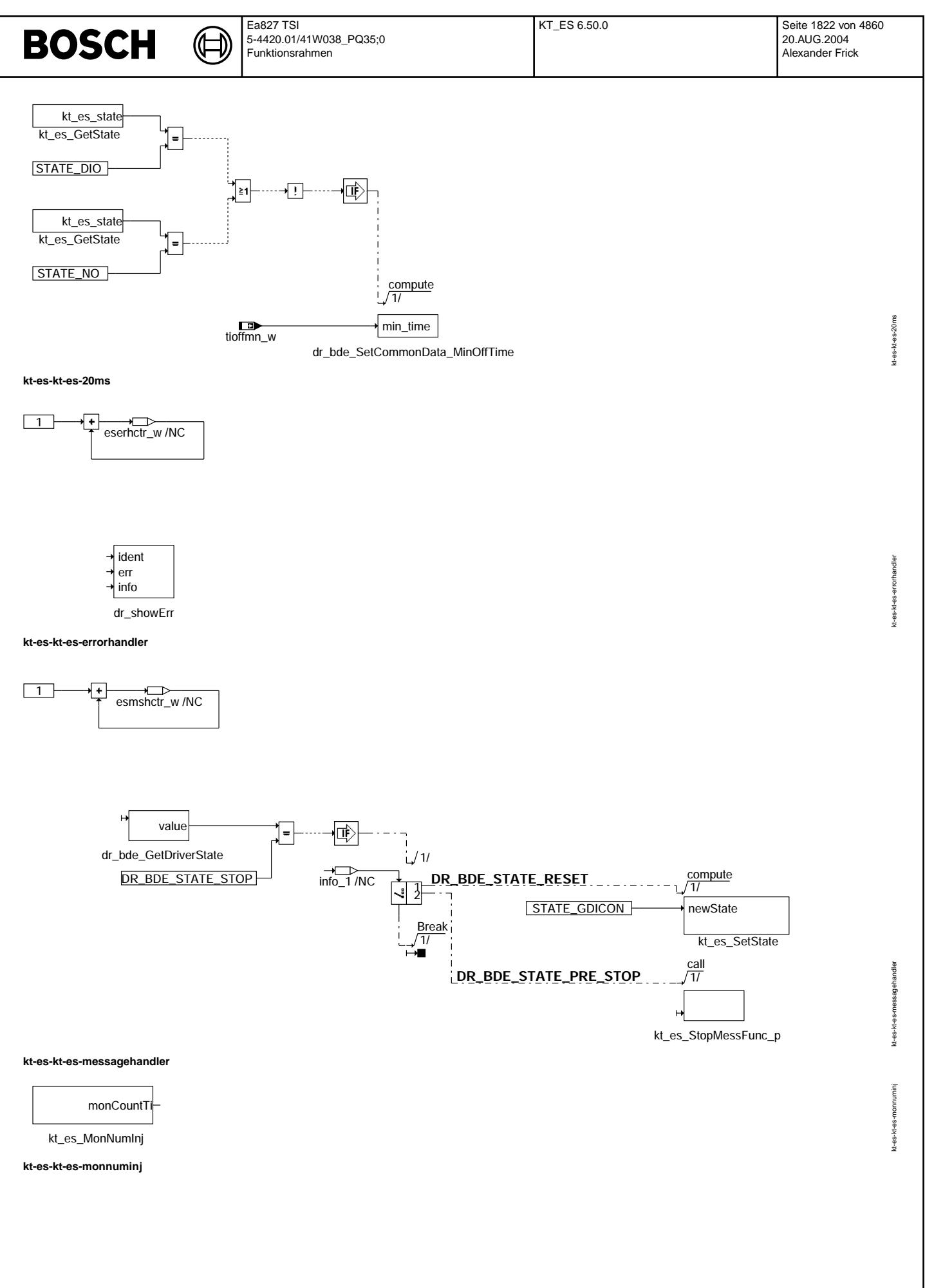

© Alle Rechte bei Robert Bosch GmbH, auch für den Fall von Schutzrechtsanmeldungen. Jede Vefifiertilichungsbefugnis, wie Kopier- und Weitergaberecht, bei uns.

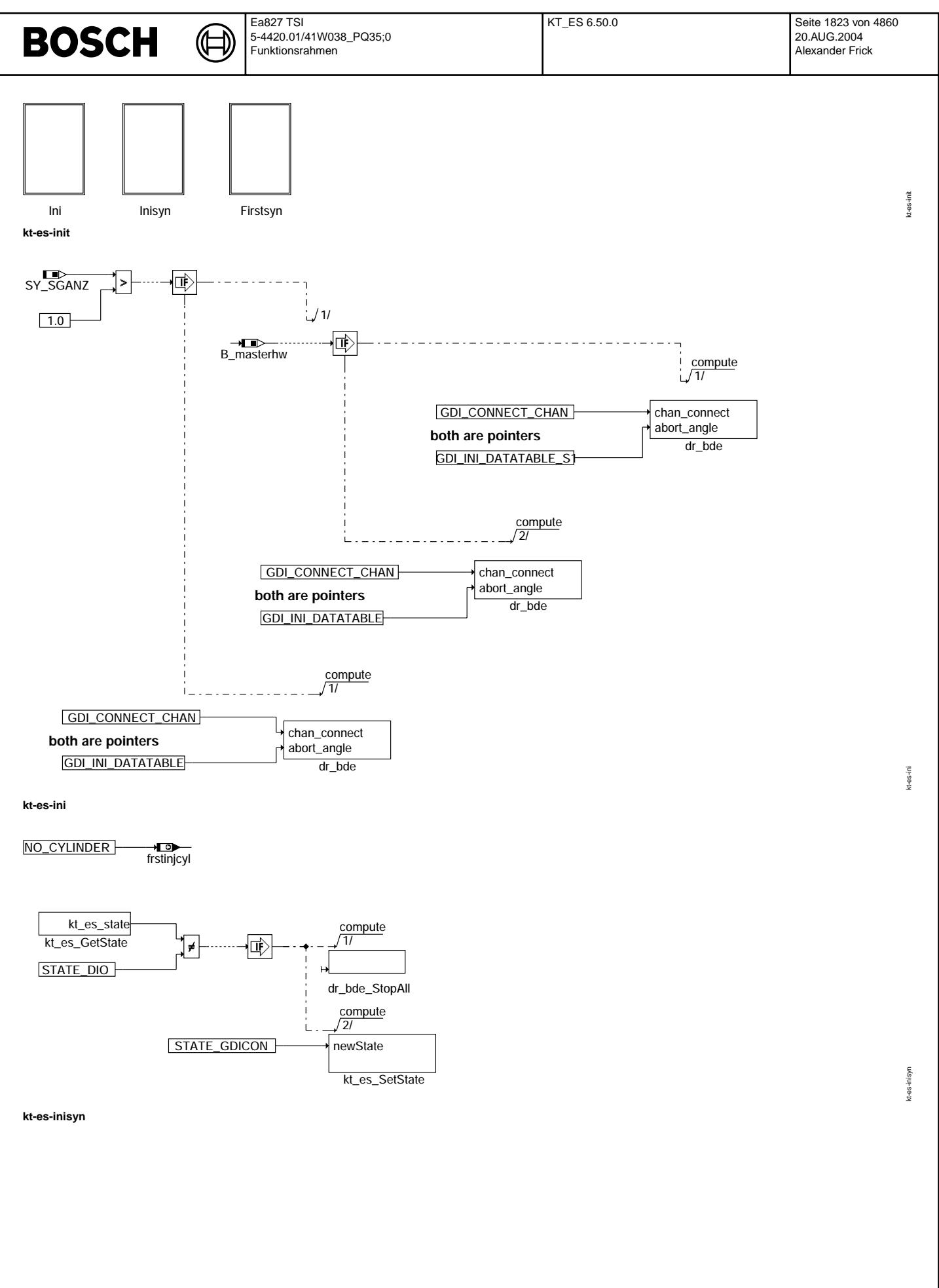

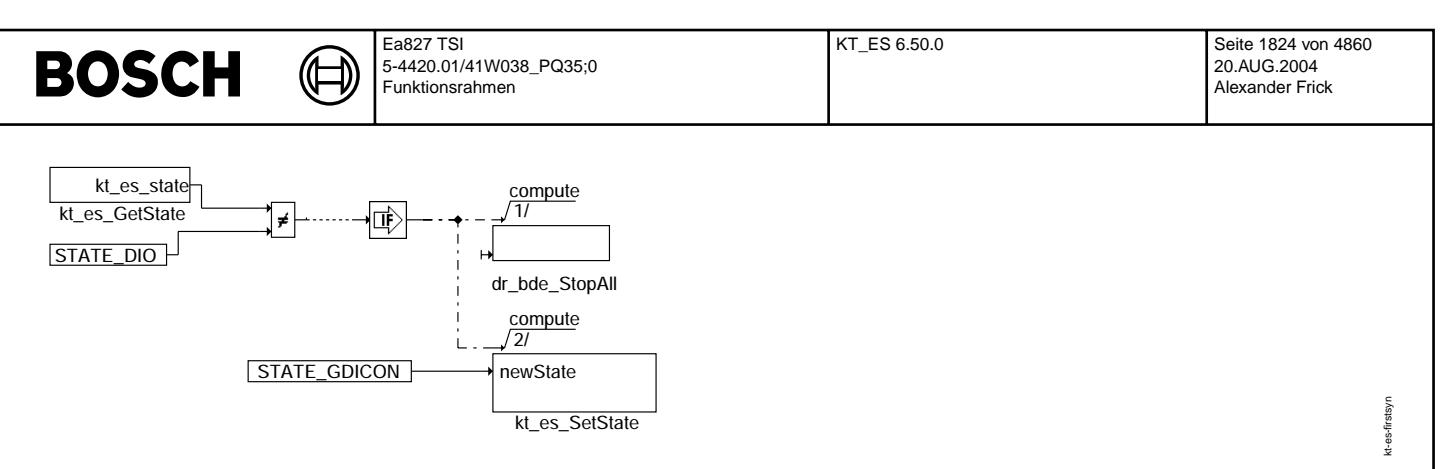

#### **kt-es-firstsyn**

#### **FB KT\_ES 6.50.0 Funktionsbeschreibung**

Pro winkelsynchronem Berechnungsraster (SYNS-Task oder SYN-Task) ist die Verarbeitung von bis zu zwei Einspritzanforderungen je Zylinder möglich.

Die Anforderungen werden von der Anwenderschicht mittels der Parametersätze Einspritzung 1 homogen (esanf1, w1esb\_w[i], tix\_l[i], wesabr) und Einspritzung 2 homogen (esanf2, w2esb\_w[i], tiy\_l[i], wesabr) für den Zylinder i angefordert. Schichteinspritzungen werden mittels den Parametersätze Einspritzung 1 schicht (esanf1s, wlesb\_w[j], tix\_l[j], wesabr) und Einspritzung 2 schicht (esanf2s, w2esb\_w[j], tiy\_l[j], wesabr) für den Zylinder j angefordert.

Ein Parametersatz besteht aus dem Anforderungsflagbyte esanf1/esanf1s bzw. esanf2/esanf2s, dem Einspritzbeginnwinkel w1esb\_w bzw. w2esb w, der Einspritzzeit tix 1 bzw. tiy 1 und dem Abbruchwinkel wesabr. Der Abbruchwinkel wird als einziger Parameter als Skalar, d.h. nicht zylinderindividuell, von der Anwenderschicht bereitgestellt. Die Flagbytes esanf1, esanf2, esanf1s und esanf2s enthalten die Anforderungsinformation bitcodiert für den jeweiligen Zylinder.

Beispiel:

esanf1 = 8 bzw. 00001000b fordert eine Einspritzung für Zylinder 3, an (Zylinderzählweise von 0 beginnend, zeitliche Reihenfolge).

Der KT\_ES prüft pro winkelsynchronem Berechnungsraster die Flagbytes auf der Position zzylh oder zzyls auf Einspritzanforderungen.

Beim Erreichen des jeweiligen Abbruchwinkels eines Zylinders werden noch aktive Einspritzungen desselben unverzüglich beendet. Die Einspritzabbrüche werden über den Einspritzabbruchzähler anzesab sichtbar gemacht.

# **ABK KT\_ES 6.50.0 Abkurzungen ¨**

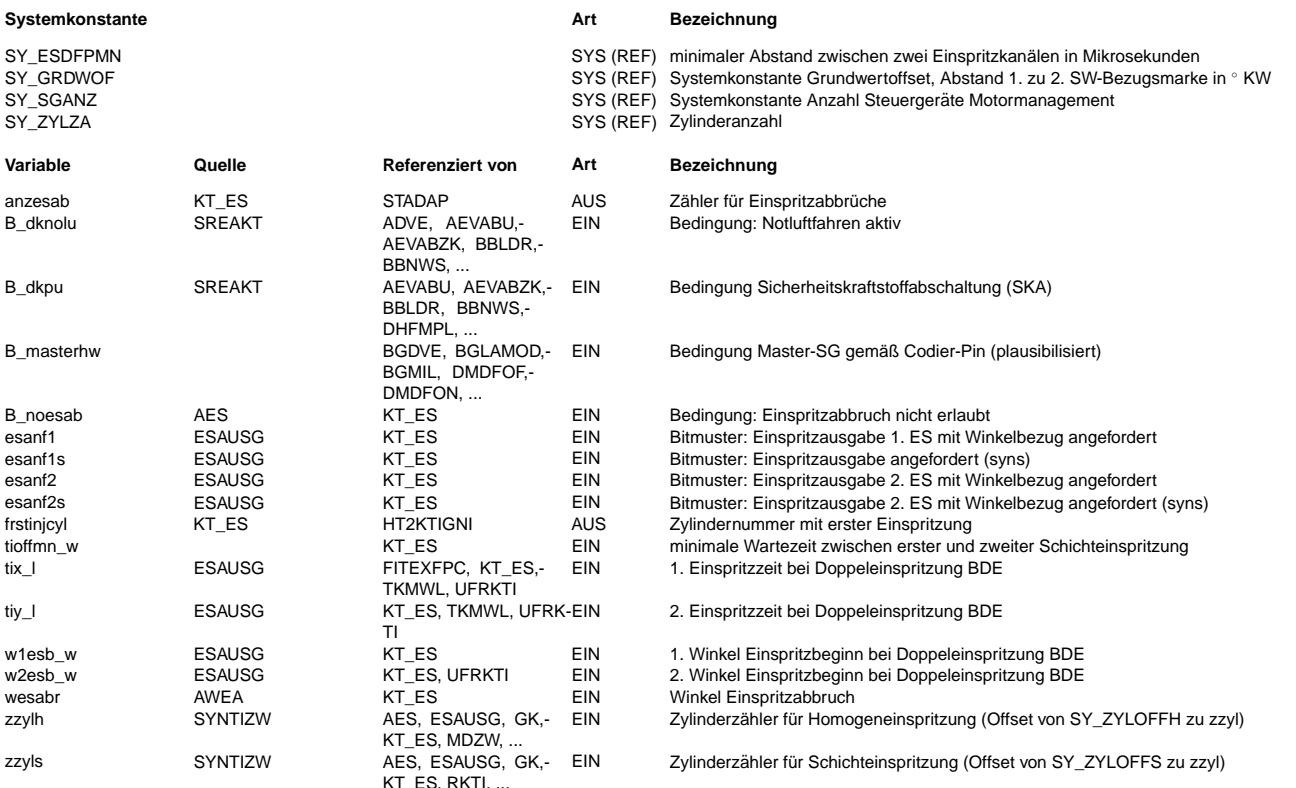

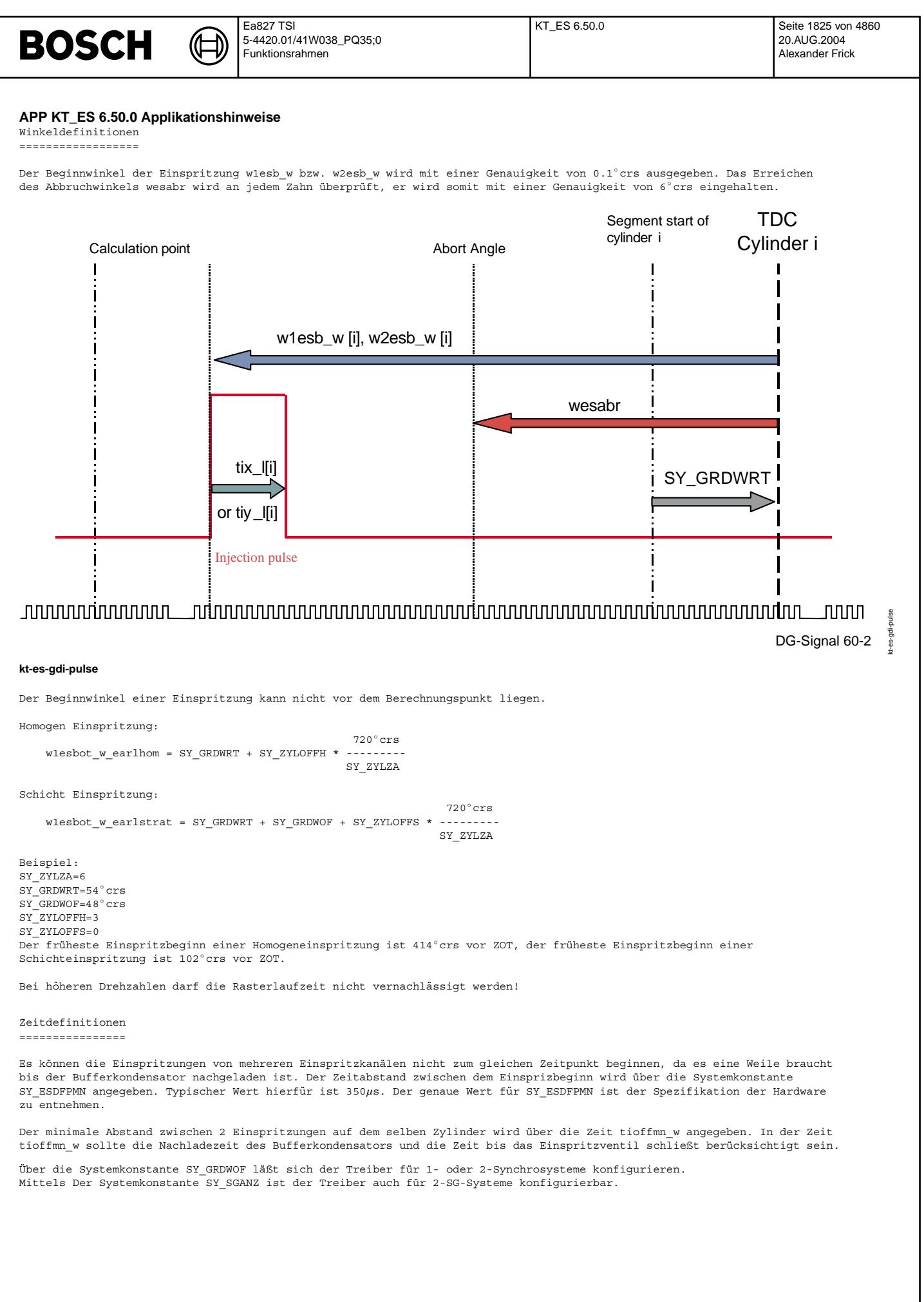

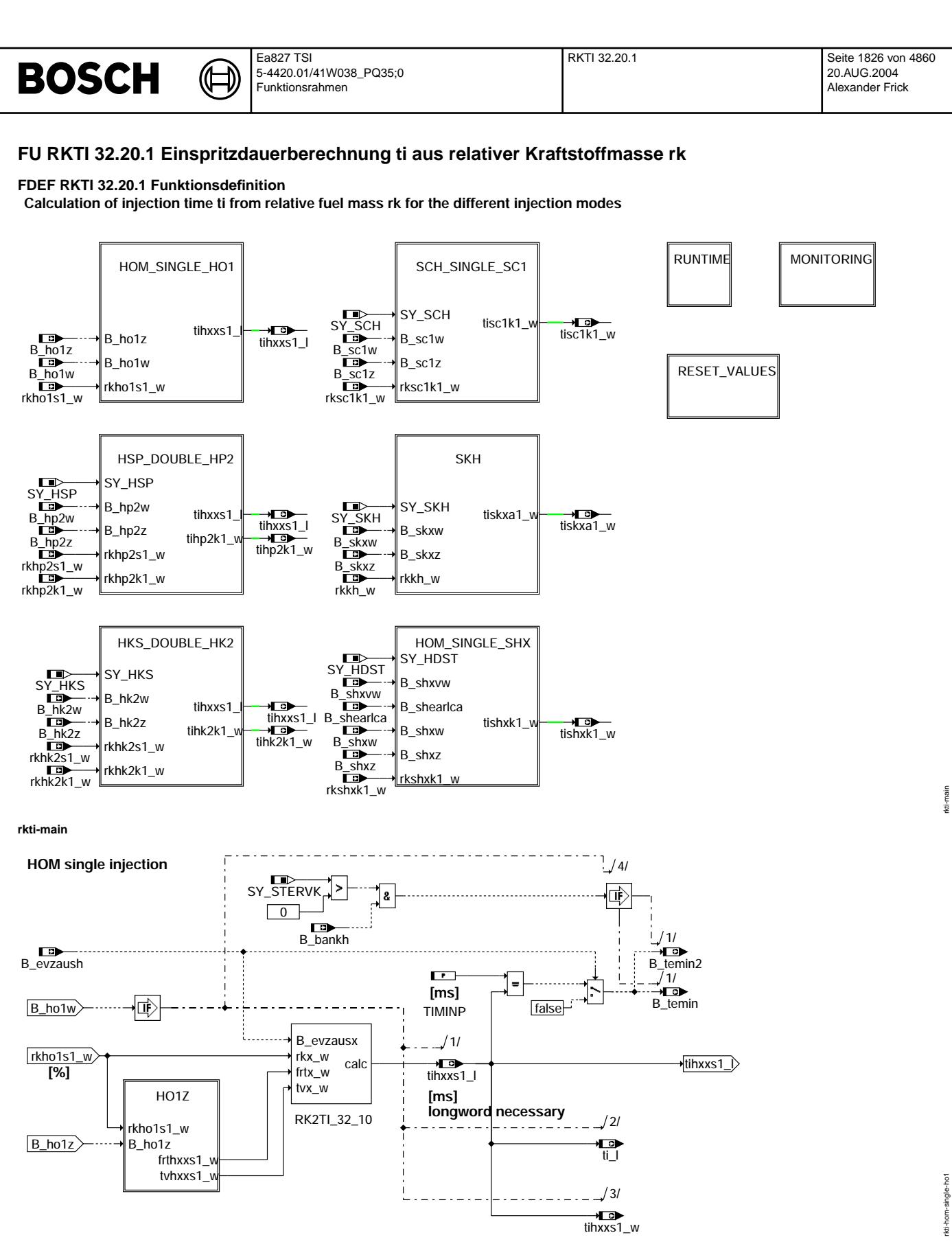

**rkti-hom-single-ho1**

Vivace (version fdr3-26d of Mar 9 2004 15:01:25), processed at Fri Aug 20 11:30:19 2004

rkti-hom-single-ho1

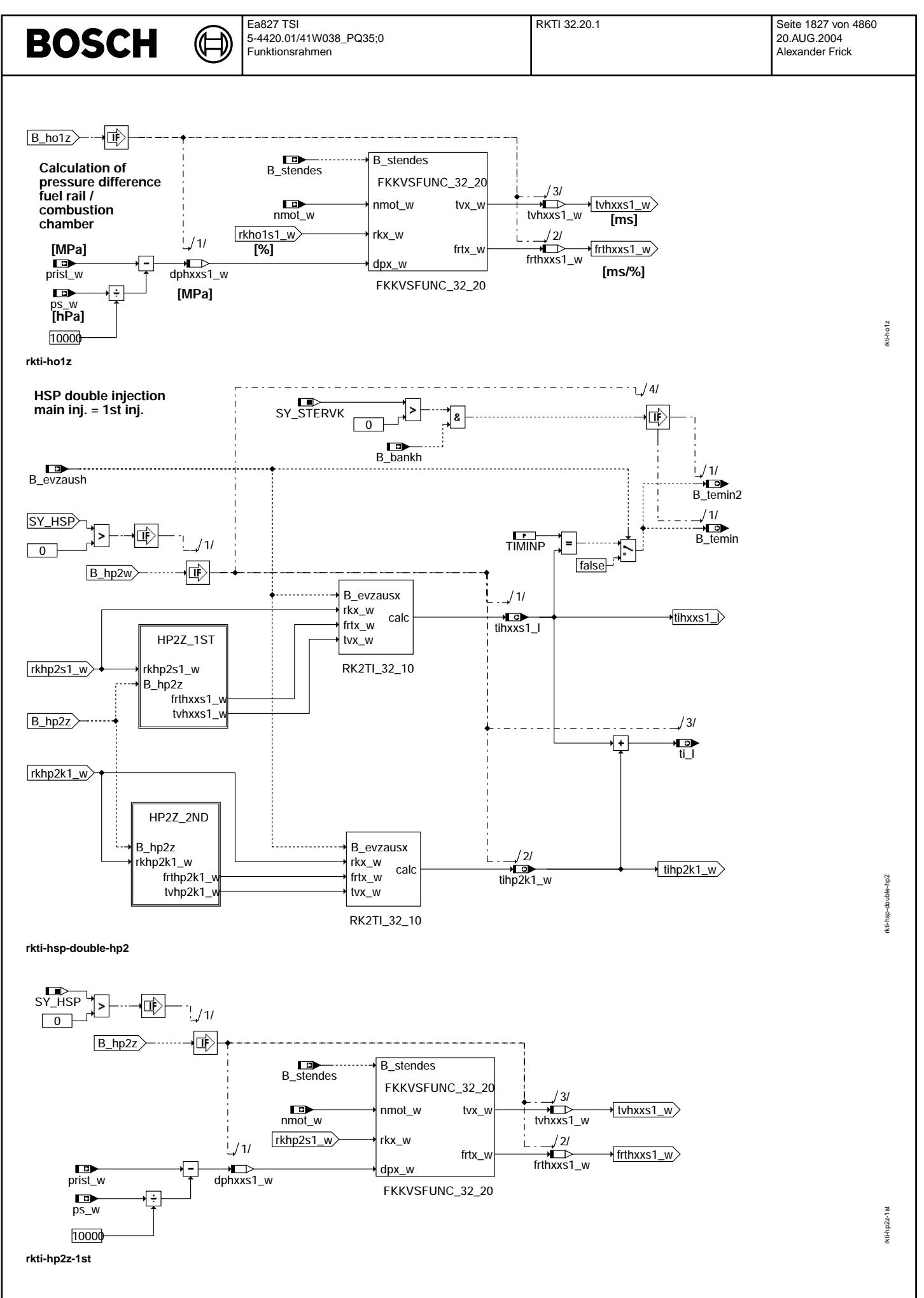

Vivace (version fdr3-26d of Mar 9 2004 15:01:25), processed at Fri Aug 20 11:30:19 2004

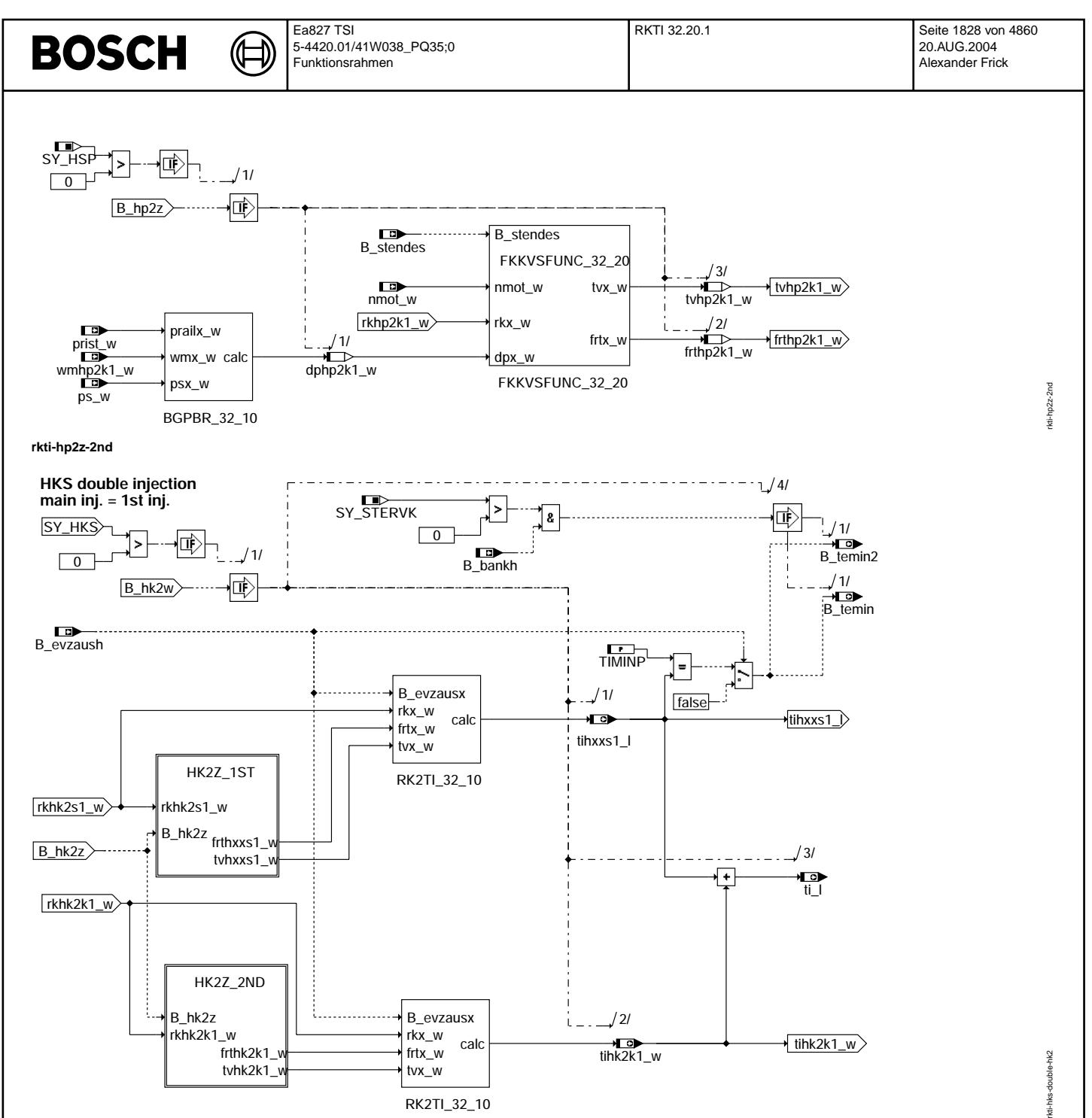

**rkti-hks-double-hk2**

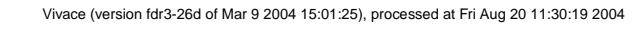

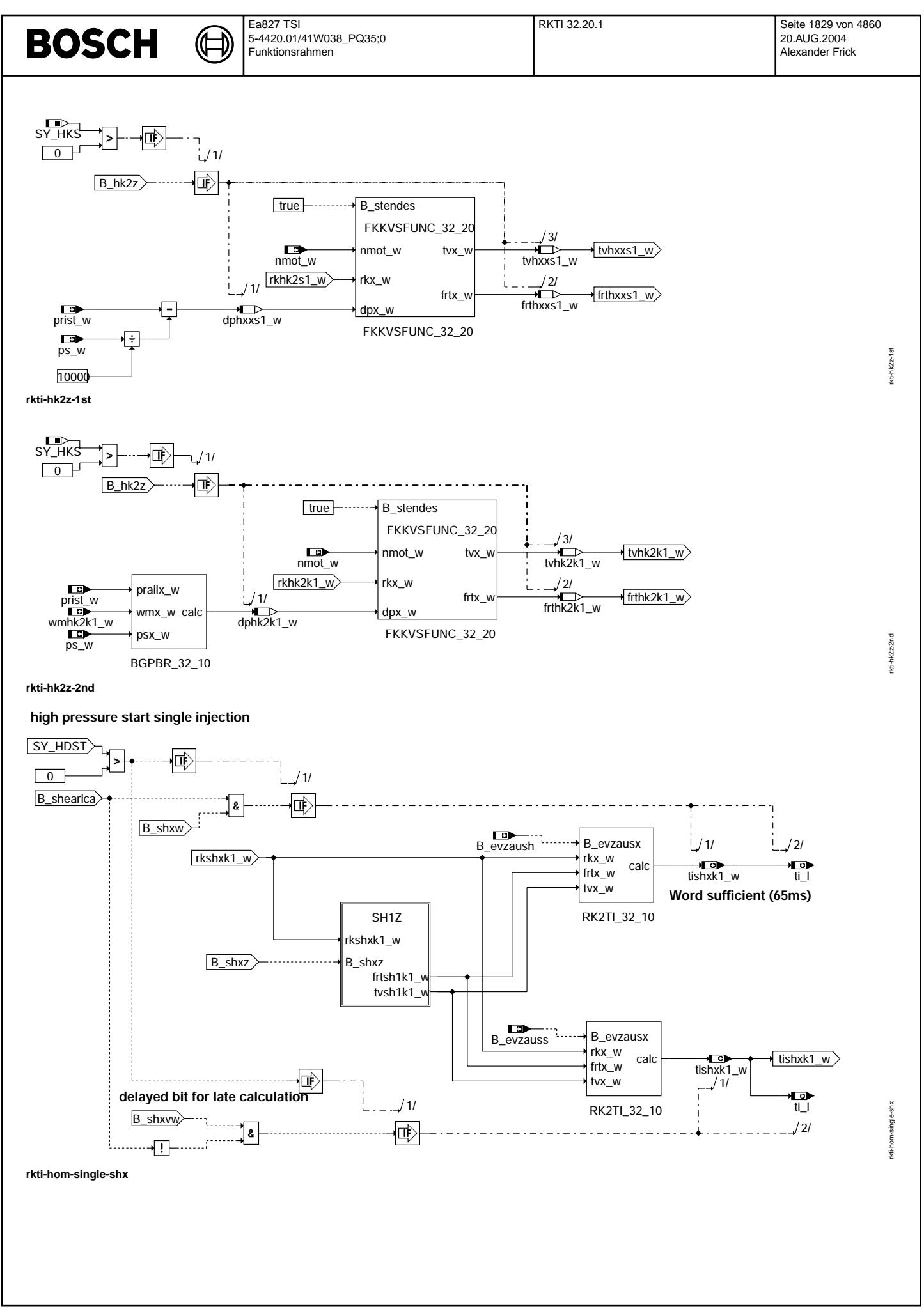

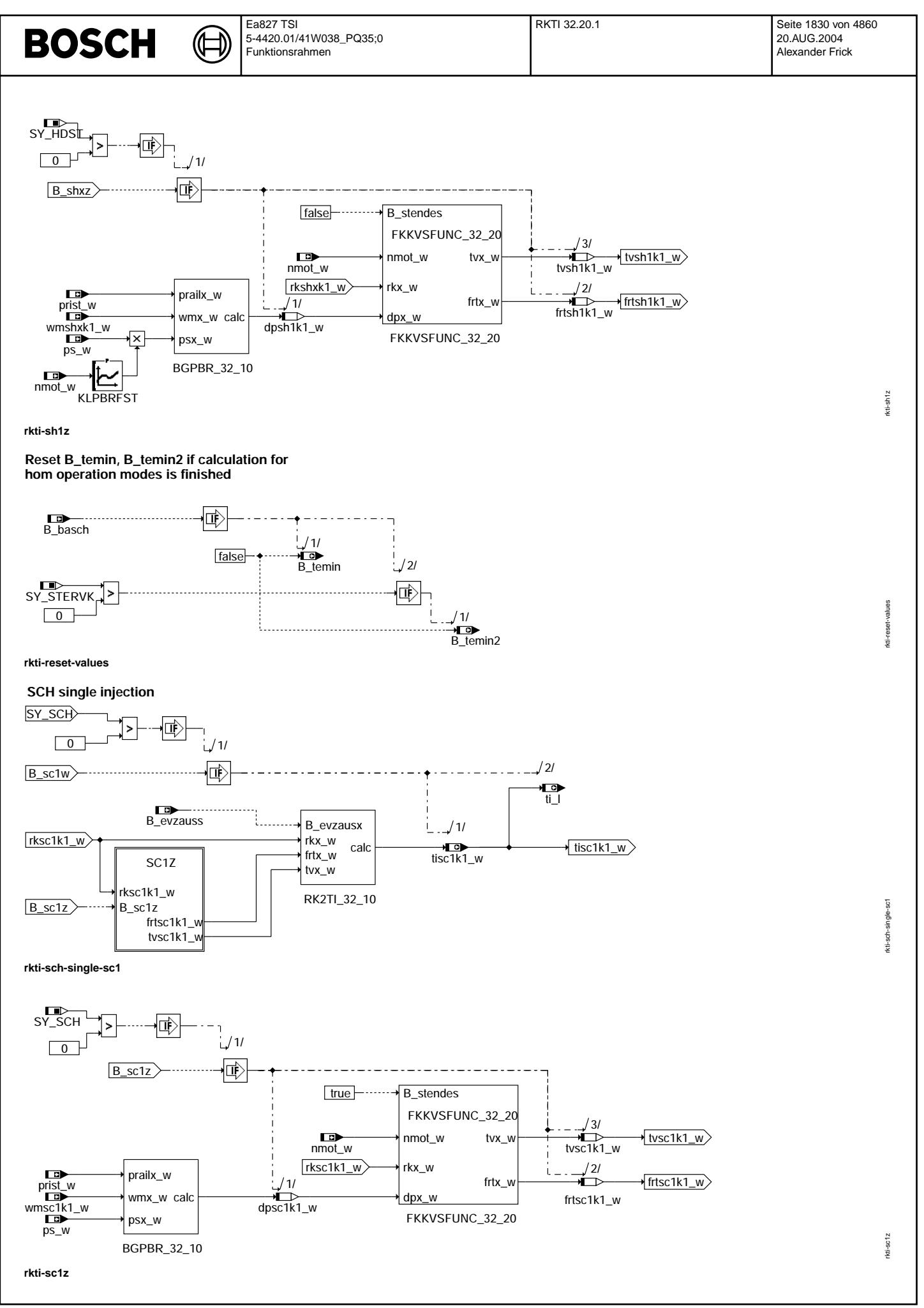

© Alle Rechte bei Robert Bosch GmbH, auch für den Fall von Schutzrechtsanmeldungen. Jede Vebffentlichungsbefugnis, wie Kopier- und Weitergaberecht, bei uns. © Alle Rechte bei Robert Bosch GmbH, auch für den Fall von Schutzrechtsanmeldungen. Jede Veöffentlichungsbefugnis, wie Kopier- und Weitergaberecht, bei uns.

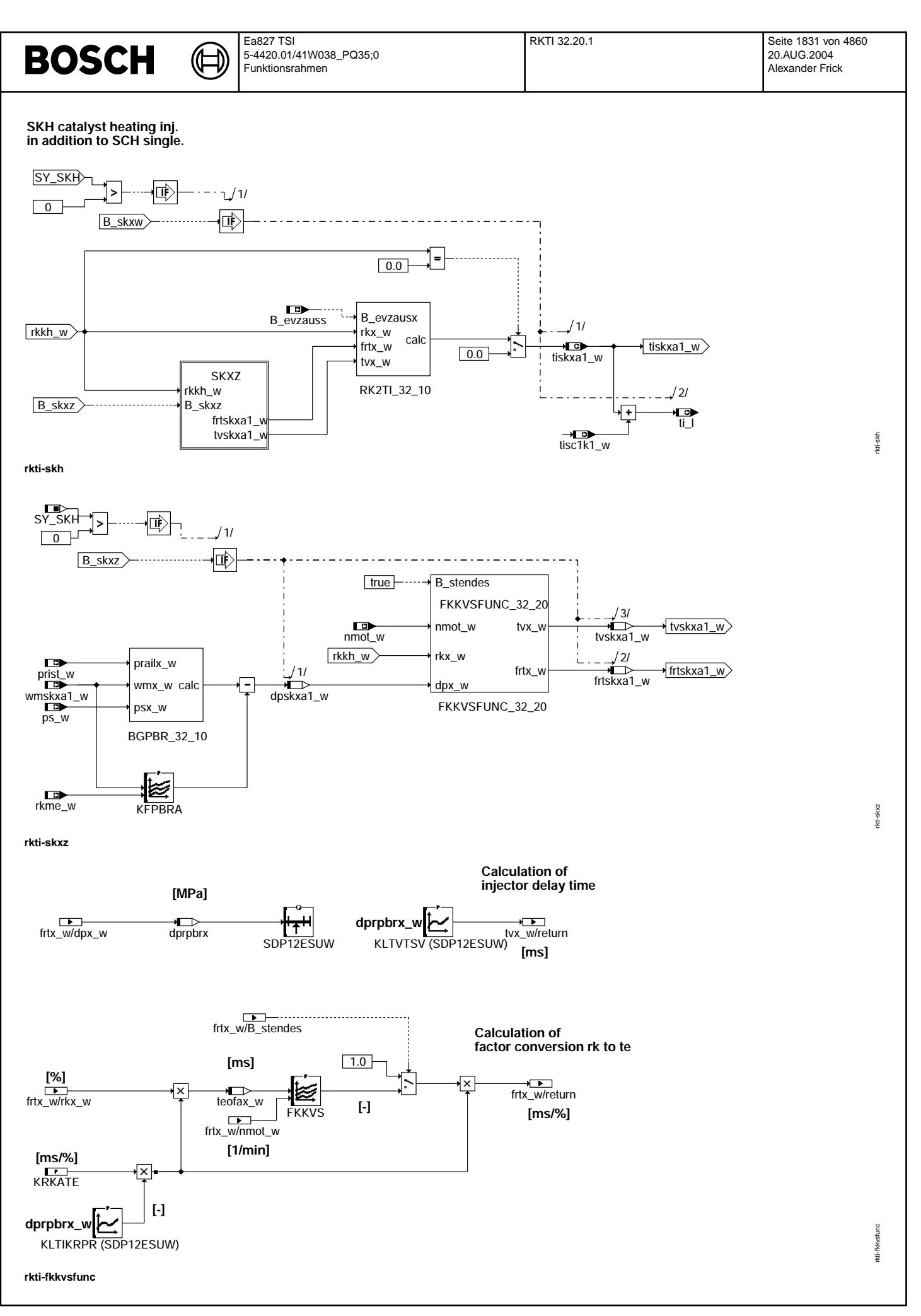

Vivace (version fdr3-26d of Mar 9 2004 15:01:25), processed at Fri Aug 20 11:30:19 2004

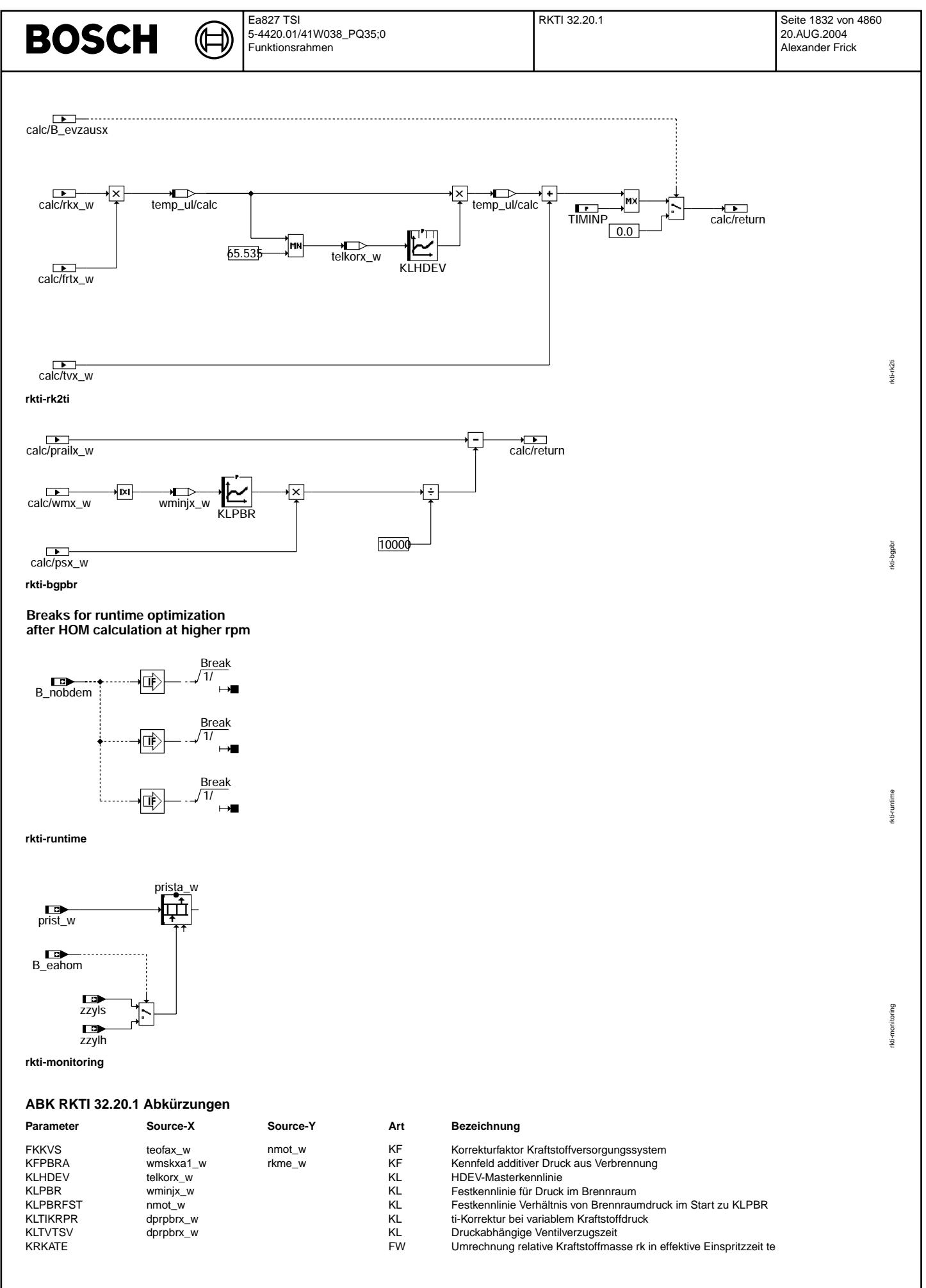

# **BOSCH**

 $\bigoplus$ 

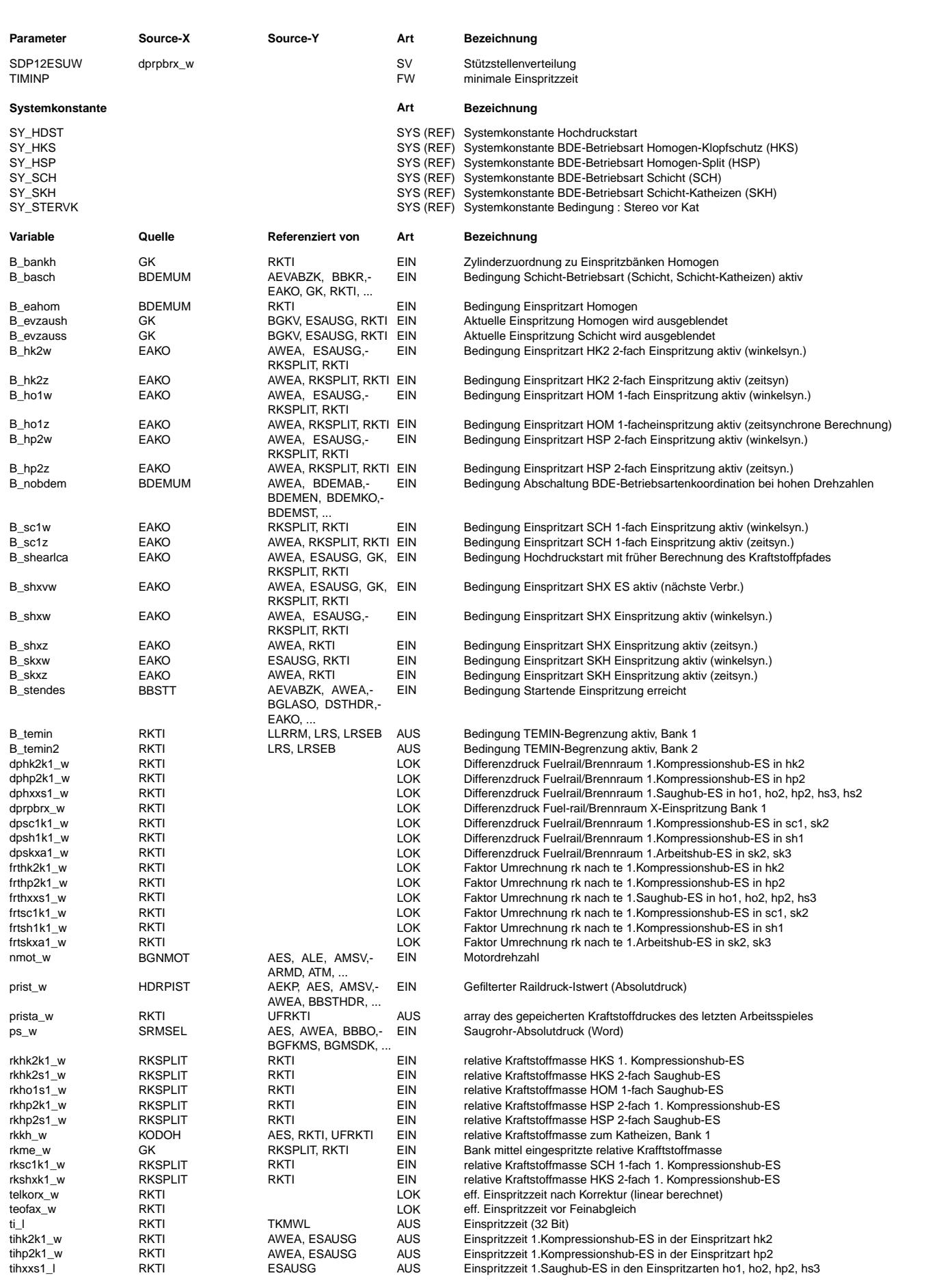

#### Ea827 TSI RKTI 32.20.1 Seite 1834 von 4860 **BOSCH** 5-4420.01/41W038\_PQ35;0 20.AUG.2004 Funktionsrahmen Alexander Frick

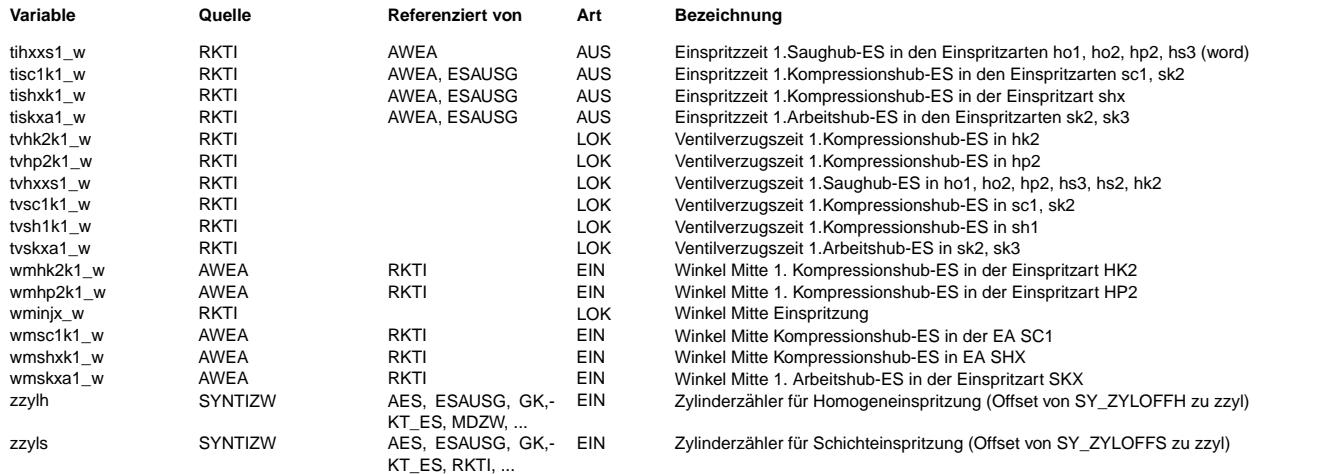

# **FB RKTI 32.20.1 Funktionsbeschreibung**

1. Allgemeine Beschreibung zur "Einspritzartenbasierten Struktur" =================================================================

(-> Beschreibung zur vorliegenden Funktion siehe Punkt 2)

Die bisher feste Kopplung zwischen Dauer, Lage und Anzahl der Einspritzungen und der Betriebsart(BA) wird aufgelöst. Die Einspritzarten(EA) werden eingeführt. Sie sind als Unterzustände zu den Betriebsarten (Zustände) zu verstehen. Zu einer Betriebsart gehören eine oder mehrere EA.

Liste der Einspritzarten:

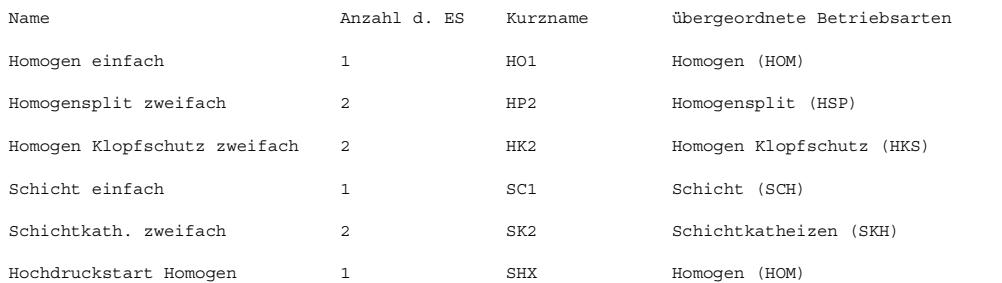

Mit der Einführung der EA als Unterzustände entsteht eine strenge Kapselung der Einspritzfunktionen gegenüber den Betriebsarten. Gleichzeitig werden die Einpritzfunktionen entsprechend der EA in Blöcke gegliedert. Der Aufruf der Blöcke erfolgt über einen<br>übergeordneten Einspritzarten-Koordinator (Funktion %EAKO). Die Funktion %EAKO stellt die Kapsel funktionen und der Betriebsartensteuerung her. Sie generiert zeit- und winkelsynchrone Steuergrößen zum Aufruf der EA-Blöcke in den einzelnen Funktionen.

Die zeitsynchronen Berechnungen sind sogen. Seitenberechnungen, die i.a. im 20ms-Raster durchgeführt werden. Hierzu gehören z.B. Interpolationen von Kennfeldern.

Diese Seitenberechnungen werden für die EA angestoßen, bevor die EA aktiv wird. Die winkelsynchronen Steuerbits werden z.B. im syns gebildet.

Die Einspritzarten verfügen über eine funktionsübergreifende systematische Nomenklatur für die RAM-Zellen.

Jeder RAM-Zellen-Name enthält die Zuordnung

- 
- 1. zur Einspritzart (ho1, hp2, sc1, ...) 2. zum Takt in dem die Einspritzung liegt(s...Saugtakt, k...Kompressionstakt, a...Arbeitstakt)
- 3. die Nummer der Einspritzung im Takt (1 oder 2)

# **BOSCH**

Falls mehrere Einspritzarten eine RAM-Zelle nutzen wird im Namen ein "x" verwendet. Dies signalisiert die Mehrfachzuordnung. In der folgenden Tabelle werden die wichtigsten RAM-Zellen mit ihrer Zuordnung gezeigt:

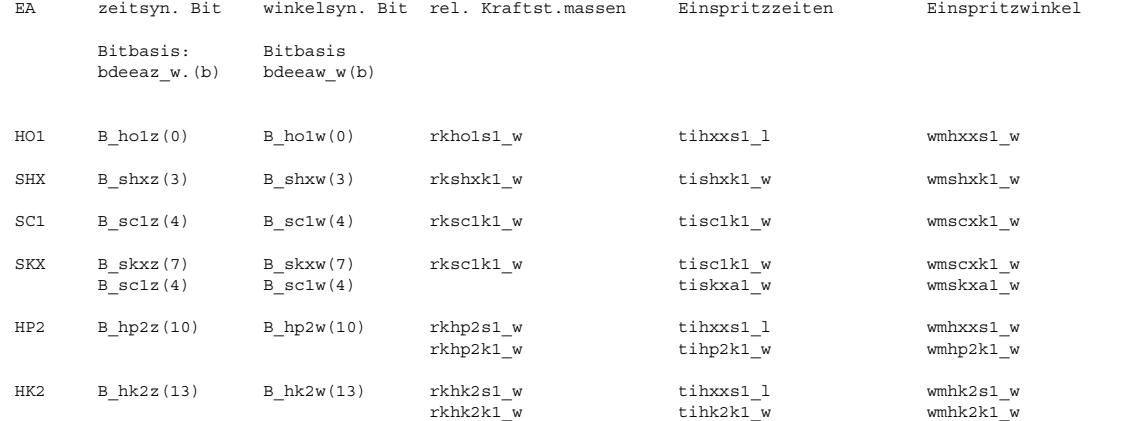

Einen Sonderfall stellt die EA Schichtkatheizen-2fach dar. Hier werden die EA Schicht-1fach und Schicht-Katheizen genutzt. D.h. zwei EA sind synchron aktiv. Zusätzlich zur Kompressionshub-Einspritzung wird die Schichtkatheiz-Einspritzung abgesetzt.

#### 2. Funktionsbeschreibung %RKTI

==============================

Die vorliegende Funktion berechnet einspritzartenorientiert aus der relativen Kraftstoffmasse rk... w die Einspritzzeit ti... w bei Benzin-Direkteinspritzung. Die berechneten Einspritzzeiten werden an die Funktion %ESAUSG ¨ubergeben, die die Einspritzausgabe koordiniert.Dort stehen diese als zylinderindividuelle Größen tix\_l und tiy\_l für die erste und zweite Einspritzung (bei Doppeleinspritzung) zur Verfügung. Von dort aus bilden die Einspritzzeiten zusammen mit den Einspritzbeginn- bzw. -endewinkeln. wesb... w bzw. wese... w aus der Funktion %AWEA die Eingangsgrößen des Kompontentreibers %KT ES.

# ¨Ubersicht der in den verschiedenen Einspritzarten berechneten Einspritzzeiten:

------------------------------------------------------------------------------

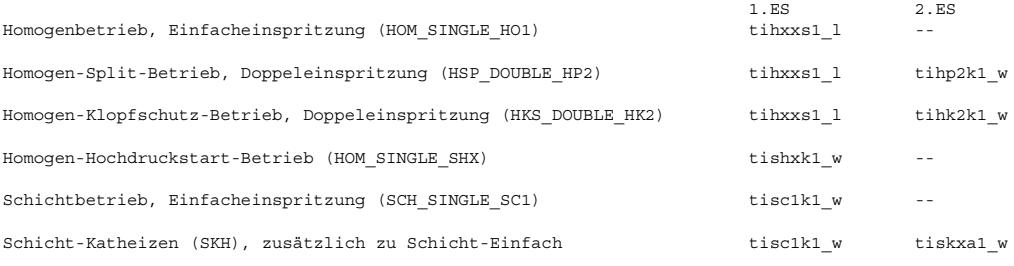

Je nach Einspritzart werden nur die jeweils notwendigen ti-Zweige berechnet.

Berechnung der Einspritzzeit ti... für die verschiedenen Einspritzarten:

------------------------------------------------------------------------ Prinzipiell erfolgt die Berechnung ähnlich für alle Einspritzarten. Nachfolgend ist das Grundprinzip der Berechnung beschrieben. Im Anschluss wird auf Besonderheiten für einzelne Einspritzarten hingewiesen.

Die Berechnung für eine Einspritzart wird durch zwei Steuerbits angestoßen. B\_...z startet jeweils die vorbereitenden Berechnungen im Zeitraster, B\_...w startet die winkelsynchrone Berechnung der eigentlichen Einspritzzeit in syn bzw. syns.

In der vorbereitenden Berechnung im Zeitraster wird zunächst der aktuelle Differenzdruck über dem Einspritzventil dp... w berechnet. Dieser hängt ab vom aktuellen Raildruck prist w, dem Saugrohrdruck ps w sowie je nach Lage der Einspritzung zusätzlich von der Winkellage der Einspritzung (Details zur Berechnung siehe Kapitel Berechnung des Differenzdrucks über dem Einspritzventil).

Da in der zeitsynchronen Berechnung der wesentliche Berechnungsschritt für alle Einspritzungen identisch ist wurde dazu die Klasse FKKVSFUNC angelegt, die in der FDEF nur einmal dokumentiert ist.

Aus dem Gemischfaktor KRKATE, der Durchflusskorrektur KLTIKRPR und einem Korrekturfaktor aus dem Kennfeld FKKVS wird der Umrechnungsfaktor von rk nach te frt...\_w berechnet.

Der Gemischfaktor KRKATE gilt nur für einen bestimmten Druck. Bei variablem Kraftstoffdruck erfolgt eine Korrektur der Einspritzzeiten über die Kennlinie KLTIKRPR in Abhängigkeit vom Differenzdruck zwischen Kraftstoffsystem und Brennraum für den entsprechenden Betriebszustand, um auch bei anderen Drücken den korrekten Durchfluss durch die HDEVs zu erhalten. Durch Pulsationen im Kraftstoffsystem können Abweichungen der tatsächlichen eingespritzten Kraftstoffmenge von der gewünschten Menge auftreten. Diese Abweichung in Abhängigkeit von effektiver Einspritzzeit und Drehzahl wird über das Kennfeld FKKVS korrigiert. Zusätzlich wird in der Klasse FKKVSFUNC die Verzugszeit tv... w aus der Kennlinie KLTVTSV ermittelt

Da in der winkelsynchronen Berechnung der wesentliche Berechnungsschritt in allen Einspritzarten identisch ist wurde dazu die Klasse RK2TI angelegt, die in der FDEF nur einmal dokumentiert ist.

Darin wird aus der relativen Kraftstoffmasse rk...\_w durch Multiplikation mit dem Faktor frt...\_w die effektive Einspritzzeit berechnet. Durch die Einrechnung der HDEV-Masterkennlinie KLHDEV werden die Nichtlinearitäten bei kleinen Einspritzzeiten korrigiert und man erhält die effektive Einspritzzeit temp ul. Hierzu wird die Verzugszeit tv... w addiert. Bei Unterschreiten einer applizierbaren minimalen Einspritzzeit TIMINP wird die Einspritzzeit ti...\_l bzw. ti...\_w auf diesen Minimalwert begrenzt. Die Zwischengrößen der Klasse sind mit INCA nicht messbar, nur das Endergebnis, vgl. obige Tabelle. Bei Einspritzausblendung durch B\_evzaush bei Homogenbetrieb oder B\_evzauss bei Schichtbetrieb wird die Berechnete Einspritzzeit zu Null. Für die Testerschnittstelle und die Zylindergleichstellung wird ti\_l zur Verfügung gestellt.

In der FDEF ist die Klasse FKKVSFUNC die Darstellung beispielhaft mit phys. Einheiten und Kommentaren versehen.

Besonderheiten in den einzelnen Einspritzarten:

----------------------------------------------- HOM SINGLE HO1:

Das Aufsetzten auf die minimale Einspritzzeit TIMINP wird bankindividuell durch B\_temin bzw. B\_temin2 angezeigt. Die Einrechnung von FKKVS wird durch B stendes eingeschränkt, so dass im Start das Kennfeld nicht eingerechnet wird.

#### HSP\_DOUBLE\_HP2:

Das Aufsetzten der ersten Einspritzung auf die minimale Einspritzzeit TIMINP wird bankindividuell durch B\_temin bzw. B\_temin2 angezeigt. Die Einrechnung von FKKVS wird durch B\_stendes eingeschränkt, so dass im Start das Kennfeld nicht eingerechnet wird.

#### HKS\_DOUBLE\_HK2:

Das Aufsetzten der ersten Einspritzung auf die minimale Einspritzzeit TIMINP wird bankindividuell durch B temin bzw. B temin2 angezeigt.

SCH\_SINGLE\_SC1: keine Besonderheiten

#### SKH:

Im Block SKH wird ausschließlich die Katheizeinspritzung der Betriebsart SKH zusätzlich zu der Schichteinspritzung SCH\_SINGLE\_SC1 berechnet.

#### HOM\_SINGLE\_SHX:

Die Berechnung der Einspritzzeit beim Hochdruckstart lässt sich durch Bit B shearlca = true von syns nach syn vorziehen. Damit soll vermieden werden, dass bei sehr großen Kraftstoffmassen, wo die Einspritzung schon vor dem syns beginnen sollte, die Einspritzzeit im syns zu spät berechnet wird. Die Bildung von B sheralca erfolgt in der Funktion %EAKO. Der Anstoß der Winkelberechnung erfolgt bei früher Einspritzzeitberechnung im syn durch B\_shxw, bei später Einspritzzeitberechnung durch B\_shxvw. Durch das verzögerte B\_shxvw wird abgesichert, dass beim Umschalten von der Starteinspritzsart nach HO1 oder HP2 bis zum Erreichen der vorgelagerten Homogeneinspritzung für alle Zylinder weiterhin Einspritzzeiten für die Starteinspritzart berechnet werden. Für die Applikation eines geringeren Gegendrucks im Start steht das Kennfeld KLPBRFST zur Verfügung. Abhängig von der Drehzahl steht dort das Verhältnis von Druck im Start zu Druck aus KLPBR im interessanten Einspritzbereich für Hochdruckstart. Durch multiplikation mit dem Saugrohrdruck wird die Kennlinie in die Gegendruckberechnung eingerechnet. Für eine aktuelle Berechnung der Einspritzzeit im Start, erfolgen die Zeitrasterberechnungen im 10ms-Raster.

Die in den Homogen-Einspritzarten berechneten Bits B\_temin bzw. B\_temin2 werden beim Wechsel in eine Schicht-Einspritzart zurückgesetzt.

Die Überwachungsfunktionen benötigen eine Information über den in die ti-Berechnung eingeflossenen Raildruck prist w. Dieser wird deshalb in der Hirarchie MONITORING im Array prista\_w abgelegt.

Um Laufzeit einzusparen werden bei B nobdem = true nur noch Rechenschritte und Abfragen für Homogen-Einfachbetrieb durchgeführt.

#### Berechnung des Differenzdrucks über dem Einspritzventil:

-------------------------------------------------------- Bei den Saughubeinspritzungen wird lediglich der Saugrohrdruck vom Raildruck abgezogen unter der Annahme, dass während der Einspritzung der Saugrohrdruck im Brennraum herrscht.

Für die Kompressionshubeinspritzungen wurde die Klasse BGPBR angelegt, da die Differenzdruckberechnung in jeder Einspritzart gleich íst. Als Eingangsgröße zur Berechnung des Differenzdruckes dient der Saugrohrdruck, der Raildruck und der Betrag des Einspritzmittenwinkel. Der Wert der Einspritzmittenwinkels stammt hierbei aus dem vorherigen Rechenschritt. In der Kennlinie KLPBR ist der Druckanstieg über den Kurbelwinkel abgelegt. Nach Multiplikation mit dem Saugrohrdruck ergibt sich der Brennraumdruck. Für die Katheizeinspritzung im Verbrennungstakt in SKH wird zunächst die Spiegelsymmetrie der Kompressionskurve ohne Verbrennung ausgenutzt. Vom Differenzdruck, der ohne Verbrennung vorliegen würde, wird dann noch abhängig von der eingespritzten Kraftstoffmenge rkme\_w ein Verbrennungsdruck aus dem Kennfeld KFPBRA berechnet und vom Differenzdruck abgezogen.

# **APP RKTI 32.20.1 Applikationshinweise**

Vorschläge zur Erstbedatung: ----------------------------

Berechnung der Konstanten KRKATE:

rho\_0\_L [g/dmˆ3] \* Vh\_zyl [dmˆ3] 50.2624 \* Vh\_zyl [dmˆ3] KRKATE [ms/%] = --------------------------------------------------------- = ----------------------------- 100  $[$  \* L st \* Normmk  $[\min/\text{ms}]$  \* 1.05 \* Qstat  $[g/\text{min}]$  Qstat  $[g/\text{min}]$ mit rho\_0\_L = 1.293 g/dmˆ3 Normluftdichte (O°C, 1013 hPa)<br>Vh zvl = ... dmˆ3 Hubvolumen eines Zvlinders in vholumen eines Zylinders in dmˆ3 Hubvolumen eines Zylinders in dmˆ3<br>Ventilkonstante bei n-Heptan beim I Qstat = ... g/min Ventilkonstante bei n-Heptan beim Kalibrierdruck (z.B. 10 MPa) 1.05 Ventilkorrektur für Benzin L\_st = 14.7 bzw. 14.2 Stöchiometrisches Verbrennungsverhältnis (=14.2 für Kraftstoffsorte "Super-Plus") Normmk = 0.00001667 min/ms Einheitenanpassung KRKATE und KLTIKRPR müssen bzgl. des Nenndrucks der HDEV (z.B. 10 MPa) aufeinander abgestimmt sein!  $PTMND = 0.1$ Achtung: bei zu großen Werten von TIMNP kann unter Umständen die Funktion der Zylindergleichstellung (%ZGST) beeinträchtigt werden. Informationen zu TIMNP, der minimalen Einspritzzeit, liefert die Ventilentwicklung. FKKVS:<br>Stützstellen teofax\_w  $0.5$  1.0 1.5 2.0 3.0 4.0 6.5 9.5 nmot\_w 760 1000 1500 2000 3000 4000 5000 6000<br>Werte für ges. KF 1.0 1.0 1.0 1.0 1.0 1.0 1.0 1.0  $1.0$   $1.0$   $1.0$   $1.0$   $1.0$   $1.0$   $1.0$   $1.0$   $1.0$
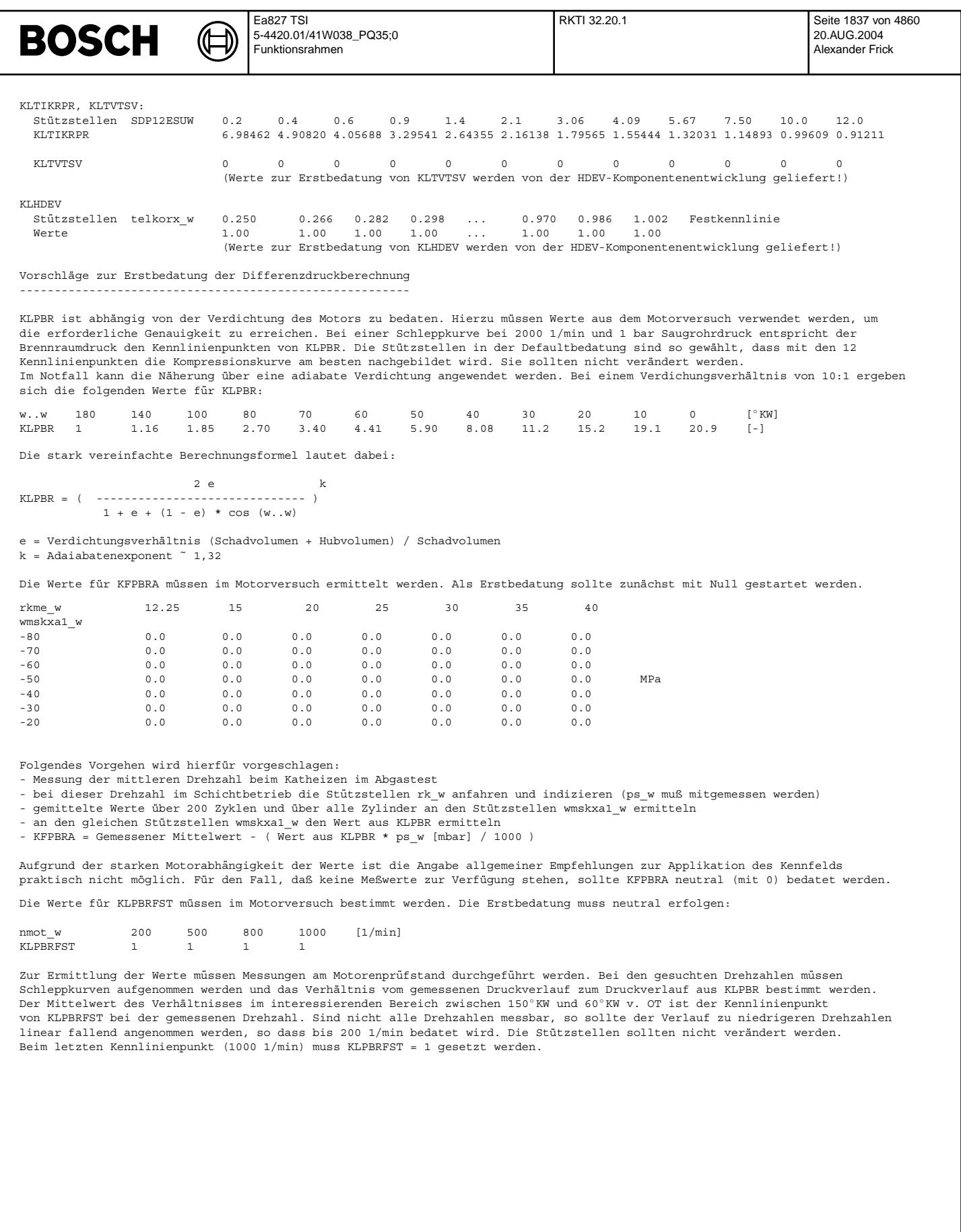

ᅊ ┧

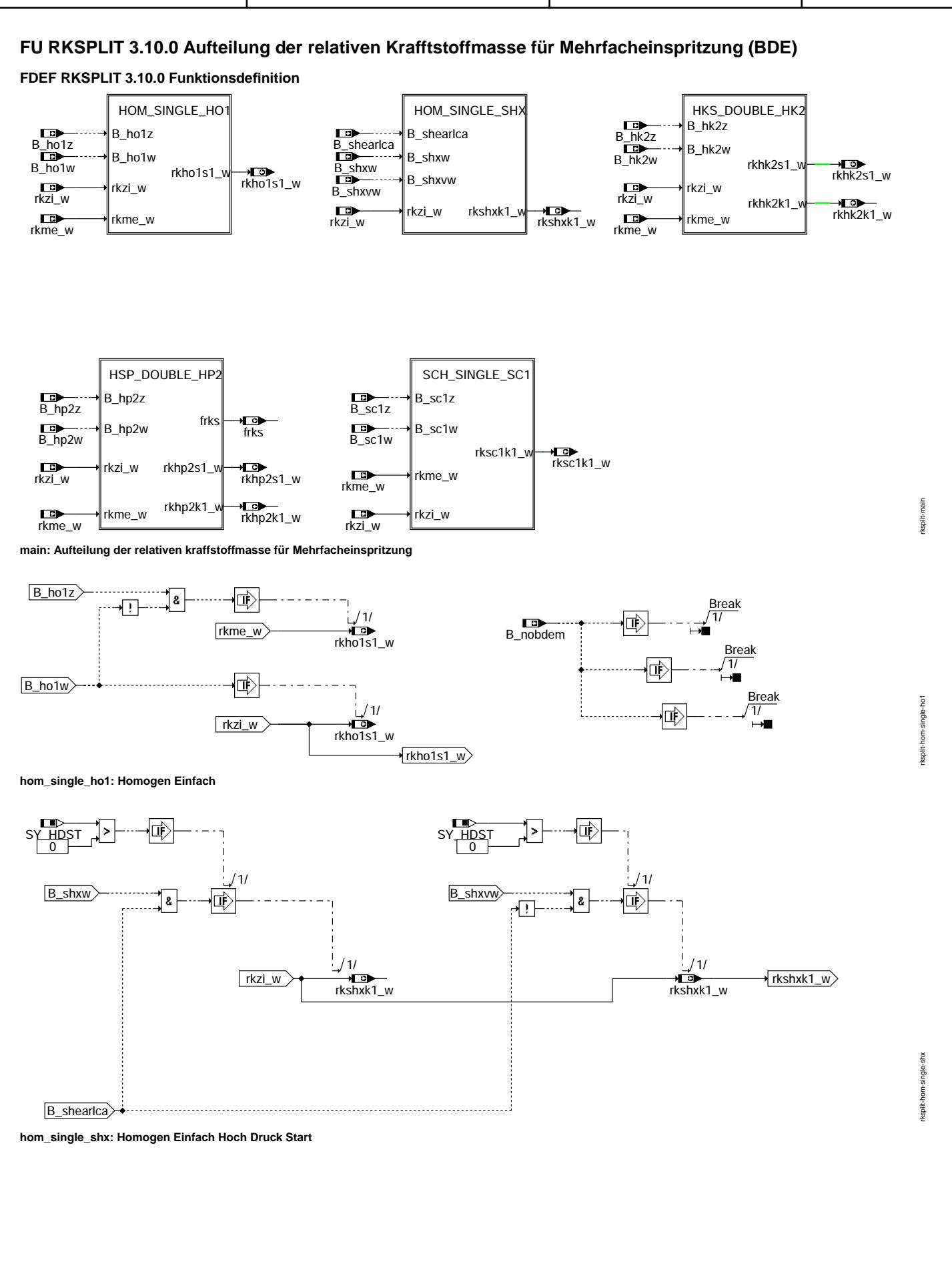

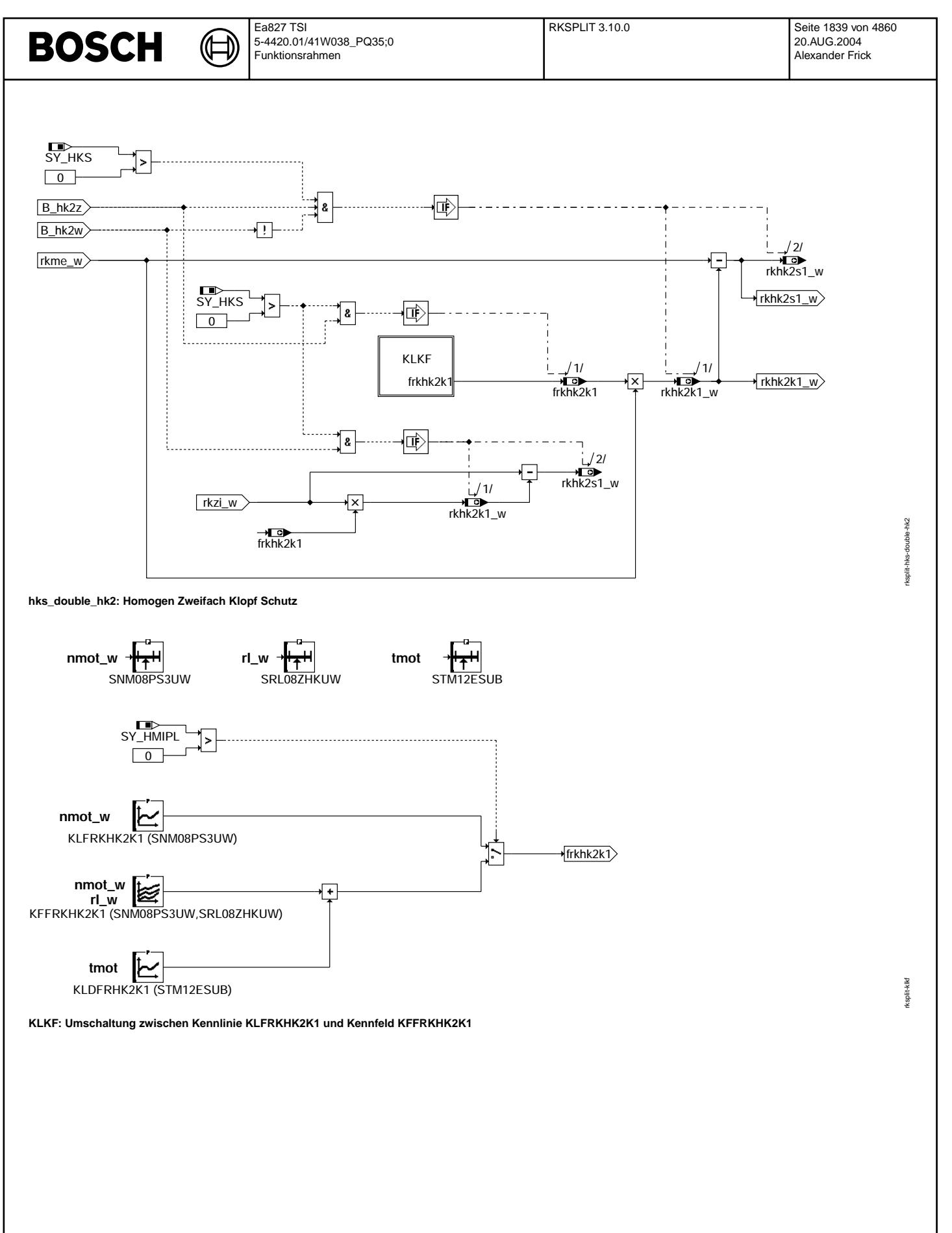

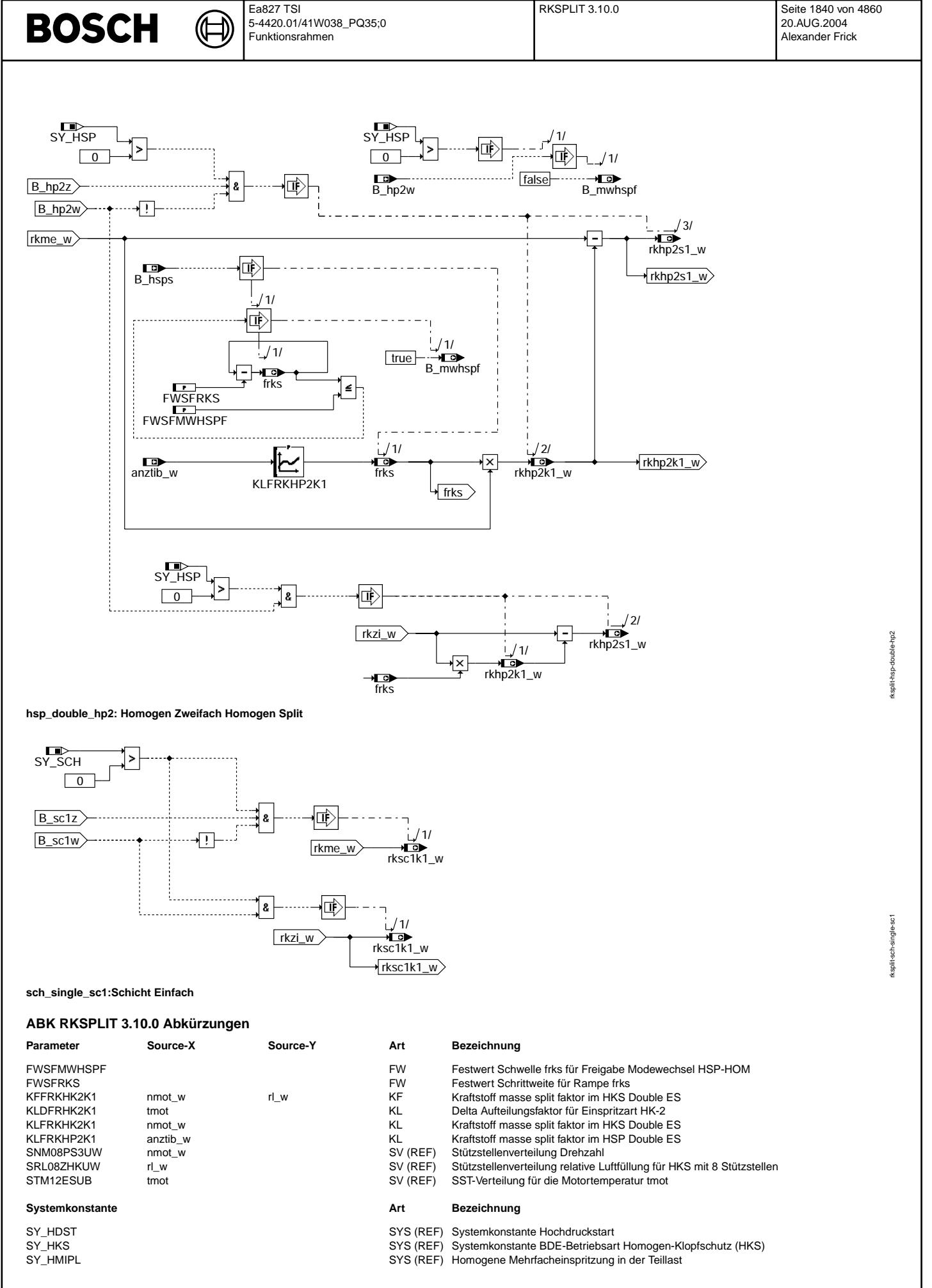

Vivace (version fdr3-26d of Mar 9 2004 15:01:25), processed at Fri Aug 20 11:30:19 2004

# **BOSCH**

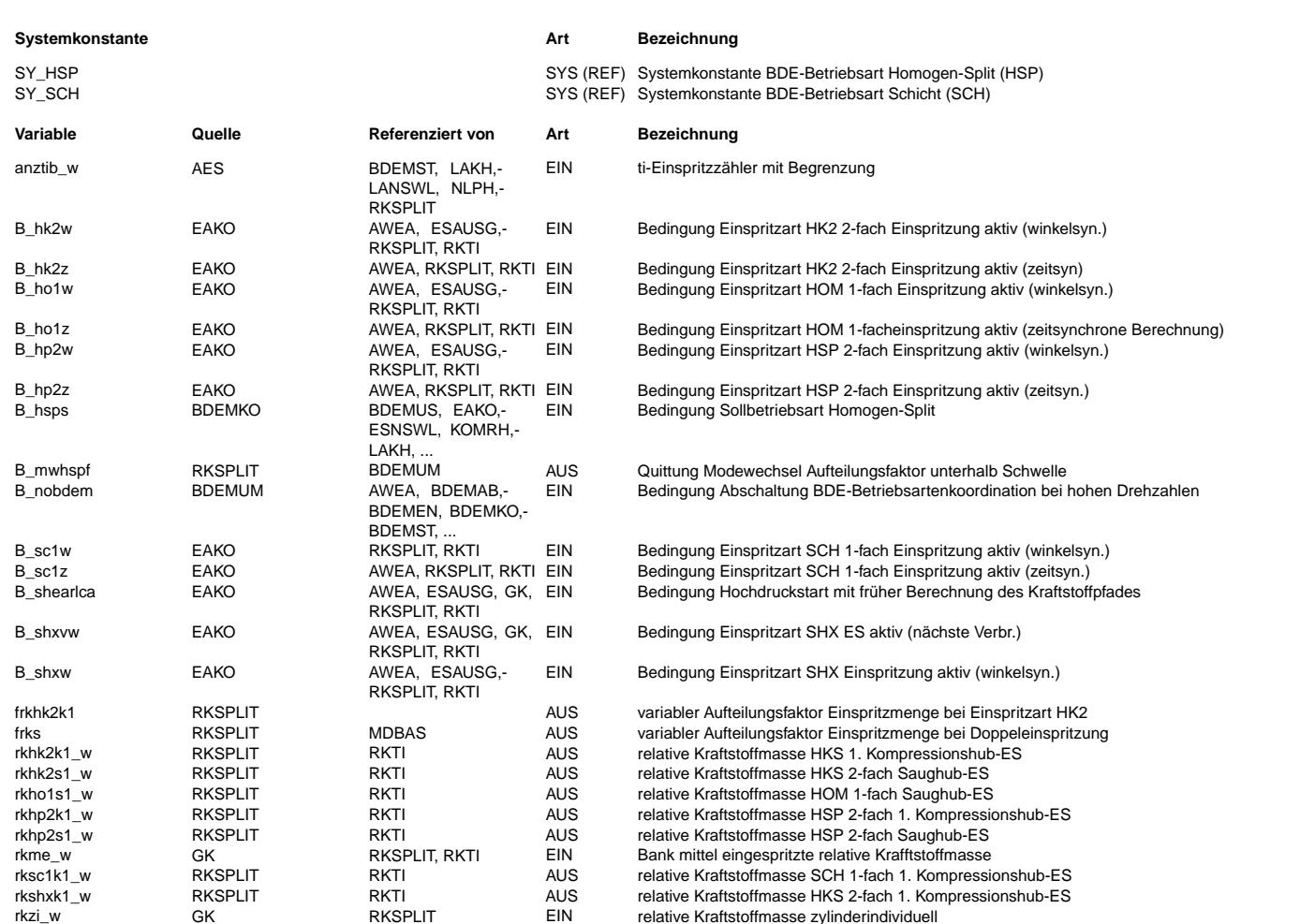

### **FB RKSPLIT 3.10.0 Funktionsbeschreibung**

**1 \* Allgemeine Beschreibung zur "Einspritzartenbasierten Struktur"**

In der Funktion % EAKO wird die " Einspritzarten basierte Struktur " beschrieben.

#### **2 Funktionsbeschreibung %RKPLIT:**

Die relative Kraftstoffmasse rkzi\_w ist die zentrale Eingangsgröße der %RKPLIT und stellt die normierte Kraftstoffmasse dar, die in einen Zylinder in einem Arbeitszyklus eingespritzt werden soll. Die Funktion %RKSPLIT teilt diese Gesamtmasse bei Mehrfacheinspritzung, abhängig von der aktiven Einspritzart auf die Einzeleinspritzungen auf.  $Die Funktionsblöcke im Einzelnen$ 

# **2.1 HOM\_SINGLE\_HO1**

Die relative Kraftstoffmasse rkho1s1\_w für die Saughubeinspritzung wird vom Start der Seitenberechnung bis zur Aktivierung der EA mit B\_ho1w mit rkme\_w gleichgesetzt, was dem Mittelwert der relativen Kraftstoffmasse über die beiden Einspritzbänke entspricht. Mit der Aktivierung der EA durch B\_ho1w wird rkho1\_w entsprechend der Bankzugehörigkeit aus rk\_w bzw. rk2\_w ausgewählt.

#### **2.2 HKS\_DOUBLE\_HK2**

Der Anteil frkhk2k1 der relativen Kraftstoffmasse rkhk2k1\_w für die Kompressionshubeinspritzung wird ab dem Start der Seitenberechnung mit B\_hk2z aus der Kennlinie KLFRK-HK2K1(nmot\_w) bei SY\_HMIPL = 0 bzw. aus dem Kennfeld KFFRKHK2K1(nmot\_w, rl\_w) bei SY\_HMIPL > 0 gelesen. Die relative Kraftstoffmasse für die Saughubeinspritzung<br>rkhk2s1\_w wird ab dem Start der Seitenberechnung bis zur Akti berechnet. Mit der Aktivierung der EA durch B\_hk2w wird rkhk2s1\_w entsprechend als Differenz aus rkzi\_w und rkhk2k1\_w berechnet. Zur Minimierung von Wandfilmeffekten kann HK-2 verwendet werden. Um einem Temperatureinfluss Rechnung tragen zu konnen, kann KLDFRHK2K1 als Delta auf den Faktor frkhk2k1 appliziert werden. ¨

#### **2.3 HSP\_DOUBLE\_HP2**

Die relative Kraftstoffmasse rkhp2k1\_w für die Kompressionshubeinspritzung und die relative Kraftstoffmasse rkhp2s1\_w für die Saughubeinspritzung werden ab dem Start der Seitenberechnung mit B\_hp2z bis zur Aktivierung der EA mit B\_hp2w abhängig vom Aufteilungsfaktor KLFRKHP2K1 (anztib\_w ) und rkme\_w berechnet. Der Aufteilungsfaktor gibt an, welchen Anteil die relative Kraftstoffmasse rkhp2k1\_w an der Gesamtmasse haben soll. Mit der Aktivierung der EA durch B\_hp2w ist die Berechnung abhängig von der Bankzugehörigkeit und rk\_w bzw. rk2\_w. Zur Verbesserung des Umschaltvorgangs von HSP nach HOM wird der Aufteilungsfaktor über eine Rampe runtergefahren. Während der Aufteilungsfaktor die Schwelle FWSFMWHSPF noch nicht unterschritten hat, ist B\_mwhspf=false und die Umschaltung nach HOM wird verzögert. Mit B\_mwhspf=true wird die Umschaltung nach HOM zugelassen.

#### **2.4 HOM\_SINGLE\_SHX**

In %EAKO wird entschieden, ob die Berechnung der relativen Kraftstoffmasse, der Einspritzzeit und die Ausgabe bereits im syn am zzylh (B\_shearlca=true) oder am zzlys (syn beim 1–Synchrostand oder syns beim 2–Synchrostand) erfolgen soll. Während des Hochdruckstarts wird rkzi\_w abhängig von B\_shearlca entweder im Prozess syn oder syns umkopiert auf rkshxk1\_w.

#### **2.5 SCH\_SINGLE\_SC1**

Die relative Kraftstoffmasse rksc1k1\_w für die Kompressionshubeinspritzung wird vom Start der Seitenberechnung bis zur Aktivierung der EA mit B\_sc1w mit rkme\_w gleichgesetzt, was dem Mittelwert der relativen Kraftstoffmasse über die beiden Einspritzbänke entspricht. Mit der Aktivierung der EA durch B\_sc1w wird rksc1k1\_w entsprechend der Bankzugehörigkeit aus rk\_w bzw. rk2\_w ausgewählt.

# **BOSCH**

#### **3 Allgemeines**

Die Berechnung der relativen Kraftstoffmassen zwischen dem Start der Seitenberechnung mit B\_xxxz bis zur Aktivierung der EA durch B\_xxxw hat den Zweck konsistente Werte für weitere Seitenberechnungen in anderen Funktionen, z.B. der %RKTI zur Verfügung zu stellen.

#### **4 Verweise auf Systemlastenheft (MSRSYS)**

### **APP RKSPLIT 3.10.0 Applikationshinweise**

#### **KLFRKHK2K1 (SNM08PS3UW)**

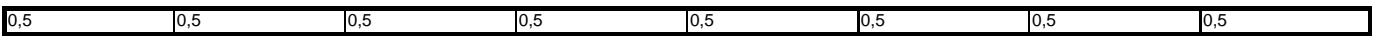

#### **KFFRKHK2K1 (SNM08PS3UW, SRL08ZHKUW)**

bis auf Weiteres alle Werte: 0,5

#### **KLFRKHP2K1**

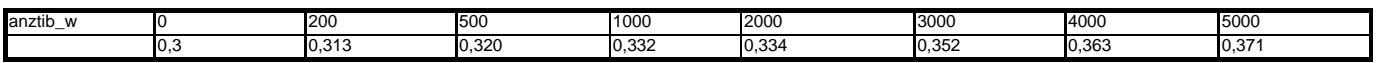

Hinweis zur Applikation von KLFRKHP2K1:

Während HSP-Betrieb darf die minimale Einspritzzeit nicht erreicht werden. Andernfalls weicht das Lambda von dem vorgebenen Lambda nach unten ab. Es sollte während der Absicherung des Katheizbetriebes überprüft werden, ob die minimalen Einspritzzeiten vermieden werden. **KLDFRHK2K1**

# $=0$

**FWSFMWHSPF**

#### =1

**FWSFRKS**

 $= 0,1$ 

## **FU BBZMS 1.40.0 Betriebsbereich ZMS-Schutz**

## **FDEF BBZMS 1.40.0 Funktionsdefinition**

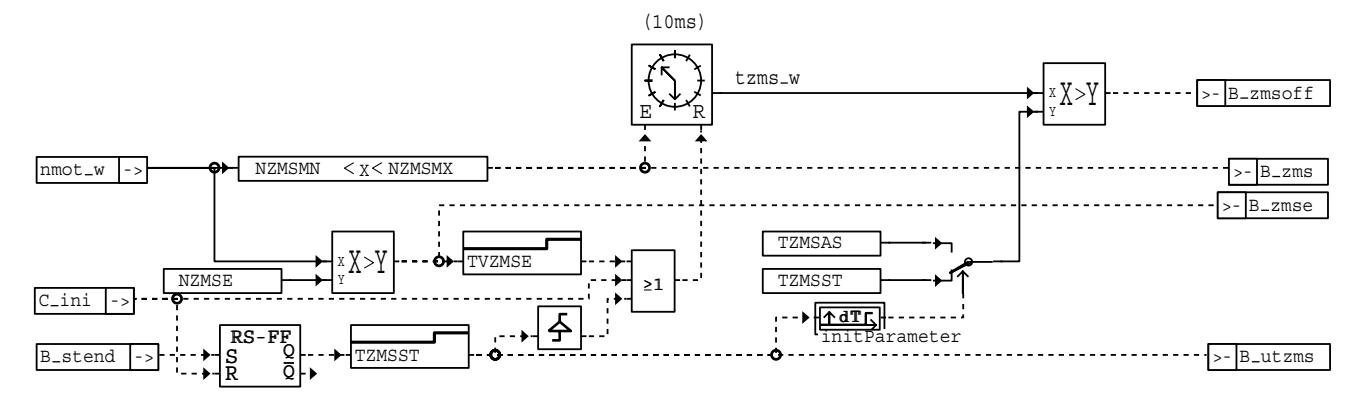

#### **bbzms-bbzms**

#### **ABK BBZMS 1.40.0 Abkurzungen ¨**

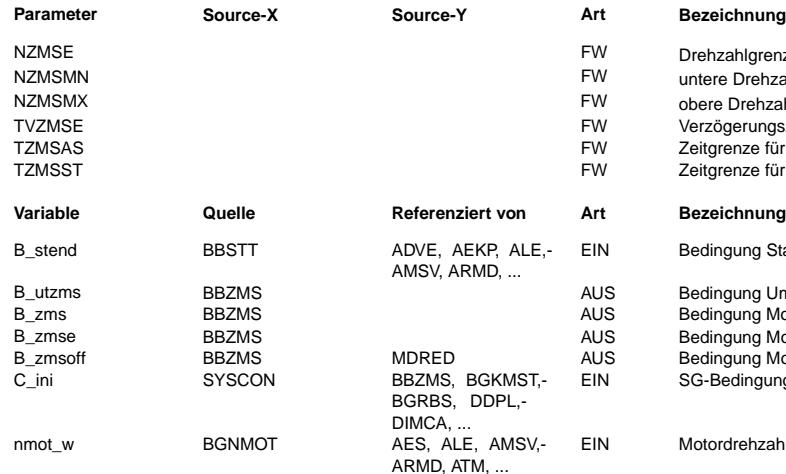

#### **Parameter Source-X Source-Y Art Bezeichnung**

)rehzahlgrenze für sicheres Überschreiten der ZMS-Resonanz intere Drehzahlgrenze für ZMS-Schutz-Überwachungszähler bere Drehzahlgrenze für ZMS-Schutz- Überwachungszähler  $\overline{\phantom{a}}$ /erzögerungszeit für Rücksetzen Zeitdauer ZMS-Resonanz (oben) Zeitgrenze für ZMS-Resonanz außerhalb Start Zeitgrenze für ZMS-Resonanz innerhalb Start

Bedingung Startende erreicht

Bedingung Umschaltung Zeitgrenze ZMS-Resonanz Bedingung Motordrehzahl im ZMS-Resonanzbereich Bedingung Motordrehzahl sicher oberhalb der ZMS-Resonanz Bedingung Motorabstellen wegen ZMS-Resonanz SG-Bedingung Initialisierung

EIN Motordrehzahl

bbzms-bbzms

bzms-bbzms

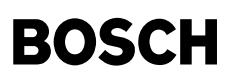

#### **FB BBZMS 1.40.0 Funktionsbeschreibung**

Liegt die Motordrehzahl im Bereich NZMSMN < nmot w < NZMSMX, so wird das Bit B zms = 1 gesetzt und es wird der Zeitzähler tzms w gestartet. Der Zeitzähler wird angehalten, wenn nmot außerhalb des Resonanzbereichs liegt. Er wird zurückgesetzt, wenn die Motordrehzahl größer als NZMSE wird (sicheres Verlassen des Resonanzbereichs) und vor dem Umschalten auf die Zeitgrenze TZMSAS. Ist die Zeit tzms\_w größer als TZMSST (im Start) oder TZMSAS (außerhalb des Startbereichs), wird das Bit B\_zmsoff gesetzt Das Bit B\_zmsoff ist Eingangsgröße in der Funktion %MDRED. Bei B\_zmsoff = 1 wird die maximale Reduzierstufe gewählt ( alle EV's abgeschaltet) und das Bit B\_mdee (Momentenreduzierung ¨uber Einspritzausblendung erlaubt) gesetzt.

ACHTUNG: Die Funktion läuft im 10ms Raster. Aus Rechenzeitgründen wird die Schwelle NZMSE zuerst abgefragt. Nur bei kleinerer Drehzahl folgen weitere Aktionen (Schwellenabfrage und Timerhandling). Es ist deshalb darauf zu achten, daß NZMSE > NZMSMN und > NZMSMX appliziert wird!

#### **APP BBZMS 1.40.0 Applikationshinweise**

Die Funktion soll eine Zerstörung des Zweimassen-Schwungrads (ZMS) durch längeren Betrieb in der ZMS-Resonanzfrequenz verhindern.<br>Der Überqanq in die Resonanz kann bei einem schleppenden Start, beim Anfahren mit Runterwürg einen zu hohen Gang erfolgen.

Zunächst muß der Drehzahlbereich des Motors bekannt sein, in dem das ZMS in Resonanz geraten kann (abhängig vom Feder-/Dämpfer-System im ZMS). Dieser Bereich wird durch die Schwellen NZMSMN (z.B. 180 1/min) und NZMSMX (z.B. 320 1/min) beschrieben. Während der Resonanz können Drehzahlspitzen auftreten, die außerhalb dieses Bereichs liegen. Damit sie nicht zum Rücksetzten des<br>Zeitzählers tzms führen, wird die Schwelle NZMSE größer als NZMSMX gewählt (z.B. 460 1/min).

Die Zeit bis zur Abschaltung der Einspritzung richtet sich nach der maximal zulässigen Resonaz-Betriebsdauer, ohne daß eine Schädigung des ZMS eintritt.

Mit TZMSST und TZMS können unterschiedliche Zeiten für die Abschaltung (während des Startbereichs und außerhalb) realisiert werden. Um bei einem schlechten Start, bei dem die Drehzahl die Startendedrehzahl gerade ¨uberschreitet, danach aber wieder zusammenbricht, doch noch einen Hochlauf zu erreichen, erfolgt die Umschaltung auf TZMSAS erst nach der Verzögerung um TZMSST ab Startende mit<br>vorherigem, kurzzeitigen Resetieren des Zeitzählers tzms w.

## **FU ZGST 3.10.0 Zylindergleichstellung**

#### **FDEF ZGST 3.10.0 Funktionsdefinition**

ZGST: Übersicht Zvlindergleichstellung: =======================================

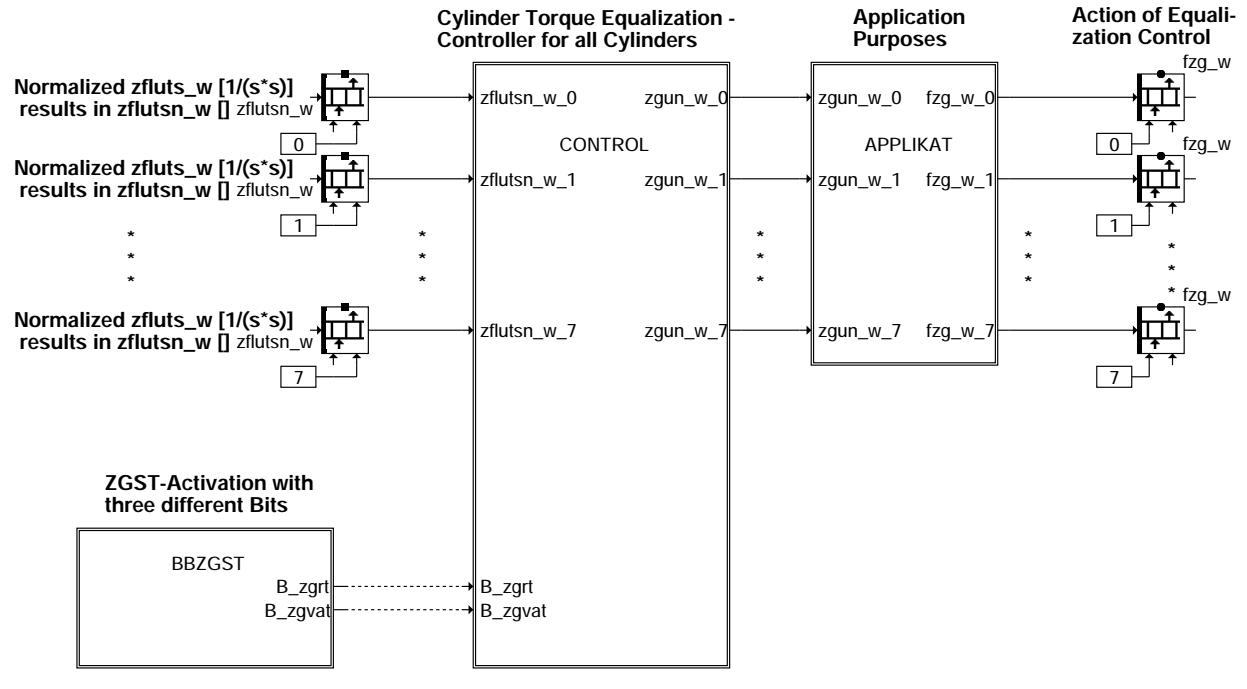

#### **zgst-main**

CONTROL: Berechnung der Eingriffsfaktoren für jeden Zylinder: ============================================================= zgst-main

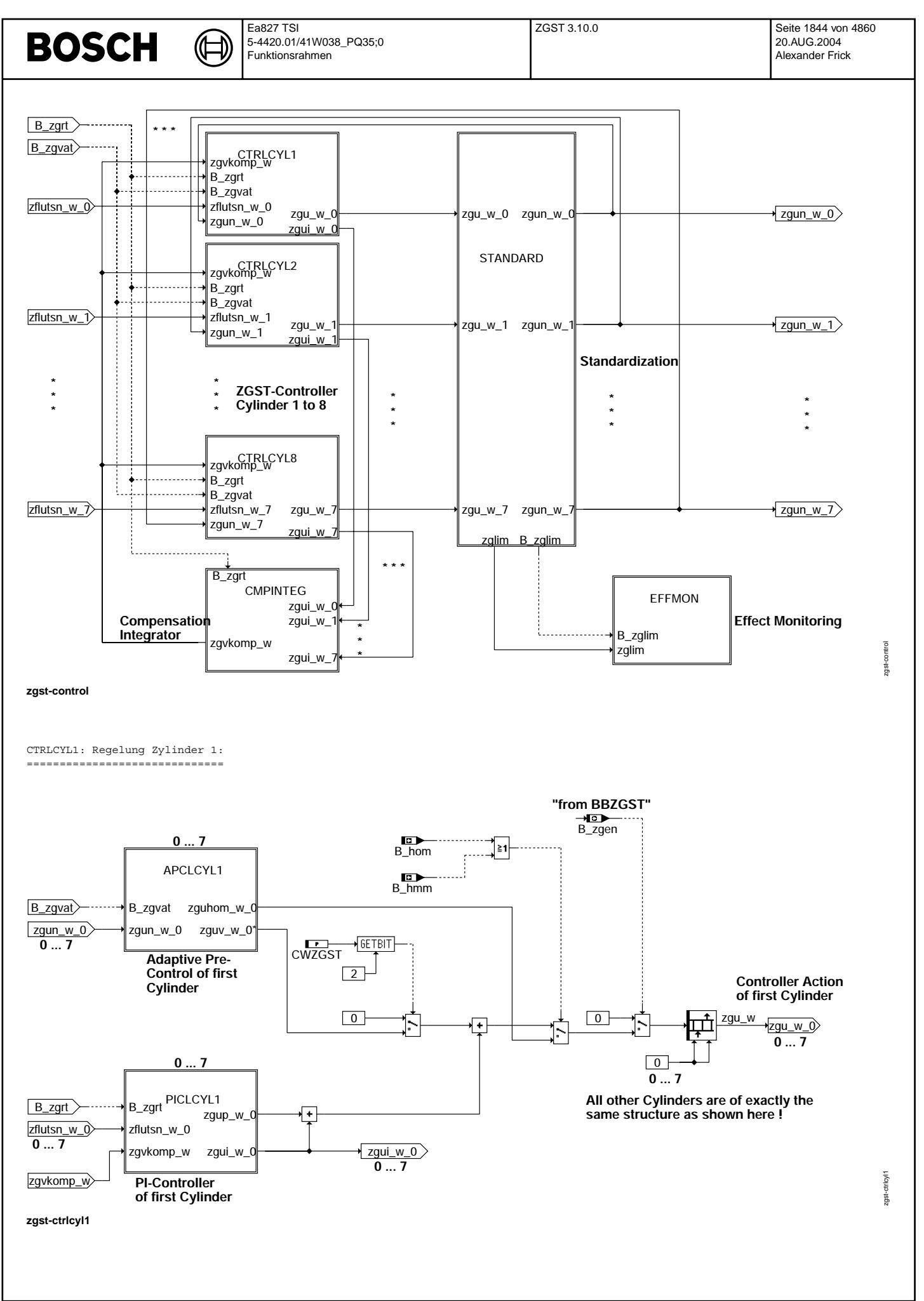

Vivace (version fdr3-26d of Mar 9 2004 15:01:25), processed at Fri Aug 20 11:30:19 2004

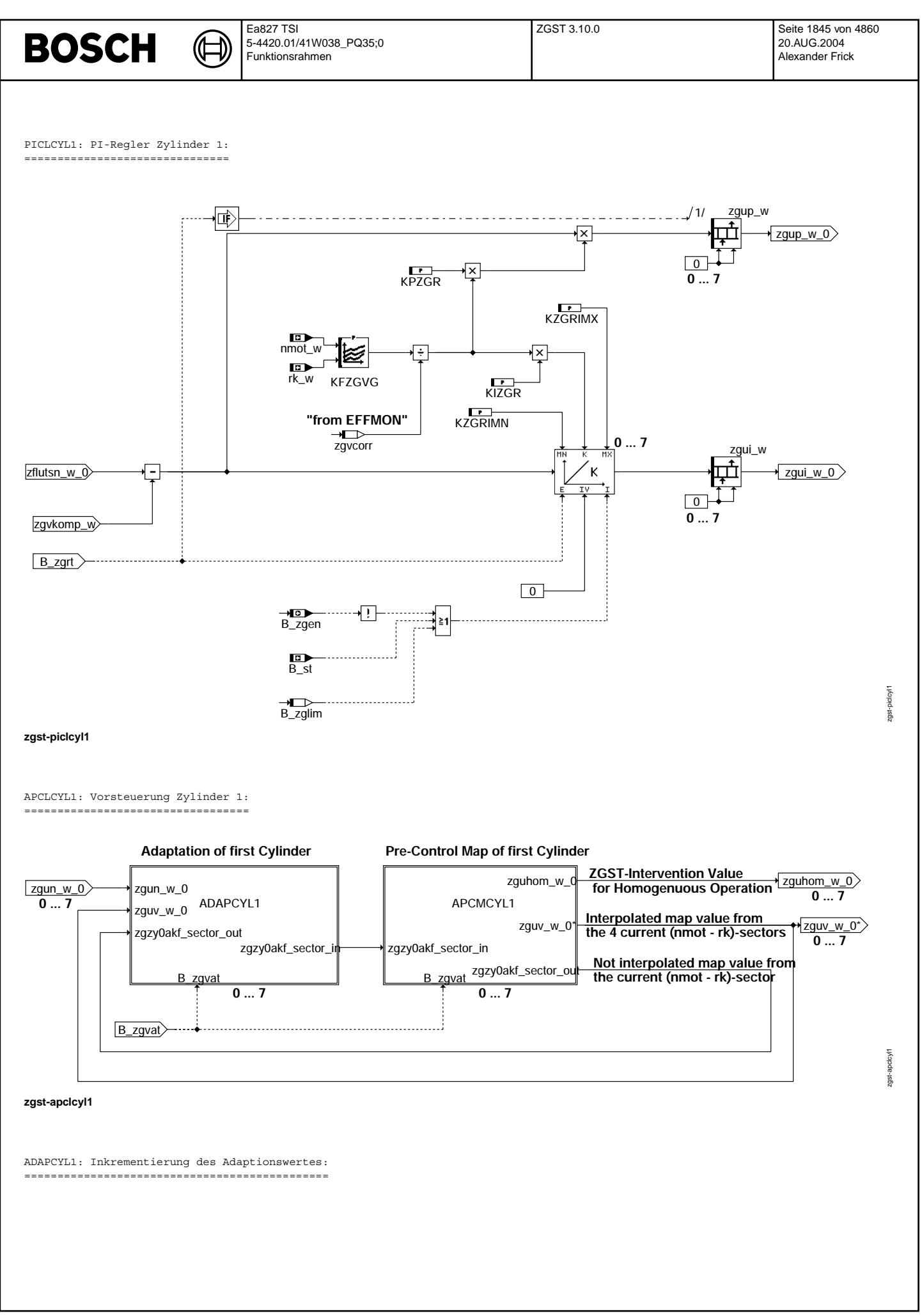

© Alle Rechte bei Robert Bosch GmbH, auch für den Fall von Schutzrechtsanmeldungen. Jede Veiffentlichungsbefügnis, wie Kopier- und Weitergaberecht, bei uns. © Alle Rechte bei Robert Bosch GmbH, auch für den Fall von Schutzrechtsanmeldungen. Jede Veöffentlichungsbefugnis, wie Kopier- und Weitergaberecht, bei uns.

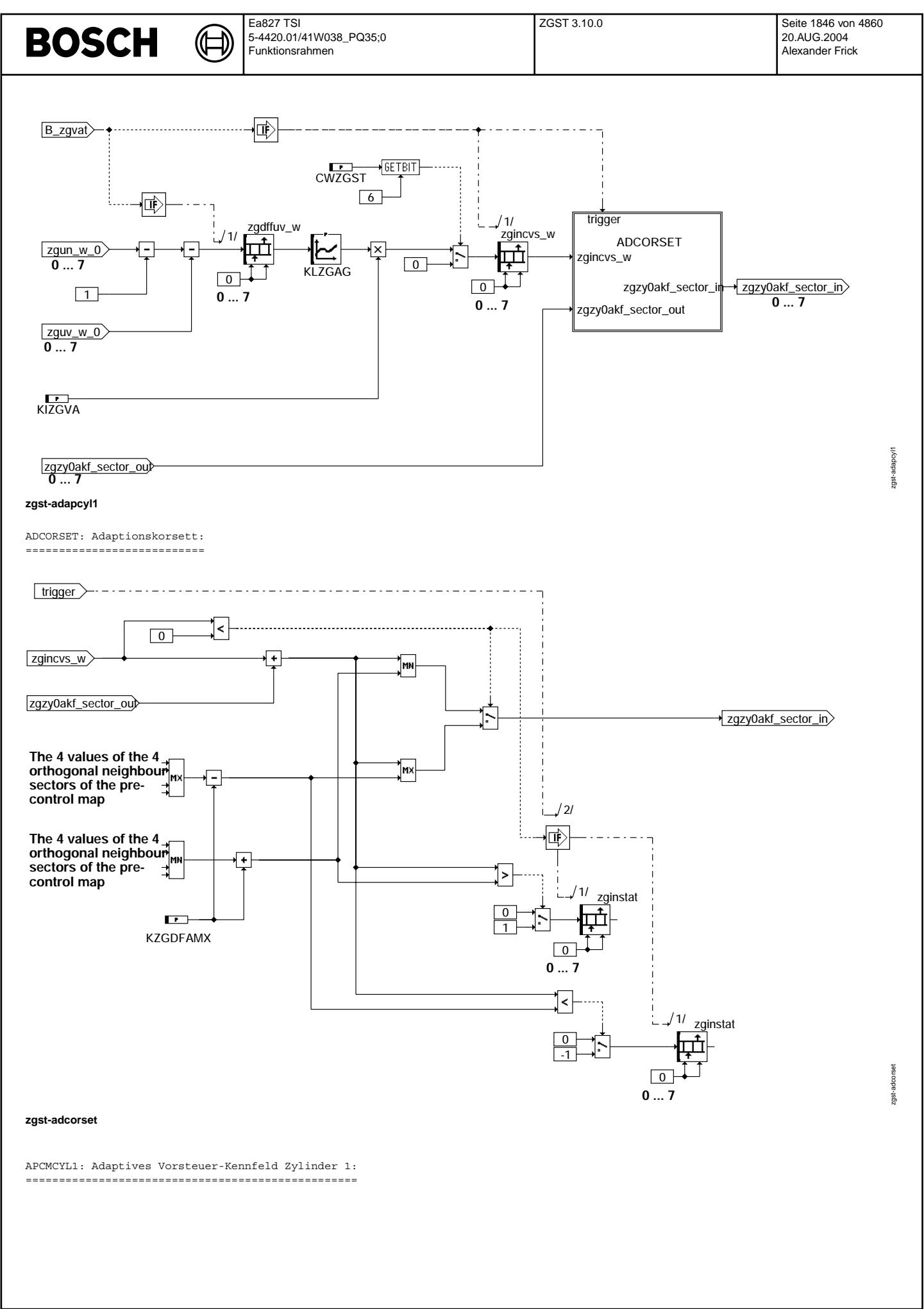

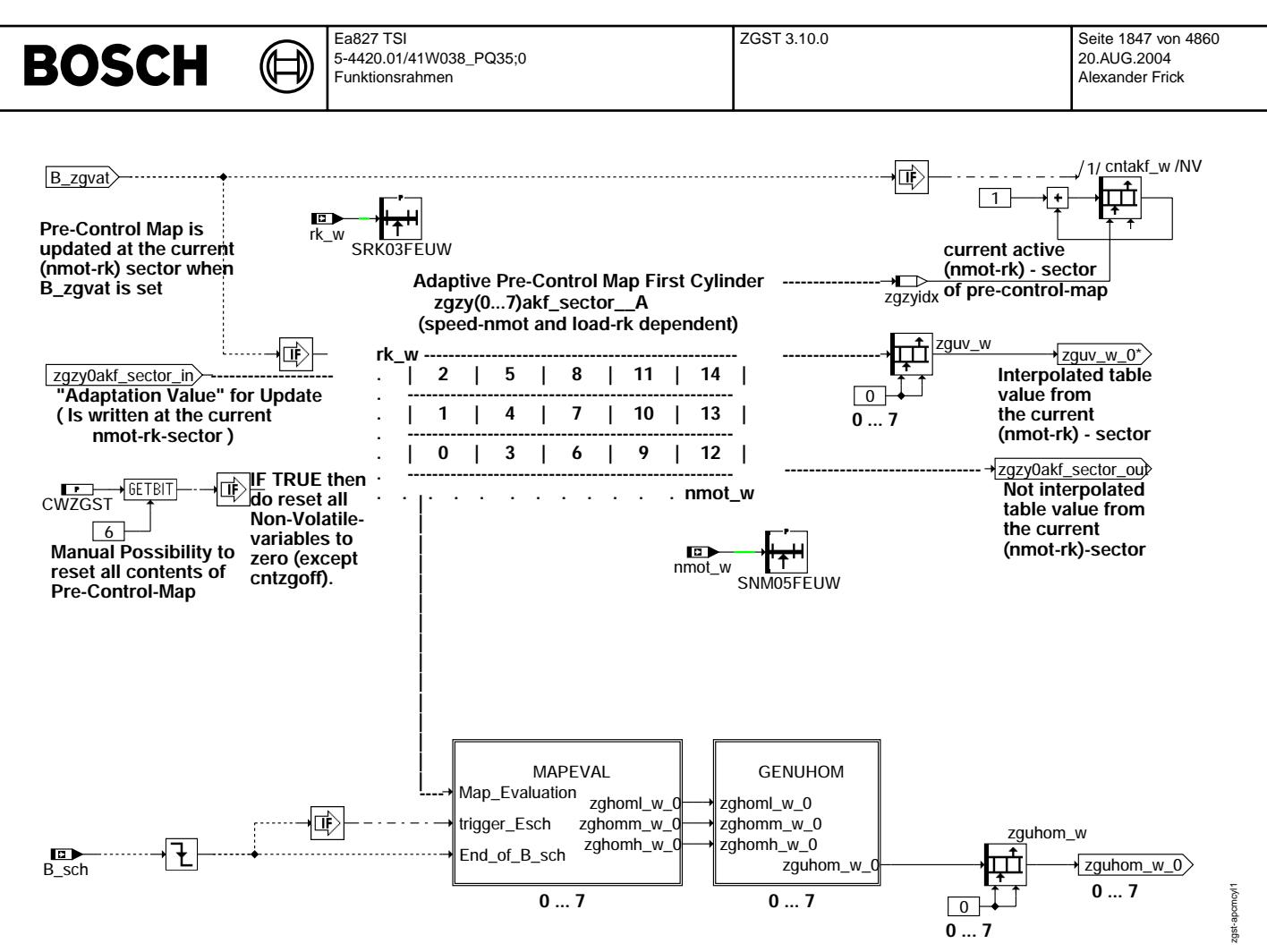

**zgst-apcmcyl1**

MAPEVAL: Auswertung Vorsteuerkennfeld: ======================================

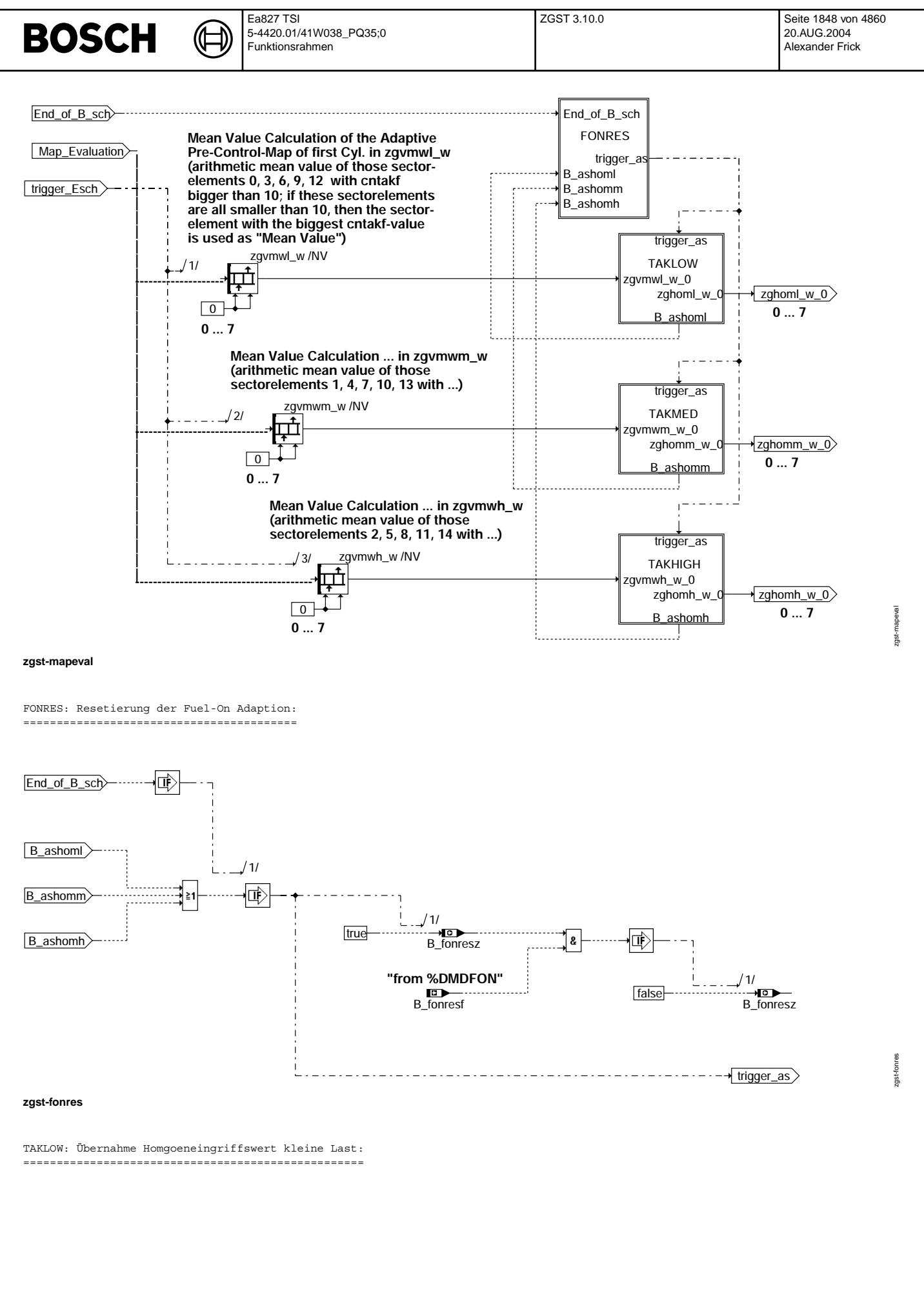

© Alle Rechte bei Robert Bosch GmbH, auch für den Fall von Schutzrechtsanmeldungen. Jede Veiffentlichungsbefügnis, wie Kopier- und Weitergaberecht, bei uns. © Alle Rechte bei Robert Bosch GmbH, auch für den Fall von Schutzrechtsanmeldungen. Jede Veöffentlichungsbefugnis, wie Kopier- und Weitergaberecht, bei uns.

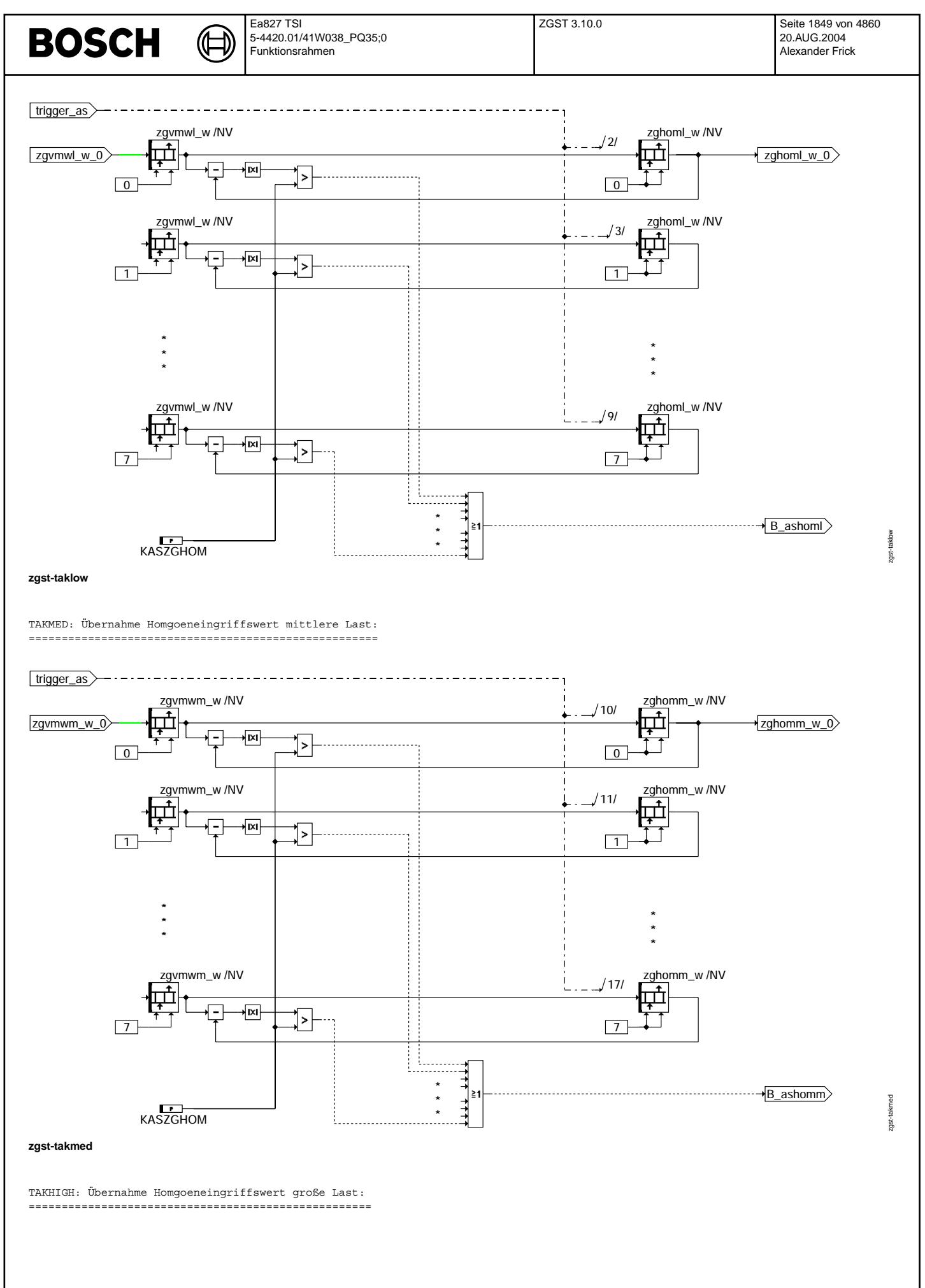

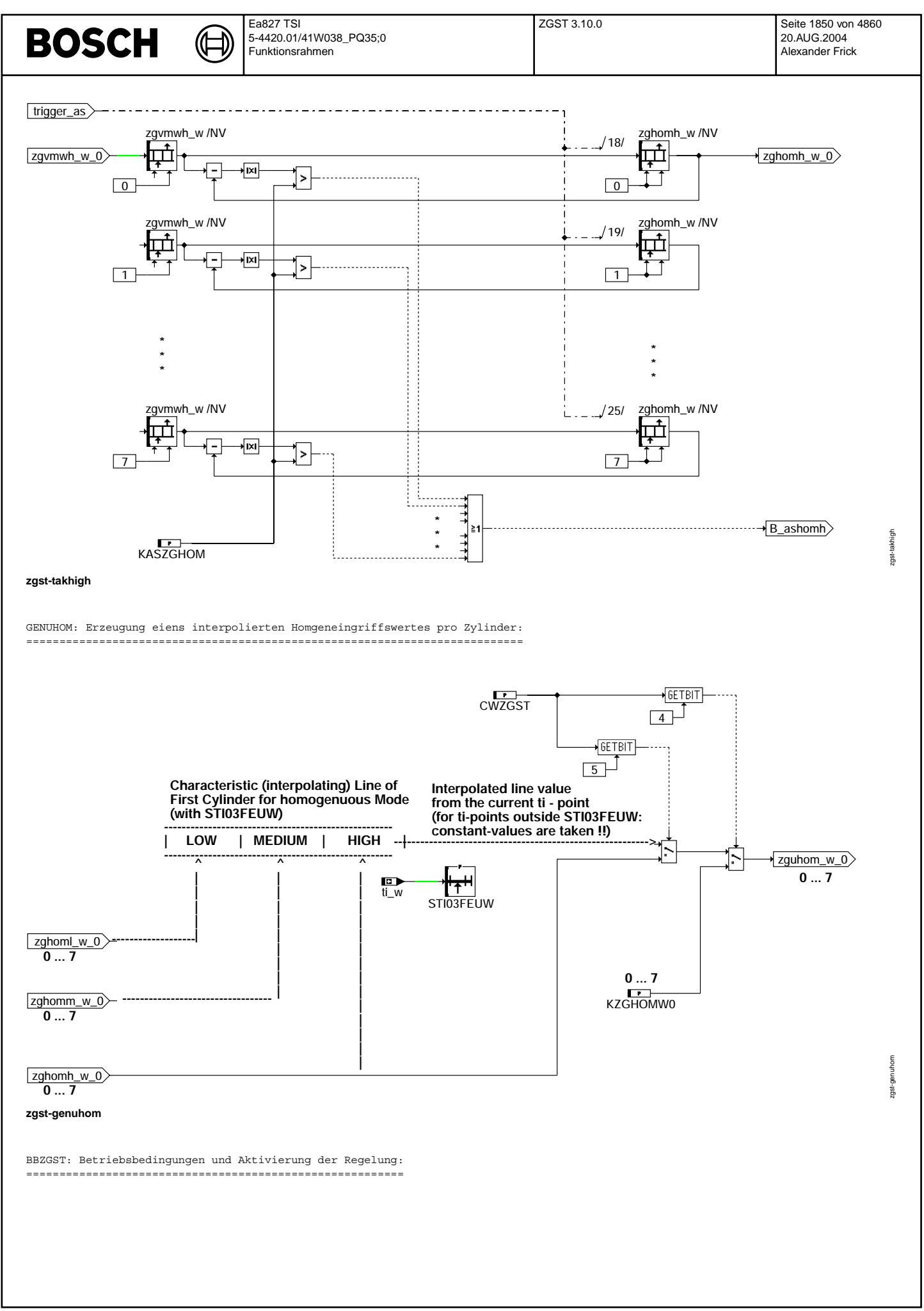

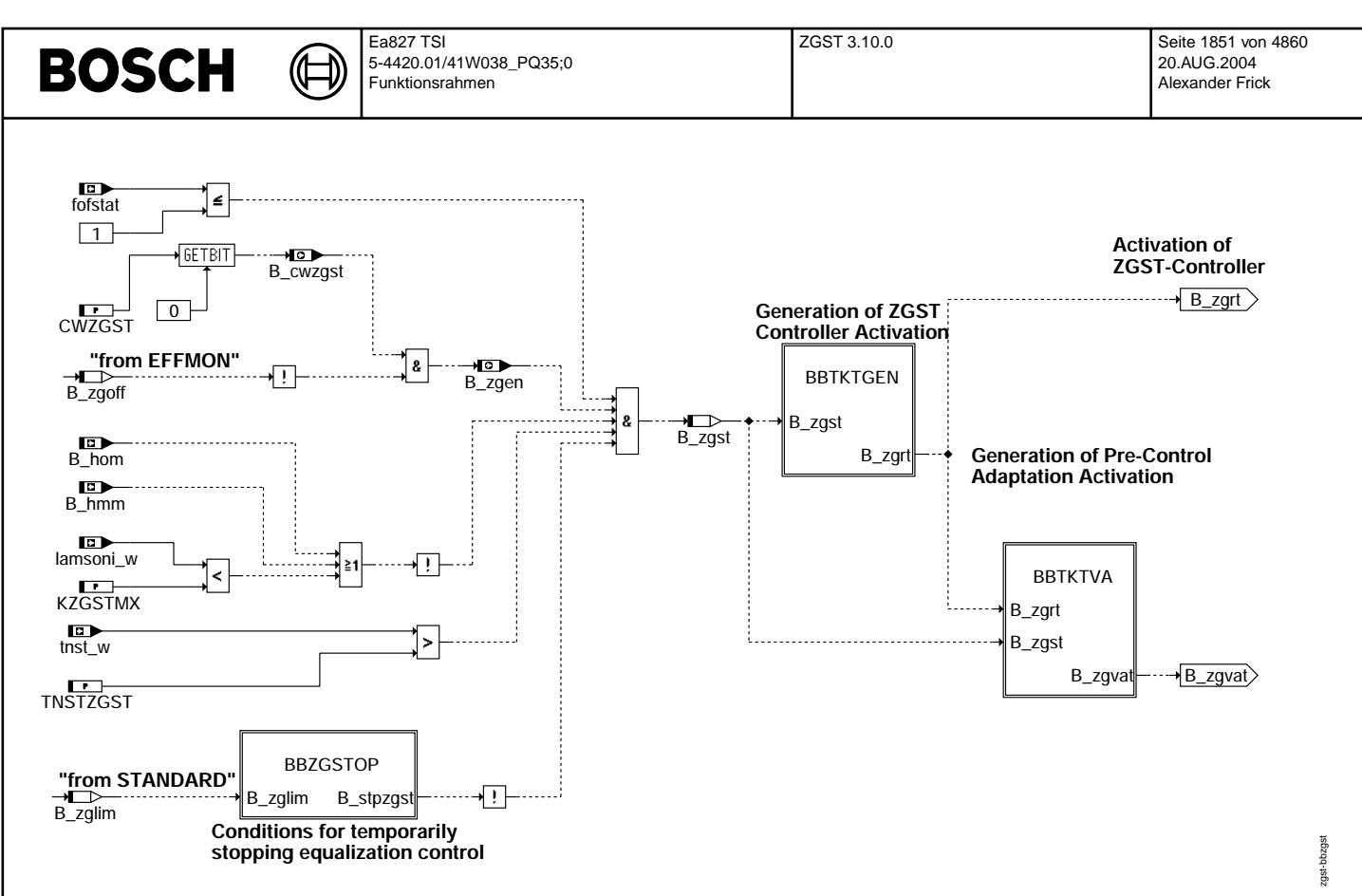

zgst-bbzgst

BBZGSTOP: Ausblendbedingungen für die Regelung:

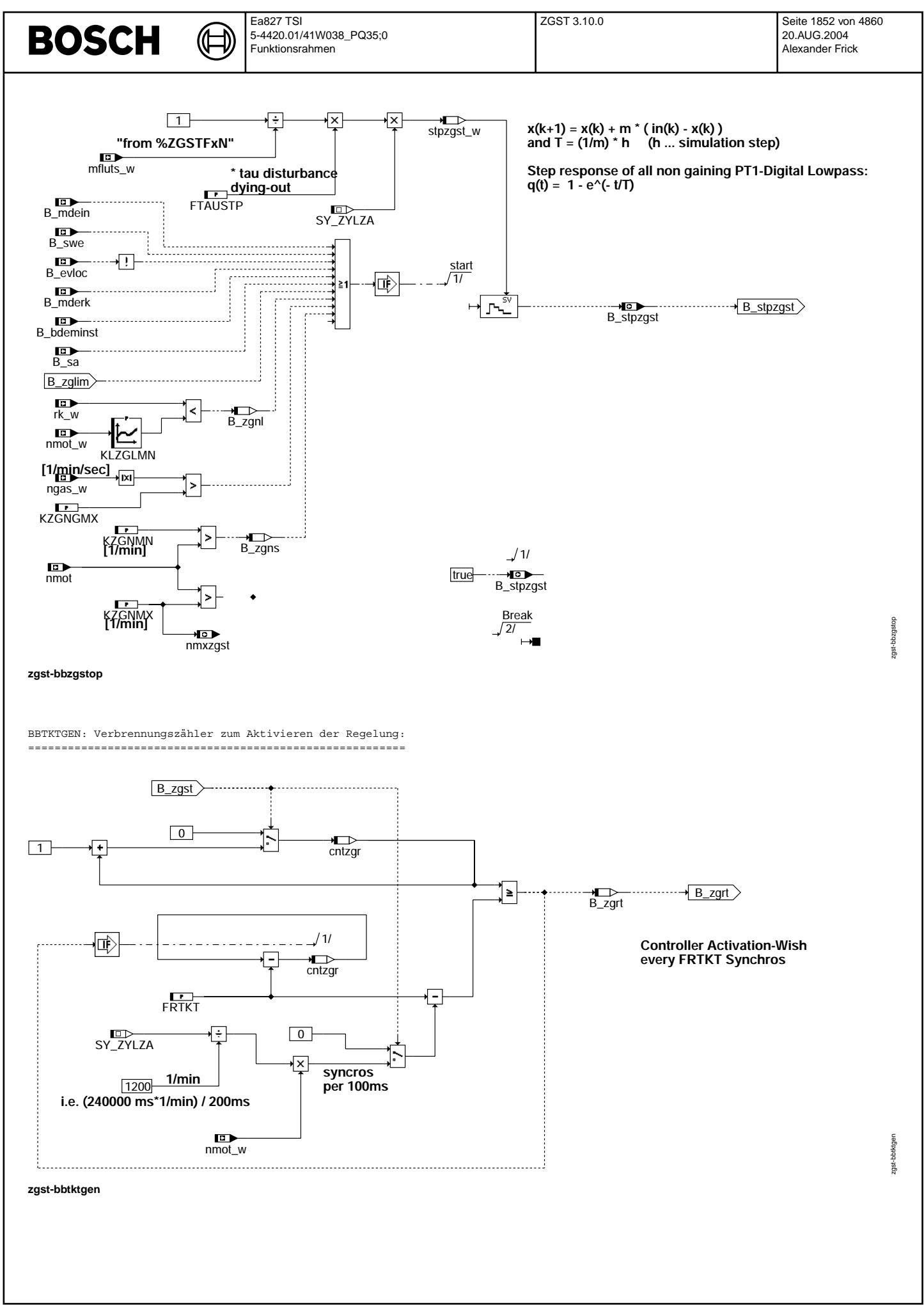

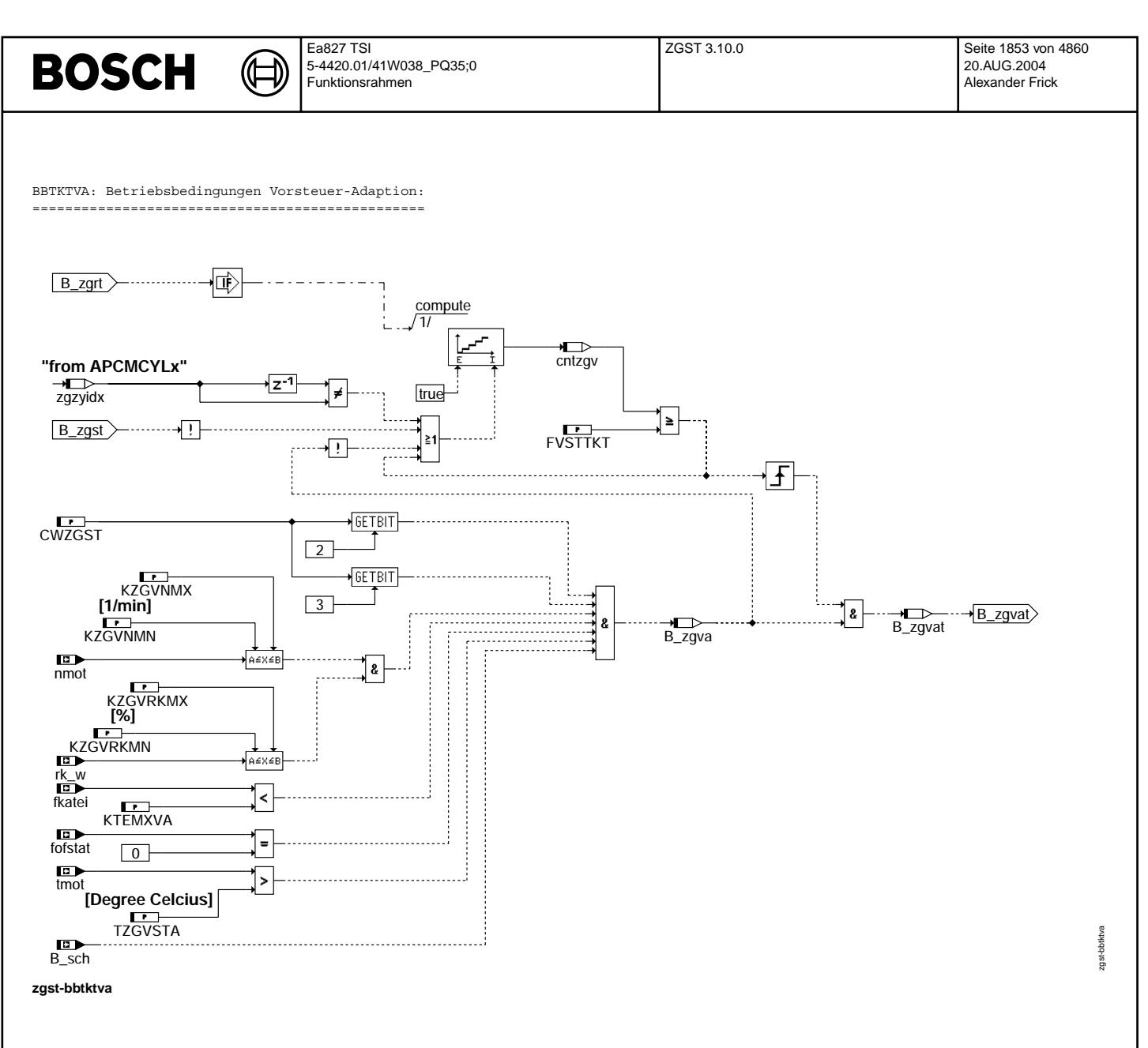

CMPINTEG: Integrator Verfahrenskompensation:

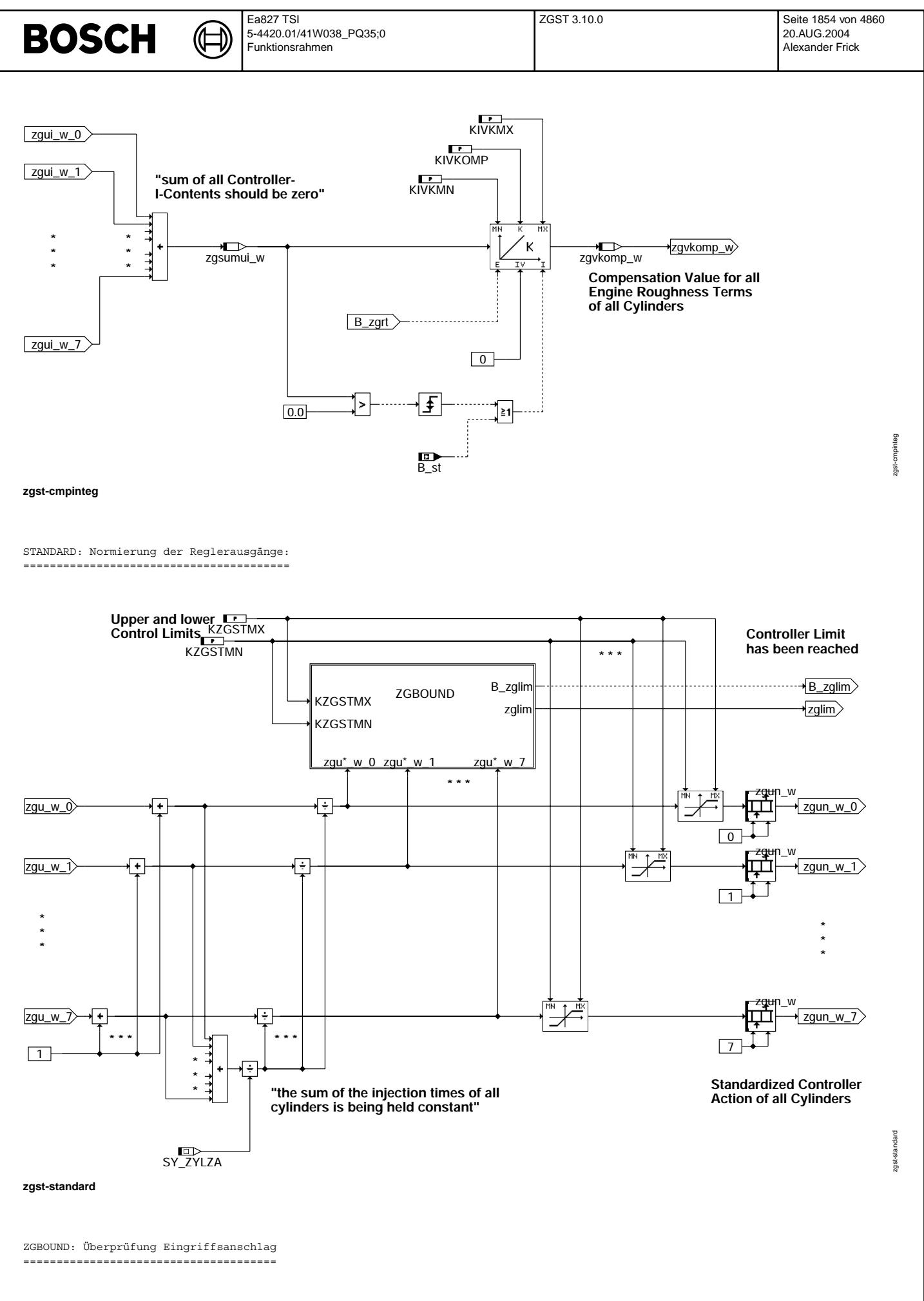

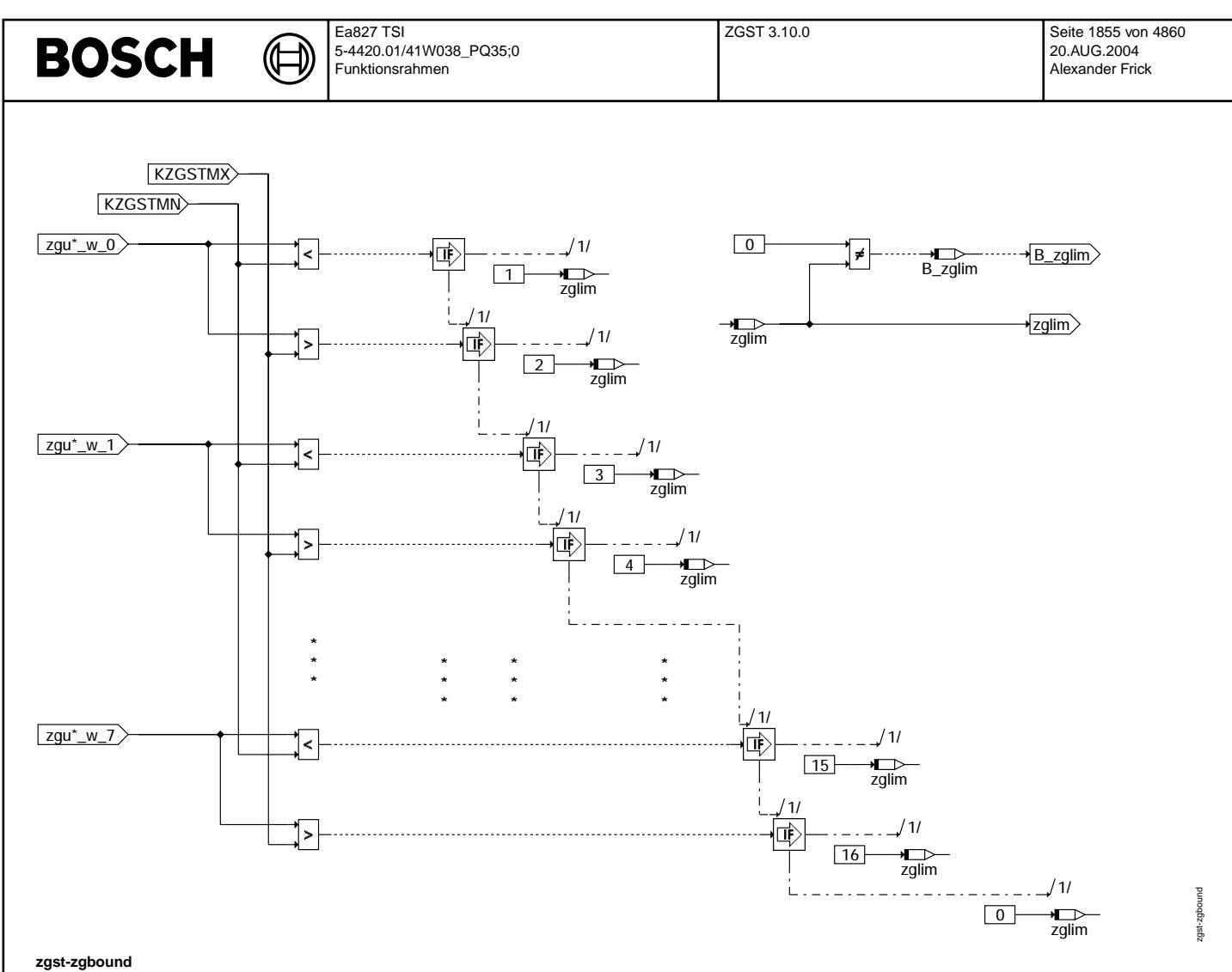

EFFMON: Wirkungsüberwachung:

. = = = = = = = :

Vivace (version fdr3-26d of Mar 9 2004 15:01:25), processed at Fri Aug 20 11:30:19 2004

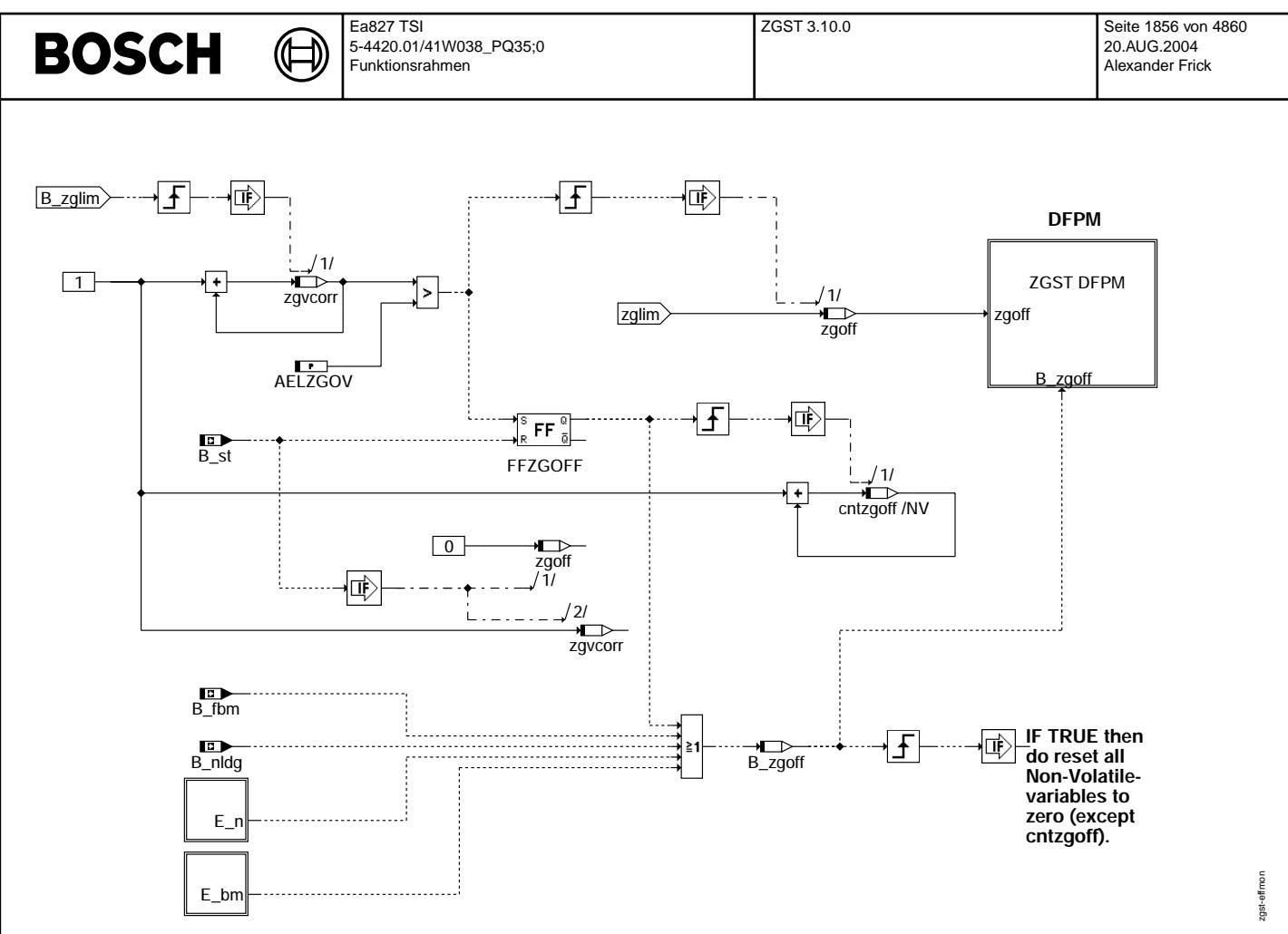

# **zgst-effmon**

ZGST DFPM: Fehlerspeicher Zylindergleichstellung: =================================================

© Alle Rechte bei Robert Bosch GmbH, auch für den Fall von Schutzrechtsanmeldungen. Jede Veiffentlichungsbefugnis, wie Kopier- und Weitergaberecht, bei uns. © Alle Rechte bei Robert Bosch GmbH, auch für den Fall von Schutzrechtsanmeldungen. Jede Veöffentlichungsbefugnis, wie Kopier- und Weitergaberecht, bei uns.

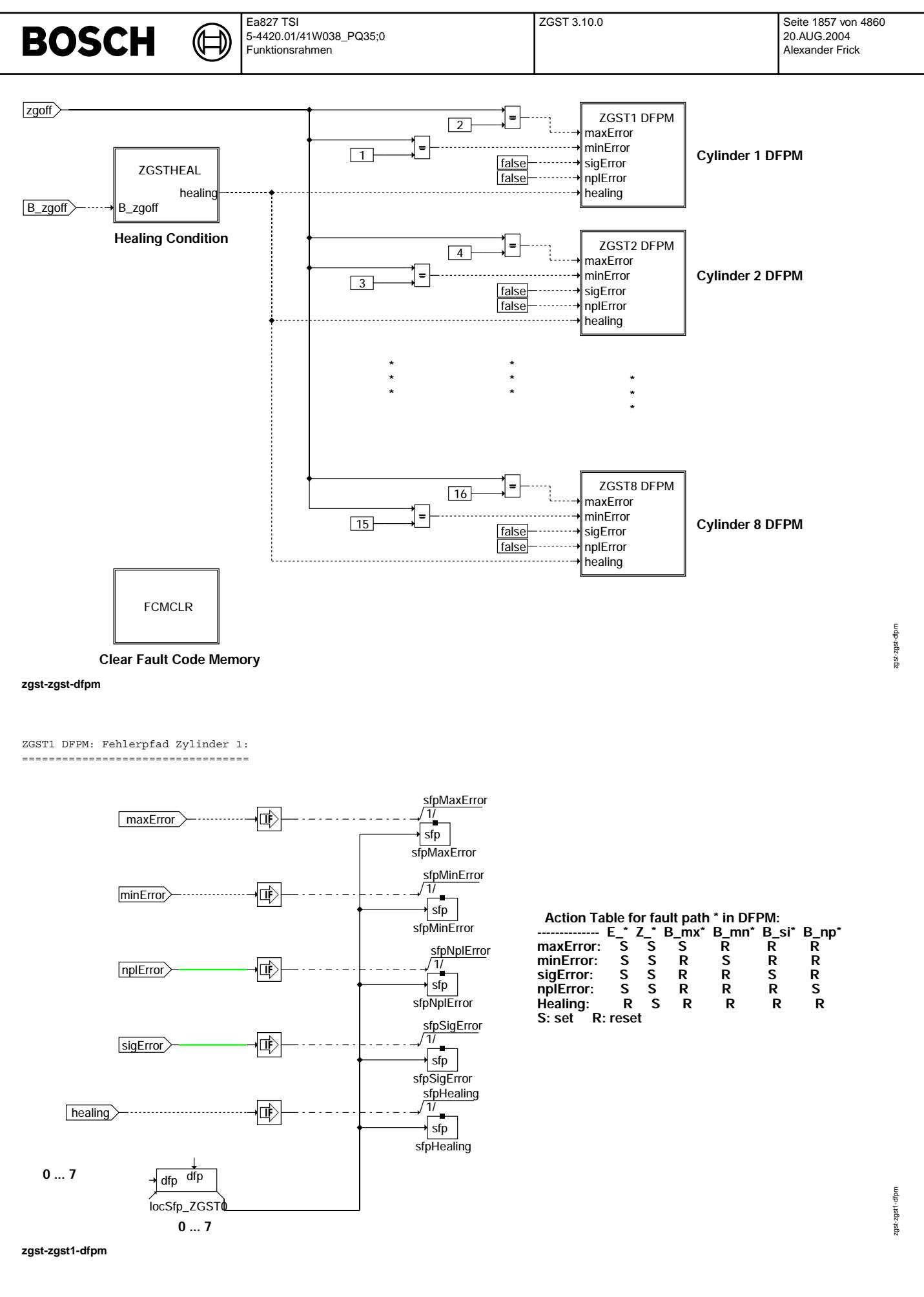

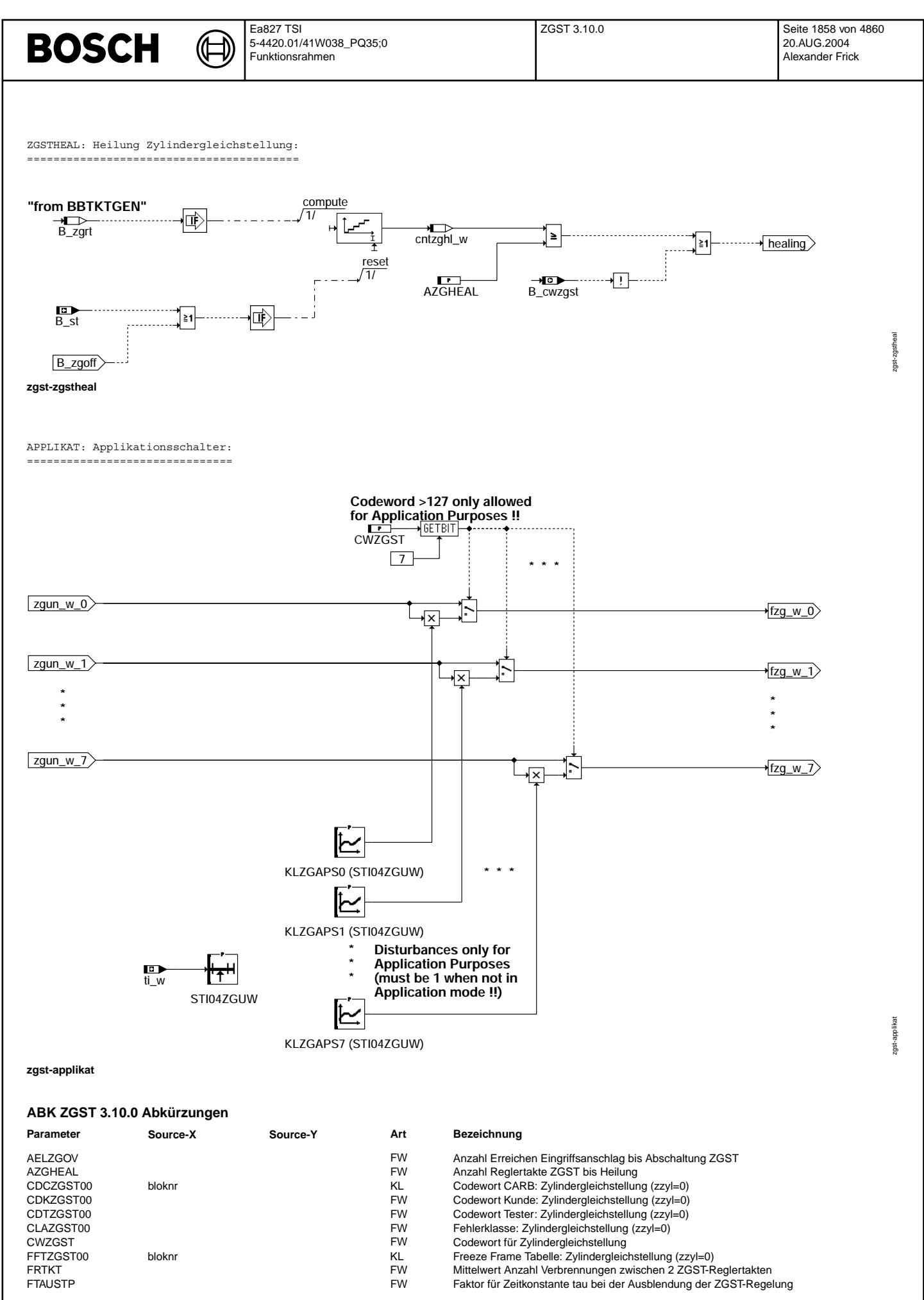

Vivace (version fdr3-26d of Mar 9 2004 15:01:25), processed at Fri Aug 20 11:30:19 2004

# **BOSCH**

 $\bigoplus$ 

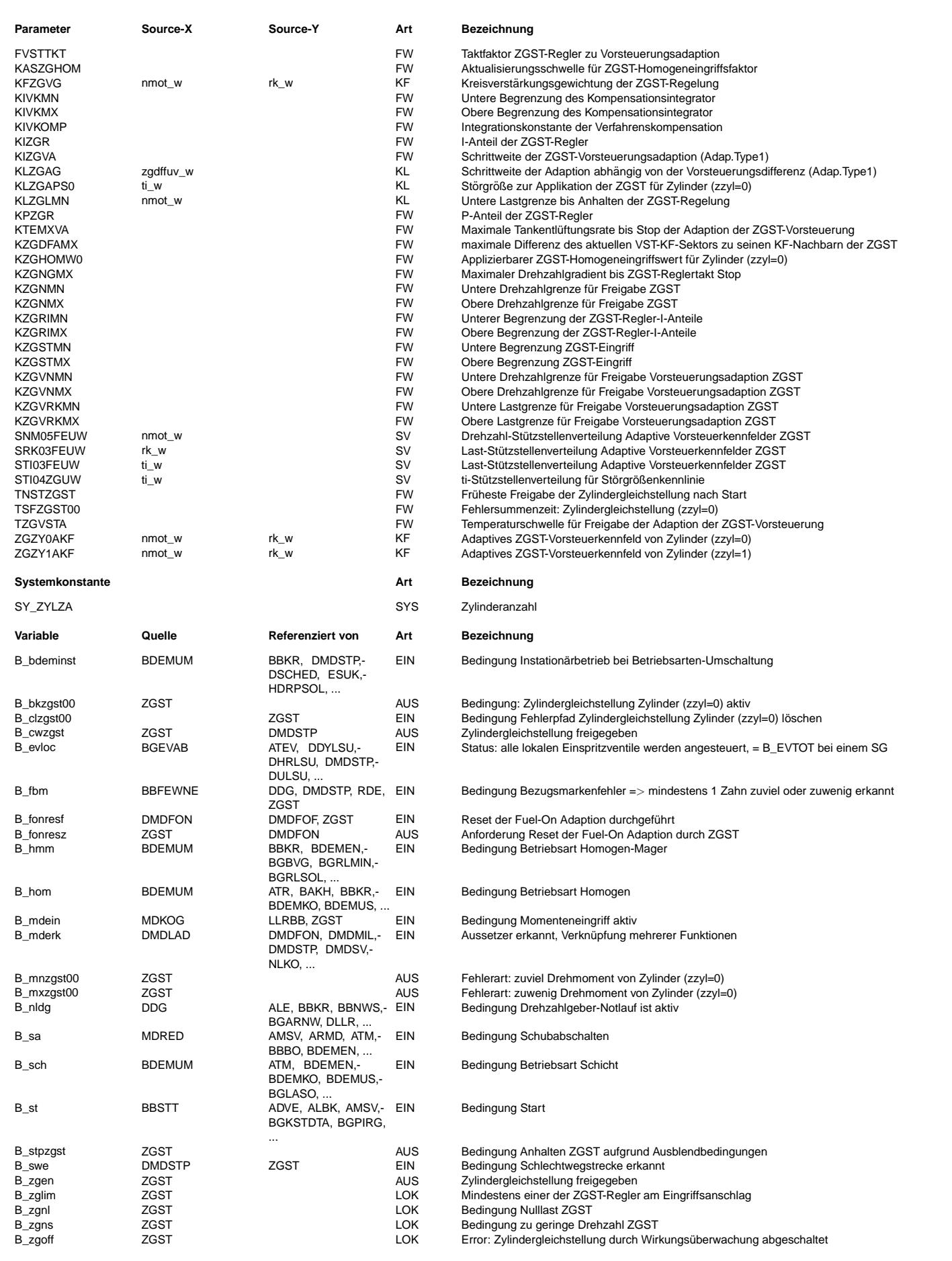

# **BOSCH**

⊅

ZGST 3.10.0 Seite 1860 von 4860 20.AUG.2004 Alexander Frick

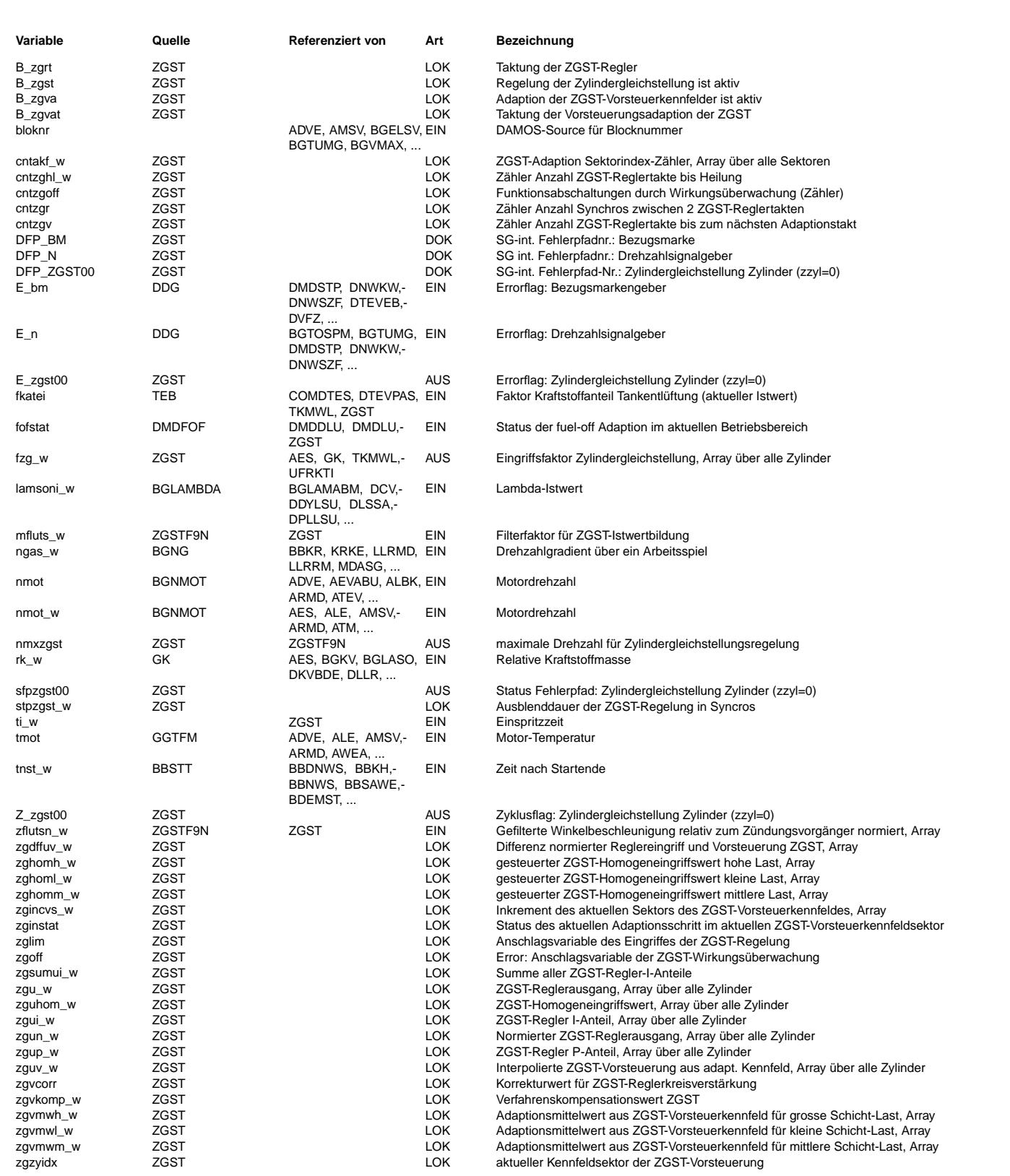

## **FB ZGST 3.10.0 Funktionsbeschreibung**

Die Funktion Zylindergleichstellung hat die Aufgabe, die Drehmomentanteile der einzelnen Zylinder zum Gesamtdrehmoment<br>gleichzustellen. Dazu wird das Geberradsignal und damit die Zeiten zwischen 2 Zündungen (=Segmentzeiten Regelung herangezogen. Der Eingriff der Funktion erfolgt über eine Variation der Einspritzzeiten für jeden Zylinder.

Aus den Roh-Segmentzeiten werden Fehler des Geberrades durch die sog. Fuel-Off-Adaption eliminiert (siehe %DMDFOF) und danach

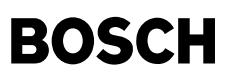

Laufunruheterme luts w i (i=0,1,...,ZYLZA-1) für jeden Zylinder gebildet (siehe %DMDLFB). Die Tiefpaß gefilterten Laufunruheterme zfluts w i (i=0,1,..., $ZYLZA-1$ ) stellen physikalisch die sich im Mittel ergebenden Winkelbeschleunigungen jedes Zylinders relativ zu seinem (Zündungs-) Vorgänger dar und werden aus diesen luts\_w\_i (i=0,1,...,ZYLZA-1) mit Hilfe eines Zylinderzuweisungszählers gebildet (zzyllfb - siehe %ZGSTFxN). Über ein Arbeitsspiel hinweg ist die Summe der einzelnen Winkelbeschleunigungen Null. Dies zeigt sich auch so recht exakt in den zfluts\_w\_i-Werten. Die Reihenfolge z.B. beim 4 Zylinder zfluts\_w\_0, zfluts\_w\_1, zfluts\_w\_2, zfluts\_w\_3 entspricht der Zündungsreihenfolge. Dabei entspricht ein positiver zfluts\_w-Wert einer Verzögerung und ein negativer einer Beschleunigung des betreffenden Zylinders relativ zu seinem Vorgänger - ein Beispiel (4-Zylinder-Motor):

Der erste zündende Zylinder (Zylinder 1) habe 20% weniger Drehmoment als die anderen drei Zylinder. Dieses Verhalten zeigt sich in den zfluts\_w-Werten in einem beliebigen Betriebspunkt in etwa so:

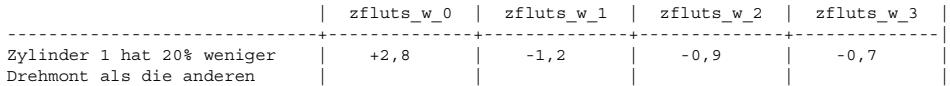

,d.h. Zylinder 1 verzögert mit 2,8 [1/(s\*s)], während die anderen drei Zylinder jeweils relativ zu ihrem Zündungsvorgänger wieder mit den Werten 1,2 [1/(s\*s)], 0,9 [1/(s\*s)], 0,7 [1/(s\*s)] beschleunigen. Die Summe ist idealerweise null.<br>Auch bei Drehzahldynamik der Kurbelwelle ist dies gewährleistet, da in den zfluts w-Termen eine Dynamikkompe daß die Werte (zfluts\_w\_0, zfluts\_w\_1, zfluts\_w\_2, zfluts\_w\_3) wirklich nur das mikroskopische Beschleunigungs-/ Verzögerungsverhalten innerhalb eins Arbeitsspieles widerspiegeln - makroskopische Drehzahländerungen dagegen nicht.

Verändert sich die Drehmomentenbildung nur eines Zylinders (z.B. Zylinder 1 jetzt nur noch 10% weniger Drehmoment), so hat dies auch Auswirkungen auf die zfluts\_w-Werte der anderen drei Zylinder, die sich nicht in ihrer Momentenbildung verändert haben - ein Wertequartett für diesen Fall wäre:

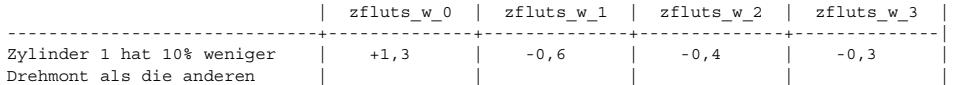

Diese gefilterten Laufunruheterme zfluts w i (i=0,1,...,ZYLZA-1) aus dem Geberradsignal für jeden Zylinder bilden die Eingangsgrößen für die Zylindergleichstellung.

Ziel der Zylindergleichstellung ist es, diese Winkelbeschleunigungen jedes Zylinders (d.h. die zfluts\_w\_i (i=0,1,...,ZYLZA-1)) zu Null zu bekommen, um somit die Segmentzeiten gleichgestellt zu haben (Sollwert 0). Alle Zylinder haben dann im Mittel die<br>gleichen Segmentzeiten, da die Segmentzeit-Differenzen eliminiert sind. Unter Vernachlässigung de bei kleineren Drehzahlen und Gewährleistung der Elimination von Geberradfehlern sind damit dann die Drehmomentanteile jedes Zylinders zum Gesamtdrehmoment gleich groß.

Je nach Betriebsart (Schichtbetrieb mit Lambda>>1 oder Homogenbetrieb mit Lambda=1) erfolgt diese Momentengleichstellung unterschiedlich:

- geregelte Momentengleichstellung im Schichtbetrieb bei Lambda>>1 - gesteuerte Momentengleichstellung im Homogenbetrieb bei Lambda=1

Geregelte Momentengleichstellung (Schichtbetrieb bei Lambda>>1):

Da im Schichtbetrieb der eingespritzte Kraftstoff direkt linear zum sich einstellenden Drehmoment ist, kann eine kontinuierlich arbeitende REGELUNG eingesetzt werden. Die Regelstrecke ist eindeutig definiert: Eine Mehrmenge an Kraftstoff an einem Zylinder<br>führt in jedem Fall zu einem Momentenaufbau. Daher wird für jeden Zylinder ein PI-Regler verwa zylinderindividuell korrigierend auf die Einspritzzeit ein (Faktoren fzg\_w\_0 ... fzg\_w\_7), und regeln somit die Grösse zflutsn\_w für jeden Zylinder zu null. Die Regelung wird dabei durch eine Vorsteuerung dynamisch unterstützt. Diese Vorsteuerung ist zunächst null und wird im Fahrbetrieb für jeden Motor individiuell adaptiert.

Gesteuerte Momentengleichstellung (Homogenbetrieb bei Lambda=1):

Im Homogenbetrieb gilt dieser Zusammenhang (Kraftstoff linear zum Drehmoment) nur eingeschränkt - so ergibt z.B. eine Einspritzmengenerhöhung bei Lambda=0.85 an einem Zylinder (bei konstant bleibender Füllung an diesem Zylinder) kein weiteres Drehmoment - sondern führt zu weniger Drehmoment! Da ferner i.A. keine Einzelzylinder-Lambda-Information vorliegt ist die Regelstrecke nicht definiert und die PI-Regelung kann nicht zur Momentengleichtellung verwendet werden. Daher werden die im Schichtbetrieb adaptierten Werte aus der Vorsteuerung im Homogenbetrieb zur Momentengleichstellung verwendet. Es handelt sich um eine MomentengleichstellungsSTEUERUNG. Umfangreiche Messungen mit Einspritzventilen unterschiedlicher Einspritzmenge und Einspritzform haben gezeigt, dass der überwiegende Anteil am Drehmoment im Schichtbetrieb nur durch die EinspritzMENGE bestimmt ist und nicht durch andere Effekte (z.B. Strahlform, ... ) beeinflusst wird. Viele Messreihen haben gezeigt, dass die zur Drehmomentengleichstellung im Schichtbetrieb notwendigen Kraftstoffmengenänderungen in hohem Maße den Kraftstoffmengenunterschieden zwischen den Zylindern entsprechen. Im Detail:

Durch die Übernahme der im Schichtbetrieb adaptierten Werte in den Homogenbetrieb (= gesteuerte Momentengleichstellung) wird<br>der Betrag von signifikanten Kraftstoffmengenunterschieden um mehr als 70% in allen Betriebspunkt

ZGST: Übersicht Zylindergleichstellung: =======================================

Aus den zylinderindividuellen mittleren Winkelbeschleunigungen zfluts\_w\_0 ... zfluts\_w\_7 [1/(s\*s)] werden in der Funktion %ZGSTFxN die normierten, einheitenlosen Größen zflutsn w 0 ... zflutsn w 7 gebildet

Im Block BBZGST sind die Betriebsbedingungen der Zylindergleichstellung definiert: Zwei Bits werden gebildet, die für das Anstossen der Berechnung der einzelnen Funktionsteile ben¨otigt werden: B\_zgrt zum Anstossen der Gleichstellungsregelung (d.h. die PI-Regler) und B\_zgvat zum Anstossen der Vorsteuerungsadaption.

Im Block CONTROL wird die Zylindergleichstellung gerechnet: Eingänge sind die Regelabweichungen zflutsn w 0 ... 7 (Sollwert

zflutsn w = 0 für jeden Zylinder). Ausgänge der Gleichstellung sind die Eingriffswerte zoun w 0 - zoun w 7 für jeden Zylinder. die dann später multiplikativ auf die Einspritzzeit verrechnet werden.

Im Block APPLIKAT kann zu Applikationszwecken für jeden Zylinder eine Störgröße zugeschaltet werden.

Die Funktionsausgangsgrößen fzg\_w\_0 ... fzg\_w\_7 werden dann in der Funktion %RKTI multiplikativ in die Einspritzzeit eingerechnet. Die Reihenfolge der Faktoren entspricht der Zündungsreihenfolge.

CONTROL: Berechnung der Eingriffsfaktoren für jeden Zylinder:

Sollwert der Regelung ist zflutsn w = 0 für jeden Zylinder, d.h. Elimination der Winkelbeschleunigungen zwischen den Zylindern und damit Gleichstellung der Segmentzeiten.

Hauptbestandteil der Funktion sind die zylinderindividuellen PI-Regler, die in ihrer Struktur identisch sind (Block CTRLCYLi (i=1,2,...,ZYLZA)) und die zflutsn\_w\_i (i=0,1,...,ZYLZA-1) zu Null regeln. Die Reglerausgangsgrößen zgu\_w\_0 ... zgu\_w\_7 werden dann im Block STANDARD normiert und limitiert (zgun\_w\_0 ... zgun\_w\_7).

Im Block CMPINTEG wird durch Betrachtung der Regler-I-Anteile ein Kompensationswert zgvomp\_w gebildet, der dann von jedem zflutsn\_w\_i (i=0,1, ..., ZYLZA-1) abgezogen wird. Diese Kompensationsintegration verhindert ein verfahrensbedingtes langsames Vollaufen der Regler-I-Anteile.

Der Block EFFMON beinhaltet die Wirkungsüberwachung der Regelung, d.h. ob mit dem applizierten Arbeitsbereich der Zylindergleichstellung auch die gewünschte Wirkung (=das Gleichstellen der Segmentzeiten) erzielt werden kann. Dazu wird das Bit B zglim betrachtet und Maßnahmen zur Wiederherstellung der Wirkung eingeleitet.

# CTRLCYL1: Regelung Zylinder 1:

Nachfolgend wird nur die Regelung für den Zylinder 1 dargestellt, alle anderen Zylinderregler sind in Ihrer Struktur absolut identisch. Das Vorhandensein der gleichen Variablen/Arrays/Kenngrößen für einen weiterer Zylinder erkennt man am Zusatz (0...7) in der Nähe der entsprechenden Varibalen/Arrays/Kenngrößen. Der Variablen/Kenngrößenname andert sich dann entsprechend in der Numerierung.

Ist über das Codeword CWZGST die Funktion Zvlindergleichstellung ausgeschaltet, oder ist B zgoff aus der Wirkungsüberwachung im Block EFFMON gesetzt, wird die gesamte Funktion über B zgen = FALSE ausgeschaltet - alle Eingriffsfaktoren fzg w 0 ... fzg\_w\_7 sind dann 1.

Die Regelung besteht aus einem PI-Regler mit adaptiver Vorsteuerung. Der PI-Regler befindet sich im BLock PICLCYL1, die Vorsteuerung inklusive der Adaption im Block APCLCYL1. Ausgang der Regelung ist der Wert zgu w 0. Je nach Betriebsart wird entweder der dynamische Eingriff (aus Regelung mit Vorsteuerung) oder der stationäre Eingriff als Ausgang zgu w 0 verwendet:

In den Betriebsarten Schicht, Schicht-Kat-Heizen und Doppeleinspritzung (B\_sch, B\_skh und B\_hos) wird der PI-Regler mit Vorsteuerung eingerechnet - dynamisch. Im Homogenbetrieb (B hom oder B hmm) wird der Homogeneingriffsfaktor zguhom w 0 eingerechnet - stationär.

Dem PI-Regler (Block PICLCYL1) wird (wie den Reglern der anderen Zylinder auch) der Regler-Anstoßtakt B\_zgrt, die Regelabweichung zflutsn\_w\_0 und der Kompensationswert zgvkomp\_w bereitgestellt. Als Ausgang ergibt sich der Regler P-Anteil zgup\_w\_0 und der<br>Regler I-Anteil zgui\_w\_0, die dann addiert werden zusammen dem Vorsteuerwert zguv\_w\_0 - es ergibt im Schichtbetrieb.

Der Homogeneingriffsfaktor zguhom\_w\_0 wird aus den Werten der Vorsteuerung gebildet, ebenso wie der Vorsteuerwert zguv\_w\_0 selbst (Block APCLCYL1). Die die Regelung unterstützende Vorsteuerung kann über das Codeword CWZGST ausgeschaltet werden (siehe Block<br>BBZGST), so daß dann nur noch die PI-Regler alleine arbeiten.

Der Vorsteuerung wird der Vorsteuerungs-Anstoßtakt B\_zgvat und die normierte Reglerausgangsgröße zgun\_w\_0 bereitgestellt.

# PICLCYL1: PI-Regler Zvlinder 1:

Die Taktung der PI-Regler erfolgt, wenn B zgrt gesetzt ist - dann wird der P-Anteil zgup w 0 und der I-Anteil zgui w 0 aktualisiert. Bevor der P- und I-Anteil (KPZGR und KIZGR) verwendet werden, werden sie noch durch den Kreisverstärkungskorrekturwert zgycorr dividiert und mit dem Gewichtungskennfeld KFZGVG für die Reglerkreisverstärkung multipliziert.

Der Kreisverstärkungskorrekturwert zgvcorr wird in der Wirkungsüberwachung im Block EFFMON gebildet wird und gewährleistet die Robustheit der Regelung.

Mit dem Kennfeld KFZGVG wird berücksichtigt, daß die Reglerkreisverstärkung nicht in allen Drehzahl- und Lastpunkten gleich groß sein kann, ohne dabei die Reglerstabilität zu gefährden. Dies liegt in der Tatsache begründet, daß bei einem<br>definierten Drehmomentverlust an einem Zylinder der daraus resultierende Segmentzeitanstieg (und dami des zflutsn w) von Last und Drehzahl abhängig ist: Mit abnehmender Drehzahl und steigender Last nimmt der Drehzahleinbruch bei einem definierten Drehmomentverlust zu. Diese Nichtlinearität zwischen Regelungs-Istwert und Drehmomentveränderung (d.h. der Stellgröße Kraftstoff) auszugleichen ist Aufgabe des Kennfeldes KFZGVG - es gewichtet die Reglerkreisverstärkung je nach Drehzahl- und Lastpunkt.

Der Regelabweichung zflutsn w 0 wird der Kompensationswert zgykomp w abgezogen, bevor damit der P- und der I-Anteil berechnet wird. Der Integrator wird auf einen maximalen oberen und unteren Anschlag mit KZGRIMX und KZGRIMN begrenzt, beim Motorstart (B\_st) oder bei Erreichen einer der Regleranschläge (B\_zglim) wird der Integrator resetiert. Ist die Funktion Zylindergleichstellung deaktiviert (B zgen = FALSE), erfolgt ebenfalls ein Reset des Integrators.

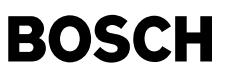

APCLCYL1: Vorsteuerung Zylinder 1: ==================================

Zur Verbesserung der Dynamik der Zylindergleichstellung wird eine Vorsteuerung verwendet. Diese ist ein Drehzahl- und Lastabhängiges Kennfeld, in das zu jedem Betriebspunkt der zu verwendende Reglereingriffswert geschrieben wird: Dies geschieht mit einer langsamen inkrementellen Adaption.

Im Block ADAPCYL1 wird mit dem normierten Reglerausgangswert zgun\_w\_0, dem interpolierten Vorsteuerwert zguv\_w\_0 und den Vorsteuerkennfeldinhalten zgzy0akf\_sector\_out der neue in das adaptive Kennfeld einzutragende Wert berechnet. Im Block APCMCYL1 befindet sich das adaptive Vorsteuerungskennfeld, das mit dem Vorsteuerungs-Anstoßtakt B\_zgvat adaptiert wird (mit eben diesem berechneten Wert). Dieses Kennfeld ist in verschiedene Sektoren unterteilt (Drehzahl/Last) - aus ihm ausgegeben wird jeweils der aktuelle Sektor-Kennfeldwert zgzy0akf sector out, ein (unter Berücksichtigung der Nachbarsektorinhalte) interpolierter Kennfeldwert zguv w 0 und ein aus vielen Sektoren ermittelter Wert zguhom w 0. Der aktuelle Sektor-Kennfeldwert zgzy0akf\_sector\_out wird für die weitere Adaption des Kennfelds benötigt. Der interpolierte Kennfeldwert zguv\_w\_0 stellt die Vorsteuerung für die PI-Regler dar. Die Größe zguhom\_w\_0 ist der Eingriff der Zylindergleichstellung im Homogenbetrieb. Die Eingriffsstrategie für den Homogenbetrieb ist applizierbar.

Die Berechnung der Vorsteuerung erfolgt, wenn der Vorsteuerungs-Anstoßtakt B\_zgvat gesetzt ist.

ADAPCYL1: Inkrementierung des Adaptionswertes: ==============================================

In diesem Block wird entschieden, ob und wieviel der aktuelle Inhalt der Vorsteuerkennfelder verändert wird.

Erfolgt eine Aktualisierung der Vorsteuerkennfeldinhalte, dann entscheidet die Differenz zwischen aktuellem Reglereingriff zgun\_w\_0 und dem aktuellen Vorsteuerkennfeldinhalt zguv\_w\_0, ob der Kennfeldinhalt des aktuellen Sektors zgzy0akf (zgzy0akf sector out) um die Größe zgincvs w vergrößert oder verkleinert wird. Da zgun w 0 im Bereich um 1 liegt und die Vorsteuerung im Bereich um 0 liegt, muß vor der Differenzbildung dem Reglerausgangswert zgun\_w\_0 noch 1 subtrahiert werden.

Bei Vorhandensein des Vorsteuer-Anstoßtakt Bits B zgvat wird die Differenzbildung zgdffuv w 0 durchgeführt. Die tatsächliche Schrittweite der Adaption hängt von der aktuellen Differenz zgdffuv\_w\_0 zwischen Vorsteuerung und Reglereingriff ab und ist in der Kennlinie KLZGAG definiert. Diese Differenz ist Null, wenn die Vorsteuerung exakt den Ausgängen des PI-Reglers entspricht. Die Grundschrittweite der Adaption ist KIZGVA.

Durch Wechsel des Vorzeichens in der Kennlinie KLZGAG wird erreicht, daß das so erhaltene Inkrement zgincvs\_w den (je nachdem ob der Vorsteuerkennfeldinhalt kleiner oder größer als der normierte Reglerausgang ist) aktuellen Vorsteuerkennfeldinhalt um die richtige Größe adaptiert. Ist das Bit 6 des Codeword CWZGST FALSE, so wird der aktuelle Inhalt nicht verändert

Um die Möglichkeit auszuschließen, daß sich von Sektor zu Sektor des Vorsteuerkennfeldes stark unterschiedliche Werte adaptieren können, die keinen physikalischen Hintergrund haben können und speziell im Adaptions-Einschwingvorgang während der ersten Fahrbetriebsstunden vorkommen können, wird der maximale Gradient zweier orthogonaler Sektornachbarn begrenzt. Dadurch wird sichergestellt, daß sich das ausbildende "Gebirge" keine Extremwerte von einem Sektor zum nächsten Sektor annehmen kann. Dieses sog. Adaptions-Korsett ist im Block ADCORSET beschrieben.

ADCORSET: Adaptions-Korsett: ============================

Der maximale Gradient von Sektor zu Sektor wird durch das Label KZGDFAMX bestimmt und ist idealerweise in der Größenordnung zu bedaten, in der Drehmomentenfehler und damit Kraftstofffehler von Sektor zu Sektor erwartet werden, die natürlich auch adaptiert werden sollen. Im Detail:

Auf den "alten" Adaptionskennfeldinhalt zgzy0akf sector out wird nur dann zgincvs w addiert, wenn der entstehende größte Differenzbetrag zu den 4 Nachbarsektorinahlten nicht größer als KZGDFAMX wird. Andernfalls wird der aktuelle Vorsteuerkennfeld-Sektorinhalt nur um soviel verändert, daß der maximale Differenzbetrag zu den 4 Nachbarsektorinhalten zu KZGDFAMX wird.

Zusätzlich wird in der Variable zginstat angezeigt, ob auf diese Gradientenlimitierung zurückgegriffen werden mußte oder nicht. Dabei bedeutet zginstat=0, daß keine Limitierung seitens der Sicherheitsmaßnahme erfolgte. zginstat=1 bedeutet, daß einem zu starken Anstieg in Richtung positiver Werte Einhalt geboten wurde, zginstat=-1 bedeutet, daß einem zu starken Anstieg in Richtung negativer Werte Einhalt geboten wurde.

APCMCYL1: Adaptives Vorsteuer-Kennfeld Zylinder 1: ==================================================

Das Vorsteuerkennfeld zgzy0akf besitzt 5 Drehzahl-/ und 3 Laststützpunkte und somit 15 Sektoren, die in einem Array dargestellt sind (Für Zylinder 1 z.B.: zgzy0akf\_0\_A bis zgzy0akf\_14\_A). Der aktuelle Kennfeldsektor wird mit der Variable zgzyidx angezeigt. Die Aktualisierung eines Sektorfeldes, d.h. die Adaption des Vorsteuerkennfeldes erfolgt mit dem Adaptionstakt B\_zgvat.

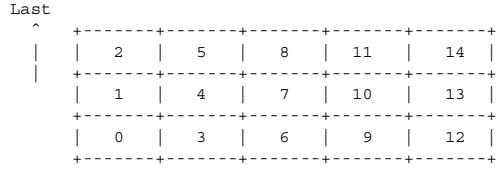

---> Drehzahl

Die Stützstellenverteilung für die Last-/ und Drehzahlsektoren ist SRK03FEUW bzw. SNM05FEUW und ist wie folgt definiert: Der eingegebene Wert ist der mittige Wert für den Sektor, d.h. die Sektorgrenze zwischen zwei Sektoren liegt genau in der Mitte<br>zwischen den Werten der Stützstellen der Sektoren. Dabei müssen die Abstände der Stützstellen Zahlen-Beispiel:

Die Stützstellenverteilung habe die Werte:

SNM05FEUW : StNr | 0 | 1 | 2 | 3 | 4 | ------------+-------+-------+-------+-------+-------+ nmot\_w | 750 | 1250 | 1750 | 2250 | 2750 |

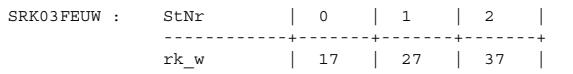

Für Zylinder 1 seien bereits folgende Werte im oberen Drehzahl und unteren Lastbereich adaptiert worden:

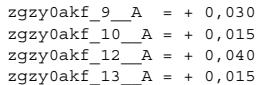

,d.h.:

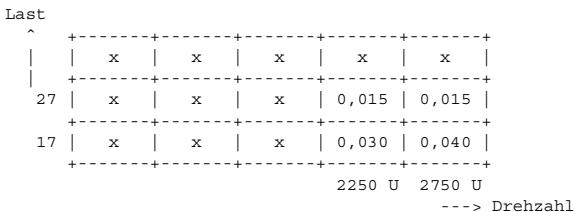

"... ist das Vorsteuerkennfeld für Zylinder 1."

Die Entnahme des Vorsteuerwertes zguv w 0 aus dem adaptiven Kennfeld erfolgt mit einer 4-Punkte Interpolation mit den Inhalten der benachbarten 3 Sektoren des aktuellen Sektors. Für den Betriebspunkt (n=2500U/min ; rk=17%) ist der Vorsteuerwert dann zguv w 0 = 0,035 und für den Betriebspunkt (n=2500U/min ; rk=22%) ist der Vorsteuerwert dann zguv w 0 = 0,025 für den ersten Zylinder. Entsprechendes gilt für die anderen Zylinder. Für Betriebspunkte, die oberhalb der obersten Drehzahl-/ oder Laststützstelle liegen, erfolgt eine Extrapolaton mit dem äußersten eingetragenen Wert, d.h. für den Betriebspunkt (n=2900U/min ; rk=14%) ist der Vorsteuerwert dann zguv\_w\_0 = 0,040 und für den Betriebspunkt (n=2900U/min ; rk=22%) ist der Vorsteuerwert zguv\_w\_0 = 0,0275.

Zur weiteren Adaption des Kennfeldes wird der dem jeweils aktuellen Betriebspunkt entsprechende Sektorwert (ohne Interpolation) direkt entnommen (zgzy0akf\_sector\_out) und um das im Block ADAPCYL1 bestimmte Inkrement verändert. Der um die Größe zgincvs\_w\_0<br>aktualisierte Wert (zgzy0akf sector in) wird, wenn B zgvat gesetzt ist, in den aktuellen Sekto Sektorindex-Adaptionszähler cntakf\_w für den aktuell anliegenden Sektor zgzyidx um eins erhöht. Erreicht der Zähler cntakf\_w den Wert 65535, so wird er begrenzt.

Die Adaption geschieht nur im Schichtbetrieb, wenn die PI-Regler arbeiten (geregelte Momentengleichstellung). Im Homogenbetrieb<br>wird dagegen eine gesteuerte Momentengleichstellung realisiert – mit dem Eingriffswert zguhom Bereitstellung des Eingriffswertes zguhom w 0. Dieser kann aus bis zu drei Einzelgrössen gebildet werden (zghoml w 0, zghomm w 0, zghomh\_w\_0), welche wiederum aus dem Vorsteuerkennfeld zgzy0akf gebildet werden. Die Art der Auswertung des Vorsteuerkennfeldes<br>(Bildung der Größen zghoml w 0, zghomm w 0, zghomh w 0) ist im Block MAPEVAL realisiert. (Bildung der Größen zghoml w 0, zghomm w 0, zghomh w 0 )

Nachdem der Schichtbetrieb verlassen wird und nicht mehr weiteradaptiert wird, erfolgt die Auswertung des Vorsteuerkennfeldes.

Die Vorsteuerkennfelder sind im nichtflüchtigen RAM - sie werden auf null zurückgesetzt bei Powerfail und beim Zuschlagen der Wirkungsüberwachung (B zgoff=TRUE). Über das Bit Nr.6 im Codeword CWZGST können die Vorsteuerkennfelder manuell resetiert werden.

#### MAPEVAL: Auswertung Vorsteuerkennfeld: ======================================

Die Auswertung ds Vorsteuerkennfeldes für jeden Zylinder erfolgt in diesem Block. Es werden drei 3 Werte por Zylinder ermittelt, sog. Adaptionsmittelwerte. Adaptionsmittelwerte deshalb, weil aus dem Adaptionskennfeld verschiedene Sektoren verwendet werden, um einen "Mittelwert" zu bilden. Es wird die unterste, die mittlere und die oberste Reihe des Adaptionskennfeldes für jeden Zylinder ausgewertet (hier gezeigt für Zylinder 1):

.<br>- zgvmwl w 0 als Adaptionsmittelwert für "kleine" Last (relative Last rk w bzw. Einspritzzeit ti w haben "kleine" Werte) wird aus der untersten Reihe nach der Regel gebildet:

> Arithmetischer Mittelwert der Sektorinhalte (des adaptiven Kennfeldes des ersten Zylinder) 0,3,6,9,12 die einen cntakf-Wert haben, der größer als 10 ist. Wenn keiner dieser Sektorelemente einen cntakf-Wert größer als 10 hat, alle Sektorelemente also cntakf-Werte kleiner gleich 10 haben, dann wird dasjenige Sektorelement allein als "Mittelwert" verwendet, das den größten cntakf-Wert aufweist.

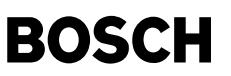

- zgvmwm\_w\_0 als Adaptionsmittelwert f¨ur "mittlere" Last (relative Last rk\_w bzw. Einspritzzeit ti\_w haben "mittlere" Werte) wird aus der mittleren Reihe nach der Regel gebildet:

> Arithmetischer Mittelwert der Sektorinhalte (des adaptiven Kennfeldes des ersten Zylinder) 1,4,7,10,13 die einen cntakf-Wert haben, der größer als 10 ist. Wenn keiner dieser Sektorelemente einen cntakf-Wert größer als 10 hat, alle Sektorelemente also cntakf-Werte kleiner gleich 10 haben, dann wird dasjenige Sektorelement allein als "Mittelwert" verwendet, das den größten cntakf-Wert aufweist.

- zgymwh w 0 als Adaptionsmittelwert für "große" Last (relative Last rk w bzw. Einspritzzeit ti w haben "große" Werte) wird aus der oberten Reihe nach der Regel gebildet:

> Arithmetischer Mittelwert der Sektorinhalte (des adaptiven Kennfeldes des ersten Zylinder) 2,5,8,11,14 die einen cntakf-Wert haben, der größer als 10 ist. Wenn keiner dieser Sektorelemente einen cntakf-Wert größer als 10 hat, alle Sektorelemente also cntakf-Werte kleiner gleich 10 haben, dann wird dasjenige Sektorelement allein als "Mittelwert" verwendet, das den größten cntakf-Wert aufweist.

In den Blöcken TAKLOW, TAKMED, TAKHIGH werden diese 3 Werte (zgvmwl\_w\_0, zgvmwm\_w\_0, zgvmwh\_w\_0) dann in die Homogeneingriffsvariablen zghoml\_w\_0, zghomm\_w\_0, zghomh\_w\_0 übergeben, wenn die Bedingung aus dem Block FONRES erfüllt ist (trigger\_as).

FONRES: Resetierung der Fuel-On Adaption: =========================================

Hat sich einer der (3 \* SY\_ZYLZA)-Adaptionsmittelwerte um mehr als KASZGHOM seit dem letzten Verlassen des Schichtbetriebes geändert (B\_ashoml, B\_ashomm oder B\_ashomh), so wird die Fuel-On-Adapton der Verbrennungs-Aussetzererkennung (%DMDFON) resetiert. Dazu wird das Bit B\_fonresz gesetzt - und nach quittierter Resetierung B\_fonresf - anschliessend r¨uckgesetzt. Gleichzeitig erfolgt Übernahme von den (3 \* SY\_ZYLZA)-Adaptionsmittelwerten zgvmw...-Werten in die (3 \* SY\_ZYLZA) Homogeneingriffswerte zghom...-Werte.

TAKLOW: Übernahme Homogeneingriffswert kleine Last: ===================================================

Im Block TAKLOW erfolgt die ¨Ubergabe der SY\_ZYLZA-Adaptionsmittelwerte zgvmwl\_w\_(0...SY\_ZYLZA-1) in die Homogeneingriffswerte  $z$ ghoml\_w\_(0...SY\_ZYLZA-1), wenn sich mindestens einer der (3 \* SY\_ZYLZA)-Adaptionsmittelwerte um mehr als KASZGHOM geändert  $(B_{\text{ashom}}\bar{I}, B_{\text{ashom}}\bar{I})$  B ashomm oder B ashomh) hat.

TAKMED: Übernahme Homogeneingriffswert mittlere Last: =====================================================

Im Block TAKMED erfolgt die ¨Ubergabe der SY\_ZYLZA-Adaptionsmittelwerte zgvmwm\_w\_(0...SY\_ZYLZA-1) in die Homogeneingriffswerte zghomm\_w\_(0...SY\_ZYLZA-1), wenn sich mindestens einer der (3 \* SY\_ZYLZA)-Adaptionsmittelwerte um mehr als KASZGHOM geändert  $(B_{\text{ashom}}$ , B ashomm oder B ashomh) hat.

TAKHIGH: Übernahme Homogeneingriffswert große Last: ===================================================

© Alle Rechte bei Robert Bosch GmbH, auch für den Fall von Schutzrechtsanmeldungen. Jede Veöffentlichungsbefugnis, wie Kopier- und Weitergaberecht, bei uns. © Alle Rechte bei Robert Bosch GmbH, auch für den Fall von Schutzrechtsanmeldungen. Jede Veöffentlichungsbefugnis, wie Kopier- und Weitergaberecht, bei uns.

Im Block TAKHIGH erfolgt die ¨Ubergabe der SY\_ZYLZA-Adaptionsmittelwerte zgvmwh\_w\_(0...SY\_ZYLZA-1) in die Homogeneingriffswerte zghomh\_w\_(0...SY\_ZYLZA-1), wenn sich mindestens einer der (3 \* SY\_ZYLZA)-Adaptionsmittelwerte um mehr als KASZGHOM geändert (B\_ashoml, B\_ashomm oder B\_ashomh) hat.

GENUHOM: Erzeugung eiens interpolierten Homgeneingriffswertes pro Zylinder: ===========================================================================

Der Eingriffswert der Zylindergleichstellung im Homogenbetrieb zguhom w 0 (für den ersten Zylinder) kann verschieden realisiert werden (über das Bit Nr.4 und Nr.5 im Codeword CWZGST):

1) gesteuerte Momentengleichstellung (dynamischer Kraftstoffmengen-Fehler qdyn):

Der Homogeneingriffswert zguhom\_w\_0 wird aus DREI VERSCHIEDENEN Adaptionsmittelwerten (zghoml\_w\_0, zghomm\_w\_0, zghomh\_w\_0) gebildet (je nach Einspritzzeit). Er berücksichtigt Kraftstoffmengenunterschiede bei unterschiedlichen Einspritzzeiten - es werden interpolierte Werte (je nach Einspritzzeit in der Stützstellenverteilung STI03FEUW) verwendet:

- bei kleinsten ti\_w (unterhalb der untersten Stützstelle): es wird der konstante Wert zghoml\_w\_0 verwendet, da hier i.d.R. bereits ballistischer Betrieb der HDEV vorliegt (und keine Messungen vorliegen, die eine Extrapolation des Gradienten zwischen unterster und mittlerer Stützstelle rechtfertigen würden).
- bei Werten zwischen der untersten und der mittleren Stützstelle: es wird der interpolierte Wert aus zghoml w 0 und zghomm\_w\_0 verwendet.
- bei Werten zwischen der mittleren und der obersten Stützstelle: es wird der interpolierte Wert aus zghomm w 0 und zghomh w 0 verwendet.
- bei grossen ti\_w (oberhalb der obersten Stützstelle): es wird der konstante Wert zghomh w\_0 verwendet, da sich der Mengenfehler von hier bis zur Vollast (bei ti  $w = ca$ . 5ms) nicht mehr ändert.

Mit dieser Vorgehensweise werden die Kleinst-Mengenfehler in der Kraftstoffzumesung im Homogenbetrieb erheblich reduziert.

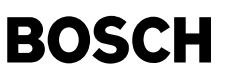

2) gesteuerte Momentengleichstellung (nur statischer Kraftstoffmengen-Fehler qstat):

Der Homogeneingriffswert zguhom\_w\_0 wird aus EINEM Adaptionsmittelwert (zghomh\_w\_0) gebildet und ist somit konstant. Er berücksichtigt damit nicht Kraftstoffmengenunterschiede bei unterschiedlichen Einspritzzeiten, sondern nur diejenigen Mengen-Fehleranteile, die bei größeren Einspritzzeiten entstehen (sog. statischer Mengenfehler - ab Einspritzzeit > ca. 1,5ms). Gebildet wird zghomh w aus der "obersten Reihe" des Vorsteuerkennfeldes und repräsentiert somt die größten Lasten rk w und damit auch die größten Einspritzzeiten ti\_w.

Mit dieser Vorgehensweise werden die Kleinst-Mengenfehler in der Kraftstoffzumesung im Homogenbetrieb nicht reduziert. Nur die Mengefehler bei grösseren Durchflußmengen (ti > ca. 1,5ms) werden im Homogenbetrieb erheblich reduziert.

3) keine Momentengleichstellung:

Wird im Homogenbetrieb keine Übernahme der gelernten Werte aus dem Schichtbetrieb gewünscht, so kann dies über das Bit Nr. 4 im Codeword CWZGST erreicht werden. Dann kann der Homogeneingriffswert zguhom\_w\_0 direkt (unabhängig vom Inhalt des Vorsteuerkennfeldes) über das Label KZGHOMW0 mit null vorgegeben werden. In diesem Fall ist dann zusätzlich die Resetierung der Fuel-On-Adaption mit Hilfe des Labels KASZGHOM zu unterbinden. Zu Laufruhe-Testzwecken k¨onnen nat¨urlich auch andere Werte ausser null vorgegeben werden.

Mit dieser Vorgehensweise werden weder die Kleinst-Mengenfehler in der Kraftstoffzumesung im Homogenbetrieb noch die Mengefehler bei grösseren Durchflußmengen (ti > ca. 1,5ms) im Homogenbetrieb reduziert.

#### BBZGST: Betriebsbedingungen und Aktivierung der Regelung: =========================================================

Hier werden die Betriebsbedingungen für die Zylindergleichstellung definiert. Generell kann über das Codeword CWZGST die Funktion explizit ein-/ausgeschaltet werden. Es ist aber auch möglich über das Codeword CWZGST bestimmte Funktionsteile zu aktivieren oder zu deaktivieren. Das Codewort ist wie folgt definiert:

¨Ubersicht Codewort CWZGST:

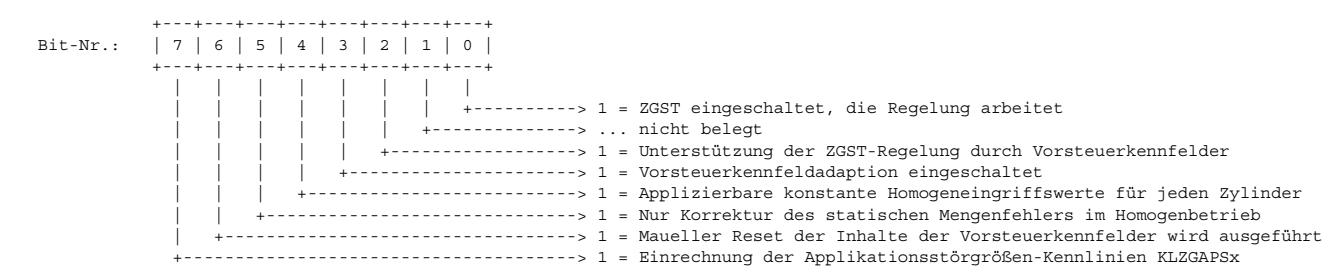

Mit den zwei Bits

- B\_zgrt - B\_zgvat

 $_{\rm \odot}$ 

© Alle Rechte bei Robert Bosch GmbH, auch für den Fall von Schutzrechtsanmeldungen. Jede Veöffentlichungsbefugnis, wie Kopier- und Weitergaberecht, bei uns.

Alle Rechte bei Robert Bosch GmbH, auch für den Fall von Schutzrechtsanmeldungen. Jede Veöffentlichungsbefugnis, wie Kopier- und Weitergaberecht, bei uns.

kann dann die PI-Regelung (B\_zgrt) und die Adaption der Vorsteuerung (B\_zgvat) angestossen werden.

Im Block BBZGSTOP führen verschiedene Bedingungen zum Setzen des Bits "Zylindergleichstellung-Stop" B stpzgst. Mit dem Vorhandensein von weiteren Bedingungen wird dann das Bit B\_zgst gebildet, das anzeigt, ob die PI-Regler der Zylindergleichstellung sich gerade im Eingriff-Status befinden:

- fofstat zeigt den Status der Fuel-Off-Adaption, d.h. der Geberradadaption an (siehe auch %DMDFOF). Für die Freigabe von B\_zgst muß fofstat kleiner gleich 1 sein. Hintergrund:

fofstat >1 heißt, daß die aus dem Geberrad erhaltene Segmentzeit evtl. mit systematischen Fehlern behaftet ist. Diese würden dazu führen daß, der Reglereingriff der Zylindergleichstellung nicht die Drehmomentunterschiede eliminiert, sondern lediglich das Meßsignal (=die Segmentzeit) gleichstellt. Die physikalisch vorhandenen Drehmomentunterschiede bleiben. Nach wenigen Schubfahrten ist das Geberrad mit seinen mechanischen Fehlern vermessen, damit gelernt und die Segmentzeit um diese Größe korrigiert.

- Die Funktion ist über das Codeword CWZGST freigegeben (siehe oben - B cwzgst) und die Wirkungsüberwachung (Block EFFMON) schaltet nicht mit B zgoff=TRUE die Zylindergleichstellung ab - dann wird B zgen gesetzt.

- Die Betriebsart ist nicht homogen oder homogen mager. Ferner darf, wenn B\_zgst freigegeben werden soll, Lambda (lamsoni\_w) nicht kleiner sein als der maximale Eingriffsfaktor der Zylindergleichstellung KZGSTMX:

Ist KZGSTMX z.B. 1.3, d.h. maximal 30% Prozent Anfettung durch die Funktion Zylindergleichstellung, so darf Lambda nicht kleiner als 1.3 sein, da sonst ein Eingriff in Bereiche Lamdba kleiner 1 möglich ist. Jenseits Lambda kleiner 1 ist aber der Momentenzuwachs bei Anfettung nicht gewährleiset und damit eine Zylindergleichstellungs-Regelung ausgeschlossen.

- Eine applizierbare Zeit ist seit dem Motorstart verstrichen (TNSTZGST)

Sind alle Bedingungen vor Eingang des AND-Gliedes TRUE, wird B\_zgst gesetzt.

Im Block BBTKTGEN wird aus dem Bit B\_zgst der Anstoßwunsch (=Takt) B\_zgrt an die ZGST-PI-Regler (in Abhängigkeit von der Anzahl der verstrichenen Verbrennungsereignisse seit der letzten Taktung der Regler) gebildet. Der Reglertakt B\_zgrt ist deshalb

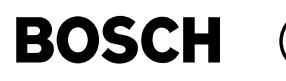

drehzahlabhängig

Mit dem Reglertaktbit B\_zgrt wird im Block BBTKTVA definiert, bei welchen Betriebsbedingungen die Adaption der Vorsteuerkennfelder erfolgt (B\_zgvat).

BBZGSTOP: Ausblendbedingungen für die Regelung: ===============================================

Ist eine der folgenden Bedingungen erfüllt, so erfolgt für eine gewisse Anzahl Synchros (stpzgst\_w) das Setzen von B\_stpzgst und damit die Ausblendung der Bildung von B\_zgst und damit von B\_zgrt (die Taktung der Zylindergleichstellungsregelung erfolgt nicht mehr):

- B\_mdein: es erfolgt ein aktiver Momenteneingriff, z.B. vom ABS/ASR/FDR oder Gangwechsel bei Automatikgetriebe
- B\_swe: Schlechtwegstrecke erkannt
- B\_evloc: ist TRUE, wenn alle lokalen Einspritzventile angesteuert werden
- B\_mderk: Aussetzer erkannt
- B\_bdeminst: Umschaltung zwischen einer der Betriebsarten
- B\_sa: Schubabschalten
- B\_zglim: Einer der Zylinder-PI-Regler ist am Eingriffsanschlag
- geringste Lasten: wenn die Last rk\_w die Schwelle aus der Kennlinie KLZGLMN unterschreitet.
- Drehzahldynamik: der aktuelle Drehzahlgradient ngas w ist betragsmäßig größer als KZGNGMX
- Die Drehzahl nmot befindet sich ausserhalb des Intervalls [KZGNMN; KZGNMX]

Ist die Drehzahl größer als KZGNMX so wird aus Laufzeitgründen die Bildung des Istwertes zflutsn w ausgesetzt.

Das Anhalten erfolgt in Abhängigkeit von der Filterkonstanten mfluts w aus der Funktion %ZGSTFxN. Je nach Größe der Filterkonstanten dauert es länger oder kürzer, bis sich eine Störung, die nicht ausgeregelt werden soll, nicht mehr im Istwertverlauf zflutsn\_w widerspiegelt. Es gilt für jedes digitale PT1-Glied mit der Istgröße x und der Anregung in:

 $x(k+1) = x(k) + m * (in(k) - x(k))$  mit den diskreten Zeitschritten k = 1,2, ... oo

Mit der Rasterschrittweite h und der Zeitschrittweite T eines PT1-Gliedes gilt für m (=mfluts w):

 $T = (1/m) * h$ 

Für die Sprungantwort eines PT1-Gliedes gilt:

 $q(t) = K * (1 - e^{(-t/T)})$  ... mit K=1,

so daß sichergestellt werden kann, daß bei Applikation von z.B. FTAUSTP = 3 eine etwaige Störung immer zu 95,0 % (=1-eˆ(-3) ) aus dem ZGST-Ist-Signal (aus der Winkelbeschleunigung zflutsn\_w) verschwunden ist, bevor B\_stpzgst wieder rückgesetzt wird und damit die Regelung wieder freigegeben wird.

Mit der Systemkonstanten SY\_ZYLZA wird berücksichtigt, daß der Regleristwert zflutsn\_w nur jede NW-Umdrehung und nicht jedes Synchro berechnet wird. So kann über die Vorgabe der Konstanten FTAUSTP vorgegeben werden, wieviele Synchros ausgeblendet werden muß, um sicherzustellen daß zu einem bestimmten Prozentsatz die Störung sich nicht mehr im ZGST-Ist-Signal (in der Winkelbeschleunigung zflutsn\_w) befindet.

#### BBTKTGEN: Verbrennungszähler zum Aktivieren der Regelung: ========================================================

Um die sich im Mittel ergebende Momentenabweichung eines Zylinder relativ zu seinem Zündungsvorgänger erhalten zu können, müssen viele Verbrennungsvorgänge eines Zylinders hintereinander betrachtet werden, um die Verbrennungsstochastik nicht<br>mitzubewerten. Im Mittel soll alle FRTKT (z.B. alle 40) Synchros ein Takt der ZGST-Regelung erfolgen.

Dazu wird ein Zähler cntzgr jedes Synchro um 1 inkrementiert, wenn B\_zgst gesetzt ist, und damit die Regelung der ZGST aktiviert. Aus Laufzeitgründen kann die Funktion Zylindergleichstellung aber nicht im Synchro, wie eigentlich erforderlich, abgearbeitet werden. Daher erfolgt im 200ms-Raster eine Abfrage des aktuellen Zählerstandes: Ist der aktuelle Zählerstand größer als der Vergleichswert, so erfolgt das Setzen von B zgrt (Anstoßtakt für die ZGST-Regelung) in diesem 200ms-Raster und der Wert von cntzgr wird um den Wert FRTKT reduziert. Dieser Vergleichswert ist drehzahlabh¨angig und immer kleiner als FRTKT und zwar um (SY\_ZYLZA/1200\*nmot w): Damit wird berücksichitgt, dass nur alle 200ms der Zählerstand abgefragt werden kann, und damit u.U. schon vor erreichen von FRTKT das Bit B zgrt gesetzt werden muss, weil 200ms später es bereits viel zu spät wäre.

BBTKTVA: Betriebsbedingungen Vorsteuer-Adaption: =================================================

Dieser Block erzeugt den Vorsteuerungs-Anstoßtakt B\_zgvat. Dieser kann nur gesetzt werden, wenn:

- die Vorsteuerung über das Codeword CWZGST (Bit-Nr.2) freigegeben ist
- die Vorsteuerungsadaption über das Codeword CWZGST (Bit-Nr.3) freigegeben ist
- die Drehzahl nmot sich innerhalb des Intervalls [KZGVNMN; KZGVNMX] befindet
- die Last rk w sich innerhalb des Intervalls [KZGVRKMN;KZGVRKMX] befindet
- der Kraftstoffanteil aus der Tankentlüftung kleiner als KTEMXVA ist
- die Geberradadaption fertig gelernt hat, fofstsat also null ist
- die Motortemperatur tmot eine Schwelle TZGVSTA überschritten hat - die Betriebsart Schicht ist

Dann wird der Vorsteuerungs-Anstoßtakt B\_zgvat alle FVSTTKT Regelungs-Anstoßtakte B\_zgrt gesetzt. Ist eine der obigen Bedingungen nicht erfüllt, wird der Zähler cntzgv resetiert und damit sichergestellt, daß bei einem Adaptionstakt B zgvat der zur Adaption herangezogene Reglerausgangswert sich auch überwiegend im ausgeregelten Zustand befindet. Deswegen wird auch nach einem Wechsel

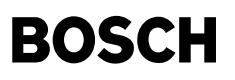

des Vorsteuerkennfeldsektors (zgzyidx) oder nach einem Wegfall der Regelungsfreigabe B\_zgst der Counter cntzgv resetiert.

CMPINTEG: Integrator Verfahrenskompensation: ============================================

Grundcharakteristik des Verfahrens ist, daß die Summe der zflutsn\_w\_i (i=0,1,...,ZYLZY-1) gleich Null ist (Hintergrund: die Summe der Einzelwinkelbeschleunigungen der Zylinder über ein Arbeitsspiel hinweg ist Null). Durch Numerische Fehler und Drehzahldynamik ist diese Summe aber leicht Restpositiv - mit der Folge, daß langfristig (>15 Minuten) die I-Anteile der PI-Regler der einzelnen Zylinder langsam gemeinsam gegen den oberen Anschlag laufen. Dies kann auch durch die nachfolgende Normierung im Block STANDARD nicht verhindert werden, da die Integratoren, die positive Regelabweichungen bearbeiten, langfristig schneller Richtung positiv laufen, als diejenigen Richtung negativ laufen, die negative Regelabweichungen (=zflutsn\_w\_i (i=0,1,...,ZYLZY-1)) bearbeiten. Ist einer oder mehrere Integratoren am Anschlag, ist die Regelung gehemmt, d.h. die Eingriffsfaktoren verharren in<br>ihrem Zustand und können keinen weiteren Regeleingriff vornehmen, um z.B. eine bleibende Regela Wirkungsüberwachung schaltet dann die Funktion ab - das muß verhindert werden.

Dies wird durch den Kompensationsintegrator vermieden ,der die I-Anteile aller Integratoren betrachtet: Deren Summe zgsumui\_w sollte im Idealfall null sein, da ja auch die Summe der Regelabweichungen (=zflutsn\_w\_i (i=0,1,...,ZYLZY-1)) null sein sollte. Ist<br>zgsumui w ungleich null, so wird der Ungleichanteil aufintegriert (=zgvkomp w) und von alle Block PICLCYL1 subtrahiert. Dadurch ist dann die Summe aller Regelabweichungen wieder Null.

Die Aktualisierung von zgvkomp\_w erfolgt immer, wenn B\_zgrt gesetzt ist. Die Geschwindigkeit der Integration wird mit KIVKOMP definiert und der Wert von zgvkomp\_w ist auf das Intervall [KIVKMN;KIVKMX] beschränkt. Erfolgt im Verlauf von zgsumui\_w ein<br>Nulldurchgang, d.h. ist wieder das "richtge Niveau" der Regelabweichungen erreicht, so wird der In Ein Reset erfolgt ebenfalls bei Motor-Neustart.

STANDARD: Normierung der Reglerausgänge: ========================================

Die Normierung der PI-Reglerausgänge sorgt dafür, daß die Summe der Einspritzzeiten aller Zylinder konstant bleibt und nicht durch<br>numerische oder auch durch das Verfahren bedingte Fehler verändert wird. Idealerweise ist d bereits Null: Die im Block CMPINTEG durchgeführte Verfahrenskompensation zeigt aber, daß dies nicht gewährleistet ist. Deshalb ist die Summe aller Reglerausgänge zgu\_w\_0 ... zgu\_w\_7 ungleich null. Dieser Ungleichanteil wird dann gleichmäßig auf alle Zylinder verteilt. Die Summe aller normierten Reglereingriffe zgun\_w\_0 ... zgun\_w\_7 ist damit dann null.

Um eine Division durch null zu vermeiden, wird auf alle Reglerausgänge zgu w 0 ... zgu w 7 zunächst 1 addiert. Damit erhält die Größe dann auch das "Niveau 1", das für die multiplikative Einrechnung auf die Einspritzzeit in %RKTI benötigt wird. Der anschließenden Summenbildung aller Reglereingriffe folgt die Division durch die Anzahl der Zylinder. Durch den so erhaltenen Wert wird jeder Reglereingriff geteilt und damit normiert:

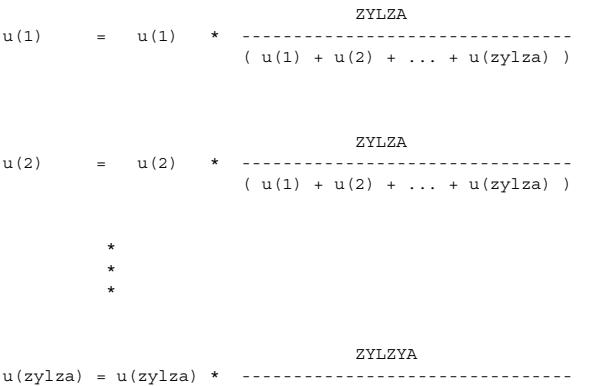

 $( u(1) + u(2) + ... + u(zy1za) )$ 

"... wobei u(x) der Reglereingriff (zgu\_w\_x + 1) des Zylnders x sei."

Bevor die normierten Reglerausgänge zgu\_w\_0 ... zgu\_w\_7 ausgegeben werden, werden diese noch limitiert: Der Eingriff der Funktion Zylindergleichstellung ist auf das Intervall [KZGSTMN;KZGSTMX] beschränkt. Sollte mindestens einer der normierten Reglerausgänge an dieser oberen oder unteren Begrenzung anschlagen, wird dies im Block ZGBOUND ausgewertet und das Bit B\_zglim gesetzt, das wiederum in der Wirkungsüberwachung (Block EFFMON) ausgewertet wird.

ZGBOUND: Überprüfung Eingriffsanschlag ======================================

Die Eingriffswerte der ZGST-Regelung sollten innerhalb des Intervalls [KZGSTMN;KZGSTMX] liegen. Dies zu überprüfen und bei Erreichen eines Eingriffsanschlages das Bit B\_zglim zu setzen, ist die Aufgabe des Blocks ZGBOUND.

Je nachdem welcher Regler welches Zylinders welchen Eingriffsanschlag erreicht, wird die entsprechende Information in der Variablen zglim hinterlegt. Ist z.B. der Regler des ersten Zylinders am unteren Anschlag (d.h. er ist kleiner gleich KZGSTMN), so erhält zglim den Wert 1, ist der Regler dieses Zylinders am oberen Anschlag, so erhält zglim den Wert 2. Für den unteren Anschlag des zweiten Zylinders (in der Zündungs-Zählreihenfolge) ergibt sich 3, usw.

Liegen alle Reglereingriffswerte aller Zylinder innerhalb des Intervalls [KZGSTMN;KZGSTMX], so erhält zglim den Wert 0 und

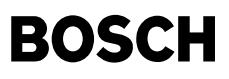

das Bit B zglim wird nicht gesetzt. Für einen 4-Zylinder Motor mit der Zündreihenfolge 1-3-4-2 ergibt sich demnach folgende Zuordnung:

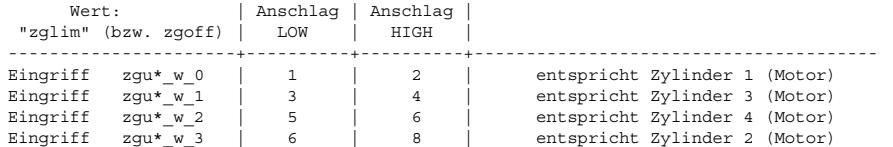

EFFMON: Wirkungsüberwachung: ============================

Mit dem Bit B\_zglim, das das Erreichen des Eingriffsanschlages mindestens eines Zylinders anzeigt, wird überprüft, ob mit dem applizierten Arbeitsbereich der Zylindergleichstellung [KZGSTMN;KZGSTMX] die gewünschte Wirkung, d.h. die Gleichstellung der Segmentzeiten erreicht werden kann.

Dazu wird bei erstmaligem Setzen von B\_zglim der Zähler zgvcorr um eins erhöht, der zuvor den Wert eins hatte. Der Zähler zgvcorr stellt eine Korrektur der Kreisverstärkung der PI-Regelung dar. Durch die Erhöhung der Kreisverstärkungskorrektur zgvcorr wird somit im BLock PICLCYL1 die Reglerkreisverstärkung reduziert und dadurch die PI-Regelung dynamisch langsamer, dafür aber gleichzeitig robuster. Durch diese Maßnahme wird eine evtl. Instabilität der Regelung erkannt und behoben. Wird erneut einer der Eingriffsanschläge einer der Zylinder erreicht und B\_zglim gesetzt, so wird erneut zgvcorr um eins erhöht und die Kreisverstärkung beträgt nur noch 1/3 der ursprünglichen. Ist zgvcorr größer als AELZGOV, so kann durch Veränderung der Reglerparametrierung in Richtung robust die gewünschte Gleichstellung der Zylinder (= die Wirkung) nicht mehr erreicht werden die Funktion wird abgeschaltet durch Setzen von B\_zgoff und die Vorsteuerkennfeldinhalte werden gelöscht.

Die Information darüber, welcher Zylinder ursächlich für das Abschalten war, und ob der obere oder untere Eingriffsanschlag erreicht wurde, wird in die Variable zgoff übergeben und steht für Auswertezwecke zur Verfügung. Alle Eingriffsfaktoren fzg\_w sind eins.

Erst bei Neustart des Motors (B st) wird B zgoff und zgoff rückgesetzt und die Funktion wieder freigegeben - zgvcorr wird wieder auf eins zurückgenommen.

Ist ferner eines der folgenden Ereignisse eingetreten, erfolgt ebenfalls das Ausschalten der Funktion:

- B fbm: Bezugsmarkenfehler: ein Zahn zuviel oder zuwenig erkannt und dadurch eine veränderte, künstliche Segmentlänge
- B\_nldg: Drehzahlgeber-Notlauf, keine realen Segmentzeiten mehr verfügbar
- Es existiert ein Fehlereintrag E\_n oder E\_bm

Zusätzlich wird in einem Zähler cntzgoff (im Dauer-RAM) mitgezählt, wie oft die Wirkungsüberwachung zuschlägt. Nur bei einem Powerfail wird cntzgoff auf null rückgesetzt. Im BLock ZGST DFPM erfolgt die Kommunikation mit dem Fehlerspeicher.

ZGST DFPM: Fehlerspeicher Zylindergleichstellung: =================================================

Dies ist die Anbindung an den Fehlerspeicher für die verschiedenen Zylinder.

ZGST1 DFPM: Fehlerpfad Zylinder 1: ==================================

Anbindung des ersten Zylinder.

ZGSTHEAL: Heilung Zylindergleichstellung: =========================================

Heilbedingung: Es müssen mindestens AZGHEAL Reglertakte seit Motorstart oder Wegfall von B\_zgoff vergangen sein, bevor der Fehlereintrag geheilt wird. Eine Heilung erfolgt auch, wenn B\_cdzgst = FALSE ist (d.h. die ZGST über das Bit-Nr.0 im Codeword CWZGST ausgeschaltet ist).

APPLIKAT: Applikationsschalter: ===============================

Durch das Setzen des Bit 7 im Codeword CWZGST kann zu Applikationszwecken eine Störgröße zylinderindividuell zugeschaltet werden. Dies ist eine Kennlinie KLZGAPS0, die in Abhängigkeit der Einspitzzeit ti\_w verschieden groß gewählt werden kann. Damit<br>vereinfacht sich das Applizieren der Vorsteuerkennfeldstruktur, weil einzelne Zylinder gezielt werden können. Nach Ende der Applikation muss das Bit aber in jedem Fall zurückgesetzt sein.

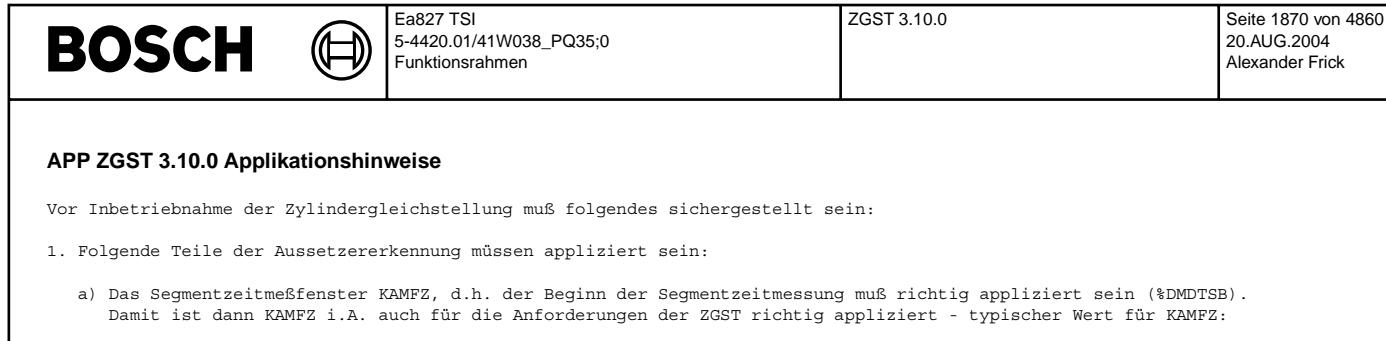

4-Zylinder Motor: KAMFZ = 126 Grad KW v.OT.

Ist dies nicht der Fall, kann eine veränderte Momentenbildung im Zylinder A fälschlicherweise als veränderte Wirkung im Zylinder B gemessen werden (und nicht Zylinder A). Dies kann eine Instabilität der Regelung zur Folge haben.

- b) Die Fuel-Off Adaption muß richtig appliziert sein (%DMDFOF).
- 2. Der Filterfaktor MFLUTS (in der Funktion %ZGSTFxN) muß so gewählt werden, daß der Signalverlauf größtenteils von der Verbrennungsstochastik befreit ist und eine hinreichende Signalruhe ergibt - anderfalls ist u.U. ein Aufschwingen der Regelung möglich.
- 3. Der Betrieb der Funktion am Prüfstand ist aufgrund des Eingriffes der Bremse nicht möglich. Je nach Ausführung der Bremse (Drehstrom-Asynchronmaschine, ...) verändert der Bremseneingriff das Geberradsignal so, daß sich der zyklische<br>Bremseneingriff widerspiegelt und zu einer Instabilität der Regelung führt. Der gesicherte Betrieb der F im Fahrzeug möglich.

Sind alle drei Voraussetzungen erfüllt, kann die Funktion freigegeben werden: CWZGST > 0.

T Y P I S C H E W E R T E (4-Zylinder - wenn nicht ausdrücklich auch für andere Projetke und damit Zylinderanzahlen empfohlen): ================================================================================================================================

AELZGOV : 3 Beim dritten Anlaufen der Reglerbegrenzung wird die Funktion abgeschaltet, zuvor Rücknahme der Reglerkreisverstärkung auf 1/3 (auch andere Projekte) AZGHEAL : 60 Anzahl Reglertakte, bis Fehler geheilt sind CWZGST : Bit 0 : 2^0=1 1: Funktion ZGST eingeschaltet - die Regelung arbeitet, alle fzg\_w\_i (i=0,1,...,ZYLZA-1) sind i.A. ungleich eins (0: Funktion ZGST ausgeschaltet - alle fzg w i  $(i=0,1,\ldots,ZYLZA-1)$  sind eins) Bit 1 : 0 ... nicht belegt. ... nicht belegt. Bit 2 : 2<sup>^2=4</sup> 4: ZGST-Regelung vird durch die Vorsteuerkennfeldinhalte unterstützt (0: ZGST-Regelung erfolgt ohne Unterst¨utzung durch die Vorsteuerkennfeldinhalte) Bit 3 : 2ˆ3=8 8: Vorsteuerkennfelder werden langsam adaptiv gelernt (0: aktueller Inhalt des Vorsteuerkennfeldes wird eingefroren) Bit 4 : 0 0: "gesteuerte" Momentengleichstellung im Homogenbetrieb - die Homogeneingriffswerte werden aus dem Vorsteuerkennfeld bestimmt (2<sup>^</sup>4=16: keine ("gesteuerte") Momentengleichstellung - konstante Homogeneingriffswerte können manuell<br>für jeden Zylinder vorgegeben werden, z.B. null, also kein Eingriff im Homogenbetrieb: In diesem Fall dann zusätzlich KASZGHOM auf 0.99 setzen!) Bit 5 : 0 0: "dynamische Mengenfehlerkorrektur im Homogenbetrieb" - die Homogeneingriffwerte berücksichtigen Kraftstoffmengenunterschiede bei unterschiedlichen Einspritzzeiten, d.h. 3 Werte pro Zylinder (interpolierte HOM-Werte für ti > ca.0,4ms)<br>(2^5=32: nur "statische Mengenfehlerkorrektur im Homogenbetrieb" - die Homogeneingriffwerte berücksichtigen Kraftstoffmengenunterschiede bei unterschiedlichen Einspritzzeiten nicht, d.h. nur 1 konstanter Wert pro Zylinder. Dieser Wert korrigiert nur die Kraftstoffmengenunterschiede bei grossen ti (ti > ca. 1,5ms) im Homogenbetrieb. Bit 6 : 0 0: Kein Reset der Inhalte der Vorsteuerkennfelder<br>(2^6=64: Maueller Reset der Inhalte der Vorsteuerkennfelder wird ausgeführt) Bit 7 : 0 0 0: Keine Einrechnung der Applikationsstörgrößen-Kennlinien KLZGAPS0..3 (2<sup>^</sup>7=128: Die Applikationsstörgrößen-Kennlinien KLZGAPS0..3 werden eingerechnet) ---------- CWZGST : 13 Summe (empfohlen für alle Projekte) FRTKT :  $10*4=40$  sollte ungefähr 10 \* SY\_ZYLZA sein. Achtung: FRTKT darf NIE ein Wert kleiner als (KZGNMX \* SY\_ZYLZA \* 0,200 / 120 ) besitzen !! Hintergrund: Damit in einem 200ms-Raster dem Zähler cntzgr nicht mehr Synchros anfallen können als durch Setzen von B\_zgrt und gleichzeitiger Subtraktion von FRTKT von cntzgr wieder abgezogen werden, ist diese Forderung unbedingt einzuhalten. Ansonsten droht ein Überlauf von cntzgr. FTAUSTP : 2.6 Faktor für Ausklingzeitkonstante, d.h. gewährleistetes Ausklingen in % einer Störung aus zflutsn\_w-Signal bevor die Regelung wieder freigegeben wird. Es gilt:<br>FTAUSTP = 0,693 : 1 - e^(-0,693) = 50,0% einer Störung sind aus dem Ist-Signal ausgeklungen FTAUSTP = 2 : 1 - eˆ(-2) = 86,5% einer St¨orung sind aus dem Ist-Signal ausgeklungen FTAUSTP = 4,605 : 1 - eˆ(-4,605) = 99,0% einer St¨orung sind aus dem Ist-Signal ausgeklungen FVSTTKT : 4 ZGST-Regelung benötigt mindestens 4 Regleraktualisierungen, bevor Vorsteuerungsadaption aktiv werden kann (empfohlen für alle Projekte) KAMFZ : 126 Grad v.OT. (Applikation siehe auch \$DMDTSB)<br>KASZGHOM : 0.025 | mind. 2.5% Änderung in den Homo kas in den Frankryke in den Homogeneingriffswerten, bis Reset Fuel-On-Adaption KIVKMN : -0.001 KIVKMX : 0.004 KIVKOMP : 0.004 KIZGR : 8 KIZGVA : 0.002 | Grundschrittweite (empfohlen für alle Projekte) KPZGR : 5

 $\epsilon$ 

20.AUG.2004 Alexander Frick

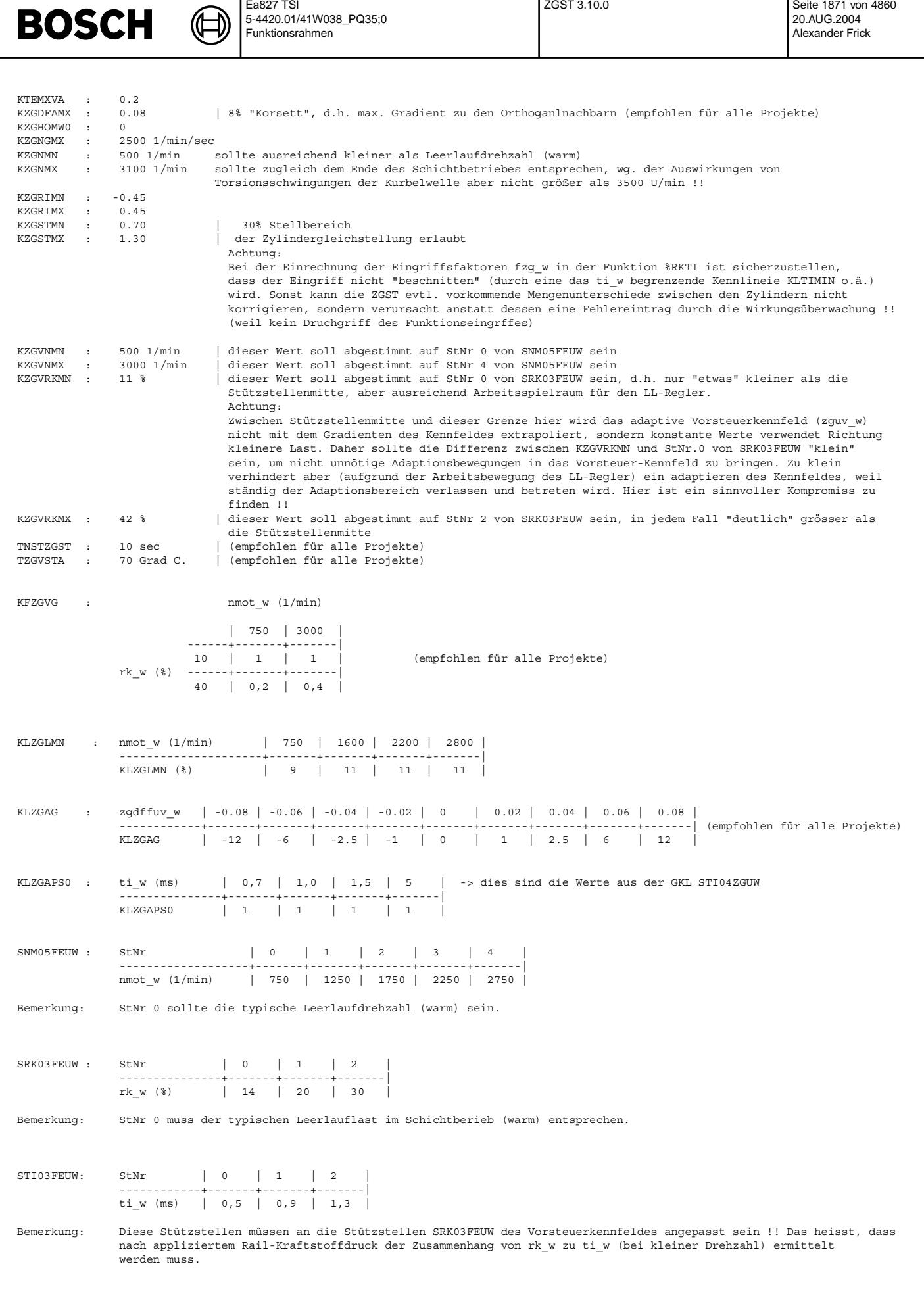

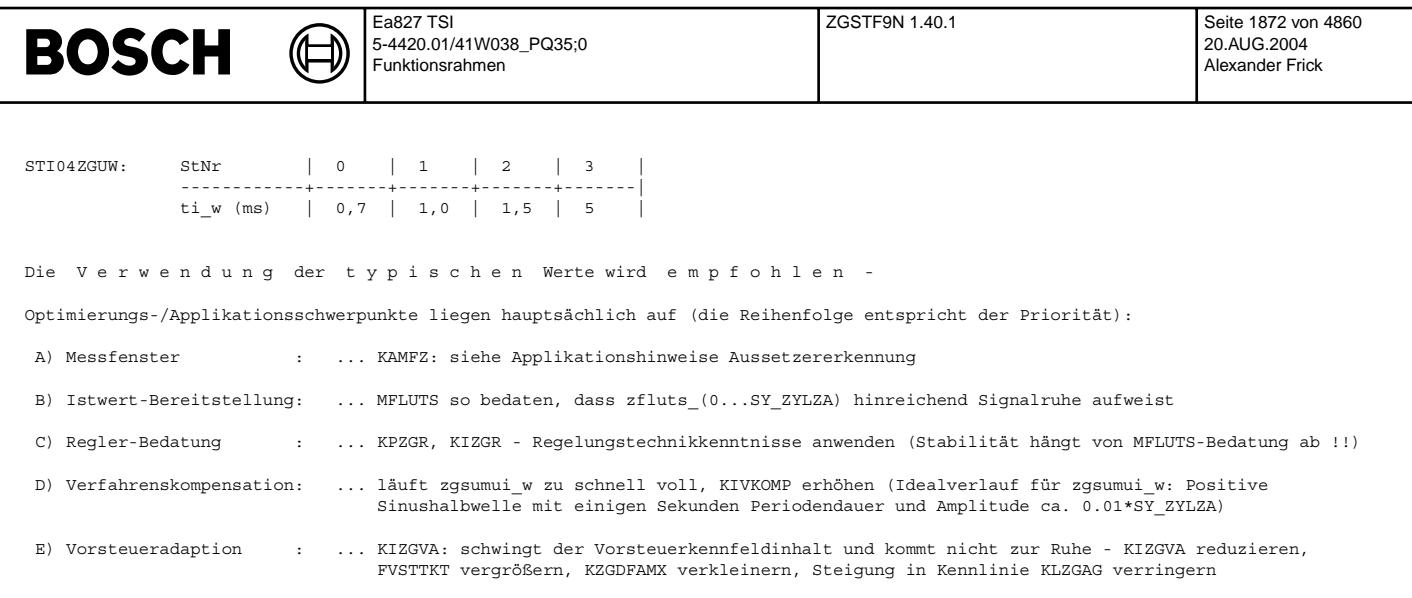

# **FU ZGSTF9N 1.40.1 Normierung fur Zylindergleichstellung-Istwert aus MED9 ¨**

# **FDEF ZGSTF9N 1.40.1 Funktionsdefinition**

¨Ubersicht Normierung: =====================

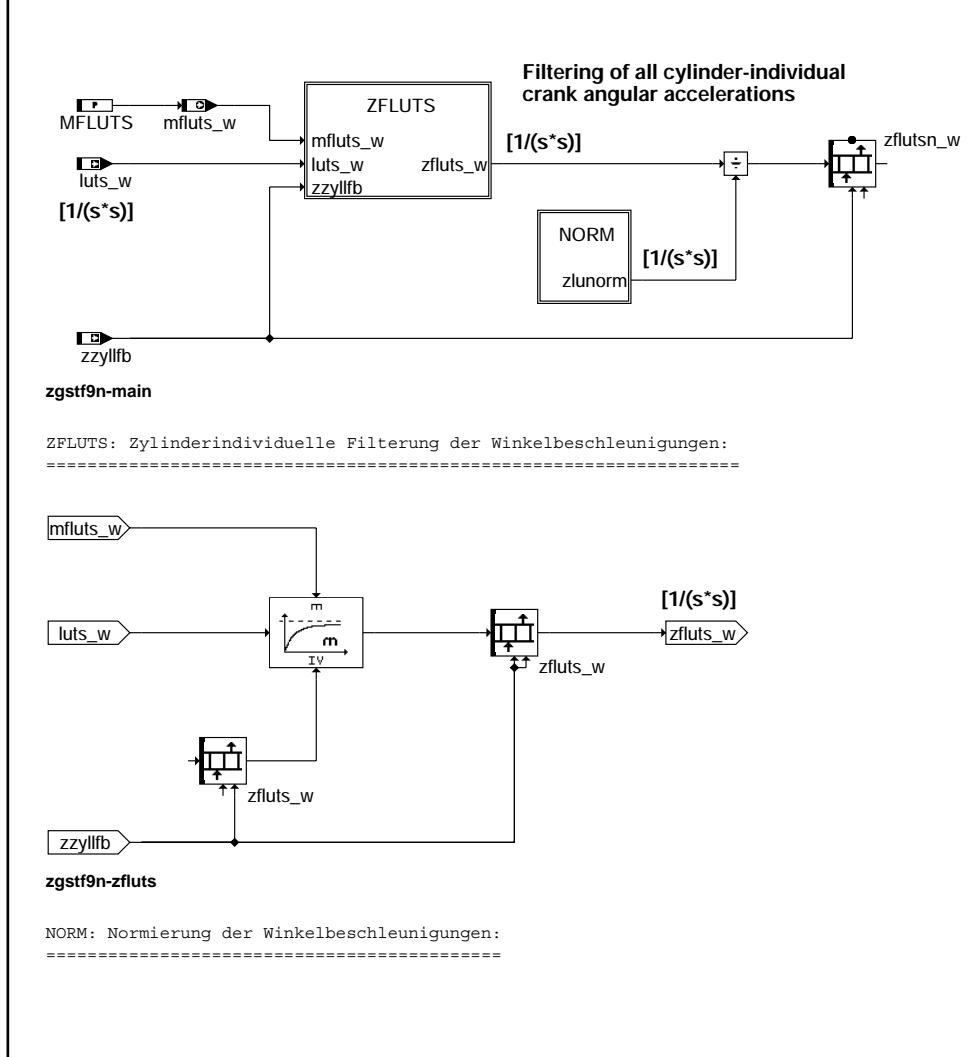

 $\mathop{\mathsf{main}}$ zgstf9n-main rgstf9n-i

 $-*z*$ fluts zgstf9n-zfluts zgstf9n-
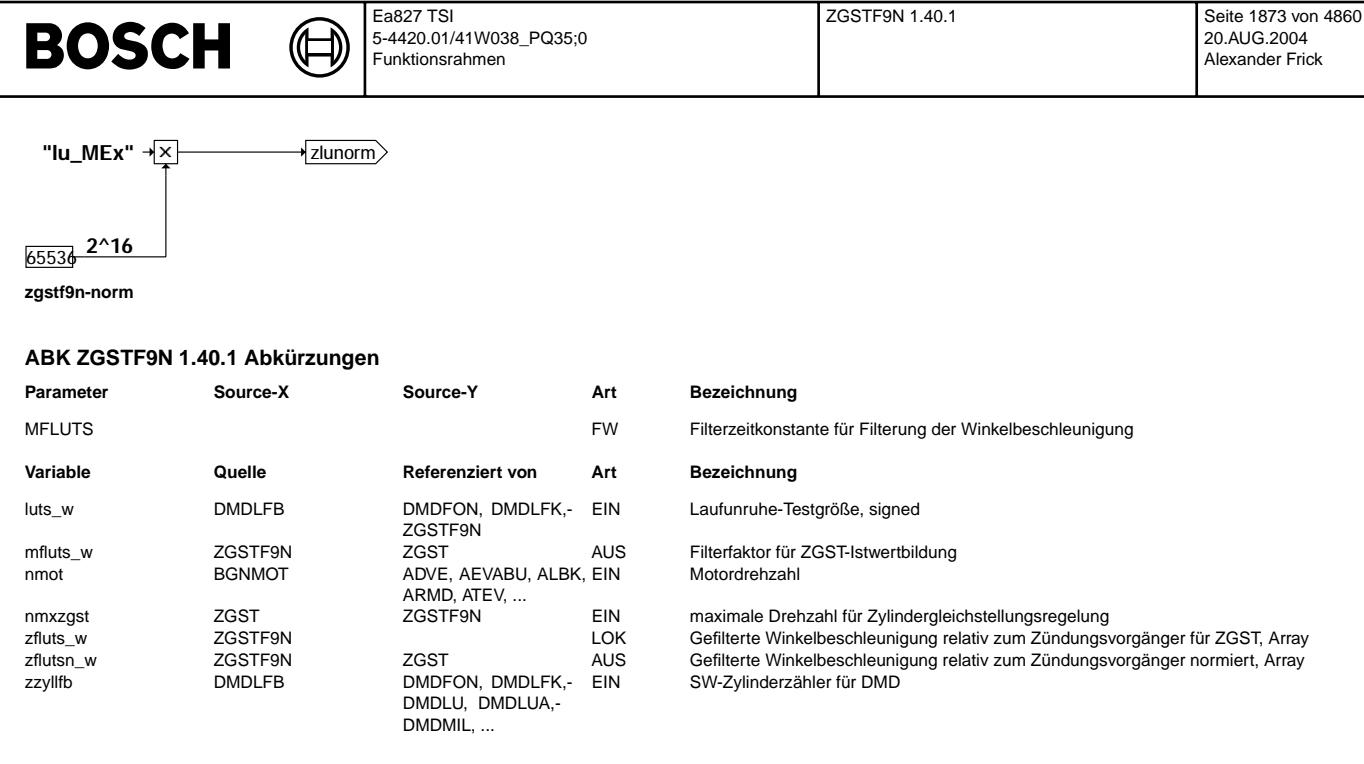

#### **FB ZGSTF9N 1.40.1 Funktionsbeschreibung**

Allgemeines: ============

Zusammen mit dem Zylinderzuweisungszähler zzyllfb und den Einzelzylinder-Winkelbeschleunigungen luts\_w werden die zylinderindividuellen mittleren Winkelbeschleunigungen zfluts\_w\_[0...7] gebildet. Diese werden anschliessend zu

zflutsn\_w\_[0...7] normiert.

Der Softwarezylinderzähler zzyllfb bestimmt für jedes Synchro, für welchen der Zylinder die mittlere Winkelbeschleunigung zfluts w aus dem luts\_w Verlauf zu bilden ist, d.h. die Tiefpaßfilterung im Block ZFLUTS zu berechnen ist. Filterkonstante ist MFLUTS und wird für jeden Tiefpaß eines jeden Zylinders verwendet.

Übersteigt die Drehzahl nmot die Schwelle nmxzgst, so wird die Berechnung der Filterwerte aus Laufzeitgründen ausgesetzt. Die Größe von nmxzgst ergibt sich aus der Bedatung von KZGNMX in der Funktion %ZGST.

ZFLUTS: Zylinderindividuelle Filterung der Winkelbeschleunigungen: ==================================================================

Mit der Filterkonstanten MFLUTS wird der Tiefpaß berechnet. Damit erhält man die mittlere Winkelbeschleunigung zfluts w. [0...7]. Sie hat die Einheit  $[1/((s*s))]$  und wird anschließend in zflutsn w  $[0...7]$  normiert (Block NORM). Sie bildet die Eingangsgröße der eigentlichen Funktion Zylindergleichstellung. Sollwert der Zylindergleichstellungsregelung ist zflutsn w = 0 für jeden Zylinder, d.h. Elimination der Winkelbeschleunigungen zwischen den Zylindern und damit Gleichstellung der Segmentzeiten: Nähere Details sind in der FDEF %ZGST zu finden.

NORM: Normierung: =================

Die Werte aus zfluts\_w\_[0...7] werden so normiert, dass sich für zflutsn\_w ein Wertebereich von [-0.5 ...< 0.5] ergibt.

Die Normierung von zfluts\_w nach zflutsn\_w erfolgt mittels der "lu\_MEx"-Umrechnungsformel. Die Quantisierung ergibt sich zu:

lu MEx =  $1/((SYKORRZ*SY ZYLZA*SY SGANZ/2.0)^2)/( (10.0^12)*(2.0^(-SY FLUQ))))$ 

Für ein Beispielprojekt ergibt sich z.B. mit

 $SY$  KORRZ = 1,25  $SYZYLZA = 6$  $SY$  SGANZ = 1  $SY$  $FLUQ = 44$ 

lu\_MEx = 0,0040422

#### **APP ZGSTF9N 1.40.1 Applikationshinweise**

T Y P I S C H E W E R T E: ===========================

MFLUTS : 0,04

zgstf9n-norm

astf9n

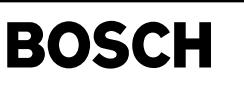

# **FU KOEVAB 2.100.2 Koordination Ev-Abschaltung**

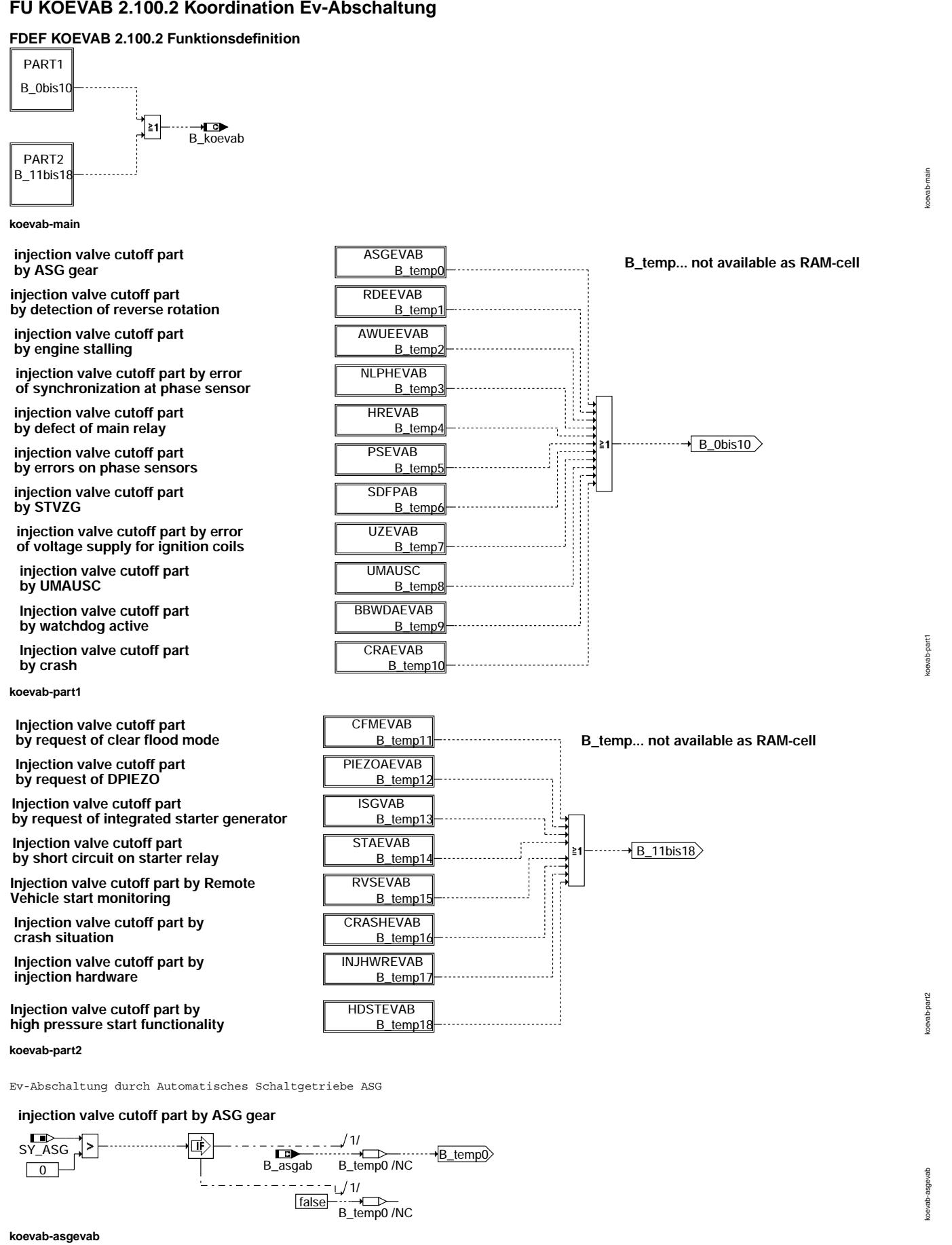

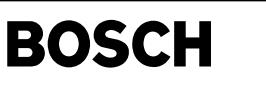

Ev-Abschaltung nach erkanntem R¨uckdrehen w¨ahrend Motorauslauf

#### **injection valve cutoff part by detection of reverse rotation**

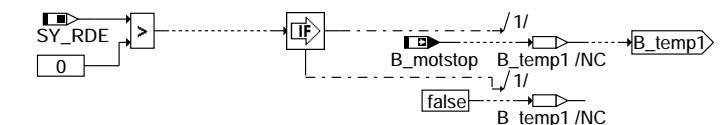

**koevab-rdeevab**

Ev-Abschaltung nach erkanntem Abwürgen

**injection valve cutoff part by engine stalling**

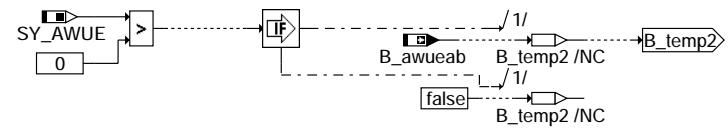

#### **koevab-awueevab**

Ev-Abschaltung bei Phasenverlust

#### **injection valve cutoff part by error of synchronization at phase sensor**

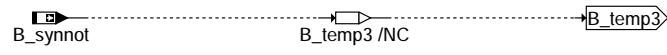

#### **koevab-nlphevab**

Ev-Abschaltung nach erkanntem Hauprelaisfehler

# **injection valve cutoff part by defect of main relay**

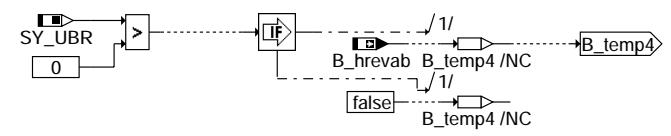

#### **koevab-hrevab**

Ev-Abschaltung nach erkanntem Phasengeberfehler

**injection valve cutoff part by errors on phase sensors**

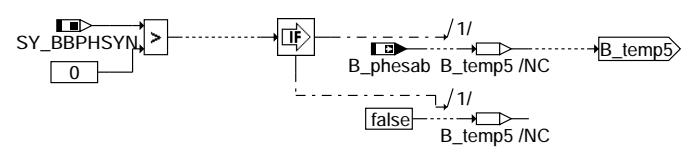

#### **koevab-psevab**

Ev-Abschaltung Startverz¨ogerung durch Kraftstoffpumpe

**injection valve cutoff part by STVZG**

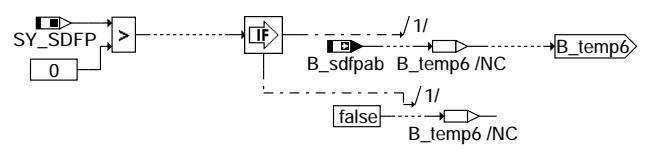

#### **koevab-sdfpab**

Ev-Abschaltung durch ¨Uberwachung der Spannungsversorgung Z¨undung

# **injection valve cutoff part by error on voltage supply for ignition coils**

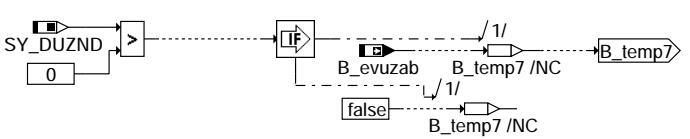

**koevab-uzevab**

koevab-hrevab

dsvac

koevab-psevab

hevar

koevab-sdfpab

sdfpab

koevab-uzevab

devab

koevab-nlphevab

dev oevab-

koevab-rdeevab

koevab-awueevab

oevab-

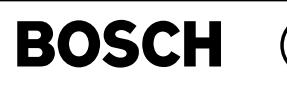

koevab-umausc

devap

koevab-bbwdaevab

nevah-

koevab-craevab

aevab deveo

koevab-cfmevab

oevab-cfmevab

koevab-piezoaevab

koevab-isgvab

davge -devec

Ev-Abschaltung durch ¨Uberwachung

B\_ausc\_act B\_temp8 /NC B\_temp8 /NC

**koevab-umausc**

Ev-Abschaltung durch Watchdog

**Injection valve cutoff part by watchdog active**

B\_wdaactiv B\_temp9 /NC<br>B\_wdaactiv B\_temp9 /NC

**koevab-bbwdaevab**

Ev-Abschaltung wegen Crash

**Injection valve cutoff part by crash**

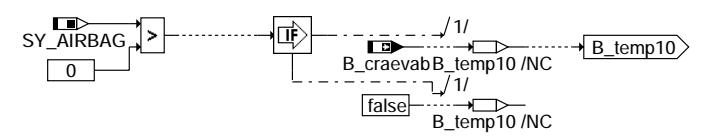

**koevab-craevab**

Ev-Abschaltung durch clear flood mode

# **injection valve cutoff part by request of clear flood mode**

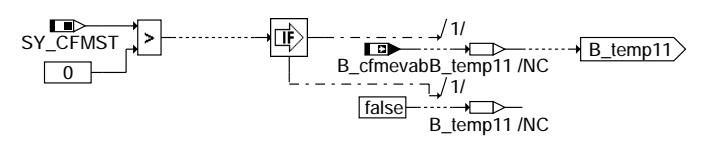

**koevab-cfmevab**

Ev-Abschaltung durch Piezo Diagnose

# **Injection valve cutoff part by request of DPIEZO**

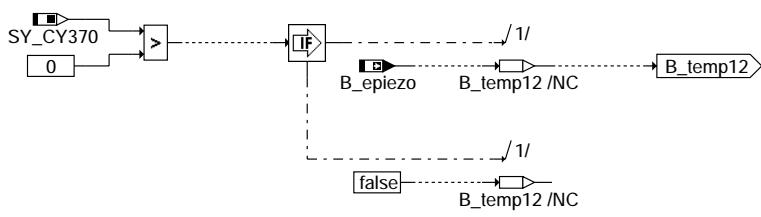

**koevab-piezoaevab**

Ev-Abschaltung nach Anforderung des integrierten Startergenerators

**Injection valve cutoff part by request of integrated starter generator**

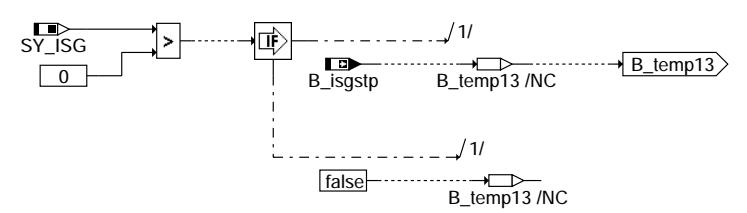

**koevab-isgvab**

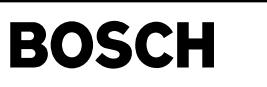

Ev-Abschaltung durch Massekurzschluß am Starterrelais

#### **Injection valve cutoff part by short circuit to ground on starter relay**

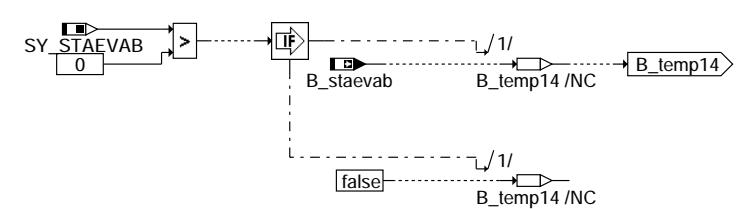

**koevab-staevab**

Ev-Abschaltung durch Remote Vehicle Start Monitor

#### **Injection valve cutoff part by Remote Vehicle start monitoring**

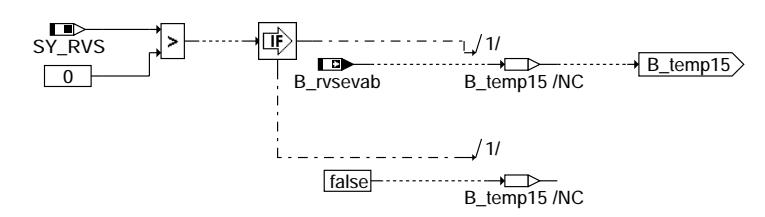

**koevab-rvsevab**

Ev-Abschaltung durch Crashsituation

**Injection valve cutoff by crash situation**

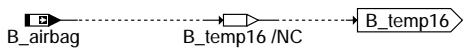

#### **koevab-crashevab**

Ev-Abschaltung durch nicht betriebsbereite Einspritzhardware

#### **Injection valve cutoff part by injection hardware not ready**

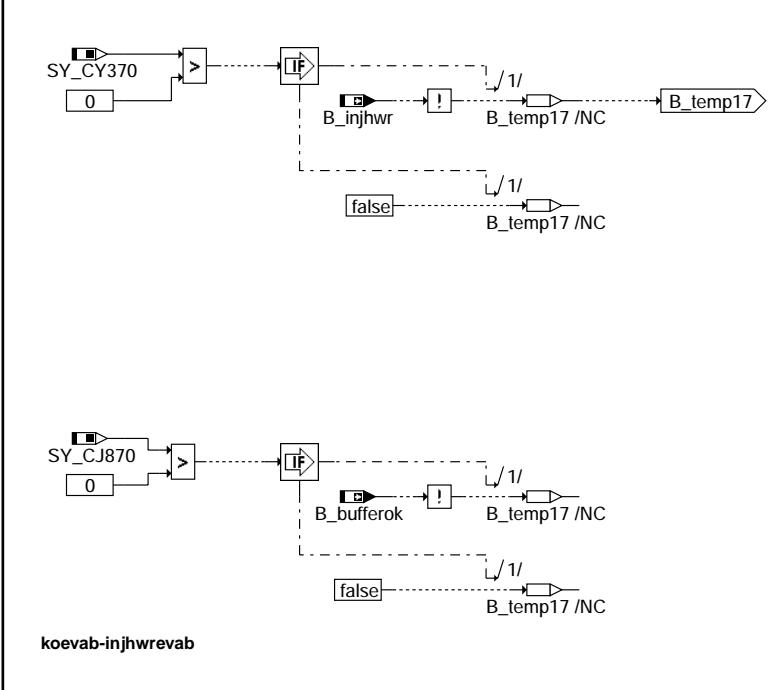

koevab-rvsevab oevat

koevab-staevab

devao

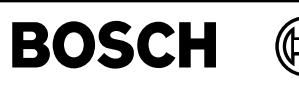

koevab-hdstevab

l-d<sub>Bvao</sub>

dstevat

Ev-Abschaltung durch die Hochdruckstarfunktionalität (negierte Einspritzfreigabe)

# **Injection valve cutoff part by high pressure start functionality**

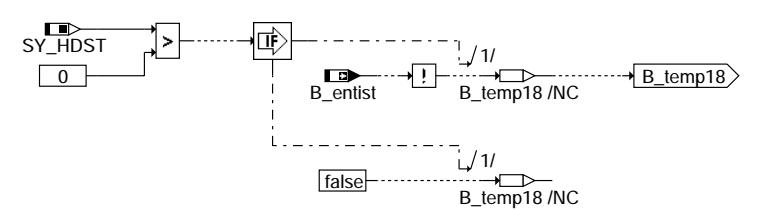

**koevab-hdstevab**

# **ABK KOEVAB 2.100.2 Abkurzungen ¨**

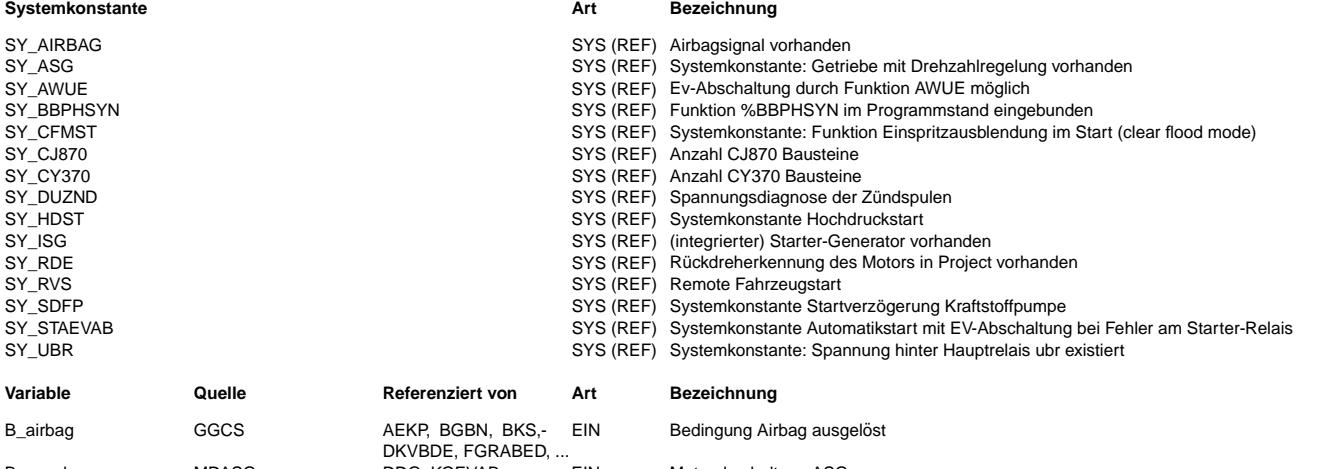

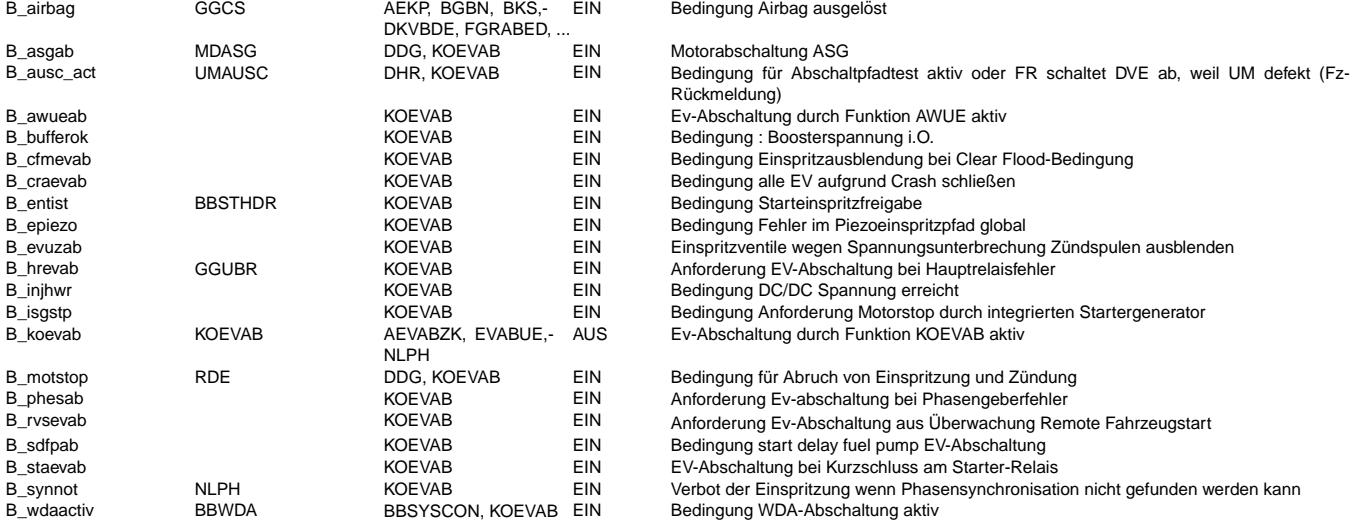

#### **FB KOEVAB 2.100.2 Funktionsbeschreibung**

Die Funktion Koordination Ev-Abschaltung (KOEVAB) führt die einzelnen Eingriffe zusammen, die zu einer kompletten Ev-Abschaltung führen.

¨Uber die Systemkonstante wird der jeweilige Eingriff aktiviert. Die Systemkonstanten sind dazu in der Sektion SYSKON zu spezifizieren. Die einzelnen Eingriffe werden durch eine ODER-Verknüpfung zusamengeführt. Das heißt, wenn einer der Eingriffe aktiviert ist (B\_...), so wird B\_koevab = true. Dies f¨uhrt in der Funktion AEVABZK zur Abschaltung aller Einspritzventile die von diesem SG bedient werden.

**APP KOEVAB 2.100.2 Applikationshinweise**

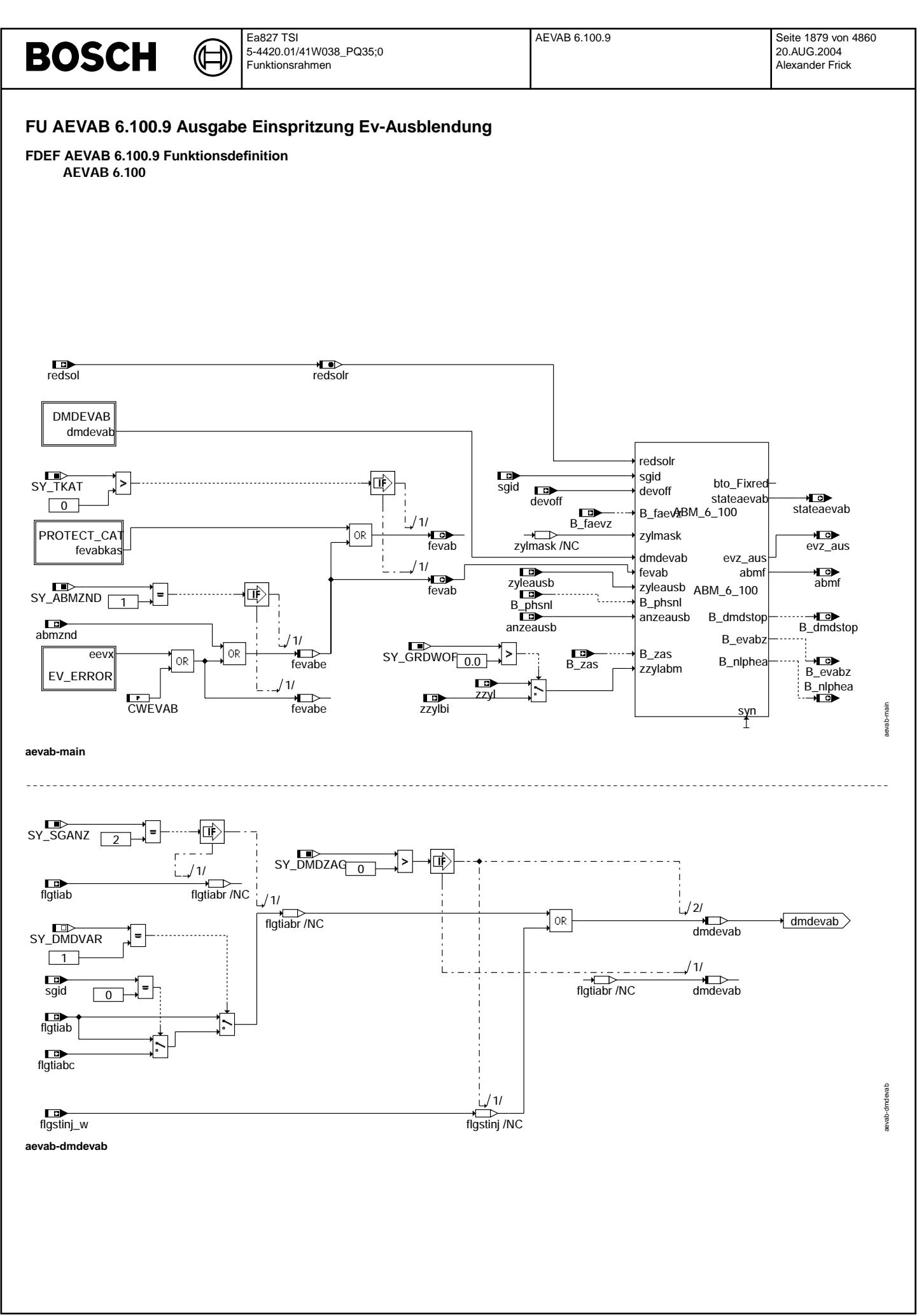

© Alle Rechte bei Robert Bosch GmbH, auch für den Fall von Schutzrechtsanmeldungen. Jede Veöffentlichungsbefugnis, wie Kopier- und Weitergaberecht, bei uns.

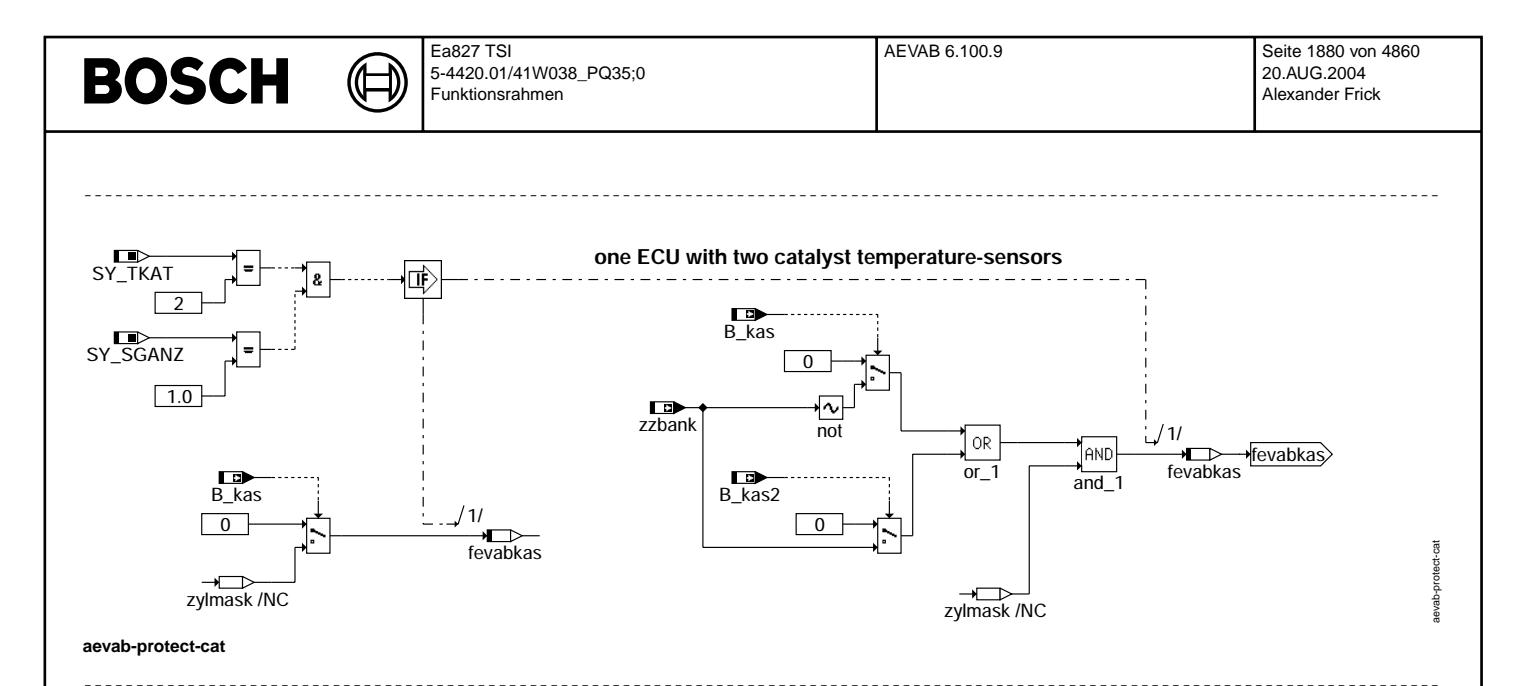

injection-valve error(s) --> cutoff-pattern

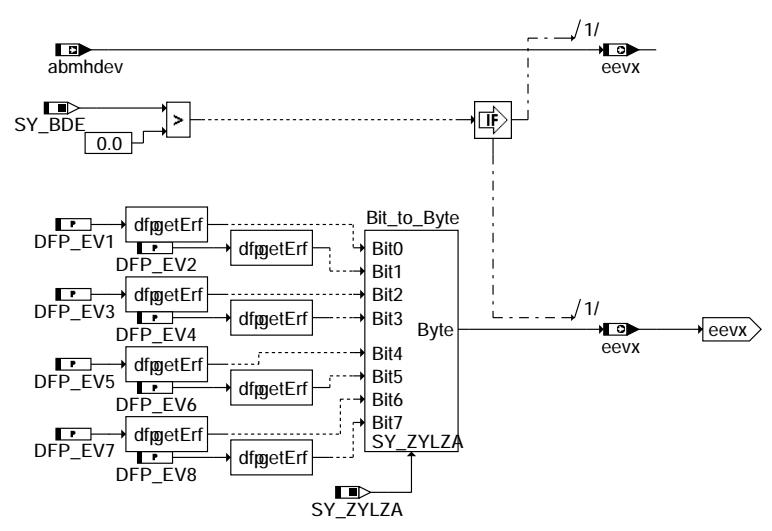

aevab-ev-error

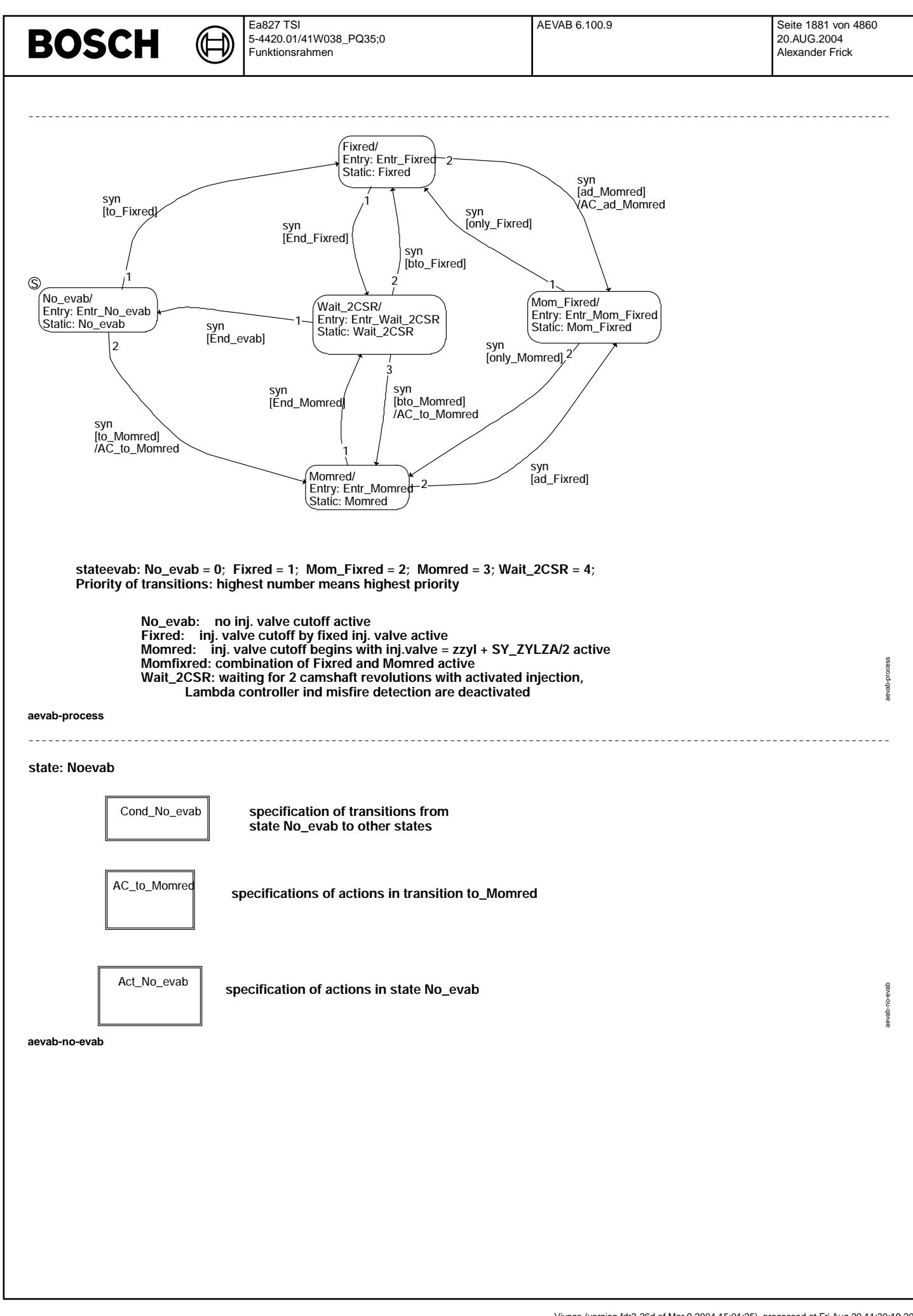

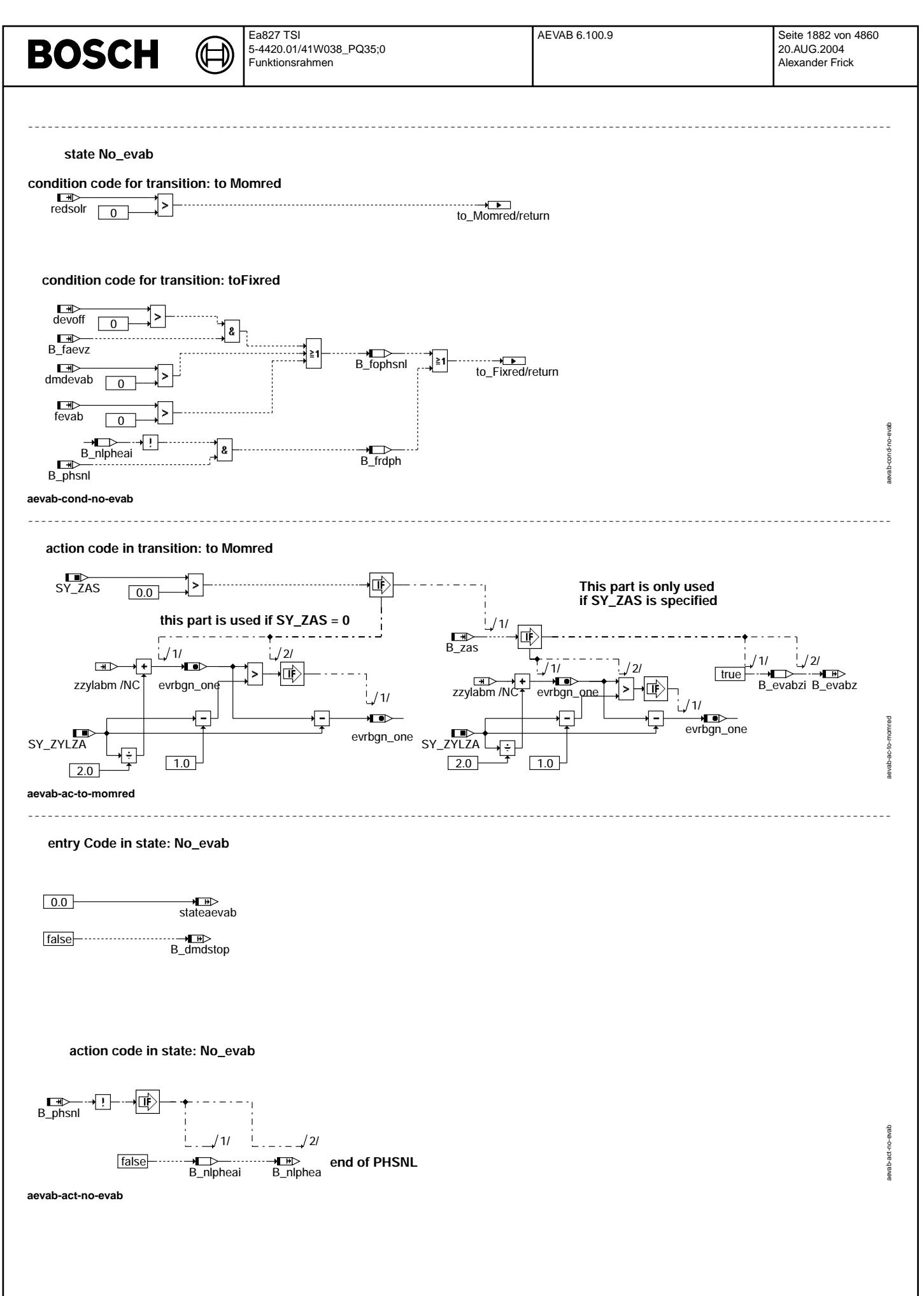

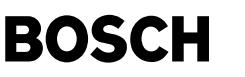

00000000000000000000000000000000000000000000000000000000000000000000000000000000000000000000000000000000000000000000000000000000000

-----------------------------------------------------------------------------------------------------------------------------------

aevab-fixred

evab-fixred

aevab-cond-fixred

ond-fixred

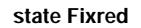

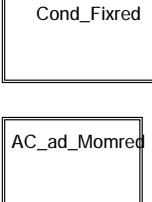

**specification of action code in transition ad\_Momred**

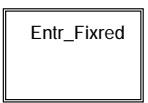

Act\_Fixred

**specification of entry code into state Fixred**

**specification of transitions from state Fixred to other states** 

**specification of action code in state Fixred**

**aevab-fixred**

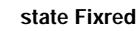

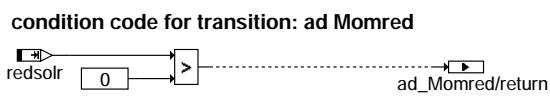

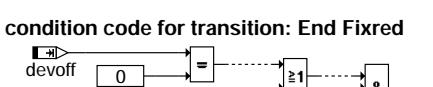

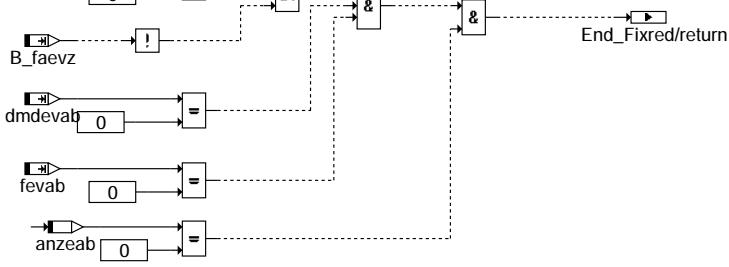

**aevab-cond-fixred**

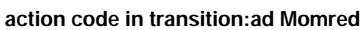

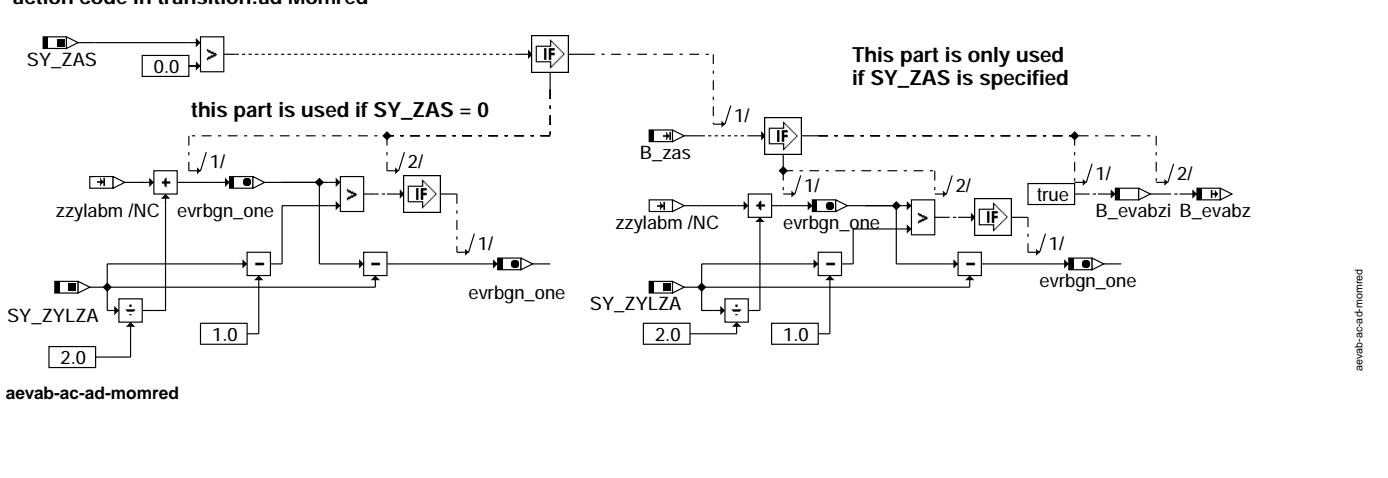

-----------------------------------------------------------------------------------------------------------------------------------

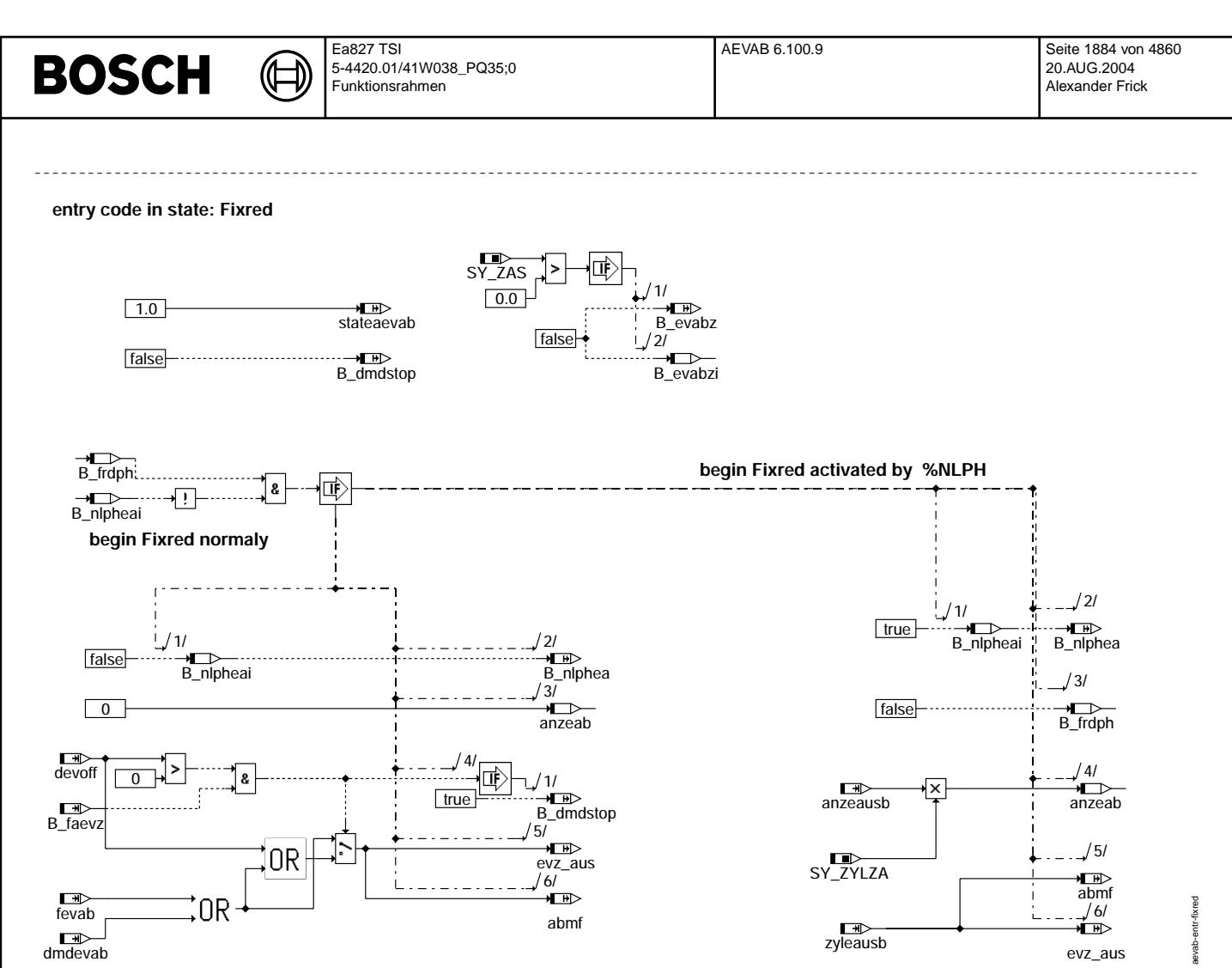

**aevab-entr-fixred**

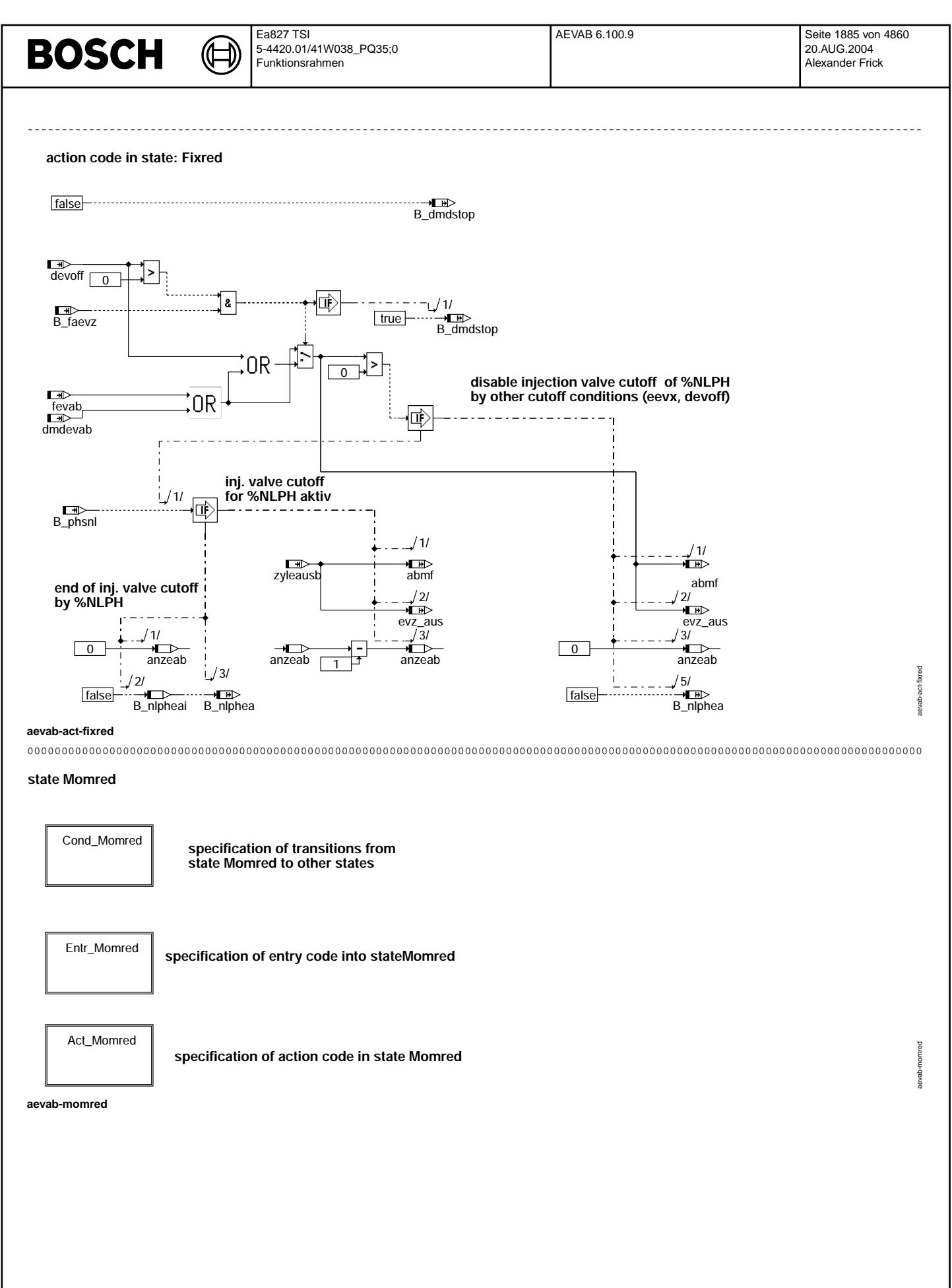

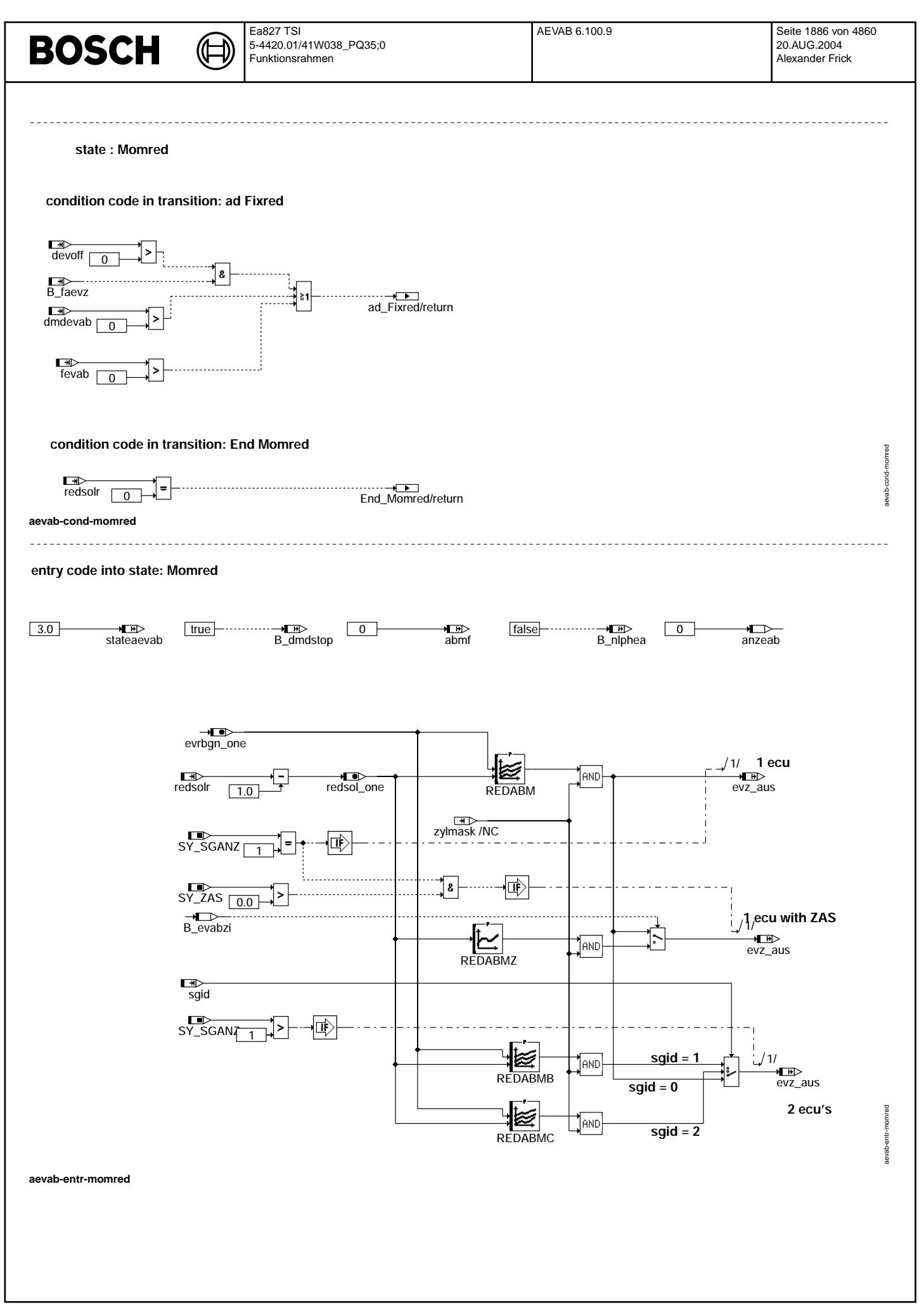

© Alle Rechte bei Robert Bosch GmbH, auch für den Fall von Schutzrechtsanmeldungen. Jede Veiffientlichungsbefugnis, wie Kopier- und Weitergaberecht, bei uns.

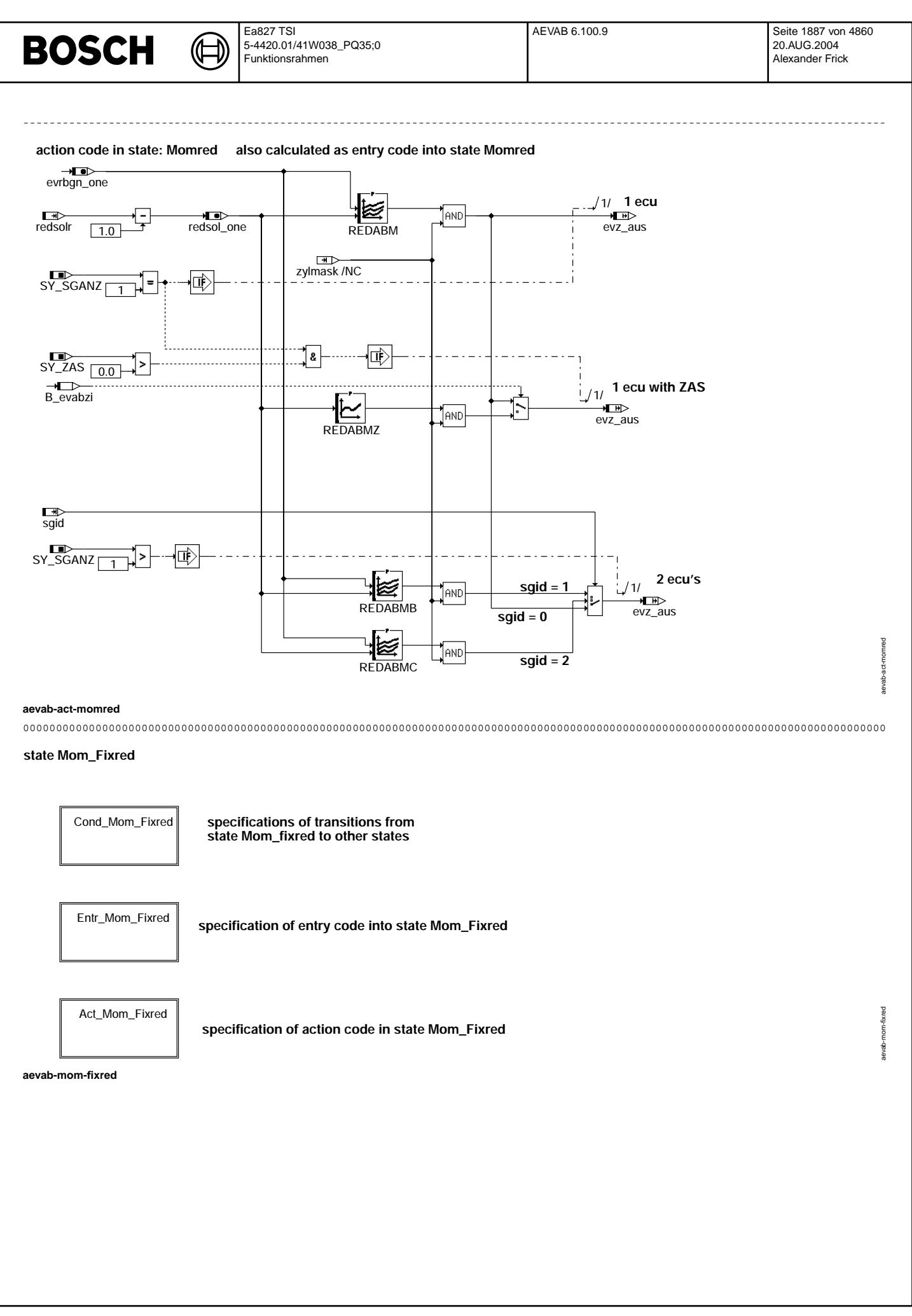

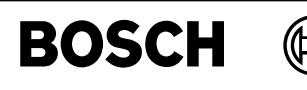

-----------------------------------------------------------------------------------------------------------------------------------

-----------------------------------------------------------------------------------------------------------------------------------

aevab-cond-mom-fixred

aevab-cond-mom-fixred

aevab-entr-mom-fixred

aevab-entr-mom-fixred

# **state Mom\_Fixred**

**condition code in transition: only Fixred**

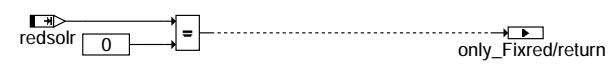

**condition code in transition : only Momred**

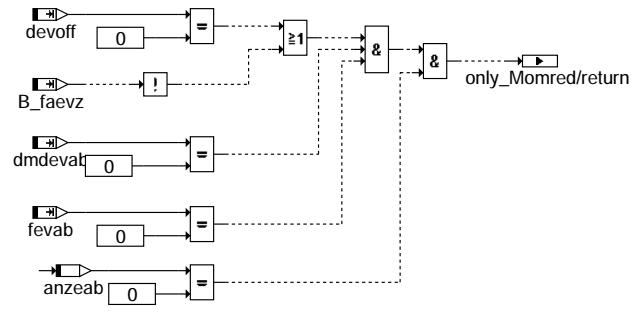

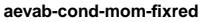

**entry code in state: Mom\_Fixred**

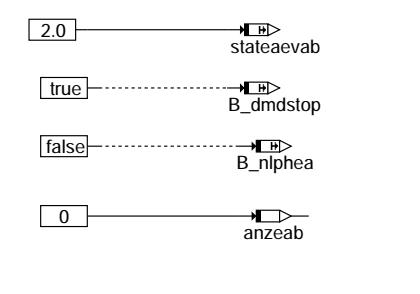

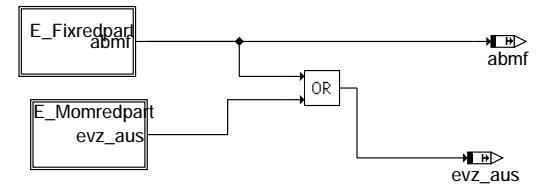

**aevab-entr-mom-fixred**

Vivace (version fdr3-26d of Mar 9 2004 15:01:25), processed at Fri Aug 20 11:30:19 2004

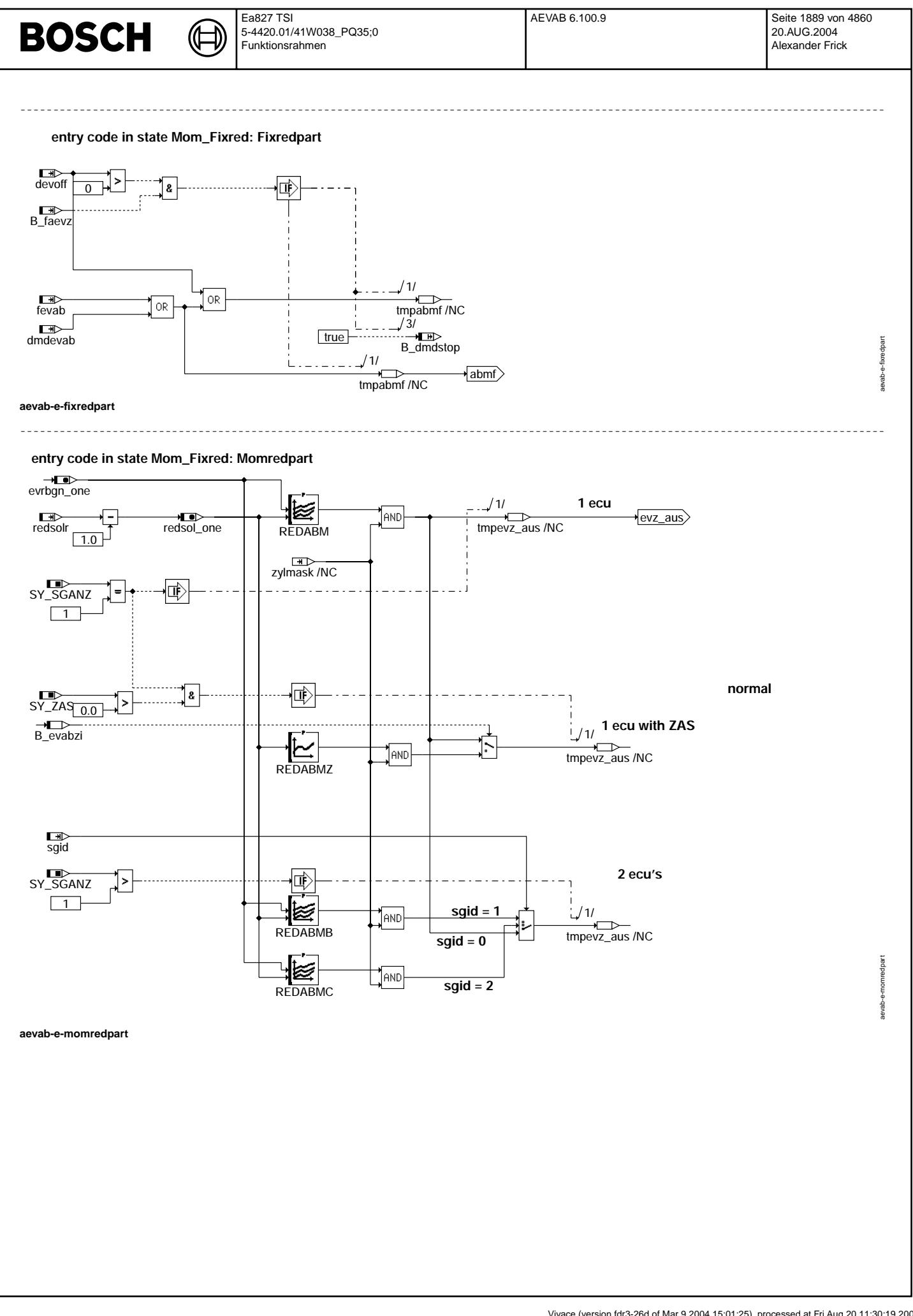

© Alle Rechte bei Robert Bosch GmbH, auch für den Fall von Schutzrechtsanmeldungen. Jede Vebffertilichungsbefugnis, wie Kopier- und Weitergaberecht, bei uns.

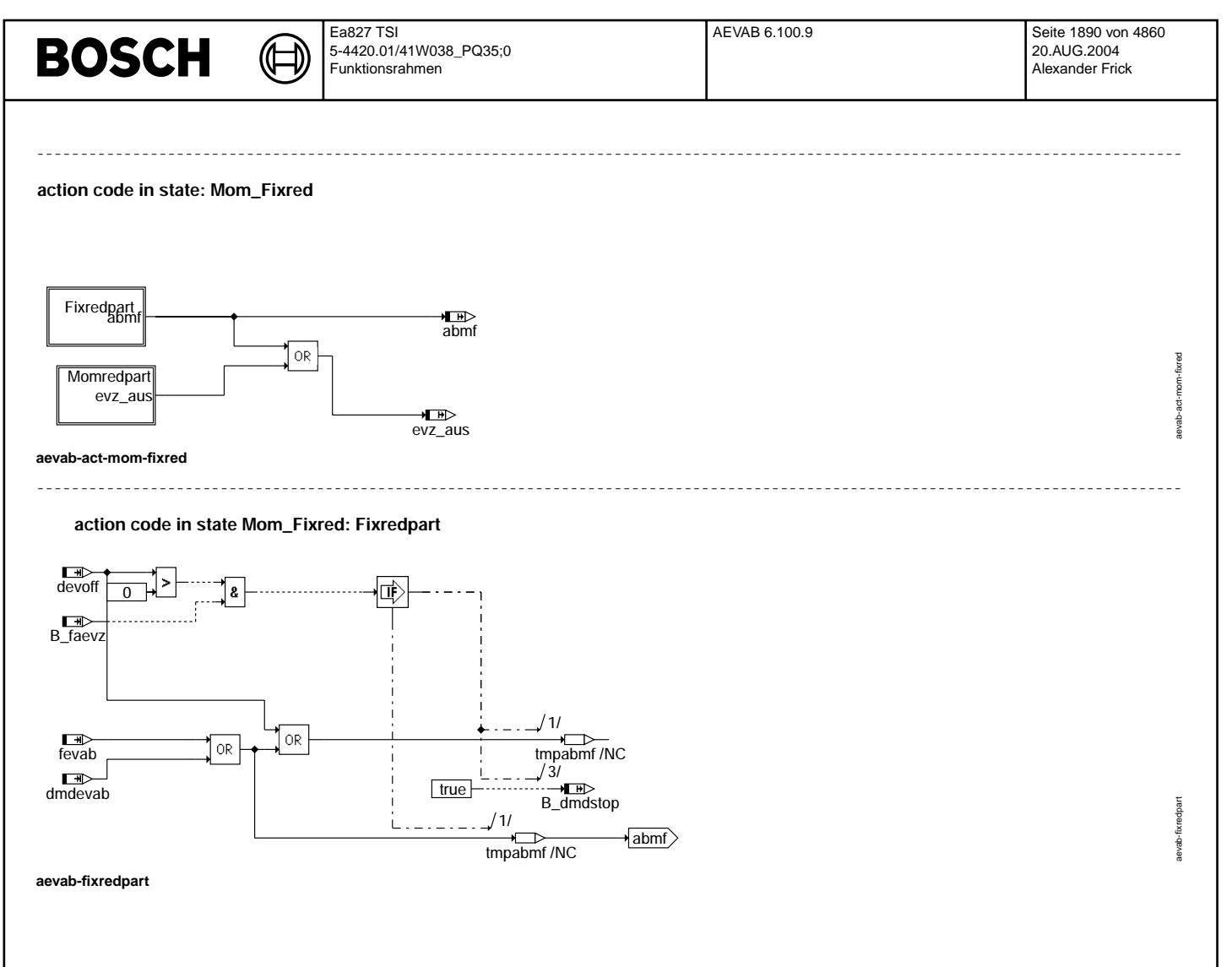

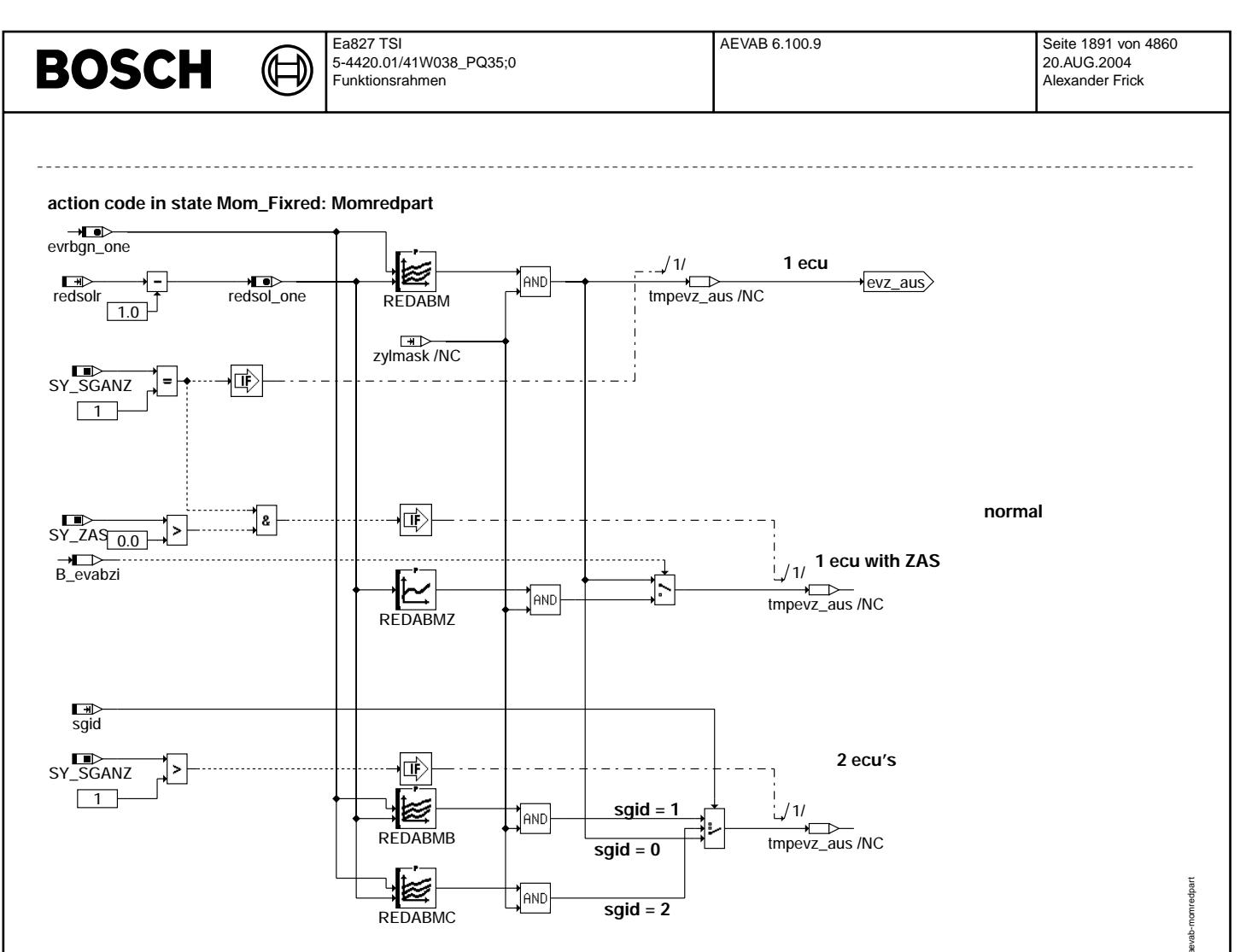

aevab-momredpart

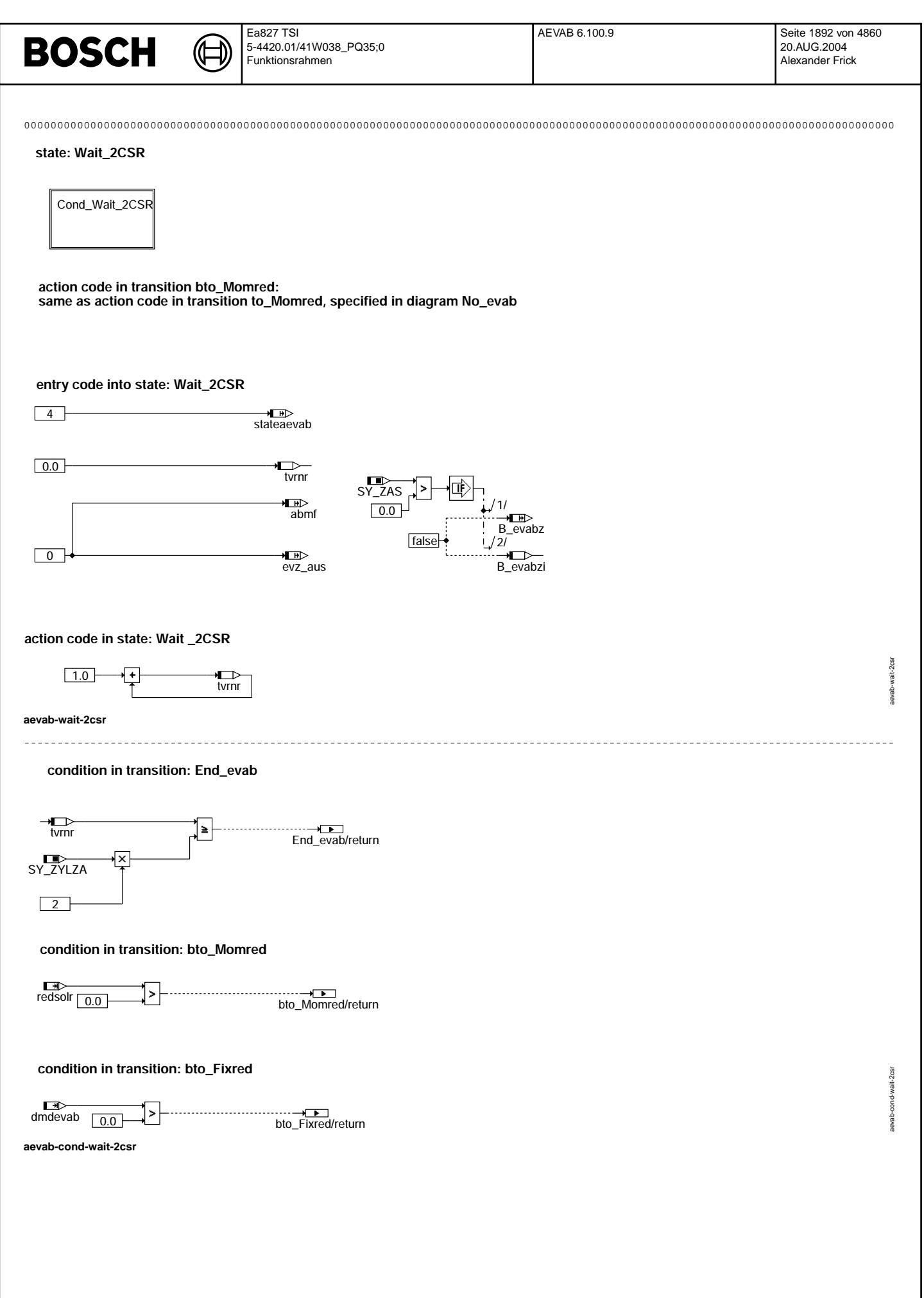

© Alle Rechte bei Robert Bosch GmbH, auch für den Fall von Schutzrechtsanmeldungen. Jede Veöffentlichungsbefugnis, wie Kopier- und Weitergaberecht, bei uns.

# **BOSCH**

₲

┓

aevab-init

## initialization

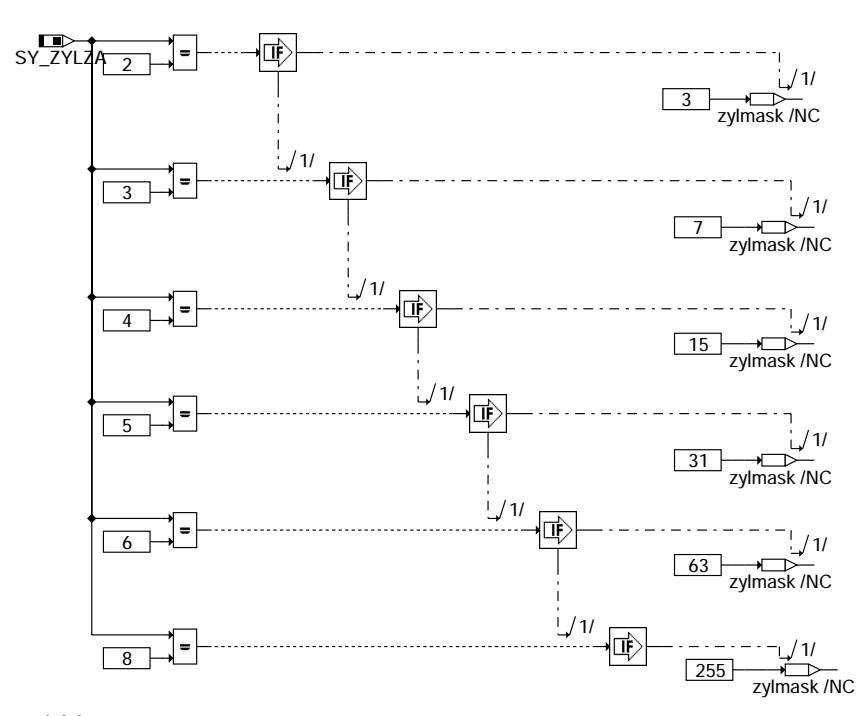

#### aevab-init

# ABK AEVAB 6.100.9 Abkürzungen

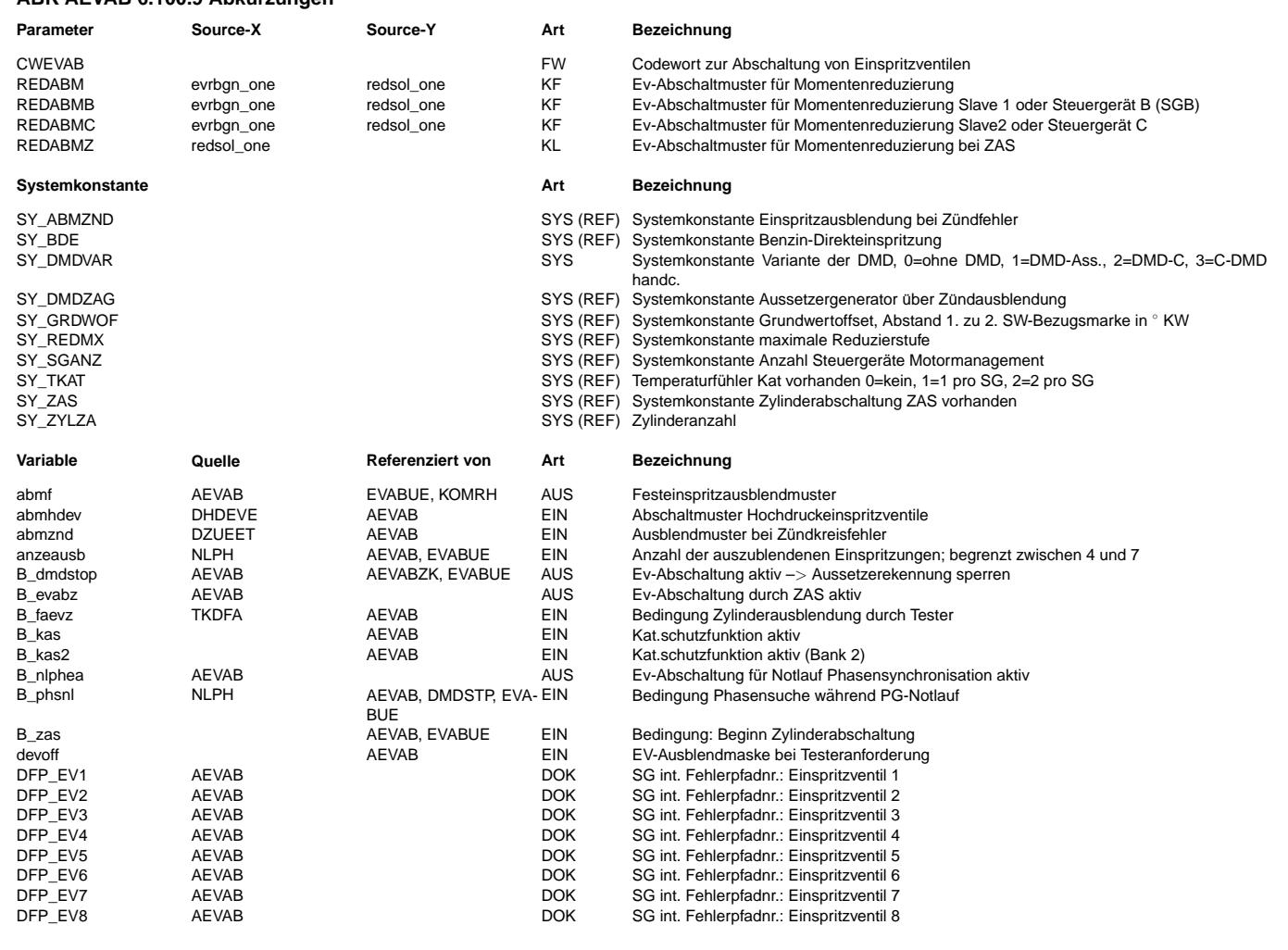

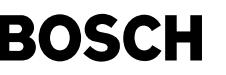

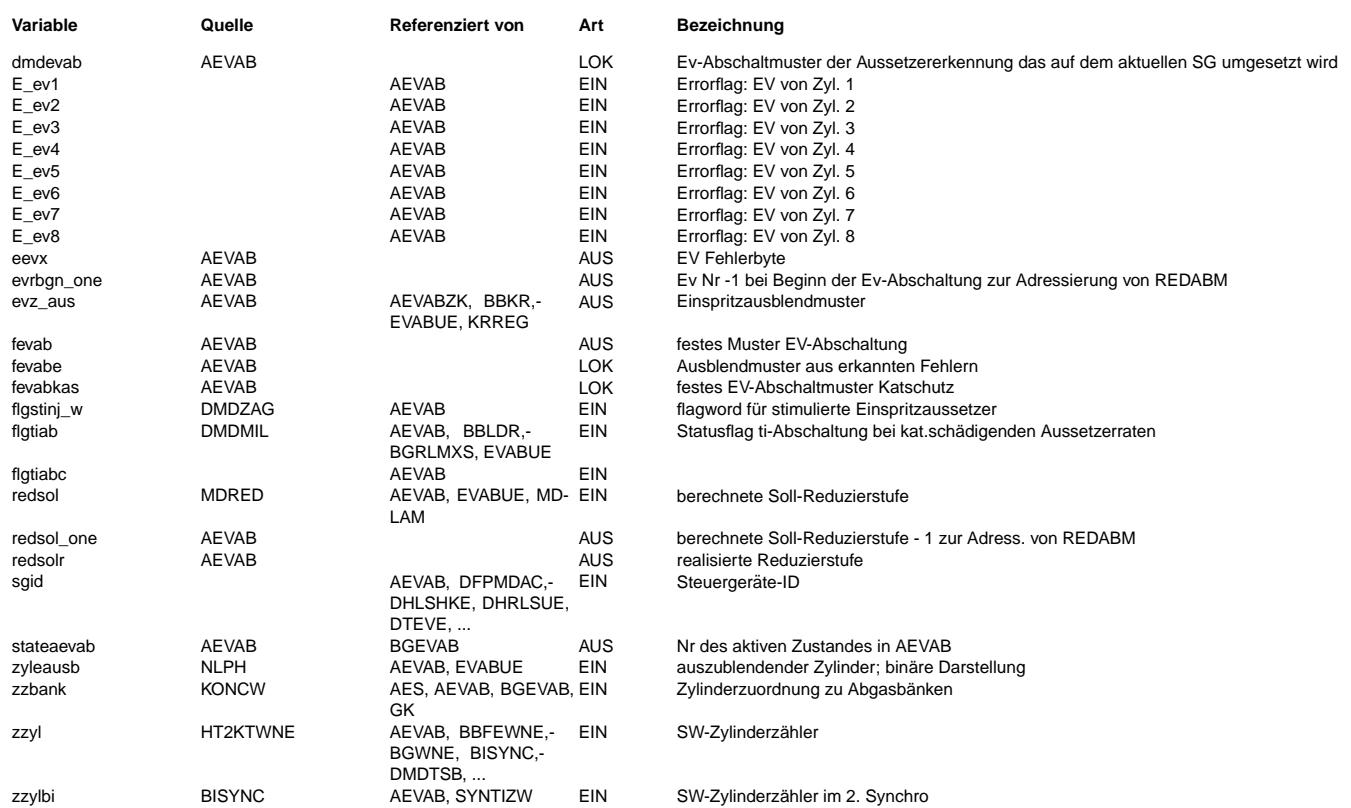

#### FB AEVAB 6.100.9 Funktionsbeschreibung

Die Funktion Ausgabe EV-Abschaltung AEVAB ermittelt aus den festen Ev-Abschaltmustern der Aussetzererkennung %DMD... (flgtiab/ flgtiabc), der Vorgabe einer Ev-Abschaltung durch den Werkstattester (devoff), dem Aussetzergenerator \$DMDZAG (flgstinj\_w), den in fevab zusammengefaßten festen Ausblendmustern eevx, fevabkas, abmznd, CWEVAB (Ev-Endstufenfehlern, Ausblendungsanforderung vom Katschutz Ausblendmuster Zündungserkennung, Codewort CWEVAB) sowie der Momentenreduktion über die Reduzierstufe redsol die abzuschaltenden Ev's.

Bei 2-SG-Konzepten (SY SGANZ=2) wird auf der Masterseite (SY SGID=0) aus den Eingängen flgtiab und flgtiabc abhängig von SY DMDVAR ausgewählt. SY DMDVAR=1 heisst, die Assembler-DMD wird verwendet. Sie wird nur auf dem Slave ausgeführt=> flgtiabc enthält das Ausblendmuster für den Master, das über den CAN übertragen wurde. Bei SY DMDVAR#1 wird flgtiab eingelesen.

Die Funktionsweise wird mit Hilfe eines Zustandsautomaten (Teilbild aevab-process) beschrieben. Die Funktion befindet sich dabei immer in einem der gezeichneten Zustände. Die Übergänge von einem Zustand zu einem anderen Zustand erfolgt immer in Pfeilrichtung. Feste Ev-Abschaltmuster sind solche Muster, bei denen ein ganz bestimmtes EV abgeschaltet werden muß z.B. bei Enstufenfehler oder bei einem durch die Aussetzererkennung in RAM-Zelle flgtiab eingetragenen Fehler.

Im Gegensatz dazu soll bei einer Momentenreduktion das nächste mögliche Ev abgeschaltet werden.

Die Ev-Abschaltung über feste Ev-Abschaltmuster werden in der RAM-Zelle abmf angezeigt. Daraus wird in \$BGEVAB die Basisreduzierung redbas berechnet.

Das Ev-Abschaltmuster aus dem Kennfeld REDABM (Master) bzw. REDABMB, REDABMC (Slavel, 2 bei >= 2 Steuergeräten) wird jeweils in der RAM-Zelle evz\_aus angezeigt

Siehe auch APP-Hinweis in dieser FDEF

Für die Funktionalität Ev-Abschaltung bei Zylinderabschaltung (SY\_ZAS = true) wird derselbe Mechanismus wie bei der Momentenreduzierung benutzt. D.h. über redsol wird die Anzahl der abzuschaltenden Ev's übergeben. mit dieser Reduzierung wird die Kennlinie REDABMZ adressiert. In diesem Fall wird nicht bei einem beliebigen Ev mit der Abschaltung begonnen, sondern mit dem Festmuster aus der Kennlinie REDABMZ. Deshalb wird hier nicht mit evrbgn one adressiert.

Die Funktion AEVAB wird ebenfalls für die Synchronisation bei Phasengebernotlauf benutzt. Dazu wird für die Anzahl anzeausb das Ev zyleausb (Bit Nr 0 = 1 entspricht EV1 ...) abgeschaltet. Über die Aussetzererkennung wird nun zu diesem EV der zugehörende Zylinder detektiert und damit eine Synchronisierung für die Zündung vorgenommen.

#### Beschreibung der einzelne Zustände:

Keine Ev-Abschaltung wirksam: Zustand No evab In diesem Zustand befindet sich die Funktion, wenn keine Ev-Abschaltung gefordert wird.

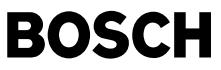

Alexander Frick Momentenreduzierung: Zustand Momred ------------------------------------ Ist nur die Momentenreduktion aktiv, gibt redsol die Anzahl der Ev vor, die abgeschaltet werden sollen. Bei Systemen mit 2 Steuergeräten (2SG) gibt es unterschiedliche Abschaltstrategien: Abschaltung zuerst nur auf dem Master, erst wenn Master komplett abgeschaltet ist beginnt Slave-Ev-Abschaltung oder Abschaltung wechselseitig auf Master und Slave Die Ev-Abschaltung beginnt mit dem Ev mit der Nummer evrbgn\_one = zzylabm+SY\_ZYLZA/2; zzylabm-Z¨ahlweise (0 ... SY\_ZYLZA-1), evrbgn\_one-Zählweise (Ev1 =0... Ev8 = 7). Dabei ist zzylabm der Zylinder der gerade zünden soll. Da aber für die nächsten zu zündenden Zylinder bereits Kraftstoff vorgelagert wurde, kann nicht das Ev für den nächsten zündenden Zylinder abgeschaltet werden, sondern ein nachfolgendes. Dieses nachfolgende Ev wird mit dem Offset SY\_ZYLZA/2 festgelegt. Diese Festlegung stellt einen Kompromiß dar, da in der aktuellen Version des CIFI die<br>Nummer des nächsten anzusteuernden Ev nicht vorhanden ist. So wird nach spätestens einer K Mit dem Wert evrbgn\_one und dem Wert redsol\_one = redsol-1 wird aus dem Festkennfeld REDABM bei 1SG bzw. Master (>1SG) das Ev-Abschaltmuster evz\_aus bestimmt. Das Ev-Abschaltmuster bei mehr-SG-Slave ist in Kennfeld REDABMB bzw. REDABMC abgelegt. Die Variable zzylabm wird bie SY\_GRDWOF = 0 aus zzyl gebildet, sonst aus zzylbi. Bei der Zylinderabschaltung (SY\_ZAS = true) wird evrbgn\_one nicht berücksichtigt, da in diesem Fall die abzuschaltenden Ev fest zugeordnet sind. Die Abschaltmuster sind in der Kennlinie REDABMZ enthalten. B evabz = true zeigt an, daß Ev-Abschaltung über B zas aktiviert wurde. Abschaltung ¨uber feste Ev-Abschaltmuster: Zustand Fixred ----------------------------------------- Die festen Ev-Abschaltmuster flgtiab, flgstinj w, devoff, fevab werden "ODER"-verknüpft und stehen als Bitmuster abmf für Ev-Abschaltung zur Verfügung. abmf enhält bei 2SG-Konzepten jeweils die für Master bzw. Slave abzuschaltenden Ev's Da in diesem Zustand nur Ev-Abschaltung über feste Abschaltmuster stattfindet wird evz\_aus = abmf gesetzt. Für den Sonderfall der Synchronisation bei Phasengebernotlauf, d.h. abschalten des in zyleausb stehenden Ev für die Anzahl von anzeausb Einspritzungen wenn B\_phsnl = true wird ebenfalls der Zustand Fixred benutzt, jedoch nur dann, wenn keine andere Festabschaltung aktiviert ist. Während der Zeit der Phasensuche ist das Bit B\_nlphea = true. Dies wird im Normalfall in dem Zustand No evab zurückgesetzt, wenn die Anforderungsbedingung B\_nlph = false wird. Tritt während der Phasensuche eine andere Festabschaltung oder eine Momentenreduzierung ¨uber redsol auf, so wird die Ev-Abschaltung zur Phasengebersuche abgebrochen und B\_nlphea = false gesetzt. Die Phasensynchronisation ist solange gesperrt, bis im Zustand No\_evab B\_nlphea = false erkannt wird. Abschaltung ¨uber feste Ev-Abschaltung und Momentenreduzierung: Zustand Mom\_Fixred -------------------------------------------------------------- Das zu realisierende Ev-Abschaltmuster evz\_aus wird durch Oder-Verknüpfung der festen Ausblendmuster devoff, flgtiab, flgstinj\_w, fevab und dem Abschaltmuster der Momentenreduzierung REDABM bzw. REDABMB bzw. REDABMC gebildet. abmf = devoff ODER flgtiab ODER flgstinj w ODER fevab evz\_aus = abmf ODER REDABM bzw. REDABMB bzw. REDABMC Für den Abschaltbeginn evrbgn one über die Momentenreduzierung gilt das im Zustand Momred gesagte. Zustand Wait\_2CSR: -------------------- In diesem Zustand wird 2 Nockenwellenumdrehungen (2CSR= 2 camshaft revolution) gewartet, bevor über B dmdstop = false die Aussetzererkennung bzw. über B evloc = true aus der Funktion BGEVAB z.B. die Lambdaregelung wieder freigegeben wird. Wird während dieser Zeit eine Momentenreduzierung angefordert (redsol >0), findet ein Übergang in Zustand Momred statt. Fordert der Aussetzgergenerator %DMDZAG über flgstinj\_w eine Ausblendung an, so findet ein Übergang in den Zustand Fixred statt. Das über die Funktion AEVABZK dann tatsächlich zu realisierende Ausblendmuster evz austot wird in der Funktion BGEVAB ausgewertet: Dabei wird die Bank, bei der ein oder mehrere Ev's abgeschaltet sind, ermittelt. B\_bevab = true: mindestens ein Ev von Bank1 ist abgeschaltet. B\_bevab2 = true: mindestens ein Ev von Bank2 ist abgeschaltet. Die Abschaltung eines beliebigen Ev , wird in B\_evloc angezeigt, ebenso ein Ev-Endstufenfehler.<br>Es gilt Ev abgeschaltet oder Endstufenfehler: B\_evloc = false In der Funktion AEVAB erfolgt beim Übergang in den Zustand Momred bzw in den Zustand Fixred und wenn Testereingriff über devoff aktiv ist eine Sperre der Aussetzererkennung durch setzen von B\_dmdstop = true. Abschaltanforderung Abschaltbedingung Abschaltinformation Aussetzererkennung Tester devoff > 0 -> B\_evloc = false -> B\_dmdstop = true Aussetzererkennung gesperrt  $& B_faevz = TRUE$ <br>  $redsol > 0$  -> B evloc = false Momentenreduzierung redsol > 0 -> B\_evloc = false -> B\_dmdstop = true Aussetzererkennung gesperrt<br>
feste Ausblendmuster fevab > 0 -> B\_evloc = false -> B\_dmdstop = false Aussetzererkennung aktiv, Su<br>
Aussetzererkennung fl feste Ausblendmuster fevab > 0 -> B\_evloc = false -> B\_dmdstop = false Aussetzererkennung aktiv Ausetzererkennung aktiv, Suche nach weiteren Fehlern. Aussetzergenerator flgstinj\_w >0 -> B\_evloc = false -> B\_dmdstop = false  $\gamma$ ylinderabschaltung B zas -> B evloc = false -> B dmdstop = true Zylinderabschaltung B\_zas -> B\_evloc = false -> B\_dmdstop = true Aussetzererkennung gesperrt

Die Funktionalität bei Zylinderabschaltung ZAS ( abschalten einer Bank) wird über die Momentenreduktion (redsol-Eingrif) realisiert. Da aber in diesem Fall nicht mit einem beliebigen Ev begonnen werden darf, wird bei B\_zas =true das Ev-Abschaltmuster der Kennlinie REDABMZ benutzt. Alle Momenteneingriffe laufen mit dem Ev-Abschaltmuster dieser Kennlinie, bis die Momentenreduzierung wieder zurückgenommen ist (redsol = 0). Die Ev-Abschaltung bei ZAS-Betrieb wird über B evabz angezeigt.<br>Zurückgenommen ist (redsol = 0). Die Ev-Abschaltung bei ZAS-Betrieb wird über B evabz angezeigt.

Während der Applikation am Prüfstand ist es oft erforderlich den Motor ohne Einpritzung zu betreiben. Dazu können über das Codewort CWEVAB die einzelne Einspritzventile abgeschaltet werden. Bit 0 entspricht dabei Ev1. Defaultmäßig ist CWEVAB = 0 -- > alle Evs aktiv.

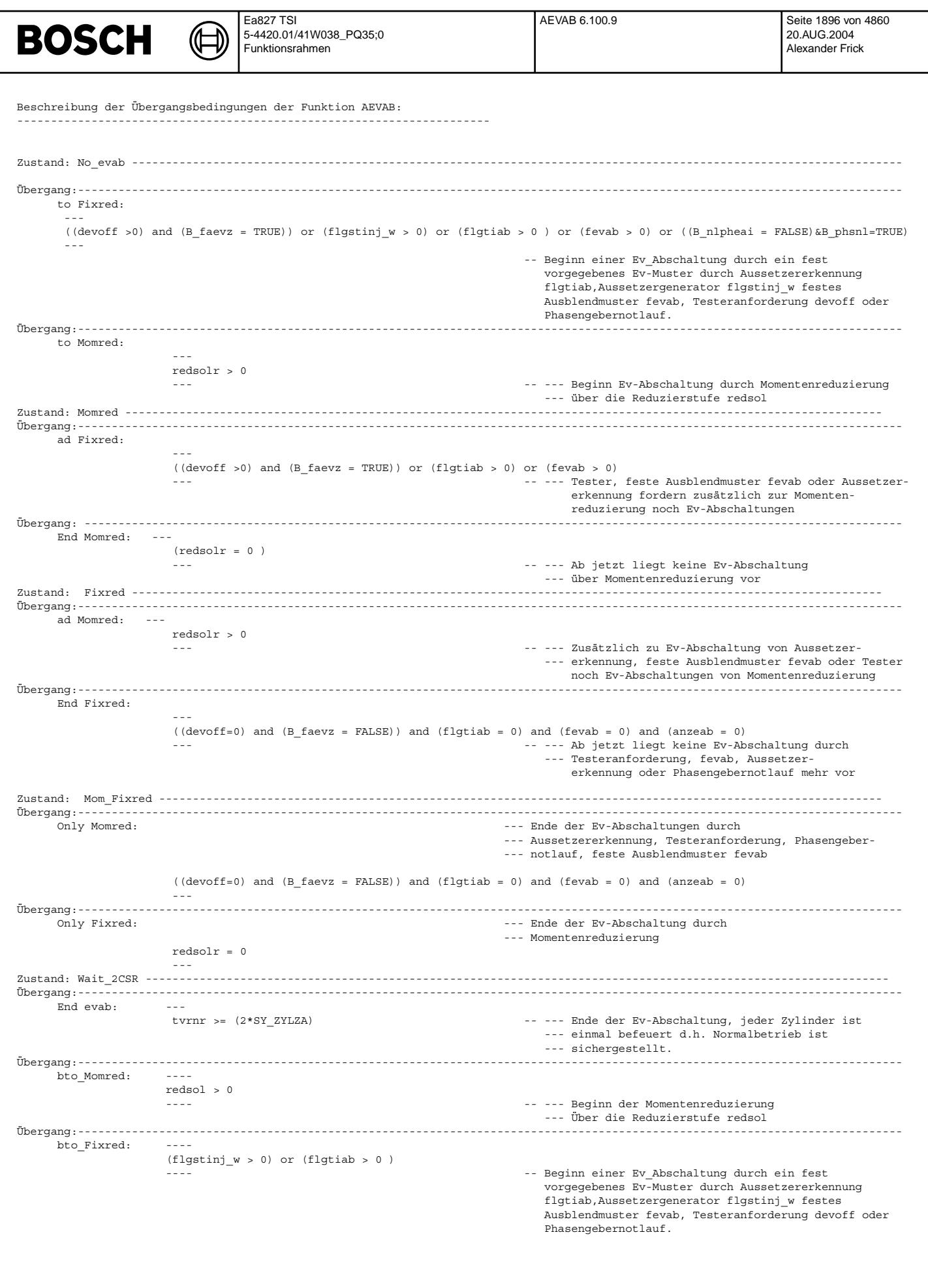

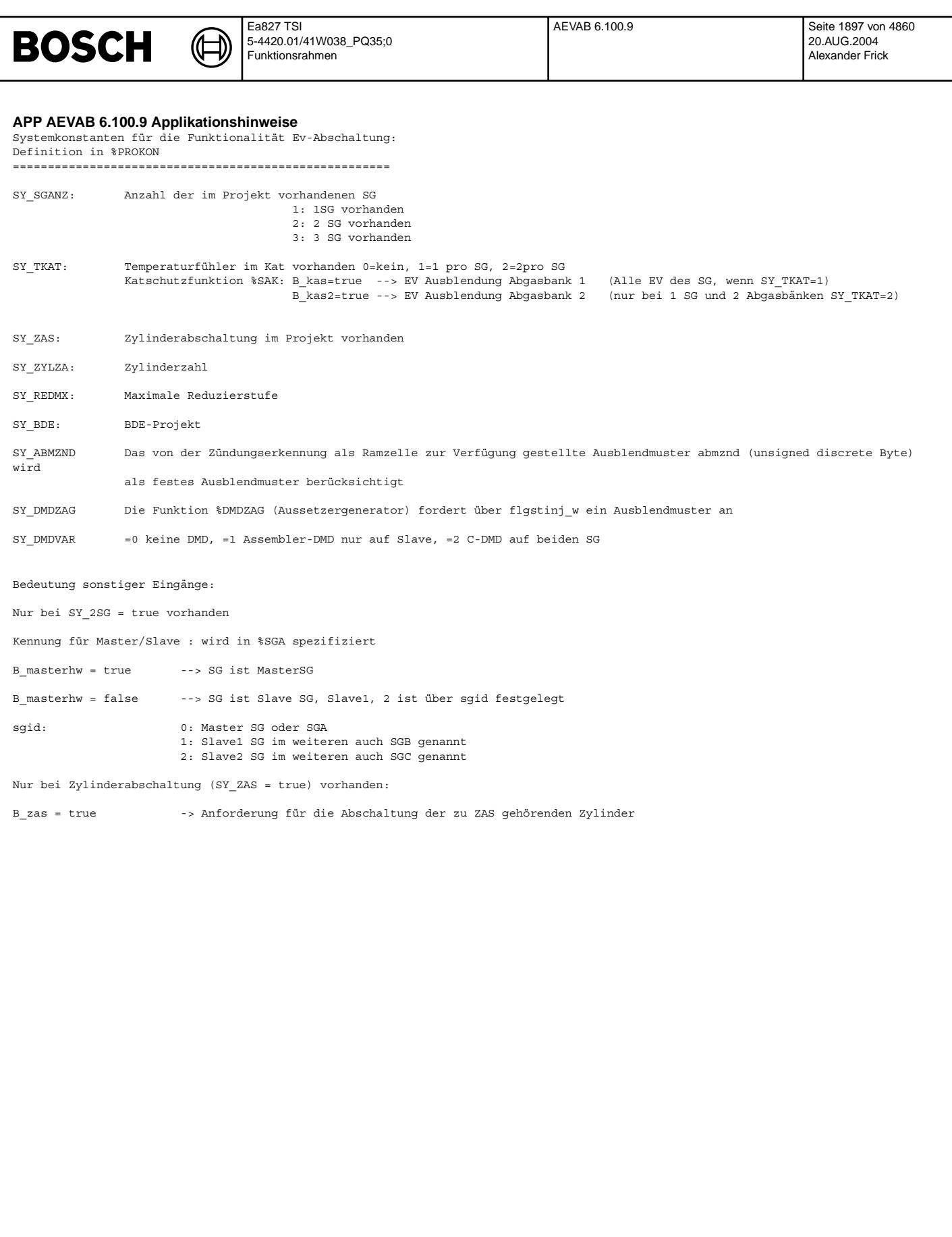

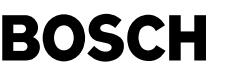

⊅ Œ

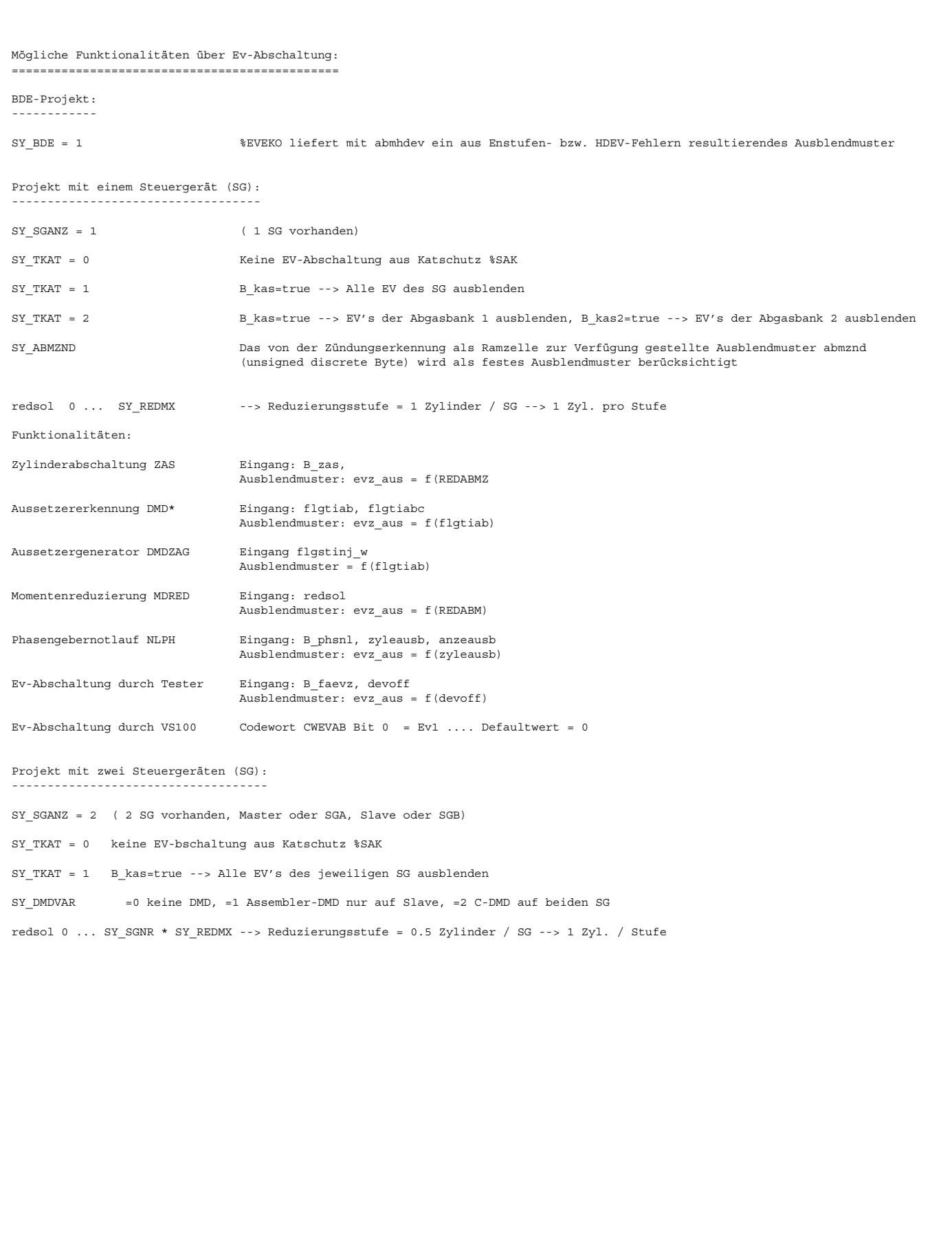

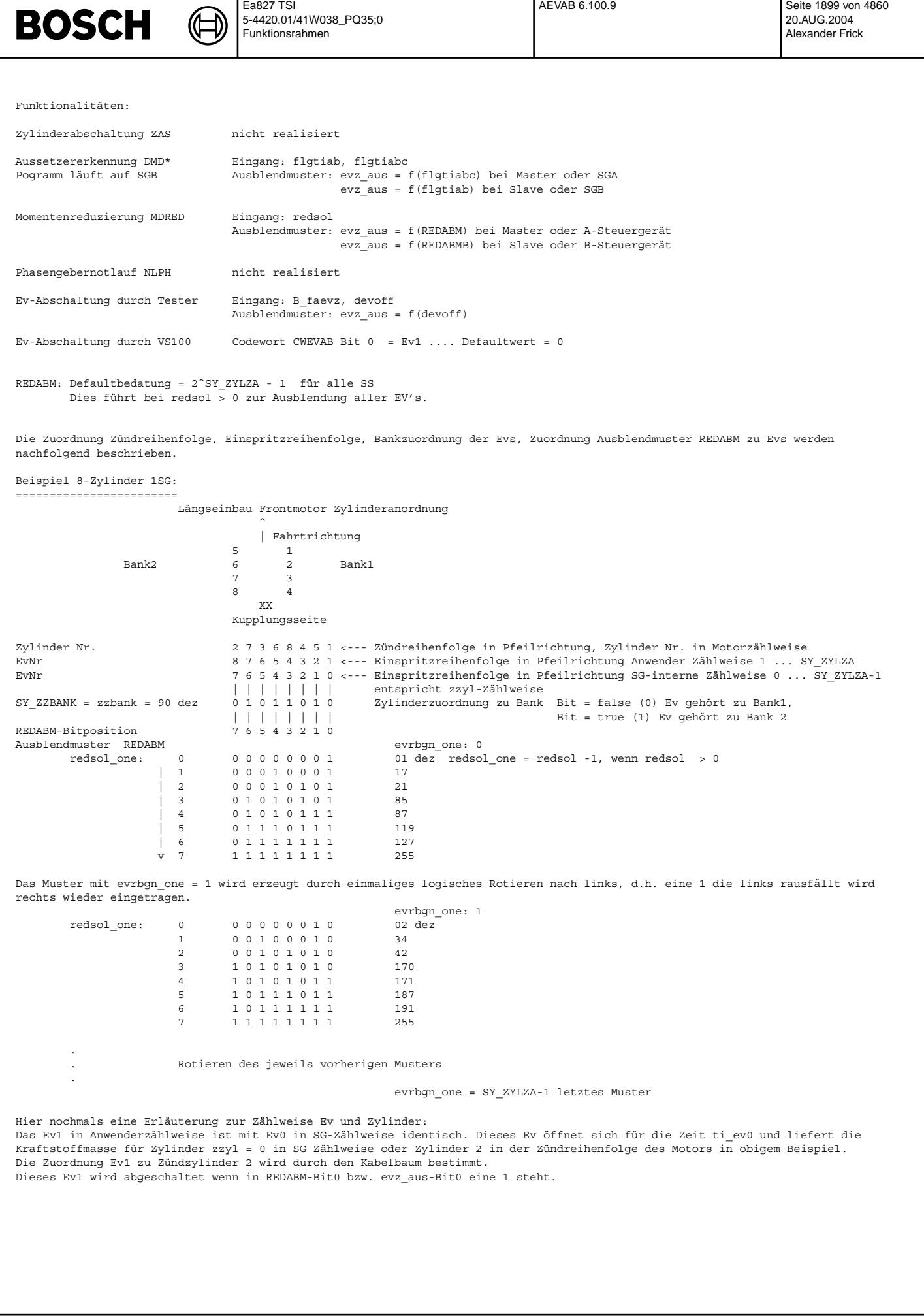

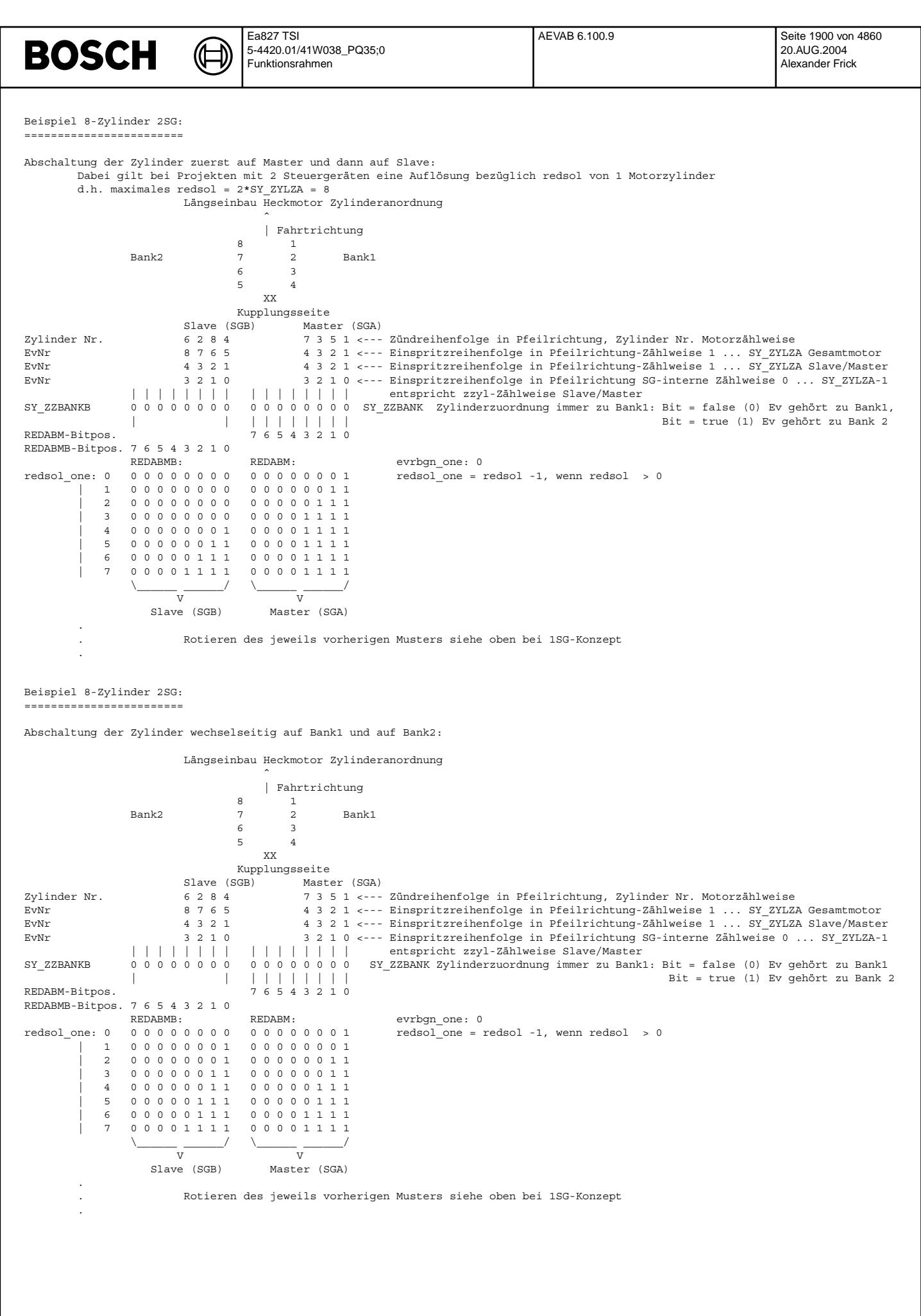

© Alle Rechte bei Robert Bosch GmbH, auch für den Fall von Schutzrechtsamneldungen. Jede Veöffentlichungsbefugnis, wie Kopier- und Weitergaberecht, bei uns. © Alle Rechte bei Robert Bosch GmbH, auch für den Fall von Schutzrechtsanmeldungen. Jede Veöffentlichungsbefugnis, wie Kopier- und Weitergaberecht, bei uns.

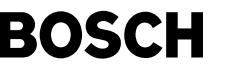

Œ

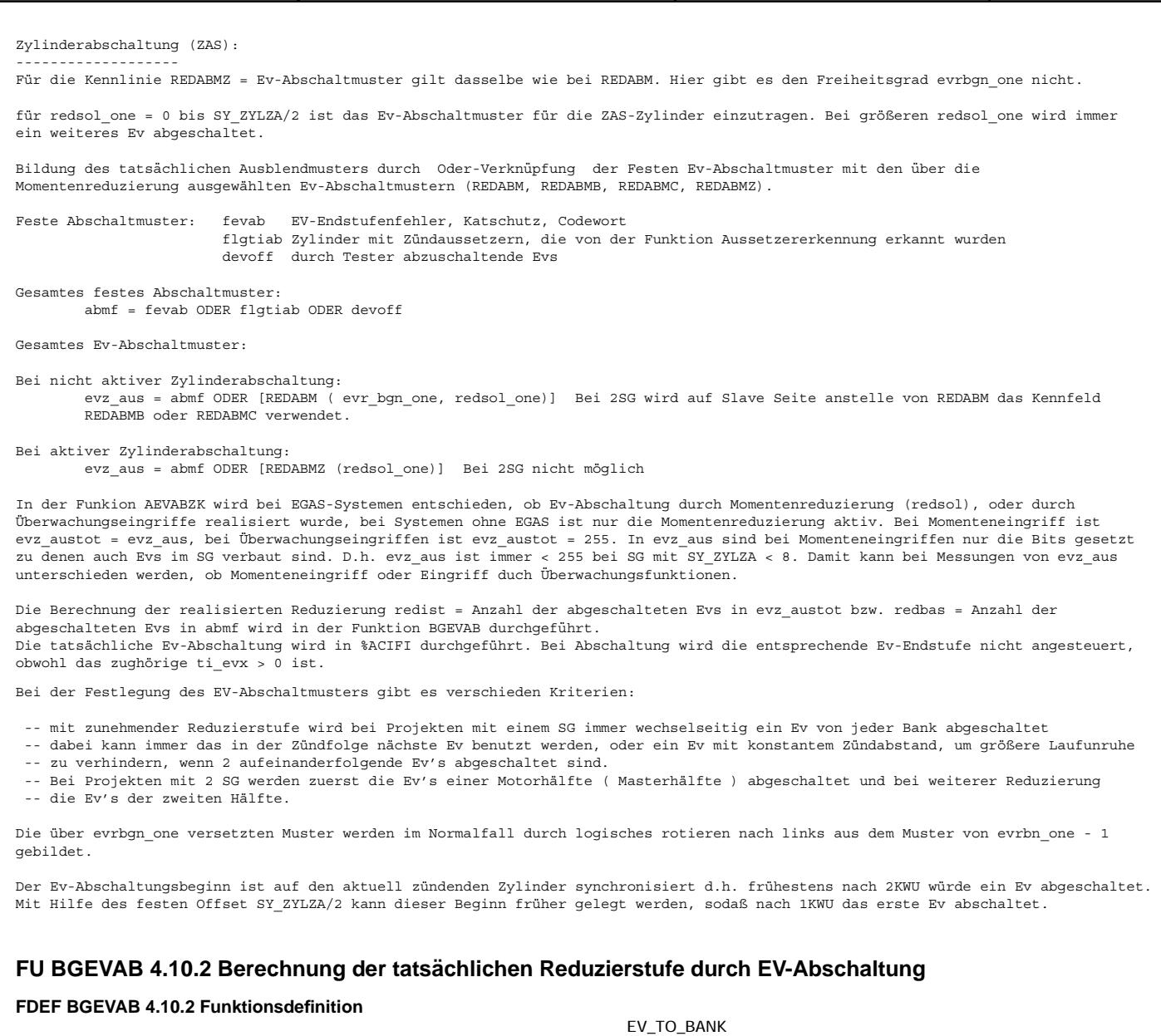

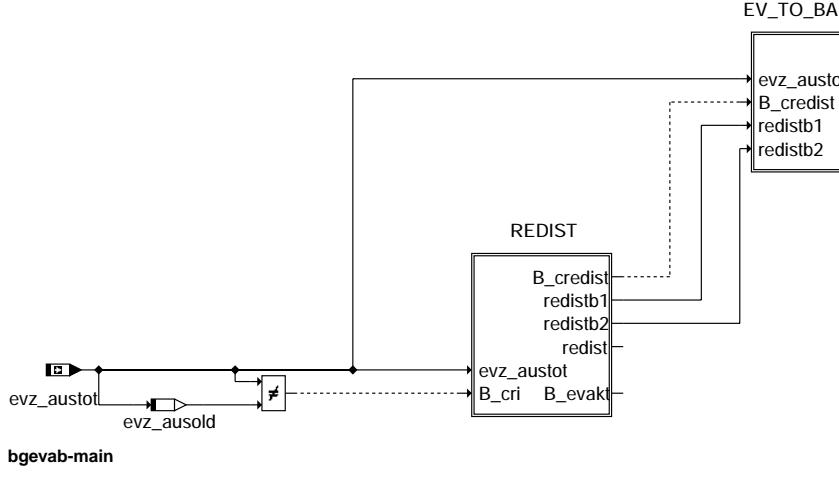

bgevab-main bgevab-main

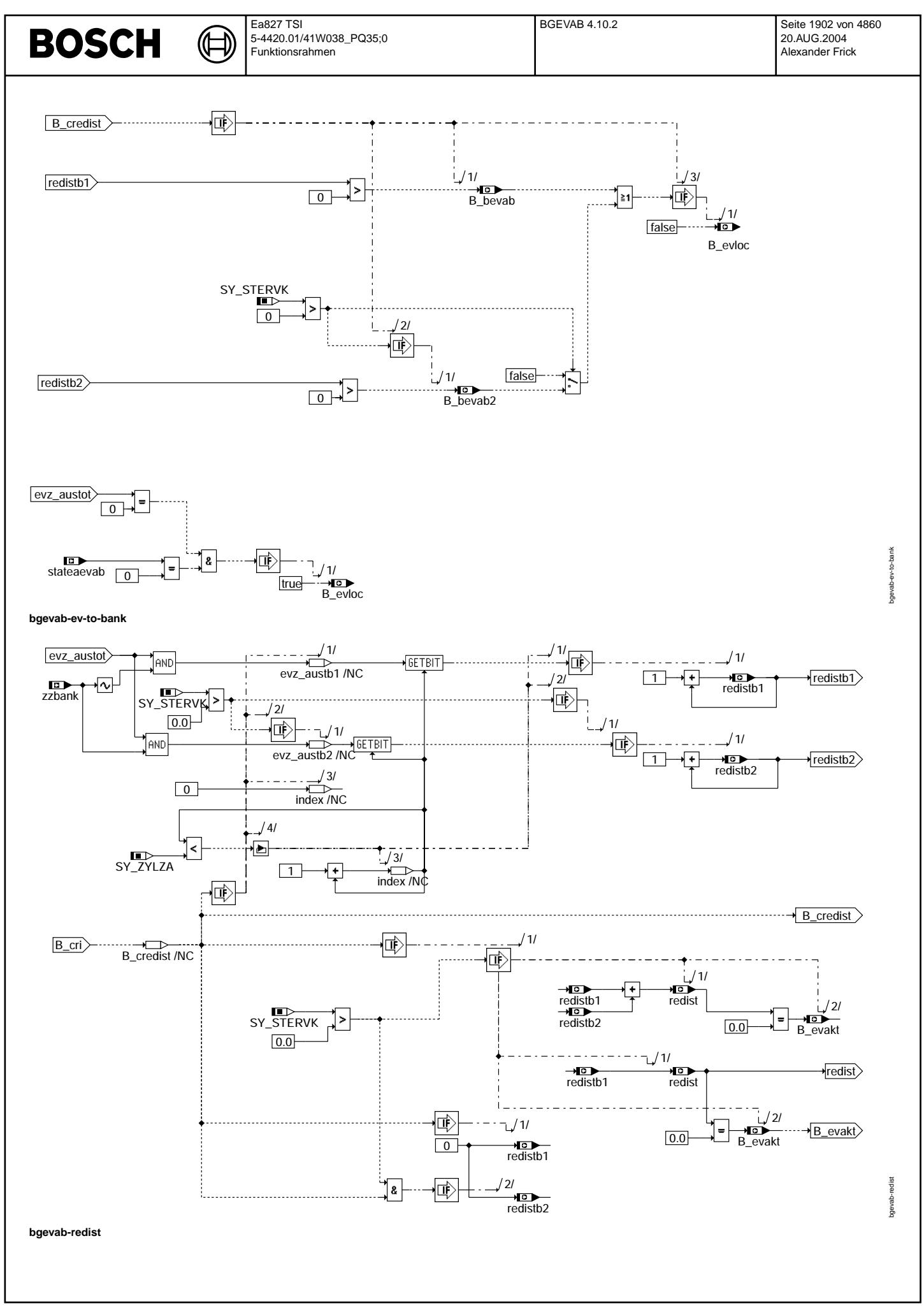

© Alle Rechte bei Robert Bosch GmbH, auch für den Fall von Schutzrechtsanmeldungen. Jede Vebffentlichungsbefugnis, wie Kopier- und Weitergaberecht, bei uns. © Alle Rechte bei Robert Bosch GmbH, auch für den Fall von Schutzrechtsanmeldungen. Jede Veöffentlichungsbefugnis, wie Kopier- und Weitergaberecht, bei uns.

# **BOSCH**

gevab-init bgevab-init

 $\overrightarrow{B}$  evloc

evz\_ausold 1.0

**bgevab-init**

true

### **ABK BGEVAB 4.10.2 Abkurzungen ¨**

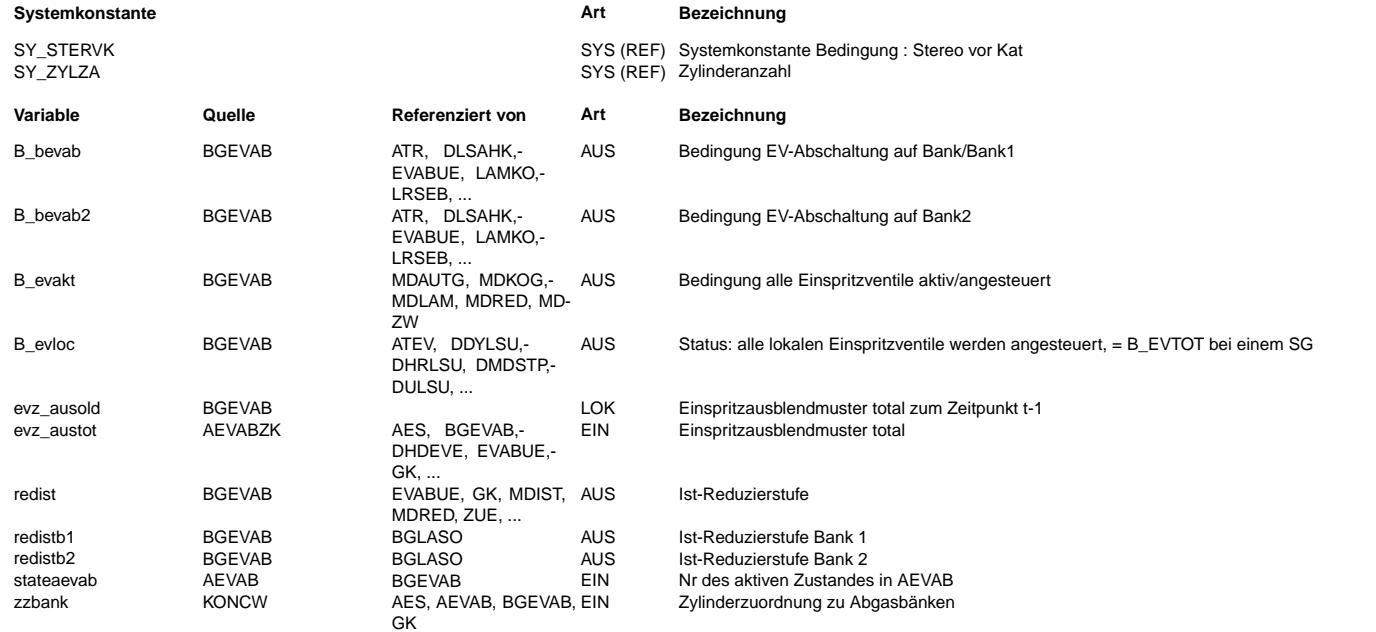

#### **FB BGEVAB 4.10.2 Funktionsbeschreibung**

Die Funktion berechnet aus dem Ev-Abschaltmuster evz\_austot die tatsächliche Reduzierstufe redist, die bankselektiven Reduzierstufen redistb1, redistb2 und die Bedingungen B\_bevab, B\_bevab2, die angeben auf welcher Abgasbank ein Ev abgeschaltet ist. Da die Funktion auch für Mehrsteuergeräteprojekte gilt, muß unterschieden werden zwischen Zylinderbänken und Abgasbänken. Meim Mehrsteuergeräteprojekt bedient ein SG immer eine Zylinderbank, diese kann eine Abgasbank (SY\_STERVK = false) oder 2 Abgasbänke (SY\_STERVK = true) enthalten.

> B\_bevab = true: mindestens ein Ev von Abgasbank1 ist abgeschaltet. B\_bevab2 = true: mindestens ein Ev von Abgasbank2 ist abgeschaltet.

Die Abschaltung eines beliebigen Ev wird in B\_evloc angezeigt. B\_evloc = false --> mindestens ein EV ist abgeschaltet.<br>B evakt wird erst 4 Kurbelwellenumdrehungen nach dem alle Ev's wieder aktiv sind auf true gesetzt.

Bestimmung der tats. realisierten Reduzierstufe redist:

Jedes abzuschaltende Ev entspricht einer Reduzierung von 1. Damit ergibt sich redist durch die Anzahl der in evz\_austot gesetzten Bit (gleich Anzahl abzuschaltender Evs). Dabei wird aus Laufzeitgründen nur SY\_ZYLZA mal gezählt.<br>redist ist die Summe von redistb1 (Reduzierstufe auf Abgasbank 1) und redistb2 (Reduzierstufe auf Abgasbank 2). Die Zuordnun der Zylinder zu den Abgasbänken ist durch das Bitmuster zzbank bestimmt.

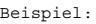

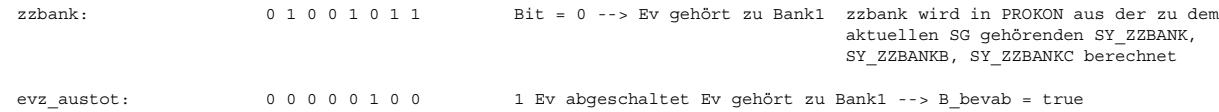

Die Berechnung erfolgt nur,

wenn sich eine Änderung in evz\_austot ergeben hat (evz\_austot <> evz\_ausold). evzausold ist dabei der Wert von evz\_austot aus der vorherigen Berechnung.

Aus den bankselektiven Reduzierstufen redistb1 und redistb2 werden die Bits B\_bevab (B\_bevab2 nur bei SY\_STERVK = true) gebildet. B\_beavb = true bedeutet, daß ein Ev von Abgasbank1 abgeschaltet ist. Das Bit B\_evloc = false bedeutet, daß mindestens ein Ev abgeschaltet ist (unabhängig, welche Bank).

#### **APP BGEVAB 4.10.2 Applikationshinweise**

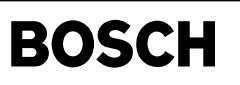

aevabu-main

main levabu-

aevabu-nmot-begrenzung

gunzuapged-pomn-udsvare

# **FU AEVABU 4.30.0 Ausgabe EV-Abschaltung durch Uberwachungsfunktionen bei EGAS ¨**

# **FDEF AEVABU 4.30.0 Funktionsdefinition**

┧

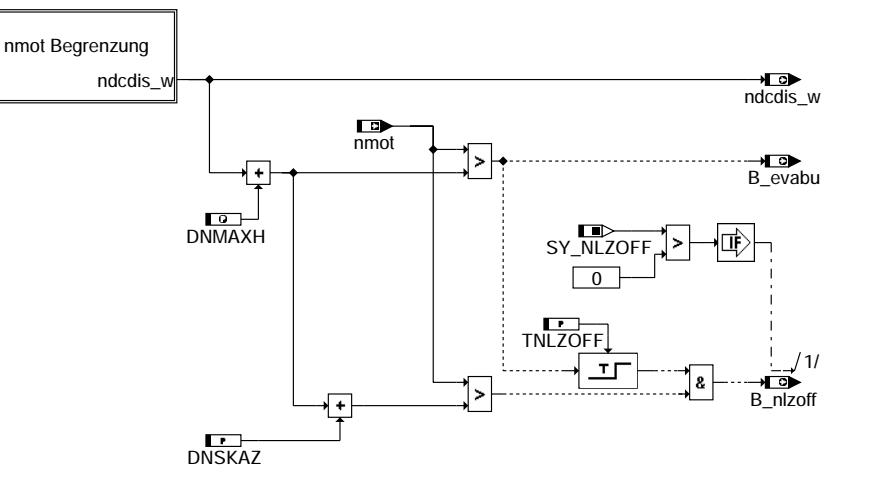

**main**

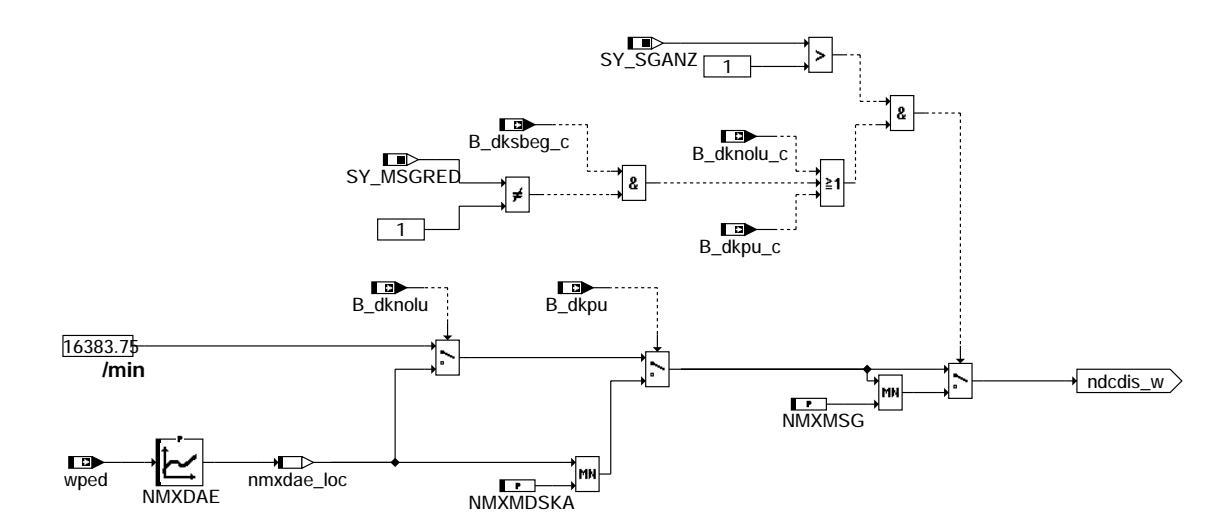

**nmot\_begrenzung**

# **ABK AEVABU 4.30.0 Abkurzungen ¨**

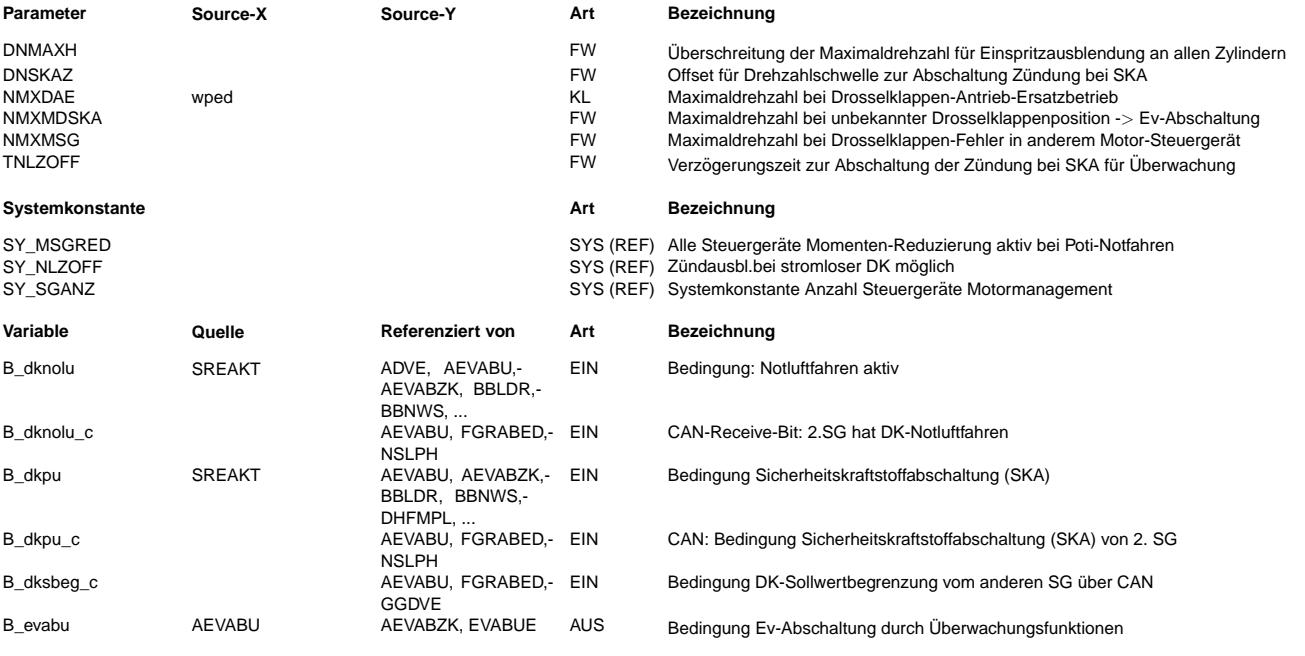

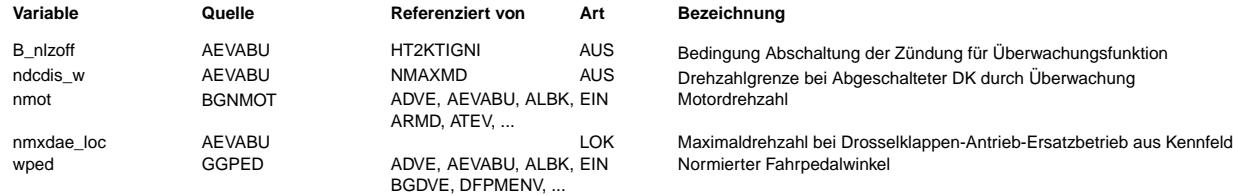

#### **FB AEVABU 4.30.0 Funktionsbeschreibung**

Die Funktion ermittelt die Drehzahlgrenze zur Abschaltung von Einspritzung und Zündung nach erkanntem Fehler durch eine Überwachungsfunktion, und fordert bei Überschreitung der Drehzahlgrenze die Ausblendung von Einspritzung und Zündung an.

Beim DK-Notluft-Fahren B\_dknolu wird die Drehzahlgrenze fahrpedalabhängig aus einer Kennlinie ermittelt. Bei unbekannter DK-Position B\_dkpu wird das Minimum aus fahrpedalabhängiger Kennlinie und einer festen Drehzahlgrenze gesetzt. Die ermittelte Drehzahlgrenze wird an die Funktion %NMAXMD zur Drehzahlregelung übergeben. Bei Überschreitung der Drehzahlgrenze inklusive einem ersten Offset wird die Ausblendung der Einspritzung angefordert.

Im Mehr-SG-Betrieb wird bei aktivem Ersatzbetrieb auf der anderen Bank (SKA, DK-Notluftfahren, oder falls die Systemkonstante *SY\_MSGRED*=0 ist auch bei DK-Poti-Notfahren) eine Drehzahlbegrenzung auf einen applizierbaren Wert aktiv. Dies dient dem thermischen Schutz des Motors, ist jedoch bei einseitig verschlauchter Bremse auch funktional erforderlich.

Bei Überschreitung der Drehzahlgrenze inklusive dem ersten und einem zweiten Offset wird zusätzlich die Ausblendung der Zündung angefordert. Die Zündausblendung ist um eine applizierbare Zeit verzögert, damit bereits abgesetzte Einspritzungen noch gezündet werden können. Die Aktivierung der Zündausblendung ist über die Systemkonstante SY\_NLZOFF konfigurierbar.

#### **APP AEVABU 4.30.0 Applikationshinweise**

Nach Applikation der Drehzahlgrenze muß die Fahrzeugreaktion für einen exemplarischen Fehlerfall mit geöffner DK geprüft werden (Bremsbarkeit und Fahrbarkeit). Die Bedatung muß in Abstimmung mit der Bedatung der Funktion %UFREAC erfolgen. Bei nicht aktivierter Funktionalität für die Zündausblendung, d.h. SY\_NLZOFF=0, ist die entspr. Prüfung der Zündausblendung in der %UFREAC auszubedaten.

# **FU AEVABZK 1.80.0 Ausgabe Ev-Abschaltung %MDRED + Komplettabschaltung durch Uberwachungsfunk- ¨ tionen**

#### **FDEF AEVABZK 1.80.0 Funktionsdefinition**

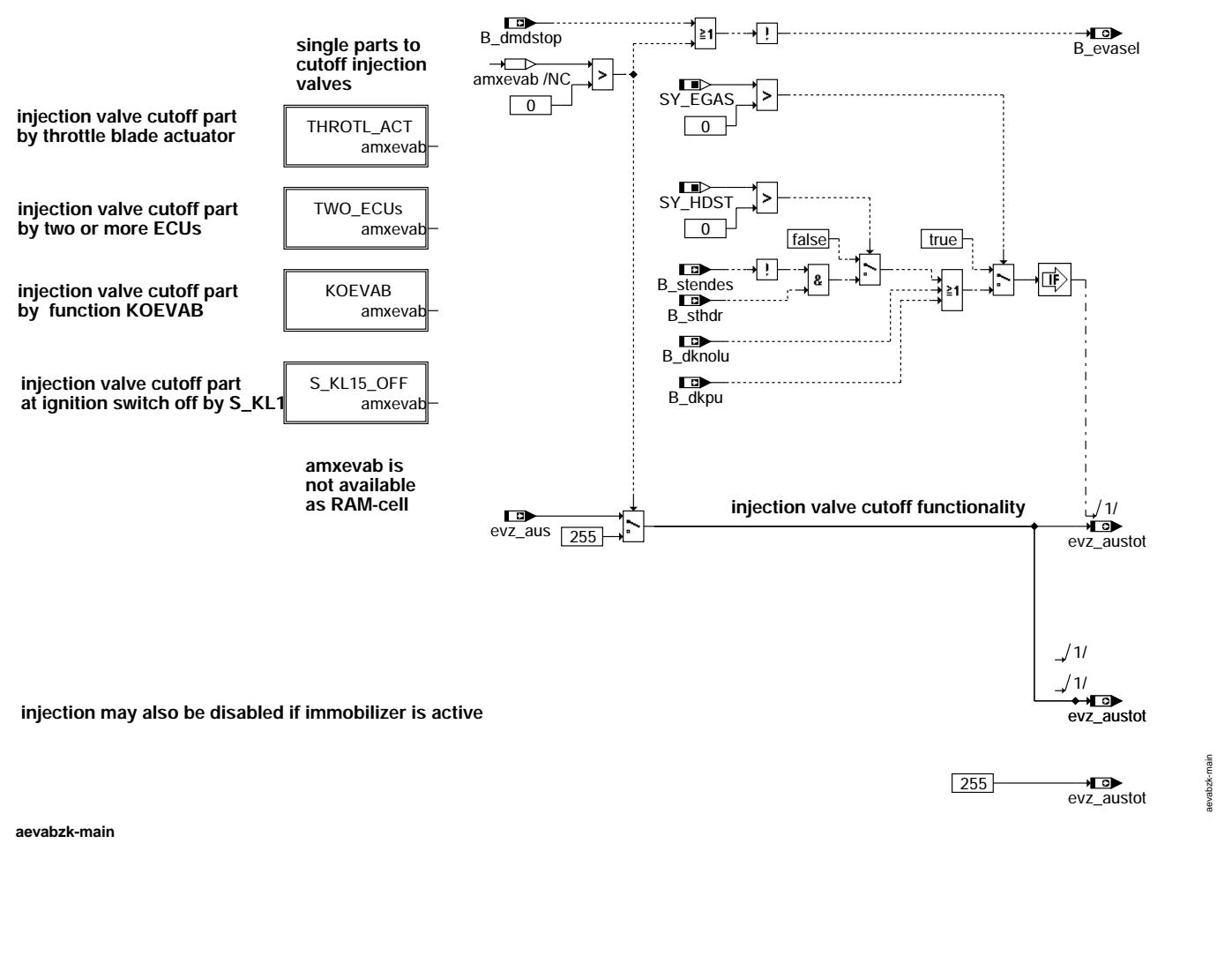

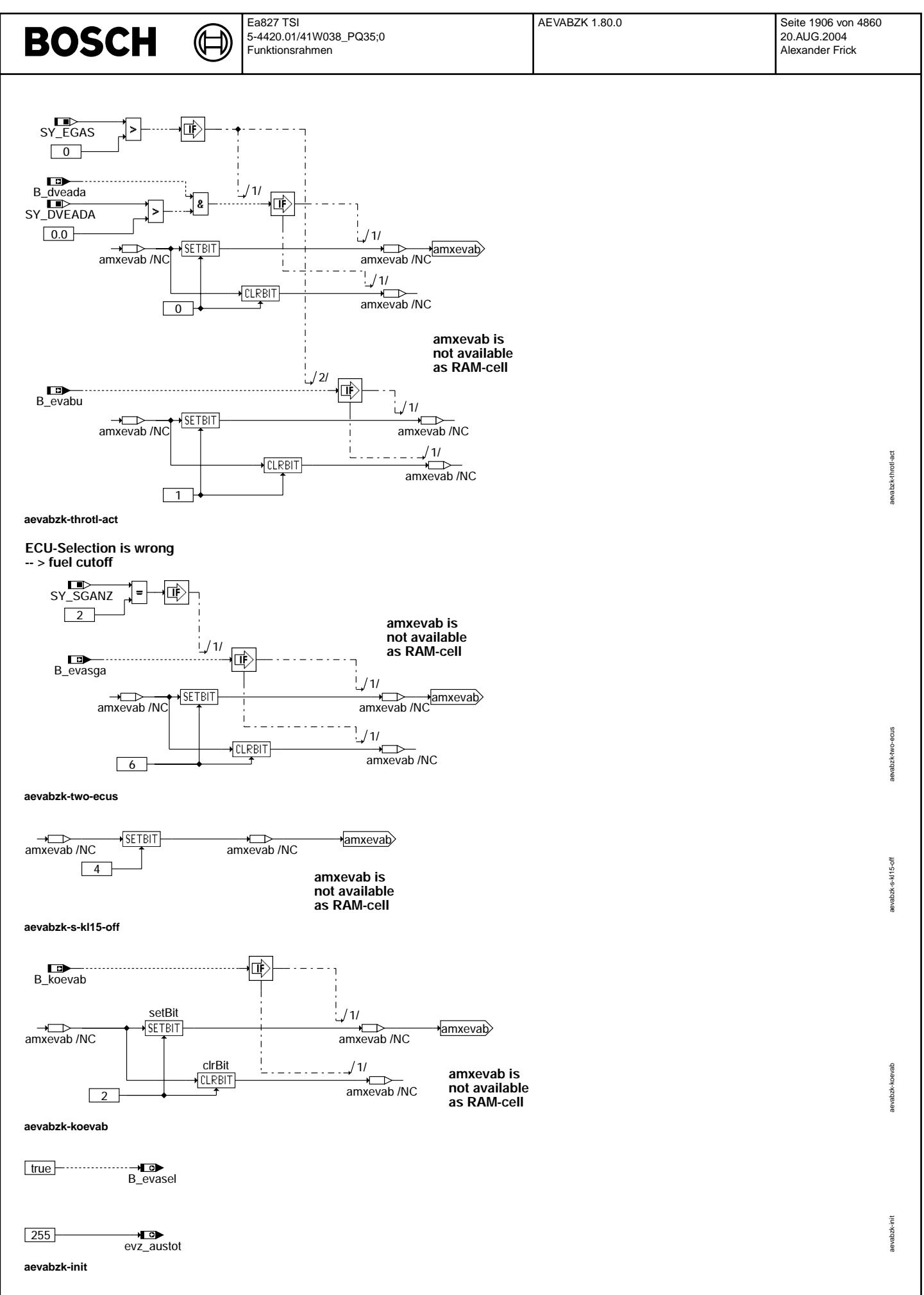

#### **ABK AEVABZK 1.80.0 Abkurzungen ¨**

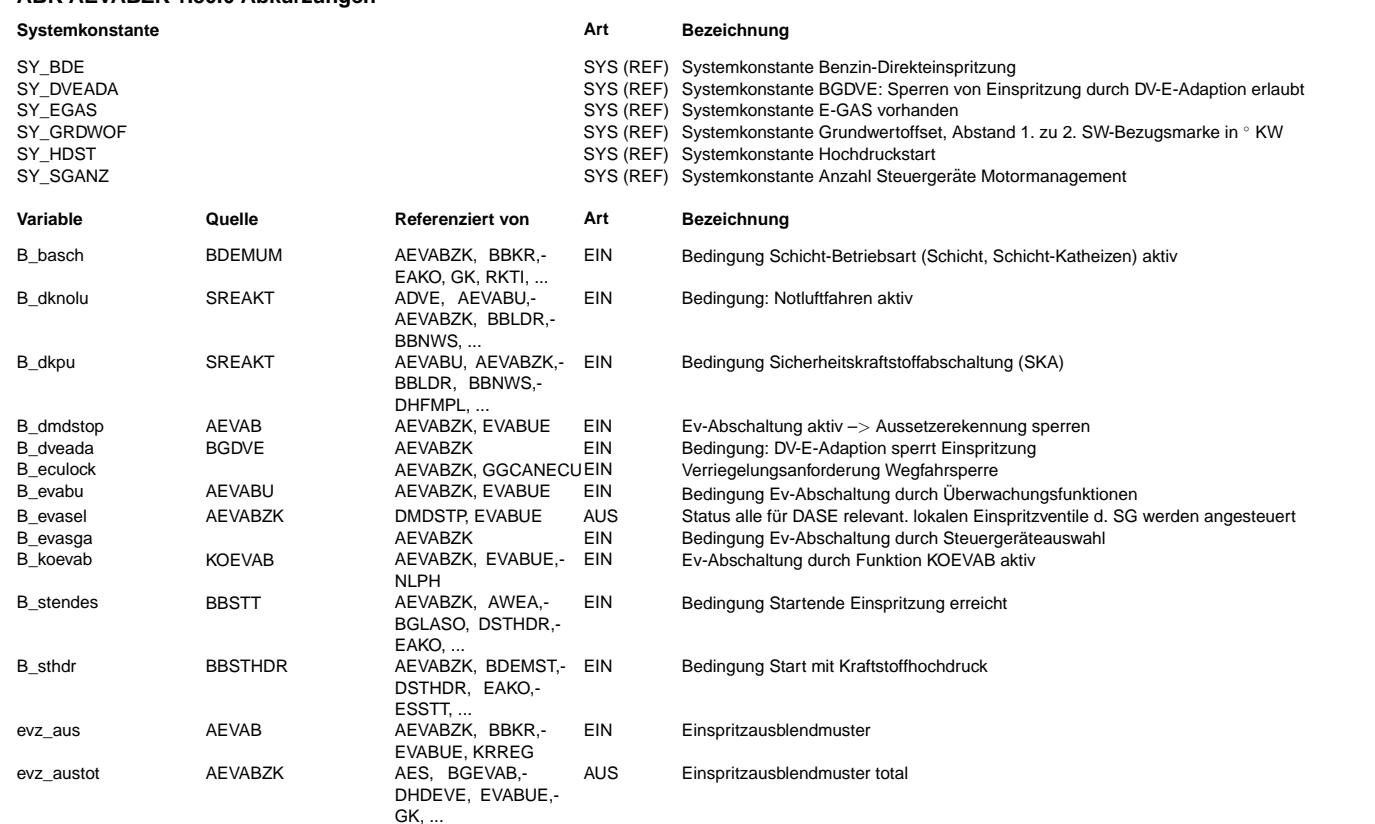

# **FB AEVABZK 1.80.0 Funktionsbeschreibung**

Die Funktion gibt bei "Nicht EGAS-Systemen" das Ev-Abschaltmuster evz\_aus ¨uber die RAM-Zelle evz\_austot an die Funktion HW-nahe SW weiter. Dort wird dann die eigentliche Kraftstoffabschaltung durchgeführt.

Im SG-Nachlauf wird das Abschaltmuster 255 ausgegeben. (Teilfunktion S\_KL\_15\_OFF)

Mit der Initialisierung (Task ini) wird evz\_austot auf 255 gesetzt, damit der Abschaltpfadtest bereits im ersten 2ms-Raster die Abschaltung sieht. (die reguläre Anforderung zur Ausblendung durch den Abschaltpfadtest wird wird 10ms-Raster über die Funktion<br>KOEVAB angefordert)

Bei EGAS-Systemen (Teilfunktion THROTL\_ACT) wird im Normalfall auch das Ev\_Abschaltmuster evz\_aus über evz\_austot an die HW-nahe SW weitergegeben.

Fordern jedoch Überwachungsfunktionen über den Eingang B\_evabu eine Ev-Abschaltung, so wird evz\_austot = 255 an die

HW-nahe SW ausgegeben und damit eine Komplettabschaltung der Einspritzung gefordert.

Beim Tausch des EGAS-Stellers, muß der untere mechanische Anschlag durch eine Adaption neu gelernt werden. Während dieser Zeit darf keine Drehzahl > Starterdrehzahl sein. Über B dveada wird bei SY\_DVEADA > 0 durch evz\_austot = 255 verhindert, daß nach erkanntem EGAS-Stellertausch ein Motorstart erfolgt, bevor die EGAS-Stelleradaption erfolgt ist.

Die Teilfunktion TWO\_ECUS zeigt die zusätzliche Funktionalität der Ev-Abschaltung bei Systemen mit mehr als einem SG.

¨Uber die Teilfunktion KOEVAB werden projektspezfische Ev-Abschaltungen realisiert, z.B. Ev-Abschaltung bei Fehler des automtischen Schaltgetriebes, erkanntem Rüchdrehen des Motors, Motorabwürgen .

F¨ur die Freigabe der Diagnose Aussetzererkennung wird das Bit B\_evasel gebildet durch ODER-Verkn¨upfung von B\_dmdstop (Sperre der Aussetzererkenung über die Funktion AEVAB bei Momenteneingriffen) und den sonstigen Ev-Abschaltungen aus der Funktion AEVABZK selbst. B\_evasel = true --> Aussetzererkennung freigegeben.

B\_eculock steht nur für Dokumentations- und Messzwecke zur Verfügung und bildet nicht die SW ab. Für detaillierte Beschreibungen steht das Immobilizerteam zur Verfügung.

#### **APP AEVABZK 1.80.0 Applikationshinweise**

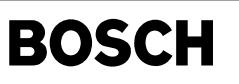

# **FU DHDEVE 1.80.0 Diagnose; Endstufe Hochdruck-EV**

# **FDEF DHDEVE 1.80.0 Funktionsdefinition**

¨Ubersicht

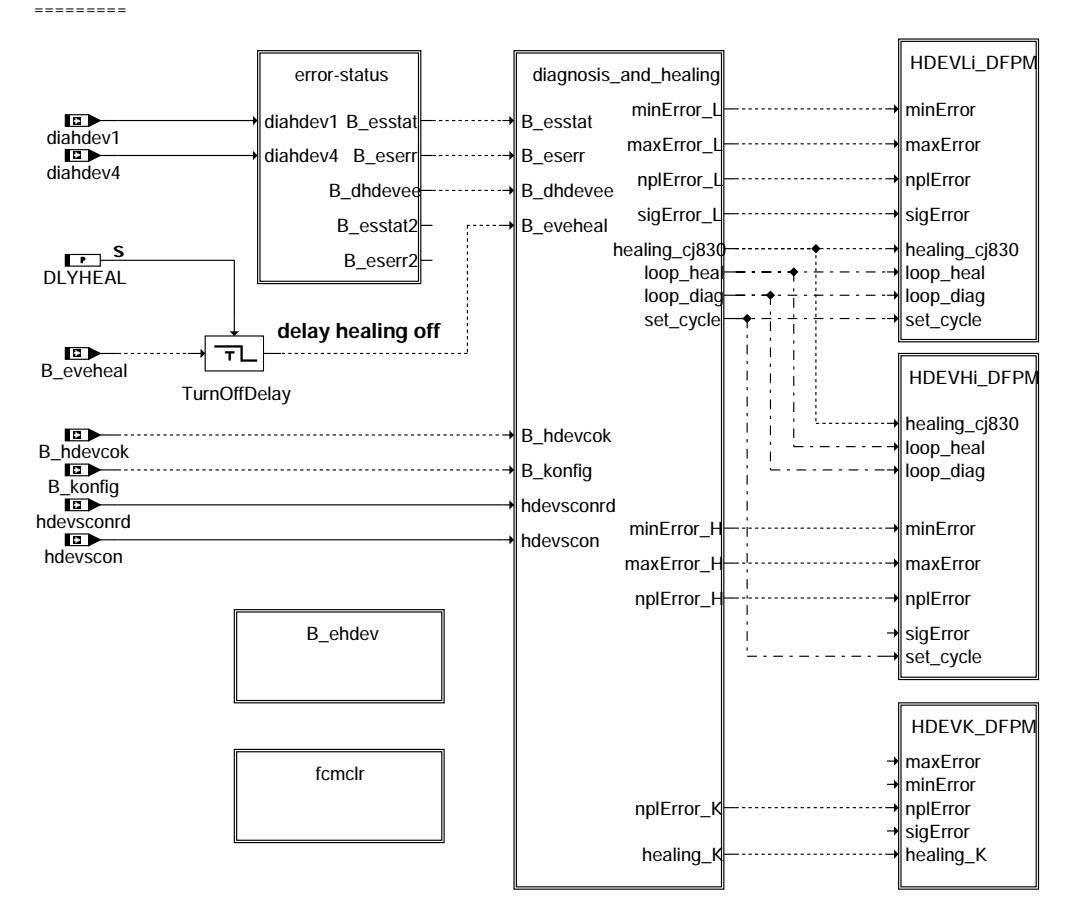

**dhdeve-main**
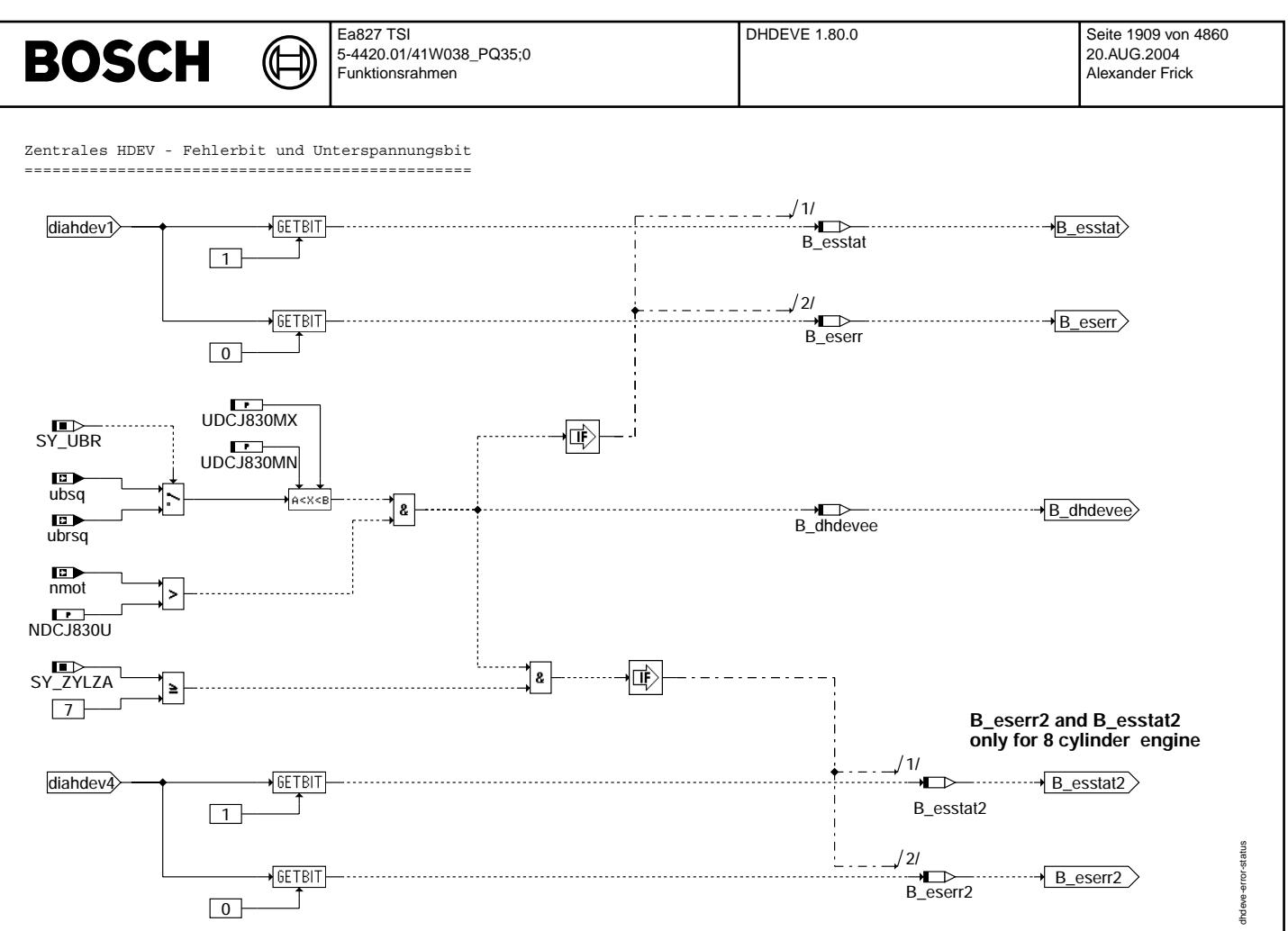

dhdeve-error-status

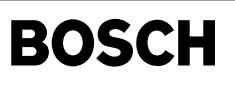

Cj830-Übersicht Diagnose und Heilung ====================================

₲ ┓

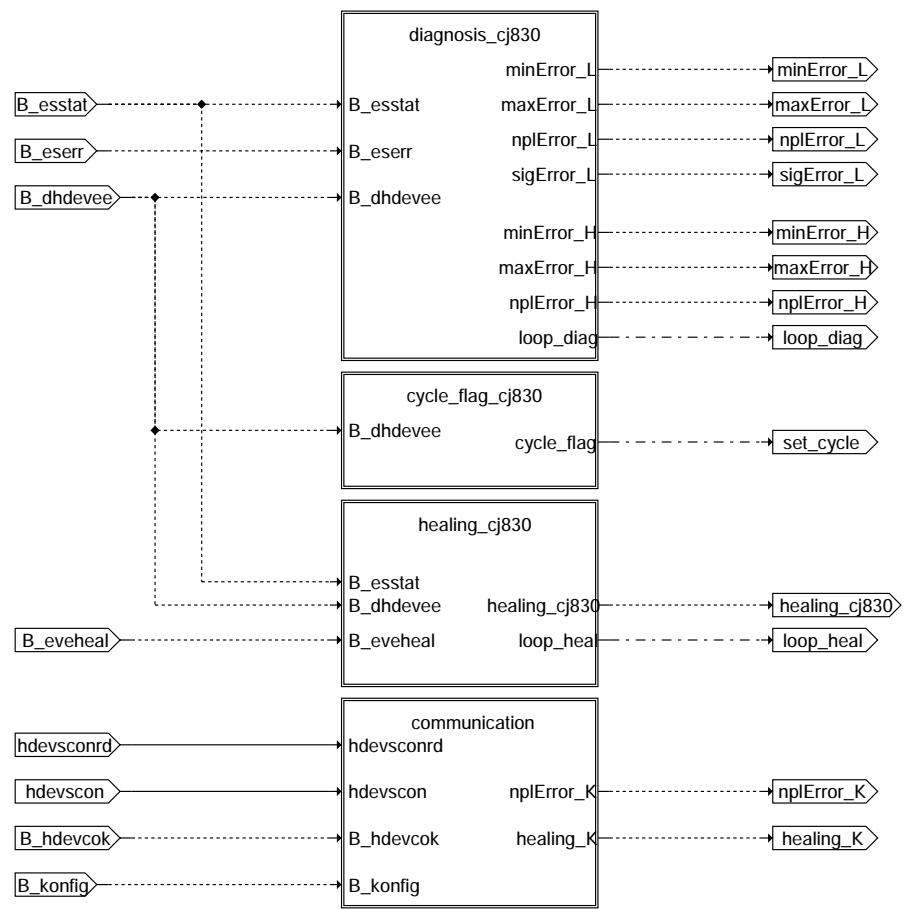

**dhdeve-diagnosis-and-healing**

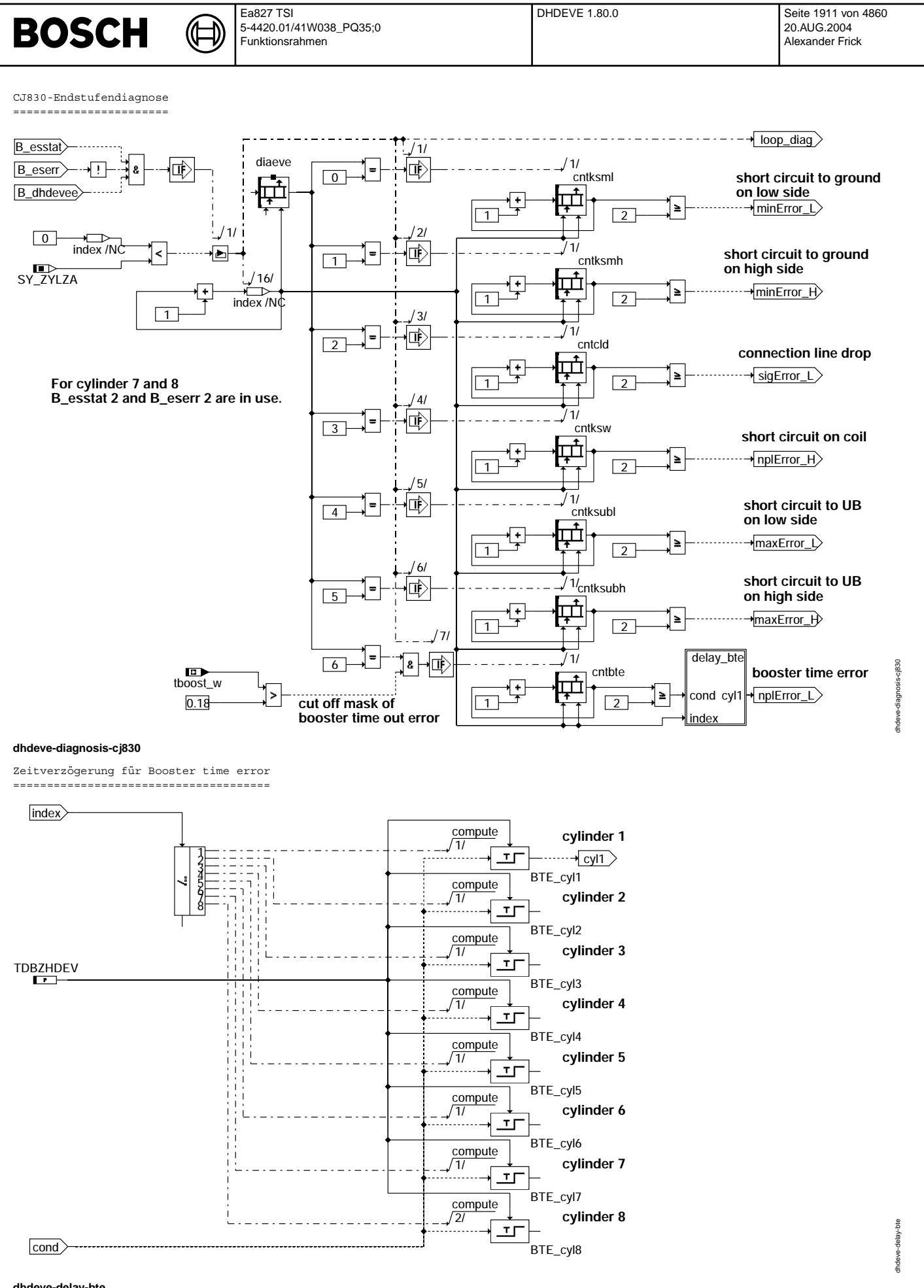

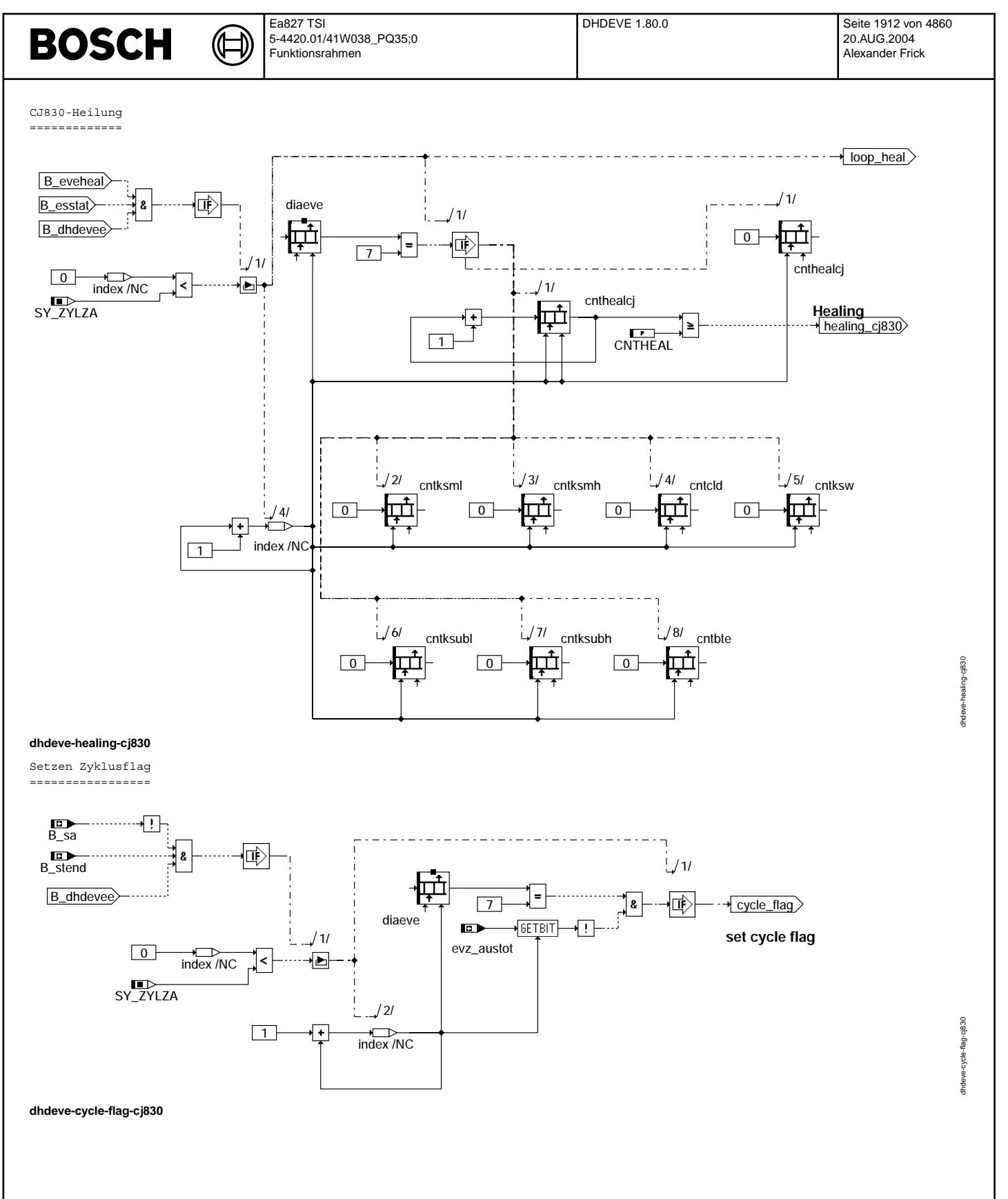

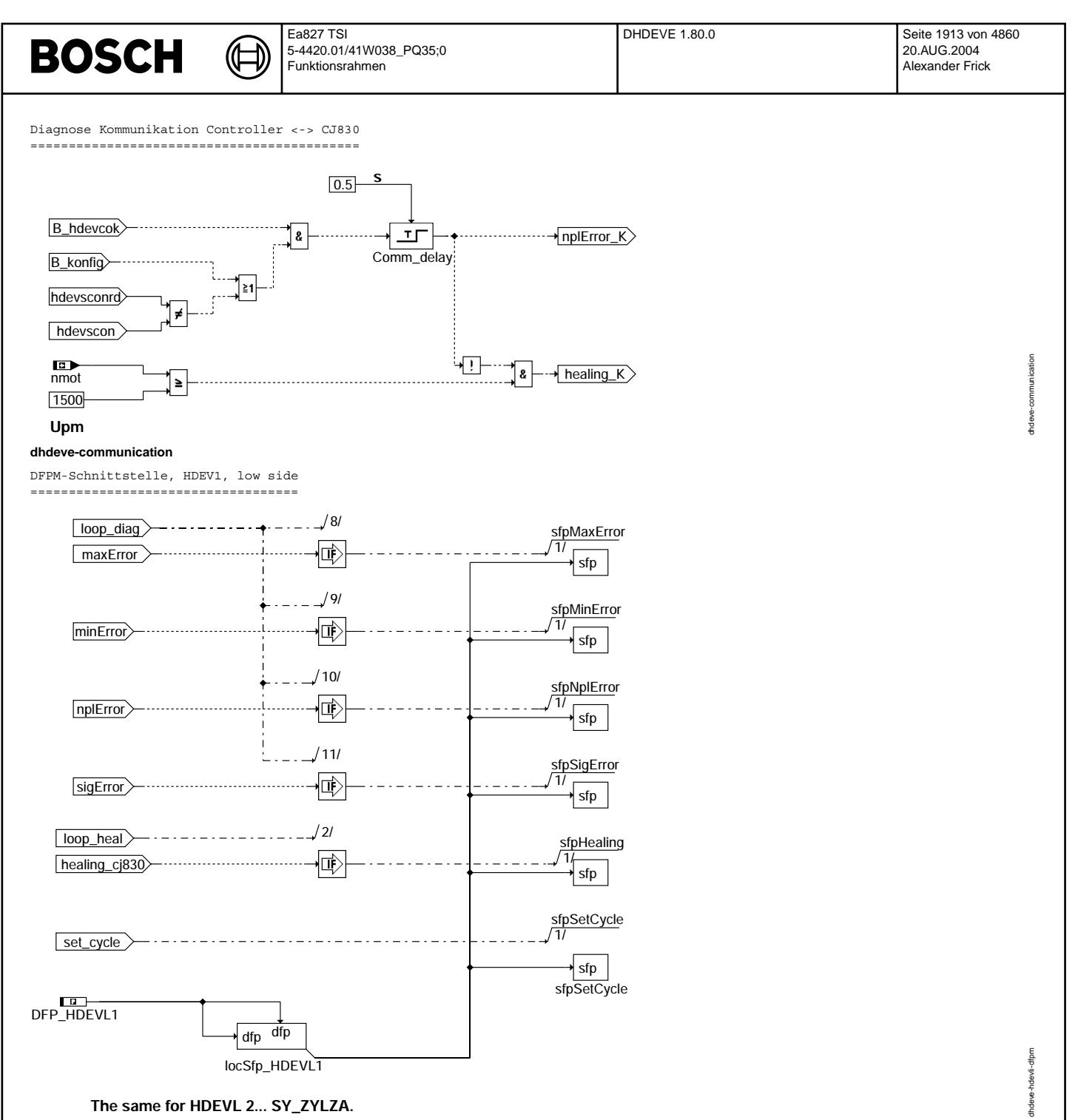

**dhdeve-hdevli-dfpm**

Vivace (version fdr3-26d of Mar 9 2004 15:01:25), processed at Fri Aug 20 11:30:19 2004

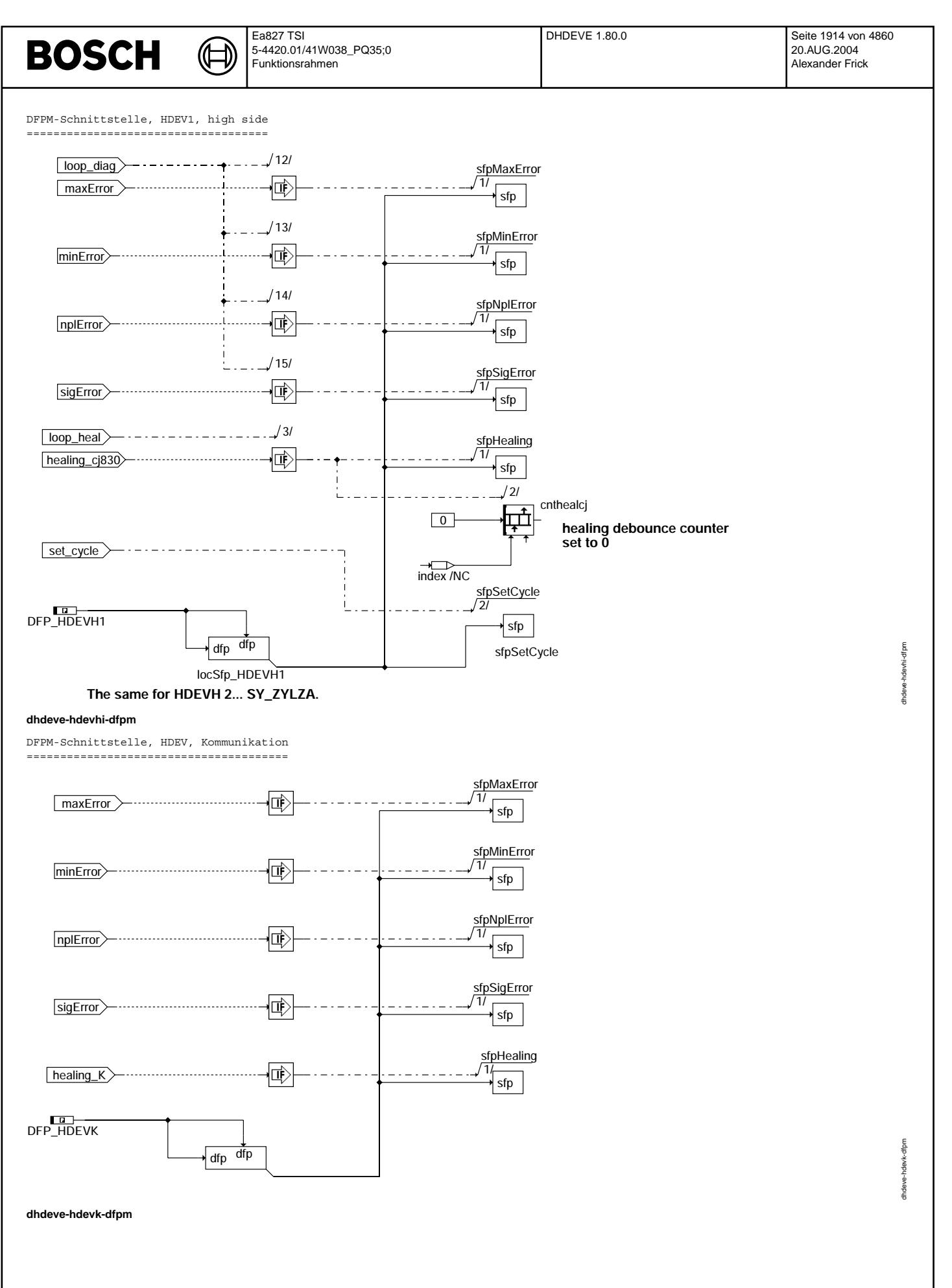

© Alle Rechte bei Robert Bosch GmbH, auch für den Fall von Schutzrechtsanmeldungen. Jede Veöffentlichungsbefugnis, wie Kopier- und Weitergaberecht, bei uns. © Alle Rechte bei Robert Bosch GmbH, auch für den Fall von Schutzrechtsanmeldungen. Jede Veöffentlichungsbefugnis, wie Kopier- und Weitergaberecht, bei uns.

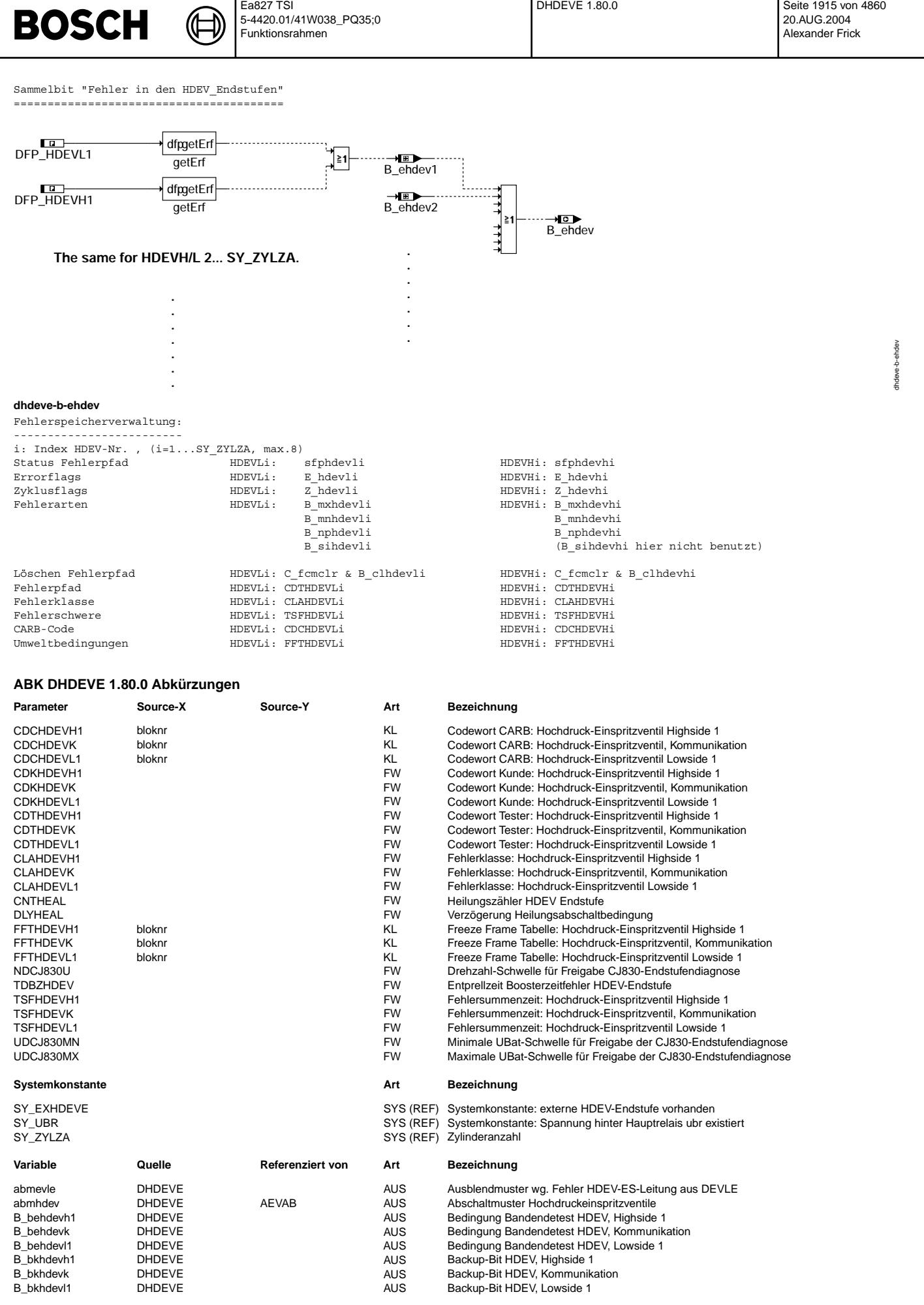

## **BOSCH**

 $\bigoplus$ 

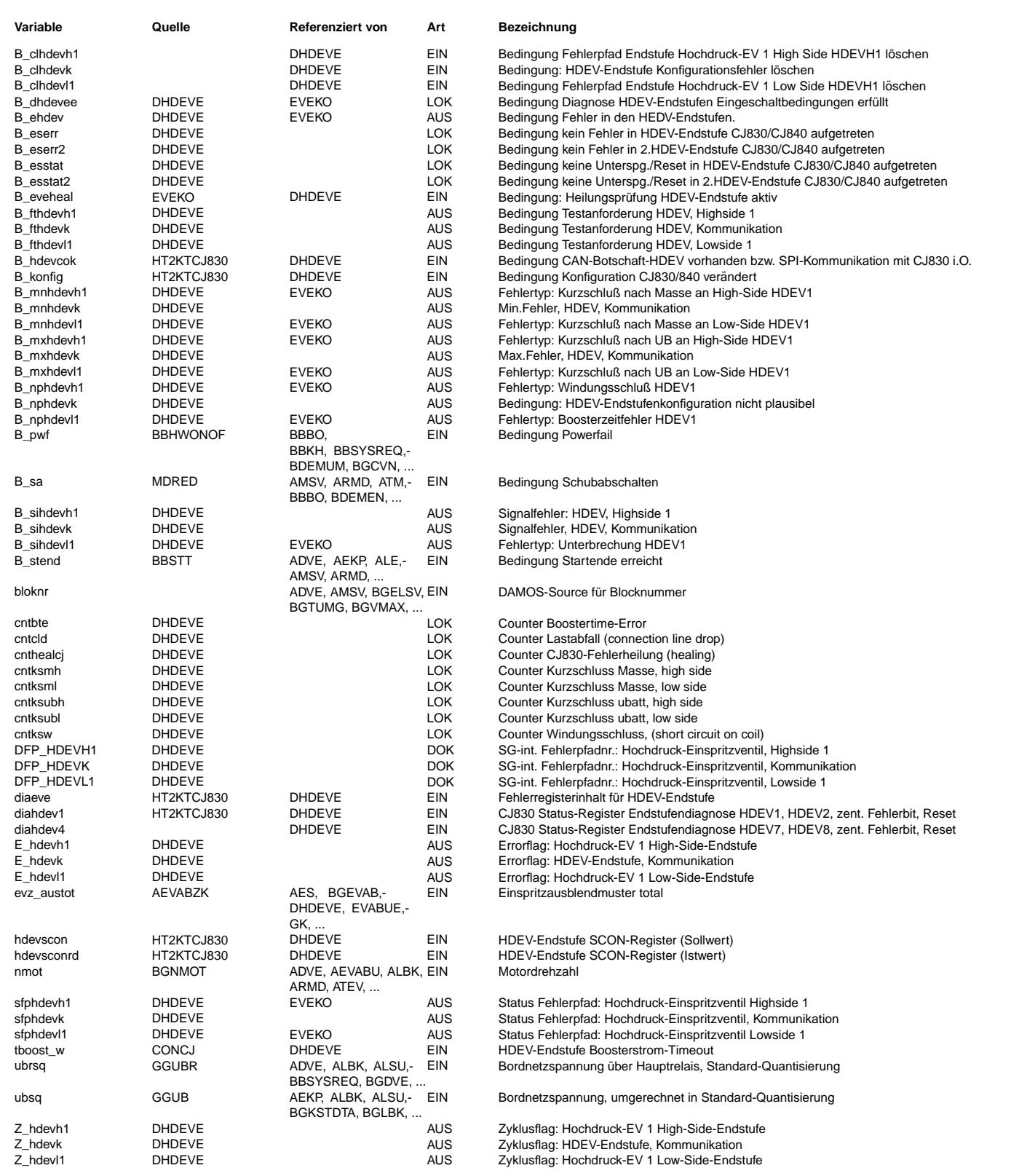

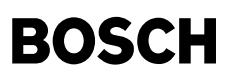

#### **FB DHDEVE 1.80.0 Funktionsbeschreibung**

Mit dieser Funktion werden die Diagnoseregister des HDEV-Endstufen-IC CJ830 ausgelesen und deren Inhalte für die Abspeicherung im Fehlerspeicher aufbereitet.

Der CJ830 ist in der Maximalkonfiguration zur Ansteuerung von max. 6 Hochdruck-Einspritzventilen (HDEV1..6) ausgelegt. Jeweils zwei Endstufen sind paarweise einer Bank zugeordnet. Die Belegung der Endstufen mit HDEV's ist projektspezifisch (Zylinderzahl) festgelegt. Die hardwareseitige Diagnose ermöglicht die Unterscheidung von 7 möglichen Fehlerursachen. Die höhere Anzahl Fehlerursachen gegenüber herkömmlichen EVs ist u.a. dadurch begründet, daß die HDEVs sowohl auf der Versorgungsseite (High side) als auch masseseitig (Low side) geschaltet werden. Hinzu kommen noch die Überwachung auf Windungsschluß sowie die der Boosterfunktion.

Diese möglichen Fehlerursachen werden je Endstufe in drei Bits codiert und paarweise für die beiden HDEV-Partner einer Bank in insgesamt 3 Registern (bei Maximalkonfiguration) zwischengespeichert.

Die Inhalte dieser Diagnose-Register werden zyklisch im 100ms-Raster ¨uber die SPI-Schnittstelle des CJ830 in die RAM-Zellen diahdev1..3 eingelesen. In Systemen, in denen eine MOTRONIC mehr als 6 Zylinder steuert, bedient das SG einen 2. CJ830-Endstufenbaustein; ggf. werden dann entsprechend diahdev4..6 eingelesen. Im Fall externer HDEV-Endstufe erfolgt die Übertragung der Diagnoseinformationen noch über CAN. In der Hardware-Kapsel werden die codierten Fehlerinformationen so ausmaskiert, daß diese entsprechend der projektspezifischen Endstufenbelegung in<br>Einzelbytes (diaeve 0...(SY ZYLZA-1)) bezogen auf die HDEV-/Zylinder-Nr. bereitliegen.

Das Zyklusflag für den jeweiligen HDEV Endstufenpfad wird gesetzt wenn folgende Bedingungen erfüllt sind:

- Startende wurde erreicht
- kein Schubabschalten vorliegt
- Diagnose HDEV aktiv
- kein Zylinderausblendmuster von anderen Funktionen vorhanden ist

Mit den Parametern DLYHEAL, CNTHEAL kann die Länge des Heilungszykluses und der Heilungszähler beeinflusst werden. Der Parameter DLYHEAL sollte immer um eins kleiner sein als der Parameter DLYABM aus der Funktion EVEKO.

#### Besonderheiten:

Das jeweils erste Diagnosebyte eines Endstufen-IC (diahdev1 resp. diahdev4) enth¨alt in den beiden unteren Bitpositionen je ein "Zentrales Fehlerbit" und "Unterspannungs-/Reset-Bit". Diese Informationen werden bei vorliegenden ES-Diagnose-Freigabebedingungen (B\_dhdevee = TRUE) in die Bedingungen B\_eserr(2) und B\_esstat(2) umgespeichert.

¨Uber das SCON-Register k¨onnen die Endstufen selektiv ausgeschaltet werden (SCON.x = False), dies geschieht durch die Variable hdevscon. Wenn der zurückgelesene Wert hdevsconrd nicht mit dem zuvor geschriebenen übereinstimmt oder ein Fehler beim Programmieren der Parameterregister festgestellt wird (B\_konfig = TRUE), wird nach 0.5s der Fehler E\_hdevk gesetzt.

#### **APP DHDEVE 1.80.0 Applikationshinweise**

typische Applikationswerte ==========================

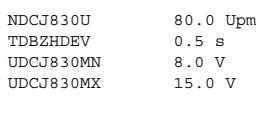

DLYHEAL 0.5s CNTHEAL 5

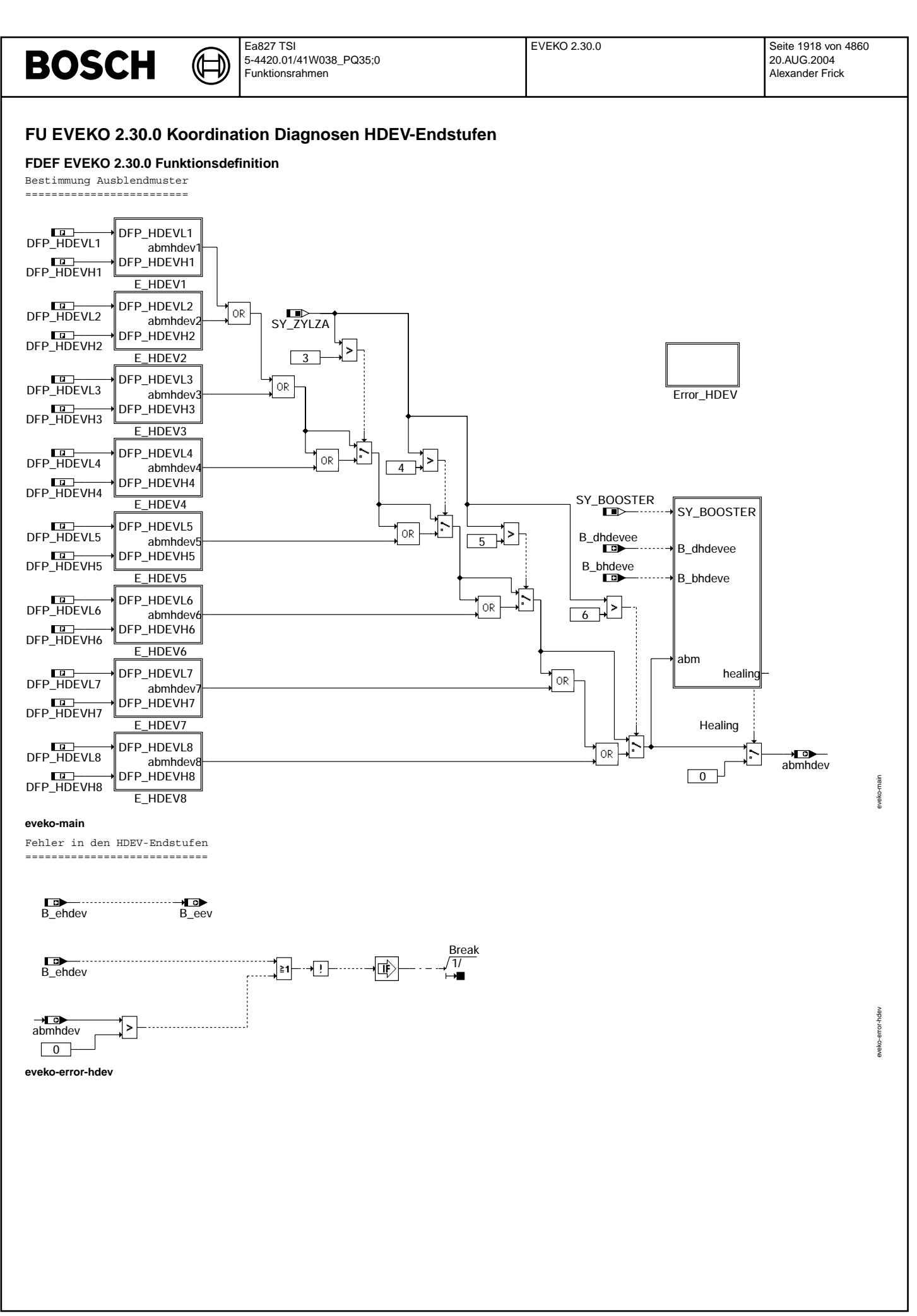

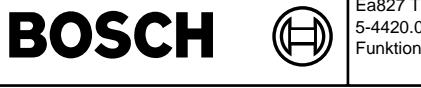

Teilfunktion E\_HDEV1 (Ausblendmuster aufgrund CJ8x0-Endstufenfehler) ====================

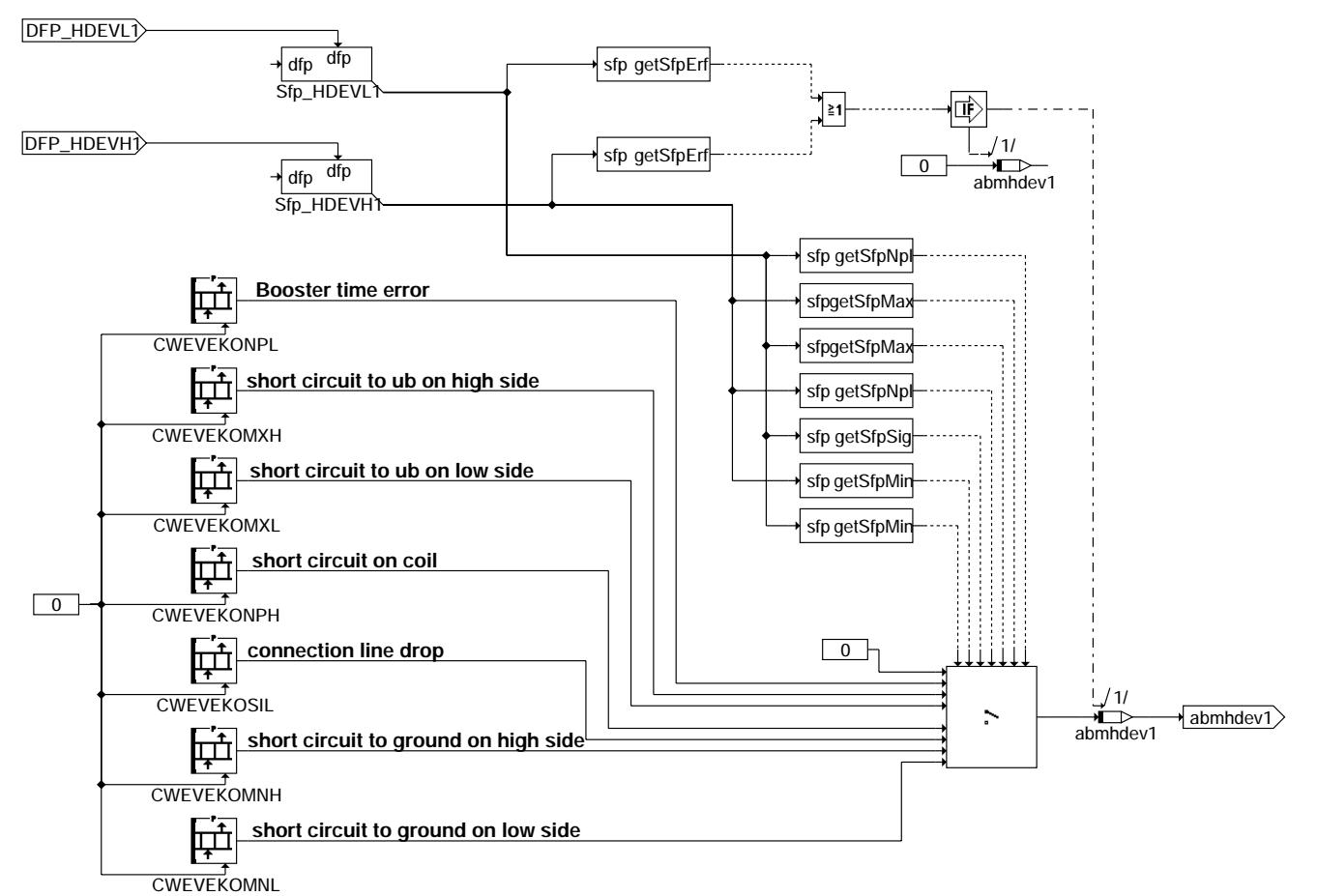

**eveko-e-hdev1**

Die Teilfunktionen E\_HDEV2 ... E\_HDEV8 sind nicht dargestellt, sie entsprechen E\_HDEV1.

hdev1 eveko-e-hdev1 eveko-e

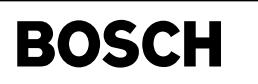

eveko-healing

eveko-healing

Teilfunktion HEALING (Heilungsprüfung) ====================

((t

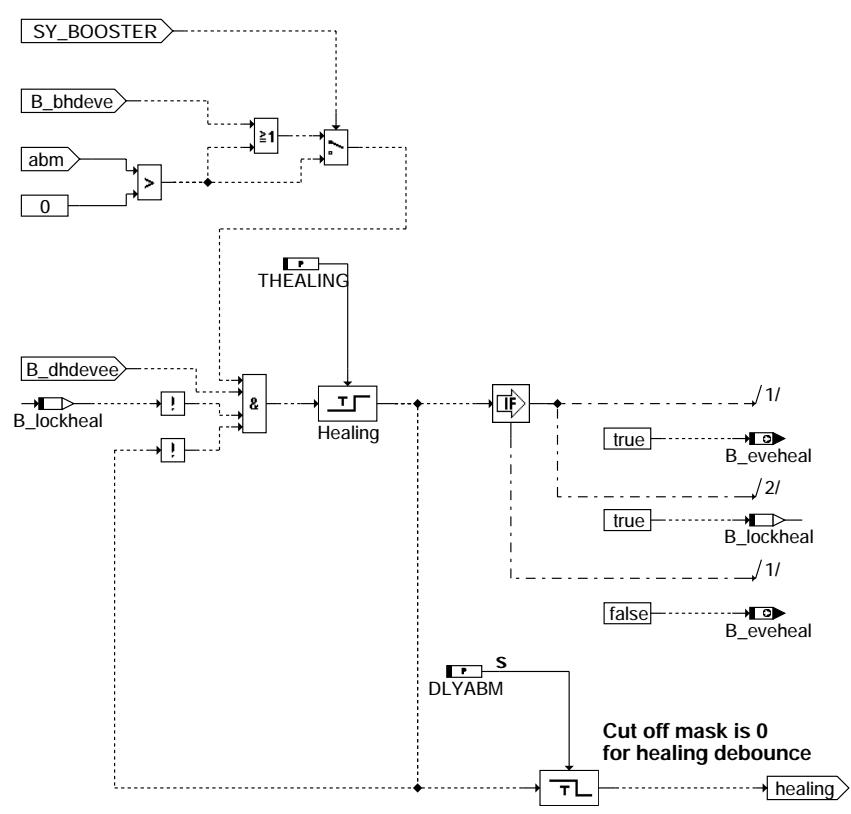

TurnOffDelay

**eveko-healing**

## **ABK EVEKO 2.30.0 Abkurzungen ¨**

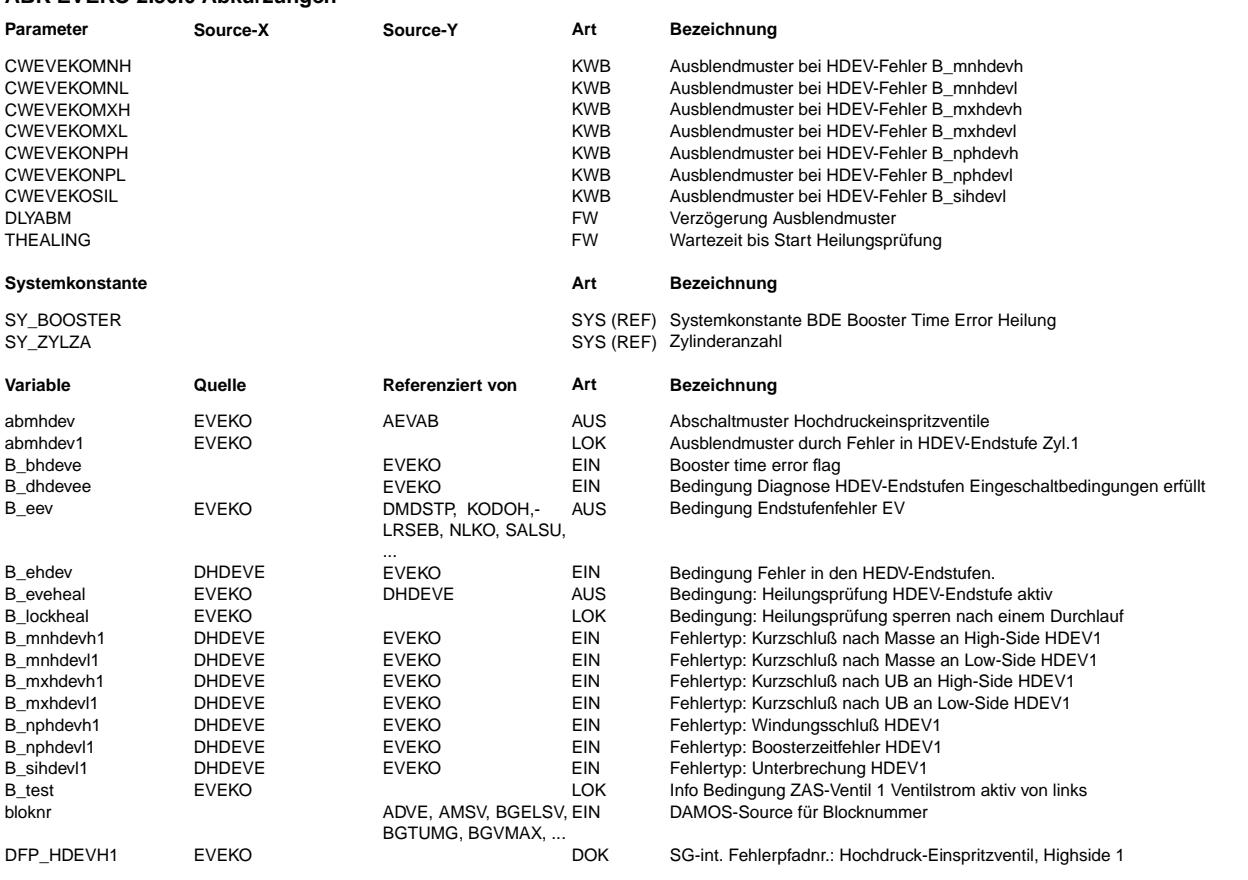

# **BOSCH**

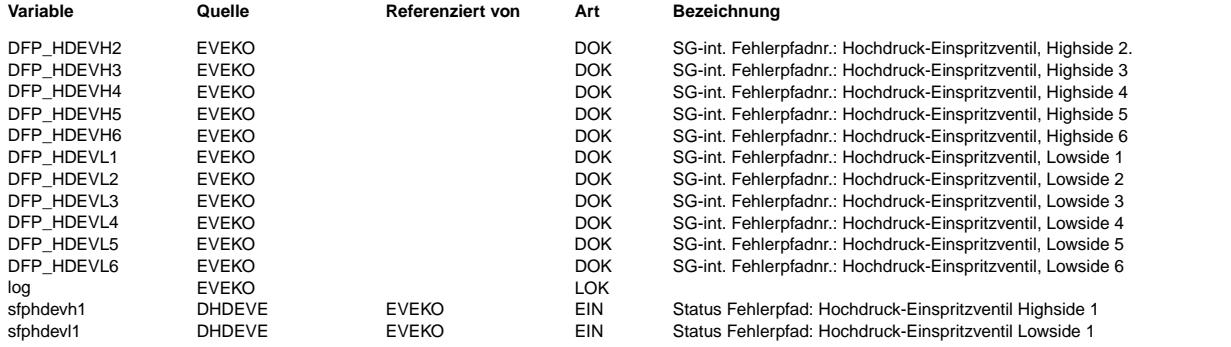

#### **FB EVEKO 2.30.0 Funktionsbeschreibung**

Die Funktion %EVEKO koordiniert Ausblendanforderungen, die durch Fehler im elektr. Ansteuerkreis der HDEV verursacht werden. Im Wesentlichen sind dies die Fehler, die der Ansteuerbaustein CJ8x0 zurückmeldet (s. %DHDEVE), für jedes HDEV können sieben unterschiedliche Fehlerarten erkannt werden. Die beim jeweiligen Fehler zu aktivierenden Ausblendmuster sind im entsprechend zugeordneten Kennwerteblock CWEVEKO... festzulegen (z. B. nur das betroffene EV oder beide EV der Endstufenbank).

Jeder erkannte Fehler wird einmal nach der Zeit THEALING einer Heilungsprüfung im Fahrzyklus unterzogen, d.h. nach THEALING Sek. Wartezeit wird das Ausblendmuster zurückgenommen. Sollte der Fehler nach der Wartezeit noch immer vorhanden sein wird erneut das Ausblendmuster für den restlichen Fahrzyklus generiert.

Die Fehlerheilung kann auch dann durchgeführt werden, wenn zwischenzeitlich auf einer anderen Endstufe ein Fehler detektiert wurde.

Eine Ausnahme stellt der "Booster time out error ( nplHDEVL, siehe DHDEVE\_x ) " dar, da in der Regel bei dieser Fehlerklasse kein Ausblendmuster generiert wird. Soll dieser Fehler auch ohne Ausblendmustergenerierung ordungsgemäß behandelt werden, so muß die Systemkonstante SY\_BOOSTER auf

1 gesetzt werden.

#### **APP EVEKO 2.30.0 Applikationshinweise**

Die Kennwerteblöcke CWEVEKO... sind mit den Ausblendmustern zu bedaten, die bei einem entsprechenden Fehler aktiviert werden sollen.

Beispiel für die Endstufenkonfiguration eines 4-Zyl.-Motor (Zündfolge 1-3-4-2) mit einem CJ840: ===============================================================================================

Zyl. 1 und 4 sind auf einer Endstufenbank, Zyl. 3 und 2 auf der anderen. In der Software werden die Zylinder in Zündreihenfolge mit 0,1,2,3 durchgezählt, dies sind auch die in den Ausblendmustern entsprechend zu setzenden Bits (Zyl.1 -> Bit 0, Zyl. 3 -> Bit 1, Zyl.4 -> Bit 2, Zyl. 2 -> Bit 3).<br>Z. Zt. (01/2000) müssen bei allen vom CJ840 erkannten Fehlern, ausser "si" und "np", beide HDEV der betroffenen Endstufenbank

ausgeblendet werden. Bei "si" reicht es, nur das entsprechende HDEV alleine auszublenden, bei "np" braucht keine Ausblendung vorgenommen zu werden.

Die Kennwerteblöcke sehen daher aus wie folgt:

CWEVEKOMXH, CWEVEKOMXL, CWEVEKONPH, CWEVEKOMNH und CWEVEKOMNL:

Index Wert 0 00000101b = 5d 1 00001010b = 10d 2 00000101b = 5d 3 00001010b = 10d

CWEVEKOSIL:

Index Wert 0 00000001b = 1d  $1$  00000010b = 2d<br>2 00000100b = 4d  $00000100b = 4d$ 3 00001000b = 8d

CWEVEKONPL: alle Werte = 0 (keine Ausblendung).

 $DLYABM = 0.6s$ 

 $THFAI.  $T$   $10.0<sub>5</sub>$$ 

Der Wert darf nicht auf 0 gesetzt werden, da sonst nach Fehlererkennung sofort ein Heilungszyklus gestartet würde !!!!

Mit SY\_EXHDEV=1 wird eine externe HDEV Endstufe angesteuert.

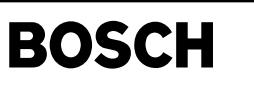

tev-n

## FU ATEV 4.40.0 Ansteuerung Tankentlüftungsventil (Periodendauer)

#### FDEF ATEV 4.40.0 Funktionsdefinition

ATEV: Berechnung des Tastverhältnises und der Periodendauer für Ansteuerung des TEV

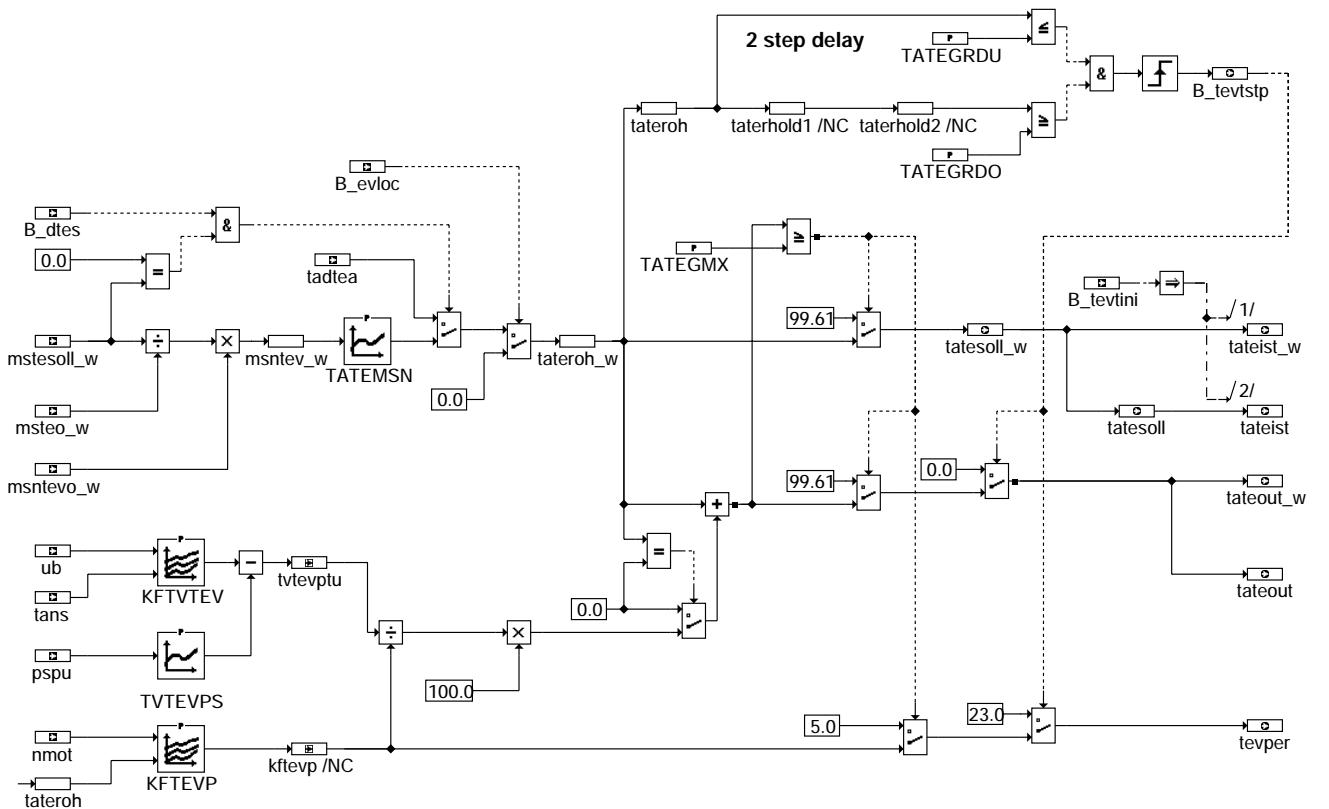

#### atev-main

#### ABK ATEV 4.40.0 Abkürzungen

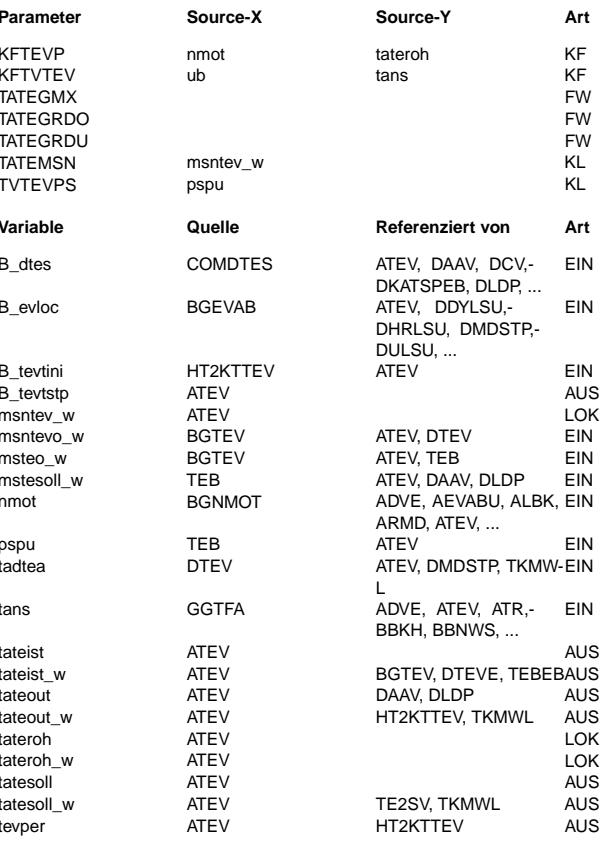

#### Bezeichnung

Kennfeld Periodendauer TEV

Kennfeld Verzugszeit Tankentlüftungsventil

- 
- Maximales Tastverhältnis für getakteten Betrieb.<br>Obere Schwelle Tastverhältnis TEV zur Erkennung eines neg. Gradienten tatesoll Untere Schwelle Tastverhältnis TEV zur Erkennung eines neg. Gradienten tatesoll<br>Kennlinie Tastverhältnis TEV zur Erkennung eines neg. Gradienten tatesoll<br>Kennlinie Tastverhältnis TEV abhängig vom gewünschten Massenstrom Druckabhängige Verzugszeit Tankentlüftungsventil

#### **Bezeichnung**

Aktive Diagnose: Tankentlüftungssystem

Status: alle lokalen Einspritzventile werden angesteuert, = B\_EVTOT bei einem SG

TEV timer wurde neu initialisiert Bedingung Stop für TEV Timer gewünschter normierter, überkritischer Massenstrom TEV normierter, überkritischer Massenstrom durch das 100% offene TEV Massenstom durch das 100% offene TEV Massenstrom Tankentlüftung ins Saugrohr, Sollwert Motordrehzahl Quotient Saugrohrdruck Umgebungsdruck rel. TEV-Öffnung aus Tankentlüftungsdiagnose Ansaugluft-Temperatur aktuelles Ist-Tastverhältnis Tankentlüftungsventil aktuelles Ist-Tastverhältnis Tankentlüftungsventil (16 Bit) ausgegebenes Tastverhältnis für Tankentlüftungsventil ausgegebenes Tastverhältnis für Tankentlüftungsventil (16 Bit) Rohwert Tastverhältnis TEV Rohwert Tastverhältnis TEV (16 Bit) gewünschtes Soll-Tastverhältnis Tankentlüftungsventil

© Alle Rechte bei Robert Bosch GmbH, auch für den Fall von Schutzrechtsanmeldungen. Jede Veöffentlichungsbefugnis, wie Kopier- und Weitergaberecht, bei uns.

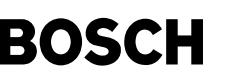

**Variable Quelle Referenziert von Art Bezeichnung**

GGUB ADVE, ATEV, BGDVE, EIN BGLBZ, CANECUR, ...

tvtevptu ATEV ATEV LOK Verzugszeit von TEV (druck-, batteriespannung- und temperaturabhängig)<br>
ub GGUB ADVE. ATEV. BGDVE. EIN Batteriespannung Batteriespannung

#### **FB ATEV 4.40.0 Funktionsbeschreibung**

Die Funktion ATEV berechnet das Solltastverhältnis (tatesoll) sowie das Ist-Tastverhältnis (tateist) zur Weitergabe an BGTEV sowie die Ausgabegrößen an den TEV-Timer Ausgabetastverhältnis (tateout) und Periodendauer (tevper).

Die Unterscheidung Solltastverhältnis und Ist-Tastverhältnis wird deshalb gemacht, da der TEV-Timer nicht in jedem Fall sofort das neue Tastverhältnis übernimmt. Das Bit B\_tevtini wird jeweils auf TRUE gesetzt, wenn das neue Tastverhältnis übernommen wurde. Damit ist tateist entsprechend verzögert zu tatesoll. Das Bit B tevtini wird in %HWTEV gebildet.

Tatesoll wird aus folgenden Größen berechnet:

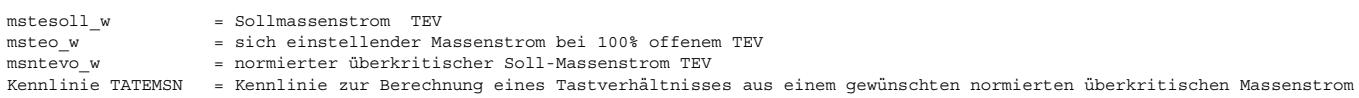

Es gilt: Normierter, überkritischer Soll-Massenstrom TEV: msntev\_w = mstesoll\_w / msteo\_w \* msntevo

Ausgabetastverh¨altnis TEV: Tateout = tatesoll + Verzugszeit / Periodendauer \* 100%

Bemerkungen:

 $-$  Sofern tatesoll = 0% ist auch tateout = 0%

- Tateout ist auf 99.61 % begrenzt (Hexadezimaler Max.-Wert ist FF => Ausgabe an Timer "TEV dauerbestromt")

Das an den TEV-Timer übergebene Tastverhältnis (tateout) darf max. TATEGMX sein, oder aber 99.61%. Wenn tateout = 99.61% muß auch tatesoll auf 99.61% umgeschaltet werden. Bei tateout = tatesoll = 99.61% wird die Periodendauer zu 5 ms gewählt. So kann der TEV-<br>Timer alle 5 ms ein neues Tastverhältnis "abholen". Ein schnelles Schließen des TEV aus voll Timer alle 5 ms ein neues Tastverhältnis "abholen". Ein schnelles Schließen des TEV aus voller Öffnung den Schub) ist möglich. Um auch bei einem stark negativen Gradienten von tatesoll von z.B. 80% auf 10% schnellstmöglich das TEV zu schließen, wird in diesem Falle das Bit B\_tevtstp (Stop TEV-Timer) gesetzt. In der TEV-Ausgabe (%HWTEV) bewirkt dies eine Unterbrechung der laufenden Periode und das sofortige Laden der neuen Periode und des neuen Tastverhältnisses. Um ein definiertes TEV-Schließen zu erreichen, wird genau in diesem Fall einmalig tevper = 23 ms und tateout = 0 geladen, d.h. der TEV-Timer schaltet das TEV definiert für 23 ms ab. Danach liegt schon das neue, im 20 ms-Raster berechnete Tastverhältnis mit dazugehöriger Periodendauer an, und es geht "normal" weiter.

## Ea827 TSI **BOSCH** 5-4420.01/41W038\_PQ35;0 Funktionsrahmen

#### **APP ATEV 4.40.0 Applikationshinweise**

KFTVTEV: Batteriespannungsabhängige und tans-abhängige Verzugszeit des TEV

7 V 9 V 11 V 13 V 15 V 17 V ------------------------------------------------

11 ms 9.5 ms 7 ms 5.5 ms 4.5 ms 3.5 ms

Die tans-Abhängigkeit ist gering und muß im Einzelfall bestimmt werden.

TVTEVPS: Saugrohrdruckabhängige Verzugszeitkorrektur --------

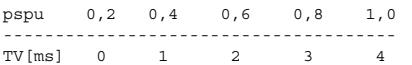

#### Applikation der Verzugszeit :

unerst die Kennlinie TVTEVPS auf Null setzen. Das Kennfeld KFTVTEV abhängig von der Batteriespannung applizieren. Hierfür<br>Zuerst die Kennlinie TVTEVPS auf Null setzen. Das Kennfeld KFTVTEV abhängig von der Batteriespannun der Motor Überkritisch betreiben. In der Kennlinie TATEMSN an der nullte Stützstelle ein Ink. tate rein schreiben. Bei unterschiedlicher Batteriespannung die Verzugszeit solange ändern, bis über ans AKF angeschloßene Massflow gerade was fließt. Nach der Applikation des Kennfeldes KFTVTEV der Saugrohrdruck vom überkritischen Zustand auf Unterkritischen hochfahren. Die Verzugszeit in der Kennlinie TVTEVPS soweit korrigieren, bis über das TEV gerade was fließt.

KFTEVP: Kennfeld Periodendauer TEV: Für Normalbetrieb maximale Verzugszeit für TEV: 7 ms (bei Ubat = 11 V)

Angaben in ms:

-------

--------

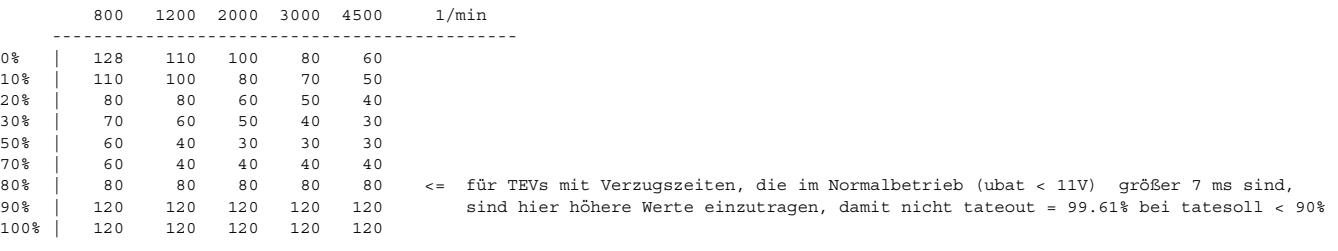

TATEGRDU, TATEGRDO: Schwellen Tastverhältnis zur Erkennung eines starken negativen Gradienten des Tastverhältnisses zum sofortigen Löschen des TEV-Timers. Vorschlag: TATEGRDU = 40%, TATEGRDO = 60%

TATEGMX: 97% - Erklärung: bis tateout = 97% wird stetig dosiert, dann springt tateout und auch tatesoll auf 99.61% ! Grund: Oberhalb einem maximalen Tastverhältnis klingt der Strom im TEV nicht mehr ab => Dauerein !

TATEMSN: Kennlinie Tastverhältnis TEV in Abhängigkeit vom gewünschten normierten überkritischen Massenstrom

-------- TATEMSN ist exakt die inverse Kennlinie zu MSNTATE ! Bei Applikation unbedingt zu beachten !

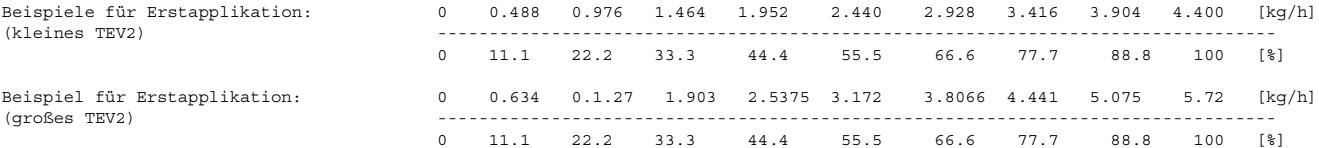

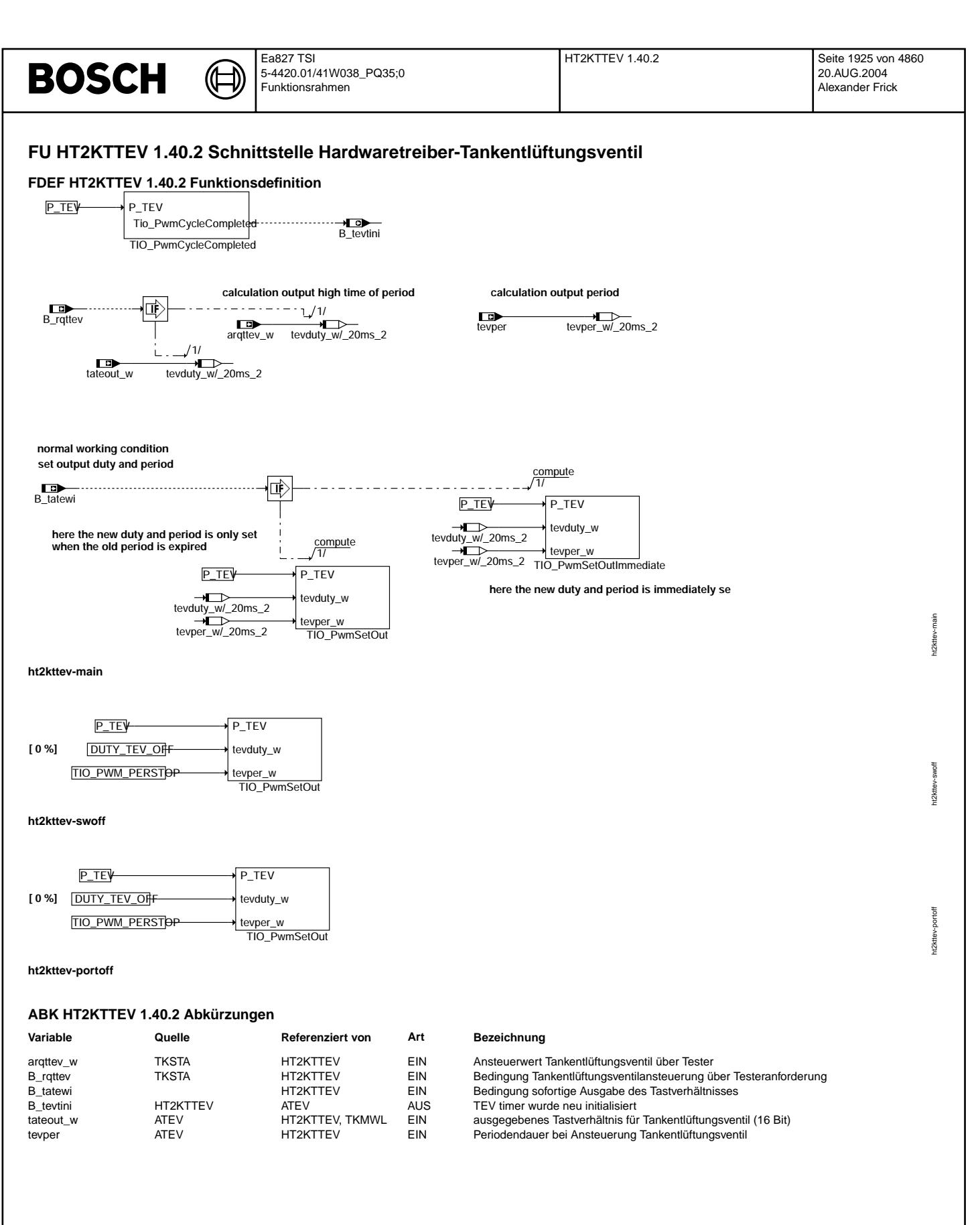

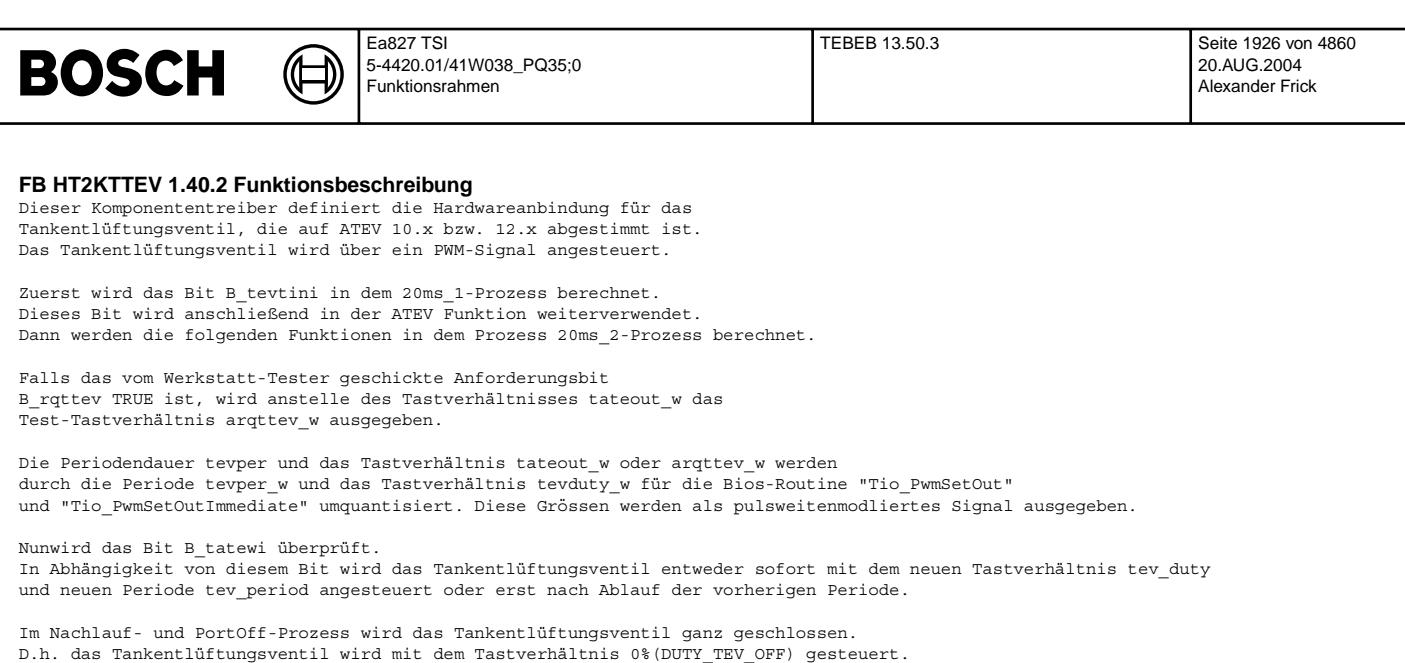

## **APP HT2KTTEV 1.40.2 Applikationshinweise**

## **FU TEBEB 13.50.3 Einschaltbedingungen Tankentluftung ¨**

## **FDEF TEBEB 13.50.3 Funktionsdefinition**

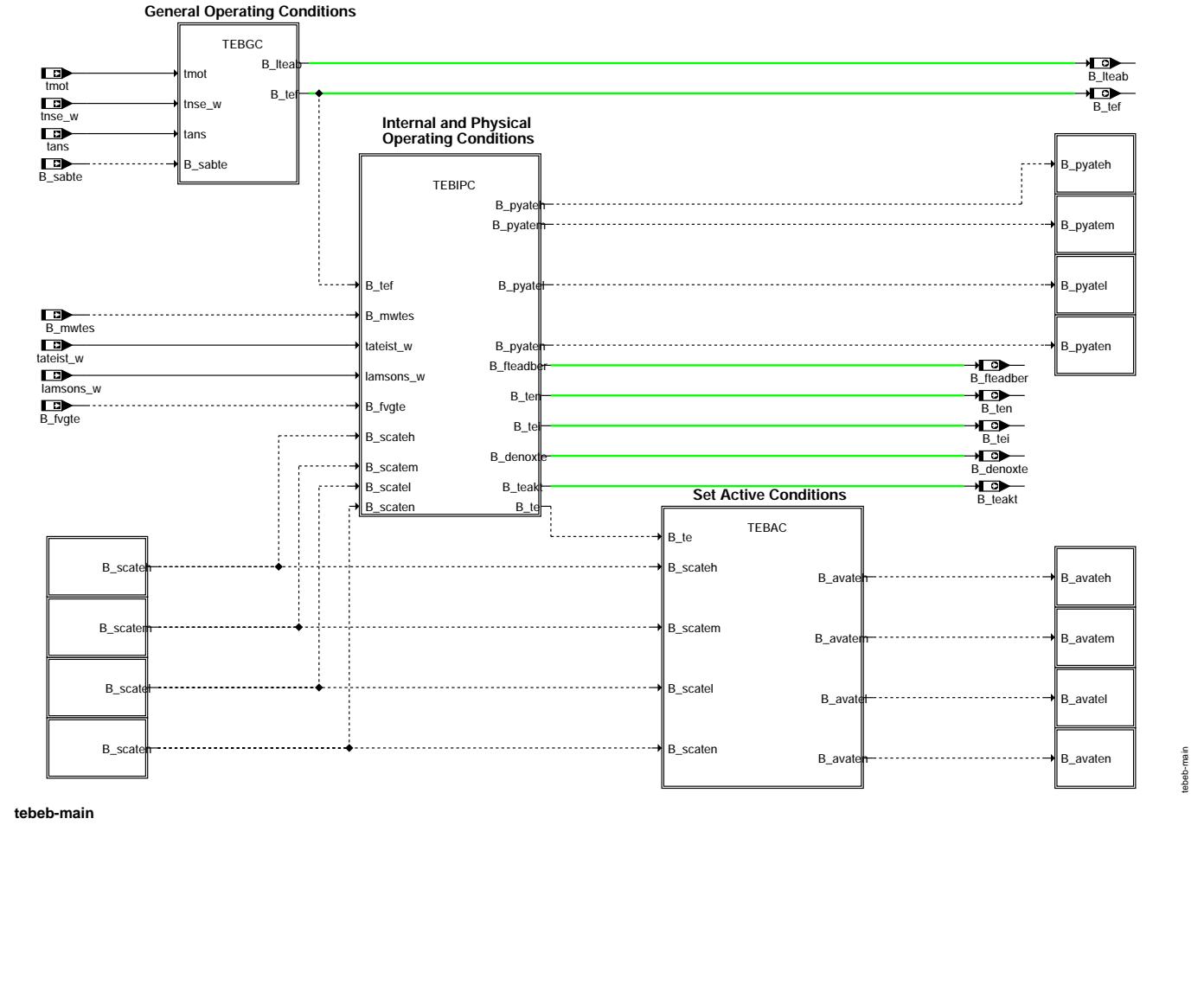

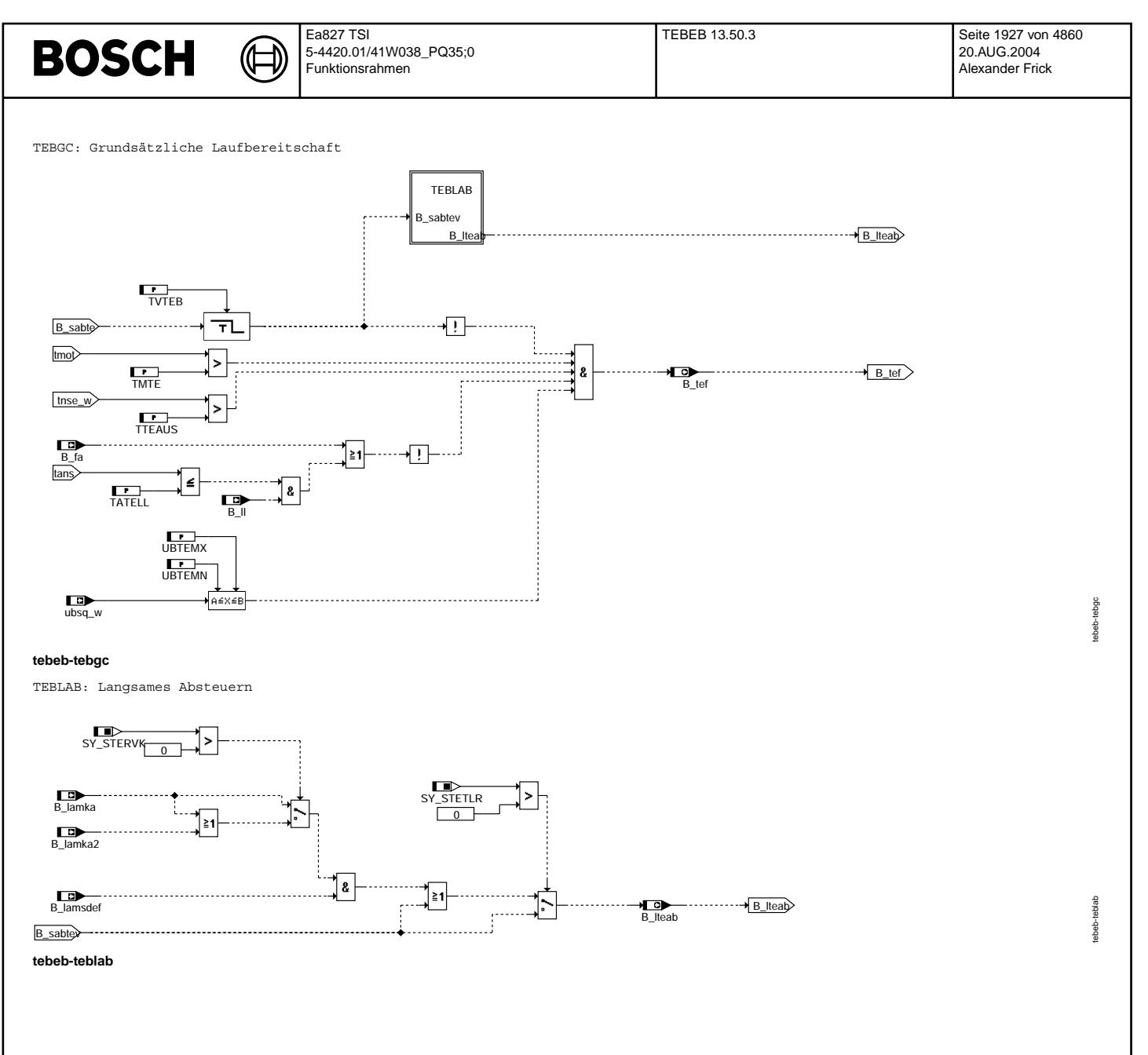

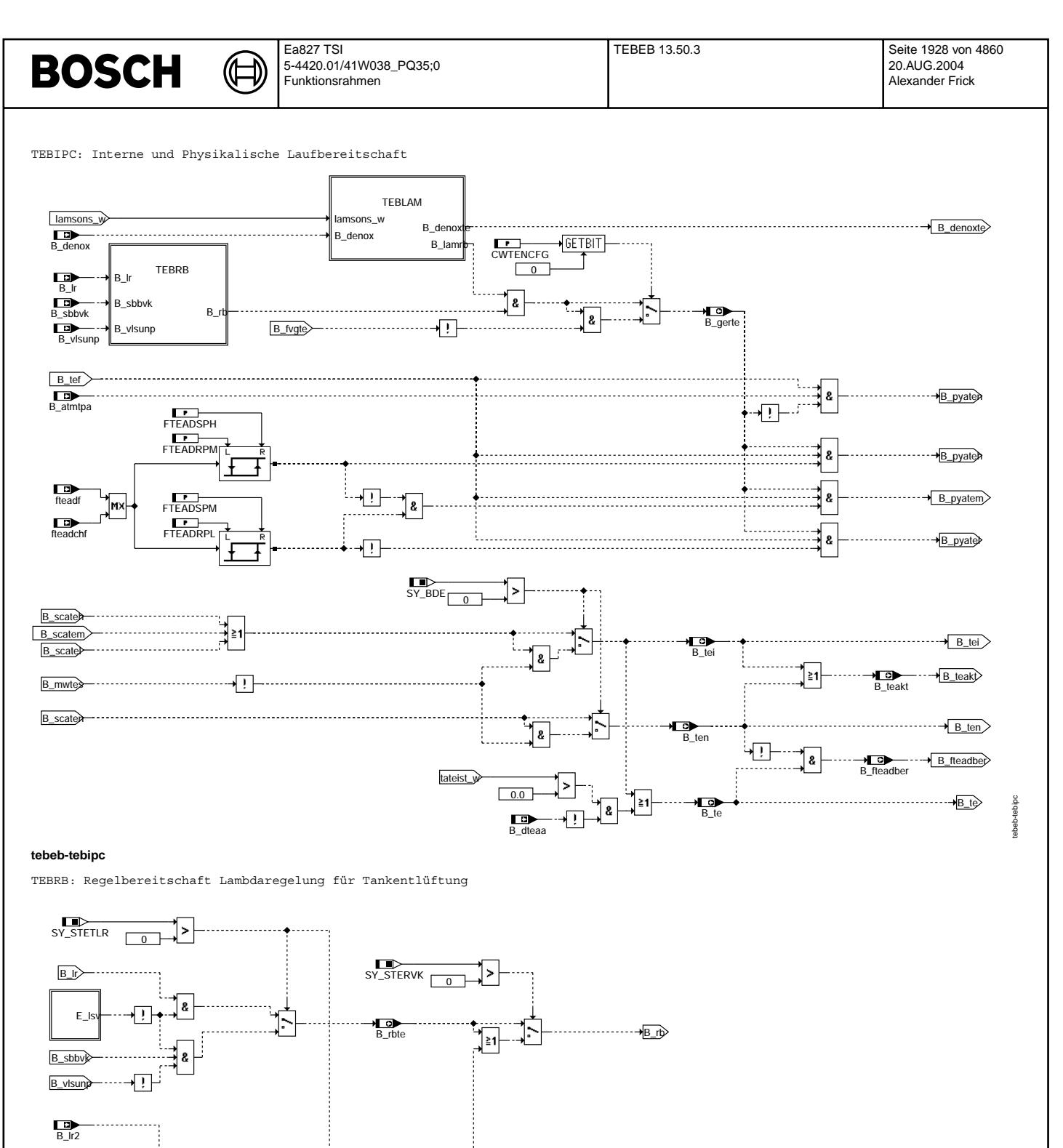

 $B_{\text{I}}$  bte2

יין

ebeb-teb rb

 $\overline{\phantom{a}}$ 

 $E$ 

 $\mathbf{D}$  $1002$ 

tebeb-tebrb

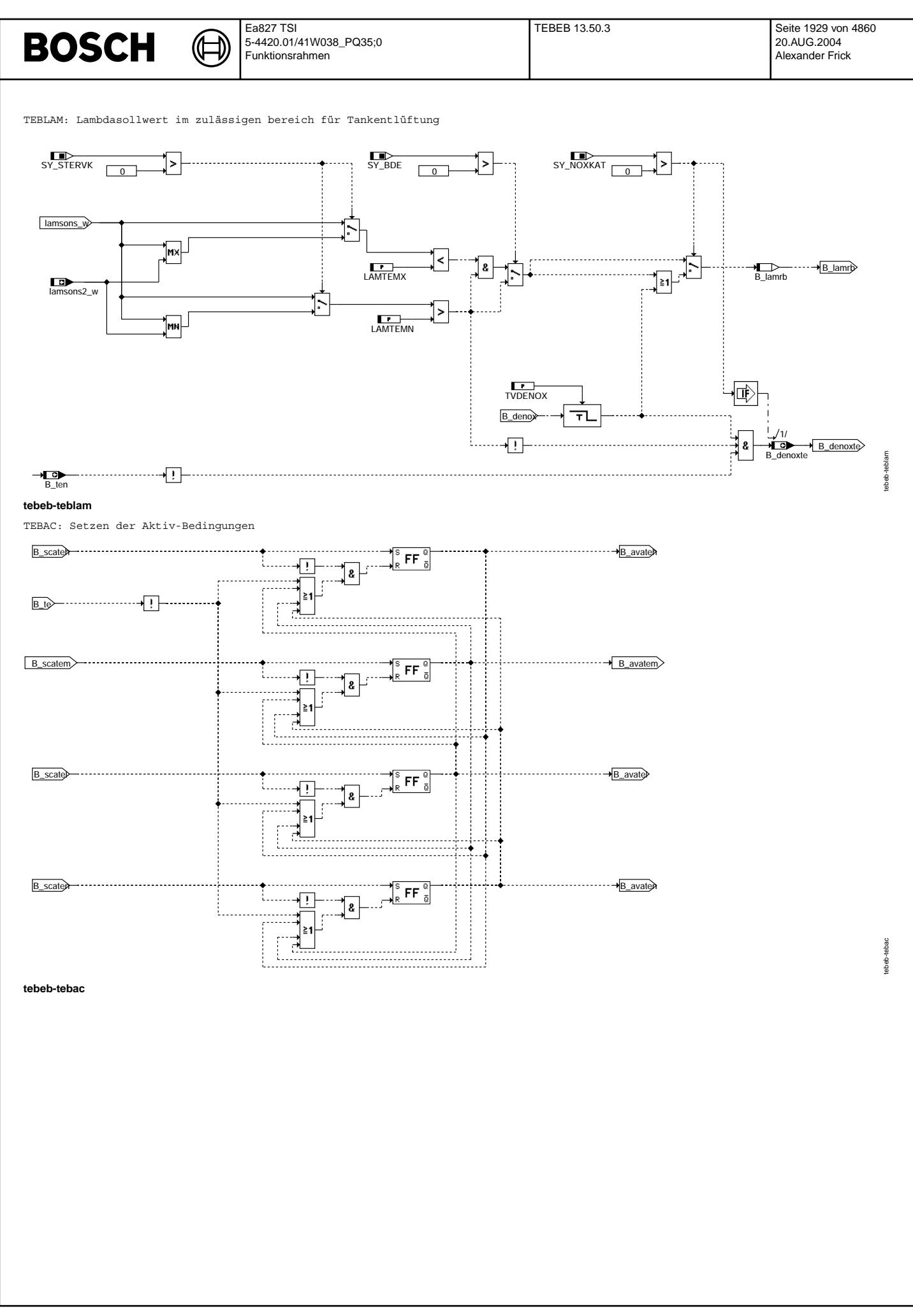

## **BOSCH**

∮

((t

### Schnittstelle zum Scheduler

Die Funktion besitzt Function Identifiers (FID), die eine Schnittstelle zum Scheduler bilden, siehe %DSCHED. Für jeden FID sind die folgenden Größen definiert (# ist durch den Scheduler-Modus zu ersetzen).

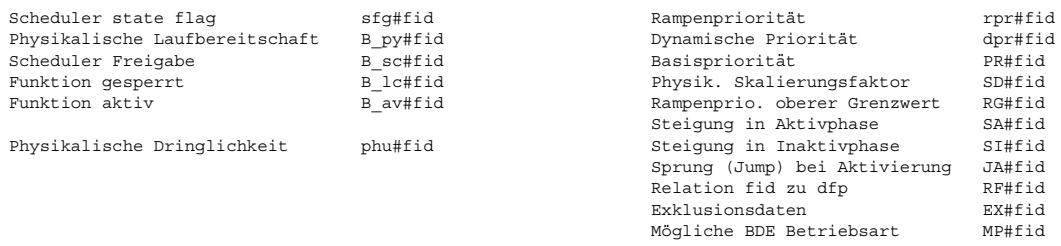

Diese FDEF beinhaltet die folgenden FIDs:

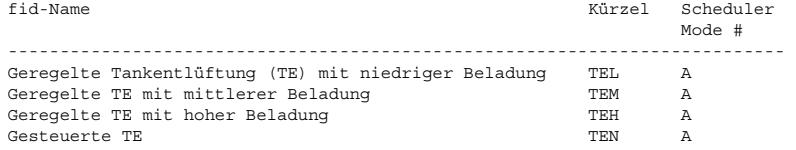

### ABK TEBEB 13.50.3 Abkürzungen

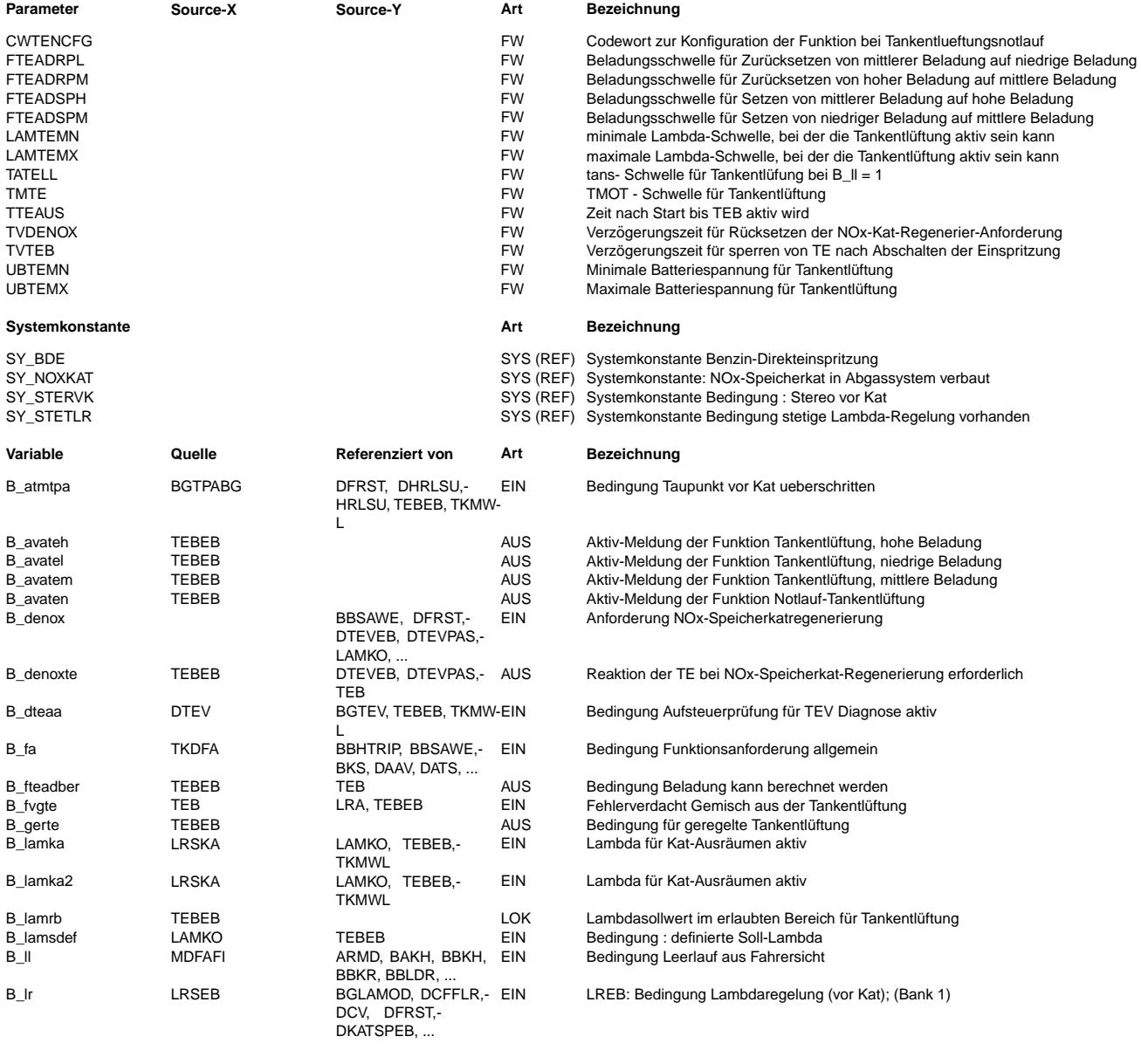

## **BOSCH**

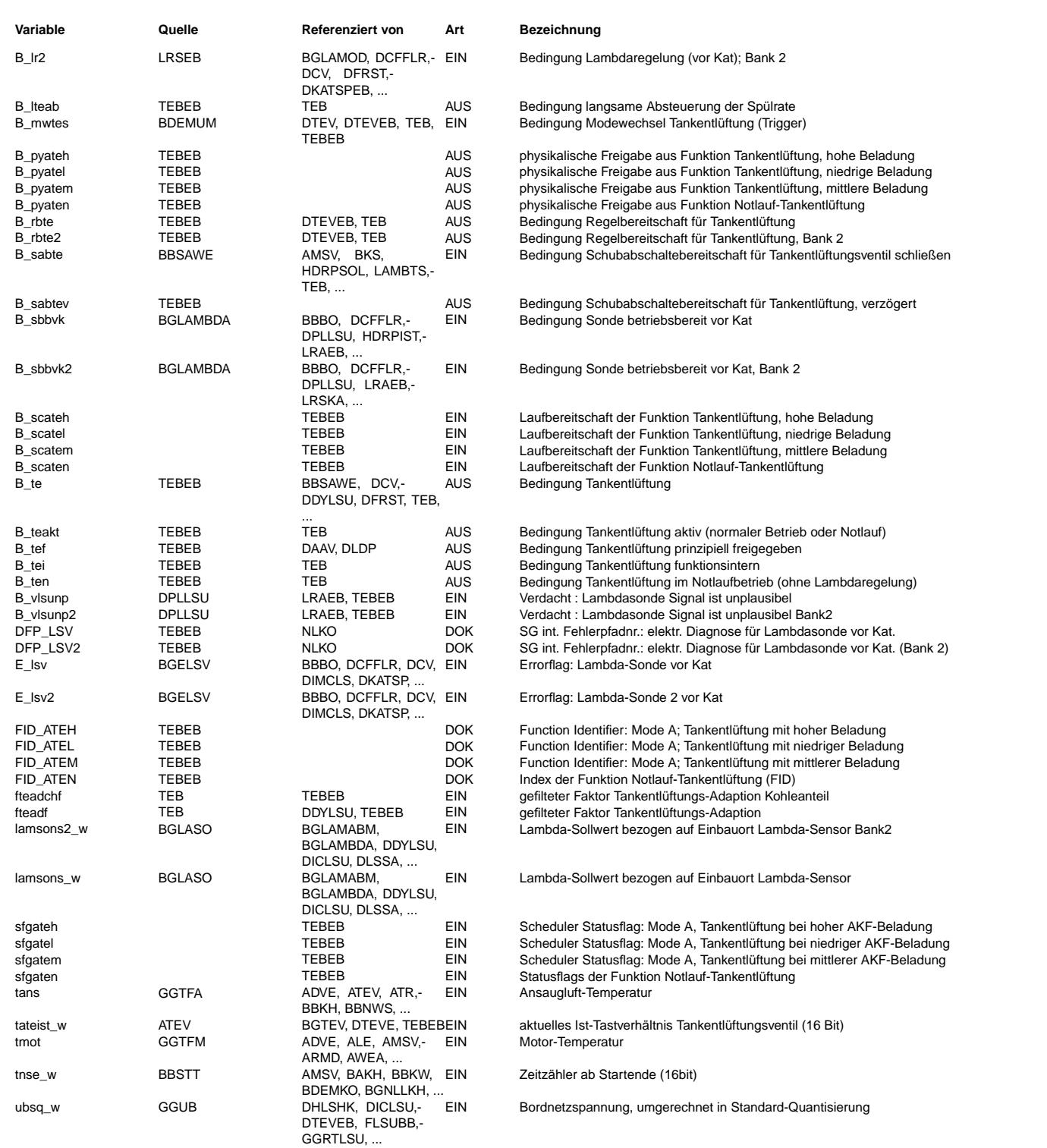

#### **FB TEBEB 13.50.3 Funktionsbeschreibung**

Umfeld der Funktion %TEBEB:

--------------------------<br>Diese Funktion wurde ausschließlich für die Verwendung in einem System mit Scheduler konzipiert.

Der Scheduler regelt das Zusammenspiel von Motor- und Diagnosefunktionen, die nicht zusammen laufen können, da

- die Funktionen nur in unterschiedlichen Betriebsarten laufen können;
- die Funktionen sich gegenseitig stören (z.B. weil das Gemisch beeinflußt oder die Funktion von beeinflußtem Gemisch gestört wird).

Die Tankentlüftung hat vier verschiedene Funktionsidentifier (FID), drei für den geregelten Betrieb und einen für den gesteuerten Betrieb ("Notlauf"). Die Tankentlüftung kann sich also unter vier verschiedenen Identifiern beim Scheduler anmelden und um Freigabe ersuchen.

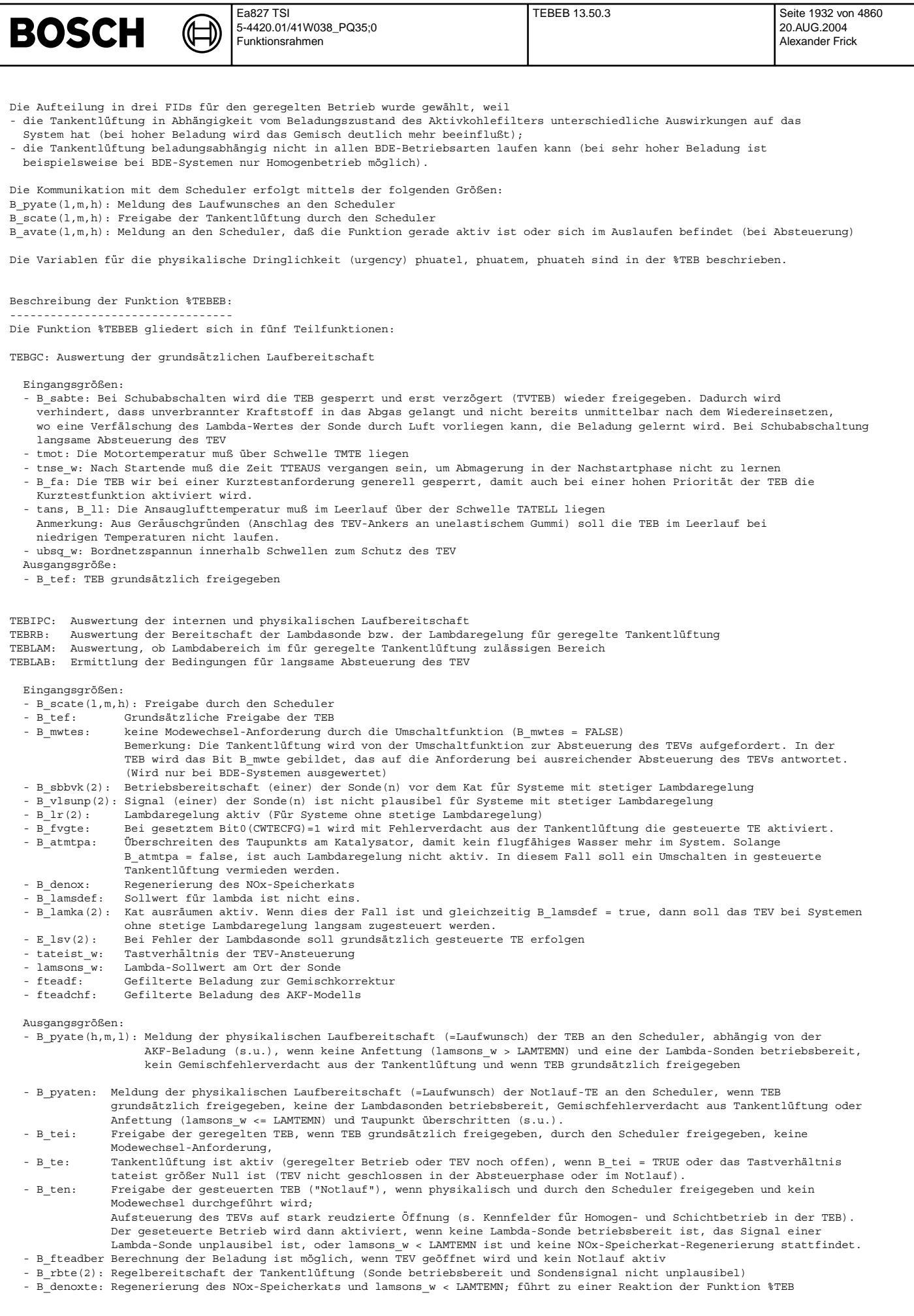

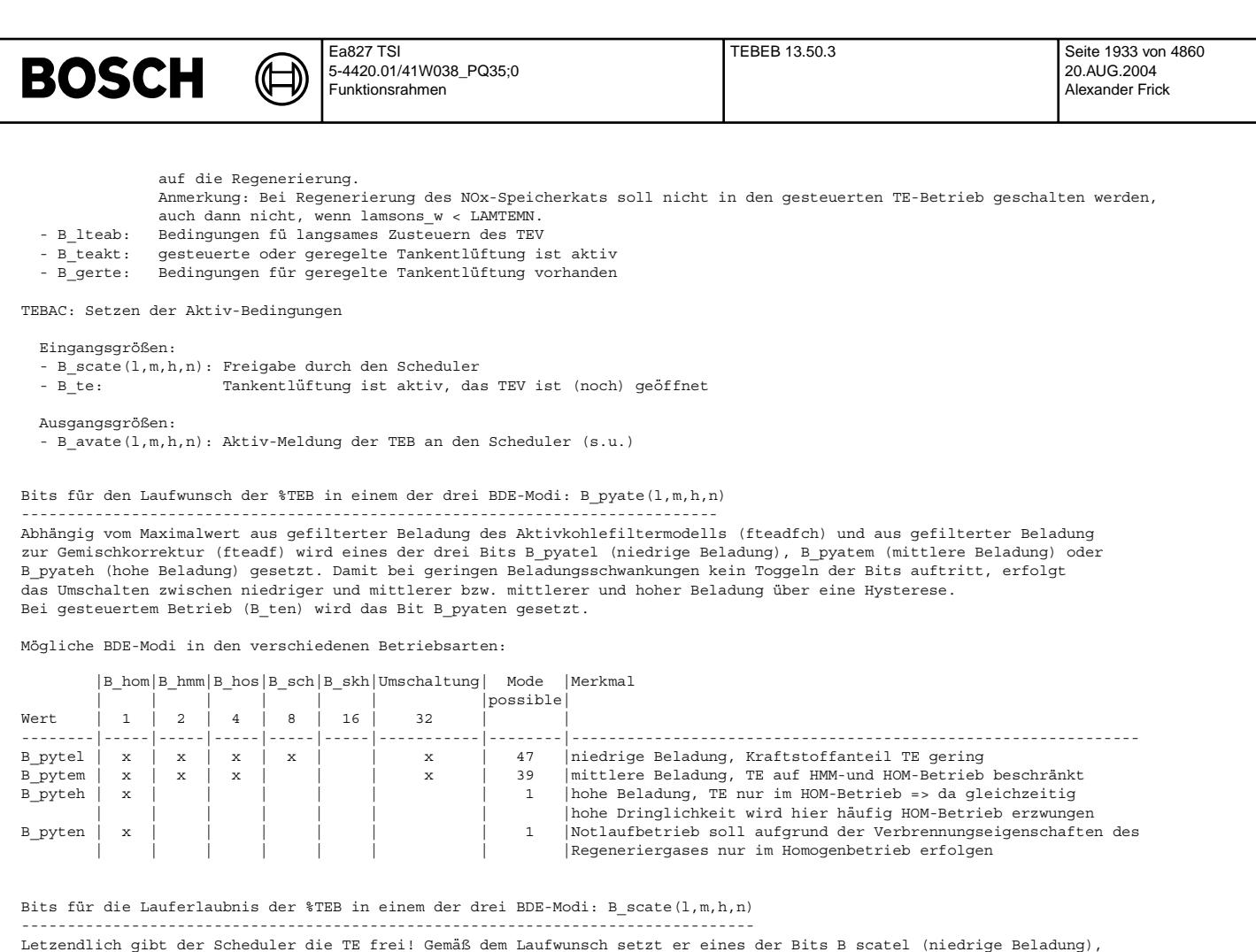

Letzendlich gibt der Scheduler die TE frei! Gemäß dem Laufwunsch setzt er eines der Bits B\_scatel (niedrige Beladung),<br>B scatem (mittlere Beladung), B scateh (hohe Beladung) oder B scaten (Notlauf-TE) und wählt eine der ob zugelassenen Betriebsarten aus.

Bits für "Nachlauf" der %TEB in einem der drei BDE-Modi: B\_avate(l,m,h,n) -------------------------------------------------------------------------

#### Abschalten der TE:

Da die Absteuerung des TEV eine gewisse Zeit benötigt, werden die Bits B avate(l,m,h,n) erst dann auf FALSE gesetzt, wenn das TEV sicher geschlossen ist (tateist\_w = 0). Somit bekommt der Scheduler die Information, daß die TE nicht mehr aktiv ist, erst dann, wenn das TEV geschlossen ist, und kann auch erst dann eine mit der %TEB unverträgliche Funktion aktivieren.

#### Umschalten der TE:

Um beim Wechsel in Abhängigkeit von der Beladung bzw. von/zur Notlauf-TE dem Scheduler keine Laufunterbrechung anzuzeigen wird ein AV-Bit erst dann auf FALSE gesetzt, wenn ein anderes auf TRUE wechselt. Eine Laufunterbrechung hätte ein unnötiges Zu- und Aufsteuern des TEVs zur Folge.

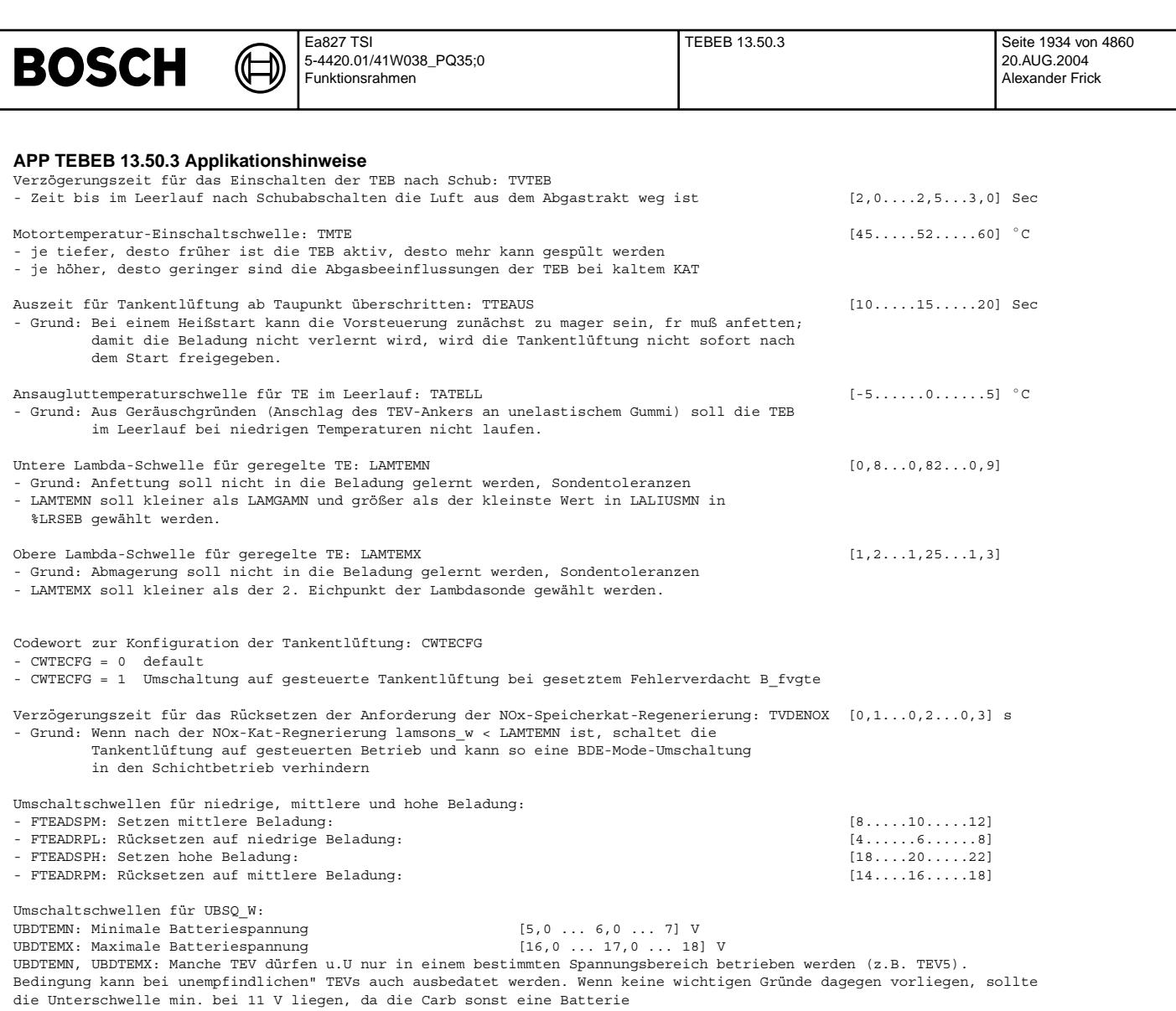

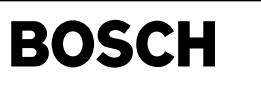

## FU TEB 110.70.2 Tankentlüftung beladungsabhängig

₲

┪

### FDEF TEB 110.70.2 Funktionsdefinition

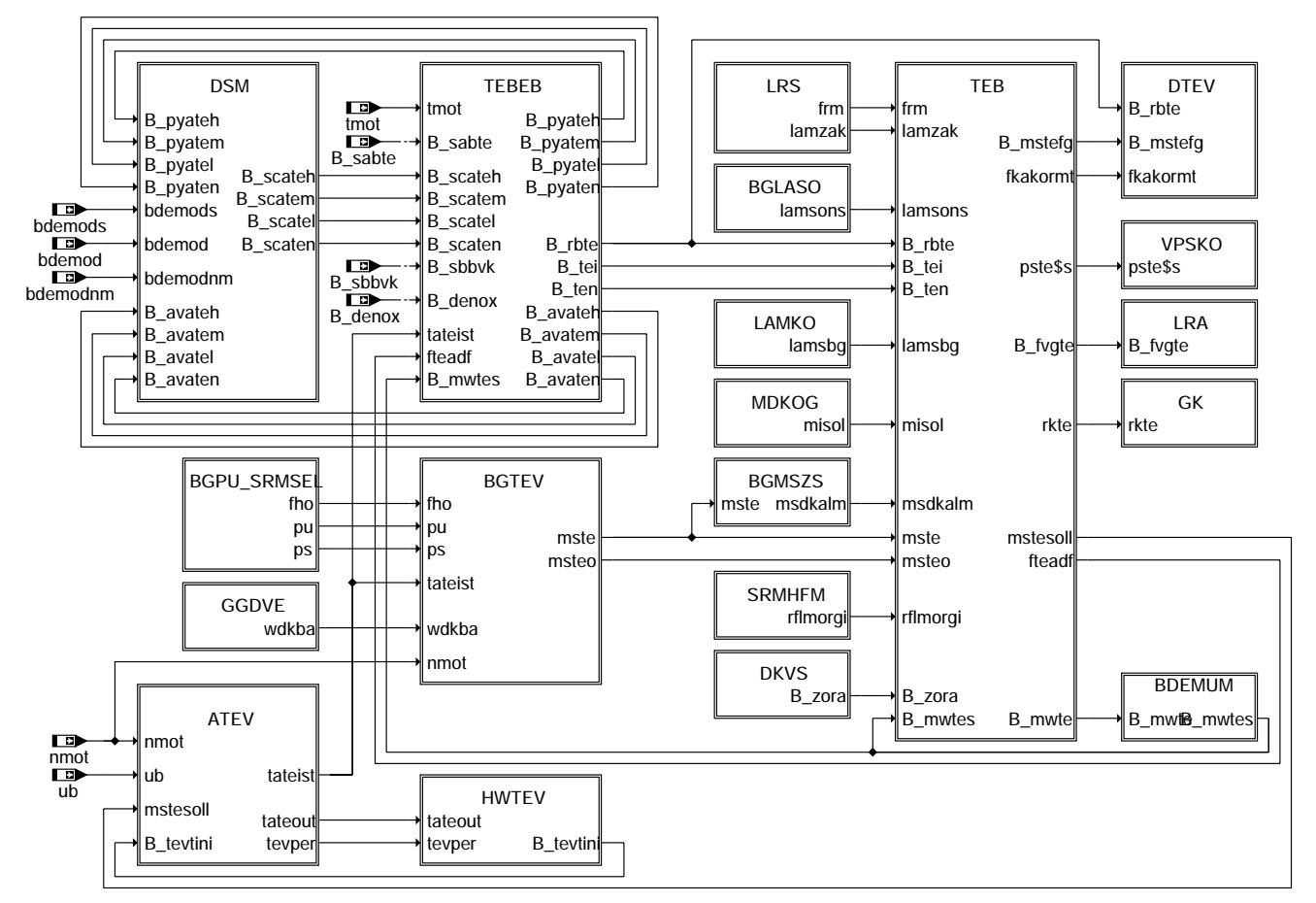

communication

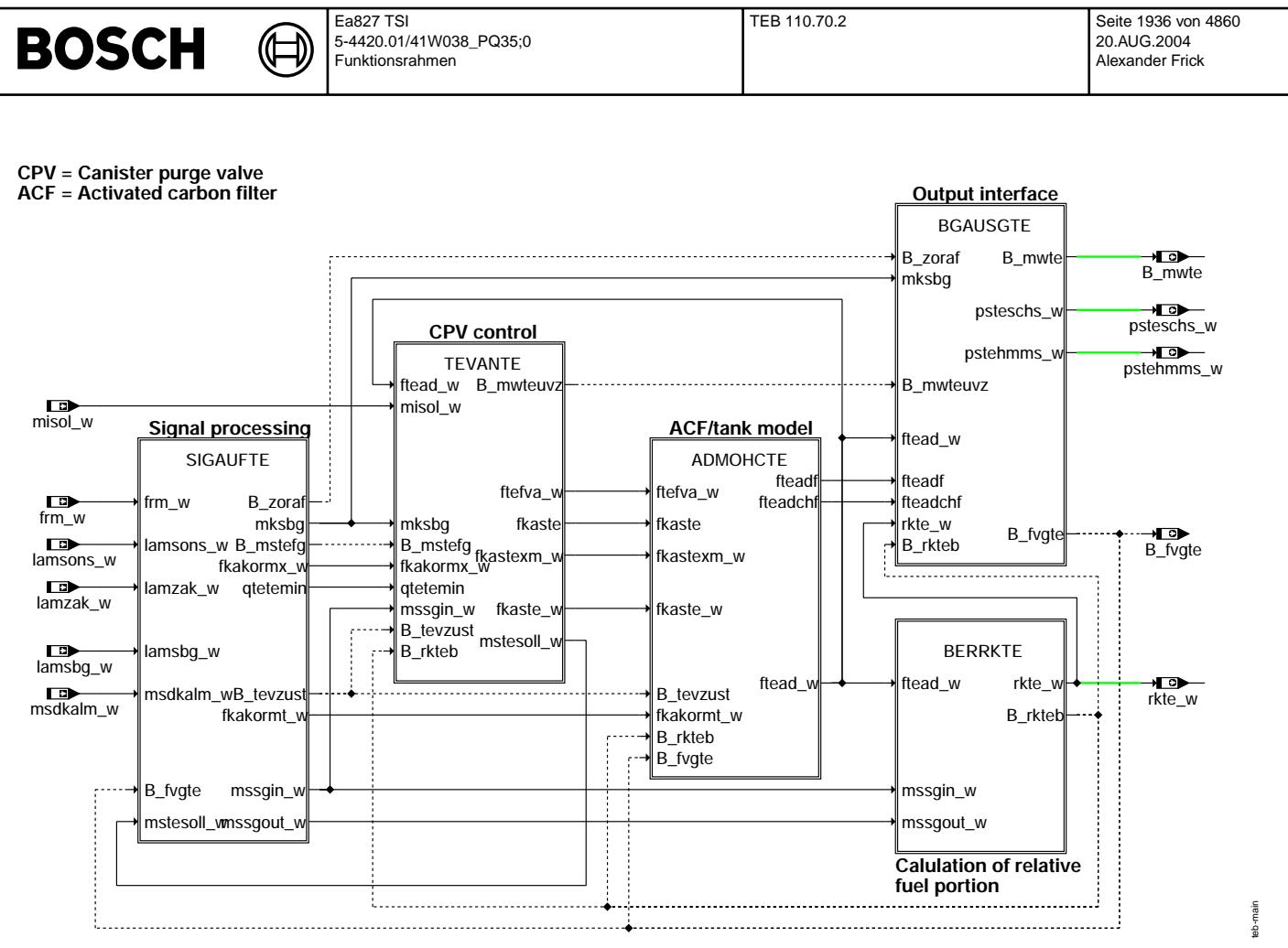

**main**

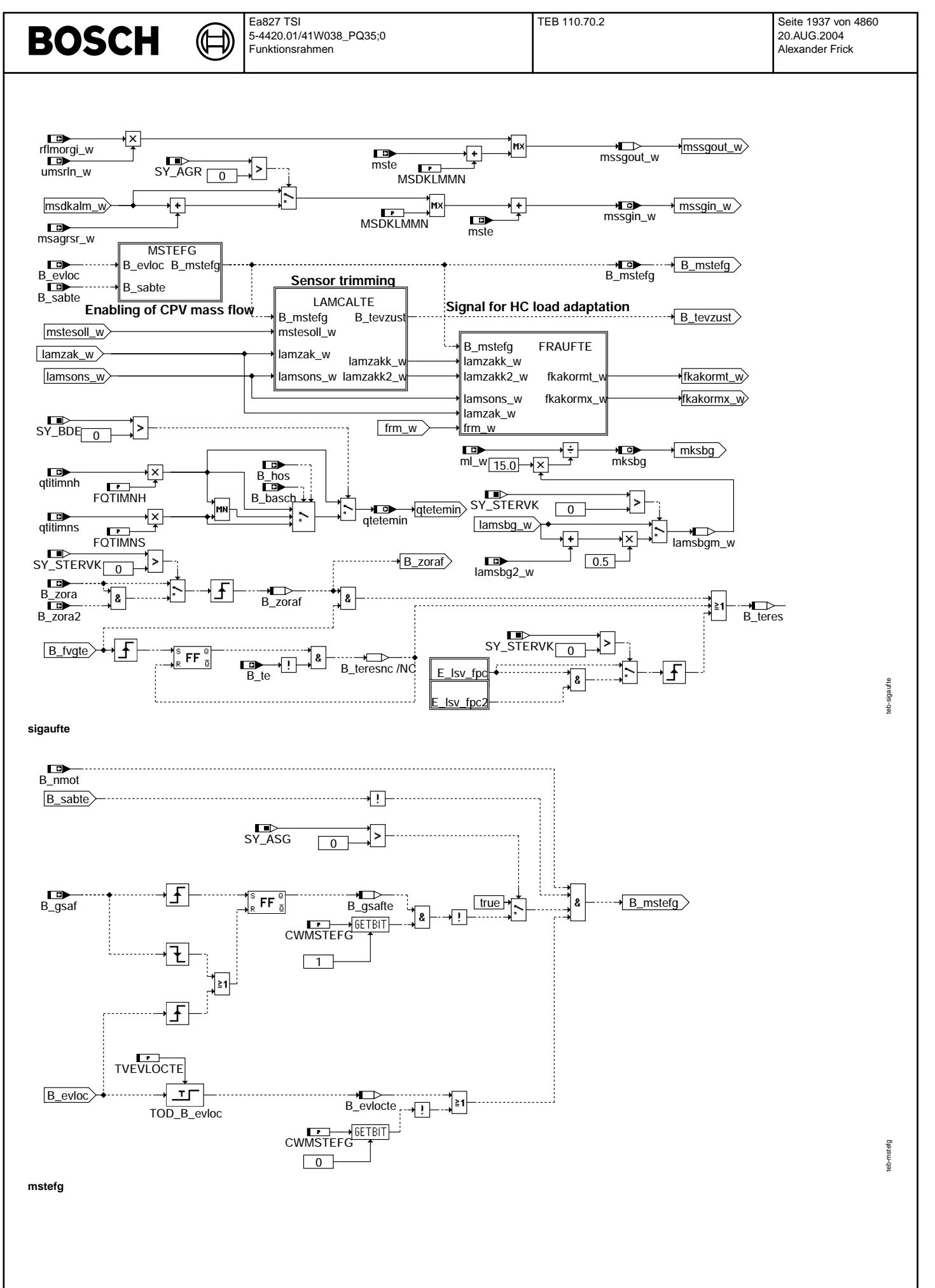

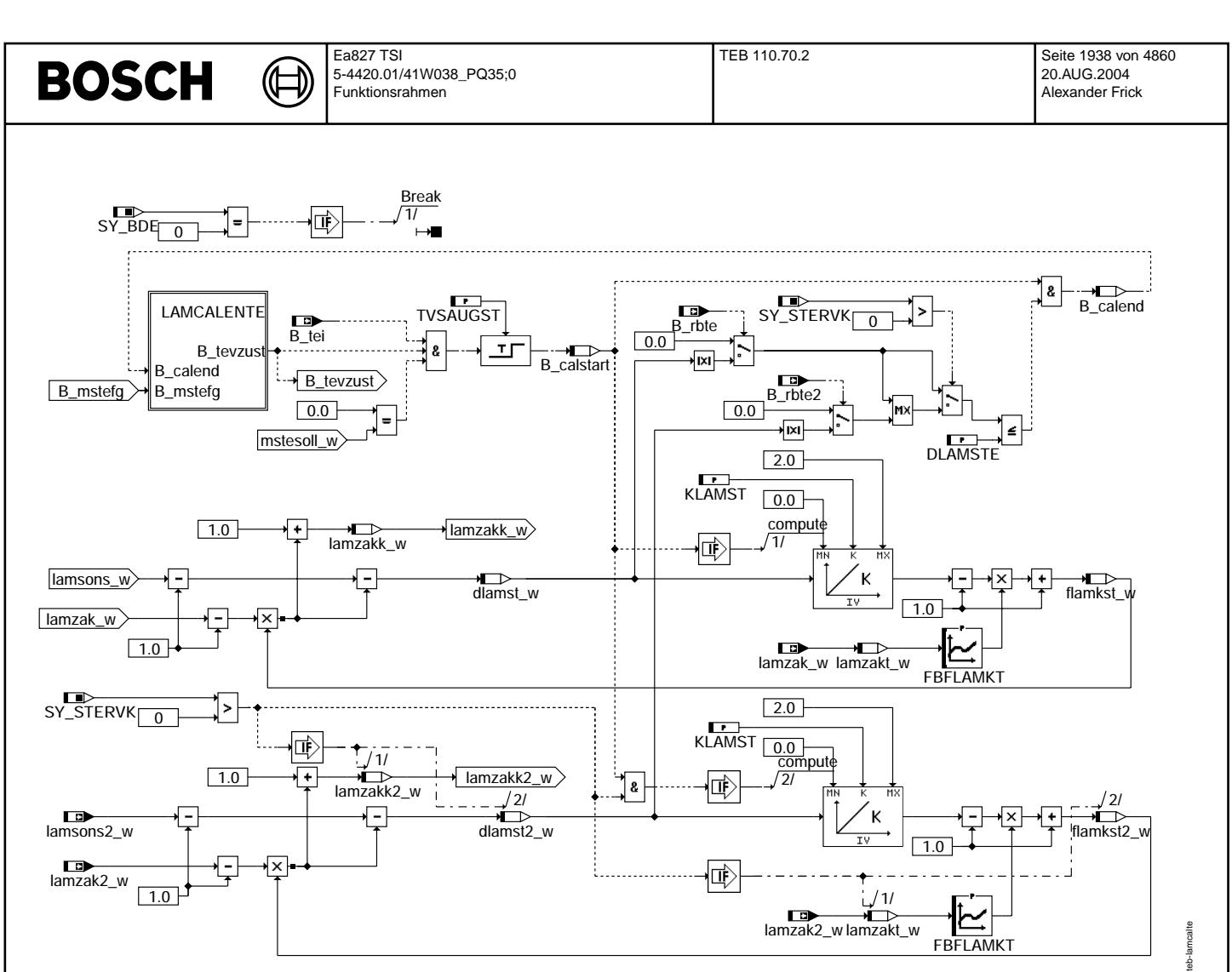

## **lamcalte**

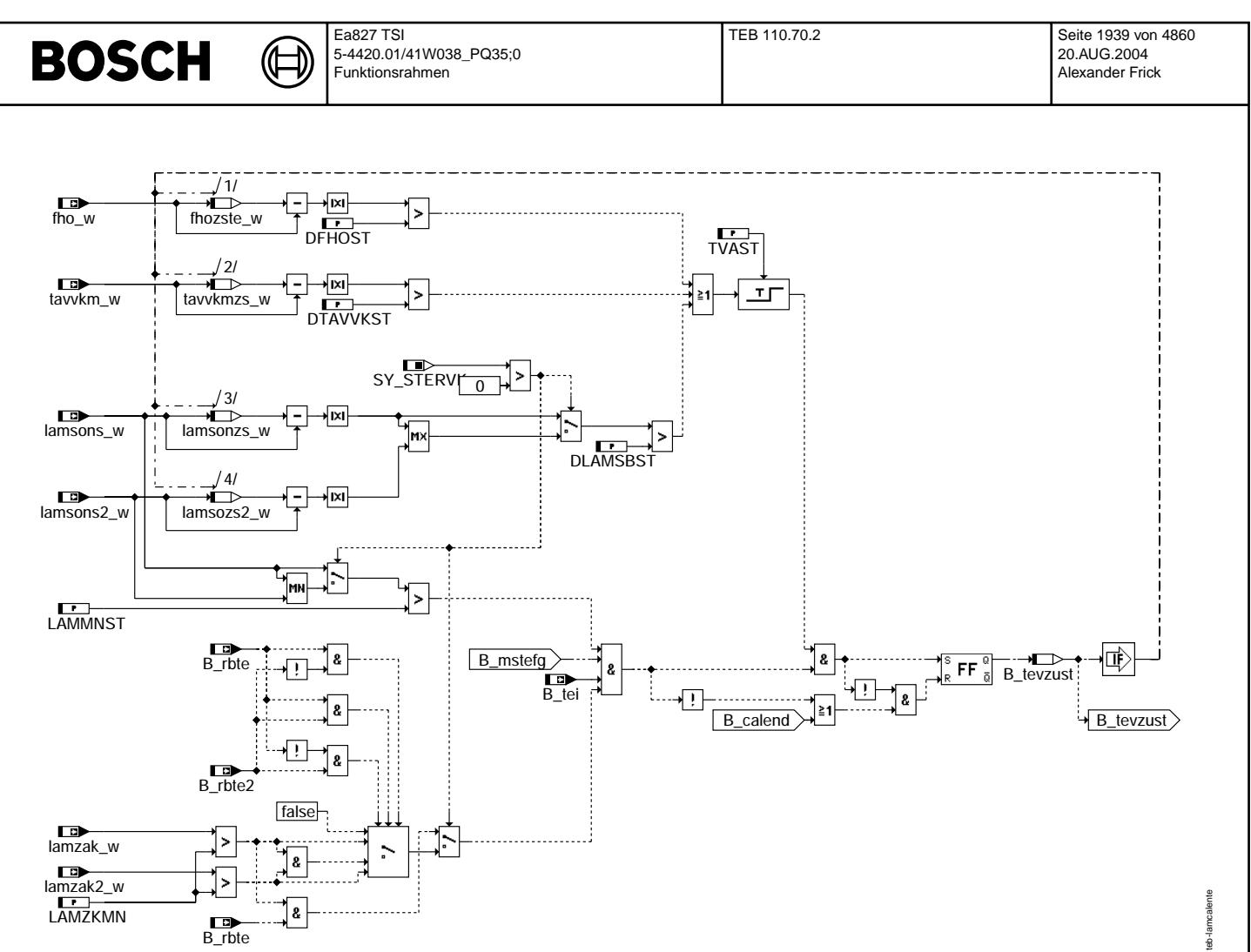

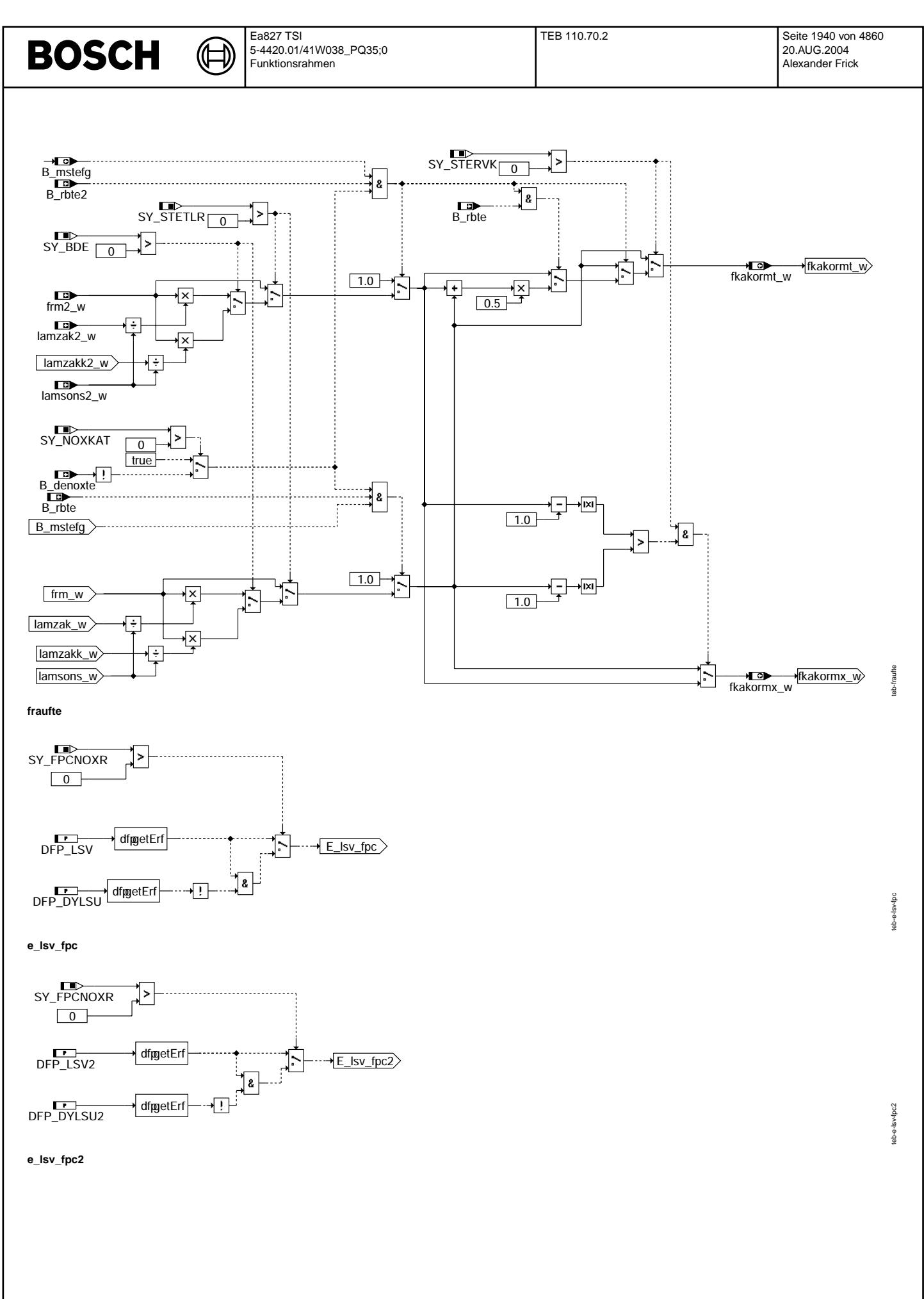

© Alle Rechte bei Robert Bosch GmbH, auch für den Fall von Schutzrechtsanmeldungen. Jede Vefifiertilichungsbefugnis, wie Kopier- und Weitergaberecht, bei uns. © Alle Rechte bei Robert Bosch GmbH, auch für den Fall von Schutzrechtsanmeldungen. Jede Veöffentlichungsbefugnis, wie Kopier- und Weitergaberecht, bei uns.

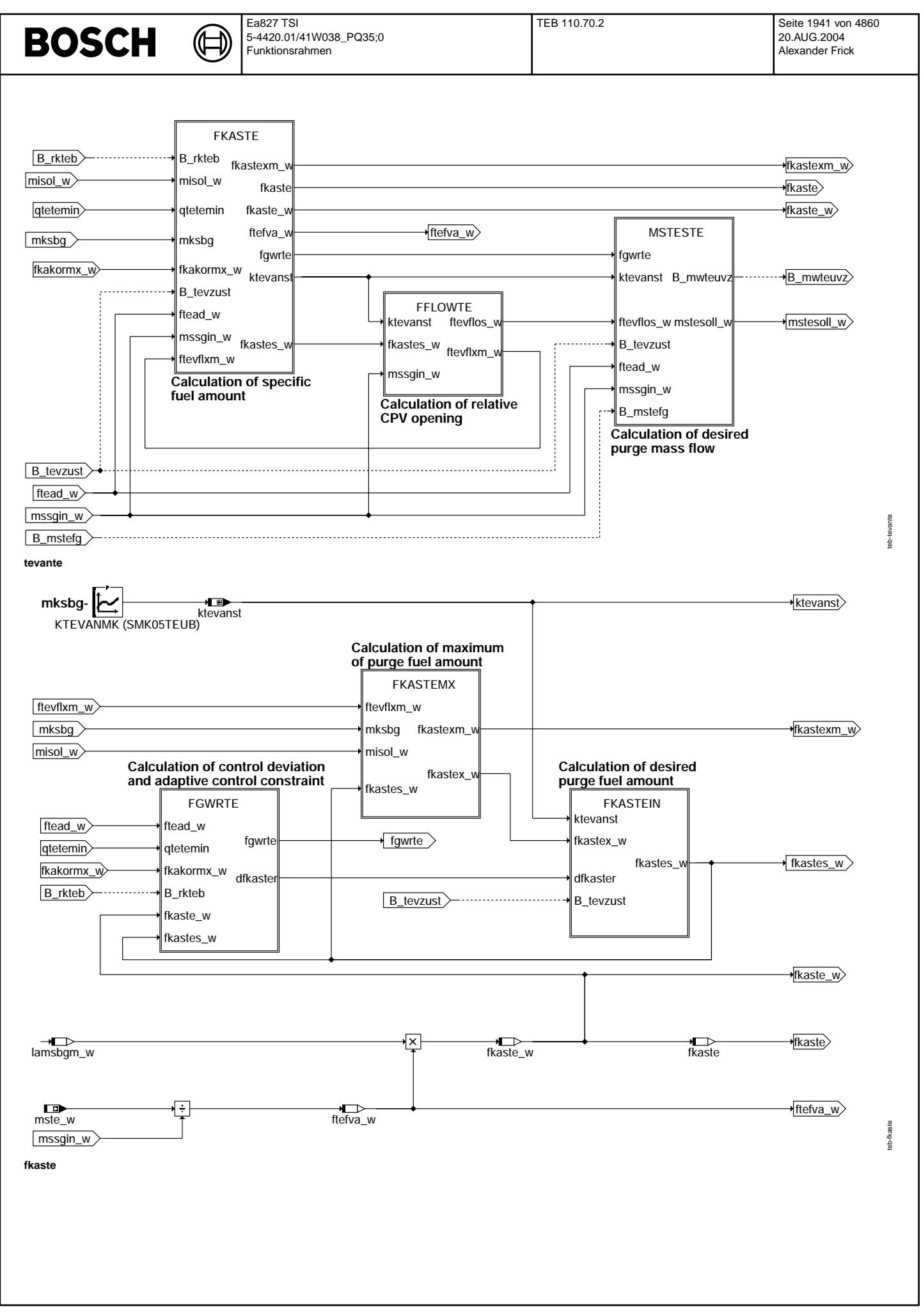

© Alle Rechte bei Robert Bosch GmbH, auch für den Fall von Schutzrechtsanmeldungen. Jede Veiffentlichungsbefugnis, wie Kopier- und Weitergaberecht, bei uns. © Alle Rechte bei Robert Bosch GmbH, auch für den Fall von Schutzrechtsanmeldungen. Jede Veöffentlichungsbefugnis, wie Kopier- und Weitergaberecht, bei uns.

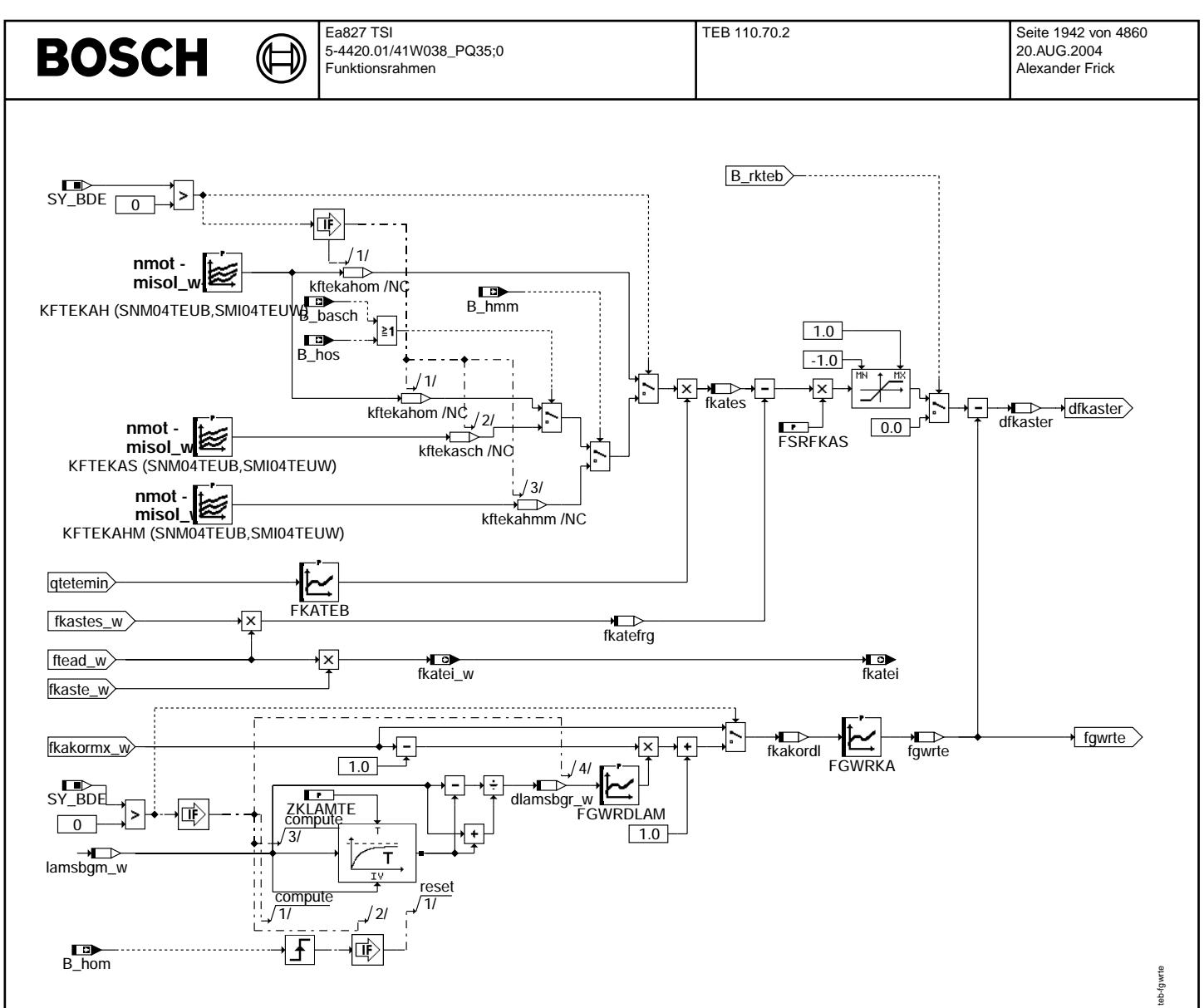

## **fgwrte**

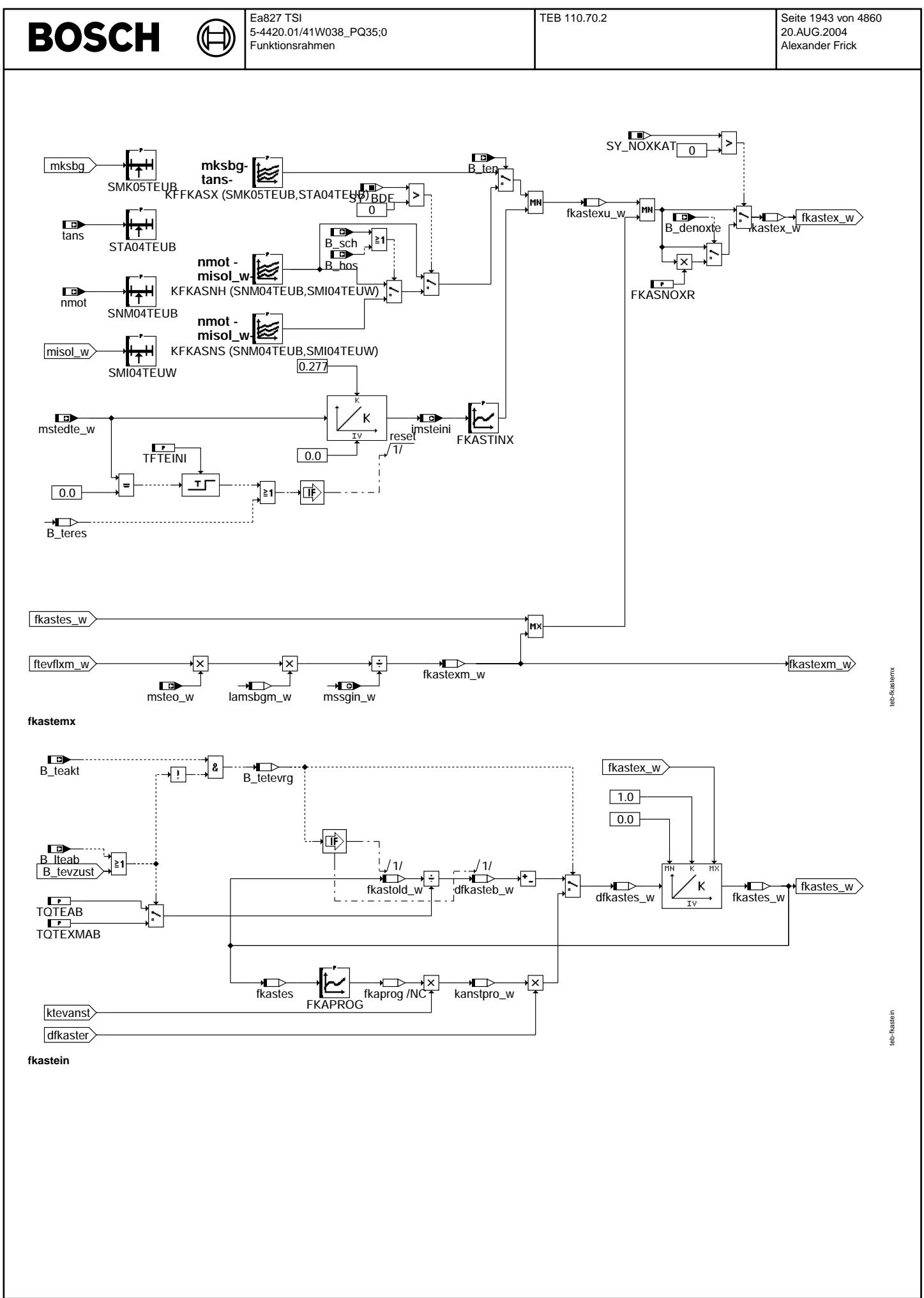

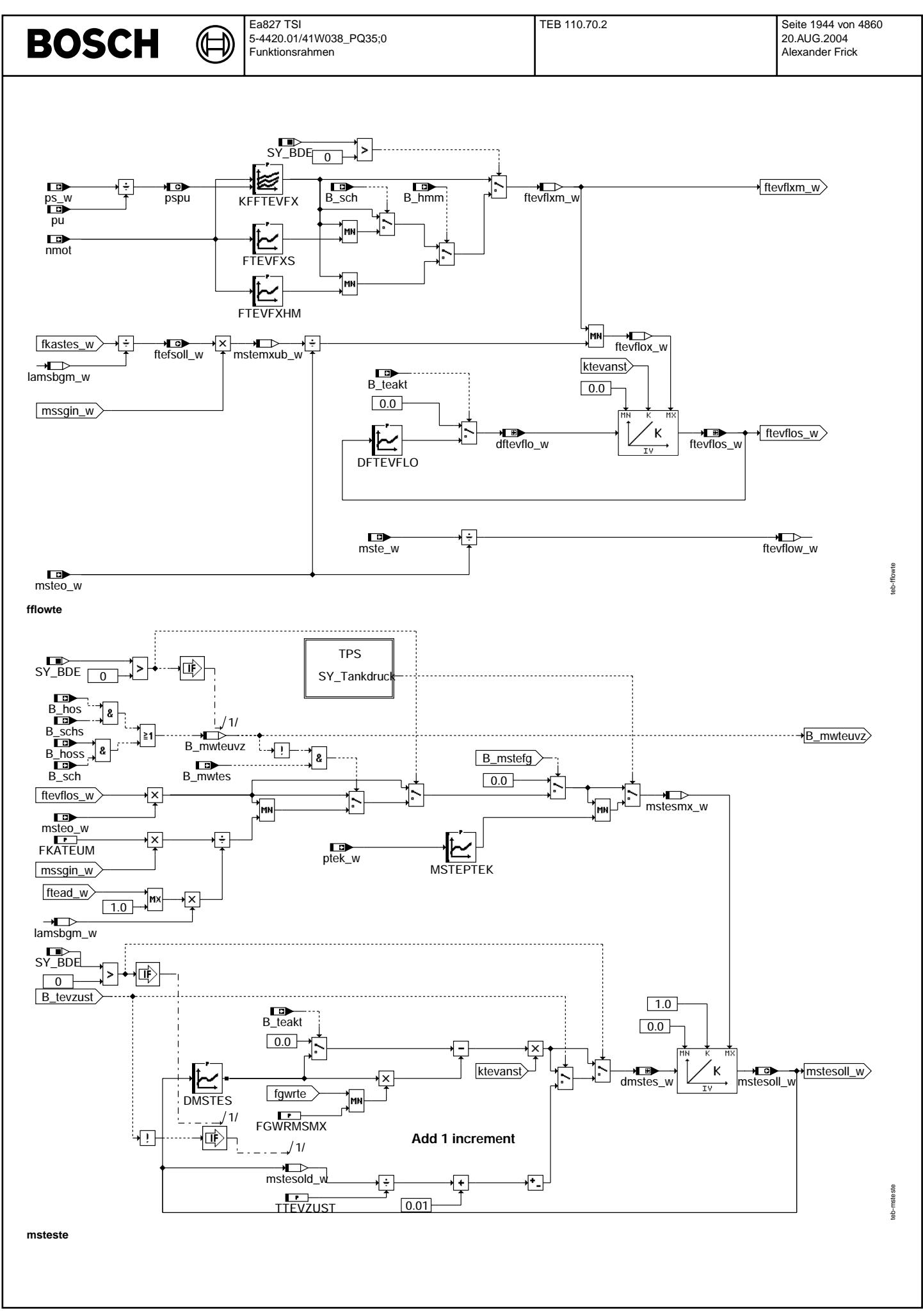
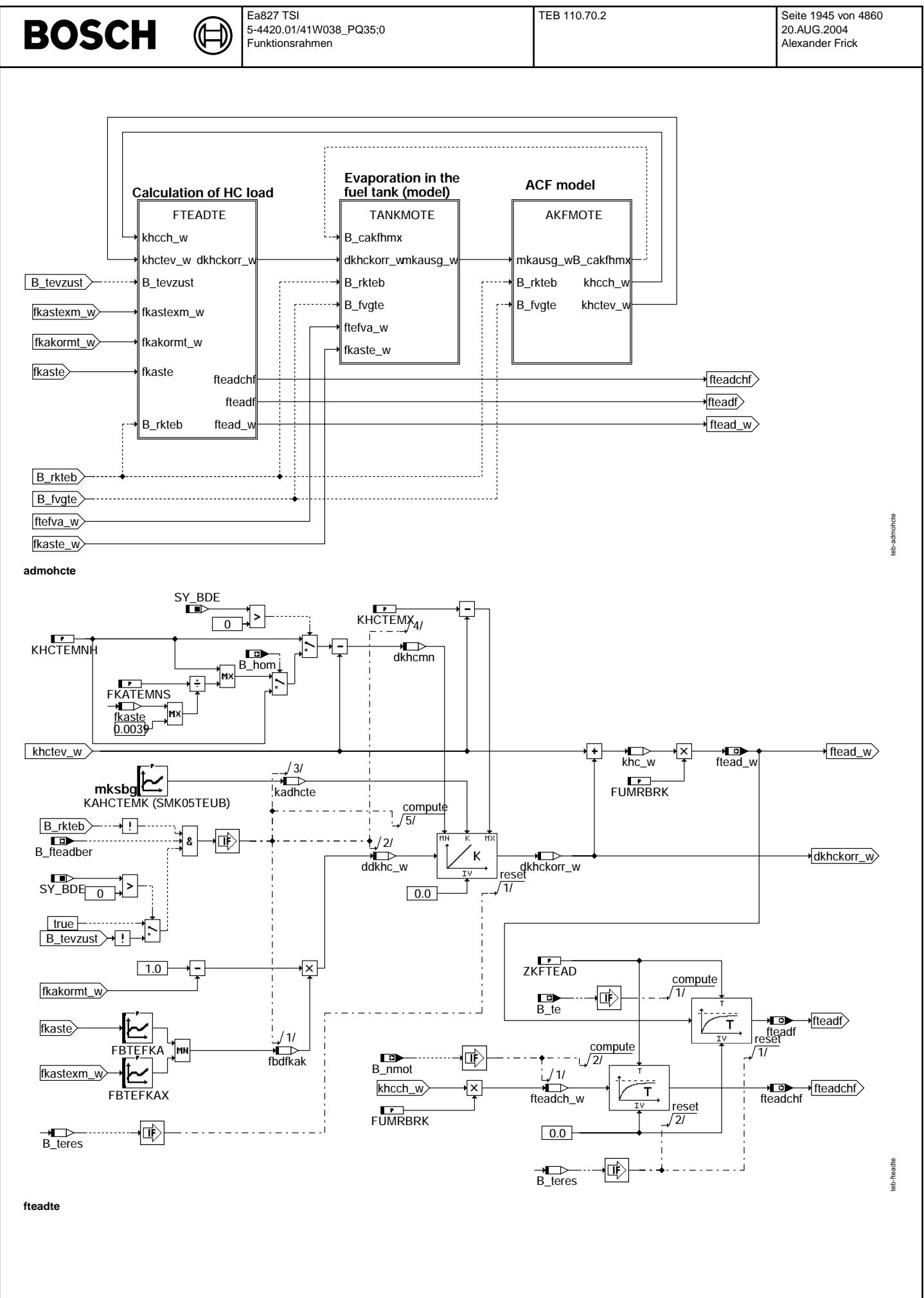

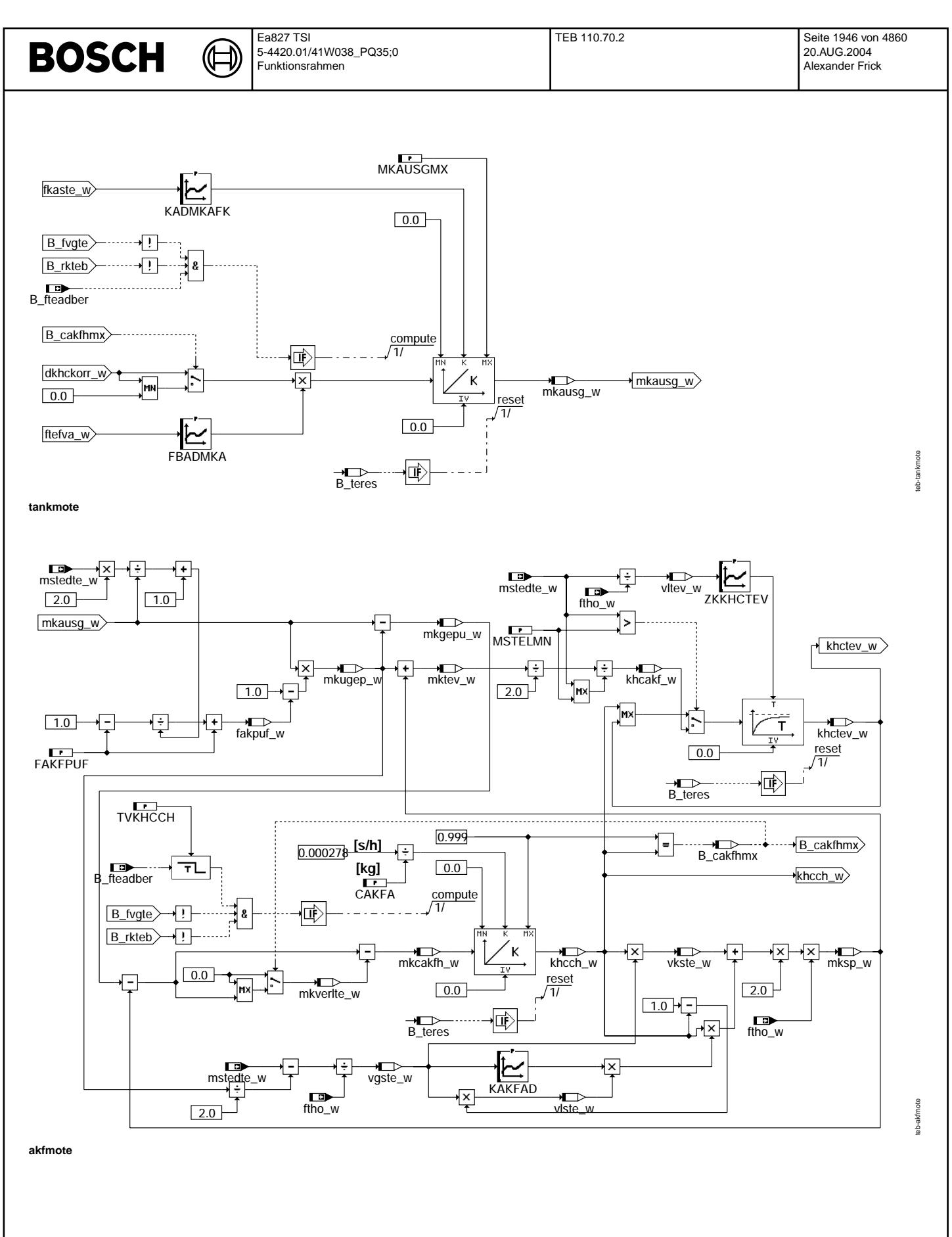

Vivace (version fdr3-26d of Mar 9 2004 15:01:25), processed at Fri Aug 20 11:30:19 2004

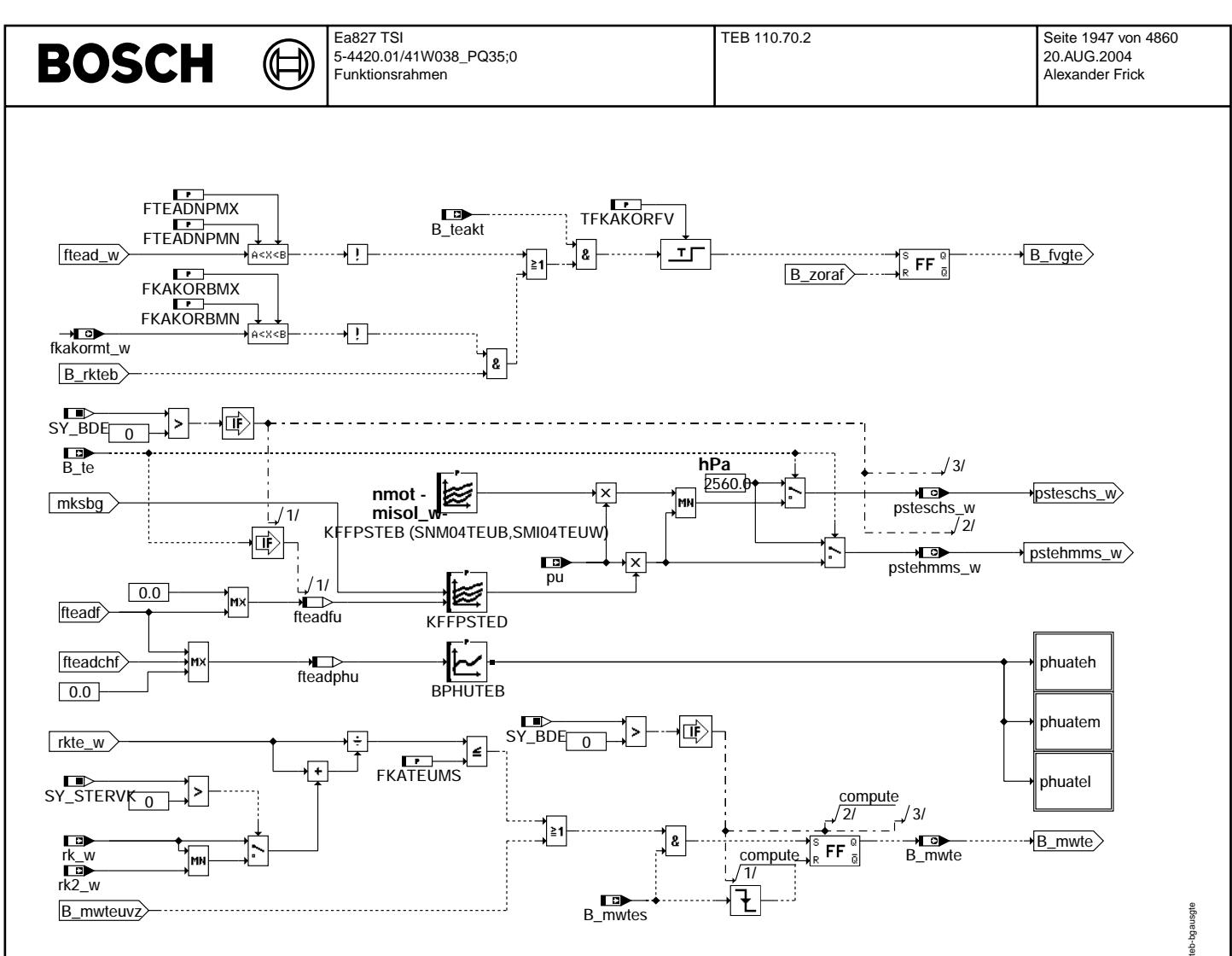

# bgausgte

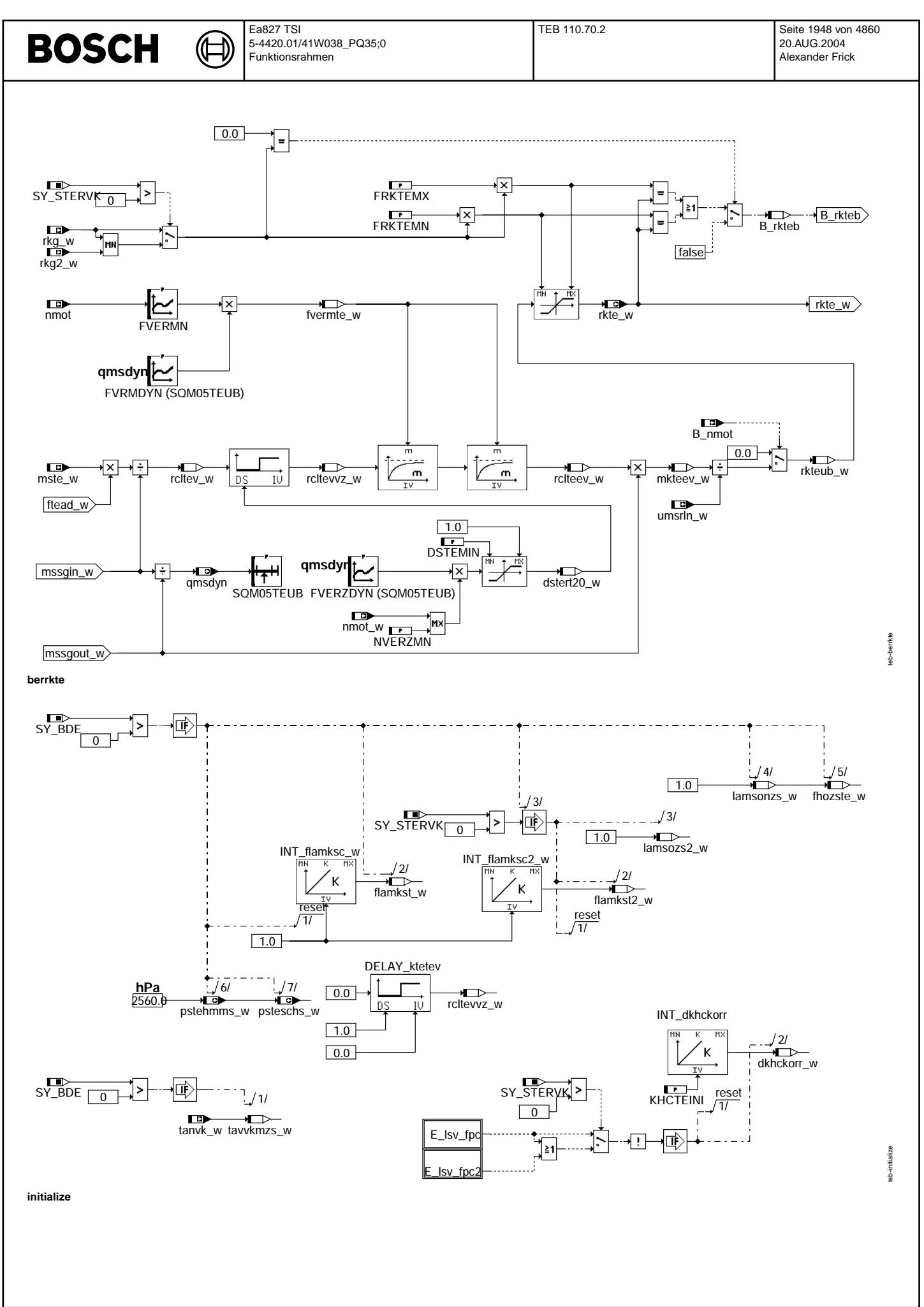

© Alle Rechte bei Robert Bosch GmbH, auch für den Fall von Schutzrechtsanmeldungen. Jede Veöffentlichungsbefugnis, wie Kopier- und Weitergaberecht, bei uns.

teb-e-lsv-fpc-ini

teb-e-Isv-fpc-ini

teb-e-lsv-fpc2-ini

teb-e-lsv-fpc2-ini

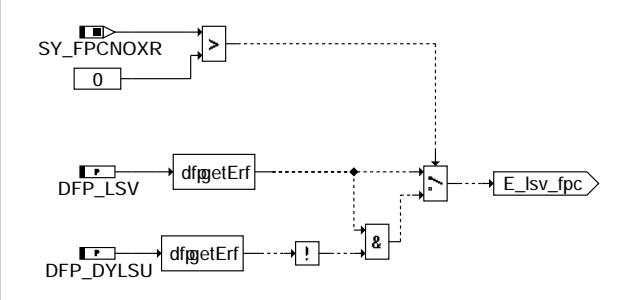

⋐ ┓

**e\_lsv\_fpc\_ini**

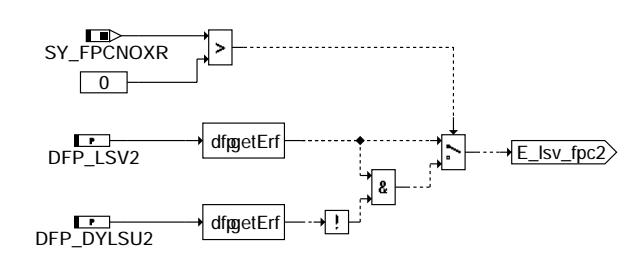

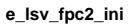

 $\textbf{Parameter}$ 

# **ABK TEB 110.70.2 Abkurzungen ¨**

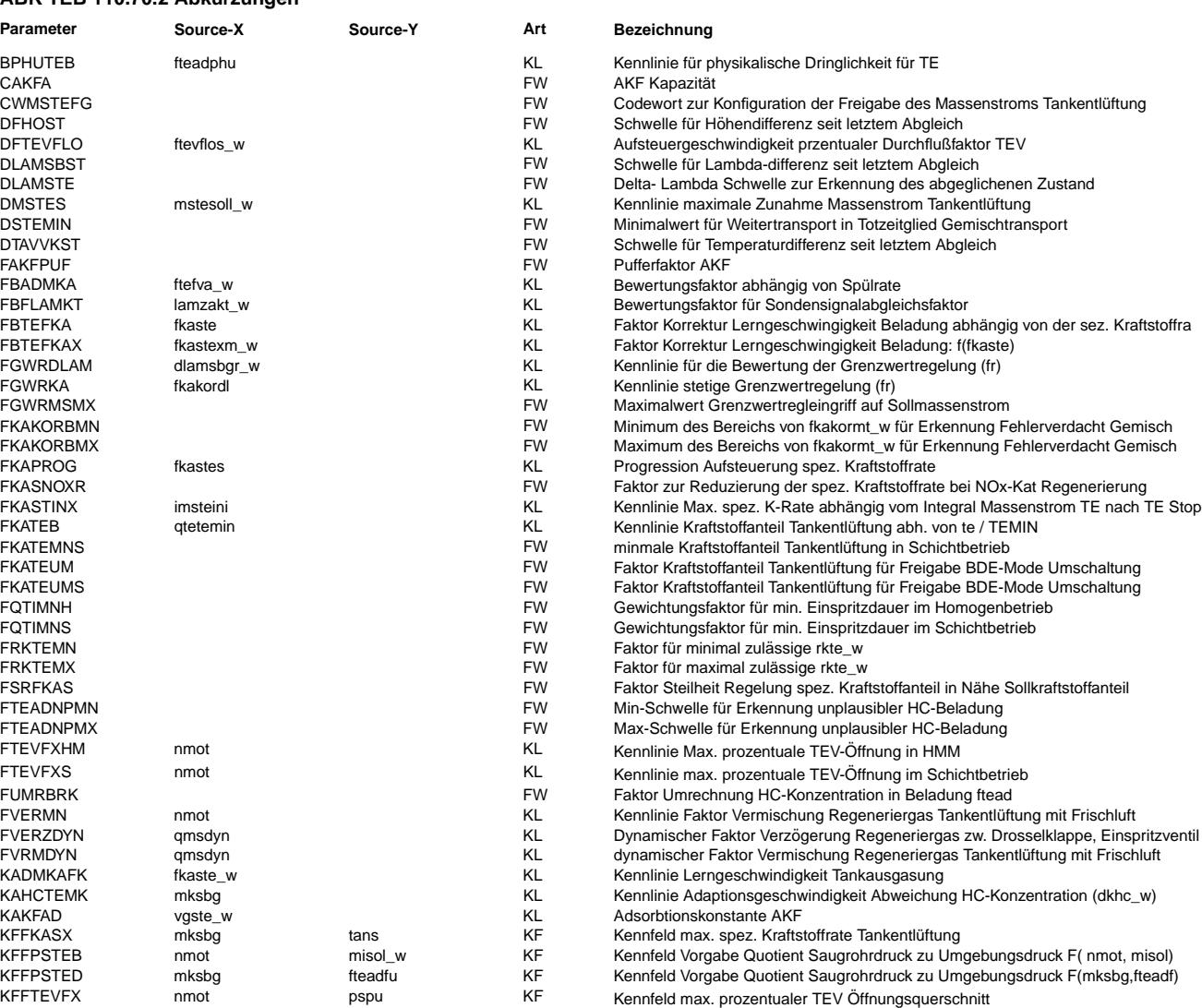

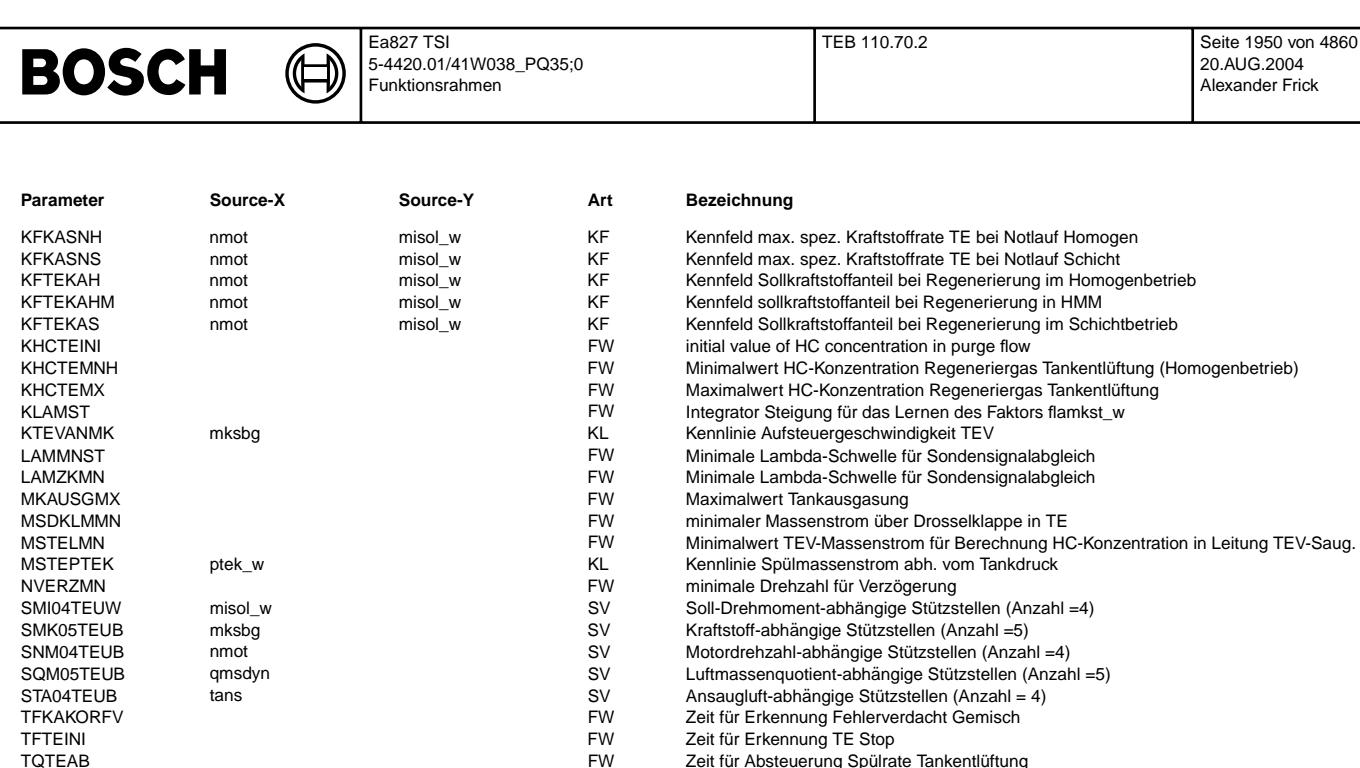

TQTEAB FW Zeit für Absteuerung Spülrate Tankentlüftung<br>FW Zeit für Absteuerung spez. Kraftstoffrate Tankentl in DTEXMAB

TTEVZUST FW Zeit für TEV ZU bei Sondensignalabgleich in TEV ZU bei Sondensignalabgleich in TVAST FURST Einschaftung zur Einschaftung zur Einschaftung zur Einschaftung zur Einschaftung zur Einschaftung zur Einschaftung zur

TQTEXMAB FW Zeit für Absteuerung spez. Kraftstoffrate Tankentlüftung bei Schub..<br>
FW Zeit für TEV ZU bei Sondensignalabgleich

TVEVLOCTE FW Verzögerungszeit für Wiedereinsetzen der Einspritzung nach Ausblendung<br>TVKHCCH TVEREN TUREN EINSPRITZUNG EIN Verzögerungszeit für Berechnungsende HC-Konzentration am TEV TVKHCCH FW Verzögerungszeit für Berechnungsende HC-Konzentration am TEV<br>
FW Einschaltverzugzeit für Sondensignalabgleich Starten

Hochpass Zeitkonstante für lamsbg

SYS (REF) Systemkonstante Bedingung : Stereo vor Kat

Systemkonstante Diagnose Tankentlüftungsventil

EIN Bedingung Schicht-Betriebsart (Schicht, Schicht-Katheizen) aktiv

EIN Reaktion der TE bei NOx-Speicherkat-Regenerierung erforderlich

EIN Status: alle lokalen Einspritzventile werden angesteuert, = B\_EVTOT bei einem SG

Anforderung NOx-Speicherkatregenerierung

EIN Bedingung Getriebe-Schalteingriff-Anforderung

Bedingung Betriebsart Homogen-Schicht

Bedingung Sollbetriebsart Homogen-Schicht

Bedingung Modewechsel Tankentlüftung (Trigger)

EIN Bedingung Betriebsart Homogen-Mager

EIN Bedingung Betriebsart Homogen

ZKFTEAD FW Zeitkonstante gefilteter Faktor Beladung Spulstrom bei Tankentl ¨ uftung ¨

TVAST FW Einschaltverzugzeit für Sondensignalabgleich Forderung in FW Einschaltverzugzeit für Sondensignalabgleich Forderung in FW Einschaltverzugzeit für Wiedereinsetzen der Einspritzung r<br>FW Verzögerungszeit für Wiederei

TVSAUGST FW Einschaltverzugzeit für Sondensignalabgleich Starten ZKFTEAD<br>TW Zeitkonstante gefilteter Faktor Beladung Spülstrom bei

SY\_ASG Systemkonstante: Getriebe mit Drehzahlregelung vorhanden<br>SY\_BDE Systemkonstante Benzin-Direkteinspritzung

SY\_NOXKAT SYS (REF) Systemkonstante: NOx-Speicherkat in Abgassystem verbaut<br>SYS STERVK SYS (REF) Systemkonstante Bedingung : Stereo vor Kat

B\_evlocte TEB TEB TER LOK Bedingung keine Einspritzausblendung für Tankentlüftung<br>Buttendher TEBER TER EIN Bedingung Beladung kann berechnet werden B\_fteadber TEBEB TEB TEB EIN Bedingung Beladung kann berechnet werden<br>R fyote TEB TEB IRA TEBER ALIS Feblerverdacht Gemisch aus der Tankentlüftu B\_fvgte TEB LRA, TEBEB AUS Fehlerverdacht Gemisch aus der Tankentluftung ¨

B\_gsafte TEB LOK Bedingung Getriebe-Schaltanforderung fur Tankentl ¨ uftung ¨

SY\_STETLR Systemkonstante Bedingung stetige Lambda-Regelung vorhanden

ZKKHCTEV vltev\_w KL Filterzeitkonstante fur HC-Konzentration am TEV ¨

SY\_AGR<br>SYS (REF) Systemkonstante AGR vorhanden<br>SYS (REF) Systemkonstante: Getriebe mit Dr

SY\_DPCS Systemkonstante Tankleckdiagnose<br>SY\_FPCNOXR SYS (REF) NOx-Reduktion bei Dynamikfehler S SY\_FPCNOXR<br>SY\_NOXKAT SYS (REF) NOx-Reduktion bei Dynamikfehler Sonde<br>SYS (REF) Systemkonstante: NOx-Speicherkat in Ab

**EAKO, GK, RKTI, ...** 

B\_cakfhmx TEB TEB Calculate TEB LOK Bedingung AKF Kohle voll gesättigt in text of the UCK Bedingung Ende des Sondensignals B\_calend TEB TEB LOK Bedingung Ende des Sondensignalabgleichs<br>
B\_calstart TEB TEB LOK Bedingung Start des Sondensignalabgleichs B\_calstart TEB TEB LOK Bedingung Start des Sondensignalabgleichs<br>B denox BBSAWE DFRST- EIN Anforderung NOx-Speicherkatregenerierung BBSAWE, DFRST,-DTEVEB, DTEVPAS,-

> DHRLSU, DMDSTP,- DULSU, ...

MDASGPH, TEB,- **TKMWL** 

BGBVG, BGRLMIN,- BGRLSOL

BDEMKO, BDEMUS,

BGPEXT, BGRLMIN, ...

B\_Iteab TEBEB TEB TEB EIN Bedingung langsame Absteuerung der Spülrate

B\_mwte TEB BDEMUM AUS Bedingung Modewechsel Tankentluftung (Quittung) ¨ BBEMUM<br>DTEV, DTEVEB, TEB, EIN

B\_mstefg TEB DTEVEB, DTEVPAS AUS Bedingung Freigabe des Massenstroms über das Tankentlüftungsventil

EAKO, TEB

TEBEB

SY\_BDE SYS (REF) Systemkonstante Benzin-Direkteinspritzung<br>SY\_DCPV Systemkonstante Diagnose Tankentlüftungsv

**Systemkonstante Art Bezeichnung**

**Variable Quelle Referenziert von Art Bezeichnung**

LAMKO

TEB

B\_basch BDEMUM AEVABZK, BBKR,-

B denoxte TEBEB DTEVEB, DTEVPAS,-

B\_evloc BGEVAB ATEV, DDYLSU,-

B\_gsaf GGCEGS LAMBTS, MDASG,-

B\_hmm BDEMUM BBKR, BDEMEN,-

B\_hom BDEMUM ATR, BAKH, BBKR,-

B\_hos BDEMUM ATM, BBKR, BDEMEN, EIN

B\_hoss BDEMKO BDEMUM, BDEMUS,- EIN

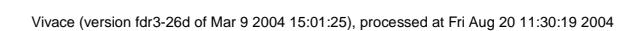

 $\bigoplus$ 

Seite 1951 von 4860<br>20.AUG.2004<br>Alexander Frick

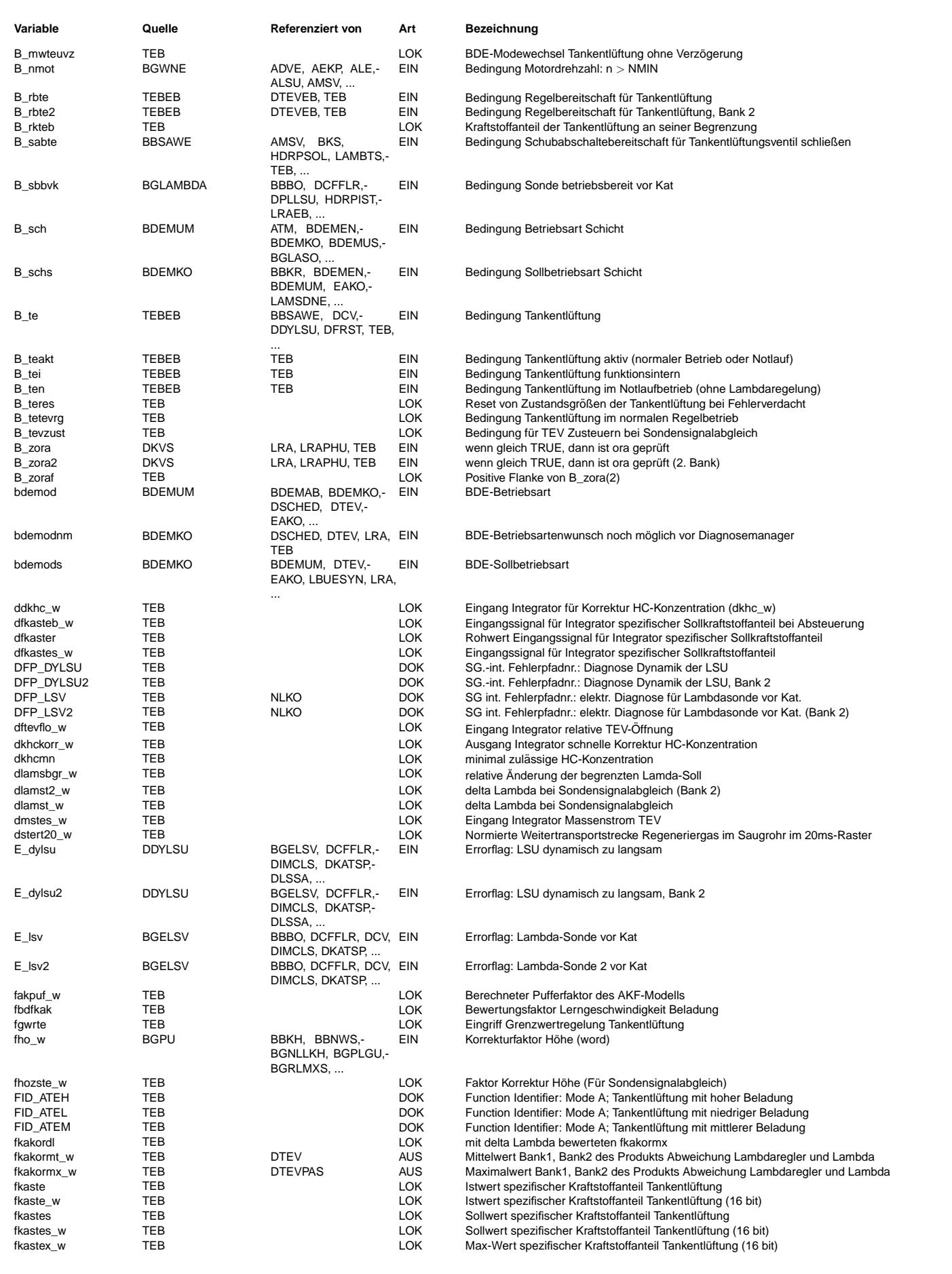

 $\bigoplus$ 

TEB 110.70.2 Seite 1952 von 4860 20.AUG.2004 Alexander Frick

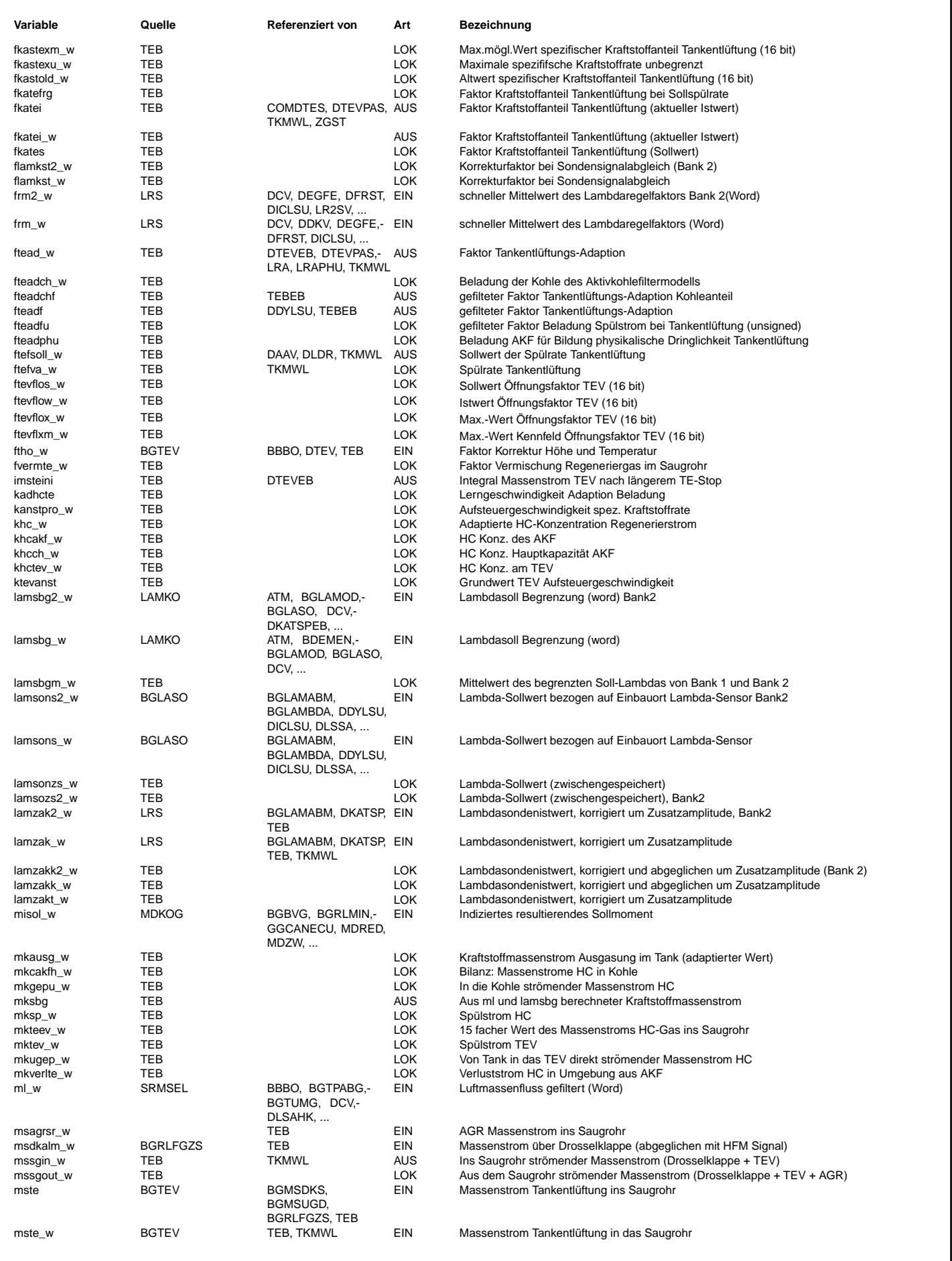

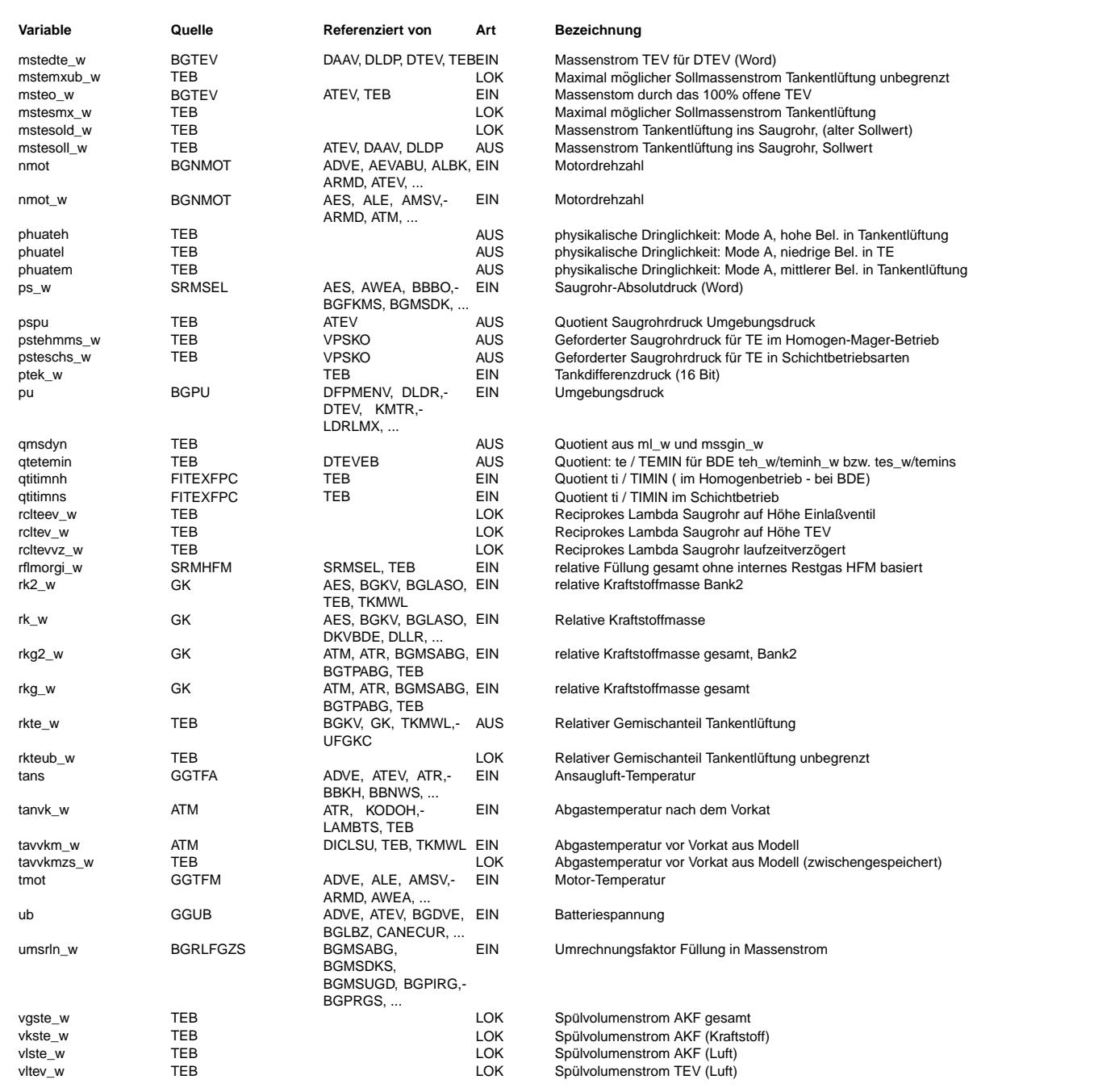

## **FB TEB 110.70.2 Funktionsbeschreibung**

## **1 Einleitung:**

- **1.1 Problematik der Tankentluftung bei Benzin-Direkteinspritzung ¨**
- Im Homogenbetrieb brennt das Regeneriergas vollstandig, im Schichtbetrieb brennt das eingeleitete HC-Gas nur in den Bezirken, wo das Gesamtgemisch (eingespritzter ¨ Kraftstoff + Regenerier-Kraftstoff) ausreichend fett ist.
- Unverbranntes Gemisch führt zu einer Erhöhung der HC-Rohemissionen und verschlechtert den spezifischen Kraftstoffverbrauch.
- In Betriebspunkten höherer Last kann die sogenannte Doppeleinspritzung (Homogen- Schicht) aktiviert werden. Dabei wird ein nur bestimmter Teil des einzuspritzenden Kraftstoffs für die Schichtflamme verwendet. Der Großteil der Einspritzmenge wird zur generellen Anfettung des Brennraumgemisches verwendet. Bei Tankentlüftung in dieser Betriebsart wird dann nur die homogene Einspritzmenge reduziert.
- Durch Androsselung kann das Gemisch bei gleicher Kraftstoffmenge und Zusammensetzung generell angefettet werden, so daß die Bereiche, die durchbrennen vergrößert werden können.
- Neben dem mangelhaften Durchbrennen von homogenen HC-Gas hat man im Schichtbetrieb noch das Problem des geringeren Unterdrucks. Da die Durchflußcharakteristik eines Tankentlüftungsventils jedoch bei kleinen Differenzdrücken sehr steil ist, reicht ein Saugrohrunterdruck von etwa 100 hPa aus, um ausreichend Regeneriergas anzusaugen. Voraussetzung ist jedoch der Einsatz eines größeren Tankentlüftungsventils (etwa 6 m<sup>o</sup>3/h überkritischer Durchfluß an Stelle von 3.4 mo3/h bisher) und die Verringerung des Strömungswiderstandes der Tankentlüftungskomponenten (insbesondere bei der Leitung AKF-TEV und beim Aktivkohlefilter).
- Wenn im Tankentlüfungsbetrieb die verringerte Einspritzzeit nicht exakt die eingeleitete Regeneriergasmenge kompensiert, dann ergeben sich Lambdaabweichungen.
- Im Homogenbetrieb führen diese Lambdaabweichungen zu einer Verschlechterung der KAT-Konvertierung und zu Momenteneinbrüchen bei zu magerem und drastisch zu fettem Gesamtgemisch.
- Im Schichtbetrieb wirken sich Lambdaabweichungen vom Sollwert im Wesentlichen momentenbeeinflussend aus. Ein zu fettes Gemisch führt zu einer Erhöhung des Motormoments, ein zu mageres Gemisch zu einer Erniedrigung des Motormoments. Eine signifikante Abgasverschlechterung ist jedoch nicht zu erwarten.

#### Ea827 TSI **BOSCH** 5-4420.01/41W038\_PQ35;0 Funktionsrahmen

#### **1.2 Funktionskonzept der Tankentluftung f ¨ ur BDE ¨**

- Tankentlüftung muß sowohl im Schicht- als auch im Homogenbetrieb gemacht werden können. Für beide Betriebsarten soll nur eine TEB-Funktion benötigt werden.
- Im Homogenbetrieb sind die Verhältnisse praktisch identisch mit denen bei der Saugrohreinspritzung.
- Im Schichtbetrieb hat die Tankentlüftung eine zusätzliche Eingriffsmöglichkeit auf die Drosselklappenstellung. Über eine Androsselungsanforderung kann sowohl ausreichend Differenzdruck sichergestellt werden (hier reichen etwa 100 mbar Druckdifferenz aus). Zur Verbesserung der Verbrennung von homogenem Regeneriergas kann jedoch auch mehr angedrosselt werden.
- Auch bei der Direkteinspritzung kann man ein "Spülziel" applizieren. Sowohl im Homogenbetrieb als auch im Schichtbetrieb ist dieses Spülziel das Erreichen eines "vorgegeben Kraftstoffanteils Tankentlüftung". Wenn die AKF-Füllung dazu nicht ausreicht, wird eine Begrenzung des "maximalen spezifischen Kraftstoffanteils aktiv", die dann den Spülvolumenstrom begrenzt. Der Begriff "spezifischer Kraftstoffanteil Tankentlüftung" wird unten erklärt.
- Gegenüber Lambda = 1.0 Konzepten ergeben sich bei magerem Motorbetrieb einige Änderungen wesentlicher Größen: Der relative Kraftstoffbedarf (rk\_w) ist nicht mehr
- proportional zur prädizierten Füllung (rlp\_w), sondern jetzt zusätzlich abhängig von Lambda: rk\_w = rlp\_w / lamsbg\_w.<br>Der aktuelle Kraftstoffanteil Tankentlüftung ist: fkatei = rkte / (rlp / lamsbg) = rlte \* ftead \* lamsb

Hinweis: ftefva\_out = rlte / rlp (aktuelle Spülrate, berechnet von aus dem Saugrohr abfießenden Massenströmen)

Die neue wichtige "Soll-Zustandsgröße" zur Regelung des Kraftstoffanteils bei allen Lambdawerten (lamsbg) ist: fkastes = ftefsoll\*lamsbg Diese Größe wird "spezifischer Soll-Kraftstoffanteil Tankentlüftung oder spezifische Soll-Kraftstoffrate Tankentlüftung" fkastes genannt. Spezifisch deshalb, weil der wirkliche Soll Kraftstoffanteil (fkates) noch von der Beladung (ftead) abhängt.

fkates =  $f$ kastes  $*$  ftead  $(2)$ 

Hinweis: Früher bei Systemen mit Lambda = 1.0 war: fkates = ftefsoll \* ftead => damit übernimmt fkastes bei BDE die Rolle von ftefsoll bei der ME7 !!

Bei der Beladung 1.0 (stoechiometrisches Gemisch) ist fkates = fkastes

Die Soll-Spülrate ftefsoll ergibt sich zu: ftefsoll = fkastes / lamsbg (3)

Für die Ist-Werte (Saugrohreingangsseitig und ausgangsseitig) gilt:

Abbildung 1: Gemischkontrolle bei Magerkonzepten (lamsbg weicht zum Teil deutlich von 1.0 ab)

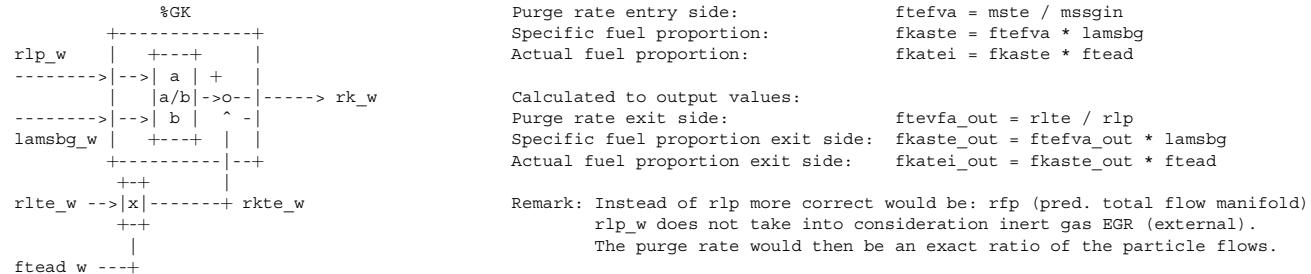

• Die Tankentlüftung für die Direkteinspritzung ist wie schon bei der Saugrohreinspritzung unterteilt in die Funktionen:

#### TEBEB Einschaltbedingungen

TEB Vorgabe des Sollmassenstroms TEV (mstesoll\_w), Verfolgung des Massenstroms durch das Saugrohr, Adaption der HC-Konzentration des Aktivkohlefilter (ftead\_w), Berechnung der additiven Gemischkorrektur (rkte\_w) ATEV Berechnung des Tastverhältnisses des TEV (tateout = elektrisches Tastverh. / tatesoll = mechanisches Tastverh.)<br>
BGTEV Berechnung des aktuellen TEV-Massenstromes (mste w)

Berechnung des aktuellen TEV-Massenstromes (mste\_w)

Detaillierte Angaben zu den Funktionen TEBEB, ATEV und BGTEV finden sich in den einzelnen Sektionen. Der Vollständigkeit halber ist aber die Funktionsweise der gesamten Tankentlüftung hier in %TEB beschrieben.

#### Abbildung 1: Übersicht über gesamte TEB und Aufteilung in Teilfunktionen.

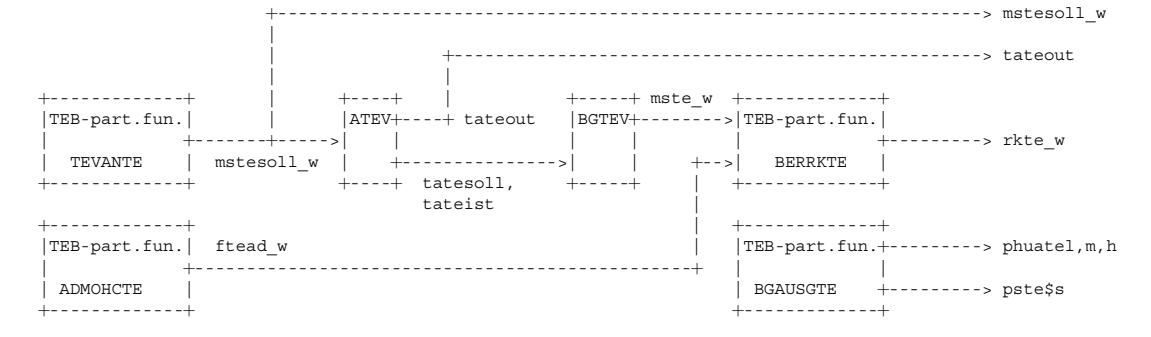

## **2 Kurzbeschreibung der Teilfunktionen TEB:**

Die Funktion TEB ist untergliedert in die Teilfunktionen:

SIGAUFTE Signalaufbereitung für Tankentlüftungsfunktion

- Freigabe des Massenstroms Tankentlüftung (MSTEFG)
- Sondensignalabgleich (Teilfunktion LAMCALTE) • Faktor-Kraftstoffanteil-Korrektur für Tankentlüftung (fkakormx, fkakormt\_w) in Unterfunktion FRAUFTE
- Summe aller Rohmassenströme ins Saugrohr (mssgin\_w)
- Summe aller Massenströme aus dem Saugrohr (mssgout\_w)
- Aus ml und lamsbg berechneter Kraftstoffmassenstrom (mksbg)
- Quotient Einspritzzeit zu minimaler Einspritzzeit (qtetemin)
- Rucksetzbedingung bei Fehlerverdacht bzw. Sondenfehler (B\_zoraf, B\_teres) ¨
- TEVANTE Berechnung TEV-Ansteuerung (Soll-Massenstrom TEV)

Diese Teilfunktion ist weiter untergliedert in die Unterfunktionen:

- FKASTE Berechnung einer "spezifischen Sollkraftstoffrate Tankentlüftung" (fkastes\_w)
	- FFLOWTE Berechnung einer "TEV Soll-Durchfluß Rate" (ftevflos w)
- MSTESTE Berechnung des Soll-Massenstroms Tankentlüftung (mstesoll\_w)
- ADMOHCTE Adaption und Modell für Kraftstoffdampf bzw. HC-Konzentration
	- Diese Teilfunktion ist untergliedert in die Unterfunktionen:
		- FTEADTE Adaption der Beladung des AKF (dkhc\_w, ftead\_w, fteadf)

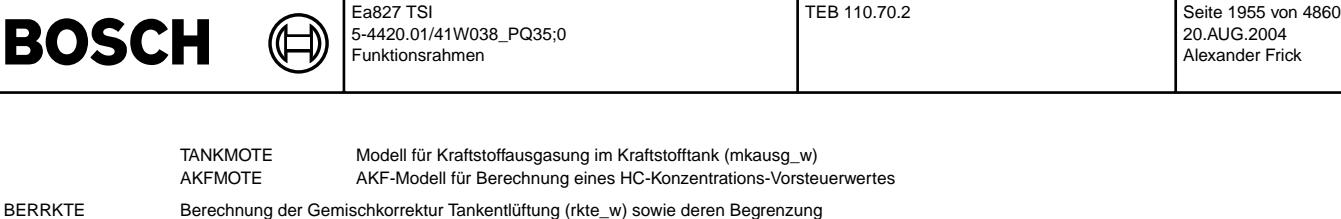

BGAUSGTE Berechung wichtiger Ausgangsgrößen:

- physikalische Dringlichkeit (urgency) für die 3 Funktionsidentifier (FIDs)
- Saugrohrdruck für Schicht- und Homogen-Mager-Betriebsarten (pste\$s)
- Bit für Quittierung der Bereitschaft Tankentlüftung für einen Modewechsel (B\_mwte)

#### **3 Vorstellung der Teilfunktionen der TEB:**

#### **3.1 Teilfunktion SIGAUFTE: Signalaufbereitung für Tankentlüftungsfunktion**

#### **3.1.1 Unterfunktion MSTEFG: Freigabe des Massenstroms Tankentluftung ¨**

Bei Einspritzausblendung muss das Tankentlüftungsventil schlagartig geschlossen werden, damit nicht unbverbranntes HC-Gas ins Abgas gelangt. Dies erfolgt durch Rücksetzen des Bits B\_mestefg und wirkt in der Teilfunktion MSTESTE, wo der Soll- Massenstrom der Tankentlüftung zu Null gesetzt wird. Von Vorteil ist es, wenn das TEV bereits vor der eigentlichen Ausblendung geschlossen werden kann, damit sich Saugrohr noch entleeren kann. Hierfur werden die folgenden Indikatoren verwendet: ¨

#### Schubabschaltung: B\_sabte

B\_sabte wird in der Funktion %BBSAWE gebildet, wo eine Verzogerung zwischen dem Setzen von B\_sabte und B\_sab appliziert werden kann. ¨

Getriebe-Schaltanforderung bei Automatikgetrieben (SY\_ASG = 1): B\_gsaf

B\_gsaf wird vom Getriebesteurgerät über CAN zur Verfügung gestellt und wird durchschnittlich einige 100ms vor einer möglichen Einspritzausblendung gesetzt; die Ausblendung erfolgt zur Reduktion des Momentes bei der Umschaltung. Da die Einspritzung durchschnittlich deutlich vor dem Rücksetzen von B\_gsaf wiedereinsetzt, wird das mit der pos. Flanke von B\_gsaf gesetzte FLip-Flop (B\_gsafte) mit einer positiven Flanke von B\_evloc resetiert.

Wiedereinsetzen der Einspritzung: B\_evlocte

Da nicht sofort nach dem Wiedereinsetzen der Einspritzung Tankentlüftung erfolgen soll (beispielsweise soll der Abgastrakt vorher von Luft befreit sein), wird der Massenstrom Tankentlüftung erst verzögert freigegeben (TVEVLOCTE).

Konfiguration der Freigabe: CWMSTECFG

Mit Bit 0 des Codeworts CWMSTECFG wird die Reaktion auf B\_evloc freigegeben.

Mit Bit 1 wird die Raktion auf B\_gsaf freigegeben.

Ist der Massenstrom Tankentlüftung nicht freigegeben (B\_mstefg = FALSE), so kann kein Sondensignalabgleich erfolgen und der Faktor der Gemischabweichung (fkakormt\_w, fkakormx\_w) wird auf Eins gesetzt, was zur Folge hat, dass die Beladung sich nicht verändern kann.

#### **3.1.2 Unterfunktion LAMCALTE: Sondensignalabgleich**

Die Lambdasonde zeigt das Lambda abhängig von der Höhe und der Temperatur der Keramik. Bei den Projekten ohne Höhensensor bzw. mit Heizungsteuerung hängt dann das gezeigte Lambda davon ab, wie genau die Höhe berechnet bzw. die Temperatur der Keramik durch die Heizungsteuerung eingestellt ist. Außerdem kommen über die Exemplarstreuung bzw. Lebensdauer weitere Fehler hinzu. Solche Abweichungen, die bei den großen Lambdawerten nicht mehr vernachlässigt werden können, werden dann als Beladung des Aktivkohle- filters gelernt, was eigentlich nicht richtig ist.

Bei BDE-Systemen wird in der Teilfunktion LAMCALTE im Schichtbetrieb das Tankentlüftungsventil zugesteuert, wenn seit letztem Abgleich die Höhe sich um DFTHOST bzw. die Abgastemperatur sich um DTAVVKST oder das vorgesteuerte Lambda um DLAMSBST geändert hat. Nach Zusteuern des TEVs wird lamzak\_w an lamsons\_w abgeglichen. Das abgeglichene Lambda heißt lamzakk\_w und hat bei den Lambdawerten um die Eins ungefähr den Wert lamzak\_w, da nur die Änderung des lamzak\_w von Eins mit dem gelernten Abgleichsfaktor multipliziert wird und die Lambdasonde in der Nähe Eins sehr genau ist, sind die Abweichungen von Eins ungefähr Null. Eine Abgleich ist beendet, wenn lamzakk\_w den wert lamsons\_w in diesem Arbeitspunkt erreicht hat.

Bei Zwei-Bank-Systemen erfolgt der Abgleich analog für die 2. Bank. Ist eine Bank nicht regelbereit (!B\_rbte(2)), so erfolgt der Abgleich nur für die intakte Bank, da auch nur auf Basis der intakten Bank Tankeentlüftung gemacht wird (s. Teilfunktion FRAUFTE).

Bei Systemen mit Saugrohreinspritzung findet kein Sondensignalabgleich statt.

#### **3.1.3 Unterfunktion FRAUFTE: Aufbereitung von Signalen des Lambdareglers und der Sonde**

Faktor-"Nötige-Kraftstoffanteil-Korrektur" für Tankentlüftung (fkakormx, fkakormt\_w)

Zur Adaption der Beladung (ftead\_w) und zur Grenzwertregelung werden die Abweichungen der aktuellen physikalischen Kraftstoffvorsteuerung "rk\_phys = rk (EV-Menge) + rkte\_phys (TEV-Menge)" von dem uber die Motronic zur Momentenrealisierung berechneten Wert ¨ "rk\_ges = rl/lamsbg" benotigt. ¨

Als Grund der Abweichungen wird nur der noch nicht vollständig adaptierte Wert der Beladung (ftead w) angenommen; die Gemischadaption fra, ora wird hier damit vernachlässigt. Die Abweichungen dienen also der Nachadaption der Beladung.

Bei Homogenbetrieb sind diese Abweichungen aus der Summe der Abweichungen des Lambdareglers vom Neutralwert 1.0 und aus der aktuellen Lambdaabweichung (lamzakk\_w<br>- lamsons\_w) bilanzierbar. Im Schichtbetrieb ist die Lambdar die Abweichungen. Um unabhängig vom aktuellen Lambda-Soll zu sein wird an Stelle der Subtraktion (lamzakk w - lamsons w) jedoch der Quotient (lamzakk w / lamsons w) genommen. Bei Systemen mit Saugrohreinspritzung findet kein Sondensiganabgleich und damit keine Berechnung des korrigierten Werts lamzakk\_w statt. Daher wird in diesem Fall der Quotient (lamzak\_w / lamsons\_w) genommen.

Der Faktor "fkakorm\*" beschreibt diese Abweichungen und ist folgendermaßen definiert:

BDE-Systeme fkakorm<sup>\*</sup> = (lamzakk w / lamsons w) \* frm (4)

Saugrohreinspritzung

fkakorm\* = (lamzak\_w / lamsons\_w) \* frm

Die aktuelle relative nötige Kraftstoffkorrektur berechnet sich zu:

fkakorm\* - 1 (5)

Hinweis: fkakorm\* wird zur Adaption der Beladung und zur TEV-Abregelung bei unzulässigen Gemischabweichungen (Grenzwertregelung) verwendet. Damit entspricht fkakorm\* bei eingeschwungener Lambdaregelung dem bisher bei Saugrohreinspritzung verwendeten Regelfaktor (frm).

Vorteil dieser Neudefinition der "nötigen Kraftstoffanteil-Korrektur" (fkakorm\* = frm\_w\*lamzak(k)\_w/lamsons\_w) ist:

- fkakorm\* beinhaltet die aktuelle Lambdaabweichung und den aktuellen Lambdaregeleingriff (frm). Damit ist fkakormt\_w wesentlich schneller als bisher frm alleine. • Im Schichtbetrieb kann man nicht von einer aktiven Lambdaregelung ausgehen. Hier wird die Grenzwertregelung und die Adaption der Beladung ausschließlich mit dem Signal
- der stetigen Lambdasonde (lamzakk\_w/lamsons\_w) gemacht. Hier ist die notige Kraftstoffanteil-Korrekur gleich der aktuellen prozentualen Lambdaabweichung. ¨
- Für Stereo-Lambdaregelung wird unterschieden zwischen: fkakormx\_w: Maximum der Abweichungen von Bank 1 und Bank 2 fkakormt\_w: Mittelwert der Abweichungen von Bank1 und Bank2
- Wenn eine Sonde nicht betriebsbereit ist oder ein unplausibles Signal ausgibt(!B\_rbte(2)), wird versucht, mit der noch intakten Sonde Tankentlüftung zu machen.
- Ist der Massenstrom Tankentluftung nicht freigegeben (B\_mstefg) oder ¨ findet eine NOx-Speicherkat-Regenerierung mit lamsons\_w < LAMTEMN (s. %TEBEB) statt (B\_denoxte), so werden fkakormt\_w und fkakormx\_w auf Eins gesetzt und damit das Lernen der Beladung verhindert.

**BOSCH** 

#### **3.1.4 Restliche Funktionalitat der Teilfunktion SIGAUFTE: ¨**

- Summe aller Rohmassenströme ins Saugrohr (mssgin\_w) und Summe aller Massenströme aus dem Saugrohr (mssgout\_w).
	- Zur Bildung der Konzentration Regeneriergas im Saugrohr in der Teilfunktion BERRKTE wird der ins Saugrohr strömende Gasteilchenstrom (mssgin\_w) benötigt. Man muß dazu addieren: msdkalm\_w (über die Drosselklappe strömender Massenstrom), mste (Tankentlüftungsstrom), msagrsr\_w (AGR-Massenstrom). msdkalm\_w + msagrsr\_w ist nach unten auf MSDKLMMN begrenzt.
	- $m$ ssgin\_w = msagrsr\_w + msdkalm\_w + mste\_w (6) • Der Massenstrom aus dem Saugrohr durch die Einlaßventile in den Motor ergibt sich zu: mssgout\_w = MAX(rflmorgi\_w\*umsrln\_w, mste\_w + MSDKLMMN) (7)
	- Damit die Begrenzung von mssgin\_w auch am Ausgang wirkt, muß mssgout nach unten auf (mste\_w + MSDKLMMN) begrenzt werden.
- Quotient von aktueller und minimaler Einspritzzeit qtetemin: Damit bei BDE-Systemen sowohl Schicht- als auch Homogenbetrieb als auch die Doppeleinspritzung "Homogen-Schicht" bedient werden können, werden in %RKTI getrennt für Homogen- und Schichtbetrieb Quotienten von aktueller zu minimaler Einspritzzeit qtitimnh\_w und qtitimns\_w gebildet und in der Tankentlüftung der für die jeweilige Betriebsart relevante Wert ausgewählt, bei Systemen mit Saugrohreinspritzung wird nur der Wert qtitiminh\_w für Homogenbetrieb ausgewertet; zusätzlich besteht die Möglichkeit der multiplikativen Gewichtung mit FQTIMNH bzw. FQTIMNS. Wird bei Tankentluftung die minimale Einspritzdauer erreicht, wird der Soll-Kraftstoffanteil abgesteuert (s. Teilfunktion ¨ TEVANTE/FKASTE: Kennlinie FKATEB, adressiert mit qtetemin).
- Bildung von lamsbgm:
- Ein-Bank-System: lamsbgm = lamsbg; Zweibanksystem: lamsbgm = Mittelwert azs lamsbg und lamsbg2
- Aus ml und lamsbgm wird der Kraftstoffmassenstrom mksbg berechnet:
- mksbg wird benötigt, um Kennlinien in der TEB zu adressieren. mksbg = (ml/lamsbgm) \* 1/15 ist der vom Motor benötigte Kraftstoffmassenfluß in kg/h! -B\_teres:
- Wird ein Fehlerverdacht (B\_fvgte) gesetzt, so wird damit Gemischadaption angefordert und die Beladung, das Tank- und AKF-Modell sowie der Spülmassenintegrator (imsteini)<br>einmalig nach Schließen des TEVs (!B\_te) und nach du zurückgesezt wird.

Weiterhin erfolgt der Reset bei vorliegendem Sondenfehler (E\_lsv), da in diesem Fall von einer falsch gelernten Beladung ausgegangen werden muss. Es besteht die Moglichkeit ¨ (SY\_FPCNOXR>0) bei einem Dynamikfehler der LSU auf den Reset zu verzichten um erhohte NOx-Werte durch diesen Fehler zu vermeiden. ¨

In der Funktion %TEBEB wird bei Sondenfehler auf gesteuerte TE umgeschalter. Bei Dynamik fehler kann die geregelte Tankentlüftung weiterlaufen. (SY\_FPCNOXRY>0)

#### **3.2 Teilfunktion TEVANTE: Berechnung TEV-Ansteuerung (Soll-Massenstrom TEV)**

Die Teilfunktion beinhaltet die gesamte TEV-Massenstrom-Sollvorgabe (mstesoll\_w).

Die Teilfunktion ist weiter unterteilt in 3 Unterfunktionen, die jeweils wichtige Zwischengrößen als Ausgang haben (fkastes\_w, ftevflos\_w und mstesoll\_w). Diese Untergliederung stellt eine Kaskade von Sollgrößen dar. Die entscheidende Regelgröße ist der spezifische Soll-Kraftstoffanteil fkastes. Die Größen ftevflos\_w (Soll-Durchflußfaktor) und mstesoll\_w (Soll-Massenstrom TEV) werden jeweils durch den Ausgang der vorausgehenden Unterfunktion begrenzt. Dadurch, daß alle 3 Größen (fkastes (spezifischer Soll-Kraftstoffanteil), ftevflos (Soll-Durchflußfaktor) und mstesoll (Soll-Massenstrom)) Ausgangsgrößen von Integratoren sind, kann keine dieser Größen einen positiven Sprung machen. Negative Sprünge der Zustandsgrößen sind jedoch jederzeit möglich.

#### **3.2.1 Unterfunktionen von TEVANTE:**

- FKASTE (Berechnung der spezifischen Soll-Kraftstoffrate)
- Die spezifische Kraftstoffrate (fkaste) entspricht der Spülrate bei Lambda = 1.0 Konzepten (ftefva). Im Magerbetrieb wäre ftefva (Massenstrom TEV / gesamter ins Saugrohr strömender Massenstrom) nicht die richtige Größe zur Regelung auf einen Kraftstoffanteil, an deren Stelle wird fkaste genommen.
- Zur Regelung auf einen Kraftstoffanteil wird die Zustandsgröße fkastes (fkaste-Sollwert) genommen, sie entspricht der bisherigen Soll-Spülrate ftefsoll.
- Weitere Angaben zur Berechnung von fkastes siehe unten unter Detailbeschreibung !!
- FFLOWTE (Berechnung eines Soll-TEV-Durchflußfaktors)

Der Durchflußfaktor ftevflow\_w war in der ME7-TEB (Saugrohreinspritzung) nicht vorhanden. Er gibt den aktuellen relativen TEV-Durchfluss an (mste\_w / msteo\_w). Er wurde eingeführt, damit die Dynamik der prozentualen TEV-Öffnung vorgebbar wird. Ein schlagartiges TEV-Öffnen kann jetzt vermieden werden. Der Sollwert für den Durchflußfaktor ist ftevflos\_w (Ausgangsgröße dieser Unterfunktion).

- Der Maximalwert des Durchflußfaktors (ftevflox\_w) berechnet sich in der Minimalauswahl des aus fkastes\_w abgeleiteten Maximalwerts des Sollwerts ftevflos\_w und einer Vorgabe aus einem Kennfeld für max. Durchflußfaktor (KFFTEVFX) => Größe: ftevflxm\_w. Es gilt:
- ftevflox\_w = MIN (mstemxub\_w / msteo\_w, ftevflxm\_w) (8)
- Bei der Berechnung fällt als Zwischengröße mstemxub\_w an. Mstemxub\_w ist der maximale Massenstrom TEV (unbegrenzt). Er wird aus fkastes\_w berechnet:
- mstemxub\_ = (fkastes\_w / lamsbgm\_w) \* mssgin\_w (9)

Der Integrator ftevflos\_w, der eine Max-Begrenzung hat, ermöglicht die Vorgabe einer maximalen Aufsteuergeschwindigkeit für das Tastverhältnis TEV, so daß selbst beim Erreichen der Vollast, das TEV nicht beliebig schnell aufmacht. Über das Kennfeld KFFTEVFX läßt sich ein maximaler prozentualer TEV-Flow (entspricht etwa dem max. Tastverhältnis) applizieren. In kritischen Motorbetriebsbereichen (z.B. ps etwa gleich pu, wo der TEV-Durchfluß nur sehr ungenau berechnet werden kann) kann über KFFTEVFX ï<br>Tastverhältnis) applizieren. In kritischen Motor die max. TEV-Öffnung TEV auf einen vorgegeben Wert begrenzt werden.

Ebenso kann bei BDE-Systemen im Schicht-Betrieb der TEV-Durchfluß mittels der Kennlinie FTEVFXS begrenzt werden. Eine Begrenzung ist auch in Homogen-Mager durch FTEVFXHM moglich. Dies kann aufgrund der ungünstigen Verbrennungseigenschaften des über das TEV eingeleiteten Kraftstoffs im Schicht- oder HMM-Betrieb erforderlich sein. Eine hier wirksame Begrenzung wird in der Berechnung von fkastex\_w berücksichtigt.

Günstigerweise wählt man die Aufsteuergeschwindigkeit des Durchflußfaktors in etwa proportional zum schon erreichten Wert. Somit läßt sich z.B. ein exponentielles Wachstum von ftevflos erreichen. Damit die Aufsteuerung jedoch von Null ab beginnt, darf die Aufsteuergeschwindigkeit auch bei ftevflos = 0 nie zu Null gewählt werden => Aufsteuergeschwindigkeit DFTEVFLO. Bei B\_ten = B\_tei = FALSE wird nicht aufgesteuert.

Neben dem Soll-Wert (ftevflos\_w) liefert die Teilfunktion FFLOWTE auch den aktuellen Durchflußfaktor ftevflow\_w.

- ftevflow\_w = mste\_w / msteo\_w  $(10)$
- MSTESTE (Berechnung des Soll-Massenstromes TEV)

Der Soll-Massenstrom mstesoll\_w ist letztendlich die Ausgangsgröße der Teilfunktion TEV-Ansteuerung. Wie auch bei der Saugrohreinspritzung soll die Anstiegsgeschwindigkeit des Soll-Massenstroms begrenzt werden können. Nachdem schon ein Sollwert für den TEV-Durchflußfaktor (ftevflos\_w) vorliegt, muß nur noch der Fall eines schnell sinkenden Saugrohrdrucks abgefangen werden. Hier könnte bei konstanter TEV-Öffnung der Durchfluß mstesoll\_w schnell ansteigen.<br>Wenn bei BDE-Systemen aus der BDE-Mode-Umschaltfunktion eine Umschaltanforderung an die TEB erfolgt (B\_mw

herabgesenkt werden, daß nur noch ein für die Umschaltung verträglicher Kraftstoffanteil Tankentlüftung (FKATEUM) übrig bleibt. Der dazugehörige Massenstrom berechnet ïneutrom berechnet sich zu:

### FKATEUM \* mssgin\_w / ftead\_w / lamsbgm\_w

In der Teilfunktion BGAUSGTE wird dann spätestens nach Ausräumen des Saugrohrs die Umschaltung freigegeben (B\_mwte).

In der Unterfunktion MSTESTE ist also wiederum ein Integrator mit Max.-Begrenzung zu finden. Bei Systemen mit Saugrohreinspritzung oder wenn keine Umschaltanforderung<br>vorliegt (B\_mwtes = FALSE) oder uneingeschränkt eine so ftevflos\_w \* msteo\_w => Max. für Integrator mstesoll\_w

Ist der Massenstrom Tankentluftung nicht freigegebn (B\_mstefg = FALSE, vgl. Teilfunktion SIGAUFTE), so wird das Maximum des Integrators auf Null gesetzt. ¨

Wie schon bei der Bildung der spezifischen Kraftstoffrate muß die Grenzwertregelung in die Berechnung von mstesoll\_w eingehen. Da jedoch die Auf- und Absteuergeschwindigkeit von mstesoll\_w sehr groß ist, muß der Grenz- wertregeleingriff begrenzt werden konnen (FGWRMSMX). Bei B\_tei = B\_ten = FALSE ist die Aufsteuerung abgeschaltet, ¨ der Grenzwertregeleingriff jedoch noch wirksam.

Für den Sondensignalabgleich bei BDE-Systemen muss das TEV geschlossen sein. Hierfür wird beim Setzen des Bits B\_tevzust = TRUE mstesoll\_w in der Zeit TTEVZUST auf Null heruntergefahren. Nach der Division mstesold\_w/TTEVZUST wird ein Inkrement von dmstes\_w addiert um auch bei kleinen Werten von mstesold\_w sicherzustellen, dass die Zeit für das Herunterfahren nicht größer als TTEVZUST wird:

\* 3/h mstesold\_w 75 Inkremente, TTEVZUST 50 Inkremente -> 75/50 = 1.5 -> Abschneiden der Nachkommastellen: 1 -> Zeit zum Herunterfahren: 4/3<br>TTEVZUST. Addition von 1 Inkrement: 2 -> Zeit zum Herunterfahren: 2/3 \* TTEVZUST

Falls ein Tankdrucksensor verbaut ist, kann die Spülrate bei grossen Tankunterdrücken reduziert werden (zum Schutz des Tanksystems)

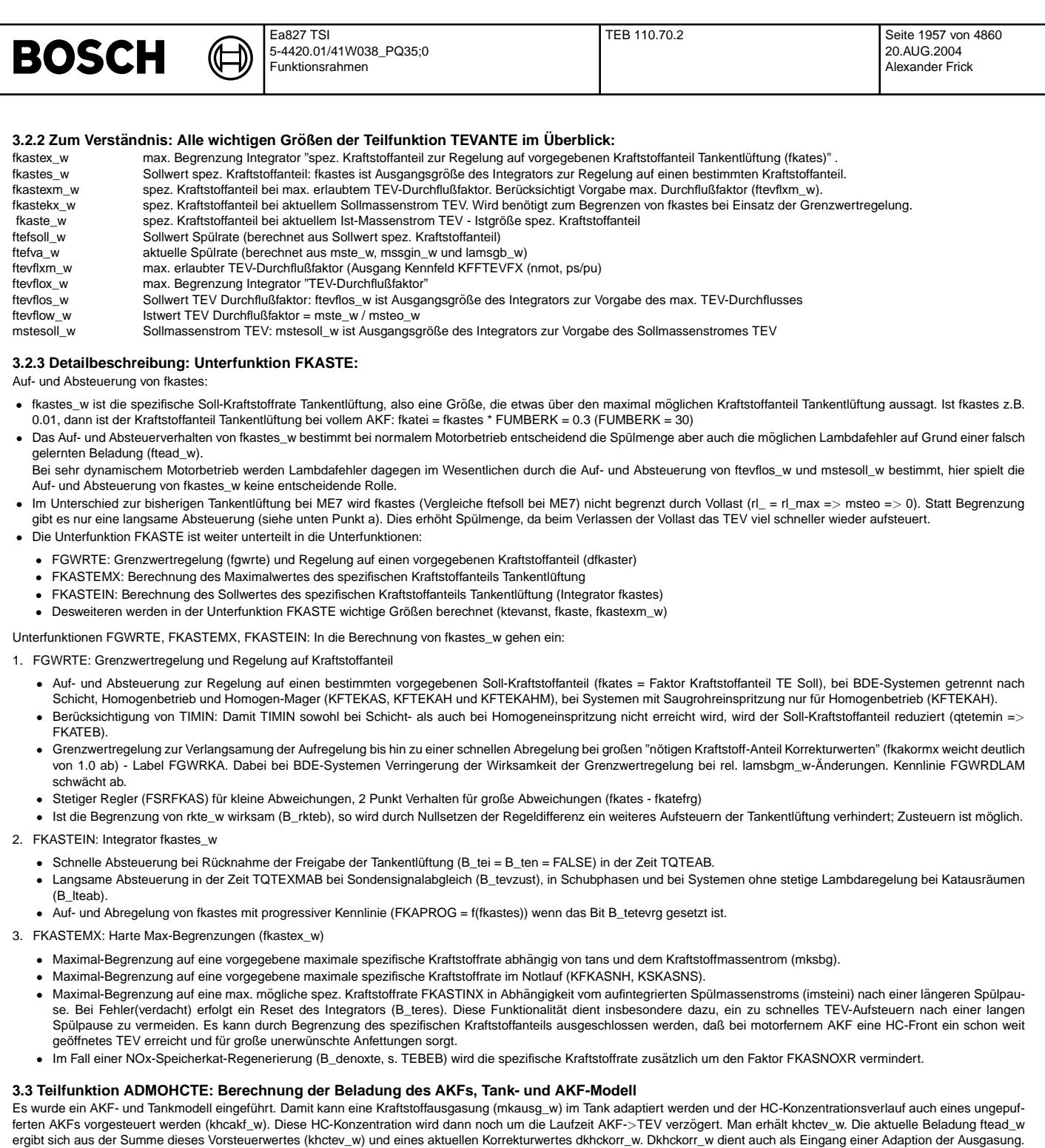

dkhckorr $w$  mkausg $w$  khctev\_w l<code>Verz./Vermisch.</code> +---------+ +---------+ +---------+ +----------------+ | dkhckorr\_w | | / | mkausg\_w | | / | + khc\_w +-+ ftead\_w +-+ |

 $\epsilon$ 

© Alle Rechte bei Robert Bosch GmbH, auch für den Fall von Schutzrechtsanmeldungen. Jede Veöffentlichungsbefugnis, wie Kopier- und Weitergaberecht, bei uns.

Alle Rechte bei Robert Bosch GmbH, auch für den Fall von Schutzrechtsanmeldungen. Jede Veöffentlichungsbefugnis, wie Kopier- und Weitergaberecht, bei uns.

 $\hat{ }$  -

+-+

rkte\_w |

rclteev\_w | +---------+------+

+-+ mssgout/umsrln----------- |x|

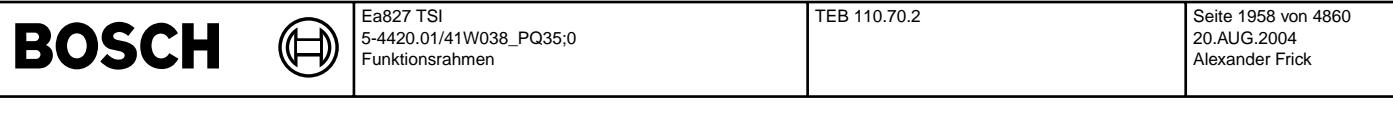

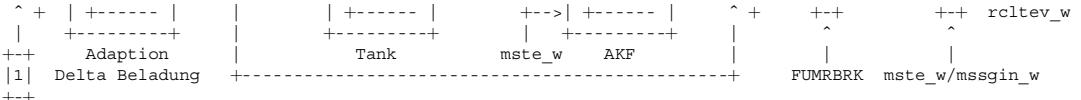

#### Die Teilfunktion ADMOHCTE ist untergliedert in die Unterfunktionen:

FTEADTE Berechnung der HC-Konzentrationskorrektur (dkhckorr\_w) und der Beladung (ftead\_w)

TANKMOTE Tankmodell: hier wird die Ausgasung aus dem Tank (mkausg\_w) berechnet

AKFMOTE AKF-Modell: hier wird eine geschätzte HC-Konzentration berechnet (khctev w)

#### **3.3.1 Unterfunktion FTEADTE:**

- 
- Hier wird die HC-Konzentration des Regeneriergases (khc\_w) und aktuelle Beladung ftead\_w berechnet.<br>● Die HC-Konzentration khc\_w ist die Summe eines Vorsteuerwertes aus einem AKF-Modell (khctev\_w) und einer schnellen Ad Wertebereich von [0.. 1,0] annehmen kann, kann dkhckorr\_w sowohl positive als auch negative Werte annehmen. Z.B. [- 0,25... + 0,25]. Damit hat khc\_w einen begrenzten Bereich.
- Der Faktor FUMRBRK macht die Umrechnung von khc in Beladung ftead (\* 30). Ftead\_W wird bei Motorstart mit 0 (KHCTEINI = 0) initialisiert. Fur besondere Anforderungen ¨ (Probleme mit NOx) kann auch mit einem anderen Wert initialisiert werden, wenn kein Fehler der Lambdasonden vorliegt bzw. wenn ein Dynamikfehler der Sonde vorliegt. In diesem Fall kann die Tankentlüftung geregelt weiterarbeiten, da auch die Lambdasonde aktiv ist.
- Aus ftead\_w wird die gefilterte Beladung fteadf gebildet. Fteadf wird bei Motorstart mit 0 initialisiert. Ftead\_w ist generell auch in Spülpausen aktiv, um der evtl. ansteigenden Beladung über AKF-Modell zu folgen. fteadf wird jedoch erst aktiviert, wenn B\_te gesetzt ist. Somit bleibt der Initialisierungswert zunächst erhalten.

• Es wird auch ein gefilterter Wert von khcch\_w \* FUMBRK benotigt = ¨ > fteadchf. Bei Motorstillstand wird fteadchf nicht gerechnet.

- Lernen dkhckorr\_w:
	- Die nötige Kraftstoffanteils-Korrektur (1 fkakormt\_w) wird aufintegriert. Man erhält die HC-Konzentrationskorrektur dkhckorr\_w. Vorzeichen: Wenn fkakormt\_w größer 1.0 ist, dann fällt dkhckorr\_w.
	- Die Lerngeschwindigkeit ist abhängig von Minimum aus einer Kennlinie FBTEFKA(fkaste) und einer Kennlinie FBTEFKAX(fkastexm\_w). Die Kennline FBTEFKA verhindert وeine Schwingneigung von rkte\_w gegen frm, da sie bei großen sp Fehladaption von dkhckorr\_w, wenn die spez. Kraftstoffrate (fkastexm\_w) nur noch sehr klein ist (hohe Last, hohe Drehzahl, geringer Saugrohrunterdruck).
	- Die Lerngeschwindigkeit ist außerdem abhängig vom aktuellen Kraftstoffmassenstrom mksbg (mksbg = ml / lamsbgm). Die Lerngeschwindigkeit ist außerdem abhängig vom aktuellen Kraftstoffmassenstrom mksbg (mksbg = ml / lamsb
	- Der Integrator dkhckorr\_w hat eine MIN- und MAX-Begrenzung.
	- MIN: dkhcmn MAX: KHCTEMX - khctev\_w

Damit ist gewährleistet, daß khc\_w im Bereich "dkhcmn < khc\_w < KHCTEMX" liegt.

dkhcmn ist im Homogenbetrieb, bzw. bei Systemen mit Saugrohreinspritzung, gleich KHCTEMNH - khctev\_w und in allen anderen Betriebsarten bei BDE-Systemen gleich<br>das Maximum aus (KHCTEMNH und FKATEMNS/fkaste) - khctev\_w . Ei Geber fehlerhaft ist. Eine negative rkte\_w bedeutet zusätliche Kraftstoff über Einspritzventilen.

Dieser zusätliche Kraftstoff würde im Homogenbetrieb dafür sorgen, daß das Lambda gleich Lambda-Soll ist. Der zusätliche Kraftstoff im Schichtbetrieb bedeutet aber zusätliches Moment. Um einen Momentenruck bei der Umschaltung zu vermeiden, wird einen bestimmten Kraftstoffantiel Tankentlüftung abhängig von dem aktullen Kraftstoff über EV nur zugelassen, Dies bedeutet, daß nur eine relative Momentenänderung bei Umschaltung im Fehlerfall zugelassen wird.

• Reset dkhckorr\_w: Sofern B\_te = FALSE und Fehler der Lambdasonden vorliegen oder B\_teres bei Fehler(verdacht) gesetzt ist, wird resetiert.

#### **3.3.2 Unterfunktion TANKMOTE:**

Hier wird die nötige khc-Korrektur (dkhckorr w) aufintegriert. Das Integral wird als Massenstrom HC-Ausgasung aus dem Tank angesehen (mkausg\_w). Sofern die geregelte Tankentlüftung aktiv ist oder das TEV über eine Tankleckdiagnose geöffnet wird, (B\_fteadber = TRUE) wird integriert.

Die Lerngeschwindigkeit der Ausgasung kann bei kleinen Spülraten jedoch stark reduziert, bzw. zu Null gemacht werden, so daß z.B. im Schichtbetrieb die Ausgasung nicht dkhckorr\_w - Ausflügen folgt. Dies stabilisiert das Ausgasmodell. Wenn das Modell-AKF überläuft (B\_cakfhmx = TRUE) darf nur noch herunterintegriert werden. Die Integrations-<br>geschwindigkeit des Integrators mkausg\_w ist abh (fkaste\_w hat große Werte), die Ausgasung schnell, und wenn dkhckorr\_w bei Abweichungen der Vorsteuerung oder bei Toleranzen der Lambdasonde nicht so genau ist (fkaste hat kleine Werte), die Ausgasung langsam gelernt wird. Die Ausgasung (msausg\_w) hat einen applizierbaren Maximalwert (MKAUSGMX).

#### **3.3.3 Unterfunktion AKFMOTE:**

Um den Verlauf der HC-Konzentration möglichst gut nachzubilden, wurde ein Aktivkohlefiltermodell entworfen. Dem Modell-AKF kann man zuordnen:

- 1. eine HC-Speicherkapazitat (Menge der Kohle): CAKFA ¨
- 2. ein Puffergrad (Maß für das Eintauchen einer Sonde in die Kohle): FAKFPUF
- 3. eine Adsorbtionscharakteristik (wieviel HC wird bei gegebener Beladung als Funktion des Frischluftspulstroms frei): KAKFAD ¨

In der Praxis kann das Aktivkohlefilter weit vom Tankentlüftungsventil entfernt sein. Das bedeutet, daß HC-Konzentrations- schwankungen zunächst eine gewisse Zeit verzögert werden, bis sie das Tankentlüftungsventil erreichen. Daher wird die im AKF-Modell erzeugte HC-Konzentration noch um eine Totzeit verzögert. Die so berechnete Konzentration ist dann die HC-Konzentration auf Höhe des TEV.

#### **3.3.4 Modell des AKF und die dazugehorigen Gleichungen: ¨**

Abkürzungen und Annahmen:

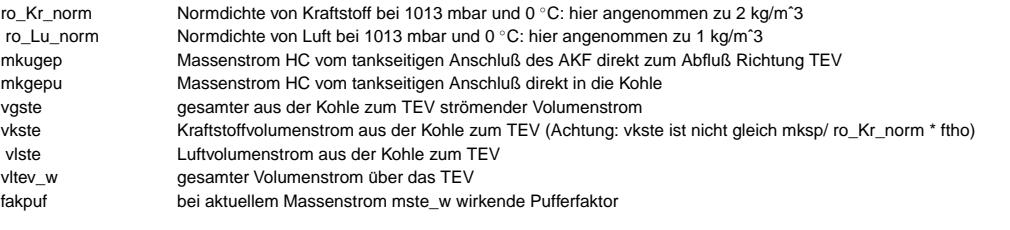

#### **3.3.5 Pufferung des AKF:**

Aus dem Tank ausströmender Kraftstoffdampf wird geteilt:

- Teil 1: Anteil, der direkt in Richtung TEV abgesaugt wird (mkugep).
- Teil 2: Anteil, der zunächst von der Kohle absobiert wird (mkgepu) und dort die HC-Konzentration erhöht.

Es gilt:

- mkugep = (1- fakpuf) \* mkausg
- mkgepu = fakpuf \* mkausg

Dabei ist der Pufferfaktor fakpuf variabel und hängt insbesondere vom Verhältnis (mste / mkausg) ab.

fakpuf = FAKFPUF + (1-FAKFPUF) / (1 + 2mste/mkausg)

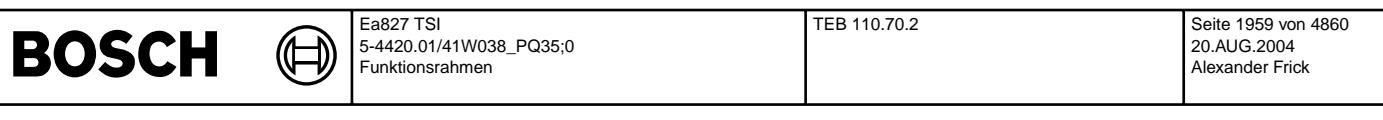

Für mste/mkausg  $=$   $>$  0 geht fakpuf gegen 1.0  $\mu$  (total gepuffertes AKF)

Geht man davon aus, daß die Kohle im AKF frei von HC ist, so gilt:

khcakf = (mkausg/2mste) \* (1-fakpuf) = 1/x \* (1 -[ F + (1-F)/(1+x)]) = 1 - F wobei: F = FAKFPUF und x = 2mste/mkausg

Im Grenzübergang mste/mkausg => 0 geht khc gegen (1 - FAKFPUF) ! Das soll so sein !

Für ein voll gefülltes AKF gilt:

khcakf =  $(mkugep + mksp) / 2 mste = (mkugep + 2 mste - mkugep) / 2 mste = 1!!$ 

Für kleine mste\_w kann man die HC-Konzentration khcakf\_w begrenzen. Max-Wert = "mktev\_w \* 2 /MSTELMN". Damit man im ftead\_w keine Sprünge, die im Schichtbetrieb einen Momentenruck und im Homogenbetrieb eine Lambdaabweichung verursachen, wird das Totzeitglied durch einen Tiefpass angenähert. Die Totzeit läßt sich berechnen aus der Länge<br>der Leitung dividiert durch vltev\_w. Wenn man die Z jedoch mit stetigem Verlauf. Wenn mste\_w gleich Null ist, wird der Eingang des Tiefpasses auf khcch\_w umgeschaltet und damit schwingt der Tiefpass langsam auf dem Wert des AKFs ein.

#### **3.3.6 Volumenstrombilanz rechte Kammer:**

Aus dem Tank ausströmender Kraftstoffdampf wird zu einem Teil direkt Richtung TEV abgesaugt (mkugep). Der andere Teil (mkgepu) wird zunächst von der Kohle absorbiert (Bilanz in Kohle strömendes HC: mkcakfh) und erhöht dort die HC-Konzentration.

Wenn man berücksichtigt, daß "mkugep / ro\_Kr\_norm \* ftho" nicht größer als "mste / ftho" werden darf, läßt sich somit die Volumenstrombilanz der rechten Seite aufstellen:

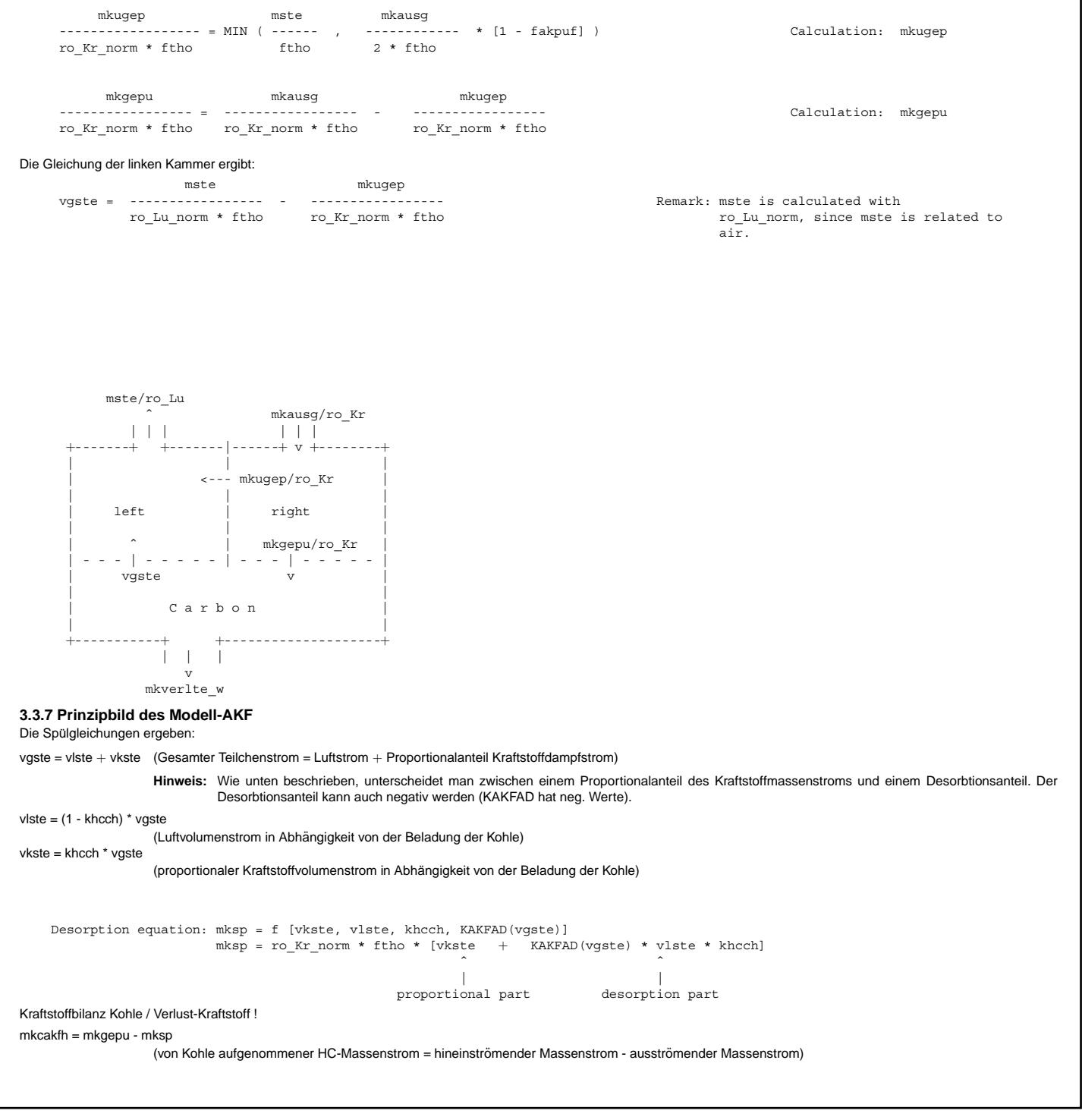

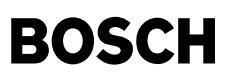

Wenn das AKF voll ist, dann ist mkcakfh = Null. Die Differenz wird als HC-Verlust gebucht: mkverlte !

#### **3.4 Teilfunktion BERRKTE**

In dieser Teilfunktion wird die Gemischkorrektur Tankentlüftung (rkte\_w) gebildet.

- Als wesentliche Größen werden dazu benötigt:
- der in das Saugrohr strömende Massenstrom TEV (mste\_w)
- die Beladung des Aktivkohlefilters (ftead\_w)
- eine Größe zur Umwandlung von Massenstrom in relative Füllung (umsrln\_w = nmot\_w \* KUMSRL)

Da das TEV in der Regel auf Höhe der Drosselklappe einleitet, die Einspritzkorrektur jedoch erst dann erfolgt, wenn das Regeneriergas durch das Saugrohr transportiert wurde und sich dabei auch noch mit Frischluft vermischen konnte, muß das Signal mste verzögert und verschliffen werden. Die Verzögerungszeit und die Vermischung hängen insbesondere von der Motordrehzahl ab. Genauso wirken sich aber auch ein dynamischer Motorbetrieb (Drosselklappe öffnet oder schließt) auf die Verzögerung und Vermischung aus. Die Teilfunktion BERRKTE läßt sich funktional in zwei Abschnitte gliedern:

#### **3.4.1 Berechnung des aus dem Saugrohr abfließenden Kraftstoff-Massenstroms Tankentluftung (mkteev\_w: 15-facher physikalischer Wert) ¨**

Um den aus dem Saugrohr abfließenden Massenstrom Tankentluftung zu berechnen und dabei sowohl den Speichereffekt des Saugrohres als auch Transport und Vermischung ¨ richtig zu berücksichtigen, wurde folgendes Modell geschaffen:

- Berechnung eines Reziprokwertes für Lambda Saugrohr auf Höhe des TEV (rcltev\_w = mste / mssgin \* ftead\_w (dabei ist mssgin der gesamte in das Saugrohr strömende Massenstrom und mste der Massenstrom durch das TEV)
- Verzögerung dieses reziproken Lambdawertes mit einer variablen Totzeit Tt = (1/dstert20\_w) \* 20 ms => rcltevvz\_w (Bemerkung: dstert20\_w ist die Weitertransportstrecke auf einem Band der normierten Länge 1 pro Rechenraster = 20 ms)
- Doppelte Tiefpaßfilterung des verzögerten reziproken Lambdas => rclteev\_w (Bemerkung: die Filter sind als Rekursionen ausgeführt. Alle 20 ms wird gerechnet:  $out\_new=out\_old + (in-out\_old) * m)$
- Berechnung des 15-fachen Wertes des vom Motor abgesaugten Kraftstoffmassenstroms: rclteev\_w \* mssgout\_w => mkteev\_w (dabei ist mssgout der gesamte vom Motor abgesaugte Massenstrom und rclteev\_w der reziprpke Lambdawert auf Höhe Einlaßventil des Motors). Bemerkung: Faktor 15: stoechiometrisches Verhältnis Luft/Kraftstoff wegen Normierung:

 $rl = rk =$  Lambda = 1.0

#### **3.4.2 Berechnung der relativen Gemischkorrektur Tankentluftung (rkte\_w) mit nachgeschalteter Begrenzung ¨**

mkteev\_w / umsrln\_w =>rkte\_w

Aussagen zur Verzögerung und Vemischung im Saugrohr:

- 1. Die Verzögerungszeit durch das Saugrohr (ausgedrückt durch die Weitertransportstrecke dstert20\_w) ist abhängig von:
	- der Motordrehzahl (nmot\_w)
	- der Luftmassendynamik im Saugrohr (mssgin / mssgout => qmsdyn)
	- Je schneller der Motor dreht, um so kürzer dauert die Verzögerung, je mehr Dynamik im Saugrohr, um so kürzer dauert die Verzögerung (nmot\_w und Kennlinie FVERZDYN). Um bei sehr niedrigen Motordrehzahlen keinen Stillstand des Gastransports zu haben, wird die bei der Berechnung wirksame Motordrehzahl auf NVERZMN nach unten begrenzt.
- 2. Die Vermischung im Saugrohr ist ebenfalls abhangig von der Motordrehzahl und von der Dynamik im Saugrohr (Kennlinien FVERMN und FVERMDYN). ¨

Die Begrenzung von rkte\_w ist eine Vorsichtsmassnahme, die bei Vorliegen von Systemfehlern ein unbegrenztes Ansteigen von rkte\_w verhindert. Die Begrenzung erfolgt auf einen Anteil von rkg(2)\_w getrennt in positive und negative Richtung. Da negative Werte von rkte\_w eine Erhöhung der eingespritzten Kraftstoffmenge bedeuten soll die Begrenzung so<br>gewählt werden, dass etwaige Systemtoleranzen (T der Beladungsintegrator angehalten (Teilfunktion FTEADTE) sowie die Regeldifferenz des Kraftstoffanteils zu Null gesetzt (Teilfunktion FGWRTE), wodurch verhindert wird, daß die Tankentlüftung weiter aufsteuert; das Absteuern ist auch weiterhin möglich. Sind weitere Bedingungen erfüllt, so wird in der Teilfunktion BGAUSGTE das Fehlerverdachtsbit B\_fvgte gesetzt.

#### 3.5 Teilfunktion BGAUSGTE: Berechnung der wichtigen Ausgangsgrößen:

Hier werden einige Ausgangsgrößen der TEB für das Zusammenspiel mit anderen Funktionen berechnet (insbesondere Bits).

#### **APP TEB 110.70.2 Applikationshinweise**

Alle Parameter, die mit "PRJSP" gekennzeichnet sind, sind projektspezifisch und müssen daher an Projekt angepasst werden. Alle andere Parameter können zuerst so übernommen werden, wie hier angegeben. Ein "Fine-Tuning" soll trotzdem aber durchgeführt werden.

## **1 Teilfunktion SIGAUFTE inkl. der Unterfunktion FRAUFTE, LAMCALTE:**

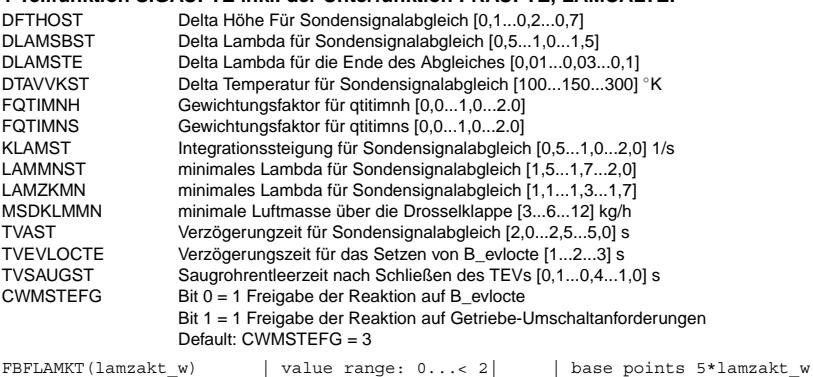

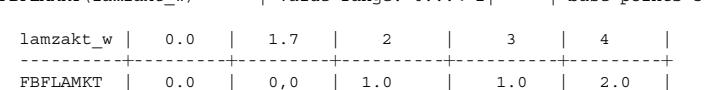

#### **2 Teilfunktion TEVANTE inkl. der Unterfunktionen FKASTE(FGWRTE, FKASTEMX, FKASTEIN), FFLOWTE, MSTESTE:**

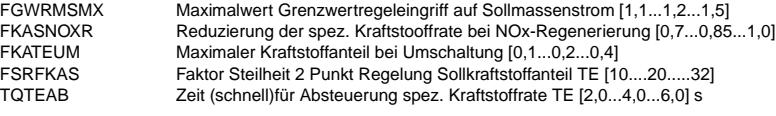

© Alle Rechte bei Robert Bosch GmbH, auch für den Fall von Schutzrechtsanmeldungen. Jede Veöffentlichungsbefugnis, wie Kopier- und Weitergaberecht, bei uns. © Alle Rechte bei Robert Bosch GmbH, auch für den Fall von Schutzrechtsanmeldungen. Jede Veöffentlichungsbefugnis, wie Kopier- und Weitergaberecht, bei uns.

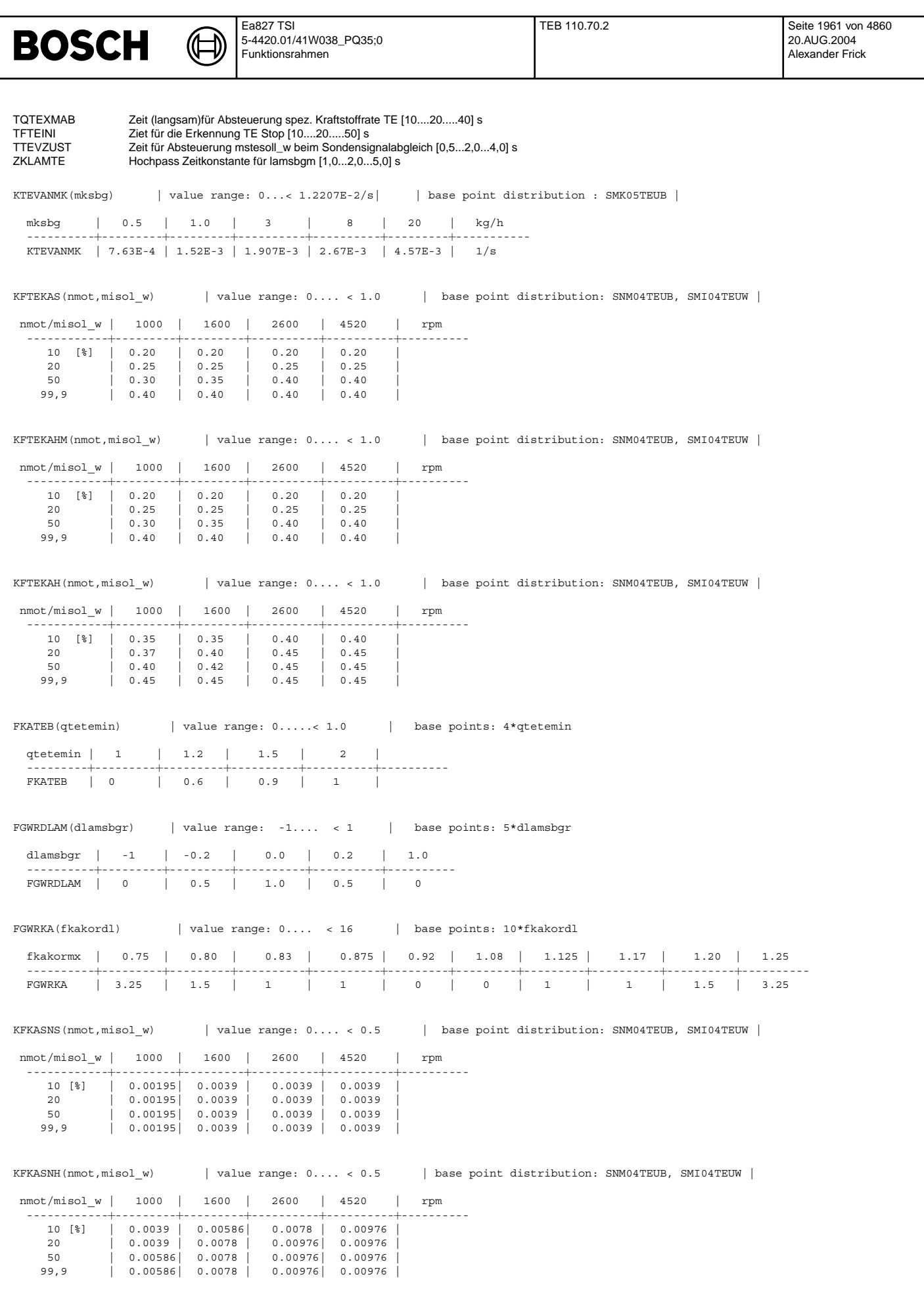

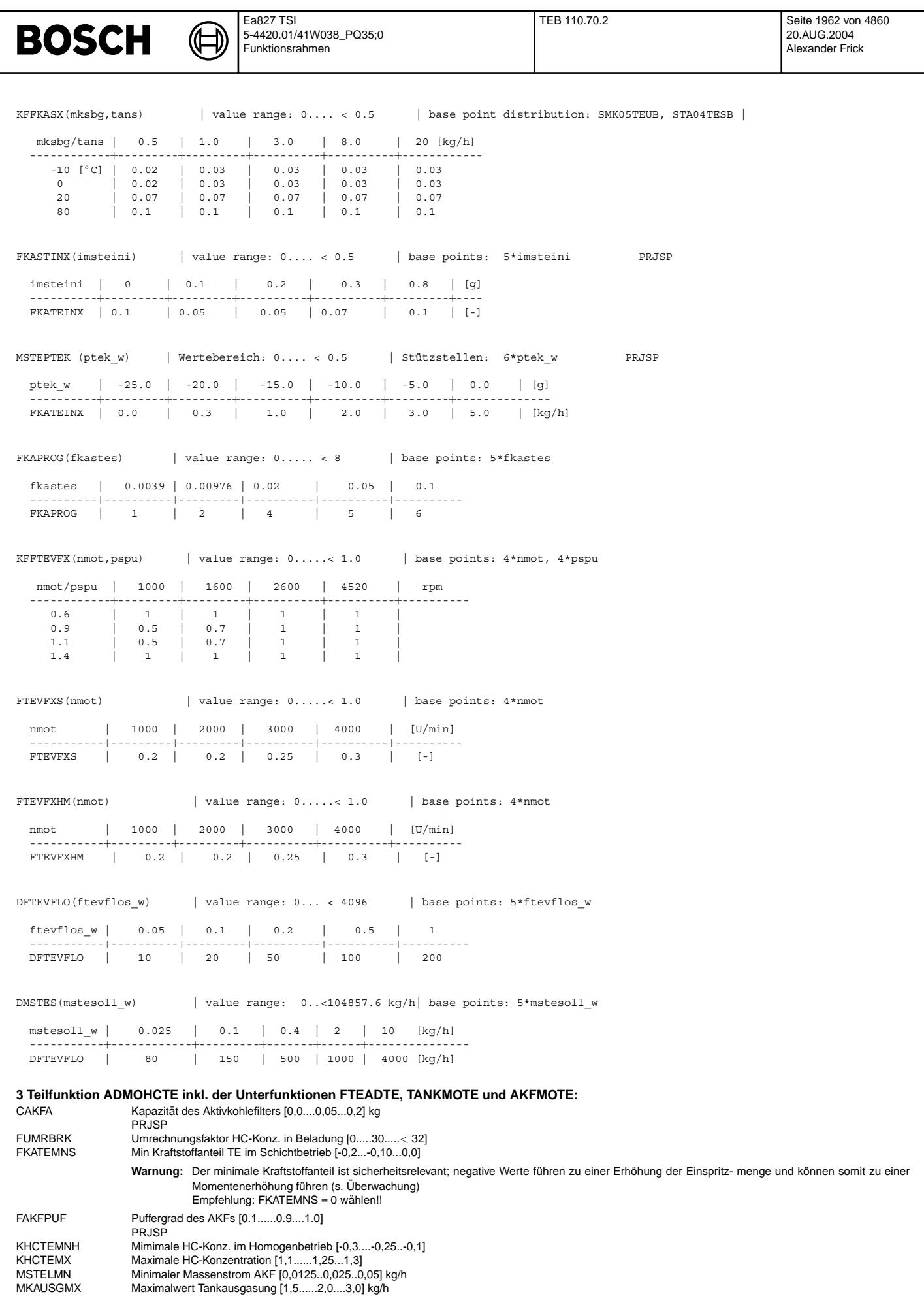

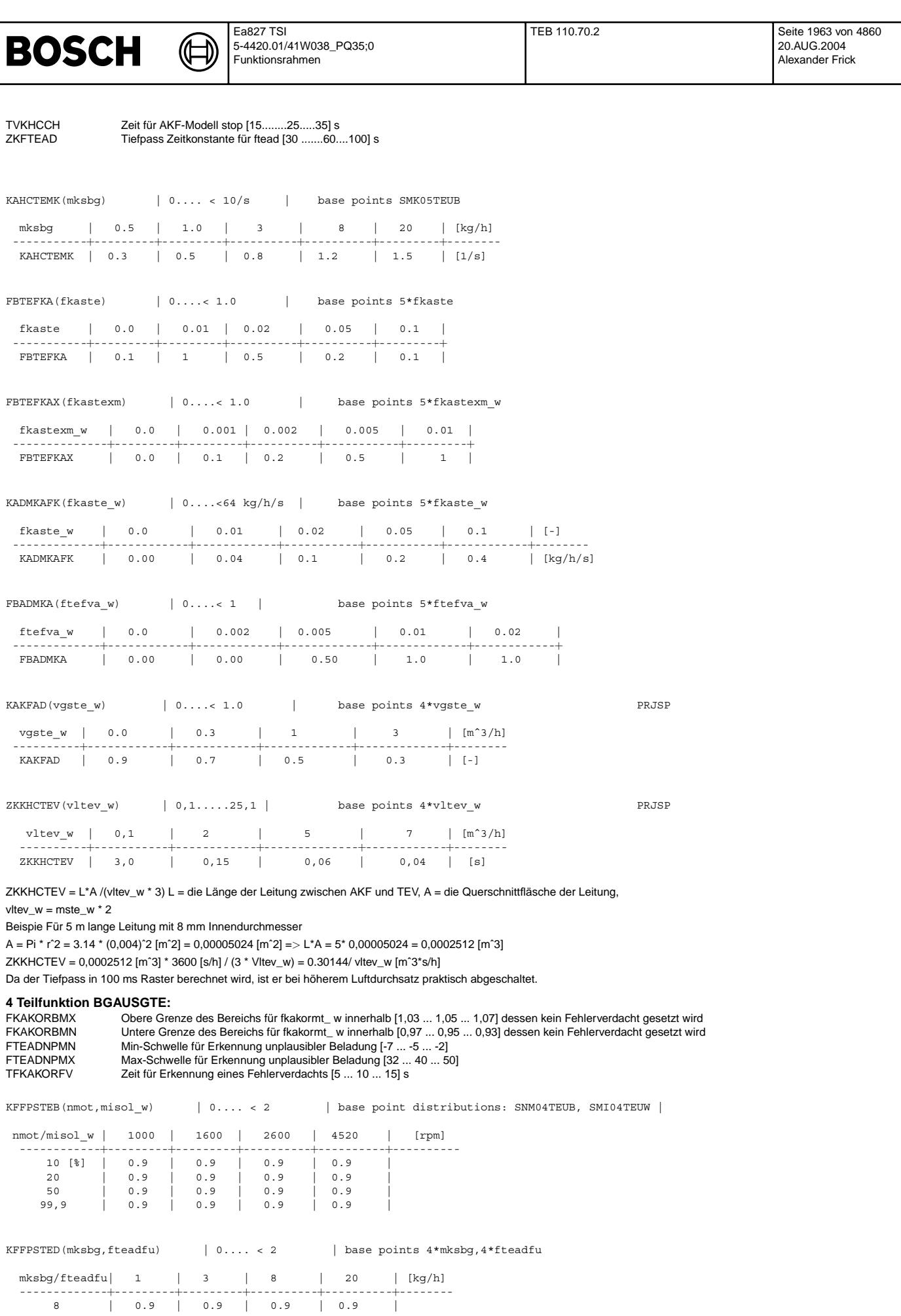

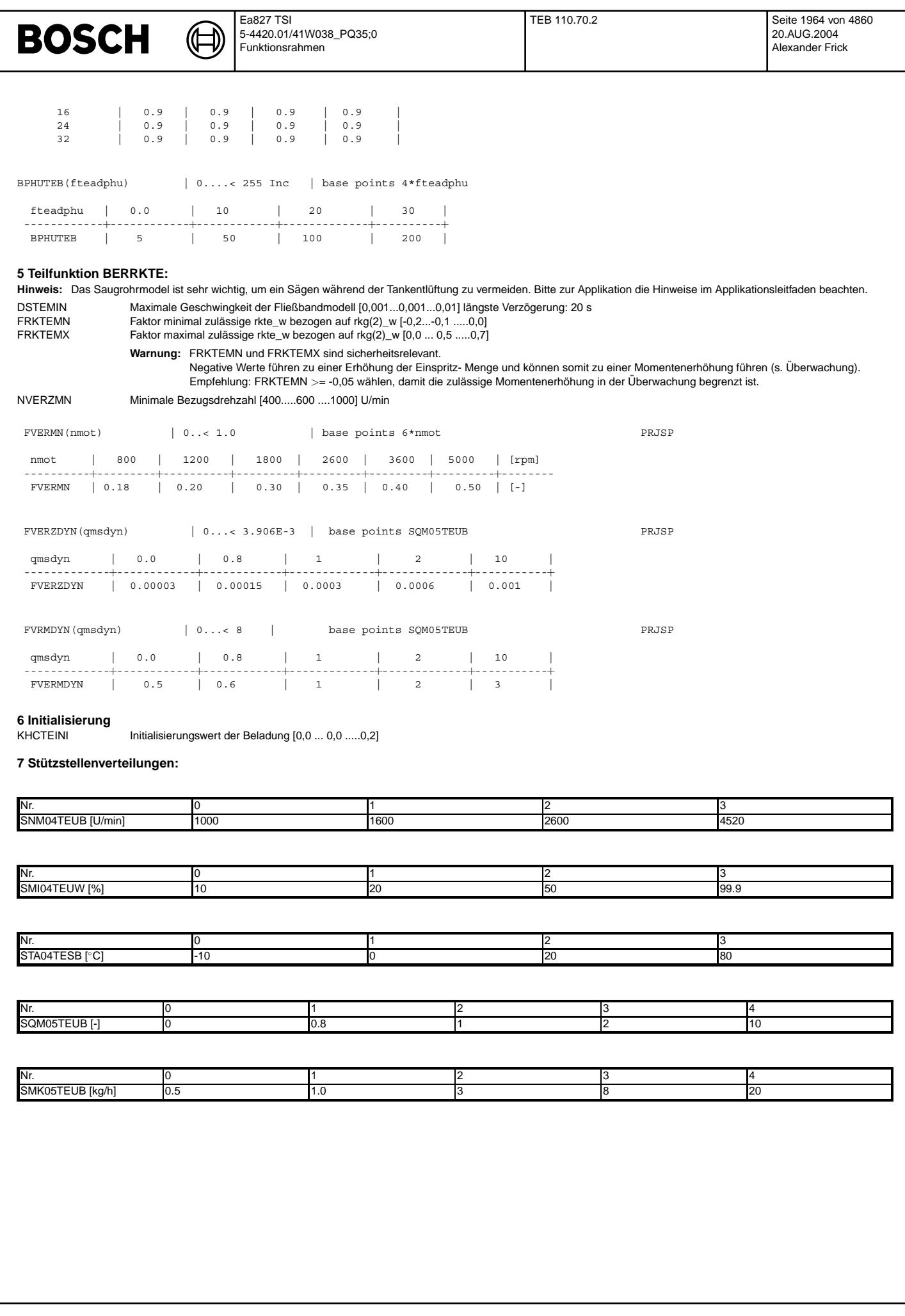

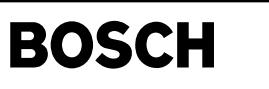

# **FU TE2SV 1.20.1 Anbindung an Mode \$01,02 Tankentluftung ¨**

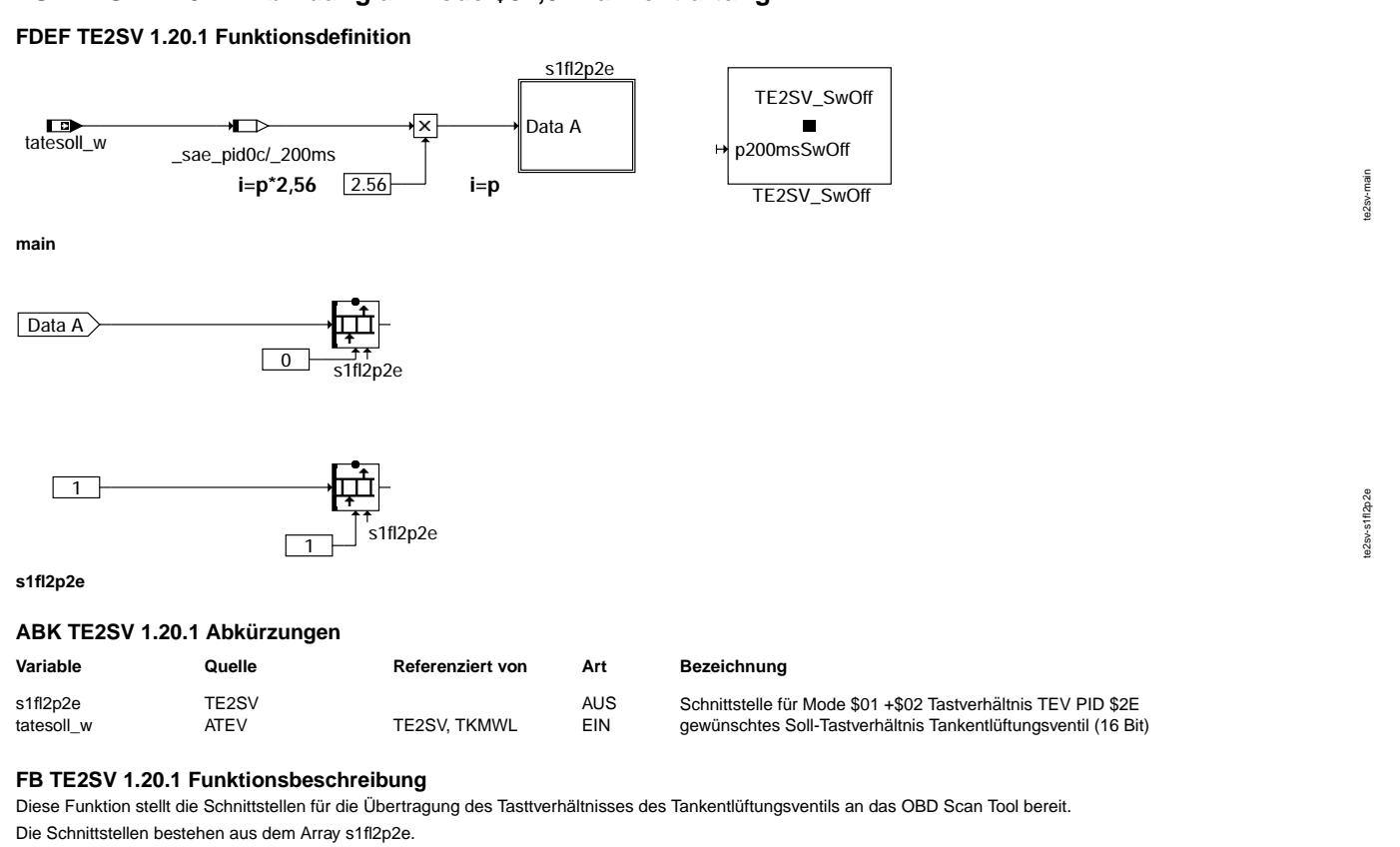

Das Array besteht aus 2 Bytes, Ein Byte für den Wert und ein Byte für die Supportinformation (Funktion ist über Codewort ein- oder ausgeschaltet).

## **s1fl2p2e** PID \$2E DATA A Wert des Tastverhältnisses des Tankentlüftungsventils  $SAE$ -Quantisierung  $$00 = 0\%$ ,  $F = +99,99\%$ , Quant = 100%/255

# **Nomenklatur**

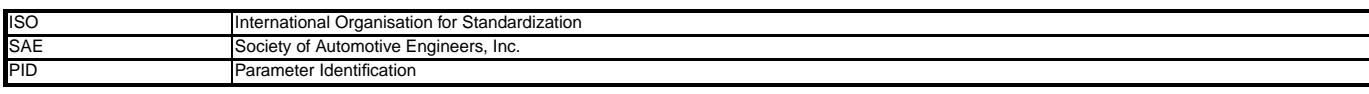

## **APP TE2SV 1.20.1 Applikationshinweise**

# **FU PID41TES 1.10.1 Definition der PID\$41-Gruppe fur das Tankentl ¨ uftungssystem (EVAP) ¨**

## **FDEF PID41TES 1.10.1 Funktionsdefinition**

Definition\_of\_KLTES2P41

**main**

## **ABK PID41TES 1.10.1 Abkurzungen ¨**

# **Systemkonstante Art Bezeichnung**

SY\_DFP16BT SY\_DFP16BT SYS (REF) Größe Fehlerpfad 16 Bit<br>SY\_DPCS SY\_DPCS SYS (REF) Systemkonstante Tankle SYS (REF) Systemkonstante Tankleckdiagnose

## **FB PID41TES 1.10.1 Funktionsbeschreibung**

Die Funktion %PID41TES dient der Definition der Gruppe für PID\$41 des Tankentlüftungssystems und seiner Diagnose.

Im Array KLTES2P41 sind alle Fehlerpfade enthalten, die zur PID\$41–Gruppe des Tankentlüftungssystems gehören. Das Array enthält die Maximalauswahl aller in Frage kommender Fehlerpfade. Die Felder mit Fehlerpfaden, die im Programmstand nicht vorhanden sind, werden bei der Integration Automatisch mit dem Wert 0 befullt. Die relevanten Fehlepfade ¨ sind (bei vorhandener Leckdiagnose EONV):

- DFP\_TES
- DFP\_TLDTEV
- DFP\_TESG

pid41tes-main

id41t

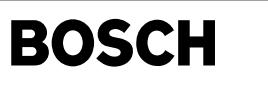

- DFP\_EONV
- DFP\_AAV

Wenn die Leckdiagnose EONV nicht Teil der Leckdiagnosestrategie ist, bilden folgende Fehlerpfade die mogliche Obermenge: ¨

- DFP\_TES<br>• DFP\_TLD
- DFP\_TLDTEV
- DFP\_DMTL<br>• DFP TESG
- DFP\_TESG
- DFP\_TESF
- DFP\_LDP<br>• DFP AAV
- DFP\_AAV

Das Label KWTES2P41 dient zur Festlegung der maximalen Anzahl der Felder des Arrays. Diese entspricht der Anzahl der Maximalauswahl aller möglichen Fehlerpfade. Für Systeme mit EONV ergibt sich deshalb der Wert 5, für Systeme ohne EONV 7.

### **APP PID41TES 1.10.1 Applikationshinweise**

Alle enthaltenen Parameter dürfen nicht geändert werden.

# **FU FITEXFPC 1.10.5 FIT-Ausgangsgr ¨ o¨ßen fur FPC ¨**

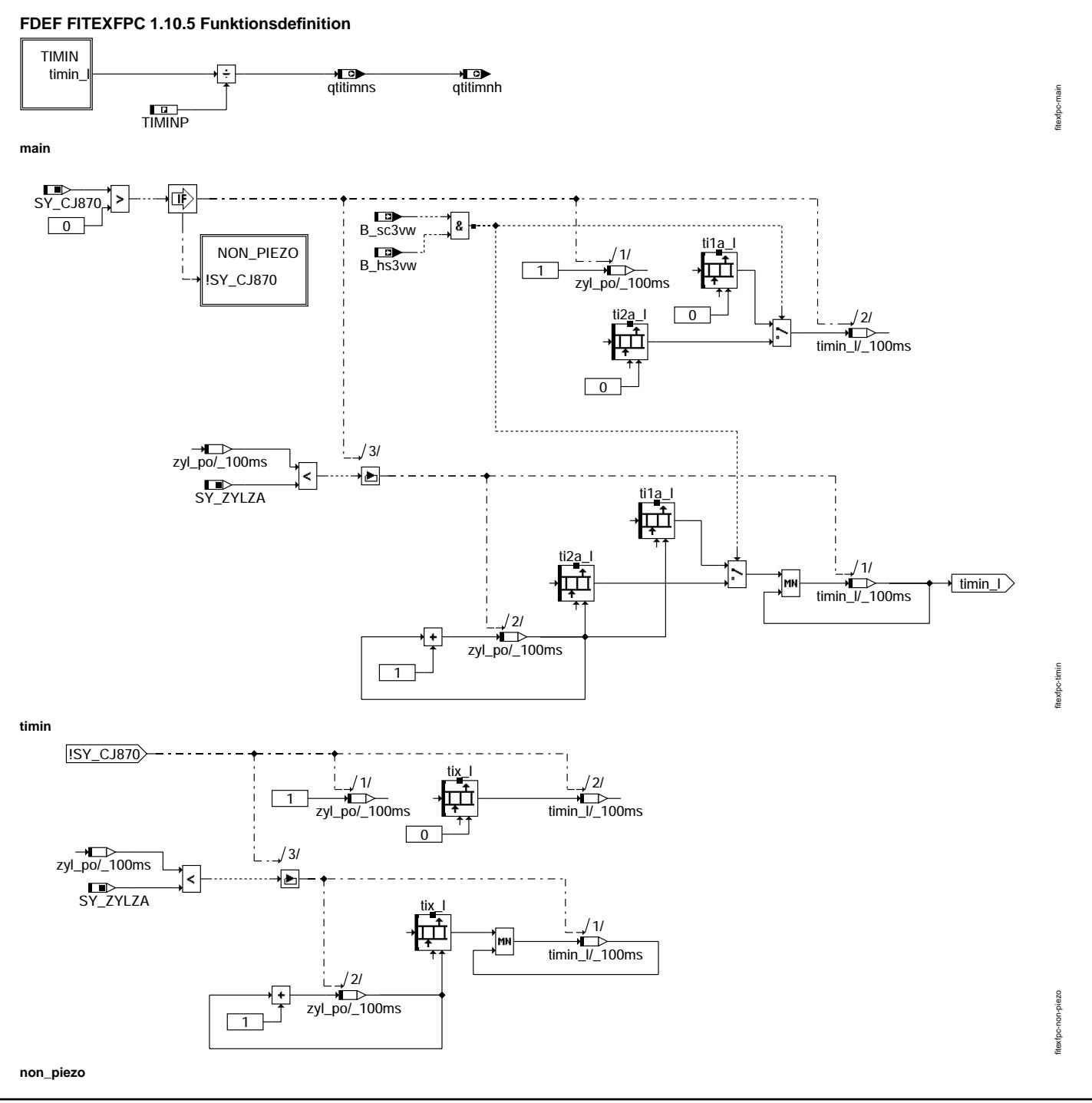

### **ABK FITEXFPC 1.10.5 Abkurzungen ¨**

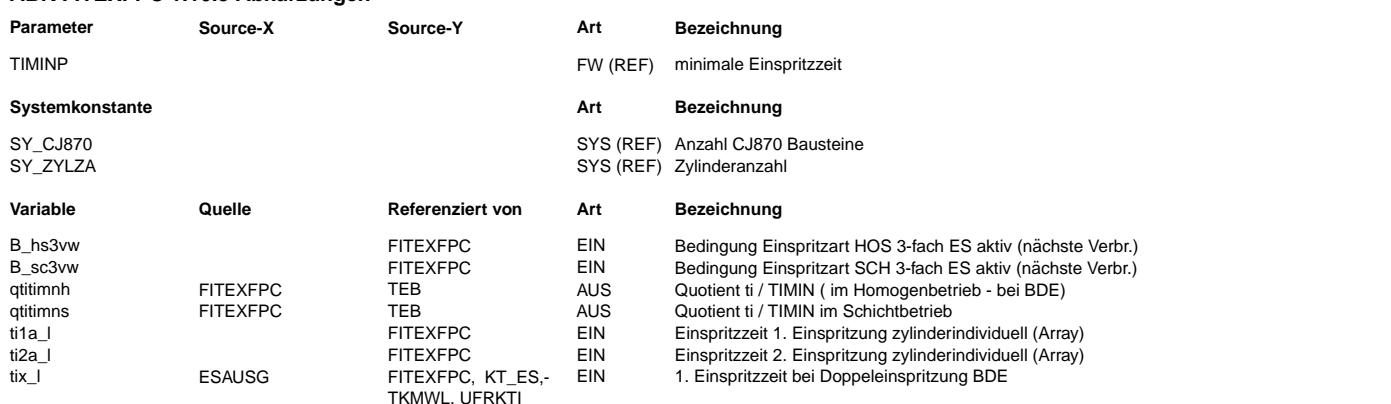

# **FB FITEXFPC 1.10.5 Funktionsbeschreibung**

Die Funktion stellt der Tankentlüftung den Quotienten von aktueller zu minimaler Einspritzzeit zur Verfügung. Die Tankentlüftung reduziert die Spülrate, wenn der Quotient sich dem Wert 1 nahrt. Damit soll ein Aufsitzen der aktuellen Einspritzzeit auf der minimalen Einspritzzeit vermieden werden. ¨

Für Systeme mit CJ870(Endstufe für Piezo-HDEV) werden unterschiedliche Einspritzzeit-Arrays verwendet. Ist die Einspritzart SC-3 aktiv (B\_sc3vw = true) wird ti2a\_l, sonst ti1a\_l verwendet. In SC-3 ist die zweite Einspritzung die Haupteinspritzung. In allen anderen Einspritzarten, die während Tankentlüftung aktiv sein können, ist die erste Einspritzung die Haupteinspritzung.

### **APP FITEXFPC 1.10.5 Applikationshinweise**

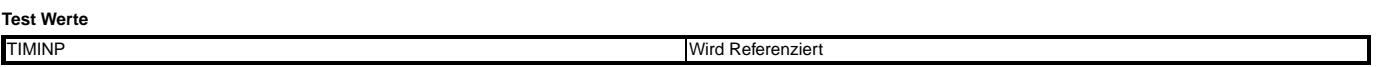

# **FU BGTEV 8.40.0 Berechnungsgröße Massenstrom TEV**

#### **FDEF BGTEV 8.40.0 Funktionsdefinition**

Die Funktion BGTEV berechnet den Spülmassenstrom der folgenden Motorenkonfigurationen

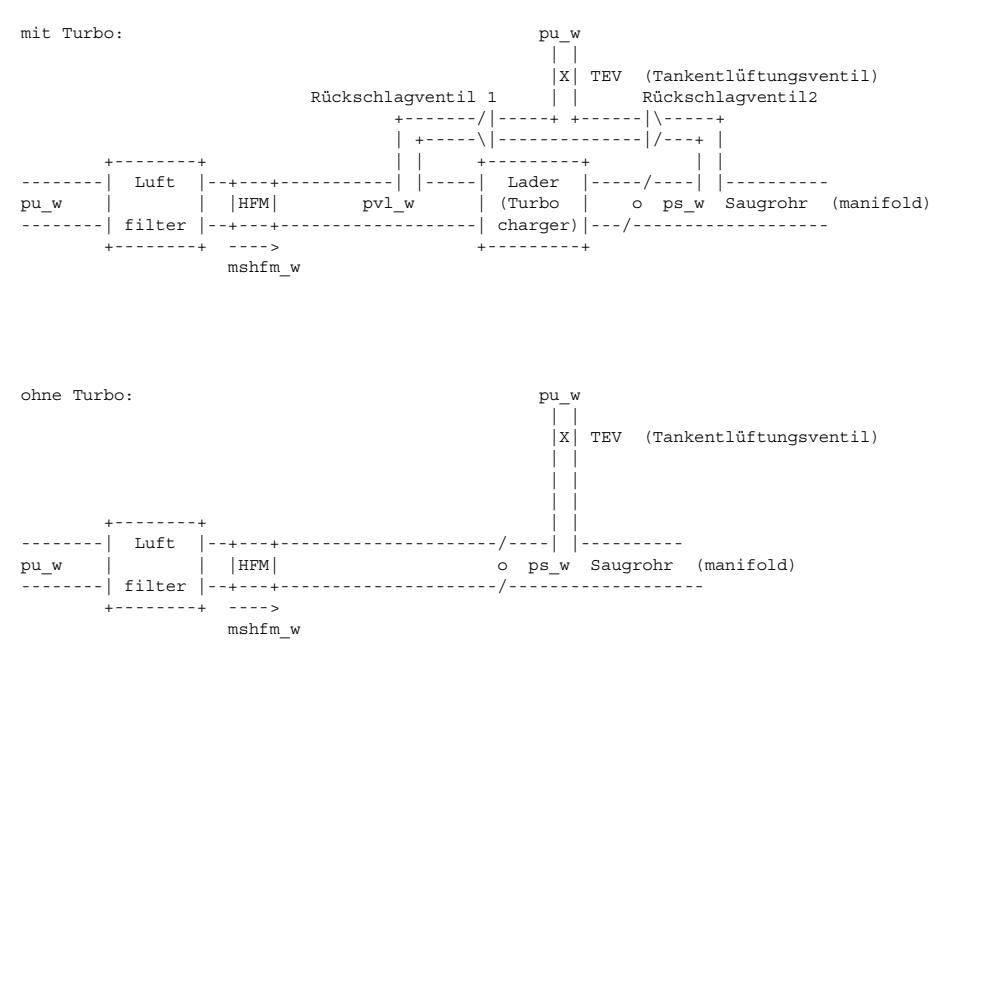

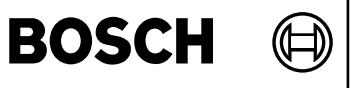

Function BGTEV:

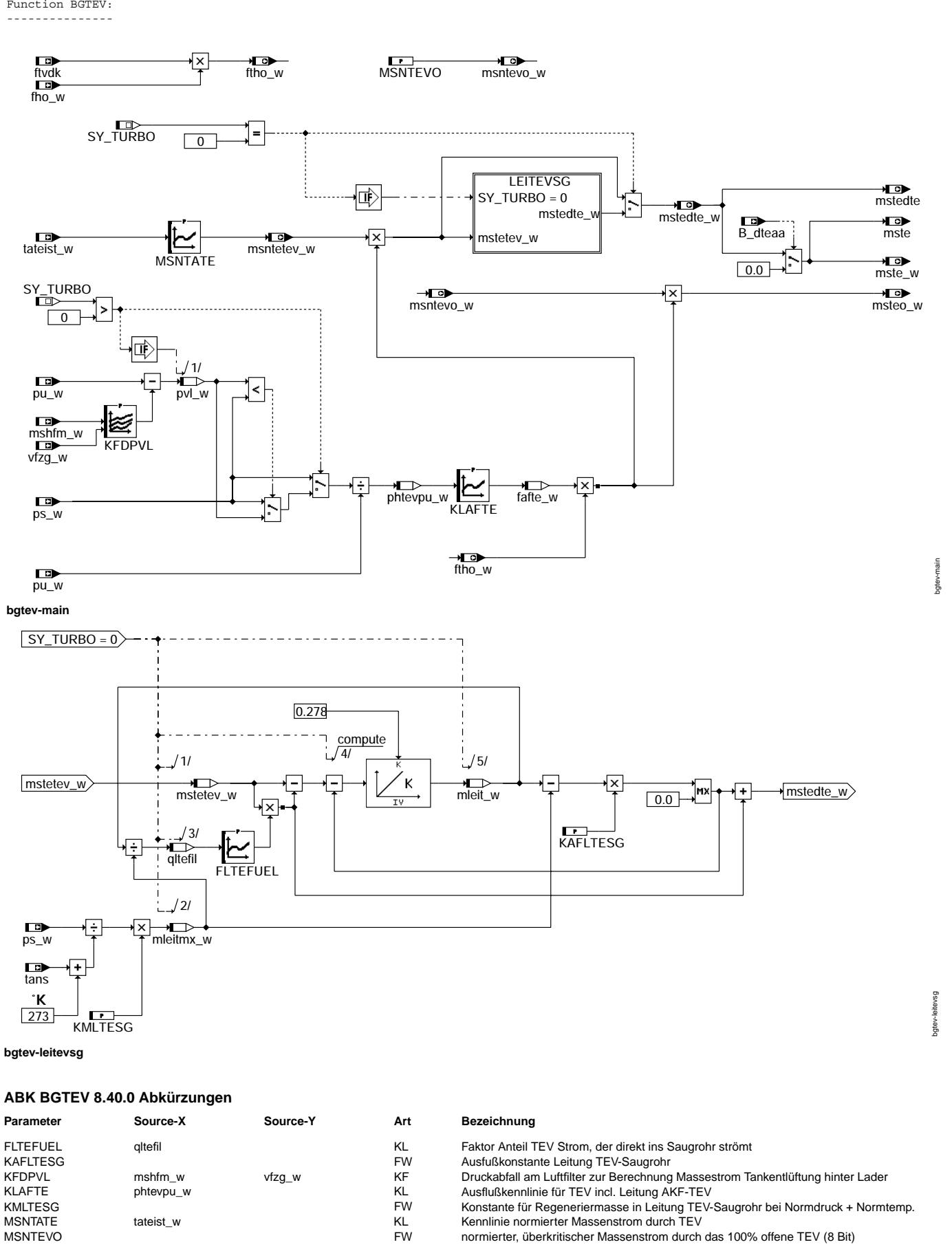

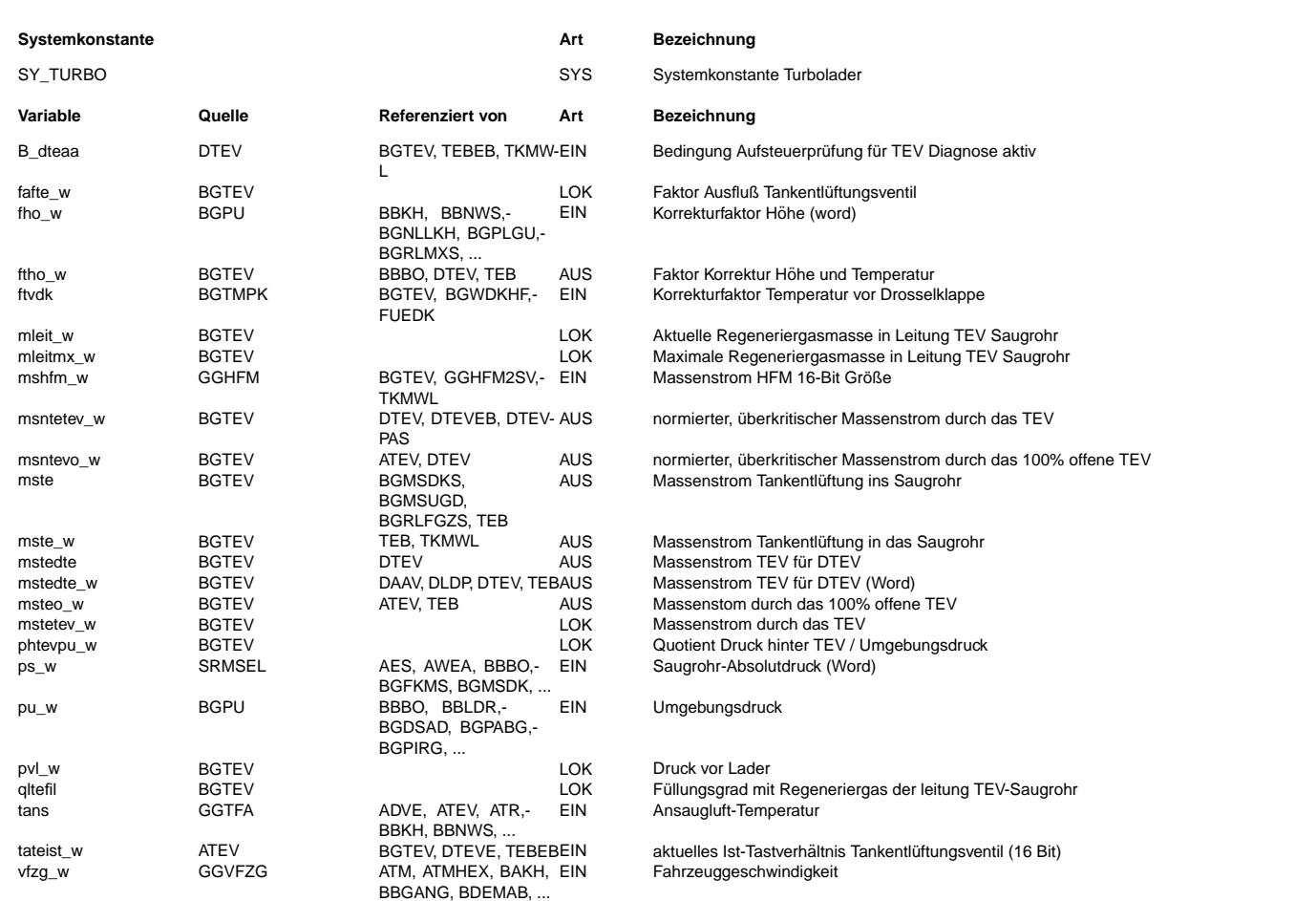

#### **FB BGTEV 8.40.0 Funktionsbeschreibung**

Einleitung

---------- Die Funktion BGTEV berechnet den über das Tankentlüftungsventil (TEV) ins Saugrohr fließenden Massenstrom (mste bzw. mste\_w). mste wird in die Lasterfassung als zusätzliche Luftfüllung mit eingerechnet, in der Tankentlüftungsfunktion wird mste\_w zur späteren Berechnung der ti-Korrektur (rkte\_w) benötigt. Für die Tankentlüftungsfunktion wird außerdem der mögliche volumenstrom durch ein voll geöffnetes Ventil benötigt (msteo w).

Es wird davon ausgegangen, daß reine Luft über das TEV strömt. Folglich werden bei beladenem Aktivkohlefilter die durch das TEV strömenden HC-Moleküle so wie Luftmoleküle betrachtet. Der dadurch entstehende Füllungsfehler ist jedoch zu vernachlässigen, wenn man bedenkt, daß nur max. etwa 1/46 des gesamten ins Saugrohr strömenden Volumenstroms aus Kraftstoffteilchen bestehen kann. Es ergibt sich also im Extremfall (HC-Konz. = 1) ein Füllungsfehler von etwa 2% bei 50% Kraftstoffanteil Tankentlüftung.

Für Projekte, in denen das Volumen der Leitung TEV-Saugrohr nicht vernachlässigt werden kann wird unterschieden zwischen TEV-Massenstrom (mstetev\_w) und Massenstrom Regeneriergas ins Saugrohr (mste\_w)!

Die Leitung kann Regeneriergas speichern. Bei fallendem Saugrohrdruck wird sie mehr Regeneriergas ins Saugrohr abgeben als sie aufnehmen kann. Bei steigendem Saugrohrdruck nimmt sie Regeneriergas auf und gibt weniger ab. Daher wird unterschieden zwischen<br>einem Massenstrom über das TEV (mstetev w) und einem Massenstrom ins Saugrohr (mste w bzw. mst

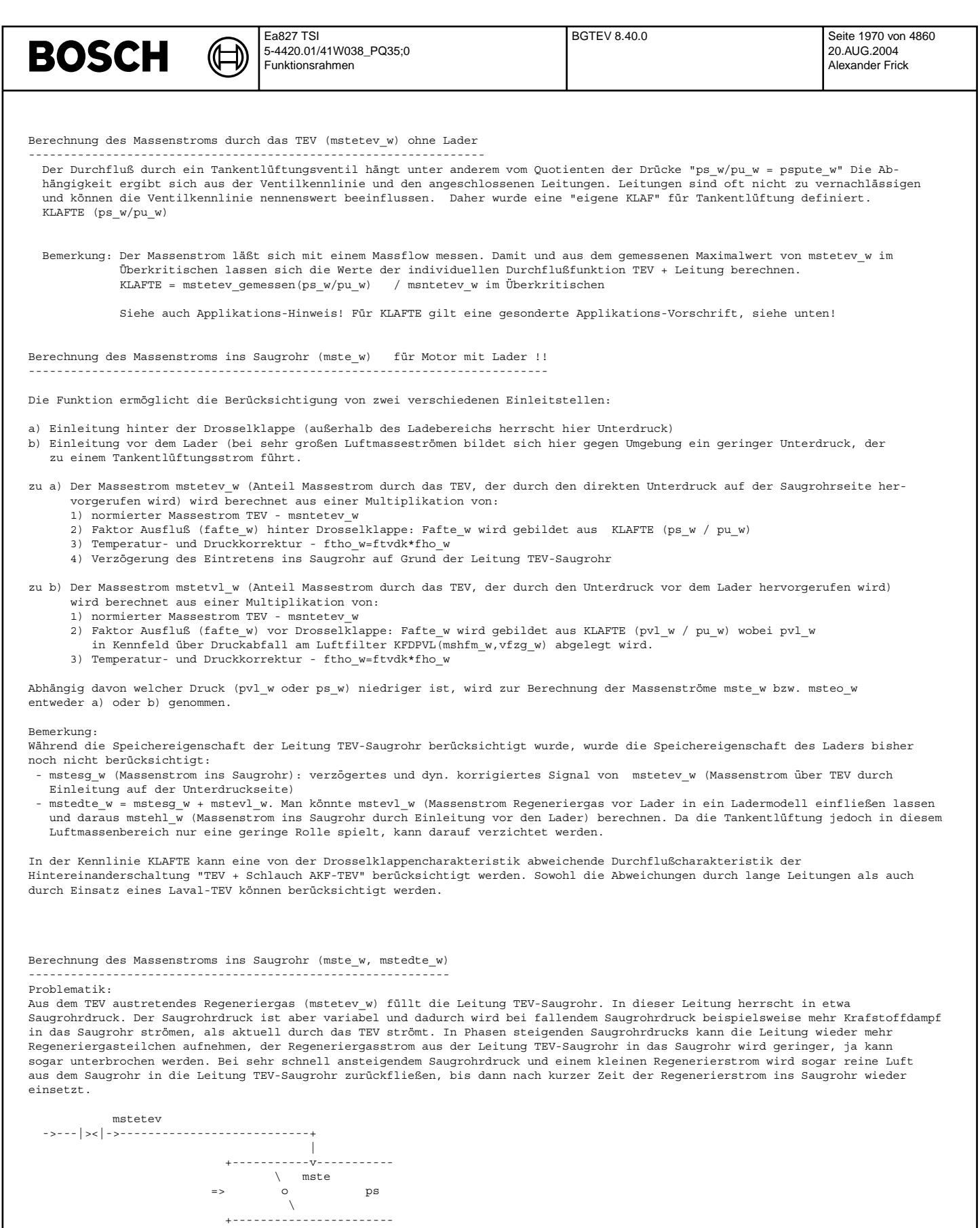

Anordnung: Die Leitung TEV-Saugrohr habe das Volumen: Vl Durch das TEV fließt der Massenstrom mstetev; in das Saugrohr fließt der Massenstrom mste.

Daher müssen die beiden Massenströme mstetev und mste unterschieden werden, ein Leitungmodell, das die Einspeicherung von Regeneriergas in der Leitung TEV-Saugrohr berücksichtigt, kann gebildet werden.

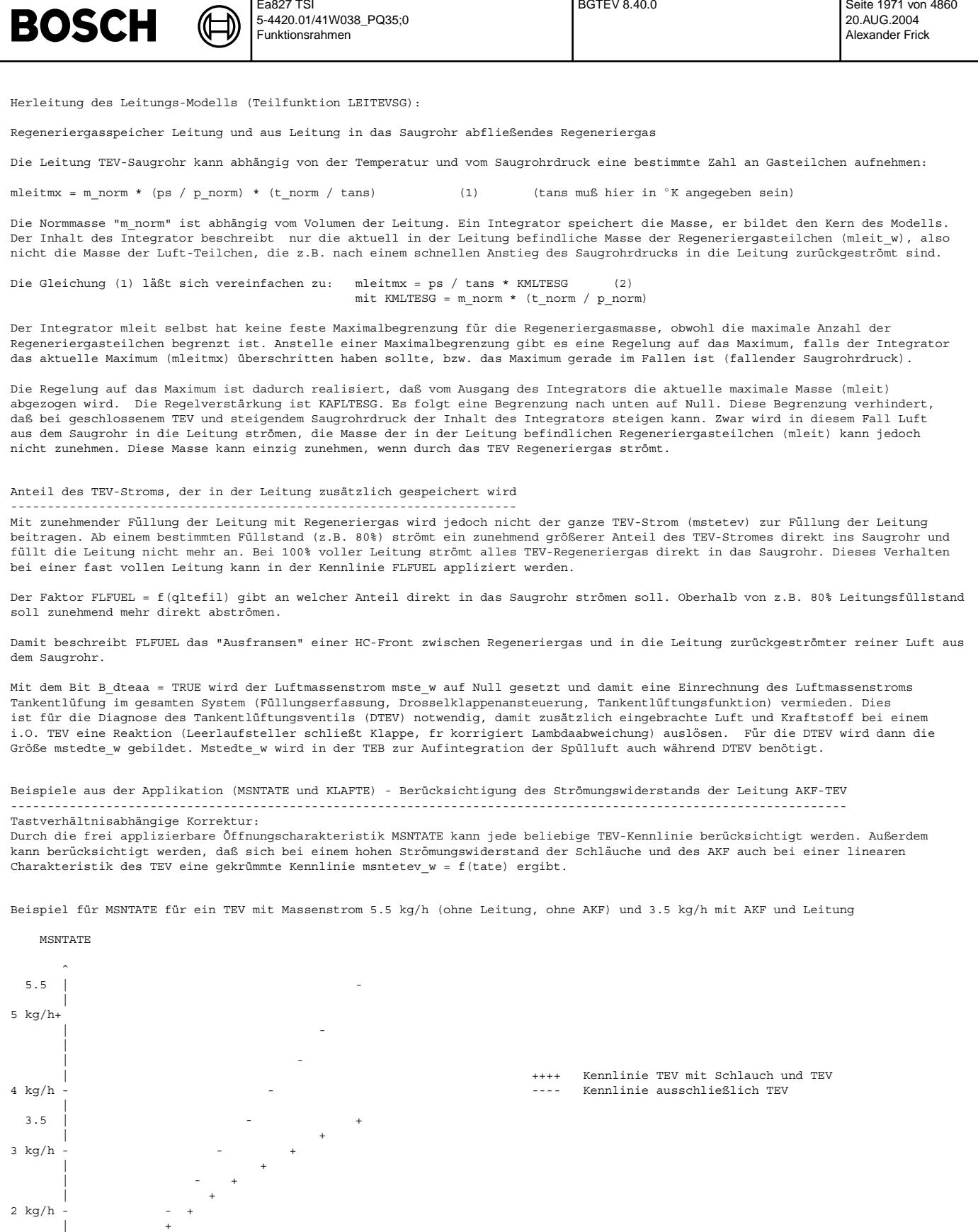

Ea827 TSI

| +  $| +$ 

+---+---+---+---+---+---+---+---+---+---+--> tateist\_w

 ${\bf 20} \qquad \quad {\bf 40} \qquad \quad {\bf 60} \qquad \quad {\bf 80}$ 

 $1$  kg/h

| | + |

BGTEV 8.40.0 Seite 1971 von 4860

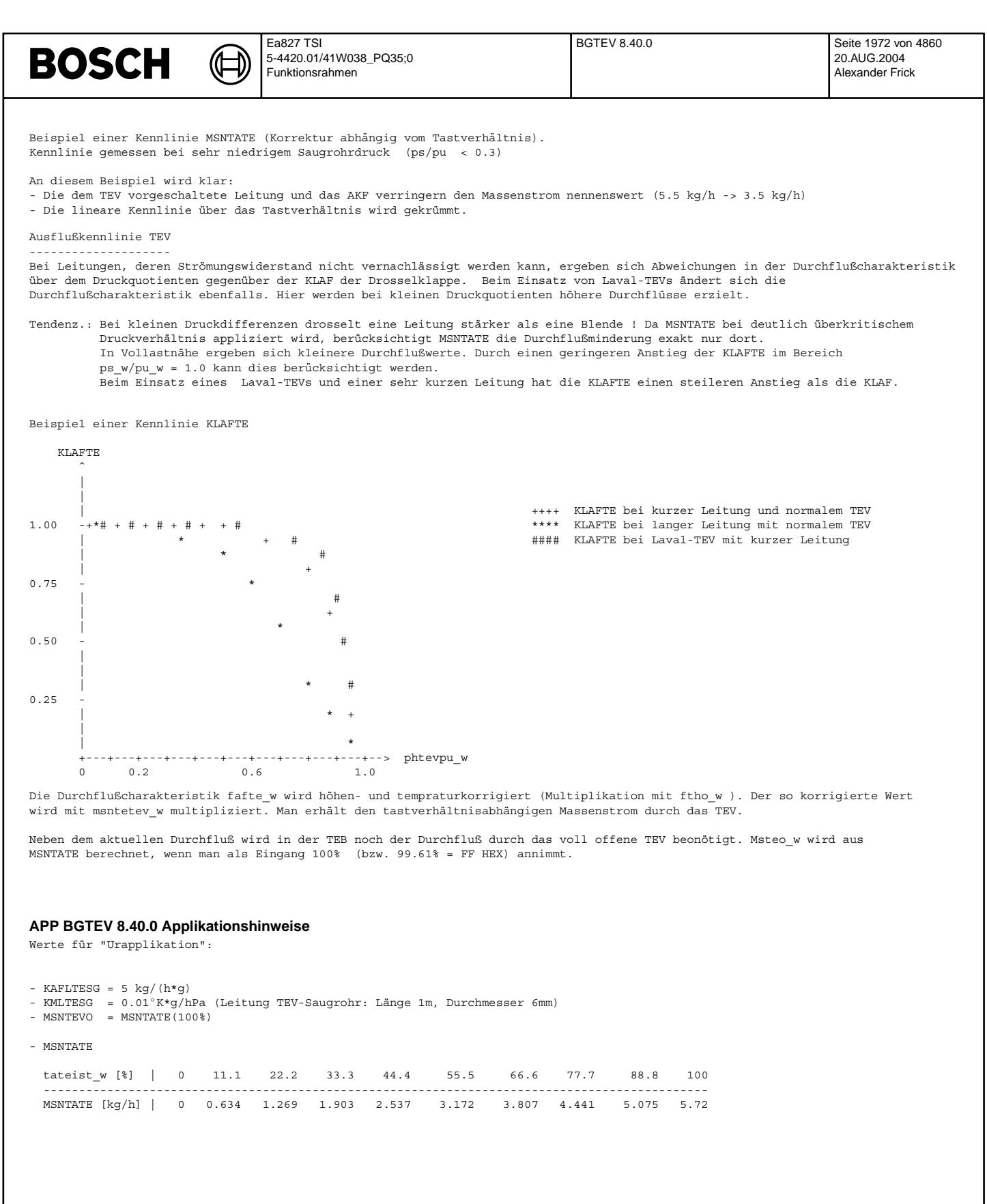

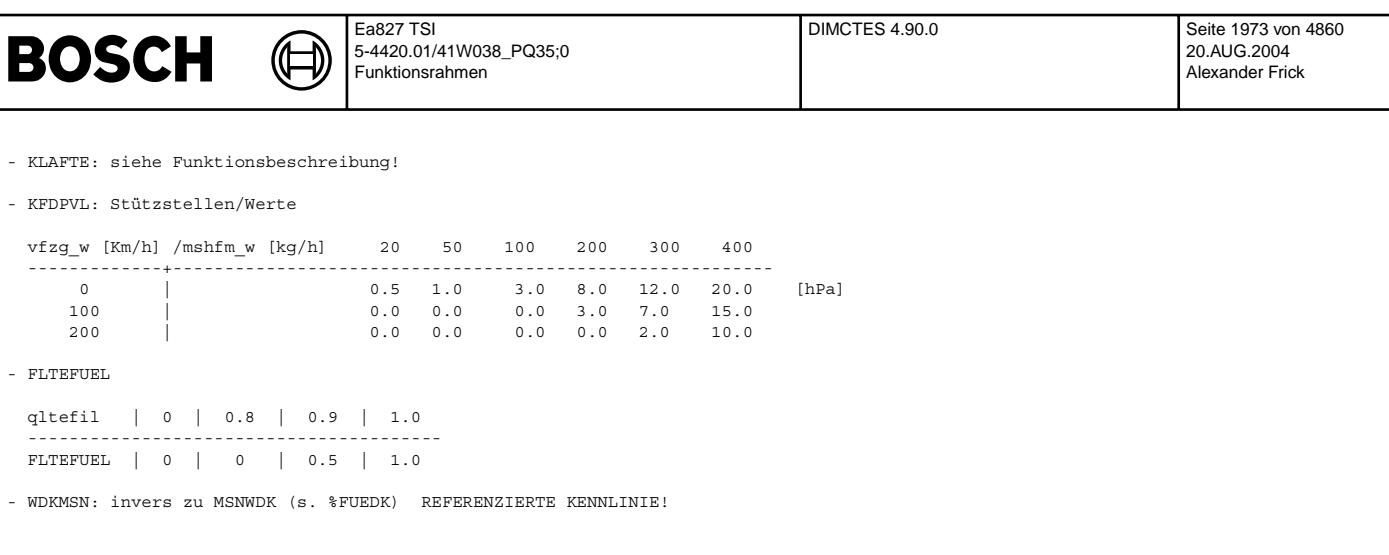

# **FU DIMCTES 4.90.0 Diagnose; Inspection Maintenance Code, Tankentluftungssystem ¨**

## **FDEF DIMCTES 4.90.0 Funktionsdefinition**

Die Verknüpfung der funktionsspezifischen Ready-Informationen zum behördenspezifischen Ready-Byte erfolgt in %DIMCA.<br>In dieser Sektion erfolgt die Ermittlung der Ready-Information für das Tankentlüftungssystem.

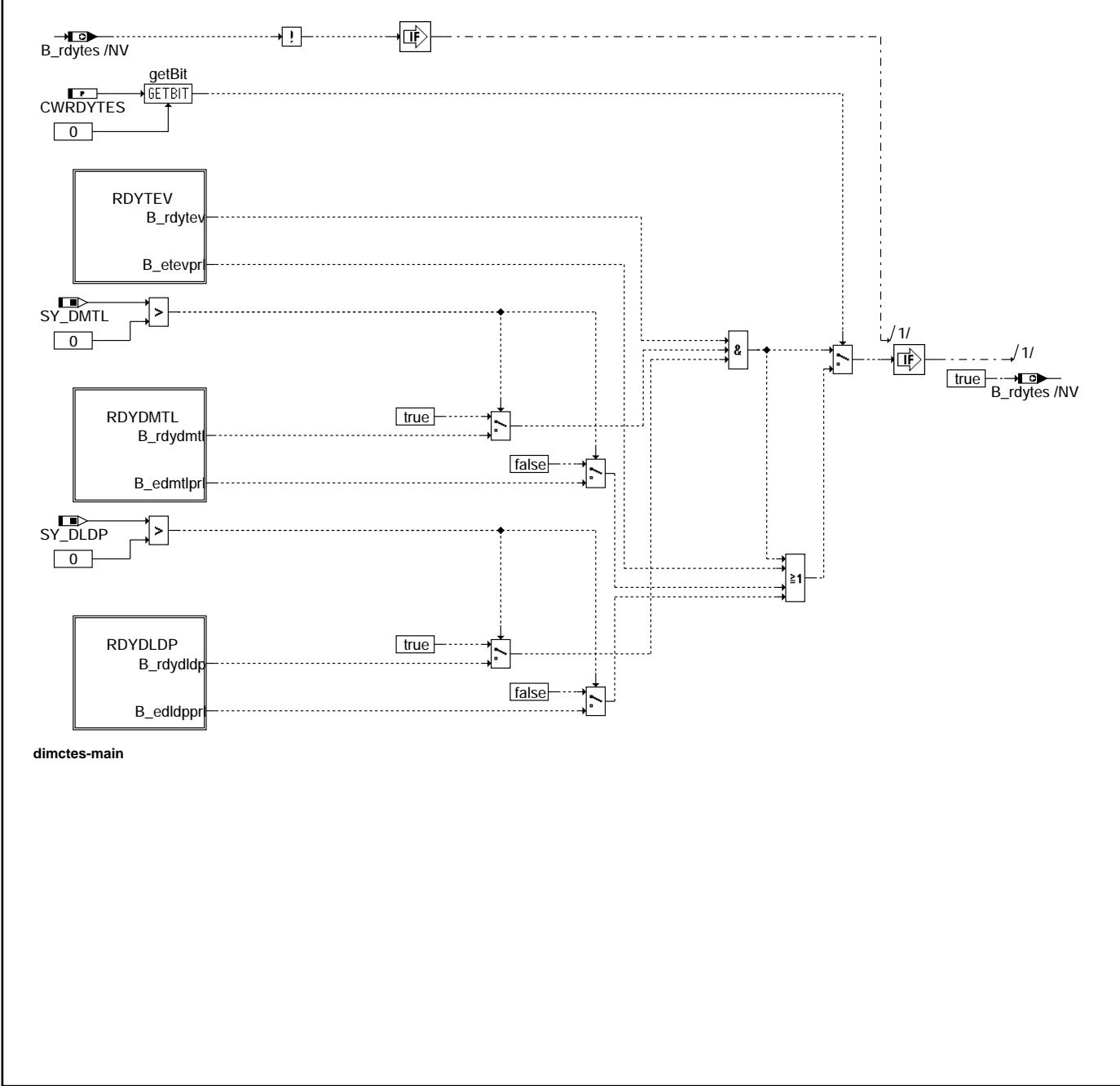

dimctes-main

main imctes-

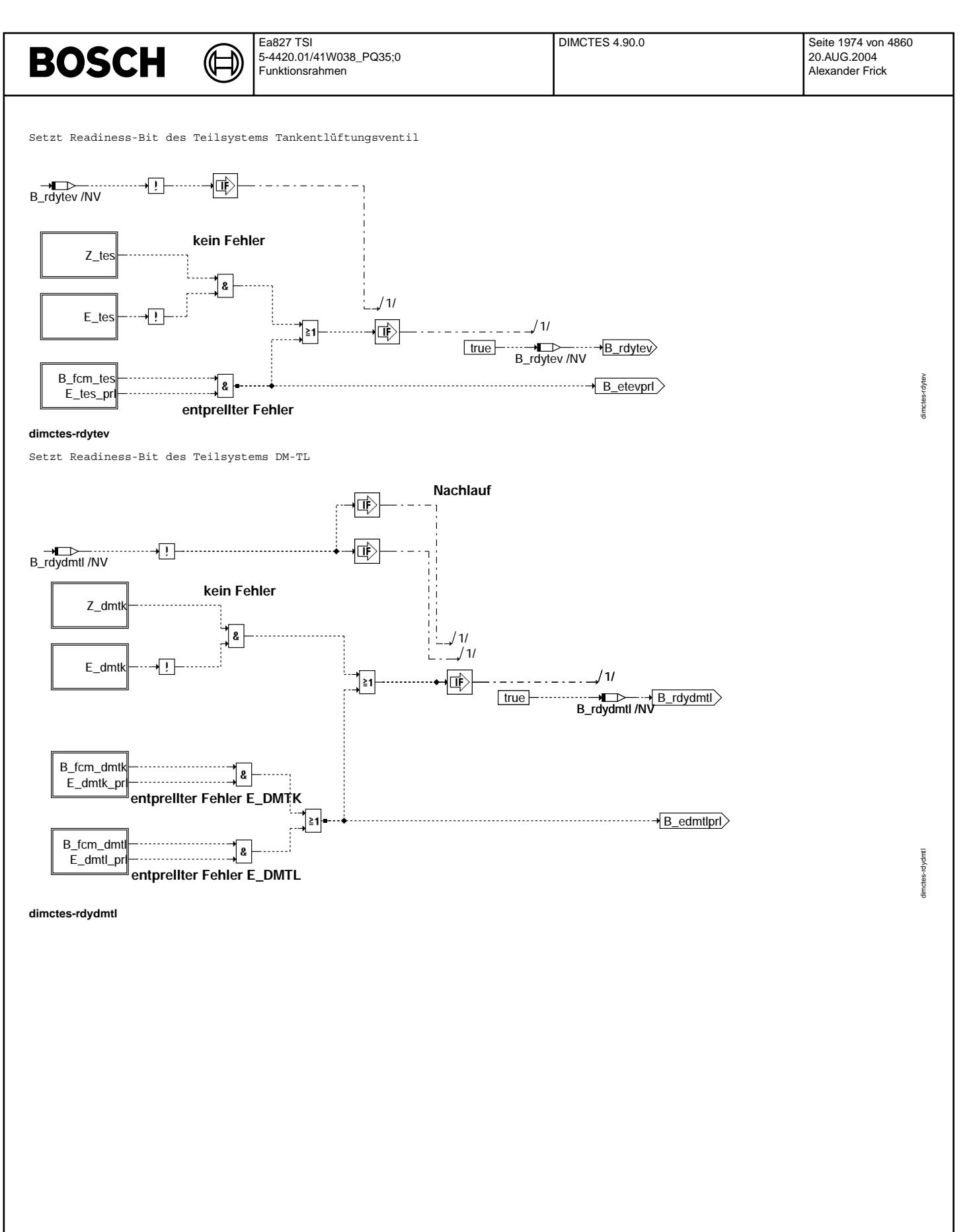

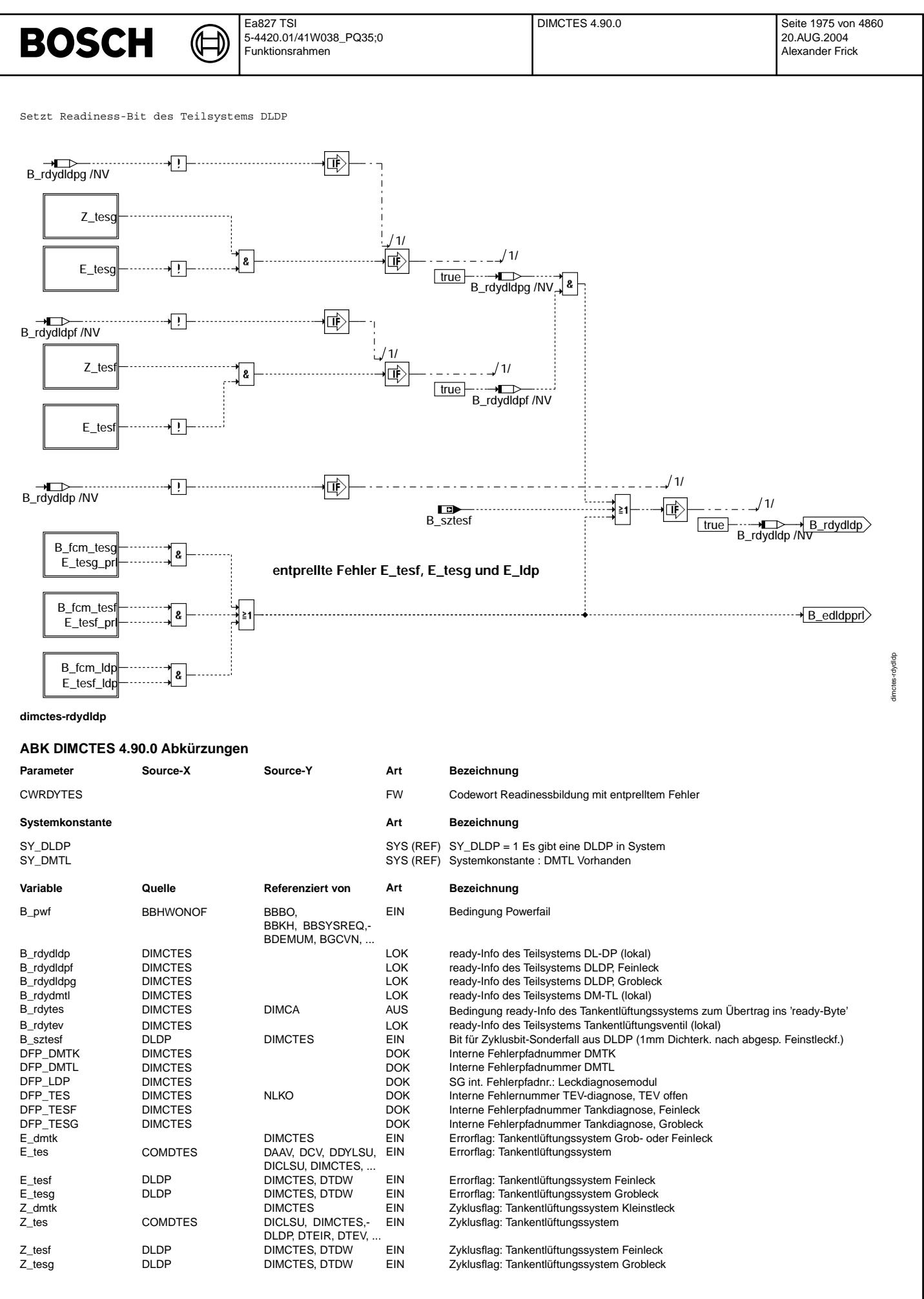

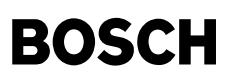

#### **FB DIMCTES 4.90.0 Funktionsbeschreibung**

Aufgabe der Funktion %DIMCTES ist es, das Readiness-Bit für das Tankentlüftungssystem B rdytes zu setzen.

Die Funktion beinhaltet zwei verschiedene Wege zur Bildung von Readiness, die über CWRDYTES appliziert werden können.

Im ersten Weg erfolgt das Setzen, wenn gleichzeitig B\_rdytev und B\_rdydmtl oder B\_rdytev und B\_rdydldp (je nachdem, ob DM-TL oder DLDP zum Einsatz kommt) gesetzt sind.

In der zweiten Möglichkeit wird das B rdytes gesetzt, wenn entweder die Bedingungen aus Weg 1 erfüllt sind oder wenn eine der sich im Einsatz befindlichen Diagnosen als Ergebnis einen entprellten Fehler liefert.

B\_rdyxyz wird gesetzt, falls eine der folgenden Bedingungen, die sich gegenseitig ausschliessen, erfüllt ist:

- Prüfung mit i.o.-Ergebnis (Z\_xyz && !E\_xyz) nach Powerfail oder Löschen des
- Fehlerspeichers (B\_rdyxyz wurde zurückgesetzt).
- Vorliegen eines entprellten Fehlers (B\_fcm\_xyz && E\_tes\_xyz) nach Powerfail oder L¨oschen des Fehlerspeichers (B\_rdyxyz wurde zurückgesetzt).

Die Tankleckdiagnose (DMTL) wird zum Teil nach Abschalten des Motors durchgeführt. Das Teilreadinessbit der DMTL kann daher im Nachlauf gesetzt werden. Das Gesamtreadinessbit wird nach dem nächsten Zünden gesetzt. Im Fall eines entprellten Fehlers kann das Teilreadiness über ein erkanntes Leck oder einem Modulfehler gesetzt werden, da der Modulfehler den weiteren Ablauf der %DDMTL sperrt.

Die Tankleckdiagnose (DPDL) setzt sich aus zwei Teilen (Grobleck- und Feinleckprüfung) zusammen. Hier wird das Teilreadinessbit B\_rdydldp gesetzt, wenn beide Prüfungen mit i.o.-Ergebnis (B\_rdydldpg && B\_rdydldpf) beendet wurden, eine mindestens mit entprelltem Fehler beendet wurde oder bei Auftreten einen entprellten Modulfehlers.

### **APP DIMCTES 4.90.0 Applikationshinweise**

CWRDYTES Bit  $0 = 0$  Readinessbildung, wenn alle Teilreadinessbits vorh.<br>Bit  $0 = 1$  Readinessbildung, wenn alle Teilreadinessbits vorh. Bit 0 = 1 Readinessbildung, wenn alle Teilreadinessbits vorh. oder entprellter Fehler vorhanden Default : CWRDYTES = 1

# **FU COMDTES 2.40.5 Kommunikation DTEV und Tankleckdiagnose**

# **FDEF COMDTES 2.40.5 Funktionsdefinition**

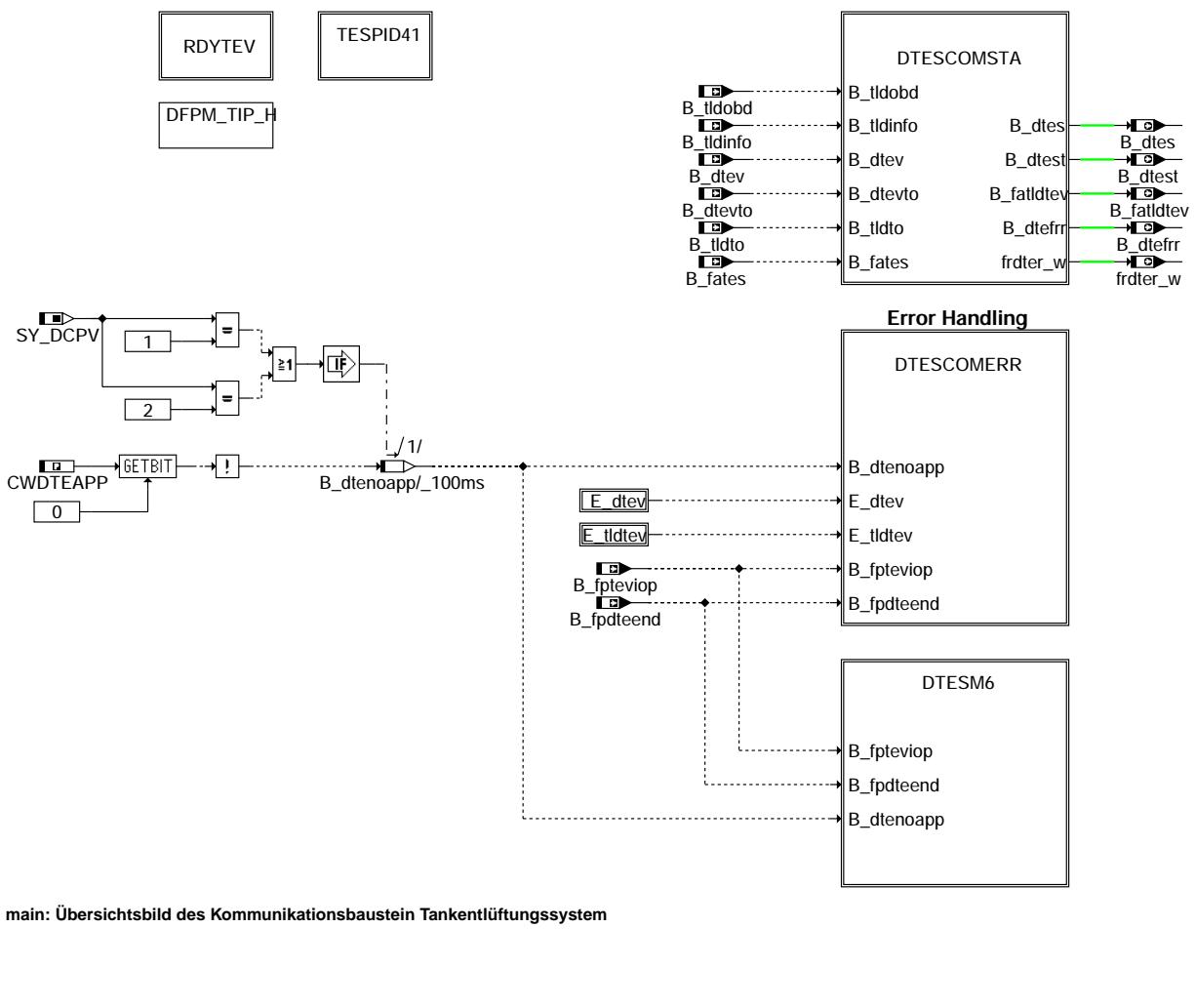

comdtes-main

in

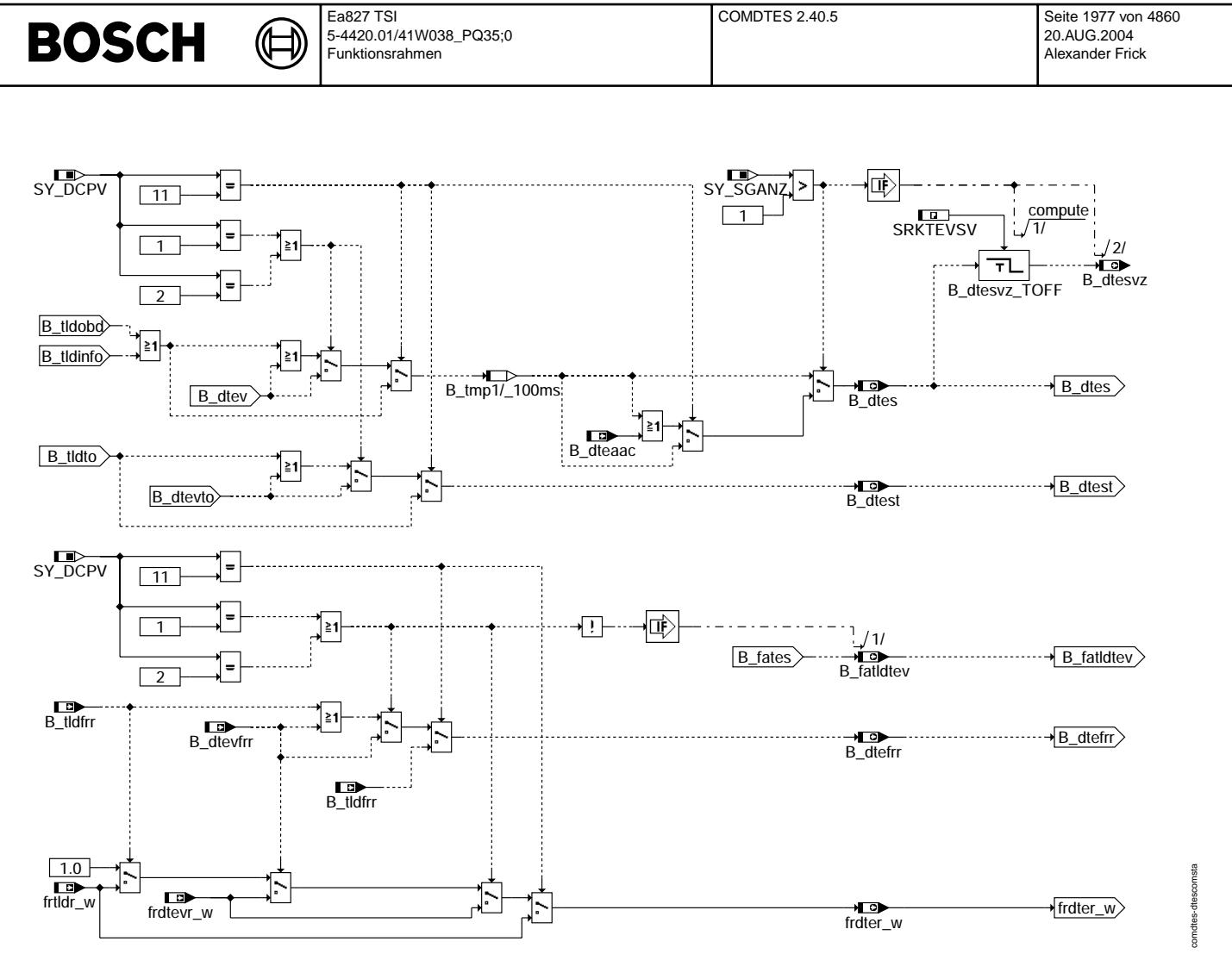

**dtescomsta: Schnittstelle aus Tankentluftungssystem ¨**

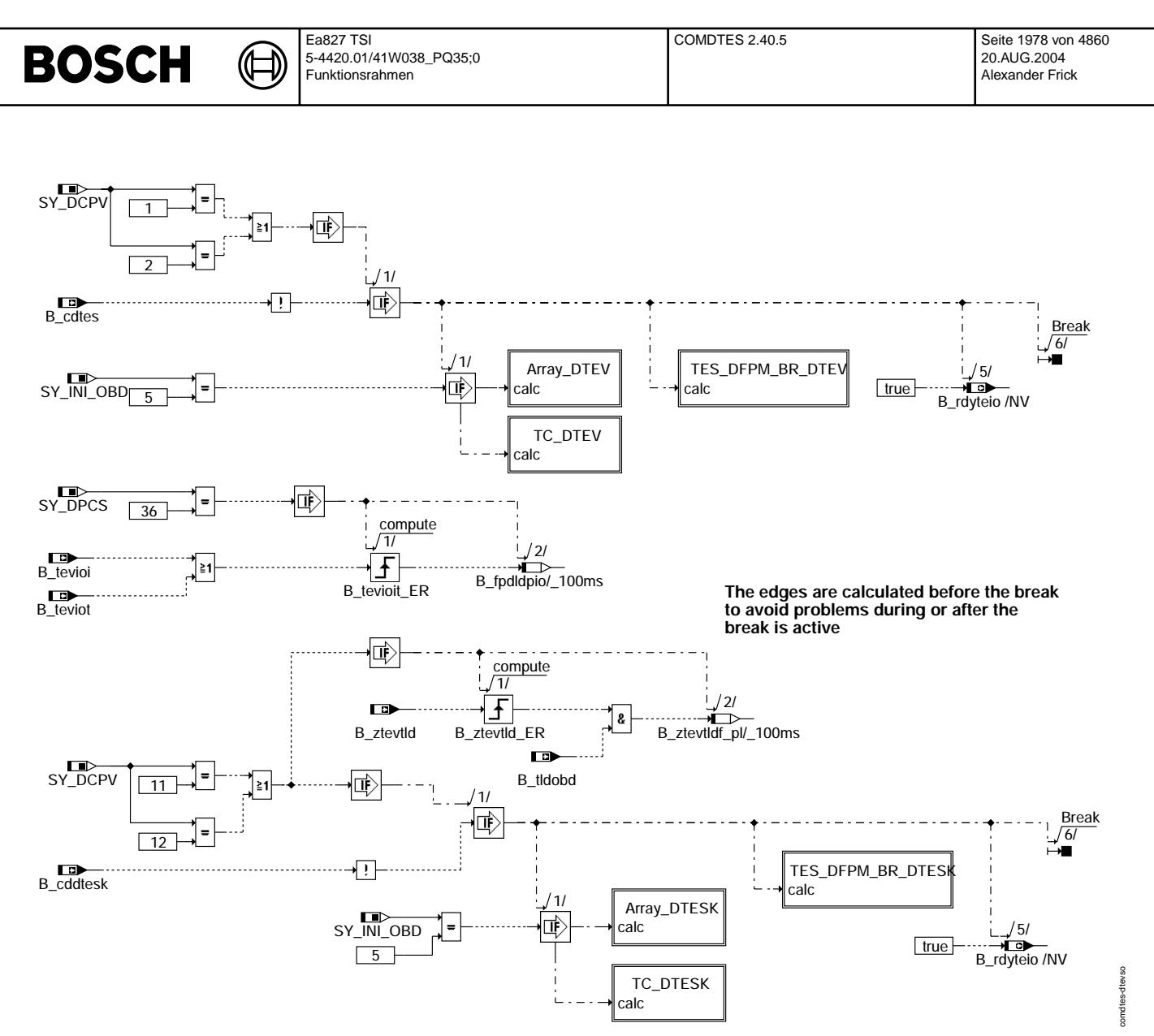

**dtevso: Sperren der COMDTES, falls alle TEV Diagnosen gesperrt sind**

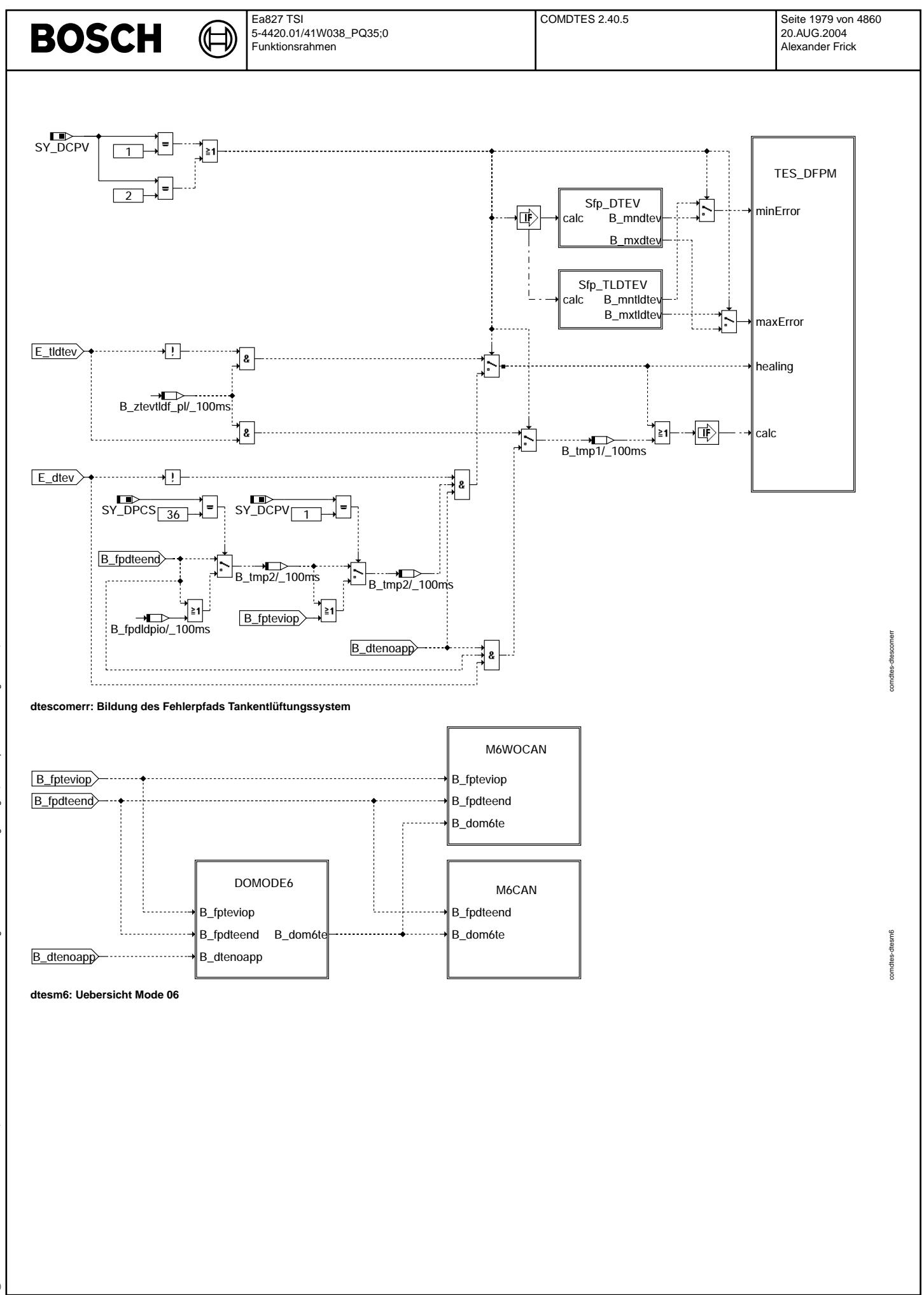

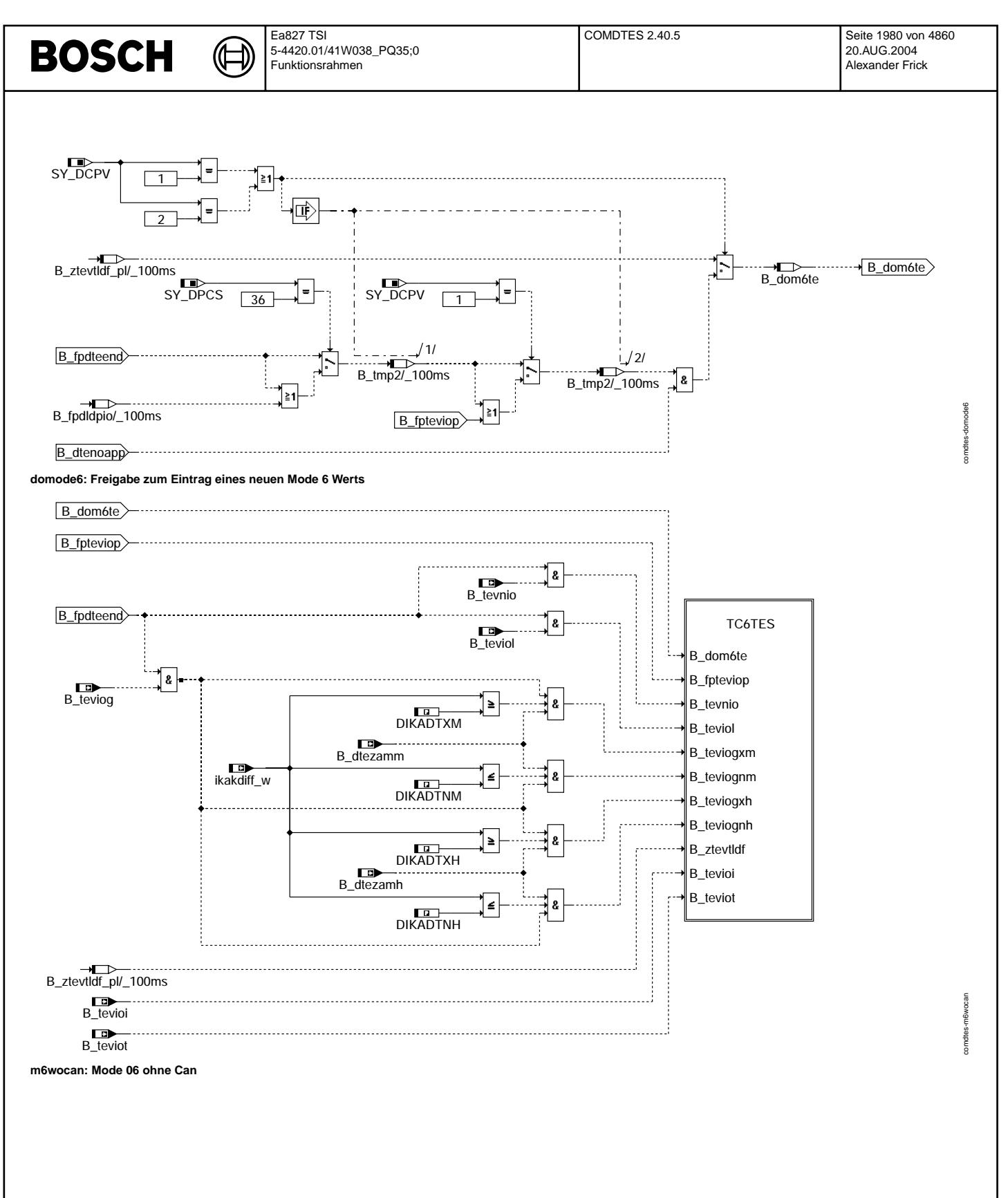
Ea827 TSI 5-4420.01/41W038\_PQ35;0 Funktionsrahmen

 $\bigoplus$ 

**BOSCH** 

TC6TE\_BDE

TC6TE\_DLDP

B\_dom6te B\_teviognm B\_teviogxm

B\_dom6te B\_teviot B\_tevioi

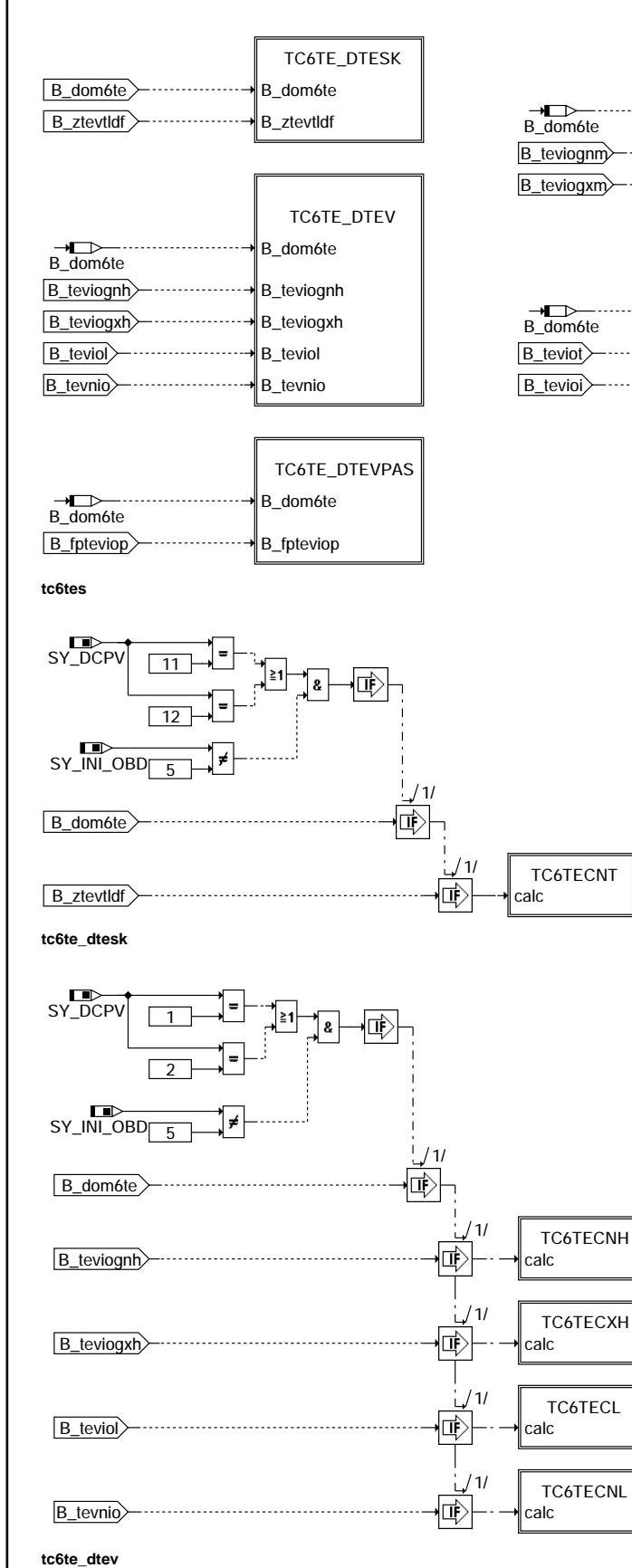

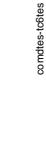

omdtes-to6te-dtesk comdtes-tc6te-dtesk

> omdtes-toSte-dtev comdtes-tc6te-dtev

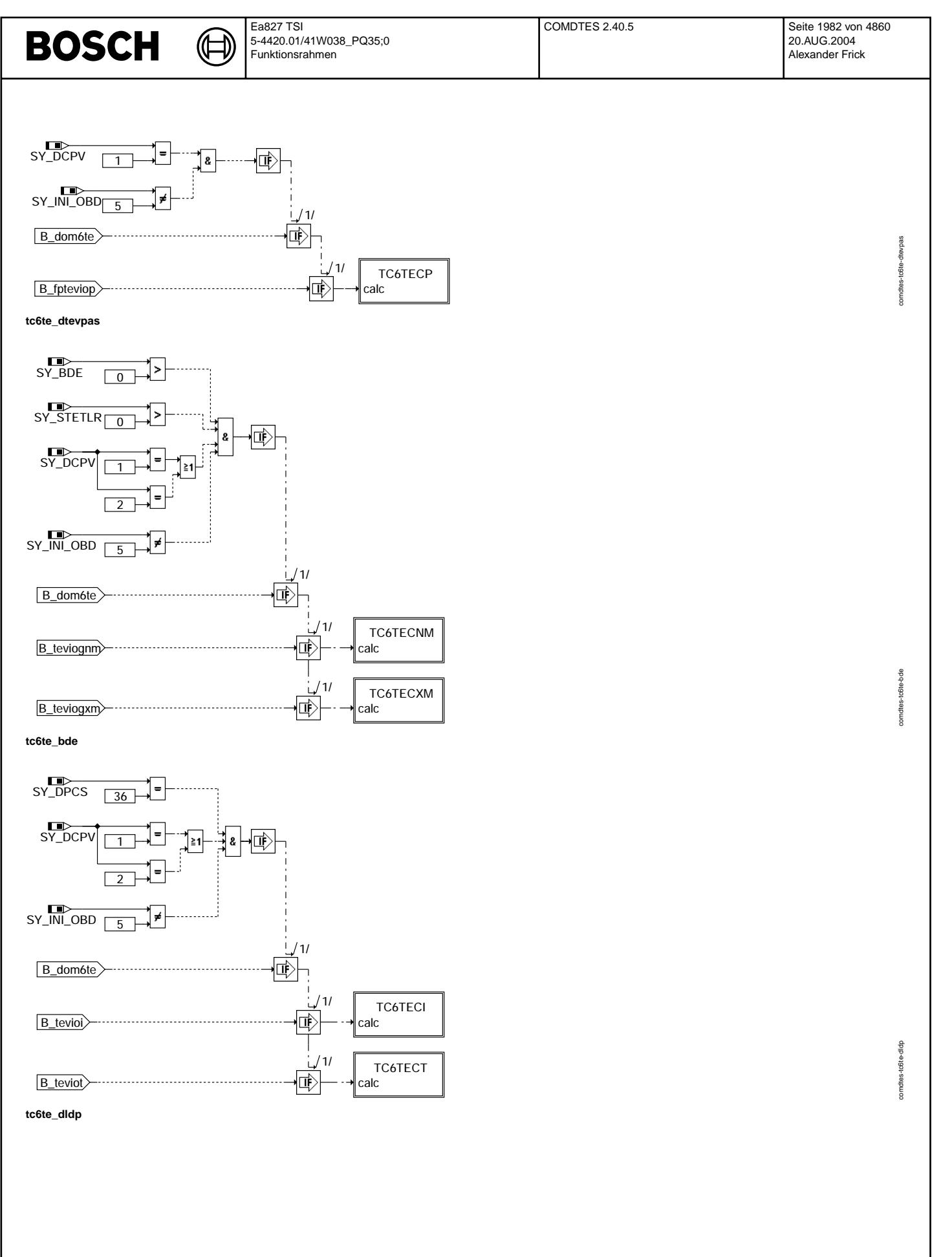

Vivace (version fdr3-26d of Mar 9 2004 15:01:25), processed at Fri Aug 20 11:30:19 2004

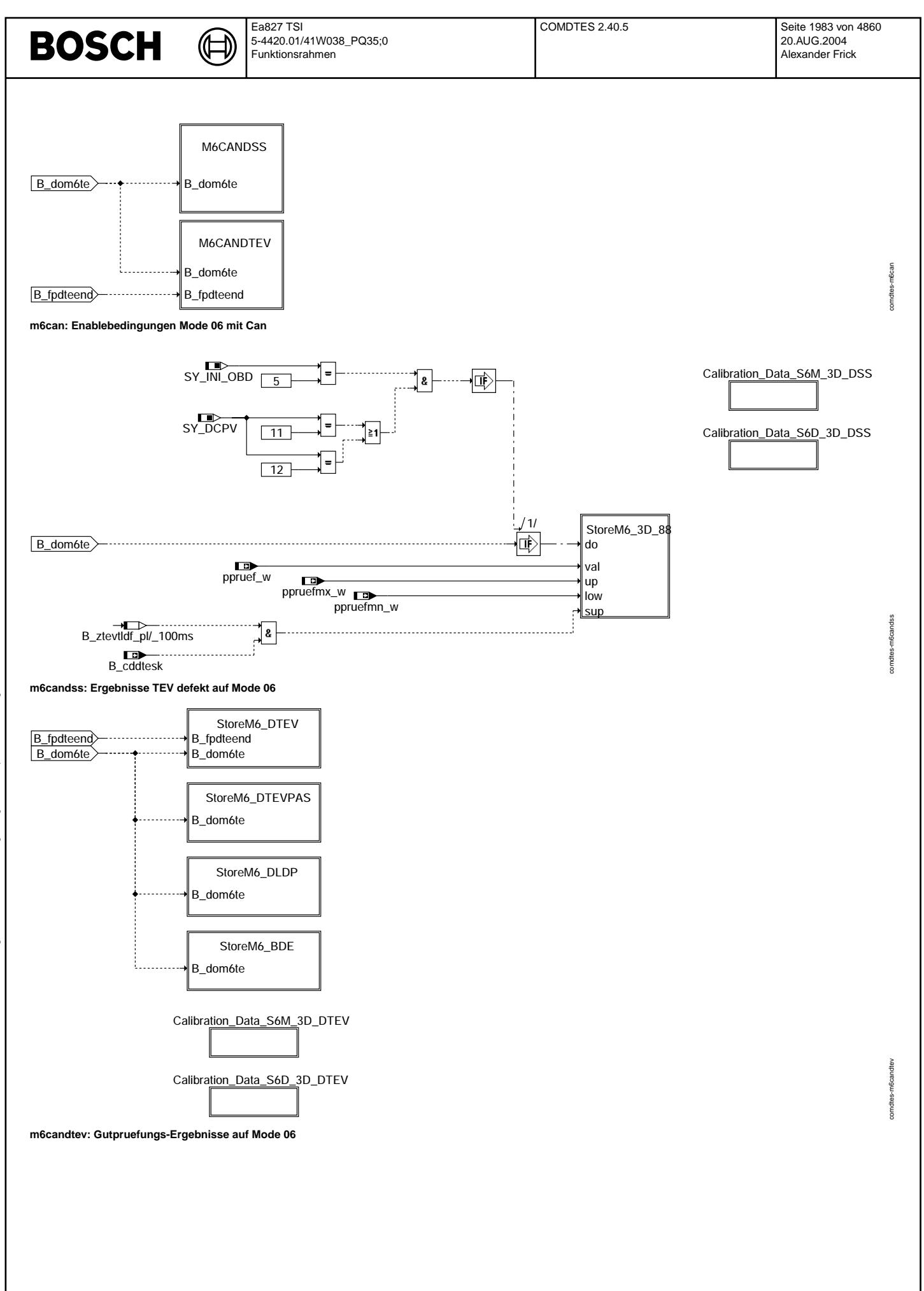

 $\bigoplus$ 

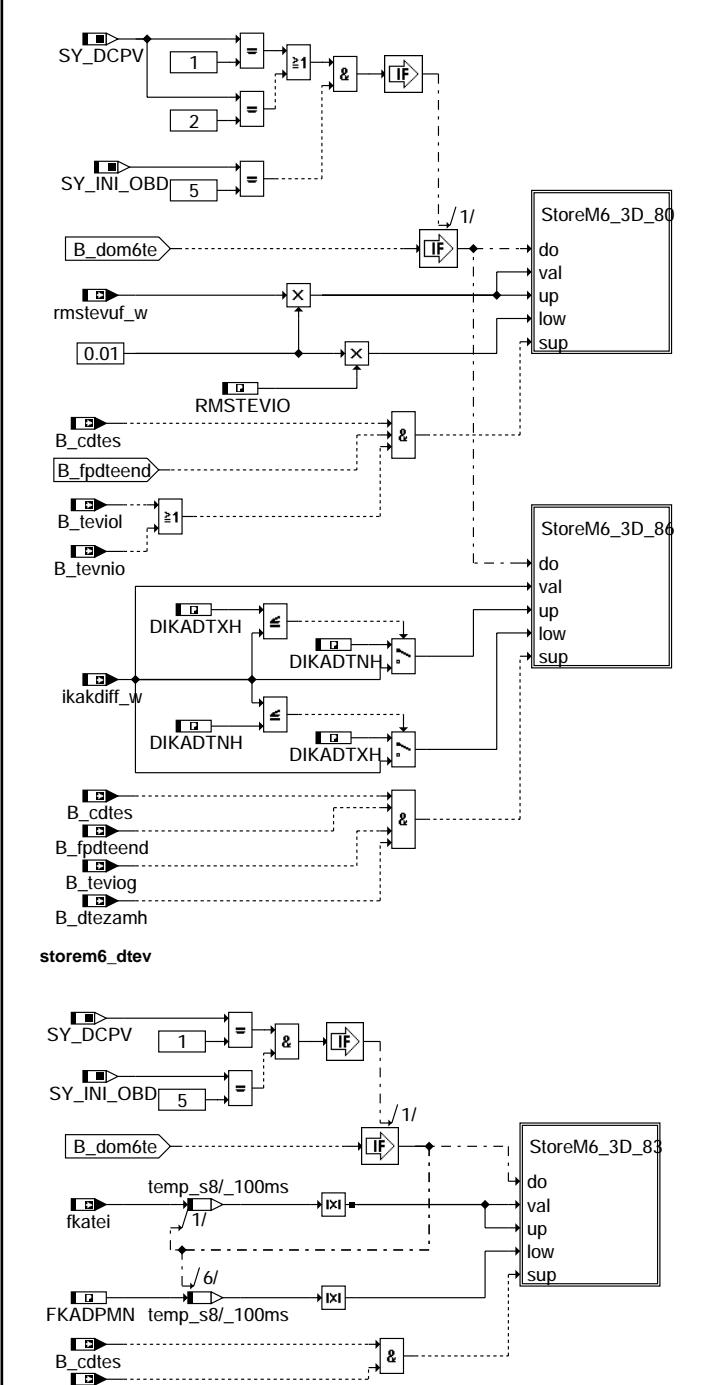

B\_fpteviop **storem6\_dtevpas**

comdtes-storem6-dtev omdtes-storem6-dtev

 $\bigoplus$ 

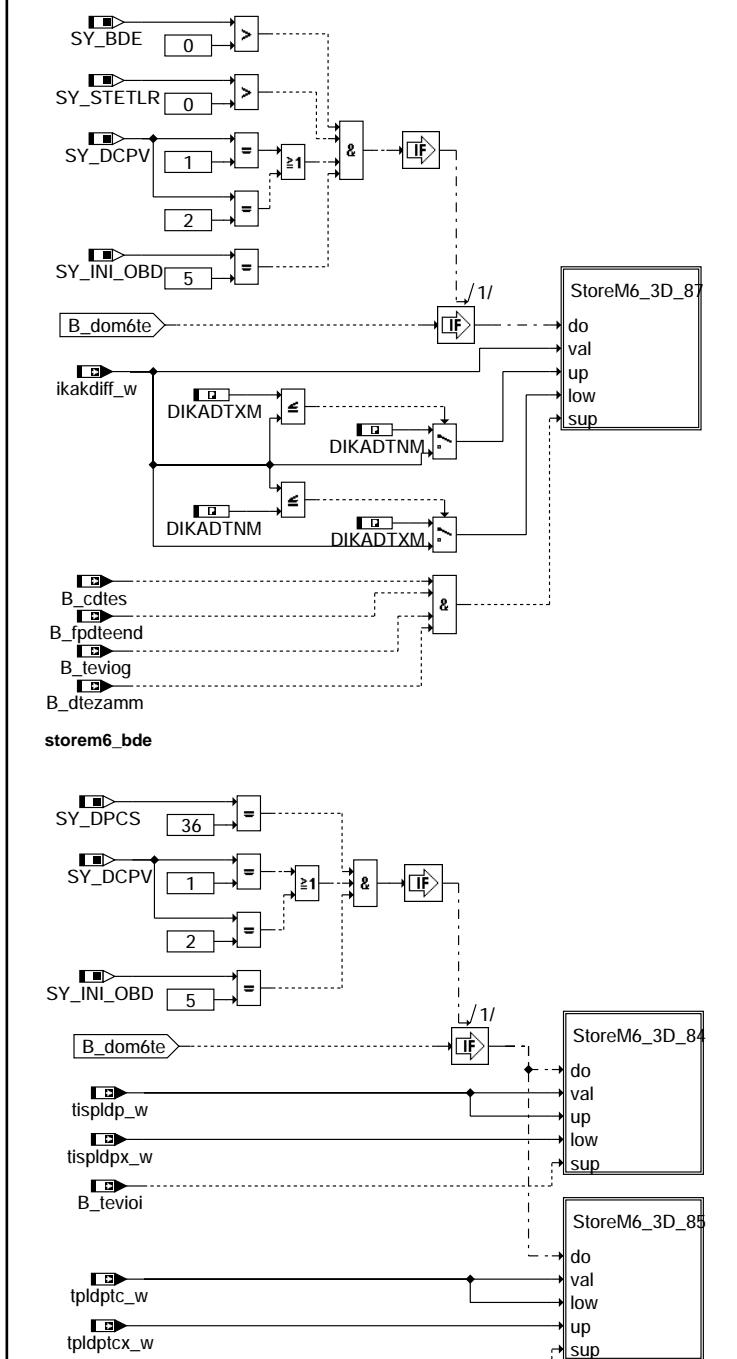

B\_teviot **storem6\_dldp**

omdtes-storem6-bde comdtes-storem6-bde

comdtes-storem6-didp comdtes-storem6-dldp

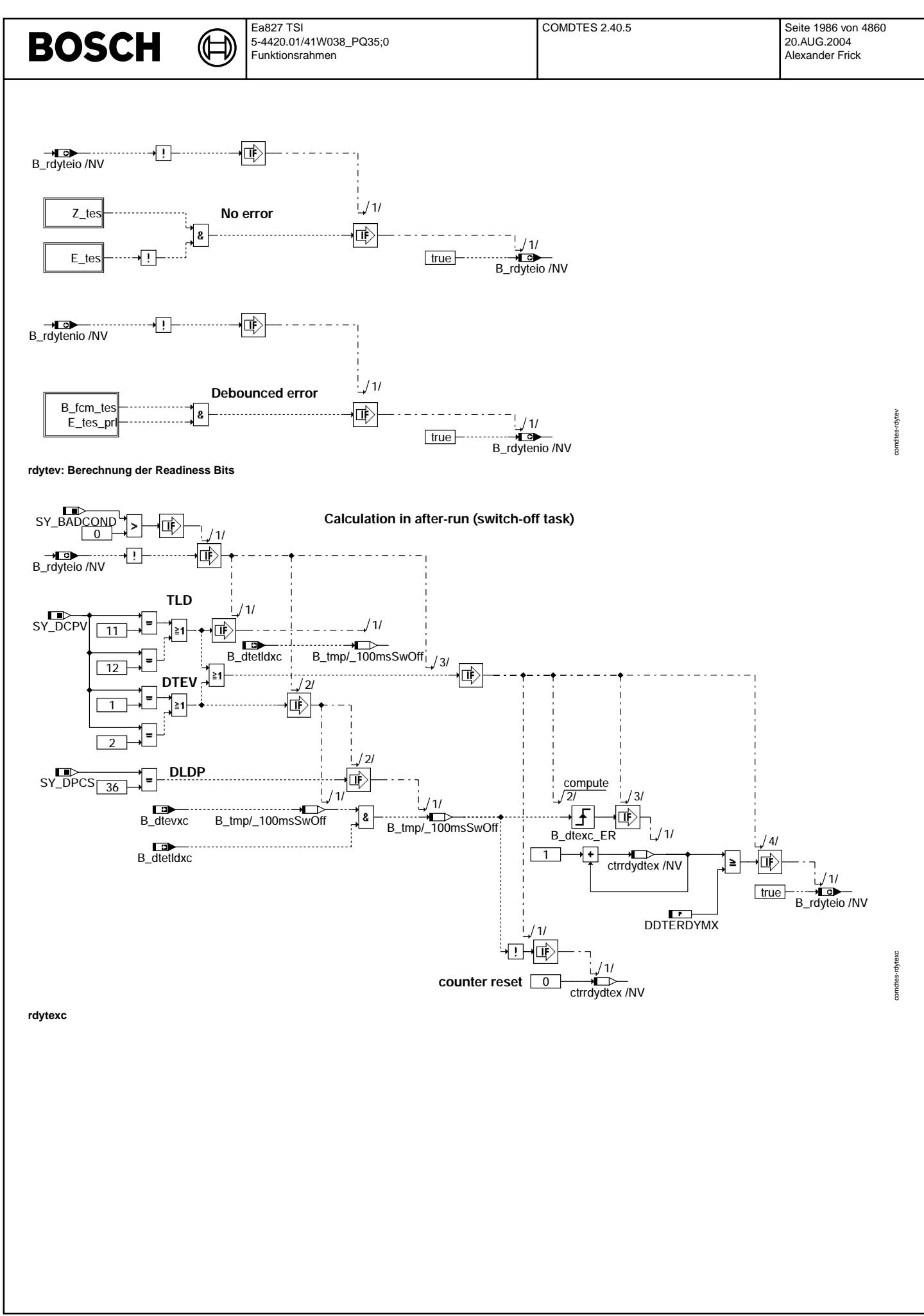

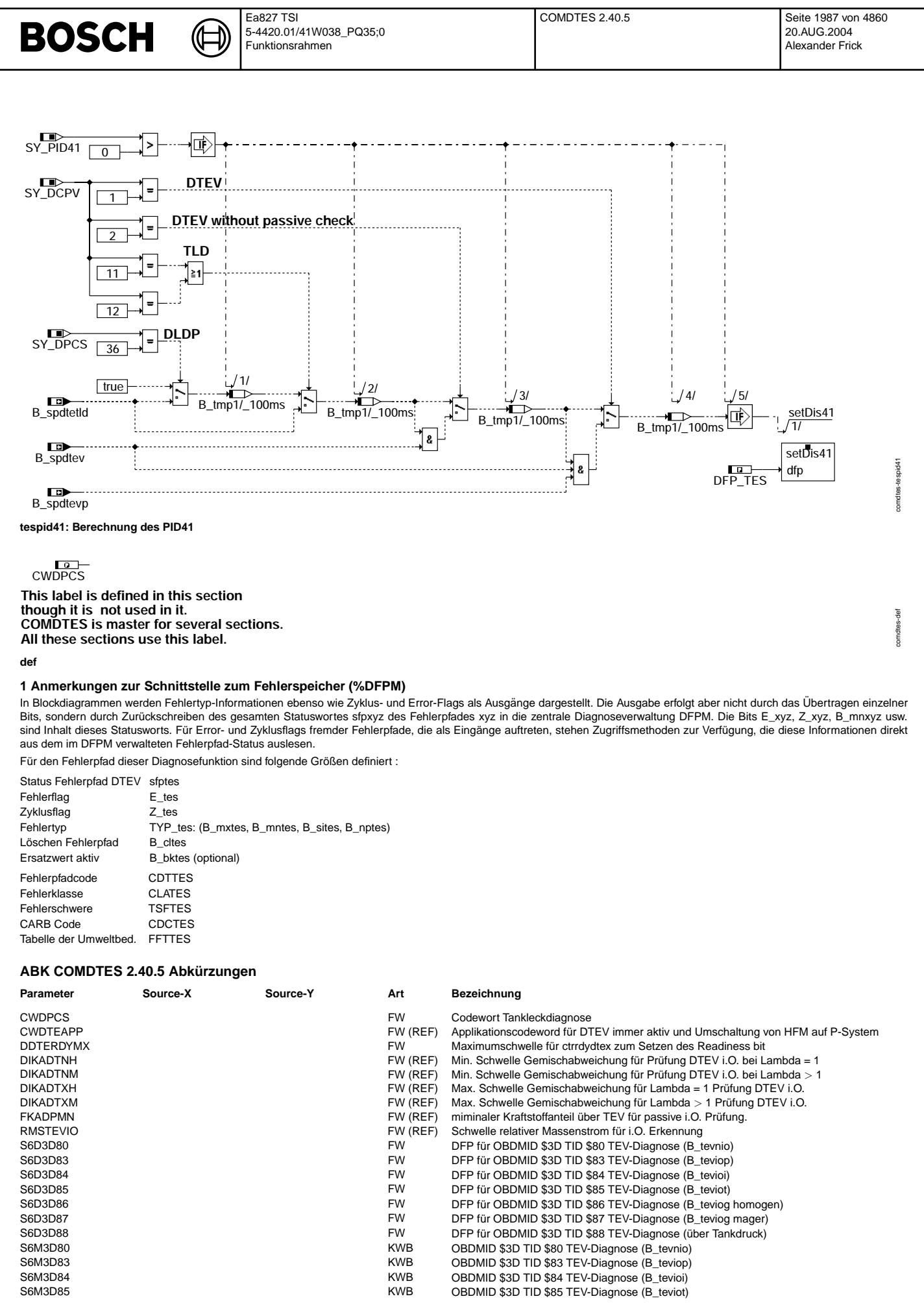

© Alle Rechte bei Robert Bosch GmbH, auch für den Fall von Schutzrechtsanmeldungen. Jede Veöffentlichungsbefugnis, wie Kopier- und Weitergaberecht, bei uns.

Alle Rechte bei Robert Bosch GmbH, auch für den Fall von Schutzrechtsanmeldungen. Jede Veöffentlichungsbefugnis, wie Kopier- und Weitergaberecht, bei uns.

 $\epsilon$ 

 $\bigoplus$ 

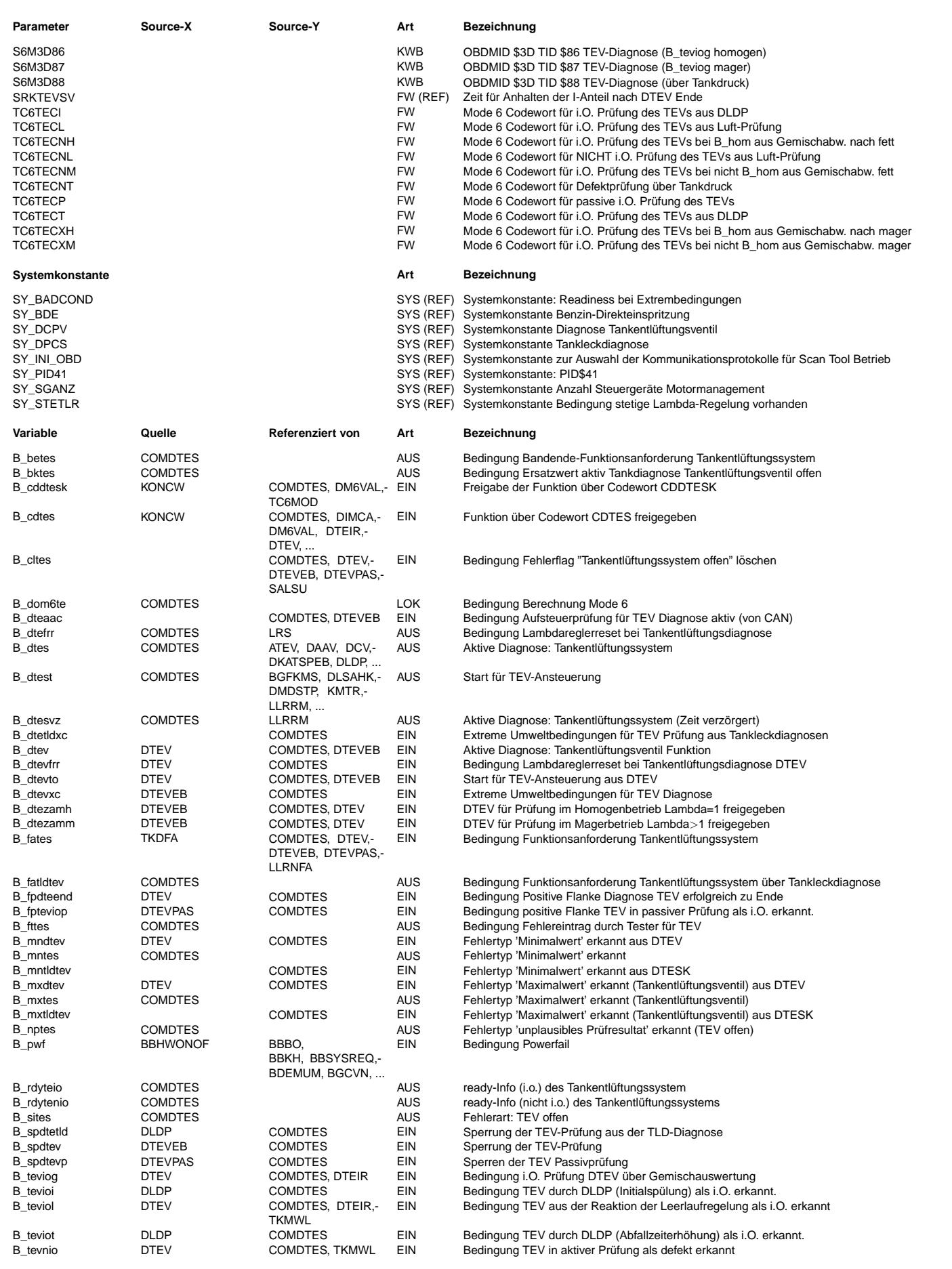

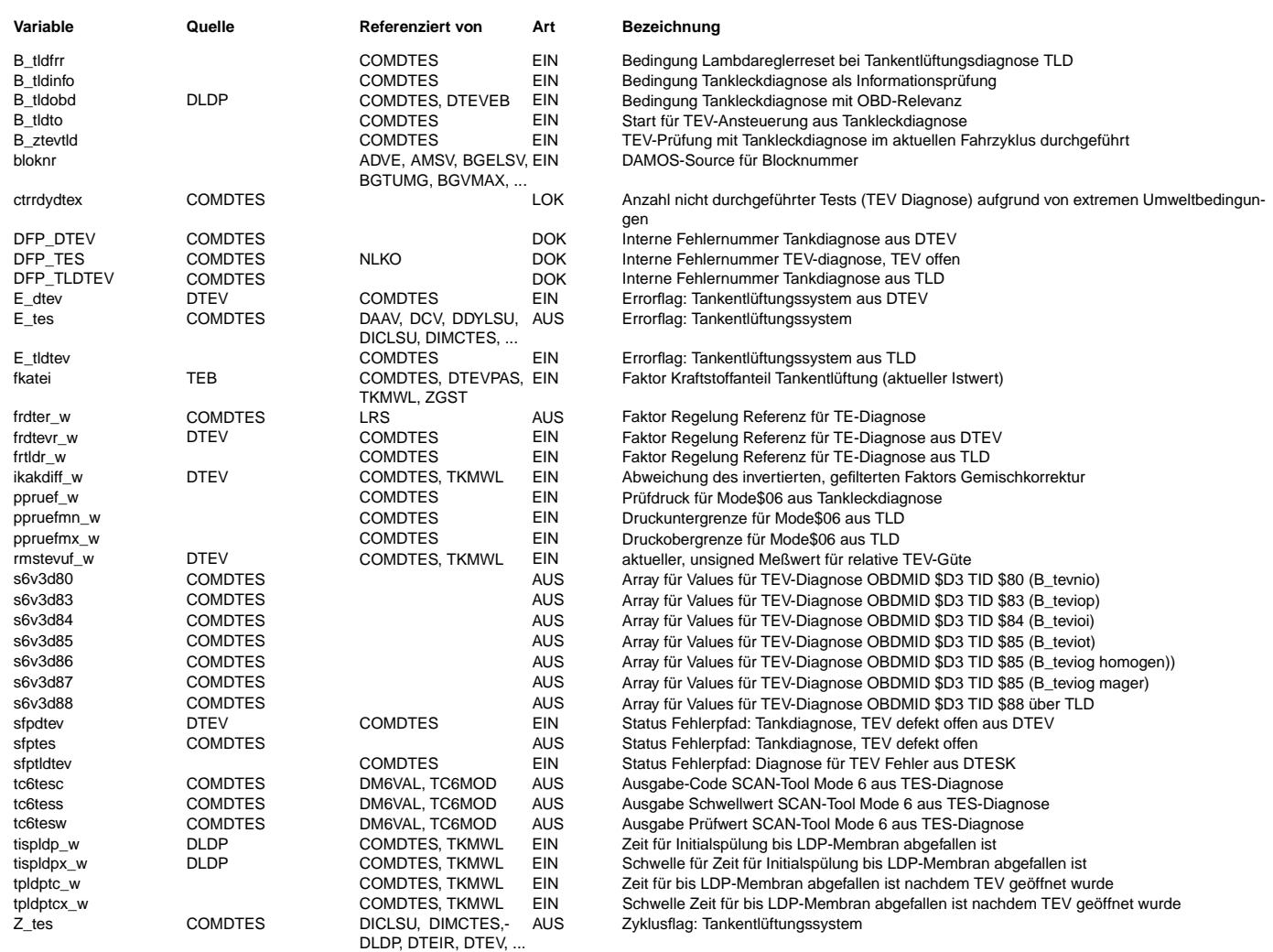

#### **FB COMDTES 2.40.5 Funktionsbeschreibung**

Die Funktion COMDTES stellt den Kommunikationsbaustein zwischen DTEV und der TEV-Prufung der TLD oder der DLDP dar. ¨

Er dient zum einen zur Koordination gleichwertiger Schnittstellensignale an andere Funktionen, zum anderen zum Beschreiben des Fehlerpfad und des Mode \$06 für die TEV-Diagnose. Es handelt sich um eine der folgenden Konfigurationen:

- Diagnose des TEV nur über DTEV mit Passivprüfung -> keine TLD im System.
- Diagnose des TEV nur über DTEV ohne Passivprüfung -> keine TLD im System.
- Diagnose nur über TLD -> keine DTEV im System.
- Diagnose über TLD, die DTEV ist nur für Werkstatt im System enthalten,trägt daher nicht zur Bildung des Fehlerpfads E\_tes bei.
- Diagnose des TEV über DLDP

Da beide Funktionen exklusiv zueinander sind, ist ein gleichzeitiges Beschreiben der Schnittstellensignale nicht möglich. Bei der Prüfung durch die Tankleckdiagnose wird unterschieden in Informationsdiagnose und OBD-relevante Diagnose

Folgende Signale werden beschrieben:

- B\_dtes: Tankentlüftungsdiagnose bereit zur Prüfung. (B\_dtev = true oder B\_tldobd = true oder B\_tldinfo = true)
- B\_dtest: TEV wird durch Diagnosefunktion aufgesteuert (B\_dtevto = true oder B\_tldto = true)
- B\_dtefrr: Lambdaregler wird auf Referenzwert vor TEV-Aufsteuerung gesetzt (B\_dtevfrr = true oder B\_tldfrr = true)
- frdter\_w Referenzwert für Lambdaregelung vor TEV-Aufsteuerung
- B\_fatldtev: Funktionsanforderung TEV-Check über Tankleckdiagnose

Beim Beschreiben von B\_dtes kann im Fall von Mehrsteuergeräte-Systemen auch das jeweils andere Steuergerät berücksichtigt werden. Nähere Erläuterungen zum 2-Steuergerätekonzept befinden sich in der DTEV.

Zur Beschreibung des Fehlerpfads DFP\_TES werden die Unterfehlerpfade DFP\_DTEV und DFP\_TLDTEV ausgewertet. Ein Error wird gesetzt, wenn einer der beiden Unterfehlerpfade gesetzt ist. Healing ist nur möglich, wenn beide Unterfehlerpfade wieder geheilt wurden und beide Prüfungen abgelaufen sind.

Zur Beschreibung des Mode 6 wird das Bit B\_dom6te gebildet. Dieses berücksichtigt, dass in den Mode 6 nur Prüfergebnisse eingetragen werden, die zum Gesamtfehlerpfad E\_tes passen. Stellen beide Funktionen keinen Fehler fest, wird der Mode6 immer durch die Größe der letzten Prüfung aktualisiert. Bei der Bildung des TEV-Checks werden nur Ergebnisse berücksichtigt, die im Rahmen von OBD-relevanten Tankleckdiagnosen laufen. Bei der Berechnung der Readiness-Bedingung für die TEV-Diagnose wird ebenfalls die Readiness aufgrund von extremen Umweltbedingungen gebildet, die einen Ablauf der Diagnose verhindern würden.

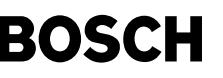

#### **APP COMDTES 2.40.5 Applikationshinweise**

Die Vorschlagsbedatung der Labels dieser Funktion entstammt der DTEV. Es handelt sich hierbei um die Schwellen zur i.O., bzw. n.i.O.-Erkennung des Tankentluftungsventils. Die ¨ Vorschlagsbedatung ist hier angegeben. Die Applikation sollte aber im Rahmen der DTEV-Applikation erfolgen.

- CWDPCS Codewort für Reihenfolge DTEV und TLD [  $0 ... 0 ... 1$  ]
- **FKADPMN**
- Kraftstoffanteil Tankentlüftung für Passivdiagnose: [0.15...0.2...0.25] • DIKADTXH Schwelle Gemischabweichung nach fett für Erkennung TEV i.O. bei Lambda = 1 [0,05.... 0,07 ... 0,1]
- DIKADTNH Schwelle Gemischabweichung mager fur Erkennung TEV i.O. bei Lambda = 1 [-0,05...-0,07 ...-0,1] ¨
- DIKADTXM Schwelle Gemischabweichung nach fett fur Erkennung TEV i.O. bei Magerbetrieb [0,1.... 0,15 .... 0,2] ¨
- DIKADTNM Schwelle Gemischabweichung mager für Erkennung TEV i.O. bei Magerbetrieb [-0,1...-0,15 ... -0,2]
- DDTERDYMX Maximumschwelle für ctrrdydtex zum Setzen des Readinessbits [ 0 ... 10 ... 10]
- RMSTEVIO Diagnoseschwelle für Defekt / i.O.
- SRKTEVSV Wartezeit zwischen DTEV-Prüfungen bei 2 Steuergeräten [ 2 ... 3 ... 4] s

Wenn die DLDP nicht verwendet wird, sollen die folgenden Eingangssignale aus der DLDP definiert gesetzt werden:

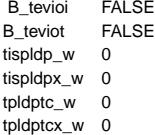

### **FU DTANKL 4.30.3 Diagnose OBDII Fehler auf Grund eines leeren Tanks**

#### **FDEF DTANKL 4.30.3 Funktionsdefinition**

Struktur und Gruppierungsübersicht

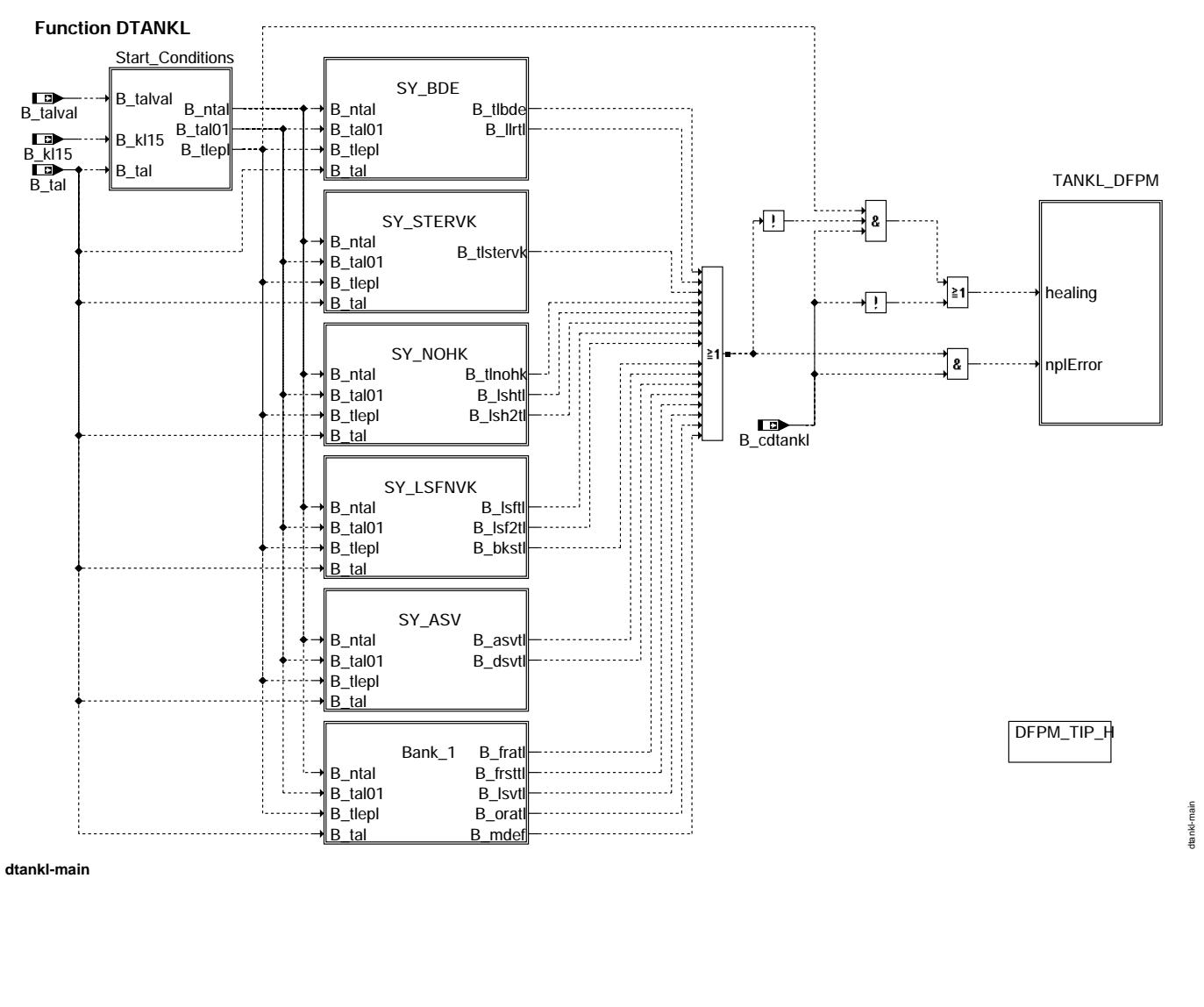

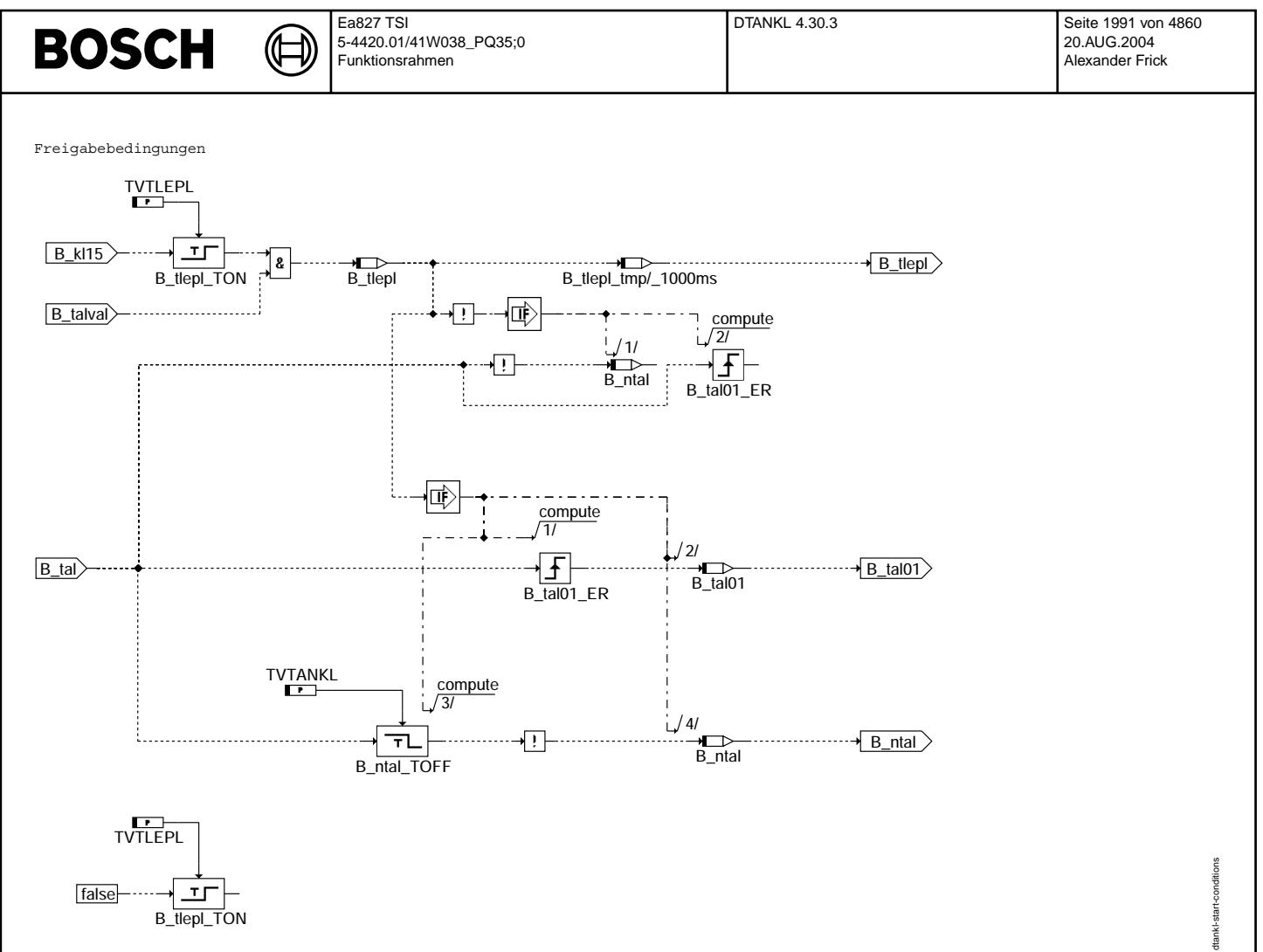

**dtankl-start-conditions**

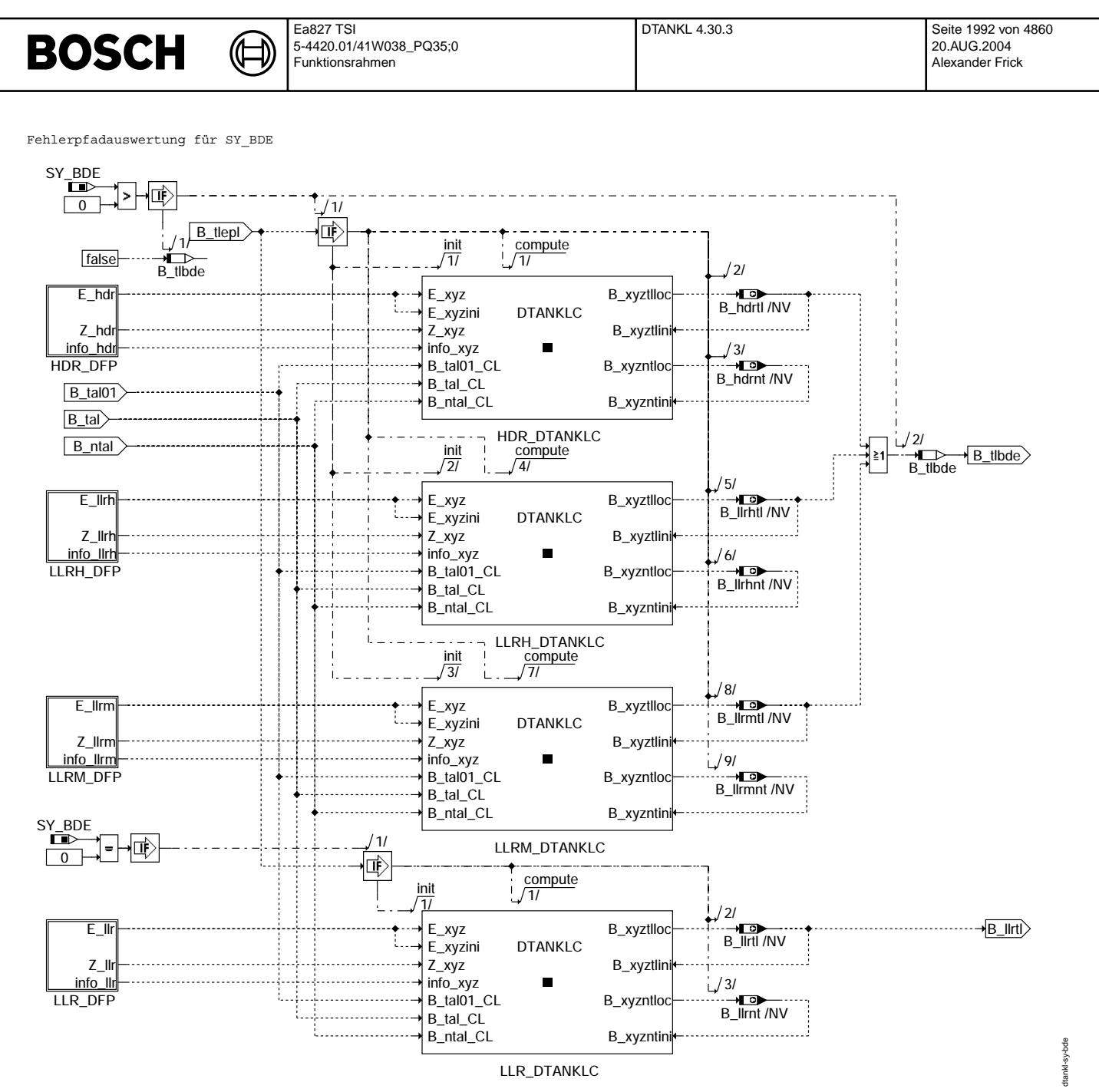

**dtankl-sy-bde**

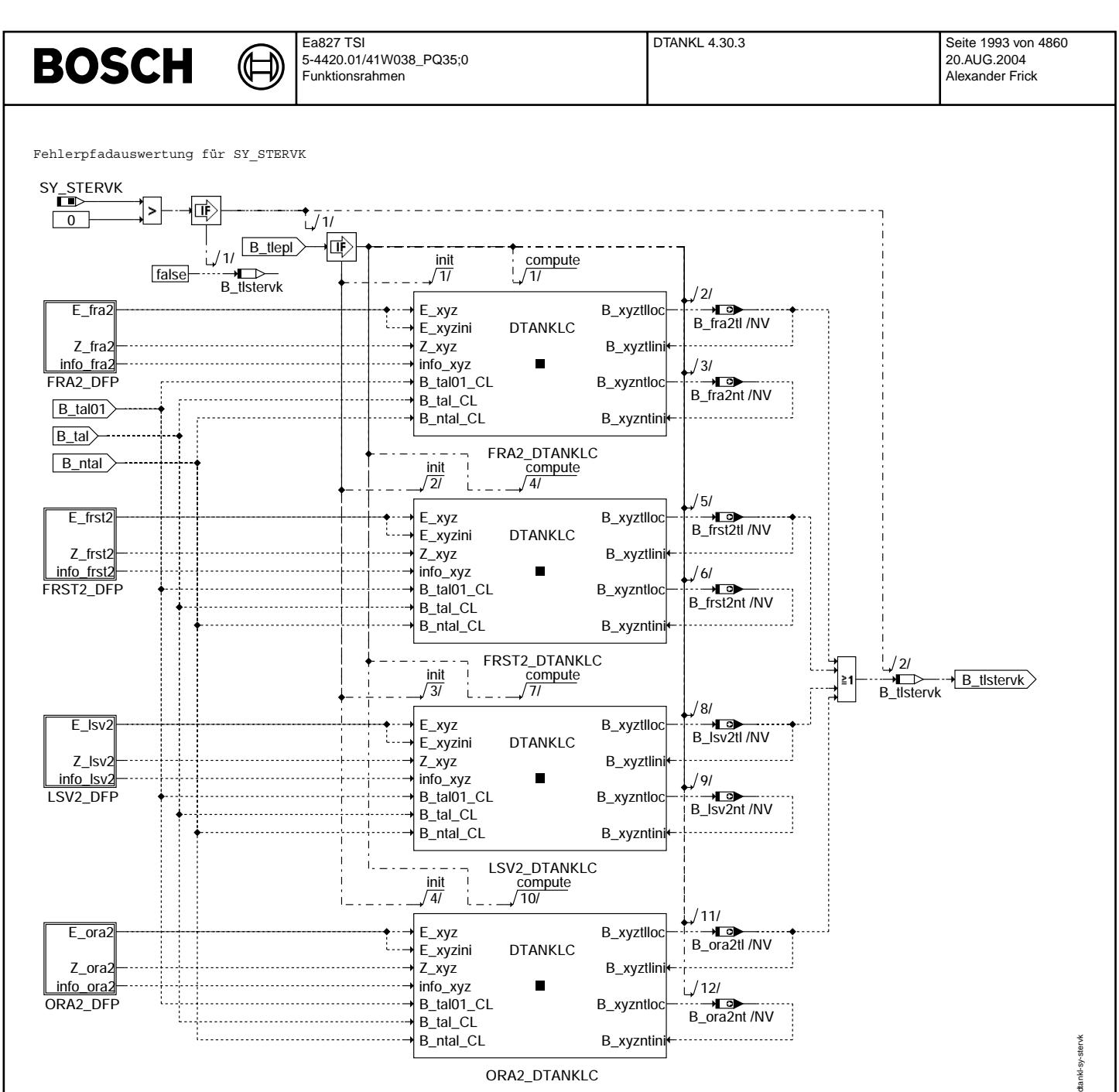

**dtankl-sy-stervk**

Vivace (version fdr3-26d of Mar 9 2004 15:01:25), processed at Fri Aug 20 11:30:19 2004

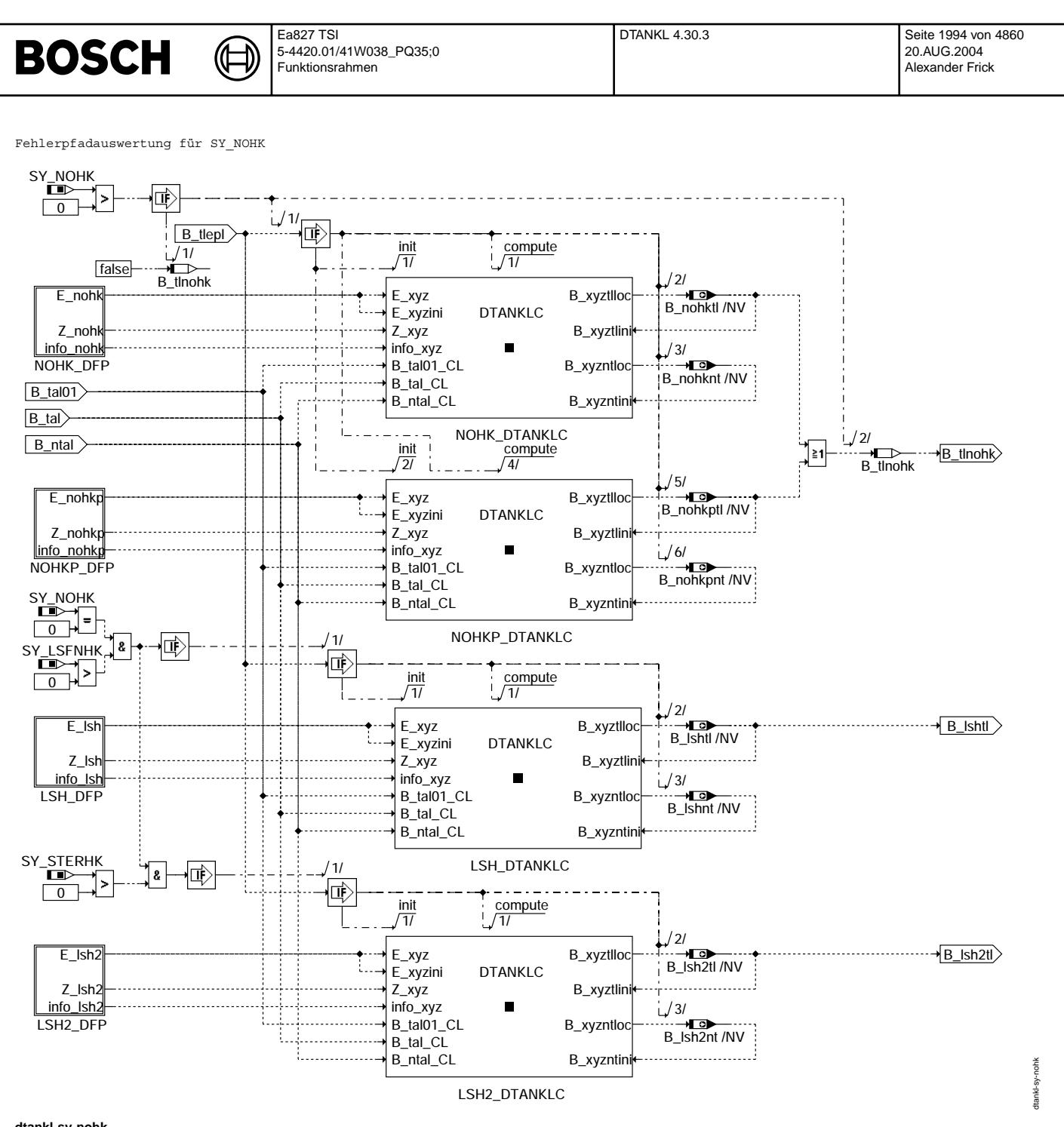

**dtankl-sy-nohk**

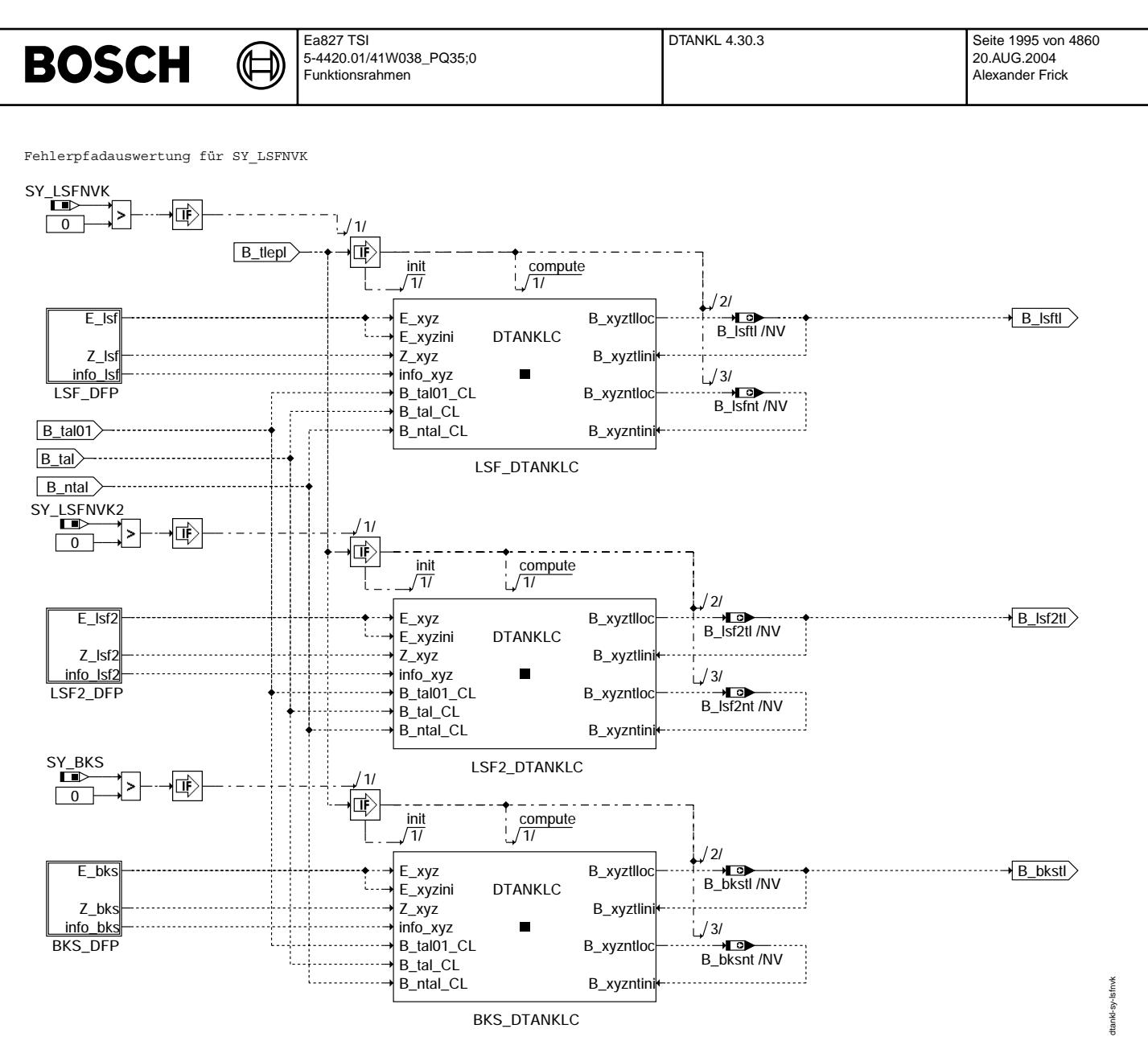

**dtankl-sy-lsfnvk**

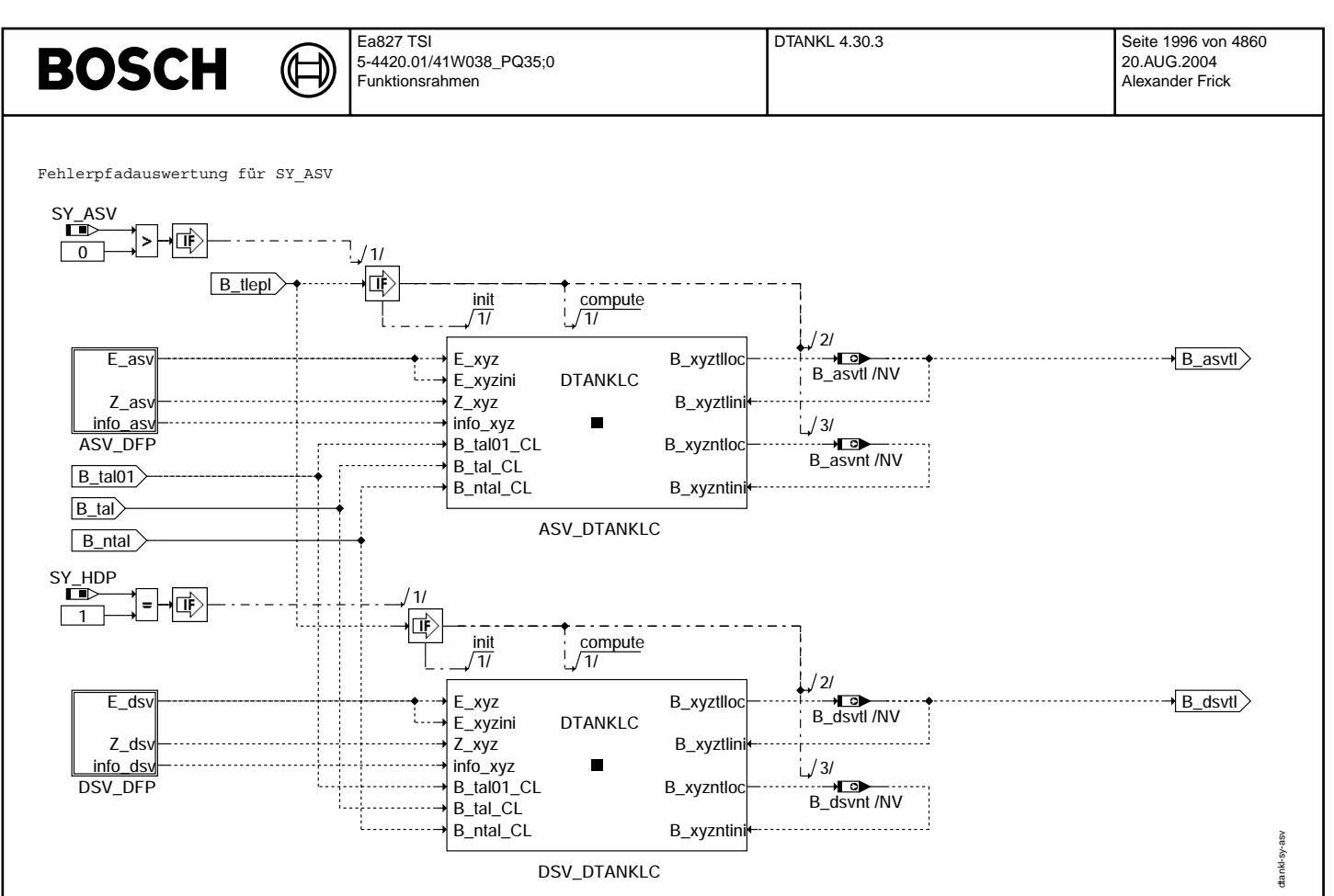

**dtankl-sy-asv**

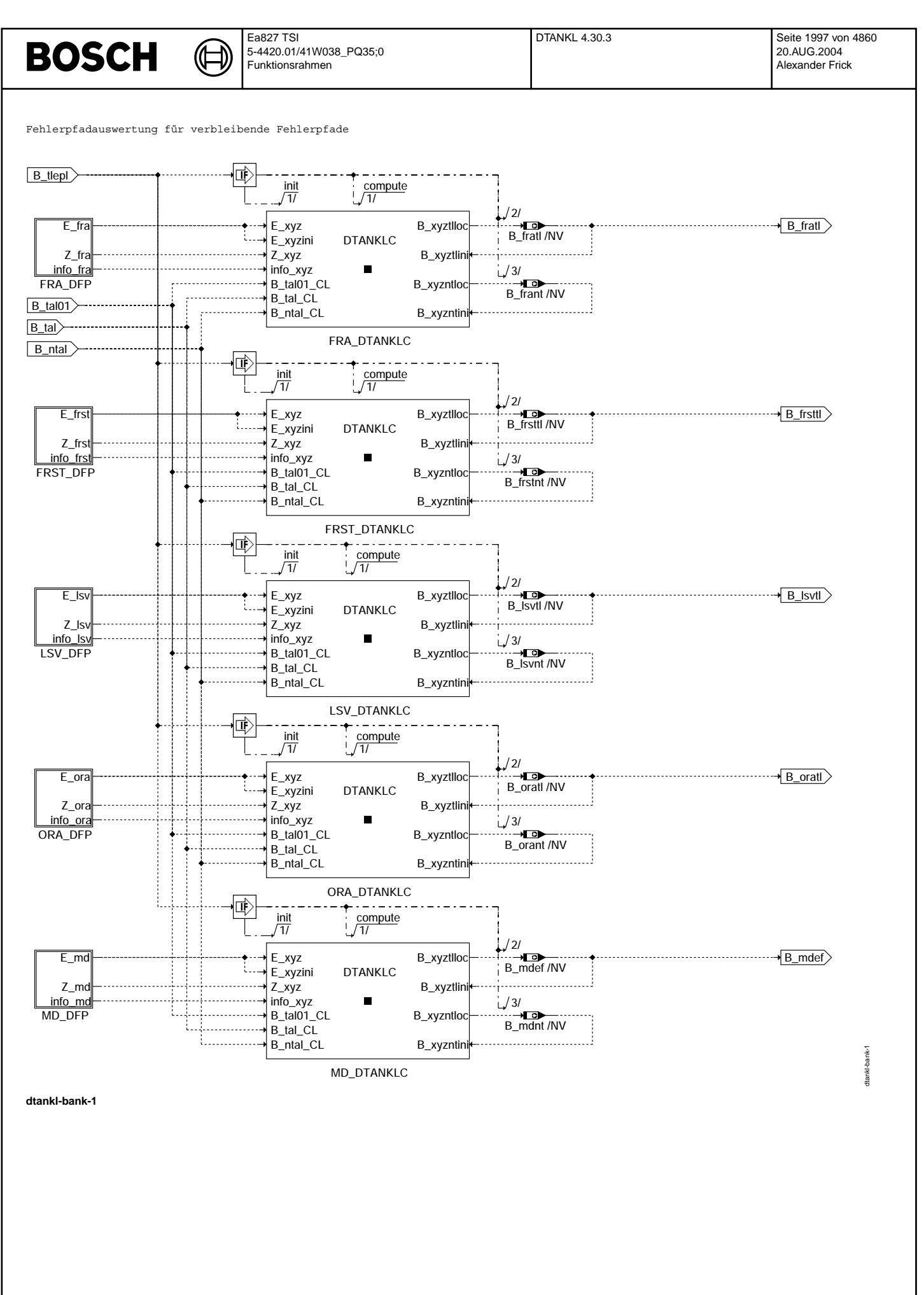

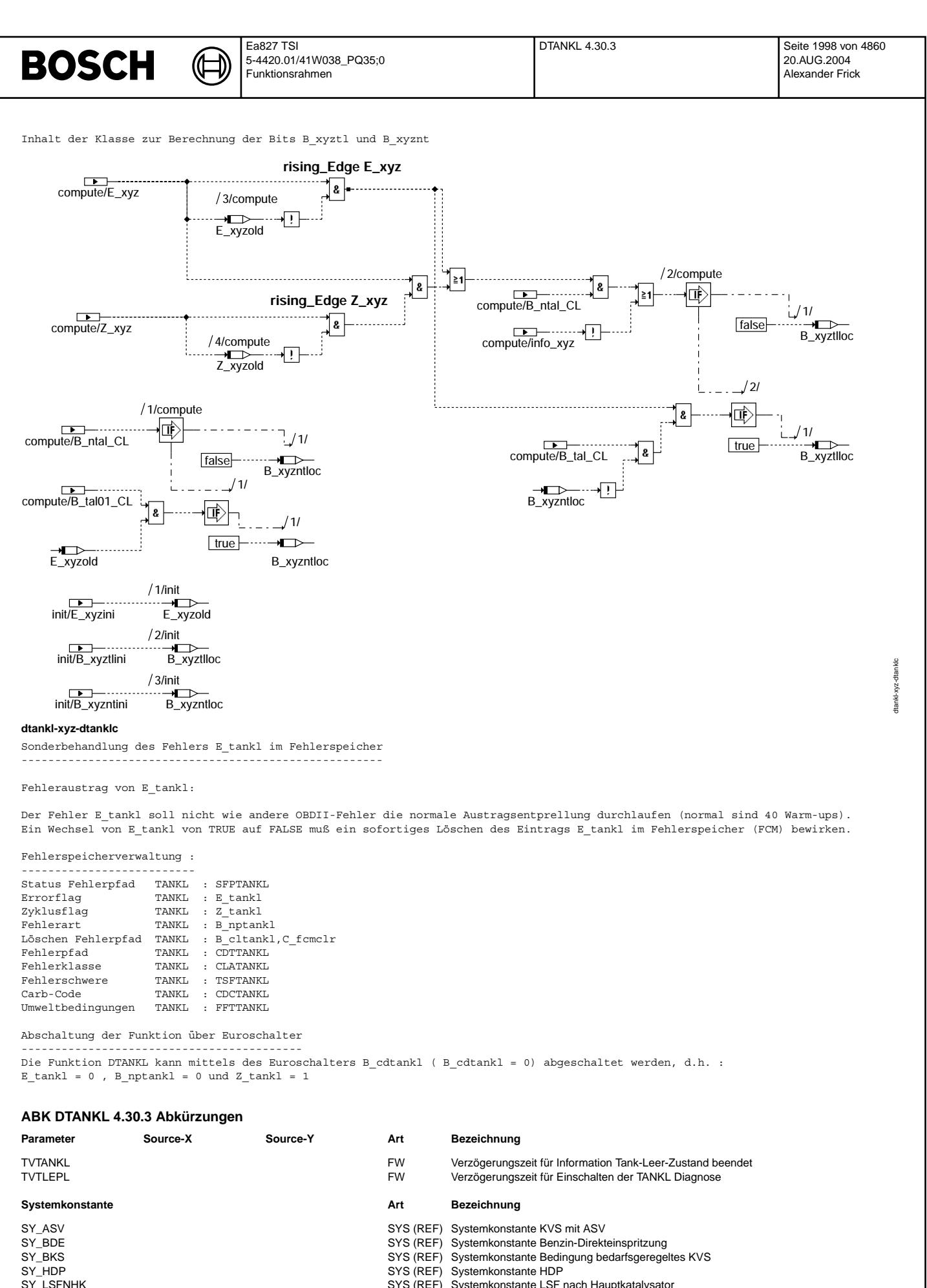

- SY\_LSFNHK SYS (REF) Systemkonstante LSF nach Hauptkatalysator<br>SYS (REF) Systemkonstante: Lambdasonde hinter dem F STREF) Systemkonstante: Lambdasonde hinter dem Frontkatalysator vorhanden<br>STREF) Systemkonstante: Lambdasonde hinter dem Frontkatalysator vorhanden<br>STREF) Systemkonstante: Lambdasonde hinter dem Frontkatalysator vorhanden
	- SYS (REF) Systemkonstante: Lambdasonde hinter dem Frontkatalysator vorhanden, Bank 2

Vivace (version fdr3-26d of Mar 9 2004 15:01:25), processed at Fri Aug 20 11:30:19 2004

 $\bigoplus$ 

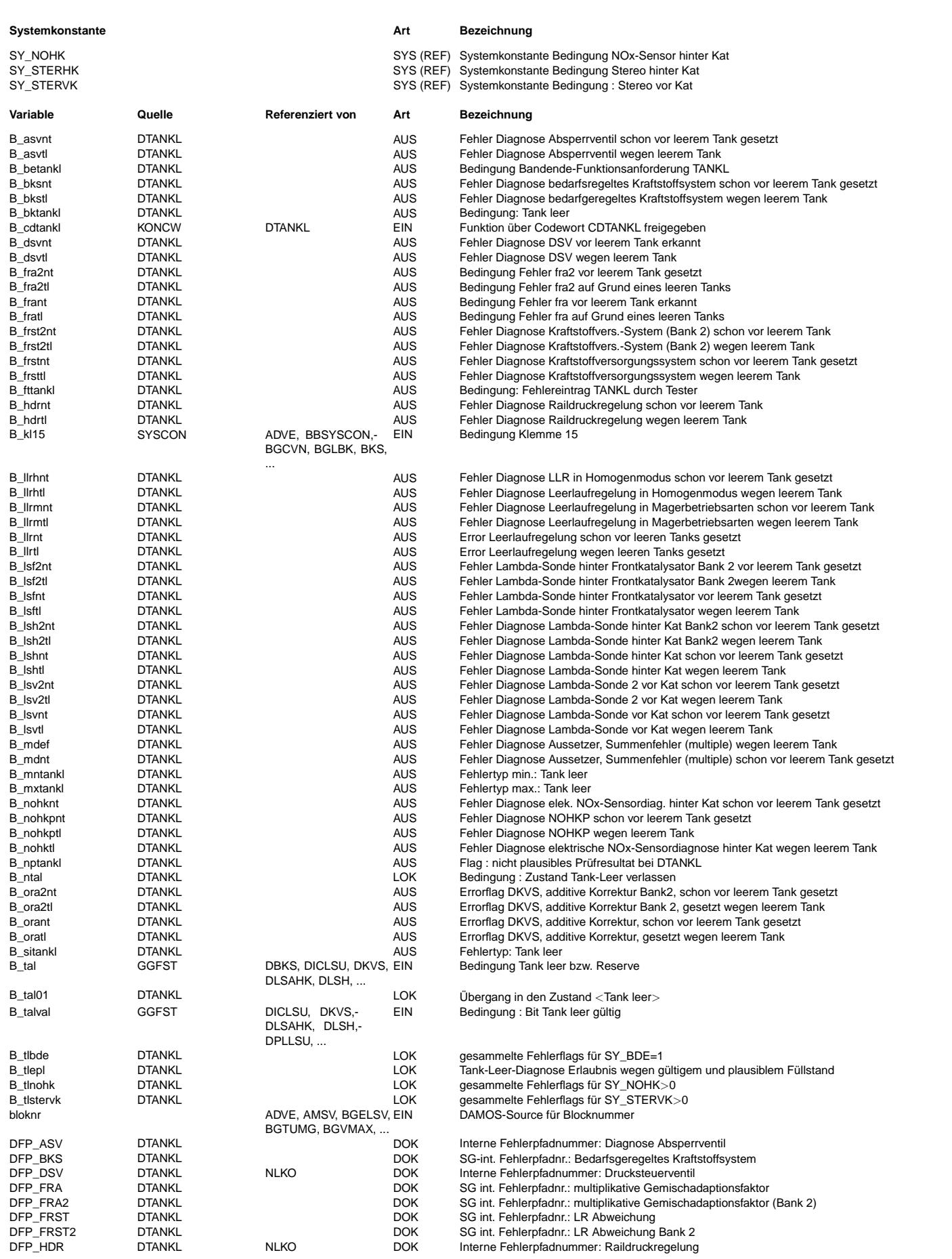

 $\bigoplus$ 

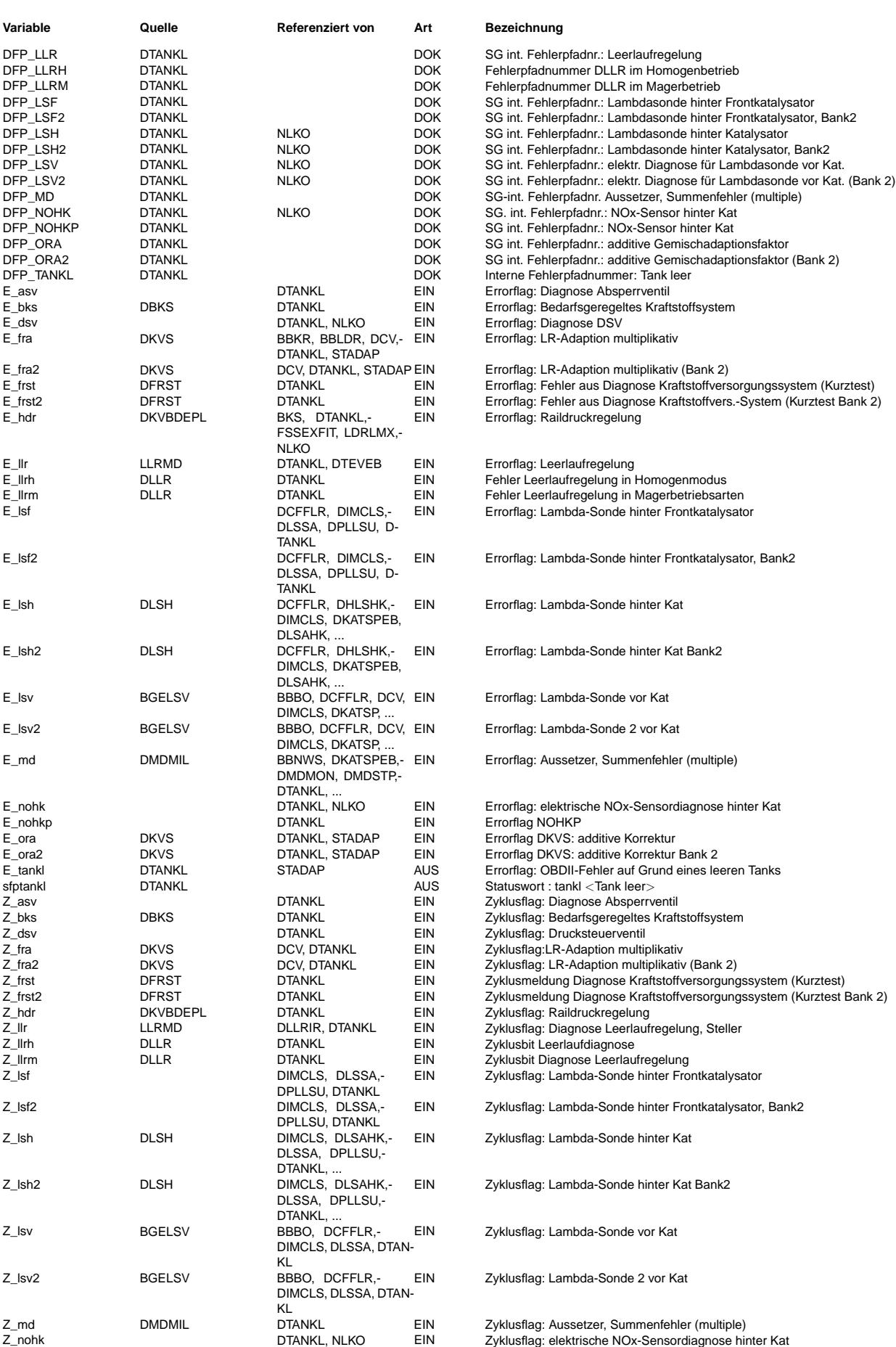

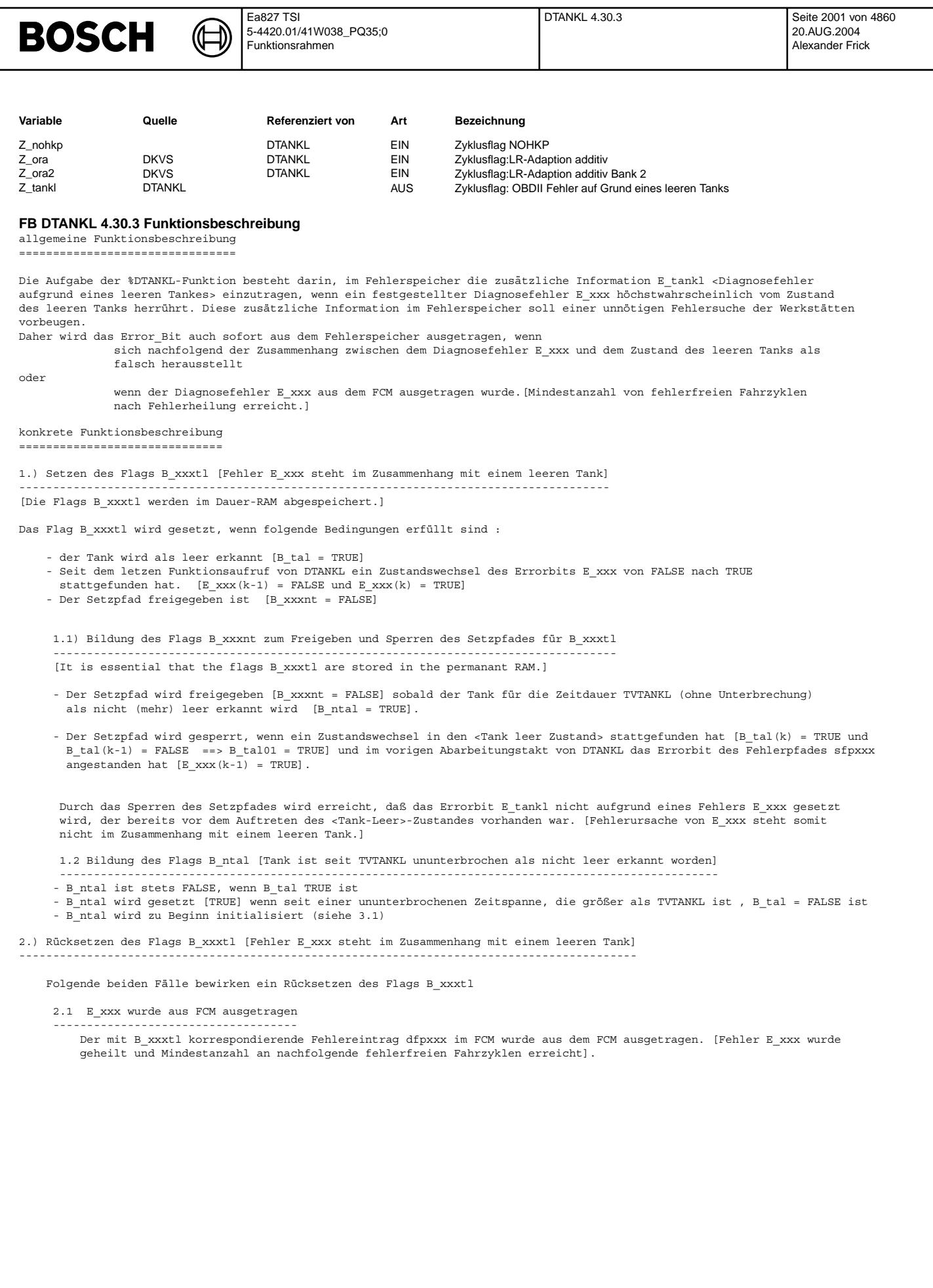

© Alle Rechte bei Robert Bosch GmbH, auch für den Fall von Schutzrechtsanmeldungen. Jede Veöffentlichungsbefugnis, wie Kopier- und Weitergaberecht, bei uns. © Alle Rechte bei Robert Bosch GmbH, auch für den Fall von Schutzrechtsanmeldungen. Jede Veöffentlichungsbefugnis, wie Kopier- und Weitergaberecht, bei uns.

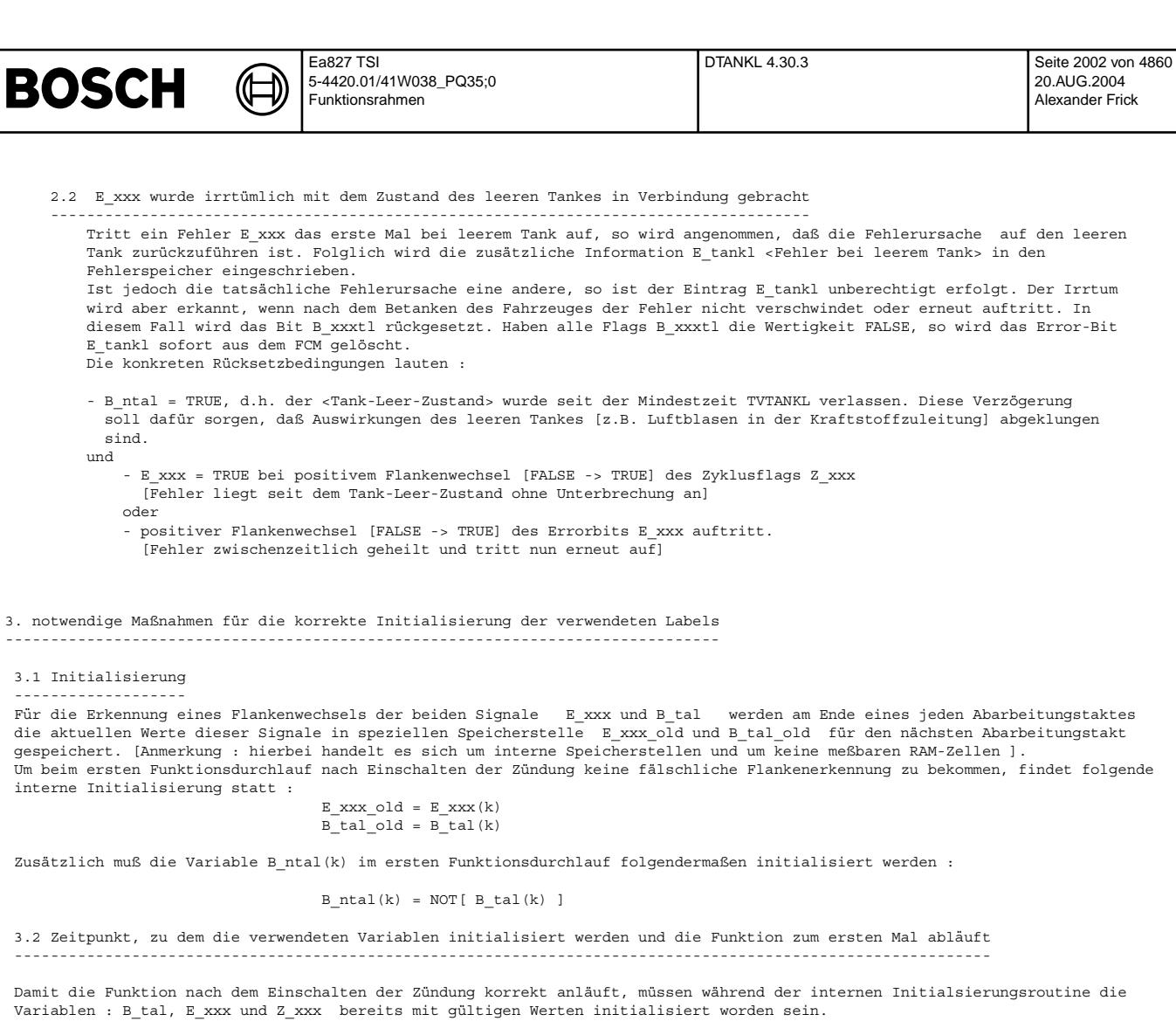

Um dies auf jeden Fall sicherzustellen, wird die Funktion DTANKL erst abgearbeitet, wenn die Verzögerungszeit TVTLEPL abgelaufen und Bit B talval einen gültigen Füllstand anzeigt.

Die interne Initialsierung der oben genannten Variablen findet ebenfalls erst während dieses zweiten Funktionsaufrufes statt. Da die DTANKL im 1000 ms - Raster abgearbeitet ist, ist somit sichergestellt, daß alle für die Initialisierung benötigten Eingangssignale korrekt anstehen.

#### **APP DTANKL 4.30.3 Applikationshinweise**

!!!! Wichtig : Verhalten des Bits B tal nach Motorstart !!!!

-------------------------------------------------------------

Für eine korrekte Funktionalität der DTANKL-Funktion ist es notwendig, daß bei einem Motorstart mit nicht leerem Tank das Bit B\_tal spätestens 1s nach Einschalten der Zündung gültig sein muß. Ansonsten kann die FDEF nicht korrekt arbeiten.

Die verwendete kundenspezifische Füllstandsgeberfunktion ist auf diese Funktionalität hin zu prüfen. Dies kann z.B. dadurch erreicht werden, daß in der GGFST der Filter für das Füllstandssignal während der Initialisierung auf den aktuellen Ist-Füllstandswert gesetzt wird.

Ist diese Eigenschaft von B\_tal nicht gegeben, so können folgende Fehler auftreten :

- B\_tal = 0 obwohl Tankl leer ist

B\_ntal wird mit TRUE initialisiert, was zum Löschen des Flags B\_xxxnt führt. Damit können echte Fehler fälschlicherweise mit E\_tankl maskiert werden.

- B\_tal = 1 obwohl Tank nicht leer ist

B\_ntal kann erst nach Flankenwechsel von B\_tal von TRUE auf FALSE und einer zusätzlichen Verzögerungszeit TVTANKL die Wertigkeit TRUE annehmen. Ist diese Gesamtverzögerung länger als der Zeitpunkt, bei dem das Zyklus-Bit Z\_xxx auftritt, so wird das Flag B\_xxxtl über diesen Pfad niemals rückgesetzt.

--------------------------------- Die Verzögerungszeit TVTANKL ist so zu wählen, daß die durch einen leeren Tank hervorgerufene Fehler abgeklungen sind, bevor der Tank als nicht mehr leer gewertet wird. Die Verzögerung verhindert zudem ein Toggeln des Bits B tal im Grenzbereich. Auf die Verzögerungszeit kann verzichtet werden, wenn diese bereits bei der Bildung des Signals B\_tal in der Füllstandsgeberfunktion (kundenspezifisch) eingerechnet wird.

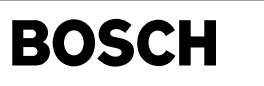

Anleitung für Test, ob Funktion aktiv ist -----------------------------------------

folgende Labels müssen gemessen werden : B\_tal, B\_ntal

- B\_tal = 1 einstellen [ggf. Änderung des Schwellwertes in GGFST]<br>- B\_ntal muß FALSE sein

- 
- B\_tal = 0 einstellen - nach Zeitdauer TVTANKL muß gelten : B\_ntal = TRUE

Fehlerspeicherrelevante Größen der Diagnosefunktion DTANKL sind in der funktionsorientierten Auswahl der Funktion DFPM\_TANKL zugeordnet.

### **FU DLDP 20.90.0 OBD II, Tankentluftungsdiagnosemodul ¨**

#### **FDEF DLDP 20.90.0 Funktionsdefinition**

Diese Funktion ist keine Entwicklung der Robert Bosch GmbH, Stuttgart.<br>Für die Erfüllung der Funktionsanforderungen und die Richtigkeit der Funktionsdokumentation übernimmt RB keine Gewähr. Die Aktualisierung der Funktionsdokumentation obliegt dem Ersteller. DLDP-Hauptfunktion:

-------------------

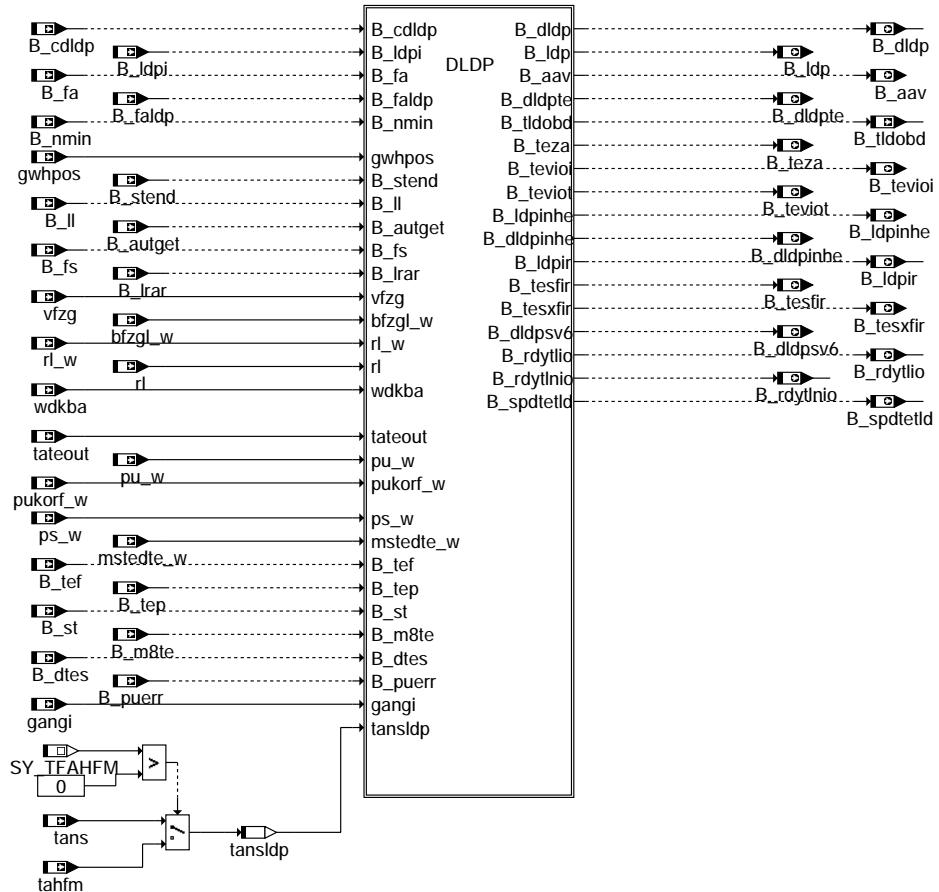

**dldp-dldp-main**

© Alle Rechte bei Robert Bosch GmbH, auch für den Fall von Schutzrechtsanmeldungen. Jede Veöffentlichungsbefugnis, wie Kopier- und Weitergaberecht, bei uns. © Alle Rechte bei Robert Bosch GmbH, auch für den Fall von Schutzrechtsanmeldungen. Jede Veöffentlichungsbefugnis, wie Kopier- und Weitergaberecht, bei uns.

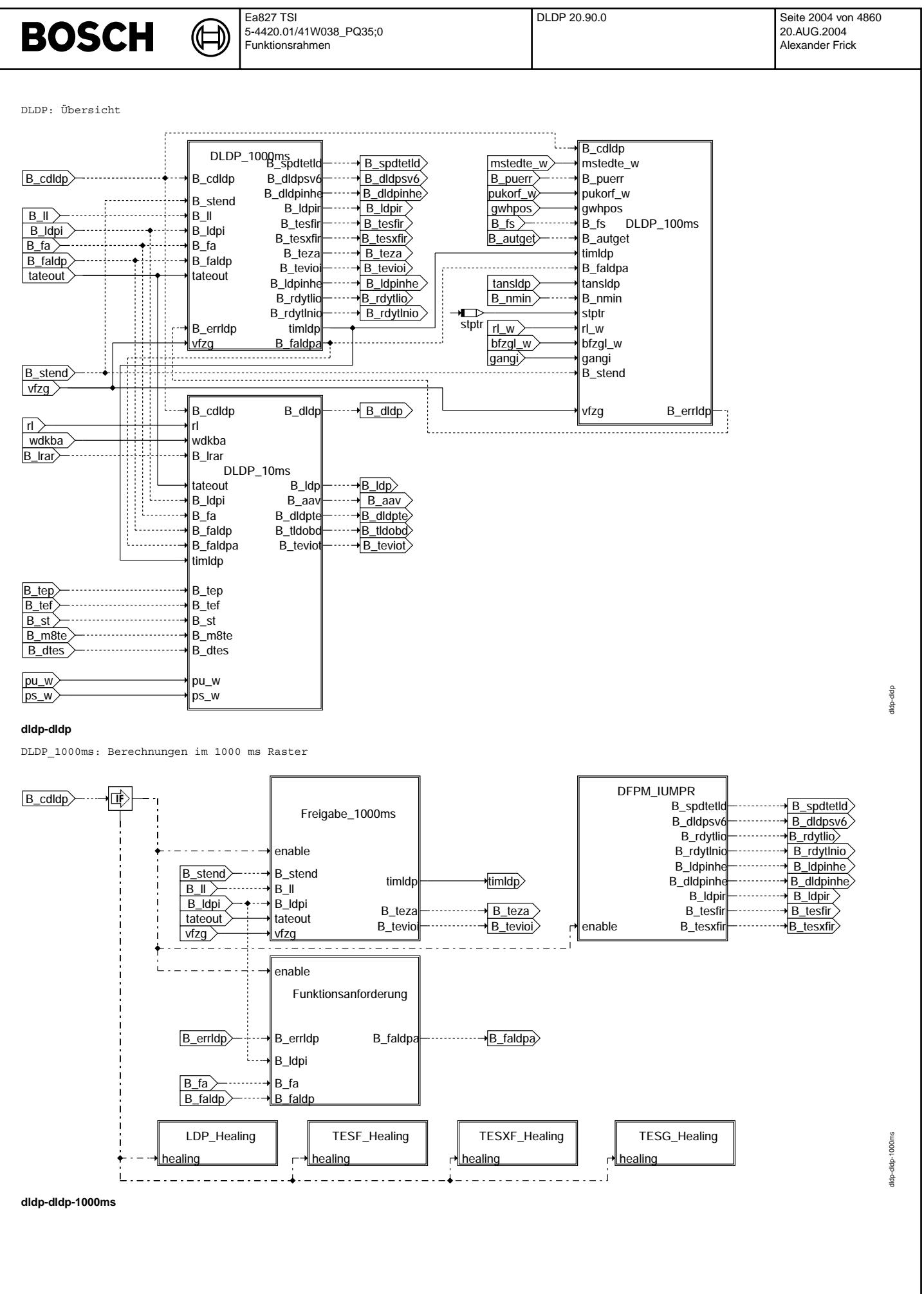

© Alle Rechte bei Robert Bosch GmbH, auch für den Fall von Schutzrechtsanmeldungen. Jede Veiffentlichungsbefügnis, wie Kopier- und Weitergaberecht, bei uns. © Alle Rechte bei Robert Bosch GmbH, auch für den Fall von Schutzrechtsanmeldungen. Jede Veöffentlichungsbefugnis, wie Kopier- und Weitergaberecht, bei uns.

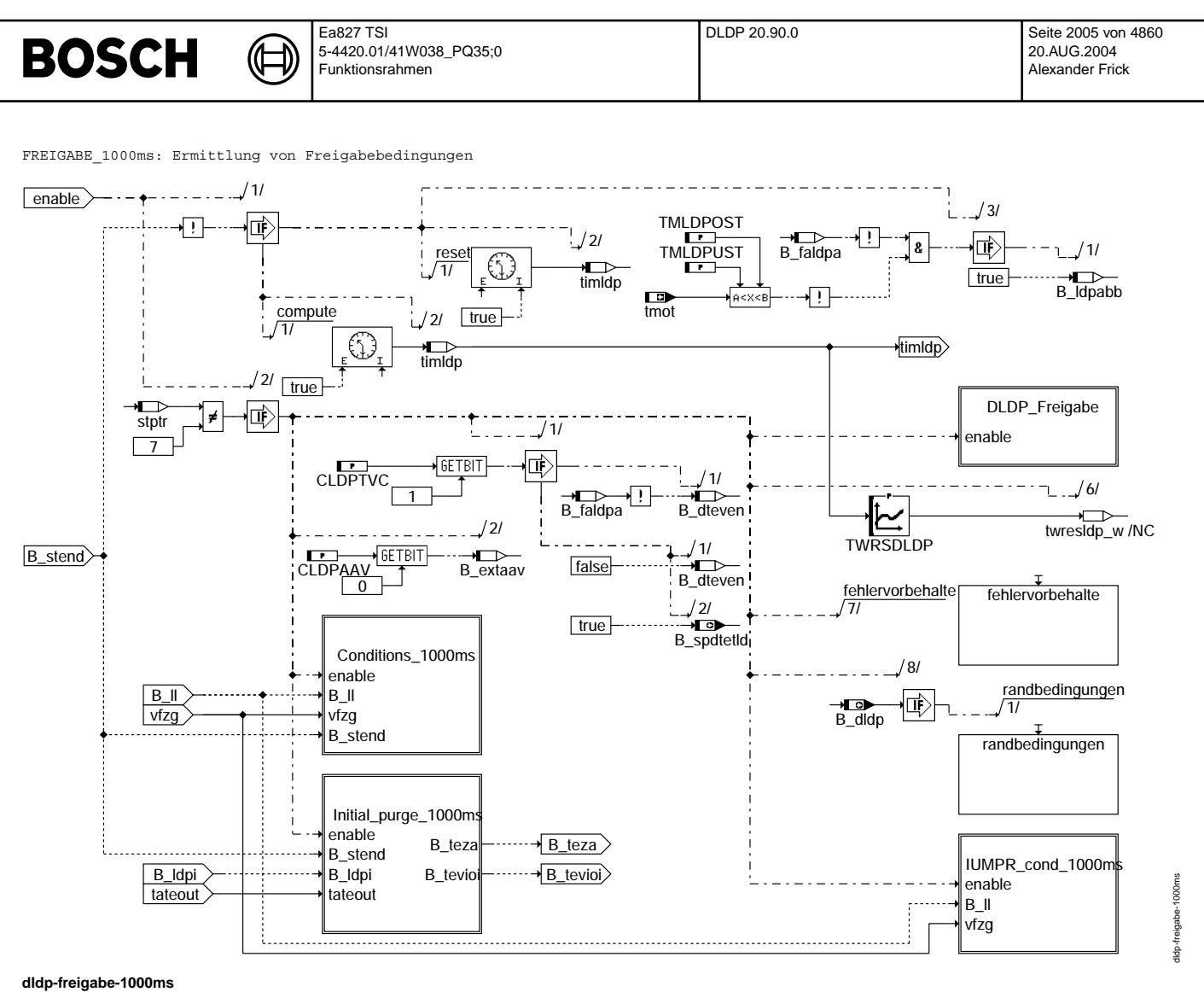

## DLDP\_FREIGABE: Prinzipielle Freigabe

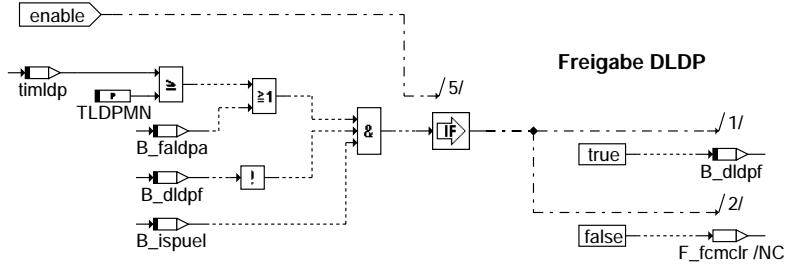

**dldp-dldp-freigabe**

© Alle Rechte bei Robert Bosch GmbH, auch für den Fall von Schutzrechtsanmeldungen. Jede Veöffentlichungsbefugnis, wie Kopier- und Weitergaberecht, bei uns. © Alle Rechte bei Robert Bosch GmbH, auch für den Fall von Schutzrechtsanmeldungen. Jede Veöffentlichungsbefugnis, wie Kopier- und Weitergaberecht, bei uns.

dldp-dldp-freigabe

tldp-dldp-freigabe

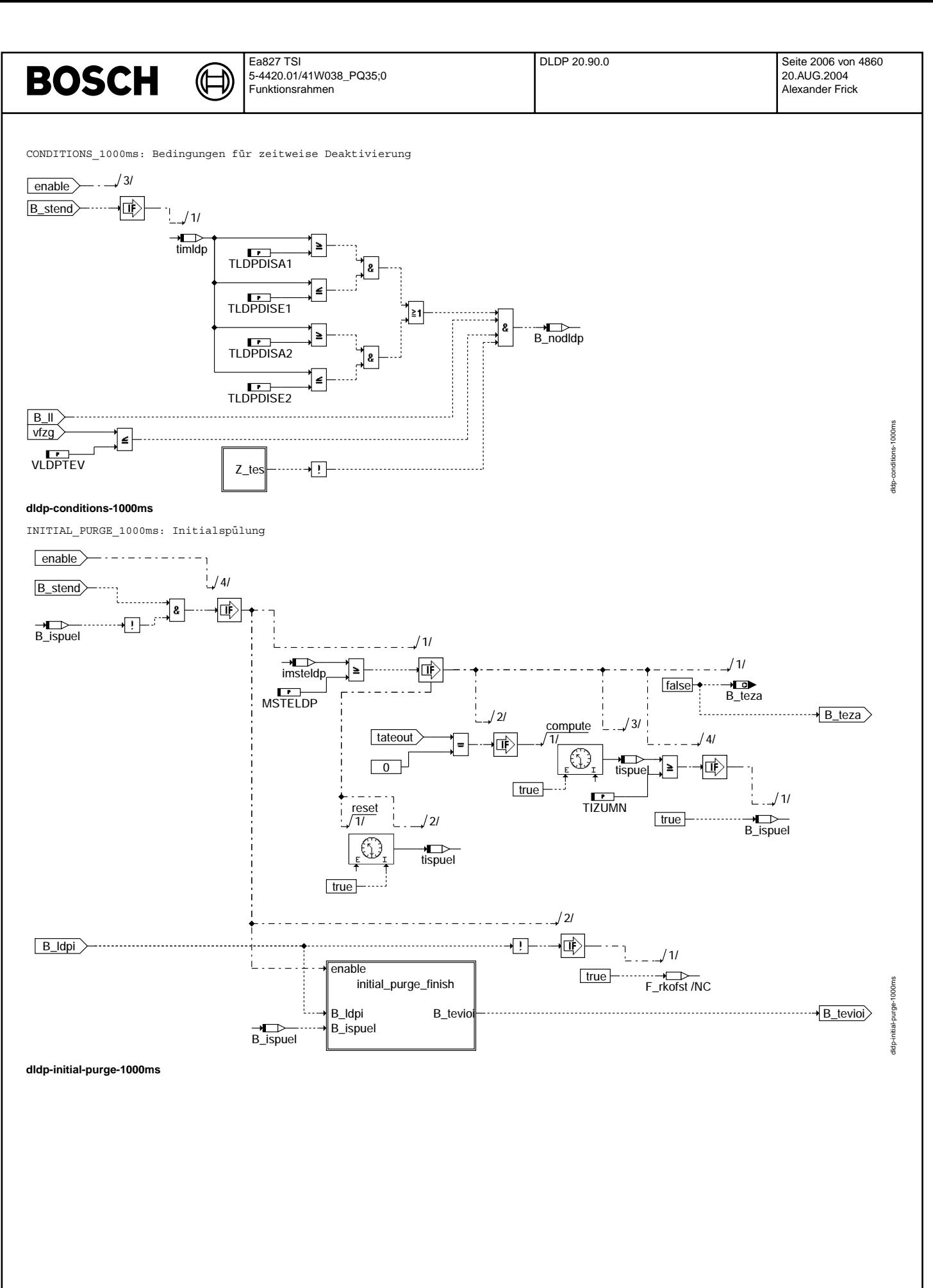

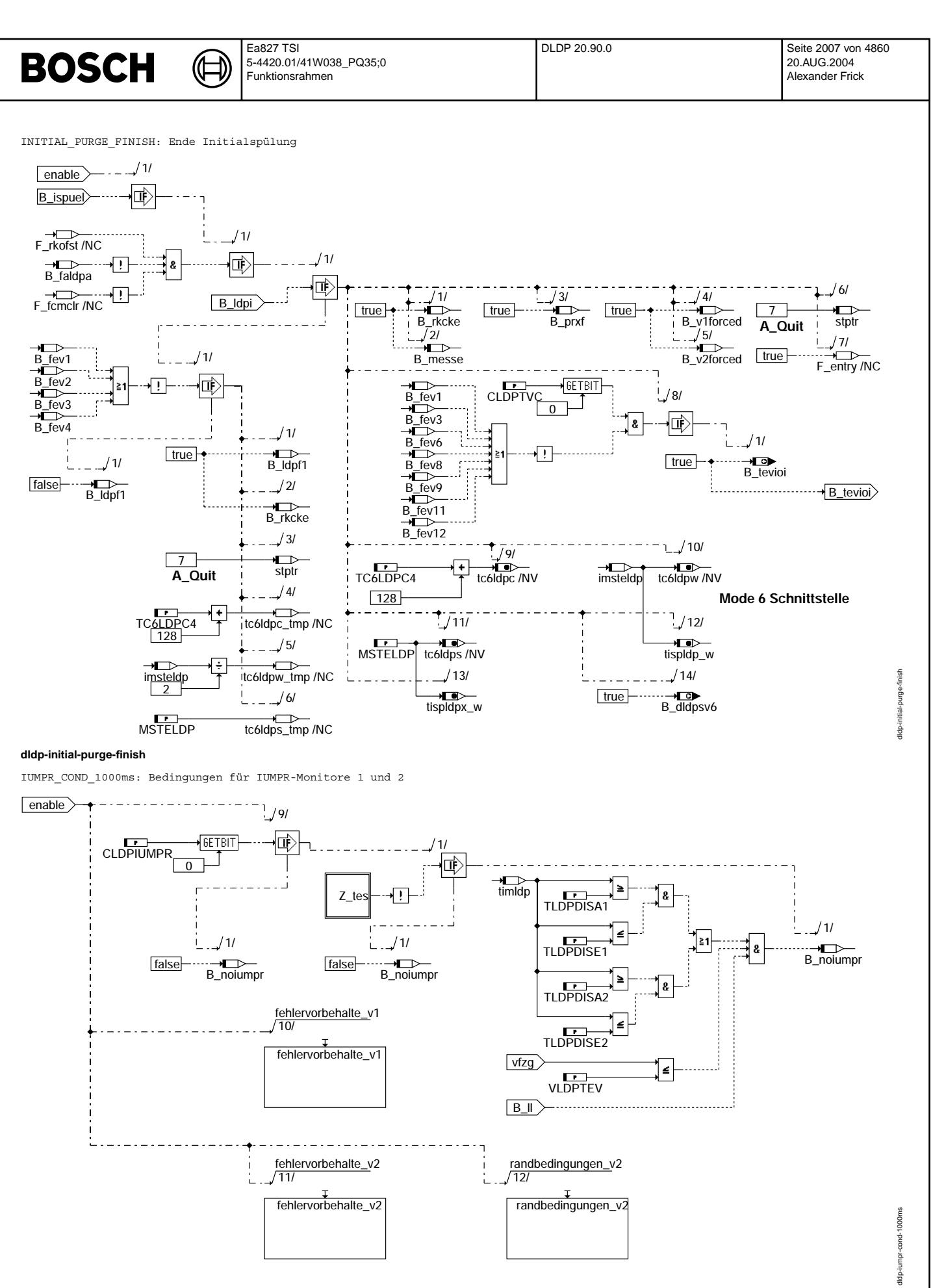

**dldp-iumpr-cond-1000ms**

Vivace (version fdr3-26d of Mar 9 2004 15:01:25), processed at Fri Aug 20 11:30:19 2004

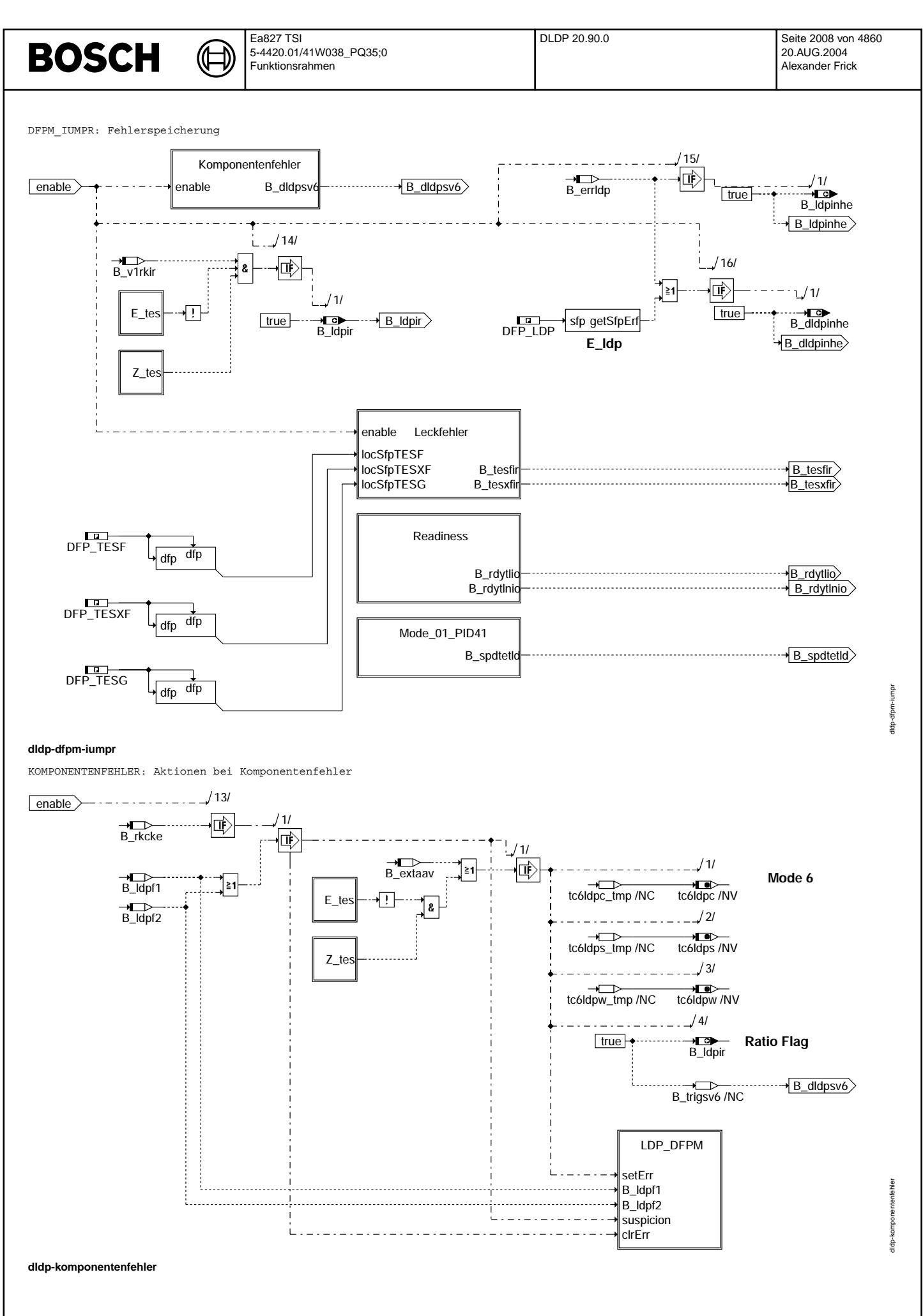

© Alle Rechte bei Robert Bosch GmbH, auch für den Fall von Schutzrechtsanmeldungen. Jede Veöffentlichungsbefugnis, wie Kopier- und Weitergaberecht, bei uns. © Alle Rechte bei Robert Bosch GmbH, auch für den Fall von Schutzrechtsanmeldungen. Jede Veöffentlichungsbefugnis, wie Kopier- und Weitergaberecht, bei uns.

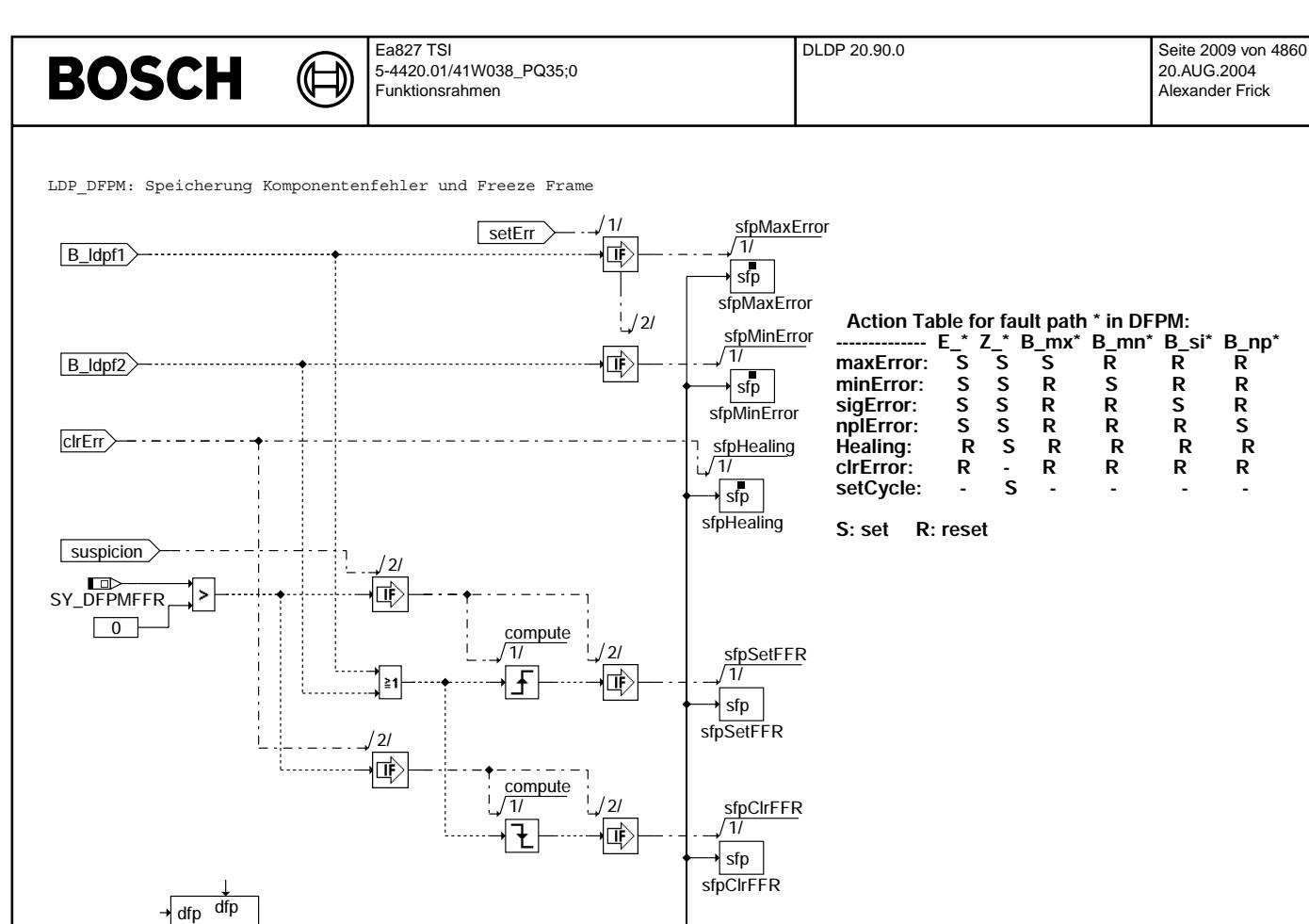

**dldp-ldp-dfpm**

dldp-ldp-dfpm

dldp-ldp-dfpm

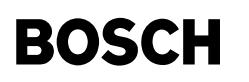

LECKFEHLER: Aktionen bei Leckfehler

⋐ ┧

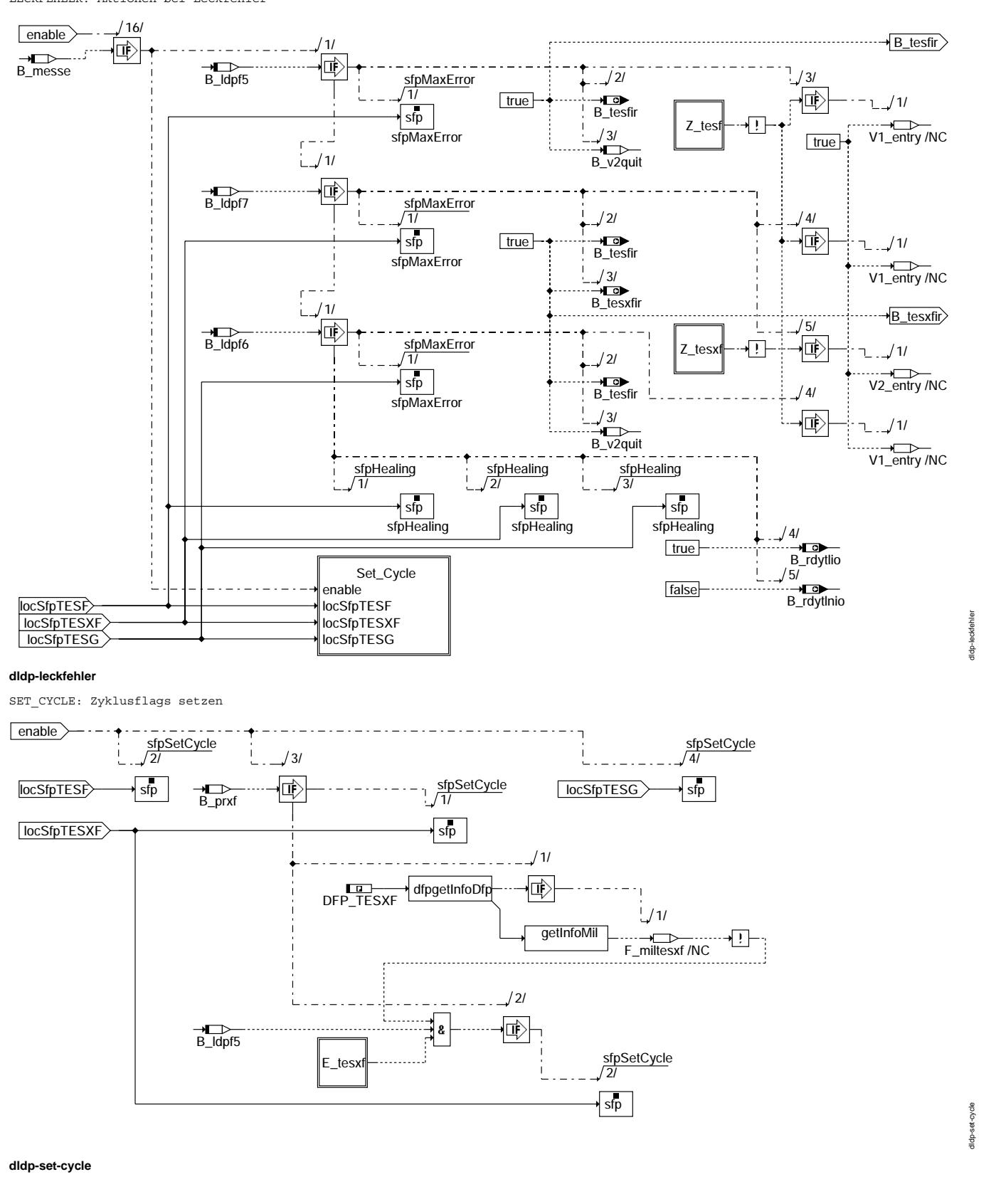

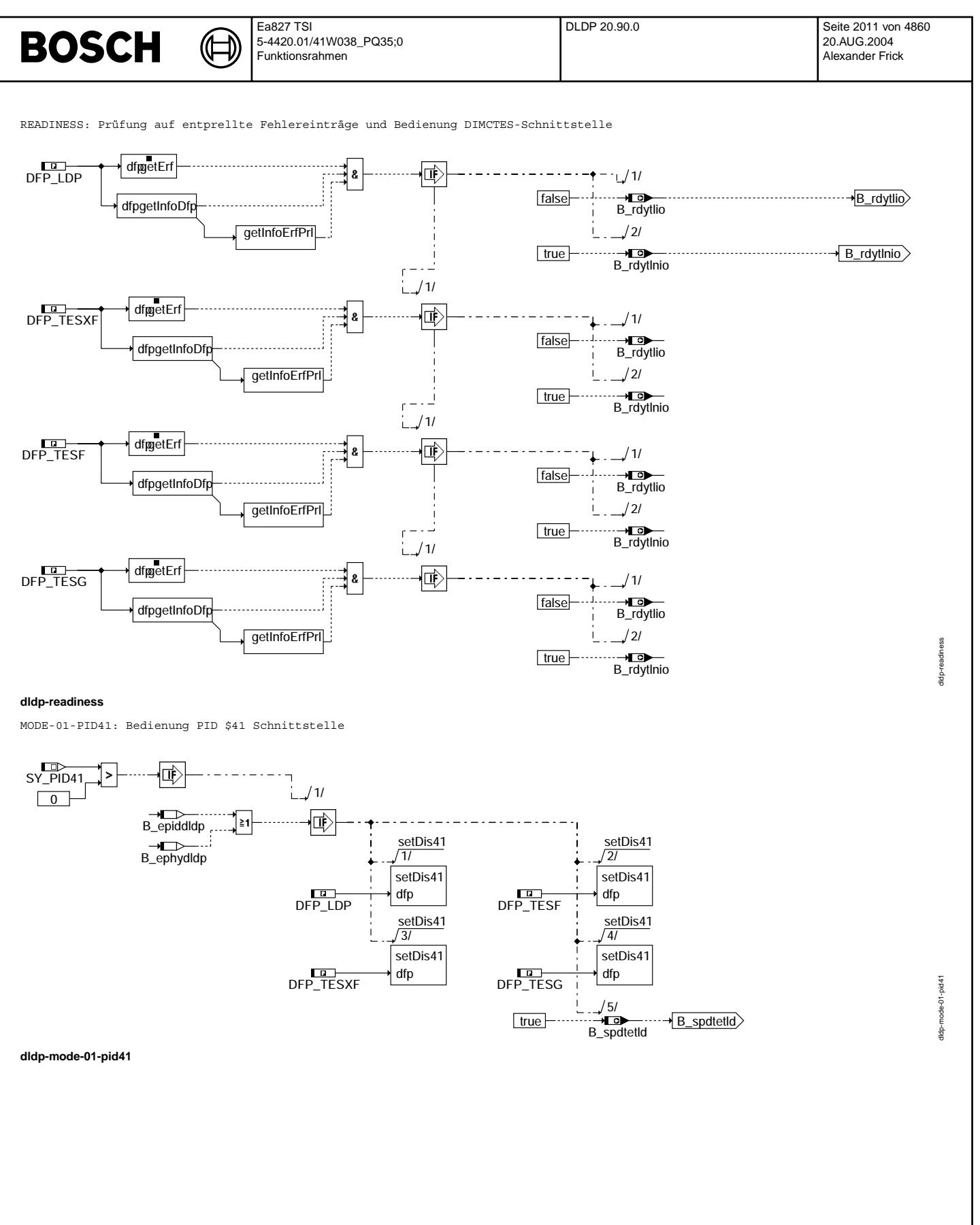

© Alle Rechte bei Robert Bosch GmbH, auch für den Fall von Schutzrechtsanmeldungen. Jede Vebffentlichungsbefugnis, wie Kopier- und Weitergaberecht, bei uns. © Alle Rechte bei Robert Bosch GmbH, auch für den Fall von Schutzrechtsanmeldungen. Jede Veöffentlichungsbefugnis, wie Kopier- und Weitergaberecht, bei uns.

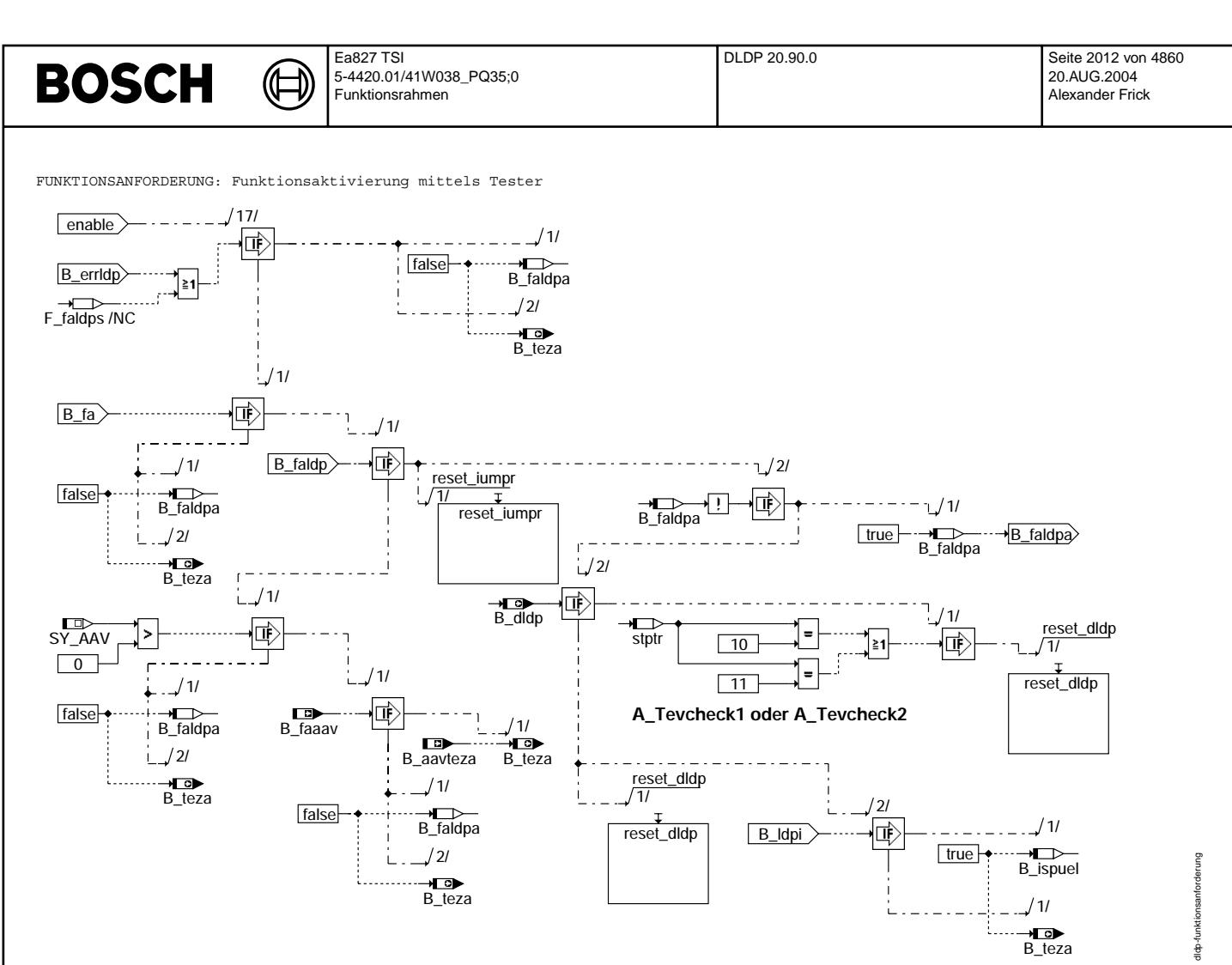

### **dldp-funktionsanforderung**

HEALING: Fehlerheilung

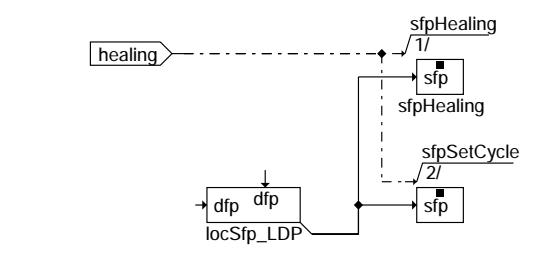

**dldp-ldp-healing**

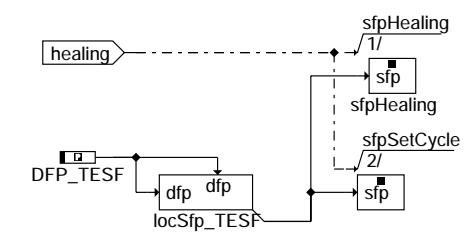

### **dldp-tesf-healing**

© Alle Rechte bei Robert Bosch GmbH, auch für den Fall von Schutzrechtsanmeldungen. Jede Veöffentlichungsbefugnis, wie Kopier- und Weitergaberecht, bei uns. © Alle Rechte bei Robert Bosch GmbH, auch für den Fall von Schutzrechtsanmeldungen. Jede Veöffentlichungsbefugnis, wie Kopier- und Weitergaberecht, bei uns.

dldp-ldp-healing

dip-Idp-healing

dldp-tesf-healing

pealing tldp-test-

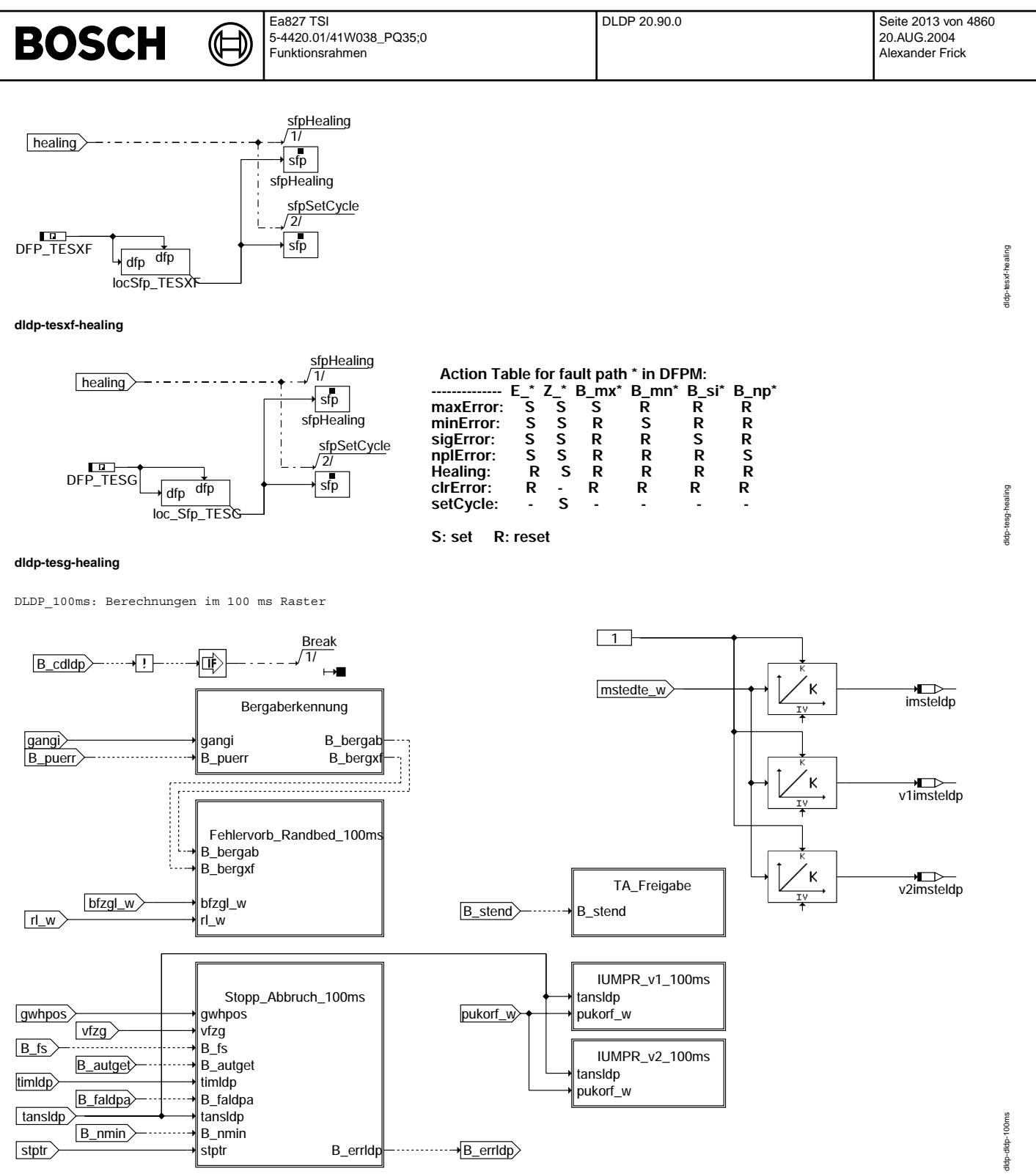

**dldp-dldp-100ms**

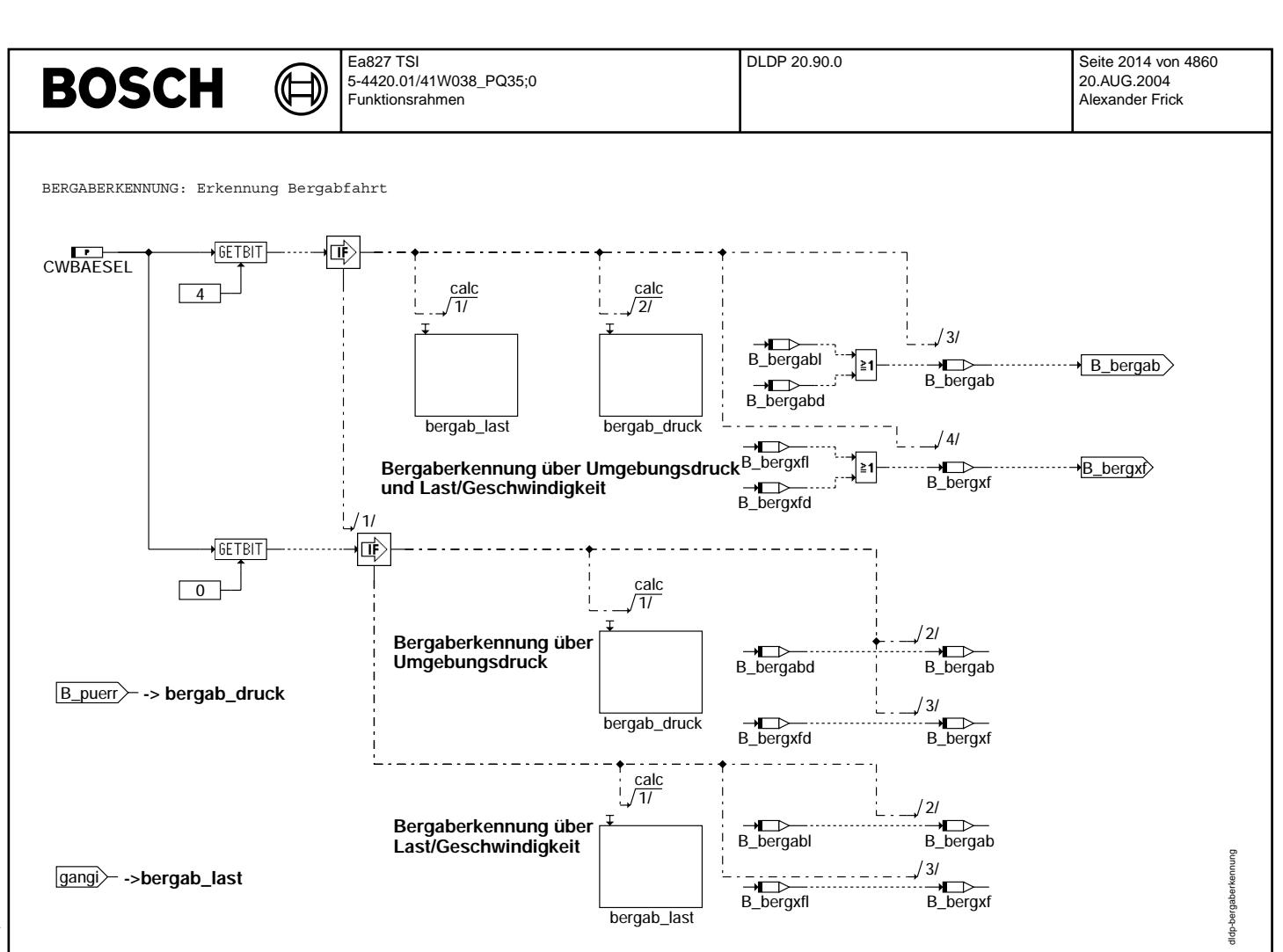

#### **dldp-bergaberkennung**

FEHLERVORB\_RANDBED\_100ms: Bestimmung von Fehlervorbehalten und Randbedingungen (0.5 mm Diagnose)

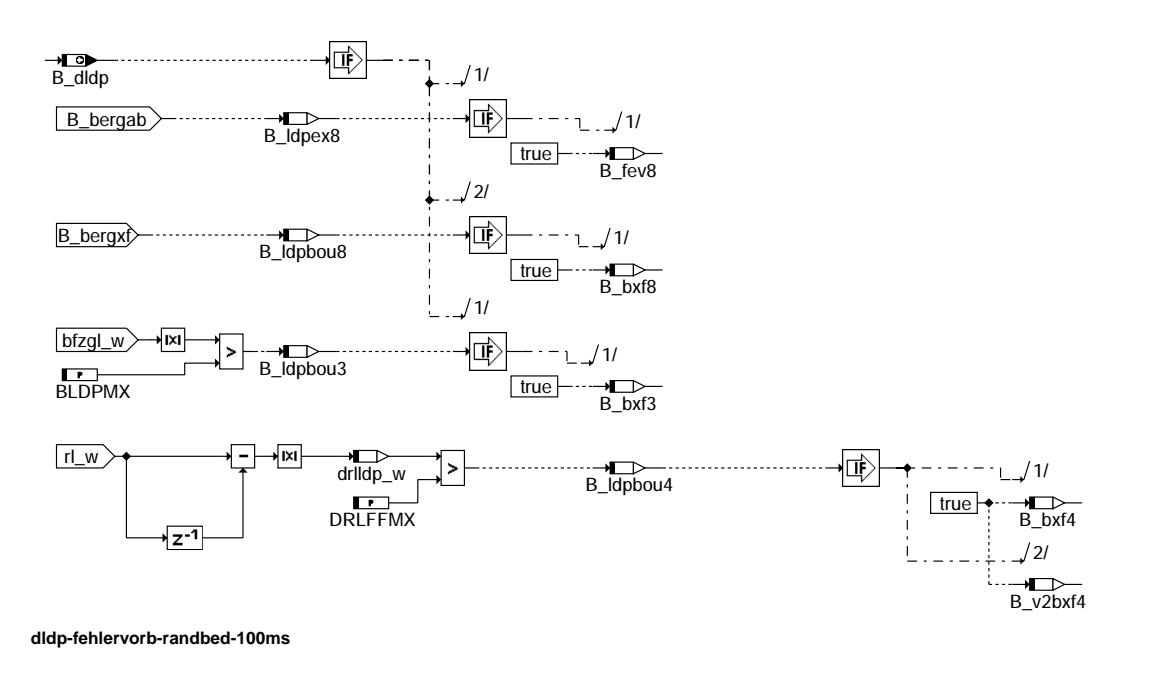

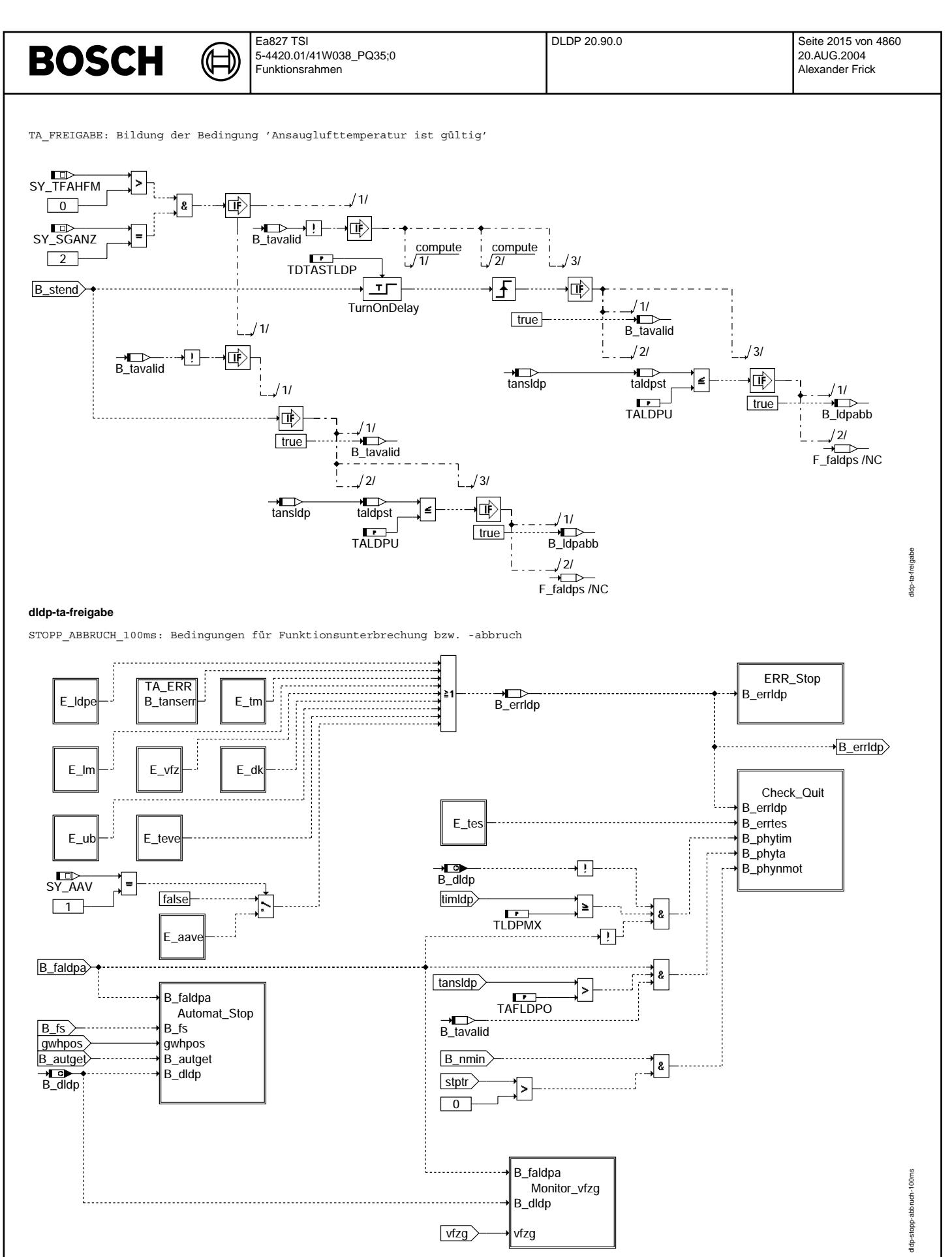

**dldp-stopp-abbruch-100ms**

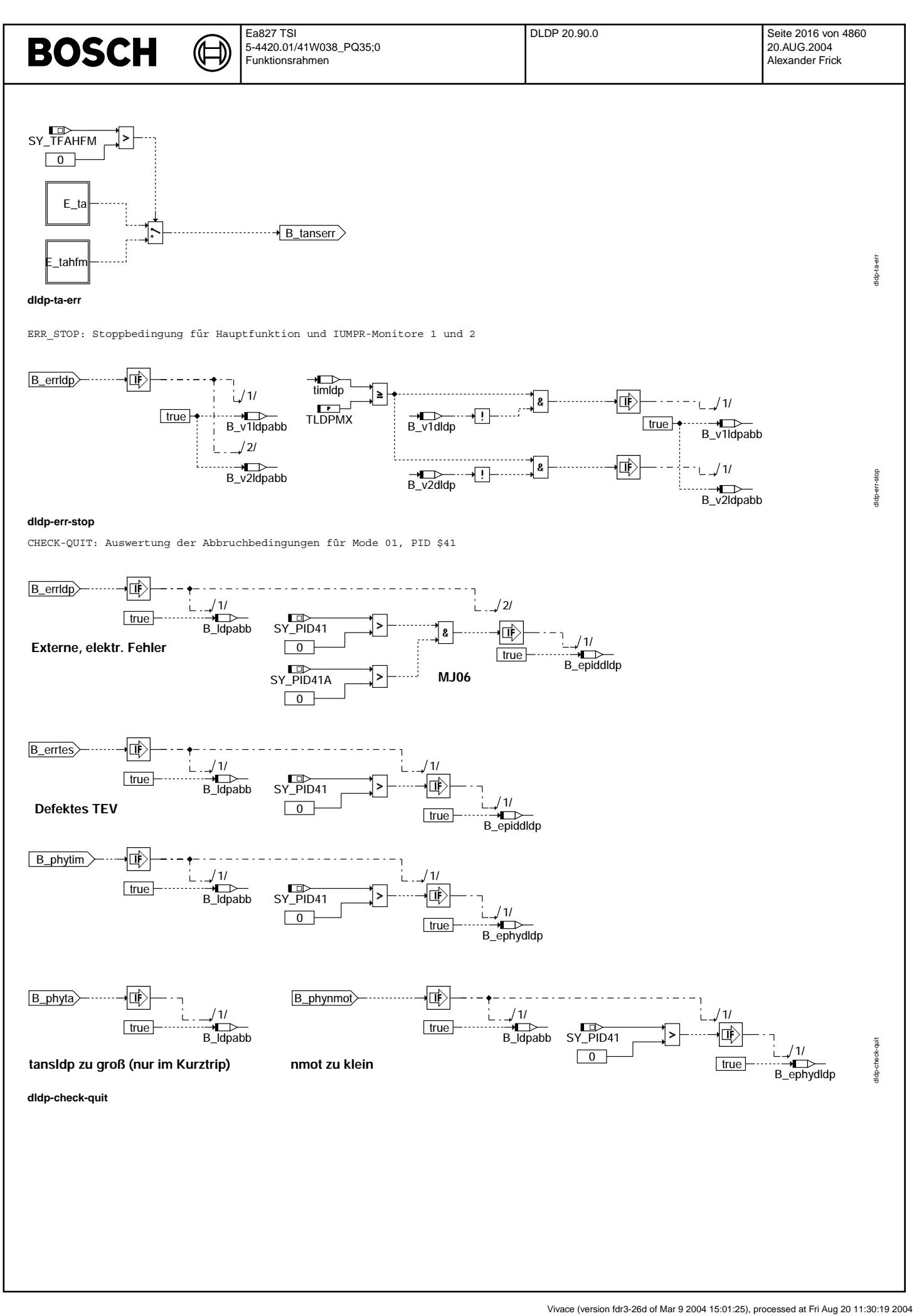
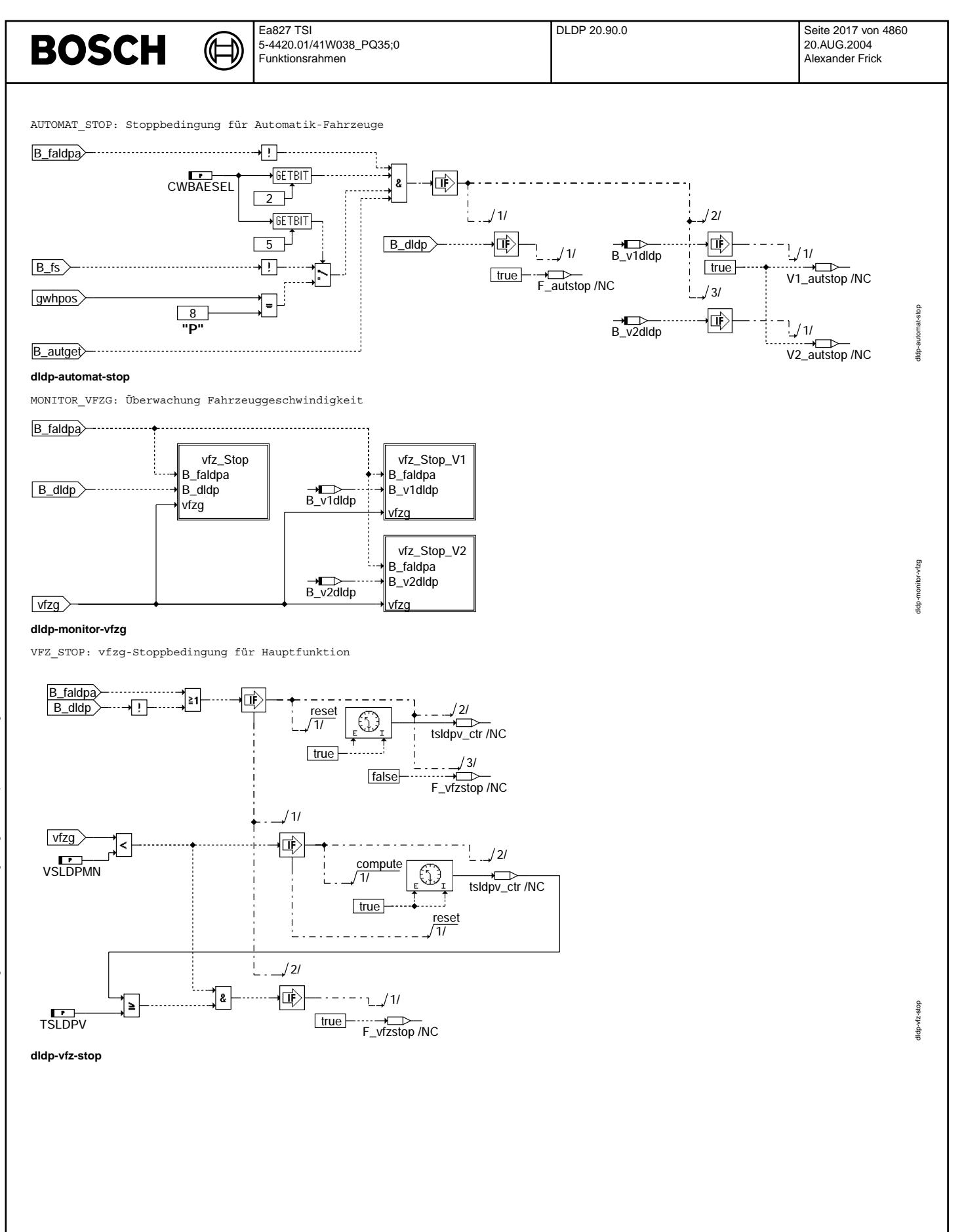

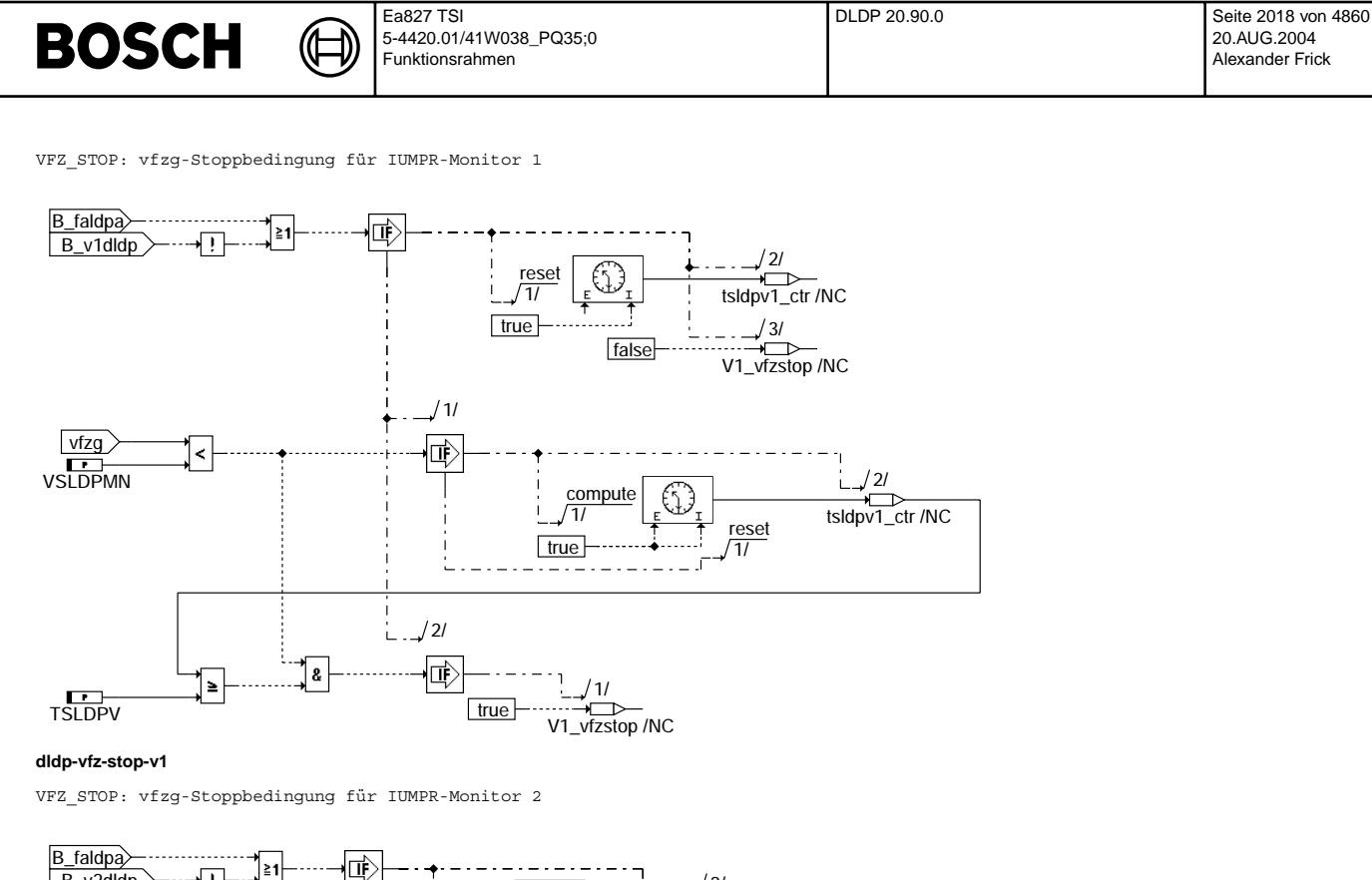

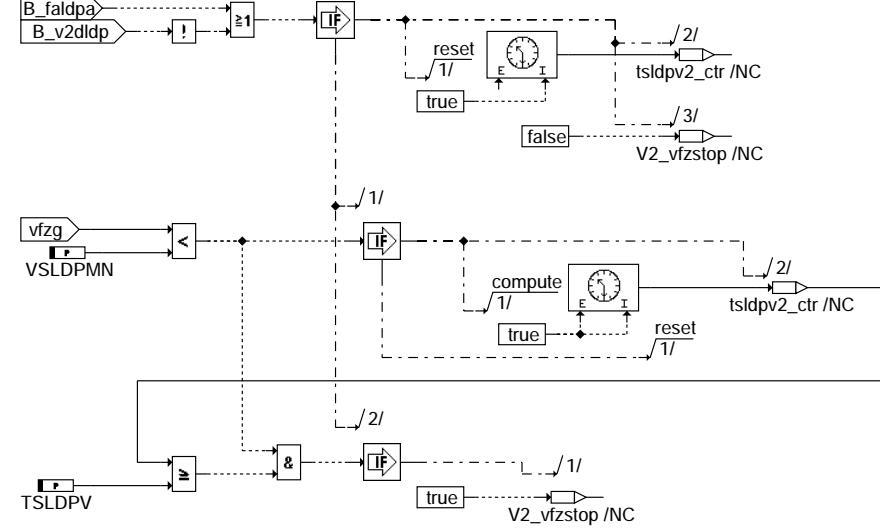

# **dldp-vfz-stop-v2**

IUMPR\_V1\_100ms: Ermittlung Zeitdauer für IUMPR-Monitor 1, Zustand 4 und Fehlervorbehalt 8

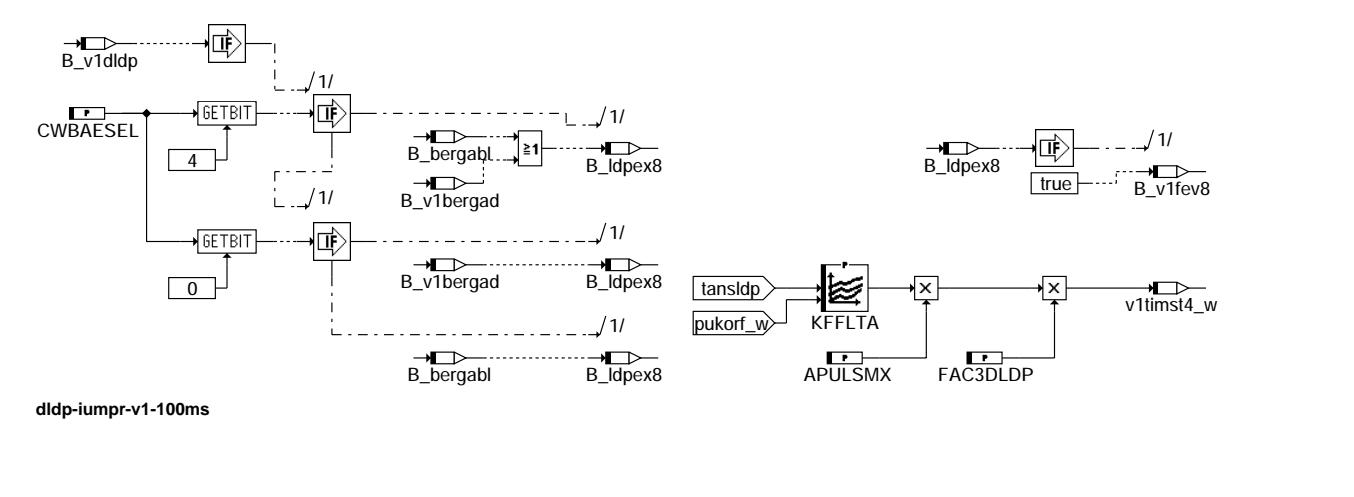

dldp-vfz-stop-v1

didp-vfz-stop-v1

dldp-vfz-stop-v2

didp-vtz-stop-v2

dldp-iumpr-v1-100ms

dldp-iumpr-v1-100ms

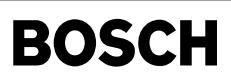

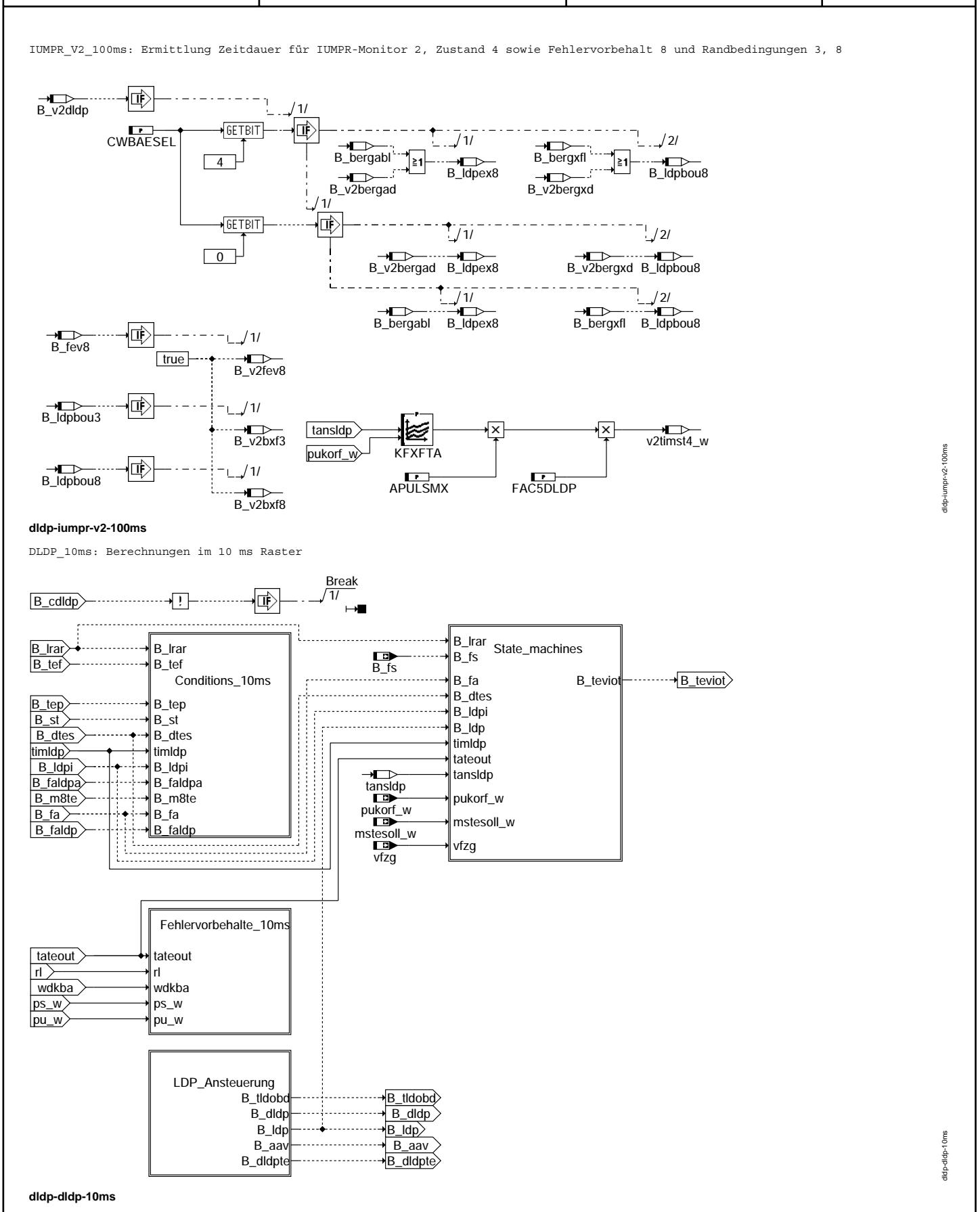

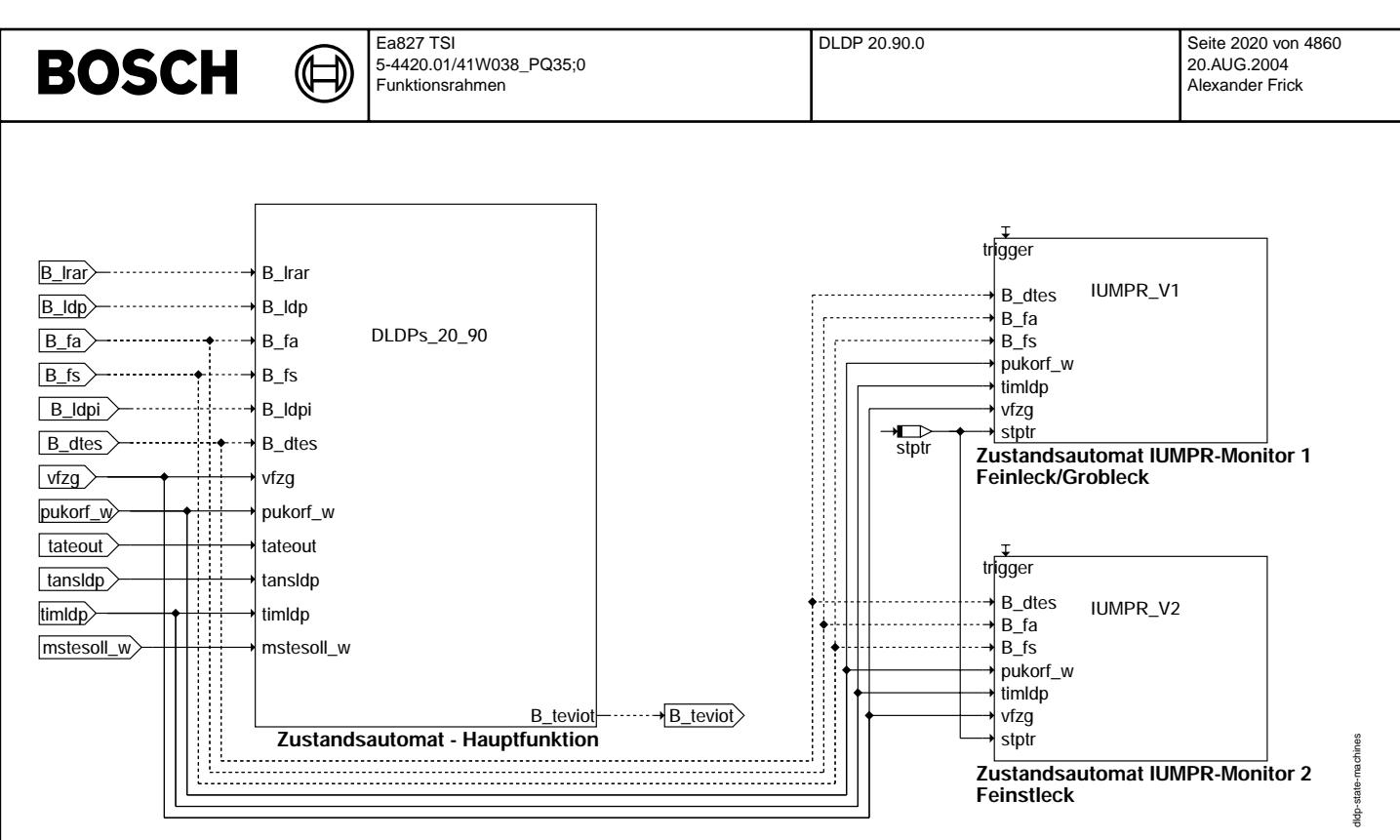

#### **dldp-state-machines**

CONDITIONS\_10ms: Überprüfung Bedingungen für Hauptfunktion

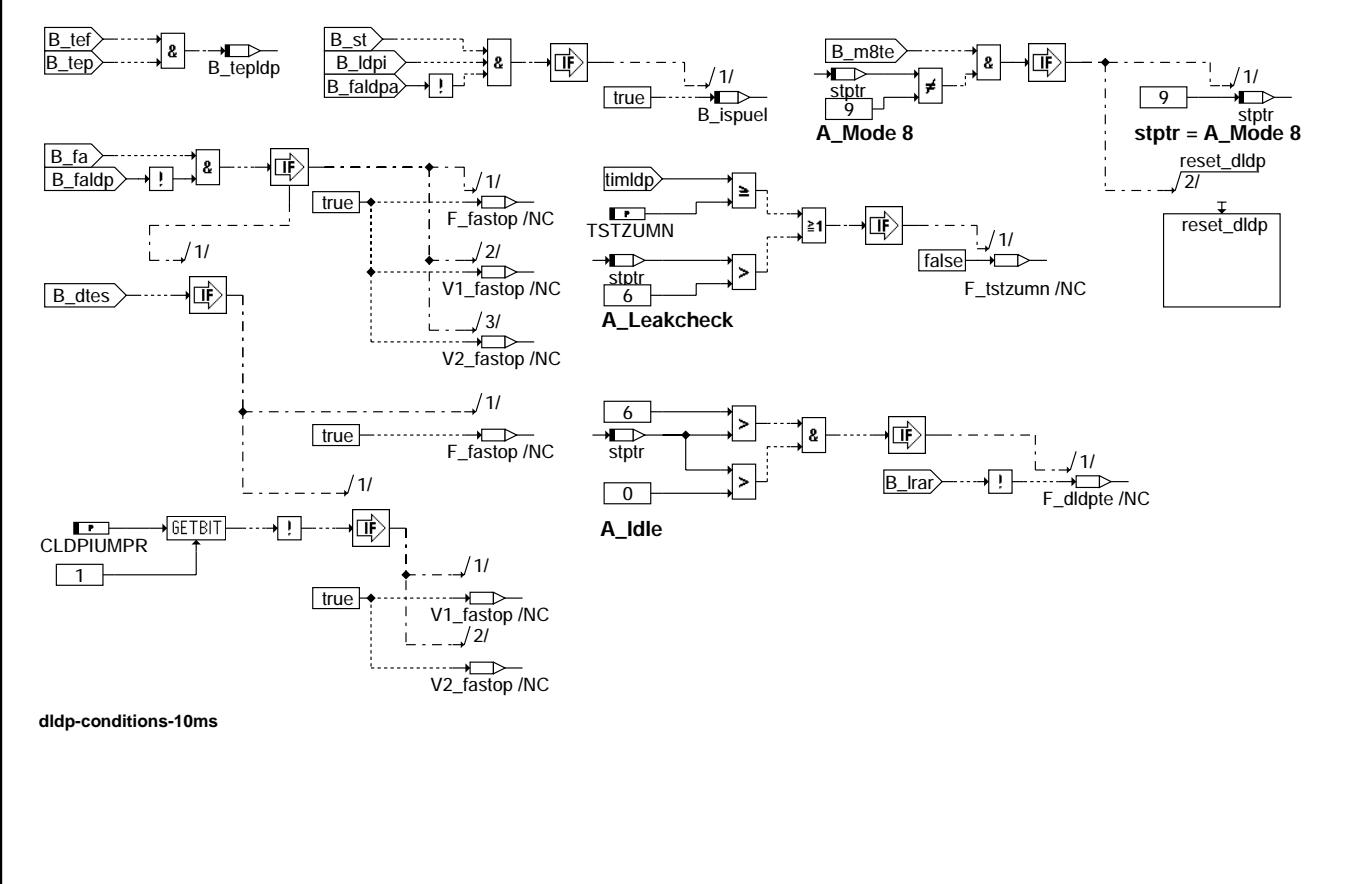

Vivace (version fdr3-26d of Mar 9 2004 15:01:25), processed at Fri Aug 20 11:30:19 2004

dldp-conditions-10ms

 $10<sub>ms</sub>$ dp-conditions-

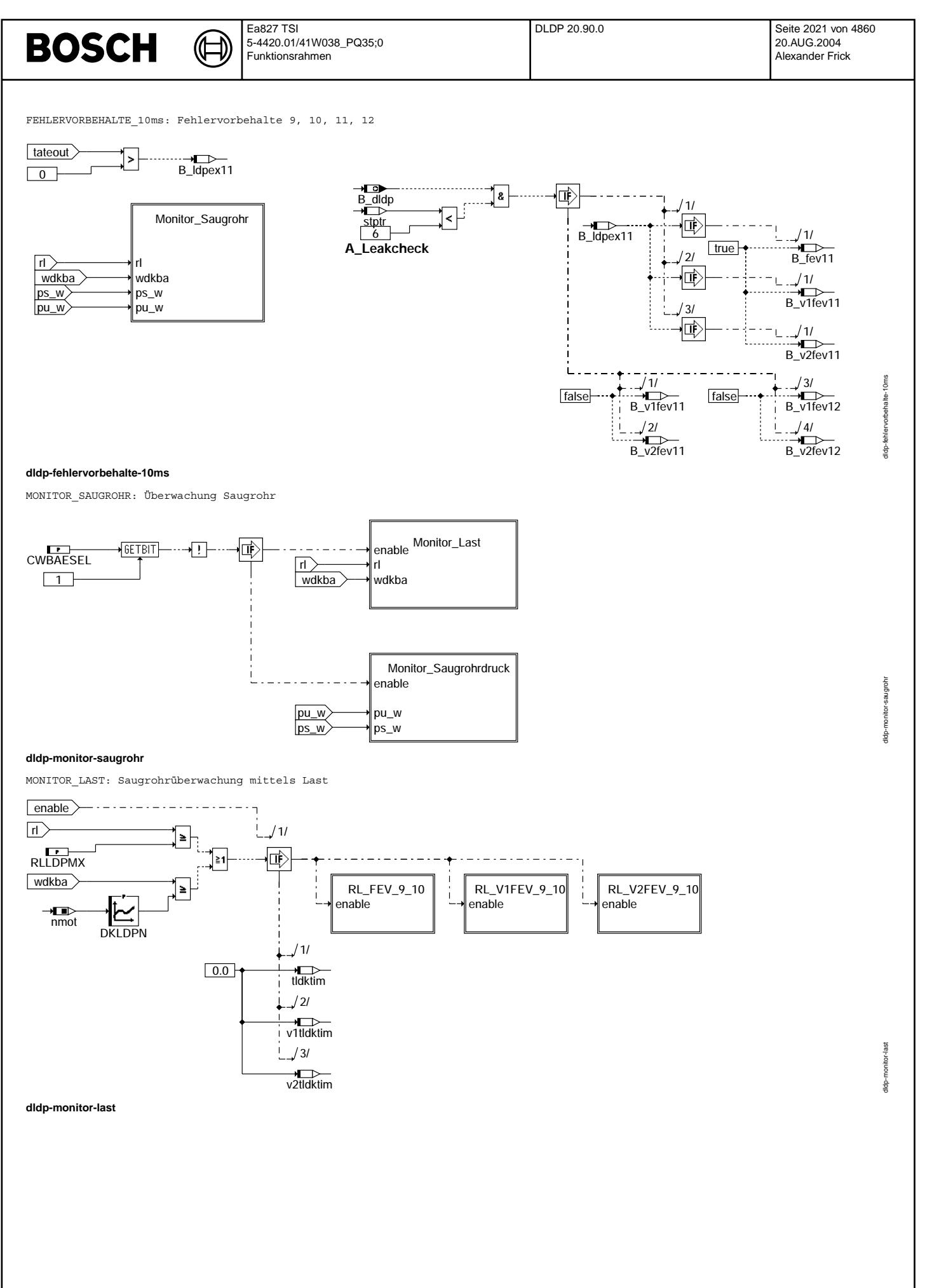

Vivace (version fdr3-26d of Mar 9 2004 15:01:25), processed at Fri Aug 20 11:30:19 2004

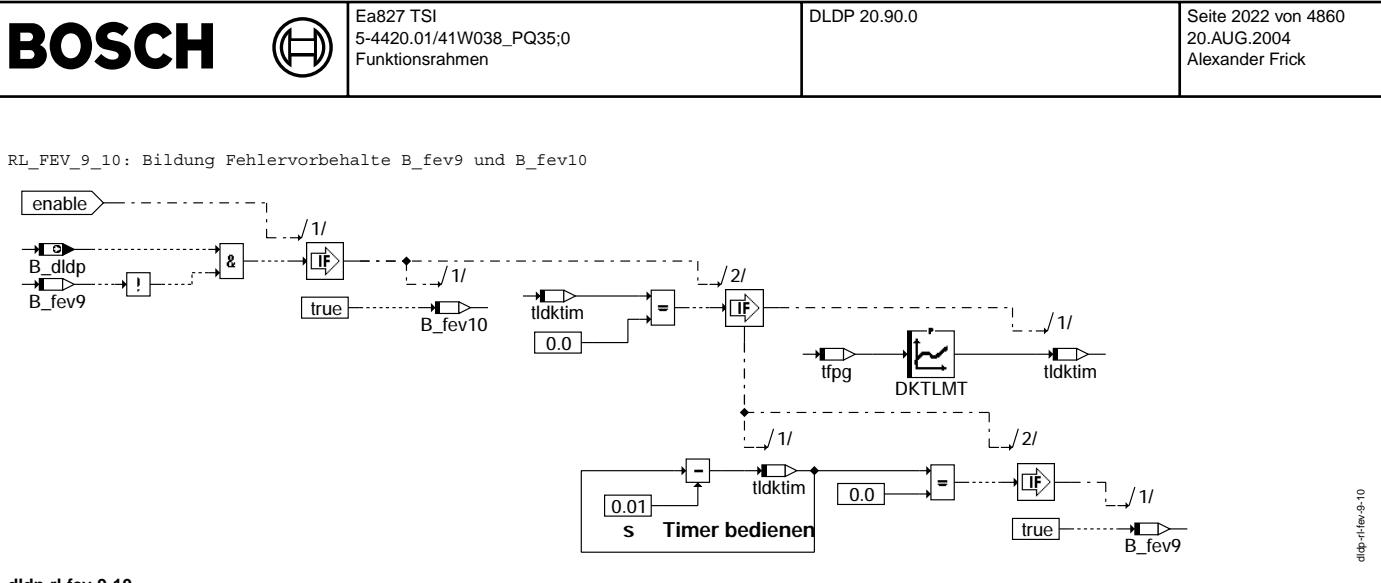

## **dldp-rl-fev-9-10**

RL\_V1FEV\_9\_10: Bildung Fehlervorbehalte B\_v1fev9 und B\_v1fev10

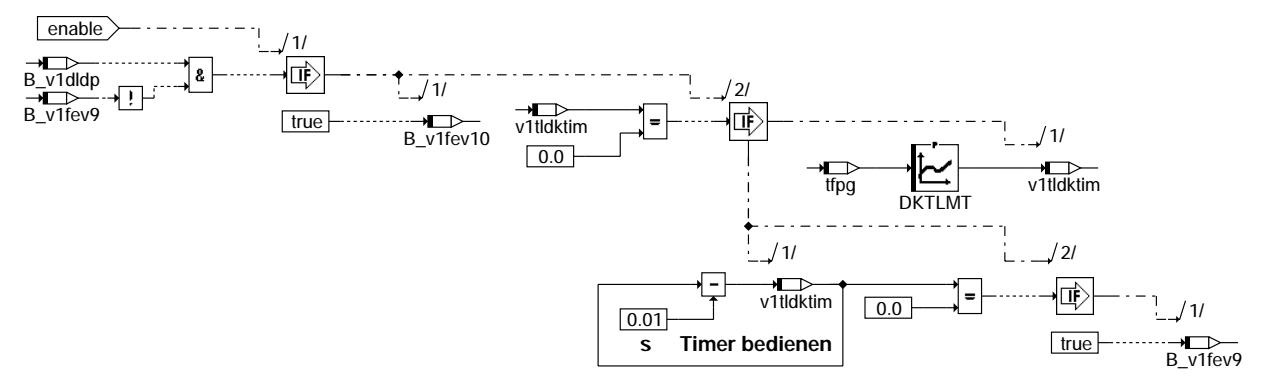

### **dldp-rl-v1fev-9-10**

RL\_V2FEV\_9\_10: Bildung Fehlervorbehalte B\_v2fev9 und B\_v2fev10

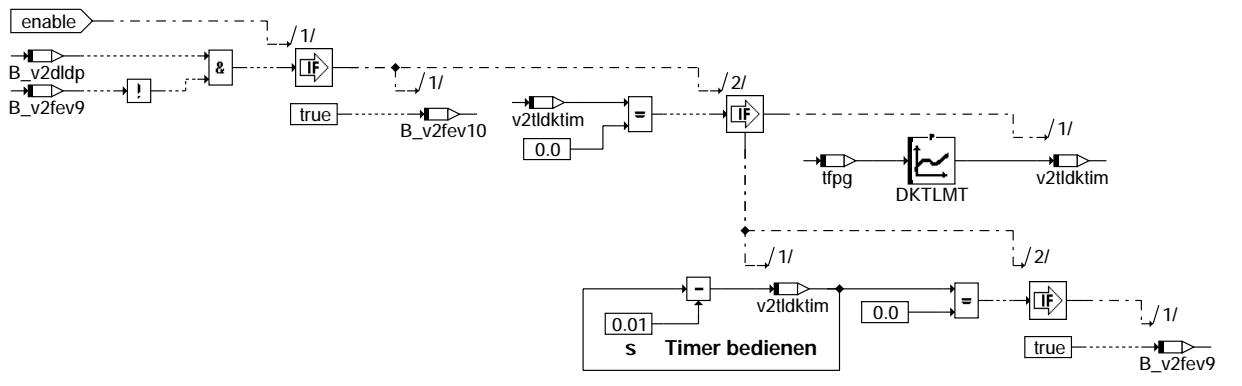

## **dldp-rl-v2fev-9-10**

dldp-rl-v1fev-9-10

didp-ri-v1fev-9-10

dldp-rl-v2fev-9-10

didp-ri-v2fev-9-10

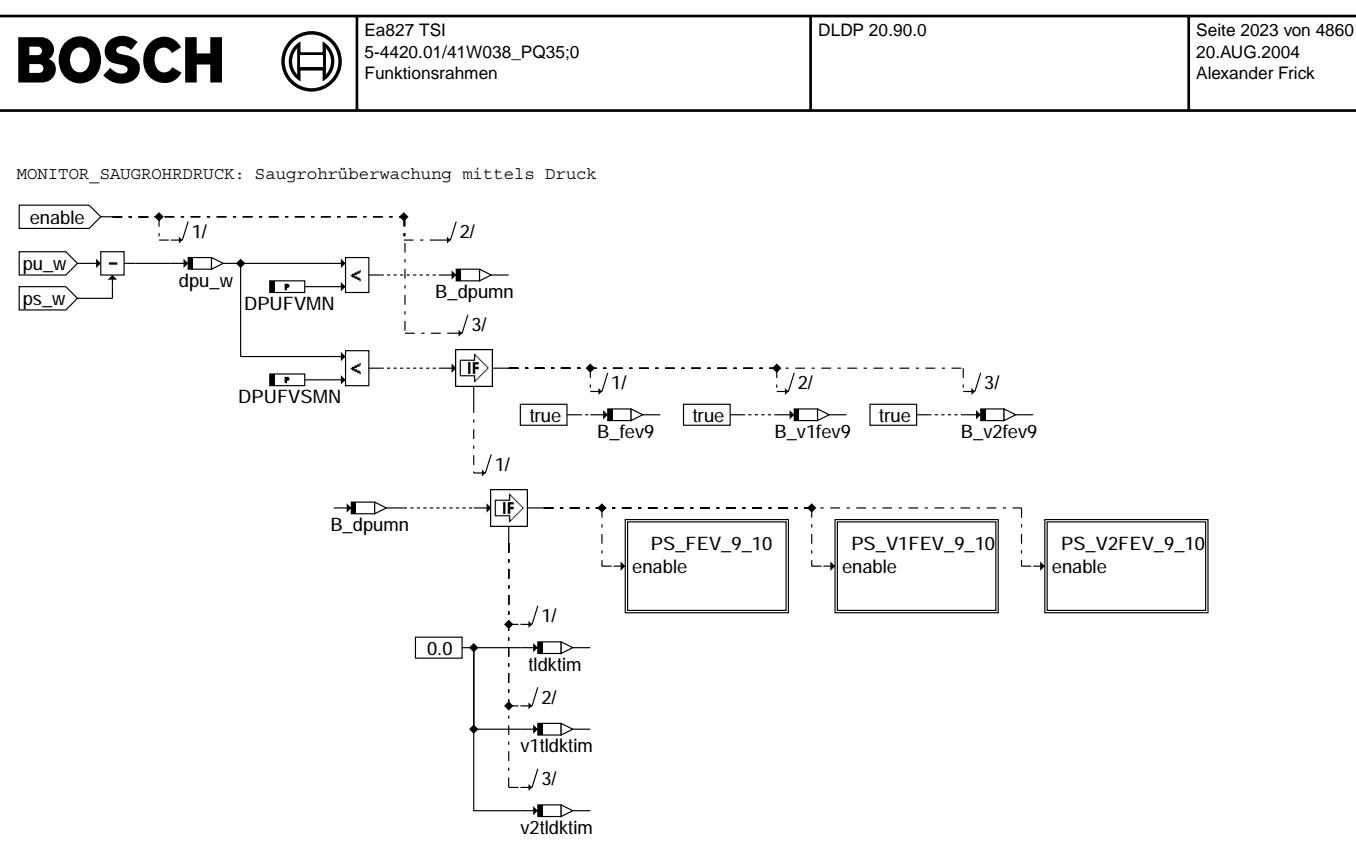

### **dldp-monitor-saugrohrdruck**

PS\_FEV\_9\_10: Bildung Fehlervorbehalte B\_fev9 und B\_fev10

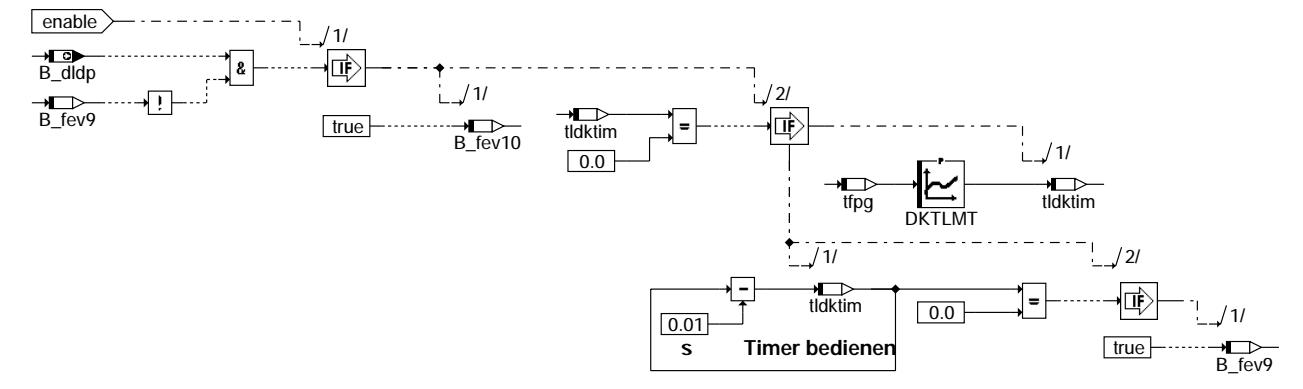

## **dldp-ps-fev-9-10**

PS\_V1FEV\_9\_10: Bildung Fehlervorbehalte B\_v1fev9 und B\_v1fev10

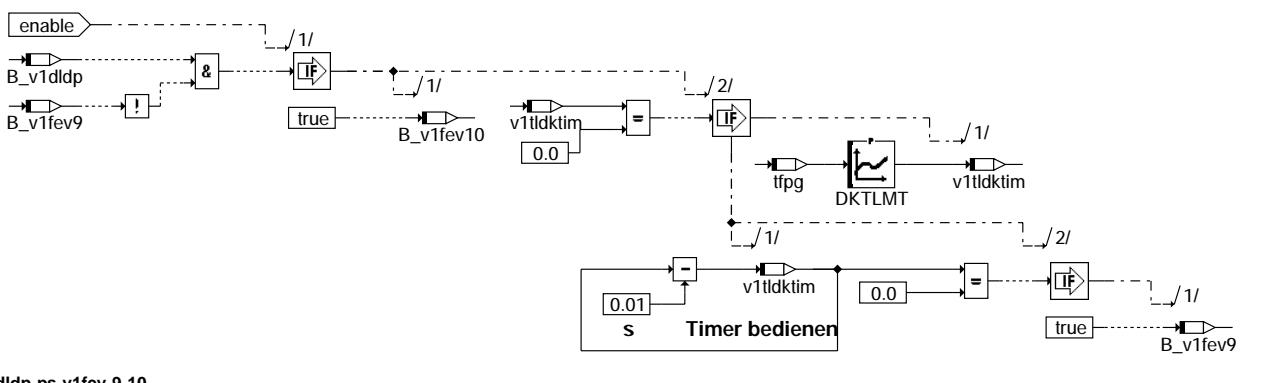

dldp-monitor-saugrohrdruck

-saugrohrdruck nonitorlidp-n

didp-ps-fev-9-10

dp-ps-tev-9-10

dldp-ps-v1fev-9-10

didp-ps-vitev-9-10

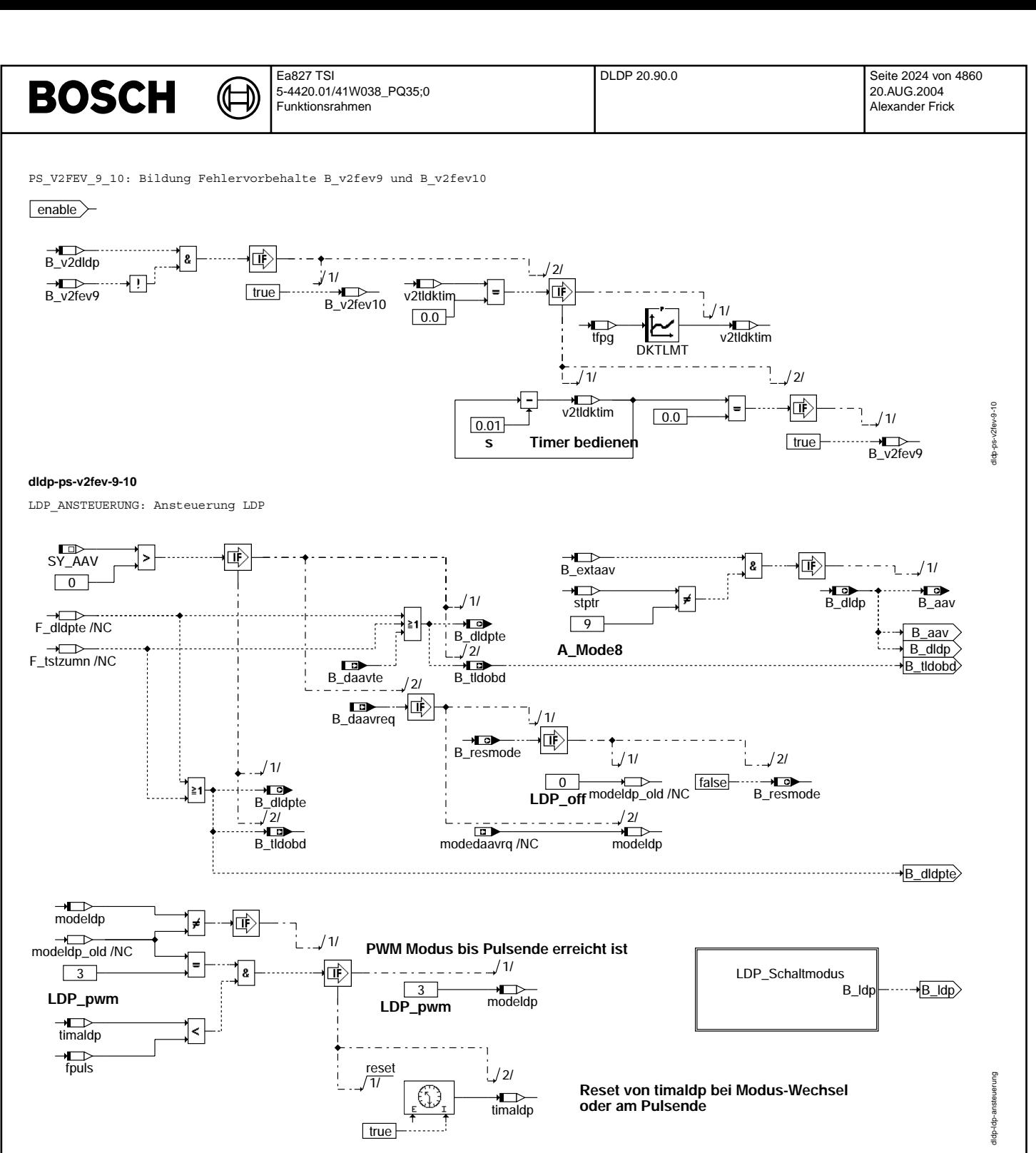

```
dldp-ldp-ansteuerung
```
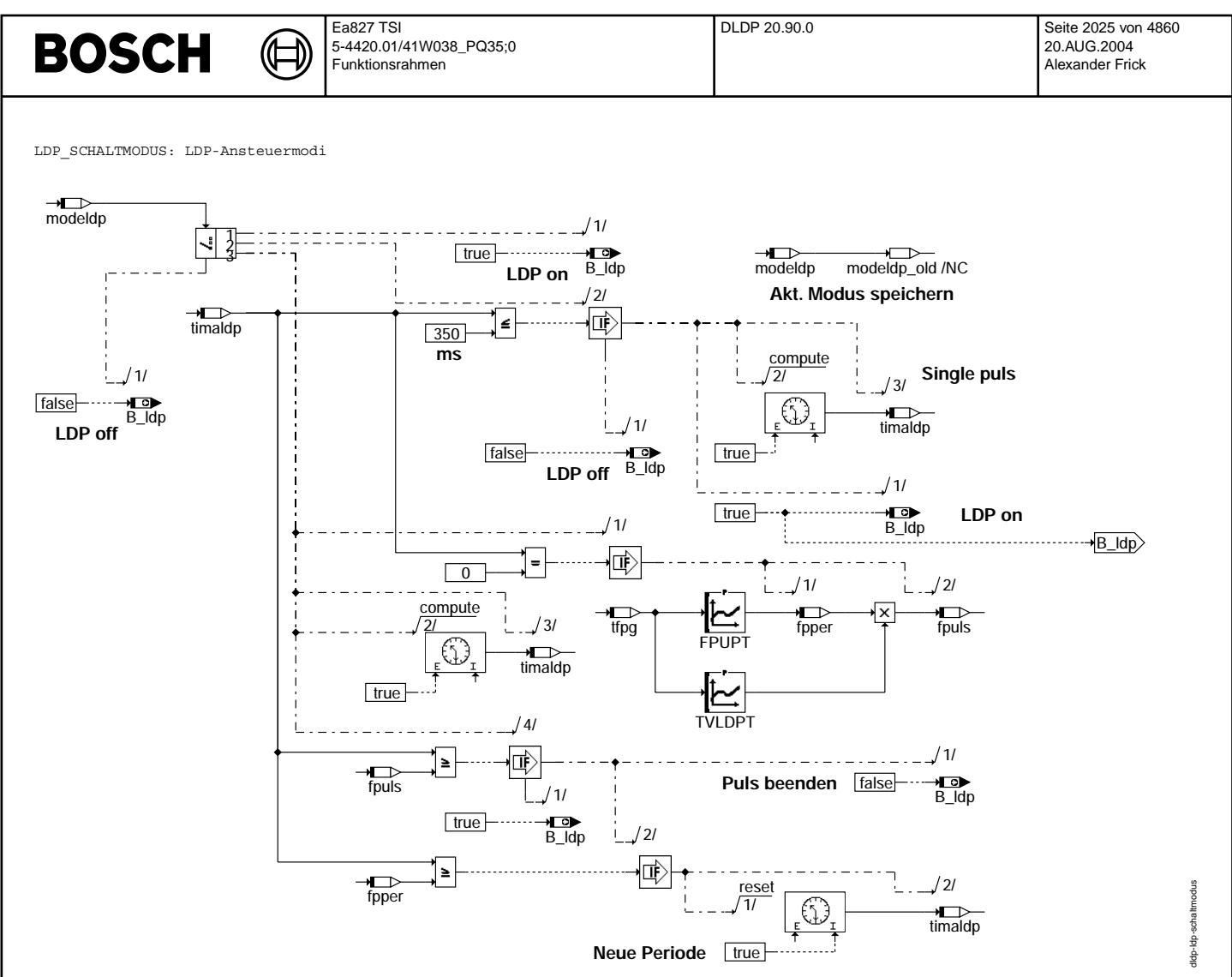

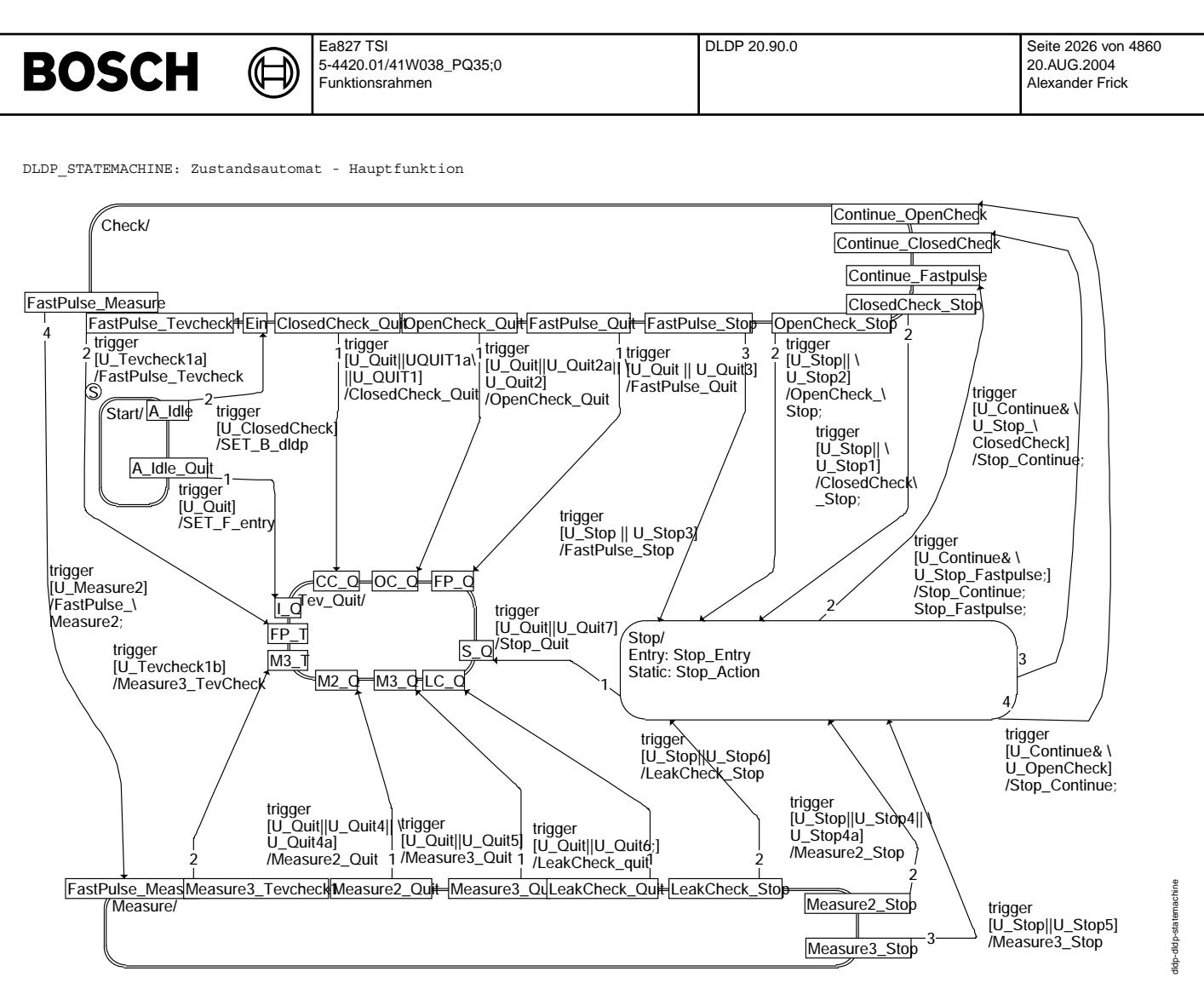

**dldp-dldp-statemachine**

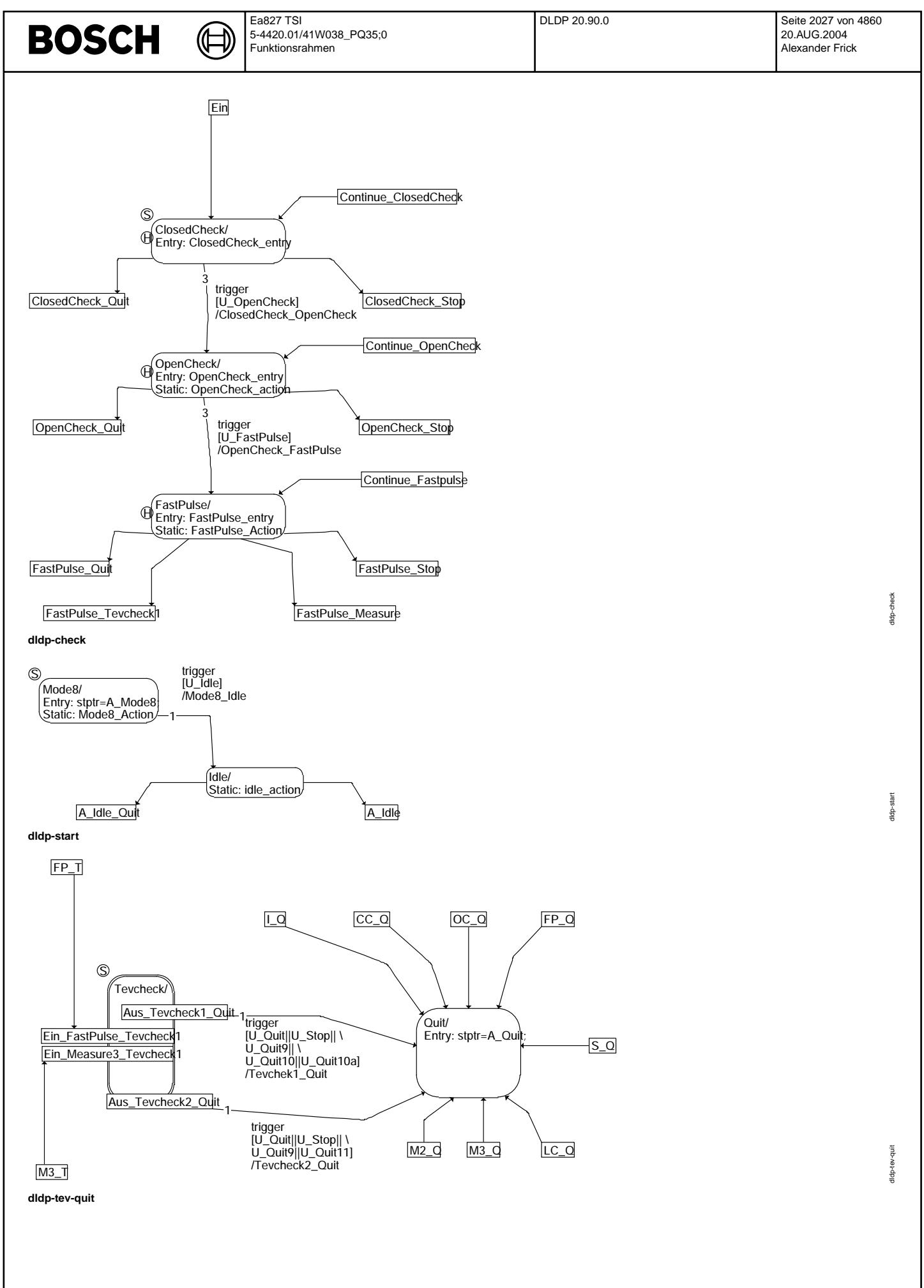

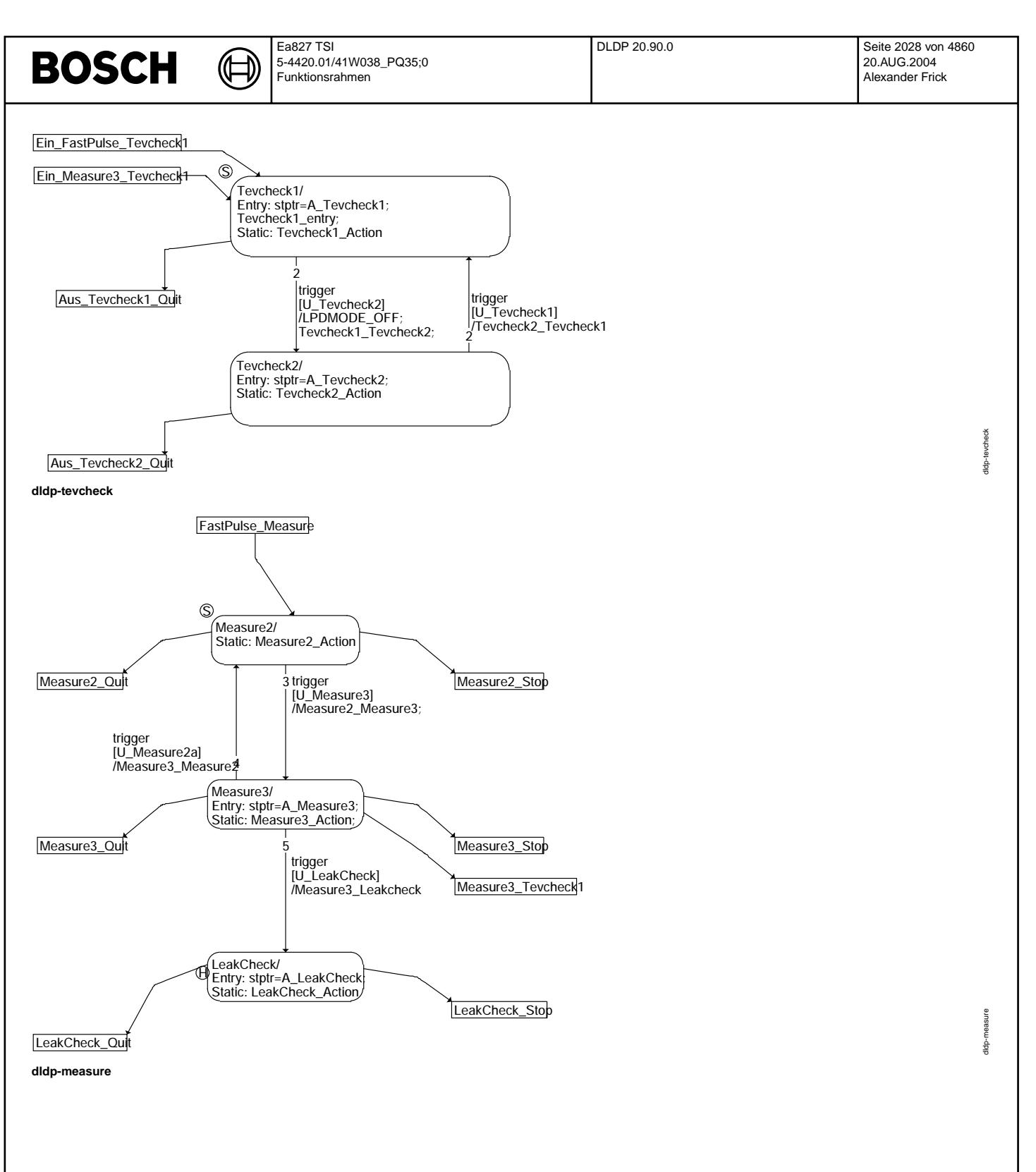

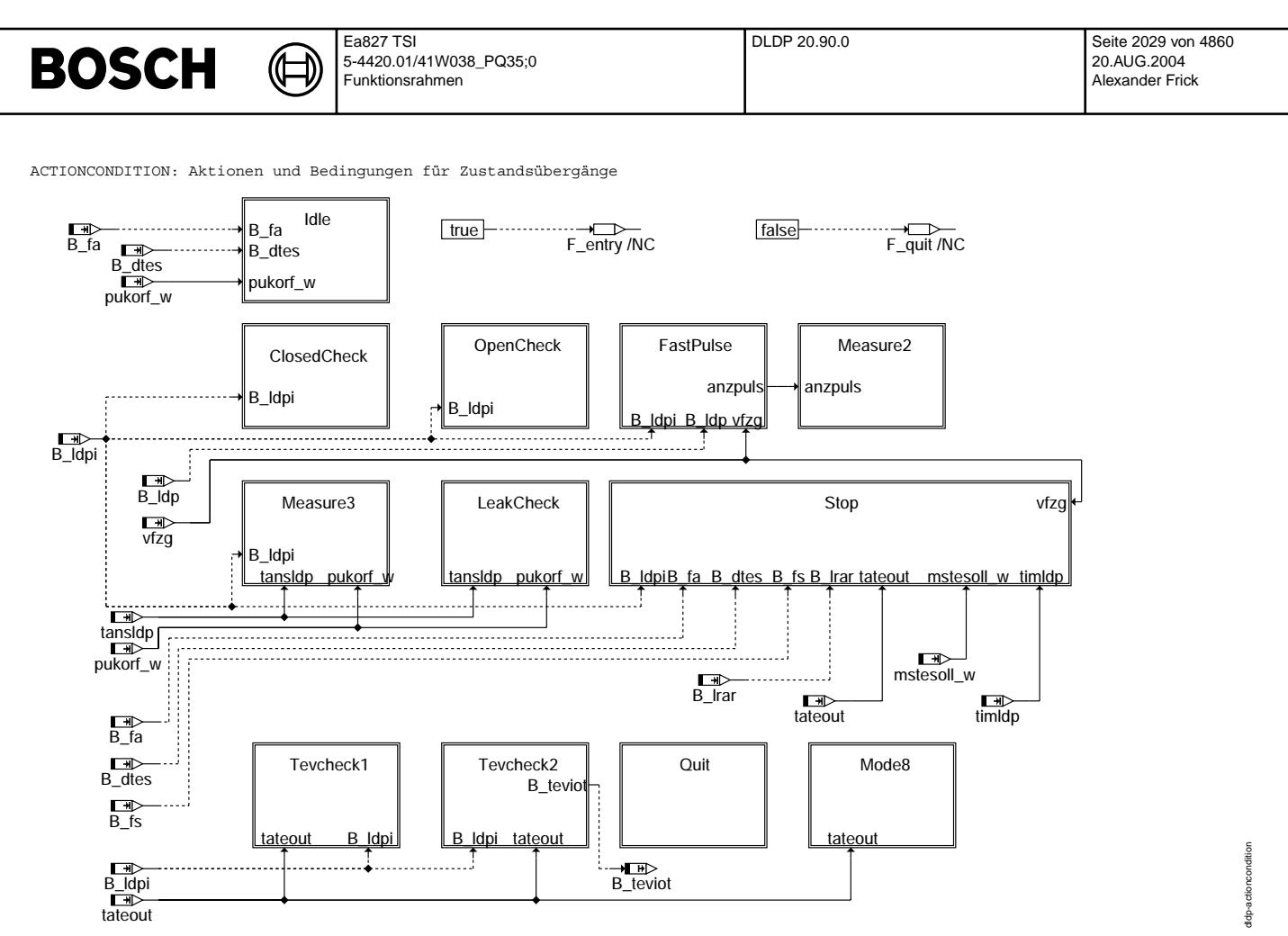

**dldp-actioncondition**

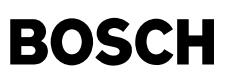

IDLE: Zustand A idle (0): Bedingungen für Übergang nach A ClosedCheck bzw. A Quit und Aktionen

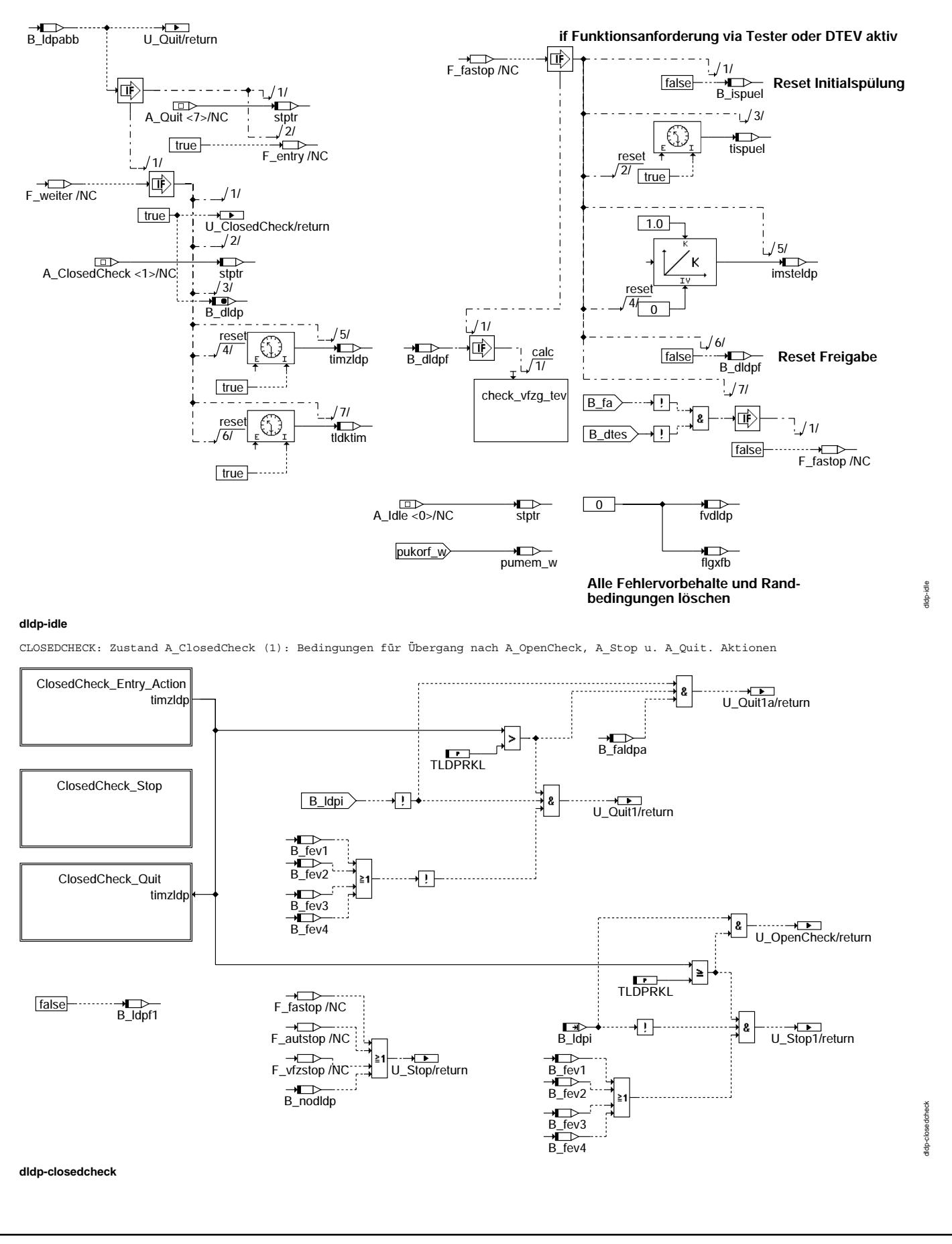

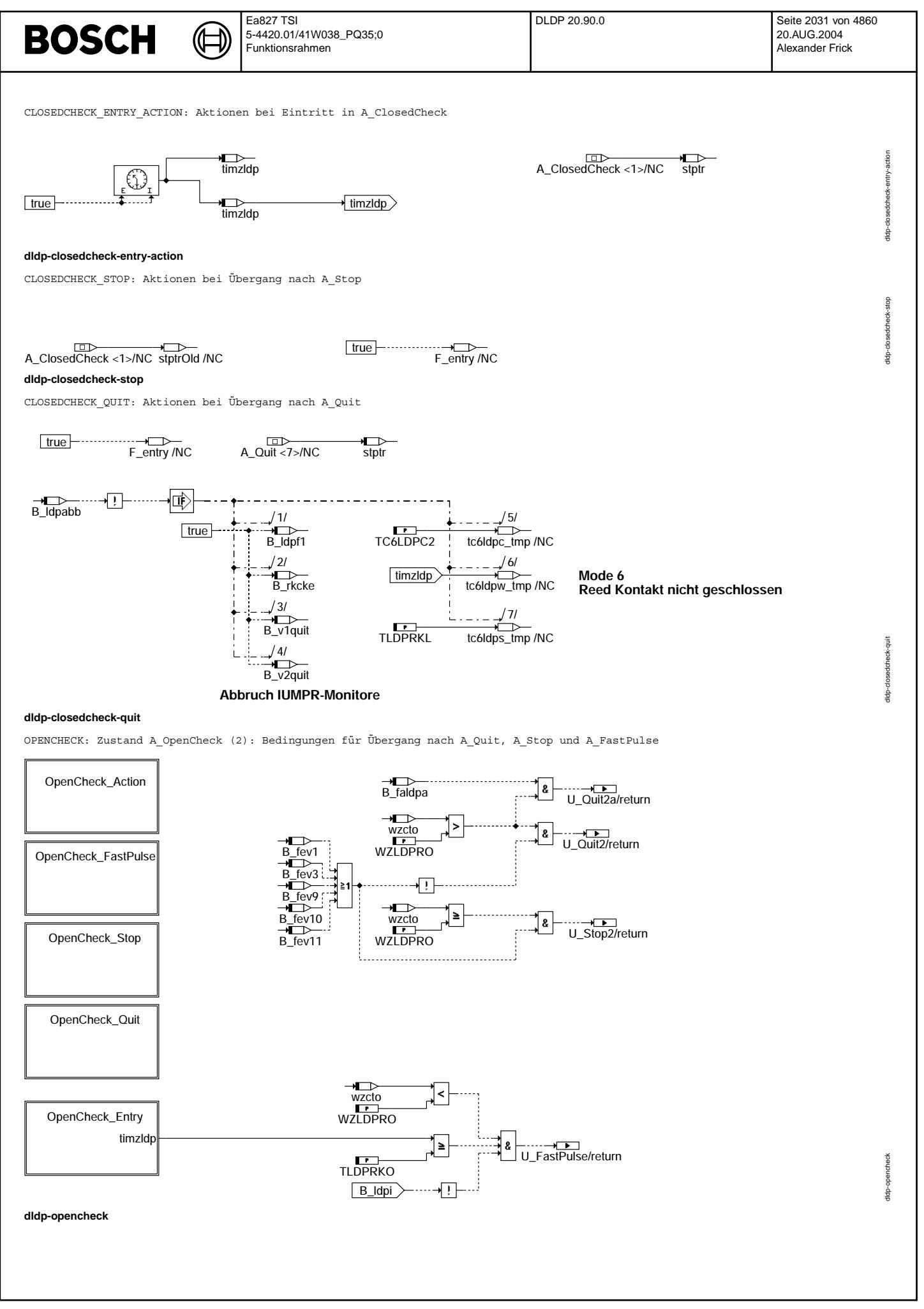

© Alle Rechte bei Robert Bosch GmbH, auch für den Fall von Schutzrechtsamneldungen. Jede Veöffentlichungsbefugnis, wie Kopier- und Weitergaberecht, bei uns. © Alle Rechte bei Robert Bosch GmbH, auch für den Fall von Schutzrechtsanmeldungen. Jede Veöffentlichungsbefugnis, wie Kopier- und Weitergaberecht, bei uns.

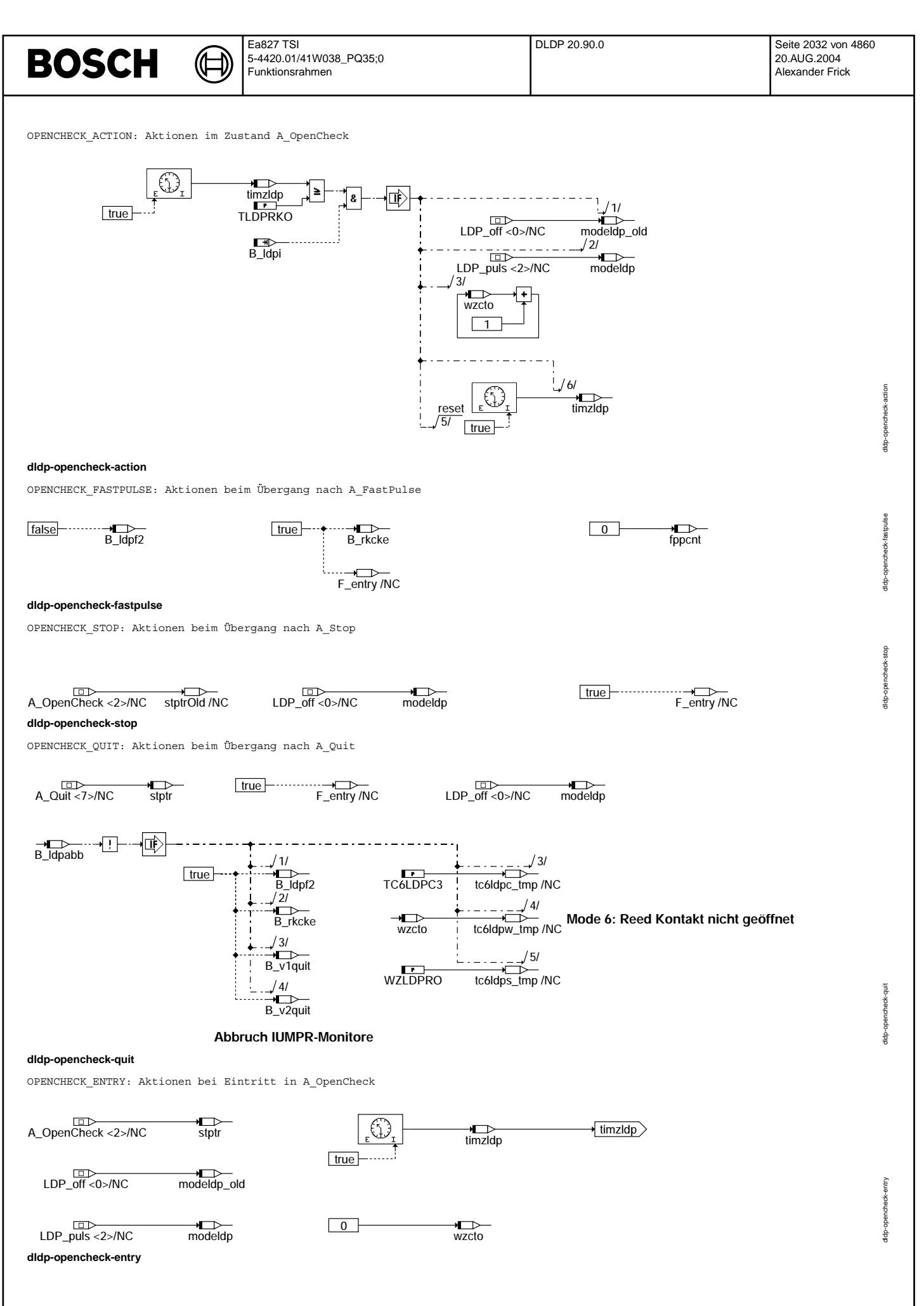

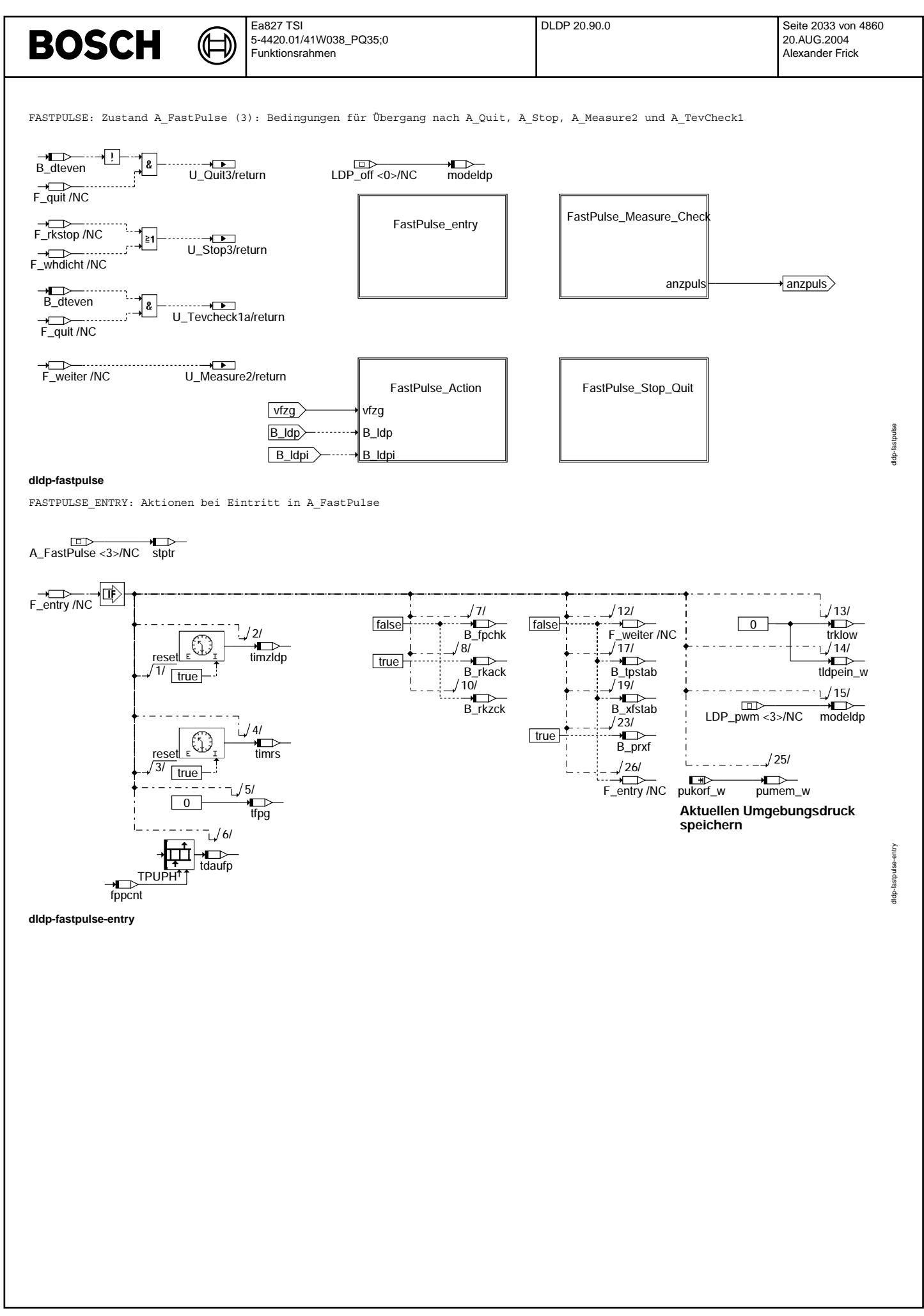

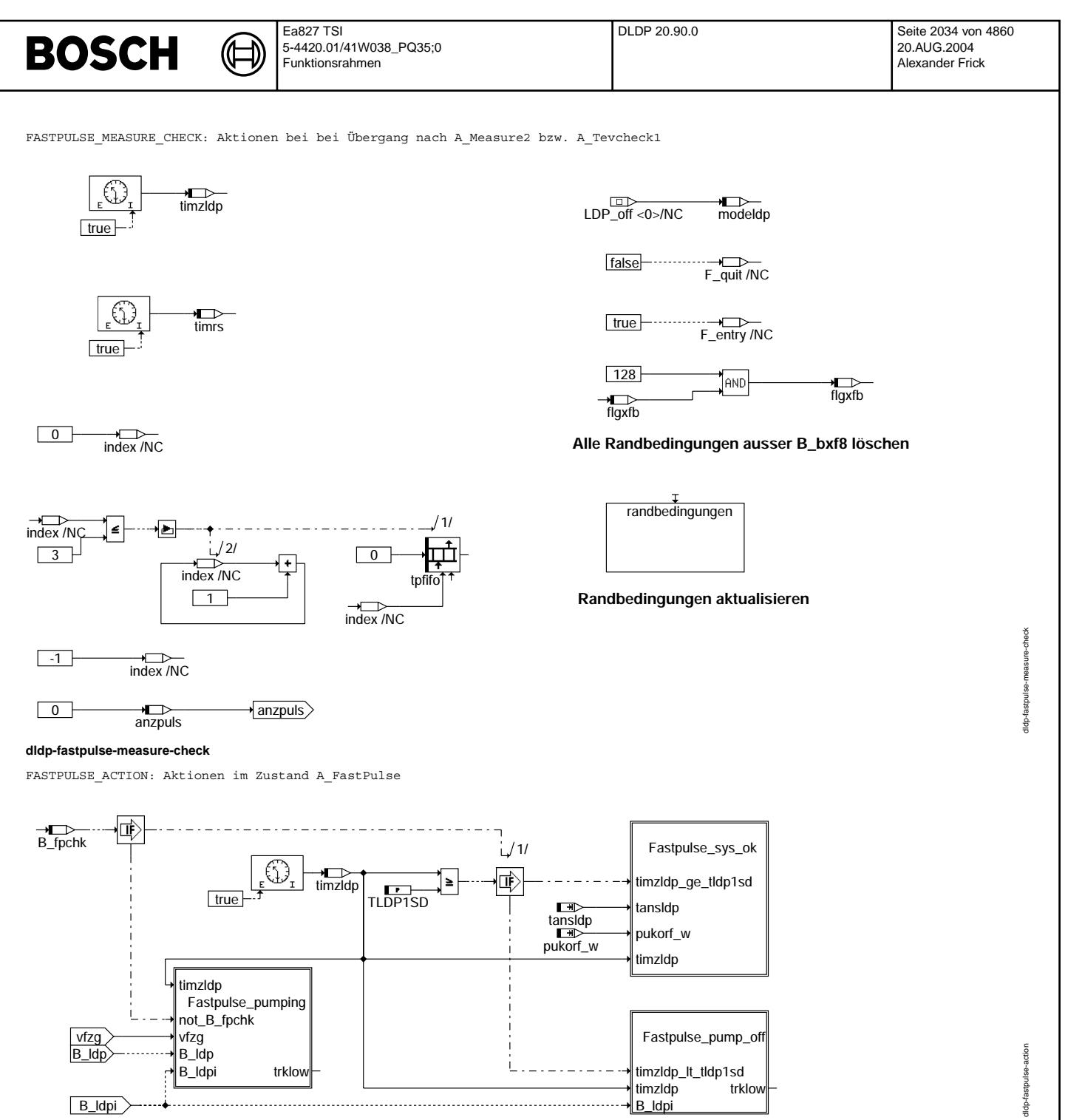

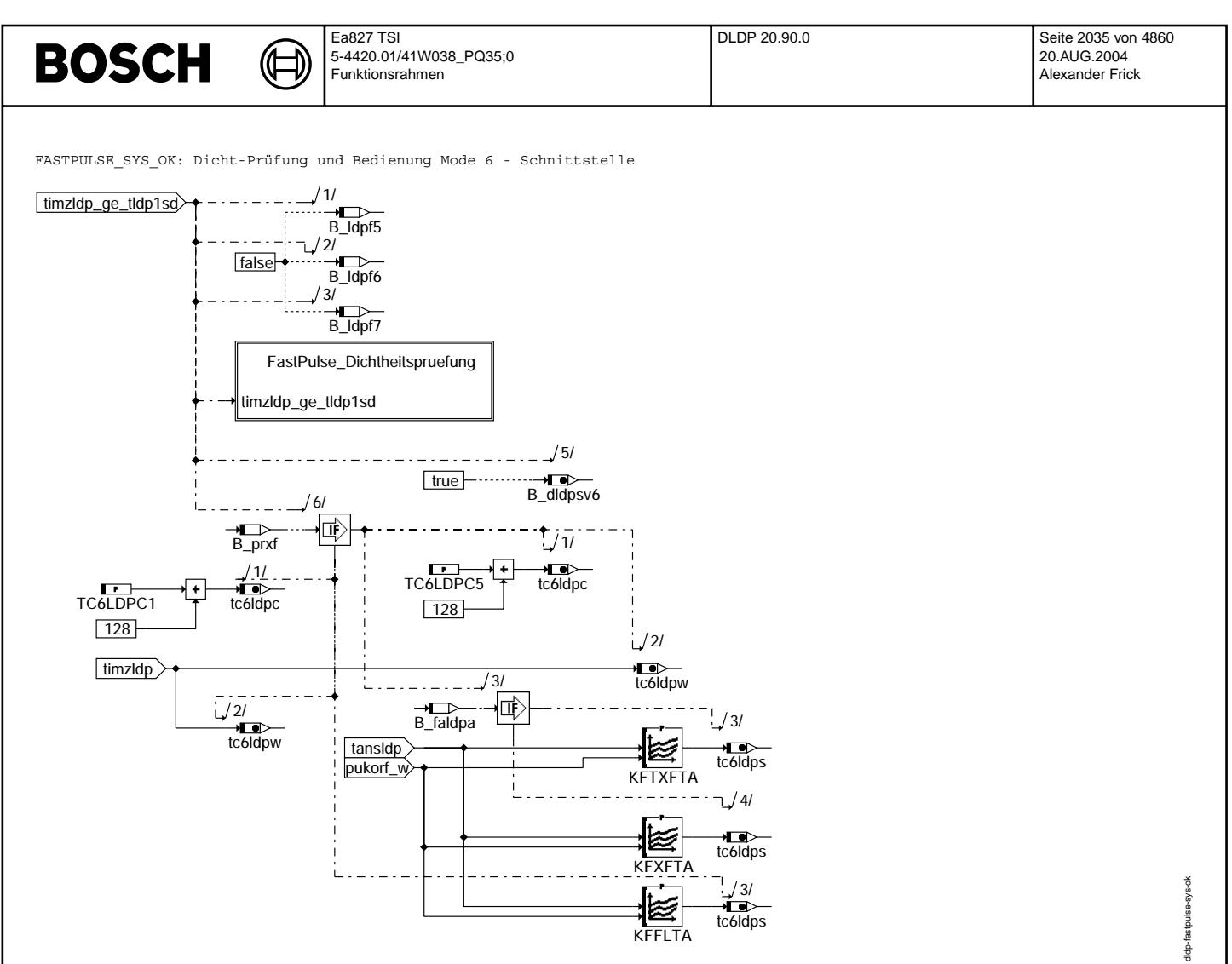

**dldp-fastpulse-sys-ok**

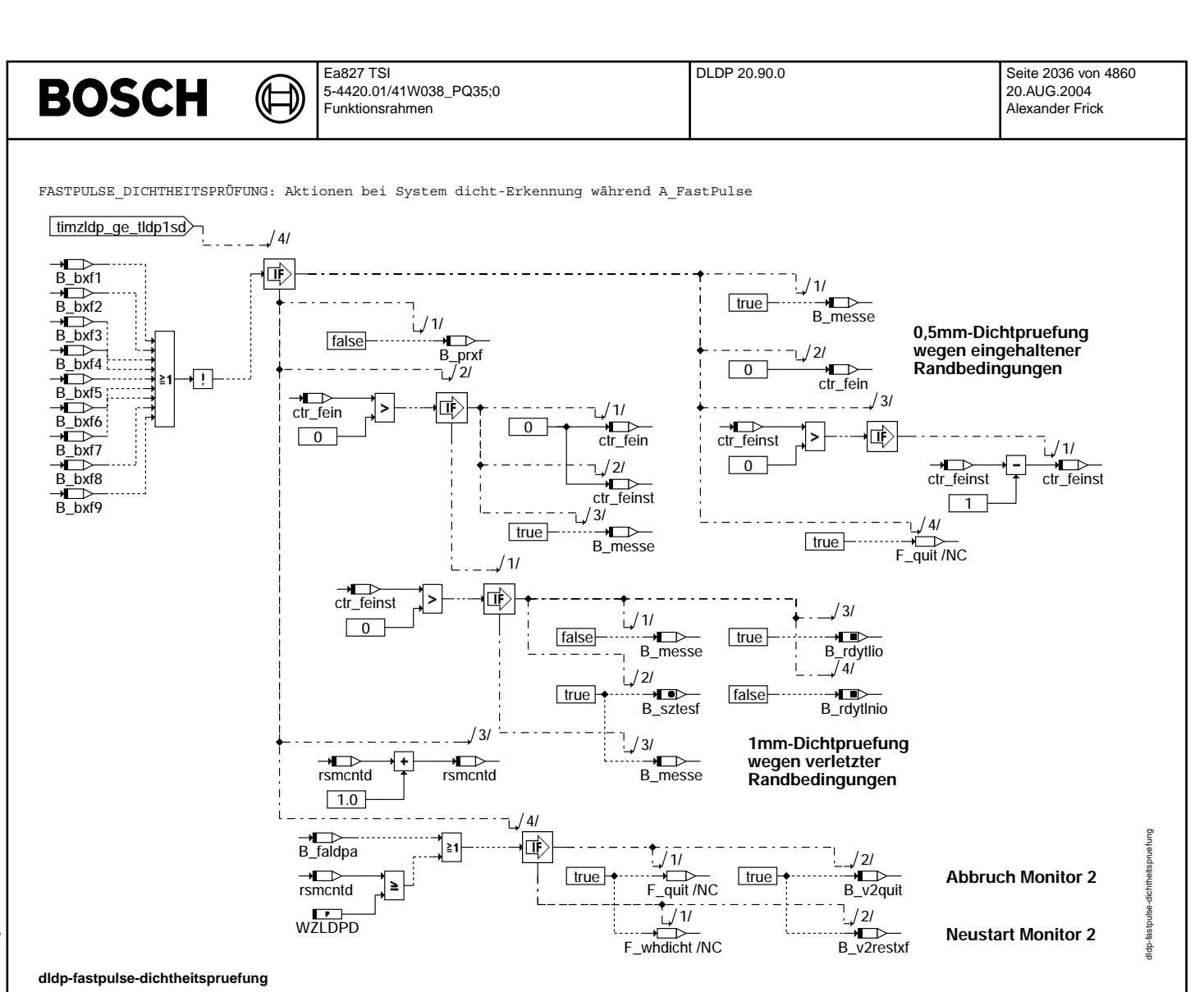

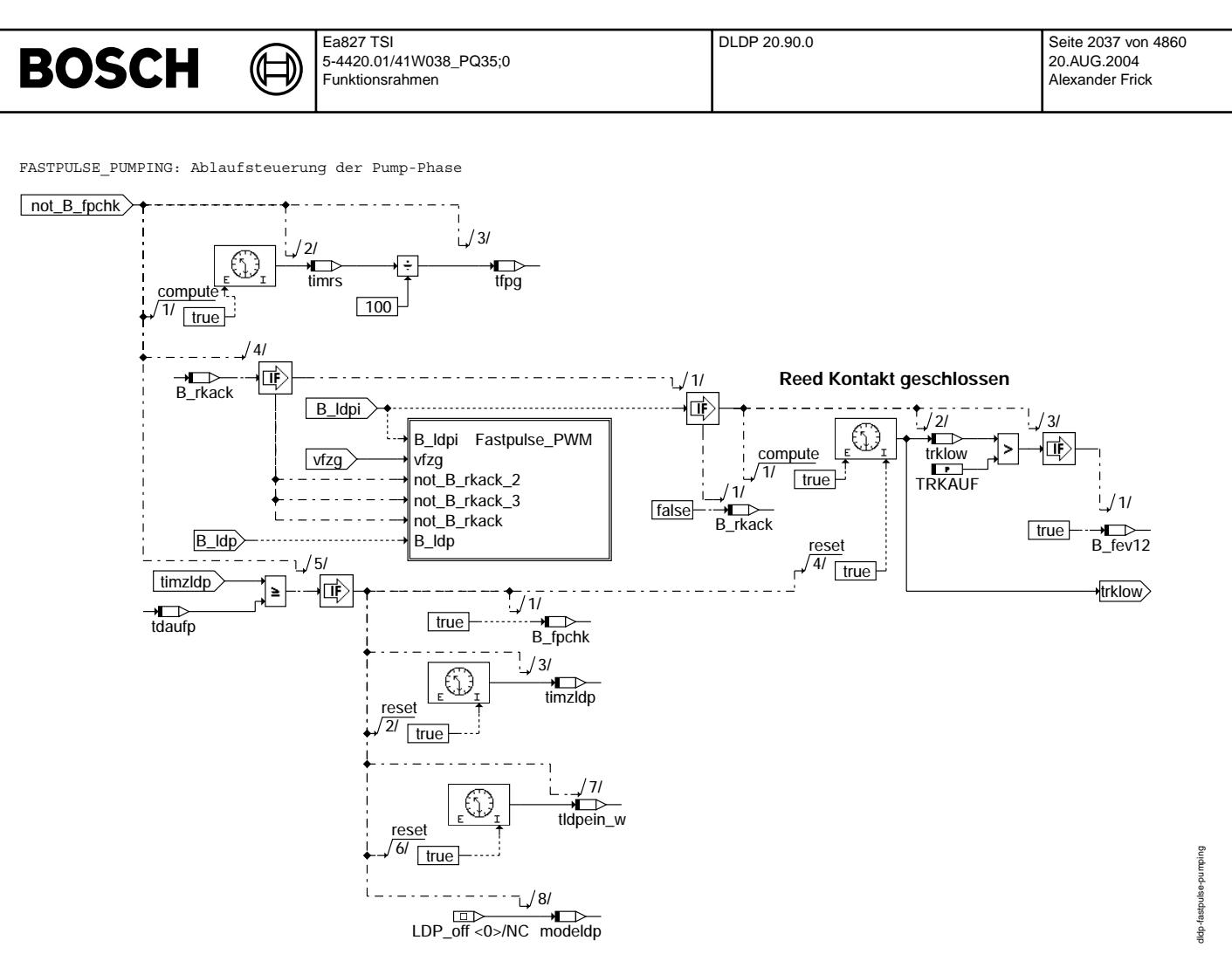

**dldp-fastpulse-pumping**

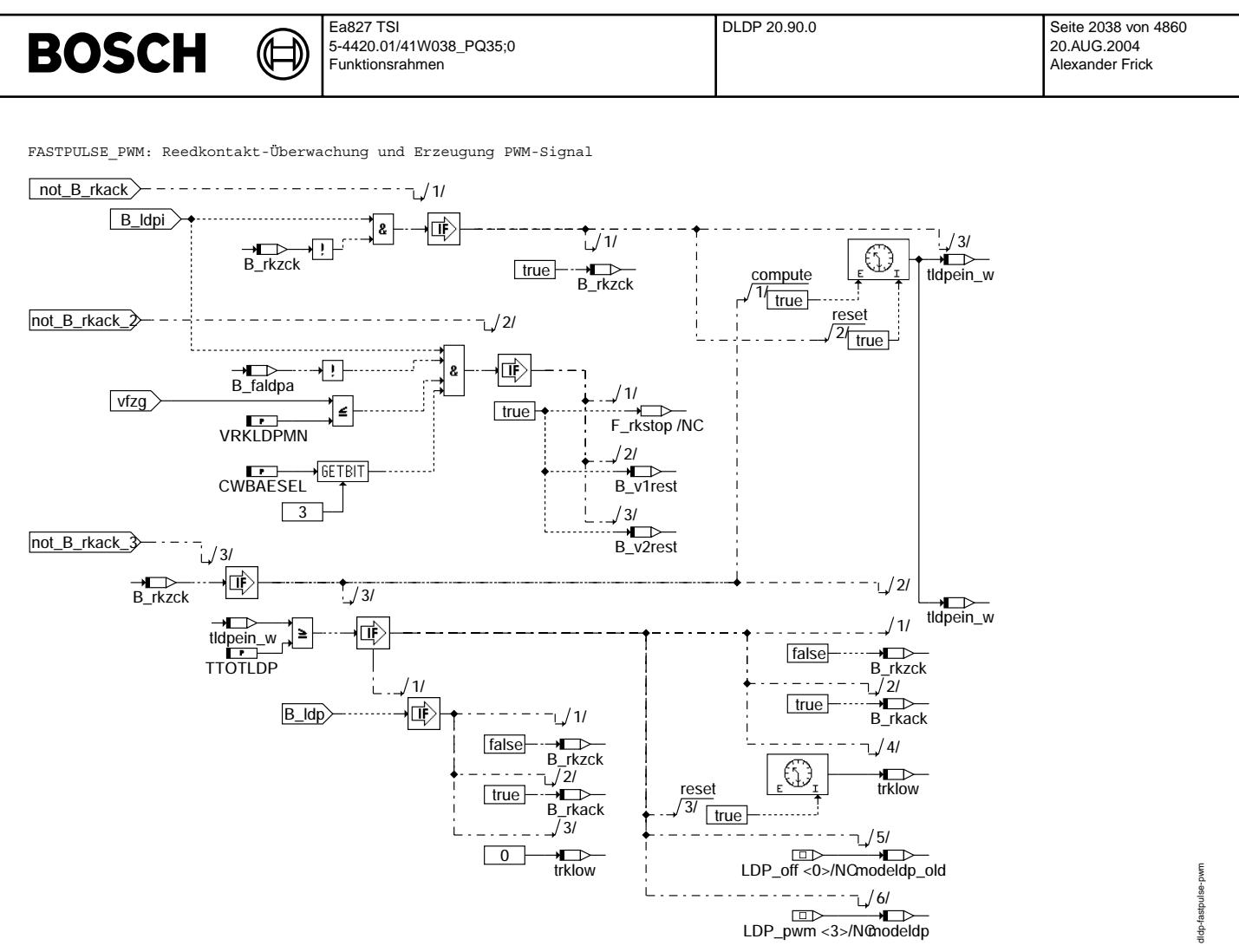

**dldp-fastpulse-pwm**

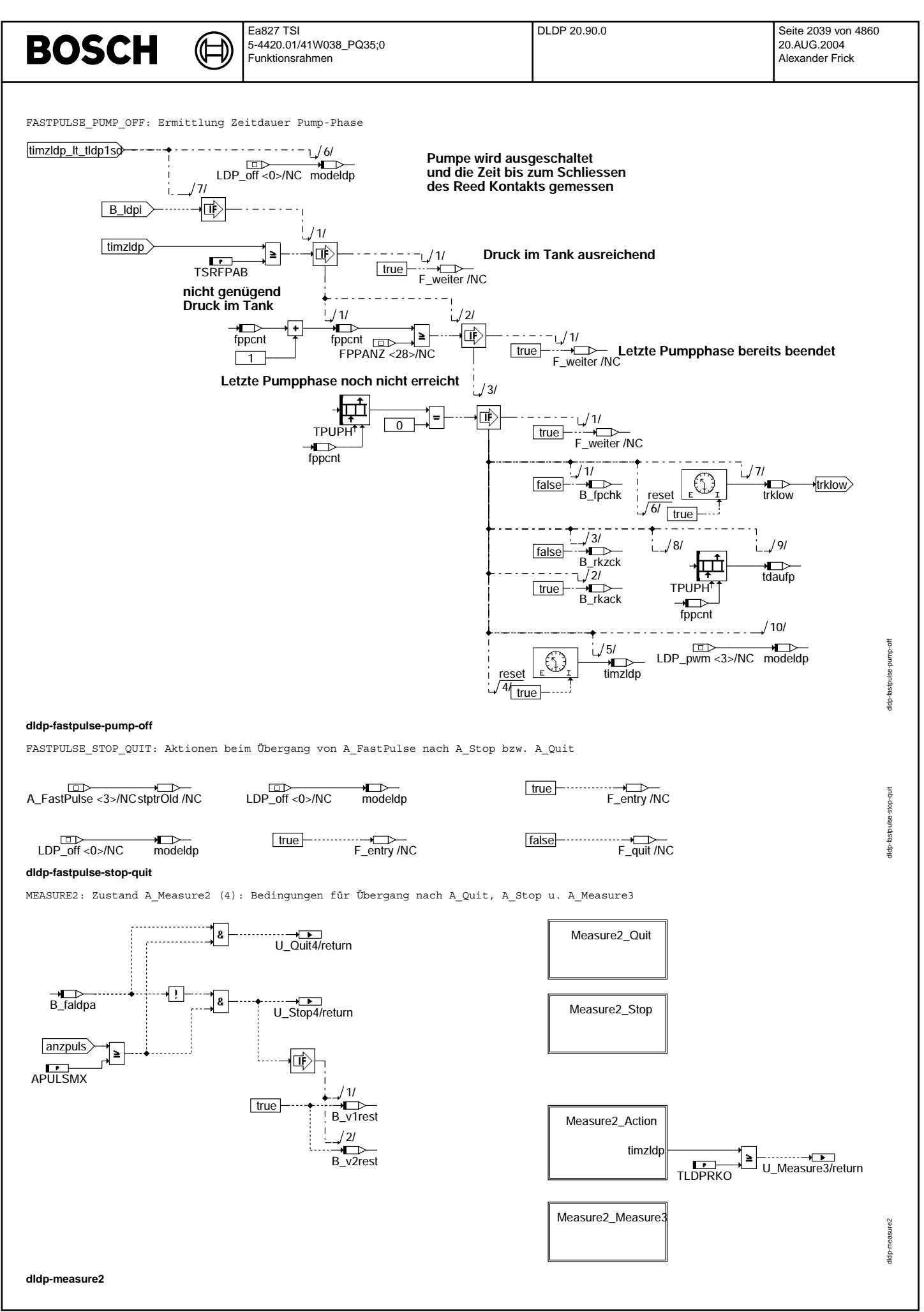

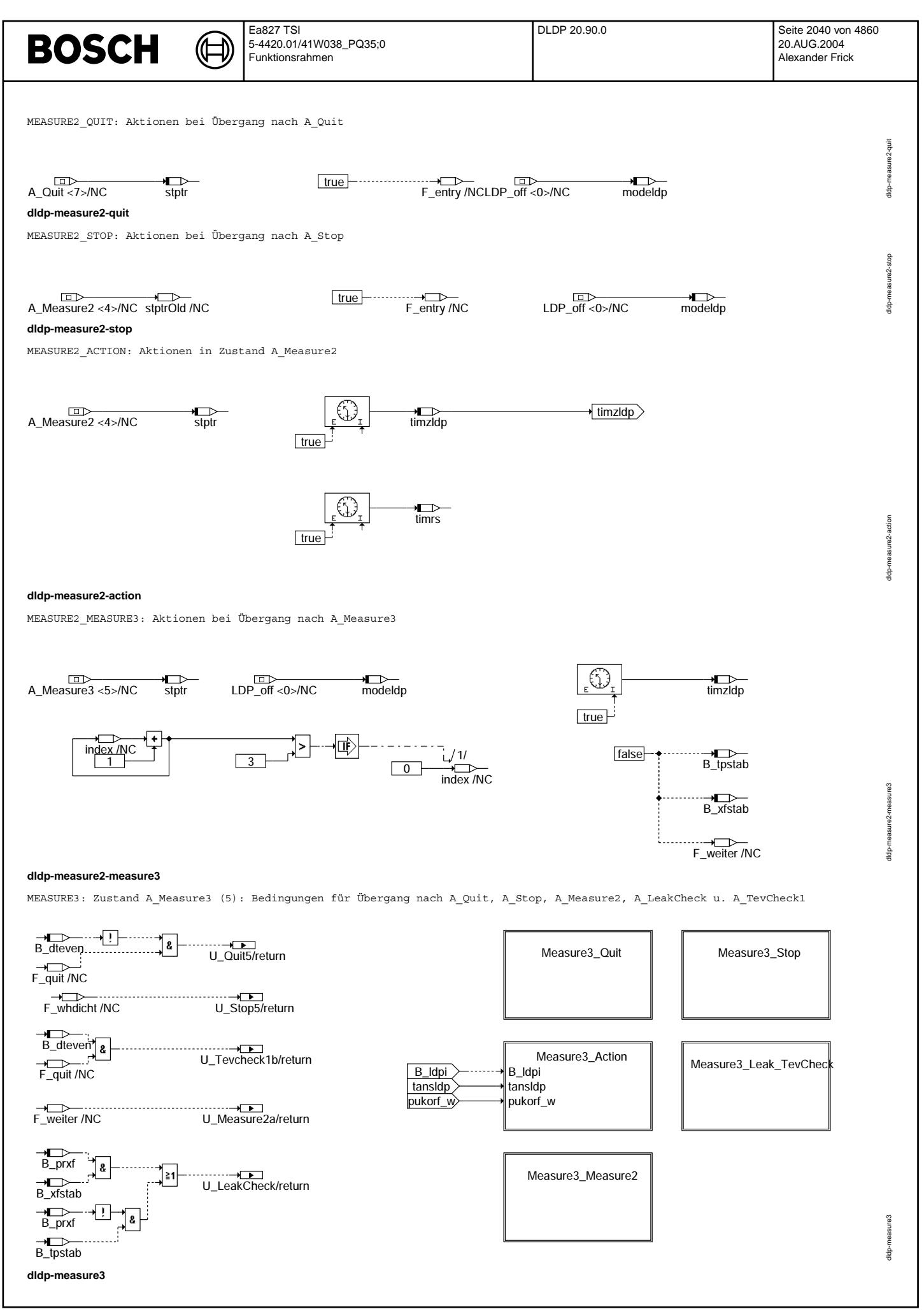

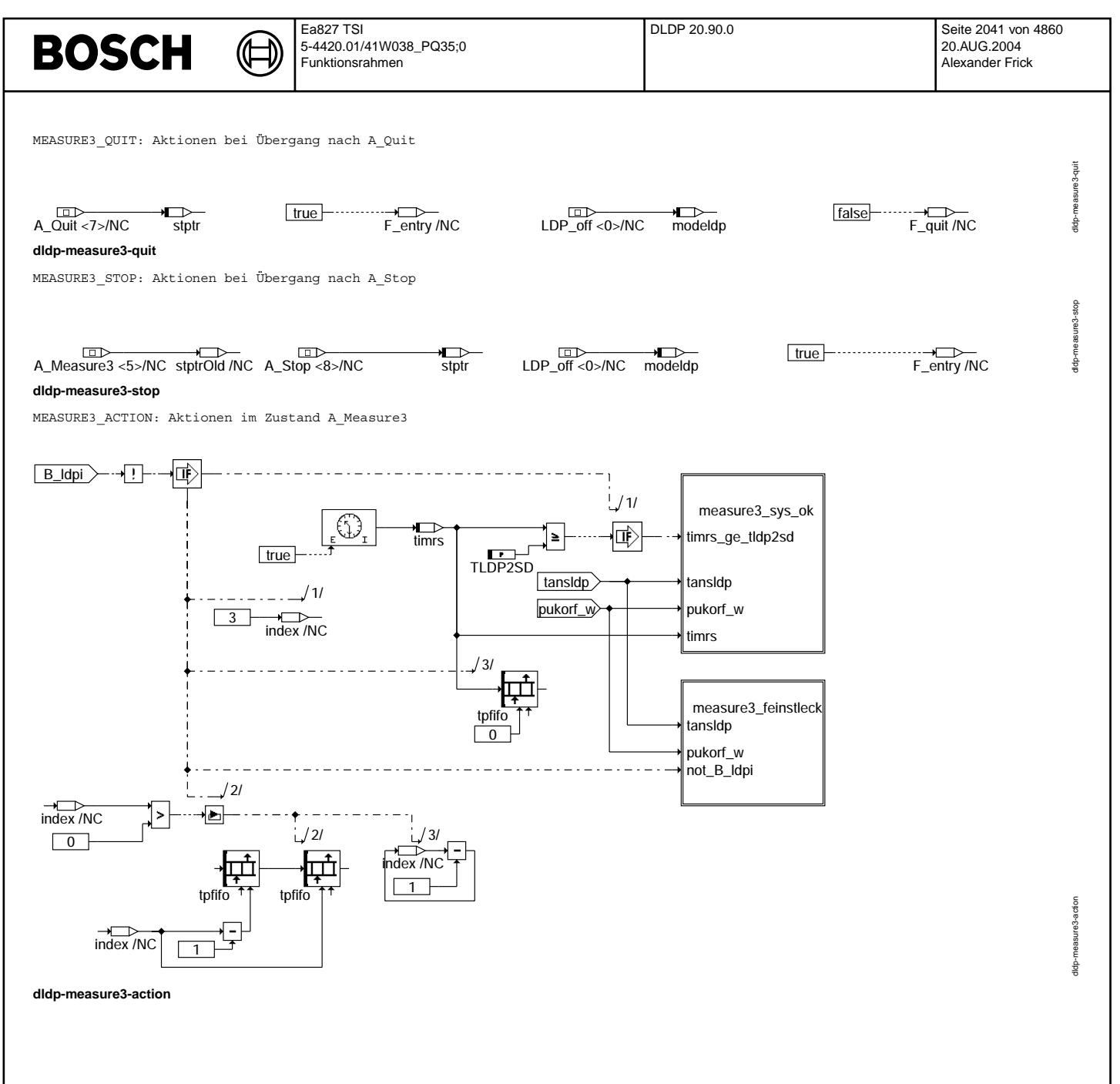

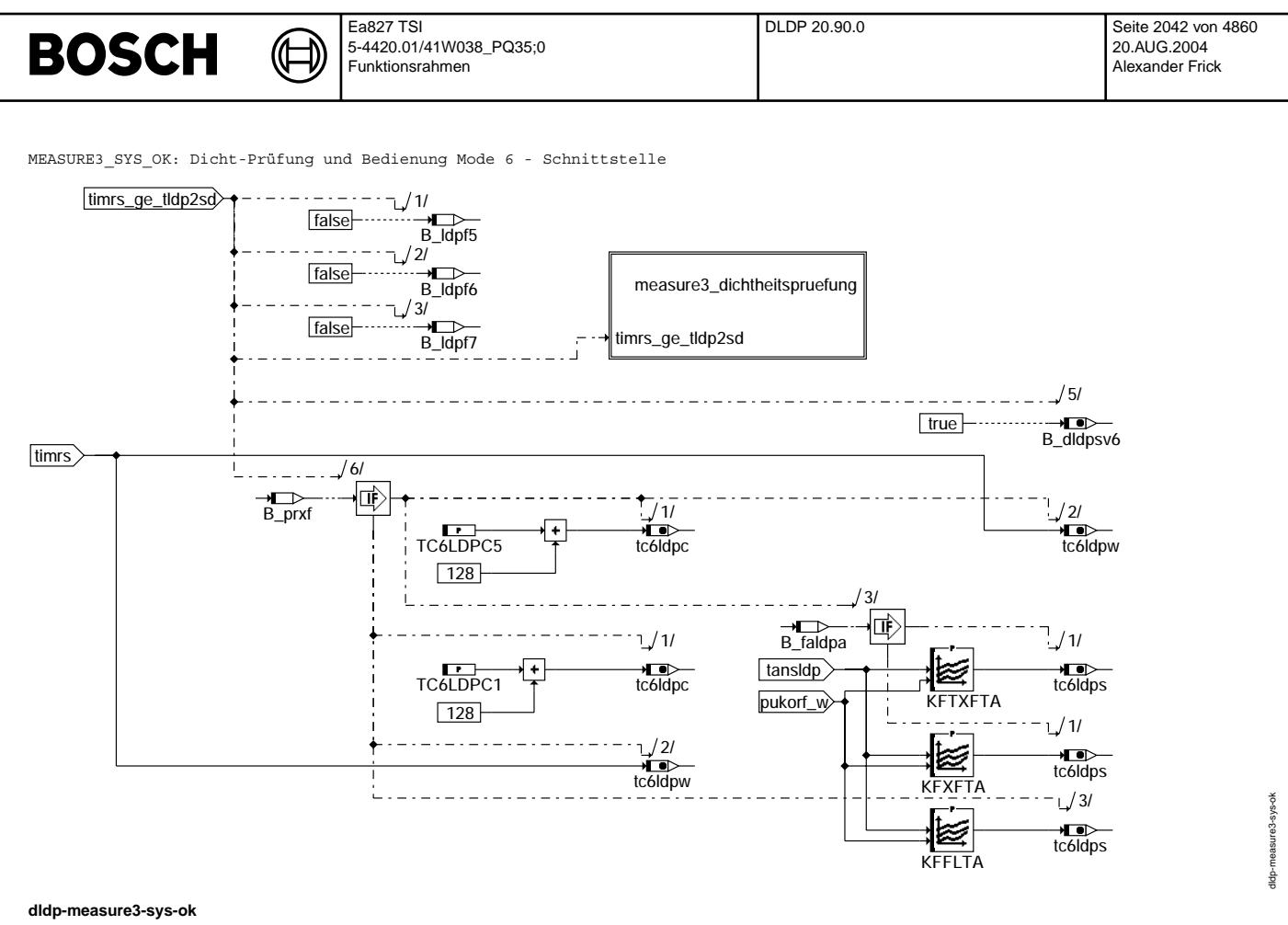

MEASURE3\_DICHTHEITSPRÜFUNG: Aktionen bei System dicht-Erkennung während A\_Measure3

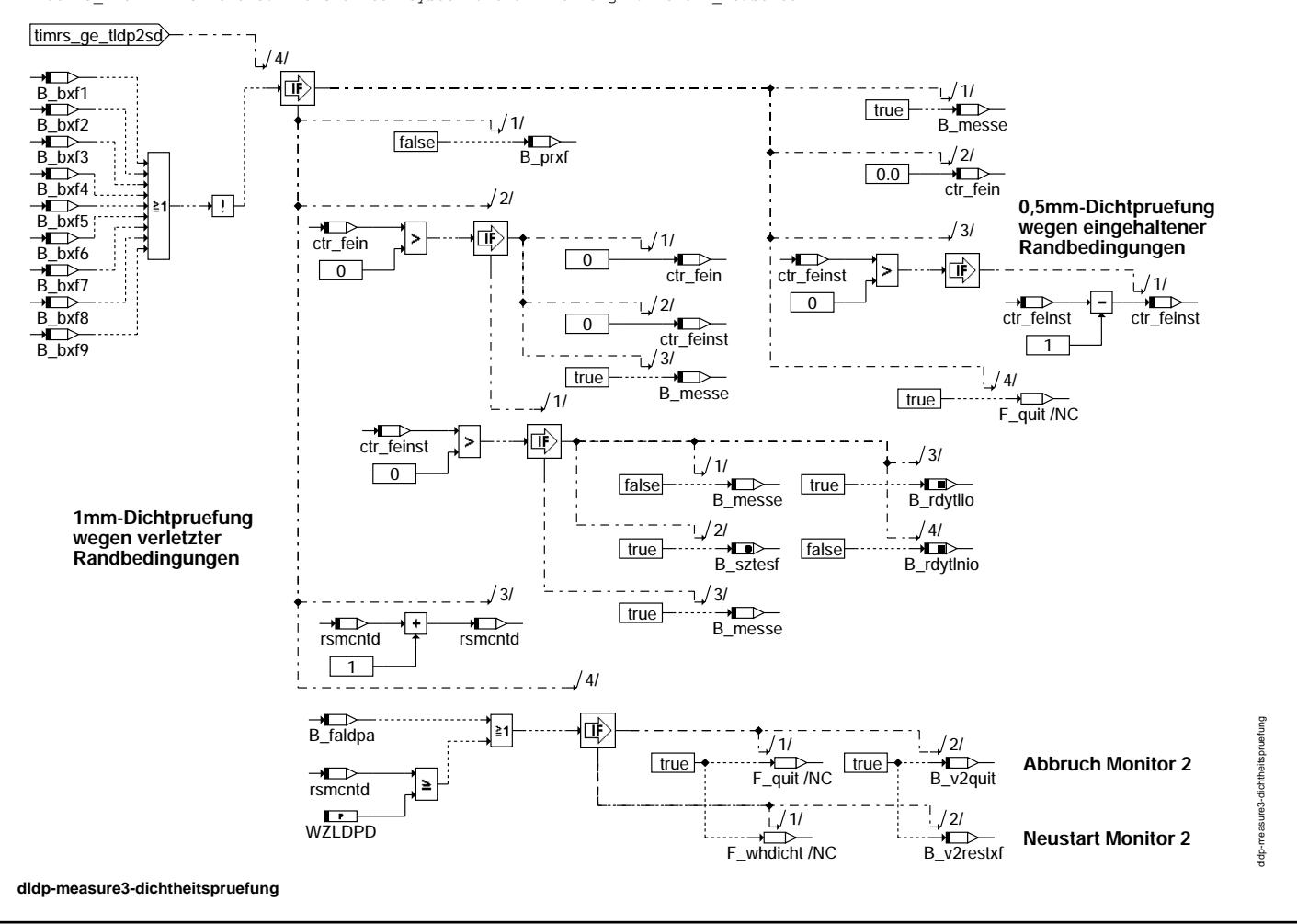

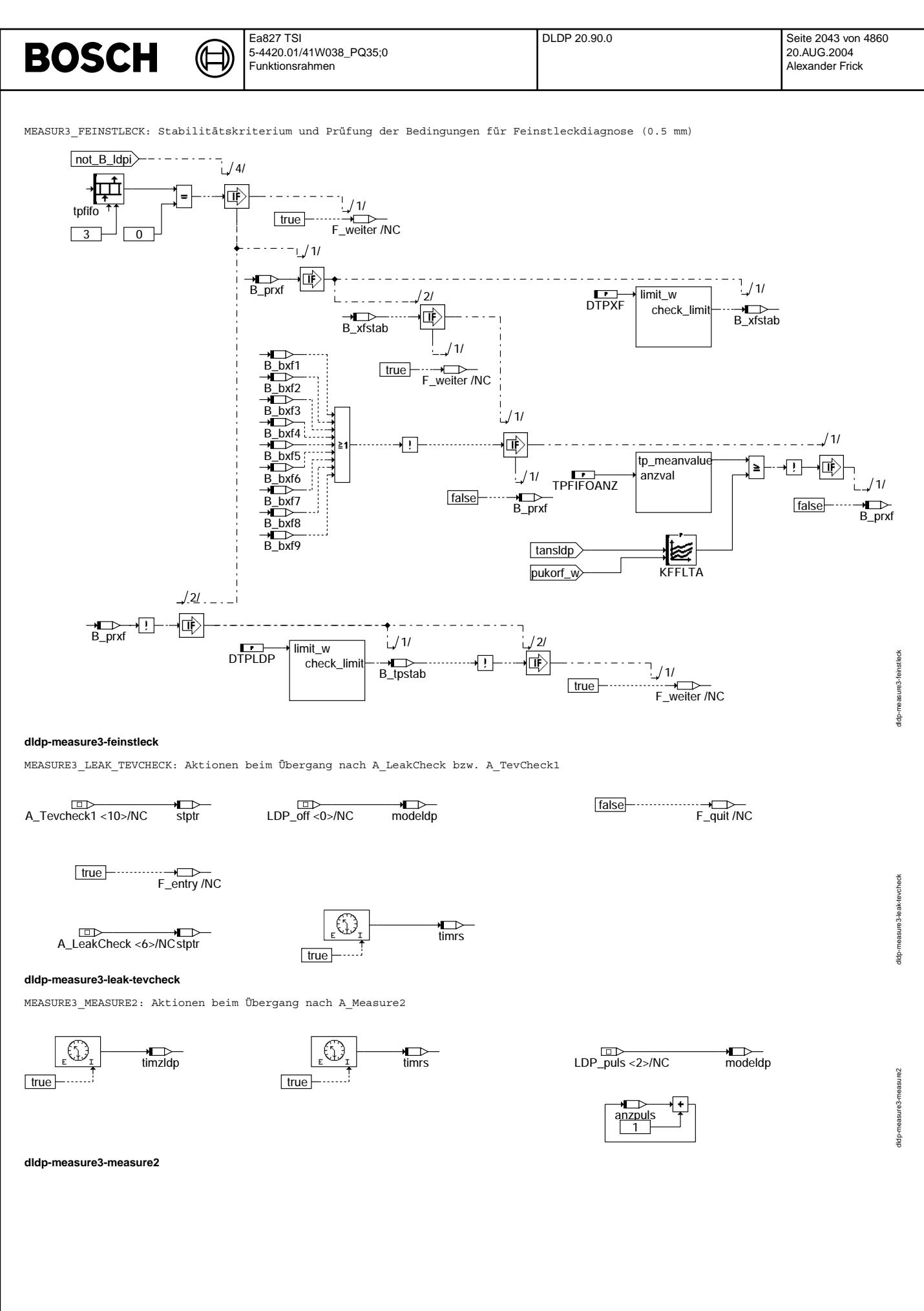

© Alle Rechte bei Robert Bosch GmbH, auch für den Fall von Schutzrechtsanmeldungen. Jede Veöffentlichungsbefugnis, wie Kopier- und Weitergaberecht, bei uns. © Alle Rechte bei Robert Bosch GmbH, auch für den Fall von Schutzrechtsanmeldungen. Jede Veöffentlichungsbefugnis, wie Kopier- und Weitergaberecht, bei uns.

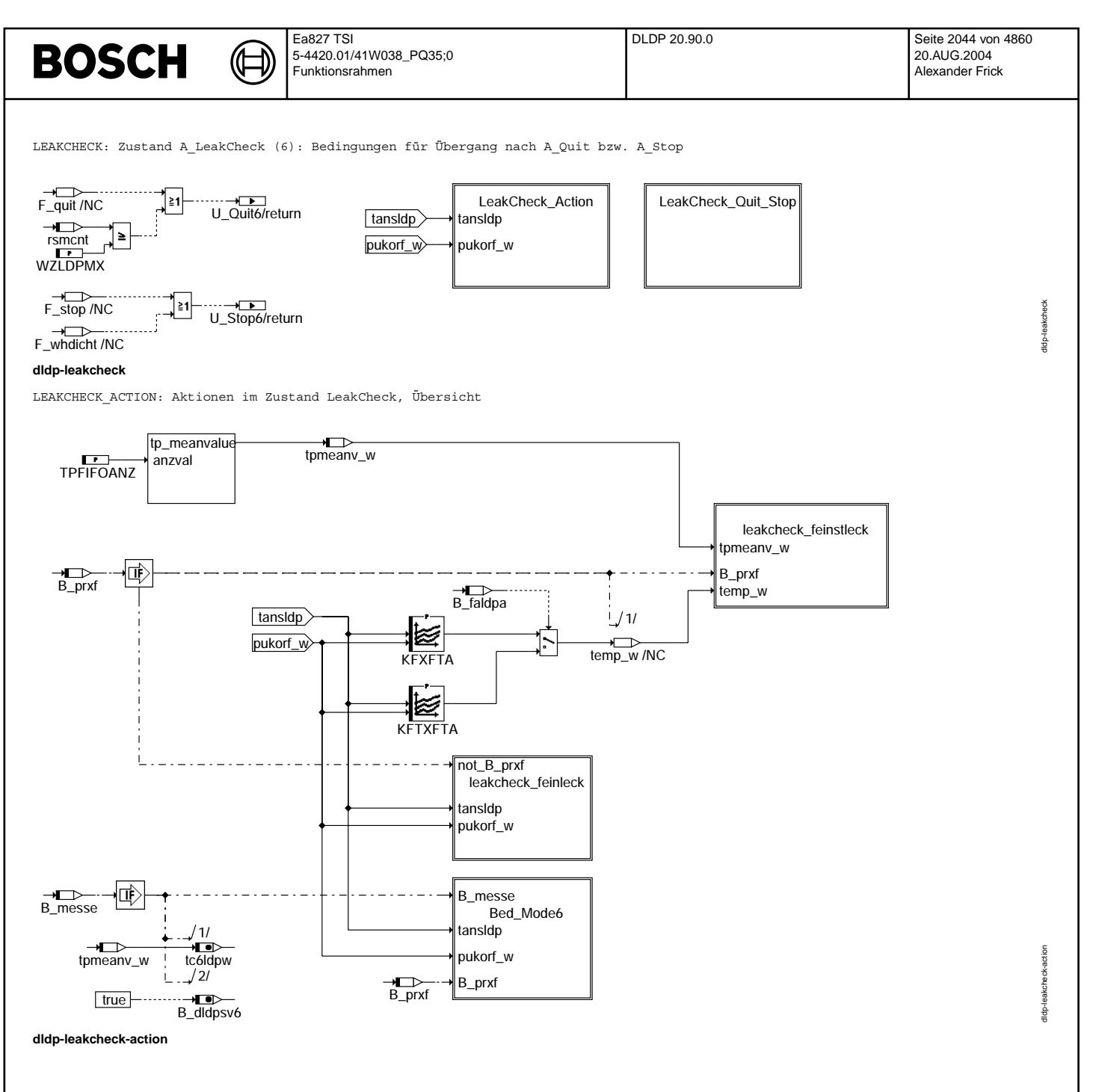

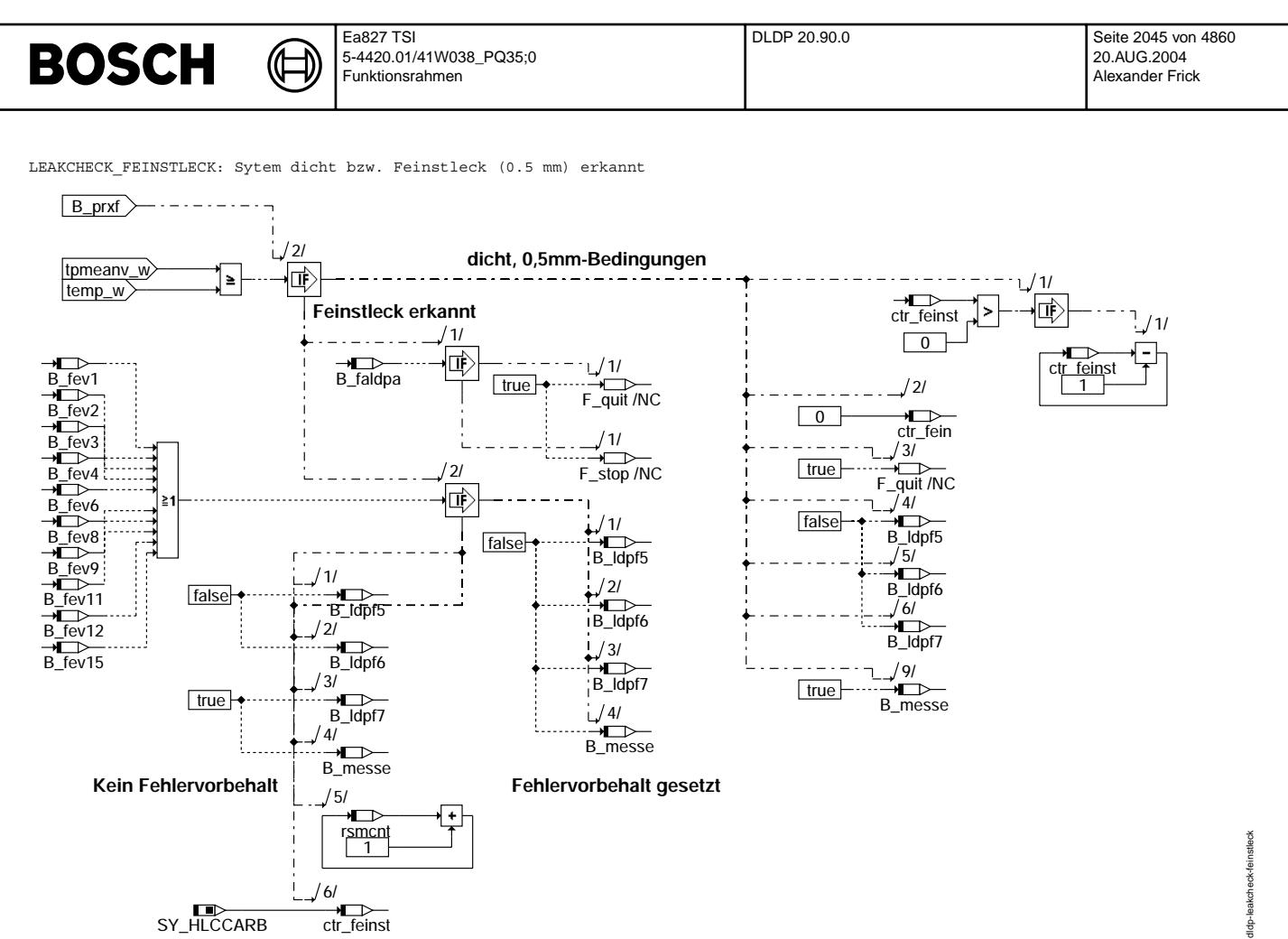

**dldp-leakcheck-feinstleck**

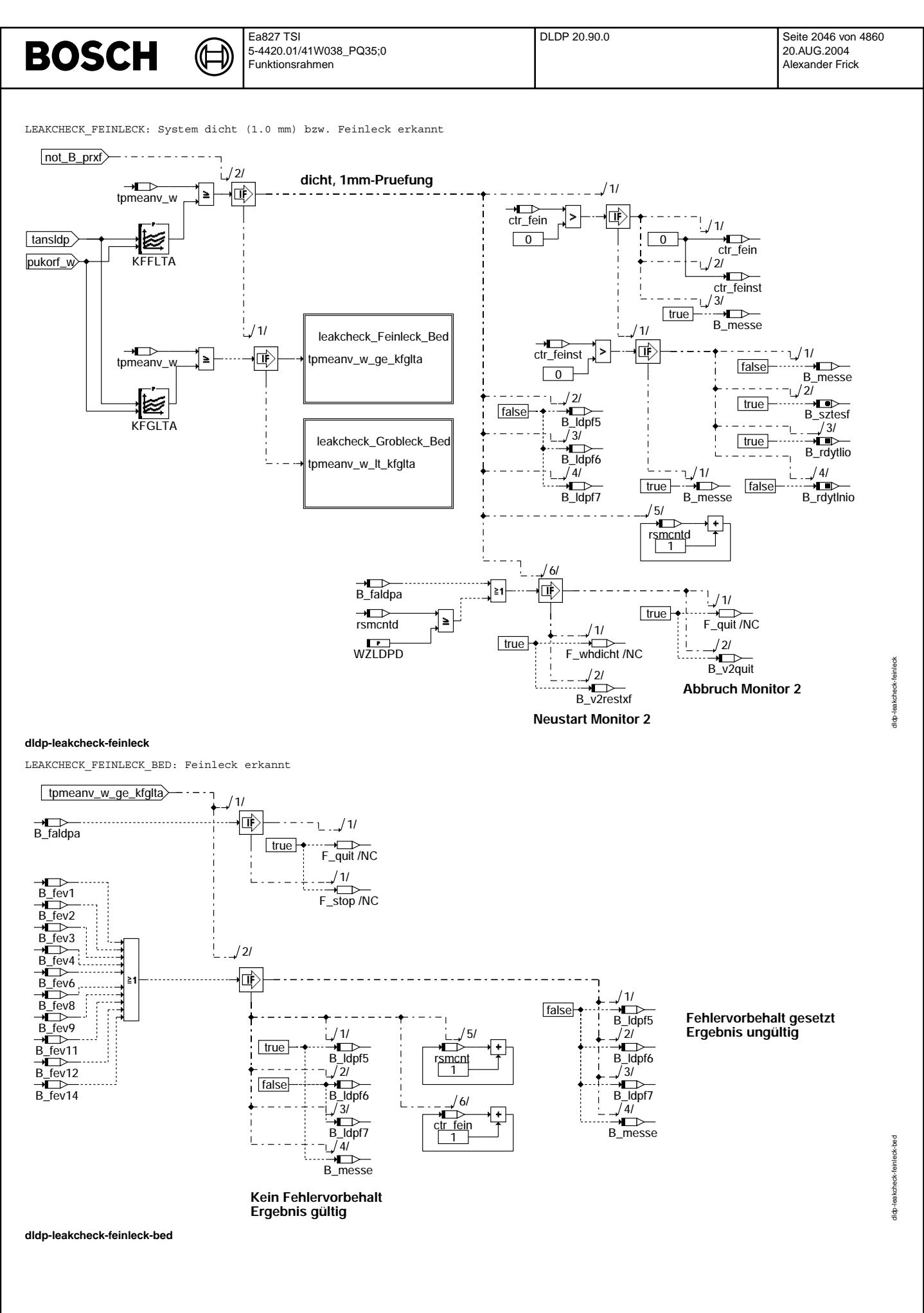

Vivace (version fdr3-26d of Mar 9 2004 15:01:25), processed at Fri Aug 20 11:30:19 2004

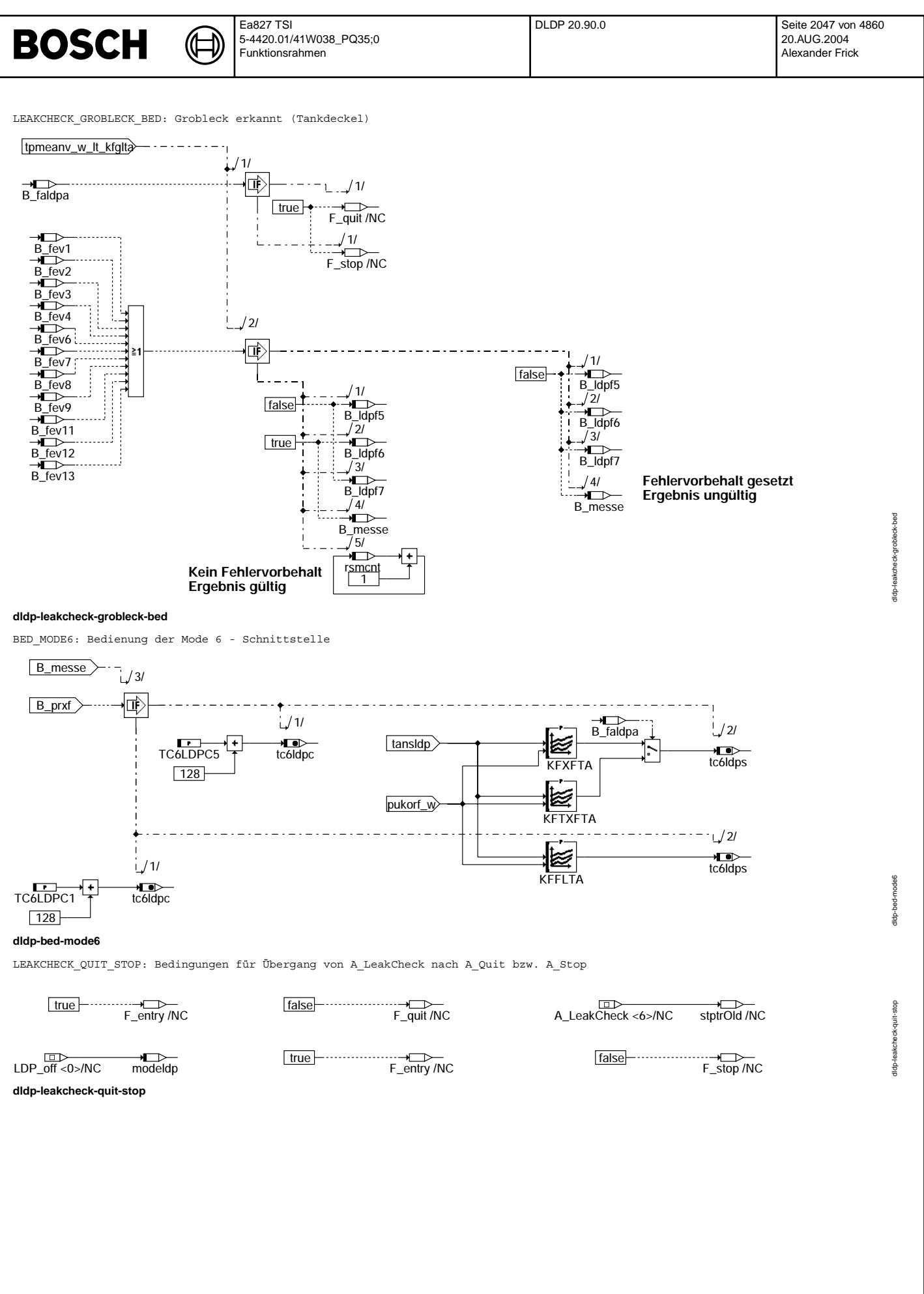

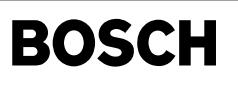

dldp-stop

STOP: Zustand A\_Stop (8): Bedingungen für Übergang nach A\_Quit bzw. zur Fortsetzung der Diagnose

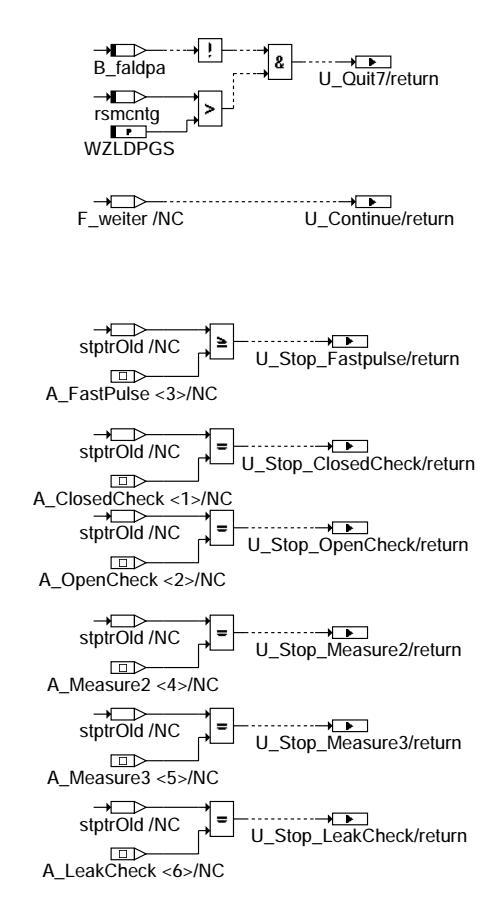

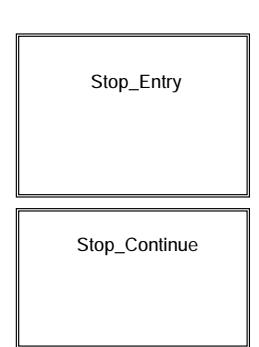

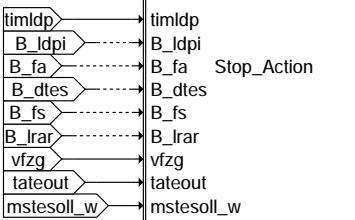

**dldp-stop**

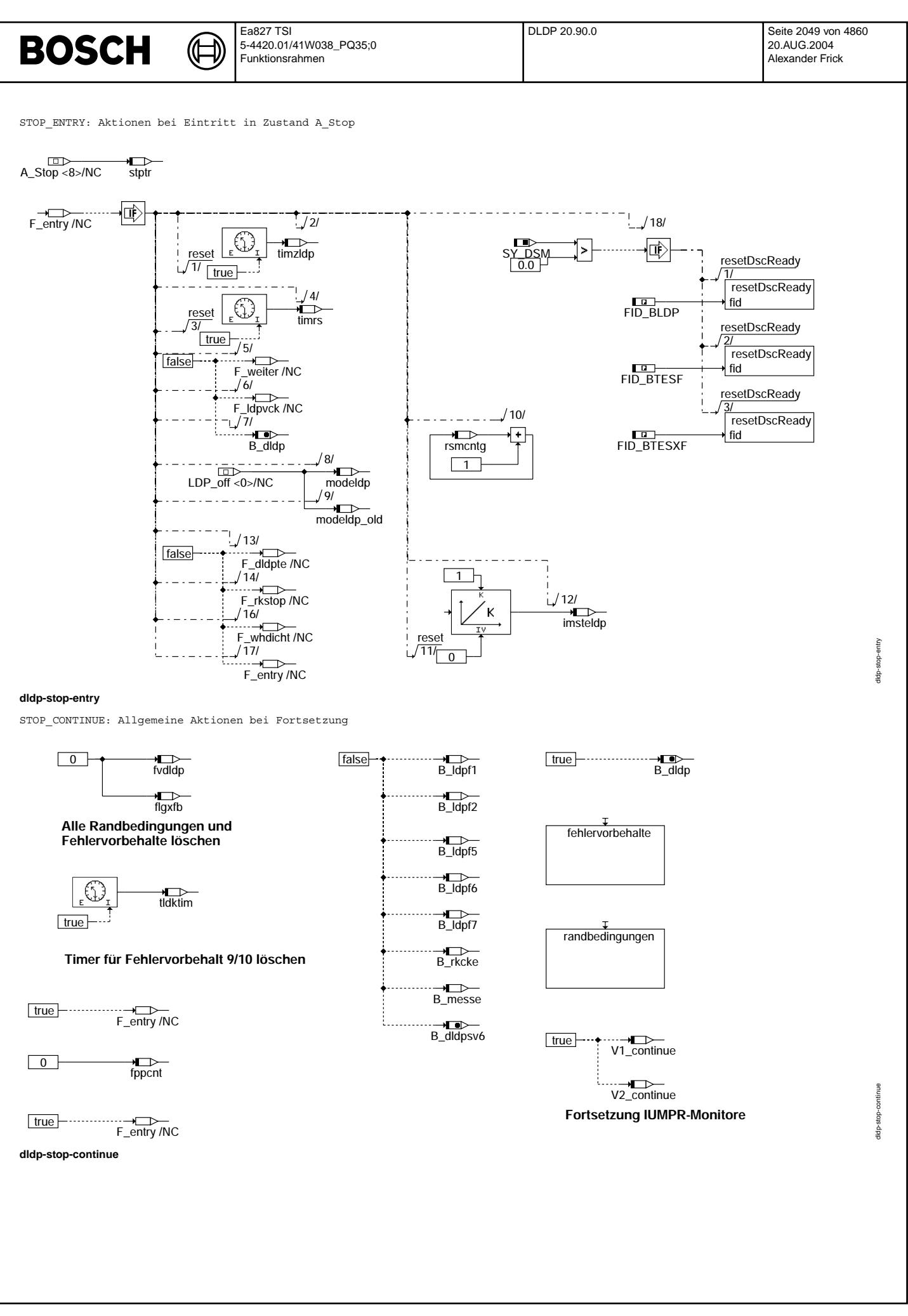

© Alle Rechte bei Robert Bosch GmbH, auch für den Fall von Schutzrechtsanmeldungen. Jede Veiffentlichungsbefugnis, wie Kopier- und Weitergaberecht, bei uns. © Alle Rechte bei Robert Bosch GmbH, auch für den Fall von Schutzrechtsanmeldungen. Jede Veöffentlichungsbefugnis, wie Kopier- und Weitergaberecht, bei uns.

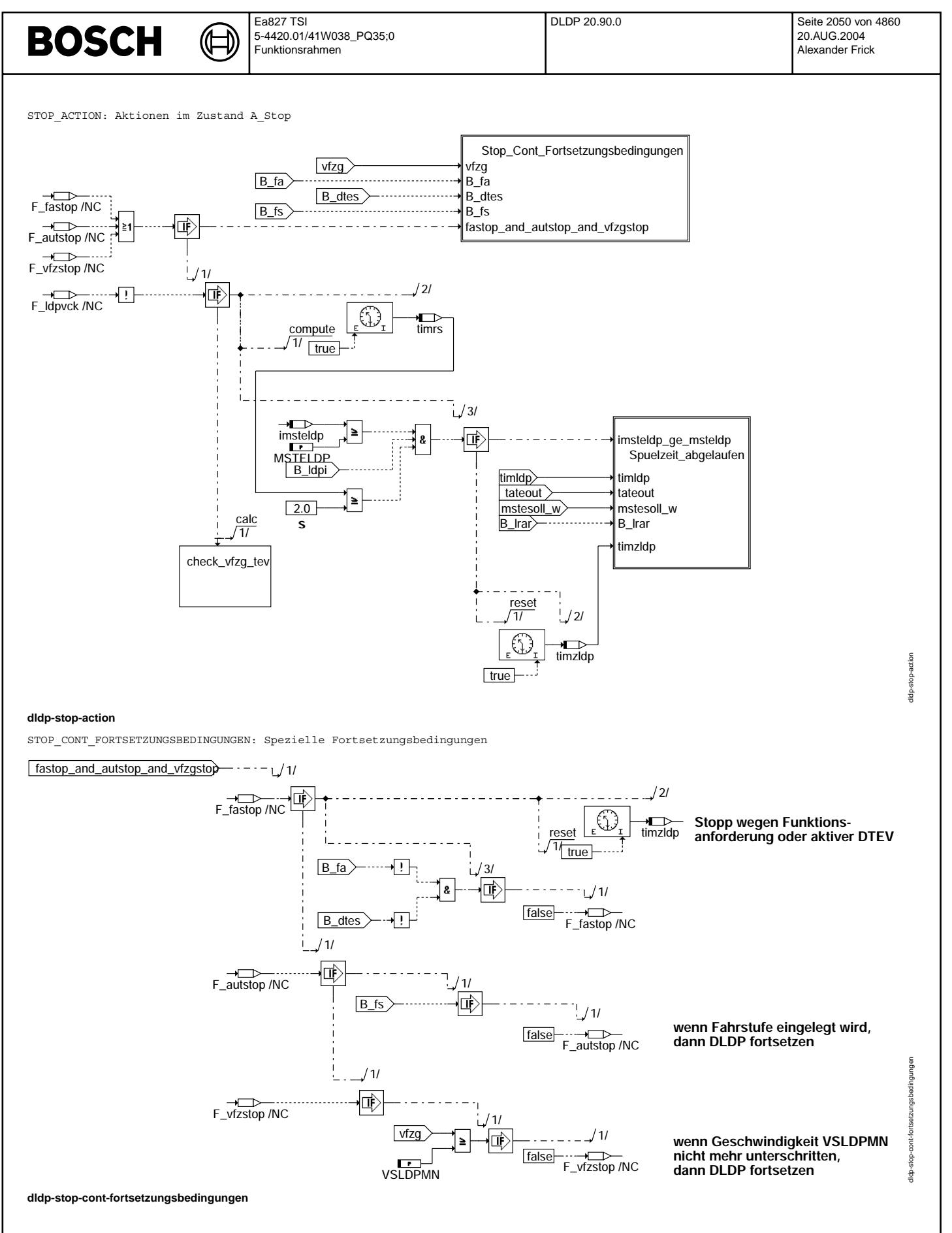

Vivace (version fdr3-26d of Mar 9 2004 15:01:25), processed at Fri Aug 20 11:30:19 2004

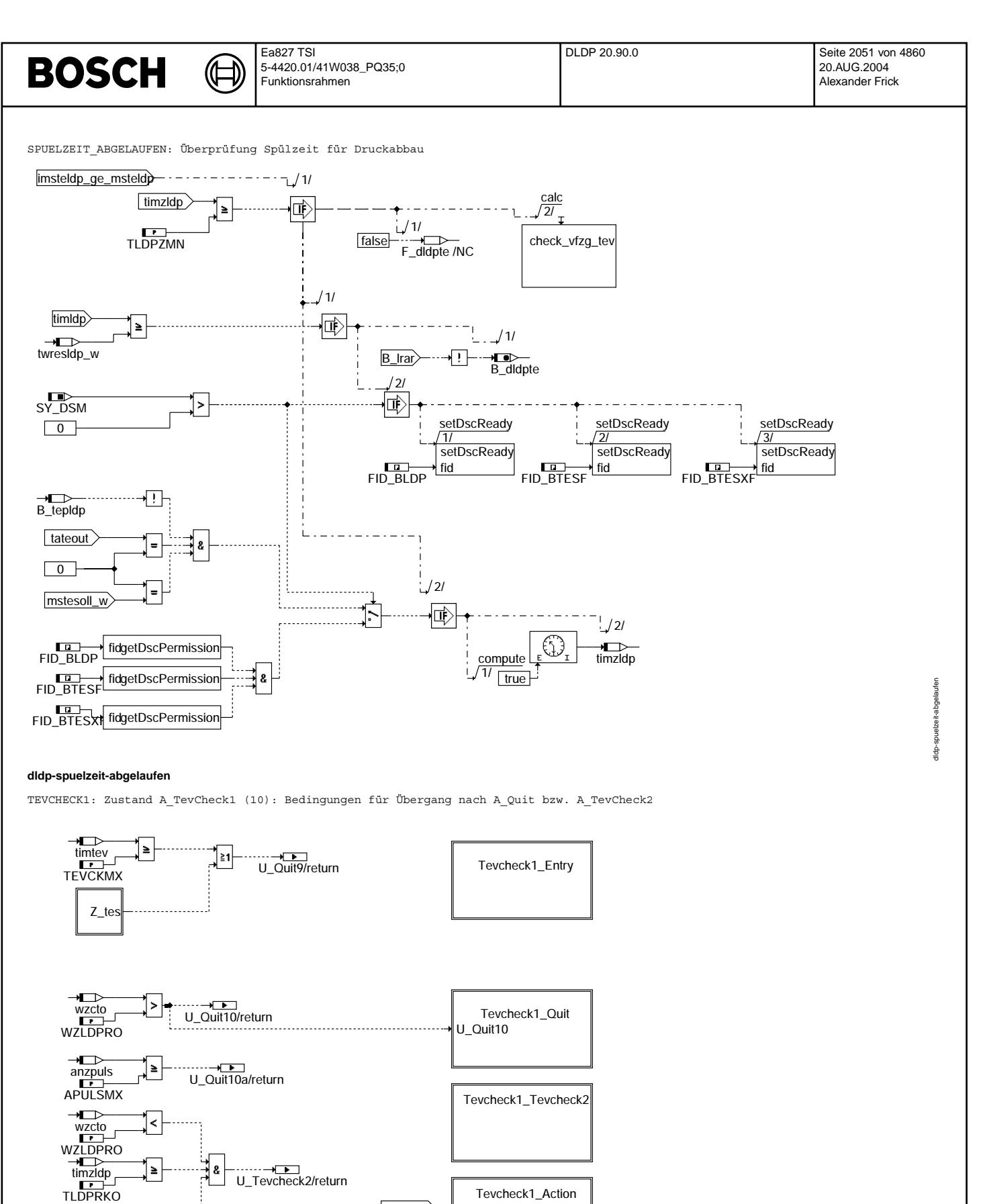

B\_ldpi tateout

B\_ldpi tateout

dldp-tevcheck1

evcheck1 de-t

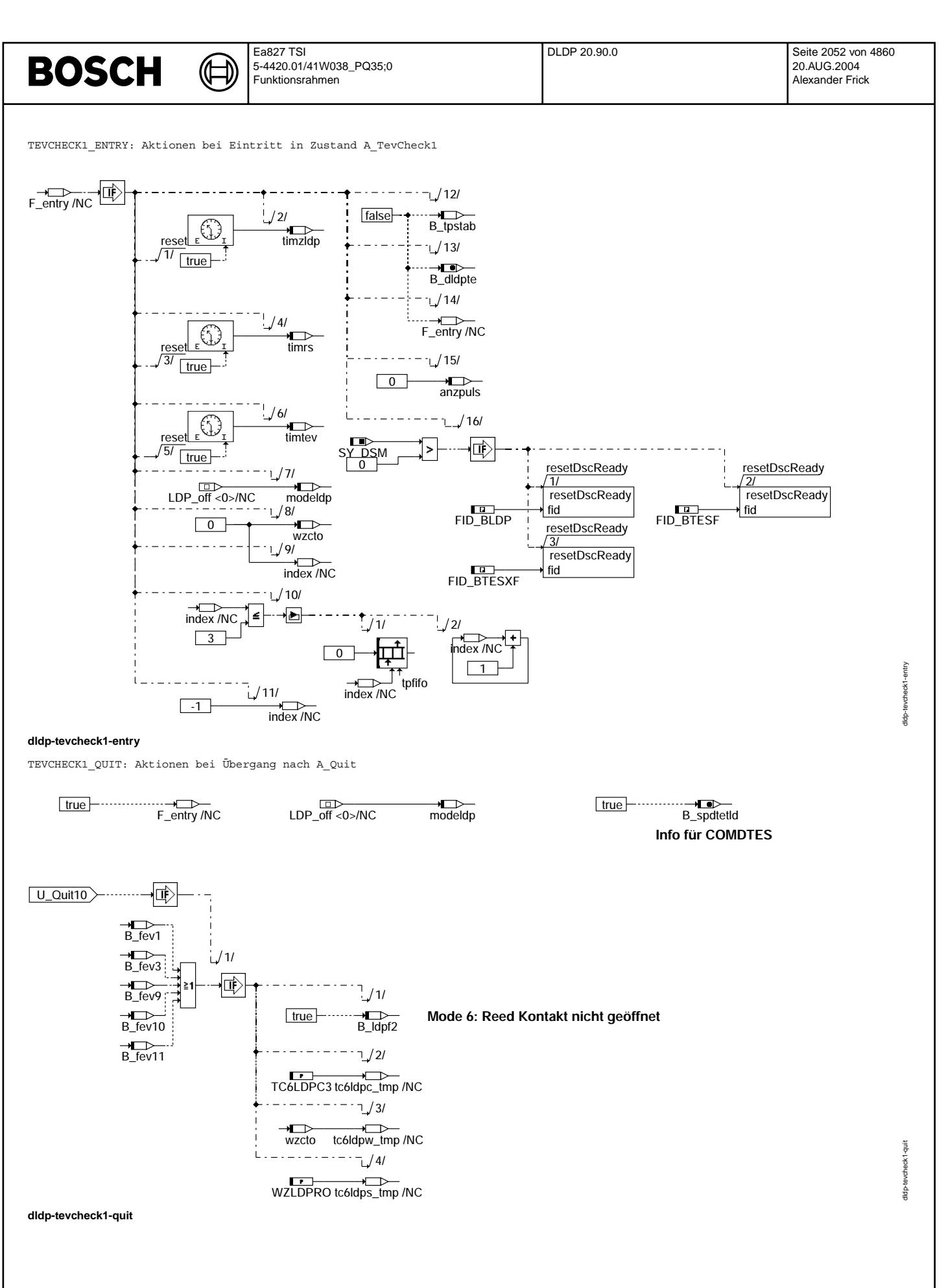
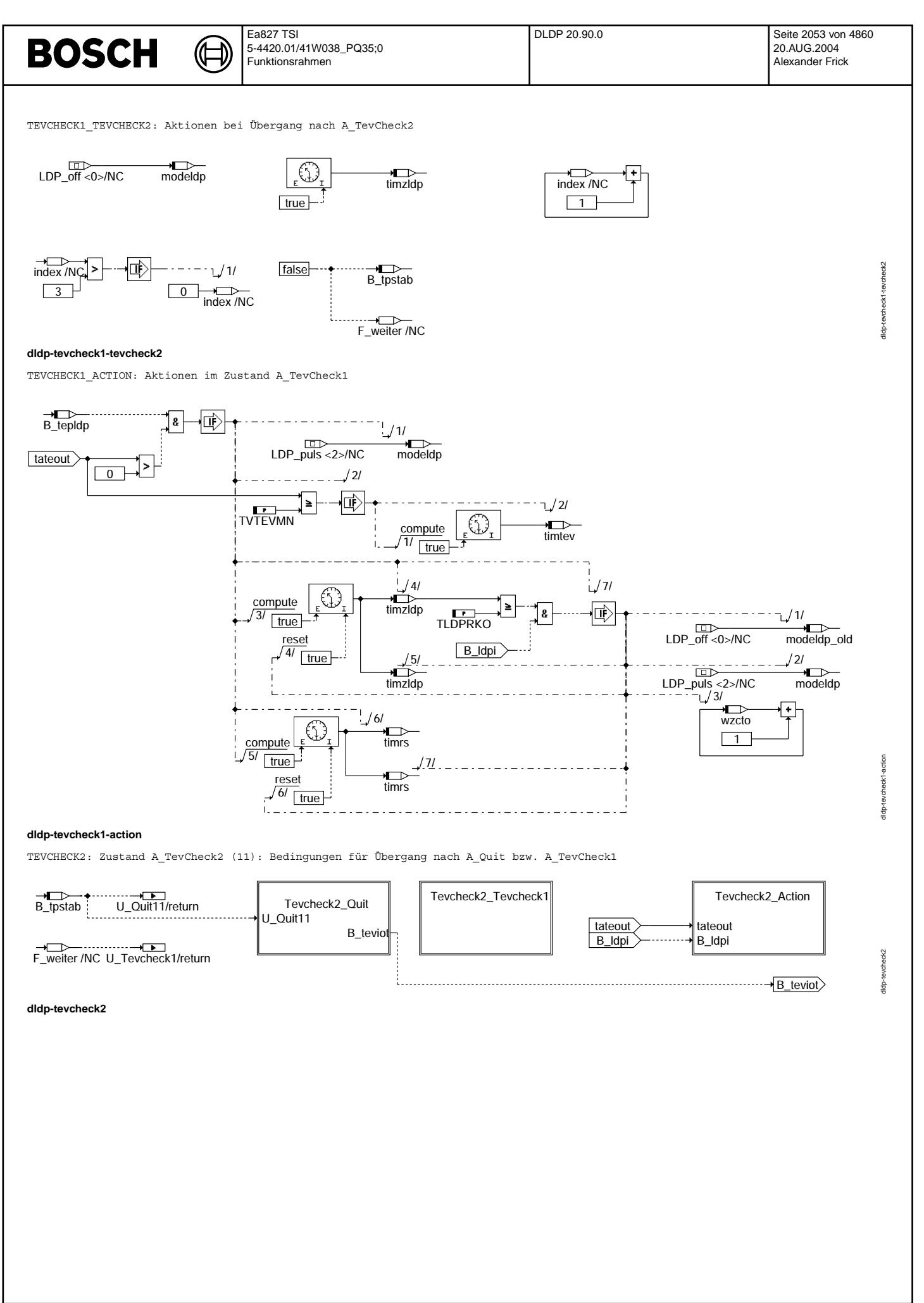

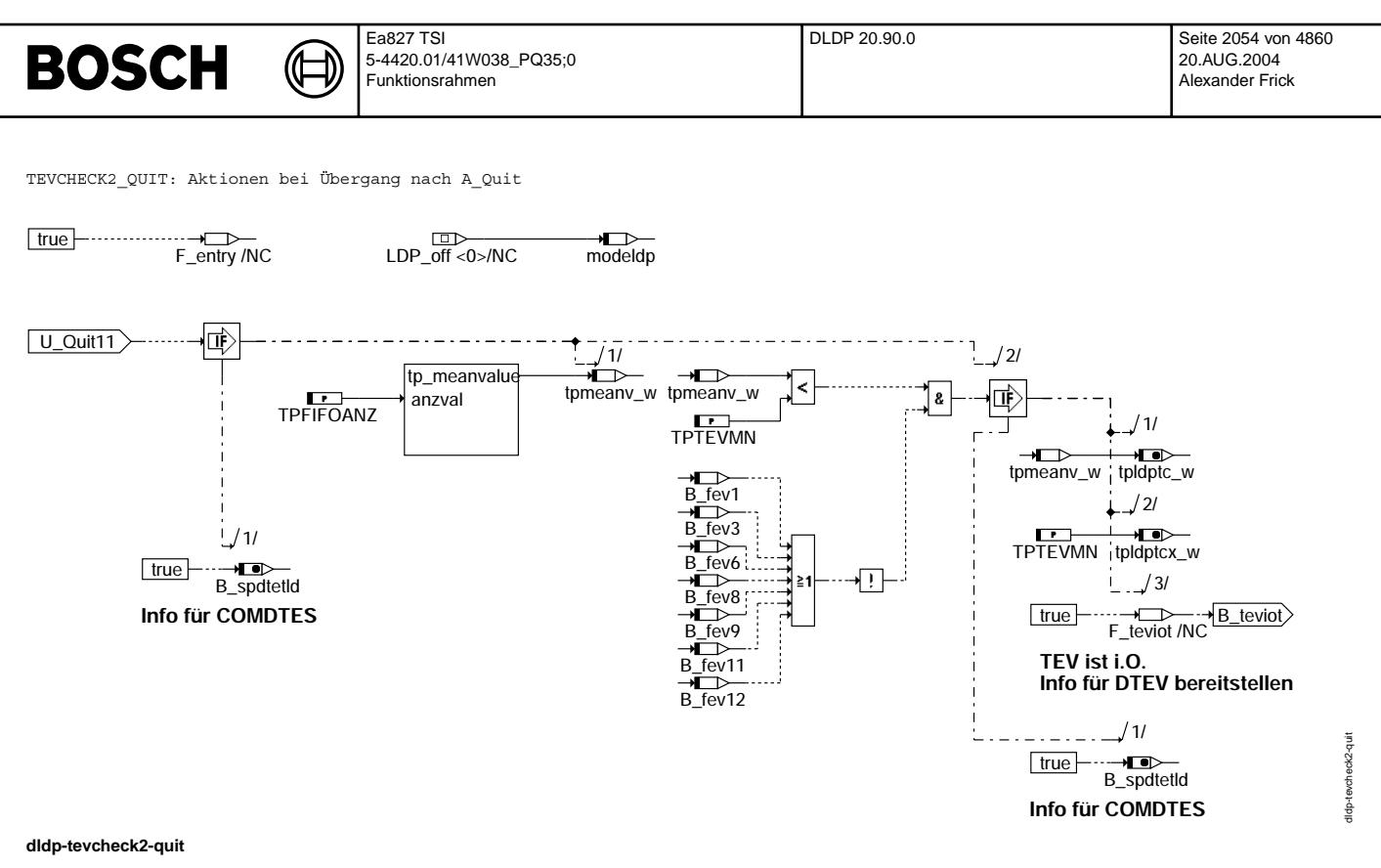

TEVCHECK2 TEVCHECK1: Aktionen bei Übergang nach A TevCheck1

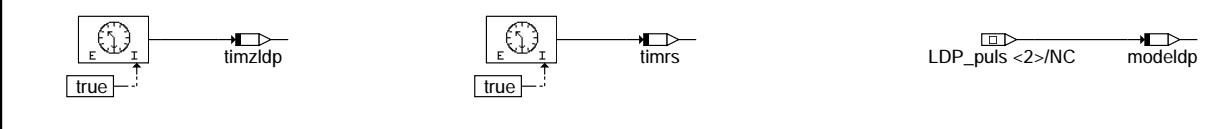

 $\boxed{1}$ anzpuls

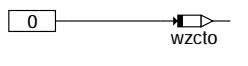

**dldp-tevcheck2-tevcheck1**

dldp-tevcheck2-tevcheck1

didp-tevcheck2-tevcheck1

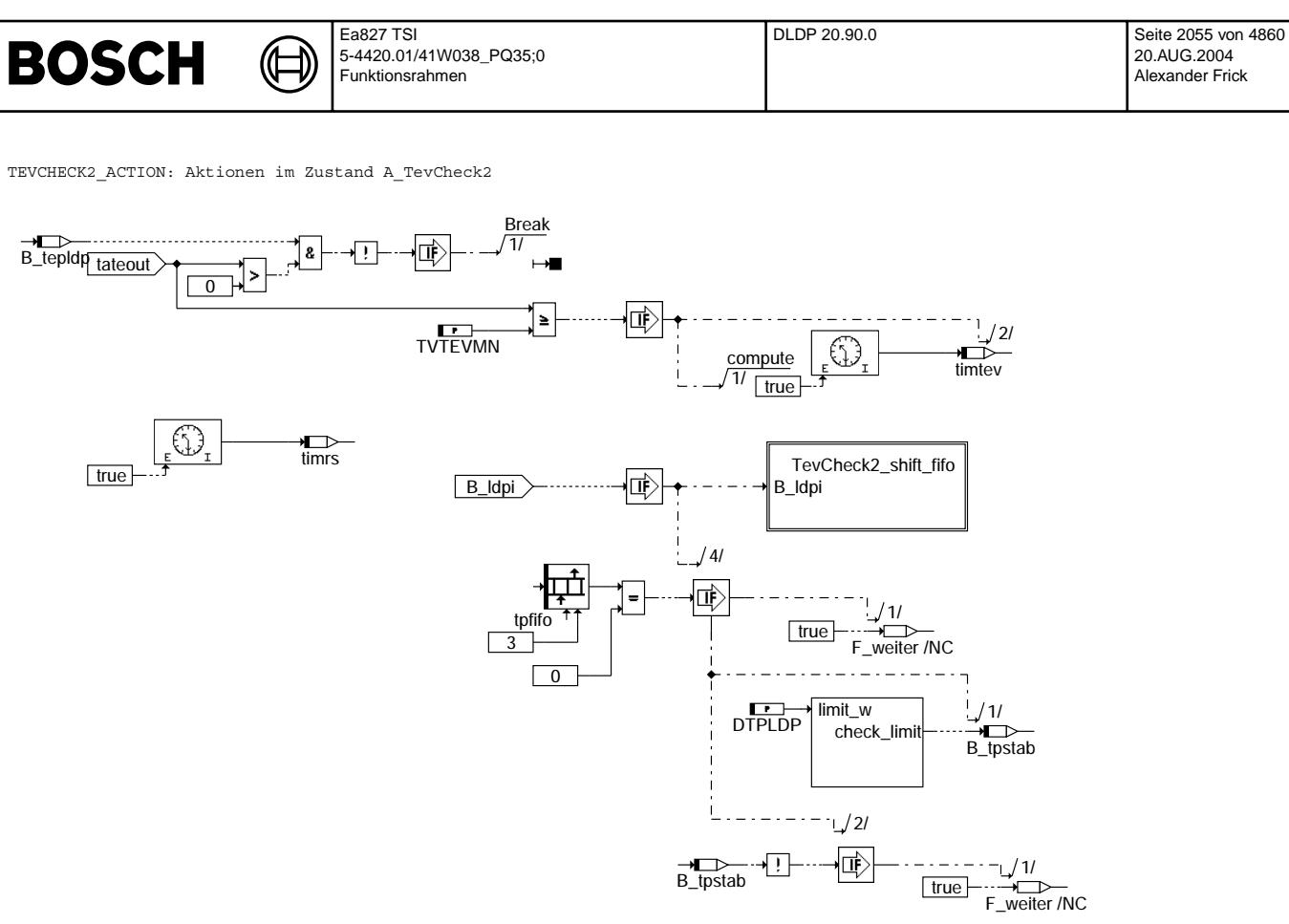

### **dldp-tevcheck2-action**

TEVCHECK2\_SHIFT\_FIFO: Gemessene Reedkontakt-Schaltzeit in FIFO eintragen

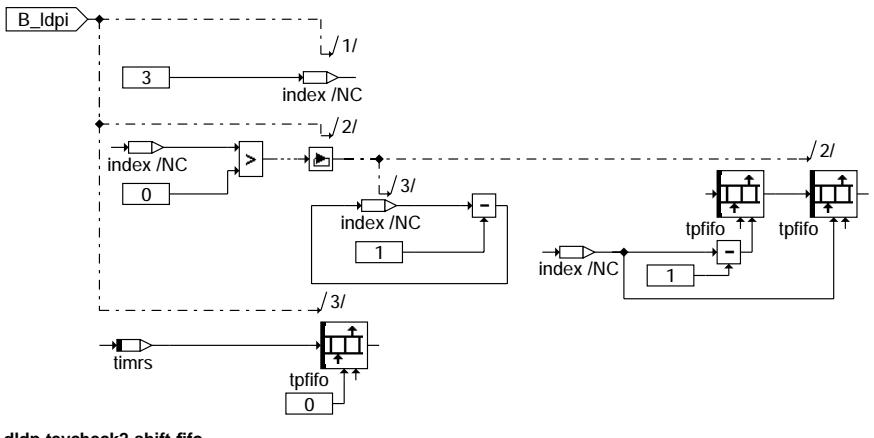

**dldp-tevcheck2-shift-fifo**

dldp-tevcheck2-action

didp-tevcheck2-action

didp-tevcheck2-shift-fifo

didp-tevcheck2-shift-fifo

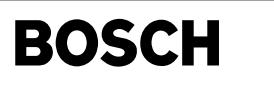

dldp-quit

dldp-mode8

didp-mode8

QUIT: Zustand A\_Quit (7): Aktionen

₲ ┪

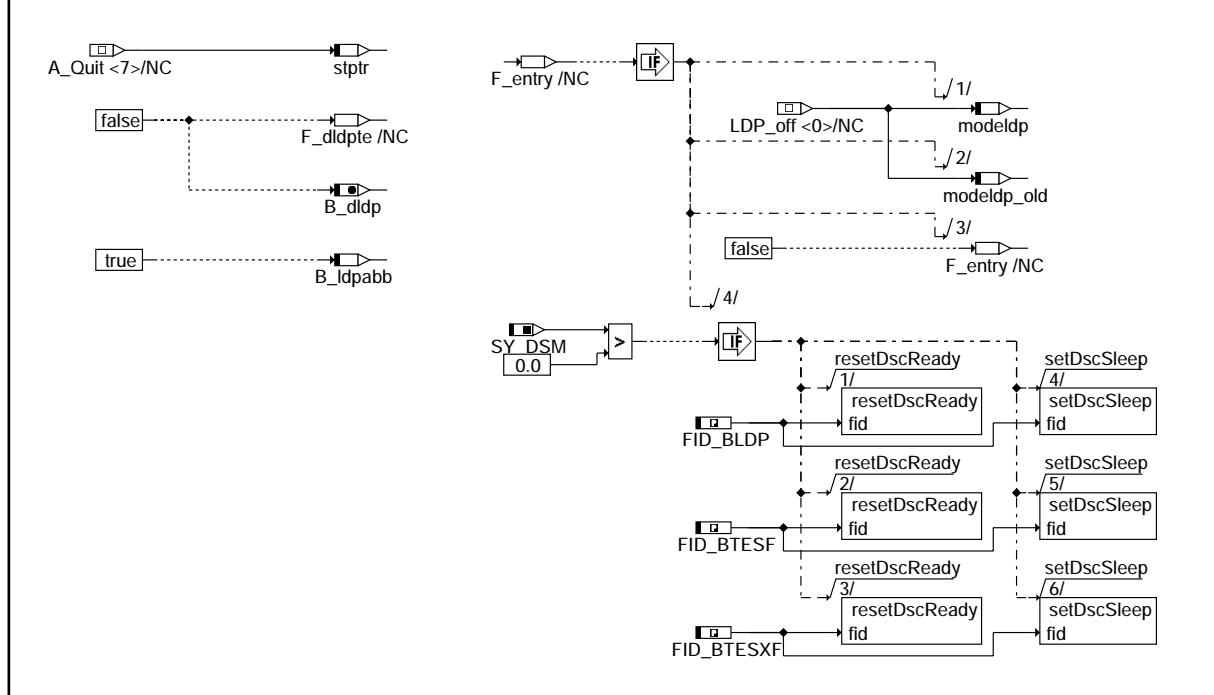

### **dldp-quit**

MODE8: Zustand A\_Mode8 (9): Aktionen

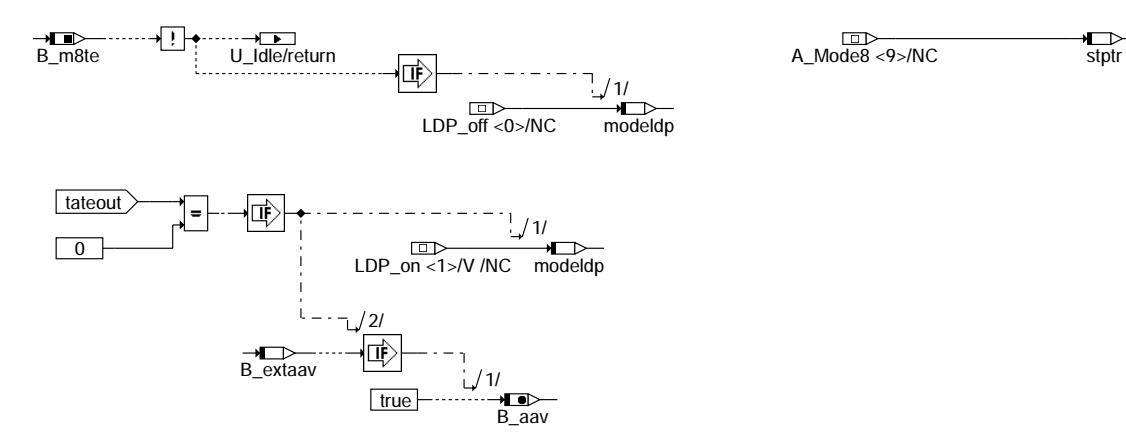

**dldp-mode8**

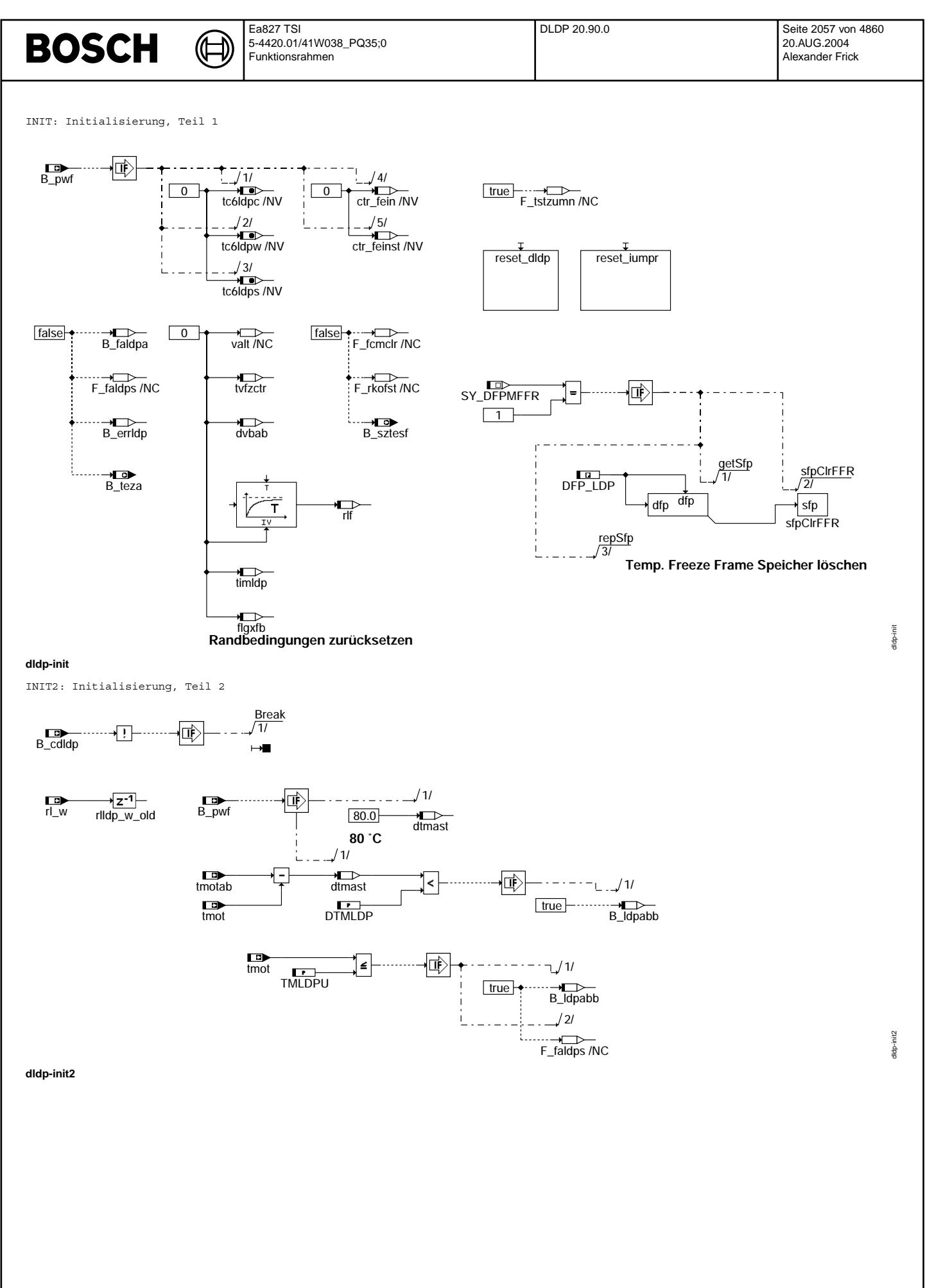

Vivace (version fdr3-26d of Mar 9 2004 15:01:25), processed at Fri Aug 20 11:30:19 2004

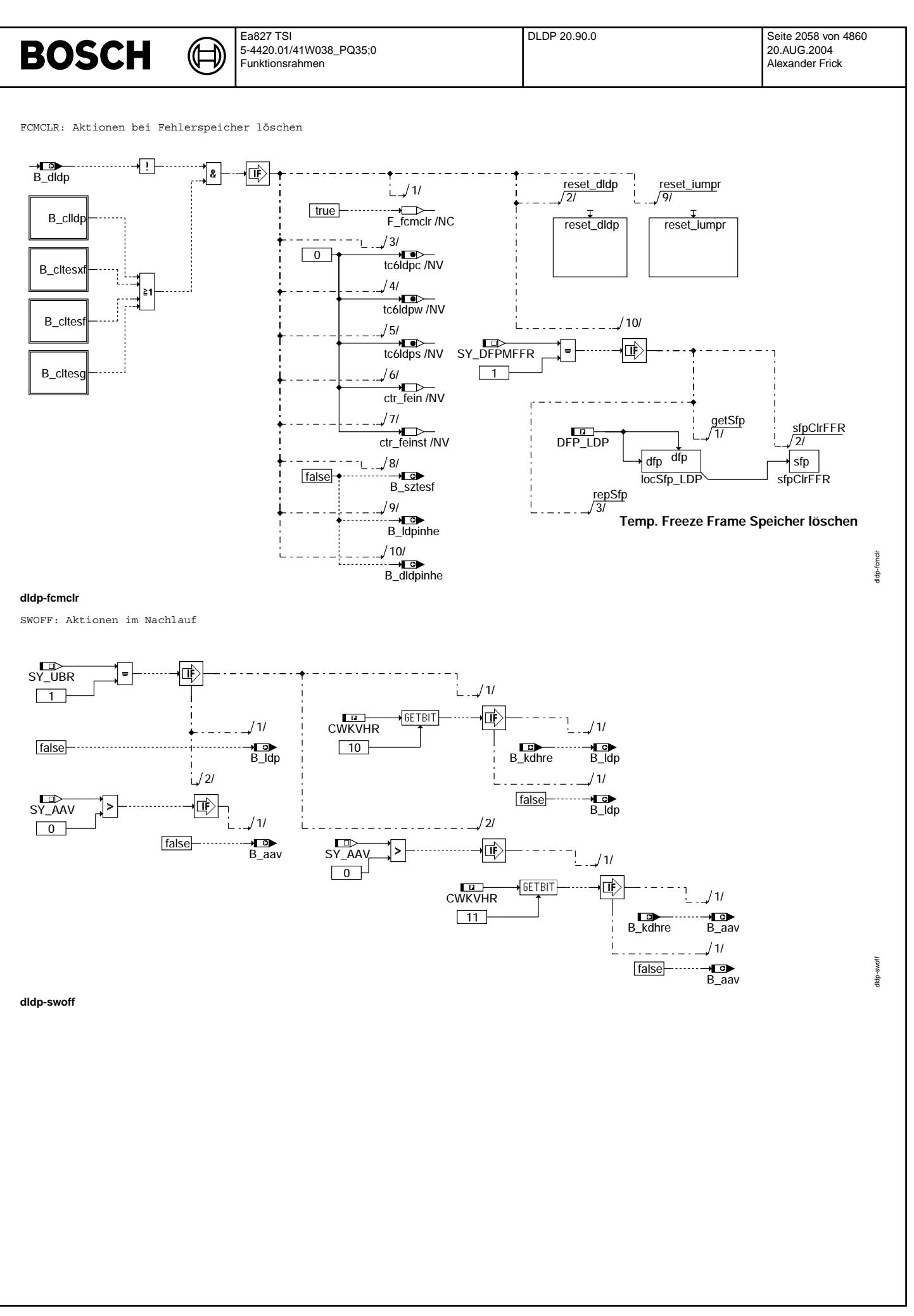

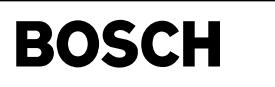

FEHLERVORBEHALTE: Bestimmung Fehlervorbehalte

₲

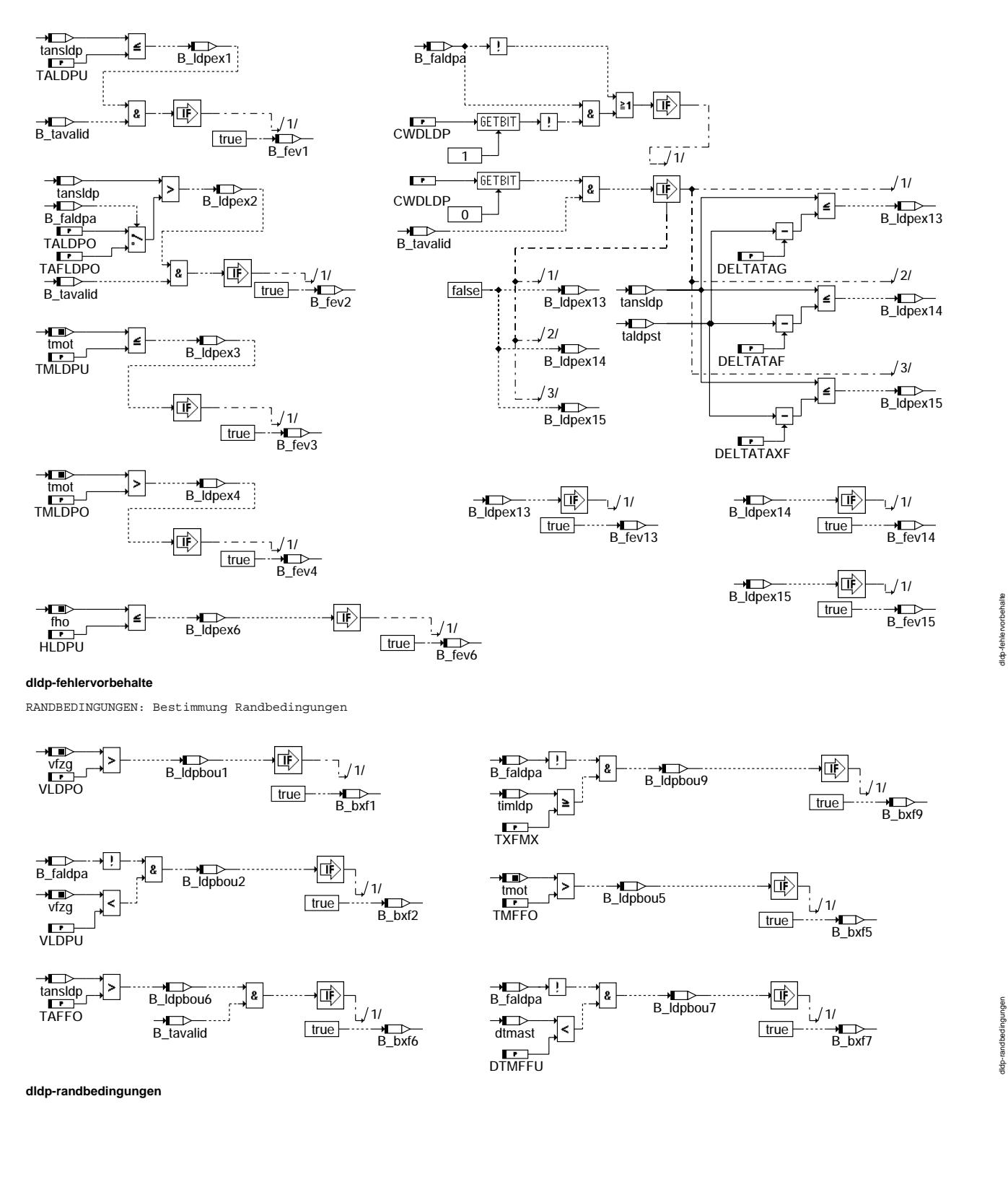

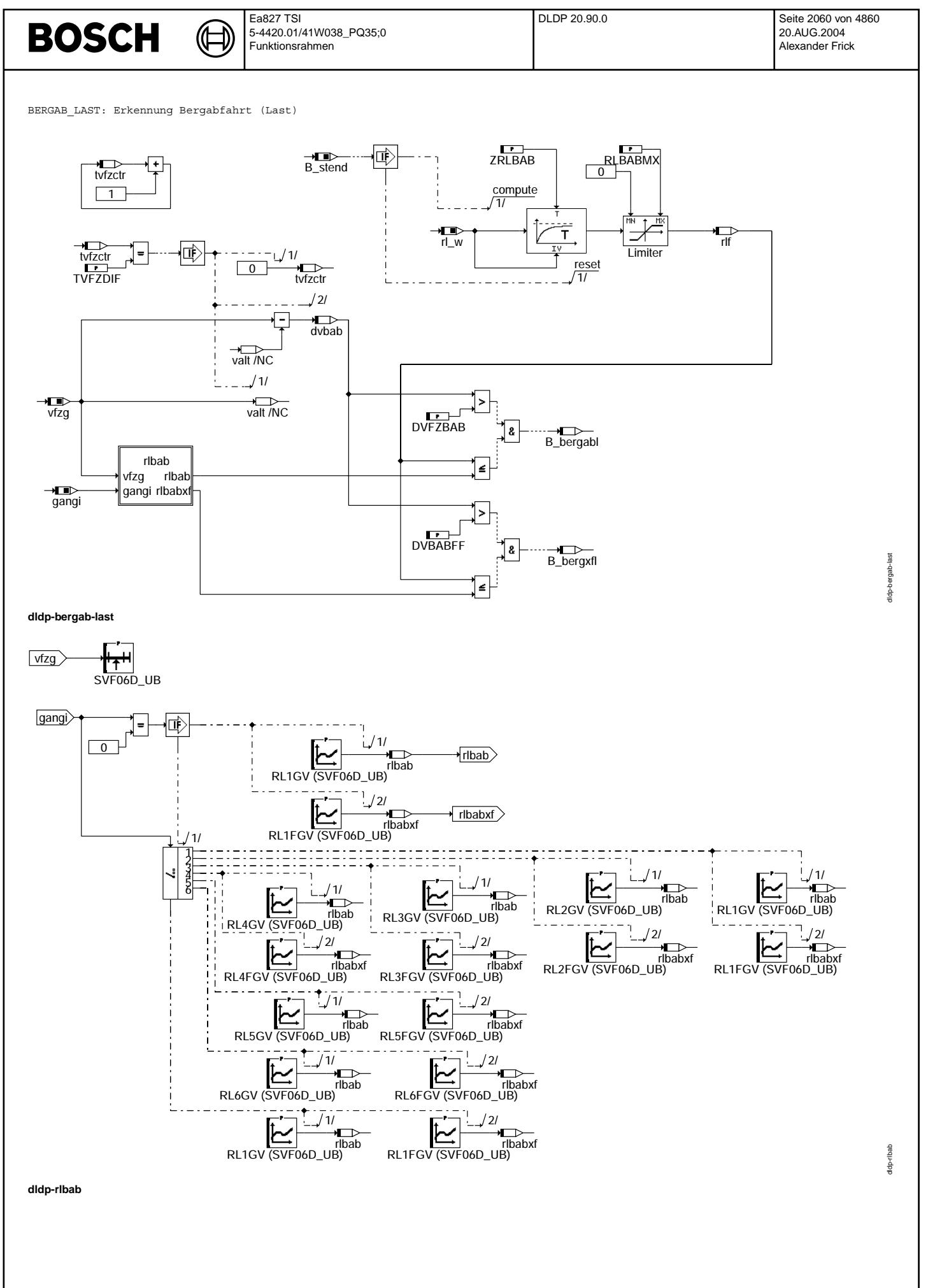

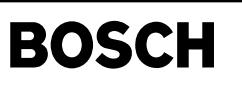

BERGAB\_DRUCK: Erkennung Bergabfahrt (Druck)

Ҩ ┪

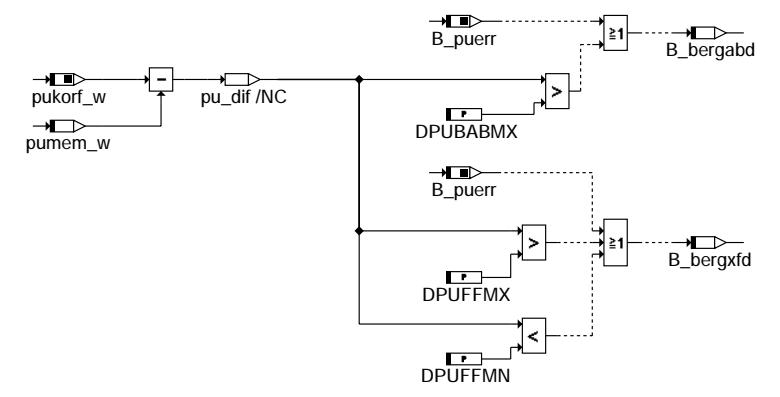

### **dldp-bergab-druck**

RESET\_DLDP: Funktionsreset

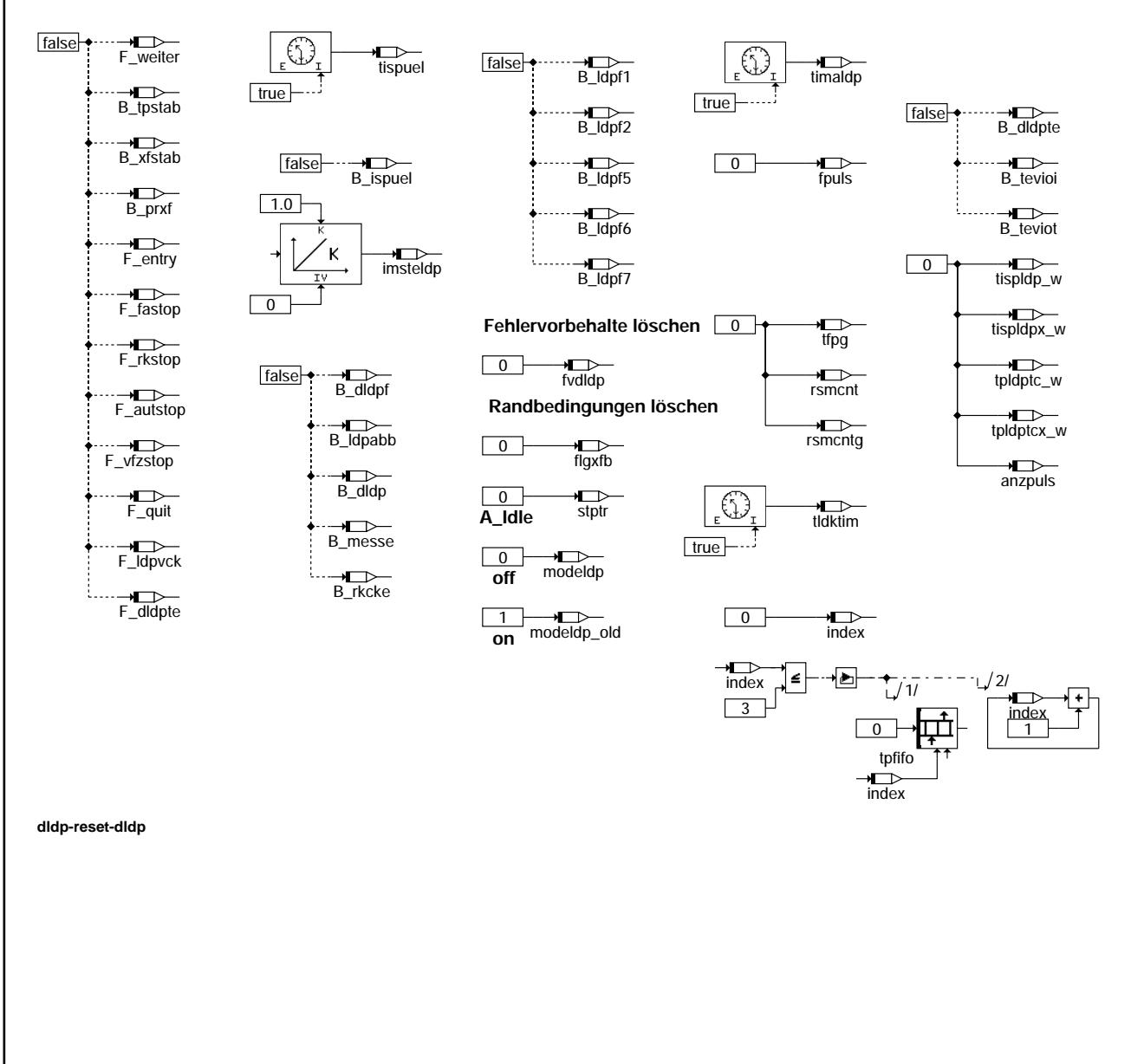

dldp-bergab-druck didp-bergab-druck

dldp-reset-dldp

 $rac{1}{2}$ dldp-reset

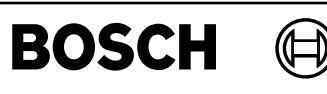

CHECKVFZG: Überprüfung allgemeine Bedingungen für Fortsetzung

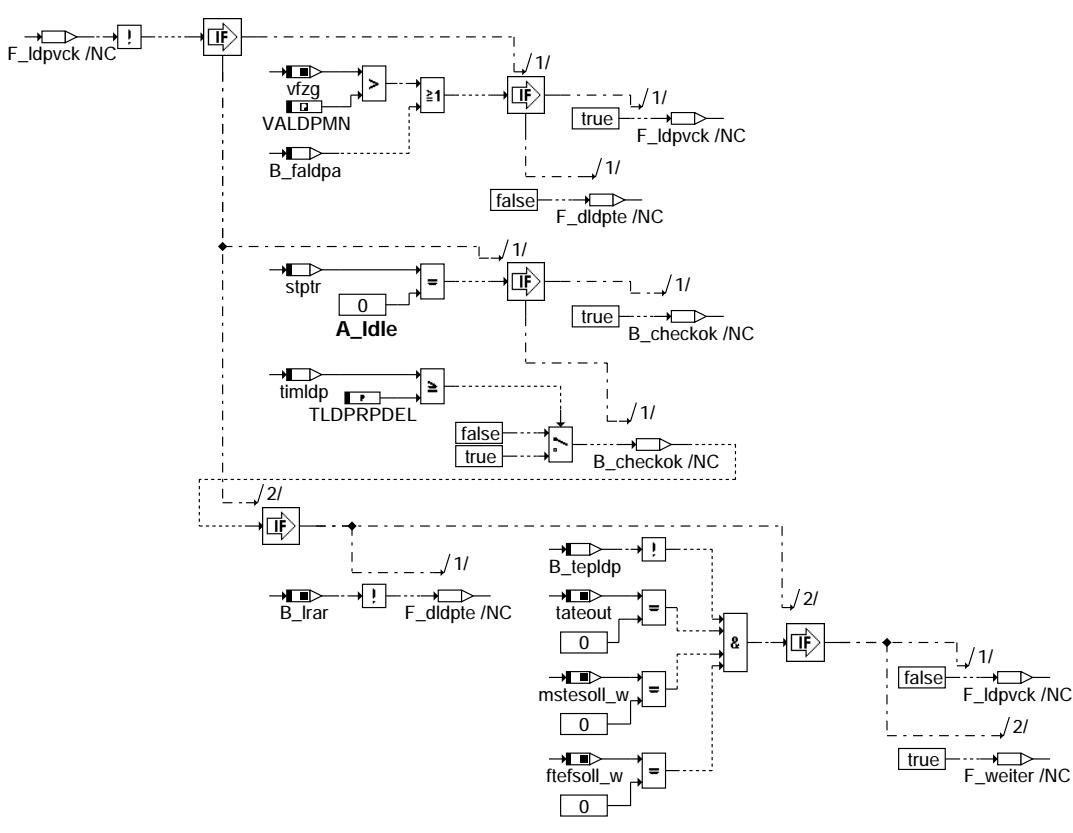

## **dldp-checkvfzg**

CHECKLIMIT: Überprüfenung des Stabilitätskriteriums

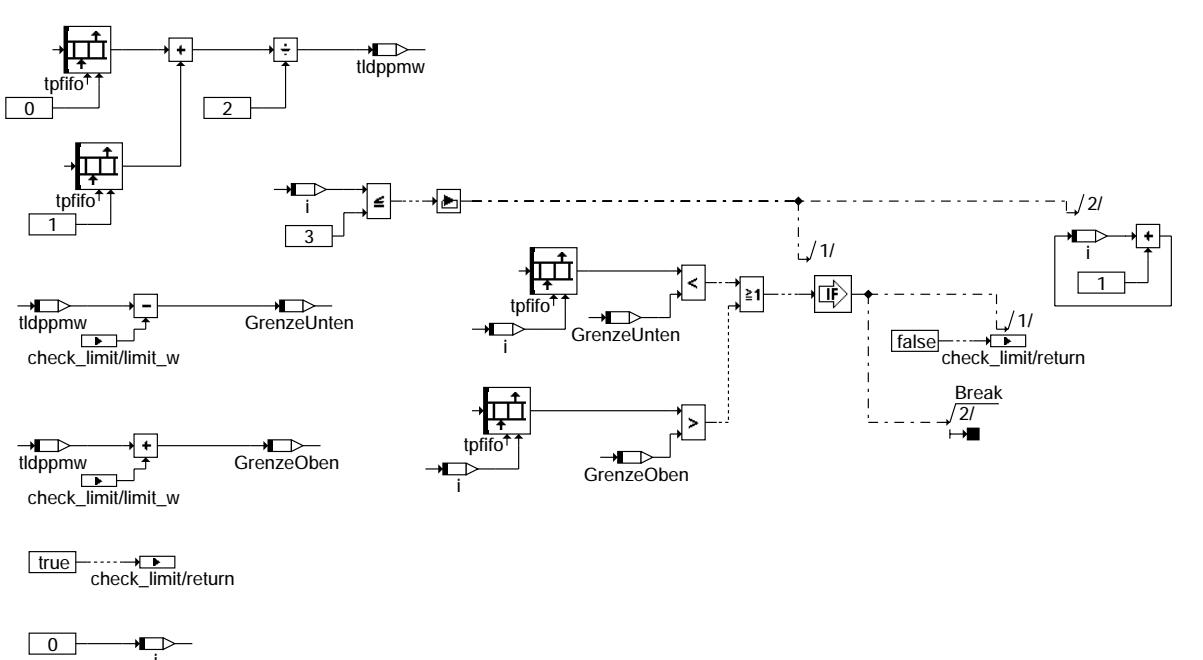

### **dldp-checklimit**

dldp-checkvfzg

didp-checkvfzg

dldp-checklimit

dldp-checklimit

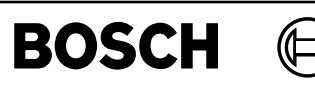

dldp-tp-meanvalue

didp-tp-meanvalue

TP\_MEANVALUE: Berechnung Mittelwert gemessener Periodendauern

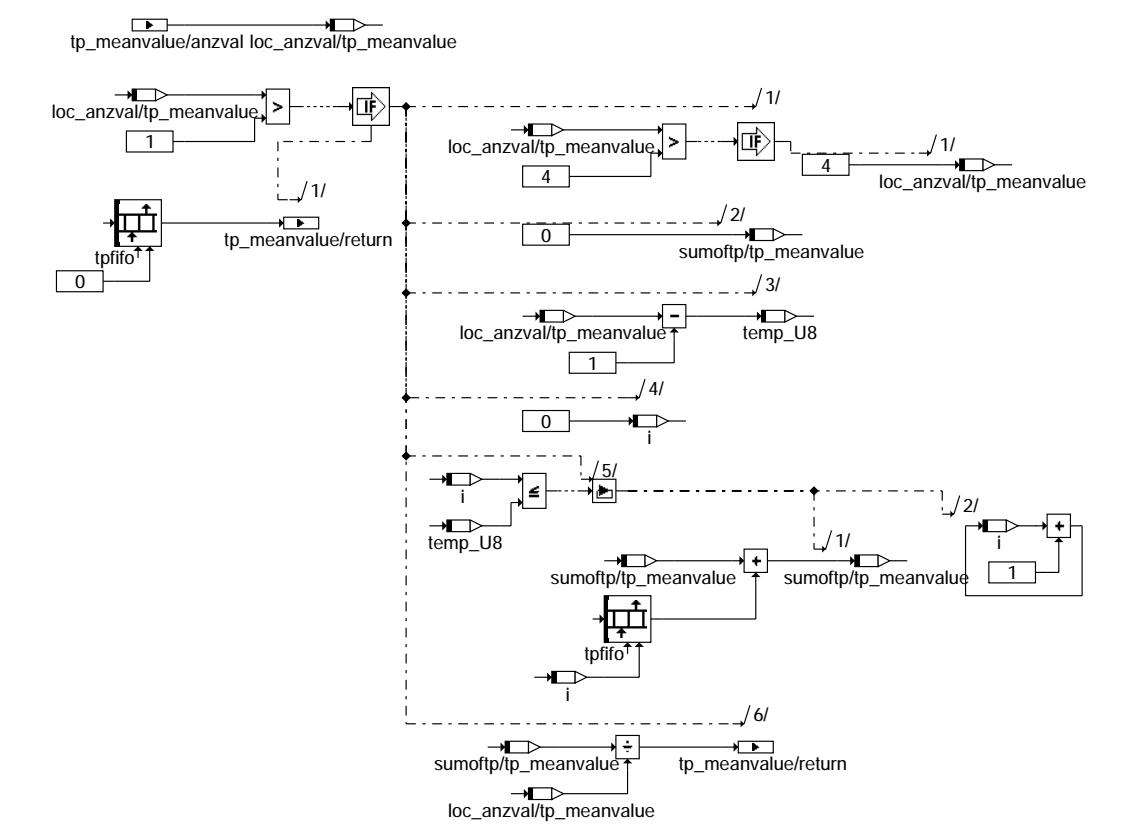

**dldp-tp-meanvalue**

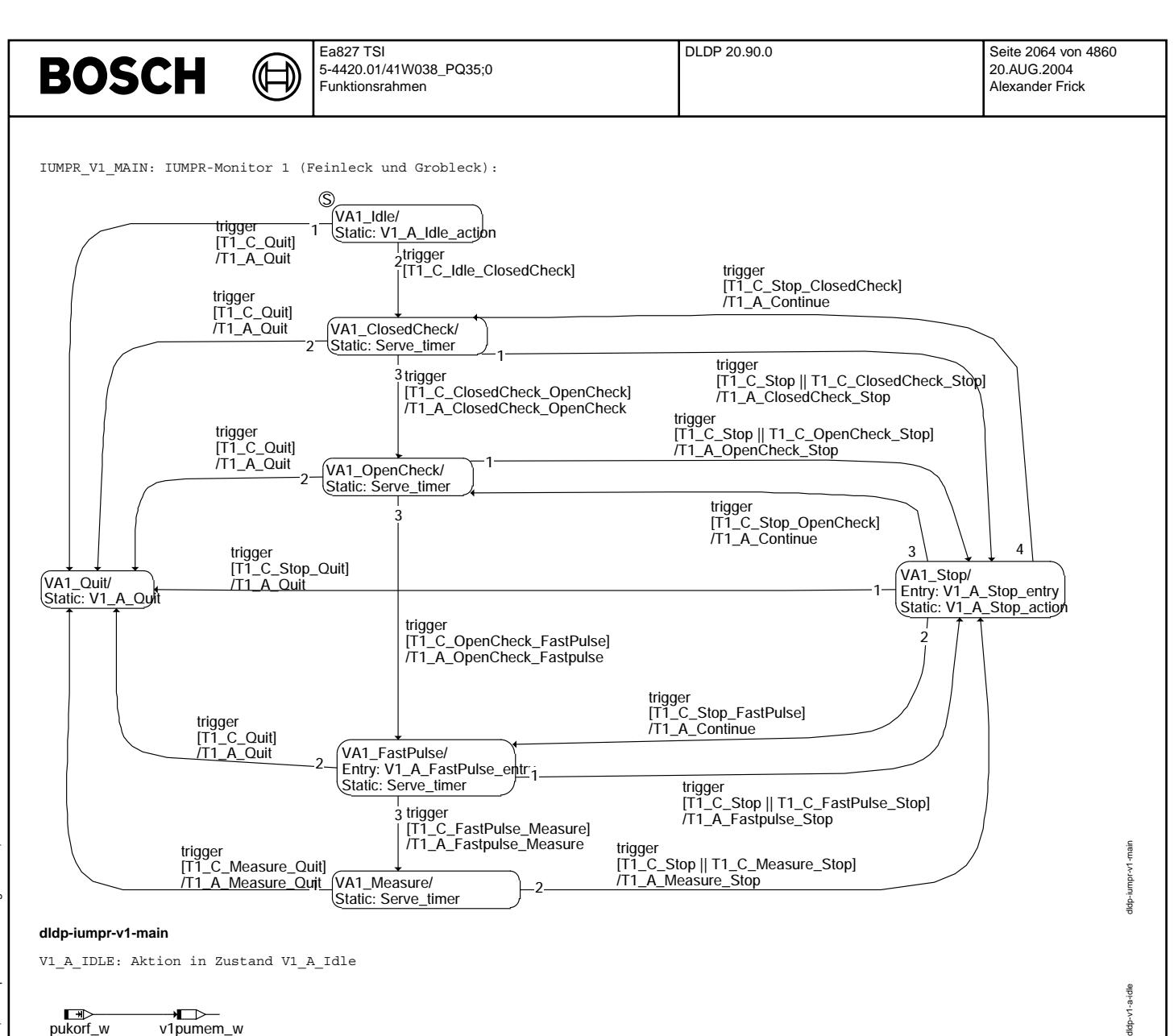

$$
\begin{array}{ccc}\n\hline\n\hline\n\text{H} & & \text{W} \\
\text{pukorf}_w & \text{v1pumen}_w \\
\text{dldn-v1-a-idle}\n\end{array}
$$

V1\_A\_SERVE\_TIMER: Aktion(en) in den Zuständen V1\_A\_ClosedCheck, V1\_A\_OpenCheck, V1\_A\_FastPulse und V1\_A\_Measure

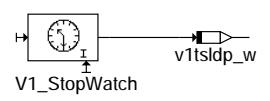

### **dldp-v1-a-serve-timer**

V1\_A\_FASTPULSE: Aktion bei Eintritt in Zustand V1\_A\_FastPulse

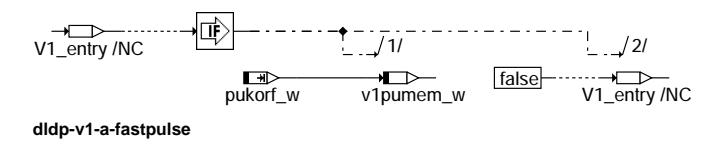

idp-

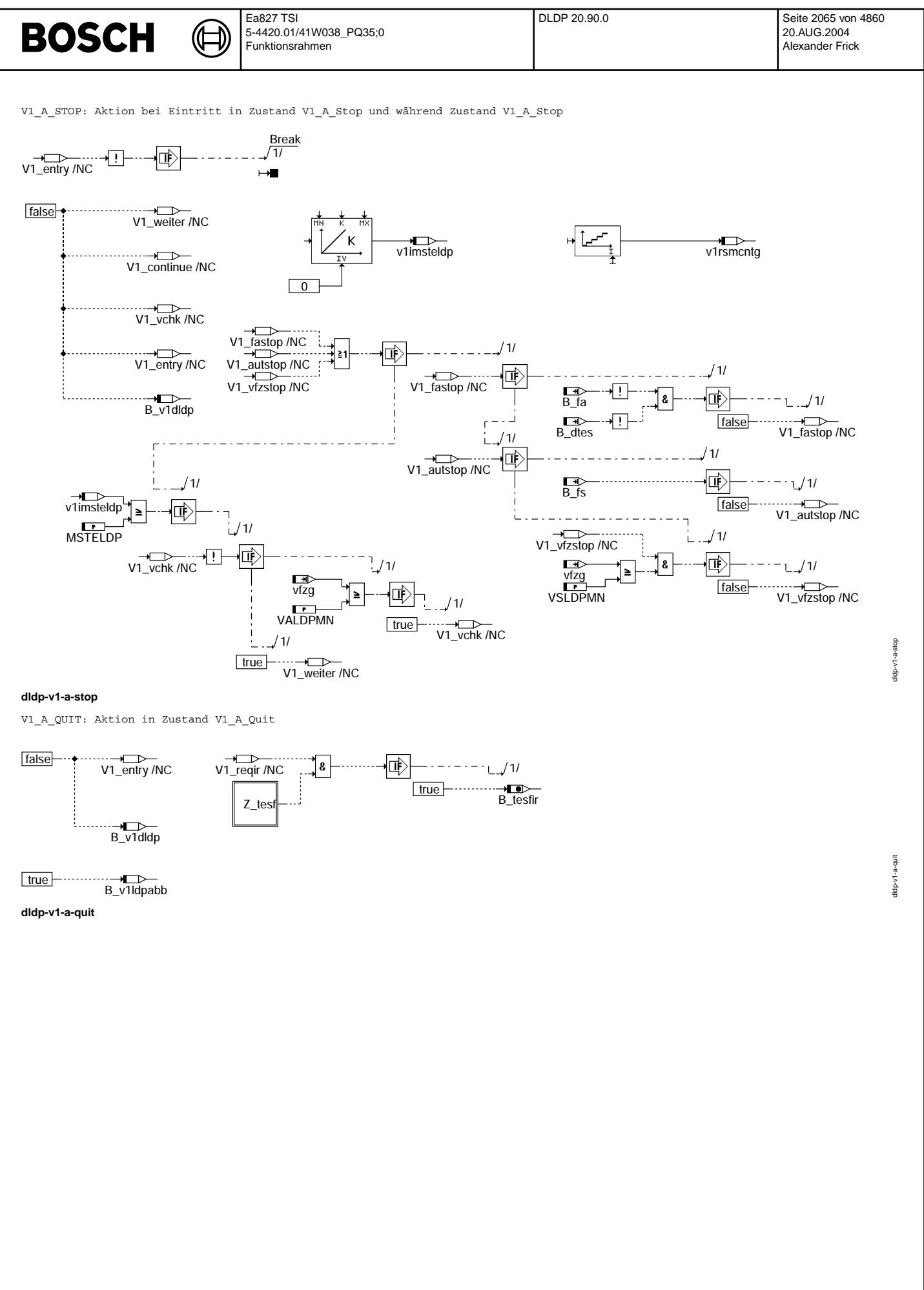

© Alle Rechte bei Robert Bosch GmbH, auch für den Fall von Schutzrechtsanmeldungen. Jede Veöffentlichungsbefugnis, wie Kopier- und Weitergaberecht, bei uns. © Alle Rechte bei Robert Bosch GmbH, auch für den Fall von Schutzrechtsanmeldungen. Jede Veöffentlichungsbefugnis, wie Kopier- und Weitergaberecht, bei uns.

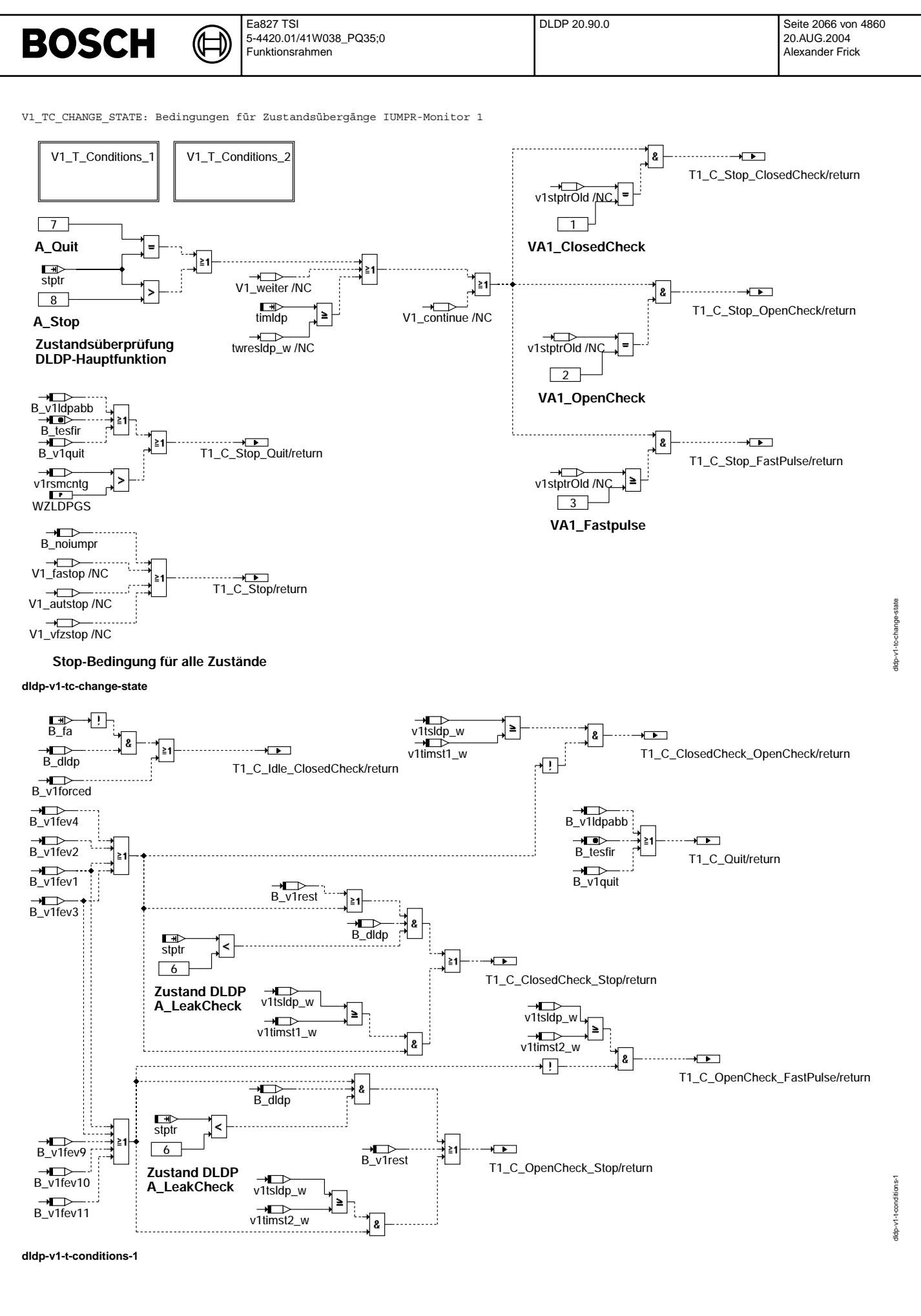

© Alle Rechte bei Robert Bosch GmbH, auch für den Fall von Schutzrechtsanmeldungen. Jede Veiffentlichungsbefugnis, wie Kopier- und Weitergaberecht, bei uns. © Alle Rechte bei Robert Bosch GmbH, auch für den Fall von Schutzrechtsanmeldungen. Jede Veöffentlichungsbefugnis, wie Kopier- und Weitergaberecht, bei uns.

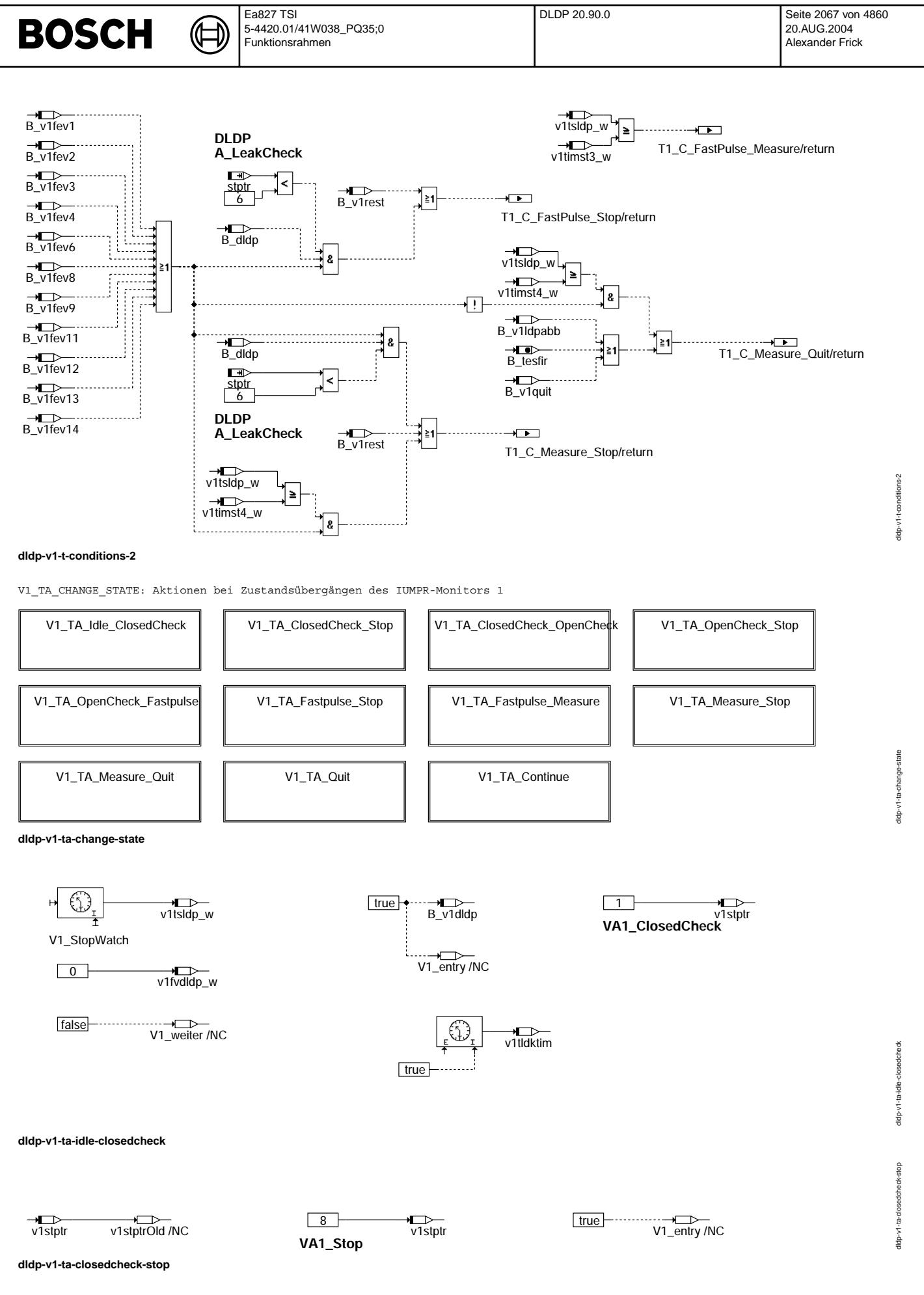

© Alle Rechte bei Robert Bosch GmbH, auch für den Fall von Schutzrechtsanmeldungen. Jede Veiffentlichungsbefügnis, wie Kopier- und Weitergaberecht, bei uns. © Alle Rechte bei Robert Bosch GmbH, auch für den Fall von Schutzrechtsanmeldungen. Jede Veöffentlichungsbefugnis, wie Kopier- und Weitergaberecht, bei uns.

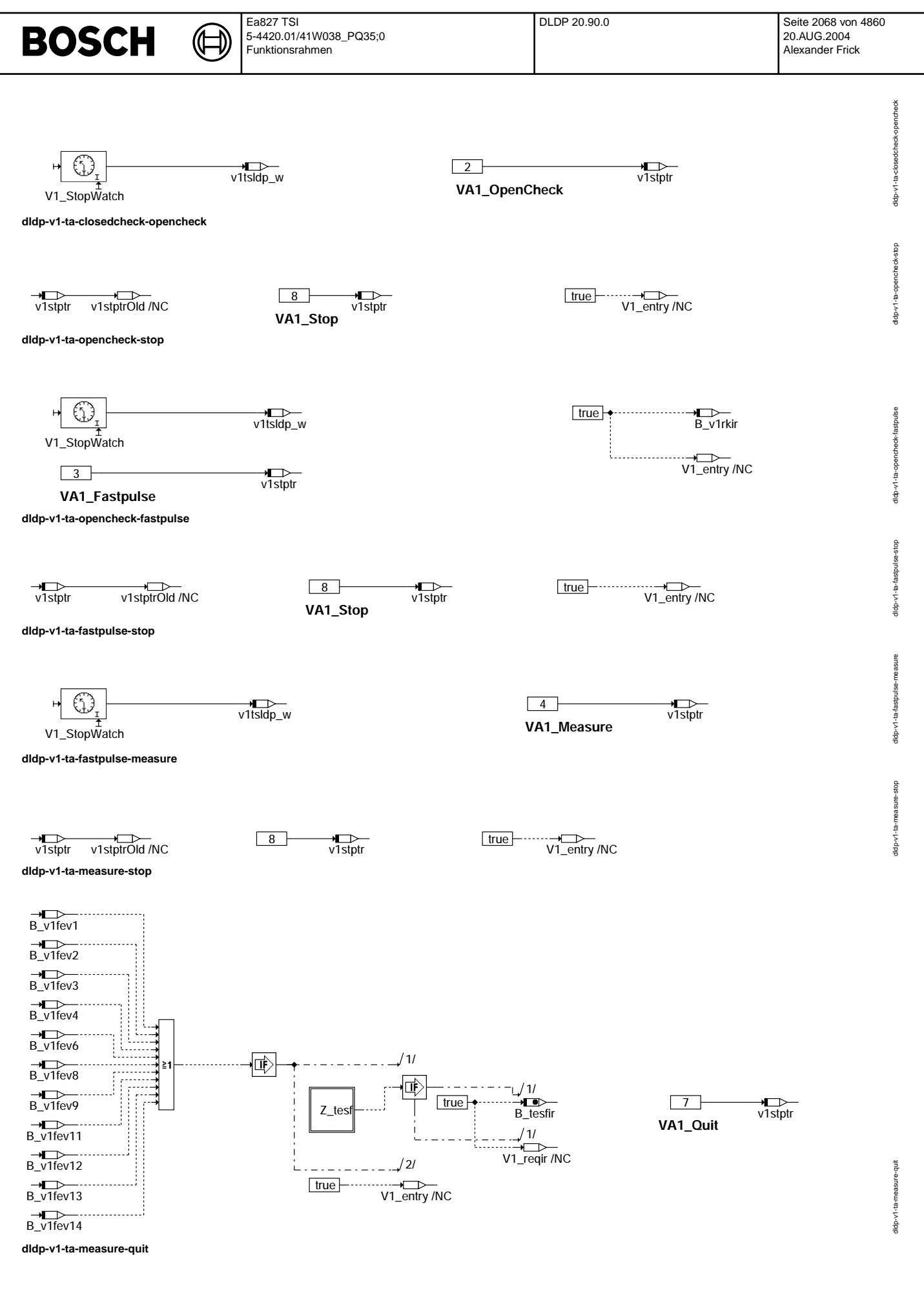

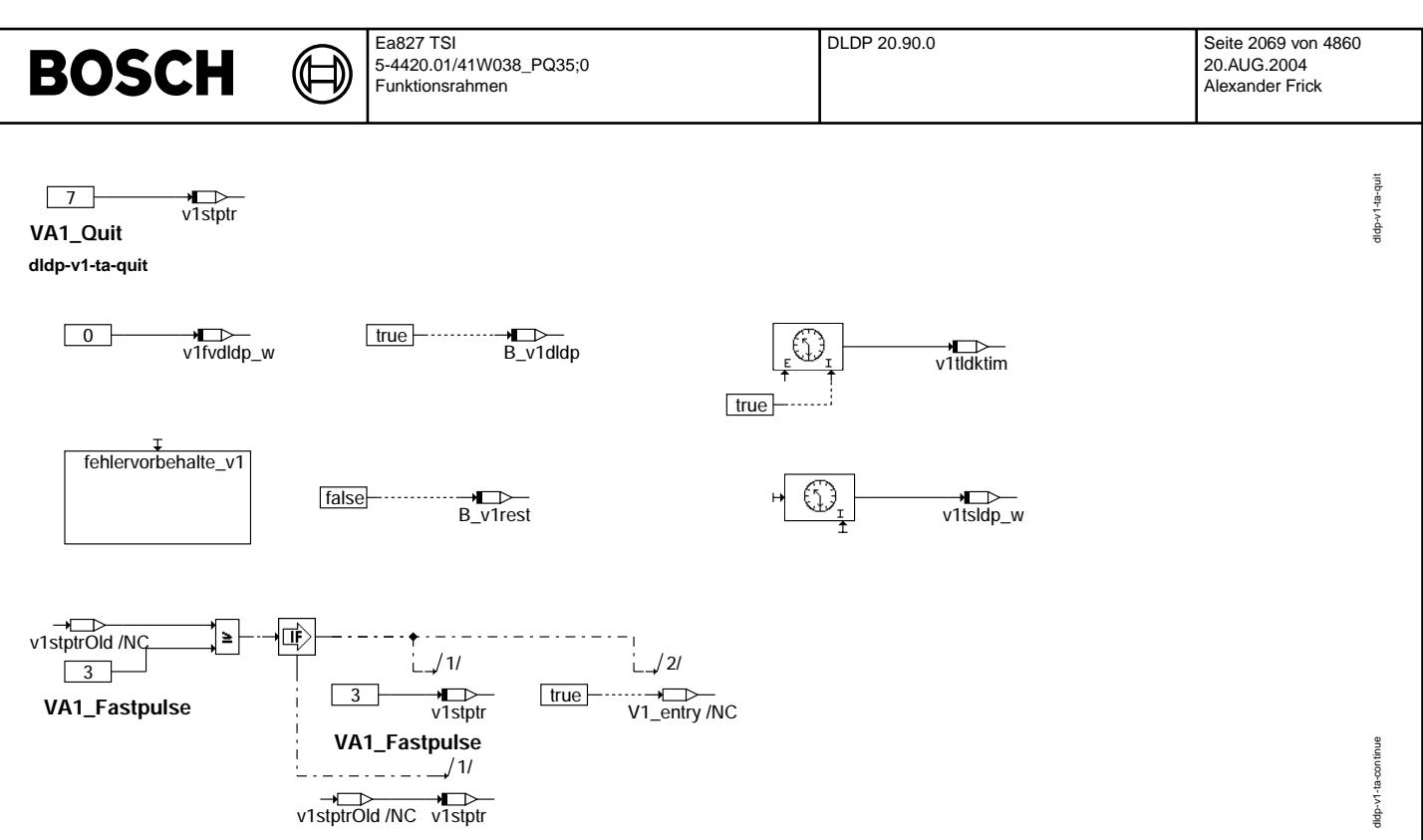

```
dldp-v1-ta-continue
```
FEHLERVORBEHALTE\_V1: Bestimmung der Fehlervorbehalte für IUMPR-Monitor 1

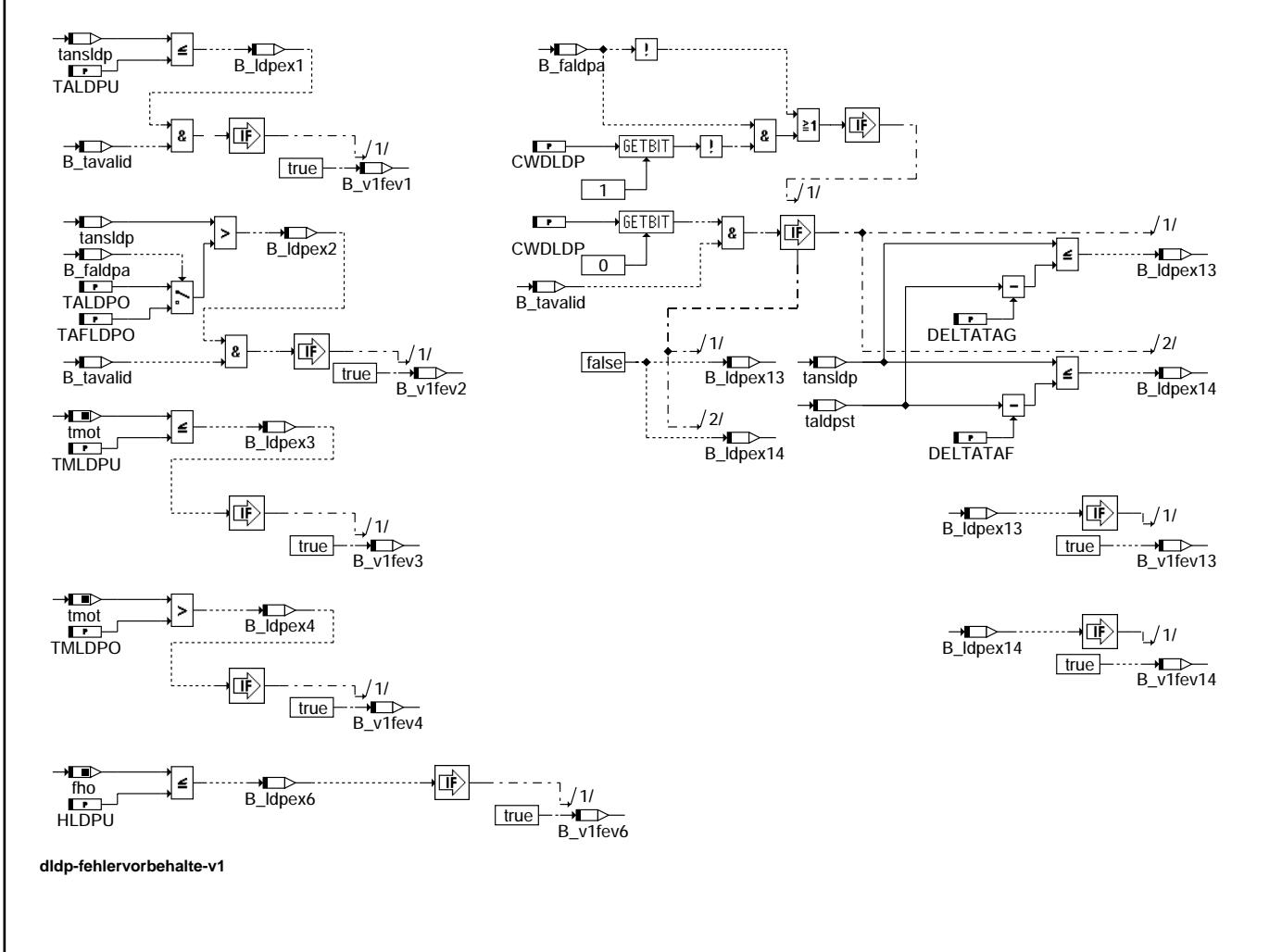

dldp-fehlervorbehalte-v1

didp-fehlervorbehalte-v\*

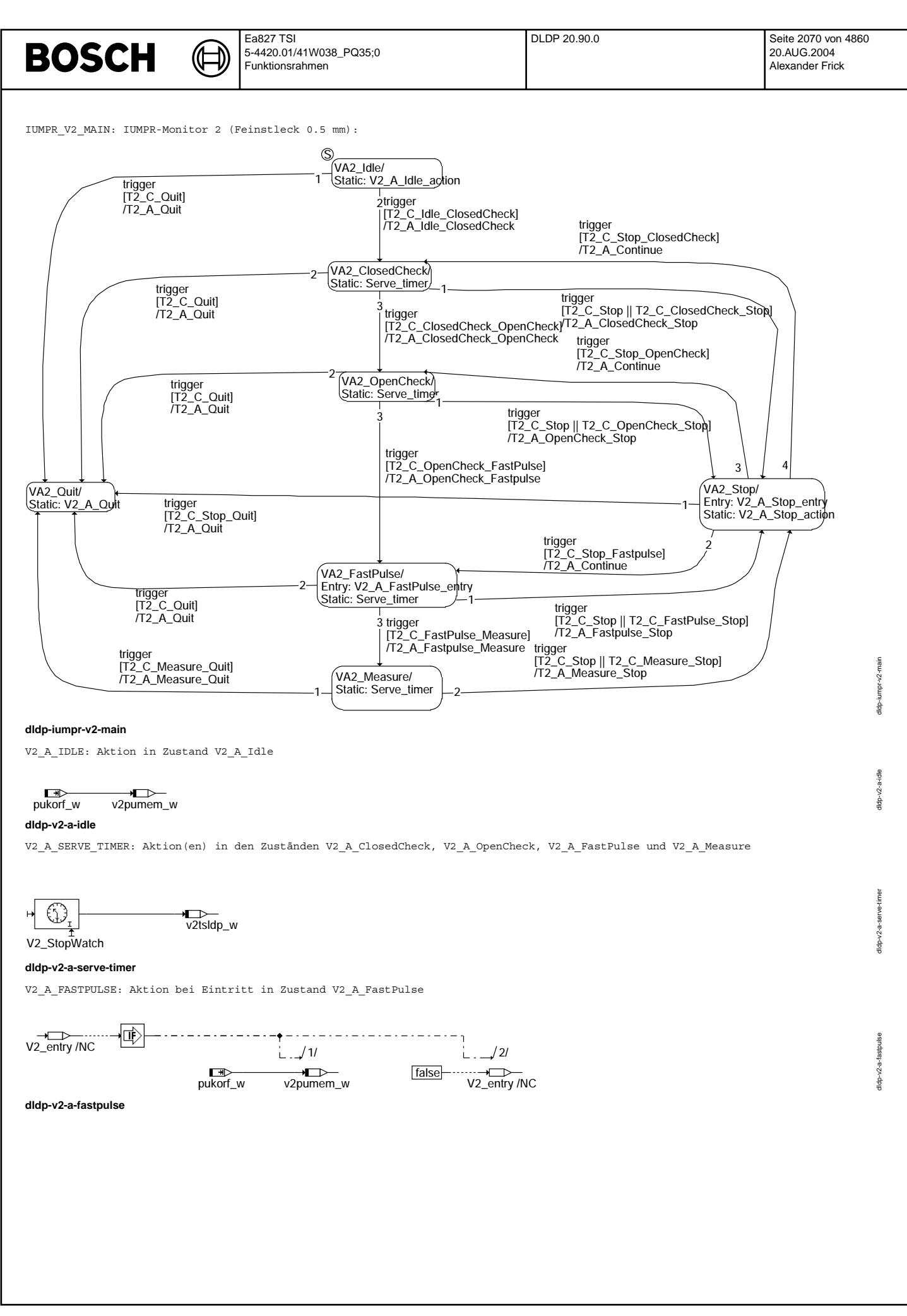

Vivace (version fdr3-26d of Mar 9 2004 15:01:25), processed at Fri Aug 20 11:30:19 2004

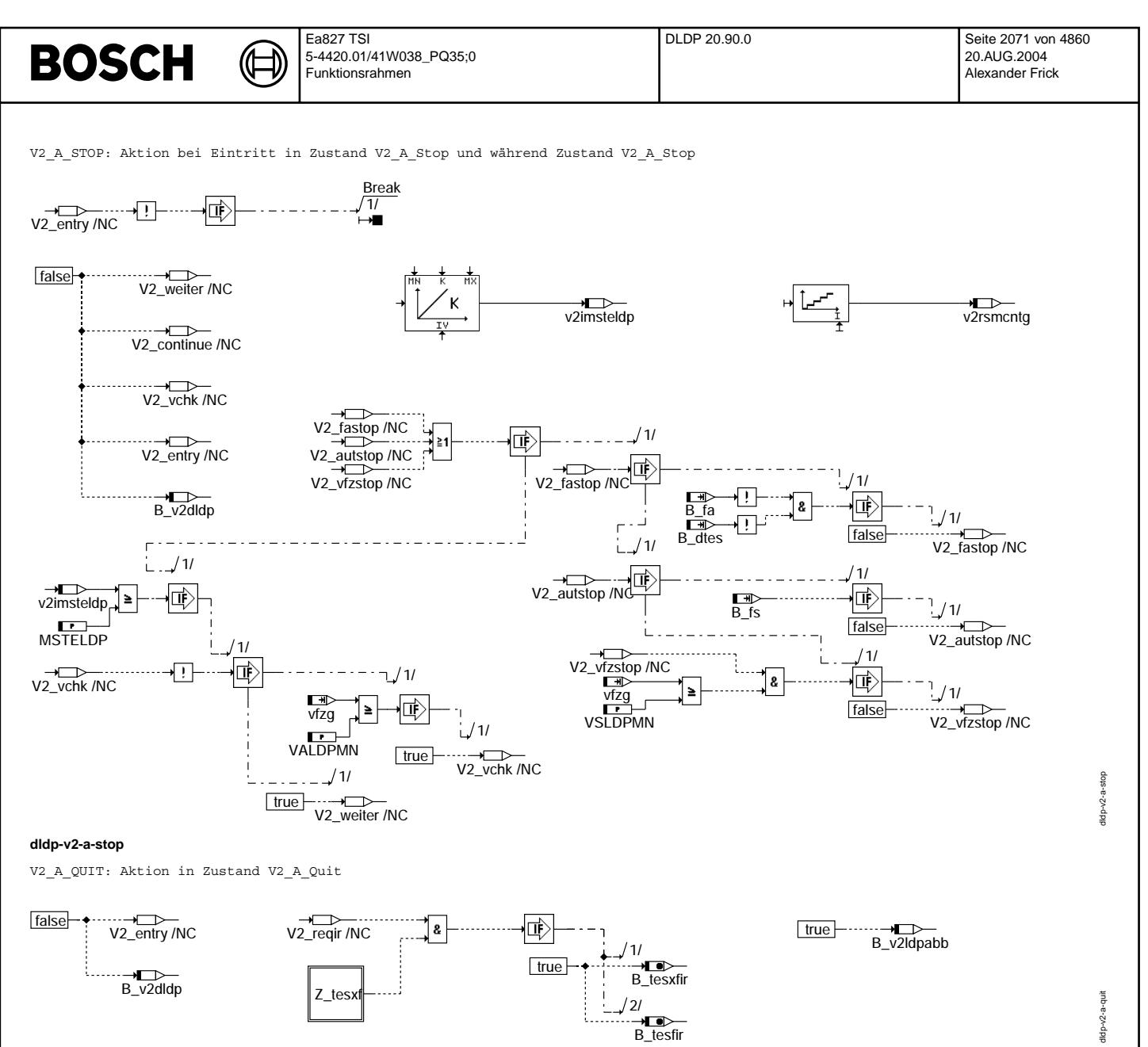

**dldp-v2-a-quit**

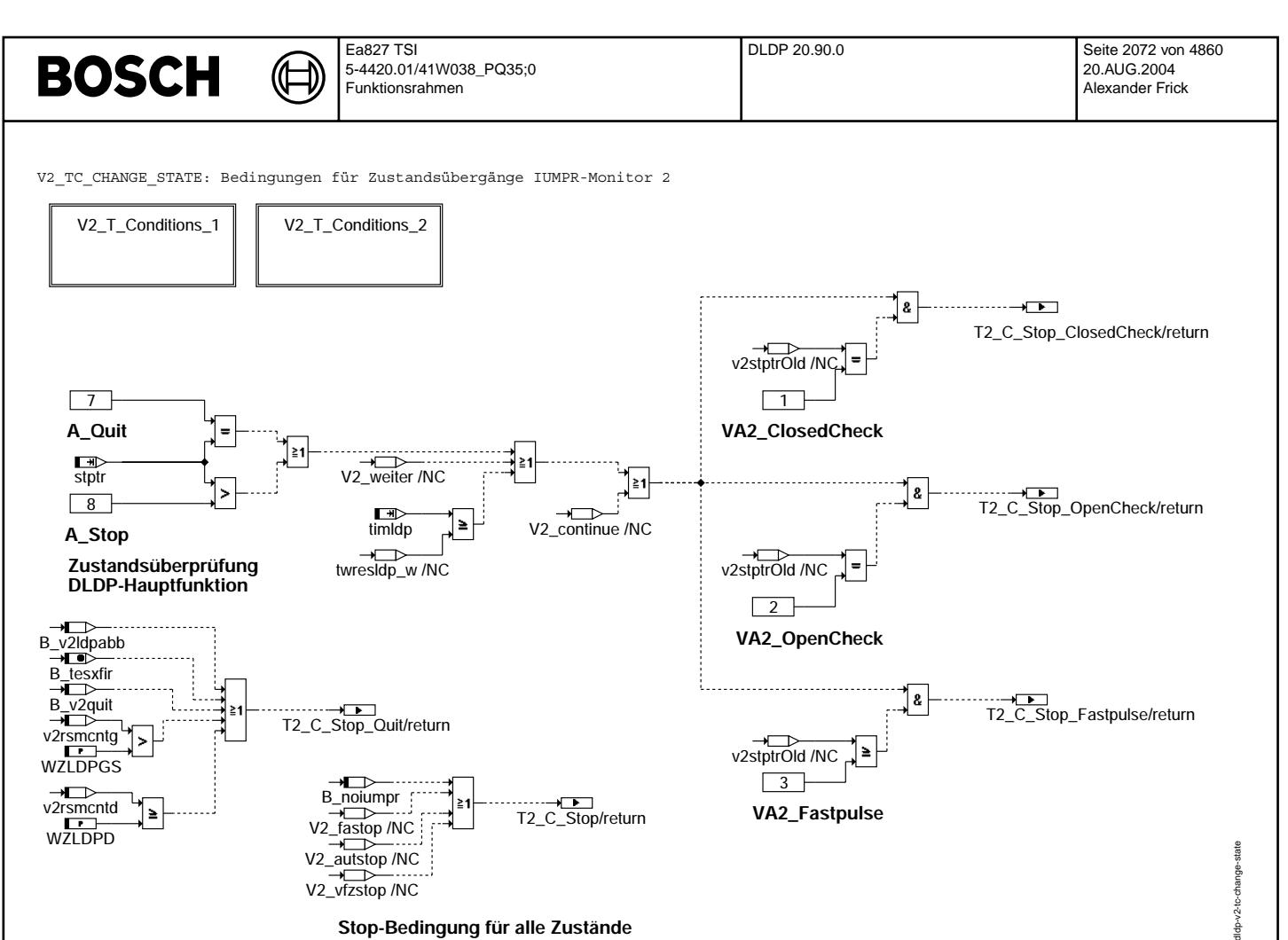

**dldp-v2-tc-change-state**

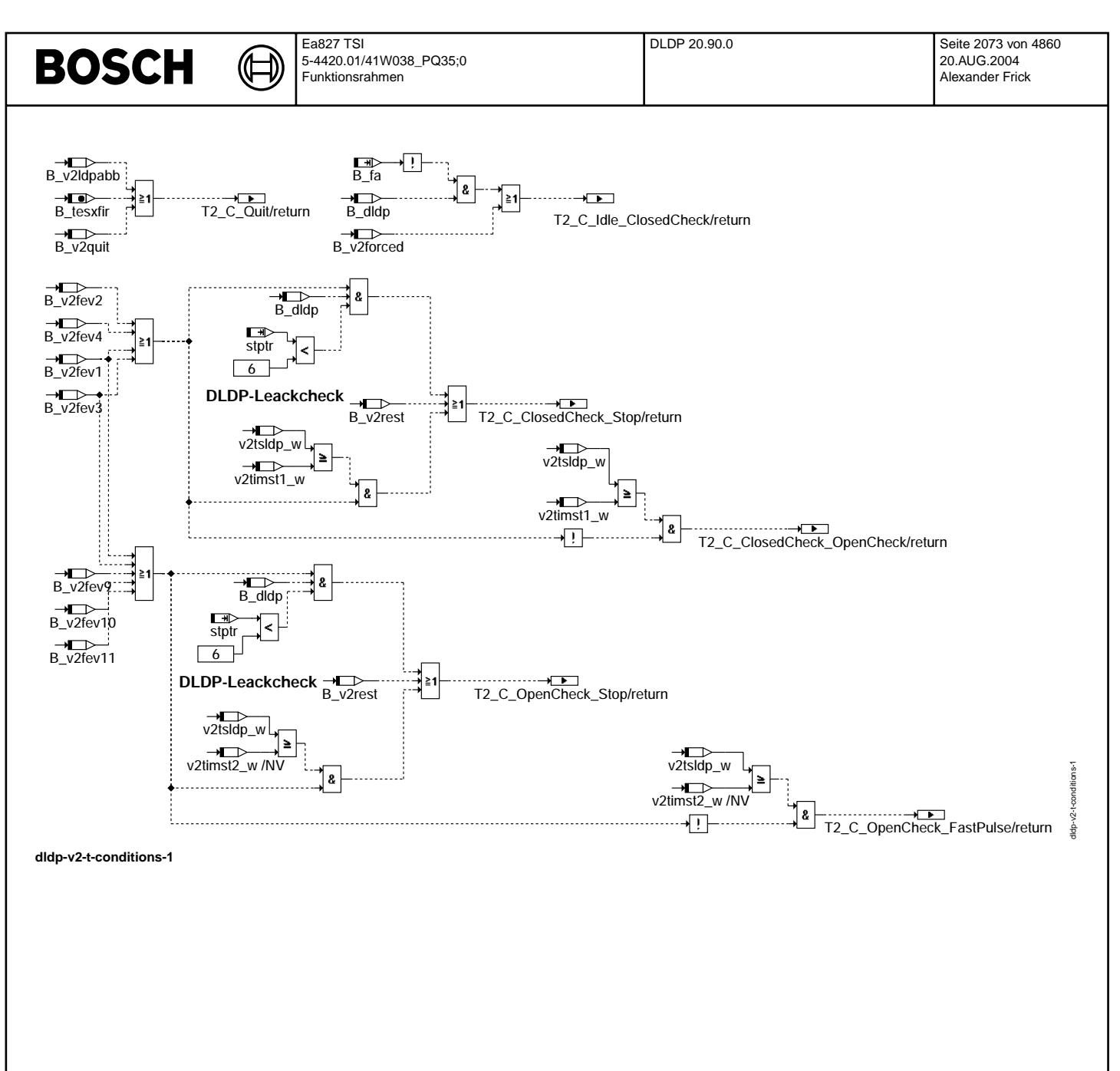

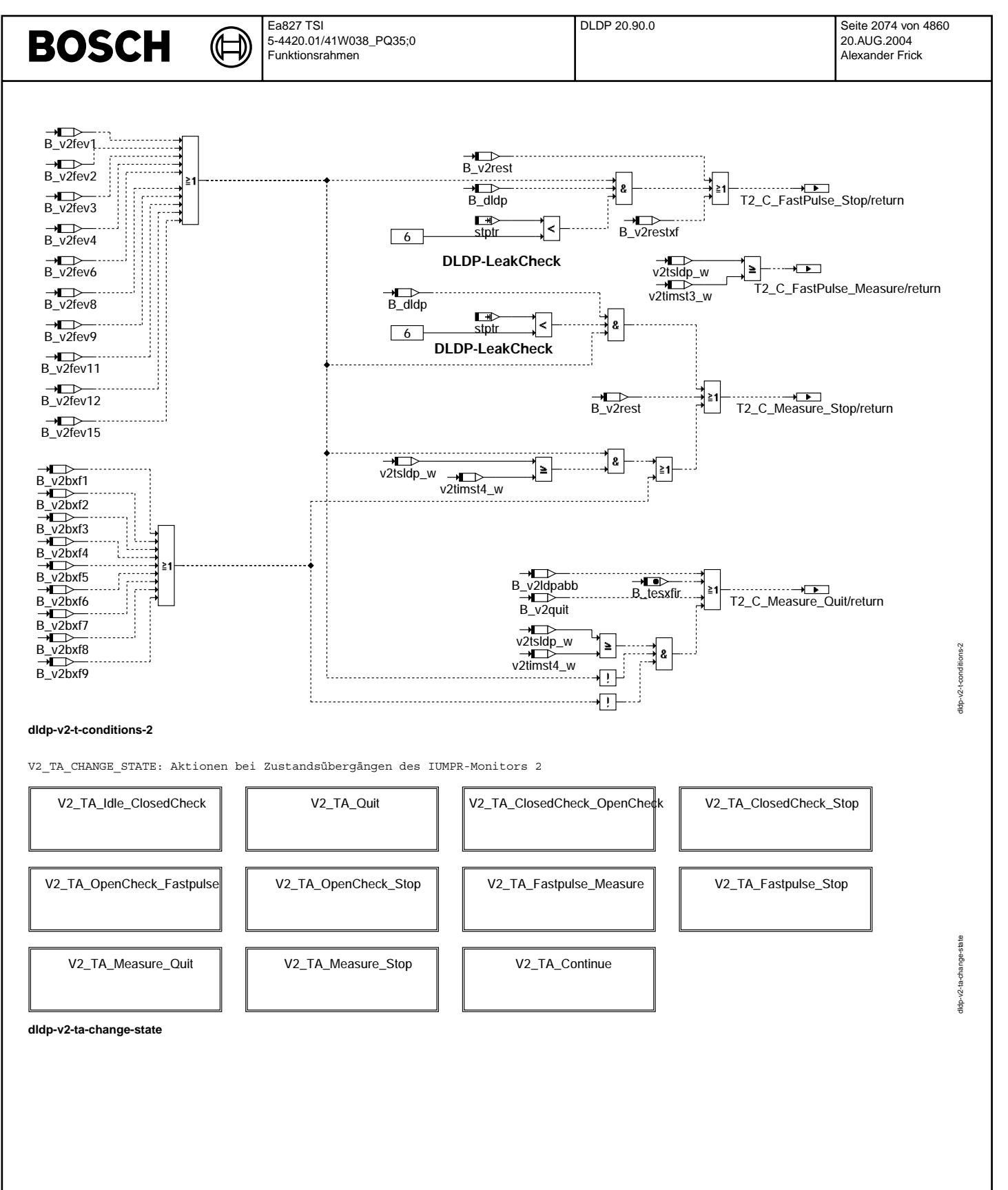

Vivace (version fdr3-26d of Mar 9 2004 15:01:25), processed at Fri Aug 20 11:30:19 2004

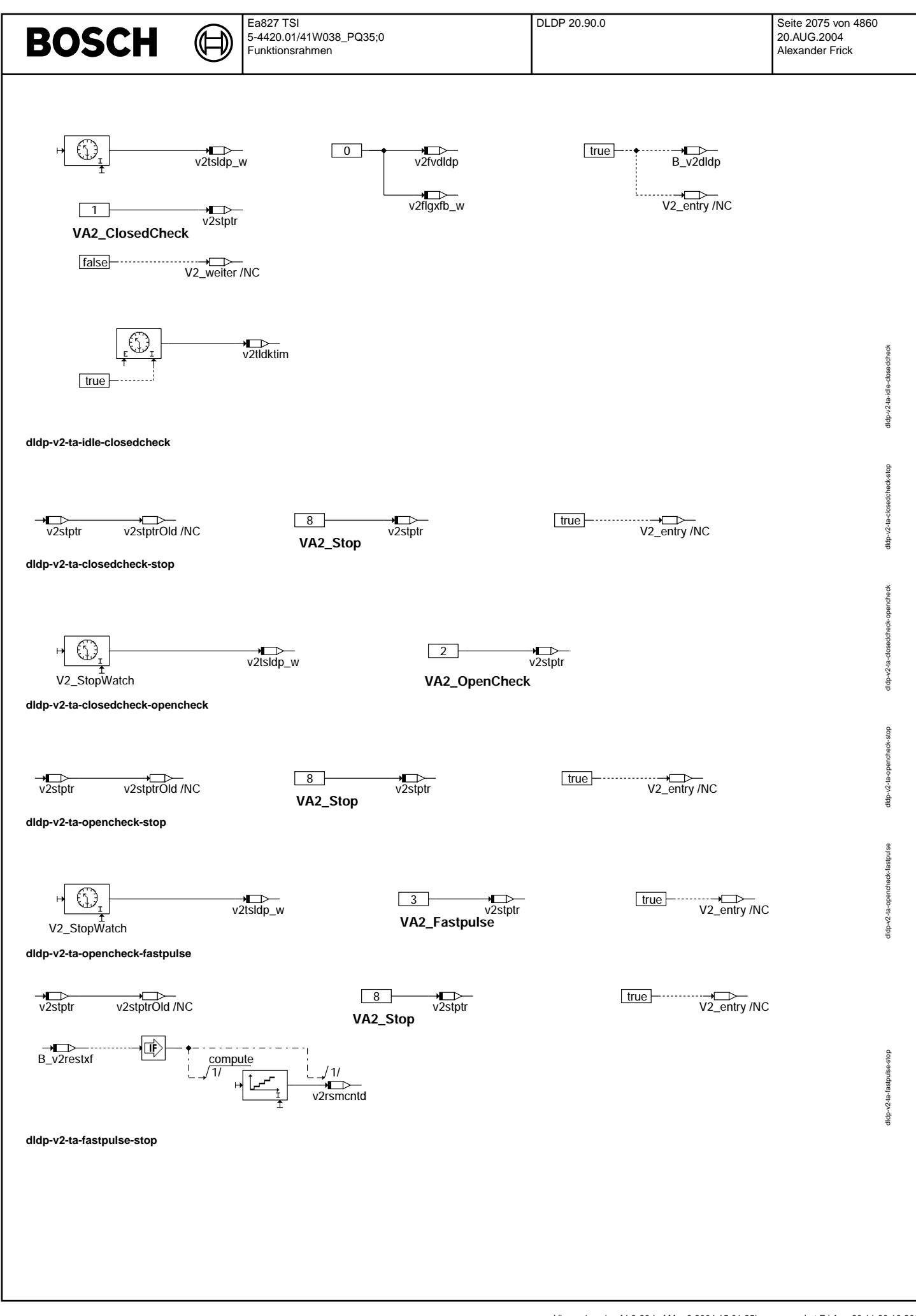

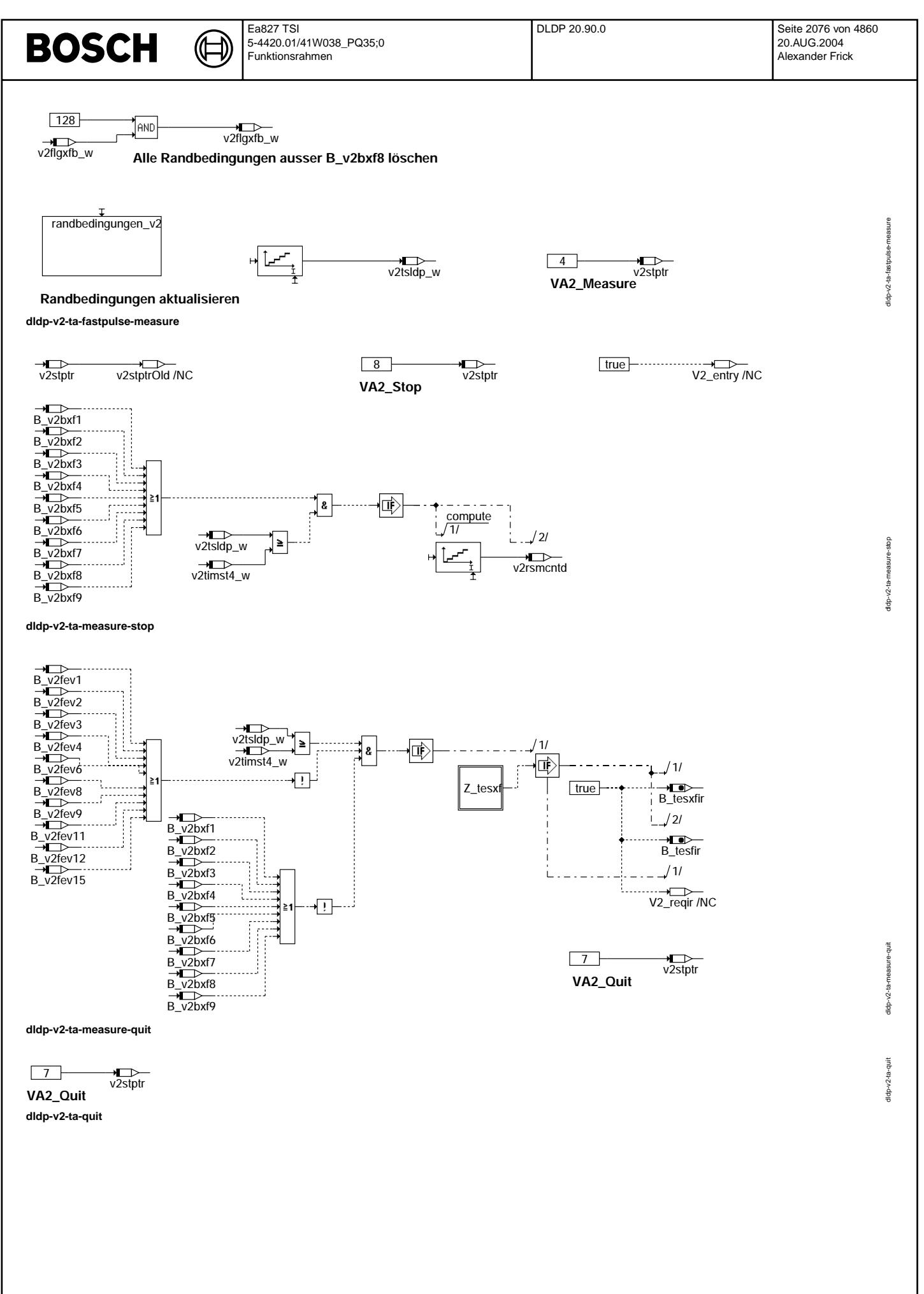

Vivace (version fdr3-26d of Mar 9 2004 15:01:25), processed at Fri Aug 20 11:30:19 2004

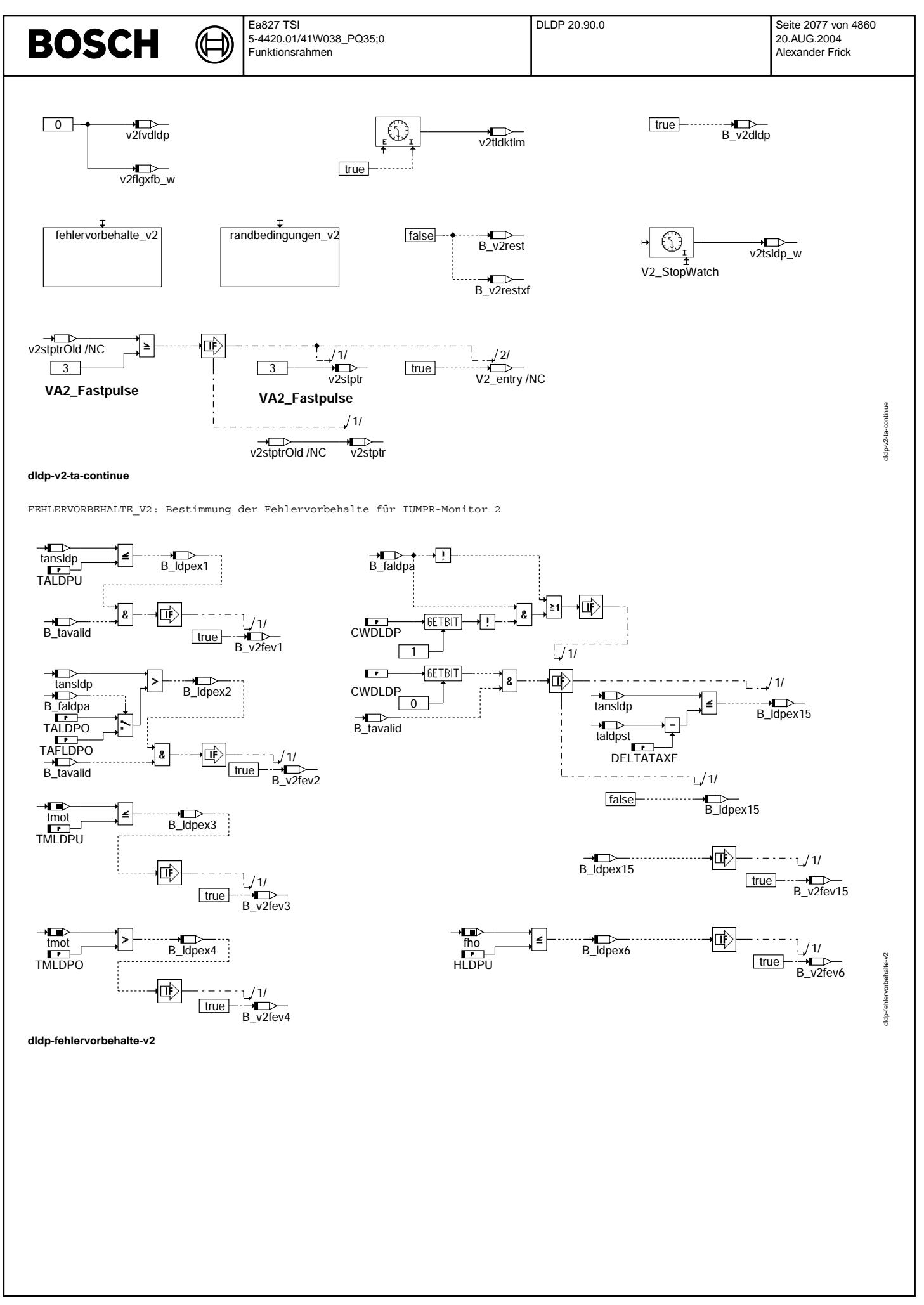

© Alle Rechte bei Robert Bosch GmbH, auch für den Fall von Schutzrechtsamneldungen. Jede Veöffentlichungsbefugnis, wie Kopier- und Weitergaberecht, bei uns. © Alle Rechte bei Robert Bosch GmbH, auch für den Fall von Schutzrechtsanmeldungen. Jede Veöffentlichungsbefugnis, wie Kopier- und Weitergaberecht, bei uns.

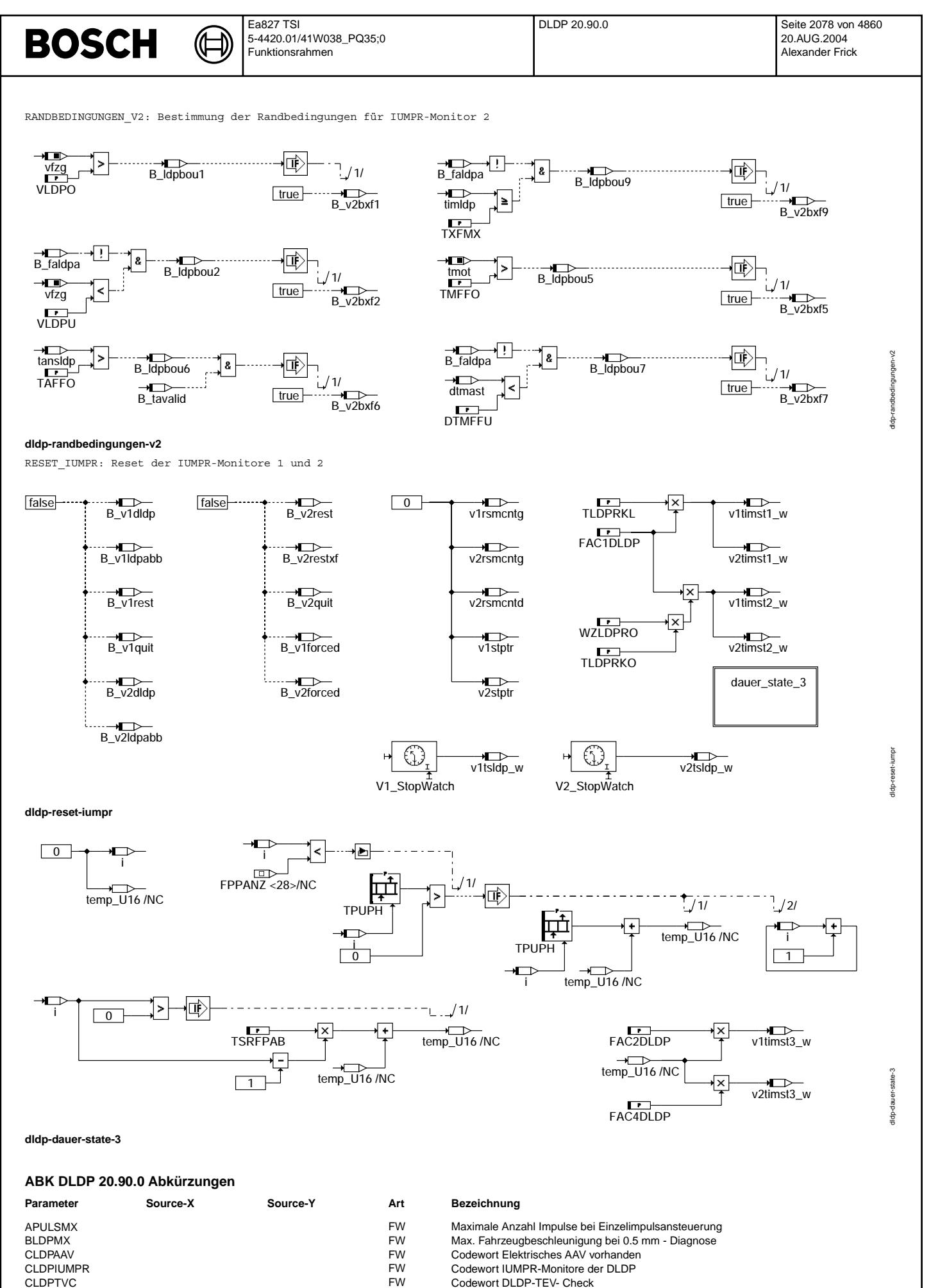

Codewort DLDP-TEV- Check

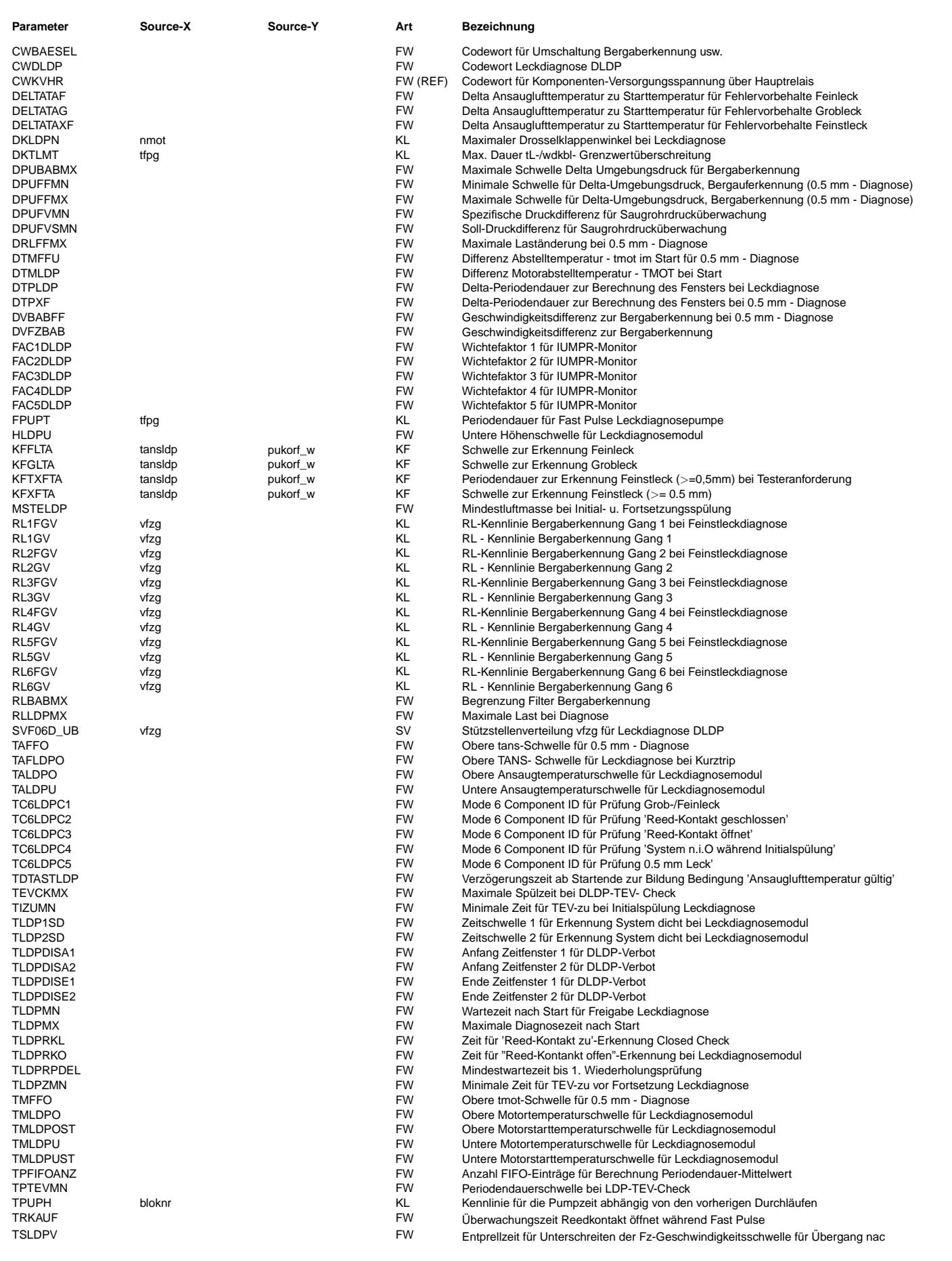

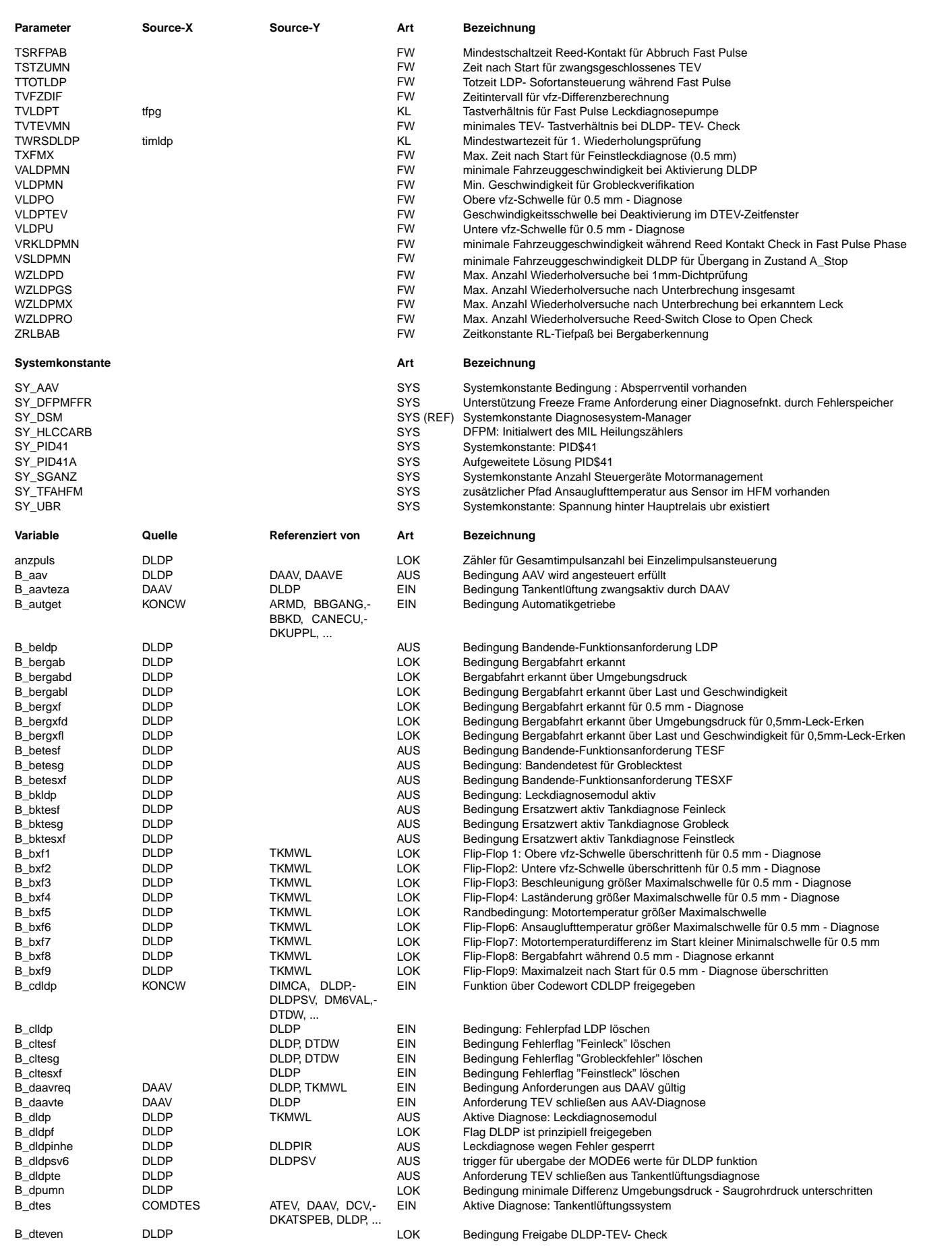

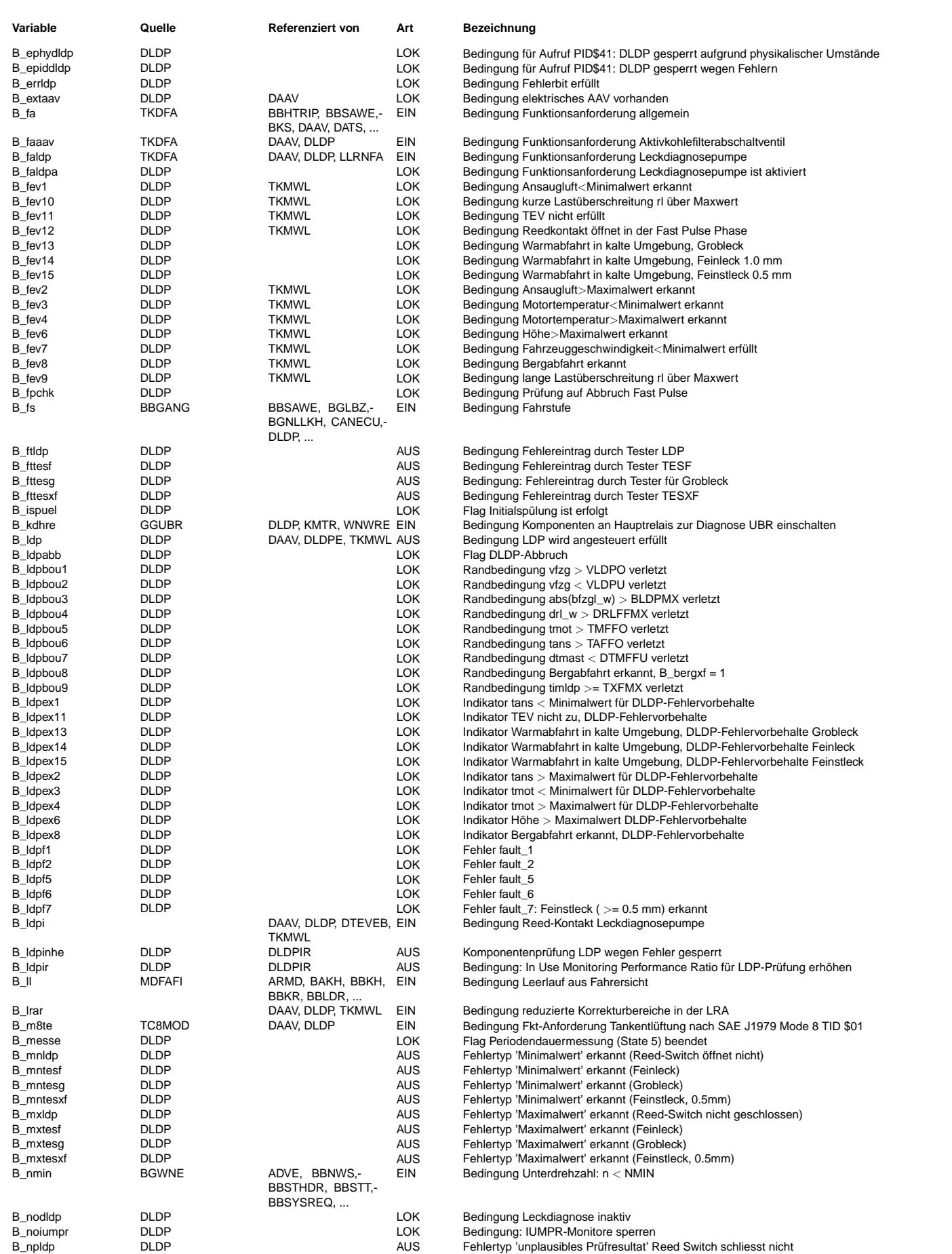

 $\bigoplus$ 

DLDP 20.90.0 Seite 2082 von 4860 20.AUG.2004 Alexander Frick

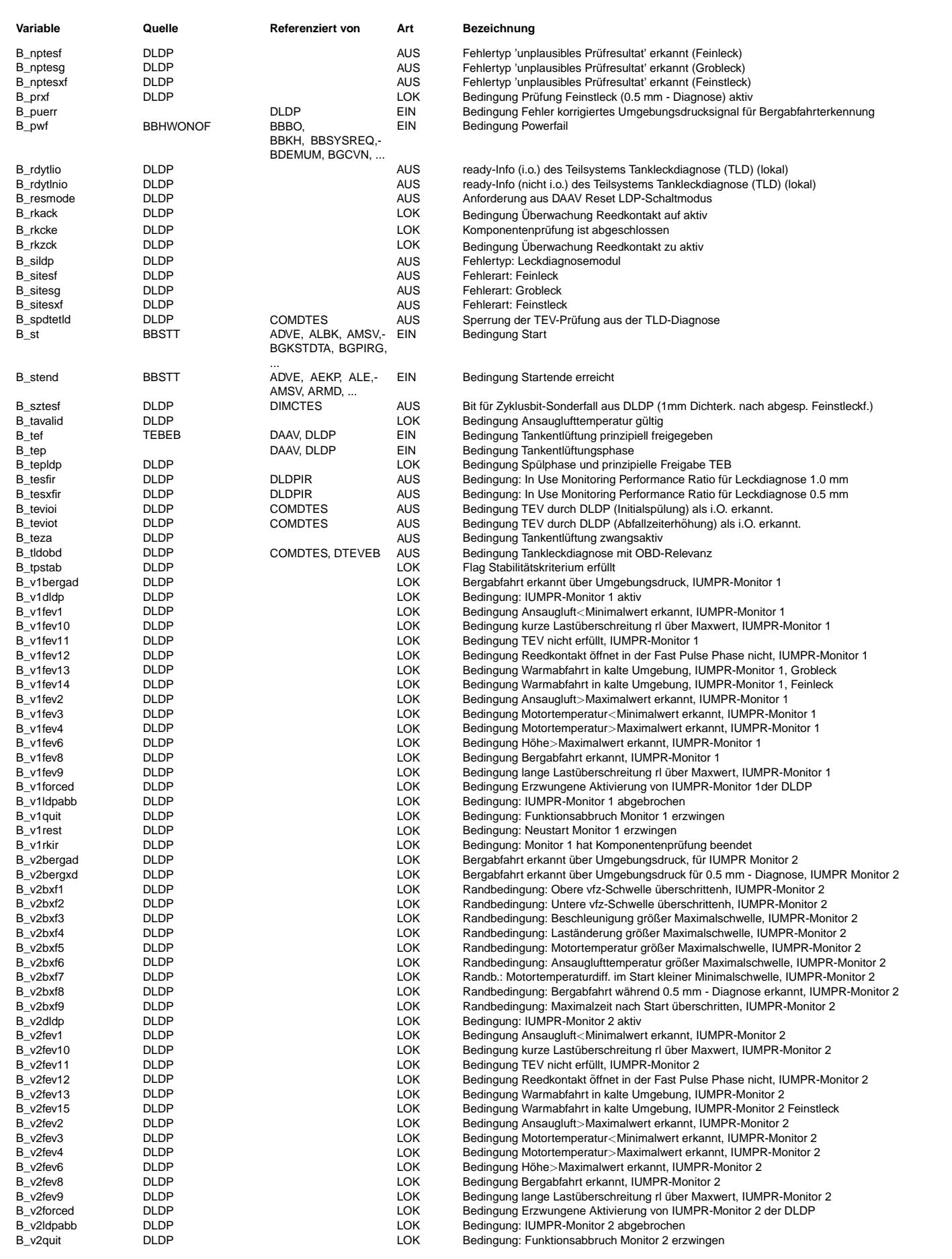

 $\bigoplus$ 

DLDP 20.90.0 Seite 2083 von 4860 20.AUG.2004 Alexander Frick

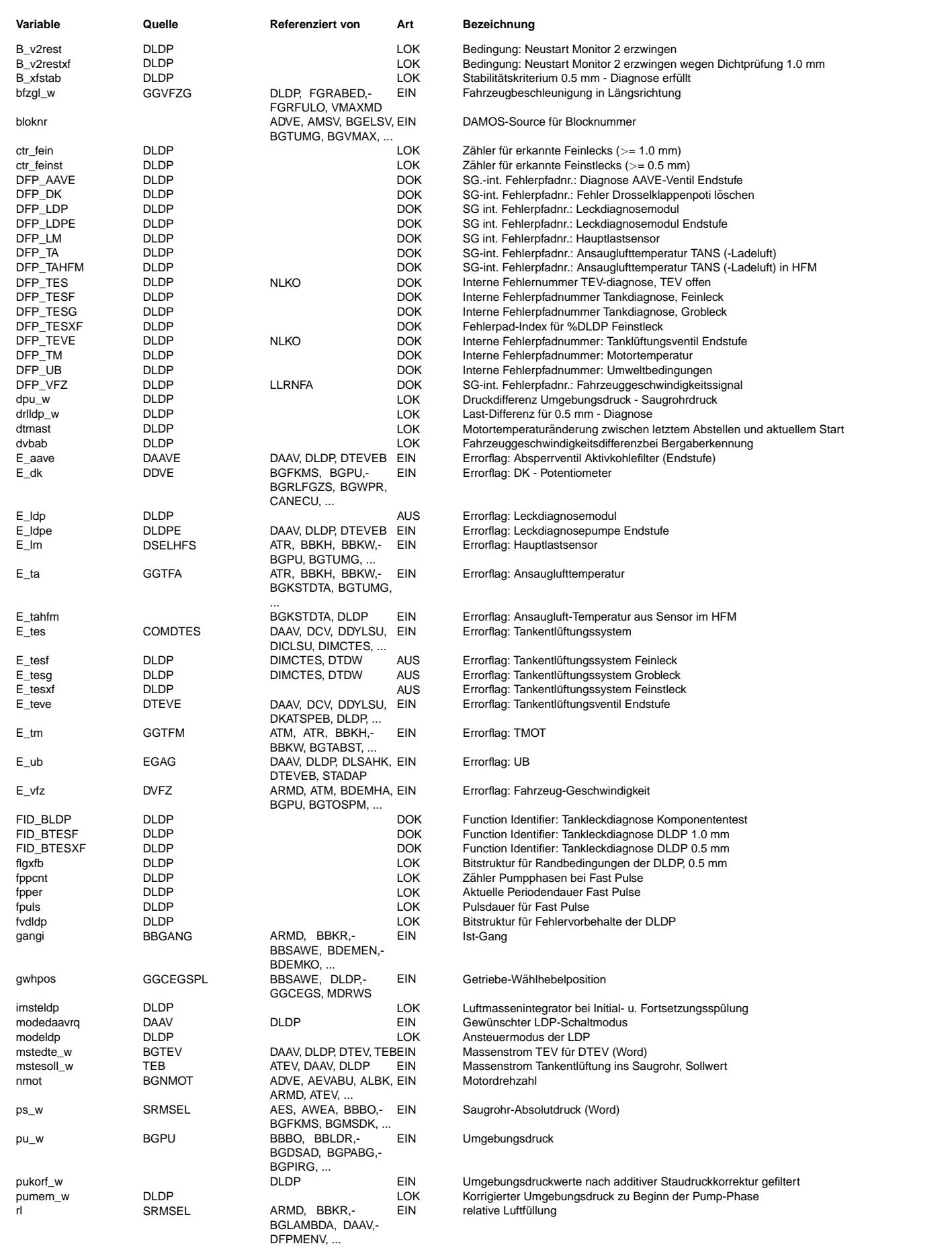

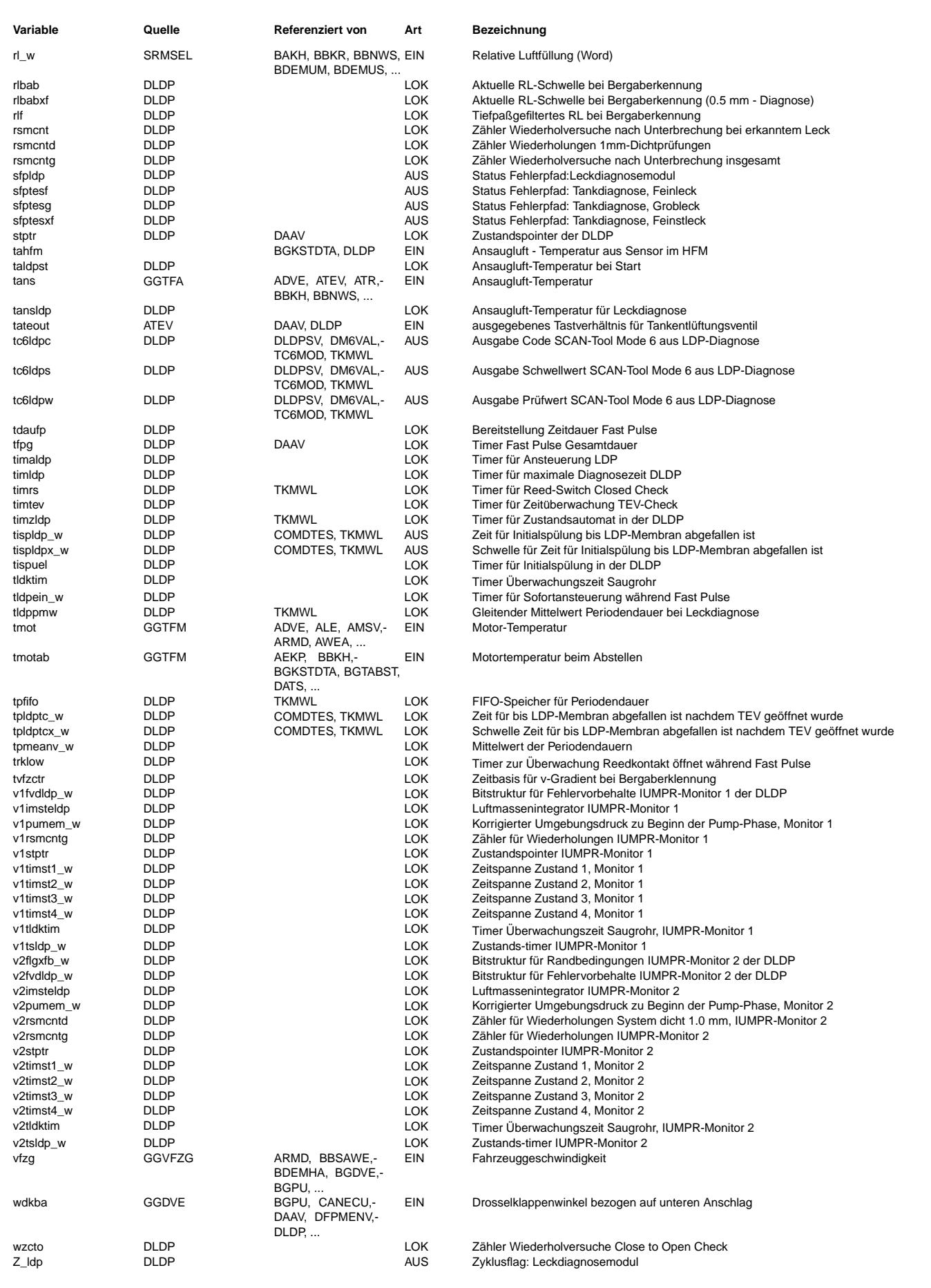

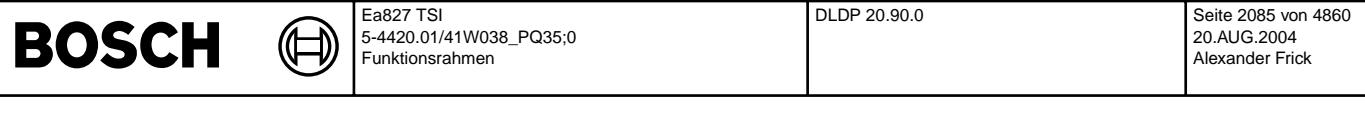

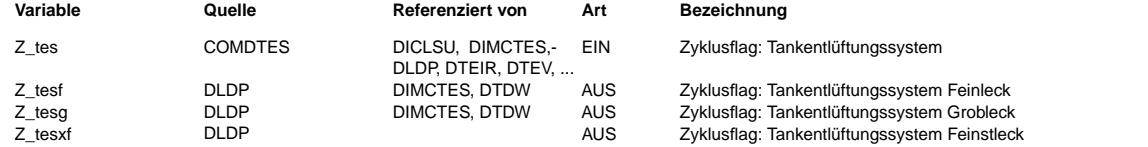

#### **FB DLDP 20.90.0 Funktionsbeschreibung**

Kurzbeschreibung des Funktionsablaufes:

Ansauglufttemperatur: ---------------------

Abhängig von der Systemkonstanten SY\_TFAHFM wird projektspezifisch tahfm oder tans als Ansauglufttemperatur eingelesen. Damit alle Überprüfungen bzgl. Ansauglufttemperatur und alle Kennfeldinterpolationen nach wie vor projektunabhängig realisiert werden können, wird eine Kopie des jeweiligen Temperaturwertes in der DLDP-lokalen Variablen tansldp bereitgestellt. Der Refresh von tansldp erfolgt alle 100 ms. Alle folgenden Angaben zur Ansauglufttemperatur beziehen sich auf diese lokale Kopie.

Zusätzlich wird die Bedingung 'Ansauglufttemperatur gültig' (B tavalid) ermittelt. Die prinzipielle Freigabe der DLDP erfolgt erst, wenn B tavalid = TRUE ist. Dies gilt auch für alle Überprüfungen von tansldp auf Schwellwertüber- bzw. Schwellwertunterschreitung.

B\_tavalid wird TRUE entweder sofort mit der pos. Flanke von B\_stend oder, bei Vorhandensein eines zweiten Steuergeräts (SY\_SGANZ = 2), nach Ablauf einer Verzögerungszeit TDTASTLDP, welche mit B\_stend 0 -> 1 gestartet wird.

Reedkontaktabhängige Initialspülung: ------------------------------------

Damit die Diagnose freigegeben werden kann, muß u. U. Überdruck im Tank durch Spülung abgebaut werden. Dabei werden drei Fälle unterschieden:

- 1) Reedkontakt ist bei Start oder bei Einleitung Kurztrip geschlossen: Keine Initialspülung erforderlich, die DLDP kann normal aktiv werden.
- 2) Reedkontakt ist bei Start oder bei Einleitung Kurztrip geöffnet: Initialsp¨ulung mit Mindestluftmasse MSTELDP und anschließender Wartezeit TIZUMN (optional) bei geschlossenem TEV. Schließt der Reedkontakt, ist das TEV i. O. und das Tankentl¨uftungssystem kann als dicht angesehen werden. Die DLDP wird mit Setzen der Zyklusflags Z\_ldp, Z\_tesf, Z\_tesg und Z\_tesxf sofort beendet. Darüberhinaus wird B\_tevioi gesetzt, wenn der<br>TEV-Check (s. u.) aktiviert und kein Fehlervorbehalt qesetzt ist. Dies siqnalisiert der DTEV, Start das TEV als i. O. diagnostiziert hat.
- Zusätzlich erfolgt mittels B\_v1/v2forced = 1 die Freigabe für die IUMPR-Monitore 1 und 2, sodaß diese aktiv werden können.
- 3) Wenn der Reedkontakt nach der Initialspülung offen ist, liegt ein Fehler vor. Entweder ist der Reedkontakt oder das TEV<br>defekt bzw. der TEV-Schlauch verstopft. Die Bedingung B tevioi wird nicht gesetzt. Erkennt dann die (!E\_tes & Z\_tes), wird ein Reedkontakt-Fehler abgespeichert.

Am Ende der Initialspülung wird die DLDP prinzipiell (B\_dldpf = 1) freigegeben, sofern keine Abbruchbedingung (s. u.) vorliegt und die Wartezeit nach TLDPMN abgelaufen ist. Diese Freigabe bleibt bis zum Abbruch der Funktion bestehen.

Sind jetzt alle weiteren Einschaltbedingungen erreicht, d.h. ist einmalig die Bedingung

[!(B\_tep & B\_tef) & (tateout = 0) & (mstesoll\_w = 0) & (ftefsoll\_w)] & [(vfzg >= VALDPMN) v (Kurztrip aktiv)]

erfüllt, beginnt die Diagnose mit dem Zustand 1: "A\_ClosedCheck".

Prioritätensteuerung:

-------------------- Für die Zeit TSTZUMN nach Start oder für den Fall B\_lrar = 0 ("Bedingung reduzierte Korrekturbereiche in der LRA", entspricht der Bedingung Hohe Beladung) übernimmt die DLDP die Absteuerung vom TEV über B\_dldpte = 1 (siehe %BBGEGA).

Bei Systemen mit elektrischem AAV und aktiver Diagnose %DAAV erfolgt das Setzen von B\_dldpte auf 1 auch dann, wenn dies von %DAAV angefordert wird (B\_daavte = 1).

Die DLDP wird inaktiv, d.h. sie zieht sich in den Zustand A\_Stop zur¨uck und wartet dort bis sie fortsetzen darf, wenn

1) die Diagnose Tankentlüftungsventil %DTEV aktiv wird (B\_dtes=1, nur bei hoher Beladung, d.h. B\_lrar = 1), 2) der Kurztrip für eine andere Funktion aktiv wird ((B\_fa=1) && (B\_faldp=0)).

Da bei niedriger Beladung b\_dldpte auf 1 gesetzt ist, kann die Funktion DTEV nicht aktiv werden. Um die Aktivierung der DTEV nicht zu lange zu verzögern können mit [TLDPDISA1,TLDPDISE1] und [TLDPDISA2,TLDPDISE2] zwei DTEV-Zeitfenster eingestellt werden. Die DLDP wird deaktiv, wenn gilt:

[(TLDPDISA1 <= timldp <= TLDPDISE1) oder (TLDPDISA2 <= timldp <= TLDPDISE2)] und  $v$ fzq <= VLDPTEV) und (B ll = 1) und (Z tes = 0)

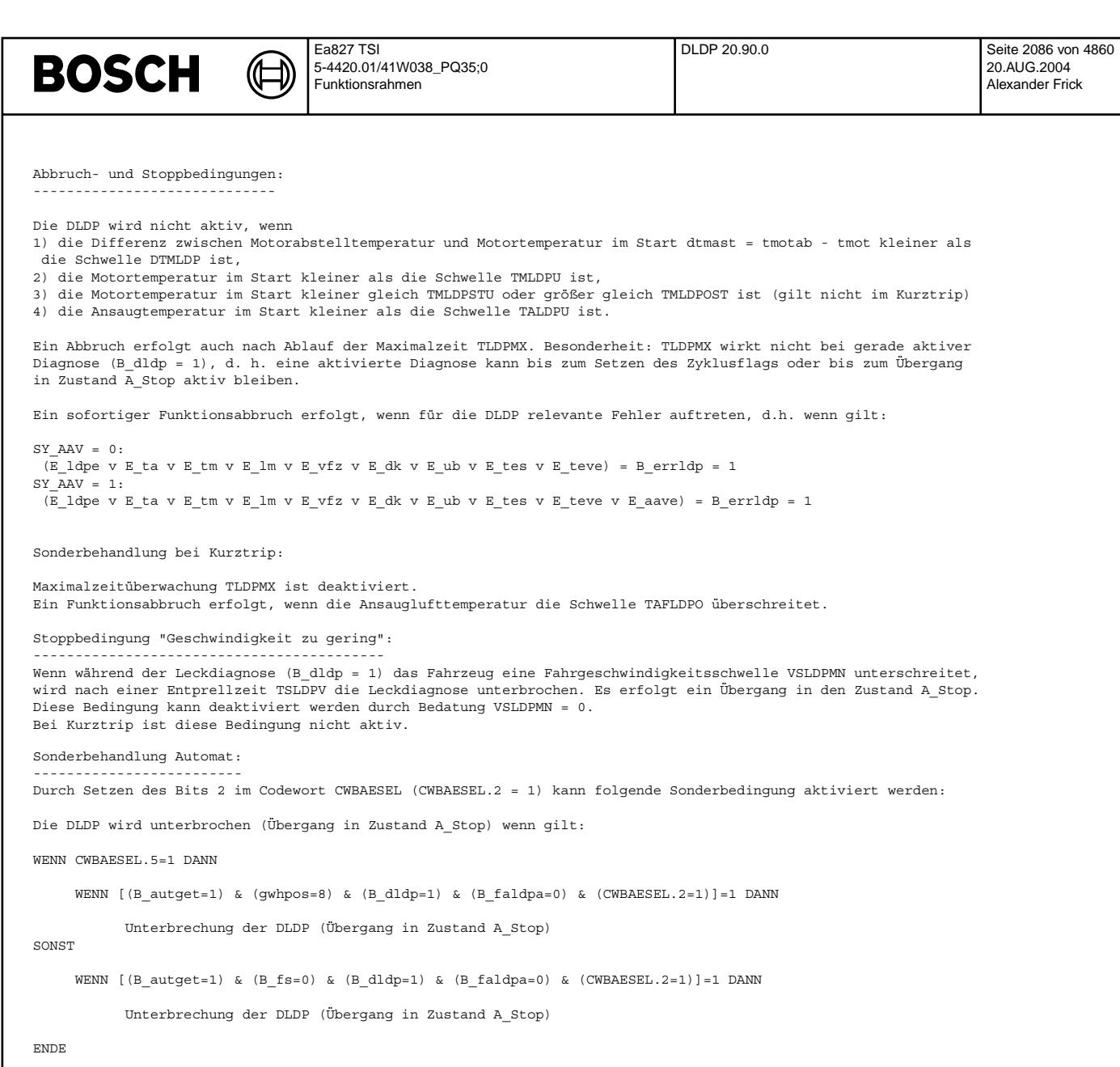

Mittels Bit 5 im Codewort CWBAESEL (CWBAESEL.5) kann ein Abbruch unter folgenden Bedingungen erfolgen: Bei CWBAESEL.5=0 muss für einen Abbruch u.a. die Bedingung B fs=0 erfüllt werden, d.h. ein Abbruch ist sowohl in der N- als auch P-Gangstellung möglich. Bei CWBAESEL.5=1 ist die Abbruchbedingung dagegen von dem Vergleich gwhpos=8 (Gangstellung P) abhängig. Ein Abbruch kann demnach nur noch in der P-Gangstellung erfolgen, nicht aber im N-Gangstellung. Dadurch kann gegebenenfalls eine Erhöhung der Diagnosehäufigkeit erreicht werden.

Ein Abbruch der Diagnose erzwingt den ¨Ubergang der IUMPR-Monitore 1 u. 2 in den Zustand 'Stop'.

Ansteuerung eines elektrischen Aktivkohlefilter-Absperrventils (AAV): ---------------------------------------------------------------------

Codewort: CLDPAAV = 0 kein elektrisches AAV CLDPAAV.0 = 1 elektrisches AAV vorhanden

Ist ein elektrisches AAV vorhanden wird dieses, sofern das Codewort den entsprechenden Wert enthält, mit Aktivierung der Funktion angesteuert. Wird die DLDP unterbrochen oder abgebrochen endet die Ansteuerung des AAV.

Fehlervorbehalte: ----------------

Während des gesamten Funktionsablaufs werden für die Diagnose kritische Betriebsbedingungen überwacht. Werden Bedingungen festgestellt, die zur Fehldiagnose führen können, erfolgt der Eintrag eines sogenannten Fehlervorbehalts, die Funktion wird jedoch nicht unterbrochen und läuft bis zum Ende durch. Wurde dann kein Fehler erkannt, ist die Diagnose beendet, das Zyklusflag wird gesetzt und das Errorflag wird gelöscht. Wird ein Fehler erkannt und ein für diesen Fehler relevater Vorbehalt ist gesetzt, wird das Zyklusflag nicht gesetzt, da die Diagnose wiederholt werden muß. Um bei gesetzten Fehlervorbehalten ein zu häufiges Wiederholen der Funktion zu verhindern, werden die Wiederholungen gezählt (Zähler: rsmcntg). Ein Funktionsabbruch er-<br>folgt dann mit Überschreiten der maximalen Gesamtwiederholungen WZLDPGS.

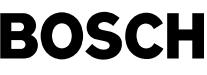

Im einzelnen werden folgende Bedingungen geprüft:

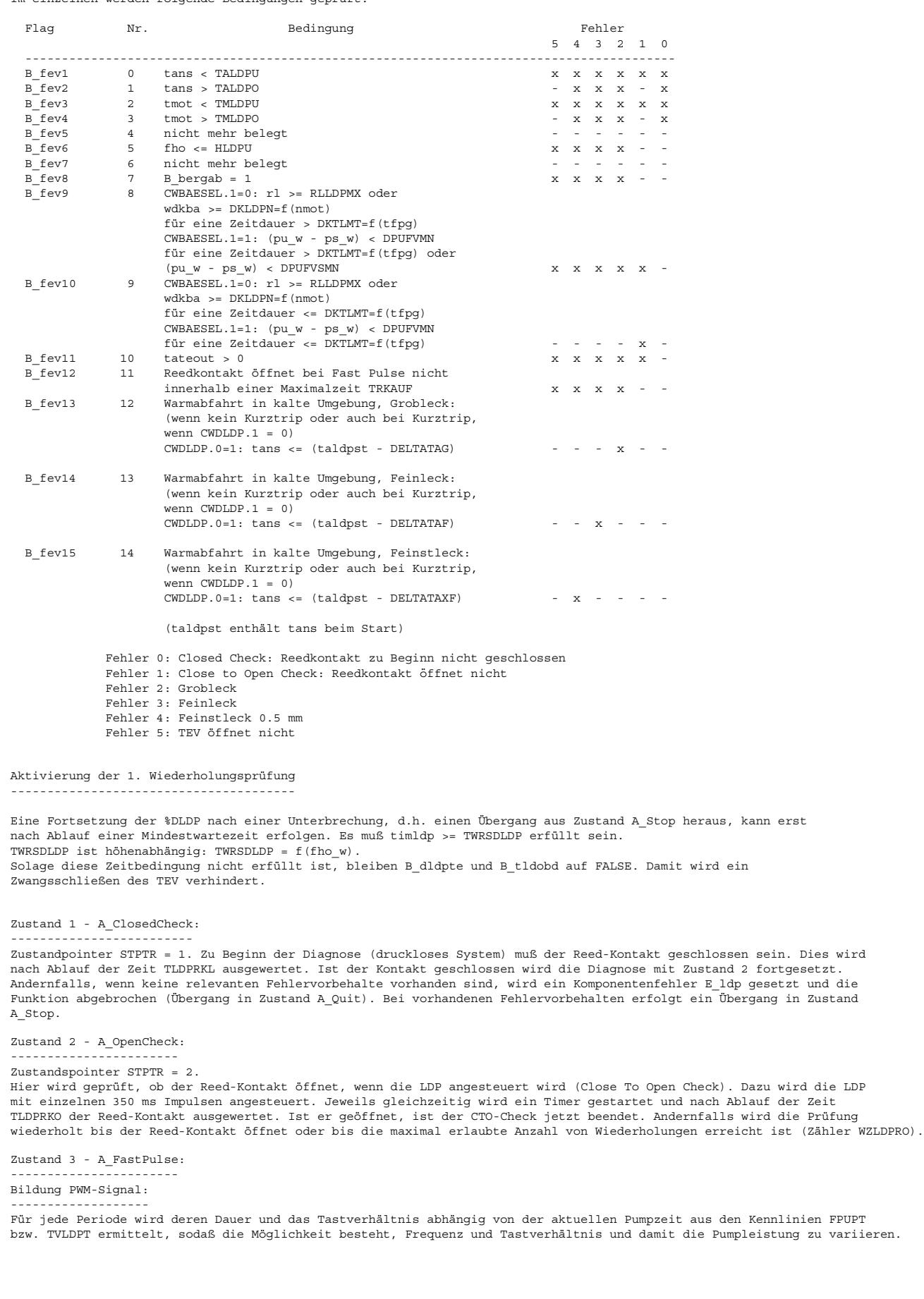

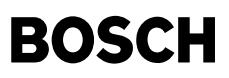

#### Mehrphasiges Aufpumpen: -----------------------

Das Aufpumpen erfolgt in mehreren (max. 28) Abschnitten. Nach jeder Phase wird die Zeit t bis zum Schalten des Reed-Kontakts gemessen. Ist t < TSRFPAB (nicht genügend Druck) wird mit der nächsten Aufpumpphase fortgesetzt. Ist t >= TSRFPAB, werden die nächsten Pumpabschnitte ausgelassen und die Meßphase sofort gestartet. Die Zeiten der einzelnen Pumpabschnitte sind im Festwerteblock TPUPH enthalten. Ein sofortiger Übergang in die Meßphase erfolgt auch, wenn die Zeit für einen Pumpabschnitt 0 sec beträgt oder alle Pumpabschnitte abgearbeitet sind. Beim Übergang in die Meßphase werden mit Ausnahme von B\_bxf8 alle Randbedingungsflags (s.u.) gelöscht, d.h. die Altinformation über verletzte Randbedingungen wird vergessen.

Ist die Schaltzeit t >= TLDP1SD, gilt das System als dicht. Die Diagnose wird beendet.

Reedkontaktüberwachung mit Sofortansteuerung: --------------------------------------------

Während jeder Pumpphase wird der Reedkontakt überwacht. Nach dem Beginn der Ansteuerung der LDP muß der Reedkontakt innerhalb<br>der Zeit TRKAUF öffnen. Andernfalls wird der Fehlervorbehalt Nr. 11 gesetzt, der das Abspeichern

Wenn der Reedkontakt während einer Pumpphase schließt (Membran unten), wird die LDP spätestens nach der Totzeit TTOTLDP angesteuert (Unterdruck ein), um das Öffnen des Aktivkohlefilter-Absperrventils zu verhindern. Beginnt eine reguläre Ansteuerperiode während der Totzeit, so hat dies Vorrang.

#### Sondermaßnahmen:

---------------

Die DLDP wird bei schließendem Reedkontakt unterbrochen (Übergang nach Zustand A Stopp), wenn folgende Bedingung erfüllt ist:

(CWBAESEL.3 = 1) und (Reedkontakt geschlossen) und (vfzg < VRKLDPMN) und Kurztrip nicht aktiv

Zustand 4 - A\_Measurement2: --------------------------

Zustandspointer STPTR = 4. Hier wird die Zeitstufe zur Bestimmung der Periodendauer initialisiert und die LDP mit 350 ms Es wir kein CTO-Check durchgeführt. Der Übergang nach A Measurement3 erfolgt nach Ablauf der Zeit timzldp >=TLDPRKO, gemessen ab Beginn des Einzelimpulses.

Zustand 5 - A\_Measurement3, 1.0 mm - Diagnose: ---------------------------------------------

Vorbemerkung: Diese Meßphase wird sowohl bei der herk¨ommlichen '1.0 mm-Diagnose' als auch bei der '0.5 mm-Diagnose' durchlaufen. Die nachfolgende Beschreibung bezieht sich jedoch nur auf die 1.0 mm-Diagnose. Die speziellen Belange der 0.5 mm-Diagnose werden im Abschnitt 'Erkennung von Lecks < 1.0 mm (0.5 mm-Diagnose)' behandelt.

Zustandspointer STPTR = 5. Es wird auf das Schließen des Reed-Kontakts gewartet. Ist die Wartezeit größer als TLDP2SD, wird auf 'System dicht' erkannt. Andernfalls wird die hier bestimmte Periodendauer in einem 4 Einträge umfassenden FIFO abgelegt.

Aus der aktuellen und der zuletzt gemessenen Periodendauer wird der Mittelwert TLDPPMW gebildet. Liegen alle FIFO-Einträge innerhalb des Intervalls [TLDPPMW-DTPLDP, TLDPPMW+DTPLDP] ist das Stabilitätskriterium erfüllt (B\_TPSTAB = 1). Andernfalls wird mit Zustand A\_Measurement2 fortgesetzt. Bei bestimmten Fahrzuständen kann es vorkommen, daß das Stabilitätskriteriums erst nach langer Zeit (>20 min) erreicht wird. Um diesen Vorgang zu begrenzen, zählt der Zähler anzpuls die Anzahl der Einzelimpulse.<br>Wird hierbei die Grenze APULSMX erreicht, erfolgt ein Übergang in den Zustand 'Stopp' (B ldpstp 0 Nach erfülltem Stabilitätskriterium wird die aktuell gemessene Periodendauer als Diagnoseresultat in TLDPP abgelegt und bewertet.

#### Zustand 6 - A\_Leakcheck:

----------------------<br>Nach erfülltem Stabilitätskriterium wird zunächst ein Periodendauer-Mittelwert tpmeanv w berechnet bevor die Bewertung erfolgt. Die Anzahl der zur Mittelwertbildung gelangenden FIFO-Werte kann mit TPFIFOANZ angegeben werden (max. 4):

Feinstleck (0.5 mm)wird erkannt wenn KFFLTA=f(tans,pukor w) < tpmeanv w <= KFXFTA=f(tans,pukor w) bei Kurztrip KFFLTA=f(tans,pukor\_w) < tpmeanv\_w <= KFTXFTA=f(tans,pukor\_w) Feinleck (1.0 mm)wird erkannt wenn KFGLTA=f(tans,pukor w) < tpmeanv w <= KFFLTA=f(tans,pukor w) Grobleck wird erkannt wenn KFGLTA=f(tans, pukor w) >= tpmeanv w System dicht (1.0 mm-Diagnose) wenn KFFLTA=f(tans,pukor\_w) < tpmeanv\_w System dicht (0.5 mm-Diagnose) wenn KFXFTA=f(tans,pukor\_w) < tpmeanv\_w bei Kurztrip KFTXFTA=f(tans,pukor\_w) < tpmeanv\_w

Feinst- und Feinleckverifikation: Die Verifikationsprüfungen für Fein- und Feinstleck sind entfallen.

Die DLDP geht in den Zustand 7 A\_quit, wenn kein Fehler erkannt wurde. Im Fehlerfall geht sie in den Zustand A\_Stop und kann mit dem Zustand A\_FastPulse fortgesetzt werden. Bei vorhandenem Leck wird nach jedem vollständigen Diagnosedurchlauf der Zähler rsmcnt inkrementiert. Wenn die Anzahl der Durchläufe die maximale Anzahl WZLDPMX erreicht, wird die Diagnose abgebrochen.

Wenn kein Fehler erkannt wurde bei unverletzten Randbedingungen (0,5mm-Dicht-Prüfung), geht die DLDP in den Zustand Abbruch bzw. TEV-Check.

Um die Häufigkeit einer 0,5mm-Diagnose zu erhöhen, wird nach einer Dichtprüfung bei verletzten Randbedingungen (1mm-Dicht-Prüfung) und wenn dabei kein Kurztrip aktiv ist, eine Anzahl WZLDPD von Diagnosewiederholungen zugelassen. Bei jeder 1mm-Dicht-Prüfung wird ein Zähler rsmcntd inkrementiert. Solange rsmcntd < WZLDPD ist, erfolgt ein ¨Ubergang in den Zustand A\_Stop, andernfalls nach Abbruch bzw. TEV-Check.

```
Folgende Flags werden gesetzt:<br>B MESSE = 1 Messung beendet
                   Messung beendet
B_LDPF5 = 0, B_LDPF6 = 0, B_ldpf7 = 0 System dicht oder
B LDPF5 = 1, B LDPF6 = 0, B ldpf7 = 0 Feinstleck (>= 0.5 mm) oder
B_LDPF5 = 1, B_LDPF6 = 0, B_ldpf7 = 0 Feinleck (>= 1.0 mm) oder
B_LDPF5 = 0, B_LDPF6 = 1, B_ldpf7 = 0 Grobleck.
```
bei uns.
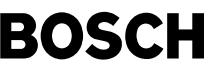

Erkennung von Lecks < 1.0 mm (0.5 mm-Diagnose)

---------------------------------------------- Um die Erkennung von Lecks < 1.0 mm bis 0.5 mm zu ermöglichen, müssen Fahrzustände eingehalten werden, deren Grenzen enger sind als bei der bisherigen Leckdiagnose. Diese zusätzlichen Bedingungen, im folgenden Randbedingungen genannt, werden - analog zu den Fehlervorbehalten - zyklisch überprüft, wobei die Überprüfung mit Beginn der Fast-Puls-Phase aktiv wird. Erfolgt eine Dichtheitsprüfung über die Schwellen TLDP1SD bzw. TLDP2SD, so wird dies bei nicht verletzten Randbedingungen (B\_bprxf = 1) als Ergebnis einer 0.5 mm-Diagose, andernfalls als Ergebnis einer 1.0 mm-Diagnose interpretiert. Wird eine Meßphase notwendig, weil die Schaltzeiten des Reedkontakts kleiner als TLDP1SD/TLDP2SD waren, erfolgt ein Reset der Randbedingungen und eine Neuaktivierung der Überwachung.

Fand bis zum Erreichen des Stabilitätskriteriums keine Verletzung der Randbedingungen statt (B\_prxf = 1), wird die Messung wiederum als 0.5 mm-Diagnose interpretiert.

Andererseits wird bei verletzten Randbedingungen (B\_prxf = 0) nur noch versucht, Lecks >= 1.0 mm zu diagnostizieren. Da in diesem Fall für das Stabilitätskriterium engere Grenzen gelten (DTPLDP statt DTPXF), muß dieses erneut geprüft werden. Diese zusätzliche Prüfung des Stabilitätskriteriums erfolgt auch, sollte die Messung der Periodendauer während einer 0.5 mm-Diagnose einen Wert ergeben, der auf das Vorhandensein eines Lecks >= 1.0 mm hinweist.

Randbedingungen für die 0.5 mm-Leckerkennung

Gesetzte Flip-Flops B\_bxf1 - B\_bxf9 bedeuten die Verletzung der jeweiligen Randbedingung.

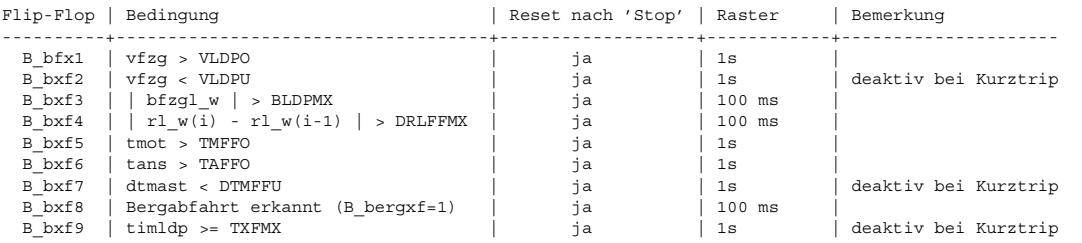

Zustand 9: A Stop: -----------------

Bevor die Funktion fortgesetzt werden kann, muß der Tanküberdruck wieder abgebaut werden. Dazu erfolgt eine Überwachung TEV-Luftmassenintegrals. Die Bedingungen zur Fortsetzung sind erfüllt, wenn bei geschlossenem Reedkontakt eine Mindest-<br>luftmasse MSTELDP gespült wurde und anschließend das TEV noch für eine Mindestzeit TLDPZMN geschlossen Fahrzeug mit einer Geschwindigkeit vfzg > VALDPMN bewegt.

Zustände 10 und 11: A Tevcheck1 und A Tevcheck2:

-----------------------------------------------

Codewort CLDPTVC: = 0 Kein TEV-Check

CLDPTVC.0 = 1 Wenn System i.O. nach Initialspülung, dann B\_tevioi setzen

CLDPTVC.1 = 1 TEV-Check in Zustand 10 und 11 wird durchgef¨uhrt. Wenn tpmeanv\_w < KW\_TPTEVMN, dann B\_teviot setzen

Ist das TEV nicht schon nach der Initialsp¨ulung als i. O. erkannt und die Leckdiagnose mit dem Ergebnis "System dicht" abgeschlossen worden, schließt sich der TEV-Check an, sofern er durch Wahl des Codewortes aktiviert wurde (bei Kurztrip DLDP wird kein TEV-Check durchgeführt).

Die DLDP wartet, bis die Tankentlüftung das TEV öffnet und beginnt dann mit einer weiteren Meßphase (s. Zustände 4 u. 5). Das TEV ist i. O., wenn die Periodendauer bei geöffnetem TEV, spätestens jedoch nach Ablauf einer Mindestspülphase mit Mindesttastverhältnis TVTEVMN und Spülzeit TEVCKMX, kleiner als der Schwellwert TPTEVMN. Dabei muß das Stabilitätskriterium erfüllt sein. Durch das Setzen der Bedingung B teviot signalisiert man der DTEV, daß die DLDP das TEV als i.O. diagnostiziert hat.

Ist die Periodendauer größer als der Schwellwert oder ist das Stabilitätskriterium nicht innerhalb der Mindestspülphase erfüllt, kann keine Entscheidung getroffen werden. Es ist dann im Anschluß die DTEV-Diagnose durchzuführen. Die Bedingung B\_teviot wird nicht gesetzt.

Wenn eine gerade aktive DLDP durch das Auftreten von Fehlern abgebrochen wird, wird B teviot ebenfalls nicht gesetzt, um eine TEV-Diagnose mittels DTEV zu ermöglichen.

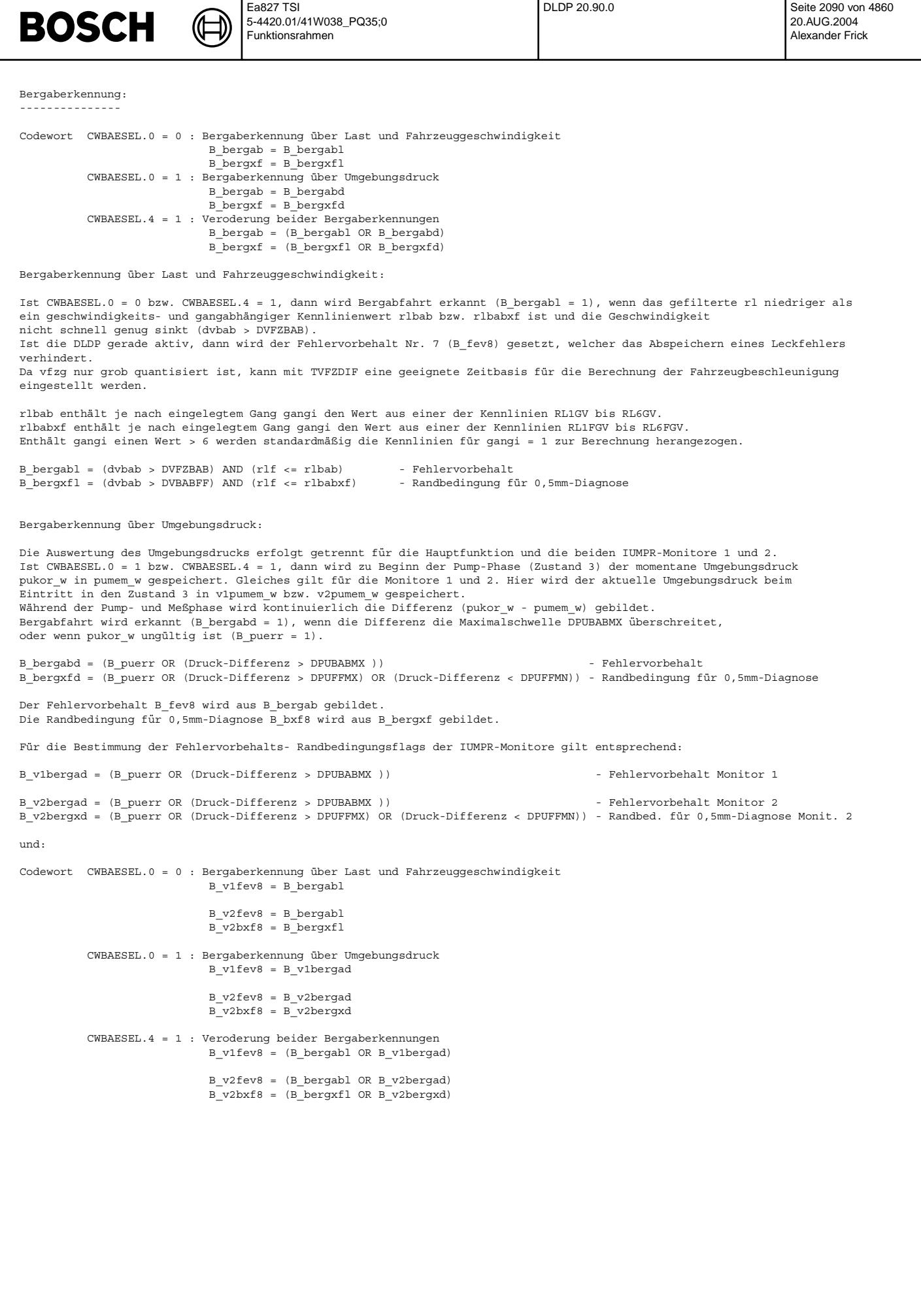

© Alle Rechte bei Robert Bosch GmbH, auch für den Fall von Schutzrechtsanmeldungen. Jede Veöffentlichungsbefugnis, wie Kopier- und Weitergaberecht, bei uns. © Alle Rechte bei Robert Bosch GmbH, auch für den Fall von Schutzrechtsanmeldungen. Jede Veöffentlichungsbefugnis, wie Kopier- und Weitergaberecht, bei uns.

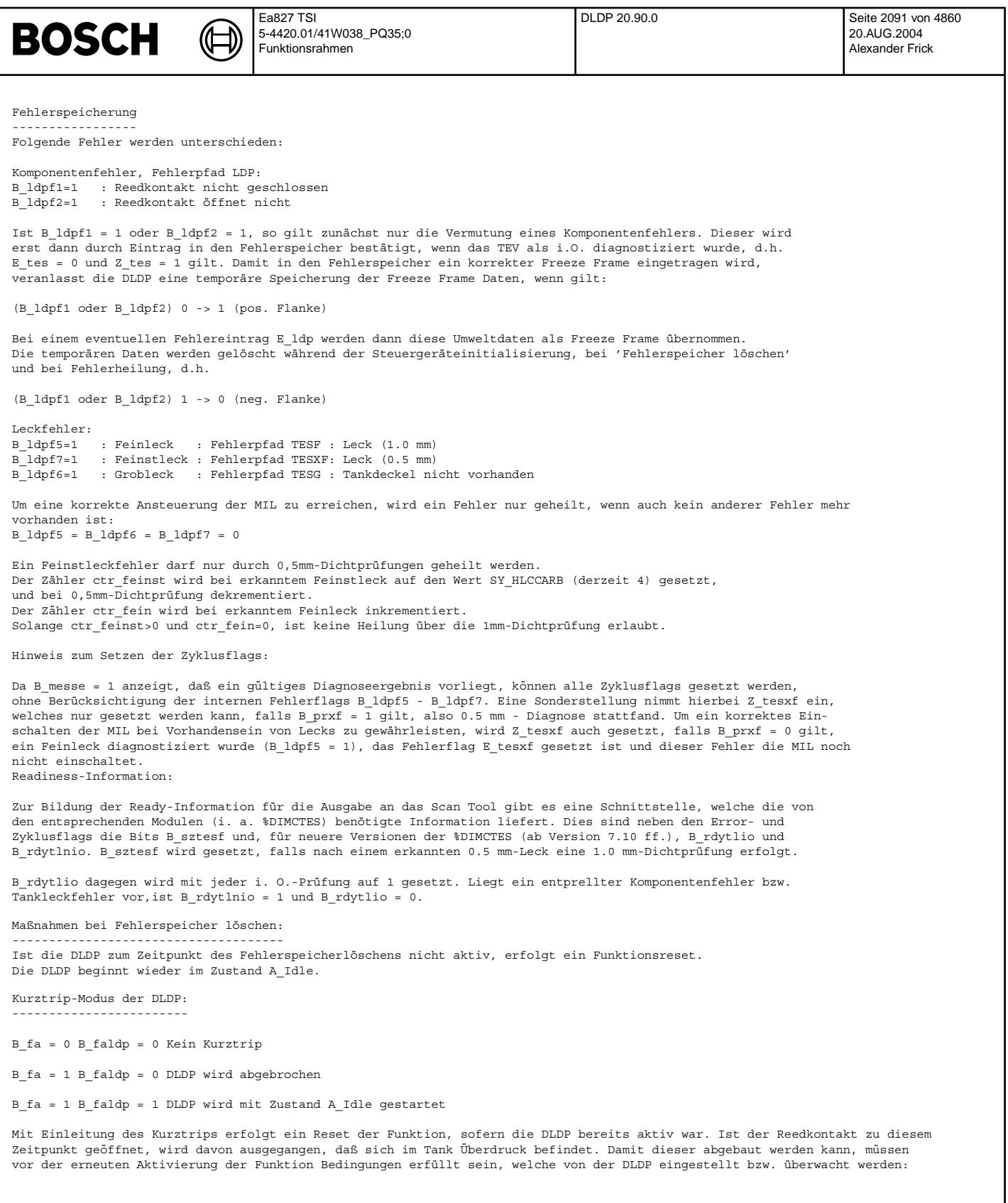

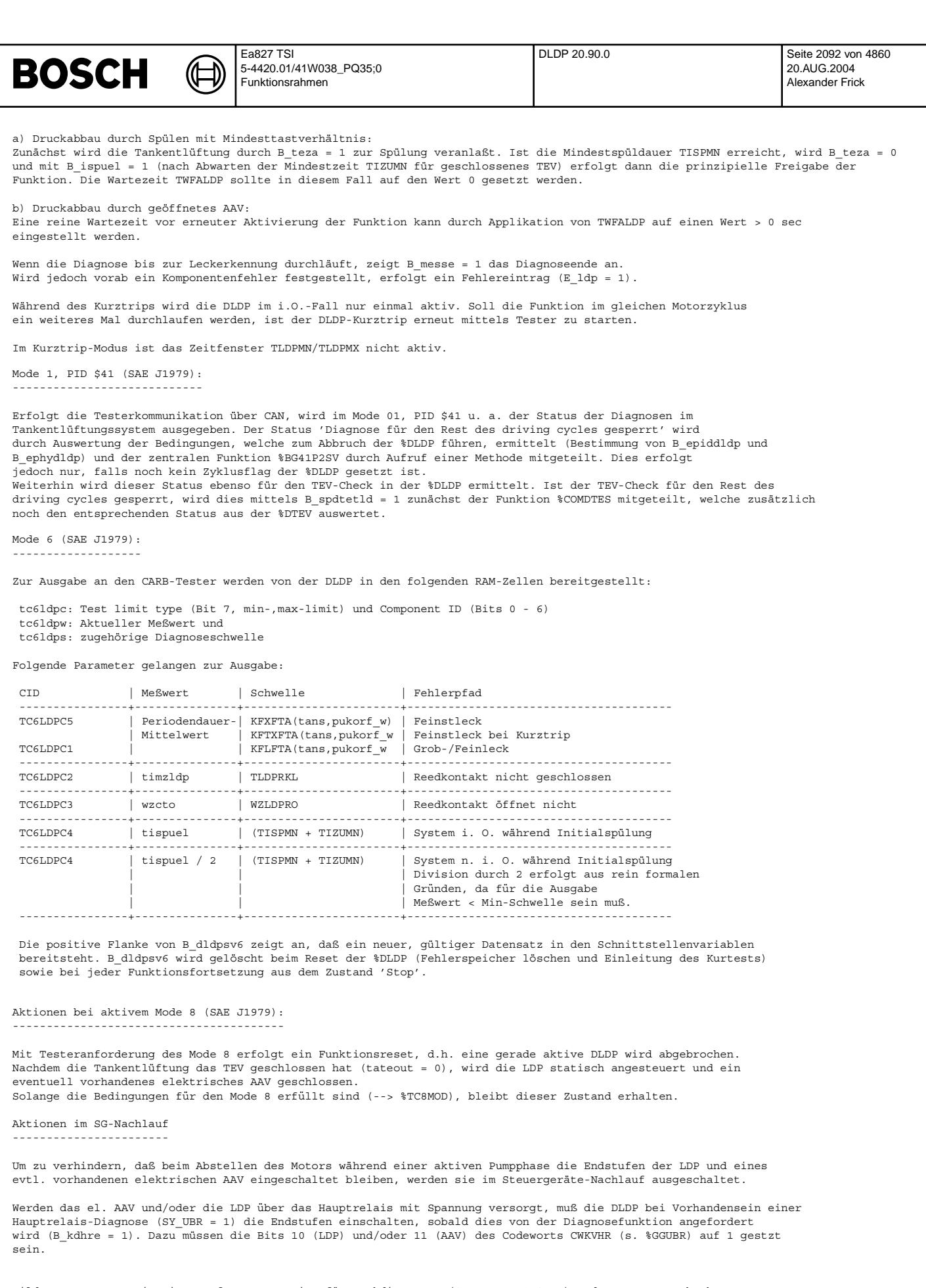

Bildung "In Use Monitoring Performance Ratio" für Leckdiagnosen (0.5 mm u. 1.0 mm) und Komponentencheck ----------------------------------------------------------------------------------------------------

A. Änderungen der Kernfunktion (%DLDP19.xxx -> %DLDP 20.xxx):

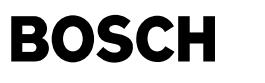

----------------------------------------------------------

Um das sog. In Use Monitoring Performance Ratio ermitteln zu können, muß die Funktion den Zeitpunkt bestimmen bis zu dem sie einen Fehler gefunden "hätte". Dies erfolgt mittels zweier Zustandsautomaten, den "virtuellen" Monitoren bzw. Diagnosefunktionen. Zur Reduzierung der Komplexität wurde die Grob- und Feinleckdiagnose vereinheitlicht, d. h. bei einem erkannten Grobleck wird auch ein Fehlerspeichereintrag im Fahrzeugstillstand zugelassen. Fehlervorbehalt 7 ist damit entfallen. Somit benötigt man nur einen Monitor, um das Worst-Case-Zeitverhalten der Grob- und Feinleckdiagnose zu ermitteln (Monitor 1). Als Zeichen für das Erreichen des Zeitpunktes "hätte Fehler finden können" werden die Flags B\_tesfir (Grob-/Feinleck) bzw. B\_tesxfir (Feinstleck) auf 1 gesetzt.

Für die 0.5 mm - Diagnose ist ein separater Fehlerpfad Z\_tesxf/E\_tesxf eingerichtet. Das Zeitverhalten der 0.5 mm Diagnose wird durch Monitor 2 ermittelt.

Damit für den Komponentencheck der DLDP ebenfalls ein Verhältnis berechnet werden kann, wird die Zyklusinformation (Z'-Flag: B\_ldpir) "hätte Fehler finden können" auch für den Fehlerpfad Z\_ldp/E\_ldp gebildet. Monitor 1 setzt während des Übergangs von Zustand VA1\_OpenCheck nach VA1\_FastPulse, d.h. nach dem Ende des virtuellen Komponentenchecks, zunächst das Flag B\_v1rkir auf 1. Die Bildung von B\_ldpir erfolgt dann durch Auswerten der Bedingung:

B\_ldpir = 1, wenn gilt:  $(B_1 \text{ v1r} k \text{ i}r = 1)$  und  $(B_1 \text{ tes } = 0)$ .

Um die Hauptfunktion zeitlich zu verkürzen, sind die Fein- und Grobleckverifikation sowie der Close to Open Check in der Meßphase (Zustände 4 u. 5) ersatzlos entfallen. Desweiteren führt ein Überschreiten der Maximalzeit TLDPMX nicht mehr zu einem harten Abbruch der DLDP. Ist B\_dldp = 1 bei timldp >= TLDPMX, darf die Diagnose aktiv bleiben. Ein Abbruch erfolgt dann erst bei B\_dldp = 0.

Damit die virtuellen Monitore unabhängig von der Hauptfunktion aktiv sein können, müssen Fehlervorbehalte sowie Randbedingungen separat ermittelt und gespeichert werden. B\_fev# und B\_bxf# behalten ihre bisherige Bedeutung, B\_v1fev# für Monitor1 und B\_v2fev#/B\_v2bxf# für Monitor 2 kommen neu hinzu. Damit diese Unabhängigkeit zwischen Kernfunktion und den Monitoren erreicht wird, werden die physikalischen Bedingungen zyklisch überprüft und das Ergebnis zunächst in den Bitstrukturen dldpexcept (für die Fehlervorbehalte) sowie dldpbounds (für die Randbedingungen) zwischengespeichert, welche dann nach einem Rechenraster den jeweils aktuellen Zustand widerspiegeln. Erst wenn die Kernfunktion bzw. die Monitore ihre Fehlervorbehalte/Randbedingungen bestimmen, erfolgt die Kopie des aktuellen Zustands in die identisch aufgebauten Bitstrukturen fvdldp/flgxfb bzw. v#fvdldp/v2flgxfb, sodaß deren Flags dann Flip-Flop-Verhalten zeigen.

Wie in der Hauptfunktion auch, werden die Fehlervorbehalte und Randbedingungen mit Beginn einer (virtuellen) Pumpphase gelöscht und dann neu ermittelt. Mit Beginn der virtuellen Meßphase erfolgt zusätzlich der Reset der Randbedingungen für Monitor 2. B\_v2bxf8 bleibt vom Reset ausgeschlossen und wird nicht gelöscht (analog zur Hauptfunktion).

Zur Ermittlung der Fehlervorbehalte 9 und 10 exisieren zwei separate Timer v1tldktim/v2tldktim. Sie werden mit jeder Aktivierung (B\_v#dldp 0 -> 1) auf null zurückgesetzt. Damit sind die IUMPR-Monitore bzgl. Saugrohrüberwachung von der  $H$ aupt $f$ unktion unabhängig.

Die folgenden Fehlervorbehalte können in den virtuellen Funktionen nur eingschränkt berücksichtigt werden:

Fehlervorbehalt 11 (tateout > 0) wird nur überwacht, wenn die Hauptfunktion aktiv ist. Andernfalls sind B\_v1fev11/B\_v2fev11 auf 0 gesetzt. Fehlervorbehalt 12 (Reedkontakt ¨offnet in Pumpphase nicht innerhalb Maximalzeit) wird ebenfalls nur w¨ahrend aktiver Hauptfunktion überwacht, außerhalb davon sind B\_v1fev12/B\_v2fev12 = 0.

B. Ermittlung der Worst-Case-Zeiten und Triggerung der Zustandsübergänge der Monitore 1 und 2 ------------------------------------------------------------------------------------------

Die erste Aktivierung der virtuellen Monitore 1 und 2 erfolgt immer gleichzeitig mit Aktivierung der Hauptfunktion, d. h. der Übergang aus den Zuständen VA1\_Idle/VA2\_Idle in die Zustände VA1\_ClosedCheck/VA2\_ClosedCheck erfolgt,<br>wenn B dldp erstmalig nach Motorstart auf 1 gesetzt wird. Damit werden ebenfalls B v1dldp und B v2dldp auf 1 g

Da die Zustandsautomaten 1 und 2 fast identisch aufgebaut sind, wird ihr Ablauf im folgenden gemeinsam dokumentiert, wobei die Unterschiede zwischen Monitor 1 und 2 angegeben werden.

Gleichbedeutende Variable f¨ur Monitor 1 bzw. 2 sind auch gleichbedeutend benannt. Sie unterscheiden sich im Namen lediglich durch das Präfix v1 für Monitor 1 bzw. v2 für Monitor 2.

Die Berechnung der Zeitschwellen für die Timer der Zustände 1 bis 3 findet während des Monitor-Resets statt, der seinerseits während der Steuergeräteinitialisierung, der Fehlerspeicherlöschung und der Funktionsaktivierung mittels Kundendiensttester durchgeführt wird. Die Berechnung der Zeitschwelle für den Timer des Zustands 4 erfolg alle 100 ms. Die zugehörigen IUMPR-Monitore müssen hierfür aktiv sein.

Zustand VA1\_Idle/VA2\_Idle (0): -----------------------------

Aktion: Speichern des aktuellen Umgebungsdrucks pukorf\_w in v1pumem\_w bzw. v2pumem\_w (Monitor 2) ¨Ubergang nach VA1\_Quit/VA2\_Quit bei Abbruch (B\_v1ldpabb = 1) oder B\_tesfir = 1 (Monitor 1) bzw B\_tesxfir = 1 (Monitor 2) oder falls Hauptfunktion wegen eines Komponentenfehlers abbricht (B\_v1quit/B\_v2quit =1).

¨Ubergang nach VA1\_ClosedCheck/VA2\_ClosedCheck bei Aktivierung der realen Diagnose (nicht im 'Kurztrip'). Da die Hauptfunktion sofort beendet ist und abbricht, falls während einer Initialspülung nach Motorstart das Tanksystem als dicht erkannt wird, bleibt das Aktiv-Bit B\_dldp immer gelöscht. Um zu gewährleisten, daß die IUMPR-Monitore auch in diesem Fall das Z'-Ereignis ermitteln können, werden sie mittels B\_v1forced/B\_v2forced = 1 zwangsweise aktiviert.

Zustand VA1\_ClosedCheck/VA2\_ClosedCheck (1): -------------------------------------------

Vivace (version fdr3-26d of Mar 9 2004 15:01:25), processed at Fri Aug 20 11:30:19 2004

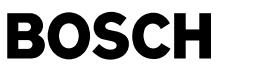

Aktion: Timer v1tsldp w/v2tsldp w bedienen ¨Ubergang nach VA1\_Stop/VA2\_Stop wenn: a) B\_v1rest/B\_v2rest = 1 (reale Diagnose geht in Zustand A\_Stop über: erzwungener Monitor-Restart) oder b) nur während aktiver Hauptfunktion (B\_dldp = 1 und stptr < A\_LeakCheck (6)): wenn ein relevanter Fehlervorbehalt gesetzt wird oder c) v1tsldp\_w >= (TLDPRKL\*FAC1DLDP) && (relevanter Fehlervorbehalt gesetzt) bzw. v2tsldp\_w >= (TLDPRKL\*FAC1DLDP) && (relevanter Fehlervorbehalt gesetzt) ¨Ubergang nach VA1\_OpenCheck/VA2\_OpenCheck wenn v1tsldp\_w/v2tsldp\_w >= (TLDPRKL\*FAC1DLDP) && (kein Fehlervorbehalt gesetzt) Zustand VA1\_OpenCheck/VA2\_OpenCheck (2): --------------------------------------- Aktion: Timer v1tsldp\_w/v2tsldp\_w bedienen ¨Ubergang nach VA1\_Stop/VA2\_Stop wenn: a) B\_v1rest/B\_v2rest = 1 (durch reale Diagnose erzwungener Restart) oder b) nur während aktiver Hauptfunktion (B\_dldp = 1 und stptr < A\_LeakCheck (6)): wenn ein relevanter Fehlervorbehalt gesetzt wird oder c) v1tsldp\_w >= WZLDPRO\*TLDPRKO\*FAC1DLDP && (relevanter Fehlervorbehalt gesetzt) bzw. v2tsldp\_w >= WZLDPRO\*TLDPRKO\*FAC1DLDP && (relevanter Fehlervorbehalt gesetzt) ¨Ubergang nach VA1\_FastPulse/VA2\_FastPulse wenn v1tsldp\_w/v2tsldp\_w >= WZLDPRO\*TLDPRKO\*FAC1DLDP && (kein Fehlervorbehalt gesetzt) Setzen des Z'-Flags für den Komponentenfehler LDP: ------------------------------------------------- Beim Übergang in den Zustand VA1\_FastPulse sind die Zustände VA1\_ClosedCheck und VA1\_OpenCheck komplett durchlaufen, ohne einen gesetzten, relevanten Fehlervorbehalt. B\_v1rkir wird auf 1 gesetzt, was dann zum Setzen des Z'-Flags B\_ldpir führt wenn das TEV als i.O. diagnostiziert wird (Z\_tes = 1 und E\_tes = 0). Zustand VA1 FastPulse/VA2 FastPulse (3): --------------------------------------- Beim Eintritt in die Zustände VA1 FastPulse bzw. VA2 FastPulse erfolgt ein Abspeichern des aktuellen Umgebungsdrucks pukorf w in den Variablen v1pumem w bzw. v2pumem w für die separate Bergaberkennung der Monitore. Aktion: Timer v1tsldp w/v2tsldp w bedienen ¨Ubergang nach VA1\_Stop/VA2\_Stop wenn: a) B\_v1rest/B\_v2rest = 1 (durch reale Diagnose erzwungener Restart) oder b) nur während aktiver Hauptfunktion (B\_dldp = 1 und stptr < A\_LeakCheck (6)): wenn ein relevanter Fehlervorbehalt gesetzt wird ¨Ubergang nach VA1\_Measure/VA2\_Measure wenn: Für Monitor 1: v1tsldp w >= FAC2DLDP\*Summe(i=1, anz,TPUPH(i)) + (anz-1)\*TSRFPAB\* FAC2DLDP; Für Monitor 2: v2tsldp w >= FAC4DLDP\*Summe(i=1, anz,TPUPH(i)) + (anz-1)\*TSRFPAB\* FAC4DLDP; mit 0 <= anz <= FPPANZ, anz = Anzahl der Tabelleneinträge TPUPH(i) > 0. Es muß gelten: TPUPH(0) > 0,...TPUPH(n) > 0; TPUPH(n+1) = 0 terminiert die Tabelle. Zustand VA1 Measure/VA2 Measure (4): ----------------------------------- Aktion: Timer v1tsldp w/v2tsldp w bedienen ¨Ubergang nach VA1\_Stop/VA2\_Stop wenn: a) B\_v1rest/B\_v2rest = 1 (durch reale Diagnose erzwungener Restart) oder b) nur während aktiver Hauptfunktion (B\_dldp = 1 und stptr < A\_LeakCheck (6)): wenn ein relevanter Fehlervorbehalt<br>gesetzt wird (zusätzlich für Monitor 2: wenn Randbedingungen verletzt sind) oder c) Für Monitor 1: v1tsldp\_w >= APULSMX\*Kennfeldwert(KFFLTA)\*FAC3DLDP && (relevanter Fehlervorbehalt gesetzt) Für Monitor 2: v2tsldp\_w >= APULSMX\*Kennfeldwert(KFXFTA)\*FAC5DLDP && (relevanter Fehlervorbehalt gesetzt) Die virtuelle Feinleckdiagnose ist damit nicht beendet und muß wiederholt werden, B\_tesfir (Monitor 1) bzw. B\_tesxfir (Monitor 2) bleiben gelöscht (= 0).

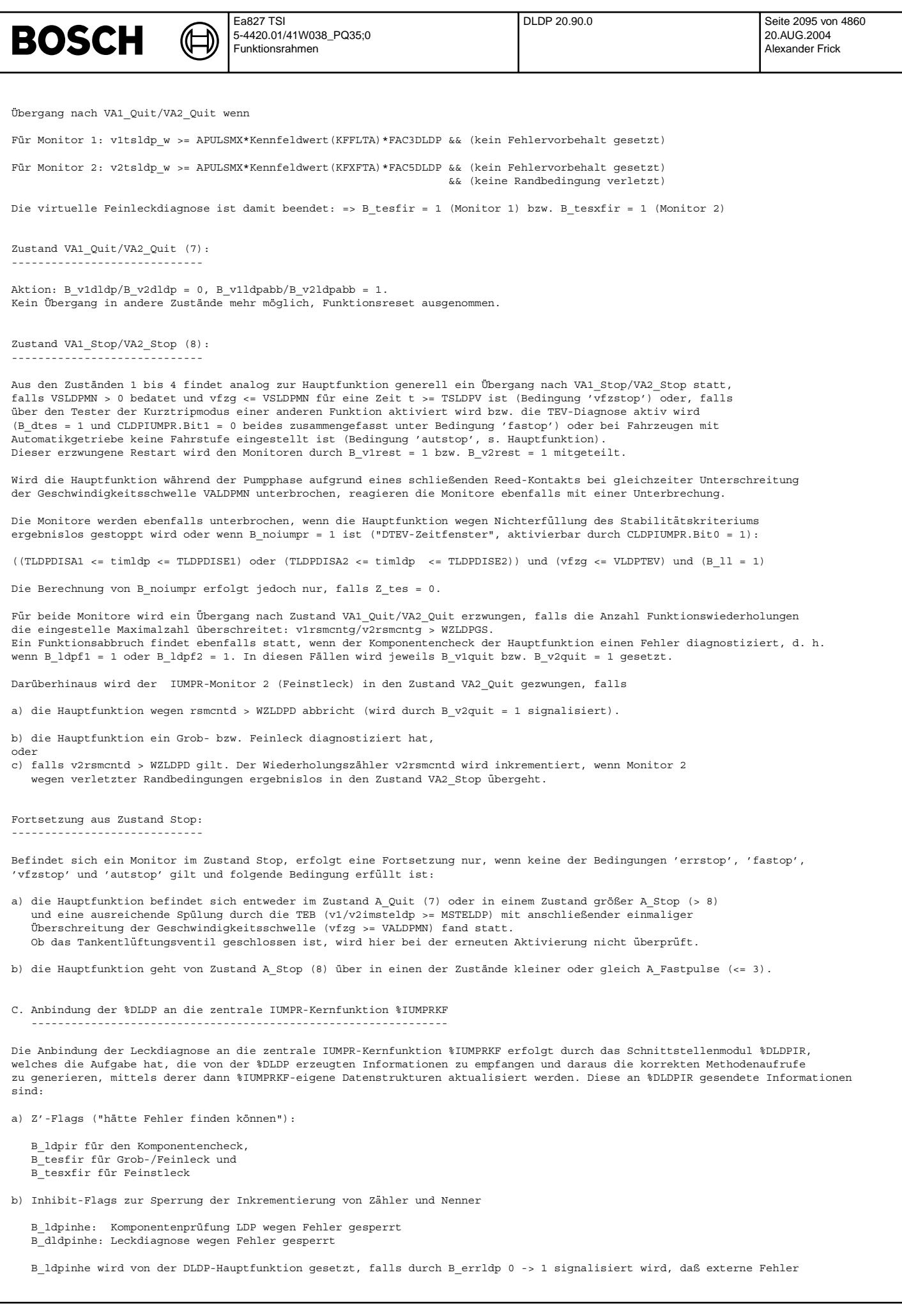

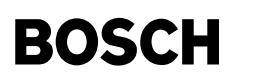

aufgetreten sind, welche die DLDP unterbrechen.

Die Bedingung zum Setzen von B\_dldpinhe enthält zusätzlich die Abfrage von E\_ldp, da bei einer defekten Komponente die<br>Leckdiagnose nicht möglich ist und die DLDP abgebrochen wird:

B\_dldpinhe = 1 falls gilt: B\_errldp = 1 oder E\_ldp = 1

B\_ldpinhe und B\_dldpinhe bleiben für den Rest eines Driving Cycles gesetzt. Sie werden nur bei einem Motor-Neustart<br>bzw. bei 'Fehlerspeicher löschen' resettiert.<br>Gesetzte Inhibit-Flags verhindern im IUMPR-Kernmodul das Hoc

jeweiligen Diagnose.

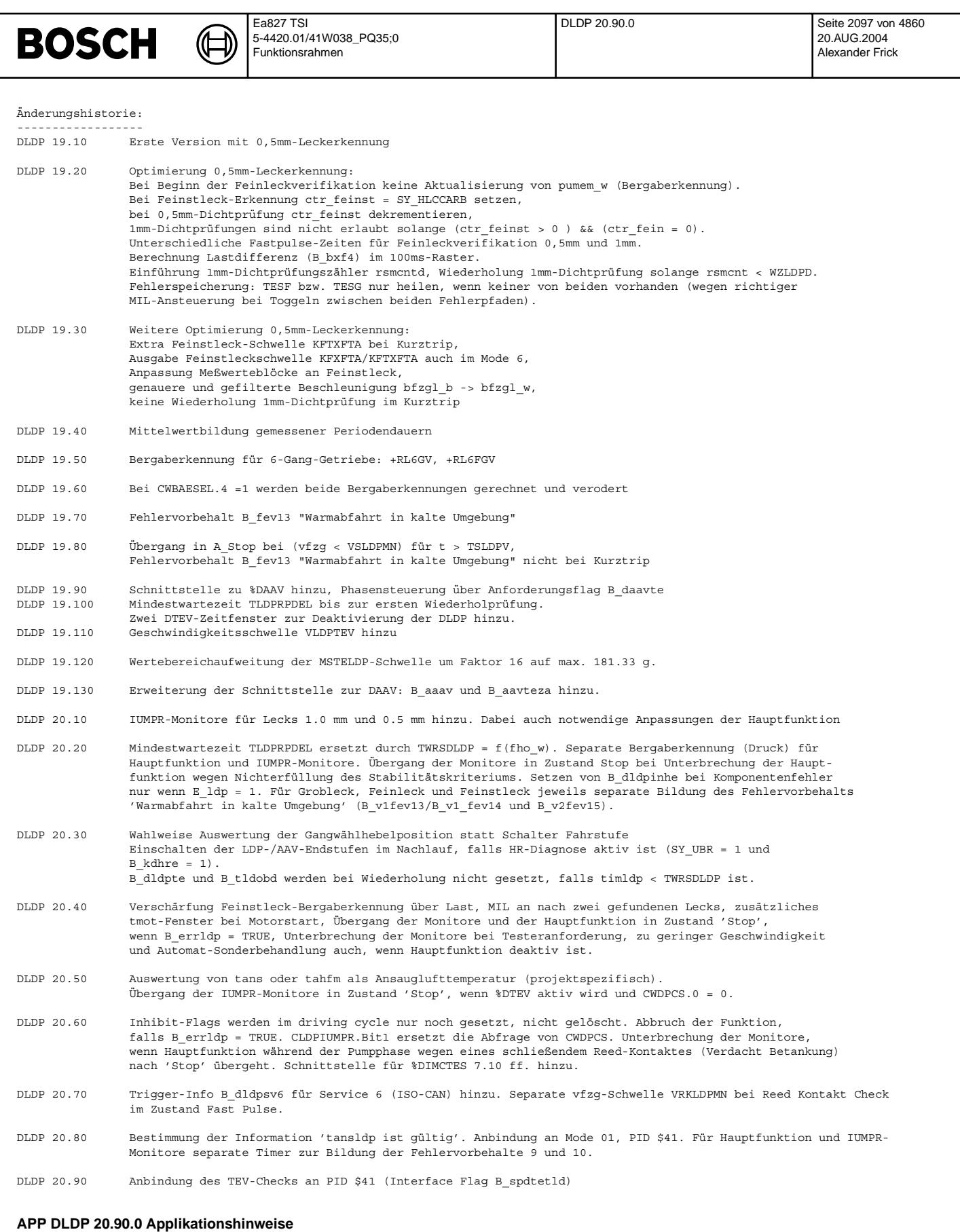

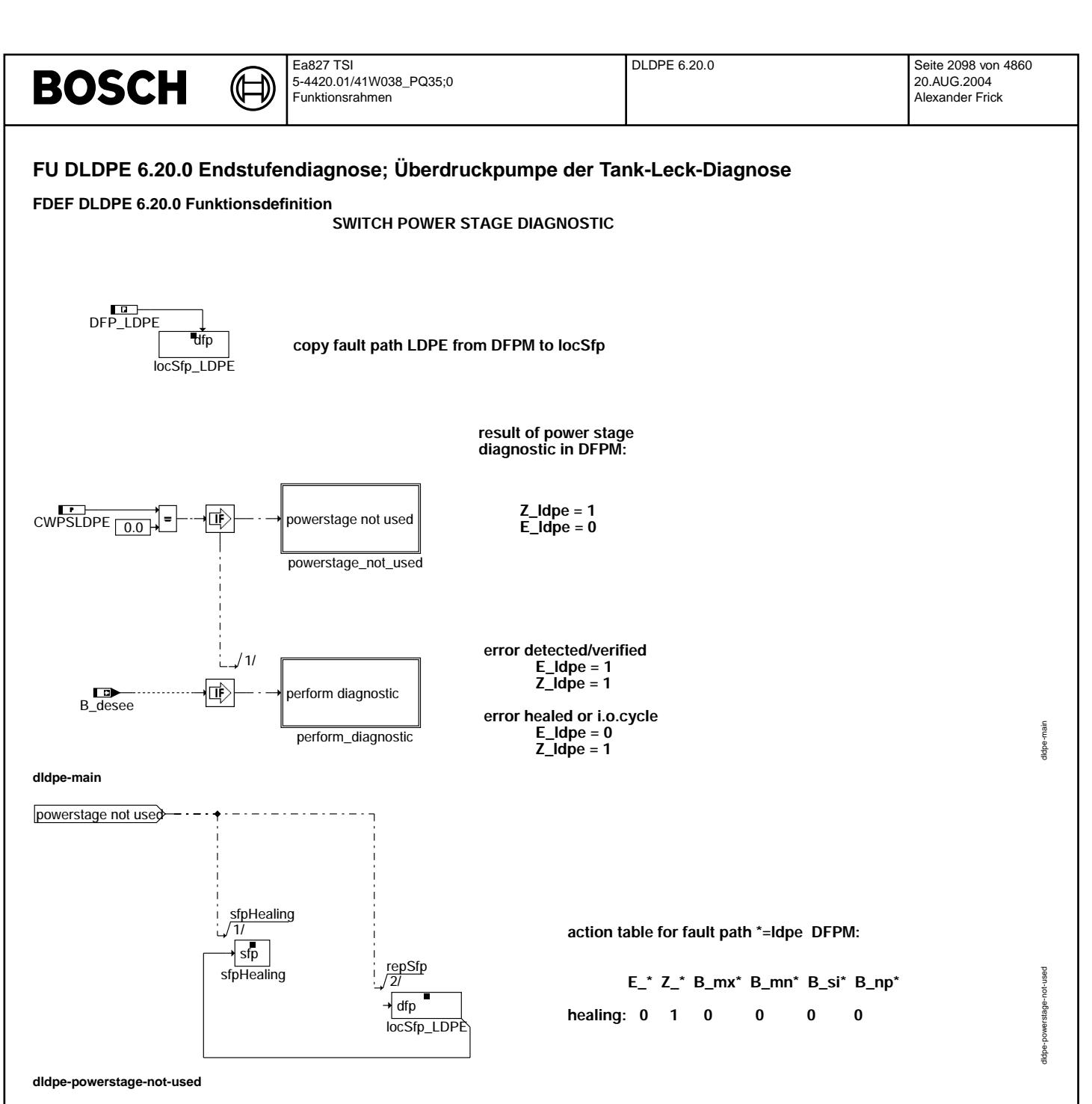

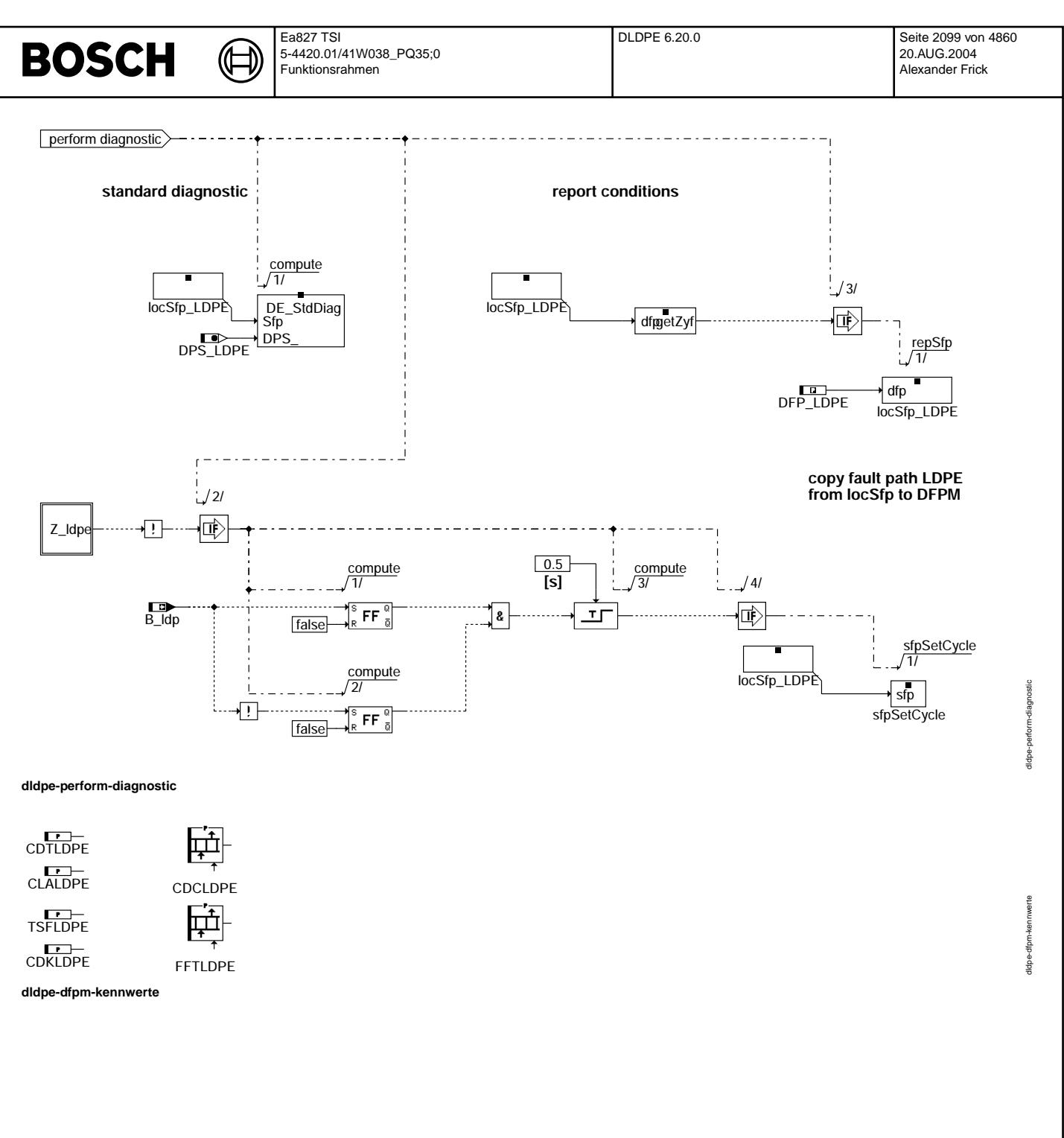

Vivace (version fdr3-26d of Mar 9 2004 15:01:25), processed at Fri Aug 20 11:30:19 2004

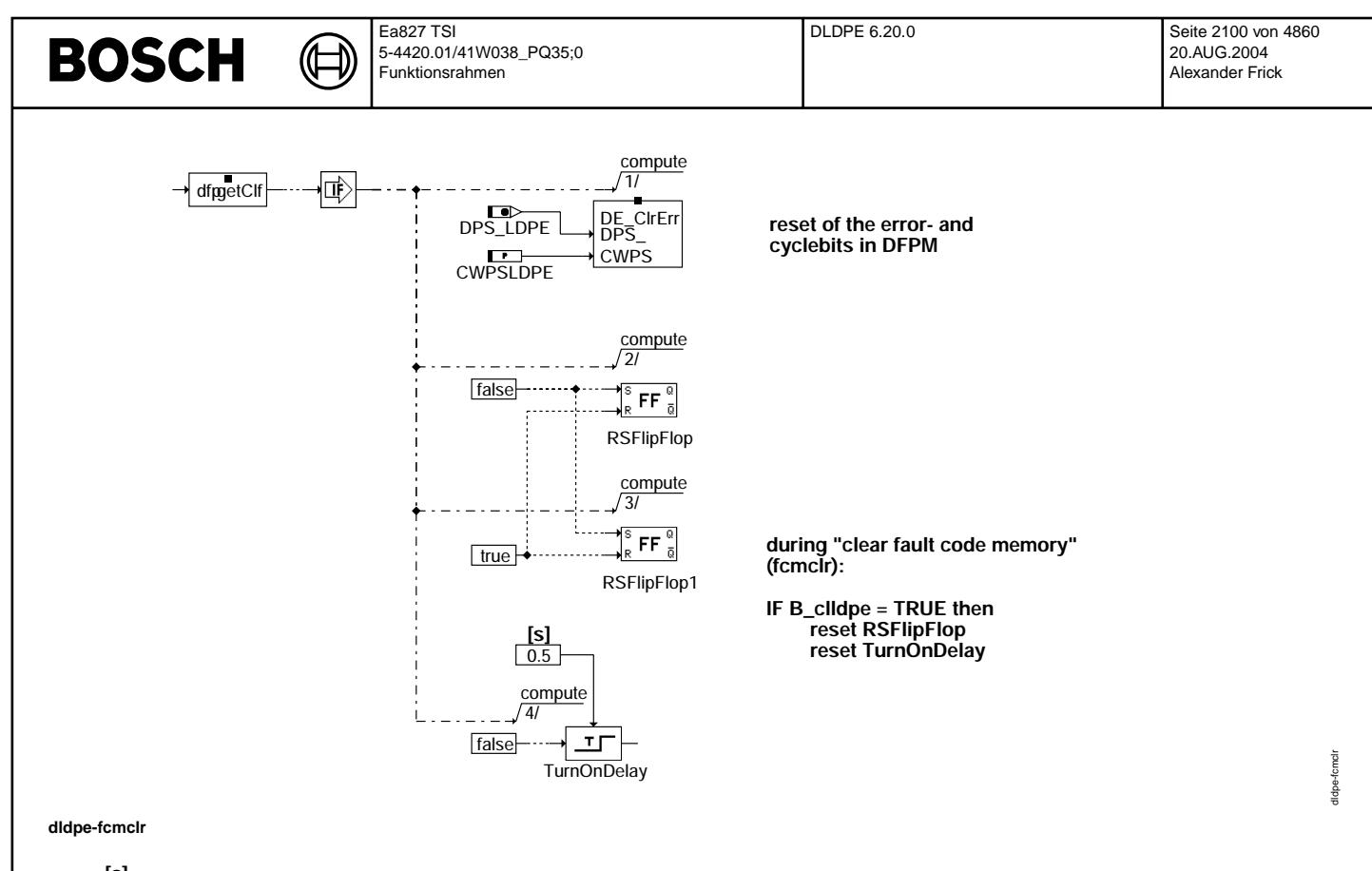

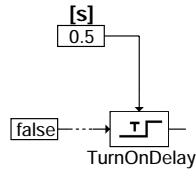

### **ABK DLDPE 6.20.0 Abkurzungen ¨**

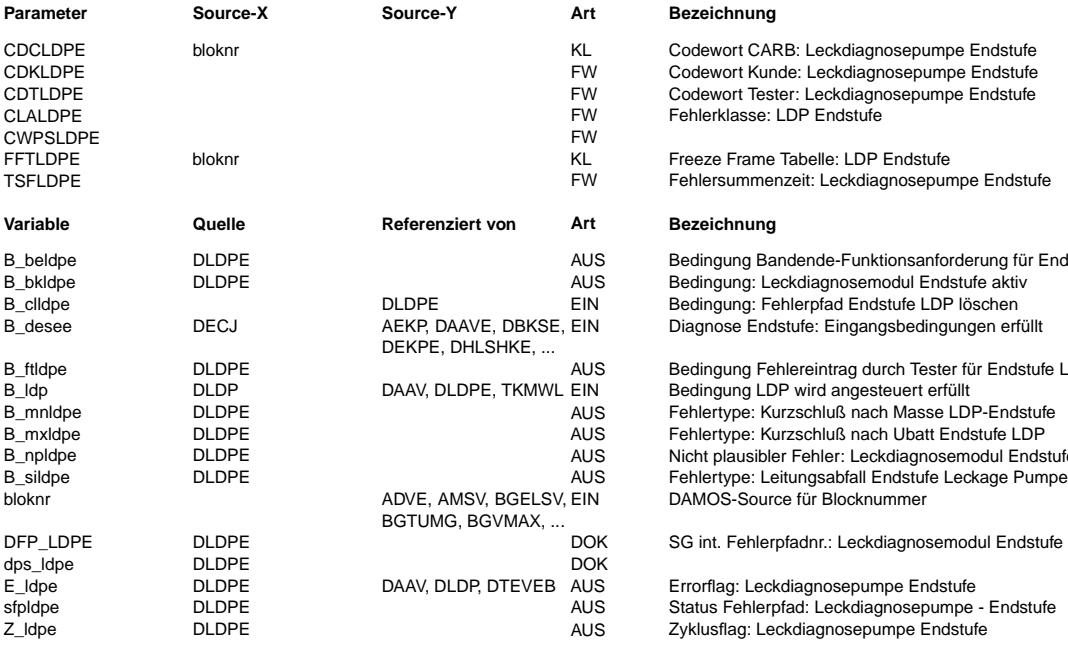

### $Bezeichnung$

Codewort CARB: Leckdiagnosepumpe Endstufe Codewort Kunde: Leckdiagnosepumpe Endstufe Codewort Tester: Leckdiagnosepumpe Endstufe Fehlerklasse: LDP Endstufe

Freeze Frame Tabelle: LDP Endstufe Fehlersummenzeit: Leckdiagnosepumpe Endstufe

### **Bezeichnung**

Bedingung Bandende-Funktionsanforderung für Endstufe LDP Bedingung: Leckdiagnosemodul Endstufe aktiv Bedingung: Fehlerpfad Endstufe LDP löschen Ebangang: Tenerplad Endstate ED: 1999.00.

Bedingung Fehlereintrag durch Tester für Endstufe LDP Bedingung LDP wird angesteuert erfüllt Fehlertype: Kurzschluß nach Masse LDP-Endstufe Fehlertype: Kurzschluß nach Ubatt Endstufe LDP Nicht plausibler Fehler: Leckdiagnosemodul Endstufe EIN DAMOS-Source für Blocknummer

SG int. Fehlerpfadnr.: Leckdiagnosemodul Endstufe

Errorflag: Leckdiagnosepumpe Endstufe Status Fehlerpfad: Leckdiagnosepumpe - Endstufe Zyklusflag: Leckdiagnosepumpe Endstufe

dldpe-initialization

did pe-initialization

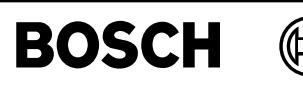

### **FB DLDPE 6.20.0 Funktionsbeschreibung**

**APP DLDPE 6.20.0 Applikationshinweise**

# **FU DLDPIR 2.10.0 IUMPR-Schnittstelle fur Leckdiagnose DLDP ¨**

### **FDEF DLDPIR 2.10.0 Funktionsdefinition**

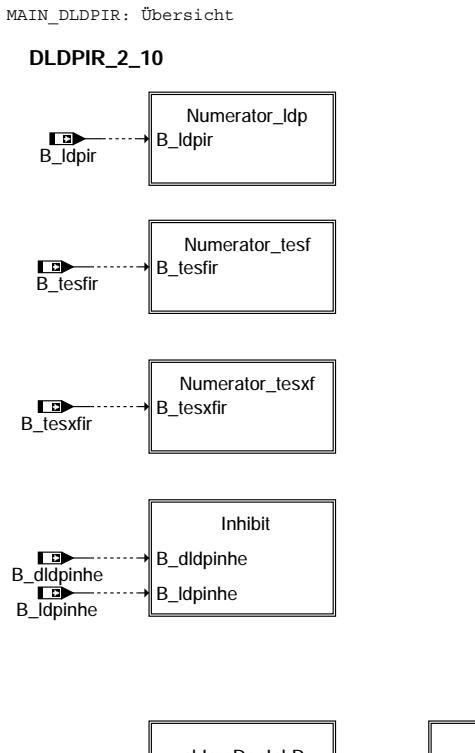

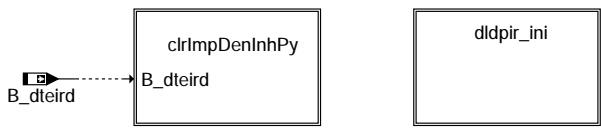

## **dldpir-main-dldpir**

NUMERATOR\_LDP: Methodenaufruf zur Inkrementierung des Verhältnis-Zählers LDP-Komponentencheck

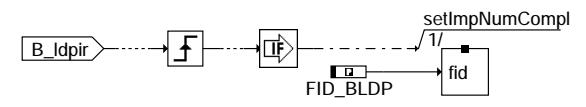

### **setImpNumCompl Method to report a "complete" status of diagnostic function if a malfunction was found or could have been found.**

### **dldpir-numerator-ldp**

NUMERATOR\_TESF: Methodenaufruf zur Inkrementierung des Verhältnis-Zählers Leckdiagnose 1.0 mm

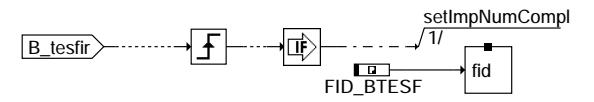

### **dldpir-numerator-tesf**

dldpir-numerator-tesf

est nume ratorlidpir-1

ldpir

dldpir-main-dldpir

main-didpir tid pir-

Vivace (version fdr3-26d of Mar 9 2004 15:01:25), processed at Fri Aug 20 11:30:19 2004

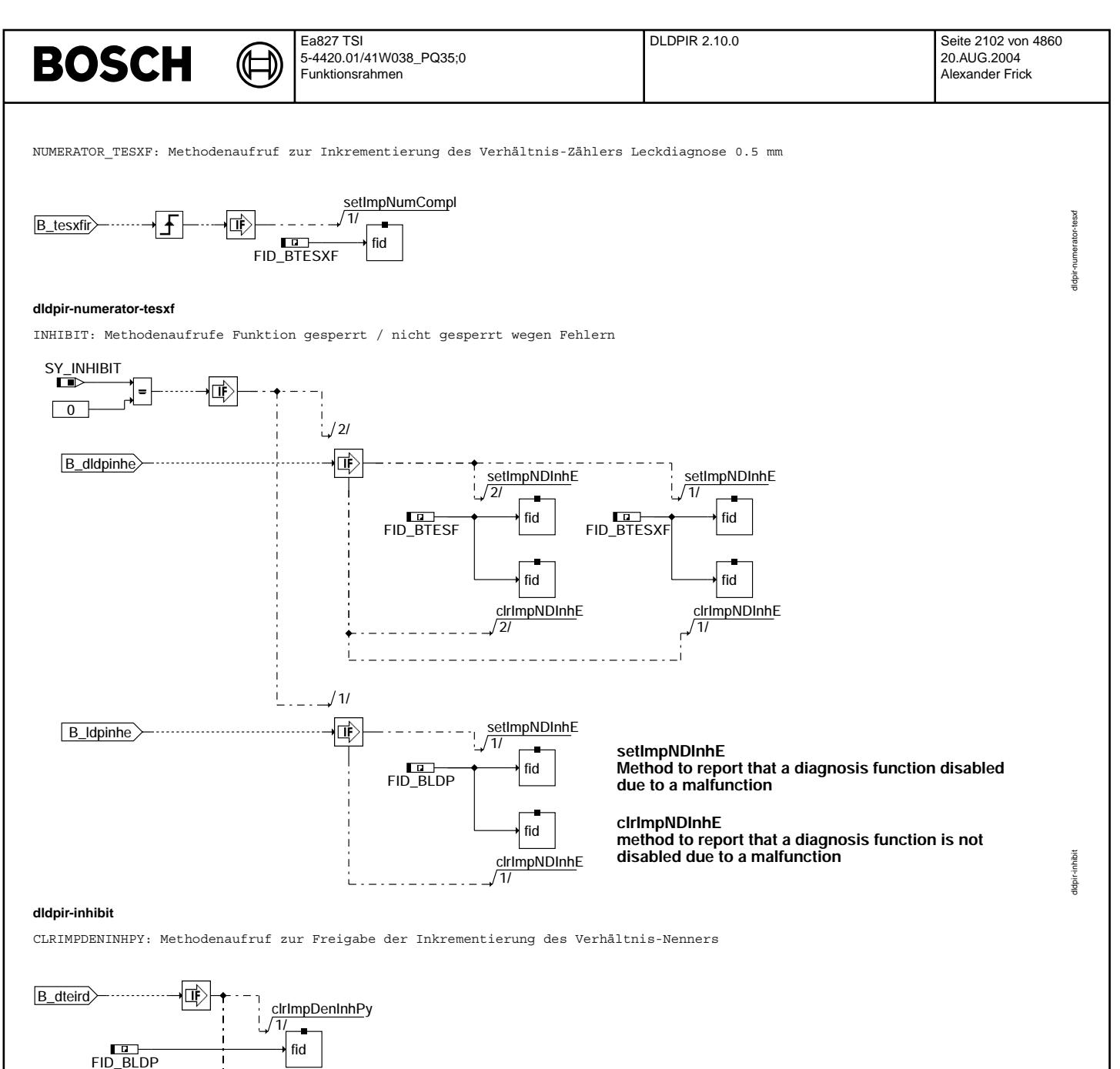

**clrImpDenInhPy**

**reasons**

clrimpDeninhPy<br>3/ fid

÷

clrimpDeninhPy<br>2/ fid

**Method to report that incrementation of the denominator is released due to physical**

FID\_BTESXF

**dldpir-clrimpdeninhpy**

FID\_BTESF

dldpir-clrimpdeninhpy

diquir-drimpdeninhpy

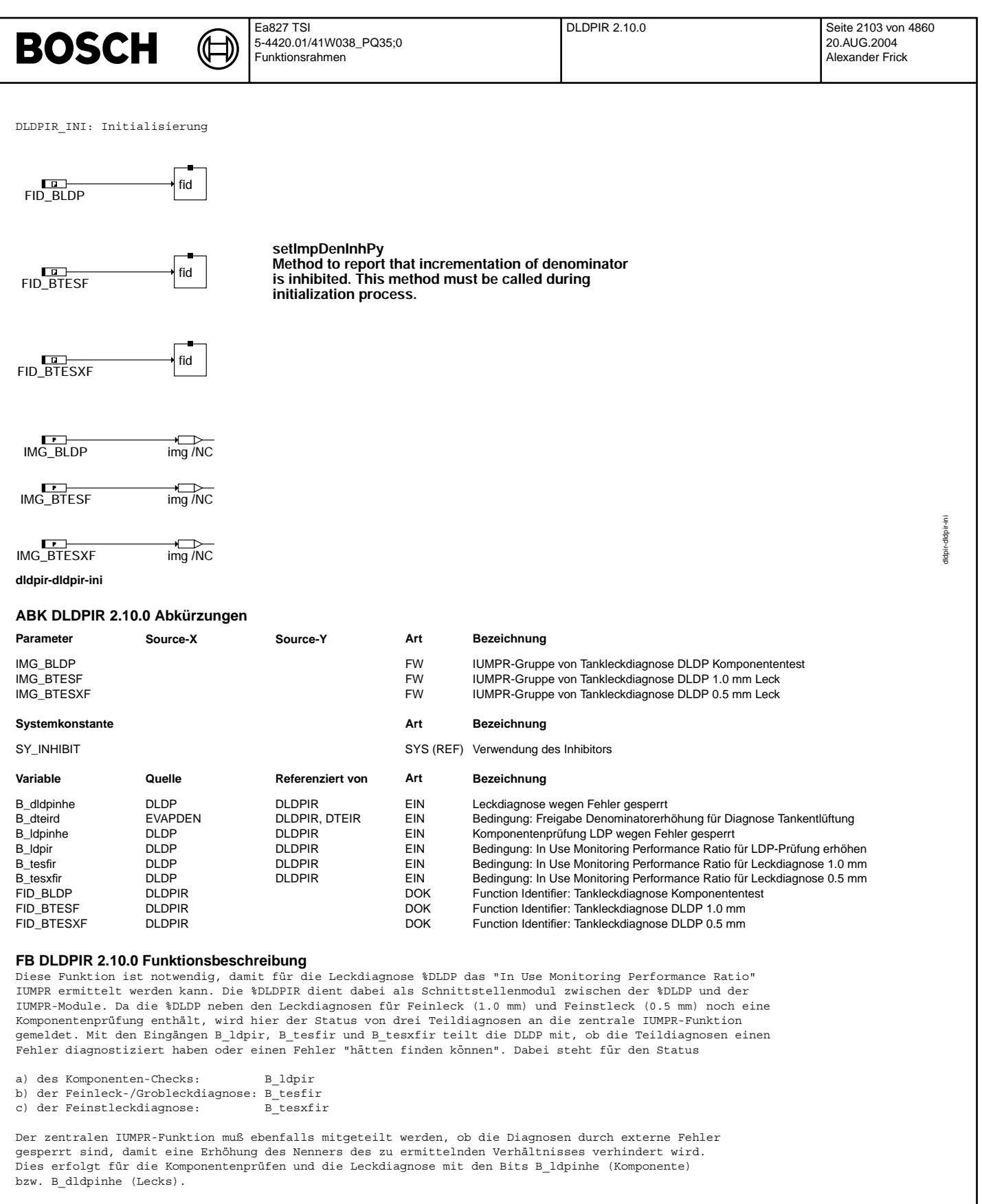

Da die Leckdiagnose Teil des gesamten Tankentlüftungssystems ist, unterliegt die Inkrementierung des Verhältnis-Nenners weiteren, behördlich festgelegten, einschränkenden Bedingungen.

Die Überprüfung dieser Bedingungungen erfolgt durch die Funktion %EVAPDEN.

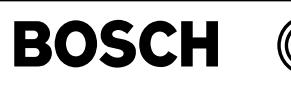

dldpsv-main

lidpsy

# **APP DLDPIR 2.10.0 Applikationshinweise**

Die Parameter IMG\_BLDP, IMG\_BTESF und IMG\_BTESXF zeigen die von der Umweltbeh¨orde CARB festgelegten Gruppenzugehörigkeiten an. Allen Parametern ist der Wert "EVAP" zuzuweisen.

# **FU DLDPSV 1.10.6 MODE6-CAN-Anbindung der OBDII, Tankentluftungsdiagnosemodul ¨**

# **FDEF DLDPSV 1.10.6 Funktionsdefinition**

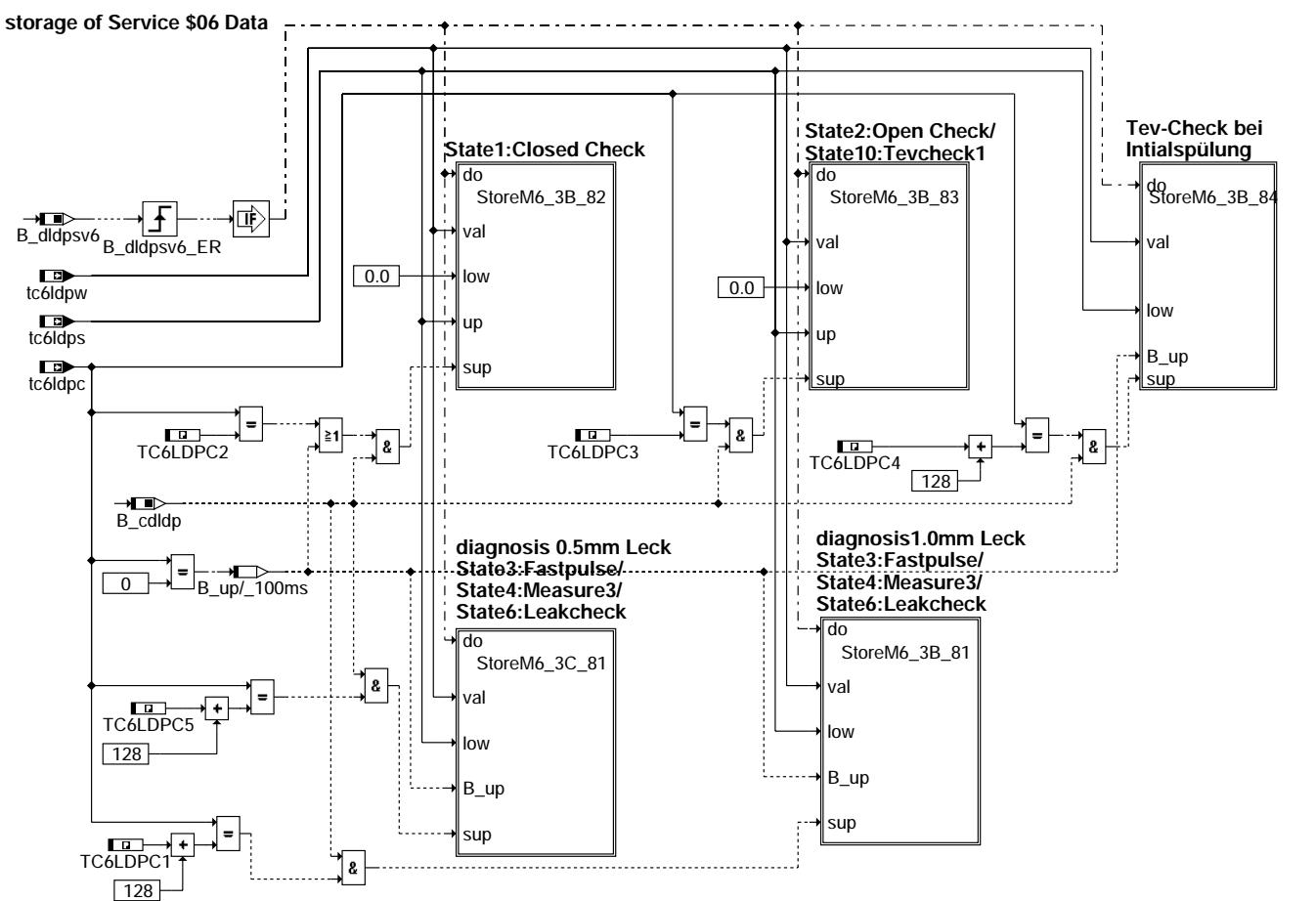

**main**

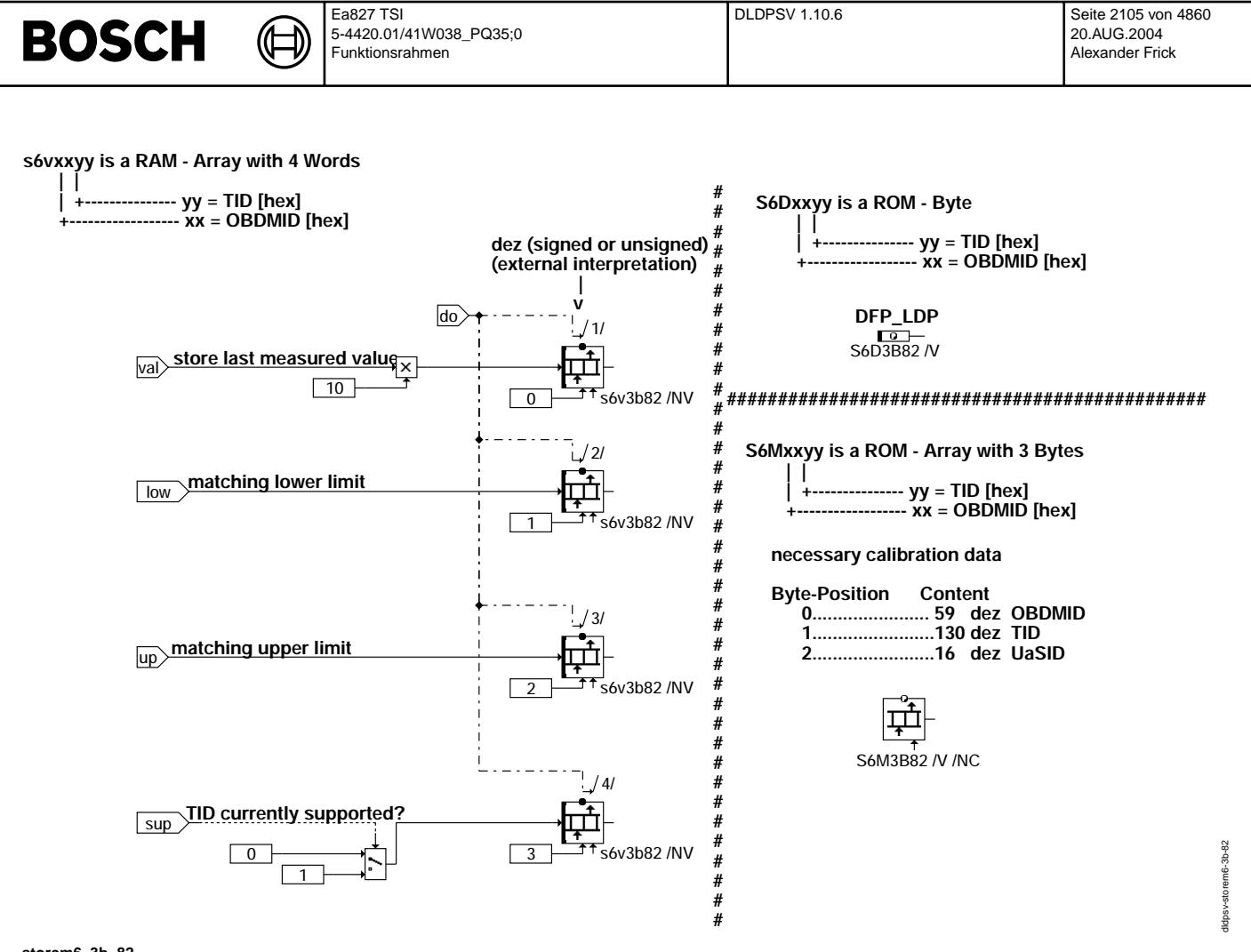

storem6 3b 82

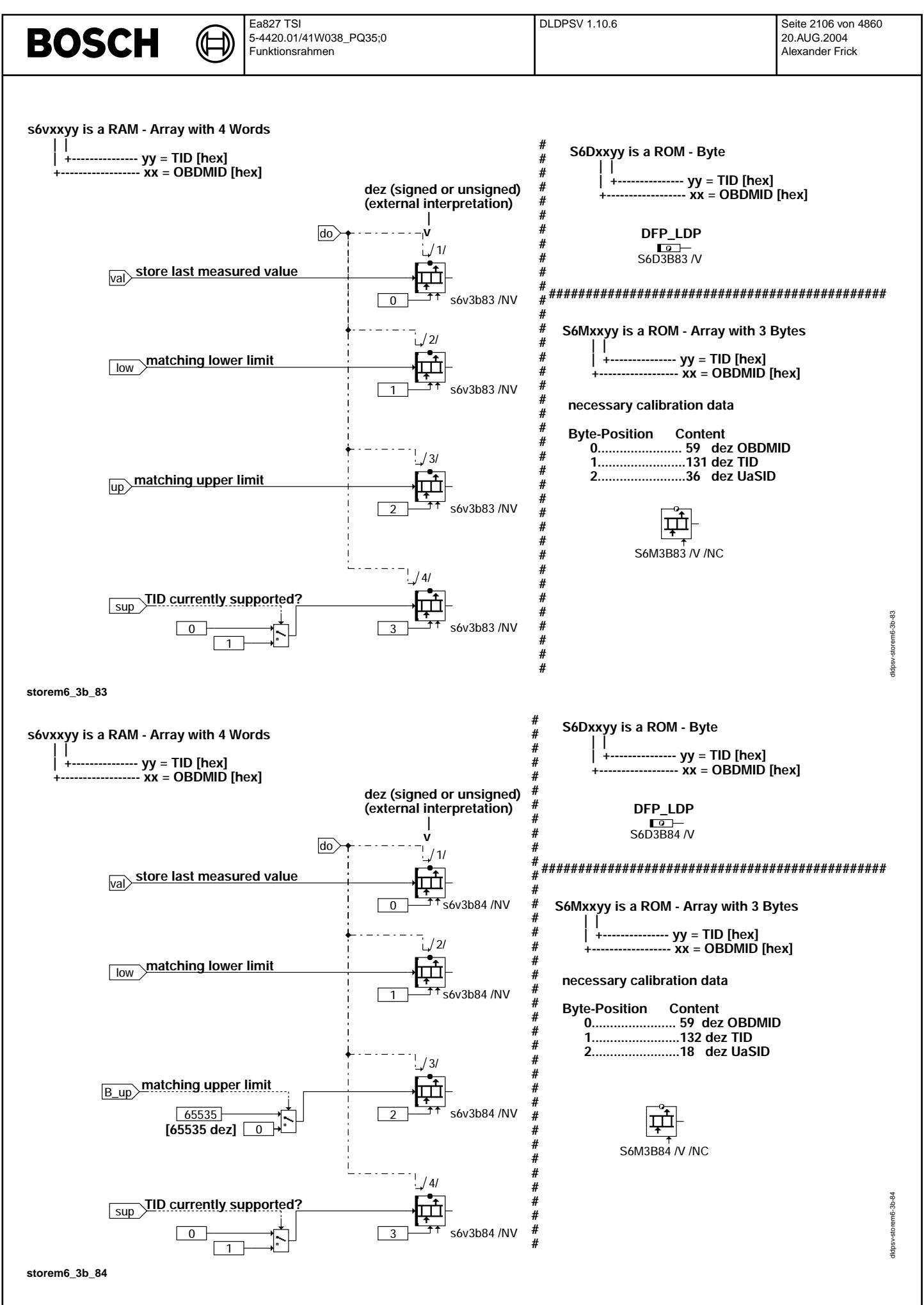

© Alle Rechte bei Robert Bosch GmbH, auch für den Fall von Schutzrechtsanmeldungen. Jede Veöffentlichungsbefugnis, wie Kopier- und Weitergaberecht, bei uns.

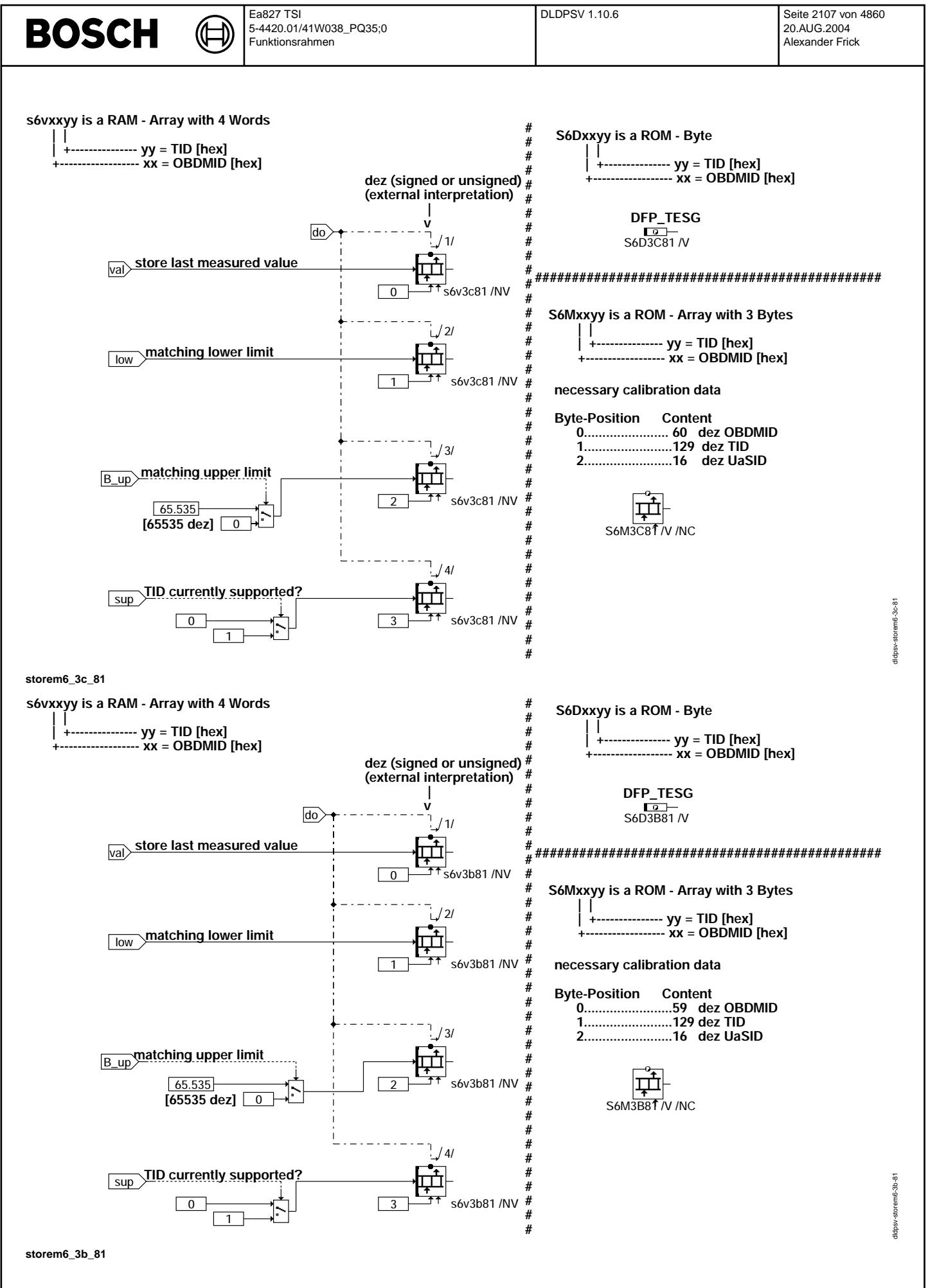

# **BOSCH**

### **ABK DLDPSV 1.10.6 Abkurzungen ¨**

((t ┪

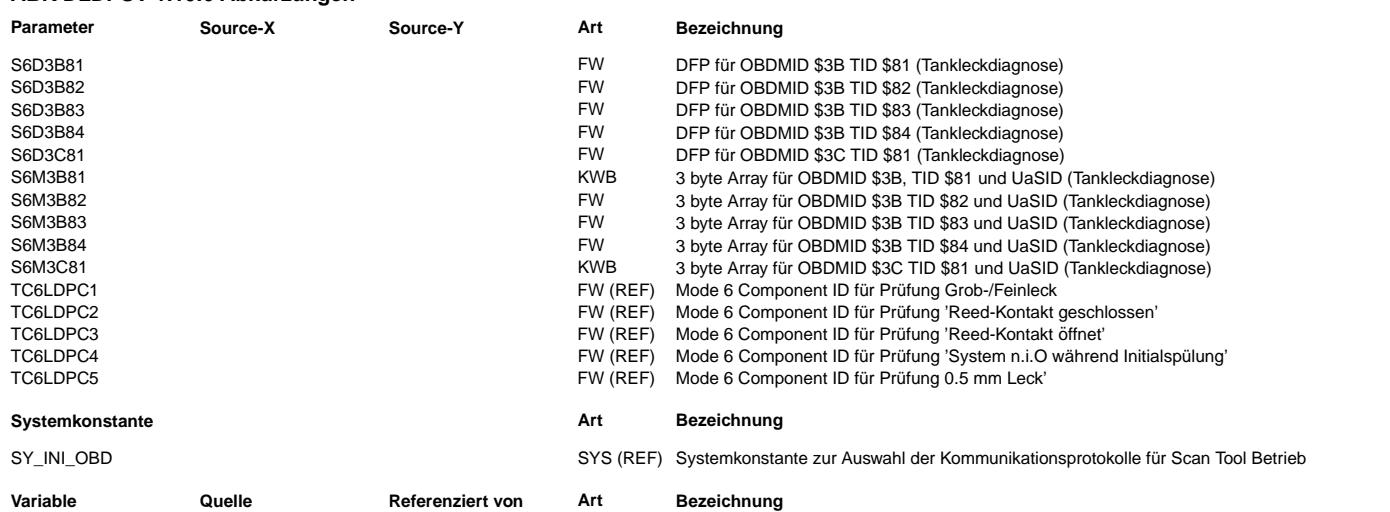

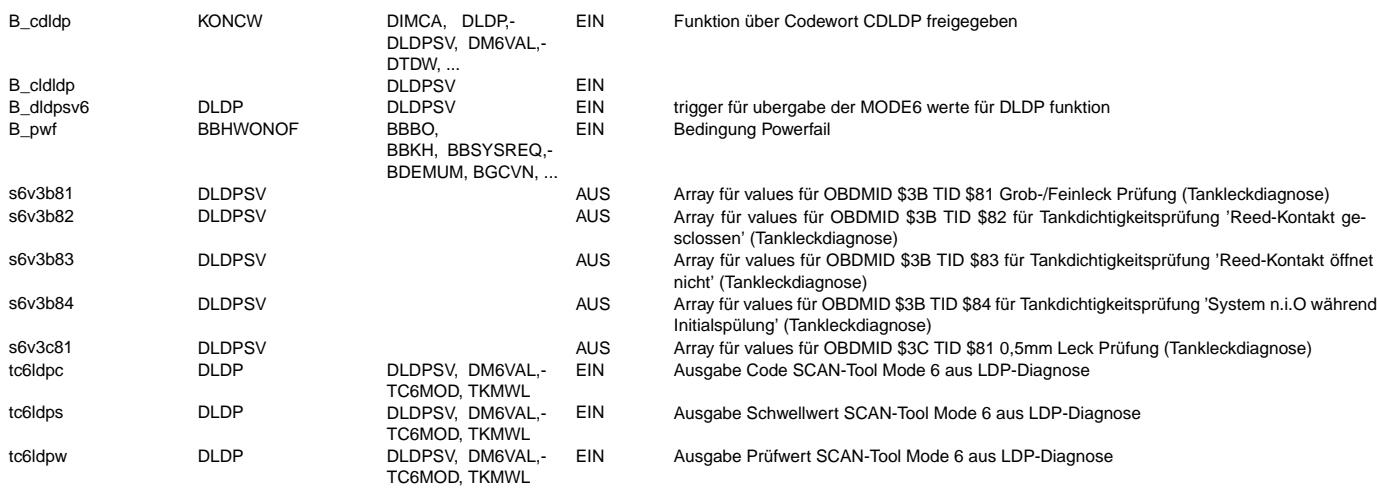

### **FB DLDPSV 1.10.6 Funktionsbeschreibung**

**APP DLDPSV 1.10.6 Applikationshinweise**

# **FU DAAV 1.70.0 Diagnose AAV-Ventil**

**FDEF DAAV 1.70.0 Funktionsdefinition** Diese Funktion ist keine Entwicklung der Robert Bosch GmbH, Stuttgart.

Für die Erfüllung der Funktionsanforderungen und die Richtigkeit der Funktionsdokumentation übernimmt RB keine Gewähr.

Die Aktualisierung der Funktionsdokumentation obliegt dem Ersteller.<br>Diese Funktionsdokumentation enthält keine ASCET-SD-Bilder, sondern nur die Abkürzungsliste und die Funktionsbeschreibung.

### **ABK DAAV 1.70.0 Abkurzungen ¨**

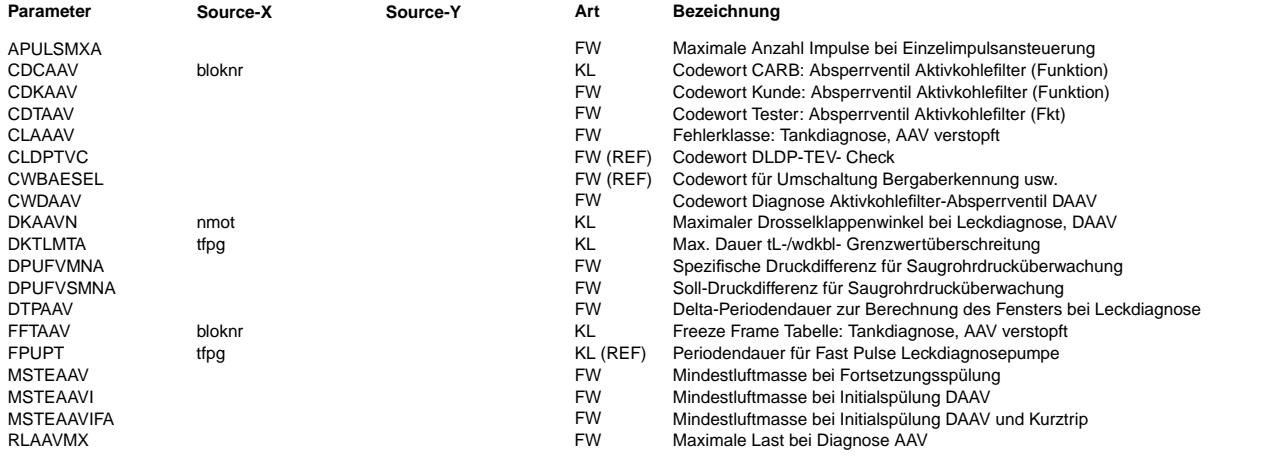

# **BOSCH**

 $\bigoplus$ 

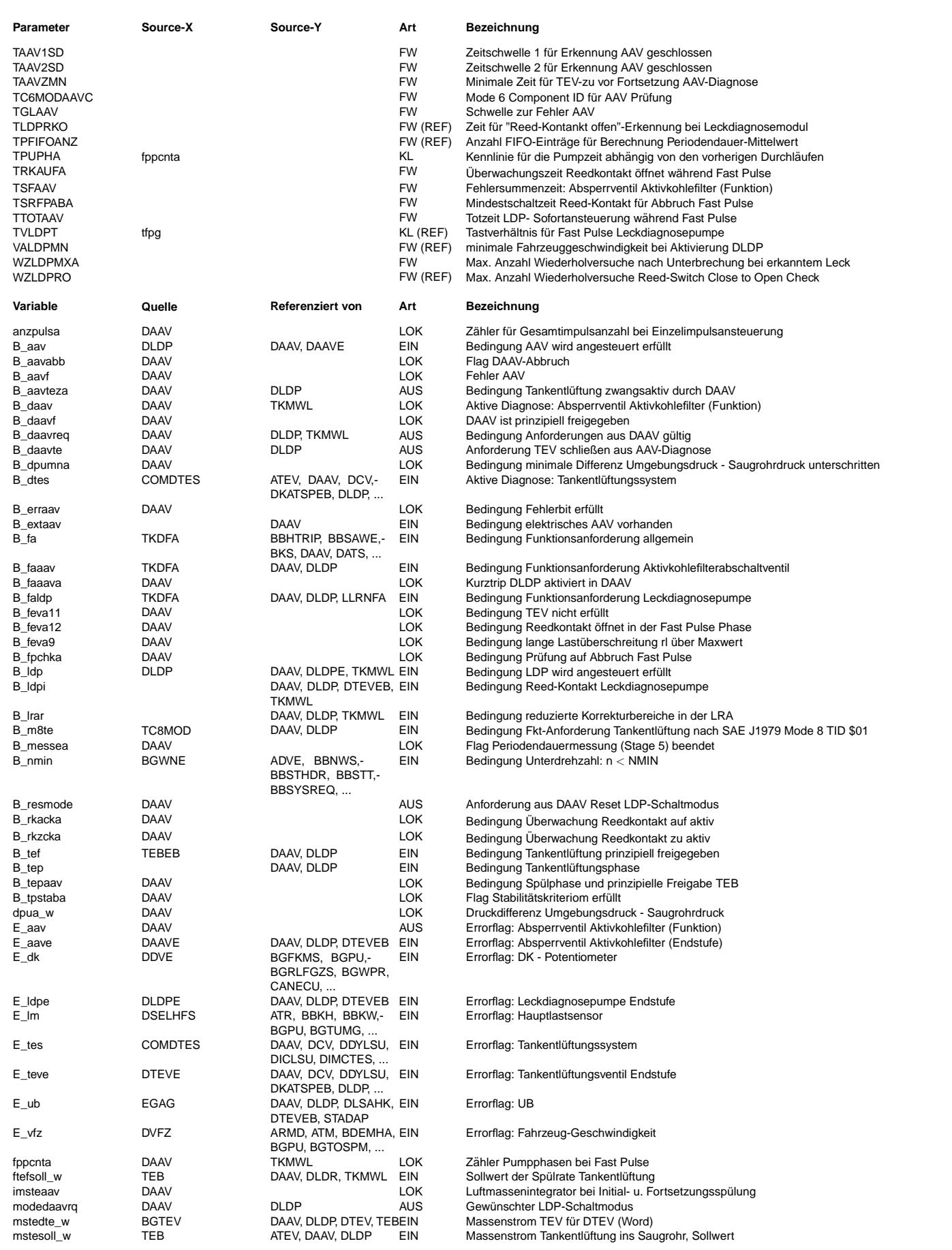

# **BOSCH**

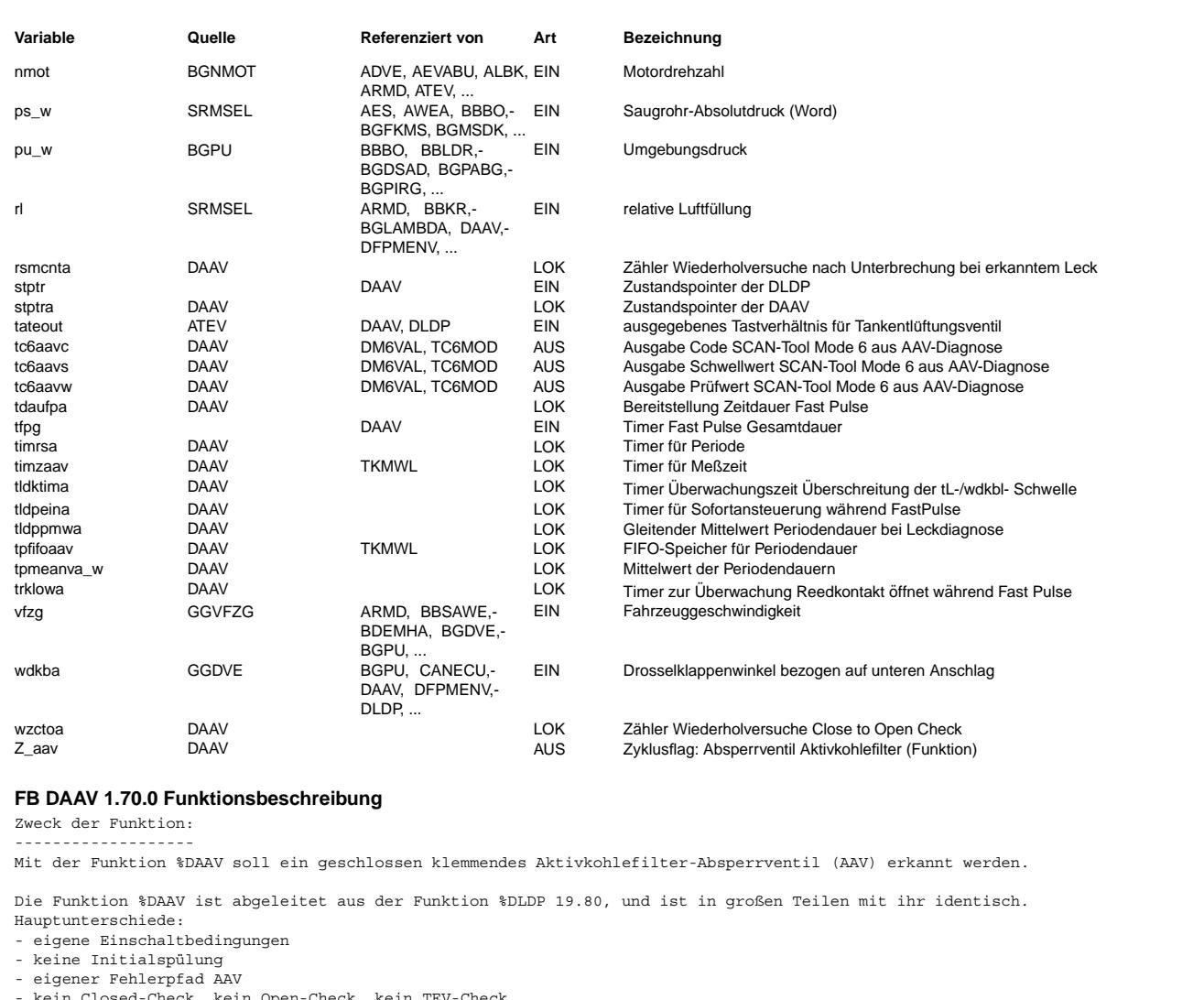

- kein Closed-Check, kein Open-Check, kein TEV-Check<br>- keine Wiederholung (nur bei Fehlervorbehalt Wiederholung möglich)
- 
- nur Fehlervorbehalte für Grobleck-Erkennung

### Codewörter

---------- CWDAAV Bits 7 6 5 4 3 2 1 0  $\|$ | +---> = 1 Funktion %DAAV freigegeben +-----> = 1 Funktion %DAAV auch bei Kurztrip freigegeben CLDPAAV Bits 7 6 5 4 3 2 1 0 | +---> = 1 Mit Ansteuerung eines elektrischen AAVs

Kurzbeschreibung des Funktionsablaufes: =======================================

### Einschaltbedingungen:

---------------------<br>Voraussetzung für die Aktivierung der %DAAV ist die allgemeine Freigabe durch das Codewort CWDAAV.Bit0=1. Außerdem muß ein elektrisches AAV verbaut sein: CLDPAAV, 0=1 (B extaav=1). Nachdem die DLDP-Diagnose beendet wurde (stptr = A\_Quit) mit dem Ergebnis "0.5mm bzw. 1mm dicht" (Z\_tesf = Z\_tesg = 1 und E\_tesf = E\_tesg = 0), startet die %DAAV einen TEV-Luftmassenintegrator imsteaav\_w. Sobald der Integrator imsteaav\_w die Schwelle MSTEAAVI überschritten hat, wird die %DAAV prinzipiell freigegeben, dies wird angezeigt durch B\_daavf=1.<br>Bei Kurztrip wird die %DAAV nur aktiviert, wenn zusätzlich noch CWDAAV.Bit1=1 gilt, die Luftmassenschwelle MSTEAAVI wird bei Kurztrip jedoch nicht abgefragt. Sind jetzt noch die Einschaltbedingungen 'TEV zu' und 'vfzg-Schwelle erreicht' erfüllt, d.h. ist einmalig die Bedingung

[!(B\_tep & B\_tef) & (tateout = 0) & (mstesoll w = 0) & (ftefsoll w = 0)] & [(vfzq >= VALDPMN) v (Kurztrip aktiv)]]

erfüllt, dann beginnt die Diagnose %DAAV mit dem Zustand 3 (A FastPulse).

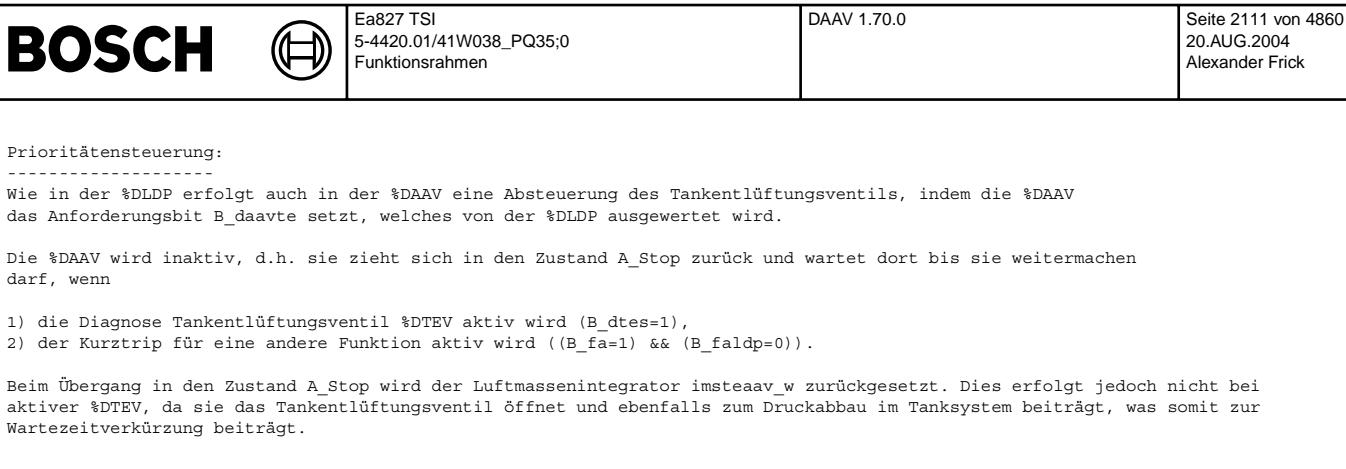

Schnittstelle %DAAV - %DLDP:

Die Kommunikation %DAAV/%DLDP erfolgt über eine Schnittstelle, welche folgende Größen enthält:

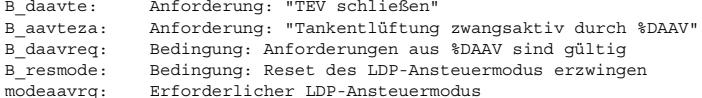

Abbruchbedingungen:

Ein sofortiger Funktionsabbruch erfolgt, wenn für die %DAAV relevante Fehler auftreten, d.h. wenn gilt:

 $(E_l)$ dpe v  $E_l$ m v  $E_v$ rfz v  $E_d$ k v  $E_u$ b v  $E_t$ es v  $E_t$ eve v  $E_a$ aave) = 1

Ansteuerung eines elektrischen Aktivkohlefilter-Absperrventils (AAV):

Das elektrische AAV ist während der Durchführung der Diagnose AAV geöffnet (nicht angesteuert).

Fehlervorbehalte:

Während des gesamten Funktionsablaufes erfolgt eine Überwachung der für die Diagnose kritischen Betriebsbedingungen. Werden Betriebszustände festgestellt, welche zur Fehldiagnose führen können, wird dies durch Setzen eines sogenannten<br>Fehlervorbehalts registriert. Die Funktion wird jedoch nicht unterbrochen und kann bis zum Ende weiter a Wie für die %DLDP gilt auch hier, daß der Eintritt in diese kritischen Betriebszustände die sichere Erkennung eines Lecks gefährden, d.h. wird ein Grobleck festgestellt, kann nur auf System i.O. erkannt werden, falls keine Fehlervorbehaltsflagge gesetzt ist. In diesem Fall werden E\_aav = 0 und Z\_aav = 1 gesetzt und die Diagnose ist beendet. Wurden jedoch Fehlervorbehalte gesetzt, bleibt Z\_aav = 0, da die Prüfung wiederholt werden muß. Die Anzahl der<br>Wiederholungen ist dabei auf WZLDPMXA begrenzt. Überschreitet der Zähler rsmonta diese Grenze, erfolgt für den aktuellen Fahrzyklus ein Funktionsabbruch.

Wird andernfalls ein dichtes Tanksystem erkannt, ist das Aktivkohlefilter-Absperrventil defekt (geschlossen klemmend). Fehler- und Zyklusflags werden auf TRUE gesetzt (E\_aav = 1, Z\_aav = 1), die Diagnose ist beendet. Es erfolgt keine Wiederholungsprüfung

Im einzelnen werden folgende Bedingungen geprüft: (entsprechen den jeweiligen Fehlervorbehalten für Grobleck aus der Funktion \$DLDP)

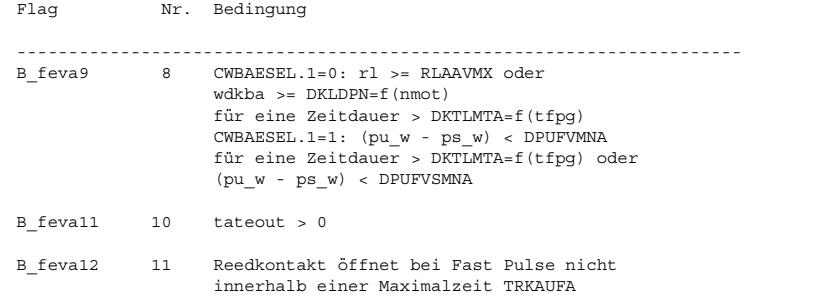

Maßnahmen bei Fehlerspeicher löschen:

Ist die %DAAV zum Zeitpunkt des Fehlerspeicherlöschens nicht aktiv, wird ein Funktionsreset ausgelöst. Die %DAAV beginnt wieder im Zustand A Idle. Die %DLDP wird dabei ebenfalls resetiert.

**BOSCH** 

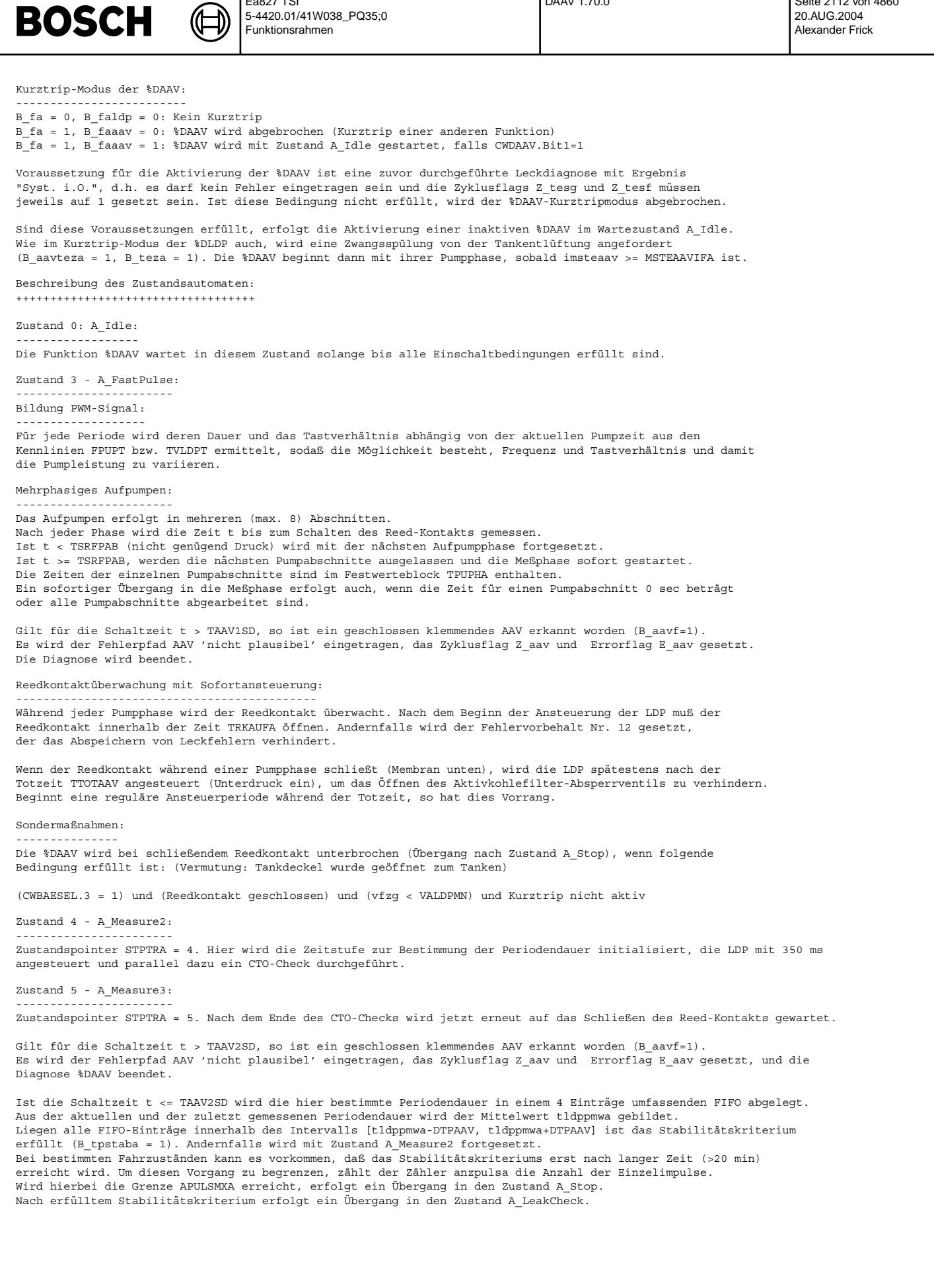

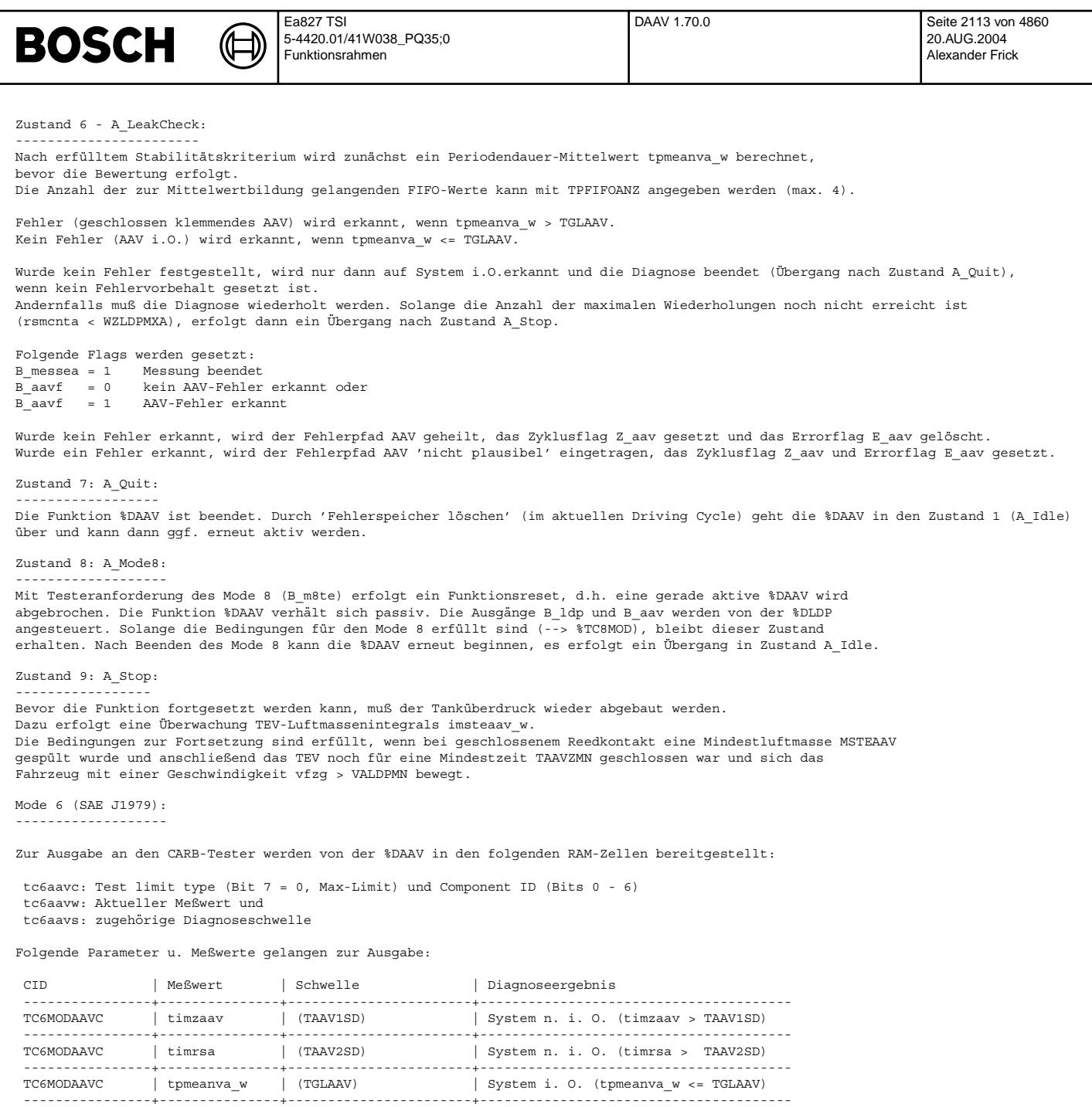

**APP DAAV 1.70.0 Applikationshinweise**

TC6MODAAVC | tpmeanva\_w | (TGLAAV) | System n. i. O. (tpmeanva\_w > TGLAAV) ----------------+---------------+-----------------------+---------------------------------------

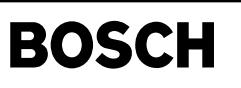

main aave-

liag

# FU DAAVE 15.10.0 Diagnose; Plausibiltätsprüfung Absperrventil Aktivkohlebehälter Endstufe

# FDEF DAAVE 15.10.0 Funktionsdefinition

(d

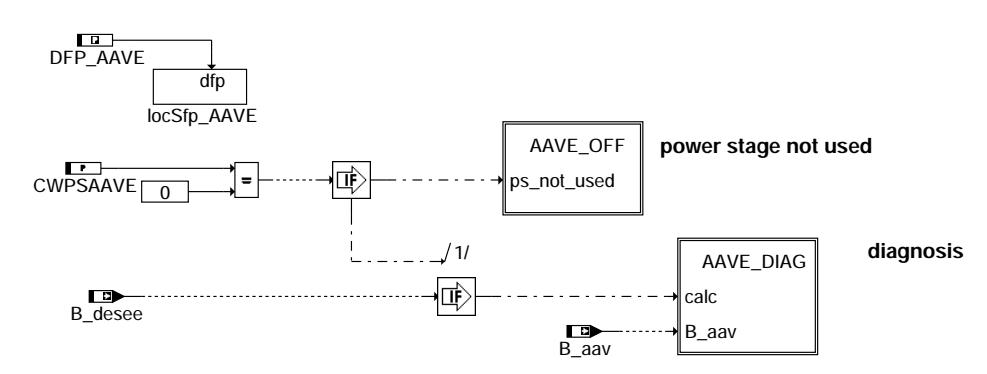

### daave-main

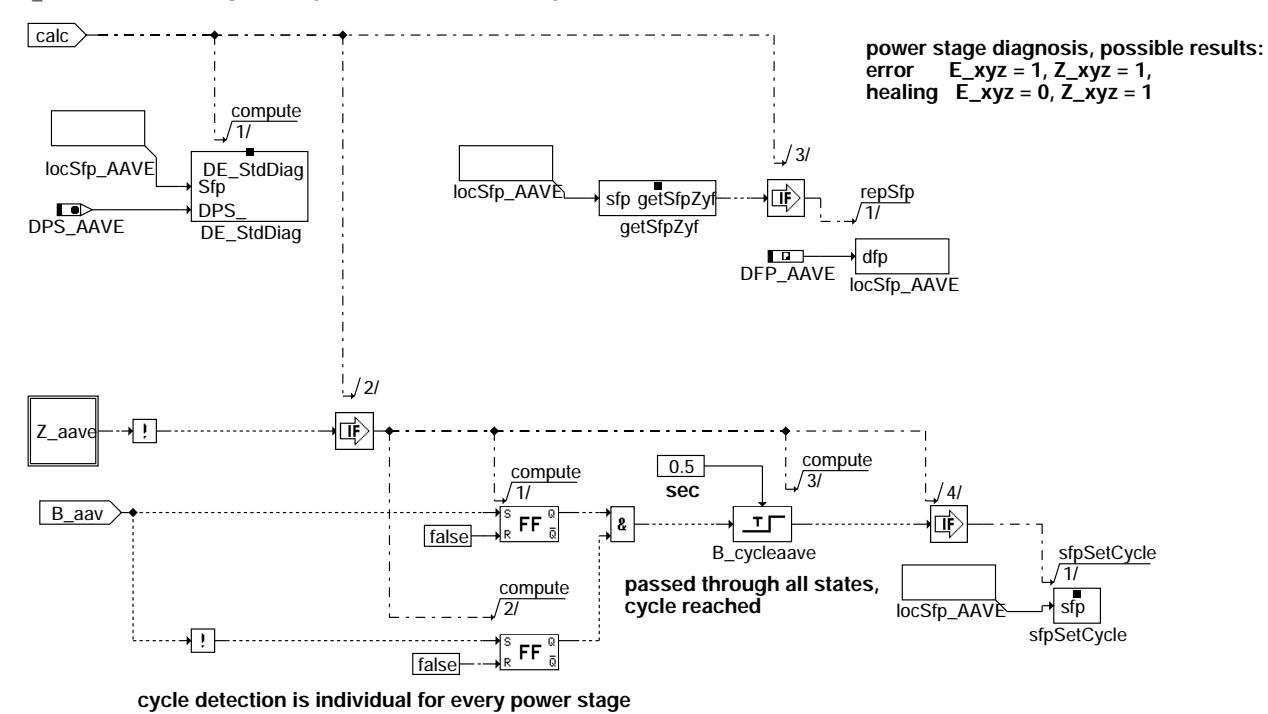

AAVE\_DIAG: Setzen des Zyklusflags der AAV-Endstufendiagnose

daave-aave-diag

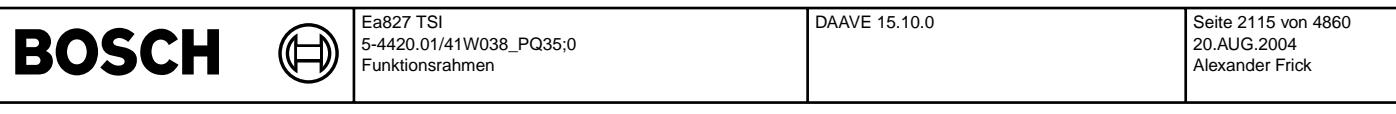

AAVE\_OFF: Massnahmen falls AAV nicht vorhanden

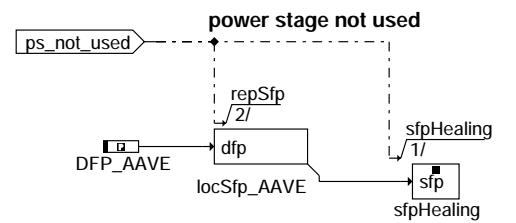

### **daave-aave-off**

FCMCLR: Massnahmen bei 'Fehlerspeicher löschen'

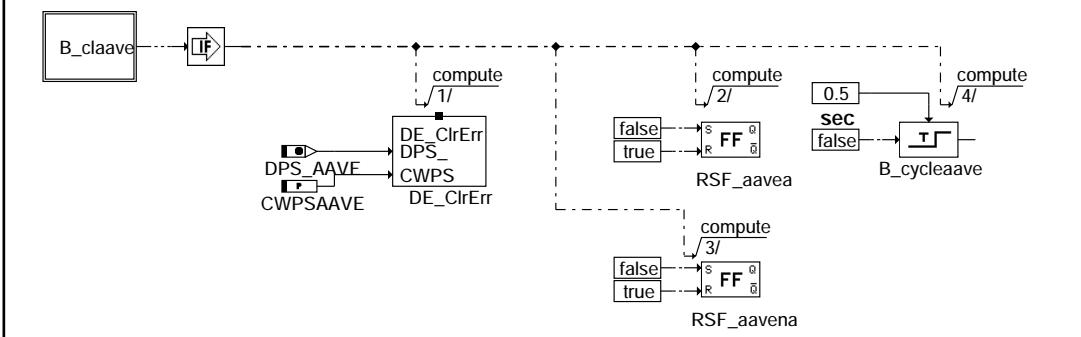

### **daave-fcmclr**

INITIALIZATION: Initialisierungen

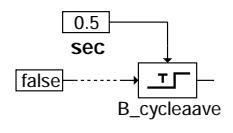

### **daave-initialization**

### **ABK DAAVE 15.10.0 Abkurzungen ¨**

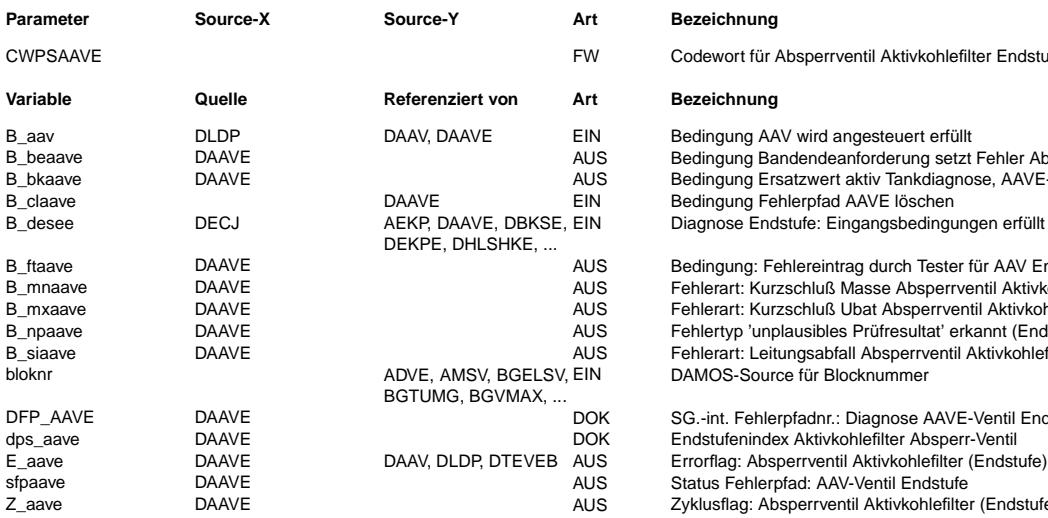

# **FB DAAVE 15.10.0 Funktionsbeschreibung**

**APP DAAVE 15.10.0 Applikationshinweise**

Codewort für Absperrventil Aktivkohle filter Endstufe

### **Variable Quelle Referenziert von Art Bezeichnung**

Bedingung AAV wird angesteuert erfüllt Bedingung Bandendeanforderung setzt Fehler Absperrventil Aktivkohlefilt Endstufe Bedingung Ersatzwert aktiv Tankdiagnose, AAVE-Ventil Endstufe Bedingung Fehlerpfad AAVE löschen Diagnose Endstufe: Eingangsbedingungen erfüllt

daave-aave-off

 $\overline{5}$ aver

daave-fcmclr

cmatr Avest

daave-initialization

itialis aave-

Bedingung: Fehlereintrag durch Tester für AAV Endstufe Fehlerart: Kurzschluß Masse Absperrventil Aktivkohlefilter (Endstufe) Bamavia Paussining Processing Paus Paus Paussining (Chesture Fehlerart: Kurzschluß Ubat Absperrventil Aktivkohlefilter (Endstufe) Fehlertyp 'unplausibles Prüfresultat' erkannt (Endstufe AAV) Fehlerart: Leitungsabfall Absperrventil Aktivkohlefilter (Endstufe) DAMOS-Source für Blocknummer

SG.-int. Fehlerpfadnr.: Diagnose AAVE-Ventil Endstufe Status Fehlerpfad: AAV-Ventil Endstufe Zyklusflag: Absperrventil Aktivkohlefilter (Endstufe)

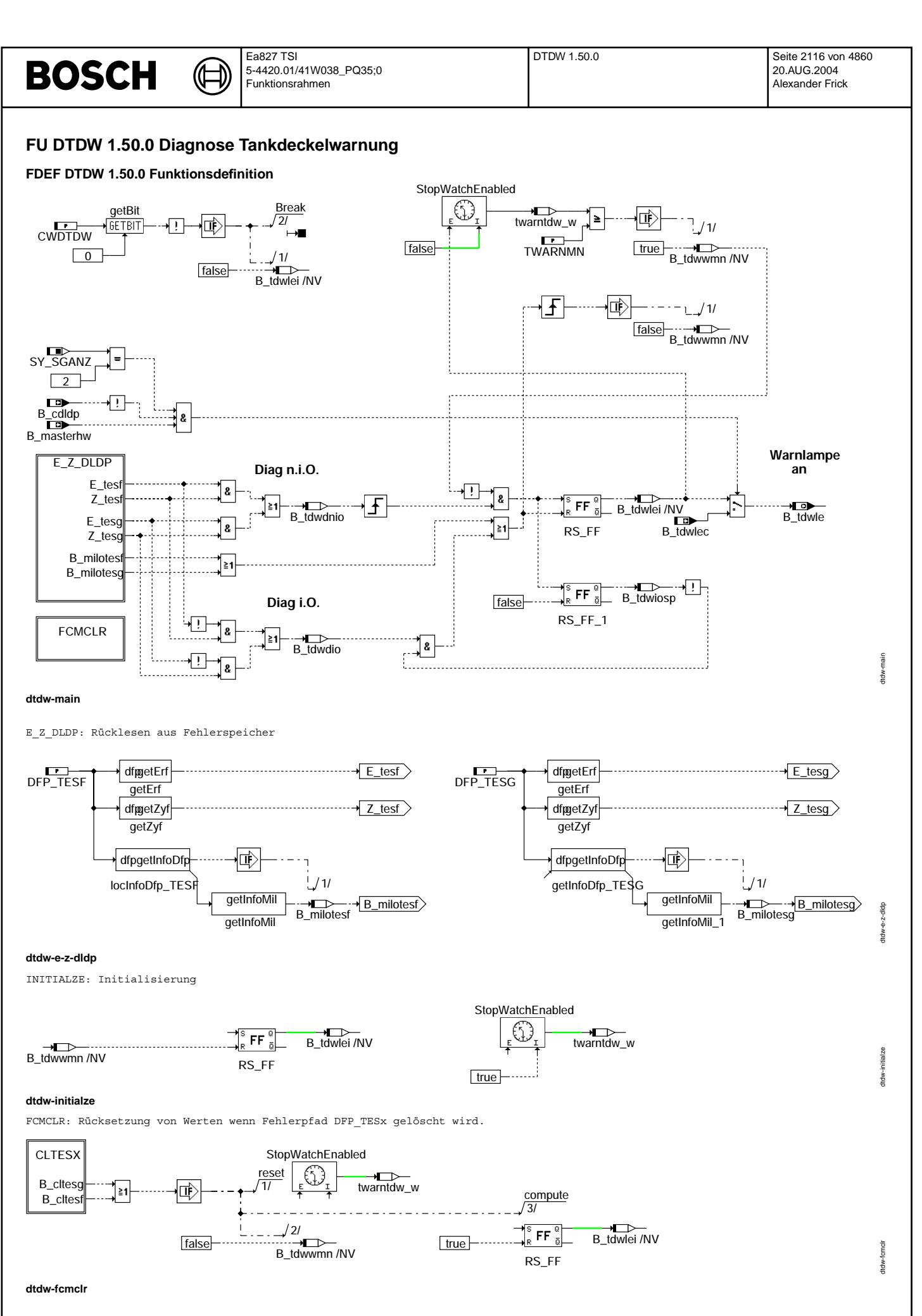

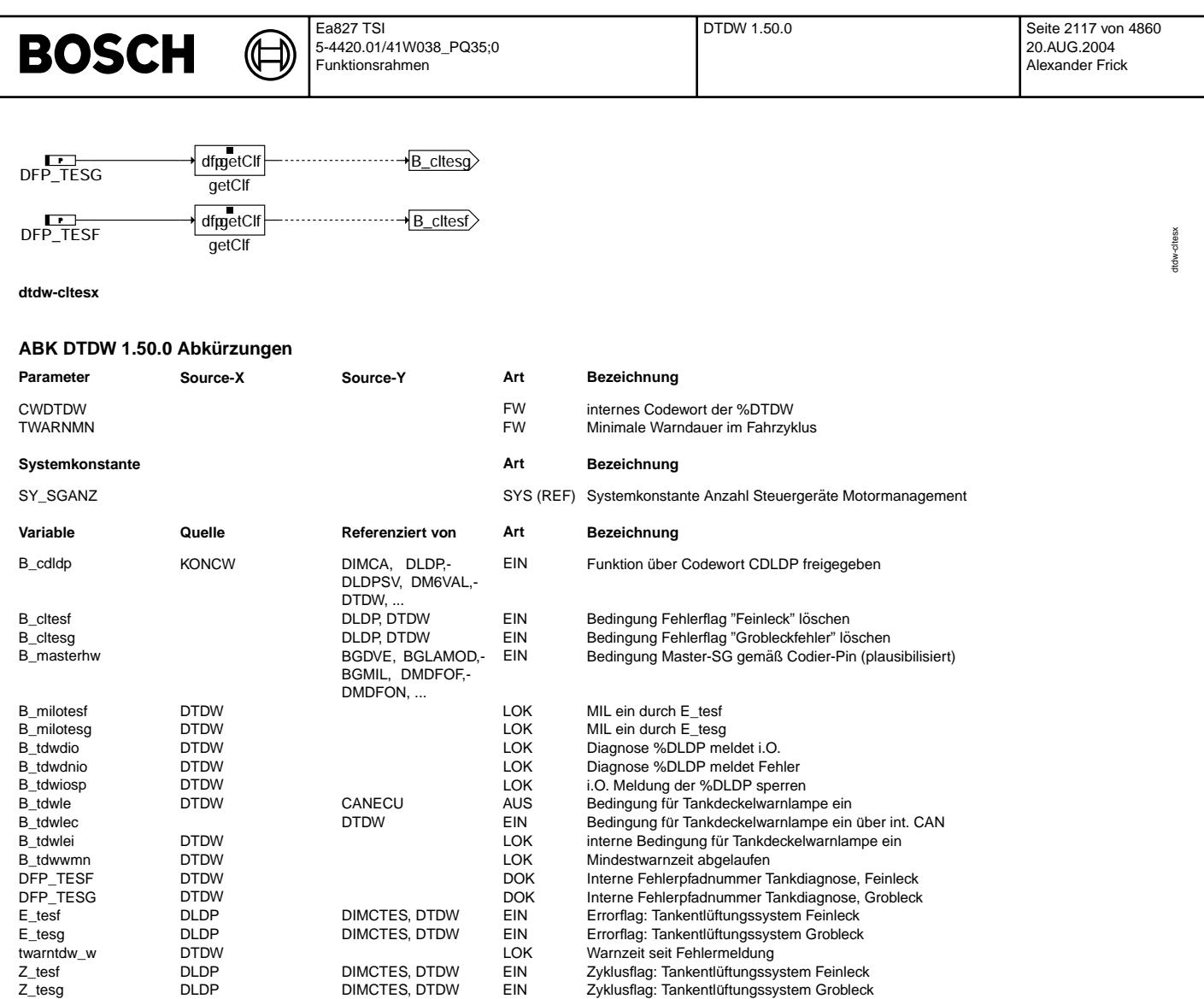

### **FB DTDW 1.50.0 Funktionsbeschreibung**

Erkennt die %DLDP ein Leck, Fein- oder Grobleck, so wird mit B\_tdwle an die Kombianzeige eine Tankdeckelwarnung ausgegeben. Diese Warnung bleibt für den Rest des Fahrzykluses, in dem das Leck erkannt wurde, bestehen. Beim Ausschalten der Zündung wird sich mit B\_tdwwmn gemerkt, ob eine Mindestwarnzeit TWARNMN (typisch 5 min) erreicht wurde. Konnte die Mindestwarnzeit nicht erreicht werden, so wird die Warnung im darauffolgenden Fahrzyklus erneut gesetzt.

Ein Rücksetzen der Warnung im zweiten Fahrzyklus erfolgt, wenn die %DLDP eine i.O. Prüfung durchführt. Ist das Ergebnis der Prüfung wieder ein Fehler, so erfolgt normalerweise das Setzen der MIL und wegen der Eindeutigkeit ein Rücksetzen der Warnung.

# **APP DTDW 1.50.0 Applikationshinweise**

Empfehlung für die Erstbedatung:

-------------------------------- TWARNMN 300 s minimale Warndauer im Fahrzyklus

Mit dem Codewort CWDTDW kann die Tankdeckelwarnung abgeschaltet werden.

Bei 2-SG-Konzept: Achtung, die Bedingung B\_cdldp ist variantencodiert.

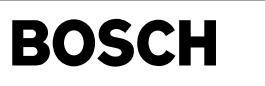

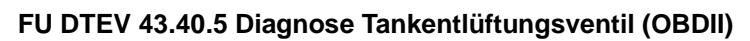

## FDEF DTEV 43.40.5 Funktionsdefinition

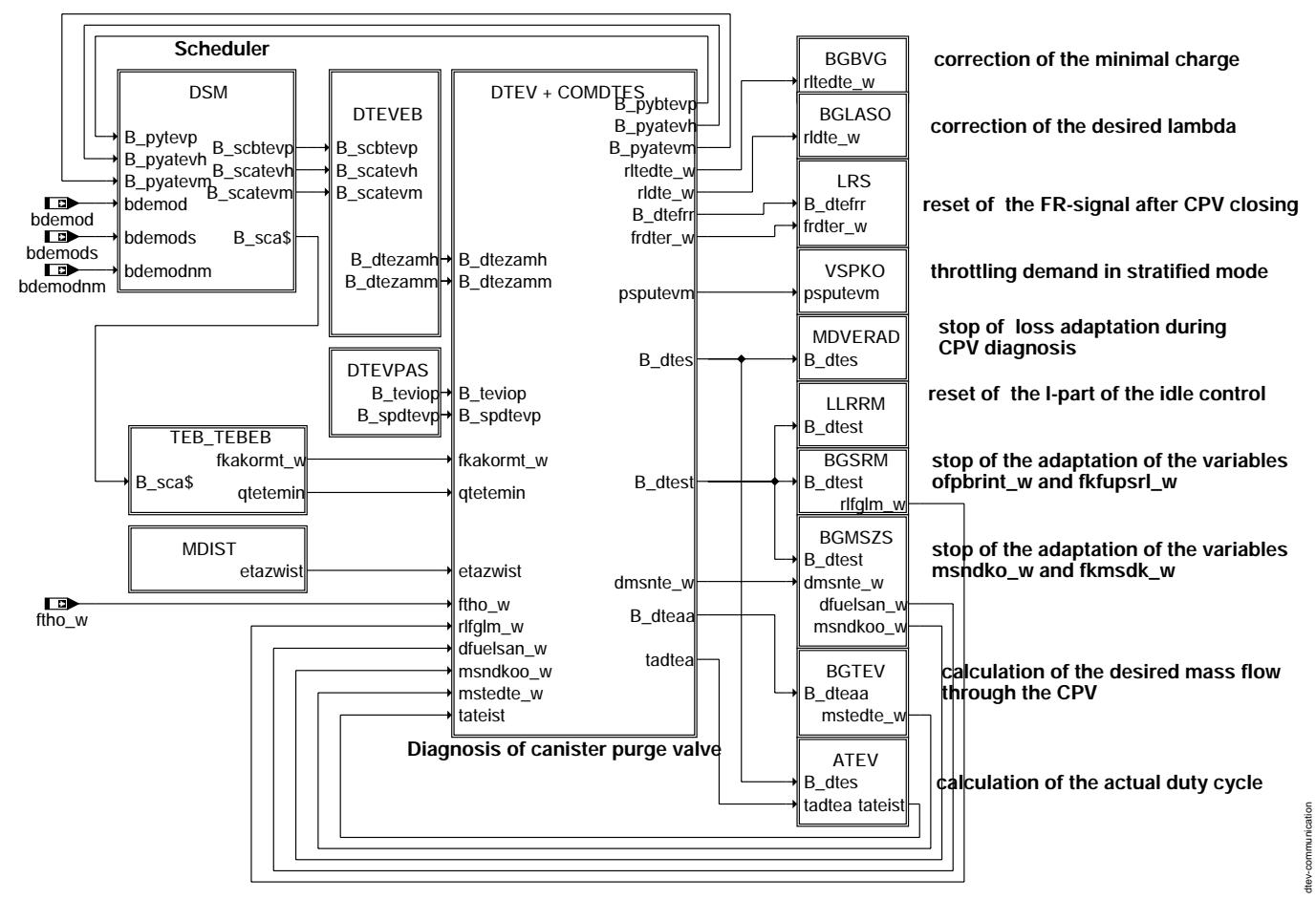

communication

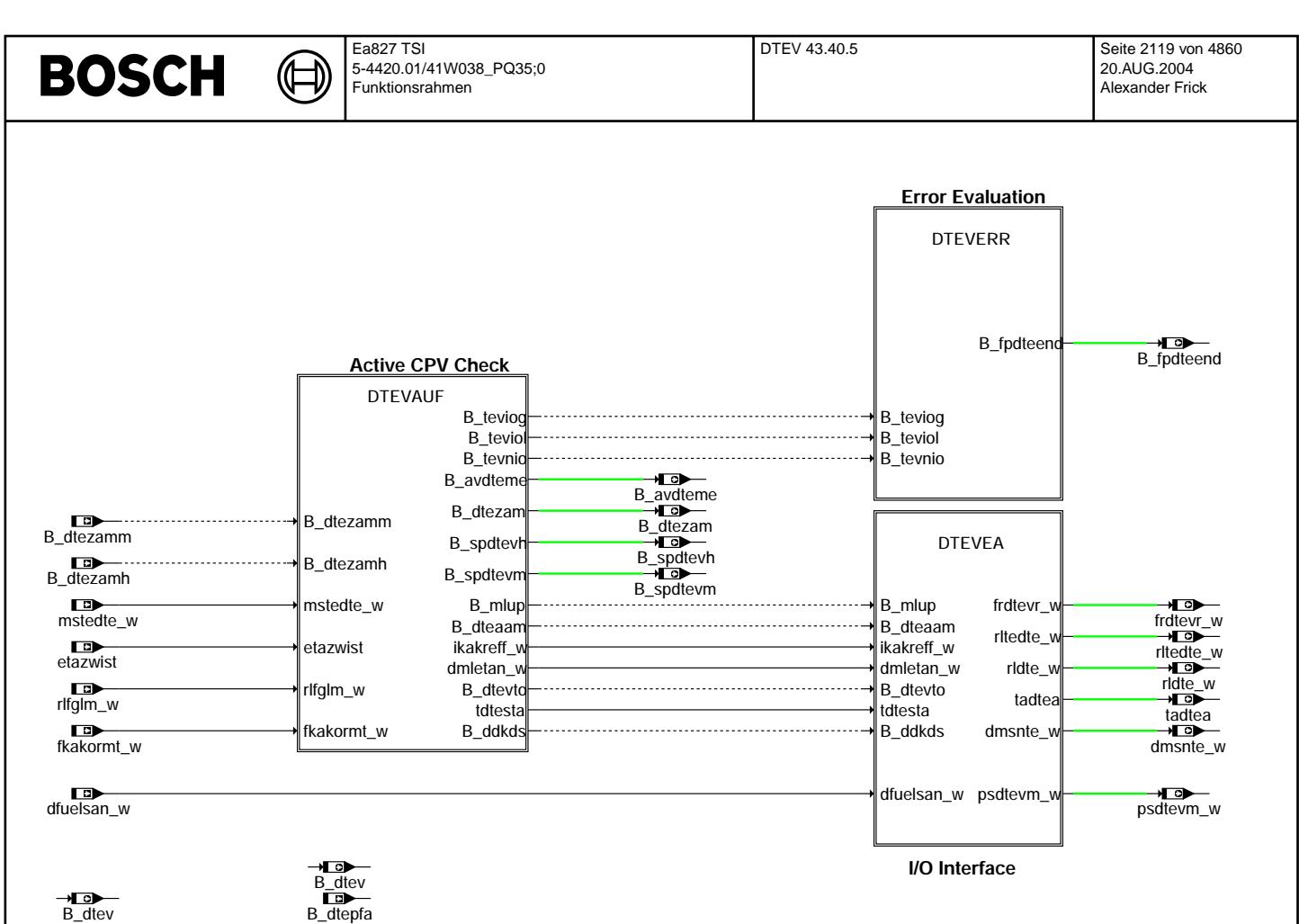

**Diagnosis Of Canister Purge Valve**

**main**

dtev-main

tev-main

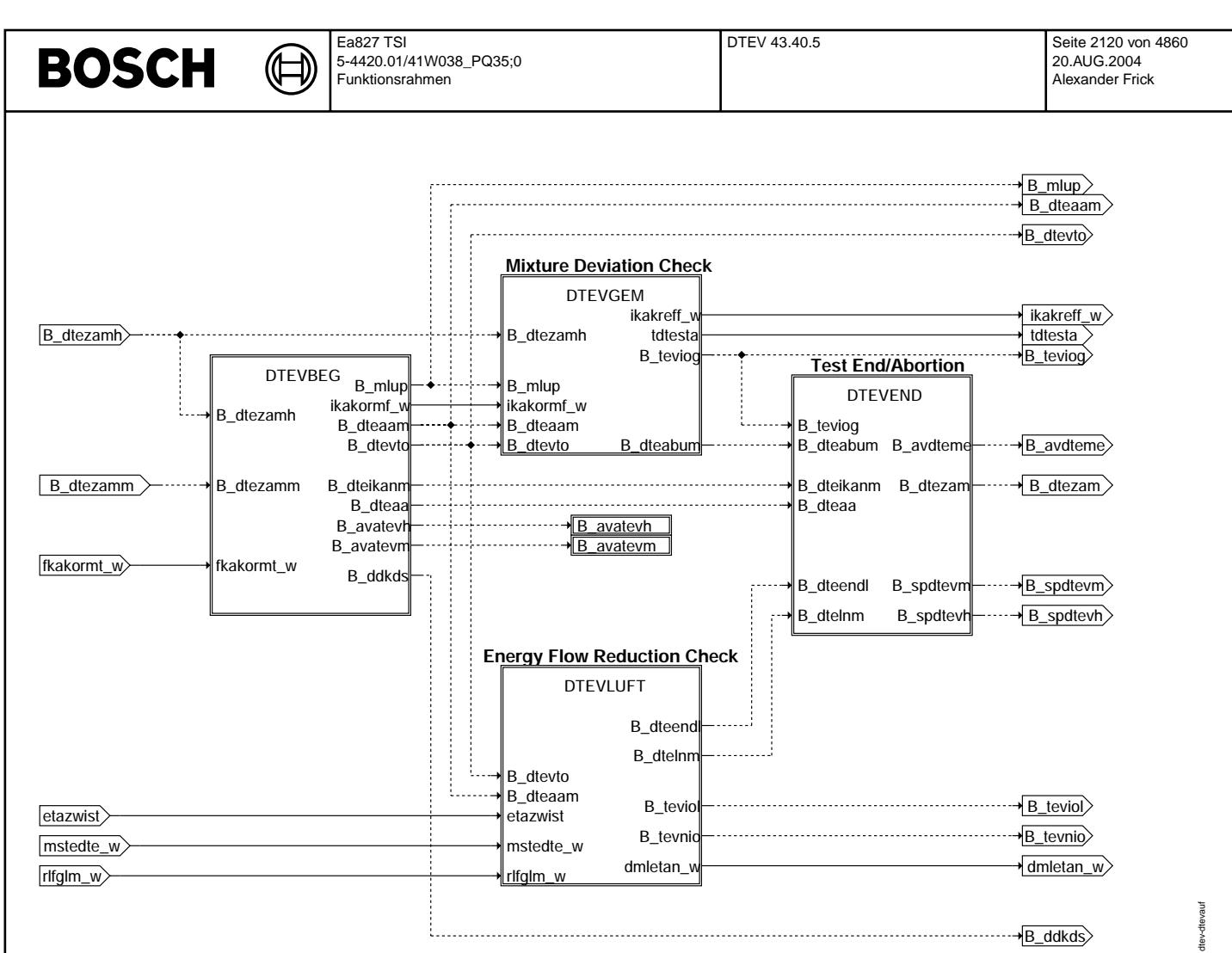

**dtevauf**

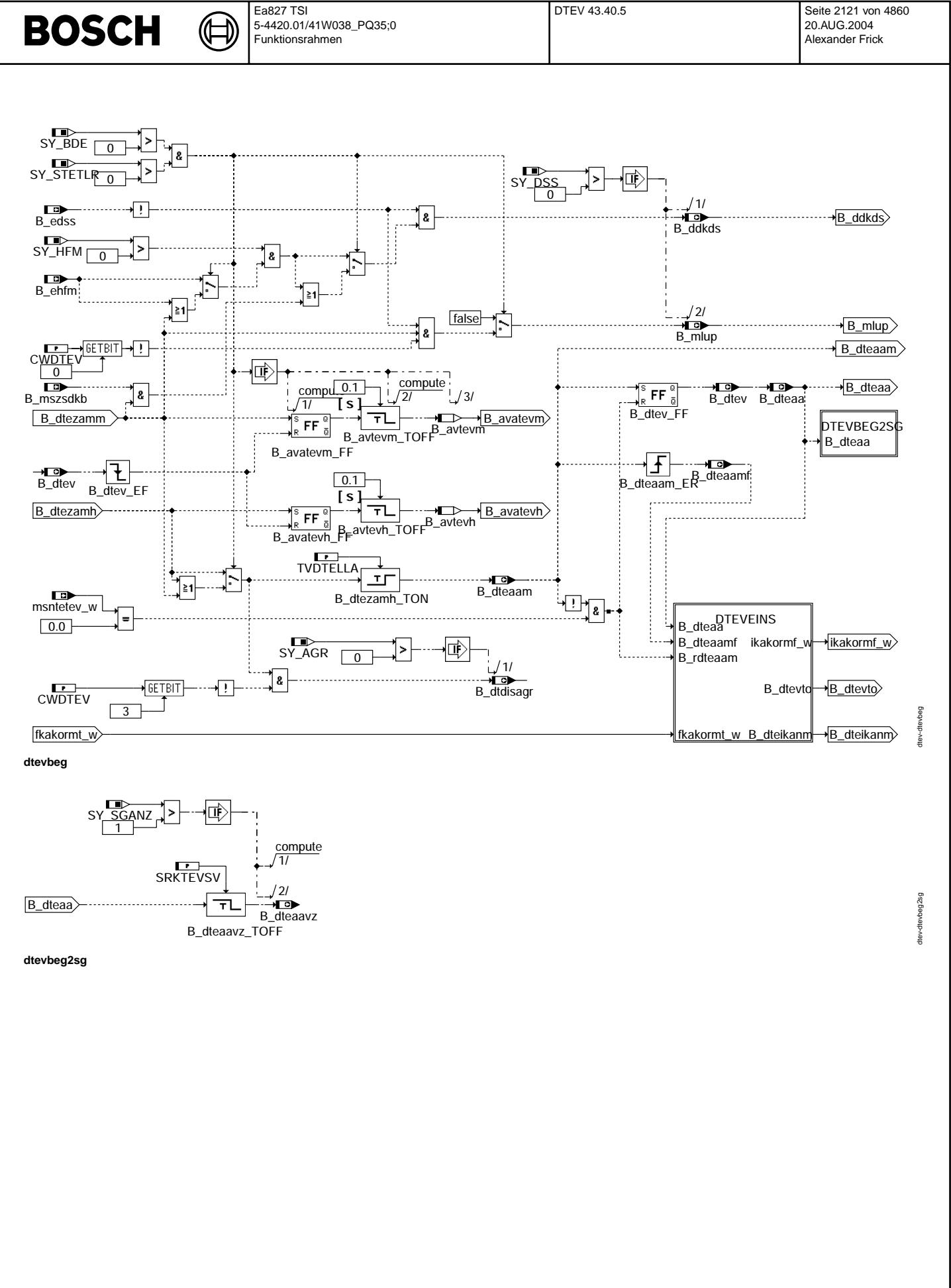

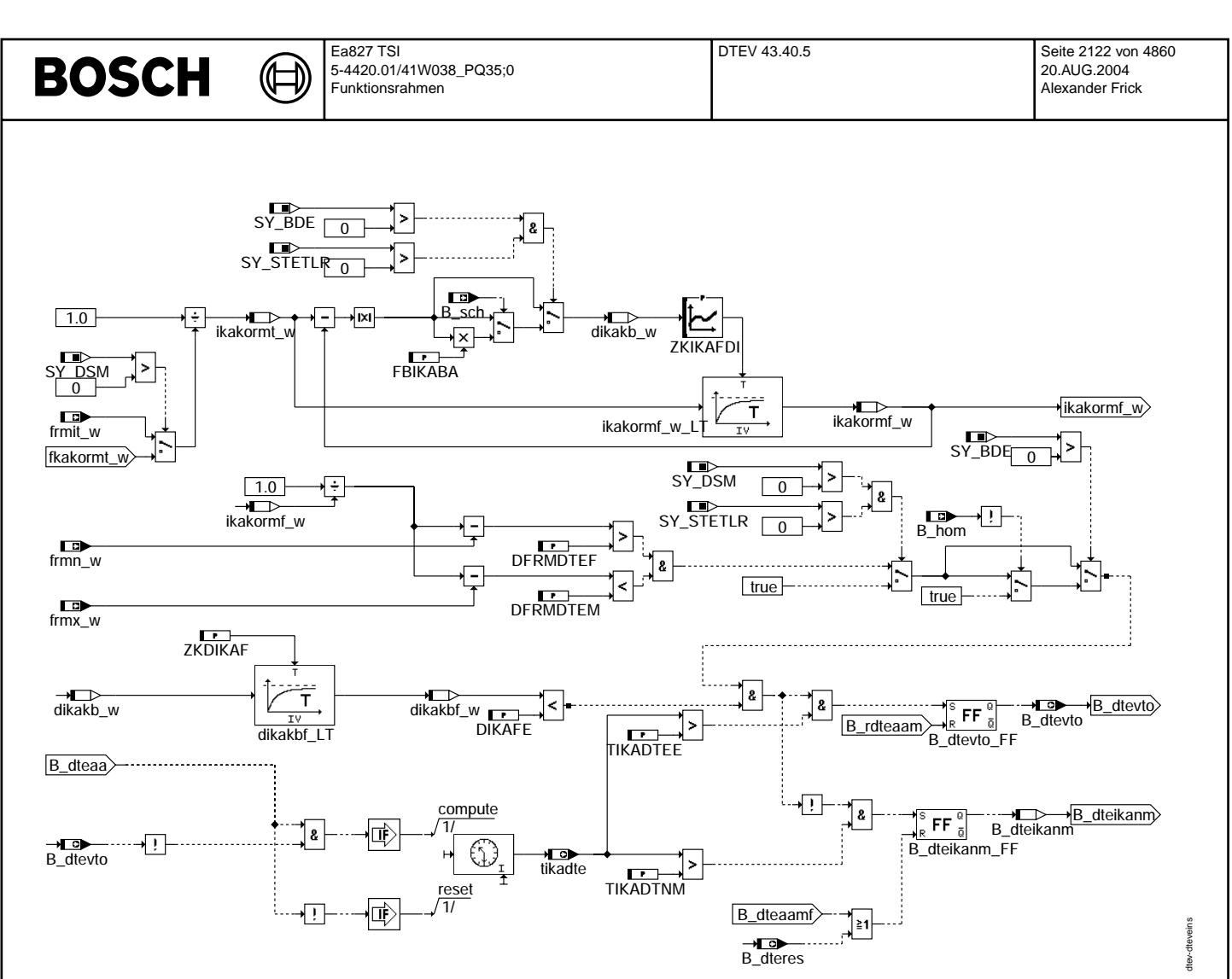

dteveins

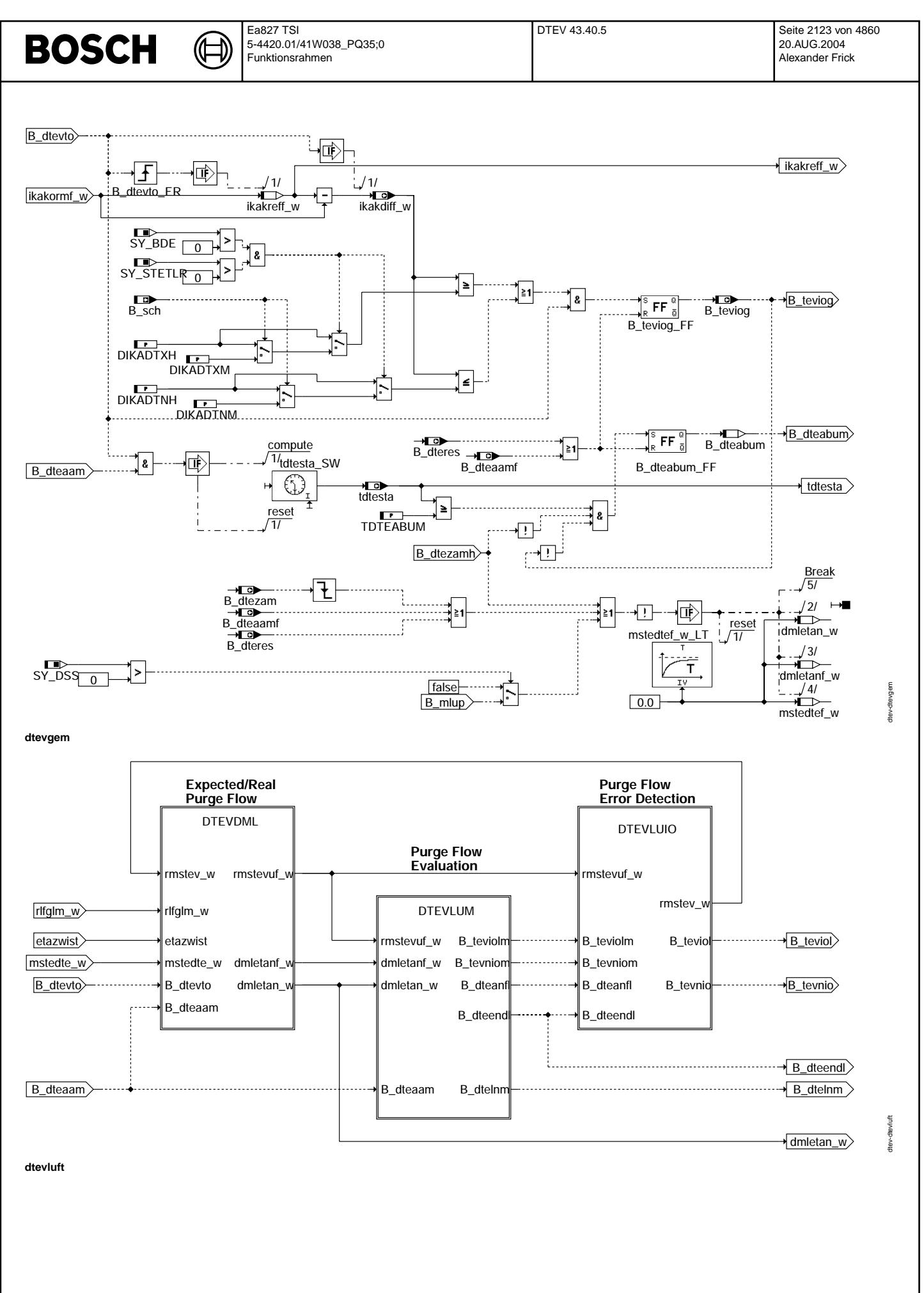

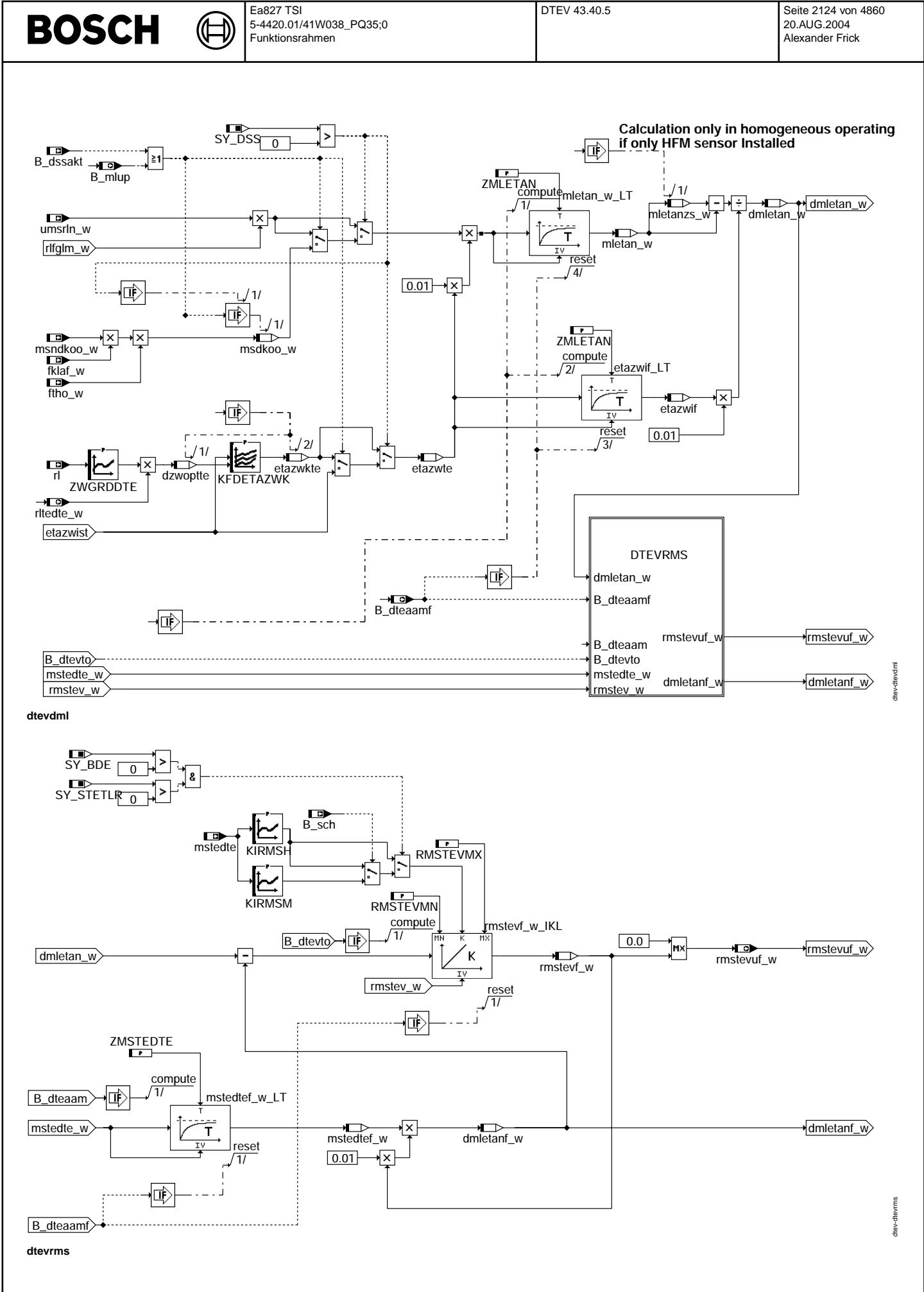
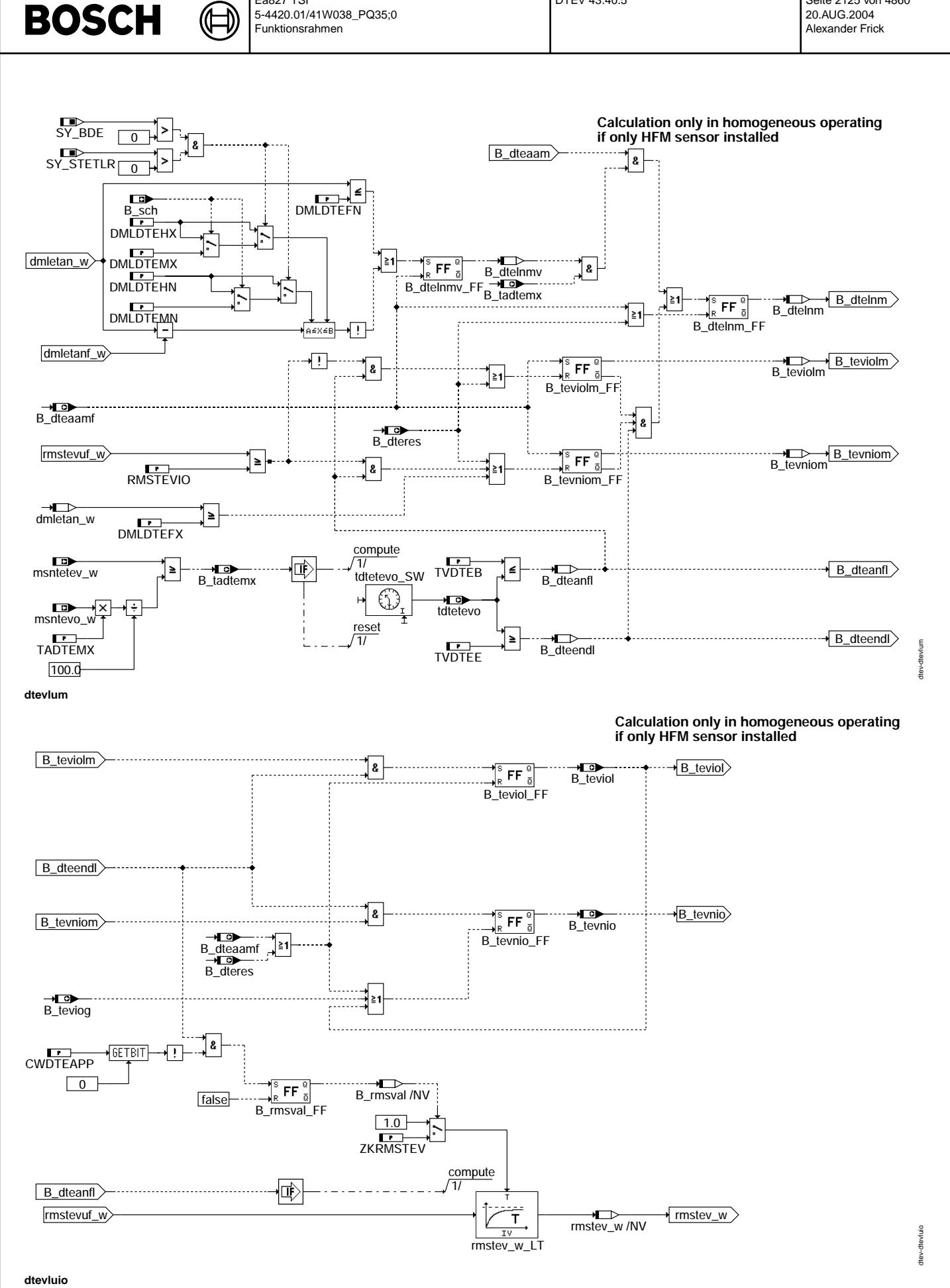

Ea827 TSI

5-4420.01/41W038\_PQ35;0

# © Alle Rechte bei Robert Bosch GmbH, auch für den Fall von Schutzrechtsanmeldungen. Jede Veöffentlichungsbefugnis, wie Kopier- und Weitergaberecht, bei uns. © Alle Rechte bei Robert Bosch GmbH, auch für den Fall von Schutzrechtsanmeldungen. Jede Veöffentlichungsbefugnis, wie Kopier- und Weitergaberecht, bei uns.

DTEV 43.40.5 Seite 2125 von 4860

20.AUG.2004

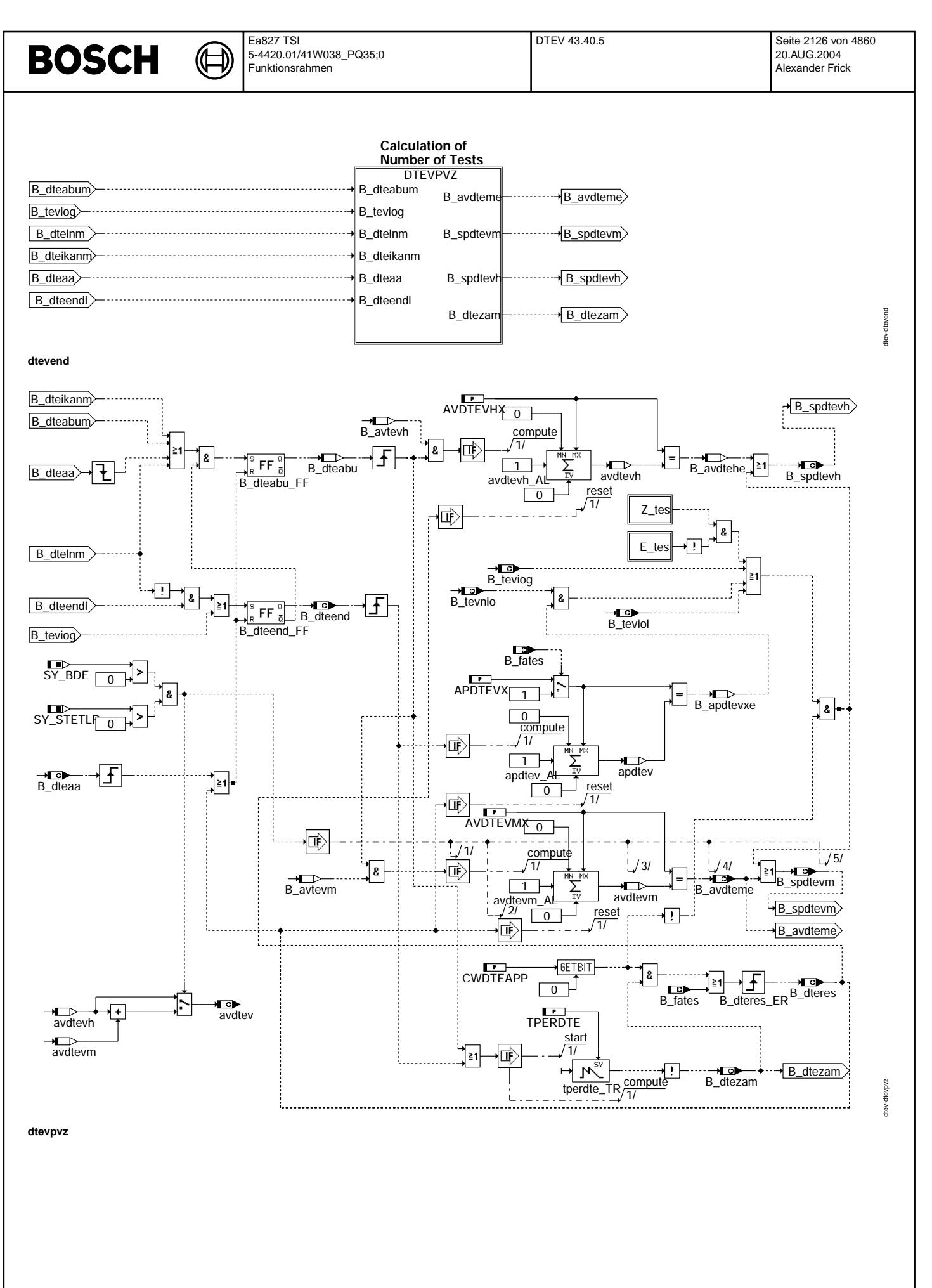

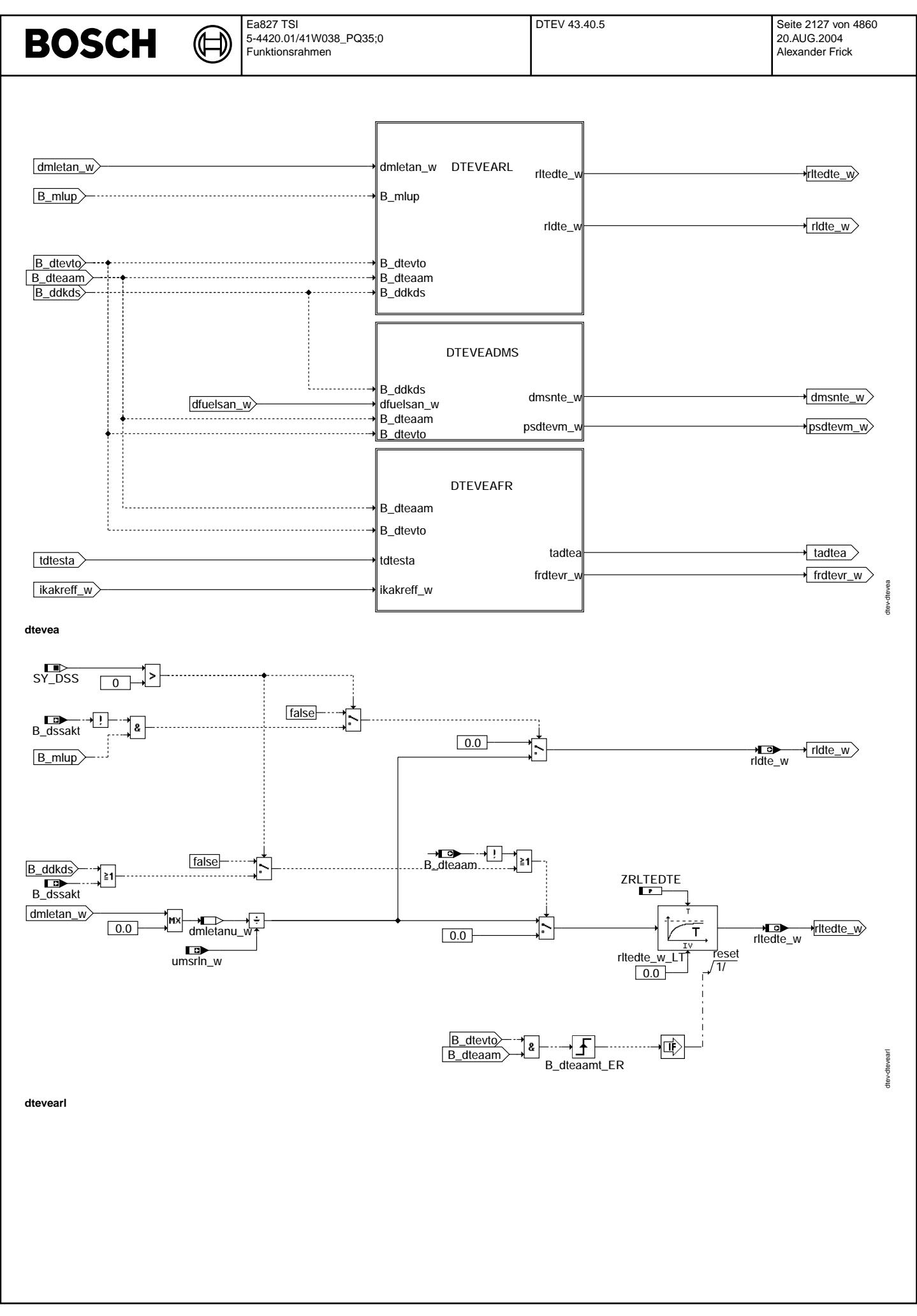

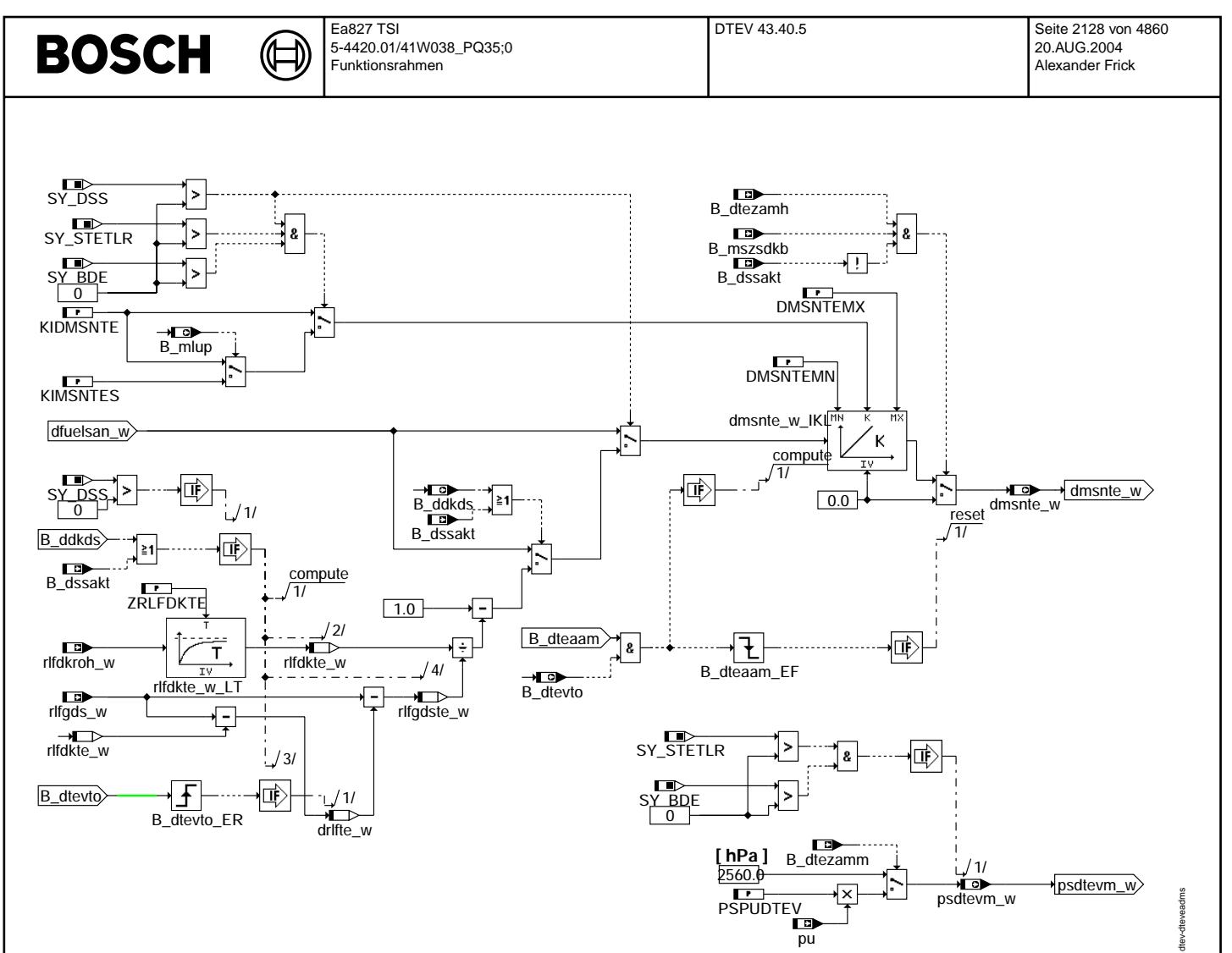

**dteveadms**

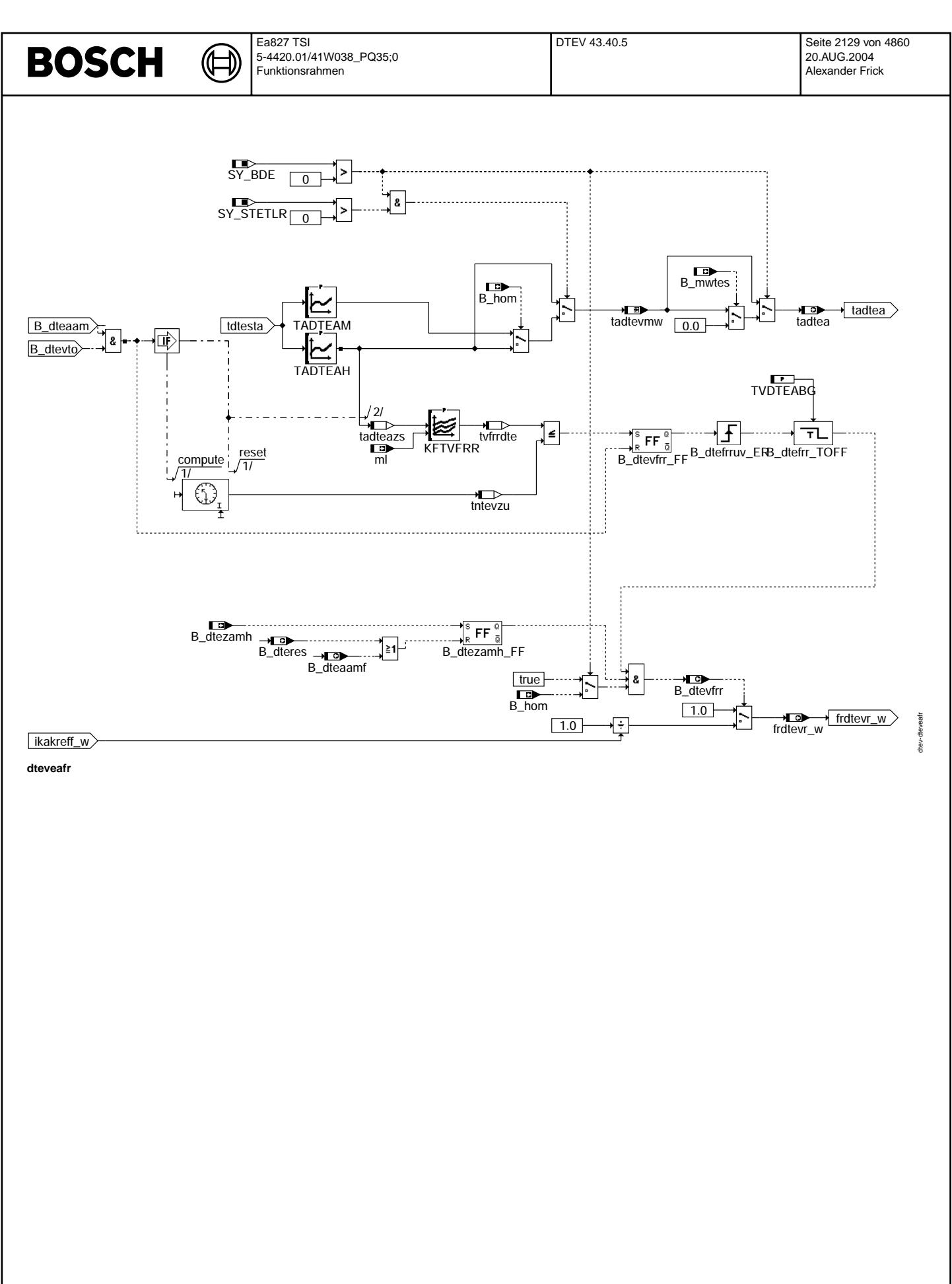

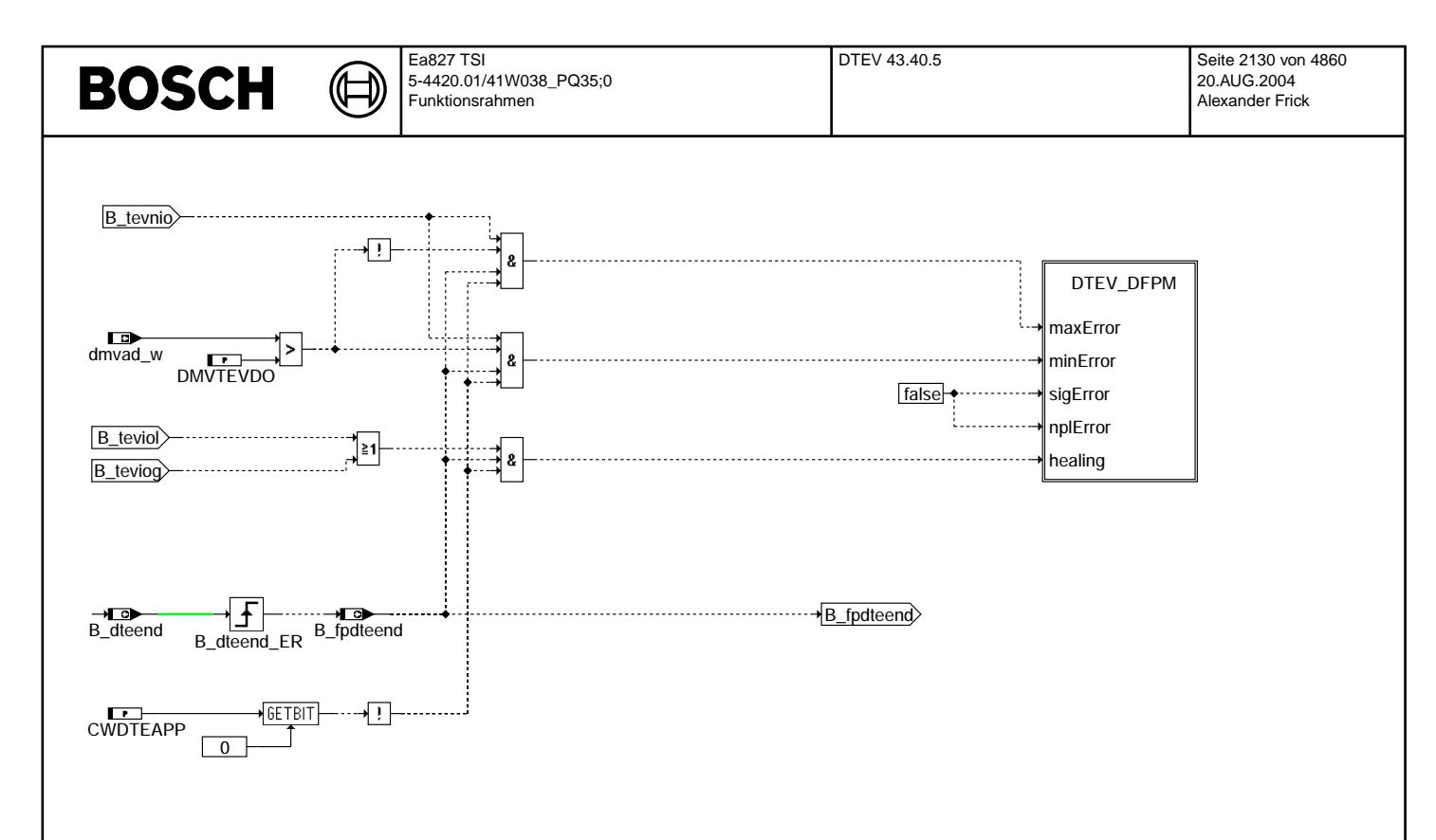

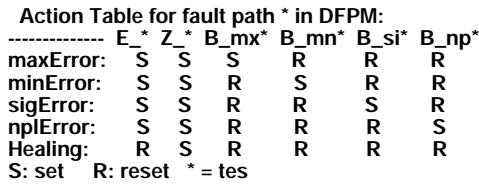

# **dteverr**

# **ABK DTEV 43.40.5 Abkurzungen ¨**

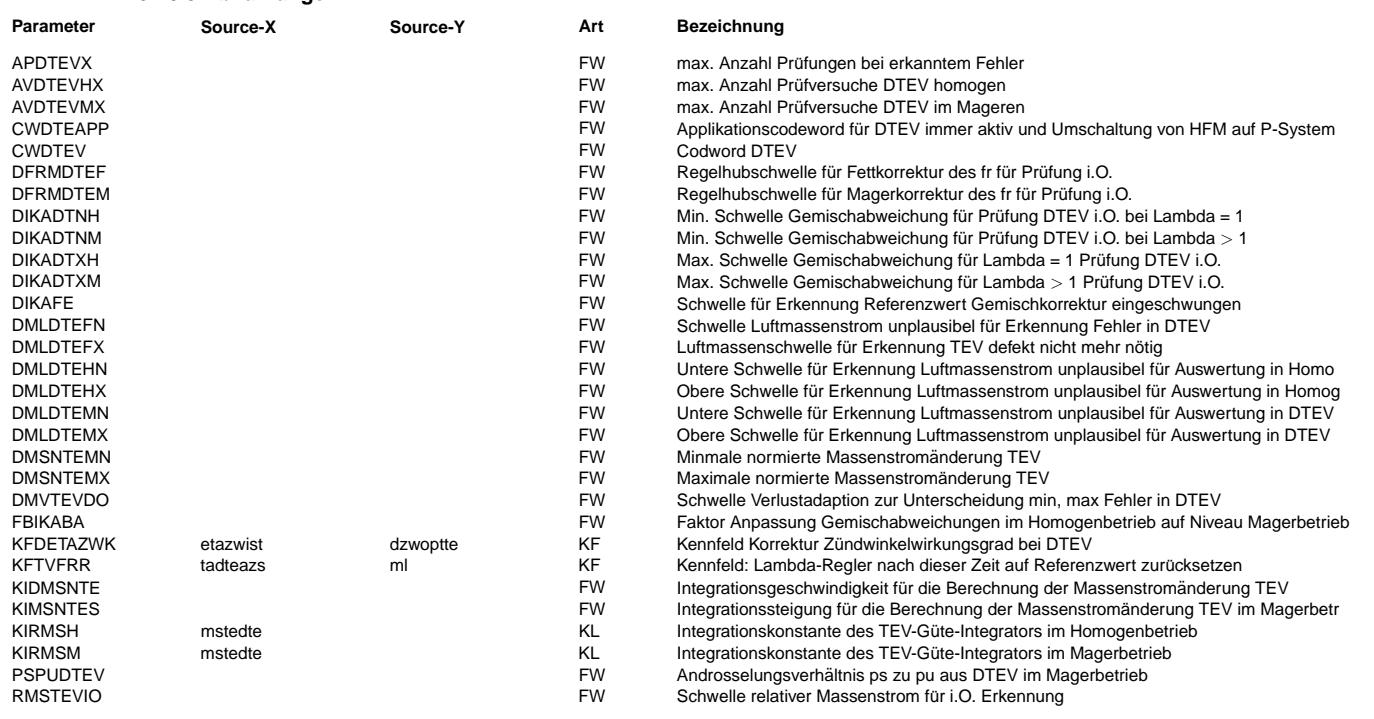

dtev-dteverr

dtev-dtevern

 $\bigoplus$ 

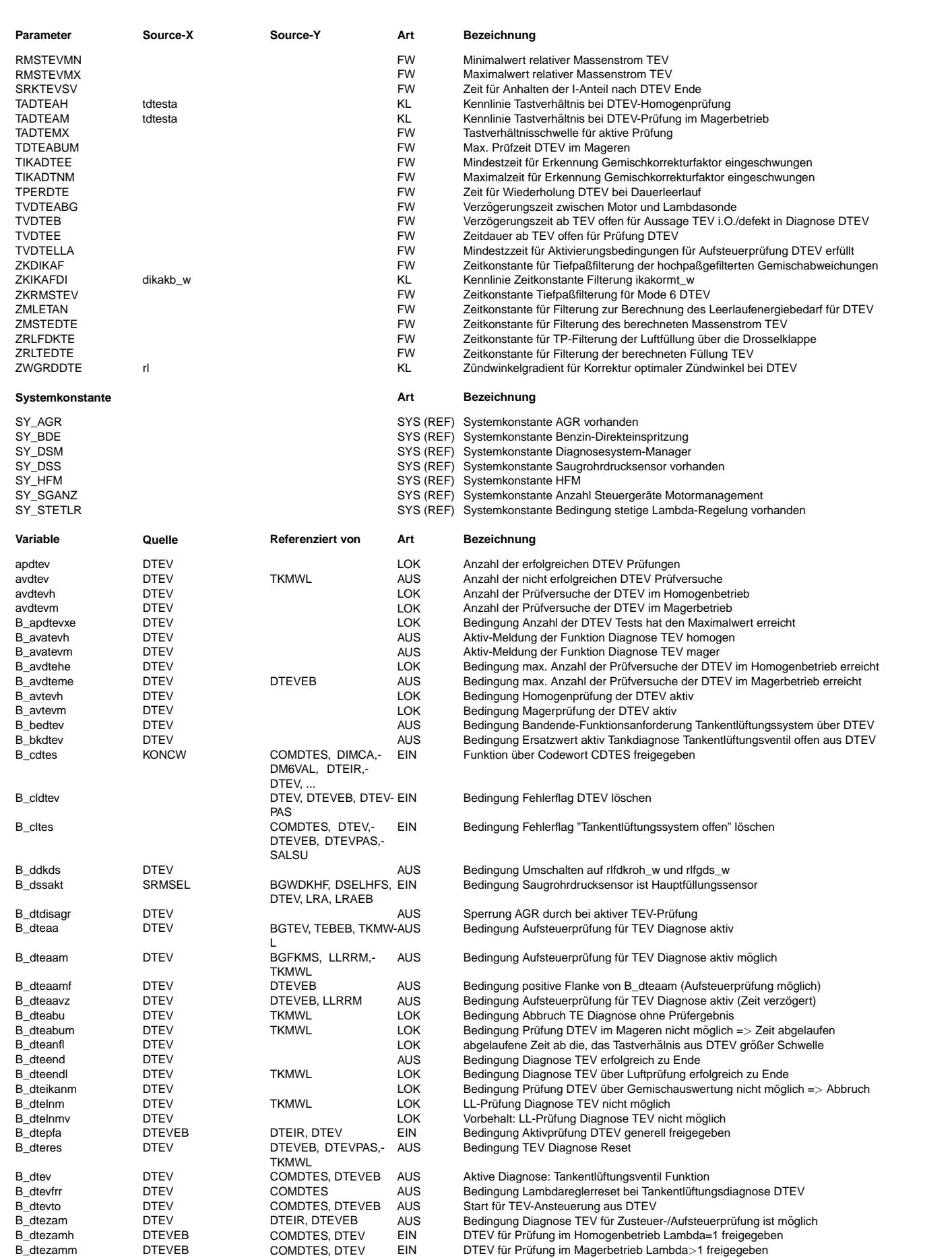

 $\bigoplus$ 

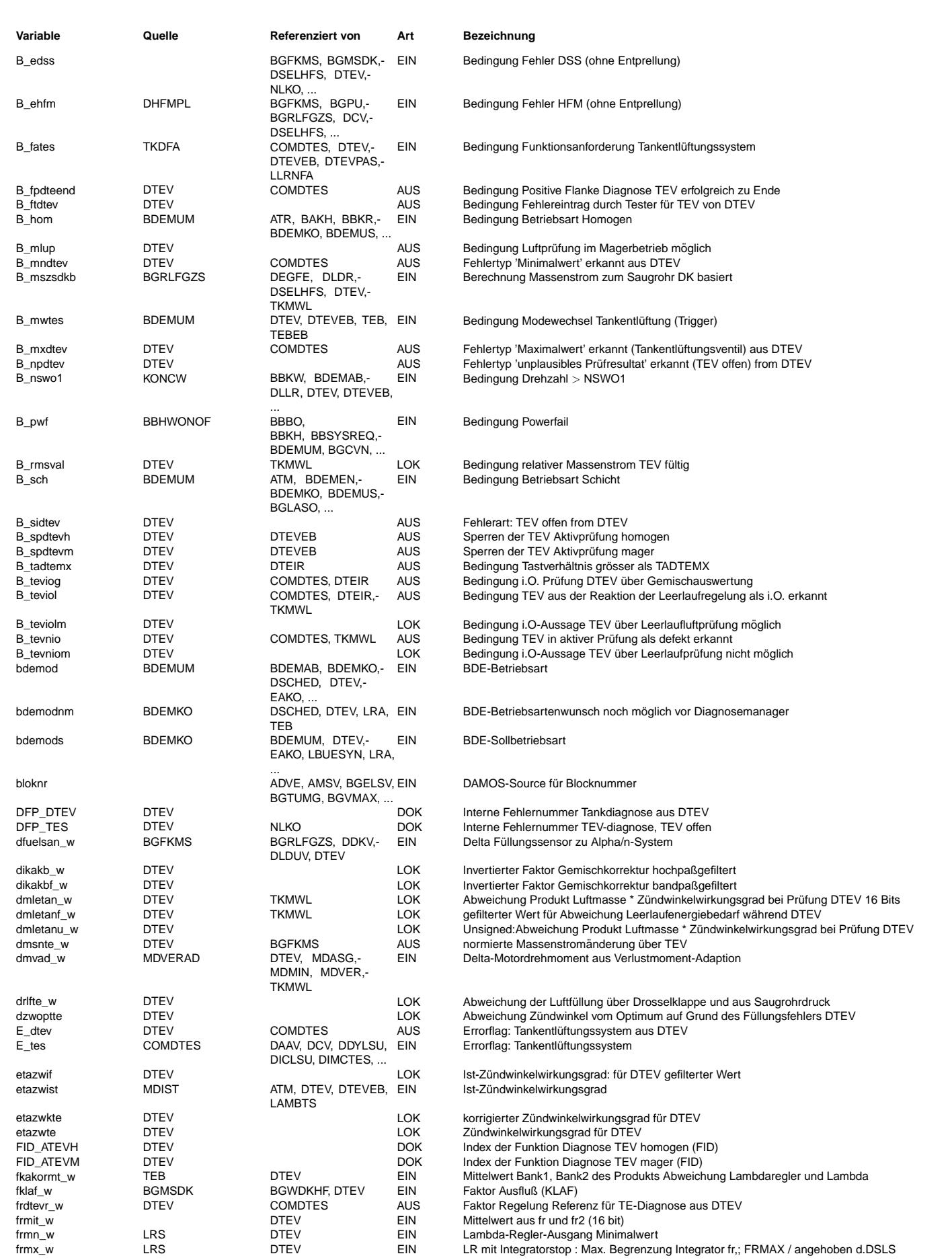

Ea827 TSI 5-4420.01/41W038\_PQ35;0 Funktionsrahmen

DTEV 43.40.5 Seite 2133 von 4860 20.AUG.2004 Alexander Frick

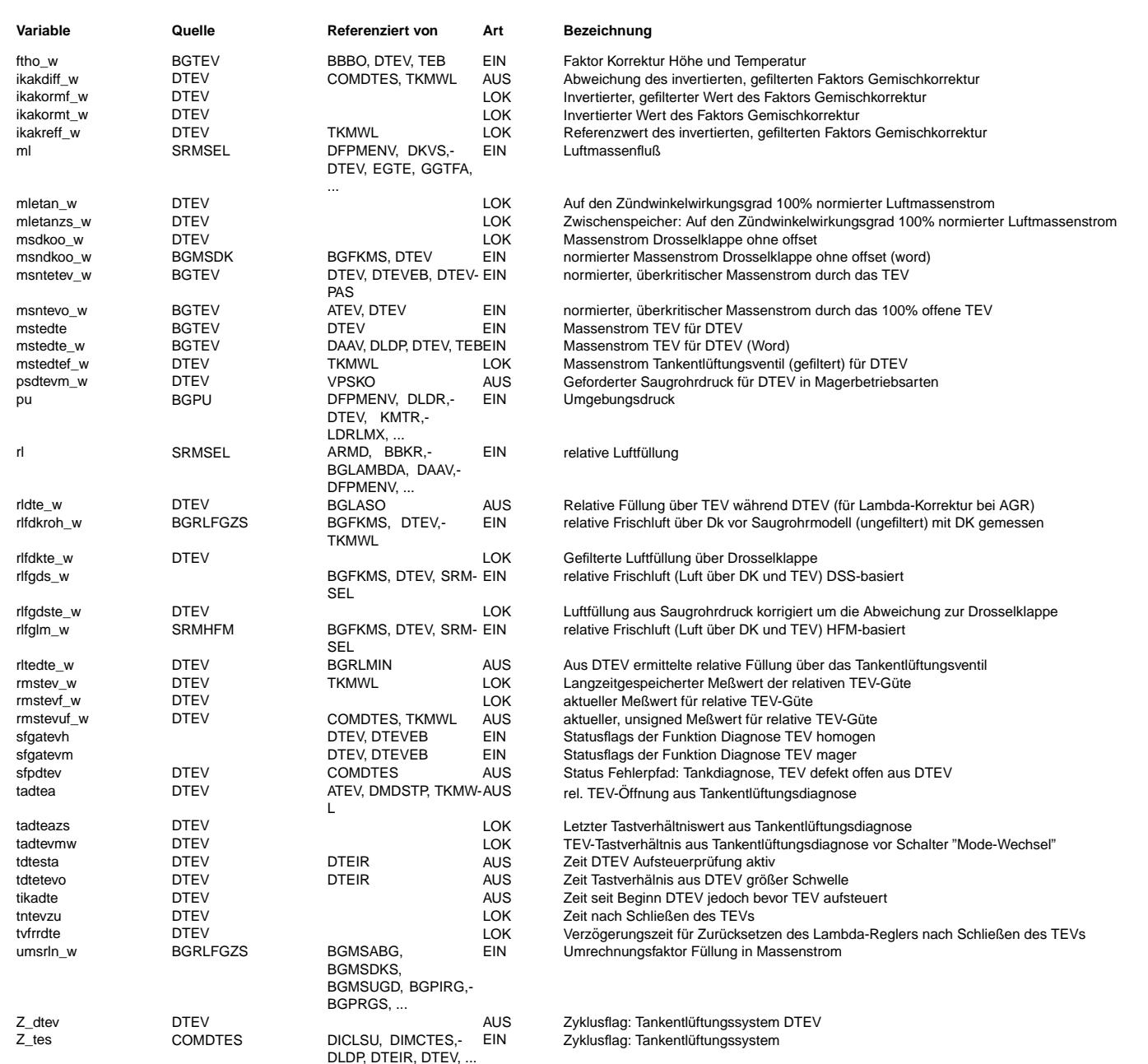

# **FB DTEV 43.40.5 Funktionsbeschreibung**

**1 Inhaltsverzeichnis**<br>Das Wichtigste der DTEV für Schnell−Leser

Aufgabe und Umfeld der DTEV

Funktionsprinzip, Unterschied HFM− bzw. alpha/n−basierter und P−Fullungserfassung ¨

Funktionsablauf, Ablaufsteuerung (Timing im Abgastest und im Feld)

Schnittstelle der DTEV mit anderen Funktionen

Detailbeschreibung der FDEF-Bilder und Erläuterung der Größen

# **2 Das Wichtigste der DTEV fur Schnell ¨** −**Leser**

# **2.1 Aufgabe:**

Prüfung des TEVs auf Steuerbarkeit des Durchflusses => Erkennung eines steuerbaren (i.O., Steuerbarkeit größer als applizierbarer Mindestschwelle) bzw. eines offen oder geschlossen klemmenden (n.i.O.) TEVs

# **2.2 Prufprinzip: ¨**

#### **2.2.1 Magerprufung: ¨ Offnen des TEVs im mageren Leerlauf ¨** Erkennungsmöglichkeiten:

• i.O.–Erkennung aufgrund einer Gemischabweichung (Faktor: fkakormt\_w = frm \* lamzakk / lamsons mit frm = 1.0) falls keine oder eine nur unzureichende Gemischabweichung auftritt (Gemisch über das TEV hat ähnliches Lambda wie das Gemisch des aktuellen Verbrennungsvorgangs) und ein Saugrohrdrucksensor vorhanden ist

• i.O.–Erkennung aufgrund der Abnahme des über die Drosselklappe zufließenden Luftstroms

• n.i.O.−Erkennung falls keine i.O.−Erkennung und der Maximaldurchsatz unterhalb einer applizierbaren Mindestschwelle bleiben

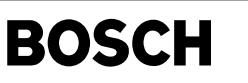

**Hinweis:** Ist kein Saugrohrdrucksensor vorhanden, so ist keine n i O.–Erkennung bei der Magerprüfung möglich. Die Magerprüfung kann nur in BDE–Systemen mit stetiger Lambdaregelung ausgeführt werden, da sonst das Gemisch zur Überprüfung des Einschwingens und bei der Gemischprüfung nicht beobachtet werden kann.

# **2.2.2 Homogenprufung: ¨ Offnen des TEVs im Leerlauf bei Lambda = 1 ¨**

Erkennungsmöglichkeiten

- i.O.−Erkennung aufgrund einer Gemischabweichung (Faktor: fkakormt = frm \* lamzakk / lamsons mit lamzakk / lamsons = 1.0 bzw. bei Systemen ohne DSM frmit\_w)) falls keine oder eine nur unzureichende Gemischabweichung auftritt (Gemisch über das TEV hat ein Lambda von ungefähr 1.0):
- i.O.–Erkennung aufgrund der Abnahme des über die Drosselklappe zufließenden "Energiestroms" (= Luftmasse über DK \* Zündwinkelwirkungsgrad)
- n.i.O.−Erkennung falls keine i.O.−Erkennung und der Maximaldurchsatz unterhalb einer applizierbaren Mindestschwelle bleibt

Bei der Erkennung von Störungen, die zu einer Verfälschung des Ergebnisses führen können, sowie bei nicht plausiblem Verlauf der Diagnose wird ohne Ergebnis abgebrochen.

# **2.3 Voraussetzungen:**

Applikation der

- TEV−Ansteuerung (%ATEV) und der Berechnung des TEV−Massenstroms (%BGTEV).
- Leerlaufregelung incl. Momentenreserve (KFMRES). Wenn später die Parameter der Leerlaufregelung geändert werden, kann dies Auswirkungen auf das Ergebnis der DTEV haben!
- der Füllungserfassung, der Gemischvorsteuerung und der Lambdaregelung.
- des Diagnose−Schedule−Managers (DSM, %DSCHED)

# **2.4 Applikation:**

Wichtige Codierungen und kundenspezifische Labels richtig setzen:

CWDTEAPP 
Über Bit 0 (CWDTEAPP = 1) kann die DTEV im Dauerbetrieb aktiviert werden, d.h. ohne Rücksicht auf das Ergebnis erfolgt eine sich zyklisch wiederholende TEV-Aufsteuerung. Für Applikationszwecke sehr zu empfehlen! TPERDTE Zeit zwischen zwei TEV−Aufsteuerungen bei Dauerbetrieb. Nicht gleich Null setzen.<br>AUDTEVMX Anzahl der Versuche im Magerbetrieb. AVDTEVMX < - 4. Anzahl der Versuche im Magerbetrieb. AVDTEVMX  $\leq 4$ AVDTEVHX Anzahl der Versuche im Homogenbetrieb. AVDTEVHX >= 2 APDTEVX Nach einer abgeschlossenen Prüfung mit negativem Ergebnis (E\_tes = TRUE) ist von der Behörde nur EINE Wiederholprüfung im selben Fahrzyklus erlaubt.  $\Rightarrow$  APDTEVX = 2

Labels für die prinzipielle Freigabe der DTEV (werden appliziert in der DTEVEB):

- TDTEZAM Zeit nach Start, ab der die DTEV aktiv werden kann
- TMDTEU Schwelle der Motortemperatur

Nach der Applikation dieser Labels für die Erstinbetriebnahme sollte die DTEV im Leerlauf ihr Spiel beginnen.

# **3 Aufgabe, Leistungsfahigkeit und Umfeld der DTEV ¨**

Die DTEV hat die Aufgabe, ein defektes Tankentlüftungsventil zu erkennen. Sie wird zusätzlich zur Diagnose der TEV-Endstufe (%DTEVE) eingesetzt. Hat die Endstufendiagnose bereits einen Fehler (E\_teve) erkannt hat, wird die DTEV nicht aktiviert. Hat die Endstufendiagnose einen vorhandenen Fehler noch nicht erkannt, so wird dieser auch von der DTEV erkannt.

Die DTEV prüft die Steuerbarkeit des Durchflusses durch das Tankentlüftungsventil. Es wird sowohl ein offen klemmendes als auch ein geschlossen klemmendes Ventil als defekt erkannt. Ein offen klemmendes Ventil kann bewirken, daß die Leerlaufdrehzahl nicht mehr eingehalten werden kann. In diesem Fall ist nicht immer eine sichere Defekt−Erkennung möglich (Abbruch der DTEV, wenn die Leerlaufregelung nicht mehr ausregeln kann -> ggf. minimalen Zündwinkelwirkungsgrad und minimale Füllung senken, Stellbereich des I-Anteils der LLR erweitern).

Die (n.)i.O.−Aussage der DTEV erfolgt über den Vergleich der

- über die Drosselklappe fließenden "Leistung" (Luftmasse DK \* Zündwinkelwirkungsgrad) des Motors im Leerlauf bei geschlossenem TEV mit
- der über die Drosselklappe fließenden "Leistung" des Motors im Leerlauf bei 100% geöffnetem TEV.

Wenn das TEV geöffnet wird, muß die über die Drosselklappe zufließende Leistung abnehmen. Die Leistung nimmt auch dann ab, wenn das TEV nicht vollständig geschlossen war, also teilweise offen klemmte. Daher kann ein teilweise offen klemmendes TEV (bis zu ca. 40% des Maximaldurchflusses) nicht mit Sicherheit erkannt werden (es bliebe immer noch ein steuerbarer Bereich von 60% des Maximaldurchsatzes). Eine derartige Leckage würde jedoch bei hoher Beladung des AKFs einen Fehler in der Diagnose Kraftstoffversorgung auslösen (%DKVS: ora am Min-Anschlag) und ggf. durch eine Tankdichtheitsprüfung erkannt.

Eine verringerte Maximalmenge durch das TEV (geringe Verstopfung) wird ebenfalls nicht sicher erkannt:

- Bei hoher Beladung des AKFs reichen bereits ca. 10% des Maximaldurchsatzes aus um eine Gemischabweichung hervorzurufen, die zu einer i.O.−Aussage fuhrt. ¨
- Bei der Luftprüfung dagegen wird ein TEV nur als i.O. geprüft, wenn der Durchsatz mehr als 30%–40% des Maximaldurchsatzes beträgt. Eine Defekt-Aussage kann nur bei einem TEV mit weniger als etwa 30% des Maximaldurchsatzes erfolgen.

# Die DTEV ist konzipiert für BDE- und Saugrohr-Motoren mit stetiger Mono- oder Stereo-Lambdaregelung.

Die DTEV benötigt die Funktionen %BGTEV (Berechnung Massenstrom TEV), %ATEV (Ausgabe Tastverhältnis TEV) und %DSCHED (Diagnose Schedule Manager).

- Die DTEV ist sowohl für P- als auch für HFM-bzw. alpha/n-basierter Füllungserfassung geeignet, wobei folgende Unterschiede zu be- achten sind:
- Für die Mager-Luftprüfung ist ein Saugrohrdrucksensor erforderlich. Die Prüfung läuft unabhängig davon, ob der P- (bei einem oder zwei Sensoren) oder der HFM-Sensor (bei zwei Sensoren) Haupt−Fullungserfassungs ¨ −Sensor ist oder ob die Fullung alpha/n ¨ −basiert ermittelt wird.
- Bei der P-Füllungserfassung und bei der Mager-Luftprüfung wird der Luftmassenstrom über die Drosselklappe aus dem Drosselklappenwinkel bestimmt, bei der HFM-Füllungserfassung wird er aus der HFM-basierten Füllungsgröße rlfglm\_w gewonnen.

# **4 Funktionsprinzip, Unterschied HFM**− **bzw. alpha/n**−**basierter**− **und P**−**Fullungserfassung ¨**

Das TEV wird bei hinreichend stabilem Leerlauf progressiv aufgesteuert, was dem System nicht bekanntgegeben wird. Somit kann das System weder luft− noch kraftstoffseitig korrigierend eingreifen. Aus der Systemreaktion wird auf die Funktionsfahigkeit des TEVs geschlossen. ¨

# **4.1 Systemraktion bei Homogenbetrieb**

HFM-Füllungserfassung /alpha/n-basierte Füllungserfassung Der über das TEV ins Saugrohr fließende Massenstrom wird nicht gemessen. Kommt Gemisch mit Lambda=1.0 über das TEV, so zeigt die Lambda−Regelung keine Reaktion; aufgrund der zusätzlichen Füllung und des zusätzlichen Kraftstoffs wird jedoch mehr Leistung abgegeben, die aufgrund des Betriebszustands "Leerlauf" zu einer Erhöhung der Drehzahl und folglich zu einer Reaktion der Leerlaufregelung (Schließen der Drosselklappe bzw. Eingriff über den Zündwinkel) führt. Kommt Gemisch mit Lambda1.0 über das TEV, so reagiert auch die Lambda-Regelung.

P-Füllungserfassung Der über das TEV ins Saugrohr fließende Massenstrom wird gemessen (Druckerhöhung). Kommt reine Luft über das TEV, so wird entsprechend mehr Kraftstoff eingespritzt, die Lambda−Regelung zeigt also Keine Reaktion. Aus dem Unterschied zwischen P− und Alpha/n−Füllungserfassung erfolgt die Adaption des DK-Offsets und damit das Schließen der Drosselklappe (der DK-Offset wird in der DTEV berechnet und in der Füllungserfassung berücksichtigt). Kommt ein Luft-Kraftstoff-Gemisch über das TEV, so reagiert auch die Lambda−Regelung.

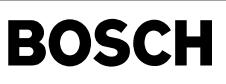

### **4.2 Systemreaktion bei Magerbetrieb (nur bei BDE**−**Systemen mit stetiger Lambdaregelung moglich, da nur hier das Gemisch beobachtet werden ¨ kann.)**

HFM-Füllungserfassung / alpha/n-basierte Füllungserfassung Der über das TEV ins Saugrohr fließende Massenstrom wird nicht gemessen. Je nach Gemischzusammensetzung ist eine Abweichung des Lambdasonden-Istsignals vom -Sollsignal zu beobachten; bei zu erwartender Mehr- oder Minderleistung aufgrund der TEV-Öffnung wird die einzuspritzende Kraftstoffmenge verändert. Da im Magerbetrieb Luftüberschuß und eine geringere Androsselung vorliegen, ist die Empfindlichkeit bei einer eher mageren Gemischzusammensetzung geringer. Die Beobachtung des über die Drosselklappe zufließenden Luftstroms erfolgt nicht, der Zündwinkelwirkungsgrad beträgt im Magerbetrieb 100%. Ist zusätzlich zum HFM-Sensor ein P-Sensor vorhanden, so kann auch die Auswertung derAbnahme des über die Drosselklappe zufließenden Luftstroms erfolgen, s. nächster Abschnitt.

P-Füllungserfassung Der über das TEV ins Saugrohr fließende Massenstrom wird gemessen (Druckerhöhung). Zusätzlich zur Beobachtung der Gemischzusammensetzung wird der Unterschied zwischen der P- und der Alpha/n- Füllungserdassung ausgewertet, wie bereits für den Homogenbetrieb beschrieben. Aufgrund der geringeren Androsselung im Magerbetrieb ist der über das TEV fließende Massenstrom und damit der Unterschied jedoch geringer.

# **4.3 i.O.**−**Erkennung**

Das TEV wird als i.O. erkannt, wenn

- Gemischadaptionswerte und Lambdaregelung bei der Passivprüfung bei nicht angesteuertem und bei angesteuertem TEV im neutralen Bereich sind (In extra Modul DTEVPAS).
- eine signifikante Gemischabweichung beobachtet wird (ca. 5−10% im Homogenbetrieb, ca. 15% im Magerbetrieb); die Prufung wird dann sofort beendet; ¨
- eine Abnahme des über die Drosselklappe zufließenden Energiestroms (Luft \* Zündwinkelwirkunsgrad) innerhalb eines definierten Bereichs um den vorausberechenbaren Erwartungswert beobachtet wird und dabei der TEV−Durchsatz mindestens ca. 30% des Maximaldurchsatzes betragt. ¨

#### **4.4 n.i.O.**−**Erkennung**

Das TEV wird als n.i.O. erkannt, wenn keine signifikante Gemischabweichung und keine oder eine nur unbedeutende Abnahme des über die Drosselklappe zufließenden Energiestroms beobachtet wird und der TEV−Durchsatz unter ca. 30% des Maximaldurchsatzes bleibt. Auch hier muß die Abnahme des Energiestroms innerhalb eines definierten Bereichs um den Erwartungswert bleiben, wobei dieser während der Prüfung schnell nachgeführt wird. Hat der Energiefluß über die Drosseklappe um einen Mindestwert abgenommen, so ist keine n.i.O.−Aussage mehr möglich.

#### **4.5 Abbruch der Prüfung**

Die Prüfung wird abgebrochen, wenn

- Störungen auftreten die das Prüfergebnis beeinträchtigen (z.B. nicht stabile Leerlaufdrehzahl, Änderung des Generatorsignals, ...) oder
- bei der Beobachtung der Energiestroms über die DK der definierte Bereich um den Erwartungswert verlassen wird oder
- eine Zunahme des Energiestroms über die DK beobachtet wird.

# **4.6 Besonderheiten bei HFM**− **und alpha/n**−**basierter Fullungserfassung ¨**

Der bei offenem TEV wirksame Zündwinkelwirkungsgrad (etazwist) wird nicht korrekt bestimmt, da die zusätzliche Füllung über das TEV bei der Berechnung des optimalen Zündwinkels KFZWOP(nmot, rl) nicht berücksichtigt wird. Der tatsächliche Wirkungsgrad ist in der Regel größer, da die tatsächliche Füllung größer als die mittels des HFMs bestimmte (rl\_w) ist zwopt weniger früh liegt. In der DTEV erfolgt deshalb eine Korrektur des Zündwinkelwirkungsgrads.

Da die über die DK zufließende Luftmenge und damit die vom System bestimmte Füllung (rl\_w) DTEV im Homogenbetrieb sehr klein werden kann und dabei nicht der wirklichen Füllung entspricht, kann es sein, daß die untere Schwelle RLMIN erreicht wird. Um dies zu vermeiden wird die Schwelle um das Maß der beobachteten Abnahme des über die Drosselklappe kommenden Anteils der Füllung gesenkt und dadurch ein weiteres Schließen der Drosselklappe ermöglicht (rltedte\_w, wird in der DTEV berechnet).

#### **5 Funktionsprinzip, Funktionsablauf, Ablaufsteuerung der (Timing im Abgastest und im Feld):**

## **5.1 Ermittlung der Einschaltbedingungen mit und ohne DSM (erfolgt in der DTEVEB):**

Die DTEV ist mit drei FIDs (Function Identifier) an den DSM (Diagnose Schedule Manager) angebunden:

- tevh Prüfung im Homogenbetrieb tevm Prüfung im Magerbetrieb
- test Rechtzeitige Absteuerung der aktiven Tankentlüftung vor dem Laufen der DTEV

Zunächst meldet die DTEV ihre Laufbereitschaft an den Scheduler, abhängig vom aktuell gewählten Modus: entweder B\_pyatevh bei Homogen-Leerlauf oder B\_pyatevm bei Mager−Leerlauf (Schicht). Entsprechend ihrer Anforderung kann sie in der aktuellen Betriebsart auch freigegeben werden (B\_scatevh bzw. B\_scatevm).

Es sind max. AVDTEVHX Prüfversuche im Homogen- und max. AVDTEVMX Prüfversuche im Magerbetrieb möglich. Bei Erreichen der max. Anzahl an Prüfversuchen (avdtevh = AVDTEVHX bzw. avdtevm = AVDTEVMX) wird das jeweilige Lockbit gesetzt (B\_lcatevh, B\_lcatevm). Nach der Gesamtzahl AVDTEVMX + AVDTEVHX an Prufversuchen zieht sich ¨ die DTEV "unbefriedigt" zurück.

Wenn die Anzahl der "Magerversuche" erschöpft ist (B\_avdteme) muß die DTEV ggf. eine Umschaltung in den Homogenbetrieb anfordern. Die Umschaltung sollte schon vor einem wirklichen Fahrzeugstillstand (vfzg = 0), also vor einer Freigabe der Prüfung im Homogenbetrieb (B\_batevh) angefordert werden können. Um dies zu erreichen wird eine "Laufbereitschaftsüberbrückung" benötigt. Von einer zentralen Funktion wird ein Bit z.B. beim Loslassen des Gaspedals gesetzt (Bit mit Position LBUETEVH des Bytes Ibuesynhom). Jetzt wird ein Monoflop getriggert, das für die Zeit TVLBUTEVH die physikalische Laufbereitschaft für Homogenprüfung (B\_pyatevh) ermöglicht. Der Scheduler fordert jetzt die Betriebsart "HOM" an. Die Prüfung kann erst loslaufen, wenn die Schedulerfreigabe (B\_scatevh) kommt und alle Bedingungen für die Homogenprüfung erfüllt sind (B\_batevh) Über das Bit B\_dtezamh wird die Funktion gestartet.

Um im Test ausreichend Zeit für die DTEV zur Verfügung zu haben, muss die Tankentlüftung rechtzeitig vor einer Leerlaufphase abgesteuert werden. Hierfür steht das FID "test" zur Verfügung, dessen physikalische Laufbereitschaft B\_pybtest in der ini-Task auf TRUE gesetzt wird. Der DSM kann somit zu vorgegebenen Zeiten die Tankentlüftung absteuern. Ist kein DSM vorhanden, so werden Erroflags und Laufbits "störender" Funktionen in der DTEVEB direkt abgefragt. Ein vorzeitiges Absteuern für den Test wird über die Abfrage eines Zeitfensters in der DTEVEB und der BBTEGA realisiert.

# **5.2 Ablauf der aktiven Prufung / Unterteilung in Teilfunktionen: ¨**

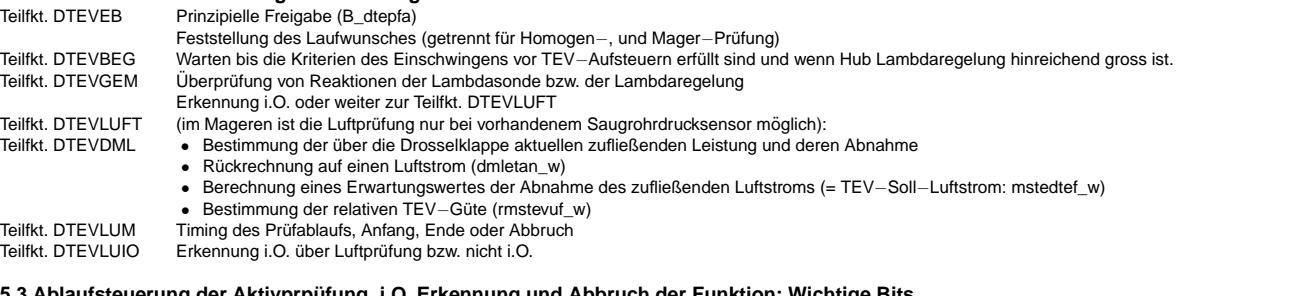

# **5.3 Ablaufsteuerung der Aktivprpufung, i.O. Erkennung und Abbruch der Funktion: Wichtige Bits ¨**

Grundsätzlich kann die Aktivprüfung nur loslaufen, wenn das Bit B\_dtezam (aus Teilfkt. DTEVAUF/DTEVEND) gesetzt ist. B\_dtezam wird nur dann gesetzt, wenn mindestens die Zeit TPERDTE seit dem letzten Abbruch (pos. Flanke B\_dteabu) oder dem letzten erfolgreichen Ende (pos. Flanke B\_dteend) vergangen ist.

Die DTEV wird endgültig freigegeben durch die Bits B\_dtezamh (Homogen-Prüfung) bzw. B\_dtezamm (Mager-Prüfung). Diese Bitw erden nur gesetzt, wenn:

• die prinzipiellen Einschaltbedingungen der DTEV erfüllt sind (B\_dtepfa)

• B\_dtezam gesetzt ist

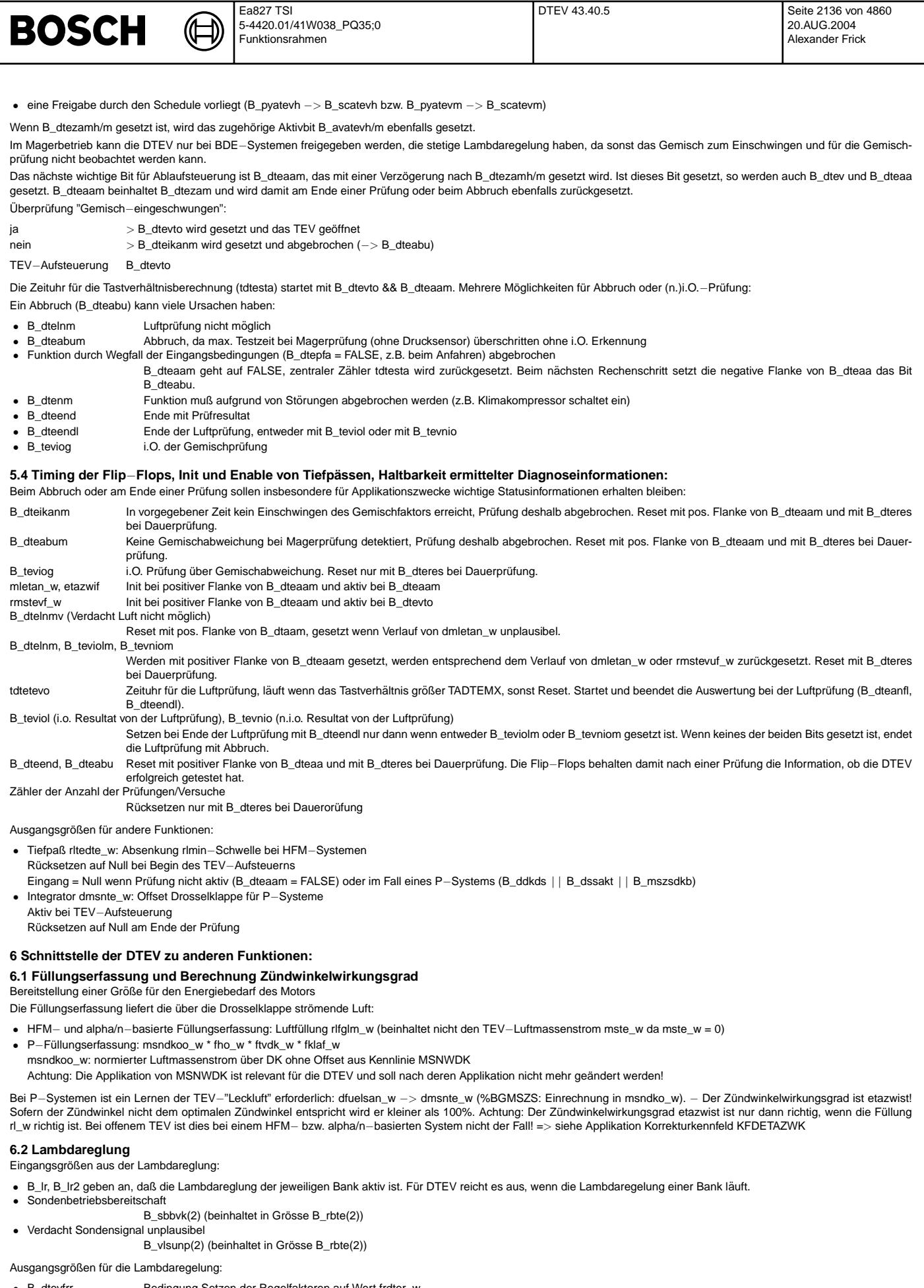

© Alle Rechte bei Robert Bosch GmbH, auch für den Fall von Schutzrechtsammeldungen. Jede Veöffentlichungsbefügnis, wie Kopier- und Weitergaberecht, bei uns. © Alle Rechte bei Robert Bosch GmbH, auch für den Fall von Schutzrechtsanmeldungen. Jede Veöffentlichungsbefugnis, wie Kopier- und Weitergaberecht, bei uns.

• B\_dtevfrr Bedingung Setzen der Regelfaktoren auf Wert frdter\_w

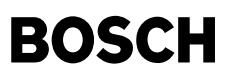

• frdter\_w Wert für Regelfaktoren bei B\_dtevfrr

# **6.3 Leerlaufregelung**

B llr Leerlaufregelung aktiv

Obwohl die Leerlaufregelung für die DTEV entscheidend ist, wird keine analoge Größe der Leerlaufregelung direkt abgefragt. Indirekt ausgewertet werden aber die folgenden Größen:

• ml\_w mit HFM gemessener Luftmassenstrom<br>• etazwist aktueller Zündwinkelwirkungsgrad Dies

ettueller Zündwinkelwirkungsgrad. Dieser Wert wird duch die Leerlaufregelung beeinflußt.

Hinweis: Das Produkt aus Luftmassenstrom ml\_w und Zündwinkelwirkungsgrad ist eine Größe, die der vom Motor im Leerlauf benötigten, gemessenen Leistung entspricht. Öffnet<br>nun das TEV, so wird die gemessene Leistung kleiner, Bei konstantem Leerlaufbetrieb muß bei einem i.O.−TEV die gemessene Leistung fallen.

Eingriffe der DTEV in die Leerlaufreglung und Bedarfsadaption sind:

- bei aktiver DTEV wird die Bedarfsadaption gesperrt
- der I−Anteil des Leerlaufreglers wird erweitert
- am Ende der DTEV wird der I−Anteil um den Betrag zurückgesetzt, den er während der Prüfung "heruntergelernt" hat. Damit kann ein Einbruch der Leerlaufdrehzahl vermieden werden. Dies soll im Magerbetrieb wie bei Lambda = 1 erfolgen.

# **6.4 Tankentluftung (%TEB) ¨**

Eingangsgrößen aus TEB:

Mittelwert der Gemischabweichungen

fkakormt\_w, gebildet aus frm(2)\_w, lamsons(2)\_w und lamzakk(2)\_w (bzw. lamzak(2)\_w abh. ME / MED − System), bzw. bei Systemen ohne DSM: frmit\_w Quotient Einspitzzeit zu min. Einspritzzeit

qtetemin (Rucknamhe der physik. Laufbereitschaft) ¨

Freigabe des TEV−Massenstroms

# B\_mstefg

# **6.5 Verringerung der rl**−**min**−**Begrenzung (%MDFUE)**

Ausgangsgröße der DTEV: ritedte\_w

Bei HFM-Systemen und alpha/n-basierten Systemen von Bedeutung, da hier die Größe rl\_w nicht die durch das TEV in das Saugrohr strömende Füllung enthält. Dadurch würde in vielen Fällen die Grenze RLMIN erreicht und die Drosselklappe am weiteren Schließen gehindert. festgehalten. Da die wirkliche Füllung mit offenem TEV jedoch höher ist, kann die MIN-Schwelle für rl\_w um den Betrag gesenkt werden, um den eine Abnahme der über die Drosselklappe in das Saugrohr strömenden Luft bereits erkannt wird (dmletan\_w bzw. dmletanu).

# **6.6 Korrektur der Berechnung des Lambda**−**Sollwerts (%BGLASO, nur im Magerbetrieb)**

# Ausgangsgröße der DTEV: rldte\_w

Die Verfälschung des Lambda-Sollwerts aufgrund des verfälschten Lambda-Werts des AGR wird duch die Berücksichtigung der erkannten Abnahme des Luftstroms über die Drosselklappe (rldte\_w) kompensiert.

# **6.7 Berechnung Massenstrom TEV (%BGTEV)**

BGTEV liefert den Massenstrom mstedte\_w, der auch dann berechnet wird, wenn die DTEV aktiv ist. In BGTEV geht auch das Bit B\_dteaa ein und schaltet bei B\_dteaa = TRUE den Massenstrom mste und mste\_w für die andern Motronic Funktionen (Füllungserfassung , Drosselkalppenansteuerung) auf Null.

# **6.8 Scheduler (%DSCHED) (Verarbeitung in DTEVEB)**

#### Laufbereitschaft an den Scheduler

B\_pyatevh (homogen), B\_pyatevl (mager), B\_pybtest (Absteuerung Tankentlüftung)

Lauferlaubnis vom Scheduler B\_scatevh, B\_scatevm Aktivbits wahrend aktiver DTEV ¨ B\_avatevh, B\_avatevm Lockbit um weitere Aktivierung zu verhindern B\_lcatevm, B\_lcatevh

# **6.9 Sonstige Eingangsgro¨ßen (in DTEVEB)**

Motortemperatur tmot<br>Zeit nach Startende tnse\_w Zeit nach Startende Fahrzeugeschwindigkeit vfzg<br>fho\_w Faktor Hohe fho\_w ¨ Aussetzer Erkennung Fahrstufe ein/aus B\_fs Erkennung Klimaanlage ein/aus B\_koe Erkennung Lüfter ein/aus B\_lues1, B\_lues2

## Ausblendung durch Fehler

berücksichtigt Scheduler nsol, nmotll zur Überprüfung der Einhaltung einer konstanten Leerlaufdrehzahl und zum Abbruch bei Drehzahlanhebung

kldfpwm PWM−Signal der Generatorerregung

# **6.10 Testerschnittstelle**

- Funktionsanforderung durch B\_fa && B\_fates
- Sobald eine andere Funktion getestet werden soll, schaltet sie die DTEV ab
- Bei Funktionsanforderung wird die Aufsteuerprüfung im Homogenbetrieb (B\_pyatevh) aktiviert. Zuvor schnelle Absteuerung der Tankentlüftung. Der Scheduler muß die Prüfung freigeben (B\_scatevh).
- Bei Funktionsanforderung wird ein interner Reset der DTEV ausgelöst, so daß die Prüfung auf jeden Fall abläuft. Das Löschen des Fehlerspeichers erfolgt jedoch nicht. Am Ende der Funktionsanforderung bleibt das Ergebnis erhalten !

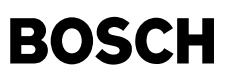

# **6.11 Einschaltbedingungen %DTEVEB**

Die Einschaltbedingungen werden in der %DTEVEB abgeprüft. Diese übergibt die Signale B\_dtezamh und B\_dtezamm (aktive Laufbereitschaft) an die %DTEV

# **6.12 Auswertung der Prufergebnisse %COMDTES ¨**

Die Auswertung der TEV-Prüfergebnisse sowie der Mode \$06 – Eintrag für die Funktionen %DTEV und %DTESK erfolgt in der %COMDTES. Diese bildet aus den Unterfehlerpfaden dieser Funktionen einen gemeinsamen Fehlerpfad E\_tes und beschreibt den Mode \$06

# **6.13 Passivdiagnose DTEVPAS**

Uber die Passivdiagnose kann optional ein intaktes TEV diagnostiziert werden. Die Kommunikation zwischen %DTEV und %DTEVPAS erfolgt ¨ uber die COMDTES, die ein gemein- ¨ sames Zyklusflag Z\_Tes beschreibt. Über diese Information findet ein gegenseitiges Sperren statt.

# **6.14 Kommunikation fur 2 ¨** −**SG**−**Konzept mit 2 TEVs uber CAN ¨**

- Folgende Bits dienen der Kommunikation:
- Lauferlaubnis von Master an Slave:
- Master: B\_dtesft −−> Can −−> Slave: B\_dtesftc (in %DTEVEB)

Die Lauferlaubnis kann erst dann erteilt werden, wenn das TEV geschlossen und der I−Anteil der LLR (s.u.) wieder zurückgesetzt wurde, also wenn B\_dteaavz nicht gesetzt ist. Damit der Master den Slave nicht unterbrechen kann, wird die DTEV im Master nur dann freigegeben, wenn im Slave das TEV geschlossen und der I−Anteil der LLR zurückgesetzt wurde, also wenn das verzögerte Bit B\_dteaac nicht gesetzt ist. (Dies geschieht ebenfalls in der %DTEVEB)

- Signalisierung "Aufsteuerprüfung aktiv" von Master an Slave: Master: B\_dteaa −−> CAN −−> Slave: B\_dteaac
- Signalisierung "Aufsteuerprüfung aktiv" von Slave an Master:
- Slave: B\_Dteaa −−> CAN −−> Master: B\_dteaac

Um die Kommunikation zwischen Slave und Master unaufwendig zu halten und ein defektes TEV eindeutig zuordnen zu können, wurde eine serielle TEV-Prüfung realisiert. Zuerst wird das TEV auf der Masterseite geprüft. Erst wenn Master TEV i.O. geprüft hat, oder die max. anzahl der Prüfungen bzw. der Versuche erreicht wurde oder im Master physikalisch nicht mehr möglich ist (B\_dtesft = true), prüft der Slave das slaveseitige TEV (B\_dteftc = true). Das Bit B\_dtes wird in der COMDTES ind beiden Steuergeräten immer gleichzeitig gesetzt, wenn es durch die DTEV gesetzt wird. (B\_dtes = B\_dtev || B\_dteaac): Das bedeutet:

- in der %BBTEGA wird die Tankentlüftung abgesteuert
- in der %LLRM wird ein erweiterter I−Hub bei DTEV freigegeben
- in der %LLRM wird die I-Verstärkung (iver) vergrössert
- in der %MDVERAD wird die Verlustadaption gesperrt
- in der %DLLR wird die Diagnose Leerlaufregelung gesperrt

Bei Projekten mit 2 Steuergeräten gibt es nur einen gemeinsamen I−Anteil der LL−Regelung; dieser wird im Master-SG berechnet. Damit werden beide Drosselklappen guasi synchronisiert. Während der seriellen Überprüfung ist das Ziel, die Drosselklappe der Motorhälfte, in die Regeneriergas über das TEV eingeleitet wird, zu schliessen. Es darf also während %DTEV der aktive Integrator dmllri\_w nicht auf beide Bänke übertragen werden. Folglich wird der im Master-SG berechnete Wert dmllri\_w in dem SG der Motorhälfte eingerechnet, in dem die %DTEV aktiv ist, während das andere SG den vor Öffnen des TEVs eingefrorenen Wert erhält. Die %LLRRM im Master-SG berechnet also zwei Integralanteile:

- dmllriz\_w ist der eingefrorene I−Anteil des LL bei Aktivierung der DTEV
- dmllrib\_w für das eigene SG (dmllrib\_w = dmllrii\_w wenn %DTEV im Master aktiv und dmllrib\_w = dmllriz\_w, wenn %DTEV im Slave aktiv)
- dmllrist\_w für die CAN-Übertragung (dmllrist\_w = dmllrii\_w, wenn DTEV im Slave aktiv und dmllrist\_w = dmllriz\_w, wenn %DTEV im Master aktiv)

Bei beenden bzw. Abbruch der %DTEV wird der eingefrorene Teil für die Zeit SRKTEVSV weiter übertragen.

Bei den Prüfungen ergeben sich folgende Zustände:

- DTEV läuft im Master:
	- Master: B\_dteaa = B\_dteaavz = true B\_dtes = B\_dtesvz = true B\_dteaac = false (von Slave) Slave: B\_dteaa = B\_dteaavz = false B\_dtes = B\_dtesvz = true B\_dteaac = true (von Master) LLR−Master: dmllrist\_w = dmllriz\_w (zwischengespeicherter Wert, geht uber CAN als dmllirsc\_w an Slave) ¨ dmllrib\_w = dmllrii\_w (während %DTEV berechneter Wert, für Master)
- DTEV läuft im Slave
	- Master: B\_dteaa = B\_dteaavz = false B\_dtes = B\_dtesvz = true B\_dteaac = true (von Slave) Slave: B\_dteaa = B\_dteaavz = true B\_dtes = B\_dtesvz = true B\_dteaac = false (von Master) LLR−Master: dmllrist\_w = dmllrii\_w (wahrend %DTEV berechneter Wert, geht ¨ uber CAN als dmllirsc\_w an Slave) ¨ dmllrib\_w = dmllriz\_w (zwischengespeicherter Wert, für Master)

#### **7 Detailbeschreibung der FDEF**−**Bilder und Erlauterung der Bits und RAM ¨** −**Zellen:** Die Funktion ist untergliedert in 3 Teilfunktionen, die teilweise weiter untergliedert sind:

# **7.1 DTEVAUF: Aufsteuerprufung DTEV (Bearbeitung z.T. in DTEVEB) ¨**

Beinhaltet die Prüfung über Gemischabweichung und die Energiestrombilanz

# **7.1.1 DTEVBEG: Beginn Aufsteuerprufung ¨** − **Feststellen des "eingeschwungenen Zustands"**

Bevor das TEV aufgesteuert wird, muß ein stationärer LL-Betrieb gewährleistet sein. Diese Teilfunktion wertet dazu den Gemischkorrekturfaktor fkakormt w bzw. bei ME7 − Systemen die Reglerabweichung frmit\_w aus. Zunächst wird das Bit B\_dteaam (Aktiv-Prüfung möglich) gebhildet. Dazu wird die po. Flanke der Bits B\_dtezamh/B\_dtezamm um die Zeit TVDTELLA verzögert.

Ist die DTEV freigegeben, wird über das Bit B\_dtdisagr AGR verboten. Dies ist erforderlich, da durch Toleranzen der AGR-Adaption unterschiedliche Messergebnisse mit und ohne AGR auftreten können.

Mit der positiven Flanke von B\_dteaam wird das Flip–Flop B\_dtev = B\_dteaa gesetzt. Der doppelte Name ist nötig, um das Zusammenspiel mit anderen Funktionen, das bei DTEV erforderlich ist, von denen bei DTESK oder anderen Tankleckdiagnosen zu trennen.

Ein Rücksetzen des FLip–Flops (B\_dtev) erfolgt erst, wenn die Prüfung vollständig beendet ist, bzw. ein Reset ausgelöst wird. msntetev\_w = 0.

Prüfung auf Bereitschaft der Füllungssensoren

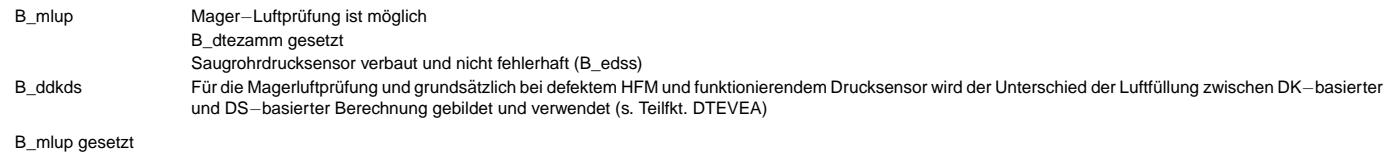

HFM verbaut oder Füllungserfassung alpha/n-basiert

oder HFM defekt

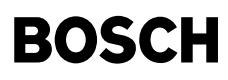

DSS in Ordnung

# **7.1.1.1 DTEVEINS: Prufung ob fkakormt bzw. frmit\_w eingeschwungen und ¨ Uberpr ¨ ufung Hub des Stellglieds der Lambdaregler ¨**

Prüfung auf "fkakormt\_w / frmit\_w - Eingeschwungen", besser "ikakormt\_w - Eingeschwungen:

Da beim Öffnen des TEV eher ein Fettausflug erwartet wird, empfiehlt es sich den Kehrwert der nötigen Gemischkorrektur (ikakormt\_w) zu bilden. Dieser Wert wird ständig Tiefpaß− gefiltert (ikakormf\_w). Der Betrag der Differenz von ikakormt\_w und dem gefilterten Wert ikakormf\_w enspricht dem höherfrequenten Anteil in ikakormt\_w und stellt ein Maß für die<br>Abweichung vom eingeschwungen Zustand dar. F

Damit Mager− und Homogenbetrieb in einem berechnet werden können, wird im Schichtbetrieb mit FBIKABA multipliziert. FBIKABA soll kleiner als 1.0 sein. Damit ist gewährleistet, daß ein ruhigerer ikakormt–Verlauf beim "Erkennen auf Einschwingen" entsprechend schärfer bewertet wird. Die auf Einschwingen zu überwachende Größe ist dikakb\_w.

Die Filterzeitkonstante des Tiefpasses "ikakormf\_w" ist eine Kennlinie, die mit dikakb\_w adressiert wird. Damit wird ein schnelles Folgen des Tiefpasses bei großen Abweichungen zwischen ikakormt\_w und ikakormf\_w erreicht. Sind beide Werte nah beieinander, wird mit großer Zeitkonstante gefiltert.

Es wird ausserdem üperprüft, wie weit im Homogenbetrieb bei einer 2-Punkt-Lambdaregelung das Stellglied der Lambdaregelung von seinen Grenzen entfernt ist, das heisst, wie gross der Hub ist. Dies geschieht, damit über die Lambdaregelung bei homogenbetrieb überhaupt eine Reaktion zu beobachten ist, wenn das TEV aufgesteuert wird. Die Abweichungen (dikakb\_w) werden mit fester Zeitkonstante (KDIKAF) gefiltert. Ist der gefilterte Wert (dikakbf\_w) kleiner einer Schwelle (DIKAFE) und die Zeit TIKADTEE seit der

positiven Flanke von B\_dteaa verstrichen, so wird das Bit B\_dtevto gesetzt. Im Falle, daß ikakormt\_w nicht einschwingt, wird nach der Zeit TIKADTENM das Flip−Flop B\_dteikanm gesetzt.

# **7.1.2 DTEVGEM: Feststellung von Gemischabweichungen, ggf. i.O. Erkennung, zentrale Uhr wahrend TEV auf: tdtesta ¨**

Mit TEV Öffnen wird ein Referenzwert der aktuell benötigten Gemischkorrektur festgehalten (ikakdiff\_w). Davon werden die Abweichungen ermittelt (ikakref\_w). Ikakdiff\_w wird größer Null, wenn eine Magerabweichung festgestellt wird. Ikakdiff\_w wird kleiner Null, wenn eine Fettabweichung festgestellt wird (AKF beladen). Für eine i.O.-Erkennung sind für Homogen- und Magerbetrieb sowohl Fett- als auch Magerschwellen definiert:

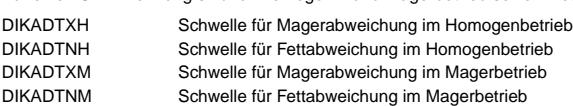

Wird bei Magerprüfung (B\_dtezamh = FALSE) innerhalb einer vorgebbaren Prüfzeit (TDTEABUM) weder Fett noch Magerschwelle überschritten, so wird abgebrochen (B\_dteabum). Dieser Abbruch dient dem dfinierten Beenden der DTEV für den Fall, dass keine Mager-Luftprüfung möglich ist (Saugrohrdrucksensor nicht verbaut oder defekt). Der Magerbetrieb wird allerdings nicht gerechnet, wenn kein BDE−System und keine stetige Lambdaregelung vorhanden ist.

# **7.1.3 DTEVLUFT**

Defekt− oder i.O.−Erkennung des TEV, wenn nicht schon eine i.O.−Erkennung aufgrund einer Gemischabweichung erfolgte.

Idee: Die zusätzliche Luftfüllung durch das TEV würde die LL-Drehzahl anheben. Letztendlich aber korrigiert das System die Drosselklappenstellung oder den Zündwinkelwirkungsgrad. Aus dieser Reaktion kann ein i.O.−Ventil vom defekten Ventil unterschieden werden.

Auswertung der "über die Drosselklappe zuströmenden Leistung":

- 1. HFM− bzw. alpha/n−basierte Fullungserfassung: Wird das i.O. ¨ −TEV geoffnet, so wird mit Hilfe der Leerlaufregelung die Motordrehzahl und damit die Leerlauf ¨ −Motorleistung konstant gehalten, Zündwinkelwirkungsgrad und/oder Luftmassenstrom durch die Drosselklappe werden um den Betrag verringert, den das TEV an ungemessener Leistung (Massenstrom TEV \* Zündwinkelwirkungsgrad) beisteuert, vorausgesetzt die Lambdaregelung korrigiert das Gemisch auf Lambda = 1. Bei der HFM-Füllungserfassung und alpha/n basierter Füllungserfassungwird als Luftstrom über die Drosselklappe das Signal "rlfglm\_w" verwendet !
- 2. P-Füllungserfassung: Der P-Sensor mißt die Luft, die Drosselklappe wird jedoch über den Abgleich P-Sensor/Alpha-n geschlossen (dmsnte\_w, Teilfkt, DTEVEA). Die Abnahme des Luftstroms wird aus dem Massenstrom über die Drosselklappe ohne Offset (mskdoo\_w) bestimmt: Entnormierung von msndkoo\_w (fklaf\_w, ftho\_w)

Problem HFM− und alpha/n−basiertes System: Bei HFM−und alpha/n−basierten Systemen ergibt sich folgendes Problem: Durch Einspeisung von nicht gemessener Zusatzfüllung über das TEV wird die Source rl des Kennfeldes KFZWOP falsch. Z.B. wird für zwopt ein kleinerer Wert (früherer Zündwinkel) ausgegeben, als der geöffnetmen TEV physikalisch richtige Wert (z.B. zwopt = 35° bei rl = 12% obwohl die wirkliche Füllung 17% ist und zwopt = 30° dafür richtig wäre). Sofern zwist in der Gegend von zwopt liegt, ist das nicht dramatisch. Problematisch wird dies nur, wenn gleichzeitig eine nennenswerte Momentenreserve (bzw. Zündwinkeleingriff der Leerlaufregelung) aktiv ist. Dann nämlich ist die Abhängigkeit des Motormoments von einem falschen optimalen Zündwinkel groß. Dann ist der SG-Wert etazwist grob falsch. Folgendes Bild zeigt zwei Zündwinkelwirkungsgradparabeln nebeneinander:

1. + im SG berechneter Motorwirkungsgrad (mit etazwist wird gerechnet)<br>2. \* aktuell physikalisch wirkender Motorwirkungsgrad

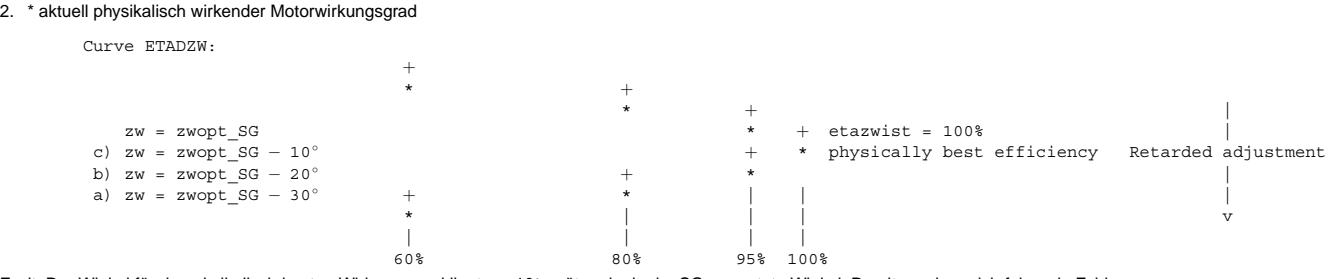

Fazit: Der Winkel für den phyikalisch besten Wirkungsgrad liegt um 10° später als der im SG vermutete Winkel. Damit ergeben sich folgende Fehler:

1. Steuergerät (SG) zeigt etazwist = 60% => durch höhere Füllung läuft Motor jedoch mit 80% Wirkungsgrad ! 20% Fehler

- 2. Steuergerät (SG) zeigt etazwist = 80% = > durch höhere Füllung läuft der Motor jedoch mit 95% Wirkungsgrad ! 15% Fehler
- 3. Steuergerät (SG) zeigt etazwist = 95% => durch höhere Füllung läuft der Motor jedoch mit 100% Wirkungsgrad ! 5% Fehler

Dies muß in der DTEV berücksichtigt werden: Bildung des korrigierten ZW-Wirkunsgrads etazwkte.

Die obige Darstellung zeigt: Je kleiner etazwist, desto größer ist der Fehler zwischen dem Wert des Zündwinkelwirkungs– grades im SG (etazwist: Kurve mit +) und dem im Motor<br>wirkenden physikalischen Wirkungsgrad (Kurve mit

Lösungsansatz Es wird eine Kennlinie der Steigung des optimalen Zündwinkels in Abhängigkeit von rl ermittelt.

ZWGRDDTE (Gradient Zündwinkel)

Die aktuell gemessene Abnahme der Füllung ist rltedte\_w.

Das Produkt aus rltedte\_w und dem Ausgang der Kennlinie mit dem Gradienten ergibt die Verschiebung des Zündwinkels auf Grund der zusätzlichen, nicht in rl berücksichtigten TEV-Füllung (dzwoptte).

In ein Kennfeld KFDTEAZWK geht nun sowohl der berechnete Zündwinkelwirkungsgrad (etazwist), als auch die Zündwinkelkorrektur (dzwoptte) ein. Ergebnis ist der für die DTEV korrigierte Zündwinkelwirkungsgrad (etazwkte).

Applikation von KFDETAZWK: siehe Applikationshinweise.

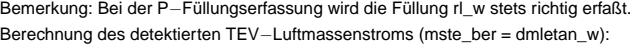

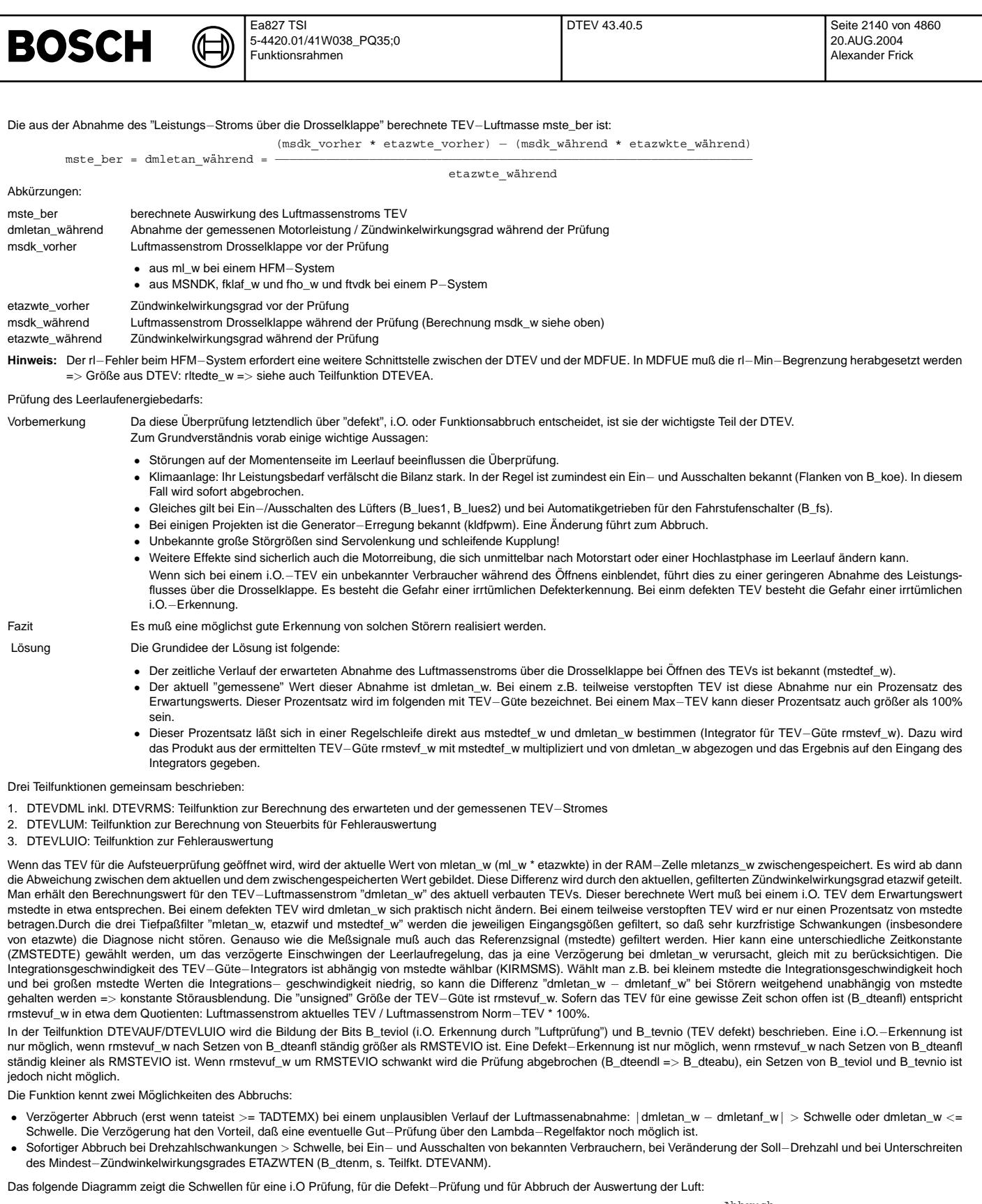

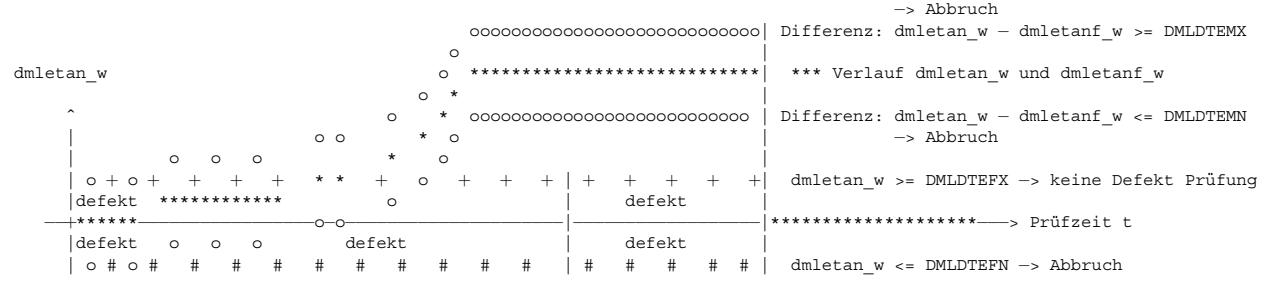

| || | || | tdtetevo > TVDTEB tdtetevo > TVDTEE | |−> ab hier wird TEV bewertet: rmstevuf\_w | | <sup>|</sup>−> ab hier wird Defekt−TEV bewertet. Bei ¨Uberschreiten des Bandes um 0 ist keine Defekt Pr¨ufung m¨oglich, bei | Unterschreiten des Bandes wird abgebrochen. Ein Fehler wird nur gesetzt,wenn das Defekt−Band bis Test−Ende nicht verlassen wird. |−> ab hier wird auch ein unplausibler dmletan\_w−Verlauf bewertet. Bei gr¨oßeren Abweichungen von dmletan\_w von | dmletanf\_w wird abgebrochen. Ein i.O. wird nur gesetzt, wenn die Abweichungen bis Test−Ende kleiner als Schwellen. | Berechnung eines Wertes für die relative TEV-Güte (rmstev\_w): • Die Größe rmstevuf w wird tiefpaßgefiltert. So erhält man einen nach mehreren Prüfungen einen zuverlässigen Wert für die TEV-Güte. • Bei der ersten Prüfung, nach einem Reset oder Power-Fail wird die Zeitkonstante auf 1s reduziert. Damit kann der mit 100% initialisierte Wert schnell einschwingen. Sonst ist die Zeitkonstante frei applizierbar. • Die Tiefpaßfilterung ist bei gesetztem Bit B\_dteanfl (Anfang Luftprüfung) aktiviert. • rmstev\_w ist im Dauer−RAM abgelegt. So bleibt ein einmal gespeicherter Wert zum Auslesen erhalten. **7.1.4 DTEVEND 7.1.4.1 DTEVANM** Bit B\_dtenm (nicht möglich): Bekannte Störer führen zum Abbruch der DTEV Nimmt bei der Magerprüfung (B\_dtezamm = TRUE) dmllri\_w signifikant zu, so wird abgebrochen. **7.1.4.2 DTEVPZ** Zähler für Versuche und Prüfungen. Abgebrochene Versuche werden getrennt nach Homogen- und Magerbetrieb gezählt (avdtevh, avdtevm). Die Summe der Prüfversuche ist apdtev = apdtevh + apdtevm. Sowohl für Homogen – als auch für Magerbetrieb ist eine max. Anzahl von Versuchen vorgebbar (AVDTEVHX, AVDTEVMX). Bildung des Bits B\_dtezam (Diagnose ist möglich): Darüber wird die DTEV nach beendeter wie abgeschlossener Prüfung frühstens wieder nach TPEDTE wiederholt. **7.2 DTEVEA: Eingabe**−**/Ausgabegro¨ßen fur DTEV (aus Platzgr ¨ unden in die 2 Teilfunktionen DTEVANM und DTEVPVZ aufgeteilt, hier jedoch ge- ¨ meinsam beschrieben)** Das TEV wird über die Kennlinien TADTEAH (Homogenprüfung) bzw. TADTEAM (Magerprüfung, bei BDE-Systemen mit stetiger Lambdaregelung) aufgesteuert. Am Ende der

Prüfung (Reset des Zählers tdtesta) sowie bei BDE-Modewechsel (B\_mwtes) wird das TEV schalgartig zugesteuert.

Ausgang tadtea (Eingang in %ATEV)

**BOSCH** 

Im Homogenbetrieb muss der Lambdaregelfaktor nach dem Schließen des TEVs zeitversetzt um die Verzögerungszeit des Regeneriergases im Saugrohr (tvfrrdte) auf den Referenzwert (1/ikakreff\_w) zurückgesetzt werden. Dies soll nur erfolgen, wenn die Prüfung im Homogenbetrieb stattgefunden hat und nach wie vor Homogenbetrieb herrscht.

B\_dtevfrr, frdter\_w (Eingang in %LRSINI).

Die Verzögerungszeit kann im den Kennfeld KFTVFRR(tadteazu, ml) abgelegt werden.

Über die Abhängigkeit von tadteazs (max. Tastverhältnis bei Abbruch) kann berücksichtigt werden, daß abhängig von der HC-Konzentration eine unterschiedliche Verzögerungszeit nötig ist.

Über die Abhängigkeit von ml kann berücksichtigt werden, daß sich die Zeit beim Anfahren stark verkürzt.

Das Resetsignal liegt für die Zeit TVDTEABG an. Damit kann die Laufzeit Motor – > Sonde berücksichtigt werden.

Im Schichtbetrieb wird der I−Anteil des Leerlaufreglers zuruckgesetzt (s. Funktion %LLRRM). ¨

Bei einem P-System sowie systemunabhängig bei der Magerprüfung muß die Vertrimmung "P-Füllung/Alpha-n-Füllung" gelernt werden. Hierzu wird die Größe (1.0 - rlfdkte\_w/rlfgdste\_w) in der %DTEV berechnet.Bei einer HFM−basierten Fullungserfassung wird die Berechnung von dmsnte\_w genutzt um innerhalb verschiedener Arbeitspunkte des ¨ HFM einen Abgleich zwischen HFM und alpha/n–Füllungserfassung zu erreichen. Hierzu wird die Grösse dfuelsan\_w (= Vertrimmung, aus %BGMSZS) verwendet, die auch bei Systemen ohne Drucksensor vorhanden ist. Bai alpha/n basierten Systemen wird im Homogenbetrieb dieser Wert auf 0 gesetzt, da sonst ein weiteres Schließen der Drosselklappe über diese Grösse erfolgen könnte. Dadurch könnte ein Fehler bei der Zündwinkelkorrektur entstehen.

Ausgang dmsnte\_w (Eingang in %BGMSZS, zur Bestimmung des DK−Offsets msndko\_w)

Bei einem HFM− und alpha/n basierten System ist im Homogenbetrieb die rl−min−Begrenzung herabzusetzen, da bei Erreichen dieser die Drosselklappe nicht weiter geschlossen werden kann. Da die tatsächliche Füllung bei offenem TEV höher ist, als die gemessene, kann die rl-min-Schwelle um den Betrag gesenkt werden, um den eine Abnahme der über die Drosselklappe in das Saugrohr strömenden Luft erkannt wird.

Ausgang rltedte\_w (Eingang in %MDFUE)

Bei einem HFM−und alpha/n basierten System ist im Magerbetrieb die Berechnung des Lambda-Sollwerts (lamsons\_w) um die zusätzlich über das TEV erhaltene Füllung zu korrigieren. Korrekturwert wird nur bei Mager−Luftprufung ausgegeben. ¨

Ausgang rldte\_w (Eingang in %BGLASO)

Für die Magerprüfung ist zur Vermeidung eines zu geringen Massenstroms über das TEV eine Mindestandrosselung vorzugeben, die in einen Saugrohrdruck umgerechnet wird. Ausgang **psdtevm** w (Eingang in %VPSKO)

# **7.3 DTEVERR: Fehlerauswertung / Schnittstelle zur Fehlerverwaltung**

Hier werden die Error- und Zyklus-Flags B\_mntes und B\_mxtes gesetzt.

- Ein Min−Fehler liegt vor, wenn bei der Fehlererkennung dmvad\_w > DMVTEVDO (funktioniert nicht bei P−System)
- Ein Max−Fehler liegt vor, wenn bei der Fehlererkennung dmvad\_w <= DMVTEVDO (funktioniert nicht bei P−System)

Die Unterscheidung, welcher Fehler (Min oder Max) aktiv ist, ist nicht zuverlassig. ¨

Weitere Teilfunktionen (evtl. nicht dargestellt):

**7.4 DTEVSO**

DTEV switch off Abschaltung bei B\_cdtes = FALSE

Abschaltung bei B\_nswo1

# **7.5 DTEVDA**

Abschaltung der Raster \_100ms\_1 und \_100ms\_2 bei fehlender Freigabe B\_dtepf und (noch) nicht gesetztem Bit B\_dtev

# **7.6 DTEVMOD6**

Mode 6

# **APP DTEV 43.40.5 Applikationshinweise**

## Einleitung:

Die DTEV ist eine vom Gesetzgeber geforderte Diagnosefunktion, die die Fehlerlampe ansteuern kann. Sowohl irrtümliche Fehlermeldungen als auch nicht erkannte Fehler sind als kritisch einzustufen.

Die wichtigsten Ziele und damit die kritischsten Punkte sind:

- Vermeidung von irrtumlichen Fehlererkennungen bei einem i.O. ¨ −TEV unter allen denkbaren Fahrsituationen und Umweltbedingungen
- Sichere Erkennung von Fehlern im Zertifizierungstest (kein Abbruch der Funktion, damit das Zyklusflag gesetzt wird; keine i.O. Meldung bei einem defekten TEV).

Untergeordnete Ziele und somit etwas weniger kritisch sind:

- Erreichen eines möglichst häufigen Setzens des Zyklusflags (Z\_tes) im normalen Fahrbetrieb im Feld.
- Keine i.O.−Meldung bei defektem TEV unter allen denkbaren Fahrsituationen und Umweltbedingungen.

# Was ist ein defektes TEV ?

- Ein TEV, das total geschlossen ist bzw. verstopft ist
- Ein TEV, das voll offen klemmt und keine bzw. nur eine verschwindend geringe Steuerbarkeit des Durchflusses ermoglicht ¨
- Ein TEV mit einer erhohten Leckage (z.B. auch bis 30 ¨ −40% des Maximal−Durchflusses). Dies wird nicht sicher erkannt.
- Ein TEV, das eine geringe bis mittlere Verstopfung (Offen−Menge nur 60% vom Max−Wert) aufweist. Dies wird nicht sicher erkannt.

Zertifizierungsmöglichkeiten bei der Behörde:

- 1. TEV total verstopft bzw. geschlossen klemmend
- 2. TEV konstant voll geöffnet (offen klemmend)

Hinweis: Ein voll geöffnetes TEV führt bei vollem AKF häufig zum Ausgehen des Motors und kann daher nicht zertifiziert werden.

Die DTEV bedarf einer sehr intensiven Erprobung. Die Applikation erfordert eine sehr gute Kenntnis des Fahrzeugs (vor allem auch der moglichen ¨ "Storer des Leistungsbedarfs im ¨ Leerlauf"), des Tankentlüftungssystems und der Leerlaufregelung.

Die Applikationsphase dürfte mindestens eine Mann-Woche betragen, bei allen Erprobungen sollte die DTEV "ein Thema" sein.

Für die Zertifizierung ist die DTEV im Abgastest zu betrachten (Fehlersimulation mit offenem und verstopftem TEV). Ist das Setzen des Zyklusflags in allen Fällen gewährleistet? Voraussetzungen für eine DTEV-Applikation:

Spätere Änderungen einer der genannten Funktionen können Auswirkungen auf die Applikation der DTEV haben!

- Fullungserfassung, Leerlaufregelung, Momentenstruktur, Lambdaregelung, Gemischadaption sowie alle anderen wichtigen Motorgrundfunktionen. ¨
- Tankentlüftungsfunktion (%TEB) mit den Teilfunktionen %BGTEV und %ATEV
- Das Tanksystem muß endgültig feststehen (mit evtl. Tankdruckhalteventil, TEV, AKF, Schläuchen)
- Ablaufsteuerung der Diagnosefunktionen (DSCHED)
- BDE−Umschaltfunktionen

© Alle Rechte bei Robert Bosch GmbH, auch für den Fall von Schutzrechtsanmeldungen. Jede Veöffentlichungsbefugnis, wie Kopier- und Weitergaberecht, bei uns. © Alle Rechte bei Robert Bosch GmbH, auch für den Fall von Schutzrechtsanmeldungen. Jede Veöffentlichungsbefugnis, wie Kopier- und Weitergaberecht, bei uns.

Wichtige Querkopplungen mit anderen Funktionen:

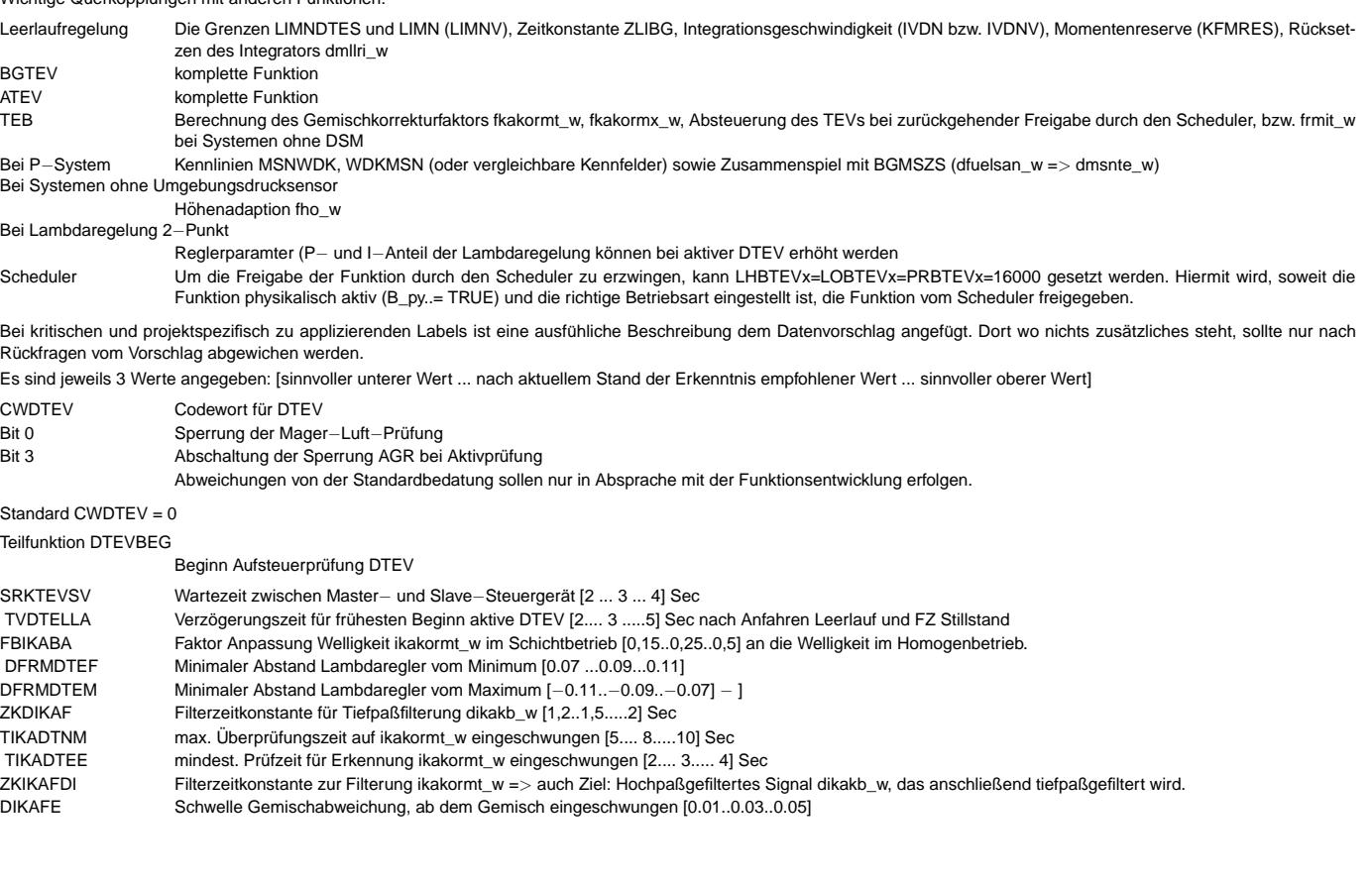

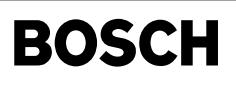

 $\bigoplus$ 

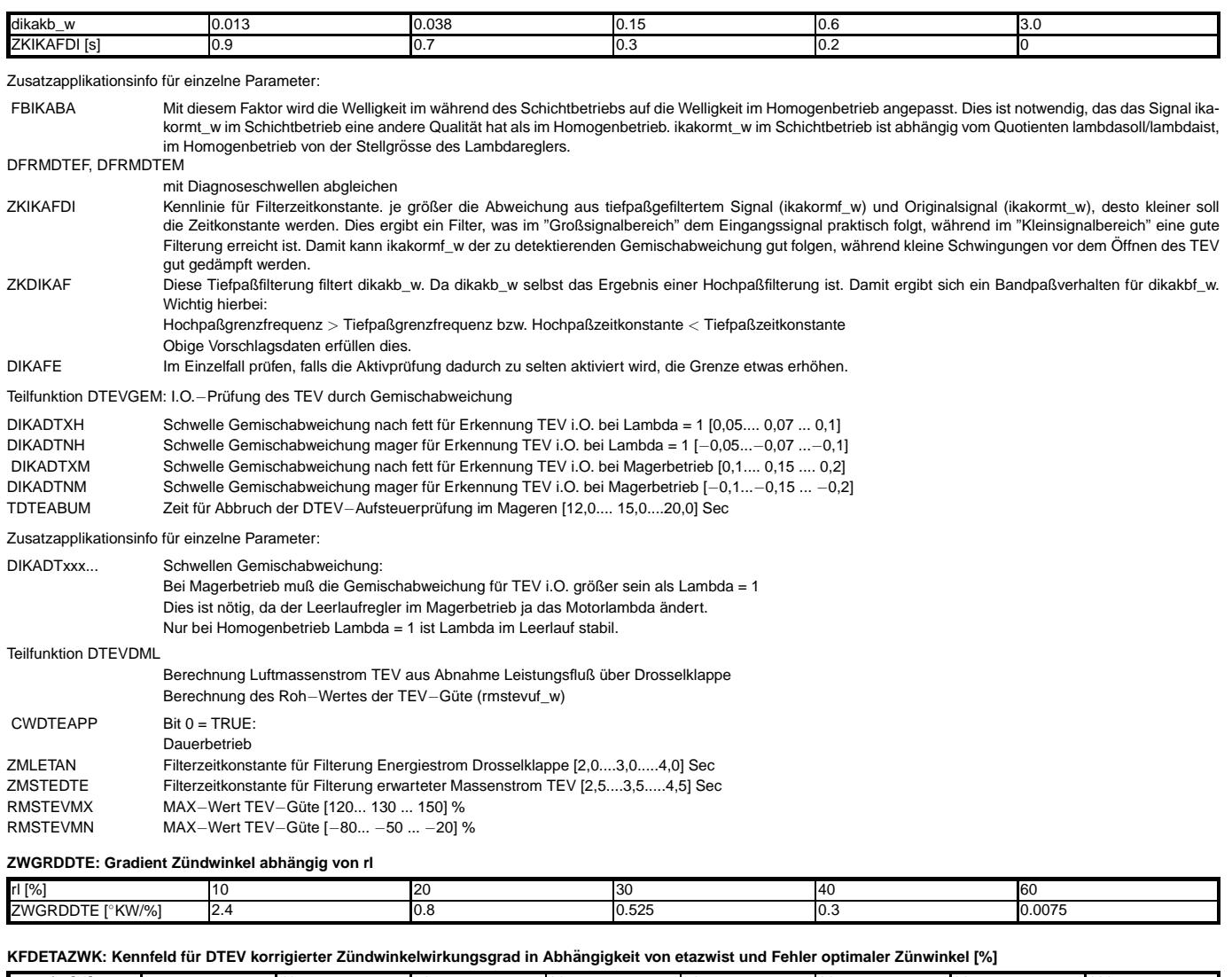

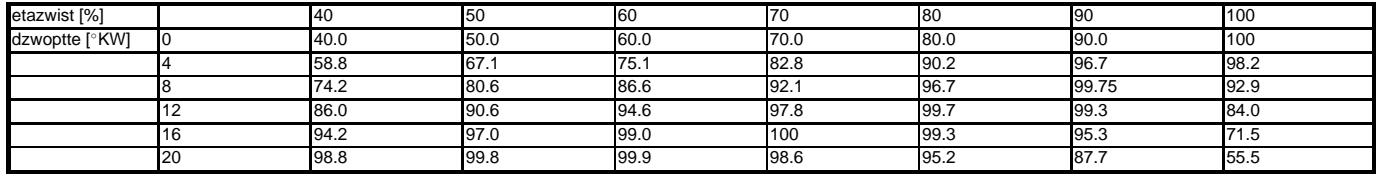

**Defaultwerte Kennfeld KFDETAZWK für P-Füllungserfassung:** 

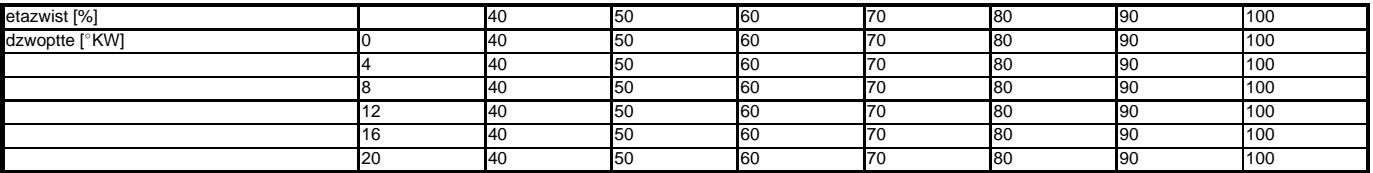

# **KIRMSH: Integrationsgeschwindigkeit fur Nachregelung TEV ¨** −**Gute (Homogenbetrieb) ¨**

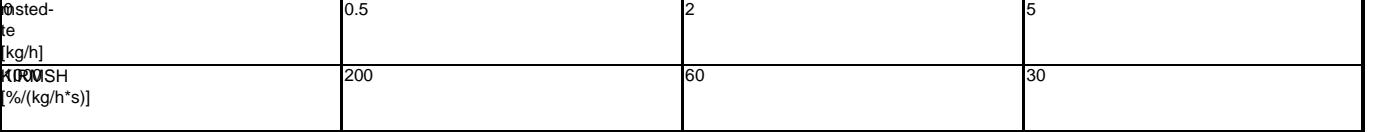

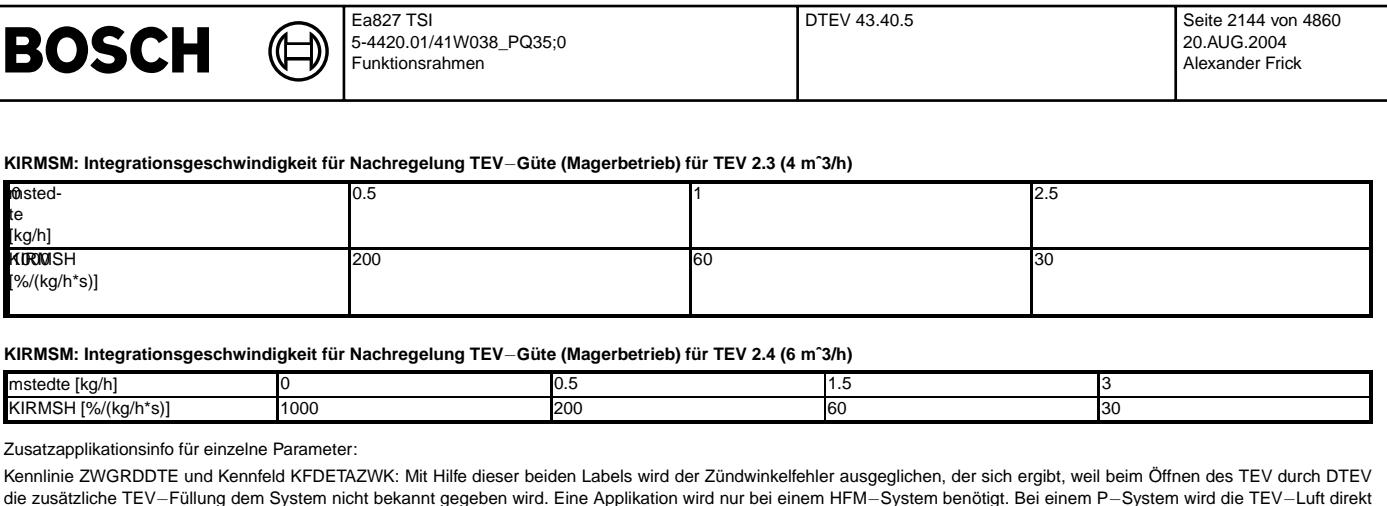

Wie in der Funktionsbeschreibung erklärt, wird zunächst für den aktuellen rl-Wert der Gradient des optimalen Zündwinkels als Funktion von rl benötigt. Diese Angaben können dem Kennfeld KFZWOP (rl, nmot) entnommen werden. Es muß hier nur der Zündwinkelgradient in Abhängigkeit von rl ermittelt werden. Es sind positive Werte zu bilden.

Durch Multiplikation der aktuell ermittelten TEV-Füllung (rltedte) mit dem Gradient des optimalen Zündwinkel erhält man den Fehler des optimalen Zündwinkels in Winkel-Grad (dzwoptte).

Das Kennfeld KFDETAZWK berechnet aus dem Zündwinkelfehler und dem von der Motronic "falsch berechneten Zünwinkel- wirkungsgrad "etazwist" den korrigierten und damit physikalisch richtigen Zündwinkelwirkungsgrad (etazwkte). Die Bedatung des Kennfelds kann übernommen werden (Achtung Unterschied HFM – und P-Füllungserfassung). Kennlinie KIRMSMS: Der Integrator rmstevf\_w ist sozusagen der I-Regler, der das Produkt "rmstevf\_w \* dmletanf\_w" der aktuell ermittelten Luftmassenabnahme nachregelt. Eine große Regelabweichung soll zum Abbruch führen, da jetzt eine Störung vermutet wird. Da der Eingriff des Reglers abhängig von mstedtef\_w ist sollte es auch die l−Konstante sein.<br>Bei kleinen Werten von mstedte\_w sollte dahe

Teilfunktion DTEVLUM: Berechnung Abbruchbedingungen DTEV und Bedingungen für i.O. und Defektprüfung

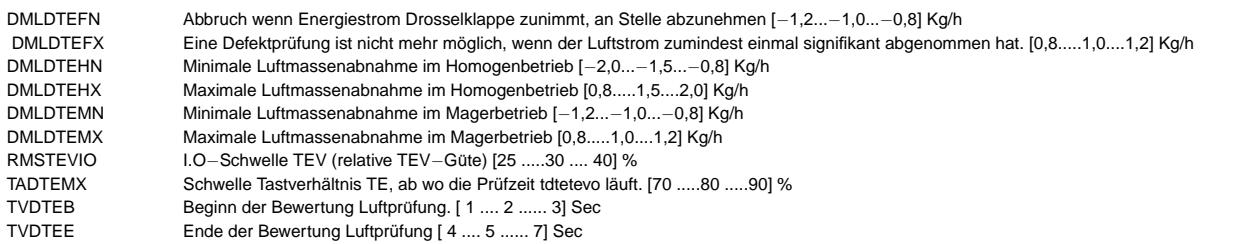

Zusatzapplikationsinfo für einzelne Parameter:

DMLDTEMN, DMLDTEMX

gemessen.

DMLDTEHN, DMLDTEHX

Abbruch wenn Abweichung die Differenz von "dmletan\_w − dmletanf\_w" nicht in einem Band liegt.

RMSTEVIO Diagnoseschwelle für Defekt / i.O.

Zusammen zu applizieren mit DMLDTEFX (Schwelle für Defektprüfung nicht mehr möglich) !

Folgender Sachverhalt ergibt sich:

Bei einer Luftmassenverringerung über Drosselklappe von mehr als DMLDTEFX (z.B. 0.8 kg/h) ist ein Setzen von B\_tevnio nicht mehr möglich. Gleichzeitig entscheidet RMSTEVIO über defekt oder i.O. RMSTEVIO ist ein relativer Wert, also z.B. unabhängig von Höhe und Temperatur. Es entsteht ein "Totband" zwischen Gut– und Schlechtprüfung. RMSTE-VIO und DMLDTEFX sollten aneinander angepaßt werden, um dieses Totband nicht mehr als eine bestimmte Breite werden zu lassen. Dies soll bei Druck− und Temperatur− Normbedingungen durchgerechnet werden. Prüfung TEV über die Leistungsbilanz.

Beispiel: Kleines TEV

TEV Max−Durchfluß 3.2 kg/h [bei 1013 mbar und 0 ◦C] Schwelle für Defektprüfung: 0.8 kg/h = > d.h. kein Defekt über 25.00 % Schwelle RMSTEVIO:  $35\% = \frac{1}{2}$  kein i.O. unter 35% => Totband: von 25.00% bis 35.00% In 3000 m Höhe: => Max.–Durchfluß: 2.24 kg/h Defekterkennung möglich nur unterhalb 35.7% = 100% \* 0.8 / 2.24 I.O. Erkennung über RMSTEVIO ab 35%  $\Rightarrow$  kein Totband mehr !! Beispiel: Großes TEV TEV Max−Durchfluß 4.8 kg/h [bei 1013 mbar und 0 ◦C] Schwelle für Defektprüfung: 1.0 kg/h = > d.h. kein Defekt über 20.08 % Schwelle RMSTEVIO: 35% => kein i.O. unter 35%  $=>$  Totband: von 20.08% bis 35% In 3000 m Höhe: => Max.-Durchfluß: 3.36 kg/h Defekterkennung möglich nur unterhalb 29.76% = 100% \* 1.0 / 3.36 I.O. Erkennung über RMSTEVIO ab 35%  $\Rightarrow$  Totband nur noch 5.24 % breit also zwischen 29.76% und 35% Teilfunktion DTEVLUIO: Berechnung i.O.− und Defektprufung ¨ ZKRMSTEV Zeitkonstante für Mittelwertbildung aller TEV-Güteprüfungen [8..... 10 ......20] Sec Teilfunktion DTEVPVZ: DTEV Prüfungszähler TPERDTE Mindestzeit zwischen zwei Prüfungen; wirksam bei Abbruch, falls B\_dtepf [2 .... 5 .... 25,5] Sec nicht zurückgesetzt wird und bei Wiederholbetrieb für die Applikation APDTEVX Anzahl der abgeschlossenen Aufsteuerprüfungen DTEV [1 .... 2 ..... 255]<br>AVDTEVHX Anzahl der abgebrochenen Aufsteuerprüfungen DTEV im Homogenbetrie Anzahl der abgebrochenen Aufsteuerprüfungen DTEV im Homogenbetrieb [1 .... 2 ..... 255] AVDTEVMX Anzahl der abgebrochenen Aufsteuerprufungen DTEV im Magerbetrieb [1 .... 3 ..... 255] ¨

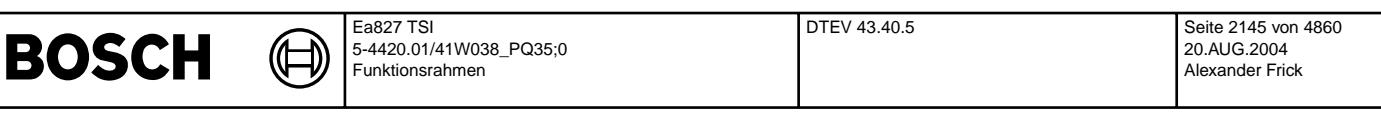

Hinweis: APDTEVX => vom Gesetz her max. 2 Versuche für Serie, für Applikationszwecke auch viel größer wählbar. Beim Einbau eines defekten TEVs kann man überprüfen, ob es irrtümliche i.O. Erkennungen gibt und wie oft !!! = > dann APDTEVX = 255 ! AVDTEVHX, AVDTEVMX: Begrenzung der Anzahl an Prüfversuchen, damit bei entsprechender Fahrweise (nur sehr kurze Leerläufe) nicht für "ewige Zeiten" die Gemischadaption oder die Tankentlüftung unterbrochen werden. In der Applikationsphase sind viel größere Werte möglich. Teilfunktion DTEVEA: DTEV Eingangs− Ausgangsmodul DMSNTEMX Max. Wert Luftmassenoffset [5,0 ... 6,0 ... 7,0] Kg/h DMSNTEMN Min. Wert Luftmassenoffset [−4 ... −3 .... −2] Kg/h Negative Werte deshalb zulässig, da bei defektem TEV auch eine Restadaption der Drosselklappenleckage möglich sein muß. KIDMSNTE Integrationsgeschwindigkeit Luftmassenoffset: Der TEV−Luftmassenstrom [1,0 .... 2,0...4,0] Kg/h/s sollte beim Aufsteuern des TEV schnell genug gelernt werden. KIMSNTES Integrationsgeschwindigkeit Luftmassenoffset im Magerbetrieb [4,0 .... 6,0...8,0] Kg/h/s ZRLTEDTE Filterzeitkonstante fur rltedte\_w ¨ − Filterung [0,5 ... 1,0....2,0] Sec Druckquotient Saugrohr / Umgebung während DTEV [0,8 ....0,9...0,94] TVDTEABG fr−Reset => Überprüfung der Reset-Verzögerung und der Reset-Dauer mit [0,3 ... 0,5....1,0] Sec Lambdamessung! Ziel Lambdaausflüge bei allen Beladungen gering halten. DMVTEVDO Verlustadaptionsoffset für Unterscheidung TEV klemmt offen / TEV klemmt zu [-4 .... -3 .... -2] % Der aktuelle Wert der Verlustadaption wird als Indiz genommen, ob • das TEV defekt offen klemmt • das TEV defekt geschlossen klemmt Bei einem offen klemmenden TEV hat die Verlustadaption die TEV−Leckage gelernt; dmvad\_w hat dann einen deutlich negativen Wert. Bei einem P− System funktioniert diese Unterscheidung nicht, da dmvad\_w praktisch nicht reagiert, wenn das TEV offen klemmt. Bei einem P−System steckt die Information in msndko\_w. Es muß auch bei einem HFM−System bei nicht optimal angepaßter Verlustmomentenvorsteuerung in Kauf genommen werden, daß die Information Max− Fehler/Min−Fehler nicht sehr zuverlassig ist. ¨ ZRLFDKTE Zeitkonstante für TP-Filterung des DK-Füllungssignals [0.3 ... 0.5 ... 0.8] s **KFTVFRR : Kennfeld Verzogerung FR ¨** −**Reset [Sec]**

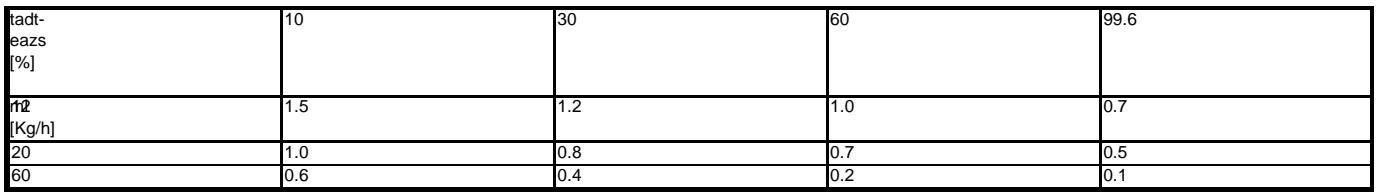

Hinweis: Wenn das TEV bis zu höheren Tastverhältnissen geöffnet werden konnte, ohne daß über die fr-Abweichung beendet wurde, dann war die Beladung nicht hoch. Es hat sich gezeigt, daß dann der fr−Reset weniger verzögert werden muß. Wenn das TEV schon bei kleinen Tastverhältnisses schließt, so war ein hohe Beladung vorhanden, dann muß der fr erst später zurückgesetzt werden.

=> bei hohen Luftmassen ist die Resetverzögerung deutlich verkürzt, da die Drosselklappe geöffnet wurde und somit das Saugrohr schneller HC frei ist.

TEV-Aufsteuerkennlinie für Magerbetrieb (TADTEAM) und für Lambda = 1 Betrieb (TADTEAM)

Eine Aufsteuerung im Homogenbetrieb kann etwas schneller als im Schichtbetrieb sein.

Bei der max. Aufsteuergeschwindigkeit muß man sich nach der höchsten AKF-Beladung richten.

Die Lambdaabweichung sollte nicht mehr als 15% übersteigen !

Ganz wichtig ist jedoch , daß die gesamte Prüfzeit der DTEV die im Abgastest zur Verfügung stehende Zeit nicht überschreitet !

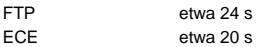

Man muß davon ausgehen, daß "nur" stoechiometrisches Gemisch kommt. Die Erkennung eines defekten TEVs benötigt die längste Zeit. = > Applikation von TVDTEE !!

#### **Vorschlag für Homogenbetrieb:**

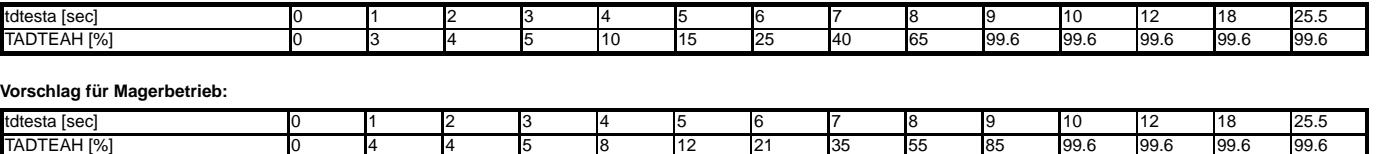

**Hinweis:** Der Wert der ersten Stutzstelle der Kennlinien TADTEH und TADTEAM muss unbedingt 0% (Null) betragen! Anderenfalls wird das TEV nach dem Aufsteuern nicht mehr ¨ vollständig geschlossen und somit bleiben die Bits B\_dte und B\_dtevto gesetzt, was zu einem Fehlverhalten anderer Funktionen führt (z.B. wird bei der Tankentlüftung in %ATEV das falsche Tastverhältnis berücksichtigt).

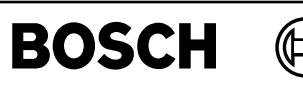

dteveb-main

tteveb-main

# **FU DTEVEB 4.30.1 Einschaltbedingungen DTEV (Ubersetzungsstatus: nicht aktuell) ¨**

# **FDEF DTEVEB 4.30.1 Funktionsdefinition**

⋑

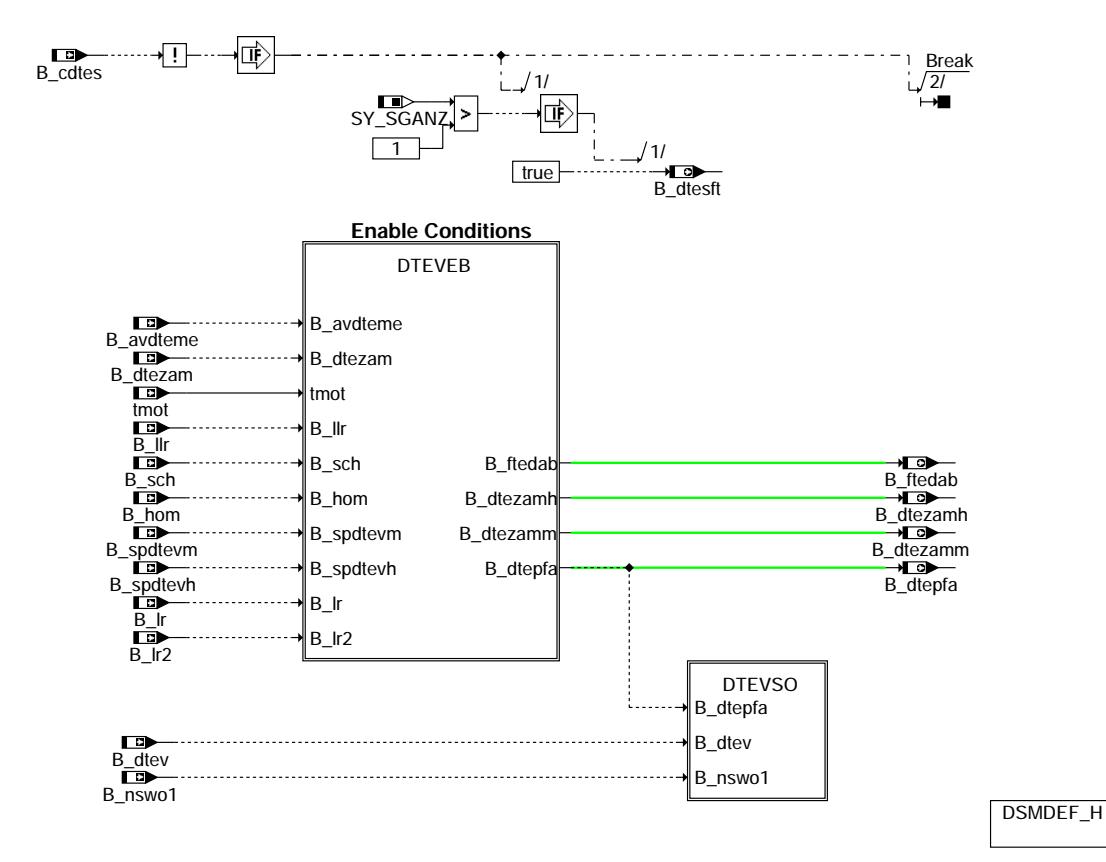

**main**

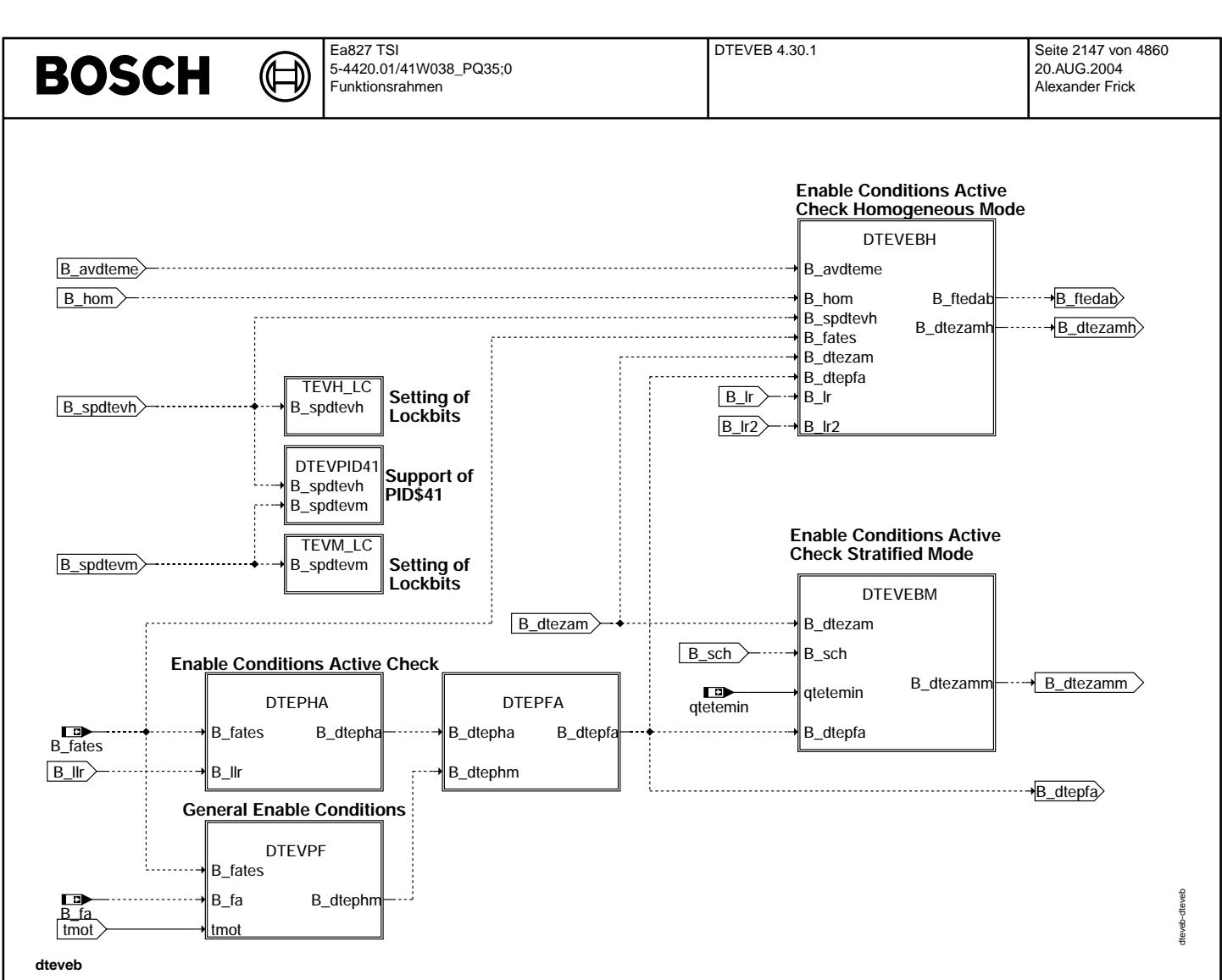

Vivace (version fdr3-26d of Mar 9 2004 15:01:25), processed at Fri Aug 20 11:30:19 2004

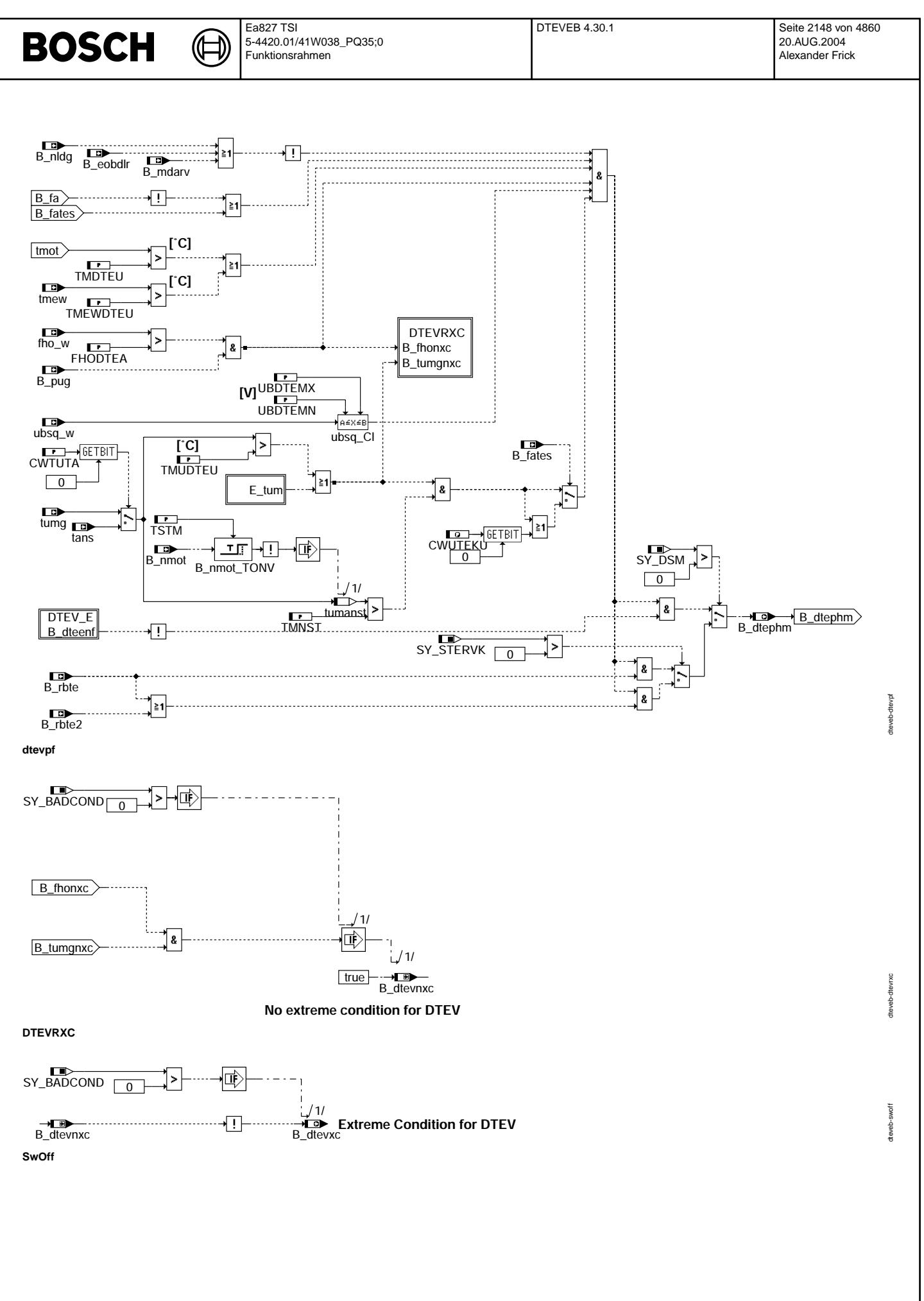

© Alle Rechte bei Robert Bosch GmbH, auch für den Fall von Schutzrechtsanmeldungen. Jede Veöffentlichungsbefugnis, wie Kopier- und Weitergaberecht, bei uns. © Alle Rechte bei Robert Bosch GmbH, auch für den Fall von Schutzrechtsanmeldungen. Jede Veöffentlichungsbefugnis, wie Kopier- und Weitergaberecht, bei uns.

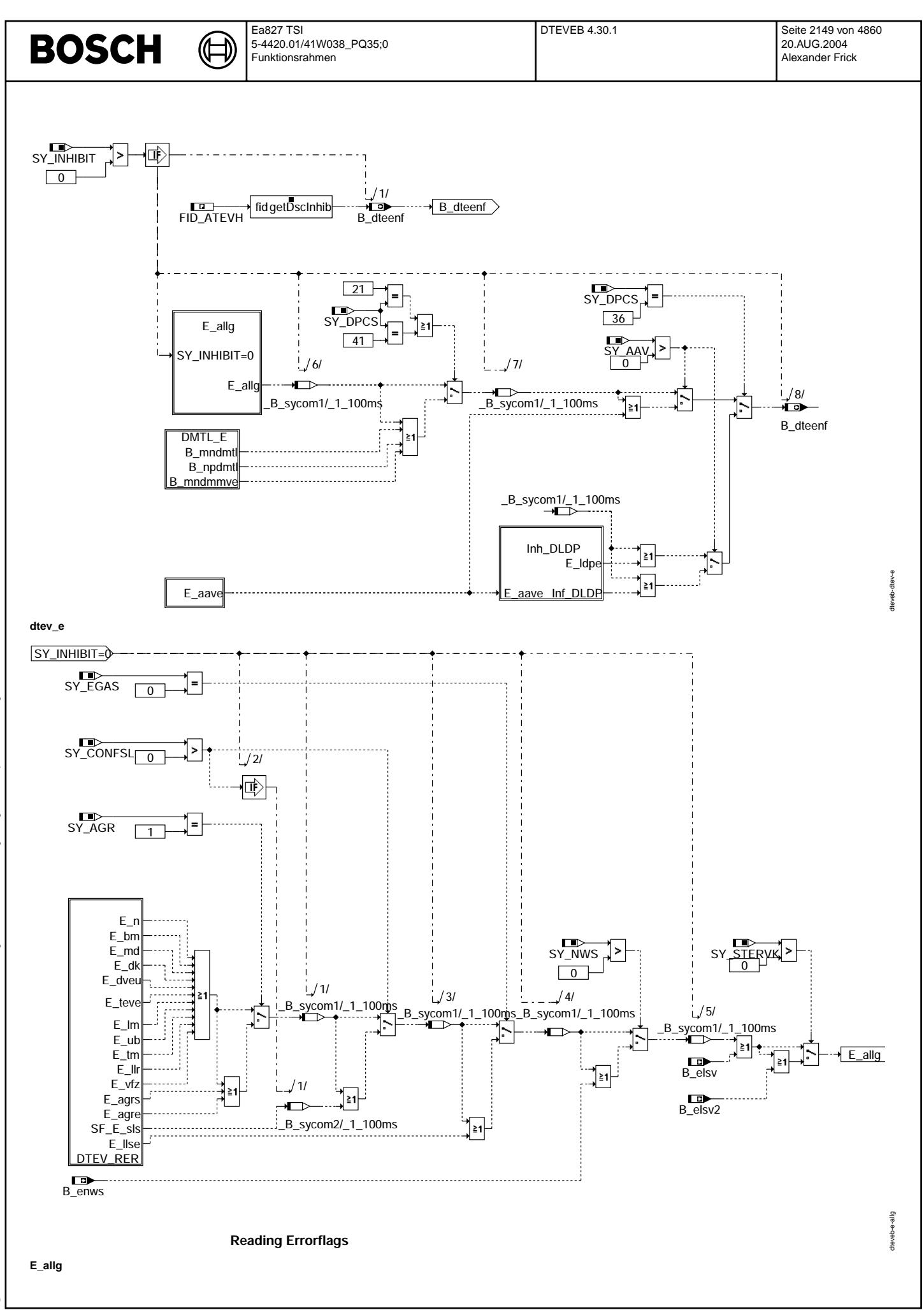

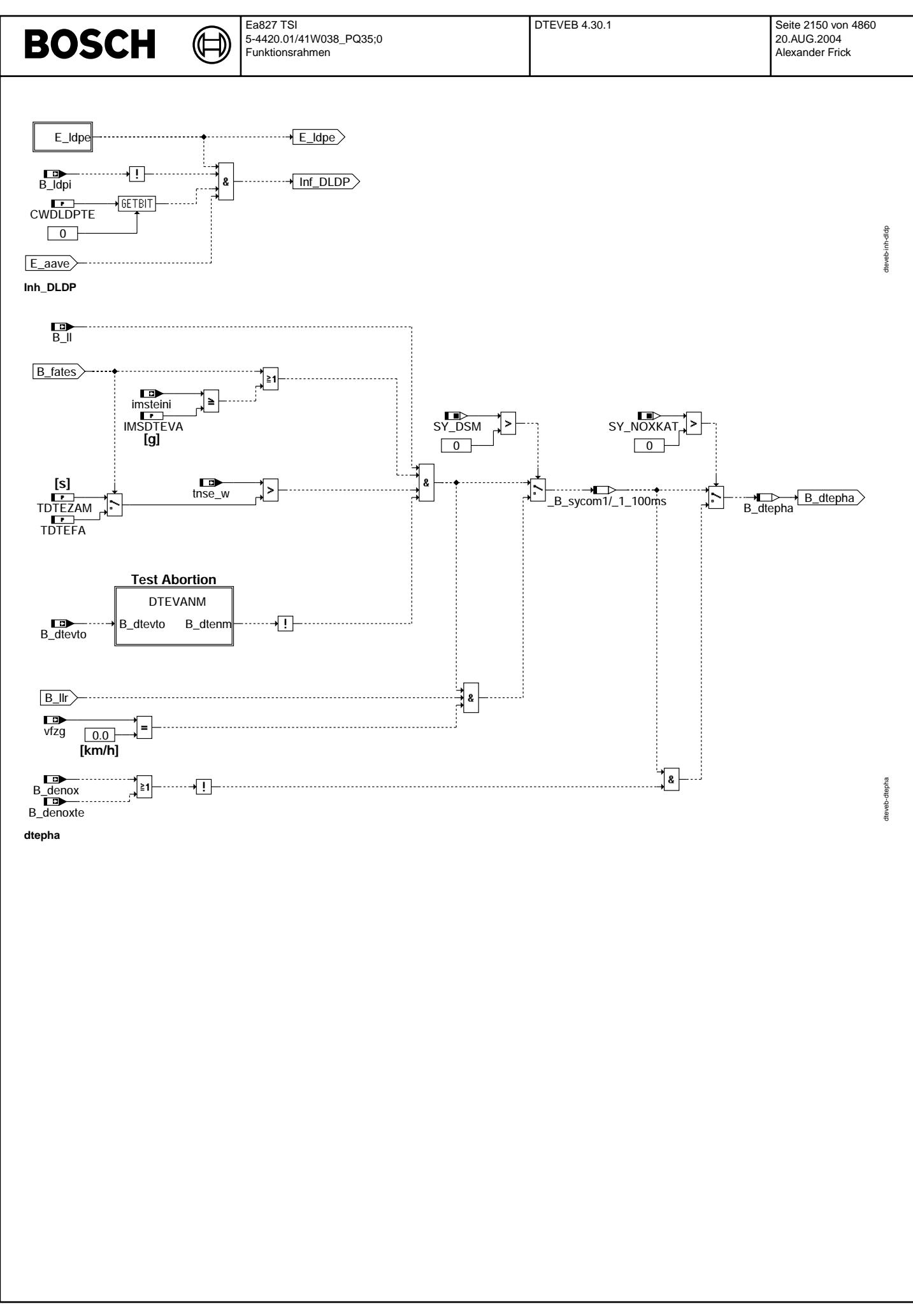

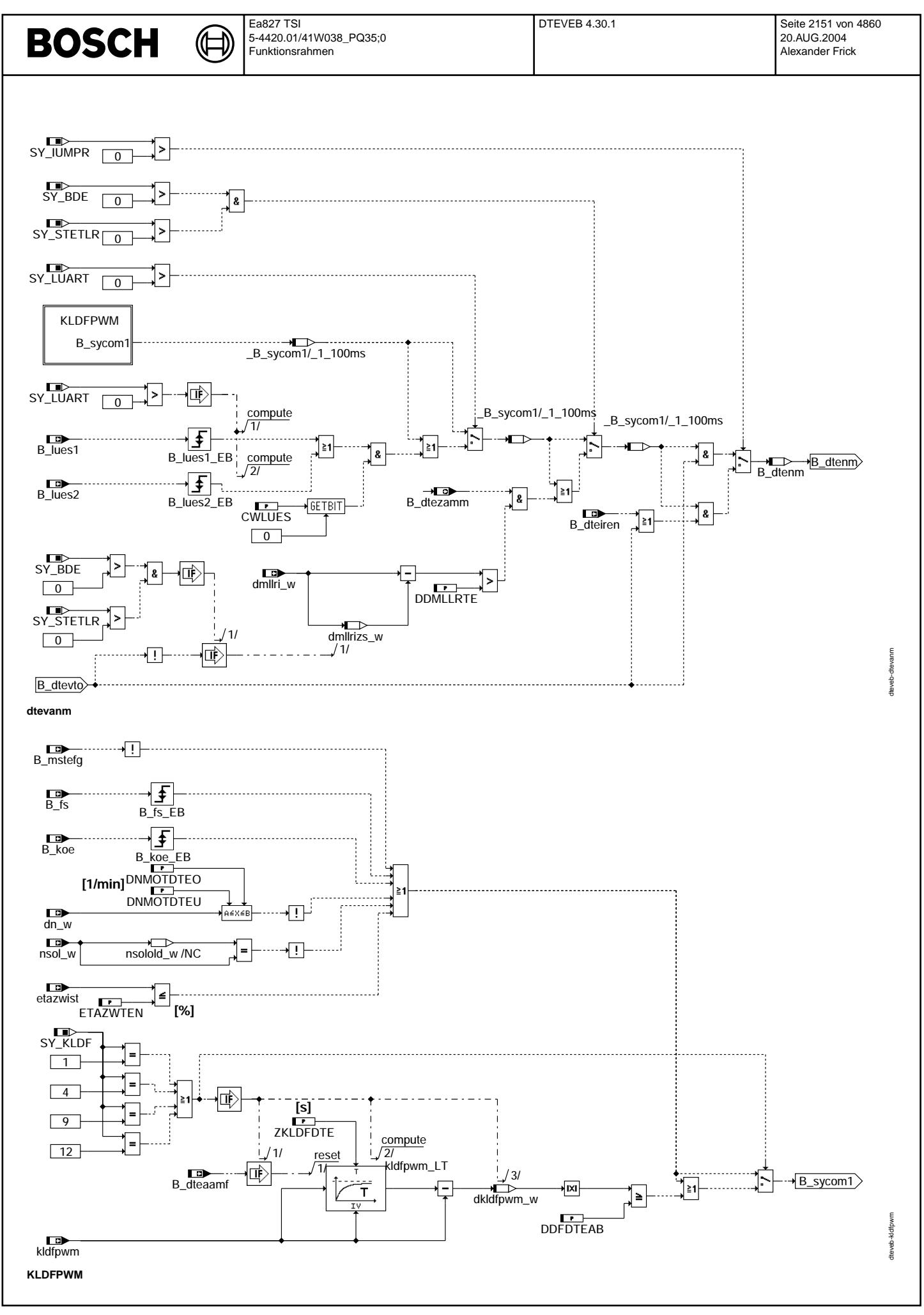

Vivace (version fdr3-26d of Mar 9 2004 15:01:25), processed at Fri Aug 20 11:30:19 2004

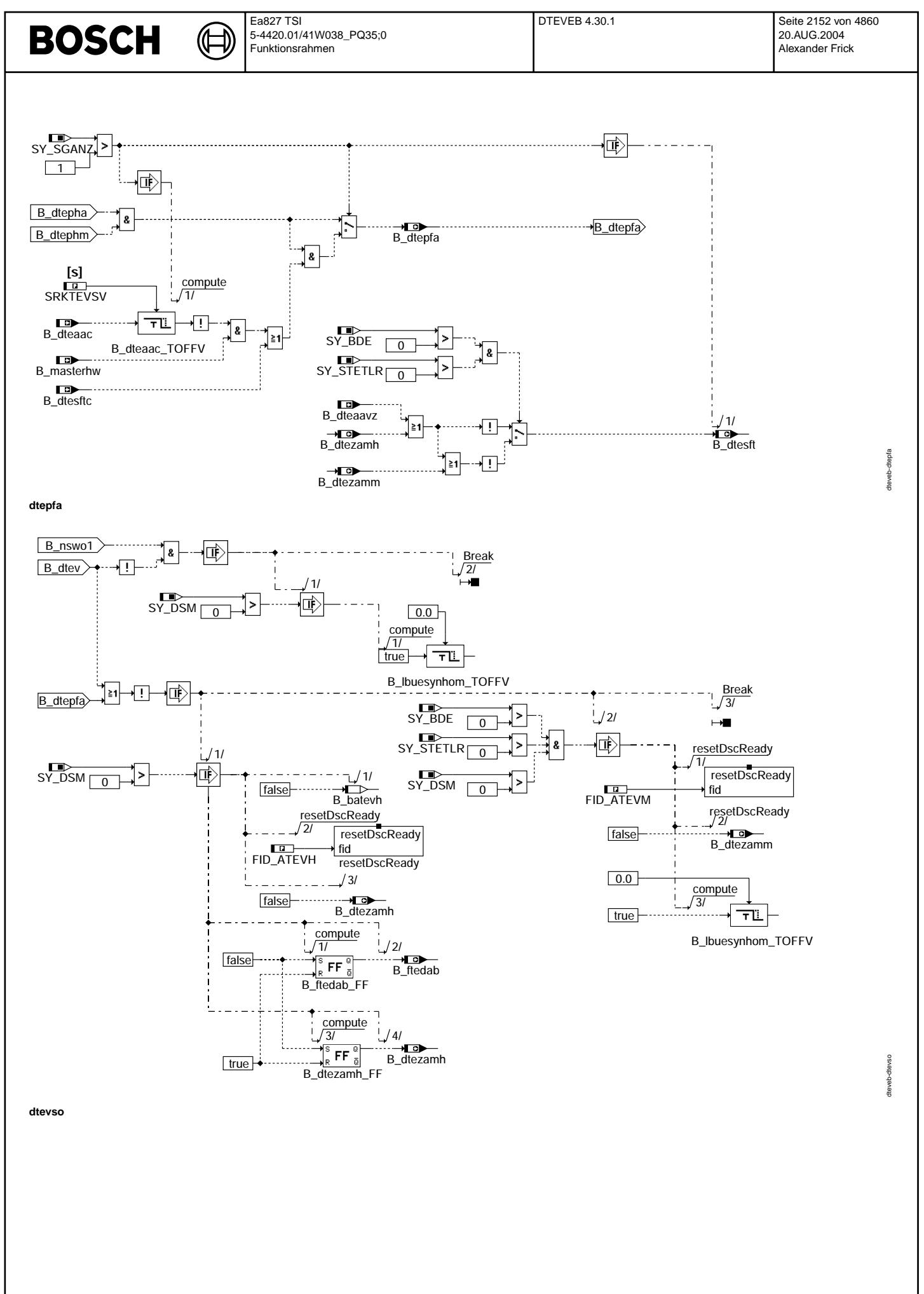

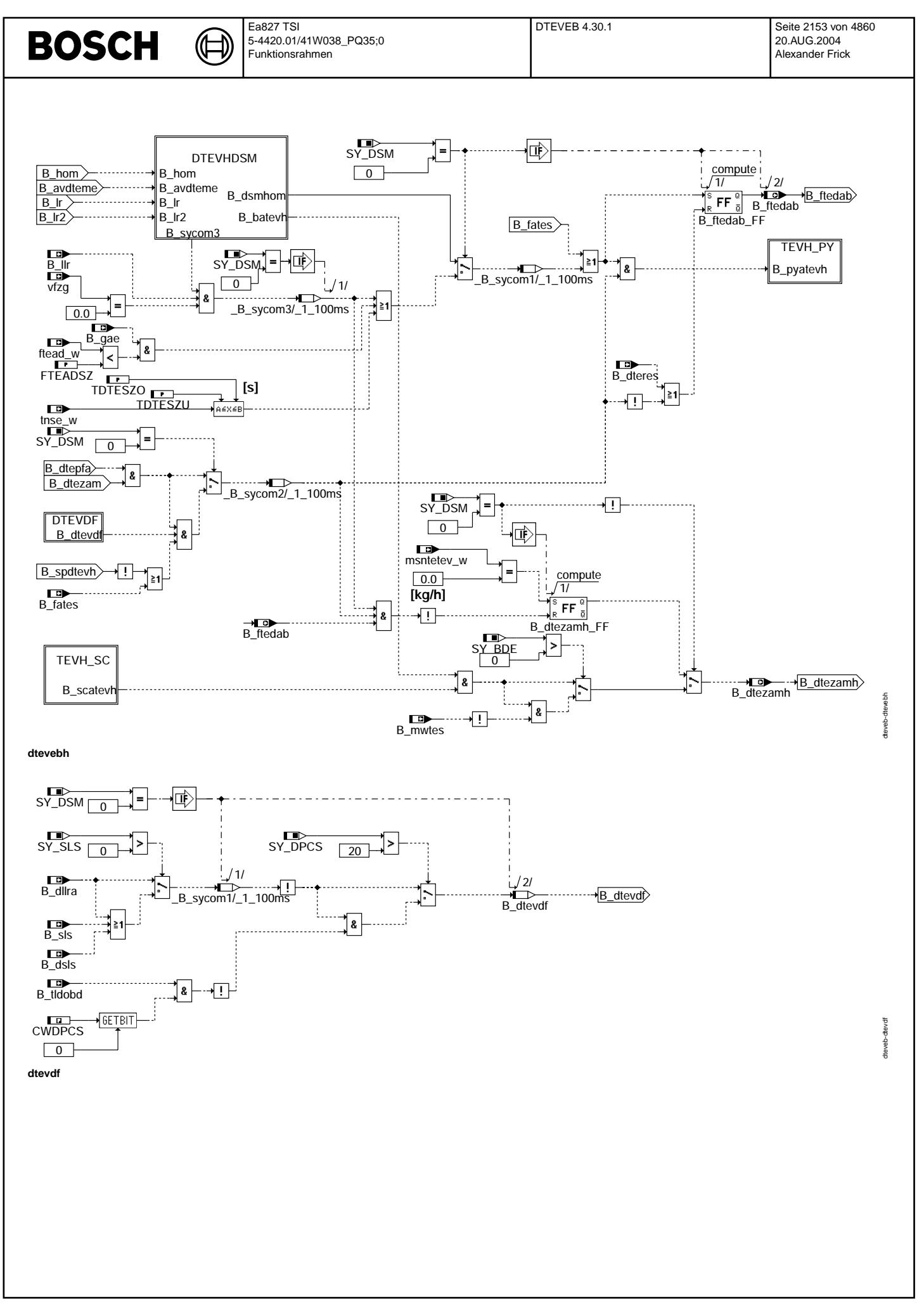

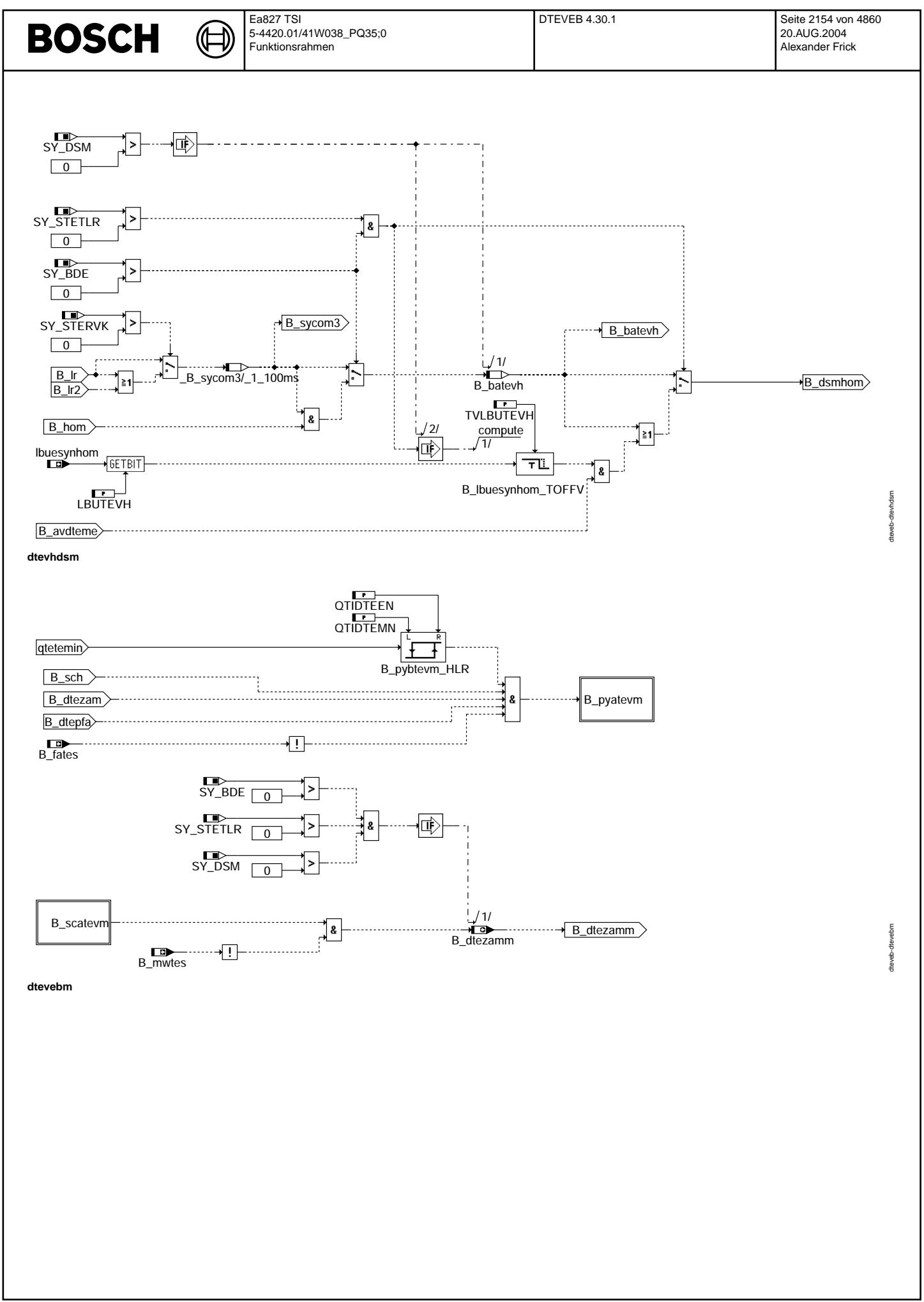

© Alle Rechte bei Robert Bosch GmbH, auch für den Fall von Schutzrechtsanmeldungen. Jede Vebffentlichungsbefugnis, wie Kopier- und Weitergaberecht, bei uns. © Alle Rechte bei Robert Bosch GmbH, auch für den Fall von Schutzrechtsanmeldungen. Jede Veöffentlichungsbefugnis, wie Kopier- und Weitergaberecht, bei uns.

企

〕

dteveb-dtevpid41

tteveb-dtevpid41

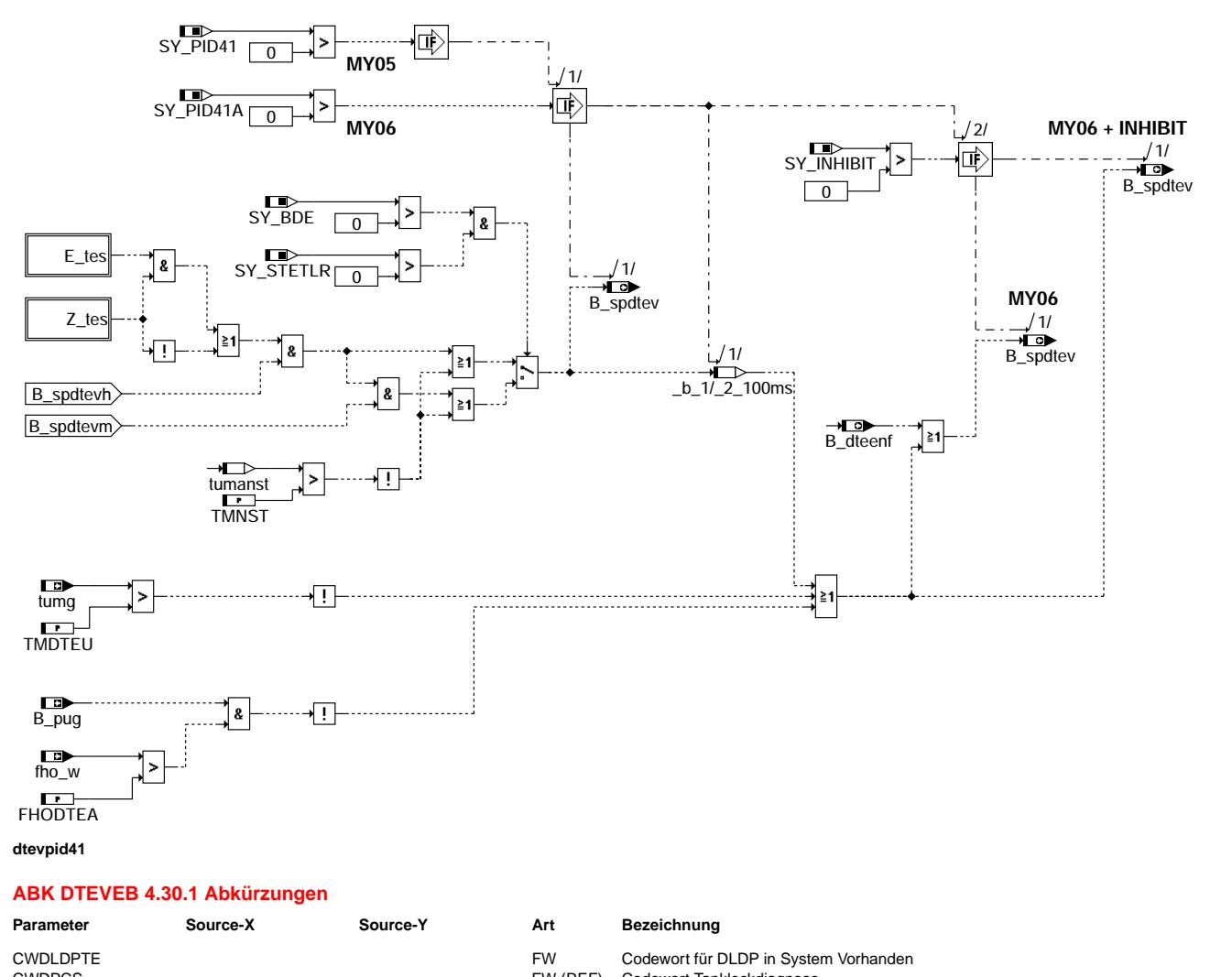

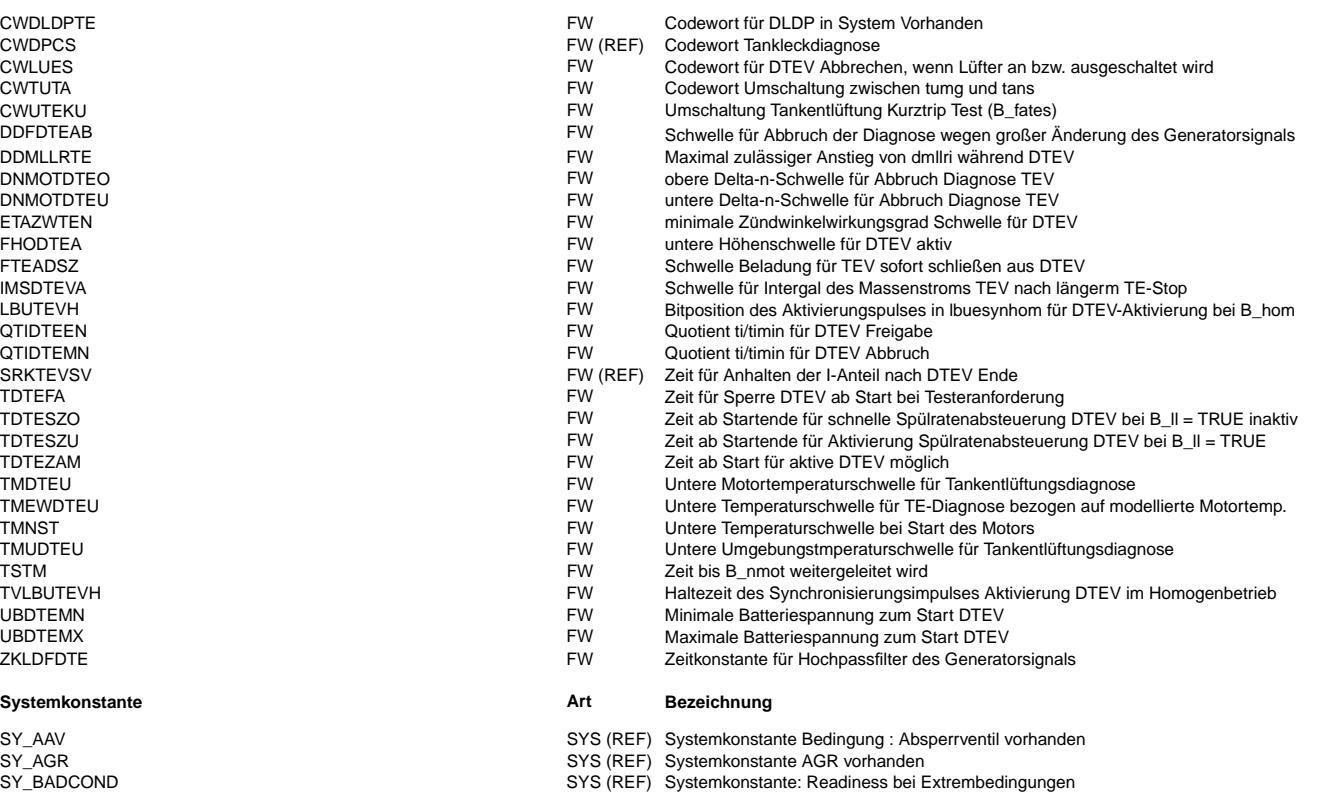

 $\bigoplus$ 

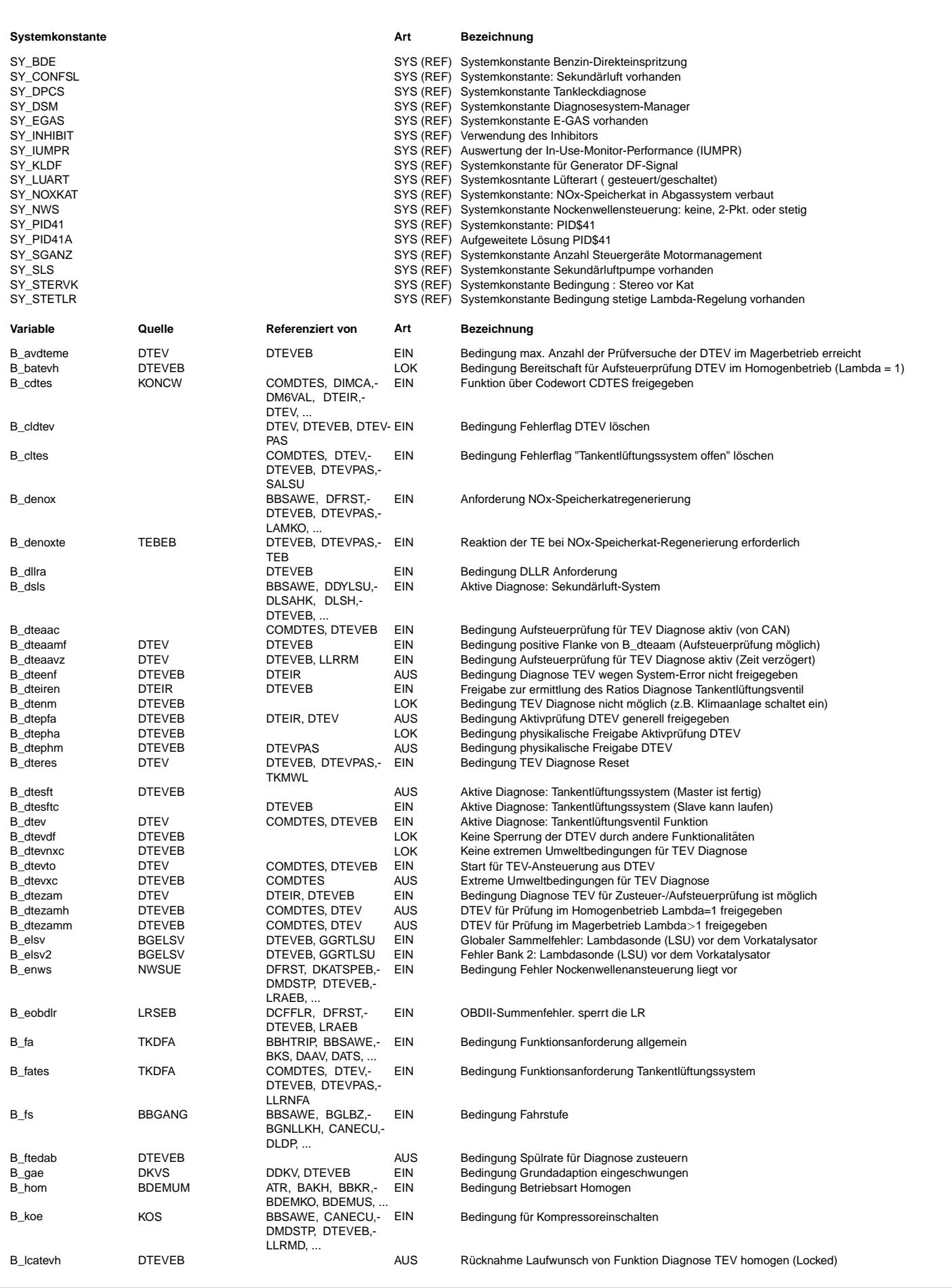

 $\bigoplus$ 

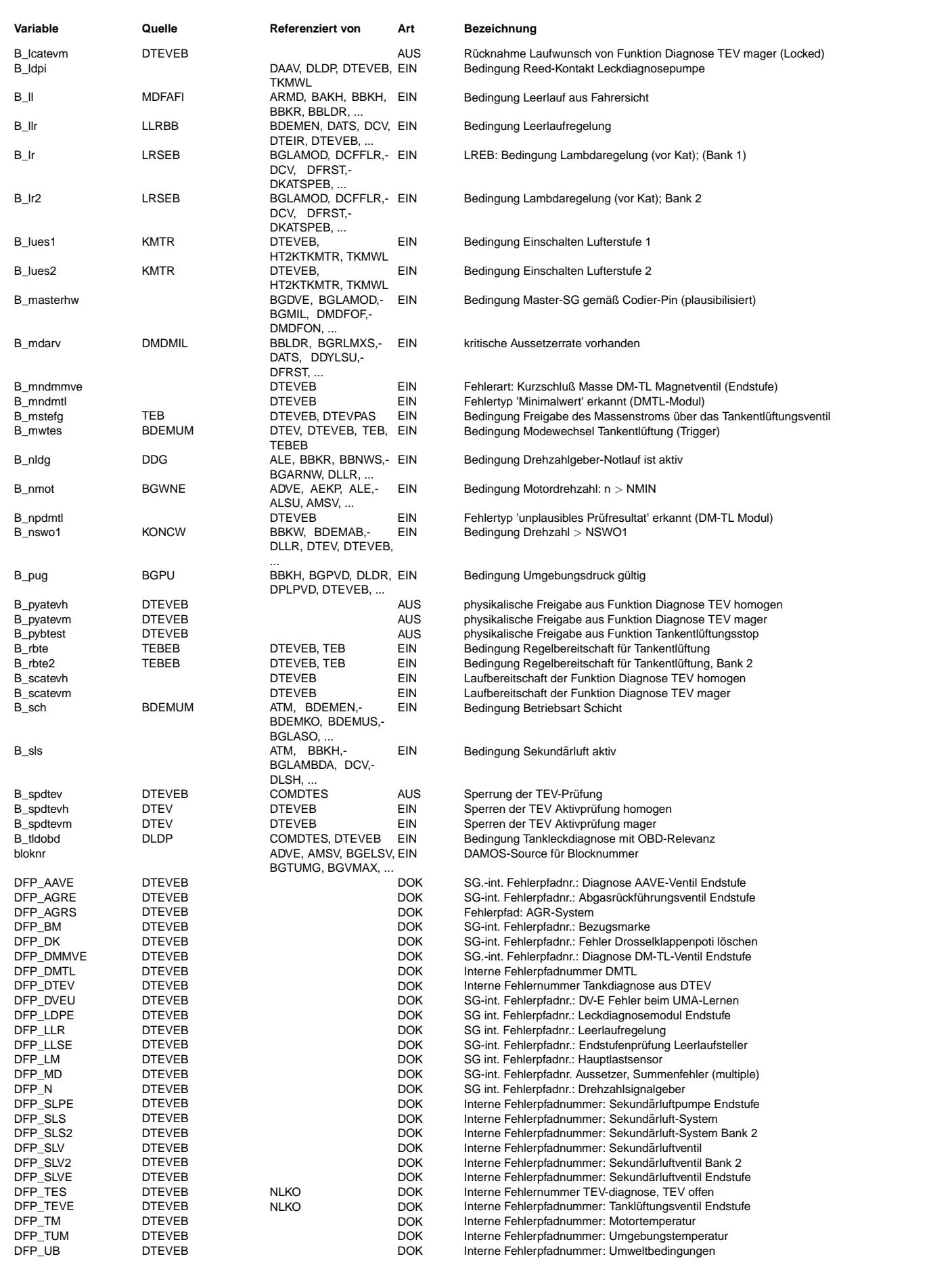

Vivace (version fdr3-26d of Mar 9 2004 15:01:25), processed at Fri Aug 20 11:30:19 2004

 $\bigoplus$ 

DTEVEB 4.30.1 Seite 2158 von 4860 20.AUG.2004 Alexander Frick

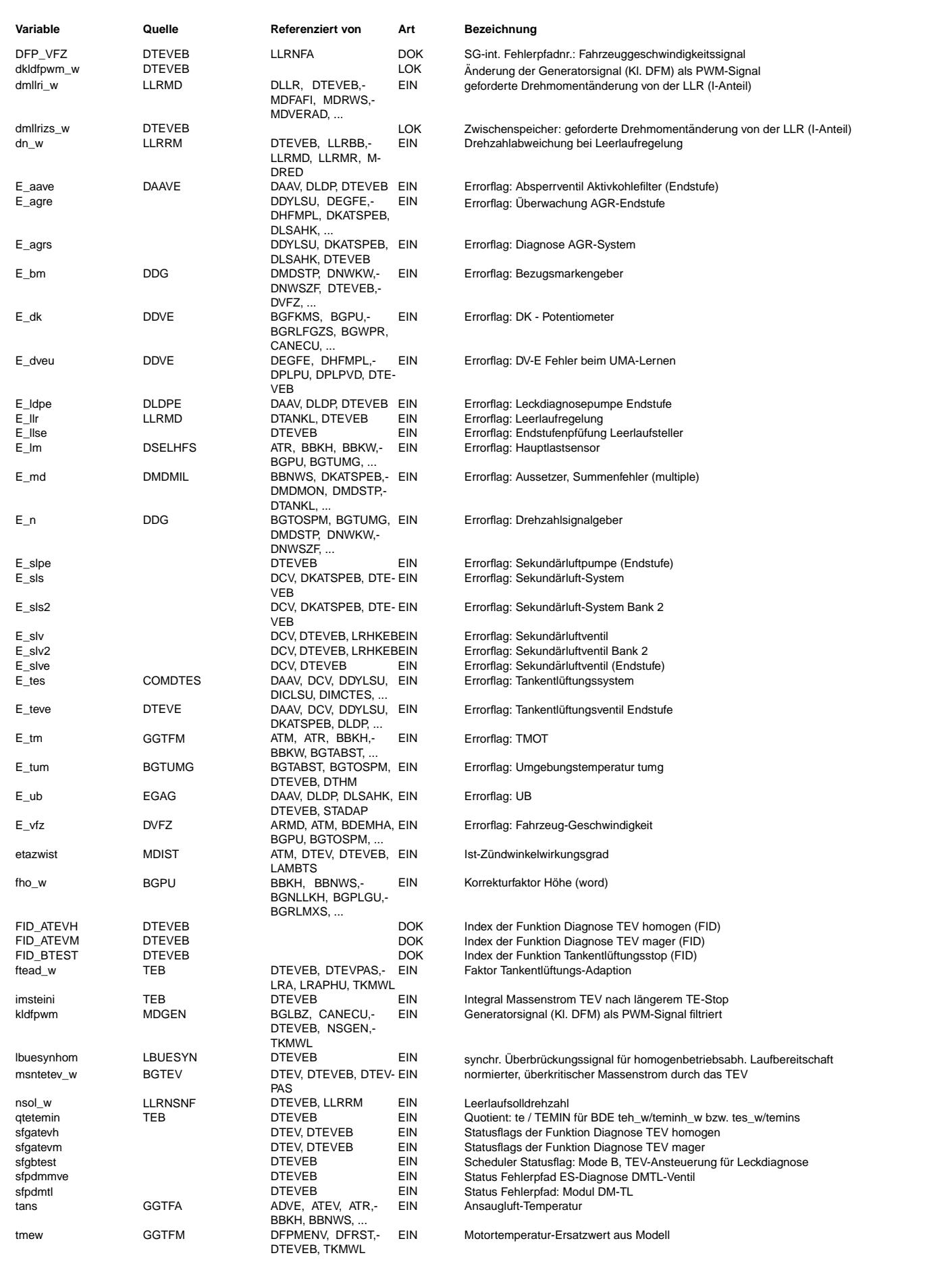

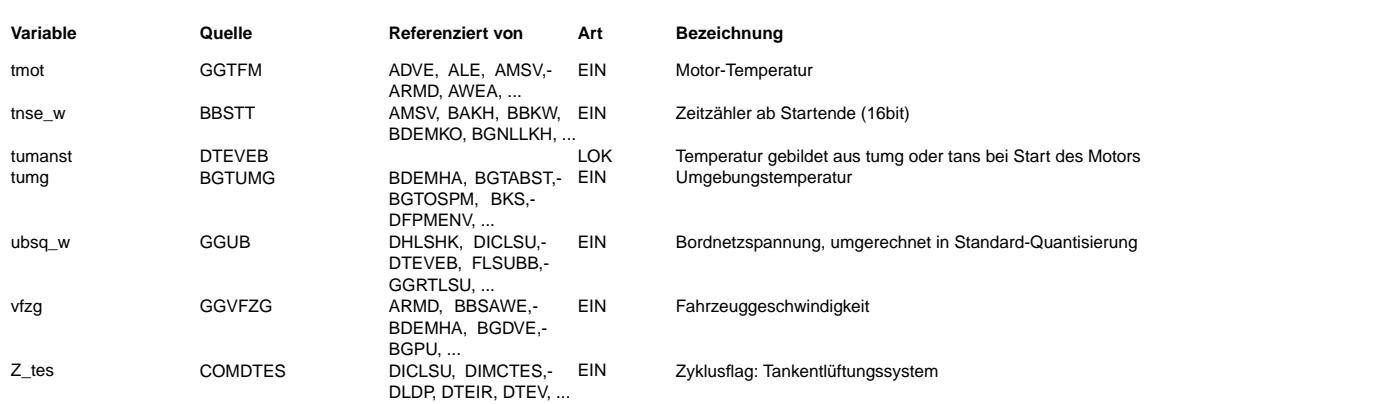

# **FB DTEVEB 4.30.1 Funktionsbeschreibung**

**1 Funktionsprinzip, Funktionsablauf, Ablaufsteuerung der (Timing im Abgastest und im Feld):**

Die %DTEVEB ist Bestandteil des Funktionspakets DTEV. Dies besteht aus den Funktionen %DTEVEB –−> %DTEV –−> %COMDTES Diese Funktionen müssen zusammen in dieser Reihenfolge eingebunden werden.

# **2 Scheduleranbindung:**

Die %DTEVEB bindet die %DTEV mit drei FIDs (Function Identifier) an den DSM (Diagnose Schedule Manager) an:

tevh Prüfung im Homogenbetrieb

tevm Prüfung im Magerbetrieb

test rechtzeitige Absteuerung der aktiven Tankentlüftung vor dem Laufen der DTEV

Zunächst meldet die %DTEVEB ihre Laufbereitschaft an den Scheduler, abhängig vom aktuell gewählten Modus: entweder B\_pyatevh bei Homogen-Leerlauf oder B\_pyatevm bei Mager−Leerlauf (Schicht). Entsprechend ihrer Anforderung kann sie in der aktuellen Betriebsart auch freigegeben werden (B\_scatevh bzw. B\_scatevm)

Es sind max. AVDTEVHX Prüfversuche im Homogen- und max. AVDTEVMX Prüfversuche im Magerbetrieb möglich. Bei Erreichen der max. Anzahl an Prüfversuchen (avdtevh = AVDTEVHX bzw. avdtevm = AVDTEVMX) wird das jeweilige Lockbit gesetzt (B\_lcatevh, B\_lcatevm). Nach der Gesamtzahl AVDTEVMX + AVDTEVHX an Prufversuchen zieht sich ¨ die DTEV "unbefriedigt" zurück.

Wenn die Anzahl der "Magerversuche" erschöpft ist (B\_avdteme) muß die DTEV ggf. eine Umschaltung in den Homogenbetrieb anfordern. Die Umschaltung sollte schon vor einem wirklichen Fahrzeugstillstand (vfzg = 0), also vor einer Freigabe der Prüfung im Homogenbetrieb (B\_batevh) angefordert werden können. Um dies zu erreichen wird eine "Laufbereitschaftsüberbrückung" benötigt. Von einer zentralen Funktion wird ein Bit z.B. beim Loslassen des Gaspedals gesetzt (Bit mit Position LBUETEVH des Bytes Ibuesynhom). Jetzt wird ein Monoflop getriggert, das für die Zeit TVLBUTEVH die physikalische Laufbereitschaft für Homogenprüfung (B\_pyatevh) ermöglicht. Der Scheduler fordert jetzt die Betriebsart "HOM" an. Die Prüfung kann erst loslaufen, wenn die Schedulerfreigabe (B\_scatevh) kommt und alle Bedingungen für die Homogenprüfung erfüllt sind (B\_batevh) Über das Bit B\_dtezamh wird die Funktion gestartet.

Um im Test ausreichend Zeit für die DTEV zur Verfügung zu haben, muss die Tankentlüftung rechtzeitig vor einer Leerlaufphase abgesteuert werden. Hierfür steht das FID "test" zur Verfügung, dessen physikalische Laufbereitschaft B\_pybtest in der ini-Task auf TRUE gesetzt wird. Der DSM kann somit zu vorgegebenen Zeiten die Tankentlüftung absteuern.

# **3 DTEVEB: Einschaltbedingungen DTEV**

Diese Teilfunktion berechnet die Freigabe der DTEV im HOM− oder Schichtbetrieb. Es wird die physikalische Schedulerfreigabe angefordert, die Schedulerfreigabe wird abgefragt. Diese Funktion ist sowohl für Systeme mit als auch Systeme ohne Scheduleranbindung geeignet.

# B\_dtepfa Aktivprüfung möglich

B\_dtephm physikalische Freigabe der DTEV

B\_dtepha physikalische Freigabe Aktivprüfung

# **3.1 DTEVPF: Physikalische Freigabe der DTEV**

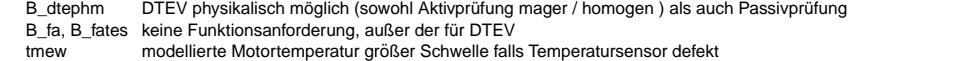

tmot Motortemperatur größer Schwelle, DETV nur bei warmem Motor erlaubt

tumg Umgebungstemperatur gro¨ßer Schwelle (Diese Schwelle kann bedatet werden zum Schutz von Gummi− und Kunststoffteilen im TEV bei niedrigen Temperaturen. Ausserdem kann es bei niedrigen Temperaturen zu erhöhtem Geräuschpegel führen). Es kann wahlweise auf die Ansaugtemperatur tans umgeschaltet werden fho Faktor Höhe größer Schwelle, für Ausblendung in großer Höhe

- ub Batteriespannung innerhalb Schwellen zum Schutz des TEV (vor allem TEV5)<br>B rbte(2) Regelbereitschaft der Tankentlüftung (Lambdasonde betriebsbereit, kein ungla
- B\_rbte(2) Regelbereitschaft der Tankentlüftung (Lambdasonde betriebsbereit, kein unplausibles Sondensignal, kein Sondenfehler)<br>B\_mdarv aktuell keine Aussetzer
- **B\_mdarv** aktuell keine Aussetzer<br>B enws Bedingung Fehler Nock
- B\_enws Bedingung Fehler Nockenwellenansteuerung liegt vor<br>B nldg beine Probleme mit Drehzahlgeber keine Probleme mit Drehzahlgeber
- B\_eobdlr kein Fehler im System, der die Lambdaregelung verbietet

In der Teilfunktionen DTEV E wird bei nicht DSM–Systemen überprüft, daß die DTEV nicht durch einen anderen Fehler gesperrt wird.

# **3.1.1 DTEVRXC: Uberpr ¨ ufung auf Bad condition ¨**

In dieser Hierarchie werden die Umweltbedingungen für die Entscheidung auf Bad condition ausgewertet. Mit der Auswertung der Umgebungstemperatur und der Höhe kann eine Entscheidung getroffen werden ob bad conditions vorliegen und die Readiness aus diesem Grund gesetzt werden darf. Die eigentliche Entscheidung wird in der Nachlauftask getroffen, wo auf bad conditions erkannt wird.

# **3.2 DTEVPHA: Physikalische Freigabe der Aktivprufung ¨**

- B\_dtepha Aktivprüfung physikalisch möglich (mager / homogen) B\_denox, B\_denoxte keine Regenerierung des NOx−Speicherkats
- Fahrer hat Gaspedal losgelassen
- B\_llr gesetzt Leerlaufregelung aktiv<br>
Teit nach Motorstart annual
- tnamen Zeit nach Motorstart größer Schwelle. Motorlauf läuft stationär, Verlustmoment stabil<br>
inse in Zeit nach Motorstart größer Schwelle. Motorlauf läuft stationär, Verlustmoment stabil<br>
προσπαίες στην Fahrzeug steht (w
	- Fahrzeug steht (wegen Auswertung des Leistungsflusses über Drosselklappe)

imsteini Durchsatz Kraftstoffmasse bei vorausgegangener Tankentlüftung grösser Schwelle zur Vermeidung einer plötzlich auftretenden HC-Front beim Aufsteuern. Die Abfrage nach Fahrzeuggeschwindiggkeit und aktiver Leerlaufregelung wird bei Systemen ohne DSM an dieser Stelle nicht abgefragt, da diese Bedingungen u.a. zum Absteuern

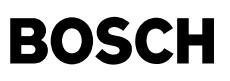

# **3.2.1 DTEVANM: Abbruch der Luftprufung ¨**

Bit B\_dtenm (nicht möglich): Bekannte Störer führen zum Abbruch der DTEV. Nimmt bei der Magerprüfung (B\_dtezamm = TRUE) dmllri\_w signifikant zu, so wird abgebrochen.

## **3.2.2 KLDFPWM: Filterung Generatorsignal**

Sofortiger Abbruch bei Drehzahlschwankungen > Schwelle, bei Ein− und Ausschalten von bekannten Verbrauchern, bei Veränderung der Soll-Drehzahl und bei Unterschreiten des Mindest−Zundwinkelwirkungsgrades ETAZWTEN ¨

#### **3.3 DTEPFA: Gesamtfreigabe Aktivprufung ¨**

Für Systeme mit einem Steuergerät ist die aktive TEV-Prüfung freigegeben, wenn die physikalische Freigabe der Aktivprüfung und die allgemeinen physikalischen Freigaben erfüllt sind.

Bei Systemen mit 2 Steuergeräten muss zusätzlich sichergesetllt sein, dass die TEV-Prüfungen in beiden Steuergeräten nicht gleichzeitig ablaufen. Daher erteilt der Master dem Slave eine Lauferlaubnis B\_dtesft, die über den CAN als Eingangsgrösse B\_dtesftc ausgewertet wird. Diese Lauferlaubnis kann nur erteilt werden, wenn der Master die Prüfung beendet hat, bzw. keine Freigabe zum Laufen hat. Die Erteilung erfolgt weiterhin erst, wenn der I−Anteil der LLR wieder zurückgesetzt wurde, d.h. wenn B\_dteaavz (aus DTEV) nicht gesetzt ist. Damit der Master den Slave nicht unterbricht, kann dieser nur Laufen, wenn das verzögerte Bit B\_dteaac nicht gesetzt ist.

Der genauere Ablauf der DTEV bei 2 Steuergeräten wird in der DTEV beschrieben.

#### **3.4 DTEVEBH: Freigabe Aufsteuerprufung Homogenbetrieb ¨**

B\_batevh Bedingung Bereitschaft Aufsteuerprüfung DTEV im Homogenbetrieb:

B\_lr(2) Lambdaregelung einer Bank aktiv B\_hom Bei BDE−Systemen homogenbetrieb

B\_mwtes keine Anforderung für einen BDE-Modewechsel

B\_pyatevh Physikalische Laufbereitschaft DTEV im Homogenbetrieb bei Systemen mit DSM (dargestellt in DTEVHDSM)

# DTEV prinzipiell freigegeben (B\_dtepfa)

B\_dtezam (Aufsteuerung TEV möglich) gesetzt

Funktionsanforderung DTEV (B\_fates) oder Bereitschaft Aufsteuerprüfung homogen erfüllt (B\_batevh) oder Aktivierung über Betriebsartüberbrückung (Ibuesynhom) Betriebsart homogen (B\_hom) oder max. Zahl der Mager−Prufversuche erreicht (B\_avdteme) oder Funktionsanforderung (B\_fates) ¨

B\_ftedab Absteuern des TEV vor Aktivierung DTEV (Systeme ohne DSM)

vfzg\_w Fahrzeug ist im Stillstand<br>B\_lr(2) Die Lambdaregelung ist a

B\_Ir(2) Die Lambdaregelung ist aktiv<br>B\_IIr Die Leerlaufregelung ist aktiv

- Die Leerlaufregelung ist aktiv
- tnse\_w Nach Startende ist eine bestimmte Zeit verstrichen. Kann verwendet werden, damit DTEV zu bestimmten Zeites laufen kann. TEV wird damit frühzeitg abgesteuert.<br>
ftead w Um ein sofortiges Absteuern des TEVs im Leerlauf Um ein sofortiges Absteuern des TEVs im Leerlauf zu erreichen, kann die Anforderung zum TEV-Absteuern bereits gegeben werden, wenn der Leerlauf aktiv ist, die Beladung kleiner als eine Schwelle ist. Dies erfordert eine eingeschwungene Gemischadaption.

B\_dtezamh DTEV soll im Homogenbetrieb loslaufen

Schedulerfreigabe B\_scatevh

Bereitschaft für Aufsteuerprüfung homogen erfüllt (B\_batevh: wichtig, da Betriebsartüberbrückung oder Funktionsanforderung alleine nicht zu einer Aktivierung der DTEV im Homogenbetrieb führen darf).

Bei Systemen ohne DSM müssen folgende Bedingungen erfüllt sein: Das Fahrzeug ist im Stillstand, das TEV ist abgesteuert, (msntetev\_w = 0) und die Lambdaregelung und die Leerlaufregelung sind aktiv.

In der Teilfunktion DTEVDF wird für nicht-DSM-Systeme geprüft, daß nicht andere Funktionen in der aktuellen Tankentlüftungs- phase aktiv sind, währenddessen die DTEV nicht aktiv sein darf. Diese Funktionen sind die Diagnose Leerlaufregelung (B\_llra), die Diagnose der Sekundärluftpumpe bzw. generell aktive Sekundärluft und eine aktive Tankleckdiagnose, wobei hier über das Codewort festgelegt werden kann, ob die DTEV eine Tankleckdiagnose unterbrechen darf. (Standardfall)

#### 3.4.1 DTEVHDSM: Anforderung Homogenprüfung

Wenn die Anzahl der "Magerversuche" erschöpft ist (B\_avdteme) muß die DTEV ggf. eine Umschaltung in den Homogenbetrieb anfordern. Die Umschaltung sollte schon vor einem wirklichen Fahrzeugstillstand (vfzg = 0), also vor einer Freigabe der Prüfung im Homogenbetrieb (B\_batevh) angefordert werden können. Um dies zu erreichen wird eine "Laufbereitschaftsüberbrückung" benötigt. Von einer zentralen Funktion wird ein Bit z.B. beim Loslassen des Gaspedals gesetzt (Bit mit Position LBUETEVH des Bytes Ibuesynhom). Jetzt wird ein Monoflop getriggert, das für die Zeit TVLBUTEVH die physikalische Laufbereitschaft für Homogenprüfung (B\_pyatevh) ermöglicht. Der Scheduler fordert jetzt die Betriebsart "HOM" an. Die Prüfung kann erst loslaufen, wenn die Schedulerfreigabe (B\_scatevh) kommt und alle Bedingungen für die Homogenprüfung erfüllt sind (B\_batevh) Über das Bit B\_dtezamh wird die Funktion gestartet.

#### **3.5 DTEVEBM: Freigabe Aufsteuerprufung Magerbetrieb ¨**

B\_pyatevm Physikalische Laufbereitschaft DTEV im Magerbetrieb

- DTEV prinzipiell freigegeben (B\_dtepfa)
	- B\_dtezam (Aufsteuerung TEV möglich) gesetzt
	- weder Homogenbetrieb (B\_hom) noch Funktionsanforderung DTEV (B\_fates)

noch genügend Abstand von ti zu TIMIN bei Beginn der Prüfung, TIMIN noch nicht erreicht während der Prüfung

# B\_dtezamm DTEV soll im Schichtbetrieb loslaufen

Schedulerfreigabe B\_scatevm reicht

B\_mwtes keine Anforderung für einen BDE – Modewechsel

#### **3.6 DTEVPID41: Berechnung der Sperrbedingung fur Mode\$01 PID\$41 ¨**

B\_spdtev Sperrbedingung der DTEV für PID\$41

In dieser Hierarchie wird die Sperrbedingung für PID\$41 (monitor status this driving cycle) berechnet.

Für Projekte, die die Testerkommunikation über CAN durchführen, muß ab MY05 der Diagnosestatus verschiedener Funktionsgruppen (unter anderem auch für das Tankentlüftungssystem) über das Scantool ausgegeben werden. Der Status muß die Information enthalten, daß die Diagnose etwa erfolgreich abgelaufen ist (Status completion) oder für den Rest der Fahrt gesperrt ist (Status disabled). Der Status completion wird gesetzt, wenn die Diagnose Tankentlüftung das Zyklusflag Z\_tes gesetzt hat. Das Setzen des Status wird in einer zentralen Diagnosefunktion durchgeführt.

Der Status disabled wird gesetzt, wenn direkte Fehlerflags, die die entsprechende Diagnose sperren, gesetzt sind, physikalische Laufbedingungen, die ein Ablaufen der Diagnose erfordern nicht gesetzt sind oder die maximale Anzahl von Diagnoseversuchen in einem Driving Cycle erreicht sind. Der Status disabled wird nur gebildet wenn die Systemkonstante SY\_PID41 auf 1 gesetzt ist.

Da zu MY06 der Gesetzestext einer erneuten Interpretation unterzogen wurde, wurden ab MY06 zusätzlich zu den zuvor genannten Bedingungen die Bedingungen "Diagnose aufgrund eines E-Flags gesperrt" sowie die Bedingung "Diagnose gesperrt aufgrund der aktuellen Höhe (Temperatur, etc.)" hinzugefügt.

Wenn der Status disabled einmal im aktuellen Driving Cycle gesetzt wurde, bleibt dieser auch bis zum Ende gesetzt auch wenn die Diagnose wieder ablaufen kann (z.B. Aufgrund eines geheilten Fehlers).

Um die ab MY06 zusätzlich berücksichtigten Bedingungen eindeutig von den MY05 Bedingungen zu trennen, wurde für die MY06-Bedingungen die Systemkonstante SY\_PID41A eingeführt.
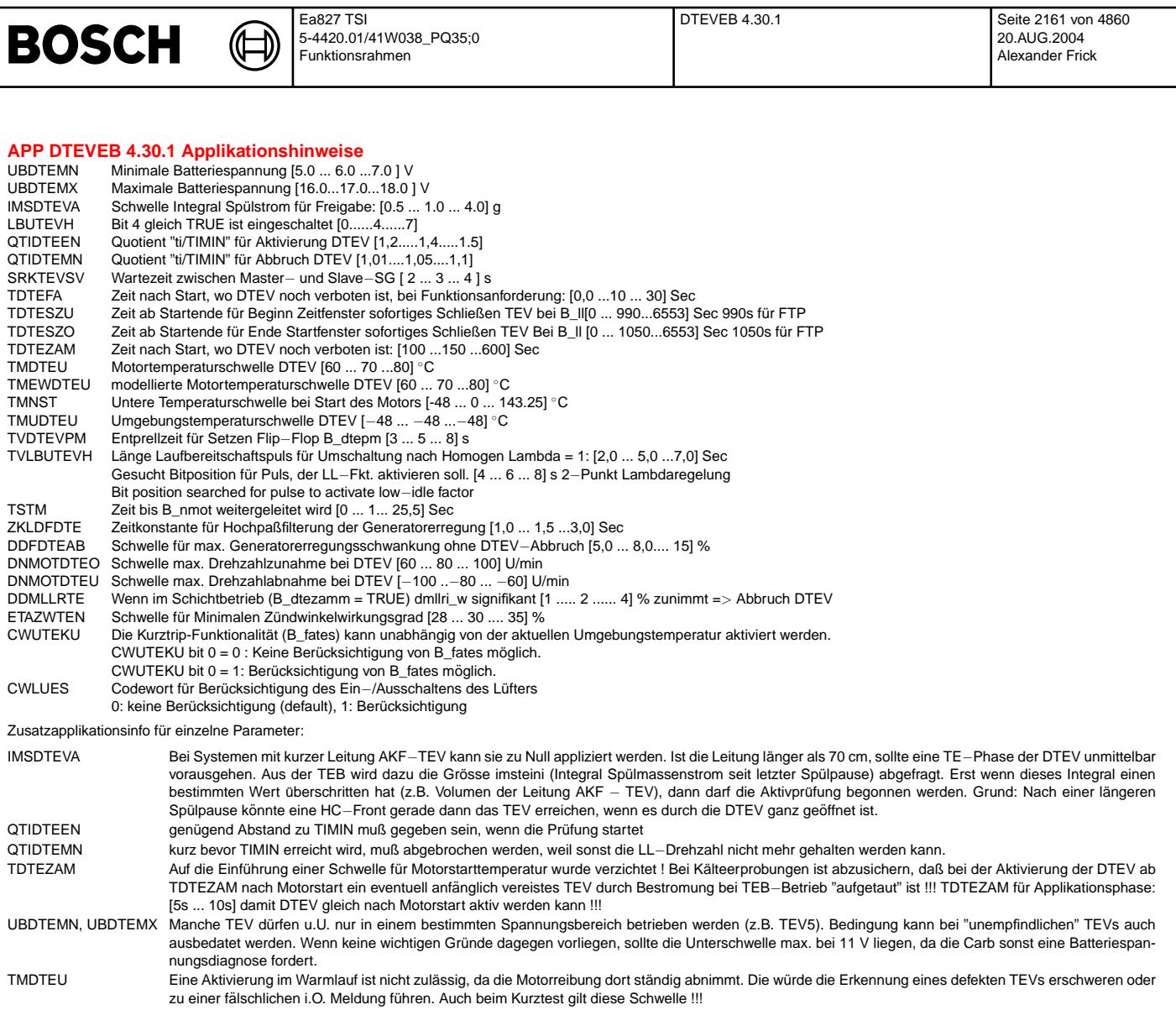

TMEWDTEU Durch Wahl einer hohen Schwelle kann die Aktivierung durch die modellierte Temperatur verhindert werden TMUDTEU Berücksichtigung der Umgebungstemperatur. Projektspezifische Bedatung der Schwelle ist möglich.

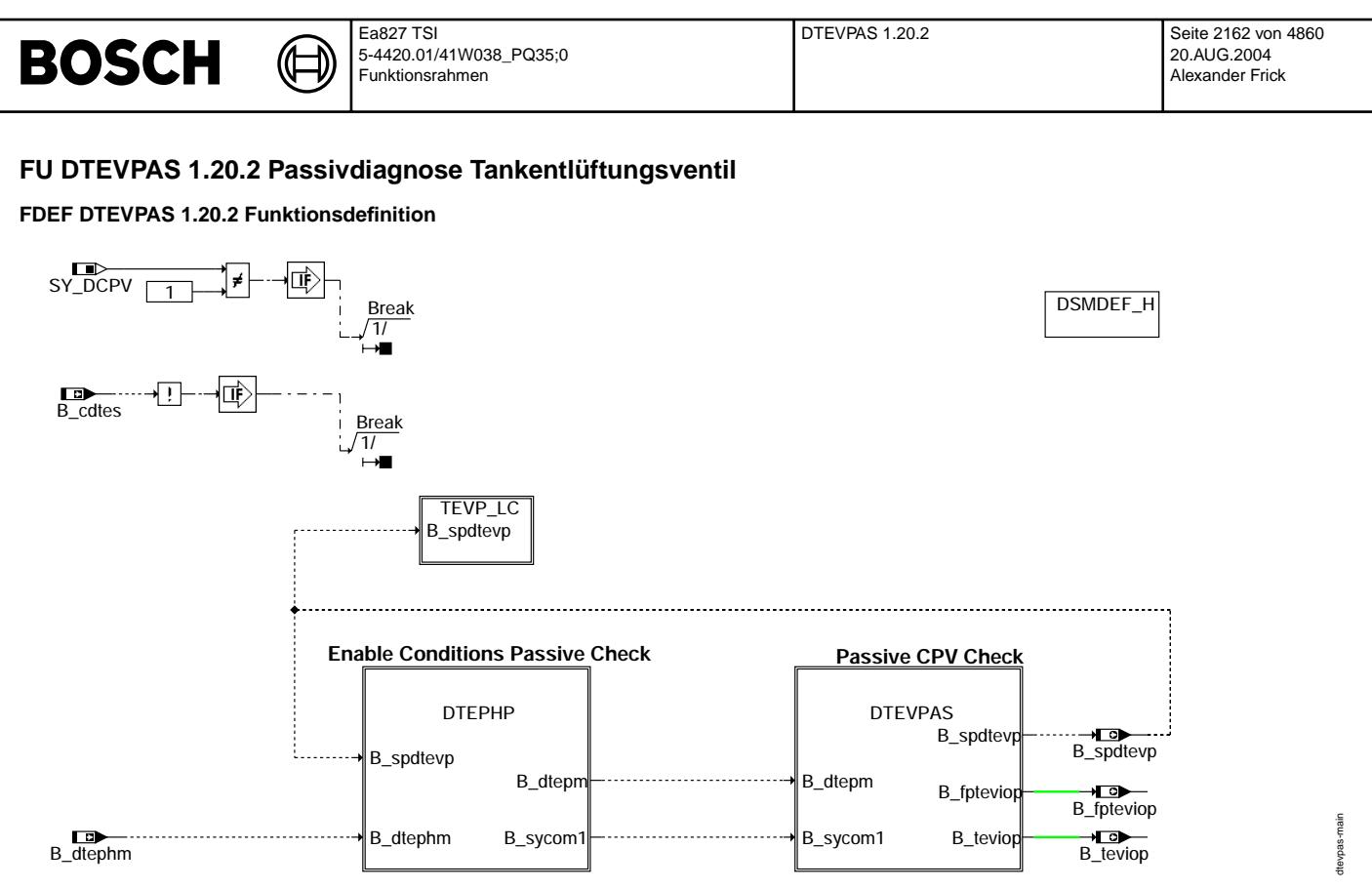

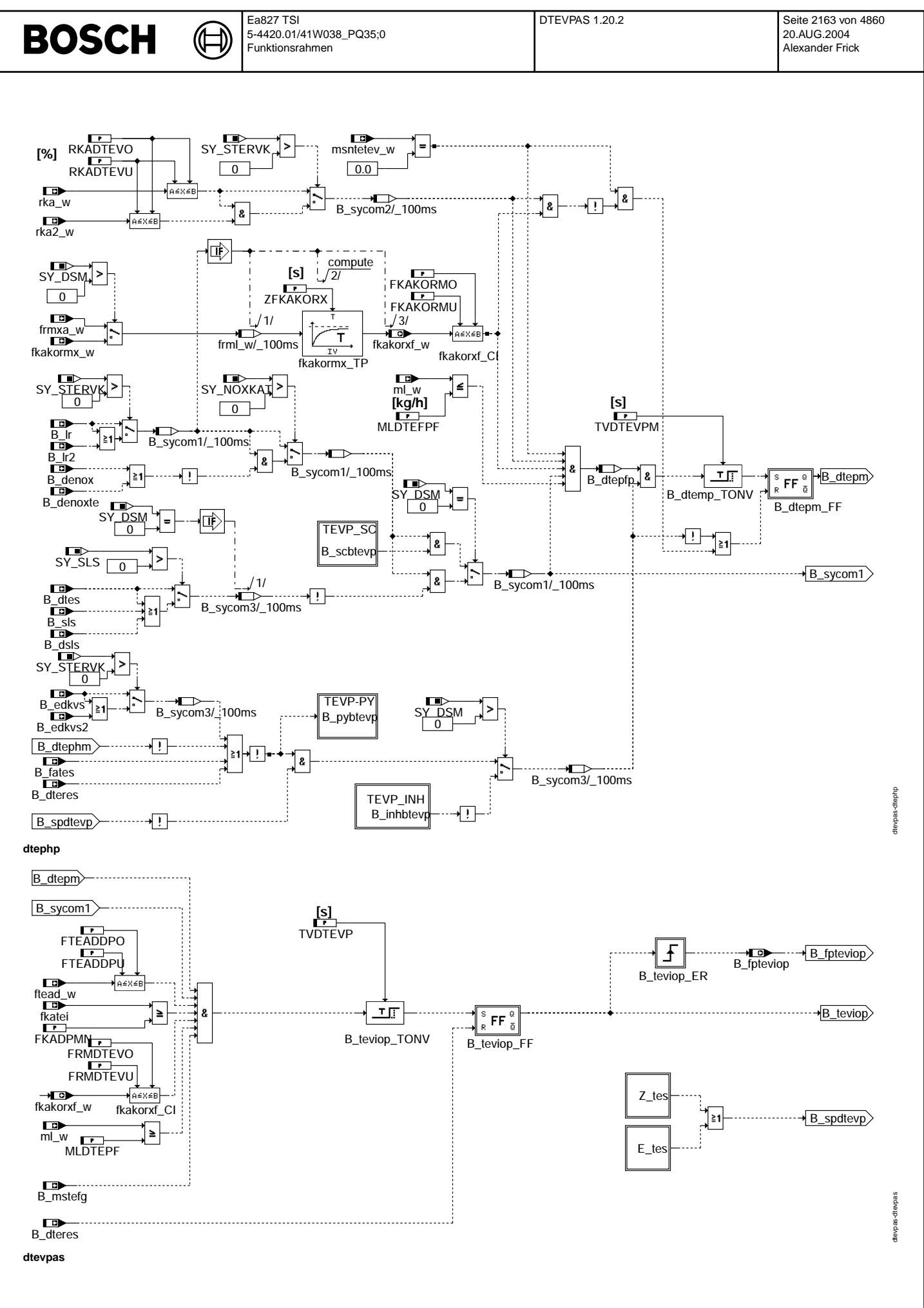

© Alle Rechte bei Robert Bosch GmbH, auch für den Fall von Schutzrechtsanmeldungen. Jede Veiffentlichungsbefügnis, wie Kopier- und Weitergaberecht, bei uns.

### **ABK DTEVPAS 1.20.2 Abkurzungen ¨**

⋐ 〕

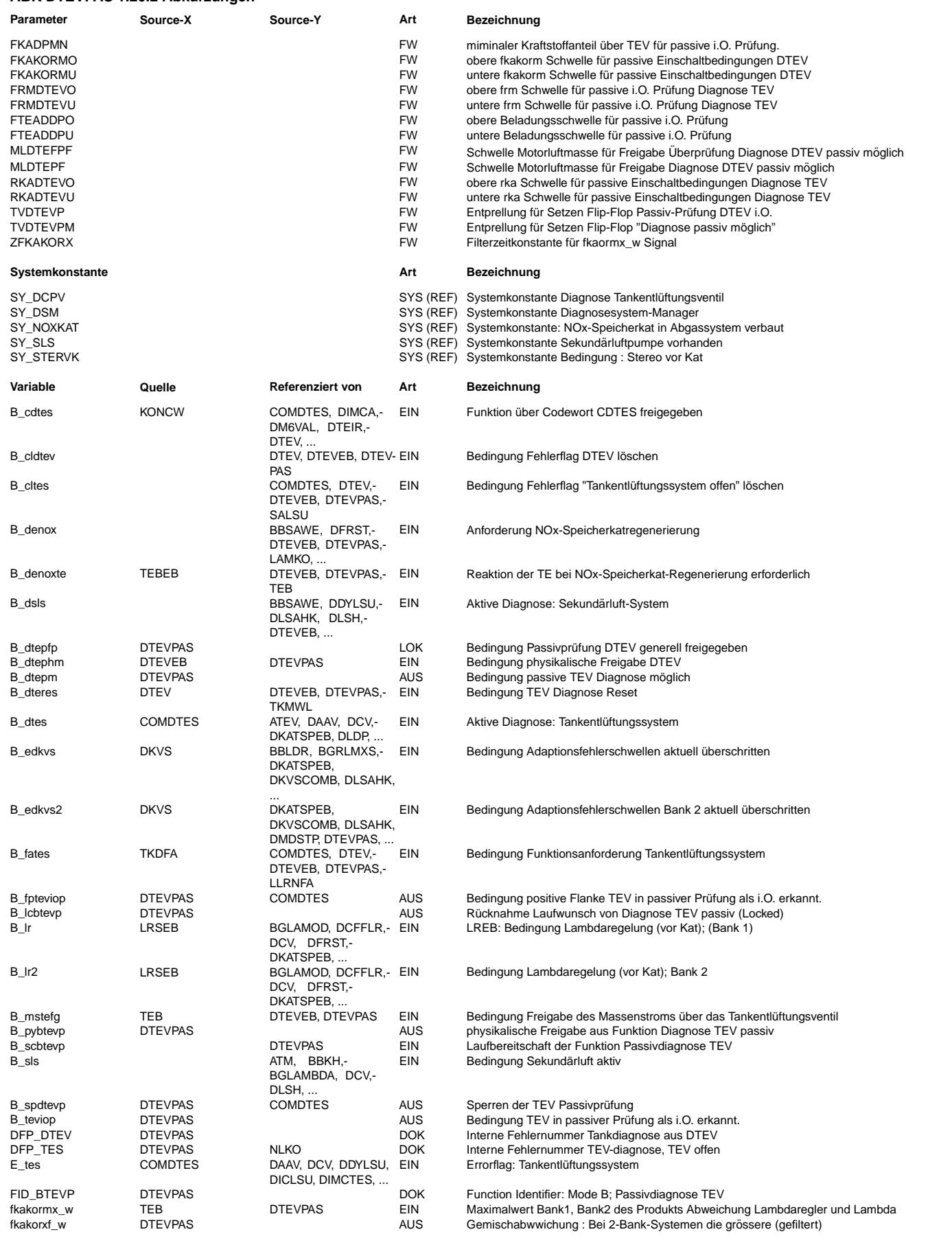

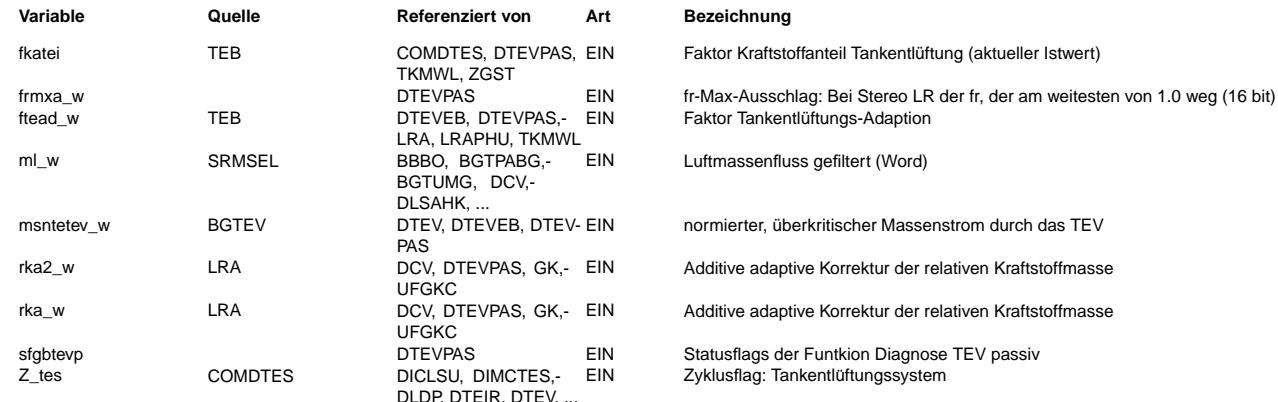

## **FB DTEVPAS 1.20.2 Funktionsbeschreibung**

Inhaltsverzeichnis

−−−−−−−−−−−−−−−−−− − Das Wichtigste der DTEV/DTEVPAS f¨ur Schnell−Leser

- − Funktionsprinzip,Funktionsablauf
- − Schnittstelle der DTEVPAS mit anderen Funktionen
- − Detailbeschreibung der FDEF-Bilder und Erläuterung der Größen

Das Wichtigste der DTEV für Schnell-Leser

Prüfung des TEVs auf Steuerbarkeit des Durchflusses => Erkennung eines steuerbaren (i.O., Steuerbarkeit größer als applizierbarer Mindestschwelle) bzw. eines offen oder geschlossen klemmenden (n.i.O.) TEVs

− Pr¨ufprinzip:

Magerprüfung: Öffnen des TEVs im mageren Leerlauf

 $Erkennungsmödichkeiten:$ 

- − i.O.−Erkennung aufgrund einer Gemischabweichung (Faktor: fkakormt\_w = frm \* lamzakk / lamsons mit frm = 1.0) − falls keine oder eine nur unzureichende Gemischabweichung auftritt (Gemisch ¨uber das TEV hat ¨ahnliches
- Lambda wie das Gemisch des aktuellen Verbrennungsvorgangs) und ein Saugrohrdrucksensor vorhanden ist:
- i.O.−Erkennung aufgrund der Abnahme des ¨uber die Drosselklappe zufließenden Luftstroms
- − n.i.O.−Erkennung falls keine i.O.−Erkennung und der Maximaldurchsatz unterhalb einer applizierbaren Mindestschwelle bleiben Bemerkung: Ist kein Saugrohrdrucksensor vorhanden, so ist keine n.i.O.–Erkennung bei der Magerprüfung möglich.
- Die Magerprüfung kann nur in BDE-Systemen mit stetiger Lambdaregelung ausgeführt werden, da sonst das Gemisch zur Überprüfung des Einschwingens und bei der Gemischprüfung nicht beobachtet werden kann.

Homogenprüfung: Öffnen des TEVs im Leerlauf bei Lambda = 1 Erkennungsmöglichkeiten:

- − i.O.−Erkennung aufgrund einer Gemischabweichung (Faktor: fkakormt = frm \* lamzakk / lamsons mit lamzakk / lamsons = 1.0 bzw. bei Systemen ohne DSM frmit\_w))
- − falls keine oder eine nur unzureichende Gemischabweichung auftritt (Gemisch ¨uber das TEV hat ein Lambda von ungef¨ahr 1.0): i.O.−Erkennung aufgrund der Abnahme des ¨uber die Drosselklappe zufließenden "Energiestroms" (= Luftmasse ¨uber DK \* Z¨undwinkelwirkungsgrad)
- − n.i.O.−Erkennung falls keine i.O.−Erkennung und der Maximaldurchsatz unterhalb einer applizierbaren Mindestschwelle bleibt

Passivprüfung: Überwachung des Gemischs zunächst bei geschlossenem TEV, dann während der Tankentlüftung bei angesteuertem TEV

- − i.O. Erkennung, wenn sich das Gemisch im Leerlauf w¨ahrend nicht angesteuertem TEV nicht weit von der Neutrallage entfernt danach während einer aktiven Tankentlüftungsphase im Lastbereich immer noch im neutralen Bereich liegt.
- − Falls bei nicht angesteuertem Tankentlüftungsventil eine Gemischabweichung oder ein grösserer Eingriff der Lambdaregelung vorliegt, kann nicht ausgeschlossen werden, dass das TEV offen klemmt. Dieser Teil des Tests wird im Leerlauf durchgeführt,da der Einfluss des offen klemmmenden TEV auf das System in diesem Fall grösser wäre.
- − Falls sich bei angesteuertem TEV bei hoher Beladung und hohem Kraftstoffanteil das Gemisch immer noch im neutralen Bereich befindet, kann davon ausgegangen werden, dass der Kraftstoffanteil, der vom offenen TEV erwartet wird, auch tatsächlich erkannt wird. Dieser Teil der Prüfung wird im ausserhalb des Leerlaufbereichs durchgeführt, damit dass TEV stark öffnen muss, um den vorgegebenen Kraftstoffanteil zu erreichen und damit ein teilweise offen klemmendes TEV nicht irrtümlich als i.O. erkannt wird.

Bei der Erkennung von Störungen, die zu einer Verfälschung des Ergebnisses führen können, sowie bei nicht plausiblem Verlauf der Diagnose wird ohne Ergebnis abgebrochen. Funktionsprinzip, Funktionsablauf, Ablaufsteuerung

a) Ermittlung der Einschaltbedingungen mit und ohne DSM (erfolgt in der DTEVPAS):

−−−−−−−−−−−−−−−−−−−−−−−−−−−−−−−−−−−−−−−−−−−−−−−−−−−−−−−−−−−−−−−−−−−−−−−−−−−−−− Die DTEVPAS ist mit einem FID (Function Identifier) an den DSM (Diagnose Schedule Manager) angebunden: tevp: Passivprüfung

b) Passiyprüfung (kann nur abgeschlossen werden, wenn das TEV i.O. ist)  $\cdot$ 

−−−−−−−−−−−−−−−−−−−−−−−−−−−−−−−−−−−−−−−−−−−−−−−−−−

−−−−−−−−−−−−−−−−−−−−−−−−−−−−−−−−−−−−−−−−−−−−−−−−−−−−−−−−−−−−−−−−−−−−−− −Wenn die Tankentl¨uftung nicht aktiv ist wird bei kleinem Motorluftmassenstrom festgestellt, ob die Vorsteuerung i.O. ist Ein Indiz dafür ist: Gemischadaption muss nur wenig korrigieren, der Lambdaregler liegt nicht weit weg vom Neutralwert. Es wird das Flip-Flop Diagnose passiv möglich (B\_dtepm) gesetzt. Die Passivdiagnose läuft nur im homogenbetrieb und darf ¨uber den Scheduler auch nur dann freigegeben werden, wenn nicht schon ein Fehler erkannt wurde. (E\_tes = true). Eine

<sup>−−−−−−−−−−−−−−−−−−−−−−−−−−−−−−−−−−−−−−−−−</sup> − Aufgabe:

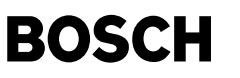

Heilung ist damit bei erkanntem Fehler nur über die Aufsteuerprüfung möglich.

−In einer der darauf folgenden Phasen mit aktiver Tankentl¨uftung kann bei mittlerer bis hoher aber plausibler Beladung des Aktivkohlerfilters schon die i.O.−Prüfung erfolgen. Sobald festgestellt wird, dass mit hohem Kraftstoffanteil bei einer Luftmasse grösser einer Schwelle gespült wird und der Lambdaregler dabei für eine gewisse Zeit relativ stabil um 1.0 schwankt, wird eine i.O. Erkennung ausgelöst (B\_teviop). Die TEV-Prüfung ist für diesen Fahrzyklus beendet, falls keine Validierung vom Scheduler angefordert wird. Validierung ist nur über die Aufsteuerprüfung möglich.

Bemerkung: Im US FTP75 Test wird im eigentlichen Abgastest mit beladenem AKF diese Prüfung bei einem i.O. TEV mit hoher<br>Wahrscheinlichkeit schon im 3. oder 4. Hügel erfolgreich beendet sein, falls diese in homogen gefahren Schnittstelle der DTEVPAS zu anderen Funktionen:

a) Scheduler (%DSCHED)

−−−−−−−−−−−−−−−−−−− Laufbereitschaft an den Scheduler: B\_pybtevp Lauferlaubnis vom Scheduler: B\_scbtevp Lockbit um weitere Aktivierung zu verhindern: B\_lcbtevp Sperrbedingung über Inhibitor: B\_inhbtevp

#### b) Freigabebedingung aus DTEVEB

−−−−−−−−−−−−−−−−−−−−−−−−−−−− Die Freigabe der DTEVPAS sowie der DTEV erfolgen ¨uber das Bit B\_dtephm (physikalische Freigabe)

c) Auswertung der Prüfergebnisse %COMDTES −−−−−−−−−−−−−−−−−−−−−−−−−−−−−−−−−−−−−−

−−−−−−−−−−−−−−−−−−−−−−−−−−−−−−−−−−−−−−−−−−−−−−−−

Die Auswertung der TEV-Prüfergebnisse sowie der Mode \$06 − Eintrag für die Funktionen %DTEV und %DTESK erfolgt in der %COMDTES. Diese bildet aus den Unterfehlerpfaden dieser Funktionen einen gemeinsamen Fehlerpfad E\_tes und beschreibt den Mode \$06 Detailbeschreibung der FDEF-Bilder und Erläuterung der Bits und RAM-Zellen:

#### 1) DTEVPHP: Physikalische Freigabe der Passivprüfung

−−−−−−−−−−−−−−−−−−−−−−−−−−−−−−−−−−−−−−−−−−−−−−−−− B\_dtepm: Passivpr¨ufung der DTEV m¨oglich

−msntetev\_w : Tankentl¨uftungsventil nicht angesteuert, Kein Sp¨ulmassenstrom vorhanden

−rka\_w: Apaptive Korrektur der relativen Kraftstoffmasse im neutralen Bereich um eins.

- −B\_lr(2): Lambdaregelung aktiv
- −fkakormx, fkakorxf: Abweichung des Gemischs bzw. im homogenbetrieb Stellglied der Lambdaregelung im neutralen Bereich um eins. (Gilt für das Maximum beider Bänke bzw. dessen gefiltertem Wert)
- −B\_scbtevp: Scheduler Freigabe Passivprüfung

−−−−−−−−−−−−−−−−−−−−−−−−−−−−−−−−−−−−−−−−−−−−−−−−−−−−−−−−−−−−−−−−−−−−−−−−−−−

- −B\_pybtevp: physikalische Laufbereitschaft der Passivprüfung
- −B\_edkvs(2): Adaptionsfehlerschwellen sind nicht ¨uberschritten
- −<br>−B\_dtephm: DTEV gererell physikalisch möglich
- −B\_fates: keine Funktionsanforderung vorhanden
- −B\_dteres: kein Reset Diagnose Tankentl¨uftung
- −B\_hom: Bei BDE−Systemen Homogenbetrieb

#### 2) DTEVPAS: Passivprüfung

- −−−−−−−−−−−−−−−−−−−−−− B\_teviop: TEV ¨uber Passivpr¨ufung als i.O. erkannt
- − DTEV prinzipiell freigegeben (B\_dtepf)
- − B\_dtepm: Passivpr¨ufung freigegeben
- − ftead\_w: mittlere bis hohe Beladung vorhanden
- − fkatei: hoher Kraftstoffanteil vorhanden
- − fkakorxf: Gemischabweichung bzw. Lambdaregelung schwankt um Neutralwert eins
- − ml\_w: Luftmassenstrom ist h¨oher als Leerlaufluftmassenstrom
- − B\_mstefg: Massenstrom durchs TEV ist freigegeben
- − B\_hom: Bei BDE−Systemen homogenbetrieb

#### **APP DTEVPAS 1.20.2 Applikationshinweise**

Einleitung:

−−−−−−−−−−− Die DTEV ist eine vom Gesetzgeber geforderte Diagnosefunktion, die die Fehlerlampe ansteuern kann. Sowohl irrt¨umliche Fehlermeldungen als auch nicht erkannte Fehler sind als kritisch einzustufen.

- Die wichtigsten Ziele und damit die kritischsten Punkte sind:
- − Vermeidung von irrt¨umlichen Fehlererkennungen bei einem i.O.−TEV unter allen denkbaren Fahrsituationen und Umweltbedingungen − Sichere Erkennung von Fehlern im Zertifizierungstest (kein Abbruch der Funktion, damit das Zyklusflag gesetzt wird; keine i.O. Meldung bei einem defekten TEV).
- Untergeordnete Ziele und somit etwas weniger kritisch sind: − Erreichen eines m¨oglichst h¨aufigen Setzens des Zyklusflags (Z\_tes) im normalen Fahrbetrieb im Feld. − Keine i.O.−Meldung bei defektem TEV unter allen denkbaren Fahrsituationen und Umweltbedingungen.

- − Ein TEV, das total geschlossen ist bzw. verstopft ist
- − Ein TEV, das voll offen klemmt und keine bzw. nur eine verschwindend geringe Steuerbarkeit des Durchflusses erm¨oglicht
- − Ein TEV mit einer erh¨ohten Leckage (z.B. auch bis 30−40% des Maximal−Durchflusses). Dies wird nicht sicher erkannt.
- − Ein TEV, das eine geringe bis mittlere Verstopfung (Offen−Menge nur 60% vom Max−Wert) aufweist. Dies wird nicht sicher erkannt.

Zertifizierungsmöglichkeiten bei der Behörde:

- 1) TEV total verstopft bzw. geschlossen klemmend
- 2) TEV konstant voll geöffnet (offen klemmend)

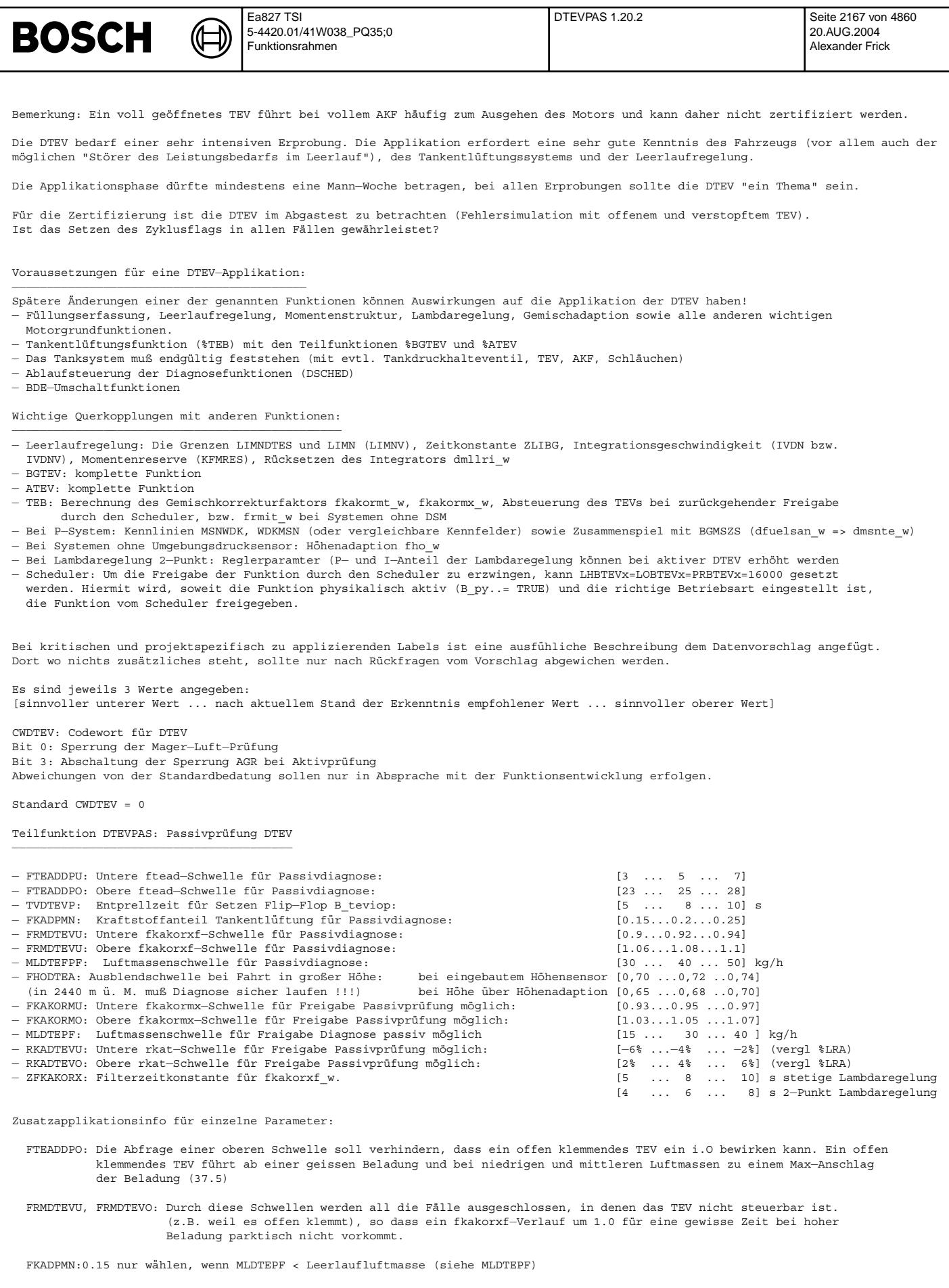

FKAKORMU, FKAKORMO: Im Einzelfall prüfen, Schwellen geringfügig aufweiten, falls Aktivierung der Passivprüfung zu selten

MLDTEFPF:Prinzipiell ist ein höherer Luftmassenstrom als Leerlauf-Luftmasse für eine i.O. - Erkennung gefordert. Die Aufweitung der

Prüfung auf den Leerlauf (MLDTEFPF = 5 kg/h) ist prinzipiell auch denkbar. Dann sollte FKADPMN > 0.20 qewählt werden. Es besteht bei aktivierter i.O.−Erkennung im LL jedoch eher die M¨oglichkeit, ein offen klemmendes TEV bei gering beladenem AKF fälschlicherweise als i.O. zu erkennen.

MLDTEPF: Grundidee: Die Prüfung sollte im Leerlauf mit allen denkbaren Verbrauchern durchgeführt werden. Die Aufweitung der Prüfung auf den "leerlaufnahen Bereich" => MLDTEPF bis max. 60 kg/h ist prinzipiell auch denkbar. Es besteht jedoch dann eher die M¨oglichkeit, ein offen klemmendes TEV bei zuerst unbeladenem, dann aber zunehmend beladenem AKF fälschlicherweise als i.O. zu erkennen !

ZFKAKORXF: Nicht viel grösser als TVDTEVM wählen, aber nicht zu klein, damit ein kurzzeitiger fkakormx\_w-Ausflug kein Rücksetzen von B\_dtepm bewirkt. Auch im Zusammenhang mit den Schwellen FKAKORMO/FKAKORMU applizieren.

Input Variables: −−−−−−−−−−−−−−−−

**BOSCH** 

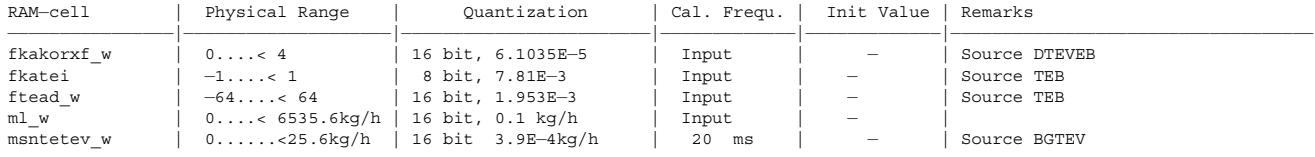

## **FU DTEVE 13.20.0 Diagnose; Tankentluftungsventil - Endstufe ¨**

## **FDEF DTEVE 13.20.0 Funktionsdefinition**

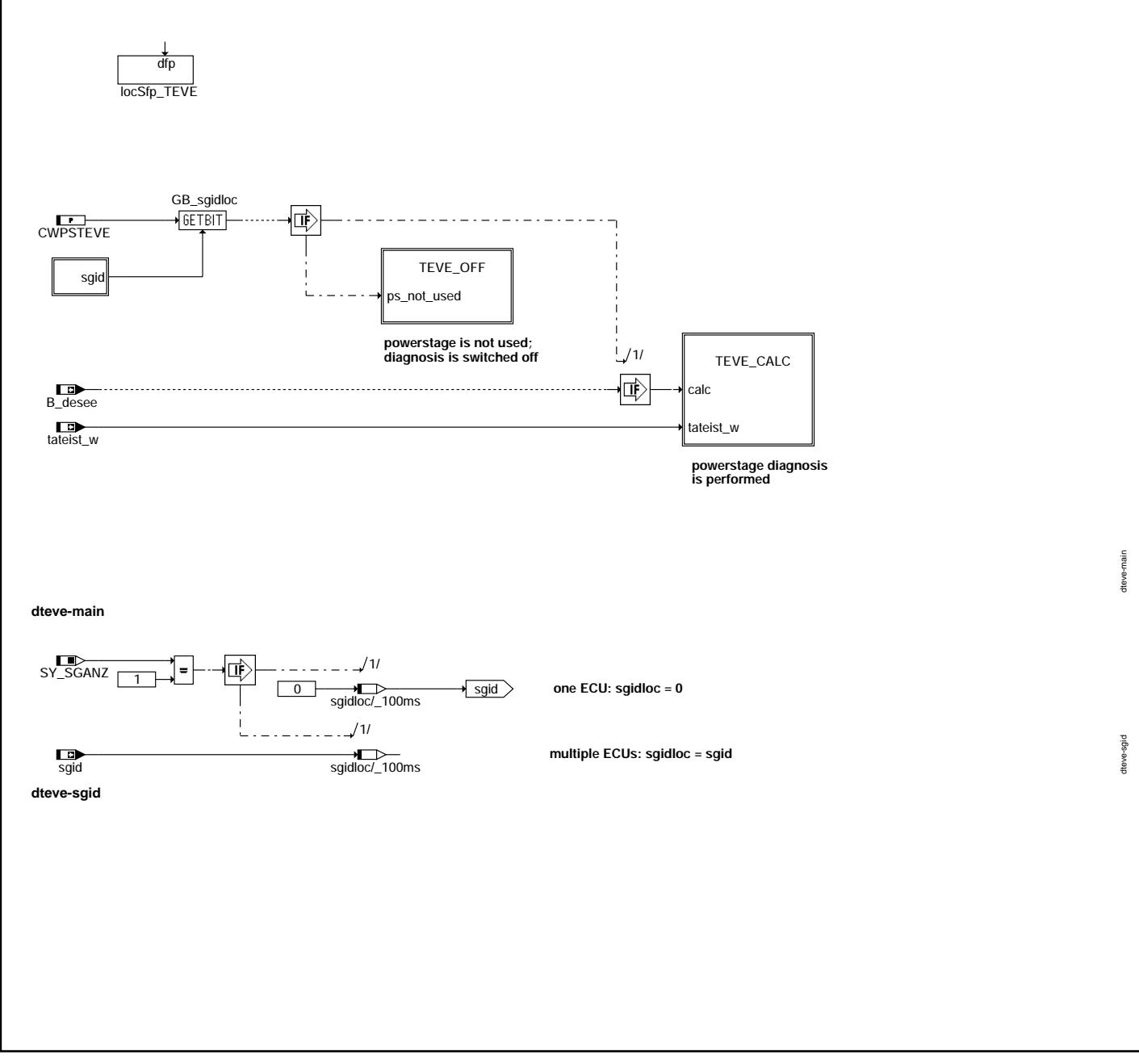

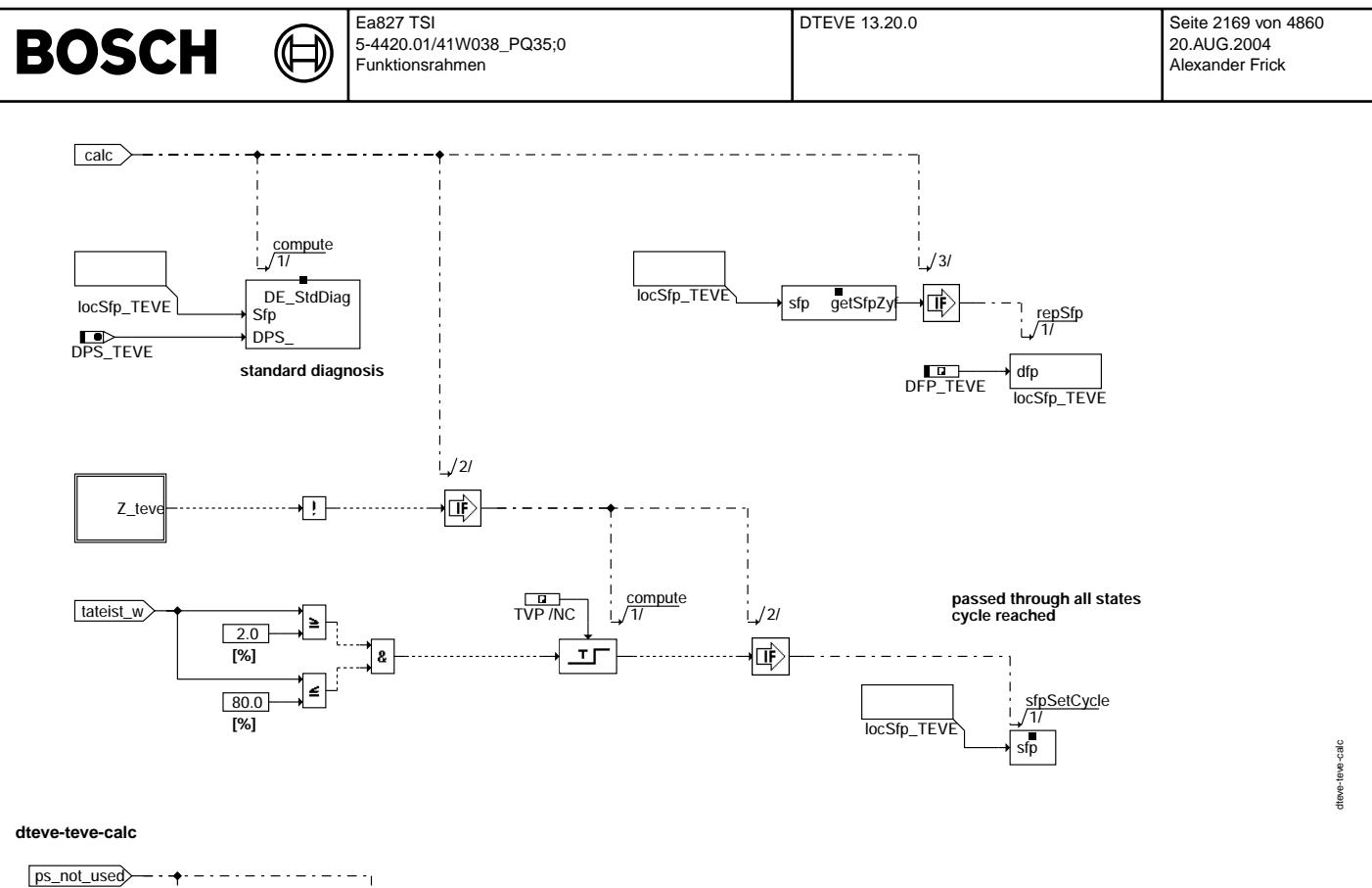

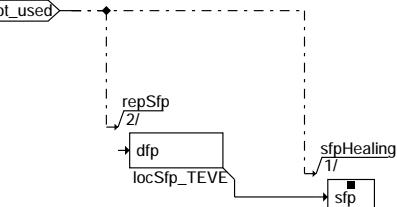

#### **dteve-teve-off**

Die Kommunikation mit dem Fehlerspeicher-Management (%DFPM) erfolgt durch Lesen und Rückschreiben des Statuswortes sfpxyz. Inhalt dieses Statusworts sind Zyklus- und Error-Flags sowie Fehlertyp-Information (Z\_xyz, E\_xyz, B\_mnxyz, ...).

Für den Fehlerpfad dieser Diagnosefunktion sind folgende Größen definiert :

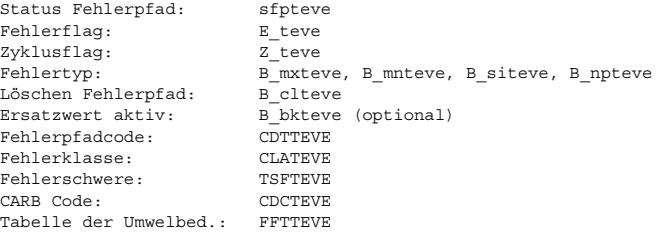

## **ABK DTEVE 13.20.0 Abkurzungen ¨**

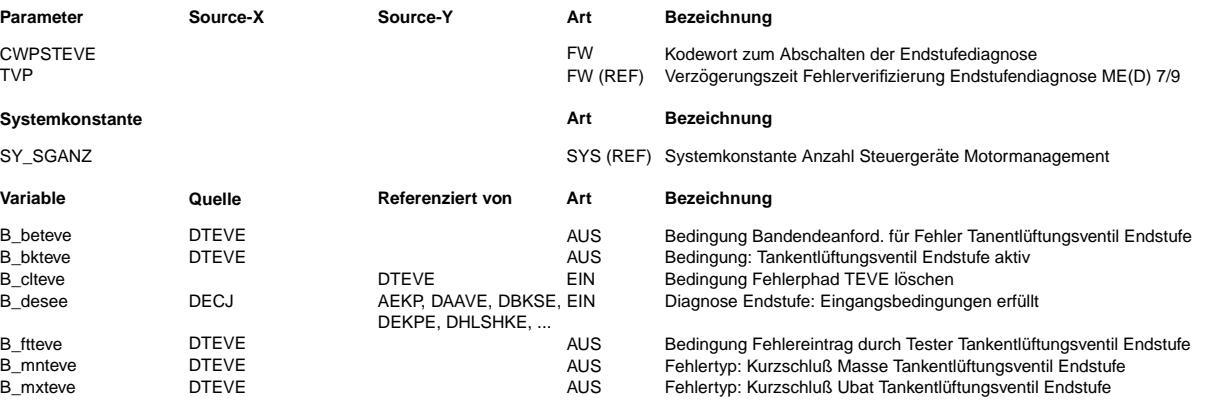

Vivace (version fdr3-26d of Mar 9 2004 15:01:25), processed at Fri Aug 20 11:30:19 2004

dteve-teve-off

teve-teve-off

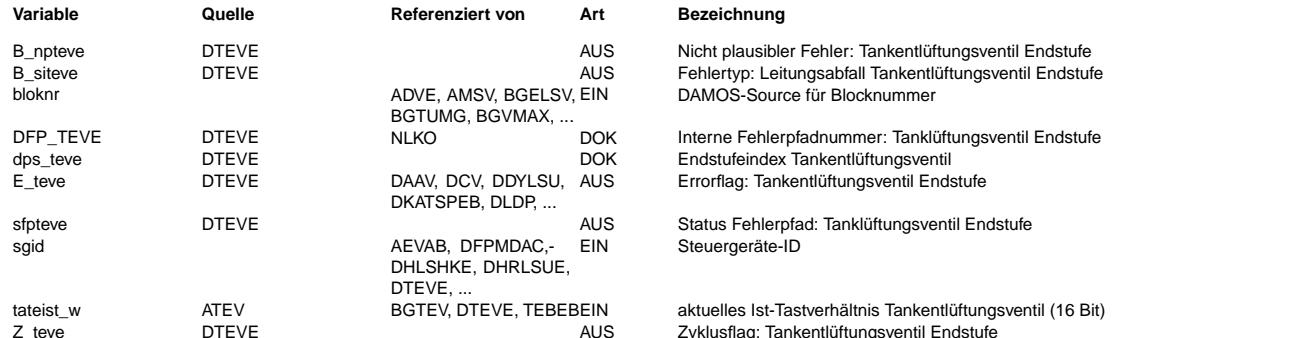

### FB DTEVE 13.20.0 Funktionsbeschreibung

ME(D) 9-Endstufendiagnose

Die Fehlererkennung, das Auslesen und die Speicherung der Endstufenfehlerinformation im Error-Trace-Buffer erfolgt innerhalb der Hardware-Kapsel.

Die Verifikation der Fehler, die Heilungsprüfung sowie die OBD-Fehlerspeicherung mittels DFPM-Methoden ist nicht Bestandteil der Hardwarekapsel.

Dies erfolgt durch eine Standard-Endstufen-Diagnose, die die pro Endstufe abgelegte Fehlerstatus-Informatione im Error-Trace-Buffer beobachtet und zur Fehlerbehandlung im DFPM auswertet

Mittels des Codeworts CWPSTEVE ("ps\_not\_used") kann die Standard-Diagnose abgeschaltet werden. Dann erfolgt zyklisch das "Löschen" des Error-Flags und der Fehlerarten-Flags sowie das Setzen des Zyklus-Flags.

#### Standard-Endstufen-Diagnose

Ist die Endstufen-Diagnose bereit (B desee = true) werden während des Standardablaufs (powerstage diagnosis s.u.) folgende drei Zustände unterschieden:

- Fehlerfreier Betrieb (i.o.cycle completed)

Wird die funktionsspezifische Zyklus-Bedingung (sicher geprüfter nicht anstehender Fehler) erreicht, erfolgt das Setzen des Zyklus-Flags im DFPM. Weiterhin wird der Error-Trace-Buffer beobachtet.

Verifikation (new error detected or error verified)

Ein Fehler wurde gemeldet. Dadurch startet ein Zähler, der für jede Endstufe mit einer "nicht applizierbaren" Zeit TVP=300ms eingestellt ist. Nach Ablauf dieser Zeit wird ein Testimpuls ausgelöst, um den vorher gemeldeten Fehler zu bestätigen. Ein Rechenraster (100ms) später erfolgt die Verifikationsprüfung. Wird in der Verifikationsprüfung die gleiche Fehlerart nochmals erkannt, gilt der Fehler als verifiziert. Im DFPM erfolgt das Setzen von Zyklus-Flag und Error-Flag. Übertemperatur oder Lastabfall werden nur als Fehler abgelegt, wenn die Fehlerart eindeutig erkennbar ist.

Nicht eindeutig erkannte Fehler werden verworfen.

- Heilungsprüfung (error healed)

Liegt für eine bestimmte Endstufe ein verifizierter Fehler im DFPM vor , wird ein periodisch ablaufender Heilungszyklus gestartet. Die Zyklusdauer wird ebenfalls über eine "nicht applizierbare" Zeit THP=1s eingestellt. Nach Ablauf der Zyklusdauer wird auch hier ein Testpuls ausgelöst. Die jetzt beobachtete Fehlerart muß dann mit der verifizierten Fehlerart übereinstimmen. Wird nach der Heilungsprüfung kein Fehler mehr gemeldet, oder hat sich die Fehlerart geändert, gilt der Fehler als geheilt. Im DFPM wird das Zyklus-Flag gesetzt sowie das Error-Flag gelöscht. Geänderte Fehlerarten müssen in einem neuen Verifikationszyklus bestätitgt werden.

Mehr-Steuergeräte-Systeme

Durch Auswertung der Steuergeräte-ID (sgid) und Anwahl des zugehörigen Bits im Codewort CWDTEVE wird die für jedes Steuergerät separat vorgebbare Endstufenkonfiguration berücksichtigt.

Funktionsablauf

Die Standard-Diagnose kann nur dann zu einem gesicherten Ergebnis kommen, wenn alle möglichen Zustände durchlaufen wurden. Hierzu wird die Bedingung 2% <= tateist\_w <= 80% geprüft. Damit wird sichergestellt, dass die Zustände "TEV angesteuert" und "TEV nicht angesteuert" für je mindestens 230 us vorliegen (das TEV wird getaktet mit Periodendauern > 30 ms angesteuert).

### APP DTEVE 13.20.0 Applikationshinweise

Codewort zum Abschalten der Diagnose: CWPSTEVE = 0 Diagnose ist abgeschaltet  $CWPSTEVE = 1$  Diagnose ist aktiv

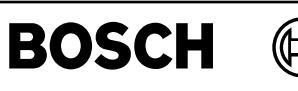

┪

fid

dteir-main

dteir-main

dteir-dteden

dteir-dteden

dteir-dinhe

dteir-dinhe

## **FU DTEIR 1.20.3 IUMPR- Anbindung Diagnose Tankentluftungsventil ¨**

**FDEF DTEIR 1.20.3 Funktionsdefinition**

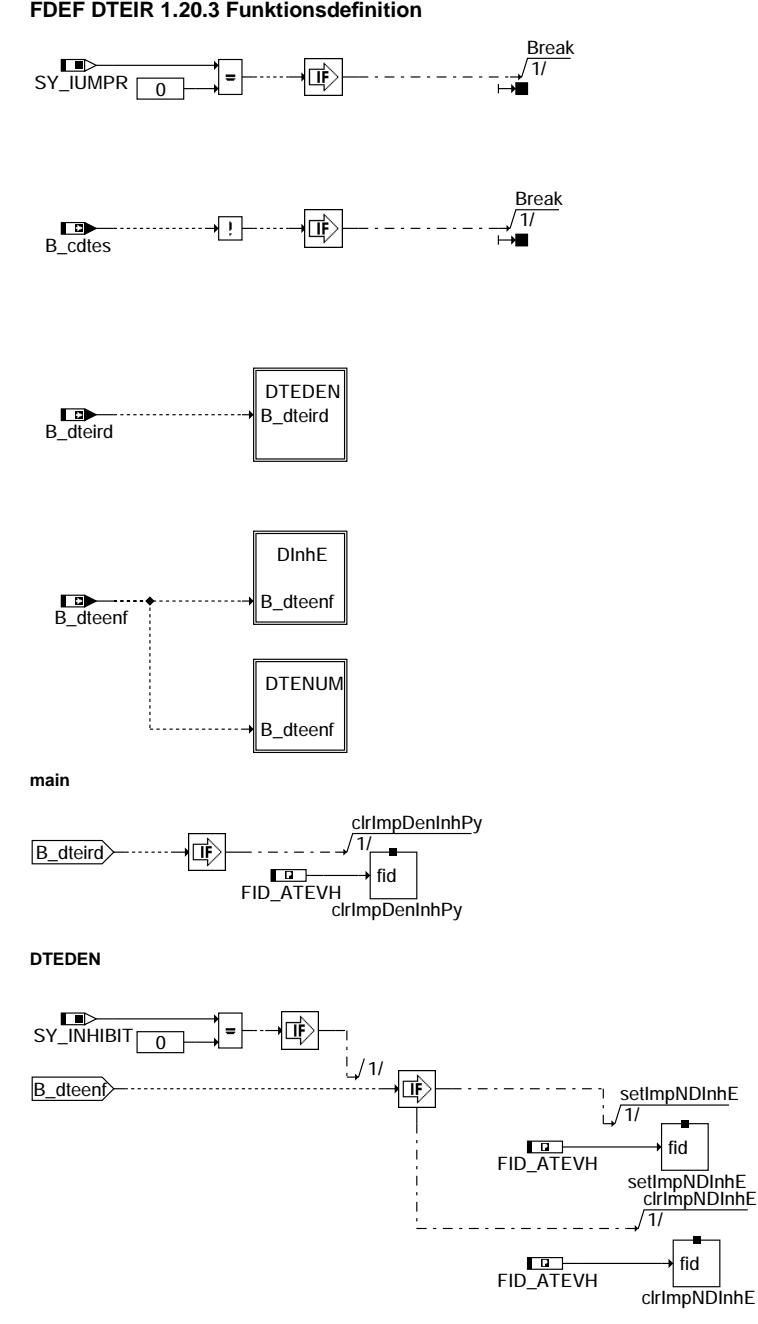

**dinhe**

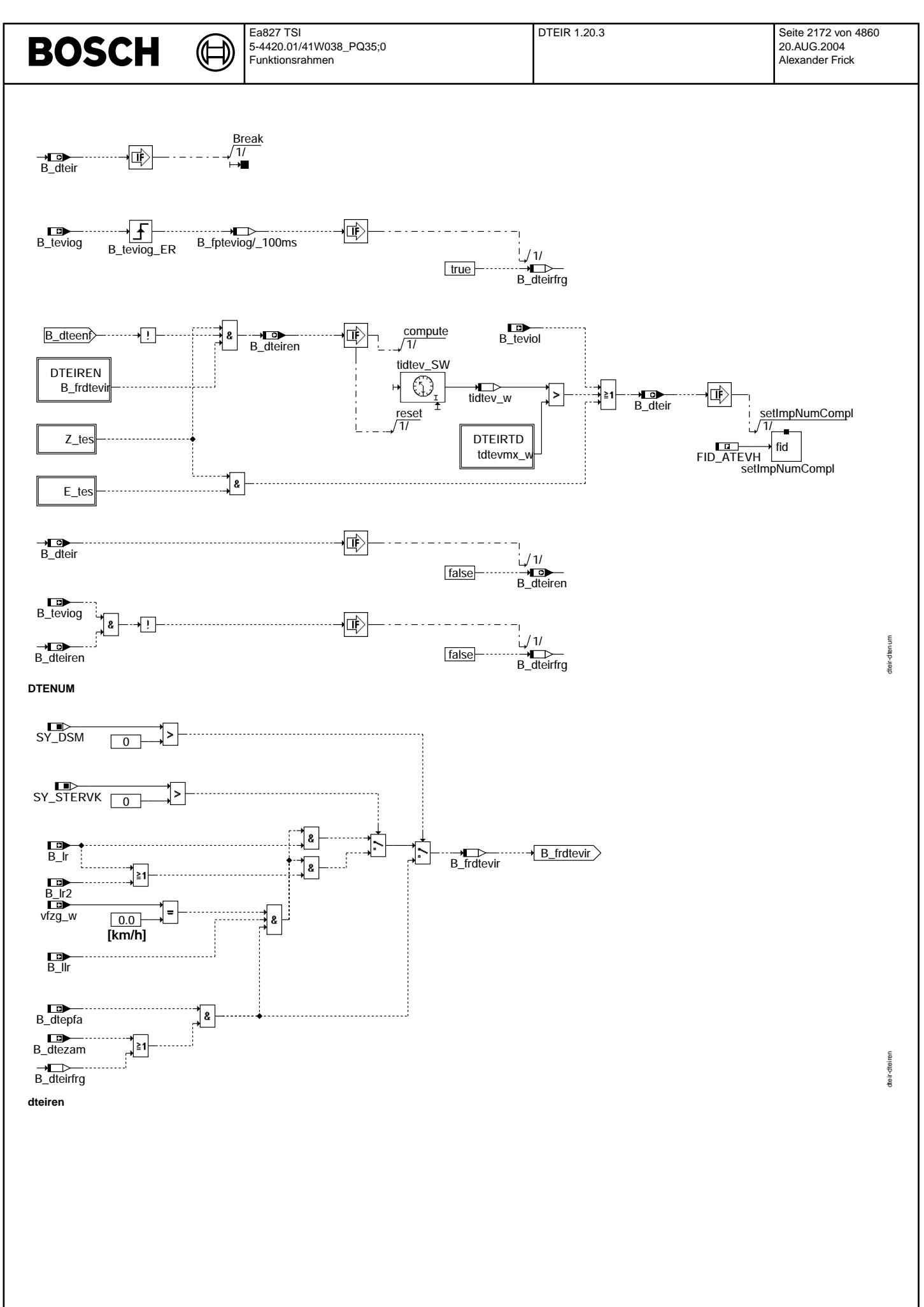

 $\bigoplus$ 

dteir-dteirtd

dte ir-dteirtd

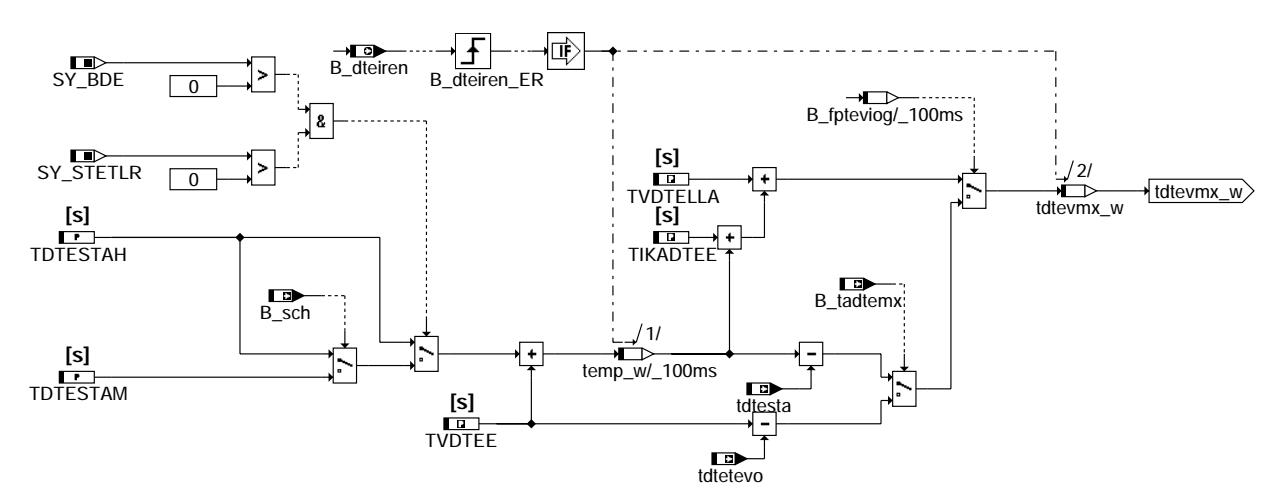

## **dteirtd**

## **ABK DTEIR 1.20.3 Abkurzungen ¨**

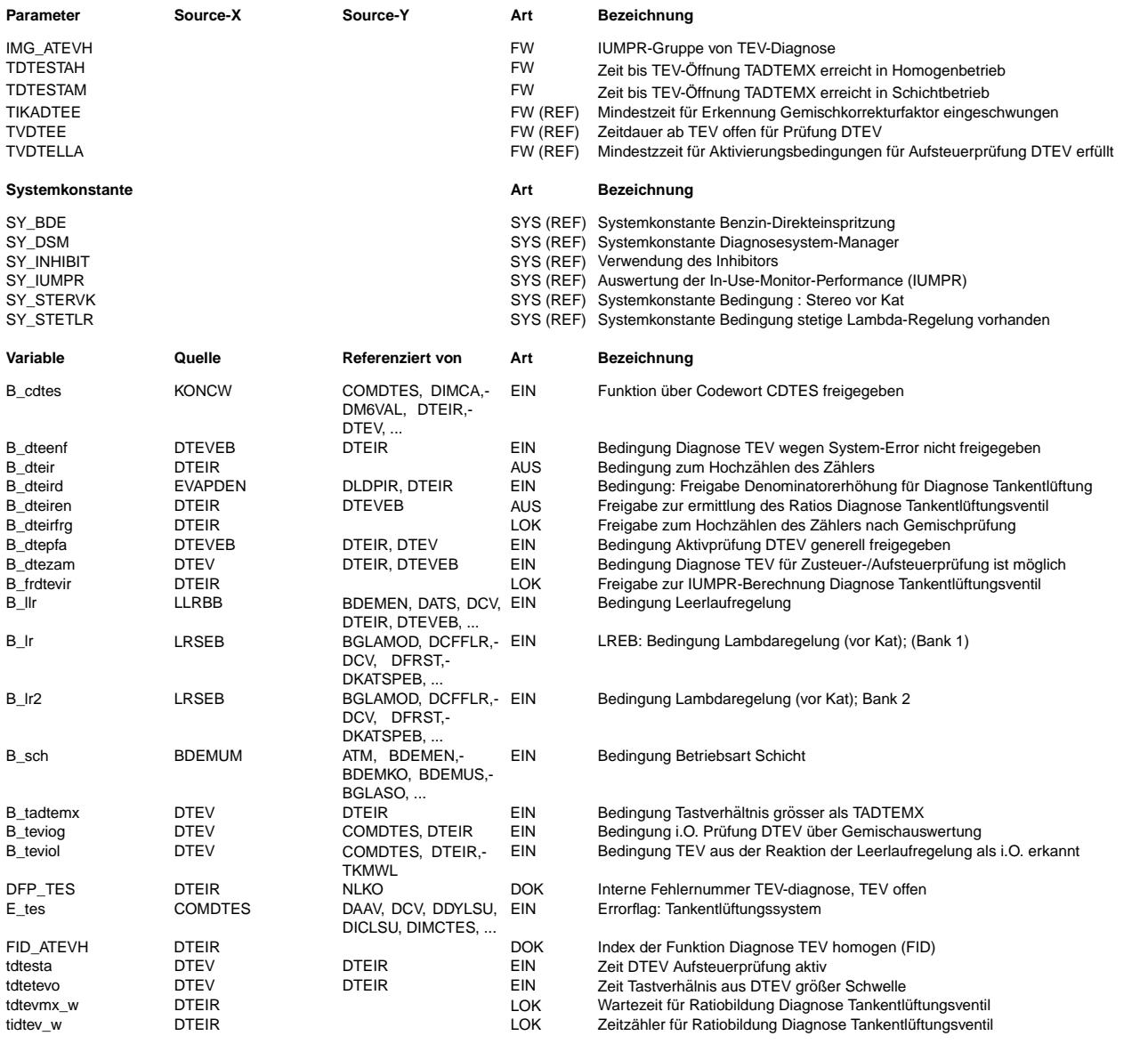

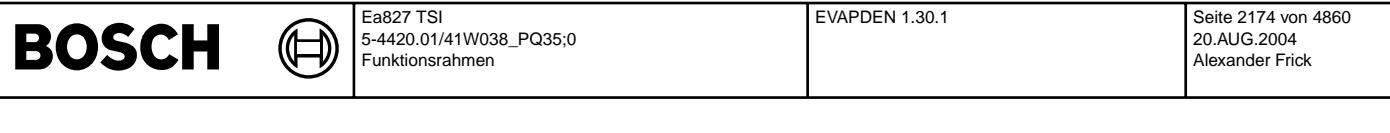

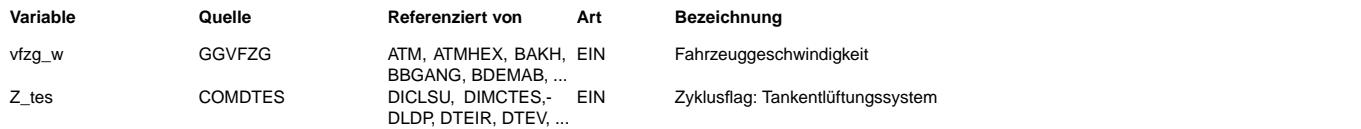

### **FB DTEIR 1.20.3 Funktionsbeschreibung**

Diese Funktion wird zur Erfüllung des OBD II-Updates (IUMPR-Forderung) benötigt. Sie stellt das Bindeglied zwischen der Diagnose des Tankentlüftungssystems und der Funktionalitat zur Bestimmung des Ratio ¨ 's dar und ist Teil der IUMPR−Software. (IUMPR ... In Use Monitoring Performance Ratio).

Mit dem Eingang B\_dteir teilt die Diagnose mit, daß ein defektes Tankentlüftungssystem erkannt wurde bzw. hätte erkannt werden können.

Dies ist genau dann der Fall, wenn ein Fehler beim Tankentlüftungssystem gefunden wurde oder wenn die DTEV so lange hätte laufen können, dass sie einen Fehler gefunden hatte. Daraufhin wird der Methodenaufruf gestartet, der das IUMPR-Verhältnis (ratio) erhöht.

Der IUMPR-Verhältnis-Zähler selbst ist in der %IUMPRKF integriert.

Bei Systemen bei denen die Systemkonstanten SY\_DSM und SY\_INHIBIT mit Null bedatet sind, muß bei Setzen der Sperrbedingung B\_dteenf die Methode setImpNDInhE aufgerufen werden, um der Funktion %IUMPRKF mitzuteilen, daß die Diagnosefunktion aufgrund von Sperrbedingungen gesperrt ist.

Weiterhin kann das Inkrementieren des Nenners, des Denominators blockiert werden, wenn bestimmte Umweltbedingungen nicht gegeben sind. Diese sind: Kaltstart erkannt, Umgebungstemperatur kumuliert für 600s im Bereich zwischen 3,8 ℃ und 35 ℃ sowie die Motorstarttemperatur im selben Temperaturfenster

## **APP DTEIR 1.20.3 Applikationshinweise**

TDTESTAH: Zeit im Homogenbetrieb, der vom Beginn des TEV−Aufsteuerns benotigt wird, bis TADTEMX % des maximalen Massenstroms erreicht sind. ¨ TDTESTAM: Zeit im Schichtbetrieb, der vom Beginn des TEV−Aufsteuerns benotigt wird, bis TADTEMX % des maximalen Massenstroms erreicht sind ¨ In den jeweiligen Betriebsarten die Zeit eintragen die zwischen B\_dtest und B\_tadtemx vergeht.

## **FU EVAPDEN 1.30.1 Berechnung der Inkrementierbedingungen fur den Denominator des EVAP-Systems ¨**

## **FDEF EVAPDEN 1.30.1 Funktionsdefinition**

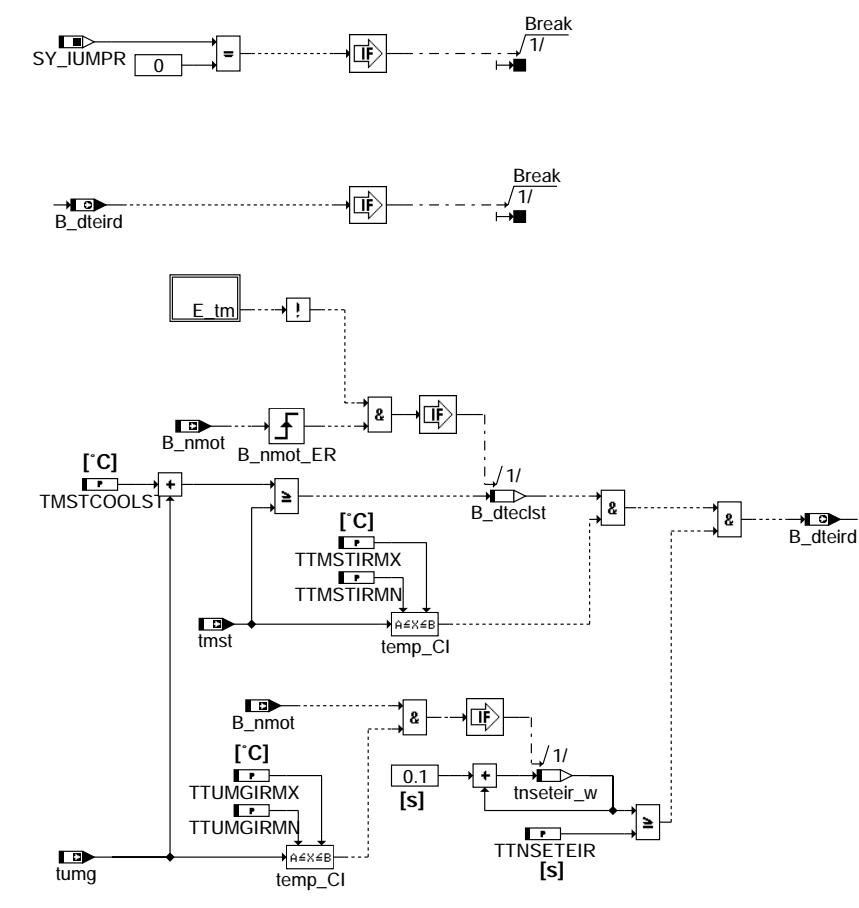

### **main**

## **ABK EVAPDEN 1.30.1 Abkurzungen ¨**

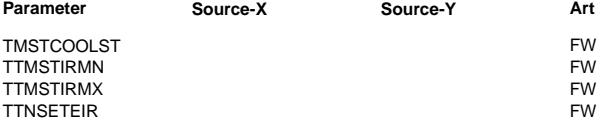

## **Parameter Source-X Source-Y Art Bezeichnung**

- Temperatur für Kaltstarterkennung
- untere Motor-Temperaturschwelle für Denominator-Erhöhung
- obere Motor- Temperaturschwelle für Denominator-Erhöhung
- Schwelle der akkumulierten Fahrzeit für Denominator-Erhöhung

evapden-main

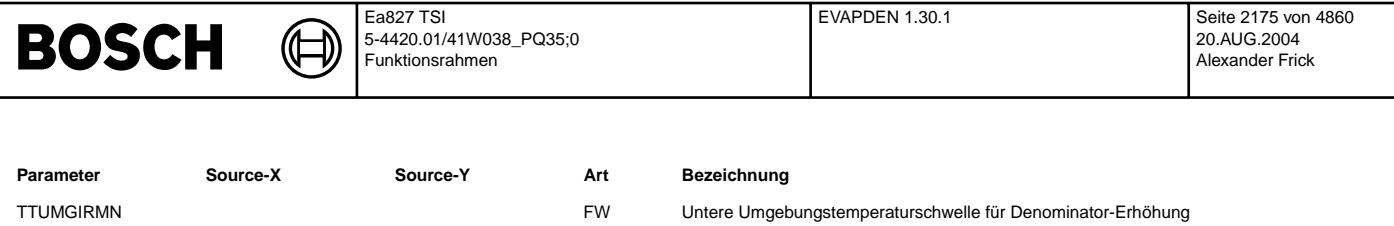

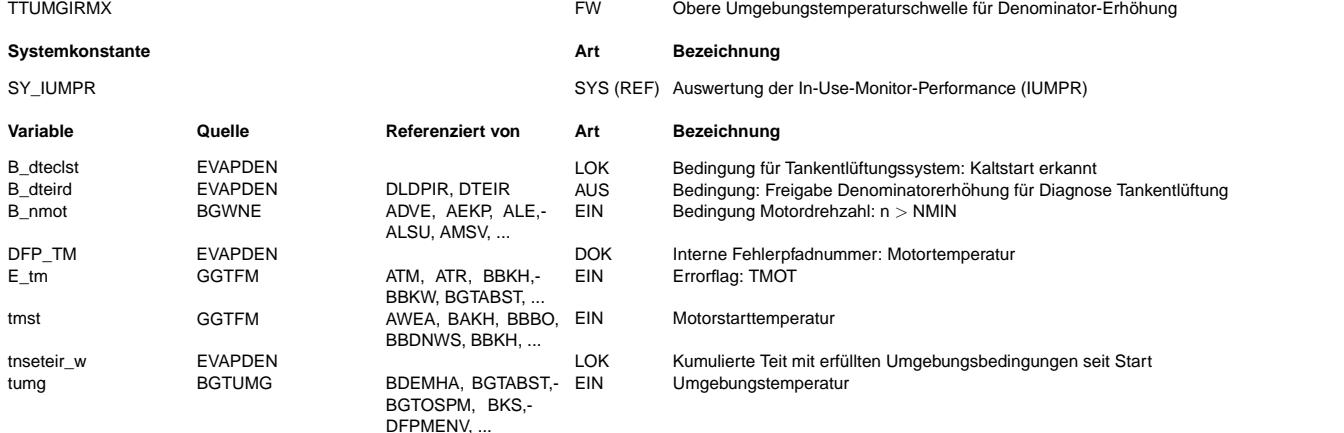

## **FB EVAPDEN 1.30.1 Funktionsbeschreibung**

Diese Funktion berechnet die Zusatzbedingungen des EVAP-Systems zum Inkrementieren des Denominators für IUMPR-pflichtige Systeme. Folgende Gesetzesrelevante Bedingungen werden überwacht:

Zeit nach Motorstart > 600s (kumulativ) für die gilt: 40 °F (4 °C) < TUmg < 95 °F (35 °C)

Motorstarttemperatur: 40 ◦F (4 ◦C) < Tmot bei Start < 95 ◦F (35 ◦C) und Tmot bei Start < TUmg + 12 ◦F (6,6 K)

Diese Werte sind vom Gesetzgeber vorgegeben und sollen daher nicht verändert werden.

Bei einem Fehler der Motortemperatur bei Start wird der Denominator für die ganze Fahrt gesperrt, da in diesem Fall die Motorstarttemperatur nicht zuverlässig ermittelt wurde. Tritt ein Motortemperaturfehler zu einem späteren Zeitpunkt auf, erfolgt eine Sperrung des Denominators über die jeweiligen Funktionen.

## **APP EVAPDEN 1.30.1 Applikationshinweise**

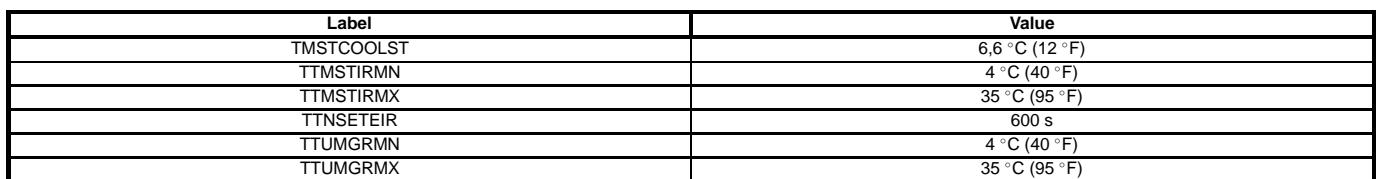

Diese Werte sind vom Gesetzgeber vorgegeben und sollen daher nicht verändert werden

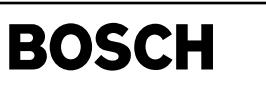

## **FU GKEB 4.20.0 Ubersicht Einschaltbedingungen Gemischkontrolle (LR, LRA, TE) ¨**

## **FDEF GKEB 4.20.0 Funktionsdefinition**

Mixture Control, Adaptation - Activation Conditions:

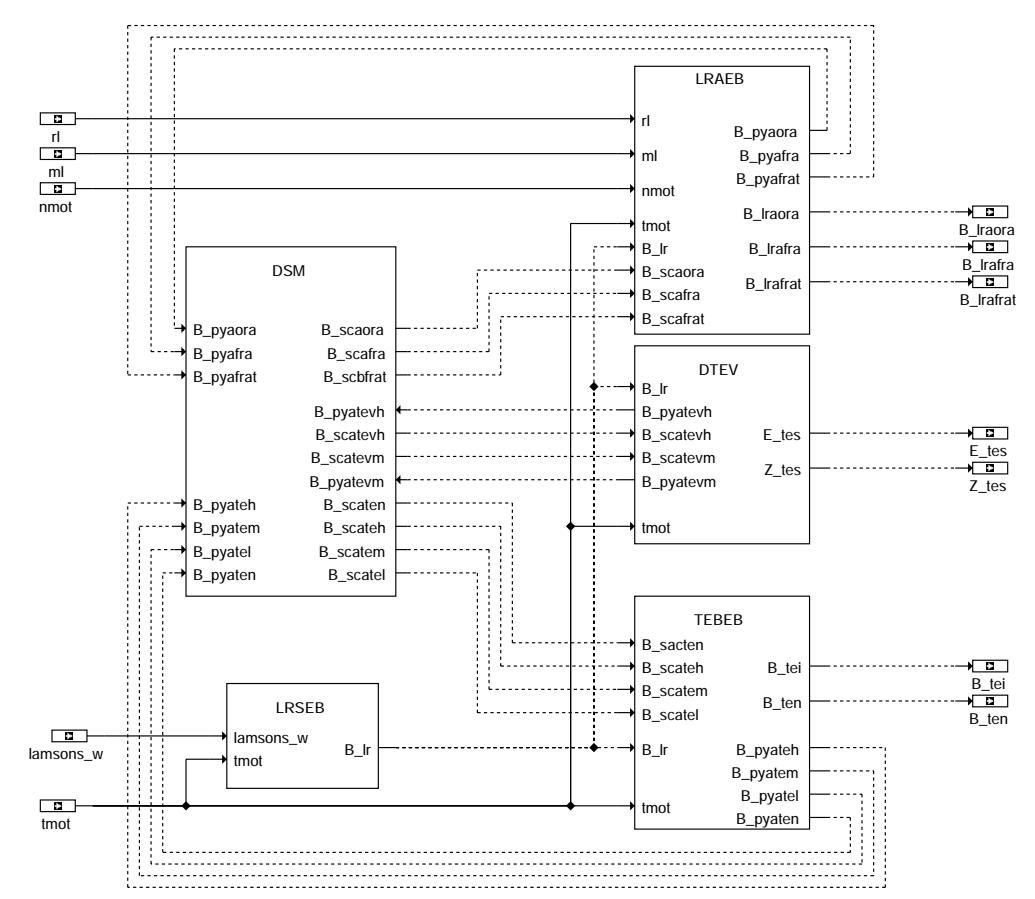

**gkeb-main**

## **ABK GKEB 4.20.0 Abkurzungen ¨**

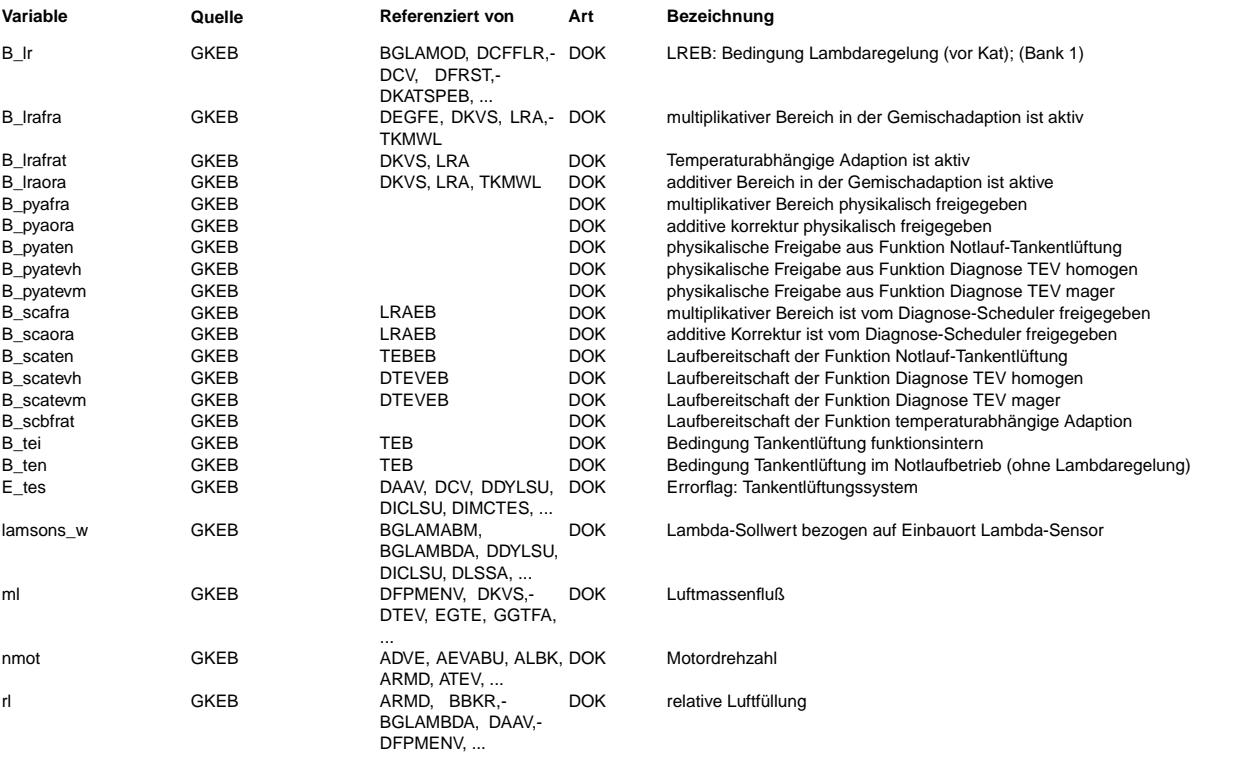

gkeb-main

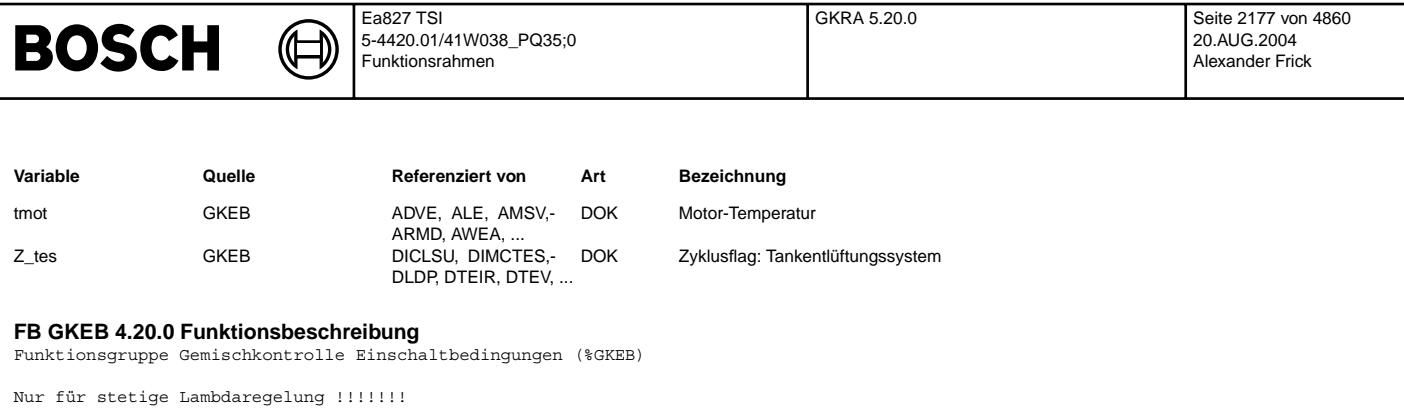

## **APP GKEB 4.20.0 Applikationshinweise**

Entfällt hier, da alle Parameter in den Funktionen beschrieben werden.

## **FU GKRA 5.20.0 Ubersicht Gemischkontrolle Regelung und Adaption ¨**

## **FDEF GKRA 5.20.0 Funktionsdefinition**

Overview Mixture Control and Adaptation:

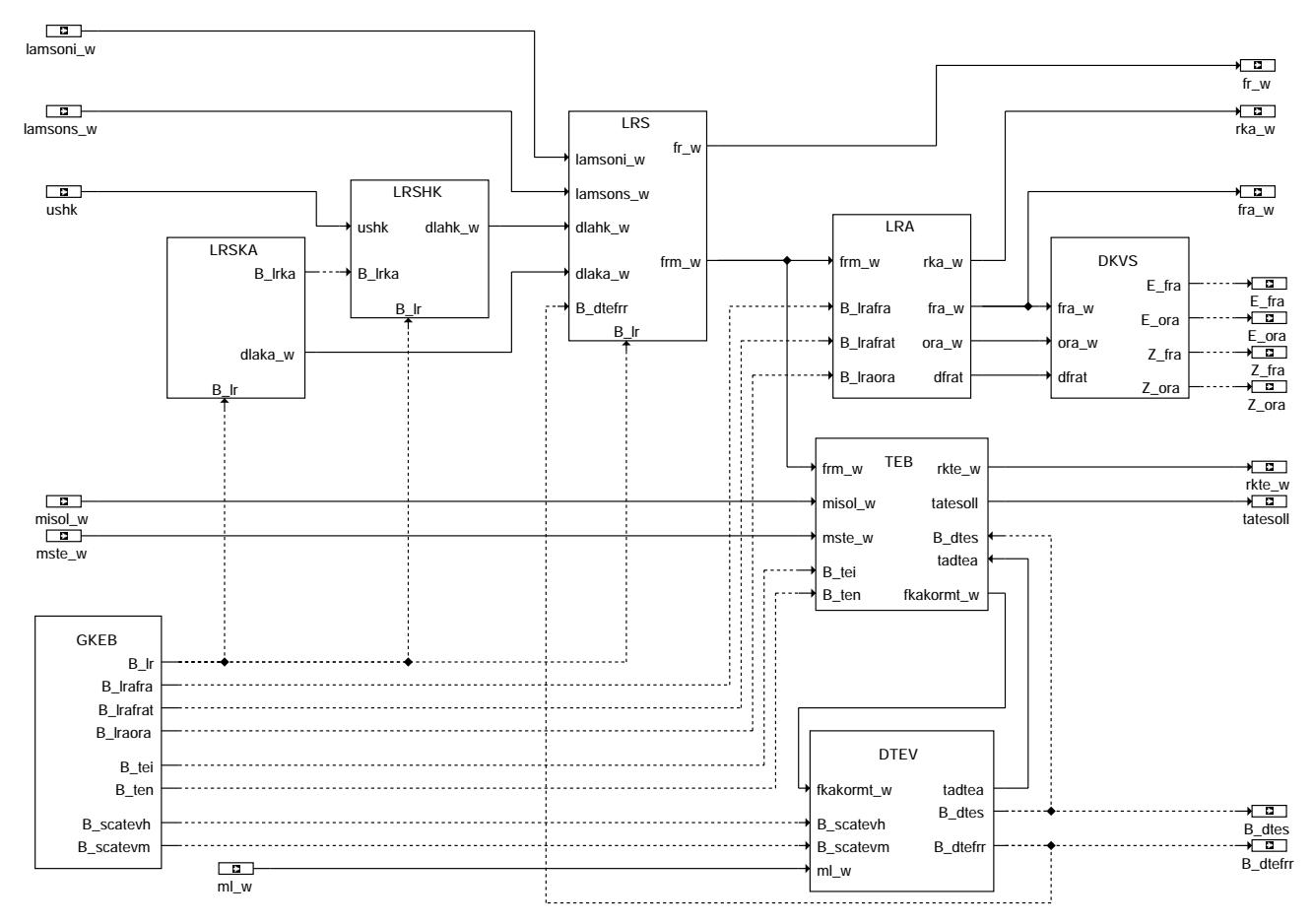

**gkra-main**

## **ABK GKRA 5.20.0 Abkurzungen ¨**

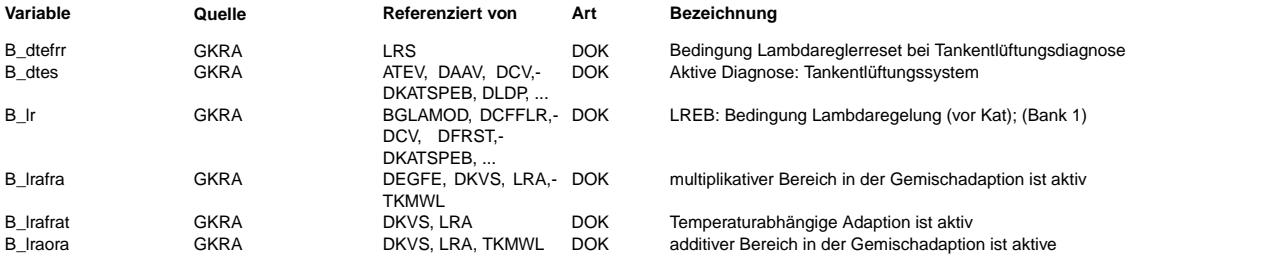

Vivace (version fdr3-26d of Mar 9 2004 15:01:25), processed at Fri Aug 20 11:30:19 2004

gkra-main

⊅

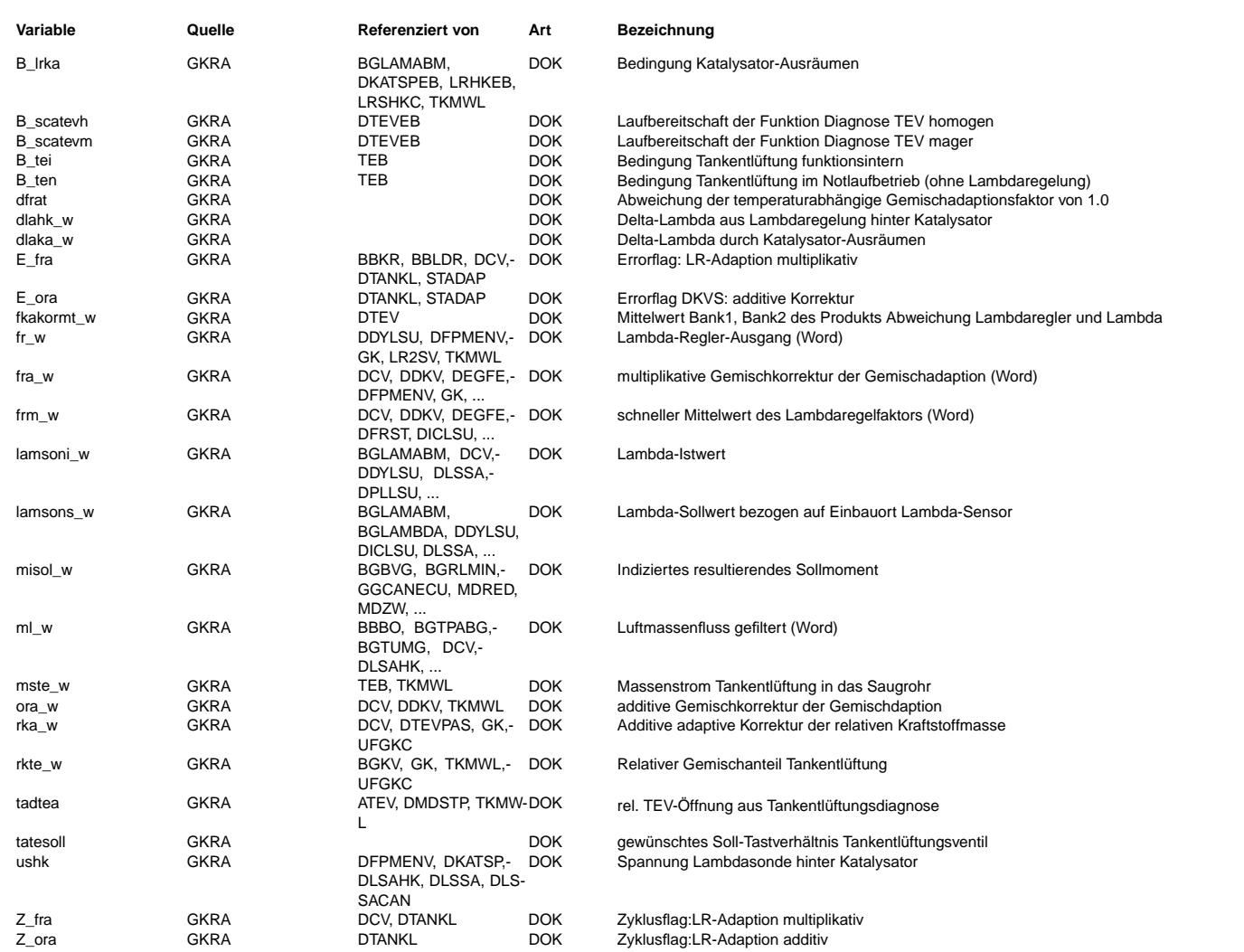

## **FB GKRA 5.20.0 Funktionsbeschreibung**

Nur für stetige Lambdaregelung !!!

¨Ubersichtsbild ¨uber Lambdaregelung, Gemischadaption, Tankentl¨uftung, Diagnose Tank, inclusive der Einschaltbedingungen

## **APP GKRA 5.20.0 Applikationshinweise**

lraeb-main

raeb-main

## **FU LRAEB 19.30.7 Einschaltbedingungen Gemischadaption**

## **FDEF LRAEB 19.30.7 Funktionsdefinition**

┪

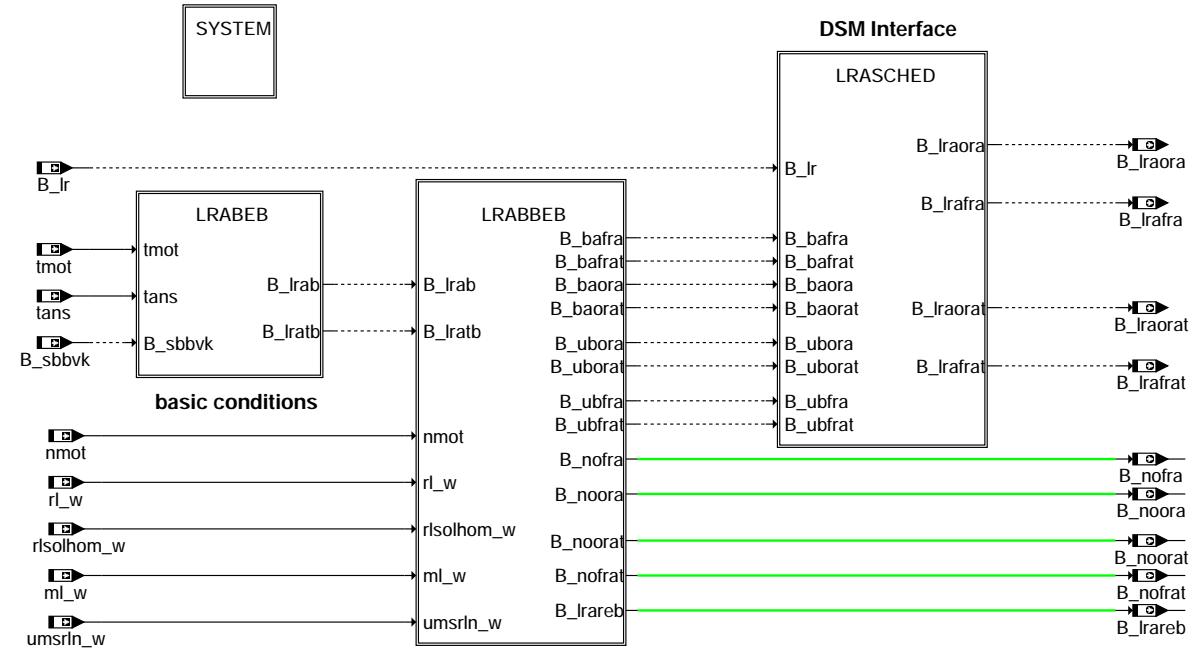

**operating mode dependent and independent conditions**

**MAIN: Funktionsubersicht ¨**

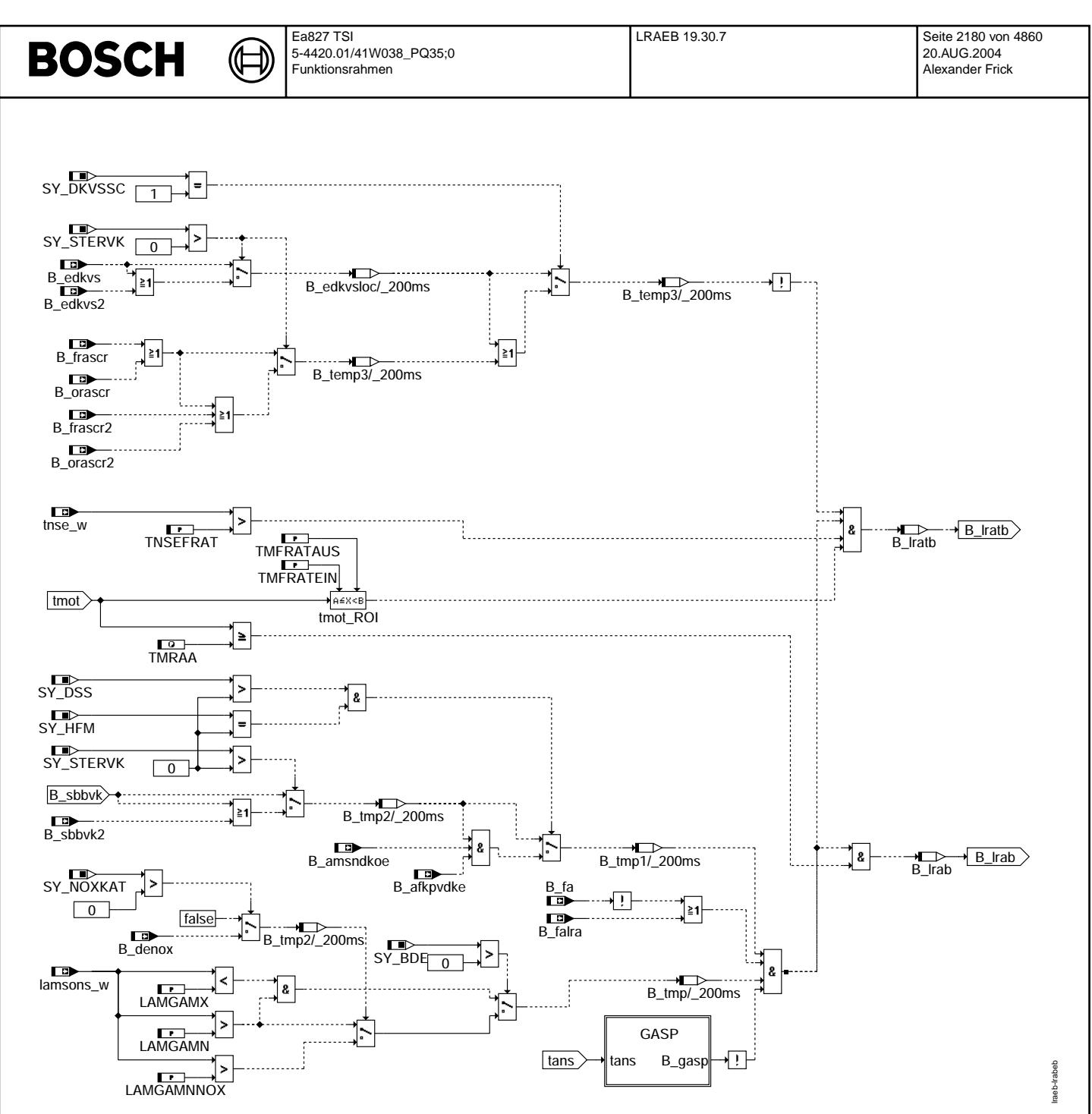

LRABEB: Grundsätzliche Einschaltbedingungen (unabhängig vom Adaptionsbereich)

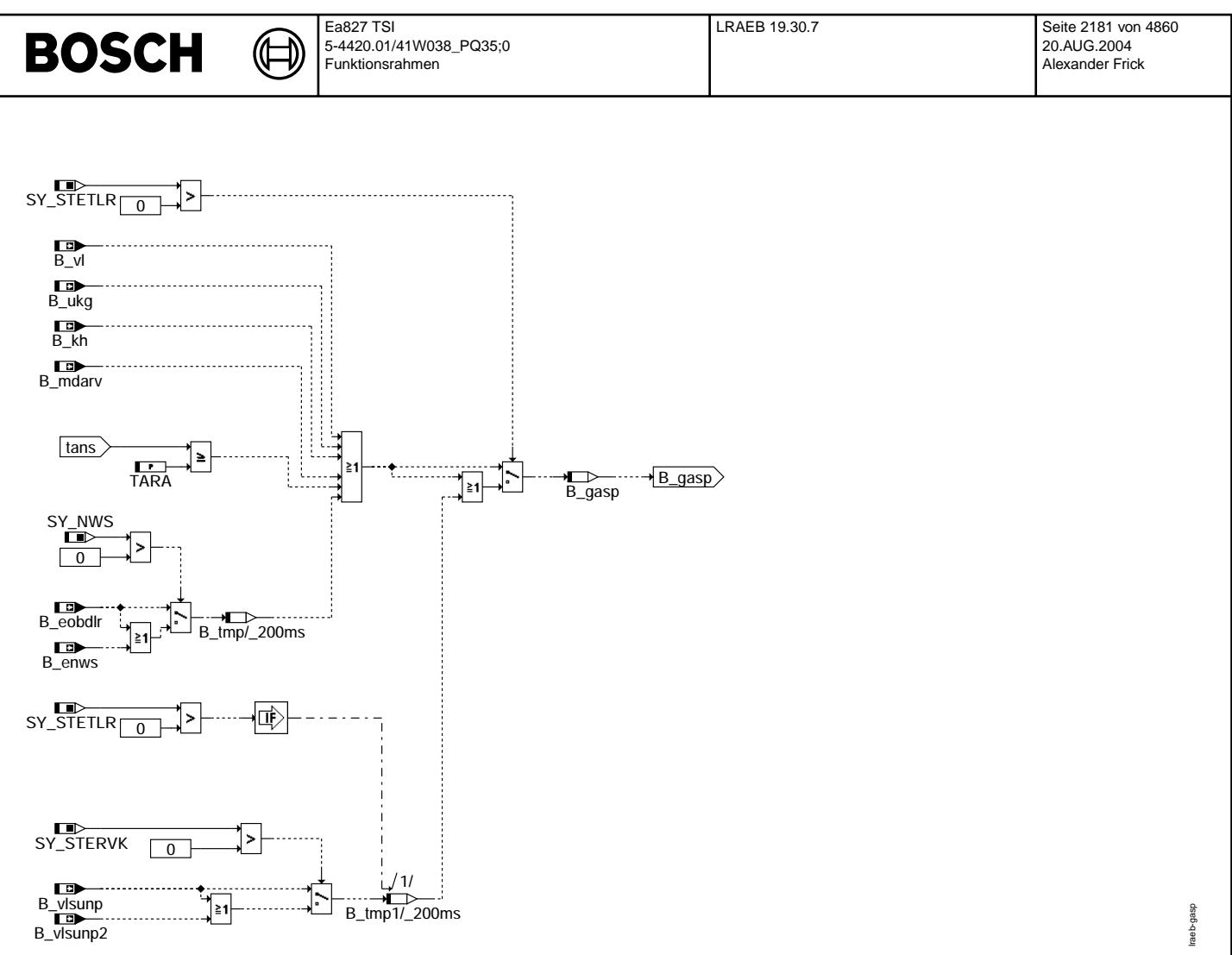

**GASP: Grundsatzliche Sperrbedingungen (unabh ¨ angig vom Adaptionsbereich) ¨**

Ҩ

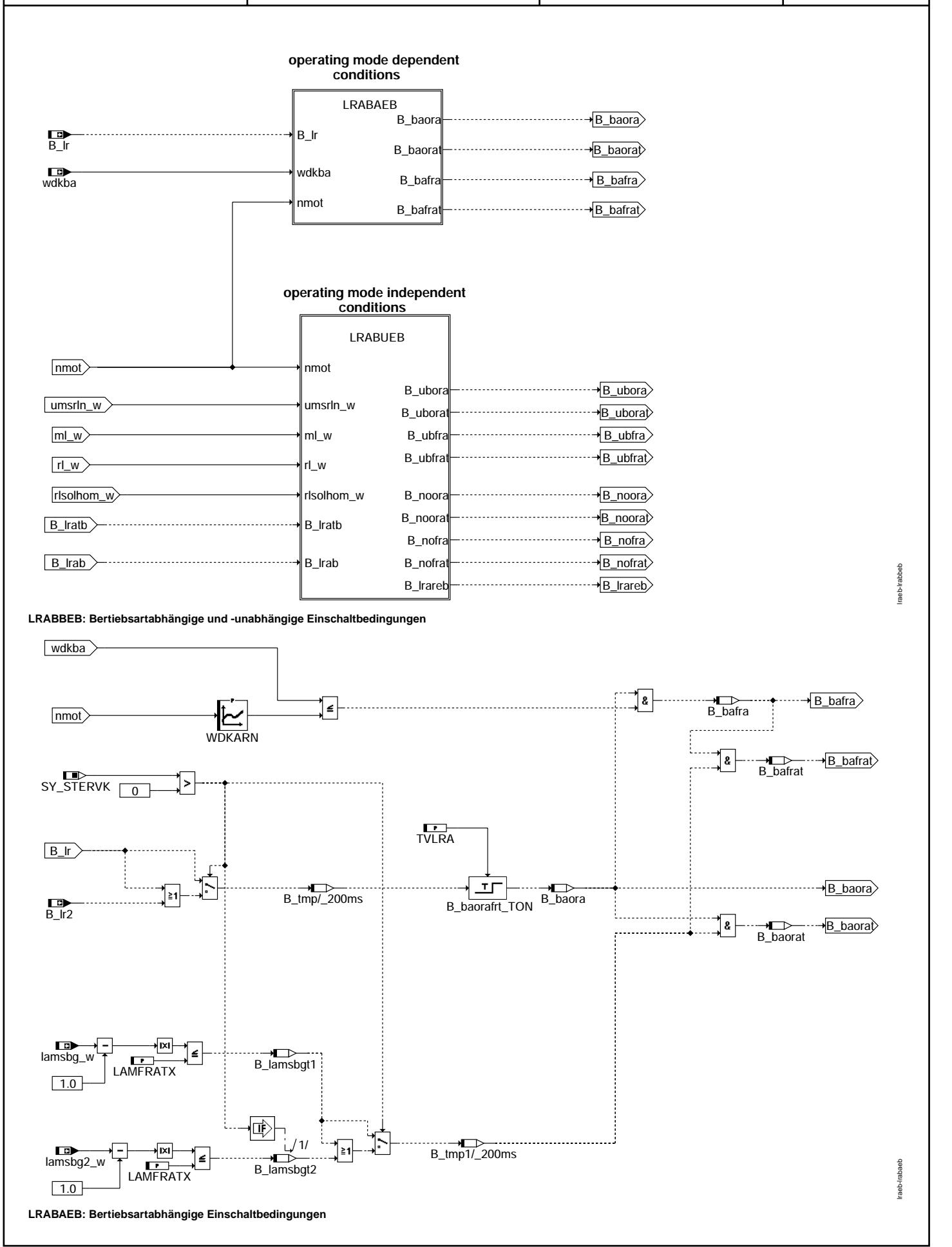

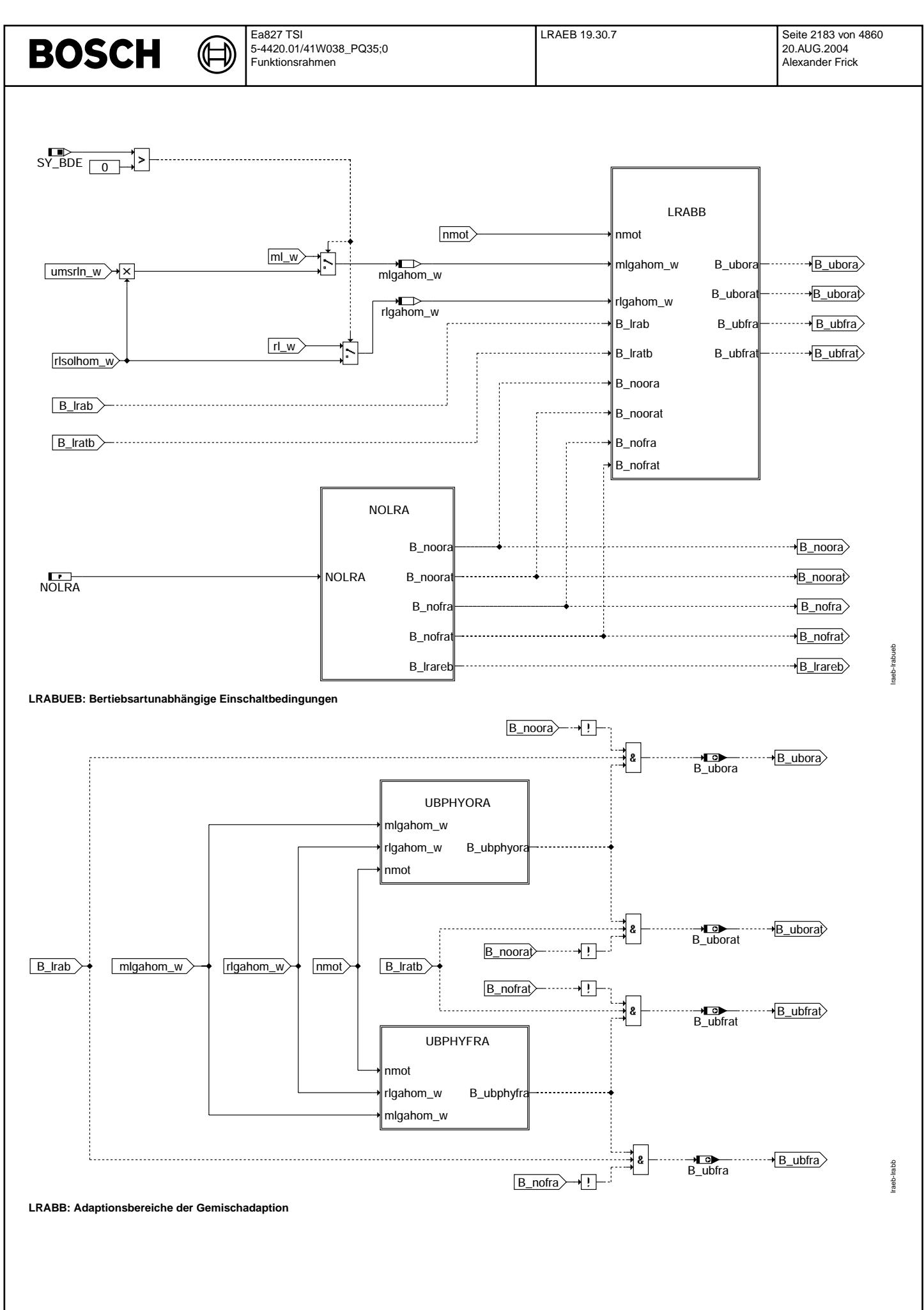

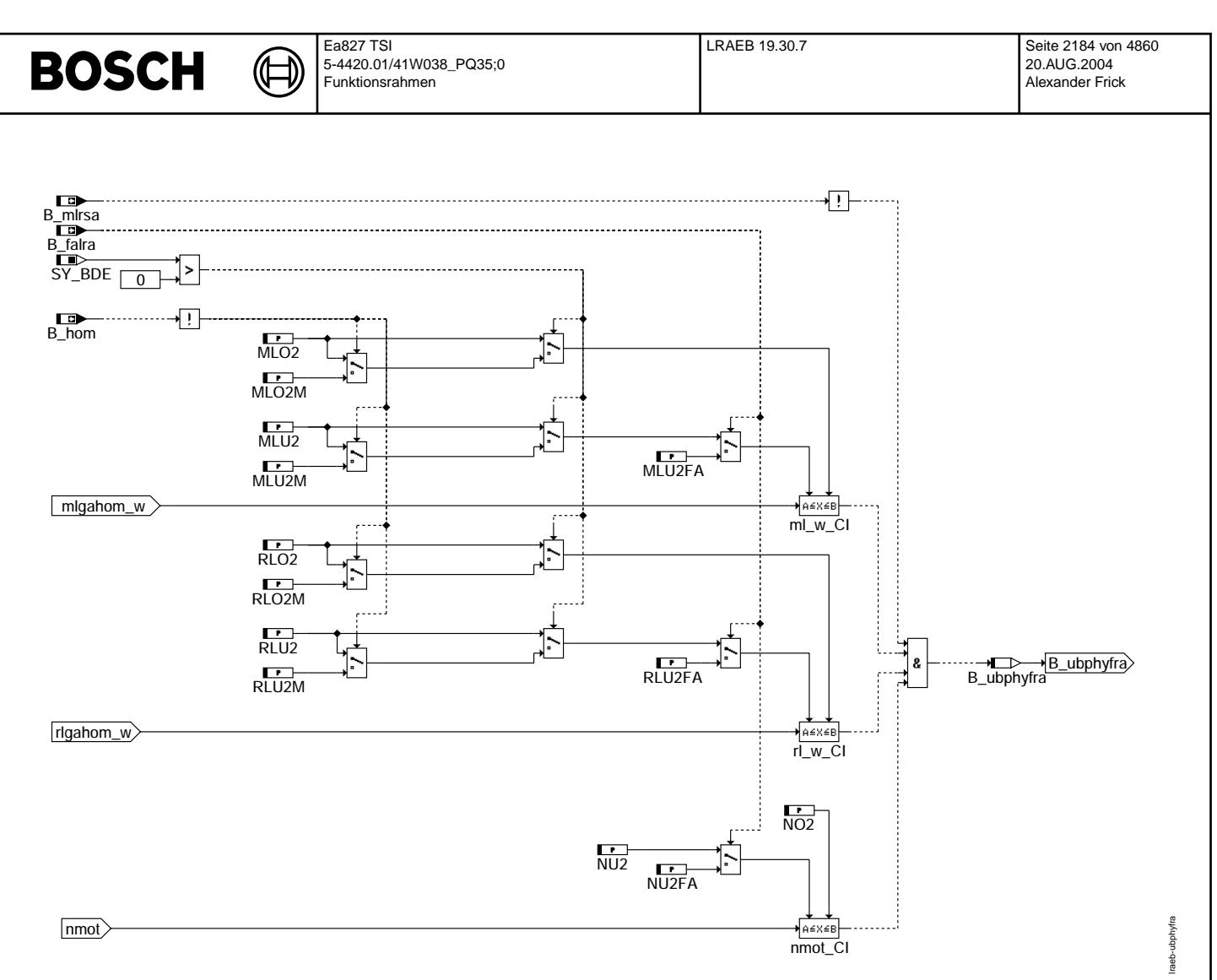

```
UBFRA: Bertiebsartunabhangige physikalische Einschaltbedingungen FRA ¨
```
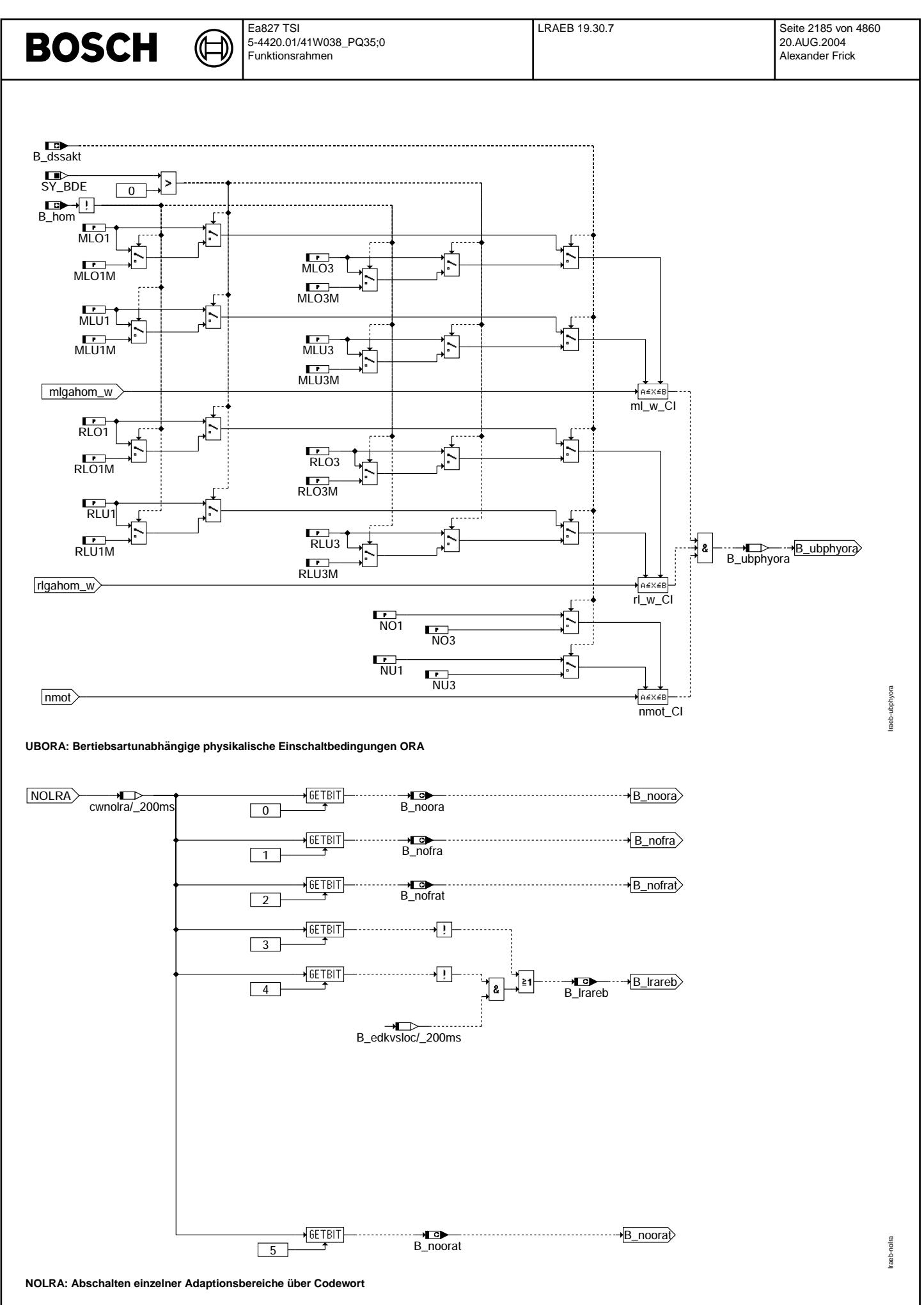

© Alle Rechte bei Robert Bosch GmbH, auch für den Fall von Schutzrechtsanmeldungen. Jede Vebffertilichungsbefugnis, wie Kopier- und Weitergaberecht, bei uns.

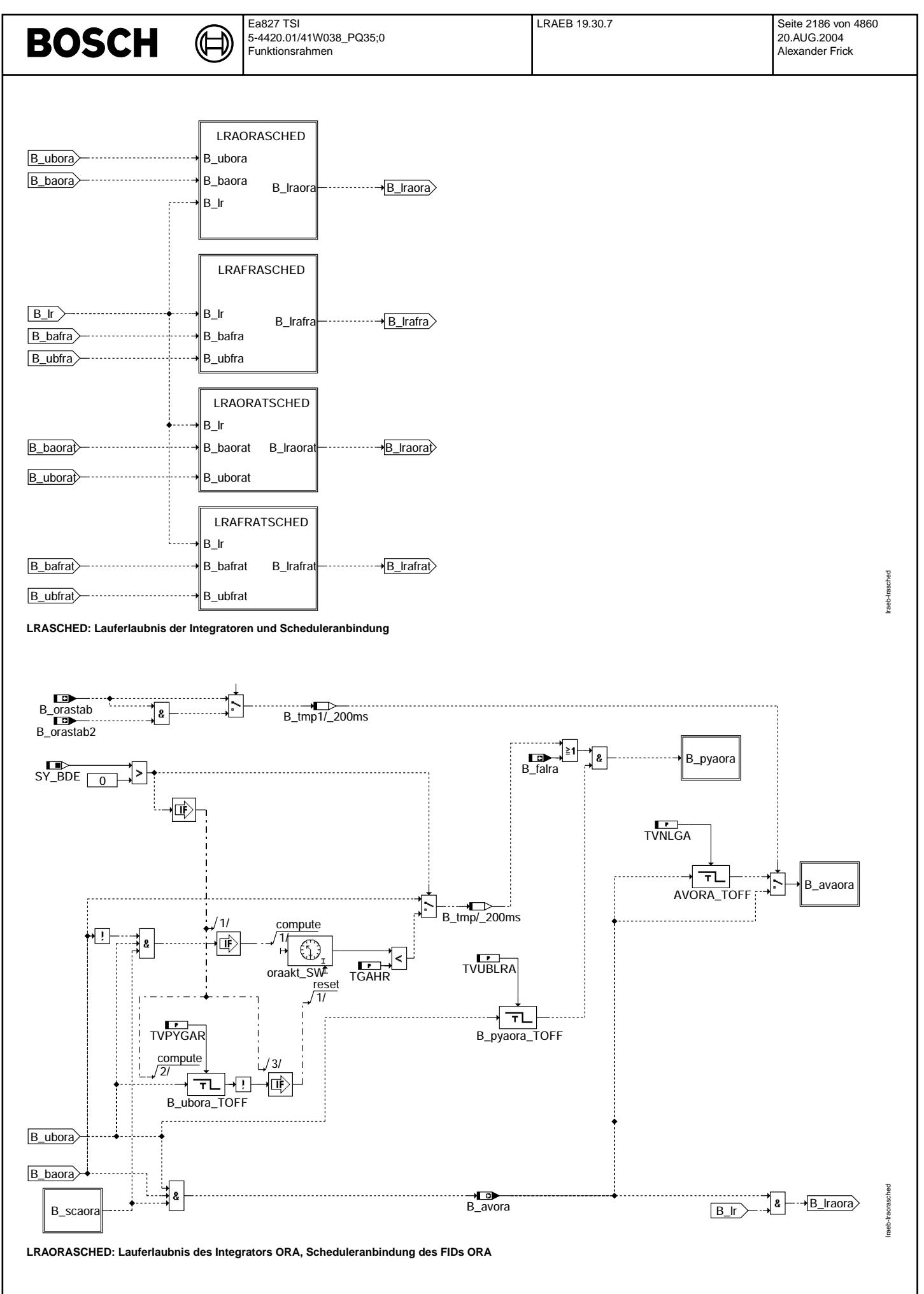

© Alle Rechte bei Robert Bosch GmbH, auch für den Fall von Schutzrechtsanmeldungen. Jede Vefifiertilichungsbefugnis, wie Kopier- und Weitergaberecht, bei uns. © Alle Rechte bei Robert Bosch GmbH, auch für den Fall von Schutzrechtsanmeldungen. Jede Veöffentlichungsbefugnis, wie Kopier- und Weitergaberecht, bei uns.

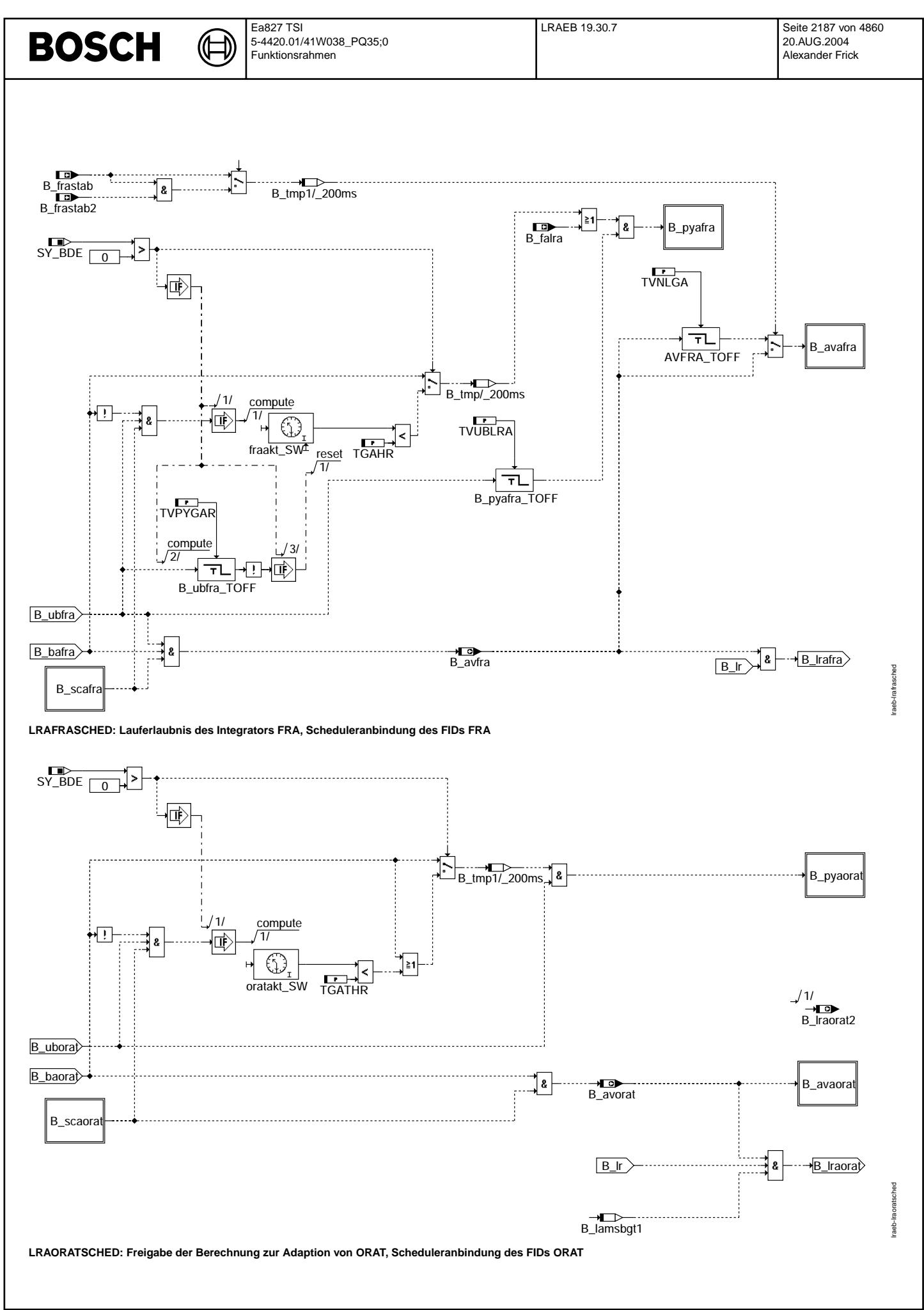

© Alle Rechte bei Robert Bosch GmbH, auch für den Fall von Schutzrechtsanmeldungen. Jede Vebffentlichungsbefugnis, wie Kopier- und Weitergaberecht, bei uns.

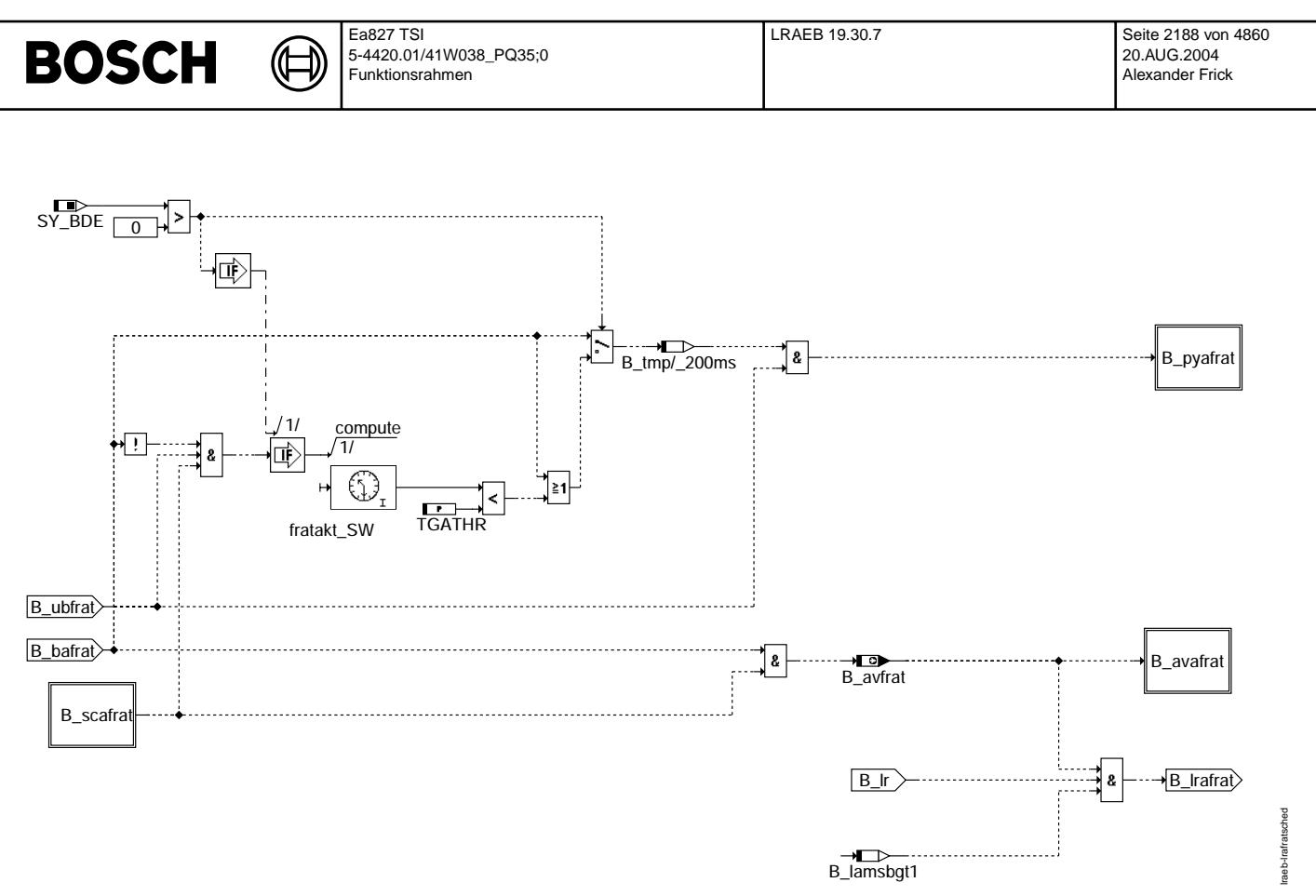

**LRAFRATSCHED: Freigabe der Berechnung zur Adaption von ORAT, Scheduleranbindung des FIDs FRAT**

#### **1 Schnittstelle zum Scheduler**

Die Funktion besitzt Function Identifiers fid, die eine Schnittstelle zum Scheduler bilden, siehe %DSCHED. Für jedes fid sind die folgenden Größen definiert. # ist durch den Scheduler<br>Mode zu ersetzen.

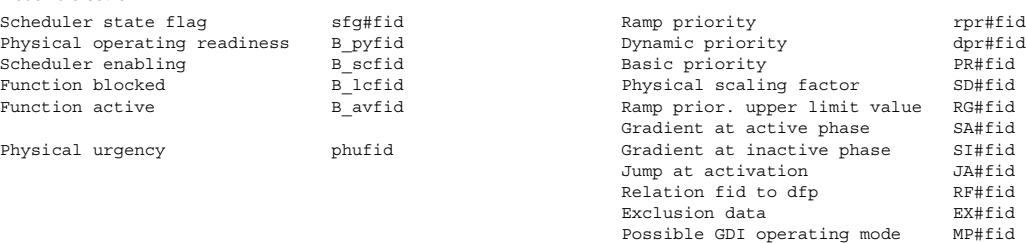

In dieser FDEF werden die folgenden FIDs verwendet:

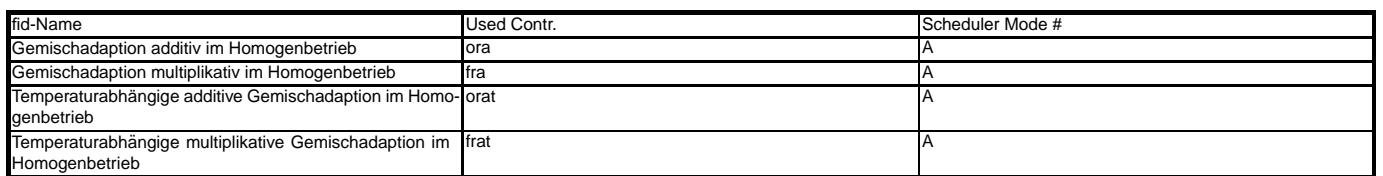

## **ABK LRAEB 19.30.7 Abkurzungen ¨**

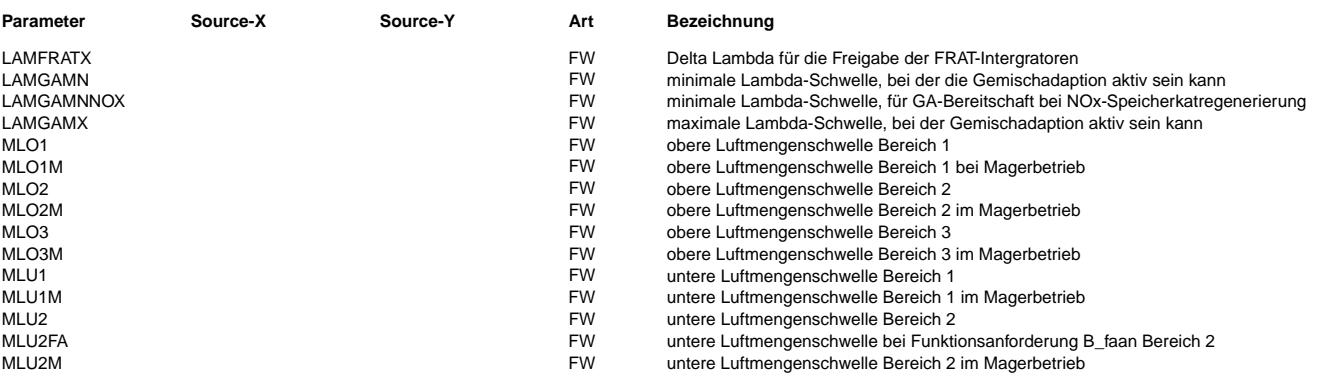

 $\bigoplus$ 

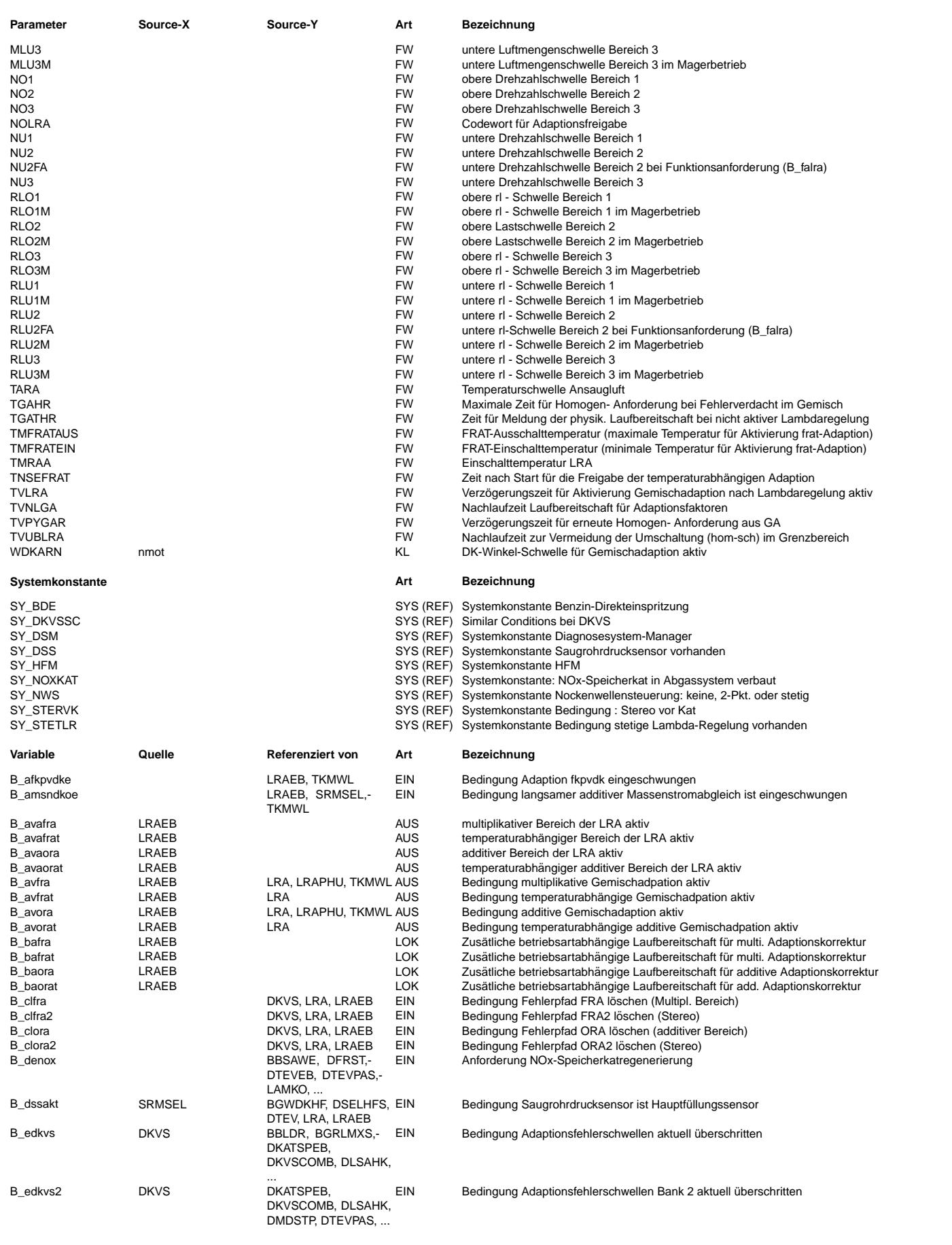

 $\bigoplus$ 

LRAEB 19.30.7 Seite 2190 von 4860 20.AUG.2004 Alexander Frick

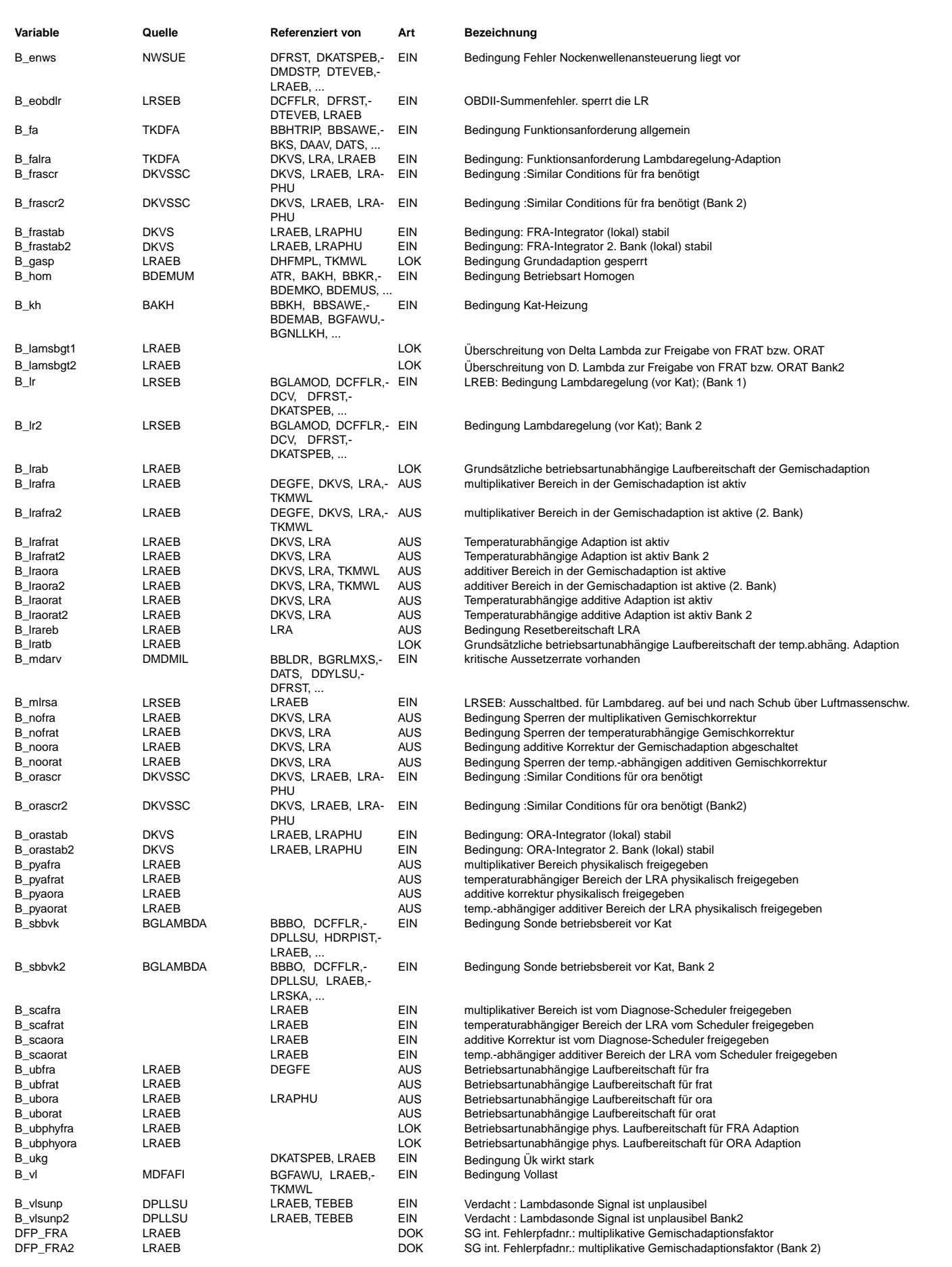

LRAEB 19.30.7 Seite 2191 von 4860 20.AUG.2004 Alexander Frick

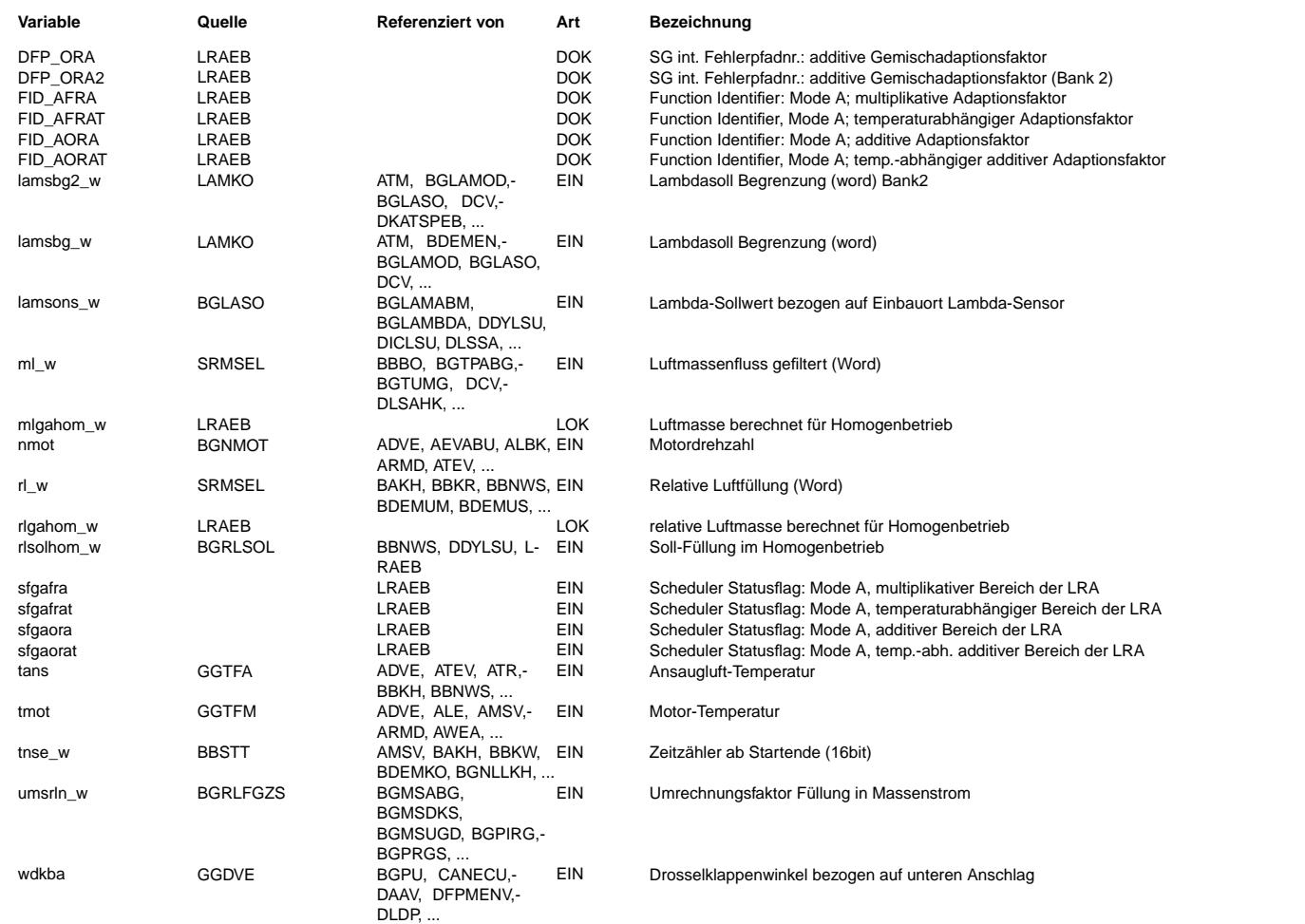

## **FB LRAEB 19.30.7 Funktionsbeschreibung**

#### **1 Umfeld dieser LRAEB:**

Diese Funktion wurde ausschließlich für die Verwendung in einem System mit Scheduler konzipiert.

- Der Scheduler regelt das Zusammenspiel von Motor- und Diagnosefunktionen, die sich dadurch ausschließen daß:
- eine Funktion nicht zusammen mit einer anderen laufen kann, weil sich die möglichen Betriebsarten ausschließen
- eine Funktion nicht zusammen mit anderen laufen kann, weil sie z.B. das Gemisch verändert oder durch verändertes Gemisch gestört wird.

Die Funktion LRA besitzt vier Funktionsidentifier (FID): ORA(additiver Adaptionsbereich), FRA(multiplikativer Adaptionsbereich), ORAT (additive temperaturabhängige Adaptionskorrektur) und FRAT (multiplikative temperaturabhängige Adaptionskorrektur).

Das Zusammenspiel mit dem Scheduler erfordert eine Reihe von spezifischen RAM-Zellen und Bits (hier nur angegeben für das FID FRA).

- B\_pyafra: Meldung des Laufwunsches an den Scheduler. Die physikalischen Laufbedingungen sind mit hoher Wahrscheinlichkeit erfullt ¨
- B\_scafra: Empfang der Lauferlaubnis vom Scheduler.
- B avafra: Funktion läuft gerade oder befindet sich noch im Auslaufen !

B\_pyafra oder B\_pyaora werden um die Zeit TVNLGA verlängert gesetzt, um bei einem Wechsel vom Bereich ORA in den Bereich FRA oder zurück dem Scheduler keine Lauf-Unterbrechung anzuzeigen Eine kurzzeitige Laufunterbrechung könnte zu einem unnötigen Umschalten des BDE-Modus führen oder kurzzeitig die Tankentlüftung aktivieren.

DIE FIDs ORAT und FRAT besitzt keine physikalische Dringlichkeit.

### **2 Anmerkungen zu Stereo-Lambdareglung:**

- Folgende FDEF ist für ein System mit Stereo-Lambdaregelung konzipiert.
- Im Übersichtsbild erscheinen die Stereo-Labels der besseren Übersichtlichkeit wegen nicht.
- Die Stereo-Größen unterscheiden sich durch Anhängen einer 2 (z.B. B\_Irafra -> B\_Irafra2).
- Die FDEF ist aber auch voll geeignet fur ein Mono-System. In diesem Fall ist B\_lr2 = FALSE. Damit wird auch B\_lrafra2 = FALSE. ¨

## **3 Detailbeschreibung der Funktion LRAEB:**

#### Die Funktion ist untergliedert in die Teilfunktionen:

- LRABEB: Grundsätzliche Einschaltbedingungen (unabhängig vom Adaptionsbereich)
- LRABBEB: Adaptionsbereichsspezifische Einschaltbedingungen
- LRASCHED: Lauferlaubnis fur die Intergatoren und Scheduleranbindung mit den Unterfunktionen LRAFRATSCHED, LRAORATSCHED, LRAORASCHED, LRAFRASCHED ¨

### **4 Teilfunktion LRABEB:**

Ausgang ist das Bit B\_lrab (LRA grundsätzlich einschaltbereit) bzw. B\_lratb (Temperaturabhängige Adaption grundsätzlich einschaltbereit).

- $t$ mot  $>$  TMRAA für B\_lrab und TMFRATMN  $<$  tmot  $<$  TMRAA für B\_lratb
- mindestens eine Sonde regelbereit B\_sbbvk
- bei Systemen ohne HFM und mit P-Sensor: Fullungsadaption eingeschwungen (B\_amsndkoe und B\_afkpvdke) ¨

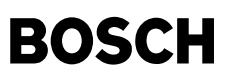

- der vorgegebene Lambdasollwert lamsons\_w > LAMGAMN ist (keine Vollastanfettung, kein Warmlauf, kein Kat-Ausräumen oder Kat-Heizen)
- Kurztest: keine Funktionsanforderung außer der LRA selbst (B\_falra)
- tans < TARA, aktuell keine Aussetzer (B\_mdarv = FALSE), aktuell kein Fehler der Nockenwellensteuerung (B\_enws = FALSE)
- kein Fehlerverdacht, der den Lambdregler sperrt B\_eobdlr
- keine Fehlerverdacht, daß das Lambdasondensignal unplausibel ist B\_vlsunp.
- Die Zeit nach Start für temperaturabhängige Adaptionskorrektur größer ist als TNSEFRAT

#### **5 Teilfunktion LRABBEB:**

Bildung der betriebsartunabhängigen Bereitschaften für die beiden Bereiche: B\_ubora, B\_ubfra und temp.abhängige Adaption B\_uborat und B\_ubfrat und der zusätzlichen betriebsartabhängigen Bereitschaften B\_baora, B\_bafra, B\_baorat und B\_bafrat.

#### **5.1 Teilfuntion LRABAEB:**

Die Bits B\_baora, B\_bafra, B\_baorat und B\_bafrat sind betriebsartabhängige zusätzliche Bereitschaften. Damit die Adaption wirklich laufen kann muß eine der beiden Lambdaregelungen mindestens für die Zeit TVLRA ununterbrochen aktiv gewesen sein

Im FRA- und FRAT-Bereich gilt die zusätzliche Bedingung: wdkba < WDKARN (Sperre LRA im Pulsationsbereich des HFM) Für die temperaturabhängige Adaptionskorrektur gilt zusätlich die Bedingung, dass der vorgegebene Lambdawert nicht mehr als LAMFRATX von 1 abweicht (ca 3%-5%).

## **5.2 Teilfunktion LRABUEB:**

- Fahrzeuge mit Benzindirekteinspritzung (SY\_BDE > 0) sollten möglichst wenig homogen betrieben werden (Kraftstoff- verbrauch). Die Gemischadaption läuft aber aktuell nur im Homogenbetrieb. Mit rlsolhom\_w wird abhängig vom Fahrerwunsch das rl\_w und mit mlgahoms\_w das ml\_w berechnet, das benötigt würde, um das aktuell geforderte Motormoment bei homogener Betriebsart einzustellen. In der Teilfunktion LRABB werden rlsolhom\_w und migahoms\_w zur Aktivierung des Adaptionsbereiches mit den entsprechenden Schwellen verglichen.
- SRE Fahrzeuge mit Saugrohreinspritzung (SY\_BDE = 0) werden ausschließlich homogen betrieben. Zur Aktivierung der Adaptionsbereiche genugt es, ml\_w bzw. ¨ rl\_w direkt mit den entsprechenden Schwellen zu vergleichen.

### **5.2.1 Teilfunktion LRABB:**

Diese Teilfunktion ist unterteilt in die Teilfunktionen UBPHYORA und UBPHYFRA. In der Teilfunktion UBPHYORA wird das betriebsartunabhängige Bit B\_ubphyora und in der Teilfunktion UBPHYFRA das ebenfalls betriebsartunabhangige Bit B\_ubphyfra gebildet. Sie sind das Ergebnis der folgenden Bedingungen: ¨

- Das Fahrzeug wird im Adaptionsbereich des jeweiligen Integrators betrieben (rl-, nmot- und ml-Schwellen) (BDE: Da die Adaption nur im Homogenbetrieb laufen kann, wird in den anderen Betriebsarten im Hintergrund die relative Luftfüllung und die Luftmasse berechnet, die das Fahrzeug am gleichen Last-Drehzahl-Punkt im Homogenbetrieb benötigen würde. Dadurch ist gewährleistet, dass wirklich nur dann die Betriebsart homogen angefordert wird, wenn nach dem Umschalten auch adaptiert werden kann.)
- Wenn die Füllungserfassung mit dem Drucksensor erfolgt (B\_dssakt=TRUE), lassen sich ORA-Abweichungen besser bei hohen Drehzahlen und niedrigen Lasten detektieren. Deshalb wird in diesem Fall zur Bildung von B\_ubora auf gesonderte Bereichsgrenzen umgeschaltet.
- Da in mageren Betriebsarten andere Drosselverluste vorliegen als im Homogenbetrieb, weicht rlsolhom\_w im mageren Betrieb unwesentlich von dem rl\_w ab, daß sich bei gleichem Last-Drehzahl-Punkt im Homogenbetrieb tatsächlich ergeben würde. Wenn das Fahrzeug an der Grenze eines Adaptionsbereiches betrieben würde, könnten sich dadurch ungewollte Betriebsartenumschaltungen bis hin zum Toggeln ergeben. Um das zu vermeiden, wird im Magerbetrieb (bei !B\_hom) auf engere Adaptionsbereichsgrenzen (MLO1M, MLO2M usw.) umgeschaltet.
- Im Bandendetest kann es vorkommen, das der Adaptionsbereich von FRA nicht erreicht werden kann, da das Fahrzeug steht. Deshalb wird bei Testeranforderung der %LRA (B\_falra=TRUE) zur Bildung von B\_ubfra auf gesonderte untere Grenzen des FRA-Bereichs umgeschaltet.

Hieraus werden die Betriebsartunabhängigen Einschaltbis B\_ubora (B\_ubfra) durch verundung mit der grundsätzlichen Bereitschaft (B\_lrab = TRUE) und der negierten Bedingung Adaptionsbereich ist nicht abgeschaltet (B\_noora (bzw. B\_nofra) (aus Codewort NOLRA) = FALSE) mit dem Bit B\_ubphyora (B\_ubphyfra) gebildet. Analog für B\_uborat (B\_ubfrat), nur wird hier B\_lratb statt B\_lrab verundet.

#### **5.2.2 Teilfunktion NOLRA:**

- Bildung der Abschaltbits B\_noora, B\_nofra, B\_noorat und B\_nofrat
- Über das Codewort NOLRA können die Bereiche einzeln zu- bzw. abgeschaltet werden.
- Bit 0 in NOLRA = TRUE: B\_noora ist gesetzt => Bereich ORA ist neutral
- Bit 1 in NOLRA = TRUE: B\_nofra ist gesetzt => Bereich FRA ist neutral
- Bit 2 in NOLRA = TRUE: B\_nofrat ist gesetzt => Es ist nicht möglich über temperaturabhängige Korrektur einen Gemischfehler zu erkennen.
- Bit 5 in NOLRA = TRUE: B\_noorat ist gesetzt => Es ist nicht möglich über temperaturabhängige Korrektur einen Gemischfehler zu erkennen.
- Bildung des Bits für Resetbereitschaft der Integratoren bei Fehlerspeicherlöschen (B\_Irareb)
- Uber NOLRA Bit 3= FALSE kann generell bei Fehlerspeicher Löschen die Adaption auf Neutral gesetzt werden.
- Uber NOLRA Bit 4= FALSE und BIT 3 = TRUE kann im Falle einer Schwellenüberschreitung in der DKVS (B\_edkvs = TRUE) bei Fehlerspeicher-Löschen die Adaption auf neutral gesetzt werden.

Für Projekte mit 2 Füllungserfassungssensoren (HFM- und P-Sensor) wird abhängig von der Hauptlastsensor zwischen beiden additiven Adaptionskorrekturen umgeschaltet. Wenn B dssakt = True ist, dann ist der Hauptlastsensor der Saugrohrdrucksenor. Hier wird der Bereich durch Parameter mit dem Index 3 begrenzt. Bei einem HFM-System wird der Bereich durch die Parameter mit dem Index 1 begrenzt.

## **6 Teilfunktion LRASCHED mit den Unterfunktionen LRAORATSCHED, LRAFRATSCHED, LRAORASCHED, LRAFRASCHED:**

Lauferlaubnis für die Integratoren ORA, FRA and FRAT und Scheduleranbindung für die FIDs ORA, FRA und FRAT

### **In folgenden BDE-Modes konnen die FIDs laufen: ¨**

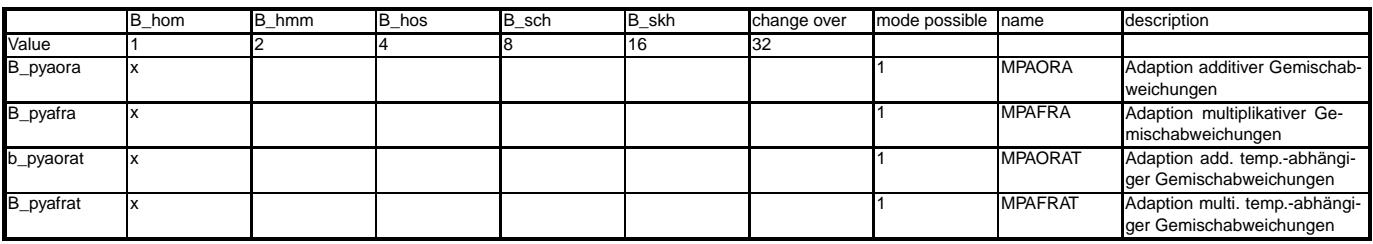

Problematik/Lösung:

- BDE Bei der Scheduleranbindung stellt sich folgendes Problem: Das Bit B\_pyaora gibt dem Scheduler die Laufbereitschaft an. Erst wenn es gesetzt ist, wird die Funktion bei der Auswahl berücksichtigt. Im Schichtbetrieb ist die Laufbereitschaft der LRA nicht gegeben (z. B. B\_lr = FALSE). Damit die LRA dennoch im Scheduler berücksichtigt wird, bedarf es einer Überbrückung der Laufbereitschaft. Diese Überbrückung kann auf folgende Arten geschehen:
	- Kurztest: Wenn die betriebsartunabhangigen Bereitschaften (B\_ubora, B\_ubfra) gesetzt sind, wird bei B\_falra die Laufbereitschaft (B\_pyaora bzw. ¨
	- B\_pyafra) gesetzt. Da whärend B\_falra = True alle Funktionen außer der LRA ihre Laufbereitschaft zurücknehmen, kommt die LRA auf jeden Fall dran.
	- In der Funktion %LRAPHU werden Gemischadaptionsphasen mit verschiedener physikalischer Dringlichkeit zeitabhangig angefordert. In diesen Phasen ¨ wird die physikalische Laufbereitschaft gesetzt, wenn die betriebsartunabhängige Bedingungen erfüllt sind (B\_ubora bzw. B\_ubfra gleich True). Die

physikalische Laufbereitschaft (B\_pyxyz) wird zurück genommen, wenn für die Zeit TGAHR die betriebsartabhängige Bedingungen nicht gesetzt werden könnten (B\_lr war z. B. gleich false) und sie werden nicht mehr für diesen Betriebspunkt gesetzt, es sei denn die Zeit TVPYGAR abgelaufen ist.

Fahrzeuge mit Saugrohreinspritzung laufen immer im Homogenbetrieb. Dadurch kann B\_pyxyz gesetzt werden, wenn eine in der Funktion %LRAPHU eine<br>- Gemischadaptionsphase angefordert wird (B\_gap = TRUE) sowie die betriebsartun TRUE && B\_baora = TRUE) gegeben sind.

Die physikalische Laufbereitschaft der temperaturabhängige Adaption hängt nicht von den Gemischadaptionsphasen ab. Sie wird ausschließlich abhängig von den betriebsartunabhägigen Bedingungen gebildet.

Wird das Fahrzeug dauerhaft in einem der Adaptionsbereich betrieben, kann im anderen Bereich nicht adaptiert werden. Es ist zu vermeiden, dass der aktive Integrator in diesem Fall immer weiter adaptiert (und bei BDE Homogen gefahren wird), ohne dass sich der Integratorwert ändert. Deshalb wird in dem Fall, daß sich ein Integratorwert nicht mehr ändert (B\_frastab(2) = TRUE bzw. B\_orastab(2) = TRUE; aus %DKVS) die physikalische Laufbereitschaft für diesen Integrator zurückgezogen.

B\_frastab(2) und B\_orastab(2) werden unter folgenden Bedingungen zurückgesetzt:

- Start
- Aktivierung des jeweils anderen Integrators (bei B\_frastab(2) über CWDKVSTAB abschaltbar)
- Fehlerverdacht aus %LRA

**BOSCH** 

- zu Beginn jeder Gemischadaptionsphase.
- Zurückkehren des Integratorwertes in den Bereich zwischen den Diagnoseschwellen
- B\_pyaora, B\_pyafra, B\_pyaorat, B\_pyafrat: Laufbereitschaft der Adaption.
- B\_avaora, B\_avafra, B\_avaorat, B\_avafrat: Aktivbits der Adaption. Obwohl z. B. ein Bereich schon verlassen wurde, können die Bits B\_avaora und B\_avafra noch um die Zeiten TVNLGA länger stehen bleiben. Dadurch wird erreicht, daß z.B. beim Anfahren (Wechsel ORA in FRA) die LRA nicht kurzzeitig unterbrochen wird und dadurch unnötig in den Schichtbetrieb geschaltet wird.
- Integrator-Lauffreigabebits: B\_lraora(2), B\_lrafra(2), B\_lraorat(2), Dirafrat(2): Diese Bits sind die Aktivierungsbedingungen für die einzelnen Integratoren. Sie hängen nochmals direkt an den Bedingungen B\_lr(2). Die temperaturabhängige Adaption ORAT und FRAT kann wegen des eventuell vorhandenen Vorsteuerfehlers bei Lamddavorsteuerung nahe Eins freigegeben werden.

### **APP LRAEB 19.30.7 Applikationshinweise**

Die Applikation der LRAEB kann sinnvollerweise erst beginnen, wenn die Applikation des Lambdareglers, der Füllungserfasssung, der Momentenstruktur und des Leerlaufreglers abgeschlossen ist.

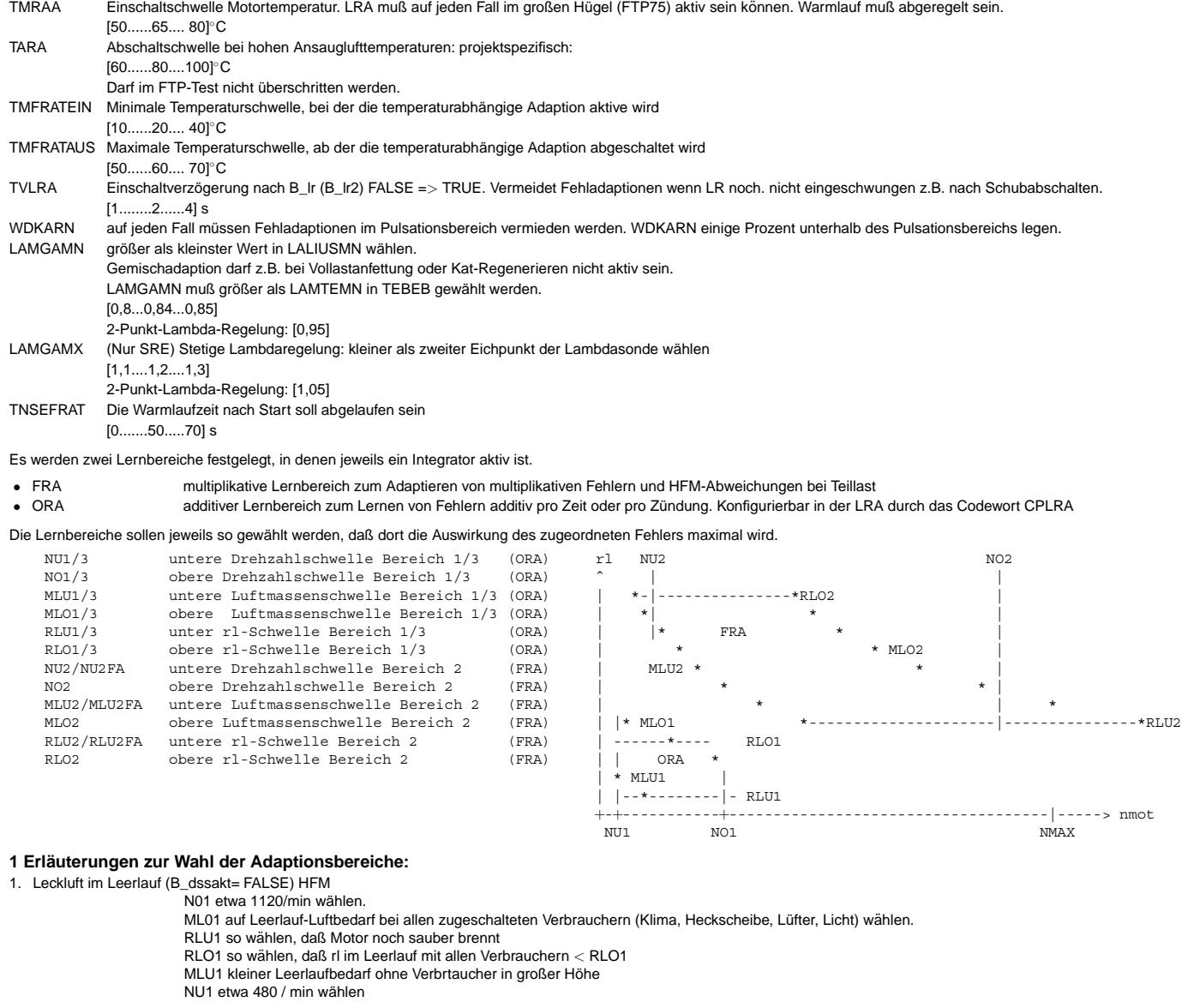

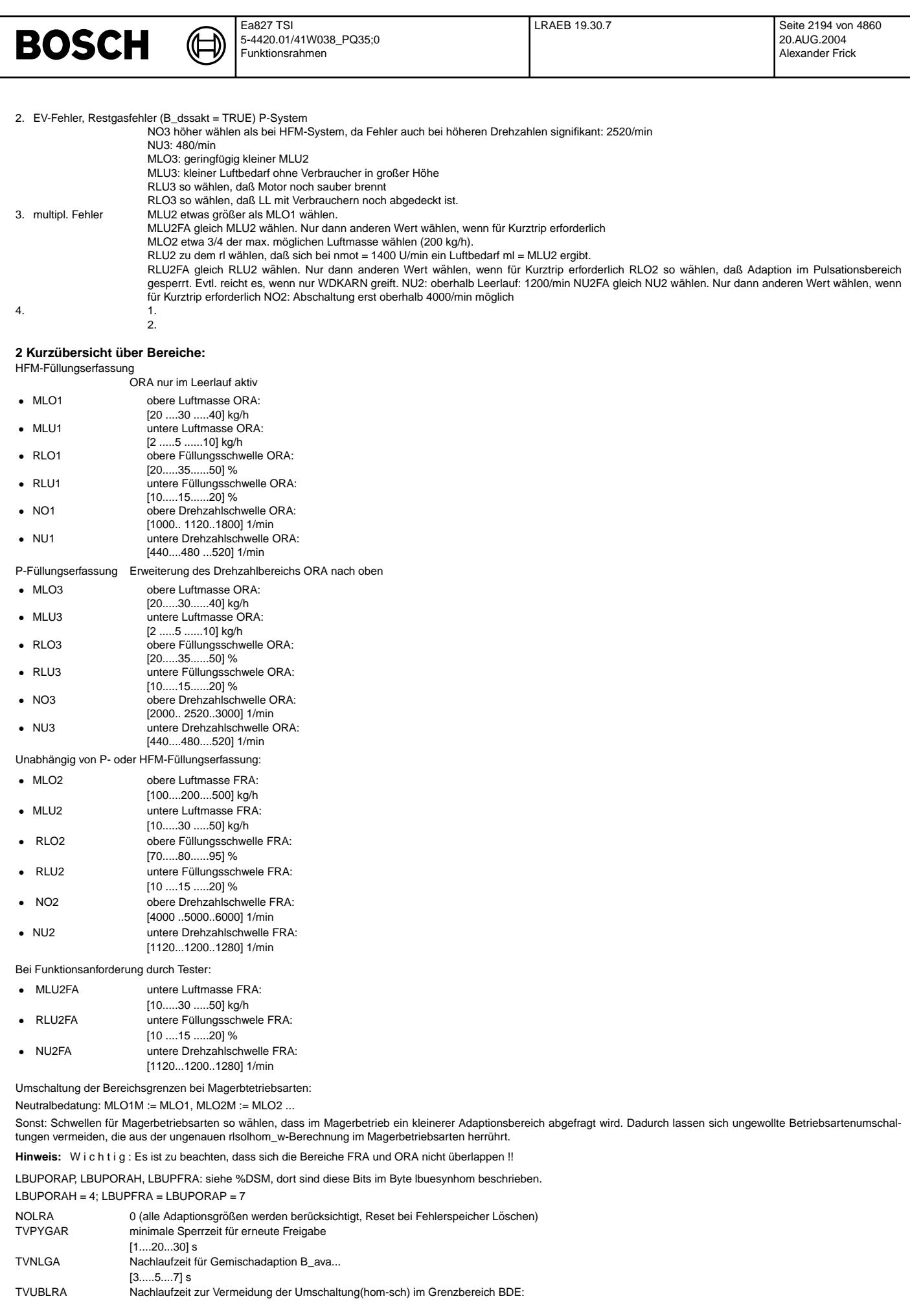

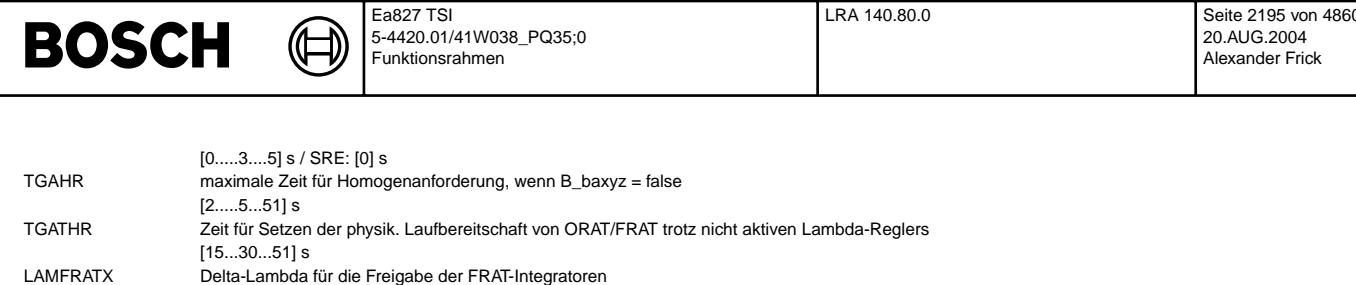

## FU LRA 140.80.0 Adaptive Vorsteuerung für Lambdaregelung (Fehler in einigen Konfigurationen bekannt)

Status-Kommentar: bug in warm-up adaptation: oratlp\_w/ fratlp\_w is not able to reach MAX/MIN threshold -> setting of error suspicion B\_fvlra via range check doesn't work

## FDEF LRA 140.80.0 Funktionsdefinition

**TFRATHR** 

 $[0..0.03..0.05]$ 

 $[15...30...51]$  s

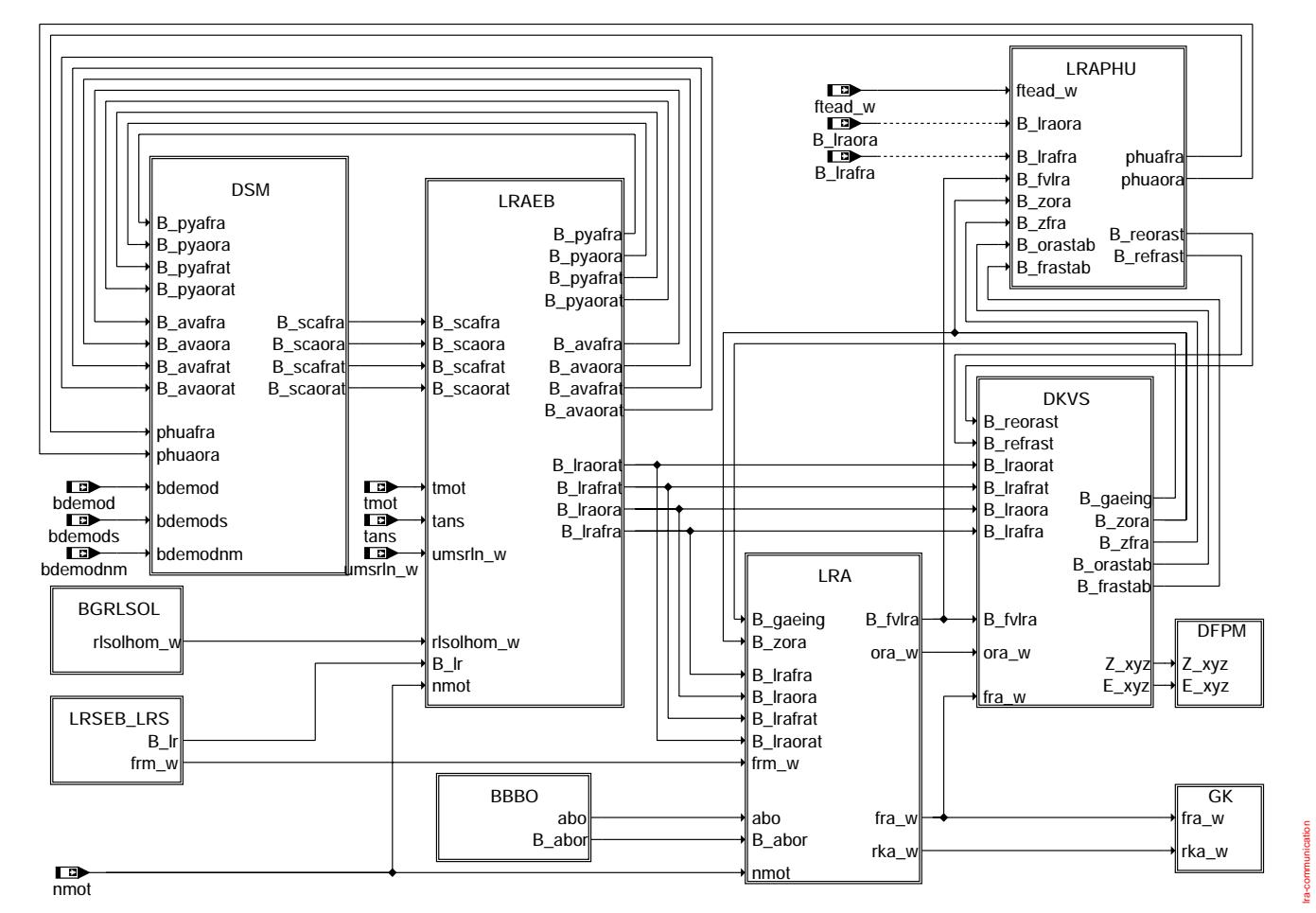

communication: Einbetten der LRA in die Motronic

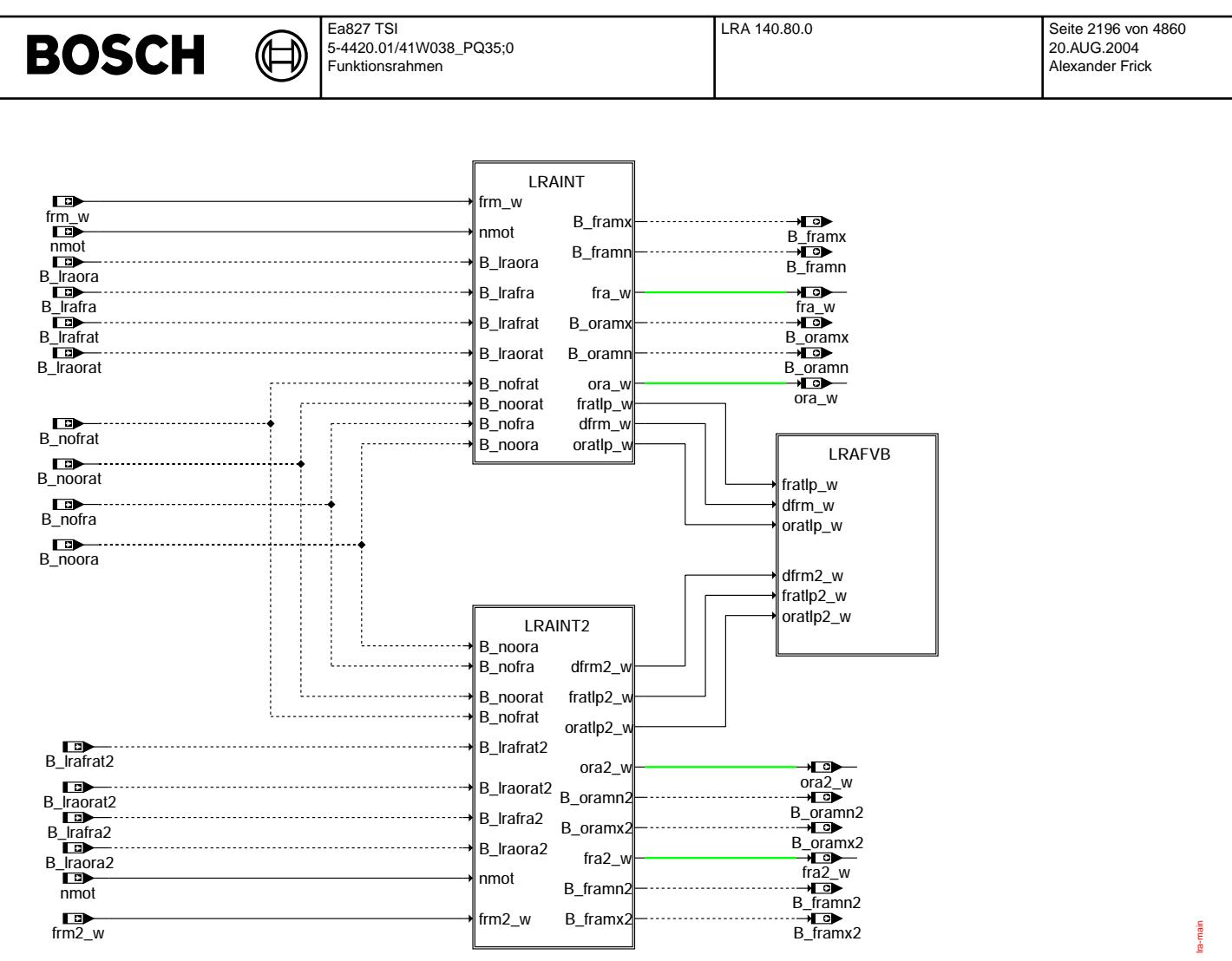

**main: Berechnung der Adaptionskorrekturen (Bank 1 und 2)**
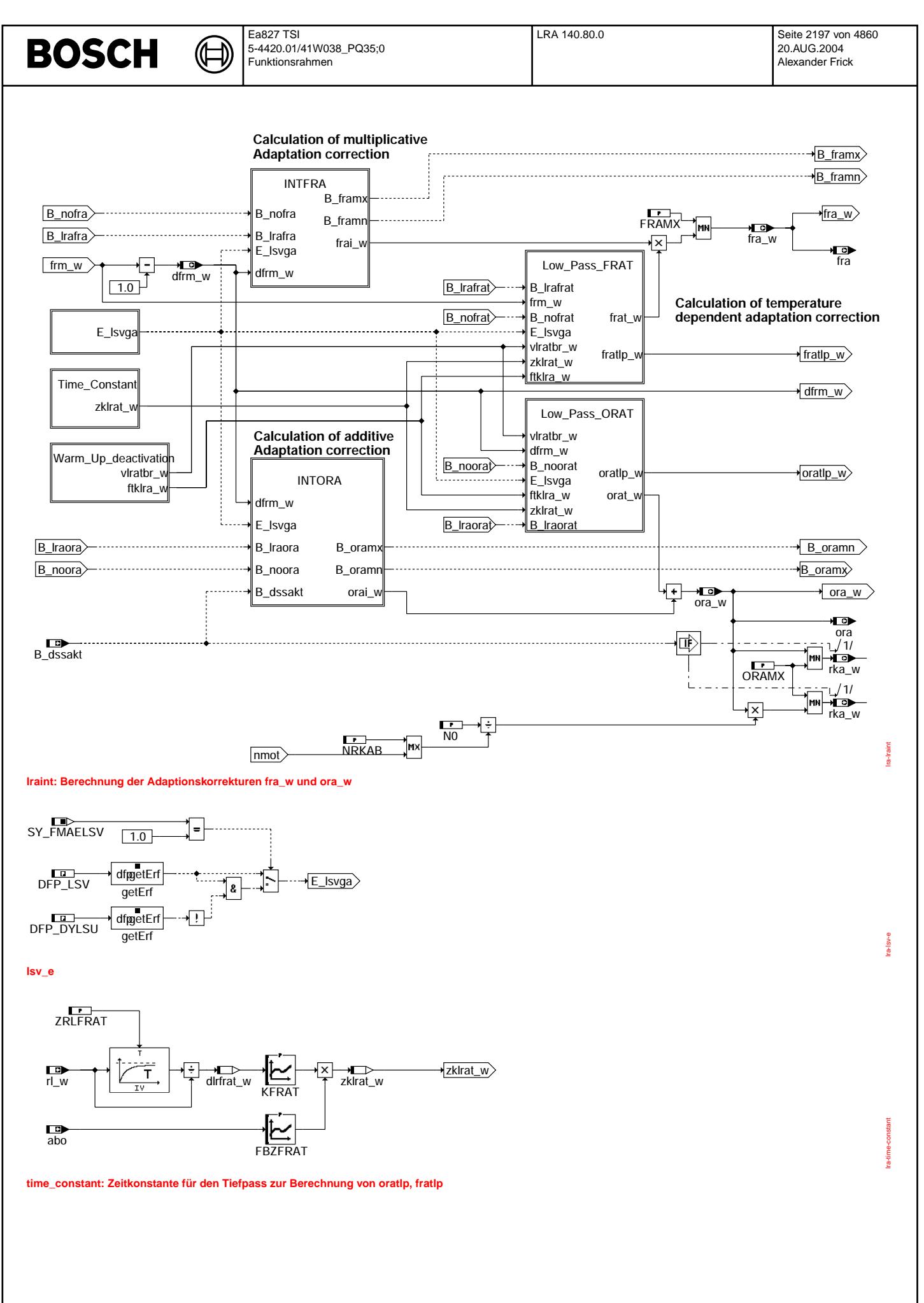

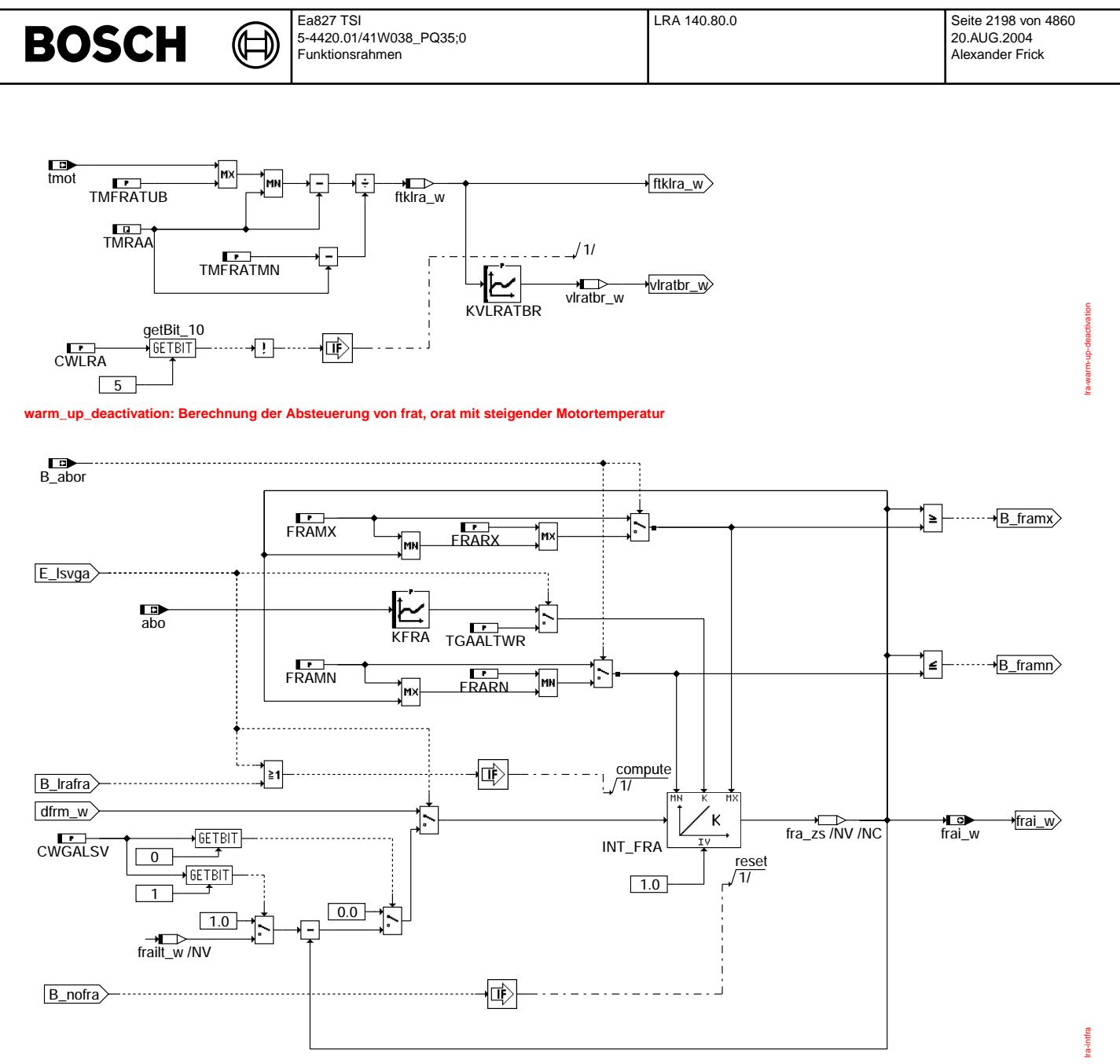

**intfra: Berechnung der multiplikativen Adaptionskorrektur fra\_w**

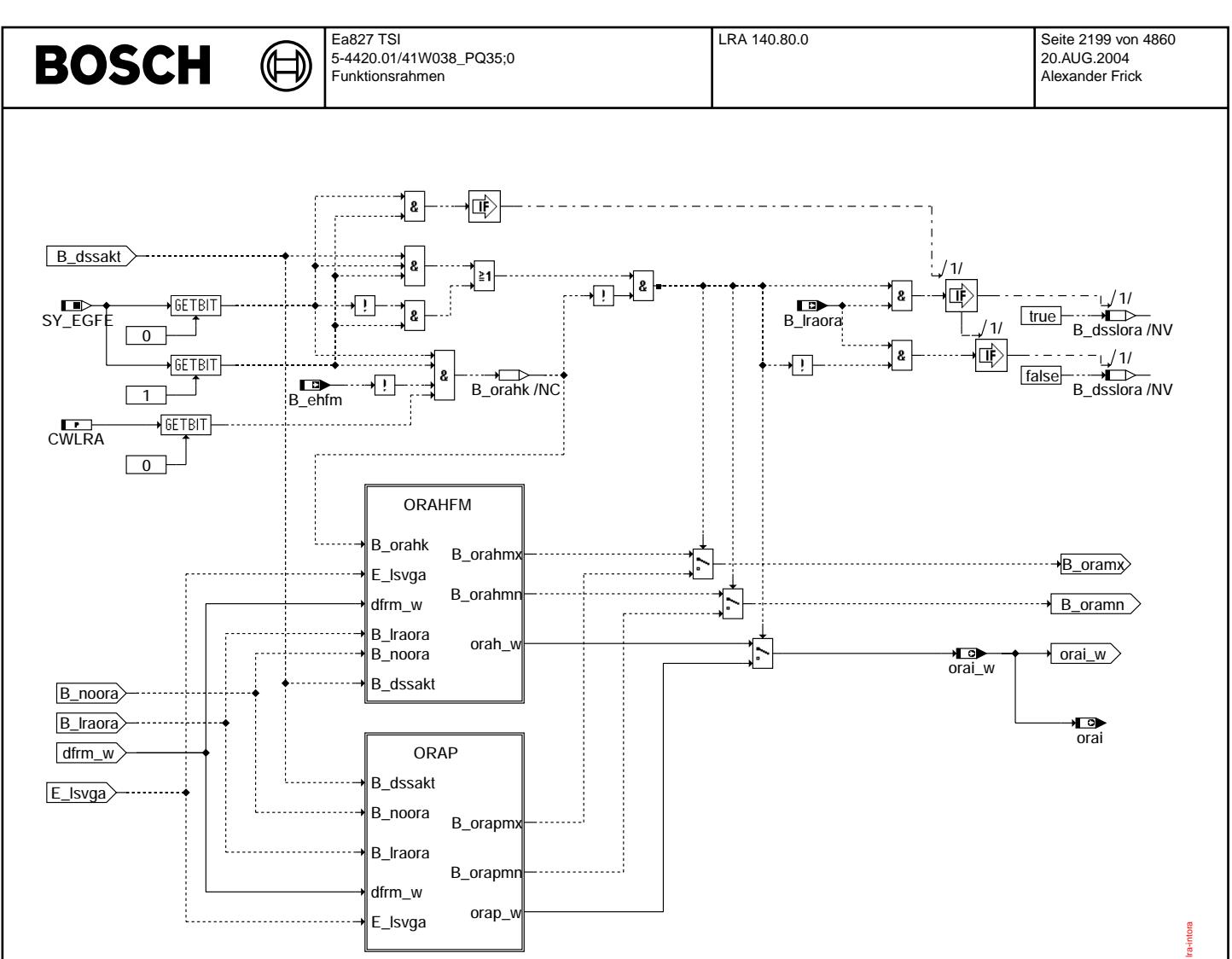

**intora: Berechnung der additiven Adaptionskorrektur ora\_w**

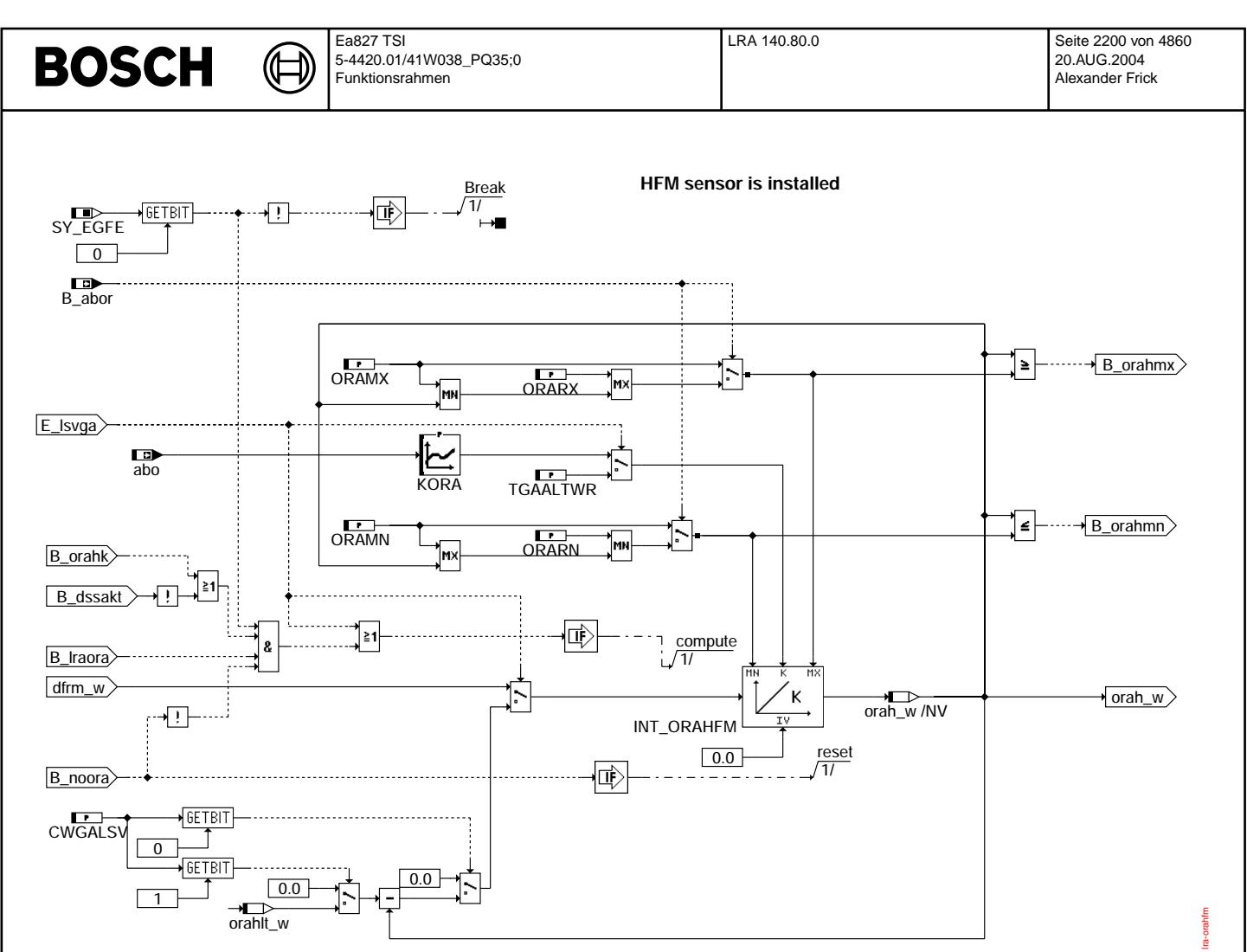

## **orahfm**

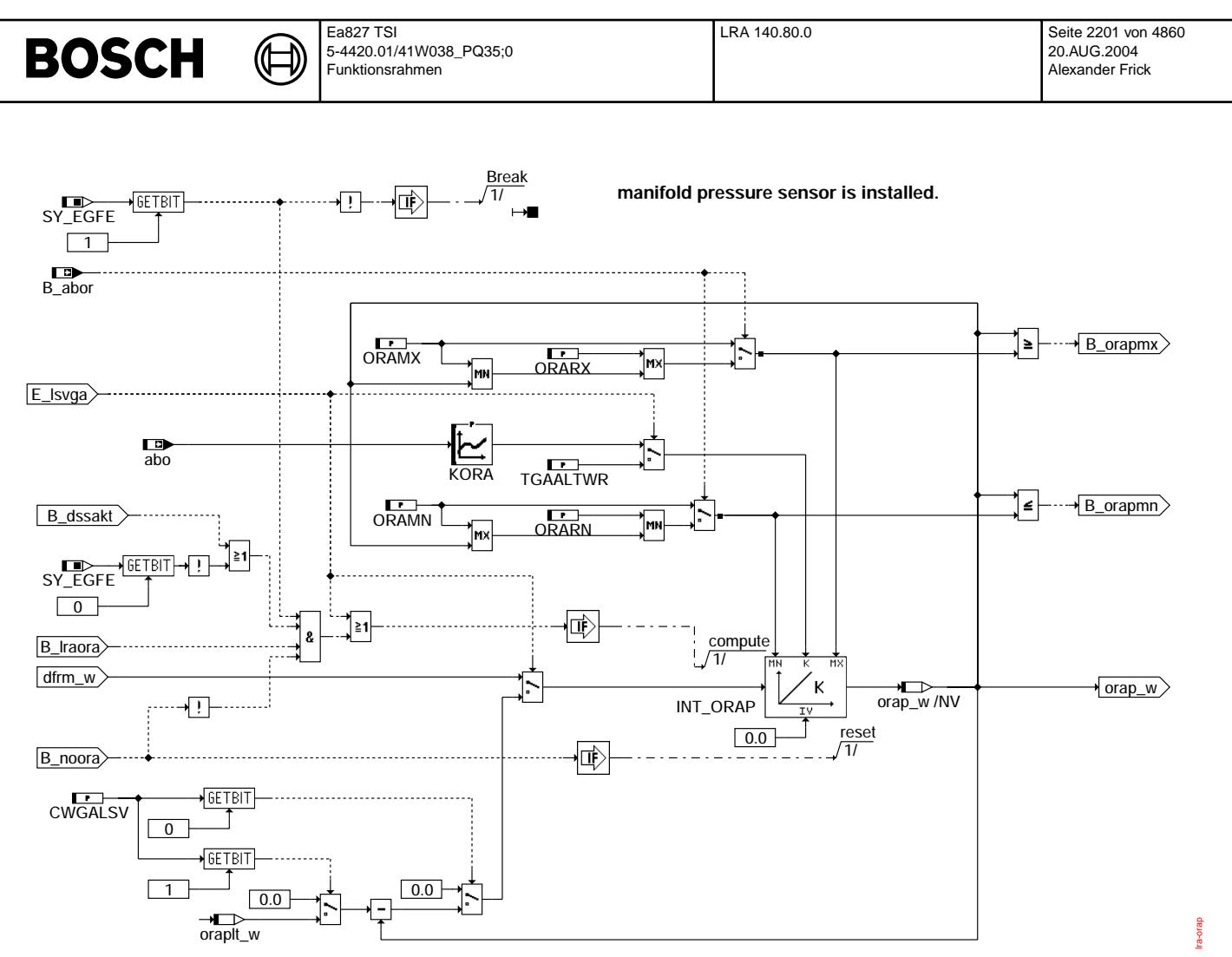

**orap**

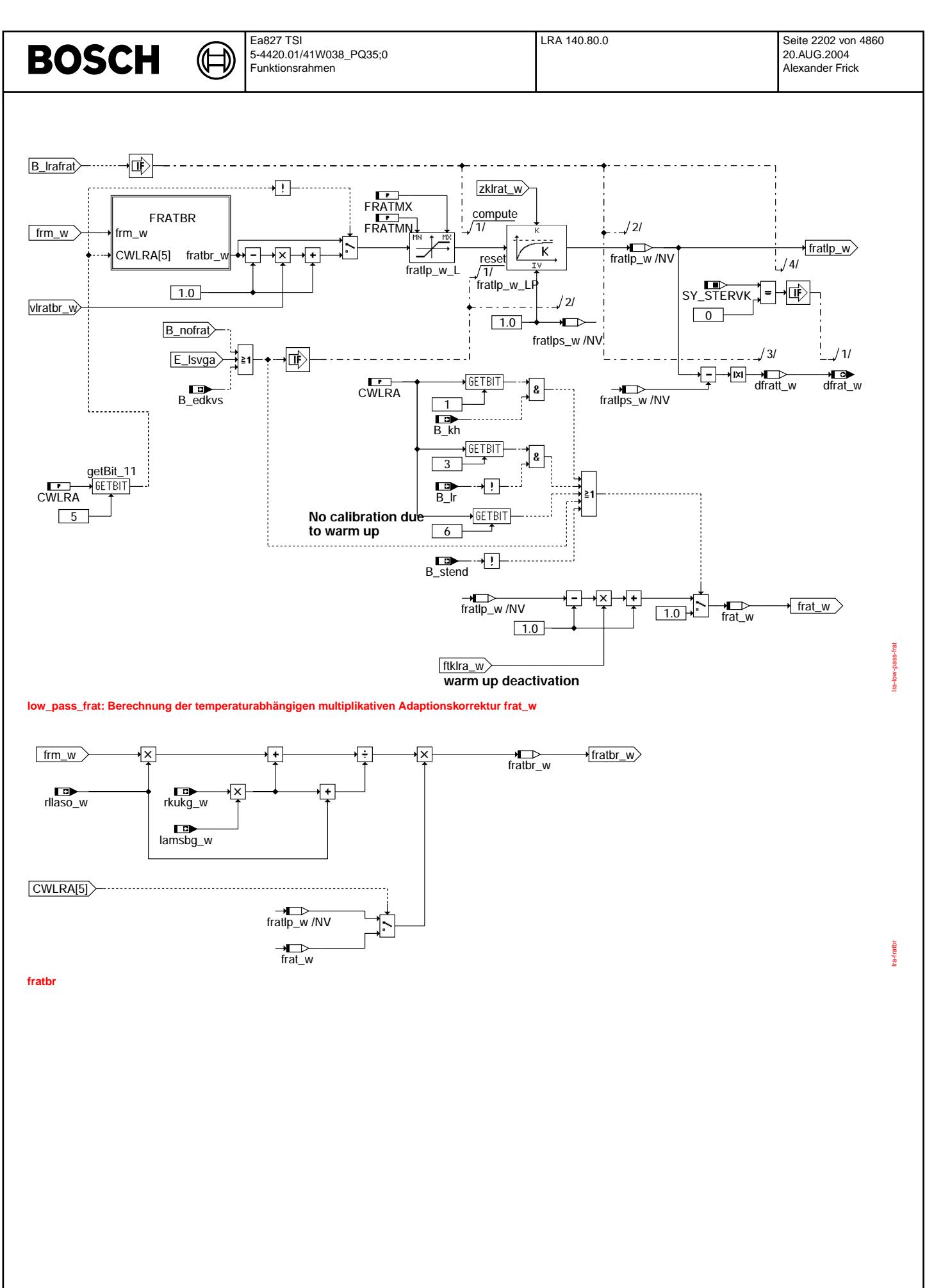

© Alle Rechte bei Robert Bosch GmbH, auch für den Fall von Schutzrechtsanmeldungen. Jede Vefifiertilichungsbefugnis, wie Kopier- und Weitergaberecht, bei uns. © Alle Rechte bei Robert Bosch GmbH, auch für den Fall von Schutzrechtsanmeldungen. Jede Veöffentlichungsbefugnis, wie Kopier- und Weitergaberecht, bei uns.

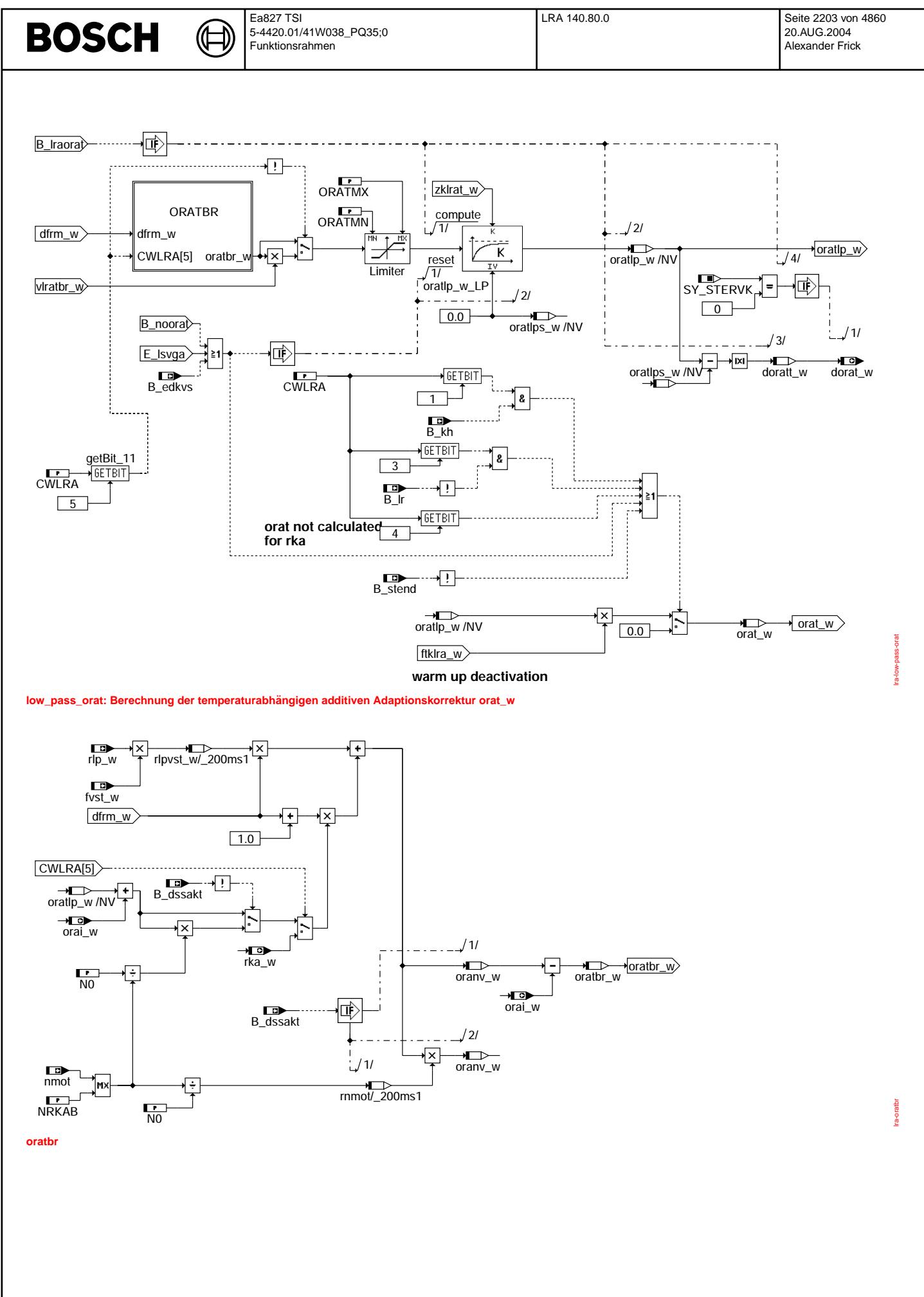

© Alle Rechte bei Robert Bosch GmbH, auch für den Fall von Schutzrechtsanmeldungen. Jede Veöffentlichungsbefugnis, wie Kopier- und Weitergaberecht, bei uns. © Alle Rechte bei Robert Bosch GmbH, auch für den Fall von Schutzrechtsanmeldungen. Jede Veöffentlichungsbefugnis, wie Kopier- und Weitergaberecht, bei uns.

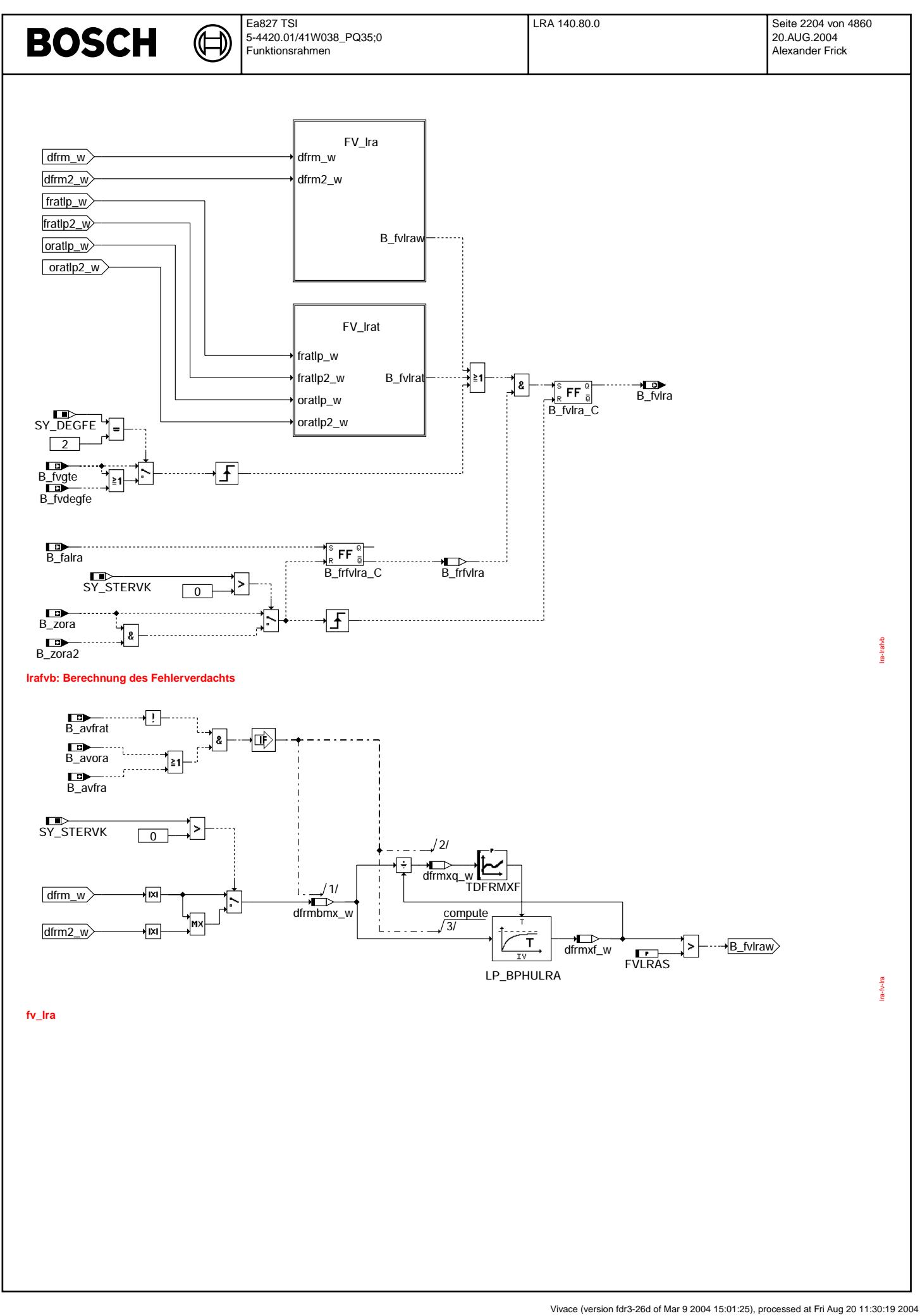

 $\bigoplus$ 

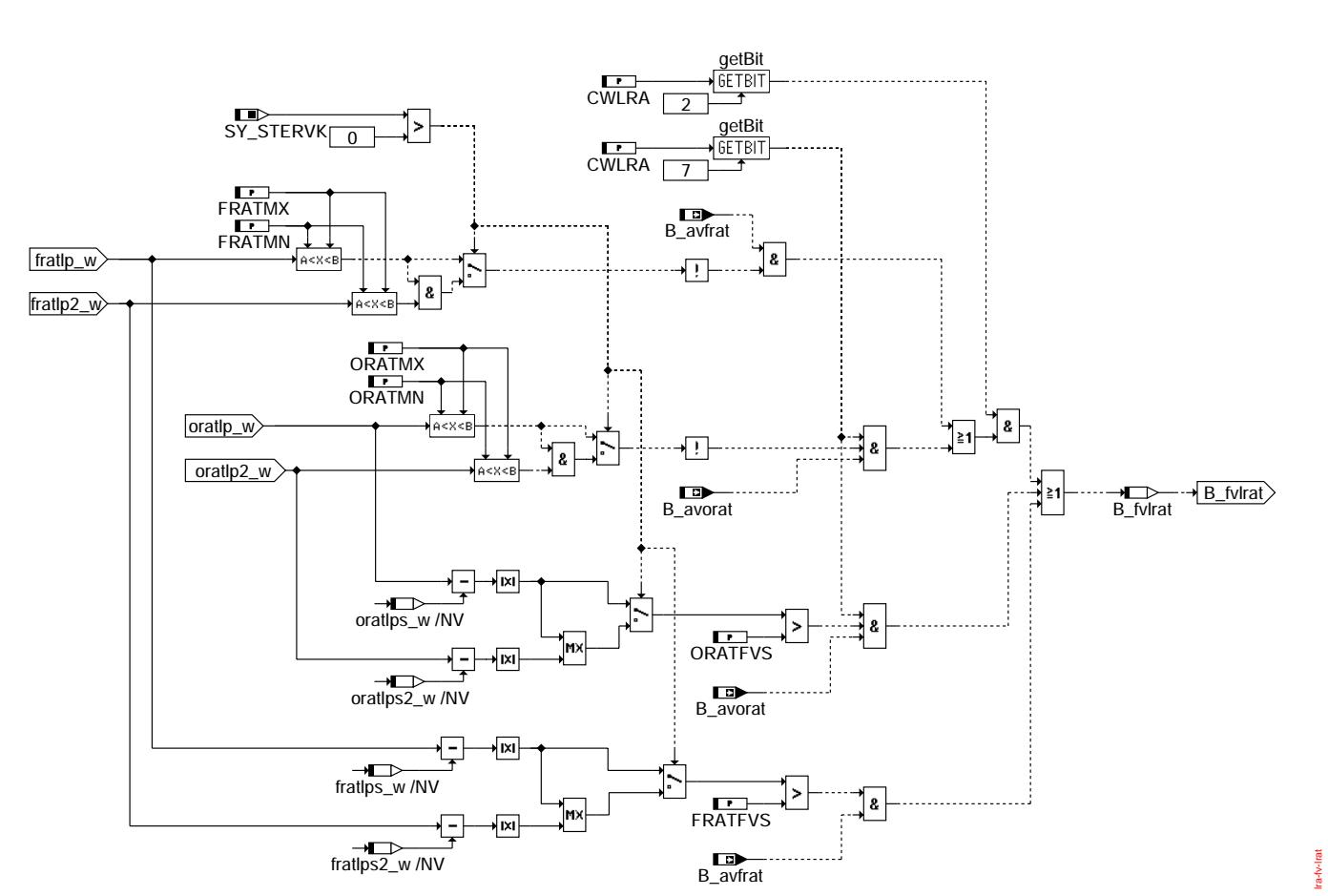

## **fv\_lrat**

## **ABK LRA 140.80.0 Abkurzungen ¨**

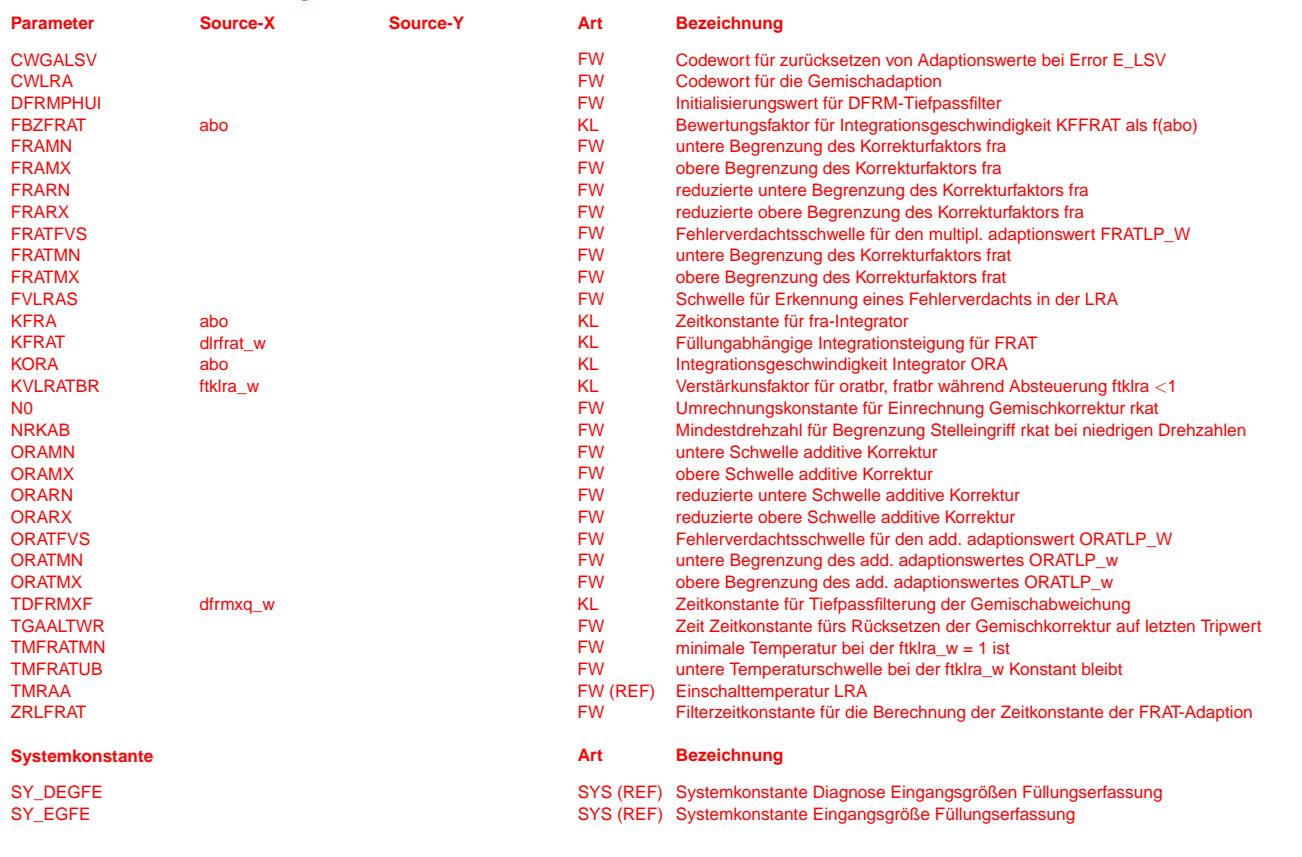

 $\bigoplus$ 

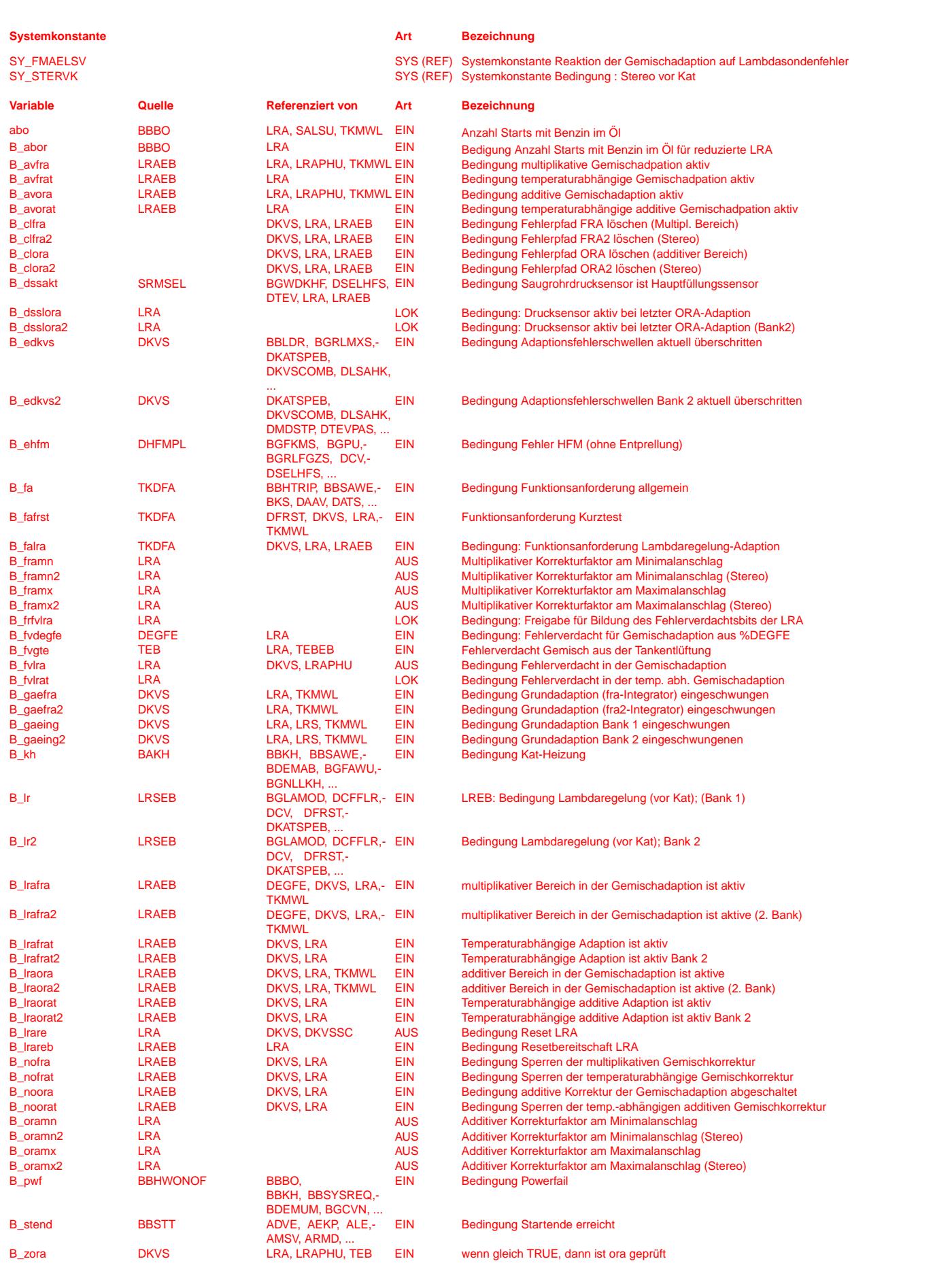

Ea827 TSI 5-4420.01/41W038\_PQ35;0 Funktionsrahmen

 $\bigoplus$ 

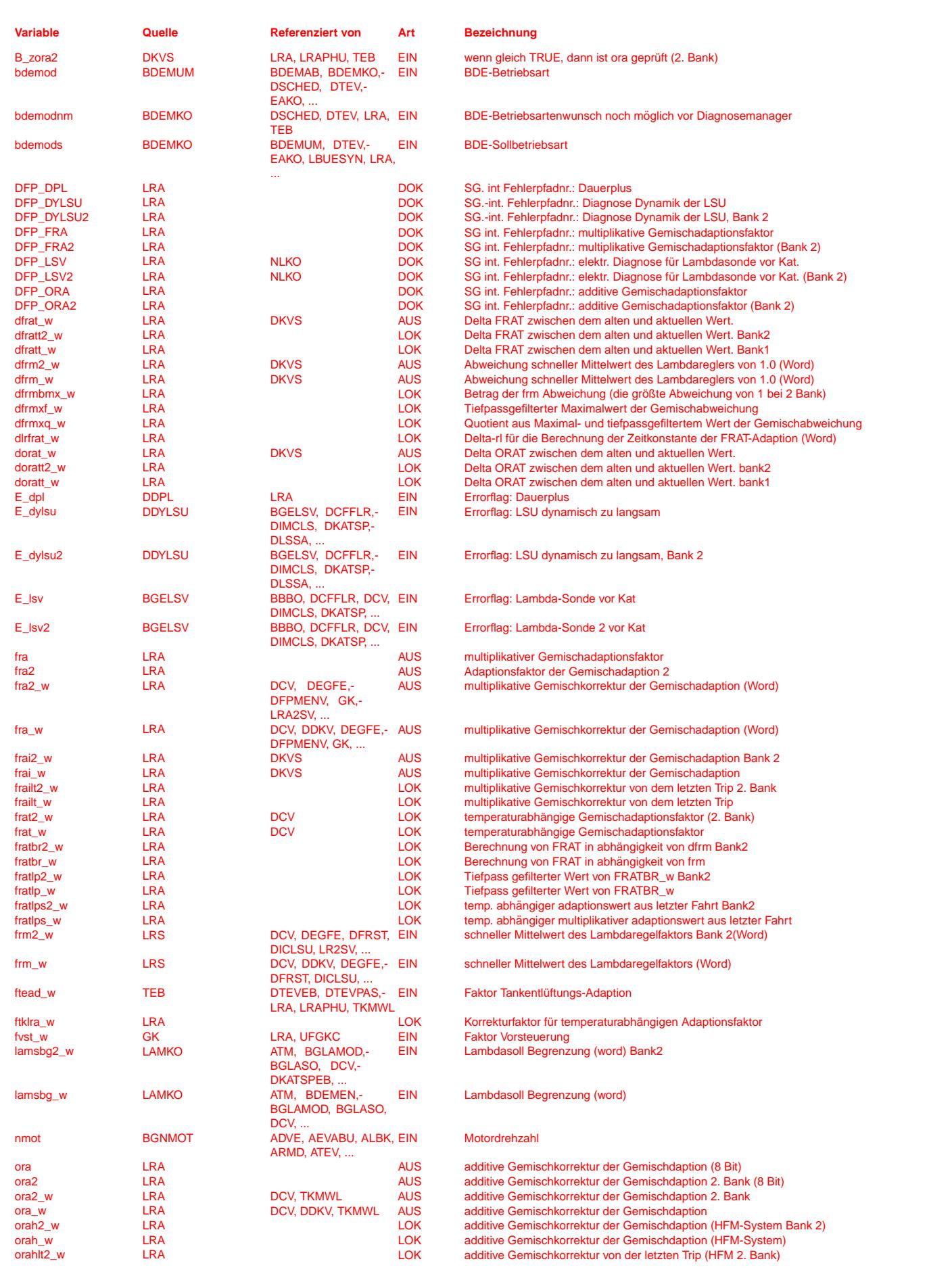

© Alle Reche bei Robert Bosch GmbH, auch für den Fall von Schutzrechtsanmeldungen. Jede Veöffentlichungsbefugnis, wie Kopier- und Weitergaberecht, bei uns. © Alle Rechte bei Robert Bosch GmbH, auch für den Fall von Schutzrechtsanmeldungen. Jede Veöffentlichungsbefugnis, wie Kopier- und Weitergaberecht, bei uns.

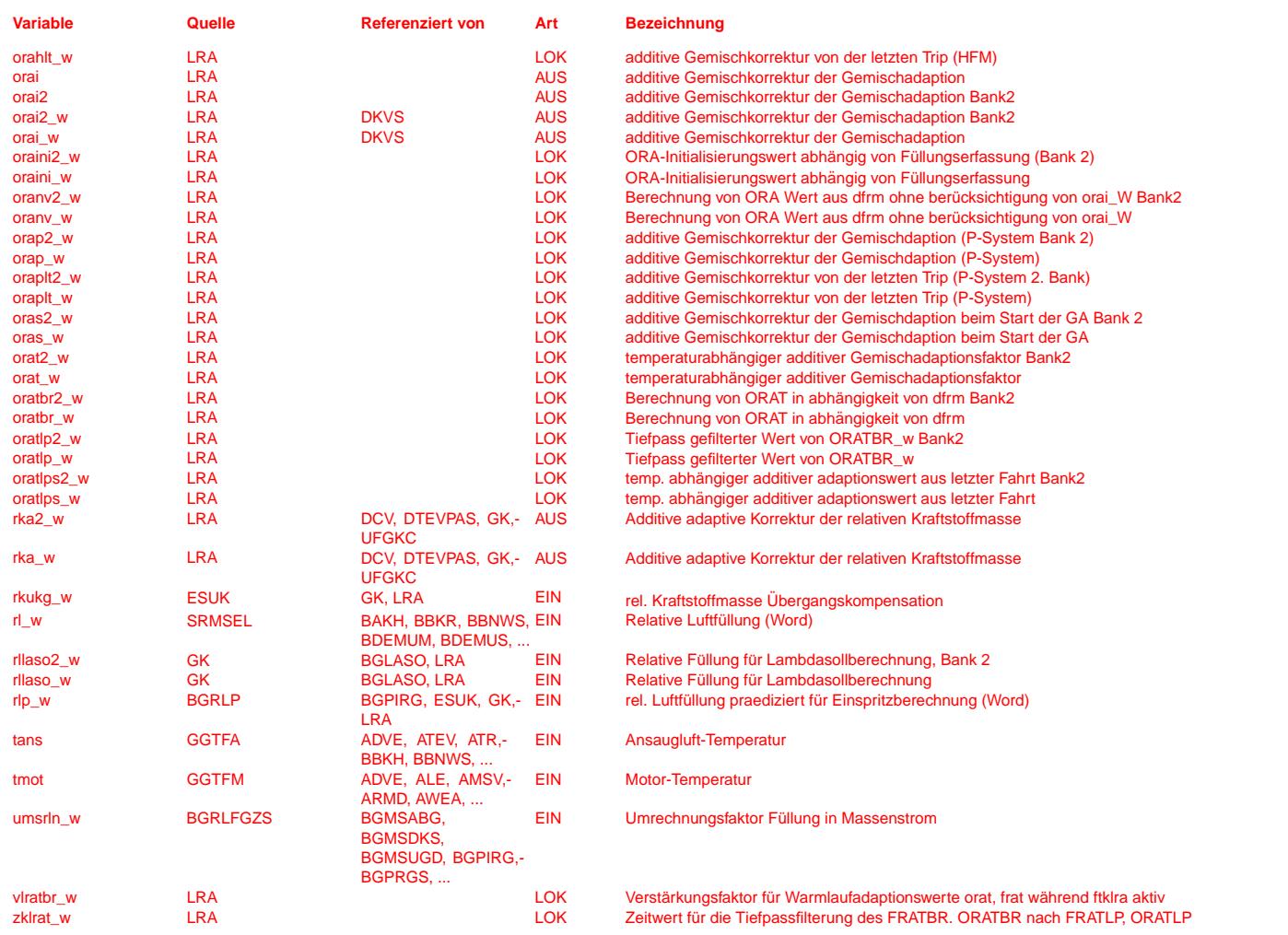

## **FB LRA 140.80.0 Funktionsbeschreibung**

**1 Aufgabe und Einsatzbereich der Gemischadaption bei der Direkteinspritzung** Bei der Benzin-Direkt-Einspritzung (BDE) hat die Gemischadaption folgende Aufgaben:

- Adaption der Abweichungen der Kraftstoffvorsteuerung im Homogenbetrieb (Lambda = 1 oder geringfugig fett oder mager) bei aktiver Lambdaregelung. Ziel ist hier die Entlastung ¨ der Lambdaregelung, damit die Lambdaabweichungen vom gewünschten Wert auch bei dynamischem Motorbetrieb möglichst klein sind.
- Im mageren Motorbetrieb (in der Regel im Schichtbetrieb), wo die Lambdaregelung nicht mehr aktiv ist, sollen die im Homogenbetrieb gelernten Korrekturen ebenfalls eingerechnet werden. Man erreicht dadurch einen stetigen Ubergang des Motormoments bei Umschaltung von homogen auf Schicht. ¨
- Die Gemischadaption BDE ist in erster Linie für ein Motorsteuerungssystem mit Heißfilm-Luftmassenmesser (HFM) ausgelegt. Durch Umschaltung eines Parameters läßt sie sich jedoch auch für ein System mit Saugrohrdrucksensor einsetzen.

## **2 Funktionsweise und Einrechnung der Gemischadaption**

- Die BDE-Gemischadaption hat zwei Arten der Adaptionskorrekturen
- 1. Bereichsabhängige Adaptionsfaktoren:
	- additive Adaptionskorrektur (aktiv im Leerlauf bzw. im niedrigen Last-Drehzahl-Bereich) orai\_w: Offset Regelung adaptiv
	- multiplikative Adaptionskorrektur (aktiv bei mittlerer und höherer Teillast, auch Vollast, wenn der Lambdaregler aktiv ist) frai\_w : Faktor Regelung adaptiv
	- Diese beide Adaptionsfaktoren werden in allen Last-Drehzahlbereichen und bei allen Temperaturen in die Gemischkontrolle eingerechnet.
- 2. Temperaturabhängiger Adaptionsfaktor:
	- additive Adaptionskorrektur (aktiv bei der Temperatur, die niedriger als Einschalttemperatur der Bereichsabhangige Gemischadaption ist) orat : Offset adaptiv temperatu- ¨ rabhängig
	- multiplikative Adaptionskorrektur (aktiv bei der Temperatur, die niedriger als Einschalttemperatur der Bereichsabhangige Gemischadaption ist) frat : Faktor adaptiv tempera- ¨ turabhängig

Alle Gemischadaptionsfaktoren werden auf der Gemischseite eingerechnet. Durch die direkte Rückkopplung werden die Abweichungen des Lambdareglers kleiner. Die Adaption schwingt ein!

Hinweis: Obwohl auch Füllungsfehler für Abweichungen des Lambda-Regelfaktors verantwortlich sein können, wird die Füllung nicht korrigiert. Eine Unterscheidung zwischen Füllungsfehlern und Kraftstoff-Fehlern ist kaum möglich, da die Lambdasonde nur das Verhältnis "Luft/Kraftstoff" anzeigt Je nach Systemkonfiguration (HFM-Füllungserfassung, P-Füllungserfassung) wird der additive Fehler (ora) entweder direkt addiert (P-Füllungserfassung) oder noch drehzahlabhängig bewertet (HFM-Füllungserfassung).

Das Verfahren der LRA basiert auf folgenden Annahmen:

1. Über die Lebensdauer und durch Exemplarstreuungen stellen sich im wesentlichen drei Fehlerarten ein: multiplikativer Fehler, additiver Fehler pro Zeiteinheit (z.B. Leckluft) und additiver Fehler pro Einspritzung (Einspritzventilanzugsverzögerung oder falsch angenommener Wert des internen Restgases beim P-System) ein.

2. Im Leerlauf dominiert bei einem HFM-System der Leckluftfehler (niedriger Luftdurchsatz, niedrige Drehzahl), bei hohem Luftdurchsatz der multiplikative Fehler. Bei einem P-

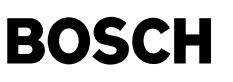

System dominiert der Restgasfehler. Hier wird ora\_w direkt addiert, die Drehzahlabhängigkeit entfällt. Ora\_w ist dann bei niedriger Last zu lernen, da hier der typische Fehler eines P-Systems (Restgasanteil) dominiert.

3. Eine beliebige Fehlerkombination multiplikativer und additiver Art wird richtig kompensiert, wenn jeweils eine Korrekturgröße in ihrem entsprechenden dominierenden Bereich adaptiert wird. Voraussetzung ist ein mehrfaches Wechseln der Bereiche im Fahrzyklus. Es werden Lernbereiche für einzelne Adaptionsgrößen festgelegt. Nur bei Motorbetrieb innerhalb eines Lernbereichs wird der entsprechende Integrator aktiviert. Eingerechnet werden die Adaptionsgrößen jedoch entsprechend ihrer physikalischen Auswirkung global (fra\_w multiplikativ - uberall gleich stark, ora\_w additiv pro Zeit bzw. pro Einspritzung). ¨

## **3 Anmerkungen zur ASCET-SD Darstellung und zur Stereo-Lambdareglung**

- Die Initialisierungen und die Aktionen bei Fehlerspeicher-Löschen sind nicht explizit in den ASCET-SD Bildern enthalten, diese werden jedoch in den Anmerkungen für die Software beschrieben.
- Die Teilfunktion LRAFA (Reset-Ausgänge bei Funktionsanforderung Lambdaregler-Short-Test beschrieben in FDEF %DFRST) ist ebenfalls nicht explizit dargestellt.<br>● Diese FDEF ist für ein System mit Stereo-Lambdaregelung kon
- fra2\_w für Bank 2). Die FDEF ist aber auch voll geeignet für ein Mono-System.

## **4 Beschreibung der Ubersichtsdarstellung ¨**

Die LRA ist Teil der %GKRA (Gemischkontrolle, Regelungen, Adaptionen). Sie stellt die multiplikativen und additiven Adaptionsgrößen der DKVS (zur Diagnose des Kraftstoffversorgungssytems) und der Gemischkontrolle GK (zur ti-Berechnung) zur Verfügung. Die LRA enthält folgende Teilfunktionen :

- LRAFA (Neutralstellung der Ausgangswerte bei Funktionsanforderung des Kraftstoffversorgungs-Schnelltests) B\_fafrst
- LRAINT (Berechnung der Adaptionsgrößen für Bank 1 bzw. LR-Mono)<br>• LRAINT2 (Berechnung der Adaptionsgrößen für Bank 2 bei LR-Stereo)
- LRAINT2 (Berechnung der Adaptionsgro¨ßen fur Bank 2 bei LR-Stereo) ¨
- (Berechnung des Fehlerverdachts B\_fvlra)

## **5 Berechnung der Bits B\_lrafra, B\_lraora und Anmerkungen zur Bereichswahl in der Funktion %LRAEB**

In der Funktion %LRAEB werden zwei Lernbereiche festgelegt, in denen jeweils ein Lernintegrator aktiv ist. Sind außerdem alle anderen Bedingungen erfüllt so, werden die Bits B\_lraora bzw. B\_lrafra gesetzt. B\_lraora bedeutet: Integrator ora aktiv, B\_lrafra bedeutet: Integrator fra aktiv.

Bereiche:

- 1. FRA: multiplikativer Lernbereich zur Adaption von multiplikativen Fehlern und HFM-Abweichungen bei mittleren bis hohen Luftmassen
- 2. ORA: additiver Lernbereich zum Erfassen von additiven Fehlern (additiv pro Zeit beim HFM-System, additiv pro Zundung beim P-System) ¨

Die Lernbereiche sollen jeweils so gewählt werden, daß dort die Auswirkung des zugeordneten Fehlers maximal wird. Sie sind durch Last-, Luftmassen- und Drehzahlschwellen eingrenzbar.

Darstellung der Lernbereiche in der Funktion LRAEB:

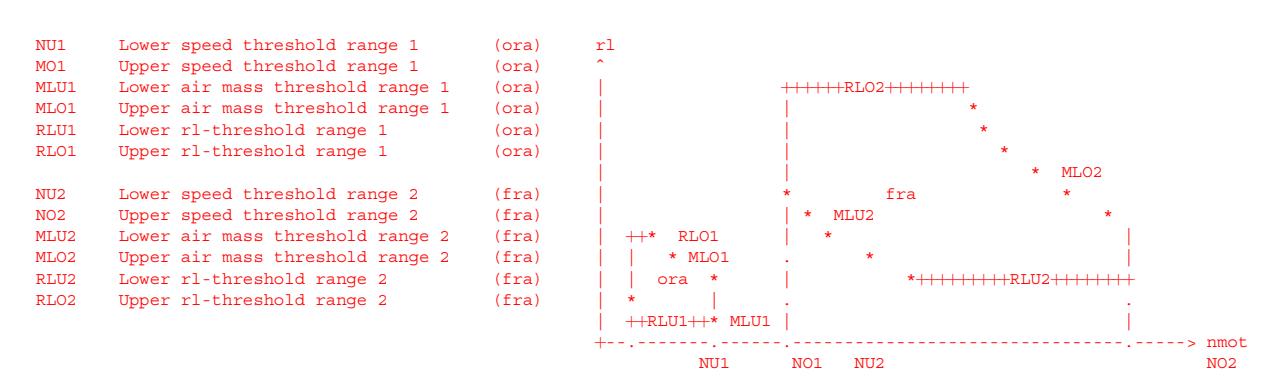

## **6 Neutralstellung der Ausgangswerte bei Funktionsanforderung DFRST (B\_fafrst)**

Bei B\_fa und B\_fafrst wird in der %DFRST der Schnelltest über die Auswertung des Lambdareglers aktiviert. Dazu müssen die Werte der Gemischadaption auf Neutralwerte gesetzt werden, ohne jedoch die Integratorwerte zu verlieren. ora\_w wird auf 0,0 gesetzt, fra\_w wird auf 1,0 gesetzt. Bei Stereo-LR werden die Werte der zweiten Bank entsprechend gesetzt. Die ASCET-SD Darstellung ist in den Anmerkungen enthalten.

## **7 Beschreibung der Teilfunktionen LRAINT(2)**

Die beiden Teilfunktionen LRAINT und LRAINT2 (für 2. Bank) sind ähnlich aufgebaut, daher wird auf die Beschreibung der LRAINT2 verzichtet. Dort, wo es einen Stereo-Label gibt, wird dieser jedoch erwähnt (z.B. frm\_w(2) bedeutet frm\_w für Bank 1 und frm2\_w für Bank 2).

LRAINT(2) besteht aus:

- Berechnung von dfrm\_w(2):
	- Als Eingangsgröße dient der frm\_w(2) (Mittelwert des Lambdareglers aus stetiger oder Zwei-Punkt Lambdaregelung)
- Berechnung von rka\_w(2) aus ora\_w(2) oder ora\_w(2) und nmot.
- Folgenden Unterfunktionen:

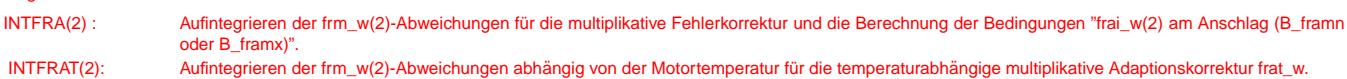

INTORA(2) : Aufintegrieren der frm\_w(2)-Abweichungen fur additive Fehlerkorrektur und die Berechnung der Bedingungen ¨ "ora\_w(2) am Anschlag (B\_oramn oder B\_oramx)".

## **7.1 Berechnung von dfrm\_w(2):**

dfrm\_w(2) ist die Abweichung des frm\_w(2)-Signals von der Neutrallage:

 $dfrm_w(2) = frm_w(2) - 1.0$ 

### **7.2 Berechnung von rka\_w(2):**

Uber die Bedingung B\_dssakt (Saugrohr-Drucksensor aktiv, P-System) kann zwischen additiver Adaptionskorrektur pro Zeit und additivem Adaptionsfaktor pro Zündung umgeschaltet werden. Um ein Überschreiten der Überwachungsgrenzen zu Vermeiden, ist rka\_w auf ORAMX begrenzt.

Bei einem HFM-System ist B\_dssakt FALSE und die von der Teilfunktion INTORA(2) berechnete additive Korrektur ora\_w(2) wird mit dem Faktor N0/nmot multipliziert. Damit bei sehr niedrigen Motordrehzahlen ("Motorabwürgen") die eingerechnete additive Korrektur pro Zeit nicht zu groß wird, wird nmot nach unten auf NRKAB begrenzt:  $rka_w(2) = MIN (ora_w(2) * NO / MAX(nmot, NRKAB), ORAMX)$ 

 $\epsilon$ 

In einem System mit Saugrohr-Drucksensor für die Bestimmung der Füllung ist B\_dssakt TRUE, womit die von der Teilfunktion INTORA(2) berechnete additive Korrektur ora\_w(2) als additive Adaptionskorrektur pro Zündung interpretiert wird:

rka\_w(2) = MIN (ora\_w(2), ORAMX)

Die additive Korrektur rka\_w(2) (pro Zeit oder Zündung) wird genauso wie die Größe fra\_w(2) an die Einspritzberechnung übergeben (siehe Gemischkontrolle %GK).

## **7.3 Berechnung von fra\_w(2):**

fra\_w ist das Produkt von frai\_w und frat\_w. frat\_w ist der temperaturabhängige Adaptionsfaktor, frai\_w ist der multiplikative bereichsabhängige Adaptionsfaktor und fra\_w ist die gesamte multiplikative Adaptionskorrektur. Um ein Überschreiten der Überwachungsgrenzen zu Vermeiden, ist fra\_w auf FRAMX begrenzt.

fra(2)  $w = MIN$  (frai(2)  $w * frat(2)$  w, FRAMX)

## **7.4 Beschreibung der Teilfunktionen INTFRA(2), INTORA(2)**

## **7.4.1 Teilfunktion INTFRA(2)**

Der multiplikative Adaptionsfaktor frai\_w(2) wird nur dann berechnet, wenn sie über B\_lrafra(2) freigegeben ist (B\_lrafra wird in der %LRAEB berechnet) und die Adaptionskorrektur nicht durch das Codeword NOLRA auf den Neutralwert gesetzt wird (B\_nofra = FALSE).

Wenn frai\_w(2) die Schwelle FRAMX(RX) bzw. FRAMN(RN) erreicht, wird die Bedingung B\_framx(2) bzw. B\_framn(2) gesetzt. Diese Bedingungen werden in der %DKVS benötigt um ein fälschliches Setzen der Bits B\_gaefra(2) (multiplikative Adaption eingeschwungen) und B\_gaeing(2) (Gemischadaption eingeschwungen) zu vermeiden.

### **7.4.2 Teilfunktion INTORA(2)**

Die additive Adaptionsgröße ora\_w(2) wird nur dann berechnet, wenn sie über B\_lraora(2) freigegeben ist (B\_lraora wird in der %LRAEB berechnet) und die Adaptionskorrektur nicht durch das Codeword NOLRA auf den Neutralwert gesetzt wird (B\_noora = FALSE).

Wenn ora\_w(2) die Schwelle ORAMX(RX) bzw. ORAMN(RN) erreicht, wird das Bit B\_oramx bzw. B\_oramn gesetzt. Diese Bits werden in %DKVS benötigt um ein fälschliches Setzen des Bits B\_gaeing(2) (Gemischadaption eingeschwungen) zu vermeiden.

Hinweis: Beim Kaltstart kann Benzin in das Öl gelangen. Bei der anschließenden Weiterfahrt wird das Motoröl warm und das Benzin im Öl dampft aus. Über die Kurbelgehäuserentlüftung wird der Benzindampf der Verbrennung zugeführt. Die dabei auftretende Gemischabweichung kann bis zu 30% im Leerlauf betragen. Die Lambdaregelung korrigiert solche Abweichungen. Die Gemischadaption speichert diese Korrektur als Langzeiteffekt ab. Überschreitet die Adaptionsfaktoren die Diagnoseschwellen, so kann die Fehlerlampe angesteuert werden. Zudem kann der nachfolgende Start mißlingen, weil das Startgemisch zu stark abgemagert ist, aber keine Ausgasung des Benzins im Öl im Start stattfindet. Um die Falschmeldung der %DKVS (Siehe die Diagnose Kraftstoffversorgungssystem) aufgrund Ölverdungung (Siehe %BBBO Betriebsbereicherkennung Benzin im Öl) zu vermeiden, sind reduzierte Schwellen FRARX, FRARN, ORARX und ORARN eingeführt. Außerdem sind die Zeitkonstanten der Integratoren abhängig davon, wie oft Kalt und bei welcher Temperatur gestartet wurde. Die reduzierten Schwellen gelten, wenn das Bit B\_abor auf TRUE gesetzt integratoren abhängig davon, wie oft Kalt und bei welcher Tem wurde. Falls der Integrator sich außerhalb der reduzierten Schwelle befindet. ist nur ein Rückintegrieren möglich, sonst wird der Integrator auf dem momentanen Wert festgehalten.

## **7.5 Beschreibung temp. abhangige Gemischadaption ¨**

Die temperaturabhängige Adaption wird bei Temperaturen aktiviert, die niedriger als die Einschalttemperatur der bereichsabhängigen Gemischadaption TMRAA sind. Da die Kraftstoffdichte temperaturabhängig ist, lernt fra\_w bei höherer Commom-Rail-Temperatur einen Gemischfehler, der von der Kraftstoffdichte abhängt. Da die Adaptionswerte bei jeder Temperatur in die Gemischkontrolle eingerechnet werden, sind diese Adaptionswerte bei niedriger Temperatur also nicht mehr richtig. Die Größen frat\_w und orat\_w berechnen solche Fehler und korrigieren fra\_w bzw. ora\_w so, daß die Vorsteuerung wieder stimmt. Wenn die Motortemperatur gegen die Einschalttemperatur der Gemischadption (TMRAA) konvergiert, konvergiert frat\_w gegen Eins bzw. orat\_w gegen Null und somit ist die temperaturabhangige Korrektur nicht mehr relevant (ftklra\_w = 0,0 aus Teilfunktion ¨ warm\_up\_deaktivation). Die Gemischadaptionskorrekturen werden nur im Homogenbetrieb gelernt. Der Vorteil des Schichtbetriebs gegenüber dem Homogenbetrieb ist der redu-<br>zierte Kraftstoffverbrauch. Wenn beim Start festgestel werden, damit der Vorsteuerfehler adaptiert bzw. ein eventueller Fehler entdeckt und angezeigt werden kann. Somit kommt der temperaturabhangigen Adaption bei BDE weitere ¨ Bedeutung zu.

## **7.5.1 Teilfunktion Low\_Pass\_FRAT(2)**

Bei Starttemperaturen zwischen 20 und 50℃ wird für ca. 20 Sekunden in den Homogenbetrieb umgeschaltet und der FRAT-Wert berechnet und Tiefpass gefiltert. Der FRAT-Tiefpasswert kann das Gemisch bis +-25 % korrigieren, so daß die frm\_w-Abweichungen von der Neutrallage sehr klein werden.

Falls Bit 6 des Codewortes CWLRA nicht gesetzt ist, wird der Tiefpasswert fratlp\_w wird bei der Initialisierung im nächsten Fahrzyklus auf den Wert fratt\_w übertragen der dann uber den Temperaturkorrekturfaktor ftklra\_w abgeregelt wird: ¨

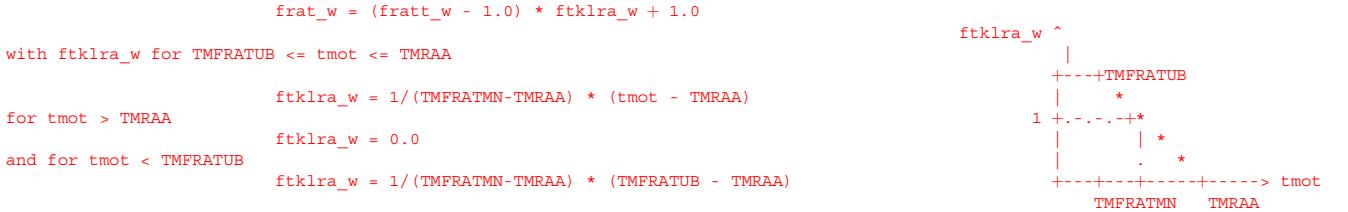

Falls Bit 6 des Codewortes CWLRA gesetzt ist, so wird frat\_w auf Eins gesetzt und so die temp. abhängige Adaption nicht in die Gemischabweichung eingerechnet. Der Tiepasswert fratlp\_w ist durch FRATMN und FRATMX begrenzt.

Wenn fra in der letzten Fahrt in der selben Richtung adaptiert hat, wie fratlp\_w, wird fratlp\_w auf fratt\_w übertragen und um den fra- Anteil zurückgesetzt, fall Bit 4 des Codewortes CWLRA nicht gesetzt ist. Sonst wird der Tiepass fratlp\_w\_LP um den fra-Anteil zuruckgesetzt. ¨

Die temperaturabhängige Adaptionskorrektur wird im Start und bei Gemischfehler nicht eingerechnet (frat = 1.0).

#### **7.5.1.1 Teilfunktion FRATBR**

Der multiplikatieve Anteil der Adaption im Falle eines kalten Motors fratbr\_w wird aus der Reglerabweichung die Gemischvorsteuerung berechnet. Dazu muß die Berechnung aus der GK nach fra aufgelöst werden:

Berechnung aus GK:

rkg\_w = ((rllaso\_w / lamsbg\_w) \* fr w + rkukg\_w) \* fra\_w

damit die Berechnung nun nicht zu stark schwingt wird der mittelwert der Reglerabweichung benutzt frm\_w. Es soll nun die Reglerabweichung in einen neuen fra-Wert berechnet werden:

 $rkg_w' = ((rllaso_w / lamsbg_w) * frm_w' + rkukg_w) * fra_w'$ 

unter der Annahme, daß der Regler nicht im Anschlag ist, daß also lamsoni = 1 in der Betriebsart homogen, soll die Kraftstoffmenge vorher gleich der nachher sein: rkg\_w = rkg\_w'. Daraus folgt dann:

rllaso w \* frm\_w \* fra\_w + lamsbg\_w \* rkukg\_w \* fra\_w = rllaso\_w \* frm\_w' \* fra\_w' + lamsbg\_w \* rkukg\_w \* fra\_w'

Nach Auflösung nach fra\_w' folgt:

fra\_w' = ((rllaso\_w \* frm\_w + rkukg\_w \* lamsbg\_w) / (rllaso\_w \* frm\_w' + rkukg\_w \* lamsbg\_w)) \* fra\_w

Da nur der kaltadaptionswert berechnet werden soll gilt mit fra\_w = frat\_w \* frai\_w:

frat\_w' = ((rllaso\_w \* frm\_w + rkukg\_w \* lamsbg\_w) / (rllaso\_w \* frm\_w' + rkukg\_w \* lamsbg\_w)) \* frat\_w

 $_{\rm \odot}$ 

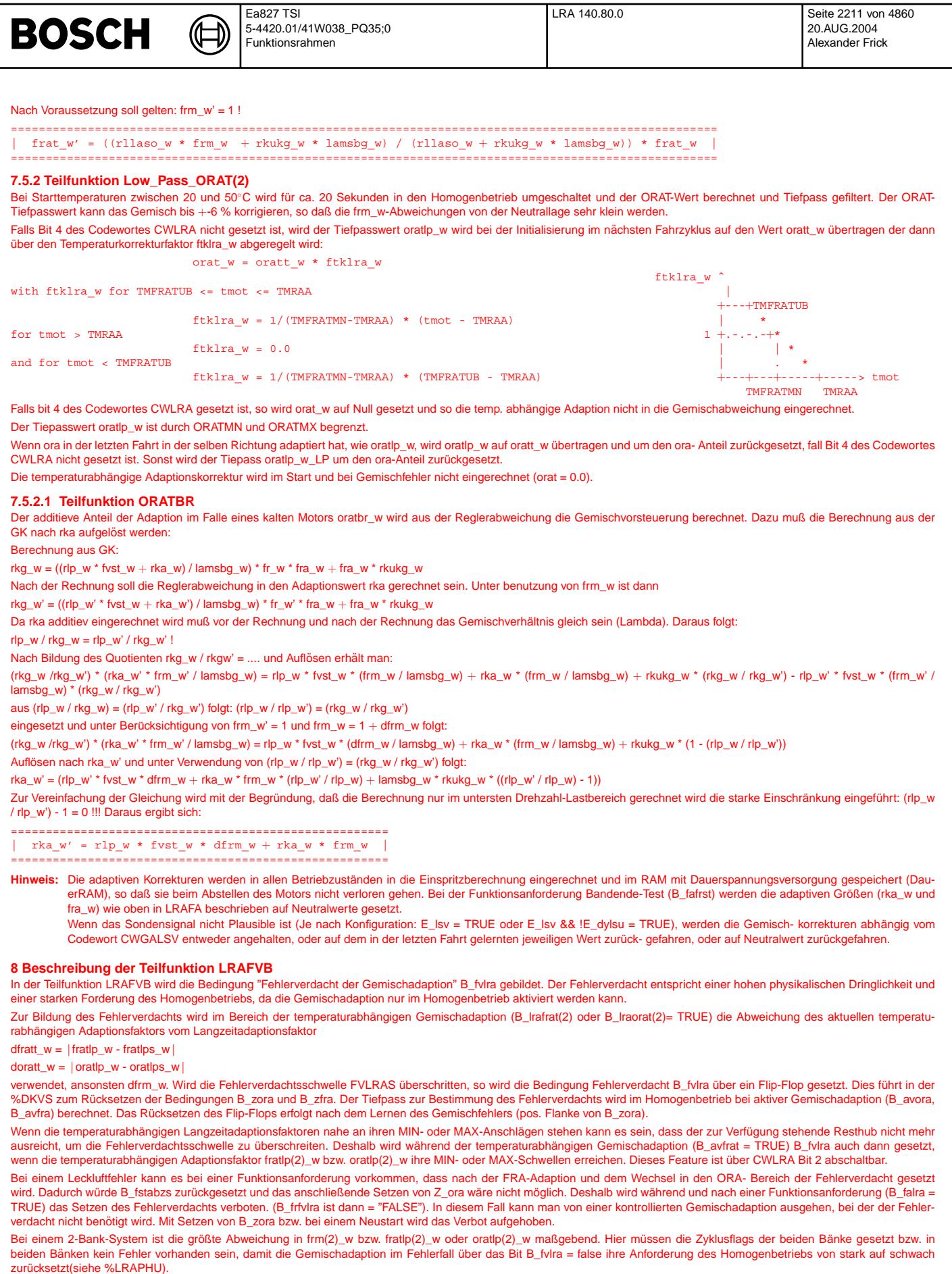

Der Fehlerverdacht kann auch aus der Tankentlüftung (B\_fgte) oder aus der Diagnose der Füllungserfassung (B\_fvdegfe) gesetzt werden.

© Alle Rechte bei Robert Bosch GmbH, auch für den Fall von Schutzrechtsanmeldungen. Jede Veiffentlichungsbefugnis, wie Kopier- und Weitergaberecht, bei uns. © Alle Rechte bei Robert Bosch GmbH, auch für den Fall von Schutzrechtsanmeldungen. Jede Veöffentlichungsbefugnis, wie Kopier- und Weitergaberecht, bei uns.

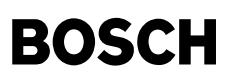

## **APP LRA 140.80.0 Applikationshinweise**

#### **1Vorgehenweise:**

Die Beurteilung der LRA kann sinnvollerweise erst beginnen, wenn die Applikation des Lambdareglers, der Füllungserfasssung, der Momentenstruktur und Leerlaufregler abgeschlossen sind. Die Kennlinie WDKARN in der %LRAEB soll appliziert sein. Die Applikation der LRA kann weitgehend am Schreibtisch gemacht werden, die Vorschlagswerte (insbes. bei den Luftmassenschwellen) müssen jedoch je nach Motorgröße angepaßt werden, die anderen Werte sind in der Regel zu übernehmen. Bei der DKVS-Zertifizierung sind dann noch die Schwellen anzupassen.

**Hinweis:** Die unten in der Mitte angegebenen Werte sind Referenzwerte.

## **1.1 Applikation der Adaptionsbereiche**

siehe Funktion %LRAEB

## **1.2 Applikation der Teilfunktion INTFRA:**

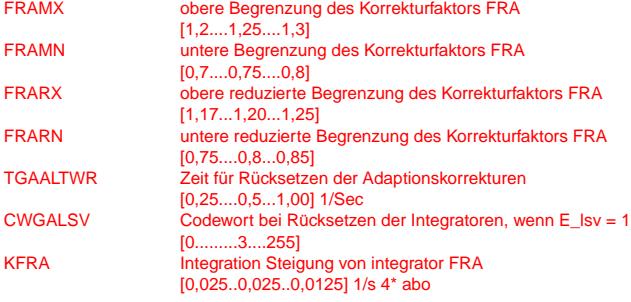

**[1/Sec]**

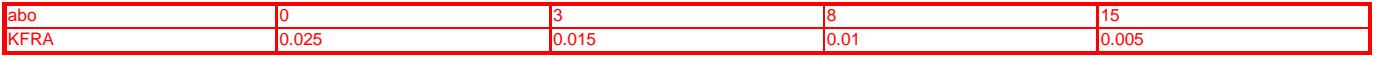

Zeitkonstanten, die sich bei Rückkopplung (über Motor und Lambdaregelung) und abo = 0 ergeben:

Zeitkonstante für FRA-Integrator: 40 s bis 80 s =  $>$  ZKFRA: 0.025/s bis 0.0125/s

Beispiel für Steigung des FRA-Integrators KFRA bei abo = 0:

Eine frm Abweichung von 0.1 (Sprung von 1.0 auf 1.1) bewirkt einen rk-Zuwachs von 10%. Demnach muß der Ausgang des Integrators von 1.0 auf 1.1 steigen, damit frm wieder auf 1.0 zurückgeht. Wenn der Ausgang des Integrators nach 40 s den Wert 1.1 erreichen soll, dann ist die Integratorsteigung des FRA\_Integrators KFRA = 1/40s = 0.025/s.

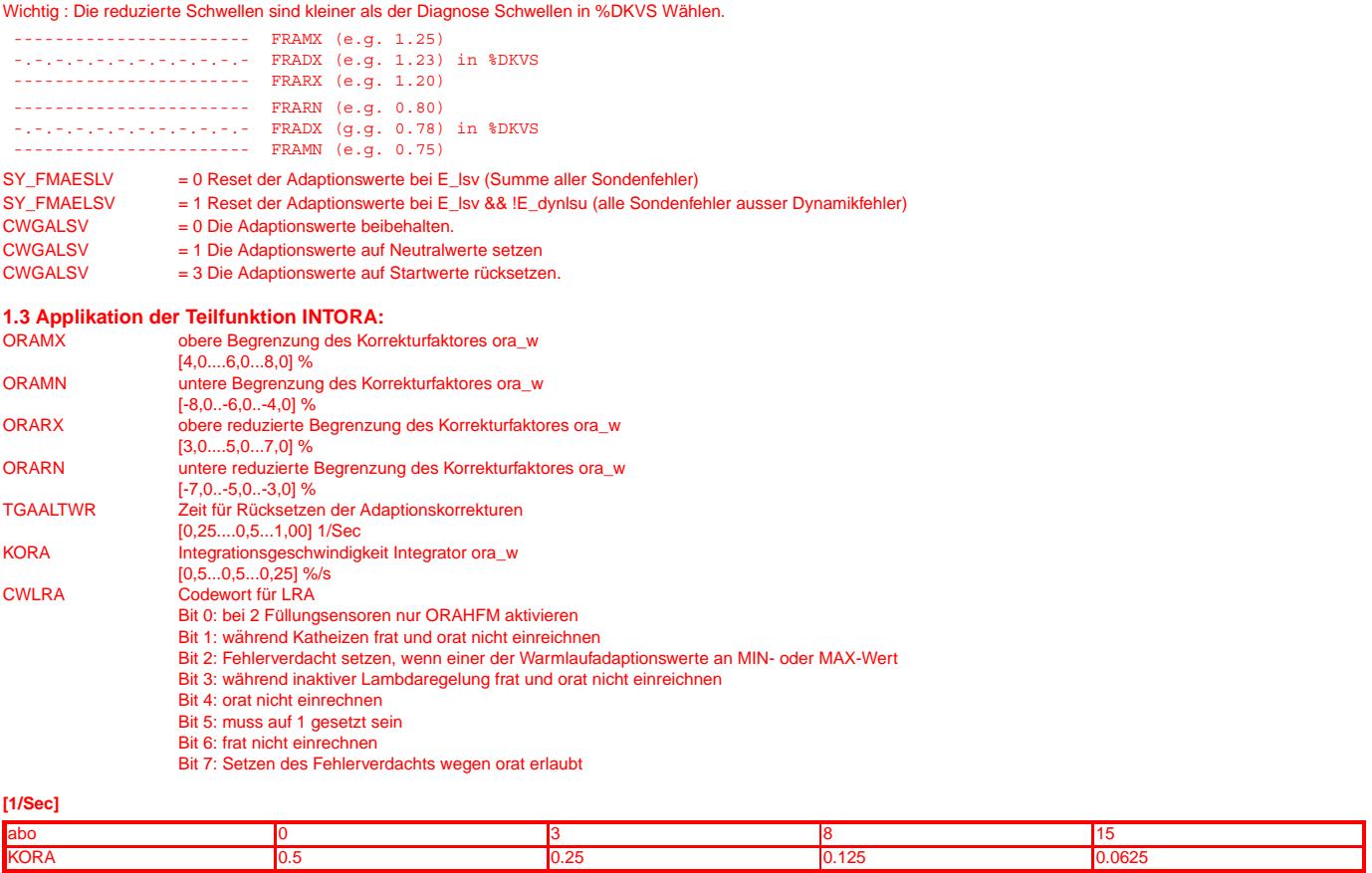

Hintergrund der obigen Werte:

- Es wurde für den Leerlauf ein rl von 20 % angenommen.
- ORAMX so wählen, daß im Leerlauf 25% bis 30% rk-Korrektur möglich: 30% rk-Kor \* 20% rl\_w = > 6%
- ORAMN so wählen, daß im Leerlauf -25% bis -30% rk-Korrektur möglich: -30% rk-Kor \* 20% rl\_w => -6%

© Alle Rechte bei Robert Bosch GmbH, auch für den Fall von Schutzrechsanmeldungen. Jede Veñfentlichungsbefugnis, wie Kopier- und Weitergaberecht, bei uns. © Alle Rechte bei Robert Bosch GmbH, auch für den Fall von Schutzrechtsanmeldungen. Jede Veöffentlichungsbefugnis, wie Kopier- und Weitergaberecht, bei uns.

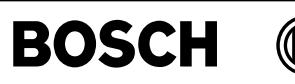

Zeitkonstanten, die sich bei Rückkopplung ( über Motor und Lambdaregelung) ergeben:

• Zeitkonstante für ORA-Integrator: 40 s bis 80 s

- => KORA: 0.5%/s bis 0.25%/s
- Achtung: Schwingneigung mit frm!

Beispiel für ora-Integrationssteigung KORA bei HFM-System mit abo = 0 : Eine frm-Abweichung von 0.1 bewirkt einen ti-Zuwachs von 10%. Dies bedeutet 2% rl-Änderung bezogen auf rl = 20%. Die Drehzahl sei 800 U/min im Leerlauf. Wenn diese 2% in 50 s ausgeregelt werden müssen, damit frm den Wert 1.0 erreicht, dann ist die Integratorsteigung des ORA-Integrators KORA = (800/min \* 2%)/(640/min \* 0.1 \* 50 s) = 0.5%/s .

Bei der Applikation der Zeitkonstanten ist eine Schwingneigung der LRA mit dem frm unbedingt auszuschließen. Der kritische Fall liegt hier im Leerlauf ohne Verbraucher vor. Hier ist die Integratorsteigung des frm am kleinsten. Die Integrations- geschwindigkeit des ora muß deutlich kleiner gewählt werden als die Geschwindigkeit, bei der eine Schwingneigung provoziert werden könnte, da sonst das System nach Anregung (große frm-Ausflüge) schwingt.

Mit Codewort CWLRA kann bei den Systemen mit 2 Füllungsensoren(P,HFM)nur ORAHFM-Integrator (CWLRA > 0) aktiviert werden. Die rka\_w Berechnung findet trotzdem abhängig davon statt, welcher Füllungsensor als Lastsensor benutzt wird(Siehe die Berechnung rka\_w).

**1.4 Applikation der Teilfunktionen Low\_Pass\_FRAT/ORAT**

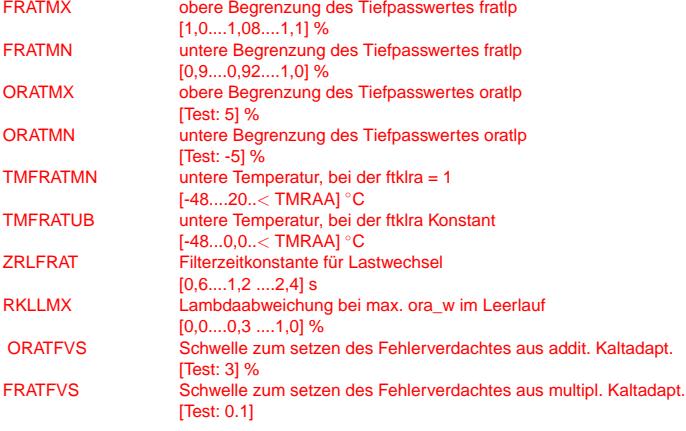

## **KFRAT Zeitkonstante der Tiepfassfilter (1/ s)**

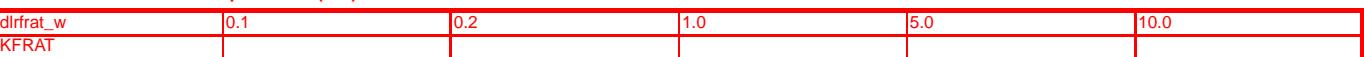

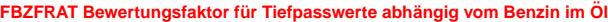

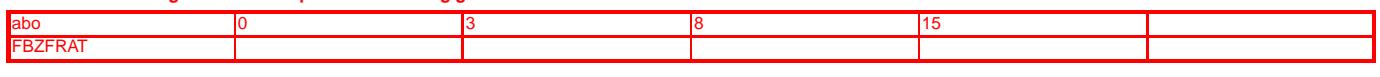

Die Gemischadaption lernen lassen, so daß die Vorsteuerung bei Temperaturen größer als TMRAA zu 100% stimmt. TMFRATMN auf 20 ℃ setzen und bei tmot = 20℃ und eingeschalteter Lambdaregelung die FRAT-Korrektur lernen lassen, bis die Vorsteuerung wieder stimmt. TFRATUB gleich der Temperatur wählen, bei der die Toleranzen der Vorsteuerung nicht klein sind.

#### **1.5 Applikation der Teilfunktion LRAINT**

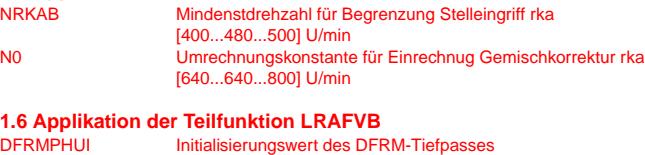

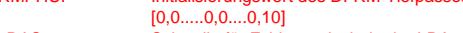

FVLRAS Schwelle für Fehlerverdacht in der LRA [0,08....0,1....0,12]

## **TDFRMXF Zeitkonstante des Tiefpassfilters**

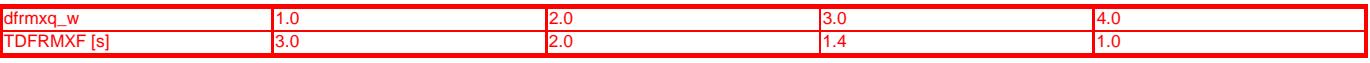

**Hinweis:** Die dem Eingang des Kennlinie TDFRMXF vorgschaltete Division liefert bei "Null durch Null" die Null!

## **FU LRA2SV 1.10.2 Schnittstelle %LRA fur OBD Service ¨**

## **FDEF LRA2SV 1.10.2 Funktionsdefinition**

**The interface supplying diagnostic information with 2 bytes**

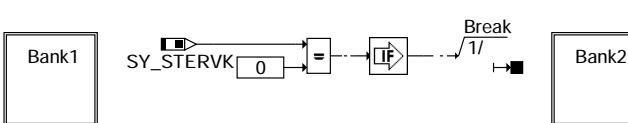

**only if the second bank exists** 

lra2sv-main

nain  $a2s$ 

 $\mathsf k$ 

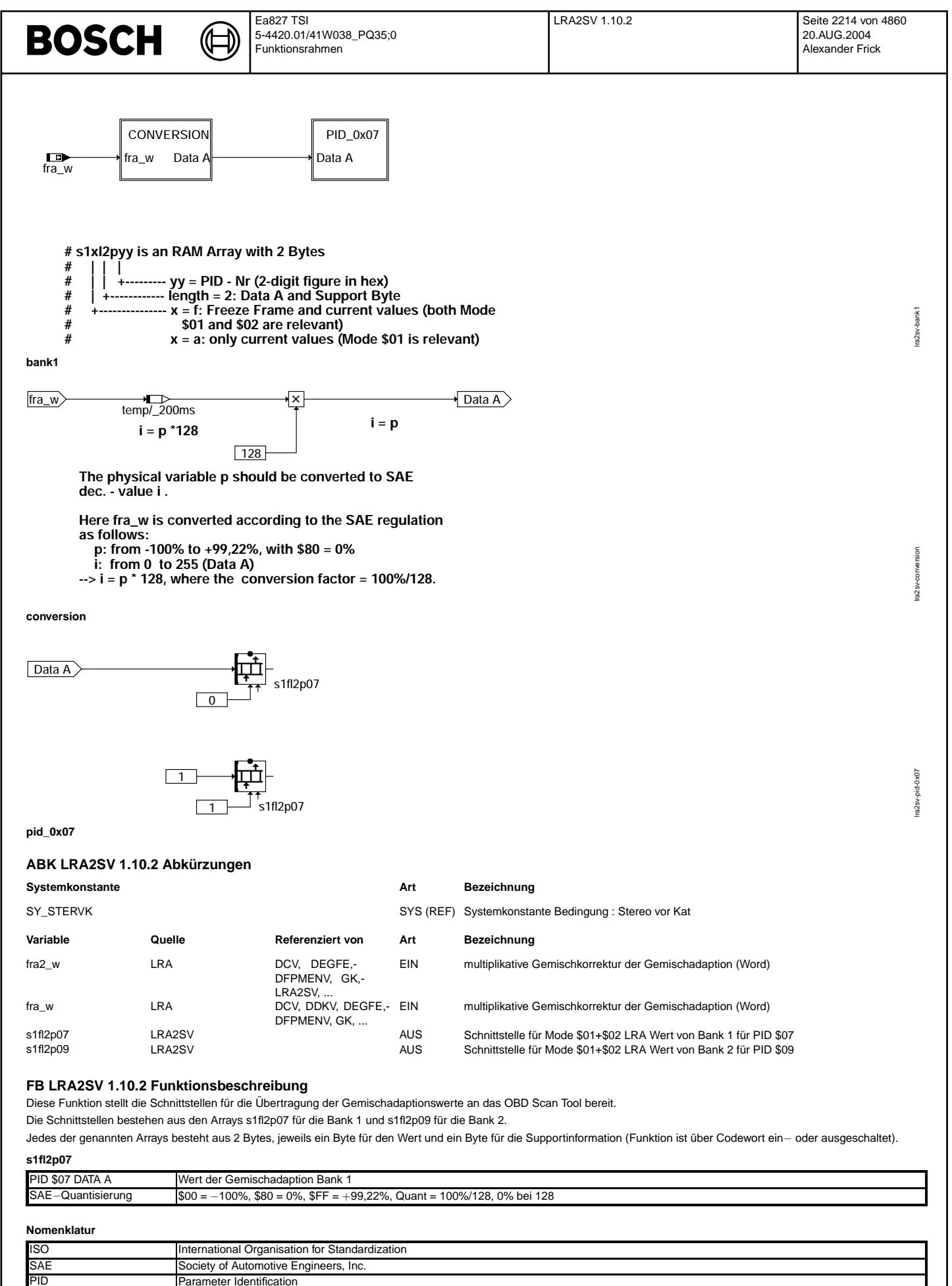

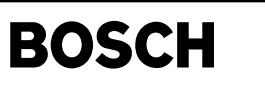

**APP LRA2SV 1.10.2 Applikationshinweise**

Ҩ

## **FU LRAPHU 2.60.3 Bestimmung der physikalischen Dringlichkeit der Gemischadaption**

## **FDEF LRAPHU 2.60.3 Funktionsdefinition**

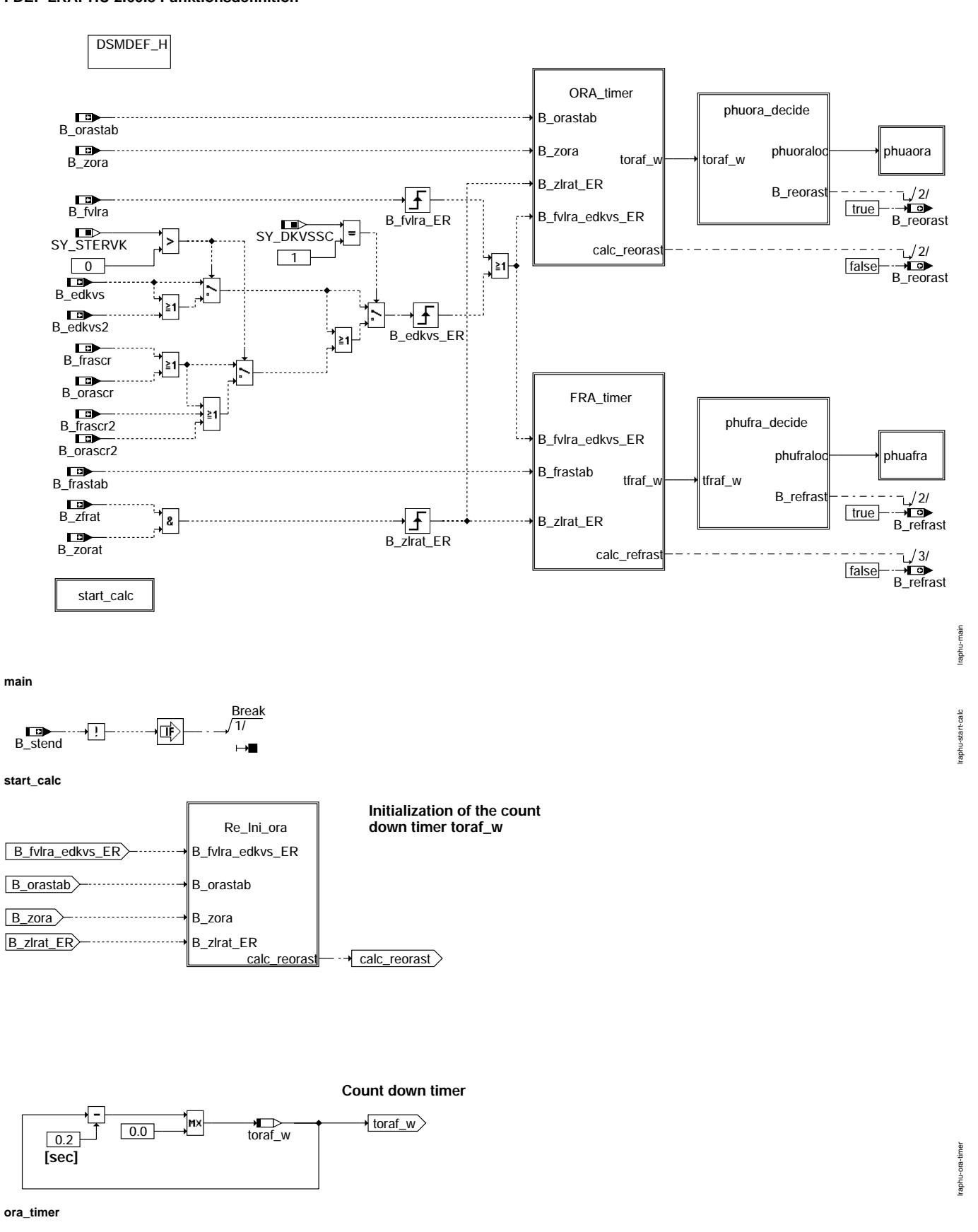

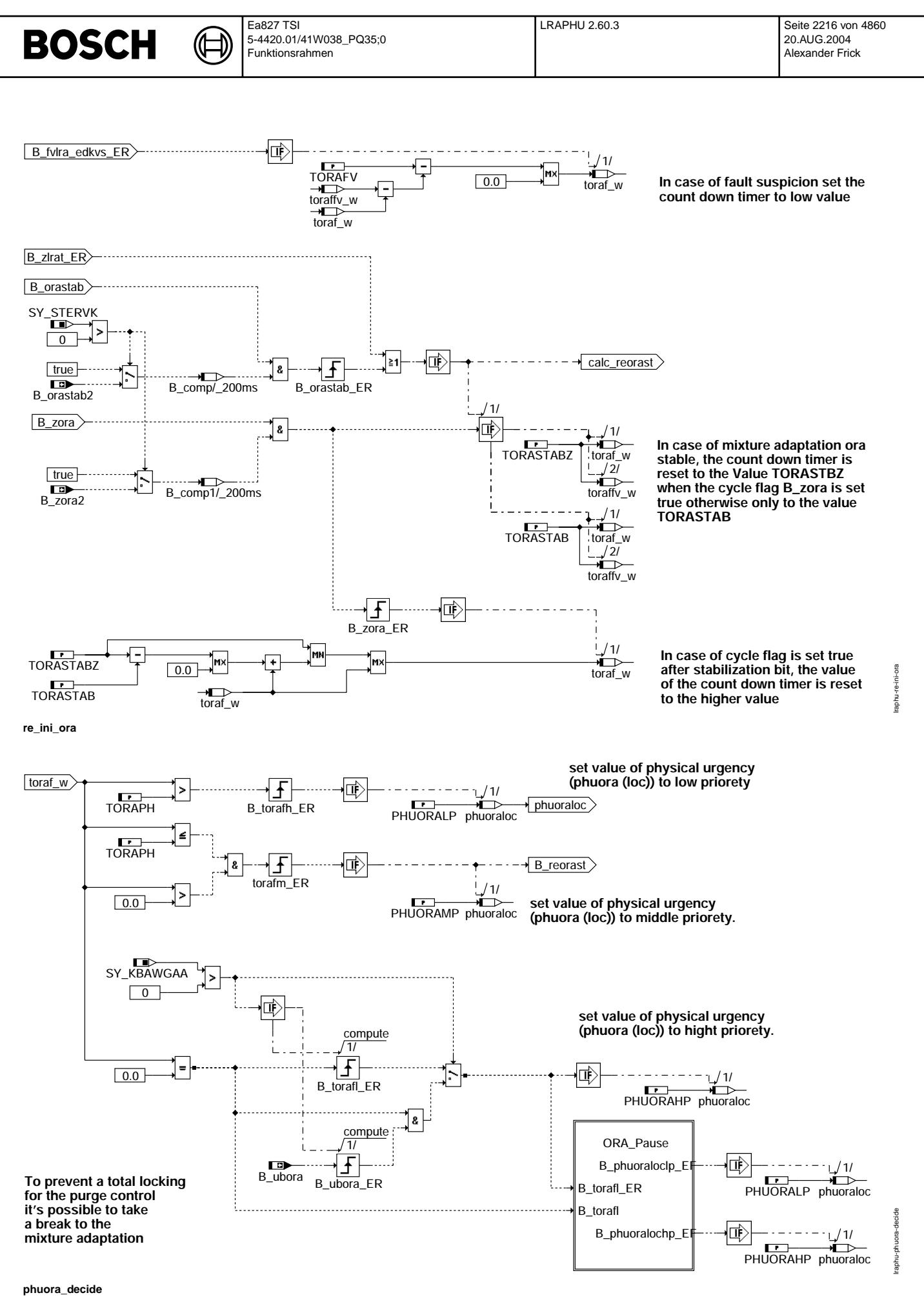

© Alle Rechte bei Robert Bosch GmbH, auch für den Fall von Schutzrechsanmeldungen. Jede Veñfentlichungsbefugnis, wie Kopier- und Weitergaberecht, bei uns. © Alle Rechte bei Robert Bosch GmbH, auch für den Fall von Schutzrechtsanmeldungen. Jede Veöffentlichungsbefugnis, wie Kopier- und Weitergaberecht, bei uns.

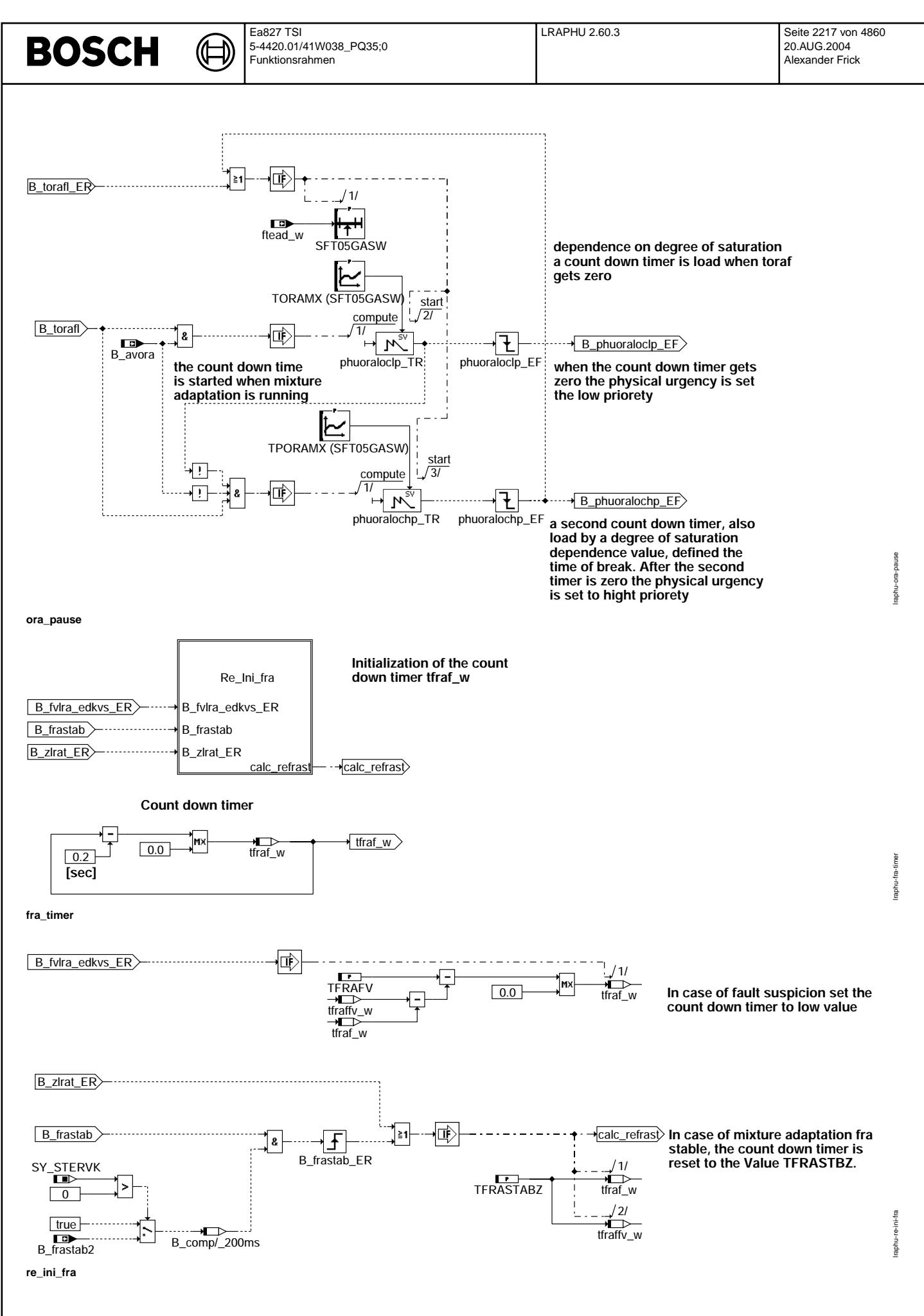

© Alle Rechte bei Robert Bosch GmbH, auch für den Fall von Schutzrechtsanmeldungen. Jede Veiffentlichungsbefugnis, wie Kopier- und Weitergaberecht, bei uns. © Alle Rechte bei Robert Bosch GmbH, auch für den Fall von Schutzrechtsanmeldungen. Jede Veöffentlichungsbefugnis, wie Kopier- und Weitergaberecht, bei uns.

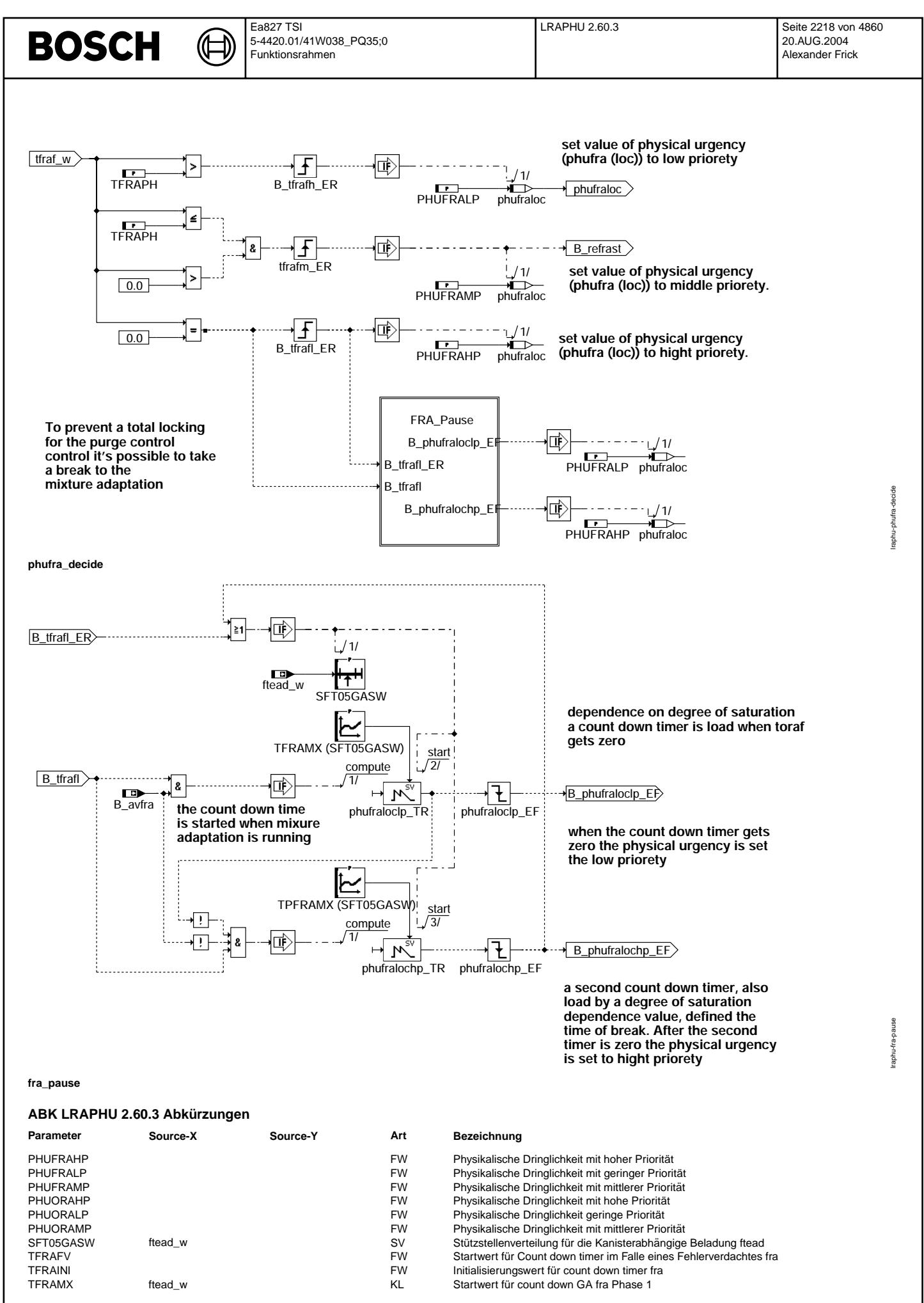

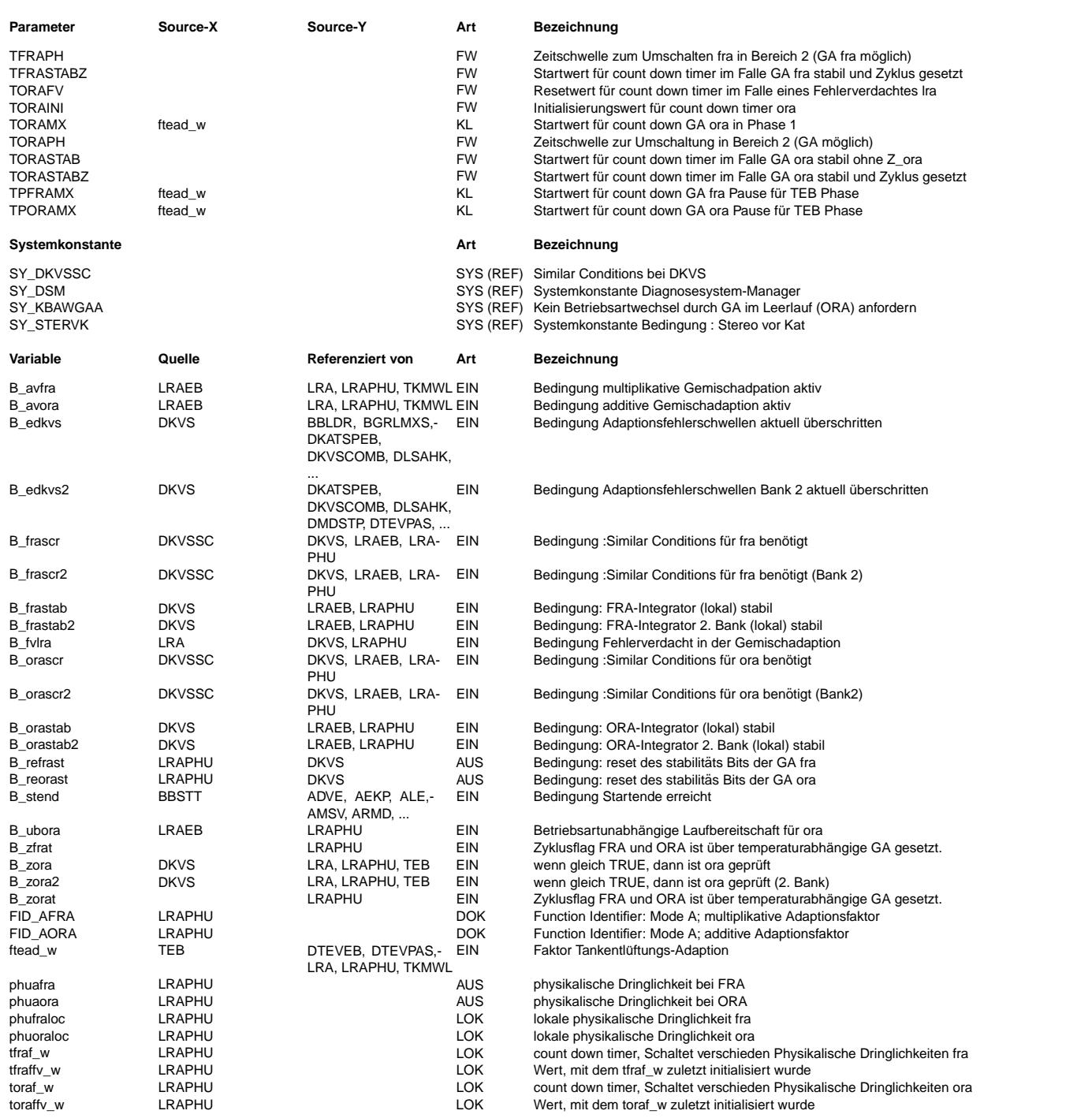

## **FB LRAPHU 2.60.3 Funktionsbeschreibung**

## **1 Aufgabe der Funktion LRAPHU**

In der Funktion LRAPHU werden die physikalischen Dringlichkeiten PHUAxyz der bereichsabhängigen Gemischadaption bestimmt. Mit der Festlegung von Zeitschwellen können unabhängig voneinander für ora und fra drei Bereiche gewählt werden. Im ersten Bereich wird die physikalische Dringlichkeit so niedrig gesetzt, dass Gemischadaption (GA) quasi verboten ist und vom DSM keine Freigabe (B\_scaxyz) erhält. Im Bereich zwei wird die physikalische Dringlichkeit auf einen mittleren Wert festgelegt, so dass es möglich ist andere Funktionen zu "schlagen" (Beispielsweise die Tankentlüftung). Der Wert der resultierenden Priorität drpaxyz sollte bei BDE Systemen in diesem Bereich jedoch noch so gering sein, dass nicht aktiv zu der Betriebsart homogen gewechselt wird. Das bedeutet, GA kann immer dann eine Freigabe vom DSM erhalten, wenn durch eine andere Funktion die Betriebsart Homogen gefordert ist und die jeweilige physikalische Laufbereitschaft (B\_pyaxyz) in der %LRAEB gesetzt ist.

Wenn der count down Timer abgelaufen ist beginnt Bereich 3. Die physikalische Dringlichkeit wird (wiederum getrennt für die beiden Bereiche ora / fra) auf einen hohen Wert gesetzt, da dies als Hinweis verstanden wird, dass dringend eine GA statt finden muss. In diesem Bereich ist dann die physikalische Dringlichkeit und damit letztlich auch die Priorität dpraxyz so hoch, dass aktiv zur Betriebsart Homogen gewechselt wird.

Im Bereich 2 kann die Gemischadaption klarer Weise nur so lange aktiv sein, wie die Betriebsart Homogen angefordert wird. Natürlich muss auch vor einer Freigabe der GA durch den DSM (B\_scaxyz) die jeweilige physikalische Laufbereitschaft gemeldet sein. Sie wird in der %LRAEB berechnet und als B\_pyaxyz ausgegeben.

Im Bereich 3 wird, sobald die physikalischen Einschalbedingungen erfüllt sind, zur Betriebsart Homogen gewechselt und die Freigabe durch den Scheduler (B\_scaxyz) wird erteilt. Die Gemischadaption erhält aber trotzdem nur eine für begrenze Zeit hohe Priorität. Ist nach einer zu applizierenden Zeit die GA immer noch nicht stabil, so wird die Adaption für eine zu applizierende Zeit unterbrochen, indem die physikalische Dringlicheit auf den niedrigen Wert zurückgenommen wird. Dadurch wird verhindert, dass andere Funktion vollständig gesperren würden.

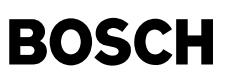

Da der Hauptgegener der GA die Tankentlüftung ist, sind die Zeiten für die GA im Bereich 3 und die Pause von der Beladung des Aktivkohlefilters abhängig. Nach Beendigung der Pause wird die physikalische Dinglichkeit wieder auf den hohen Wert gesetzt.

Der count down Timer bleibt auf dem Wert Null stehen, bis in der GA Stabilität (B\_xyzstab) erkannt wurde. Wird bei ORA stabil erkannt und das Zyklusflag gesetzt, so wird der count down Timer mit einem höheren Wert geladen, als wenn kein Zyklusflag gesetzt wird. Wird das Zyklusflag nachträglich gesetzt, so wird der count down Timer nachträglich auf den höheren Wert zurückgerechnet. Wird bei FRA stabil erkannt, so wird der count down Timer immer auf den gleichen Wert gesetzt, da in dem Fall auch immer das Zyklusflag gesetzt wird.

Für den FID ORA, wird falls die Systemkonstante SY\_KBAWGAA > 1 gesetzt ist, nach Ablauf des Zeitzähler toraf\_w, die physikalische Dringlichkeit nur hochgesetzt bei einer steigenden Flanke von Bit B\_ubora. Somit kann aus Komfortgründen verhindert werden, dass ein Betriebsartenwechsel von Schicht nach Homogen während einer Leerlaufphase stattfindet. Vielmehr wird eine Leerlaufphase von Beginnan mit der Betriebsart homogen gestartet, wenn eine Gemischadaption (ORA−Phase) ansteht.

Wird ein Fehlerverdacht der Gemischadaption gesetzt (B\_fvlra), so wird der count down Timer mit einem kleinen applizierbaren Wert (Null ist auch erlaubt) beschrieben.

## **2 Teilfunktionen**

## **2.1 Teilfunktion ORA\_timer**

Die Variable tora\_w, die mit der Initialisierung auf den Init−Wert TORAINI gesetzt wurde, wird im 200ms Raster bis auf 0 dekrementiert.

## **2.2 Teilfunktion FRA\_timer**

Analog für die Variable tfra\_w

## **2.3 Teilfunktion Re\_Ini\_ora1**

Wenn ein Fehlerverdacht für die Gemischadaption (B\_fvlra) eingetragen wird, so wird der count down Timer so zurückgesetzt, auf die Differenz aus der schon abgelaufenen Zeit und TORAFV gesetzt, es sei denn TORAFV ist schon abgelaufen (MAX-Auswahl). Wenn die Gemischadaption im Bereich ORA stabil erkannt hat und zusätzlich die Zyklusflagge gesetzt wurde, so wird der Timer mit dem Wert TORASTABZ belegt. Falls die Zyklusflagge nicht gesetzt ist, so wird der Timer mit dem Wert TORASTAB beschrieben. Wird die Zyklusflagge nachträglich noch gesetzt, so wird der Timer auf den Wert TORASTABZ zurück gerechnet.

## **2.4 Teilfunktion Re\_Ini\_fra1**

Analog für die Variable tfra\_w. Bei B\_frastab wird der Timer allerdings immer auf den Werrt TFRASTABZ gesetzt, da mit B\_frastab auch immer B\_zfra gesetzt wird.

#### **2.5 Teilfunktion phuora\_decide**

So lange der count down Timer toraf\_w grösser als die Schwelle TORAPH ist, wird die lokale physikalische Dringlichkeit phuoraloc auf einen kleinen Wert PHUORALP gesetzt. Dadurch ergibt sich eine so niedrige Priarität, das ORA quasi abgeschaltet ist.

Läuft der count down Timer unter die Schwelle TORAPH ist aber immer noch gösser Null, so wird die lokale phys. Dringlichkeit phuoraloc auf den mittleren Wert PHUORAMP<br>gesetzt und das Bit B\_reorast gesetzt, mit dem in der D homogenbetrieb gefahren wird.

Wird der Timer null, so wird die lokale phys. Dringlichkeit phuoraloc auf den hohen Wert PHUORAHP gesetzt. Damit fordert ORA aktiv Homogenbetrieb an.

Mit dem Wert der lokalen phys. Dringlichkeit wird die Ausgangsgrösse phuaora in der Hauptansicht belegt.

### **2.6 Teilfunktion phufra\_decide**

Analog für die Variable tfra\_w

## **2.7 Teilfunktion ORA\_Pause**

Um andere Funtkionen, hauptsächlich die Tankentlüftung nicht vollständig zu sperren, wenn die Gemischadaption nicht stabil erkennt, wird ein weiterer Zähler (TORAMX) mit einem Wert geladen, wenn der count down Timer abgelaufen ist. Der Wert, mit dem dieser Zähler geladen wird, ist abhängig von der Beladung des Aktivkohlefilters (hohe Beladung bedeutet weniger Zeit für GA, bei niedriger Beladung kann die maximale GA Zeit verlängert werden). Dieser Zähler läuft immer dann, wenn die Gemischadaption aktiv ist (B\_avora). Läuft der Zähler ab, so wurde mit Sicherheit keine Stabilität erkannt, da sonst der count down Timer neu geladen worden währe. Die lokale physikalische Dringlichkeit wird auf den kleinen Wert PHUORALP gesetzt und ein weiterer Zähler gestartet (TPORAMX), der die Pause der Gemischadaption festlegt. Die Länge der Pause wird ebenfalls in Abhängigkeit der Beladung des Aktivkohlefilters festgelegt (grosse Beladung bedeutet längere Pause als kleine Beladung). Ist dieser zweite Zähler abgelaufen, so wird die lokale phys.Dringlichkeit wieder hochgesetzt auf den Wert PHUORAHP und Zähler eins neu geladen.

#### **2.8 Teilfunktion FRA\_Pause**

Analog für den Bereich FRA

## **2.9 Initialisierung und Fehlerspeicher loschen ¨**

Bei der Initialisierung werden die Zeitzähler auf den Initialisierungswert TORAINI gesetzt und die lokalen physikalischen Dringlichkeiten auf den Wert PHUORALP. Die Zähler für die maximale GA Phase in Bereich drei und die Pausenzähler werden mit 1 vorbelegt damit Fehlerkennungen der fallenden Flanke vermieden werden. Bei Fehlerspeicher löschen wird zusätzlich noch das reset Bit für die Stabilitätsbits mit false belegt.

## **APP LRAPHU 2.60.3 Applikationshinweise**

## **1 Generelle Beschreibung**

Bei der Bedatung der Physikalischen Dringlichkeiten PHUFRALP, PHUFRAMP, PHUFRAHP und für den ora PHUORALP, PHUORAMP, PHUORAHP ist die Bedatung des gesamten DSM (Basisprioritäten, aktiv-, passiv- Zuschläge,...) und der angeschlossenen Funtkionen zu berücksichtigen. Die Basispriorität PRAFRA plus PHUFRALP bzw. PRAORA plus PHUORALP ist so zu wählen, dass sich die zum FID FRA bzw. ORA exclusiven FIDs im Bereich eins durchsetzen können. Dadurch wird praktisch verhindert, dass die FIDs ORA und FRA zum Zug kommen. Erst wenn kein andere (exclusiver) FID laufen will und bei BDE Fahrzeugen die Betriebsart homogen aus anderen Gründen eingestellt ist können die FIDs ORA oder FRA dann doch laufen. Bei der Bedatung von PRAFRA, PHUFRALP bzw. PRAORA, PHUORALP und deren zugehörigen aktiv --, psassiv -- Sprüngen ist auch darauf zu achten, dass im Falle von BDE Fahrzeugen die Beriebsarten Schicht, Homogen Mager,.. nicht gesperrt werden.

Im Bereich zwei sind nun die Parameter PRAFRA plus PHUFRAMP bzw. PRAORA plus PHUORAMP von Bedeutung. die physikalischen Dringlichkeiten PHUFRAMP bzw. PHUORAMP müssen nun so bedatet werden, dass zwar konkurrierende und damit exclusive Funktionen (Beispielsweise die Tankentlüftung) geschlagen werden, es darf jedoch bei BDE Fahrzeugen keine Betriebsart ausgeschlossen werden. Nach Ablauf des Zeitzählers tfraf\_w bzw. toraf\_w wird der Bereich drei aktiv. In diesem Bereich sollen alle exclusiven FIDs "geschlagen" werden und auch die benötigte Betriebsart (homogen) angefordert werden. Dazu ist PHUFRAHP bzw. PHUORAHP entsprechend zu bedaten.

Die Einteilung der Bereiche wird durch die Zeitzähler tfraf\_w bzw. toraf\_w vorgenommen. Dazu müssen die Parameter TFRAPH bzw. TORAPH entsprechend bedatet werden. Die Zeitzähler werden mit den Werten TFRAINI bzw. TORAINI initialisiert. Diese Paramter sind so anzupassen, dass die Adaption auch im Test wie gewünscht abläuft. Dies bedeutet keine Einschränkung fürs Feld, hier passen die zeitlichen Verläufe dann automatisch.

Wird ein Fehlerverdacht eingetragen (B\_fvlra) so werden die Zeitzähler mit den Werten TFRAFV bzw. TORAFV (vermindert um die bereits gelaufene Zeit bis zur Erkennung) belegt. Diese Labels sollten ebenfalls so angepasst werden, dass ein etwaiger Fehler im Test eingetragen (stellt ebenfalls keinen negativen Einfluss auf den Einsatz im Feld dar).

Werden die Stabilitätsbits oder die Zyklusbits gesetzt, so werden die Zeitzähler auf die Werte TFRASTABZ bzw TORASTAB oder TORASTABZ (wenn Stabilität und Zyklusbit erkannt ist) gesetzt.

Durch Wahl der Systemkonstante SY\_KBAWGAA kann gewählt werden ob während einer Leerlaufphase die physikalische Dringlichkeit mit dem Wert PHUORAHP belegt werden kann oder nicht. Damit wird eine Umschaltung der Betriebsarten (von homogen nach schicht) angefordert durch die GA vermieden.

Falls die GA längere Zeit nicht stabil erkennt, soll eine Pause eingelegt werden. Dazu wird bei abgelaufenem Zietzähler ein Count down Timer gestartet. Die Länge der Pause wird durch die Kennlinie TPFRAMX bzw. TPORAMX in abhängigkeit der AKF–Beladung ftead\_w gesetzt. Nach welcher Lernzeit die Pause eingelegt wird bestimmt die Kennlinie TFRAMX bzw. TORAMX in Abhängigkeit der AKF-Beladung. Ein Beispiel für eine mögliche Bedatung ist im folgenden dargestellt.

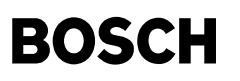

**2 Vorschlagsdaten LRAPHU** Diese Daten sind Vorschläge. Sie wurden in einem BDE – Projekt (mit Magerbetrieb) ermittelt. Die Applizierten Zeiten sind auf den ECE–Test zugeschnitten. Für SRE – Projekte sind die Prioritäten anzupassen, da nur noch andere Funktionen, nicht aber Betriebsarten zu berücksichtigen sind. Für den FTP-Test sind die Zeiten entsprechend anzupassen. PHUFRAHP 200.0 PHUFRALP 0.0 PHUFRAMP 168.0 PHUORAHP 200.0 PHUORALP 0.0 PHUORAMP 168.0 TFRAFV 250.00 TFRAINI 445.00 TORAFV 225.00 TORAINI 420.00 TFRAPH 400.00 TORAPH 500.00 TFRASTABZ 1200.00 TORASTAB 900.00 TORASTABZ 1200.00 SFT05GASW ST/X 0.00000 5.00000 10.00000 20.00000 30.00000 TFRAMX ST/X 0.00000 5.00000 10.00000 20.00000 30.00000 WERT 60.00 60.00 60.00 60.00 60.00  $\begin{array}{cccccccc} \text{TORAMX ST/X} & 0.00000 & 5.00000 & 10.00000 & 20.00000 & 30.00000 \\ \text{WERT} & 60.00 & 60.00 & 60.00 & 60.00 & 60.00 \end{array}$  $60.00$ TPFRAMX ST/X 0.00000 5.00000 10.00000 20.00000 30.00000 WERT 135.00 135.00 135.00 135.00 135.00  $T=0.00000$   $T=0.00000$   $T=0.00000$   $T=0.00000$   $T=0.00000$   $T=0.00000$   $T=0.00000$   $T=0.00000$  $\begin{tabular}{cc} TPCRAMX & ST/X & 0.000 \\ \hline \texttt{WRRT} & 75.00 \\ \end{tabular}$ **3 Bedatungsvorschlag DSM** Diese Daten sind Vorschläge. Sie wurden in einem BDE-Projekt (mit Magerbetrieb) ermittelt. Die Applizierten Zeiten sind auf den ECE-Test zugeschnitten. Für SRE-Projekte sind die Prioritäten anzupassen, da nur noch andere Funktionen, nicht aber Betriebsarten zu berücksichtigen sind. Für den FTP-Test sind die Zeiten entsprechend anzupassen.

PRAFRA 4048.00 PRAORA 4048.00 PRAFRAT 5238.00 PRAORAT 5238.00 LOAFRA 5263.00 LOAORA 5263.00 LOAFRAT 0.00 LOAORAT 0.00 LHAFRA 5263.00 LHAORA 5263.00 LHAFRAT 5238.00 LHAORAT 5238.00 SFAFRA 6 0 SFAORA 6.0 SFAFRAT 0.0 SFAORAT 0.0 IAAFRA 0.00 IAAORA 0.00 IAAFRAT 45.00 IAAORAT 45.00 aktiv- / passiv- Sprünge und Steigungen sind mit 0 bedatet. PRATEL 5055.00 PRATEM 5112.00 PRATEN 5128.00 PRATEVH 4975.00 PRATEVM 4974.00 PRATEH 5150.00

© Alle Rechte bei Robert Bosch GmbH, auch für den Fall von Schutzrechtsanmeldungen. Jede Veiffentlichungsbefügnis, wie Kopier- und Weitergaberecht, bei uns. © Alle Rechte bei Robert Bosch GmbH, auch für den Fall von Schutzrechtsanmeldungen. Jede Veöffentlichungsbefugnis, wie Kopier- und Weitergaberecht, bei uns.

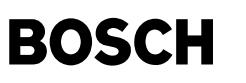

bbbo-main

bbbo-main

## **FU BBBO 4.10.2 Betriebsbereich Erkennung Benzin im Ol ¨**

**FDEF BBBO 4.10.2 Funktionsdefinition**

(¢

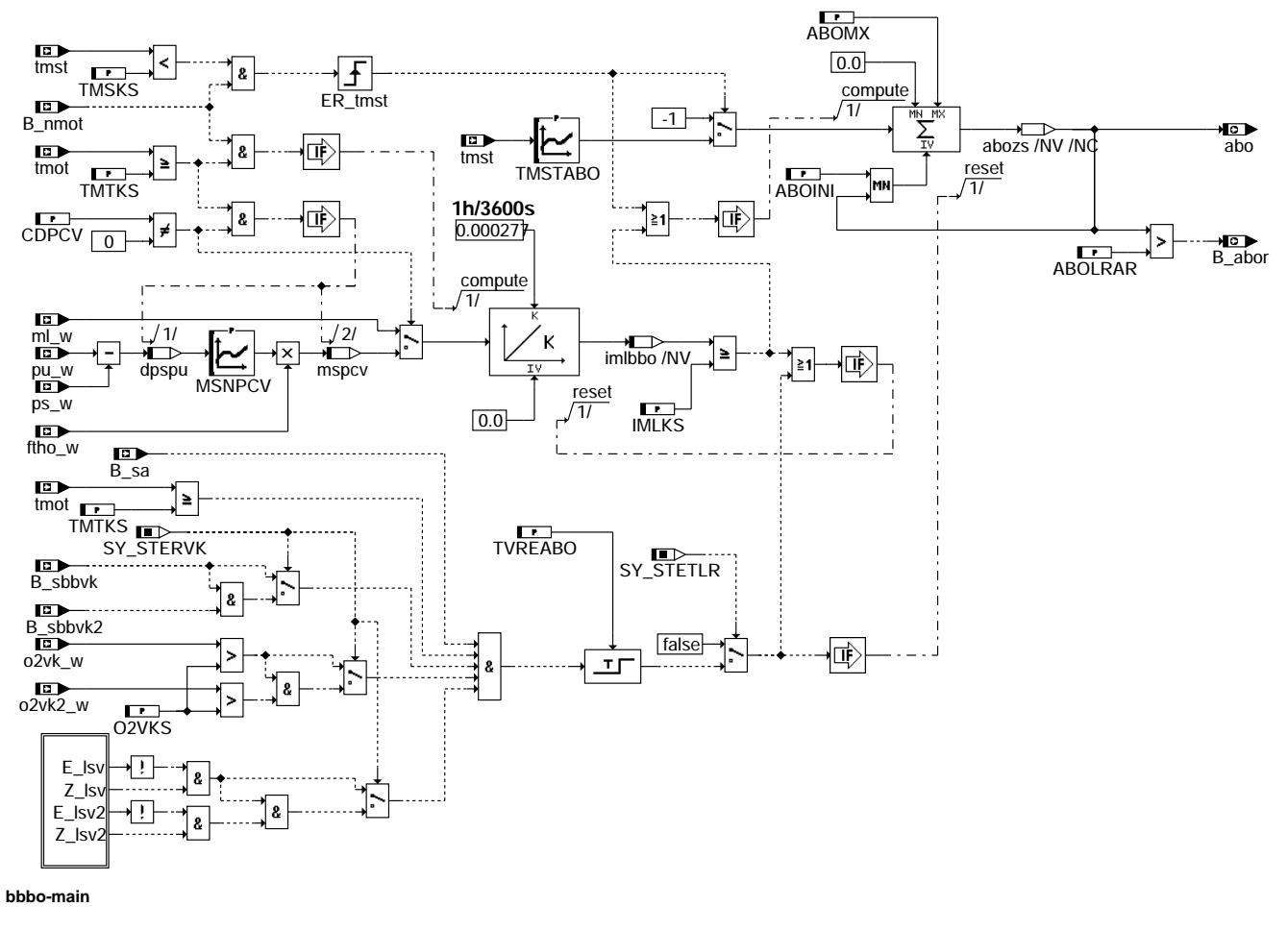

## **ABK BBBO 4.10.2 Abkurzungen ¨**

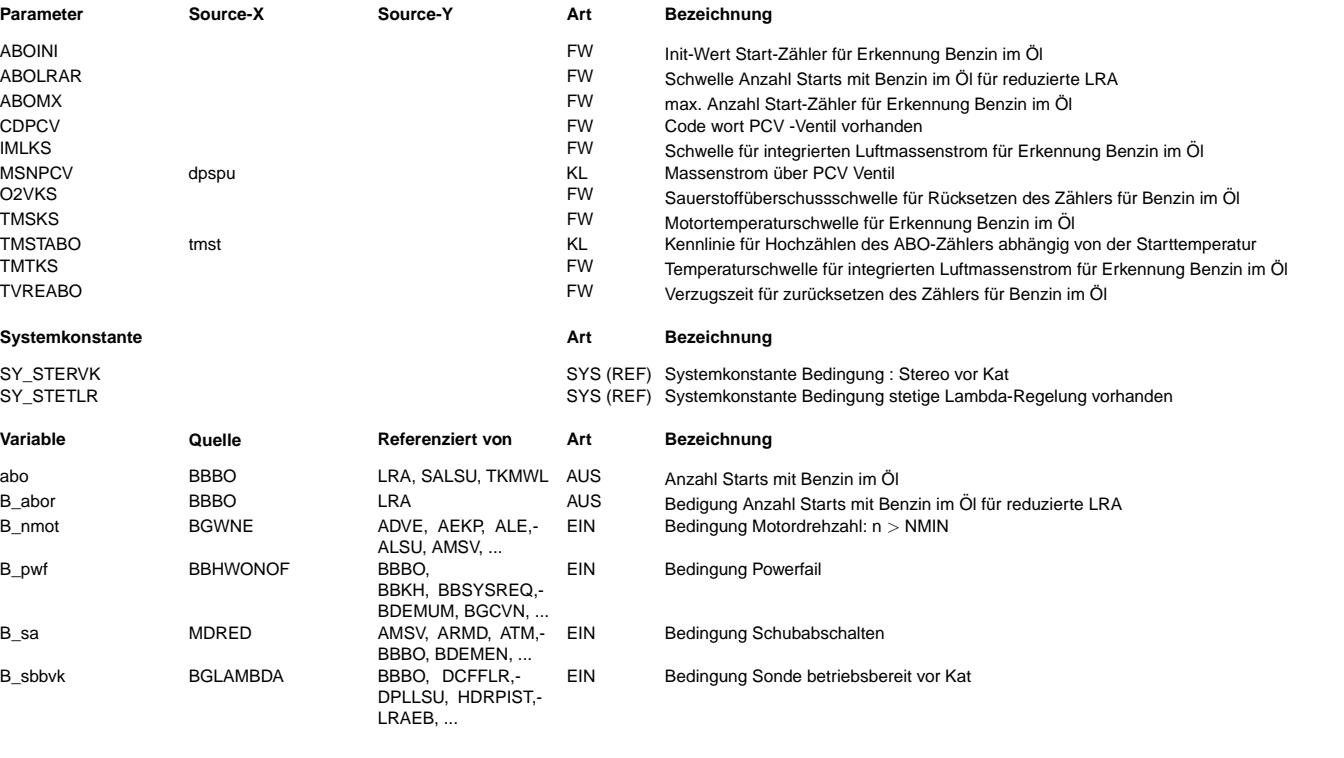

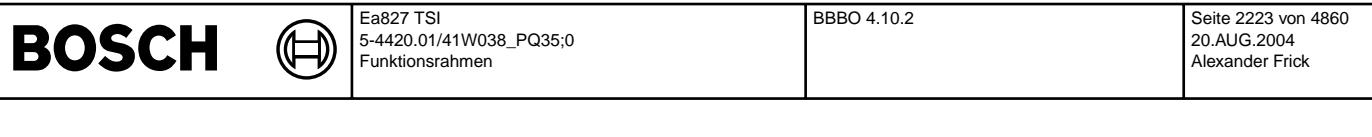

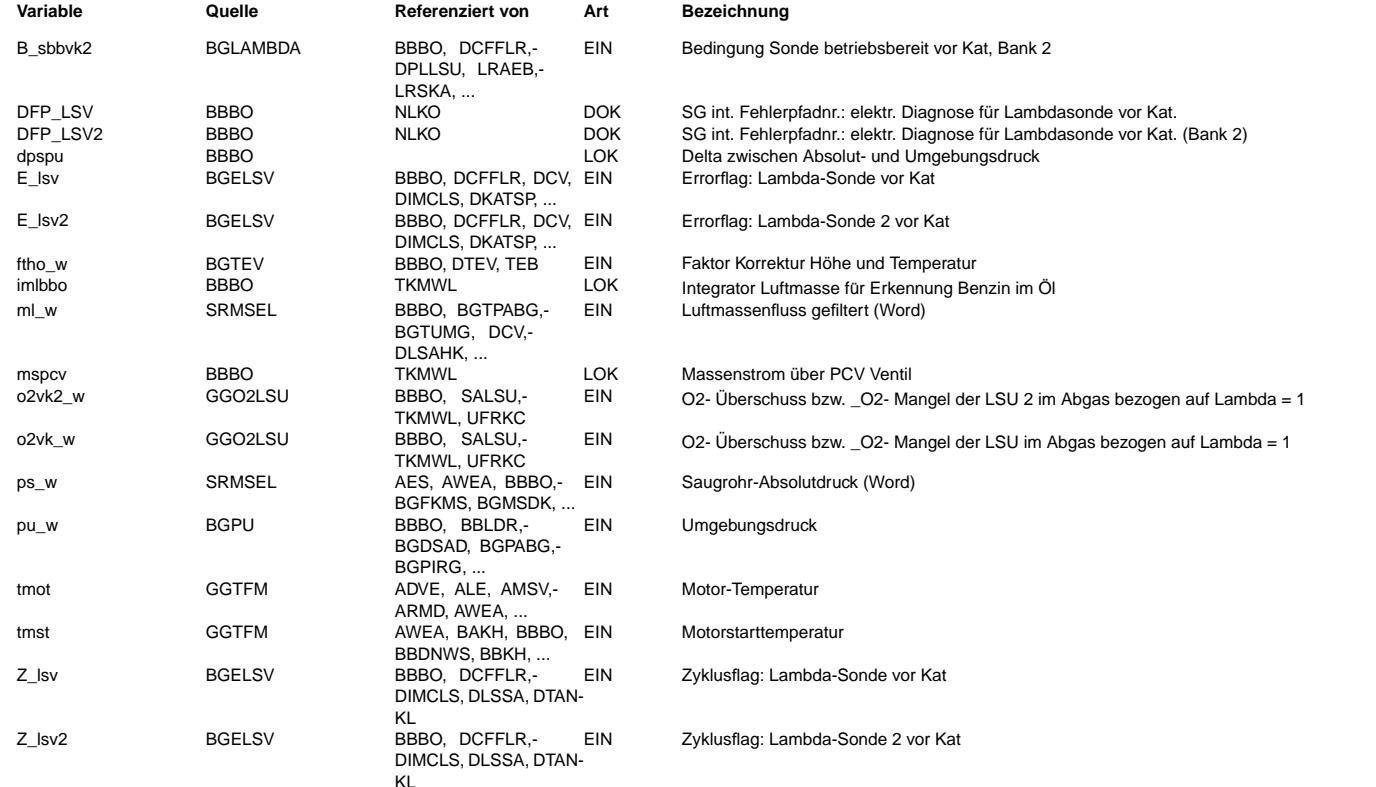

## **FB BBBO 4.10.2 Funktionsbeschreibung**

Beim Kaltstart kann Benzin in das Motoröl gelangen. Bei der anschließenden Weiterfahrt wird das Motoröl warm und das Benzin im Öl dampft aus. Über die Kurbelgehäuseentlüftung wird der Benzindampf der Verbrennung zugeführt. Die dabei auftretende Gemischabweichung kann bis zu 30% im Leerlauf betragen. Die Lambdaregelung korrigiert solche Abweichungen. Die Gemischadaption speichert diese Korrektur als Langzeiteffekt ab. ¨Uberschreiten die Adaptionsfaktoren die Diagnoseschwellen, so kann die Fehlerlampe angesteuert werden. Zudem kann der nachfolgende Start mißlingen, weil das Startgemisch zu stark abgemagert ist, aber keine Ausgasung des Benzins im Öl im Start stattfindet.

Mittels eines Zählers abo wird der Eintrag von Benzin ins Öl simuliert. Der Zähler wird je nach Motorstarttemperatur um einen Wert der Kennlinie TMSTABO inkrementiert, wenn ein Start unterhalb der Temperaturschwelle TMSKS erfolgt. Der Zähler wird dekrementiert, wenn sichergestellt ist, daß die Öltemperatur lange genug über der Schwelle TMTKS gelegen hat. Hiermit wird sichergestellt, daß das Benzin wieder ausgegast ist. Als Maß dient der während einer Fahrt aufintegrierte Luftmassenstrom. Wenn diese Größe eine Schwelle überschreitet, wird der Zähler um Eins dekrementiert.

Realisierung: Die Luftmasse ml oder der Massenstrom über das PC-Ventil mspcv wird in imlbbo aufintegriert. Ist der Integratorwert imlbbo größer als IMLKS, so wird der Zähler abo dekrementiert und der Integratorwert imlbbo rückgesetzt. Damit kann in einem Motorlauf der Zähler mehrmals dekrementiert werden. Der Zähler abo ist im RAM mit Dauerversorgung gepeichert. Der Zähler kann im Schubbetrieb auf ABOINI zurückgesetzt werden, wenn die Sauerstoffüberschuss oberhalb der Schwelle O2VKS liegt. Hier kann man davon ausgehen, daß nach mehreren Kaltstarts ein Ölwechsel stattgefunden hat.

Abhängig vom Zählerstand abo, der auf einen maximalen Wert begrenzt werden kann, wird die Lerngeschwindigkeit der Gemischadaption variiert. Ist der Zähler größer als die Schwelle ABOLRAR, so wird die Bedingung B abor gesetzt. Das Bit B abor gibt in der Funktion

%LRA die reduzierten Adaptionsbereiche frei und sperrt in der Funktion %TEB das Lernen der Beladung.

#### Initialisierung des Luftmassenintegrators:

Bei vorhandenem PC-Ventil (CDPCV=1) wird der Integrator bei einem Neustart mit seinem vorhergehenden Ausgangswert initialisiert, ansonsten mit Null.

PCV = positve crankcase valve.

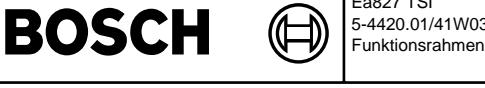

#### **APP BBBO 4.10.2 Applikationshinweise** Applikationsgrößen:

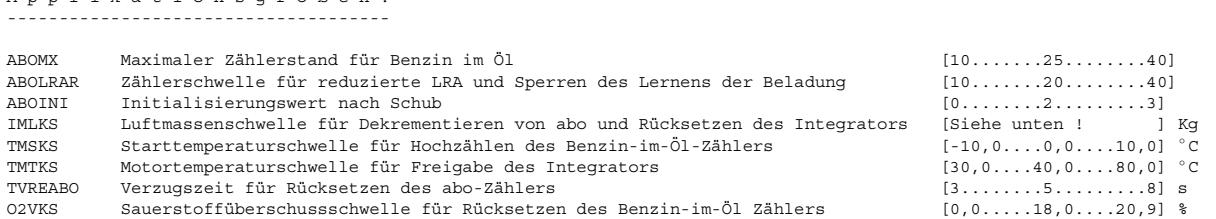

#### Die in der Mitte angegebene Werte sind Referenzwerte

CDPCV = 1 wenn die Kurbelgehäuseentlüftung über ein Ventil an der Unterdruckseite (Saugrohr) angeschlossen ist.

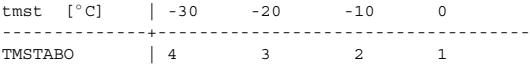

dpspu [hPa] | 50 100 150 200 250 300 350 400 450 500 550 600 650 700 --------------+------------------------------------------------------------------------------------------------ MSNPCV [kg/h] | 1.19 1.71 2.02 2.24 2.37 2.44 2.47 2.47 2.31 1.53 0.67 0.56 0.54 0.54

MSNPCV bei 0 ◦ C, 1013 hPa

V o r g e h e n w e i s e: --------------------------

Die Tankentlüftung soll abschaltet sein. Die Applikation kann im Leerlauf bei vfzg = 0 durchgeführt werden. Die Gemischadaption soll den gesamten Vorsteuerfehler insbesondere im Leerlauf adaptiert haben.

TMSKS gleich der Temperatur wählen, bei der der Benzineintrag im Öl kritisch ist.

TMTKS gleich der kritischen Temperatur wählen, bei der die erste Lambdaabweichung aufgrund von Benzin im Öl vorkommt Hierfür einen Kaltstart bei der kritischen Temperatur durchführen. Den Motor im Leerlauf laufen lassen und das frm-Signal beobachten. Wenn der Lambdaregler anfängt, das Gemisch aufgrund von Benzin im Öl abzumagern, die Motortemperatur ablesen und in TMTKS eintragen.

Da bei unterschiedlichen Temperaturen der Benzineintrag im Öl verschieden sein kann, sollen für die Applikation von TMSTABO 5 Kaltstarts bei kritischer Temperatur (z.B. 0 °C) durchgeführt, eine Ölprobe entnommen und ein Ölwechsel gemacht werden. Danach werden weitere 5 Kaltstart bei niedrigerer Temperatur (z.B. -10 °C) durchgeführt. Die beiden Ölproben sollen analysiert und miteinander verglichen werden. Das gerundete Verhältnis des Benzineintrags wird in TMSTABO eingetragen.

O2VKS gleich dem Sauerstoffüberschuss wählen, bei der sich kein Benzin bzw. ein verträgliches Maß von Benzin im Öl befindet. Der Sauerstoffüberschuss o2vk w soll im Schubbetrieb für die Zeit TVREABO oberhalb dieser Schwelle bleiben.

Für Bestimmung von IMLKS soll zuerst die Gemischadaption aktiviert werden, so daß der Vorsteuerfehler gleich Null ist. Danach wird das Öl gewechselt. Es wird ein Kaltstart bei kritischer Temperatur durchgeführt. Hier sollen die Tankentlüftung und die Gemischadaption nicht mehr aktiv sein. Der Motor wird im Leerlauf betrieben und das frm-Signal beobachtet. Wenn das frm-Signal für Temperaturen größer als TMTKS keine Abweichung hat, imlbbo ablesen und in IMLKS eintragen.

Die Zeit TVREABO so wählen, dass im Schubbetrieb der Sauerüberschuss auf jeden Fall Oberhalb der Schwelle O2VKS bleibt.

Um einen Fehlereintrag in der Diagnose Kraftstoffversorgung %DKVS aufgrund von Benzin im Öl zu vermeiden, werden bei gesetztem Bit B\_abor in %LRA die reduzierten Schwellen aktiv. Die reduzierten Schwellen sind kleiner als die Diagnoseschwellen, wodurch ein Fehlereintrag aufgrund von Benzin im Öl vermieden wird. Die Schwelle ABOLRAR so wählen, daß bei kritischer Anzahl der Kaltstarts kein Fehlereintrag in %DKVS vorkommt.

ABOMX: 1.2- bis 1.5-faches ABOLRAR

ABOINI ist der Sicherheitsfaktor nach Schub, auf den der Zähler über die Sondenspannung zurückgesetzt wird.

## **FU BGMSABG 7.40.3 Berechnung Abgasmassenstrom - bankabhangig ¨**

## **FDEF BGMSABG 7.40.3 Funktionsdefinition**<br>Receiveralling des Abgesmassenstrom für Sok

.**s..**<br>Schicht- und Homogenbetrieb:

Es wird der Massenstrom msfabr w auf die aktiven Abgasbänke aufgeteilt. Dabei wird über die Parameter ZYLANZB und ZYLANZB2 die Aufteilung auf Bank 1 (verhmsb w) und 2 (verhmsb2 w) definiert. Aus den relativen Kraftstoffmassen rkg\_w und rkg2\_w werdenmit dem Faktor 14.7 die Kraftstoffanteile im Abgasmassenstrom berechnet. Über die Systemkonstante SY\_SLS wirdgegebenenfalls die zusätzliche Sekundärluftmass msl\_w mit eingerechnet. Über die Systemkonstante SY\_AGR und dieCodewörter CWAGRVBP und CWAGRVBP2 kann bestimmt werden, ob und an welcher Bauteileposition msagr\_w abgezogen wird.

Die folgenden Massenströme sind Kraftstoffanteil gerechnet. Ausnahmen sind besonders dokumentiert.

1. Block MSBISVVK

====================

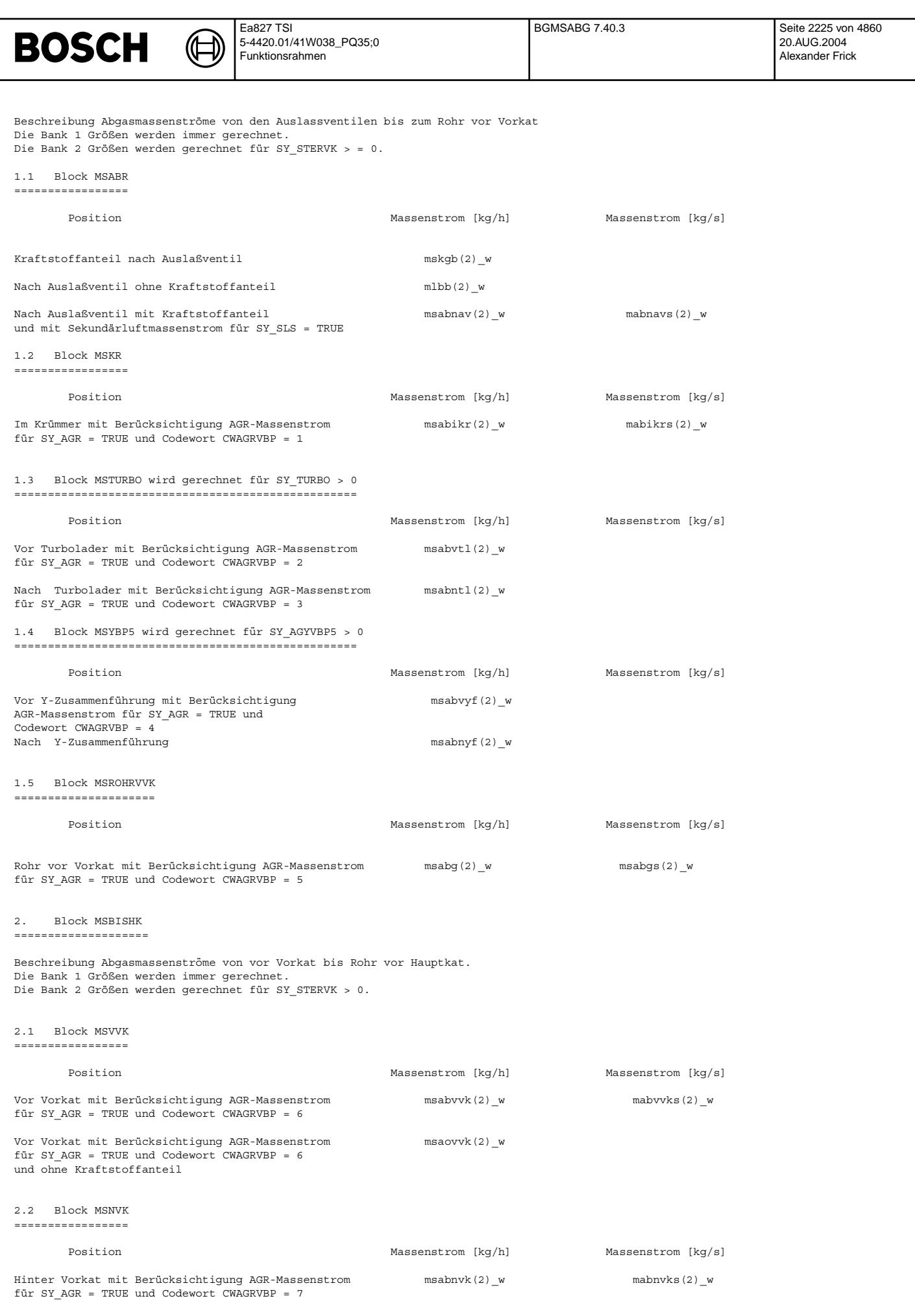

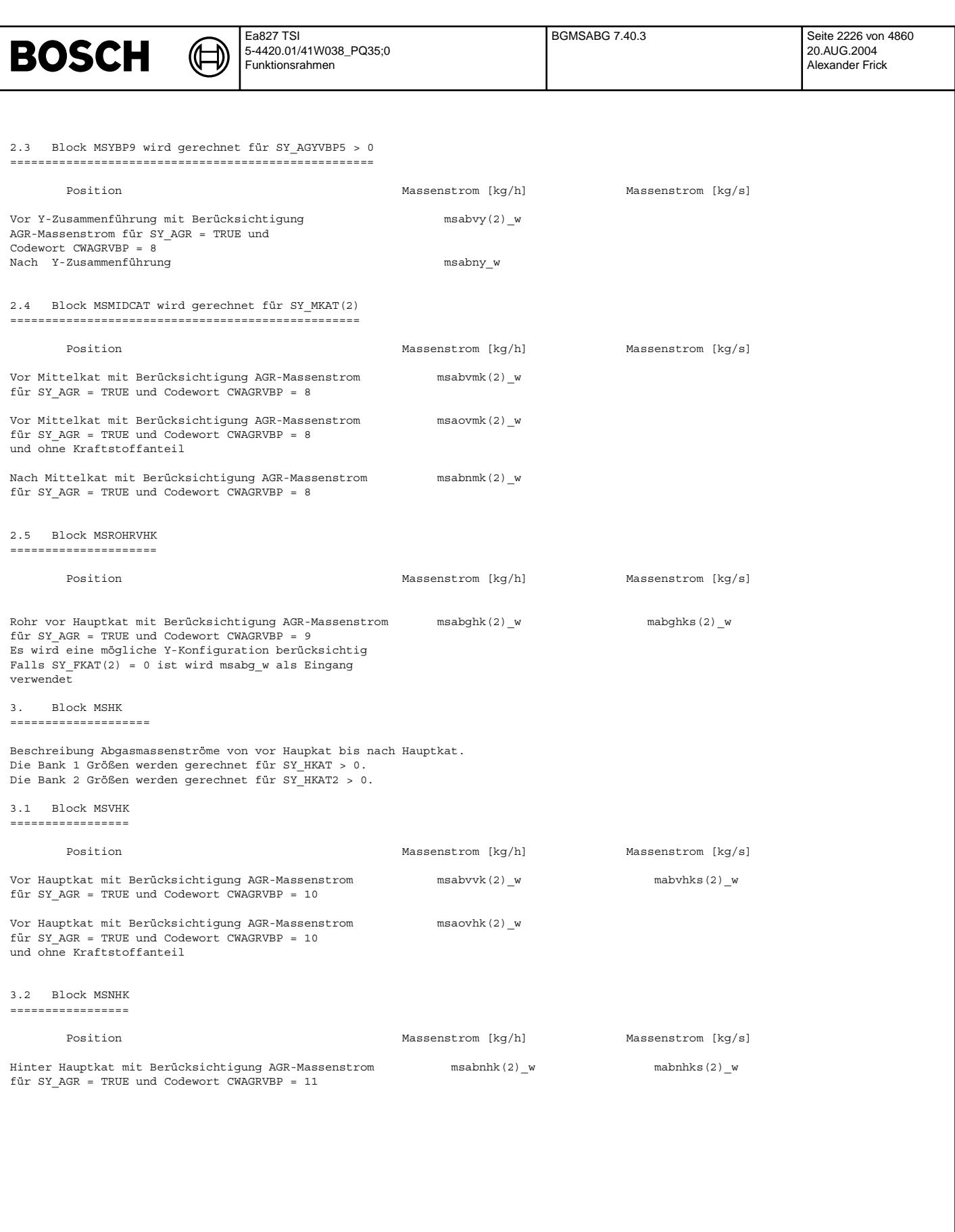

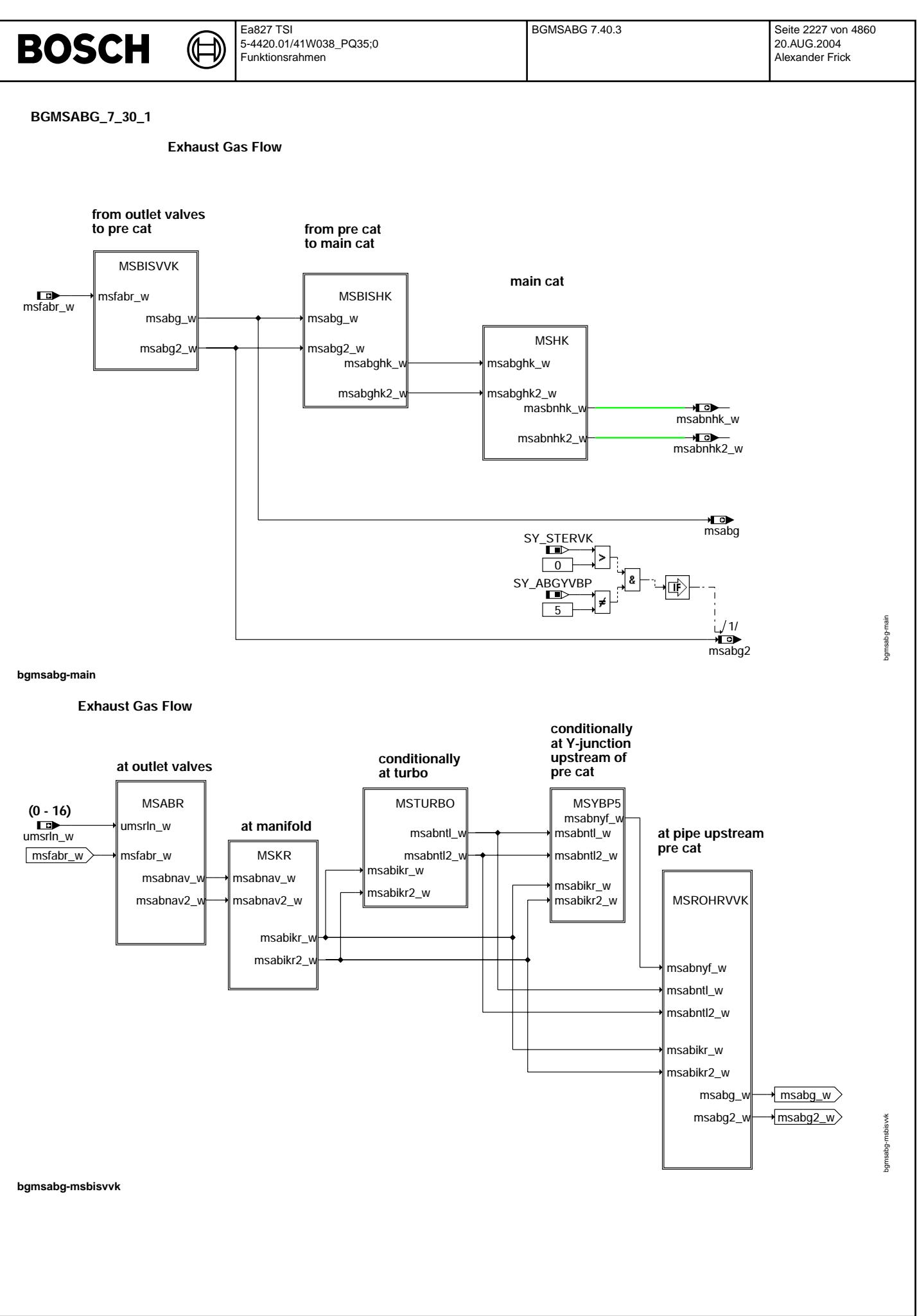

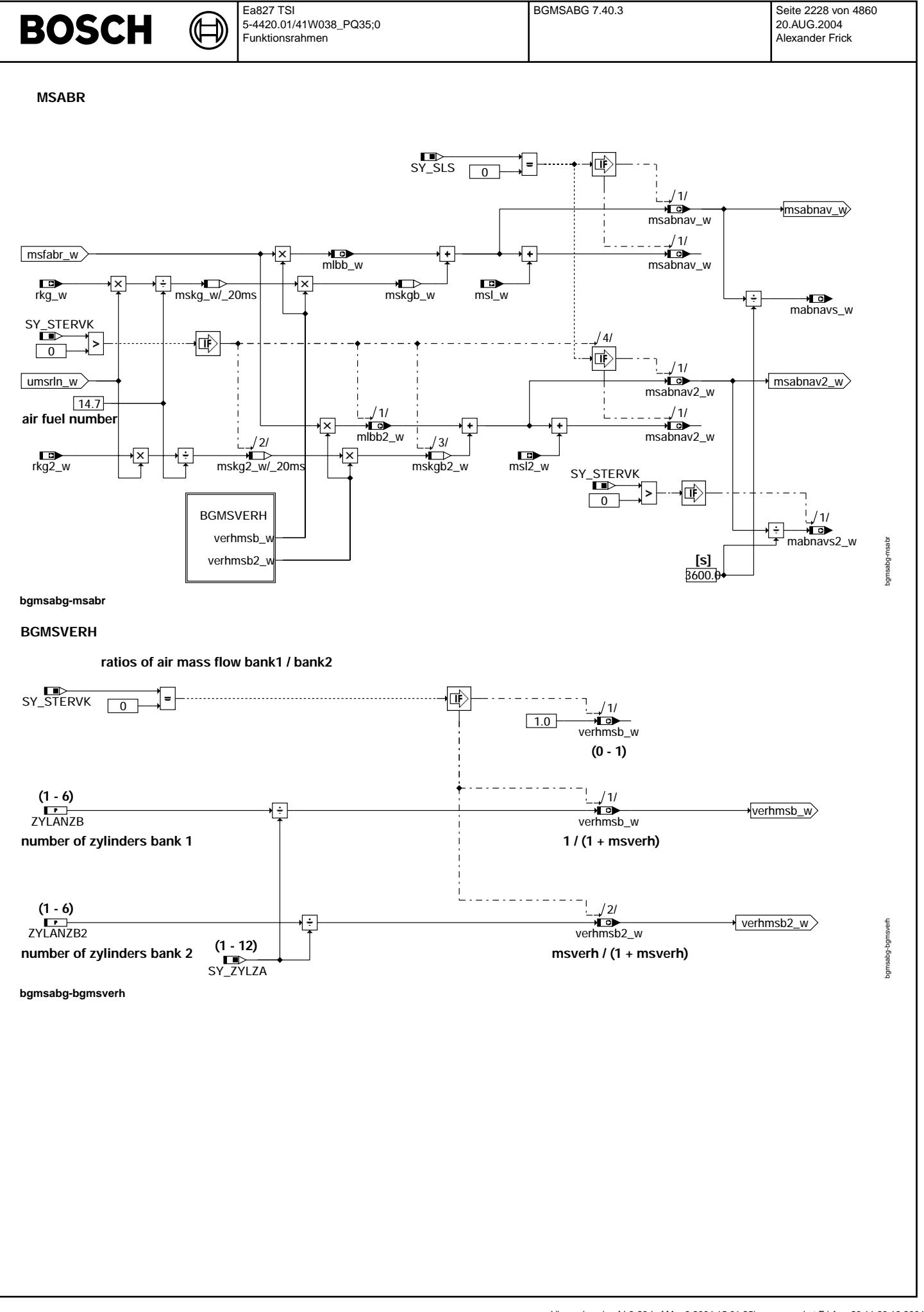

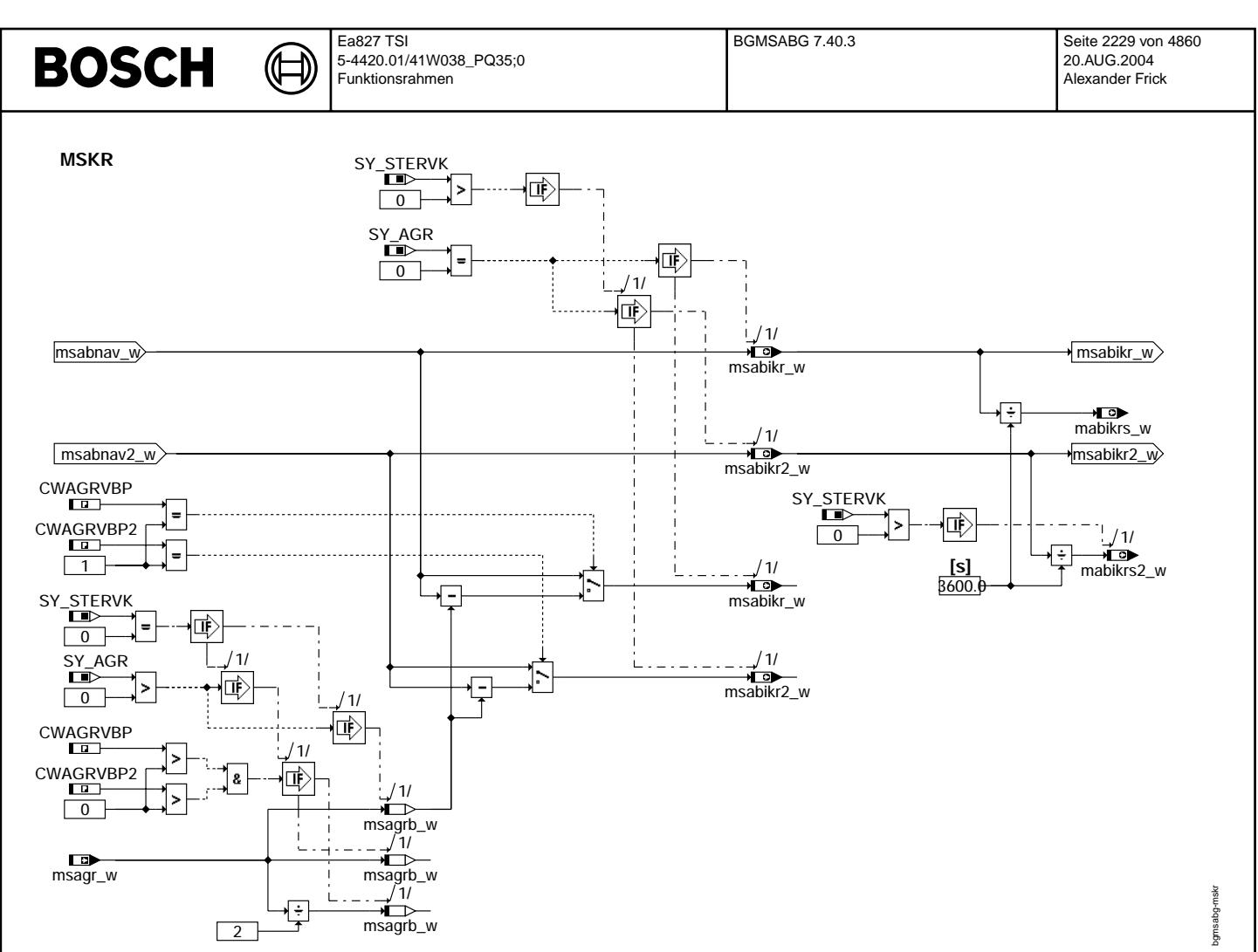

**bgmsabg-mskr**

© Alle Rechte bei Robert Bosch GmbH, auch für den Fall von Schutzrechtsanmeldungen. Jede Vefifiertilichungsbefugnis, wie Kopier- und Weitergaberecht, bei uns. © Alle Rechte bei Robert Bosch GmbH, auch für den Fall von Schutzrechtsanmeldungen. Jede Veöffentlichungsbefugnis, wie Kopier- und Weitergaberecht, bei uns.

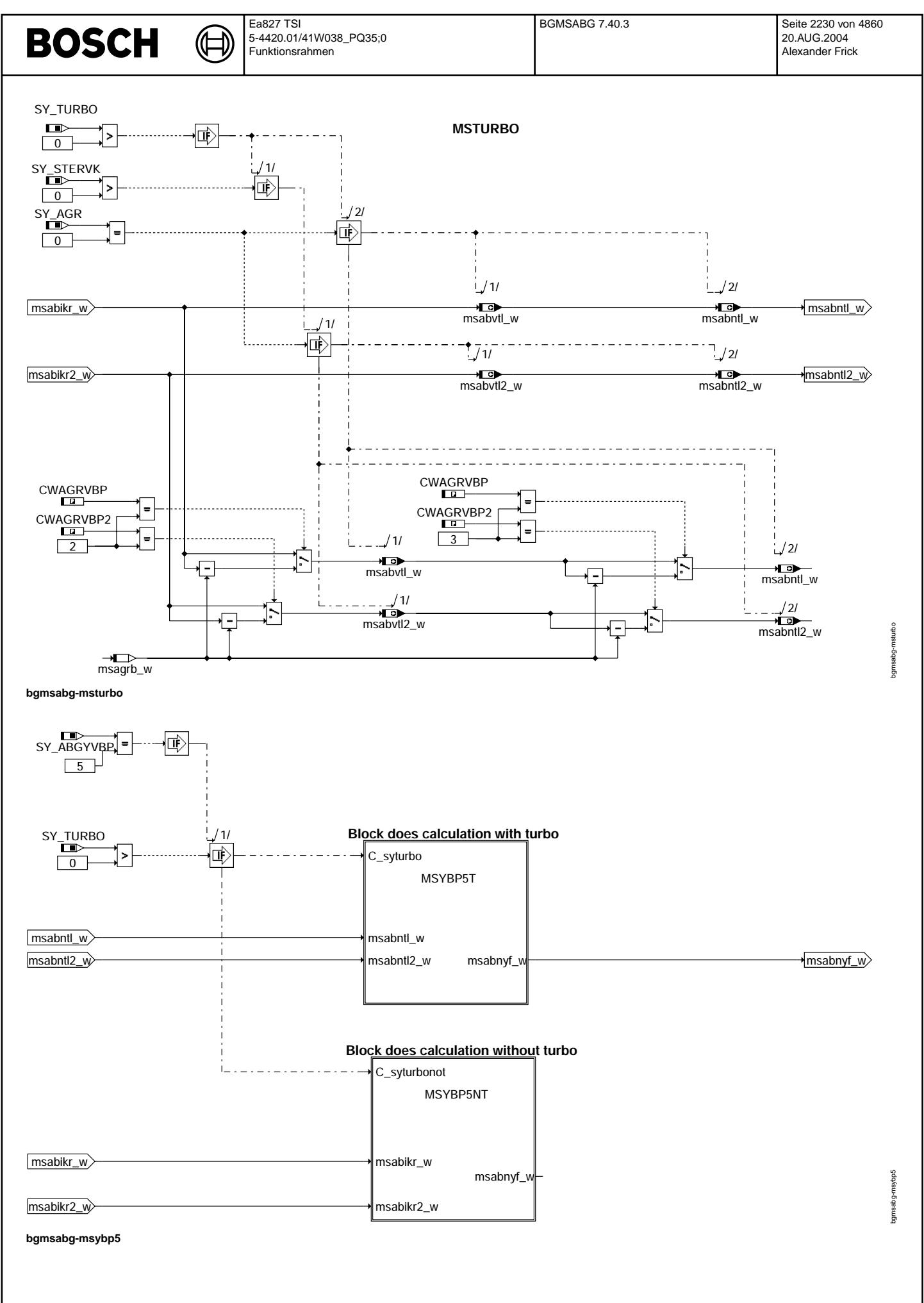

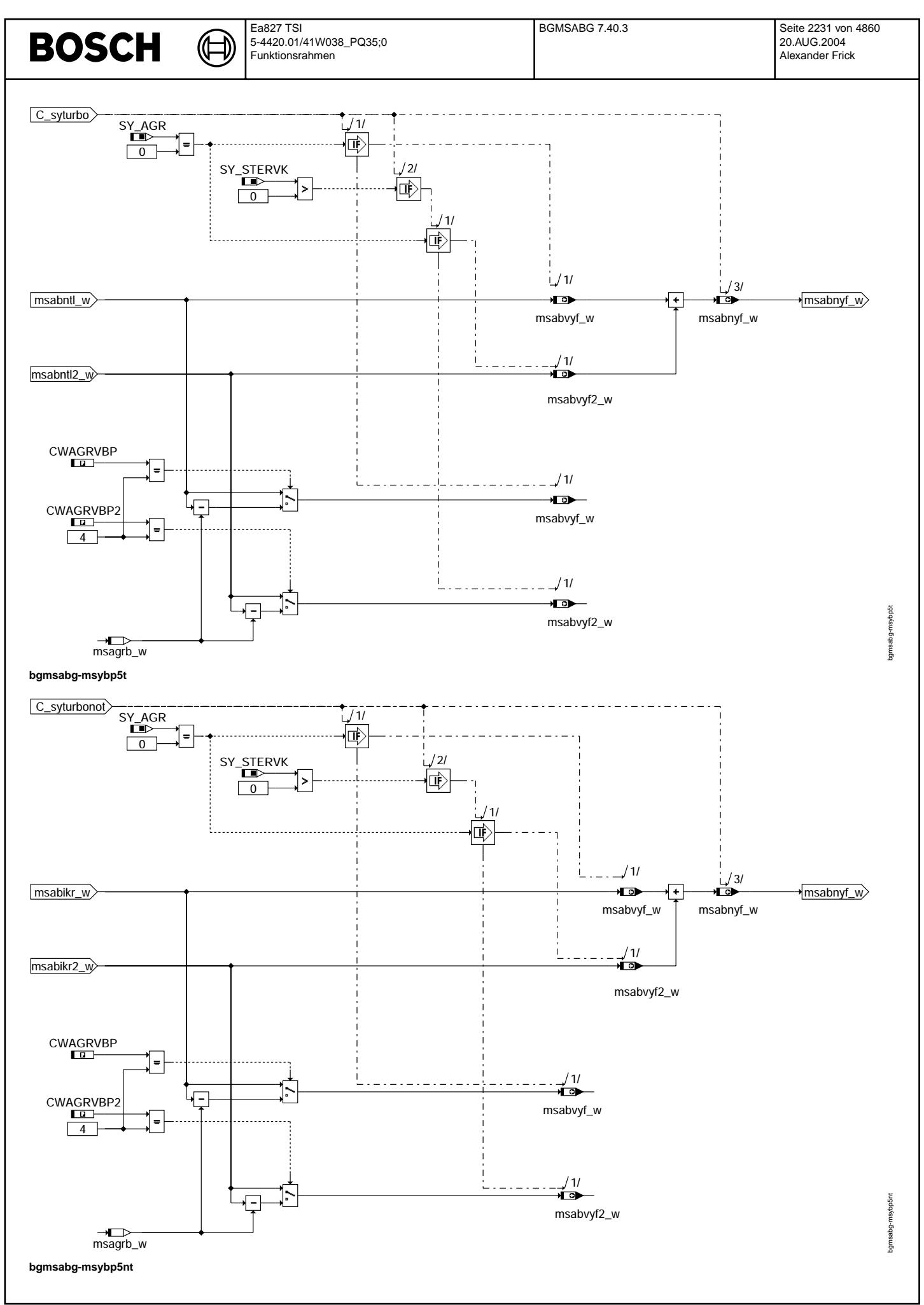

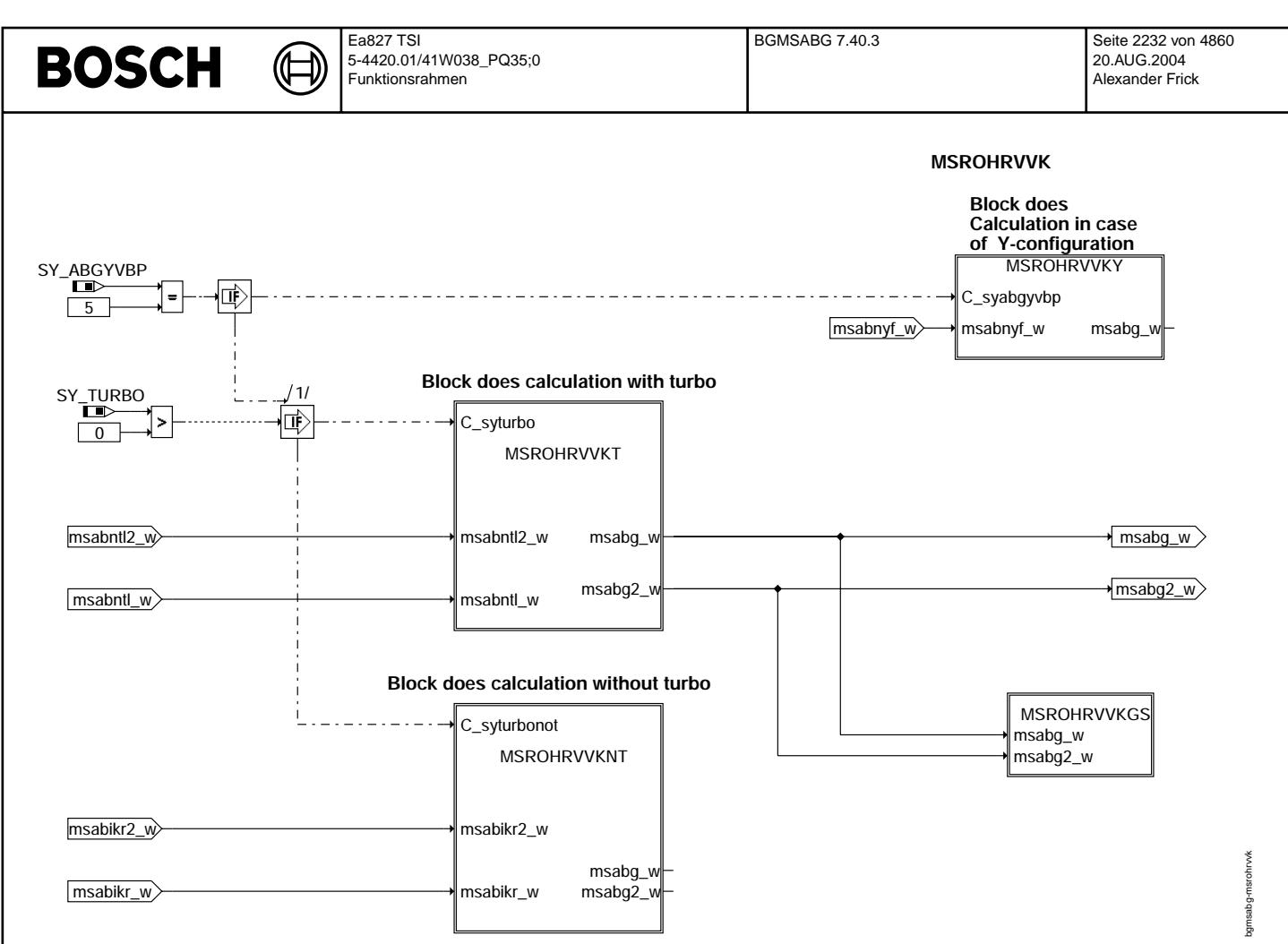

**bgmsabg-msrohrvvk**
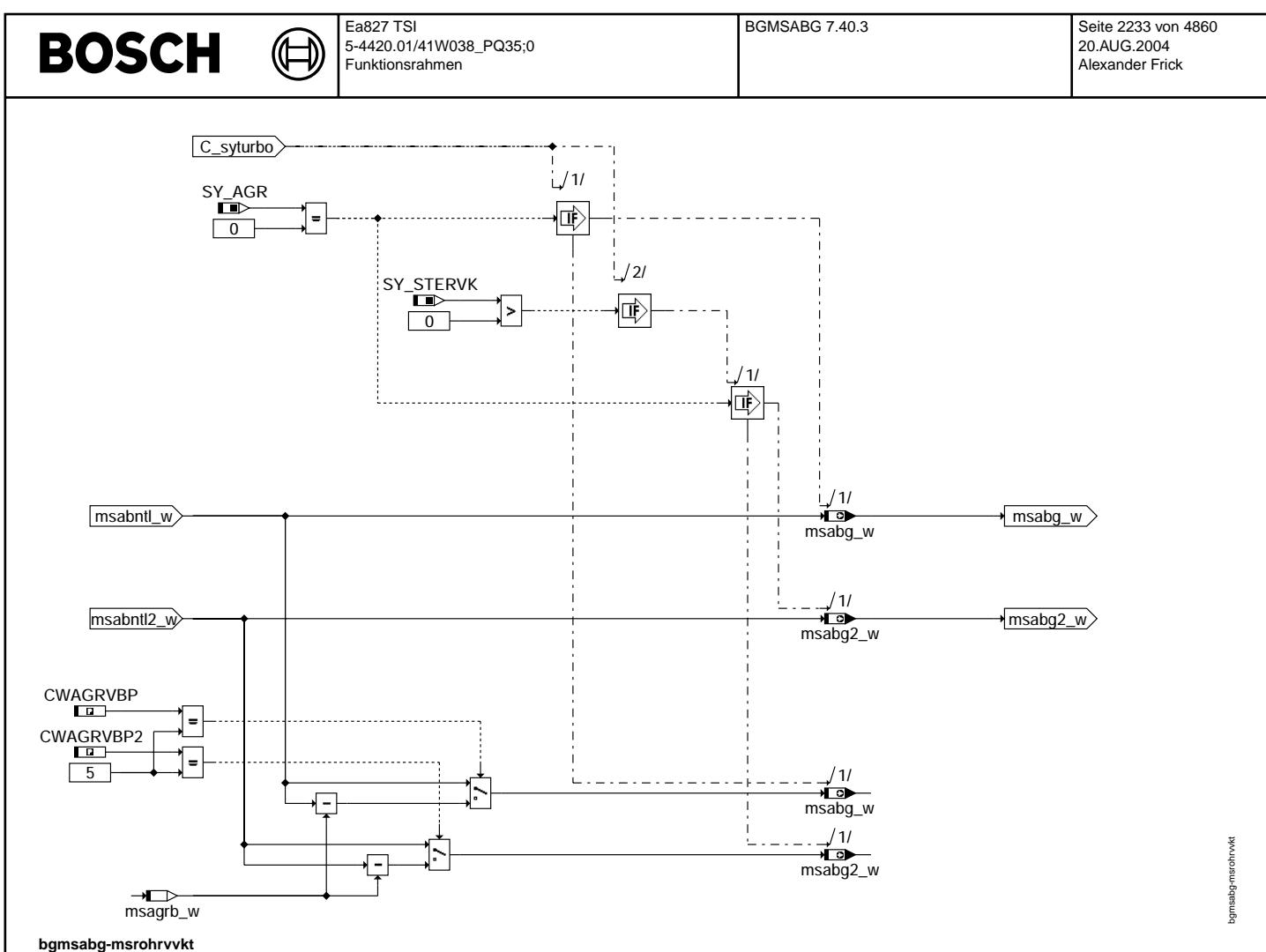

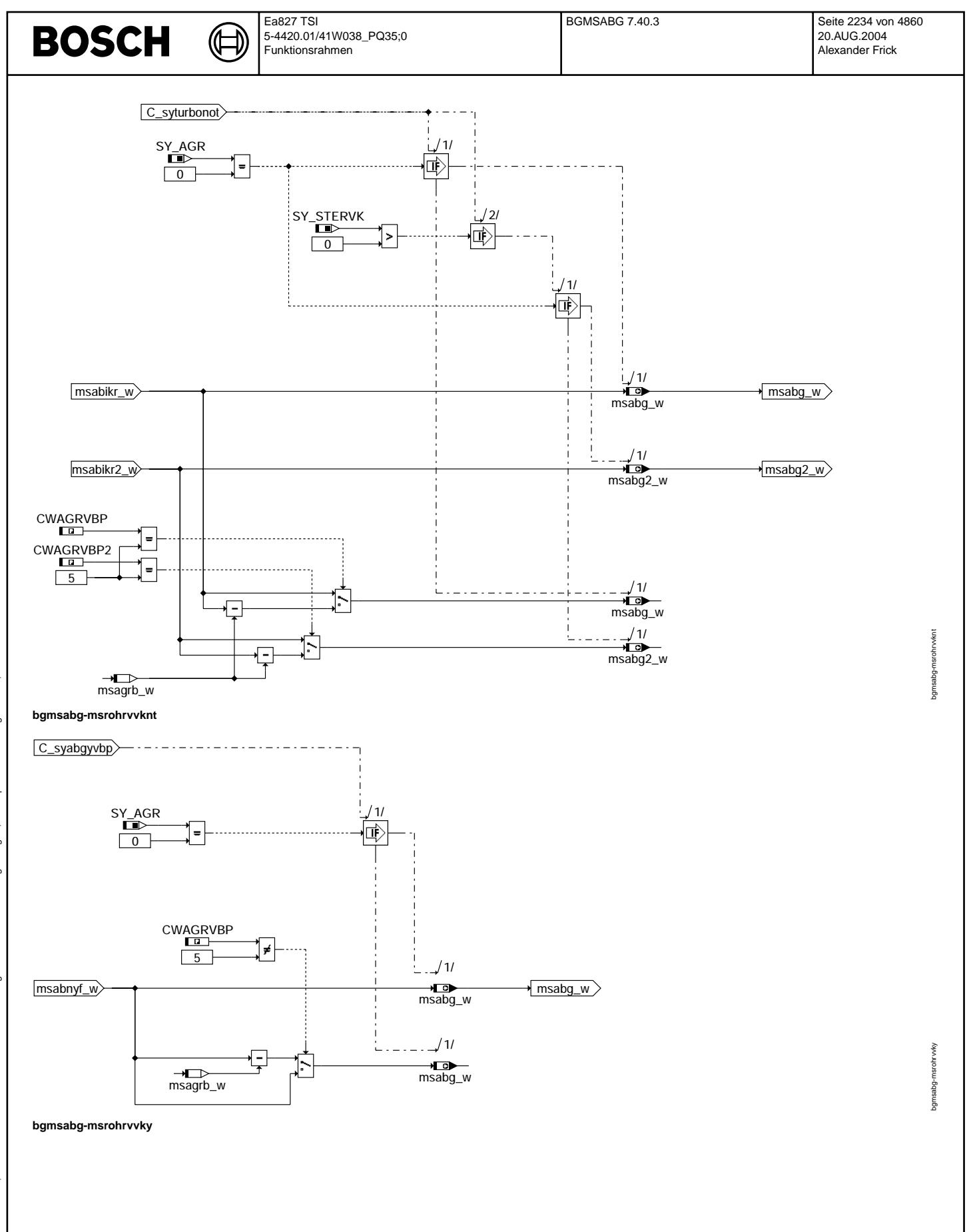

© Alle Rechte bei Robert Bosch GmbH, auch für den Fall von Schutzrechtsanmeldungen. Jede Veiffentlichungsbefugnis, wie Kopier- und Weitergaberecht, bei uns. © Alle Rechte bei Robert Bosch GmbH, auch für den Fall von Schutzrechtsanmeldungen. Jede Veöffentlichungsbefugnis, wie Kopier- und Weitergaberecht, bei uns.

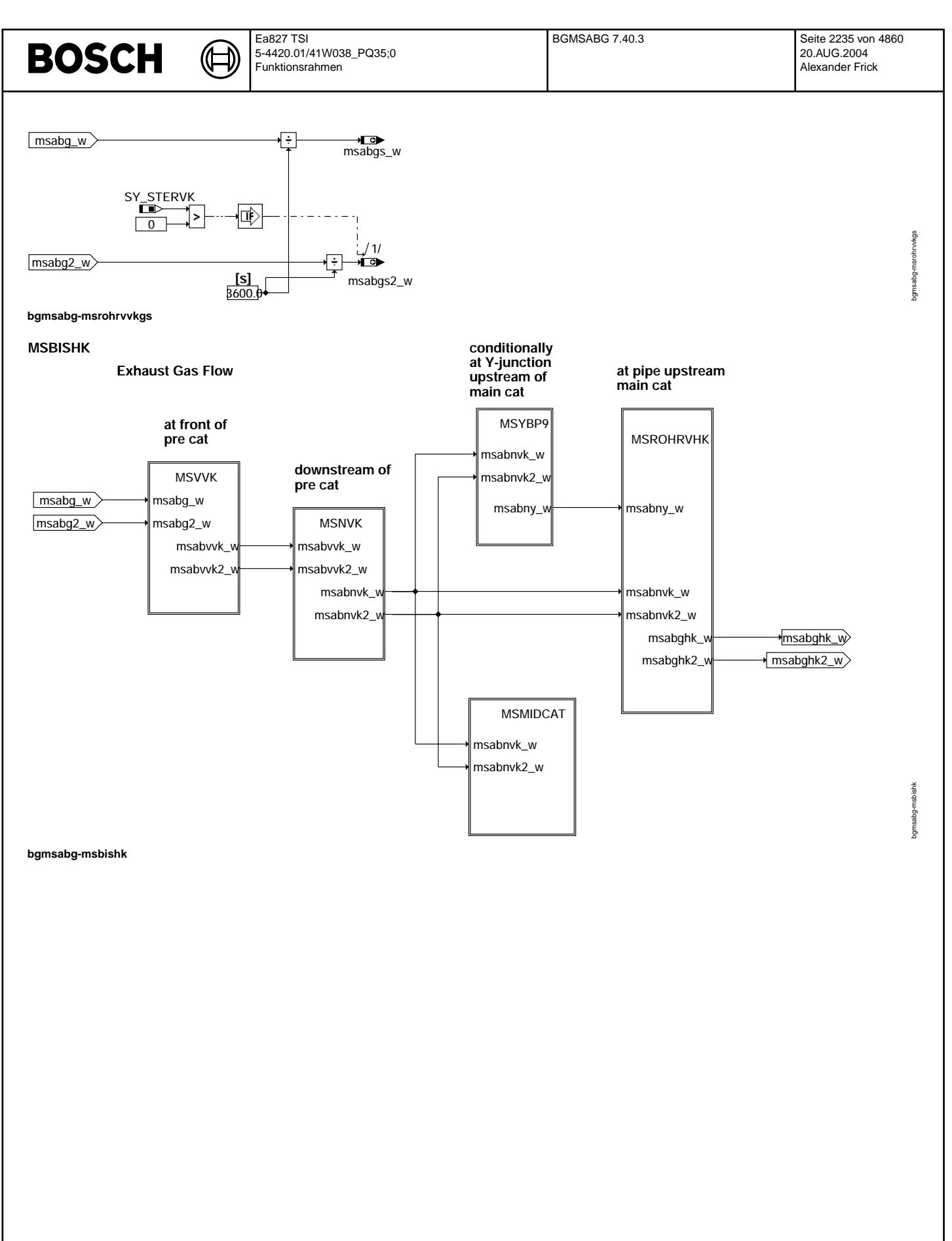

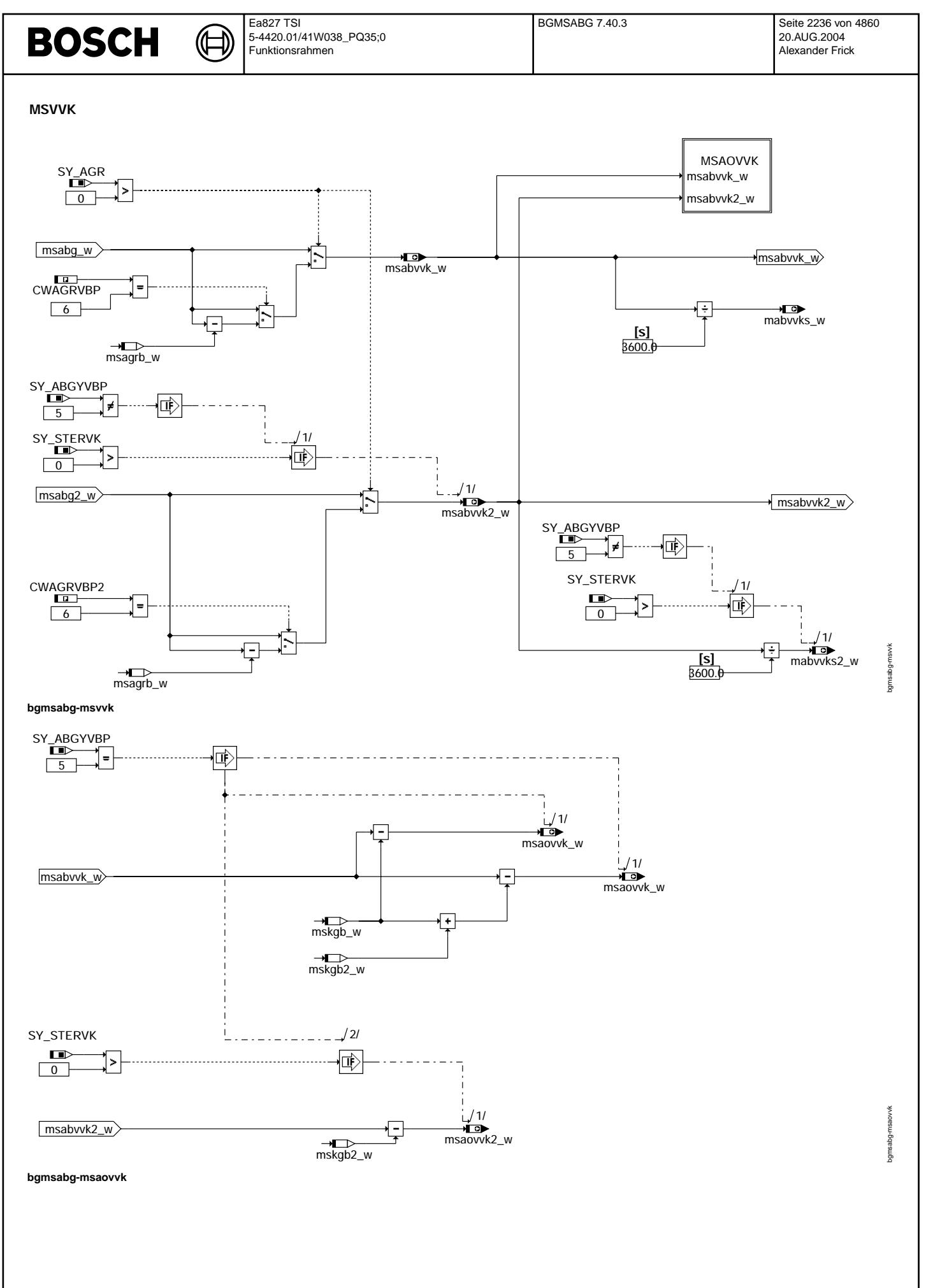

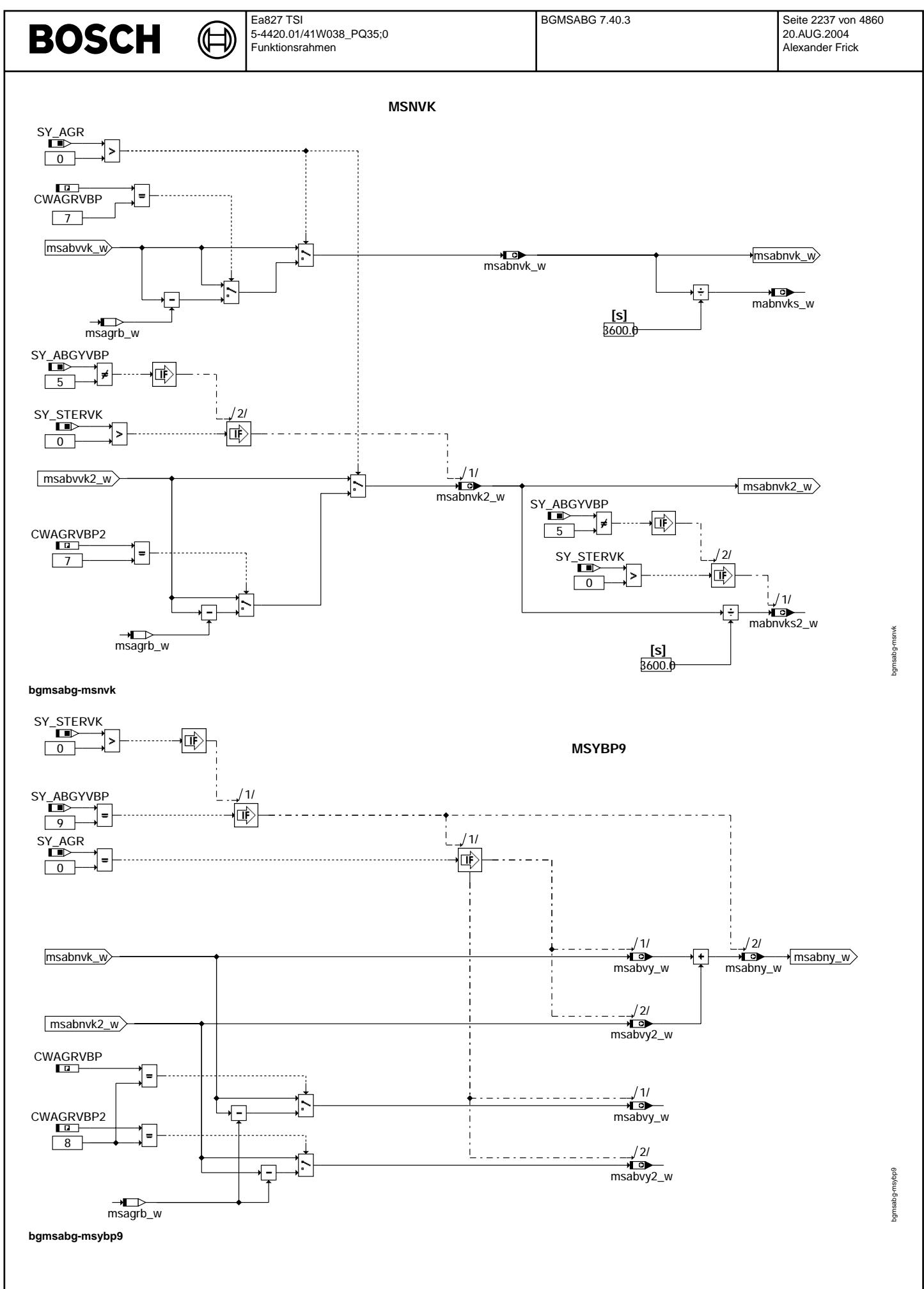

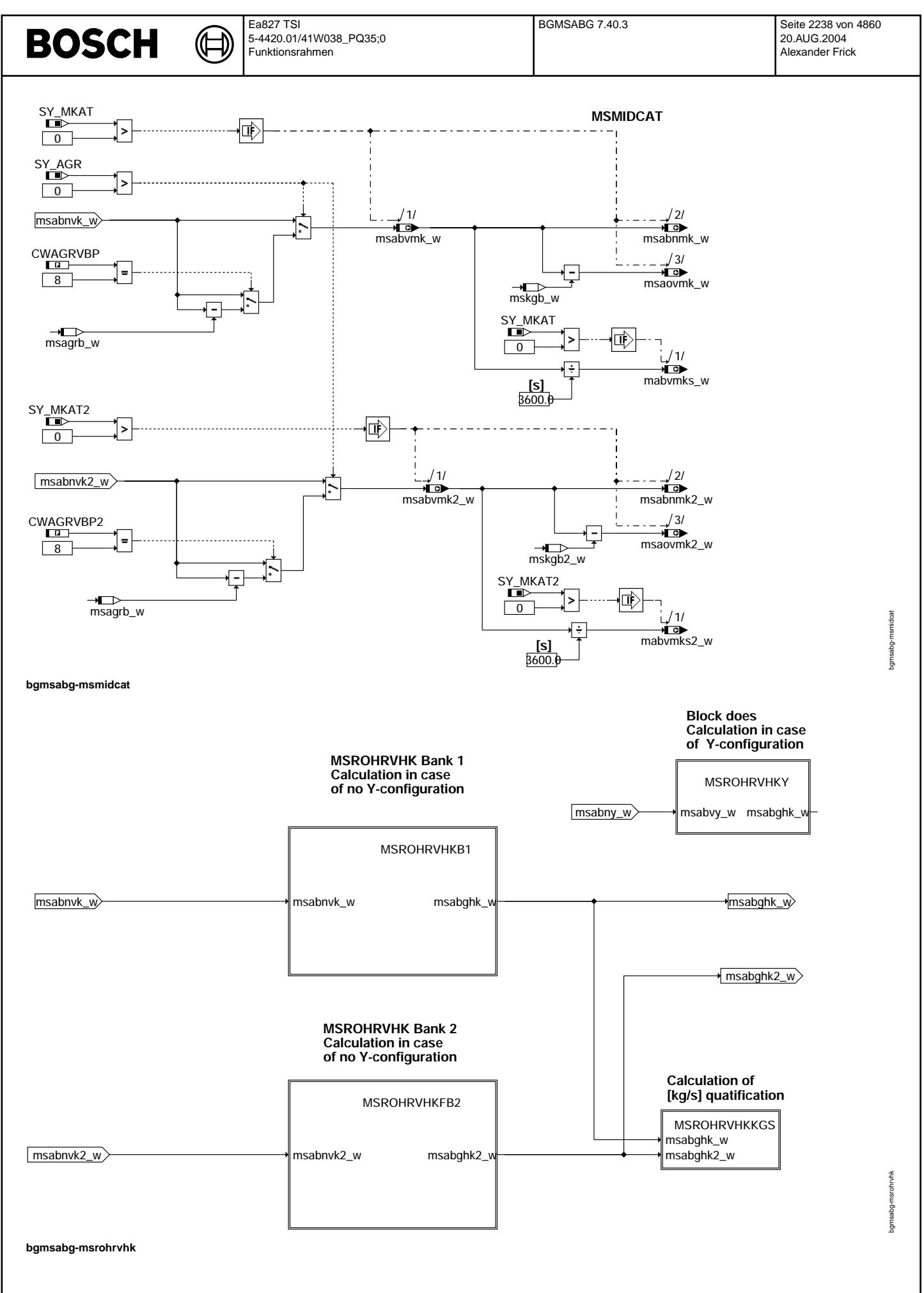

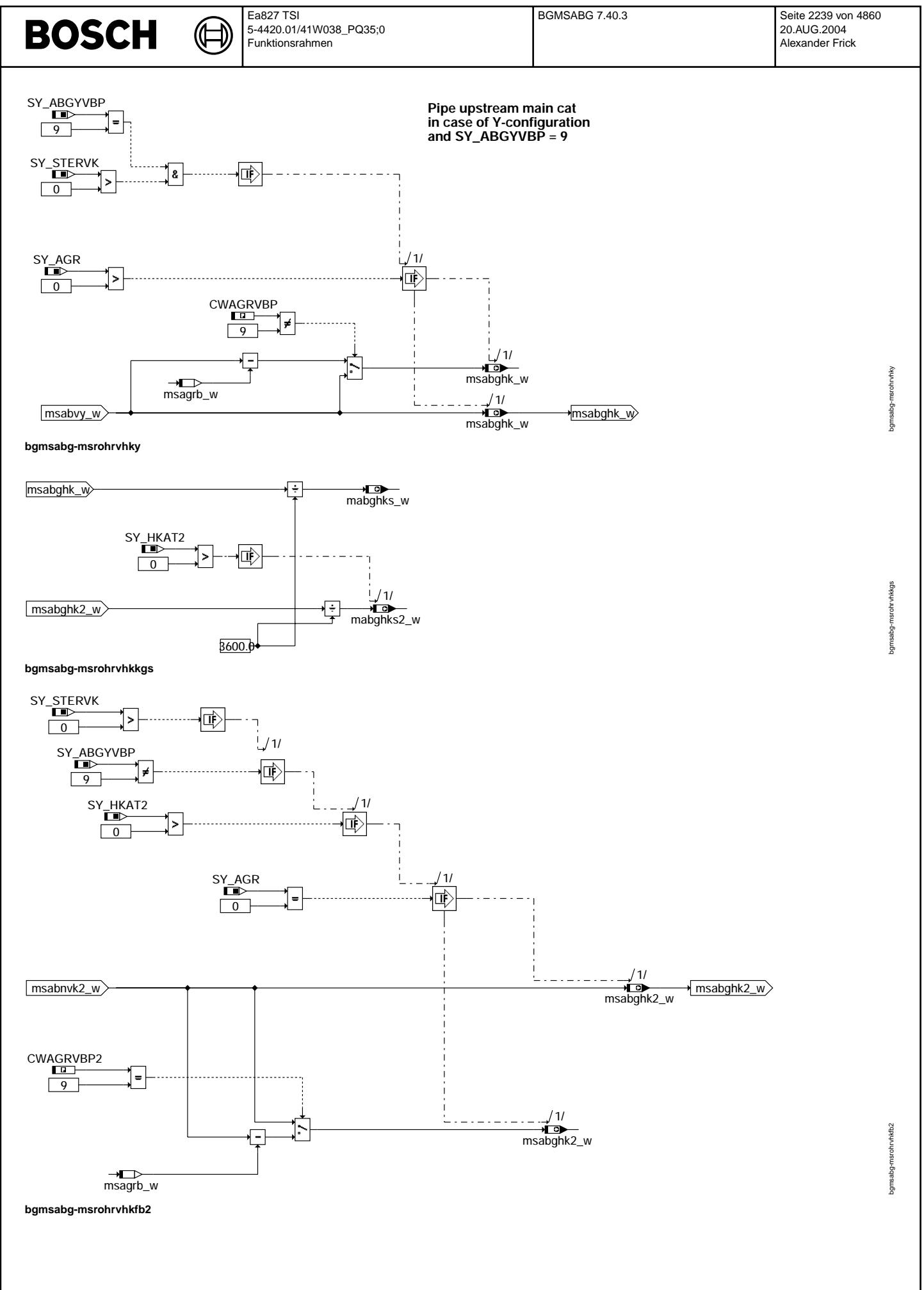

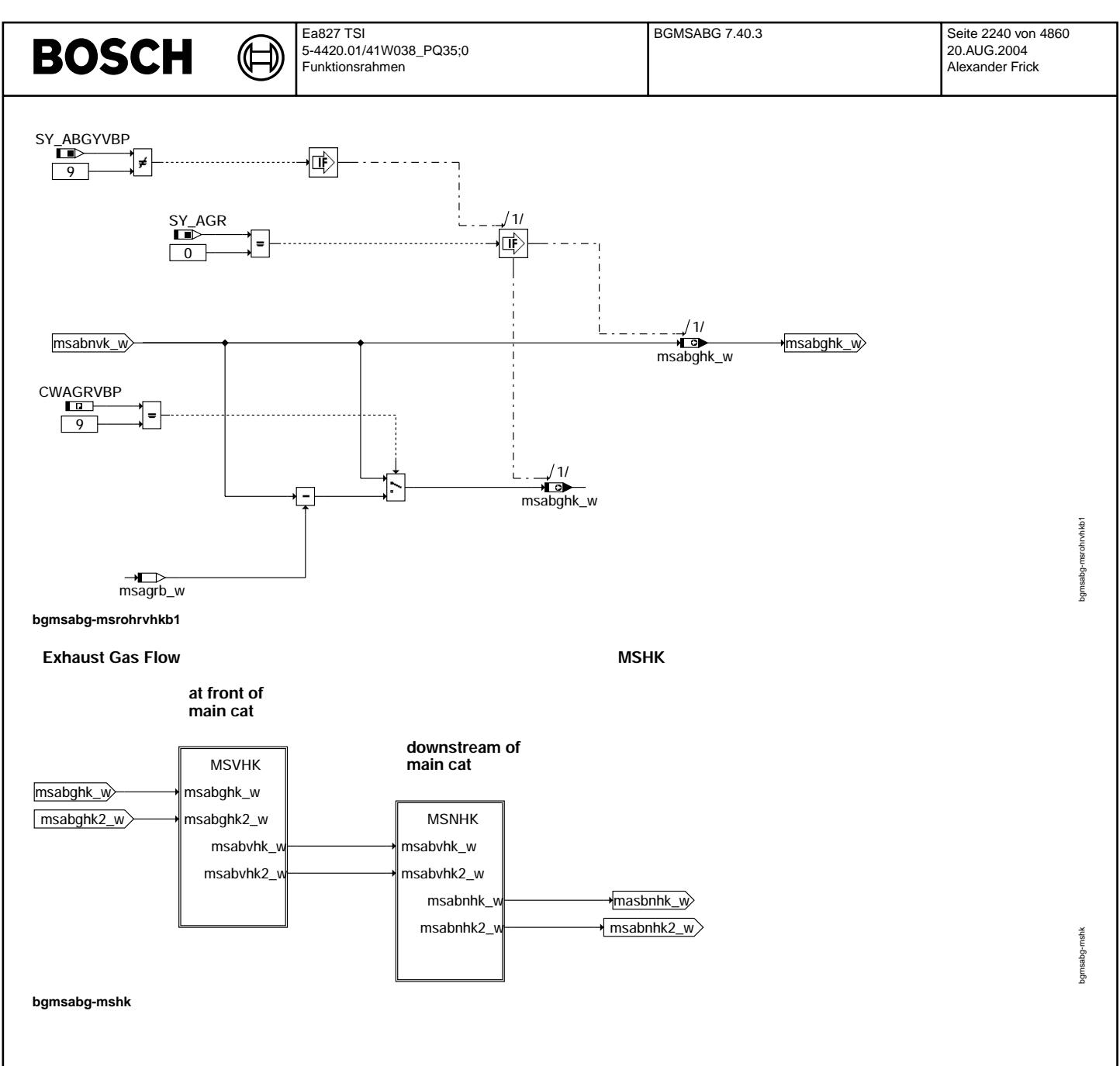

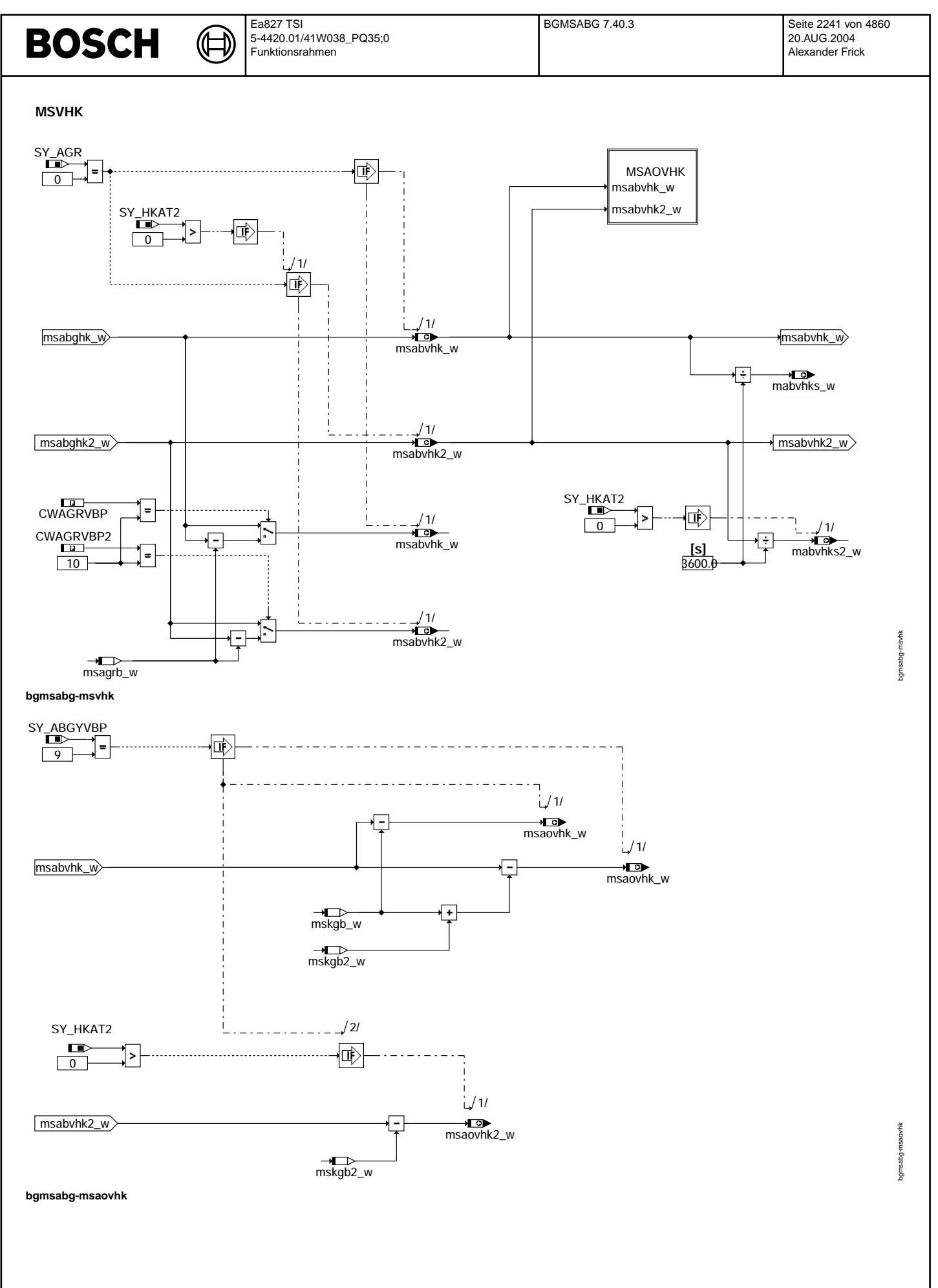

© Alle Rechte bei Robert Bosch GmbH, auch für den Fall von Schutzrechtsanmeldungen. Jede Vefifiertilichungsbefugnis, wie Kopier- und Weitergaberecht, bei uns. © Alle Rechte bei Robert Bosch GmbH, auch für den Fall von Schutzrechtsanmeldungen. Jede Veöffentlichungsbefugnis, wie Kopier- und Weitergaberecht, bei uns.

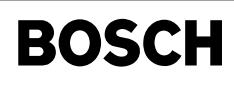

bgmsabg-msnhk

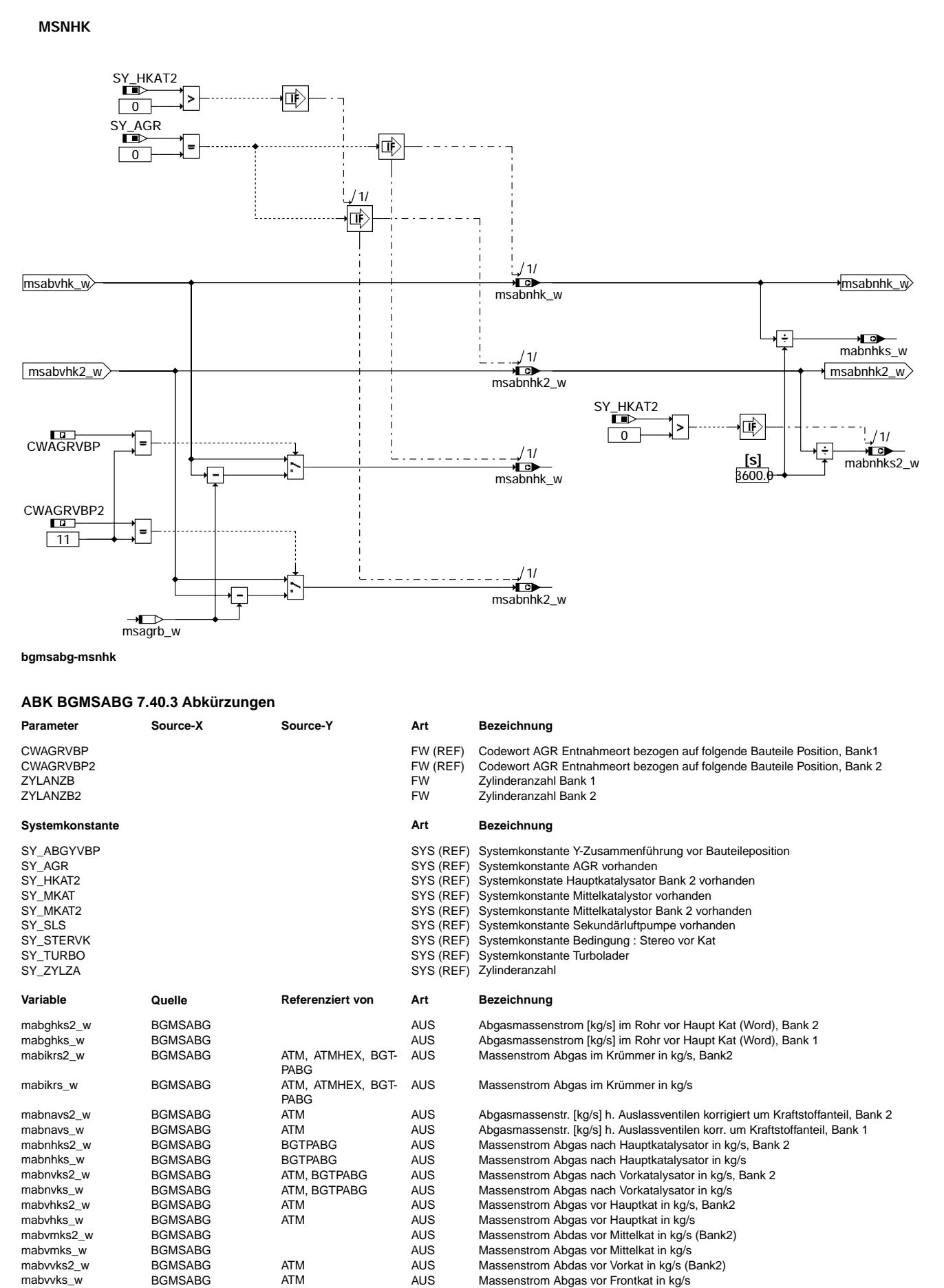

 $\bigoplus$ 

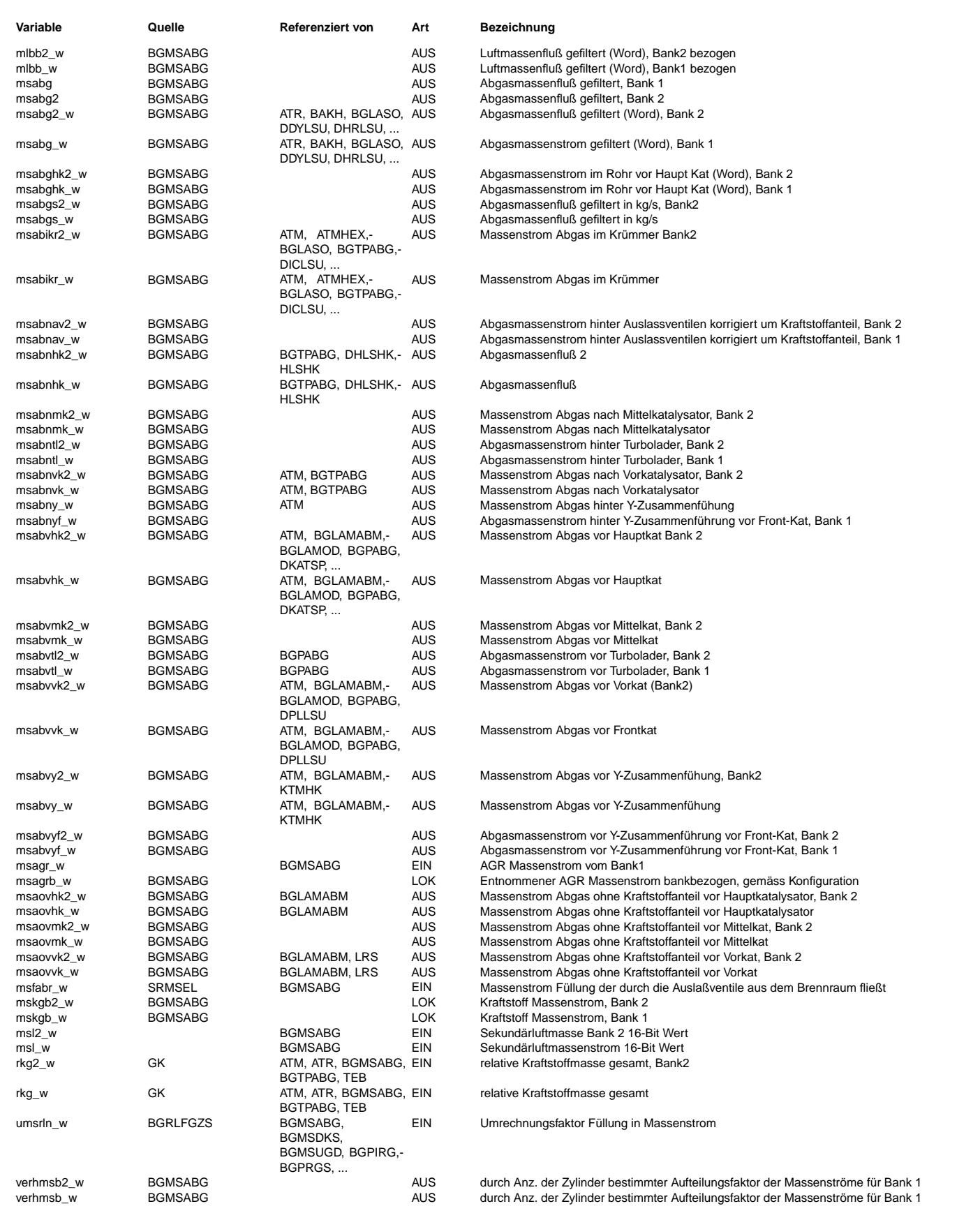

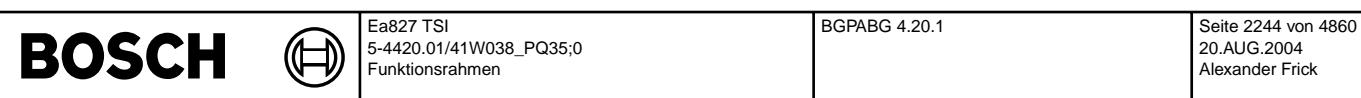

### **FB BGMSABG 7.40.3 Funktionsbeschreibung**

Die Funktion berechnet aus dem angesaugten Luftmassenstrom, der dem Abgasmassenstrom gleich ist, einen bankspezifischen Abgasmassenstrom (msabg, msabg2) für Homogen-, Mager- und Schichtbetrieb.

**APP BGMSABG 7.40.3 Applikationshinweise**

## **FU BGPABG 4.20.1 Berechnete Groesse Abgasgegendruck**

## FDEF BGPABG 4.20.1 Funktionsdefinition

**BGPABG 4.20**

|                                                                                                    | <b>BPA</b>                                                                                                    |                                     | exhaust pressure<br>bank1             |                                                                         |
|----------------------------------------------------------------------------------------------------|----------------------------------------------------------------------------------------------------|-------------------------------------|---------------------------------------|-------------------------------------------------------------------------|
| гэ<br>$B_$ <sub>atlb</sub><br>гэ<br>$msabvuk_w$<br>Гa<br>msabvhk w<br>$\Gamma$ <sub>D</sub><br>msabvtl w<br>гэ<br>msabvvk w<br><b>Tab</b><br>pu_w<br>$\Box$ | + B atlb<br>msabvuk_w<br>msabvhk w<br>msabvtl w<br>msabvvk w<br>$ pu_w $<br>taikr w                                            | fpabnav_w<br>pabnav_w<br>pabvvk_w   |                                       | +⊡≻<br>fpabnav_w<br>$\blacksquare$<br>pabnav_w<br>+⊡►−                  |
| taikr w<br>га<br>tkihkmm w<br>го<br>tkivkmm w<br>$\Box$<br>tanhkm w                                                                                         | tkihkmm_w<br>tkivkmm w<br>tkiukmm w<br>vpvdkpu_w                                                                               | pabvhk_w<br>pabvuk_w                |                                       | pabvvk_w<br>+⊡⊳−<br>pabvhk_w<br>$\overline{\phantom{a}}$<br>pabvuk w    |
| го<br>msabvuk2 w<br>га<br>$msabvhk2_w$<br>$msabv12_w$<br>$\Box$<br>msabvvk2 w                                                                               | BPA <sub>2</sub><br>B atlb<br>msabvuk2_w<br>msabvhk2 w<br>msabvtl2_w<br>msabvvk2 w<br>pabvuk w<br>pabyhk w<br>pabvvk w<br>pu_w | fpabnav2_w<br>pabnav2_w             | exhaust pressure<br>bank <sub>2</sub> | ∗চ⊳<br>fpabnav2_w<br>+ा क—                                              |
| $\Box$<br>taikr2 w<br>го►<br>tkihkmm <sub>2</sub> w<br>гø.<br>tkivkmm2_w<br>tanhkm2_w<br>ΓФ<br>vpvdkpu_w                                                    | taikr2 w<br>tkihkmm2 w<br>tkivkmm2 w<br>tkiukmm2 w<br>vpvdkpu_w                                                                | pabvvk2_w<br>pabvhk2_w<br>pabvuk2_w |                                       | pabnav2 w<br>∗ ক—<br>pabvvk2_w<br>⊣ ा⊶<br>pabvhk2_w<br>⊣⊙►<br>pabvuk2_w |

**bgpabg-main**

bgpabg-main

bgpabg-main

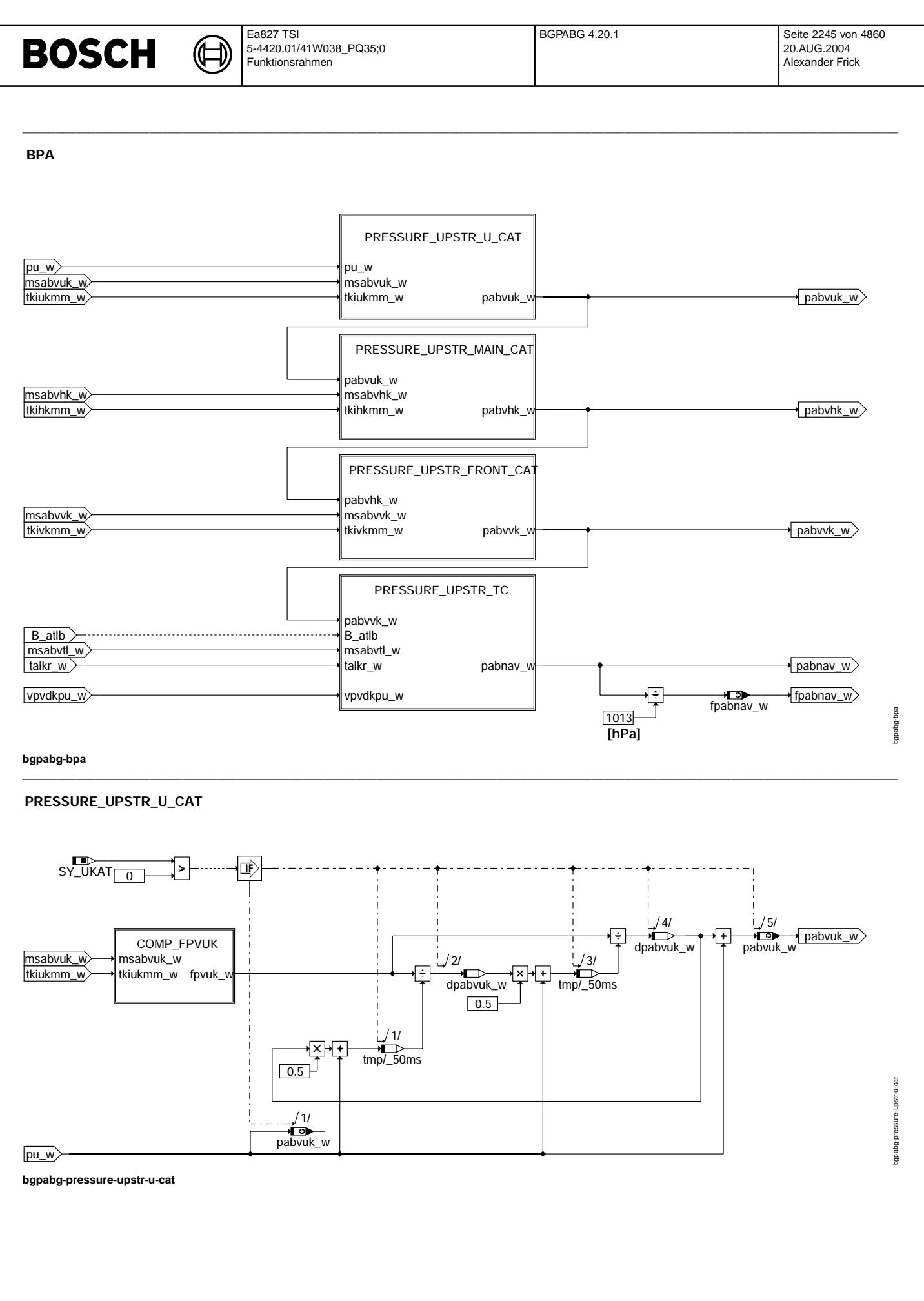

 $\bigoplus$ 

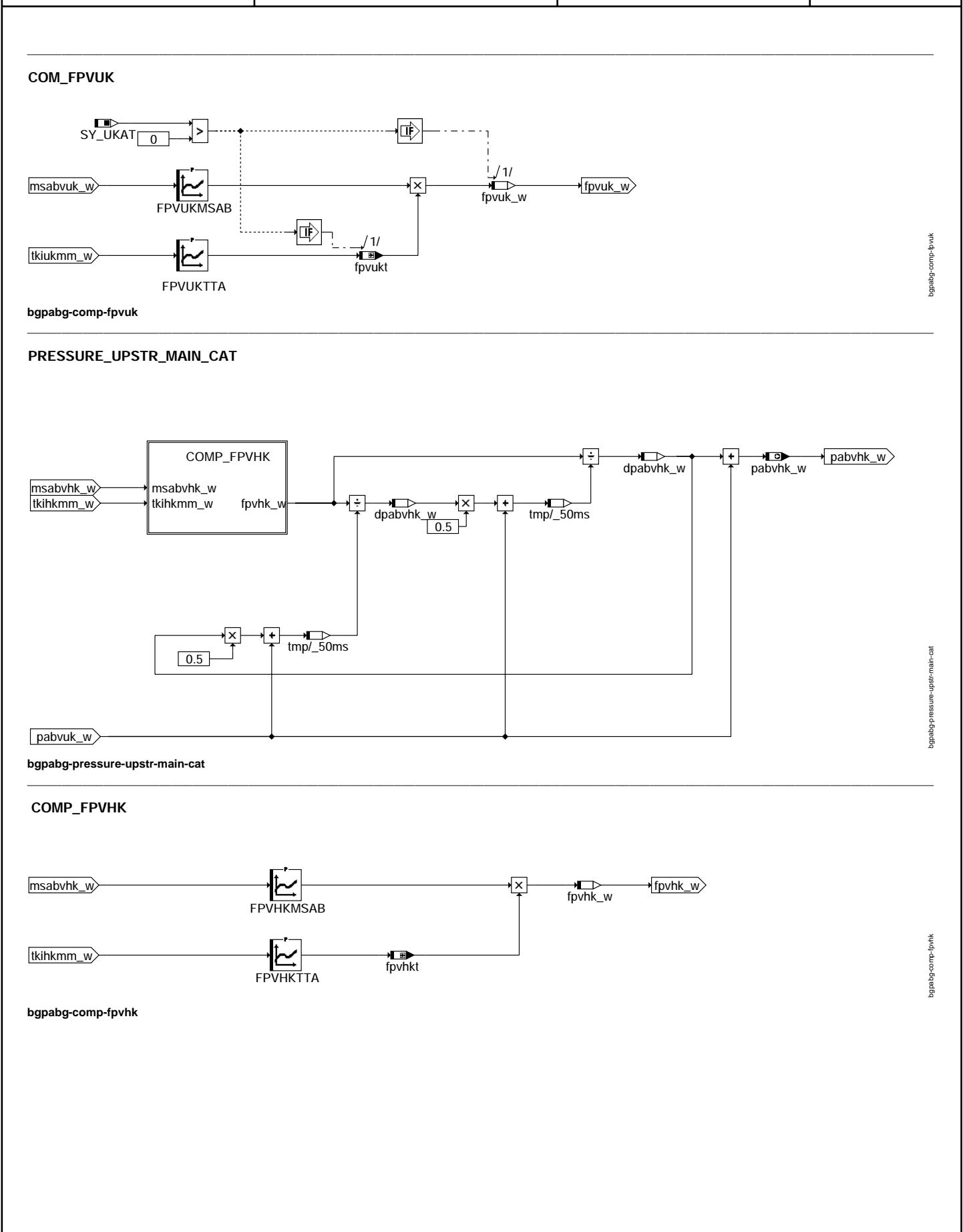

 $\bigoplus$ 

# **PRESSURE\_UPSTR\_FRONT\_CAT**

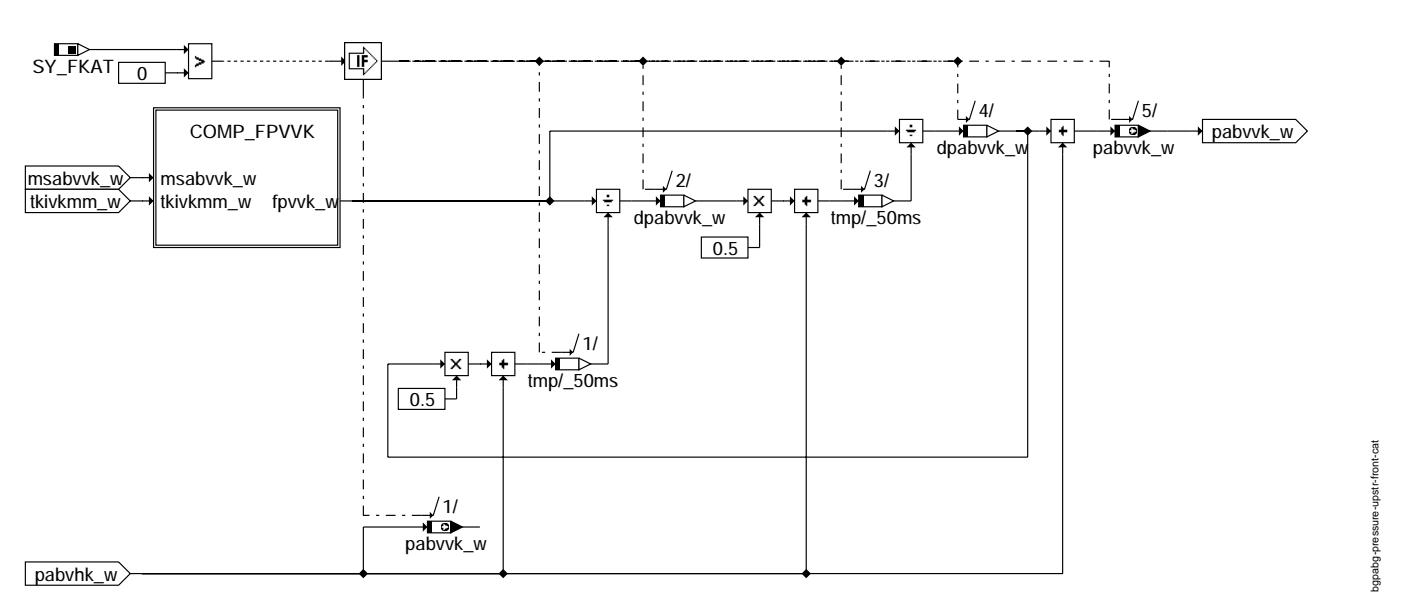

 $\mathcal{L} = \{ \mathcal{L} = \{ \mathcal{$ 

 $\mathcal{L} = \{ \mathcal{L} = \{ \mathcal{$ 

**bgpabg-pressure-upstr-front-cat**

## **COMP\_FPVVK**

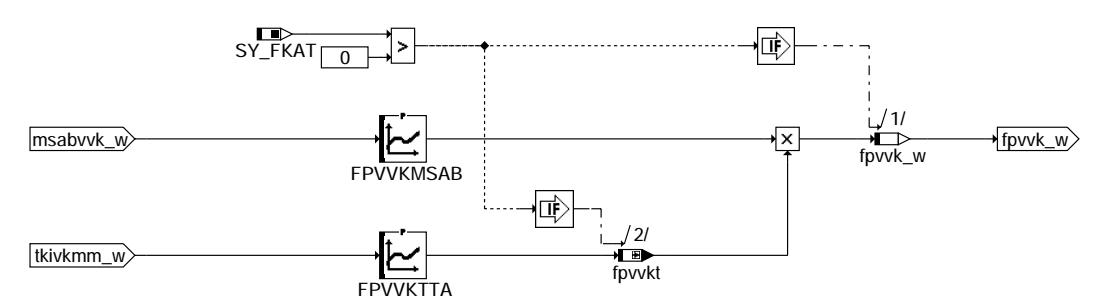

## **bgpabg-comp-fpvvk**

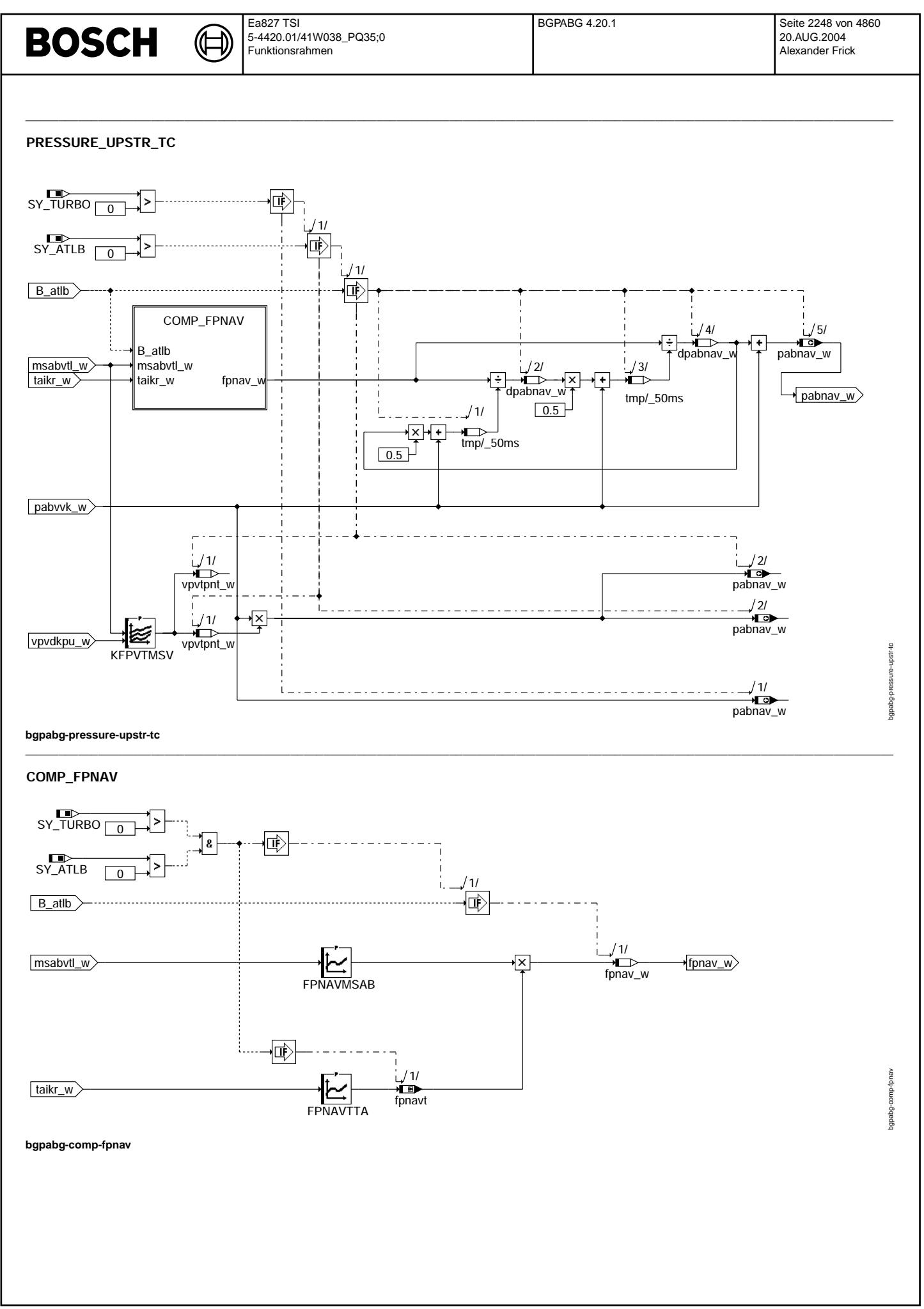

© Alle Rechte bei Robert Bosch GmbH, auch für den Fall von Schutzrechtsamneldungen. Jede Veöffentlichungsbefugnis, wie Kopier- und Weitergaberecht, bei uns. © Alle Rechte bei Robert Bosch GmbH, auch für den Fall von Schutzrechtsanmeldungen. Jede Veöffentlichungsbefugnis, wie Kopier- und Weitergaberecht, bei uns.

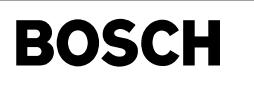

 $\bigoplus$ 

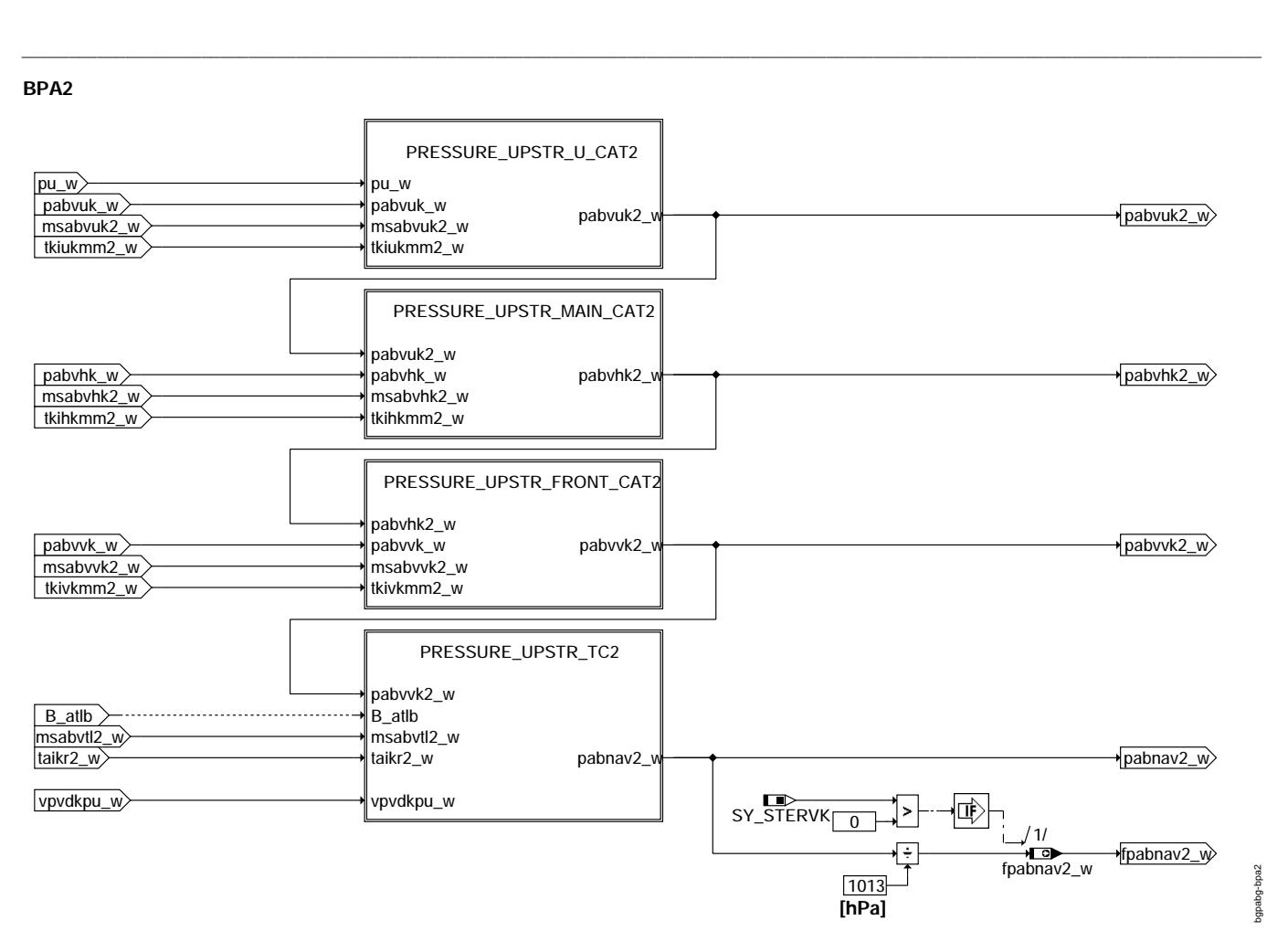

**bgpabg-bpa2**

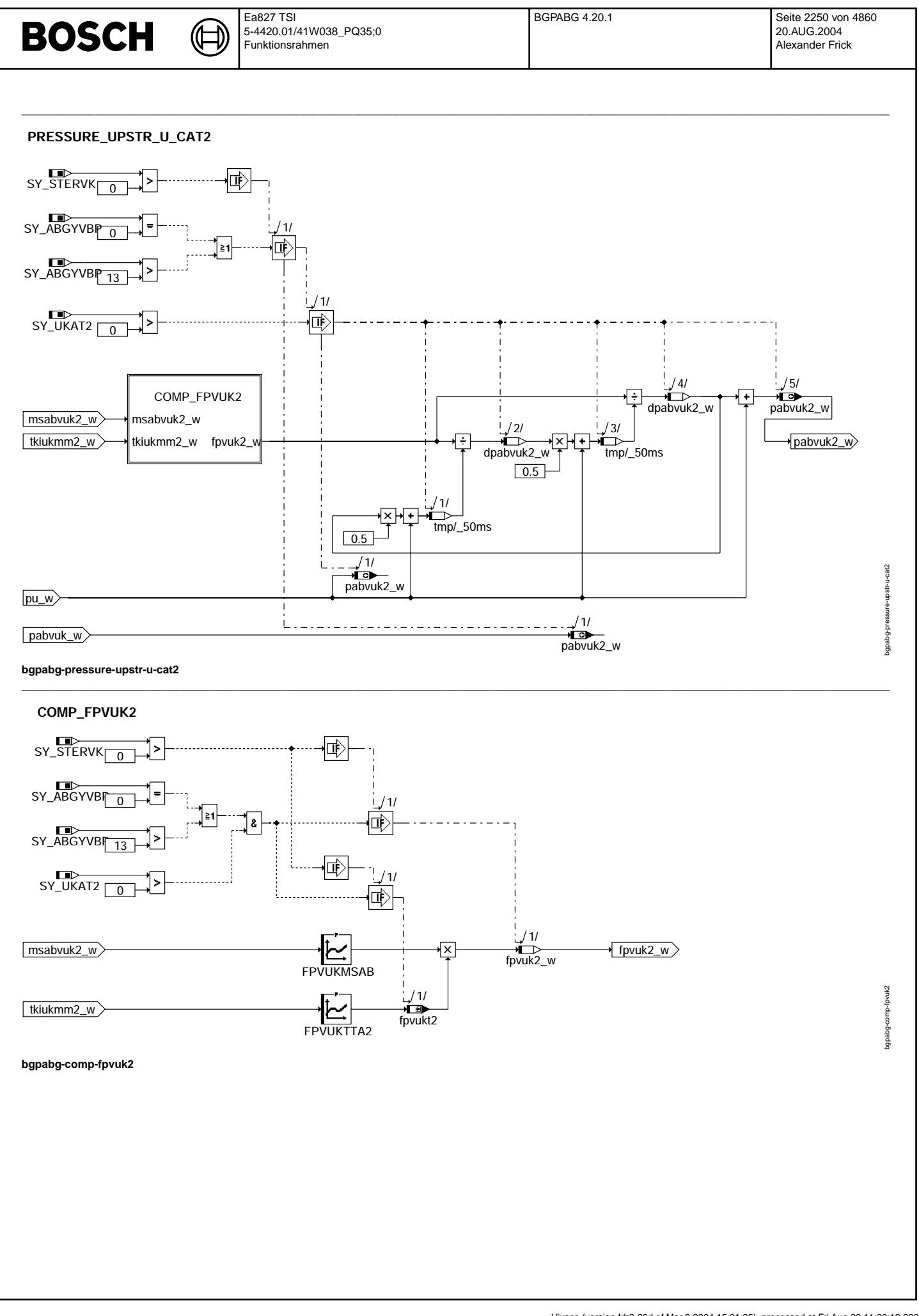

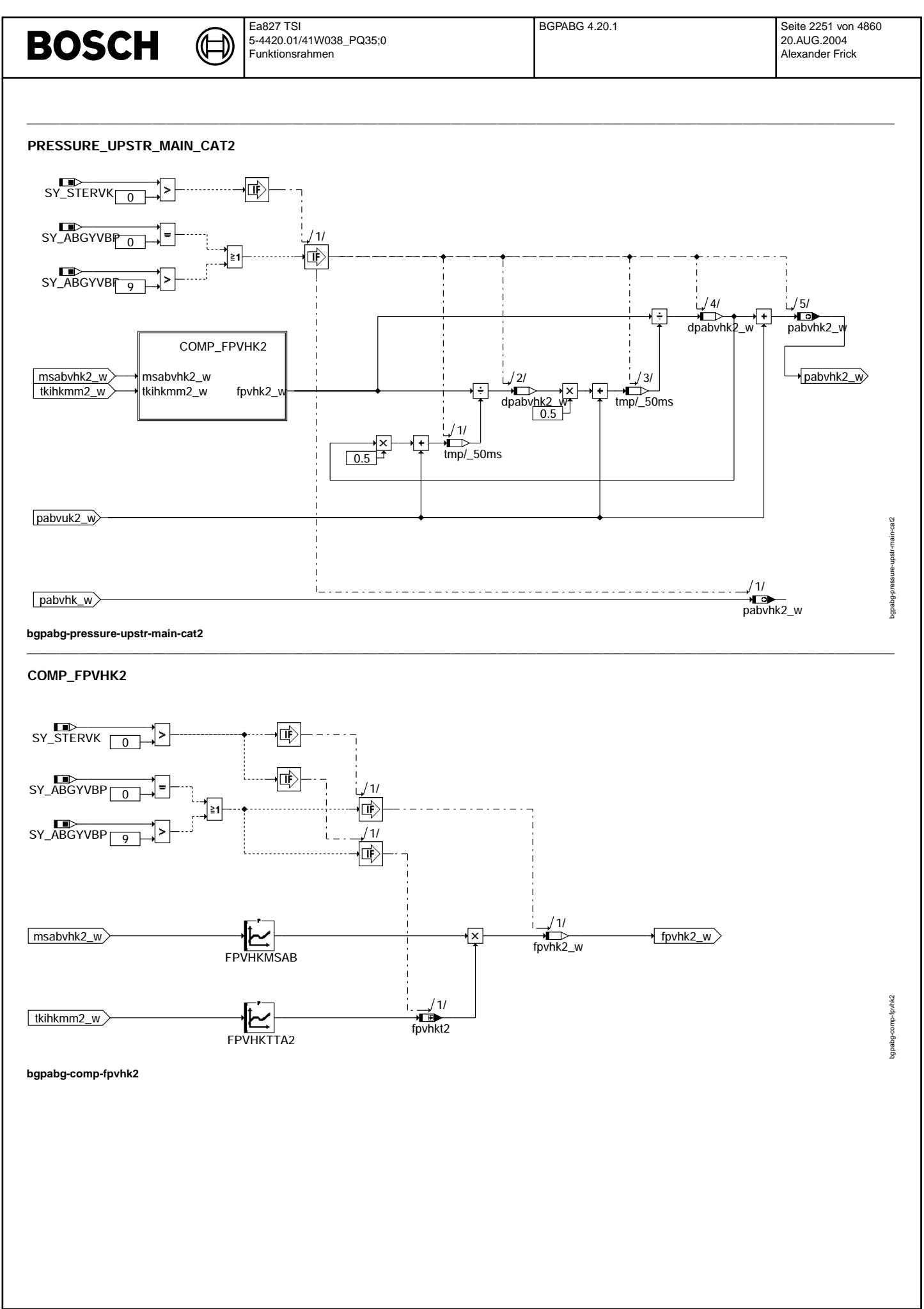

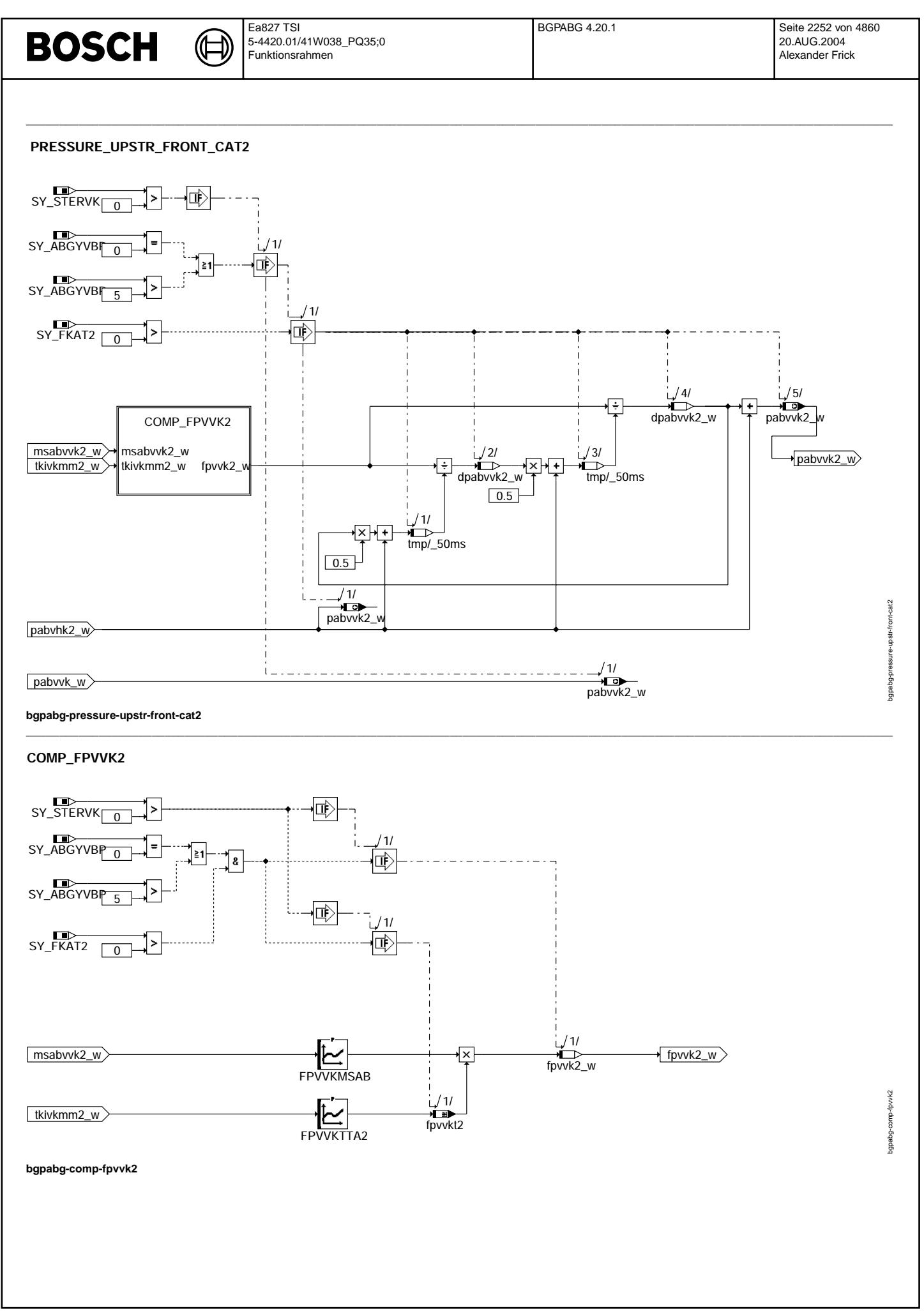

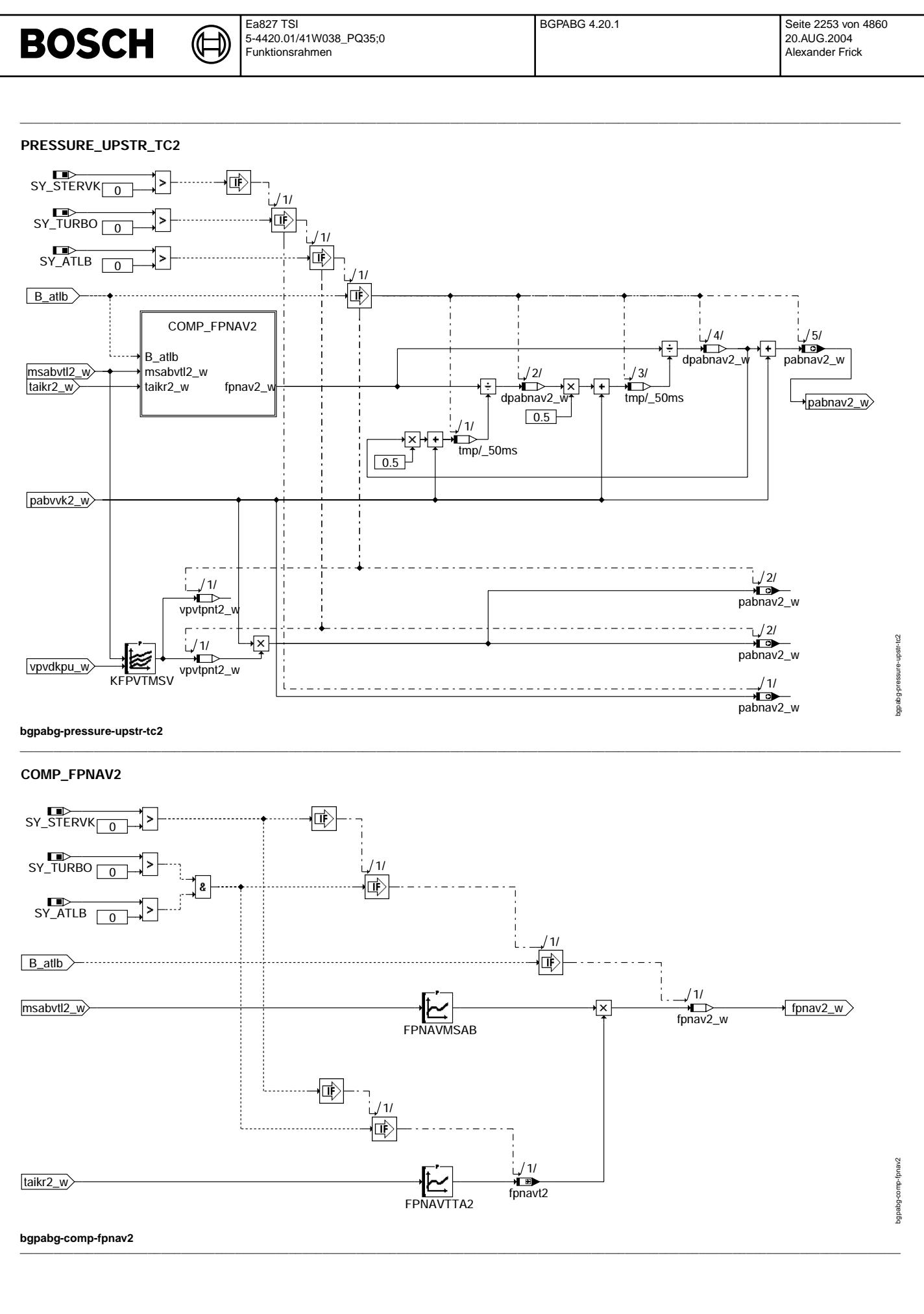

### **ABK BGPABG 4.20.1 Abkurzungen ¨**

 $\bigoplus$ 

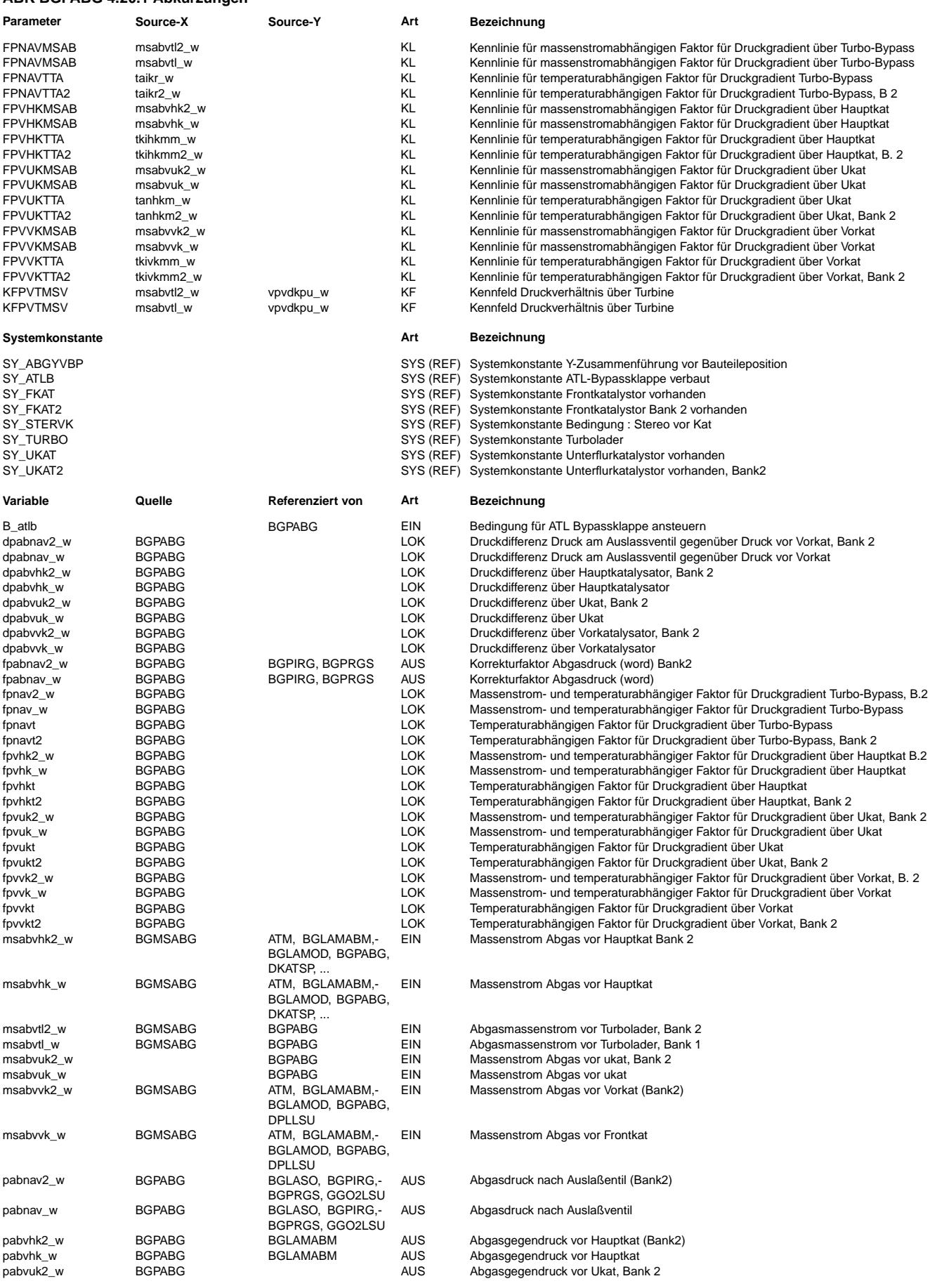

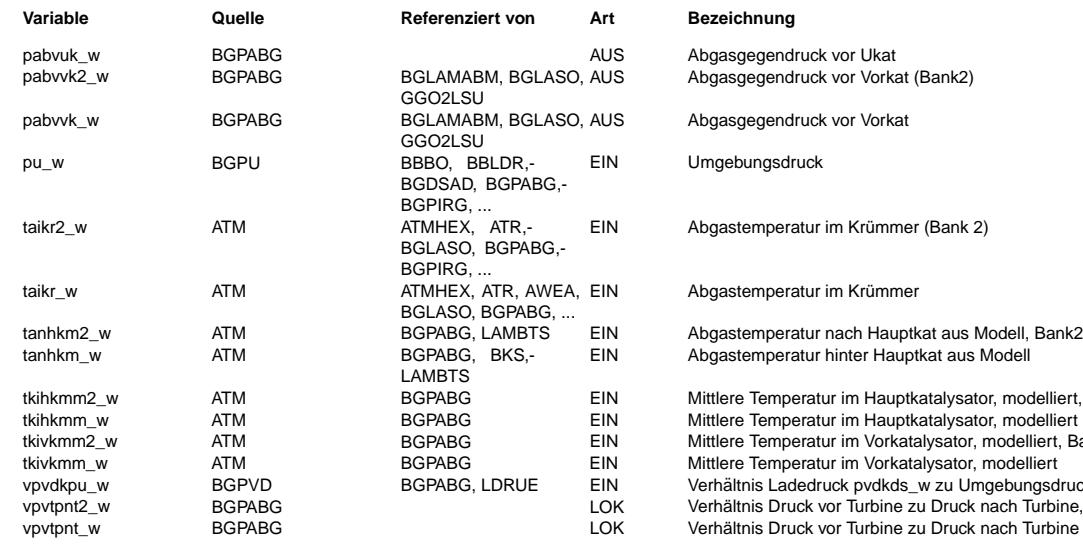

# **Variable Quelle Referenziert von Art Bezeichnung**

AUS Abgasgegendruck vor Ukat AUS Abgasgegendruck vor Vorkat (Bank2)

Abgasgegendruck vor Vorkat

EIN Umgebungsdruck

EIN Abgastemperatur im Krümmer (Bank 2)

Abgastemperatur im Krümmer

EIN Abgastemperatur hinter Hauptkat aus Modell

EIN Mittlere Temperatur im Hauptkatalysator, modelliert, Bank 2<br>EIN Mittlere Temperatur im Hauptkatalysator, modelliert EIN Mittlere Temperatur im Hauptkatalysator, modelliert<br>EIN Mittlere Temperatur im Vorkatalysator, modelliert, Ba EIN Mittlere Temperatur im Vorkatalysator, modelliert, Bank 2<br>EIN Mittlere Temperatur im Vorkatalysator, modelliert EIN Mittlere Temperatur im Vorkatalysator, modelliert<br>RUE EIN Verhältnis Ladedruck pydkds w zu Umgebungsd EIN Verhältnis Ladedruck pvdkds\_w zu Umgebungsdruck pu\_w LOK Verhältnis Druck vor Turbine zu Druck nach Turbine, Bank 2 verhältnis Druck vor Turbine zu Druck nach Turbine, Bank 2 LOK verhältnis Druck vor Turbine zu Druck nach Turbine Verhältnis Druck vor Turbine zu Druck nach Turbine

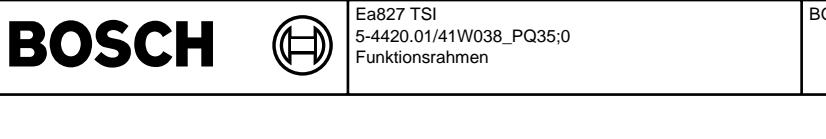

## **FB BGPABG 4.20.1 Funktionsbeschreibung**

1. Aufgabe der Funktion -------------------------

Die Funktion BGPABG modelliert den Abgasgegendruck an verschiedenen Stellen im Abgassystem.

2. Berechnete Größen

---------------------- Die wichtigsten Ausgabegrößen der Funktion sind die modellierten Abgasgegendrücke

- vor Hauptkat: pabvhk\_w bzw. pabvhk2\_w

- vor Vorkat: pabvvk\_w bzw. pabvvk2\_w

- pabnav w bzw. pabnav2\_w

Die Druckmodellierung erfolgt in dieser angegebenen Reihenfolge, ausgehend vom Umgebungsdruck. Für die Schritte vom Umgebungsdruck zum Druck vor Hauptkat und weiter zum Druck vor Vorkat wird der Katalysator als Strömungswiderstand betrachtet und die Druckdifferenz modelliert wie in Abschnitt 3 beschrieben.

F¨ur den Schritt vom Druck vor Vorkat zum Druck hinter Auslassventil wird das Druckverh¨altnis ¨uber dem Abgasturbolader modelliert, sofern einer verbaut ist. Ein Sonderfall liegt vor, wenn es einen Bypass um den Abgasturbolader gibt (damit ist nicht das wastegate gemeint). In diesem Fall richtet sich die Modellierung des Drucks am Auslassventil danach, ob die Bypass-Klappe geöffnet ist (B\_atlb=true) oder nicht. Bei geöffneter Bypass-Klappe wird eine Druckdifferenz wie über einem Katalysator modelliert, da im Bypass in der Tat ein kleiner Katalysator verbaut sein kann. Ist die Bypass-Klappe dagegen geschlossen, wird das Druckverhältnis über der Turbine gerechnet.

#### 2.1. Einfluss der Systemkonfiguration -------------------------------------

Die drei Druckgrößen auf Bank 1 sind immer vorhanden. Da die große Mehrheit der heutigen Systeme Abgasvorschriften einhalten müssen und daher einen Hauptkatalysator haben, hängt die Berechnung der Druckdifferenz über Hauptkat nicht von Systemkonstanten ab. In Systemen ohne Hauptkatalysator sind die Kennlinien des Hauptkatalysators (FPVHKMSAB oder FPVHKTTA) zu Null zu bedaten. Ist kein Vorkat vorhanden (SY\_FKAT=0), so wird auch keine Druckdifferenz über Vorkat berechnet und die Größe pabvvk\_w mit pabvhk\_w gleichgesetzt.

In Systemen ohne Abgasturbolader (SY\_TURBO=0) wird pabnav\_w gleich pabvvk\_w gesetzt. Ist ein Abgasturbolader vorhanden, so wird ¨uber die Systemkonstante SY\_ATLB ¨uberpr¨uft, ob es einen Bypass gibt. Nur in diesem Fall wird zur Berechnung von pabnav\_w eine Fallunterscheidung über die Stellung der Bypass-Klappe getroffen, andernfalls wird nur das Druckverhältnis über Turbine modelliert.

Die drei Druckgrößen auf Bank 2 sind immer dann vorhanden, wenn der Motor zwei Zylinderbänke hat (SY\_STERVK>0), also auch dann, wenn das Abgassystem nicht zwei komplette Bänke hat, sondern ein Y-System ist. Im letzteren Fall werden die Größen auf Bank 2, die physikalisch hinter der Y-Zusammenführung sitzen, von Bank 1 herüberkopiert. Ansonsten gibt es analoge Systemkonstanten-Abhängigkeiten wie auf Bank 1.

#### 3. Berechnung der Druckdifferenz über Katalysator

--------------------------------------------------- Bei der gewählten Modellierung des Druckabfalls D\_p über einem Katalysator wird davon ausgegangen, dass der Abgasstrom eine laminare Strömung ist. Daraus ergibt sich, dass D\_p die Lösung einer quadratischen Gleichung ist:

#### $1/2$  (  $(p_hK+D_p)^2 - p_hK^2$  ) = k (Gl. 3.1)

wobei p\_hK der Druck hinter Katalysator ist und k ein von der Katalysatorgeometrie, der Temperatur und dem Abgasmassenfluss abhängiger Wert.

Die Gleichung wird plausibel mit der Überlegung, dass der Gegendruck einer laminaren Strömung durch ein gerades Rohr im wesentlichen proportional zum Volumenstrom Vs ist. Dieser ist proportional zum Massenstrom ms, zur Temperatur T, und umgekehrt<br>proportional zum Druck p. Der Massenstrom ist (in stationären Betriebspunkten) örtlich konstant Näherung als konstant angenommen werden, nicht jedoch der Druck, denn der Druckabfall über Katalysator soll ja gerade modelliert werden. An einer Stelle x im Katalysator gilt daher für der Druckanstieg über einem infinitesimal kleinen Abschnitt

#### $dp(x) = q' * Vs = q / p(x)$

wobei q' und q Proportionalitätsfaktoren sind. Die Integration dieser Gleichung zwischen x1 (Katalysatorausgang) und x2 (Katalysatorausgang) ergibt

 $1/2$  (  $p(x2)^2 - p(x1)^2$  ) = q  $(x2-x1)$ 

Setzt man k=q\*(x2-x1), so erhält man (Gl. 3.1). In der Funktion entspricht k der Größe fpvhk w bzw. fpvvk w bzw. fpnav w.

Aus Laufzeitgründen verzichtet man auf die exakte Lösung der guadratischen Gleichung und verwendet stattdessen die Iterationsvorschrift

 $\mathbf{v}$ D\_p = ------------- p  $hK + 1/2$  D p

Die Iteration wird in jedem Berechnungstakt der Funktion zweimal berechnet, um ein aperiodisches Einschwingen von D\_p zum wahren Wert zu gewährleisten.

Eine detaillierte Herleitung der Gleichungen und der Default-Bedatung ist im Block Anmerkungen wiedergegeben.

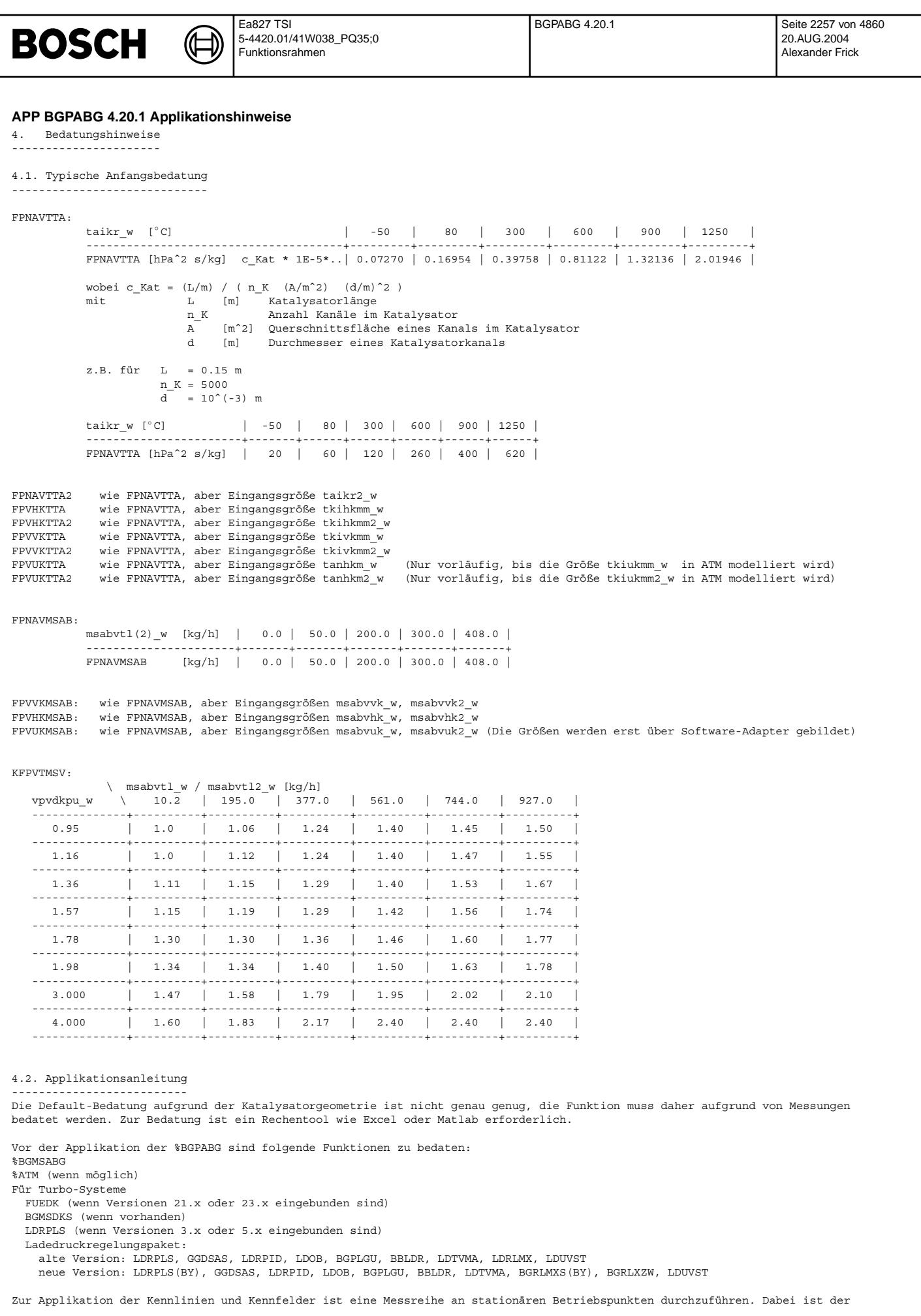

Betriebsbereich des Fahrzeugs komplett abzudecken. Die für die Druckmodellierung relevanten Betriebspunkt-Parameter sind Abgasmassenstrom und Abgastemperaturen in den Katalysatoren.

Handelt es sich um ein Turbo-System mit Bypass, so ist die Messreihe mit geöffneter und mit geschlossener Bypass-Klappe durchzuf¨uhren.

4.2.1. Zu messende Größen -------------------------

**BOSCH** 

Temperaturen: Vorzugsweise ist die Bedatung der %BGPABG erst nach der Bedatung der Funktion %ATM durchzuführen. In diesem Fall sind in der Messreihe alle Temperatur-Eingangsgrößen der Funktion %BGPABG aufzunehmen. Sollte es nicht möglich sein, die %BGPABG nach der %ATM zu applizieren, so müssen in den Katalysatoren Thermo-Fühler verbaut werden und deren Signale aufgezeichnet werden. Handelt es sich um ein Turbo-Projekt, so müssen auch die Temperaturen am Auslassventil und ggf. im Turbo-Bypass-Katalysator zu messen.

Abgasmassenstrom: alle Eingangsgrößen beginnend mit "ms" sind aufzuzeichnen.

Drücke: im Abgastrakt sind am Auslassventil und vor allen Katalysatoren Drucksensoren zu verbauen, deren Signale mit aufgezeichnet werden. Der Umgebungsdruck ist ebenfalls zu messen.

4.3. Bedatung

```
-------------
Es sind zu bedaten:
(1) FPVUKTTA, FPVUKTTA2, FPVUKMSAB (FPVUKTTA2 nur wenn SY_UKAT2>0)
(2) FPVHKTTA, FPVHKTTA2, FPVHKMSAB (FPVHKTTA2 nur wenn SY_STERVK>0 && (SY_ABGYVBP==0 || SY_ABGYVBP>9))
(3) FPVVKTTA, FPVVKTTA2, FPVVKMSAB (FPVVKTTA2 nur wenn SY_FKAT2>0)
(4) FPNAVTTA, FPNAVTTA2, FPNAVMSAB (nur wenn SY_TURBO>0, SY_ATLB>0, FPNAVTTA2 nur wenn außerdem SY_STERVK>0)
(5) KFPVTMSV (nur wenn SY_TURBO>0)
```
Die Bedatung von (1), (2), (3) und (4) ist analog, daher wird nur die Bedatung von (2) beschrieben.

```
4.3.1. FPVHKTTA, FPVHKTTA2, FPVHKMSAB
-------------------------------------
In der Funktion wird gemäß der Gleichung
```
 $1/2$  (  $(p_hK+D_p)^2 - p_hK^2$  ) = k (Gl. 3.1)

gerechnet. Für die Bedatung von FPVHKTTA, FPVHKTTA2, FPVHKMSAB betrifft diese Gleichung den Druckabfall über Hauptkat:

 $1/2$  (  $pabvhk_w^2 - pu_w^2$  ) =  $fpvhk_w$  (Gl. 4.1)

bzw. für Bank 2

 $1/2$  ( pabvhk2 w<sup>o</sup>2 - pu w<sup>o</sup>2 ) = fpvhk2 w (Gl. 4.2)

Als Vorbereitung ist aus den gemessenen Druckwerten auf fpvhk\_w bzw. fpvhk2\_w zurückzurechnen. Dafür werden für pabvhk\_w<br>bzw. pabvhk2 w die gemessenen Werte vor Hauptkat und für pu w entweder der gemessene Umgebungsdruck o pu\_w eingesetzt. Die so berechneten Größen werden im folgenden als "gemessene" fpvhk\_w und fpvhk2\_w bezeichnet. Wohlgemerkt sind die gemessenen fpvhk\_w und fpvhk2\_w Vektoren mit Einträgen für alle gemessenen Betriebspunkte Ideal wäre es, wenn sich FPVHKTTA (bzw. FPVHKTTA2) und FPVHKMSAB so bedaten ließen, dass das Produkt der Kennlinienausgänge gleich dem gemessenen fpvhk w (bzw. fpvhk2 w) ist. Im allgemeinen ist dies allerdings nur angenähert möglich, da das gemessene fpvhk\_w (bzw. fpvhk2\_w) eine gewisse Streubreite aufweist.

In FPVHKMSAB wird die Default-Bedatung geschrieben (Stützstellen=Werte). Anschließend wird nacheinander

- FPVHKMSAB festgehalten und FPVHKTTA und (ggf.) FPVHKTTA2 optimiert:

- (i) Division der gemessenen Größe fpvhk\_w durch den Kennlinienausgang von FPVHKMSAB. Der Quotient ist gewissermaßen die<br>"gemessene" Größe fpvhkt (fpvhkt ist der Ausgang der Kennlinie FPVHKTTA).
- (ii) Graphisches Auftragen des Quotienten über der Temperatur im Hauptkat
- (iii) Die Kennlinie FPVHKTTA wird so bedatet, dass sie die Kurve des Quotienten möglichst gut wiedergibt. Ausgehend von dieser Bedatung wird FPVHKTTA optimiert wie folgt:
- (iv) Berechnung des Kennlinienausgangs von FPVHKTTA (Vektor mit so vielen Einträgen, wie Betriebspunkte gemessen wurden) Multiplikation Kennlininienausgang und Kennlinienausgang von FPVHKMSAB -> fpvhkt\_w berechnet
- fpvhkt\_w berechnet + (Gl. 4.1) -> pabvhk\_w berechnet Bildung des Modellfehlers E\_p = (pabvhk\_w berechnet) (Druck vor Hauptkat gemessen)
- (v) Bestimmung der Temperatur, an der das Maximum des Betrags von E\_p auftritt
- Ist E p dort positiv, so wird die Kennlinie FPVHKTTA an dieser Stelle kleiner bedatet, andernfalls größer.
- (vi) Punkte (iv) und (v) werden wiederholt, bis sich der maximale Modellfehler nicht mehr wesentlich verringern lässt.
- Gegebenenfalls die gleiche Prozedur für FPVHKTTA2
- FPVHKTTA und (ggf.) FPVHKTTA2 festgehalten und FPVHKMSAB optimiert: (i) Division der gemessenen Größe fpvhk\_w durch den Kennlinienausgang von FPVHKTTA Ggf. Division der gemessenen Größe fpvhk2\_w durch den Kennlinienausgang von FPVHKTTA2. (ii) Der oder die Quotienten werden graphisch ¨uber Abgasmassenstrom aufgetragen.
	- (iii) Die Kennlinie FPVHKMSAB wird so bedatet, dass sie die Kurve(n) des (der) Quotienten möglichst gut wiedergibt.
	- Ausgehend von dieser Bedatung wird FPVHKMSAB optimiert wie folgt:
	- (iv) Berechnung des Kennlinienausgangs von FPVHKMSAB (Vektor mit so vielen Einträgen, wie Betriebspunkte gemessen wurden) Multiplikation Kennlininienausgang und Kennlinienausgang von FPVHKTTA -> fpvhkt\_w berechnet fpvhkt w berechnet +  $(Gl. 4.1)$ Bildung des Modellfehlers E\_p = (pabvhk\_w berechnet) - (Druck vor Hauptkat gemessen) Ggf. Multiplikation Kennlininienausgang und Kennlinienausgang von FPVHKTTA2 -> fpvhkt2\_w berechnet fpvhkt2 w berechnet +  $(Gl. 4.2)$  -> pabvhk2 w berechnet Bildung des Modellfehlers E\_p2 = (pabvhk2\_w berechnet) - (Druck vor Hauptkat 2 gemessen)
	- (v) Bestimmung der Temperatur, an der das Maximum des Betrags von E\_p und (ggf.) E\_p2 auftritt Ist E p(2) dort positiv, so wird die Kennlinie FPVHKMSAB an dieser Stelle kleiner bedatet, andernfalls größer.

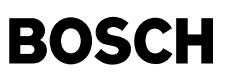

(vi) Punkte (iv) und (v) werden wiederholt, bis sich der maximale Modellfehler nicht mehr wesentlich verringern lässt.

Sollte das Modell danach noch nicht ausreichend genau sein, so kann anschließend die erste Optimierung wiederholt werden usw.

## 4.3.2. KFPVTMSV

--------------<br>Die Einträge von KFPVTMSV sind so zu wählen, dass sie das gemessene Druckverhältnis über abgasseitigem Turbolader (bei geschlossener Bypass-Klappe, wenn eine solche vorhanden ist) wiedergeben.

### 4.3.3. Applikationstool

----------------------- Für die Messauswertung steht RB-intern ein Applikationstool unter Matlab zur Verfügung. Kontakt: GS/EFA2-Hotzel.

## **FU ATM 48.90.2 Abgastemperaturmodell**

### **FDEF ATM 48.90.2 Funktionsdefinition**

¨Ubersicht Abgastemperaturmodell ===============================

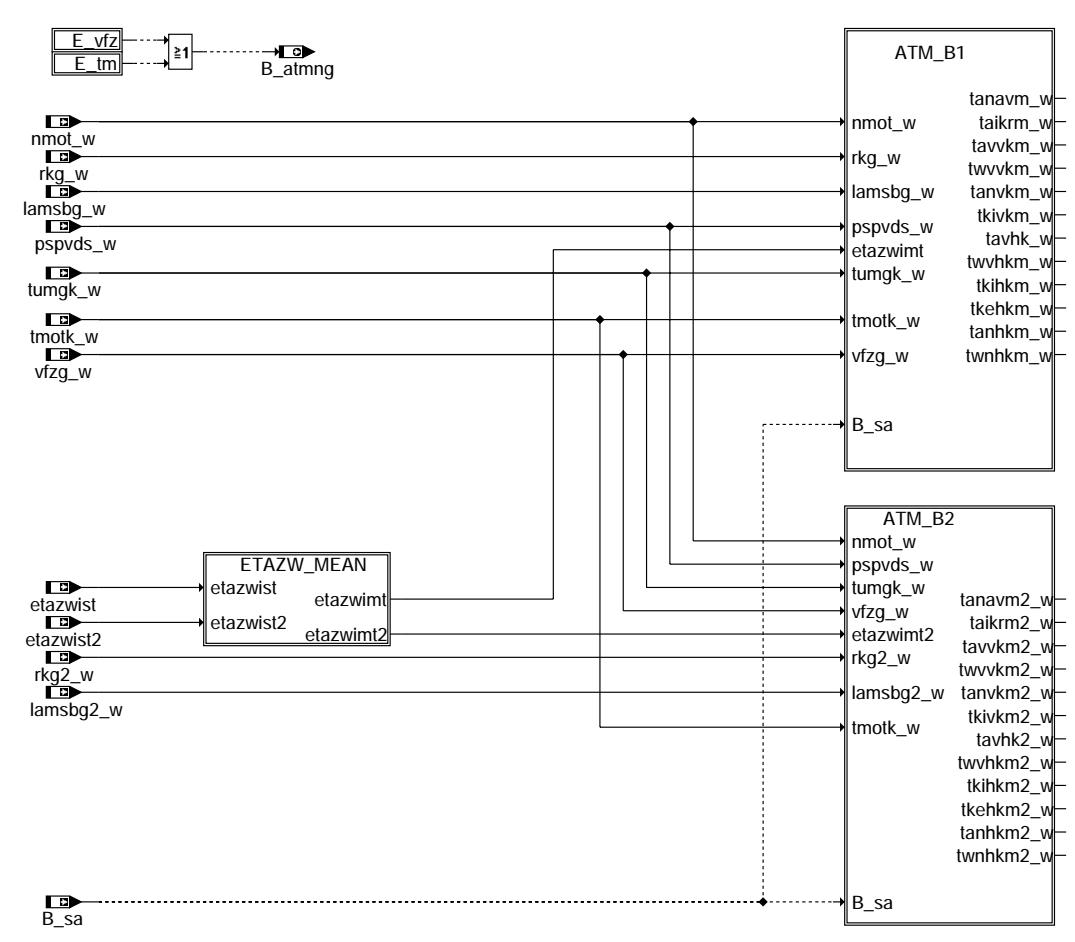

**atm-main**

atm-main

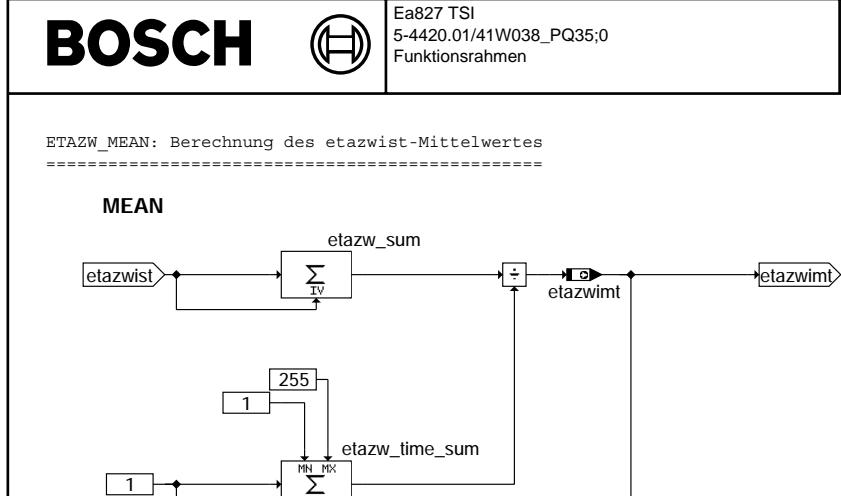

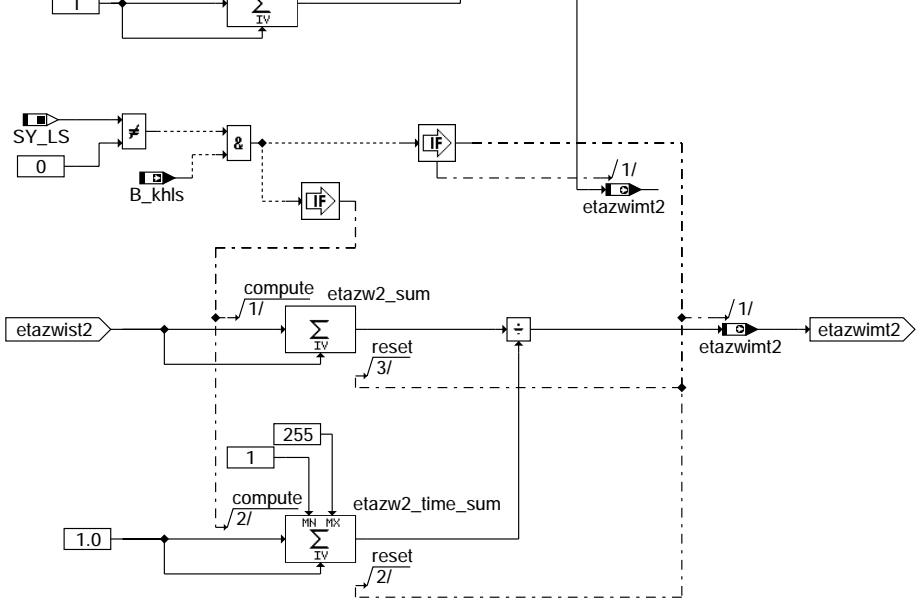

**atm-etazw-mean**

ATM 48.90.2 Seite 2260 von 4860 20.AUG.2004 Alexander Frick

> atm-etazw-mean atm-etazw-mean

Ea827 TSI 5-4420.01/41W038\_PQ35;0 Funktionsrahmen

⋐ ┧

atm-atm-b1

atm-atm-b1

atm-atmvvk

itm-atmwl

ATM\_B1: Bank1 =============

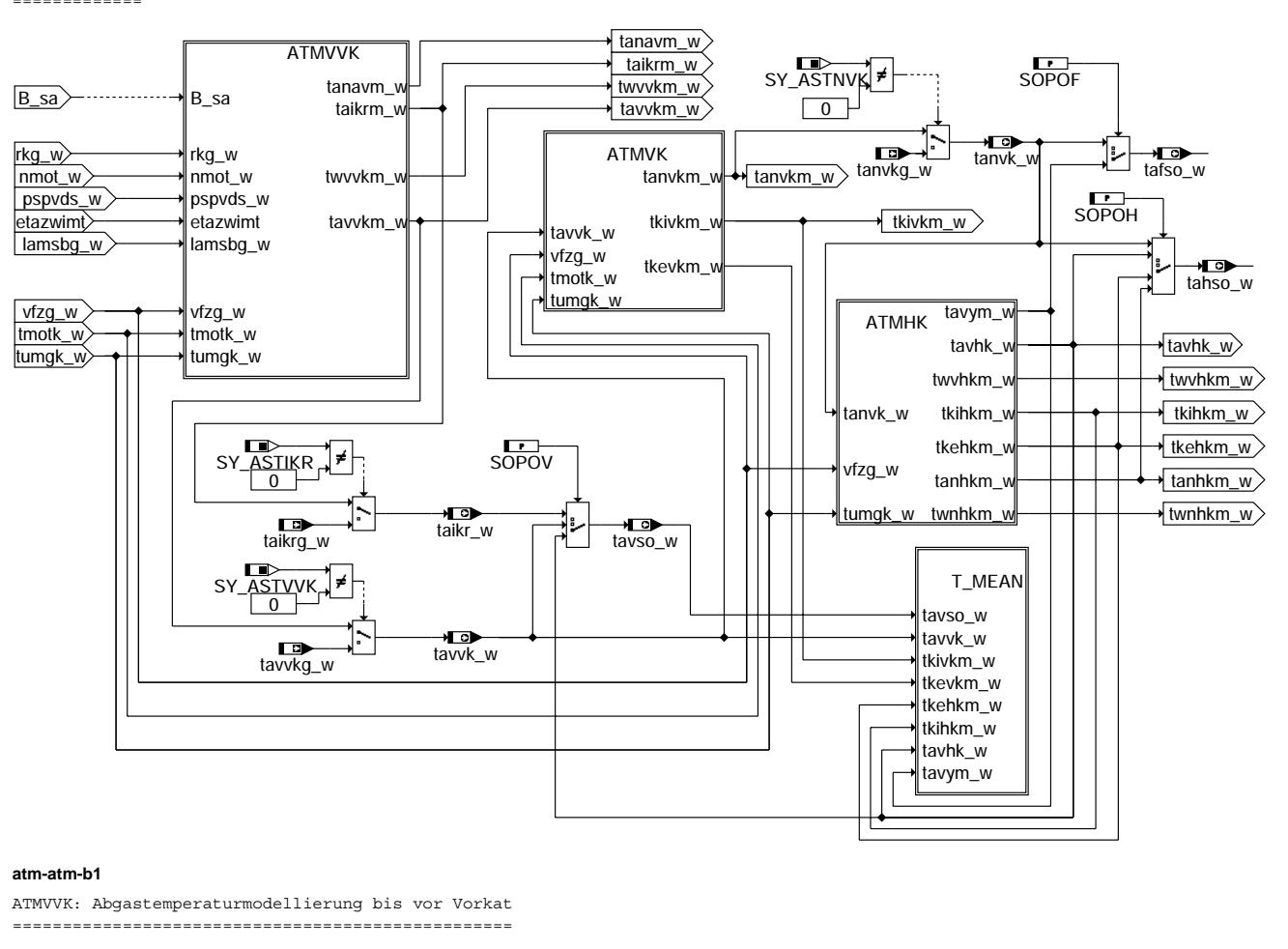

## **ATMVVK**

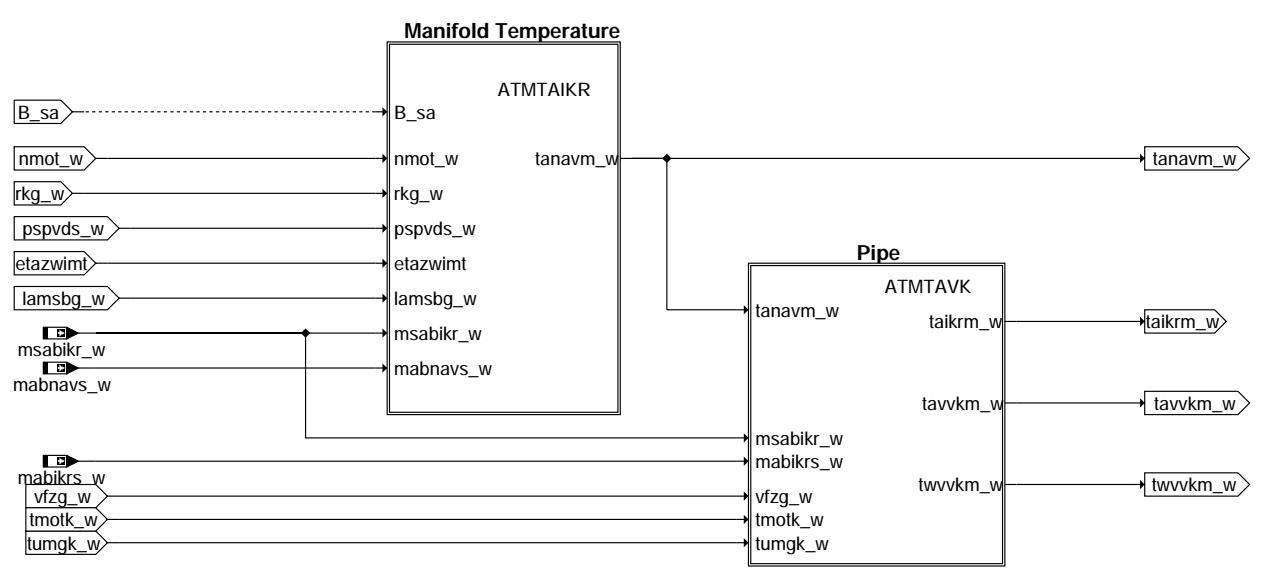

### **atm-atmvvk**

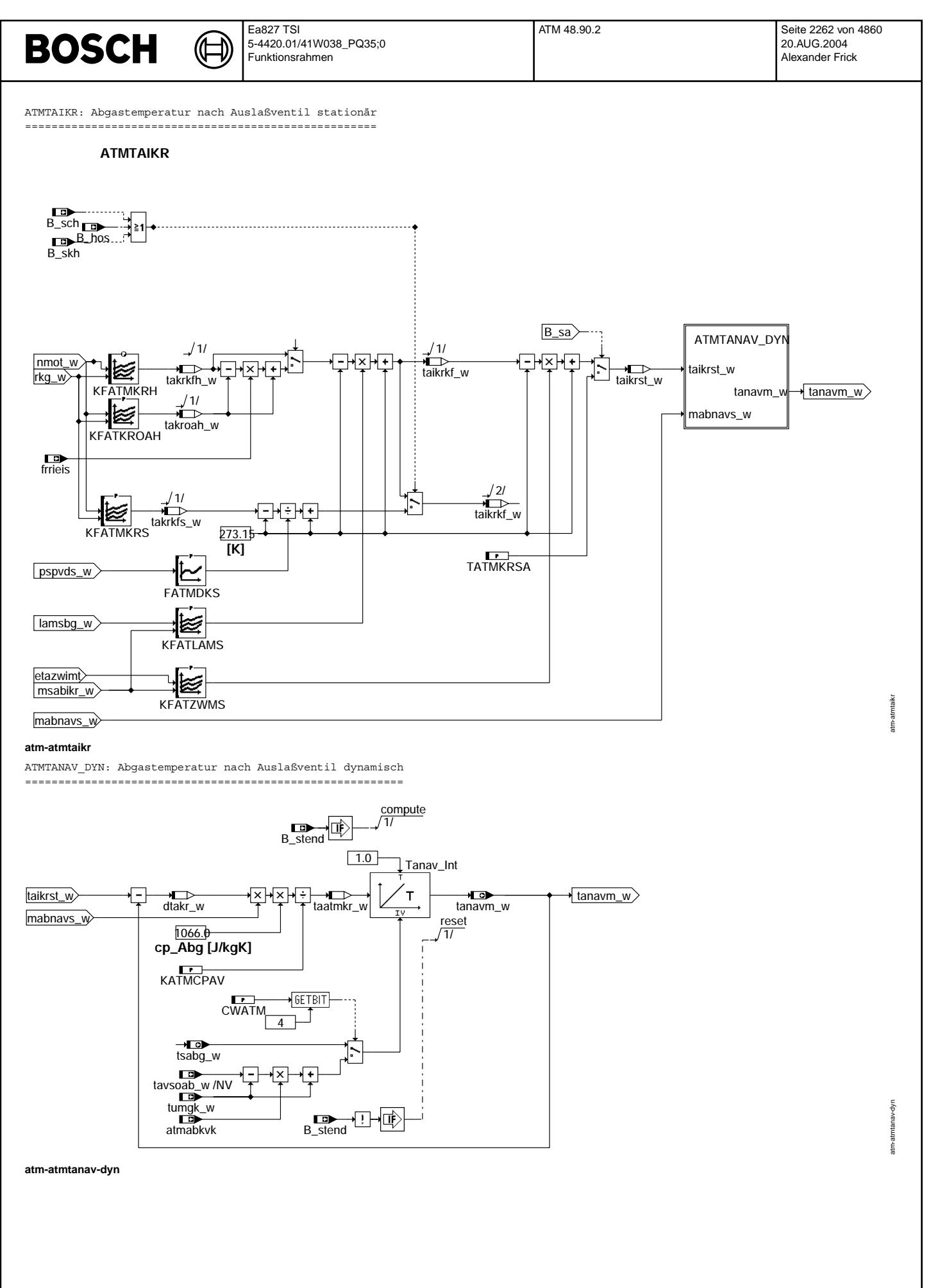

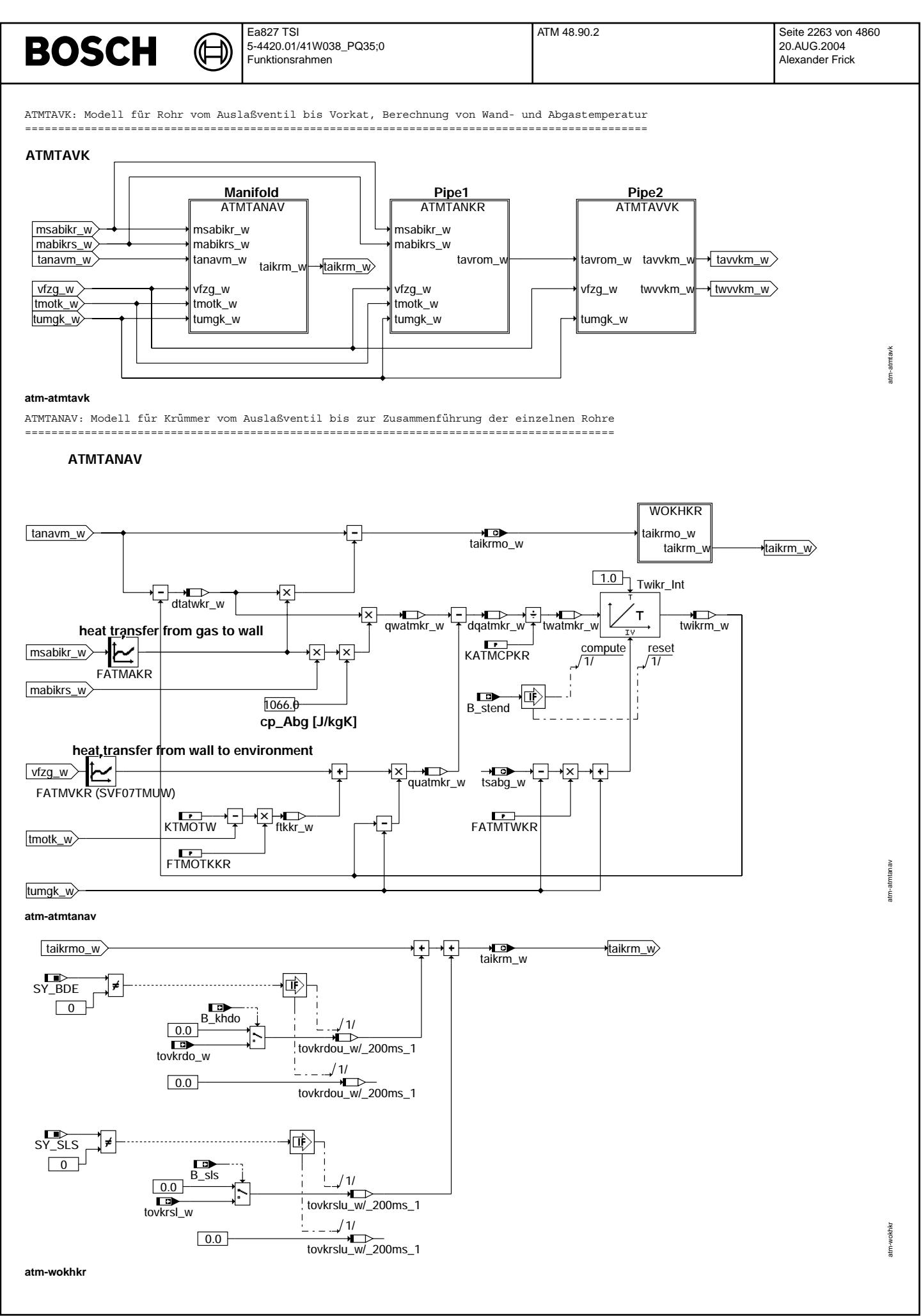

© Alle Rechte bei Robert Bosch GmbH, auch für den Fall von Schutzrechtsanmeldungen. Jede Veiffentlichungsbefügnis, wie Kopier- und Weitergaberecht, bei uns. © Alle Rechte bei Robert Bosch GmbH, auch für den Fall von Schutzrechtsanmeldungen. Jede Veöffentlichungsbefugnis, wie Kopier- und Weitergaberecht, bei uns.

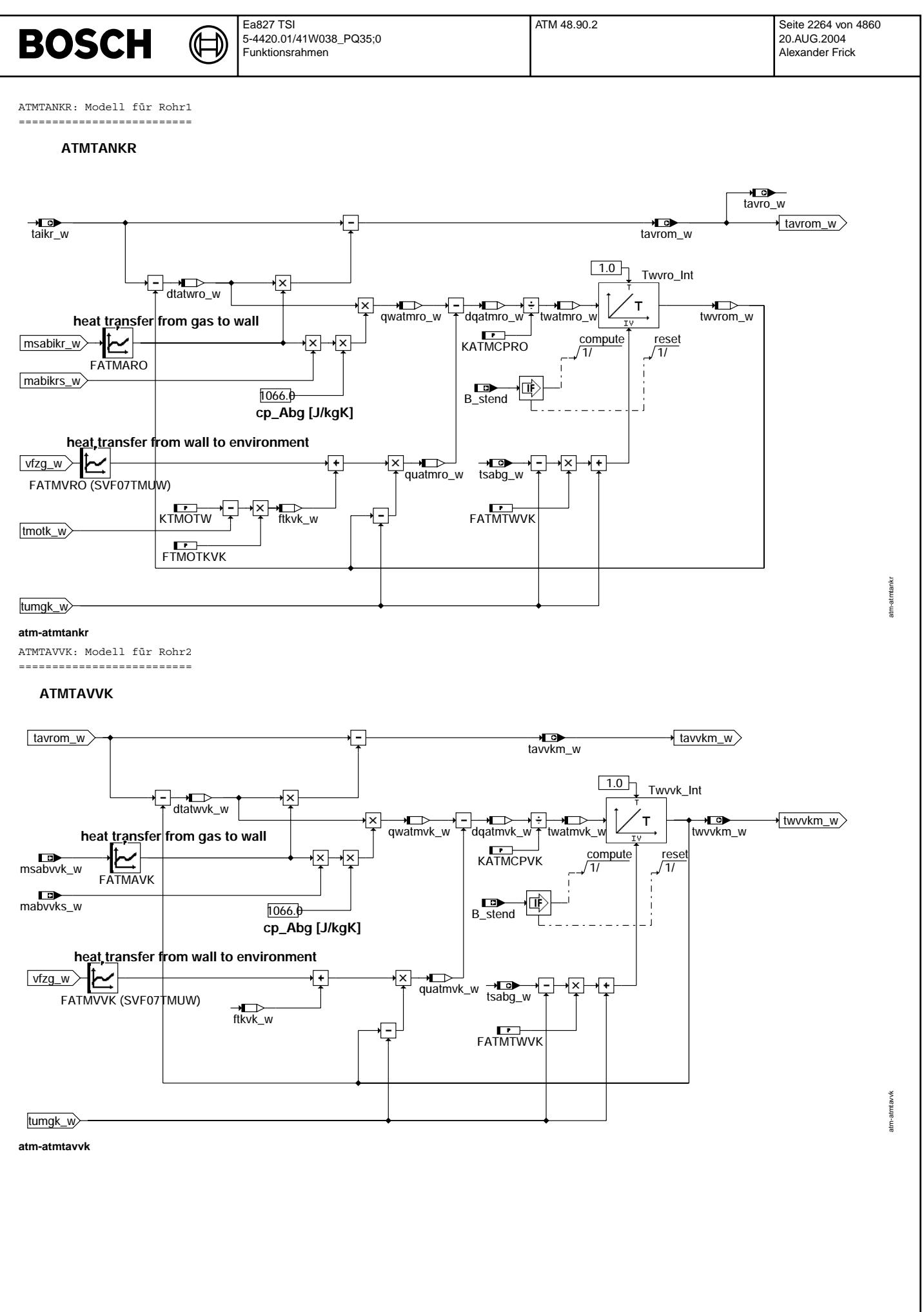

© Alle Rechte bei Robert Bosch GmbH, auch für den Fall von Schutzrechtsanmeldungen. Jede Veöffentlichungsbefugnis, wie Kopier- und Weitergaberecht, bei uns. © Alle Rechte bei Robert Bosch GmbH, auch für den Fall von Schutzrechtsanmeldungen. Jede Veöffentlichungsbefugnis, wie Kopier- und Weitergaberecht, bei uns.

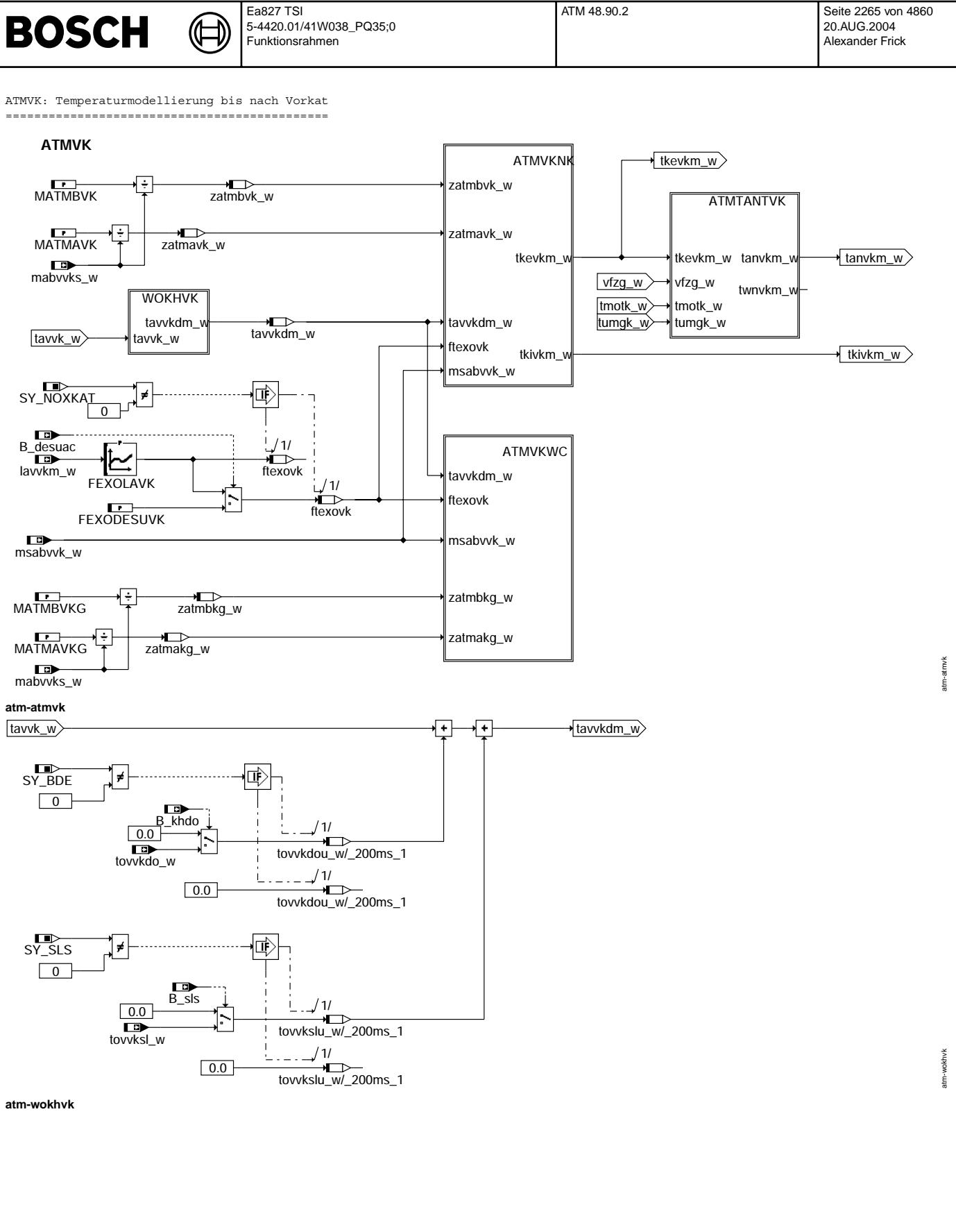

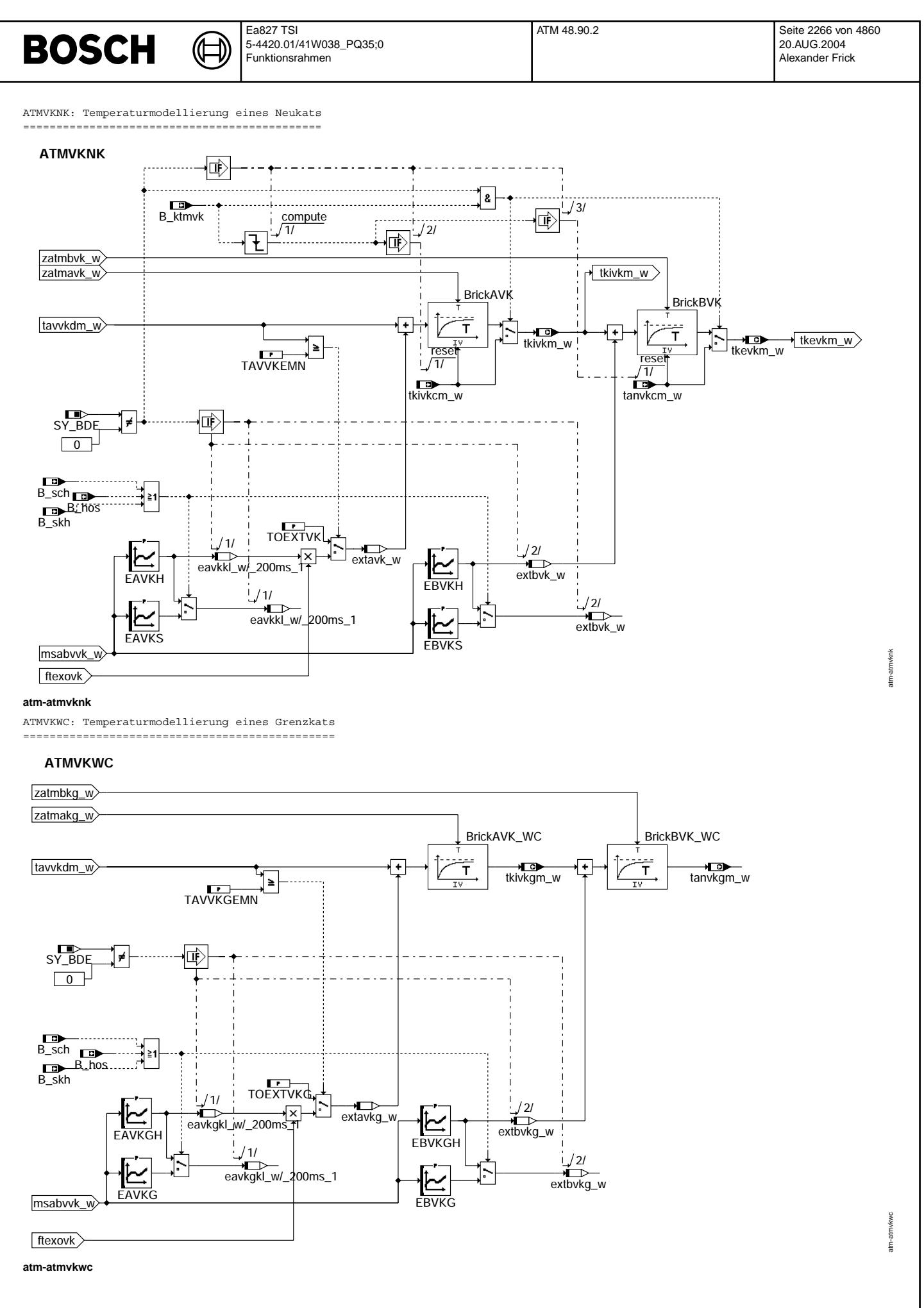

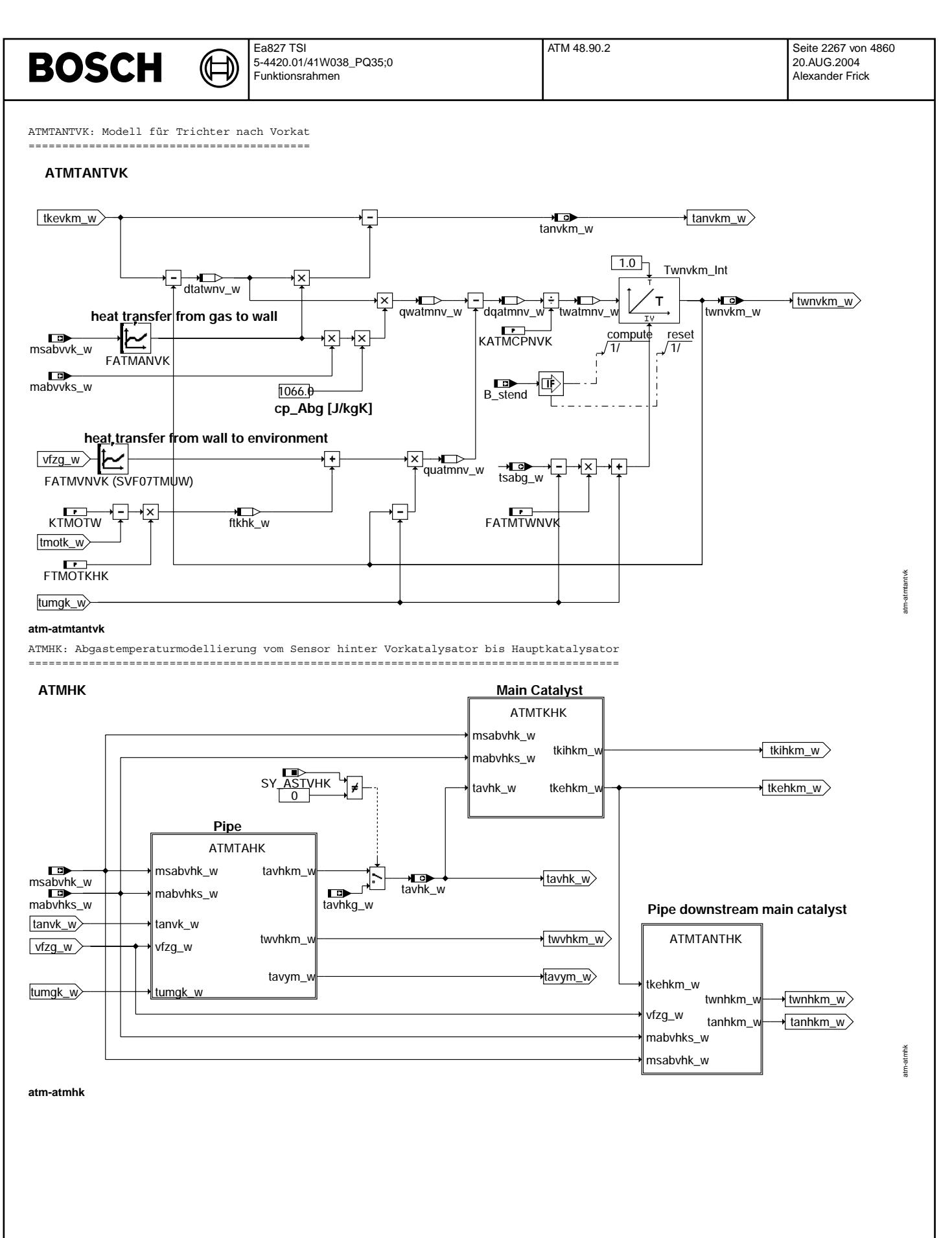

Œ

atm-atmtahk

atm-atmtahk

atm-atmtanvk

itm-atmtanvk

ATMTAHK: Modell für Rohr zwischen Vor- und Hauptkat, Berechnung von Wand- und Abgastemperatur =============================================================================================

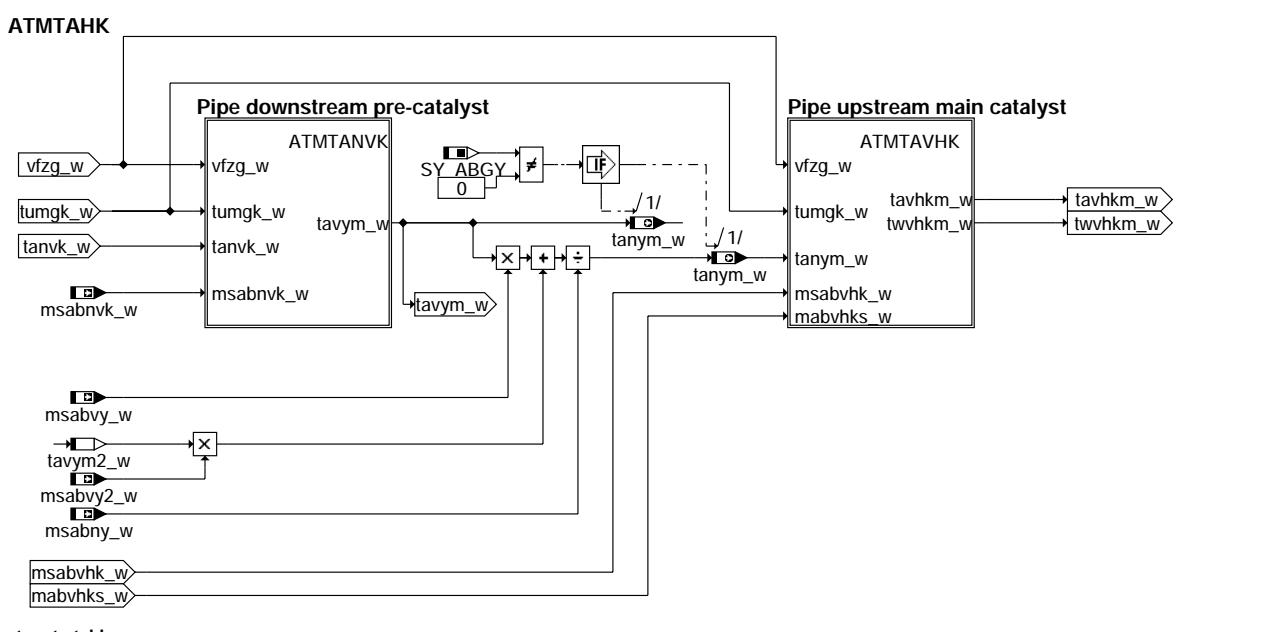

### **atm-atmtahk**

ATMTANVK: Modell für Rohr nach Vorkat =====================================

## **ATMTANVK**

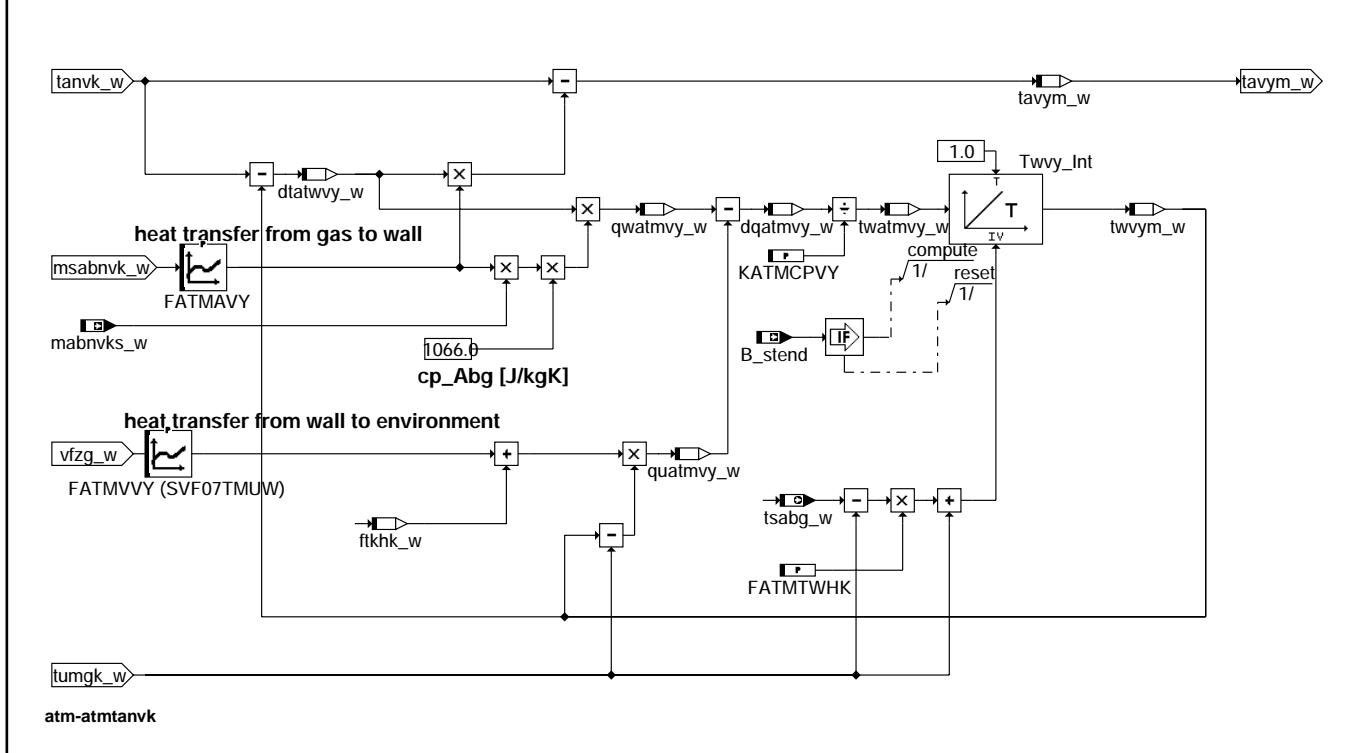
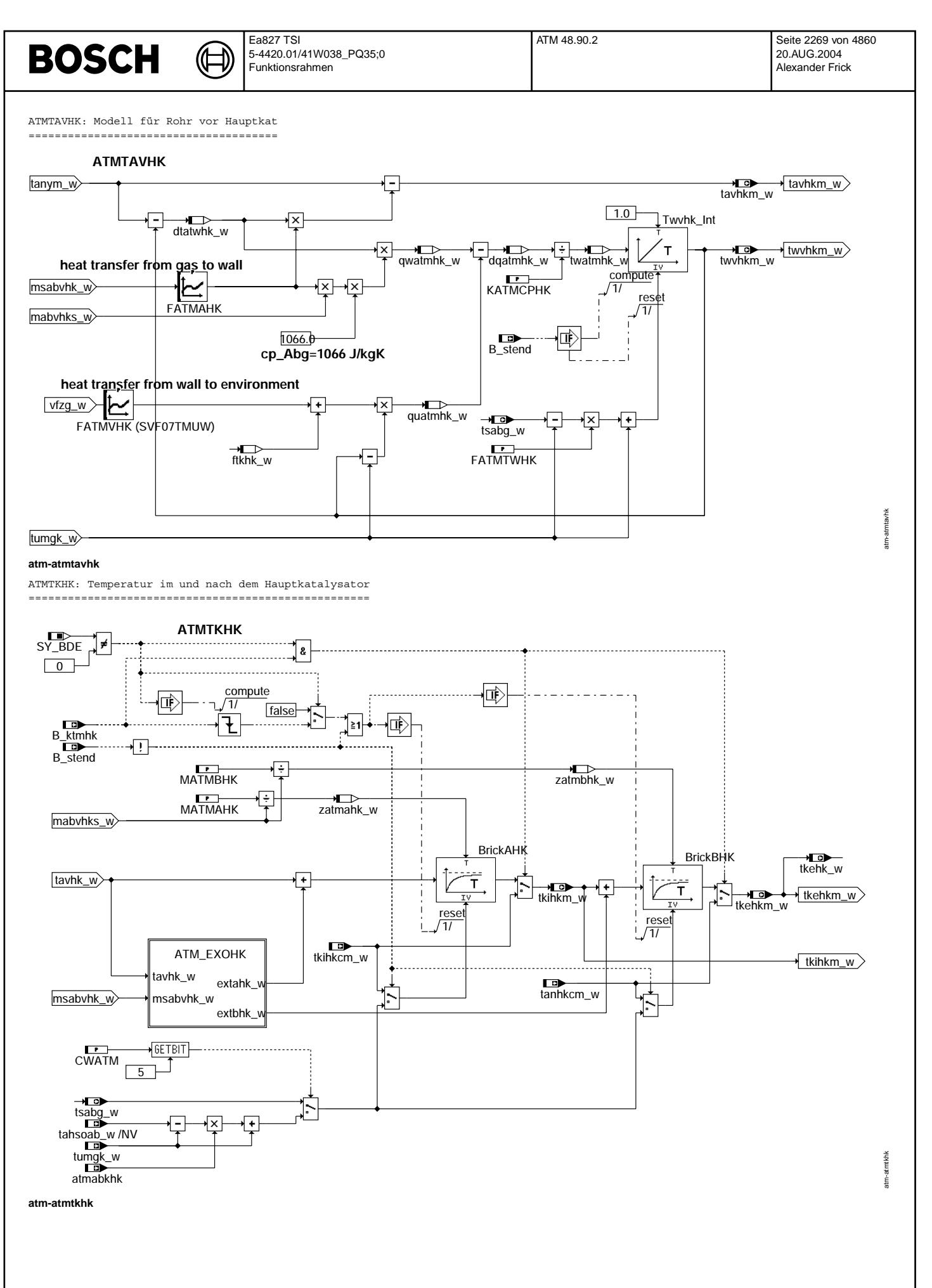

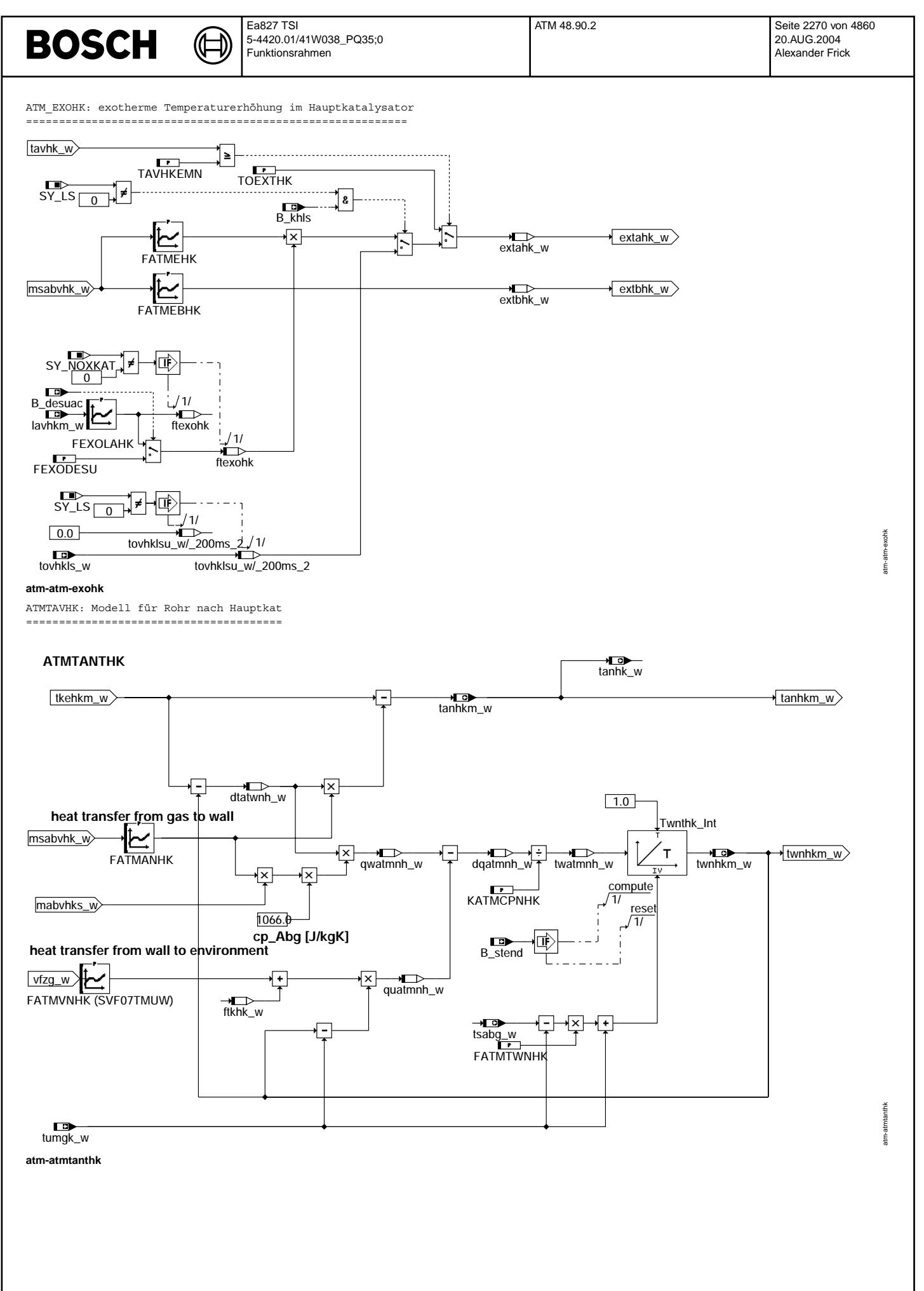

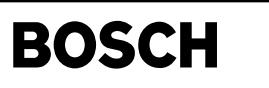

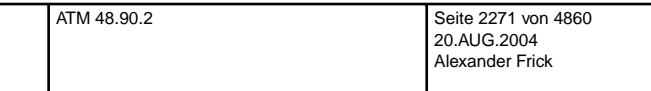

T\_MEAN: Mittelwertbildung der Temperaturen in Rohren bzw. Katalysatoren =======================================================================

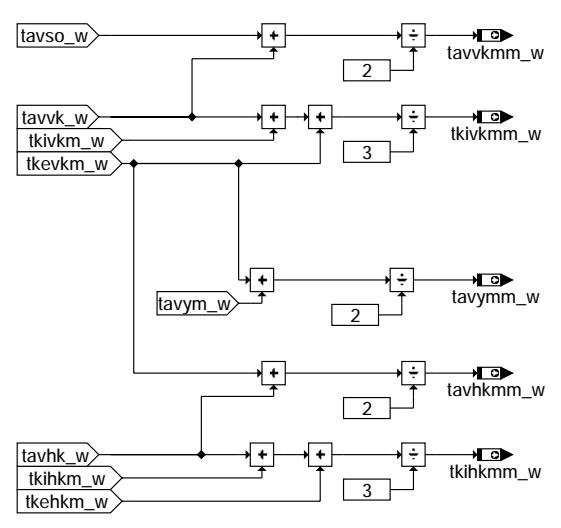

## **atm-t-mean**

INIT: Initialisierung =====================

## **Block MEAN**

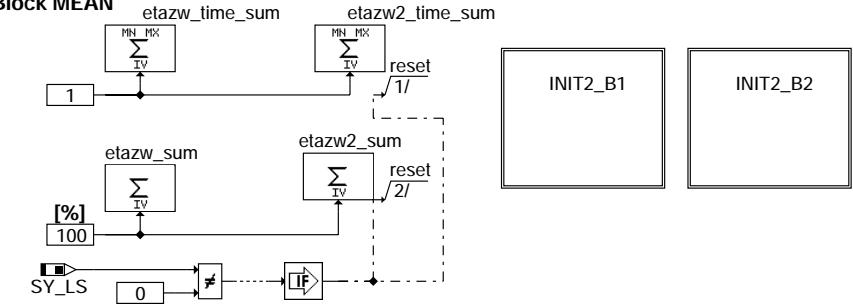

# **Block System**

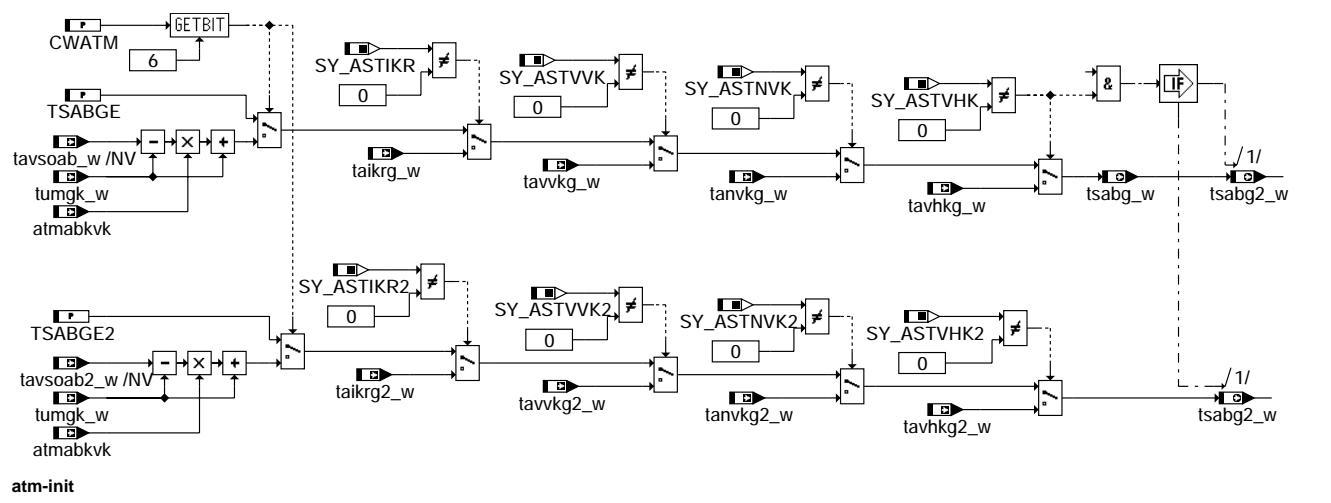

atm-init

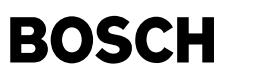

INIT2\_B1: Initialisierung ini2 von Bank1

Œ

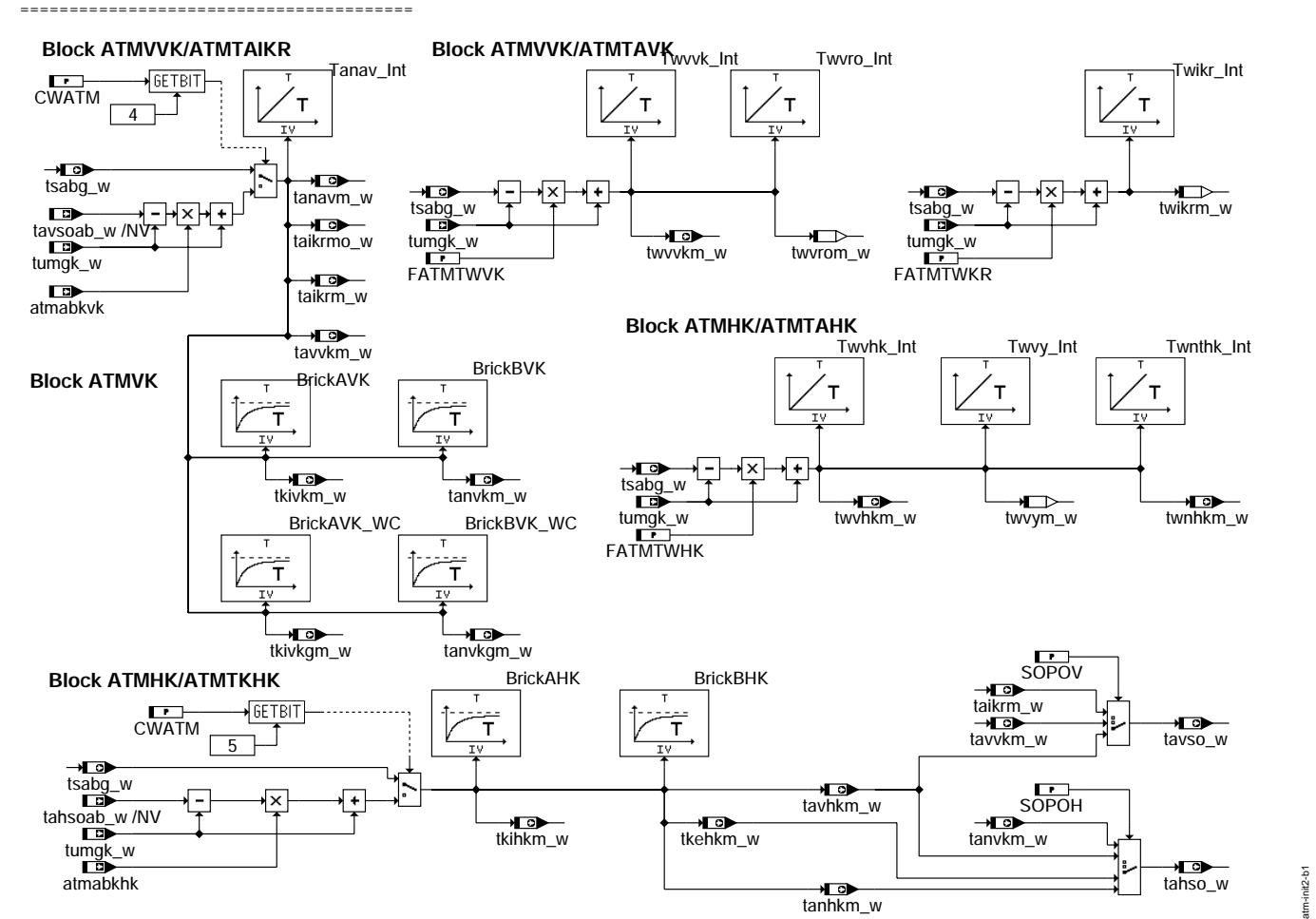

## **atm-init2-b1**

## **ABK ATM 48.90.2 Abkurzungen ¨**

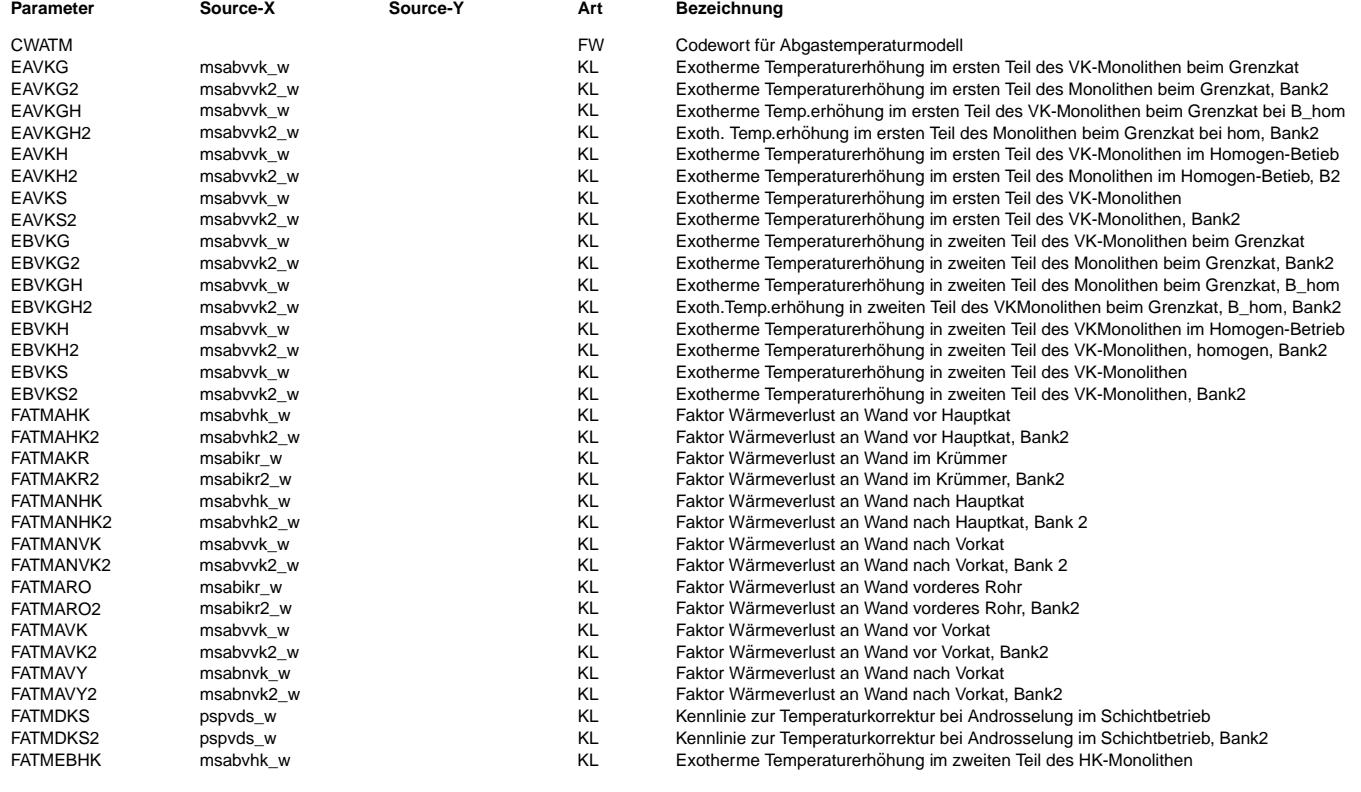

Ea827 TSI 5-4420.01/41W038\_PQ35;0 Funktionsrahmen

 $\bigoplus$ 

ATM 48.90.2 Seite 2273 von 4860 20.AUG.2004 Alexander Frick

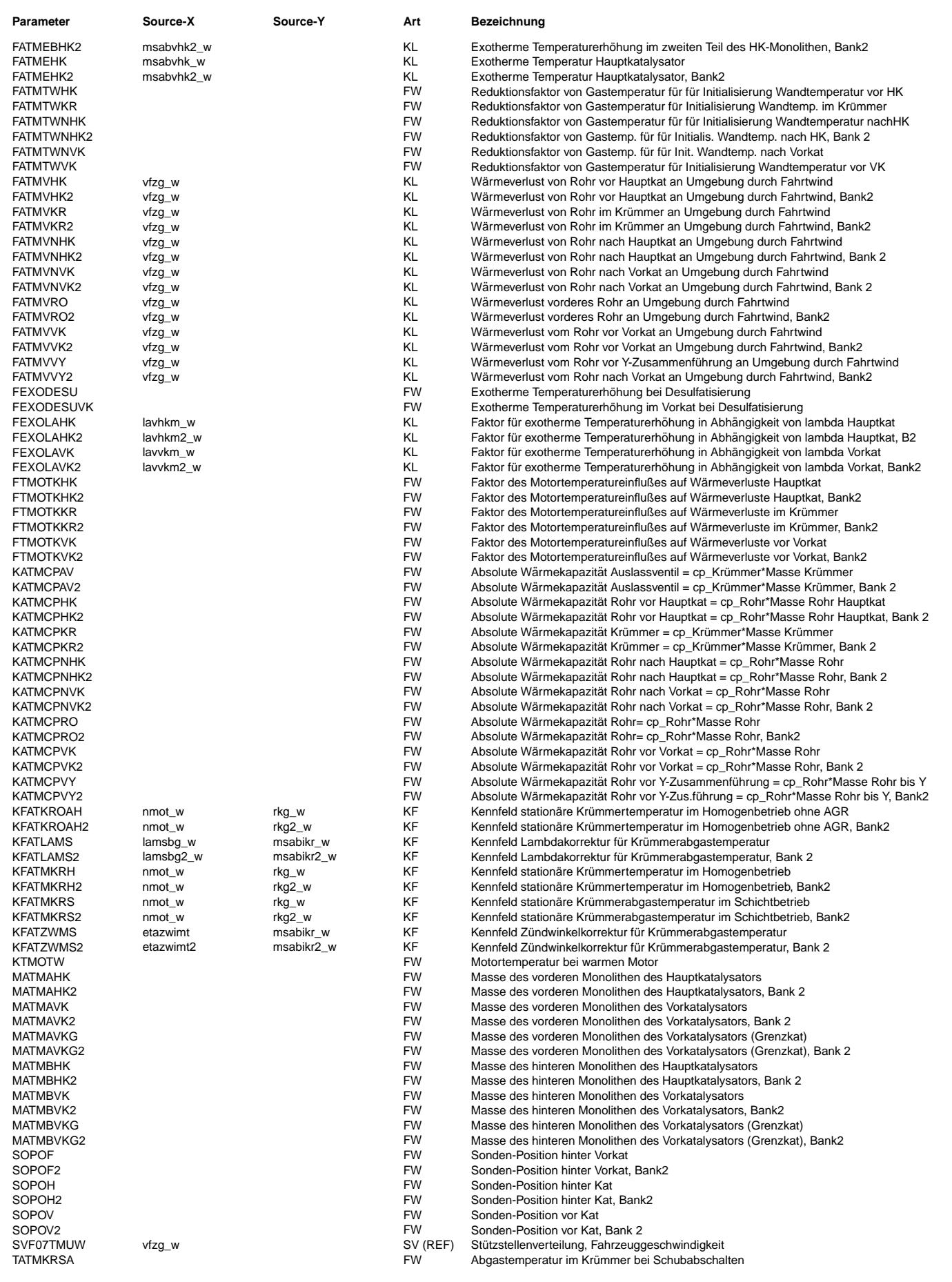

 $\bigoplus$ 

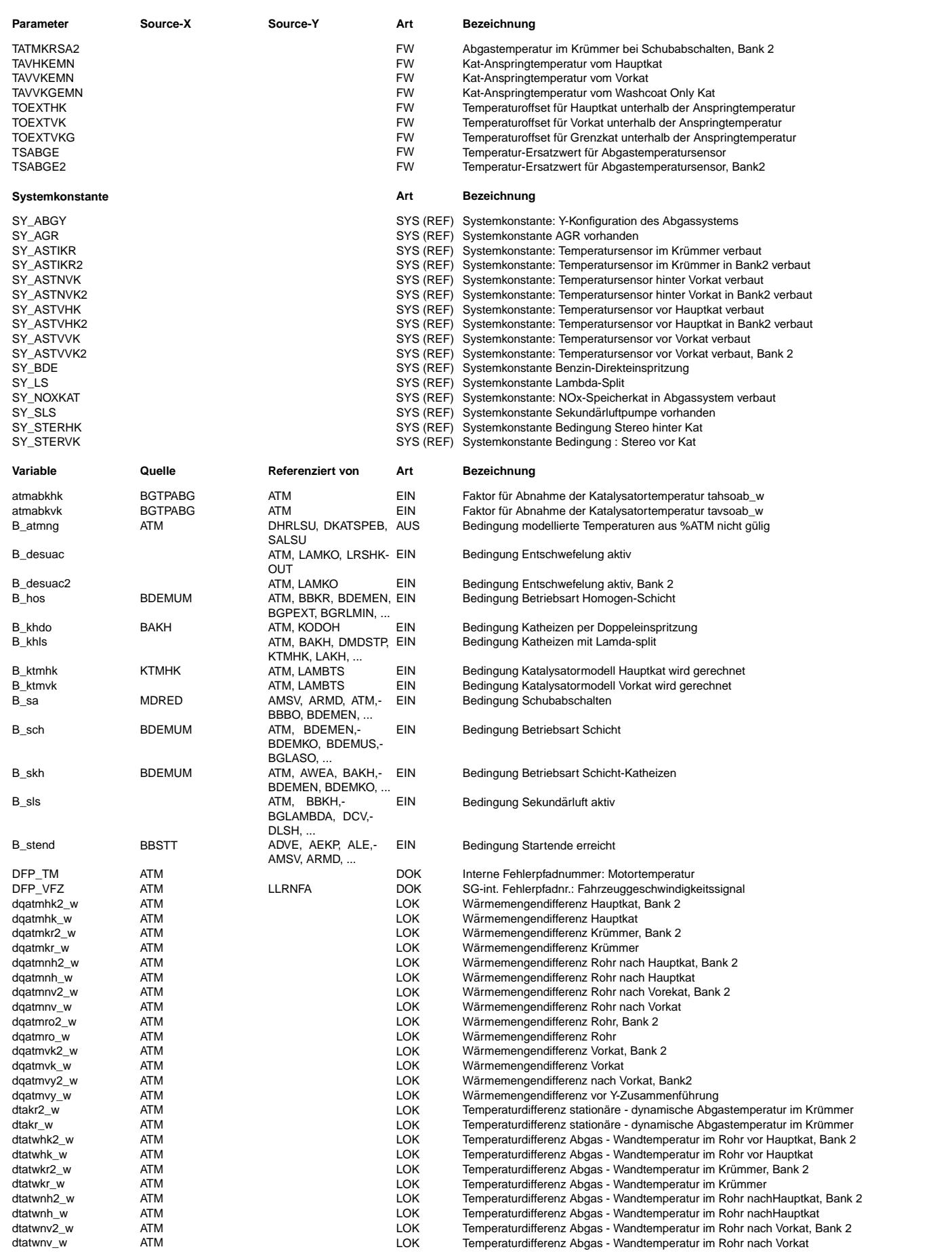

 $\bigoplus$ 

ATM 48.90.2 Seite 2275 von 4860 20.AUG.2004 Alexander Frick

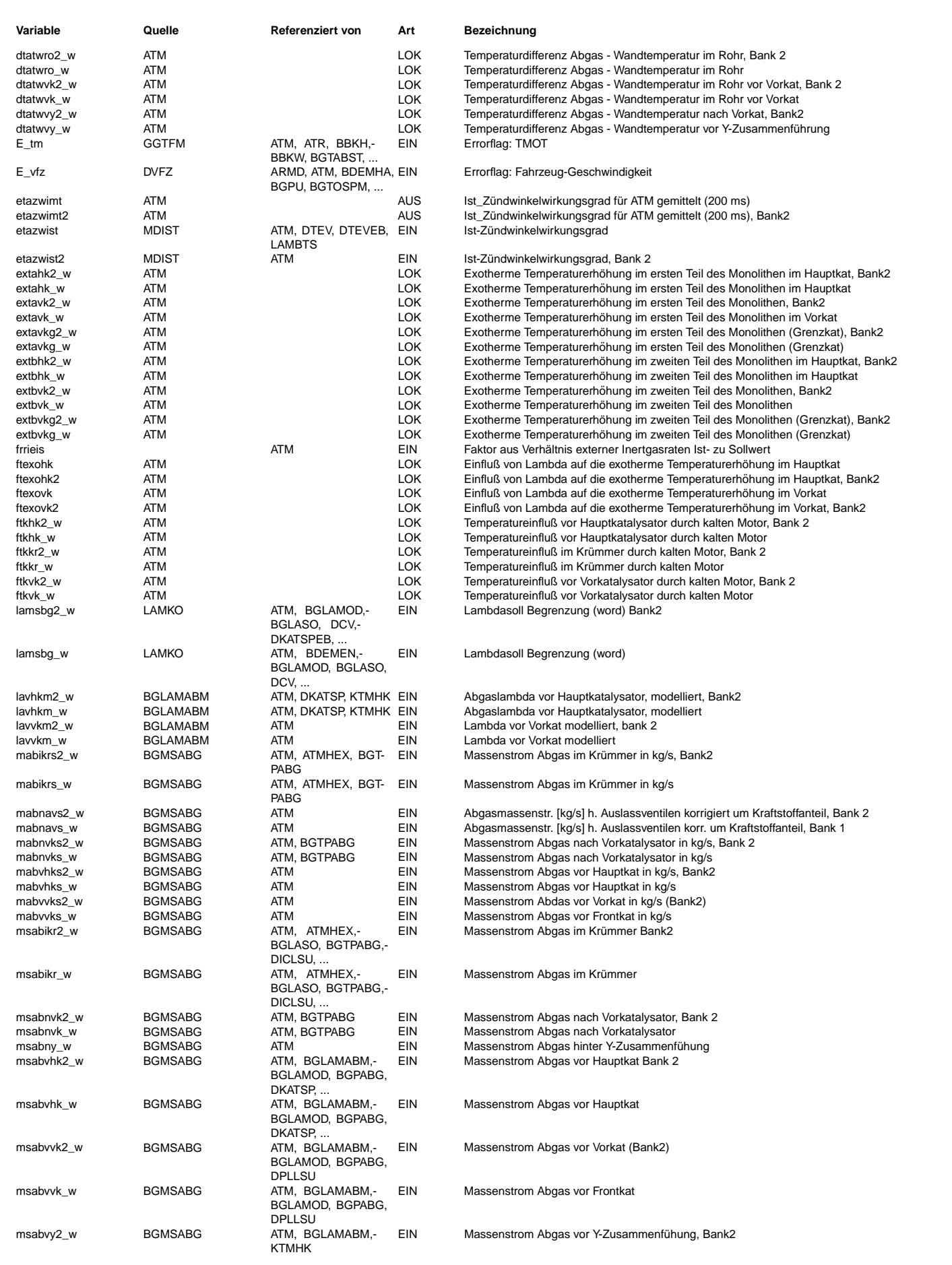

Ea827 TSI 5-4420.01/41W038\_PQ35;0 Funktionsrahmen

 $\bigoplus$ 

ATM 48.90.2 Seite 2276 von 4860 20.AUG.2004 Alexander Frick

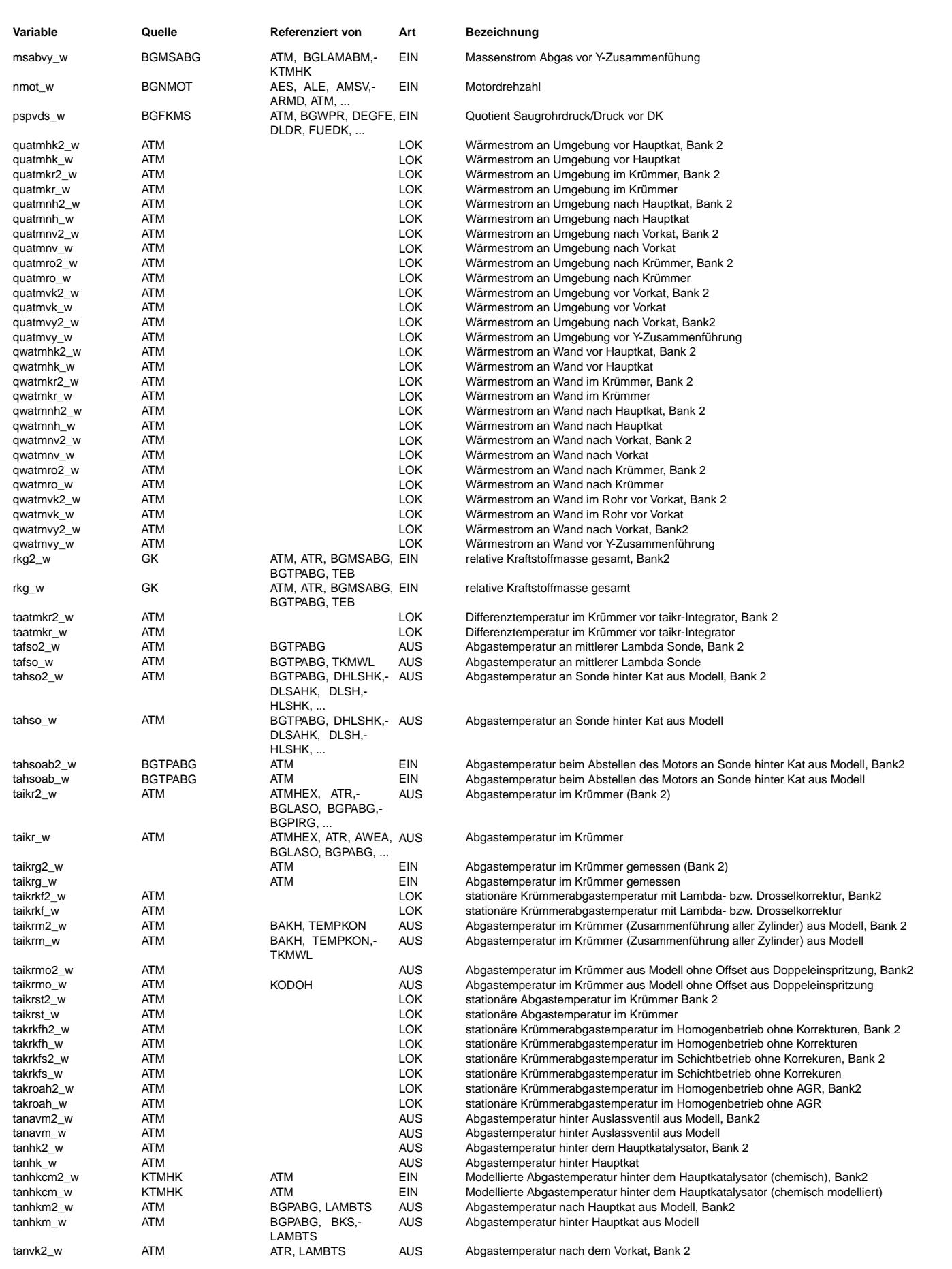

 $\bigoplus$ 

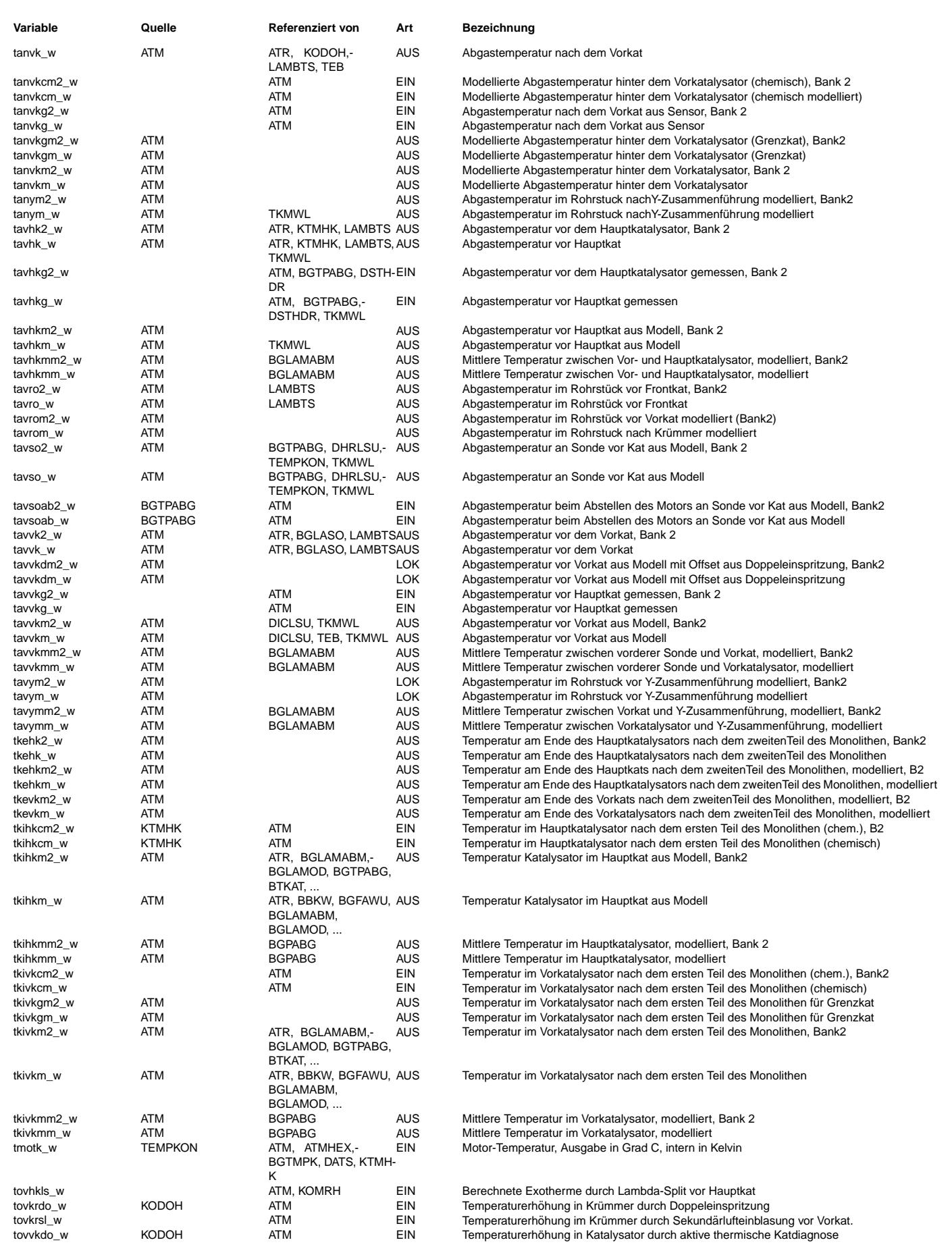

Ea827 TSI 5-4420.01/41W038\_PQ35;0 Funktionsrahmen

ATM 48.90.2 Seite 2278 von 4860 20.AUG.2004 Alexander Frick

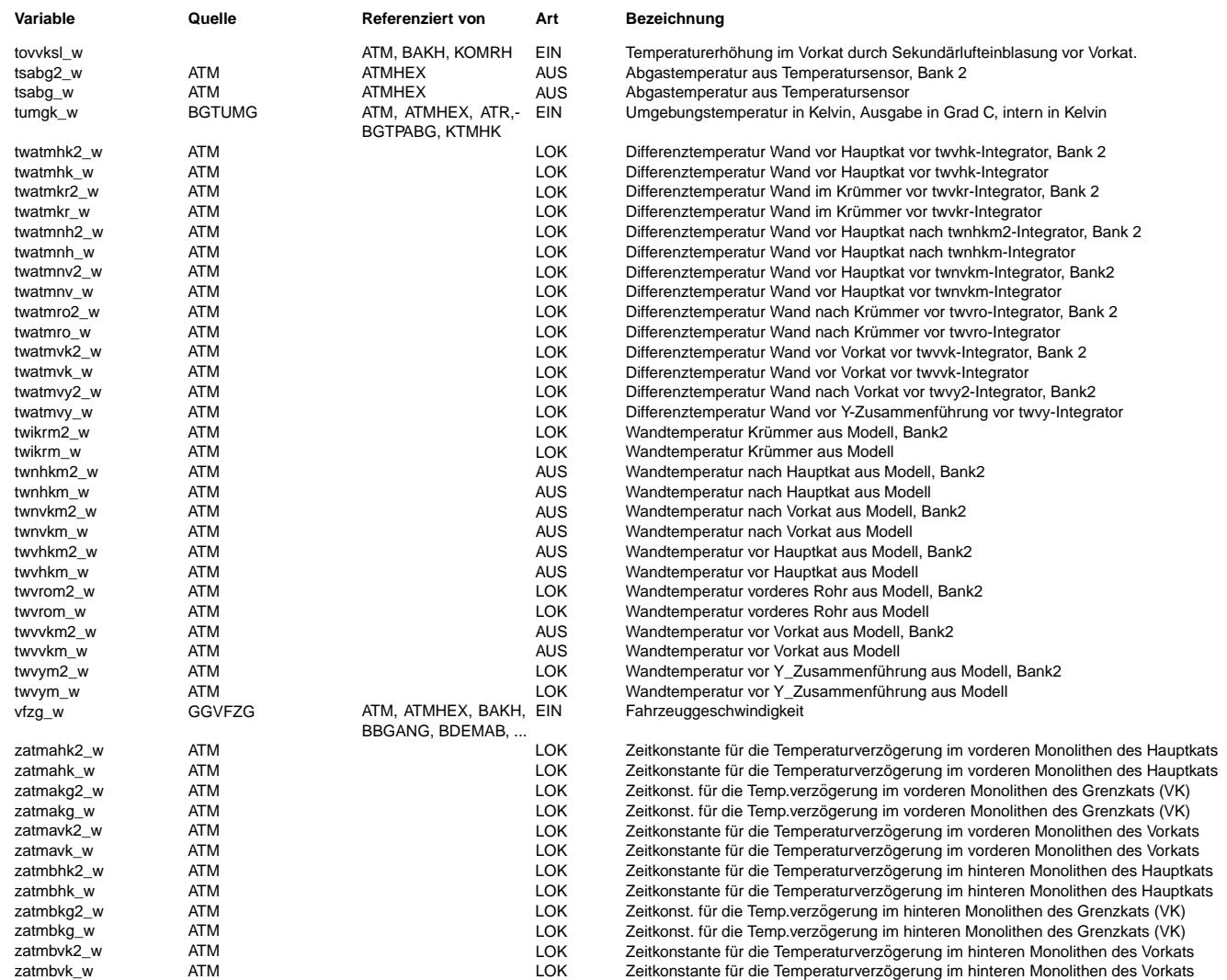

## **FB ATM 48.90.2 Funktionsbeschreibung**

Die nachgebildeten Abgas- und Katalysatortemperaturen werden verwendet:

- 1. Bei der Katalysatorüberwachung: Der Vorkatalysator wird über eine thermische Katdiagnose (%DKATTH) überwacht. Für den Hauptkatalysator werden die Temperaturen u.a. zur Bestimmung der NOx-Speichermenge (%BGMNOSP), von NOx-Rohmassenströmen ...\_\_<br>(%BGMSNOVK) oder des Schwefelinhalts (%BGSIK) sowie zur Speicherkatalysator-Regelung (%SKR) benötigt.
- 2. Für bestimmte Katalysatortemperaturfenster: Die Katalysatoren sind nur bei bestimmten Temperaturen aktiv oder müssen z.B. zur Entschwefelung eine Temperaturschwelle überschritten haben. Durch bestimmte Maßnahmen können bei Unterschreiten der Schwellen
- wieder die geforderten Temperaturfenster erreicht werden (%BBKW, %KODOH) 3. Bei der Lambdaregelung auf die Sonde hinter Kat (%LRSHK): Diese Regelung wird nach dem Start erst aktiv, wenn der Katalysator seine Anspringtemperatur überschritten hat.
- 4. Für die Sondenheizungssteuerung nach Motorstart: Wird die nachgebildete Taupunkttemperatur überschritten, kann die Sondenheizung vollständig eingeschaltet werden.
- 5. Bei der Sondenheizungsüberwachung: Bei hohen Abgastemperaturen wird die Sondenheizung zurück genommen, damit die Sonde nicht zu heiß wird.
- 6. F¨ur die Diagnose des Temperatursensors (%DGGTNVK, %DGGTVVK): Liegen die Modell- und Sensortemperatur zu weit auseinander, wird der Temperatursensor als defekt erkannt.
- 7. Für Einschaltbedingung Bauteileschutz (%LAMBTS).
- 8. Zur Abgastemperaturregelung (%ATR).

## Bit B\_atmng

===========<br>Sind Sensoreingangsgrößen, wie z.B. vfzg w, nicht plausibel, kann das Abgastemperaturmodell nicht mehr gültig sein. Das Bit B atmng wird gesetzt. Jede Funktion, die eine Ausgangsgröße aus dem ATM konsumiert, muß für sich entscheiden, ob bei Batmng=1 der Ersatzwert höher oder tiefer liegen muß, um auf der sicheren Seite zu sein.

HINWEIS:!!!!!!!!!!!!!!!!!!!!!!!!!!!!!!!!!!!!!!!!!!!!!!!!!!!!!!!!!!!!!!!!!!!!!!!!!!!!!!!!!!!!!!!!!!!!!!!!!!!!!!!!!!!!!!!!!!!!!!!!!!!! In der Funktion werden intern alle Temperaturen in der SI-Einheit Kelvin gerechnet! Nach außen sind sie in Applikationssystemen, wie z.B. vs100, INCA-PC, zur einfacheren Handhabung aber in Grad Celcius sichtbar! !!!!!!!!!!!!!!!!!!!!!!!!!!!!!!!!!!!!!!!!!!!!!!!!!!!!!!!!!!!!!!!!!!!!!!!!!!!!!!!!!!!!!!!!!!!!!!!!!!!!!!!!!!!!!!!!!!!!!!!!!!!!!!!!!!!!

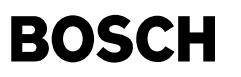

Teilfunktion %ATMVVK

====================

Aufgabe des Abgastemperaturmodells bis vor den Vorkat ist es, die Abgastemperatur im Krümmer (Sammelstelle der einzelnen Zylinder) stationär und dynamisch, sowie die Wand- und die Abgastemperatur vor dem Vorkatalysator zu bestimmen. Die Funktion liefert die best mögliche Annäherung an den Verlauf der Temperaturen, wobei durch entsprechende Applikation die Modellierung der Abgastemperatur genauer als die der Wandtemperatur sein sollte.

ATMTAIKR: Modellierung der Abgastemperatur nach Auslaßventil, stationär und dynamisch =====================================================================================

Im Block ATMTAIKR wird für unterschiedliche Motor-Betriebspunkte bei unterschiedlichen Betriebsarten (B\_sch, B\_hos, B\_hom,...) zunächst die stationäre Abgastemperatur nach Auslaßventil gebildet.<br>Über Kennfelder KFATMKRS, KFATMKRH mit den Eingangsgrößen Motordrehzahl nmot und relative Kraftstoffmasse rkg (=rk+rkte) wird für Schicht- und Homogen-Betrieb die Temperatur im Krümmer bestimmt.

Korrigiert wird diese Temperatur im Homogen-Betrieb dann noch über

ein Zündwinkelkennfeld KFATZWMS = f(etazwimt, msabikr w)

- und ein Lambdakennfeld KFATLAMS = f(lamsbg\_w,msabikr\_w). Im Schicht-Betrieb (B\_sch oder B\_hos) wird über
- das Z¨undwinkelkennfeld KFATZWMS = f(etazwimt,msabikr\_w)

und die Androsselung, die über die Kennlinie FATMDKS<sup>-</sup> = f(pspvds) mit dem Druckverhältnis pvdk/ps als Eingang wiedergegeben werden kann, korrigiert.

Bei Schub wird auf einen Festwert TATMKRSA umgeschalten.

Der tatsächliche Temperaturverlauf, der gemessen werden kann, entspricht nie der stationäre Temperatur taikrst w. Deshalb wird für denselben örtlichen Punkt an dem die stationäre Temperatur modelliert wird auch eine dynamische Krümmertemperatur taikrmo w modelliert. Die Masse des Krümmers vom Auslaßventil bis zu dem Punkt der Modellierung und die spezifische Wärmekapazität des Rohrmaterials beeinflussen die Dynamik. Diese Werte sind in der absoluten Wärmekapazität KATMCPKR = Masse Krümmer \* cp\_Krümmer zusammengefaßt. Bei größerer Masse und/oder größerer spezifischer Wärmekapazität des Krümmers wird ein Temperatursprung stärker verzögert. Außerdem hat der Luftmassenfluß und die spezifische Wärmekapazität des Abgases einen Einfluß auf die Dynamik der Krümmertemperatur.

ATMTAVK: Berechnung der Wand- und Abgastemperatur vor dem Vorkatalysator ========================================================================

Der Block ATMTAVK ist unterteilt in 3 Rohrstücke ATMTANAV, ATMTANKR und ATMTAVVK, die von ihren physikalischen Hintergründen und Berechnungen identisch sind. Durch die Aufteilung des Rohrs zwischen Krümmer und Vorkat in 3 Rohrstücke können die unterschiedlichen Abgasmassenströme und dadurch unterschiedliche Wärmeverluste vor und nach einer AGR-Entnahmestelle berücksichtigt werden.

ATMTANAV, ATMTANKR bzw. ATMTAVVK ================================

Im Block ATMTAVK wird in Abhängigkeit des Abgasmassenstroms msabikr w und äußerer Einfüsse wie Umströmung. Motor- und Umgebungstemperatur über Wärmeverluste die Rohrwand- und die Abgastemperatur direkt vor dem Vorkat bestimmt.

In einem Rohrstück oder Lader ist die Verlustwärme im Gas

 $\verb|Q_Abg| = mabvvks_w * cp_Abg * (taikrm_w - tavvkm_w) \tag{1}$  $m +$ 

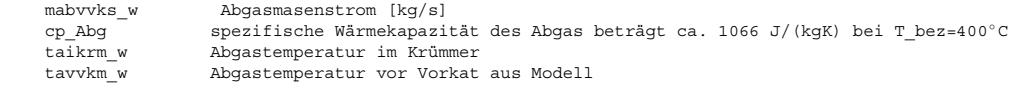

und der Wärmeübergang an die Rohrwand

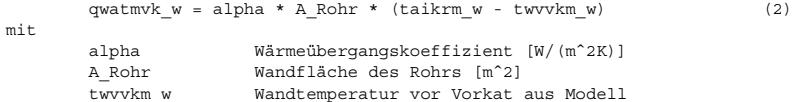

berechenbar.

Es gilt  $(1) = (2)$ :

Q\_Abg = qwatmvk\_w.

Mit einigen Umformungen kommt man dann auf

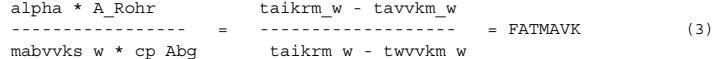

FATMAVK kann also entweder durch die Stoffkennwerte berechnet oder über Meßgrößen (Abgas- und Wandtemperaturen) bestimmt werden. A\_Rohr und cp\_Abg können für eine Bezugstemperatur näherungsweise als konstant angesehen werden. alpha ist eine Funktion vom Abgasmassenstrom und somit ist FATMAVK nur von mabvvks w abhängig.

Die Abgastemperatur vor dem Vorkat

tavvkm w = taikrm w - FATMAVK \* (taikrm w - twvvkm w)  $(4)$ 

kann aus einer Umformung aus (3) berechnet werden.

Die Wandtemperatur läßt sich durch den Wärmeübergang vom Gas an die Wand qwatmvk w und dem Wärmeverlust an die Umgebung

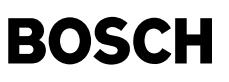

quatmvk\_w berechnen. Die W¨armeverluste werden beeinflußt durch Umstr¨omung der Abgasanlage durch den Fahrtwind, die Umgebungstemperatur tumgk w und bei Kaltstart dem Einfluß des kalten Motors ftkvk w. Der Fahrtwind geht über die Geschwindigkeit und die Kennlinie FATMVVK ein.

Da die Applikation der Wandtemperatur für den heißen Motor gemacht wird, kann die Erwärmung des Rohres bei einem Kaltstart über die Differenz des warmen Motors KTMOTW zur tatsächlichen Motortemperatur tmotk w berücksichtigt werden. Je nach dem wie weit das Rohr vom Motor entfernt ist und entsprechend groß der Einfluß der Wärmestrahlung des Motors ist, wird die Differenz noch durch den Faktor FTMOTKVK gewichtet.

Bis B stend erreicht ist, wird der Integrator der Wandtemperatur twvvk auf einem aus der Sensortemperatur berechneten Wert festgehalten.

Der Wärmespeicher Rohrwand ist beschreibbar mit einem Integrator, dessen Dynamik von der Masse der Rohrwand m\_Rohr [kg] und der spezifischen Wärmekapazität des Rohrs cp\_Rohr (ca. 490 J/(kgK)) abhängt. Die Masse und die spezifische Wärmekapazität wurden zur absoluten Wärmekapazität KATMCPVK = cp\_Rohr \* m\_Rohr

zusammengefasst.

## Teilfunktion %ATMVK

===================

Das Katalysatormodell des Vorkats ist aufgeteilt in zwei Teile, die gleich modelliert aber unterschiedlich bedatet werden. Das Teilmodell ATMVKNK dient zur Modellierung eines Neukatalysators. Das Teilmodell ATMVKWC dient zur Temperaturmodellierung eines Grenzkatalysators. Die Temperatur tanvkgm\_w wird für die thermische Katalysatordiagnose %DKATTH benötigt. Beide Modelle werden wiederum in zwei Teilmodellen unterteilt. Im ersten Teil wird wird der vordere Teil des Monolithen, in dem die Hauptreaktion bzw. -konvertierung stattfindet und im zweiten Teil der hintere, weniger stark reaktive Teil des Monolithen modelliert. Das Verzögerungsverhalten der Monolithen wird jeweils mit PT1-Gliedern mit luftmassenabhängigen Zeitkonstanten realisiert. Außer von der Luftmasse hängen die Zeitkonstanten noch von der Masse des Katalysators (vorderer Teil=Brick A: MATMAVK [kg], hinterer Teil=Brick B: MATMBVK [kg]) ab. Die Exotherme wird durch die Kennlinien EAVKS, EBVKS, EAVKH, EBVKH, EAVKG und EBVKG in Abhängigkeit vom Abgasluftmassenstrom abgelegt und jeweils vor der Verzögerung zur Temperatur addiert. Für eine Abkühlung, hauptsächlich im hinteren Teil des Katalysators, können auch negative Differenztemperaturen als Exotherme eingetragen werden. Ist die Anspringtemperatur des Katalysators TAVVKEMN bzw. TAVVKGEMN noch nicht überschritten wird nur eine geringere Temperaturerhöhung TOEXTVK bzw. TOEXTVKG im Katalysator erzeugt.

ATMTNTVK: Berechnung der Temperatur nach Trichter Vorkatalysator

================================================================

Nach Austritt des Abgases aus dem Hauptkatalysator kommt es zu starker Wirbelbildung, die dazu führen, dass der thermische Kontakt zwischen Abgas und Rohrwand am Trichter sehr intensiv ist. Die Folge ist, dass die gemessene Abgastemperatur direkt hinter dem Katalysator deutlich niedriger ist als die Austrittstemperatur aus dem Katalysator. Aus diesem Grunde wird im Anschluss an den Katalysator noch ein Rohrstück angehängt, das es erlaubt, diesen Abkühlungseffekt mit zu berücksichtigen. Insbesondere, wenn die Sonde hinter Vorkat z.B. aus konstruktiven Gründen weit weg vom Katalysator eingebaut ist, kann dieser Effekt eine erhebliche Rolle spielen. Eine Rückwirkung der Temperaturabsenkung durch die Wirbel auf die Katalysatortemperatur ist derzeit noch nicht berücksichtigt.

### Teilfunktion %ATMHK

=================== Die Modellierung der Temperatur im Hauptkatalysator setzt sich zusammen aus der Modellierung des Rohrstücks ATMTAHK zwischen den Katalysatoren und der chemischen Reaktion im Hauptkatalysator ATMTKHK.

ATMTAHK: Berechnung der Wand- und Abgastemperatur vor dem Hauptkatalysator =============================

Im Block ATMTAHK wird in Abhängigkeit des Abgasmassenstroms msabvhk w über Wärmeverluste die Rohrwand- und die Abgastemperatur direkt vor dem Hauptkat bestimmt.

Er ist genauso wie der Block ATMTAVK in 2 Rohrstücke unterteilt. Für SY\_ABGY wird nach dem ersten Rohrstück die Gemischtemperatur aus Bank1 und Bank2 gebildet und nur noch mono (Bank1) mit dem gesamten Abgasmassenstrom weitergerechnet.

Die physikalischen Hintergründe der Berechnung der Wärmeströme in den Rohrstücken zwischen Vor- und Hauptkat sind entsprechend den Beschreibungen für die Blöcke ATMTANKR und ATMTAVVK.

ATMTKHK: Berechnung der Temperatur im und nach dem Hauptkatalysator ===================================================================

Die Modellierung der Temperatur im Hauptkatalysator wurde empirisch ermittelt.

Die Kattemperatur läßt sich im wesentlichen durch die Abgastemperatur tavhkm\_w und eine durch chemische Reaktion im Katalysator entstehende exotherme Temperaturerhöhung bestimmen. Die Exotherme FATMEHK ist hauptsächlich vom Abgasmassenstrom msabvhk\_w abhängig.

Die Masse des Katalysators bis zur Meßstelle (erstes Drittel oder Hälfte, Brick A) MATMAHK bzw. des 2. Teils (Brick B) MATMBHK [kq] und der Abgasmassenstrom mabvhks w [kg/s] beeinflussen die Zeitkonstanten zatmahk bzw. zatmbhk der Verzögerung 1. Ordnung von Temperatursprüngen vor dem Katalysator.

Es wird angenommen, daß die chemische Reaktion im ersten Teil des Katalysators stattfindet.

ATMTNTHK: Berechnung der Temperatur nach Trichter Hauptkatalysator ==================================================================

Für die Abkühlung hinter Hauptkat vom Monolith bis zur Sonde gilt entsprechendes zur Modellierung des Blocks ATMTNTVK.

## CVCTEM

 $_{\rm \odot}$ 

====== Derzeit ist es möglich einen verbauten Abgastemperatursensor im Krümmer, vor Vorkat, hinter Vorkat und vor Hauptkat aus zu lesen und damit auch im Abgastemperaturmodell zu verwenden. Je nach Systemkonstanten-Belegung wird die Temperatur-Gebergröße eingelesen und am entsprechenden Ort eingerechnet.

© Alle Rechte bei Robert Bosch GmbH, auch für den Fall von Schutzrechtsanmeldungen. Jede Veöffentlichungsbefugnis, wie Kopier- und Weitergaberecht, bei uns.

Alle Rechte bei Robert Bosch GmbH, auch für den Fall von Schutzrechtsanmeldungen. Jede Veöffentlichungsbefugnis, wie Kopier- und Weitergaberecht, bei uns.

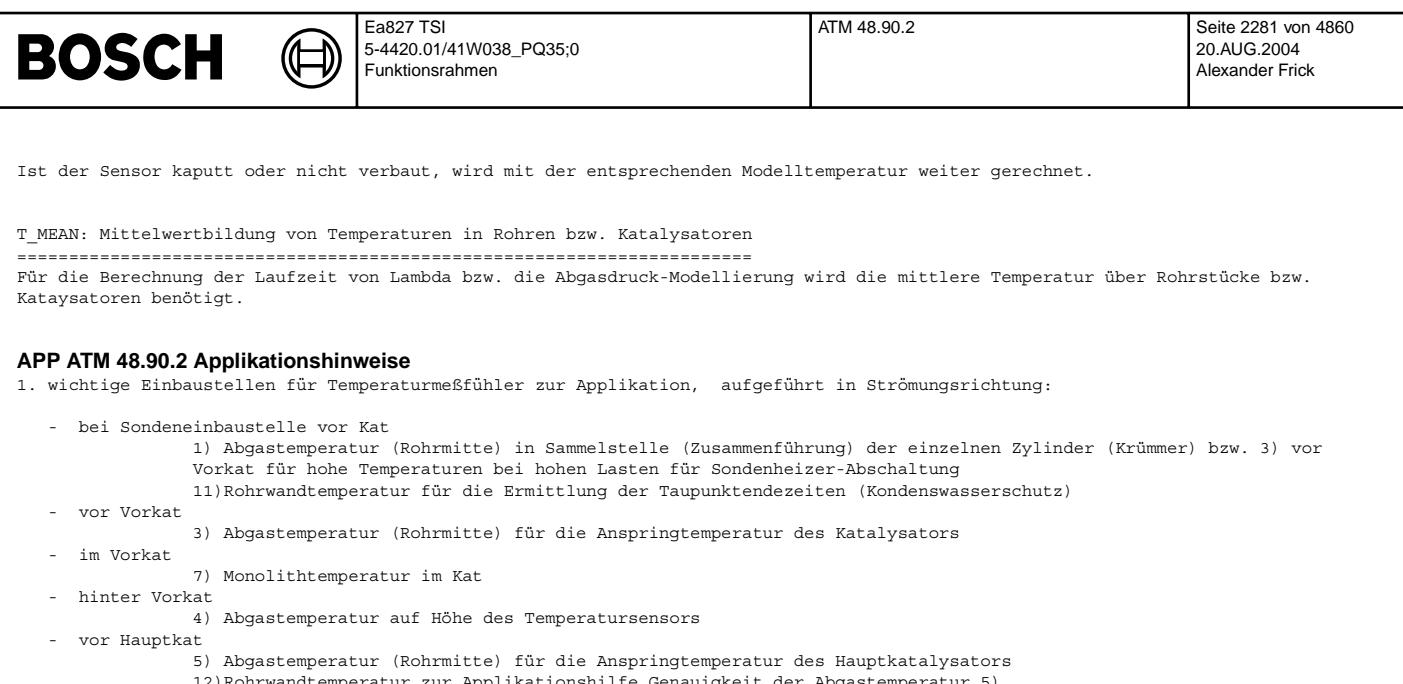

- nperatur zur Applikationshilfe Genauigkeit der Abgastemperatur 5)
- im Hauptkat
- .<br>8) Monolithtemperatur (erstes Drittel oder Mitte) für Speicherkatsteuerung, Katdiagnose, Bauteileschutz an Sondeneinbaustelle hinter Kat
	- 6) Abgastemperatur (Rohrmitte) für DLSHBD, HLSHK, HNOHKBY 13)Rohrwandtemperatur bei Sondeneinbaustelle hinter Kat für die Ermittlung der Taupunktendezeiten (Kondenswasserschutz).

Die Temperaturmeßstelle 3 kann entfallen, wenn der Abstand von Sonde zu Kat kleiner als ca. 20 cm ist. Der Temperaturabfall von Sondeneinbaustelle zu Kat kann dann vernachlässigt werden. Die zur Applikation eingebauten Thermoelemente dürfen keine größere Zeitkonstante besitzen als die Dynamik des Abgassystems (Empfehlung: 1.5mm Thermoelemente).

# Temperaturbezeichnungen Meßgrößen

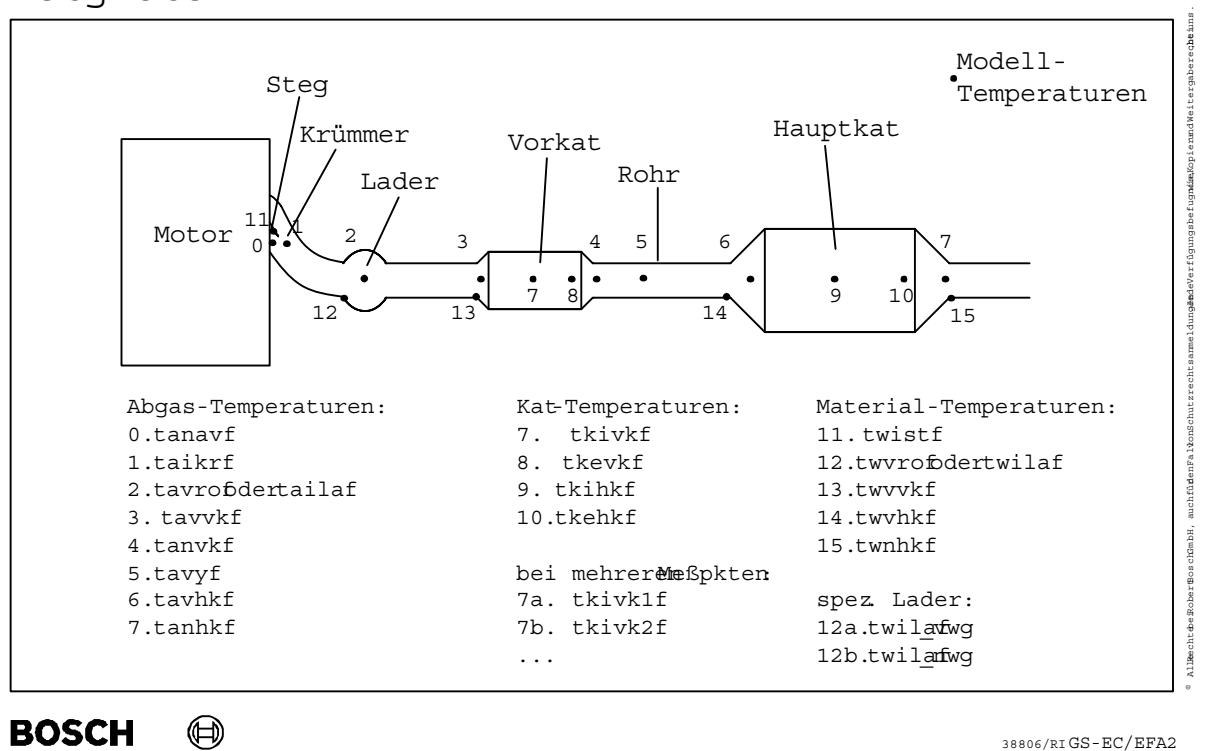

## **atm-messg**

Um die Applikation mit MATLAB zu vereinfachen ist es sinnvoll, eine einheitliche Bezeichnung der gemessenen Temperaturen zu verwenden. Um nahe an den Steuergeräte Label-Namen zu bleiben wurden die Namen in dem obigen Bild definiert. Anstelle dem "m" für

atm-messg

tm-messg

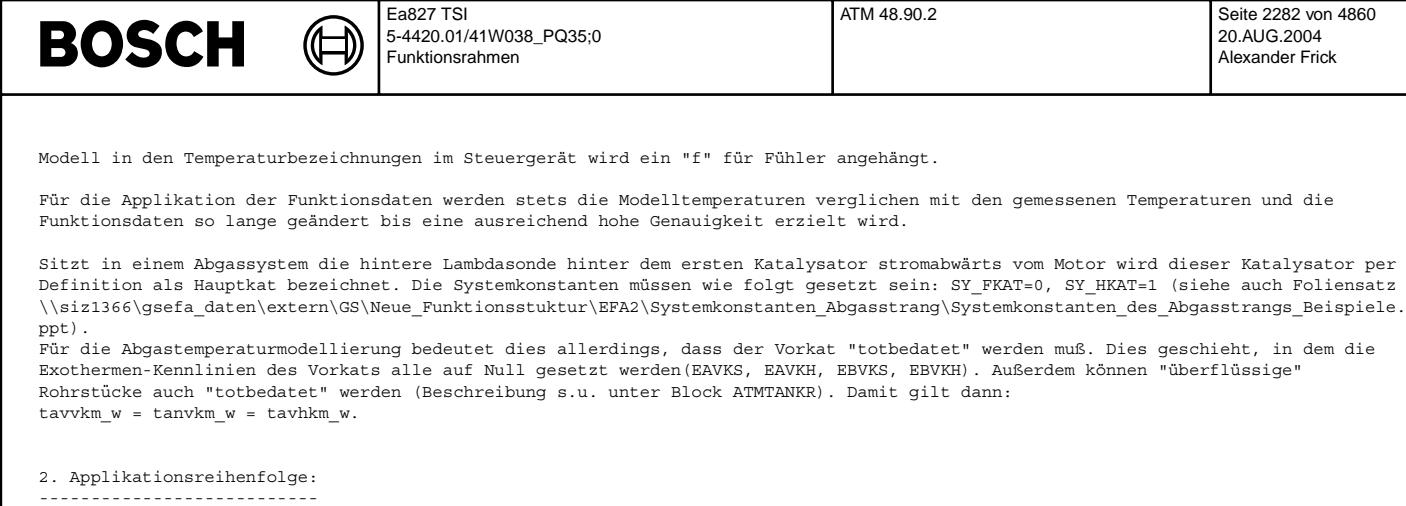

© Alle Rechte bei Robert Bosch GmbH, auch für den Fall von Schutzrechtsanmeldungen. Jede Veöffentlichungsbefugnis, wie Kopier- und Weitergaberecht, bei uns.

Alle Rechte bei Robert Bosch GmbH, auch für den Fall von Schutzrechtsanmeldungen. Jede Veöffentlichungsbefugnis, wie Kopier- und Weitergaberecht,

bei uns.

 $\epsilon$ 

SOPOH = 1: tahso\_w = tanvk\_w (hinter/im Trichter Vorkat)

 $SOPOH = 2:$  tahso  $w = \text{tavhk}$  (vor Hauptkat)

Im Normalfall wird das Abgastemperaturmodell stromabwärts appliziert. a) Zunächst stationär die Krümmertemperatur taikrst\_w mit Lambda = 1 und etazwist = 100 im Homogen-Betrieb und ungedrosselt im Schicht-Betrieb. b) Als nächstes werden die Korrekturkennfelder KFATZWMS, KFATLAMS und die Kennlinie FATMDKS für die stationäre Temperatur appliziert. Ist ein Temperatursensor im Abgassystem verbaut, können alle Temperaturen weiter stromabwärts unabhängig von weiter oben liegenden Temperaturen appliziert werden. d) Die Taupunktende-Bestimmung (in %BGTPABG) sollte erst erfolgen, wenn die Abgastemperaturen zumindest grob appliziert sind. 2a) Kennfeld KFATMKRS bzw. KFATMKRH Für die Bestimmung der stationären Temperatur im Krümmer sollten die Temperaturkorrekturen nicht wirken. In den höheren Motorlastbereichen kann die Kühlleistung durch den Fahrtwind am Motorprüfstand oder auf der Meßrolle nur sehr grob nachgebildet werden. Die Kennfeldwerte können auf der Meßrolle ermittelt werden, sollten jedoch bei einer geeigneten Straßenfahrt korrigiert werden. 2b) Temperaturkorrekturen .<br>TATMKRSA Im Schub können so tiefe Abgastemperaturen entstehen, daß der Katalysator die Anspringtemperatur unterschreitet. Je länger die Zeitdauer für die Schubbedingung, desto tiefer werden die Abgas- und Katalysatortemperaturen. Für die Katalysatordiganose kann im Schub das Abgastemperaturmodell gegenüber der gemessenen Temperatur eher einen tieferen Wert berechnen. - KFATZWMS Die Temperaturerhöhung bei Zündwinkel-Spätverstellung kann auf der Meßrolle ermittelt werden. Zunächst sind auf dem Rollenprüfstand die Kennfeldwerte KFATMKRS bzw. KFATMKRH ohne Zündwinkeländerungen zu applizieren. Dann wird der Zündwinkel so geändert, daß die im Kennfeld vorgesehenen etazwist-Werte entstehen. Durch einen multiplikativen Faktor im Kennfeld KFATZWMS wird bei der entsprechenden Luftmasse die Temperaturerhöhung berechnet. Einstellen eines gewünschten Zündwinkels über:  $CWMDAPP = 1$ ZWAPPL < 0 - KFATLAMS Die Abgastemperatur bei Anfettung wird verkleinert. Die Applikation erfolgt ähnlich wie KFATZWMS, nur daß anstelle des Zündwinkelwirkungsgrad der Anfettungs-Faktor geändert wird. Einstellen von Lambda im Homogenbetrieb: CWBDE1 = 8192 (Bit 13) LAMHAP = Soll-Lambda, - FATMDKS Wird im Schubbetrieb angedrosselt z.B. bei Bremsunterdruck-Forderung wird die Temperatur im Krümmer im Verhältnis zum ungedrosselten Zustand höher. Einstellen bestimmter Saugrohrdrücke und damit bestimmter Druckverhältnisse pspvds w im Schichtbetrieb: CWVPSKO = 8 PSSCHAP = gewünschter Saugrohrdruck 3. Voraussetzungen: ------------------- Die Applikation der Füllungserfassung sowie der Abgasrückführung muß abgeschlossen sein. Die Zündwinkel, die Lambdaregelung sowie die Zwangsamplitude müssen appliziert sein. Außerdem sollte die Abgasanlage und die Kühlung bzw. Anströmung möglichst seriennah sein. 4. Typische Werte: ================== Applikation des Endes von Kondenswasserphasen (Taupunktende-Bestimmung) ======================================================================= Teilfunktion ATM\_B1, entsprechendes gilt für ATM\_B2: ---------------------------------------------------- SOPOH und SOPOV geben die örtliche Bestimmung des Einbauortes der Lambdasonden an. vordere Sonde:  $SOPOV = 1:$ <br> $SOPOV = 2:$ <br> $SOPOV = 2:$ <br> $SOPOV = 3:$ <br> $SOPOV = 3:$  $\frac{1}{2}$  =  $\frac{1}{2}$   $\frac{1}{2}$ SOPOV =  $3(0, 0, 4, ...)$ : tavso w = tavhk w (vor Hauptkat) mittlere Sonde: SOPOF = 1: tafso\_w = tanvk\_w (hinter/im Trichter Vorkat) SOPOF = 2(,0,3,...): tafso\_w = tavym\_w (zwischen Vor- und Hauptkat) hintere Sonde:

20.AUG.2004 Alexander Frick

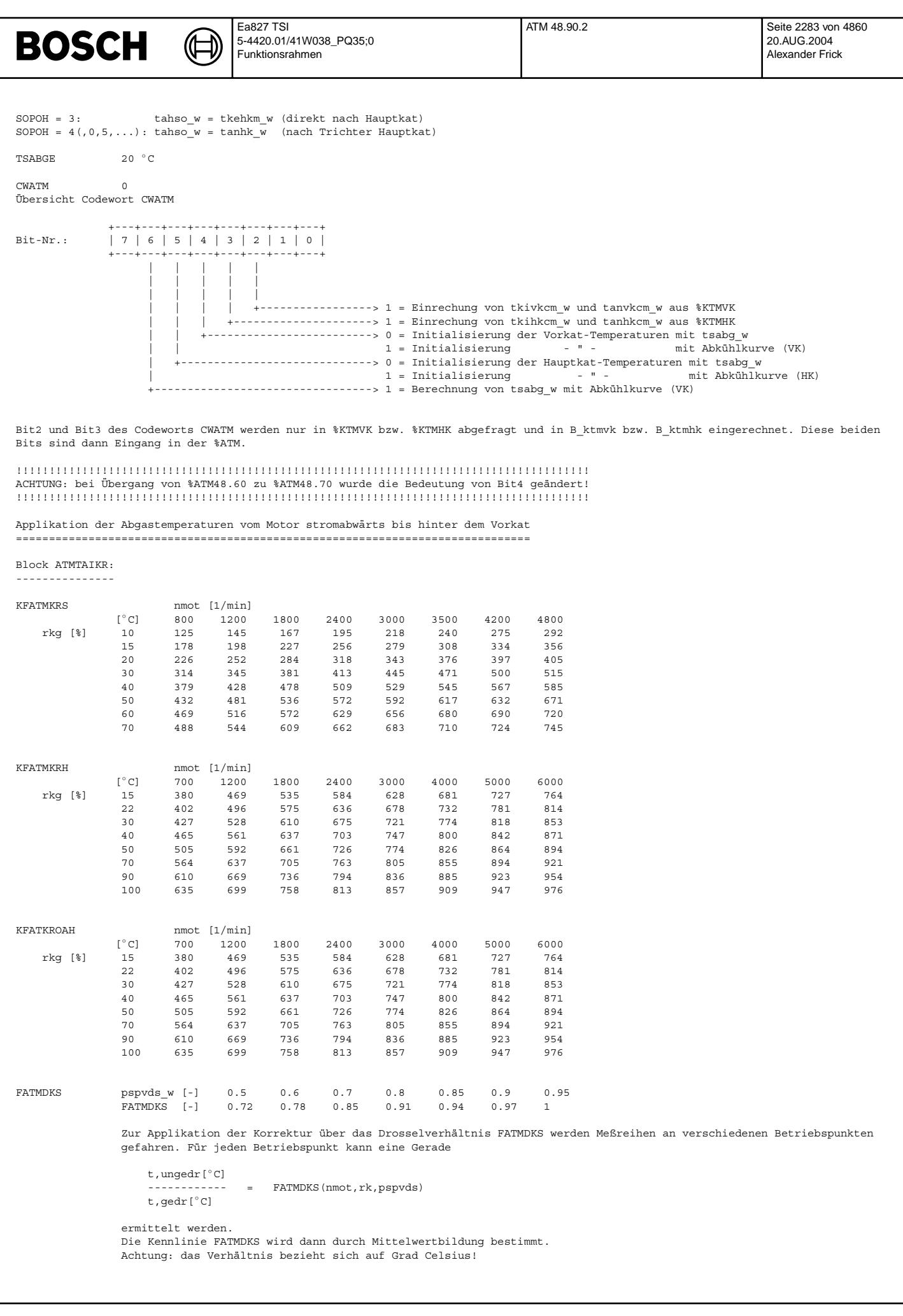

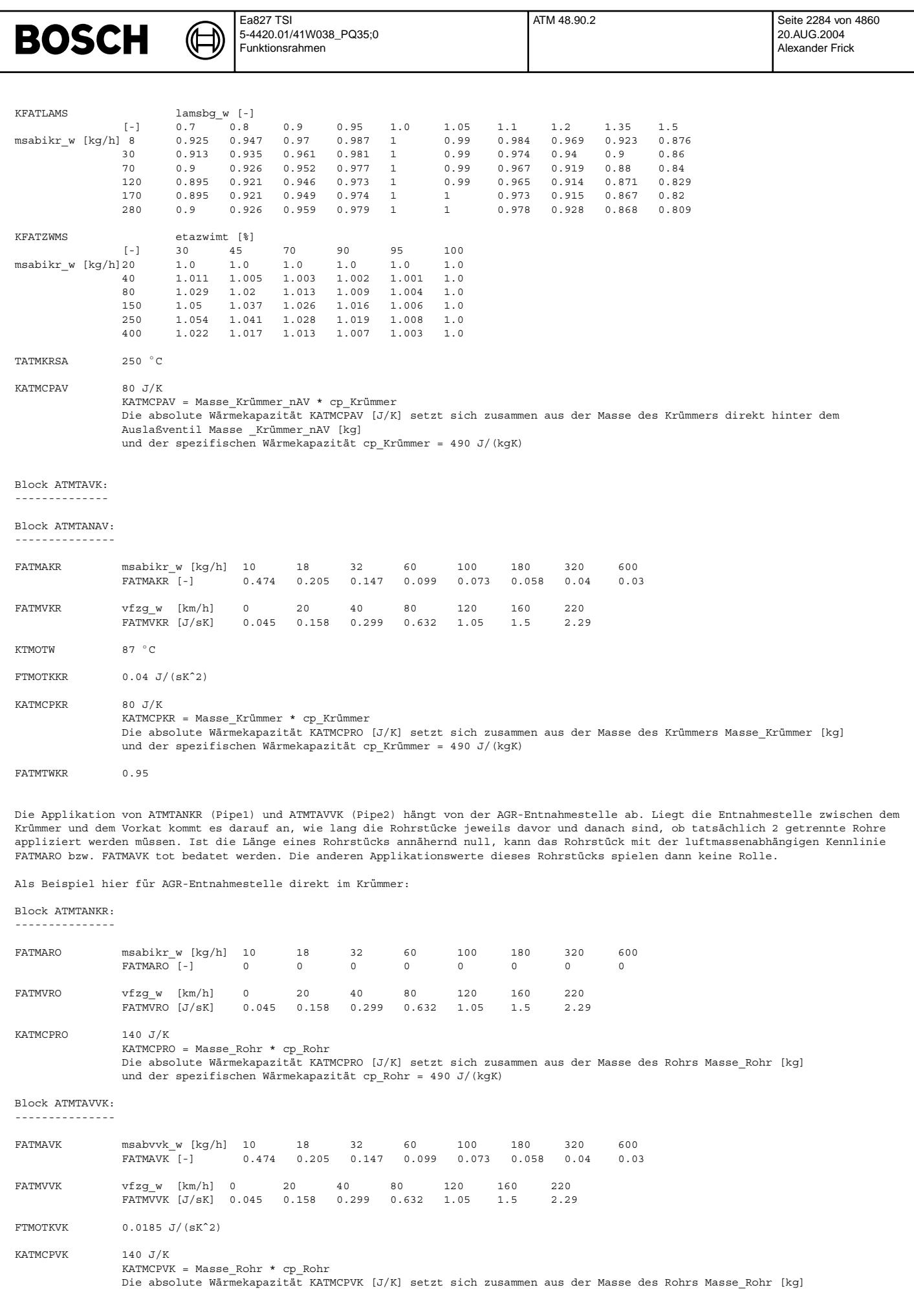

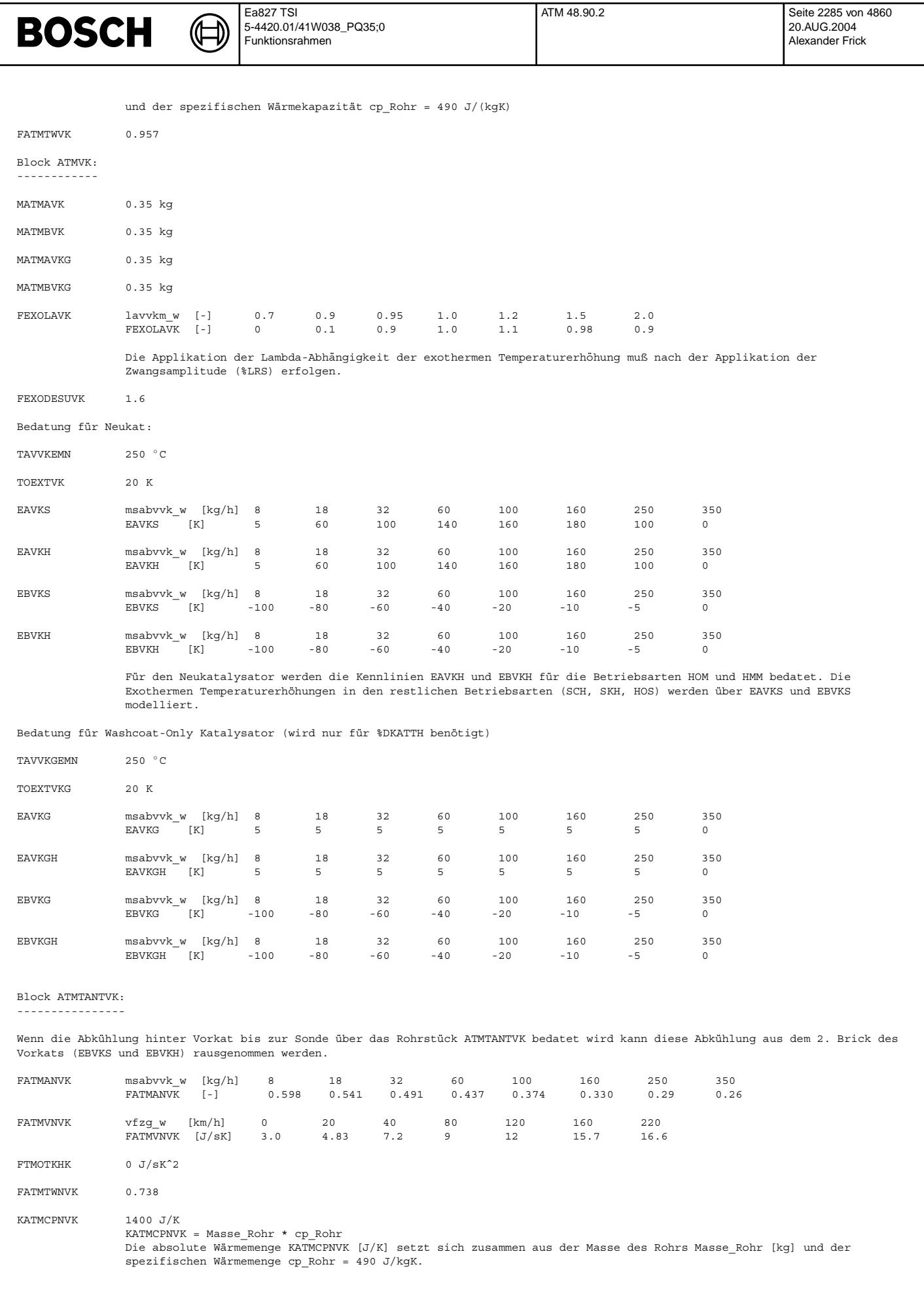

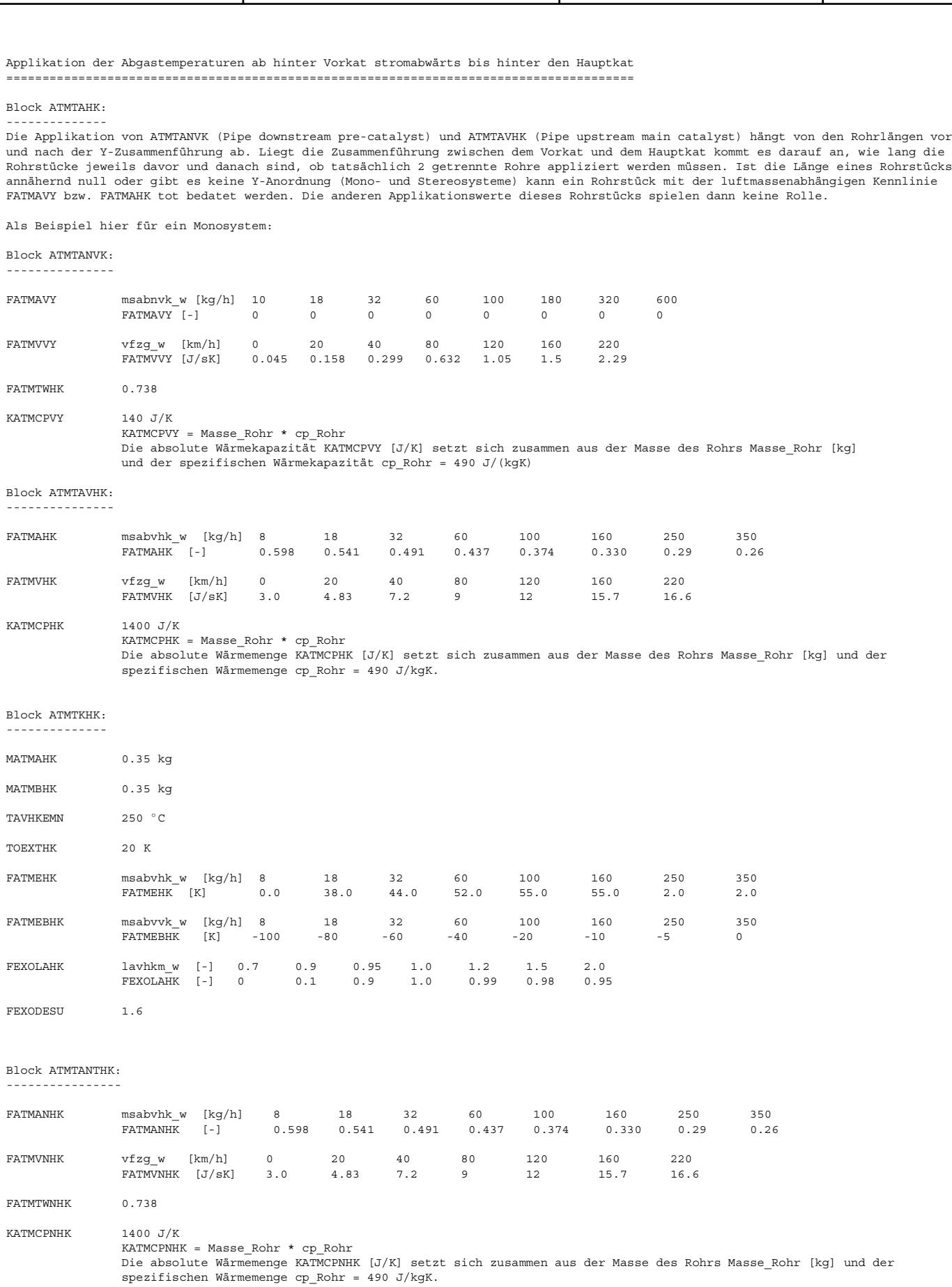

Ea827 TSI

 $\bigoplus$ 

**BOSCH** 

5-4420.01/41W038\_PQ35;0 Funktionsrahmen

ATM 48.90.2 Seite 2286 von 4860

20.AUG.2004 Alexander Frick

| <b>BOSCH</b>                                                                                                    | Ea827 TSI<br>5-4420.01/41W038_PQ35;0<br>Funktionsrahmen                                                                                                    | ATMHEX 2.10.2                                                   | Seite 2287 von 4860<br>20.AUG.2004<br>Alexander Frick |
|----------------------------------------------------------------------------------------------------|----------------------------------------------------------------------------------------------------|-----------------------------------------------------------------|-------------------------------------------------------|
|                                                                                                    | Die Funktionsdaten für die Bank2 entsprechen den Funktionsdaten von Bank1                                                                                               |                                                                 |                                                       |
| FU ATMHEX 2.10.2 Modellierung der Materialtemperatur des Sechskants der LSU                                                                                                    |                                                                                                    |                                                                 |                                                       |
| FDEF ATMHEX 2.10.2 Funktions definition                                                                                                    |                                                                                                    |                                                                 |                                                       |
| $\Box$<br>tsabg_w<br>$\Box$<br>taikr_w<br>$\Box$<br>msabikr_w<br>$\Box$<br>mabikrs_w<br>$\blacksquare$<br>vfzg_w<br>$\Box$<br>tmotk w<br>$\Box$<br>tumgk_w<br>$\blacksquare$<br><b>B_stend</b> | tsabg_w<br>ATMHEXB1<br>taikr_w<br>msabikr_w<br>mabikrs_w<br>vfzg_w<br>tmotk_w<br>tumgk_w<br><b>B_stend</b><br>$\blacksquare$<br>$\equiv$<br>SY_STERVK<br>$\overline{0}$ | talsum_w<br>thxlsum w<br><b>Break</b><br>/ 1/<br>重<br>$\mapsto$ | $\overline{\bullet}$<br>talsum_w<br>भञ⊷<br>thxlsum_w  |
|                                                                                                    | ATMHEXB2<br>vfzg_w                                                                                                    |                                                                 |                                                       |
|                                                                                                    | tumgk_w                                                                                                    |                                                                 |                                                       |
|                                                                                                    | <b>B_stend</b>                                                                                                    |                                                                 |                                                       |
| $\Box$<br>tsabg2_w                                                                                                    | tsabg2_w                                                                                                    |                                                                 |                                                       |
| $\Box$<br>mabikrs2_w                                                                                                    | mabikrs2_w                                                                                                    | talsum2_w                                                       | ∙⊡►<br>talsum2_w                                      |
| $\blacksquare$                                                                                                    | msabikr2_w                                                                                                    | thxlsum2_w                                                      | $\overline{\bullet}$                                  |
| msabikr2_w<br>$\blacksquare$                                                                                                    | taikr2_w                                                                                                    |                                                                 | atmhex-main<br>thxlsum2 w                             |
| taikr2_w                                                                                                    |                                                                                                    |                                                                 |                                                       |

**atmhex-main**

atmhex-atmhexb1

atmhex-atmhexb2

ATMHEXB1: Modellierung der Materialtemperatur des Sechskants der LSU, Bank 1 =============================================================================

(¢

**ATMHEXB1**

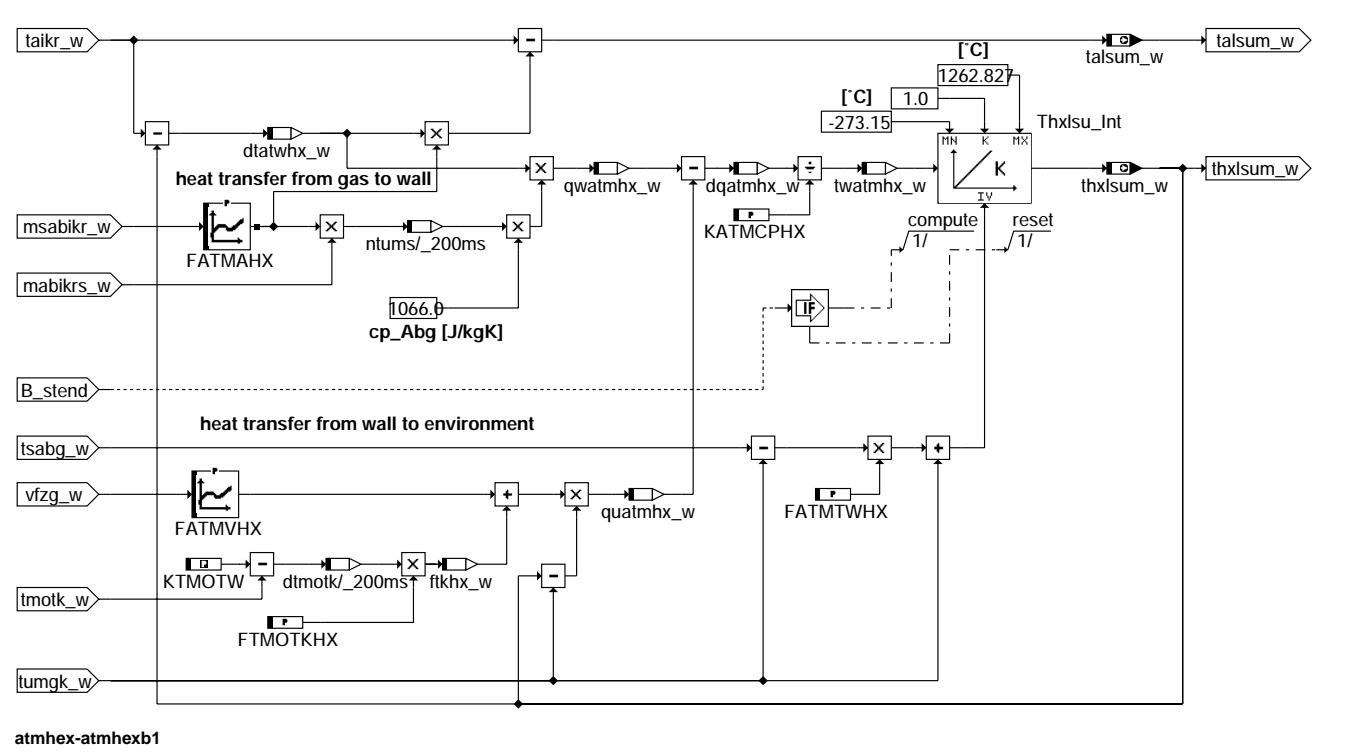

ATMHEXB2: Modellierung der Materialtemperatur des Sechskants der LSU, Bank 2 =============================================================================

## **ATMHEXB2**

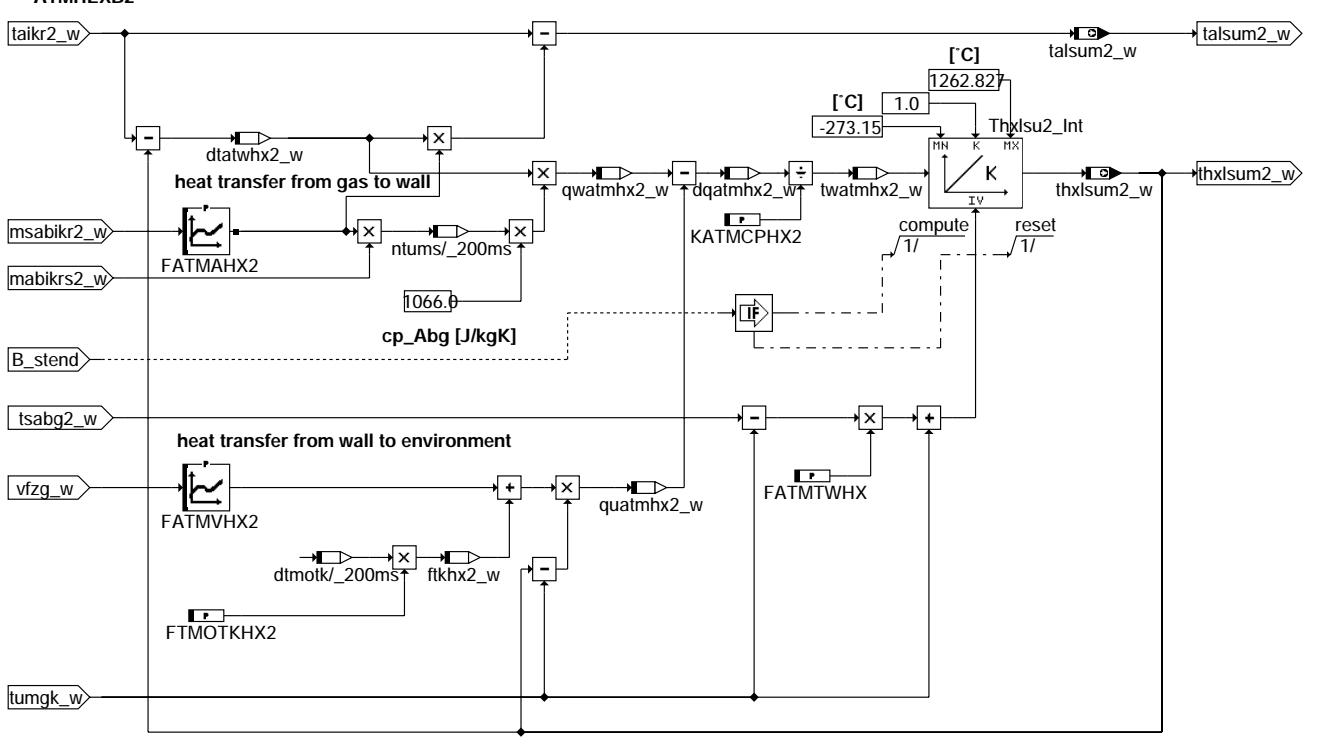

**atmhex-atmhexb2**

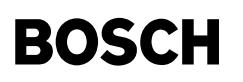

atmhex-init

atmhex-init

INIT: Initialisierung

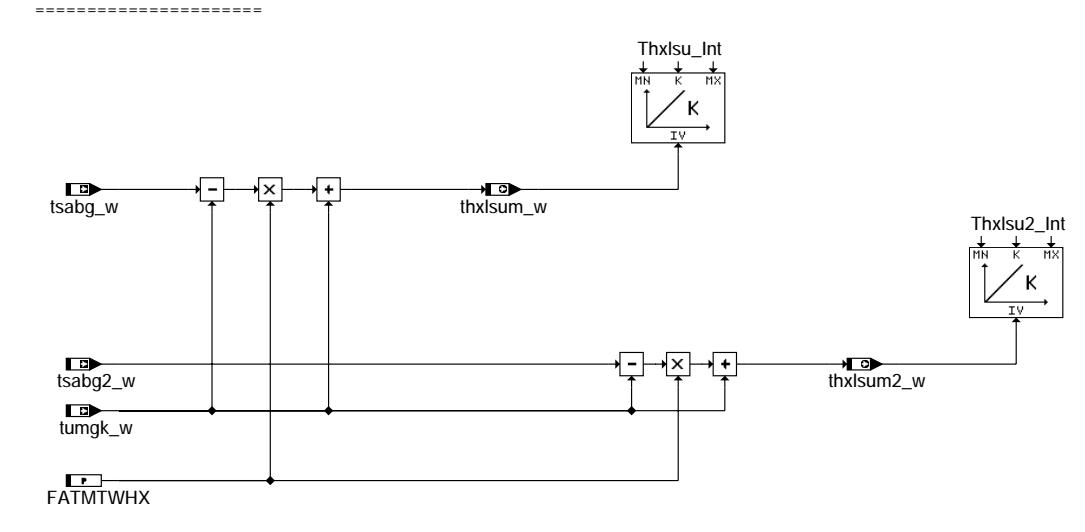

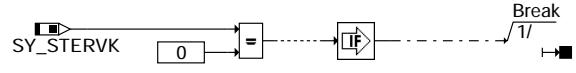

⋐ 〕

**atmhex-init**

## **ABK ATMHEX 2.10.2 Abkurzungen ¨**

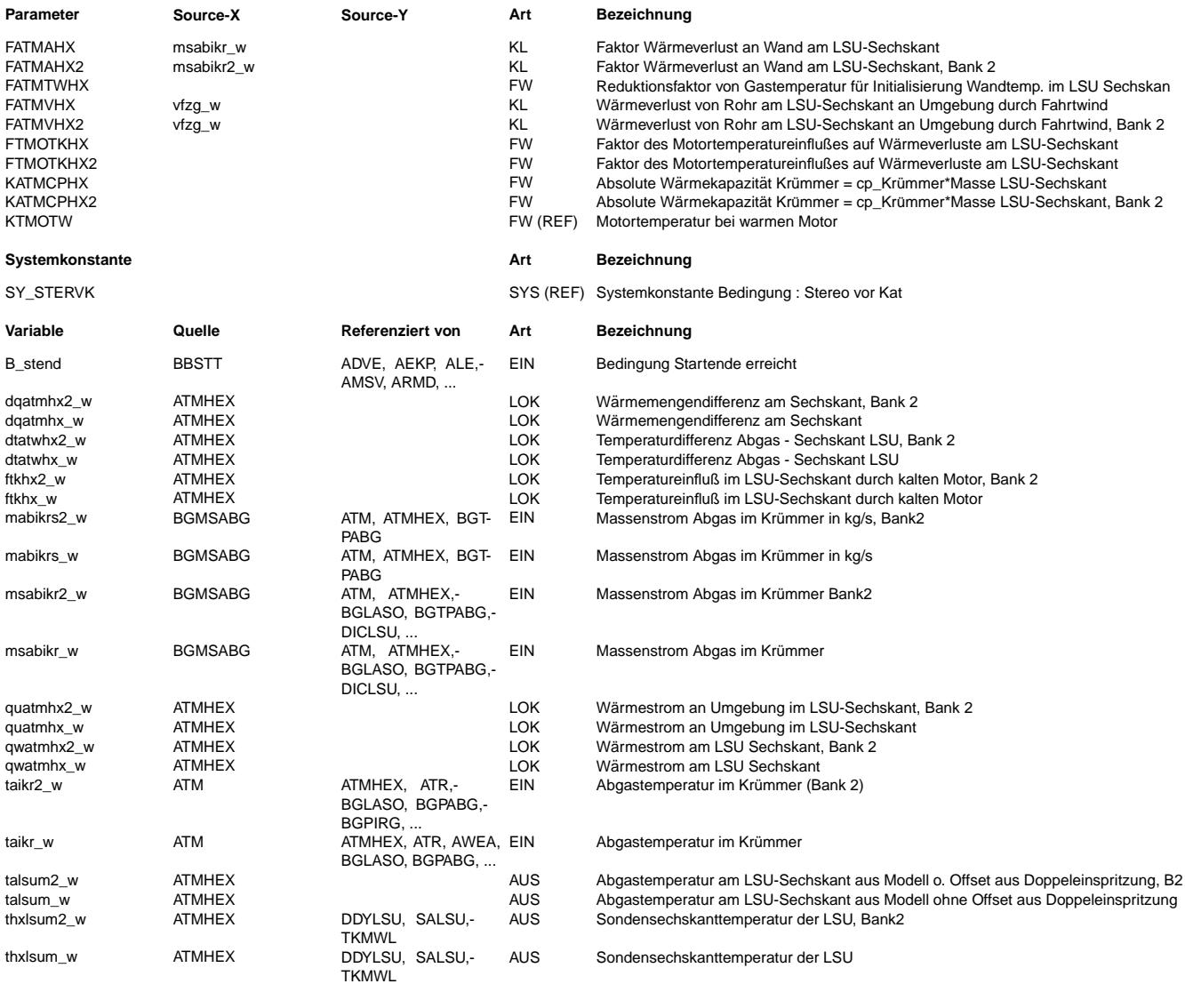

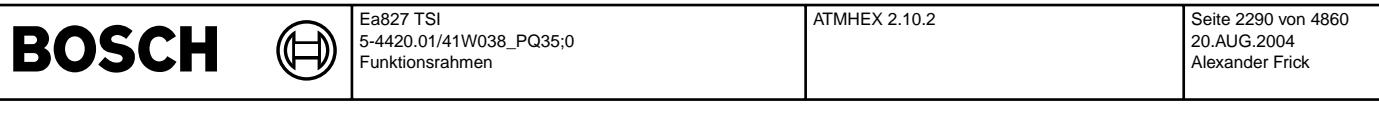

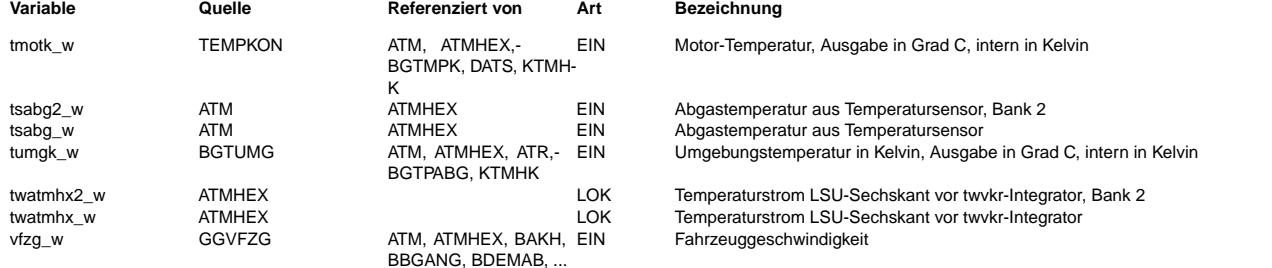

## **FB ATMHEX 2.10.2 Funktionsbeschreibung**

In der Funktion ATMHEX wird in Abhängigkeit des Abgasmassenstroms msabikr w und äußerer Einfüsse wie Umströmung, Motor- und Umgebungstemperatur über Wärmeverluste die Materialtemperatur des Sechskants der LSU bestimmt.

In einem Rohrstück ist die Verlustwärme im Gas

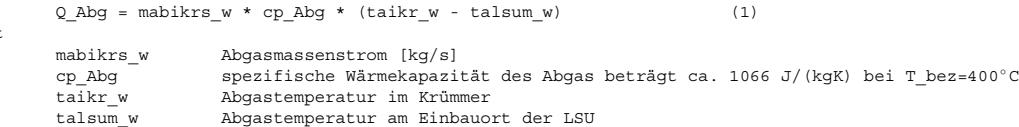

und der Wärmeübergang an die Rohrwand

```
qwatmhx_w = alpha * A_Rohr * (taikr_w - thxlsum_w) (2)m +
```
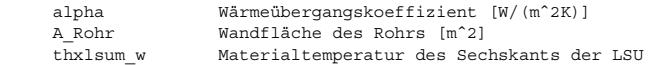

### berechenbar.

mit

Es  $gilt (1) = (2)$ :

Q\_Abg = qwatmhx\_w.

Mit einigen Umformungen kommt man dann auf

```
alpha * A_Rohr taikr_w - talsum_w
----------------- = ------------------- = FATMAHX (3)
                   taikr_w - thxlsum_w
```
Diese Größe wird als Number of Transfer Units NTU bezeichnet. FATMAHX kann entweder durch die Stoffkennwerte berechnet oder über Meßgrößen (Abgas- und Wandtemperaturen) bestimmt werden. A\_Rohr und cp\_Abg können für eine Bezugstemperatur näherungsweise als konstant angesehen werden. alpha ist eine Funktion vom Abgasmassenstrom und somit ist FATMAHX nur von mabikrs w abhängig.

Die Abgastemperatur am Einbauort der LSU

```
talsum_w = taikr_w - FATMAHX * (taikr_w - thxlsum_w) (4)
```
kann aus einer Umformung aus (3) berechnet werden.

Die Materialtemperatur läßt sich durch den Wärmeübergang vom Gas an die Wand gwatmhx w und dem Wärmeverlust an die Umgebung on der State and der State verleichnen. Die Wärmeverluste werden beeinflußt durch Umströmung der Abgasanlage durch den Fahrtwind, die umgebungstemperatur tumgk w und bei Kaltstart dem Einfluß des kalten Motors ftkhx w. Der Fahrtwind geht über die Geschwindigkeit und die Kennlinie FATMVHX ein.

Da die Applikation der Materialtemperatur für den heißen Motor gemacht wird, kann die Erwärmung des Rohres bei einem Kaltstart über die

Differenz des warmen Motors KTMOTW zur tatsächlichen Motortemperatur tmotk\_w berücksichtigt werden. Je nach dem wie weit das Rohr vom Motor entfernt ist und entsprechend groß der Einfluß der Wärmestrahlung des Motors ist, wird die Differenz noch durch den Faktor FTMOTKHX gewichtet.

Bis B\_stend erreicht ist, wird der Integrator der Materialtemperatur thxlsu auf einem aus der Sensortemperatur berechneten Wert festgehalten.

Der Wärmespeicher Rohrwand ist beschreibbar mit einem Integrator, dessen Dynamik von der Masse der Rohrwand m\_Rohr [kg]<br>und der spezifischen Wärmekapazität des Rohrs cp Rohr (ca. 490 J/(kqK)) abhänqt. Die Masse und die spe u ∴\_<br>Wärmekapazität wurden zur absoluten Wärmekapazität KATMCPHX = cp\_Rohr \* m\_Rohr

zusammengefasst.

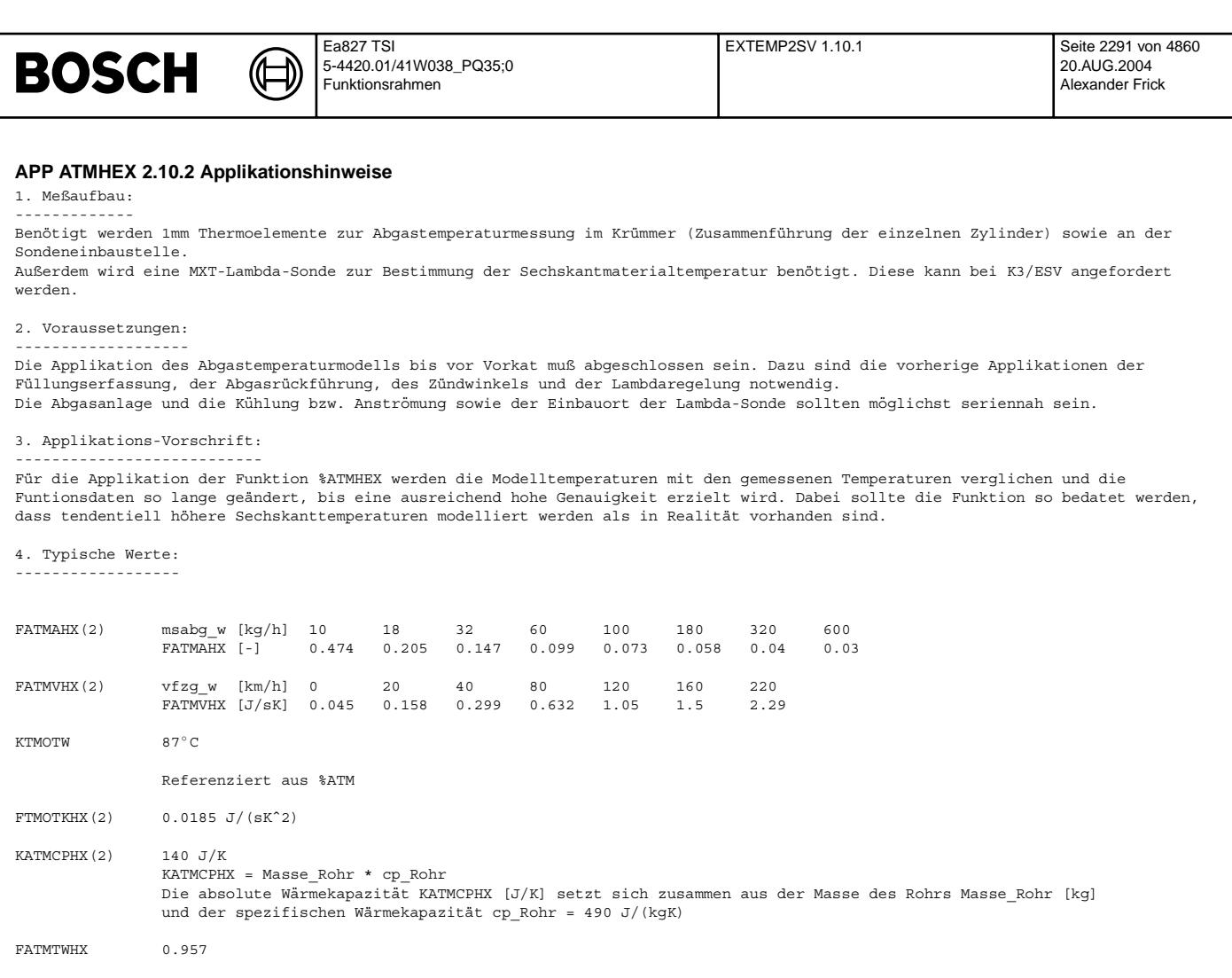

**INFORMATION** 

# **FU EXTEMP2SV 1.10.1 Schnittstelle Abgastemperaturen fur OBD2 Service Mode \$01 ¨**

## **FDEF EXTEMP2SV 1.10.1 Funktionsdefinition**

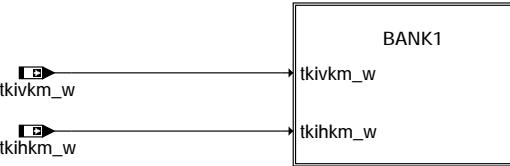

## **only for stereo exhaust systems:**

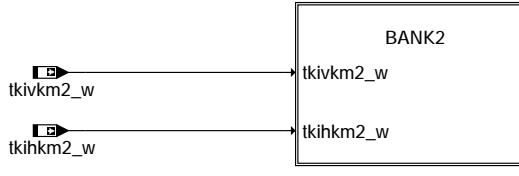

**main**

extemp2sv-main

extemp2sv-main

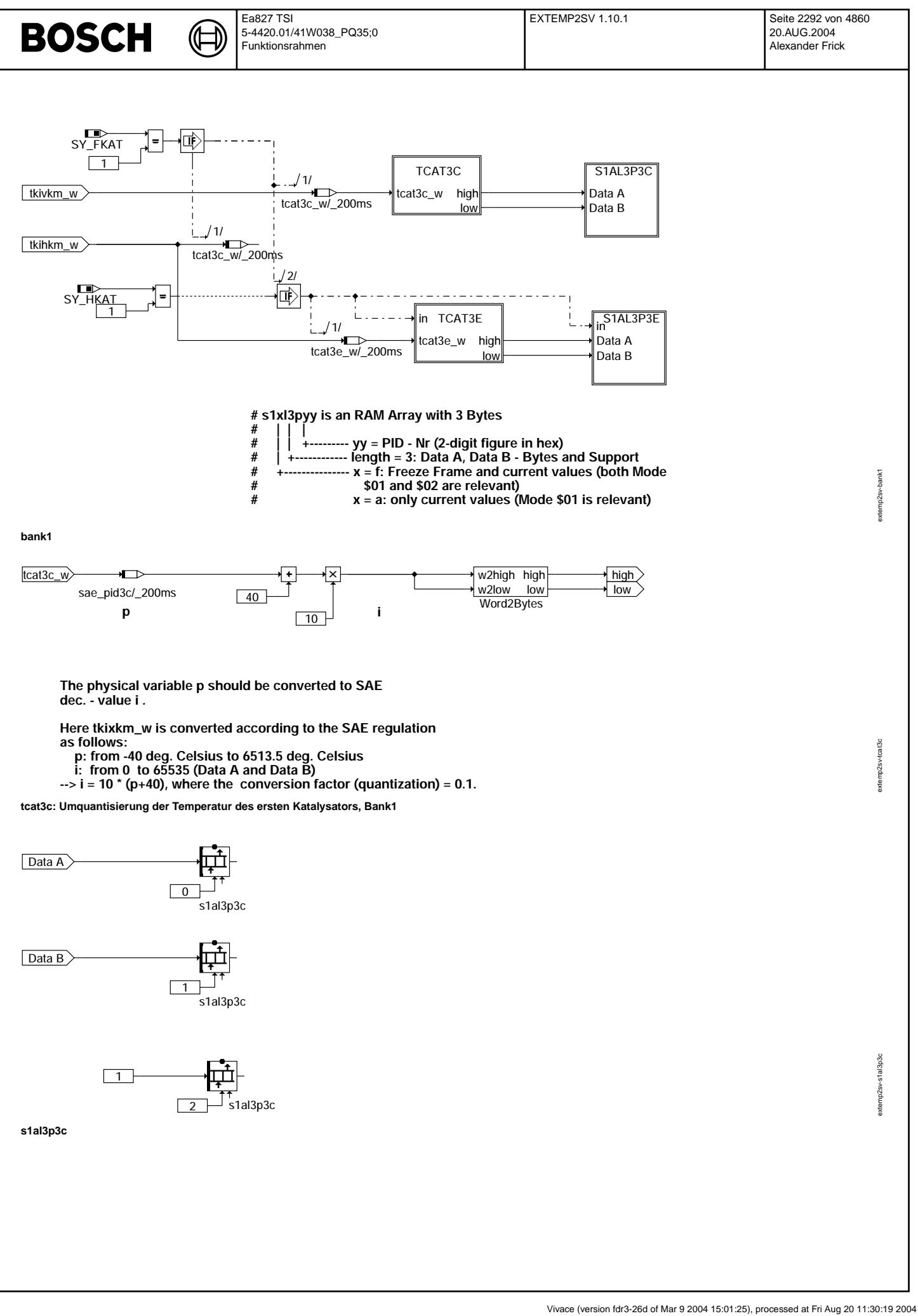

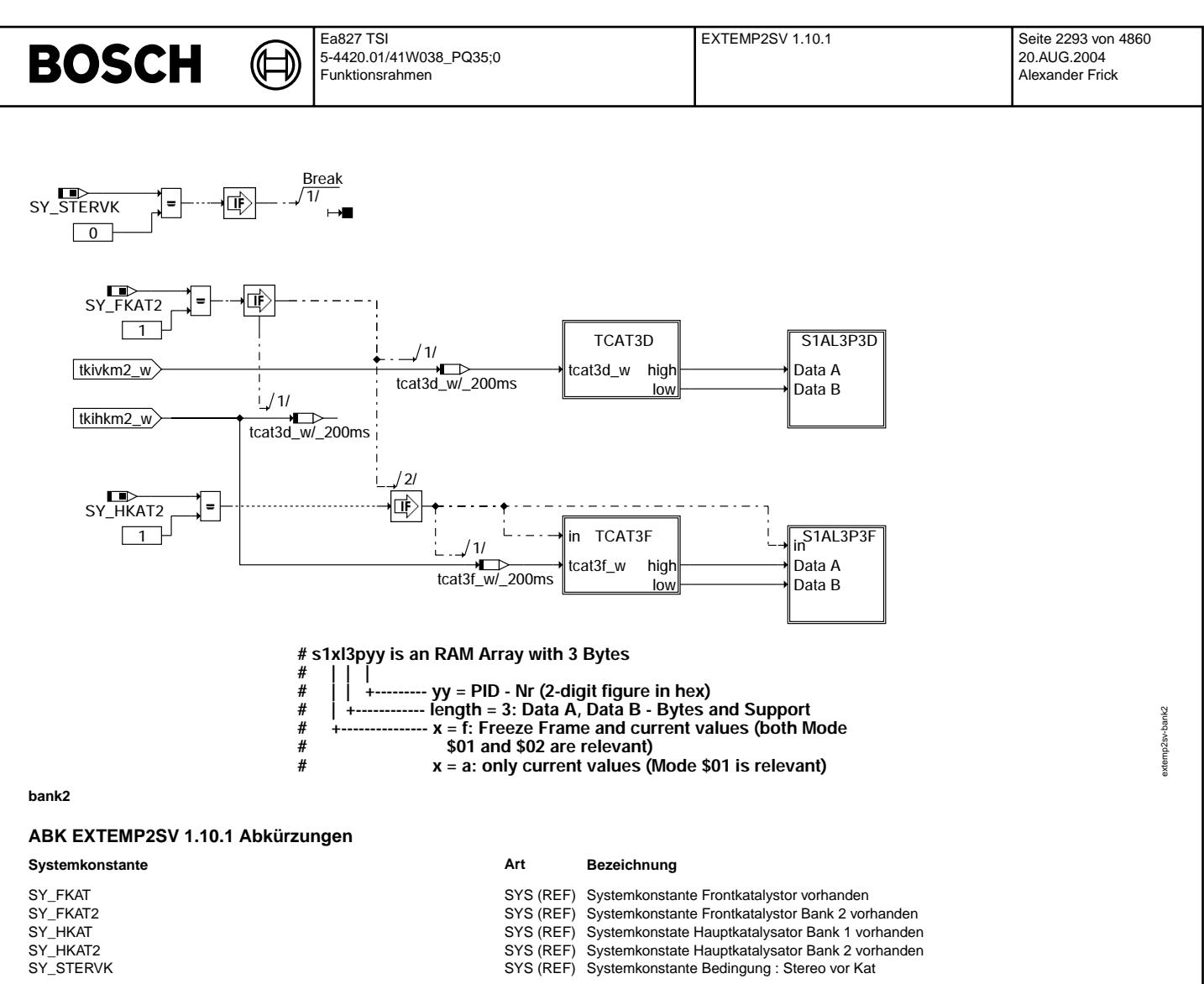

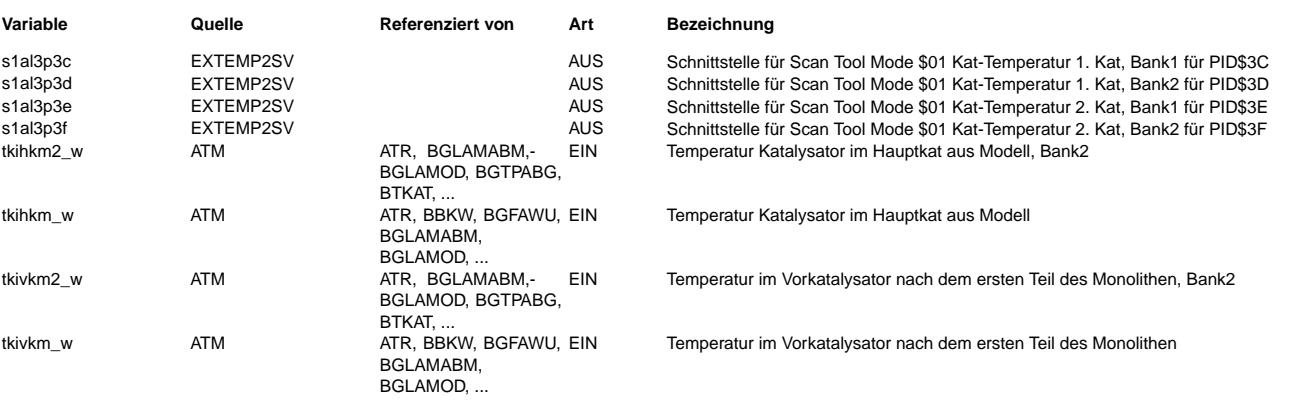

## **FB EXTEMP2SV 1.10.1 Funktionsbeschreibung**

Diese Funktion stellt die Schnittstellen für die Übertragung der Katalysator Temperaturen an das OBD Scan Tool bereit. Dies Schnittstellen bestehen aus den Arrays s1al3p3c und s1al3p3d für die Bank1 und s1al3p3e und s1al3p3f für die Bank2. Jedes der genannten Arrays besteht aus 3 Byte, zwei Byte für den Wert und ein Byte für die Supportinformation. Nach SAE J1979 bzw. ISO 15031−5 ist folgende Zuordnung gefordert:

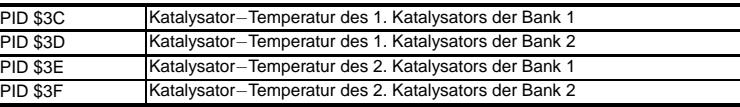

Da je nach Projekt und Abgassystem der erste Kalatysator nach dem Motor der Hauptkatalysator oder aber auch der Vorkatalysator sein kann, muß mit Systemkonstanten die Zuordnung der Steuergeräte-Größen zu den geforderten PIDs geschehen. Dies ist im folgendem Bild dargestellt.

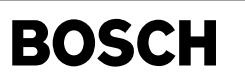

 $\bigoplus$ 

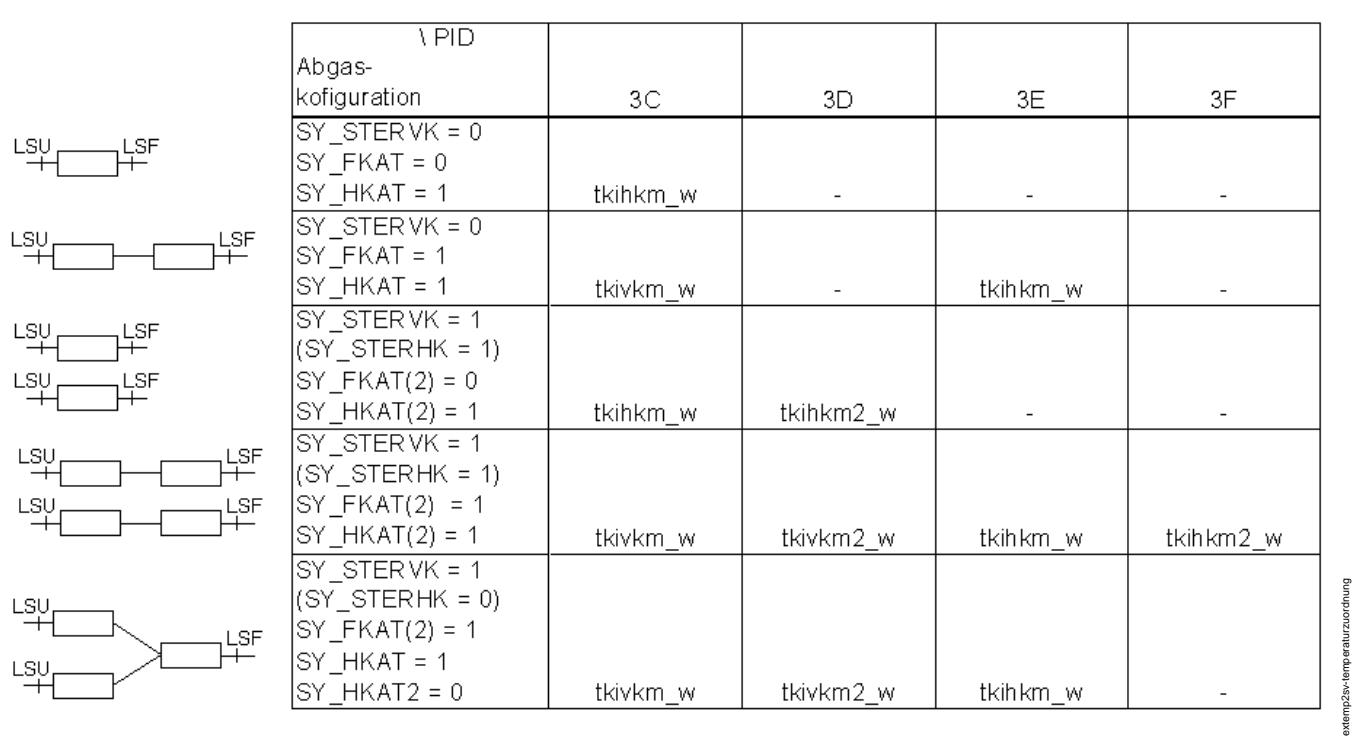

**Temperaturzuordung der Steuergerate ¨** −**Gro¨ßen zu den PIDs**

## **Nomenklatur**

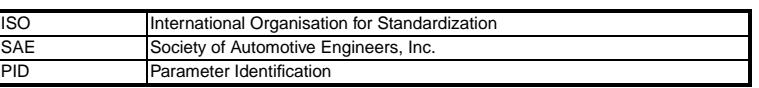

**APP EXTEMP2SV 1.10.1 Applikationshinweise**

# **FU EASTKO 1.10.0 Koordination Abgastemperatursensorfehler**

BREAK

## **FDEF EASTKO 1.10.0 Funktionsdefinition**

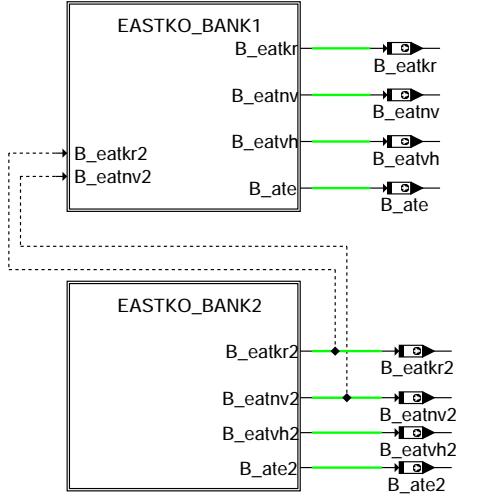

**eastko-main**

eastko-main

niem-oxisee

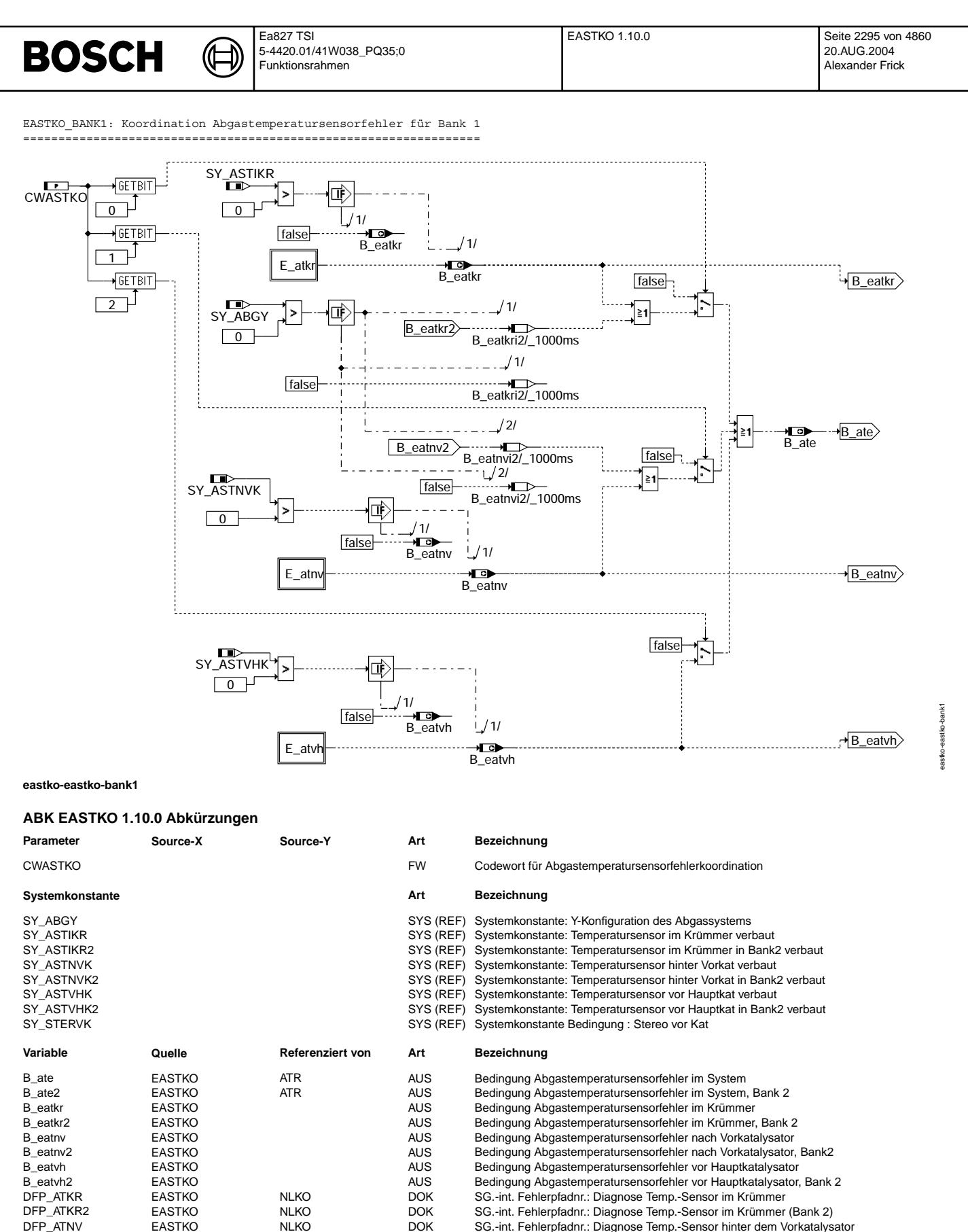

- DFP\_ATNV EASTKO NLKO DOK SG.-int. Fehlerpfadnr.: Diagnose Temp.-Sensor hinter dem Vorkatalysator<br>DFP\_ATNV2 EASTKO NLKO DOK SG.-int. Fehlerpfadnr.: Diagnose Temp.-Sensor hinter dem Vorkatalysator
- DFP\_ATNV2 EASTKO NLKO DOK SG.-int. Fehlerpfadnr.: Diagnose Temp.-Sensor hinter dem Vorkatalysator, Bank 2<br>DFP\_ATVH EASTKO NLKO DOK SG.-int. Fehlerpfadnr.: Diagnose Temp.-Sensor vor dem Hauptkatalysator
- DFP\_ATVH EASTKO NLKO DOK SG.-int. Fehlerpfadnr.: Diagnose Temp.-Sensor vor dem Hauptkatalysator<br>DFP\_ATVH2 EASTKO NLKO DOK SG.-int. Fehlerpfadnr.: Diagnose Temp.-Sensor hinter dem Vorkatalysator
- DFP\_ATVH2 EASTKO NLKO DOK SG.-int. Fehlerpfadnr.: Diagnose Temp.-Sensor hinter dem Vorkatalysator, Bank 2<br>E\_atkr General EASTKO, NLKO EIN Errorflag: Abgastemperatur im Krümmer
- E\_atkr EASTKO, NLKO EIN Errorflag: Abgastemperatur im Krummer ¨ E\_atkr2 EASTKO, NLKO EIN Errorflag: Abgastemperatur im Krümmer (Bank 2)<br>Eathy East EASTKO, NLKO EIN Errorflag: Abgastemperatur binter dem Vorkatalys
- E\_atnv EASTKO, NLKO EIN Errorflag: Abgastemperatur hinter dem Vorkatalysator
	- Errorflag: Abgastemperatur hinter dem Vorkatalysator, Bank 2

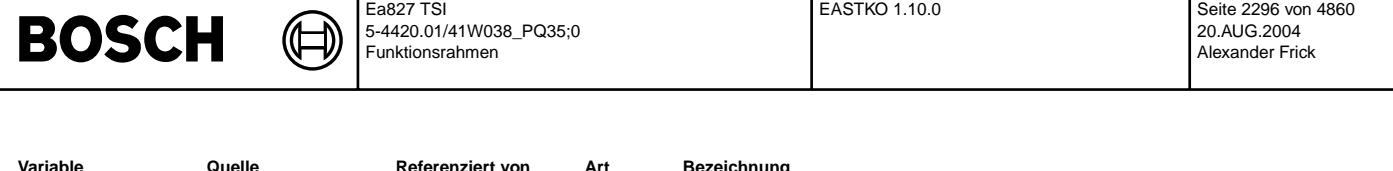

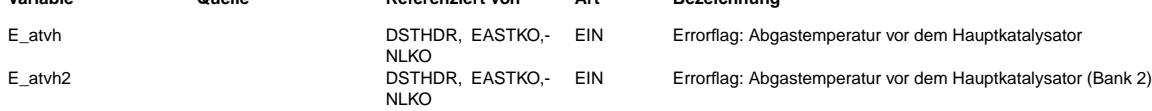

## **FB EASTKO 1.10.0 Funktionsbeschreibung**

Die Funktion %EASTKO hat die Aufgabe, die Fehler der im System eingesetzten Abgastemperatursensoren auszulesen und eine Bedingung Summenfehler zu bilden.

Im Abgastemperaturmodell %ATM stützt sich die Berechnung von Abgastemperaturen auf die eingesetzten Temperatursensoren. Werden durch Fehler der Abgastemperatursensoren die Berechnungen allein durch Modellwerte durchgeführt, können die Berechnungen deutlich ungenauer werden. Funktionen, welche mit einer erhöhten Ungenauigkeit der Abgastemperaturmodellierung durch Ersatzwerte nicht arbeiten können, können die Bedingung Summenfehler aus der Funktion %EASTKO verwenden, um entsprechend schalten bzw. sperren zu können.

EASTKO\_BANK1: Koordination Abgastemperatursensorfehler für Bank 1 =================================================================

Im Abgassystem können Temperatursensoren

a) im Krümmer

b) nach Vorkatalysator c) vor Hauptkatalysator

eingesetzt werden.

¨Uber Codewort CWASTKO kann nun eingestellt werden, wie die Bedingung Summenfehler Abgastemperatursensor gebildet wird.

Für Mono-Systeme wird B\_ate gebildet aus (Oder-Verknüpfung):

=> Abgastemperatursensor im Krümmer (CWASTKOBit0=1) oder

=> Abgastemperatursensor nach dem Vorkatalysator (CWASTKOBit1=1) oder

=> Abgastemperatursensor vor dem Hauptkatalysator (CWASTKOBit2=1)

Für Y-Systeme wird B ate gebildet aus (Oder-Verknüpfung):

=> Abgastemperatursensor im Krümmer Bank 1 (CWASTKOBit0=1) oder

=> Abgastemperatursensor im Krümmer Bank 2 (CWASTKOBit3=1) oder

=> Abgastemperatursensor nach dem Vorkatalysator Bank 1 (CWASTKOBit1=1) oder

=> Abgastemperatursensor nach dem Vorkatalysator Bank 2 (CWASTKOBit4=1) oder => Abgastemperatursensor vor dem Hauptkatalysator (CWASTKOBit2=1)

## **APP EASTKO 1.10.0 Applikationshinweise**

Codewort CWASTKO:

Bit0=1 Fehler Abgastemperatursensor im Krümmer Bank 1 wird für Summenfehlerbedingung B ate berücksichtigt

Bit1=1 Fehler Abgastemperatursensor nach Vorkatalysator Bank 1 wird für Summenfehlerbedingung B\_ate berücksichtigt.<br>Bit2=1 Fehler Abgastemperatursensor vor Hauptkatalysator Bank 1 wird für Summenfehlerbedingung B ate berüc

Fehler Abgastemperatursensor vor Hauptkatalysator Bank 1 wird für Summenfehlerbedingung B ate berücksichtigt. Bit3=1 Fehler Abgastemperatursensor im Krümmer Bank 2 für Summenfehlerbedingung B\_ate bei Y-Anordnung berücksichtigt, bei

- Stereosystemen für Summenfehlerbedingung B\_ate2 berücksichtigt. Bit4=1 Fehler Abgastemperatursensor nach Vorkatalysator Bank 2 für Summenfehlerbedingung B\_ate bei Y-Anordnung berücksichtigt,
- bei Stereosystemen für Summenfehlerbedingung B\_ate2 berücksichtigt. Bit5=1 Fehler Abgastemperatursensor vor Hauptkatalysator Bank 2 wird für Summenfehlerbedingung B ate2 berücksichtigt.

Typische Werte für die Erstbedatung im Mono-System:

CWASTKO=6

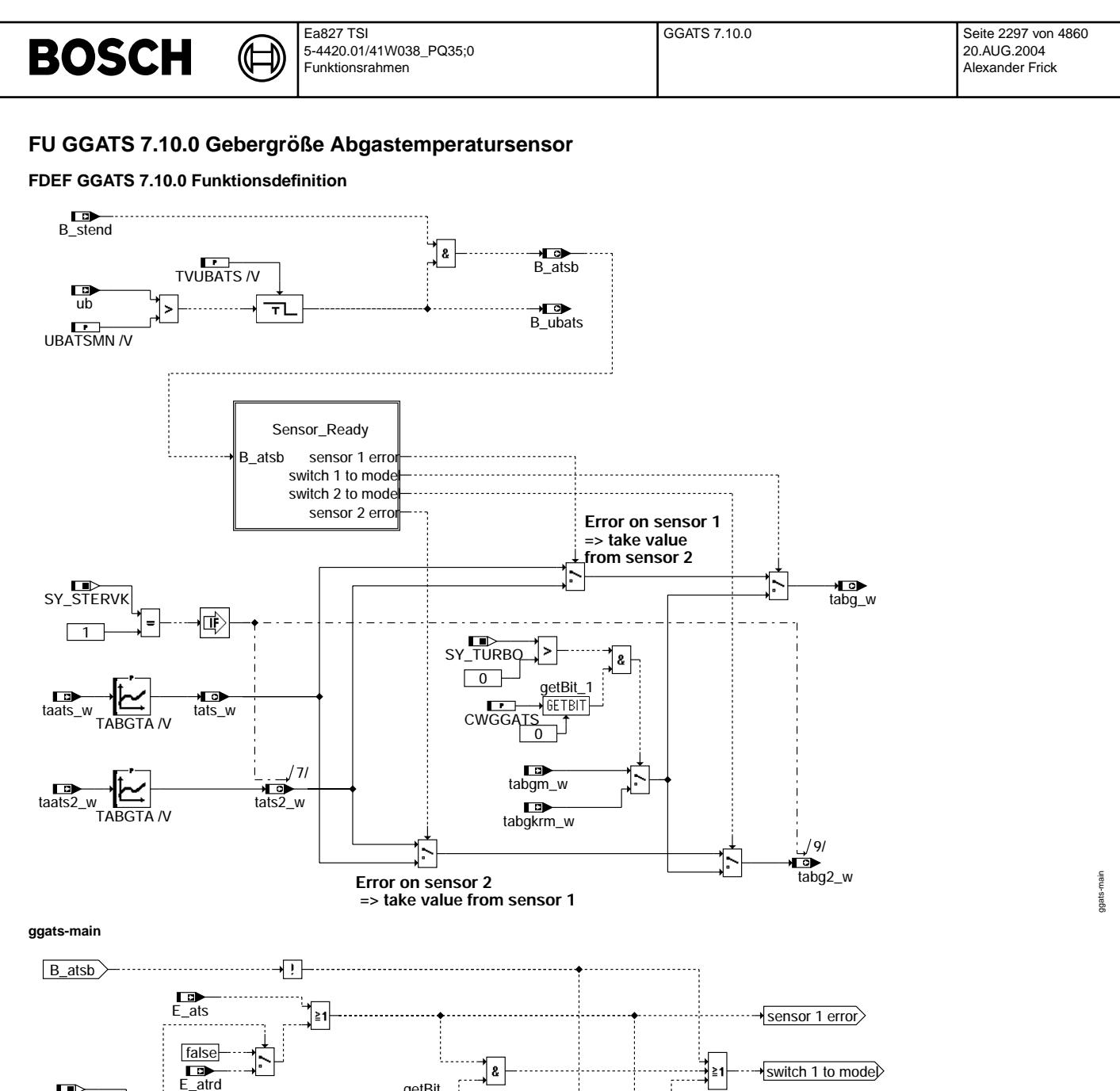

**ggats-sensor-ready**

 $\boxed{1}$ SY\_STERVK

## **ABK GGATS 7.10.0 Abkurzungen ¨**

 $\qquad \qquad =$ 

true

 $E_{\text{a}trd2}$  $E_{\text{ats2}}$ 

]≧1

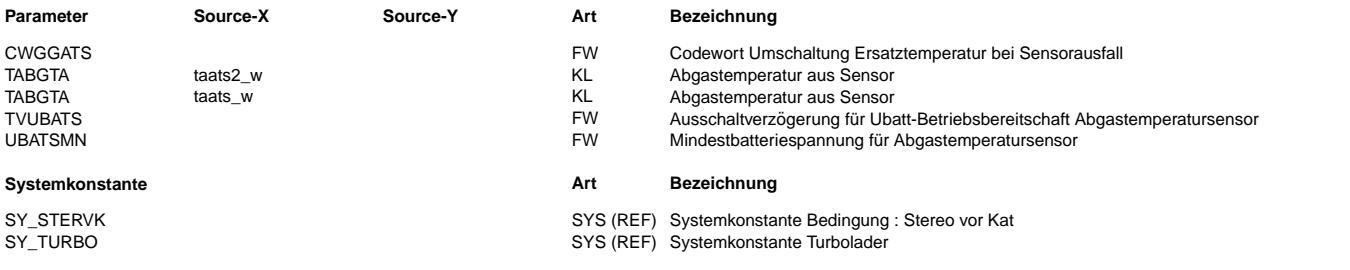

1

CWGGATS

getBit<br>EETBIT

| &

ŝ,

ggats-sensor-ready

gats.

sensor 2 error

switch 2 to model

∔ี≧1

 $\geq 1$ 

 $\sqrt{2}$ 

#### Ea827 TSI GGATS 7.10.0 Seite 2298 von 4860 **BOSCH** 5-4420.01/41W038\_PQ35;0 20.AUG.2004 Funktionsrahmen Alexander Frick

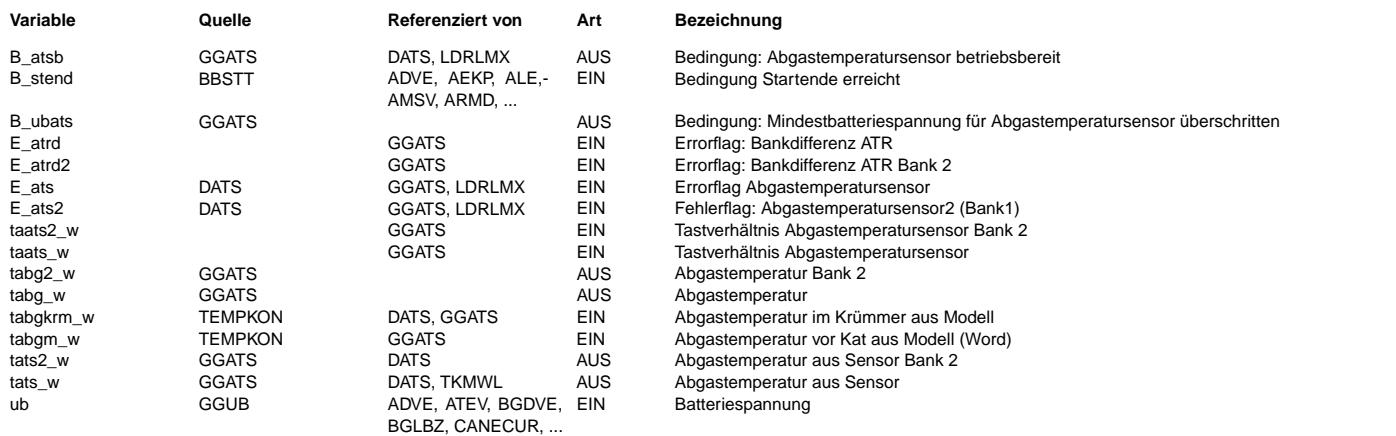

## **FB GGATS 7.10.0 Funktionsbeschreibung**

### Aufgabe:

========<br>Berechnung der Abgastemperatur, Bereitstellung der für die Diagnose benötigten Signale.

| |

|

#### Prinzip: ========

Der eingesetzte Abgastemperatursensor liefert ein pulsweitenmoduliertes Signal mit fester Periodendauer. Der Komponententreiber HT2KTATS ermittelt daraus das Tastverhältnis taats w. Aus dem Tastverhältnis des Signals wird in GGATS die momentane Abgastemperatur bestimmt.

### Beschreibung:

============= Das Flag B\_atsb zeigt an, daß der Abgastemperatursensor betriebsbereit ist. Dies ist der Fall nach Startende (B\_stend=1), da ab dann der Sensor mit Spannung versorgt wird, und wenn die Batteriespannung eine für den Sensor notwendige Mindestspannung überschreitet (B\_ubats=1). Das Rücksetzen des Flags B\_ubats wird um die Zeit TVUBATS verzögert, um bei sporadischen Batteriespannungs-Einbrüchen keine Notmaßnahmen (in Ladedruckregelung) auszulösen.

Die Berechnung der Abgastemperatur erfolgt über eine Kennlinie TABGTA, in der die Charakteristik der Abgastemperatur als Funktion des Tastverhältnisses abgelegt ist. Die Auswertung des Abgastemperatursensors Bank 2 erfolgt auf gleiche Weise. Fällt bei einem Zweibanksystem ein Abgastemperatursensor aus, so wird als Ersatzwert wahlweise der Wert des noch fehlerfreien Sensors oder der Wert des Abgastemperatumodells ausgegeben (Bit 1 in CWGGATS). Dies kann z.B. dann w¨unschenswert sein, wenn der Sensormeßbereich erst bei sehr hohen Temperaturen beginnt (ZrO2-Sensor bei 940◦ C) und eine Bank generell heißer als die andere ist. Fallen beide Sensoren suren.<br>aus, so wird die Abgastemperatur aus dem Abgastemperaturmodell tabgm ausgegeben. In Turbo-Systemen besteht zusätzlich noch die Möglichkeit<br>als Ersatztemperatur die modellierte Temperatur im Krümmer zu verwenden (Bit 0 in CWGGATS). Diese beschreibt die Temperatur am Einbauort des Sensors.

Fällt beim Einbanksystem der Abgastemperatursensor aus, so wird sofort auf den Ersatzwert aus dem Abgastemperaturmodell geschaltet.

+-------------------------------+ CWGGATS: Bit | 7 | 6 | 5 | 4 | 3 | 2 | 1 | 0 | +-------------------------------+

+----- Umschaltung auf Krümmermodell bei Turbo-Systemen

+--------- Umschaltung sofort auf Modell wenn nur ein Sensor defekt ist (2-Bank-System)

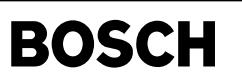

# **APP GGATS 7.10.0 Applikationshinweise** Voraussetzungen: ================ Abgastemperatursensor mit PWM-Signal, HT2KTATS Vorbelegung der Parameter: ========================== ¨Ubersicht: ---------- Mindestspannung für Abgastemperatursensor UBATSMN siehe Datenblatt Abgastemperatursensor. Ausschaltverz¨ogerung TVUBATS = 1 s Berechnung Tastverhältnis: -------------------------- TPSATS Sollwert der Periodendauer des PWM-Signals siehe Datenblatt Abgastemperatursensor Berechnung Abgastemperatur: --------------------------- TABGTA Sensorkennlinie siehe Datenblatt Abgastemperatursensor CWGGATS = 1 (für Turbo-Systeme sollte die modellierte Temp. im Krümmer verwendet werden) Filterung Tastverhältnis: -----------------------<br>Änderungsbegrenzung des Tastverhältnisses ausschalten: DTAATSMN = + 50 % **FU DATS 2.40.0 Diagnose Abgastemperatursensor FDEF DATS 2.40.0 Funktionsdefinition** MAIN: Übersicht EUROSW **Diagnosis Bank 1**  $B_{cdats}$ NB cdats DATS-B1

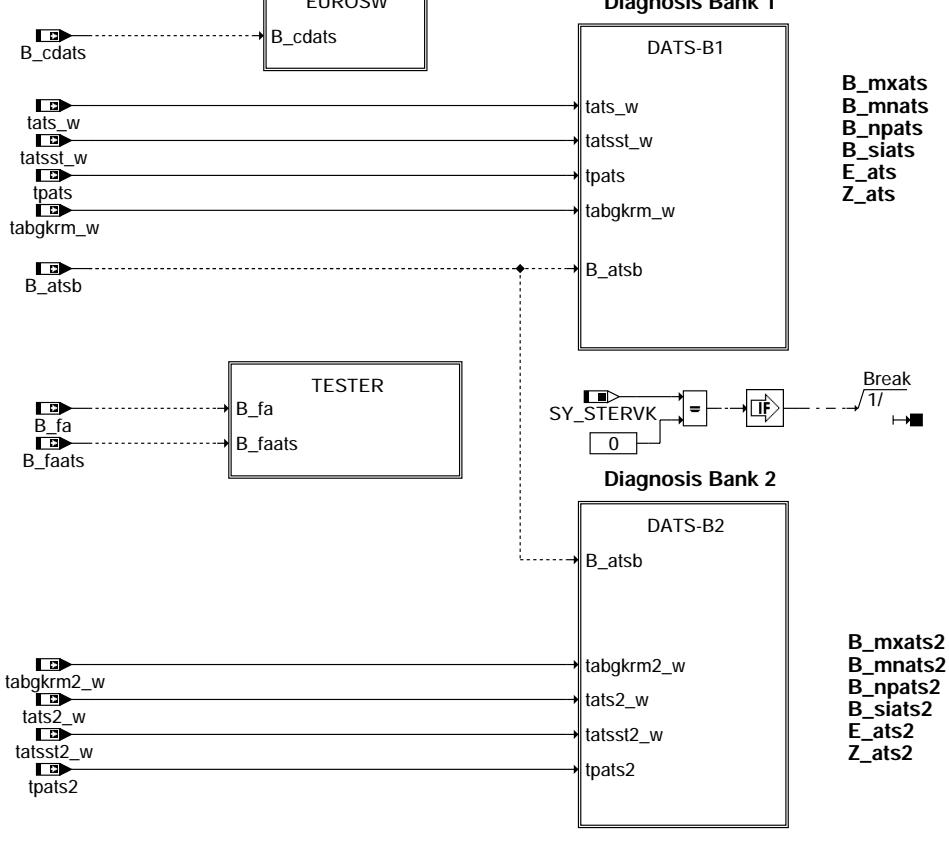

## **dats-main**

dats-main

lats-main

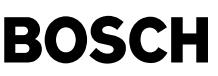

dats-eurosw

dats-eurosw

dats-tester

dats-tester

EUROSW: Abschaltung der Funktion

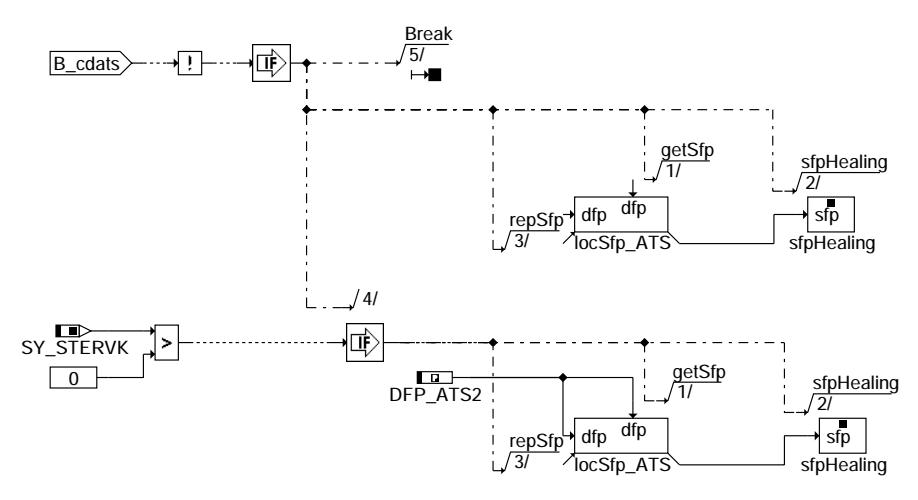

## **dats-eurosw**

TESTER: Betriebsbedingung für Kurztest

**Demand from tester: if (B\_fa AND NOT(B\_faats)) : stop diagnosis**

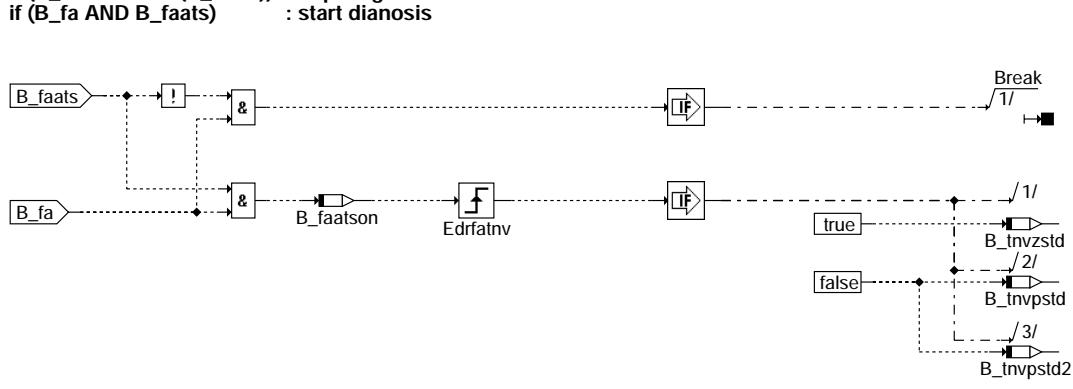

**dats-tester**

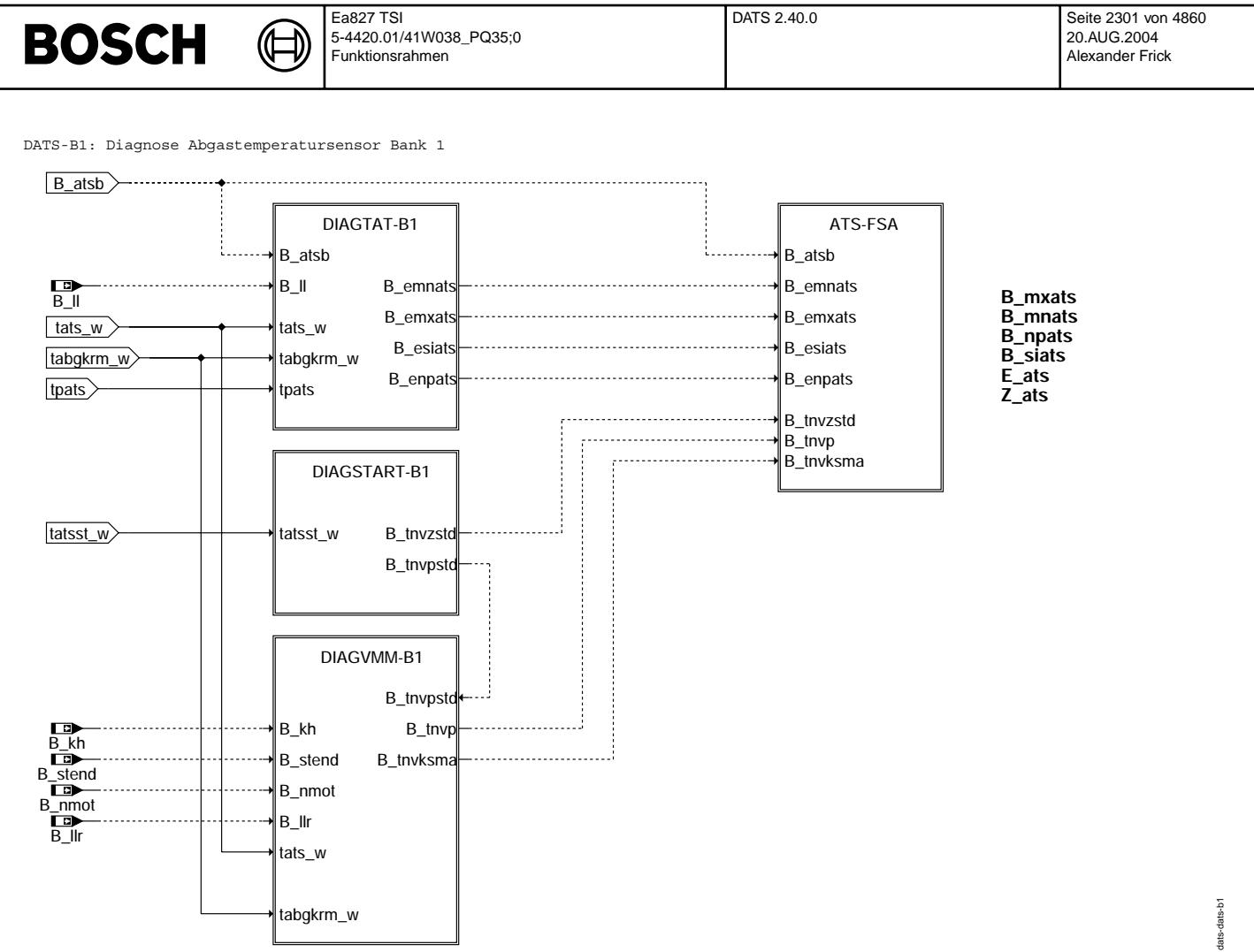

## **dats-dats-b1**

DIAGTAT\_B1: Prüfung Periodendauer vom Temperatursensor und Plausibilität der Abgastemperatur

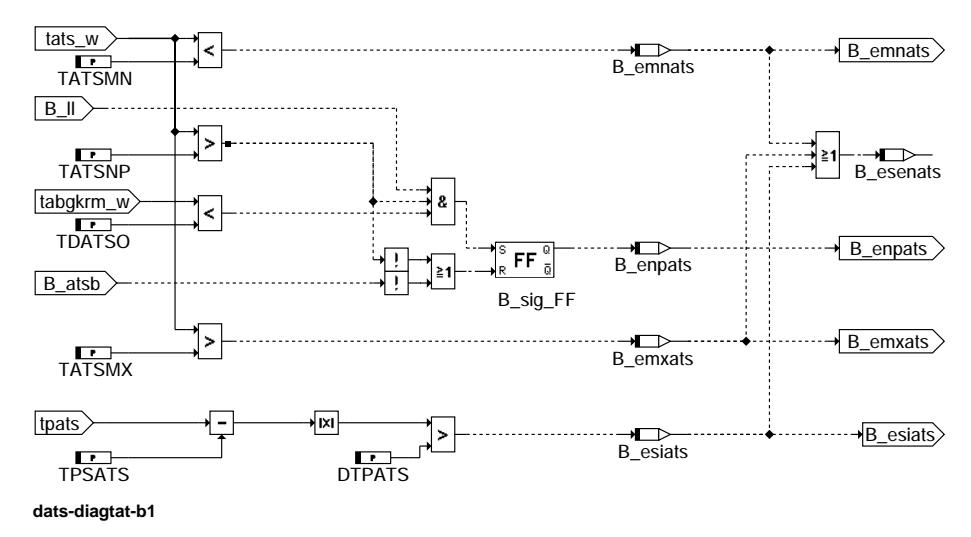

dats-diagtat-b1 dats-diagtat-b1

Vivace (version fdr3-26d of Mar 9 2004 15:01:25), processed at Fri Aug 20 11:30:19 2004

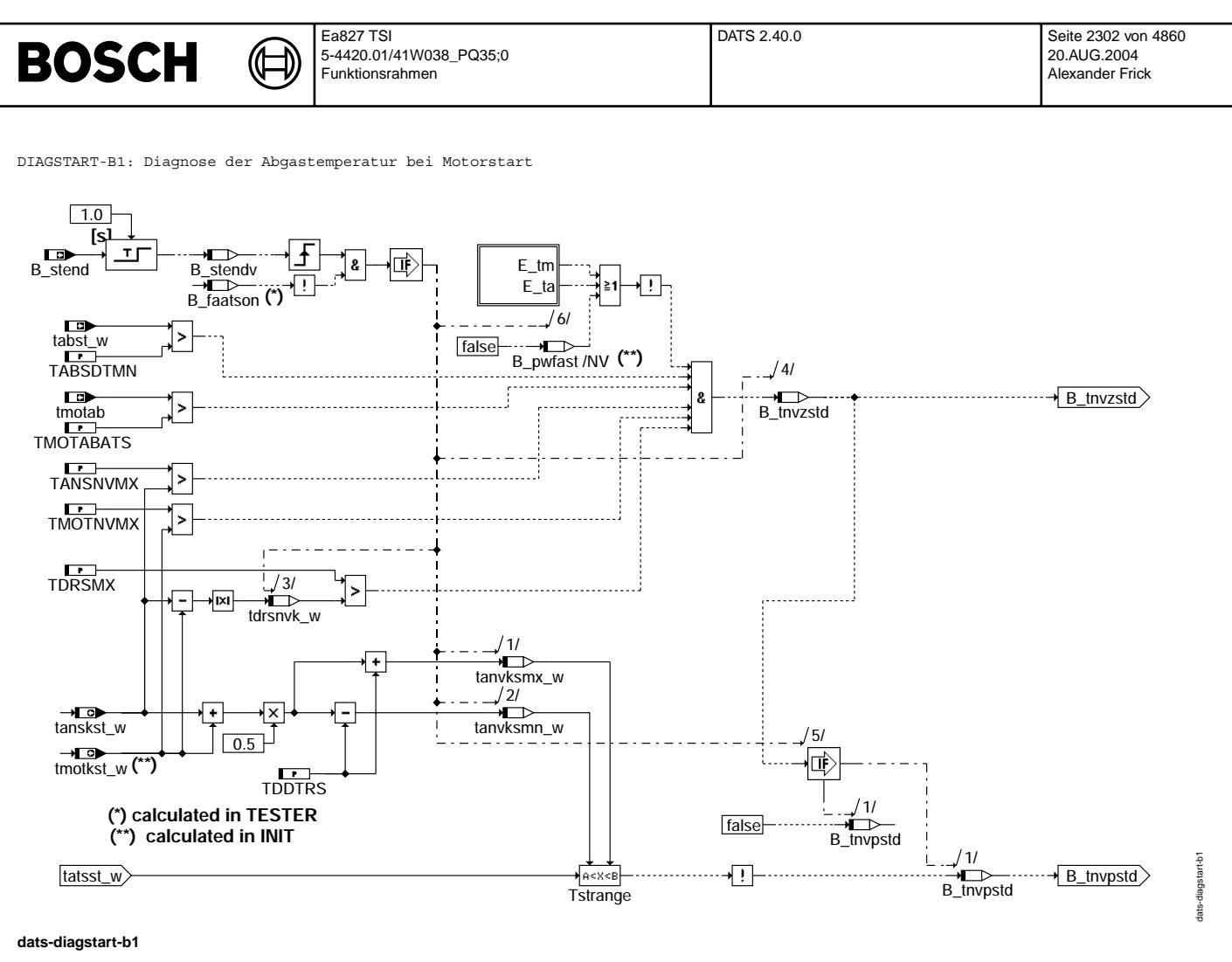

DIAGVMM-B1: Diagnose durch Vergleich gemessene und modellierte Abgastemperatur

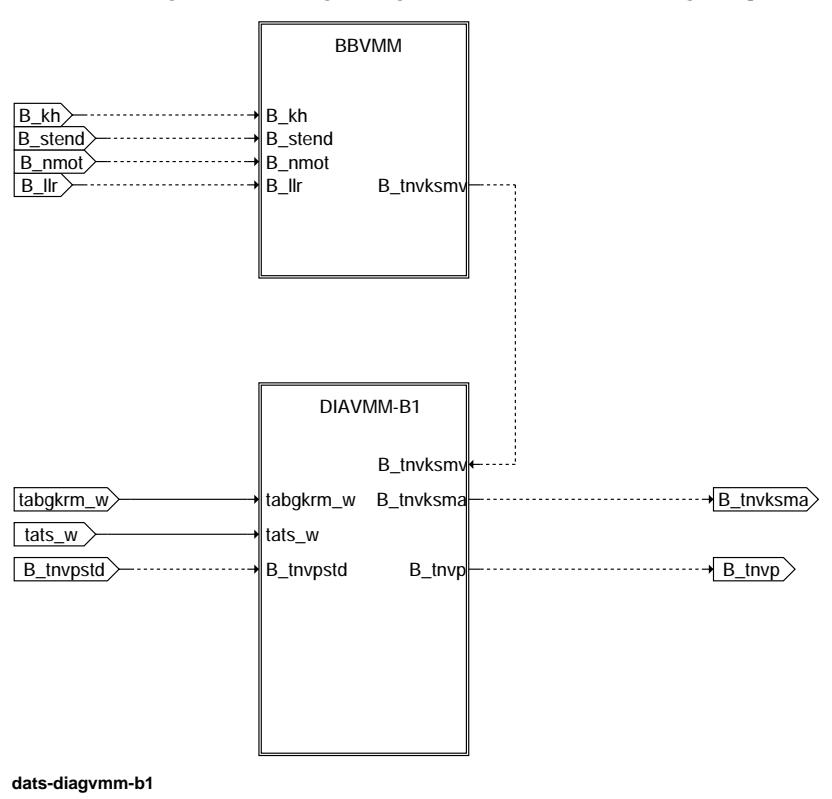

Vivace (version fdr3-26d of Mar 9 2004 15:01:25), processed at Fri Aug 20 11:30:19 2004

dats-diagvmm-b1

ats-diagvmm-b\*

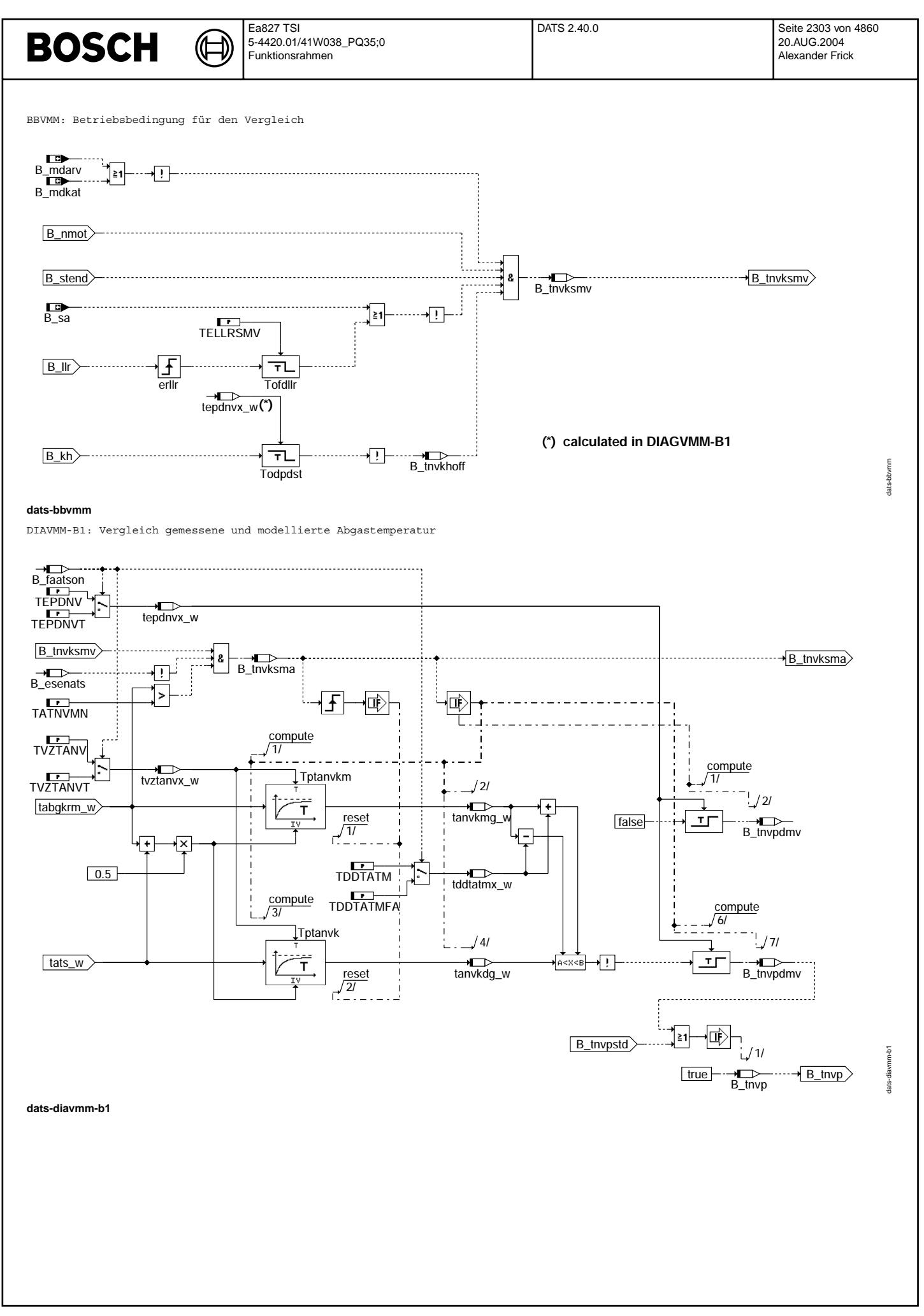

Vivace (version fdr3-26d of Mar 9 2004 15:01:25), processed at Fri Aug 20 11:30:19 2004

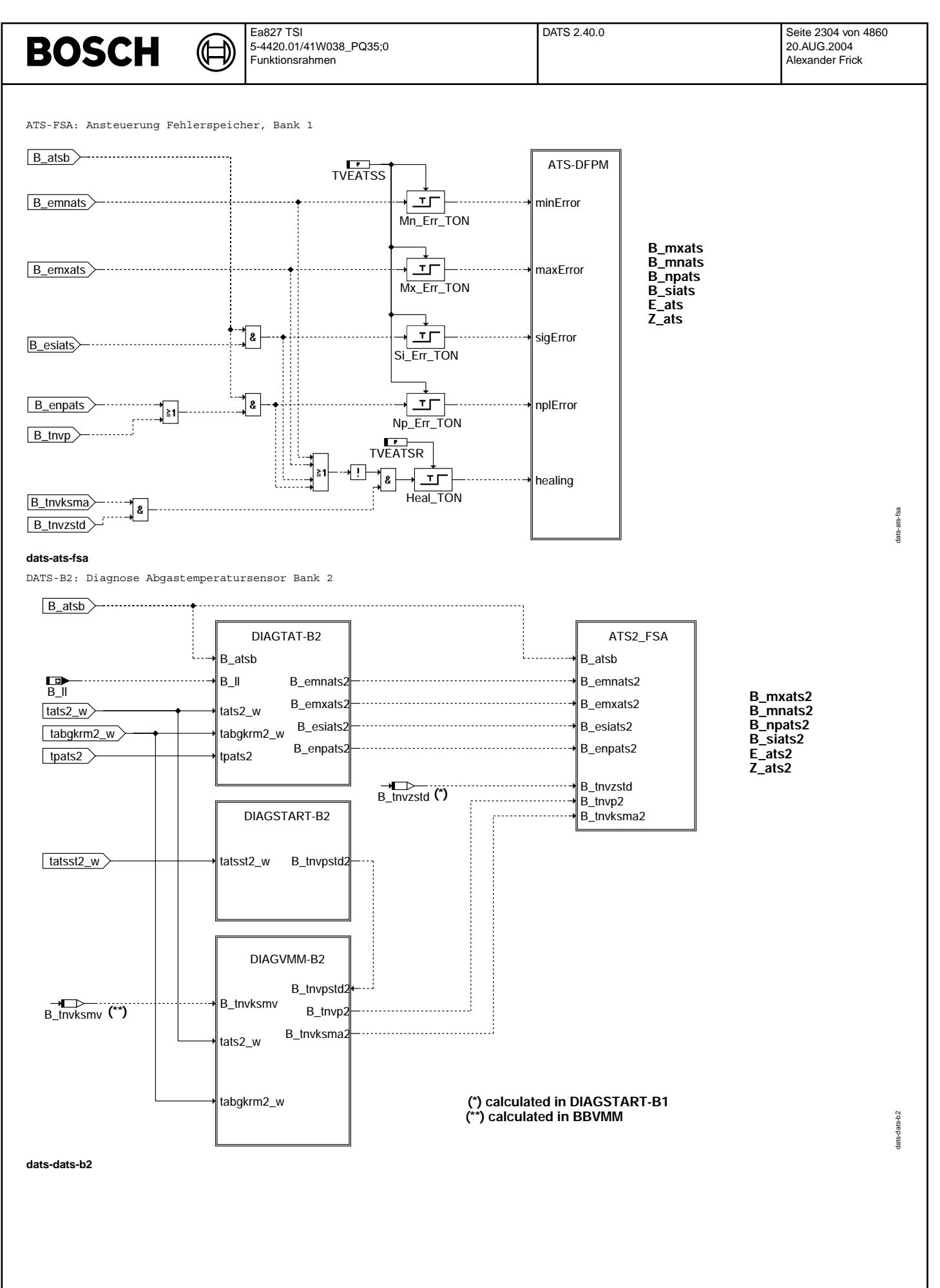
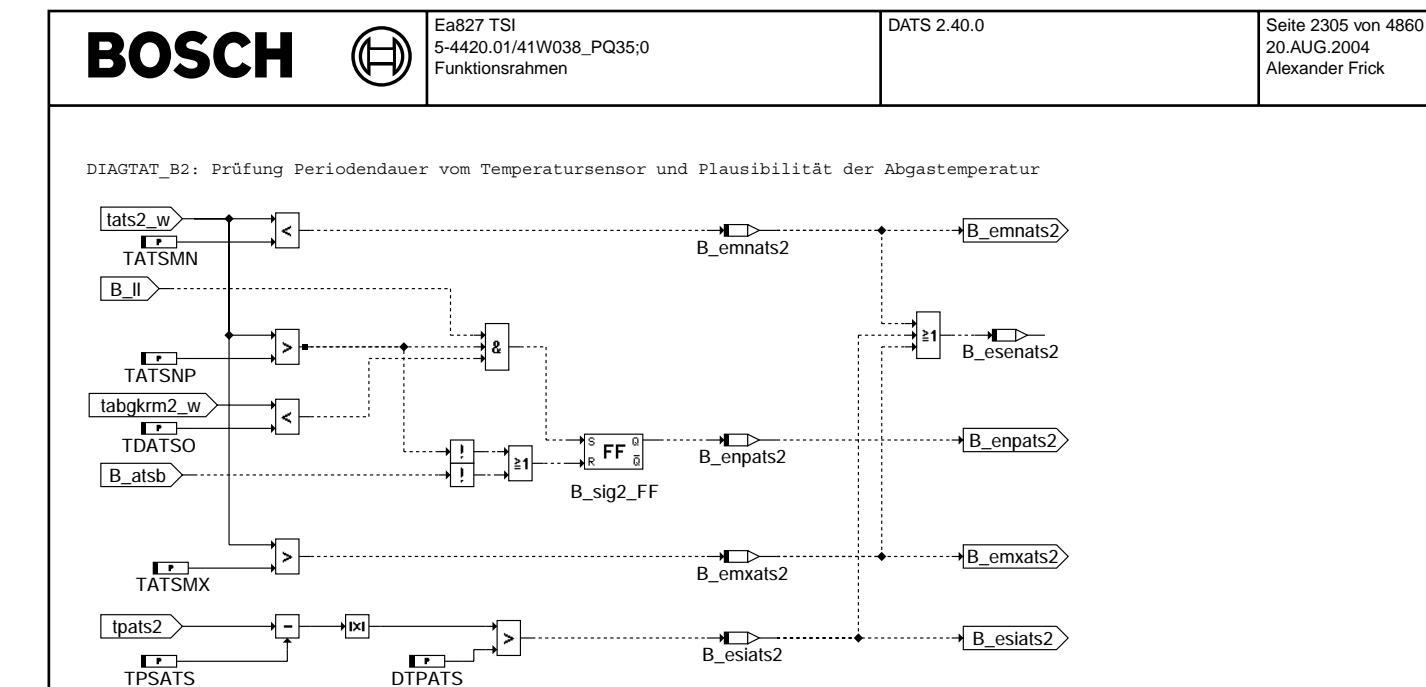

# **dats-diagtat-b2**

DIAGSTART-B2: Diagnose der Abgastemperatur bei Motorstart

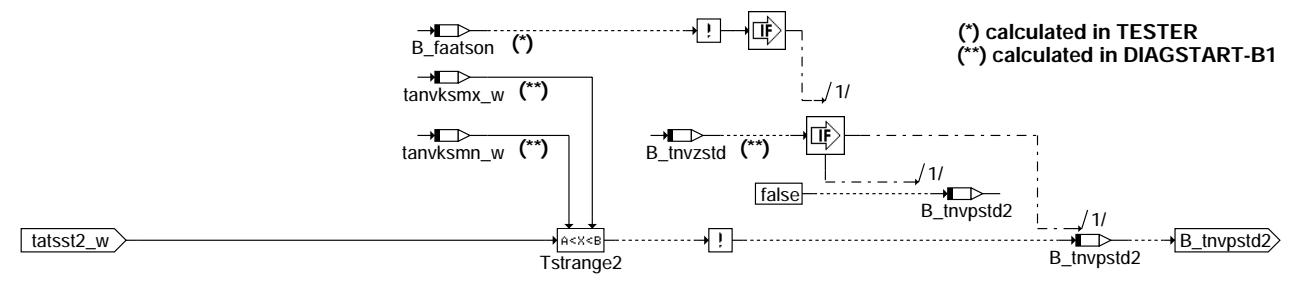

# **dats-diagstart-b2**

DIAGVMM-B2: Diagnose durch Vergleich gemessene und modellierte Abgastemperatur

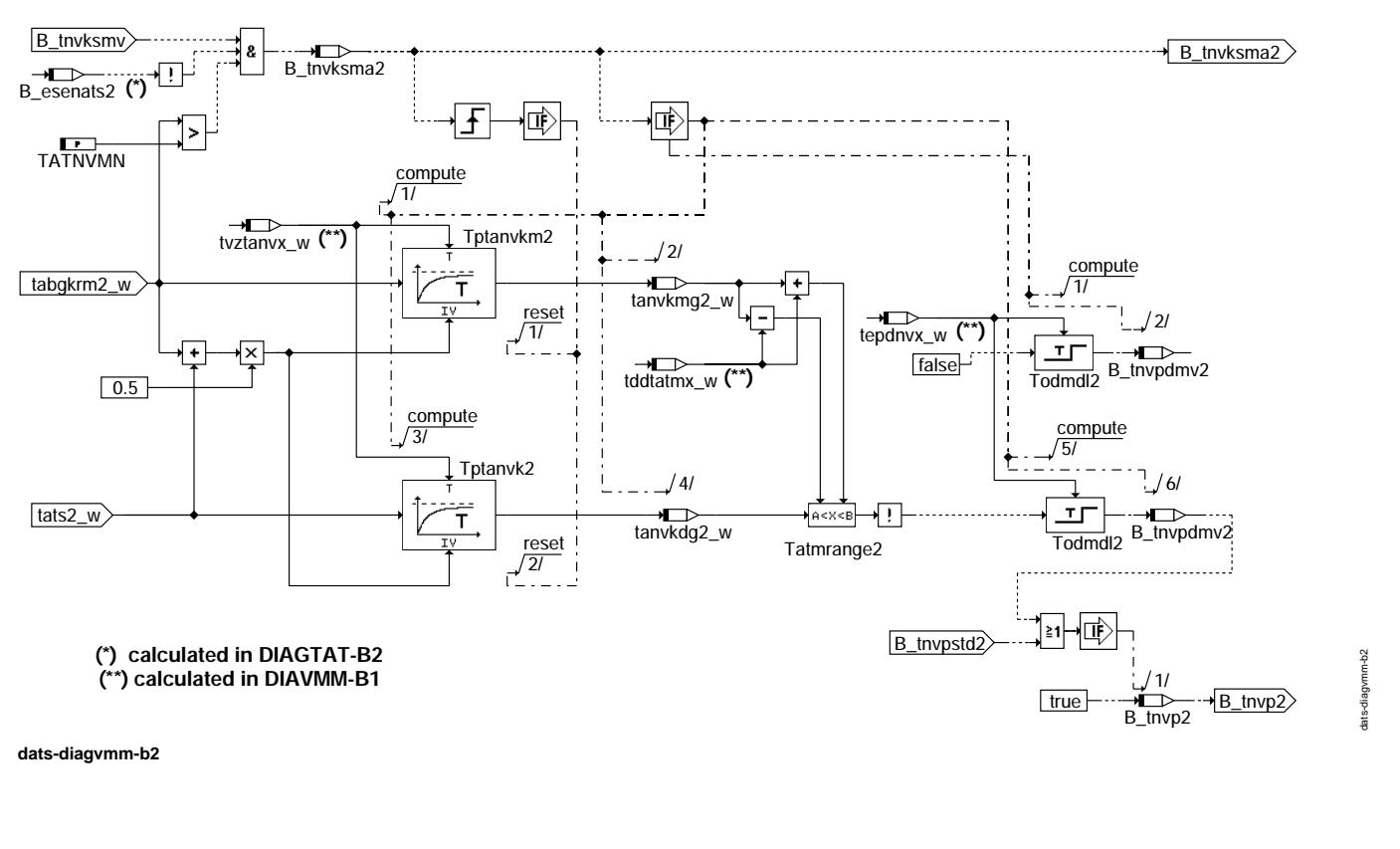

dats-diagtat-b2

ats-diagtat

 $b<sub>2</sub>$ 

dats-diagstart-b2

lats-diagstart-b2

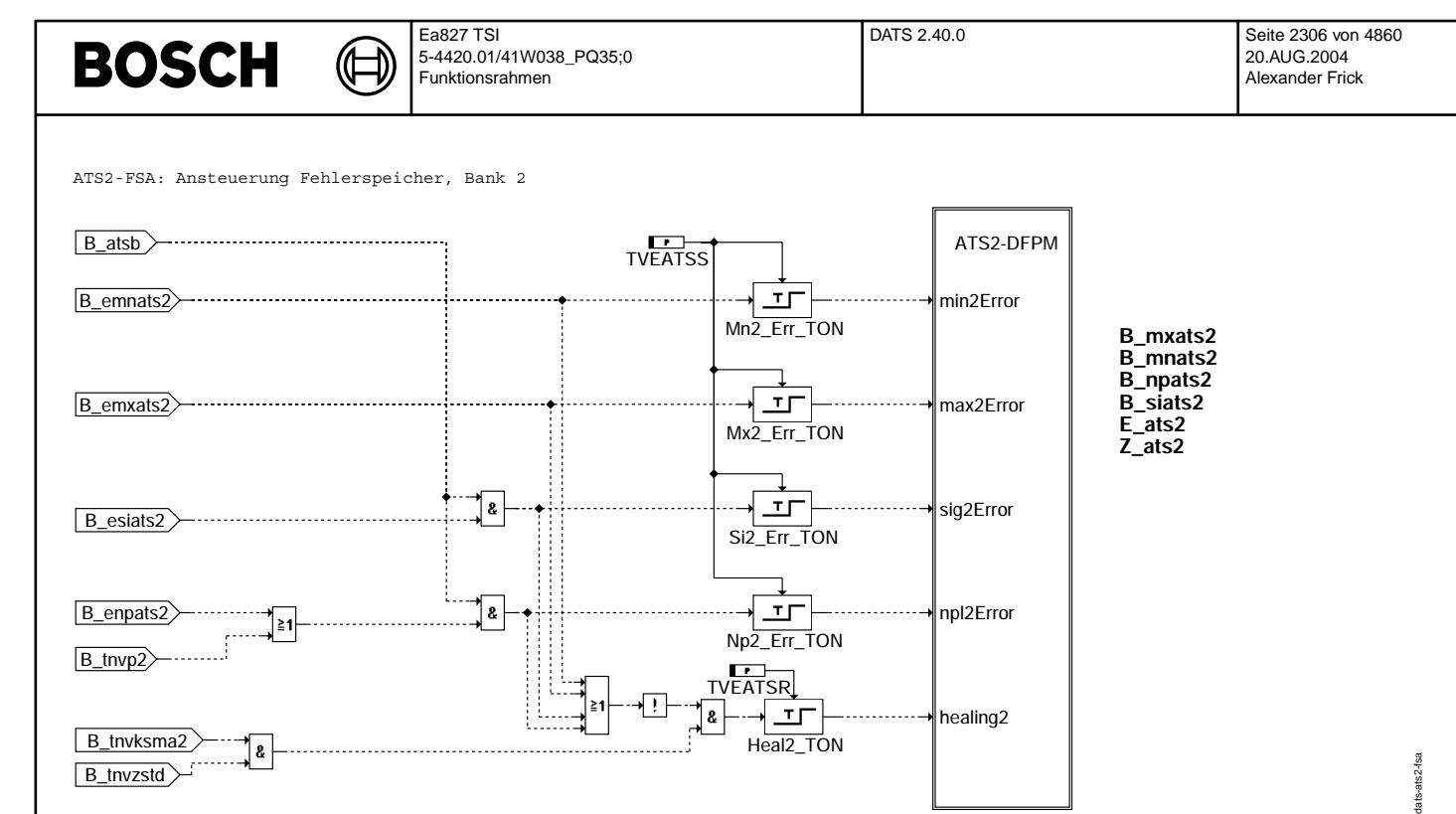

### **dats-ats2-fsa**

## **ABK DATS 2.40.0 Abkurzungen ¨**

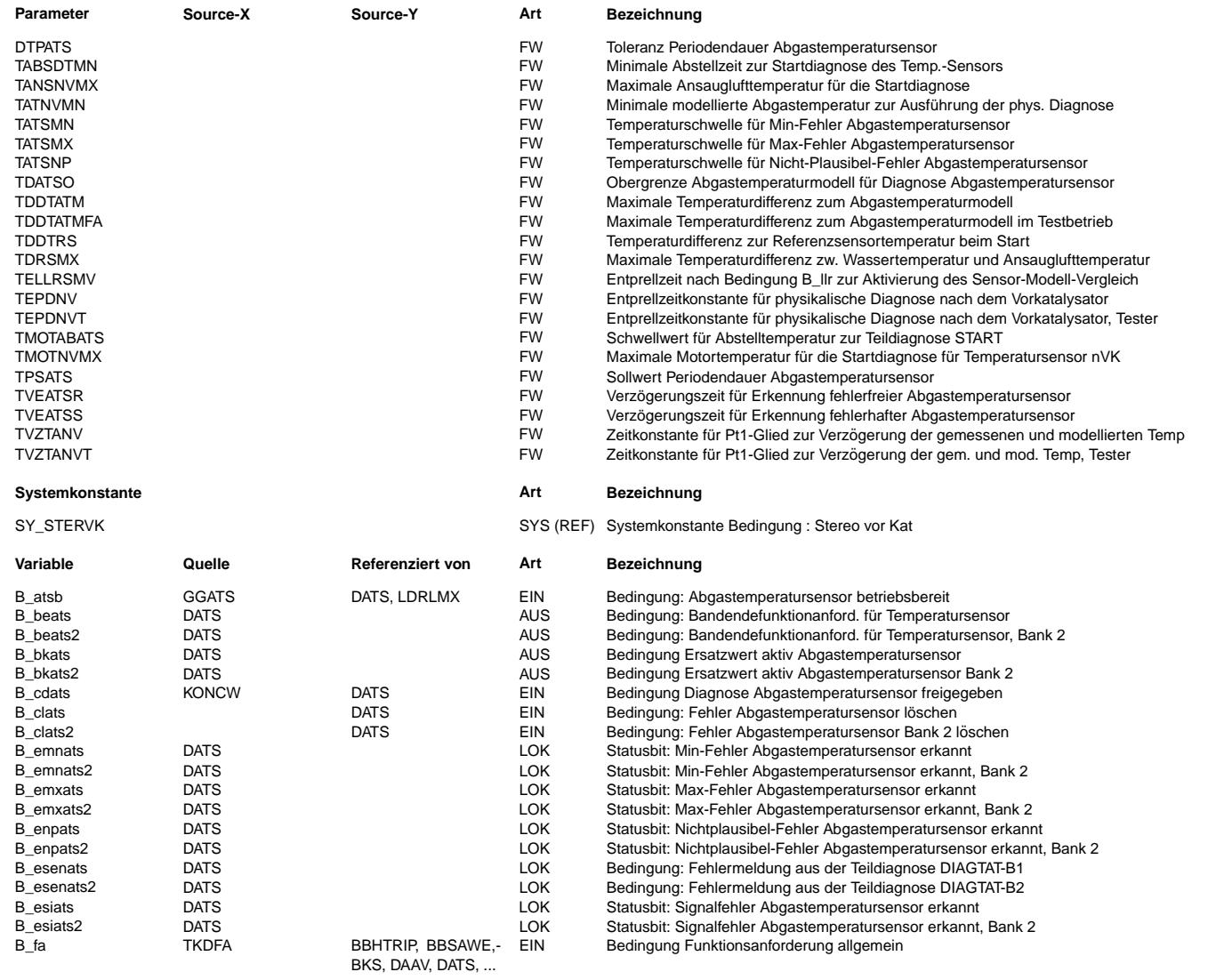

 $\bigoplus$ 

DATS 2.40.0 Seite 2307 von 4860 20.AUG.2004 Alexander Frick

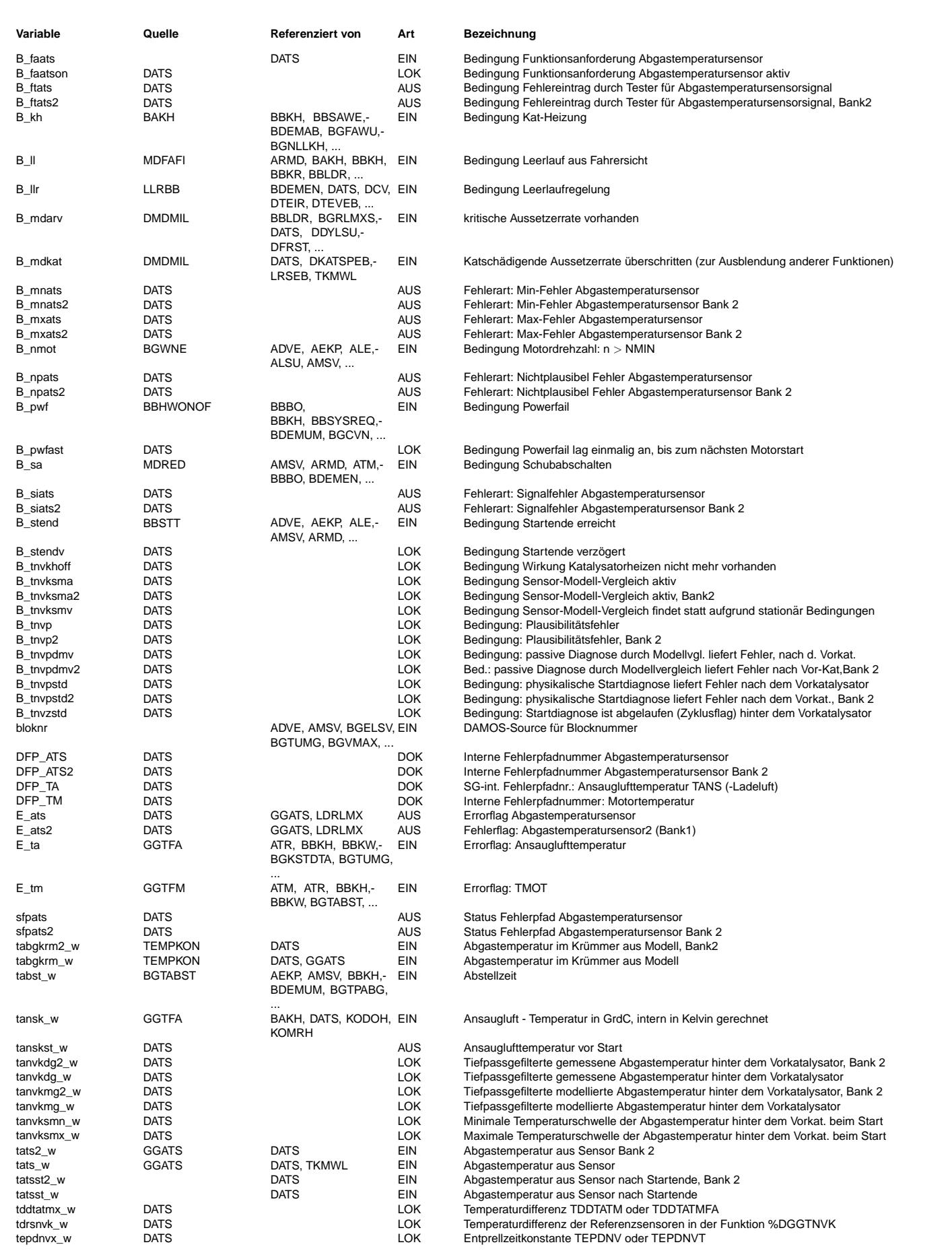

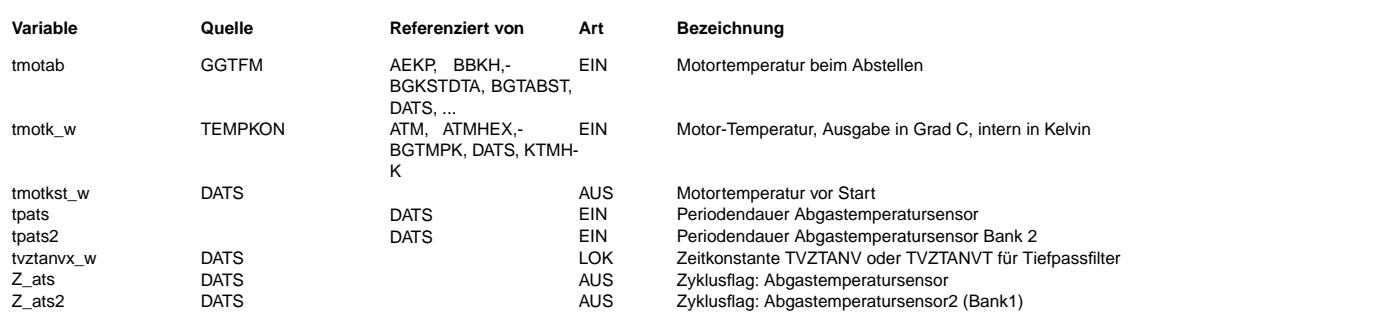

## **FB DATS 2.40.0 Funktionsbeschreibung**

Aufgabe / Motivation: =====================

Mit der %DATS wird die physikalische Diagnose des Abgastemperatursensors hinter dem Vorkatalysator durch Auswertung des Sensorsignals und der dazu äquivalenten Abgastemperatur realisiert. Nach OBD- und EOBD-Richtlinie müssen alle abgasrelevanten Komponenten im Abgassystem auf ihre Funktionalität überprüft werden.

#### 1. Abgastemperatursensor

------------------------- Der Abgastemperatursensor ist ein Thermoelement Type N, dessen Thermospannung in einer separaten Signalbox aufbereitet wird.<br>Das Ausgangssignal der Signalbox ist ein pulsweiten moduliertes Signal und das Tastverhältnis rep Abgastemperatur. Die Aufbereitung des Signals erfolgt in der %GGATS.

## 2. Diagnoseprinzip

- ------------------<br>1. Überwachung der Abgastemperatur auf Minimal- bzw. Maximalschwelle. Plausibilitätscheck mit Abgastemperaturmodell im Leerlauf
- ¨Uberwachung der Periodendauer des PWM-Signals
- 2. Plausibilitätsprüfung der Abgastemperatur bei Motorstart
- 3. Vergleich gemessene und modellierte Abgastemperatur

### zu 1.) DIAGTAT: Diagnose Abgastemperatursensor

=============================================== Die Diagnose erfolgt nur bei betriebsbereitem Sensor (B\_atsb = 1).

Das Fehlerflag wird gesetzt, wenn bei betriebsbereitem Abgastemperatursensor (B\_atsb = 1) mindestens einer der folgenden vier Fehler länger als die Zeit TVEATSS auftritt:

- Die vom Abgastemperatursensor angezeigte Temperatur tats liegt unterhalb der applizierbaren Schwelle TATSMN (B\_mnats = 1).
- Die vom Abgastemperatursensor angezeigte Temperatur tats liegt oberhalb der applizierbaren Schwelle TATSMX (B\_mxats = 1). - Die vom Abgastemperatursensor im Leerlauf angezeigte Temperatur tats liegt oberhalb der Schwelle TATSNP und gleichzeitig
- liegt die modellierte Abgastemperatur unterhalb der Schwelle TDATSO.
- Die Periodendauer tpats des PWM-Signals liegt außerhalb der zulässigen Toleranz (B siats = 1). TPSATS ist der Sollwert der Periodendauer. DTPATS ist die zulässige Abweichung vom Sollwert.

Da bei einem aufgetretenen Fehler die Fehlerart eindeutig sein muß, werden die Fehlerarten B mnats, B siats, B mxats und B npats gegeneinander verriegelt.

Liegt länger als die Zeit TVEATSR kein Fehler vor, wird das Fehlerflag E\_ats rückgesetzt. Das Zyklusflag Z\_ats wird gesetzt, wenn der Fehler E\_ats explizit gesetzt oder rückgesetzt wurde.<br>Beim Löschen des Fehlerspeichers (B clats = 1) sowie bei Powerfail (C pwf = 1) wird das Fehlerflag und das Zyklusflag rückge In der Initialisierungsphase (C\_ini = 1) wird nur das Zyklusflag rückgesetzt.

#### zu 2.) DIAGSTART: Startdiagnose =================================

Die Startdiagnose vergleicht den Temperaturwert des Abgastemperatursensors mit dem Mittelwert der Temperatursensorsignale von Motortemperatur und Ansauglufttemperatur, wenn sich das Fahrzeug im thermischen Gleichgewicht befindet.<br>Voraussetzung für die Durchführung dieser Diagnose ist:

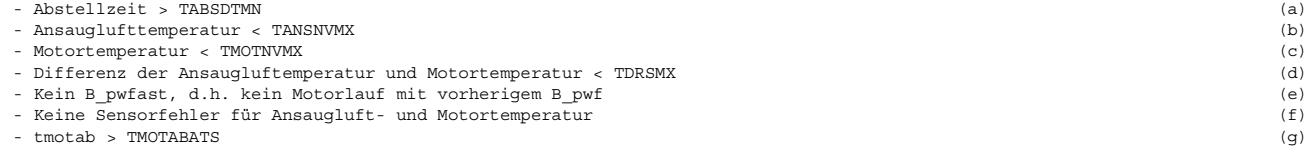

Mit Bedingung (a) wird gewährleistet, daß sich das Fahrzeug im thermischen Gleichgewicht befindet, allerdings nur, wenn kein Powerfail vor dem aktuellen Start anlag oder noch anliegt (Bedingung e). Bei Powerfail wird dem System aus Sicherheitsgründen vorgetäuscht, dass die Abstellzeit maximal lang (65535 sec) war. Diese lange Abstellzeit wird erst wieder aktualisiert, wenn der Motor einmal richtig gelaufen ist (B\_stend = 1), dann wird auch B\_pwfast zurück genommen. Bedingung (b) verhindert, daß im Sommer durch starke Sonneneinstrahlung ein fälschlicher Eintrag eines Fehlers gemacht wird, wenn unmittelbar vor dem Motorstart die Motortemperatur und Ansauglufttemperatur höher als die Abgastemperatur ist Für spezielle Anwendungen (z.B. Einsatz von Block- Heizer in sehr kalten Regionen) verhindert (c) ebenfalls einen fälschlichen Fehlereintrag.

zu 3.) DIAGVMM: Physikalische Diagnose des Temperatursensorsignals

 $_{\rm \odot}$ 

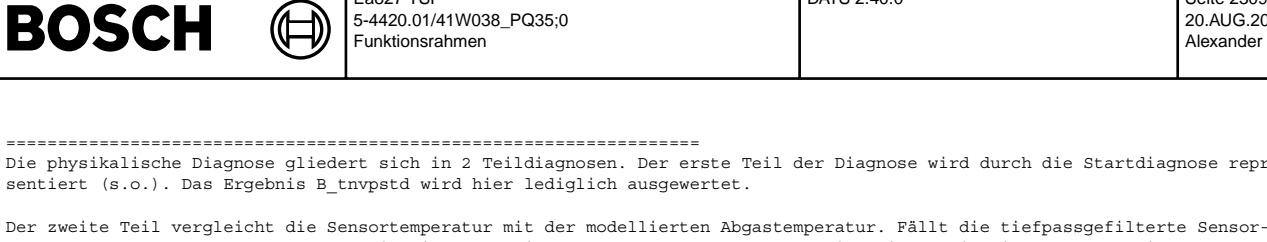

Ea827 TSI

Die physikalische Diagnose gliedert sich in 2 Teildiagnosen. Der erste Teil der Diagnose wird durch die Startdiagnose reprä-

DATS 2.40.0 Seite 2309 von 4860

20.AUG.2004 Alexander Frick

temperatur aus dem Toleranzband um die tiefpassgefilterte Modelltemperatur, so wird ein physikalische Fehler eingetragen. Wird ein Fehler aus der Teildiagnose DIAGTAT gemeldet (aktueller Trip) oder ist die Startphase nocht nicht abgeschlossen, so wird der Modellver-

#### gleich nicht durchgeführt.

Der zweite Teil der physikalische Diagnose (Modellvergleich) wird nicht während des Starts, bei Stillstand des Motors, während der ersten Sekunden im Leerlauf und während bzw. kurze Zeit nach dem Katalysatorheizen ausgeführt.

#### Diagnose Abgastemperatursensor Bank 2 ======================================

Der Abgastemperatursensor der Bank 2 wird auf die gleiche Weise wie Bank 1 diagnostiziert.

## TESTER: Testeranforderungsfunktionalität

======================================== Bei der Bandendeprüfung und für die Diagnoseanforderung in einer Fachwerkstatt kann durch einen Tester die Diagnose angefordert werden. Sind die beiden Bedingungen B\_fa und B\_faats erfüllt (=TRUE), so wird die min-max Diagnose und der Vergleich der<br>Temperaturen mit der Modelltemperatur durchgeführt. Bei der letztgenannten Diagnose wird auf einen Te tet, um den Diagnoseablauf zu beschleunigen. Die Startdiagnose wird bei der Testeranforderung nicht ausgeführt. Sie wird als erfolgreich (=fehlerfrei) angenommen.

#### Fehlermeldungen und Ursachen =============================

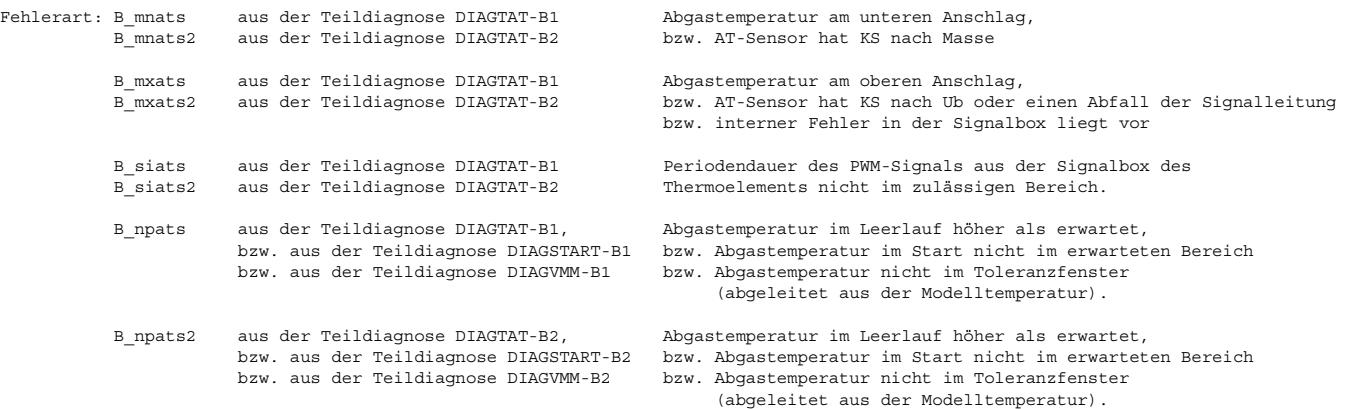

### **APP DATS 2.40.0 Applikationshinweise**

Voraussetzungen:

================

Applikations-Hilfsmittel: ------------------------ VS100

#### Vorgehensweise: ===============

#### Abschalten der Funktion:

-----------------------<br>Die Diagnose kann über den "Euroschalter" CDATS[Bit0] = B cdats = 0 (siehe %PROKON) ausgeschaltet werden. In diesem Fall wird das Fehlerflag rückgesetzt und das Zyklusflag gesetzt.

Beeinflußte Funktionen: ----------------------- %ATR über E\_ats, E\_ats2

Funktionsorientierte Auswahl der Diagnoselabels in VS100: ------------------------------------------------------------ Fehlerspeicherrelevante Größen der Funktion DATS sind in der funktionsorientierten Auswahl der Funktion DFPM ATS zugeordnet.

## Voraussetzungen: ================<br>%GGATS bedatet und geprüft %BGTABST appliziert %ATM appliziert

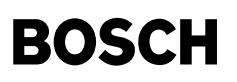

Typische Werte für Funktionskonstanten (Erstbedatung) =====================================================

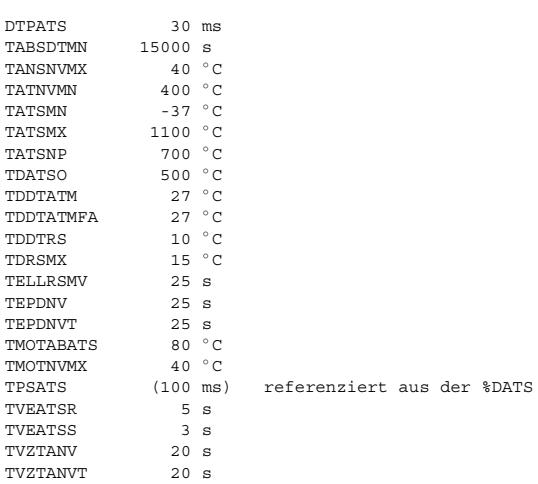

#### Applikationsablauf: ===================

## Durchführung

- ------------ Startdiagnose (Fahrzeug befindet sich im thermischen Gleichgewicht):
- \* Bestimmung der Mindestabstellkonstante TABSDTMN. Hierbei sollte eine ausreichende Sicherheitsdauer eingerechnet werden, da die Funktion BGTABST die tatsächliche Abstellzeit nur ungefährt liefert.
- \* Messen der Größen ohne den Motor zu starten:
- tanvkd\_w
- tmotk\_w

- tansk\_w

Danach:

- \* Bestimmung der maximal zulässigen Differenz zwischen den beiden Temperaturen tmotk\_w und tansk\_w.
- \* Mittelwertbildung der beiden zuvor gemessenen Temperaturen tmotk w und tansk w und Vergleich des Mittelwertes mit der gemessenen Abgastemperatur. Daraus läßt sich im Anschluß die maximal zulässige Differenz zwischen dem Mittelwert und der Abgastemperatur bestimmen.

Physikalische Diagnose:

- \* Applikation der Tiefpässe, so daß dem eigentlichen Temperaturverlauf ein zeitliches Verhalten aufgeprägt wird und die Signale verglichen werden können.
- \* Festlegung der minimalen Abgastemperatur, ab der die Diagnose durchgeführt wird. Hier sind Genauigkeitsfragen im ATM zu be-<br>rückschtigen. Im Schub ist das ATM weniger genau als in anderen Betriebspunkten.
- \* Festlegung des Toleranzbandes TDDTATM bzw. TDDTATMS um die modellierte Abgastemperatur, um das gemessene Temperatursignal zu verifizieren

# FU BGTPABG 5.10.0 Berechnete Größe Taupunkt im Abgasstrang

# **FDEF BGTPABG 5.10.0 Funktionsdefinition**

₲ ⊅

¨Ubersicht Taupunktende-Modell =============================

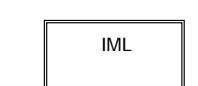

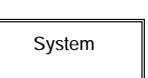

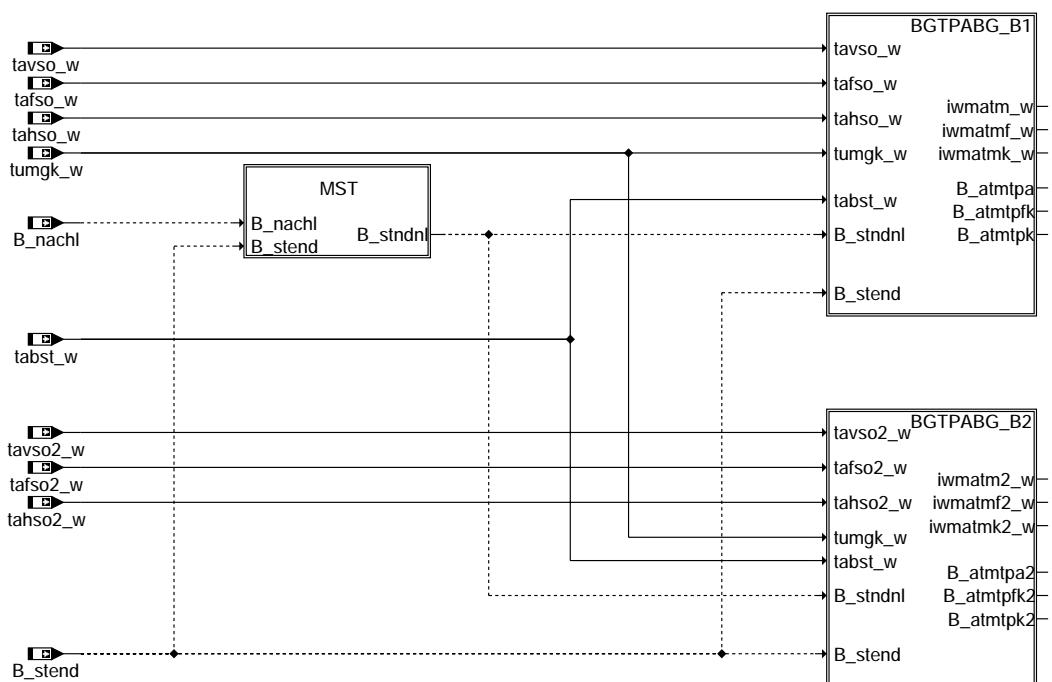

## **bgtpabg-main**

IML: Berechnung der integrierten Wärmemenge ===========================================

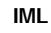

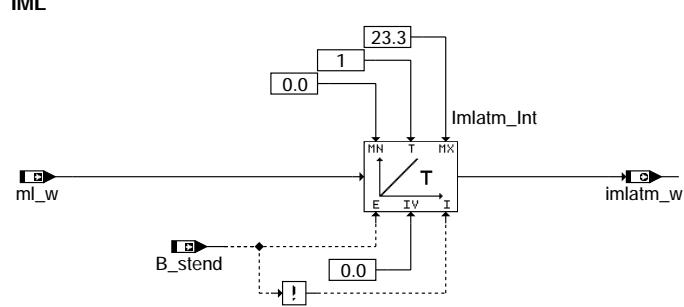

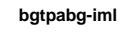

niem-gdeqtgc bgtpabg-main

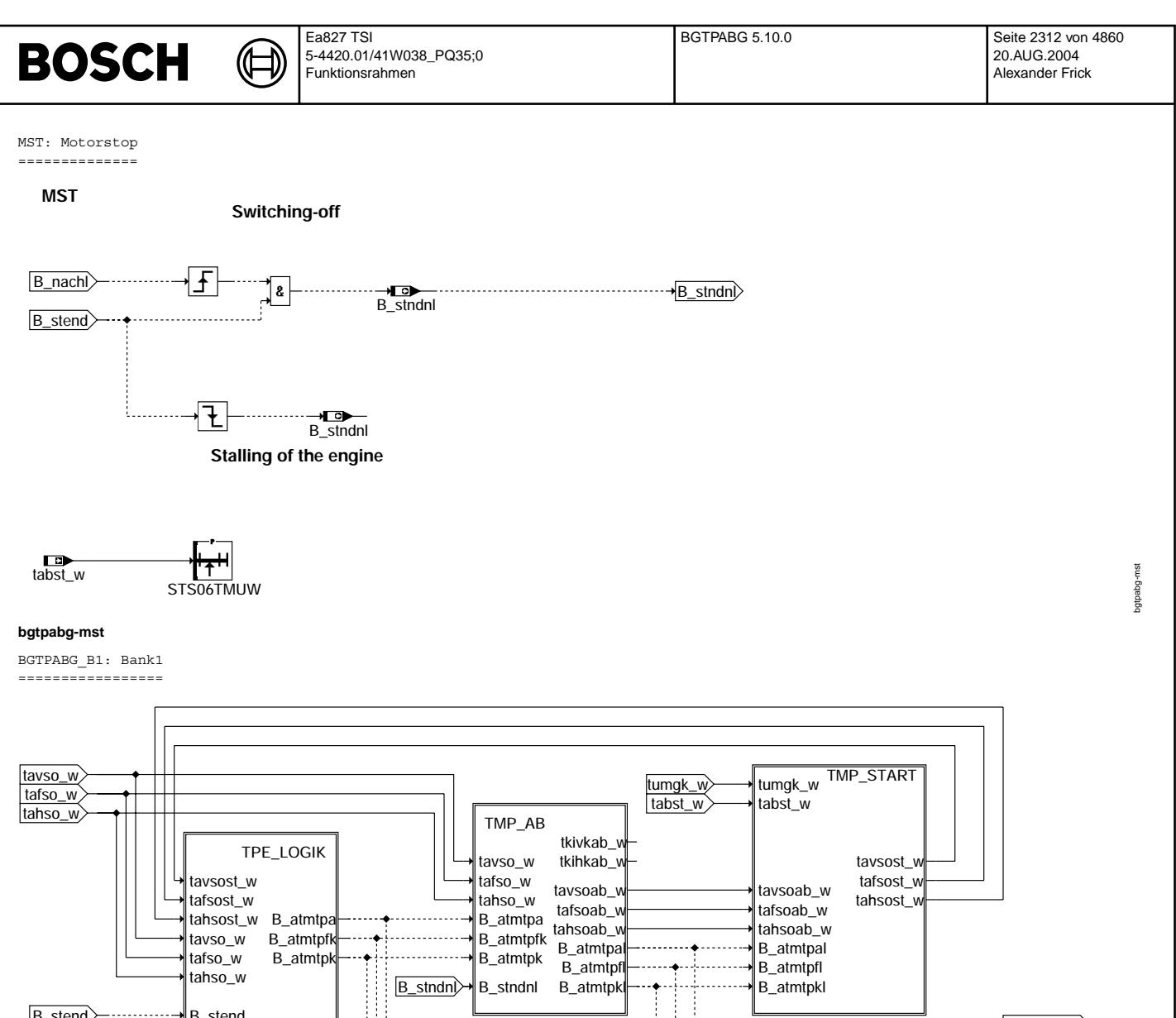

B\_stndnl

₹

B\_stend<br>B\_stmtpal\_iwmatm\_w b\_atmtpar<br>B\_atmtpfl iwmatmk\_w<br><u>B\_atmtpkl</u>

B\_atmtpal

y.

÷.

 $\frac{1}{2}$ 

B\_stndnl B\_atmtpkl

B\_stend

**bgtpabg-bgtpabg-b1**

Vivace (version fdr3-26d of Mar 9 2004 15:01:25), processed at Fri Aug 20 11:30:19 2004

B\_atmtpa B\_atmtpfk  $\overline{\mathsf{w}$  iwmatmk $\overline{\mathsf{w}}$ iwmatm\_w iwmatmf\_w

B\_atmtpk

bgtpabg-bgtpabg-b1

 $b$ gtpa $b$ g-bgtpa $b$ g-b1

B\_atmtpkl

j Ť

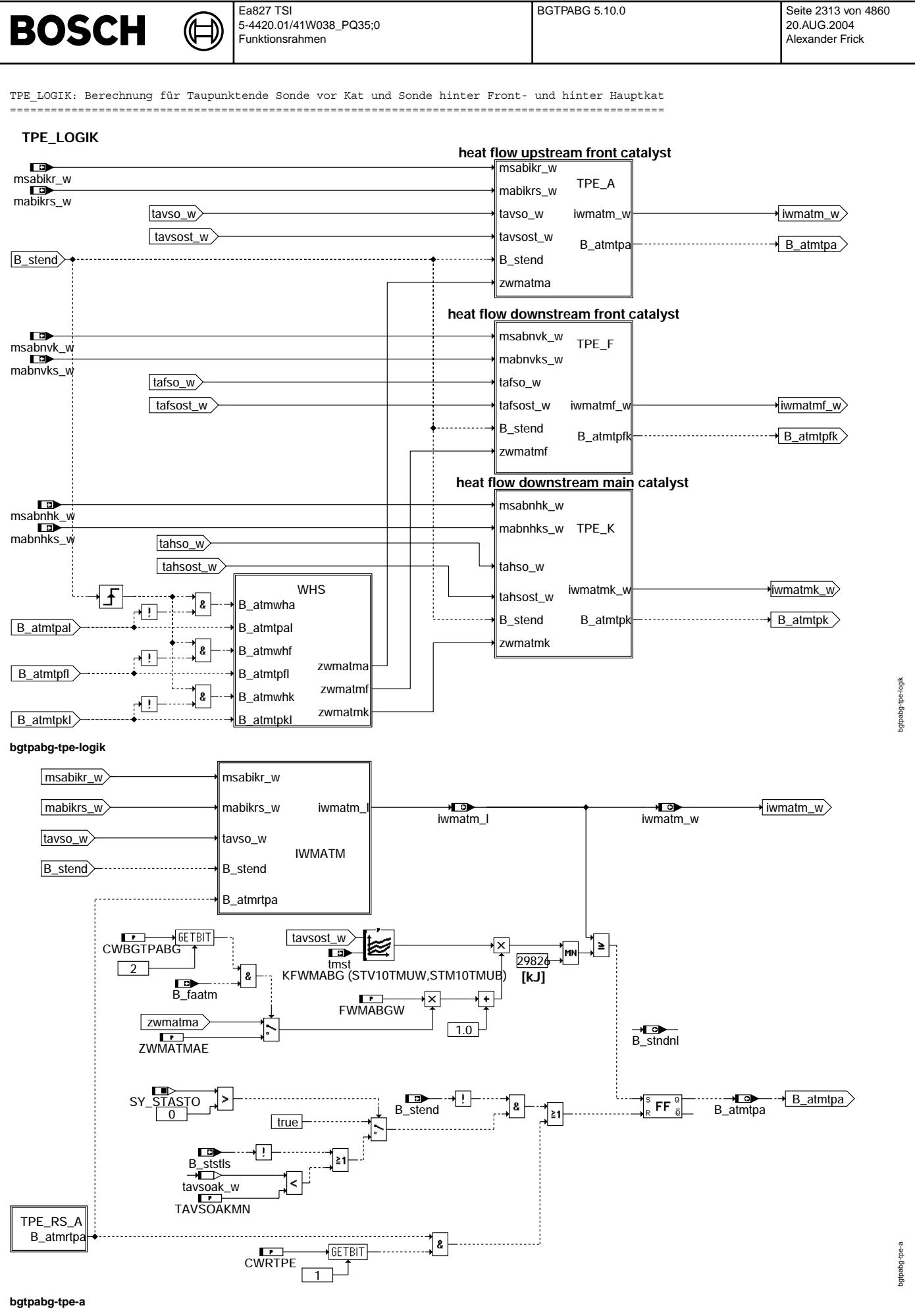

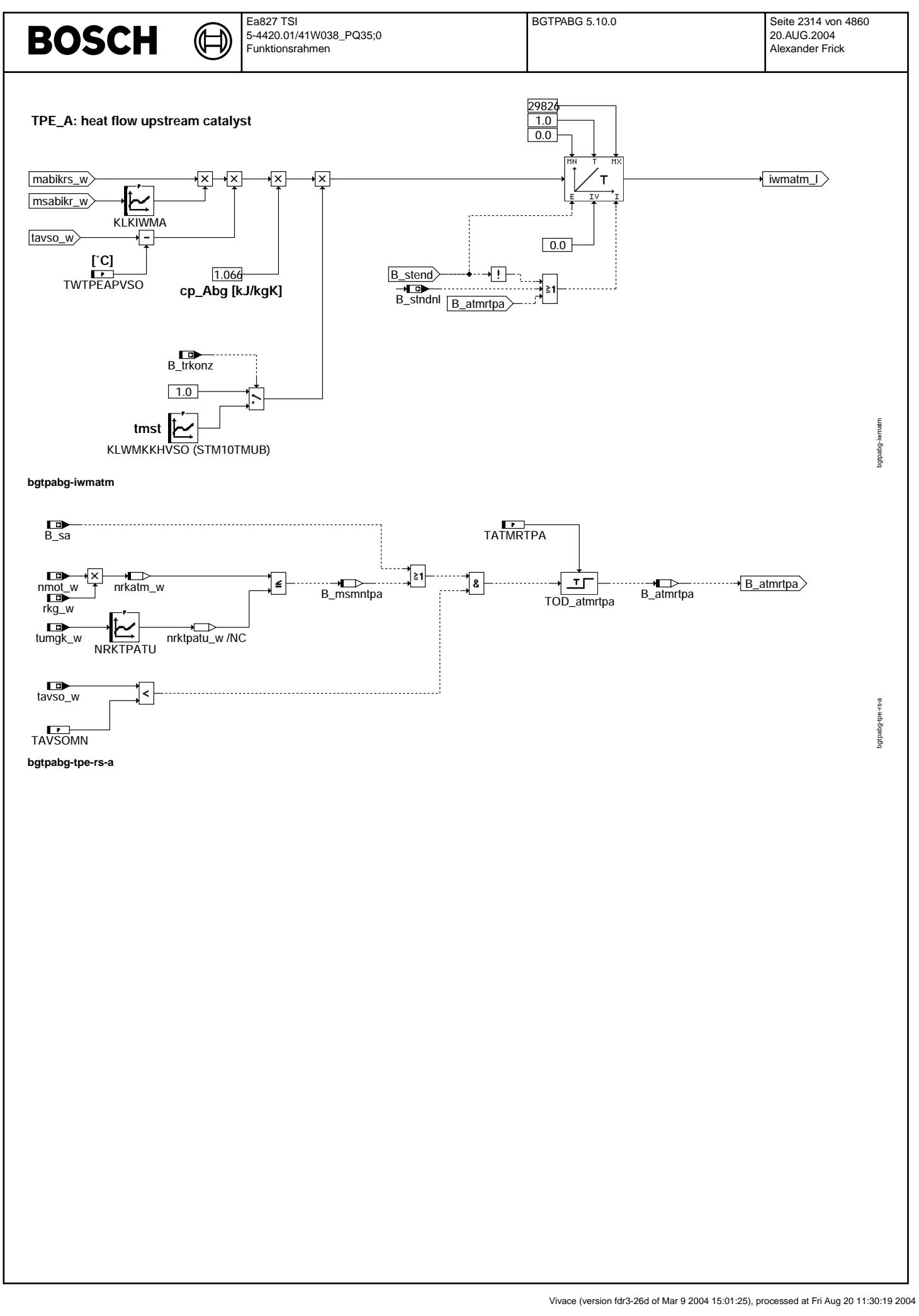

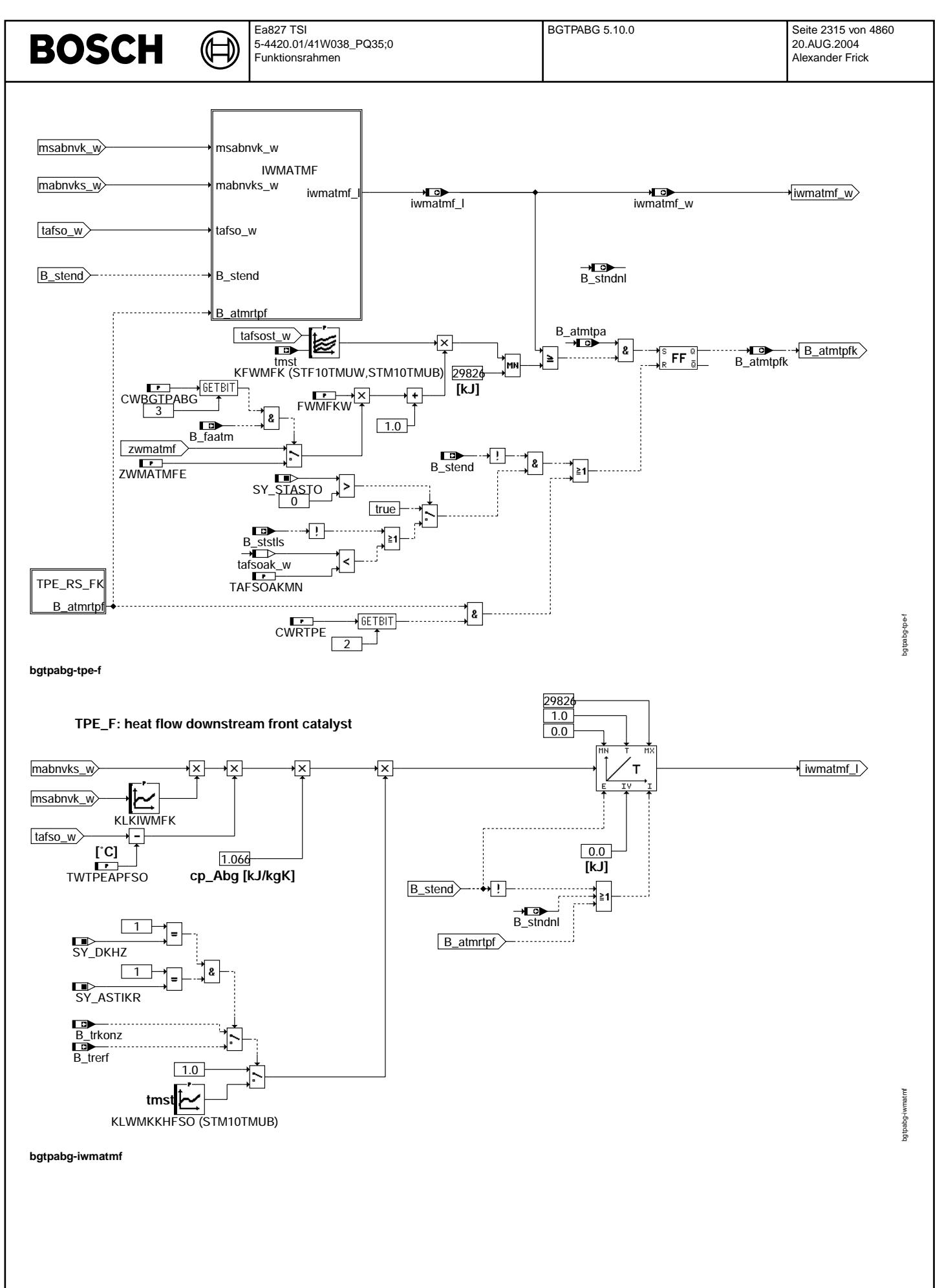

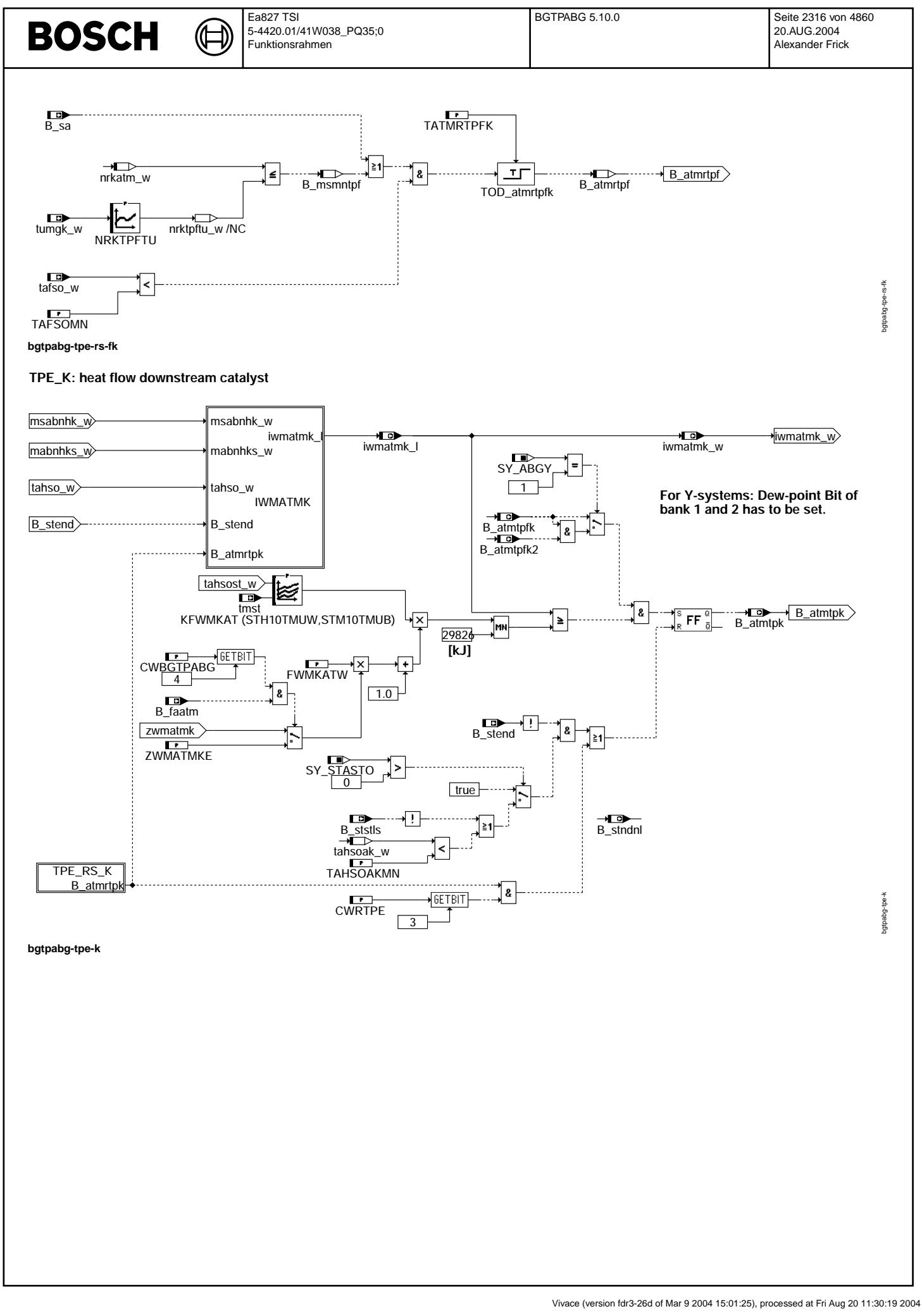

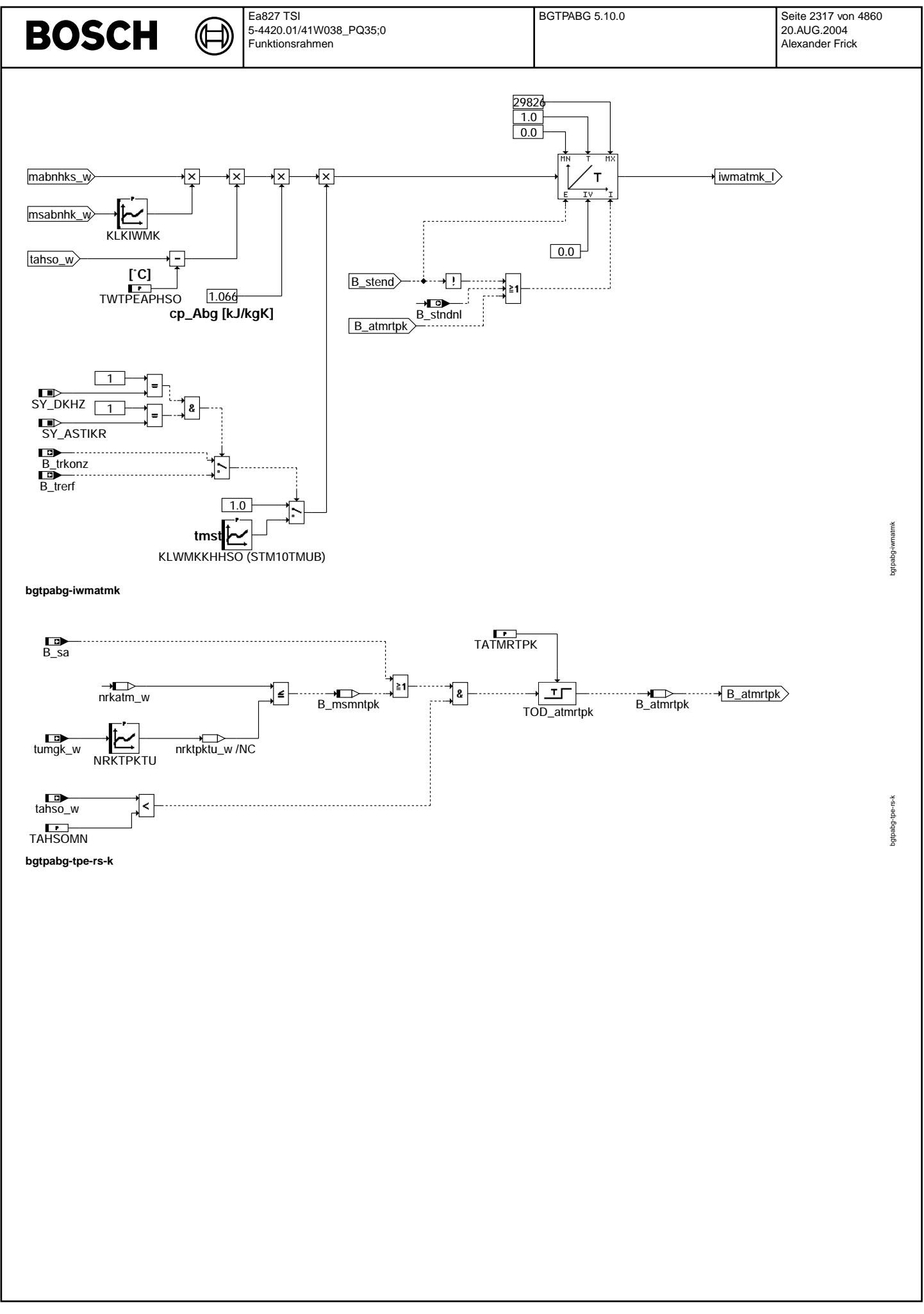

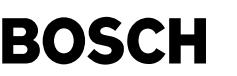

bgtpabg-whs

bgtpabg-whs

bgtpabg-tmp-ab

gtpabg-t

WHS: Wiederholstartzähler =========================

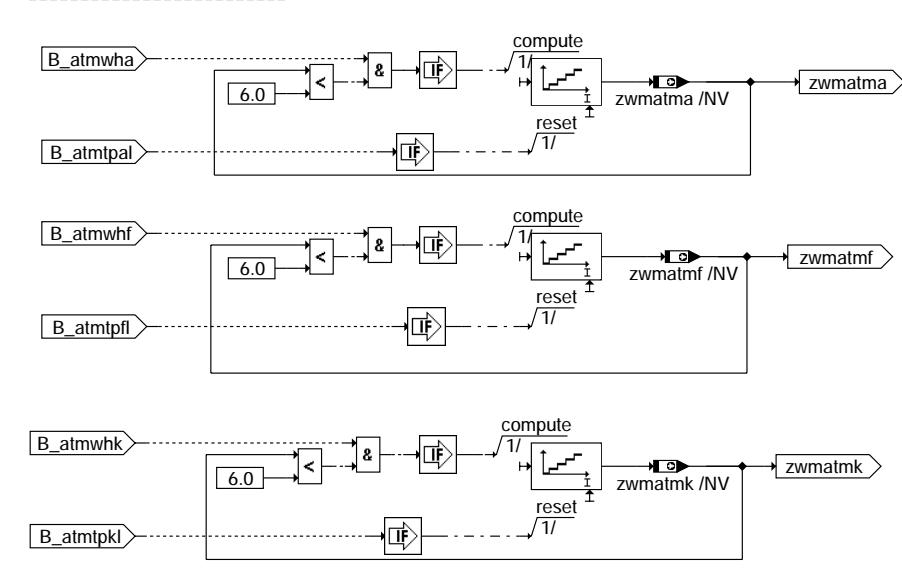

# **bgtpabg-whs**

TMP\_AB: Speicherung der Taupunktende-Bedingungen und Abgastemperaturen bei Motorstop

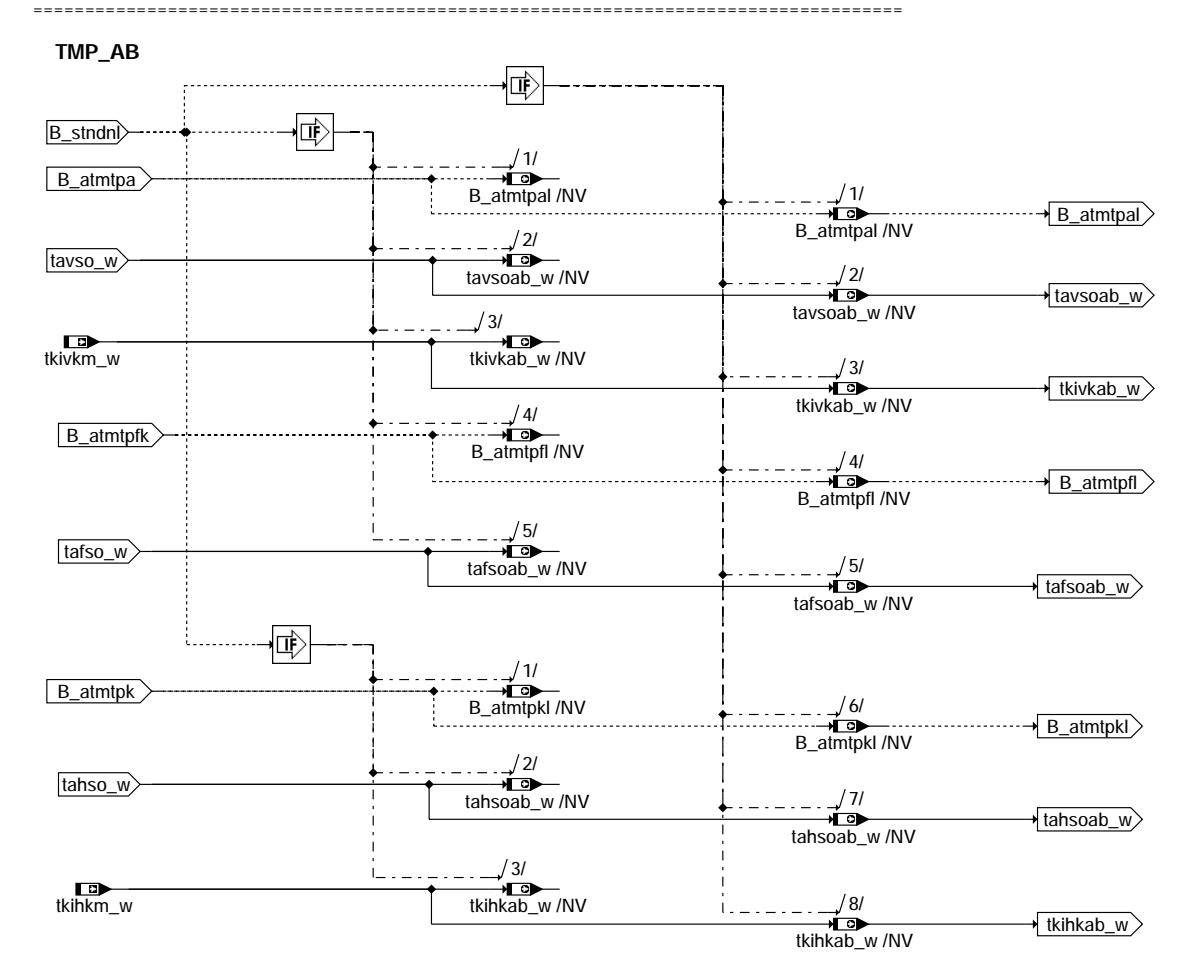

**bgtpabg-tmp-ab**

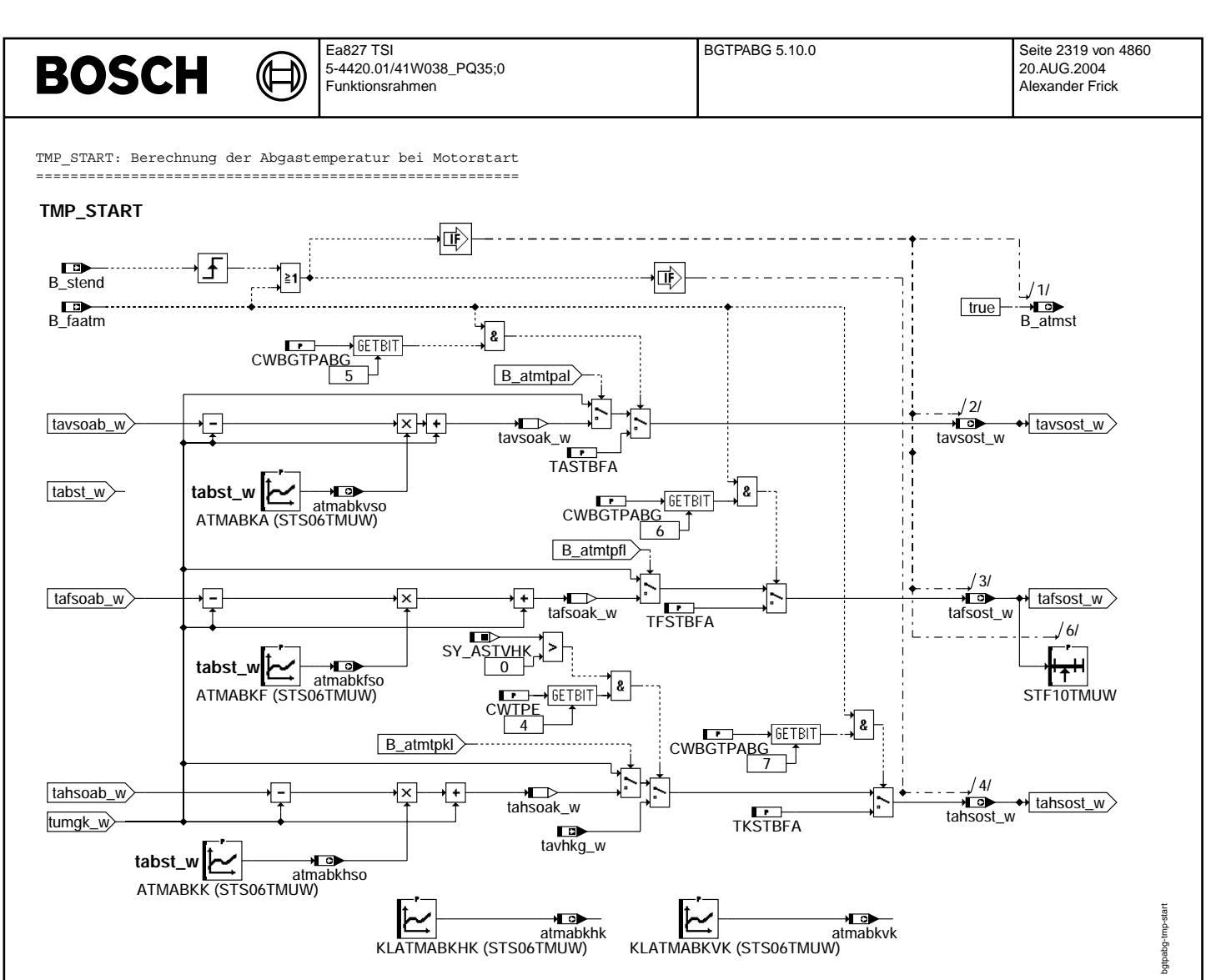

**bgtpabg-tmp-start**

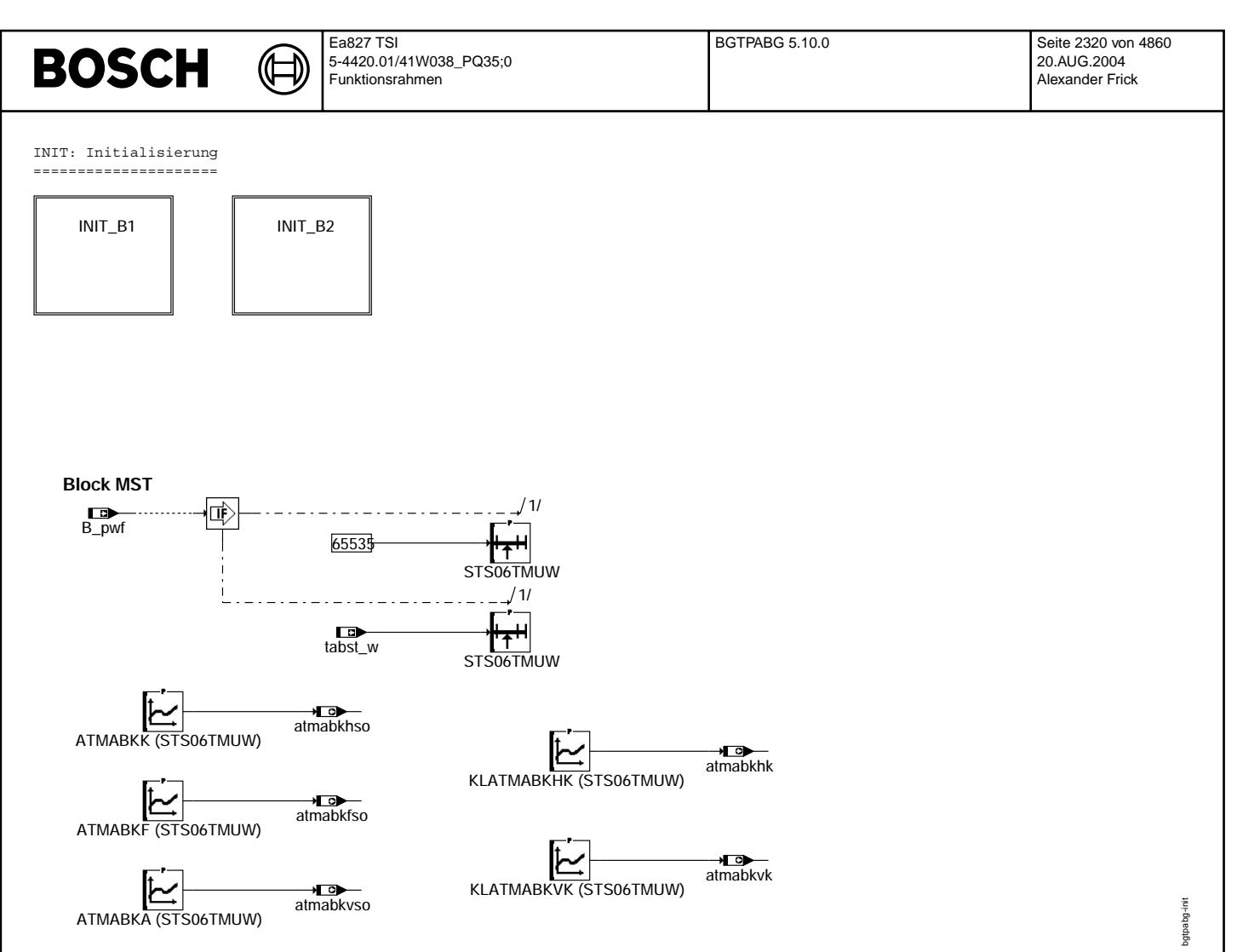

**bgtpabg-init**

bgtpabg-init-b1

t d-tini-pdscape

bgtpabg-cat-start

Iart

INIT\_B1: Initialisierung ini von Bank1 ======================================

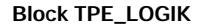

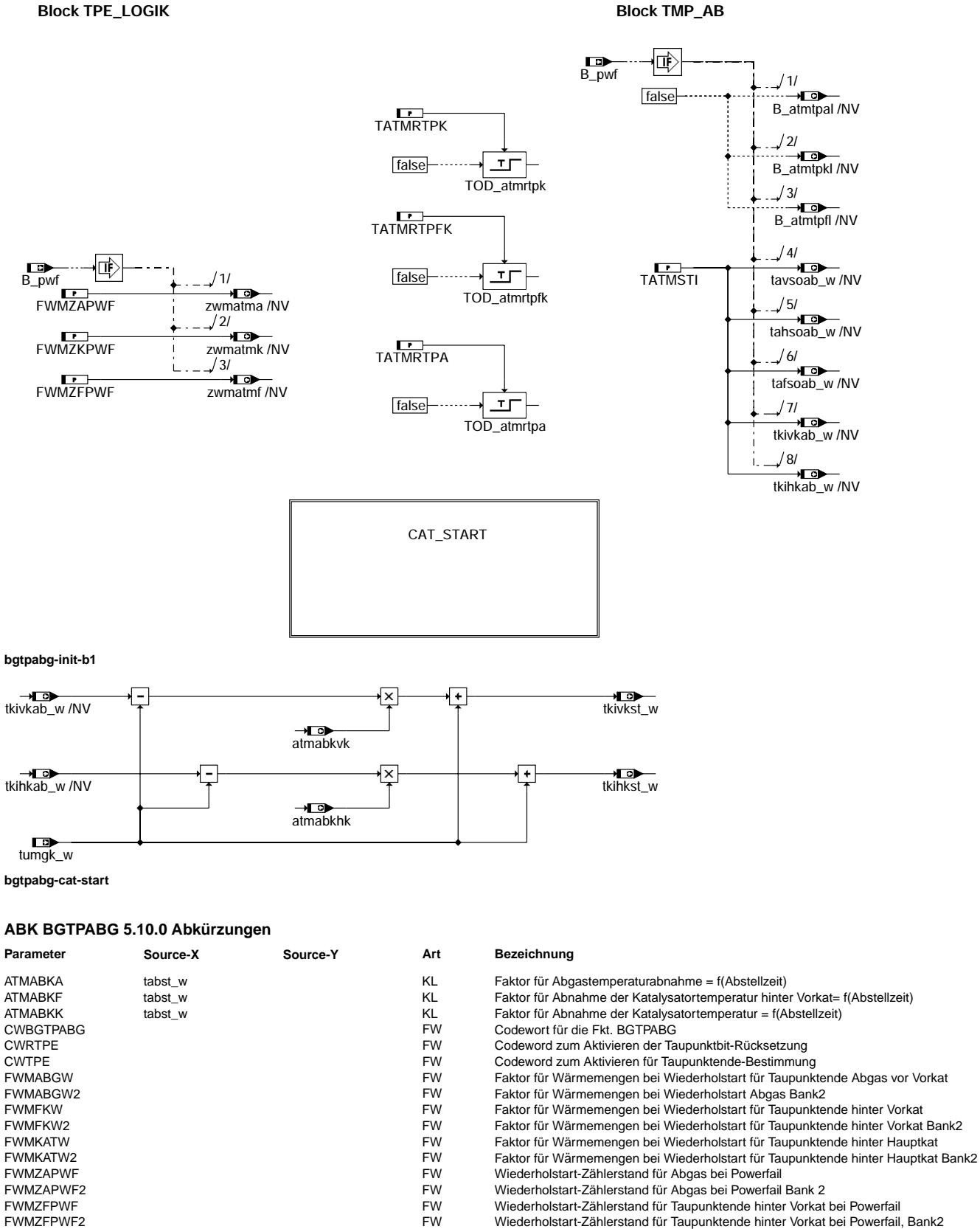

- FWMZKPWF FWMZKPWF FWMZKPWF FWMZKPWF FWMZKPWF FWMZKPWF2<br>FWMZKPWF2 in the state of the control of the Urban of Terminal Terminal Terminal Terminal Terminal Terminal Te
- FWMZKPWF2<br>FWMZKPWF2 FEW FW Wiederholstart-Zählerstand für Kat bei Powerfail Bank 2<br>KF Kennfeld für Wärmemengen-Schwellwert Taupunktende
- KFWMABG tavsost\_w tmst KF Kennfeld für Wärmemengen-Schwellwert Taupunktende Abgas in Armemengen-Schwellwert Taupunktende Abgas in Kennfeld für Wärmemengen-Schwellwert Taupunktende Abgas in Kennfeld für Wärmemengen-Schwellw KFWMABG2 tavsost2\_w tmst KF Kennfeld für Wärmemengen-Schwellwert Taupunktende Abgas Bank2<br>KF Kennfeld für Wärmemengen-Schwellwert Taupunktende hinter Vorkat
	-

Ea827 TSI 5-4420.01/41W038\_PQ35;0 Funktionsrahmen

 $\bigoplus$ 

BGTPABG 5.10.0 Seite 2322 von 4860 20.AUG.2004 Alexander Frick

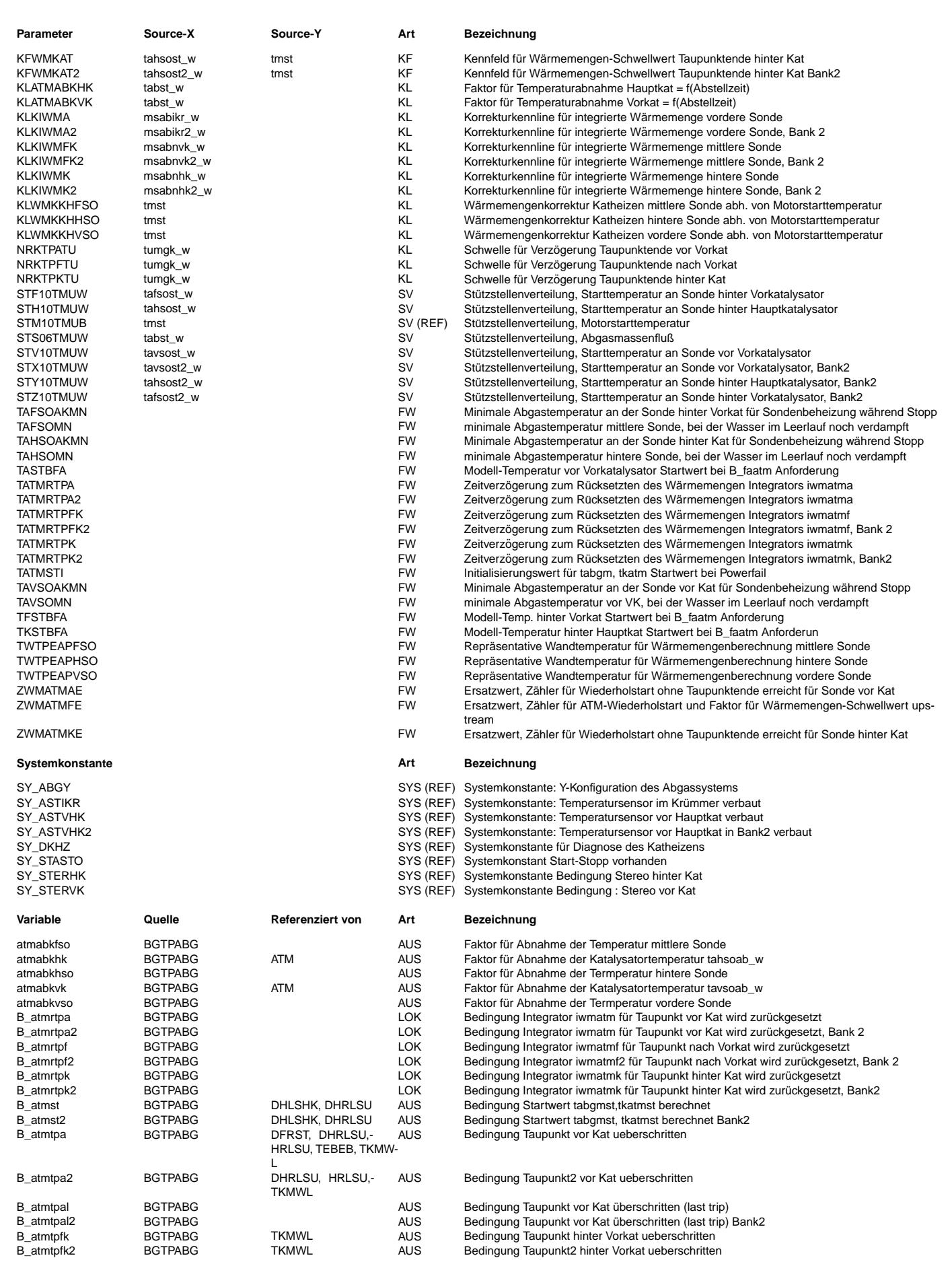

 $\bigoplus$ 

BGTPABG 5.10.0 Seite 2323 von 4860 20.AUG.2004 Alexander Frick

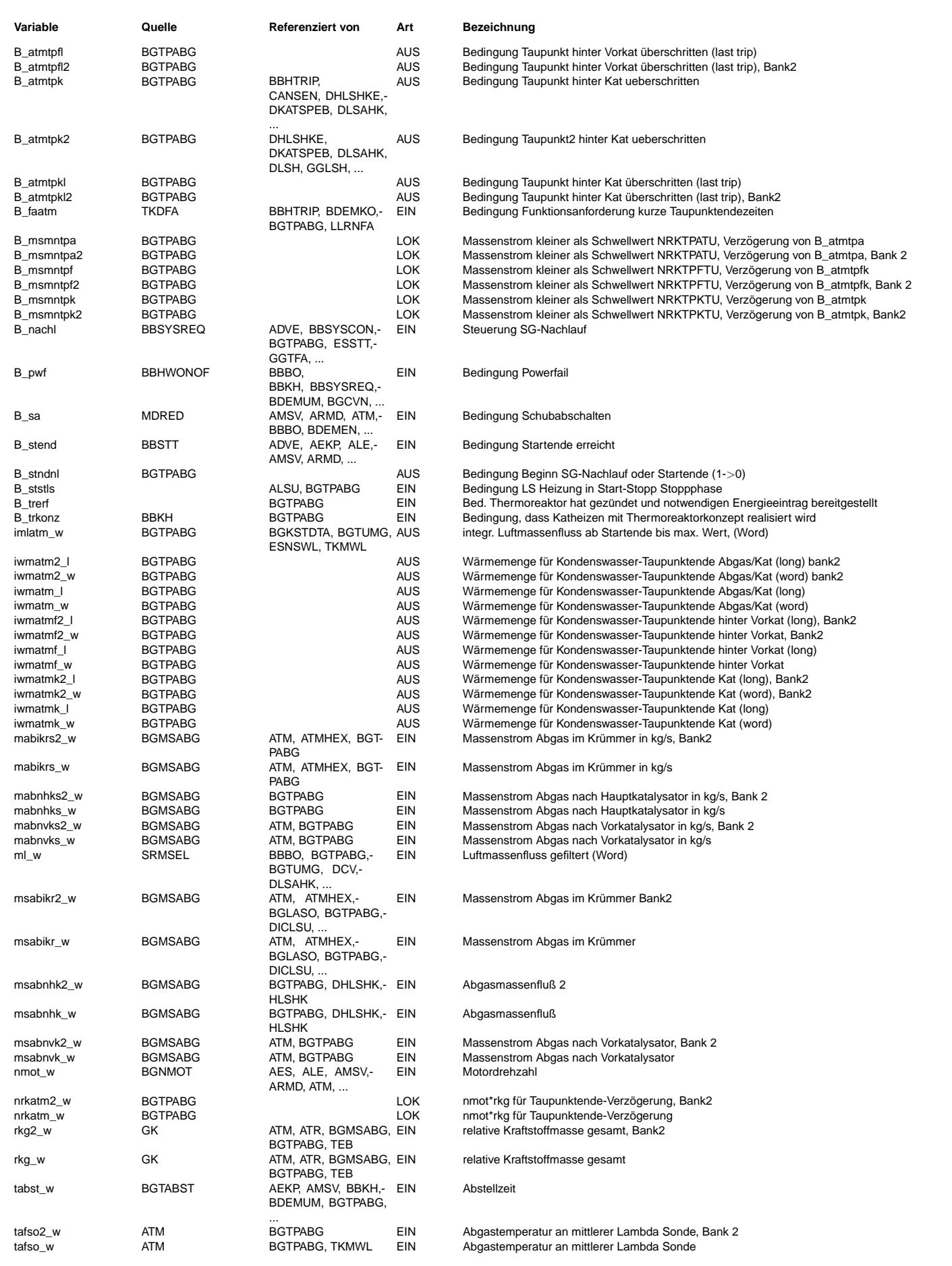

© Alle Reche bei Robert Bosch GmbH, auch für den Fall von Schutzrechtsanmeldungen. Jede Veöffentlichungsbefugnis, wie Kopier- und Weitergaberecht, bei uns. © Alle Rechte bei Robert Bosch GmbH, auch für den Fall von Schutzrechtsanmeldungen. Jede Veöffentlichungsbefugnis, wie Kopier- und Weitergaberecht, bei uns.

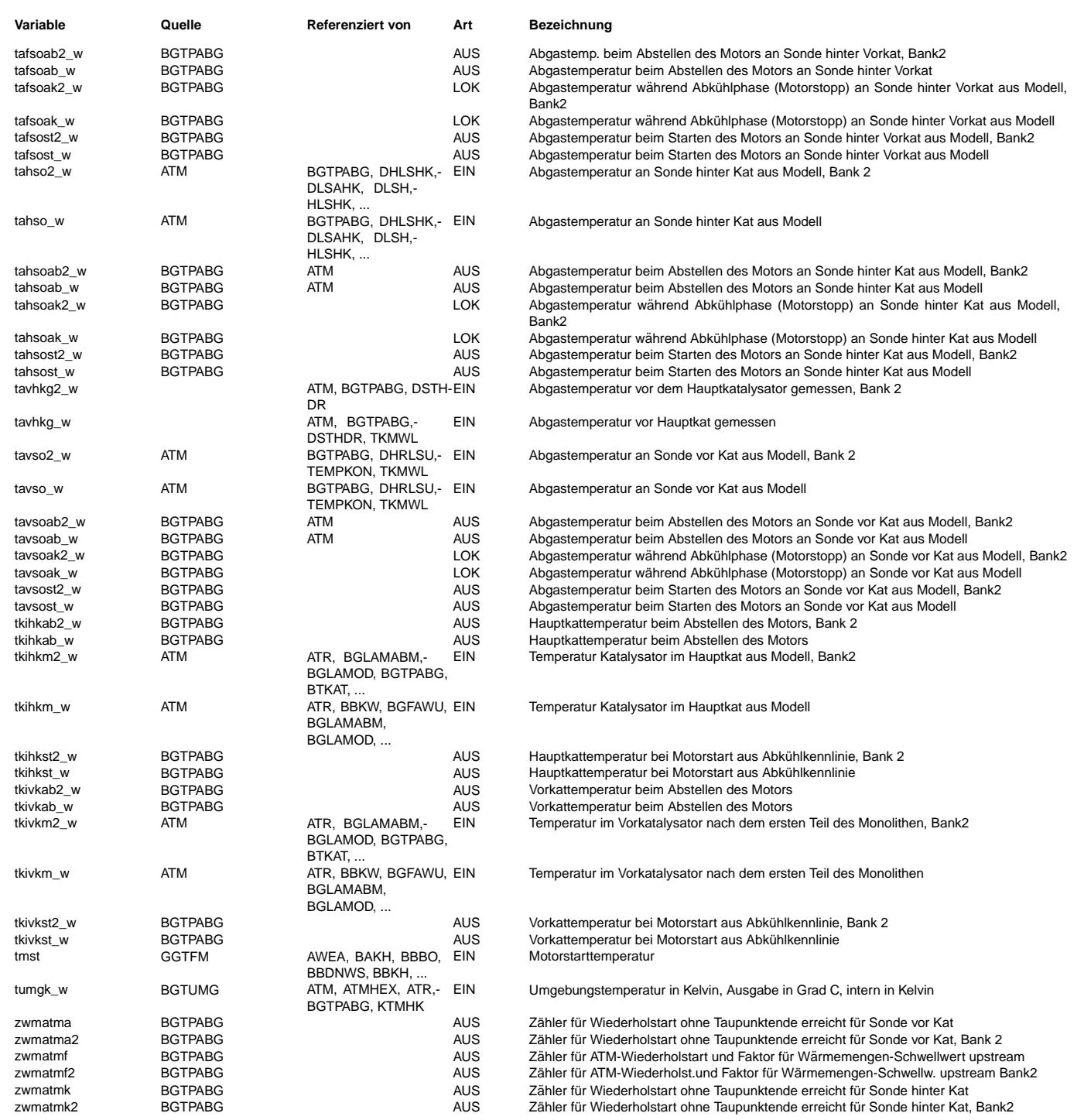

# **FB BGTPABG 5.10.0 Funktionsbeschreibung**

Teilfunktion %IML =================

Aufgabe von %IML ist die Berechnung der integrierten Wärmemenge ab Motorstart (B\_stend=1) bis Motorstop.

### Teilfunktion %MST

================= Wird der Motor ¨uber den Z¨undschl¨ussel regul¨ar abgestellt (B\_kl15 1->0) oder das Auto abgew¨urgt, wird das Bit B\_stndnl gesetzt. Zu diesem Zeitpunkt müssen die aktuellen Temperaturen an den Sonden und die Taupunktende-Bedingungen ins Dauerram abgespeichert werden, noch bevor falsche Temperaturen durch unplausible Eingangswerte berechnet werden. Beim regulären Motorabstellen wird B\_nachl gesetzt, nur beim Abwürgen kommt kein Nachlauf, B\_nachl bleibt null.

# Teilfunktion %TPE\_LOGIK mit %WHS

================================ Um Keramikbrüche der Lambdasonde zu vermeiden, wird die Sonde während der Phase in der Kondenswasser im Abgasstrang auftreten kann (B\_atmtpa=0, B\_atmtpfk=0, B\_atmtpk=0) mit reduzierter Heizleistung betrieben. Befinden sich keine "Wasserspeicher" wie Flexrohre,

mp\*cp

Turbolader,... stromaufw¨arts der Sonde, kann man davon ausgehen, daß sich ab einer Wandtemperatur an der Sondeneinbaustelle von ca. 52◦ C bis 60◦ C kein Kondenswasser mehr im Rohr befindet.

Der Zeitpunkt an dem kein Kondenswasser mehr vorhanden ist, d.h. Taupunktende erreicht ist, ist ungefähr proportional zur Wärmemenge, die von Motorstart an aus dem Gas an die Wand übergeht.

Der lokal vom Gas an die Wand übergehende Wärmestrom läßt sich nach folgender Beziehung berechnen:

dT  $mp*cp*-- = alpha*U* (Tr - Tgas)$ dz

mp ist dabei der Massenstrom, cp die spezifische Wärmekapazität des Gases, alpha der Wärmeübergangskoeffizient zwischen Rohr und Abgas und U der innere Rohrumfang. Geht man davon aus, die Rohrwandtemperatur sei in dem Bereich, wo die Verdampfung stattfindet,<br>einigermassen örtlich konstant, so kann mit der bekannten Eintrittstemperatur in das entspre berechnet werden:

Tgas = Tr +  $(T0 - Tr) * exp(-m * z)$ 

alpha\*U T0 entspricht der Eintrittstemperatur in das entsprechende Rohrstück. m steht als Abkürzung für m = -

An das Rohr geht nun zu jedem Zeitpunkt die Wärmemenge über, die das Gas abgegeben hat. Damit gilt

 $Qp = mp * cp * (T0 - Tagas(1)) = mp * cp * (T0 - Tr - (T0 - Tr) * exp(-m * 1)) = mp * cp * (T0 - Tr) * (1 - exp(-m * 1)) = mp * cp * (T0 - Tr) * KL(mp)$ 

Die übergegangene Wärmemenge ist das zeitliche Integral

 $Q = int(mp*cp*(T0 - Tr)*KL(mp))$ 

Dieses Integral wird in den Hierarchien TPE\_A, TPE\_F und TPE\_K berechnet und "integrierte Wärmemenge genannt". Als repräsentative Temperaturen werden für die Sonde hinter Kat wird Abgastemperatur tahso\_w verwendet, für die Sonde hinter Frontkat die Abgastemperatur

tafso\_w und für die Sonde vor Vorkat die Abgastemperatur tavso\_w. Da die Rohrwandtemperatur bei der Verdampfung zwar zeitlich<br>einigermaßen konstant ist, örtlich allerdings etwas variiert, wird als repräsentative Wandtemper Parameter verwendet: TWTPEAPVSO, TWTPEAPFSO bzw. TWTPEAPHSO.

¨Uberschreitet die aufintegrierte W¨armemenge den Wert aus dem jeweiligen Kennfeld KFWMABG (vor Katalysator), KFWMFK (hinter Frontkatalysator), KFWMKAT (hinter Haupt-Katalysator), bei dem sich im Rahmen der Applikation das Taupunktende ergab, so werden die Taupunktende-Bits B\_atmtpa, B\_atmtpfk, B\_atmtpk freigegeben. Ab diesem Zeitpunkt darf die Sondenheizung voll eingeschaltet werden.

Um bei aktiven Katheizmaßnahmen (B\_trkh = 1) ein schnelleres Taupunktende erreichen zu können, wird die zu integrierende Wärmemenge noch mit dem Faktor KLWMKKHVSO (..FSO, ..HSO) multipliziert.

Ist beim letzten Motorlauf Taupunktende nicht erreicht worden, ist das Wasser im Abgasstrang nicht verdampft. Deshalb muß beim nächsten Start (Wiederholstart) mit größeren Mengen an Kondenswasser gerechnet werden. Die Wiederholstartzähler zwmatma, zwmatmf, zwmatmk werden bei jedem nicht erreichten Taupunktende während eines Fahrzyklus (Sonde vor Kat: B atmtpa=0 -> B atmtpal, Sonde nach Frontkat: B\_atmtpfk=0 -> B\_atmtpfl, Sonde nach Hauptkat:B\_atmtpk=0 -> B\_atmtpkl=0) hoch gezählt und erst wieder zurückgesetzt, wenn während einer Fahrt das gesamte Wasser verdampft ist. Bei Powerfail werden die Zähler mit den Festwerten FWMZAPWF, FWMZFPWF, FWMZKPWF beschrieben. Über die Wiederholstartzähler multipiziert mit den Festwerten FWMABGW, FWMFKW, FWMKATW werden die Schwellwerte zum Erreichen vom Taupunktende hoch gesetzt.

Es wird vorausgesetzt, dass die Taupunktbits an den stromab liegenden Sonden erst nach den Taupunktbits der stromauf liegenden Sonden erreicht werden können.

Teilfunktionen TPE\_RS\_A, TPE\_RS\_FK, TPE\_RS\_K ============================================

Bei Schubabschalten und Leerlauf kann es passieren, dass die Temperatur im System wieder unter die Sättigungstemperatur sinkt. In diesem Fall kann das Taupunktbit wieder zurückgesetzt werden.

# !!!!!!!!!!!!!!!!!!!!!!!!!!!!!!!!!!!!!!!!!!!!!!!!!!!!!!!!!!!!!!!!!!!!!!!!!!!!!!!!!!!!!!!!!!!!!!!!!!!!!!!!!!!!!!!!!!!!!!!!!!!!!!!!!

Achtung: Das R¨ucksetzen des Taupunktbits hat Einfluß auf die Sondenbereitschaft und damit auf die Lambdaregelung und wird daher grundsätzlich nicht empfohlen. Die Möglichkeit des Rücksetzens muss daher nochmals gesondert über das Codeword CWRTPE freigeschaltet werden. Wird die Taupunktrücksetzung ermöglicht, kann dies Gesetzes- und CARB-relevant sein. Dann ist in jedem Falle, besonders bei OBD-Systemen für USA, zu prüfen, ob eine Dokumentationspflicht gegenüber der Behörde besteht und ob eine zusätzliche Diagnosefunktionalität zur Erkennung der Deaktivierung der Lambdaregelung notwendig ist! !!!!!!!!!!!!!!!!!!!!!!!!!!!!!!!!!!!!!!!!!!!!!!!!!!!!!!!!!!!!!!!!!!!!!!!!!!!!!!!!!!!!!!!!!!!!!!!!!!!!!!!!!!!!!!!!!!!!!!!!!!!!!!!!!

#### Rücksetzten von Taupunktende bei Motor-abstellen, Abwürgen bzw. Start-Stopp ===========================================================================

Bei Motorstopp (requläres Abstellen oder Abwürgen bei SY STASTO=0) werden die Taupunktbits sofort zurück genommen. Im Normalfall werden die Lambdasonden ab Motorstopp nicht mehr benötigt und müssen deshalb auch nicht mehr beheizt werden. Wichtig ist das sofortige Zurücksetzen auf jeden Fall für Projekte, bei denen direkt ohne erneute Initialisierung nach Fahrzeugabwürgen durchgestartet werden kann (sonst besteht Gefahr von Sondenbruch).

Einzige Ausnahme sind Stopp-Phasen bei Start-Stopp-Projekten. Hier sollen die Lambdasonden weiter beheizt werden, damit sie durchgängig betriebsbereit bleiben. In diesem Fall bleibt Taupunktende so lange stehen, bis die Heizanforderung der Sonde nicht mehr besteht oder die Abkühltemperatur an der Sonde (tavsoak w, tafsoak w bzw. tahsoak w) eine kritische Schwelle unterschreitet.<br>besteht oder die Abkühltemperatur an der Sonde (tavsoak w, tafsoak w bzw. tahsoak w) eine kritisc

#### Teilfunktionen %TMP\_AB und %TMP\_START =====================================

Beim Motorstop, d.h. beim Abstellen oder Abwürgen des Motors werden die Abgastemperaturen an den Sondeneinbaustellen tavso w, tafso\_w und tahso\_w in die Dauerram-Zellen tavsoab\_w, tafsoab\_w und tahsoab\_w abgespeichert. Genauso werden die Bits für<br>Taupunktende ins Dauerram geschrieben (B atmtpa -> B atmtpal, B atmtpfk -> B atmtpfl, B atmtpk -> B a festzustellen, ob es sich um einen Wiederholstart mit schon mehrfach gesammelten Wasser handelt. Bei Powerfail werden die Abstelltemperaturen auf den Festwert TATMSTI und die Bits auf false gesetzt.

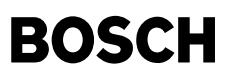

Die Startwerte für die Temperaturen an den Sondeneinbaustellen tavsost w, tafsost w und tahsost w werden bei Motorstart aus den Abstelltemperaturen tavsoab\_w, tafsoab\_w und tahsoab\_w und der Abstellzeit tabst\_w berechnet. Die Starttemperatur sollten nach einigen Minuten Abstellzeit etwa den Rohrwandtemperaturen bei den Sondeneinbaustellen entsprechen. Die Abkühlung wird mit den von der Abstellzeit abhängigen Abkühlkennlinien ATMABKA, ATMABKF und ATMABKK beschrieben.

Für einen Kurztest können die Starttemperaturen auf den Festwert TASTBFA, TFSTBFA und TKSTBFA gesetzt werden, damit Taupunktende früher gesetzt wird.

Zusätzlich werden separate Abkühlkennlinien für die Katalysatortemperaturen zur Verfügung gestellt: KLATMABKVK und KLATMABKHK

## **APP BGTPABG 5.10.0 Applikationshinweise**

Voraussetzungen: ================

Die Bestimmung des Endes der Kondenswasserphasen kann nur am seriennahen Fahrzeug geschehen.

Die zur Applikation eingebauten Thermoelemente dürfen keine wesentlich größere Zeitkonstante besitzen als die Dynamik des Abgassystems (Empfehlung: 1.5mm Thermoelemente).

Die Taupunktendezeiten sind für Abgastemperaturen (Abgasrohrmitte) und Rohrwandtemperaturen stark unterschiedlich. Für Taupunktendezeiten sollten die Rohrwandtemperaturen an der Unterseite an der Sondeneinbaustelle verwendet werden. Sind diese Zeiten wegen verspäteter Regelbereitschaft zu lange, dann müssen die Temperaturverläufe an der Sondeneinbaustelle genauer untersucht werden und gegebenenfalls Videoaufnahmen des Abgasrohrs während des Starts analysiert werden. Um Sondenschädigung durch "Wasserschlag" zu vermeiden, darf die volle Sondenheizung erst eingeschaltet werden, wenn die Taupunkttemperatur ¨uberschritten oder die Taupunktendezeit erkannt ist und damit kein Kondenswasser mehr auftritt.

!!!!!!!!!!!!!!!!!!!!!!!!!!!!!!!!!!!!!!!!!!!!!!!!!!!!!!!!!!!!!!!!!!!!!!!!!!!!!!!!!!!!!!!!!!!!!!!!!!!!!!!!!!!!!!!!!!!!!!!!!!!!!!!!! Achtung: Das R¨ucksetzen des Taupunktbits hat Einfluß auf die Sondenbereitschaft und damit auf die Lambdaregelung und wird daher grundsätzlich nicht empfohlen. Die Möglichkeit des Rücksetzens muss daher nochmals gesondert über das Codeword CWRTPE freigeschaltet werden. Wird die Taupunktrücksetzung ermöglicht, kann dies Gesetzes- und CARB-relevant sein. Dann ist in jedem Falle, besonders bei OBD-Systemen für USA, zu prüfen, ob eine Dokumentationspflicht gegenüber der Behörde besteht und ob eine zusätzliche Diagnosefunktionalität zur Erkennung der Deaktivierung der Lambdaregelung notwendig ist! !!!!!!!!!!!!!!!!!!!!!!!!!!!!!!!!!!!!!!!!!!!!!!!!!!!!!!!!!!!!!!!!!!!!!!!!!!!!!!!!!!!!!!!!!!!!!!!!!!!!!!!!!!!!!!!!!!!!!!!!!!!!!!!!!

Typische Werte: ===============

Applikation des Endes von Kondenswasserphasen (Taupunktende-Bestimmung) =======================================================================

Teilfunktion ATM\_B1, entsprechendes gilt für ATM\_B2: ----------------------------------------------------

TATMSTI 20 °C

## Block TPE\_LOGIK:

# ----------------

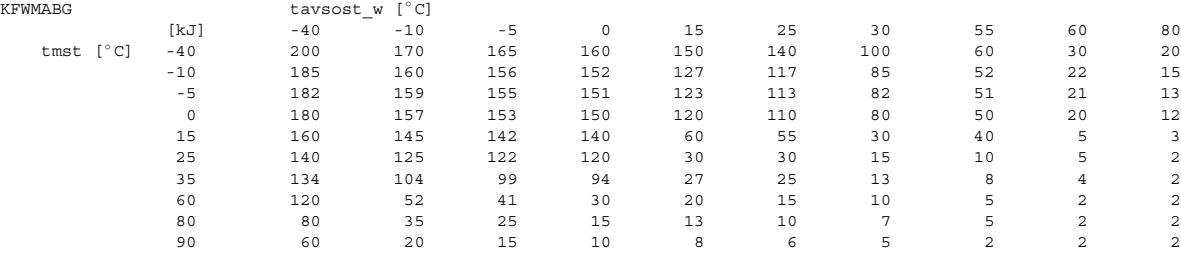

KFWMFK Werte entsprechen KFWMABG \* 3

KFWMKAT Werte entsprechen KFWMABG \* 5

Der Wert 0 ist im Kennfeld KFWMABG nie notwendig, da ansonsten der Wiederholtstartfaktor (FWMABGW) nicht zum Wirken kommt! Bis die Sonden betriebsbereit sind, verstreichen immer mindestens 1-2 sec im Leerlauf (Zwei-Punkt-Sonde: 10 sec, stetige Sonde: 2 sec).<br>Als Schwellwerte kann also als Minimalgrenze die integrierte Wärmemenge eingetragen werden, di wird.

Für die Sonden hinter Kat gelten noch längere Zeiten bis zur Regelbereitschaft, d.h. für KFWMKAT gilt obige Aussage in erhöhtem Maße!

Es muß darauf geachtet werden, dass die Kennfeldwerte KFWMABG und KFWMKAT ohne Kat-Heizmaßnahmen ermittelt werden.

Im Falle von Katheizen mit Thermoreaktor wird der Wärmestrom, der an die betreffende Sonde gelangt, mit einem Korrekturfaktor multipliziert.

Die Obergrenze, gegen die verglichen wird, bleibt unverändert.

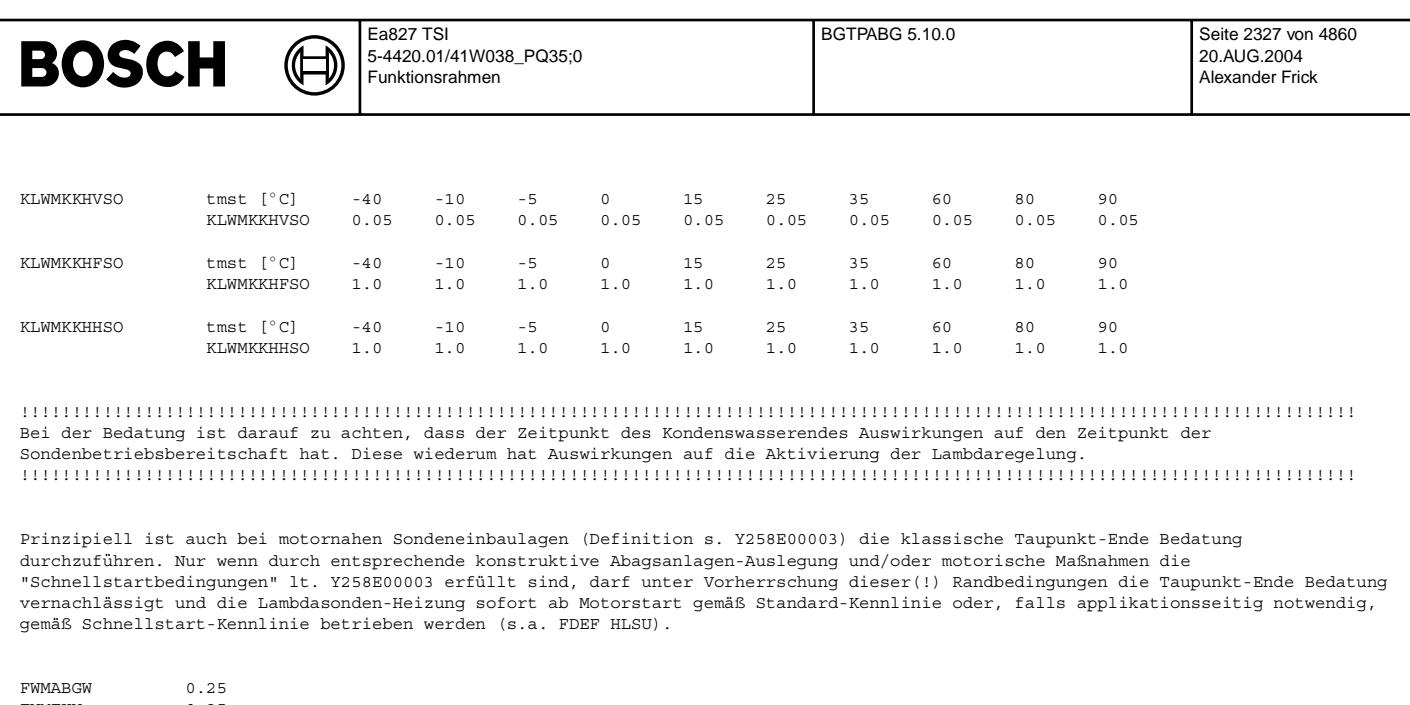

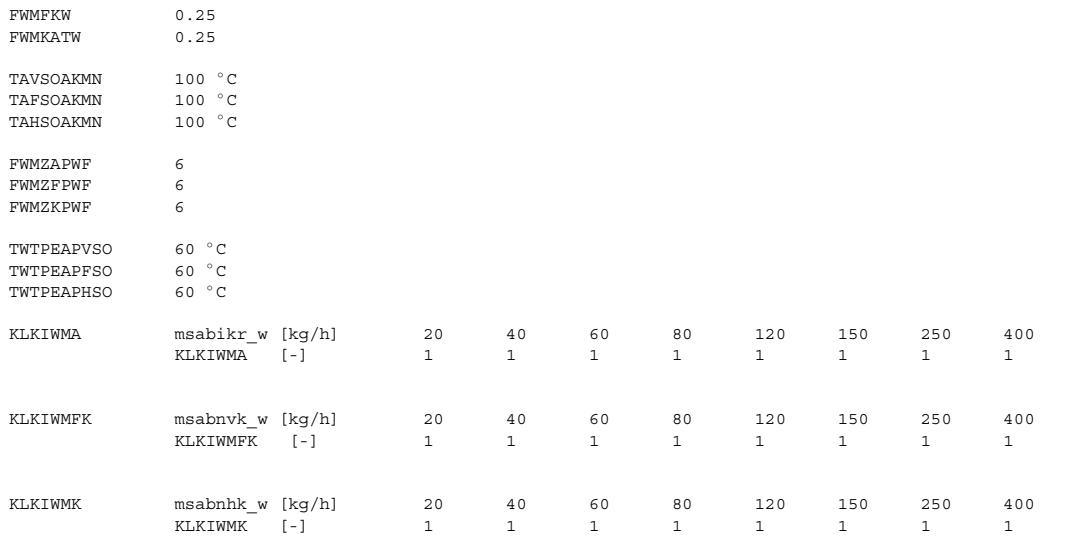

Rücksetzen von Taupunktende: TPE\_RS\_A, TPE\_RS\_FK, TPE\_RS\_K

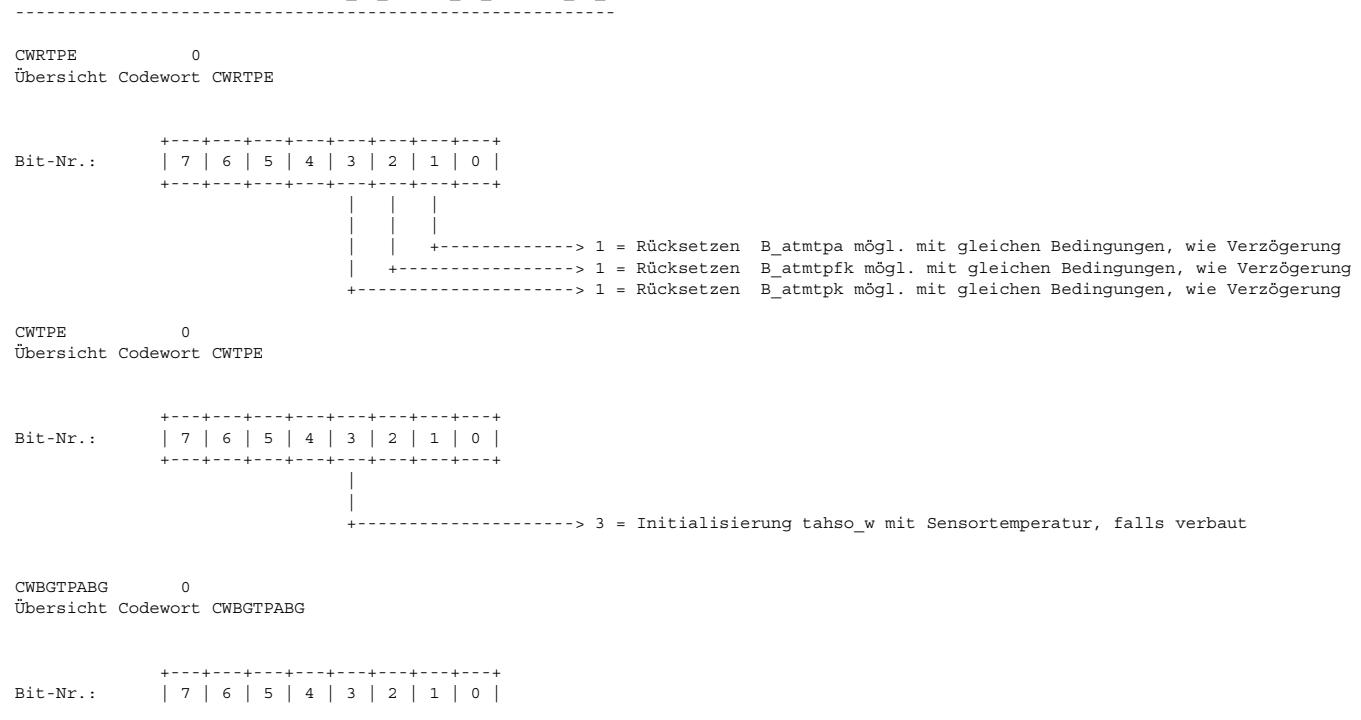

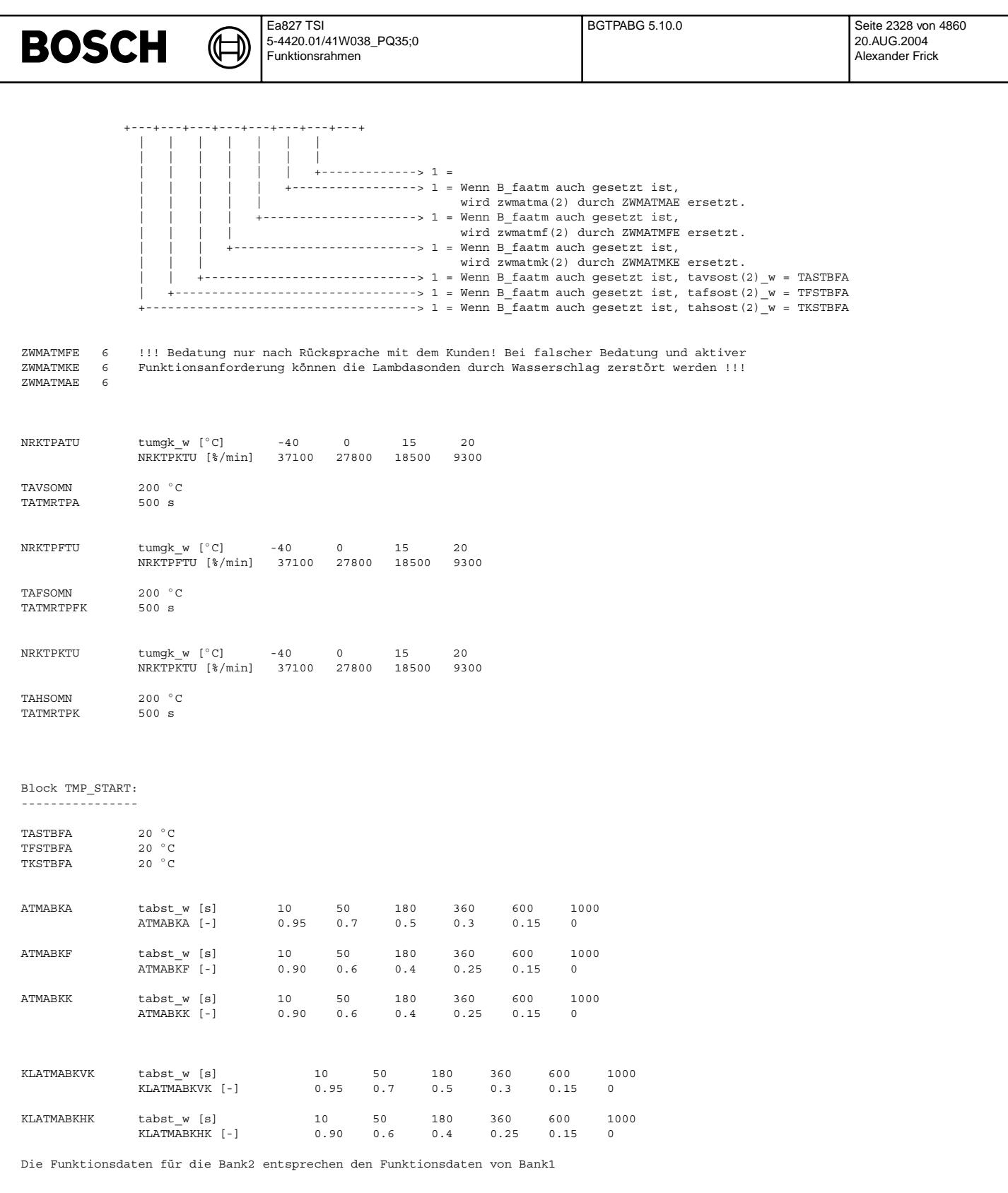

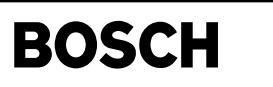

# FU BGLAMABM 4.30.5 Berechnete Größe Lambda im Abgas Modell

## **FDEF BGLAMABM 4.30.5 Funktionsdefinition**

Inhalt ------

FDEF

Funktionsdefinition Bank 1

# ABK

Abkürzungen

FB

- 1. Aufgabe der Funktion
- 2. Unterstützte Systemkonfigurationen/ Systemkonstanten
- 3. Ausgangsgrößen
	- 3.1. Modellierte Lambdawerte im Abgastrakt
	- 3.2. Sauerstoffspeicher
	- 3.3. Plausibilisierung der Hinter-Kat-Lambdasonden
	- 3.4. Gaslaufzeit
- 4. Modellierung
	- 4.1. Strecke von der vorderen Lambdasonde zum Vorkat-Einlass
	- 4.2. Strecke vom Vorkat-Einlass zum Vorkat-Auslass (einschl. Sauerstoffspeicher-Modell, OSC-Messung, Sondenplausibilisierung)

 $\mathcal{L} = \{ \mathcal{L} = \{ \mathcal{$ 

 $\mathcal{L} = \{ \mathcal{L} = \{ \mathcal{$ 

- 4.3. Strecke vom Vorkat-Auslass zum Hauptkat-Einlass
- 4.4. Modellierung des Sauerstoffspeichers des Hauptkatalysators
- 4.5. Einheitliche Schnittstelle zur Bilanzregelung

## APP

# 5. Applikationshinweise

- 5.1. Typische Anfangsbedatung
- 5.2. Applikationsanleitung

#### ANM

© Alle Rechte bei Robert Bosch GmbH, auch für den Fall von Schutzrechtsanmeldungen. Jede Veiffentlichungsbefugnis, wie Kopier- und Weitergaberecht, bei uns. © Alle Rechte bei Robert Bosch GmbH, auch für den Fall von Schutzrechtsanmeldungen. Jede Veöffentlichungsbefugnis, wie Kopier- und Weitergaberecht, bei uns.

- 6. Berechnung von Gaslaufzeiten
- 7. Berechnung des Sauerstoff-Flusses in den Katalysator
- 8. Mischungslambda hinter der Y-Zusammenführung
- 9. Herleitung der Applikationsanleitung für KDCOXRFK, KDCOXRHK, KSDCMS, KSDCOSC

Funktionsdefinition Bank 2, Init

#### Programmierhinweise Quantisierungen Länge der Pufferspeicher der Totzeit-Elemente Taskreihenfolge

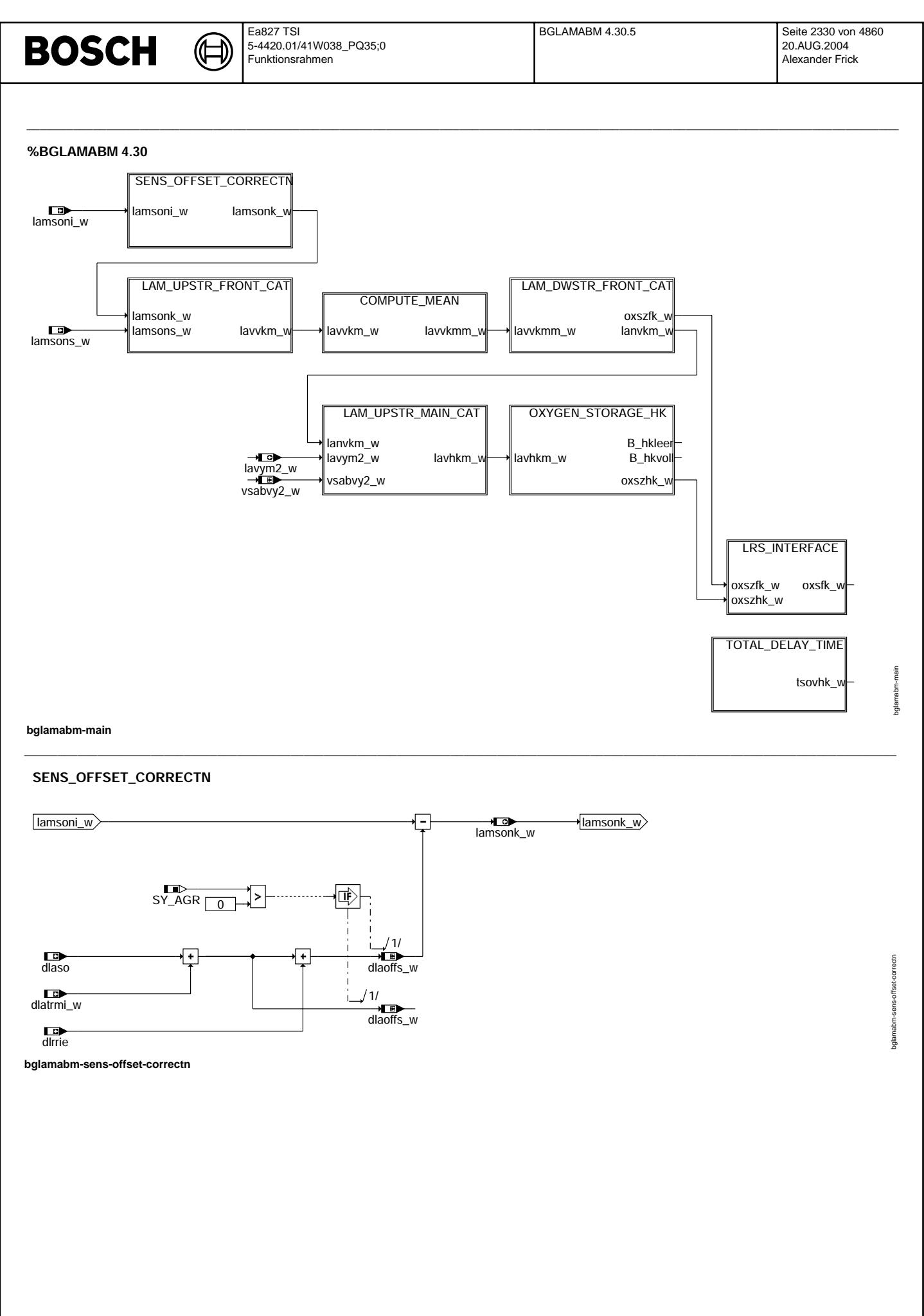

Vivace (version fdr3-26d of Mar 9 2004 15:01:25), processed at Fri Aug 20 11:30:19 2004

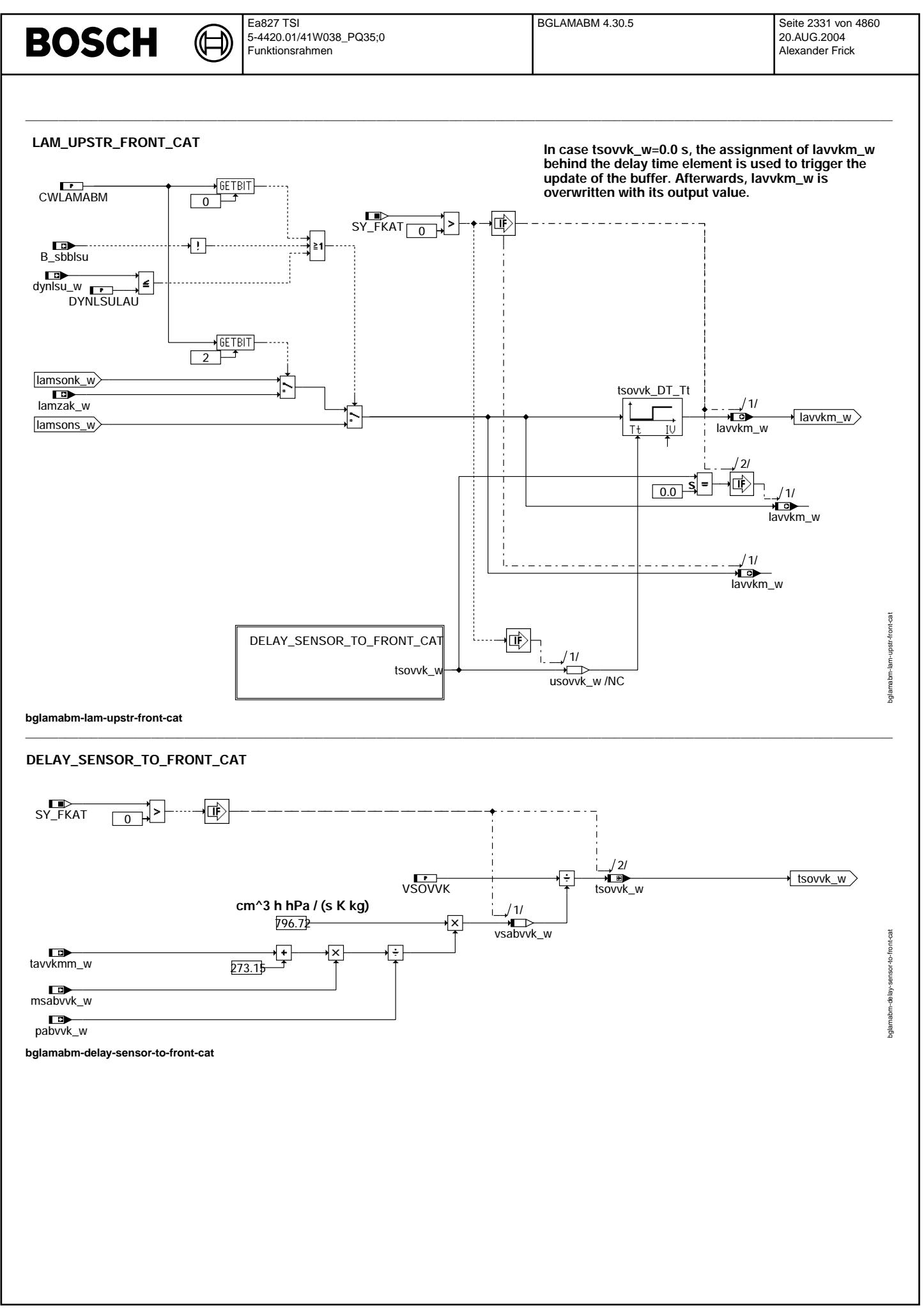

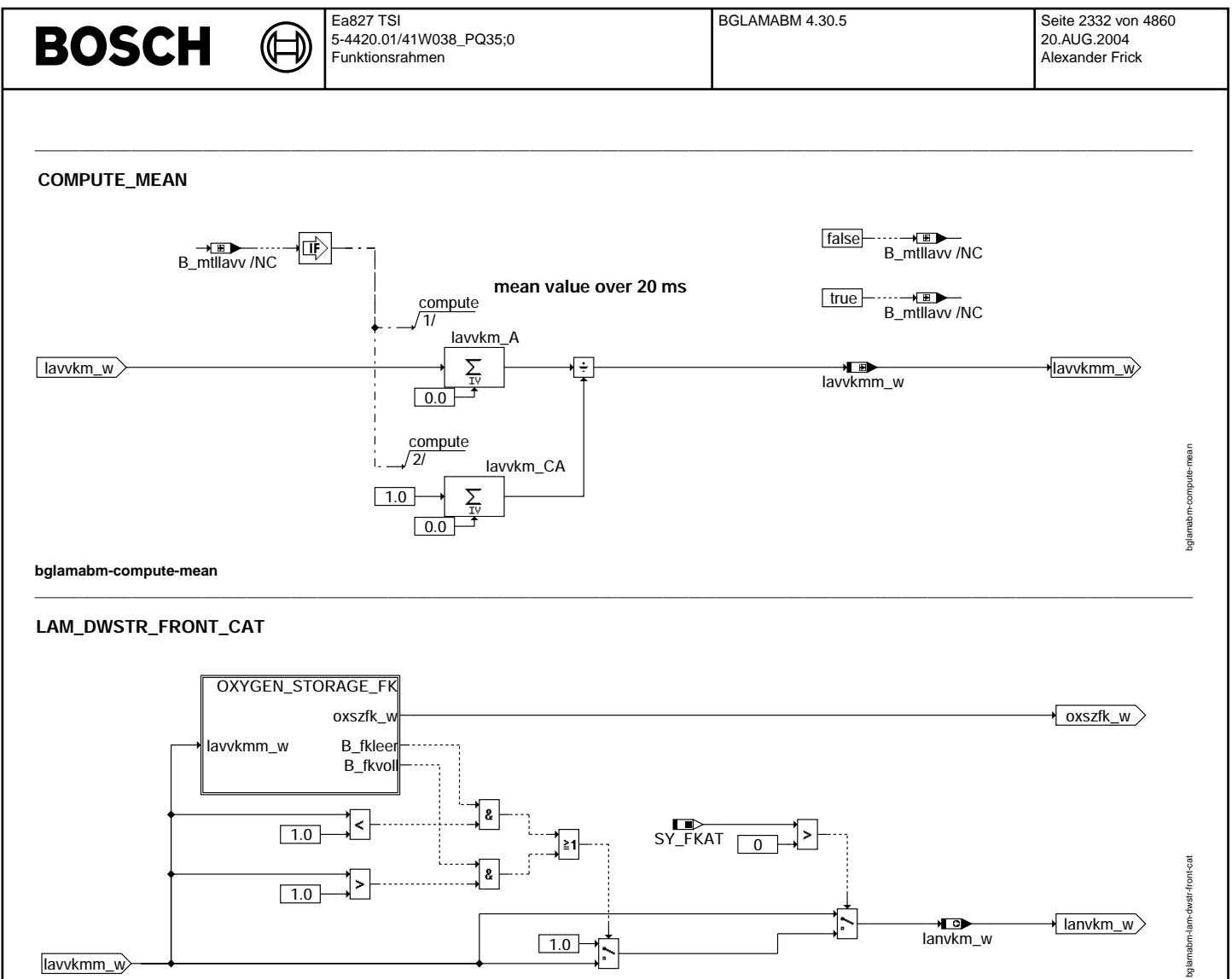

**bglamabm-lam-dwstr-front-cat**

Vivace (version fdr3-26d of Mar 9 2004 15:01:25), processed at Fri Aug 20 11:30:19 2004

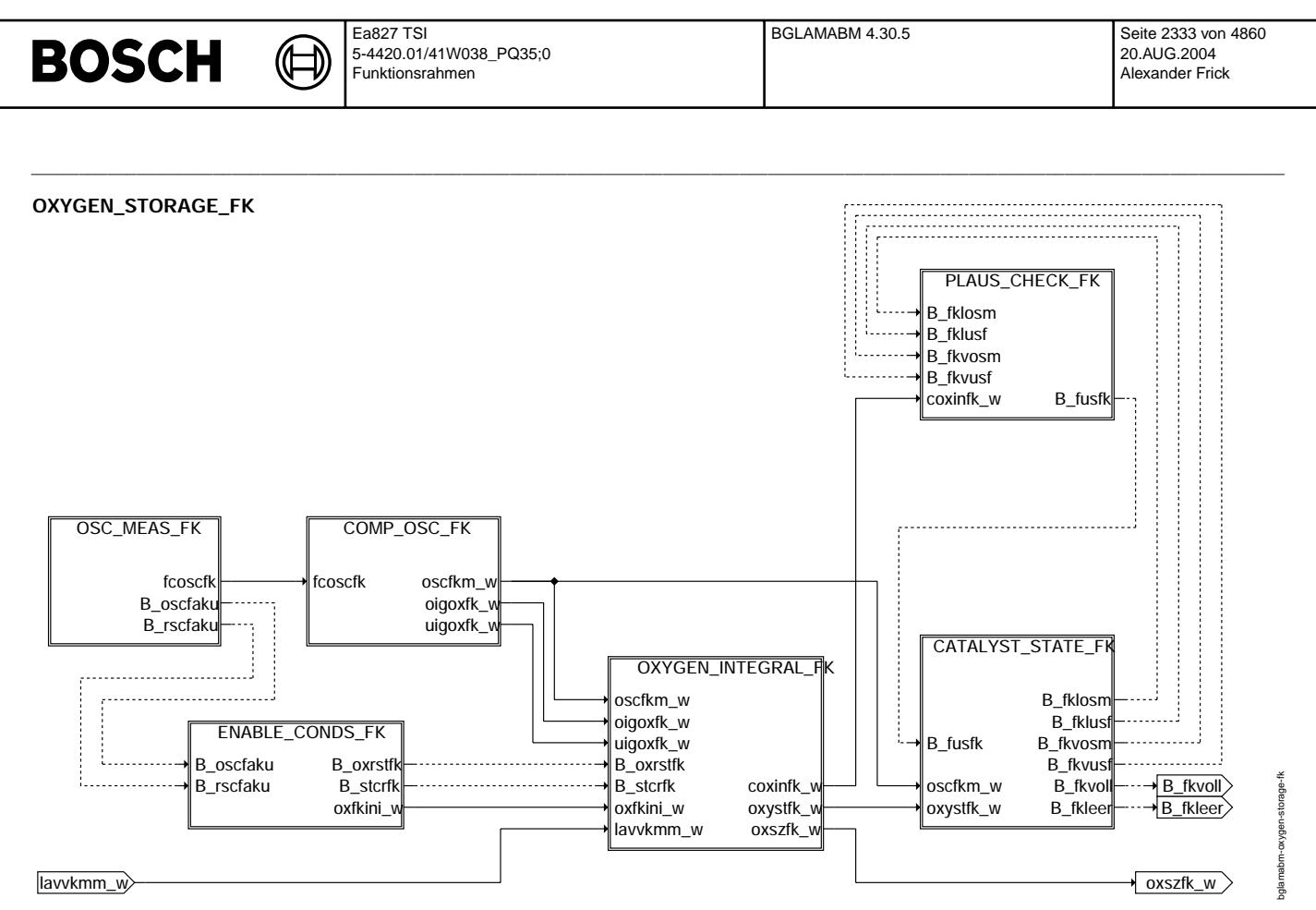

bglamabm-oxygen-storage-fk

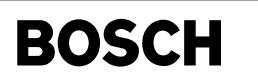

 $\bigoplus$ 

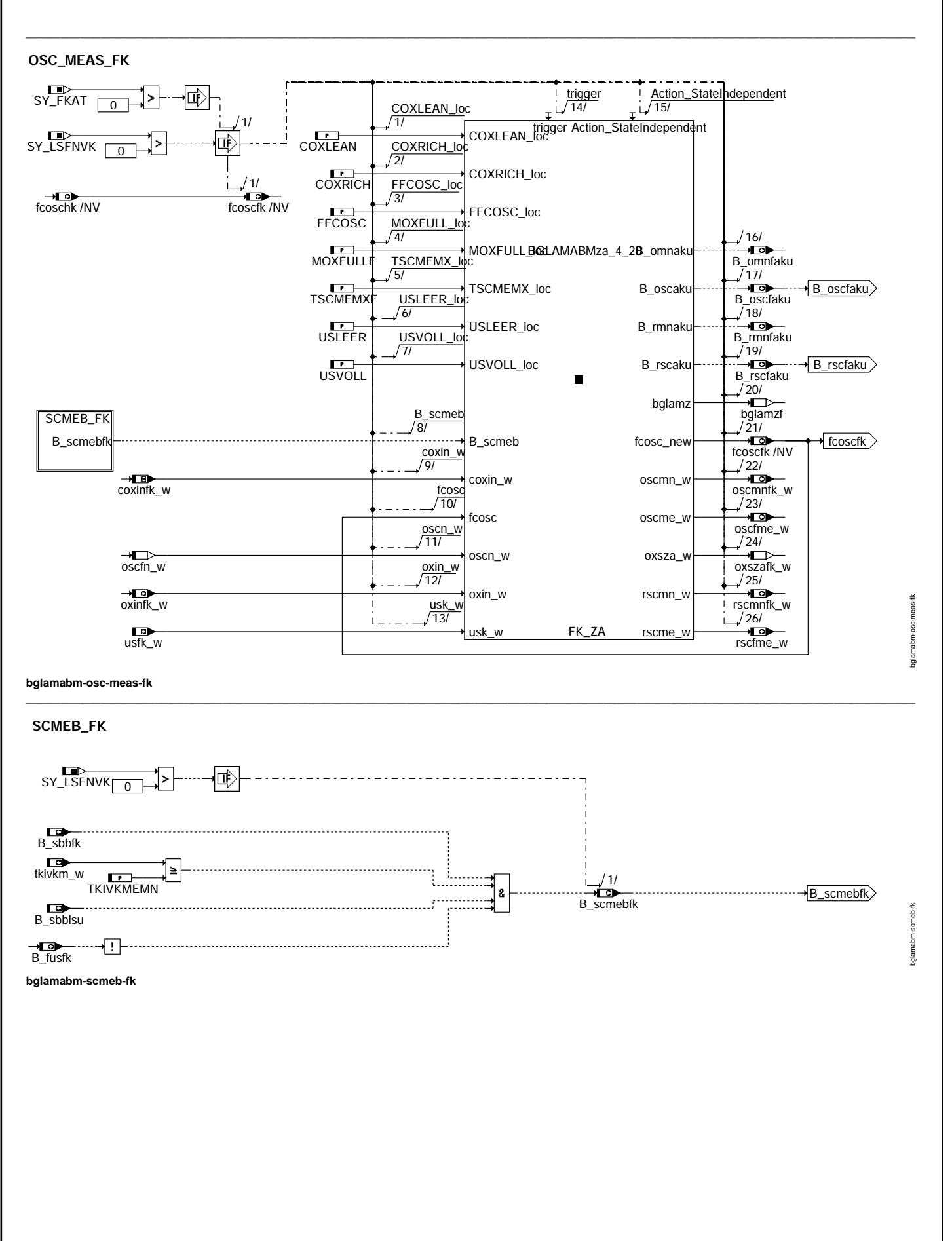

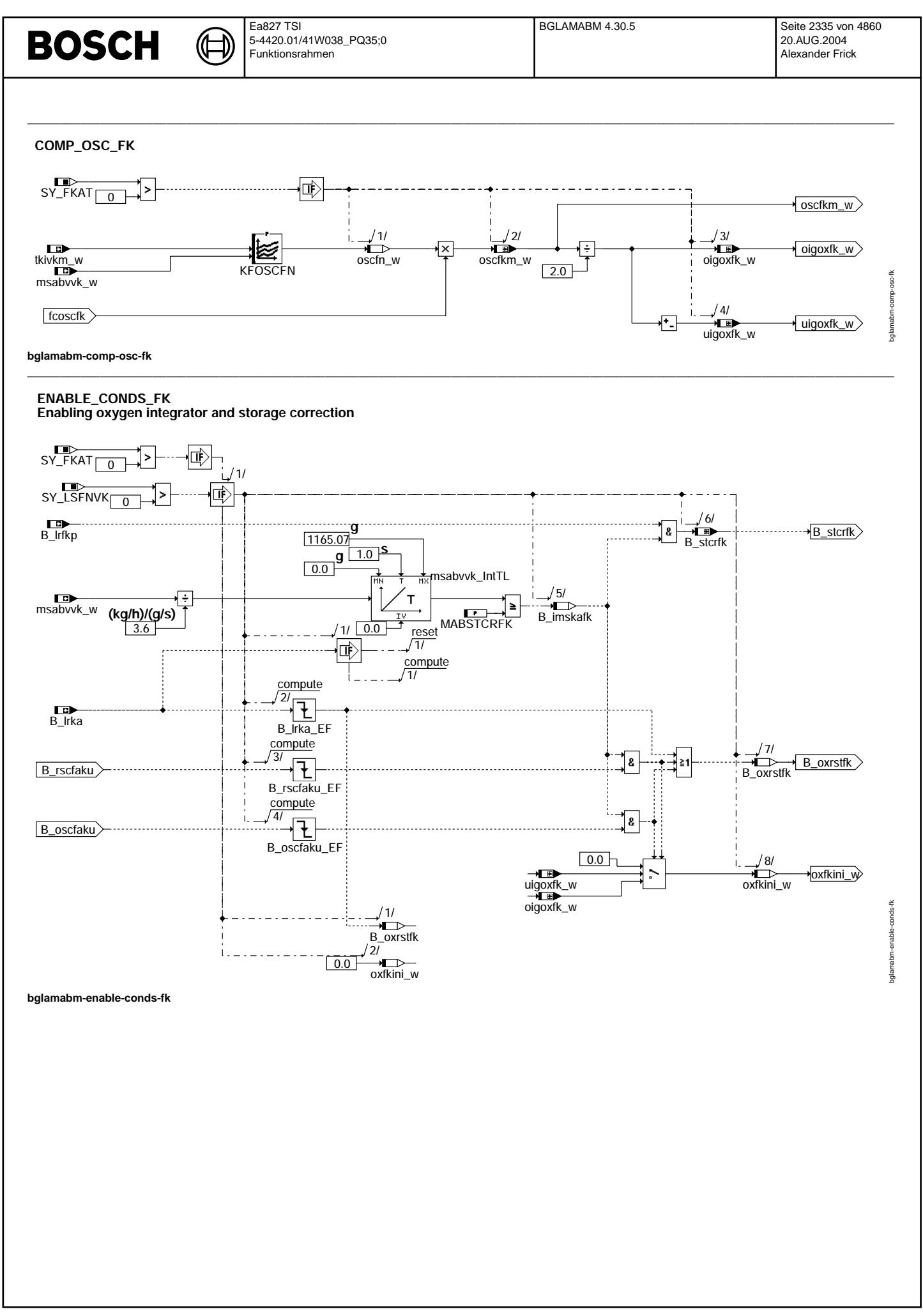

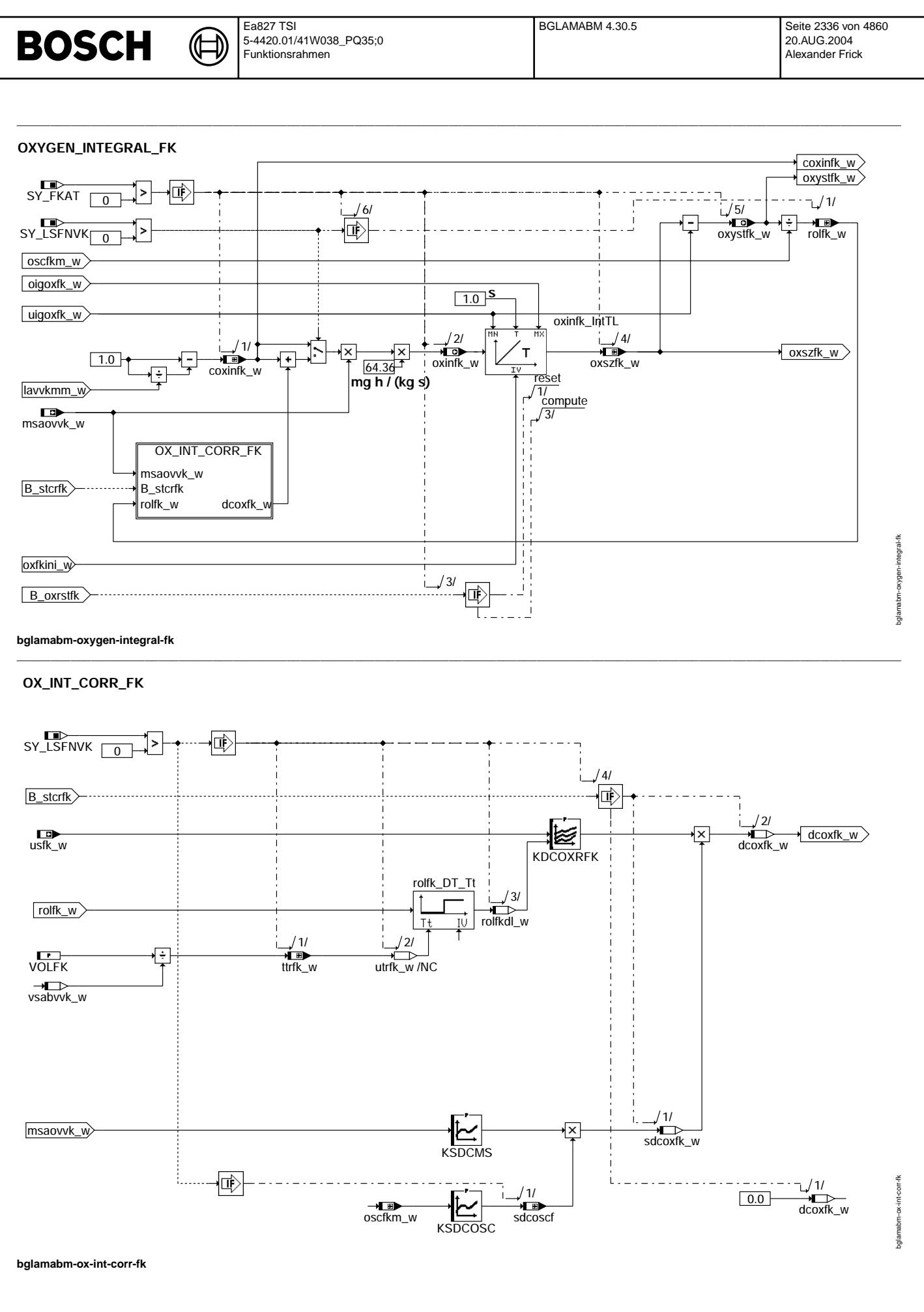

© Alle Rechte bei Robert Bosch GmbH, auch für den Fall von Schutzrechtsanmeldungen. Jede Veöffentlichungsbefugnis, wie Kopier- und Weitergaberecht, bei uns.

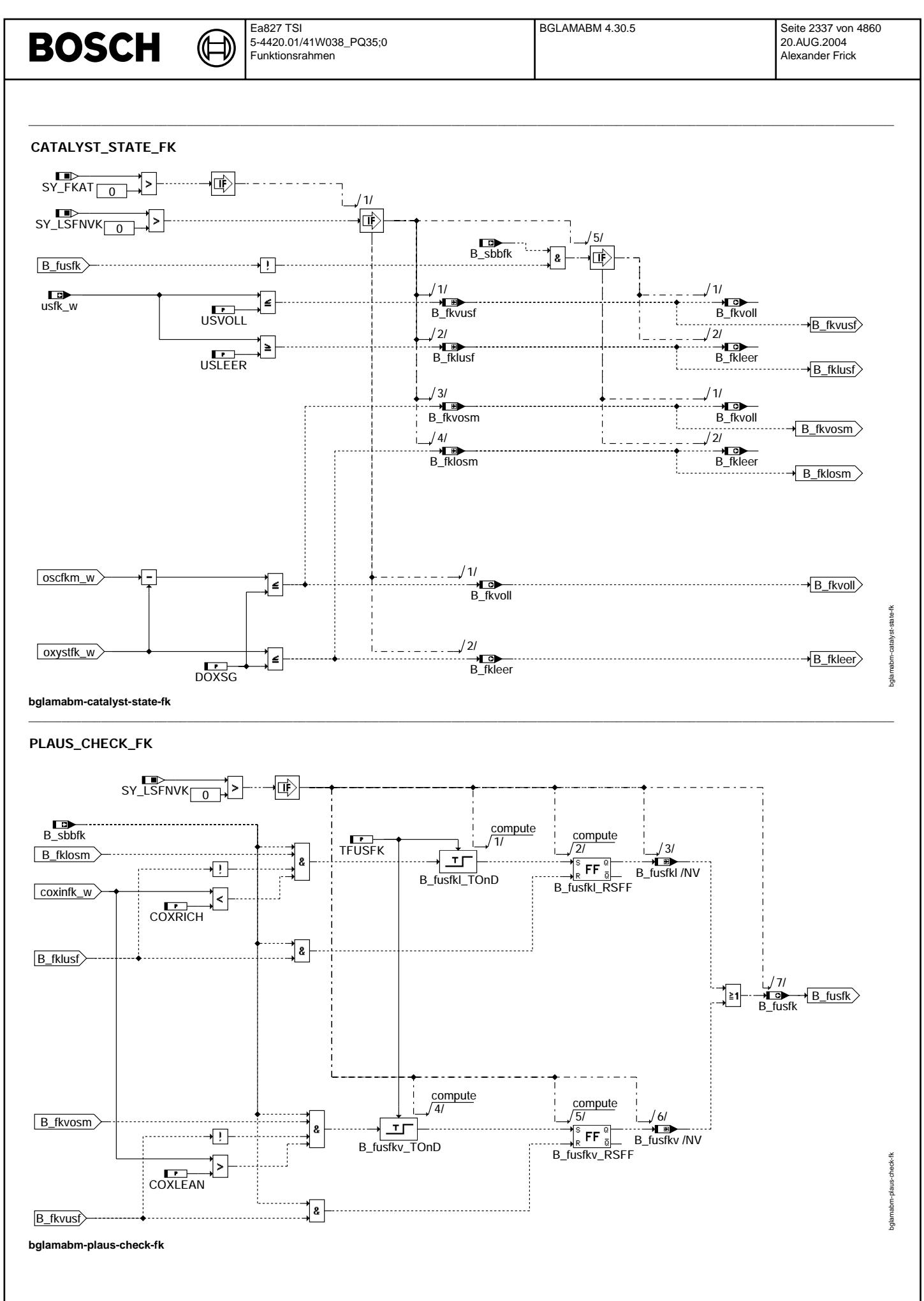

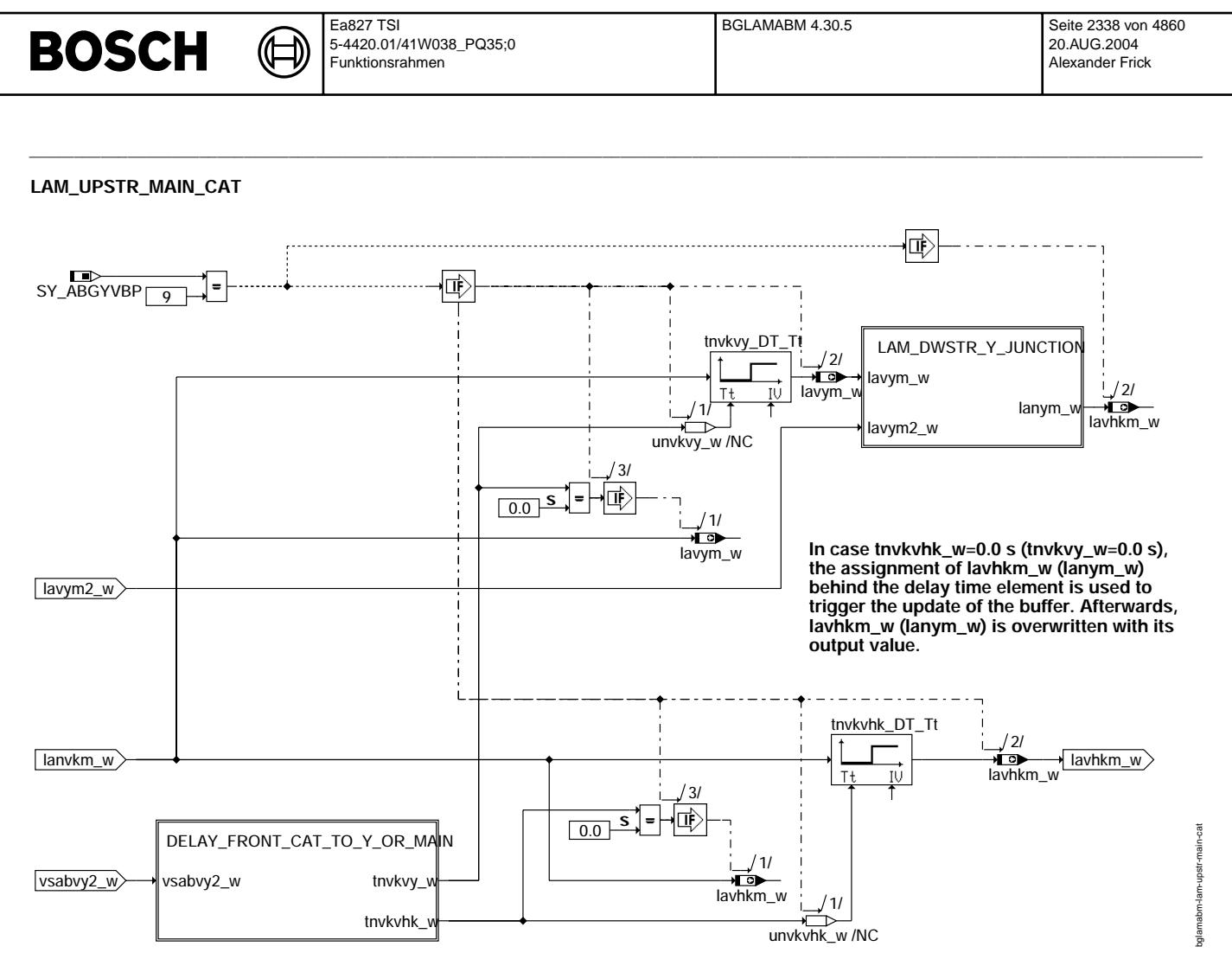

**bglamabm-lam-upstr-main-cat**

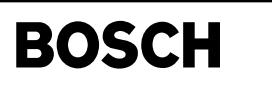

# **DELAY\_FRONT\_CAT\_TO\_Y\_OR\_MAIN**

 $\bigoplus$ 

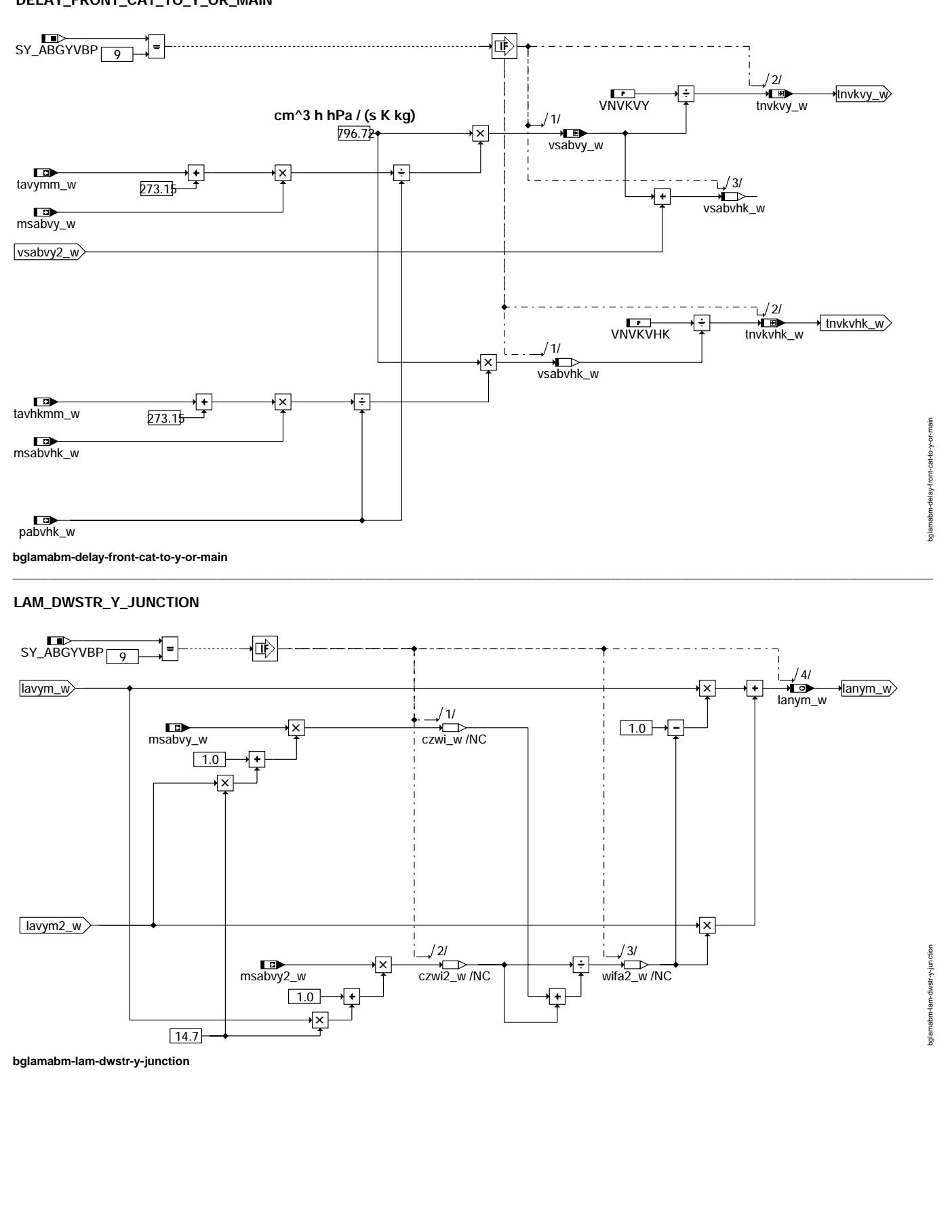

 $\mathcal{L} = \{ \mathcal{L} = \{ \mathcal{$ 

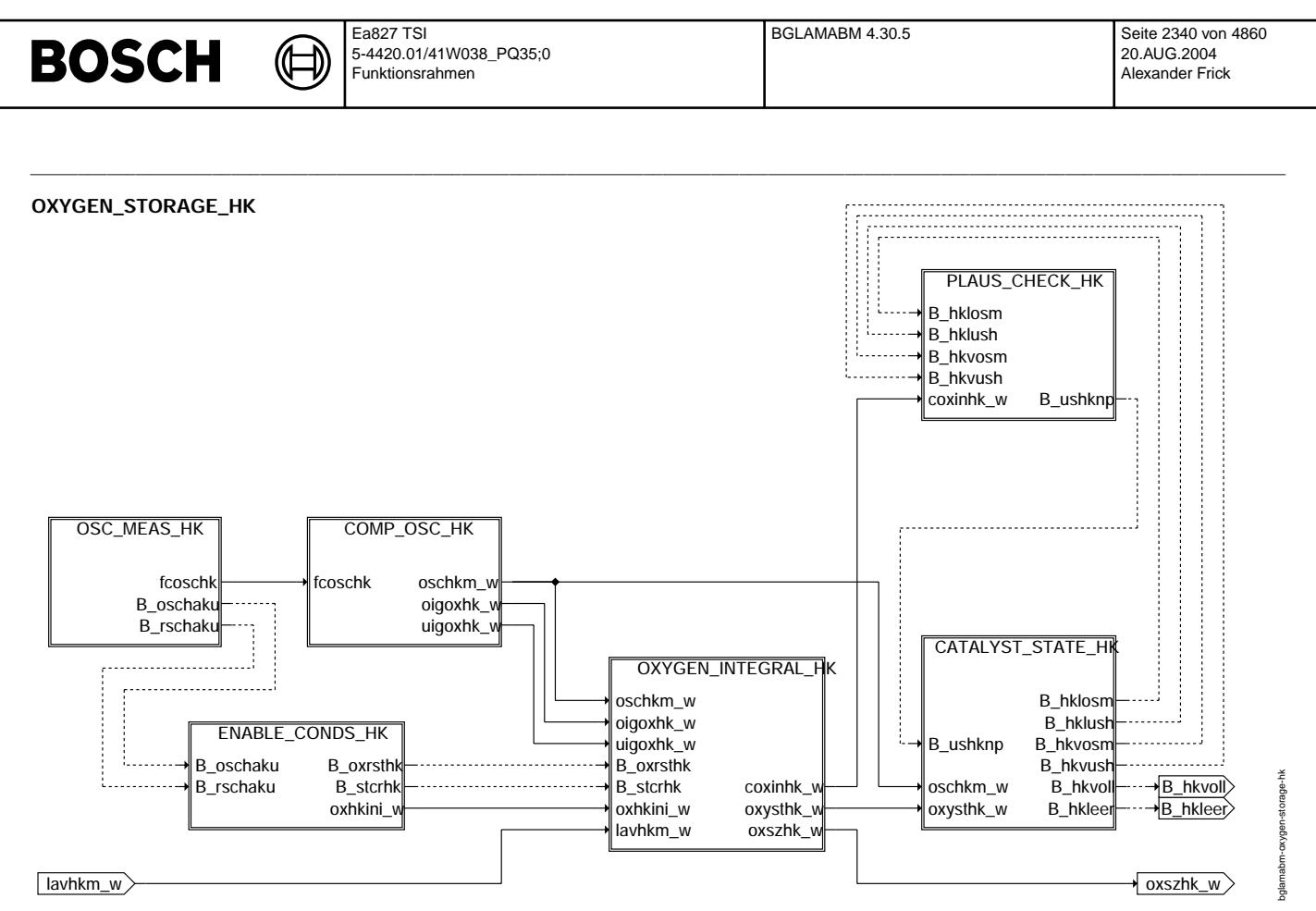

**bglamabm-oxygen-storage-hk**
$\bigoplus$ 

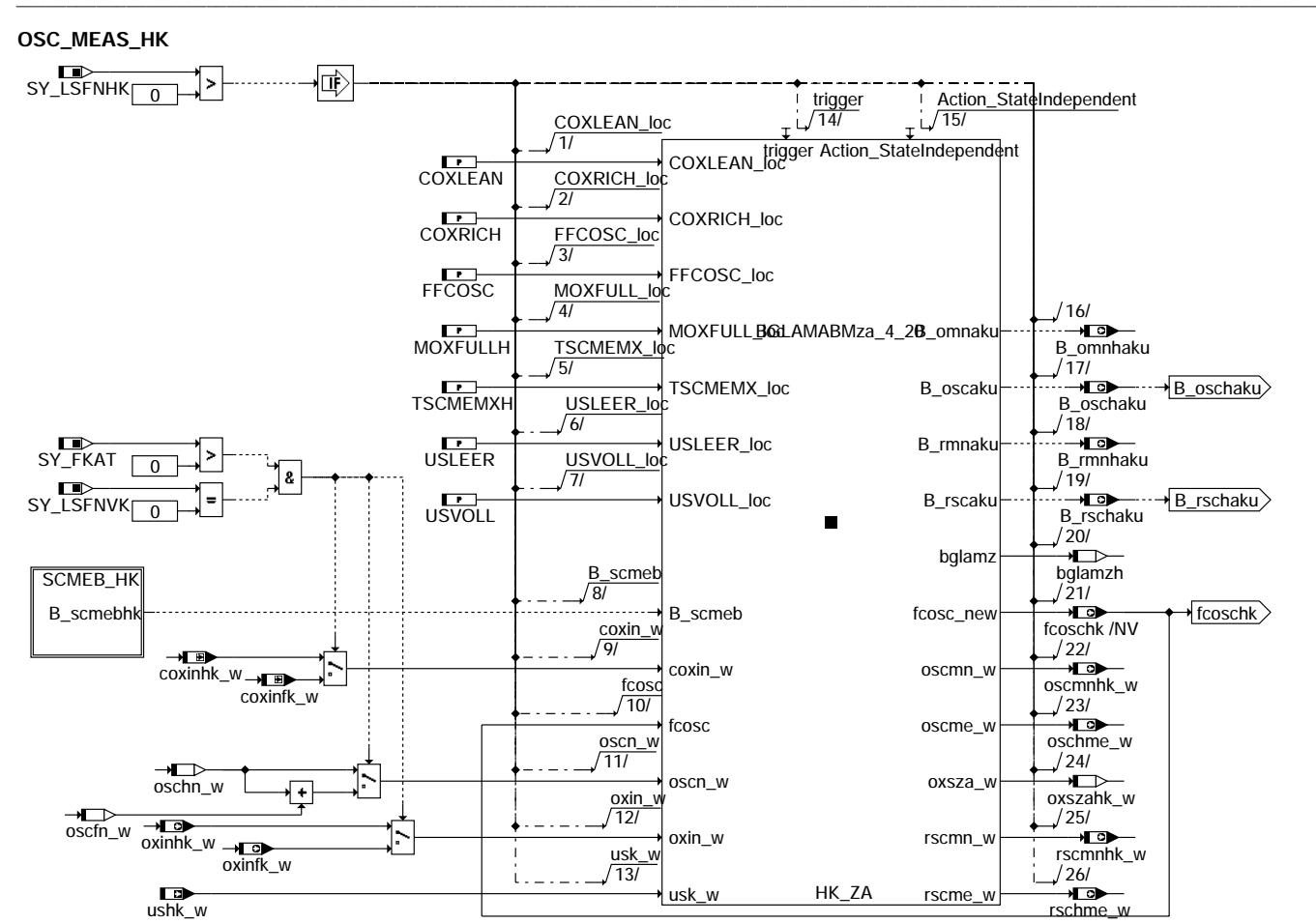

bglamabm-osc-meas-hk

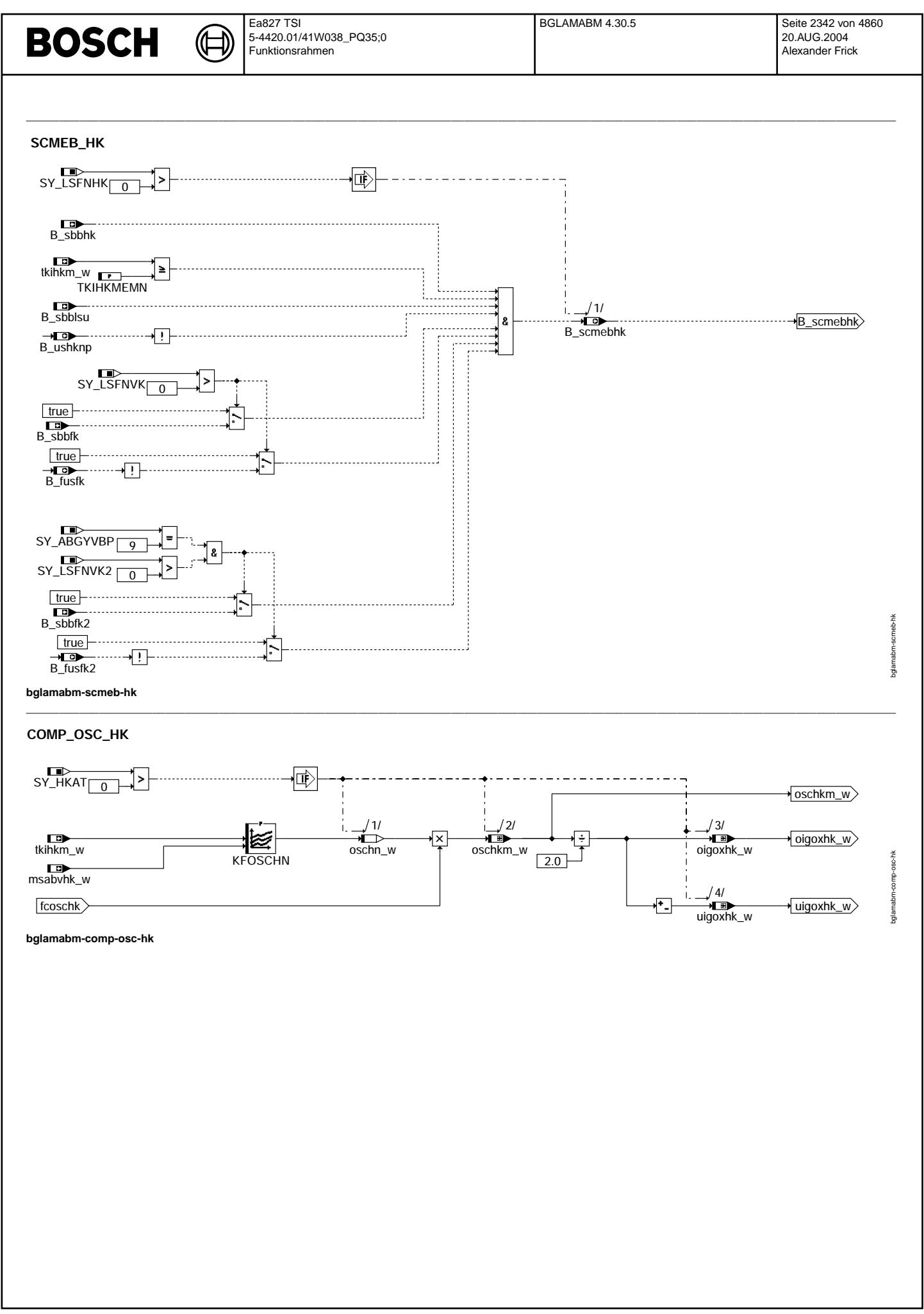

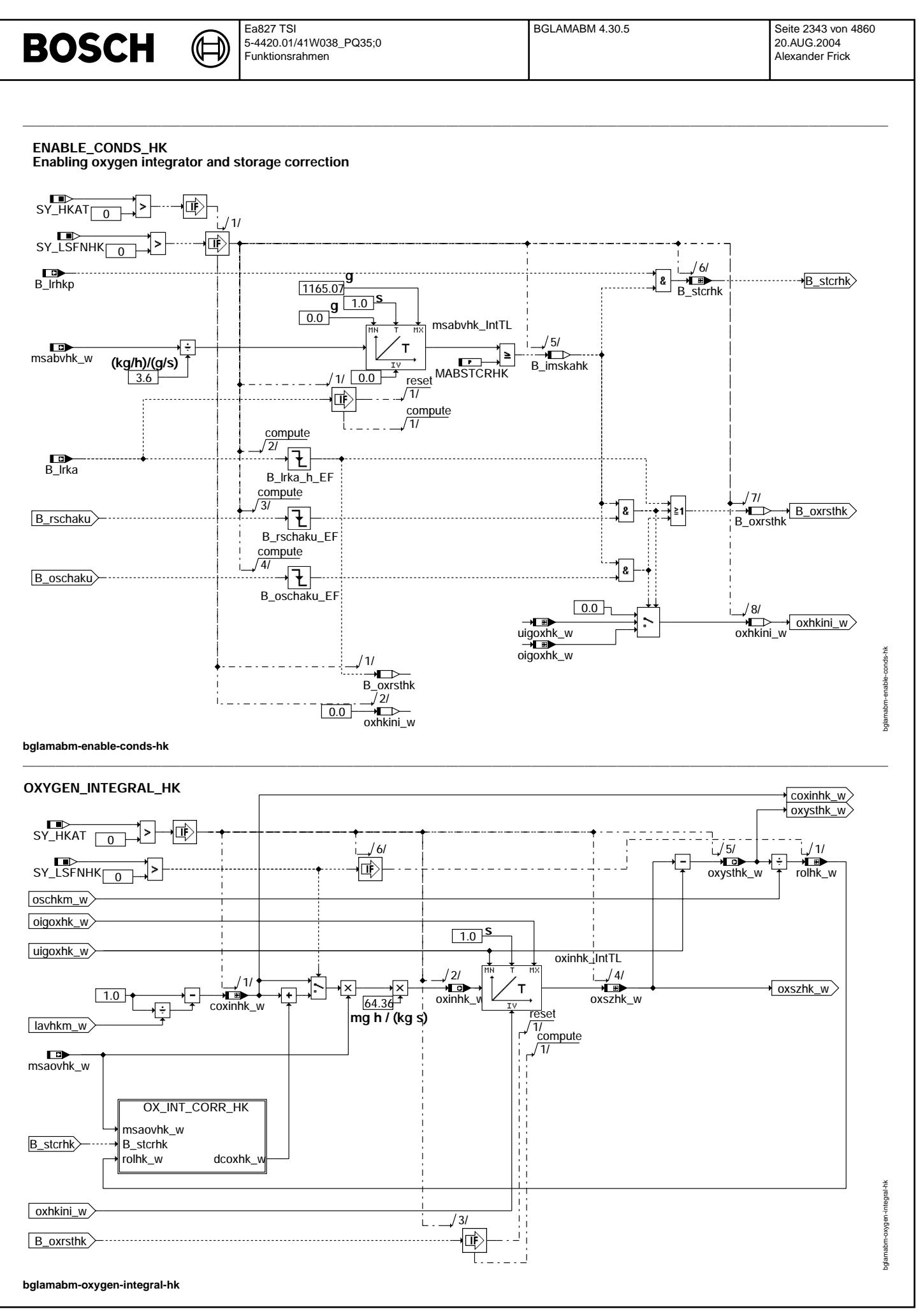

© Alle Rechte bei Robert Bosch GmbH, auch für den Fall von Schutzrechtsamneldungen. Jede Veöffentlichungsbefugnis, wie Kopier- und Weitergaberecht, bei uns. © Alle Rechte bei Robert Bosch GmbH, auch für den Fall von Schutzrechtsanmeldungen. Jede Veöffentlichungsbefugnis, wie Kopier- und Weitergaberecht, bei uns.

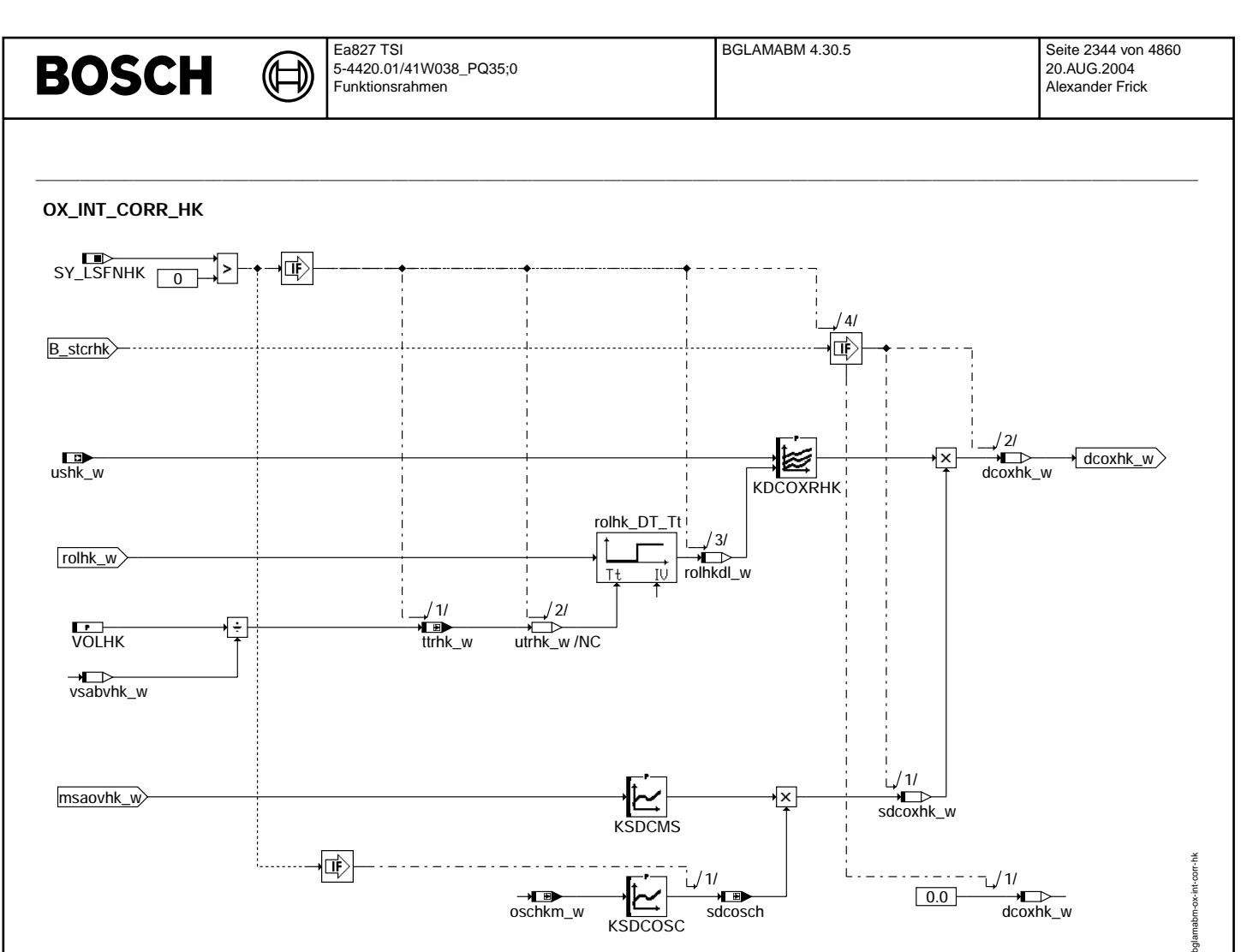

bglamabm-ox-int-corr-hk

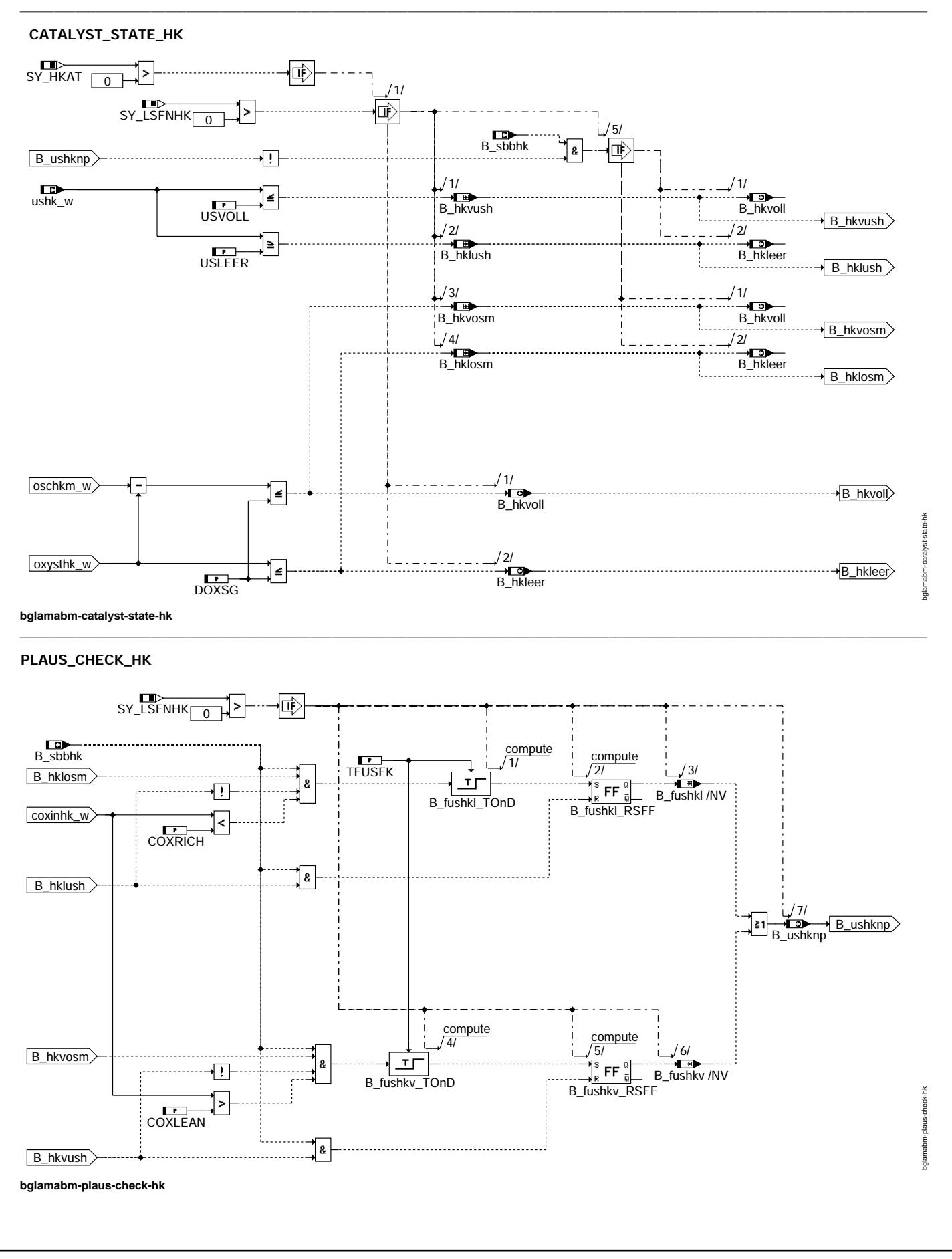

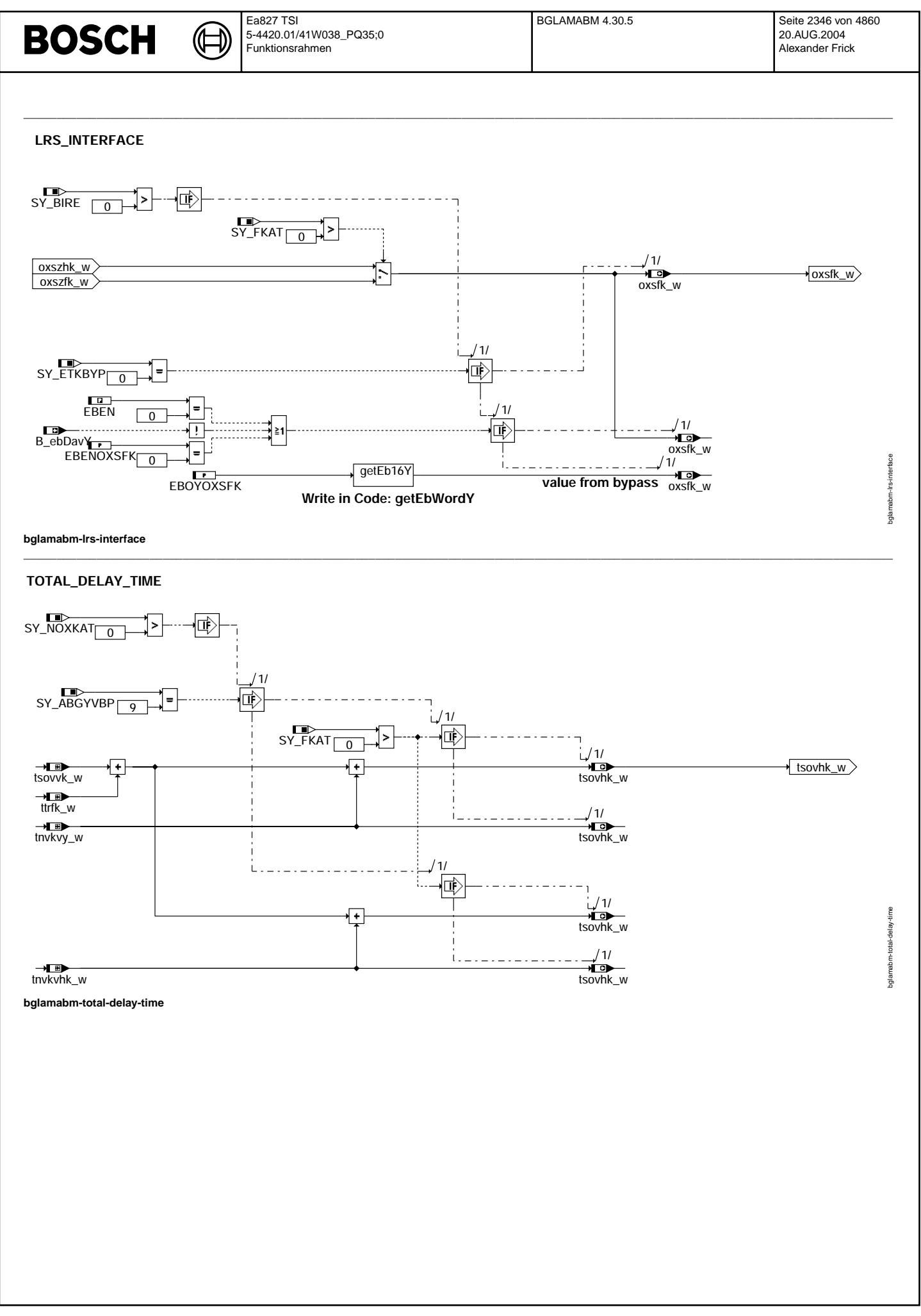

© Alle Rechte bei Robert Bosch GmbH, auch für den Fall von Schutzrechtsanmeldungen. Jede Veiffientlichungsbefugnis, wie Kopier- und Weitergaberecht, bei uns. © Alle Rechte bei Robert Bosch GmbH, auch für den Fall von Schutzrechtsanmeldungen. Jede Veöffentlichungsbefugnis, wie Kopier- und Weitergaberecht, bei uns.

## State machine BGLAMABMza\_4\_20

┪

===========================

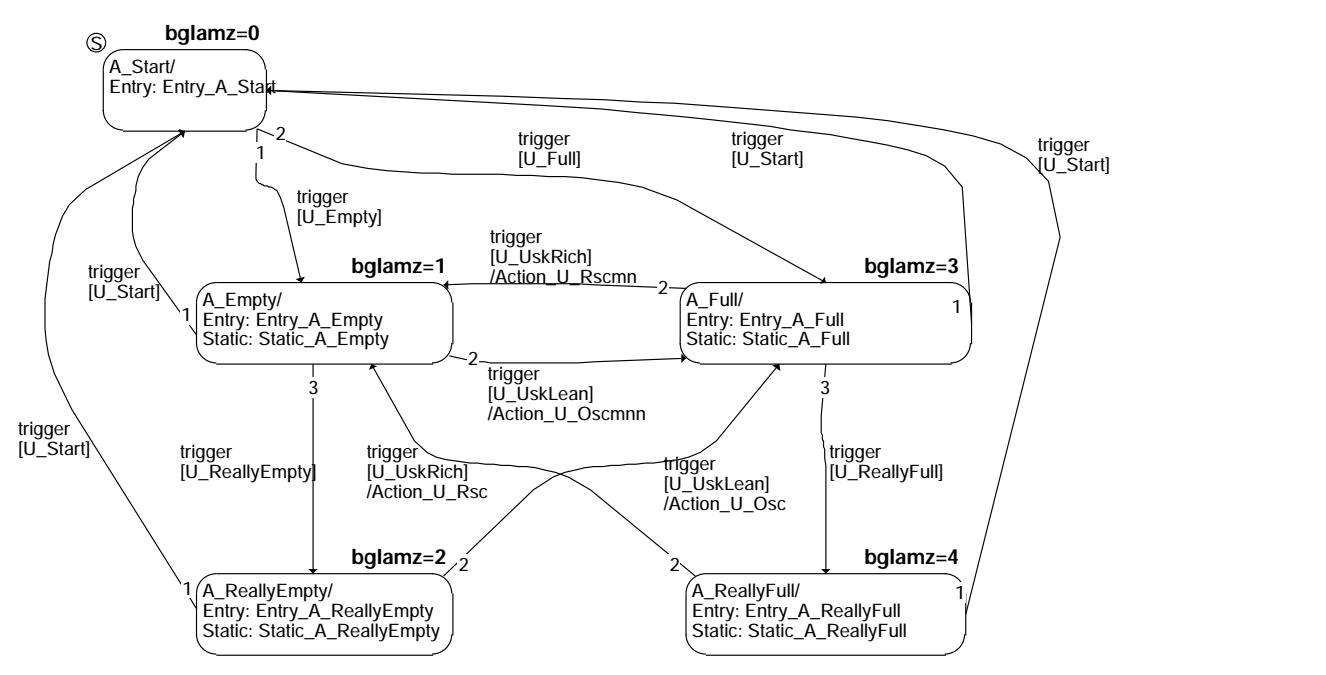

## bglamabm-bglamabmza-main

## StateIndependent

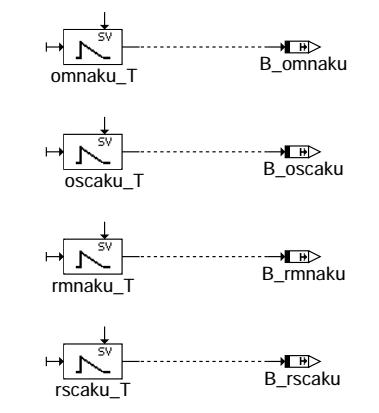

bglamabm-stateindependent

bglamabm-stateindependent

main

bglamabm-bglamabmza-

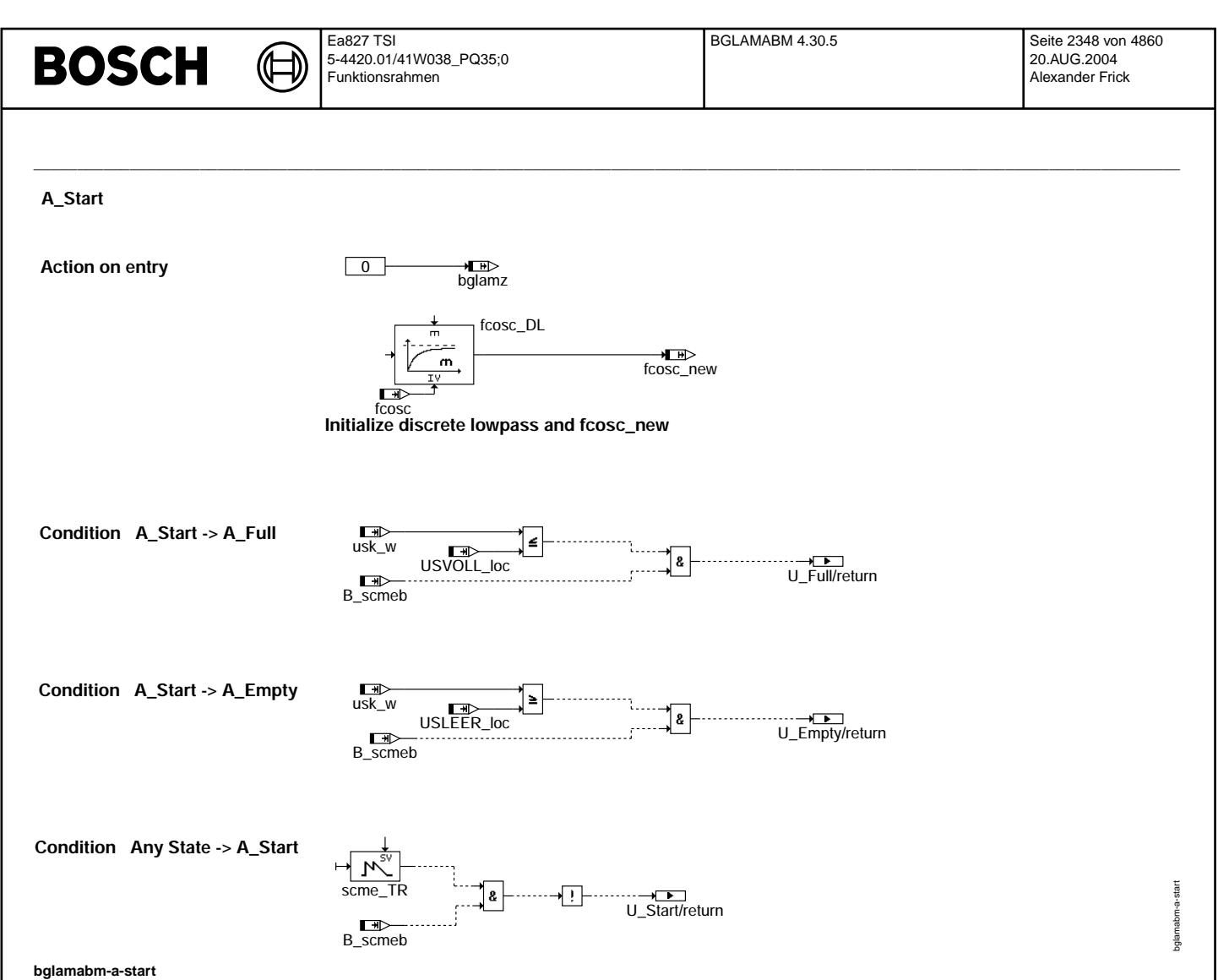

© Alle Rechte bei Robert Bosch GmbH, auch für den Fall von Schutzrechtsanmeldungen. Jede Veiffentlichungsbefugnis, wie Kopier- und Weitergaberecht, bei uns. © Alle Rechte bei Robert Bosch GmbH, auch für den Fall von Schutzrechtsanmeldungen. Jede Veöffentlichungsbefugnis, wie Kopier- und Weitergaberecht, bei uns.

令 ⋐

 $\boxed{1}$ 

bglamabm-a-empty

## A\_Empty

**Action on entry** 

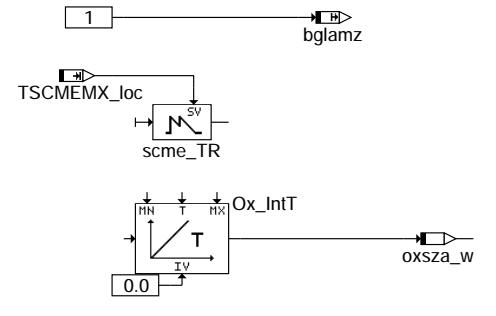

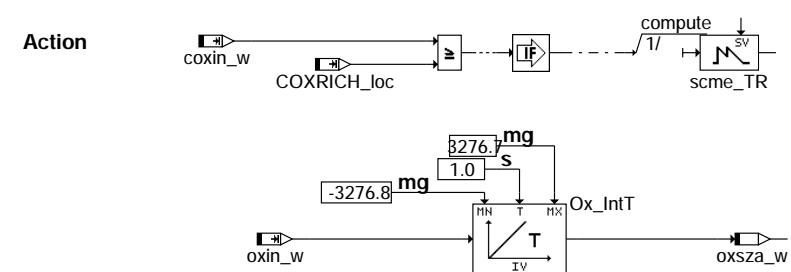

bglamabm-a-empty

Vivace (version fdr3-26d of Mar 9 2004 15:01:25), processed at Fri Aug 20 11:30:19 2004

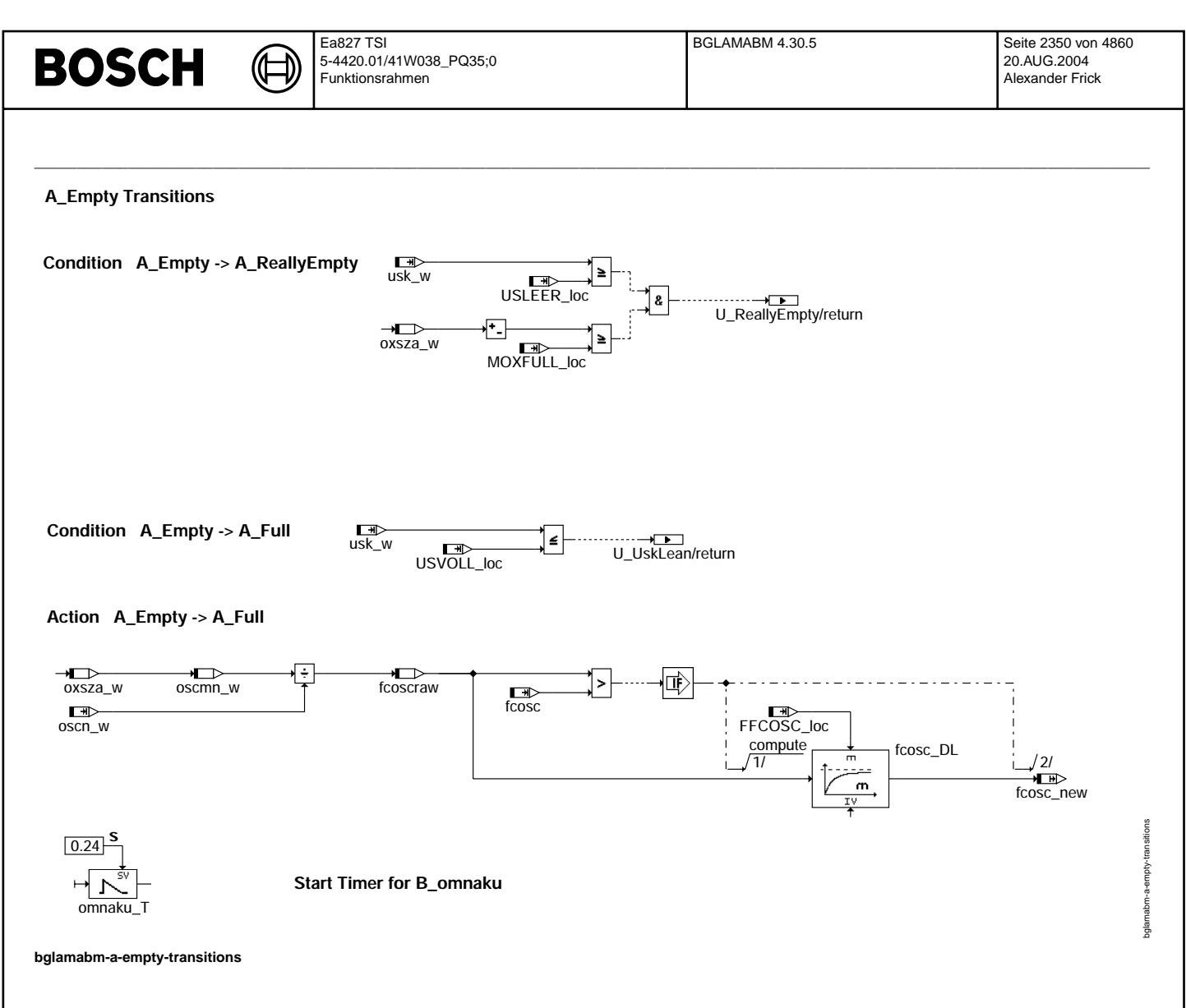

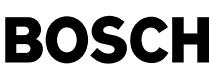

# A\_ReallyEmpty

**Action on entry** 

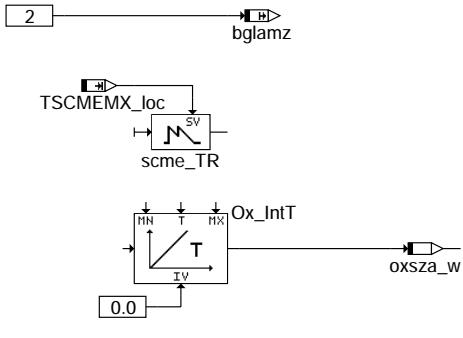

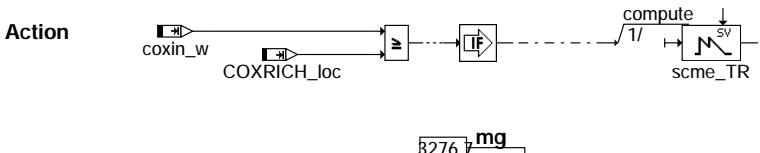

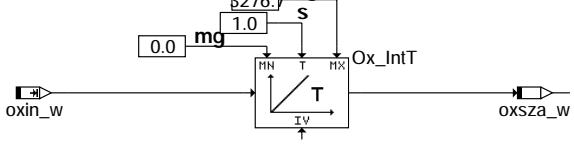

bglamabm-a-reallyempty

## **A\_ReallyEmpty Transitions**

Condition A\_ReallyEmpty -> A\_Full: usk\_w<=USVOLL (U\_UskLean)

Action A\_ReallyEmpty -> A\_Full

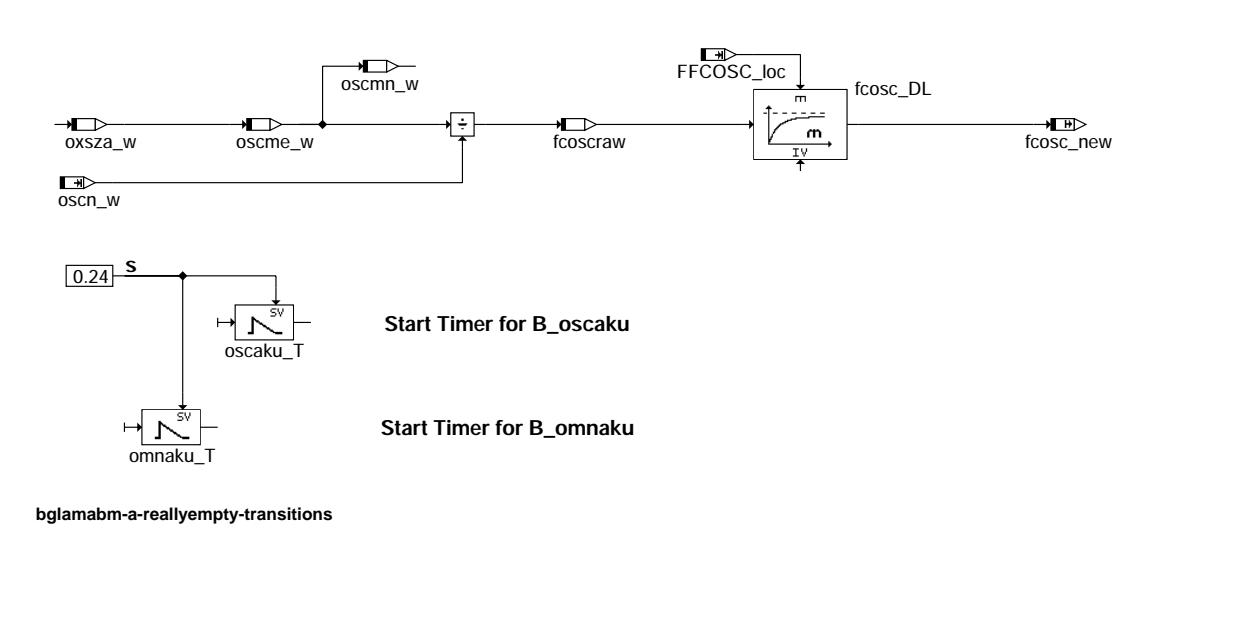

bglamabm-a-reallyempty-transitions

 $\bigoplus$ 

bglamabm-a-full

# A\_Full

**Action on entry** 

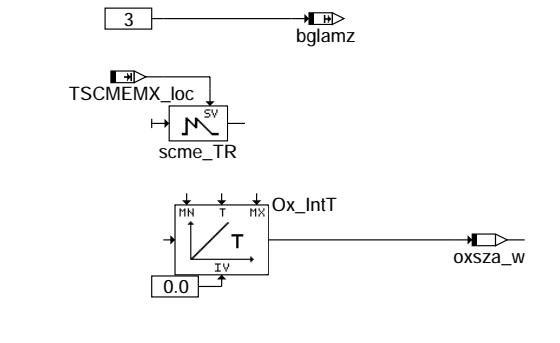

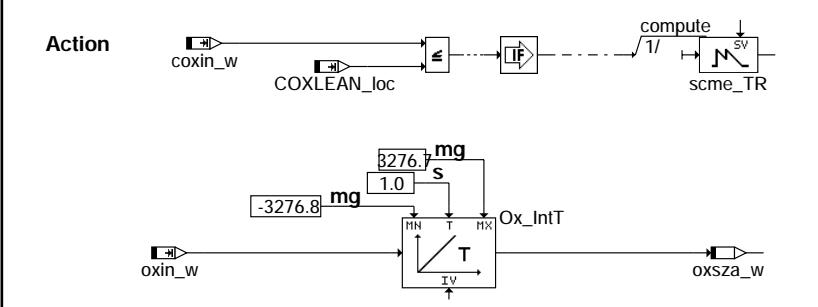

bglamabm-a-full

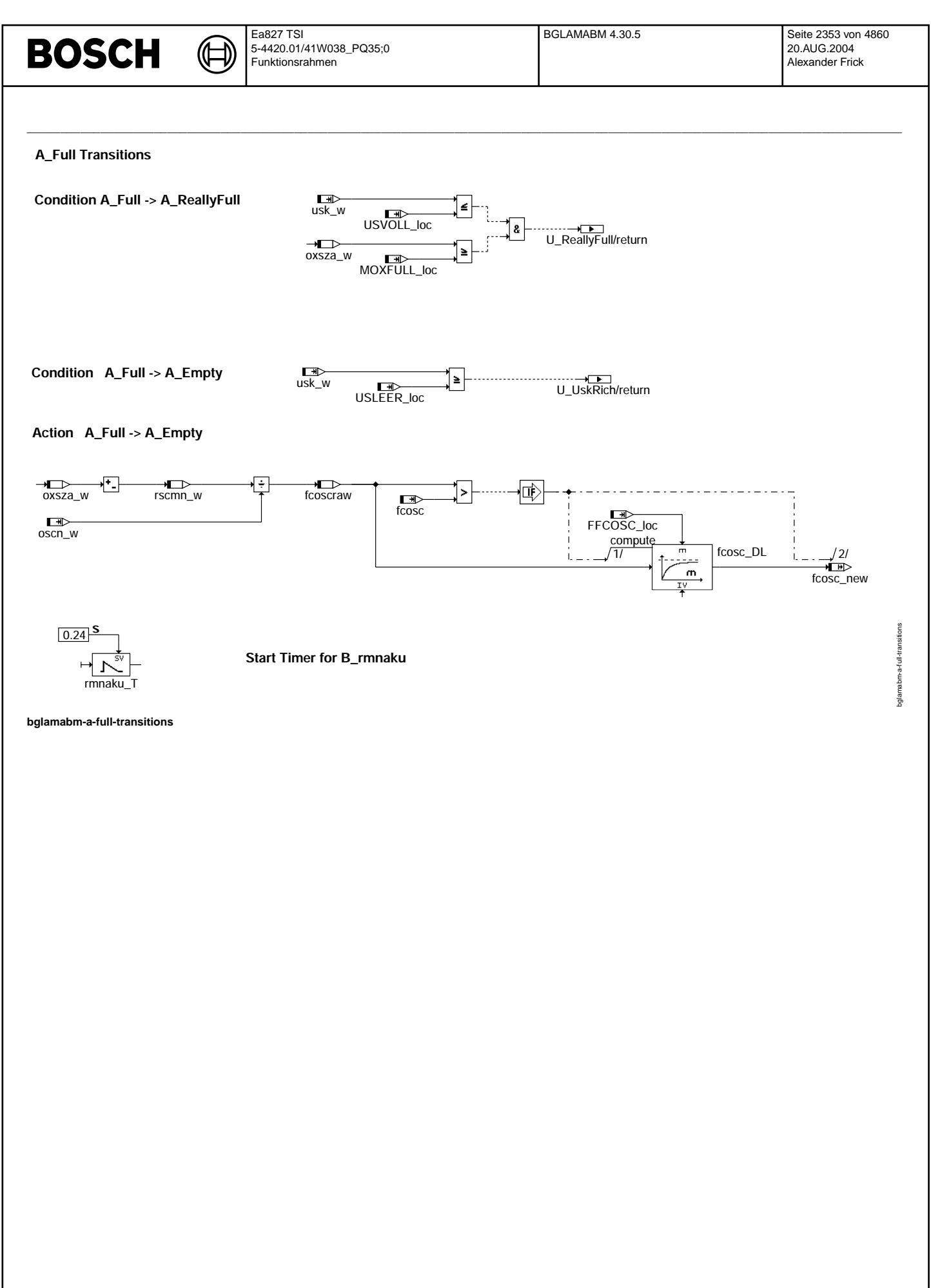

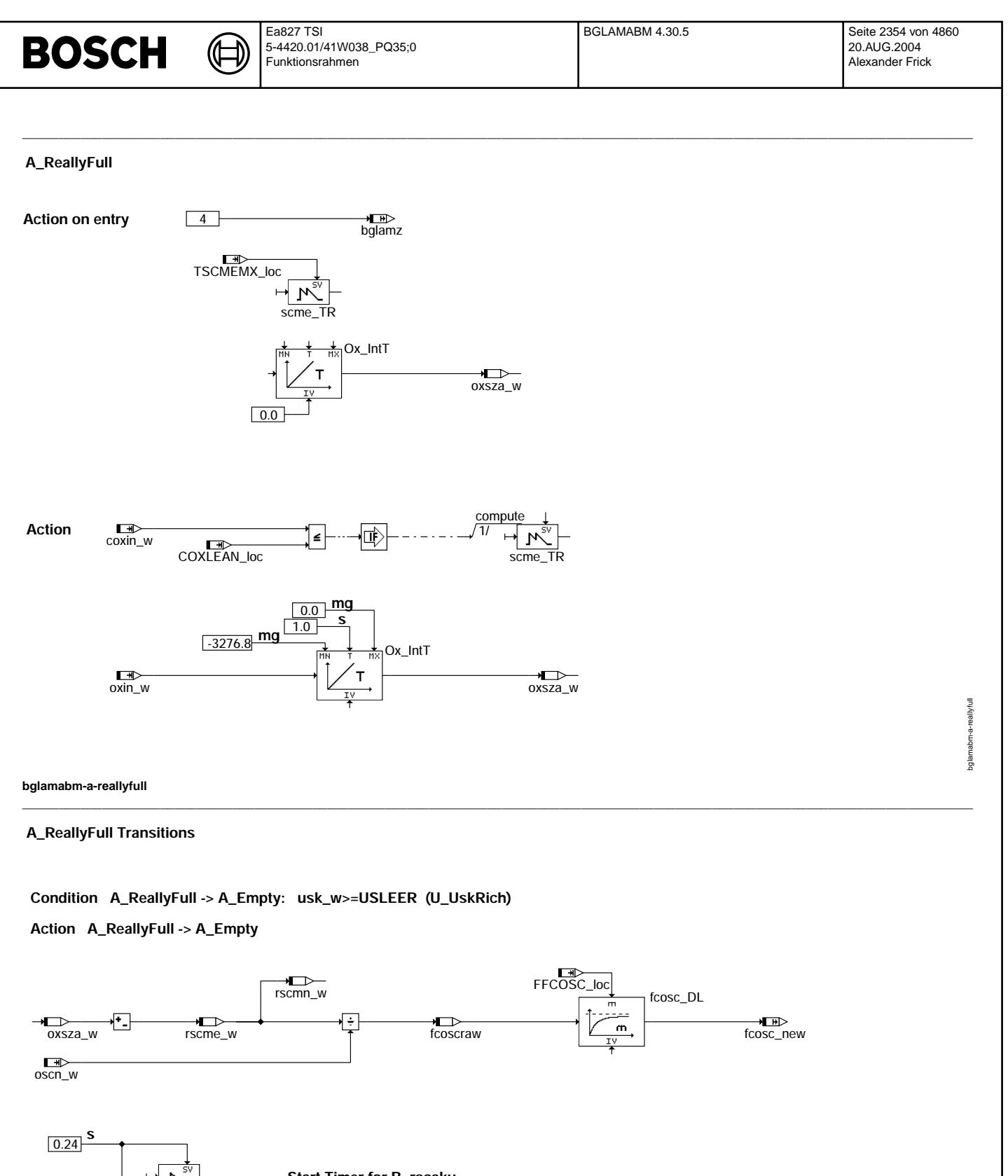

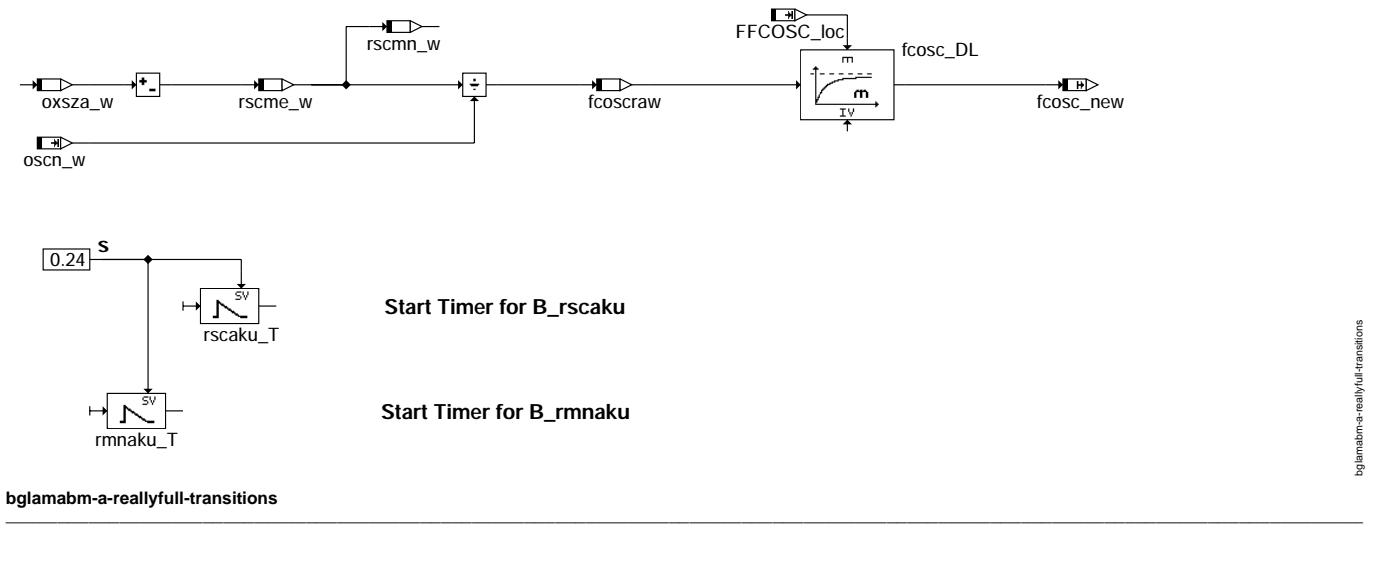

## **ABK BGLAMABM 4.30.5 Abkurzungen ¨**

₲ €

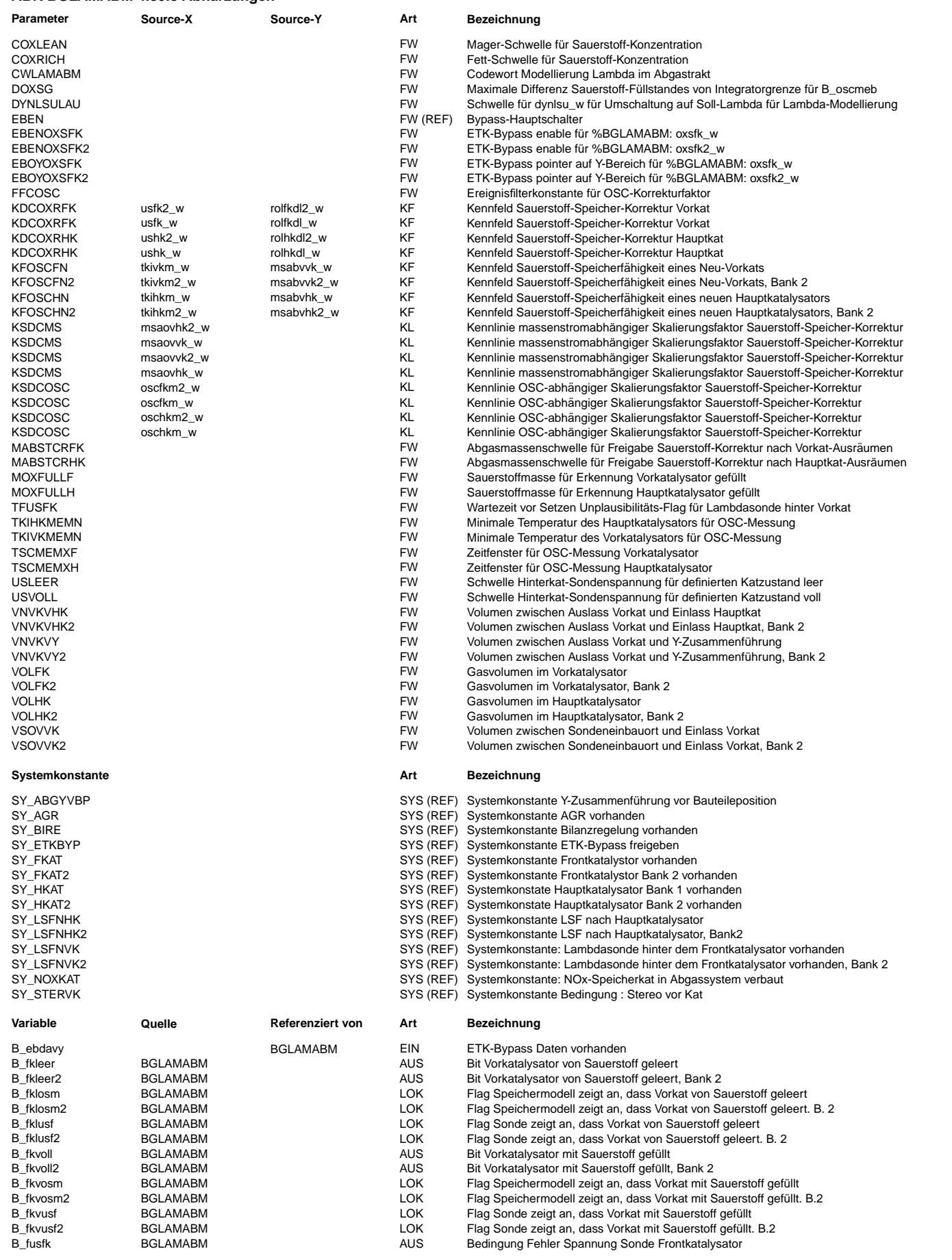

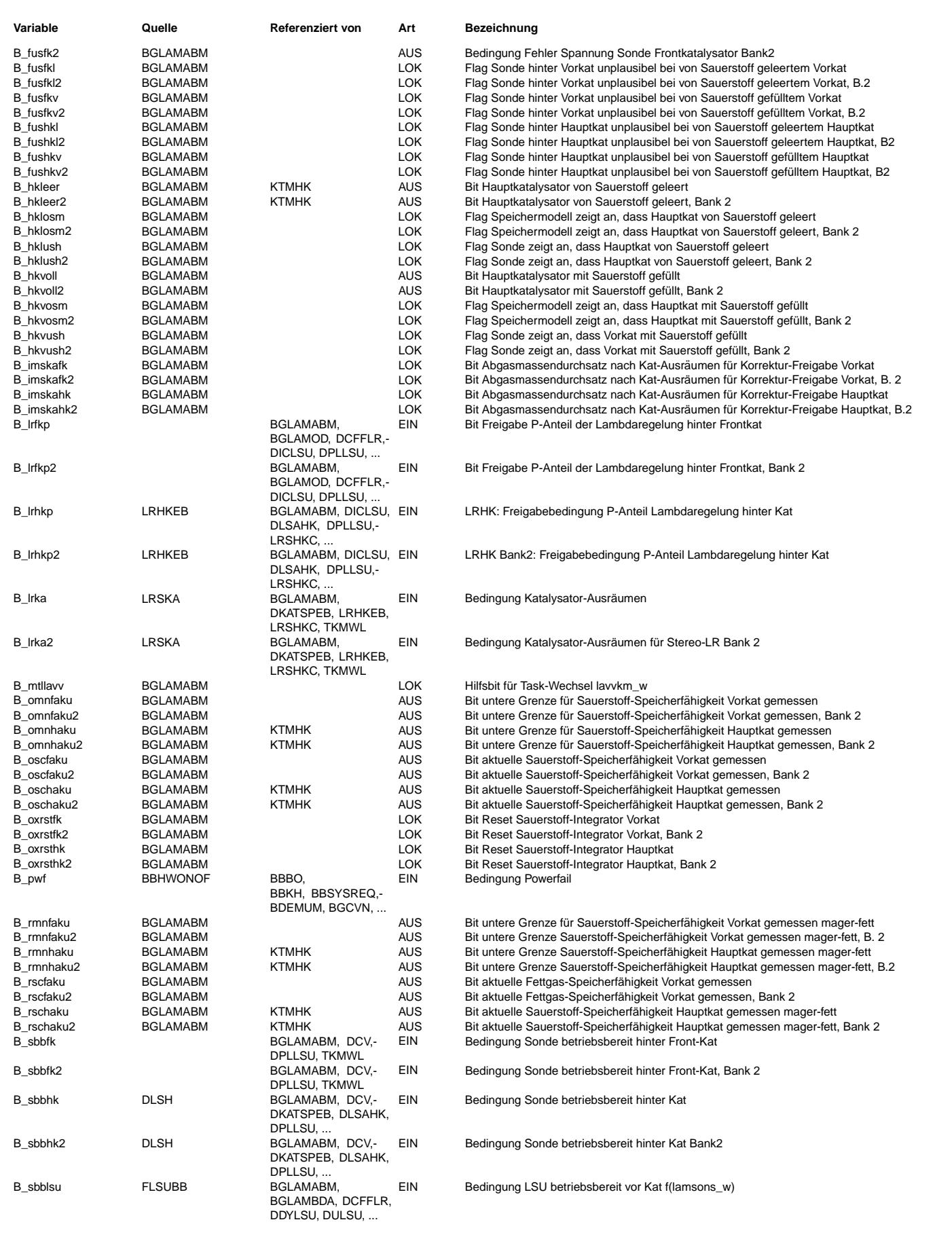

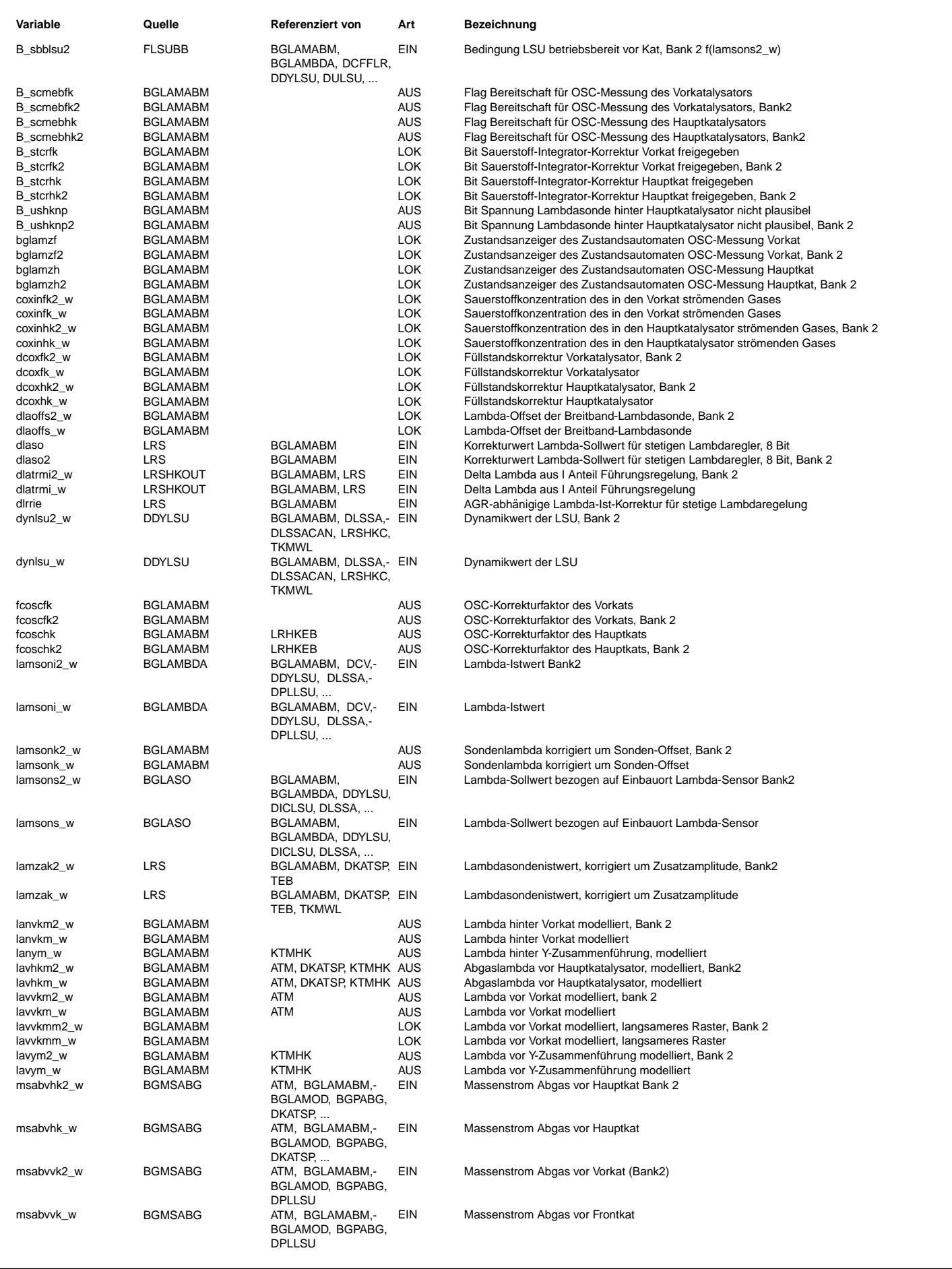

Ea827 TSI 5-4420.01/41W038\_PQ35;0 Funktionsrahmen

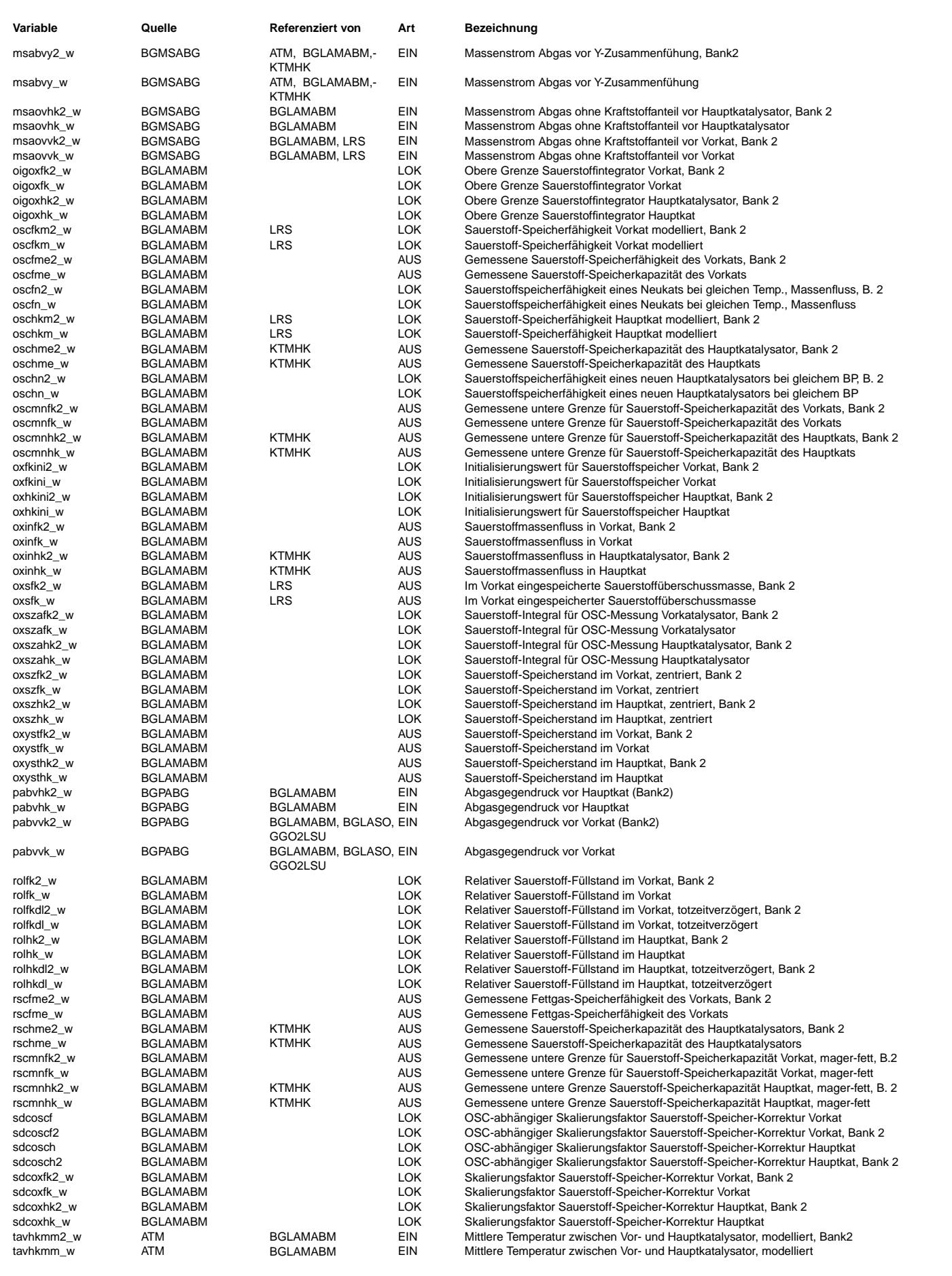

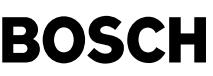

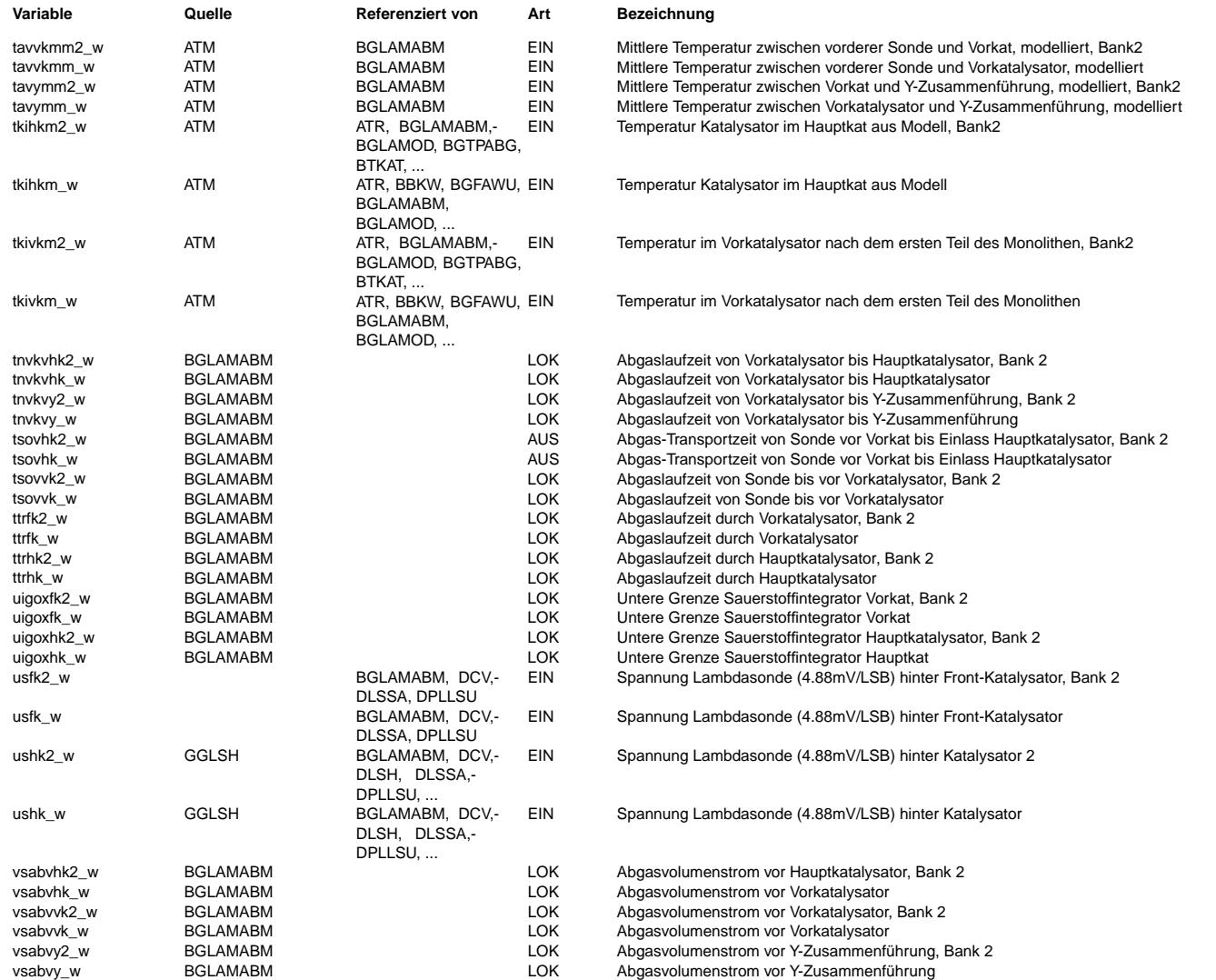

## **FB BGLAMABM 4.30.5 Funktionsbeschreibung**

1. Aufgabe der Funktion

---------------------------<br>Die Funktion %BGLAMABM berechnet die Luftzahl lambda an verschiedenen Stellen im Abgassystem. Ausgehend von lambda am Einbauort<br>der vorderen Lambdasonde wird lambda am Eingang des Vorkatalysator Hauptkatalysators modelliert, jeweils auf Bank 1 und Bank 2. Handelt es sich um ein Abgassystem mit Y-Konfiguration, so wird außerdem lambda vor und hinter der Y-Zusammenführung modelliert.

Zusätzlich modelliert die Funktion den Sauerstoffspeicher des Vor- und Hauptkatalysators. Dazu wird bei geeigneten Vorgängen<br>die Sauerstoff-Speicherfähigkeit der Katalysatoren gemessen.

Im Falle von Stereo-Systemen ist die Funktion symmetrisch bzgl. Bank 1 und Bank 2. Bei Y-Systemen ist dies der Fall bis zur Y-Zusammenführung. Der Teil nach der Zusammenführung wird Bank 1 zugeordnet.

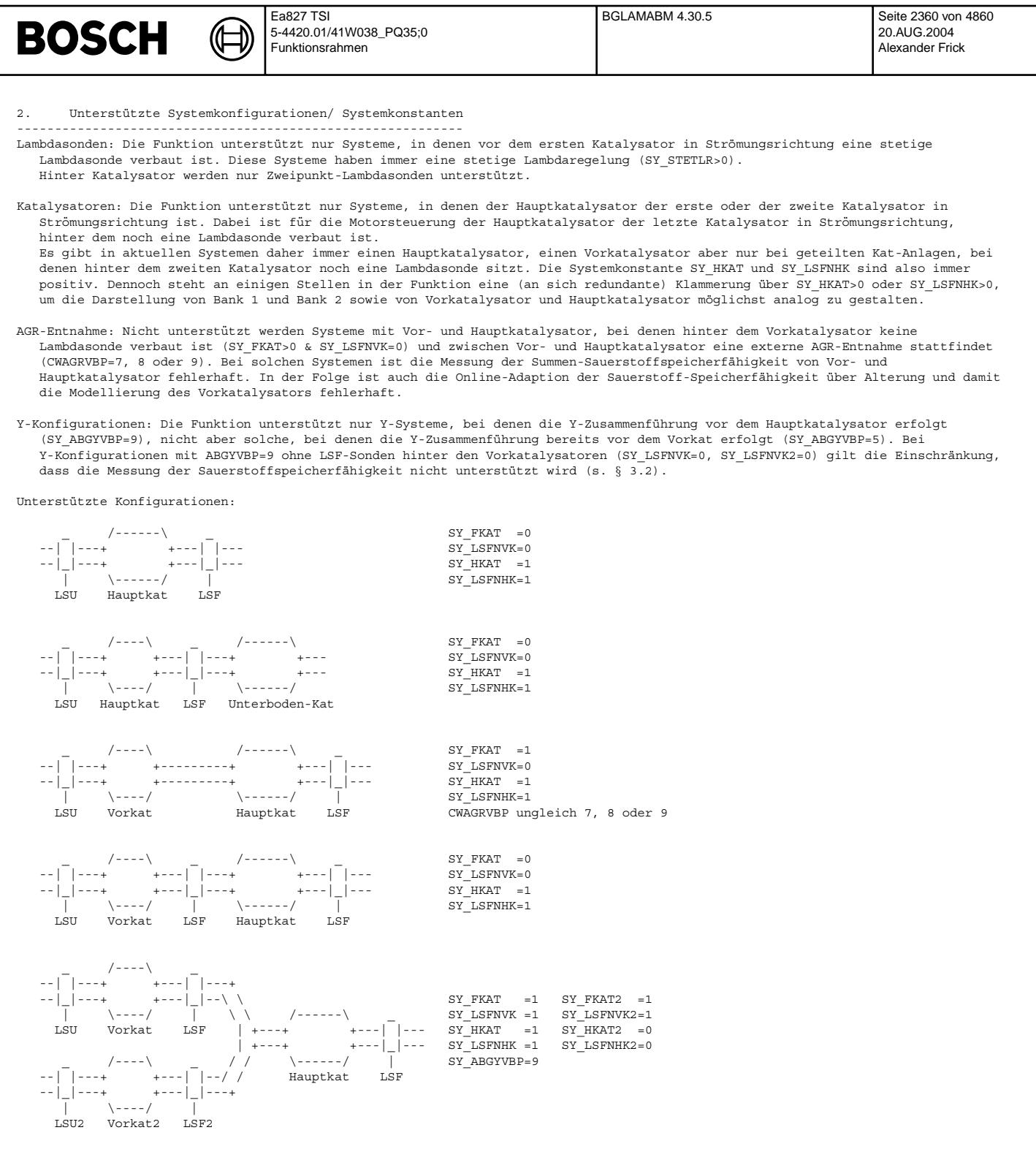

Beispiel einer nicht unterstützten Konfiguration:

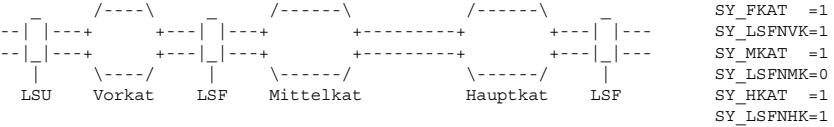

## 3. Ausgangsgrößen

Angegeben werden nur die Größen von Bank 1. Außer für lanym\_w gibt es für jede Größe eine analoge Größe für Bank 2.

3.1. Modellierte Lambdawerte im Abgastrakt --------------------------------------------

Die Bezeichnungen der modellierten Lambdas werden mit Hilfe der Ortskennungen aus zwei oder drei Buchstaben gebildet. Das m am Ende steht für modelliert. Ausgangswert ist i.a. das Signal der vorderen Lambdasonde LSU, korrigiert um Querempfindlichkeiten.

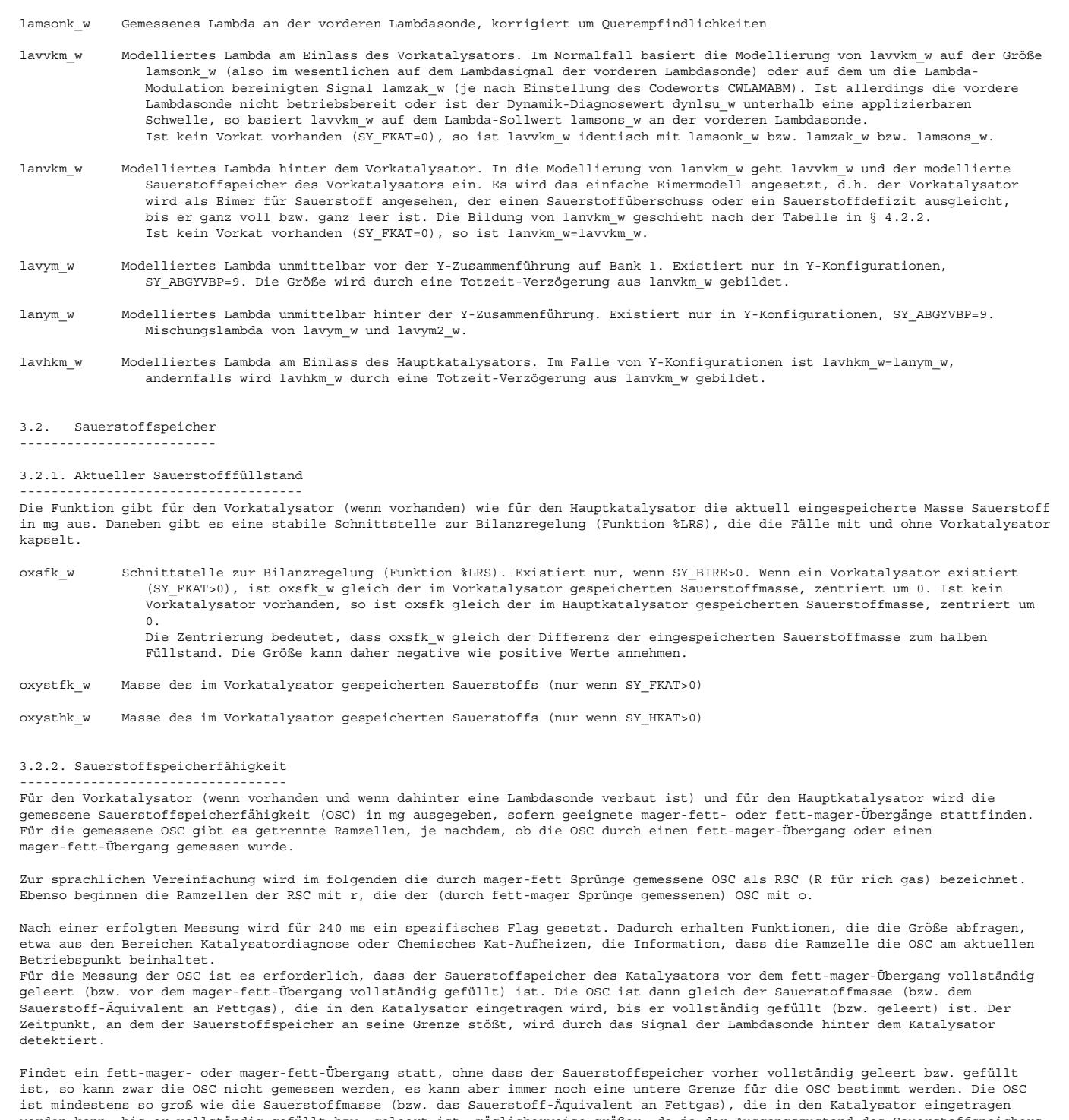

werden kann, bis er vollständig gefüllt bzw. geleert ist; möglicherweise größer, da ja der Ausgangszustand des Sauerstoffspeichers unbekannt ist. Die Funktion %BGLAMABM gibt nach geeigneten Lambda-Übergängen auch diese unteren Grenzen aus, ebenfalls getrennt nach fett-mager- und mager-fett-Übergängen, und setzt nach der Messung ein spezifisches Flag für 240 ms. Die größtmögliche untere Grenze für die OSC ist die OSC selbst. Daher ist die Messung der OSC aus einem vollständig gefüllten oder geleerten Ausgangszustand ein Spezialfall der Messung der unteren Grenze der OSC. In diesem Fall wird daher neben einer Ramzelle für die OSC auch die entsprechende Ramzelle für die untere Grenze der OSC beschrieben (mit dem gleichen Wert), und beide

In Systemen mit zwei Vor- und Hauptkatalysator kann die OSC für den Vor- und den Hauptkatalysator getrennt nur gemessen werden, wenn zwischen den Katalysatoren eine Lambdasonde verbaut ist (SY\_LSFNVK>0). Sitzt zwischen den Katalysatoren keine Lambdasonde, so kann die OSC des Vorkatalysators nicht gemessen werden, weil es kein Signal gibt, das das Erreichen der Sauerstoffspeichergrenzen anzeigt. Die OSC des Hauptkatalysators kann nicht gemessen werden, weil es kein Signal gibt, das anzeigt, ob das in den Hauptkatalysator strömende Abgas fett oder mager ist. Es wird zwar das Lambda des in den Hauptkatalysator strömenden Abgases (lavhkm\_w) auch in diesem Fall modelliert, das Modell stützt sich aber auf die einmal applizierte OSC des Vorkatalysators und ist damit über Alterung ähnlich ungenau wie die zu messende OSC des Hauptkatalysators. Für die Konfiguration ohne Lambdasonde zwischen den Katalysatoren (SY\_LSFNVK=0) werden die Größen für die OSC des Vorkatalysators daher nicht ausgegeben. Die Größen für die OSC des Hauptkatalysators werden zwar ausgegeben, beinhalten aber die Summen-OSC von Vor- und Hauptkatalysator.

dazugehörigen Flags werden gesetzt.

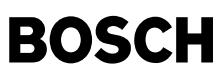

Eine Einschr¨ankung gilt f¨ur Y-Systeme (SY\_ABGYVBP=9), bei denen hinter den Vorkatalysatoren keine Lambdasonden verbaut sind (SY\_LSFNVK=0, SY\_LSFNVK2=0). Für diese Systeme werden zwar die Größen für den Hauptkatalysator ausgegeben, beinhalten aber nicht die Summen-OSC, sondern die modellgestützte Messung der OSC des Hauptkatalysators allein. Aus den dargelegten Gründen sind diese Werte nicht zuverlässig

- B\_omnfaku Dieses Flag wird nach der fett-mager-Messung der unteren Grenze für die OSC des Vorkatalysators (omnfaku\_w) für 240 ms gesetzt. Existiert nur, wenn ein Vorkatalysator existiert, hinter dem eine Lambdasonde verbaut ist (SY\_LSFNVK>0).
- B\_omnhaku Dieses Flag wird nach der fett-mager-Messung der unteren Grenze für die OSC des Hauptkatalysators (omnhaku w) für 240 ms gesetzt. Existiert nur, wenn ein Hauptkatalysator existiert, hinter dem eine Lambdasonde verbaut ist (SY\_LSFNHK>0).
- B\_oscfaku Dieses Flag wird nach der fett-mager-Messung der OSC des Vorkatalysators (oscfaku w) für 240 ms gesetzt. Existiert nur, wenn ein Vorkatalysator existiert, hinter dem eine Lambdasonde verbaut ist (SY\_LSFNVK>0).
- B oschaku Dieses Flag wird nach der fett-mager-Messung der OSC des Hauptkatalysators (oschaku w) für 240 ms gesetzt. Existiert nur, wenn ein Hauptkatalysator existiert, hinter dem eine Lambdasonde verbaut ist (SY\_LSFNHK>0).
- B\_rmnfaku Dieses Flag wird nach der mager-fett-Messung der unteren Grenze für die OSC des Vorkatalysators (rmnfaku\_w) für 240 ms gesetzt. Existiert nur, wenn ein Vorkatalysator existiert, hinter dem eine Lambdasonde verbaut ist (SY\_LSFNVK>0).
- B\_rmnhaku Dieses Flag wird nach der mager-fett-Messung der unteren Grenze für die OSC des Hauptkatalysators (rmnhaku\_w) für 240 ms gesetzt. Existiert nur, wenn ein Hauptkatalysator existiert, hinter dem eine Lambdasonde verbaut ist (SY\_LSFNHK>0).
- B\_rscfaku Dieses Flag wird nach der mager-fett-Messung der OSC des Vorkatalysators (rscfaku w) für 240 ms gesetzt. Existiert nur, wenn ein Vorkatalysator existiert, hinter dem eine Lambdasonde verbaut ist (SY\_LSFNVK>0).
- B\_rschaku Dieses Flag wird nach der mager-fett-Messung der OSC des Hauptkatalysators (rschaku\_w) für 240 ms gesetzt. Existiert nur, wenn ein Hauptkatalysator existiert, hinter dem eine Lambdasonde verbaut ist (SY\_LSFNHK>0).
- fcoscfk Alterungsfaktor des Vorkatalysators, d.h. Verhältnis der aktuellen OSC zur OSC eines neuen Katalysators. Upgedatet bei jeder Messung von OSC (wenn B\_oscfaku oder B\_rscfaku gesetzt werden) und bei jeder Messung der unteren Grenze<br>(wenn B omnfaku oder B rmnfaku gesetzt werden), sofern die untere Grenze größer ist als dem aktuellen Wert v fcoscfk entspricht.
- fcoschk Alterungsfaktor des Hauptkatalysators, d.h. Verhältnis der aktuellen OSC zur OSC eines neuen Katalysators. Upgedatet bei jeder Messung von OSC (wenn B\_oschaku oder B\_rschaku gesetzt werden) und bei jeder Messung der unteren Grenze<br>(wenn B omnhaku oder B rmnhaku gesetzt werden), sofern die untere Grenze größer ist als dem aktuellen Wert v fcoschk entspricht.
- oscfme w OSC des Vorkatalysators, gemessen bei einem Übergang von fett nach mager. Zugehöriges flag: B oscfaku. Beide Größen existieren nur, wenn ein Vorkatalysator existiert, hinter dem eine Lambdasonde verbaut ist (SY\_LSFNVK>0).
- oschme\_w OSC des Hauptkatalysators, gemessen bei einem ¨Ubergang von fett nach mager. In Systemen mit Vor- und Hauptkatalysator ohne Lambdasonde zwischen den Katalysatoren die Summen-OSC von Vor- und Hauptkatalysator. Zugehöriges flag: B oschaku. Beide Größen existieren nur, wenn ein Hauptkatalysator existiert, hinter dem eine Lambdasonde verbaut ist (SY\_LSFNHK>0).
- oscmnfk w Untere Grenze für die OSC des Vorkatalysators, gemessen bei einem Übergang von fett nach mager. Zugehöriges flag: B\_omnfaku. Beide Größen existieren nur, wenn ein Vorkatalysator existiert, hinter dem eine Lambdasonde verbaut ist (SY\_LSFNVK>0).
- oscmnhk\_w Untere Grenze für die OSC des Hauptkatalysators, gemessen bei einem Übergang von fett nach mager. In Systemen mit Vorund Hauptkatalysator ohne Lambdasonde zwischen den Katalysatoren untere Grenze für die Summen-OSC von Vor- und Hauptkatalysator. Zugehöriges flag: B\_omnhaku. Beide Größen existieren nur, wenn ein Hauptkatalysator existiert, hinter dem eine Lambdasonde verbaut ist (SY\_LSFNHK>0).
- rscfme\_w OSC des Vorkatalysators, gemessen bei einem Übergang von mager nach fett. Zugehöriges flag: B\_rscfaku. Beide Größen existieren nur, wenn ein Vorkatalysator und dahinter eine Lambdasonde verbaut sind (SY\_LSFNVK>0).
- rschme w OSC des Hauptkatalysators, gemessen bei einem Übergang von mager nach fett. In Systemen mit Vor- und Hauptkatalysator ohne Lambdasonde zwischen den Katalysatoren die Summen-OSC von Vor- und Hauptkatalysator. Zugehöriges flag: B\_rschaku. Beide Größen existieren nur, wenn ein Hauptkatalysator und dahinter eine Lambdasonde verbaut sind (SY\_LSFNHK>0).
- rscmnfk\_w Untere Grenze für die OSC des Vorkatalysators, gemessen bei einem Übergang von mager nach fett. Zugehöriges flag: B\_rmnfaku. Beide Größen existieren nur, wenn ein Vorkatalysator existiert, hinter dem eine Lambdasonde verbaut ist (SY\_LSFNVK>0).
- rscmnhk w Untere Grenze für die OSC des Hauptkatalysators, gemessen bei einem Übergang von mager nach fett. In Systemen mit Vorund Hauptkatalysator ohne Lambdasonde zwischen den Katalysatoren untere Grenze für die Summen-OSC von Vor- und Hauptkatalysator. Zugehöriges flag: B\_rmnhaku. Beide Größen existieren nur, wenn ein Hauptkatalysator und dahinter eine Lambdasonde verbaut sind (SY\_LSFNHK>0).

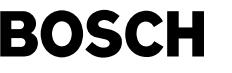

#### 3.2.3. Katalysatorzustand -------------------------

Es werden Bits ausgegeben, die anzeigen, wenn der Katalysator mit Sauerstoff gefüllt oder von Sauerstoff geleert ist. Ist hinter dem Katalysator eine Lambdasonde verbaut, so werden die Bits im Normalfall durch das Sondensignal bestimmt. Wenn die Sondenspannung eine Schwelle USLEER überschreitet, wird angenommen, dass der Katalysator geleert ist und das entsprechende Bit gesetzt. Wenn die Sondenspannung eine Schwelle USVOLL unterschreitet, wird angenommen, dass der Katalysator gefüllt ist. Wenn

- keine Sonde hinter dem Katalysator verbaut ist oder

- die Sonde nicht betriebsbereit ist oder

- das Sondensignal als nicht plausibel erkannt wurde (B\_fusfk=true bzw. B\_ushknp=true, s. § 3.3)

richten sich die Katalysatorzustandsbits nicht nach dem Sondensignal, sondern nach dem modellierten Sauerstoff-Füllstand. Kommt der Sauerstoff-Füllstand bis auf eine Distanz von DOXSG an die Sauerstoffspeicherfähigkeit heran, so wird der Katalysator als under sowie von de eine sowie von de eine sowie von der modellierte Sauerstoff-Füllstand höchstens DOXSG, so wird der Katalysator als geleert angezeigt.<br>In der Katalysator als geleert angezeigt.

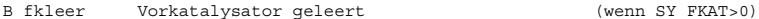

B\_fkvoll Vorkatalysator mit Sauerstoff gefüllt (wenn SY\_FKAT>0)

B\_hkleer Hauptkatalysator geleert

B\_hkvoll Hauptkatalysator mit Sauerstoff gefüllt

### 3.3. Plausibilisierung der Hinter-Kat-Lambdasonden

---------------------------------------------------- Die Funktion führt eine interne Plausibilisierung für die Lambdasonden hinter Vor- und Hauptkatalysator durch. Dazu wird das Sondensignal mit dem modellierten Sauerstofffüllstand verglichen. Das Sondensignal wird als nicht plausibel erkannt, wenn entweder

das Speichermodell einen gefüllten Katalysator anzeigt, mageres Abgas (normierte Sauerstoffkonzentration oberhalb einer Schwelle COXLEAN) in den Katalysator fließt, die Sondenspannung aber über USVOLL liegt, und dies über die Entprellzeit TFUSFK.

oder umgekehrt

- das Speichermodell einen geleerten Katalysator anzeigt, fettes Abgas (normierte Sauerstoffkonzentration unterhalb einer<br>Schwelle COXRICH) in den Katalysator fließt, die Sondenspannung aber unter USLEER liegt, und dies üb TFUSFK.

Ein gesetztes Nicht-plausibel-Flag wird zurückgesetzt, sobald die Sondenspannung wieder unter USVOLL bzw. über USLEER geht, je nachdem, durch welchen Fall das Nicht-plausibel-Flag gesetzt wurde.

B\_fusfk Sonde hinter Vorkatalysator nicht plausibel (wenn SY\_LSFNVK>0)

B\_ushknp Sonde hinter Hauptkatalysator nicht plausibel

### 3.4. Gaslaufzeit

----------------- tsovhk w Gaslaufzeit von der vorderen Lambdasonde bis zum Einlass des Hauptkatalysators. Wird abgefragt von der Funktion %BGMSNOVK.

4. Modellierung -------------------

© Alle Rechte bei Robert Bosch GmbH, auch für den Fall von Schutzrechtsanmeldungen. Jede Veöffentlichungsbefugnis, wie Kopier- und Weitergaberecht, bei uns. © Alle Rechte bei Robert Bosch GmbH, auch für den Fall von Schutzrechtsanmeldungen. Jede Veöffentlichungsbefugnis, wie Kopier- und Weitergaberecht, bei uns.

4.1. Strecke von der vorderen Lambdasonde zum Vorkat-Einlass --------------------------------------------------------------

#### 4.1.1 Block SENS\_OFFSET\_CORRECTN

---------------------------------<br>Das vom Lambdasonden-Signal abgeleitete Lambda lamsoni w wird um betriebspunktabhängige Querempfindlichkeiten (dlaso), AGR-abhängige Querempfindlichkeiten (dlrrie) und Sondenstreuung (dlahi w) korrigiert. Das so gebildete Lambda lamsonk w ist das wahre gemessene Lambda.

#### 4.1.2. Block LAM\_UPSTR\_FRONT\_CAT --------------------------------

Zunächst erfolgt die Auswahl der Lambda-Variablen, die als Basis für die gesamte weitere Lambda-Modellierung dient. I.a. ist dies das korrigierte gemessene Lambda lamsonk\_w. ¨Uber Codewort CWLAMABM kann alternativ auf das um die Zwangsamplitude korrigierte Lambda lamzak\_w aus der Funktion %LRS oder den Lambda-Sollwert (ohne Zwangsamplitude) lamsons\_w umgeschaltet werden. Unabhängig vom Codewort wird auf lamsons\_w umgeschaltet, wenn die vordere Lambdasonde nicht betriebsbereit ist (B\_sbblsu=false) oder der Dynamik-Diagnosewert anzeigt, dass die Sonde zu langsam geworden ist (dynlsu\_w<=DYNLSULAU).

Anschließend wird die Strecke von der vorderen Lambdasonde zum Einlass Vorkat durch die Totzeit tsovvk modelliert. Der Totzeit-verzögerte Lambda-Wert ist das modellierte Lambda am Einlass des Vorkatalysators lavvkm w. Ist kein Vorkatalysator verbaut (SY\_FKAT=0), so fällt die Totzeit-Verzögerung weg.

Für die Modellierung von tsovvk und anderer Totzeiten im Abgassystem siehe Anmerkungen § 6.

4.2. Strecke vom Vorkat-Einlass zum Vorkat-Auslass (einschl. Sauerstoffspeicher-Modell, OSC-Messung, Sondenplausibilisierung) ----------------------------------------------------------------------------------------------------

### 4.2.1. Handshake (Block COMPUTE\_MEAN)

------------------------------------- Zwischen der Berechnung des modellierten Lambdas vor Vorkat lavvkm w und dem Modell des Vorkatalysators findet ein Übergang vom 10ms-Task aufs 20ms-Task statt. Die nachfolgende Modellierung erfolgt durchgehend im 20ms-Task.

#### 4.2.2. Vorkat-Modell --------------------

Für den Vorkatalysator wird das einfache Eimermodell angesetzt: Der Vorkatalysator wird als Speicher für Sauerstoff und Fettgas angesehen. Es wird angenommen, dass er, solange er nicht ganz mit Sauerstoff gefüllt ist, den Sauerstoff-Überschuss des einfließenden Abgases ausgleicht; und, solange er nicht ganz von Sauerstoff geleert ist, den Fettgas-Überschuss des einfließenden Abgases ausgleicht. Die Bildung des modellierten Lambda hinter Vorkatalysator lanvkm\_w geschieht nach folgender Tabelle:

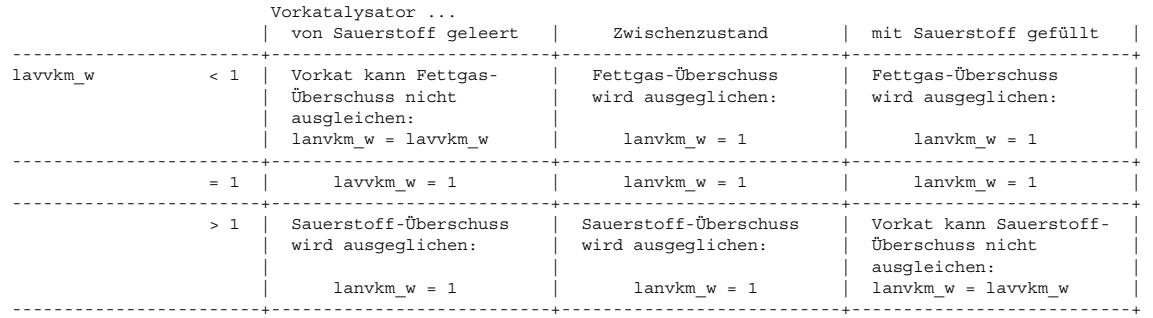

Die Fallunterscheidungen der Tabelle sind in Block LAM DWSTR FRONT CAT realisiert. Die Modellierung des Vorkat-Füllstandes erfolgt im Unterblock OXYGEN STORAGE. Ein gefüllter oder geleerter Sauerstoffspeicher des Vorkatalysators wird durch die Flags B fkvoll und B\_fkleer angezeigt.

Ist kein Vorkatalysator verbaut (SY\_FKAT=0), so ist lanvkm\_w=lavvkm\_w.

4.2.3. Modellierung des Sauerstoffspeichers des Vorkatalysators (Block OXYGEN\_STORAGE\_FK)

- ----------------------------------------------------------------------------------------- Der Block OXYGEN STORAGE FK enthält das Sauerstoffspeichermodell für den Vorkatalysators. Er erfüllt mehrere Aufgaben:
	- Bildung der Zustandsflags B\_fkleer und B\_fkvoll

- Modellierung des Sauerstofffüllstandes

Wenn hinter dem Vorkatalysator eine Lambdasonde verbaut ist (SY\_LSFNVK>0), zusätzlich:

- Messung und Online-Adaption der Sauerstoffspeicherfähigkeit
- Plausibilisierung der Lambdasonde hinter Vorkatalysator

Der Block wird nur gerechnet, wenn ein Vorkatalysator verbaut ist (SY\_FKAT>0).

#### 4.2.3.1. Bildung der Zustandsflags (Block CATALYST\_STATE)

--------------------------------------------------------- Die Bildung der Zustandsflags B\_fkvoll und B\_fkleer unterscheidet sich danach, ob hinter dem Vorkat eine betriebsbereite Lambdasonde verbaut ist oder nicht.

Fall 1: Lambdasonde hinter Vorkatalysator (SY\_LSFNVK>0):

In diesem Fall wird das Spannungssignal usfk\_w der Lambdasonde hinter Vorkatalysator als Indikator für den Sauerstoff-Füllstand gewertet. Ist usfk w>=USLEER (applizierbare Schwelle), so bedeutet dies, dass die Sonde fettes Abgas sieht. Es wird darauf geschlossen, dass der Vorkat von Sauerstoff geleert ist, und B\_fkleer gesetzt. Ist dagegen usfk\_w<=USVOLL, so wird darauf geschlossen, dass der Vorkatalysator mit Sauerstoff gefüllt ist, und B\_fkvoll gesetzt. Das Sondensignal wird nur ausgewertet, wenn die Sonde betriebsbereit ist und von der internen Plausibilisierung nicht als unplausibel erkannt wurde. Ansonsten erfolgt die Bildung wie unter Fall 2 beschrieben.

Fall 2: Keine Lambdasonde hinter Vorkatalysator oder Lambdasonde nicht betriebsbereit oder nicht plausibel: In diesem Fall richten sich die Zustandsflags nach dem modellierten Füllstand oxystfk w, der im Unterblock OXYGEN INTEGRAL FK (s.u.) gebildet wird. Ist oxystfk\_w kleiner als ein Schwellwert DOXSG, so wird B\_fkleer gesetzt. Kommt oxystfk\_w bis auf DOXSG an die

modellierte Sauerstoffspeicherfähigkeit oscfkm\_w heran, so wird B\_fkvoll gesetzt. Die Große oscfkm\_w ist die obere Grenze für oxystfk\_w und wird im Unterblock COMP\_OSC\_FK gebildet.

#### 4.2.3.2. Modellierung des Sauerstofffüllstandes (Block OXYGEN\_INTEGRAL\_FK) --------------------------------------------------------------------------

Im Block OXYGEN\_INTEGRAL\_FK wird zunächst ein zentrierter Füllstand oxszfk\_w gebildet. Der zentrierte Füllstand unterscheidet sich vom eigentlichen Füllstand durch einen negativen Offset von der Größe der halben modellierten OSC, oscfkm\_w. Während der<br>eigentliche Füllstand oxystfk w zwischen 0 und oscfkm w liegt, liegt oxszfk w zwischen -oscfkm w/2 un sind in den Ramzellen uigoxfk w und oigoxfk w abgelegt. Zur Berechnung von oxszfk w wird der Sauerstoff-Fluss in den Katalysator fintegriert. Dieser berechnet sich nach der Formel

$$
\begin{array}{rcl}\n\text{mg h} & & \\
\text{oxink}_w & = & 64.36 \quad \text{---} \quad * \quad (1-1/\text{lawkm}_w) \quad * \quad \text{msaovvk}_w \\
\text{kg s} & & & \\
\end{array}
$$
\n
$$
(4.1)
$$

Dabei ist msaovvk w der Abgasmassenstrom in den Vorkatalysator ohne den Kraftstoffanteil. Zur Herleitung siehe Anmerkungen § 7.

Korrektur über Lambdasonde hinter Vorkatalysator (Block OX\_INT\_CORR\_FK)

----------------------------------------------------------------------- Die Gleichung (4.1) gilt allerdings nur f¨ur den Fall, dass hinter dem Vorkatalysator keine Lambdasonde verbaut ist (SY\_LSFNVK=0). Falls eine Lambdasonde vorhanden ist, wird (4.1) noch um einen Korrekturterm dcoxfk w korrigiert, der von dem Sondensignal usfk w und dem modellierten Füllstand abhängt:

```
mg h
oxinfk w = 64.36 ---- * ((1-1/lawvkm_w) + docoxfk_w) * msaovvk_w
                 kg s
```
Die Gleichung implementiert einen Beobachter für das System mit Eingängen lavvkm w und msaovvk w, Ausgang usfk w und der

 $_{\rm \odot}$ 

beobachteten inneren Zustandsgr¨oße F¨ullstand. Die Systemgleichung hat die Form

mg h<br>Füllstand = Integral( 64.36 ---- \* (1-lavvkm w) \* msaovvk w ) kg s

Füllstand

OSC

usfk w = F( --------- , totzeitverzögert um Abgaslaufzeit )

Dahinter steht die Modellvorstellung, dass die Sondenspannung hinter Katalysator eine Information über den Füllstand liefert, wobei der funktionale Zusammenhang durch die Funktion F dargestellt wird. An dieser Stelle stützt sich die Funktion nicht auf das Eimermodell, sondern auf die Erfahrung, dass die Sondenspannung hinter einem gefüllten Katalysator i.d.R. niedrig, hinter einem geleerten Katalysator i.d.R. hoch ist. Die Berechnung des Korrekturterms dcoxfk\_w folgt dieser Modellvorstellung: Der Ausgang des<br>Kennfeldes KDCOXFK ist im wesentlichen der Beobachterfehler aus dem impliziten Vergleich zwi totzteitverzögerten relativem Füllstand. Die Verstärkung wird durch zwei Kennlinien über OSC und Abgasmassenstrom bestimmt.

### Initialisierung des Füllstandsmodells (Block ENABLE\_CONDS\_FK)

------------------------------------------------------------- Die Initialisierung des Füllstandsmodells findet in drei Fällen statt:

- nach einer OSC-Messung durch fett-mager-Sprung: Initialisierung auf gefüllt (oxszfk\_w=oigoxfk\_w)

- nach einer OSC-Messung durch mager-fett-Sprung: Initialisierung auf geleert (oxszfk\_w=uigoxfk\_w)

nach Katalysator-Ausräumen: Initialisierung auf halb voll

Die Initialisierung nach Katalysator-Ausräumen ist deshalb notwendig, weil der modellierte Füllstand oxszfk\_w via die einheitliche Schnittstelle oxsfk w eine Eingangsgröße der Bilanzregelung (Funktion %LRS mit SY\_BIRE>0 und CLRS.Bit4=1) bildet. Durch die Initialisierung wird verhindert, dass die Bilanzregelung durch das Schubabschalten und das nachfolgende Katalysator-Ausräumen angeregt wird. Da die Funktion %LRSKA (Katalysator-Ausräumen) auf eine Optimierung der Schadstoffemissionen hin appliziert wird, würde sich eine anschließende Lambda-Verstellung durch die Bilanzregelung mit hoher Wahrscheinlichkeit negativ auf die Emissionen auswirken. Während an der analogen Stelle für den Hauptkatalysator theoretisch noch auf eine Initialisierung verzichtet werden könnte, ist sie für den Vorkatalysator zwingend erforderlich. In Konfigurationen mit Vor- und Hauptkatalysator wird der Vorkatalysator beim Katalysator-Ausräumen nämlich gezielt mit Fettgas überspült, um Sauerstoff aus dem Hauptkatalysator auszuräumen. Fände keine Füllstands-Initialisierung statt, so wäre der modellierte Füllstand nach dem Ausräumen auf Null, und die Bilanzregelung würde mit einer Abmagerung reagieren. Gerade eine Abmagerung kann aber kurz nach Schubausräumen nicht riskiert<br>werden, da in diesem Moment erfahrungsgemäß NOx die kritischste Abgaskomponente ist.

Freigabebedingungen für die Füllstandskorrektur (Block ENABLE\_CONDS\_FK) -----------------------------------------------------------------------

In Systemen mit Bilanzregelung (SY\_BIRE>0, CLRS.Bit4=1), ersetzt die Füllstandskorrektur über das Sondensignal hinter<br>Vorkatalysator den Proportionalanteil der Führungsregelung %LRFKP. Um Verfälschungen der Lambdaregelung Freigabe der Füllstandskorrektur (Flag B stcrfk) an gewisse Bedingungen geknüpft.

Dazu gehören zunächst die Freigabebedingungen des Proportionalanteils der Führungsregelung, zusammengefasst im Flag B\_lrfkp. Des weiteren wird nach Katalysator-Ausräumen zunächst ein Abgasmassendurchsatz MABSTCRFK abgewartet, bevor die Korrektur wieder zugelassen wird. Dahinter steht, dass die Bilanzregelung nach Katalysator-Ausräumen nicht eingreifen soll (weshalb das<br>Füllstandsmodell auf halb voll initialisiert wird, s.o.) die Sondenspannung hinter dem Vorkatalysator n aber sehr fett ist, da der Vorkatalysator zum Ausräumen des Hauptkatalysators mit Fettgas überspült wurde. Gäbe man die Füllstandskorrektur sofort wieder frei, so triebe die hohe Sondenspannung das Füllstandsmodell in Richtung leer, was die Bilanzregelung dann doch wieder zum Ausmagern brächte.

Auch hinter dem Hauptkatalysator ist es sinnvoll, die Füllstandskorrektur nach Katalysator-Ausräumen nicht sofort wieder freizugeben, da das Sondensignal danach typischerweise durch Wasserstoffquerempfindlichkeit verfälscht wird.

#### Sauerstoffspeicherfähigkeit (Block COMP OSC FK)

-----------------------------------------------

Für die Grenzen des Füllstandsintegrals und für die Bildung des relativen Füllstandes wird die aktuelle OSC des Vorkatalysators benötigt. Die OSC ist im wesentlichen abhängig von der Abgastemperatur, dem Abgasmassenstrom und dem Alterungszustand des Katalysators. Während die Temperatur- und Massenstromabhängigkeit für einen Neukatalysator in einem Kennfeld appliziert werden, wird der Alterungszustand in einem online adaptierten Alterungsurfaktor fcoscfk berücksichtigt:

oscfkm\_w = fcoscfk \* oscfn\_w

wobei oscfkm\_w die modellierte OSC des Katalysators unter Berücksichtigung der Alterung ist und oscfn\_w die OSC eines Neukatalysators am aktuellen Betriebspunkt.

#### 4.2.3.3. Messung und Online-Adaption der OSC (Block OSC\_MEAS\_FK) ----------------------------------------------------------------

Die Online-Adaption der OSC wird durch den Alterungsfaktor fcoscfk realisiert. Ist hinter dem Vorkatalysator eine Lambdasonde verbaut (SY\_LSFNVK>0), so findet ein Update von fcoscfk bei jeder OSC-Messung für den Vorkatalysator statt. Andernfalls wird fcoscfk gleich dem Hauptkat-Alterungsfaktor fcoschk gesetzt. Allerdings berücksichtigt fcoschk in diesem Fall nicht die<br>Veränderung der OSC des Hauptkatalysators alleine, sondern die der Summen-OSC von Vorkatalysator und H damit zusammen, dass auch die Größen für die gemessene OSC des Hauptkatalysators die Summen-OSC enthalten (s. § 3.2.2).

Aus Stabilitätsgründen findet der Update von fcoscfk über einen Ereignisfilter statt:

FFCOSC fcoscfk = --------------------- fcoscfk\_raw (4.2)  $1 - (1 - FFCOSC) z^(-1)$ 

Dabei ist FFCOSC (applizierbarer Festwert zwischen 0 und 1) die diskrete Zeitkonstante und fcoscfk\_raw der Wert, der sich aus einer einzigen Messung ergäbe:

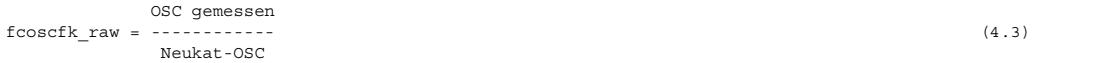

Im Falle, dass die Messung nicht die OSC, sondern nur eine untere Grenze für die OSC liefert, wird der Update gemäß (4.2,4.3) nur durchgeführt, wenn fcoscfk raw>fcoscfk ist. Andernfalls liefert die Messung keine neue Information.

 $\epsilon$ 

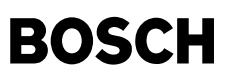

Die Messung findet nur statt, wenn gewisse Bedingungen erfüllt sind, die das Messbereitschafts-Flag B scmebfk setzen (Block SCMEB\_FK):

- Die Lambdasonde hinter Katalysator muss betriebsbereit sein.

- Die Lambdasonde hinter Katalysator darf von der internen Plausibilitätsprüfung nicht auf nicht-plausibel erkannt sein.
- Die modellierte Katalysator-Temperatur muss oberhalb einer Schwelle liegen.
- Die vordere Lambdasonde LSU betriebsbereit sein.

Die Messung der verschiedenen OSC-Größen und der Update von fcoscfk findet im Zustandsautomaten BGLAMABMza statt.

### 4.2.3.4. Zustandsautomat BGLAMABMza

----------------------------------- Das Prinzip der Messung der OSC und der unteren Grenze für die OSC bei fett-mager und mager-fett-Übergängen ist in § 3.2.2 beschrieben.

Zur Realisierung: Bei einem fetten Spannungswert geht der Zustandsautomat vom Grundzustand A\_Start in den Zustand A\_Empty ¨uber. Im Zustand A\_Empty besteht Messbereitschaft für die untere Grenze der OSC. Es wird ein Sauerstoff-Integrator und ein Timer gestartet.

.<br>Der Sauerstoff-Integrator erfüllt ie nach Lambda-Verlauf zwei alternative Aufgaben: Wenn mageres Abgas in den Katalysator fließt. dient der Integrator zur Messung der unteren Grenze für die OSC. Bei einem Sondensignal-Sprung nach mager wird der der Integratorwert als untere Grenze für die OSC festgehalten und es findet ein Update des Alterungsfaktors fcoscfk statt, wenn der fcoscfk\_raw>fcoscfk.

Fließt dagegen fettes Abgas in den Katalysator, so dient der Integrator dazu, den Zustand zu detektieren, in dem der Katalysator<br>sicher von Sauerstoff geleert ist, so dass die Voraussetzungen für eine Messung der OSC (nich OSC) gegeben ist. Unterschreitet der Sauerstoff-Integrator eine negative Schwelle, so geht der Zustandsautomat daher in den Zustand A ReallyEmpty über, in dem Messbereitschaft für die OSC besteht. Bei Eintritt in den Zustand A ReallyEmpty wird der Sauerstoff-Integrator resetiert und neu gestartet. Ebenso wird der Timer neu gestartet. Im Zustand A\_ReallyEmpty ist der Sauerstoff-Integator nach unten auf 0 begrenzt; dies berücksichtigt, dass aus einem vollständig geleerten Katalysator kein Sauerstoff mehr ausgetragen werden kann. Bei einem Sondensignal-Sprung nach mager wird der Integratorwert als gemessene OSC festgehalten und es findet ein Update des Ereignisfilters für den Alterungsfaktor fcoscfk statt.

Durch den Timer wird die Messung der OSC bzw. der unteren Grenze für die OSC zeitlich begrenzt. Der Timer wird angehalten, wenn das einströmende Abgas fetter als eine applizierbare Schwelle ist. Läuft der Timer ab, bevor entweder ein Sondensignal-Sprung nach mager oder, im Zustand A Empty, eine Unterschreitung der Schwelle für den Übergang nach A ReallyEmpty erfolgt, so wird die Messung abgebrochen und der Zustandsautomat geht in den Grundzustand A Start zurück. Durch die zeitliche Begrenzung wird die Auswirkung eines schlecht adaptierten Offsets der vorderen Lambdasonde LSU begrenzt. Der LSU-Offset verfälscht das gemessene Lambda und damit die berechnete Sauerstoff-Konzentration des in den Katalysator strömenden Abgases und kann laut Sondenspezifikation bis zu 7 Promille betragen. Die Fehlerauswirkung auf die OSC-Messung ist umso größer, je länger die Messung ist (oder, was<br>gleichbedeutend ist, je kleiner die Sauerstoff-Konzentration des einfließenden Abgases ist).

Die Messung der unteren Grenze der RSC und der RSC selbst erfolgt analog in den Zuständen A Full und A ReallyFull.

Der Zustandsautomat ist eine Klasse, die in der Funktion viermal instanziert wird: für Vor- und Hauptkatalysator auf Bank 1 und Bank 2. Die Bezeichnungen der in der Klasse definierten Variablen sind von den Größen der Funktion abgeleitet, mit denen sie in<br>den Instanzierungen gleichgesetzt werden. Die Buchstaben zur Unterscheidung von Vor- und Haupt "hk") werden bei den Klassenvariablen weggelassen. Die Klassenvariablen, auf die Festwerte der Funktion kopiert werden, sind durch den Anhang "\_loc" gekennzeichnet.

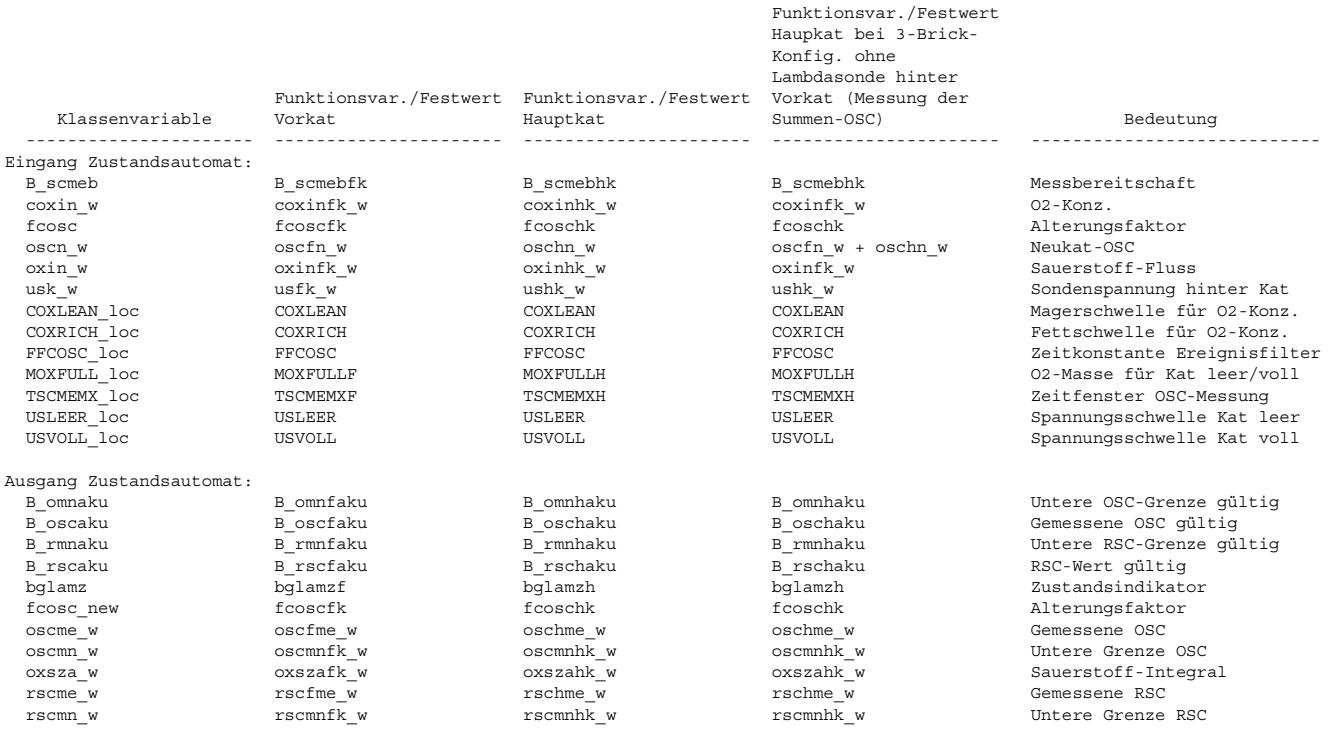

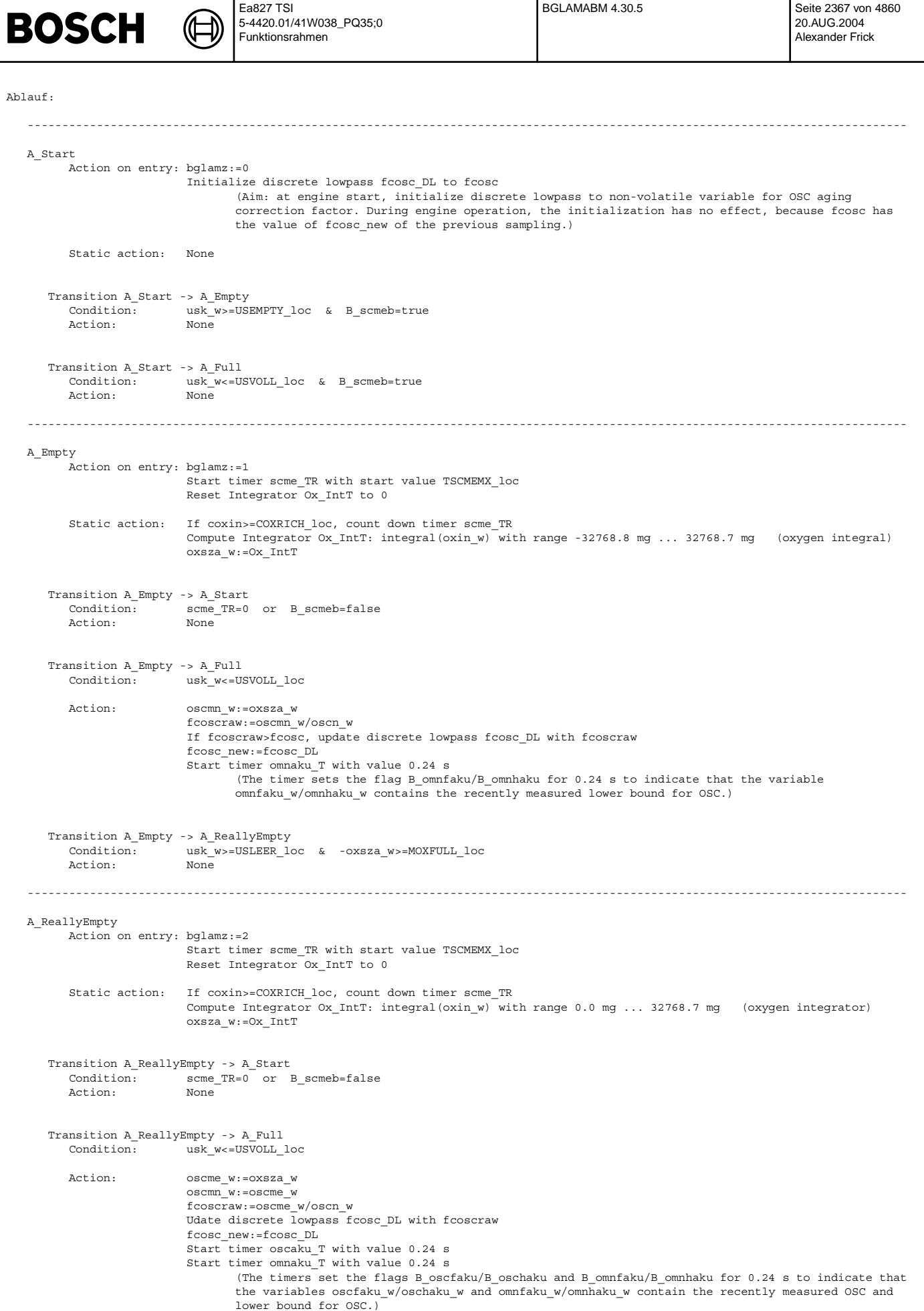

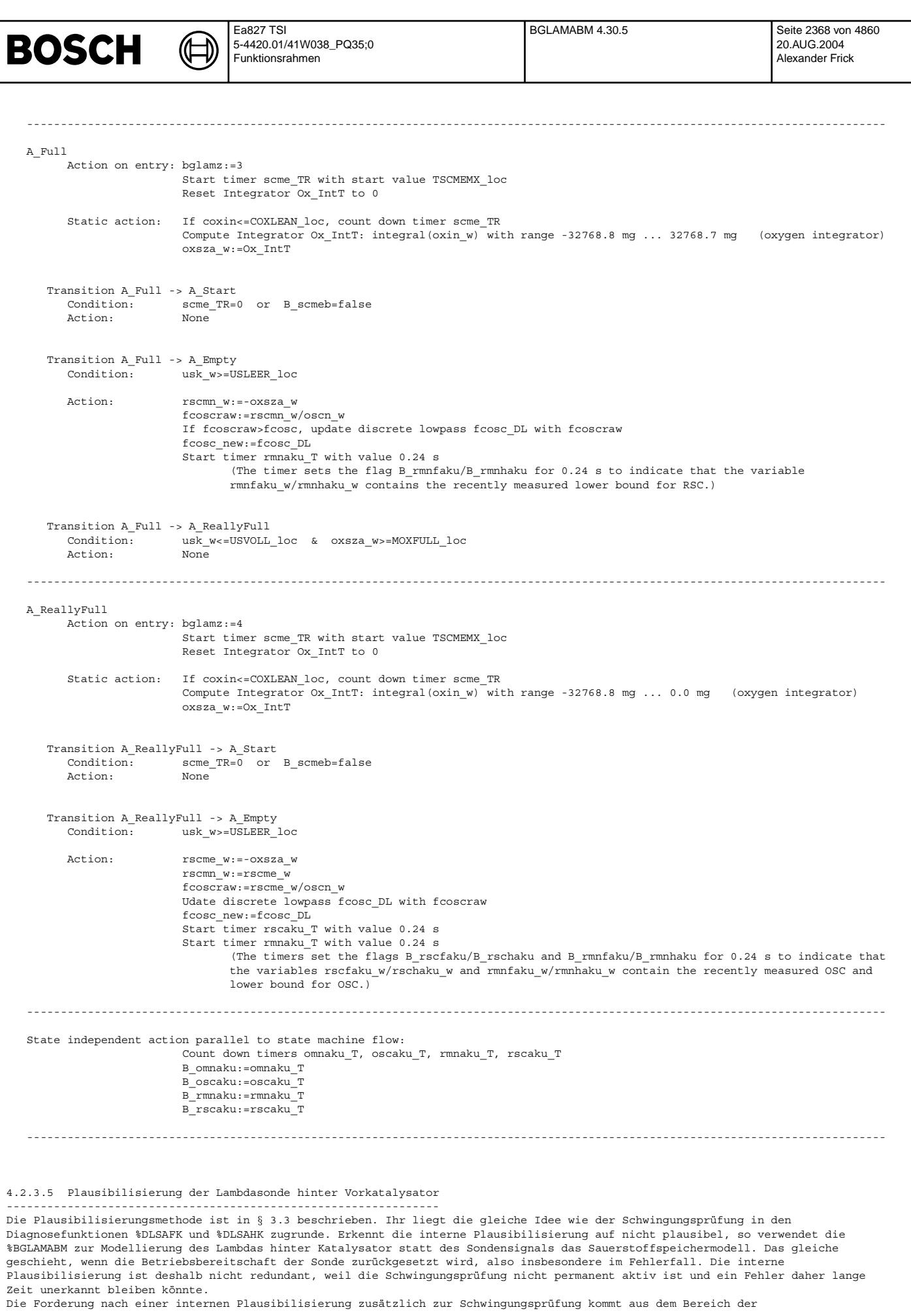

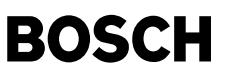

Speicherkatalysatorsteuerung für BDE-Fahrzeuge mit NOx-Speicherkatalysator. Dahinter steht das Szenario eines festklemmenden Sondensignals bei Regenerieranforderung (B\_denox). Die Regenerieranforderung bewirkt eine Umschaltung auf fetten Motorbetrieb. Das Regenerierende (Funktion %BBREGNO) erfolgt im Normalfall dann, wenn die Sondenspannung hinter Hauptkatalysator eine Schwelle ¨uberschreitet, sofern die Sonde hinter Hauptkatalysator betriebsbereit ist; ist die Sonde nicht betriebsbereit, so wird die Regenerierung beendet, wenn das Speicherkatalysatormodell einen ausreichenden Fettgaseintrag anzeigt. In beiden Fällen kann die Regenerierung aber erst dann beendet werden, nachdem das modellierte Lambda des in den Speicherkatalysator strömenden Abgases (lavhkm\_w) einen fetten Wert angenommen hat. Bei Regenerierende ¨uber Speicherkatalysatormodell ist dies unmittelbar einsichtig. Bei betriebsbereiter Sonde hinter Hauptkatalysator wird das Abbruchkriterium erst dann wirksam, wenn lavhkm\_w einmal kleiner als 1 war.

Kommt nun die Sonde hinter Vorkatalysator wegen eines Fehlers nicht mehr auf einen Spannungswert oberhalb von USLEER, so bleibt lavhkm\_w auf 1, bis auf Lambdamodellierung über Sauerstoffspeichermodell umgeschaltet wird. Gäbe es die interne Plausibilisierung nicht, so würde erst nach einer Fehlerdiagnose der Schwingungsprüfung auf Sauerstoffspeichermodell umgeschaltet. Da bis dahin beliebig viel Zeit vergehen kann, könnte lavhkm\_w beliebig lange auf 1 bleiben. Die Folge wäre ein permanenter Fettbetrieb mit negativen Auswirkungen auf Emissionen und Verbrauch.

Die Plausibilisierung der Lambdasonde hinter Vorkatalysator wird durch die Korrektur des Sauerstoffspeichermodells über das Sondensignal hinter Vorkatalysator (s. § 4.2.3.2) gestört. In BDE-Systemen mit NOx-Speicherkatalysator sollte die Modellkorrektur über Sondensignal daher totbedatet werden (z.B. durch Nullbedatung des Kennfeldes KDCOXRFK).

### 4.3. Strecke vom Vorkat-Auslass zum Hauptkat-Einlass (Block LAM\_UPSTR\_MAIN\_CAT)

--------------------------------------------------------------------------------- Für ein Stereo-System ist danach zu unterscheiden, ob zwischen Vor- und Hauptkatalysator eine Zusammenführung der beiden Abgasbänke erfolgt (SY\_ABGYVBP=9) oder nicht.

4.3.1. Fall 1: Y-Zusammenführung (SY\_ABGYVBP<>9) ------------------------------------------------

Die Strecke zwischen Auslass Vorkat und Einlass Hauptkat wird als reine Totzeit tnvkvhk\_w modelliert.

### 4.3.2. Fall 2: Y-System (SY\_ABGYVBP=9)

-------------------------------------- Die Strecke zwischen Vorkat-Auslass und Y-Zusammenführung wird als reine Totzeit tnvkvy w modelliert; die Lambdas vor der Y-Zusammenführung auf Bank 1 und Bank 2 stehen in den Variablen lavym w und lavym2 w. An der Y-Zusammenführung wird das Mischungslambda lanym\_w wie folgt berechnet:

lanym w =  $(1-wifa2 w) *$  lavym w + wifa2 w \* lavym2 w

wobei

 $\epsilon$ 

© Alle Rechte bei Robert Bosch GmbH, auch für den Fall von Schutzrechtsanmeldungen. Jede Veöffentlichungsbefugnis, wie Kopier- und Weitergaberecht, bei uns.

Alle Rechte bei Robert Bosch GmbH, auch für den Fall von Schutzrechtsanmeldungen. Jede Veöffentlichungsbefugnis, wie Kopier- und Weitergaberecht, bei uns.

```
c2
wifa2 w = -------
         c1 + c2c1 = msabyw w * (1+alpha*lawym2 w)c2 = msabvy2w * (1+alpha*lawym w)
```
Zur Herleitung siehe Anmerkungen § 8. Das Lambda vor Hauptkat, lavhkm\_w, ist gleich lanym\_w. Sitzt zwischen der Y-Zusammenführung und dem Einlass des Hauptkats ein längeres Rohrstück, das sich als Transporttotzeit auswirkt, so muss es in den Totzeiten vor der Y-Zusammenführung, tnvkvy\_w und tnvkvy2\_w berücksichtigt werden. Dazu müssen die Parameter VNVKVY und VNVKVY2 heraufgesetzt werden.

### 4.4. Modellierung des Sauerstoffspeichers des Hauptkatalysators (Block OXYGEN\_STORAGE\_HK)

------------------------------------------------------------------------------------------- Die Modellierung des Sauerstoffspeichers des Hauptkatalysators erfolgt weitgehend analog zur der Modellierung des Sauerstoffspeichers des Vorkatalysators (s. § 4.2.3). Es sollen daher lediglich die Unterschiede aufgelistet werden:

- Messung der OSC (Blocks OSC MEAS FK und OSC MEAS HK): Im Falle eines 3-Brick-Systems (Vor- und Hauptkatalysator) ohne Lambdasonde hinter dem Vorkatalysator (SY\_FKAT>0 & SY\_LSFNVK=0) übernimmt der Block OSC\_MEAS\_HK die Messung der Summen-OSC von Vor- und Hauptkatalysator. In diesem Fall geht daher in den Zustandsautomaten BGLAMABMza
	- \* statt der Sauerstoff-Konzentration des in den Hauptkatalysator fließenden Abgases die des in den Vorkatalysator fließenden Abgases (coxinfk\_w statt coxinhk\_w)
	- \* statt dem Sauerstoff-Masseneintrag in den Hauptkatalysator der Sauerstoff-Masseneintrag in den Vorkatalysator (oxinfk\_w statt oxinhk\_w)
	- \* statt der OSC eines neuen Hauptkatalysators die Summe der OSCs eines neuen Vorkatalysators und eines neuen Hauptkatalysators (oscfn\_w+oschn\_w statt oschn\_w)
- OSC-Korrekturfaktor fcoscfk (Blocks OSC\_MEAS\_FK und OSC\_MEAS\_HK): Im Fall eines Zwei-Brick-Systems ohne Lambdasonde hinter Vorkatalysator wird in Block OSC\_MEAS\_FK fcoscfk auf fcoschk (Alterungsfaktor der Summen-OSC von Vor- und Hauptkatalysator, s. § 4.2.3.3) kopiert. Dazu gibt es naturgemäß kein analoges Feature im Block OSC MEAS HK.
- Bedingungen für Bereitschaft zur OSC-Messung (Blocks SCMEB\_FK und SCMEB\_HK): Im Falle, dass der Hauptkatalysator der dritte Katalysator im Abgastrakt ist und hinter dem Vorkatalysator eine Lambdasonde sitzt (SY\_LSFNVK>0), wird als zusätzliche Bedingung für die Messbereitschaft die Betriebsbereitschaft und Plausibilität der Hinter-Vorkat-Sonde gefordert. Grund dafür ist, dass andernfalls das Lambda des in den Hauptkatalysator einfließenden Abgases am potenziell ungenauen Speichermodell des Vorkatalysators hängt. Bei Y-Zusammenführung vor dem Hauptkatalysator wird zusätzlich die Betriebsbereitschaft und<br>des Vorkatalysators hängt. Bei Y-Zusammenführung vor dem Hauptkatalysator wird zusätzlich die Betriebsb Plausibilität der Lambdasonde hinter dem Vorkatalysator auf Bank 2 gefordert.

### 4.5. Einheitliche Schnittstelle zur Bilanzregelung (Block LRS\_INTERFACE)

-------------------------------------------------------------------------- Die Lambdaregelung mit Sauerstoff-Bilanzierung (Funktion %LRS mit SY\_BIRE>0 und CLRS.Bit4=1) benötigt als Eingangsgröße den modellierten zentrierten Sauerstoff-Speicherstand des ersten Katalysators im Abgastrakt. Der erste Katalysator ist der Vorkatalysator (Größe oxszfk\_w) wenn vorhanden, andernfalls der Hauptkatalysator (Größe oxszhk\_w). Im Block LRS\_INTERFACE wird die Konfigurations-unabhängige Schnittstelle oxsfk w gebildet. Die Buchstabenkombination "fk" (für Vorkat) ist eigentlich fehl am

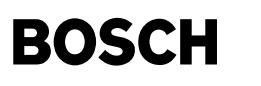

Platz; die Bezeichnung stammt aus früheren Versionen der BGLAMABM, in denen nur der Sauerstoff-Speicher des Vorkatalysators modelliert wurde.

Die Größe oxsfk\_w wird bei SY\_ETKBYP für einen ASCET-SD-Bypass freigeschnitten.

## **APP BGLAMABM 4.30.5 Applikationshinweise**

((t

5. Applikationshinweise -------------------------

5.1. Typische Anfangsbedatung -----------------------------

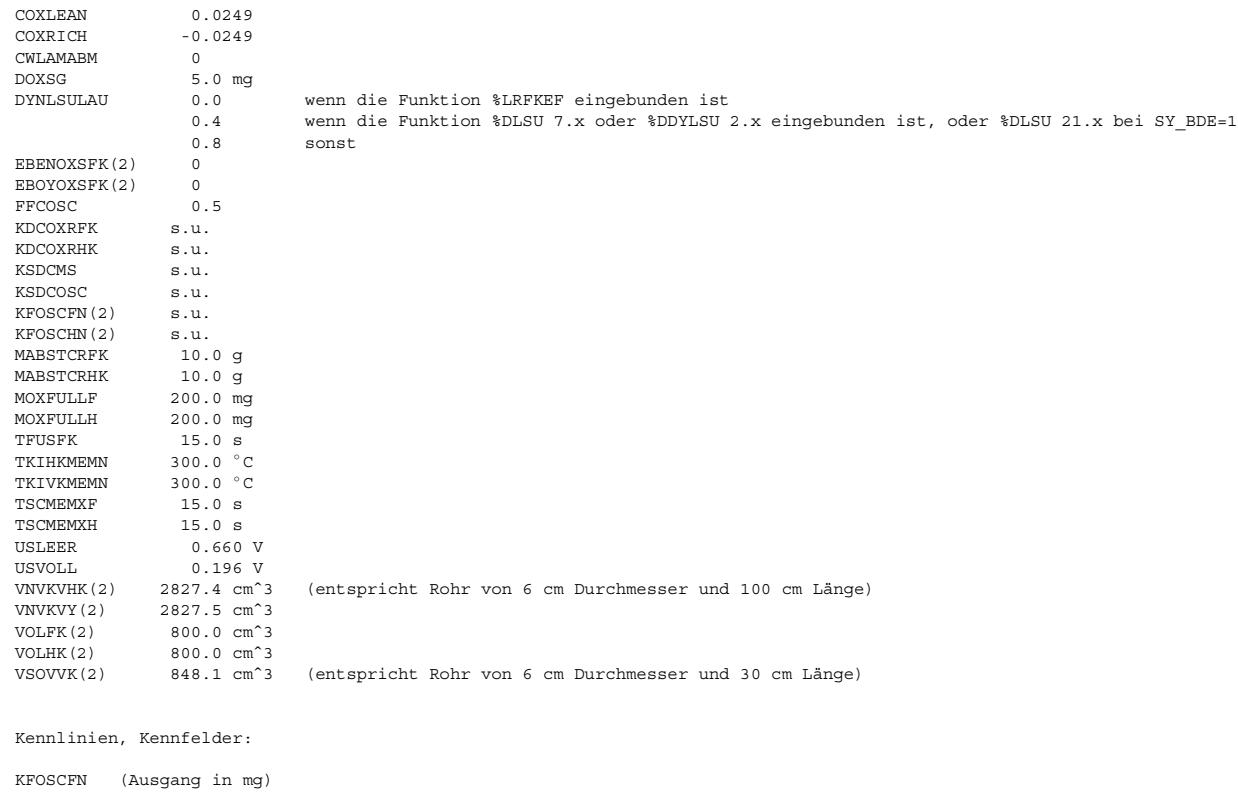

\ tkivkm\_w [◦ C]

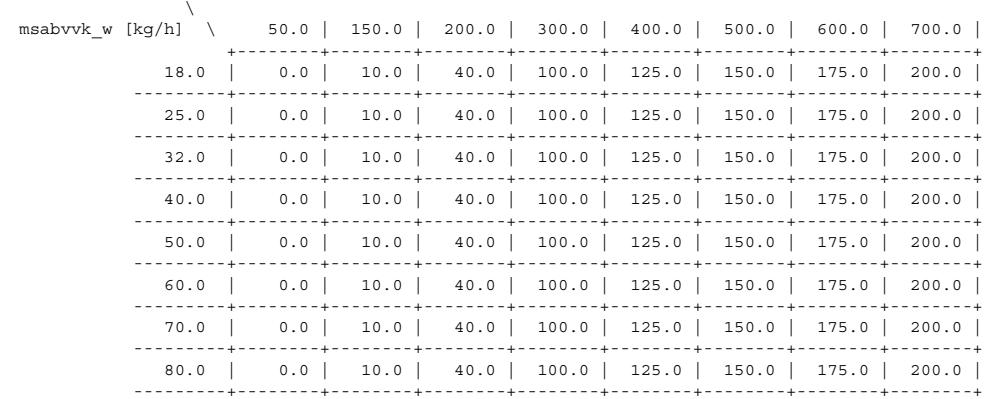

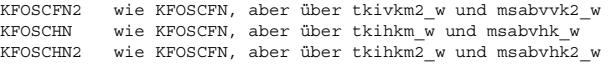

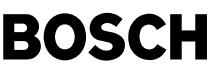

KDCOXRFK \ usfk\_w/ usfk2\_w [V]  $\setminus$ rolfkdl\_w/ rolfkdl2\_w \ 0.0 | 0.180 | 0.400 | 0.630 | 0.700 | 0.730 | 0.800 | +---------+---------+---------+---------+---------+---------+---------+ 0.0 | 0.04 | 0.03 | 0.024 | 0.02 | 0.016 | -0.01 | 0.0 | ---------+---------+---------+---------+---------+---------+---------+---------+ 0.25 | 0.03 | 0.02 | 0.014 | 0.01 | 0.006 | 0.0 | -0.004 | ---------+---------+---------+---------+---------+---------+---------+---------+ 0.40 | 0.024 | 0.014 | 0.008 | 0.004 | 0.0 | -0.006 | -0.016 | ---------+---------+---------+---------+---------+---------+---------+---------+ 0.50 | 0.02 | 0.01 | 0.004 | 0.0 | -0.004 | -0.01 | -0.02 | ---------+---------+---------+---------+---------+---------+---------+---------+ 0.60 | 0.016 | 0.006 | 0.0 | -0.004 | -0.008 | -0.014 | -0.024 | ---------+---------+---------+---------+---------+---------+---------+---------+ 0.75 | 0.01 | 0.0 | -0.06 | -0.01 | -0.014 | -0.02 | -0.03 | ---------+---------+---------+---------+---------+---------+---------+---------+ 1.00 | 0.0 | -0.01 | -0.016 | -0.02 | -0.024 | -0.03 | -0.04 | ---------+---------+---------+---------+---------+---------+---------+---------+ KDCOXRHK wie KDCOXRFK, aber über ushk\_w und rolhkdl\_w oder ushk2\_w und rolhkdl2\_w KSDCMS msaovvk\_w/ msaovvk2\_w/ msaovhk\_w/ msaovhk2\_w [kg/h] | 0.0 | 20.0 | 40.0 | 60.0 | ----------------------------------------------------+--------+--------+--------+--------+ | 1.0 | 1.0 | 1.0 | 1.0 | KSDCOSC  $oscfkm w / oscfkm2 w / oscfkm w / oscfkm w / oscfkm2 w [mq]$  | 5.0 | 10.0 | 20.0 | 100.0 | 200.0 | ----------------------------------------------------+--------+--------+--------+--------+--------+ | 0.0 | 0.5 | 1.0 | 1.0 | 1.0 | 5.2. Applikationsanleitung -------------------------- (i) Bedeutung des Codeworts CWLAMABM +---+---+---+---+---+---+---+---+ CWLAMABM | 7 | 6 | 5 | 4 | 3 | 2 | 1 | 0 | +---+---+---+---+-+-+-+-+-+-+-+-+ |||| +---> CWLAMABM.Bit0 gesetzt: unabhängig von B\_sbblsu und dynlsu\_w wird als Ausgangslambda für die Modellierung auf Bank 1 lamsons\_w verwandt. nicht gesetzt: Ist B sbblsu=true und dynlsu w>DYNLSULAU, so wird als Ausgangslambda für Bank 1, je nach Zustand von Bit 2, lamsonk\_w oder lamzak w verwandt.  $| \cdot |$ | | +-------> CWLAMABM.Bit1 | | gesetzt: unabh¨angig von B\_sbblsu2 und dynlsu2\_w wird als Ausgangslambda für die Modellierung auf Bank 2 lamsons2\_w verwandt. nicht gesetzt: Ist B\_sbblsu2=true und dynlsu\_w2>DYNLSULAU, so wird als Ausgangslambda für Bank 2, je nach Zustand von Bit 3, lamsonk2\_w oder lamzak2\_w verwandt. | |  $------&\text{CWT}$ AMABM.Bit2 wirkungslos, wenn Bit 0 gesetzt. Wenn Bit 0 nicht gesetzt: | gesetzt: Ist B\_sbblsu=true und dynlsu\_w>DYNLSULAU, so wird als Ausgangslambda für die Modellierung auf Bank 1 lamzak\_w | verwandt. nicht gesetzt: Ist B sbblsu=true und dynlsu w>DYNLSULAU, so wird als Ausgangslambda für die Modellierung auf Bank 1 lamsonk\_w | verwandt. | +---------------> CWLAMABM.Bit3 wirkungslos, wenn Bit 1 gesetzt. Wenn Bit 1 nicht gesetzt: gesetzt: Ist B\_sbblsu2=true und dynlsu2\_w>DYNLSULAU, so wird als Ausgangslambda für die Modellierung auf Bank 2 lamzak2\_w verwandt. nicht gesetzt: Ist B\_sbblsu2=true und dynlsu2\_w>DYNLSULAU, so wird als Ausgangslambda für die Modellierung auf Bank 2 lamsonk2 w verwandt. In Systemen mit Bilanzregelung (SY\_BIRE>0 und CLRS.Bit4=1) müssen CWLAMABM.Bit2 und CWLAMABM.Bit3 auf true gesetzt werden. Ansonsten regelt die Bilanzregelung gegen die vorgesteuerte Lambda-Modulation. In Systemen, in denen eine der Katalysatordiagnose-Funktionen %DKATLRS und %DKATLRSF eingebunden ist, müssen CWLAMABM.Bit2 und CWLAMABM.Bit3 auf false gesetzt werden. Sonst wird die Lambda-Modulation aus den modellierten Lambda-Größen vor Vorkatalysator und vor Hauptkatalysator herausgefiltert. Die Funktionen \$DKATLRS und \$DKATLRSF vergleichen aber die<br>Modulationsamplitude der Lambda-Größe vor Kat mit der Modulationsamplitude der Sondenspannung hinter Kat.

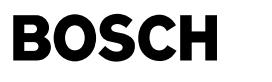

Achtung: Die Bilanzregelung ist also nicht mit %DKATLRS oder %DKATLRSF kompatibel!

(ii) Für folgende Größen kann die oben angegebene Default-Bedatung i.a. beibehalten werden:

#### COXLEAN COXRICH

Mager- und Fettschwelle für das in Vor- oder Hauptkatalysator strömende Abgas. Mit diesen Schwellen wird die normierte Sauerstoff-Konzentration coxinf\_w/ coxinhk\_w verglichen (physikalische Größe 1-1/Lambda). Jenseits dieser Schwellen wird das Abgas als deutlich mager bzw. fett betrachtet. Die Abfrage findet an zwei Stellen der Funktion statt: Im Zustandsautomtat BGLAMABMza (Messung der OSC) und in der Plausibilisierung des Sondensignals hinter Vor- und Hauptkatalysator.

#### TFUSFK

Entprellzeit für die Plausibilisierung der Lambdasondensignale hinter Vor- und Hauptkatalysator. Die Erkennung einer nicht-plausiblen Sonde erfolgt so: Zeigt das Speichermodell einen von Sauerstoff geleerten Katalysator, die Sonde aber nicht, so wird das Fehlerverdachtsbit B\_fusfkl/B\_fushkl (und in der Folge B\_fusfk/B\_ushknp) gesetzt, wenn die Sauerstoff-Konzentration die (negative) Schwelle COXRICH während der Zeit TFUSFK unterschreitet. Wenn die Sonde einen gefüllten Katalysator nicht anzeigt, wird B\_fusfkv/B\_fushkv gesetzt, wenn die Sauerstoff-Konzentration während der Zeit TFUSFK die Schwelle COXLEAN übersteigt.<br>Die Entprellzeit ist für Vor- und Hauptkatalysator die gleiche. Ist einer der Katalysatoren sehr groß, so muss TFUSFK evtl. hochgesetzt werden.

#### DOXSG

Für das Sauerstoffspeichermodell ist der Katalysator voll (leer), wenn sich der modellierte Füllstand oxystfk\_w/oxysthk\_w um höchstens DOXSG von der oberen (unteren) Speichergrenze unterscheidet. Dies wird durch die Flags B\_fkvosm/B\_hkvosm (B\_fklosm/B\_hklosm) angezeigt. Theoretisch müsste DOXSG den Wert 0 haben. Dann könnten allerdings die Flags bei Veränderung der modellierten Speichergrenzen, beispielsweise wegen Abgastemperaturschwankungen, toggeln. Daher empfiehlt sich ein kleiner positiver Wert.

#### DYNLSULAU

Sinkt dynlsu(2)\_w auf DYNLSULAU, so wird für den Ausgangswert der Lambda-Modellierung von lamsoni(2)\_w (Messwert) auf lamsons(2) w (Sollwert) umgeschaltet. Die LSU ist dann so langsam, dass lamsoni(2) w sich beispielsweise bei Regeneriervorgängen zu stark vom wahren Lambda unterscheidet.

#### FFCOSC

Konstante des Ereignisfilters zur Bildung des OSC-Korrekturfaktors fcoscfk/fcoschk. Bei FFCOSC=0.0 findet kein Update statt, bei FFCOSC=1.0 (nicht möglich, Maximalwert ist 0.9961) würde bei jeder OSC-Messung der Rohwert fcosc\_raw direkt in fcoscfk/fcoschk übernommen.

#### USVOLL

Magerschwelle für die Sondenspannung hinter Vor- und Hauptkatalysator. Bei usfk\_w<=USVOLL wird angenommen, dass der Vorkatalysator mit Sauerstoff gefüllt ist.

Für die Fettschwelle USLEER kann nicht ohne weiteres der Default-Wert übernommen werden (s.u.). An zwei Stellen in der Funktion findet eine Abfrage auf die Spannungsschwellen USLEER und USVOLL statt: Im Block CATALYST\_STATE\_FK/CATALYST\_STATE\_HK (u.a. zur Modellierung des Lamdas hinter Vorkatalysator lanvkm w) und im Zustandsautomaten BGLAMABMza (Messung der OSC).

#### (iii) USLEER

Fettschwelle für die Sondenspannung hinter Vor- und Hauptkatalysator Da der Fettast der Sondenspannung temperaturabhängig ist und durch die Querempfindlichkeit mit H2 verschoben wird, ist die Fettschwelle für jeden Vorkatalysator neu zu applizieren. USLEER muss so gewählt werden, dass die Sondenspannung hinter Katalysator (usfk\_w/ushk\_w) einerseits bei einer stabil eingeschwungenen Lambdaregelung darunterliegt, andererseits aber bei definiertem Fettbetrieb durch Katalysator-Ausräumen oder Speicherkat-Regenerierung den Wert sicher überschreitet.

(iv) Die mit V beginnenden Labels geben Volumina von Rohrstücken an. Zur Bedatung muss nur die Geometrie des Abgassystems bekannt sein, aber keine Messungen vorgenommen werden. Die Größen bestimmen die Transporttotzeiten im Abgassystem. Die Größen mit 2 am Ende gehören zu Bank 2 bei SY STERVK>0.

#### VNVKVHK(2)

Existieren nur, wenn vor dem Hauptkatalysator keine Y-Zusammenführung erfolgt (SY\_ABGYVBP<>9). VNVKVHK ist das Rohrstück zwischen Vor- und Hauptkatalysator und bestimmt tnvkvhk\_w.

Wichtig: In Systemen ohne Vorkatalysator (SY\_FKAT=0) mit Bilanzregelung (SY\_BIRE>0, CLRS.Bit4=1) muss die Transporttotzeit tnvkvhk\_w zu Null bedatet werden, indem VNVKVHK=0.0 gesetzt wird. Begründung: Im Systemen ohne Vorkatalysator ist tnvkvhk w die Totzeit zwischen der vorderen Lambdasonde LSU und dem Hauptkat-Einlass (die Totzeit tsovvk\_w ist über SY\_FKAT geklammert). Der Vorteil der Bilanzregelung gegenüber der konventionellen stetigen Lambdaregelung besteht darin, dass ein Sauerstoff-Defizit oder ein Sauerstoff-Überschuss im Katalysator allein aufgrund des Signals der vorderen Lambdasonde LSU erkannt und korrigiert wird, wohingegen die konventionelle Regelung eine Fehlmenge erst an der Reaktion des Sondensignals hinter Katalysator erkennt. Dadurch ist die Bilanzregelung schneller. Da die Bilanzregelung den modellierten Sauerstoff-Füllstand im Katalysator ausliest, wirkt die Totzeit tsovvk\_w im Regelkreis der Bilanzregelung. Eine positive Totzeit w¨urde somit den Vorteil der Bilanzregelung teilweise zunichte machen.

#### VNUVVIV (2)

Existieren nur, wenn vor dem Hauptkatalysator eine Y-Zusammenführung erfolgt (SY\_ABGYVBP=9). VNVKVY ist das Rohrstück zwischen Vorkatalysator und Y-Zusammenführung und bestimmt tnvkvy w.

Wichtig: In Y-Systemen ohne Vorkatalysator (SY\_FKAT=0) mit Bilanzregelung (SY\_BIRE>0, CLRS.Bit4=1) muss die Transporttotzeit tnvkvy\_w zu Null bedatet werden, indem VNVKVY=0.0 gesetzt wird. Begründung s. VNVKVHK.

#### $VOT.FK(2)$

Hohlraumvolumen des Vorkatalysators, bestimmt die Transporttotzeit durch den Vorkatalysator ttrfk\_w. Die Totzeit wird nur für die Korrektur des Sauerstoffspeichermodells durch die Sondenspannung hinter Vorkatalysator benötigt, daher existiert VOLFK nur für SY LSFNVK>0.

Wichtig: In Systemen mit Bilanzregelung (SY\_BIRE>0, CLRS.Bit4=1) muss ttrfk w die gesamte Transporttotzeit zwischen der

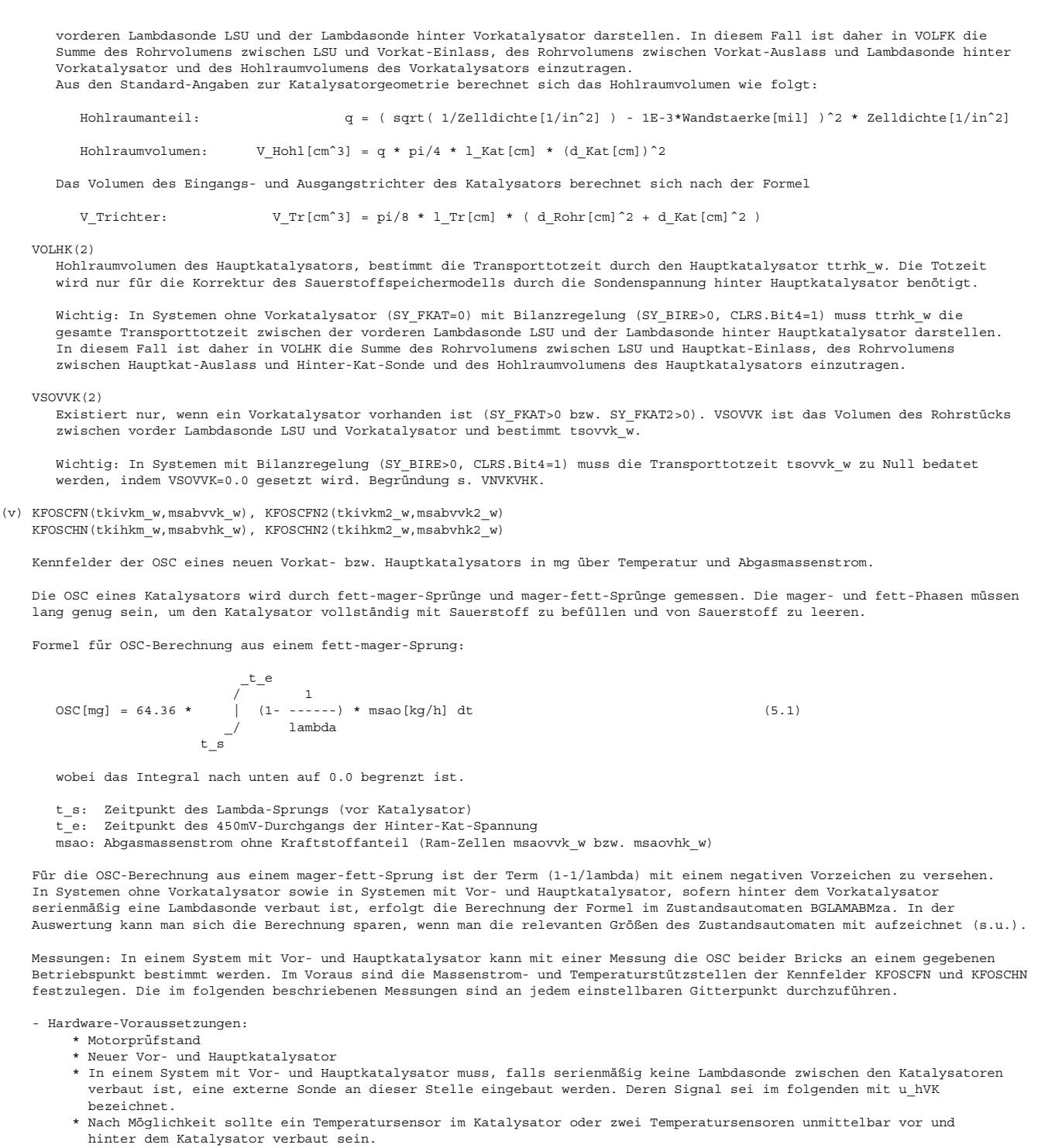

- Im Voraus zu applizieren:
	- \* Komponentenpakete Lambdasonden einschließlich Heizung
	- \* Nach M¨oglichkeit Kennfeld KFDLASO. Ansonsten KFDLASO zu Null setzen.
	- \* USLEER, USVOLL
	- \* In die Größen VSOVVK(2), VNVKVHK(2), VNVKVY(2) (sofern vorhanden) müssen die physikalisch korrekten Größen eingetragen werden, auch für Systeme mit Bilanzregelung.
	- \* Funktion %ATM, zumindest grobe Bedatung. Wenn keine Temperatursensoren im oder unmittelbar vor und hinter dem Katalysator verbaut sind, muss die %ATM feinappliziert sein.
- Einstellungen:

TMTE auf Maximalwert (Tankentlüftung sperren)

Gemischadaption sperren: für ME: NOLRA.Bit5=true und TARA=Minimalwert für MED: NOLRA.Bit2=true und TARA=Minimalwert

LRSTPZA = 30 s (Periodendauer der Lambda-Modulation)

Vivace (version fdr3-26d of Mar 9 2004 15:01:25), processed at Fri Aug 20 11:30:19 2004

Es muss sichergestellt sein, dass der Katalysator (ggf. beide Katalysatoren) vollständig gefüllt und entleert wird. Dies erkennt man daran, dass die Spannung der Sonde hinter Kat sowohl den Durchbruch von Sauerstoff (Spannung<USVOLL) als auch den Durchbruch von Fettgas (Spannung>USLEER) anzeigt. Zwischen der Flanke des Sondensignals und der erneuten Umschaltung von Lambda müssen mindestens 5 s vergehen. Bei großen Katalysatoren und niedrigen Lasten muss LRSTPZA ggf. heraufgesetzt werden, bei kleinen Katalysatoren kann LRSTPZA evtl. verkleinert werden. LRSMODMS durchgehend auf 0.05 (in Systemen ohne %BGLAMOD die Kennlinie LRSZAWML) (Amplitude der Lambda-Modulation)  $KFOSCFN = 6553.5 mg (Max.)$  $KFOSCHN = 6553.5 mg$  (Max.) Falls die OSC-Berechnung im Zustandsautomaten BGLAMABMza erfolgt (Systeme ohne Vorkatalysator und Zwei-Brick-Systeme mit serienmäßiger Lambdasonde hinter Vorkatalysator), sind zusätzlich folgende Einstellungen vorzunehmen: CWLAMABM = 0 MOXFULLF = 0.0 mg (Min.)  $MOXFULLH = 0.0 mg$  (Min.)<br>TKIVKMEMN = -273.15 °C (Max.) TKIVKMEMN =  $-273.15 °C$ TKIHKMEMN =  $-273.15 °C$  (Min.)  $TSCMEMXF = 1310.7 s (Max.)$ <br> $TSCMENT = 1310.7 s (Max.)$  $TSCMEMXH = 1310.7 s$ - Zu messende Größen (Angabe für Bank 1):<br>Vorkatalysator: msabvvk\_w Vorkatalysator: msaovvk\_w lavvkm\_w usfk\_w bzw. u\_hVK Signale der Temperatursensoren (wenn vorhanden) tkivkm\_w Hauptkatalysator: msabvhk\_w msaovhk\_w lavhkm w lavvkm\_w ushk\_w Signale der Temperatursensoren (wenn vorhanden) tkihkm\_w tnvkvhk\_w Falls die OSC-Berechnung im Zustandsautomaten BGLAMABMza erfolgt, sind zusätzlich folgende Größen aufzuzeichnen: Vorkatalysator: B\_oscfaku  $B_{r}$ rscfaku  $O<sub>SC</sub>$ fme $<sub>w</sub>$ </sub> rscfme\_w Hauptkatalysator: B\_oschaku B\_rschaku oschme\_w rschme\_w Zeitraster: alle außer evtl. Temperaturen und msabvvk w/msabvhk w im 10ms-Raster - Messdauer: mindestens 4\*LRSTPZA - Messvoraussetzungen: \* Lambdasonden betriebsbereit \* Katalysator-Temperatur (Sensor- oder Modell-Temperatur) stabil eingeschwungen - Auswertung: \* Falls die OSC-Berechnung im Zustandsautomaten BGLAMABMza erfolgt, ist der in KFOSCFN (für den Vorkatalysator) einzutragende Wert der Mittelwert der Werte, die bei gesetztem Flag B\_oscfaku in oscfme\_w stehen, und der Werte, die bei gesetztem Flag B\_rscfaku in rscfme w stehen. Dadurch erhält man für jeden fett-mager-Sprung einen oscfme w-Wert und für jeden mager-fett-Sprung einen  $r$ scfme w-Wert. Der in KFOSCHN (für den Hauptkatalysator) einzutragende Wert ist der Mittelwert der Werte, die bei gesetztem Flag B\_oschaku in oschme\_w stehen, und der Werte, die bei gesetztem Flag B\_rschaku in rschme\_w stehen. \* Falls die OSC-Berechnung nicht im Zustandsautomaten erfolgt muss das Integral (5.1) für jeden fett-mager und magerfett-Sprung jeweils für Vor- und Hauptkatalysator in einem Auswerte-Tool berechnet werden. Der Mittelwert des Integrals über alle Sprünge wird in KFOSCFN bzw. KFOSCHN eingetragen. Vorkatalysator: in (5.1) ist lambda=lavvkm\_w und msao=msaovvk\_w zu setzen. Hauptkatalysator: in (5.1) ist msao=msaovhk\_w zu setzen. Falls kein Vorkatalysator existiert oder falls hinter dem Vorkatalysator eine serienmäßige Lambdasonde verbaut ist, ist lambda=lavhkm\_w zu setzen. Andernfalls ist lambda wie folgt zu bilden: lambda\_1 = lavvkm\_w wenn lavvkm\_w>1 und u\_hVK<USVOLL =  $l$ avvkm\_w wenn lavvkm\_w<1 und u\_hVK>USLEER<br>=  $\frac{1}{2}$  0 andernfalls andernfalls lambda = lambda 1 verzögert um tnvkvhk w \* Die Temperatur, dem der OSC-Wert zugeordnet wird, ist gleich ... der Temperatur des Sensors im Katalysator, wenn verbaut

dem Mittelwert der Sensortemperaturen unmittelbar vor und hinter K,atalysator, wenn verbaut,

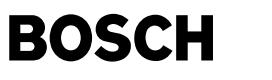

dem tkivkm\_w bzw. tkihkm\_w andernfalls. Der Massenstrom, dem der OSC-Wert zugeordnet wird, ist gleich msabvvk\_w bzw. msabvhk\_w.

(vi) KDCOXRFK(usfk(2)\_w,rolfkdl(2)\_w) Kennfeld  $KDCOXRHK(ushk(2)\n\overline{w},rolhkd(2)\n\overline{w})$  Kennfeld KSDCMS(msaovvk(2)\_w/ msaovhk(2)\_w) Kennlinie KSDCOSC(oscfkm(2) w/ oschkm(2) w) Kennlinie

Parameter der Korrektur des Sauerstoffspeichermodells über das Signal der Lambdasonde hinter Katalysator. Die Parameter für den Vorkatalysator sind nur vorhanden, wenn dahinter eine Lambdasonde verbaut ist. Die Bedatung dieser Parameter kann in einem ersten Schritt am Schreibtisch erfolgen. Ähnlich wie bei der Führungsregelung ist evtl. im Laufe der Applikation eine Feinjustierung erforderlich.

Für die Bedatung von KDCOXRFK und KDCOXRHK gelten folgende Grundsätze: In ein Feld ist ein positiver Wert (oder allenfalls 0) einzutragen, wenn der Spannungswert auf der horizontalen Stützstellenachse niedriger ist, als der Spannungswert, der sich stationär bei dem relativen Füllungswert auf der vertikalen Stützstellenachse einstellen würde. Ein negativer Wert ist einzutragen, wenn der Spannungswert zu hoch ist. Es ist Null einzutragen, wenn der Spannungswert und der relative Füllungswert zueinander passen. Sofern die Stützstellen der Spannung und die der relativen Füllung einander entsprechen, ist die Gegengerade des Kennfeldes mit 0 besetzt ist, mit positiven Werten oberhalb und negativen Werten unterhalb davon.

Im wesentlichen sollte die Default-Bedatung beibehalten werden; allerdings müssen die Spannungs-Stützstellen auf der fetten Seite angepasst werden: an der Stelle von 0.630 V soll der Wert stehen, bei dem stationär die niedrigsten Emissionen auftreten (entspricht dem Sollwert der Führungsregelung). An der Stelle von 0.8 V soll der Spannungswert stehen, der sich bei stationärem Fettbetrieb einstellt.

In einem Programmstand mit Bilanzregelung ersetzt die Modellkorrektur über Hinter-Kat-Sonde den Proportionalanteil der Führungsregelung. Das Kennfeld ist in diesem Fall weiter anzupassen. Bei einem Spannungswert von 0.630 V übernimmt die Bilanzregelung das Ausregeln von Füllungsschwankungen, im Kennfeld sollte daher 0 stehen. Die Default-Bedatung ist diese:

 $\backslash$  usfk\_w/ usfk2\_w [V]

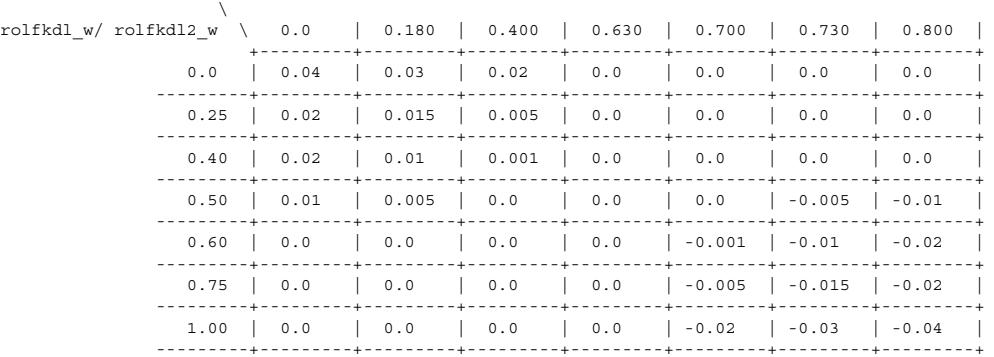

Kommt die Bilanzregelung in einer Abgaskonfiguration mit Vor- und Hauptkatalysator, hinter denen jeweils eine Lambdasonde verbaut ist, zum Einsatz, so ist nur das Kennfeld KDCOXRFK auf diese Weise anzupassen, da nur der Füllstand des Vorkatalysators in die Bilanzregelung eingeht.

Die Kennlinie KSDCMS kann die Default-Bedatung zunächst behalten. Die Kennlinie wird vorgehalten, um die Modellkorrektur wenn nötig in gezielten Betriebspunktbereichen auszublenden.

In die Kennlinie KSDCOSC sollte maximal 1 eingetragen werden. Die erste Stützstelle sollte ein OSC-Wert sein, unterhalb dessen keine Korrektur über Hinter-Kat-Sonde mehr sinnvoll ist (etwa 5 mg); der dazugehörige Wert ist 0. Unter diesen Vorgaben ist die Kennlinie nach der Formel

50 \* oscfkm\_w[mg]  $KSDCOSC$ (oscfkm w) = -----VOLFK

zu bedaten. Die Default-Bedatung ergibt sich beispielsweise für VOLFK=1000 cm<sup>o</sup>3.

Die Herleitung der Applikationsanleitung für die Modellkorrektur findet sich im Anhang § 9.

(vii) MABSTCRFK MABSTCRHK

> Abgasmassenschwellen für die Freigabe der Füllstandsmodellkorrektur durch die Lambdasonde hinter Vor- bzw. Hauptkatalysator. Nach Katalysator-Ausräumen wird die Korrektur erst wieder freigegeben, wenn die aufintegrierte Abgasmasse den Schwellwert überschreitet. Siehe § 4.2.3.2 für den funktionalen Hintergrund. MABSTCRFK existiert nur, wenn ein Vorkatalysator mit dahinterliegender Lambdasonde verbaut ist.

Im Vorfeld muss die Funktion %LRSKA appliziert werden. In MABSTCRFK bzw. MABSTCRHK ist der Massendurchsatz einzutragen, der im Anschluss an einen Ausräum-Vorgang durch den Katalysator fließt, bis die Hinter-Kat-Spannung von den typischen sehr hohen<br>Im Anschluss an einen Ausräum-Vorgang durch den Katalysator fließt, bis die Hinter-Kat-Spannung v Werten wieder auf die Sollspannung (ca. 0.63 V, vgl. (v)) eingeschwingt.

#### (viii) TKIHKMEMN **TKIVKMEMN**

Temperaturschwellen für die Freigabe der OSC-Messung im Zustandsautomat BGLAMABMza. TKIVKMEMN existiert nur, wenn ein Vorkatalysator mit dahinterliegender Lambdasonde verbaut ist.

Voraussetzung ist die Applikation des Kennfeldes KFOSCFN bzw. KFOSCHN.

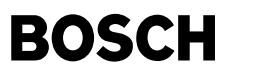

Da bei einer Messung auch ein Update der OSC-Korrekturfaktoren fcoscfk und fcoschk nach der Formel

OSC gemessen  $f \text{coscfk} = -$ Neukat-OSC

stattfindet, darf die Messung nur oberhalb einer Temperatur freigegeben werden, bei der die Neukat-OSC ca. 100 mg beträgt. Ansonsten wäre die Fehlerfortpflanzung zu ungünstig.

(ix) MOXFULLF

MOVFIILLH TSCMEMXE TSCMEMXH

Parameter des Zustandsautomaten BGLAMABMza für die OSC-Messung. Für den funktionalen Hintergrund siehe § 4.2.3.4. Die Größen MOXFULLF und TSCMEMXF sind nur vorhanden, wenn ein Vorkatalysator mit dahinterliegender Lambdasonde verbaut ist. Die Applikation wird anhand dieser beiden Größen erläutert, die Bedatung von MOXFULLH und TSCMEMXH erfolgt analog.

Bei MOXFULLF handelt es sich um eine Sauerstoffmassenschwelle, die den ¨Ubergang vom Zustand "Katalysator wahrscheinlich mit Sauerstoff gefüllt" (A\_Full) in den Zustand "Katalysator sicher gefüllt" (A\_ReallyFull) triggert, und ebenso den Übergang von "Katalysator wahrscheinlich leer" (A\_Empty) nach "Katalysator sicher leer" (A\_ReallyEmpty); für letzteren Übergang ist MOXFULLF als eine Massenschwelle für das Sauerstoff-Äquivalent von Fettgas zu verstehen. Für den Eintritt in den Zustand "Katalysator wahrscheinlich gefüllt" reicht es, dass die Hinter-Kat-Spannung einen Wert unterhalb von USVOLL zeigt. Um den Katalysator sicher als gefüllt zu erkennen und eine OSC-Messung freizugeben, wird zusätzlich ein Sauerstoffmasseneintrag von MOXFULLF gefordert.

Im Vorfeld der Bedatung ist das Kennfeld KFOSCFN (Neukat-OSC) zu applizieren. Daneben muss bekannt sein, in welchem Temperatur-Massenstrom-Fenster die Vorgänge stattfinden, die zur OSC-Messung genutzt werden sollen. Derartige Vorgänge sind in erster Linie

- Katalysator-Ausräumen

- Katalysator-Diagnose durch %DKATSP
- Speicherkat-Regenerierung bei BDE-Systemen
- In MOXFULLF ist etwa die Hälfte des Maximalwerts von KFOSCFN in diesem Bereich zu schreiben.

TSCMEMXF ist das Zeitfenster, in dem die Messung der OSC bzw. der unteren Grenze der OSC nach einem Sprung der Hinter-Kat-Spannung freigegeben ist. Für die Bedatung muss ebenfalls zunächst KFOSCFN appliziert werden. Zu berechnen ist das Maximum des Verhältnisses OSC[mg]:msabvvk\_w[kg/h] im potenziellen Messbereich.<br>Weiterhin ist zu überlegen, welche Lambda-Abweichung von 1 für eine OSC-Messung mindestens erforderlich sein soll. Beispielsweise ist es nicht sinnvoll, die OSC durch eine Magerverstellung von Lambda=1.01 zu messen, da die Fehlerwahrscheinlichkeit, beispielsweise durch LSU-Offsets, zu hoch ist. Die mindestens erforderliche Lambda-Abweichung sei als delta lambda bezeichnet. Der Wert wird etwa bei 0.03 liegen.

Mit diesen Vorüberlegungen ergibt sich aus der OSC-Messformel (5.1) für TSCMEMXF ein minimaler Wert von

max(OSC/msabvvk\_w) TSCMEMXF min = --64.36 \* delta\_lambda

(Der Unterschied zwischen msaovvk\_w und msabvvk\_w und der Linearisierungsfehler von 1-1/lambda können für die Überlegung vernachlässigt werden.) Für TSCMEMXF sollte dieser Wert noch verdoppelt werden.
ktmhk-main

ktmhk-main

ktmhk-mono-break

ktmhk-mono-breal

ktmhk-system

ktmhk-system

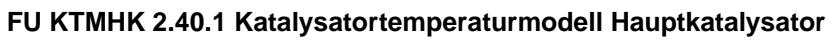

┪

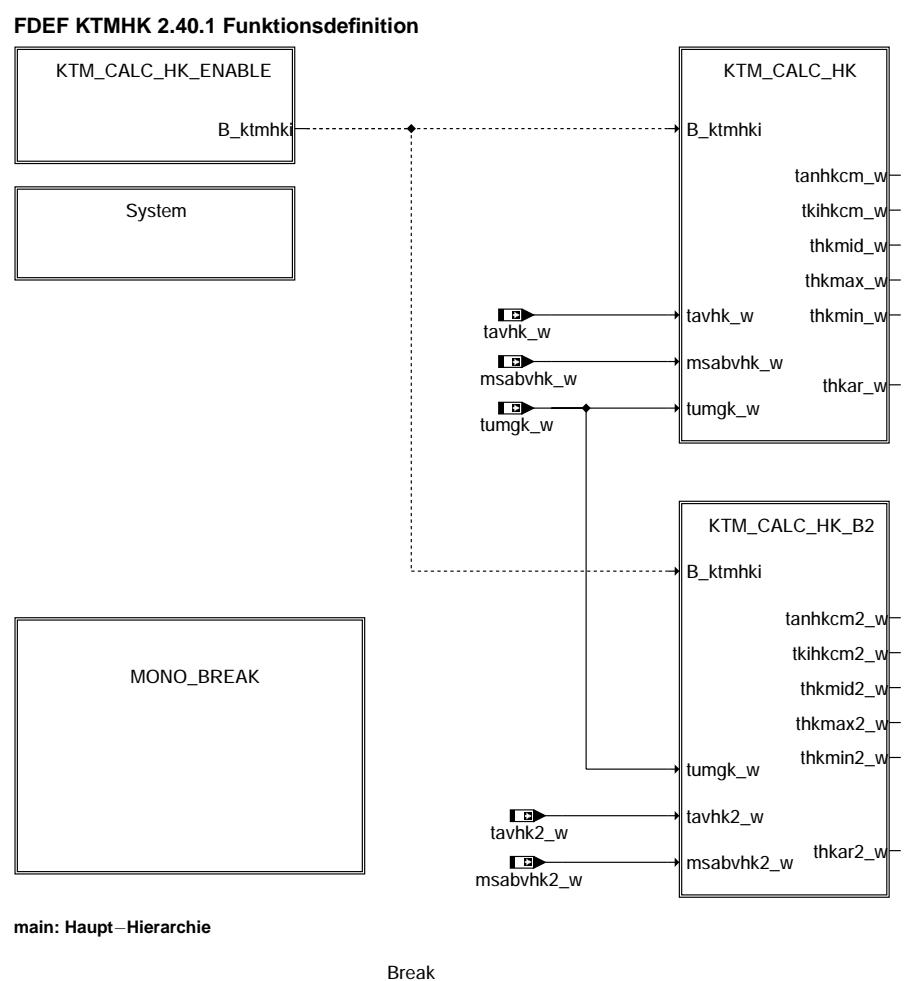

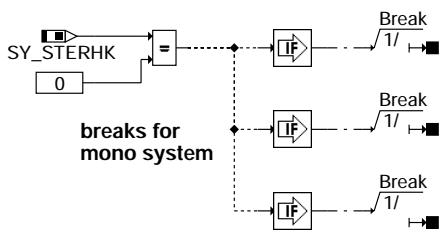

**mono\_break: Unterbrechung der Raster bei Mono**−**Systemen**

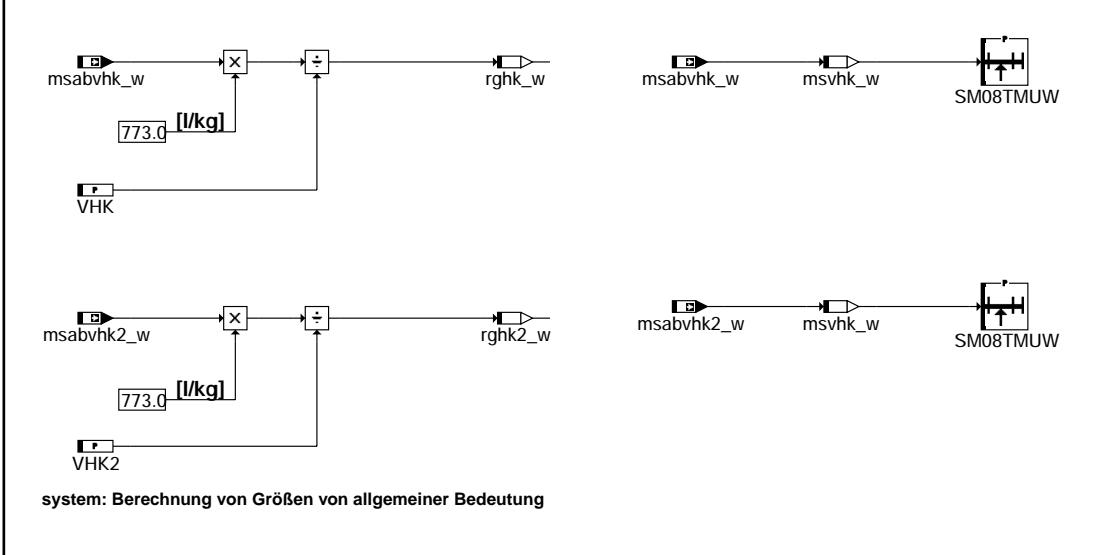

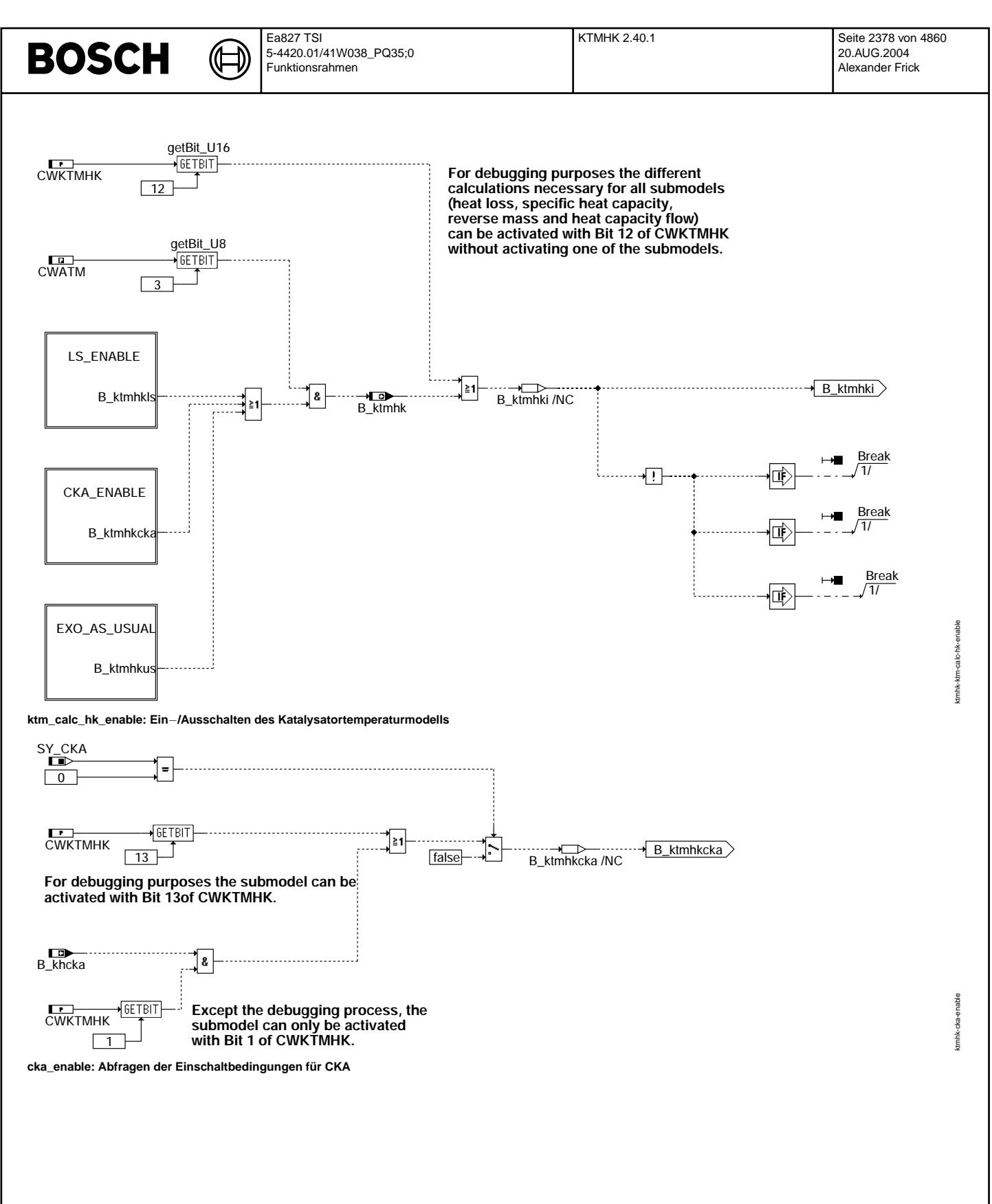

Vivace (version fdr3-26d of Mar 9 2004 15:01:25), processed at Fri Aug 20 11:30:19 2004

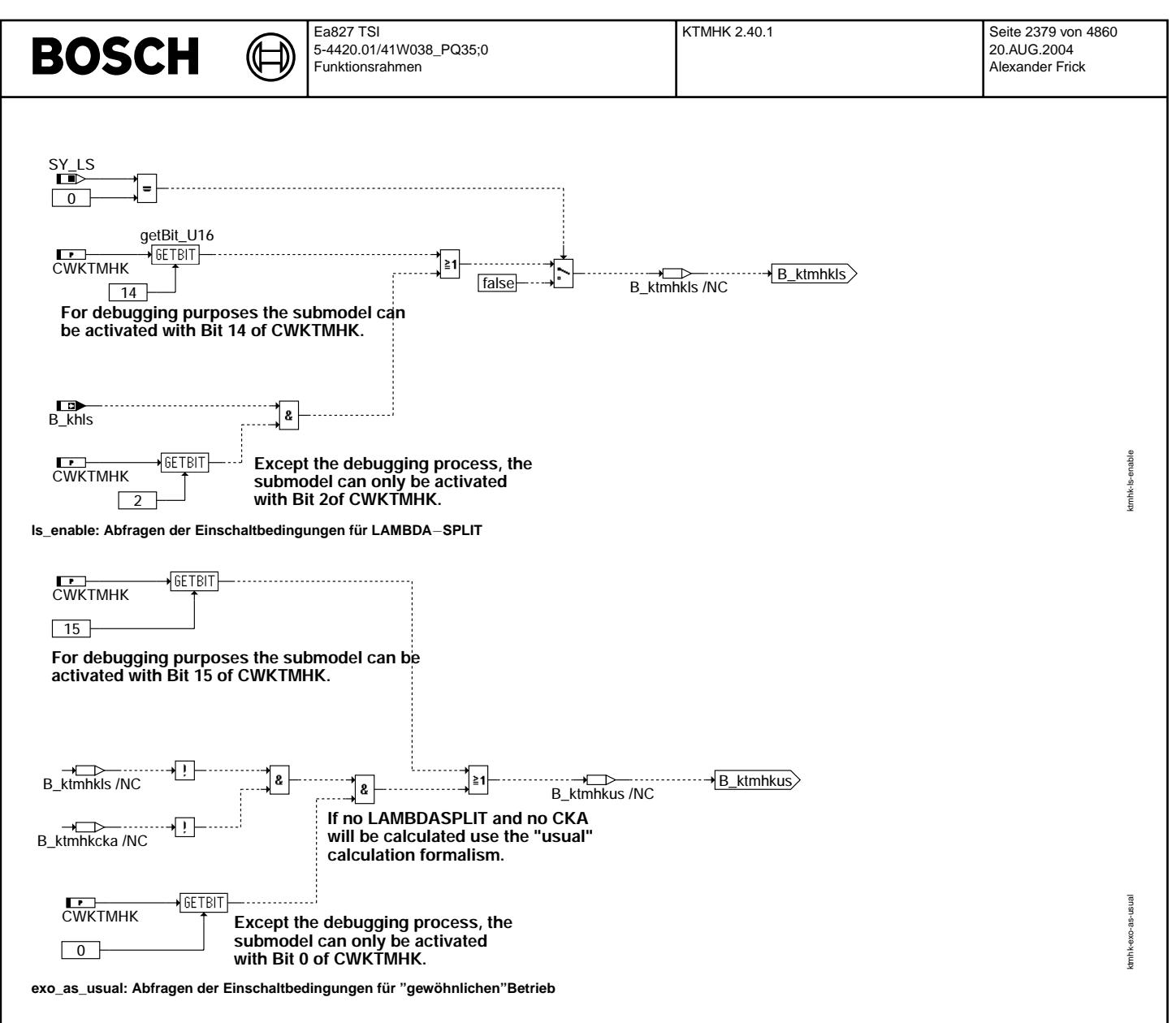

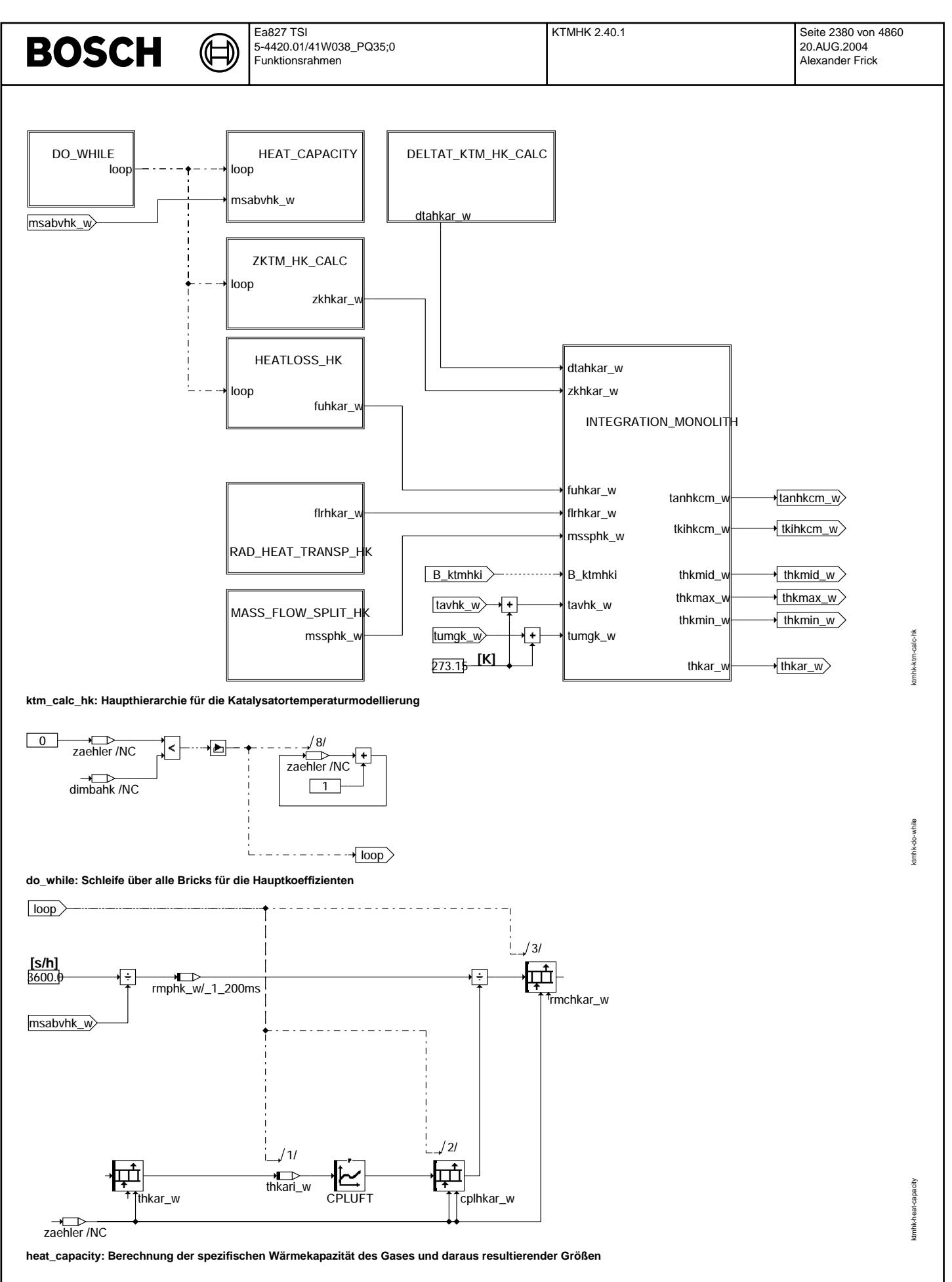

© Alle Rechte bei Robert Bosch GmbH, auch für den Fall von Schutzrechtsanmeldungen. Jede Veöffentlichungsbefugnis, wie Kopier- und Weitergaberecht, bei uns. © Alle Rechte bei Robert Bosch GmbH, auch für den Fall von Schutzrechtsanmeldungen. Jede Veöffentlichungsbefugnis, wie Kopier- und Weitergaberecht, bei uns.

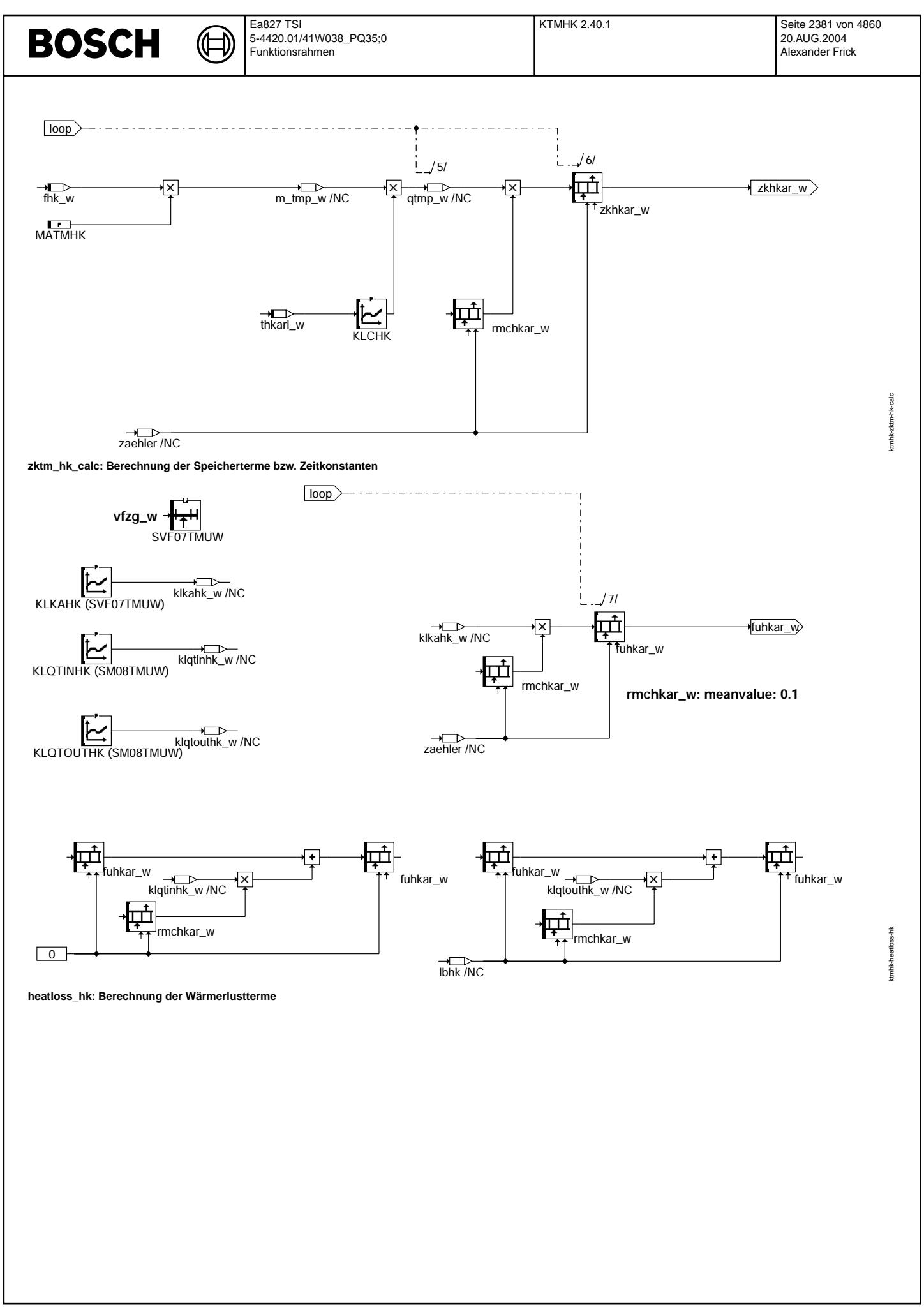

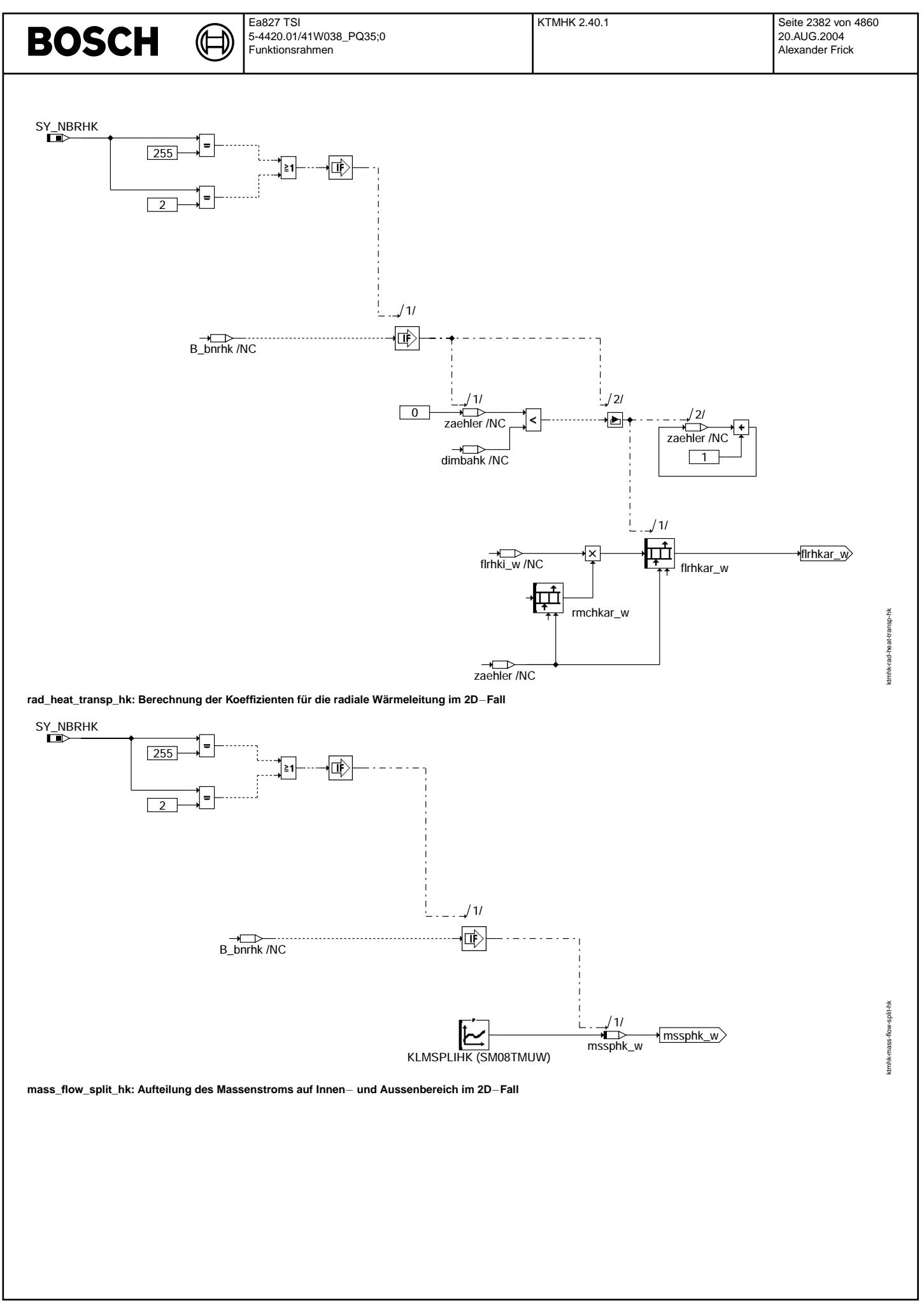

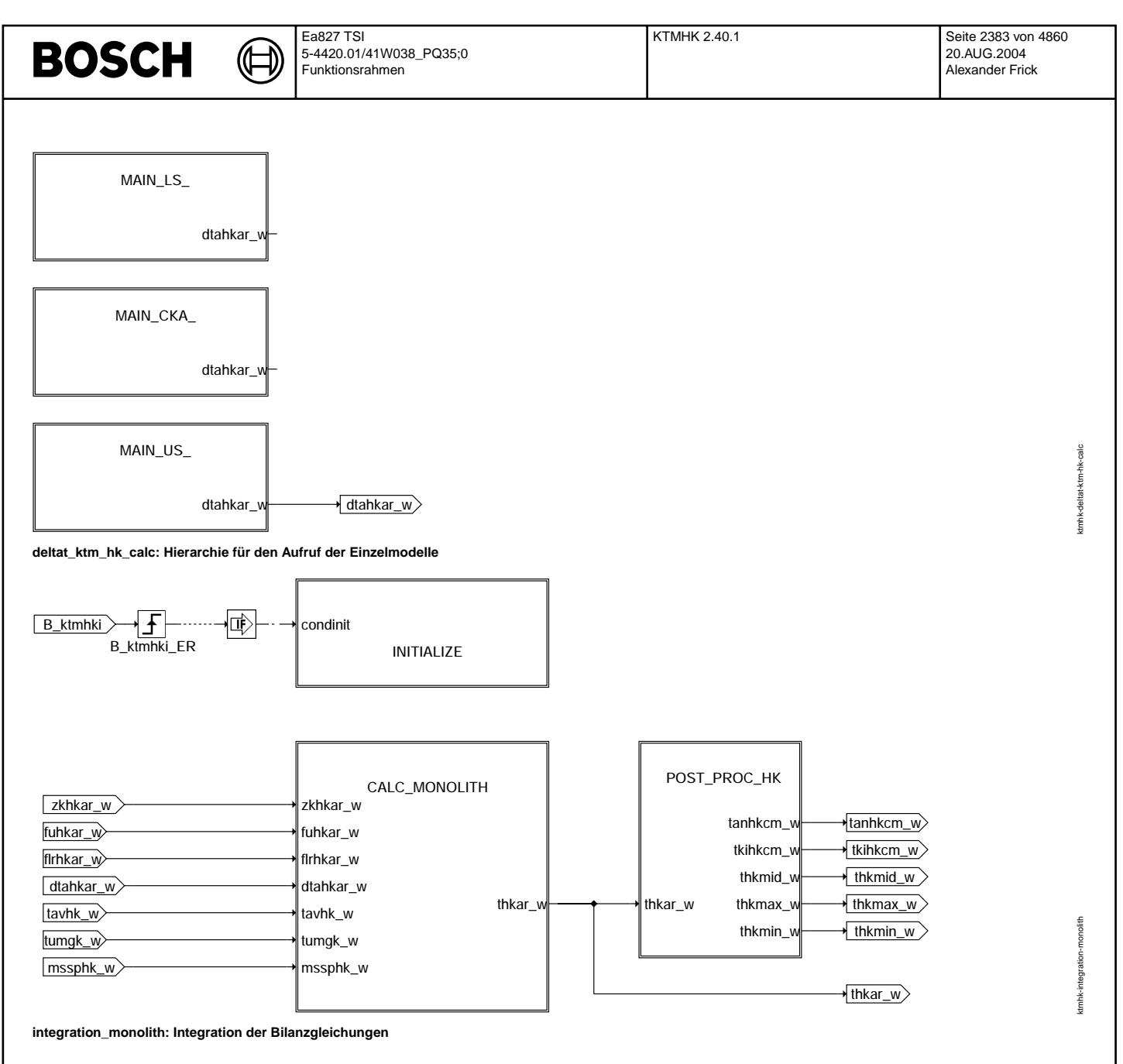

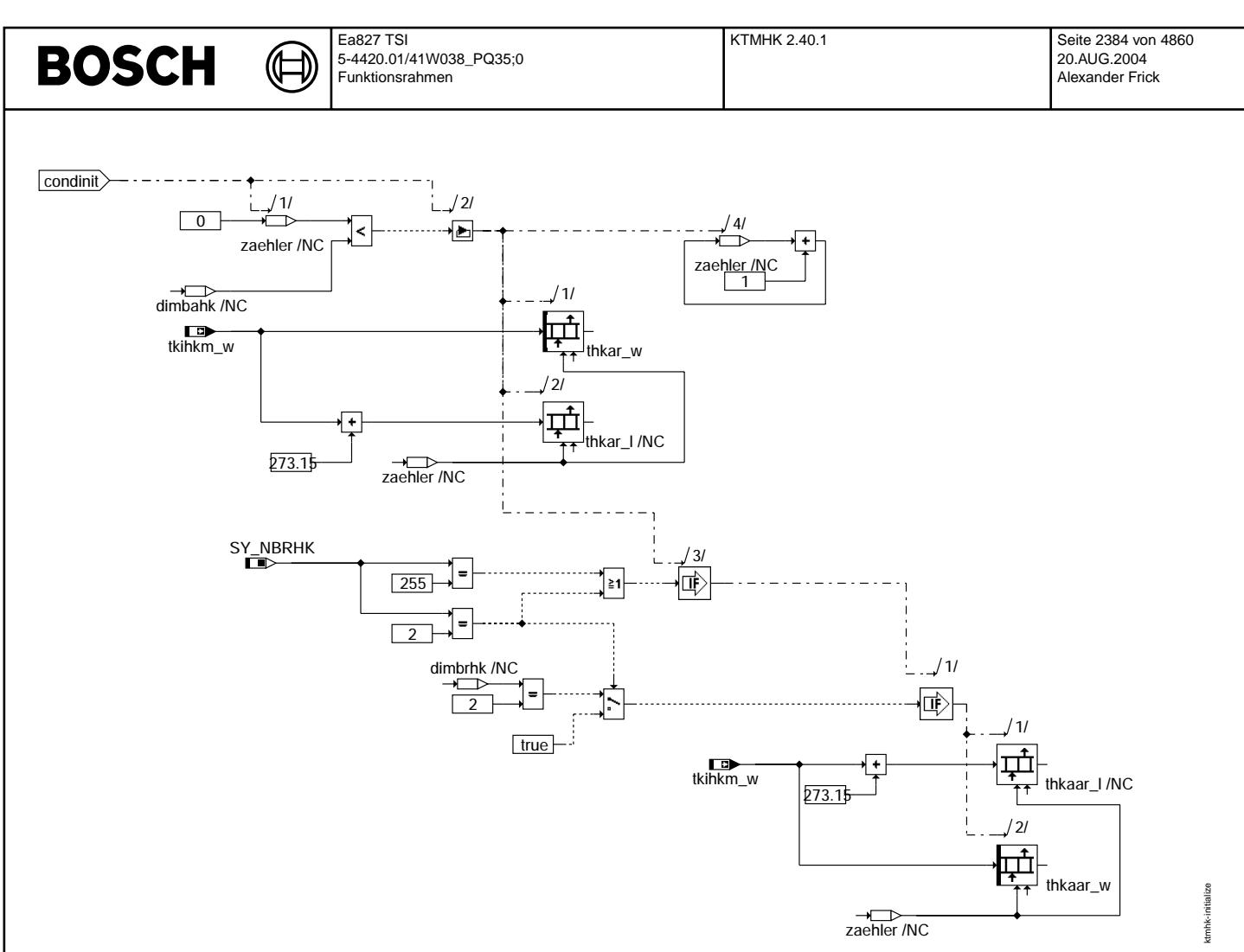

**initialize: Initialisierung der Integration**

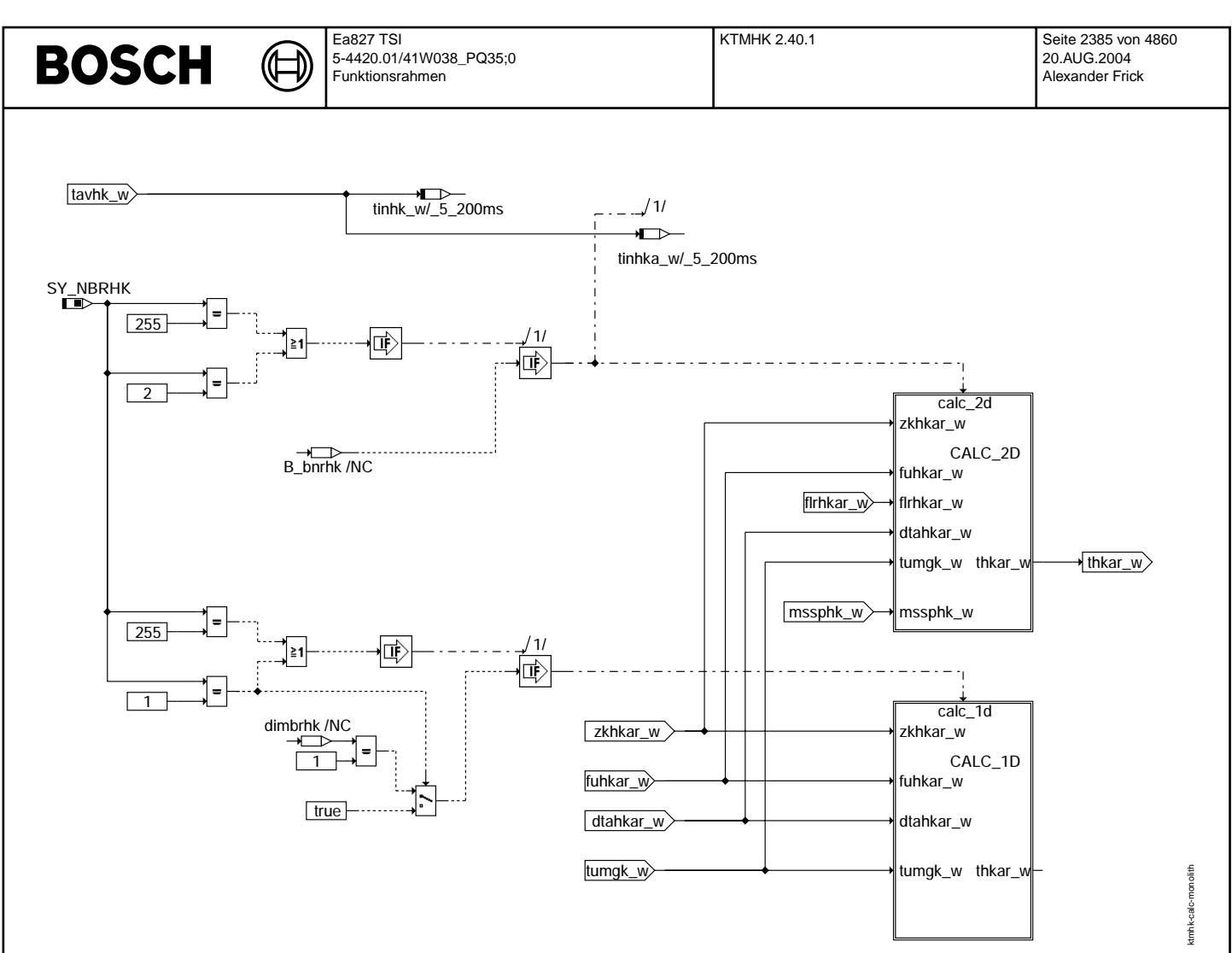

 $calc$ <sub>monolith: Integration für 1D und 2D</sub>

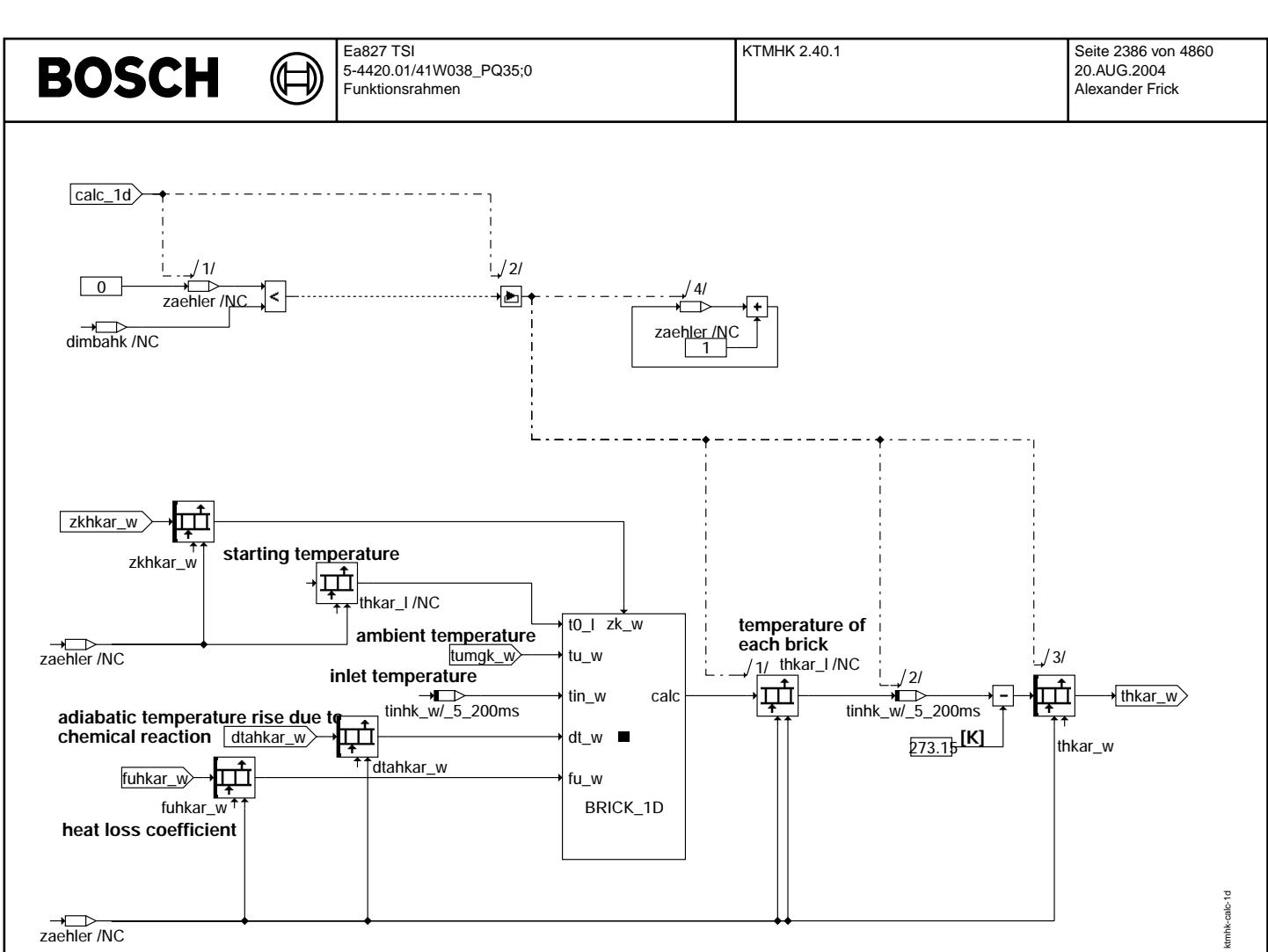

**calc\_1d: Aufruf der 1D**−**Integration mit externem Speicherelement**

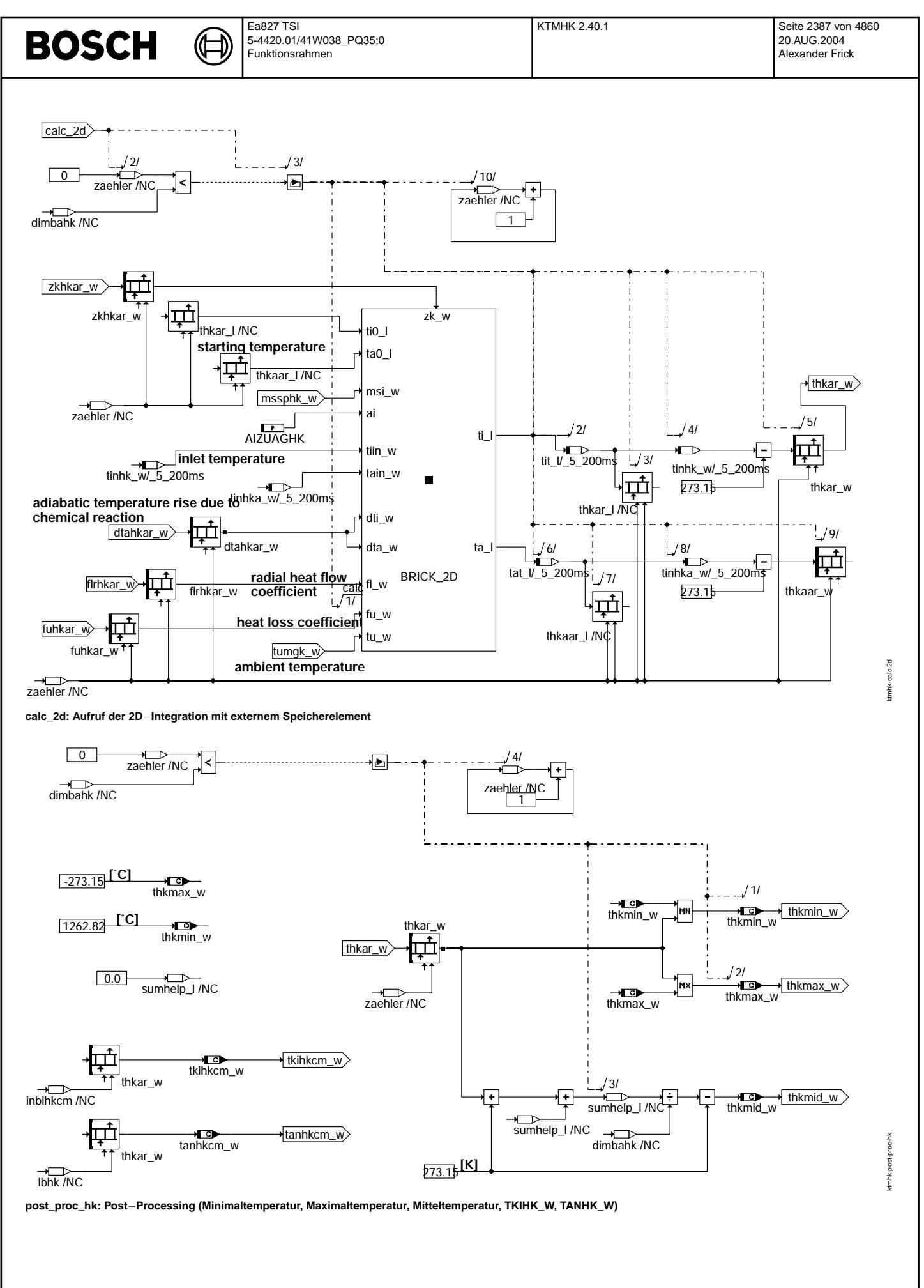

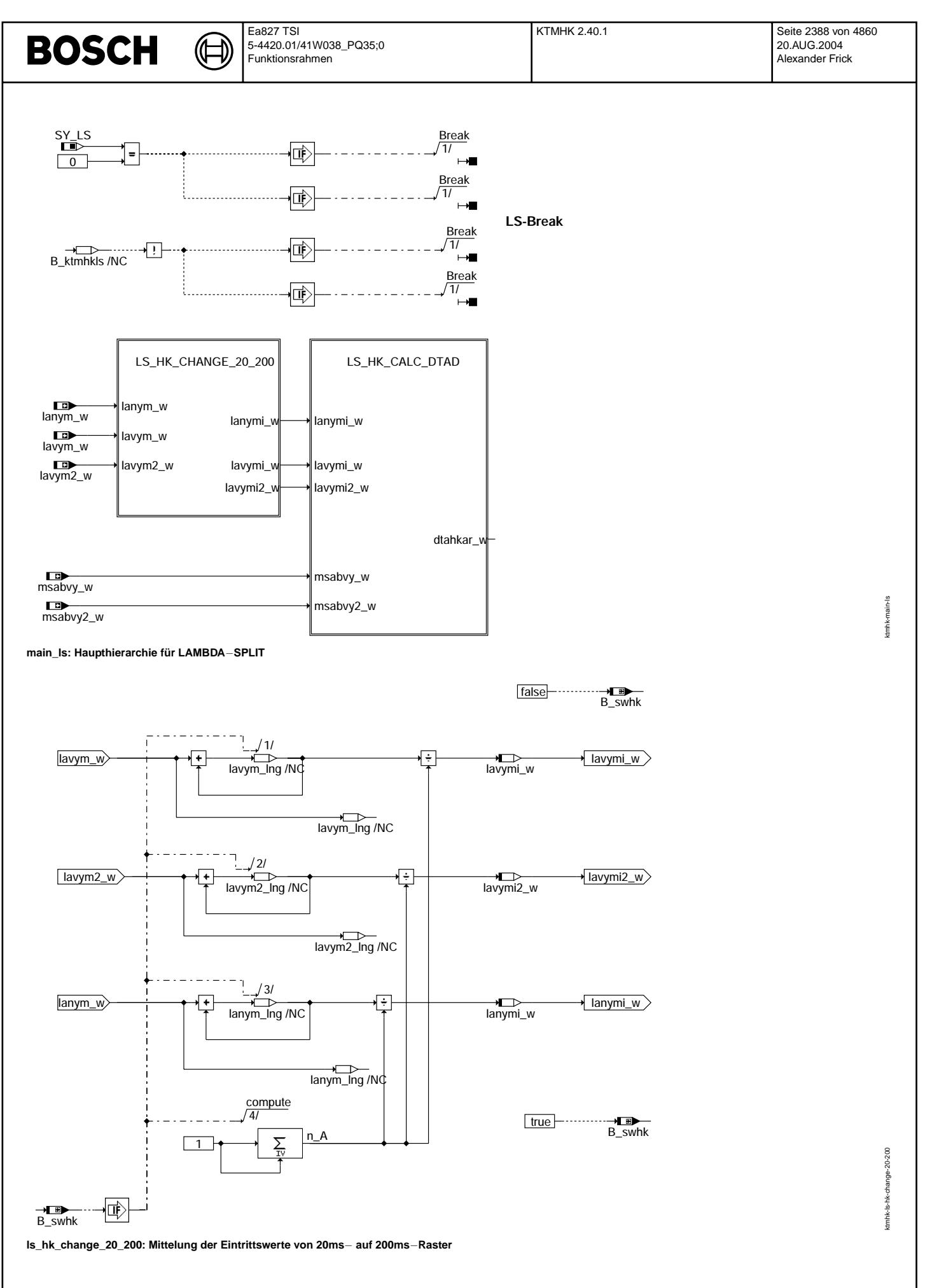

© Alle Rechte bei Robert Bosch GmbH, auch für den Fall von Schutzrechtsanmeldungen. Jede Vebffentlichungsbefugnis, wie Kopier- und Weitergaberecht, bei uns. © Alle Rechte bei Robert Bosch GmbH, auch für den Fall von Schutzrechtsanmeldungen. Jede Veöffentlichungsbefugnis, wie Kopier- und Weitergaberecht, bei uns.

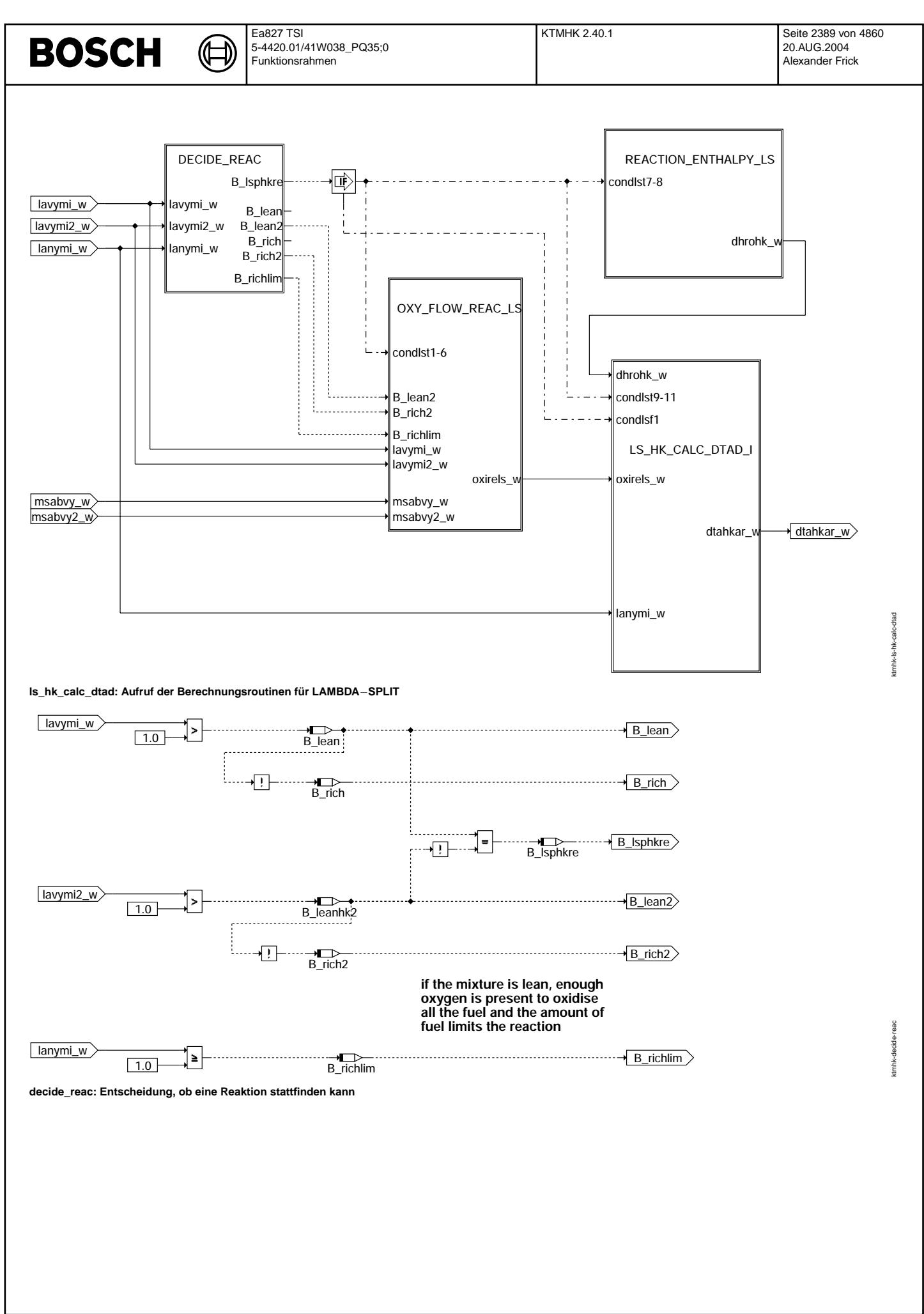

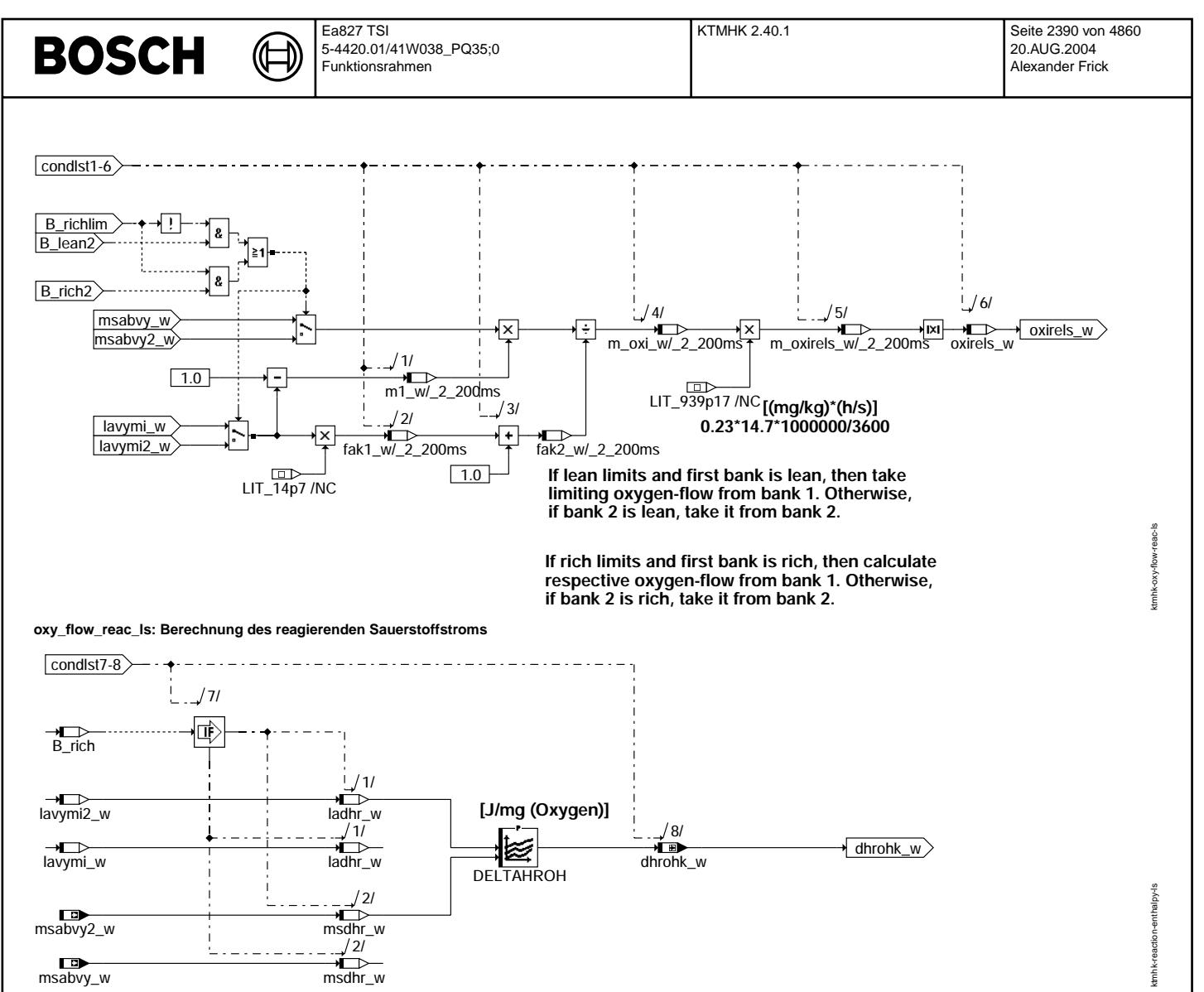

**reaction\_enthalpy\_ls: Berechnung der Reaktionsenthalpie zum fetten Strom**

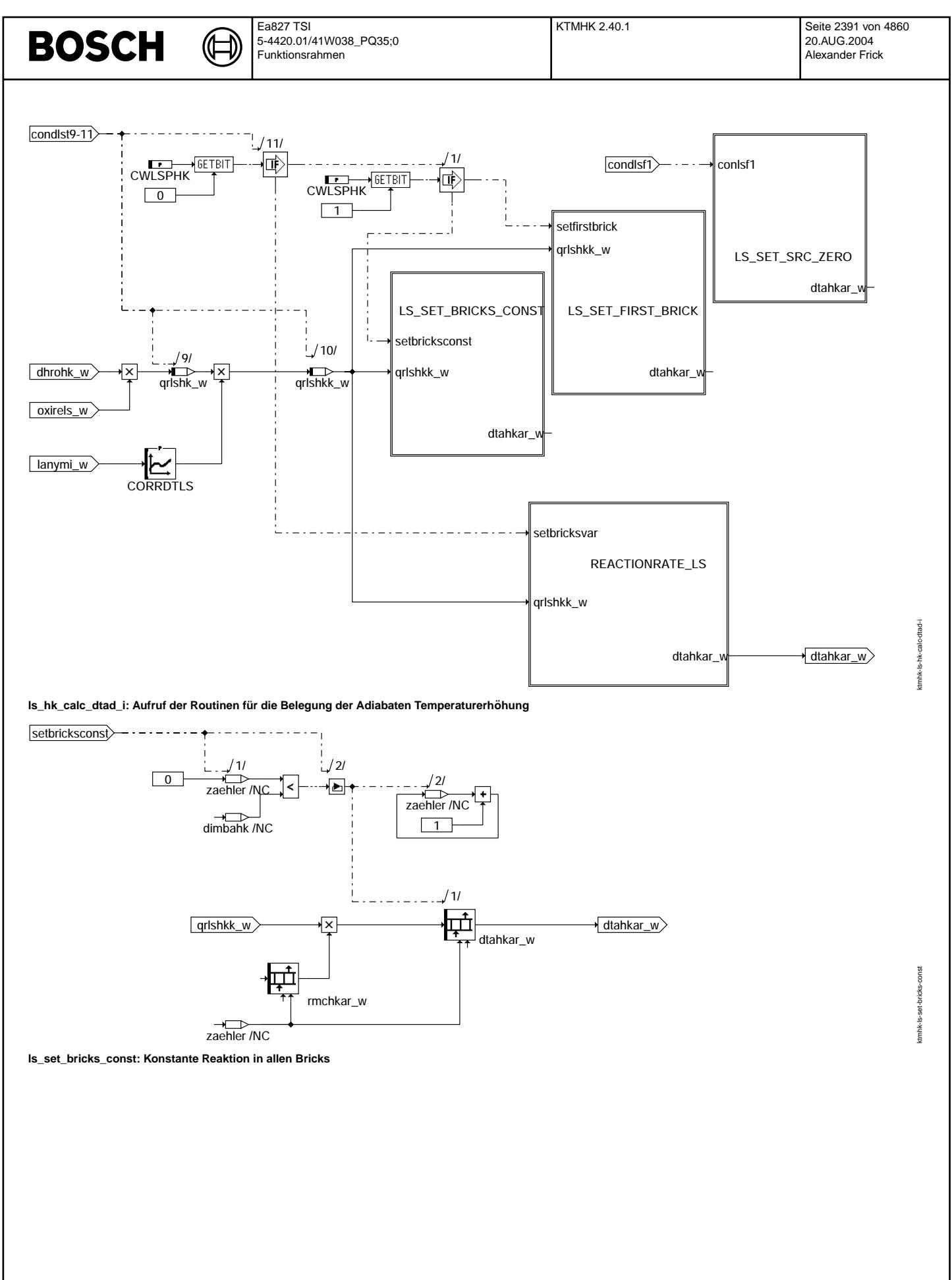

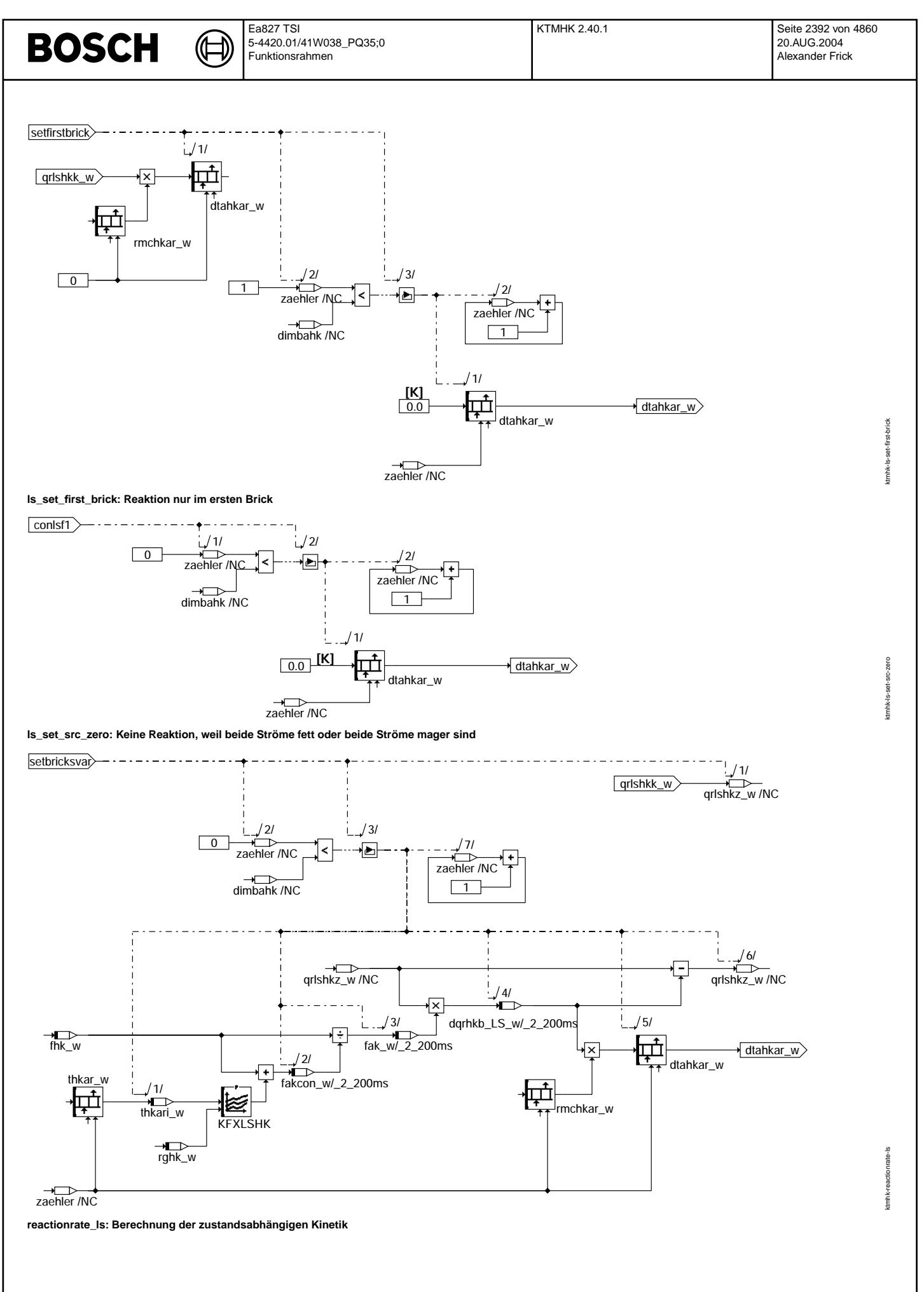

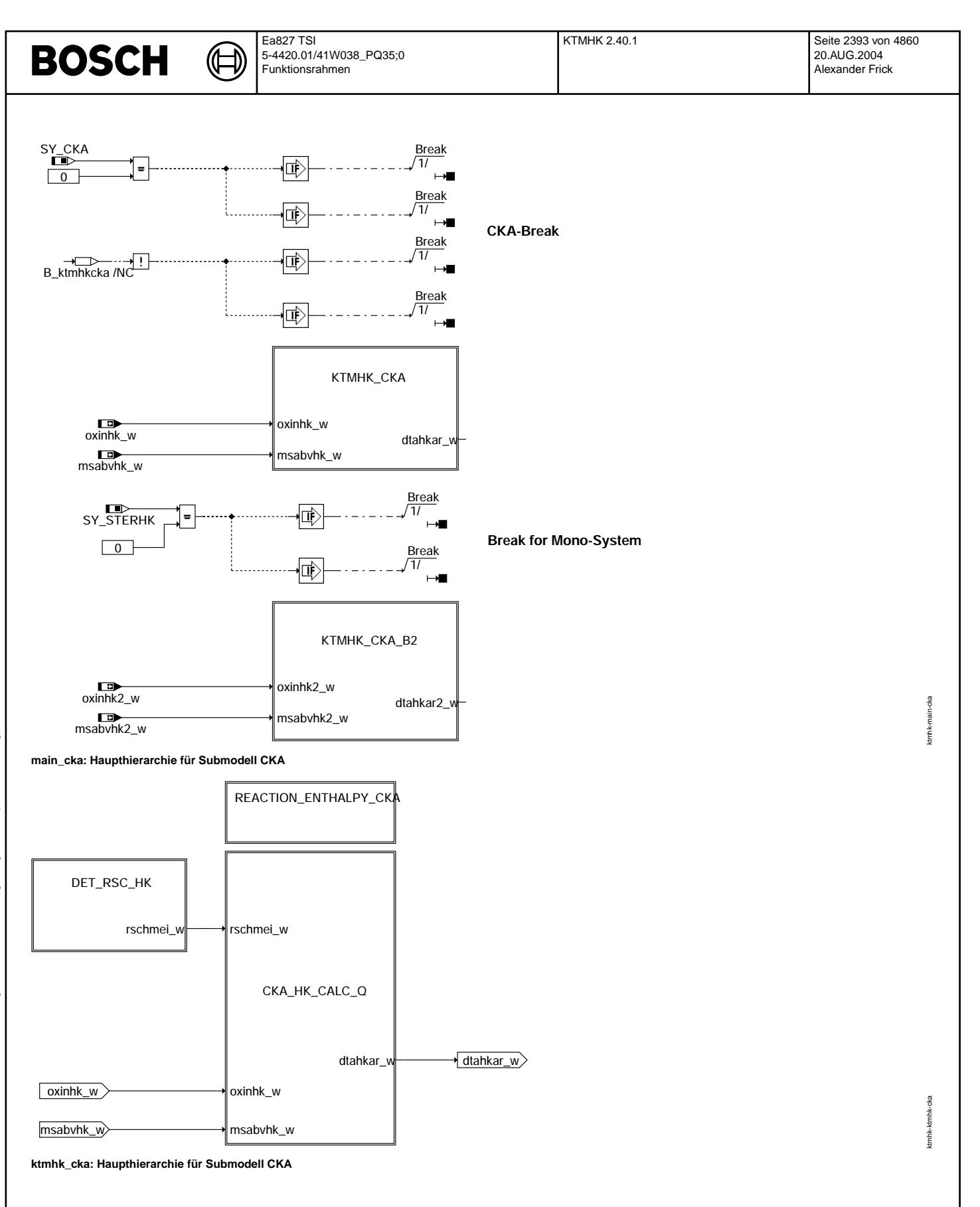

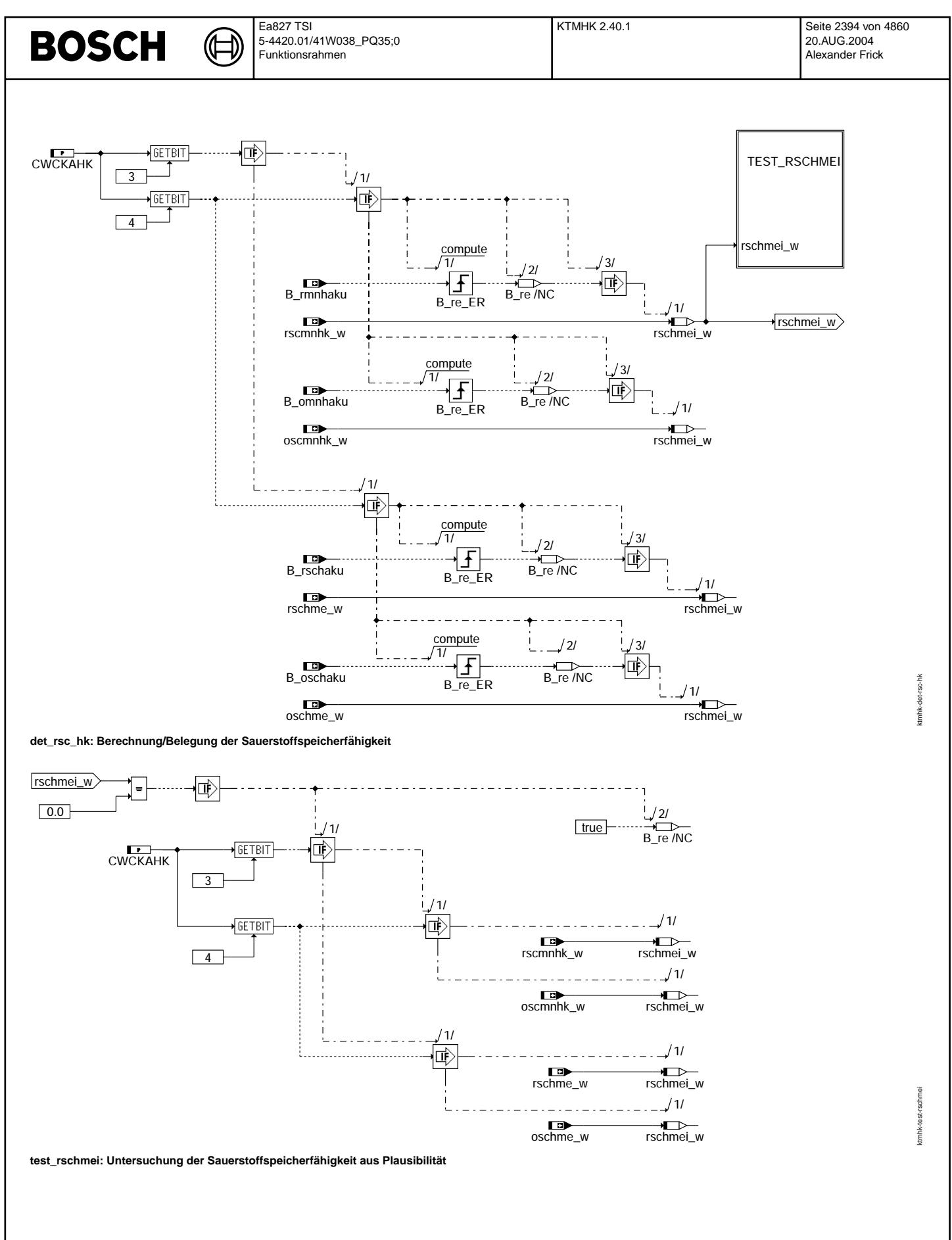

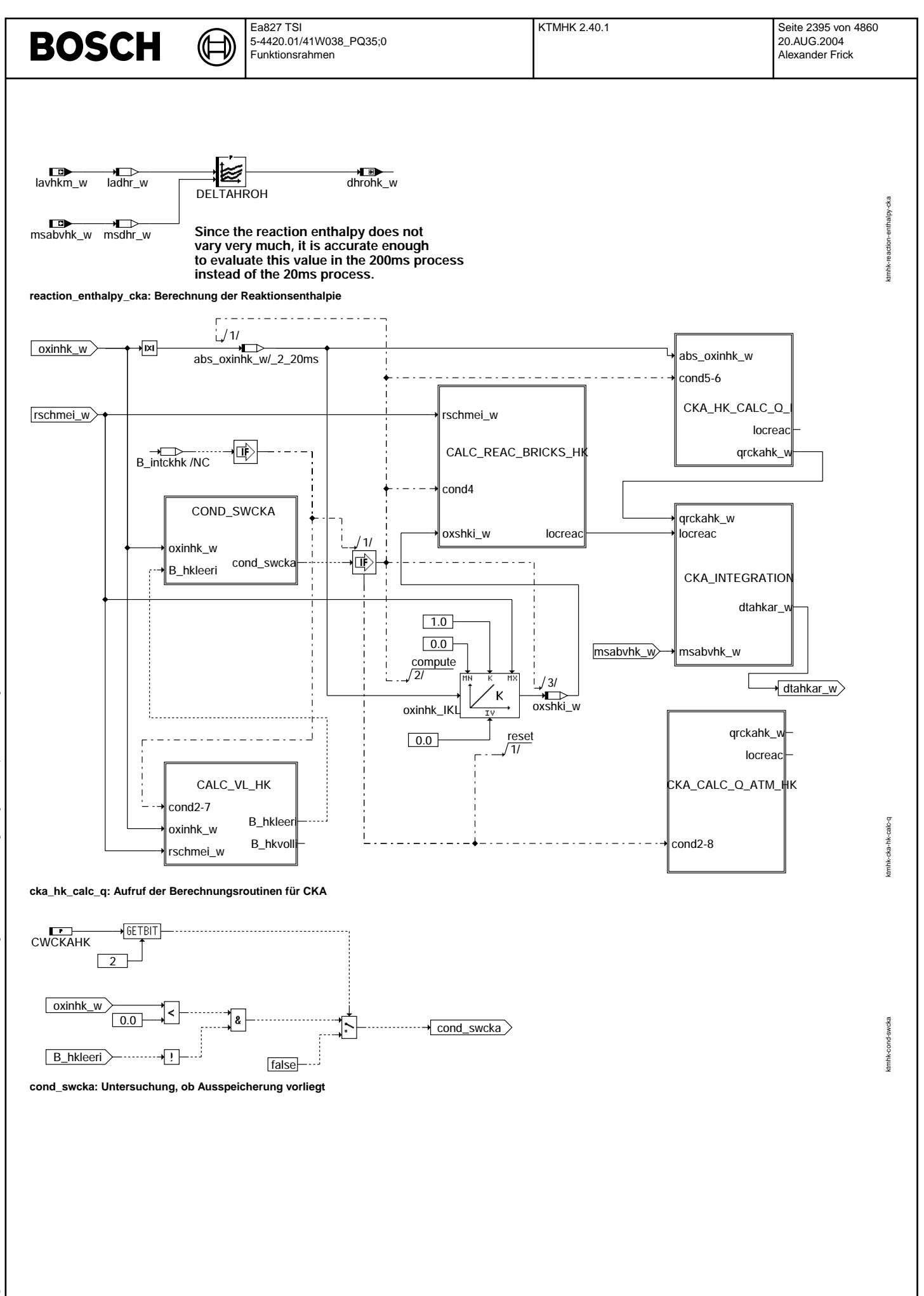

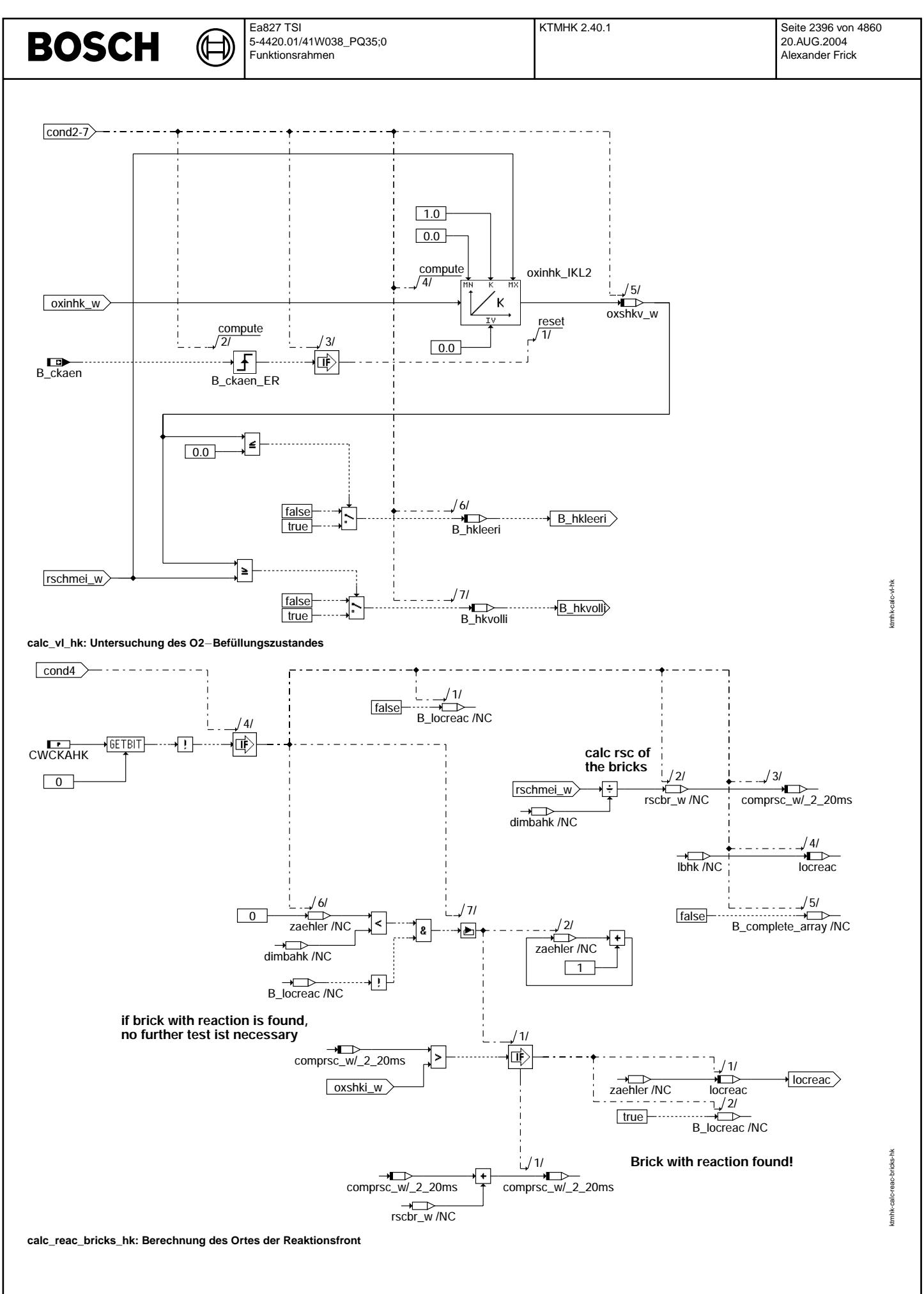

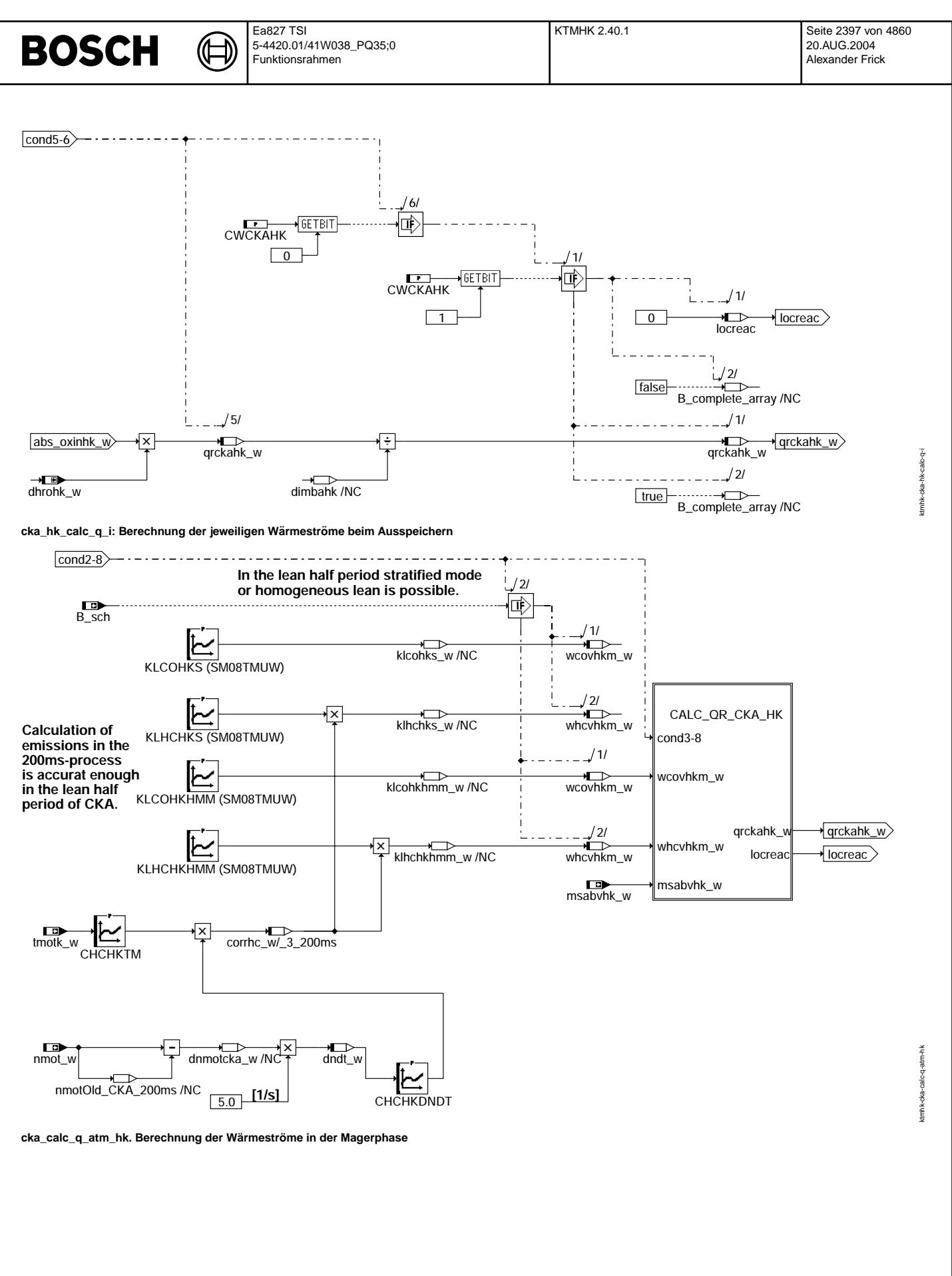

Vivace (version fdr3-26d of Mar 9 2004 15:01:25), processed at Fri Aug 20 11:30:19 2004

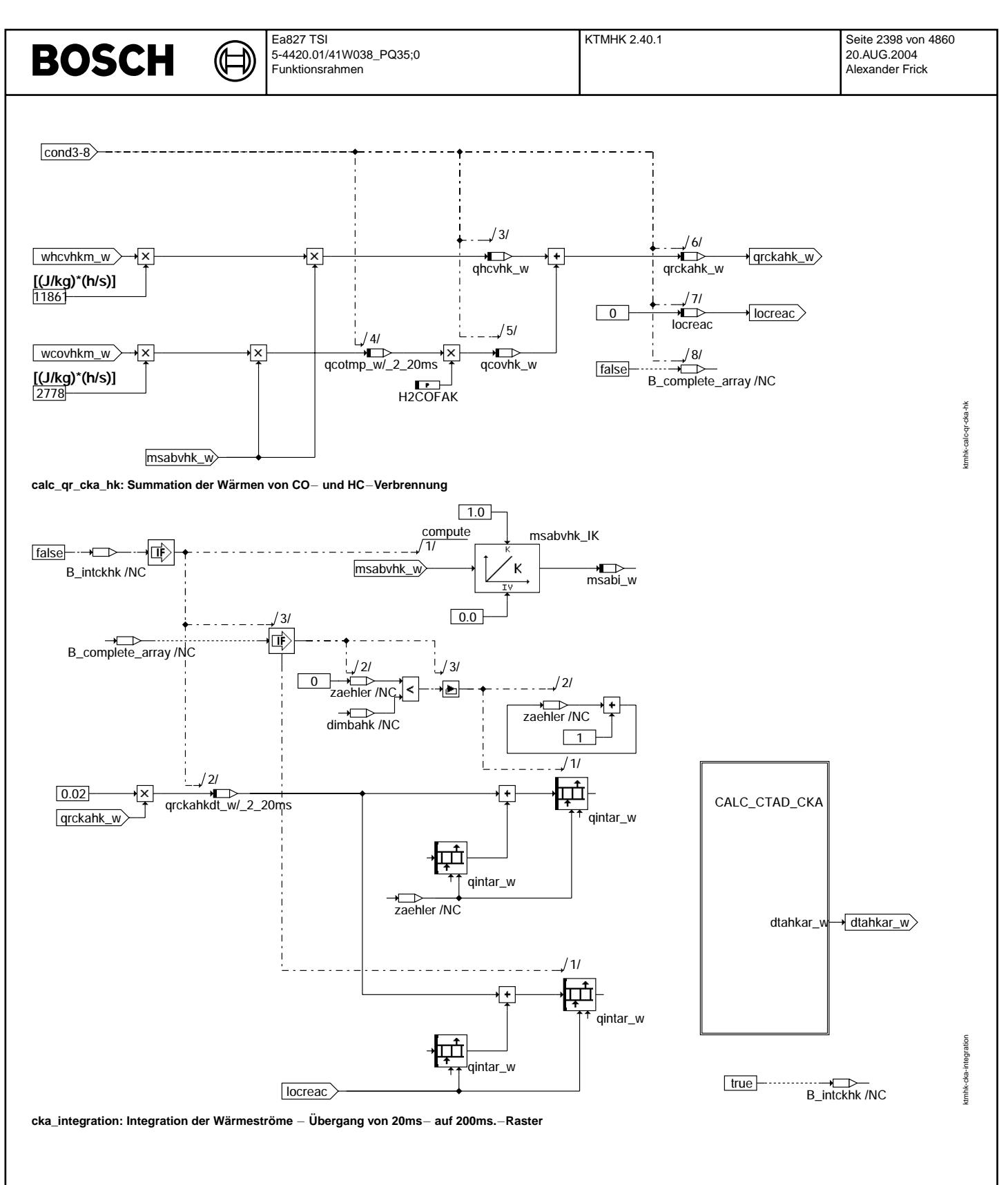

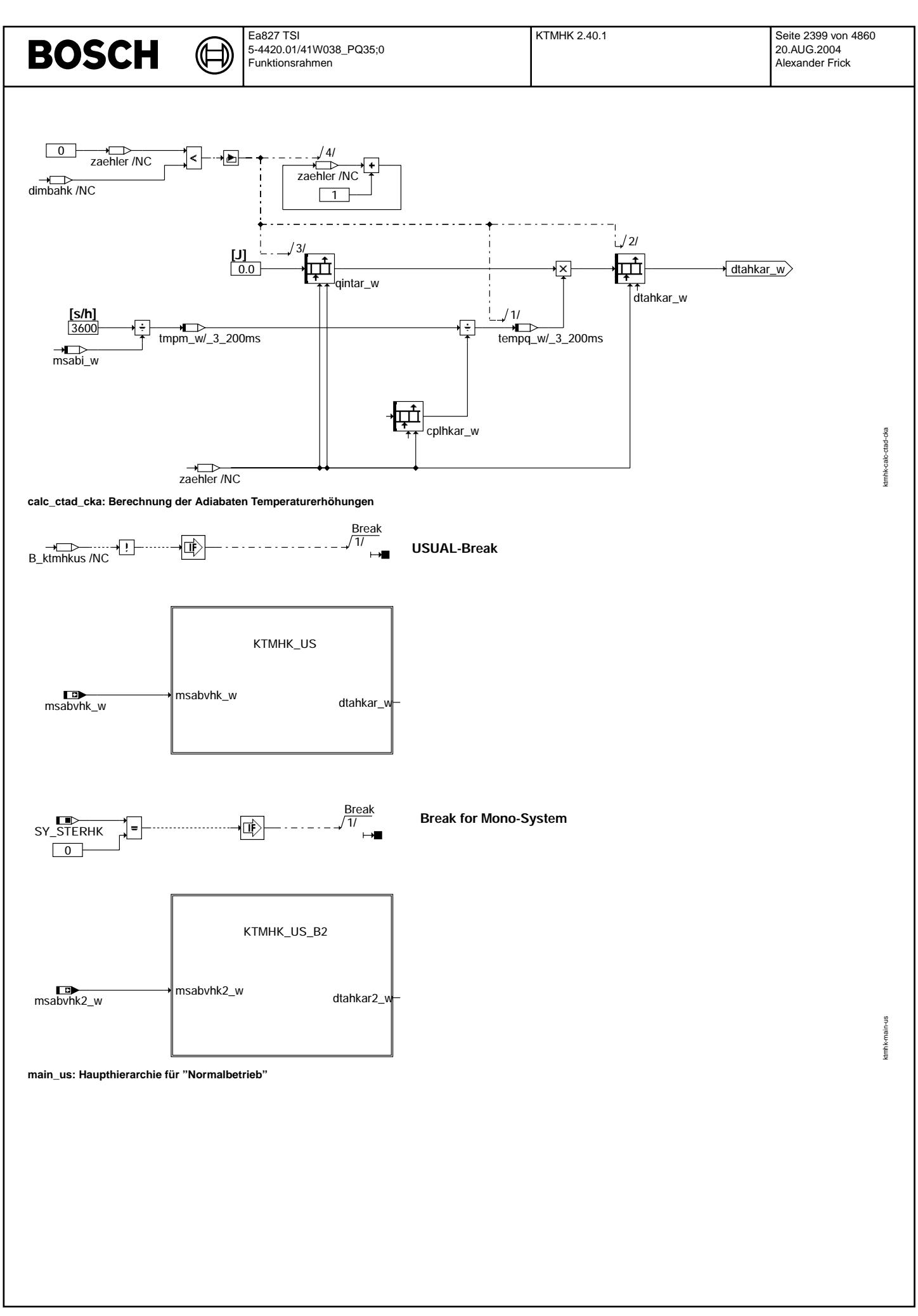

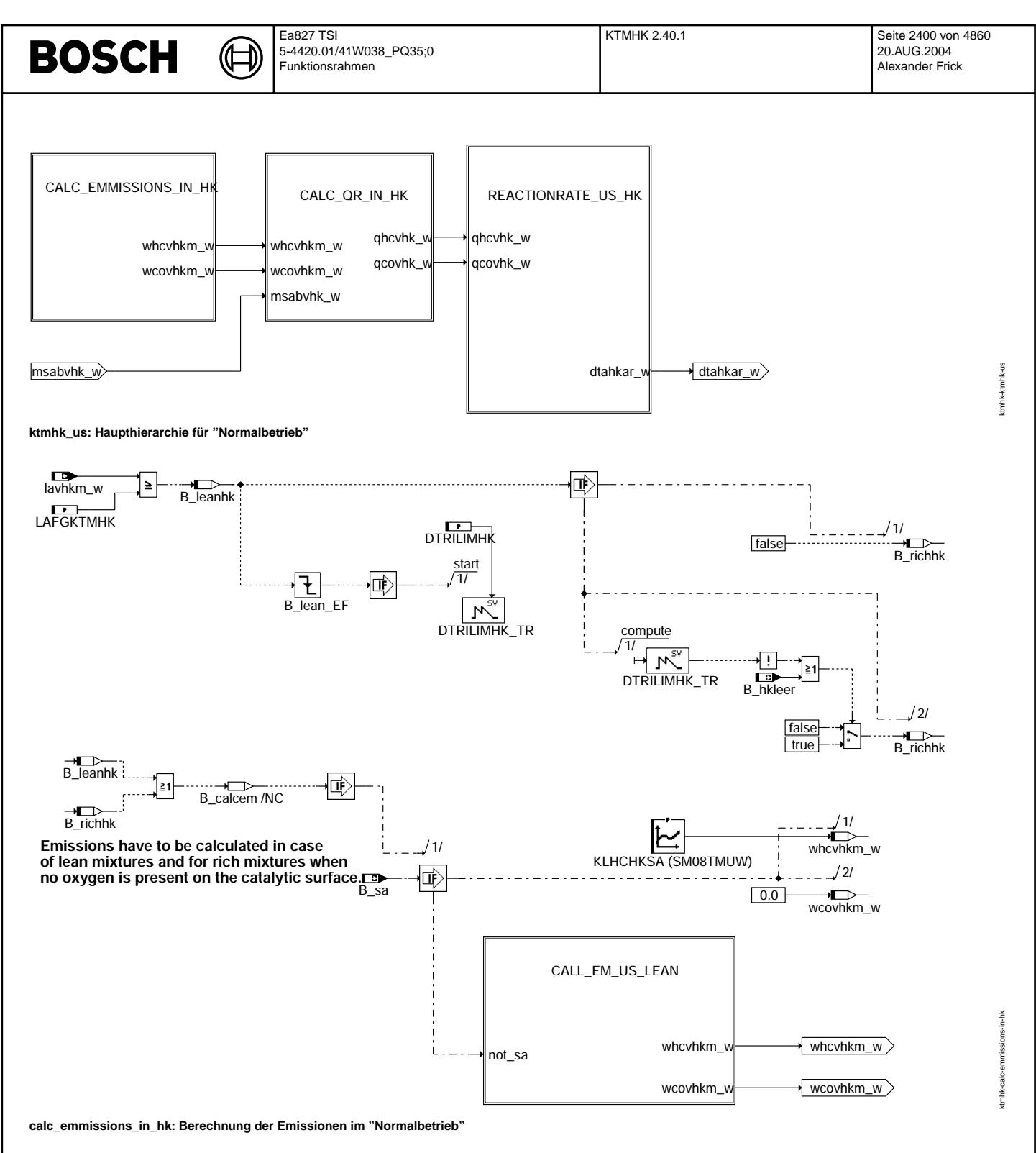

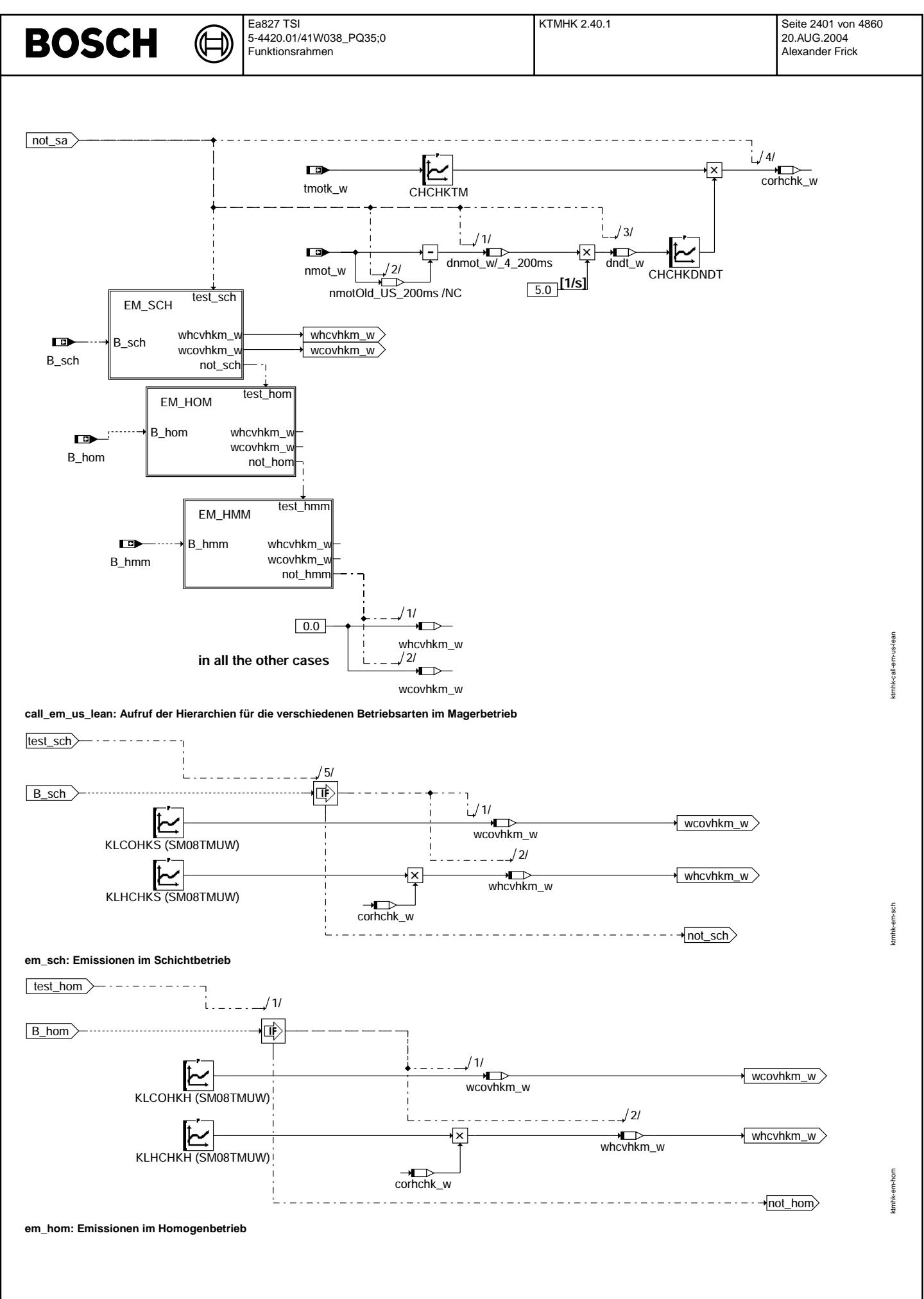

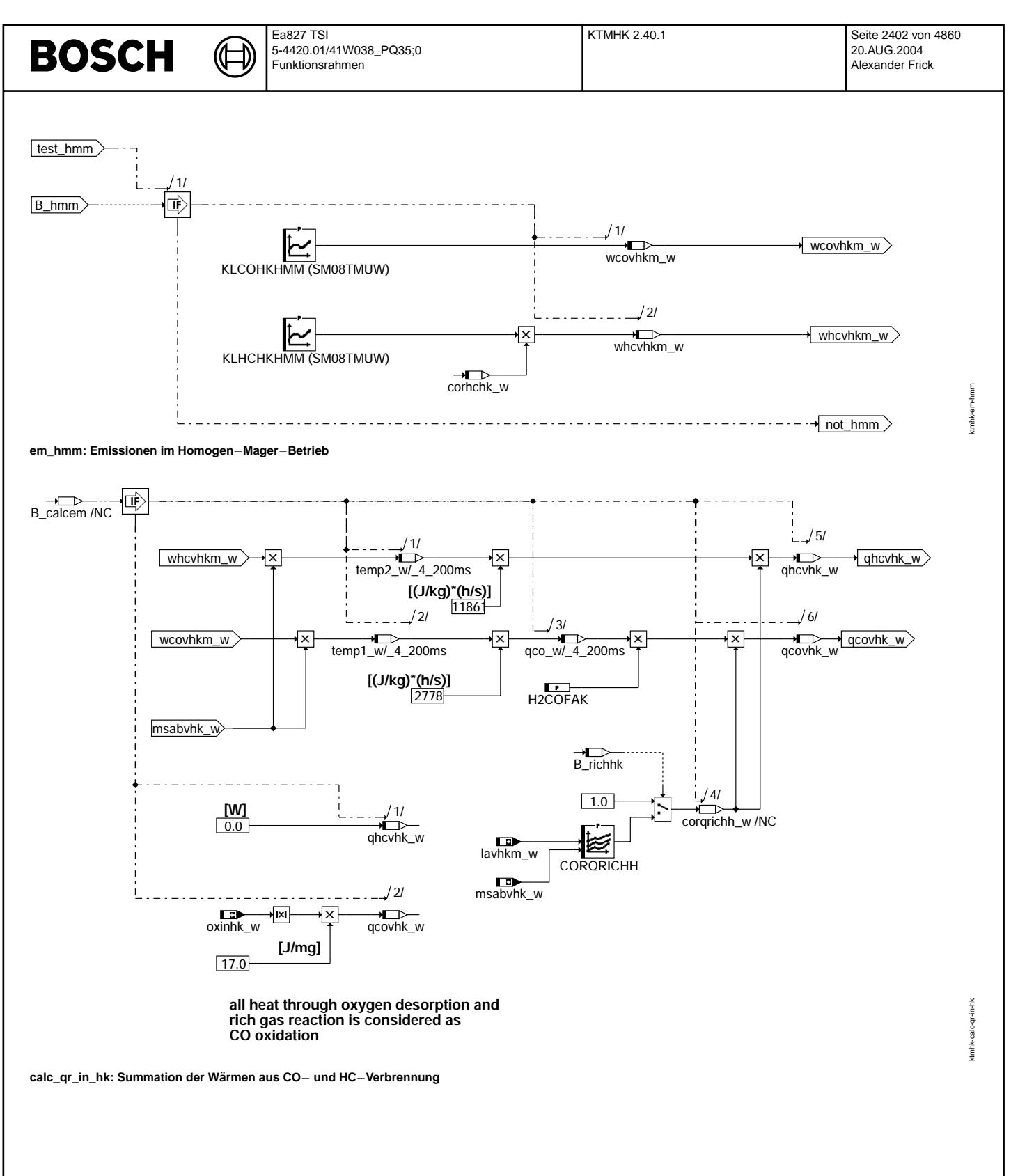

Vivace (version fdr3-26d of Mar 9 2004 15:01:25), processed at Fri Aug 20 11:30:19 2004

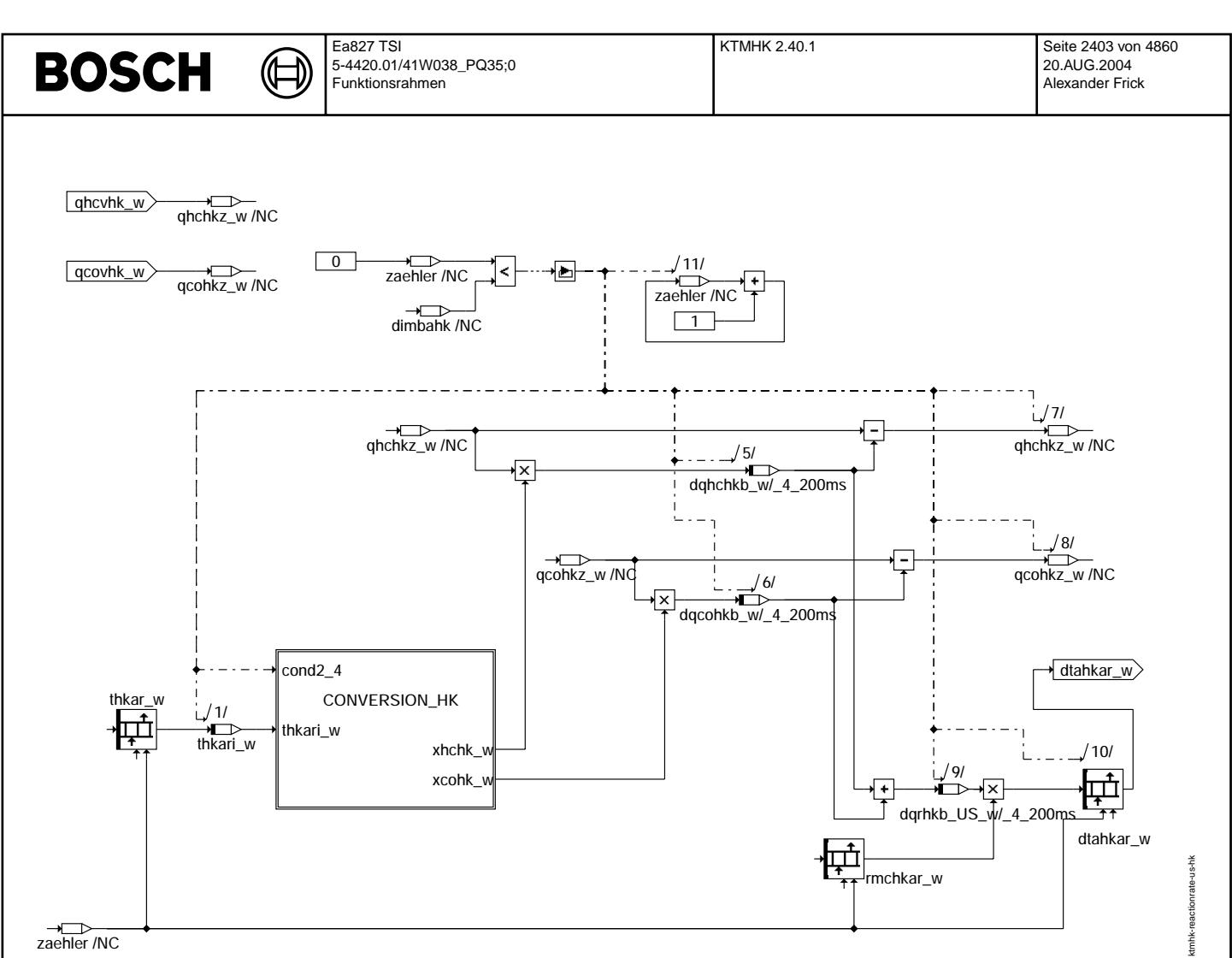

 $r$ eactionrate\_us\_hk: Berechnung der Wärmemengen aus den Umsätzen

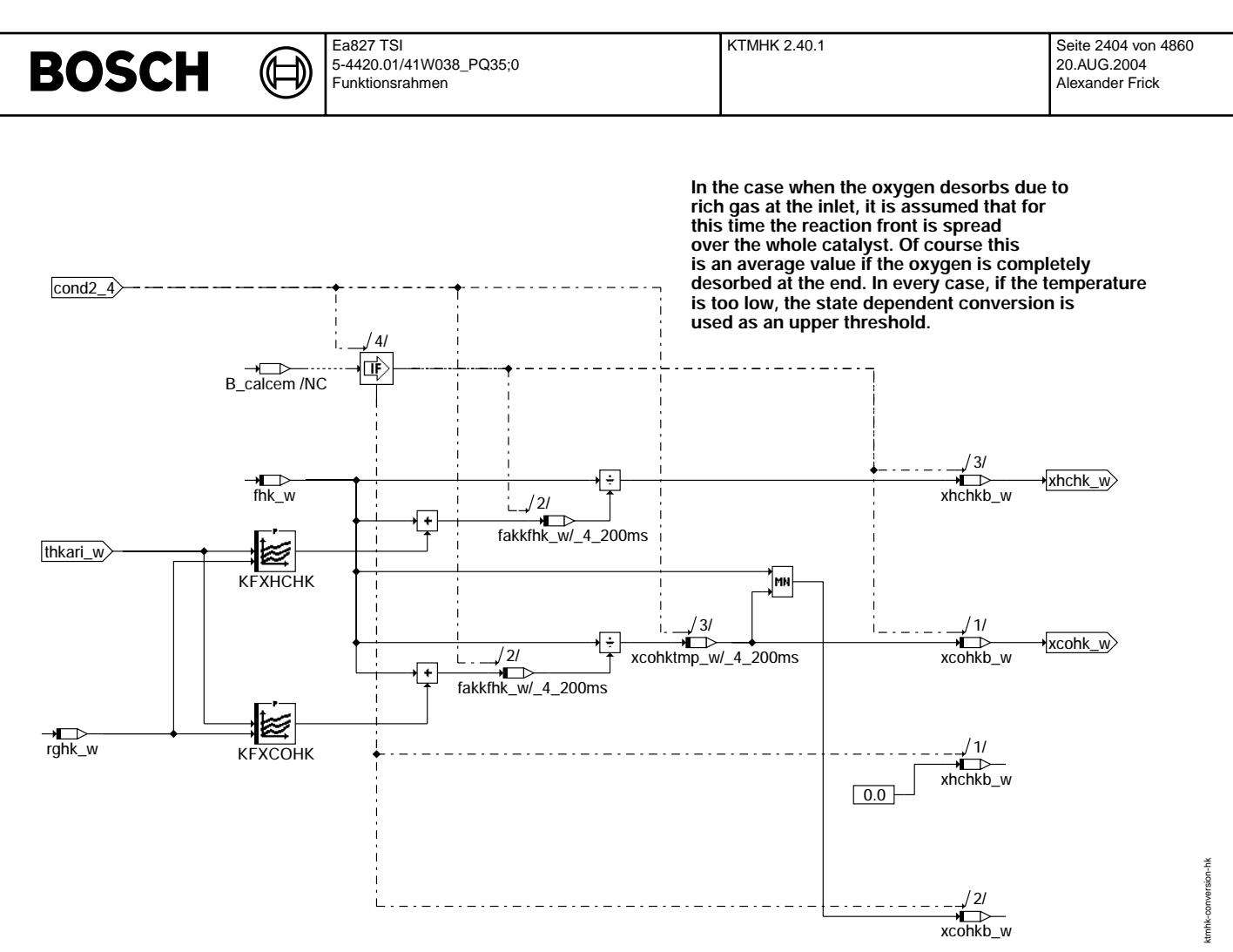

**conversion\_hk: Berechnung der Umsatze f ¨ ur HC und CO Magerbetrieb ¨**

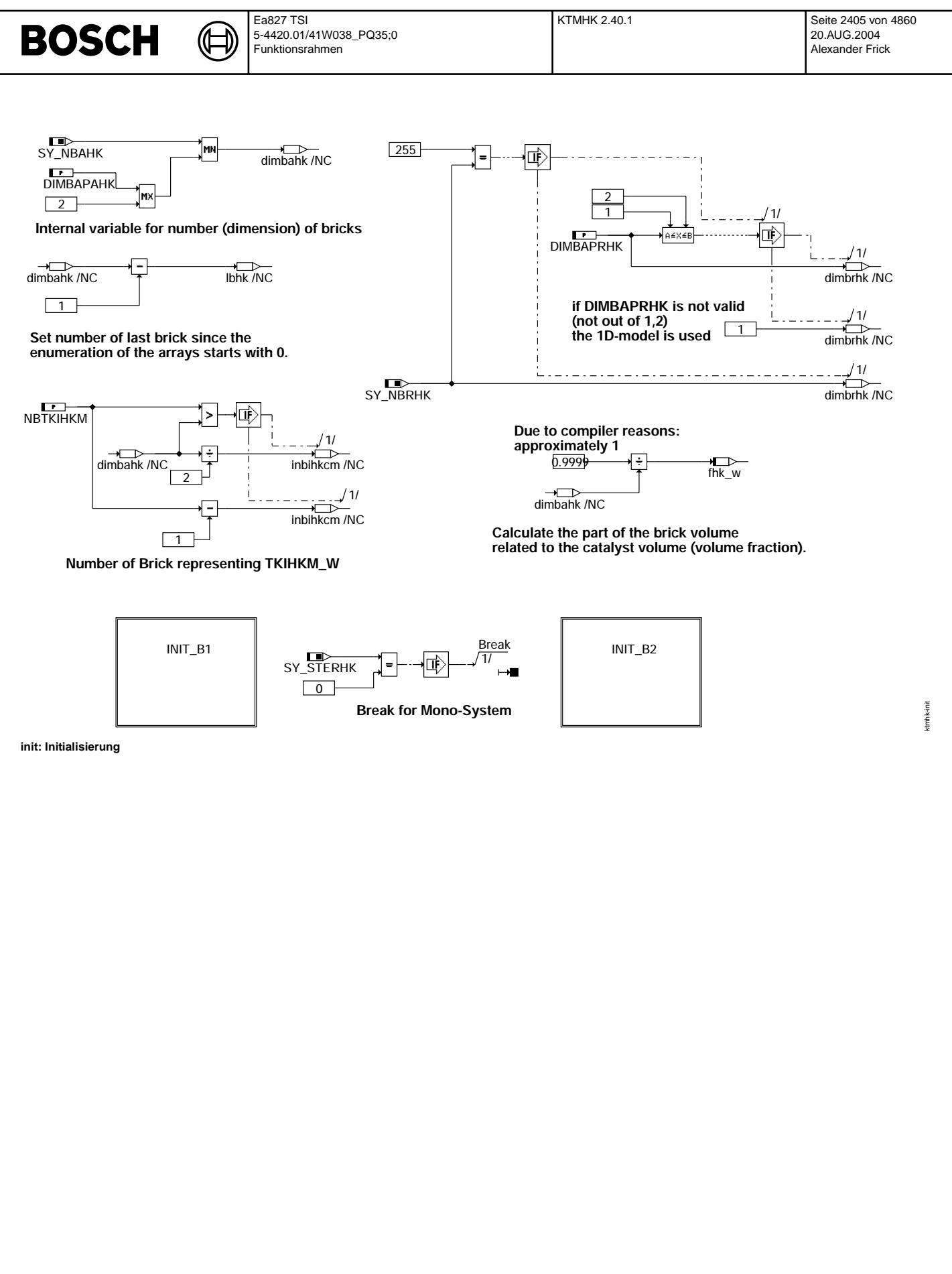

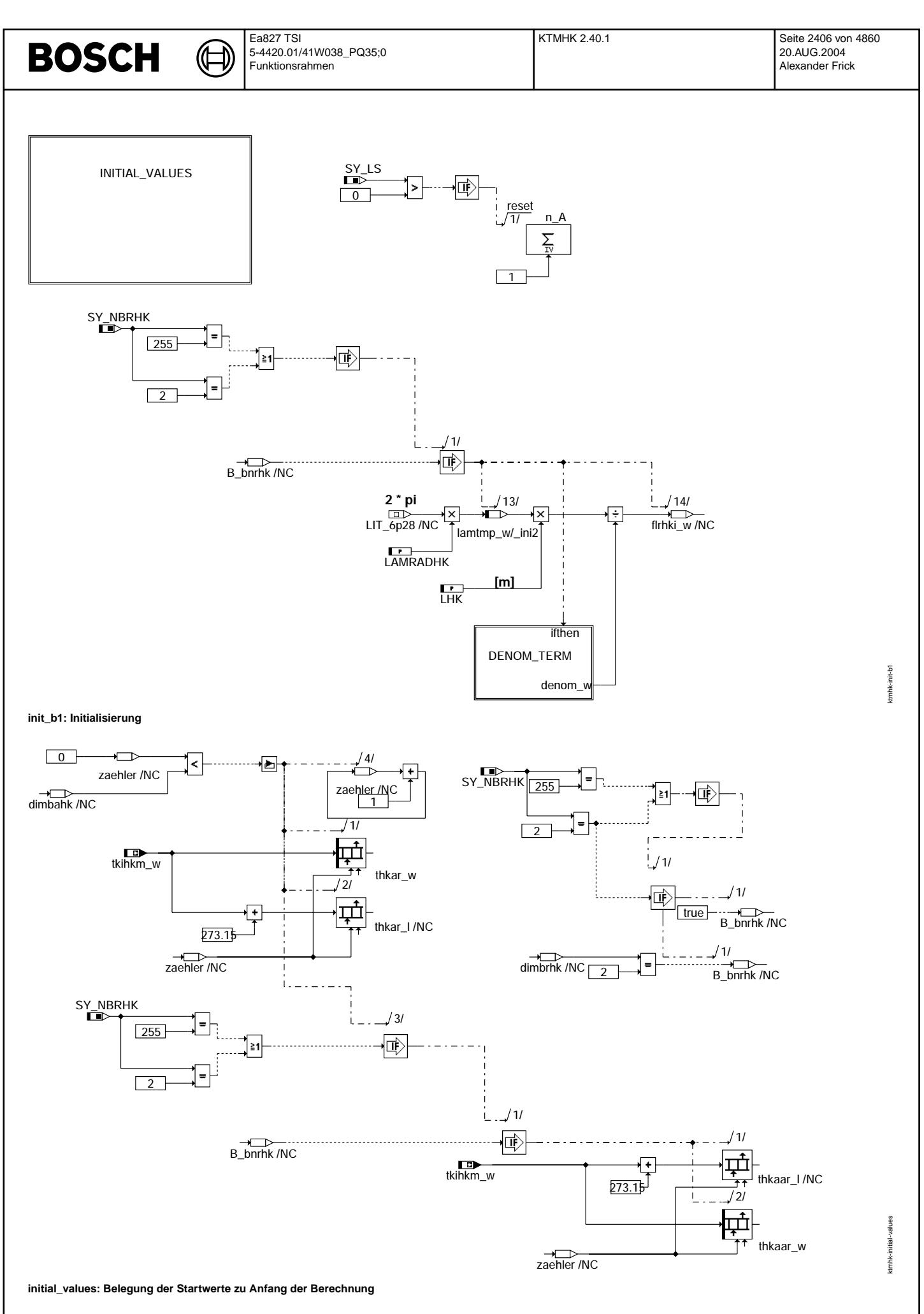

### **ABK KTMHK 2.40.1 Abkurzungen ¨**

 $\bigoplus$ 

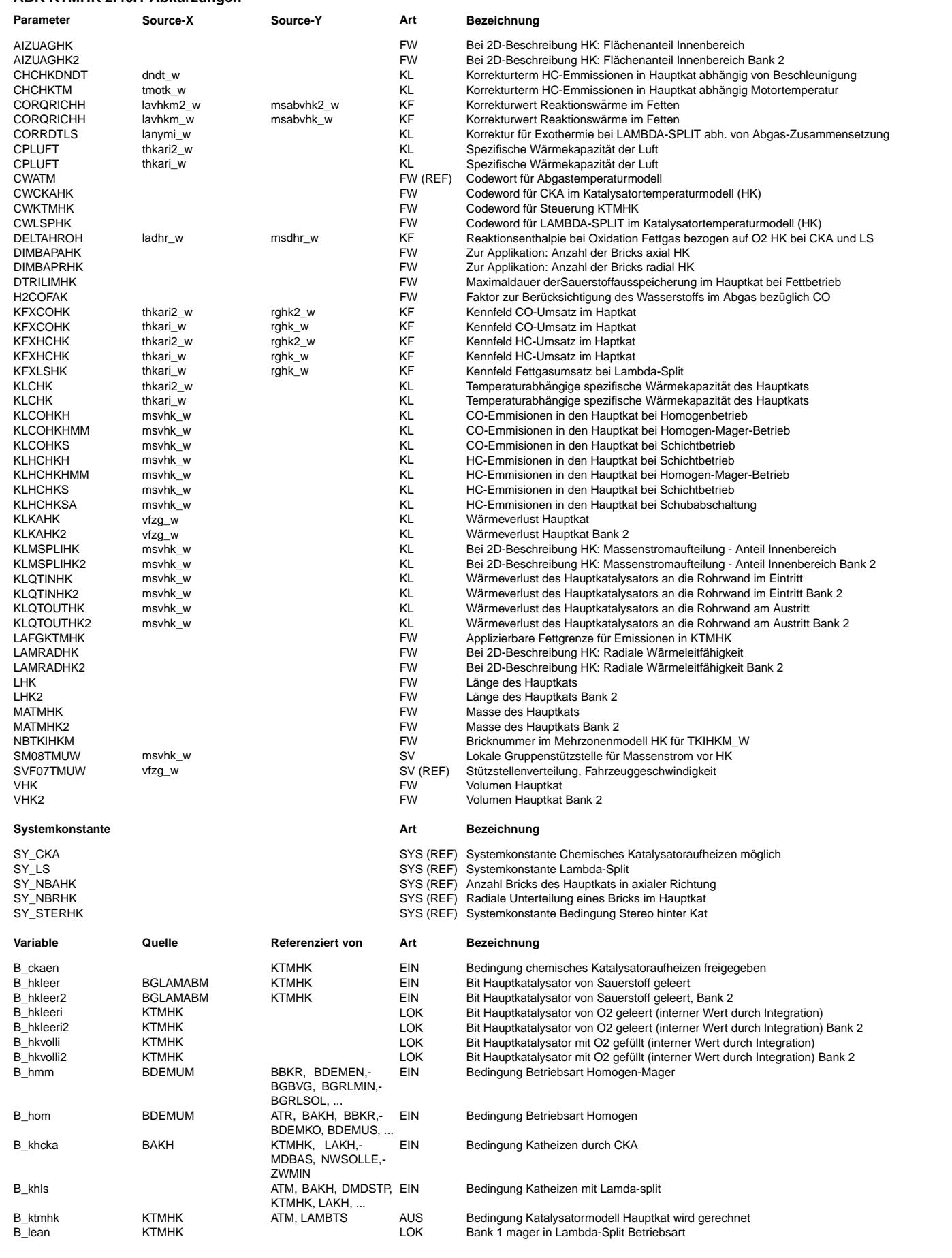

 $\bigoplus$ 

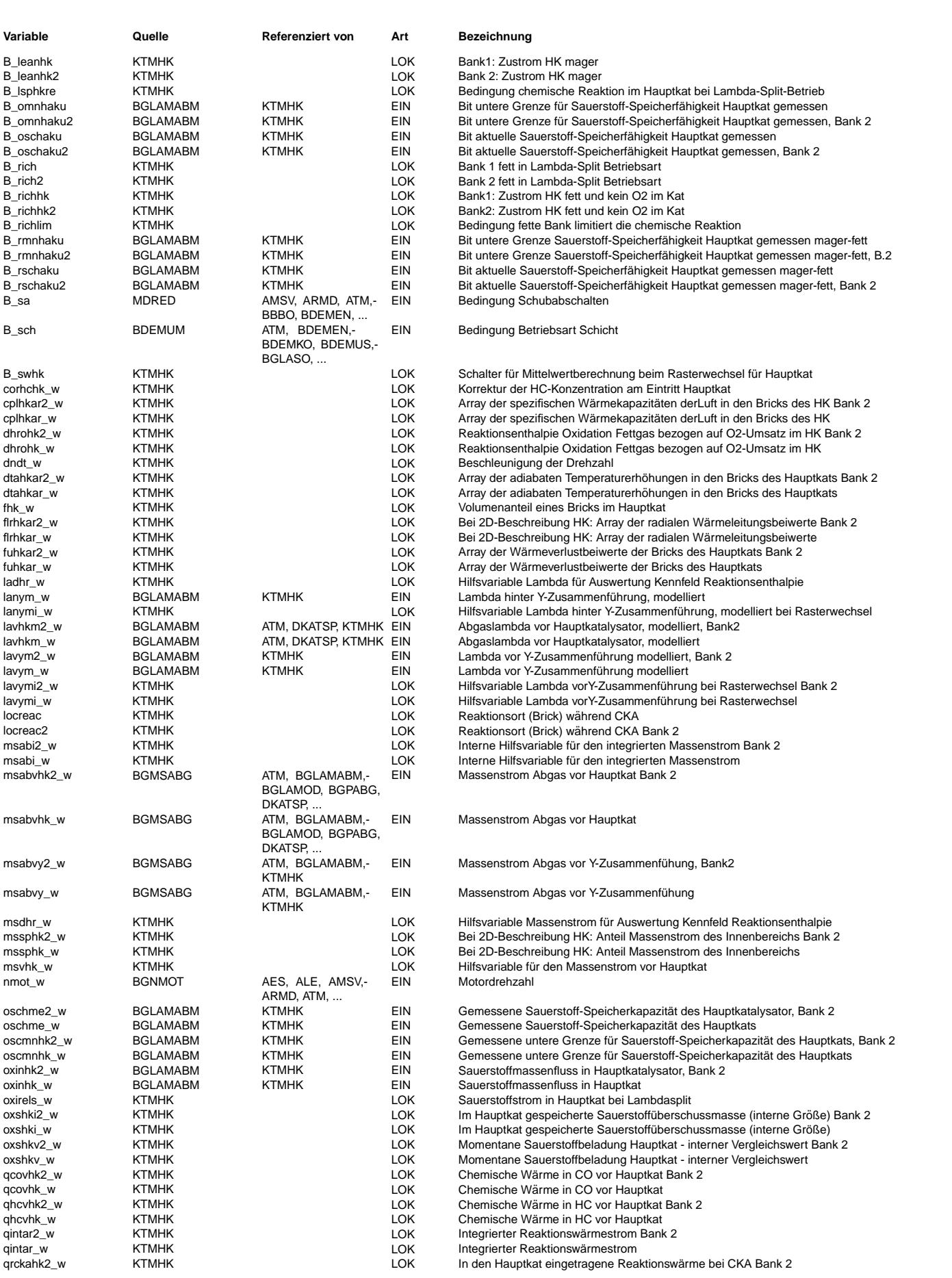

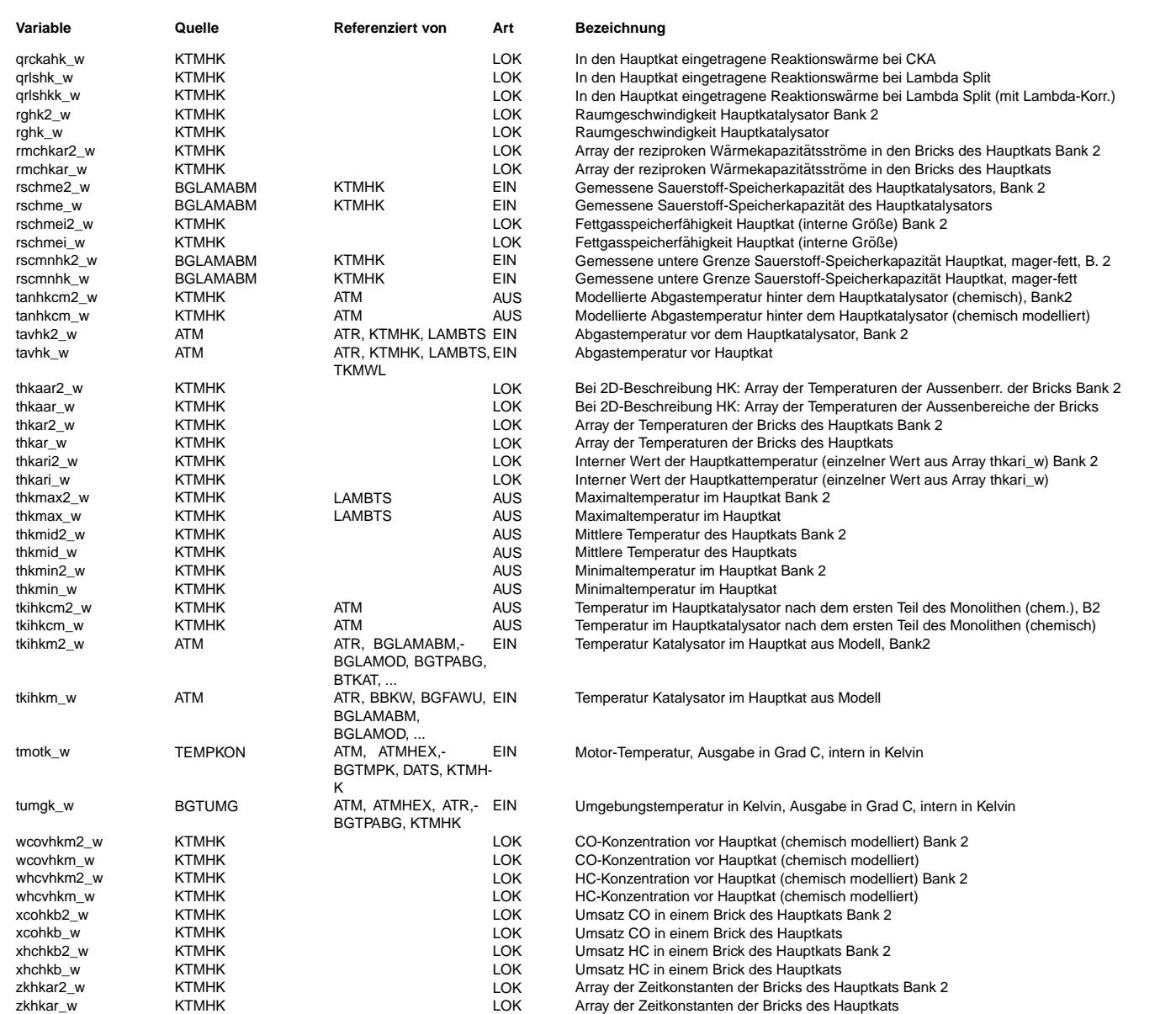

## **FB KTMHK 2.40.1 Funktionsbeschreibung**

Das in der vorliegenden Funktion realisierte Katalysatortemperaturmodell beinhaltet Einzelmodelle fur die Berechnung des Temperaturverlaufs bei ¨ "Normalbetrieb" (Schub, Schichtbetrieb, Homogenbetrieb und Homogen−Mager) sowie fur die ¨ "Sonderbetriebsarten" CKA (Chemisches Kataufheizen) und Lambda−Split. Grundlage der Modellierung ist eine fur¨ alle Fälle gültige Energiebilanz, die den Energietransport durch Konvektion, Wärmeverlust und chemische Reaktion beschreibt. Konvektion und Wärmeverlust sind für alle Betriebsarten des Katalysators identisch. Die Betriebsarten unterscheiden sich lediglich durch die Wärmeerzeugung (Abhängigkeiten der chemischen Reaktionen, Kenntnisse über den Wärmeeintrag, Modellierung des Reaktionsorts). Grundidee für die vorliege Funktion ist daher, die bei allen Betriebsarten identischen Abhängigkeiten gemeinsam zu behandeln und separate Submodelle für die einzelnen Betriebsarten, bei denen sich jeweils abweichende Reaktionsmechanismen und Abhängigkeiten ergeben, zu generieren. Ebenfalls wesentlich ist die Tatsache, daß die Approximation des axialen Temperaturverlaufs durch eine Verfeinerung der örtlichen Auflösung, also eine Erhöhung der Anzahl der Bricks, verbessert werden kann.

Als Grundmodell kann ein eindimensionales Modell gewählt werden. Dabei wird angenommen, dass über dem Querschnitt des Katalysators jeweils identische Zustände vorliegen. Alternativ ist ein zweidimensionales Modell möglich. Dabei wird der Katalysator radial in einen Innen- und Aussenbereich unterteilt. Der Innenbereich ist zylindrisch, der Aussenbereich entspricht einem Hohlzylinder.

Basis der abgeleiteten Modelle ist die Energiebilanz für einen Brick. Im folgenden werden zunächst die physikalischen Grundlagen für diese Bilanzierung, wesentliche Angaben zur Diskretisierung sowie die exportierten Variablen dargestellt. Anschließend werden die Abhängigkeiten des Wärmeeintrags und der lokalen Reaktionsraten für die verschiedenen Betriebsarten dargestellt, aus denen dann der Wärmeeintrag im Gesamtsystem berechnet werden kann.

### **A) Physikalisch/Chemische Grundlagen der Energiebilanzierung fur einen Brick ¨**

### A.1.) Eindimensionale Betrachtung

Grundlage der Berechnung der Temperaturen in einem Katalysator ist die Wärmebilanz für einen Brick. Für die Aufstellung dieser Bilanz wird vorausgesetzt, dass der Wärmeübergang im Monolith so gut ist, daß die Gas− und die Feststofftemperatur identisch sind. Dann muß fur das Gas keine gesonderte Bilanz aufgestellt werden, und die Innere Energie des ¨ Feststoffes (Katalysatormaterials) ändert sich durch die mit dem Gas zu- bzw. abgeführte Enthalpie, den Wärmeverlust an die Umgebung und die eingetragene Reaktionswärme. Daneben wird angenommen, daß die Temperatur, mit der ein Gasstrom einen Brick verläßt, der Temperatur des Bricks entspricht. Das bedeutet:

$$
m_c \cdot c_c \cdot \frac{dT}{dt} = \dot{m} \cdot c_p \cdot (T_{in} - T) + k_u \cdot A_u \cdot (T_u - T) + \dot{Q}_R \tag{1}
$$

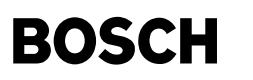

Dabei haben die Variablen folgende Bedeutung:

- *m<sub>c</sub>*: Katalysatormasse
- *c.*: spezifische Wärmekapazität des Katalysators
- *T*: Temperatur
- *Tin*: Eintrittstemperatur in einen Brick
- *Tu*: Umgebungstemperatur
- *t*: Zeit
- *m*˙: Masssenstrom
- $\bullet$   $c_p$ : spezifische Wärmekapazität des Abgases
- *k<sub>u</sub>*: Wärmedurchgangskoeffizient an die Umgebung
- A<sub>u</sub>: Fläche, über die Wärme mit der Umgebung ausgetauscht wird
- $\dot{\mathbf{O}}_R$ : Reaktionswärme

Algorithmisch ist die Funktion so aufgebaut, daß die Bilanz für einen Brick in einer speziellen Klasse abgelegt ist (Klasse BRICK\_1D). Die Klasse realisiert folgende Berechnugnsvorschrift:

$$
T_{neu} = T + \frac{\Delta t}{\tau} \cdot \left[ (T_{in} + \Delta T_{ad} - T) + f_u \cdot (T_u - T) \right]
$$
 (2)

Die verwendeten Werte haben folgende Bedeutung:

- τ: Zeitkonstante des Katalysators (Bricks) hinsichtlich Temperaturänderungen  $\tau = \frac{m_c \cdot c_c}{\dot{m} \cdot c_p}$
- $f_u$ : Wärmeverlustbeiwert  $f_u = \frac{k_u \cdot A_u}{\dot{m} \cdot c_p}$
- ∆*T<sub>ad</sub>*: Adiabate Temperaturerhöhung (wenn die gesamte Reaktionswärme stationär als Temperaturerhöhung spürbar werden würde): ∆ $T_{ad} = \frac{Q_R}{\dot{m} \cdot c_p}$

Bemerkung: Die abgeleitete Gleichung entspricht der eines Tiefpasses mit der Zeitkonstante

$$
\tau^* = \frac{\tau}{1 + f_u} \tag{3}
$$

und der zu filternden Größe

$$
T^* = \frac{T_{in} + \Delta T_{ad} + f_u \cdot T_u}{1 + f_u} \tag{4}
$$

was sich leicht zeigen läßt.

Es wird vorausgesetzt, der aus einem Brick austretende Strom mit den dort vorhandenen Bedingungen sei jeweils der Eintrittsstrom in den nächsten Brick. Die Klasse BRICK\_1D ist für Vorkat und Hauptkat und ggf. verschiedene Bänke identisch. Die Klasse zur Beschreibung des Katalysators kann also allgemein eingesetzt werden.

Unabhängig von der Betriebsart sind der Wärmeverlust und die Speichergrößen zu applizieren. Dazu ist die Wärmekapazität zu spezifizieren. Außerdem ist der Wärmetransportparameter k\*A abhängig von der Fahrzeuggeschwindigkeit zu bestimmen. Als letztes ist die einzig von der Betriebsart abhängige Größe dTad zu berechnen. Darauf wird unten gesondert eingegangen.

A.2.) Zweidimensionaler Betrachtung

Bei der zweidimensionalen Betrachtung wird vorausgesetzt, daß der Monolith in einen zylindrischen Innenbereich und einen umlaufenden hohlzylindrischen Außenbereich aufgeteilt ist. Der Außenbereich erfährt einen Wärmeaustausch mit der Umgebung. Innen- und Außenbereich tauschen Energie lediglich durch Wärmeleitung aus, da die Kanäle des Monolithen in Längsrichung verlaufen und so kein konvektiver Austausch möglich ist.

Für den Innenbereich gilt

$$
m_c^i \cdot c_c \cdot \frac{dT^i}{dt} = \dot{m}^i \cdot c_p \cdot (T_{in} - T^i) + \dot{Q}_R^i + \dot{Q}_\lambda \tag{5}
$$

Der letzte Term entspricht dem durch Leitung zwischen Innen− und Aussenbereich ausgetauschte Wärmestrom. Entsprechend gilt für den Aussenbereich

$$
m_c^a \cdot c_c \cdot \frac{dT^a}{dt} = \dot{m}^a \cdot c_p \cdot (T_{in} - T^a) + k_u \cdot A_u \cdot (T_u - T^a) + \dot{Q}_R^a - \dot{Q}_\lambda \tag{6}
$$

Der ausgetauschte Wärmestrom wird durch einen Wärmeleitungsansatz zwischen der Innen- und Außenphase für zylindrische Koordinaten approximiert. Dieser berechnet sich (ohne Herleitung) nach

Ea827 TSI 5-4420.01/41W038\_PQ35;0 Funktionsrahmen

$$
\dot{Q}_{\lambda} = 2 \cdot \pi \cdot l \cdot \lambda_c \cdot \frac{T^a - T^i}{\ln \frac{r^a}{r^i}} \tag{7}
$$

Als charakteristische Radien werden diejenigen Radien benutzt, die die innen und außen die Flächen jeweils halbieren. Bezeichnet man mit r den Radius des innenliegenden Zylinders und mit R den Außendurchmesser des Kats, so werden die charakteristischen Durchmesser wie folgt gebildet (ohne genaue Herleitung):

$$
(r_c^i)^2 = \frac{1}{2} \cdot r^2 \Rightarrow r_c^i = \sqrt{\frac{A_i}{2 \cdot \pi}}
$$
 (8)

$$
(r_c^a)^2 - r^2 = \frac{1}{2} \cdot (R^2 - r^2) \Rightarrow r_c^a = \sqrt{\frac{A_{ges} + A_i}{2 \cdot \pi}}
$$
(9)

Nach Einsetzen der Radien ergibt sich mit dem Flächenverhältnis

$$
a^i = \frac{A^i}{A^{ges}}\tag{10}
$$

folgende Beziehung für den Wärmestrom

**BOSCH** 

$$
\dot{Q}_{\lambda} = 2 \cdot \pi \cdot l \cdot \lambda_c \cdot \frac{T^a - T^i}{\ln \sqrt{\left(\frac{1}{a^i} + 1\right)}} = 4 \cdot \pi \cdot l \cdot \lambda_c \cdot \frac{T^a - T^i}{\ln\left(\frac{1}{a^i} + 1\right)}
$$
\n(11)

Die Logarithmusfunktion ist nicht geschlossen im SG-Modell darstellbar. Aus diesem Grunde wird eine Näherung durch eine Reihe angeschrieben, die sich wie folgt ergibt (verwendet werden die ersten vier Glieder):

$$
\ln x = 2 \cdot (b + \frac{1}{3} \cdot b^3 + \frac{1}{5} \cdot b^5 + \frac{1}{7} \cdot b^7 + \dots) \quad \text{mit} \quad b = \frac{x-1}{x+1}
$$
 (12)

Diese Reihe konvergiert sehr schnell für b in der Umgebung von 1. Es bedeutet, dass der Logarithmus der Quadratwurzel des Arguments genauer ist als der Logarithmus des Arguments selbst. Die Genauigkeit nimmt mit abnehmendem Argument so sehr zu, dass es sich lohnt, eine Schätzung für die Wurzel zu berechnen, die sich mittels des arithmetischen Wurzelziehens als eine einfache Iterationsformel ergibt:

$$
\sqrt{a} = y \qquad \Rightarrow \ y_{m+1} = \frac{1}{2} \cdot (y_m + \frac{a}{y_m}) \tag{13}
$$

Es zeigt sich, dass drei Iterationsschritte ausreichen, um im vorliegenden Bereich eine gute Konvergenz und ein hinreichend genaues Ergebnis zu erzielen. Der Grund für die Durchführung dieser relativ umfangreichen Berechnung – die allerdings lediglich einmal im ini2–Prozess durchgeführt werden muss – liegt darin, daß mit Variation der Aufteilung in Innen− und Aussenflächen kein grundsätzlich anderes Ergebnis zu erwarten ist. Damit sollten applizierte Daten bei Variation der Aufteilung konstant bleiben können, weil sich das Modell nicht prinzipiell ändert. Eine Kennlinie wird nicht verwendet, weil man auf dem dargestellten Wege hinsichtlich der Obergrenzen variabler ist. Für die Weiterrechnung wird folgende Beziehung verwendet:

$$
\frac{\dot{Q}_{\lambda}}{\dot{m} \cdot c_{p}} = f_{\lambda} \cdot (T^{a} - T^{i}) \qquad \text{mit} \qquad f_{\lambda} = \frac{2 \cdot \pi \cdot l \cdot \lambda_{c}}{\dot{m} \cdot c_{p}} \cdot \frac{1}{\ln \sqrt{\left(\frac{1}{a^{i}} + 1\right)}} \tag{14}
$$

Die Berechnungsgleichungen für Innen- und Außenbereich ergeben sich unter Benutzung der Massenstromverhältnisse

$$
m_i = \frac{m^i}{m^{ges}}
$$

$$
m_a = \frac{m^a}{m^{ges}}
$$

ohne weitere Ableitung wie folgt:

$$
T_{neu}^i = T^i + \frac{\Delta t}{a_i \cdot \tau} \cdot [m_i \cdot (T_{in} + \Delta T_{ad}^i - T^i) + f_\lambda \cdot (T^a - T^i)] \tag{15}
$$

$$
T_{neu}^a = T^a + \frac{\Delta t}{a_a \cdot \tau} \cdot [m_a \cdot (T_{in} + \Delta T_{ad}^a - T^a) - f_\lambda \cdot (T^a - T^i)] + f_u \cdot (T_u - T^a)] \tag{16}
$$

### **B) Diskretisierung**

Die axiale Anzahl der Bricks ist variabel. Sie kann über die Systemkonstante SY\_NBAHK vorgegeben werden. Radial können über die Systemkonstante SY\_NBRHK entweder ein oder zwei Bilanzelemente gewählt werden. Mit zunehmender Anzahl werden die Bricks kleiner. Je kleiner die Bricks sind, desto kleiner ist die Wärmekapazität und desto

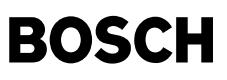

besser kann der Temperaturverlauf dynamisch aufgelöst werden. Da in der derzeitigen Modellierung der Einfluß der axialen Wärmeleitfähigkeit noch nicht berücksichtigt wird, ist druch eine Verfeinerung der lokalen Auflosung keine beliebige Genauigkeitssteigerung zu erzielen. Die ¨ "numerische Dispersion", die bei der Diskretisierung vorliegt, bildet implizit Leitungseffekte nach.

Dieser numerische Effekt verschwindet mit zunehmender Auflösung. Da dann kein Leitungseffekt mehr beinhaltet ist, wird die Approximationsgüte bei zu hoher Auflösung wieder sinken. Erfahrungsgemäß liegt die Grenze bei Keramikkats bei einer Bricklänge von etwa 3–4cm, Bei Metallkats aufgrund der höheren Wärmeleitung bei etwas längeren Bricks. Die Temperaturen der einzelnen Bricks sind auf dem Array thkar\_w gespeichert. Auf diesem Array stehen im 1D−Fall die uber dem Querschnitt konstanten Brick ¨ −Temperaturen. Im 2D− Fall stehen auf dem Feld die Temperaturen des Innenbereichs. Die Temperaturen des Außenbereichs liegen auf thkaar\_w. Da es nicht möglich ist, die notwendigen Speicherelemente in Klassen variabel über Systemkonstante zu dimensionieren, wurde zusätzlich zu den genannten Temperatur-Arrays als Word-Größen auch zwei Long-Arrays gebildet, die als externe dimensionierbare Memory−Elemente genutzt werden: thkar\_l and thkaar\_l.

Für Applikationszwecke ist die Möglichkeit vorgesehen, die axiale Anzahl der Stützstellen und die Frage, ob 1D oder 2D gerechnet werden soll, variabel über einen Applikationsparameter einzustellen. Uber SY\_NBAHK ward dazu eine maximale Anzahl vno Bricks vorgesehen. ¨ Uber den Parameter DIMBAPAHK kann die Anzahl der Bricks, die berechnet wird, ¨ zwischen DIMBAPAHK=2 und DIMBAPAHK=SY\_NBAHK gewählt werden. Die nicht benutzten Bricks sind softwaremäßig angelegt, werden aber nicht benutzt. Um eine Änderung wirksam werden zu lassen, muß der ini2−Prozess durchlaufen werden.

Die radiale Diskretisierung wird über die Systemkonstante SY\_NBRHK eingestellt. Für SY\_NBRHK=1 wird der 1D-Fall gerechnet, für SY\_NBRHK=2 der 2D-Fall. Der jeweilige Code ist mit dieser Systemkonstante geklammert, so dass der jeweils andere Fall softwaremäßig nicht vorliegt. Für Applikationszwecke kann der 1D- und 2D-Fall über den Parameter DIMBAPRHK gewählt werden. Dazu ist SY\_NBRHK=0 zu setzen. In diesem Fall ist softwaremäßig sowohl der 1D- als auch der 2D-Fall vorhanden. Um Änderungen der 2D−Diskretisierung wirksam werden zu lassen, muss auch hier der ini2−Prozess durchlaufen werden.

Es ist zu beachten, dass aus Resourcen–Gründen für Serienstände über SY\_NBAHK nur die notwenige axiale Brickanzahl vorzusehen ist. Eine Auswhalmöglichkeit über Parameter soll lediglich für Test- und Applikationsstände vorgesehen werden. Bezüglich der 2D-Diskretisierung ist die Möglichkeit der Auswahl über Parameter ebenfalls lediglich in Testund Applikationsständen vorzusehen. In Serienständen ist vorab zu entscheiden und über Systemkonstante SY\_NBRHK=1 oder SY\_NBRHK=2, ob der 1D oder 2D – Fall gerechent werden soll.

#### **C) Kleiner Exkurs in die notwendige Numerik**

Zur Integration der oben genannten 1D−Energiebilanzgleichung (1) wird ein explizites Rechenschema angewendet. Dieses Schema entspricht einem ASCET−Integrator. Dazu wird der Differentialquotient in einen Differenzenquotienten überführt

$$
\frac{dT}{dt} \longrightarrow \frac{\Delta T}{\Delta t} = \frac{T^{neu} - T^{alt}}{\Delta t}
$$
\n(17)

und die daraus resultierende Gleichung numerisch gelöst.

Formell haben die zu lösenden Bilanzen damit immer folgende Form:

$$
K \cdot \frac{T^{neu} - T^{alt}}{\Delta t} = f(t) \tag{18}
$$

Wird die Gleichung mit einem Integrator gelöst, beziffert die rechte Seite den Eingang. Dieser Eingang kann auch vom ausgegebenen Wert abhängen. Die Abhängigkeit hat damit jeweils einen Versatz um ein Raster. Wie auch der Integrator arbeitet die hier angewendete Funktion BRICK\_1D damit formell mit einem expliziten Rechenverfahren, das formell folgendermaßen geschrieben werden kann:

$$
K \cdot \frac{T^{neu} - T^{alt}}{\Delta t} = f(t^{alt}) = f(T^{alt}) \tag{19}
$$

Auf den Integrator bezogen bedeutet dies: Der Eingang und damit der Ausgang werden aus Werten des vorausgegangenen Rasters berechnet.

Im Unterschied zum 1D−Brick mussen beim 2D ¨ −Brick zwei miteinander gekoppelte Bilanzgleichungen fur den ¨ au¨ ßeren und inneren Bereich berechnet werden. Die vorausgehende Gleichung ist damit für die Temperatur des inneren und äußeren Bricks anzuschreiben. Aufgrund der Verkopplung des inneren mit dem äußeren Bricks hängt die rechte Seite beider Funktionen sowohl von der Innen− als auch Außentemperatur ab.

$$
K_i \cdot \frac{T_i^{neu} - T_i^{alt}}{\Delta t} = f_i(t) = f_i(T_i, T_a)
$$
\n(20)

$$
K_a \cdot \frac{T_a^{neu} - T_a^{alt}}{\Delta t} = f_a(t) = f_a(T_i, T_a)
$$
\n(21)

Aufgrund dieser radialen Verkopplung kann der Fall auftreten, dass die mit einer expliziten Formulierung erzielte Lösung instabil wird. Da der Grund in der expliziten Diskretisierung liegt, wird alternativ eine für gewöhnliche Differentialgleichungssysteme immer stabile (semi-)implizite Formulierung verwendet. Dabei wird die rechte Seite am neuen Zeitpunkt ausgewertet. Für eine Gleichung bedeutet dies:

$$
K \cdot \frac{T^{neu} - T^{alt}}{\Delta t} = f(t^{neu}) = f(T^{neu}) \tag{22}
$$

Da die neue Lösung zum Berechnungszeitpunkt noch nicht bekannt ist, wird linearisiert und eine Taylor-Approximation um die Lösung am alten Zeitpunkt angeschrieben:

$$
K \cdot \frac{T^{neu} - T^{alt}}{\Delta t} = f(t^{neu}) \approx f(T^{alt}) + \frac{df}{dT} \cdot (T^{neu} - T^{alt}) \tag{23}
$$

Diese Beziehung kann umgeformt werden. Es folgt

$$
(K - \Delta t \cdot \frac{df}{dT}) \cdot \frac{T^{neu} - T^{alt}}{\Delta t} = f(T^{alt})
$$
\n(24)

Es reicht, die Ableitung der rechten Seite nach der Temperatur nur für den radialen Austauschterm anzuschreiben, um eine absolut stabile Lösung zu erhalten.
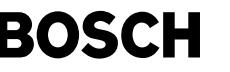

Algorithmisch wird das Vorgehen in der Klasse BRICK\_2D hinterlegt. Dort wird das Problem algorithmisch auf die Lösung eines linearen Gleichungssystems mit zwei Unbekannten (Innen– und Außentemperatur) zurückgeführt,

$$
\overline{A} \cdot (T^{neu} - T^{alt}) = \vec{b} \tag{25}
$$

welches nach Belegung der entsprechenden Koeffizienten der Matrix A und des Vektors b gelöst wird.

# **D) Exportierte Variablen**

Nach aussen weitergegeben werden folgende Temperaturen:

- tanhkcm\_w: Temperatur nach Hauptkat (chemisch modelliert)
- tkihkcm\_w: Temperatur im Hauptkat (chemisch modelliert)
	- Die Festlegung des Bricks, der repräsentativ für diese Temperatur steht, erfolgt mit dem Parameter NBTKIHKM
- thkmax\_w: Maximaltemepratur im Hauptkat
- thkmid\_w: Mitteltemperatur des Hauptkats
- thkmid\_w: Minimaltemperatur des Hauptkats

Außerdem werden die Temperaturfelder thkar\_w, thkaar\_w exportiert. thkar\_w repräsentiert im 1D−Fall die Temperatur eines Bricks, im 2D-Fall die Temperatur des Innenbereichs eines Bricks, auf thkaar\_w stehen die Temperaturen des Außenbereichs (2D-Fall). Die Dimension der beiden Felder ist über SY\_NBAHK vorgegeben, die Zählung beginnt bei 0. **E) Erläuterungen zu den allgemeingültigen Hierarchien** 

- KTM\_HK\_MAIN: Haupt−Hierarchie
- KTM\_CALC\_HK\_ENABLE: In der Hierarchie werden die Bedingungen abgefragt, abhängig derer das Katalysatormodell gerechnet werden muß. Für den Fall, daß B\_ktmhk = true wird, wird die Berechnung hier aktiviert und die entsprechend berechneten Temperaturen an %ATM übergeben. Über das Codeword CWKTMHK kann unabhängig von den eis und die verschiedenen Betriebsarten (z.B. CKA) die hier formulierte Modellierung eingeschalten werden. Falls keine Einschaltbedingung true ist, werden Einschaltbedingung true ist, werden hier die Prozesse für die allgemeingültigen Hierarchien gebreakt.
- LS\_ENABLE, CKA\_ENABLE, US\_ENABLE: Einzelhierarchien für die Schaltbedingungen der einzelnen Betriebsarten. Auf CWKTMHK existiert jeweils ein Bit, das zur Aktivierung der einzelnen Betriebsart geschaltet sein muss. Ausserdem existiert ein Schaltbit auf CWKTMHK, durch das die Einschaltbedingungen umgangen werden konnen. ¨
- SYSTEM: Belegung allgemein notwendiger Gruppenstutzstellen und Parameter, die nicht im ini2 ¨ −Prozess berechnet werden konnen, weil die ggf. von Applikationsparametern ¨ abhängen, die im Rahmen der Applikation angepasst bzw. verändert werden.
- KTM\_CALC\_HK: Hierarchie, innerhalb derer die Koeffizienten für die Lösung der Energiebilanz bereitgestellt werden, die Berechnung des Temperaturverlaufs (Temperaturen der Bricks) sowie der charkateristischen Temperaturen durchgeführt wird.
- DO\_WHILE: Loop für die allgemeingültigen Hierarchien.
- HEAT\_CAPACITY: Berechnung der Wärmekapazitäten von Luft für jeden Brick und der reziproken Wärmekapazitätsströme.
- ZKTM\_HK\_CALC: Berechnung der Zeitkonstanten tau für jeden Brick aus der Wärmekapazität des Katalysatormaterials und dem reyiproken Wärmekapazitätsstrom.
- HEATLOSS\_HK: Berechnung der Wärmeverlustbeiwerte durch Division der Wärmetransportkoeffizienten durch den Wärmekapazitätsstrom. Die radialen Wärmetransportterme sind von der Fahrzeuggeschwindigkeit abhängig und für jeden Brick identisch. Am ersten und letzten Brick wird ein zusätzlicher Verlustterm vorgesehen, der abhängig vom Massenstrom den Kühleffekt an der Rohrwand vor der Ein- bzw. nach der Ausströmung berücksichtigt (s.u.). Konstante und langsam bzw. wenig veränderliche Größen werden im 1000ms−Raster gerechnet.
- RAD\_HEAT\_TRANSP\_HK: Im 2D−Fall wird hier der Koeffizient für den radialen Wärmetransport berechnet.
- MASS\_FLOW\_SPLIT\_HK: Auslesen der Kennlinie, in der die Verteilung der Massenströme auf Innen- und Aussenbereich berechnet wird.
- DELTAT\_KTM\_HK\_CALC: Hier werden die Hierarchien für die verschiedenen Submodelle bereitgestellt. Ob ein Submodell jeweils berechnet wird, wird in der jeweiligen Hierarchie entschieden. Die Submodelle stellen jeweils die adiabaten Temperaturerhohungen durch die chemische Reaktion im Katalysator bereit. ¨
- INTEGRATION\_MONOLITH: Aufruf des Integrators: Initialisierung und Integration.
- INITIALIZE: Initialisierung der Temperaturen fur den Fall, dass w ¨ ahrend der Applikation B\_ktmhk durch Codeword ¨ <sup>−</sup>Anderung ver ¨ andert wird. ¨
- CALC\_MONOLITH: Integration.
- CALC\_1D: Bereitstellung der notwendigen Gro¨ßen fur den Aufruf der 1D ¨ −Berechnung. Besonderheit: Speicherelement ist ein externes Array, weil in der entsprechenden Klasse kein variabel dimensionierbares Memory vorgehalten werden kann.
- Klasse: BRICK\_1D: Integration der Energiebilanz für einen Brick incl. Wärmeverlust und Reaktion (externes Memory).
- CALC\_1D. CALC\_2D: Bereitstellung der notwendigen Größen für den Aufruf der 2D-Berechnung. Besonderheit: Speicherelemente sind externe Arrays. Die adiabate Temperaturerhöhung, die die Wärmeproduktion im Brick beschreibt wird derzeit noch konstant über den gesamten Brick angenommen und hängt lediglich von den Bedingungen im Innenbereich ab. Das stellt eine erhebliche Vereinfachung dar.
- Klasse: BRICK\_2D: Integration der Energiebilanz für einen Brick incl. Wärmeverlust und Reaktion (externes Memory).
- CALC\_2D. POST\_PROC\_HK: Berechnung der Maximal− und Minimaltemperatur, der Mitteltemperatur und Belegung der Schnittstellen tkihkcm\_w und tanhkcm\_w.

# **F) Submodell LAMBDA**−**SPLIT**

### F.1) Physikalisch−chemischer Hintergrund

Die Aufheizung des Hauptkatalysators mit LAMBDA−SPLIT beruht darauf, daß ein Y−System mit zwei Vorkatalysatoren und einem Hauptkat vorliegt (Y−System), wobei eine Bank mager, die zweite fett gefahren wird. Im mager beaufschlagten Katalysator reagieren die eintretenden Emissionen in der Regel praktisch vollständig ab. Der Sauerstoffüberschuß verläßt den Katalysator unreagiert. Im fett beaufschlagten Vorkatalysator können die eintretenden Emissionen aufgrund des im Unterschuß vorliegenden Sauerstoffs nicht vollständig abreagieren, wenn der gespeicherte Sauerstoff verbraucht ist. Somit stehen diese für eine Reaktion stromab zur Verfügung. Vor dem Hauptkatalysator werden nun der magere und fette Strom zusammengeführt. Wenn sich ein Mischungslambda von größer als 1 ergibt, können die im fetten Strom enthaltenen Emissionen vollständig umgesetzt werden. Bei fettem Mischungslambda erfolgt auch eine Reaktion, allerdings konnen die eingetragenen Fettgase im Hauptkatalysator nicht ganz umgesetzt werden. ¨

Die ablaufenden wärmeerzeugenden chemischen Reaktionen entsprechen denen, die unten für den CKA–Betrieb angegeben sind, wobei im Unterschied dazu der Sauerstoff<br>nicht in der katalytischen Schicht gespeichert ist, sondern i weil der Sauerstoffspeicher nicht verarmt. Die Aufheizung mit LAMBDA−SPLIT ist in kontinuierlichem Betrieb moglich. Aus diesem Grunde ist allerdings auch kein Monitoring der ¨ wan sor ostrokomposition das Lambda −Signal möglich, da sich das Lambda −Signal bei kontinuierlichem Betrieb örtlich nicht ändert und zeitlich unabhängig von den ablaufenden Reaktionen ist.

Die modellmäßige Beschreibung der Vorgänge in einem Brick basiert auf der oben angegebenen Energiebilanzierung. Zu bestimmen ist noch die freiwerdende Reaktionswärme. Diese ist proportional der im Brick abreagierenden Sauerstoffmenge:

$$
\Delta \dot{Q}_R = \Delta m^{O_2} \cdot \Delta h_R^{O_2} \tag{26}
$$

Die Reaktionsenthalpie bezogen auf den Sauerstoffstrom erweist sich als näherungsweise konstant (s.u. bei CKA). Zu berechnen bleibt die in jedem Brick abreagierende Sauerstoffmenge. Diese soll im folgenden dargestellt werden. Grundlage ist eine quasistationare Massenbilanz um einen Brick. w beschreibt im folgenden die Konzentration von Sauerstoff im ¨ Abgasstrom, die innerhalb eines Bricks als konstant angesehen wird. Aus der Gasphase diffundiert Sauerstoff an die katalytische Oberflache, wo er mit den Emissionskomponenten ¨ aus dem Fettgas reagiert. Das Gas verarmt somit an Sauerstoff in dem Maße, wie Sauerstoff an die katalytische Oberfläche übergeht. Für den Stoffübergang wird ein einfacher Linear−Driving−Force Ansatz gewahlt. ¨

$$
\dot{m} \cdot (w_{zu} - w) = \beta \cdot \rho \cdot A_c \cdot (w - w_c) \tag{27}
$$

Folgende weiteren Formelzeichen werden für die Formulierung der Bilanzgleichung verwendet:

- *wzu*: Zulaufkonzentration in einen Brick
- β: Stoffübergangskoeffizient
- ρ: Gasdichte
- *w<sub>c</sub>*: Konzentration am Katalysator über der katalytischen Oberfläche
- *A<sub>c</sub>*: geometrische Oberfläche des Katalysators

Unbekannt in dieser Beziehung ist zunächst die Konzentration an der katalytischen Oberfläche. Hier allerdings weiß man, daß unter quasistationären Bedingungen genau die Menge an Sauerstoff abreagiert, die auch über den äußeren Stoffübergang antransportiert wird. Geht man von einer einfachen Reaktion erster Ordnung in Sauerstoff aus, so findet man

$$
\beta \cdot \rho \cdot A_c \cdot (w - w_c) = A_c \cdot k \cdot w_c \tag{28}
$$

Die Reaktion hängt von der Konzentration von Sauerstoff an der katalytsichen Oberfläche ab. Dabei ist k der Stoßfaktor der Reaktion, für den im allgemeinen der sog. Arrhenius-Ansatz gilt.

$$
k = k_0 \cdot e^{-\frac{E}{RT}} \tag{29}
$$

Dabei ist E die Aktivierungsenergie der Reaktion, R die allgemeine Gaskonstante, k0 der Stoßfaktor, T ist die Temperatur des Bricks. Der Stoßfaktor und damit die gesamte Reaktionsgeschwindigkeit auf der Oberfläche ist nach dieser Voraussetzung formell lediglich eine Funktion der Temperatur. Inwieweit die Reaktionsgeschwindigkeit noch von anderen Größen beeinflußt wird, soll später kurz beleuchtet werden. Aus der Massenbilanz für die katalytische Oberfläche läßt sich die Konzentration von Sauerstoff auf der katalytischen Oberfläche berechnen:

$$
w_c = \frac{\beta \cdot \rho}{k + \beta \cdot \rho} \cdot w \tag{30}
$$

Setzt man diese in die Gesamtmassenbilanz ein, so findet man eine von der Katalysatorkonzentration unabhängige Formulierung

$$
\dot{m} \cdot (w_{zu} - w) = A_c \cdot \frac{\beta \cdot \rho \cdot k}{k + \beta \cdot \rho} \cdot w \tag{31}
$$

Häufig wird mit der volumenbezogenen spezifischen Oberfläche gearbeitet (GSA=geometrical surface area). Diese ist definiert als katalytische Oberfläche pro Katalysatorvolumen:

$$
GSA = \frac{A_c}{V} \tag{32}
$$

Damit ergibt sich

$$
\frac{\dot{m}}{V} \cdot (w_{zu} - w) = GSA \cdot \frac{\beta \cdot \rho \cdot k}{k + \beta \cdot \rho} \cdot w = c(T, \dot{m}) \cdot w \tag{33}
$$

GSA kann für für alle Bricks als konstant angenommen werden. Somit wird c für alle Bricks identisch sein. Aus dieser Beziehung läßt sich die noch unbekannte Brickkonzentration berechnen. Es folgt

$$
w = \frac{\dot{m} \cdot w_{zu}}{\dot{m} + V \cdot c(T, \dot{m})}
$$
(34)

Die abreagierte Stoffmenge ergibt sich nun zu

$$
\Delta \dot{m}^{O_2} = \frac{\dot{m} \cdot w_{zu}}{\frac{\dot{m}}{V \cdot c(T, \dot{m})} + 1} \tag{35}
$$

V ist hier das Volumen des Bilanzelements (Bricks). Benutzt man als Bezugsvolumen nicht das eines Bricks, sondern das Volumen des gesamten Katalysators, so findet man

$$
\Delta \dot{m}^{O_2} = f \cdot \frac{\dot{m} \cdot w_{zu}}{\overline{v \cdot c(T, m)} + f} = f \cdot \frac{\dot{m} \cdot w_{zu}}{d(T, m) + f} \tag{36}
$$

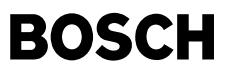

Dabei beschreibt f den Volumenanteil eines Bricks.

$$
f = \frac{V_{Brick}}{V_c} \tag{37}
$$

d ist unter den oben getroffenen Annahmen eine für einen Katalysator zu applizierende Funktion:

$$
d(T,m) = \frac{m}{V_{ges} \cdot c(T,m)} = \frac{m \cdot (k + \beta \cdot \rho)}{V_c \cdot \beta \cdot \rho \cdot k}
$$
(38)

Mit Hilfe dieser Beziehung läßt sich die adiabate Temperaturerhöhung für jeden Brick ausrechnen. Diese ergibt sich zu

$$
\Delta T_{ad,B} = \frac{\dot{Q}_R}{\dot{m} \cdot c_p} = \frac{\Delta m^{O_2}}{\dot{m}} \cdot \frac{\Delta h_R^{O_2}}{c_p} = w_{zu} \cdot \frac{f}{d(T,\dot{m}) + f} \cdot \frac{\Delta h_R^{O_2}}{c_p} = \frac{f}{d(T,\dot{m}) + f} \cdot \Delta T_{ad,zu}
$$
(39)

Für jeden Brick läßt sich folglich Kenntnis von d(T,mp) und f die adiabate Temperaturerhöhung durch Multiplikation der rechnerischen adiabaten Temperaturerhöhung am Eintritt (die bei Vollumsatz auftreten würde) mit dem Term berechnen. Der Bruch beschreibt somit die Abhängigkeit des Umsatzes über der Länge des Katalysators. Zur besseren Übertragbarkeit wird die Abhängigkeit von d vom Massenstrom auf die Raumgeschwindigkeit umgerechnet.

Es ist zu beachten, daß sich die jeweils in den nächsten Brick eintretende adiabate Temperaturerhöhung ändert, weil ein Teil der möglichen Reaktionswärme in den vorausge gangenen Bricks schon freigesetzt wurde. Deshalb ist die in den nächsten Brick eintretende adiabate Temperaturerhöhung (analog der eintretenden Konzentration) um den Wert vermindert, der im jeweiligen Brick abreagiert ist:

$$
\Delta T_{ad,zu}^{i+1} = \Delta T_{ad,zu}^i - \Delta T_{ad,B}^i \tag{40}
$$

Die Berechnung der Adiabaten Temperaturerhöhung im Zulauf eines Katalysators wird unten beschrieben.

Die oben dargestellte Ableitung gilt formell nur für den Fall, daß der Sauerstoffeinfluß die Reaktionsgeschwindigkeit dominiert und eine lineare Abhängigkeit besitzt. Diese ist in der Realität so nicht exakt gegeben. In der Regel ergeben sich gebrochen rationale Abhängigkeiten von den Konzentrationen, was zwar keine geschlossene Lösung erlauben, aber formell auf identische Zusammenhänge führen, von mehrdeutigen Lösungen abgesehen. Geht man in der Regel von hinreichend hohen Temperaturen in den betrachteten Fällen aus, was bedeutet, der Stoffübergang ist ein geschwindigkeitsbestimmender Schritt, und die Katalysatorbelegungen sind hinreichend klein, sollten Mehrdeutigkeiten (Zünd-/Löschvorgänge) keine entscheidende Rolle spielen. Auf eine nähere Ableitung sei hier verzichtet.

Natürlich wird darüber hinaus auch eine Abhängigkeit von der Konzentration der Reaktionspartner aus dem Fettgas gegeben sein. Geht man auch hier im Prinzip von hinreichend hohen Temperaturen aus, die kleine Katalysatorbelegungen implizieren, so kann davon ausgegangen werden, daß sich der Einfluß der Reaktionspartner auf die Reaktionsgeschwindigkeiten analog dem des Sauerstoffs ergibt. Wenn außerdem der Stoffübergang für das Verhalten wichtig ist, so ist insgesamt eine näherungsweise lineare Abhängigkeit von den<br>Konzentrationen, wie hier vorausgesetzt, gegeben fetten und mageren Stromes zu verwenden ist, der die Mischung im Hauptkatalysator charakterisiert. Bei einem kleinen Lambda liegt eine hohe Fettgaskonzentration vor und es ist nicht genügend Sauerstoff vorhanden, das gesamte Fettgas umzusetzen.

Die Druckabhängigkeit liegt unmittelbar insbesondere als Einfluß auf die Dichte vor. Der Druck ändert sich mit Variation des Abgasgegendrucks. Dieser allerdings ist eine direkte Funktion vom Massenstrom und über die Zähigkeit des Abgases von der Temperatur. Damit kann davon ausgegangen sein, daß dieser Einfluß über die Abhängigkeit von der Temperatur und dem Massenstrom schon mitberücksichtigt ist.

F.2) Erläuterungen zu den Hierarchien des Submodells für LAMBDA-SPLIT

- MAIN\_LS: In der obersten Hierarchie wird zunächst entschieden, ob die LS-Funktionalität durchlaufen werden muß, um ggf. alle entsprechenden Prozesse des Submodells zu stoppen. Die Abhängigkeit von der LS-Einschaltbedingung ist mit SY\_LS geklammert. Um die Einschaltbedingungen z.B. bei der Applikation gezielt zu umgehen, kann diese über das Codeword CWKTMHK ausgeschaltet werden. Die Funktionalität muß, um abhängig von den Betriebsbedingungen genutzt werden zu können, über CWKTMHK aktiv geschaltet werden.
- LS\_HK\_CHANGE\_20\_200: Die Lambda−Werte vor und nach der Y−Zusammenfuhrung werden von der %BGLAMABM im 20ms ¨ −Raster bereitgestellt, hier aber im 200ms− Raster verwendet. Dazu werden hier die Mittelwerte über jeweils 200ms gebildet.
- LS\_HK\_CALC\_DTAD: Haupthierarchie für die Berechnung der adiabaten Temperaturerhöhungen für LAMBDA-SPLIT.
- DECIDE\_REAC: Hier wird untersucht, welcher Strom der magere bzw. fette ist, und ob ggf. keine Reaktion vorliegt, weil beide Strome fett oder mager sind. ¨
- OXY\_FLOW\_REAC\_LS: Die Warmefreisetzung wird unter Verwendung der sauerstoffbezogenen Reaktionsenthalpie berechnet, weil diese sich als hinreichend konstant ergeben ¨ hat. Hier wird der insgesamt potentiell reagierende Sauerstoffstrom berechnet. In der vorausgegangenen Hierarchie wurde untersucht, welcher der beiden Ströme fett, welcher mager ist, und ob der Sauerstoffgehalt des Magergases oder der Fettgasgehalt des Fettgases die Wärmefreisetzung limitiert. In der vorliegenden Reaktion werden diesen Bedingungen nun die entsprechenden Sauerstoffströme zugeordet. Repräsentiert wird die freisetzbare Reaktionswärme durch den entsprechenden Sauerstoffstrom. Wenn die Menge des einströmenden Fettgases limitierend für die Reaktion ist (das Gas nach der Zusammenführung mager ist), kann soviel Sauerstoff abreagieren, wie bis zu Erzielung von Lambda=1 im entsprechenden fetten Strom zugesetzt werden müßte. Diese Sauerstoffmenge ergibt sich aus

$$
\Delta \dot{m}^{O_2} = \dot{m}_{stock}^{O_2} - \dot{m}_{in}^{O_2} = \dot{m}_{in}^{O_2} \cdot (\frac{\dot{m}_{stock}^{O_2}}{\dot{m}_{in}^{O_2}} - 1) = \dot{m}_{in}^{O_2} \cdot (\frac{1}{\lambda_{rich}} - 1) \tag{41}
$$

Die einströmende Sauerstoffmenge ist gegeben durch

$$
\Delta \dot{m}_{in}^{O_2} = \frac{0.23 \cdot \dot{m}_{in}^{Luff}}{m_{in}^{Luff} + \dot{m}_{in}^{HC}} = \frac{0.23 \cdot 14.7 \cdot \lambda_{rich}}{1 + 14.7 \cdot \lambda_{rich}} \tag{42}
$$

Daraus ergibt sich

$$
\Delta \dot{m}^{O_2} = \frac{0.23 \cdot 14.7 \cdot (1 - \lambda_{rich})}{1 + 14.7 \cdot \lambda_{rich}} \cdot \dot{m}_{ges}
$$
\n(43)

Ist die Menge des einströmenden Sauerstoffes limitierend, weil das Gemisch nach der Zusammenführung fett ist, wird die Menge an Sauerstoff umgesetzt, die im entsprechenden mageren Gasstrom überstöchiometrisch vorliegt, also im Zylinder nicht umgesetzt wurde. Diese Menge ergibt sich analog der vorausgegangenen Ableitung als Differenz zwischen der überstöchiometrisch einströmenden Sauerstoffmenge und dem entsprechend der vorliegenden Kraftstoffmenge abreagierten Sauerstoff im entsprechenden Strom:

**BOSCH** 

$$
\Delta \dot{m}^{O_2} = \dot{m}_{in}^{O_2} - \dot{m}_{stock}^{O_2} = \dot{m}_{in}^{O_2} \cdot (1 - \frac{\dot{m}_{stock}^{O_2}}{\dot{m}_{in}^{O_2}}) = \dot{m}_{in}^{O_2} \cdot (1 - \frac{1}{\lambda_{lean}})
$$
(44)

Daraus ergibt sich folglich

$$
\Delta \dot{m}^{O_2} = \frac{0.23 \cdot 14.7 \cdot (\lambda_{lean} - 1)}{1 + 14.7 \cdot \lambda_{lean}} \cdot \dot{m}_{ges}
$$
\n(45)

Formell lassen sich beide Sauerstoffströme unter Kenntnis des entsprechenden Lambda-Wertes damit nach der gleichen Berechnungsvorschrift bestimmen. Nach Betragsbildung kann entsprechend der Bedingungen, ob der fette oder magere Strom limitierend ist und, welcher der beiden mager oder fett ist, zugeordnet werden.

• REACTION\_ENTHALPY\_LS: Berechnung der Reaktionsenthalpie bezogen auf Sauerstoff, deren Wert durch die Zusammensetzung des Fettagses bestimmt ist.

- LS\_HK\_CALC\_DTAD\_I: Interne Berechnng des Wärmestromes. Zunächst wird aus dem Sauerstoffstrom der Wärmestrom berechnet. Über das Codeword CWLSPHK kann die Reaktion fest auf alle oder den ersten Brick geschaltet werden. Sind beide Ströme mager oder beide Ströme fett – aus welchem Grunde auch immer − findet keine Reaktion statt (Wärmeproduktion oder Wärmeverbrauch durch evt. vorliegende Gleichgewichtsverschiebung der Wassergas-Shift-Reaktion werden vernachlässigt.). In diesem Falle werden die Temperaturerhöhungen mit 0 belegt.
- LS\_SET\_BRICKS\_CONST: Konstantsetzen der Reaktion in allen Bricks, falls das so gewunscht ist. ¨
- LS\_SET\_FIRST\_BRICK: Berücksichtigen der Reaktion nur im ersten Brick.
- LS\_SET\_SRC\_ZERO: Falls beide Ströme fett oder mager sind, werden hier die Temperaturerhöhungen auf 0 gesetzt.
- REACTIONRATE\_LS: Für den Fall, daß eine zustandsabhängige Reaktion vorliegt (CWLSPHK nicht gesetzt), wird der Anteil der Wärmefreisetzung in jedem Brick abhängig von den dort jeweils vorliegenden Temperaturen und dem Massenstrom berechnet. Diese Größen haben Einfluß auf die Reaktionskinetik. Für die Beschreibung der Temperaturabhängigkeit werden die Bricktemperaturen aus dem jeweils vorausgegangenen Rechenraster verwendet. Darüber hinaus wird abhängig vom gesamten Lambda-Wert ein Korrekturfaktor eingerechnet. Ist das Gesamtgemisch fett, ist der Wert notig, um die entstehende Reaktionswärme zu korrigieren, weil ein Teil der HC-Emmissionen lediglich partiell oxidiert werden können. Die Reaktionsenthalpie ist auf Totaloxidation bezogen. Im insgesamt mageren Bereich sollte prinzipiell keine Korrektur notwendig sein. Sollten dennoch Einflüsse aus der Konzentration der Fettgaskomponenten auf Reaktion und Umsatzverhalten ergeben, die Abweichungen vom obigen einfachen Modell bedingen, können diese hier ggf. auch berücksichtigt werden.

#### **G) Submodell CKA**

G.1) Physikalisch−chemsicher Hintergrund

Bei CKA wird der Katalysator zyklisch mit Fett- und Magergas beaufschlagt. In der Magerphase wird Sauerstoff in den Katalysator eingespeichert. In der Fettphase findet durch Oxidation der Fettgaskomponenten unter Produktion von Reaktionswärme eine Ausspeicherung des Sauerstoffs statt. Mit der Ein- oder Ausspeicherung Sauerstoff ändert sich der Lambda−Wert des Gasgemisches. Gemäß dem sog. "Eimer–Modell" geht man davon aus, daß das während des Ein- oder Ausspeichervorgangs aus dem Katalysator austretende Gas immer mit Lambda=1 charakterisiert ist. Das bedeutet, der gesamte überflüssige Sauerstoff wird bis zur vollständigen Befüllung in den Kat eingespeichert, bzw. das gesamte Fettgas wird bis zur vollständigen Entleerung des Kats vollständig oxidiert. Eine hinter dem Kat angeordnete LSF wird daher durch einen Sondensprung in die eine oder andere Richtung anzeigen, wann der Kat vollständig leer oder vollständig voll ist. Die Funktion %BGLAMABM beobachtet die Sondensignale und berechnet u.a. aus diesem Sondensprung den momentanen Füllungszustand des Katalysators und die momentan ein- bzw. ausgespeicherte Sauerstoffmenge. Für die Wärmeerzeugung von Interesse ist der Fall, daß Sauerstoff aus der Katalysatorphase ausgetragen wird. Dabei laufen im wesentlichen die folgenden Reaktionen ab (Modellkohlenwasserstoff mit C:H=86:14):

$$
C_3H_{5.85} + 4.4625O_2 \rightarrow 3CO_2 + 2.925H_2O \qquad \Delta h_R = -1770 \frac{kJ}{mol}
$$
 (46)

$$
CO + \frac{1}{2}O_2 \rightarrow CO_2 \qquad \Delta h_R = -280 \frac{kJ}{mol} \tag{47}
$$

$$
H_2 + \frac{1}{2}O_2 \rightarrow H_2O \qquad \Delta h_R = -240 \frac{kJ}{mol} \tag{48}
$$

Als Fettgaskomponenten liegen im wesentlichen Wasserstoff und Kohlenmonoxid vor. HC ist im fetten Abgas nur in sehr geringen Mengen vorhanden. Bezüglich der verbrauchten Sauerstoffmenge liegt die Reaktionsenthalpie des Fettgases dann zwischen 480 kJ/mol und <= 560 kJ/mol, also in einem relativ engen Variationsbereich. Die sich in Summe bezüglich des Sauerstoffstroms ergebende Reaktionsenthalpie ist folglich durch die Kohlenmonoxid- und Wasserstoff-Menge im Abgas bestimmt. Theoretische Überlegungen zeigen, daß der Einfluß von Lambda nicht sehr groß ist. Messungen zeigen, daß sich ein praktisch konstanter Wert über einen weiten Lambda-Bereich ergibt. Ist daher der Strom des ausgespeicherten Sauerstoffs bekannt, ist es auch die Reaktionswärme und damit die adiabate Temperaturerhöhung. Durch die Variation von Lambda vor und nach dem Kat kann unter Kenntnis des Gesamtmassenstroms der Sauerstoffstrom aus oder in den Kat bestimmt werden.

Unter der Voraussetzung es läge ein vollständig mit Sauerstoff beladener Katalysator vor, wird sich bei der Ausspeicherung der Katalysator unter Annahme des Einmermodells von vorne nach hinten entladen. Ist aus %BGLAMABM der momentane Beladungszustand des Katalysators bekannt, kann daraus geschlossen werden, wo die Reaktionsfront steht, bzw. in welchem Brick die Wärme freigesetzt wird. Dies hat einen Einfluss auf die Dynamik der Temperaturen und im zeitlichen Mittel auf den Ort des Wärmeeintrags und damit auf das sich einstellende Temperaturprofil.

G.2) Erläuterungen zu den Hierarchien des Submodells für LAMBDA-SPLIT

- MAIN\_CKA: In der obersten Hierarchie wird entschieden, ob die CKA–Funktionalität durchlaufen werden muß, um ggf. alle entsprechenden Prozesse zu stoppen. Das muß getan werden, wenn das Katalysatormodell nicht gerechnet wird, oder wenn innerhalb des Katalysatormodells ein anderes Submodell aufgerufen wird. Ebenfalls die Abhängigkeit von der CKA−Einschaltbedingung ist mit SY\_CKA geklammert. Um die Einschaltbedingungen z.B. bei der Applikation gezielt zu umgehen, kann diese uber das Codeword CWKTMHK ¨ ausgeschaltet werden. Wenn über die Einschaltbedingungen auf das CKA-Submodell zugegriffen werden soll, muss dieses über SY\_CKA aktiv geschaltet werden.
- DET\_RSC\_HK: Hier wird jeweils der aktuellste Wert der Sauerstoffspeicherfähigkeit übernommen. Über das Codeword CWCKAHK kann zwischen OSC und RSC umgeschaltet werden. Ebenso kann ausgewählt werden, ob der tatsächliche Wert oder der jeweilige Minimalwert verwendet wird. Dies hängt von den Prozessbedingungen ab. Bei schnellen Be- und Entladevorgängen wird in der Regel ledgiglich der jeweils kleinere Wert gelten.
- TEST\_RSCHMEI: Liegt beim ersten Aufruf von CKA keine unmittelbar aktuelle Messung vor, wird rschmei\_w nicht belegt. In diesem Fall bleibt der Wert auf 0 stehen. Damit die Zuordnung des Reaktionsortes nicht völlig sinnlos wird, wird der aktuellste Wert verwendet, der verfügbar ist.
- REACTION\_ENTHALPY\_CKA: Berechnung der Reaktionsenthalpie bezogen auf Sauerstoff. Diese ändert sich im CKA-Kontext nur sehr wenig und wird deshalb im 200ms− Raster berechnet.
- CKA\_HK\_CALC\_Q: Berechnung der Wärmeströme im Falle von CKA. Der Wärmestrom wird aus dem Produkt des ausgespeicherten Sauerstoffstroms und der auf den Sauerstoff bezogenen Reaktionsenthalpie berechnet.
- COND\_SWCKA: Hier wird die Bedingung abgefragt, ob CKA oder die Warmeproduktion durch konstantes Mager ¨ <sup>−</sup> oder Fettgas berechnet werden muß. Uber Codeword kann ¨ zu Applikationszwecken immer auf das Konstantmodell umgeschaltet werden.
- CALC\_VL\_HK: Um unabhängig von der Sondenspannung zu sein, auf die geregelt wird und abhängig derer in %BGLAMABM die Eigenschaften "voll" und "leer" für den Kat gesetzt werden, wird hier der Befüllungszustand aus dem auftretenden Strm berechnet. Der Befüllungszustand ändert sich, wenn dieser nicht voll und nicht leer ist. Sauerstoffmangel führt nur zu einer Änderung, wenn der Kat nicht leer ist, Sauerstoffüberschuß, wenn der Kat nicht voll ist.
- CKA\_REAC\_BRICKS\_HK: In dieser Hierarchie wird ausgewertet, wo eine Reaktion zugeschlagen wird.
- CKA\_HK\_CALC\_Q\_I: Interne Berechnng des Warmestromes. ¨

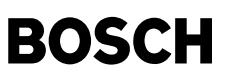

- CKA\_CALC\_Q\_ATM\_HK: Berechnung der Emissionen in der mageren Halbperiode angelehnt an die Berechnung für den "gewöhnlichen" Betriebsfall.
- CKA\_CALC\_QR\_CKA\_HK: Berechnung der Reaktionswärme in der mageren Halbperiode.
- CKA\_INTEGRATION: Integration der Wärmeströme und Übergang von 20ms ins 200ms-Raster.
- CALC\_CTAD\_CKA: Integration der Wärmeströme und Übergang von 20ms ins 200ms-Raster, sowie Berechnung der adiabaten Temperaturerhöhung.

# **H) Submodell fur den ¨ "gewohnlichen ¨ " Betrieb**

# H.1) Physikalisch−chemsicher Hintergrund

Der physikalisch/chemische Hintergrund entspricht hinsichtlich der Modellierung im Mageren der Reaktionen (bei Sauerstoffüberschuss) in den einzelnen Bricks dem für Sauerstoff als Reaktand dargestellten Sachverhalt bei LAMBDA-SPLIT. Die in den Katalysator eintretende Reaktionswärme wird allerdings in Form der Emissionen von Kohlenwasserstoffen und Kohlenmonoxid in Kennfeldern bereitgestellt. Demzufolge wird jeweils ein Umsatzkennfeld abhangig von der Raumgeschwindigkeit und der Temperatur bereitgestellt. ¨

Wenn Sauerstoffmangel vorliegt, wird davon ausgegangen, dass der Anteil des Sauerstoffs im Abgas sehr gering ist und zur Gesamtreaktionsrate einen nur vernachlässigbaren Einfluss habe. In der Hauptsache stamme der Sauerstoff dann aus der Katalysatorbeschichtung. Mit der Zeit und fortschreitender Reaktion verarmt die Oberfläche an Sauerstoff, wobei die Reaktionsfront stetig von vorne nach hinten durch den Katalysator wandert. Vereinfachend wird die Reaktion abhängig vom in %BGLAMABM modellierten Sauerstoffmangelstrom modelliert.Die Reaktionsenthalpie wird als identisch mit der im CKA– bzw. LAMBDA–SPLIT–Betrieb angenommen. Vereinfachend wird die Lage der Reaktionsfront nicht<br>aufgelöst. Vielmehr wird die dann entstehende Reaktio ablaufen, wie Sauerstoff in der Oberfläche gespeichert ist. Der vollständige Sauerstoffverbrauch wird über das Bit B\_hkleer aus der Funktion %BGLAMABM angezeigt.

Bis auf den ggf. im Abgas noch befindlichen Restsauerstoff, steht dem Reaktionsgemisch kein Sauerstoff zur Oxidation der Emissionen zur Verfügung, es läuft neben dieser Reaktion mit Restsauerstoff in größerem Umfang die Wassergas-Shift-Reaktion ab. Ebenso kann es zu Methanisierungsreaktionen kommen. Im einzelnen ist nicht geklärt, welche Reaktionen die Wärmeproduktion im einzelnen bestimmen. Aus diesem Grund wird pragmatisch die im Mageren erzeugte Reaktionswärme über ein Kennfeld abhängig von Lambda und Massenstrom korrigiert.

H.2) Erläuterungen zu den Hierarchien

- MAIN\_US: Die lokale Umsatzrate im Katalysator wird analog der sich ergebenden Beziehung bei LAMBDA−Split−Betrieb bestimmt. Abweichend von den obigen Ableitungen kann die eintretende Wärmemenge nicht analog bestimmt werden. Für die hier notwendigen Fälle (Homogenbetrieb, Schichtbetrieb, ....) werden entsprechende Emissionskennfelder belegt, die für die verschiedenen Betriebszustände gesondert zu applizieren sind. Wenn kein LAMBDA-SPLIT und CKA, dann wir der "Normalbetrieb" gerechnet.
- CALC\_EMISSIONS\_IN\_HK: Berechnung Emissionen für alle Fälle. Im Schubfall wird auch ein Kennfeld vorgehehalten. Hier werden HC-Emissionen aus dem Wandfilm vorhanden sein.
- CALL\_EM\_US\_LEAN: Bereitstellung der Hierarchien fur die Emissionen in den verschiedenen Betriebsarten im nicht ¨ −fetten Betrieb
- EM\_SCH, EM\_HOM, EM\_HMM: Bereitstellung der Emissionskennfelder und −korrekturterme. Falls weder Homogenbetrieb, Schichtbetrieb noch Homogen−Mager Betrieb vorliegt, werden die Emmissionen auf 0 gesetzt.
- CALC\_QR\_IN\_HK: Berechnung der eingetragenen äquivalenten Wärmeströme aus den Emissionen bzw. über den Sauerstoffbedarf, wenn die Oberfläche noch solchen enthält, oder ohne Sauerstoff durch Korrektur der Emissionskennlinien.
- REACTIONRATE\_US\_HK: Verteilung der Reaktionswärme auf die verschiedenen Bricks und Berechnung der adiabeten Temperaturerhöhungen.
- CONVERSION\_HK: Berechnung der lokalen Reaktionsumsatze. ¨

#### **APP KTMHK 2.40.1 Applikationshinweise**

Für Serienstände ist der Fall SY\_NBRHK=0 (Auswahl der radialen Diskretisierung über Parameter DIMBAPRHK, s.u.) aus Resourcengründen verboten! Mit SY\_NBRHK=1 **oder SY\_NBRHK=2 ist die Diskretisierung fest einzustellen. Ebenso ist uber SY\_NBAHK die Anzahl der axial verwendeten Bricks vorzusehen, die sich bei der Applikation ¨ als sinnvoll ergeben hat (vgl. Parameter DIMBAPAHK).**

Bei den Sonderbetriebsarten LAMBDA−SPLIT und CKA muss zwingend die vorliegende Funktion gewählt werden, während der "gewöhnliche" Betrieb auch mit dem Hauptkatmodul in %ATM berechnet werden kann. Beim Umschalten zwischen Sonderbetriebsarten und Normalbetrieb muss das jeweils nachfolgende Modell initialisiert werden. Da im %ATM lediglich zwei Bricks gerechnet werden, führt eine häufige Initialisierung, was bei häufigem und kurzfristigen Wechsel zwischen Normal- und Sonderbetrieb, zu Fehlern. Tritt dies auf, wird empfohlen, auch für Normalbetrieb das vorliegende Modell zu benutzen. Wird nur selten zwischen den Betriebsarten umgeschaltet, sind die Fehler durch die Initialisierung klein und nur auf die Zeit direkt danach beschränkt.

Folgende Parameter werden in der Funktion verwendet.

 $VHK = 1$  l

Volumen des Hauptkats

 $LHK = 0.2 m$ 

Länge des Hauptkats

DIMBAPAHK = 5

Anzahl der Bricks in axialer Richtung. Die Anzahl kann im Bereich zwischen 2 und SY\_NBAHK variiert werden. Um die Variation wirksam werden zu lassen, muss der init2−Prozess durchlaufen werden. Es muss beachtet werden, dass die hier definierte Brickanzahl im Programm verwendet wird. Soll die über SY\_NBAHK eingestellte Brickzahl verwendet werden, muss DIMBAHK größer gewählt werden.

#### DIMBAPRHK = 1

Ob 1D oder 2D gerechnet wird, wird im Normalfall über die Systemkonstante SY\_NBRHK eingestellt. Dabei steht SY\_NBRHK=1, für einen radialen Brick, also 1D, SY\_NBRHK=2 für 2 radialen Bricks, also 2D. Zu Applikationszwecken, kann SY\_NBRHK=255 gesetzt werden, um über DIMBAPRHK in einem PST zwischen 1D und 2D umschalten zu können. Mit SY\_NBRHK=255 ist sowohl der 1D-, als auch der 2D-Code eingebunden, während ansonsten der jeweils nicht benötigte Code auch nicht vorhanden ist. Um die Variation wirksam werden zu lassen, muss der init2−Prozess durchlaufen werden.

#### $NBTKIHKM = SY NBAHK/2$

Als Schnittstelle für die Katalysatortemperatur nach außen wird u.a. die Temperatur TKIHKM\_W bzw. TKIHKCM\_W gebildet. Welcher Brick diese Temperatur repräsentiert ist über den gegebenen Parameter einzustellen. Es wird empfohlen, diese Temperatur etwa in der Mitte des Kats anzuordnen. Werden sinnlose Werte auf den Parameter geschrieben, wird dieser programmintern auf SY\_NBAHK/2 gesetzt, wobei bei ungeraden Werten der Systemkonstanten die Nachkommastellen bei der Division abgeschnitten werden.

 $MATMHK = 1$  kg

Masse des Hauptkatalysators.

#### $AMRADHK = 1 W/m/K$

Aufgrund der Kanäle ist die radiale Wärmeleitfähigkeit des Katalysators kleiner als die des Vollamterials. Die Größe wird nur im 2D-Fall benötigt.

**KLMSPLIHK [**−**]**

| - -                                                                                        |           |                |    |       |             |                    |                             |
|--------------------------------------------------------------------------------------------|-----------|----------------|----|-------|-------------|--------------------|-----------------------------|
| $E_{\text{max}}$<br>MSABVHK<br>$-1$<br>1 J 4<br>11.<br>┘<br>$\overline{\phantom{a}}$<br>__ |           |                | nι | 100   | 160         | $\sim$ $-$<br>-451 | $\sim$ $\sim$ $\sim$<br>ر ر |
| KLMSPLIHK<br>_                                                                             | $ -$<br>. | . . <i>. .</i> |    | . . u | <b>0.04</b> | ∪. o∠              | <b></b>                     |

Die Kennlinie beschreibt die Aufteilung des Massenstroms auf die innere und äußere Zone des Hauptkats bei zweidimensionaler Beschreibung des Hauptkats. Die Werte geben den Anteil des ankommenden Massenstroms wieder, der im Innenbereich strömt. Die Werte korrespondieren mit der Flächenaufteilung AIZUAGES. Die Stützstellenverteilung ist die in der Funktion belegte Gruppenstützstellenverteilung SMH08TMUW und unten angegeben. Die Kennlinie wird nur im 2D-Fall benötigt.

#### **KLCHK [J/kg/K]**

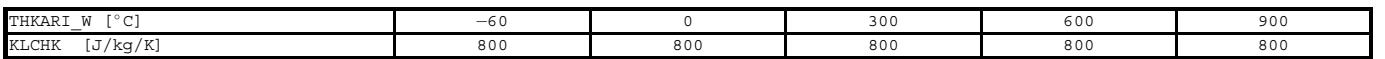

Die Temperaturabhängigkeit der spez. Wärmekapazität des Katalysatormaterials kann aus der Literatur übernommen werden.

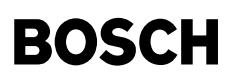

# **CPLUFT [J/kg/K]**

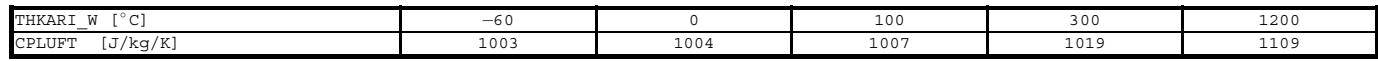

Die Temperaturabhängigkeit der Wärmekapazität von Luft stellt keinen Applikationsparameter dar! Die Stoffwerte sind aus Baehr, Thermodynamik entnommen.

**CORQRICHHK [**−**]**

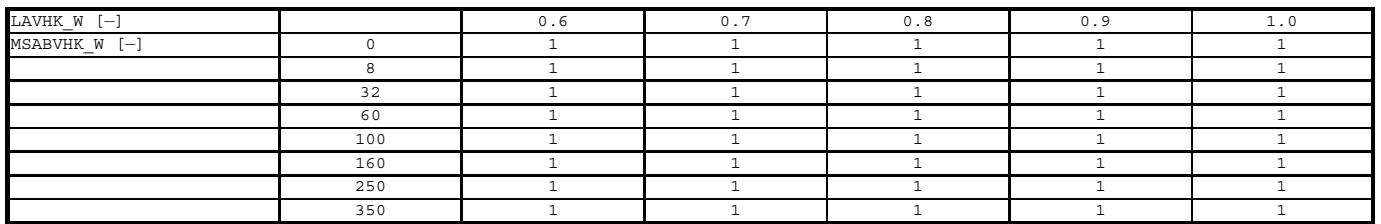

Im Kennfeld CORQICHHK sind Korrekturwerte für die Wärmeproduktion bezogen auf den Lambda=1 oder Magerbetrieb im Fetten ohne Sauerstoff abgelegt, abhängig von LAMBDA und MSABVHK\_W.

 $LAFGKTMHK = 1$ 

Für den Mager-Betriebsfall incl. LAMBDA=1 werden im Normalbetrieb die Emissionskennfelder ausgewertet. Für Fettbetrieb wird zunächst der Sauerstoff auf der Katalysatoroberfläche verbraucht, dann auf die Fett-Korrektur umgeschaltet. Im stöchiometrischen Betrieb kann es z.. aus Genauigkeits- und numerischen Gründen dazu kommen, dass das "wahre" LAMBDA etwas um LAMBDA=1 schwankt. Dies wurde bei der Auswertung der Exothermie im Normalbetrieb ein unstetiges Verhalten ergeben. Aus diesem Grunde ¨ kann eine Grenze vorgegeben werden, die außerhalb der Schwankungsbreite liegt. Erst unterhalb dieser Grenze wird dann wirklich auf fetten Betrieb des Katalysators für die Exothermiemodellierung umgeschaltet.

TEQCOMOT = 1427◦ C

Für die Spezifizierung der Emissionen, die den Vorkat verlassen und in den Hauptkat eintreten, wird auch die Zusammensetzung des Abgases vor vor Vorkat benötigt. Diese wird dann abhängig von der Gleichgewichtszusammensetzung passend zur Temperatur nach Vorkat und der über CCOEQVK auf den Gleichgewichtsumsatz bezogene Umsetzung im Vorkat auf die aus dem Vorkat austretende CO−Konzentration umgerechnet. Die in den Vorkat eintretende CO−Konzentration entspricht nach Literaturwerten in weitern bereichen einer Gleichgewichtszusammensetzung bei T=1700K = 1427◦C. Diese kann hier noch angepasst werden. Die CO−Konzentration steigt mit zunehmender Temperatur an.

#### **CCOEQVK [**−**]**

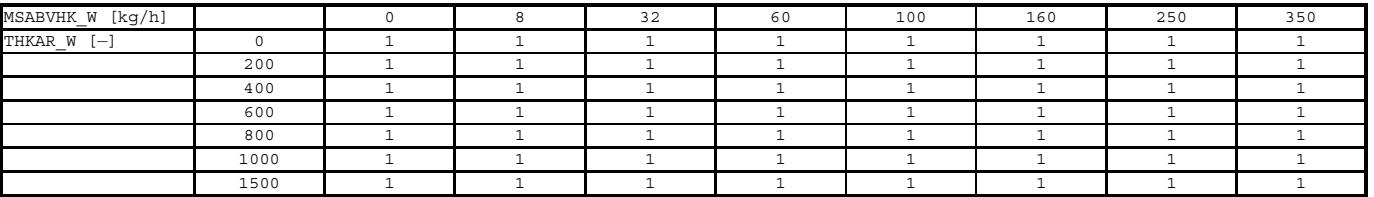

Das Kennfeld CCOEQVK repräsentiert Korrekturwerte abhängig vom Massenstrom und der Temperatur für die Erreichung des Gleichgewichts im Vorkat. Die Vorschlagsbedatung, bei der alle Elemente mit 1 belegt sind, geht davon aus, dass der Vorkat näherungsweise eine Gleichgewichtsstufe ist.

# **DELTAHROH [J/mg]**

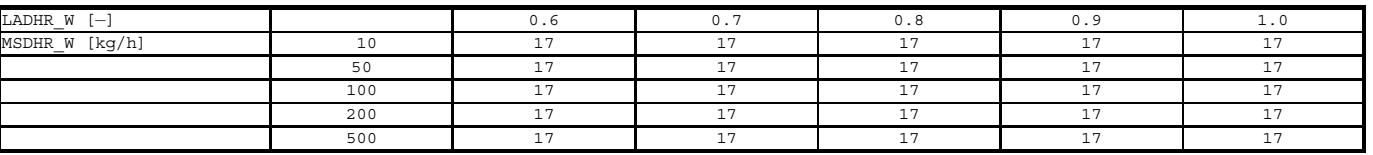

Im Kennfeld DELTAHROH ist die Reaktionsenthalpie der Oxidation von fettem Abgas abgelegt. Diese hängt von der Zusammensetzung des Fettgases ab. Als Bezugsgröße ist<br>die umgesetzte Sauerstoffmasse gewählt. Theoretische und e die Reaktionsenthalpie ist Zusammensetzung des Fettgases. Daher ist es bei Mehrbanksystemen und LAMBDA−ASPLIT wichtig, die Reaktionsenthalpie mit den Bedingungen der jeweils fetten Bank zu berechnen. Aus softwaretechnischen Gründen mussten als Eingänge in das Kennfeld die Größen ladhr\_w und msdhr\_w gewählt werden, auf die die Größen, von denen das Kennfeld abhängt (msabvhk\_w und lavhk\_w bei CKA bzw. die Bedingungen des jeweils fetten Stromes bei LAMBDA-SPLIT - msabvy\_w/msabvy2\_w bzw. lavymi\_w/lavymi2\_w) umgespeichert werden).

 $ATZII\Delta GHK = 0.5$ 

Anteil des Innenbereiches am Gesamtkat (Querschnittsfläche bzw. Masse). Der minimal erlaubte Anteil des Innenbereichs am Gesamtkat beträgt 25% (0.25). Der Wert ist nur bei 2D−Rechnung von Interesse.

#### **SMH08TMUW [kg/h]**

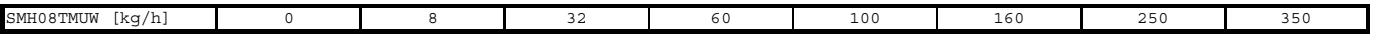

Gruppenstützstellenverteilung für eine Reihe von massenstromabhängigen Kennlinien und Kennfelder.

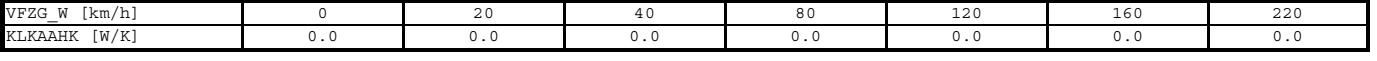

Die Kennlinie KLKAHK beschreiben den Wärmeverlust an die Umgebung. Der Wärmeverlust hängt ab von der Fahrzeuggeschwindigkeit (abhängig von der Umströmung). Bei guter Isolierung des Kats gegen das Rohr sollte dieser Effekt klein sein. Die Fahrzeuggeschwindigkeit als Eingang entstammt der referenzierten Gruppenstützstelle SV07TMUW.

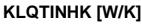

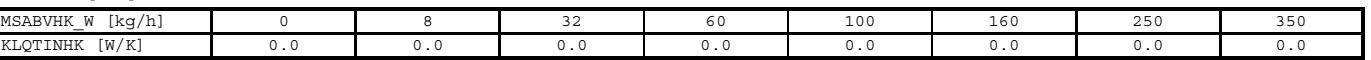

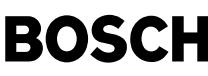

# $K = \frac{1}{2}$

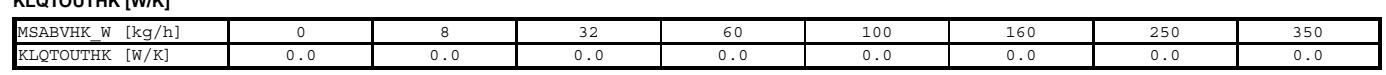

Die Kennlinien KLQTINHK und KLQTOUTHK berücksichtigen den Wärmeverlust an den Enden des Katalysators abhänig vom Massenstrom. Abhängig davon ergeben sich Verwirbelungen im Gasraum vor und nach dem Katalysator. Diese sorgen dafür daß das Gas vor dem Ein− bzw. nach dem Austritt einen intensiven Wärmekontakt zur Rohrwand hat und beim Rückstrom dann die entsprechende Stirnfläche des Katalysators kühlt. Derzeit sind die stirnseitigen Wärmeverluste im Modell abhängig von der Umgebungstemperatur berücksichtigt. Die Stützstellenverteilung für MSABVHK\_W entstammt der Gruppenstützstellenverteilung SMH08TMUW (s.o.).

Bemerkung: Aus einer bestehenden ATM-Bedatung für einen Hauptkatalysator kann eine erste Schätzung für die Werte des Kennfelds KLQOUTHK generiert werden. Im ATM wird der Hauptkat aus zwei Bricks modelliert. In der Regel wird die chemische Reaktion im ersten Brick angenommen. Die Wärmeerluste, die der Brick erfährt, werden im zweiten Brick realisiert und sind in der Kennlinie FATMEHK abhängig vom Massenstrom abgelegt. Die Kennlinie KLQOUTHK besitzt ebenfalls eine Abhängigkeit vom Massenstrom. Damit ist eine einfache Umrechnung möglich.

Die in FATMEBHK enthaltenen Werte sind negativ, wenn es sich um Warmeverluste handelt, die beschrieben werden. ¨

$$
\Delta T_u = FATMEBHK = KLQOUTHK \cdot (T_u - T) \tag{49}
$$

In Kenntnis der Umgebungstemperatur und einer mittleren Katalysatortemperatur lassen sich somit erste Schätzwerte für KLQOUTHK berechnen. Diese können allerdings aufgrund der variablen Temperaturen lediglich eine Größenordnung darstellen.

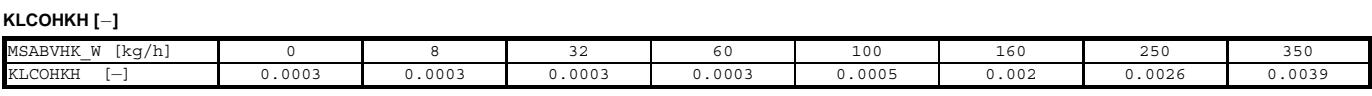

### **KLCOHKHMM [**−**]**

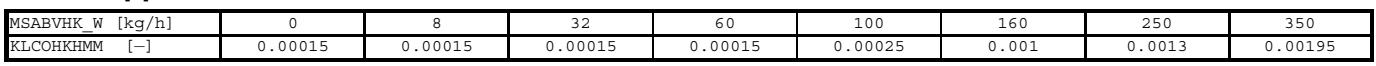

## **KLCOHKS [**−**]**

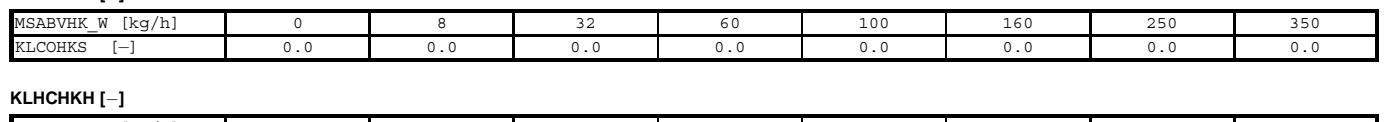

# MSABVHK\_W [kg/h] 0 8 32 60 100 160 250 350 KLHCHKH [−] 0.0 0.0 0.0 0.0 0.0 0.0 0.0 0.0 0.0 **KLHCHKHMM [**−**]** 1SABVHK\_W [kg/h] 0 8 8 32 60 100 160 250 350 KLHCHKHMM [−] 0.00005 0.00005 0.00005 0.00005 0.0001 0.0003 0.00039 0.0006

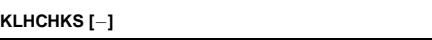

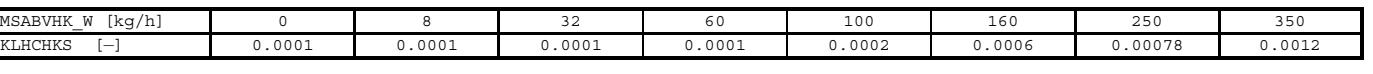

#### **KLHCHKSA [**−**]**

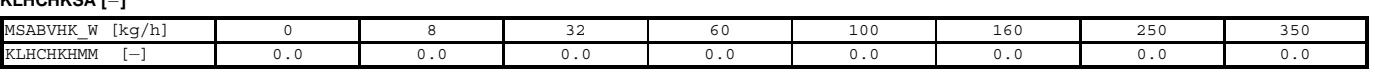

Die Kennlinien KLCOHKH, KLCOHKHMM und KLCOHKS bzw. KLCOHKH, KLCOHKHMM und KLCOHKS geben die in den Hauptkat eintretenden Emissionen an. Fur¨ "Normalbetrieb" sind die Konzentrationsverläufe näherungsweise nur vom Massenstrom abhängig. Die Stützstellenverteilung für MSABVHK\_W entstammt der Gruppenstützstellenverteilung SMH08TMUW (s.o.). Die Werte für die HC – Emissionen sind noch mit den beiden im folgenden angegebenen Kennlinien abhängig von der Beschleunigung und der Motortemperatur zu korrigieren.

Bemerkung: In bestehenden Abgastemperaturmodellen wurde die Exothermie in Form eines massenstromabhängigen Offsets auf die Eintrittstemperatur in einen Brick modelliert<br>(FATMEHK). Die Formulierung mit Emissionen ist unter

$$
\Delta T_{ad} = FATMEHK = \frac{w_{in}^{CO} \cdot H2COFAK \cdot \Delta h_R^{CO} + w_{in}^{HC} \cdot \Delta h_R^{HC}}{c_p} = \frac{KLCOHK \cdot H2COFAK \cdot \Delta h_R^{CO} + KLHCHK \cdot \Delta h_R^{HC}}{c_p}
$$
(50)

Unter der Voraussetzung, dass der Wärmeverlust keine dominierende Rolle spielt, können die Daten aus %ATM mit identischer Modellierungstiefe in die hier vorliegende Modellierungssystematik umgerechnet werden. Auf diesem Wege lassen sich ggf. einfach gute Schätzungen für die Kennfeldbelegung errechnen, wenn das ATM schon appliziert ist.

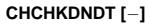

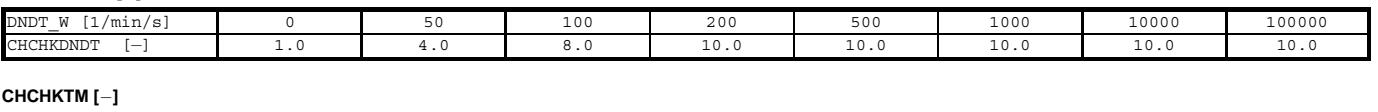

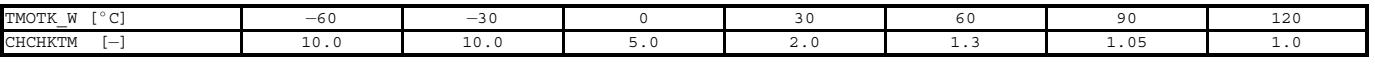

Die beiden angegebenen Korrektur−Kennlinien wirken lediglich auf die HC−Konzentration.

 $H2COFAK = 1.25$ 

Die Konzentration und damit die entsprechende Wärmeerzeugung durch Wasserstoff wird nicht getrennt erfaßt. Der Beitrag von Wasserstoff wird über einen applizierbaren Kor-

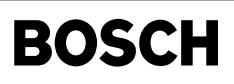

rekturwert mitberücksichtig. In der Regel findet man in der Literatur, daß CO und H2 im Abgas etwa in einem Molverhältnis von 3:1 zu einander stehen. Die Reaktionsenthalpien verhalten sich wie 280:240. Das führt auf ein Erhöhungsfaktor für die Reaktionswärme von etwa 1.25.

#### **KFXCOHK [**−**]**

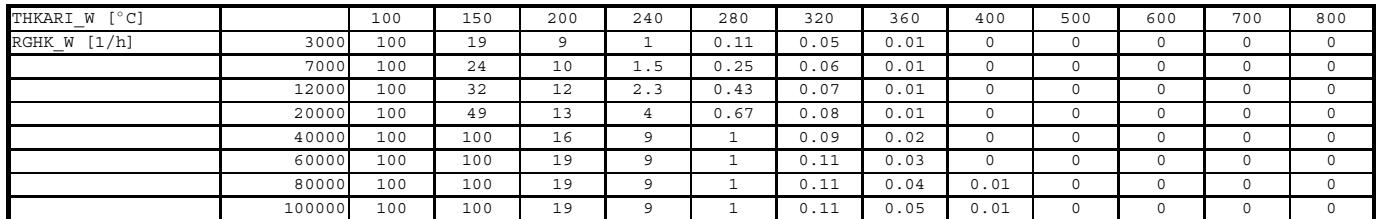

#### **KFXHCHK [**−**]**

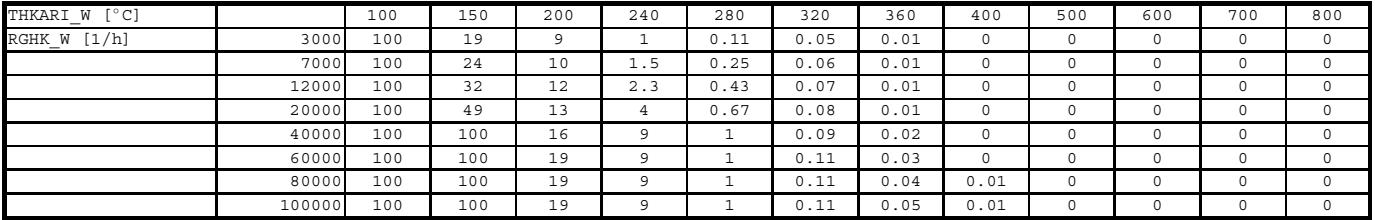

# **KFXLSHK [**−**]**

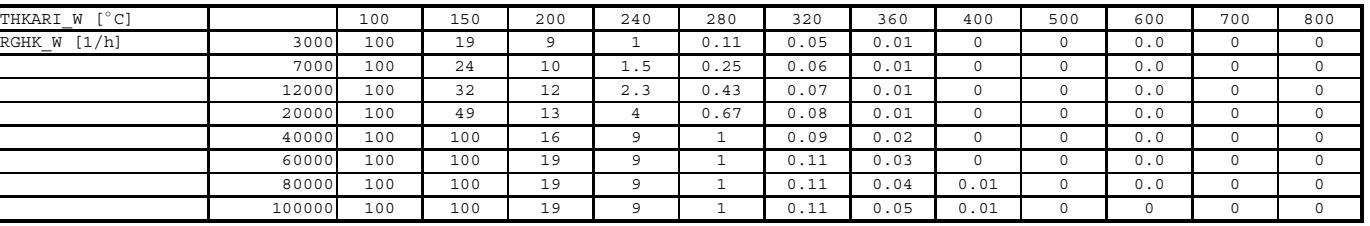

Die Kenneflder KFXLSHK, KFXCOHK und KFXHCHK beschreiben die Abhänigkeit des Reaktionsumsatzes bzw. der Reaktionsgeschwindigkeit von der Bricktemperatur und dem Massenstrom. KFXLSHK ist lediglich für LAMBDA–Split Betrieb notwendig. Sie repräsentieren die Abhängigkeit der Reaktionsgeschwindigkeits– und Stoffübergangsparameter (Arrhenius–Ansatz und Stoffübergangskoeffizient). Die Kohlenmonoxid– bzw. Wasserstoff–Umsetzung wird schon bei niedrigerer Temperatur einsetzen. Bei LAMBDA–SPLIT liegt<br>im Abgas in erster Näherung lediglich Kohlenmonoxid (u für Kohlenwasserstoff liegen sollte.

# **KFXCOEQHK [**−**]**

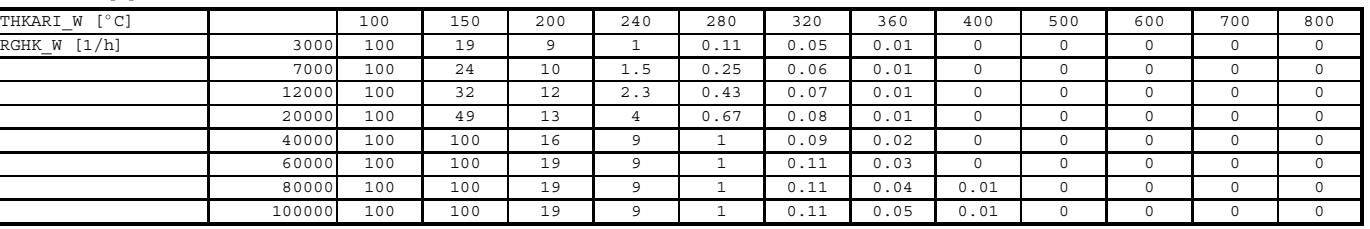

Das Kennfeld KFXCOEQHK beschreibt, wie gut die einzelnen Bricks des Hauptkats als Gleichgewichtsstufen anzusehen sind. Die Formulierung ist analog der vorausgegangenen Umsatzkennfelder abhängig von der Temperatur und der Raumgeschwindigkeit gewählt. Liegt eine Gleichgewichtsstufe vor, muß in das Kennfeld eine 0 eingetragen werden. Ist der Umsatz weit weg vom Gleichgewichtsumsatz, so sind große Werte einzutragen.

#### **CORRDTLS [**−**]**

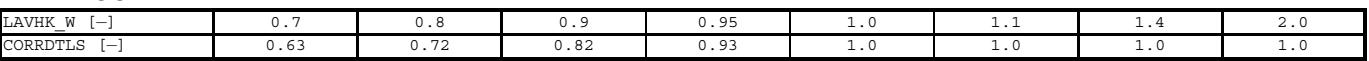

Die Kennlinie CORRDTLS (notwendig nur bei LAMBDA−Split−Betrieb) berücksichtigt insbesondere, daß im fetten Betrieb (nach Mischung der Teilströme aus beiden Bänken) keine Totaloxidation im Hauptkat vorliegt, was die Reaktionswärme ggf. erheblich verringert. Ansonsten können über dieses Kennfeld ggf. auch kinetische Einflüsse der Zusammensetzung einfließen, wenn nicht alles umgesetzt wird.

DTRILIMHK = 3s

Im Fettbetrieb wird der Sauerstoff aus dem Katalysator reagieren, solange gespeicherter Katalysator vorliegt. Bei Sondenfehler wird nicht erkannt, wenn der Katalysator leer ist. Die hier vorzugebende Zeit stellt zur Sicherheit eine Obergrenze für die Reaktion von Fettgas mit gespeichertem Sauerstoff dar, falls die Leergrenze nicht erkannt werden kann. **Belegung der Codeworte:**

CWATM ist ein Codeword aus %ATM. Es wird hier referenziert. Es steuert u.a. die Verwendung des Katalysatortemperaturmodells. Im Kontext der vorliegenden Funktion ist nur Bit 4 von Bedeutung:

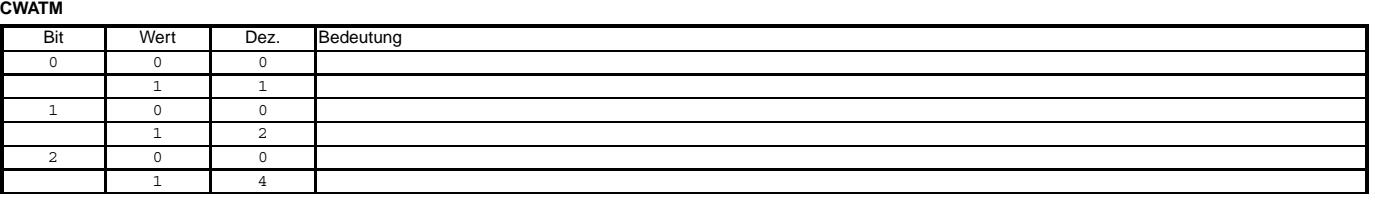

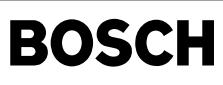

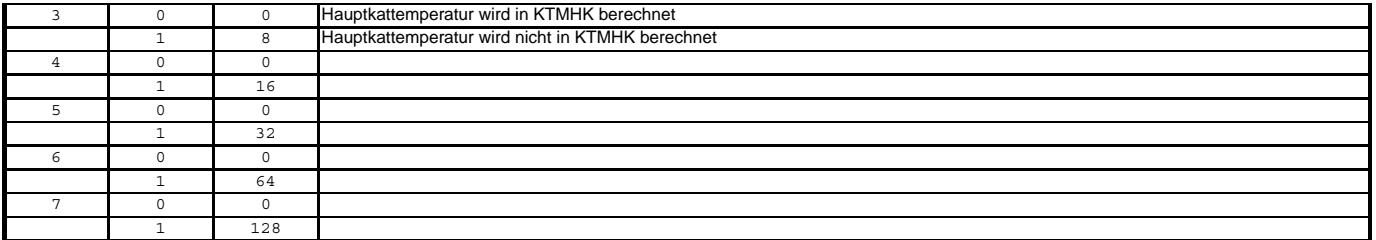

**CWKTMHK**

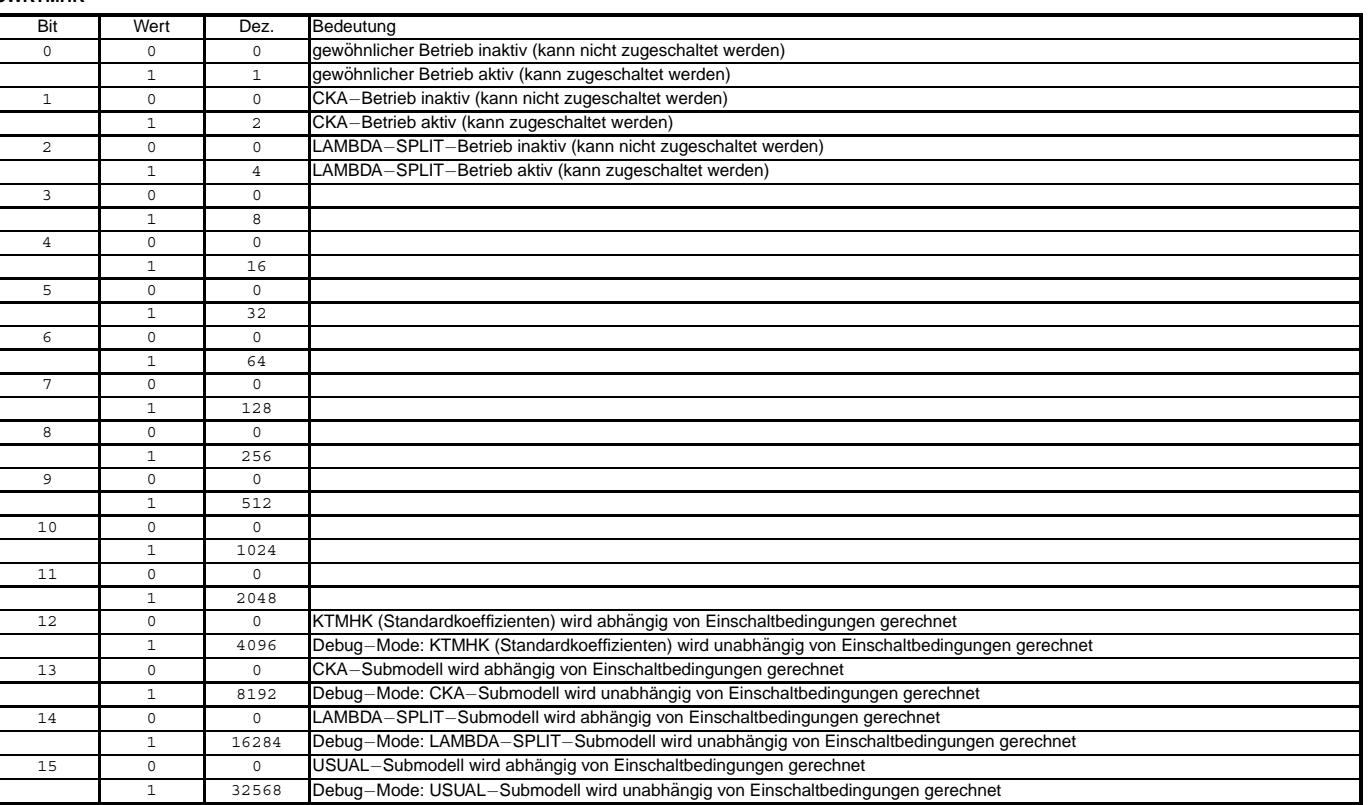

Mit Setzen von Bit Nr. 12 werden die Zeitkonstanten und der Wärmeverlust, ggf. die Massenstromaufteilung und der radiale Wärmeleitkoeffizient berechnet – unabhängig von der Berechnung der Submodelle. Die Berücksichtigung einer bestimmten Betriebsart aus den Submodellen erfolgt nur, wenn das entsprechende höhere Bit für die Betriebsart gesetzt är stellen erfolgt nur, wenn das entsprechende höh ist. Es ist zu beachten, dass dann das Bit B\_ktmhk gesetzt wird, die berechneten Temperaturen damit in %ATM ubernommen werden. ¨

Möchte man die Funktion zu Test-Zwecken parallel zu ATM laufen lassen, ist Bit 8 von CWATM nicht zu setzen. Damit wird B\_ktmhk nie gesetzt, ATM übernimmt die hier berechneten Temperaturen nicht. Um die interne Berechnung anzustoßen, muss Bit 12 von CWKTMHK gesetzt werden.

WICHTIG: Für Serienstände sind von CWKTMHK nur die Bits 0,1 und 2 sinvoll! Die Debug-Schalter sind auf 0 zu setzen!

**CWCKAHK**

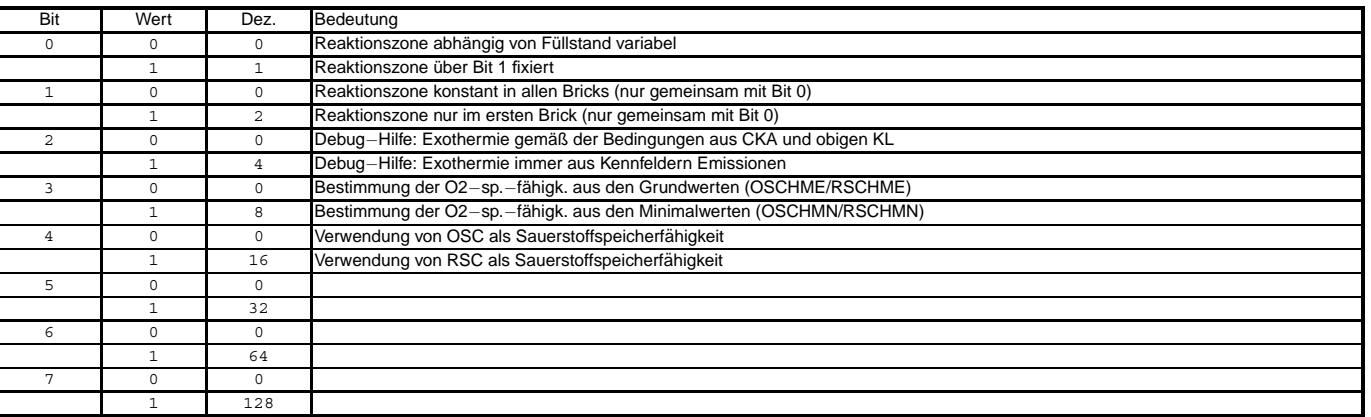

**CWLSPHK**

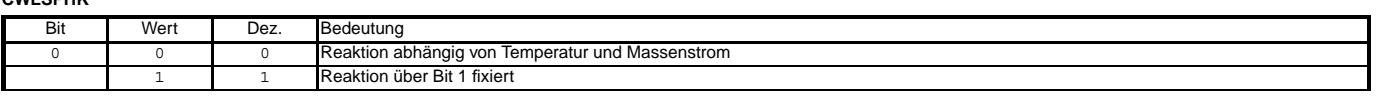

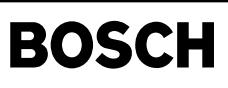

 $\bigoplus$ 

dcfflr-main

doffir-main

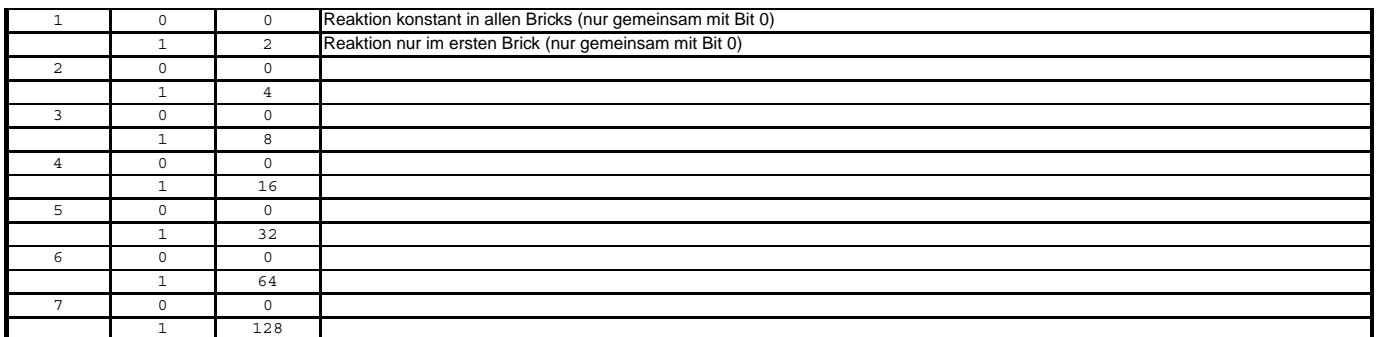

# FU DCFFLR 1.60.1 Ausgabe Zustand Lambdaregelug für Mode \$01, Mode \$02, Carb Freeze Frame

# FDEF DCFFLR 1.60.1 Funktionsdefinition

# **%DCFFLR 1.60**

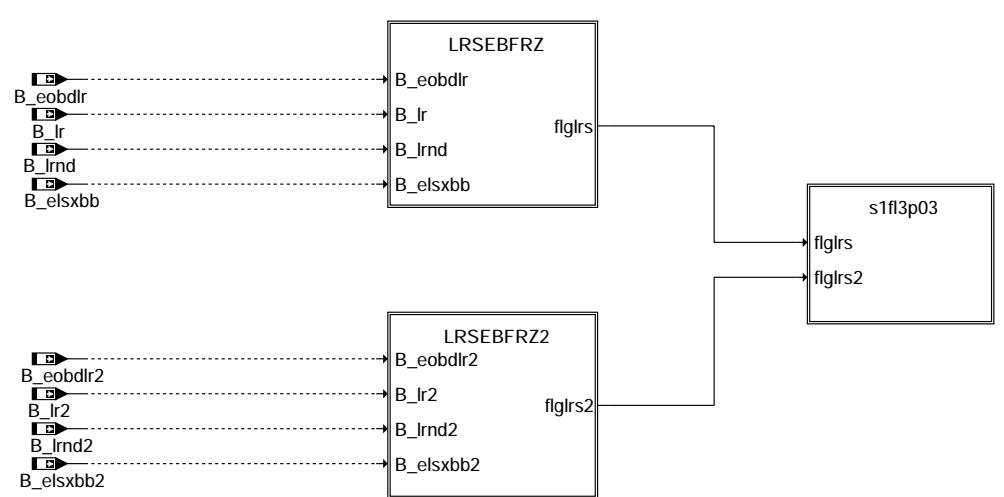

**dcfflr-main**

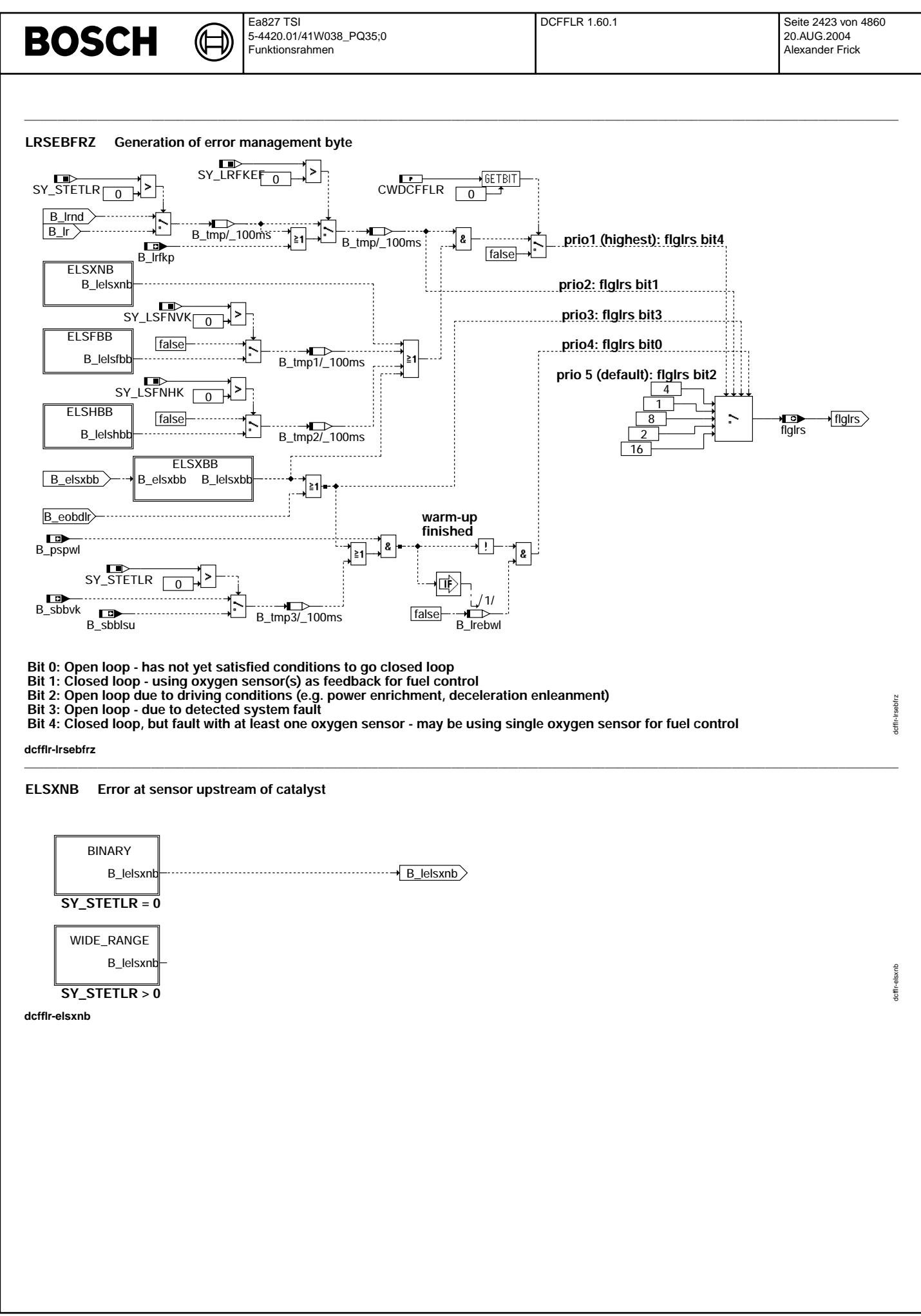

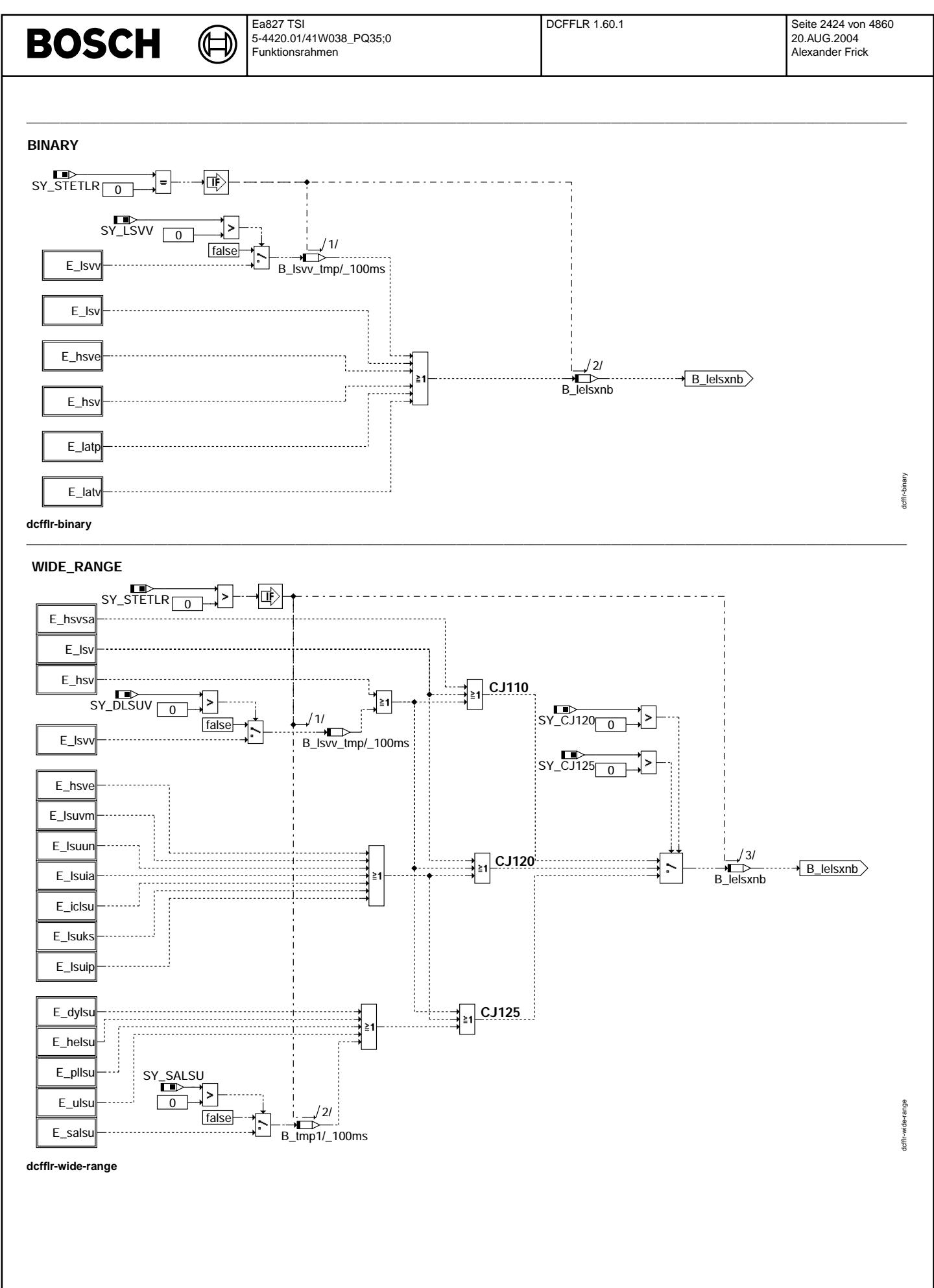

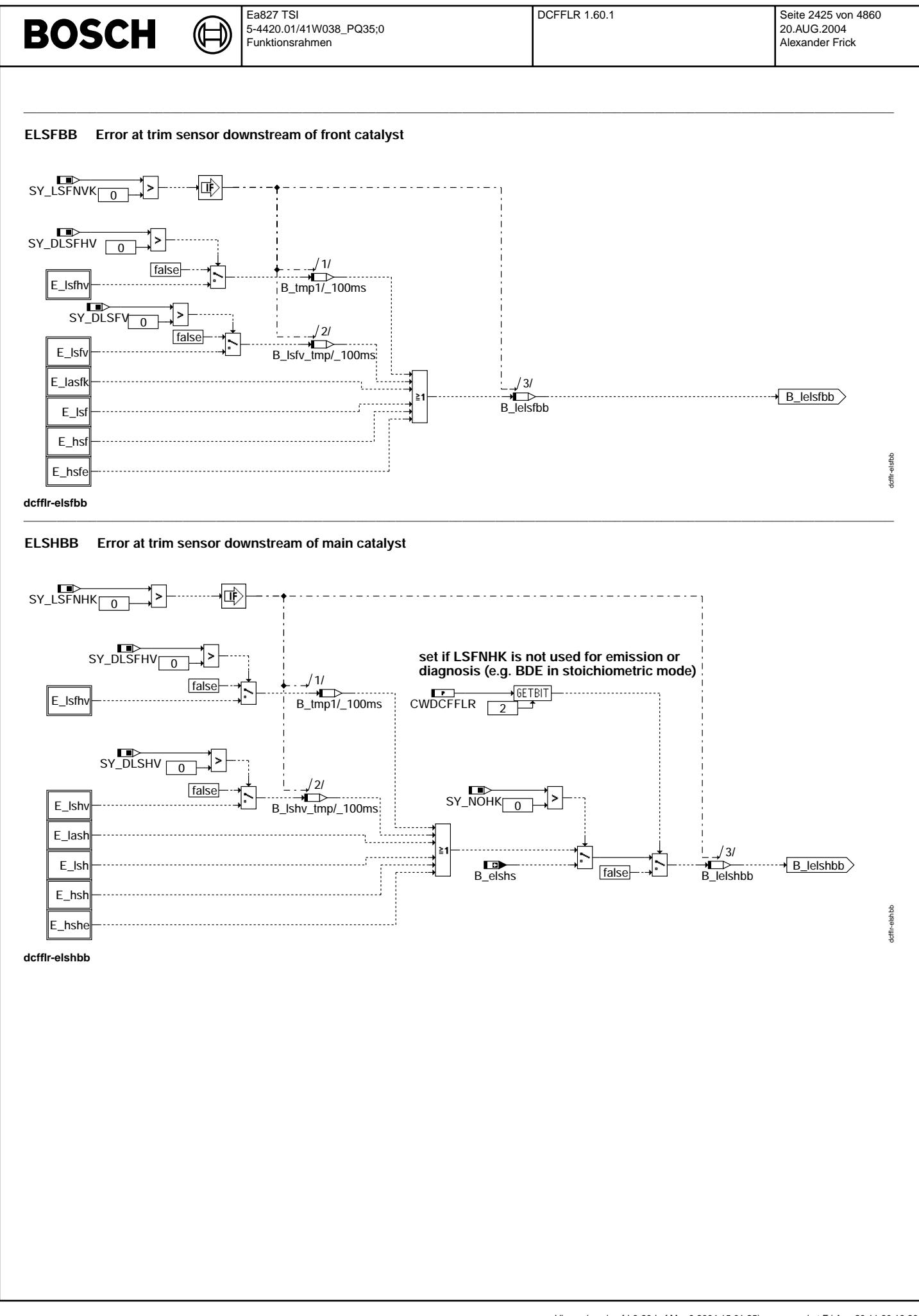

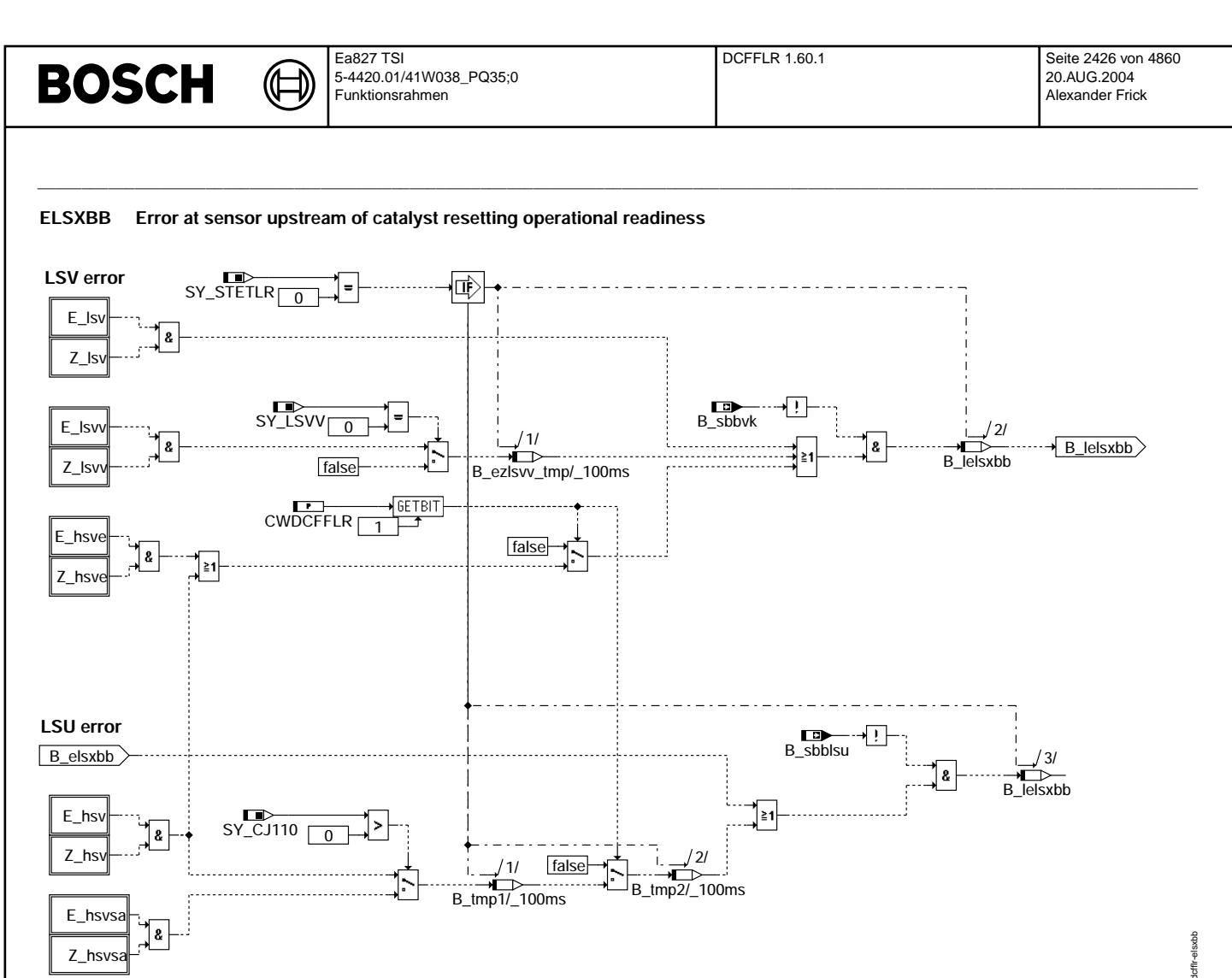

dcffir-elsxbb

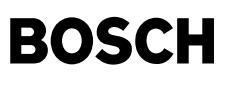

(¢

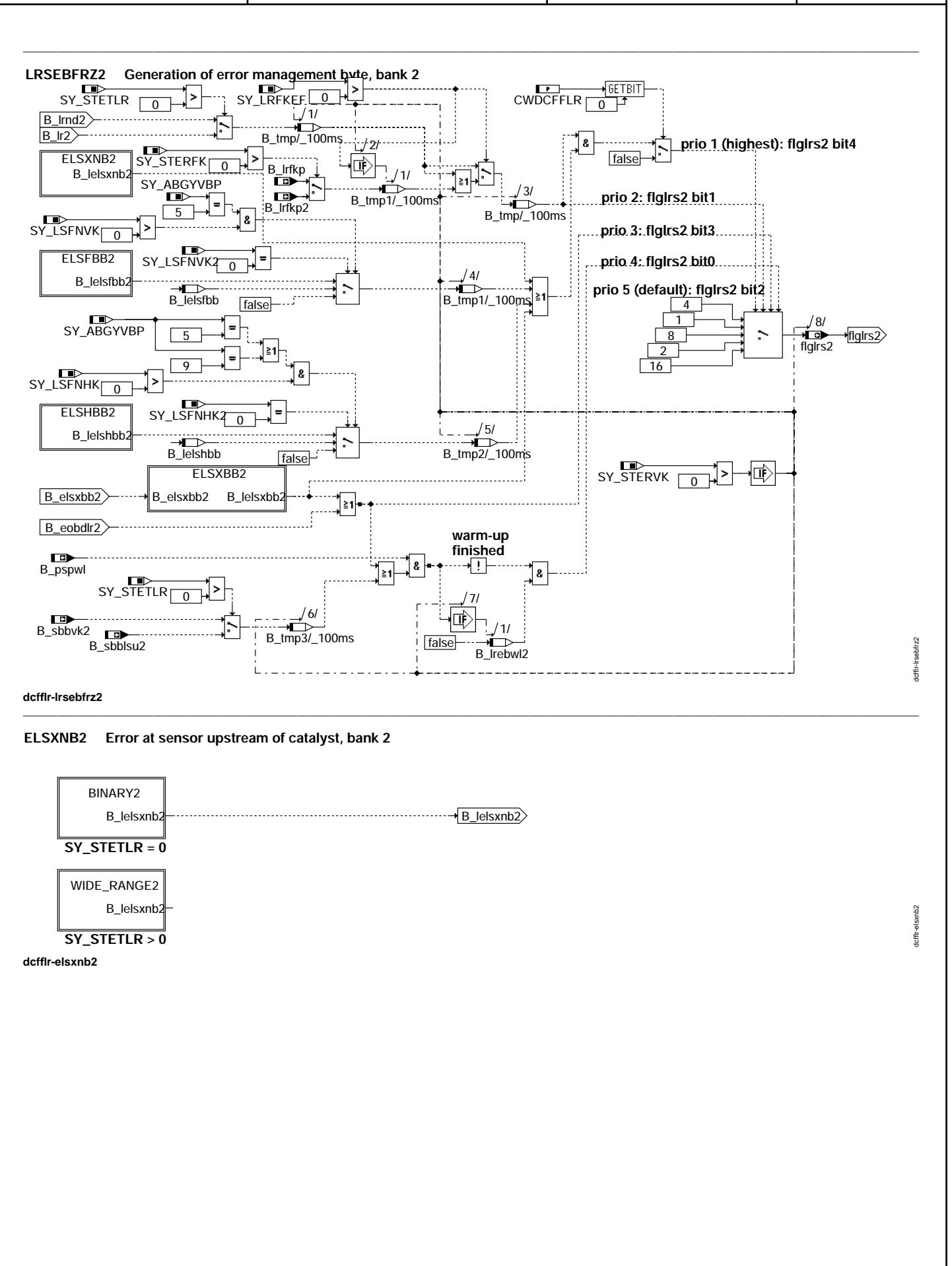

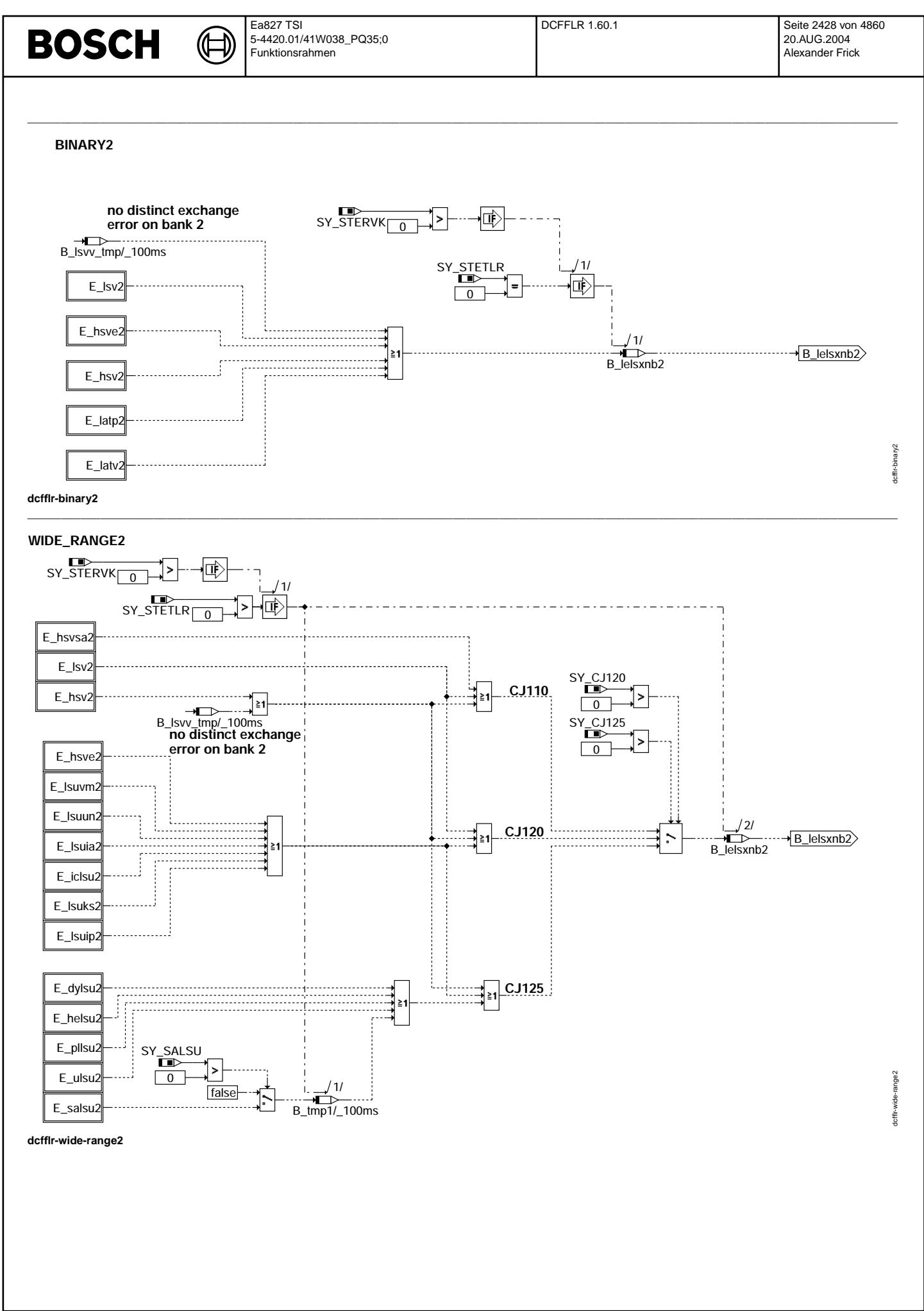

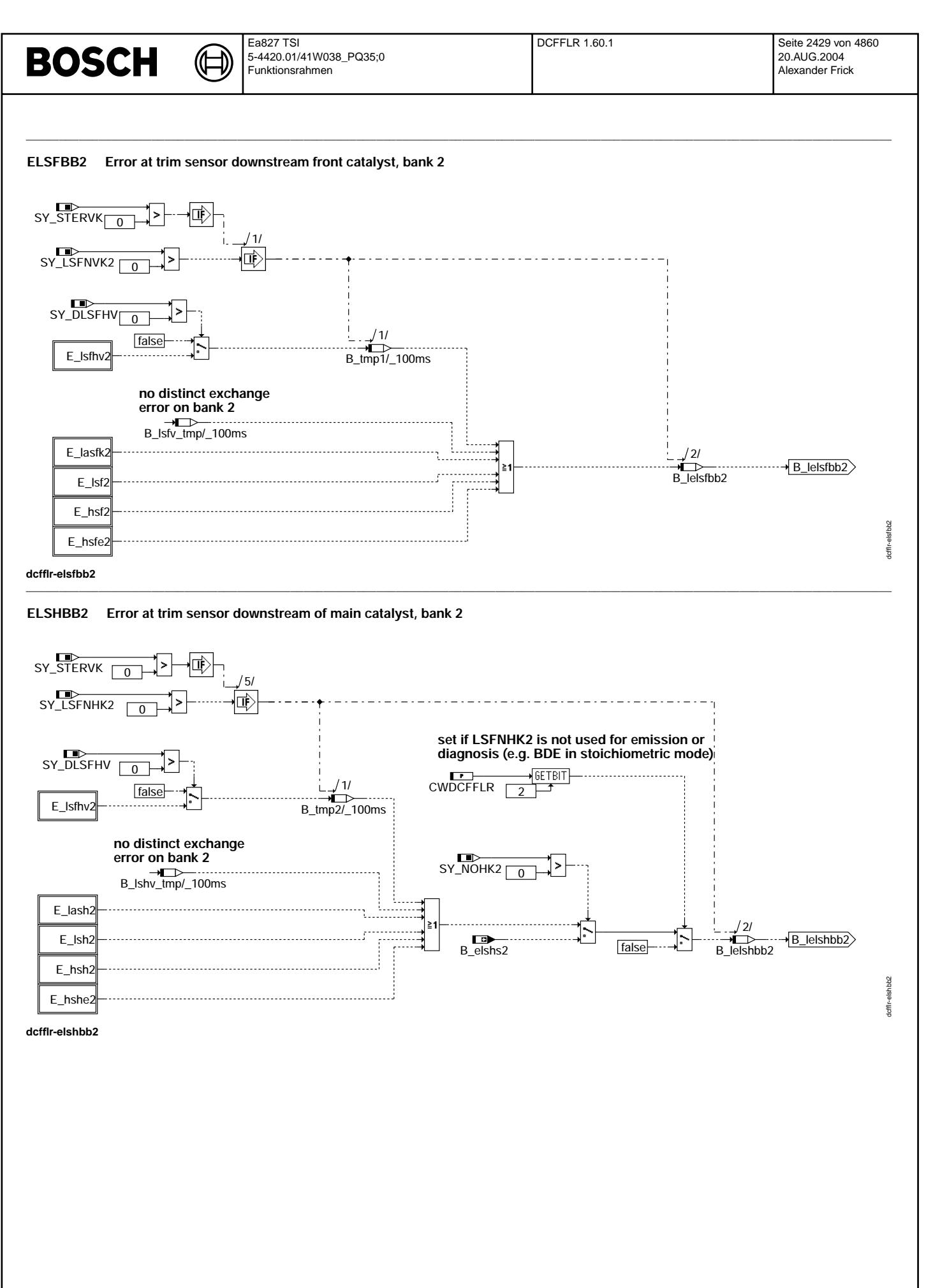

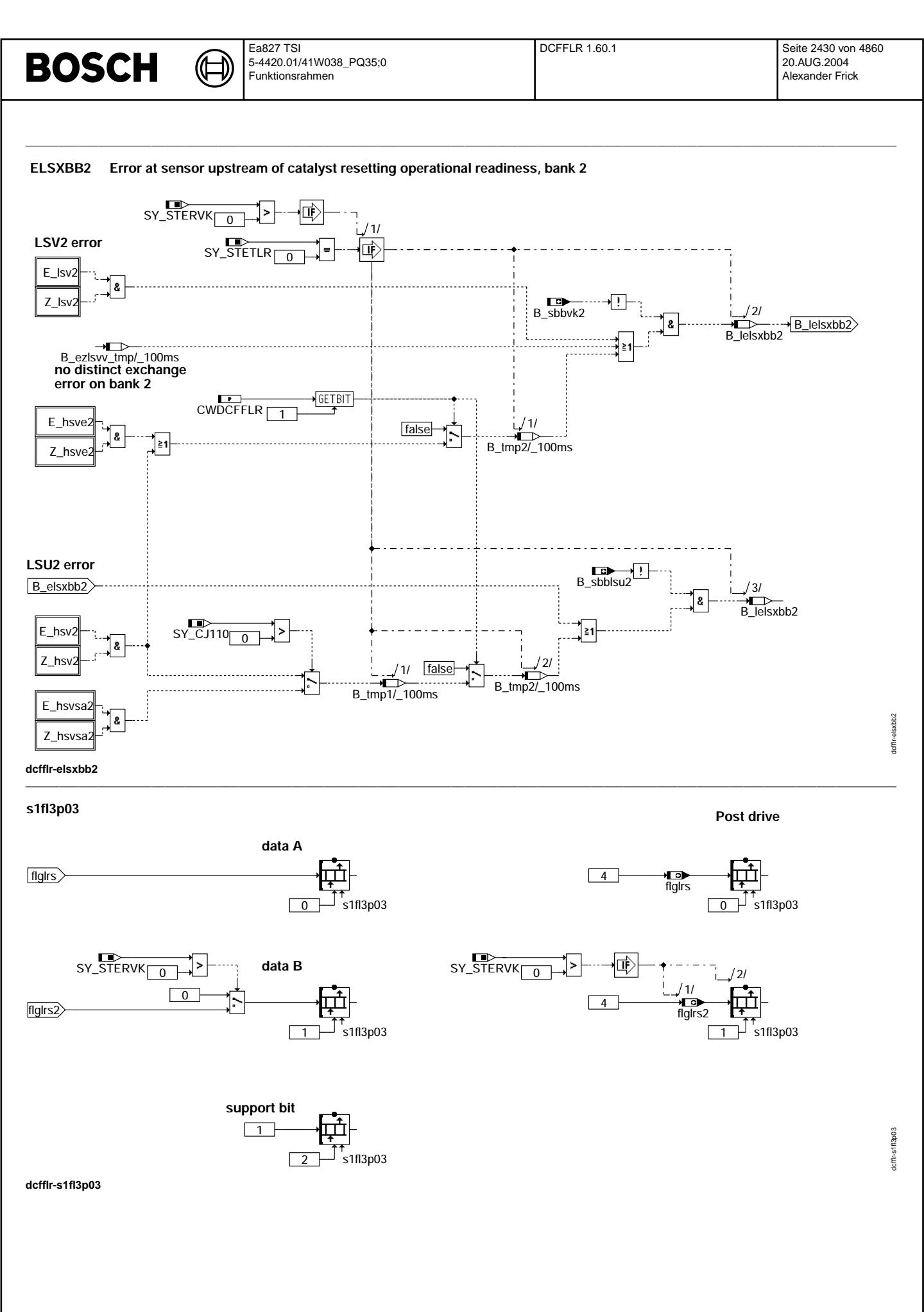

# **BOSCH**

doffir-initialize

**INITIALIZE** 

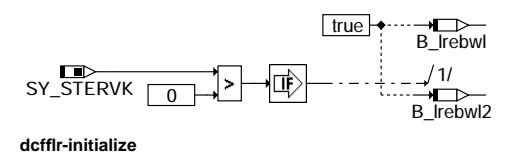

 $\bigoplus$ 

# ABK DCFFLR 1.60.1 Abkürzungen

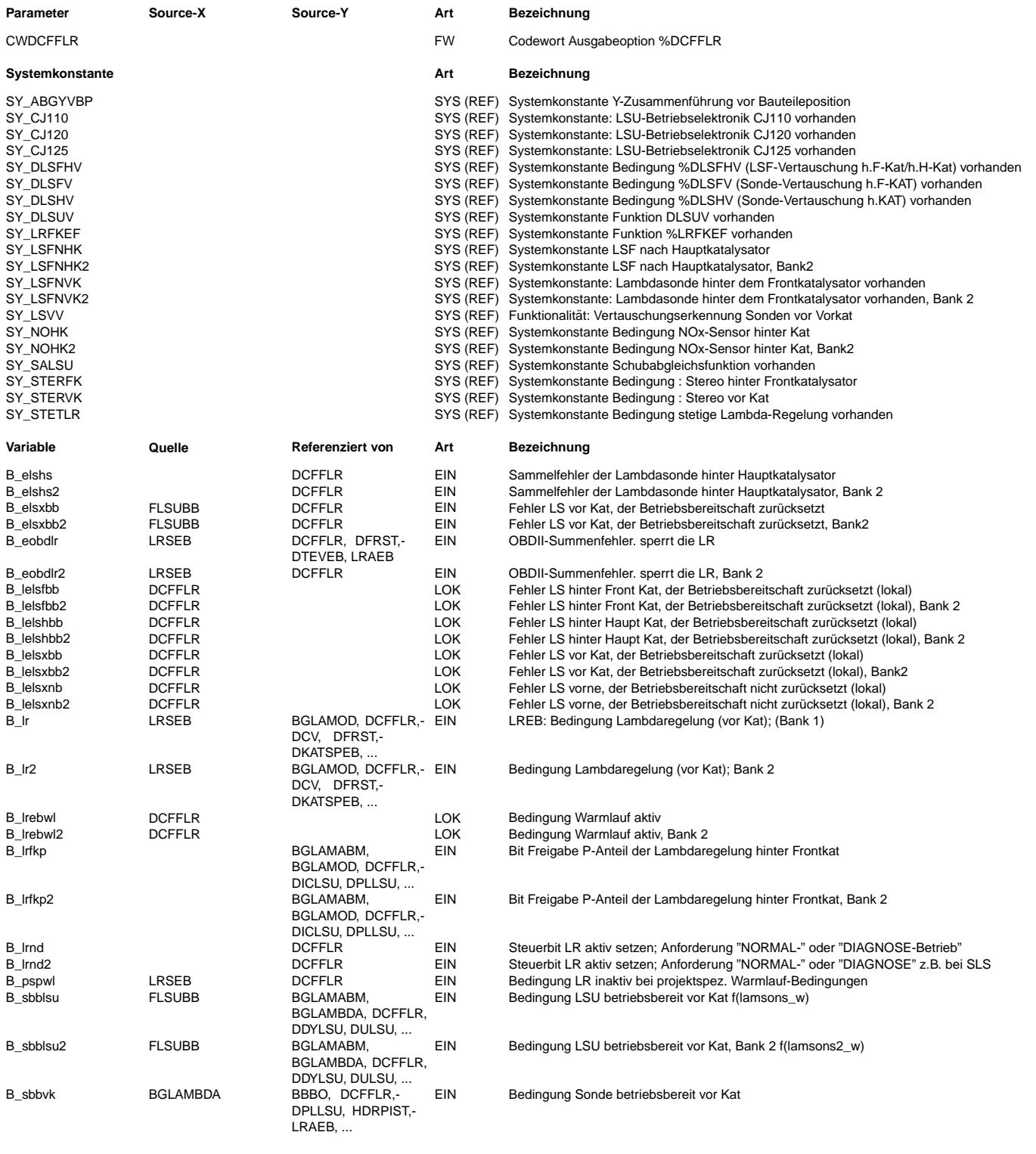

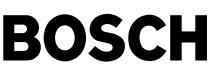

⊅ Œ

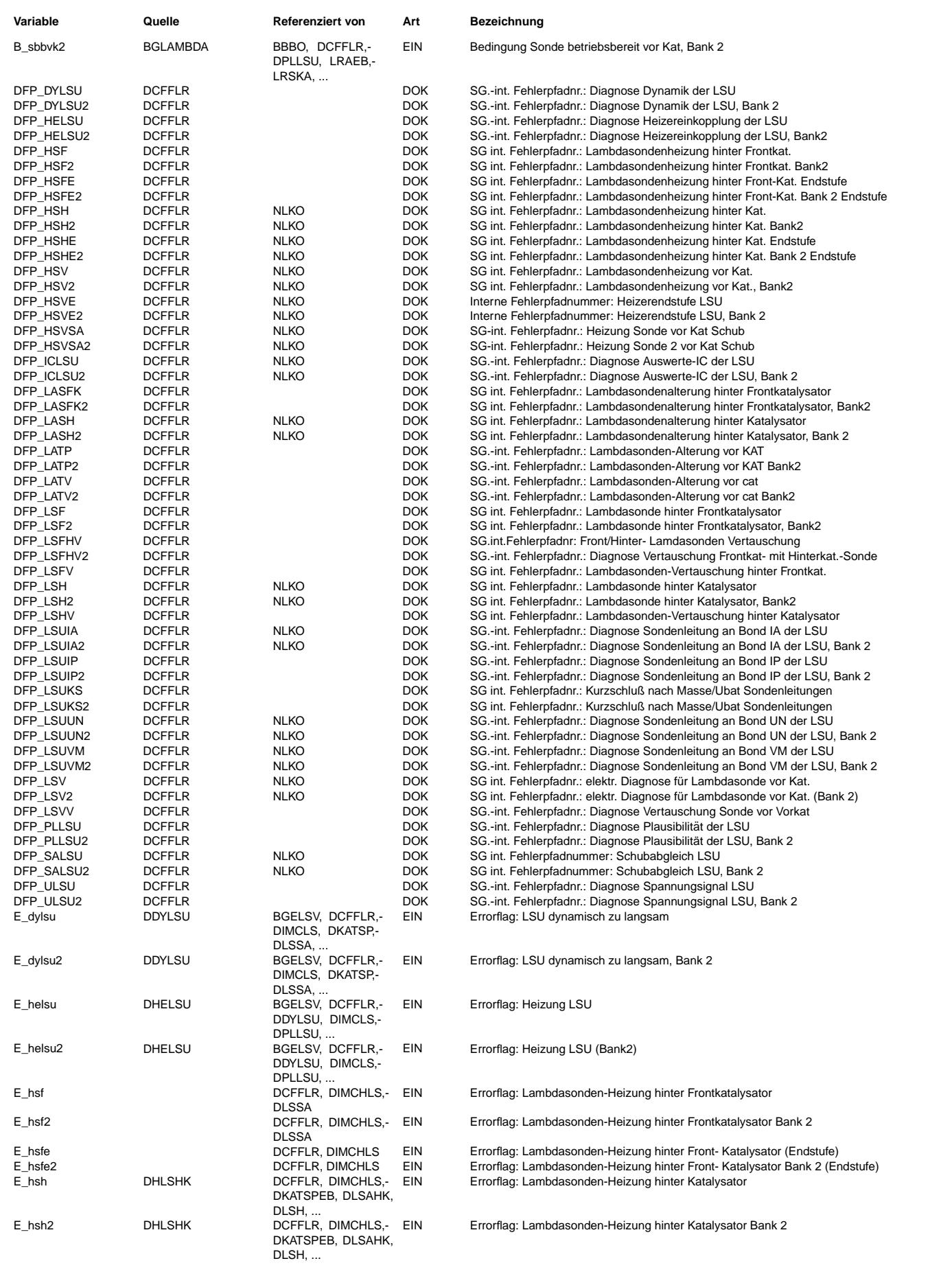

# **BOSCH**

 $\bigoplus$ 

DCFFLR 1.60.1 Seite 2433 von 4860 20.AUG.2004 Alexander Frick

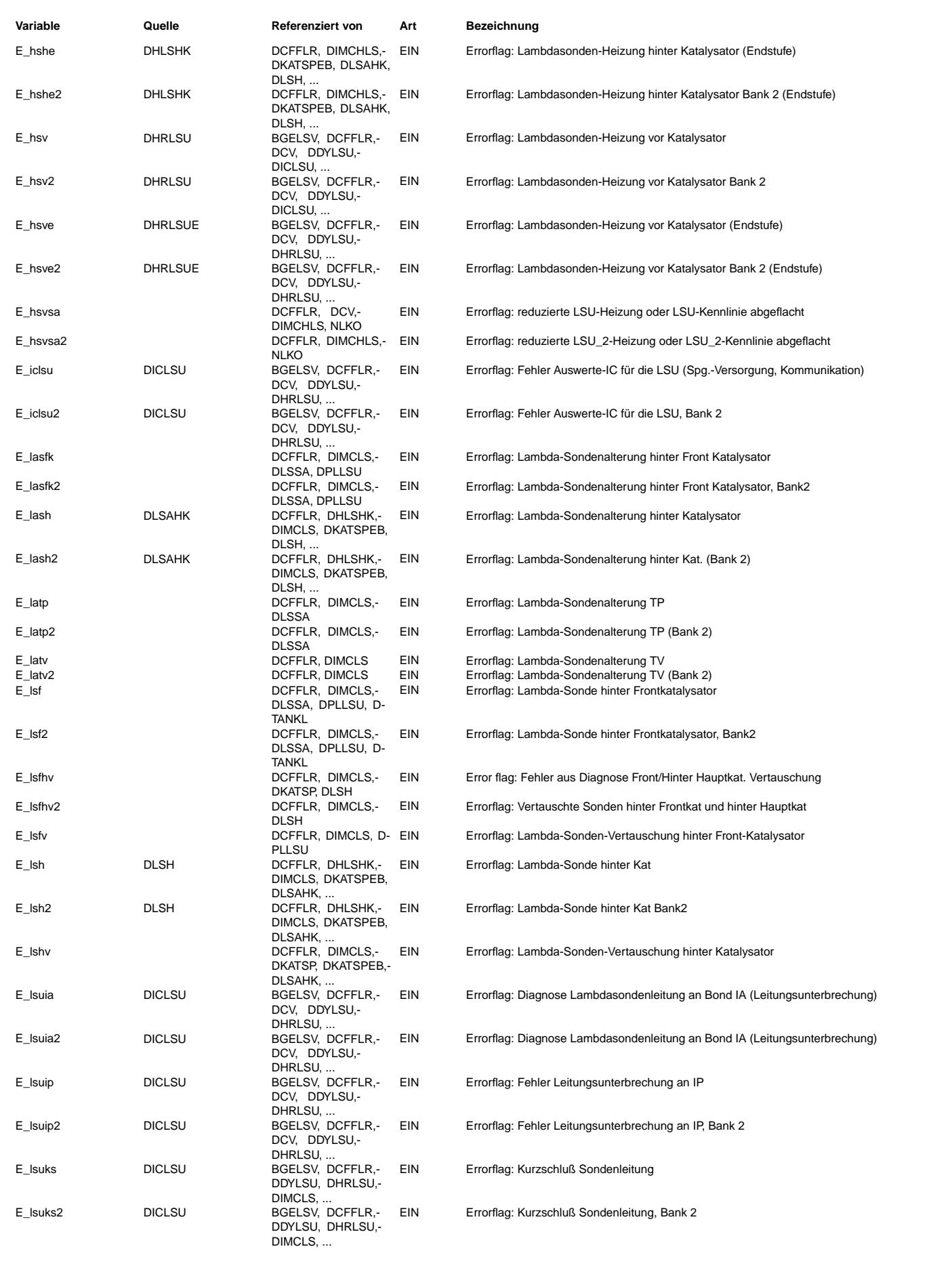

# **BOSCH**

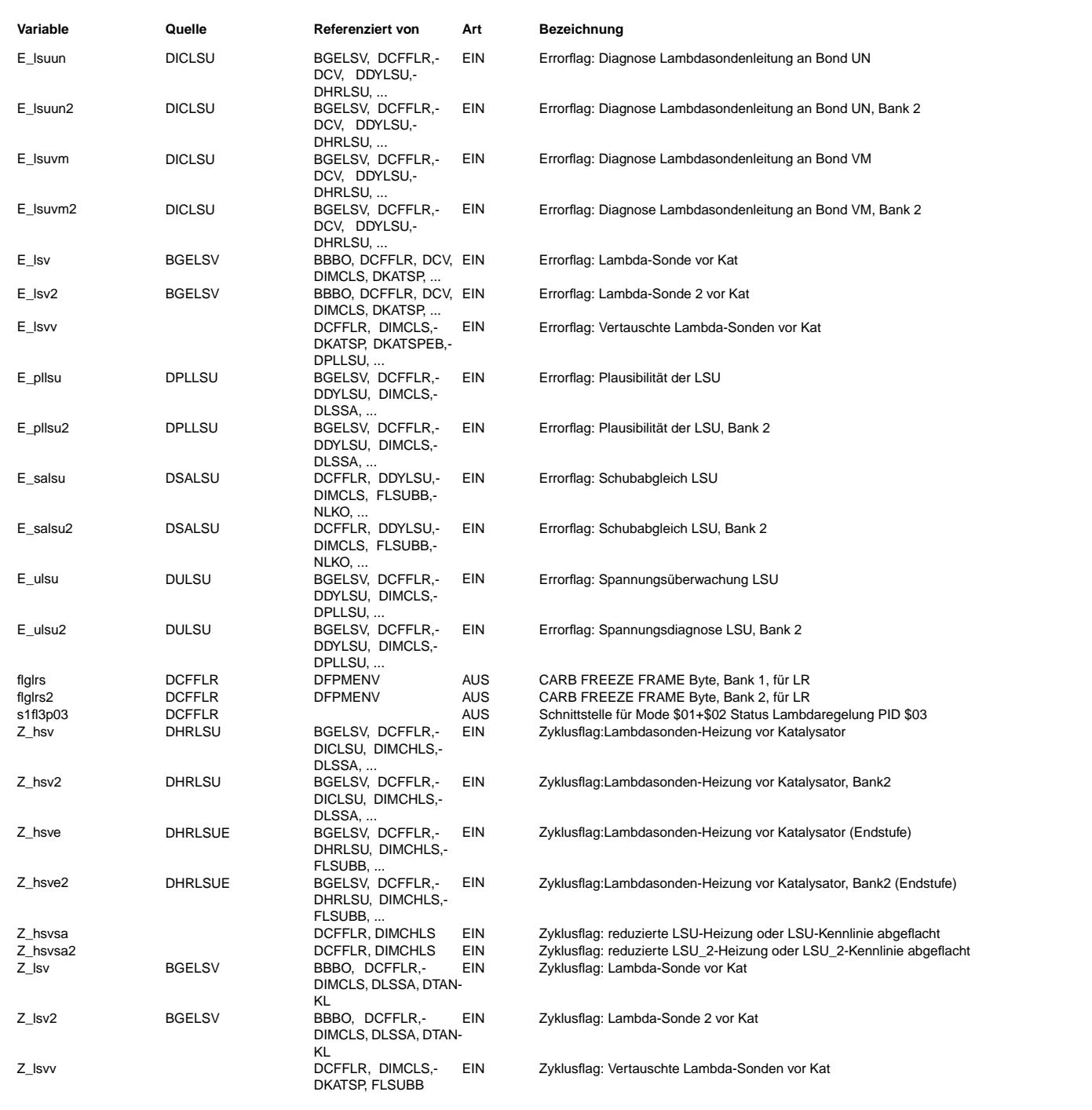

# **FB DCFFLR 1.60.1 Funktionsbeschreibung**

1. Lambdaregelung-Statusbyte

------------------------------<br>Die Funktion DCFFLR bildet die Statusbytes flglrs und flglrs2 der Lambdaregelung für die Testerausgabe über Mode 1<br>(kontinuierliche Ausgabe) und Mode 2 (Freeze Frame) nach SAE J1979 oder ISO byte A (Fuel system 1 status) und Data byte B (Fuel system 2 status) abgelegt. In den Bytes ist jeweils genau eines der Bits 0...4 gesetzt. Die Bedeutung der Bits ist in den genannten Normtexten definiert:

Bit 0: Open loop - has not yet satisfied conditions to go closed loop Bit 1: Closed loop - using oxygen sensor(s) as feedback for fuel control Bit 2: Open loop due to driving conditions (e.g. power enrichment, deceleration enleanment) Bit 3: Open loop - due to detected system fault Bit 4: Closed loop, but fault with at least one oxygen sensor - may be using single oxygen sensor for fuel control

2. Funktionsbeschreibung

--------------------------

**BOSCH** 

#### 2.1 Bank 1 und Bank 2

---------------------- Die Bytes flglrs und flglrs2 codieren den Status der Lambdaregelung auf Bank 1 bzw. Bank 2. Die Größe flglrs2 existiert nur dann, wenn das Abgassystem nach dem Zylinderauslass in zwei Abgasbänke mit getrennten Regelsonden ausgeführt ist. Andernfalls wird unter PID \$03 als Data byte B der Wert 0 abgelegt.

Die Bits 0...3 von flglrs/flglrs2 hängen nur vom Status der primären Lambdaregelung über die Vor-Kat-Lambdasonde ab. Das Setzen dieser Bits geschieht auf Bank 1 und Bank 2 völlig analog.

Anders sieht es mit Bit 4 aus. Für dieses Bit spielt der Zustand der Hinter-Kat-Lambdasonden und für ein System mit Notlauf-Eigenfrequenzregelung auch die Regelung über diese Sonden eine Rolle. Für flglrs2 muss dabei berücksichtigt werden, ob es sich um ein sogenanntes Y-System handelt. Darunter versteht man eine Abgaskonfiguration, die nach dem Zylinderauslass in zwei Bänken ausgeführt ist, die an einem stromabwärts gelegenen Punkt wieder in ein Rohr zusammenlaufen. Die Motronic-Größen, die sich auf den hinter der Zusammenführung gelegenen Teil des Abgassystems beziehen (z.B. die Fehlerflags der in diesem Teil verbauten Lambdasonden), sind der Bezeichnung nach Bank 1 zugeordnet. Da dieser Teil aber genauso zu Bank 2 gehört, werden die Größen auch für flglrs2 abgefragt.

Die Systemkonstante SY\_ABGYVBP beschreibt den Ort der Zusammenführung: 0 - kein Y-System

- 5 Zusammenführung vor dem Vorkatalysator
- 9 Zusammenführung zwischen Vor- und Hauptkatalysator

Für das Setzen von flglrs2.Bit4 wird bei der Abfrage der Fehler der Hinter-Kat-Lambdasonden wie folgt verfahren:

- Zunächst wird durch Systemkonstanten-Abfrage überprüft, ob die entsprechende Sonde auf Bank 2 vorhanden ist. Beispiel (siehe Block LRSEBFRZ2): Für die Sonde hinter Vorkat auf Bank 2, Abfrage ob SY\_LSFNVK2>0.
- Ist dies der Fall, werden die dazugehörigen Errorflags abgefragt. Beispiel: Wenn SY\_LSFNVK2>0 wird das Summenbit der Errorflags der Sonde hinter Vorkat auf Bank 2, B\_lelsfbb2, abgefragt. In diesem Fall kann SY\_ABGYVBP nicht gleich 5 sein.
- Andernfalls wird durch Abfrage von SY\_ABGYVBP überprüft, ob vor der Einbauposition eine Y-Zusammenführung liegt, und gegebenenfalls, ob die entsprechende Sonde auf Bank 1 (d.h. im gemeinsamen Teil des Abgassystems) vorhanden ist. Beispiel: Für die Einbauposition hinter Vorkat, Abfrage ob SY\_ABGYVBP=5 und SY\_LSFNVK>0.
- Ist dies der Fall, werden die Errorflags der Sonde auf Bank 1 (physikalisch im gemeinsamen Teil des Abgassystems) abgefragt. Beispiel: Wenn SY\_ABGYVBP=5 und SY\_LSFNVK>0 wird das Summenbit der Errorflags der Sonde hinter Vorkat auf Bank 1, B\_lelsfbb, abgefragt.
- Andernfalls geht kein Error einer Sonde an der entsprechenden Einbauposition in flglrs2 ein, da ja keine vorhanden ist.

#### 2.2 Setzen der Bits

-------------------<br>Im folgenden wird nur die Bildung von flglrs beschrieben. Die Bits werden in der Reihenfolge ihrer Priorität beschrieben. Da immer genau ein Bit gesetzt wird, verhindert ein gesetztes Bit das Setzen jedes niedriger priorisierten Bits. Das am niedrigsten priorisierte Bit ist das Default-Bit, das immer dann gesetzt wird, wenn für kein anderes Bit die Bedingungen erfüllt sind. Es handelt sich dabei um das Bit 2 (Open loop due to driving conditions).

Bit 4 (Closed loop, but fault with at least one oxygen sensor - may be using single oxygen sensor for fuel control) ----------------------------------------------------------------------------------------------------

- Bedingung 1: Die Lambdaregelung ist aktiv. Dies kann entweder die normale vordere Lambdaregelung sein (siehe auch § 2.3), oder, bei Systemen mit Eigenfrequenzregelung, die sogenannte Notlauf-Eigenfrequenzregelung, die dann aktiv wird, wenn die vordere Lambdasonde defekt und die Lambdasonde hinter Vorkat fehlerfrei ist. Die Notlauf-Eigenfrequenzregelung ist dadurch gekennzeichnet, dass B\_lr zurückgesetzt und B\_lrfkp gesetzt ist.
- Bedingung 2: Es ist ein Fehler einer Lambdasonde (nicht notwendigerweise der vorderen Lambdasonde) oder einer<br>- Lambdasonden-Heizung eingetragen. Dabei reicht es, wenn das Errorflag gesetzt ist. Es ist nicht notwendig, d Zyklusflag gesetzt ist, d.h., es ist unerheblich, ob der Fehler im aktuellen oder in einem vorhergehenden Trip detektiert wurde.

Es werden sämtliche Errorflags der vorhandenen Lambdasonden auf Bank 1 und ihrer Heizungen berücksichtigt. Die Errorflags der einzelnen Sonden werden in Summenbits zusammengefasst:

B\_lelsxnb: vordere Lambdasonde

B\_lelsfbb: Lambdasonde hinter Vorkat

- B\_lelshbb: Lambdasonde hinter Hauptkat (Ist allerdings Bit 2 des Codeworts CWDCFFLR gesetzt, so wird ein Fehler dieser Lambdasonde nicht berücksichtigt.)
- Bedingung 3: Das Bit 0 des Codeworts CWDCFFLR ist nicht gesetzt. Mit anderen Worten wird durch Setzen von CWDCFFLR.Bit0 verhindert, dass das Bit 4 von flglrs jemals gesetzt wird. Diese Codewortoption dient dazu, die Funktion rückwärtskompatibel zu einer früheren Praxis zu halten, wird aber nicht empfohlen.

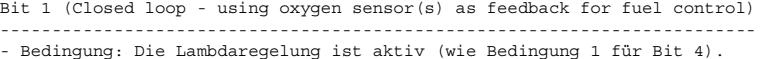

- Durch die Priorisierung nach Bit 4 besteht außerdem implizit die Bedingung, dass kein Fehler einer Lambdasonde oder Lambdasonden-Heizung eingetragen ist (es sei denn, CWDCFFLR.Bit0 ist gesetzt).

Bit 3 (Open loop - due to detected system fault)

------------------------------------------------ - Bedingung: Es liegt ein detektierter Systemfehler vor, der die Lambdaregelung entweder unmittelbar via Abfrage in der Funktion LREB/LRSEB (Lambdaregelung-Einschaltbedingungen) oder mittelbar durch Zurücksetzen der Betriebsbereitschaft der vorderen Lambdasonde sperrt.

© Alle Rechte bei Robert Bosch GmbH, auch für den Fall von Schutzrechtsanmeldungen. Jede Veöffentlichungsbefugnis, wie Kopier- und Weitergaberecht, bei uns. © Alle Rechte bei Robert Bosch GmbH, auch für den Fall von Schutzrechtsanmeldungen. Jede Veöffentlichungsbefugnis, wie Kopier- und Weitergaberecht, bei uns. Die Systemfehler, die die Lambdaregelung unmittelbar via Abfrage in der Funktion LREB/LRSEB sperren, sind im Summenbit B\_eobdlr, das in LREB/LRSEB gebildet wird, zusammengefasst.

Die Systemfehler, die die Betriebsbereitschaft der vorderen Lambdasonde zurücksetzen, werden im lokal in der DCFFLR gebildeten Summenbit B lelsxbb zusammengefasst. Anders als für Bit 4 zählen dabei nur Errorflags, für die auch das Zyklusflag gesetzt ist. Grund ist, dass die Sondenbetriebsbereitschaft nur zurückgesetzt wird, wenn ein Errorflag und das zugehörige Zyklusflag gesetzt ist.

Für Systeme mit stetiger Lambdaregelung geht in das lokal gebildete Bit B\_lelsxbb das Bit B\_elsxbb ein, das in der Funktion gebildet wird, die die Sondenbetriebsbereitschaft ausgibt. Das Bit B\_elsxbb fasst alle Fehler zusammen, die die Betriebsbereitschaft direkt zurücksetzen. Für Systeme mit LSU-Auswerte-IC CJ120 gehört der Heizungsfehler E\_hsv nicht zu diesen Fehlern. Für Systeme mit LSU-Auswerte-IC CJ125 setzen je nach Bedatung des Codewortes CWFLSUBB in der Funktion FLSUBB möglicherweise nur einige Fehlerpfade von E\_hsv die Betriebsbereitschaft zurück. Über das Codewort CWDCFFLR kann ausgewählt werden, ob E\_hsv (bei gleichzeitig gesetztem Zyklusflag und zurückgesetzter Betriebsbereitschaft) dennoch B\_elsxbb und damit Bit 3 von flglrs setzt.

Für Systeme mit Zweipunktregelung gibt es kein Summenbit aus der die Betriebsbereitschaft setzenden Funktion. Daher werden die Fehler erst lokal in der DCFFLR zusammengefasst. Weder der Heizungsfehler E\_hsv noch der Endstufenfehler E\_hsve setzen die Betriebsbereitschaft direkt zurück. Es kann über Codewort CWDCFFLR ausgewählt werden, ob diese Fehler dennoch B\_lelsxbb setzen oder nicht.

Bit 0 (Open loop - has not yet satisfied conditions to go closed loop) ----------------------------------------------------------------------

Der Zustand liegt dann vor, wenn die Lambdaregelung inaktiv ist, weil sich das Fahrzeug noch im Warmlauf befindet.

- Bedingung 1: Die von der Zeit nach Start abhängige Freigabebedingung B pspwl (beide aus LREB/LRSEB) oder die Betriebsbereitschaft der vorderen Lambdasonde sind nicht gesetzt.
- Bedingung 2: Im aktuellen Trip war B\_pspwl und die Betriebsbereitschaft der vorderen Lambdasonde noch nicht gleichzeitig gesetzt.
- Durch die Priorisierung nach Bit 3 besteht außerdem implizit die Bedingung, dass kein Fehler eingetragen ist, der die<br>Lambdaregelung sperrt. Die Interpretation ist also so, dass wenn gleichzeitig ein Fehler und Warmlaufb die Sperrung der Lambdaregelung primär dem Fehler zugeschrieben wird.

Bit 2 (Open loop due to driving conditions) -------------------------------------------

**BOSCH** 

Durch die Priorisierung hinter allen anderen Bits wird Bit 2 gesetzt wenn

- die Lambdaregelung nicht aktiv ist (sonst würde Bit 4 oder Bit 1 gesetzt)

- der Grund daf¨ur weder ein Fehler (sonst Bit 3) noch Warmlauf (sonst Bit 0) ist

Dadurch ist gewährleistet, dass Bit 2 nur gesetzt wird, wenn die Lambdaregelung wegen Bedingungen, die mit dem Betriebspunkt zusammenhängen, gesperrt ist. Beispiel: Magerschutz bei Lastwechsel.

### 2.3 Bedingung Lambdaregelung aktiv

-----------------------------------

Für Bit 4 und Bit 1 von flglrs wird abgefragt, ob die Lambdaregelung aktiv ist. Abgesehen vom Sonderfall der<br>Notlauf-Eigenfrequenzregelung in Systemen mit Eigenfrequenzregelung wird dies am Bit B lrnda (für Systeme mit Zweipunkt-Lambdaregelung) bzw. am Bit B\_lr (für Systeme mit stetiger Lambdaregelung) abgelesen.

Für das Setzen dieser Bits reicht es nicht aus, dass die Lambdaregelung freigegeben ist. Voraussetzung ist zusätzlich, dass der Regeleingriff weder nach oben noch nach unten begrenzt ist, dass also ein Lambdafehler auch tatsächlich ausgeregelt werden kann.<br>Diese Konvention ist sinnvoll, da die relevante Information, die über den Tester ausgelesen w System den Lambda-Sollwert einregeln kann. Überdies ist diese Konvention konform mit den im Normtext für Bit 2 genannten Beispielen Beschleunigungsanreicherung und Verzögerungsabmagerung. In diesen Zuständen wird die stetige Lambdaregelung i.a. einseitig (in Richtung Anfetten) freigegeben.

# **APP DCFFLR 1.60.1 Applikationshinweise**

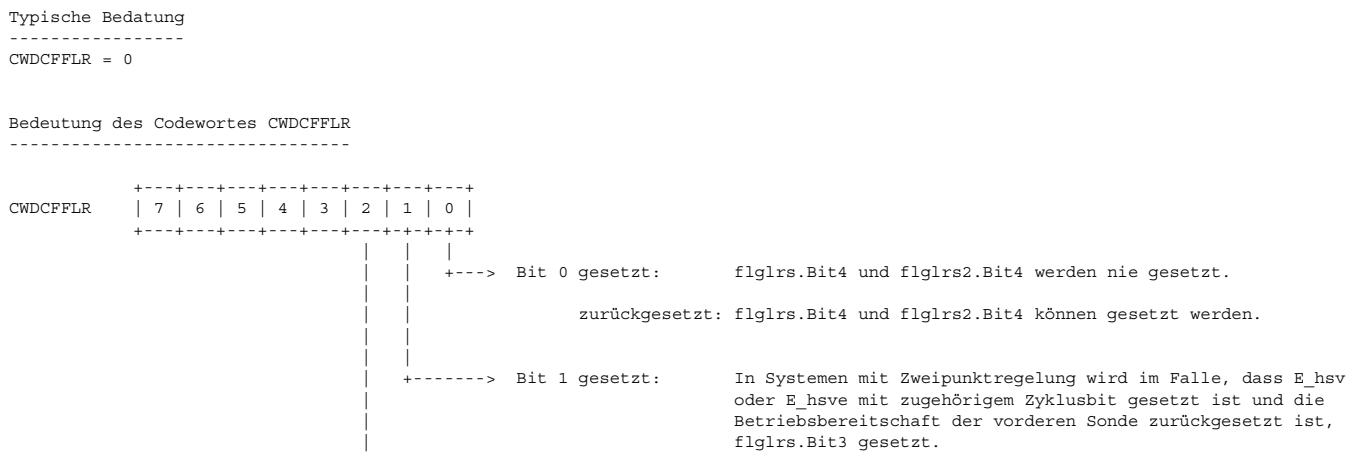

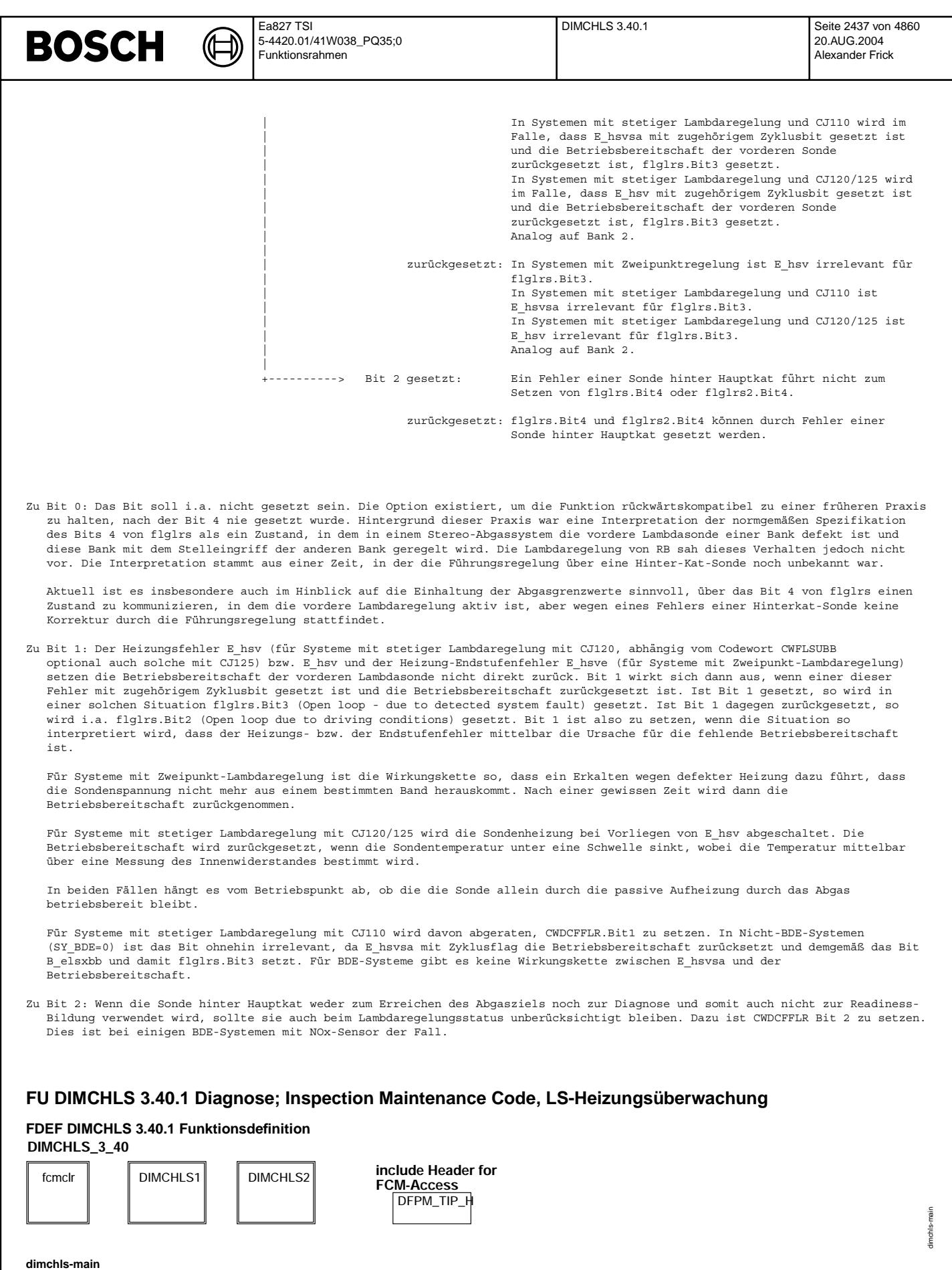

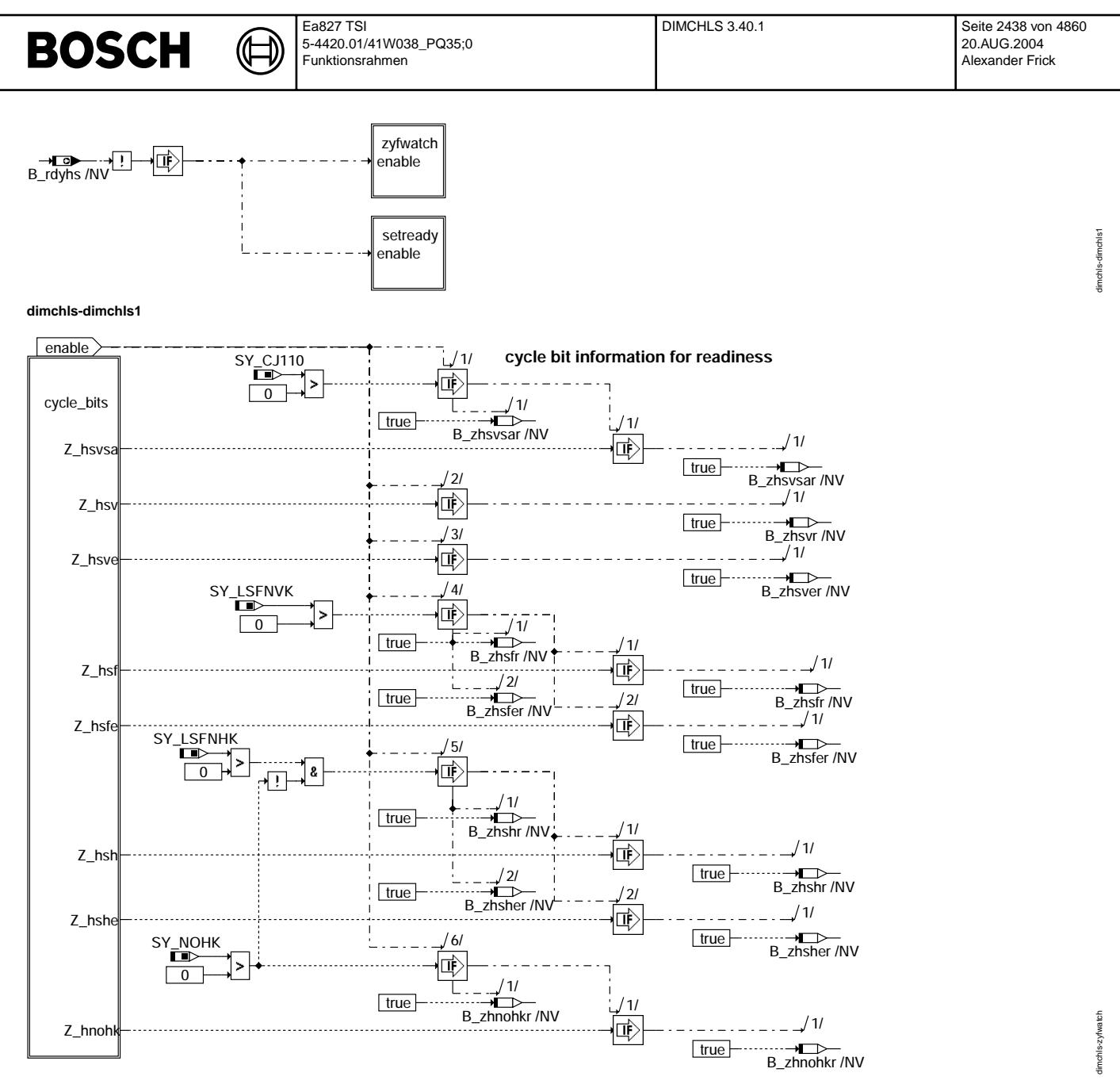

dimchls-zyfwatch

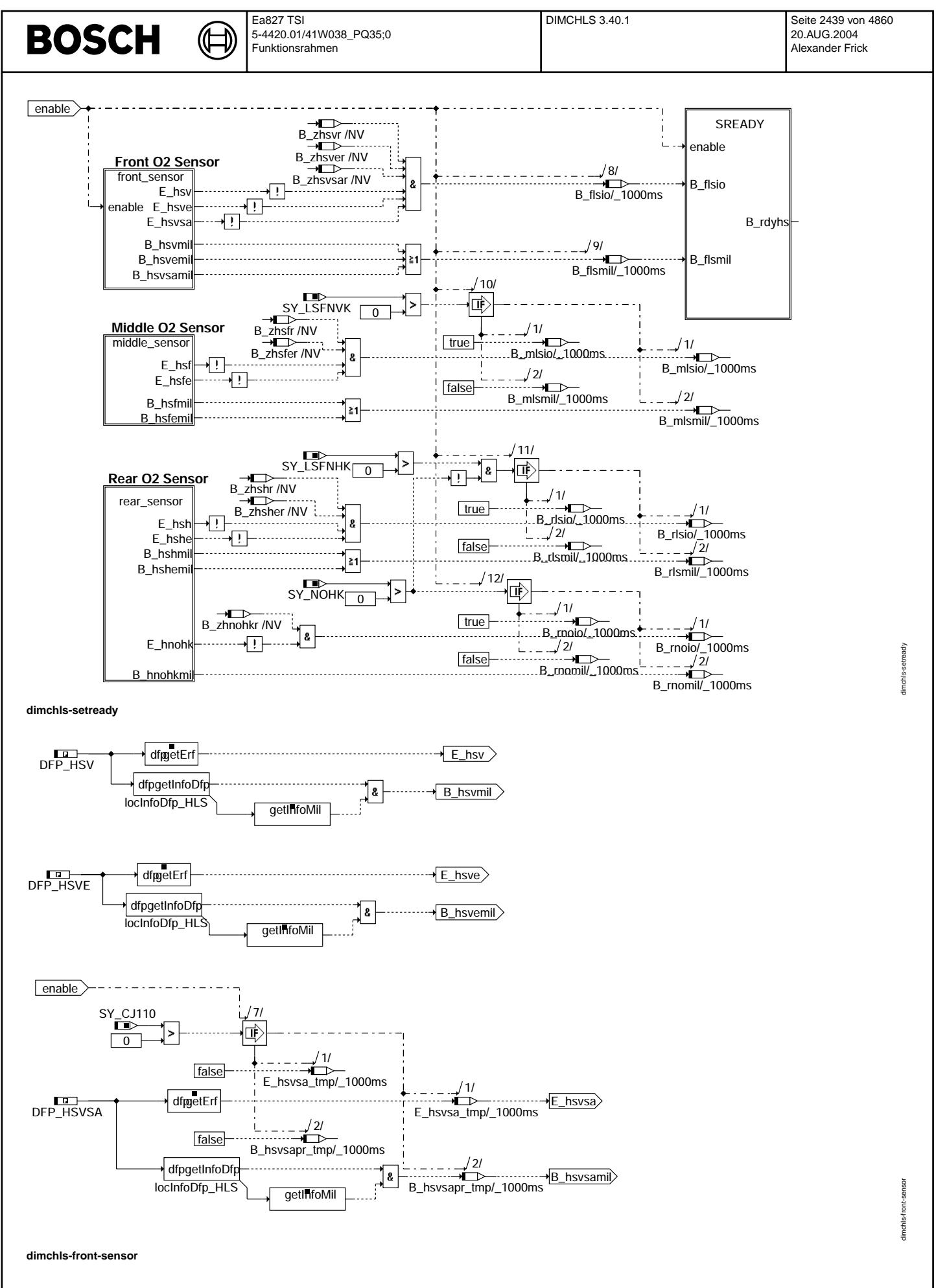

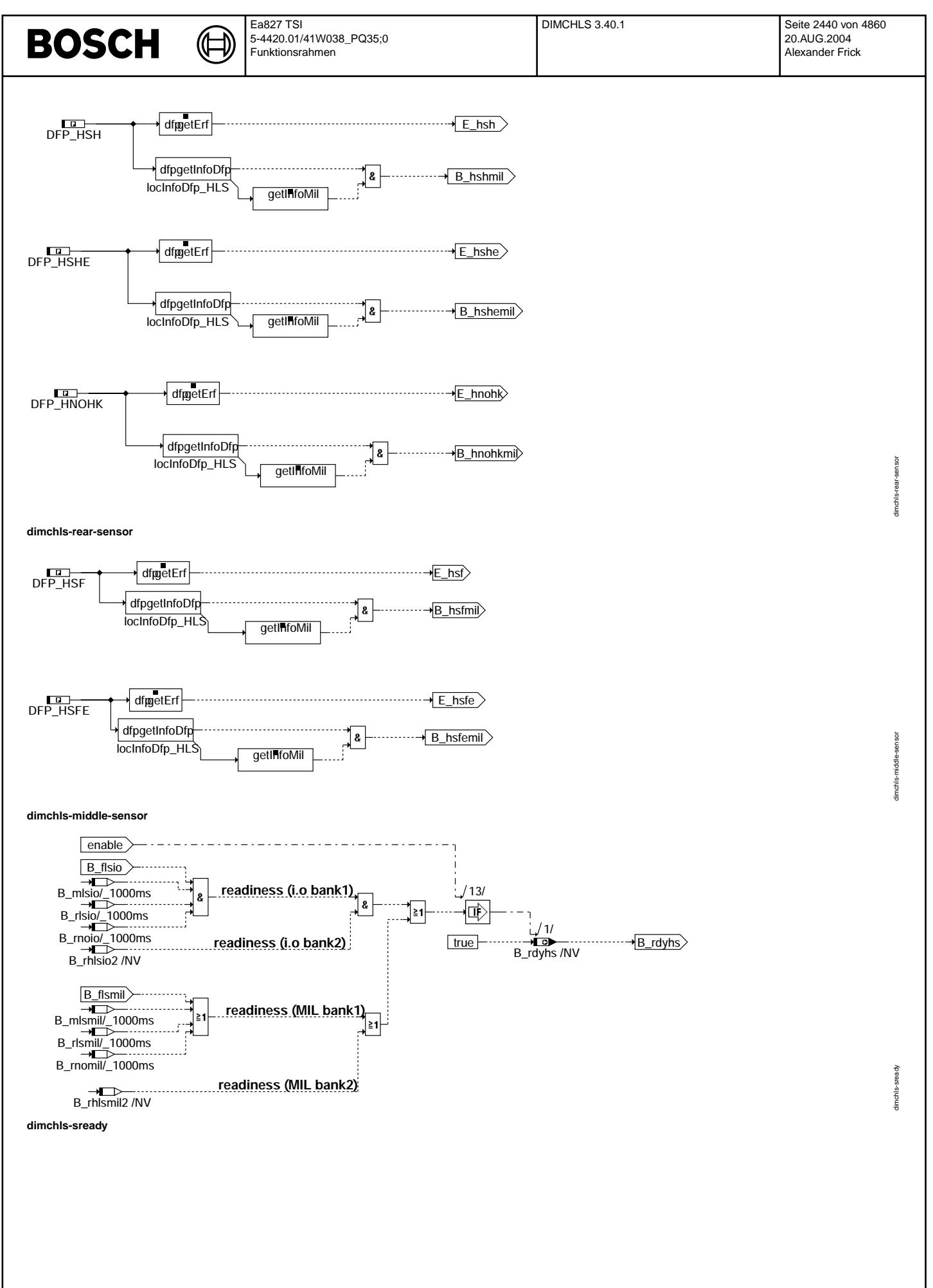

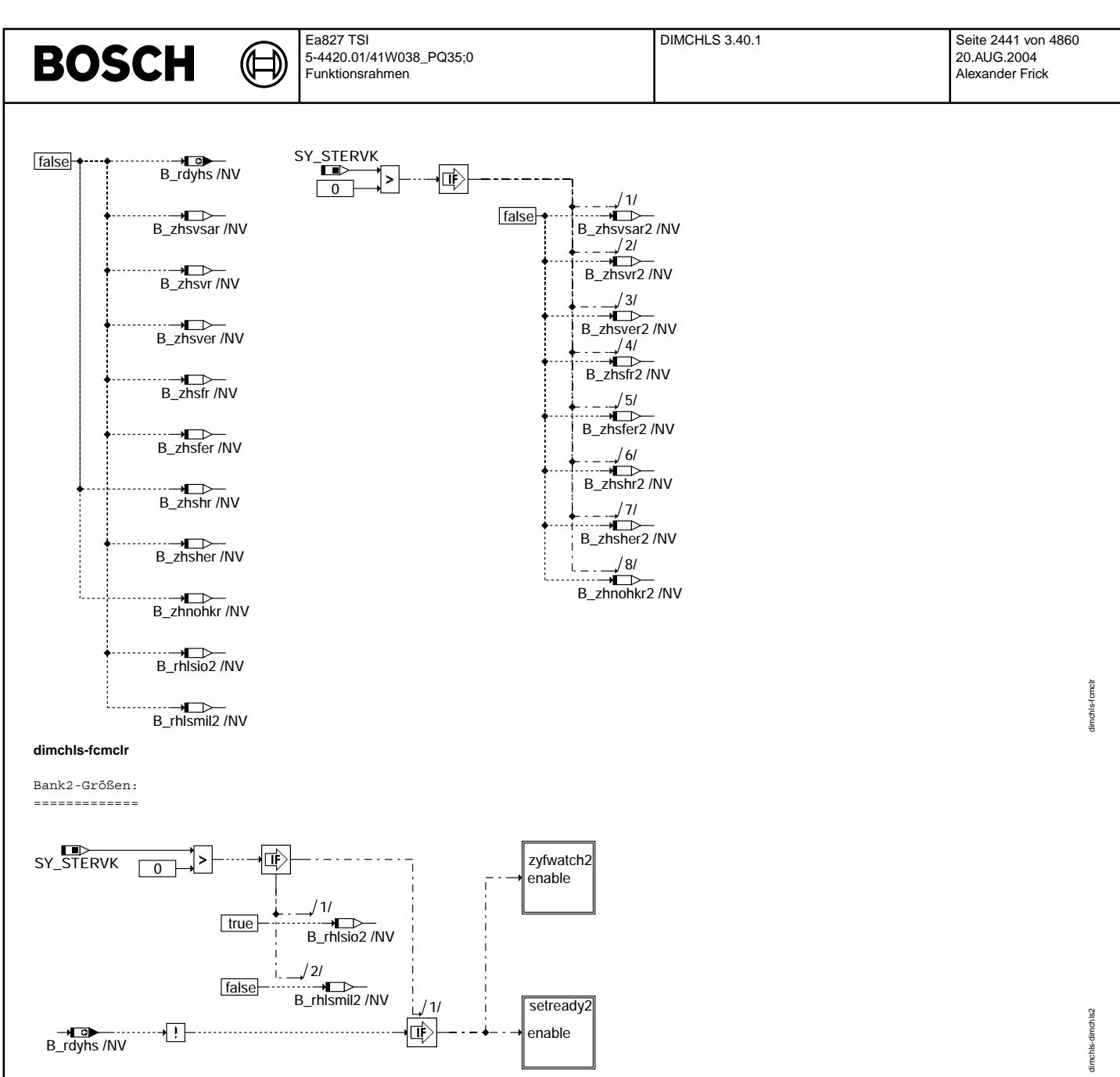

dimchls-dimchls2

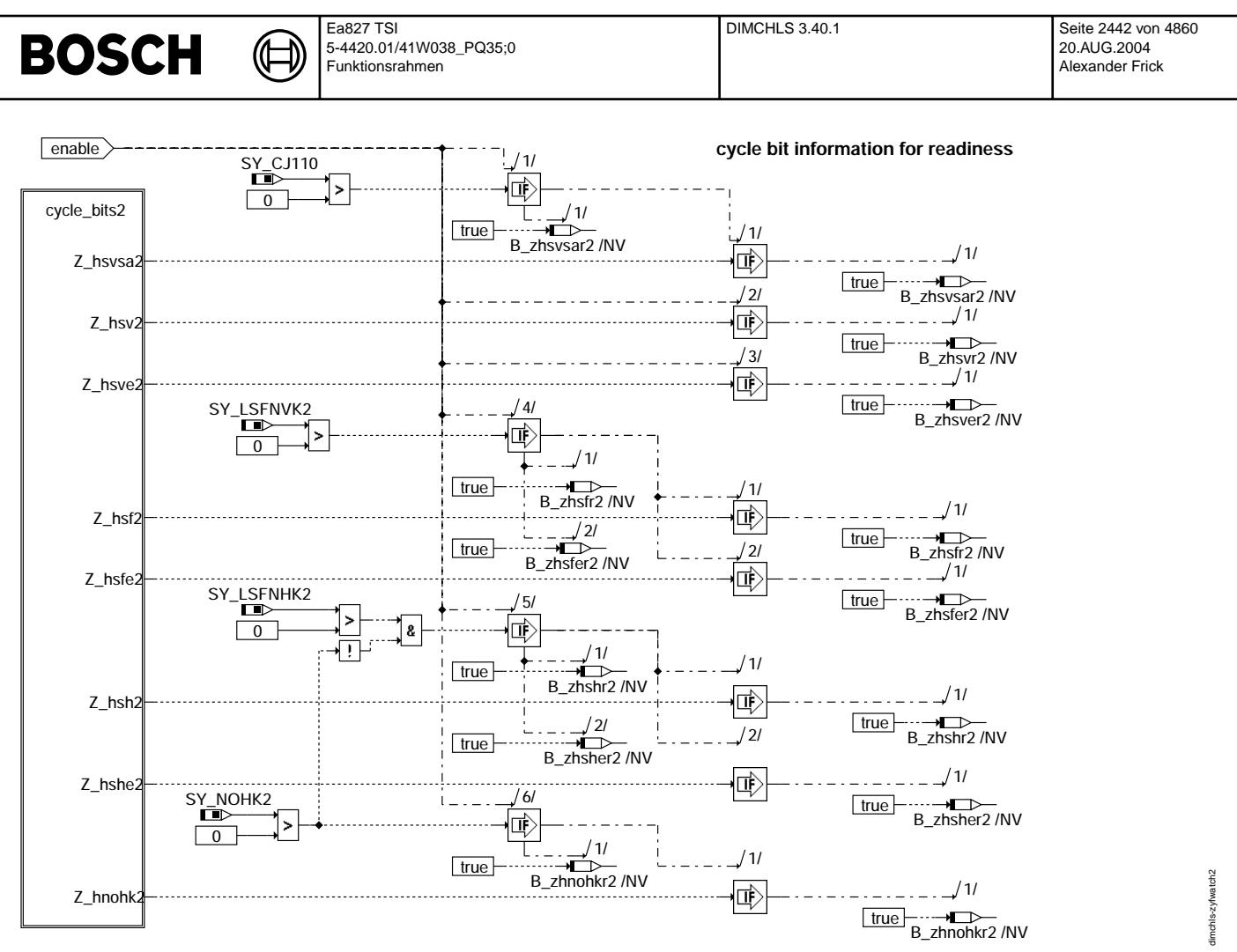

**dimchls-zyfwatch2**

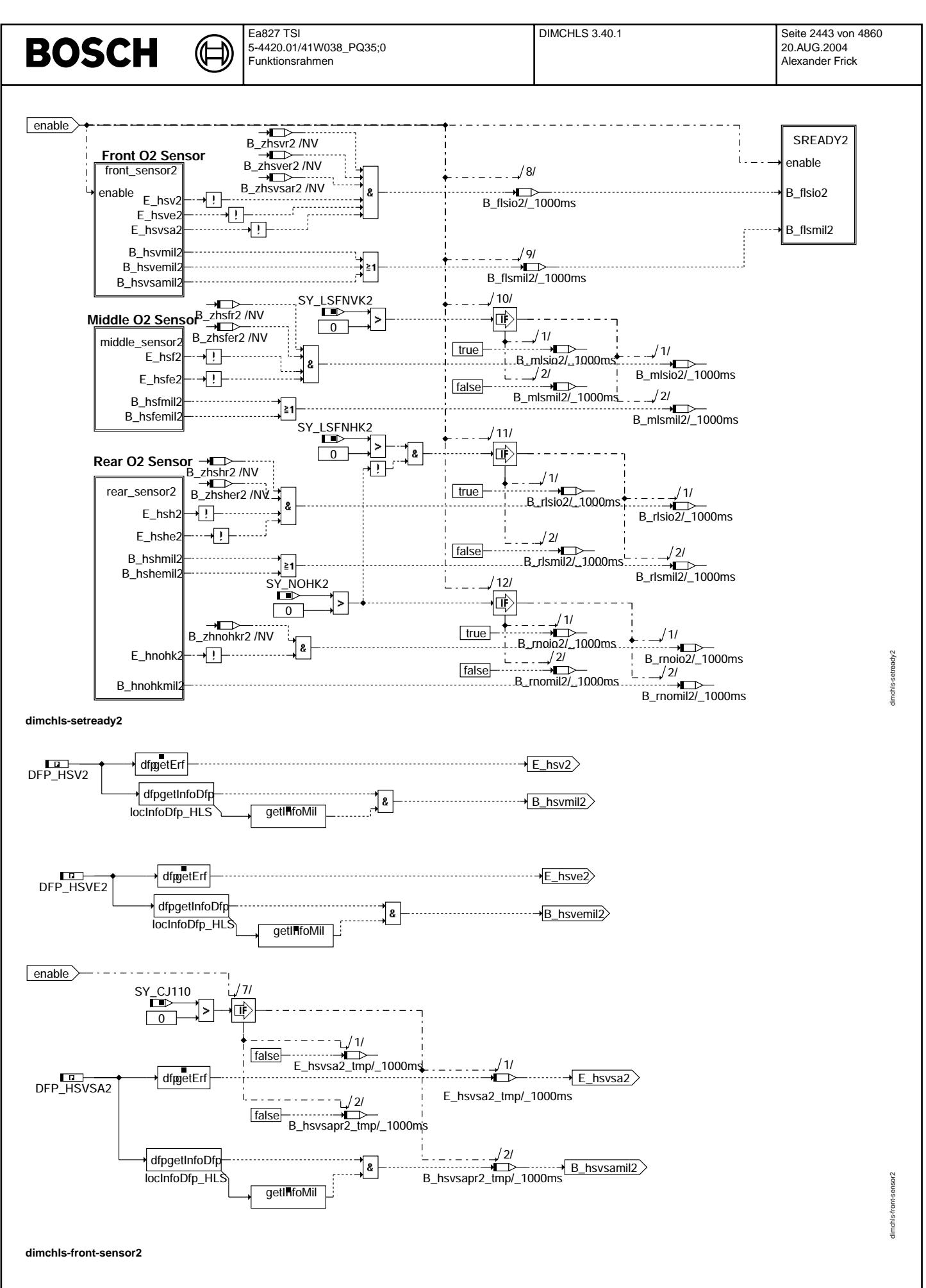

© Alle Rechte bei Robert Bosch GmbH, auch für den Fall von Schutzrechtsanmeldungen. Jede Veiffentlichungsbefügnis, wie Kopier- und Weitergaberecht, bei uns. © Alle Rechte bei Robert Bosch GmbH, auch für den Fall von Schutzrechtsanmeldungen. Jede Veöffentlichungsbefugnis, wie Kopier- und Weitergaberecht, bei uns.

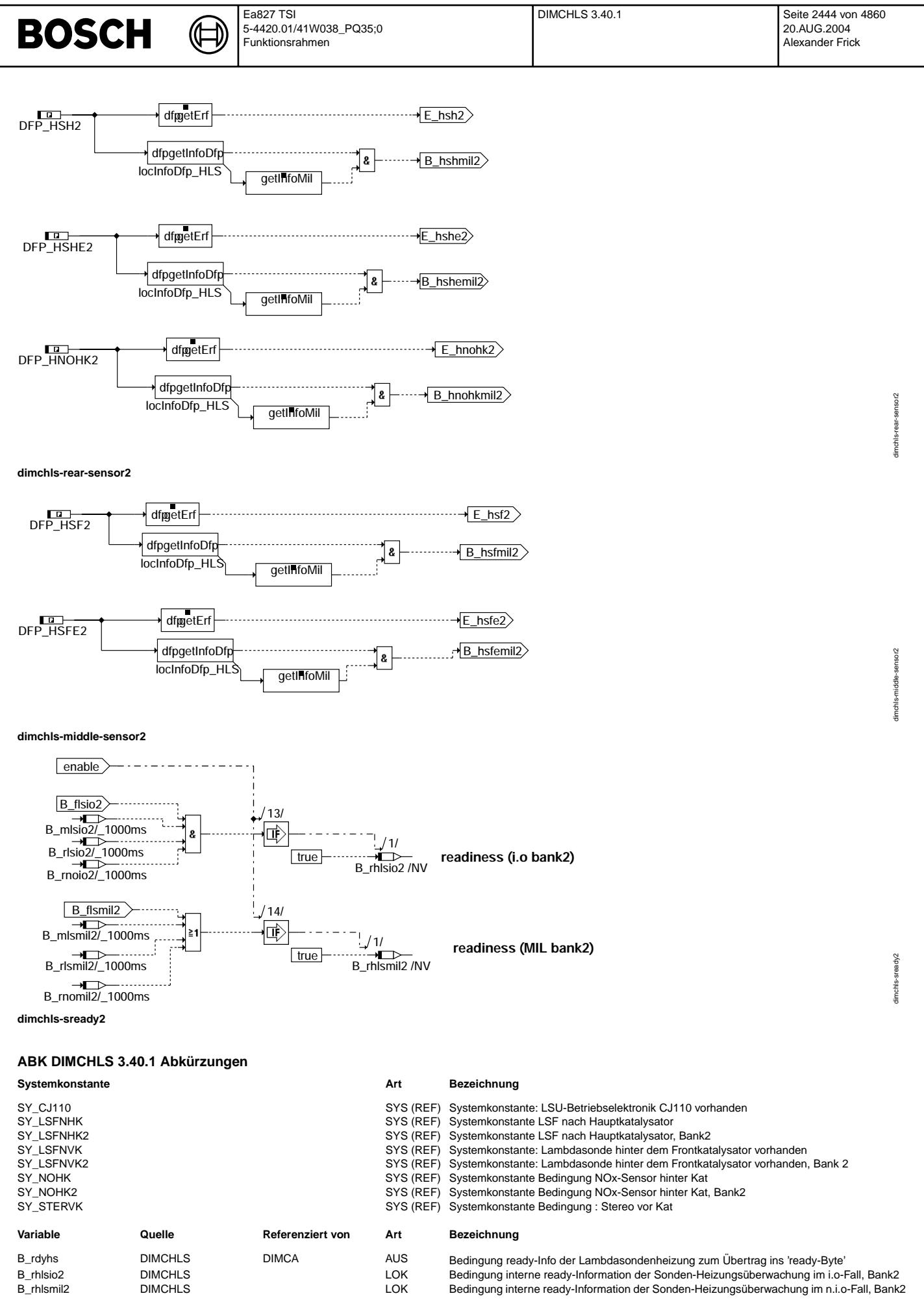

© Alle Rechte bei Robert Bosch GmbH, auch für den Fall von Schutzrechtsammeldungen. Jede Vebffentlichungsbefugnis, wie Kopier- und Weitergaberecht, bei uns. © Alle Rechte bei Robert Bosch GmbH, auch für den Fall von Schutzrechtsanmeldungen. Jede Veöffentlichungsbefugnis, wie Kopier- und Weitergaberecht, bei uns.

# **BOSCH**

DIMCHLS 3.40.1 **Seite 2445 von 4860** 20.AUG.2004 Alexander Frick

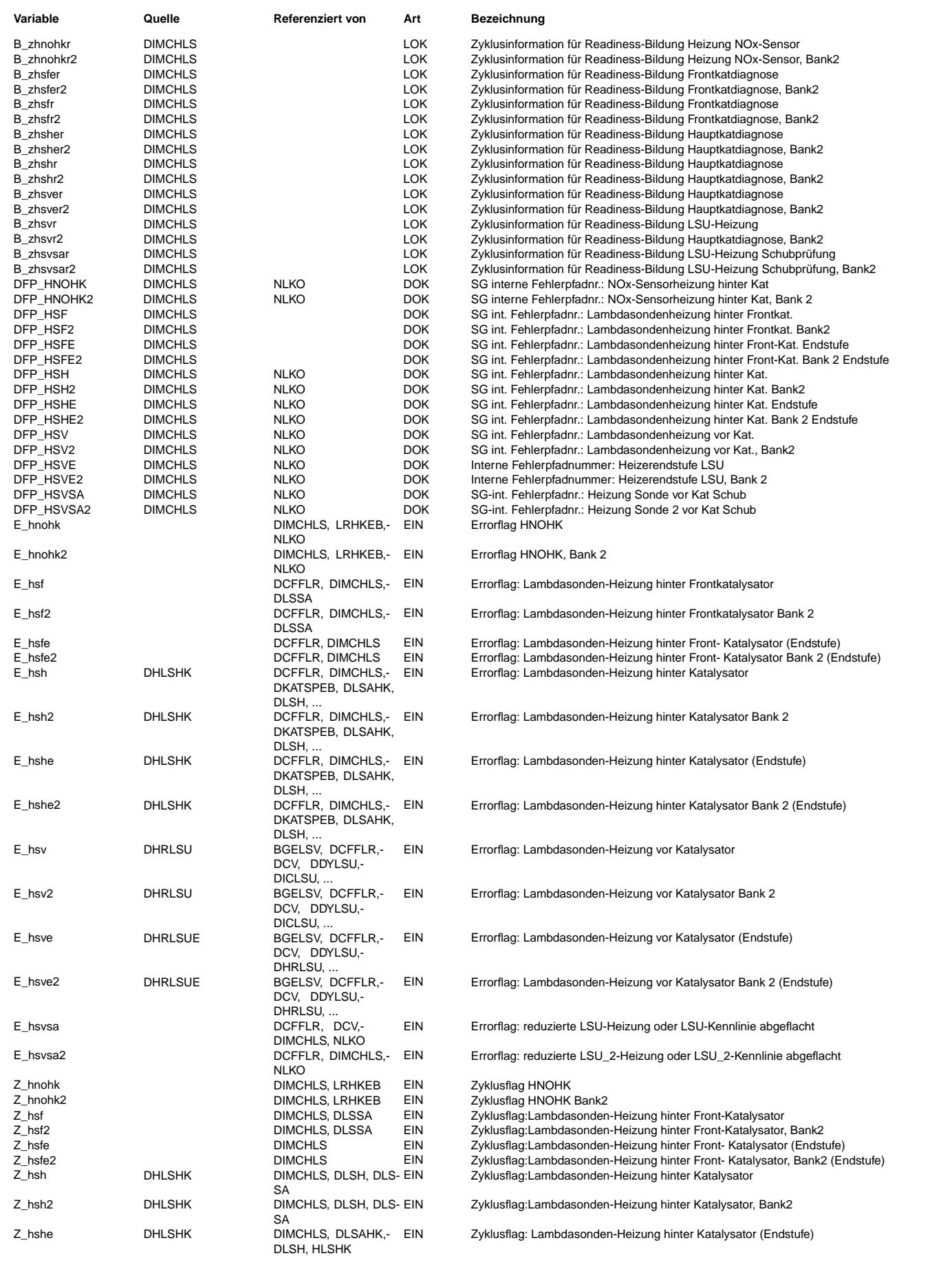

#### Ea827 TSI DIMCKAT 4.80.0 Seite 2446 von 4860 **BOSCH** 5-4420.01/41W038\_PQ35;0 20.AUG.2004 Funktionsrahmen Alexander Frick

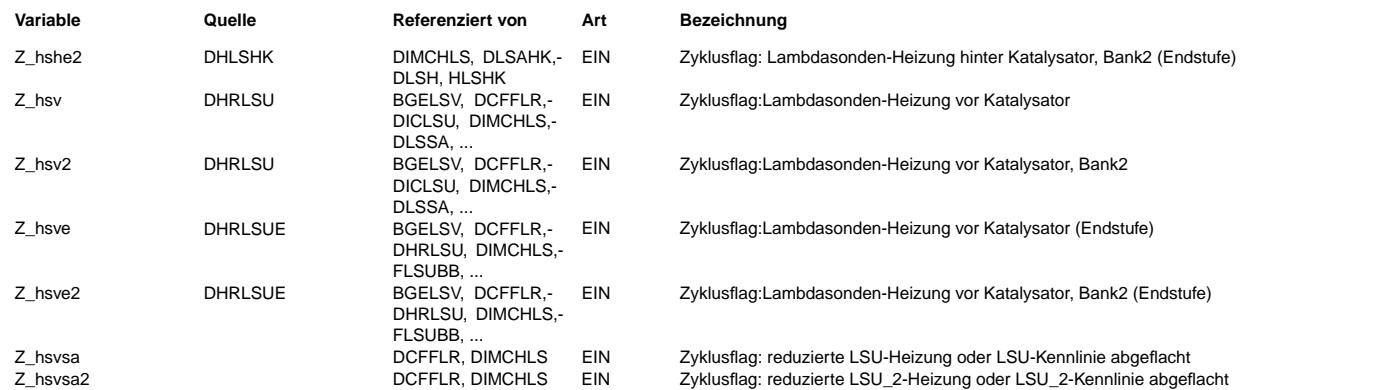

# **FB DIMCHLS 3.40.1 Funktionsbeschreibung**

Die Verknüpfung der funktionsspezifischen Ready-Informationen erfolgt in der DIMCA. In dieser Funktion erfolgt die Bildung der Ready-Information der gesamten Lambdasonden-Heizungs-Diagnose.

Teilfunktionsblock FCMCLR =========================

Bei Fehlerspeicher löschen werden alle angegebenen Größen gelöscht.

# Teilfunktionsblock DIMCHLS1

=========================== Die Diagnose ist unterteilt in ¨Uberwachung der Zyklusflags ("zyfwatch") und weitere Verarbeitung zum Readybit ("setready").

### Teilfunktionsblock ZYFWATCH

==============================<br>Die Abbildung des Zyklusflags der Sondenheizungsdiagnosen werden in nichtflüchtigen Speicherzellen abgelegt.

# Teilfunktionsblock SETREADY

=========================== Das Readybit wird gesetzt, wenn von allen Sondenheizungsdiagnosen gemeldet wird, daß entweder kein Fehler vorliegt oder ein entprellter Fehler vorliegt.

# **APP DIMCHLS 3.40.1 Applikationshinweise**

# **FU DIMCKAT 4.80.0 Diagnose; Inspection maintenance Code, Katalysatoruberwachung ¨**

# **FDEF DIMCKAT 4.80.0 Funktionsdefinition**

MAIN: Übersicht %DIMCKAT ========================

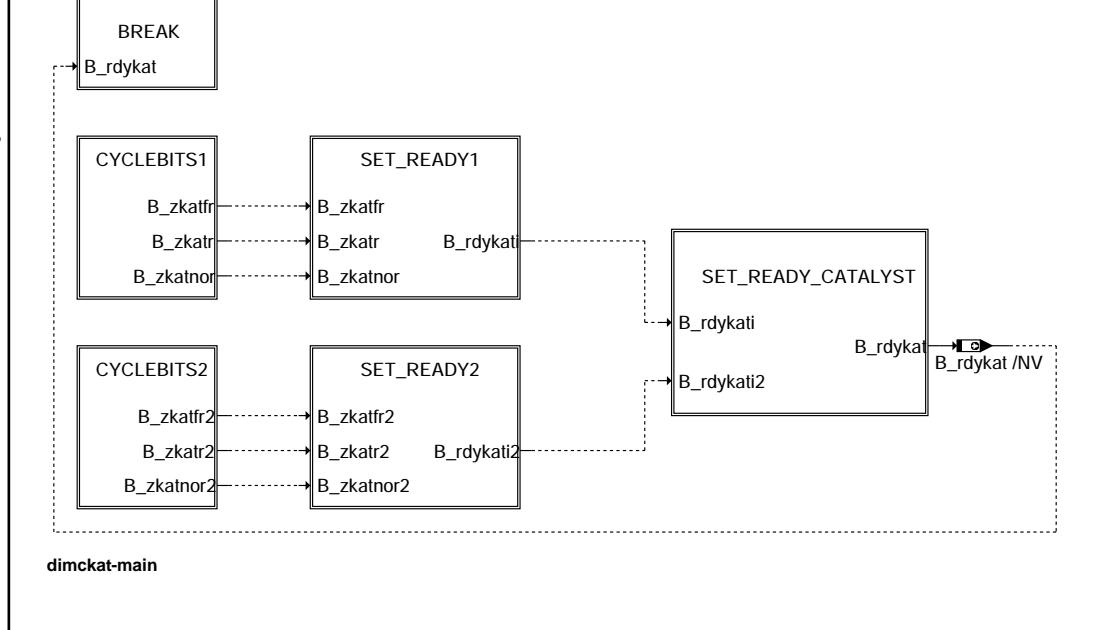

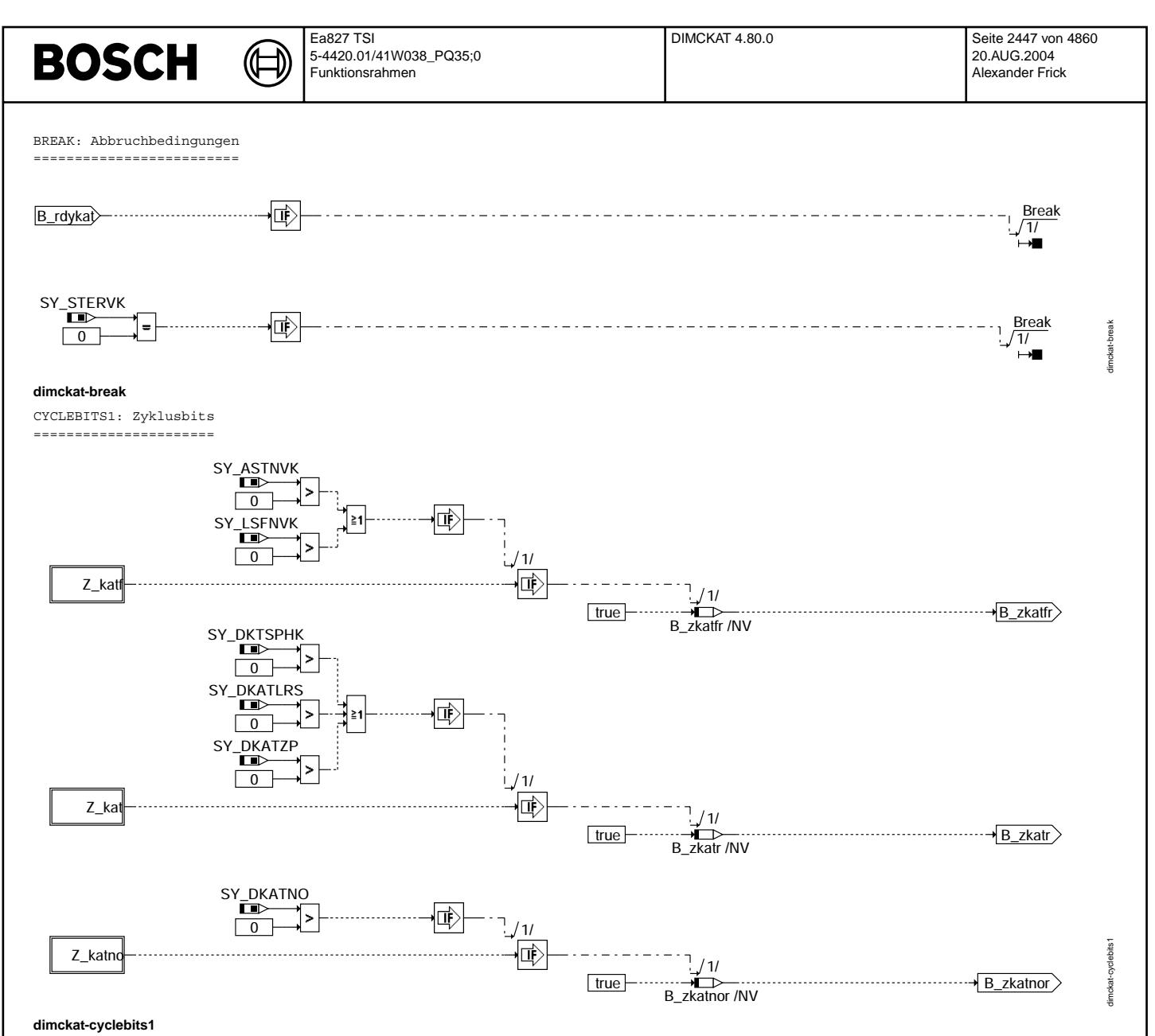

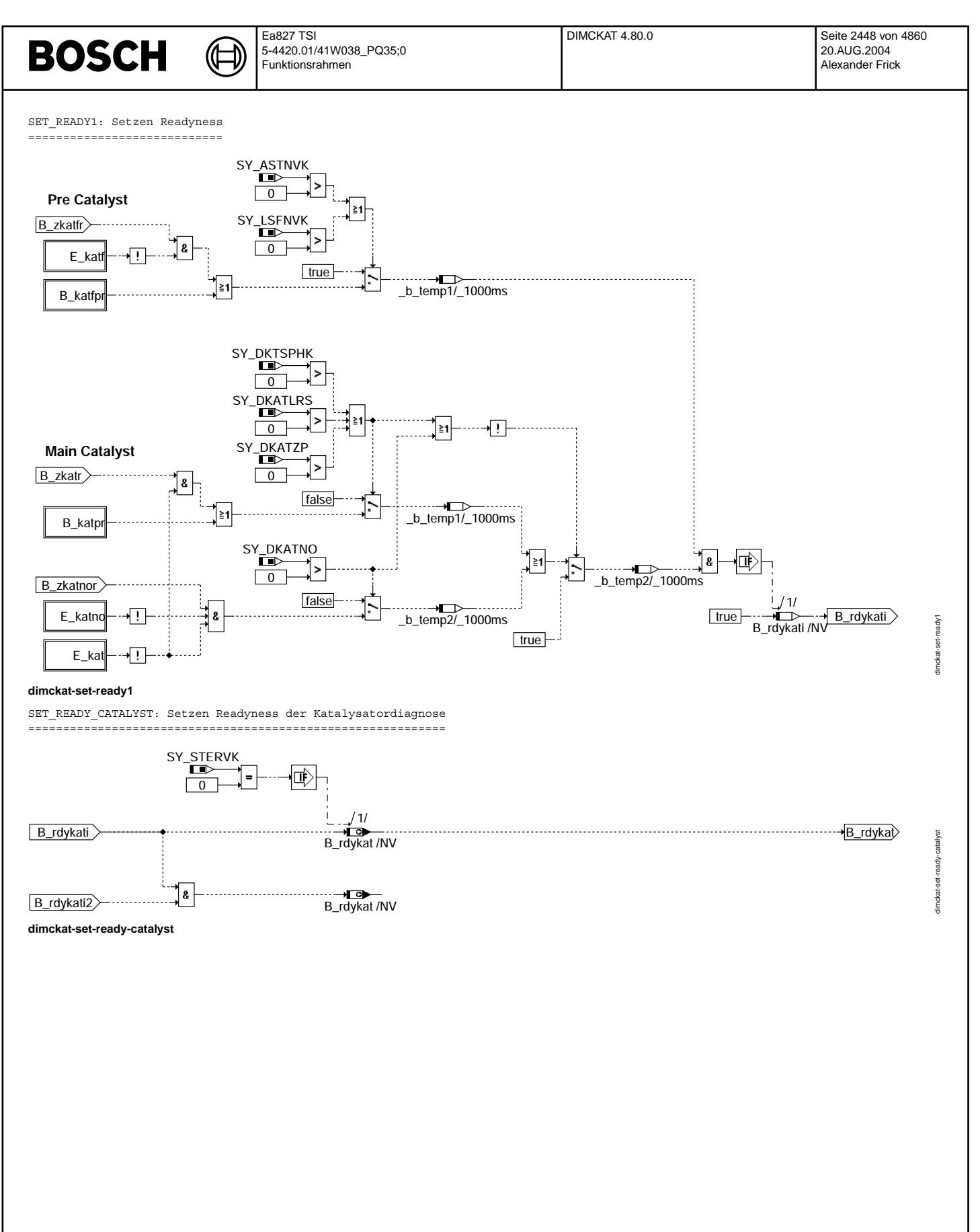
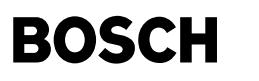

FCMCLR: Fehlerspeicher löschen ==============================

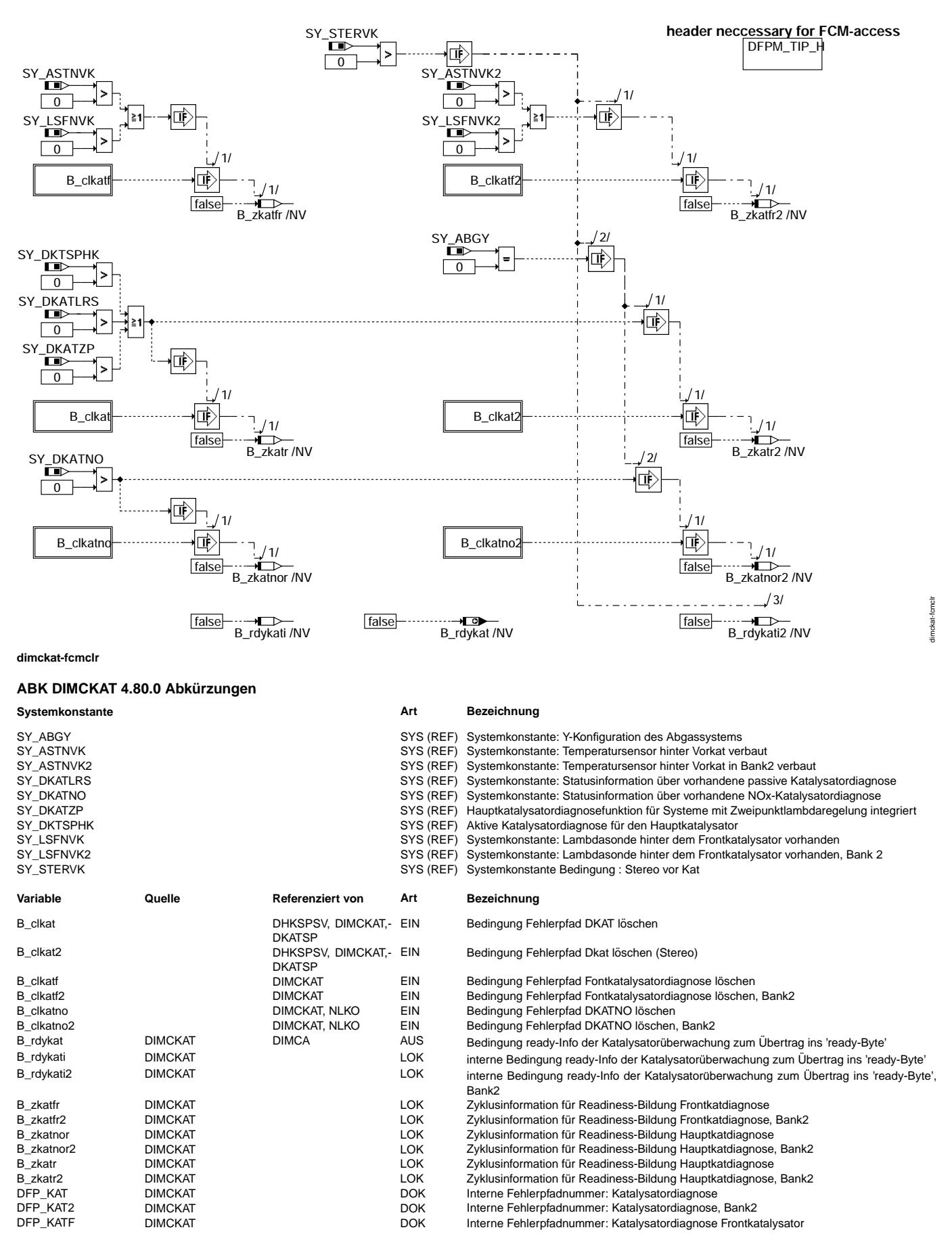

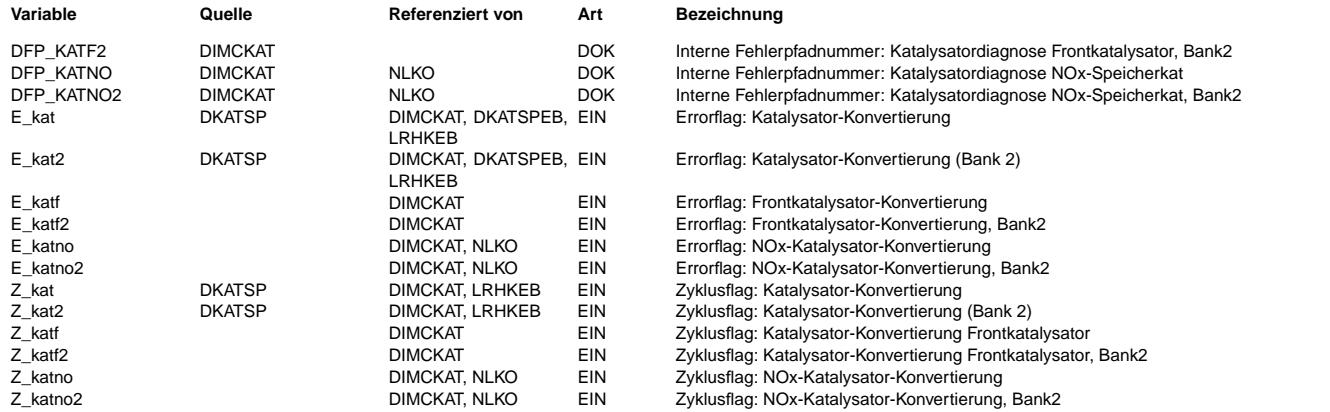

### **FB DIMCKAT 4.80.0 Funktionsbeschreibung**

Die Verknüpfung der funktionsspezifischen Ready-Informationen erfolgt in der DIMCA.

In dieser Funktion erfolgt die Bildung der Ready-Information des gesamten Katalysator-Systems.<br>Dazu gehören die Fehlerpfade DFP\_KATNO (NOx-Speicherkatalysator), DFP\_KATF (Vorkatalysator) sowie DFP\_KAT (Hauptkatalysator).

Beschreibung der Teilfunktionsblöcke

#### Teilfunktionsblock FCMCLR =========================

Bei Fehlerspeicher löschen werden alle angegebenen Größen gelöscht.

#### Teilfunktionsblock DIMCKAT

========================== Die Diagnose ist unterteilt in Überwachung der Zyklusflags ("zyfwatch") und weitere Verarbeitung zum Readybit ("setready").

Teilfunktionsblock ZYFWATCH

=========================== Die Zyklusflags der Katalysatordiagnosen werden in nichtflüchtigen Speicherzellen abgelegt.

Teilfunktionsblock SETREADY

===========================

Das Readybit wird gesetzt, wenn

- von allen Katalysatordiagnosen gemeldet wird, dass kein Fehler vorliegt,

- ein entprellter Fehler vorliegt, oder

- die Katalysatordiagnose applizierbar oft in aufeinander folgenden Fahrten nicht abgelaufen ist, weil die Umgebungstemperatur im Trip zu gering war oder bei Fehler Umgebungstemperatursensor (E\_tum) die Motorstarttemperatur zu gering war bzw. oberhalb einer applizierbaren Maximaltemperatur lag. (Die Umgebungstemperatur tumg wird mit der Temperaturschwelle TUMGKTDS in der %DKATSPFK, %DKATSP, %DKATLRSE oder %DKATEB verglichen und führt zum Setzen von Bit B tendkat, welches die Katalysatordiagnose sperrt.

Die Motorstarttemperatur tmst wird mit den Temperaturschwellen TMSUKTD und TMSKTDO in der %DKATLRSE oder %DKATEB bzw. TMSUKTDS in der %DKATSPEB oder %DKATSPFK verglichen und führt zum Setzen von Bit B\_tmsdkt, welches die Katalysatordiagnose sperrt.)

Applikation --------------------- Vorabbedatung:

CRDYKATMX: 20

#### **APP DIMCKAT 4.80.0 Applikationshinweise**

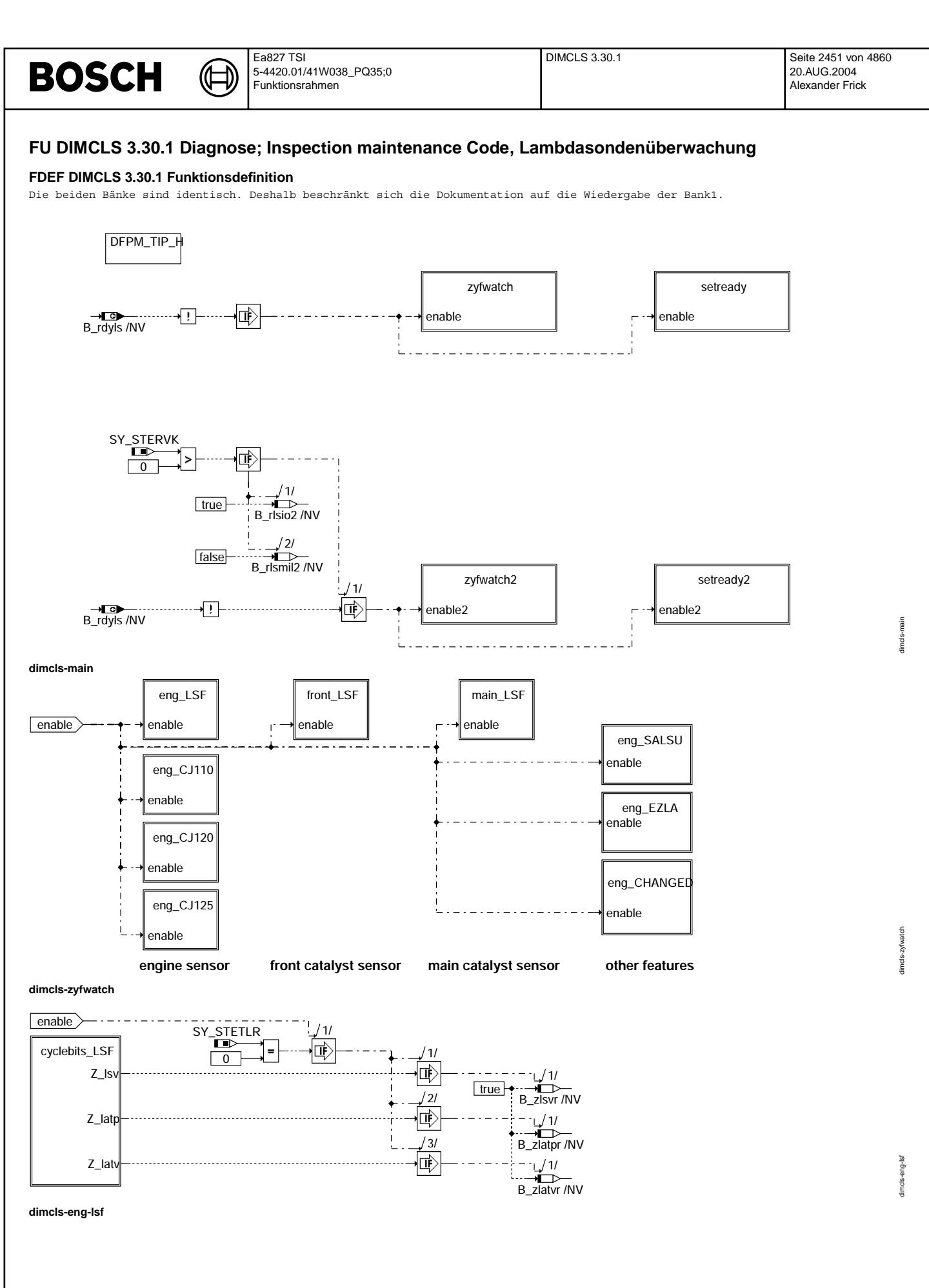

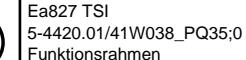

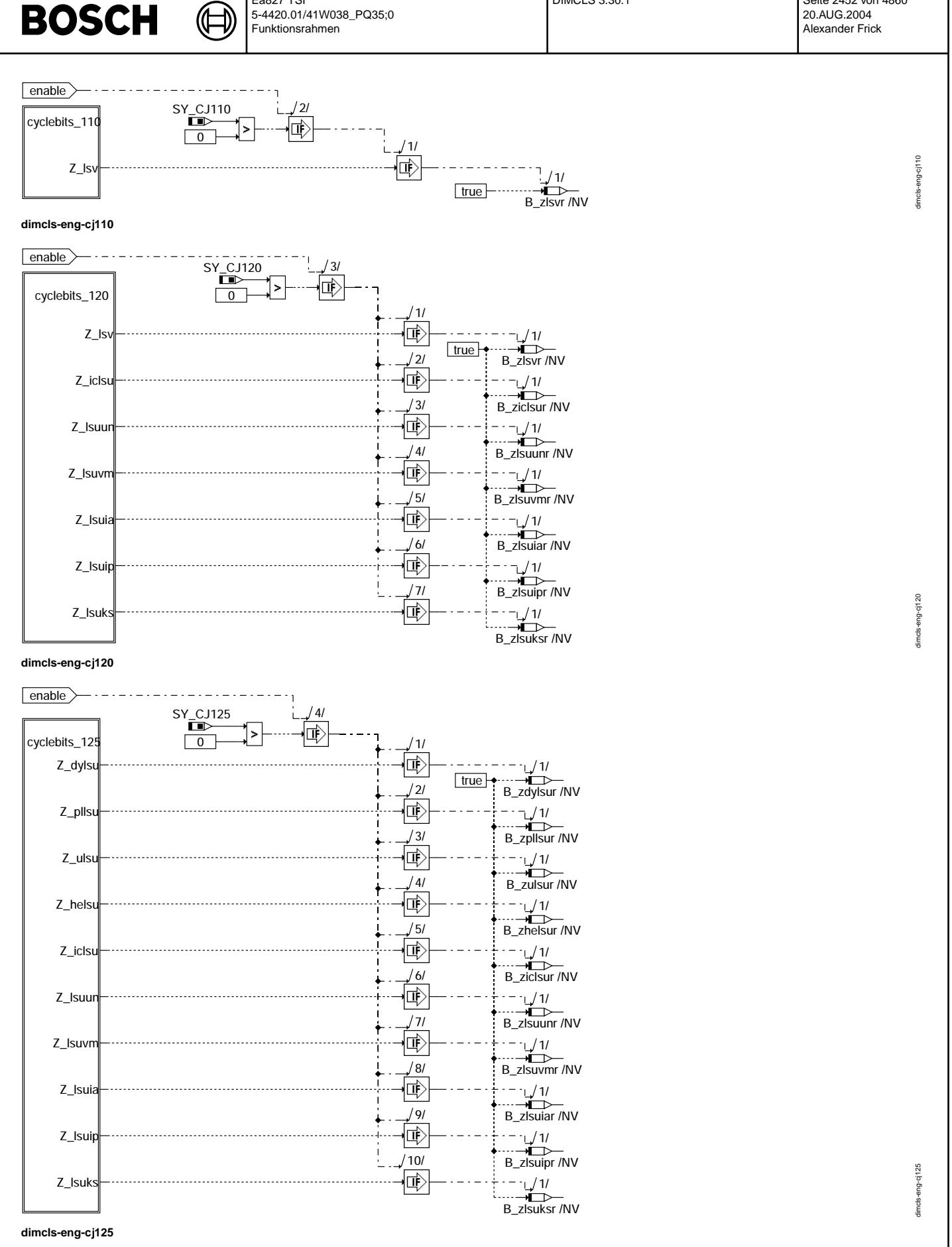

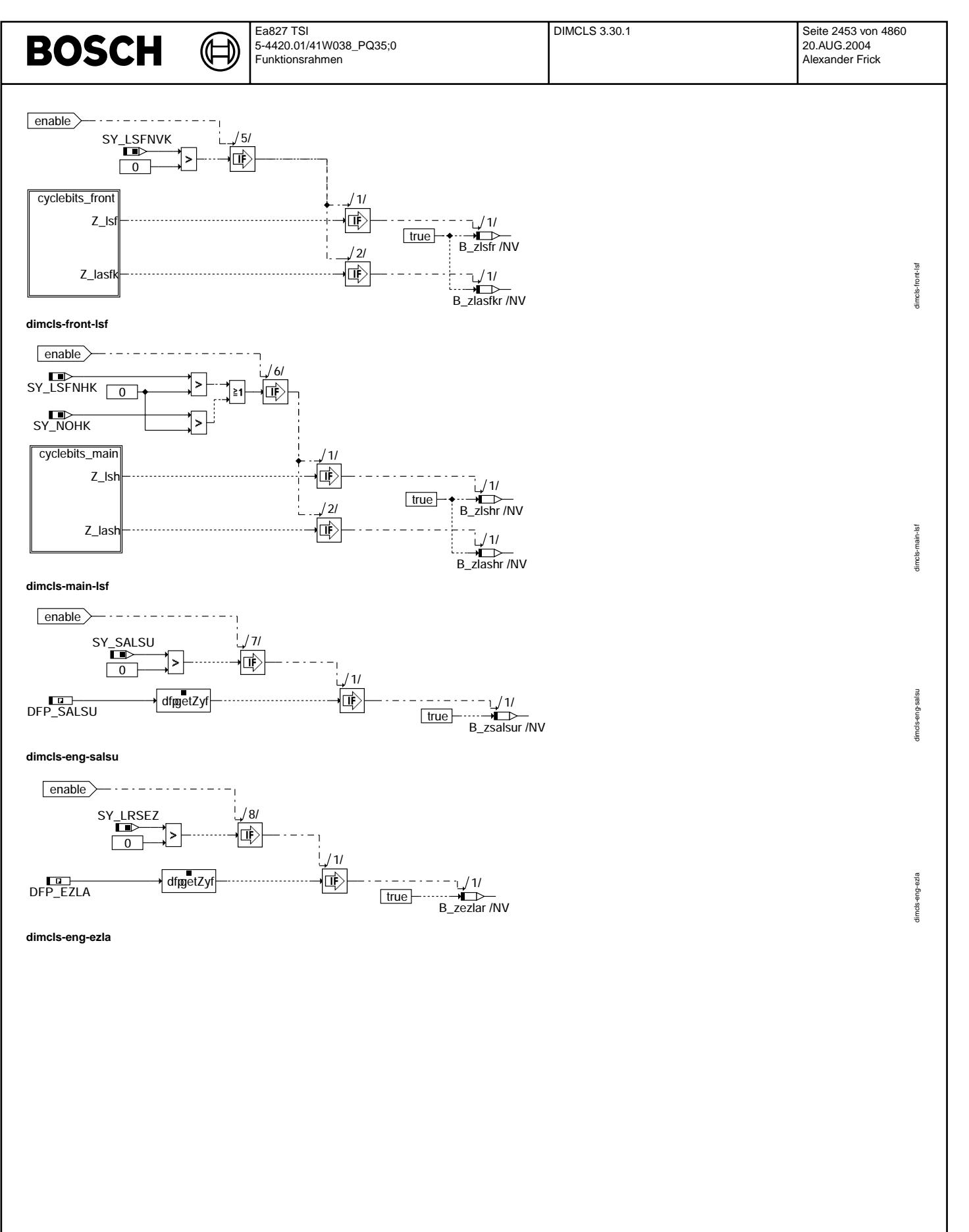

Vivace (version fdr3-26d of Mar 9 2004 15:01:25), processed at Fri Aug 20 11:30:19 2004

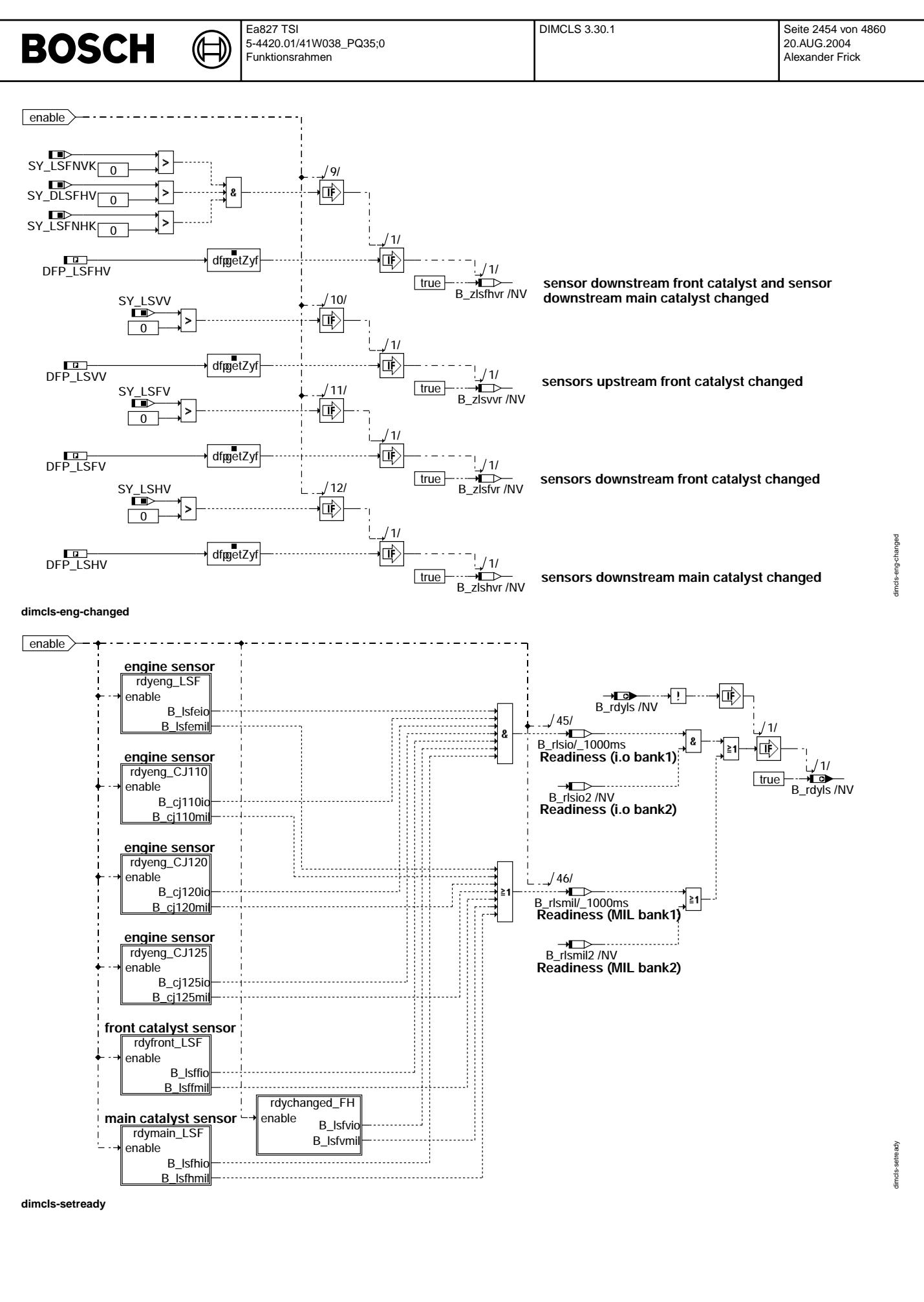

© Alle Rechte bei Robert Bosch GmbH, auch für den Fall von Schutzrechtsanmeldungen. Jede Veiffentlichungsbefugnis, wie Kopier- und Weitergaberecht, bei uns. © Alle Rechte bei Robert Bosch GmbH, auch für den Fall von Schutzrechtsanmeldungen. Jede Veöffentlichungsbefugnis, wie Kopier- und Weitergaberecht, bei uns.

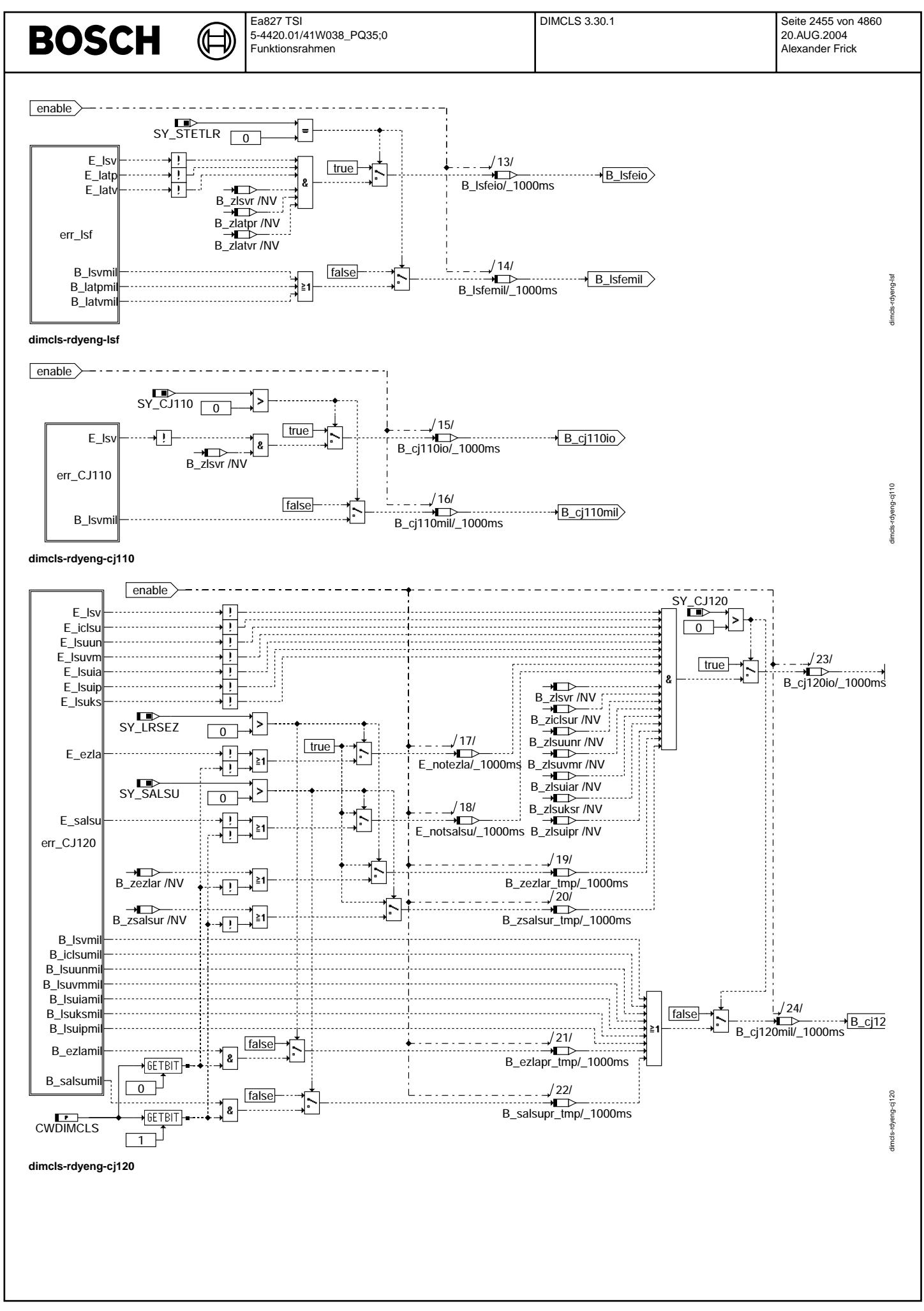

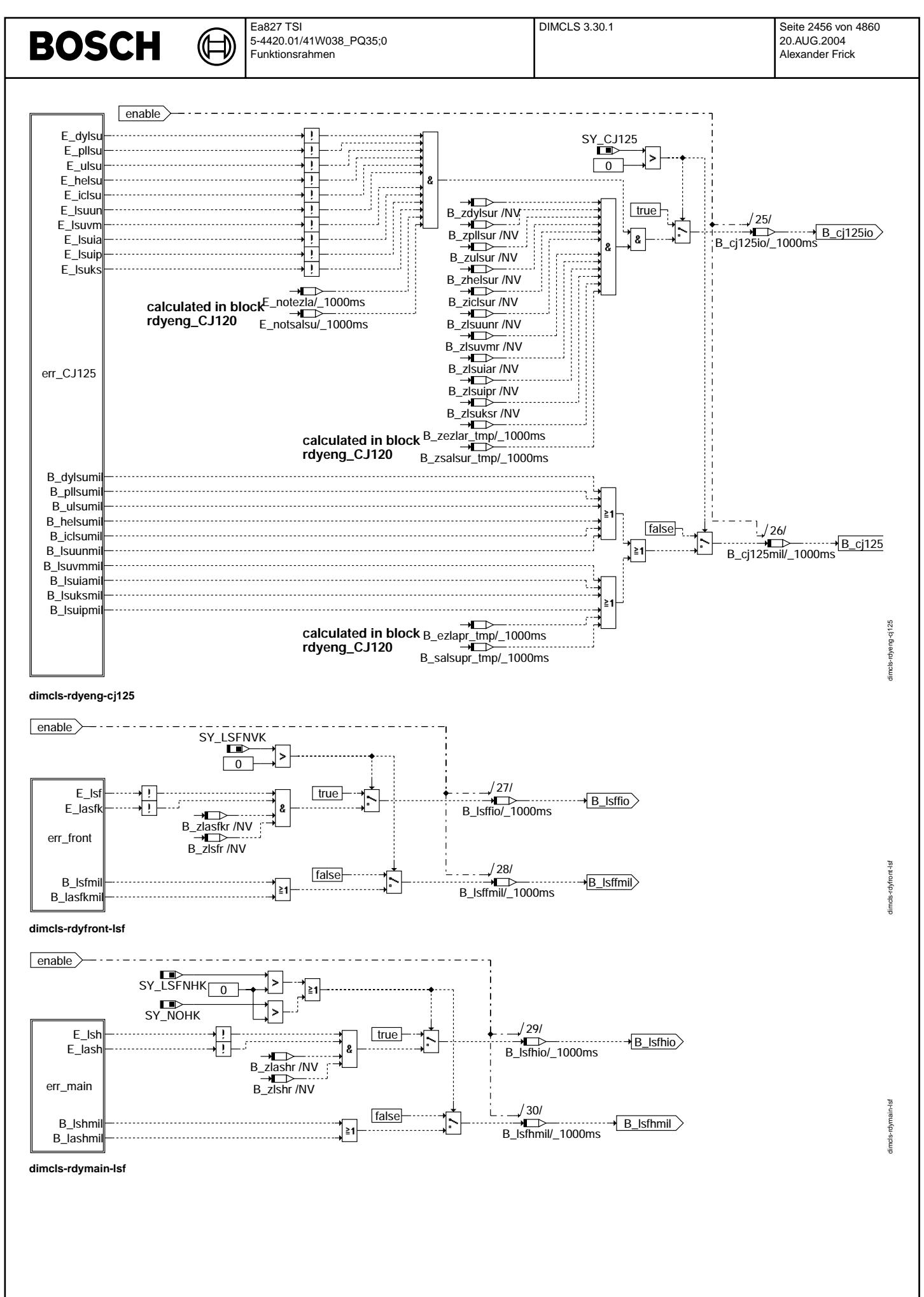

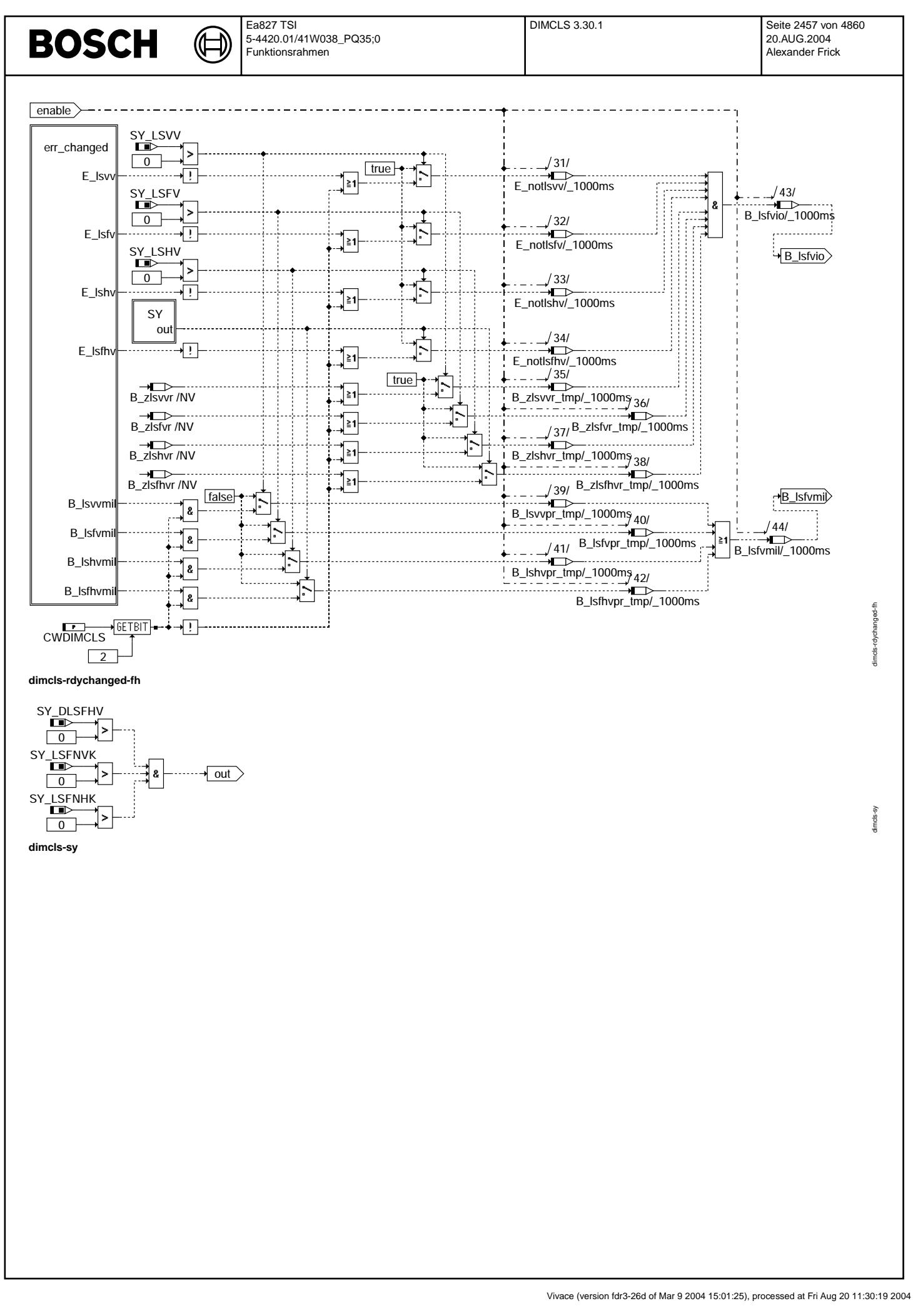

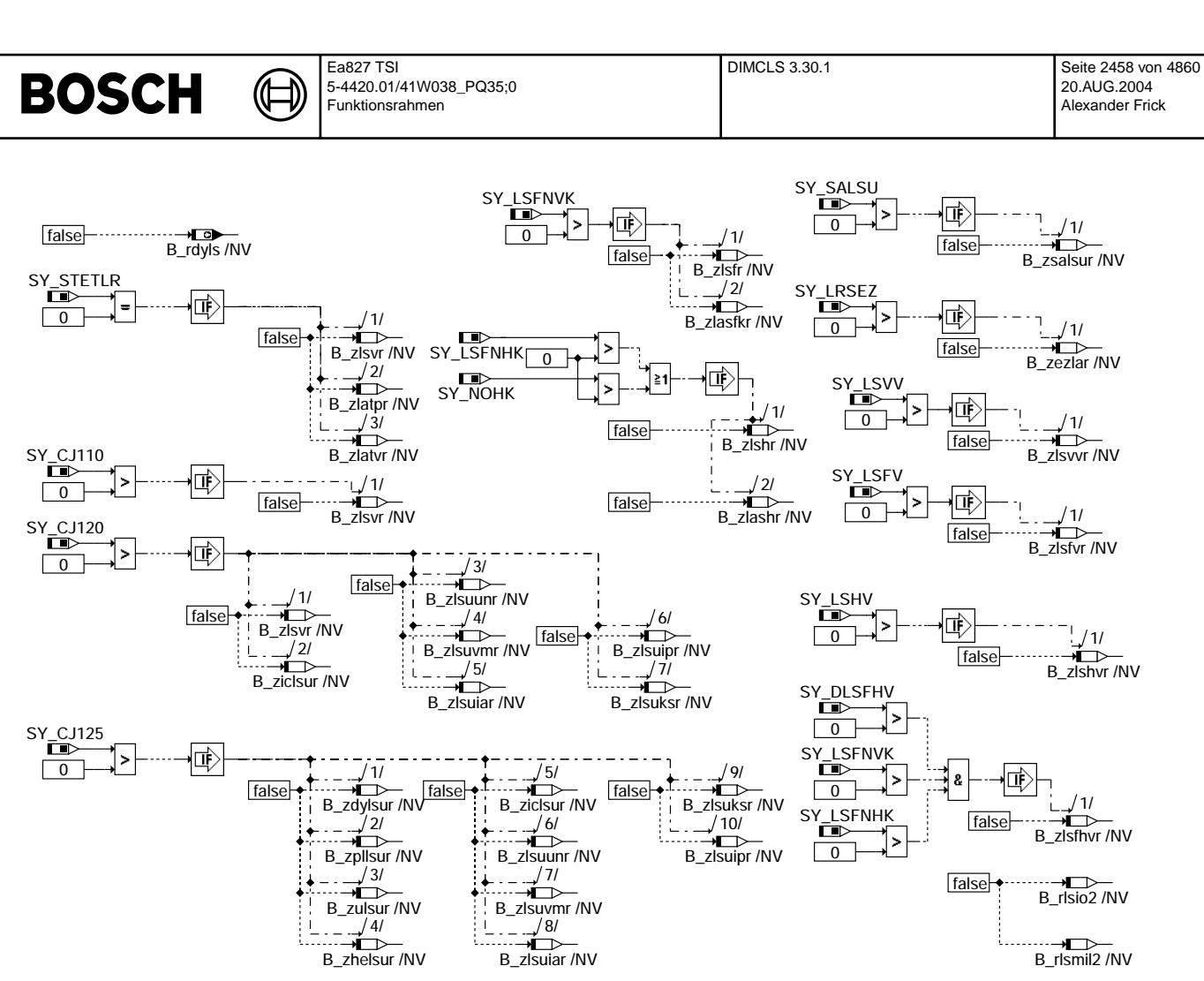

#### **dimcls-fcmclr**

#### **ABK DIMCLS 3.30.1 Abkurzungen ¨**

Folgende Größen stehen nicht als RAM-Zelle zur Verfügung:

**Parameter Source-X Source-Y Art Bezeichnung**

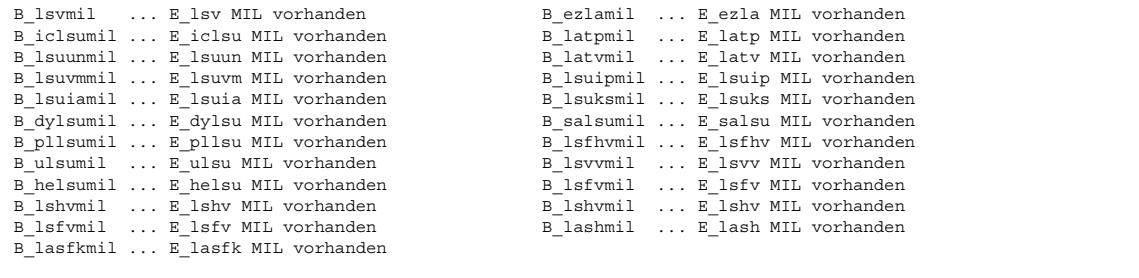

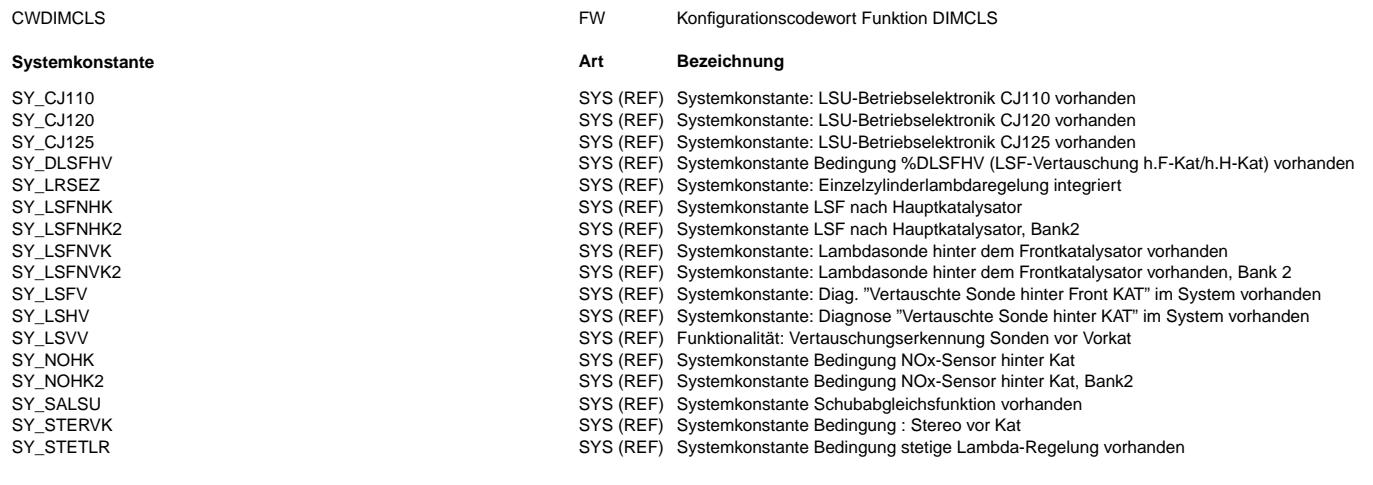

dimcls-fcmcln

timals-famal

Ea827 TSI 5-4420.01/41W038\_PQ35;0 Funktionsrahmen

 $\bigoplus$ 

DIMCLS 3.30.1 Seite 2459 von 4860 20.AUG.2004 Alexander Frick

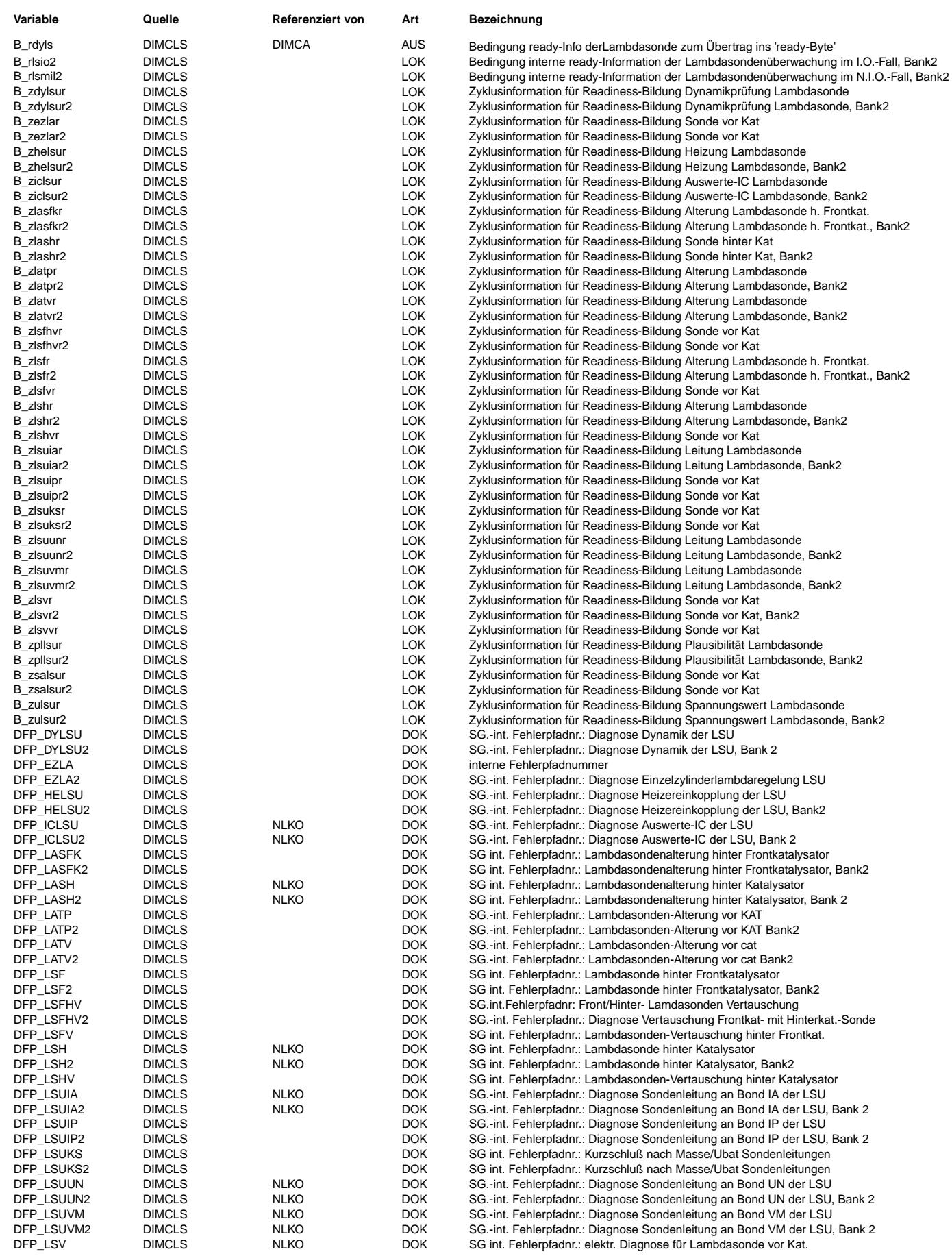

 $\bigoplus$ 

DIMCLS 3.30.1 Seite 2460 von 4860 20.AUG.2004 Alexander Frick

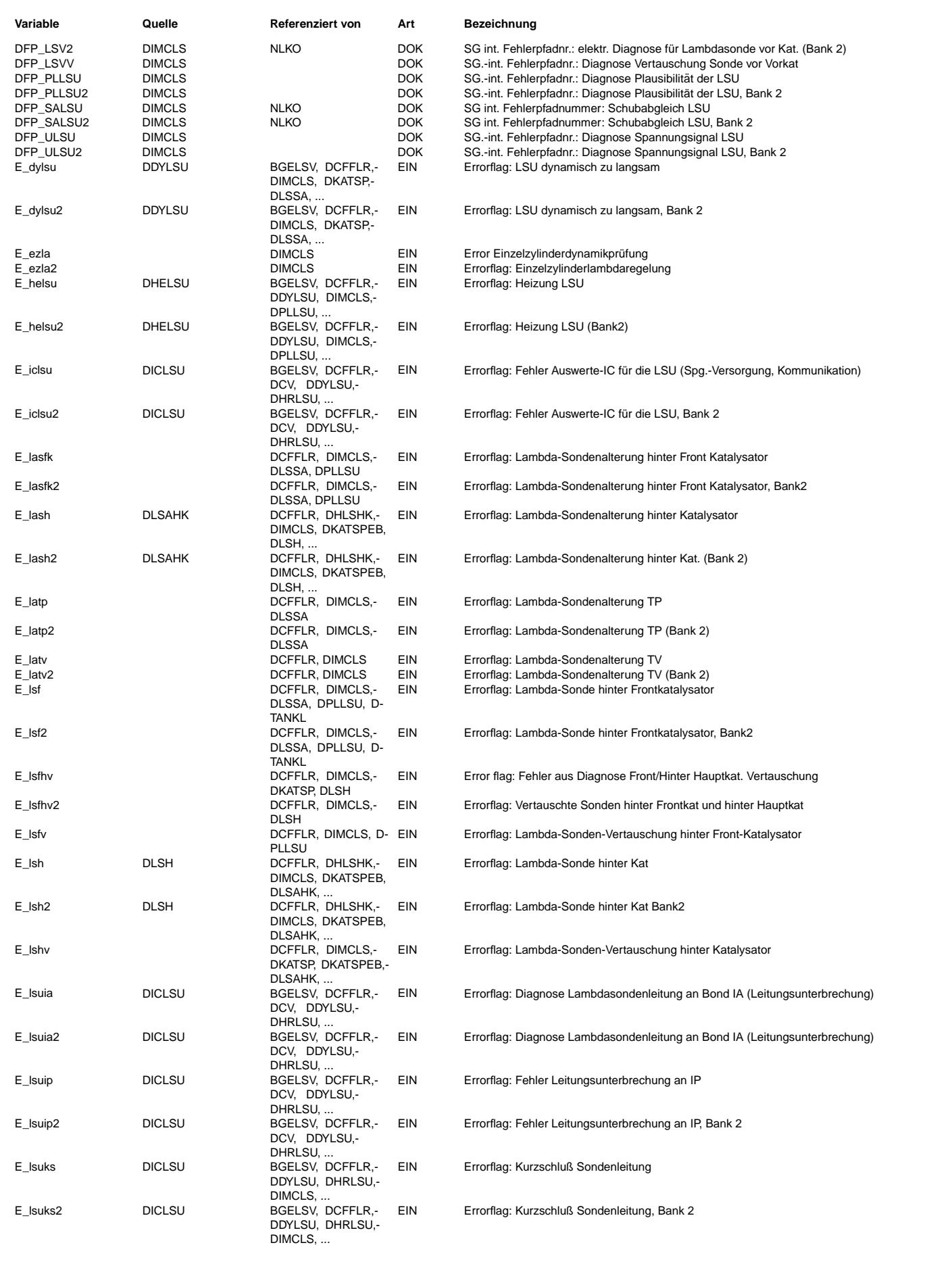

 $\bigoplus$ 

DIMCLS 3.30.1 Seite 2461 von 4860 20.AUG.2004 Alexander Frick

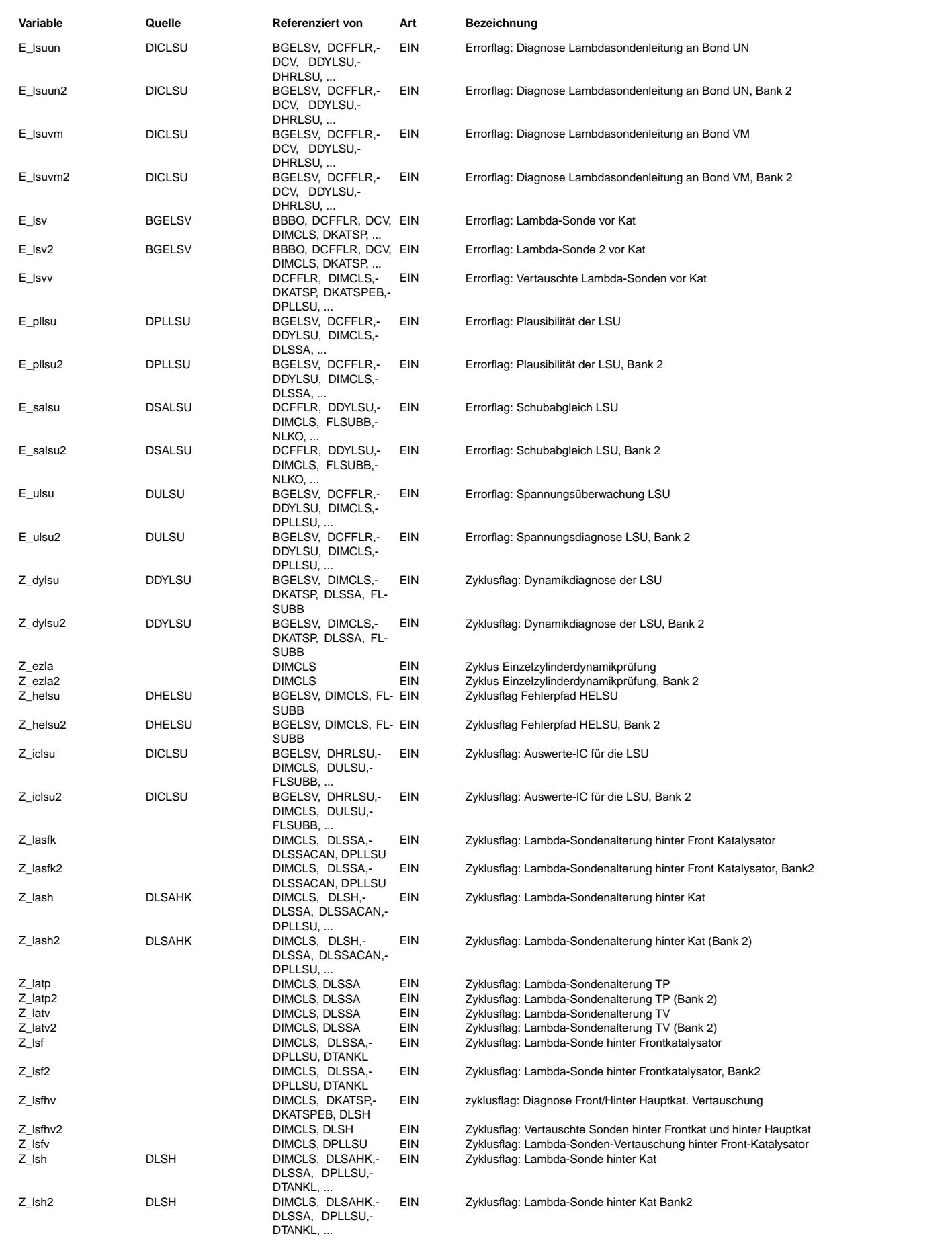

DIMCLS 3.30.1 Seite 2462 von 4860 20.AUG.2004 Alexander Frick

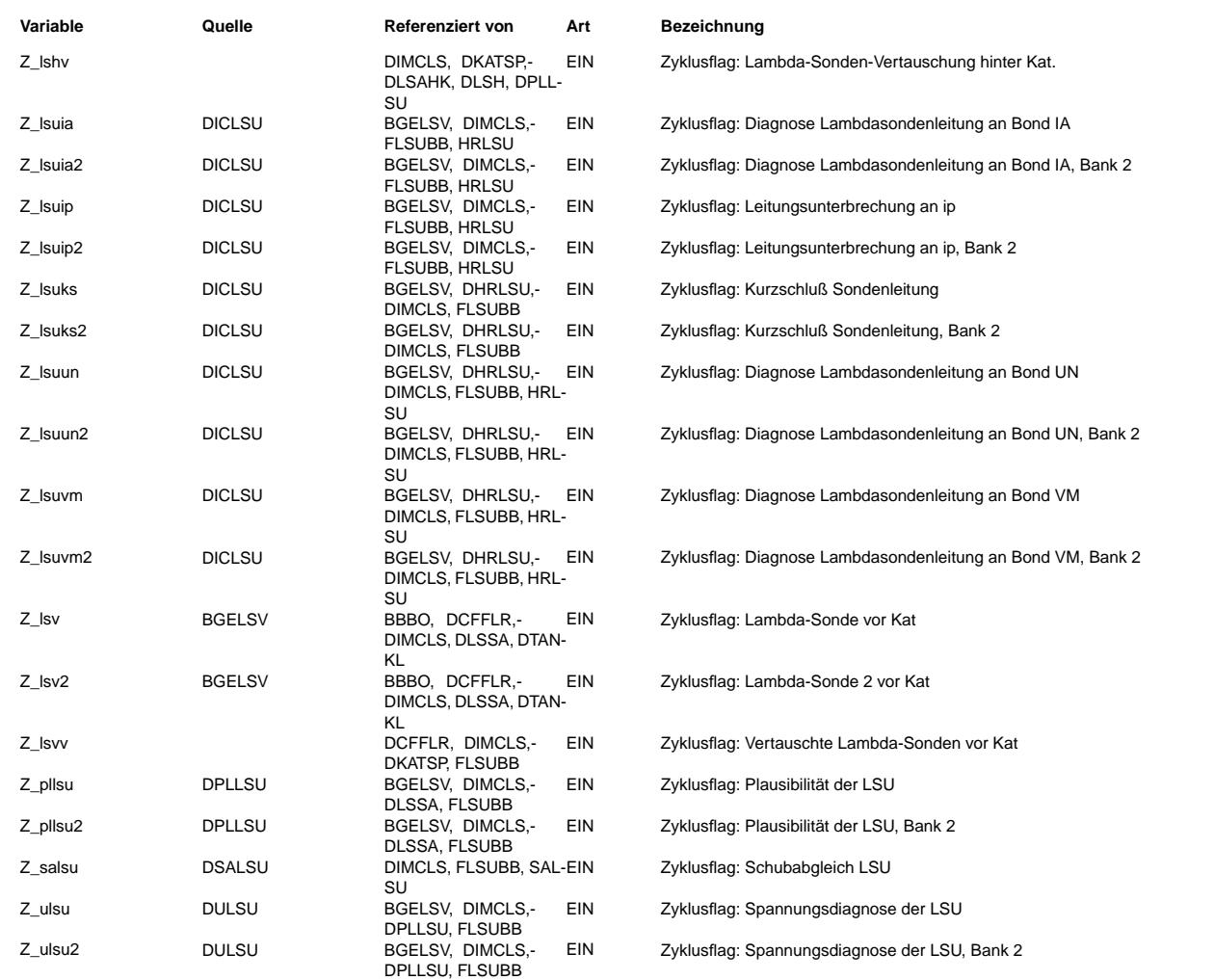

## **FB DIMCLS 3.30.1 Funktionsbeschreibung**

Die Verknüpfung der funktionsspezifischen Ready-Informationen erfolgt in der DIMCA.<br>In dieser Funktion erfolgt die Bildung der Ready-Information der gesamten Lambdasonden-Diagnose.<br>Dazu gehören die Fehlerpfade LSV (Sonde v

## **APP DIMCLS 3.30.1 Applikationshinweise**

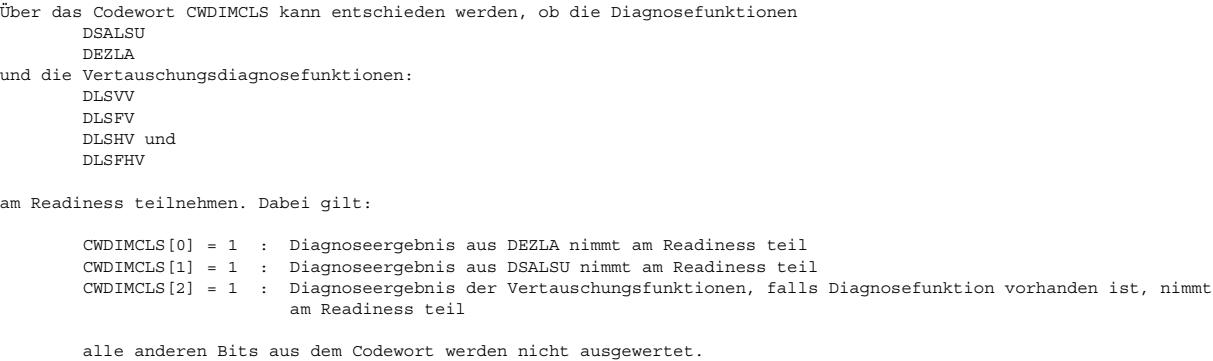

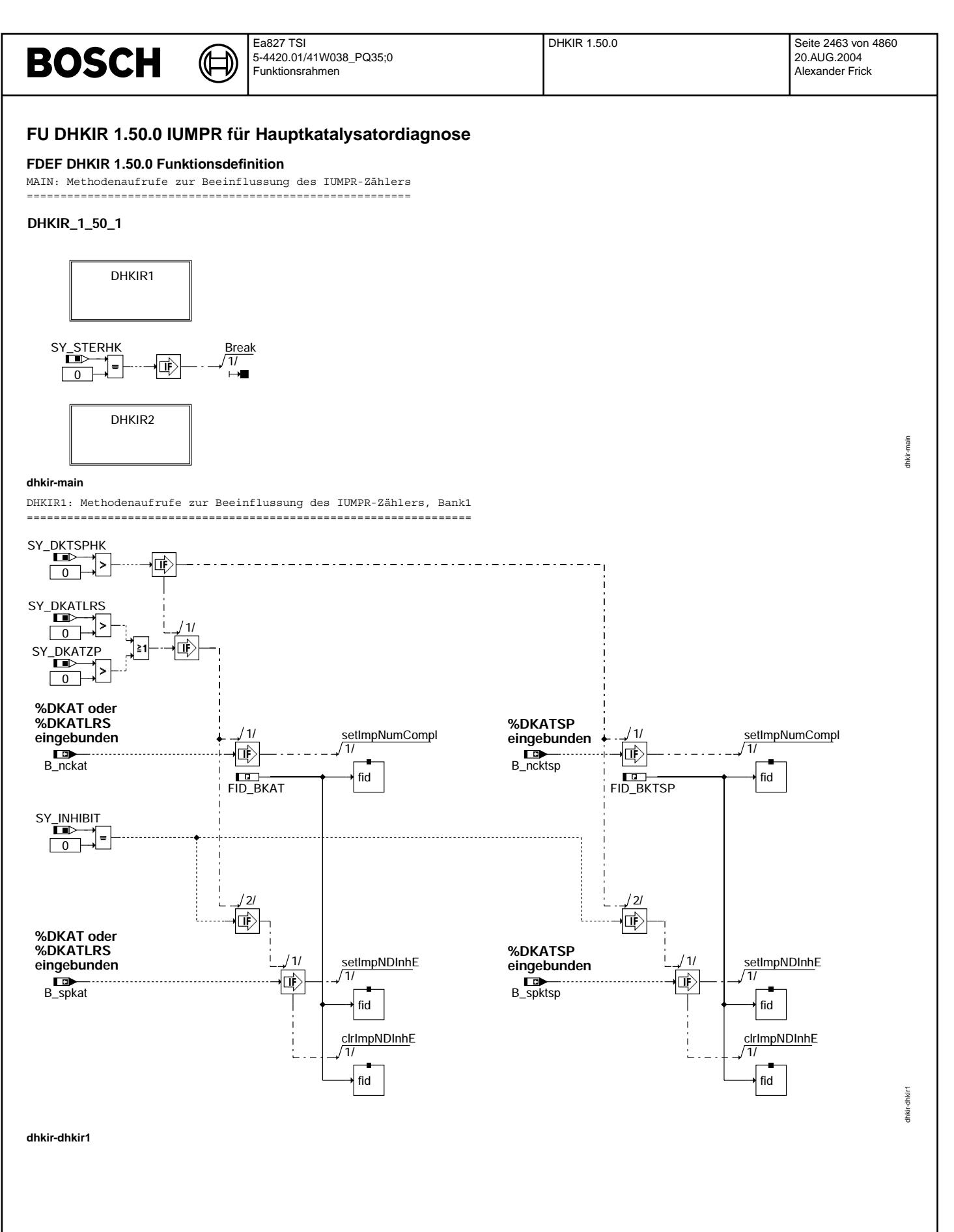

dhkir-init

IINIT: Initialisierung

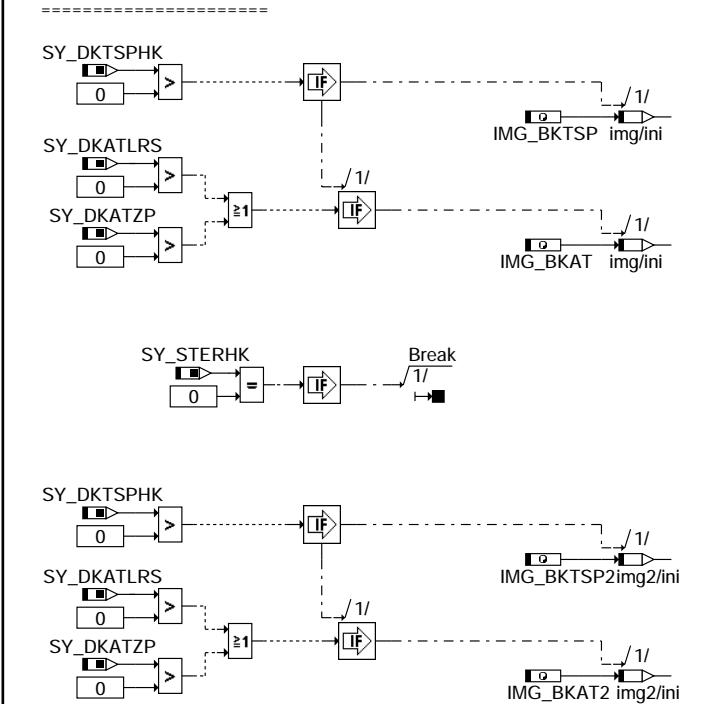

**dhkir-init**

### **ABK DHKIR 1.50.0 Abkurzungen ¨**

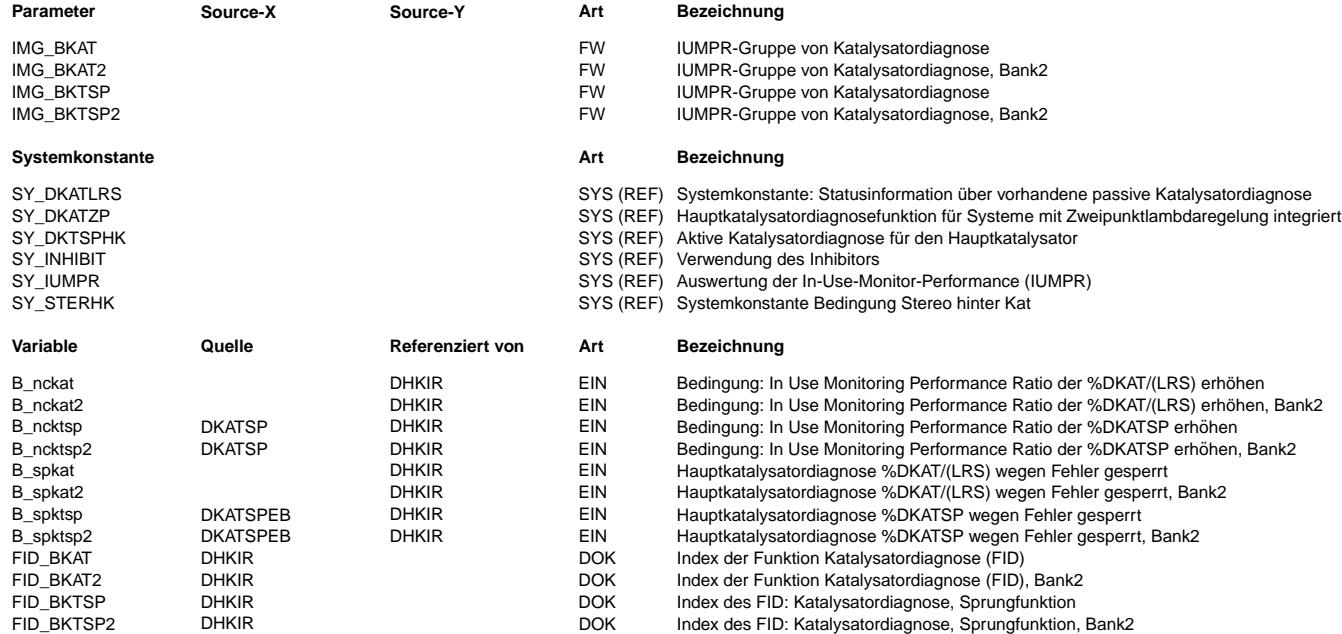

## **FB DHKIR 1.50.0 Funktionsbeschreibung**

Diese Funktion wird zur Erfüllung des OBD II-Updates (IUMPR-Forderung) benötigt.<br>Sie stellt das Bindeglied zwischen Katalysatordiagnosefunktion und %DSM dar und ist Teil der IUMPR-Software. (IUMPR ... In Use Monitoring Performance Ratio).

Mit dem Eingang B\_ncktsp bzw. B\_nckat teilt die Katalysatordiagnosefunktion mit, dass die Diagnose abgelaufen ist (guter oder defekter Katalysator erkannt wurde) bzw. ein defekter Katalysator hätte erkannt werden können. Daraufhin wird der Methodenaufruf IUMPR\_KAT gestartet, der das IUMPR-Verhältnis (ratio) erhöht.<br>Der IUMPR-Verhältnis-Zähler selbst ist im Diagnose System Manager untergebracht (%IUMPRKF).

Mit B\_spktsp bzw. B\_spkat wird bei Systemen ohne Inhibitor die Erhöhung des IUMPR-Nenners im Fehlerfall gestoppt (Katalysatordiagnosefunktion ist selbst durch einen Fehler gesperrt).

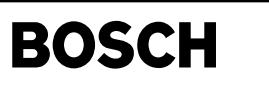

### **APP DHKIR 1.50.0 Applikationshinweise**

Der Parameter IMG\_BKAT / IMG\_BKTSP zeigt die von der Umweltbeh¨orde CARB festgelegte Gruppenzugeh¨origkeit an. Beiden Parametern ist der Wert "Cat1" zuzuweisen (für IMG\_BKAT2 / IMG\_BKTSP2: "Cat2")

## **FU DHKSPSV 2.20.0 MODE6-CAN-Anbindung der Hauptkatalysator-Diagnose**

#### **FDEF DHKSPSV 2.20.0 Funktionsdefinition**

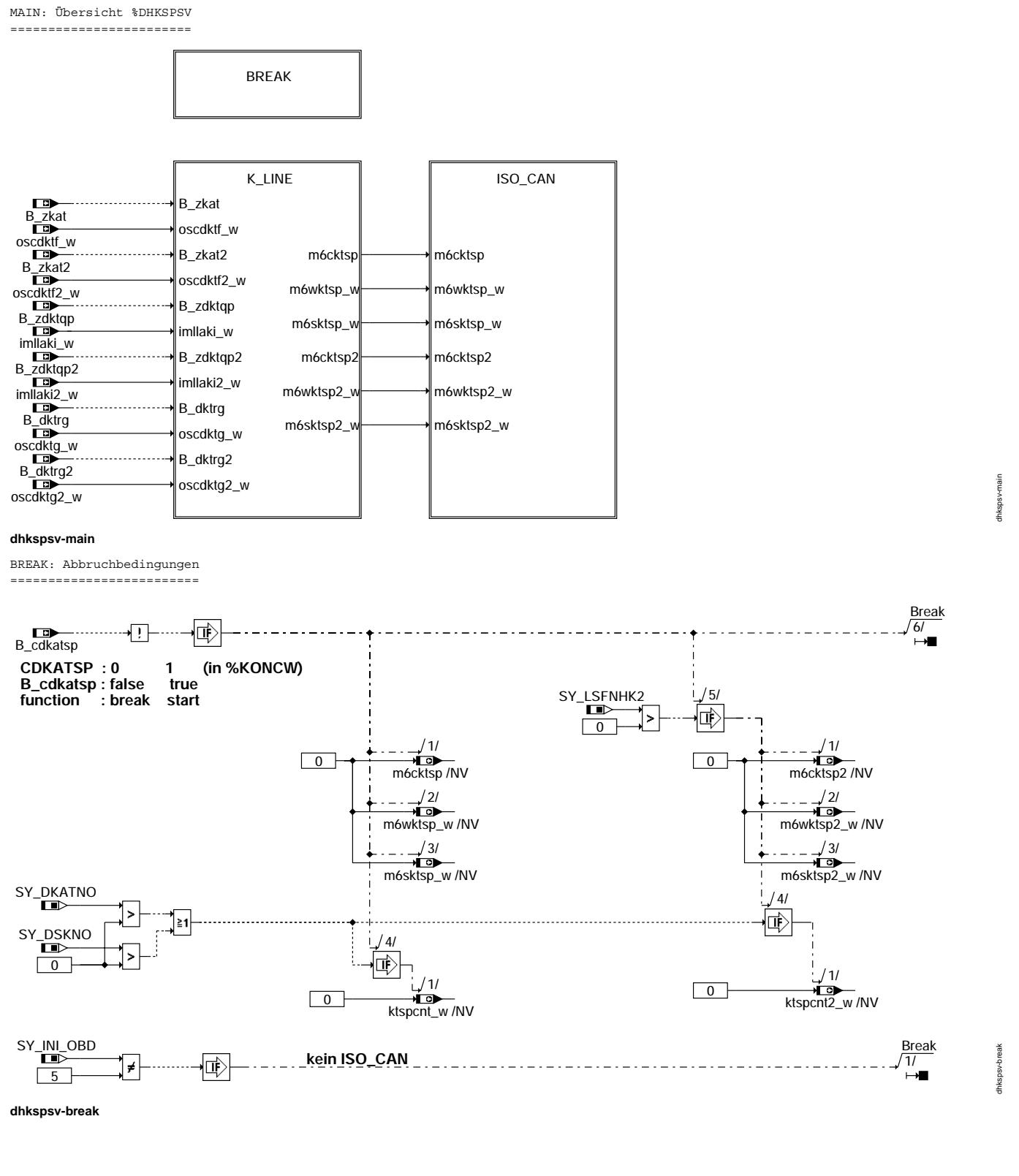

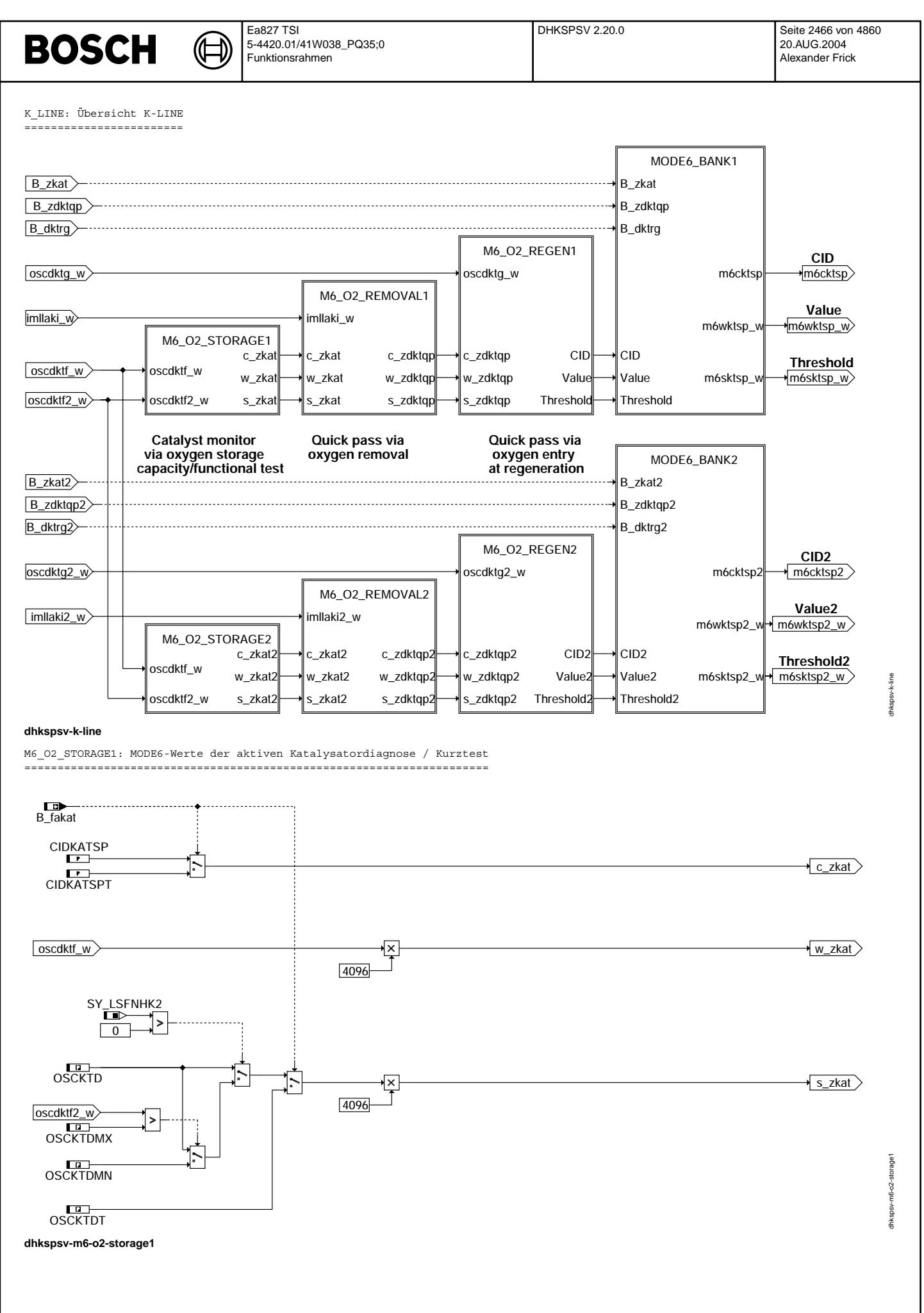

© Alle Rechte bei Robert Bosch GmbH, auch für den Fall von Schutzrechtsanmeldungen. Jede Veiffentlichungsbefugnis, wie Kopier- und Weitergaberecht, bei uns. © Alle Rechte bei Robert Bosch GmbH, auch für den Fall von Schutzrechtsanmeldungen. Jede Veöffentlichungsbefugnis, wie Kopier- und Weitergaberecht, bei uns.

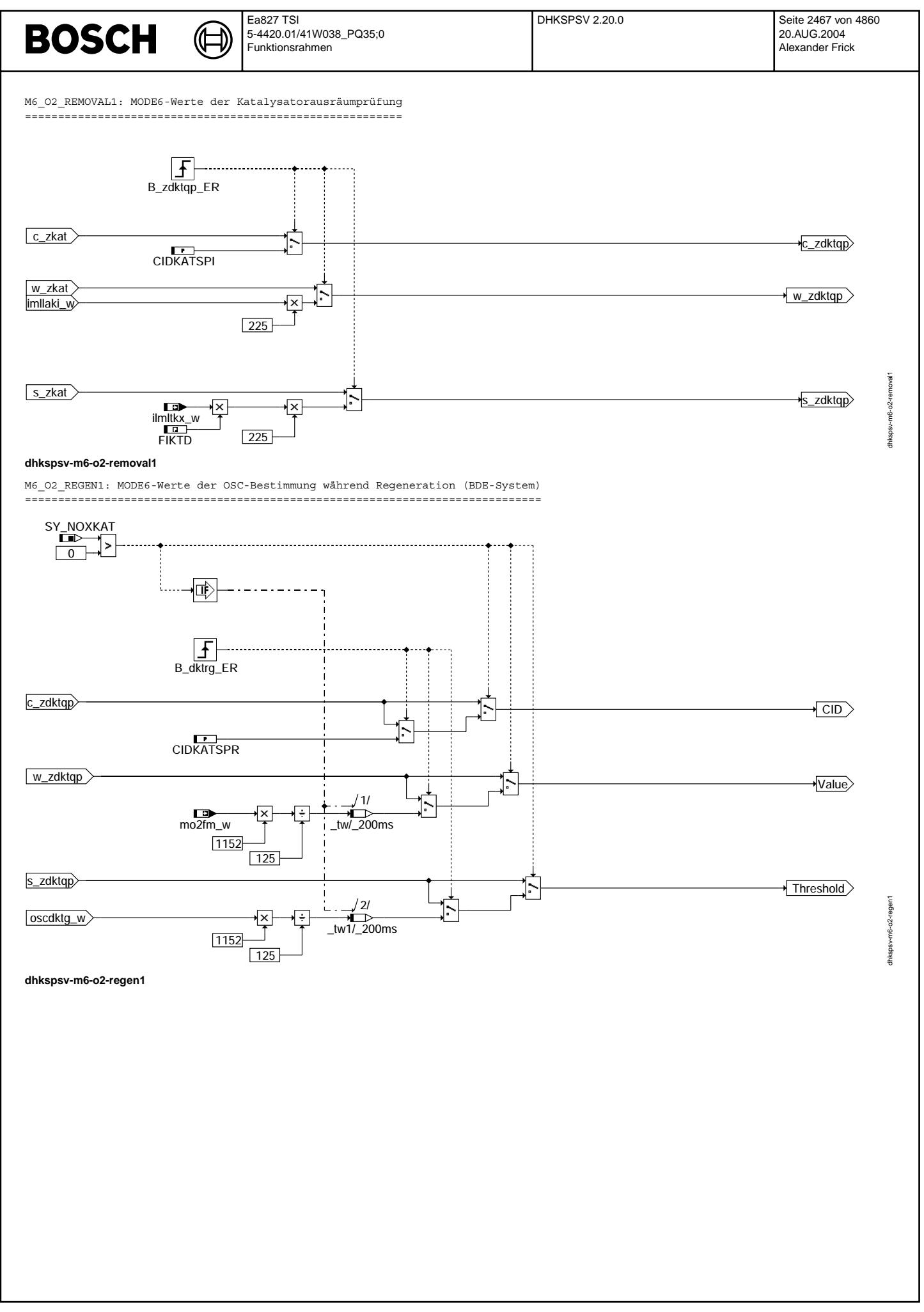

© Alle Rechte bei Robert Bosch GmbH, auch für den Fall von Schutzrechtsanmeldungen. Jede Vefifiertilichungsbefugnis, wie Kopier- und Weitergaberecht, bei uns.

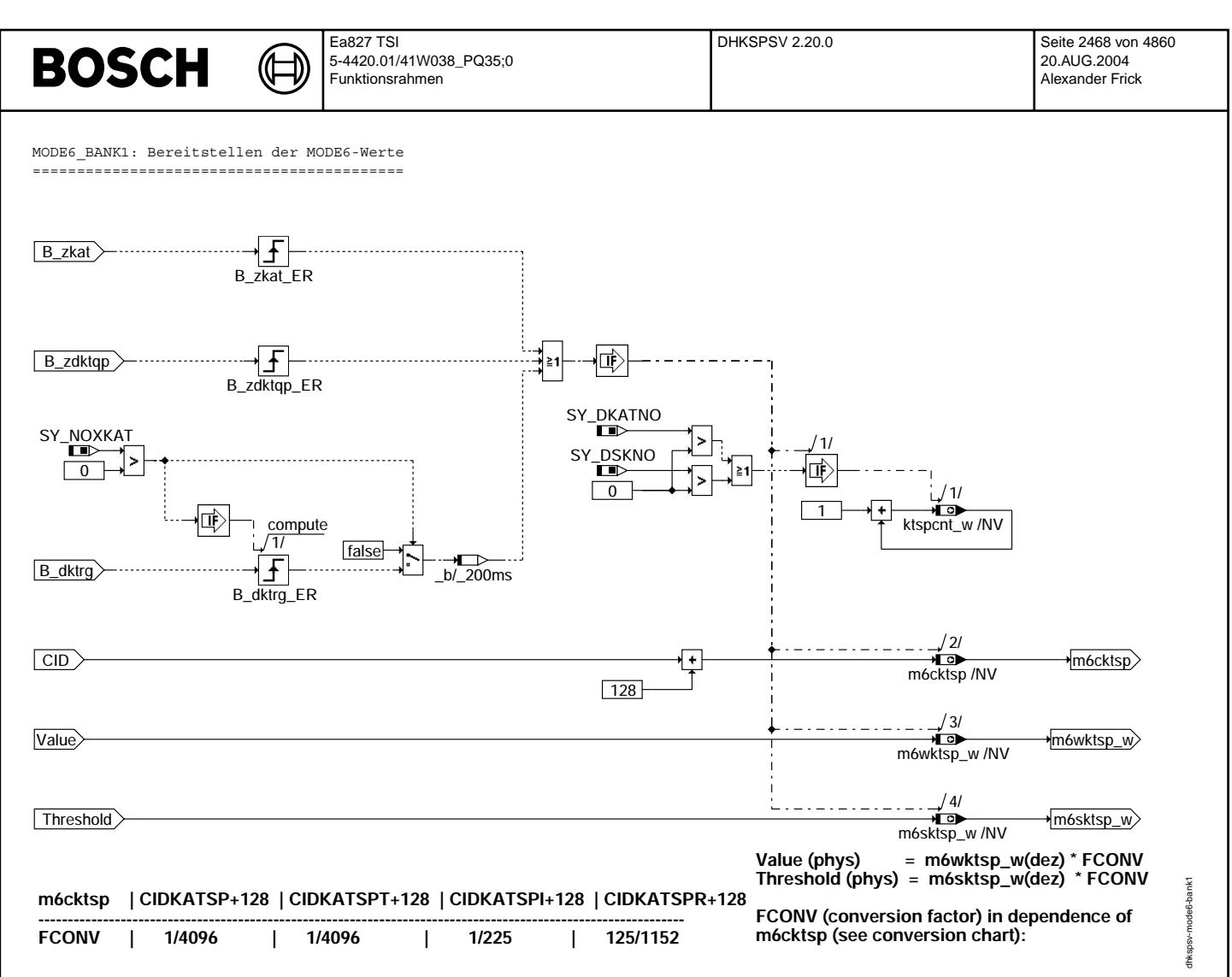

**dhkspsv-mode6-bank1**

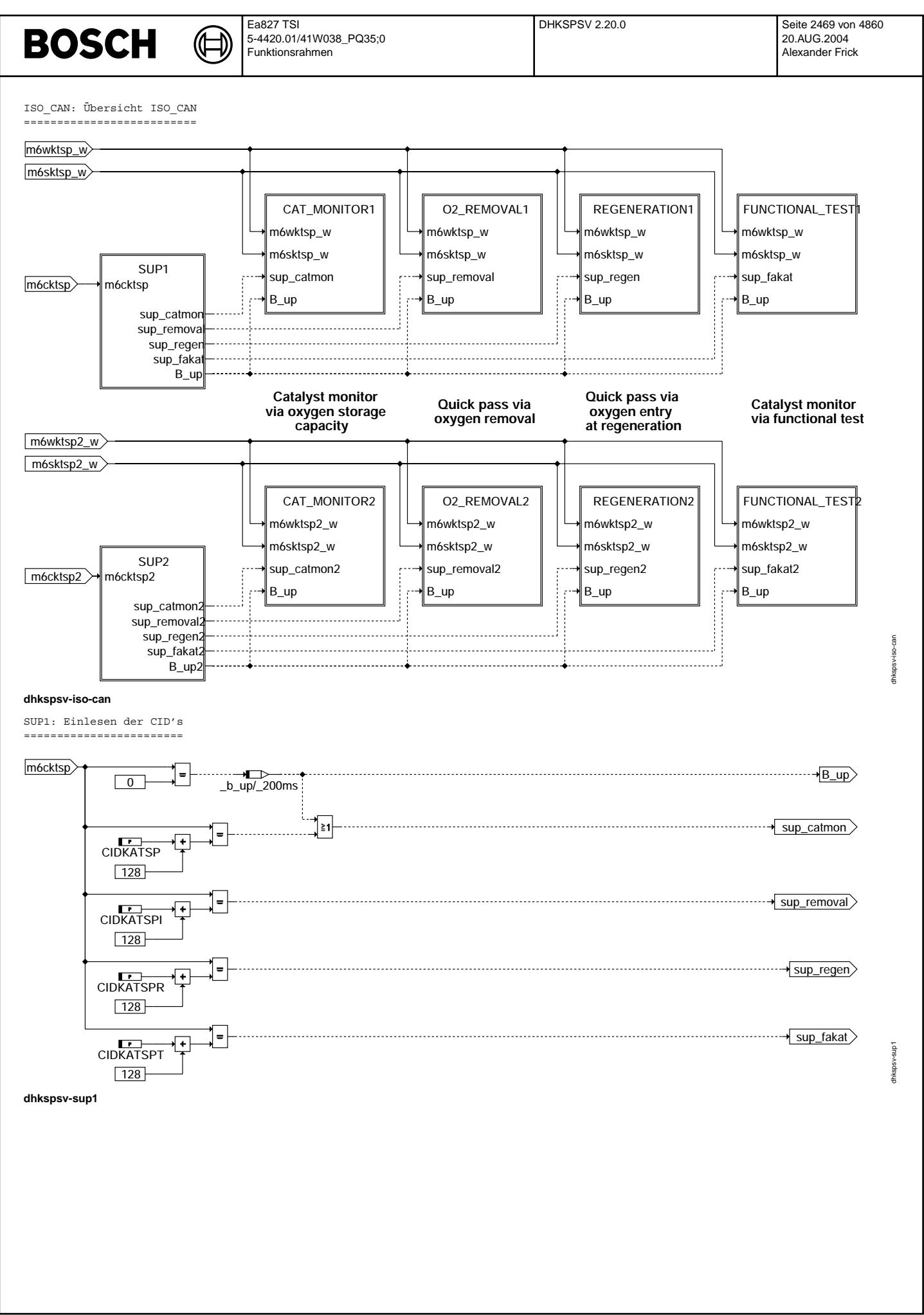

© Alle Rechte bei Robert Bosch GmbH, auch für den Fall von Schutzrechtsanmeldungen. Jede Veiffentlichungsbefügnis, wie Kopier- und Weitergaberecht, bei uns. © Alle Rechte bei Robert Bosch GmbH, auch für den Fall von Schutzrechtsanmeldungen. Jede Veöffentlichungsbefugnis, wie Kopier- und Weitergaberecht, bei uns.

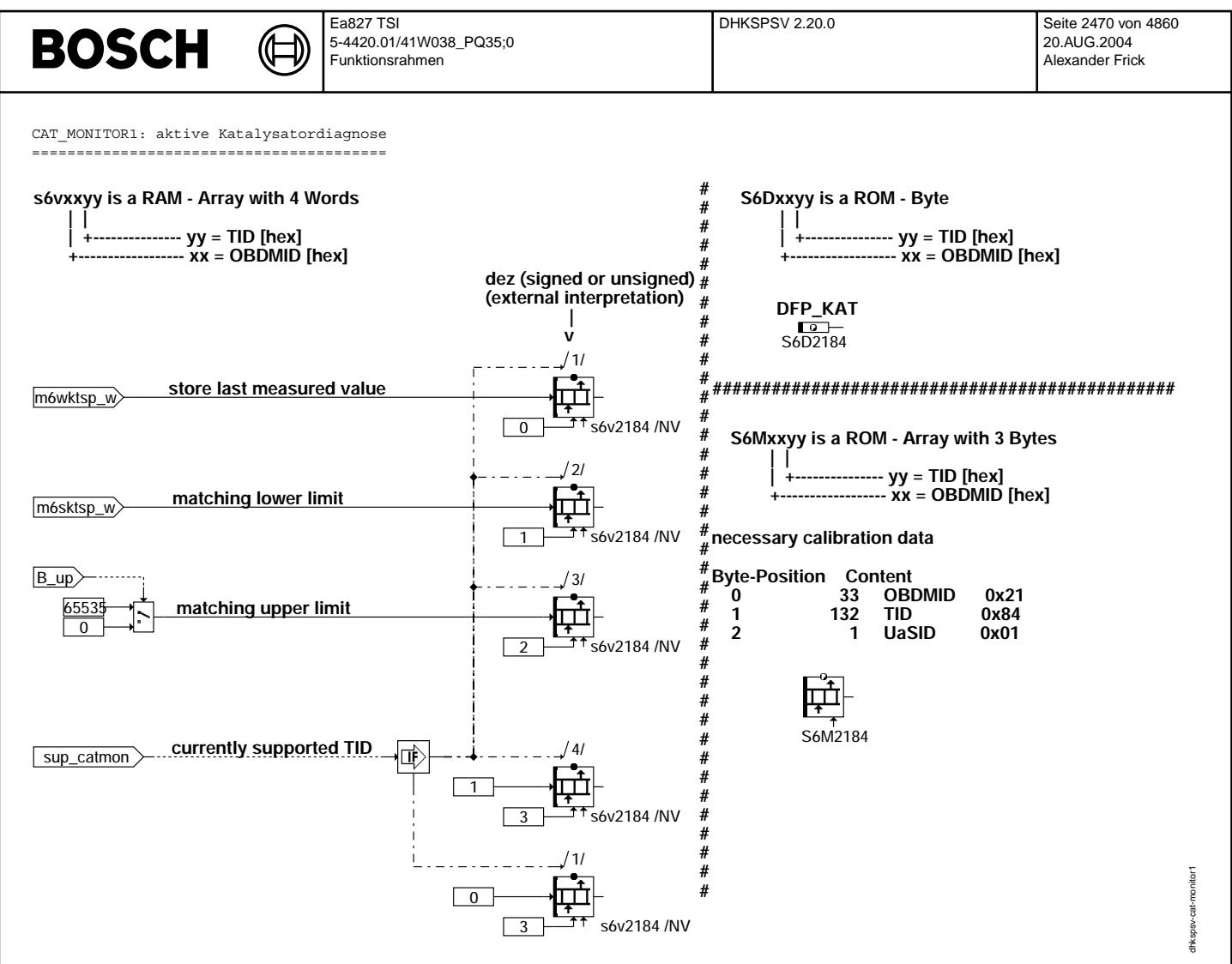

**dhkspsv-cat-monitor1**

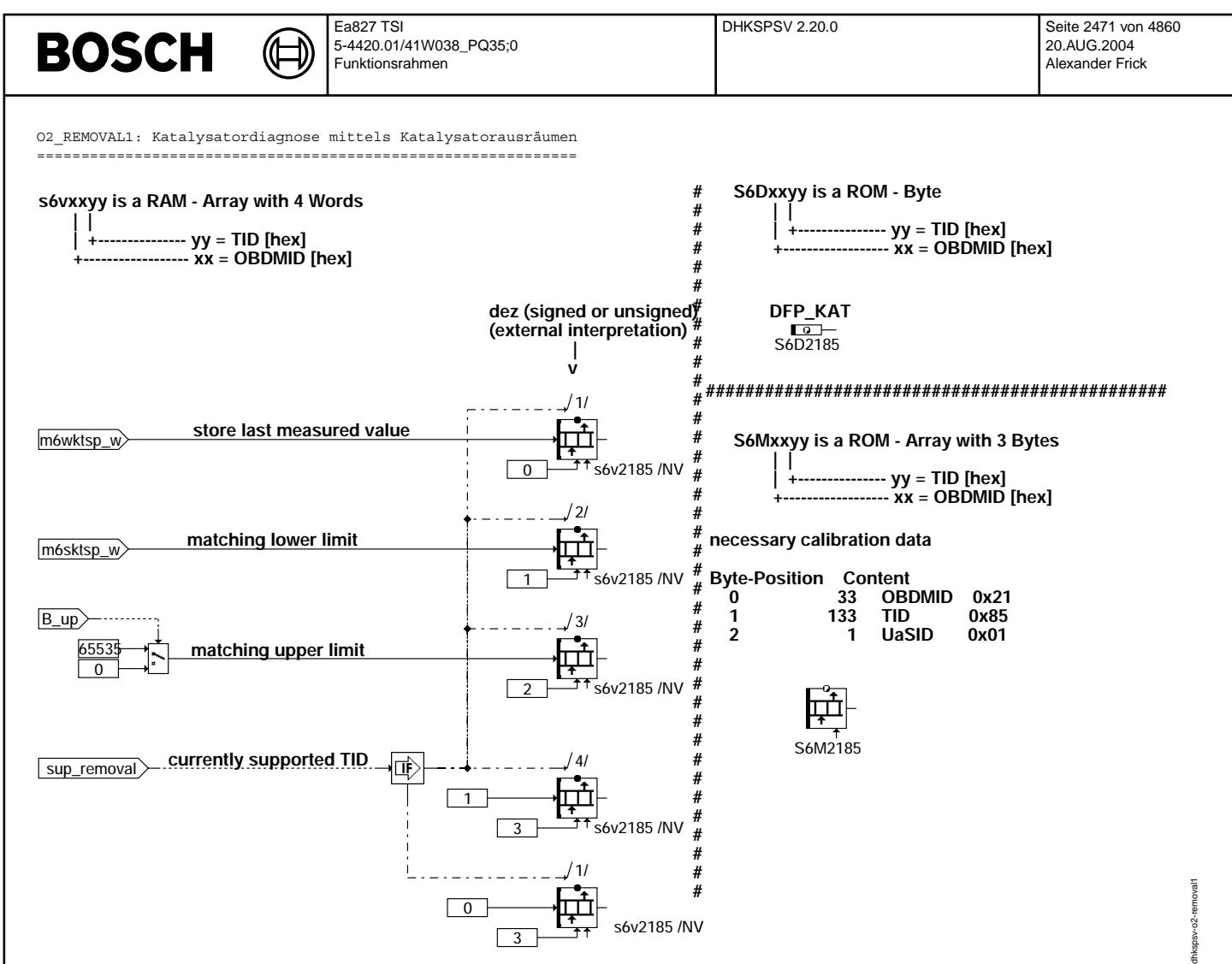

**dhkspsv-o2-removal1**

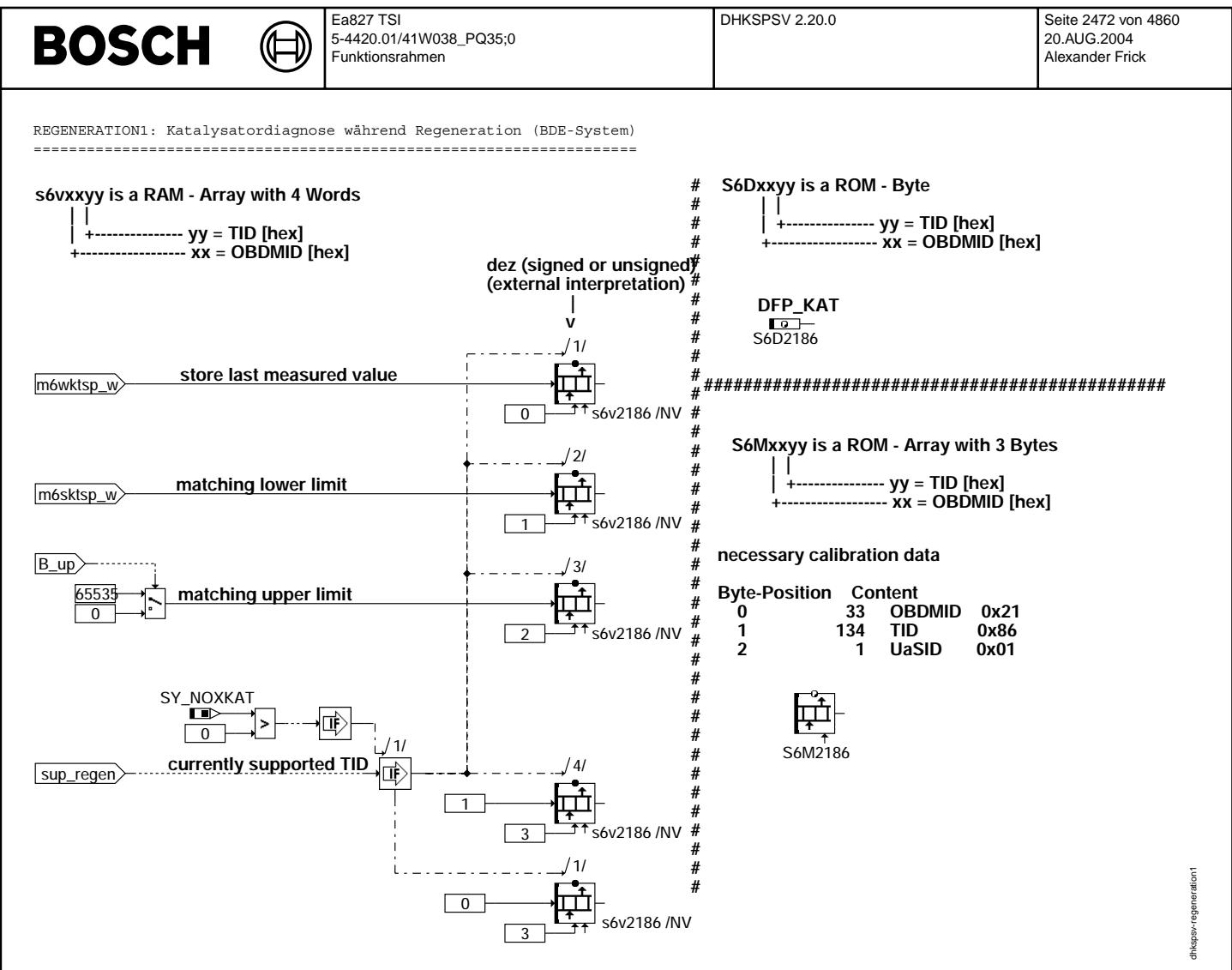

**dhkspsv-regeneration1**

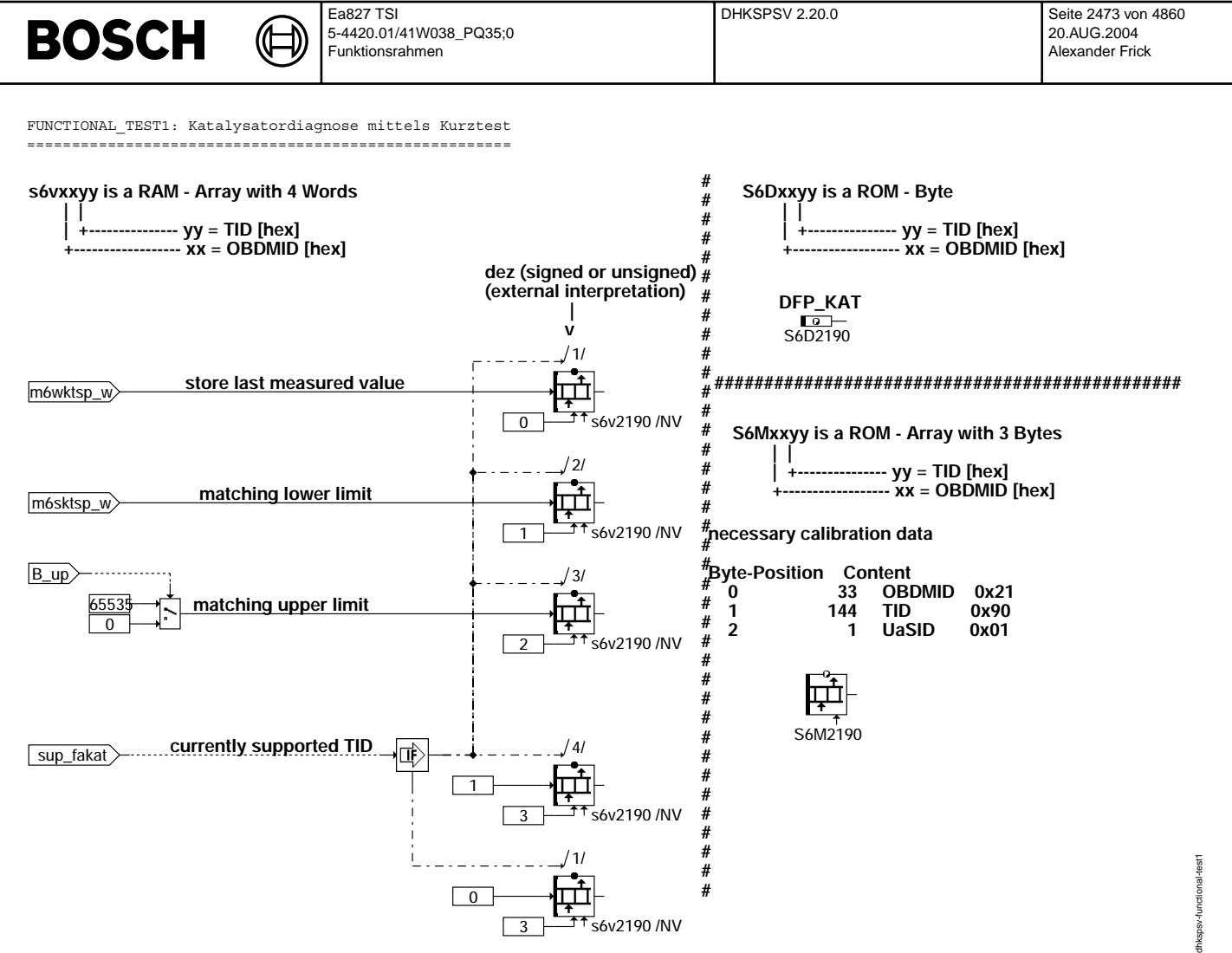

#### **dhkspsv-functional-test1**

#### **ABK DHKSPSV 2.20.0 Abkurzungen ¨**

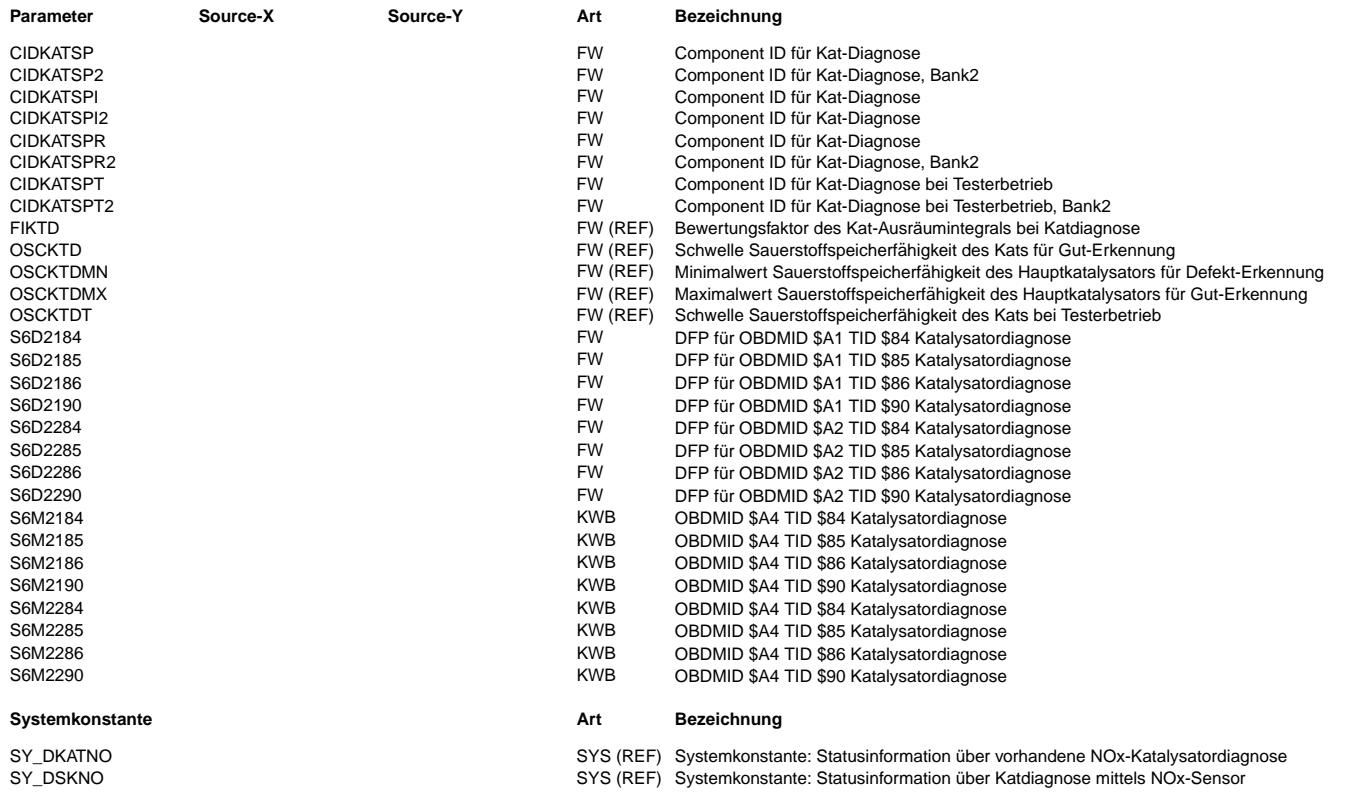

⊅ Œ

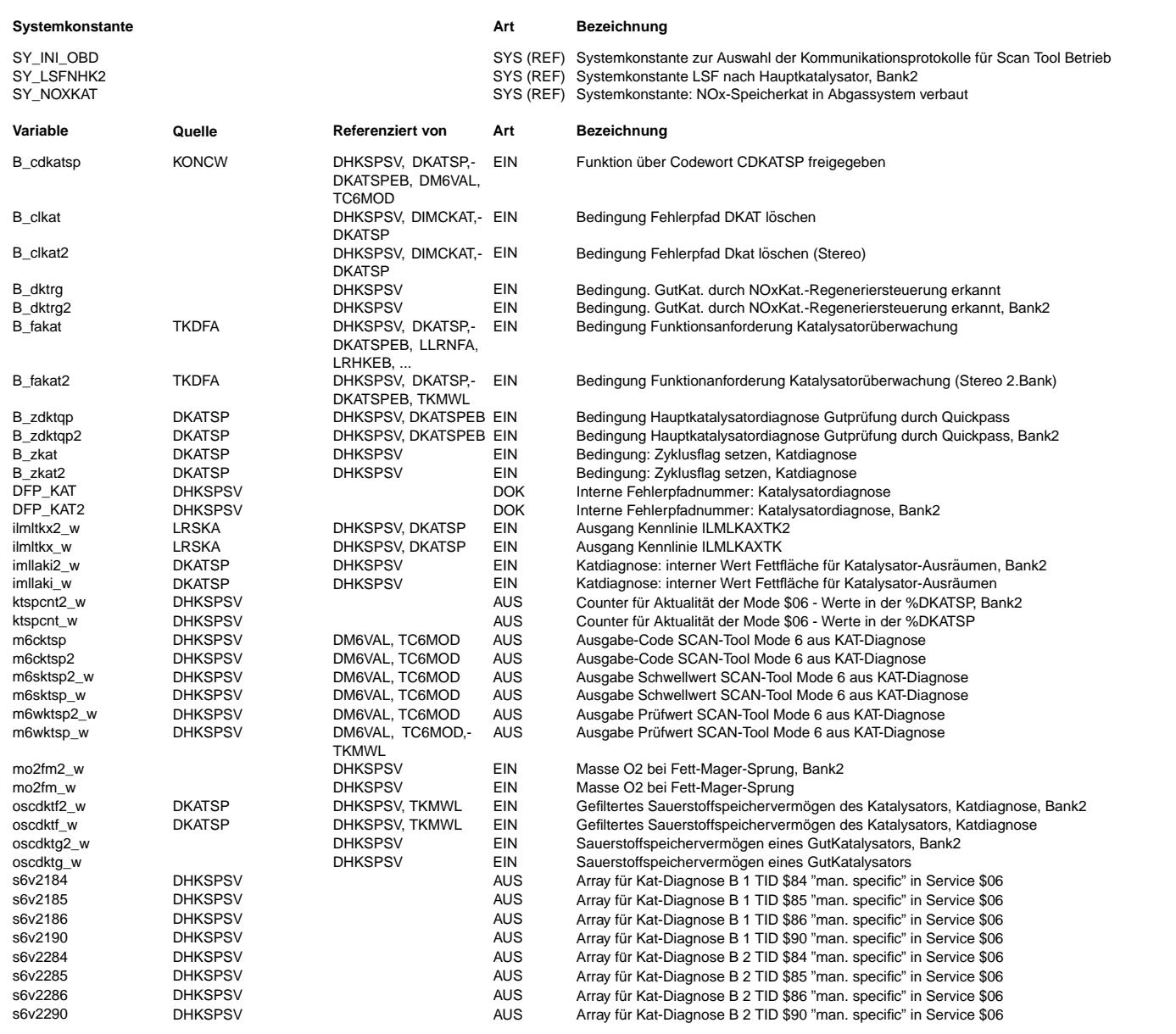

### **FB DHKSPSV 2.20.0 Funktionsbeschreibung**

#### **APP DHKSPSV 2.20.0 Applikationshinweise** ACHTUNG:

Die Größen

CIDKATSP(2) - Katalysatorüberwachung mittels Messung der Sauerstoffspeicherkapazität (OSC)<br>CIDKATSPI(2) - Schnelldiagnose mittels Messung des Sauerstoffaustrags (Katalysatorausräumen)<br>CIDKATSPR(2) - Schnelldiagnose mittel

CIDKATSPT(2) - Katalysatorüberwachung mittels Kurztest

werden für die Unterscheidung der verschiedenen Prüfungen verwendet und müssen daher immer unterschiedliche Werte haben!

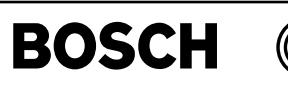

pid41kat-main

bid41kat-main

pid41kat-anlegen-der-klkat2p41

oid 41 kat-anlegen-der-kl kat2p41

## **FU PID41KAT 1.20.0 PID\$41 fur Katalysatordiagnose ¨**

#### **FDEF PID41KAT 1.20.0 Funktionsdefinition**

Anlegen\_der\_KLKAT2P41 =====================

Anlegen\_der\_KLKAT2P41

#### **pid41kat-main**

Definition Katalysatorüberwachungsfunktion PID\$41 =================================================

KLKAT2P41 /NC نتتا

KWKAT2P41 /NC **pid41kat-anlegen-der-klkat2p41**

#### **ABK PID41KAT 1.20.0 Abkurzungen ¨**

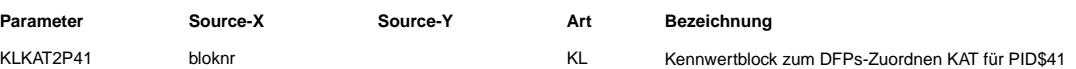

### **FB PID41KAT 1.20.0 Funktionsbeschreibung**

Die Funktion PID41KAT dient der Definition der Gruppe für PID\$41 der Katalysatordiagnose.

Im Array KLKAT2P41 sind in Abhängigkeit der Systemkonstanten alle in Frage kommenden Fehlerpfade enthalten, die zur PID\$41-Gruppe der Katalysatordiagnose gehören.

Die relevanten Fehlerpfade sind:

- DFPKATF(2)

- DFPKAT(2)

Das Label KWKAT2P41 dient zu Festlegung der maximalen Anzahl der Felder des Arrays. Dies entspricht der Anzahl der Maximalauswahl aller möglicher Fehlerpfade. D.h., die maximale Länge des Arrays ist 4.

 $\bigoplus$ 

#if ((SY\_DKTSPHK > 0)) #if ((SY\_STERHK > 0)) #if  $((S\overline{Y}DKTSPFK > 0))$ #if  $((S\overline{Y} \_LSFNVK > 0) \& (SY \_LSFNVK2 > 0))$  $\frac{1}{\text{anzahl}}$  4; test\_wert\_text ("DFP\_KATF","DFP\_KATF2","DFP\_KAT","DFP\_KAT2"); #else #if ((SY\_LSFNVK > 0)) anzahl 3; test\_wert\_text ("DFP\_KATF","DFP\_KAT","DFP\_KAT2"); #else anzahl 3; test wert text ("DFP\_KATF2", "DFP\_KAT", "DFP\_KAT2"); #endif #endif #else anzahl 2; test\_wert\_text ("DFP\_KAT","DFP\_KAT2"); #endif #else #if ((SY\_DKTSPFK > 0))  $\#\text{if } ((S\overline{Y} \text{ LSFNVK} > 0) \&\& (SY \text{ LSFNVK2} > 0))$ anzahl 3; test wert text ("DFP\_KATF", "DFP\_KATF2", "DFP\_KAT"); #else  $#if$  ((SY\_LSFNVK > 0)) anzahl 2; test\_wert\_text ("DFP\_KATF","DFP\_KAT"); #else anzahl 2; test\_wert\_text ("DFP\_KATF2","DFP\_KAT"); #endif #endif #else anzahl 1; test wert text ("DFP\_KAT"); #endif #endif #else #if ((SY\_DKTSPFK > 0))  $\#$ if ((SY\_LSFNVK > 0) && (SY\_LSFNVK2 > 0)) anzahl 2; test\_wert\_text ("DFP\_KATF","DFP\_KATF2"); #else #if ((SY\_LSFNVK > 0)) anzahl 1; test\_wert\_text ("DFP\_KATF"); #else anzahl 1; test\_wert\_text ("DFP\_KATF2"); #endif #endif #else  $#if$  ((SY DKATLRS > 0))  $\# \texttt{if} \ (\overline{SY\_STERHK} > 0))$  $anzanh 2;$ test wert text ("DFP\_KAT", "DFP\_KAT2"); #else anzahl 1; test\_wert\_text ("DFP\_KAT"); #endif #endif #endif #endif

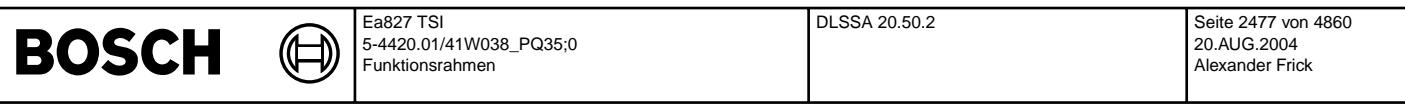

Zum Anlegen Kennlinie KLKAT2P41 sollen im KGS-File die folgenden Blöcke erzeugt bzw. nachträglich manuell geändert werden<br>(im Feld "test wert text" müssen alle zu dieser Gruppe gehörigen DFPs aufgelistet werden):

```
# if SY_DFP16BT>0
                                  /* dfp table for evaporative system */
{
  ablageschema KwbUw;
  adressierschema FarRomWord;<br>umrechnung dfp_verbal;
                     rarnommora,<br>dfp_verbal; /* dfp_verbal; */<br>KwbFarUw;
  codesyntax<br>anzahl
  anzahl              4;<br>test_wert_text   ("DFP_KATF","DFP_KATF2","DFP_KAT","DFP_KAT2");
  nicht_applizierbar j;
}
# end if
# if SY_DFP16BT==0
                                   /* dfp table for evaporative system */
{
  ablageschema KwbUb;
  adressierschema FarRomByte;<br>umrechnung dfp verbal;
                  dfp_verbal; /* dfp_verbal; */
  codesyntax KwbFarUb;
  anzahl 4;
  test wert text ("DFP_KATF","DFP_KATF2","DFP_KAT","DFP_KAT2");
  nicht_applizierbar j;
}
# end if
kennwert KWKAT2P41
{
  ablageschema KwUb;
  adressierschema FarRomByte;
  umrechnung dez;<br>codesyntax KwFarUb;
  codesyntax
```
**APP PID41KAT 1.20.0 Applikationshinweise**

nicht\_applizierbar j; test\_wert  $4;$ 

 $\overline{ }$ 

## **FU DLSSA 20.50.2 Signalausgabe Lambdasonden**

### **FDEF DLSSA 20.50.2 Funktionsdefinition**

DLSSA\_Bank1

DLSSA\_Bank2

**dlssa-main**

dlssa-main

Issa-main

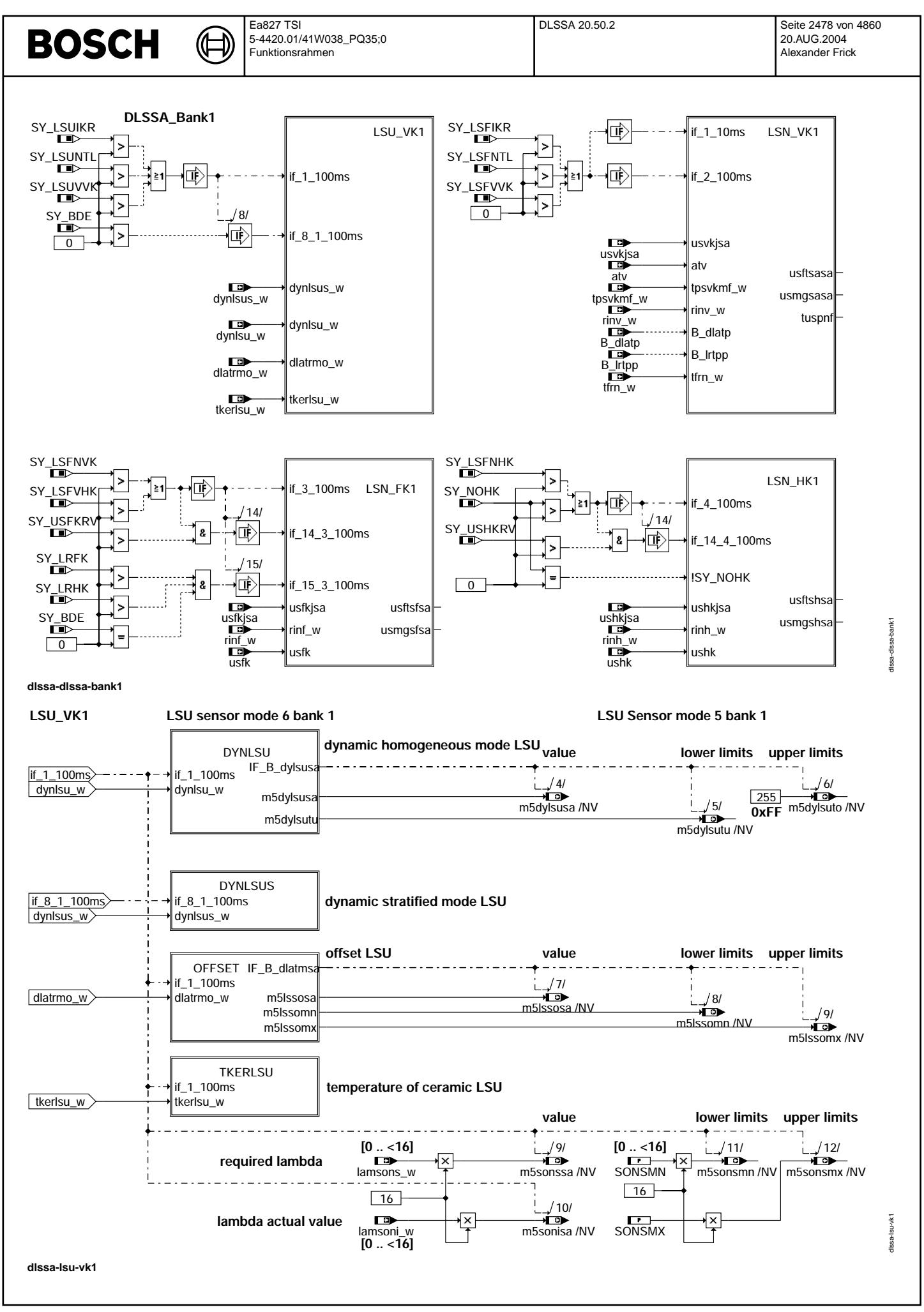

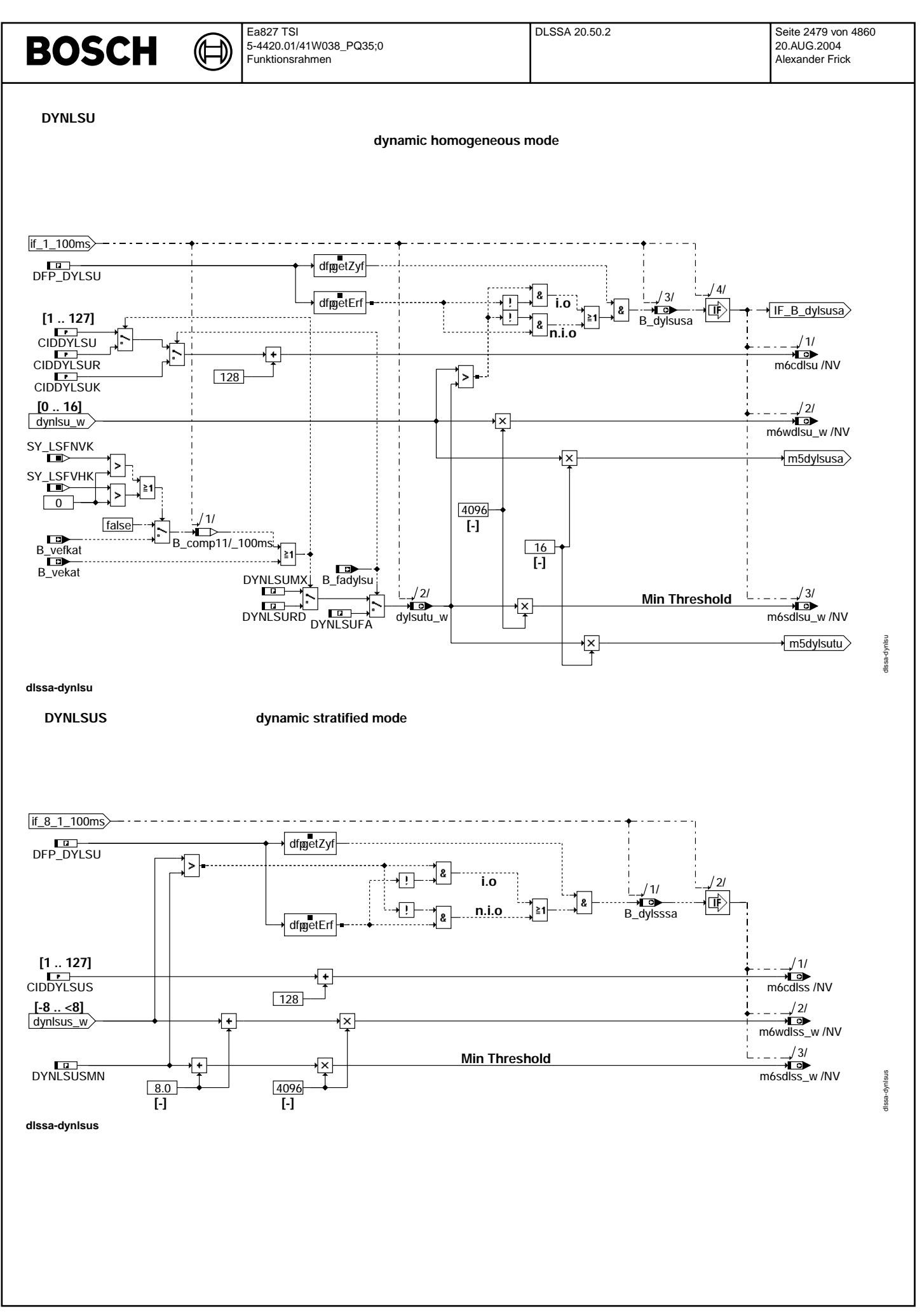

© Alle Rechte bei Robert Bosch GmbH, auch für den Fall von Schutzrechtsanmeldungen. Jede Veöffentlichungsbefugnis, wie Kopier- und Weitergaberecht, bei uns. © Alle Rechte bei Robert Bosch GmbH, auch für den Fall von Schutzrechtsanmeldungen. Jede Veöffentlichungsbefugnis, wie Kopier- und Weitergaberecht, bei uns.

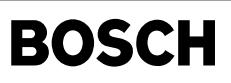

(上

₲

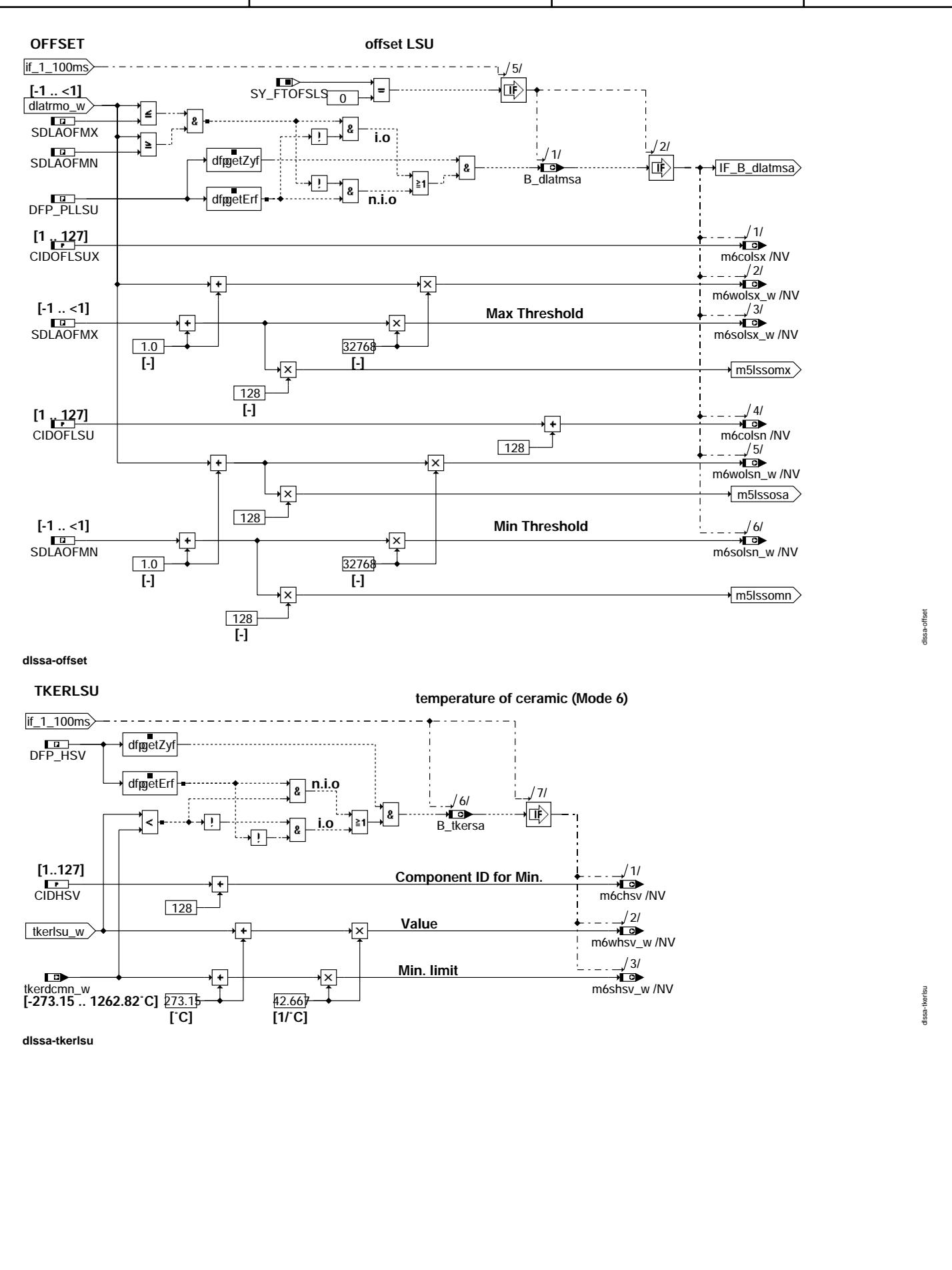

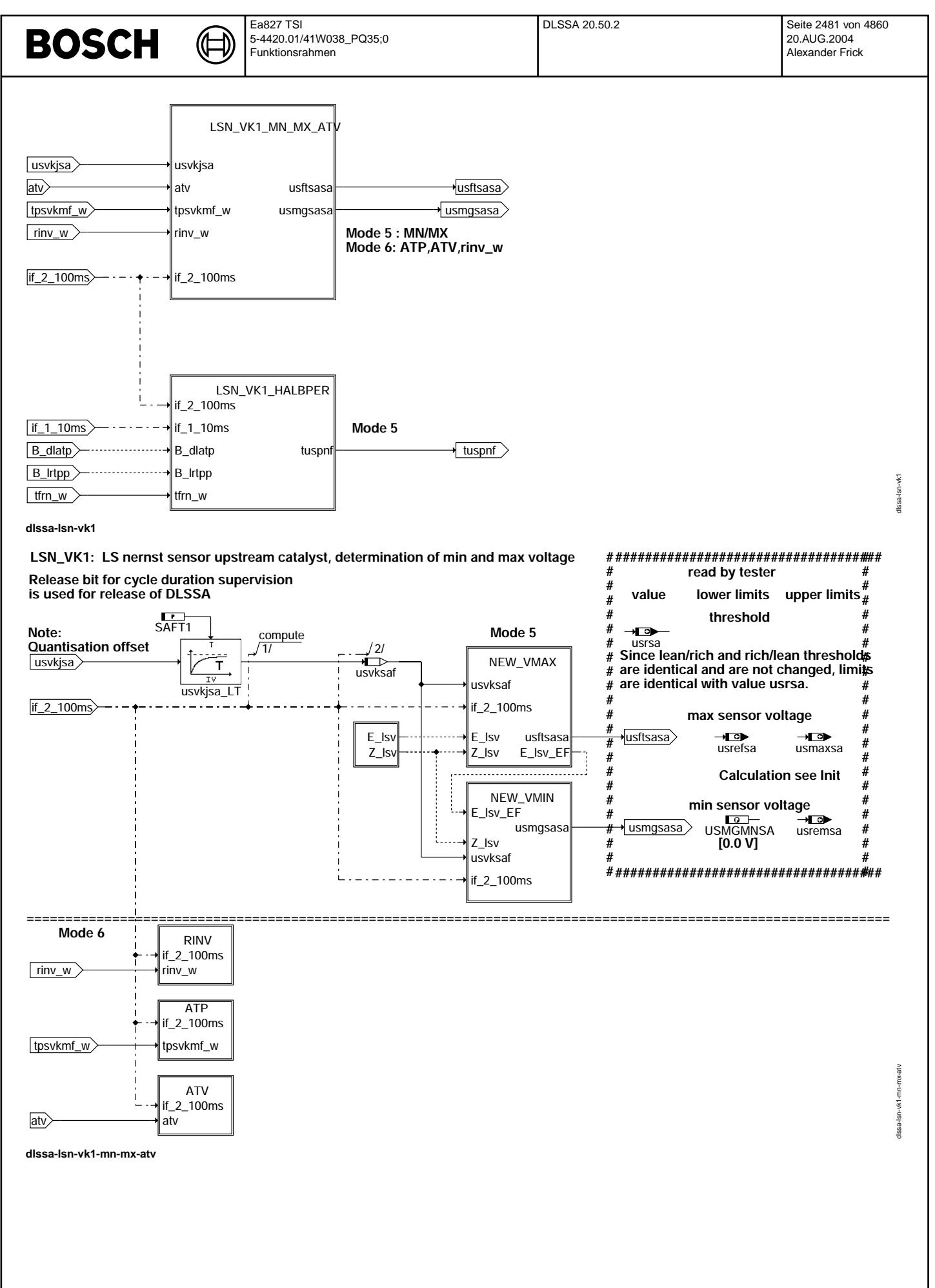

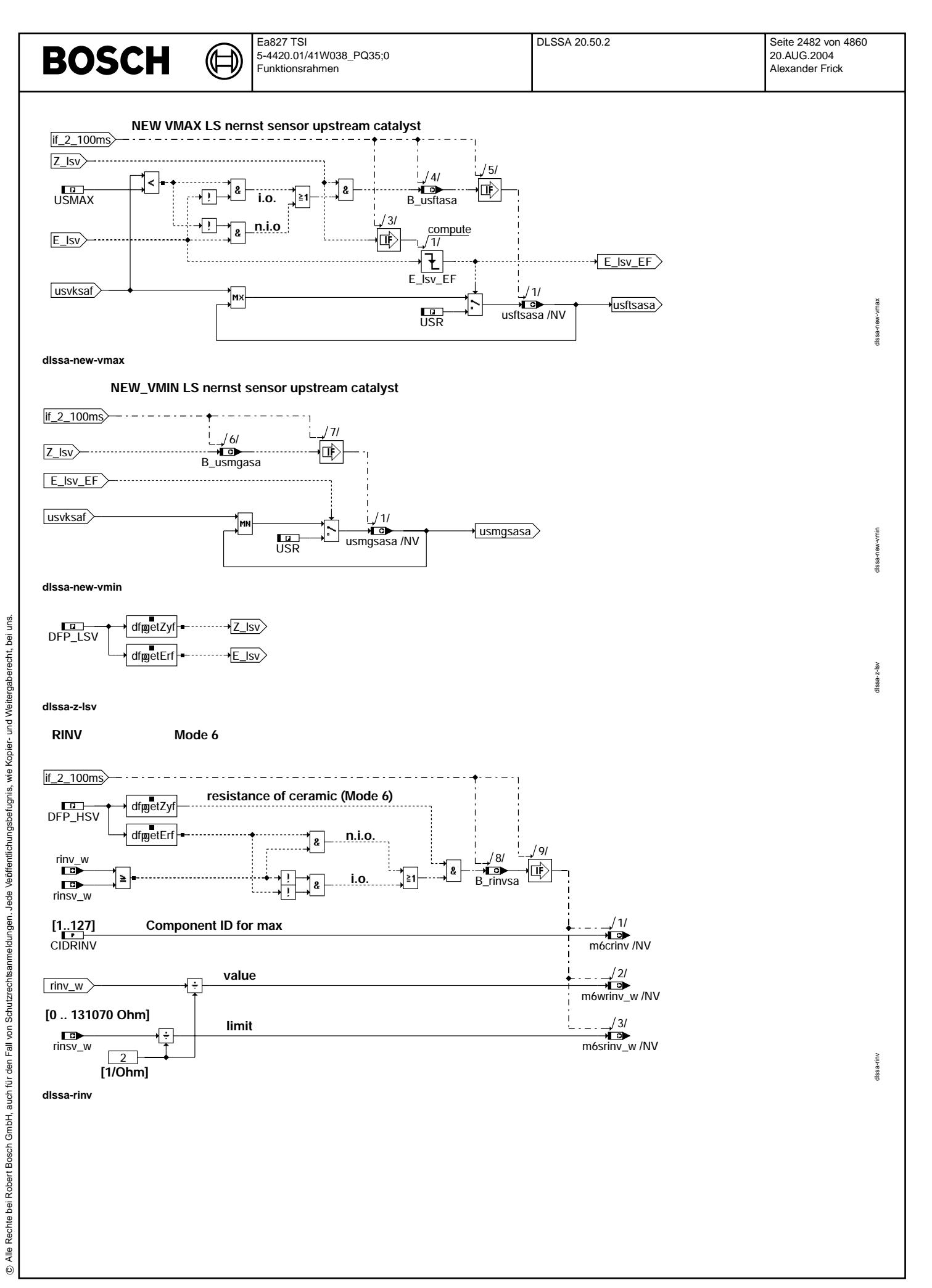

Vivace (version fdr3-26d of Mar 9 2004 15:01:25), processed at Fri Aug 20 11:30:19 2004

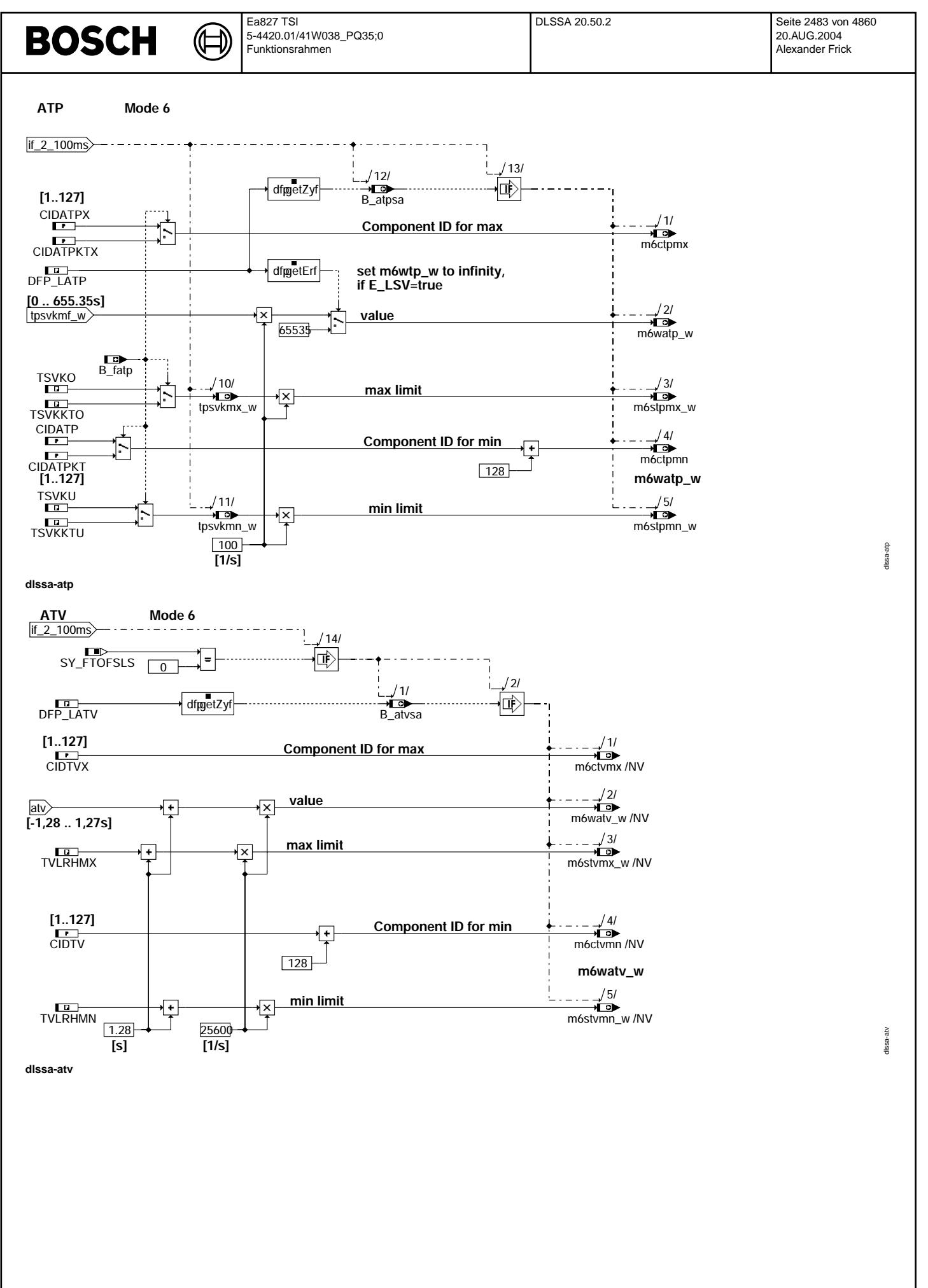

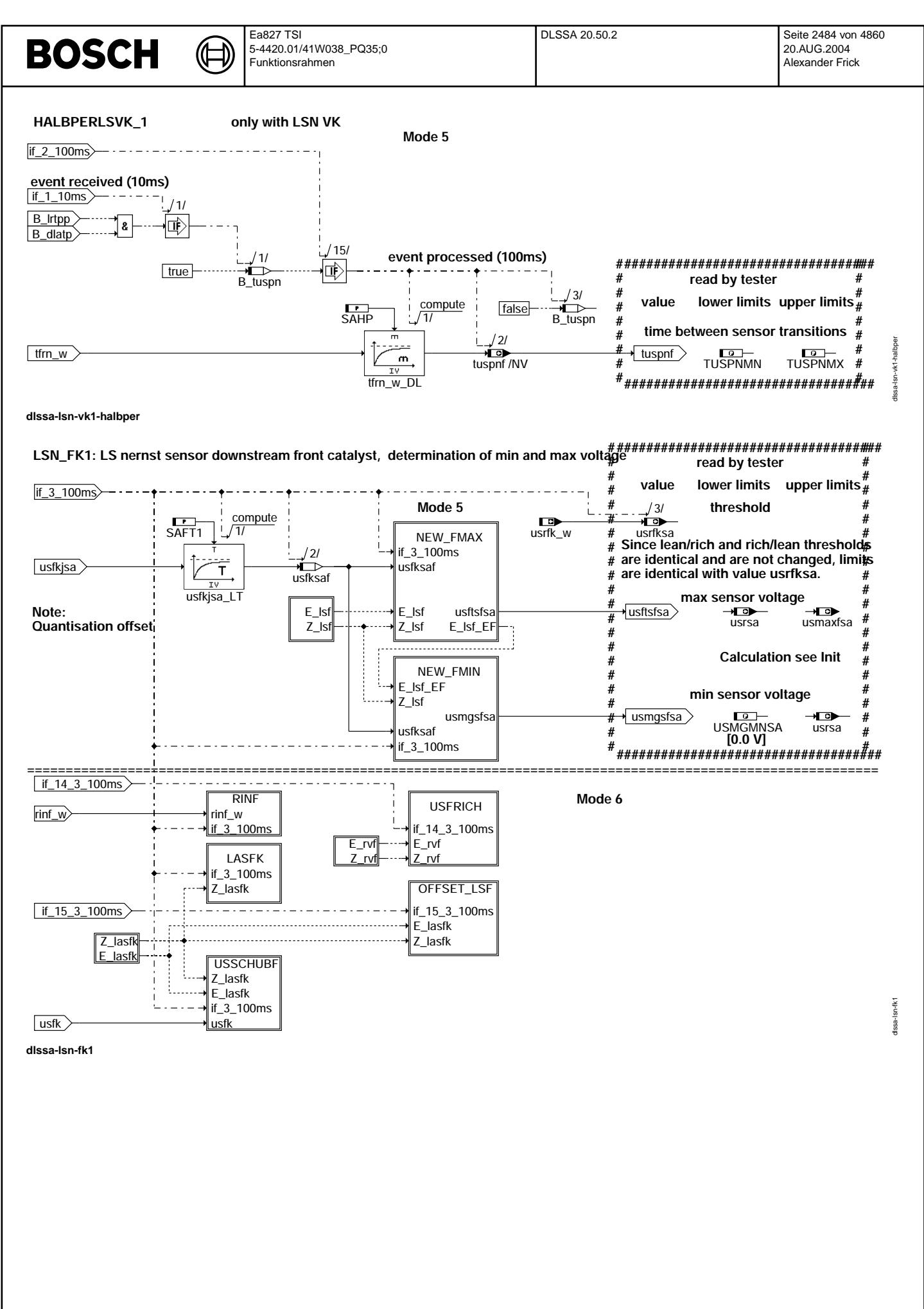

Vivace (version fdr3-26d of Mar 9 2004 15:01:25), processed at Fri Aug 20 11:30:19 2004
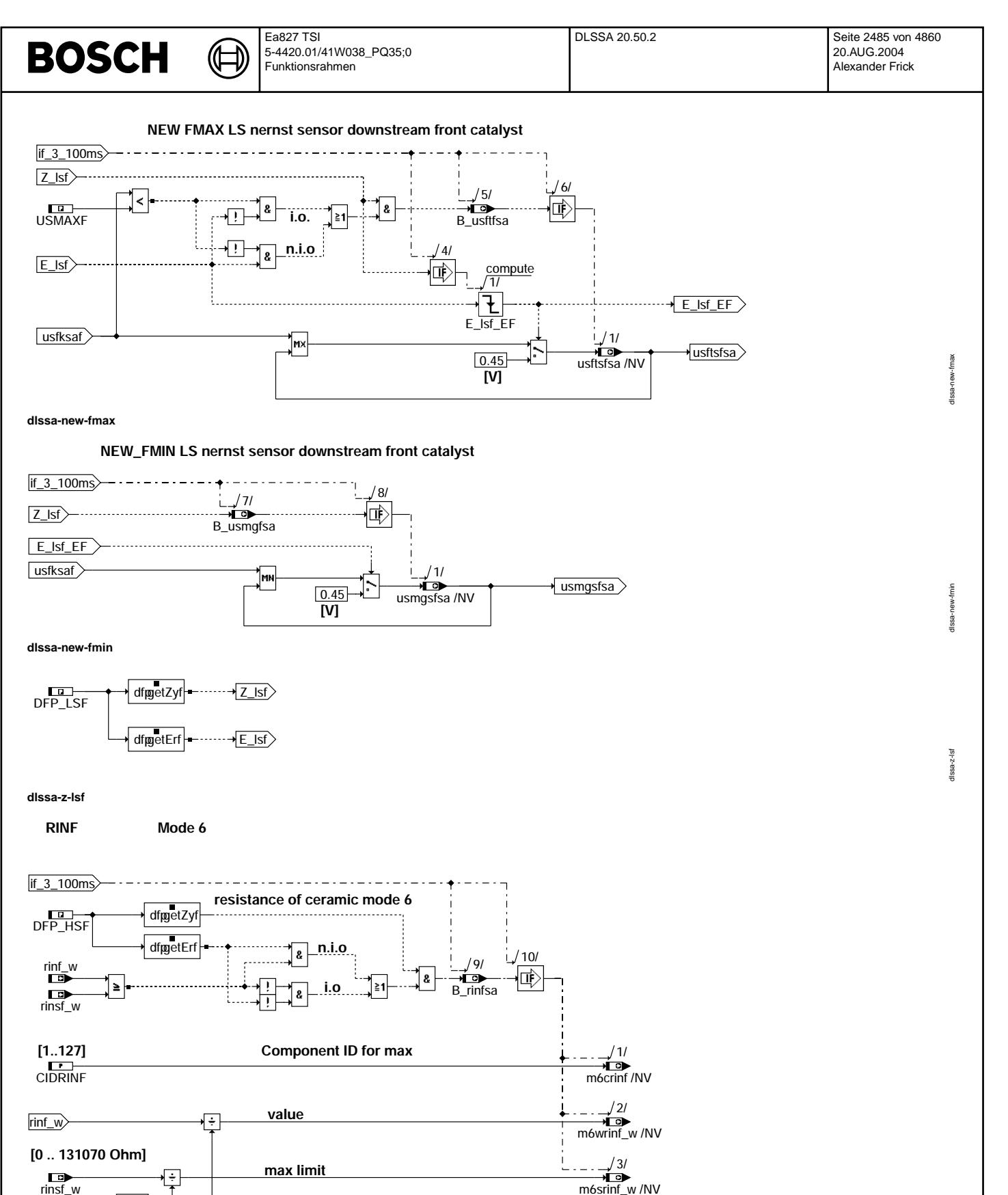

**dlssa-rinf**

**[1/Ohm]**

 $\overline{2}$ 

© Alle Rechte bei Robert Bosch GmbH, auch für den Fall von Schutzrechtsanmeldungen. Jede Veöffentlichungsbefugnis, wie Kopier- und Weitergaberecht, bei uns. © Alle Rechte bei Robert Bosch GmbH, auch für den Fall von Schutzrechtsanmeldungen. Jede Veöffentlichungsbefugnis, wie Kopier- und Weitergaberecht, bei uns.

dlssa-rinf

dlssa-rinf

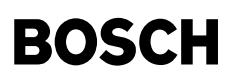

Ҩ ┧

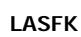

### sensor voltage of osci. check of LS nernst sensor downstream front catalyst mode 6

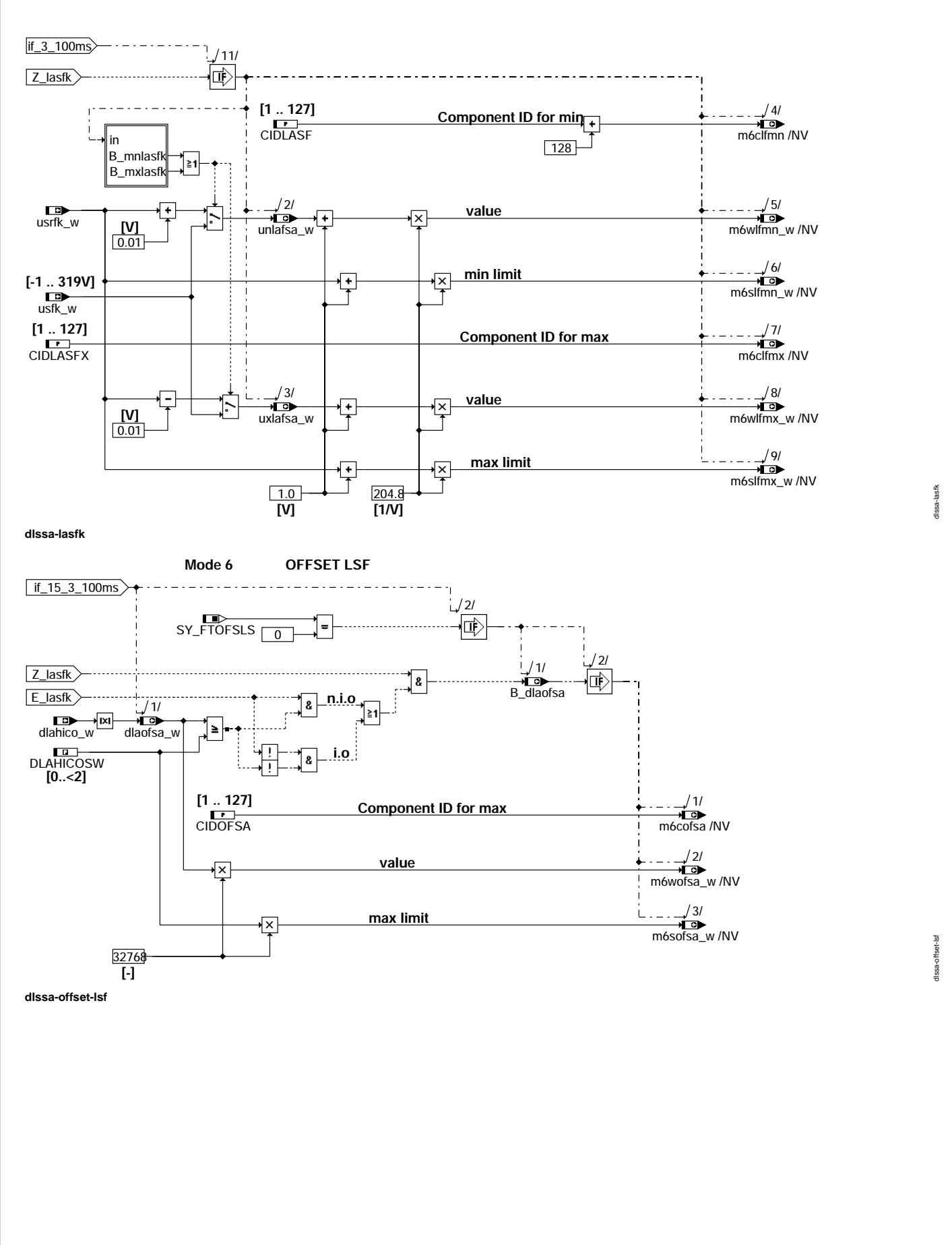

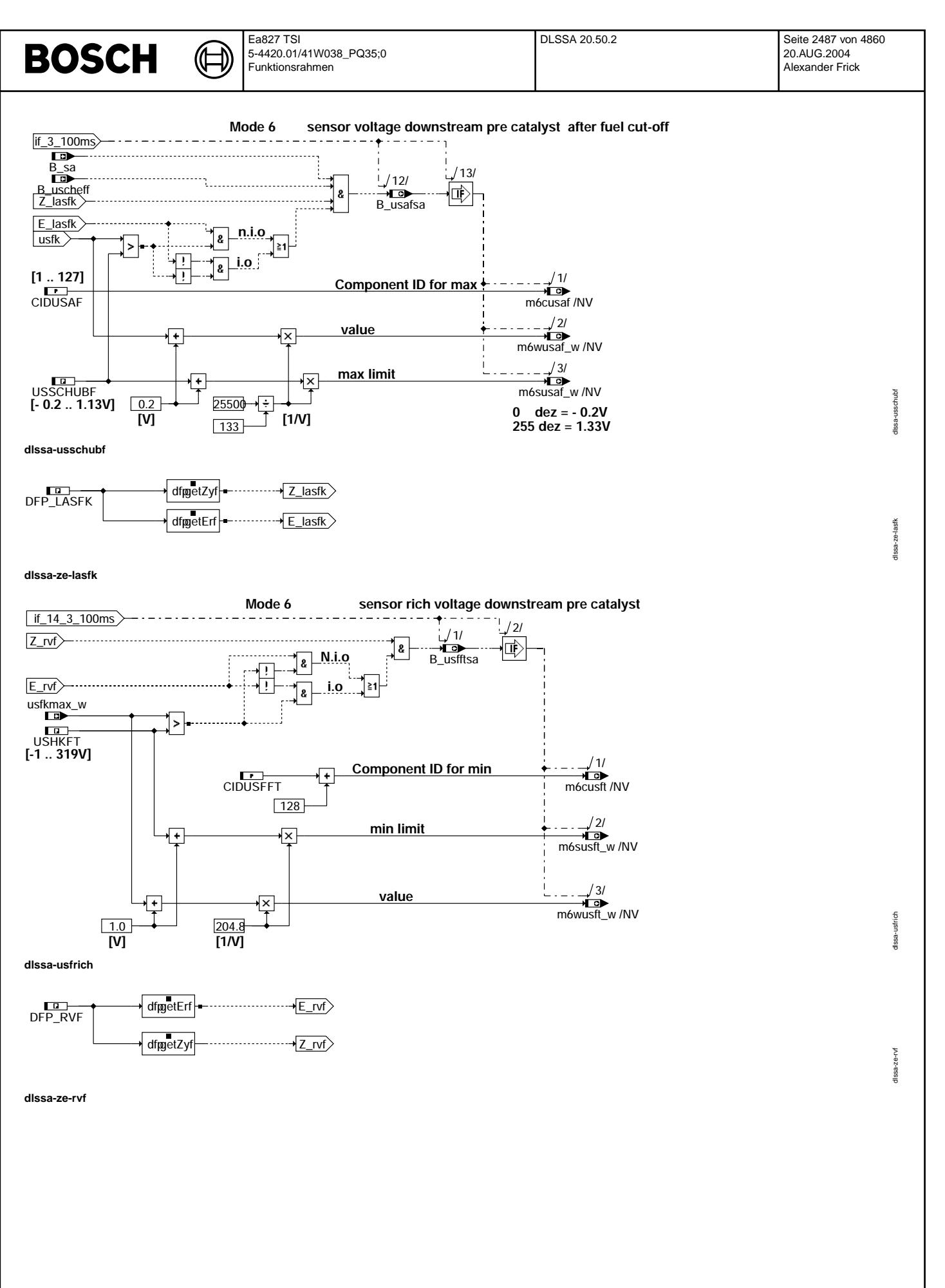

© Alle Rechte bei Robert Bosch GmbH, auch für den Fall von Schutzrechtsanmeldungen. Jede Vefifiertilichungsbefugnis, wie Kopier- und Weitergaberecht, bei uns.

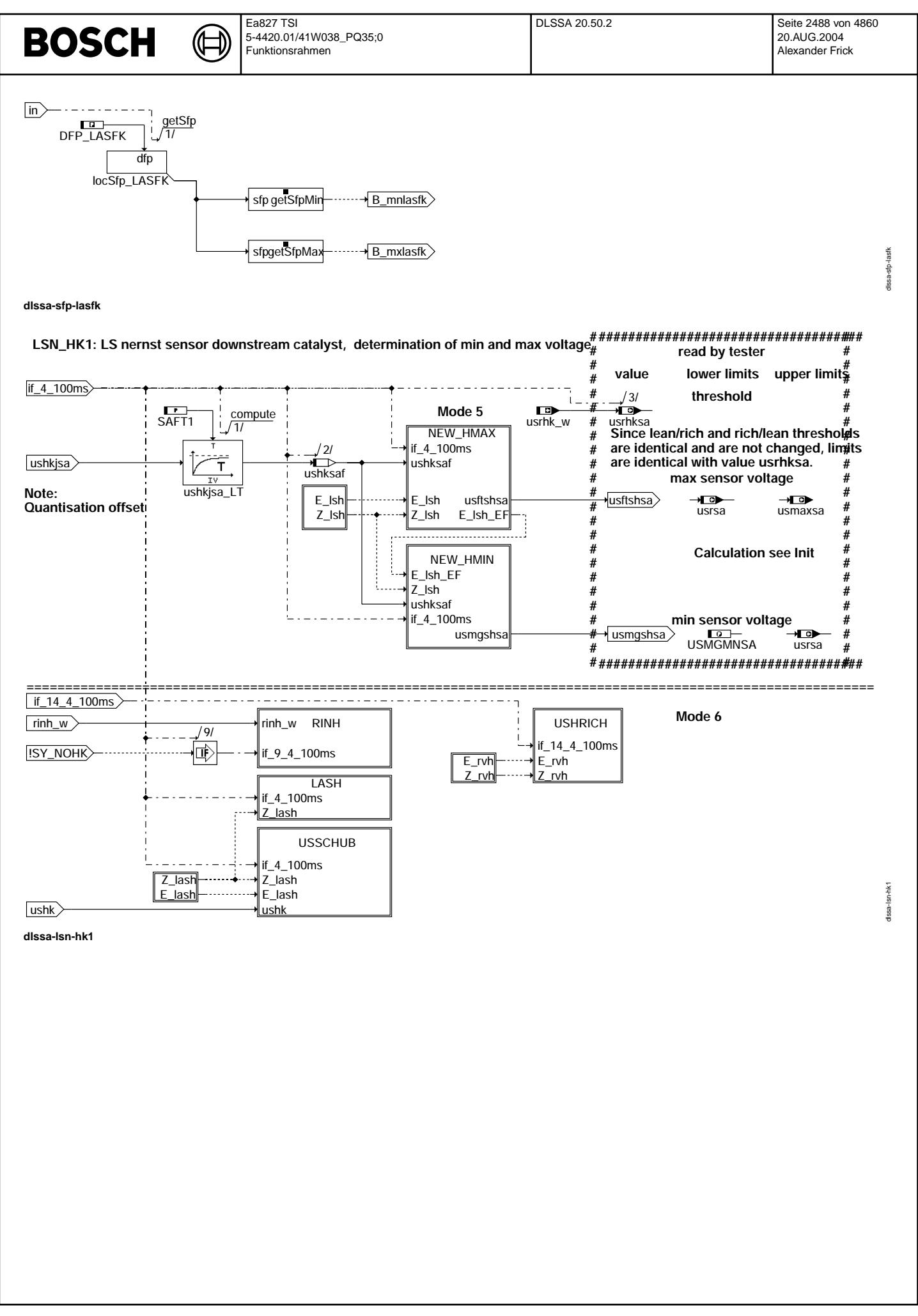

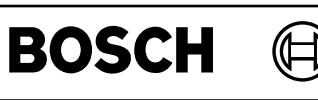

dlssa-new-hmax

SS<sub>a</sub>

### **NEW HMAX LS nernst sensor downstream catalyst mode 5**

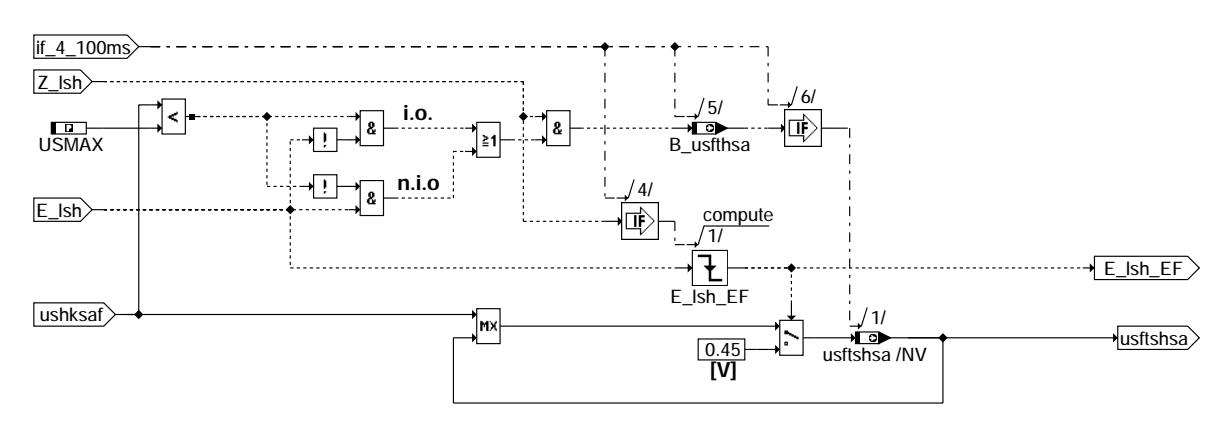

**dlssa-new-hmax**

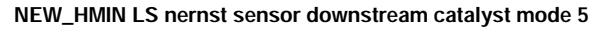

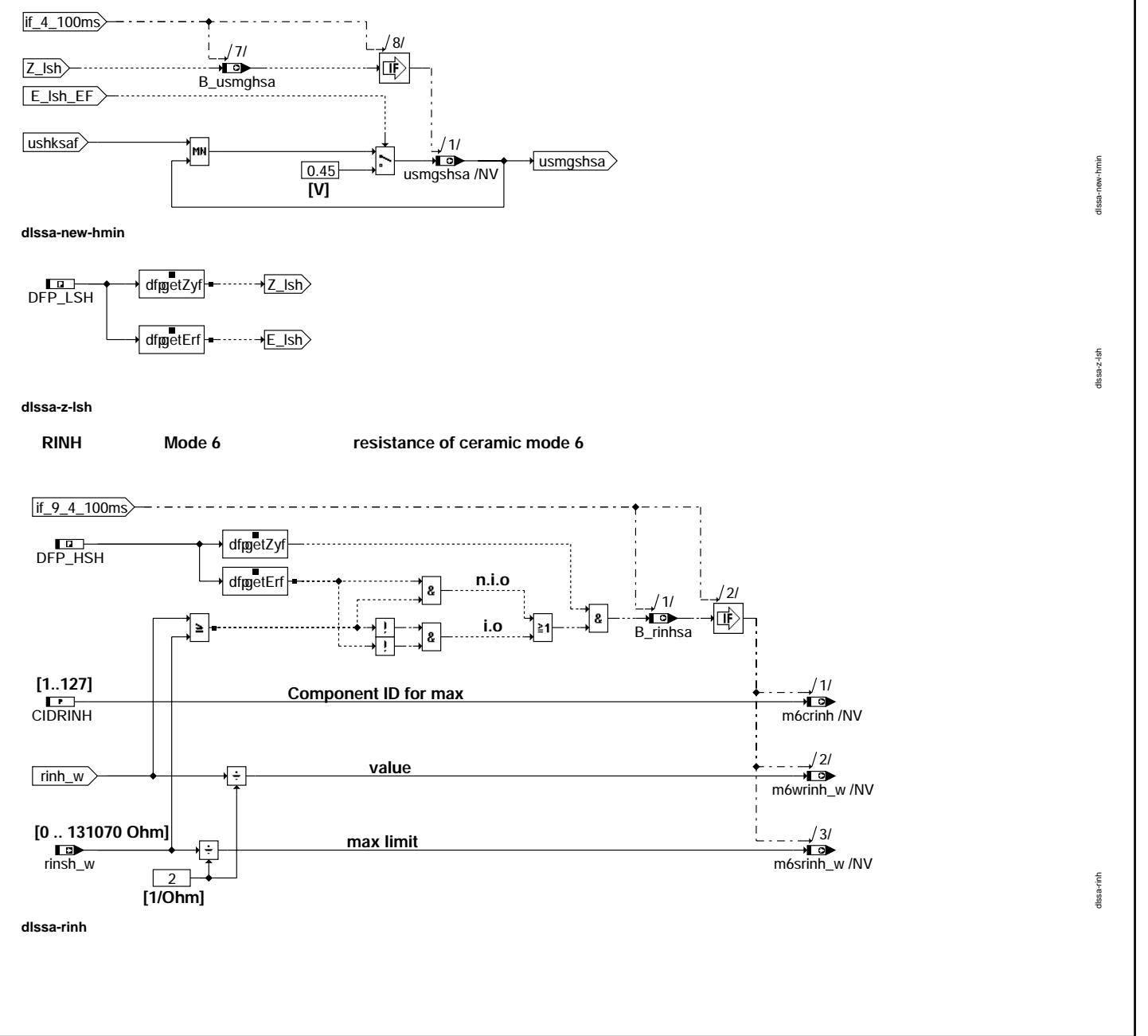

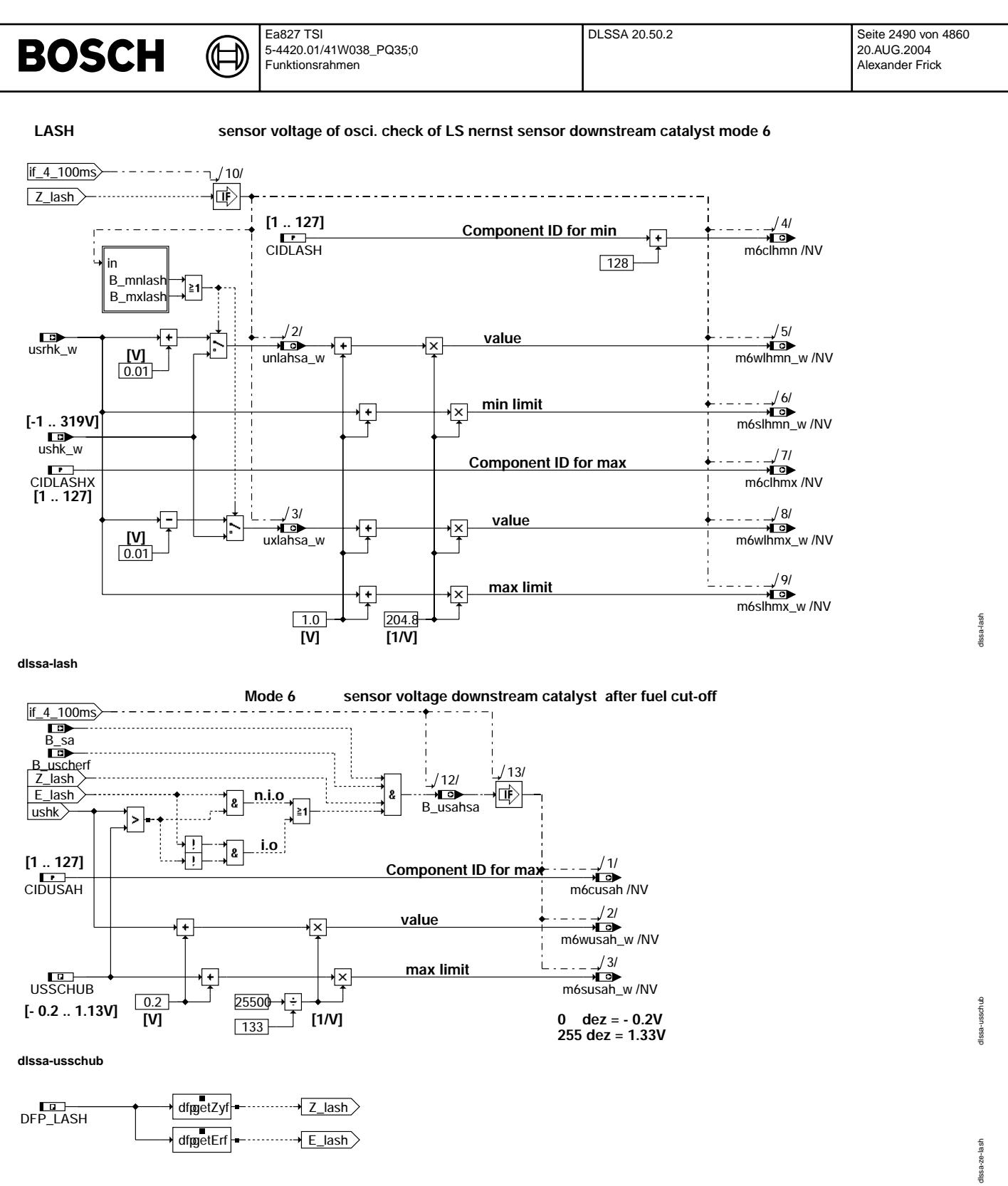

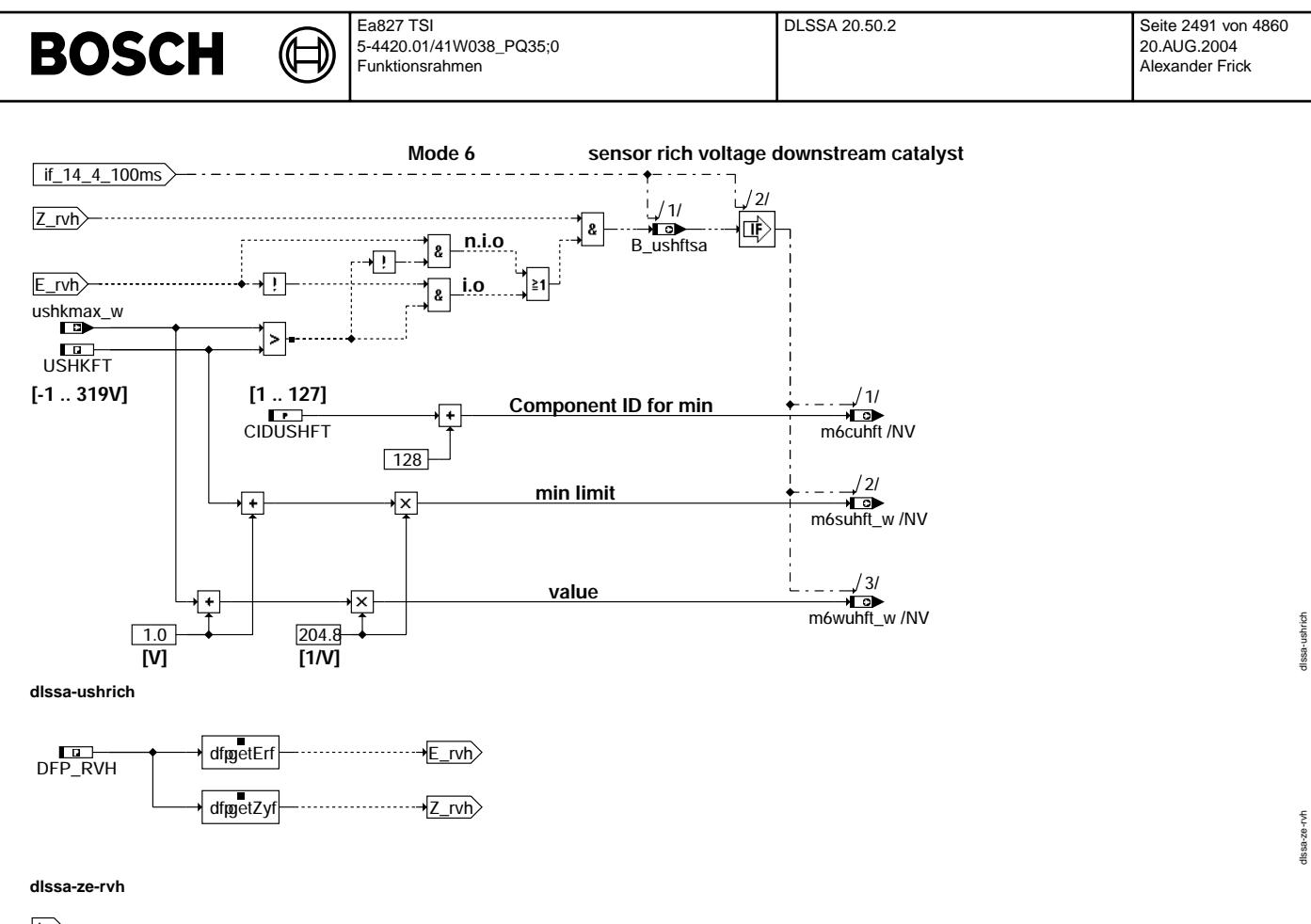

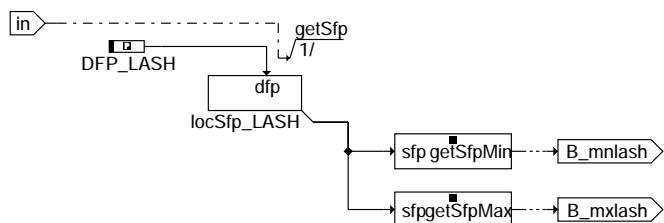

#### **dlssa-sfp-lash**

#### **ABK DLSSA 20.50.2 Abkurzungen ¨**

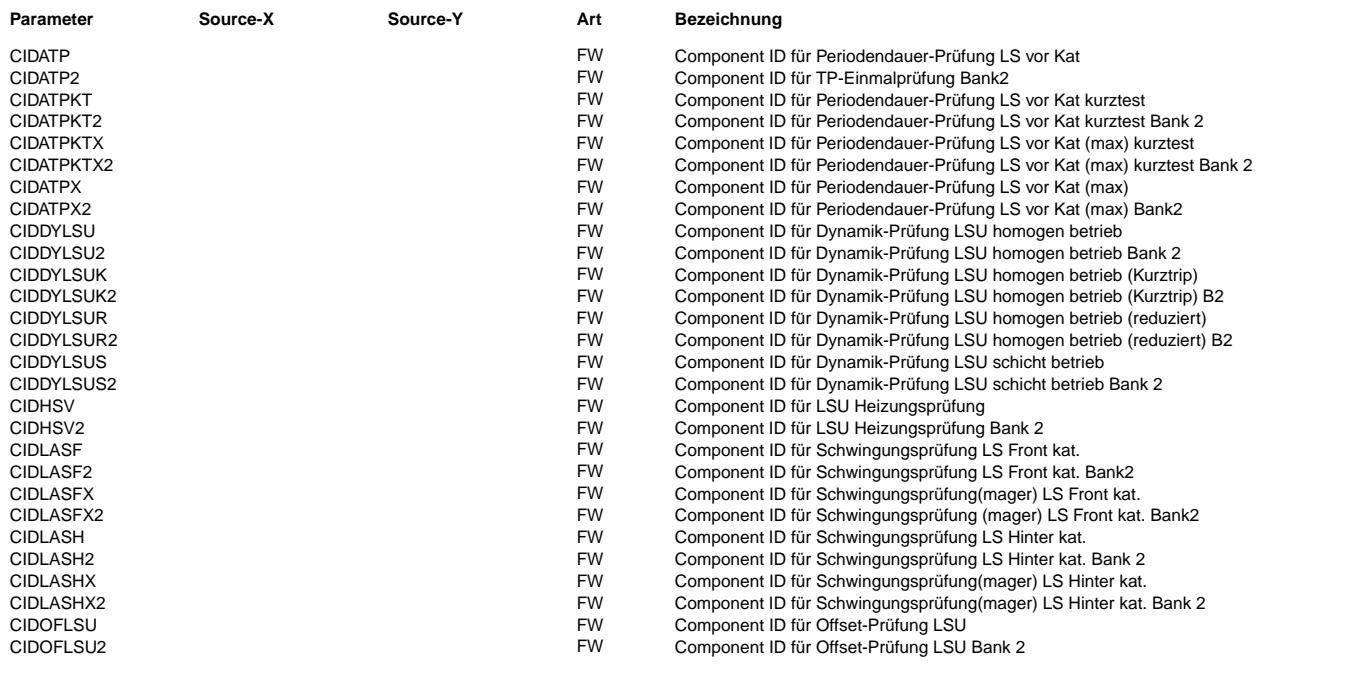

dlssa-sfp-lash

dissa-sfp-lash

 $\bigoplus$ 

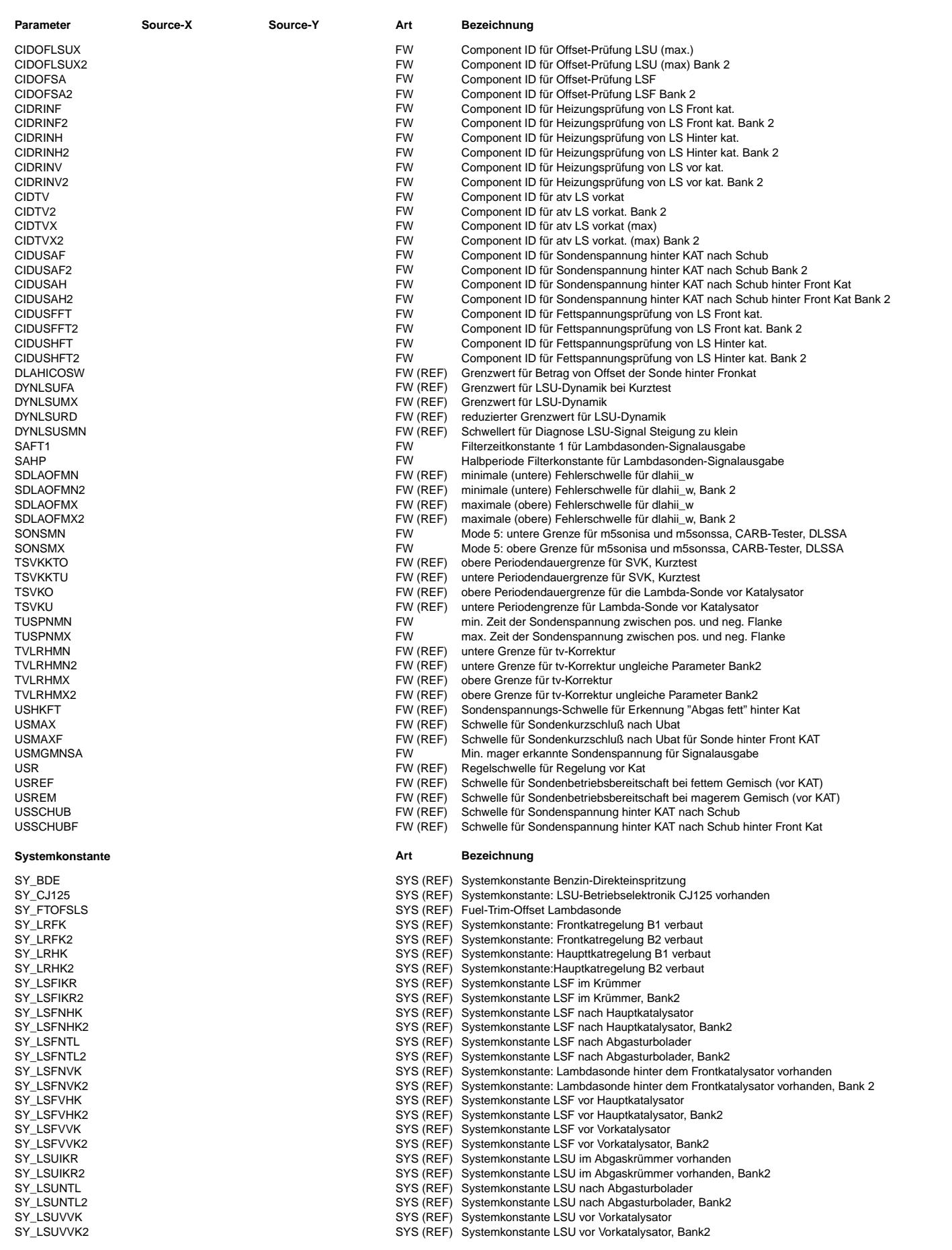

 $\bigoplus$ 

DLSSA 20.50.2 Seite 2493 von 4860 20.AUG.2004 Alexander Frick

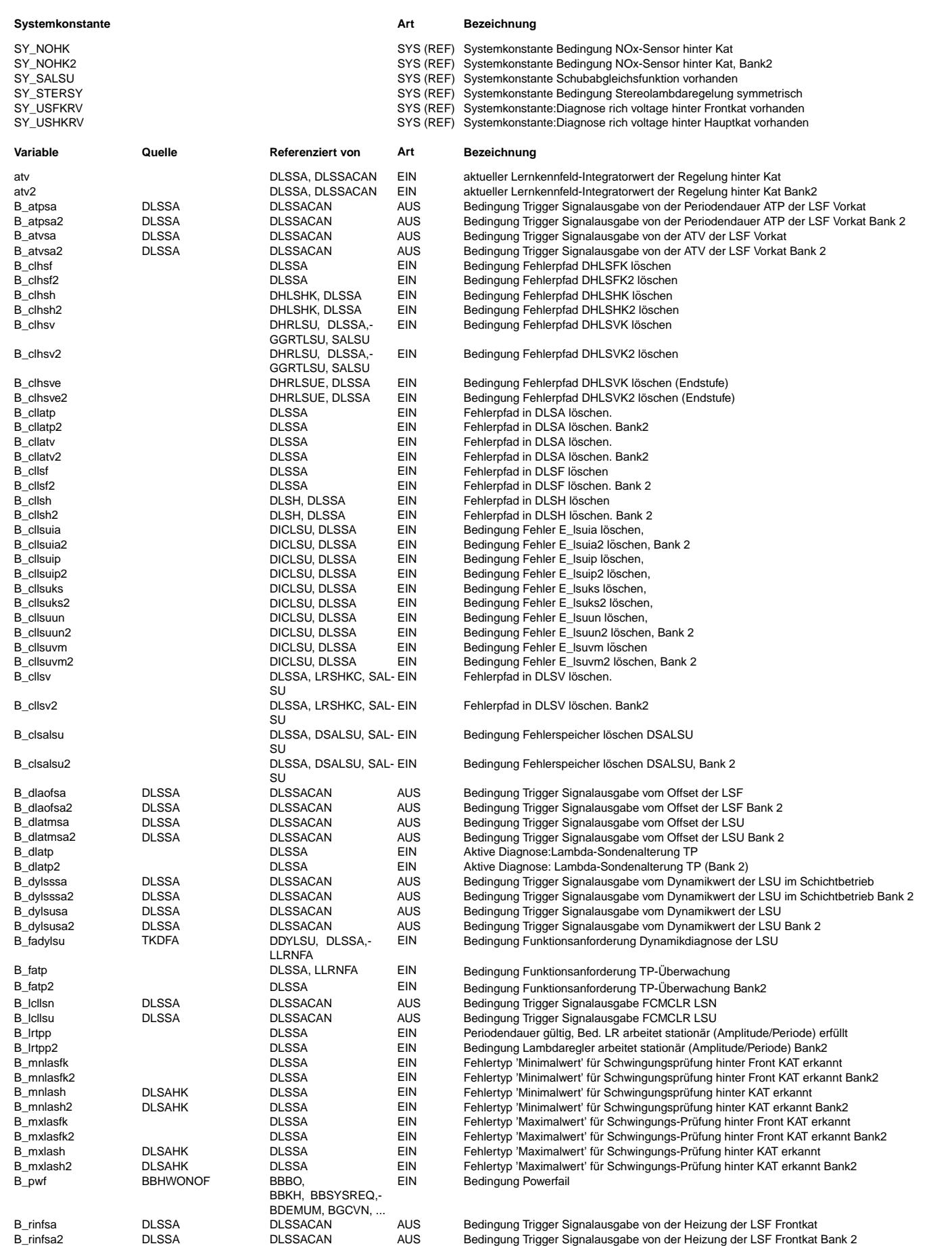

Vivace (version fdr3-26d of Mar 9 2004 15:01:25), processed at Fri Aug 20 11:30:19 2004

Ea827 TSI 5-4420.01/41W038\_PQ35;0 Funktionsrahmen

 $\bigoplus$ 

DLSSA 20.50.2 **Seite 2494 von 4860** 20.AUG.2004 Alexander Frick

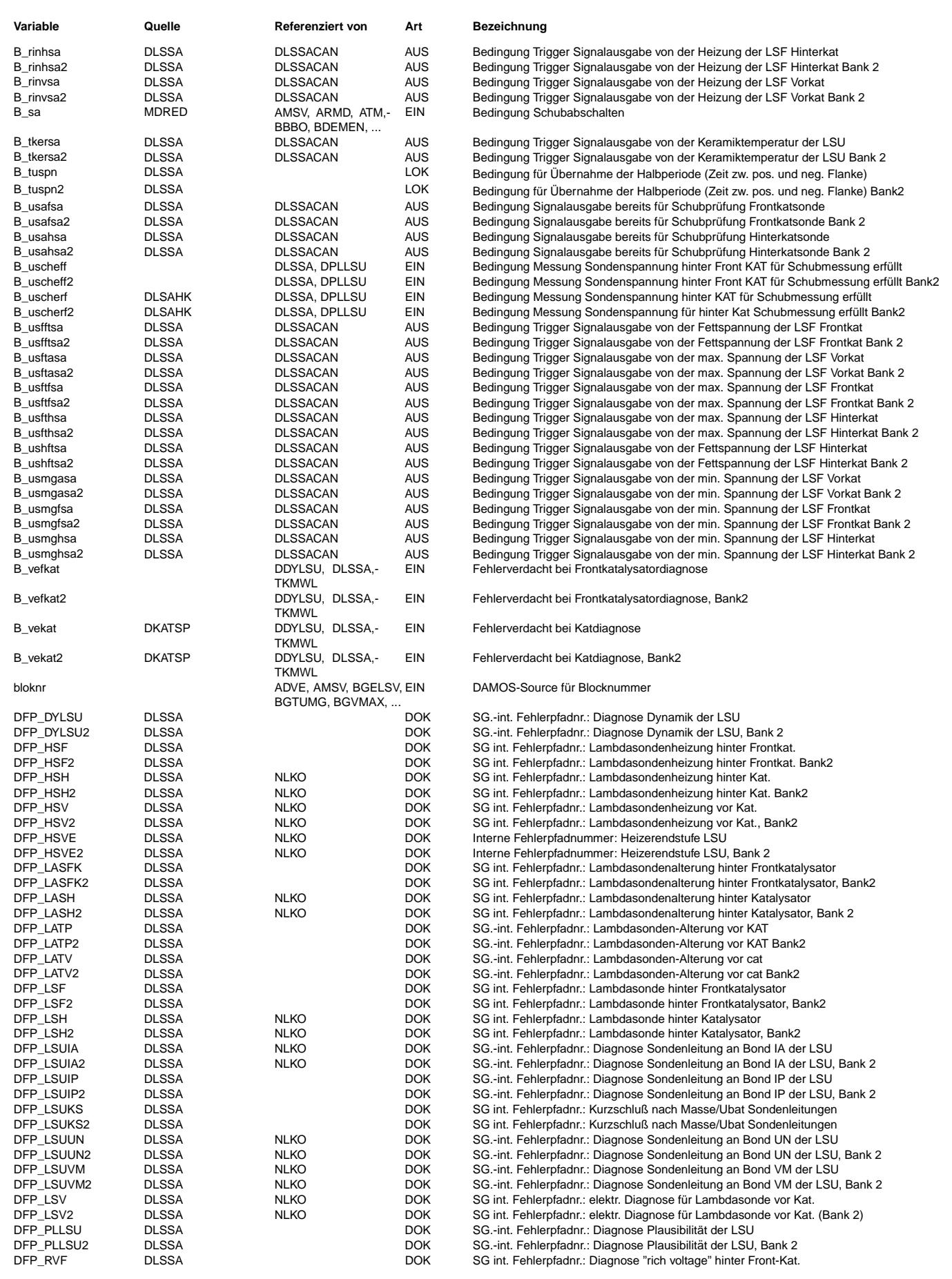

 $\bigoplus$ 

DLSSA 20.50.2 Seite 2495 von 4860 20.AUG.2004 Alexander Frick

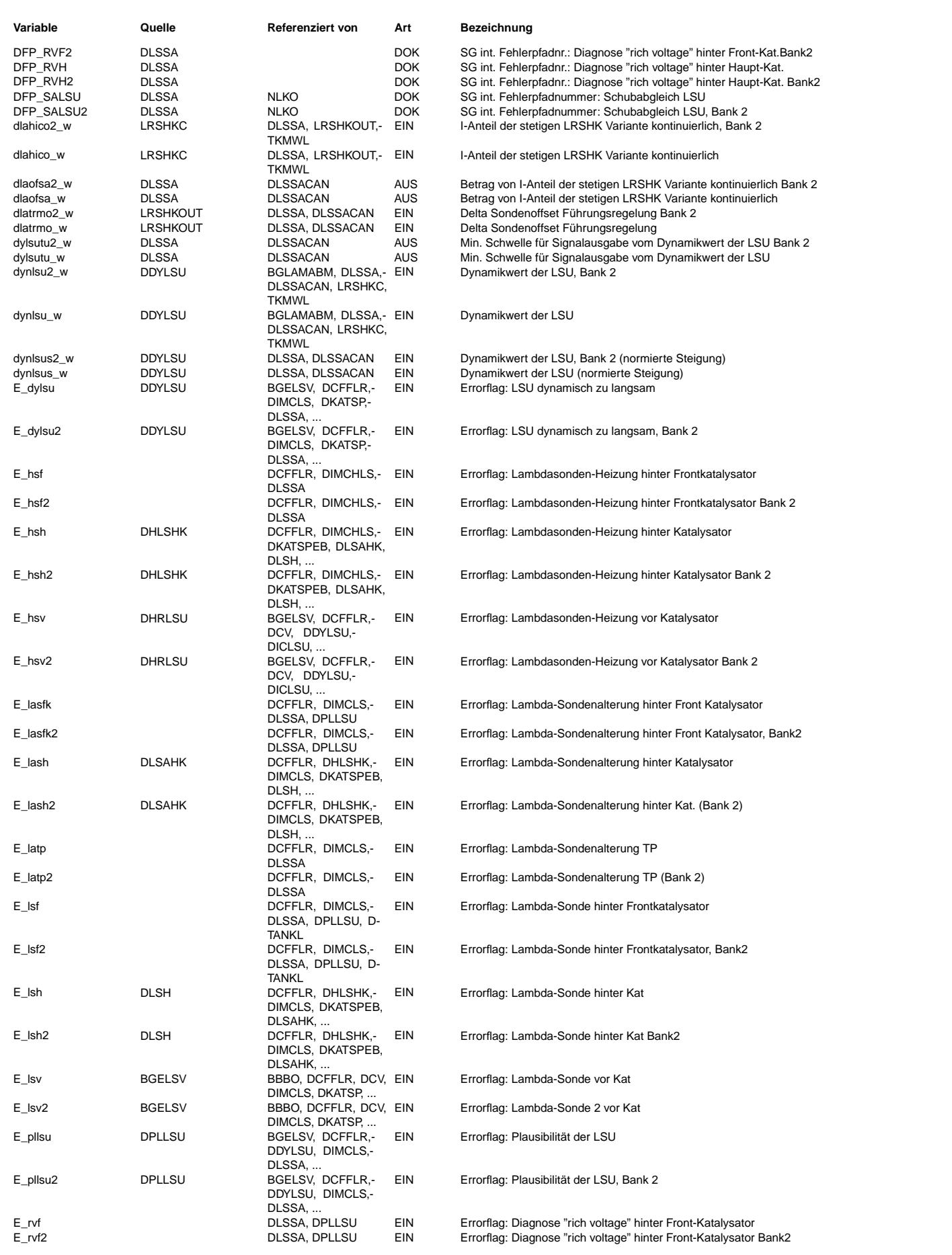

© Alle Reche bei Robert Bosch GmbH, auch für den Fall von Schutzrechtsanmeldungen. Jede Veöffentlichungsbefugnis, wie Kopier- und Weitergaberecht, bei uns. © Alle Rechte bei Robert Bosch GmbH, auch für den Fall von Schutzrechtsanmeldungen. Jede Veöffentlichungsbefugnis, wie Kopier- und Weitergaberecht, bei uns.

 $\bigoplus$ 

DLSSA 20.50.2 Seite 2496 von 4860 20.AUG.2004 Alexander Frick

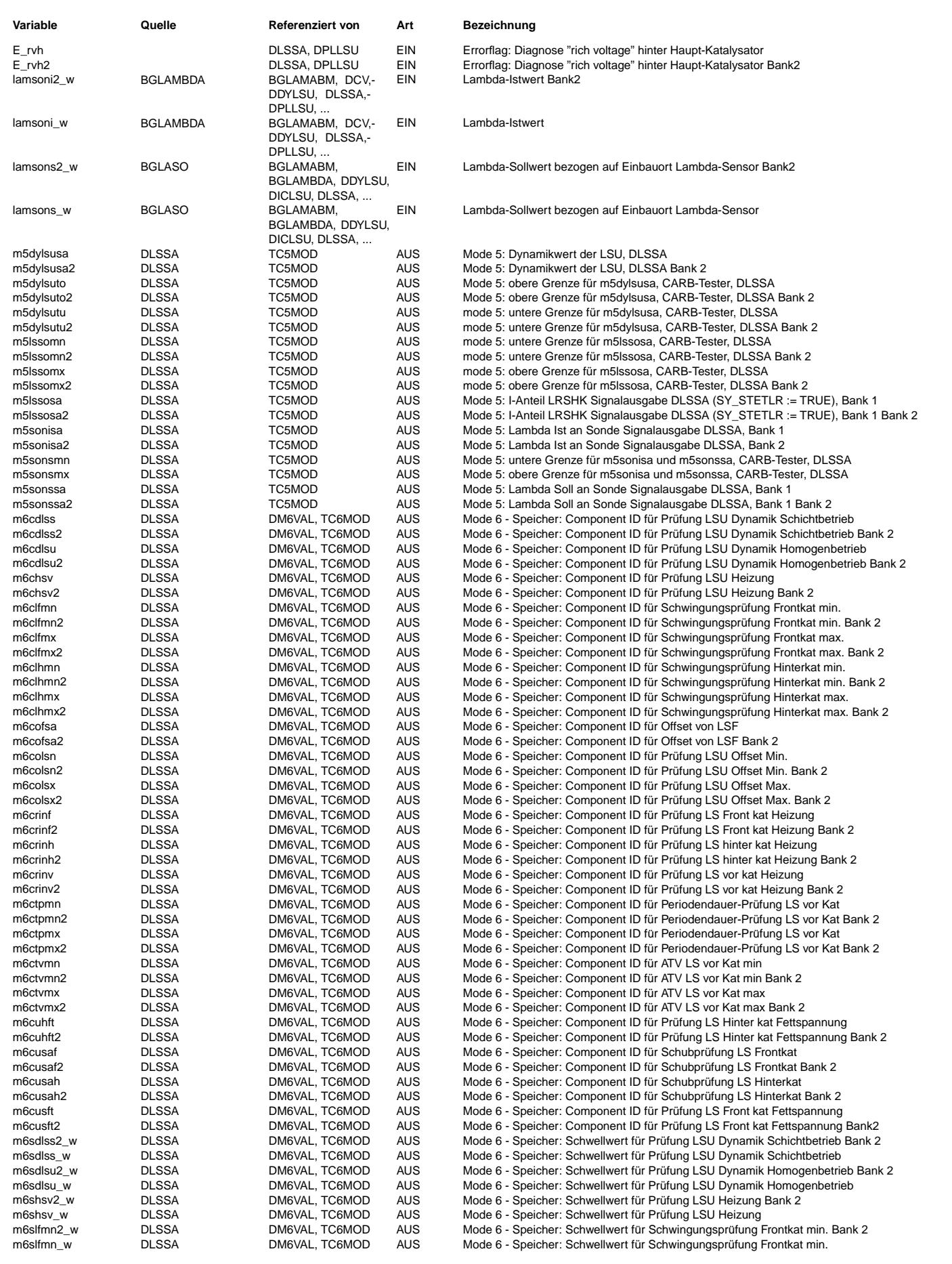

© Alle Reche bei Robert Bosch GmbH, auch für den Fall von Schutzrechtsanmeldungen. Jede Veöffentlichungsbefugnis, wie Kopier- und Weitergaberecht, bei uns. © Alle Rechte bei Robert Bosch GmbH, auch für den Fall von Schutzrechtsanmeldungen. Jede Veöffentlichungsbefugnis, wie Kopier- und Weitergaberecht, bei uns.

Ea827 TSI 5-4420.01/41W038\_PQ35;0 Funktionsrahmen

 $\bigoplus$ 

DLSSA 20.50.2 Seite 2497 von 4860 20.AUG.2004 Alexander Frick

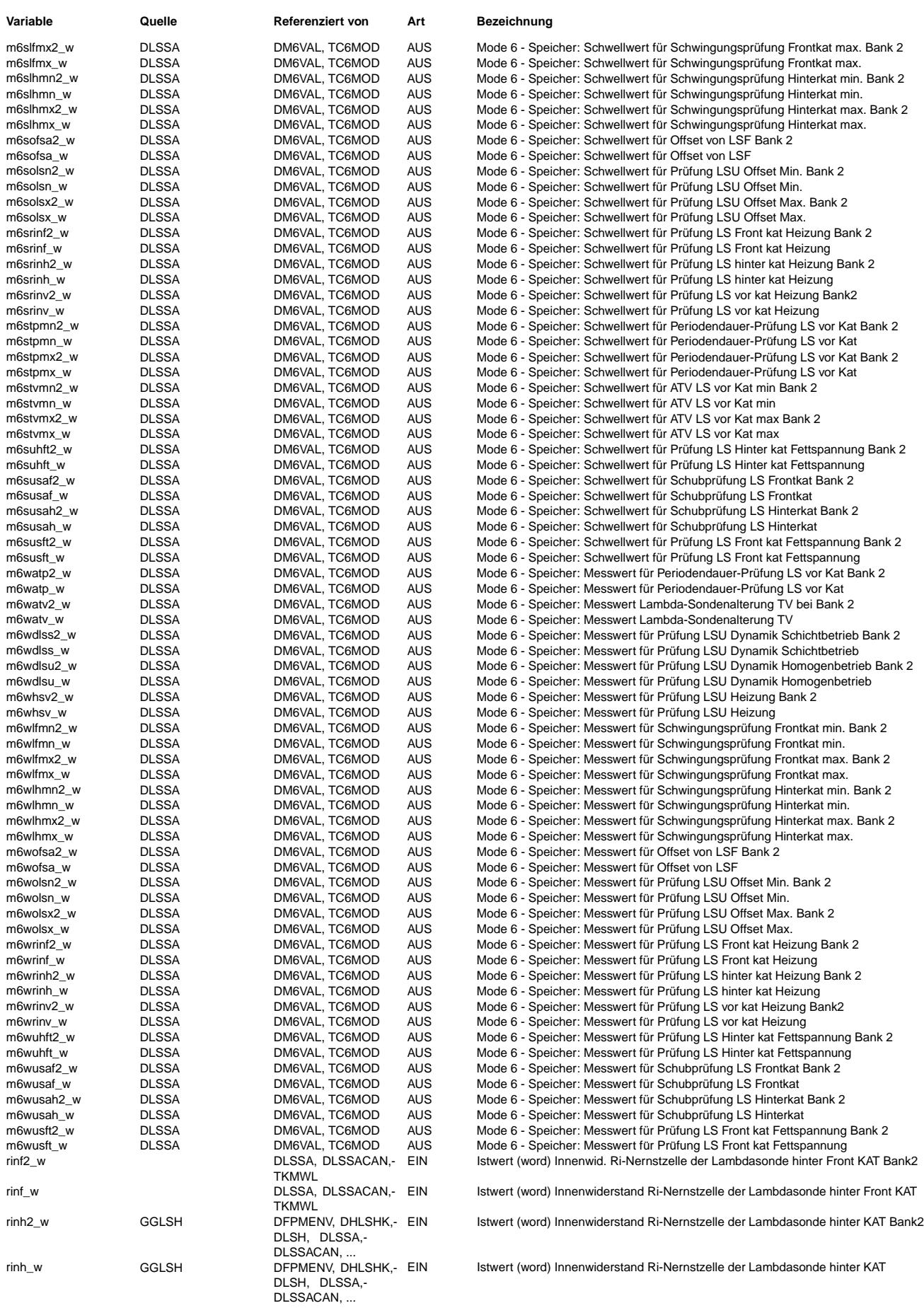

 $\bigoplus$ 

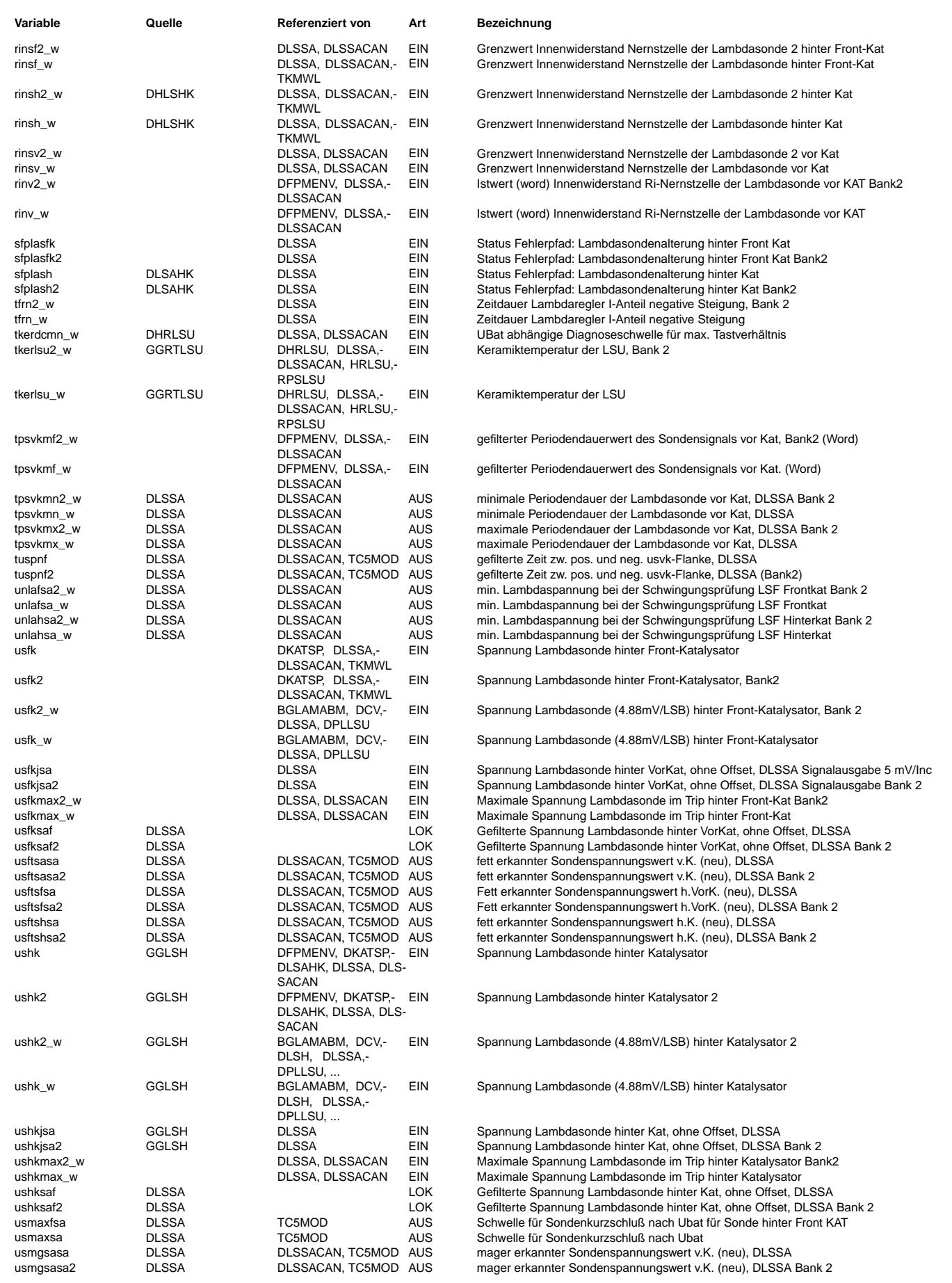

Ea827 TSI 5-4420.01/41W038\_PQ35;0 Funktionsrahmen

 $\bigoplus$ 

DLSSA 20.50.2 Seite 2499 von 4860 20.AUG.2004 Alexander Frick

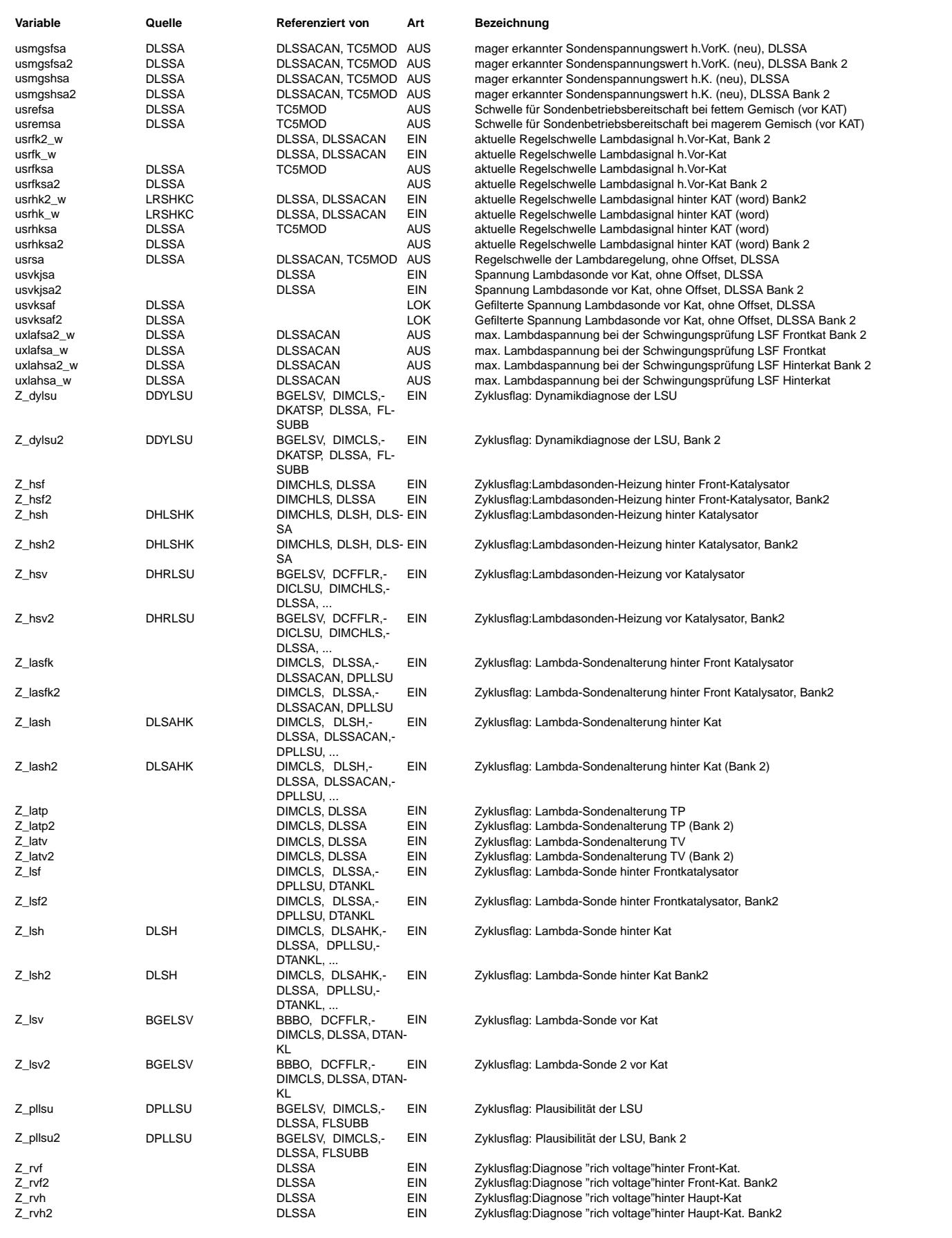

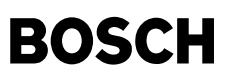

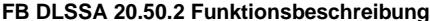

\*\*\*\*\*\*\*\*\*\*\*\*\*\*\*\*\*\*\*\*\*\*\*\*\*\*\*\*\*\*\*\* Funktionsbeschreibung \*\*\*\*\*\*\*\*\*\*\*\*\*\*\*\*\*\*\*\*\*\*\*\*\*\*\*\*\*\*\*\*

Diese Funktion sammelt und bildet Werte zur Übermittlung an den CARB Tester. Es gibt dabei zwei Möglichkeiten: Die Übertragung erfolgt über K-Line (Ab Funktion %DLSSA20.10) oder über CAN (%DLSSACAN). Die Aufteilung zwischen der Funktion zur Testerkommunikation und dieser Funtion ist dabei unterschiedlich: Für K-Line werden nur die Werte in der vorgeschriebenen Quantisierung gebildet. Für CAN werden die Werte und Grenzwerte schon in Arrays geschrieben.

Welche Signale und durch was wird ausgegeben, ist in folgende Tabelle aufgelistet:

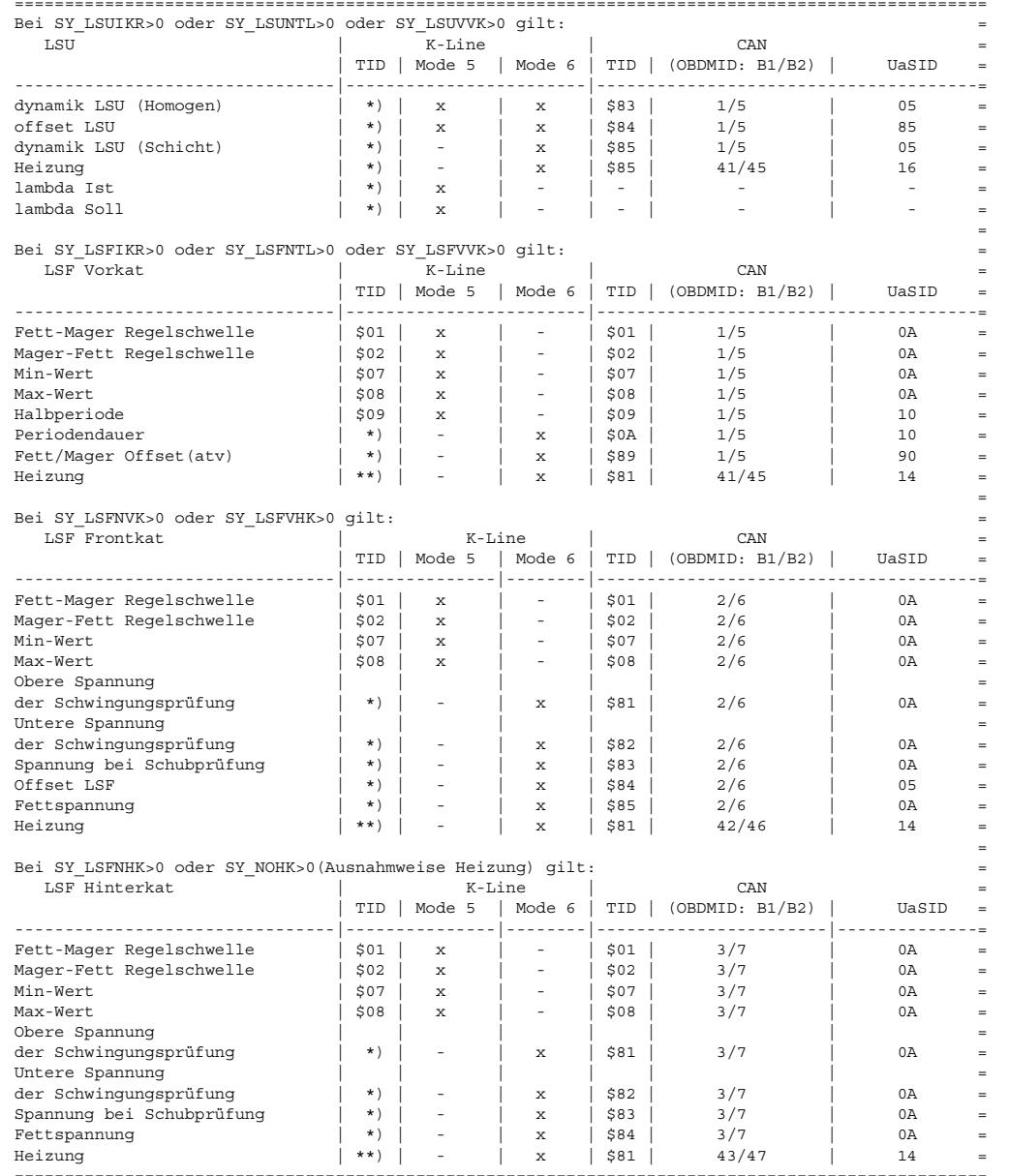

Hinweise zur obigen Tabelle (Frank, GS-EC/ESY2)

Mode \$05: Die Zuordnung der einzelnen Lambdasonden (Sonde x Bank y) ist in der FDEF %TCIMOD x.y bei PID =13 beschrieben.

\*) TID wird in der %TC6MOD festgelegt und ist entsprechend den AK6-Vorgaben TID \$02

\*\*) TID wird in der %TC6MOD festgelegt und ist entsprechend den AK6-Vorgaben TID \$06

Signalausgabe für LSU (SY\_LSUIKR>0 oder SY\_LSUNTL>0 oder SY\_LSUVVK>0)

Während die Werte der Breitbandsonde LSU erfaßt werden (%GGLSU/%GG02LSU), die stetige Regelung (%LRS) im Eingriff ist und die Diagnose der Breitbandsonde (\$DLSU) aktiv ist kann das Lambdasondensignal vor KAT in Form und Frequenz als charakteristisch für die Güte der eingebauten Lambdasonde vor KAT angesehen werden.

Die dynamik LSU wird sowohl in Homogen-Betrieb als auch in Schicht-Betrieb ausgegeben. Der Wert wird aus \$DDYLSU übernommen. Homogen-Betrieb: dynlsu\_w und Schicht-Betrieb: dynlsus\_w. Es gibt für dynamik LSU die min. Schwelle, die je nach Betriebsarten und je nach Randbedingungen unterschieden wird. Signalausgabe durch CAN benötigt aber ein zus. max. Schwelle (=0xFF).

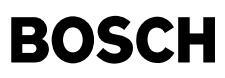

Der Wert vom Offset LSU dlatrmo\_w wird aus %LRSHKOUT ¨ubernommen. In Diagnosefunktion %DPLLSU wird den Wert mit min. Schwelle SDLAOFMN und max. Schwelle SDLAOFMX im Fall SY\_FTOFSLS=0 überwacht. Die Heizung der LSU: der Wert wird aus %HRLSU tkerlsu\_w und die min. Schwelle aus Diagnosefunktion %DHRLSU tkerdcmn\_w übernommen.

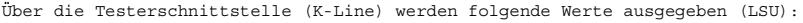

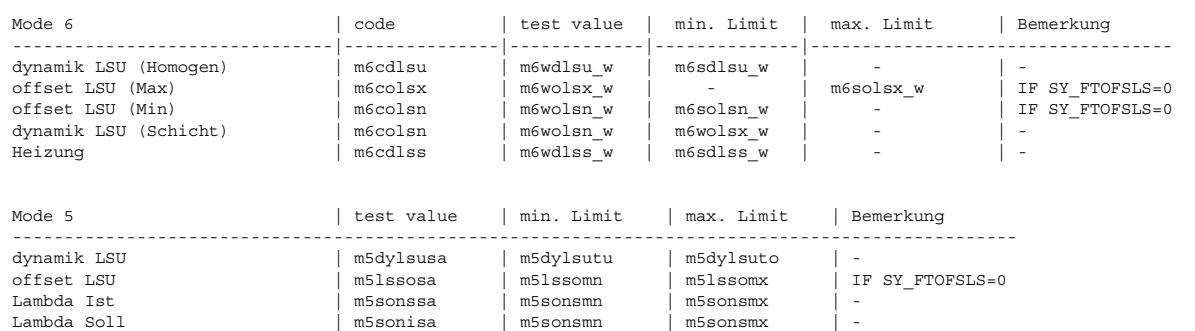

Signalausgabe für LSF vor KAT (SY\_LSFIKR>0 oder SY\_LSFNTL>0 oder SY\_LSFVVK>0)

=============================================================================

Während die Lambdasonden-Alterungsdiagnose (%DLSA) aktiv ist, kann das Lambdasondensignal vor KAT in Form und Freguenz als charakteristisch für die Güte der eingebauten Lambdasonde vor KAT angesehen werden.

Fett-Mager bzw. Mager-Fett Regelschwelle für LSF Vorkat ist fest auf USR bestimmt.

Bestimmung von Min-Wert(TID \$07) bzw. Max-Wert(TID \$08):

- 1. Wenn der Wert innerhalb plausibel Bereich und kein Fehler (E\_lsv=0) oder der Wert ausserhalb plausibel Bereich und Fehler (E\_lsv= 1) wird der min.Wert bzw. max. Wert bei gesetzten Zyklus der Sonde (Z\_lsv=1, d.h. die Sonde ausreichend warm ist.) kontinuierlich verglichen und ausgegeben.
- 2. Nach der Heilung wird der min.Wert bzw. max.Wert auf USR zurückgesetzt.

Berechnung der Zeit zwischen positiver und negativer Sonden-Flanke (Halbperiode):

In der %LR wird die Periodendauer tpsvkmf\_w aus der Summe von der positiven Integratorzeit tfrp\_w und negativen Integratorzeit tfrn\_w berechnet. Mit tfrn\_w steht damit die Zeit zwischen positiver und negativer Sonden-Flanke (Halbperiode) exakt zur Verfügung. Mit B\_dlatp = 1 und B\_lrtpp = 1 wird die ermittelte Halbperiode in das Ereignisfilter übernommen. Die Übernahme der Bedingung B\_lrtpp<br>aus dem 10 ms-Raster in das 100 ms-Raster erfolgt durch Zwischenspeicherung mit dem Flip Ende der Filterberechnung zurückgesetzt. Das Ereignisfilter tuspnf steht im Dauer-RAM und hat die Filterkonstante SAHP.

#### Periodendauer:

Die Periodendauer des LSF Vorkat wird in Mode 6 ausgegeben. Nach der Prüfung der Periodendauer (Z latp=1) in %DLSA wird der Wert aktualisiert. Die min bzw. max Schwelle ist unterschiedlich, wird durch B\_fatp gesteuert. Im Fehlerfall (E\_latp=1) wird die Periodendauer auf "unendlich" ausgegeben.

Integratorstellgröße (Fett-Mager Verschiebung):

Die Integratorstellgröße atv wird mit max. Schwelle TVLRHMX oder mit min. Schwelle TVLRHMN in %dlsa verglichen. Diese Variabel und Parameter wird übernommen und im Fall SY\_FTOFSLS=0 ausgegeben.

Die Heizung der LSF Vorkat: der Wert rinv\_w und max. Schwelle rinsv\_w wird von %dhlsvk übernommen. Im Fehlerfall und der Wert größer als die Schwelle oder im i.o-Fall und der Wert in plausibel Bereich, wird bei gesetzten Zyklusflag Z hsv der Wert aktualisiert bzw. ausgegeben.

#### ¨Uber die Testerschnittstelle (K-Line) werden folgende Werte ausgegeben (LSF Vorkat):

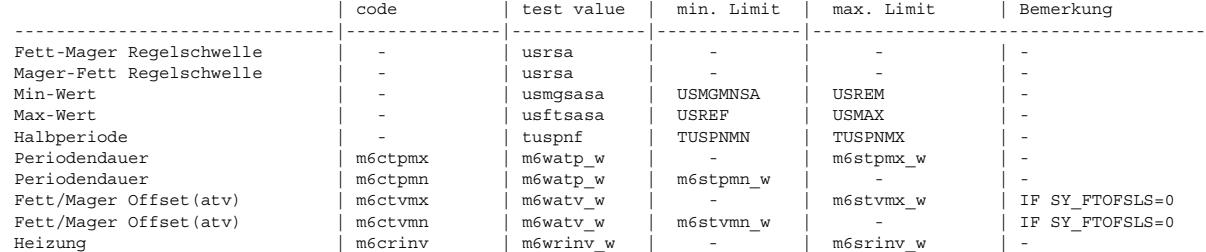

Signalausgabe für LSF Front KAT (SY\_LSFNVK>0 oder SY\_LSFVHK>0) bzw. für LSF Hinter KAT (SY\_LSFNHK>0 oder SY\_NOHK>0) =================================================================================================================== Fett-Mager bzw. Mager-Fett Regelschwelle für LSF Frontkat bzw. Hinterkat wird von %LRFKC bzw. %LRHK, %%LRHKC oder %LRFKEF übernehmen, dann wird das in 5mv/Inc. (1 Byte Größe usrfksa) umquantisiert.

Bestimmung von Min-Wert(TID \$07) bzw. Max-Wert(TID \$08):

1. Wenn der Wert innerhalb plausibel Bereich und kein Fehler (E\_lsf=0 bzw. E\_lsh=0) oder der Wert ausserhalb plausibel Bereich und Fehler (E\_lsv=1 bzw. E\_lsh=1) wird der min.Wert bzw. max. Wert bei gesetzten Zyklus der Sonde (Z\_lsv=1, d.h. die Sonde ausreichendwarm ist.) kontinuierlich verglichen und ausgegeben.

2. Nach der Heilung wird der min.Wert bzw. max.Wert auf 450 mV zurückgesetzt.

Die obere/untere Spannung der Schwingungsprüfung wird von der Regelschwelle usrfk\_w bzw. usrhk\_w, die mit 10mV/-10mV addiert werden, ausgegeben. Im Fehlerfall (B\_mnlasfk bzw. B\_mnlash oder B\_mxlasfk bzw. B\_mxlash) wird die Lambdaspannung usfk\_w bzw. ushk\_w ausgegeben. Der Wert wird aber nach Zyklusflag Z\_lasfk bzw. Z\_lash aktualisiert. Der Wert usrfk\_w bzw. usrhk\_w wird als min. Schwelle und max Schwelle verwendet.

Die Spannung bei der Schubprüfung ergibt sich aus usfk(2) oder ushk(2), die aus %GGLSF oder %GGLSH importiert sind. Die Schwelle

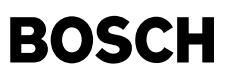

heisst USSCHUBF oder USSCHUB. Sie sind von %DLSAFK oder %DLSAHK übernommen.

Die LSF-Offsetprüfung wird durch den Wert dlahico(2)\_w und die Schwelle DLAHICOGW im Fall SY\_FTOFSLS=0 repräsentiert.

Die Fettspanung ushkmax(w) bzw. usfkmax(2)\_w und die Schwelle USHKFT werden ausgegegen, wenn SY\_USHKRV>0 bzw. SY\_USFKRV>0.

Die Heizung der LSF Frontkat bzw. Hinterkat: der Wert rinf\_w bzw. rinh\_w und max. Schwelle rinsf\_w bzw. rinsh\_w wird von %dhlsfk bzw.<br>%dhlshk übernommen. Im Fehlerfall und der Wert größer als die Schwelle oder im i.o-Fall gesetzten Zyklusflag Z\_hsf bzw. Z\_hsh der Wert aktualisiert und ausgegeben.

¨Uber die Testerschnittstelle (K-Line) werden folgende Werte ausgegeben (LSF Frontkat):

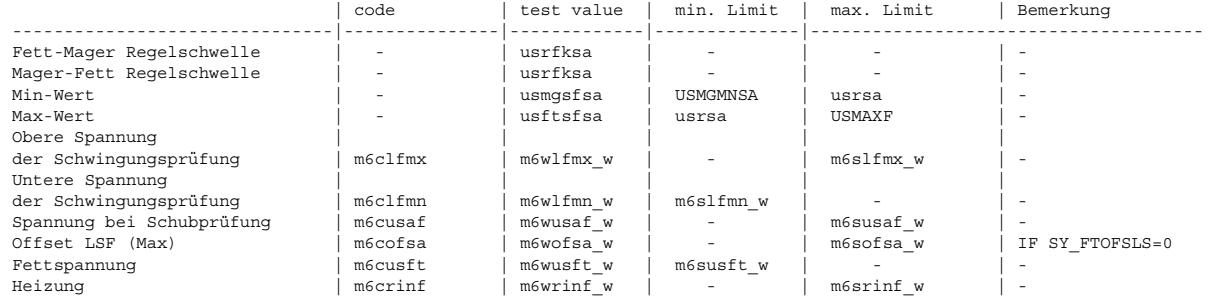

¨Uber die Testerschnittstelle (K-Line) werden folgende Werte ausgegeben (LSF Hinterkat):

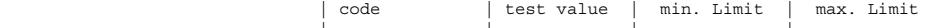

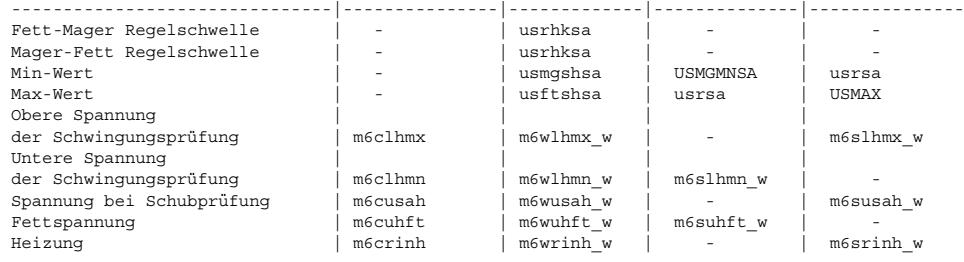

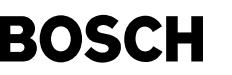

#### **APP DLSSA 20.50.2 Applikationshinweise**

(t

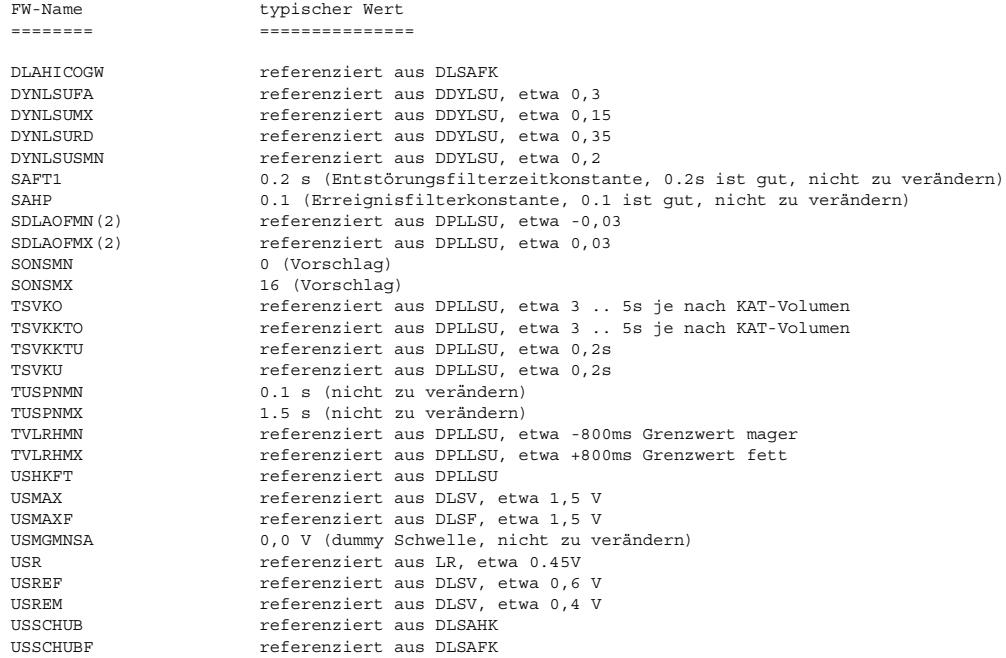

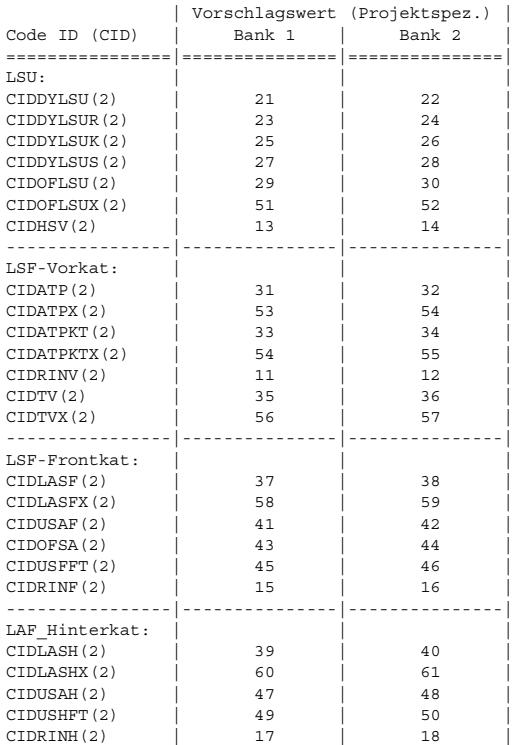

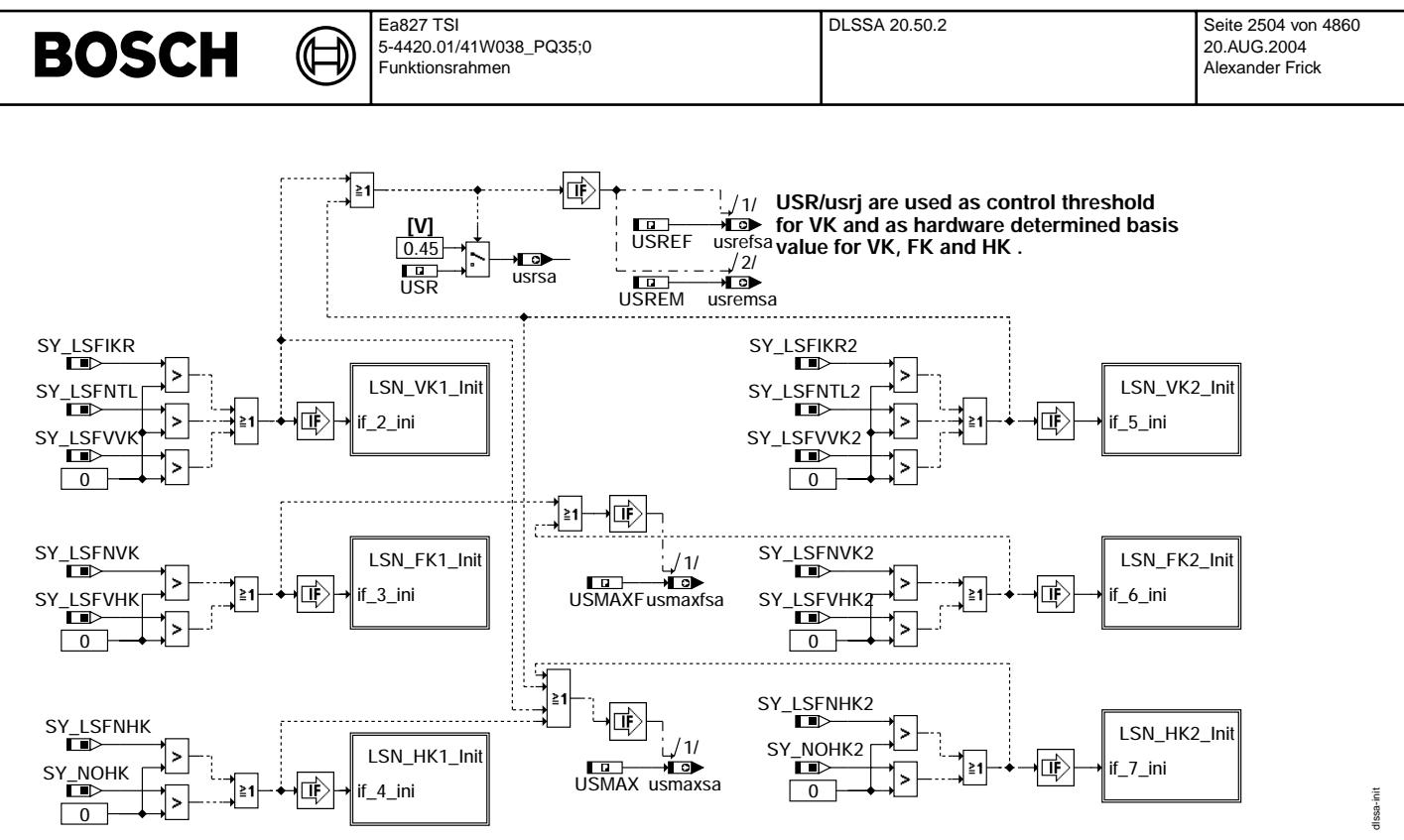

```
dlssa-init
```
LSN\_VK1\_Init

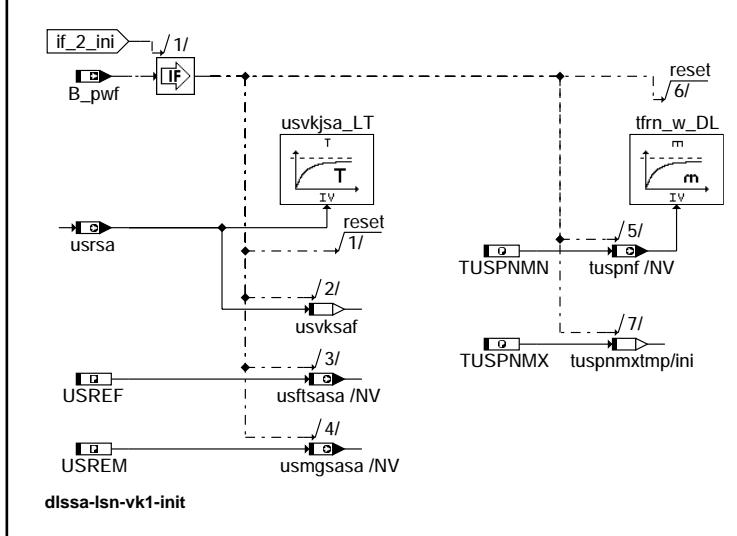

dssa-Isn-vk1-init

 $\bigoplus$ 

#### **LSN\_FK1\_Init**

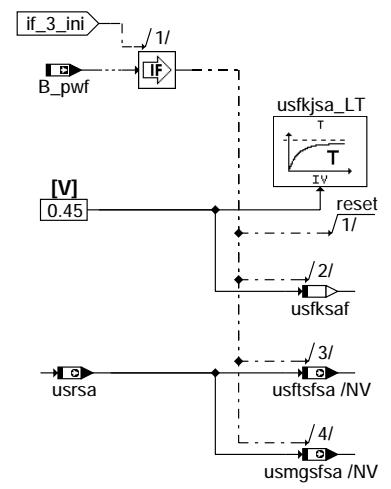

#### **dlssa-lsn-fk1-init**

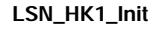

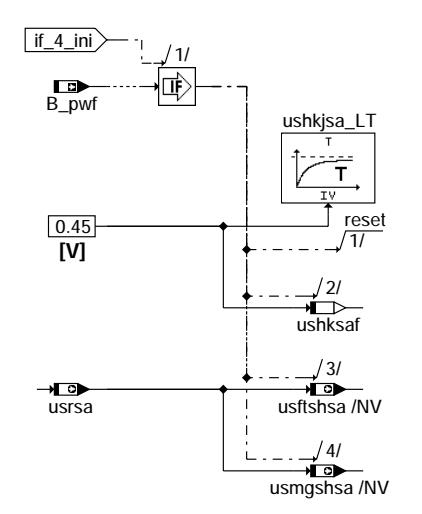

**dlssa-lsn-hk1-init**

dissa-Isn-fk1-init dlssa-lsn-fk1-init

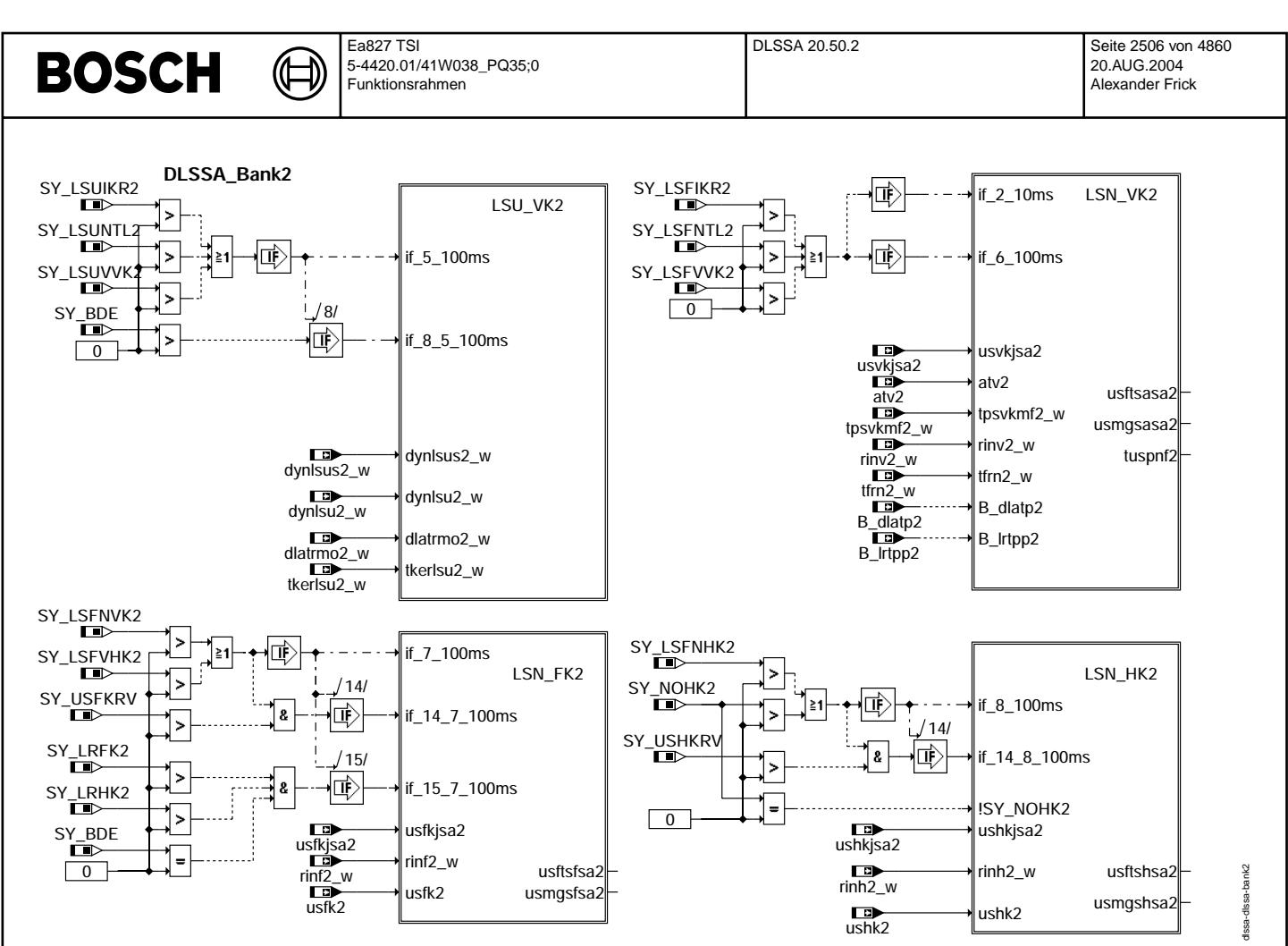

**dlssa-dlssa-bank2**

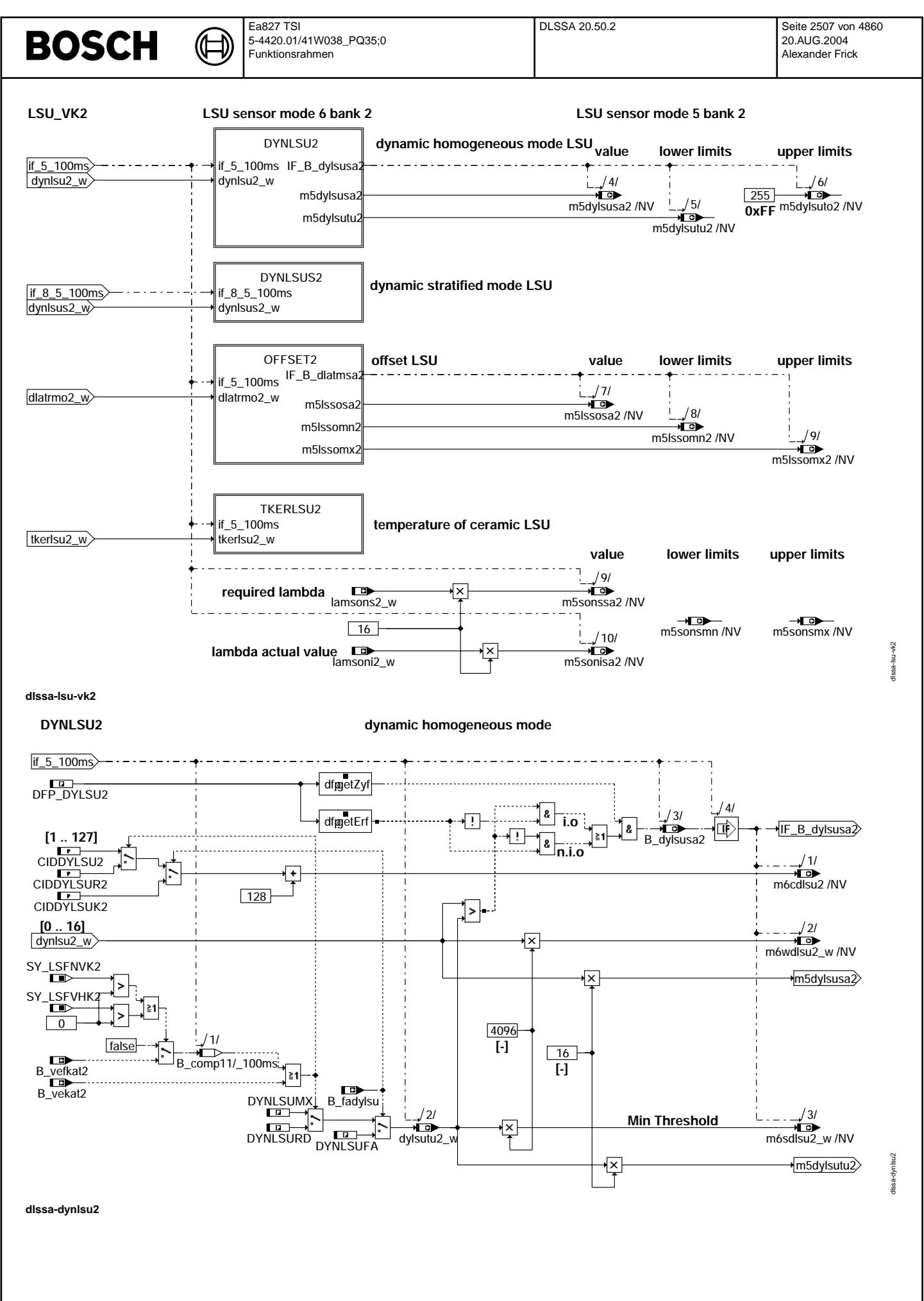

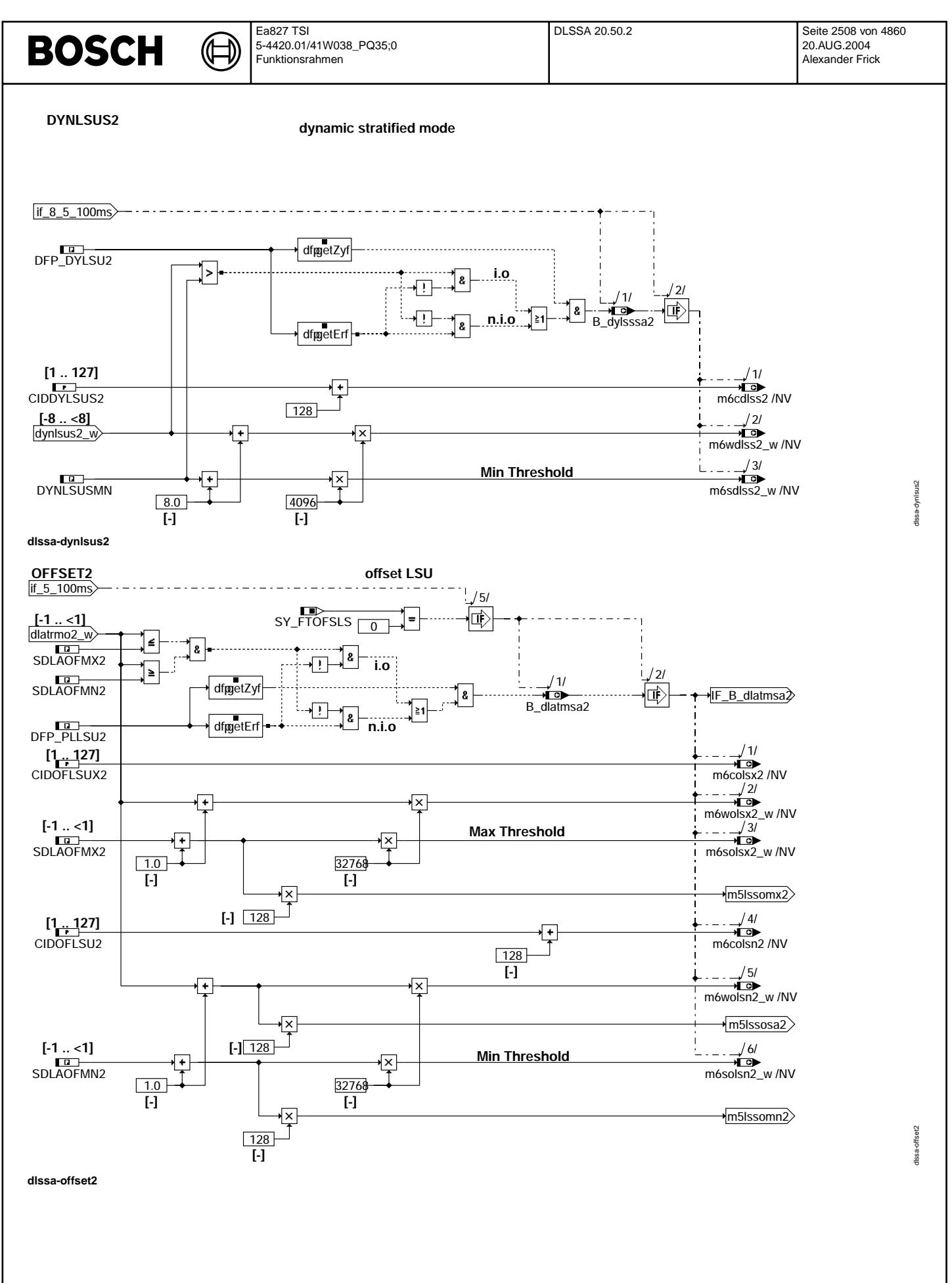

Vivace (version fdr3-26d of Mar 9 2004 15:01:25), processed at Fri Aug 20 11:30:19 2004

卫 Ҩ

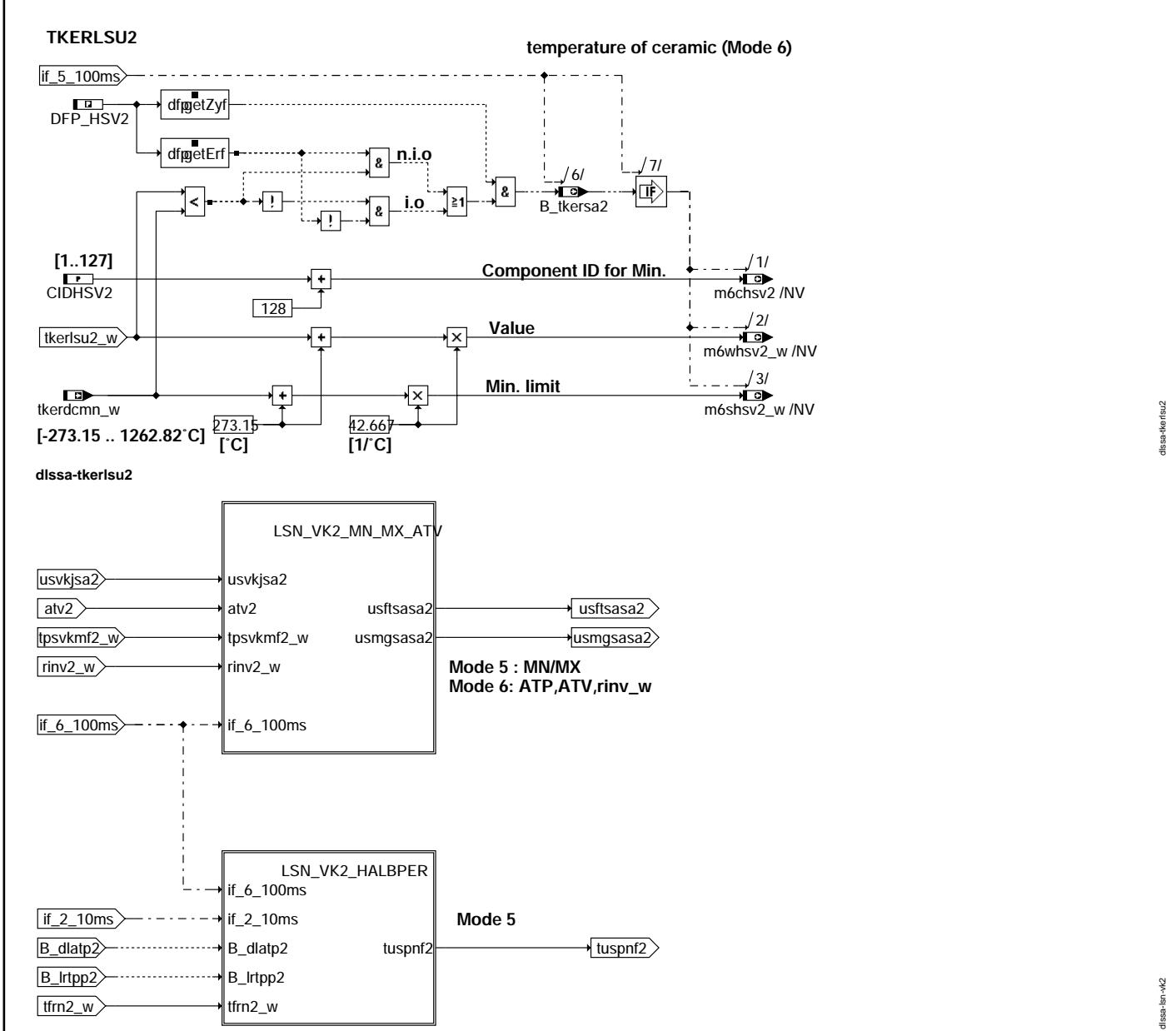

**dlssa-lsn-vk2**

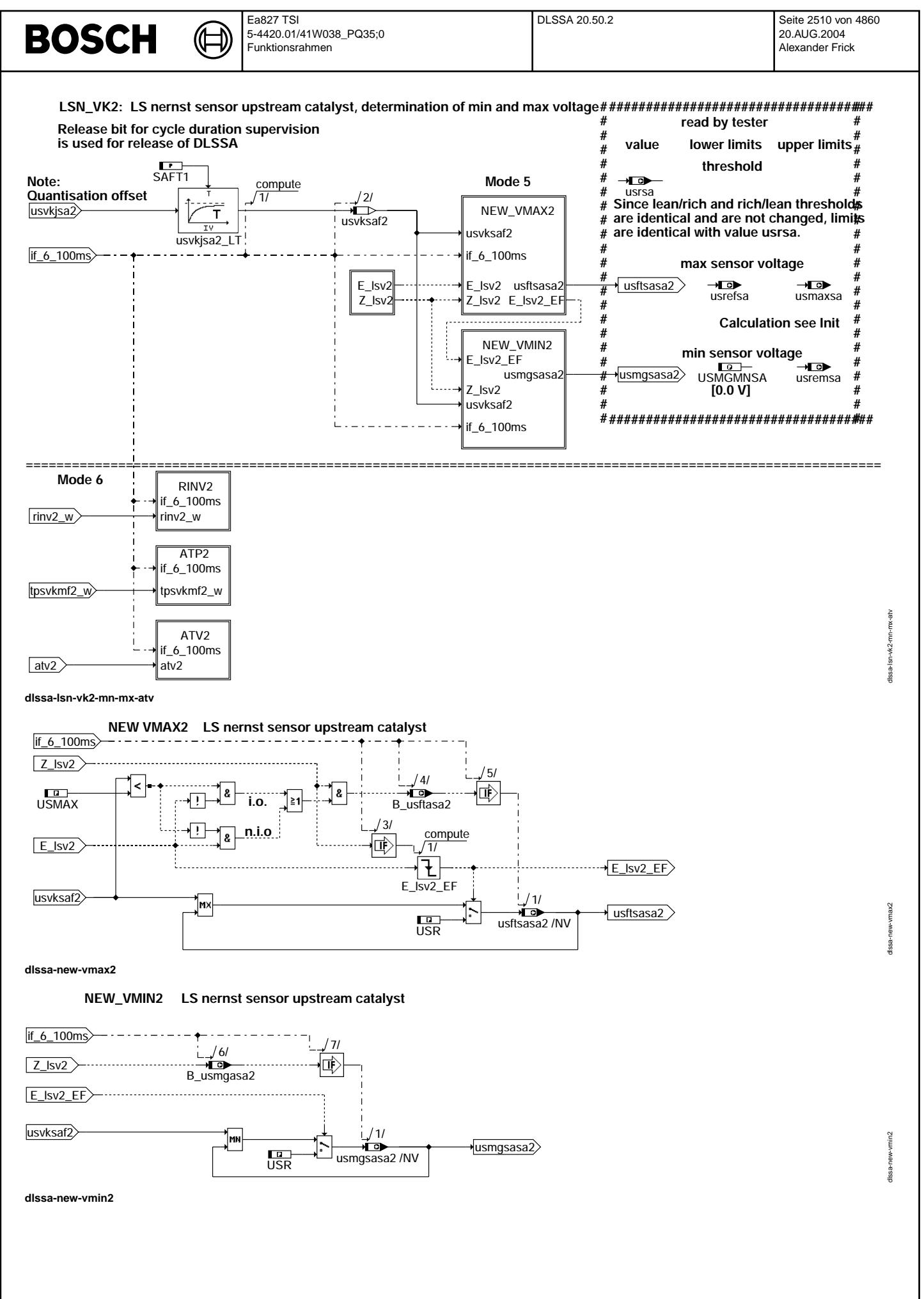

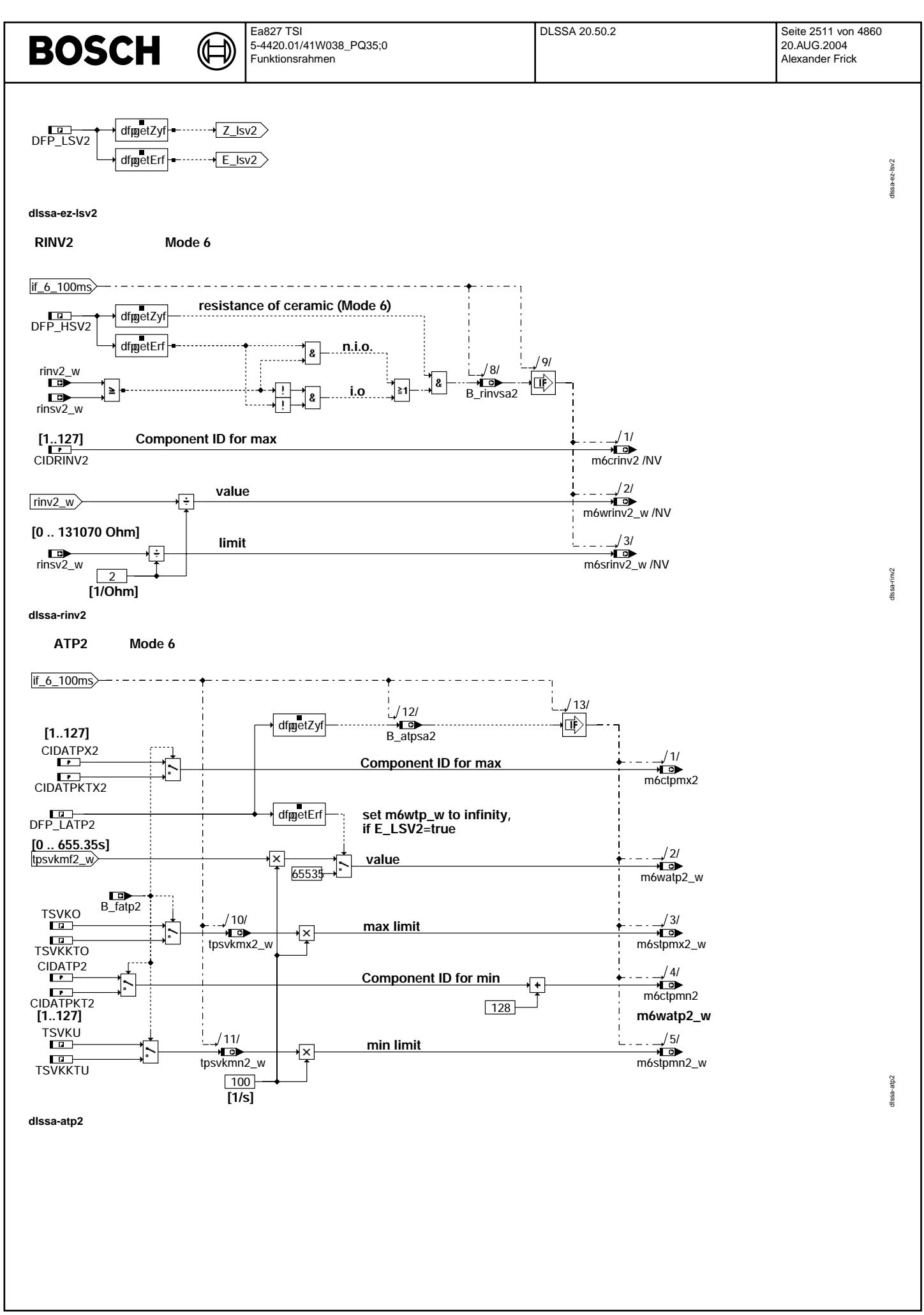

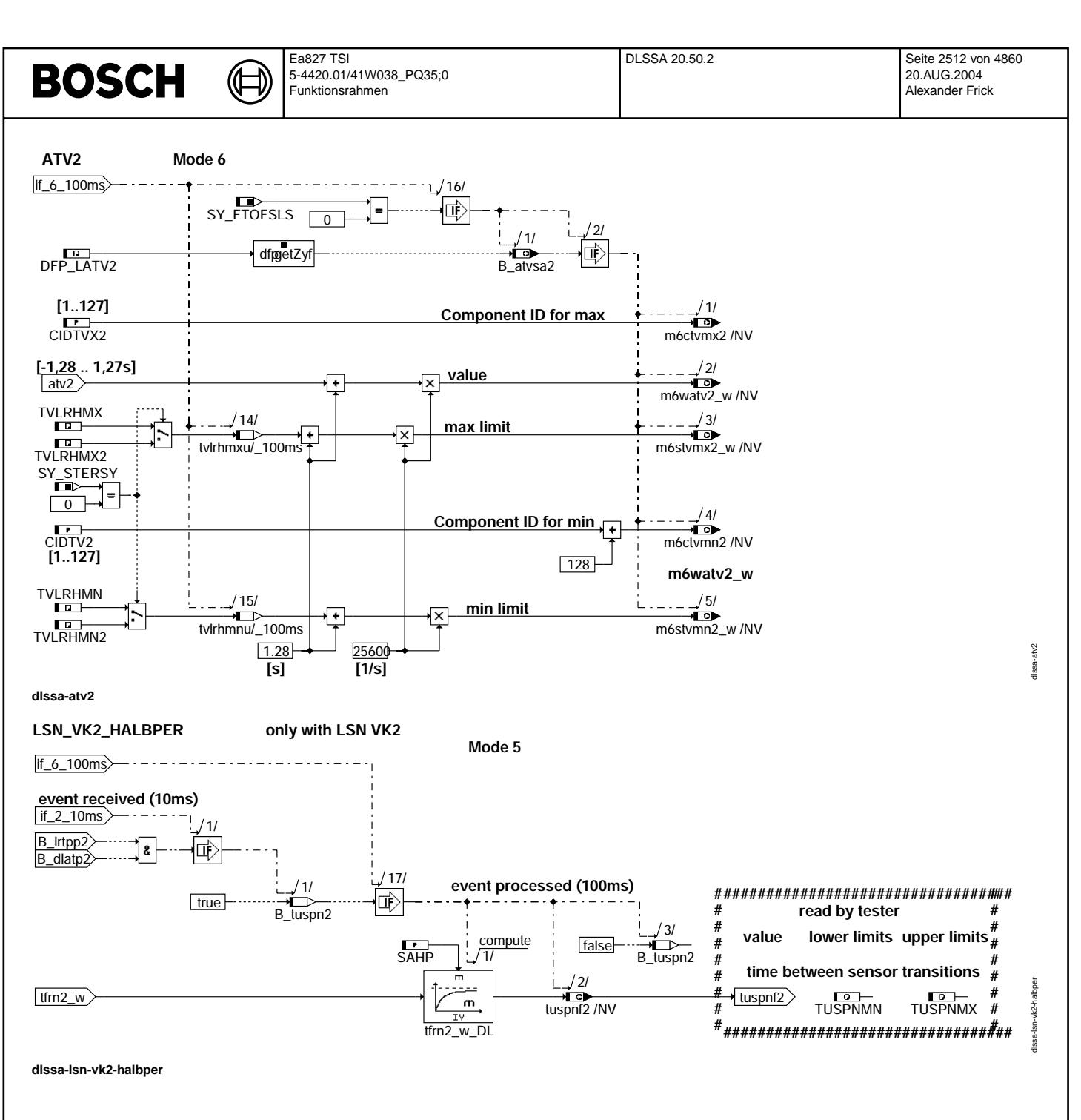

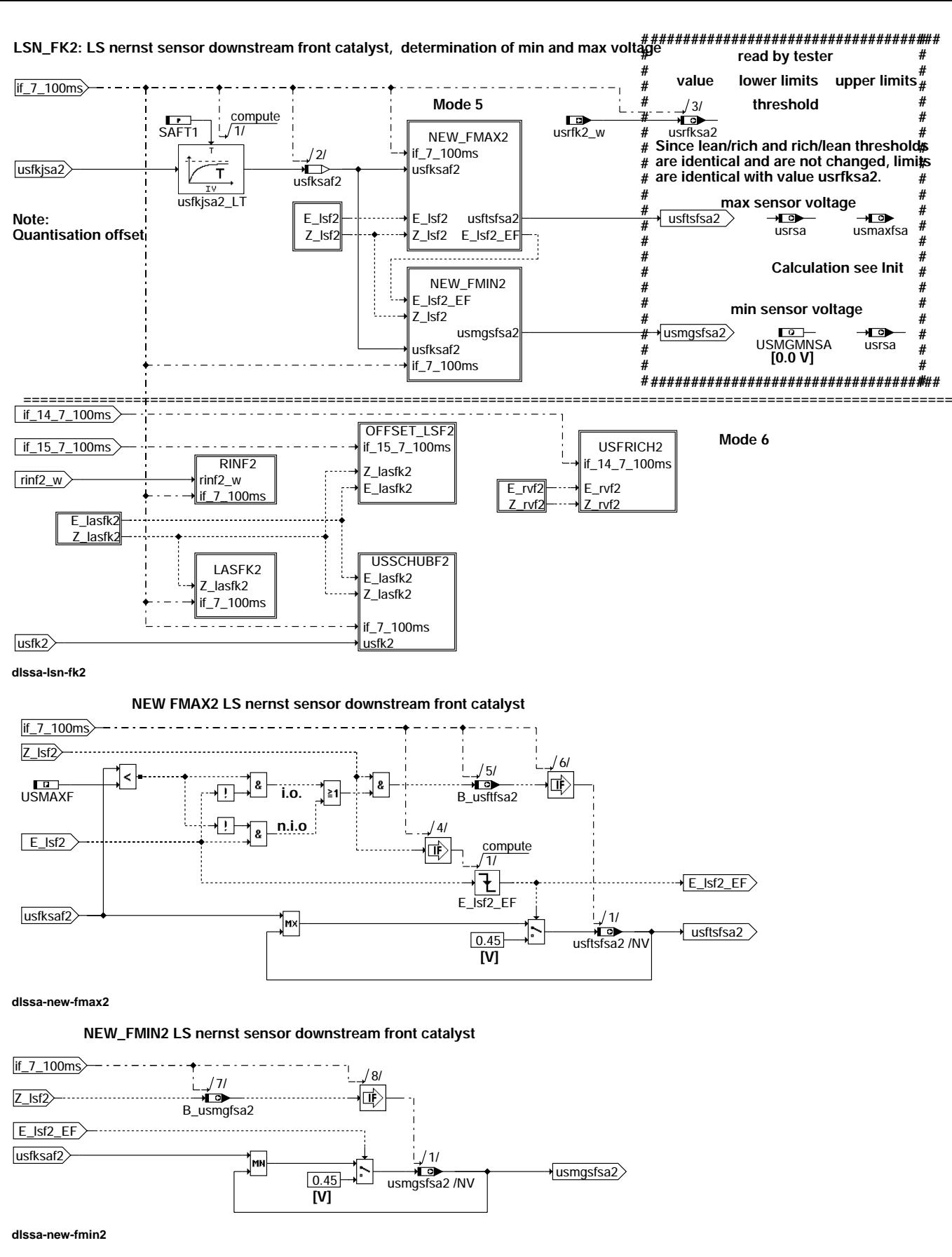

 $1!$ ssa-Isn-fk2

min<sub>2</sub>

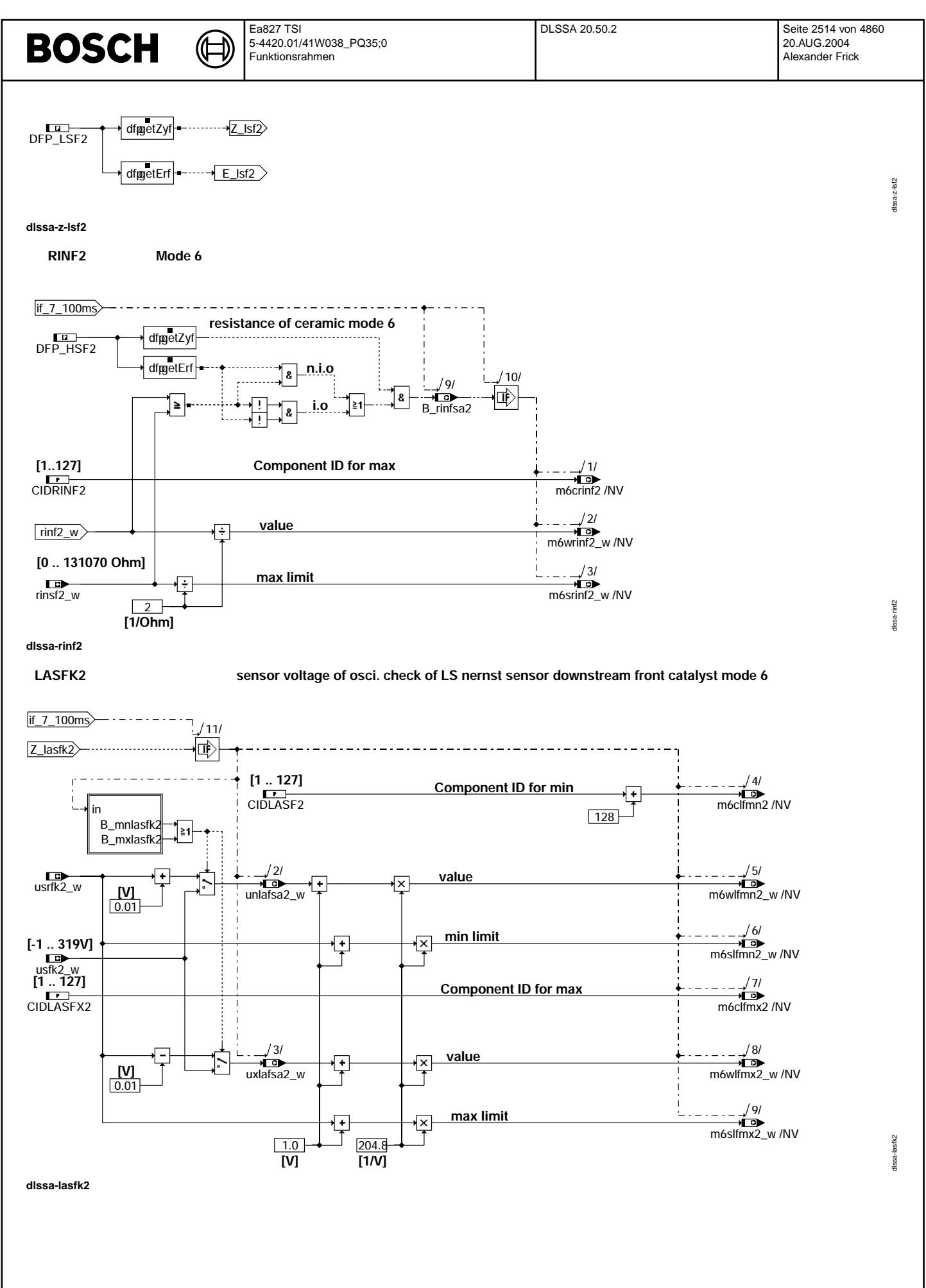

Vivace (version fdr3-26d of Mar 9 2004 15:01:25), processed at Fri Aug 20 11:30:19 2004

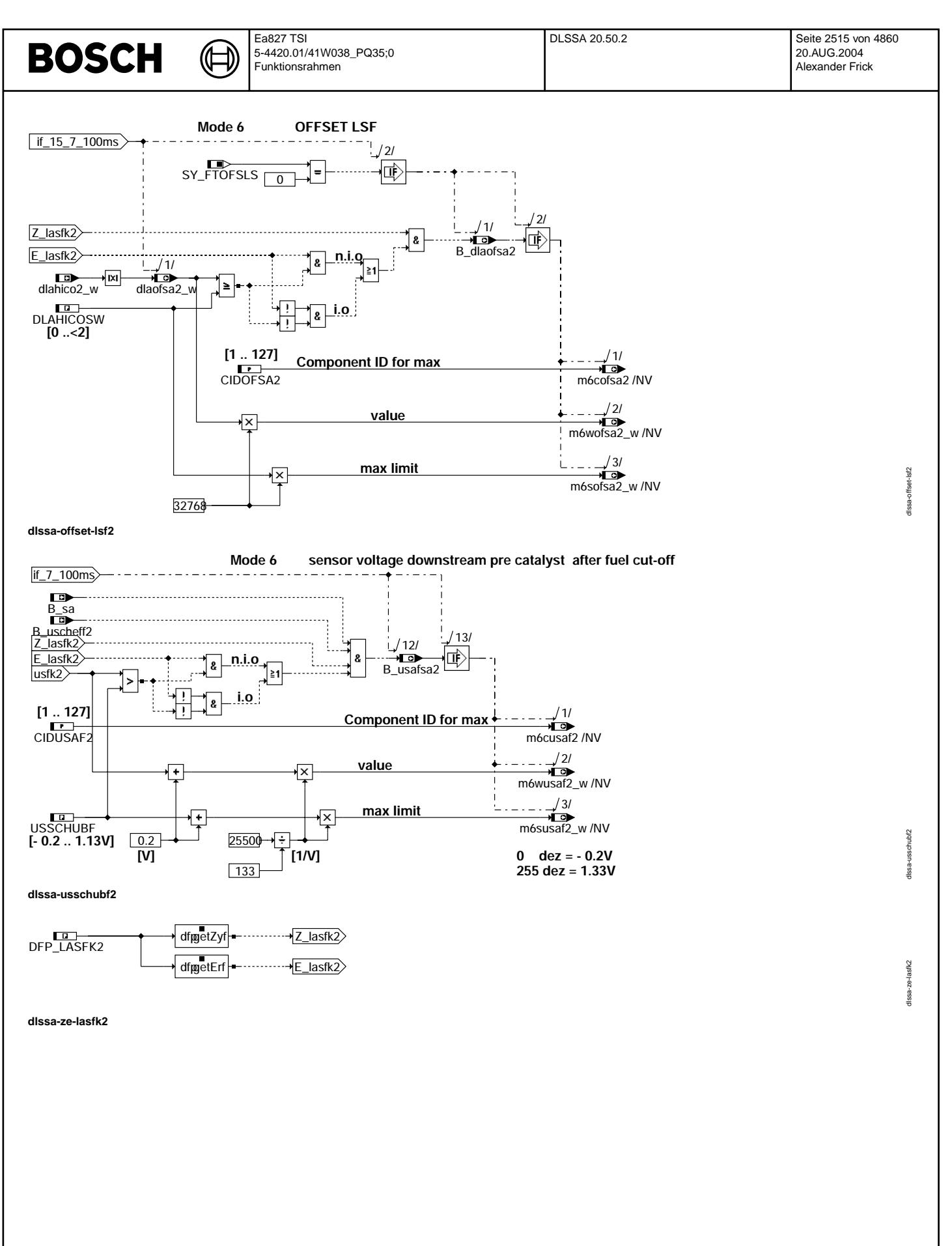

Vivace (version fdr3-26d of Mar 9 2004 15:01:25), processed at Fri Aug 20 11:30:19 2004

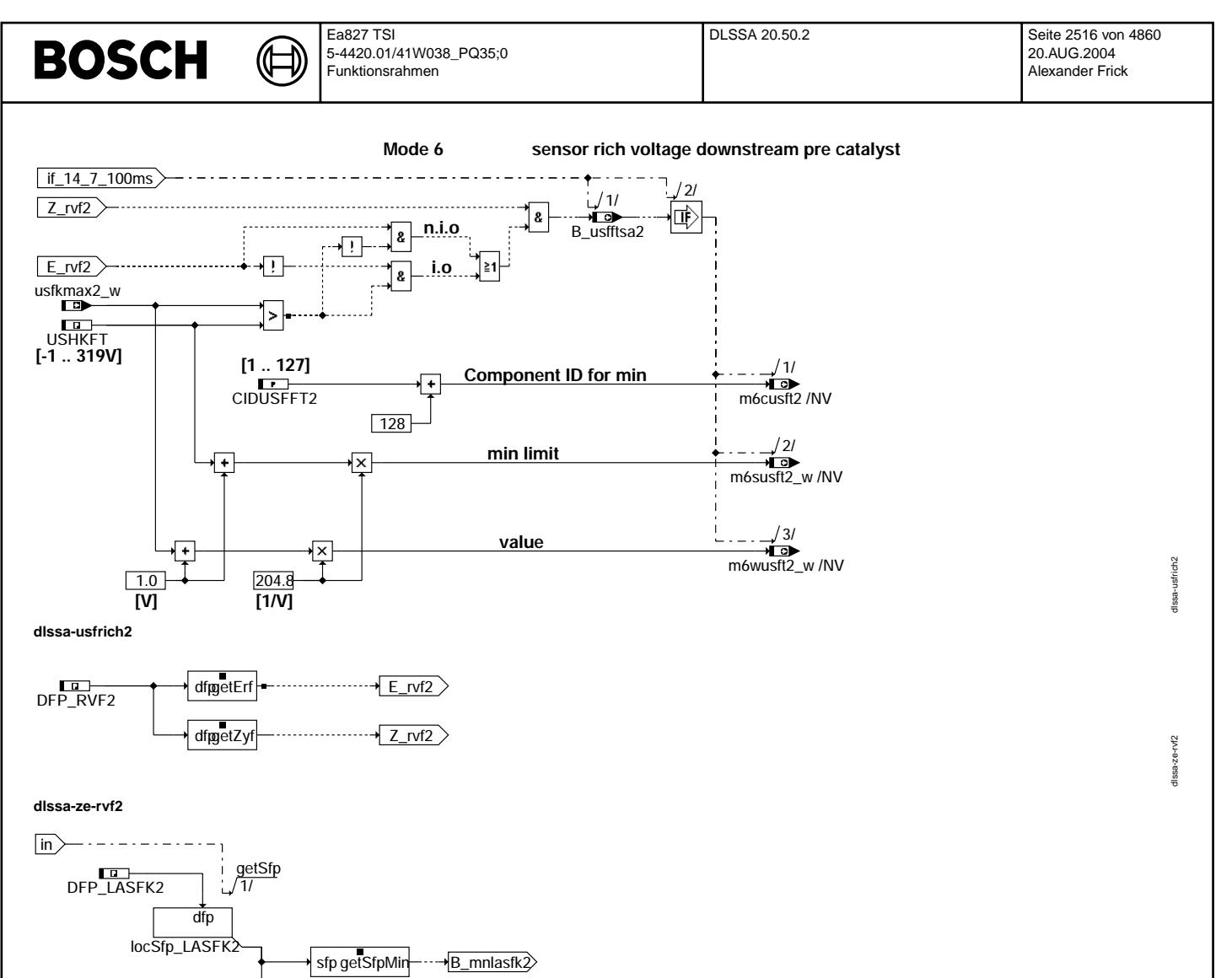

B\_mxlasfk2

sfpgetSfpMax

dissa-sfp-lasfk2

dssa-sfp-lasfk2

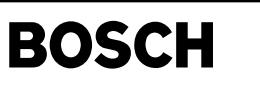

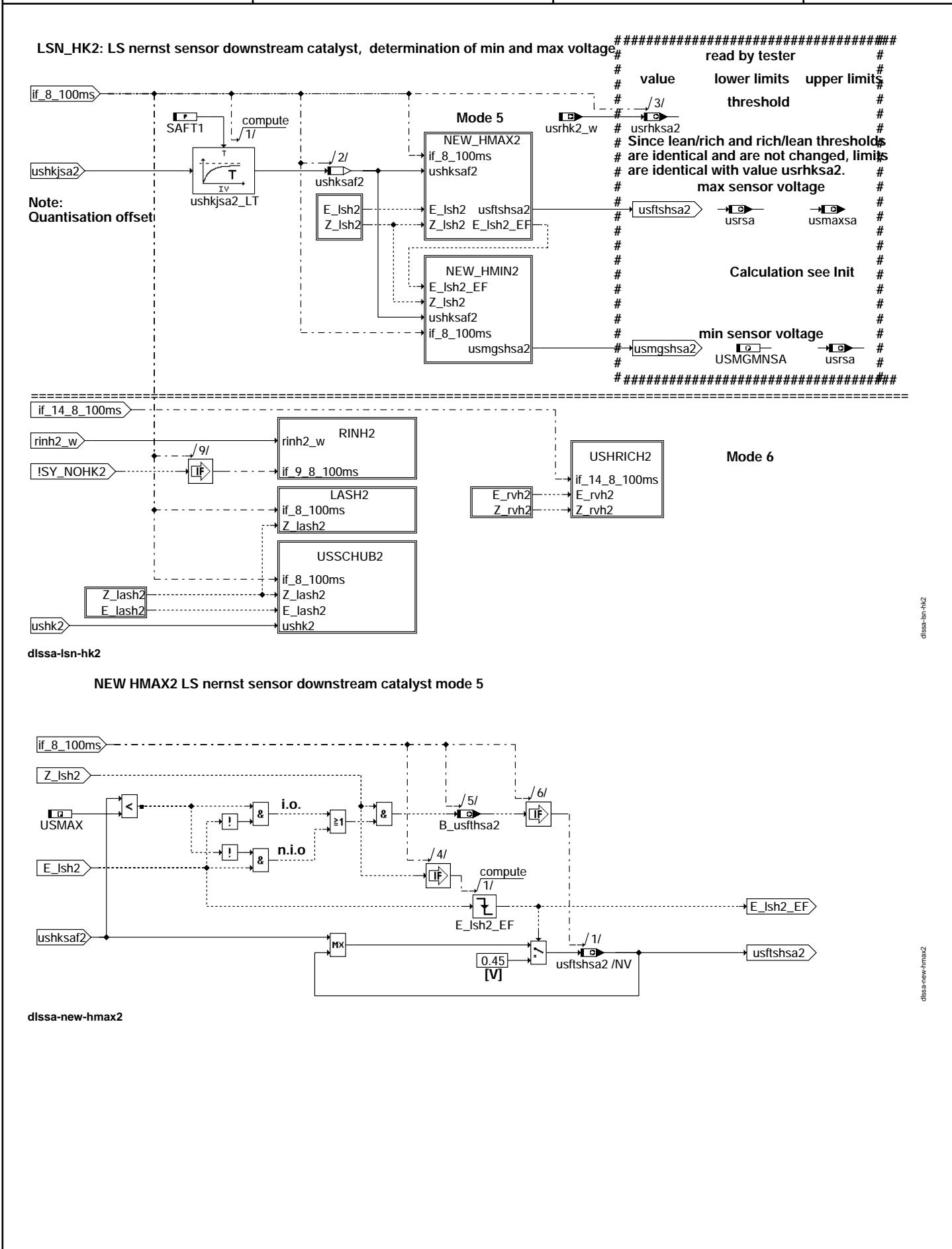

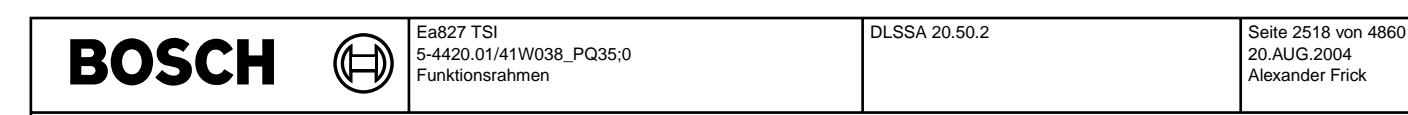

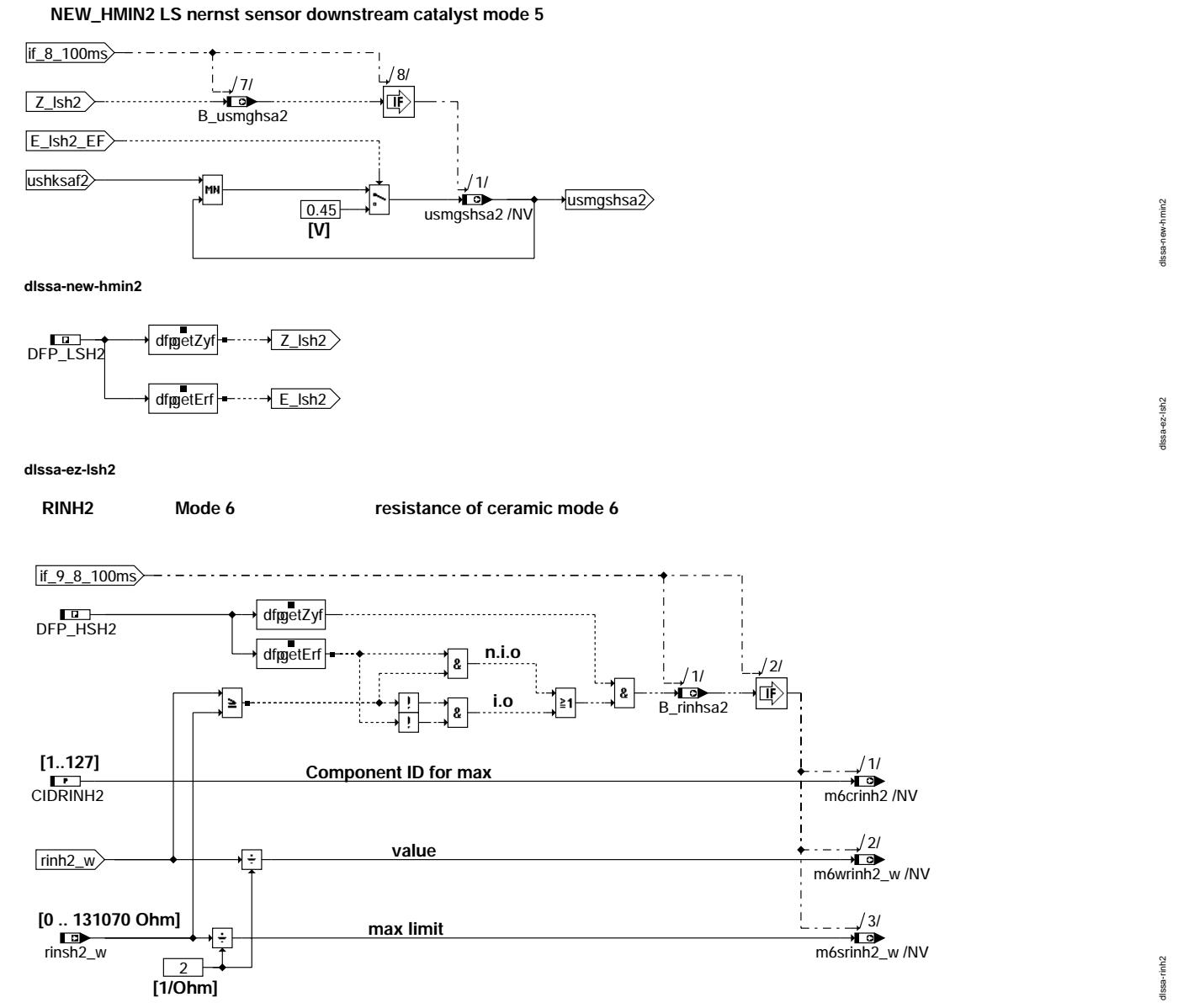

**dlssa-rinh2**

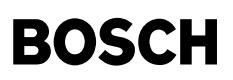

Ҩ

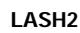

#### sensor voltage of osci. check of LS nernst sensor downstream catalyst mode 6

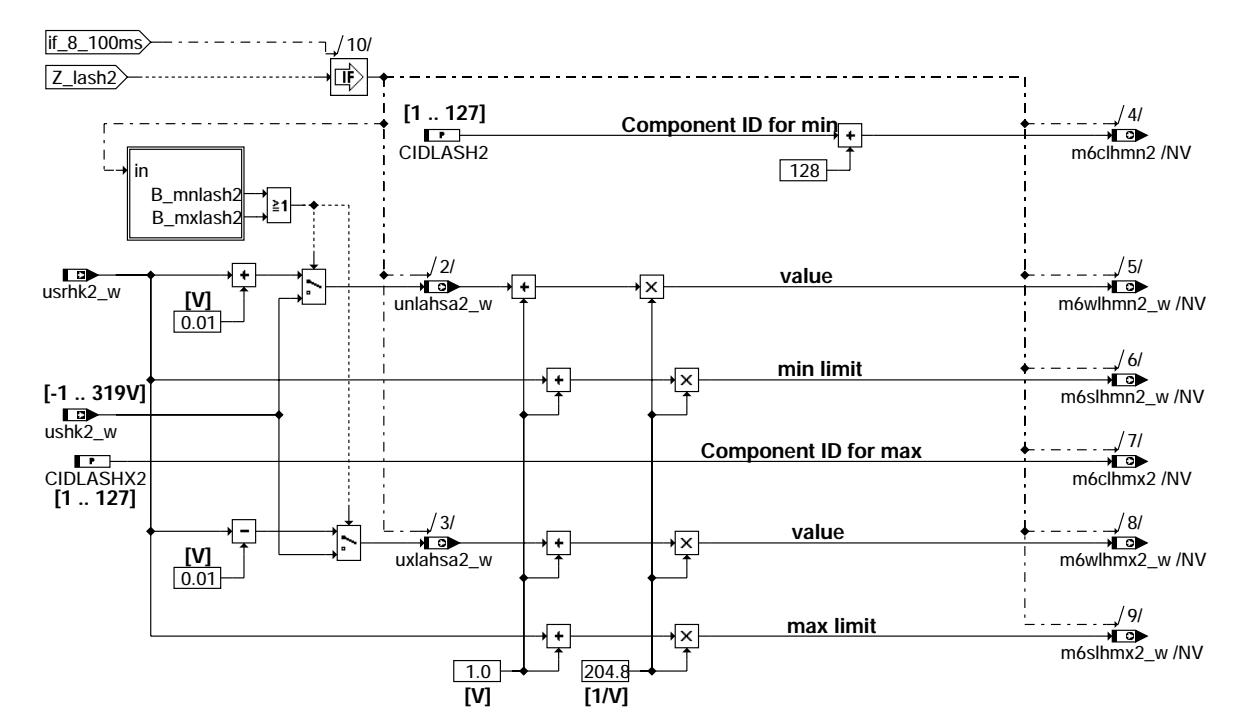

dissa-lash2

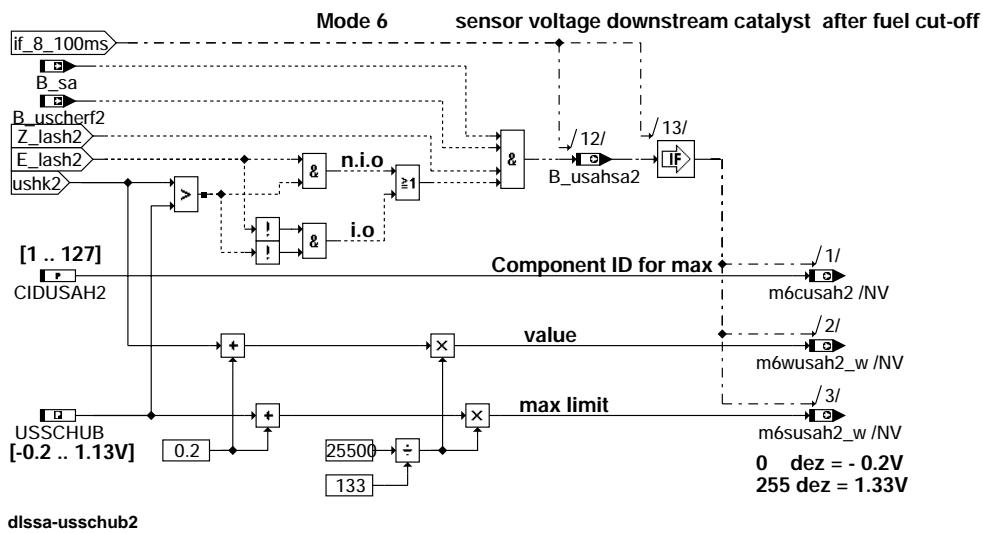

© Alle Rechte bei Robert Bosch GmbH, auch für den Fall von Schutzrechtsanmeldungen. Jede Veöffentlichungsbefugnis, wie Kopier- und Weitergaberecht, bei uns.

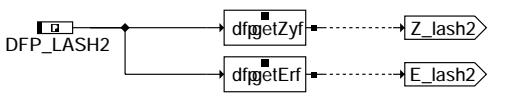

dissa-ze-lash2

dissa-lash2

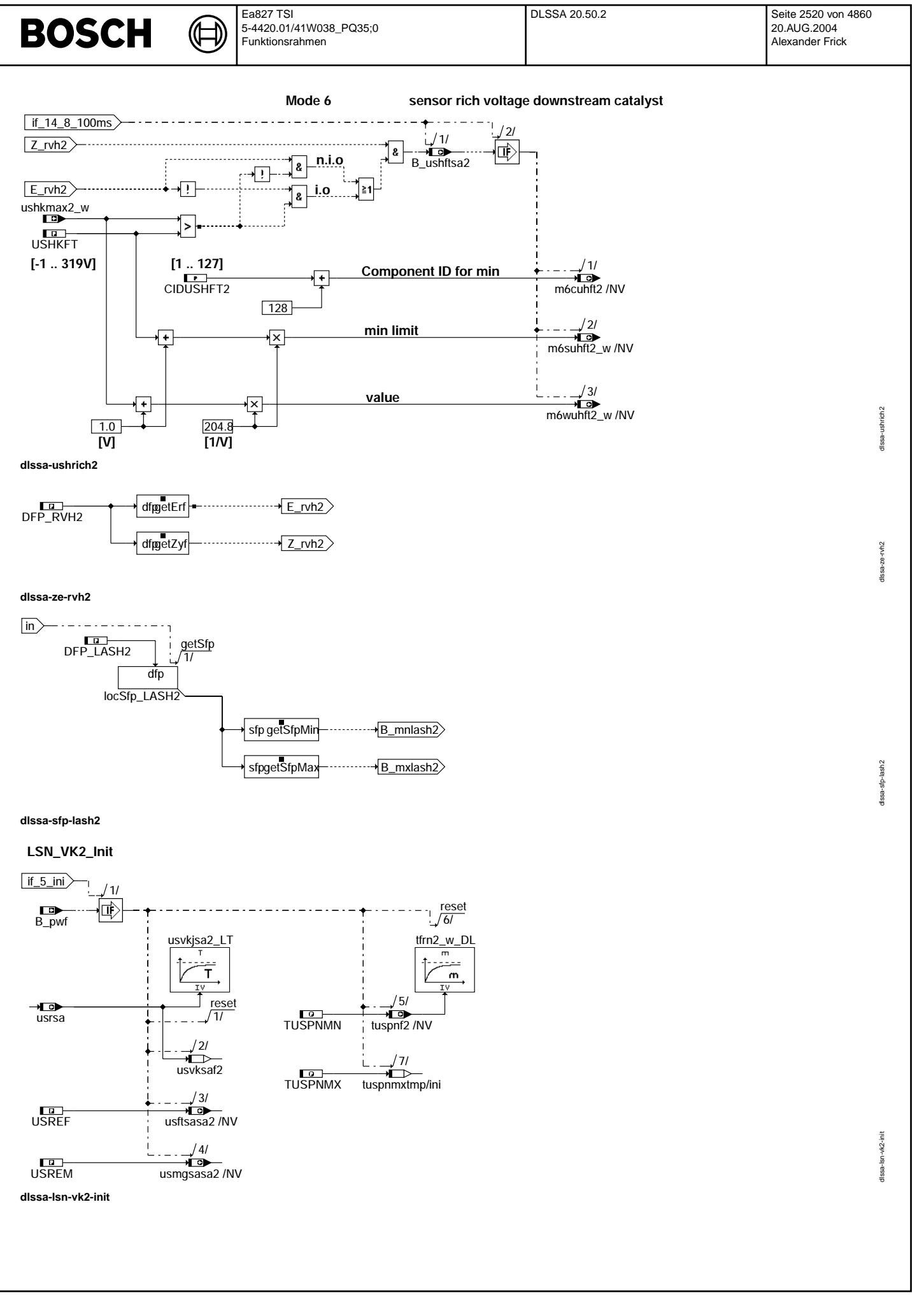

© Alle Rechte bei Robert Bosch GmbH, auch für den Fall von Schutzrechtsanmeldungen. Jede Vefifiertilichungsbefugnis, wie Kopier- und Weitergaberecht, bei uns.
$\bigoplus$ 

### **LSN\_FK2\_Init**

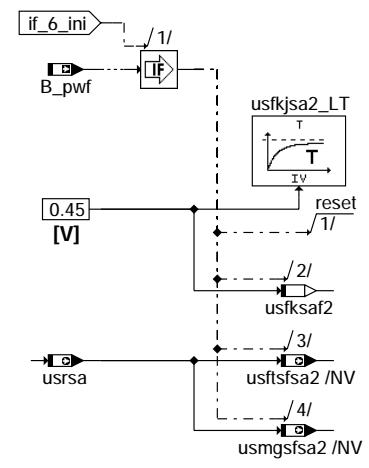

**dlssa-lsn-fk2-init**

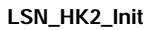

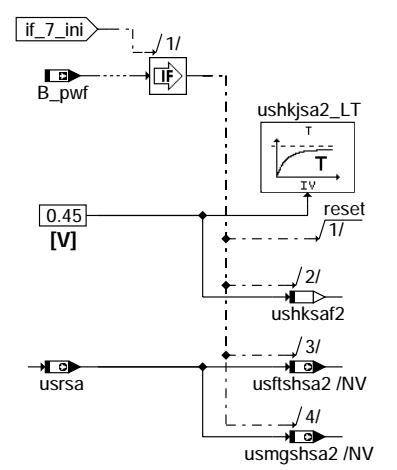

**dlssa-lsn-hk2-init**

 $d$  ssa-Isn-fk2-init dlssa-lsn-fk2-init

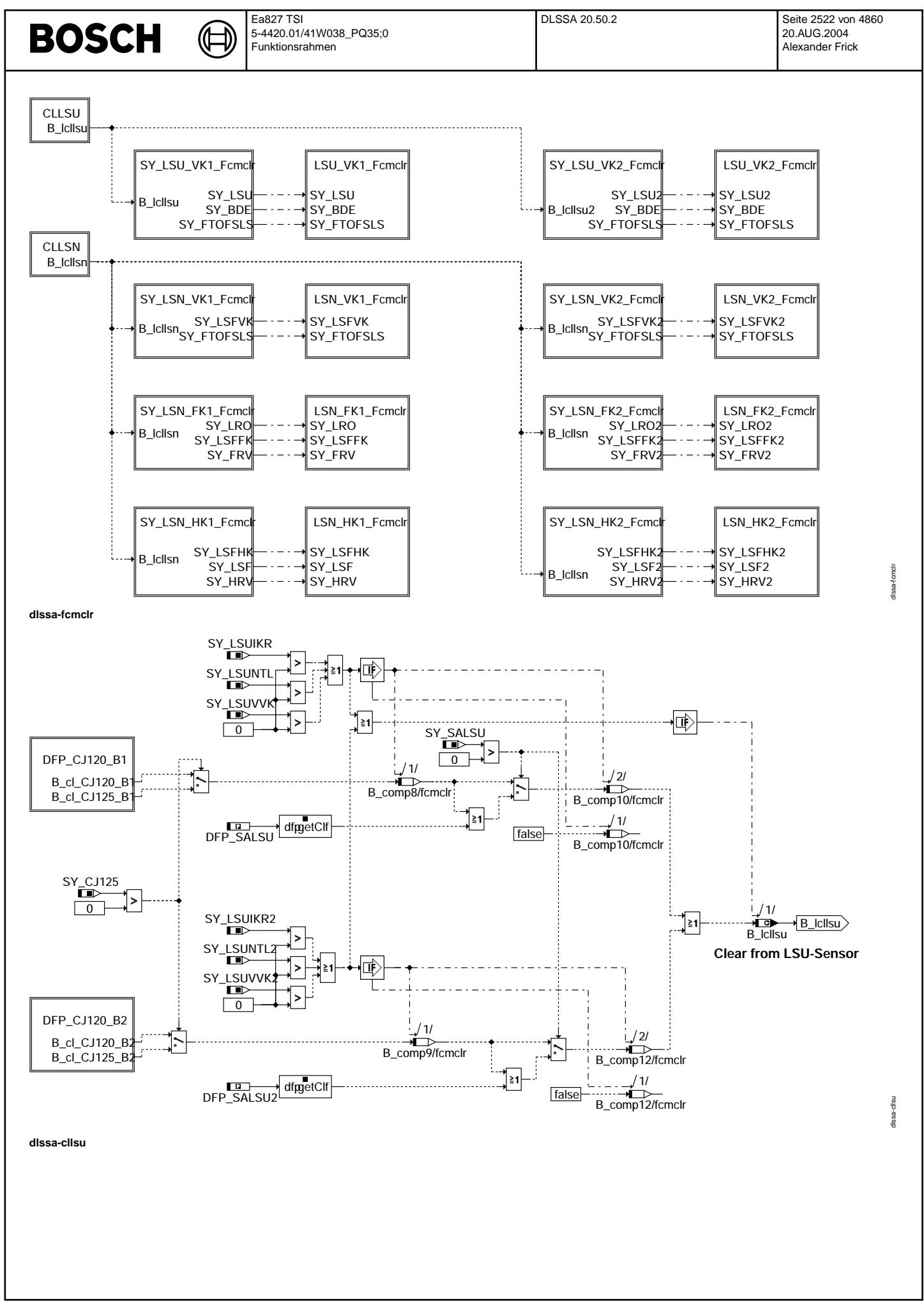

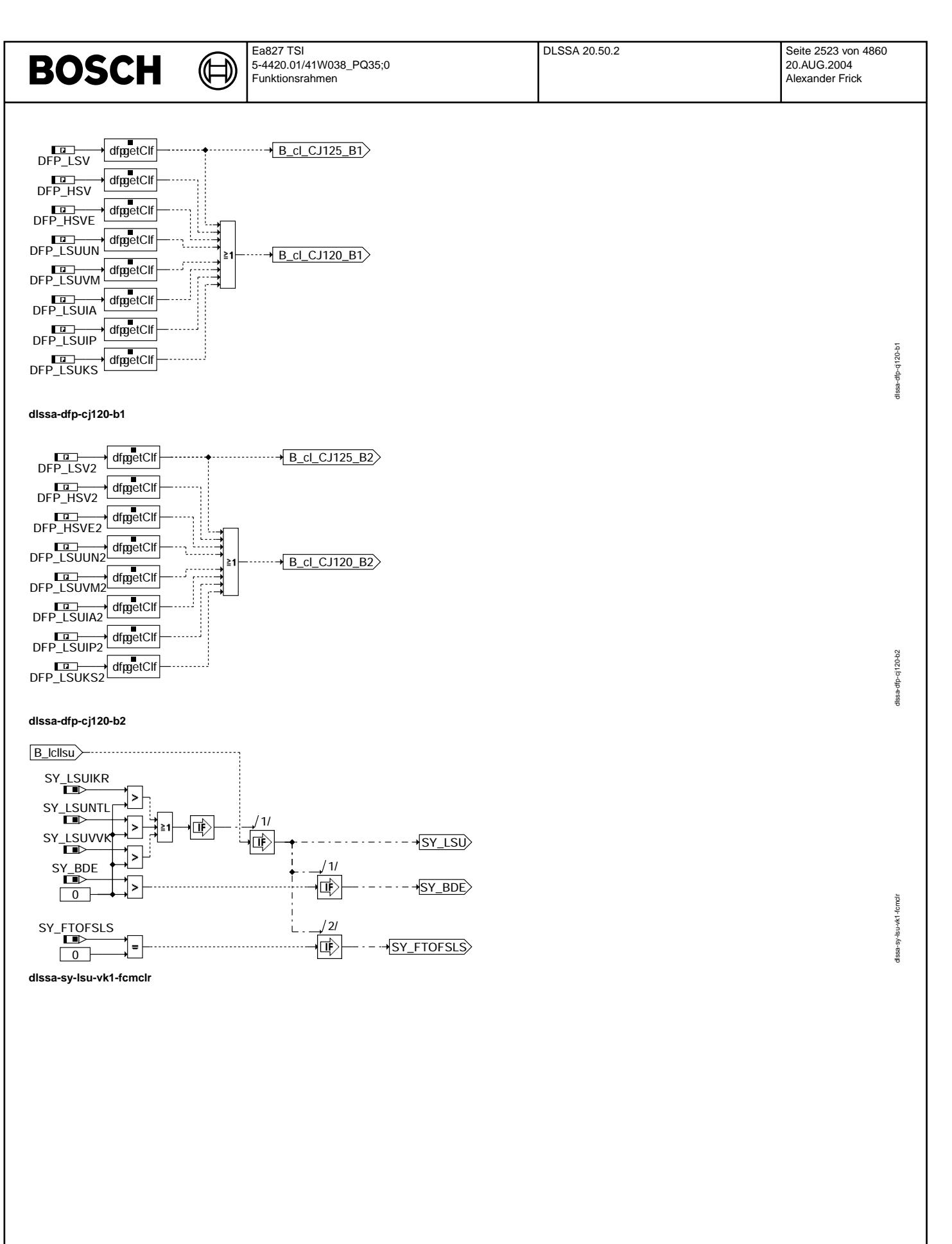

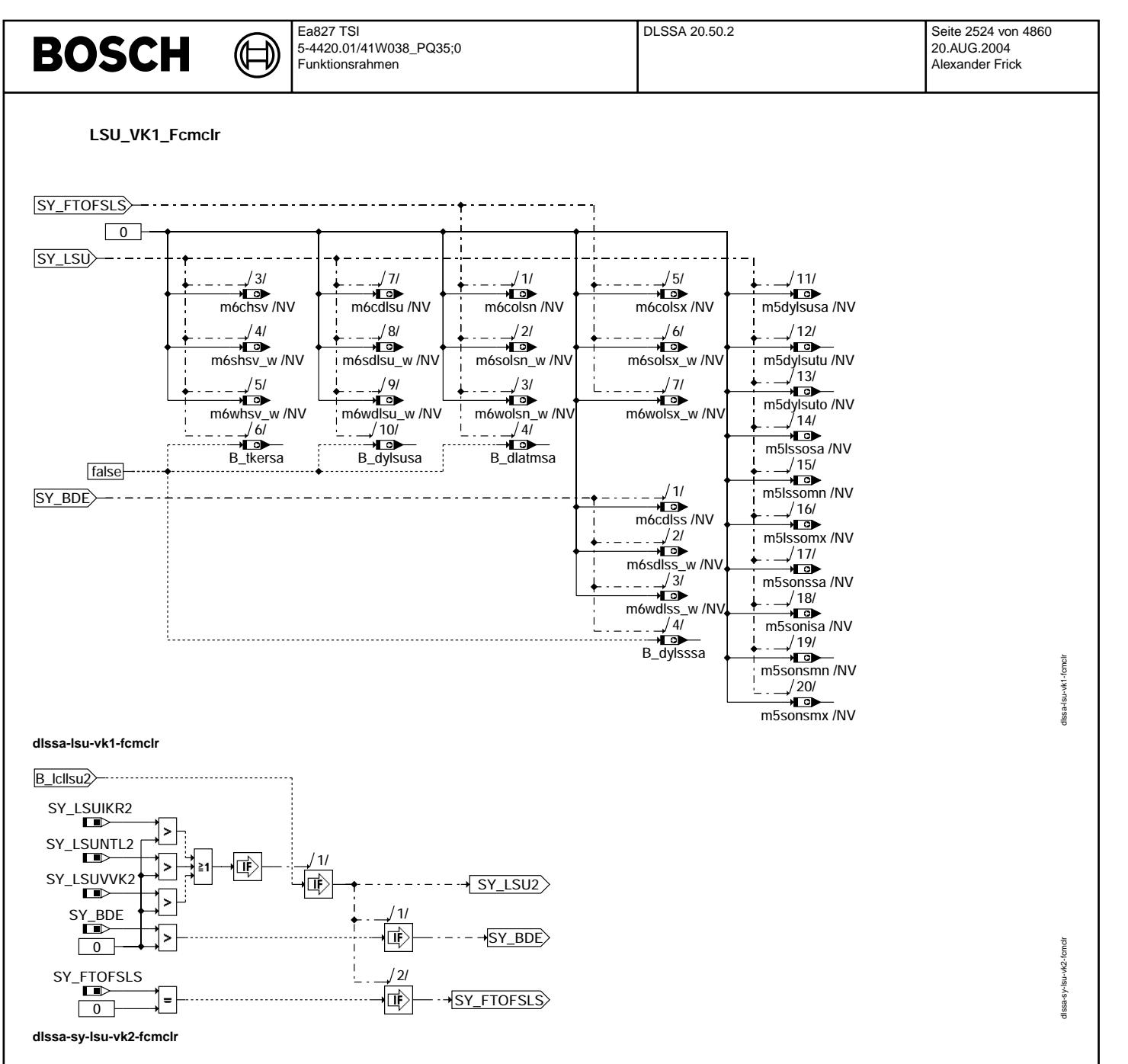

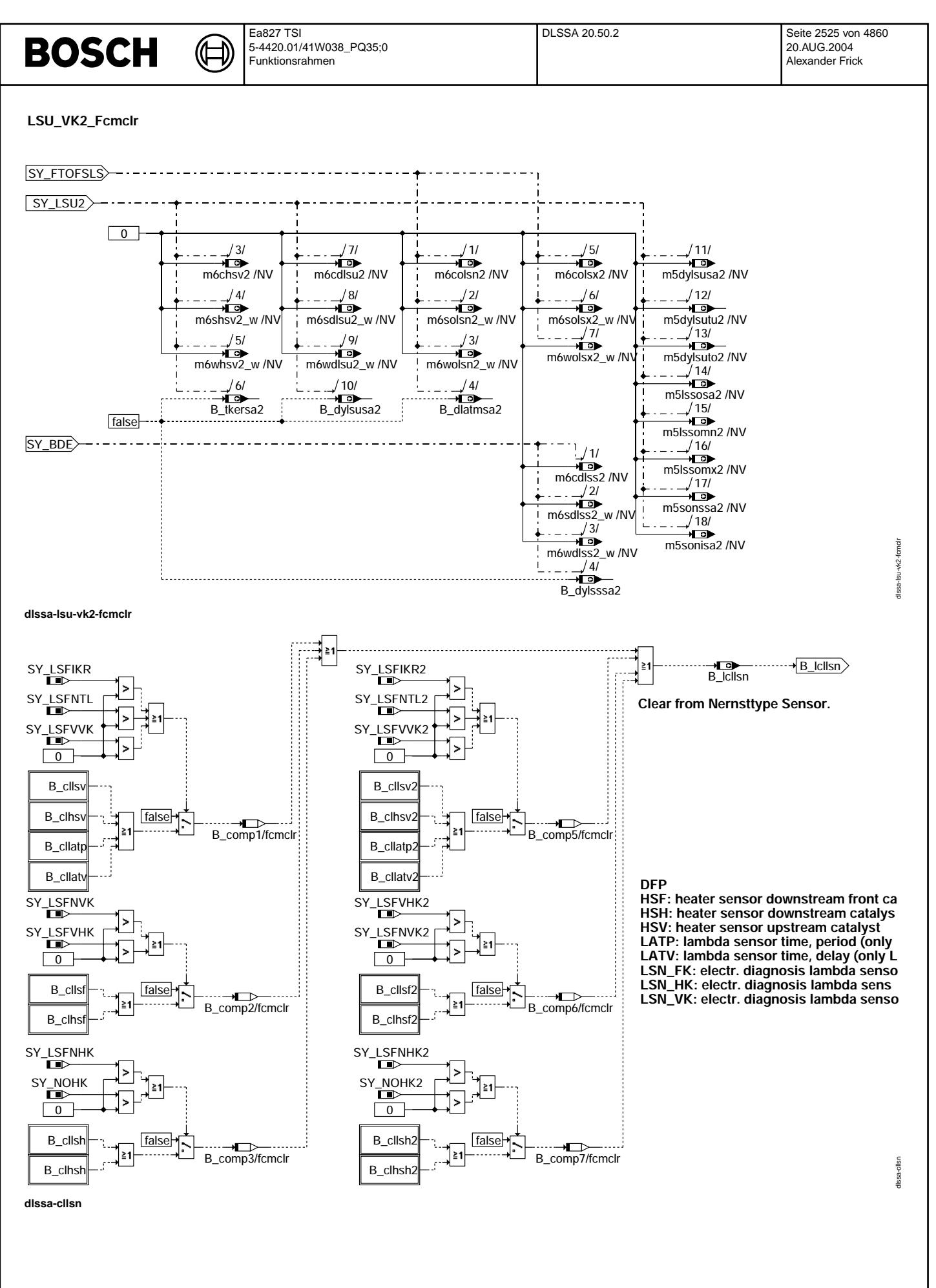

© Alle Rechte bei Robert Bosch GmbH, auch für den Fall von Schutzrechtsanmeldungen. Jede Veiffentlichungsbefugnis, wie Kopier- und Weitergaberecht, bei uns. © Alle Rechte bei Robert Bosch GmbH, auch für den Fall von Schutzrechtsanmeldungen. Jede Veöffentlichungsbefugnis, wie Kopier- und Weitergaberecht, bei uns.

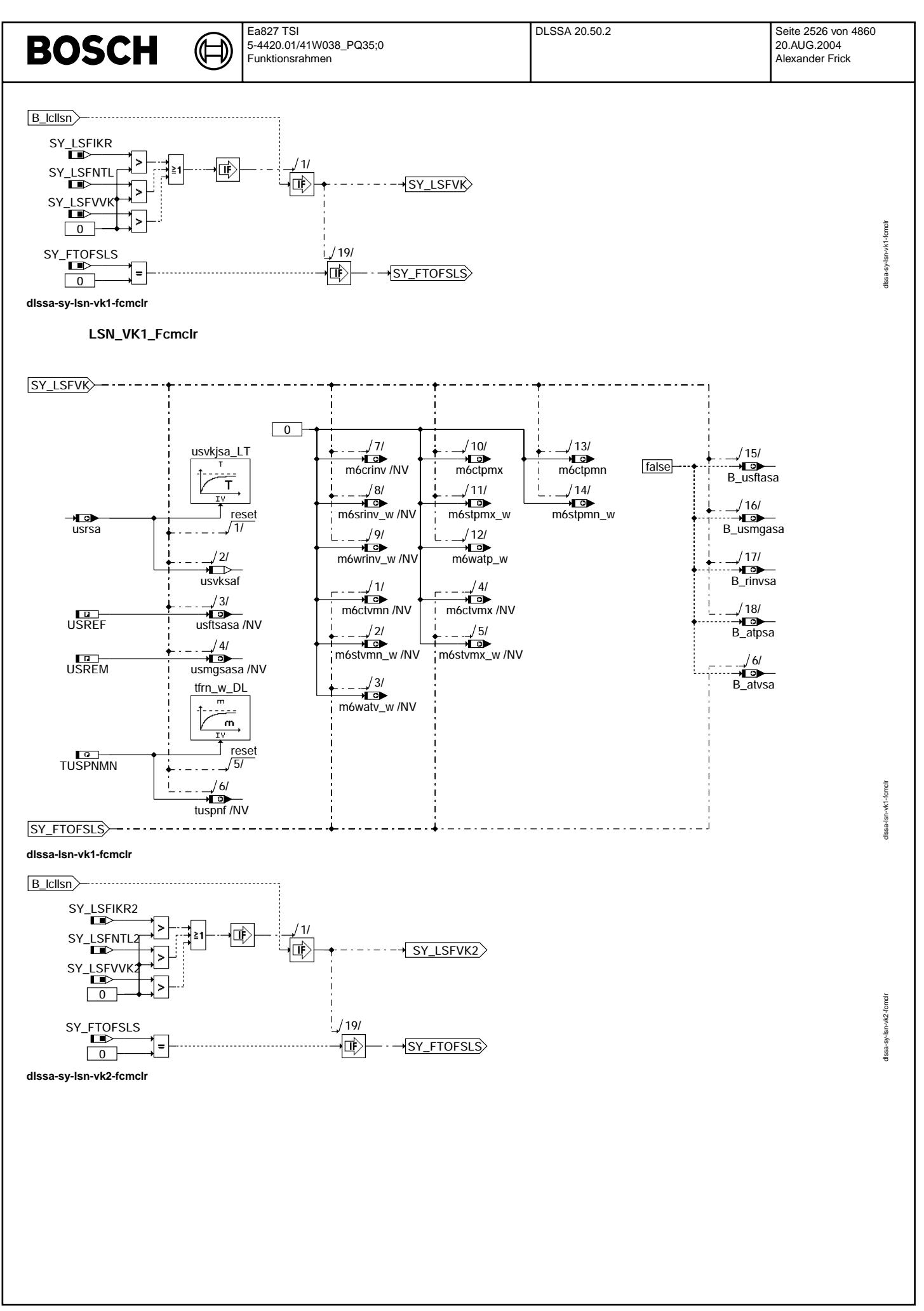

© Alle Rechte bei Robert Bosch GmbH, auch für den Fall von Schutzrechtsanmeldungen. Jede Veöffentlichungsbefugnis, wie Kopier- und Weitergaberecht, bei uns.

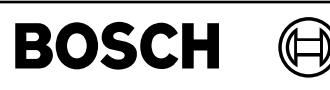

Ilssa-Isn-vk2-fomclr

Ilssa-sy-Isn-fk1-fomdr

LSN\_VK2\_Fcmclr

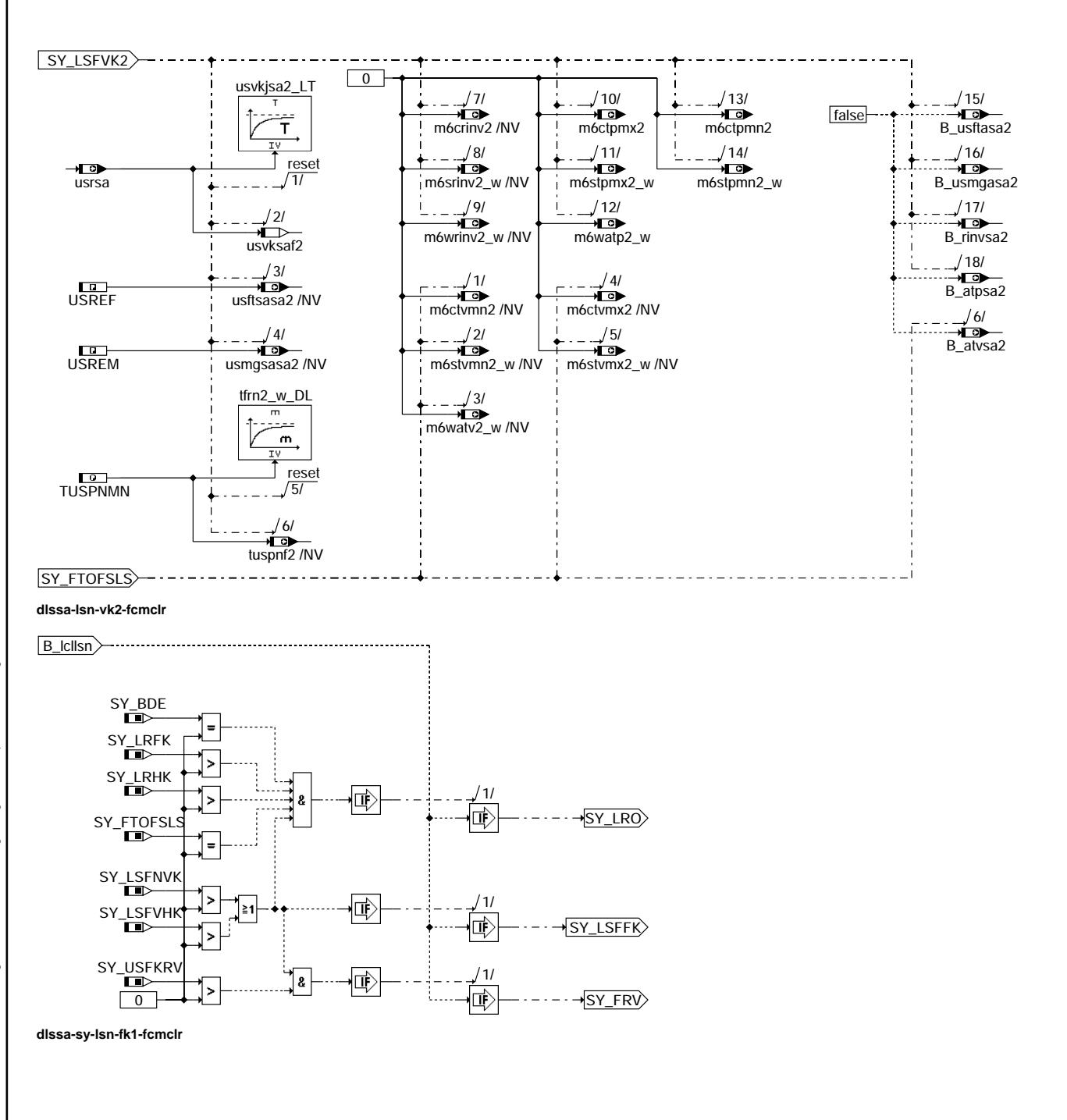

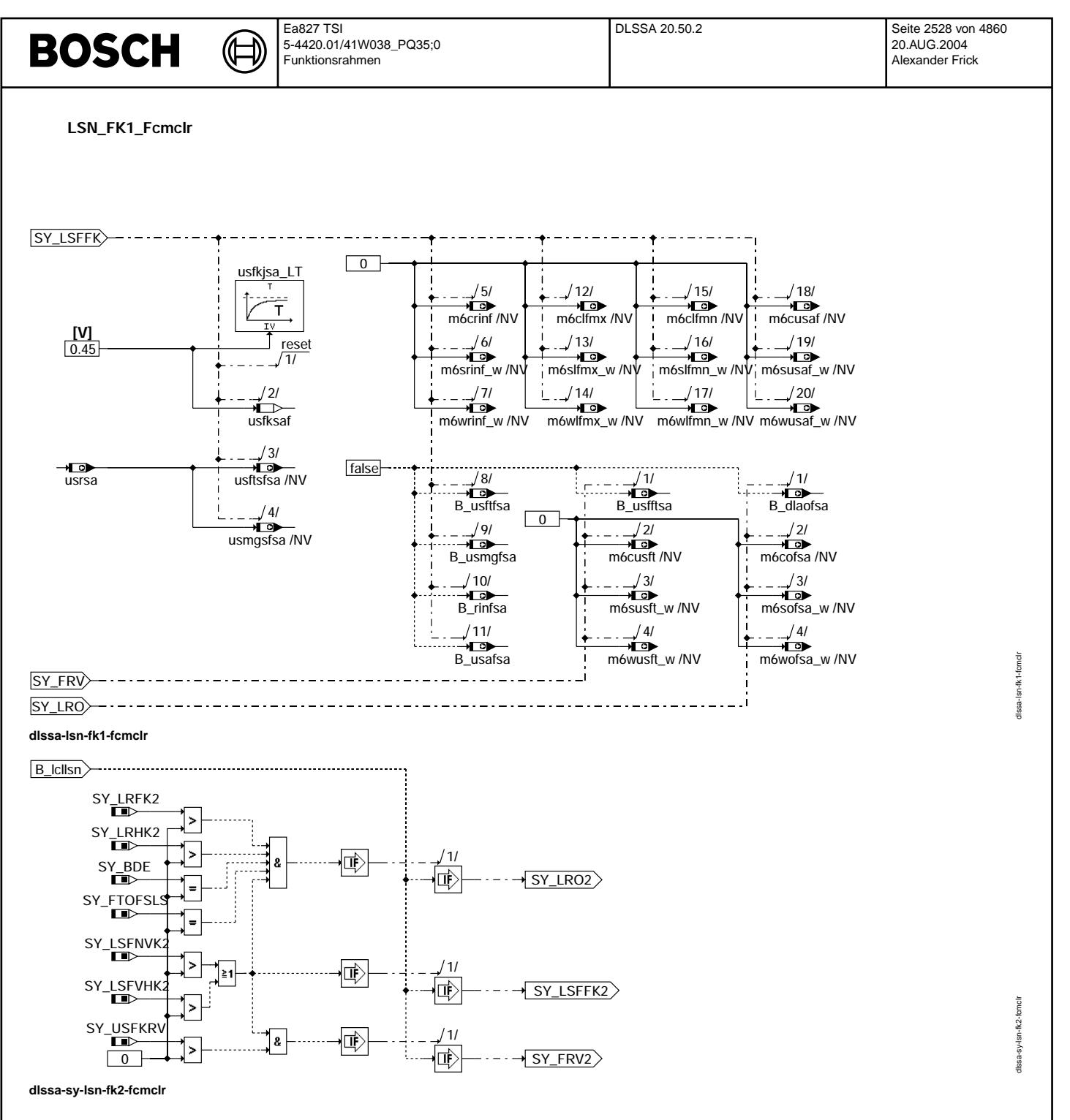

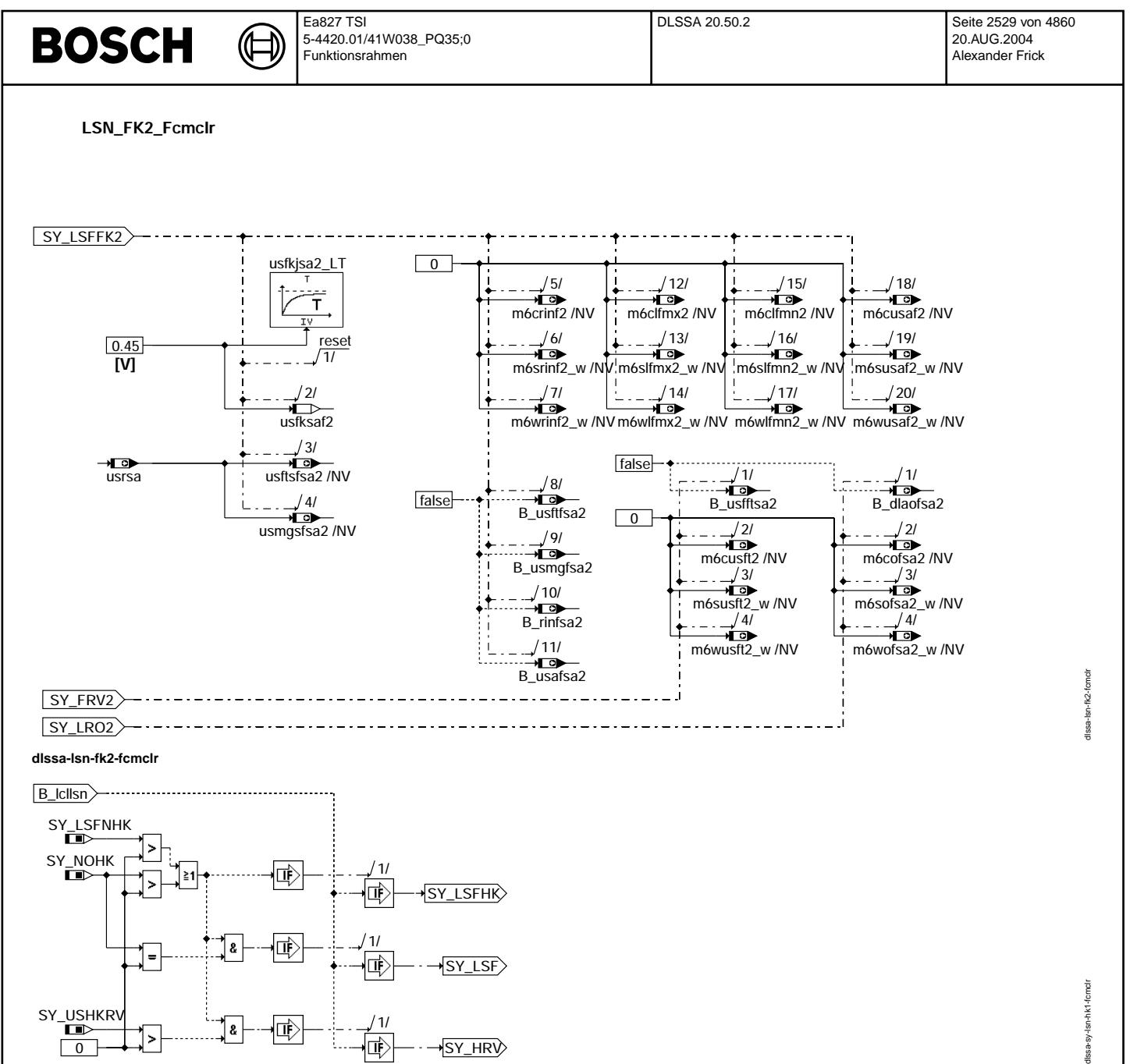

**dlssa-sy-lsn-hk1-fcmclr**

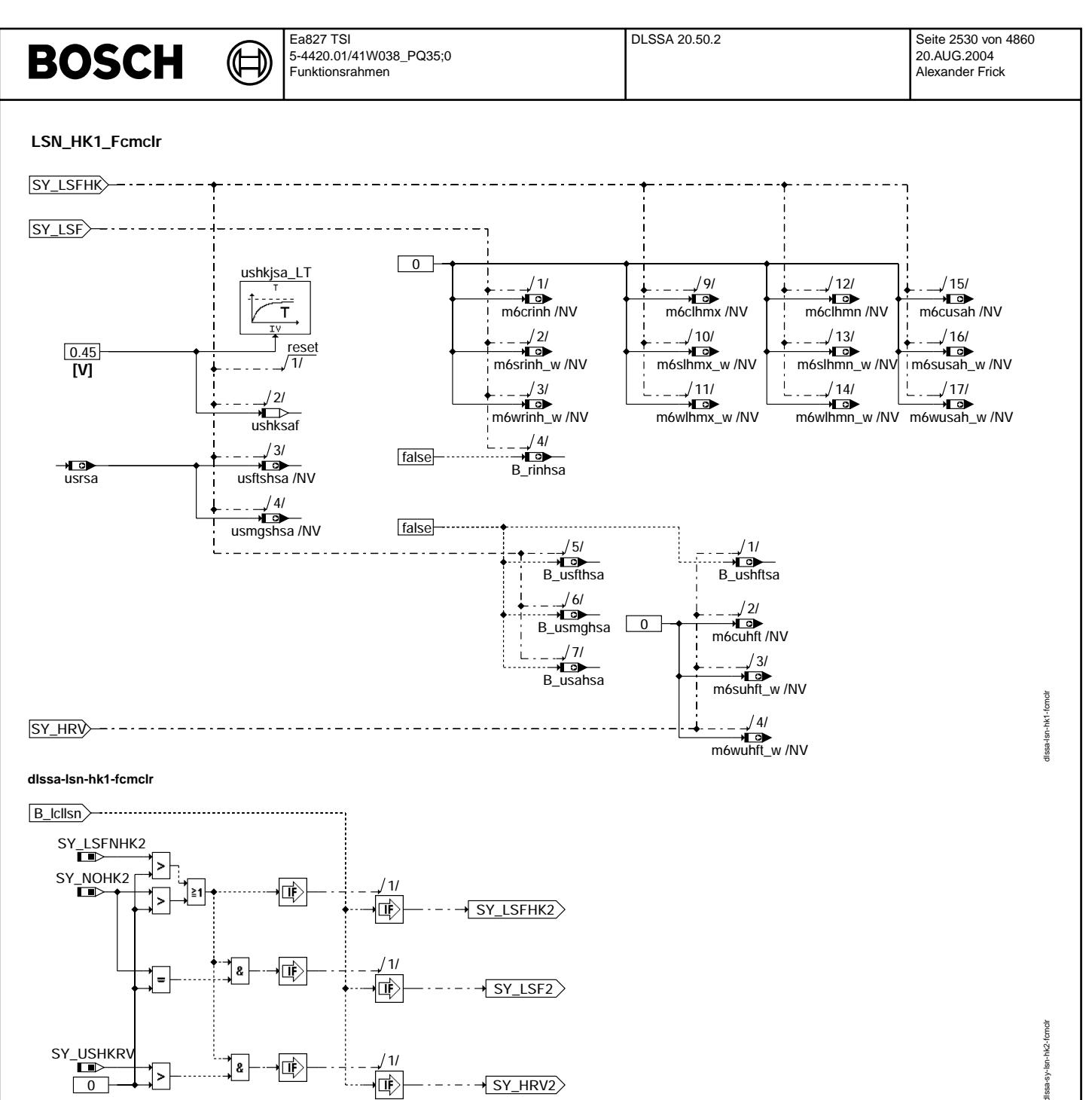

 $\frac{1}{\left(\frac{1}{\epsilon}\right)^{2}}$ 

 $\cdots$   $\rightarrow$  SY\_HRV2

ไ&|

惐

 $\overline{\phantom{0}}$ dlssa-sy-Isn-hk2-fcmclr

1>

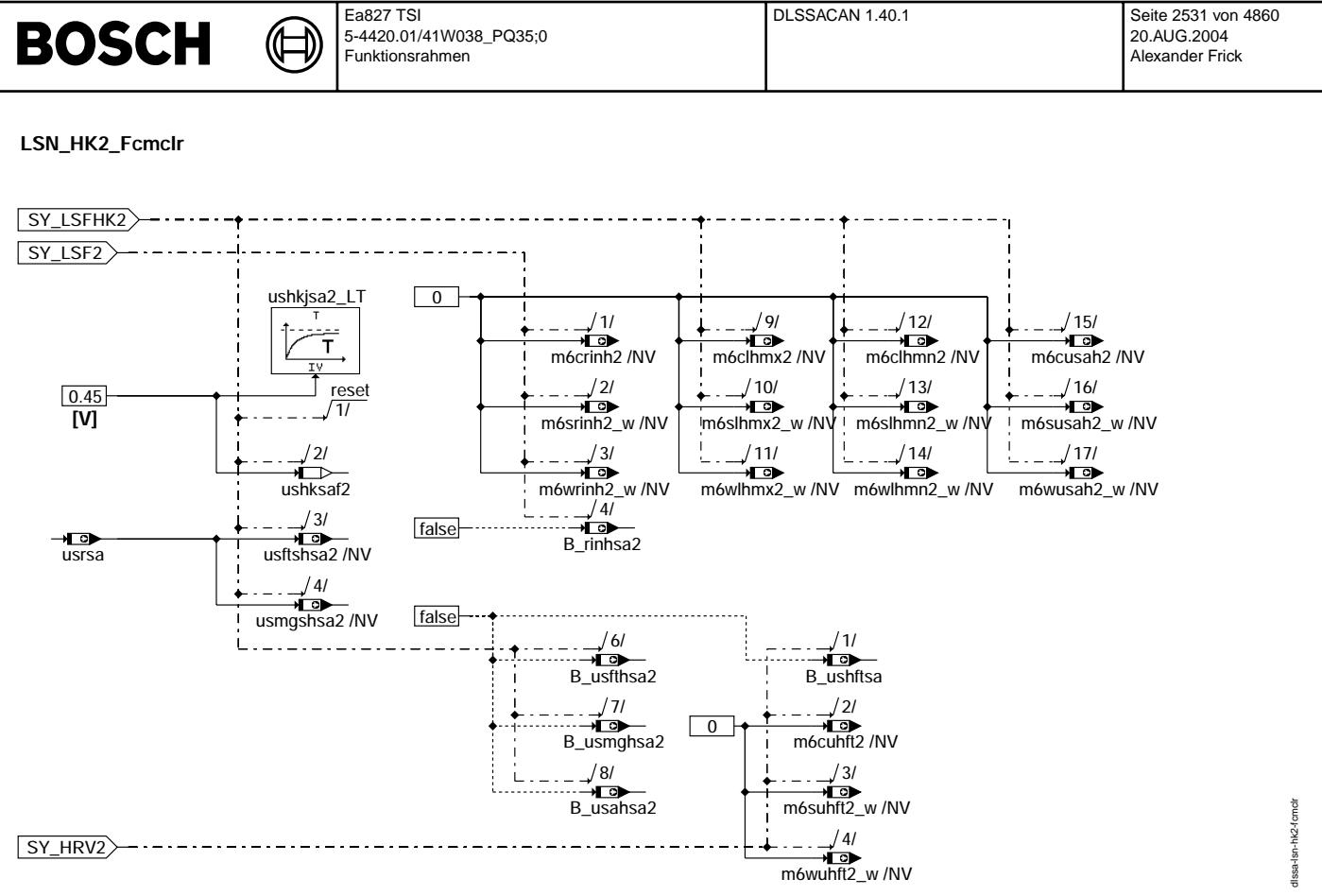

dissa-isn-hk2-fcmcir

### FU DLSSACAN 1.40.1 Signalausgabe (CAN) Lambdasonden

#### FDEF DLSSACAN 1.40.1 Funktionsdefinition

\*\*\*\*\*\* MAIN Bank 1 \*\*\*\*\*\*\*

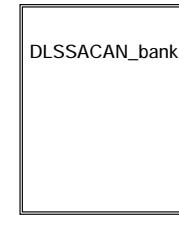

DLSSACAN\_bank

dissacan-main

Vivace (version fdr3-26d of Mar 9 2004 15:01:25), processed at Fri Aug 20 11:30:19 2004

nain Issacan

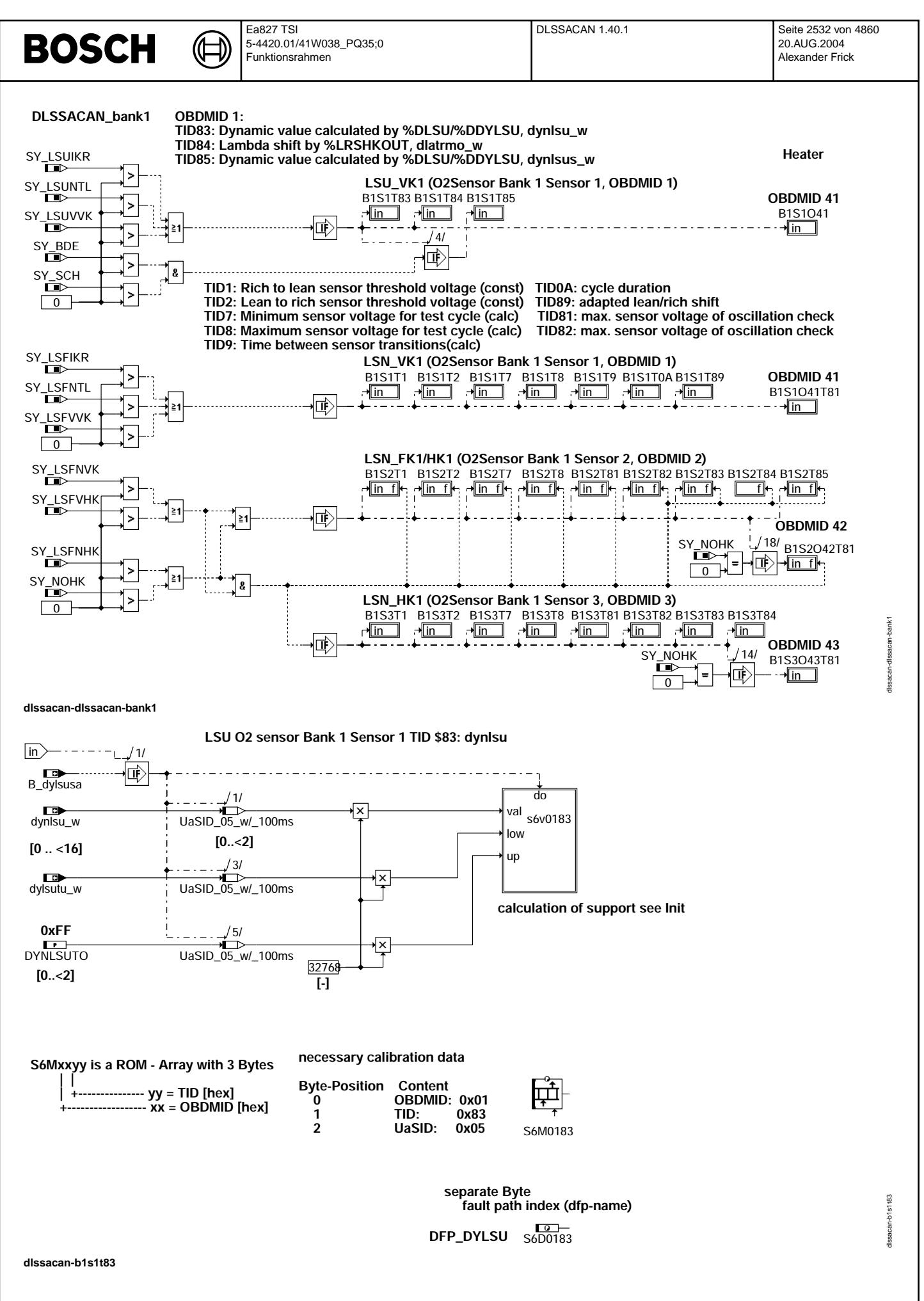

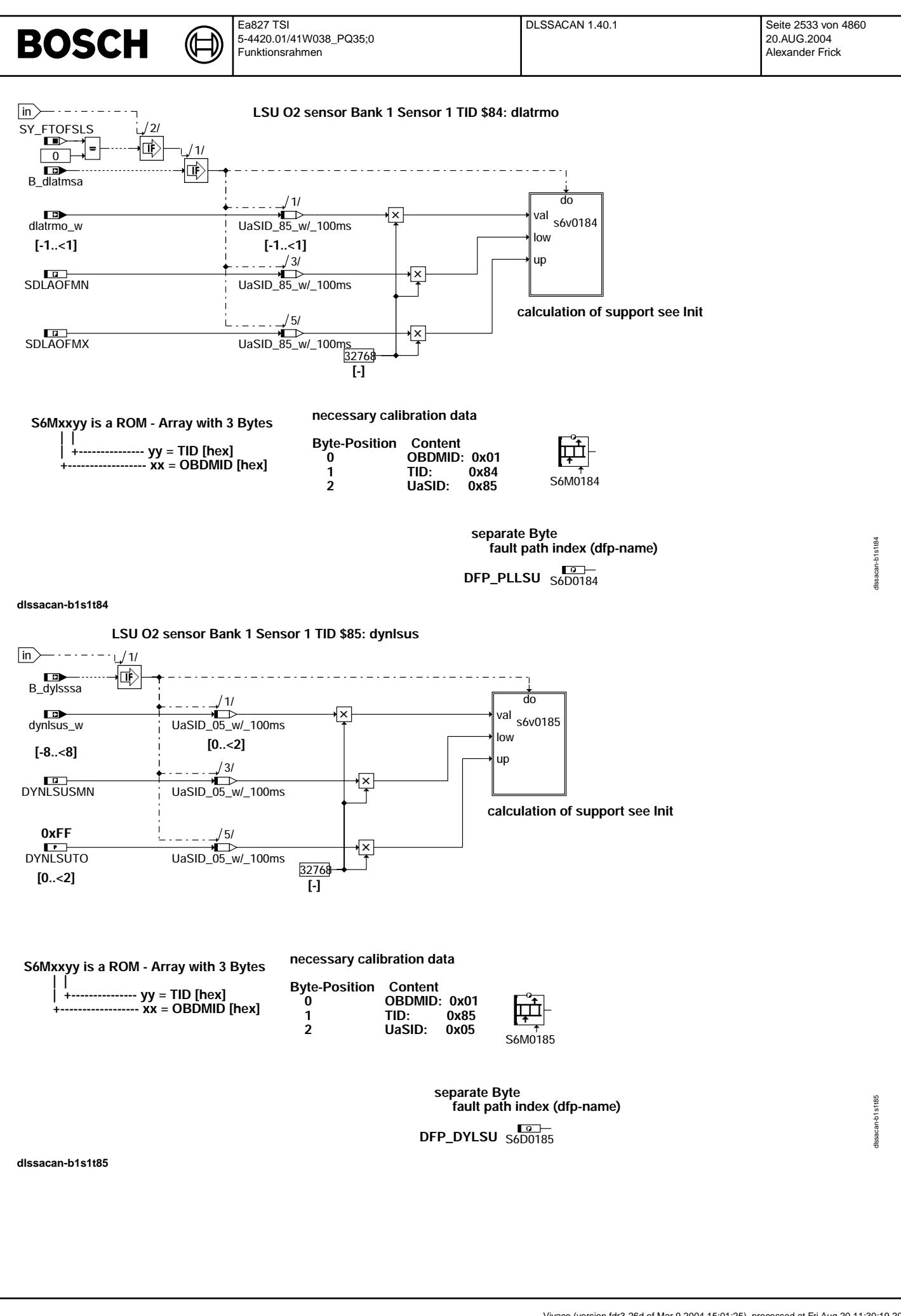

Vivace (version fdr3-26d of Mar 9 2004 15:01:25), processed at Fri Aug 20 11:30:19 2004

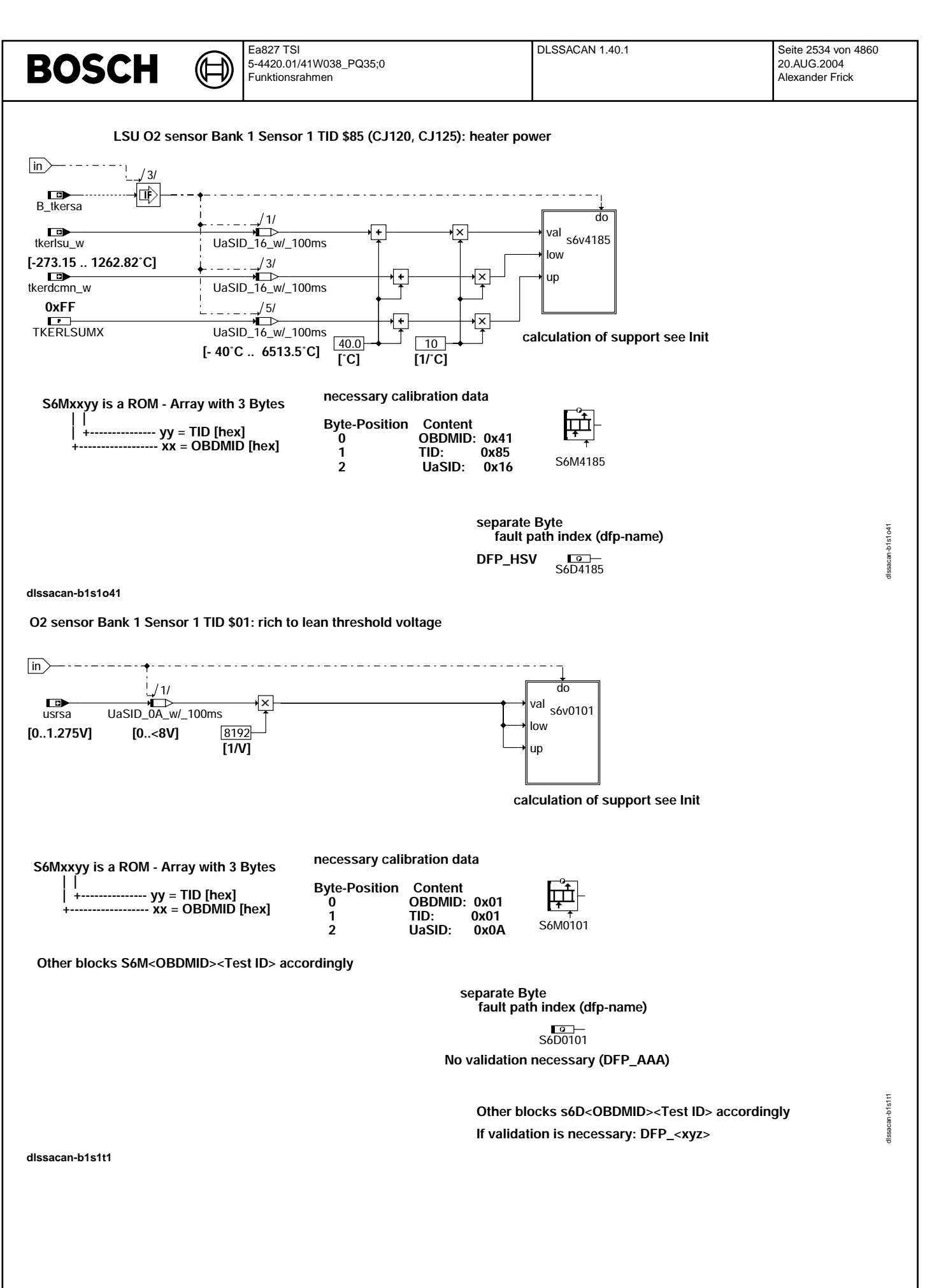

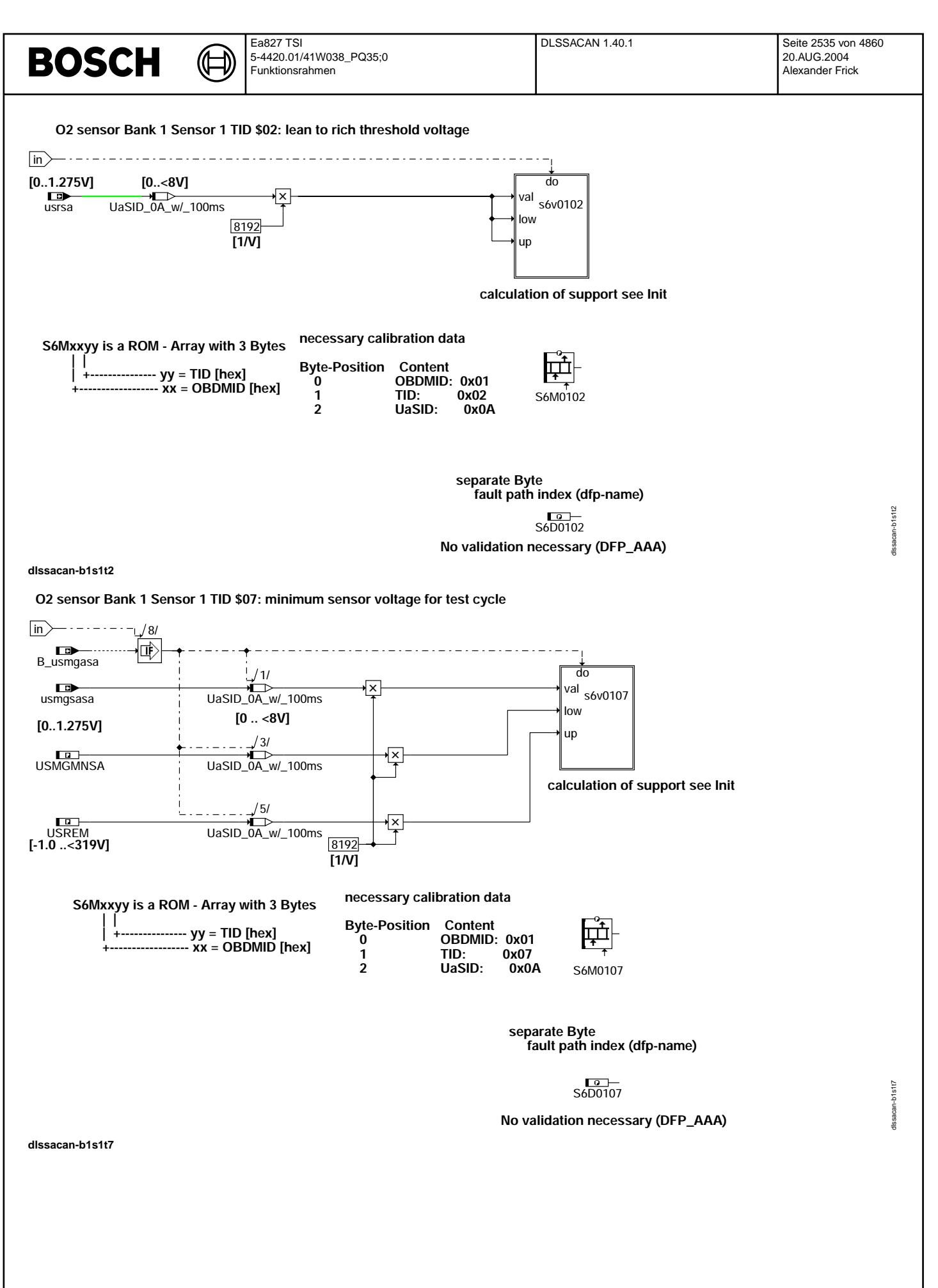

Vivace (version fdr3-26d of Mar 9 2004 15:01:25), processed at Fri Aug 20 11:30:19 2004

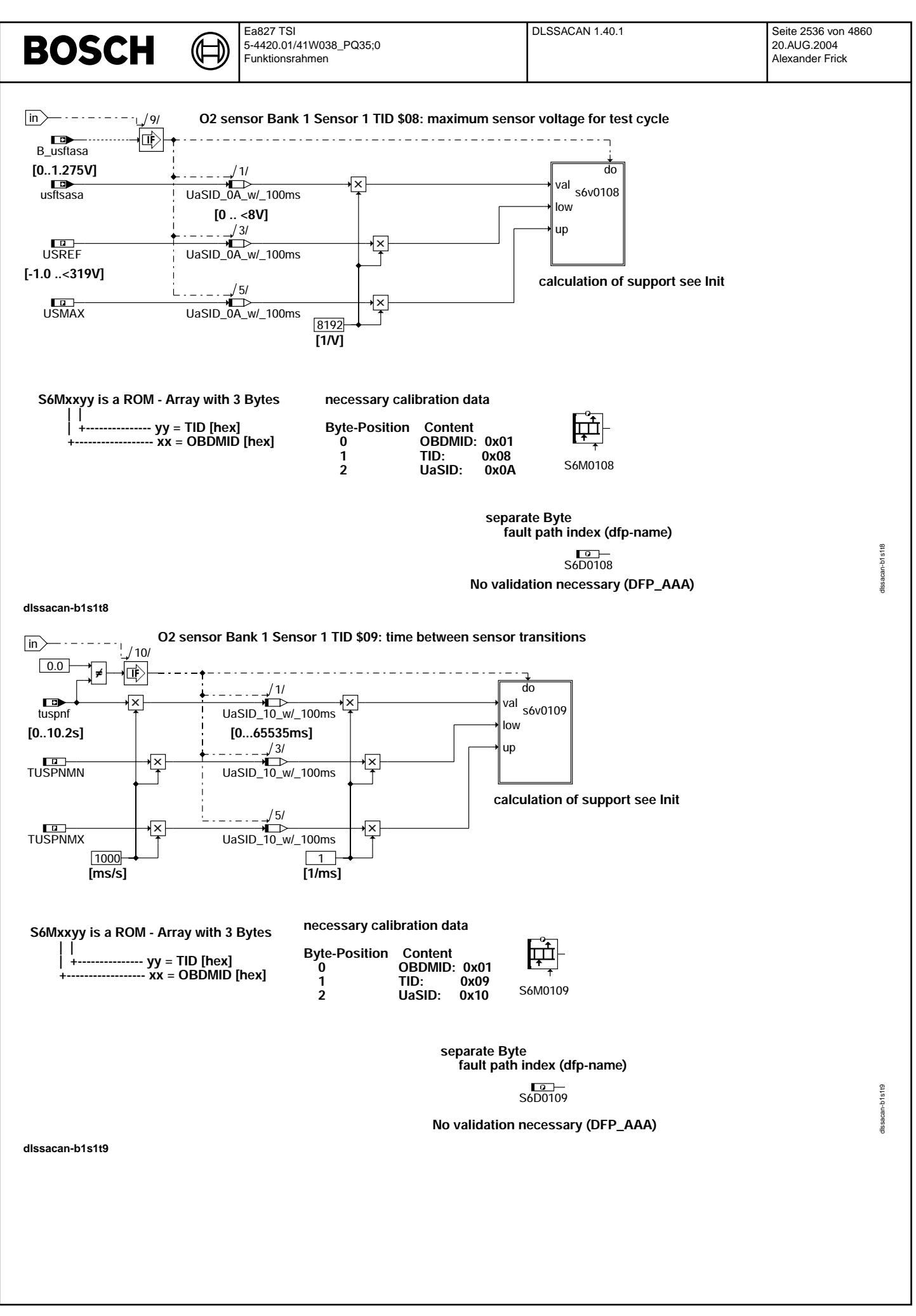

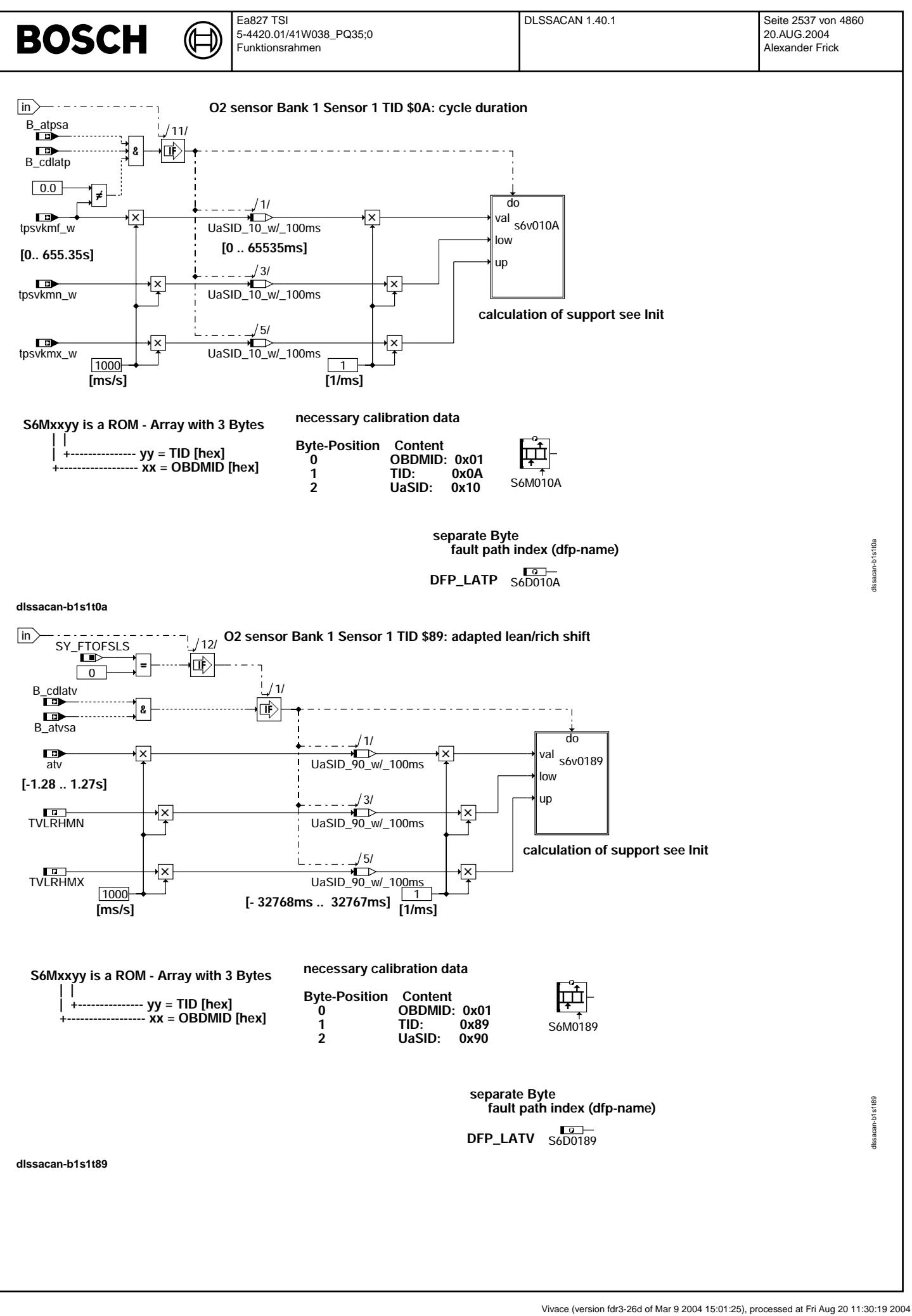

© Alle Rechte bei Robert Bosch GmbH, auch für den Fall von Schutzrechtsanmeldungen. Jede Veöffentlichungsbefugnis, wie Kopier- und Weitergaberecht, bei uns. © Alle Rechte bei Robert Bosch GmbH, auch für den Fall von Schutzrechtsanmeldungen. Jede Veöffentlichungsbefugnis, wie Kopier- und Weitergaberecht, bei uns.

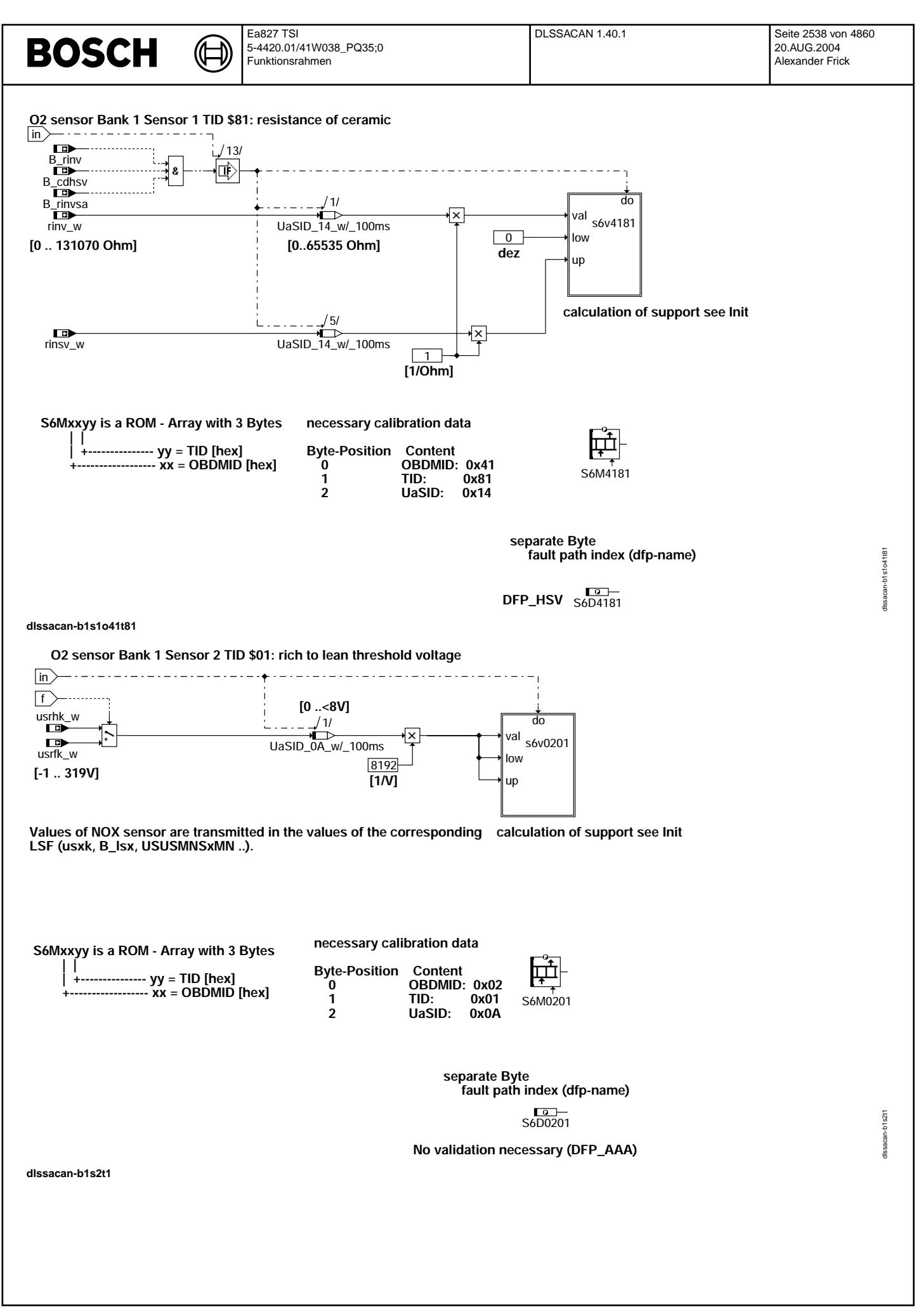

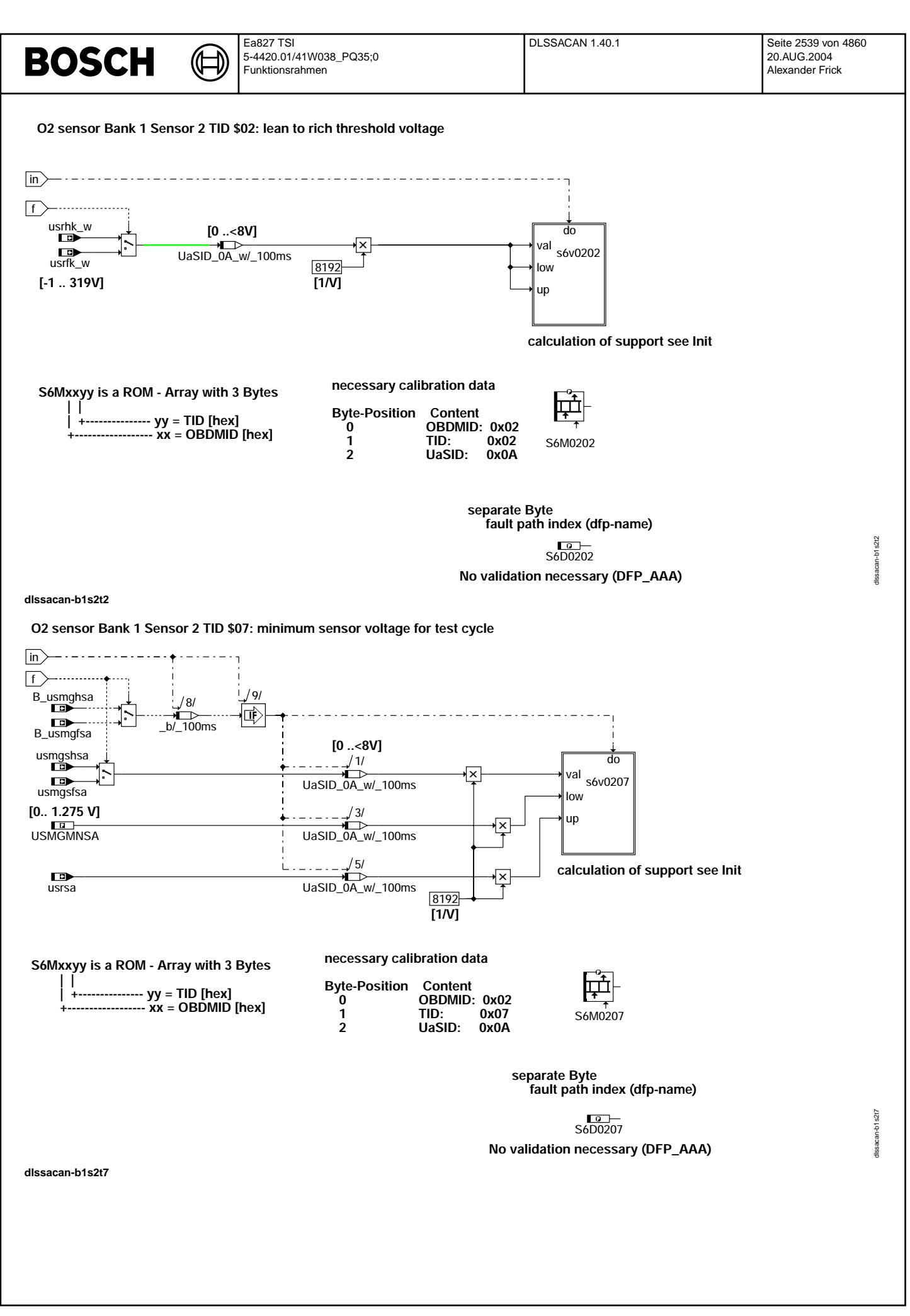

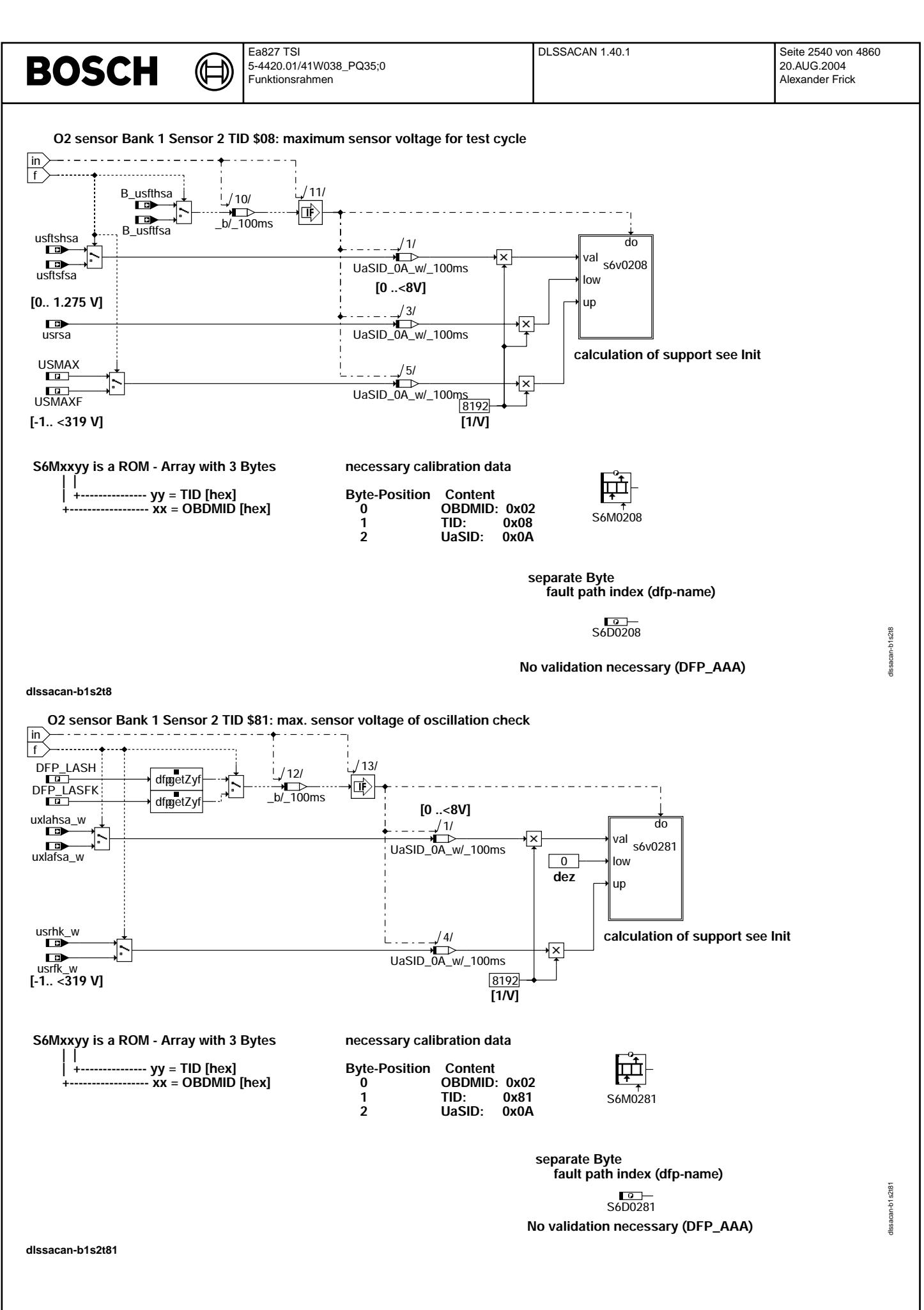

© Alle Rechte bei Robert Bosch GmbH, auch für den Fall von Schutzrechtsanmeldungen. Jede Veiffentlichungsbefugnis, wie Kopier- und Weitergaberecht, bei uns. © Alle Rechte bei Robert Bosch GmbH, auch für den Fall von Schutzrechtsanmeldungen. Jede Veöffentlichungsbefugnis, wie Kopier- und Weitergaberecht, bei uns.

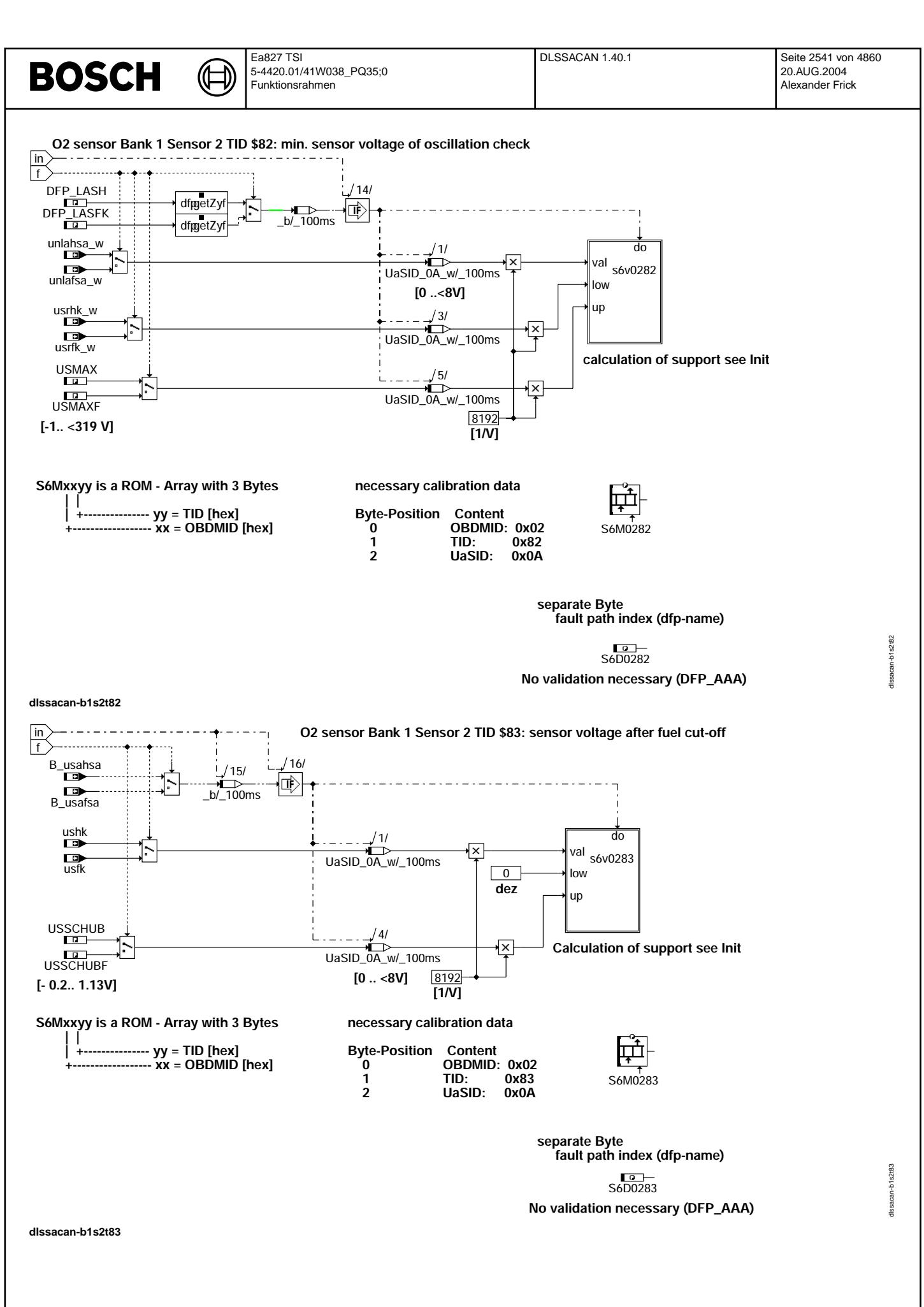

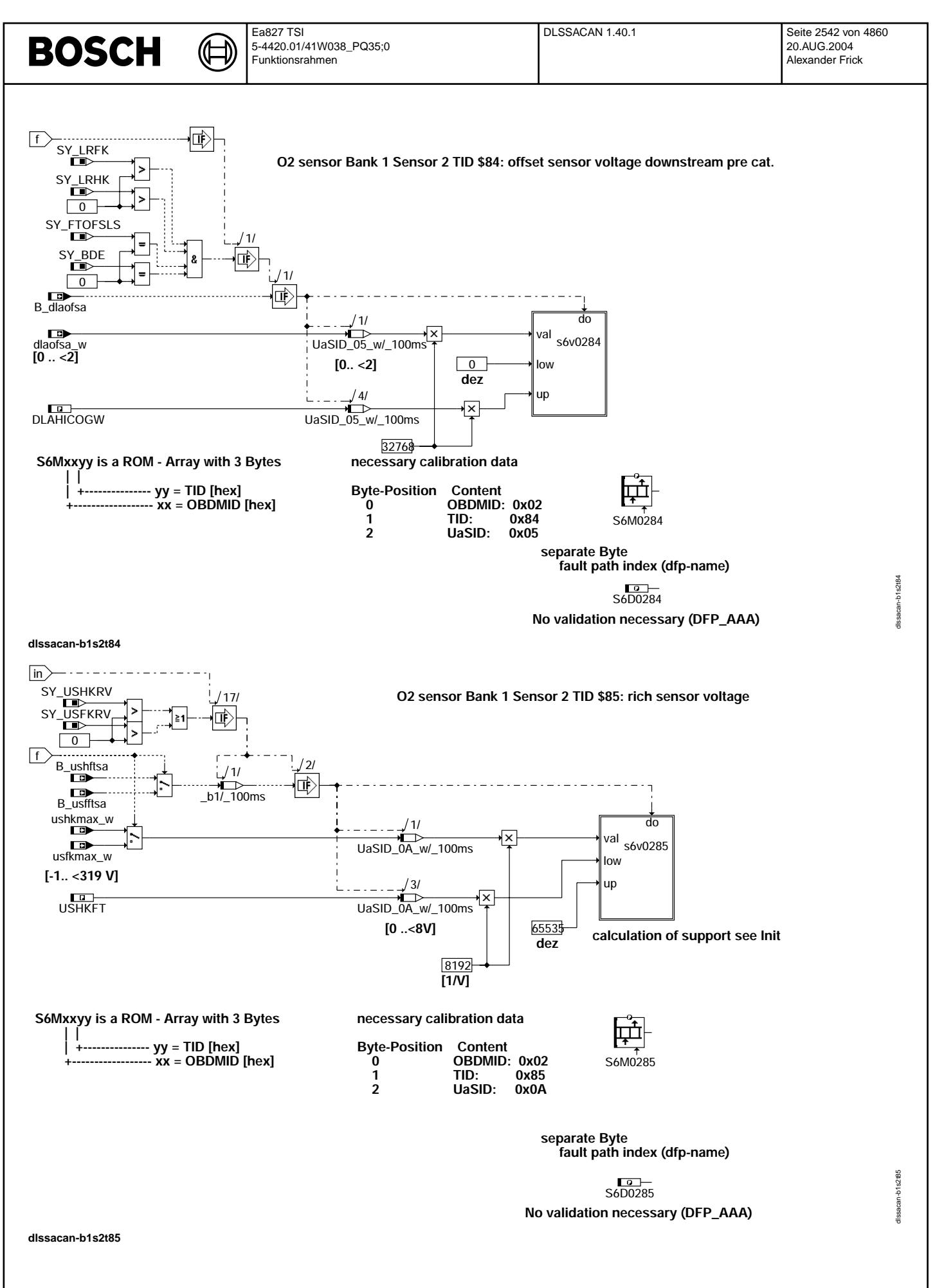

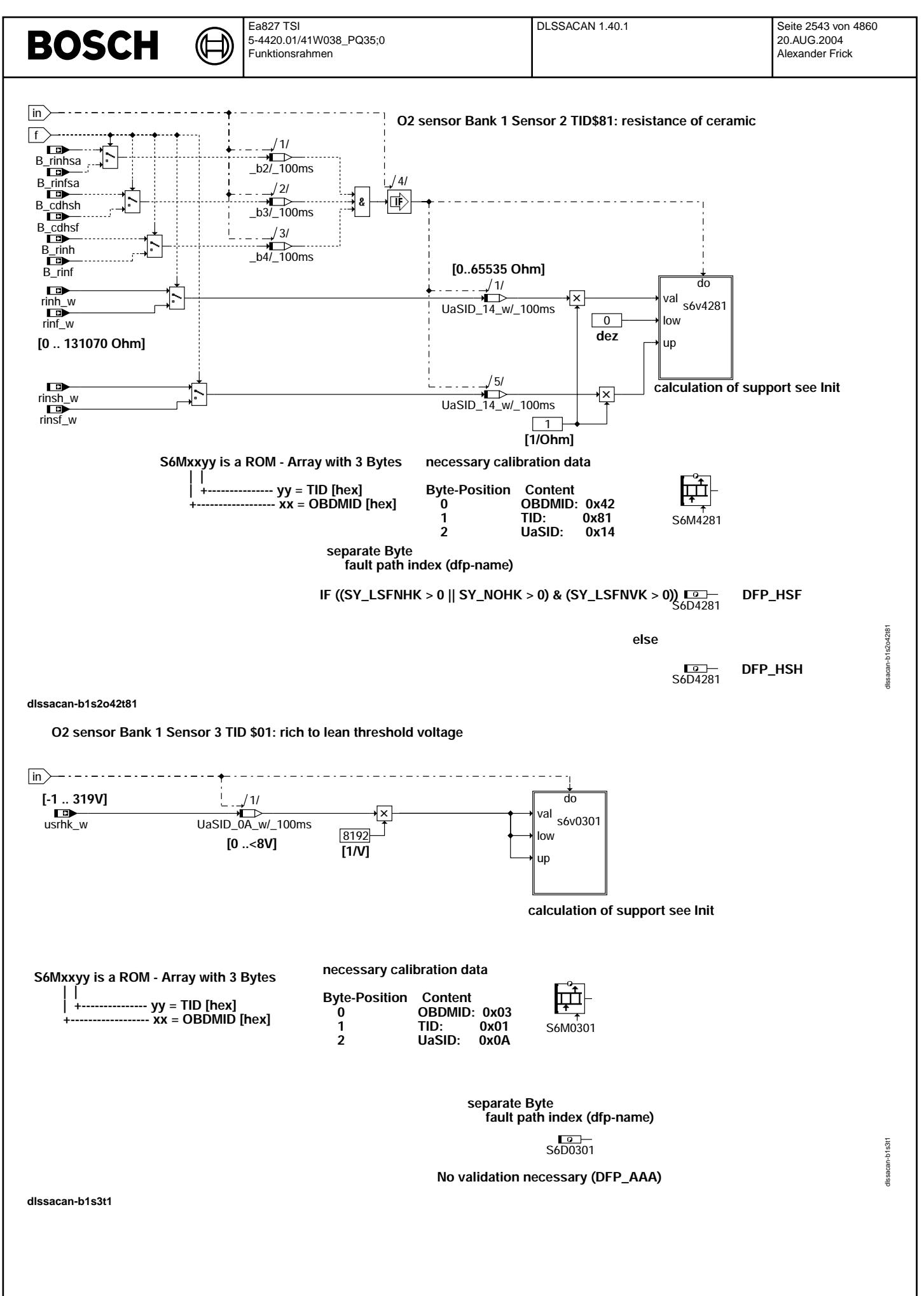

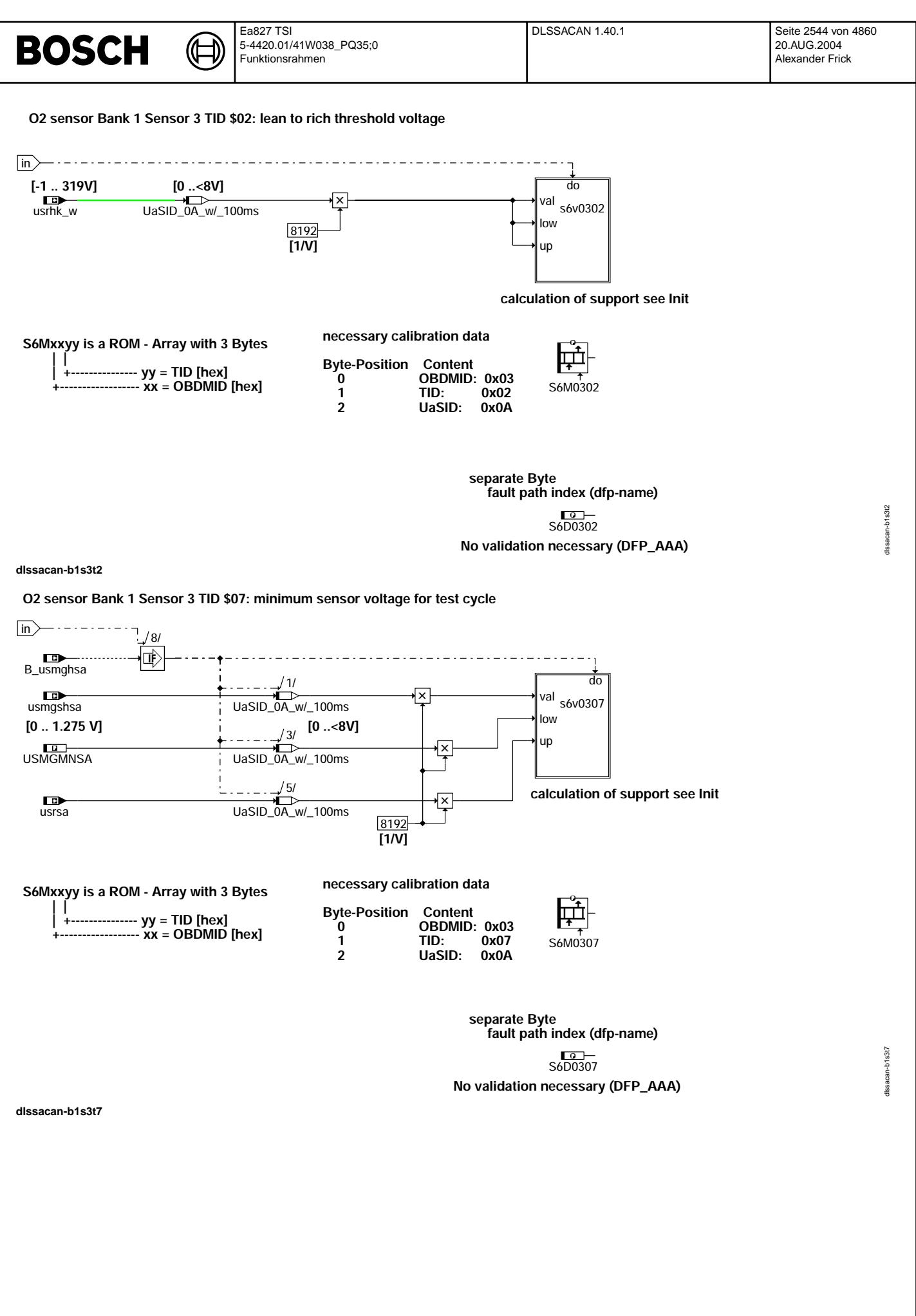

© Alle Rechte bei Robert Bosch GmbH, auch für den Fall von Schutzrechtsanmeldungen. Jede Veöffentlichungsbefugnis, wie Kopier- und Weitergaberecht, bei uns. © Alle Rechte bei Robert Bosch GmbH, auch für den Fall von Schutzrechtsanmeldungen. Jede Veöffentlichungsbefugnis, wie Kopier- und Weitergaberecht, bei uns.

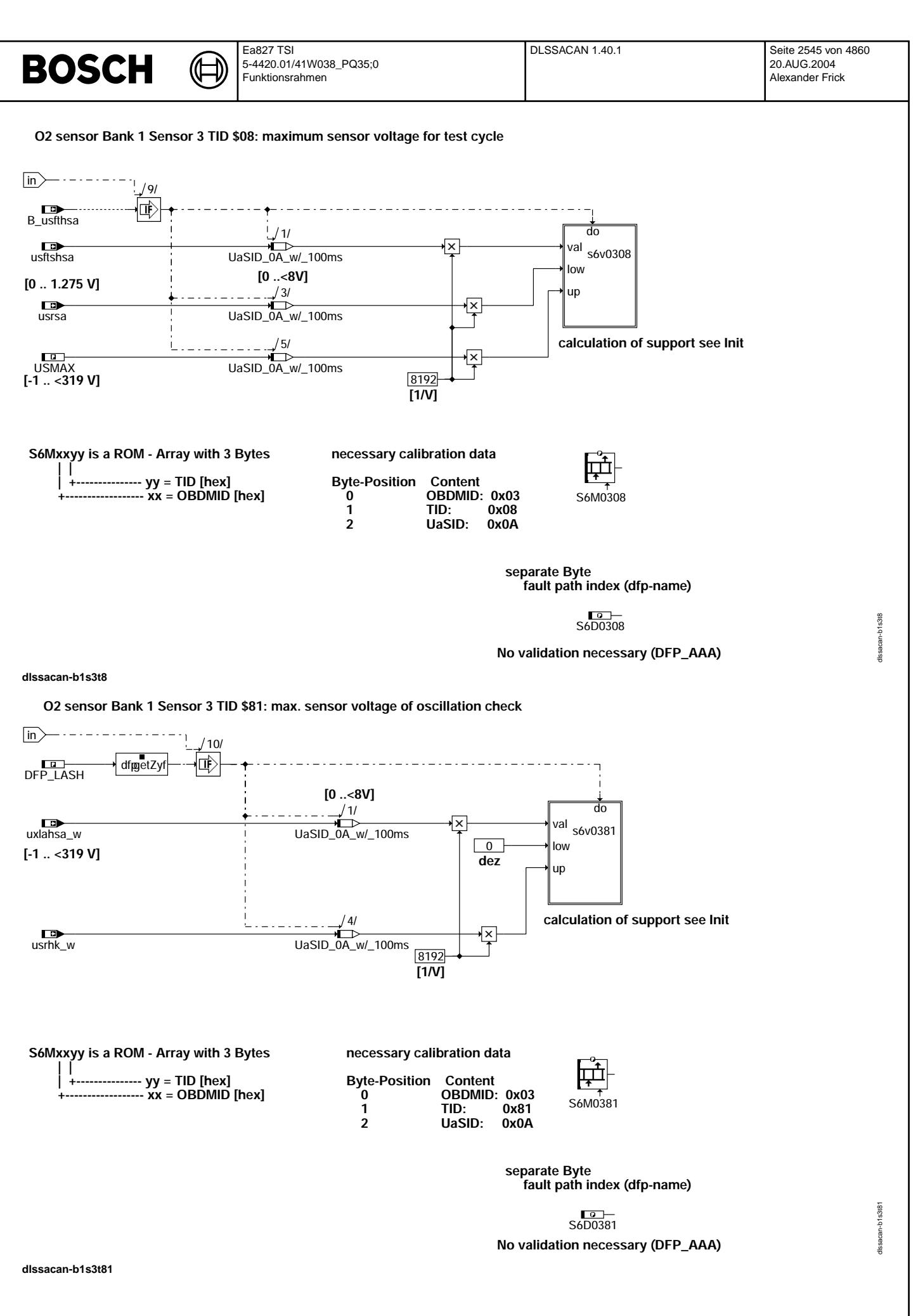

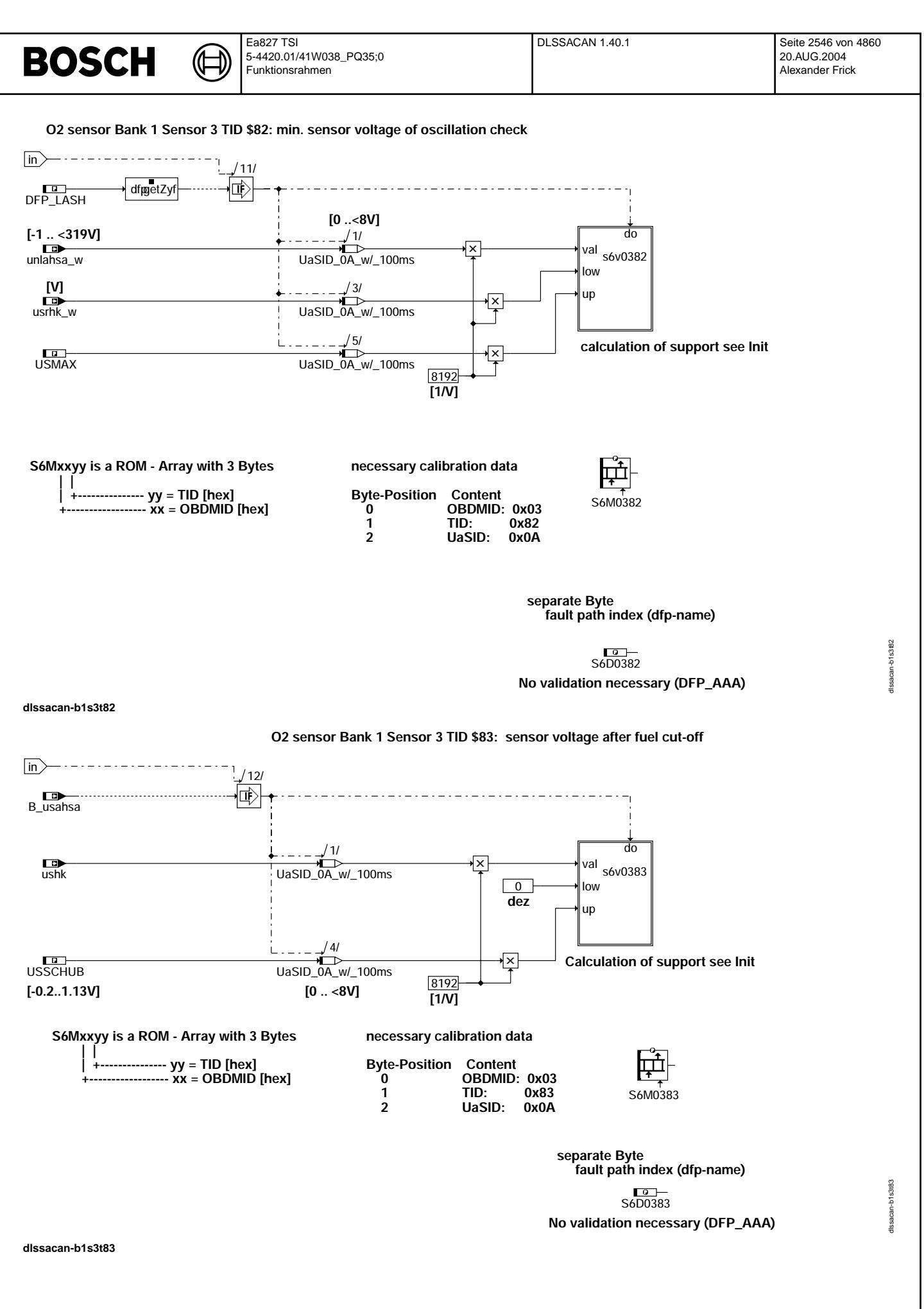

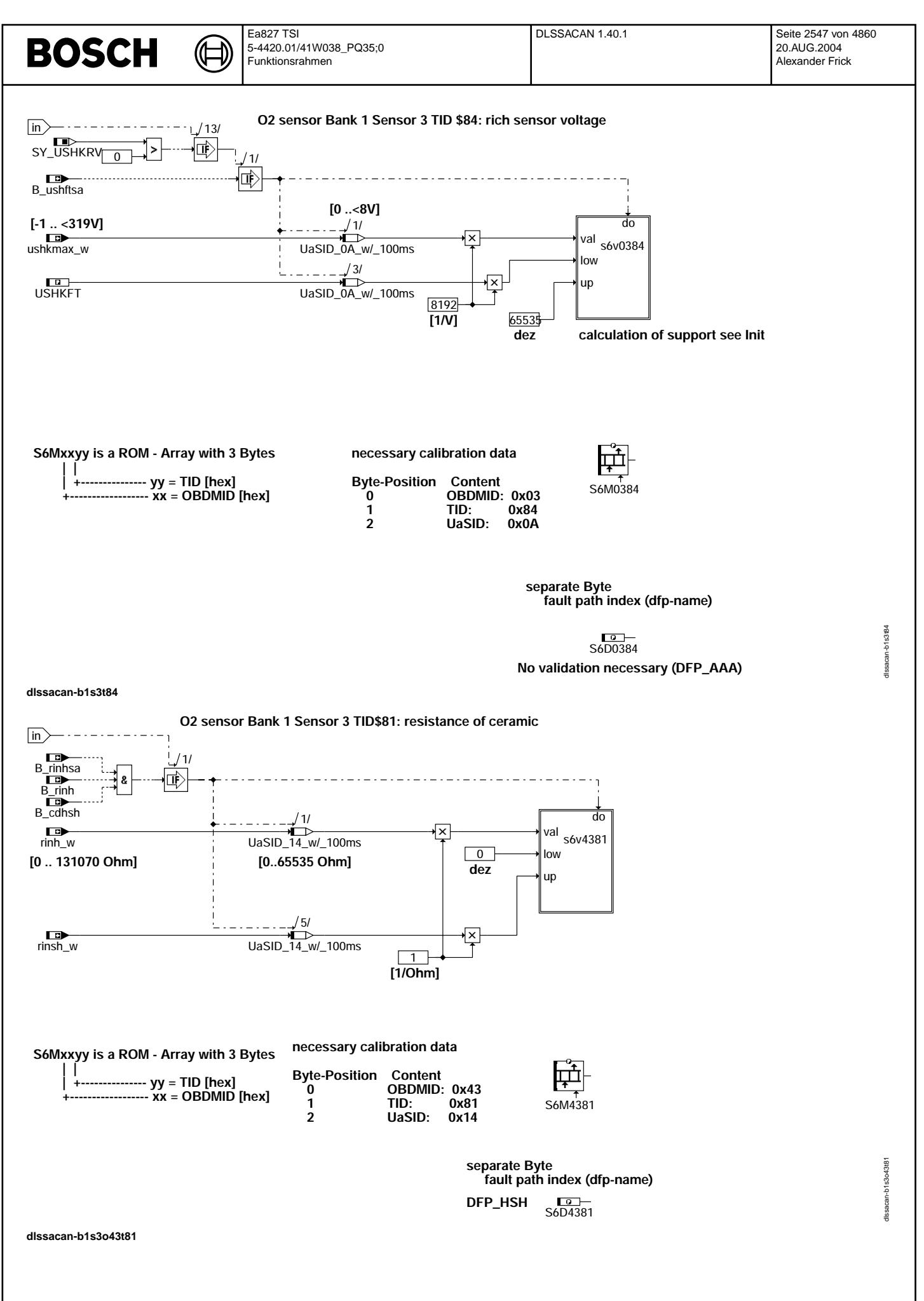

#### **ABK DLSSACAN 1.40.1 Abkurzungen ¨**

⋐ €

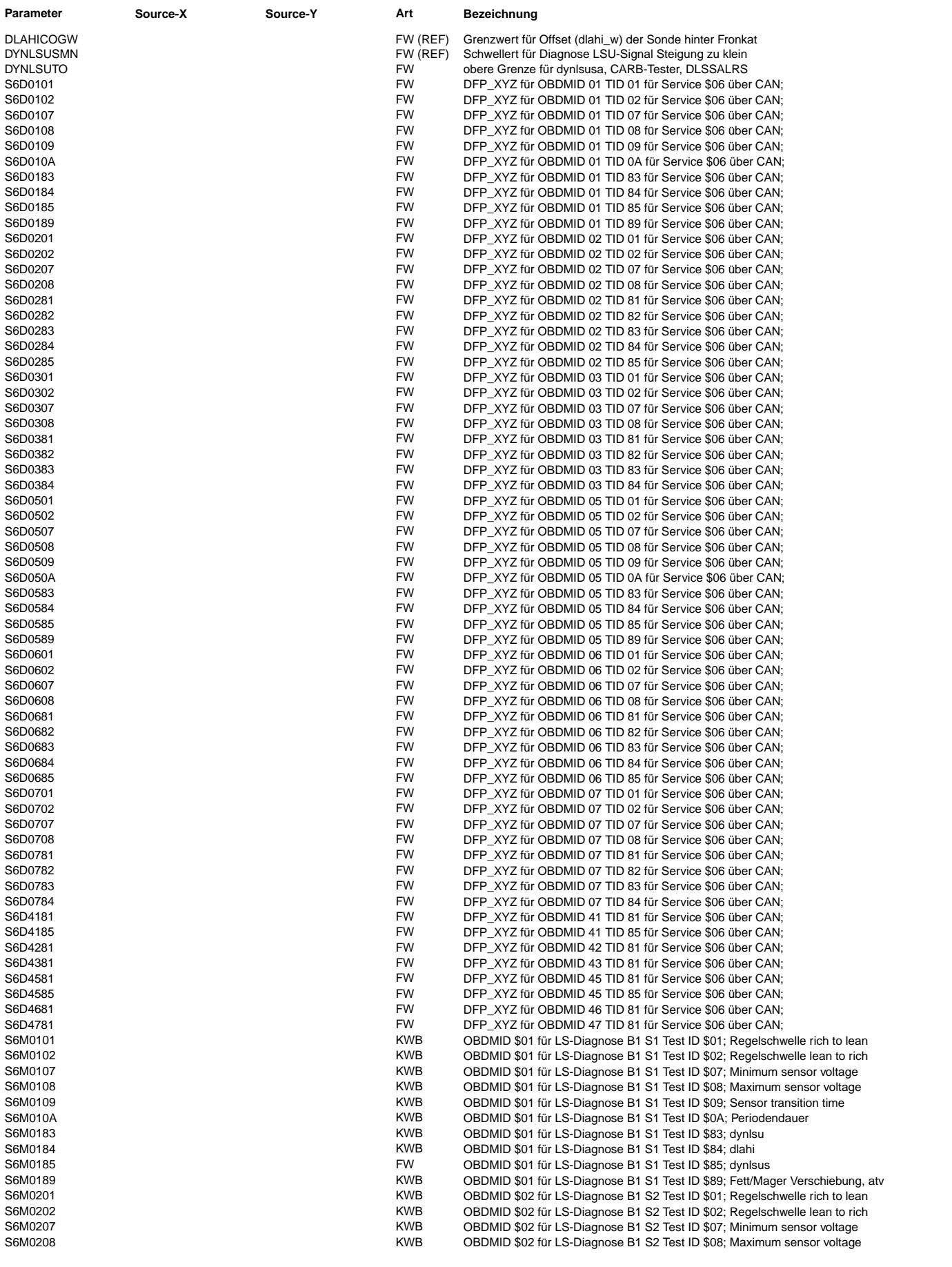

 $\bigoplus$ 

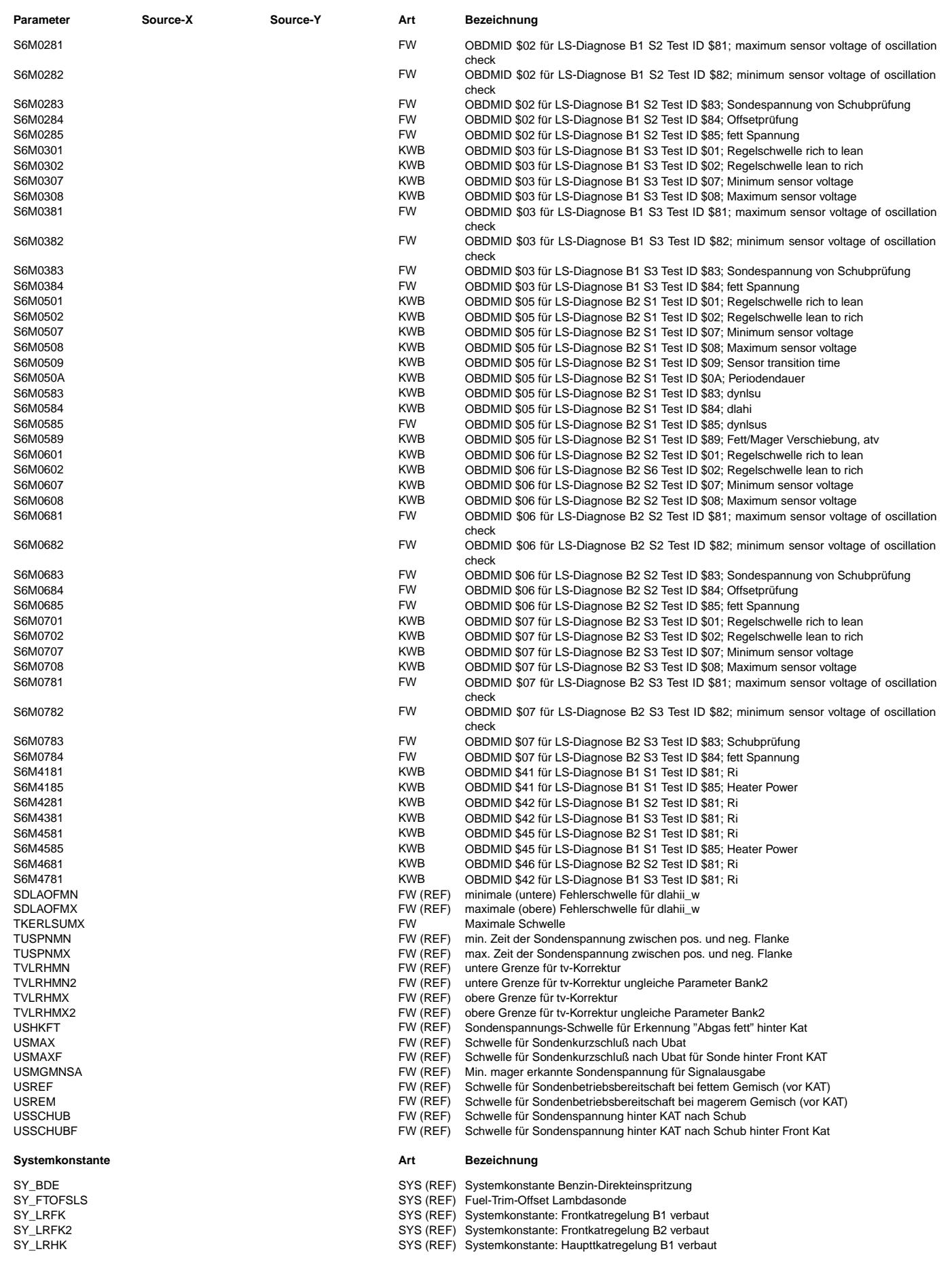

© Alle Reche bei Robert Bosch GmbH, auch für den Fall von Schutzrechtsanmeldungen. Jede Veöffentlichungsbefugnis, wie Kopier- und Weitergaberecht, bei uns. © Alle Rechte bei Robert Bosch GmbH, auch für den Fall von Schutzrechtsanmeldungen. Jede Veöffentlichungsbefugnis, wie Kopier- und Weitergaberecht, bei uns.

 $\bigoplus$ 

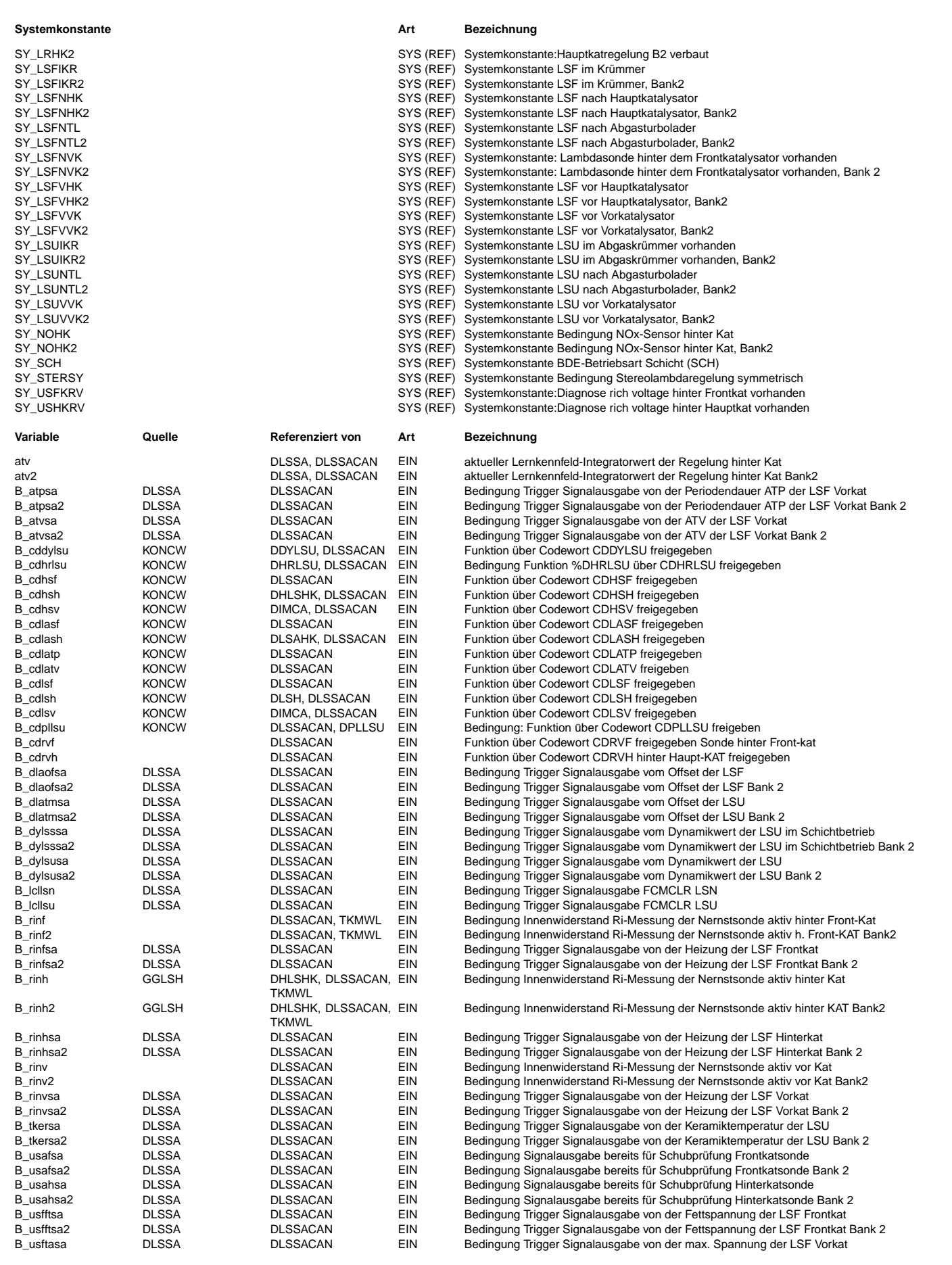

Ea827 TSI 5-4420.01/41W038\_PQ35;0 Funktionsrahmen

 $\bigoplus$ 

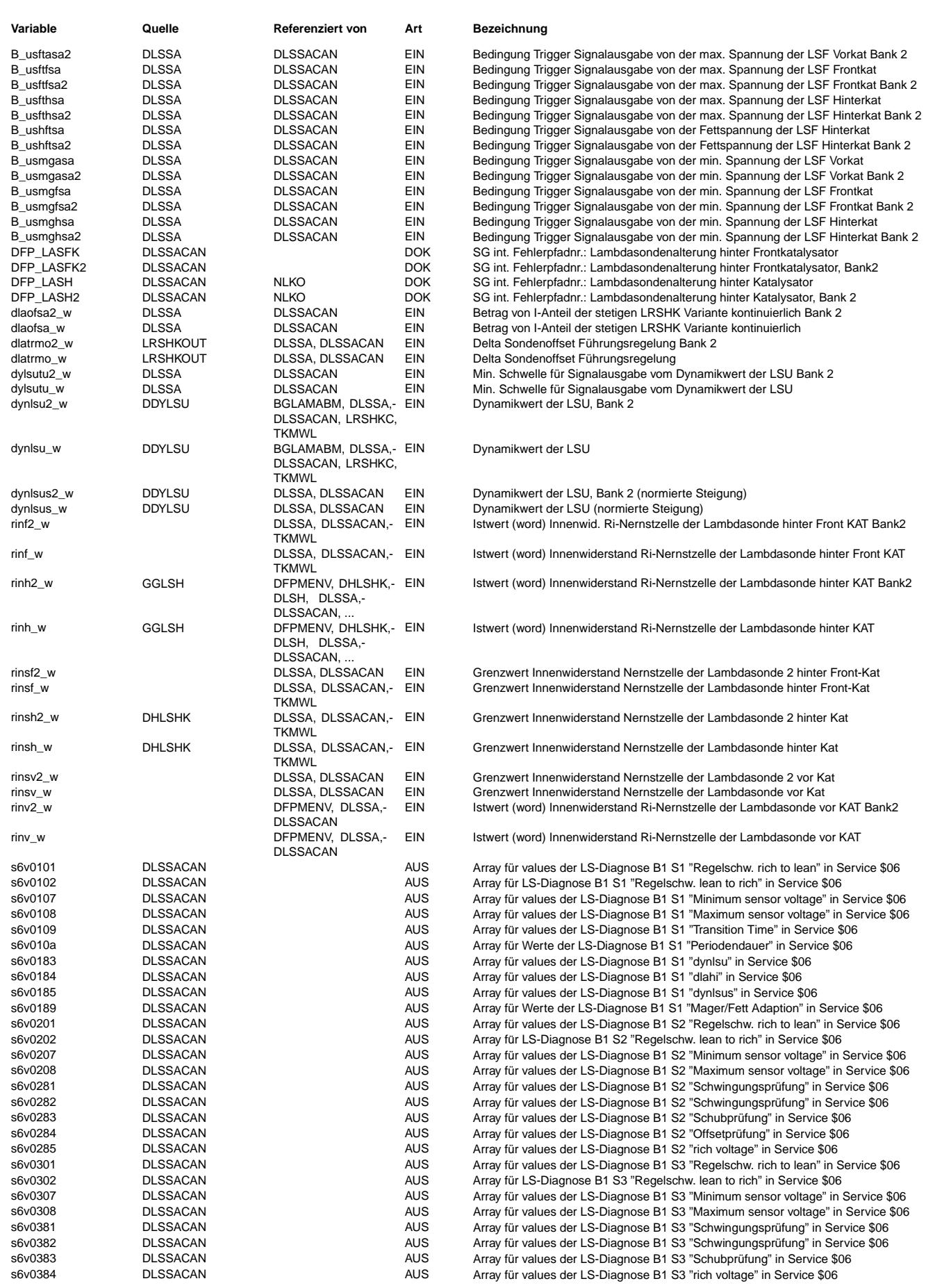

 $\bigoplus$ 

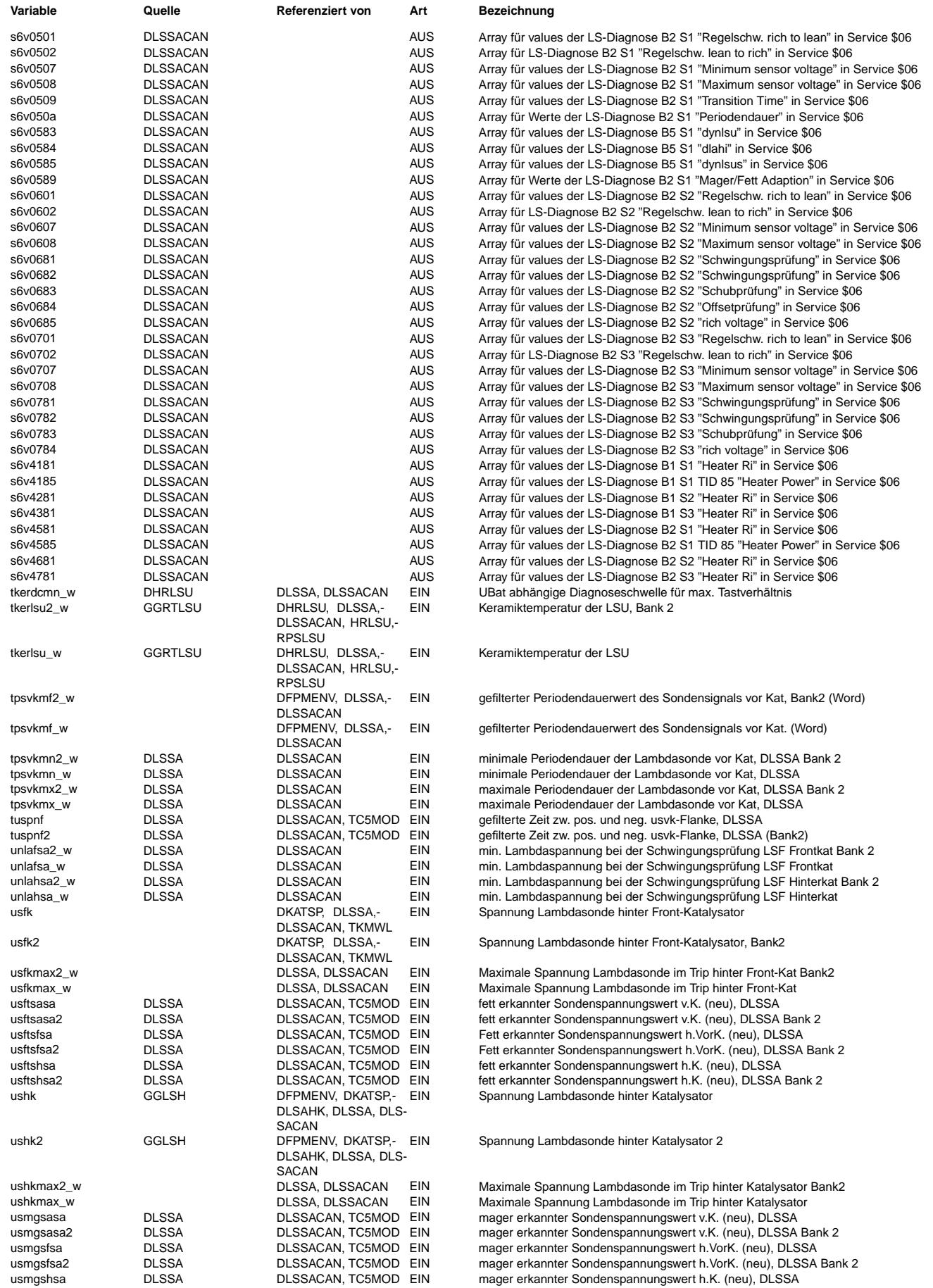

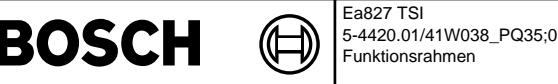

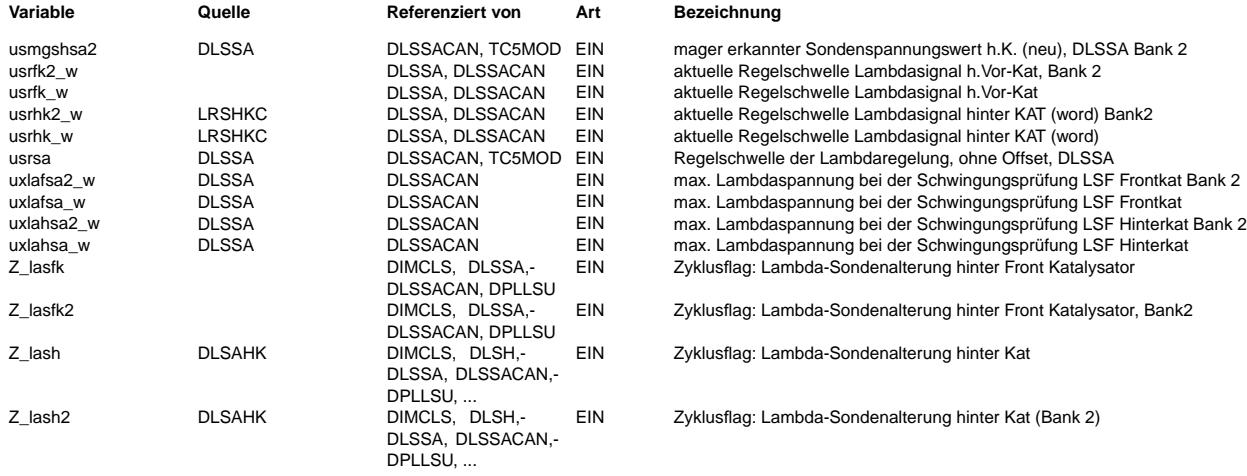

#### **FB DLSSACAN 1.40.1 Funktionsbeschreibung**

\*\*\*\*\*\*\*\*\*\*\*\*\*\*\*\*\*\*\*\*\*\*\*\*\*\*\*\*\*\*\*\*\*\* Funktionsbeschreibung \*\*\*\*\*\*\*\*\*\*\*\*\*\*\*\*\*\*\*\*\*\*\*\*\*\*\*\*\*\*\*\*\*\*\*\* Diese Funktion sammelt und bildet Werte zur Übermittlung an den CARB Tester. Es gibt dabei zwei Möglichkeiten: Die Übertragung erfolgt über K-Line(Ab Funktion %DLSSA20.10) oder über CAN(%DLSSACAN). Welche Werte wie zu übergeben sind wird für K-Line in der SAE-Norm J1979 festgelegt und für CAN in der ISO 15031-5. Die Aufteilung zwischen der Funktion zur Testerkommunikation und dieser Funtion ist dabei unterschiedlich:<br>Für K-Line werden nur die Werte in der vorgeschriebenen Quantisierung gebildet. Für CAN werden die Werte und Grenzwerte schon in Arrays geschrieben.

Welche Signale und durch was wird ausgegeben, ist in folgende Tabelle aufgelistet:

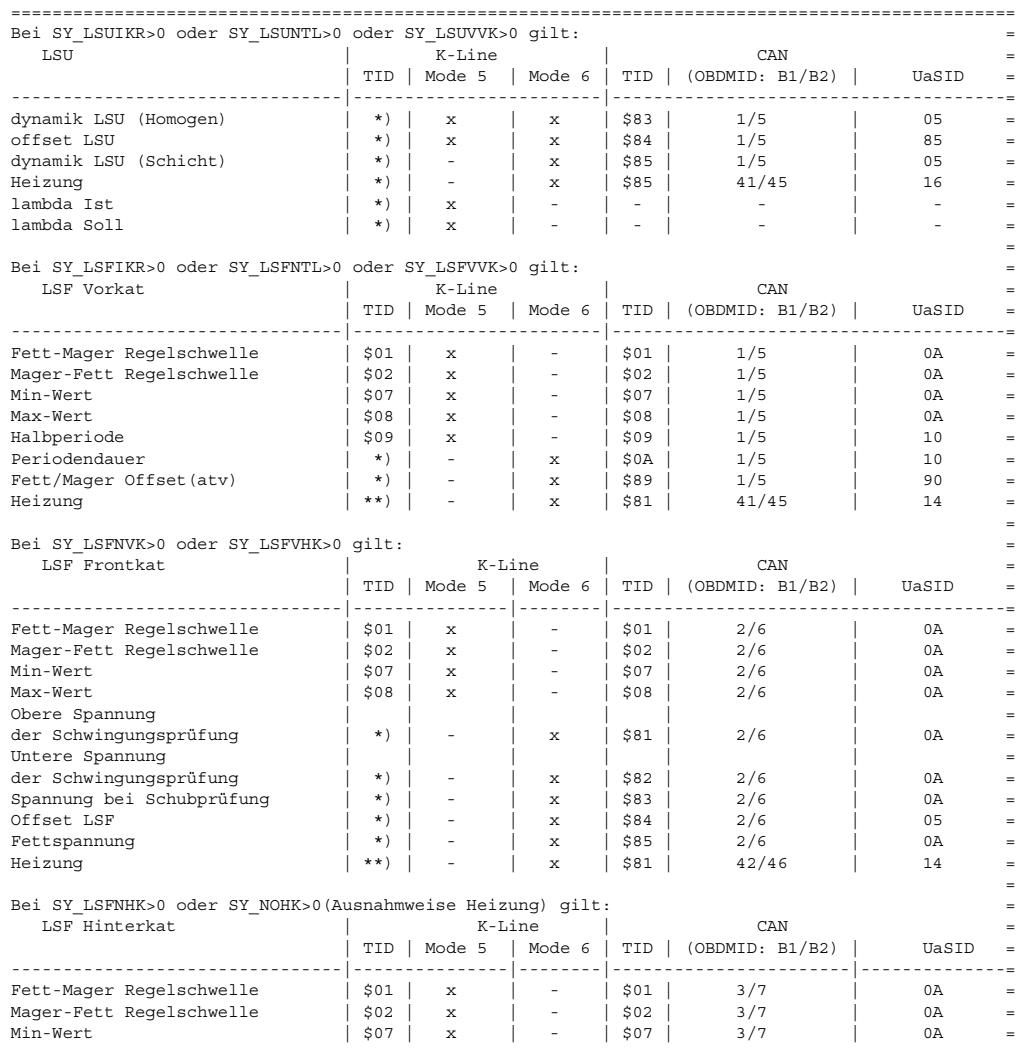

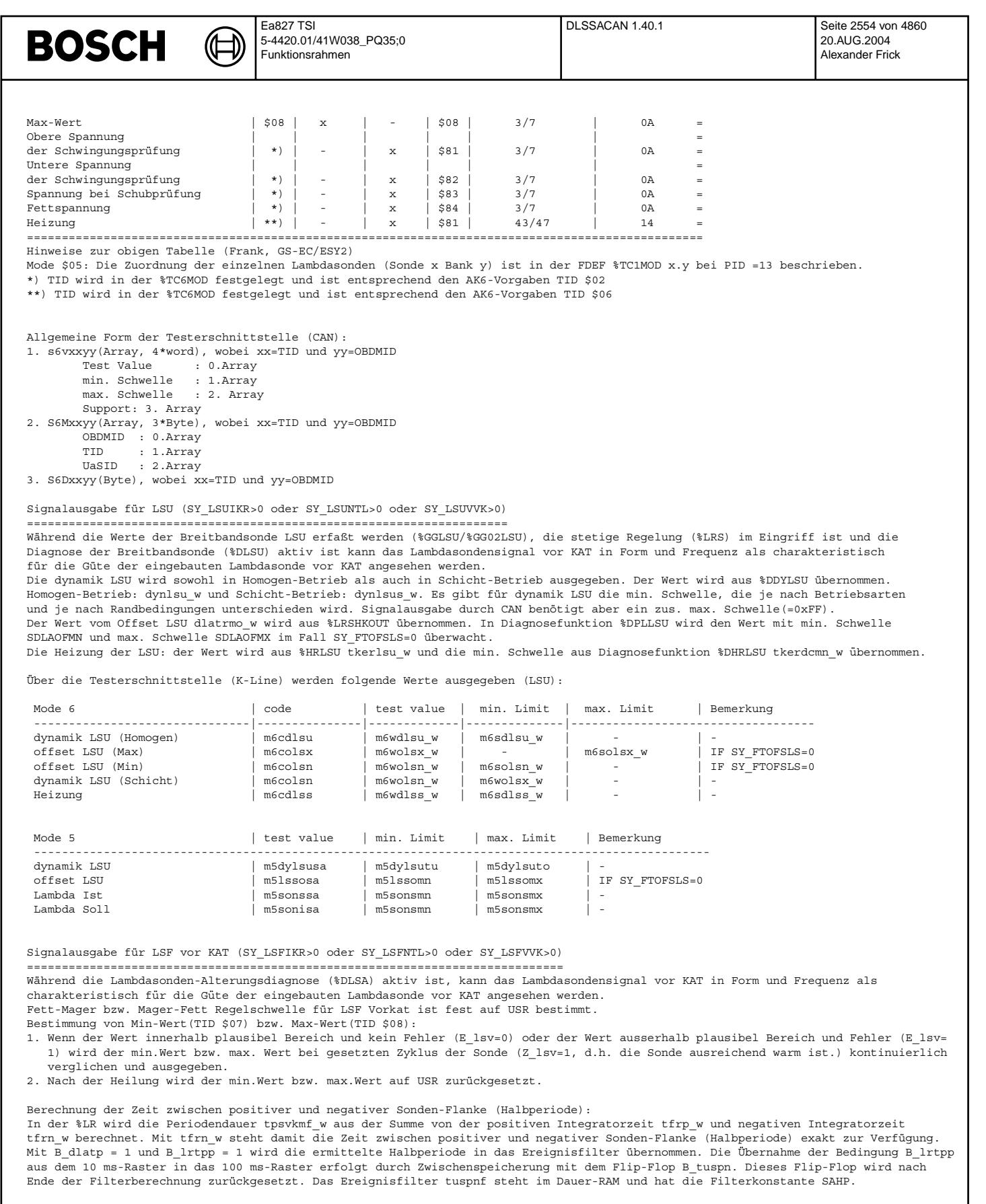

#### Periodendauer:

Die Periodendauer des LSF Vorkat wird in Mode 6 ausgegeben. Nach der Prüfung der Periodendauer (Z latp=1) in %DLSA wird der Wert aktualisiert. Die min bzw. max Schwelle ist unterschiedlich, wird durch B\_fatp gesteuert. Im Fehlerfall (E\_latp=1) wird die Periodendauer auf "unendlich" ausgegeben.

#### Integratorstellgröße (Fett-Mager Verschiebung):

Die Integratorstellgröße atv wird mit max. Schwelle TVLRHMX oder mit min. Schwelle TVLRHMN in %dlsa verglichen. Diese Variabel und Parameter wird übernommen und im Fall SY\_FTOFSLS=0 ausgegeben.

Die Heizung der LSF Vorkat: der Wert rinv w und max. Schwelle rinsv w wird von %dhlsvk übernommen. Im Fehlerfall und der Wert größer

 $\epsilon$ 

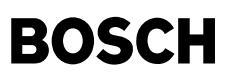

als die Schwelle oder im i.o-Fall und der Wert in plausibel Bereich, wird bei gesetzten Zyklusflag Z\_hsv der Wert aktualisiert bzw. ausgegeben.

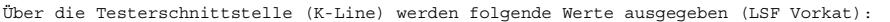

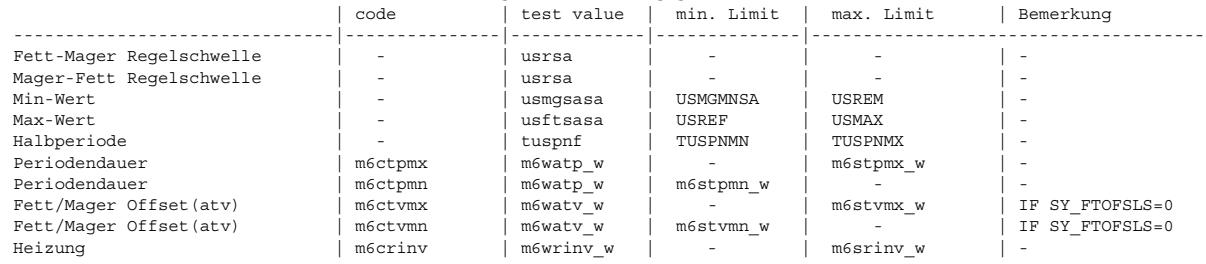

Signalausgabe für LSF Front KAT (SY\_LSFNVK>0 oder SY\_LSFVHK>0) bzw. für LSF Hinter KAT (SY\_LSFNHK>0 oder SY\_NOHK>0) =================================================================================================================== Fett-Mager bzw. Mager-Fett Regelschwelle für LSF Frontkat bzw. Hinterkat wird von %LRFKC bzw. %LRHK, %%LRHKC oder %LRFKEF übernehmen, dann wird das in 5mv/Inc. (1 Byte Größe usrfksa) umquantisiert.

Bestimmung von Min-Wert(TID \$07) bzw. Max-Wert(TID \$08):

1. Wenn der Wert innerhalb plausibel Bereich und kein Fehler (E\_lsf=0 bzw. E\_lsh=0) oder der Wert ausserhalb plausibel Bereich und Fehler (E\_lsv=1 bzw. E\_lsh=1) wird der min.Wert bzw. max. Wert bei gesetzten Zyklus der Sonde (Z\_lsv=1, d.h. die Sonde ausreichendwarm ist.) kontinuierlich verglichen und ausgegeben.

2. Nach der Heilung wird der min.Wert bzw. max.Wert auf 450 mV zurückgesetzt.

Die obere/untere Spannung der Schwingungsprüfung wird von der Regelschwelle usrfk w bzw. usrhk w, die mit 10mV/-10mV addiert werden, ausgegeben. Im Fehlerfall (B\_mnlasfk bzw. B\_mnlash oder B\_mxlasfk bzw. B\_mxlash) wird die Lambdaspannung usfk\_w bzw. ushk\_w ausgegeben. Der Wert wird aber nach Zyklusflag Z\_lasfk bzw. Z\_lash aktualisiert. Der Wert usrfk\_w bzw. usrhk\_w wird als min. Schwelle und max Schwelle verwendet.

Die Spannung bei der Schubprüfung ergibt sich aus usfk(2) oder ushk(2), die aus %GGLSF oder %GGLSH importiert sind. Die Schwelle heisst USSCHUBF oder USSCHUB. Sie sind von %DLSAFK oder %DLSAHK übernommen.

Die LSF-Offsetprüfung wird durch den Wert dlahico(2) w und die Schwelle DLAHICOGW im Fall SY FTOFSLS=0 repräsentiert.

Die Fettspanung ushkmax(w) bzw. usfkmax(2) w und die Schwelle USHKFT werden ausgegegen, wenn SY\_USHKRV>0 bzw. SY\_USFKRV>0.

Die Heizung der LSF Frontkat bzw. Hinterkat: der Wert rinf\_w bzw. rinh\_w und max. Schwelle rinsf\_w bzw. rinsh\_w wird von %dhlsfk bzw. %dhlshk ¨ubernommen. Im Fehlerfall und der Wert gr¨oßer als die Schwelle oder im i.o-Fall und der Wert in plausibel Bereich, wird bei gesetzten Zyklusflag Z\_hsf bzw. Z\_hsh der Wert aktualisiert und ausgegeben.

¨Uber die Testerschnittstelle (K-Line) werden folgende Werte ausgegeben (LSF Frontkat):

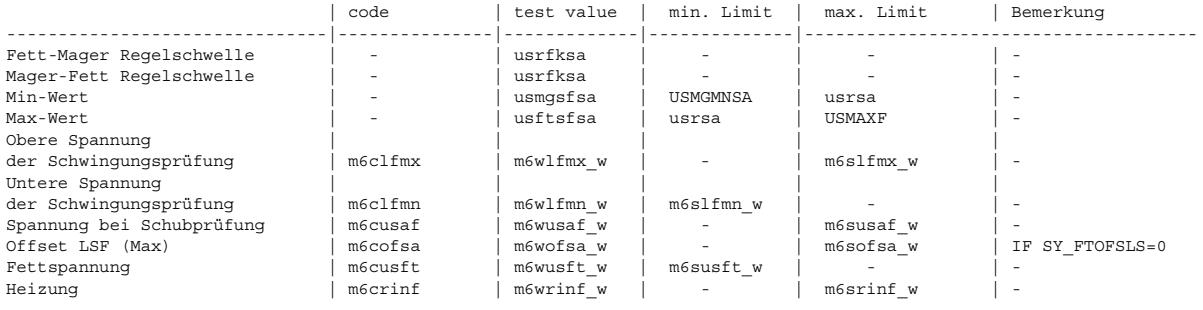

¨Uber die Testerschnittstelle (K-Line) werden folgende Werte ausgegeben (LSF Hinterkat):

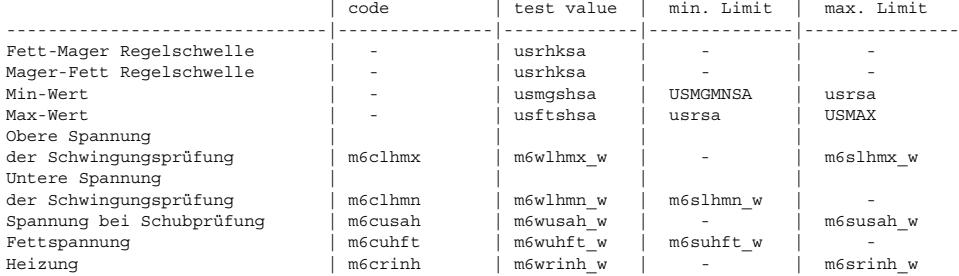

#### **APP DLSSACAN 1.40.1 Applikationshinweise**

FW-Name (K-Line) typischer Wert ================ ===============

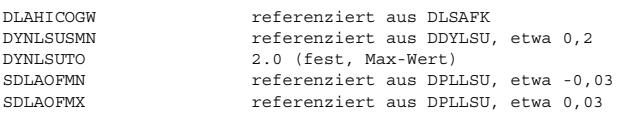

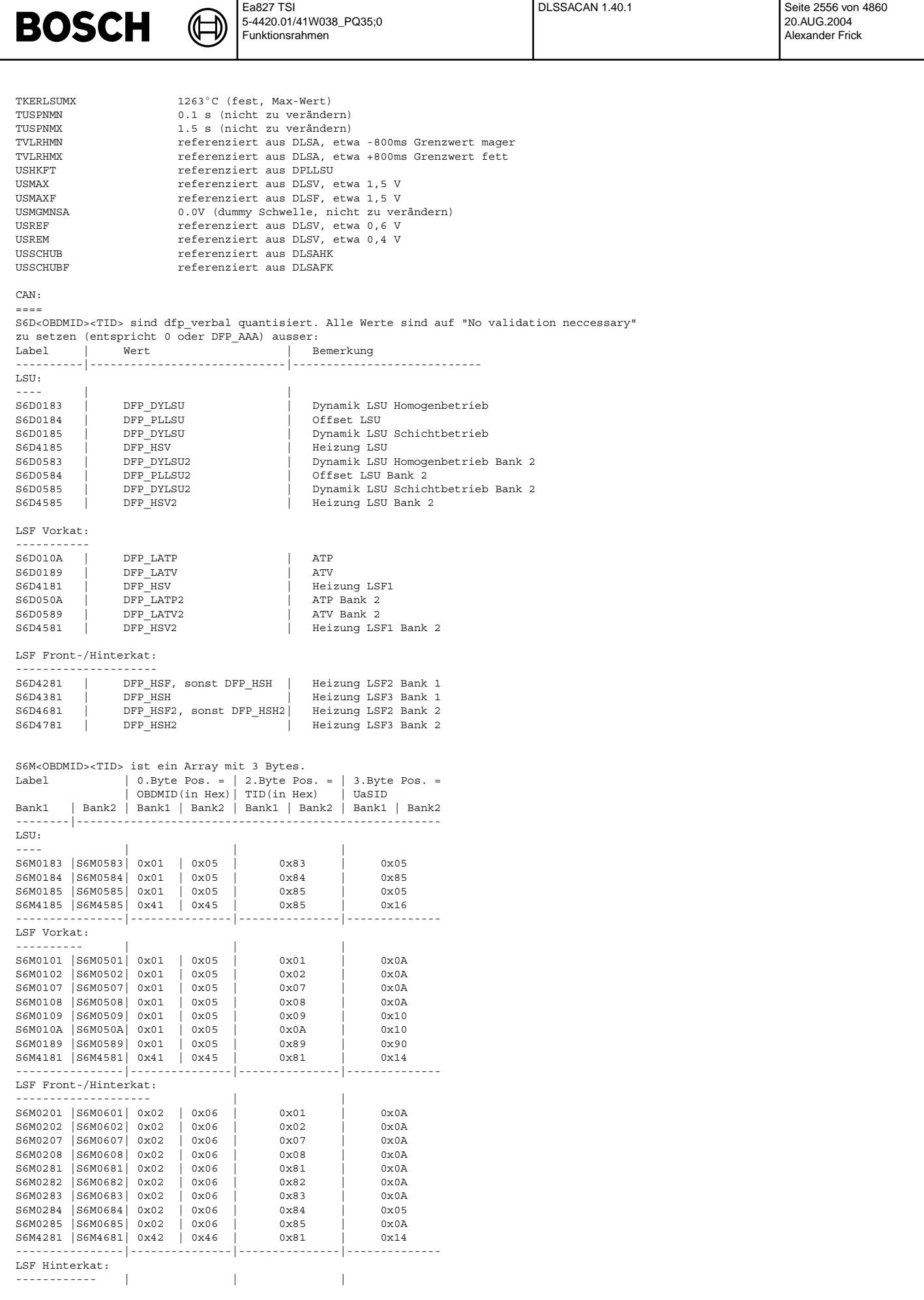
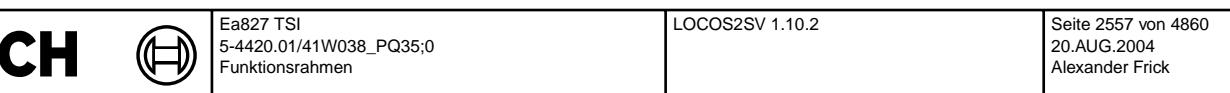

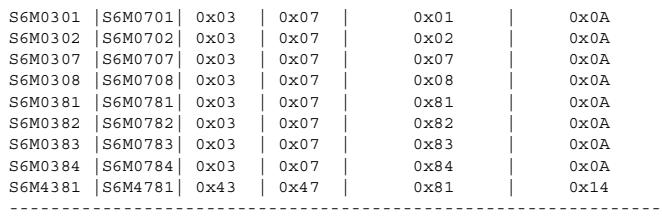

**BOS** 

## **FU LOCOS2SV 1.10.2 Schnittstelle Lambda-Sonden Position fur OBD2 Service \$01/\$02 ¨**

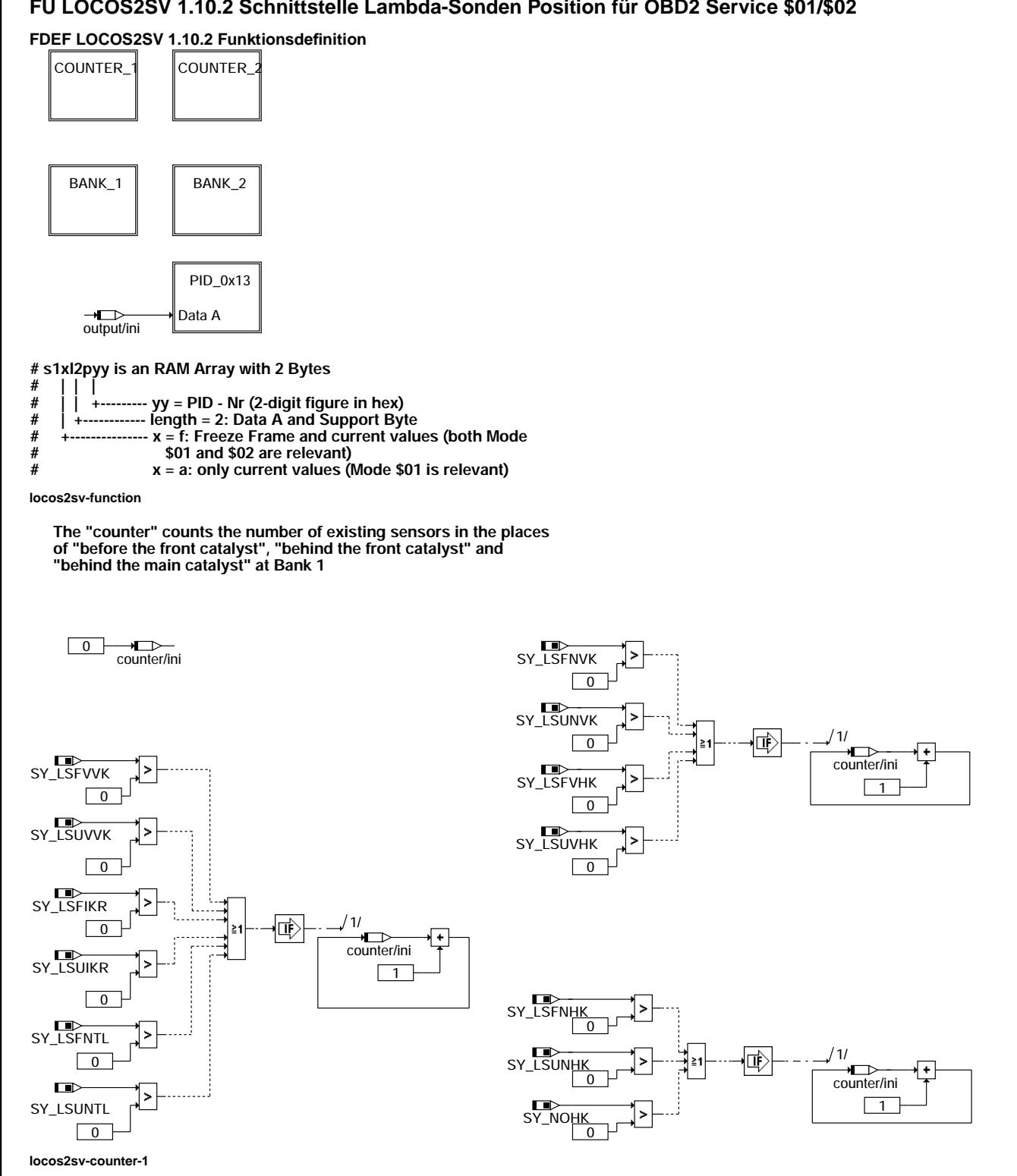

locos2sv-counter-1

ountercos<sub>2s</sub>

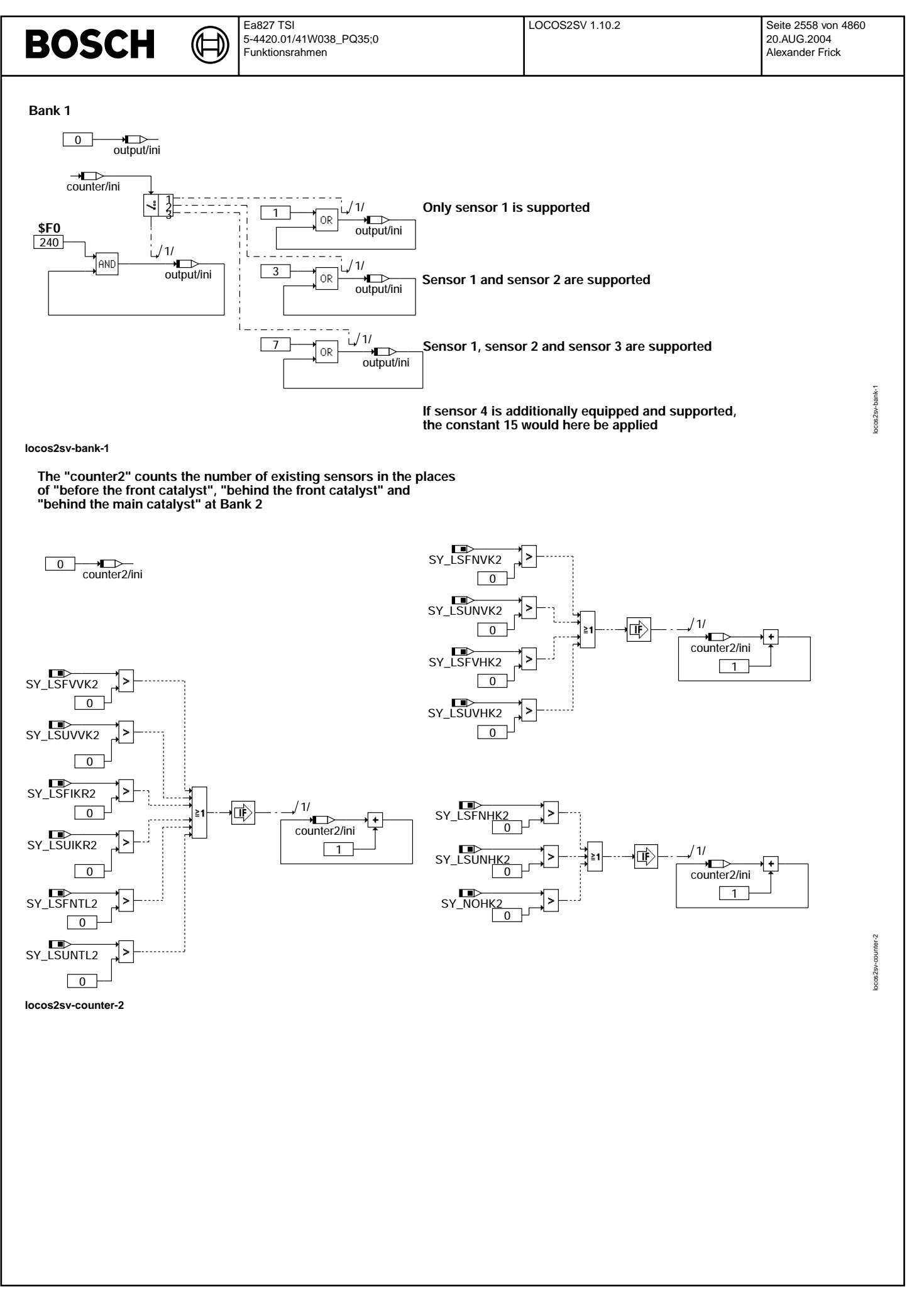

Vivace (version fdr3-26d of Mar 9 2004 15:01:25), processed at Fri Aug 20 11:30:19 2004

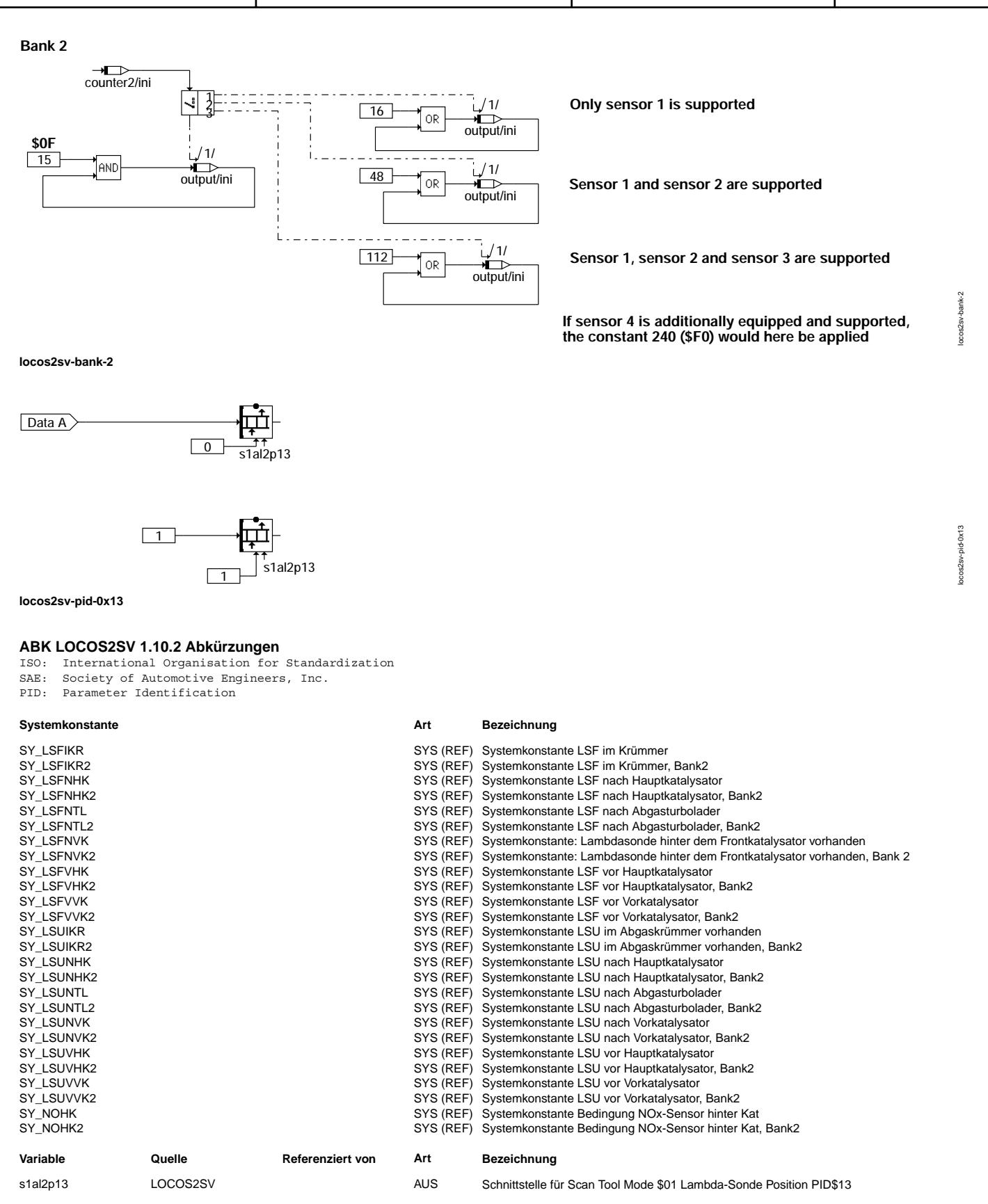

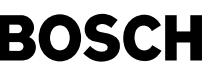

## **FB LOCOS2SV 1.10.2 Funktionsbeschreibung**

Diese Funktion stellt die Schnittstelle für die Übertragung der Positionsinformation von Lambda-Sonden an das OBD Scan Tool bereit. Die Schnittstelle besteht aus dem Array s1al2p13.

Das Array besteht aus 2 Bytes, ein Byte für den Wert und ein Byte für die Supportinformation.

Byte - Reihenfolge von s1al2p13: s1al2p13.0 (DATA A) = Lambda-Sonden Position;

s1al2p13.1 = Support (Bit 0: 1 = supported, 0 = nicht supported)

SAE-Bemerkungen:

1) PID \$13 shall only be supported by a given vehicle if PID \$1D is not supported. In no case shall a vehicle support both PIDs. 2) Sensor 1 is closest to the engine. Each bit indicates the presence or absence of an oxygen sensor at a certain location. Sieh "note on output bit allocation" in ANM.

## **APP LOCOS2SV 1.10.2 Applikationshinweise**

## **FU TEMPKON 13.20.1 Temperatur-Konvertermodul**

## **FDEF TEMPKON 13.20.1 Funktionsdefinition**

Diese Funktion existiert, damit alle Temperatur-Schnittstellen richtig bedient werden. Intern werden in der Software Temperaturen von ◦ C in Kelvin und umgekehrt umquantisiert. Nach außen sind weiterhin ALLE Temperaturen in Grad Celsius sichtbar.

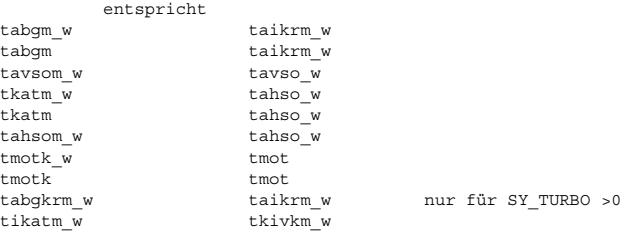

## **ABK TEMPKON 13.20.1 Abkurzungen ¨**

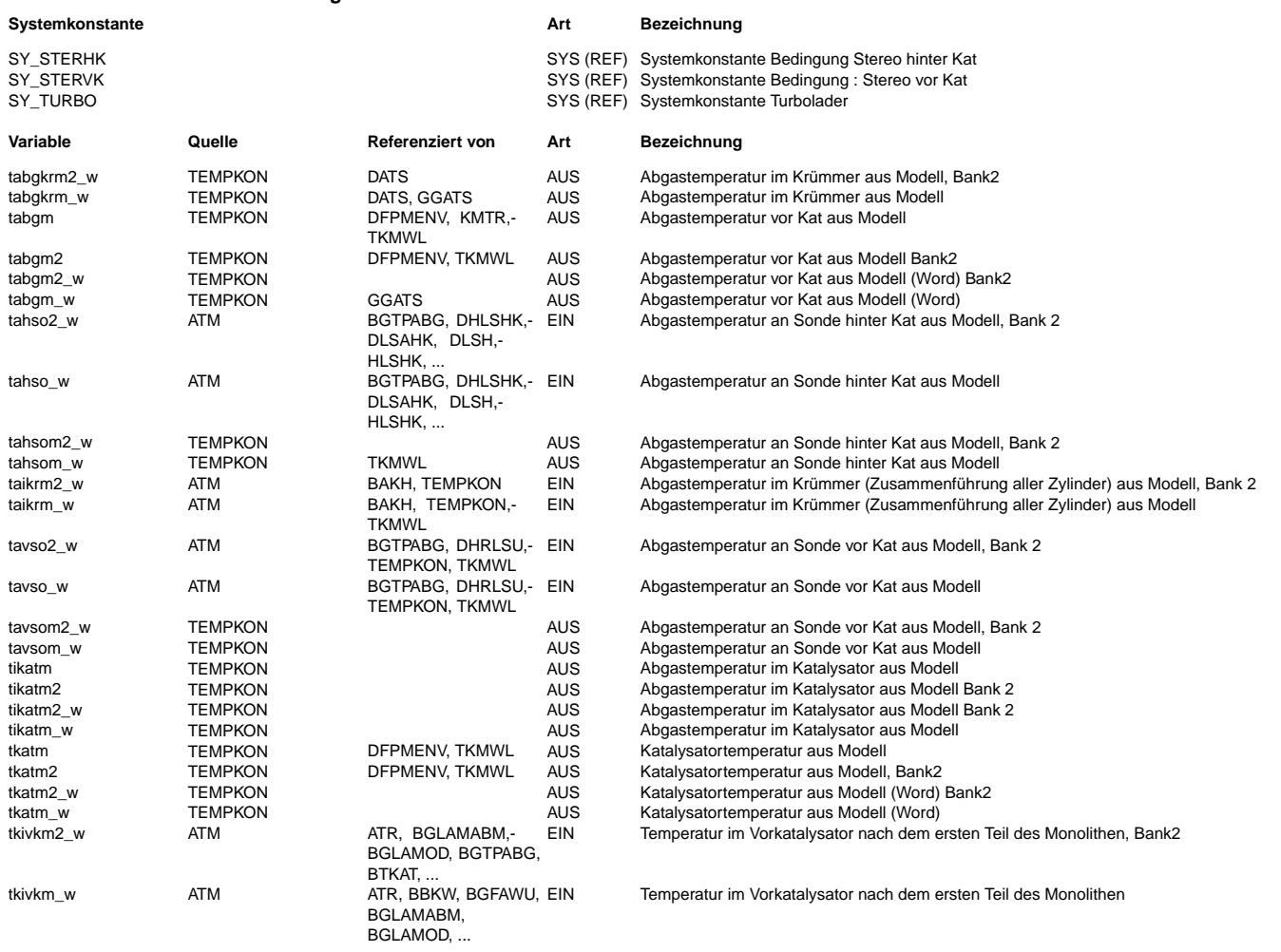

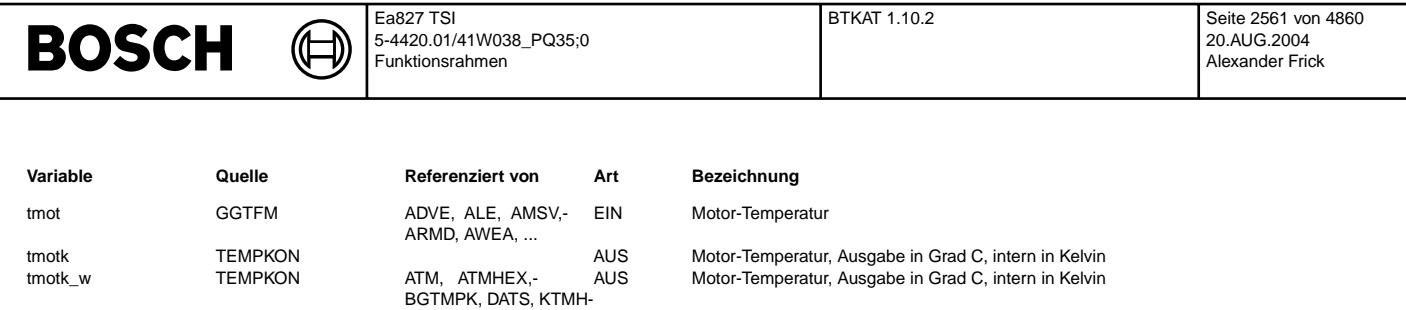

## **FB TEMPKON 13.20.1 Funktionsbeschreibung**

In der Funktion werden, für eine Übergangszeit, Temperaturen von einem Grad-Celsius- in einen Kelvin-Wertebereich<br>und umgekehrt umgerechnet.

**APP TEMPKON 13.20.1 Applikationshinweise**

## **FU BTKAT 1.10.2 Betriebstemperatur der Katalysatoren**

K

## **FDEF BTKAT 1.10.2 Funktionsdefinition**

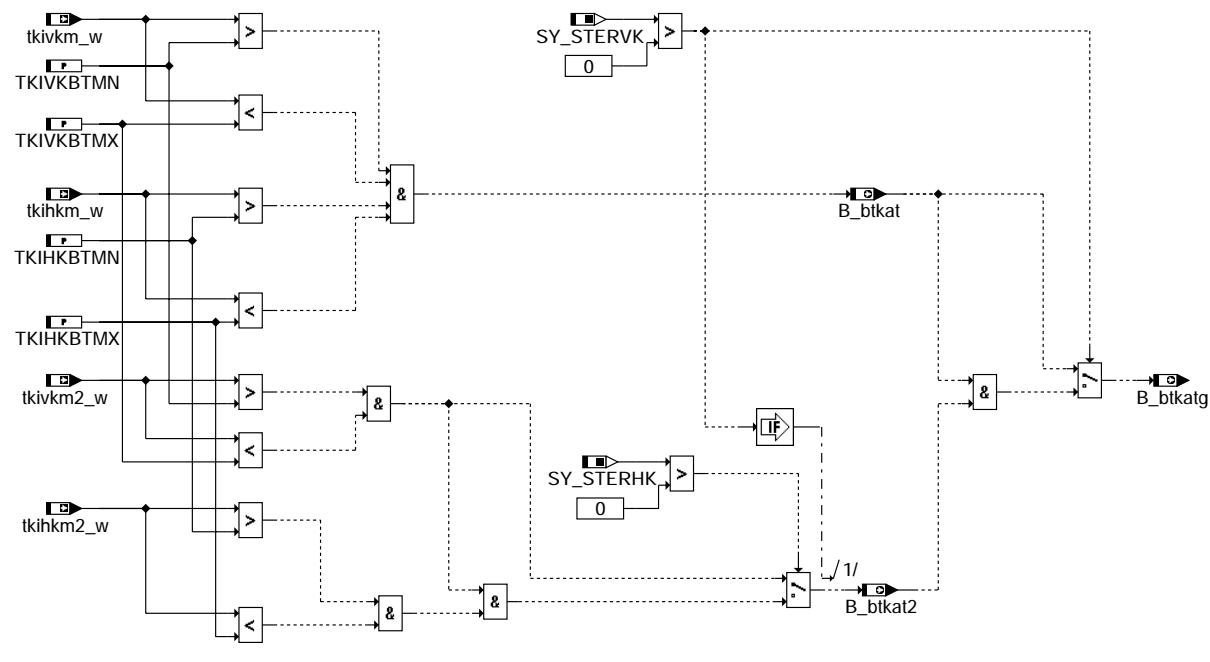

**btkat-main**

## **ABK BTKAT 1.10.2 Abkurzungen ¨**

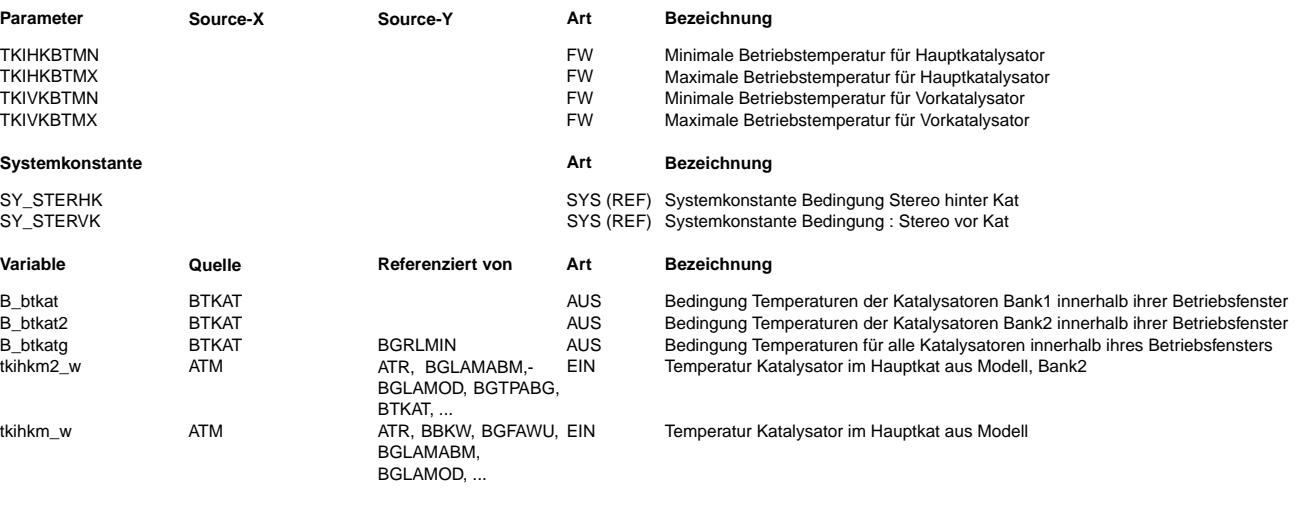

btkat-main

otkat-main

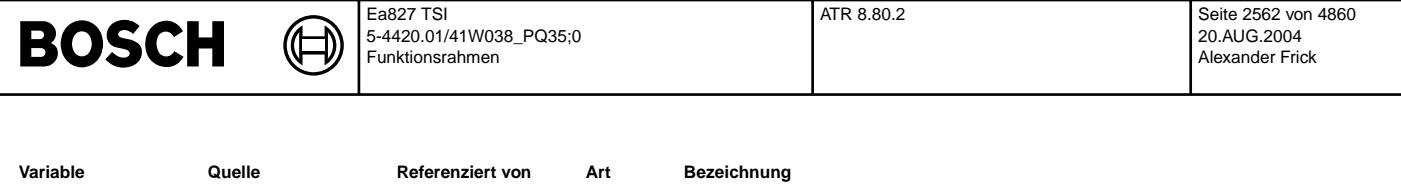

EIN Temperatur im Vorkatalysator nach dem ersten Teil des Monolithen, Bank2

Temperatur im Vorkatalysator nach dem ersten Teil des Monolithen

## **FB BTKAT 1.10.2 Funktionsbeschreibung**

tkivkm2\_w ATM ATM ATR, BGLAMABM,-

tkivkm\_w ATM ATM ATR, BBKW, BGFAWU, EIN

BGLAMOD, BGTPABG,

BTKAT, ...

BGLAMABM, BGLAMOD, ...

Diese Funktion gibt Bedingungen raus, ob sich die Katalysatoren auf Bank1 und/oder Bank2 innerhalb ihres Betriebstemperaturfensters befinden. Oberhalb der Temperaturen TKIVKMX und TKIHKMX können durch bestimmte motorische Eingriffe wie z.B. Ausblenden einzelner Zylinder und gleichzeitigem fettem Gemisch die Katalysatoren beschädigt werden. Unterhalb von TKIVKMN und TKIHKMN finden kaum noch<br>katalytische Reaktionen statt, es sollten keine weiteren "Kühlmaßnahmen" durchgeführt werde

## **APP BTKAT 1.10.2 Applikationshinweise**

Typische Werte --------------

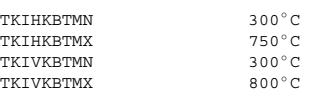

Derzeit werden die Bits nur in der %BGRLMIN zur Schaltung auf höhere Schubluft verwendet. Damit die Katalysatoren mit hohem Massenstrom während Schub nicht zu weit abkühlt müssen die MIN-Schwellen TKI\*KMN höher als die Anspringtemperatur liegen. Die MAX-Schwellen TKI\*KMX sollten im Größenbereich von TKI\*SAO in %LAMBTS liegen.

## **FU ATR 8.80.2 Abgastemperaturregelung**

## **FDEF ATR 8.80.2 Funktionsdefinition**

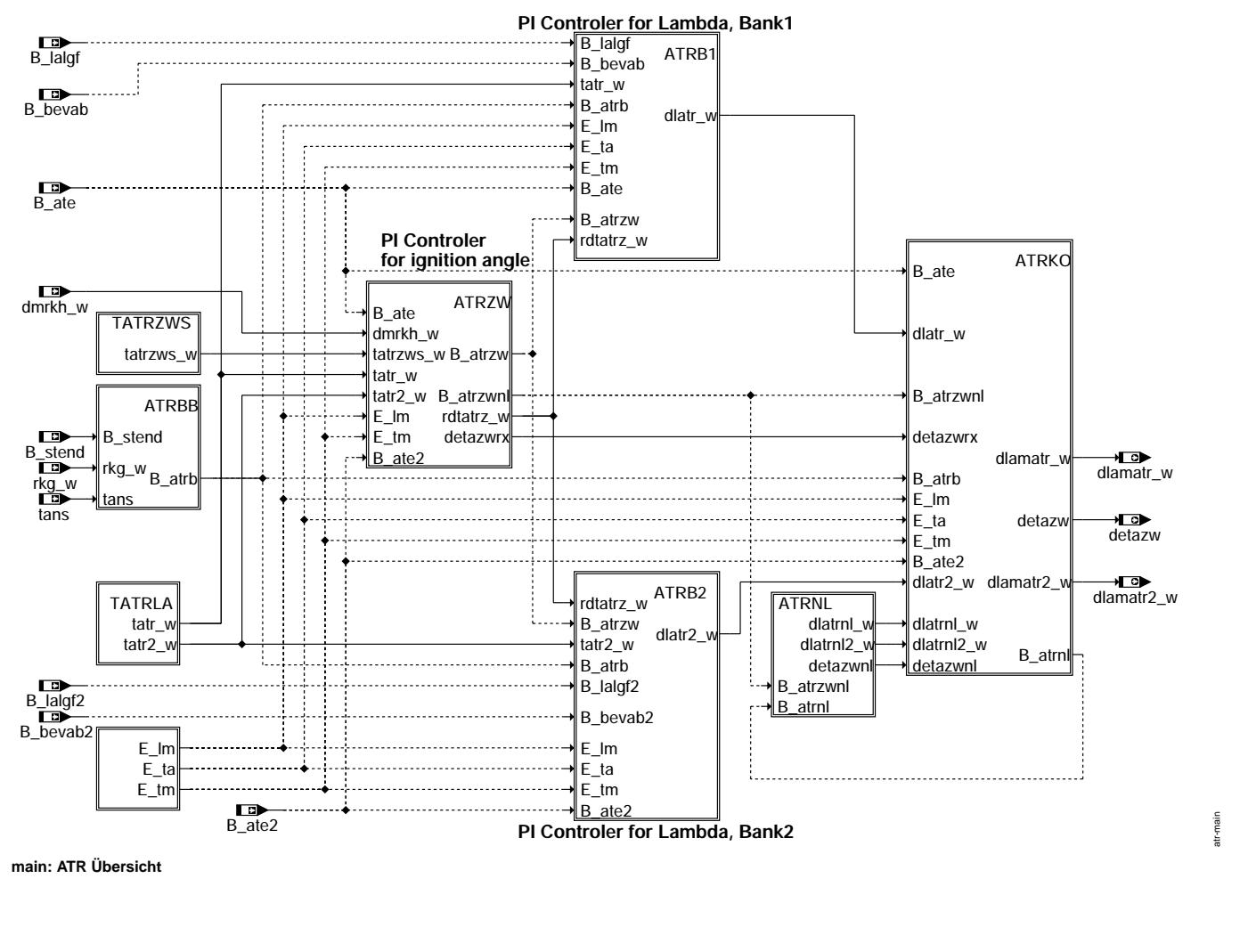

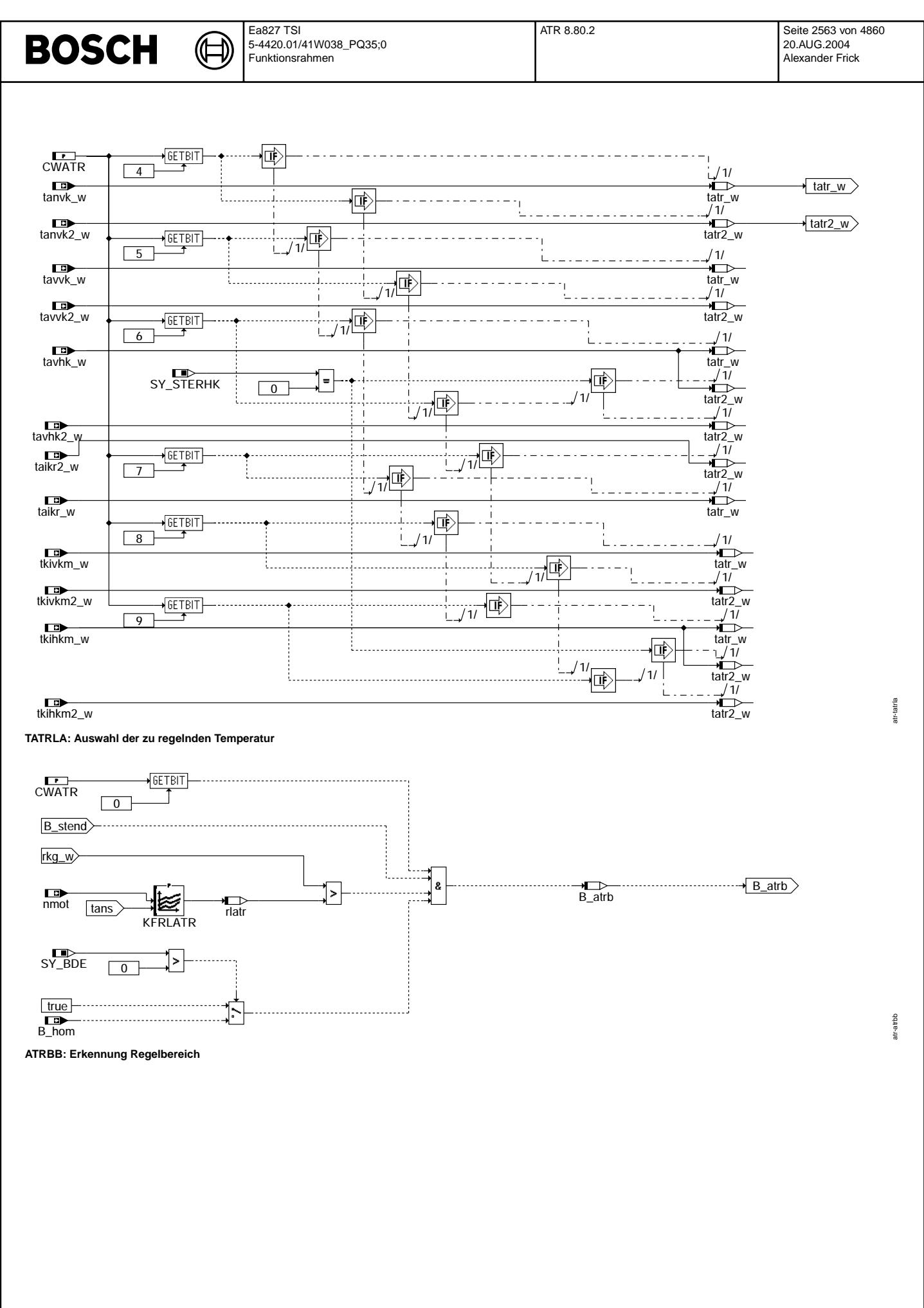

Vivace (version fdr3-26d of Mar 9 2004 15:01:25), processed at Fri Aug 20 11:30:19 2004

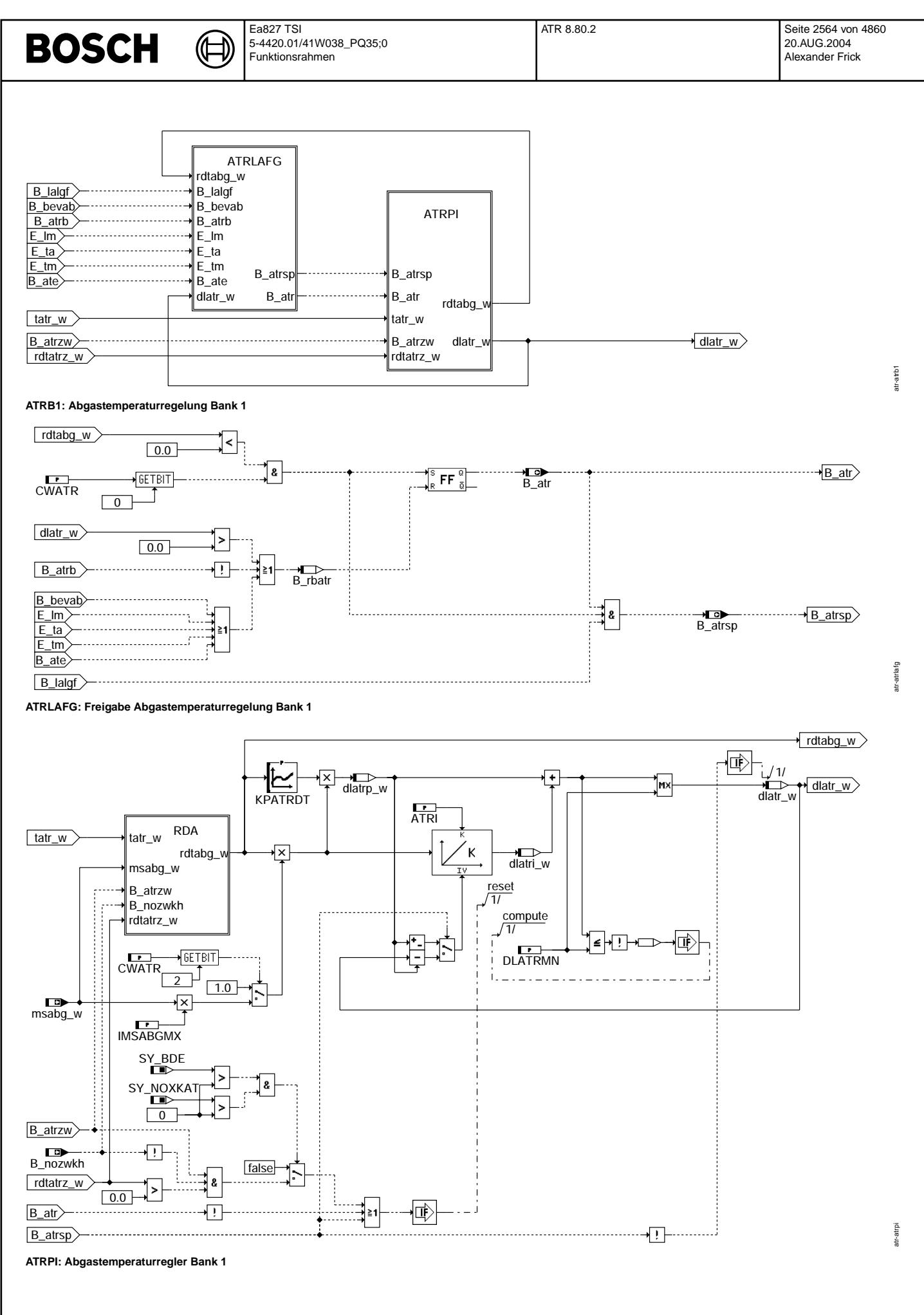

© Alle Rechte bei Robert Bosch GmbH, auch für den Fall von Schutzrechtsanmeldungen. Jede Veöffentlichungsbefugnis, wie Kopier- und Weitergaberecht, bei uns. © Alle Rechte bei Robert Bosch GmbH, auch für den Fall von Schutzrechtsanmeldungen. Jede Veöffentlichungsbefugnis, wie Kopier- und Weitergaberecht, bei uns.

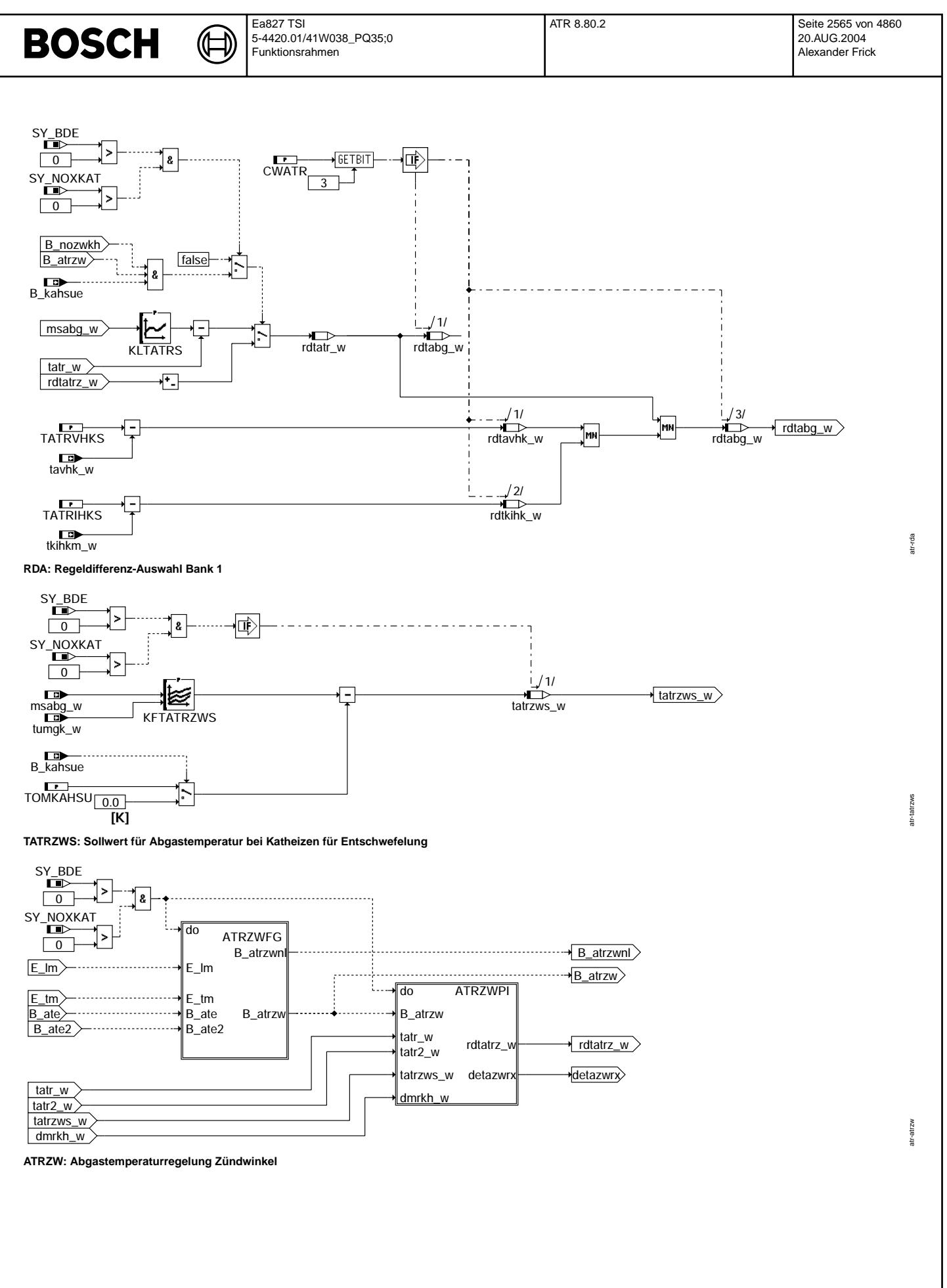

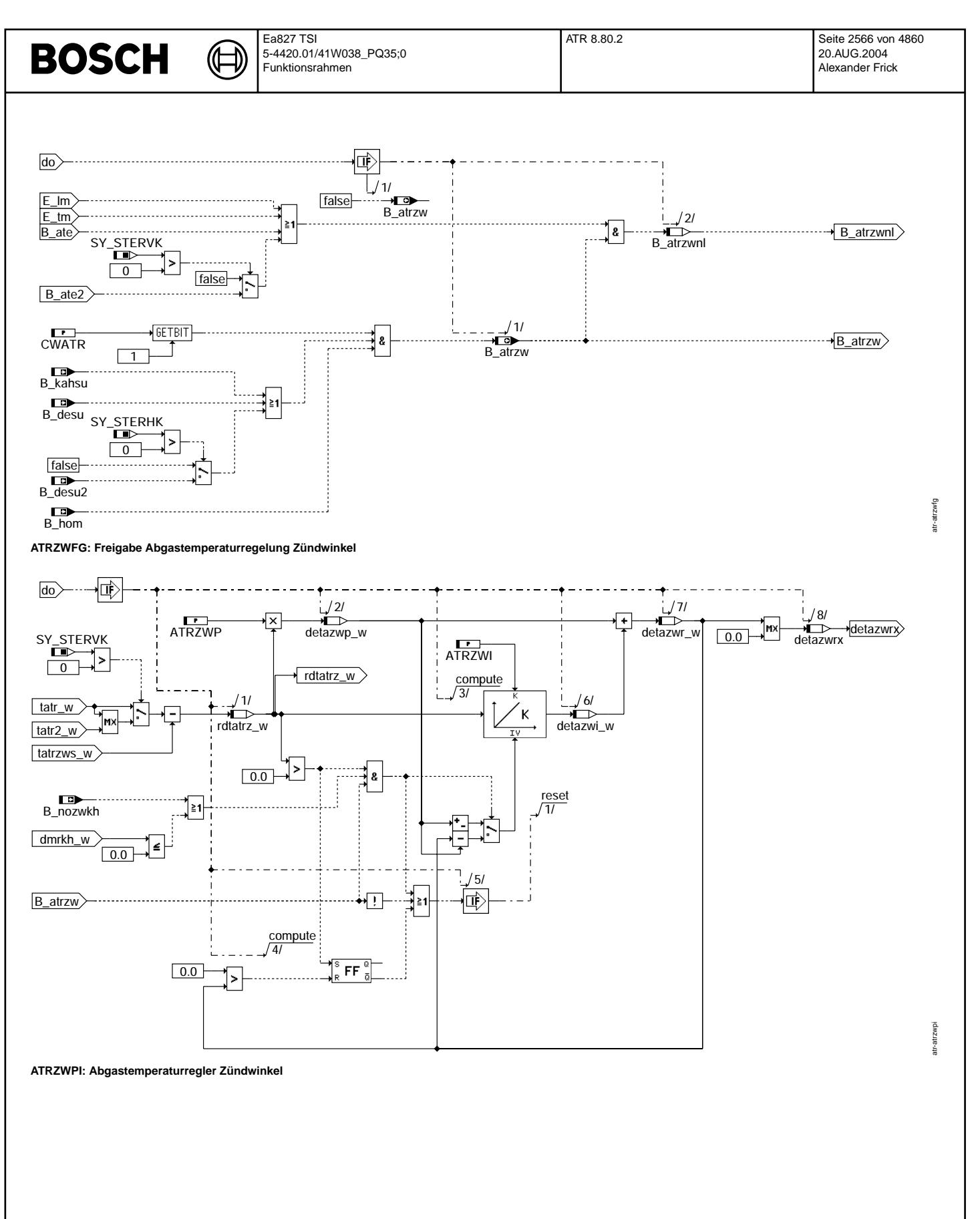

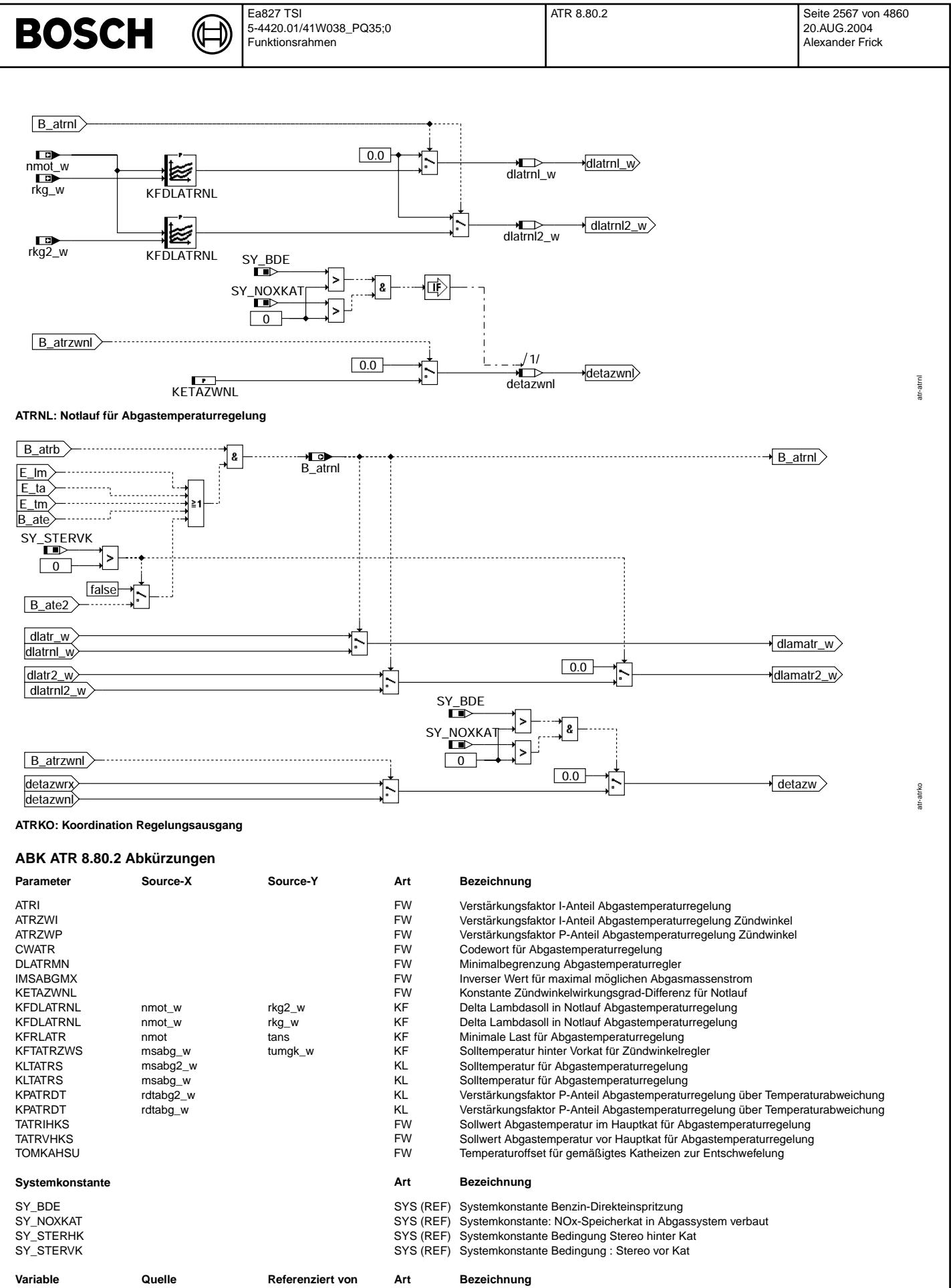

B\_ate EASTKO ATR EIN Bedingung Abgastemperatursensorfehler im System B\_ate2 EASTKO ATR EIN Bedingung Abgastemperatursensorfehler im System, Bank 2

Vivace (version fdr3-26d of Mar 9 2004 15:01:25), processed at Fri Aug 20 11:30:19 2004

 $\bigoplus$ 

ATR 8.80.2 Seite 2568 von 4860 20.AUG.2004 Alexander Frick

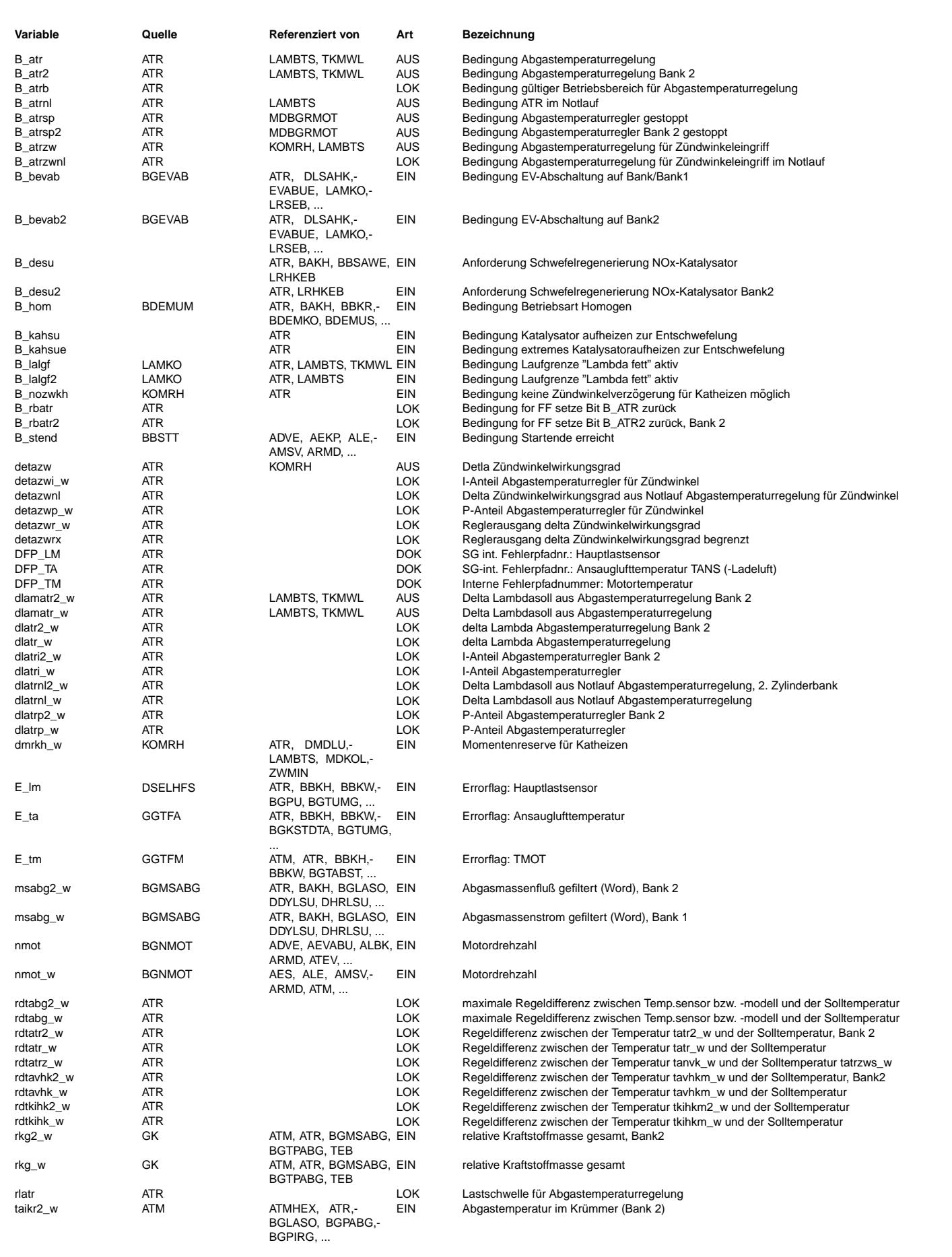

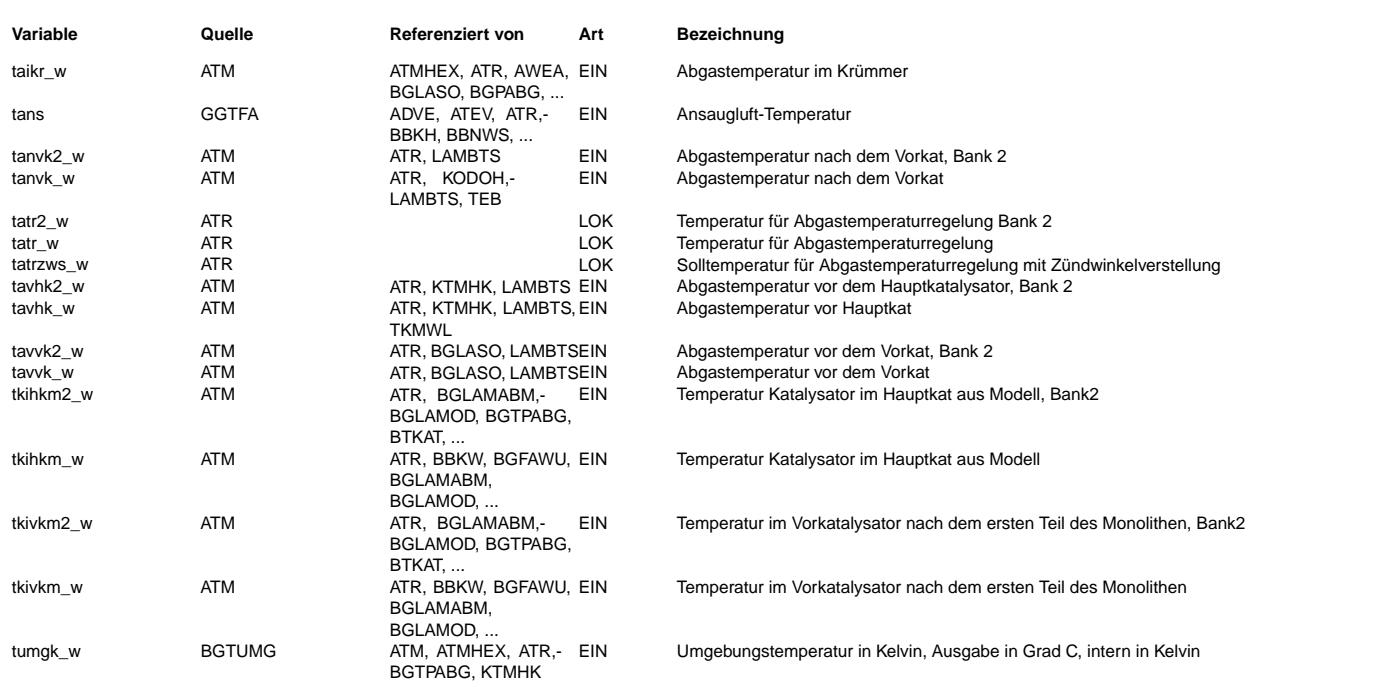

## **FB ATR 8.80.2 Funktionsbeschreibung**

Hinweis: Sobald Katheizen für Entschwefelung nicht mehr über Momentenreserve, sondern z.B. über Doppeleinspritzung gemacht wird, muß die Abgastemperaturregelung überarbeitet werden (derzeit Zündwinkeleingriffe).

#### **1 Aufgabe**

Bauteileschutz (Krümmer, Laderturbine usw.) durch Abregelung der Abgastemperatur. Durch die Regelung kann die generelle, vorgesteuerte Anfettung bei hoher Last und Drehzahl ("Vollastanreicherung", %LAMBTS) reduziert werden. Nur wenn die vorgesteuerte Anfettung nicht ausreicht, muß die Abgastemperaturregelung zusatzlich anfetten ¨ –> Senkung des Kraftstoffverbrauchs.

Zur Entschwefelung eines NOx-Speicherkatalysators kann dieser über späte Zünwinkel aufgeheizt werden. Überschreitet während dieses Katheizvorgangs das Abgassystem kritische Bauteileschutztemperaturen, dann wird als erster Schritt der Zündwinkel wieder Richtung optimal gezwungen. Erst wenn auch bei optimaler Zündung und noch zu heißem Abgassystem wird die geregelte Anfettung wieder aktiviert.

## **2 Prinzip**

Eine zu hohe Abgastemperatur läßt sich durch Anfettung des Luft-Kraftstoff-Gemischs absenken. Durch diese Anfettung gelangt mehr Kraftstoff in den Zylinder als für eine stöchiometrische Verbrennung des Kraftstoffs notwendig wäre. Dadurch steigt der CO-Gehalt im Abgas. Da CO energiereicher als CO<sub>2</sub> ist, sinkt die Wärmeentwicklung der Verbrennung und damit die Abgastemperatur.

Für die Regelung wird die Abgastemperatur über einen Abgastemperatursensor gemessen oder durch ein Abgastemperaturmodell geschätzt. Solange die Abgastemperatur unterhalb der Regelsolltemperatur liegt, erfolgt keine Regelung. Es erfolgt also nur eine "Abregelung" der Abgastemperatur und keine "Aufregelung". Wird die Solltemperatur erreicht bzw. überschritten, schaltet sich die Regelung ein. Im Normalfall wird über den Regler mit Delta Lambda als Regelausgang geregelt. Um eine Anfettung des Gemischs zu erreichen, verstellt der Regler den Sollwert für Lambda in Richtung "fett". Durch diese Anfettung sinkt die Abgastemperatur, und die Regelung stellt die gewünschte Abgastemperatur ein. Sinkt die Abgastemperatur wieder unter die Solltemperatur, nimmt die Regelung auch die Anfettung zuruck. Ist keine Anfettung mehr erforderlich, schaltet sich die Regelung aus. ¨

Im Spezialfall, wenn Katheizen für Entschwefelung aktiv ist, wird eine Anfettung verboten (%LAMBTS) dafür aber der Zündwinkel, durch den geheizt wird, wieder in Richtung optimalen Zündwinkel gezogen. Ist die Abgastemperatur selbst bei optimalem Zündwinkel noch zu heiß wird Katheizen komplett verboten und es wird wieder angefettet.

## **3 Ubersicht Codewort CWATR ¨**

- CWATR =  $0 \rightarrow \text{desamte Function}$  ist ausgeschaltet Bit no.  $0: 1 = \text{Regler mit Delta Lambda als Stellgröße aktiv}$ 
	- 1: 1 = Regler mit Delta Zündwinkel als Stellgröße aktiv
	- 2:  $1 =$  Gewichtung über msabg/IMSABGMX
	- 3: 1 = Regelung auf minimale Regeldifferenz MIN(rdtatr\_w,rdtavhkm\_w)
	- $4: 1 =$  Regeltemperatur = tanvk $(2)$  w
	- 5:  $1 = \text{Regeltemperature} = \text{tavvk}(2) w$
	- 6:  $1 =$  Regeltemperatur = tavhk(2) w
	- 7:  $1 = \text{Regeltemperature} = \text{taikr}(2) \text{w}$ <br>8:  $1 = \text{Regeltemperature} = \text{tkivkm}(2)$
	- $1 = \text{Regeltemperature} = \text{tkivkm}(2)$ \_w
	- 9:  $1 = \text{Regeltemperature} = \text{tkihkm}(2)$ \_w

Ist die Funktion über Bit 0 aktiviert, muß auch eine Temperatur über Bit 4 bis 9 gewählt sein, sonst ist tatr  $w = 0$  K.

veis: Andere Einstellungen für CWATR sind nicht zulässig!!

### **4 ATRBB: Erkennung Regelbereich fur Regelung auf Delta Lambda ¨**

Hier erfolgt die Erkennung des gültigen Regelbereichs.

Über das Codewort CWATR kann die Regelung grundsätzlich abgeschaltet werden. Ein gültiger Regelbereich liegt dann vor, wenn das Startende erkannt ist (B\_stend = 1), und die Last rkg oberhalb einer applizierbaren Schwelle rlatr liegt. Die Regelung ist nur im vollastnahen Bereich (rkg > rlatr) aktiv und bei BDE Motoren mit B\_hom=true, da nur dort hohe Abgastemperaturen zu erwarten sind. Sobald der Bereich verlassen wird, wird auch die Regelung ausgeschaltet, um z.B. beim Ubergang in den Leerlauf die Dauer der Anfettung ¨ zu verkürzen. Der gültige Regelbereich wird durch das Flag B\_atrb = 1 angezeigt.

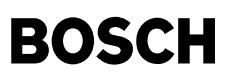

### **5 ATRB: Abgastemperaturregelung**

### 5.1 ATRLAFG: Freigabe Abgastemperaturregelung Bank 1 (Stellgröße Delta Lambda)

Die Abgastemperaturregelung mit Stellgröße Delta Lambda wird über ein Flip-Flop ein- bzw. ausgeschaltet. Das Flag B\_atr = 1 zeigt eine aktive Regelung an.

Ist die Abgastemperaturdifferenz rdtatr\_w kleiner 0, d.h. die kritische Temperatur (KLTATRS bzw. tatrzws\_w) ist überschritten, wird die Regelung eingeschaltet. Die Regelung wird abgeschaltet, wenn keine Anfettung mehr erforderlich ist. Dies ist dann der Fall, wenn der Reglerausgang dlatr > 0 ist. Der Reglerausgang dlatr der Abgastemperaturregelung wird dann auf Null gesetzt. Es erfolgt keine Regelung, wenn kein gültiger Regelbereich erkannt ist (B\_atrb = 0), oder eine EV-Abschaltung vorliegt (B\_bevab = 1), oder einer der Fehler E\_lm, E\_ta, B\_ate oder E\_tm vorliegt.

Wird während aktiver Regelung (B\_atr = 1) die Fettlaufgrenze des Motors erreicht (B\_lagf = 1) wird ein weiterer Anfettungsversuch durch die Regelung verboten (B\_atrsp = 1). Der Reglerausgang wird auf seinem momentanen Wert festgehalten. Eine Anfettungsreduzierung wird jedoch erlaubt.

### 5.2 ATRPI: Abgastemperaturregler (Stellgröße Delta Lambda)

Der Abgastemperaturregler ist als PI-Regler ausgefuhrt, der als ¨ "Delta-Lambda-Regler" additiv eingreift.

KLATRP und ATRI sind die applizierbaren Verstärkungsfaktoren für den P- bzw. I-Anteil. Bei abgeschalteter Regelung (B\_atr = 0) wird der Reglerausgang auf Null gesetzt. Der I-Anteil wird in diesem Fall auf den negativen Wert des P-Anteils gesetzt (dlatri = -dlatrp), so daß die Summe Null ergibt. Der Reglerausgang dlatr wird durch die applizierbare Grenze DLATRMN nach "fett" begrenzt. In diesem Fall wird der Integrator festgehalten. Fällt die Abgastemperatur tatr unter die Solltemperatur KLTATRS oder wird die Regelung ausgeschaltet (B\_atr = 0), wird der Integrator wieder freigegeben. Bei gesperrtem Regler (B\_atrsp = 1) wird der Reglerausgang dlatr auf seinem letzten Wert festgehalten. Der<br>I-Anteil wird so berechnet, daß der Reglerausgan

### **5.2.1 RDA: Regeldifferenz Auswahl**

Der Sollwert, auf den geregelt werden soll, d.h. die maximal zulässige Temperatur, ist abhängig vom Abgasmassenstrom (KLTATR = f(msabg).

Im Normalfall wird als Regeldifferenz KLTATRS - tatr\_w verwendet. Nur wenn während einer Entschwefelungsanforderung und aktivem Zündwinkelregler (d.h. B\_atrzw = 1) keine Möglichkeit mehr besteht den Zündwinkel weiter Richtung optimal zu ziehen (d.h. Katheizen wurde schon ganz abgeworfen, es muß jetzt aus Bauteileschutzgründen angefettet werden) wird als Regeldifferenz rdtatrz\_w (aus dem Block ATRZWPI) verwendet. Da die zugelassene Temperatur während des Entschwefelungsvorgangs kurzfristig höher liegen kann wird in dieser Zeit durch die geringere Regeldifferenz rdtatrz\_w weniger angefettet. Sobald die Entschwefelanforderung weg geht wird wieder auf die tiefere Temperatur KLTATRS geregelt.

Über Codewort CWATR(Bit3) kann entschieden werden, ob auf eine Temperatur (empfohlen wird immer der Temperatursensor) geregelt wird oder ob die vom Betrag her maximale Regeldifferenz von zwei Temperaturen (tatr\_w und tavhkm\_w) als Reglereingang verwendet wird. Die Regelung über zwei verschiedene Temperaturen mit unterschiedlichen Strecken funktioniert mit einem Reglerparameter-Satz nur, wenn die Reglerparameter auf die schnellere Strecke ausgelegt werden.

#### $6$  ATRZW: Abgastemperaturregelung Zündwinkel

Hinweis: Diese Funktionsteil wird nur für die Entschwefelung von NOx-Speicherkatalysatoren eingebunden (SY\_NOXKAT >0 und SY\_BDE >0).

### 6.1 ATRZWFG: Freigabe Abgastemperaturregelung (Stellgröße Delta Zündwinkelwirkungsgrad)

Beim Katheizen zur Entschwefelung über späte Zündwinkel (B\_kahsu oder B\_desu und gleichzeitig B\_hom) kann über Codewort die Zündwinkelregelung mit B\_atrzw aktiviert<br>werden. Dann wird das Bit B\_atrzw gesetzt. Ist allerdings

## 6.2 ATRZWPI: Abgastemperaturregler Bank 1 (Stellgröße Delta Zündwinkelwirkungsgrad)

Der "Zündwinkel-Temperaturregler" ist auch als PI-Regler ausgeführt. ATRZWP und ATRZWI sind die applizierbaren Verstärkungsfaktoren für den P- bzw. I-Anteil. Solange kein Eingriff des Reglers erforderlich ist wird der Reglerausgang auf Null gesetzt. Der I-Anteil wird in diesem Fall auf den negativen Wert des P-Anteils gesetzt (detazwi = -detazwp), so daß die Summe Null ergibt. Dies geschieht bei B\_atrzw = 0 und wenn detazwr\_w < 0. Der I-Anteil wird außerdem initialisiert, wenn Katheizen über Momentenreserve nicht möglich ist, weil die Abgastemperatur am Sensor ständig zu hoch ist (dmrkh\_w <= 0). In diesem Fall wird der Reglerausgang detazwr\_w auf seinem letzten Wert gehalten bis die Sensortemperatur wieder unter die Solltemperatur sinkt (tats\_w < tatrzws\_w). Während der I- Anteil festgehalten wird, wird er so berechnet, daß der Reglerausgang selbst bei veränderter Regelabweichung konstant bleibt (detazwi\_w = detazwr\_w - detazwp).

Der Reglerausgang detazwrx wird immer auf minimal 0% begrenzt, d.h. negative Delta-Wirkungsgrad Ausgänge sind nicht möglich.

#### **7 ATRNL: Notlauf fur Abgastemperaturregelung ¨**

Für den Fall, daß ein Fehler E\_lm, E\_ta, B\_ate oder E\_tm auftritt, werden im ATR-Betriebsbereich B\_atrb = true bzw. für B\_atrzwnl = true die Notlaufgrößen dlatrnl(2)\_w bzw. detazwnl bereitgestellt.

In dem Kennfeld KLDLATRNL ist das Delta Lambda für den Notlauf abgelegt, KETAZWNL ist der Delta Zündwinkelwirkungsgrad für den Notlauf.

#### **8 ATRKO: Koordination Regelungsausgang**

Liegt kein Fehler E\_lm, E\_ta, B\_ate oder E\_tm vor, werden die Reglerausgänge dlatr bzw. dlatr2 über die Funktionsausgänge dlamatr bzw. dlamatr2 an die Lambdakoordination<br>übergeben, der Reglerausgang detazwrx wird über den wird im ATR-Regelbereich die Notlaufgröße dlatrnl an beide Bänke der Lambdakoordination bzw. detazwnl an detazw übergeben.

#### **APP ATR 8.80.2 Applikationshinweise**

**1 Voraussetzungen**

Applikation der Lambdaregelung

## **2 Applikations-Hilfsmittel**

VS100

© Alle Rechte bei Robert Bosch GmbH, auch für den Fall von Schutzrechtsanmeldungen. Jede Veöffentlichungsbefugnis, wie Kopier- und Weitergaberecht, bei uns. © Alle Rechte bei Robert Bosch GmbH, auch für den Fall von Schutzrechtsanmeldungen. Jede Veöffentlichungsbefugnis, wie Kopier- und Weitergaberecht, bei uns.

## **3 Vorbelegung der Parameter**

Codewort CWATR = 16, d.h. Abgastemperaturregelung inaktiv, sobald sie aktiviert wird ist tatr\_w = tanvk\_w.

**Warnung:** Sitzt ein Temperatursensor erst vor Hauptkat oder hinter einem großen Vorkat muß bei der Entschwefelung darauf geachtet werden, daß der Vorkat nicht uberhitzt wird, ¨ da der Sensor dynamisch langsamer und kälter als die kritische Temperatur ist.

## **3.1 Erkennung Regelbereich mit Stellgro¨ße Delta Lambda**

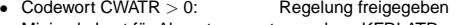

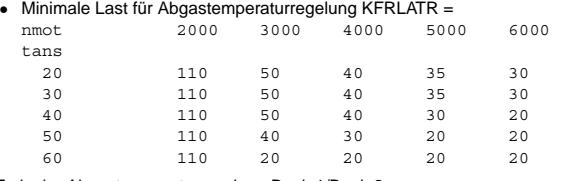

Freigabe Abgastemperaturregelung Bank 1/Bank 2:

```
• Sollwert Abgastemperatur mit Stellgröße Delta Lambda:<br>msabg w. [kg/h] = 50 = 200 = 400
```

```
msabq w [kq/h]KT_1TATRS [°C] 900 900 900 900
```
• Sollwert für Abgastemperatur bei Katheizen für Entschwefelung KFTATRZWS =

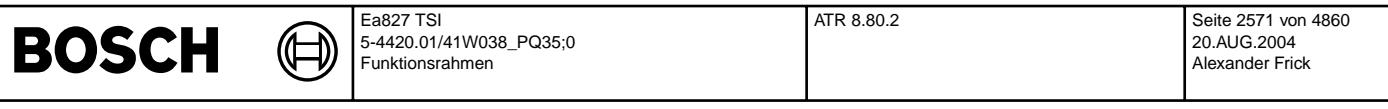

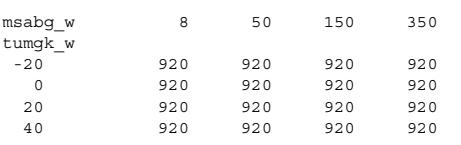

**Warnung:** KLTATRS sollte immer tiefer appliziert werden als KFTATRZWS

• Temperaturoffset für gemäßigtes Katheizen zur Entschwefelung: TOMKAHSU = 20 K

## **3.2 Abgastemperaturregler Bank 1/Bank 2**

## 3.2.1 Stellgröße Delta Lambda

- Sollwert Abgastemperatur vor Hauptkat fur Abgastemperaturregelung: TATRVHKS = 700 ¨ ◦C
- Sollwert Abgastemperatur im Hauptkat fur Abgastemperaturregelung: TATRIHKS = 1200 ¨ ◦C
- Wenn auf 2 verschiedene Temperaturen geregelt werden soll, muß für die Bestimmung der Regelparameter auf jeden Fall die schnellere Regelstrecke betrachtet werden!! Inverser Wert für maximal möglicher Abgasmassenstrom: IMSABGMX =  $0.003$  h/kg
- verstärkungsfaktor P-Anteil Abgastemperaturregler:<br>
□ 20 = 20 = 30 = 30 = 50 = 30 = 50
- rdtabg\_w -80<br>KPATRDT 0.005 KPATRDT 0.005 0.005 0.005 0.005
- Verstärkungsfaktor I-Anteil Abgastemperaturregler: ATRI = 0.0005 1/(s\*K)
- Wenn auf 2 verschiedene Temperaturen geregelt werden soll, muß für die Bestimmung der Regelparameter auf jeden Fall die schnellere Regelstrecke betrachtet werden!! • Minimalbegrenzung Abgastemperaturregler: DLATRMN = -0.3

## **3.2.2 Stellgro¨ße Delta Zundwinkelwirkungsgrad ¨**

• Verstarkungsfaktor P-Anteil Abgastemperaturregler: ATRZWP = 0.5 %/K ¨

• Verstärkungsfaktor I-Anteil Abgastemperaturregler: ATRZWI =  $0.05\%$ /(s\*K)

## **3.3 Notlauf fur Abgastemperaturregelung ¨**

## • Delta Lambdasoll bei Notlauf:

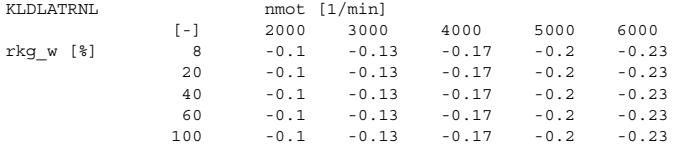

• Delta Zündwinkelwirkungsgrad bei Notlauf: KETAZWNL = 15 %

### **4 Vorgehensweise**

**4.1 Abschalten der Funktion** Verbot der Abgastemperaturregelung: Codewort CWATR = 0 setzen.

## **4.2 Beeinflusste Funktionen**

%LAMKO über dlamatr\_w, dlamatr2\_w

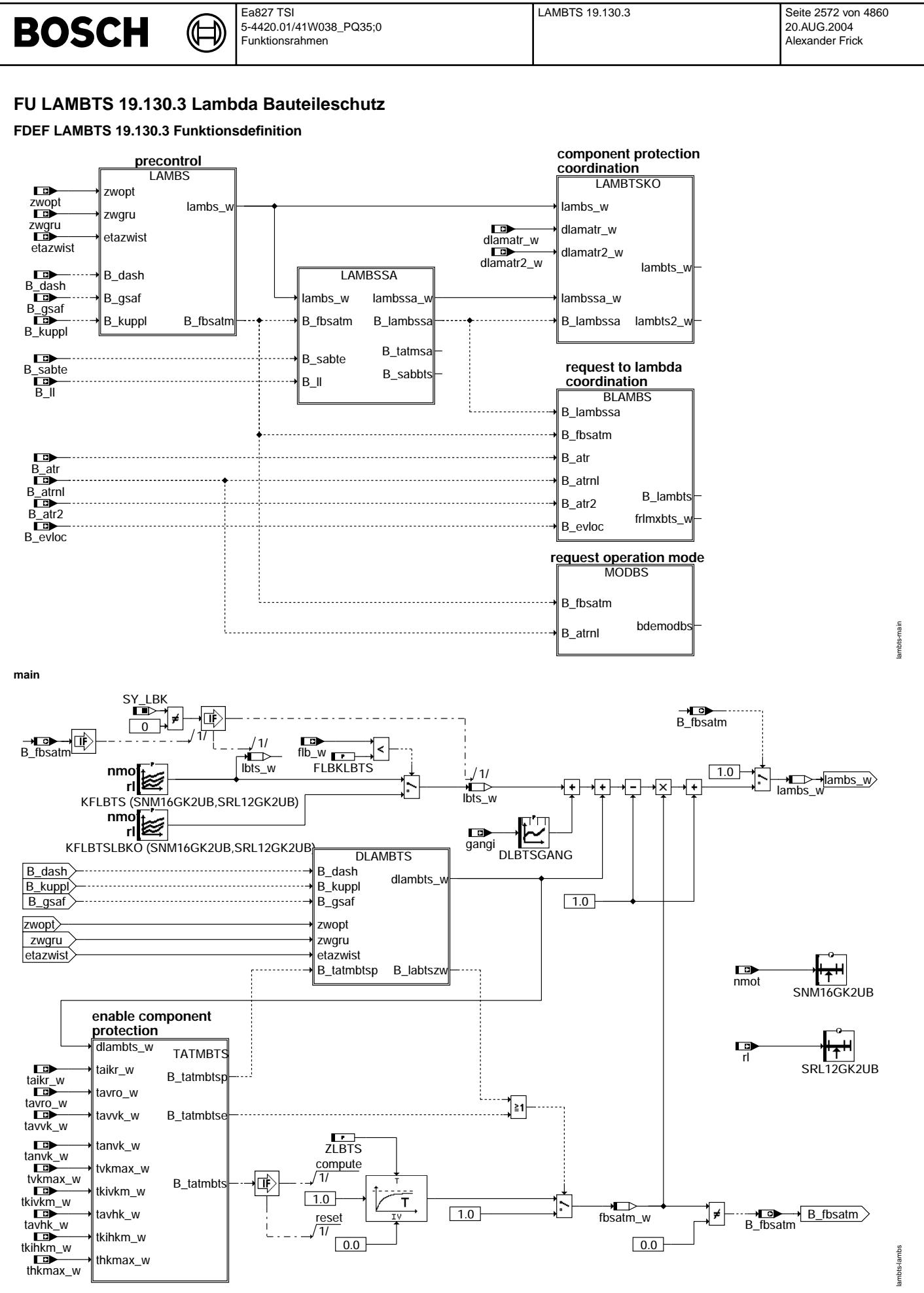

**LAMBS: Vorsteuerung**

⋐ ⇒

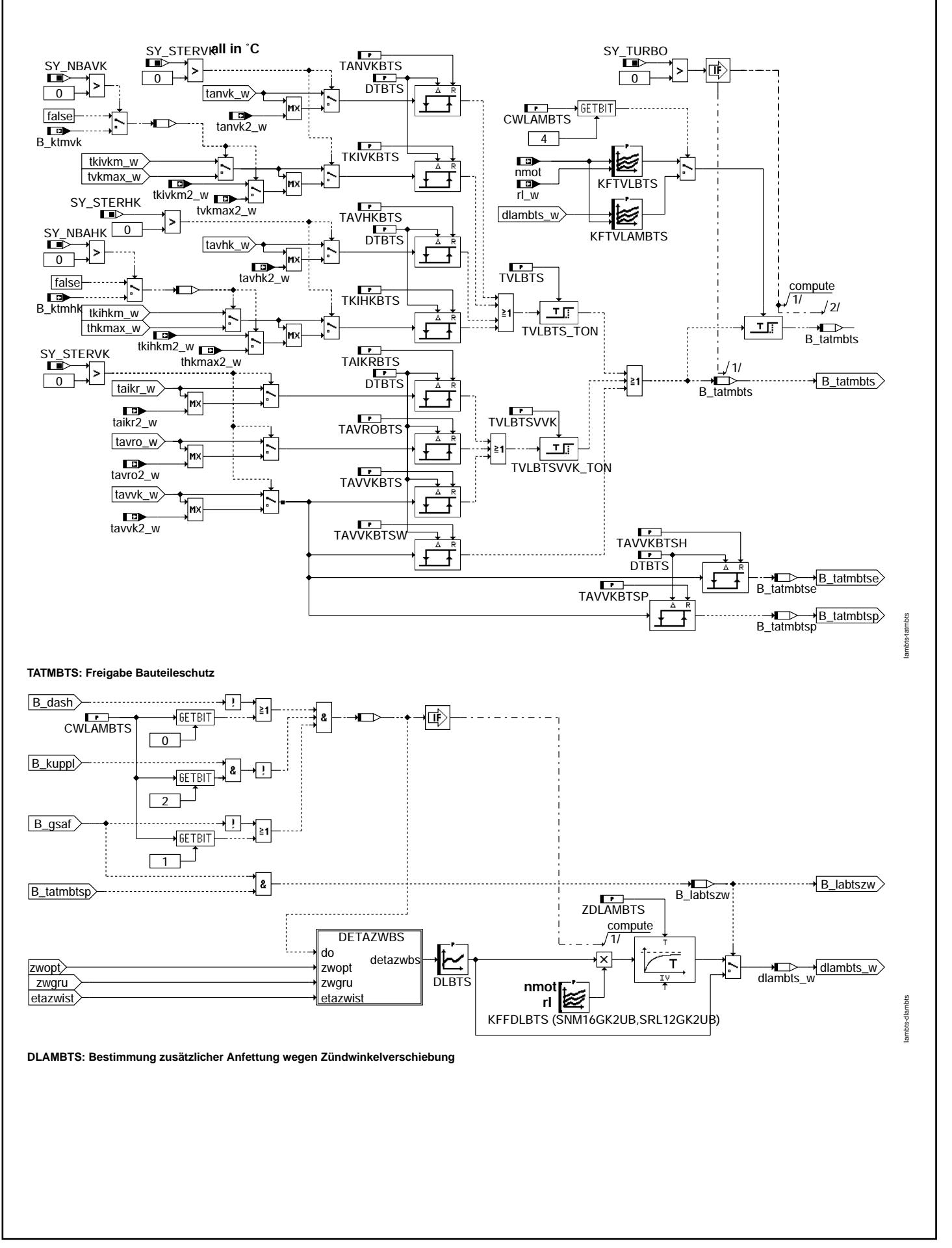

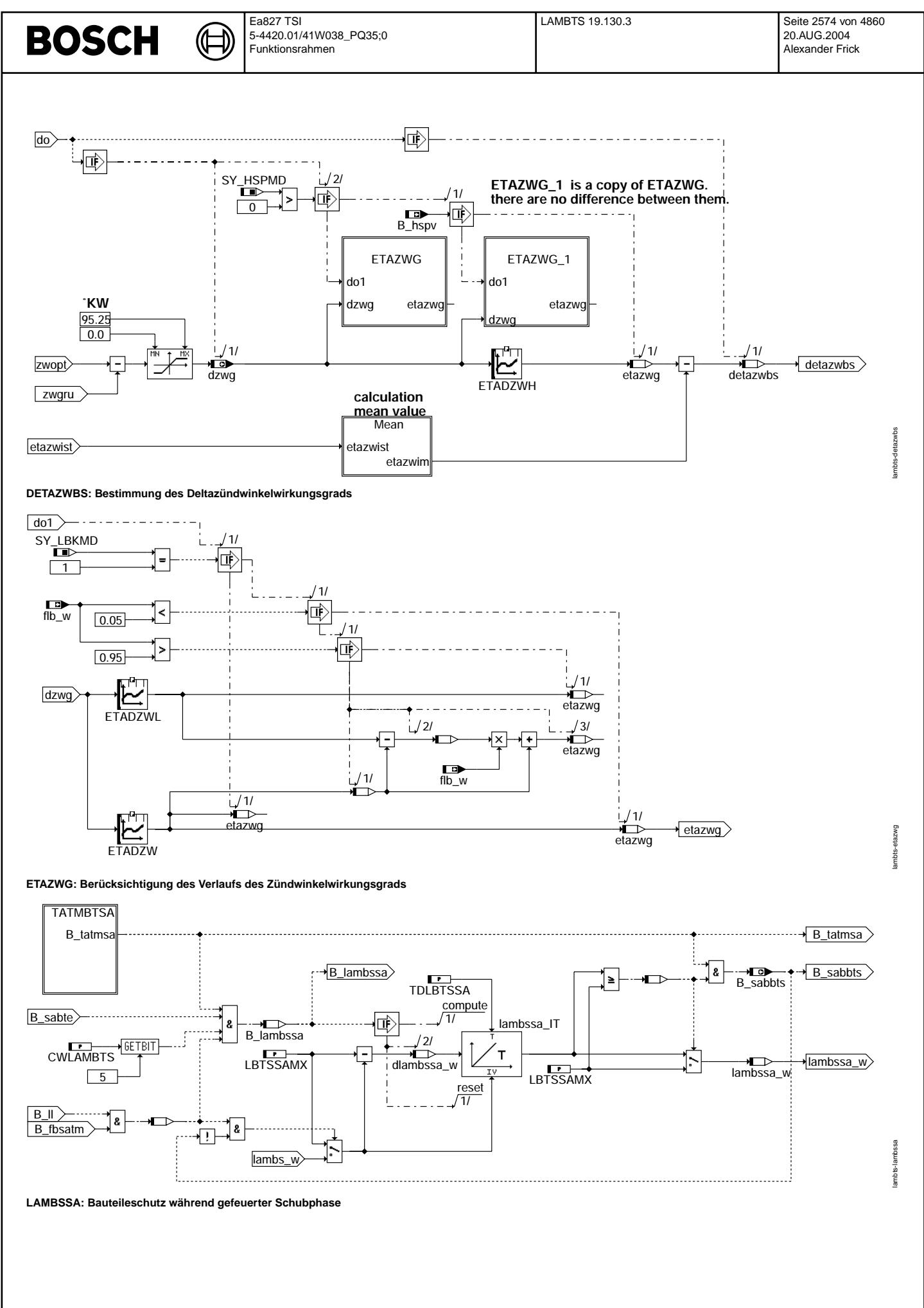

© Alle Rechte bei Robert Bosch GmbH, auch für den Fall von Schutzrechtsanmeldungen. Jede Veöffentlichungsbefugnis, wie Kopier- und Weitergaberecht, bei uns. © Alle Rechte bei Robert Bosch GmbH, auch für den Fall von Schutzrechtsanmeldungen. Jede Veöffentlichungsbefugnis, wie Kopier- und Weitergaberecht, bei uns.

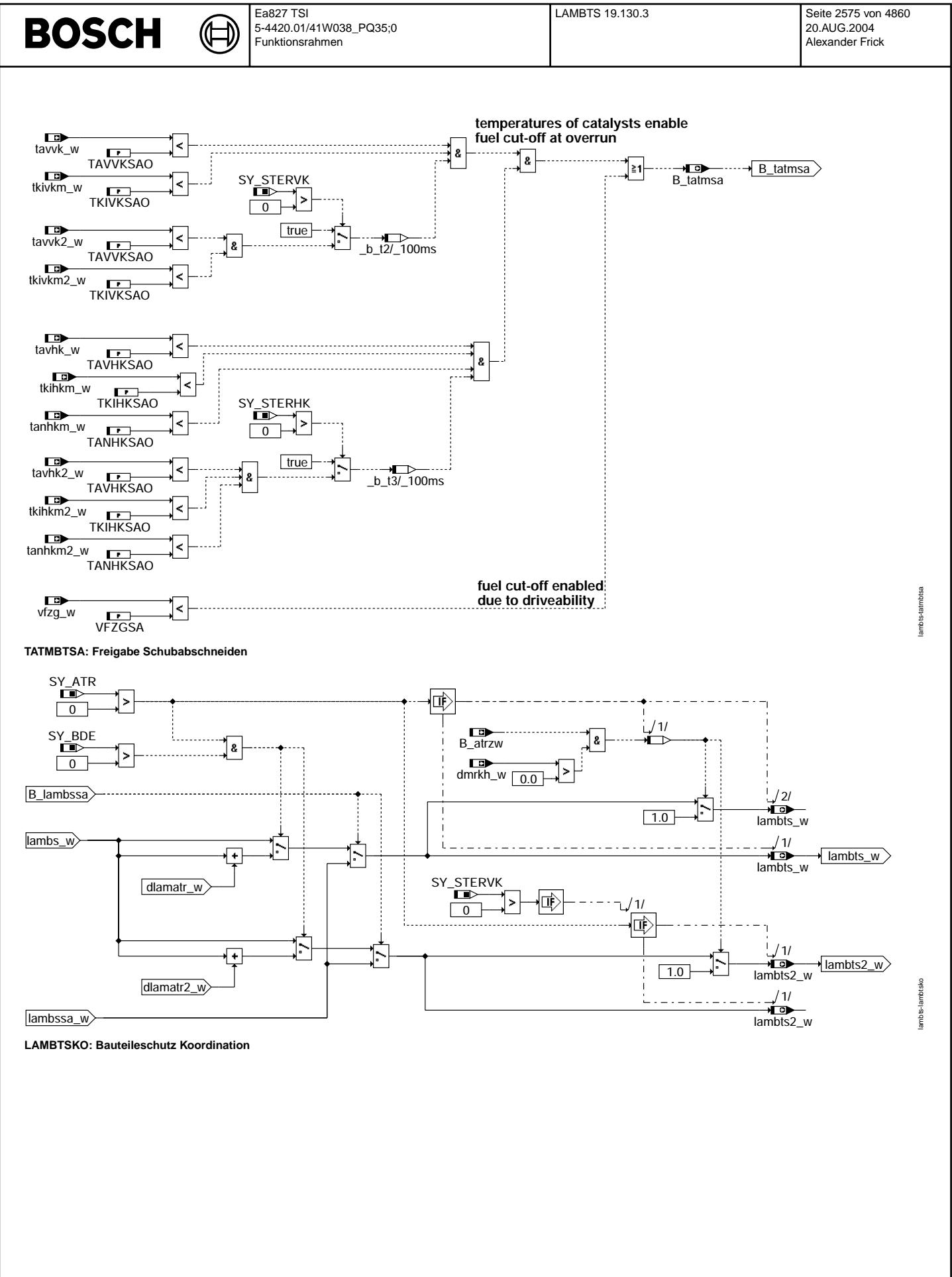

Vivace (version fdr3-26d of Mar 9 2004 15:01:25), processed at Fri Aug 20 11:30:19 2004

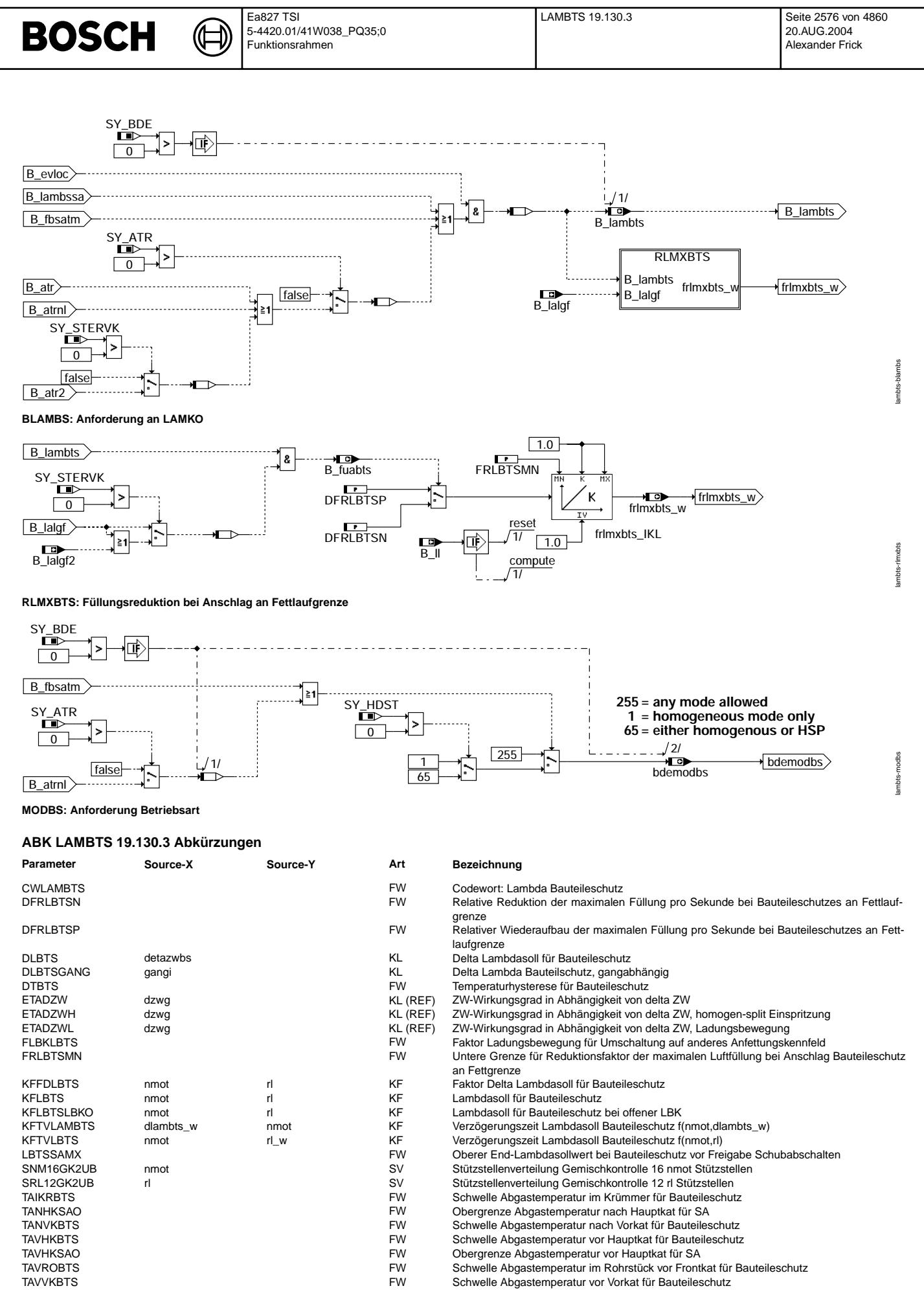

 $\epsilon$ 

Vivace (version fdr3-26d of Mar 9 2004 15:01:25), processed at Fri Aug 20 11:30:19 2004

 $\bigoplus$ 

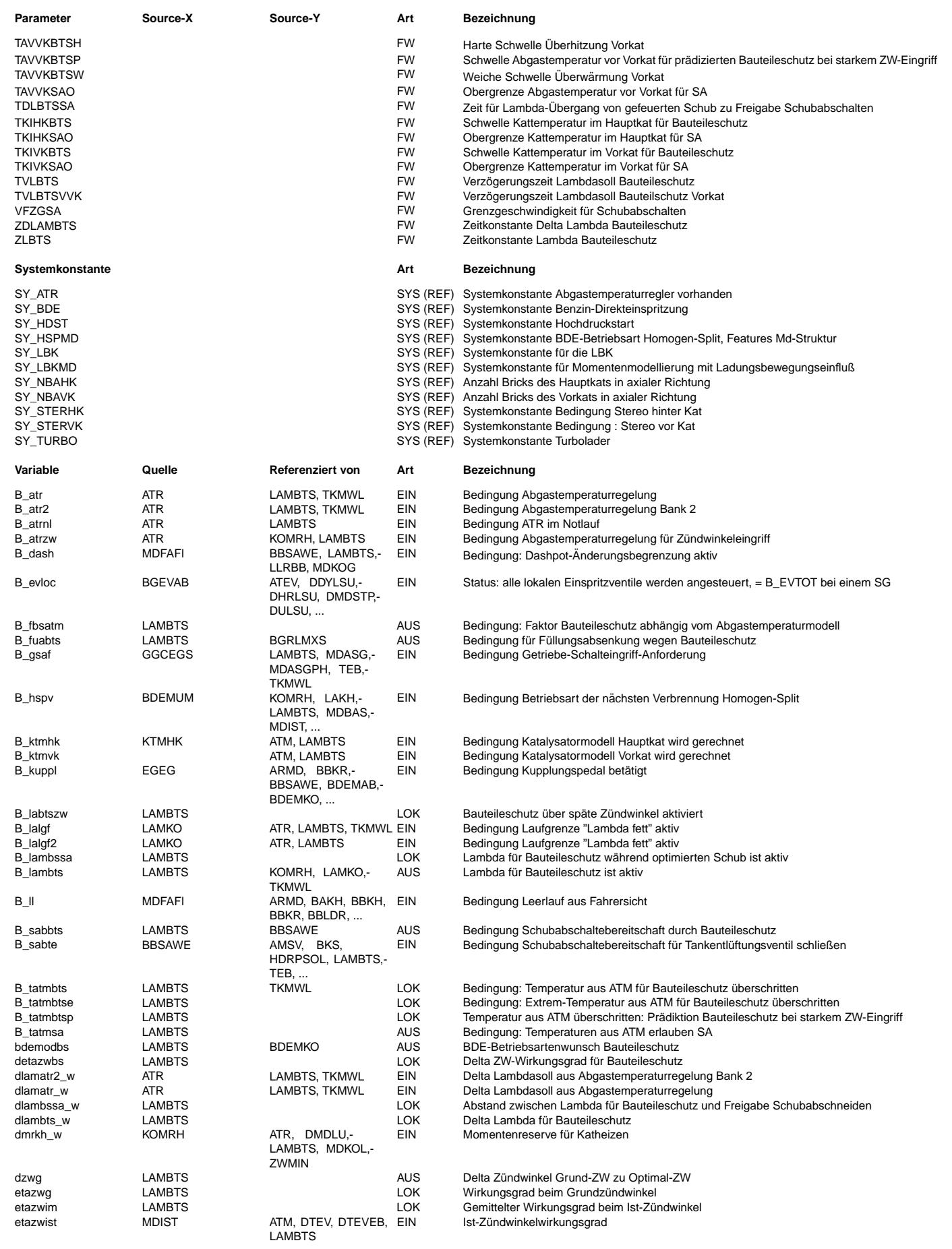

┓

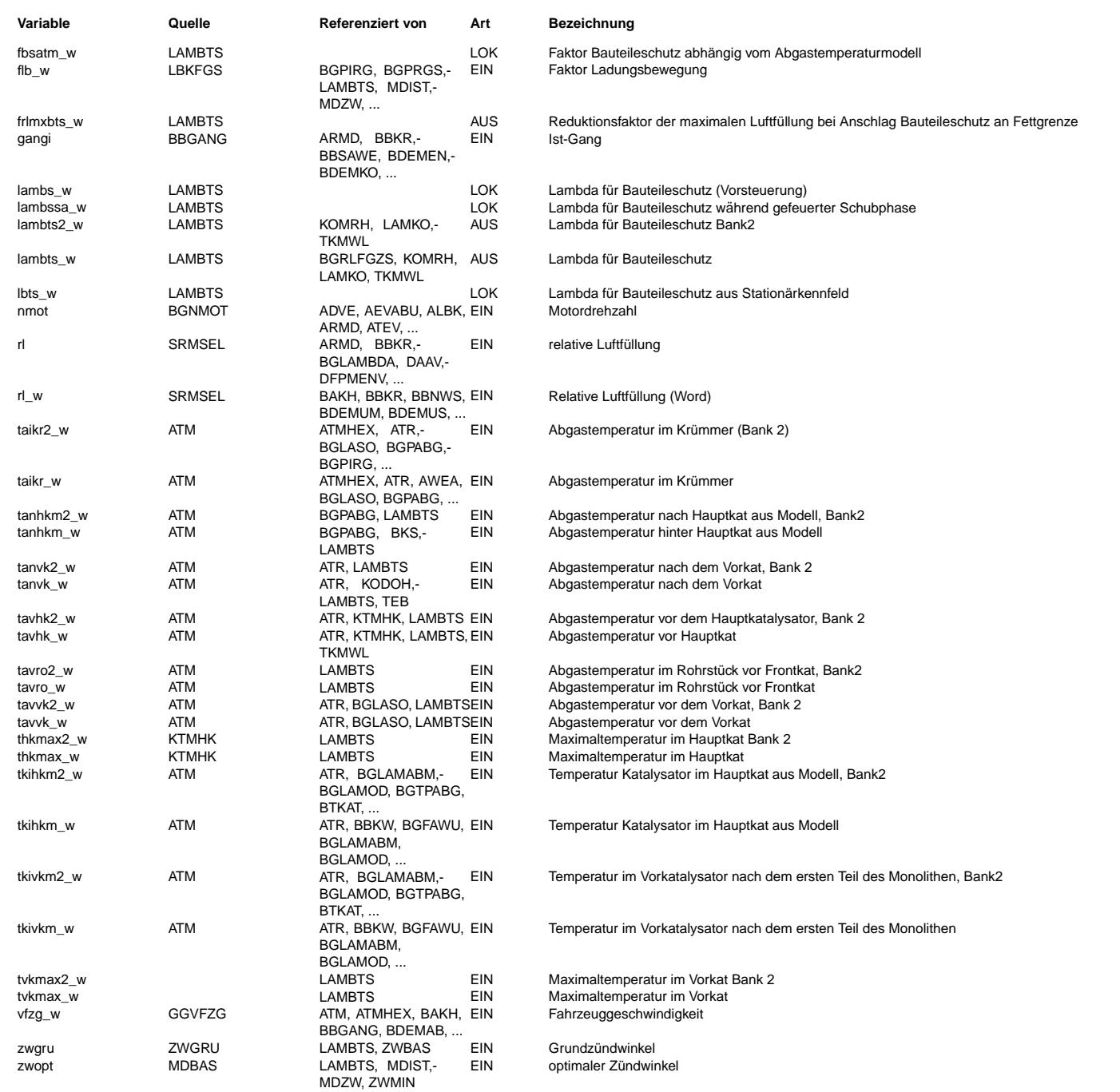

## **FB LAMBTS 19.130.3 Funktionsbeschreibung**

**Aufgabe**

Bauteileschutz (Krümmer, Laderturbine usw.) durch Gemischanfettung.

## **Prinzip**

Eine zu hohe Abgastemperatur läßt sich durch Anfettung des Luft-Kraftstoff-Gemischs absenken. Durch diese Anfettung gelangt mehr Kraftstoff in den Zylinder als für eine stöchiometrische Verbrennung des Kraftstoffs notwendig wäre. Dadurch steigt der CO-Gehalt im Abgas. Da CO energiereicher als CO2 ist, sinkt die Wärmeentwicklung der Verbrennung<br>und damit die Abgastemperatur.

## **LAMBTS: Ubersicht ¨**

Die Funktions ist in vier Teilfunktionen untergliedert:

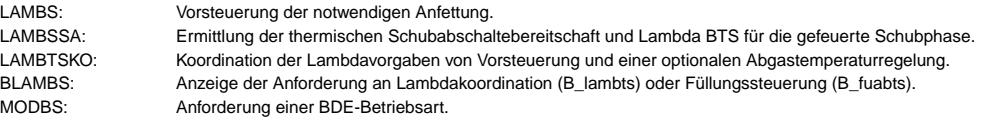

## **1 LAMBS: Vorsteuerung**

Über das Kennfeld KFLBTS bzw. KFLBTSLBKO kann abhängig von Drehzahl nmot und Füllung rl eine Lambdasoll-Verschiebung in Richtung fett vorgenommen werden. Darüber wird die stationär notwendige Anfettung zum Bauteileschutz eingestellt.

Bei geschlossener LBK (Ladungsbewegungsklappe) wird ein Solllambda aus KFLBTS gefordert, bei offener LBK aus KFLBTSLBKO.

Bei Verschlechterung des Zündwinkelwirkungsgrades kommt es zu einer Erhöhung der Abgastemperatur. Dieser Erhöhung kann man mit einer Gemischanfettung entgegenwirken. Sofern bereits ein kurzfristiger Zündwinkeleingriff zu einer Überhitzung führen kann (B\_lambtsp=true), kann Bauteileschutz auch über B\_lambtszw aktiviert werden

Die oben beschriebene stationäre Anfettung Ibts sowie die Anfettung bei Zündwinkeleingriffe dlambts werden erst dann aktiv, wenn die Temperatur eines der zu schützenden Bauteile seine Grenztemperatur überschreitet (B\_tatmbts = true). B\_tatmbts kann zeitlich verzögert, die Anfettung kann dann noch zeitlich "verschliffen" (ZLBTS > 0 s) werden.

### **1.1 TATMBTS: Freigabe Bauteileschutz**

Sobald eine Bauteiletemperatur ihren Grenzwert überschreitet, wird nach einer Verzögerungszeit (TVLBTSVVK und TVLBTS für Temperaturen vor bzw. ab Vorkat, sowie KFTVLBTS für Turbo) der Bauteileschutz freigegeben. Die Freigabe wird durch das Bit B\_tatmbts = true angezeigt.

Berücksichtigt sind die Abgastemperatur nach Vorkat tanvk, die Abgastemperatur vor Hauptkat tavhk sowie die Temperaturen im Hauptkat und im Vorkat tkivkm und tkihkm.

Warnung: Bei Überschreitung der (harten) Temperaturschwelle TAVVKBTSH vor Vorkat wird ohne Verzögerungszeit oder zeitliches Verschleifen der maximale BTS angefordert.

Warnung: Die extrem dynamischen Abgastemperaturen vor Vorkat sind mit einer eigenen Verzögerungszeit versehen.

Bei Überschreiten der sog. weichen Tempraturschwelle durch die Temperatur vor Vorkat wird BTS ohne Verzögerung angefordert. Die sog. harte Schwelle für die Temperatur vor Vorkat wird im Rahmen der Vorsteuerung verwendet (s.o.).

Hinweis: Sofern ein mehrzonen Katmodell integriert ist (%KTMVK, %KTMHK), werden jeweils die maximale Temperatur aller Bricks (tvkmax\_w, thkmax\_w) berücksichtigt. Dies gilt aber nur, solange dieses Modell auch gerechnet wird (B\_ktmvk, B\_ktmhk). Ansonsten wird die repräsentative Temperatur im Kat (tkivkm\_w, tkihkm\_w) berücksichtigt.

### 1.2 DLAMBTS: Bestimmung zusätzlicher Anfettung wegen Zündwinkelverschiebung

Hier soll vor allem stationäre Verschiebung des Zündwinkels durch Klopfeingriffe berücksichtigt werden. Einer Überhitzung durch stationäre Verschiebung des Zündwinkels durch Katheizen muß vor allem durch die Bedatung des spätest möglichen Zündwinkels verhindert werden: Erst wenn bereits mit der frühest möglichen Zündung (Klopfgrenze) eine zu hohe Temperatur entsteht ist eine Anfettung auch sinnvoll.

Abhängig von detazwbs kann über die Kennlinie DLBTS eine additive Anfettung vorgenommen werden. Bei kleinen Lasten oder Drehzahlen kann diese Temperaturerhöhung weniger kritisch sein. Die Anfettung kann dafür in gewünschten Bereichen mittels des Kennfeldes KFFDLBTS (nmot, rl) abgeschwächt bzw. ausgeschaltet werden.

Liegt die Abgastemperatur vor einem motornahen Katalysator bereits nahe der Belastungsgrenze, so kann bereits ein kurfristiger Zündwinkeleingriff den Katalysator lokal überhitzen. Das tritt vor allem bei Schalteingriffen des Getriebesteuergeräts auf. Liegt die Abgastemperatur vor Vorkat über TAVVKBTSP, wird der Bauteilschutz auch bei Schalteingriffen (B\_gsaf) aktiviert. Die Abregelung des KFFDLBTS wird in diesen Betriebspumktem deaktiviert.

### 1.2.1 DETAZWBS: Bestimmung der Verschlechterung des Zündwinkel-Wirkungsgrades

Entsprechend der Momentenstruktur wird der Zündwinkelwirkungsgrad etazwg beim Grundzündwinkel zwgru und der gemittelte Zündwinkelwirkungsgrad etazwim beim Ist-Zünd-<br>winkel berechnet. Die Differenz von etazwg und etazwim er

### 1.2.1.1 ETAZWG: Berücksichtigung des Verlaufs des Zündwinkelwirkungsgrads

Berechnung des Zündwinkelwirkungsgrad etazwg beim Grundz ündwinkel zwgru entsprechend der Momentenstruktur.

#### 1.2.1.2 MEAN: Mittelung des Wirkungsgrades beim Ist-Zündwinkel

Hier erfolgt eine Mittelung über die im 10-ms-Raster vorliegenden Zündwinkelwirkungsgrade über ein 100-ms-Raster.

#### **2 LAMBSSA: Bauteileschutz wahrend gefeuerter Schubphase ¨**

In sehr heißen Katalysatoren kann Rhodium im Katalysator irreversibel oxidieren. Dies kann durch die hohe Sauerstoffkonzentration bei Schubabschalten gefordert werden. Nach ¨ einer Schubphase wird der Sauerstoffspeicher der Katalysatoren durch Katausräumen geleert. Durch die Abreaktion des gespeicherten Sauerstoffs steigt die Temperatur der Katalysatoren nach einer Schubphase wieder an. Daher soll der Sauerstoffeintrag durch Abschaltend der Kraftstoffzufuhr für hohe Kat-Temperaturen vermieden werden.

Auf Basis der Katalysator-Temperaturen aus ATM wird festgestellt, ob eine Schubabschaltung erlaubt ist (B\_tatmsa). Uber B\_tatmsa wird die Anforderung zum Schubabschalten dau- ¨ erhaft vehindert (B\_sab=false). Während dieser Phase wird zum Beispiel das Tankentlüftungsventil noch nicht geschlossen. Die endgültige Freigabe für Schubaschalten (B\_sabbts) erfolgt erst, wenn die Temperaturen hinreichend niedrig sind.

Solange Schubabschalten nicht freigegeben ist (B\_tatmsa=false) wird der Motor im befeuerten Schub bei minimaler Luftfüllung und maximaler Spätzündung betrieben. Um in diesen Betriebspunkten eine verschleppte Verbrennung zu vermeiden, kann für diese Betriebspunkte eine Anfettung vorgegeben werden (über die Vorsteuerkennfelder KFLBTS). Der Bauteileschutz muss dann für diesen Temperaturbereich aktiviert sein!

Wurde während der befeuerten Schubphase ein fettes Lambda gefahren, kann mit der Schubabschaltung eine Temperaturerhöhung im Katalysator auftreten. Mögliche Ursachen sind überschüssiger Kraftstoff (Wandfilm) oder Reaktionskomponenten, die sich im Abgassystem mit der Luft vermischen. Um diesen Effekt zu reduzieren kann unmittelbar vor Freigabe der Schubabschaltung das Lambda nach LBTSSAMX abgemagert werden. TDLBTSSA gibt dabei die Zeitdauer dieser Rampe an. Während dieser Phase ist die Schubabschaltebereitschaft freigegeben (S\_sabte=true, Tankentluftungsventil wird geschlossen). Mit erreichen von LBTSSAMX wird Schubabschalten freigegeben (B\_sabbts). Die Lambdaforderung ¨ bleibt bestehen bis Schubabschalten erfolgt ist (B\_sa=true).

Durch lange Phasen befeuerten Schubs bleibt auch die gewohnte Bremswirkung bei Schubabschalten aus. Das kann zu einem ungewohnten Verhalten des Fahrzeugs fuhren. Um ¨ den befeuerten Schub zeitlich zu begrenzen, wird Schubabschalten in jedem Fall freigegeben, sobald das Fahrzeug unter die Geschwindigkeit VFZGSA verzogert ist. ¨

### **3 LAMBTSKO: Bauteileschutz Koordination**

Der Lambdasollwert der Vorsteuerung lambs wird um den Eingriff der Abgastemperaturregelung dlamatr korrigiert und als Gesamt- Lambdasollwert lambts an die Lambdakoordination weitergereicht.

Ist für die Entschwefelung Katheizen mit Momentenreserve aktiv, wird die Abgastemperatur über Zurücknehmen des Zündwinkels geregelt, der Bauteileschutz über Anfettung muß solange inaktiv sein.

Durch den Einsatz der Abgastemperaturregelung mit verbautem Abgastemperatursensor ist es möglich, die Vorsteuerung ohne größeren Fettvorhalt zu applizieren. Sollte die tatsächliche Abgastemperatur trotz Vorsteuerung den kritischen Wert übersteigen, wird die Abgastemperaturregelung zusätzlich anfetten und die Temperatur senken. Soll Schubabschalten gefahren werden, wird von lambs\_w aus der Vorsteuerung auf lambssa\_w aus dem gefeuerten Bauteileschutz umgeschaltet.

### **4 BLAMBS: Anforderung an Lambdakoordination**

Das Bit B\_lambts zeigt der Lambdakoordination an, daß die Bauteileschutzfunktion eine Gemischanfettung anfordert. Die Anforderung wird gesetzt, wenn die Abgastemperatur bzw. Kattemperatur einen kritischen Bereich erreicht (B\_fbsatm = 1). Außerdem kann die Anforderung von der Abgastemperaturregelung gesetzt werden. Bei aktiver Regelung (B\_atr = 1 oder B\_atr2 = 1), oder wenn die Abgastemperaturregelung sich im Notlauf befindet (B\_atrnl = 1). Ebenfalls gesetzt wird das Bit, wenn bis zur Schubfreigabe der gefeuerte Schub eingeleitet wird. In diesem Fall wird das Phase-Out auf lambssa\_w geschrieben.

## **4.1 RLMXBTS: Anforderung an Fullungssteuerung ¨**

Sobald die Lambdakoordination an die Fettlaufgrenze kommt (B\_lalgf = 1), kann nicht weiter angefettet werden. Wenn aber gleichzeitig noch Bedarf einer Abgas-Kühlung besteht, wird die maximale Füllung über frlmxbts\_w reduziert. Sobald die Fettlaufgrenze den Bauteileschutz nicht mehr beschränkt, wird die maximale Füllung wieder erhöht. Das muss deutlich langsamer als die Reduktion geschehen, um eine merkbare Selbstbeschleunigung zu vermeiden. Im Leerlauf ist die Füllungsreduktionnicht sinnvoll und kann sofort zurückgenommen werden.

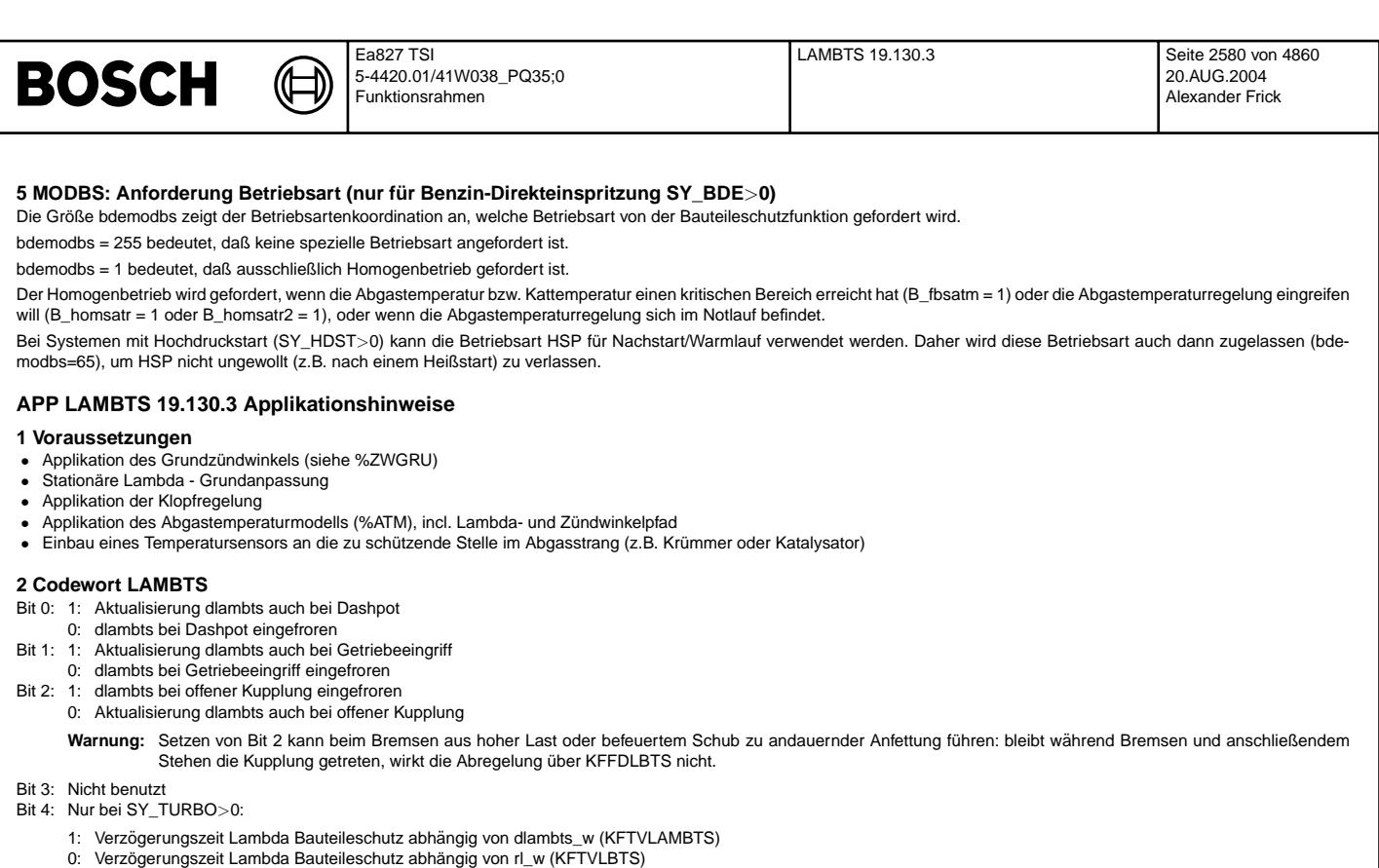

Warnung: Bit 3 nicht setzen: Das Vorgehen zur Bedatung von KFTVLAMBTS ist nicht geklärt.

Bit 5: 1: Weiches zurücknehmen der Anfettung während gefeuertem Schub vor Schubabschneiden.

0: Direkter Übergang in Schubabschneiden.

**Hinweis:** Ist Bit 5 nicht gesetzt, muss LABTSSAMX kleiner als Fettgrenze sein (z.B. LABTSSAMX=0.5); ansonsten soll LABTSSAMX nahe 1.0 sein.

Bsp.: Aktualisierung dlambts bei Dashpot und Getriebeschutz freigeben -> CWLAMBTS[Bit0] = 1 und CWLAMBTS[Bit1] = 1 -> CWLAMBTS = 2^0 + 2^1 = 1 + 2 = 3

## **3 Vorbelegung der Parameter (Vorsicht Funktion damit inaktiv !!!!)** CWLAMBTS 0

Codewort LAMBTS alles inaktiv

## **Stationar vorgesteuerte Anfettung ¨**

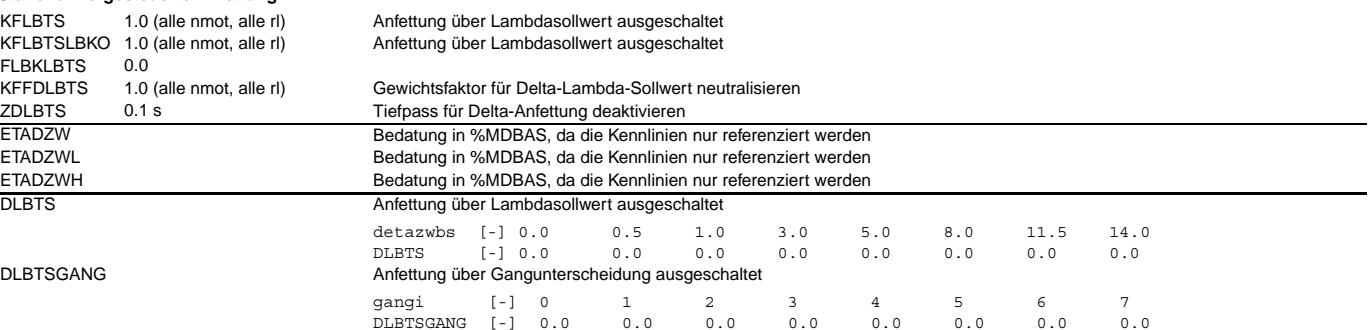

## Kritische Temperaturgrenzen für Beginn der Anfettung DTBTS 20 K

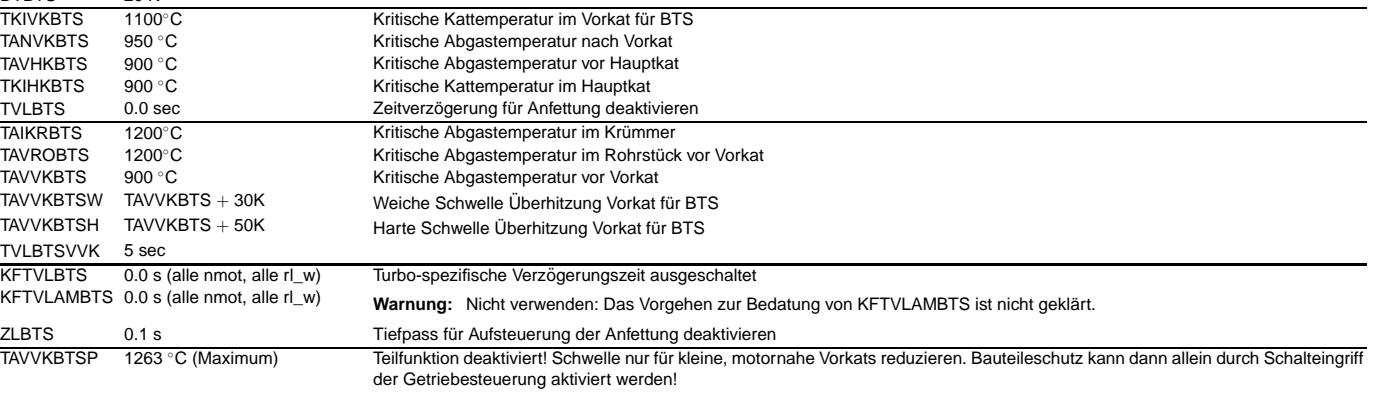

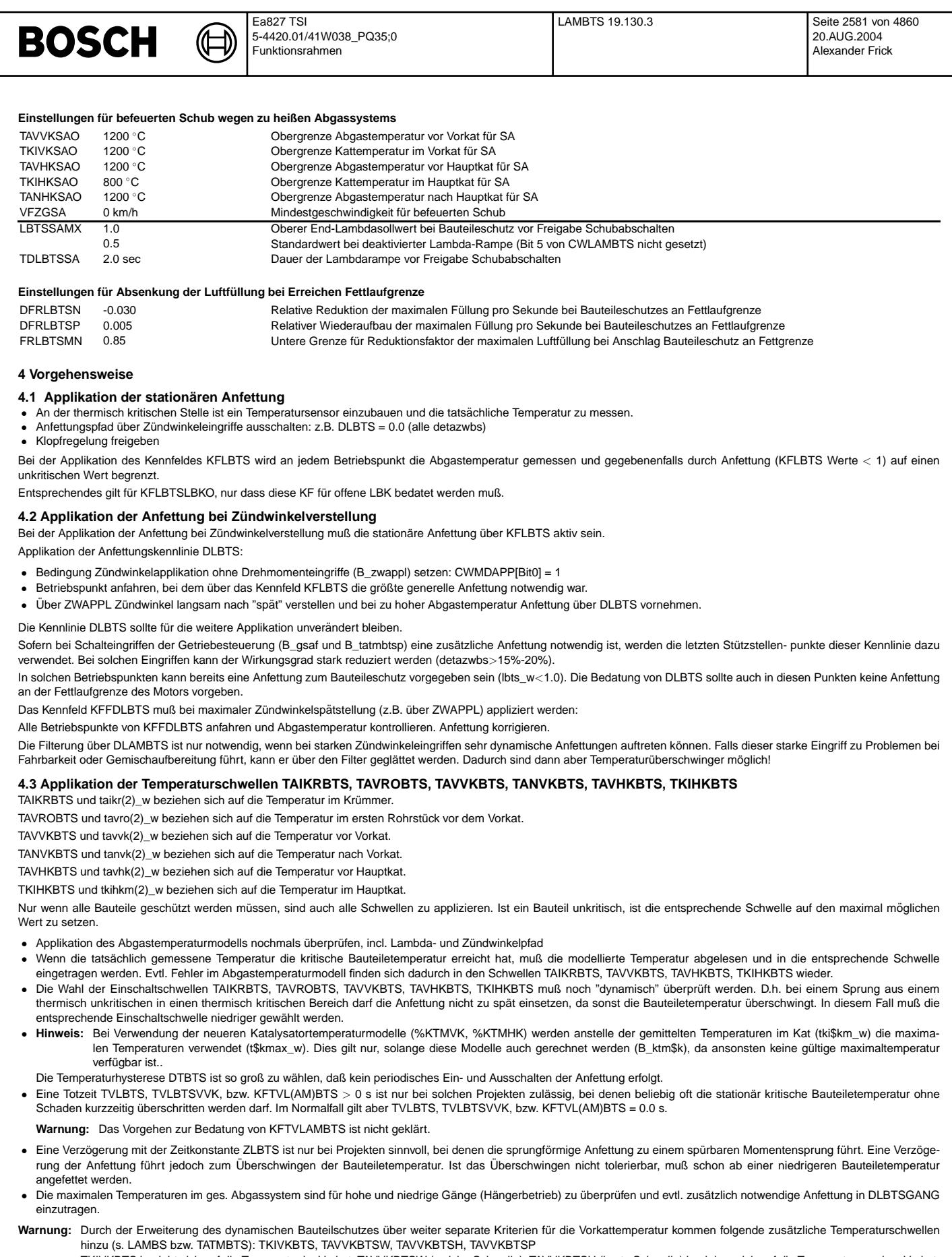

TKIVKBTS bezieht sich auf die Temperatur im Vorkat. TAVVKBTSW (weiche Schwelle), TAVVKBTSH (harte Schwelle) beziehen sich auf die Temperatur vor dem Vorkat. TAVVKBTSP bezieht sich auf die Temperatur im Abgas vor Vorkat. Sofern bei diesen Temperaturen ein Schalteingriff der Getriebesteuerung erfolgt, wird eine lokale<br>Überhitzung des Vorkats erwartet. Daher wird präventiv der Ba

## **4.4 Abhangigkeit von der Fahrgeschwindigkeit ¨**

Die maximalen Temperaturen im ges. Abgassystem sind für hohe und niedrige Gänge (Hängerbetrieb) zu überprüfen und evtl. zusätzlich notwendige Anfettung in DLBTSGANG einzutragen.

## **4.5 Zulassen des Schubabschneidens bei heißen Katalysatoren**

Sofern ab hohen Temperaturen eine Oxidation der Edelmetalle im Katalysator befürchtet wird, muss Schubabschneiden über die entsprechenden Schwellen (TAVVKSAO, TKIVK-SAO, TAVHKSAO, TKIHKSAO und TANHKSAO) verhindert werden.

Beim Wiedereinsetzen kann durch das ausräumen des Sauerstoffspeichers eine Temperaturerhöhung entstehen. Ebenso kann beim Schubabschalten - nachdem vorher angefettet wurde - die Temperatur ansteigen. Dann müssen die entsprechenden Schwellen so tief gelegt werden, dass die kritischen Bauteiletemperaturen in den Katalysatoren auch nach dieser Temperturerhöhung nicht überschritten werden können.

Warnung: Eine Bedatung der Geschwindigkeitsschwelle VFZGSA > 0km/<sub>h</sub> kann zur Schädigung der Katalysatoren führen. Die Schwelle sollte so klein gewählt sein, dass bei dieser Geschwindigkeit überhitzte Katalysatoren unwahrscheinlich sind.

Ist der Temperaturanstieg nach angefettetem befeuertem Schub problematischer kann unmittelbar vor Freigabe der Schubabschaltung das Lambda nach LBTSSAMX abgemagert werden. TDLBTSSA gibt dabei die Zeitdauer für die Lambdaänderung an. Während dieser Phase ist die Schubabschaltebereitschaft freigegeben (S\_sabte=true, Tankentlüffungsventil wird geschlossen). Mit erreichen von LBTSSAMX wird Schubabschalten freigegeben (B\_sabbts). Die Lambdaforderung bleibt bestehen bis Schubabschalten erfolgt ist (B\_sa=true).

## **4.6 Fullungsreduktion bei Erreichen der Fettlaufgrenze ¨**

Da die Füllungsabsenkung auch die maximale Motorleistung reduziert, soll das nur langsam erfolgen (Änderung in negativer Steigung DFRLBTSN). Sobald eine weitere Anfettung wieder möglich ist, kann der Reduktionsfaktor wieder erhöht werden. Das muss so langsam erfolgen, dass keine bemerkbare Selbstbeschleunigung auftritt (Änderung in positiver Steigung DFRLBTSP).

## **5 Beeinflusste Funktionen**

%LAMKO über B\_lambts, lambts(2)\_w<br>%BBSAEG über B\_tatmsa\_B\_sabbts über B\_tatmsa, B\_sabbts %BGRLMXS\_ über frlmxbts\_w

## **FU LAMKO 21.50.1 Lambdakoordination**

## **FDEF LAMKO 21.50.1 Funktionsdefinition**

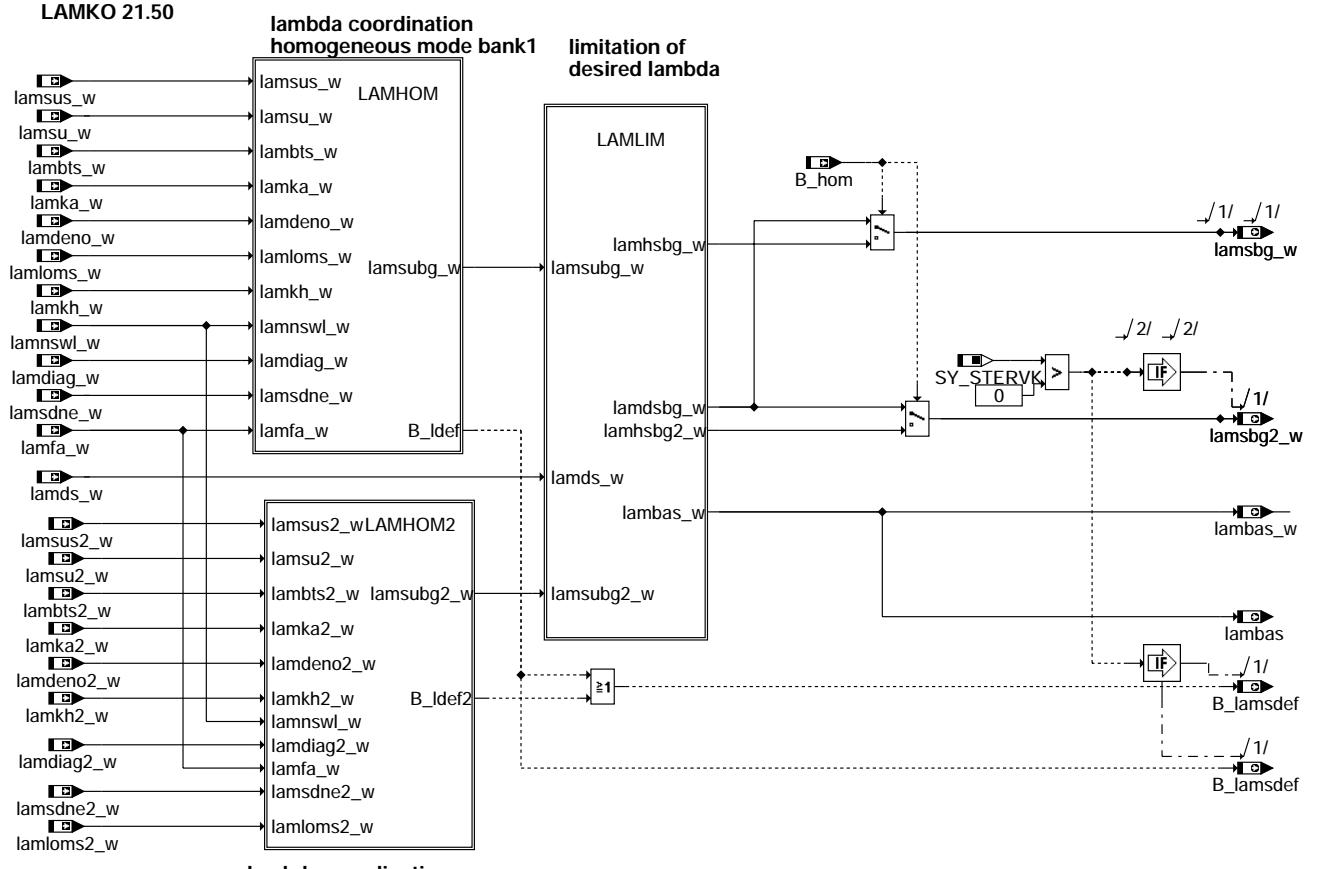

**lambda coordination homogeneous mode bank2**

**lamko-main**

lamko-main

amko

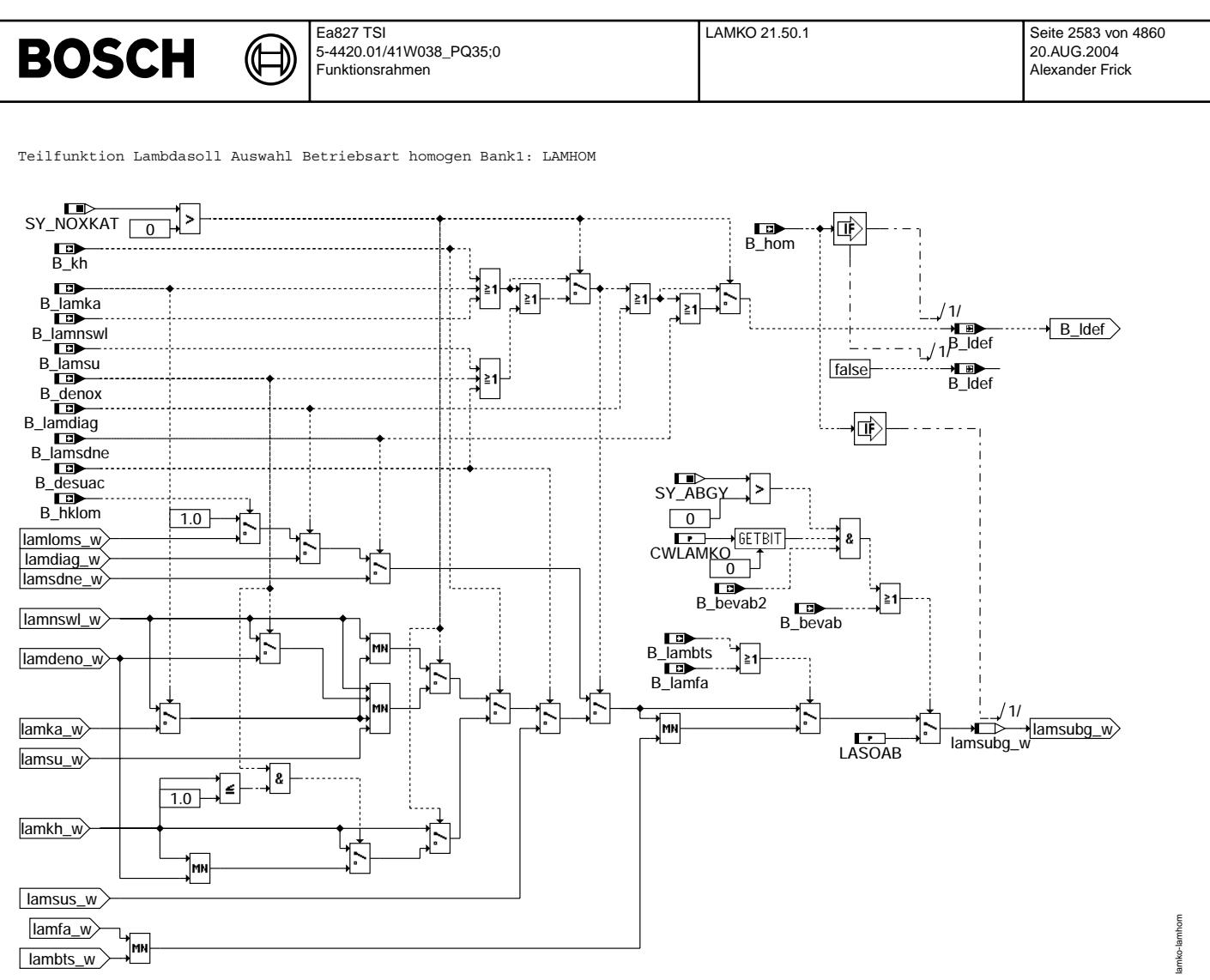

**lamko-lamhom**

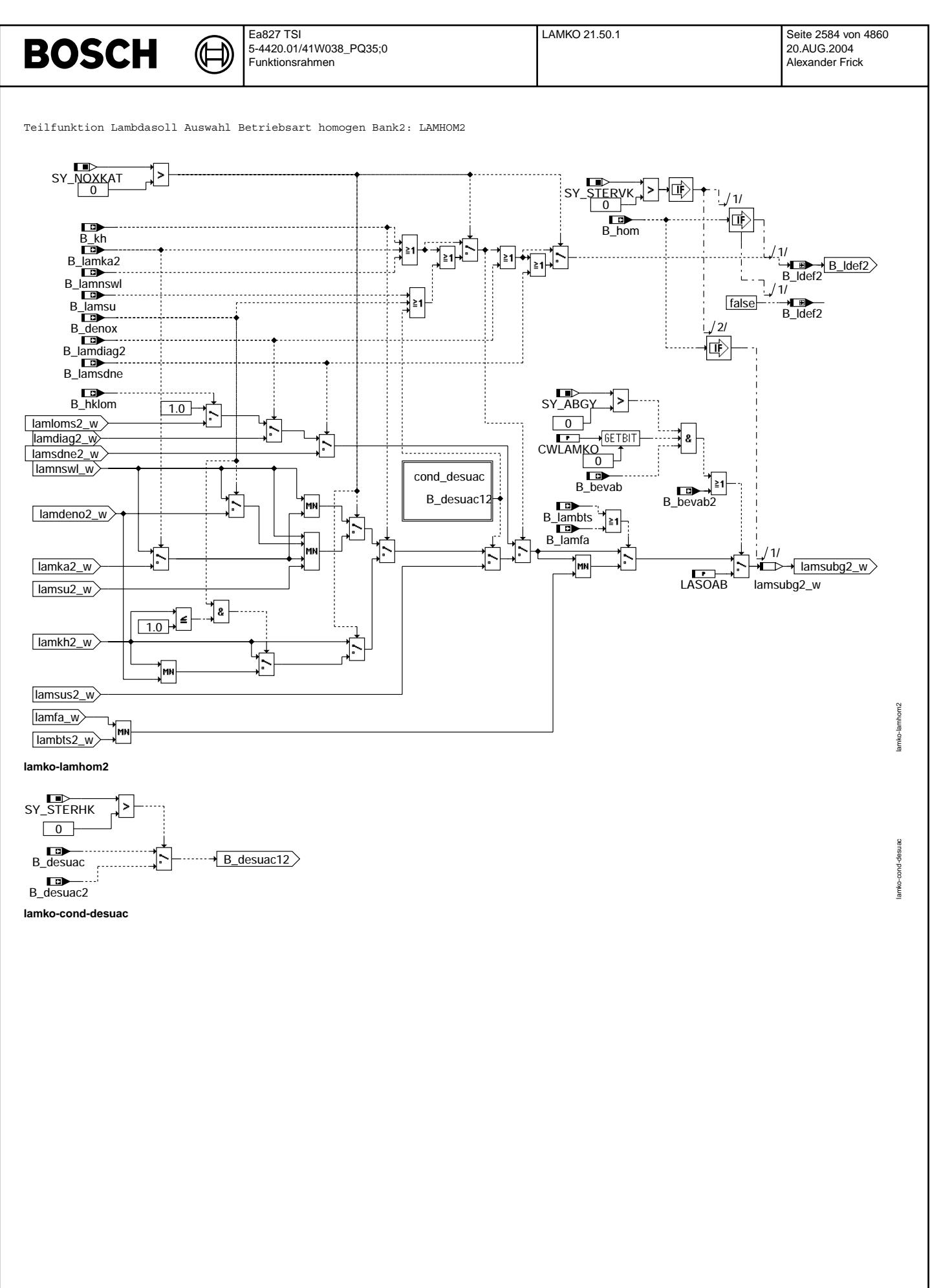

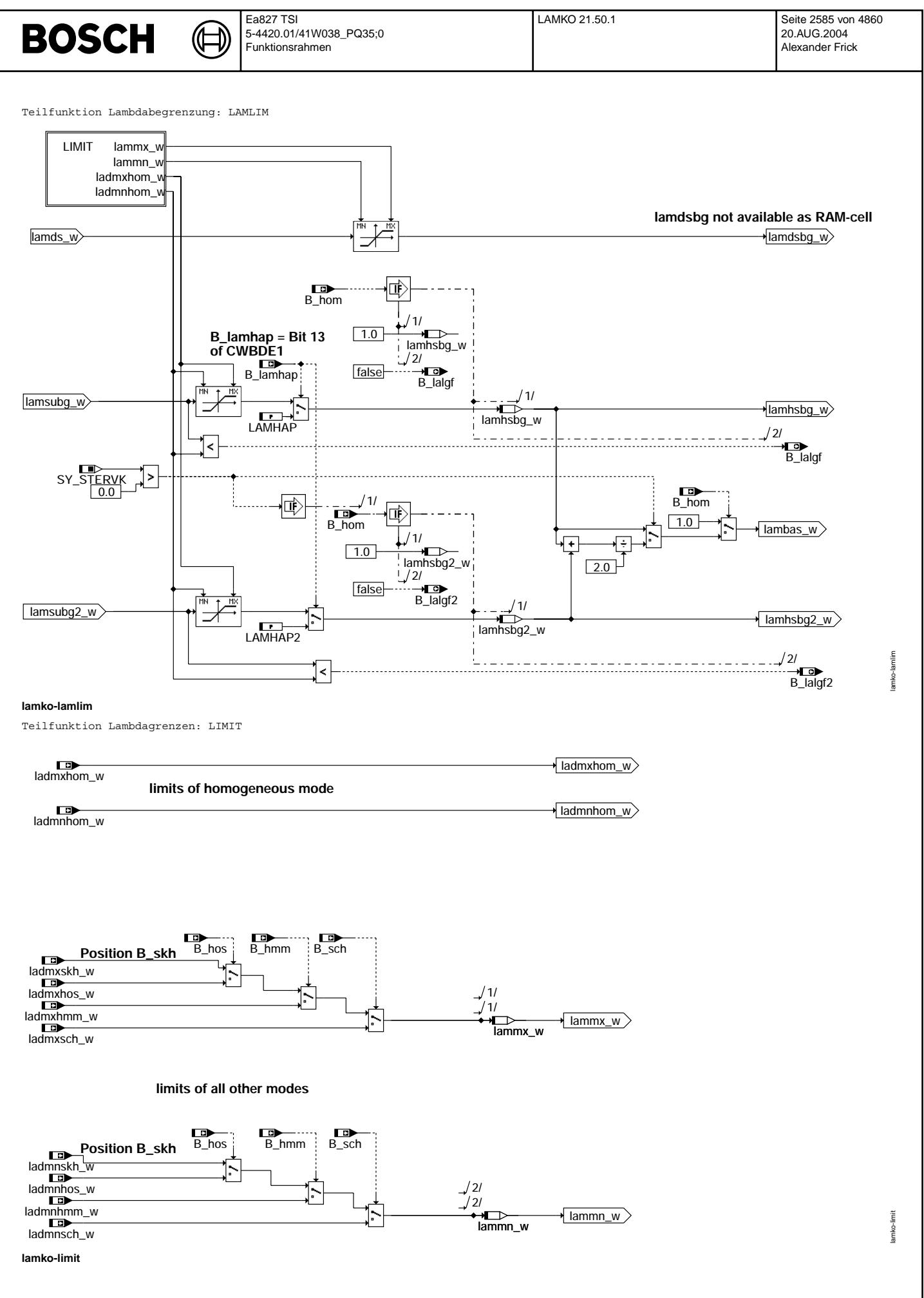

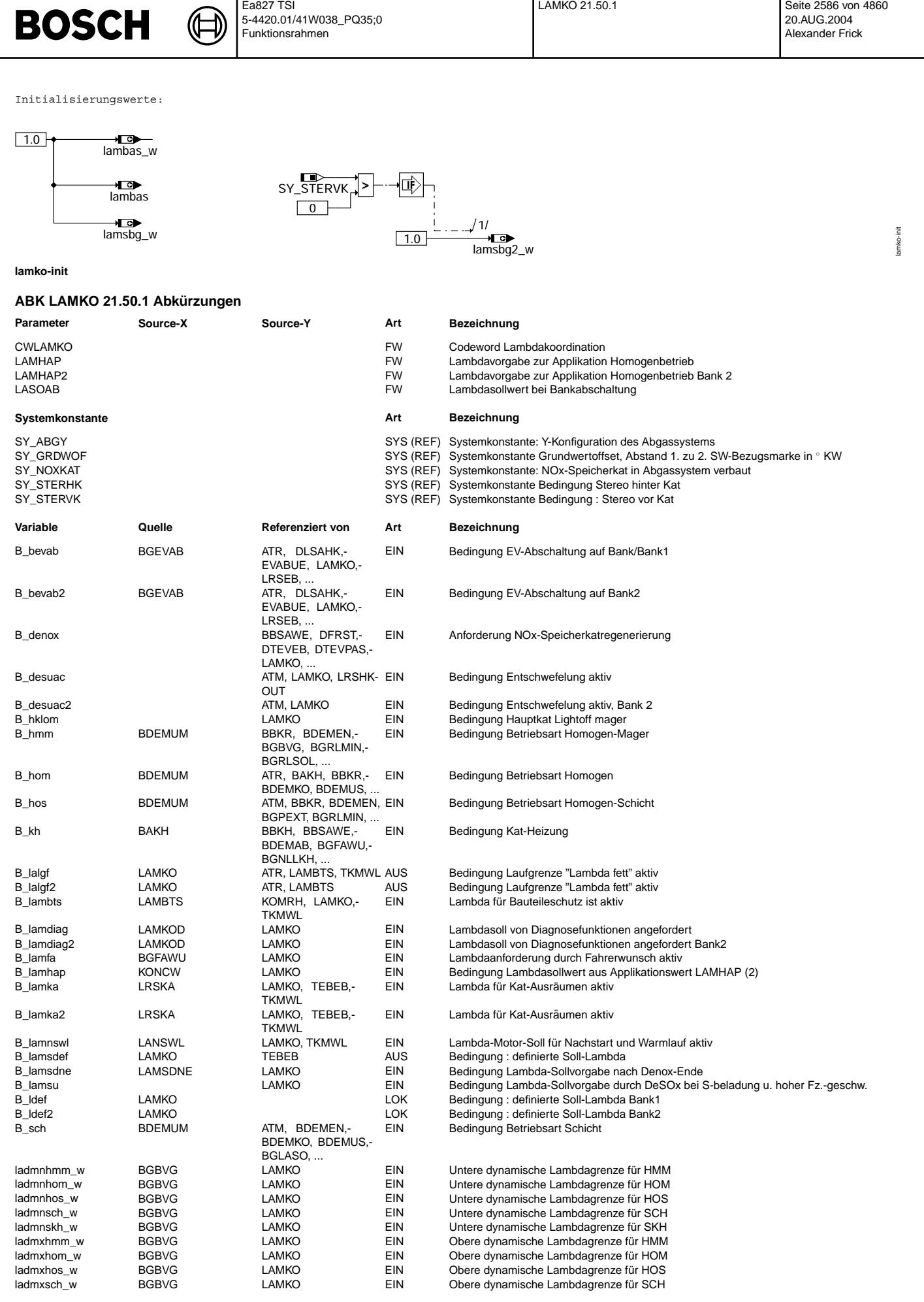

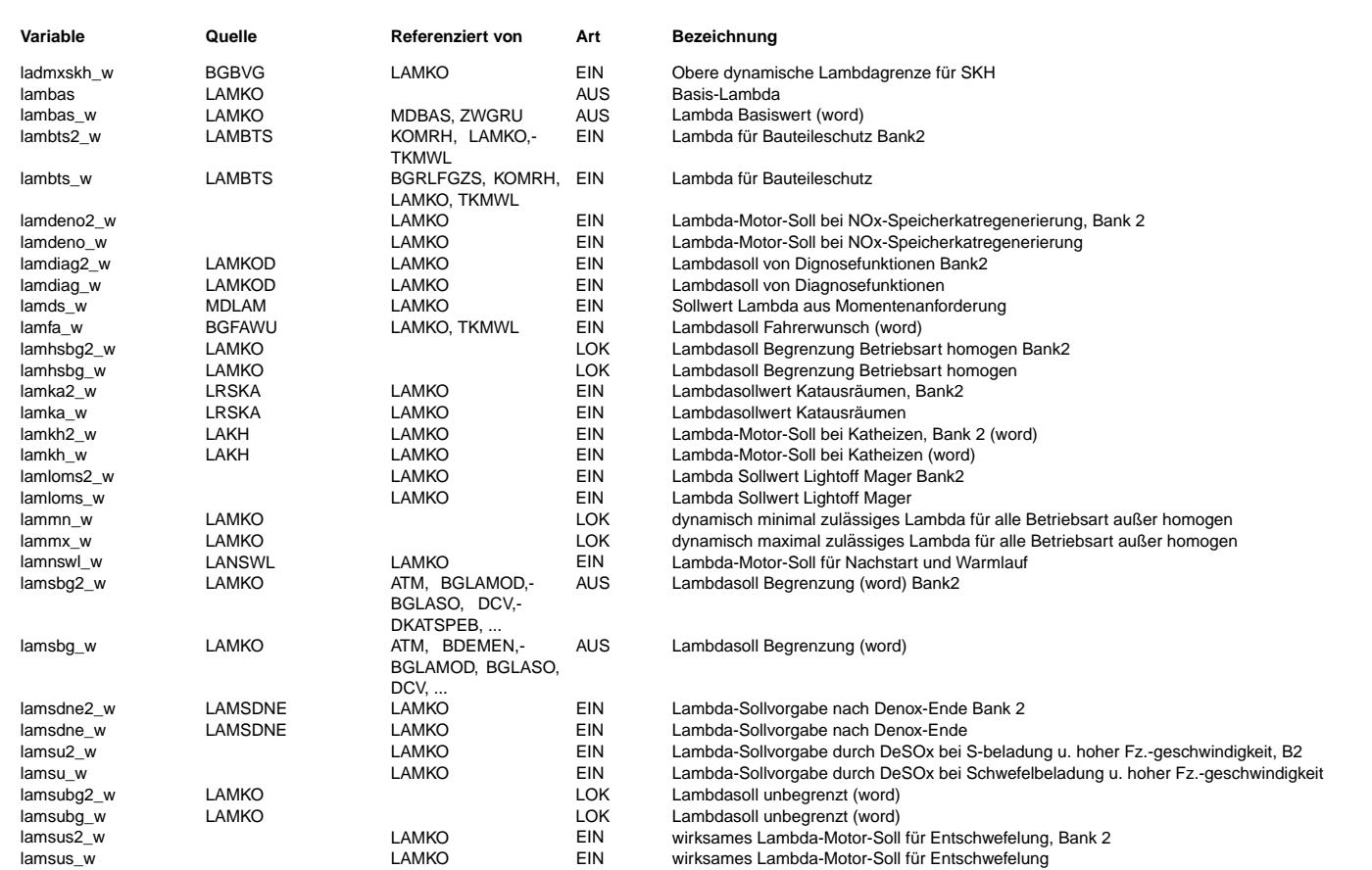

## **FB LAMKO 21.50.1 Funktionsbeschreibung**

Die Funktion LAMKO koordiniert Lambdaeingriffe zur Vorsteuerung eines Lambda im Brennraum. Dabei werden die beiden Betriebsarten homogen (B\_hom) und Schicht (B\_hmm, B\_hos, B\_sch, B\_skh) unterschieden. In der Betriebsart homogen werden Lambdaeingriffe koordiniert, die Lambda um 1.0 fordern.

Dazu gehören:

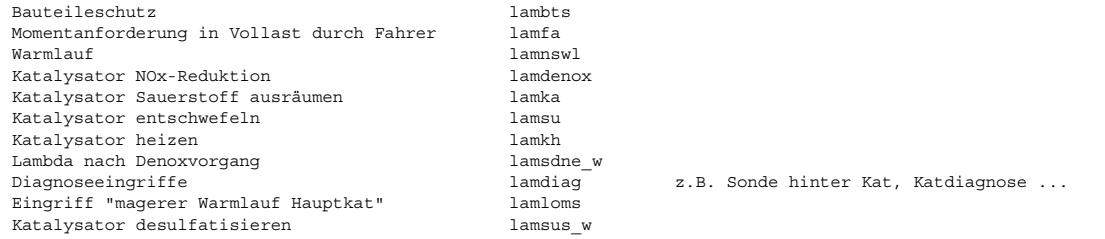

Sind mehrere Lambdaeingriffe aktiv, wird die Priorisierung von lamdeno, lamka und lamnswl durch die Min-Auswahl festgelegt, d.h. der Eingang mit der kleinsten Lambda-Forderung ("fettestes Gemisch") gewinnt. Ob der Ausgang dieser Min-Auswahl tatsächlich als lamsubg umgesetzt wird, legen die Schalter lamkh, lamdiag, lamfa, lambts bzw. LASOAB fest. Sie haben durch Ihre Anordnung in der Kette eine höhere Priorität.

Für Y-Systeme kann im Falle einer Zylinderausblendung die gegenüberliegende Bank auch auf LASOAB geschaltet werden. Hintergrund ist die starke Erwärmung des gemeinsamen Katalysators (meist sehr teuerer DENOX-Kat) wenn die eine Bank mager auf LASOAB läuft und die andere einer Anfettung beispielsweise durch den Bauteileschutz unterliegt. Die Schaltung der vollbetriebsfähigen Bank auf mager kann jedoch für eine Erwärmung des Vorkats führen, was aber in den meisten Fällen als weniger kritisch eingestuft wird.

In der Betriebsart homogen ist die relative Füllung rl der das Motormoment dominierende Teil. Das Mehr- oder Mindermoment durch die Abweichungen von Lambda = 1.0 wird über lambas in der Momentenberechnung berücksichtigt. In der Betriebsart Schicht ist Lambda bzw. die daraus berechnete relative Kraftstoffmasse direkt Momentenbestimmend. Deshalb ist in dieser Betriebsart nur das aus dem Fahrerwunschmoment berechnete Lambda lamds zulässig.

Das in den jeweiligen Betriebsarten angeforderte Lambda wird durch die Brennbarkeitsgrenzen ladmxhom, ladmnhom für Homogenbetrieb und lammx, lammn in der jeweiligen Schichtbetriebsart begrenzt. Im Schichtbetrieb setzt sich die Brennbarkeitsgrenze aus der Brennbarkeitsgrenze für die Betriebsartauswahl plus einem Delta-Lambda für die Grenzaufweitung während einer Betriebsartumschaltung. z.B. in Betriebsart Schicht (B\_sch)

lammx = lamxsch + DLAMXSCH für die obere Brennbarkeitsgrenze. Die Festlegung dieser Lambdagrenzen ist in der Funktion BGBVG.

Der Lambdaeingriff im Gemischpfad erfolgt ¨uber lamsbg in der Funktion GK.

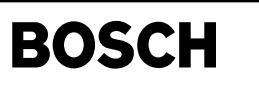

lamkod-main

nain amkod-

## **APP LAMKO 21.50.1 Applikationshinweise**

((t

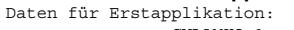

CWLAMKO 1<br>LASOAB 1.05 Lambdavorsteuerwert, wenn mindestens ein Einspritzventil einer Bank abgeschaltet ist. LAMHAP 1.0 LAMHAP2 1.0

Für die Applikation speziell am Prüfstand mit Rechnersteuerung kann im Homogenbetrieb über LAMHAP auf das entsprechende Brennraumlambda vorgesteuert werden. Dazu muß B\_lamhap = Bit 13 von CWBDE1 = true gesetzt werden.

## **FU LAMKOD 1.50.2 Lambdakoordination fur Diagnoseeingriffe ¨**

#### **FDEF LAMKOD 1.50.2 Funktionsdefinition** LAMKODIAG lamelsf\_w lamelsf\_w  $\begin{array}{c}\n\hline\n\text{lambis} \quad w \\
\hline\n\text{lambas} \quad w \\
\hline\n\end{array}$ lamlasf\_w lamlsfv\_w  $\frac{1}{\tanh{dt}} = \frac{1}{\tanh{dt}}$ lamdkt\_w B\_lamdiag  $B_l$ amdiag lamelsh\_w lamelsh\_w lamlash\_w lamlash\_w ⊣⊓ை⊳ lamdiag\_ lamau\_w lamdiag\_w lamau\_w LAMKODIAG2 lamau\_w lamelsf2\_w lamelsf2\_w lamlsfv2\_w lamlasf2\_w  $/1/$ lamlasf2\_w<br>B\_lamdiag2 ——<del>—————</del><br>B\_lamdiag2 lamlsfv2\_w  $\begin{array}{c}\n\sqrt{2} \\
\hline\n\end{array}$  lamdkt2\_w lamdkt2\_w lamelsh2\_w  $/2/$ lamelsh2\_w  $\frac{1}{\text{lambda}^2}$ lamlash2\_w lamdiag2 lamlash2\_w SY\_STERVK 悔  $\sqrt{0}$ ∣> **Block LAMKODIAG2 is only**

**calculated for SY\_STERVK>0**

**lamkod-main**

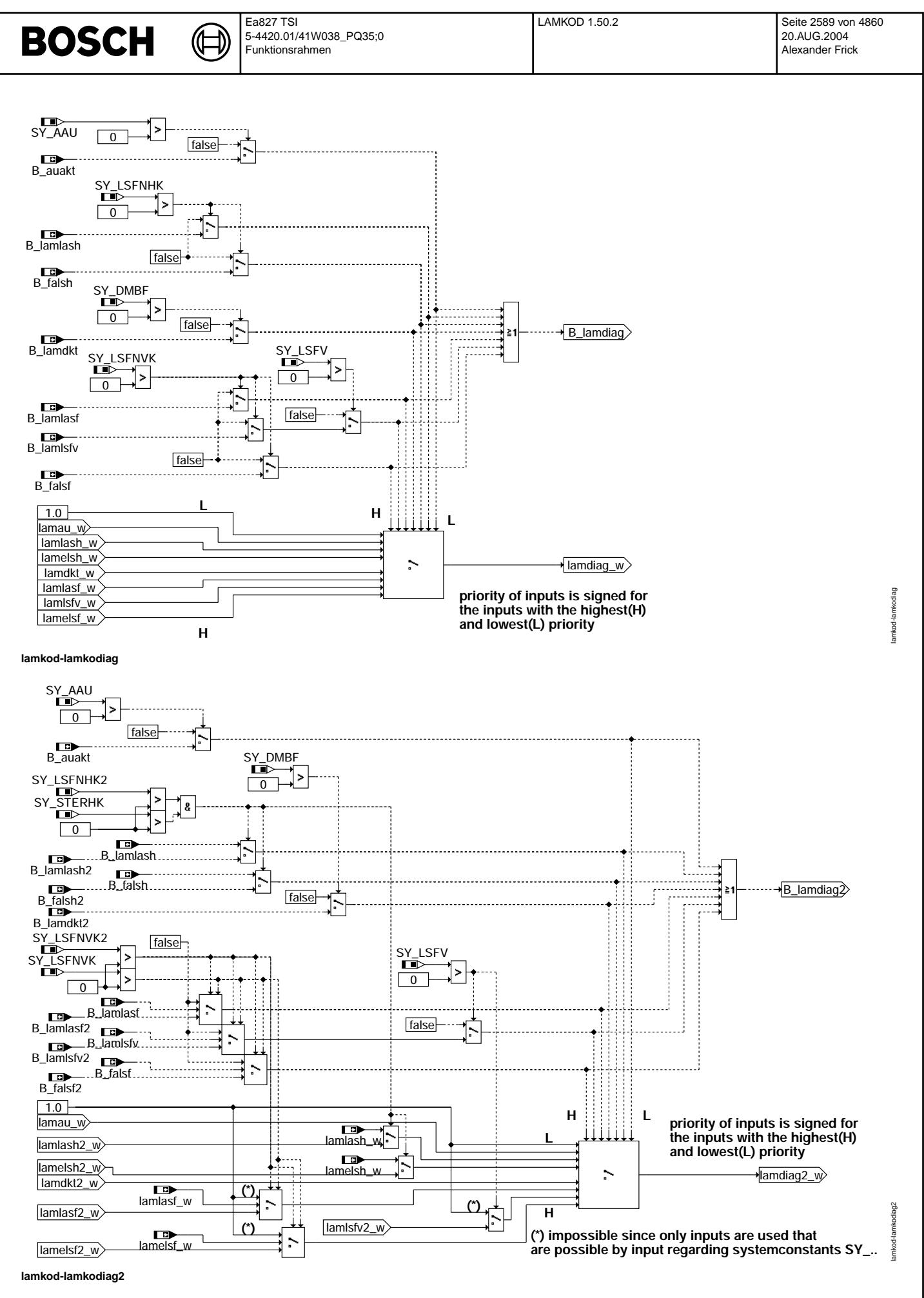

© Alle Rechte bei Robert Bosch GmbH, auch für den Fall von Schutzrechtsanmeldungen. Jede Veöffentlichungsbefugnis, wie Kopier- und Weitergaberecht, bei uns. © Alle Rechte bei Robert Bosch GmbH, auch für den Fall von Schutzrechtsanmeldungen. Jede Veöffentlichungsbefugnis, wie Kopier- und Weitergaberecht, bei uns.

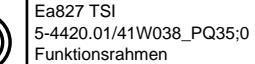

lamkod-init

lamkod-init

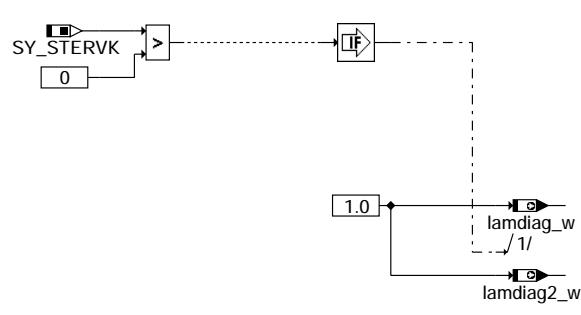

 $\bigoplus$ 

**lamkod-init**

**BOSCH** 

## **ABK LAMKOD 1.50.2 Abkurzungen ¨**

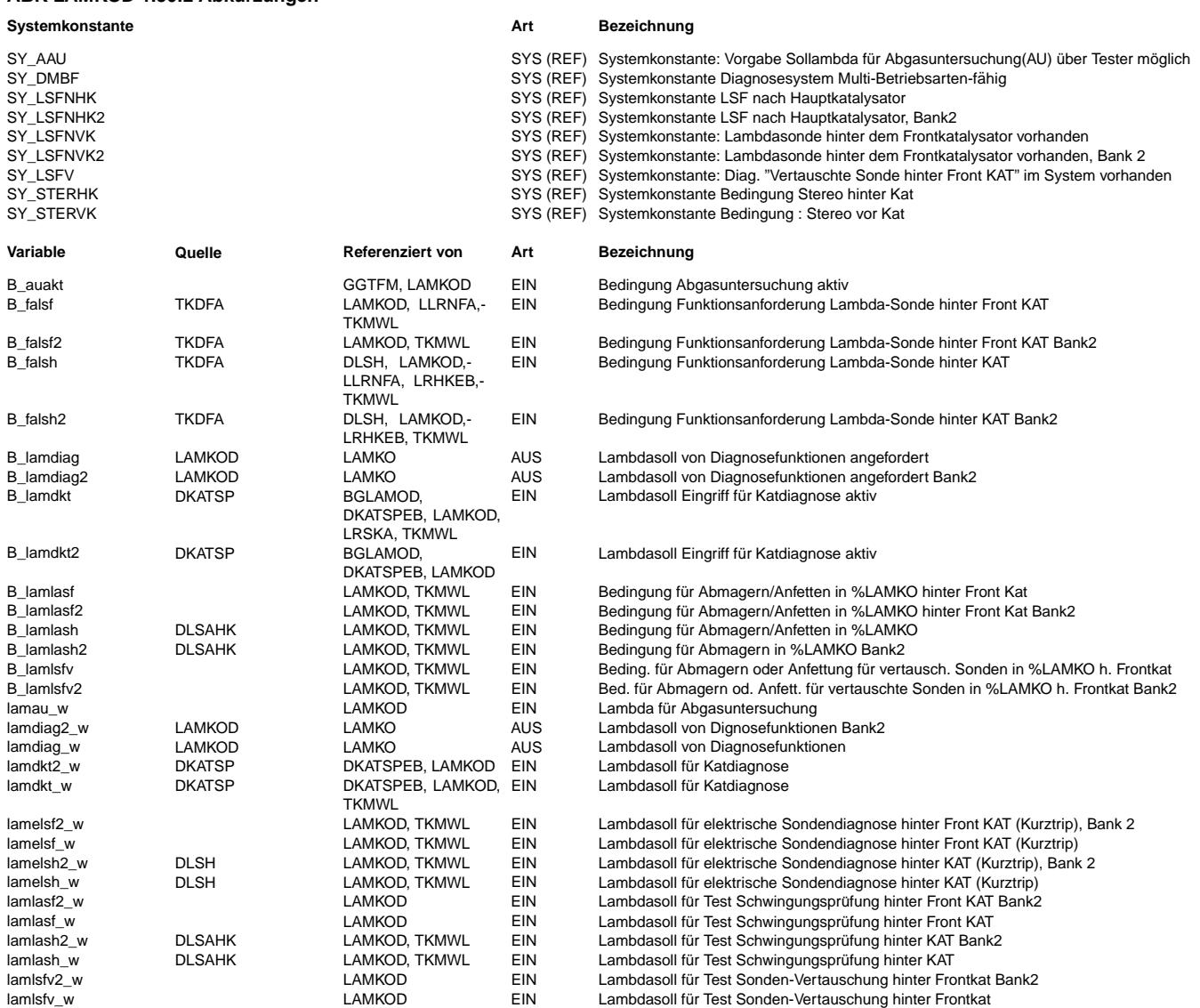

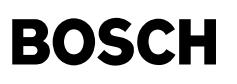

## **FB LAMKOD 1.50.2 Funktionsbeschreibung**

Die Funktion %LAMKOD koordiniert die für Diagnosezwecke erforderlichen Lambdasollwerte und gibt den jeweils gültigen Wert ¨uber die RAM-Zelle lamdiag\_w an die Funktion Lambdakoordination %LAMKO weiter. Die Diagnoseanforderungen der einzelnen Diagnosefunktionen werden über den Diagnosemanager DSM zur Ausführung zugeteilt. Ist eine Zuteilung durch den DSM erfolgt, so fordert die Diagnosefunktion über ihr Anforderungsbit z.B. B\_lamlash und dem zugehörigen Lambdasollwert lamlash\_w einen Lamdaeingriff bei der Funktion %LAMKO an. Liegt dort keine höher priorisierte Lambdaanforderung vor (z.B. Bauteileschutz), so wird der Lambdaeingriff der Diagnosefunktion in der Funktion %LAMKO durchgeschaltet.

Um sicherzustellen, daß keine Fehldiagnose eintritt, muß die jeweils aktive Diagnosefunktion die Stellgröße lamsbg w aus der Funktion %LAMKO überprüfen, ob sie noch den Diagnosevorgaben folgt.

Ist dies nicht der Fall, so ist die Diagnose abzubrechen, da ein höher priorisierter Eingriff eine andere Vorsteuerung gefordert hat.

Da jeweils nur eine Diagnosefunktion aktiv ist, ist die Priorisierung der Lambdaeingriffe lamlash, lamelsh, lamdkt nicht erforderlich. Dies gilt nicht für den Eingriff lamau w. Dieser soll für die Abgasuntersuchung AU aktiviert werden. Er kommt aber nur durch, wenn nicht eine sonstige Diagnose aktiv ist.

Die Diagnosefunktionen, die über den Lambdaeingriff lamdiag eine Lambdaverstellung fordern, müssen die Betriebsart homogen anfordern, da nur in diesem Fall ein momentenneutraler Lambdaeingriff möglich ist.

Der Block LAMKODIAG2 wird berechnet, wenn SY\_STERVK>0 vorliegt.

## **APP LAMKOD 1.50.2 Applikationshinweise**

## **FU LAKH 10.40.1 Lambda-Koordination bei Katheizen**

## **FDEF LAKH 10.40.1 Funktionsdefinition**

¨Ubersicht

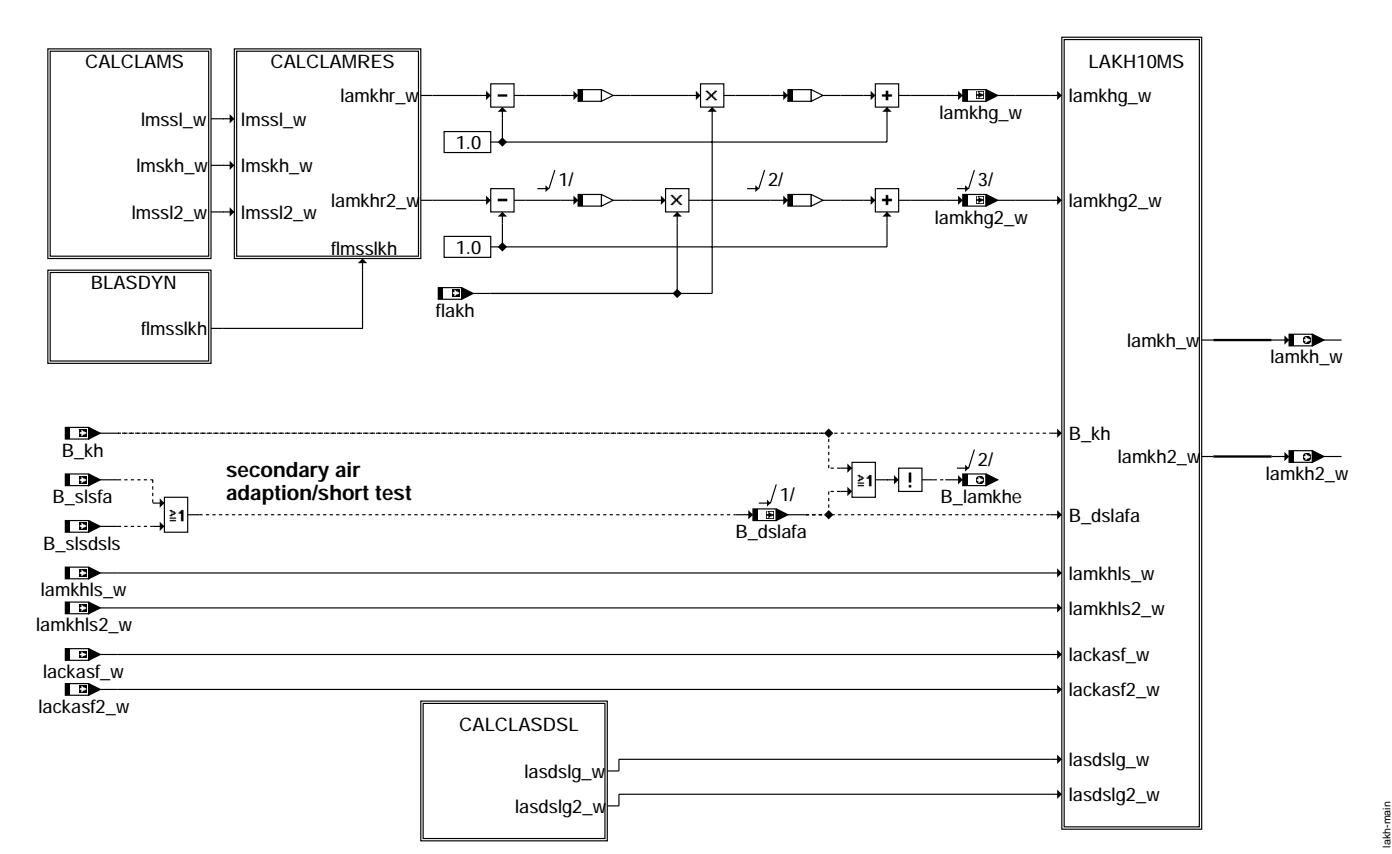

**lakh-main**

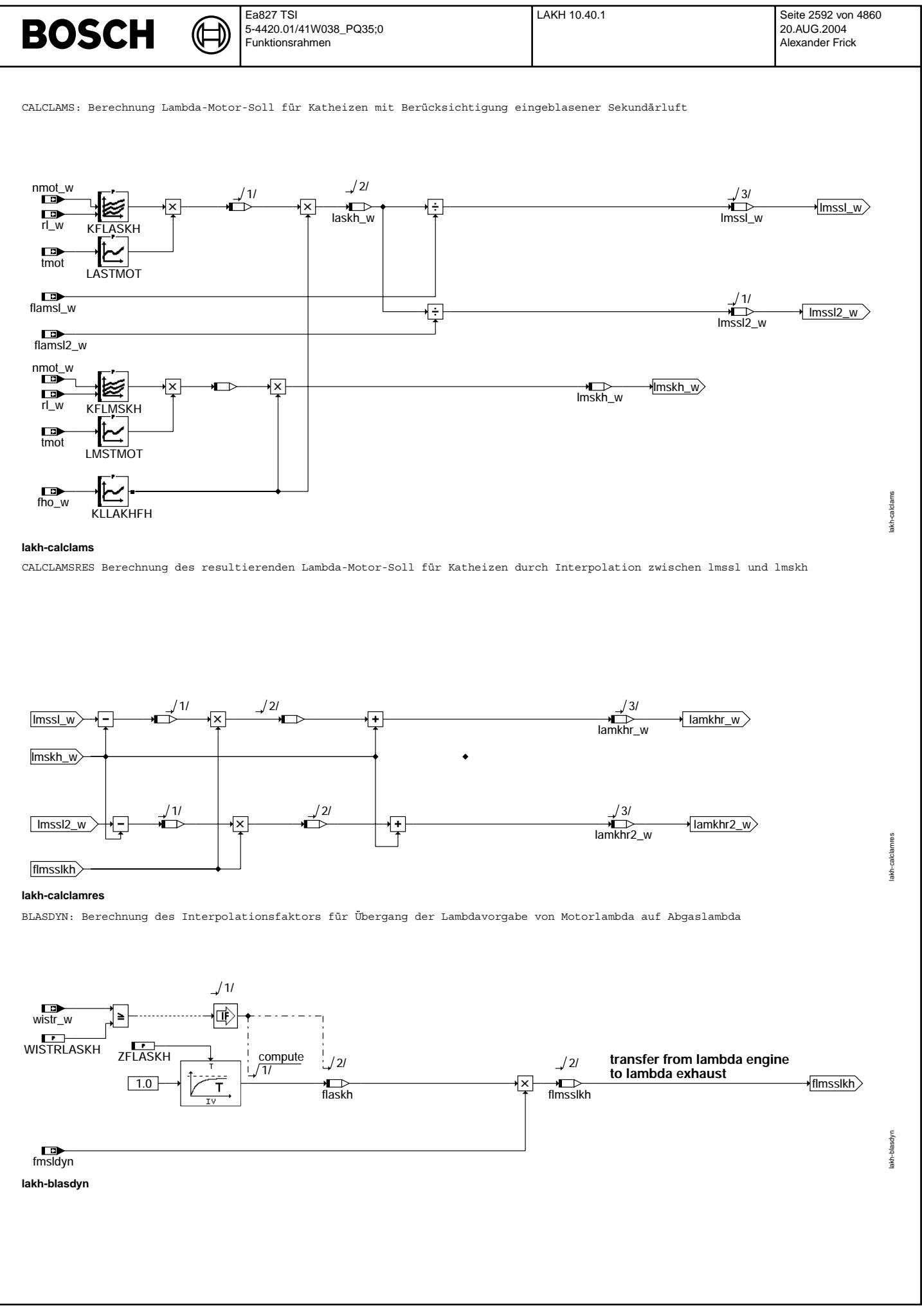

© Alle Rechte bei Robert Bosch GmbH, auch für den Fall von Schutzrechtsanmeldungen. Jede Veöffentlichungsbefugnis, wie Kopier- und Weitergaberecht, bei uns. © Alle Rechte bei Robert Bosch GmbH, auch für den Fall von Schutzrechtsanmeldungen. Jede Veöffentlichungsbefugnis, wie Kopier- und Weitergaberecht, bei uns.
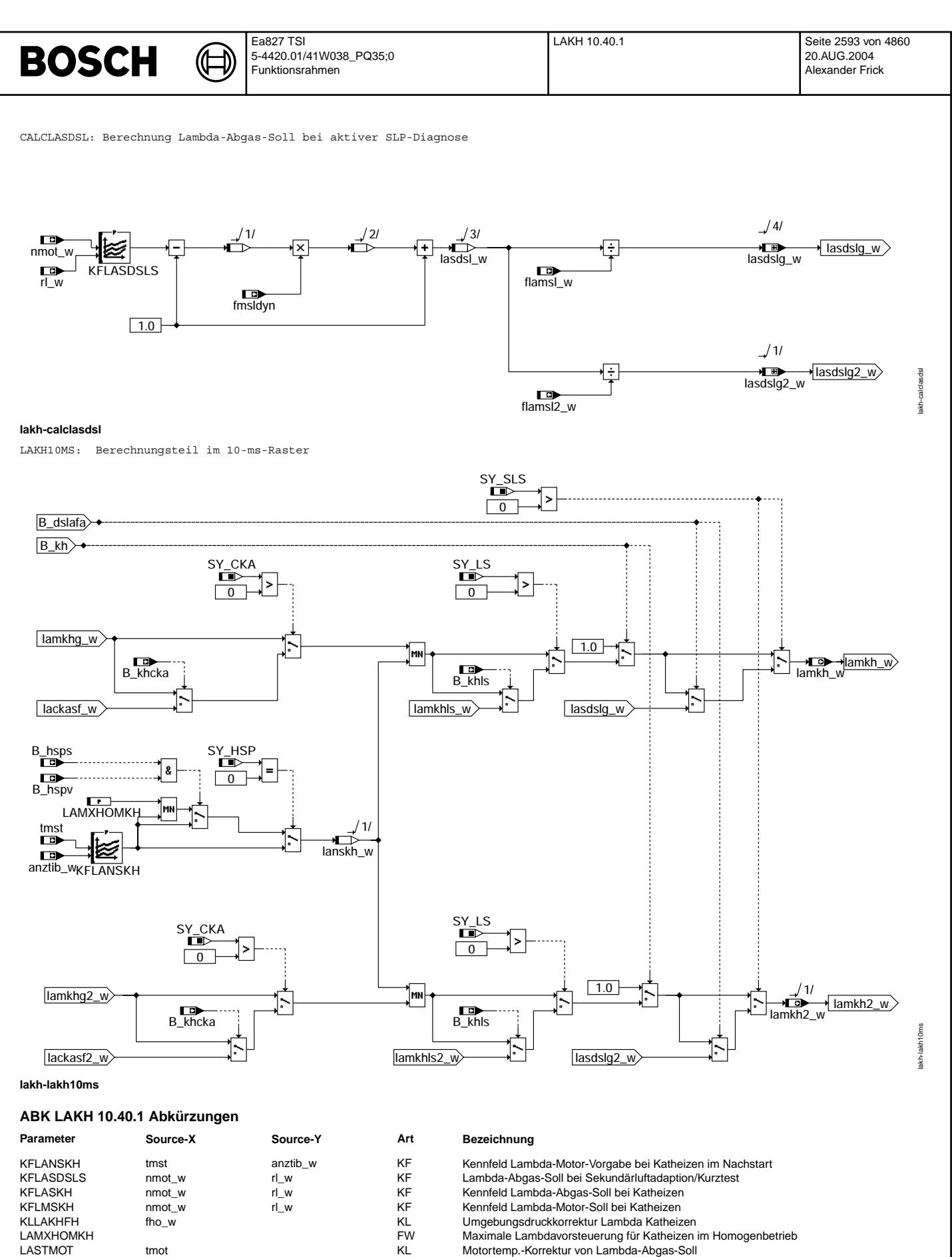

- LASTMOT tmot KL Motortemp.-Korrektur von Lambda-Abgas-Soll
- LMSTMOT tmot tmot tmot kL Motortemp.-Korrektur von Lambda-Motor-Soll<br>KN WISTRLASKH WISTRLASKH wistr w-Schwelle für Übergang auf Lambda-A
- WISTRLASKH FW wistr\_w-Schwelle für Übergang auf Lambda-Abgas-Vorgabe<br>FW Zeitkonstante für Übergang auf Lambda-Abgas-Vorgabe
	- Zeitkonstante für Übergang auf Lambda-Abgas-Vorgabe

€

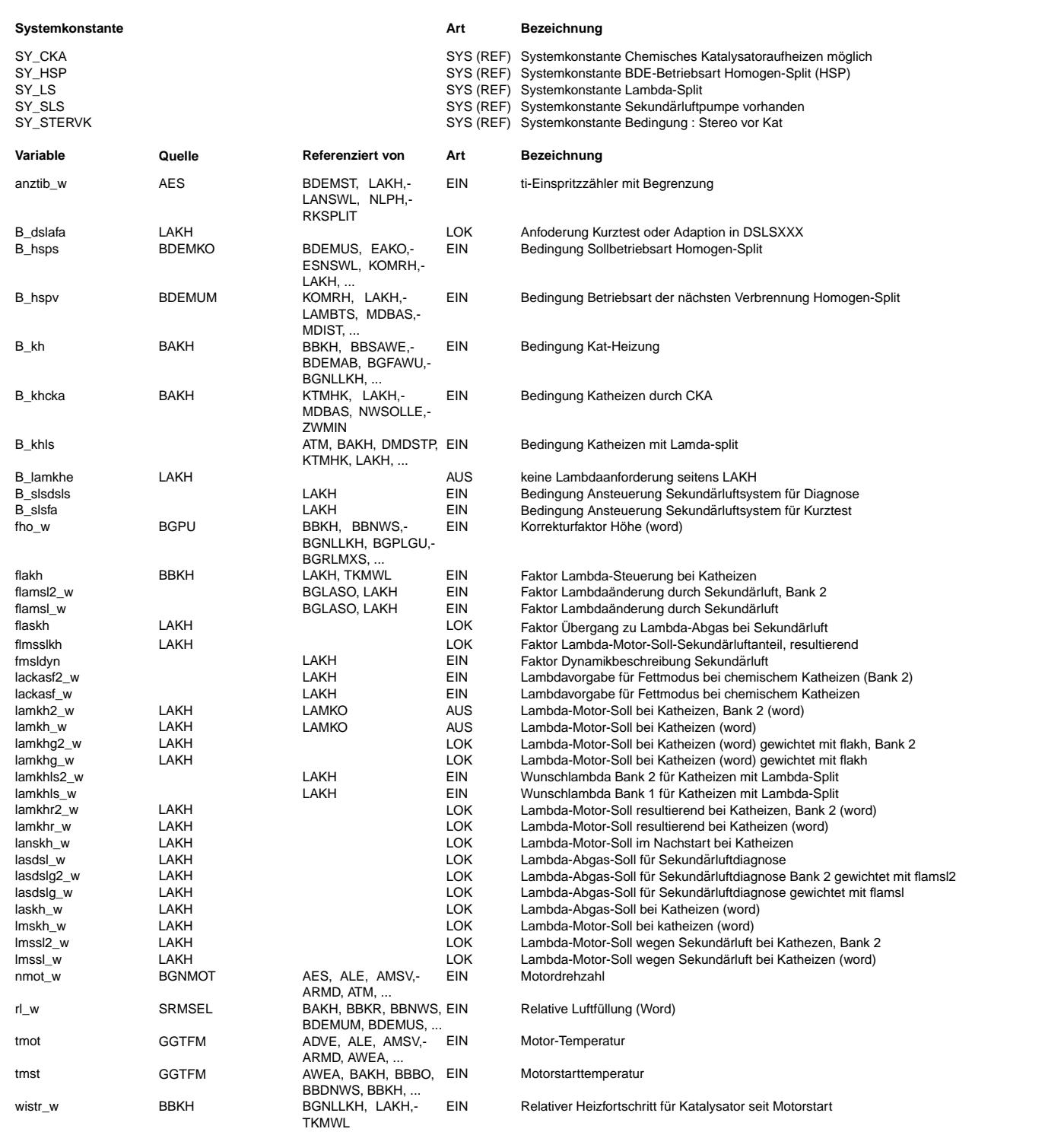

# **FB LAKH 10.40.1 Funktionsbeschreibung**

Aus Abgasgründen wird der Motor nach Kaltstart so betrieben, daß eine beschleunigte Katalysatorerwärmung erfolgt. Die hierzu notwendige Wärmemenge kann maßgeblich durch thermische Abgasenergie (Abgastemperatur, Abgasmassenstrom) bereitgestellt werden, wobei der Motor dann möglichst mager betrieben werden muß, um die Rohemissionen zu minimieren ("magerer Warmlauf").<br>Eine weitere mögliche Katalysatorheizquelle nutzt chemische Abgasenergie ("fetter Warmlauf"). Hierzu wird der Mo stoffüberschuß betrieben. In Verbindung mit Sekundärluft kann das fette Abgas im Krümmer oder im Katalysator reagieren. Die aus stoffüberschuß betrieben. Die aus diesem Oxidationsprozeß entstehende Wärme wird zur Aufheizung des Katalysators genutzt.

Für beide Katheizkonzepte ist ein Sauerstoffüberschuß im Abgas notwendig:

#### Konzepte mit magerem Warmlauf:

Es wird der magere Lambda-Motor-Sollwert lmskh (wegen flmssl = 0) aus dem Kennfeld KFLMSKH vorgegeben und als Lambda-Sollwert lamkh bereitgestellt. Die Aufsteuerung erfolgt durch die Interpolation zwischen Sollwert und Lambda = 1 durch flakh aus %BBKH(Z). In der Lambdakoordination %LAMKO erfolgt dann durch den Bewertungsfaktor flamkh aus %BBKH(Z) ein ¨Ubergang von lamnswl (Lambda-Nachstart-Warmlauf) auf lamkh. Das vorgestuerte Brennraumlambda lamsbg wird noch auf die Brenngrenzen beschränkt. Aus lamsbg wird der Lambda-Sollwert lamsons für die Lambda-Regelung berechnet (in %BGLASO).

Konzepte mit Sekundärlufteinblasung (SY\_SLS > 0, aus %PROKON):<br>Es wird für flmssl = 0.9961 aus dem Sollwert für Lambda-Abgas laskh der aufgrund der Sekundärluftverdünnung notwendige Sollwert für Lambda-Motor lmssl durch die Beziehung

 $lmssl = laskh / flamsl;$  Verdünnungsfaktor flamsl = (1 + msl / ml) aus %SLS bestimmt.

Durch den Gewichtsfaktor flmssl aus der Sekundärluftsteuerung %SLS wird hieraus dann der resultierende Lambda-Sollwert lamkhr aus

lamkhr = lmskh + flmssl \* ( lmssl - lmskh) gebildet.

Hierbei entspricht flmssl = 0 trotz Sekundärluft damit der Sollwertvorgabe für Lambda-Motor eines Konzeptes mit magerem Warmlauf. Die Grenze flmssl = 0.9961 entspricht dann der Sollwertvorgabe bei thermischer Reaktion in Verbindung mit Sekundärluft. Die Vorgabe von fmssl erfolgt in der Sekundärluftsteuerung %SLS.

Der hieraus resultierende Sollwert für Lambda-Katheizen lamkhr wird ebenfalls durch flakh bewertet, in der %LAMKO durch flamkh aufgesteuert und als tatsächliches Lambda-Brennraum lamsbg bereitgestellt. In %LAMKO wird auch der zugehörige Lambda-Sollwert lamsons für die Lambda-Regelung mit

#### lamsons = lamsbg \* flamsl

berechnet. Aus Timing-Gründen wird dazu, solange B\_lamkhe nicht gesetzt ist, die %LAMKO im R\_t10 gerechnet (nur manche SRE Projekte).

Den beiden Katheizkonzepten ("magerer Warmlauf", "Sekundärlufteinblasung") ist gemeinsam, daß der Anfahrvorgang mit minimalen Rohemissionen und minimalem Abgasmassenstrom erfolgen muß, d.h. der Leerlauf des Motors ist hinsichtlich max. Wärmefreisetzung im Abgasstrang zu applizieren, während der Anfahrvorgang an der mageren Warmlaufgrenze mit wirkungsgradoptimalem Zündwinkel erfolgen sollte. Hieraus resultiert, daß insbesondere während des Anfahrens die Lambdavorsteuerung im Motor durch die Magergrenze lalgm aus %ESWL definiert wird. Bei Konzepten mit großem Sekundärluftüberschuß im Leerlauf wird Lambda-Motor zusätzlich durch die Fettgrenze lalgf aus %WL bestimmt. Siehe hierzu auch %LAMKO.

Während der Nachstartphase kann durch das Kennfeld KFLANSKH abhängig von anztib w und tmst eine eigene Lambda-Vorgabe lanskh w vorgegeben werden. Die ist ggfs. für Konzepte mit Thermoreaktor notwendig, um die Selbstzündbedingungen zu erzielen, ohne die eigentliche Nachstartabregelung erneut anzupassen.

Das Kennfeld muß auch für die Kaltstartstrategie angepaßt sein, sofern bei kalten Motortemperaturen Katheizen aktiviert wird. Bei Benzin-Direkteinspritzung ist für den HSP-Betrieb eine bessere Magerlauffähigkeit denkbar. KFLANSKH wird in den entsprechenden Bereichen auf HSP Betrieb angepasst und mit LAHOMMXKH für den Homogenbetrieb begrenzt.

Abhängig von der wistr-Schwelle WISTRLASKH kann der Übergang von Lambda-Motor auf Lambda-Abgas mit der Zeitkonstanten  $ZFLASKH$  definiert werden. Zusätzlich wird die Sekundärluftdynamik durch flamsslkh berücksichtigt. Hierdurch ist es möglich, z.B. im ECE-Fahrzyklus, die Zündung einer Nachreaktion auf einen späteren Zeitpunkt zu legen.

#### Sekundärluftadaption/Kurztest:

Die Funktion %KOSLKH aktiviert die SLP zum Katheizen. %KOSLKH kann die SLP auch zur Sekundärluftdiagnose (%DSLS) über B\_anfdslp (aus %BBDSLS) oder über die Kurztestanforderung B\_fasls erneut aktivieren.

Die Lambdavorgabe ist von der Sekundärluftdiagnose abhängig, basierend auf der eingesetzten Lambdaregelung:

#### Zweipunktregler -> Sekundärluftdiagnose (Altes Paket %DSLSLR):

Regelung auf Lambda-Abgas = 1 mit Vorgabe der notwendigen Motoranfettung aufgrund des Sekundärluftverdünnungsfaktors flamsl\_w. In Motorbetriebspunkten, bei denen aufgrund der geringen Ansaugluftmasse ein zu fetter Motorbetrieb erreicht w¨urde, kann die Lambda-Abgas-Vorgabe lasdsl\_w abhängig von der Ansaugluftmasse nach mager korrigiert werden. Eine Adaption der Sekundärluftmasse ist dann wegen lamsons\_w allerdings nicht mehr möglich, da das "Meßfenster" verlassen ist. (Siehe hierzu %DSLSLR.)

stetige Lambdaregelung -> neues Paket Sekundärluftdiagnose (%DSLS, %BBDSLS, %BGDSLS):

Vorgabe von Lambda-Motor = 1 und Berechnung von Lambda-Abgas-Soll (lamsons\_w) aus dem Sekundärluftverdünnngsfaktor. Bei Kurztripanforderung (B\_fasls) erfolgt die Diagnose in Verbindung mit aktiver Regelung analog zur Sekundärluftdiagnose während Katheizen. Während der aktiven Diagnose (B\_anfdslp) erfolgt dagegen die Sekundärluftdiagnose durch Messung und Auswertung der Lambdasondenspannnung lamsoni\_w bei gesteuertem Betrieb. (Siehe hierzu %BGDSLS)

Durch Setzen von Bit 0 in Codewort CWLAKH kann ein fettes Motorlambda analog zur Diagnose mit Zweipunkt-Regelung vorgesteuert werden. Die Lambdaregelung bleibt aber weiter ausgeschaltet!

Heizfunktionen für Entschwefelung eines NOx-Speicherkatalysators:

- Zur Entschwefelung eines NOx-Speicherkatalysators sind chemische Heizmethoden denkbar:
- Lambda-Split (%KOLSH): Vorraussetzung ist ein 2-Bank-System mit Y-Zusammenführung vor dem NOx-Speicherkat. Durch bankweise<br>- Lambda-Split (%KOLSH): Vorraussetzung ist ein 2-Bank-System mit Y-Zusammenführung vor dem NOx-S fett/mager-Vertrimmung wird reaktives Gemisch in Speicherkatalysator zur Nachreaktion gebracht. Die Bankweise Lambdavertrimmung ist nur aktiv sofern %KOLSH die Bedingung B\_khls gesetzt hat. Die Funktion muß über die Systemkonstante SY\_LS aktiviert werden. - Chemisches Kathaufheizen (%KOCKA): Durch periodische fett/mager-Phasen wird eine Nachreaktion in den Katalysatoren erzeugt. Dabei
- wird die Sauerstoffspeicherfähigkeit der Katalysatoren ausgenutzt. Die Magerphasen werden durch eine Magerbetriebsart (HMM/SCH) erzeugt. Nur für die Fettphasen wird Homogenbetrieb angefordert. Daher wird in LAKH auch nur der Fett-Wunsch lackasf(2) w berücksichtigt. Die Funktion muß über SY CKA freigeschaltet werden.

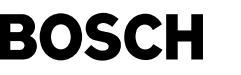

**APP LAKH 10.40.1 Applikationshinweise** Voraussetzung: Applikation Gemischkontrolle (%GK), Einspritzung Vorsteuerung (%ESVST), Sekundärluftsteuerung (%KOSLKH, %BGMSLS), Applikation Warmlauf/Nachstart in Verbindung mit Katheizung. Systemkonfiguration:  $SVSLS = \begin{bmatrix} 0: \text{kein} & \text{Sekundärluftsystem}, \text{magerer Kathleizhetrieb des Motors} \end{bmatrix}$ | 1: mit Sekundärluftsystem, fetter Katheizbetrieb des Motors; Luftentnahme aus Umgebung<br>| 2: mit Sekundärluftsystem, fetter Katheizbetrieb des Motors; Luftentnahme aus Saugrohr, nach HFM aber vor DK Weitere mögliche Sekundärluftvarianten sind in %KOSLKH beschrieben. SY\_BDE = | 0: System mit Saugrohreinspritzung (SRE) | 1: System mit Benzin-Direkteinspritzung (BDE) SY LS = | 0: Lambda-split zum Katheizen nicht möglich | 1: Lambda-split zum Katheizen aktivierbar (nur bei Stereo-System mit Y-Zusammenführung vor Kat. / BDE)  $SY_CKA = | 0:$  Chemisches Katheizen nicht möglich | 1: Chemisches Katheizen durch periodisch wechselndes Abgaslambda möglich. SY\_HSP = | 0: System erlaubt keine homogene Split-Einspritzung | 1: System ermöglicht homogene Split-Einspritzung (nur für BDE) Beispiele für Erstbedatung Lambda-Vorgabe: Magerer Warmlauf: Vorbelegung KFLMSKH mit 1,05, Übergang auf 1,0 bzw. fetter abhängig von Last (rl) beim Anfahren. Anlegen an die magere Fahrbarkeitsgrenze (lalgm) aus %ESWL, wie in %LAMKO beschrieben. bei Benzin-Direkteinspritzung mit möglicher Split-Einspritzung (SY\_HSP>0): Vorbelegung KFLMSKH mit 1,1. Nur ggf. Übergang auf 1,0 bei Last. Begrenzung für Homogenbetrieb LAMXHOMKH = 1.05 fetter Warmlauf : Vorbelegung KFLASKH mit 1,1 bis 1,2, Übergang auf > 1,3 beim Anfahren. Ggf. anlegen an die magere Fahrbarkeitsgrenze (lalgm) aus %ESWL, wie in %LAMKO beschrieben. Siehe auch %BBKH(Z). oder Lambda-Motor-Vorgabe durch Codewort CWSLS in %SLS analog zu magerem Warmlauf. Software-Voreinstellung für die KF ist jeweils konstant KFLMSKH=1.0 und KFLASKH=1.8! KFLANSKH darf auf keinen Fall die Magerlaufgrenze überschreiten, damit hier eine Beschränkung des Motorlambdas garantiert ist. (Bei Sekundärluftsystemen wird im erkannten Fehlerfall - B mslmn = true - die Pumpe abgeschaltet; dann wird das geforderte Abgaslambda gleich dem Motorlambda!) Beispiele für Erstbedatung:  $KFLANSKH = 1.10 für BDE mit SY_HSP>0$ KFLANSKH = 1.05 für BDE mit SY\_HSP=0 oder SRE mit magerem Warmlauf  $KFLANSKH = 1.00$  für SRE mit fettem Warmlauf Für kalte Starttemperaturen müssen die Werte der Kaltstartanpassung (KFLANS) übernommen werden! Zur Absicherung fehlerhafter Eingangswerte siehe Kaltstartanpassung. Software-Voreinstellung für KFLANSKH ist konstant 1.0! Bei Systemen mit Benzin-Direkteinspritzung kann die Magerlauffähigkeit durch homogene Split-Einspritzung (HSP) verbessert werden. Die Lambda-Vorsteuerung wird dann für diesen Split-Betrieb vorbedatet. Damit im Homogen-Betrieb die Magerlaufgrenze nicht ¨uberschritten wird, wird dann die Lambdaforderung auf LAMXHOMKH begrenzt. Vorschlag Neutralbedatung: LAMXHOMKH = 1.1 Die Stützstellenverteilung von KFLMSKH, KFLASKH ist so zu wählen, daß der "Katheiz-Leerlauf-Bereich" bezüglich Drehzahl und Last ausreichend überdeckt ist und zur Teillast ein stetiger Übergang durch Interpolation erfolgen kann. Vorschlag Stützstellenverteilung: nmot\_w[1/min] 500 625 1250 2500 2750 3125 3750 4500 rl\_w [%] 10 20 25 30 35 40 50 60 Durch LASTMOT und LMSTMOT kann die Lambda-Vorgabe für kalte Motortemperaturen näher an Lambda=1.0 gezogen werden, da die Brenngrenzen enger sind oder die chemische Reaktion von fettem Abgas mit Sekundärluft nur noch bedingt abläuft. Aus gleichem Grund kann mit KLLAKHFH für große Höhen die Lambdavorgabe näher an Lambda=1.0 gezogen werden. Software-Voreinstellung ist Neutralbedatung: LASTMOT=LMSTMOT=KLLAKHFH==1.0 Bei diesen Korrekturen muß beachtet werden, dass sowohl Motortemperatur als auch Höhenfaktor bei Komponentenfehler nach einiger Zeit auf einen Ersatzwert (Modellwert) umgeschaltet werden. Diese erweiterten Toleranzen sollten für die Bedatung berücksichtigt werden. Vorbelegung in %ESWL so, daß "lalgm", lalgf während Katheizen nicht begrenzen. Erstbedatung f¨ur ¨Ubergang der Vorsteuerung von Motorlambda nach Abgaslambda: Nur Vorgabe Motorlambda: WISTRLAKH = 1.0; ZFLASKH=25.6sec Nur Vorgabe Abgaslambda: WISTRLAKH = 0.0; ZFLASKH= 0.1sec KFLADSLS sollte bei ausreichender Pumpenleistung nicht zu fettem Abgas während der Aktivdiagnose/Adaptionsphase führen. Bei stetiger Lambdaregelung muß für eine Anfettung Bit 0 von CWLAKH gesetzt werden. ACHTUNG: Durch die Anfettung kann der Katalysator überheizt werden. Die Diagnosefunktion (%DSLSLR oder %DSLS, %BBDSLS, %BGDSLS) muß hierauf abgestimmt sein. Ausschalten der Funktion: kein Katheizen durch KLSWKH = 0 in %BBKH(Z) kein Lambda-Eingriff bei magerem Warmlauf: KFLMSKH = 1 bei Sekundärluft: MSLUB = 0 in %SLS und KFLASKH = 1.0 Lambda-Vorgabe auf 1.0 geklammert über flakh=0 durch KLFLAKH==0 in  $$BBKH(Z)$ 

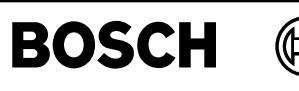

# **FU BBKH 2.50.0 Betriebsbedingungen Katalysator Heizen BDE**

# **FDEF BBKH 2.50.0 Funktionsdefinition**

¨Ubersicht

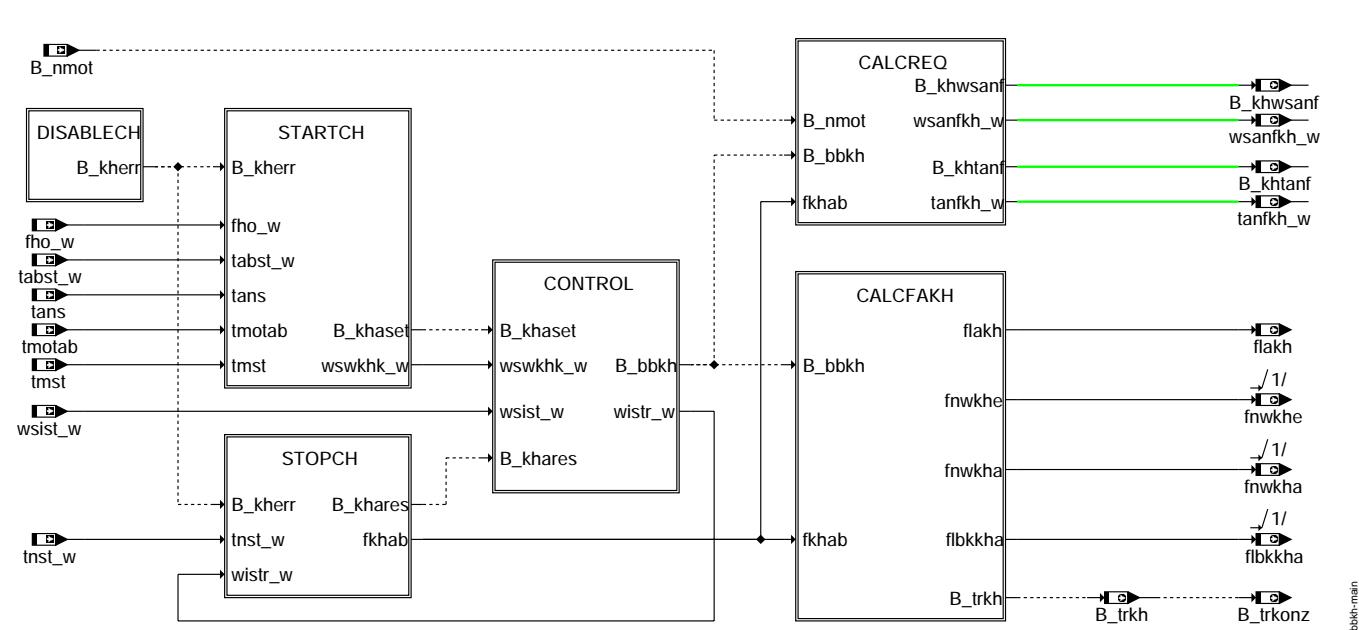

# **bbkh-main**

Block STARTCH: Einschaltbedingung für Katheizen

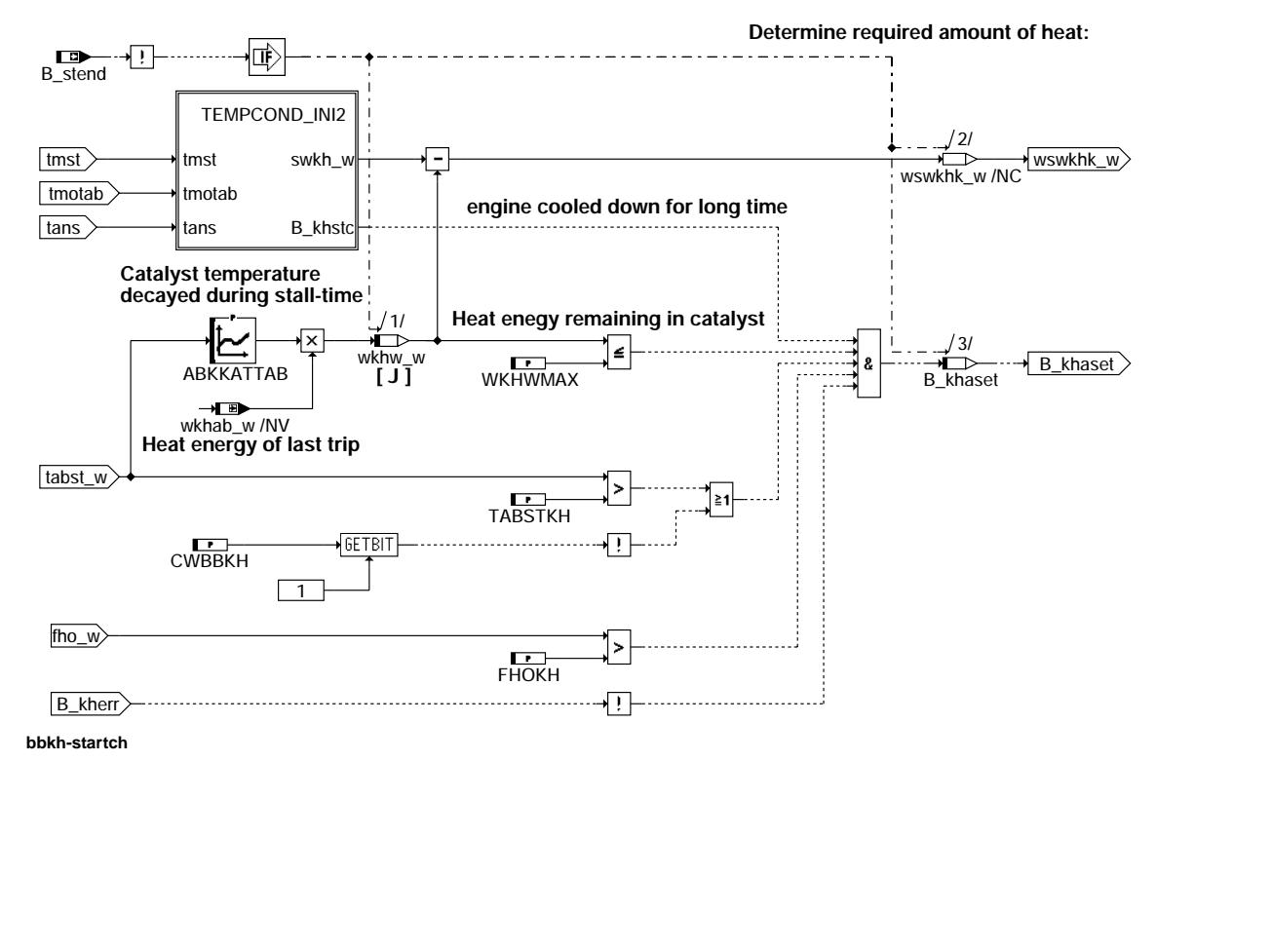

bbkh-startch

obkh-startch

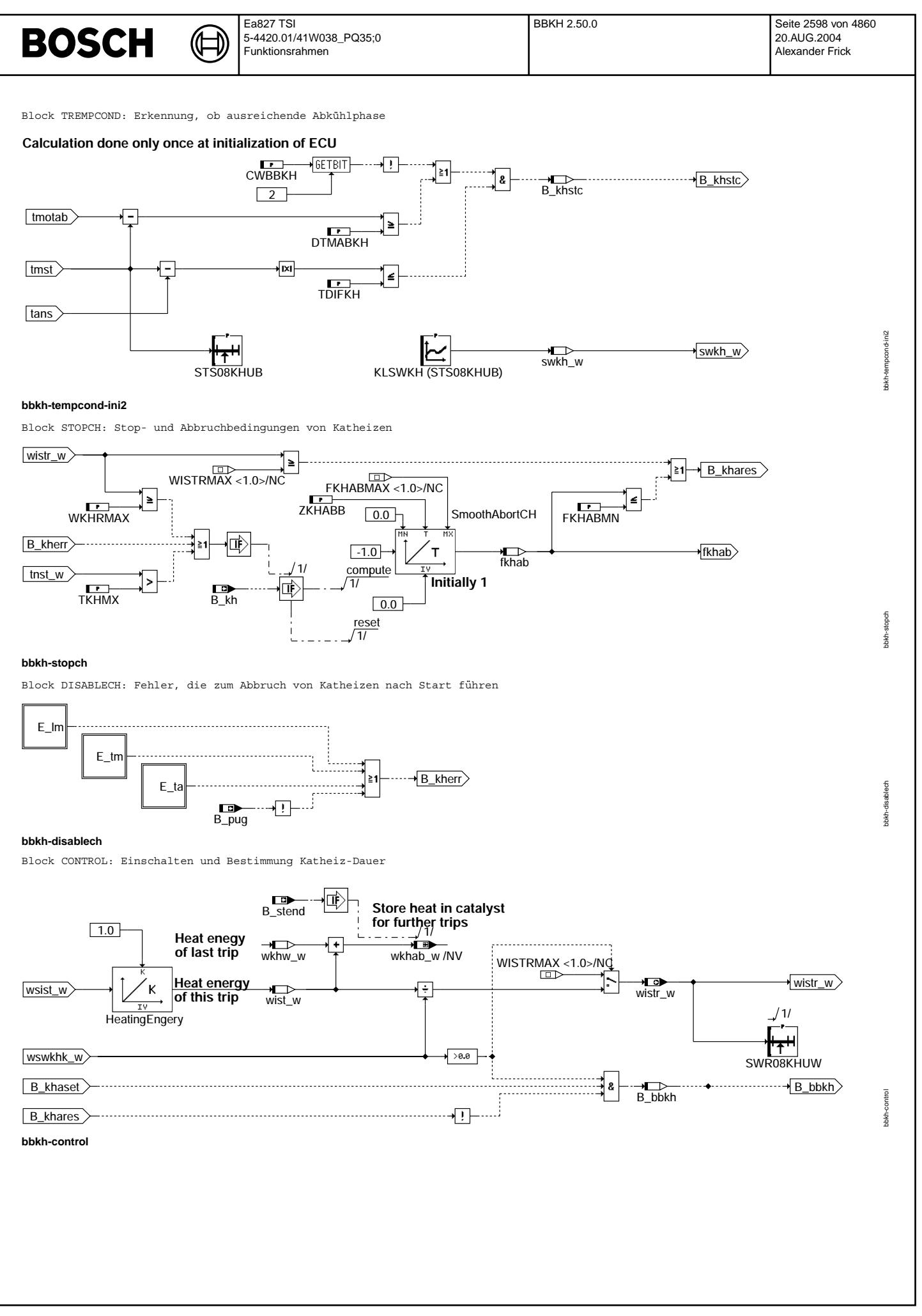

© Alle Rechte bei Robert Bosch GmbH, auch für den Fall von Schutzrechtsanmeldungen. Jede Veöffentlichungsbefugnis, wie Kopier- und Weitergaberecht, bei uns. © Alle Rechte bei Robert Bosch GmbH, auch für den Fall von Schutzrechtsanmeldungen. Jede Veöffentlichungsbefugnis, wie Kopier- und Weitergaberecht, bei uns.

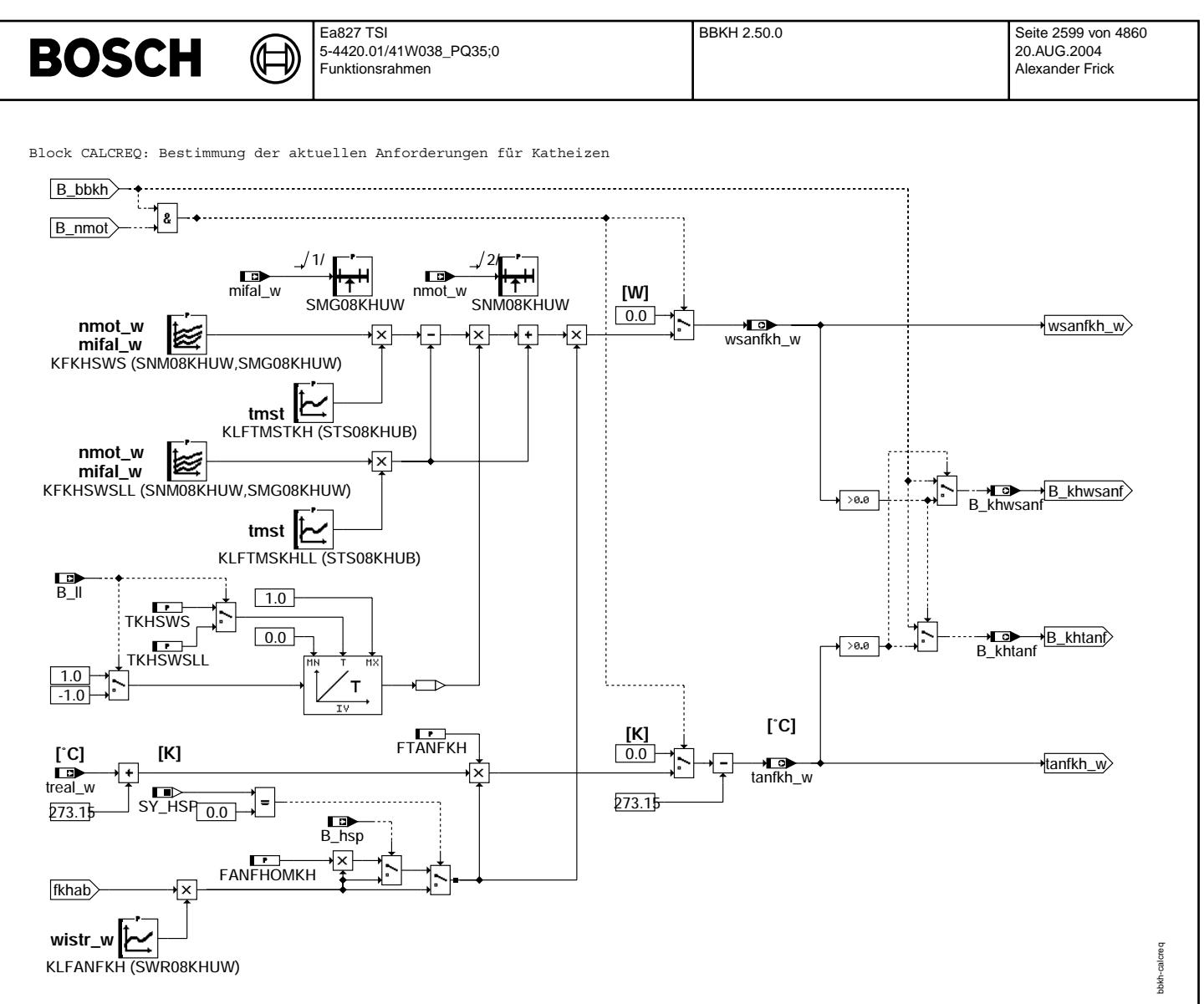

**bbkh-calcreq**

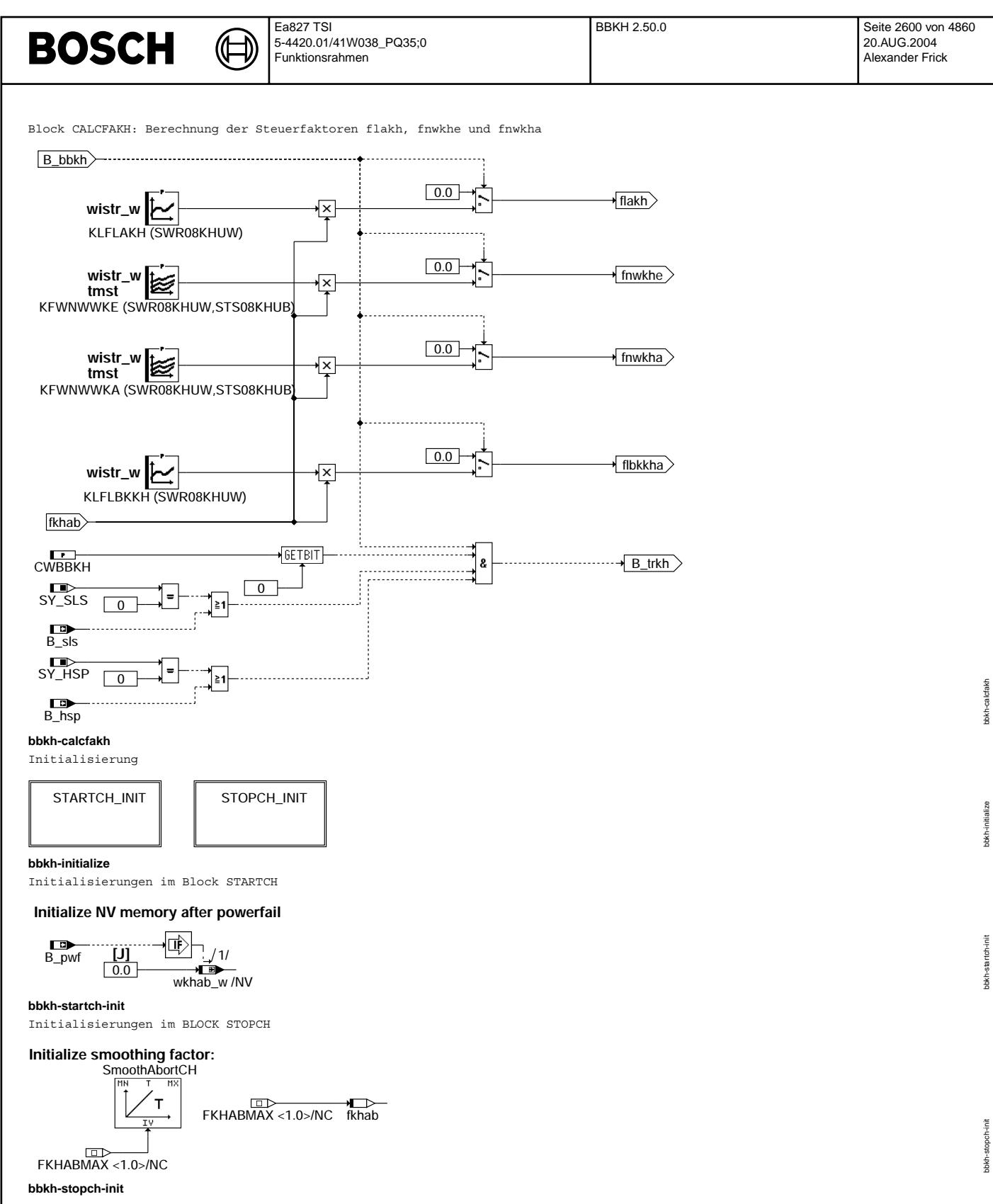

## **ABK BBKH 2.50.0 Abkurzungen ¨**

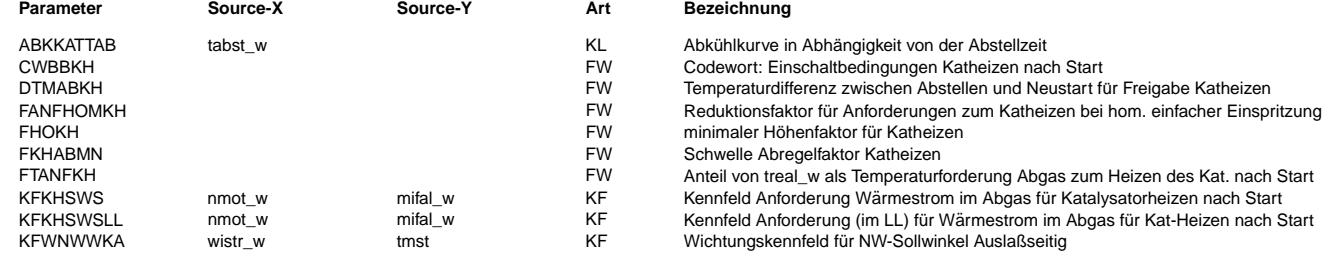

Vivace (version fdr3-26d of Mar 9 2004 15:01:25), processed at Fri Aug 20 11:30:19 2004

 $\bigoplus$ 

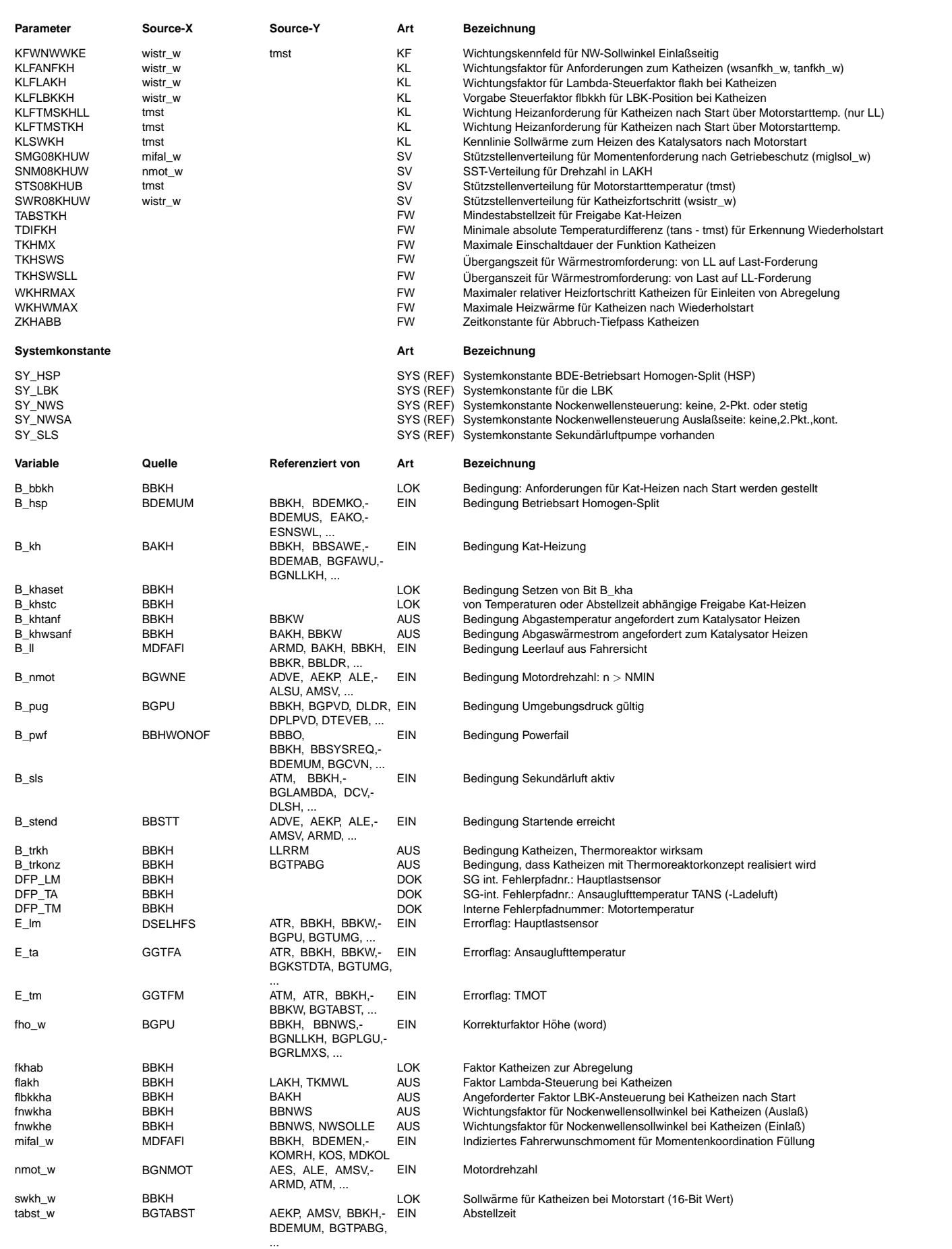

#### Ea827 TSI BBKH 2.50.0 Seite 2602 von 4860 **BOSCH** 5-4420.01/41W038\_PQ35;0 20.AUG.2004 Funktionsrahmen Alexander Frick

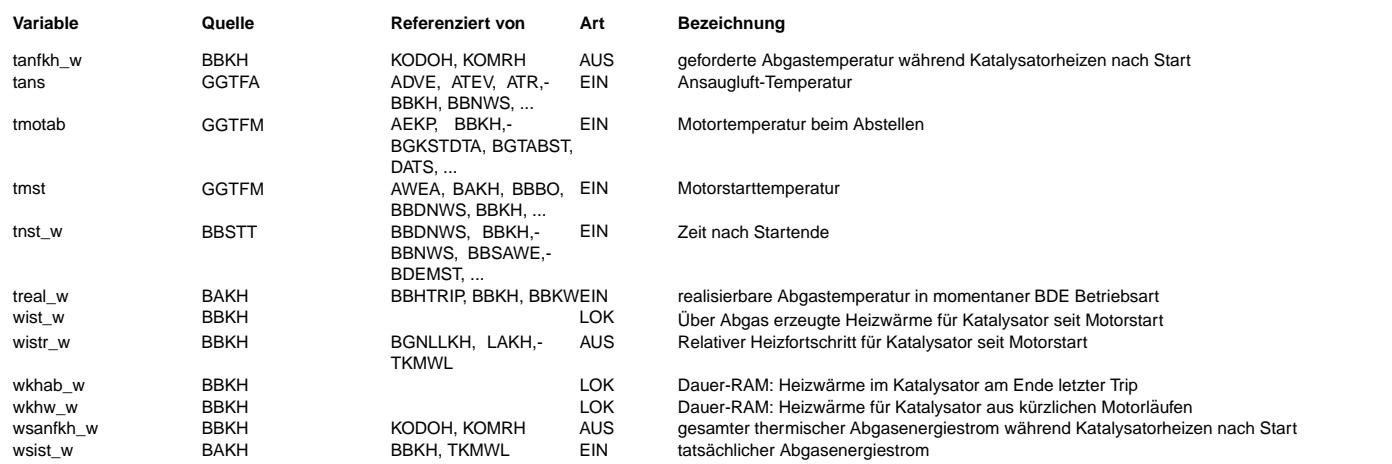

## **FB BBKH 2.50.0 Funktionsbeschreibung**

Die Katheizfunktion bestimmt die Bedingungen für das beschleunigte Aufheizen des Katalysators nach Start des Motors. Sie bestimmt die Vorgaben für:

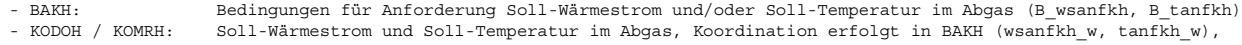

Fehlerbedingungen, Graphische Hierarchie DISABLECH:

In der graphischen Hierarchie DISABLECH werden Fehlerbedingungen zusammengefasst, die Katheizen im allgemeinen sperren. Dieses sind vor allem die Fehler der ausgewerteten Signale (Ansauglufttemperatur, Motortemperatur und Höhensignal). Zusätzlich wird Katheizen bei einem Fehlerhaften Lastsignal gesperrt (E\_lm).

Einschaltbedingung, Graphische Hirarchie STARTCH:

Die graphische Hierarchie STARTCH ermittelt die Einschaltbedingung (B\_khaset) sowie notwendige Wärmemenge (wswkhk\_w) für Katheizen.

Bereits mit einschalten der Zündung werden Motor- und Umgebungstemperatur in TEMPCOND\_INI2 ausgewertet. Es wird geprüft, ob diese Temperaturen auf eine hinreichend lange Abstellzeit (bzw. Abkühlzeit) schließen lassen. Nur in diesem Fall (B\_khstc=true) wird Katheizen freigeschaltet. B\_khstc wird durch eine kleine Temperaturdifferenz zwischen Ansaugluft tans und Motorstarttemperatur tmst bei Start (|tans - tmst| <= TDIFKH) erkannt. Durch setzen von Bit 2 in CWBBKH kann zusätzlich noch eine Mindest-Motorabkühlung (tmotab - tmst >= DTMABKH) gefordert werden.

Mit KLSWKH wird aus der Motortemperatur die Wärmemenge swkh\_w ermittelt, die bei einer sehr langen Abstellzeit zum Katheizen notwendig wäre.

Um ein ¨Uberhitzen des Katalysators durch mehrere Wiederholstarts zu vermeiden, wurde im letzten Motorlauf die durchgesetzte Wärmemenge in wkhab w aufsummiert. Mit der Abkühlkennlinie ABKKATTAB wird aus diese Wärmemenge über Abstellzeit die verbleibende Wärmemenge wkhw\_w ermittelt. Überschreitet diese Wärmemenge aus vorherigen Motorstarts (wkhw\_w) die Schwelle WKHWMAX, so wird ein erneutes Katheizen verhindert. Ansonsten wird die noch notwendige Heizwärme wswkhk\_w = swkh\_w - wkhw\_w gefordert.

Bis zum Ende des Motorstarts werden noch weitere Einschaltbedingungen überprüft:

- Minimaler Höhenausgleichsfaktor (fho > FHOKH)
- Minimale Abstellzeit (tabst w > TABSTKH), falls Bit 1 von CWBBKH gesetzt
- keine Sperrbedingungen gesetzt

Ausschaltbedingung, Graphische Hirarchie STOPCH:

Die Forderung nach Katheizen wird zurückgenommen (B\_khares = true), falls die Motormindestdrehzahl unterschritten wird (B\_nmot = false) oder der maximale relative Heizfortschritt WISTRMAX = 0.9999 erreicht ist.

Tritt ein relevanter Fehler auf (B\_kherr = true) oder ist der Aufheizvorgang bereits weit fortgeschritten (tnst\_w > TKHMX oder wistr\_w >= WKHRMAX) wird ein Abbruch des Katheizens eingeleitet. Dabei klingt der Abregelfaktor fkhab mit der Zeitkonstante ZKHABB von 1 nach 0 ab. Bei unterschreiten der Schwelle fkhab <= FKHABMN wird die Anforderung für Katheizen zurückgenommen. Auch ein Überschreiten der Zeitgrenze tnst\_w > TKHMX führt zum Abbruch. Ein Abbruch des Katheizens kann auch durch die Fehlerbedingungen aus DISABLECH eingeleitet werden.

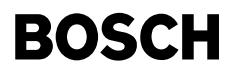

Anforderungen:

Die Hierarchie CONTROL ermittelt aus dem erreichten Wärmestrom wsist w den relativen Heizfortschritt wistr w. Über die Gruppenverteilung SWR08KHUW können die meisten Anforderungen gewichtet werden. Wird keine Wärmemenge gefordert, oder wird Katheizen über B\_khares abgebrochen, so wird B\_bbkh zurückgenommen. Damit sind die Heizanforderungen gelöscht.

Die Graphische Hierarchie CALCREQ ermittelt aus induziertem Motorsollmoment mifal w und Motordrehzahl die Anforderungen für Wärmestrom wsanfkh w und Temperatur tanfkh w im Abgas.Die Temperaturforderung ist z. Zt. nur für Testzwecke vorgesehen, die Bedatung sollte daher immer FTANFKH=0 sein!

Die Heizanforderungen sind von der Motordrehzahl abhängig. Daher muß zuerst ein Drehzahlsignal vorhanden sein (B\_nmot=true), damit die Heizanforderungen freigegeben werden können. Solange zwar die Betriebsbedingungen für Katheizen erreicht sind (B\_bbkh=true), aber noch kein Drehzahlsignal vorliegt, sind nur die Anforderungsbits B\_khwsanf und B\_khtanf gesetzt.

Für die Wärmestromforderung kann zwischen Leerlauf (KFKHSWSLL) und Last (KFKHSWS) unterschieden werden. Beim Verlassen des Leerlaufs wird innerhalb TKHSWS Sekunden umgeschaltet, bei Beginn Leerlauf innerhalb von TKHWSWLL Sekunden. Beide Forderungen können noch mit KLFTMSTKH bzw. KLFTMSKHLL über die Motortemperatur gewichtet werden.

Die Anforderungen können über den Heizfortschritt wistr w mit der Kennlinie KLFANFKH gewichtet werden. Sofern eine homogene Split-Einspritzung (HSP) integriert ist (SY\_HSP>0), können während dieser Split-Einspritzung höhere Wärmeströme erreicht werden. Solange die Split-Einspritzung nicht aktiv ist, können die Anforderungen mit dem Faktor FANFHOMKH reduziert werden.

Die graphische Hierarchie CALCFAKH erzeugt die Steuerfaktoren flakh, fnwkhe und fnwkha: flakh für die Lambda-Vorgabe während Katheizen (in Funktion %LAKH) aus der Kennlinie KFLAKH. fnwkhe für die Stellung der Einlaß-Nockenwelle (in Funktion %NWSOLLE) aus dem Kennfeld KFWNWWKE. fnwkha für die Stellung der Auslaß-Nockenwelle (in Funktion %NWSOLLA) aus dem Kennfeld KFWNWWKA. flbkkha zum Anfordern einer KH-spezifischen LBK-Stellung. Dieser Faktor wird in %BAKH ¨ubernommen und als flbkh an die Funktion %LBKSOLL weitergegeben.

Alle Faktoren werden über fkhab abgeregelt. Falls Katheizen nicht wegen Forderungen aus der %BBKH aktiv ist, sind die Faktoren null. Dadurch wird in %LAKH sichergestellt, dass Motorlambda=1 gefordert wird (nur für Homogenbetrieb gültig).

Mit B\_trkonz kann angezeigt werden, dass eine thermische Nachreaktion im Abgas abläuft. Dadurch sind sehr steile Temperaturgradienten möglich, die zu früherem erreichen des Taupunkts und damit zu früherer Regelbereitschaft der Lambdasonden führen können: - Bei Konzepten mit Sekundärlufteinblasung wird angenommen, dass eine solche Nachreaktionen nur mit eingeblasener Sekundärluft

möglich ist.

Ist eine homogene Split-Einspritzung (HSP) möglich, so kann eine ähnlich starker Temperarturanstieg entstehen.

- Bei allen anderen Konzepten ist eine solche Nachreaktion sehr unwahrscheinlich (Standardmäßig nicht aktivieren)!

# **APP BBKH 2.50.0 Applikationshinweise**

# Systemkonfigurationen:

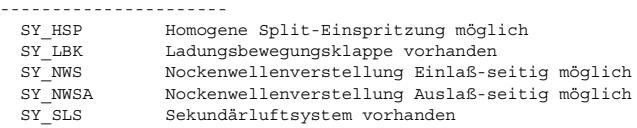

Vorraussetzungen: -----------------

> Applikation Koordination Nacheinspritzung Katheizen (%KODOH) Applikation Koordination Momentenreserve Katheizen (%KOMRH)

Erstbedatung (Vorschläge): --------------------------

#### Codewort CWBBKH:

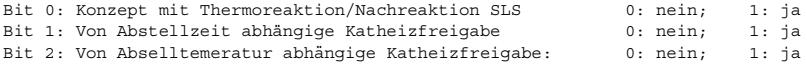

Erstbedatung: CWBBKH = 0

#### Block STOPCH:

Die geforderte Heizwärme kann nicht durchgesetzt werden, falls fkhab zu früh (WKHRMAX zu klein) oder zu schnell (ZKHABB zu klein) abklingt. Anhaltspunkt: Die mit wsanfkh durchgesetzte Wärme während der Abklingphase von fkhab entspricht der Wärme, die während der Zeit ZKHABB\*(1-FKHABMN) bei dem Wärmestrom KFKHWSW\*(1.0+FKHABMN)/2 durchgesetzt würde. ZKHABB\*(1-FKHABMN)\*KFKHSWS = integral(wsanfkh\_w dt)

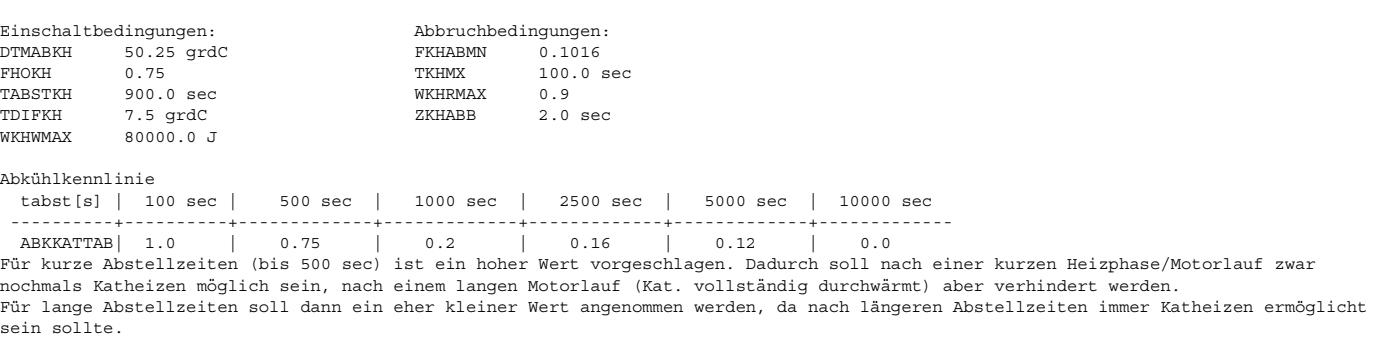

© Alle Rechte bei Robert Bosch GmbH, auch für den Fall von Schutzrechtsanmeldungen. Jede Veöffentlichungsbefugnis, wie Kopier- und Weitergaberecht, bei uns. © Alle Rechte bei Robert Bosch GmbH, auch für den Fall von Schutzrechtsanmeldungen. Jede Veöffentlichungsbefugnis, wie Kopier- und Weitergaberecht, bei uns.

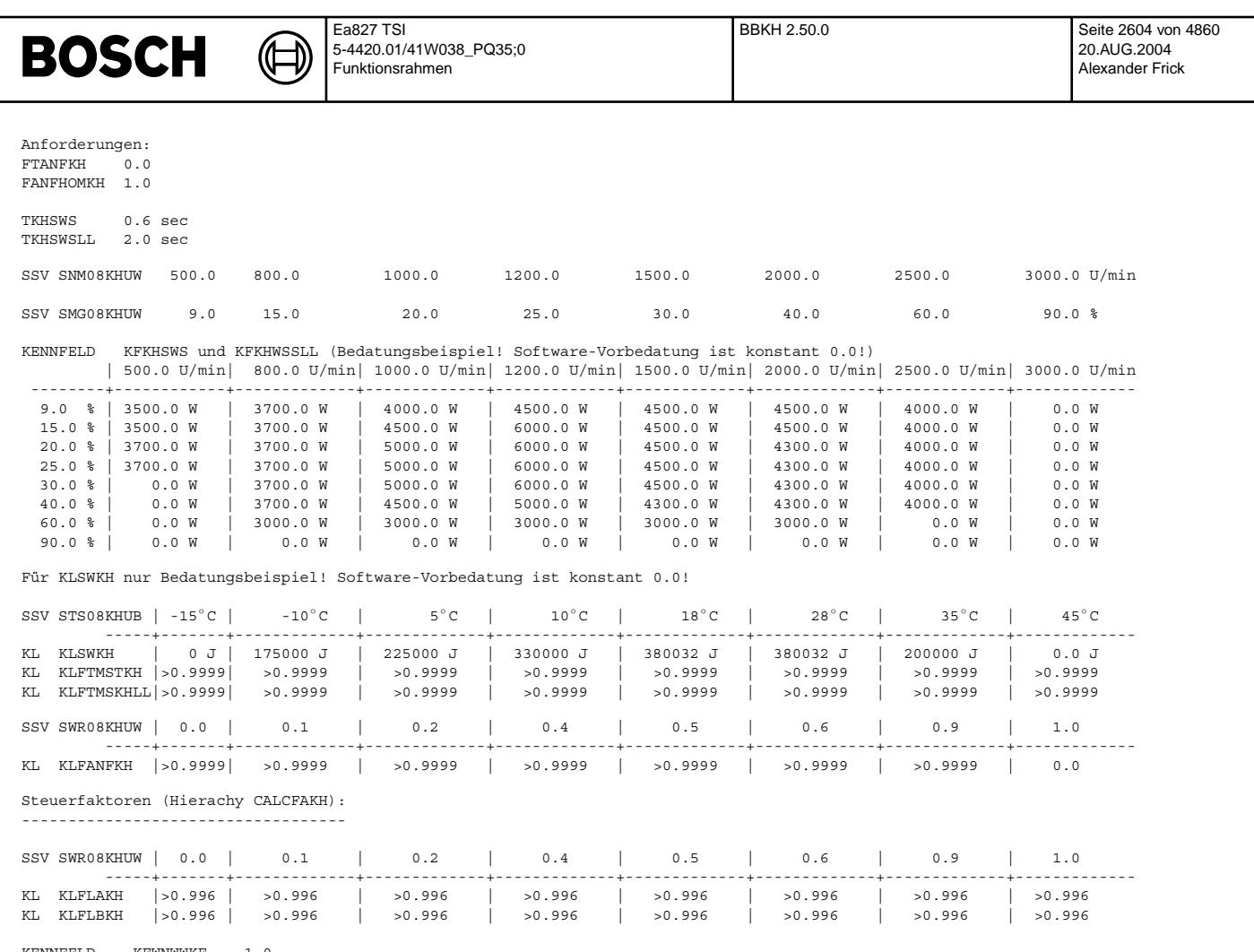

KENNFELD KFWNWWKE == 1.0 KENNFELD KFWNWWKA == 1.0

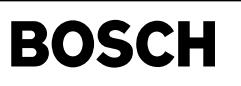

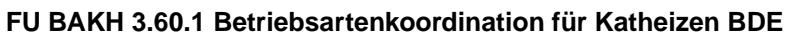

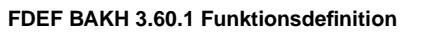

₲

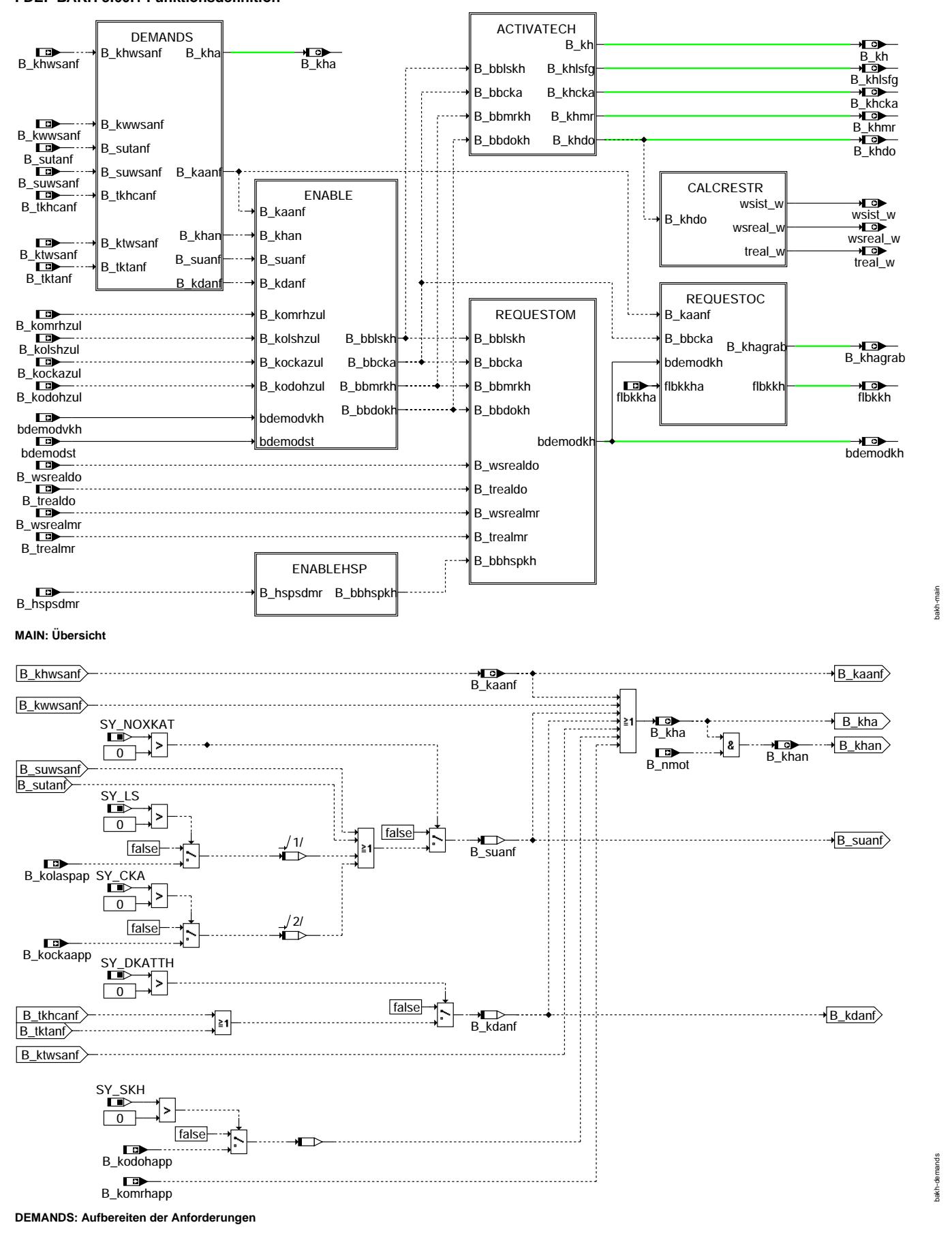

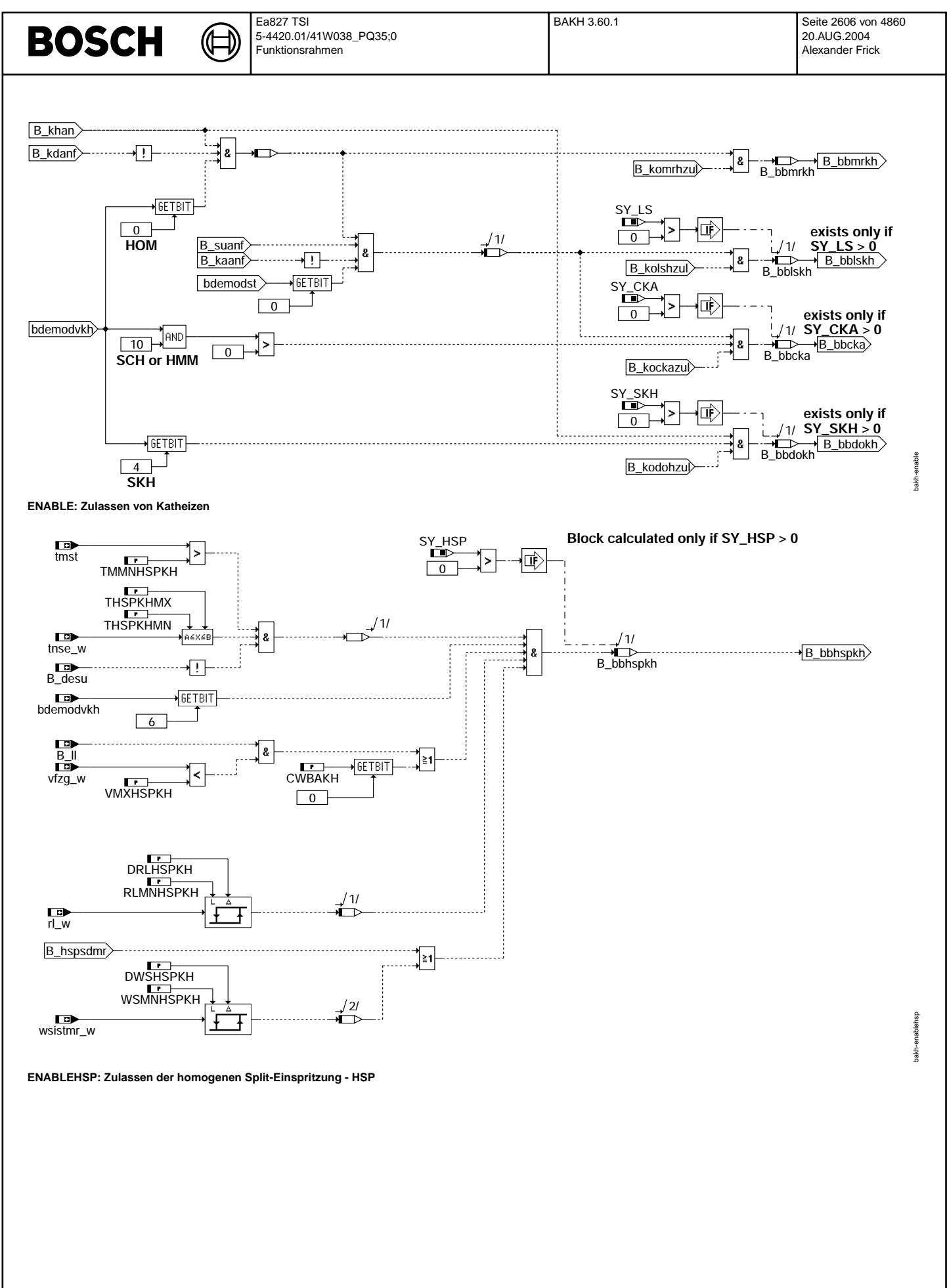

Vivace (version fdr3-26d of Mar 9 2004 15:01:25), processed at Fri Aug 20 11:30:19 2004

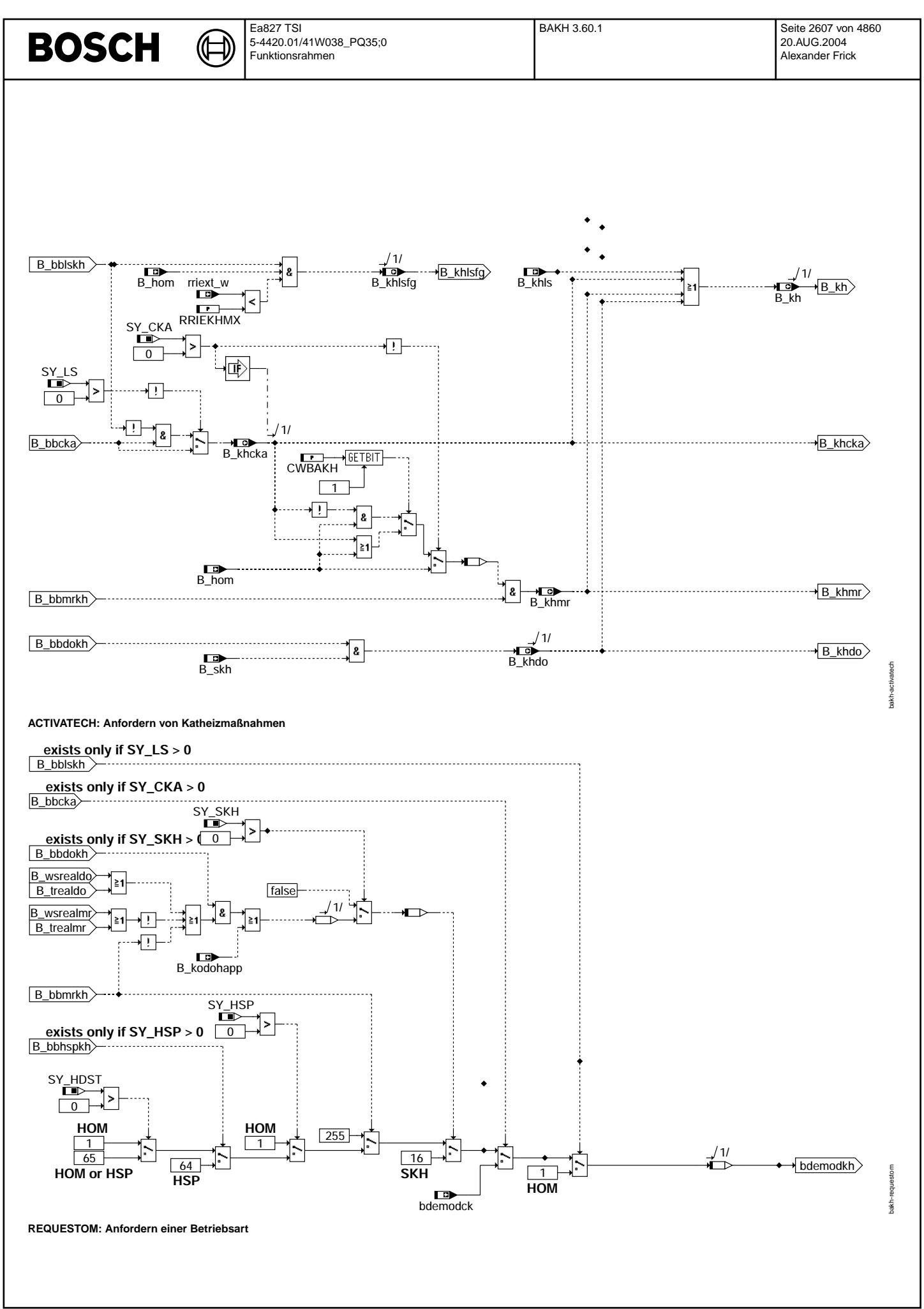

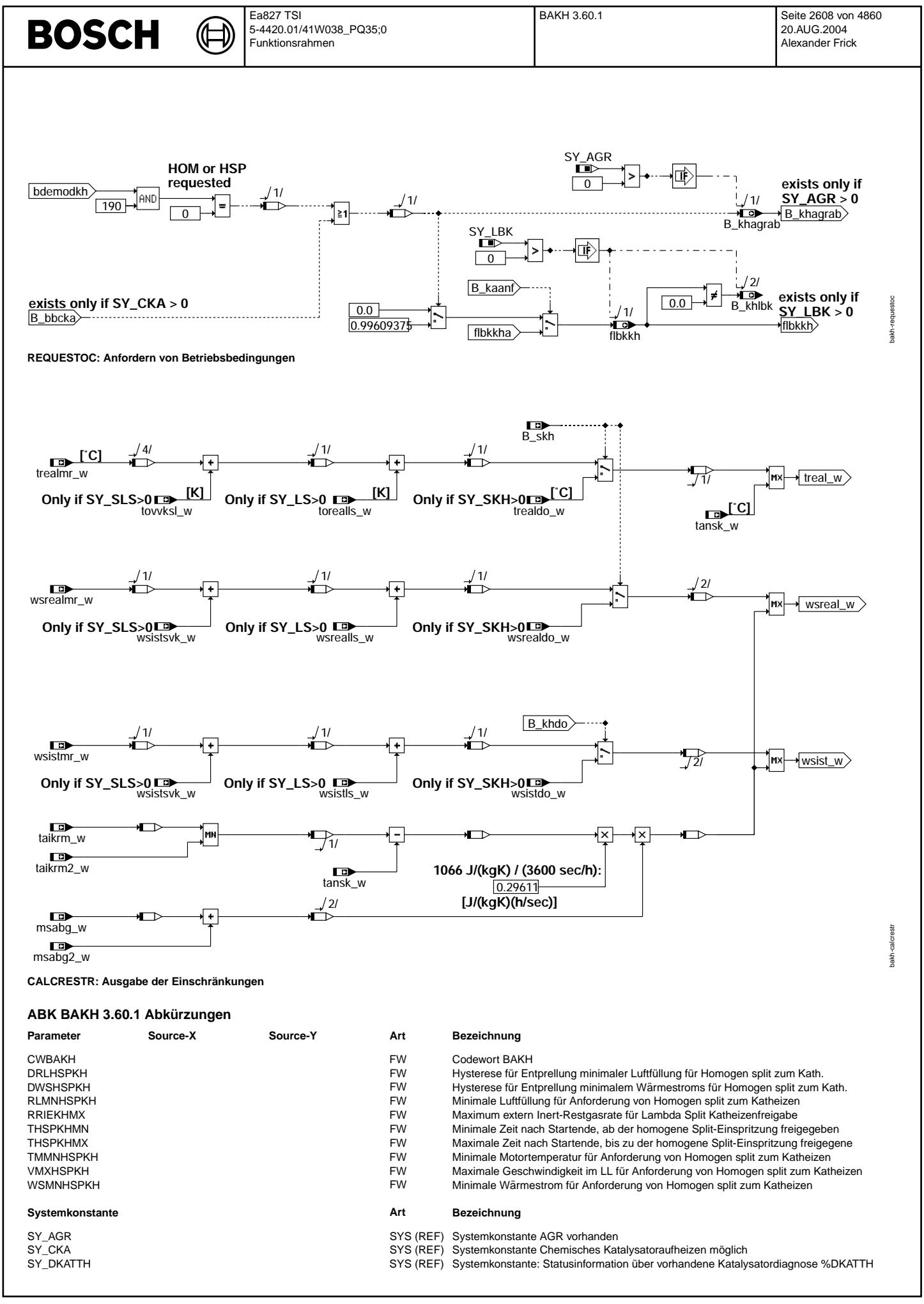

Vivace (version fdr3-26d of Mar 9 2004 15:01:25), processed at Fri Aug 20 11:30:19 2004

 $\bigoplus$ 

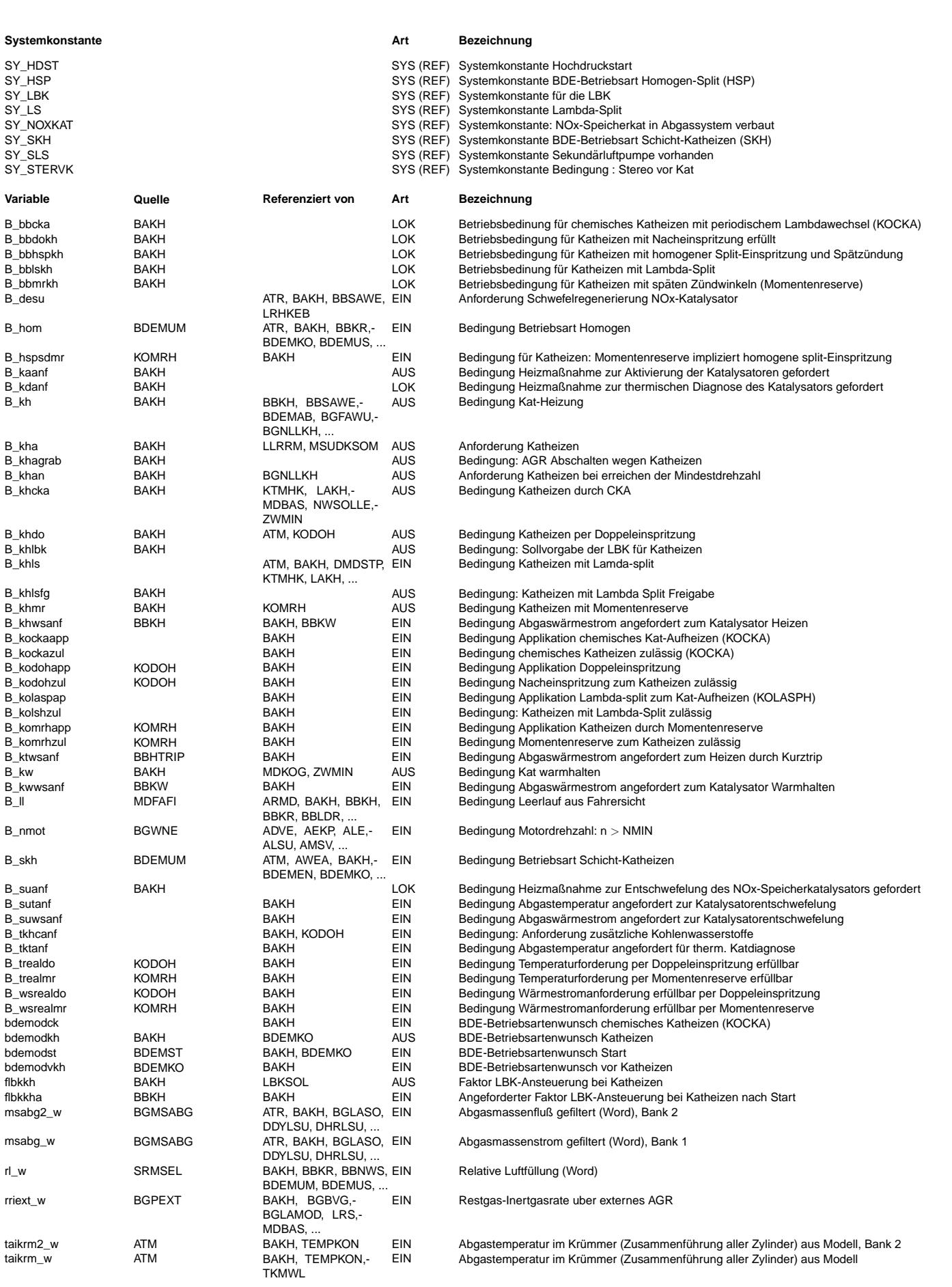

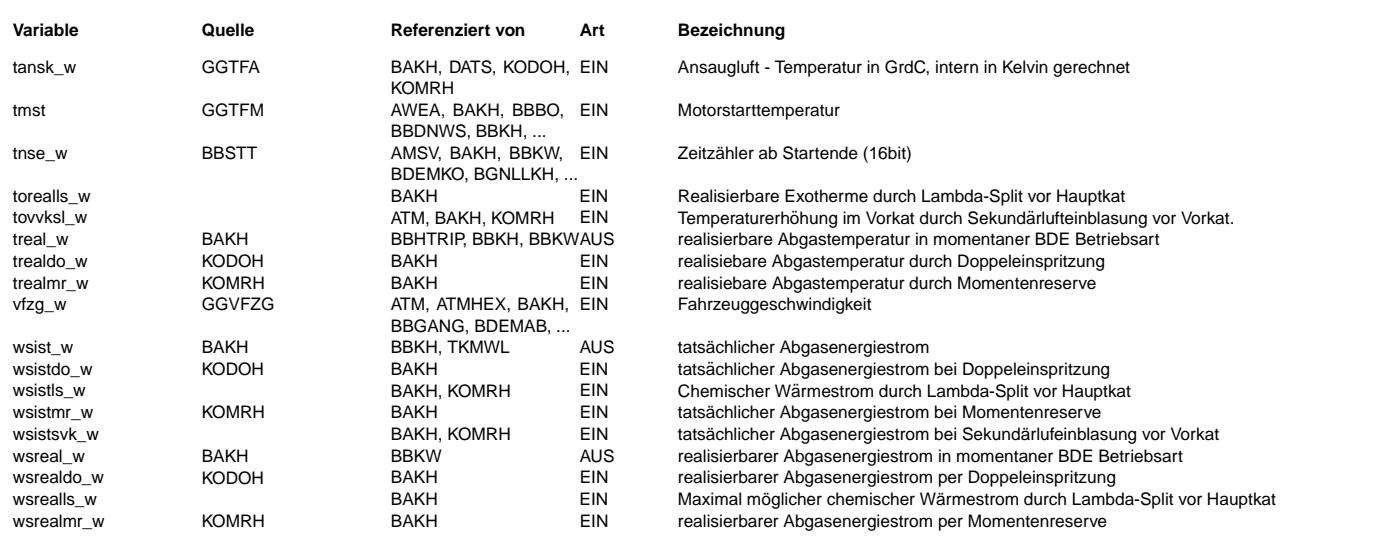

# **FB BAKH 3.60.1 Funktionsbeschreibung**

# **1 DEMANDS: Aufbereiten der Anforderungen**

Die Funktion erkennt eine Anforderung zum Katheizen (B\_kha) durch Wäremstrom- oder Temperaturanforderungen für

- Aufheizen der Katalysatoren zur Aktivierung (B\_kaanf von %BBKH; %BBKW)
- Aufheizen eines NOx-Speicherkatalysators zur Entschwefelung: B\_suanf (von %BGSIK)
- Aufheizen der Katalysatoren zur thermischen Diagnose: B\_kdanf (von %DKATTH)
- Aufheizen des Abgassystems für Kurztest/Bandendetests: B\_ktwsanf (von %BBHTRIP)
- gesetzten Applikationsmodus (B\_kodohapp, B\_komrhapp, B\_kolasphap, B\_kockapp)

#### **2 ENABLE: Zulassen von Katheizen**

Eine Aktivierung der Heizmethoden ist nur möglich, falls eine Anforderung gestellt und eine Kurbelwellendrehung erkannt ist (B\_khan). Bei einer Anforderung wird zuerst überprüft, ob die jeweiligen Methoden möglich sind:

- 
- Schicht-Katheizen/Nacheinspritzung (durch Funktion %KODOH):
- B\_bbdokh gesetzt, falls Schicht-Katheizen möglich (Bit 4 in bdemodykh) und Nacheinspritzung zulässig (B\_kodohzul)
- Späte Zündwinkel/Momentenreserve (durch Funktion %KOMRH):

B\_bbmrkh gesetzt, falls Homogenbetrieb möglich (Bit 0 in bdemodvkh) und Momentenreserve zulässig (B\_komrhzul). HC-Anforderungen zur thermischen Katdiagnose (B\_kdanf) können nur durch eine Nacheinspritzung im Schichtbetrieb (SKH) erreicht werden. Daher wird dann nur B\_bbdokh gesetzt!

Für eine Anforderung zur Entschwefelung des NOx-Speicherkatalysators (B suanf) können weitere Heizmethoden angefordert werden. Dafür darf keine Anforderung zum Aufheizen der Katalysatoren für light-off vorliegen (B\_kaanf=false). Ausserdem werden diese Heizmethoden erst zugelassen, sobald der Motorwarmlauf auch den Homogenbetrieb erlaubt (Bit 0 in bdemodst gesetzt),

- Lambda-split (durch Funktion %KOLSH):
	- B\_bblskh gesetzt, falls Homogenbetrieb möglich und Lambda-split zulässig (B\_kolshzul).
- Lamba-split ist nur bei Y-Abgassystemen möglich. Systemkonstante SY\_LS muß gesetzt werden. • Chemisches Katheizen (CKA) mittels periodischen fett/mager-Betrieb (durch Funktion %KOCKA):
- B\_bbcka gesetzt, falls Homogenbetrieb und Magerbetriebsart möglich sowie Funkion zulässig (B\_kockazul). Die Systemkonstante SY\_CKA muß gesetzt sein

## **3 ENABLEHSP: Zulassen der homogenen Split-Einspritzung - HSP**

Bei homogener Betriebsart kann außerdem eine Aufteilung der Kraftstoffeinspritzung (Split-Einspritzung) gefordert werden. Dadurch wird die Gemischaufbereitung verändert: Jetzt sind sehr späte Zünwinkel bei magerem Lambda möglich. Zusätzlich kann eine erhöhte Emission an Kohlenmonoxid erzeugt werden. Da Kohlenmonoxid bereits bei niedrigen Temperaturen an der Katoberfläche reagiert, heizt sich der kalte Katalysator mittels zusätzlicher chemischer Energie auf. Physikalische Vorraussetzungen für HSP:

- Freischaltung durch Betriebsartenkoordination (%BDEMKO: Bit 6 von bdemodvkh gesetzt)
- Nur gesetzt, wenn Notlauf (bdemodnl), Überwachung (bdemoduf) und Bauteileschutz (bdemodbs) in %BDEMKO auch HSP zulassen. Zusätzlich muß Momenteneinstellbarkeit<br>und Drehzahlbereich gültig sein (über bdemodmd aus %BDEMEN/%BG
- Luftfüllung rl\_w größer als RLMNHSPKH (entprellt mit DRLHSPKH):
- Bei zu kleiner Luftfüllung reicht die Ladungsbewegung nicht aus, um eine gute Gemischaufbereitung für HSP zu erreichen.
- Motortemperatur tmot größer als TMMNHSPKH:
- Bei sehr kalten Motortemperaturen (z.B. < 0◦C) muß diese Form der Gemischaufbereitung nicht mehr optimal sein.
- Keine Entschwefelung (B\_desu=false):
- Bei Entschwefelung muß Abgaslambda sehr genau eingehalten werden um die Bildung von Schwefelwasserstoff (H<sub>2</sub>S) zu vermeiden. Daher ist eine normale (einfach homogene) Gemischaufbereitung besser.
- Kein chemisches Katheizen durch Lambda-Split oder CKA (In Hierarchie REQUESTOM durch B\_bblshk=B\_bbcka=false):
- Dies sind effiziente Methoden, den Haupt(NOx-)Kat chemisch zu heizen. Bei Lambda-Split laufen Bank 1 und Bank 2 mit stark unterschiedlichem (fett/mager) Lambda. Bei CKA wird der Sauerstoffspeicher der Katalysatoren zyklisch befüllt und entleert. Dafür bringt HSP keine Verbesserung. • Homogenbetrieb und homogene Split-Einspritzung müssen möglich sein.
- Ist HSP bereits durch eine höher priorisierte Anforderung verboten (Bit 6 von bdemodvkh nicht gesetzt), so darf auch keine Anforderung nach HSP gestellt werden (siehe auch Abschnitt "REQUESTOM: Anfordern einer Betriebsart", Seite [2611\)](#page-2610-0).

heits-Voraussetzungen (HSP-Betrieb auf notwendige Fälle beschränken):

 $\bullet$  Einschränkung auf Zeit nach Start tnse\_w: THSPKHMN <= tnse <= THSPKHMX. HSP ist möglicherweise nur bei extremen Anforderungen direkt nach Start sinnvoll.

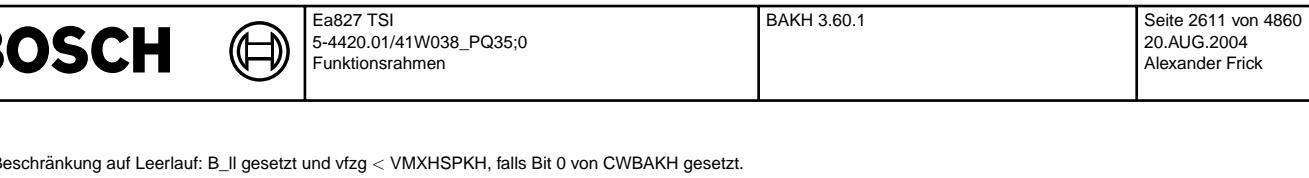

● Beschränkung auf Leerlauf: B\_ll gesetzt und vfzg < VMXHSPKH, falls Bit 0 von CWBAKH gesetzt.<br>Im LL kann der LL-Regler Ungenauigkeiten des Momentenmodells für HSP ausgleichen. Auch bei Schaltvorgängen wird mit wped=0 kur Daher wird HSP nur für LL mit Geschwindigkeiten kleiner VMXHSPKH zugelassen.

Die Anforderung HSP soll konsistent zur Wärmestromanforderung für Katheizen sein: Über

1. HSP sollte mindestens solange angefordert bleiben, wie in HOM die Anforderungen noch nicht erfüllt werden können (B\_hspsdmr).

2. Im Teillastbereich können auch in HOM sehr hohe Wärmeströme erreicht werden. HSP ist trotzdem wünschenswert, um durch erhöhte Emissionen von CO den Katalysator zu Heizen.

Daher muß mindestens eine der folgende Bedingungen erfüllt sein:

• B\_hspsdmr aus %KOMRH gesetzt.

Im Abgas erreichter Wärmestrom wsistmr\_w größer als WSMNHSPKH (entprellt mit DWSHSPKH).

#### **4 ACTIVATECH: Anfordern von Katheizmaßnahmen**

Ist die jeweilige Betriebsart erreicht (B\_hom für Momentenreserve/Lambda-split, sowie B\_skh für Doppeleinspritzung), so wird Katheizen von der entsprechenden Funktion angefordert:

B\_khdo (%KODOH): berechnet Doppeleinspritzung für die Betriebsart Schicht-Katheizen.

B\_khmr (%KOMRH): berechnet Momentenreserve für die Betriebsart Homogen.

B\_khlsfg (%KOLASPH) berechnet bankindividuelle Lambdaverstellung für die Betriebsart Homogen. Für Lambda-split kann eine maximale AGR-Rate mit RRIEKHMX festgelegt werden. Dadurch wird verhindert, dass große Mengen Fettgas durch das externe AGR ins Saugrohr geleitet werden. Sofern die Abgasrückführung nur von einer Bank abzweigt, wird ausserdem sichergestellt, dass die Abgasmassenströme beider Bänke möglichst gleich sind.

B\_khcka (%KOCKA): berechnet Zeitdauer und Lambda der fett/mager-Phasen zum chemischen Katheizen. Diese Methode soll nur aktiviert werden solange Lambda-split nicht möglich ist. Mit Bit 1 aus CWBAKH kann während dieser Heizphase auch Momentenreserve aktiviert werden. Dadurch wird im (fetten) Homogenbetrieb die Füllung erhöht um die Betriebartenumschaltung zu verbessern.

In den Betriebsarten HMM und HOS findet kein aktives Katheizen statt. HMM kann allerdings als Magerbetriebsart fur chemisches Katheizen verwendet werden. ¨

#### <span id="page-2610-0"></span>**5 REQUESTOM: Anfordern einer Betriebsart**

Folgende Anforderungen sind möglich:

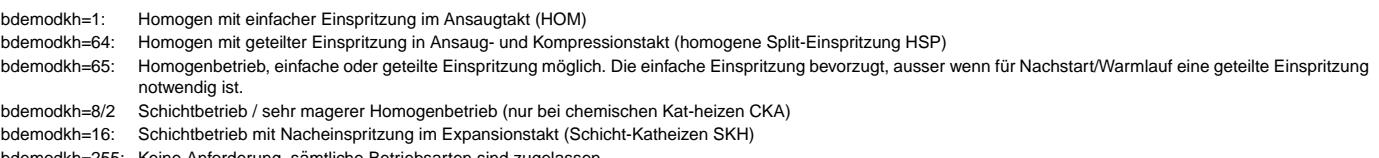

bdemodkh=255: Keine Anforderung, sämtliche Betriebsarten sind zug

In bdemodkh sind die zulässigen Betriebsarten für Katheizen bitweise codiert. Eine Entscheidung für das beste Heizverfahren impliziert genau eine Betriebsart. Um genau eine Betriebsart anzufordern, ist immer nur das Bit dieser Betriebsart gesetzt. Funktionen mit niedrigerer Priorität in der Betriebsartenkoordination (%BDEMKO) haben dann keine Wahlmöglichkeit. Allerdings wird in %BDEMKO ein Betriebsartenwunsch nur berücksichtigt, wenn er mit den Einschränkungen der höher priorisierten Funktionen konform ist: Wurde z.B. durch die Notlaufkoordination (%NLKO) bereits nur Homogenbetrieb zugelassen (d.h. bdemodvkh=1), so wird eine Forderung nach SKH (bdemodkh=16) nicht berücksichtigt. Daher darf eine solche Betriebsart auch nur gefordert werden, wenn das entsprechende Bit in bdemovkh noch gesetzt ist.

Bei allen Anforderungen können die Betriebsarten Homogen (bdemodkh = 1) oder Schicht-Katheizen (bdemodkh = 16) gewünscht werden. Schicht-Katheizen wird nur gefordert falls:

• Die Anforderung von %KODOH erfüllbar ist (B\_wsrealdo, B\_trealdo) oder %KOMRH nicht bereit ist (B\_bbmrkh = false)

 $\bullet$  Diese Funktion möglich ist: B\_bbdokh = true

Ansonsten wird Homogenbetrieb gefordert, sofern die Funktion %KOMRH einsatzbereit ist (B\_bbmrkh=true). Durch bdemodkh=1 wird der normale Homogenbetrieb gefordert. Sofern HSP auch möglich ist (B\_bbhspkh=true), so wird HSP angefordert. Falls nur HSP, nicht aber HOM möglich ist, wird B\_bbmrkh nicht gesetzt: Es wird dann weder HSP angefordert, noch Katheizen über Momentenreserve (durch %KOMRH) freigegeben! Dadurch ist sichergestellt, dass bei Katheizen mit späten Zündwinkeln von HSP (mit möglicherweise sehr hohem Wärmestrom) immer nach HOM (mit deutlich geringerem Wärmestrom) gewechselt werden kann.

Bei Hochdruckstart (SY\_HDST>0) wird HSP auch für den Nachstart/Warmlauf benötigt. Daher darf nicht dann nicht hart Homogenbetrieb gefordert werden. Durch bdemodkh=65 bleibt sowohl HOM als auch HSP möglich

Warnung: Dadurch ist bei Hochdruckstart eine Beschränkung von HSP auf den Leerlauf nicht mehr möglich. Auch wenn Bit 0 von CWBAKH nicht gesetzt ist, kann HSP bei Teillast durch bdemodst angefordert bleiben.

Sobald spezielle Heizmethoden für die Entschwefelung des NOx-Speicherkats möglich sind, so werden diese bevorzugt (Diese Anforderungen werden erst nach dem Aufheizen nach Start freigegeben - siehe ENABLECH):

- Lambda-Split (KOLASPH): es wird prinzipiell HOM gefordert.
- Chemisches Katheizen mit periodischem Lambdawechsel (KOCKA), es wird der Betriebsartenwunsch bdemodck aus KOCKA durchgeschaltet.

Liegen HC-Anforderungen zur thermischen Katalysatordiagnose vor (B\_tkhcanf, B\_tkwsanf), so wird immer Schicht-Katheizen gefordert (siehe auch ENABLECH)!

Ist keine Heizfunktion möglich, so wird auch keine spezielle Betriebsart angefordert (bdemodkh=255).

# **6 REQUESTOC: Anfordern von Betriebsbedingungen**

Wird Homogenbetrieb angefordert (bdemodkh=1 oder 64), so soll mit späten Zündwinkeln oder Lambda-Split geheizt werden. In diesen Fällen ist eine Abgasrückführung kontraproduktiv, da die Brennbarkeit des Gemischs reduziert und das Abgas gekuhlt wird. Bei chemischen Katheizen (KOCKA aktiv), wird zyklisch zwischen Homogenbetrieb und ¨ Schichtbetrieb umgeschaltet. Üblicherweise sind die Sollwerte für externes AGR betriebsartenabhängig. Die Umschaltung zwischen den Betriebsarten führt dann zu rasch wechselnden Sollpositionen des AGR-Ventils. Ausserdem reduziert zusätzliches Inertgas den maximal möglichen Eintrag von Sauerstoff oder Reduktionsmittel. Daher wird für diese Fälle externes AGR verboten (B\_khagrab=true).

Eine gute Entflammbarkeit beim Heizen mit später Zündung oder Lambda-split kann auch durch hohe Ladungsbewegung unterstützt werden. Daher wird in diesen Fällen mit flbkkh=1 in der Sollwertvorgabe (%LBKSOLL) auf das Katheiz-spezifische Kennfeld umgeschaltet. In diesem Kennfeld wird eine möglichst hohe Ladungsbewegung angefordert. Sofern Katheizen nach einem Kaltstart aktiv ist, wird auf die Vorgabe flbkkha aus %BBKH umgeschaltet, um ein späteres Auf- bzw. früheres Abrampen von flbkkha zu ermöglichen. Bei chemischen Kataufheizen (CKA) wird ebenso auf dieses Kennfeld umgeschaltet, um den Umschaltvorgang zwischen Schicht (mit hoher Ladungsbewegung) und Homogen zu beschleunigen.

## **7 CALCRESTR: Ausgabe der Einschrankungen ¨**

Für anfordernde Funktionen werden realisierbarer und realisierter Wärmestrom (wsreal, wsist) ausgegeben. Liegen keine Anforderungen vor, so entsprechen realisierbarer und realisierter Wärmestrom dem Abgaswärmestrom ohne zusätzliche Heizmaßnahmen. Außerdem wird die realisierbare Temperatur (treal\_w) ausgegeben, diese ist immer mindestens die Ansauglufttemperatur tansk\_w

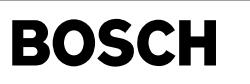

# **APP BAKH 3.60.1 Applikationshinweise**

# **Codewort CWBAKH**

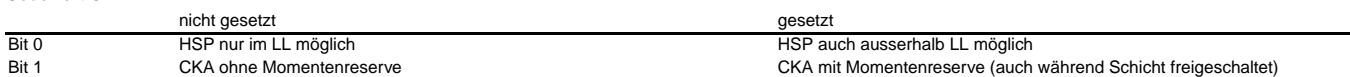

Warnung: Bei Hochdruckstart (SY\_HDST>0) ist eine Beschränkung von HSP auf den Leerlauf nicht mehr möglich. Auch wenn Bit 0 von CWBAKH nicht gesetzt ist, kann HSP bei Teillast durch bdemodst angefordert bleiben.

# **1 Erstbedatung (Vorschlage) ¨**

Hinweis: Motorlauf und Fahrbarkeit während HSP müssen nicht nur während Abgastests, sondern auch an den hier definierten Betriebsgrenzen geprüft werden.

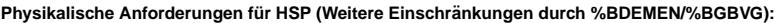

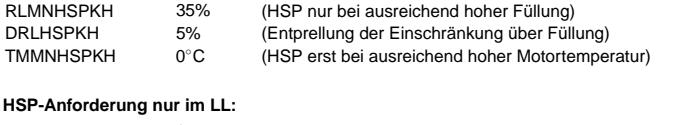

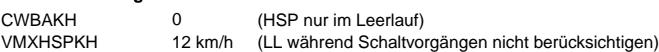

#### **Weitere Einschrankungen HSP: ¨**

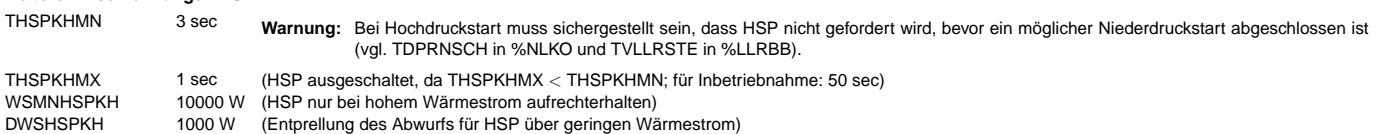

#### **Verbot von Lambda-Split bei externer Abgas-Ruckf ¨ uhrung: ¨**

RRIEKHMX 2% (Sollte nicht auf null gesetzt werden, da Leckagen erkannt werden können)

Bei diese Leckage muss die magere Bank während Lambda-split noch gut entflammbar sein (Fahrbarkeit). Kritische Betriebspunkte liegen bei maximal magerem Lambda (definiert in %KOLASPH) und spätest möglichem Zündwinkel (definiert in %ZWMIN).

## **2 Querkopplungen von Ladungsbewegungsklappe und Katheizen.**

Die Brennbarkeit bei homogener Split-Einspritzung hängt stark vom Projekt ab. Im allgemeinen ist starke Ladungsbewegung nötig, um die Brennbarkeit zu gewährleisten. Die Einschaltschwellen und die Vorgabe der Ladungsbewebungsklappte über flbkkh (insbesondere aus %BBKH) muss hierauf abgestimmt sein.

Katheizen mit späten Zündwinkeln wird generell durch erhöhte Ladungsbewegung unterstützt (siehe Beschreibung zur Hierarchie REQUESTOC). Besonders kritisch ist der Übergang beim Einschalten und Ausschalten von Katheizen. Zum Beispiel wird bei Kat.-heizen zum Entschwefeln des NOx-Speicherkats sofort späte Zündung und hohe Ladungsbewegung angefordert.

Sofern die Luftfüllung schneller als die Erforderliche Ladungsbewegung aufgebaut werden kann, muss das durch die Brenngrenzen (%ZWMIN) verhindert werden. Bei hohen Lasten erhöht sich durch öffnen der Ladungsbewegungsklappe die maximal mögliche Luftfüllung, was zu einem positiven Momentensprung führen kann. Daher muss die Sollposition der Ladungsbewegungsklappe für hohe Lasten der Sollposition vom Homogenbetrieb entsprechen.

# FU KODOH 1.50.1 Koordination Doppeleinspritzung Heizen für BDE (Fehler in einigen Konfigurationen be**kannt)**

**Status-Kommentar:** BUGGY only if SY\_SKH>0!

# FDEF KODOH 1.50.1 Funktionsdefinition

₲

┪

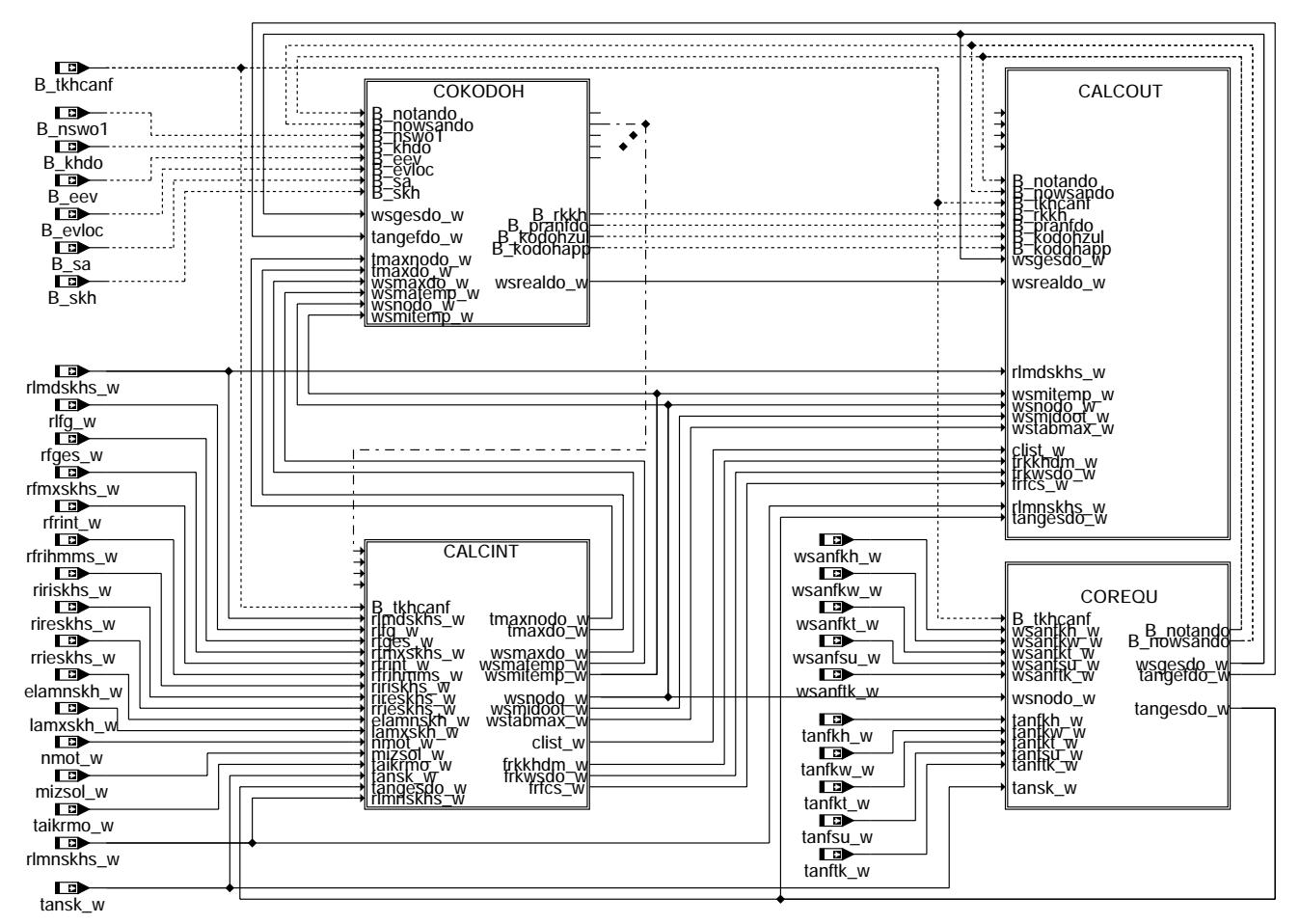

main: Übersicht

ndoh-

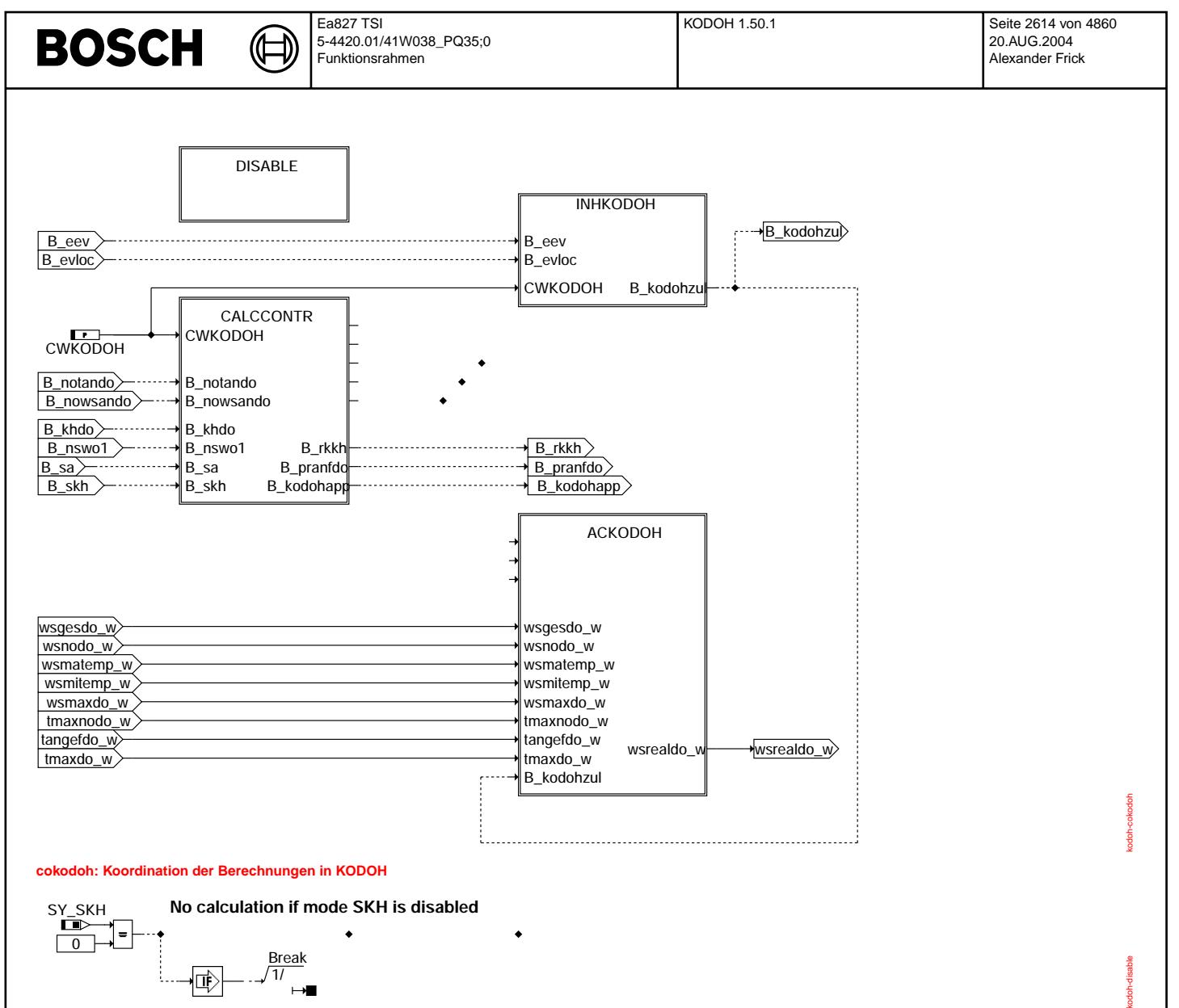

**disable: Modulabschaltung bei Ausblendung uber SY\_SKH ¨**

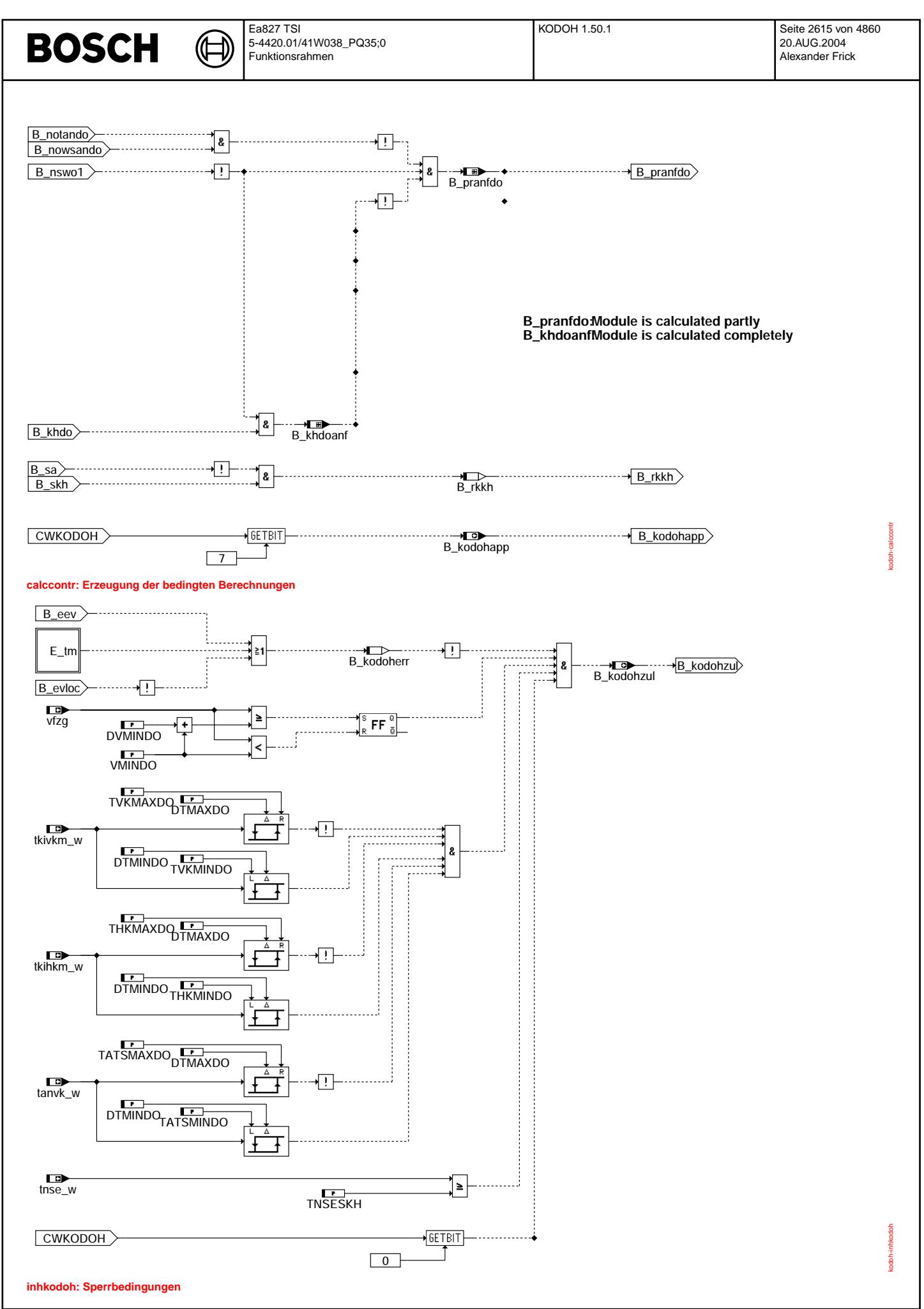

Vivace (version fdr3-26d of Mar 9 2004 15:01:25), processed at Fri Aug 20 11:30:19 2004

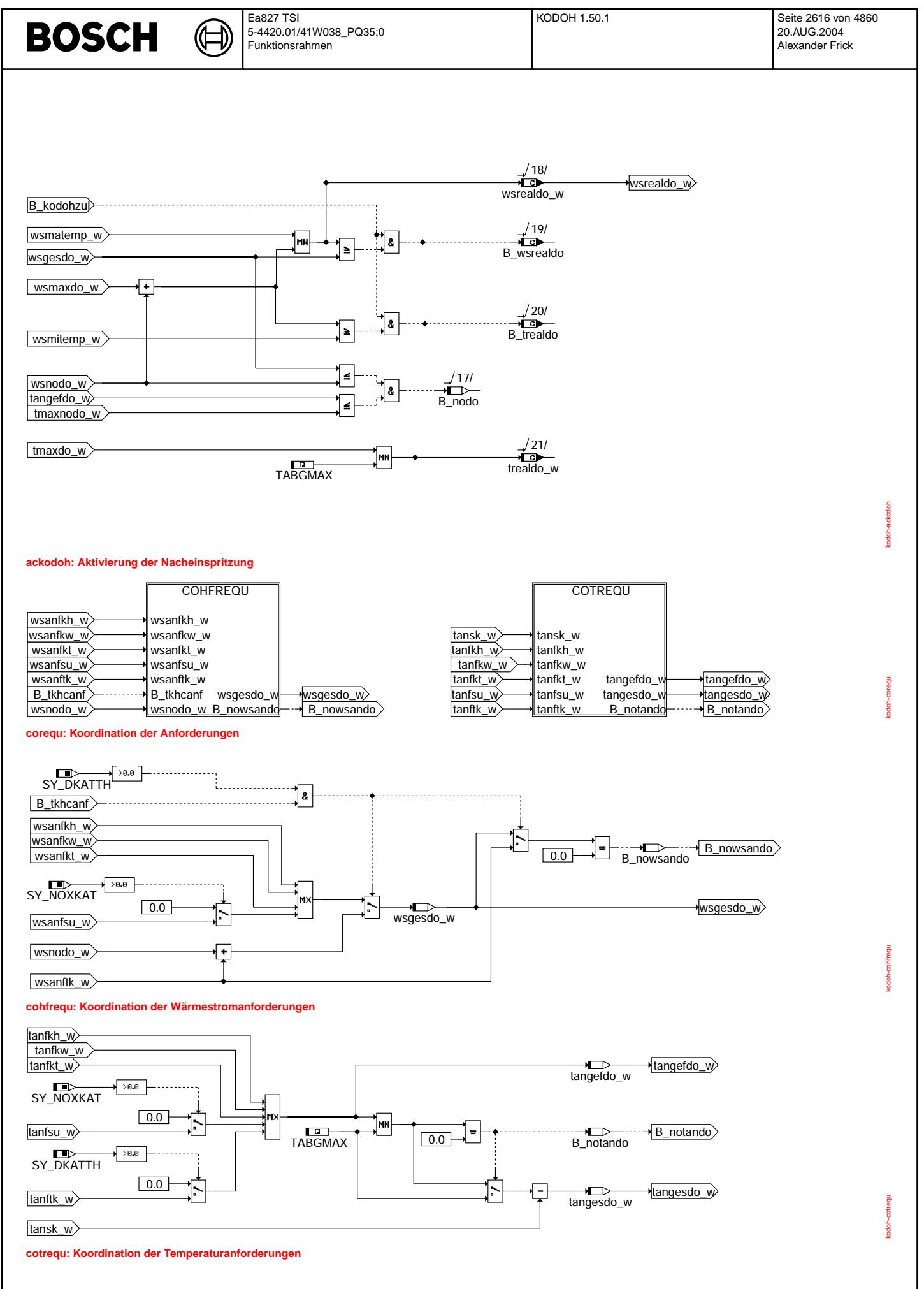

Vivace (version fdr3-26d of Mar 9 2004 15:01:25), processed at Fri Aug 20 11:30:19 2004

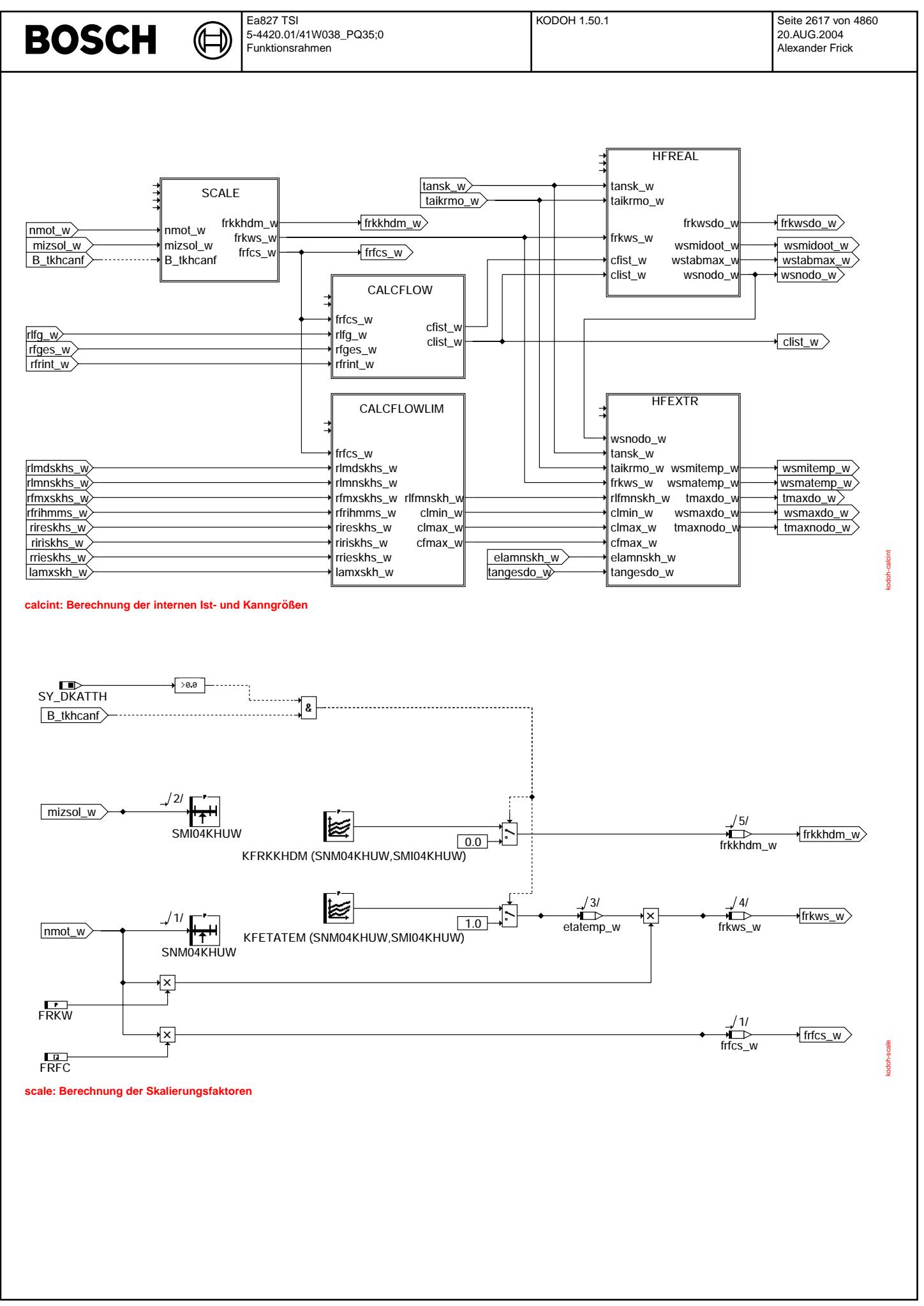

© Alle Rechte bei Robert Bosch GmbH, auch für den Fall von Schutzrechtsanmeldungen. Jede Veiffentlichungsbefugnis, wie Kopier- und Weitergaberecht, bei uns.

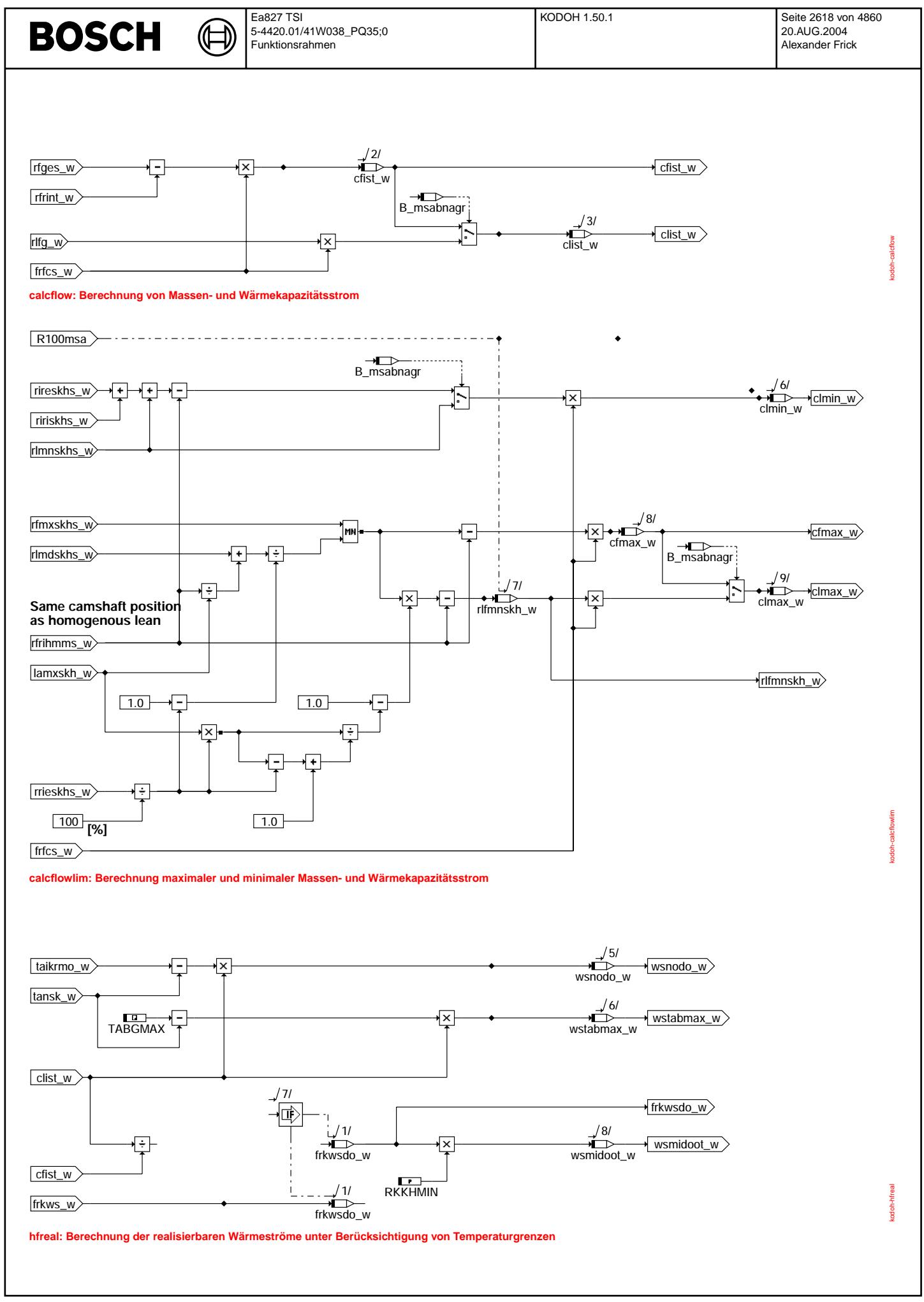

Vivace (version fdr3-26d of Mar 9 2004 15:01:25), processed at Fri Aug 20 11:30:19 2004

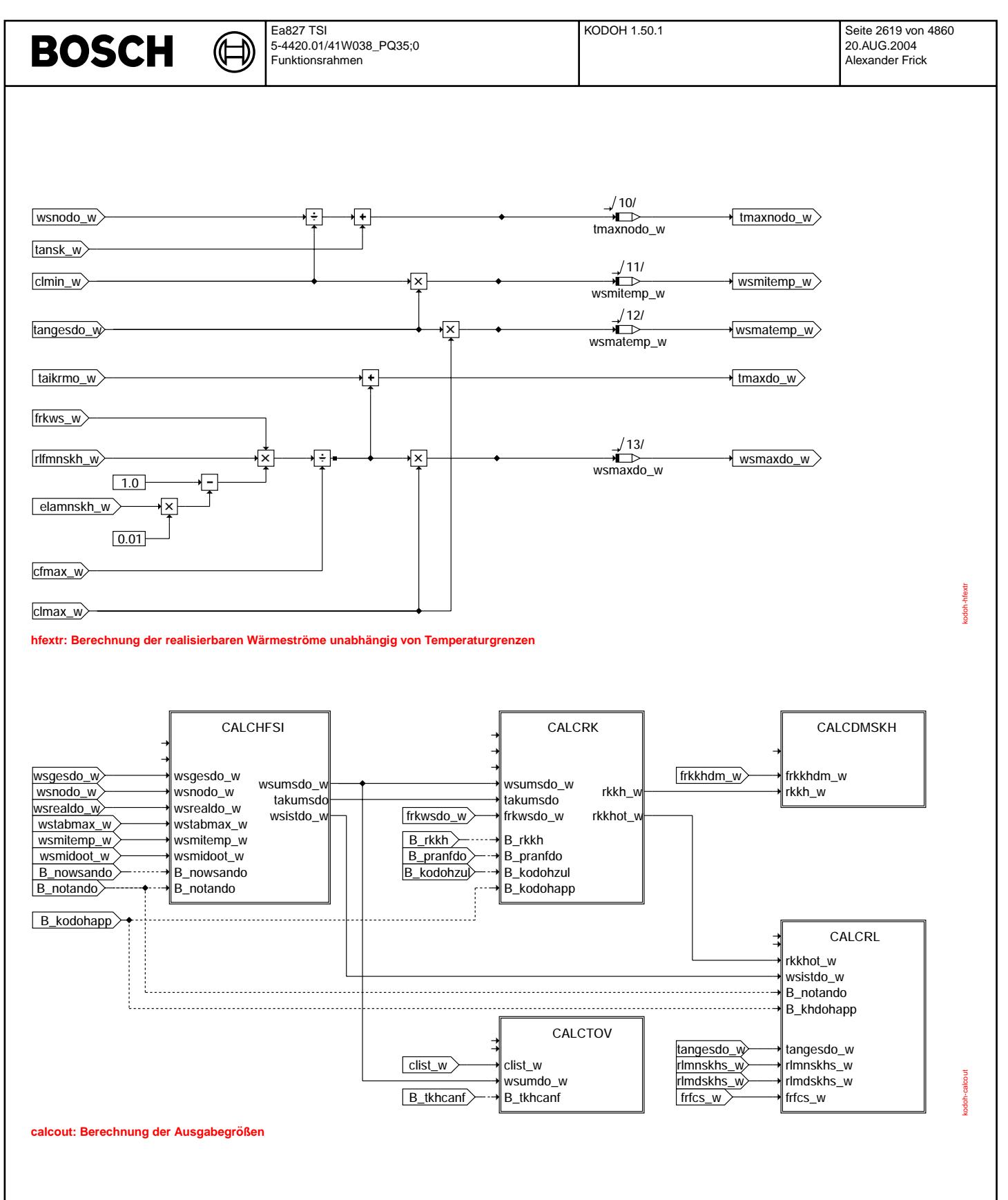

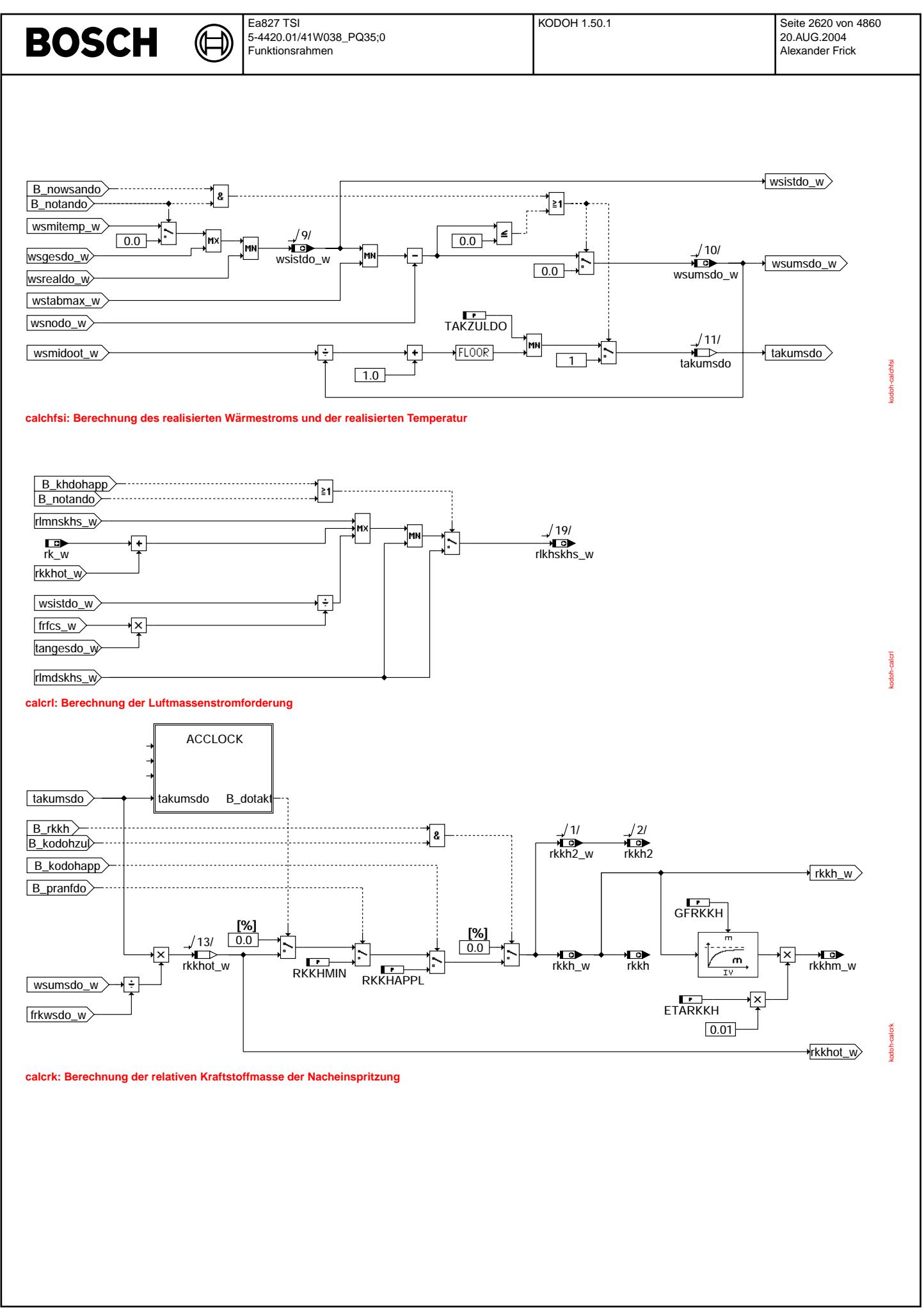

© Alle Rechte bei Robert Bosch GmbH, auch für den Fall von Schutzrechtsanmeldungen. Jede Veöffentlichungsbefugnis, wie Kopier- und Weitergaberecht, bei uns. © Alle Rechte bei Robert Bosch GmbH, auch für den Fall von Schutzrechtsanmeldungen. Jede Veöffentlichungsbefugnis, wie Kopier- und Weitergaberecht, bei uns.

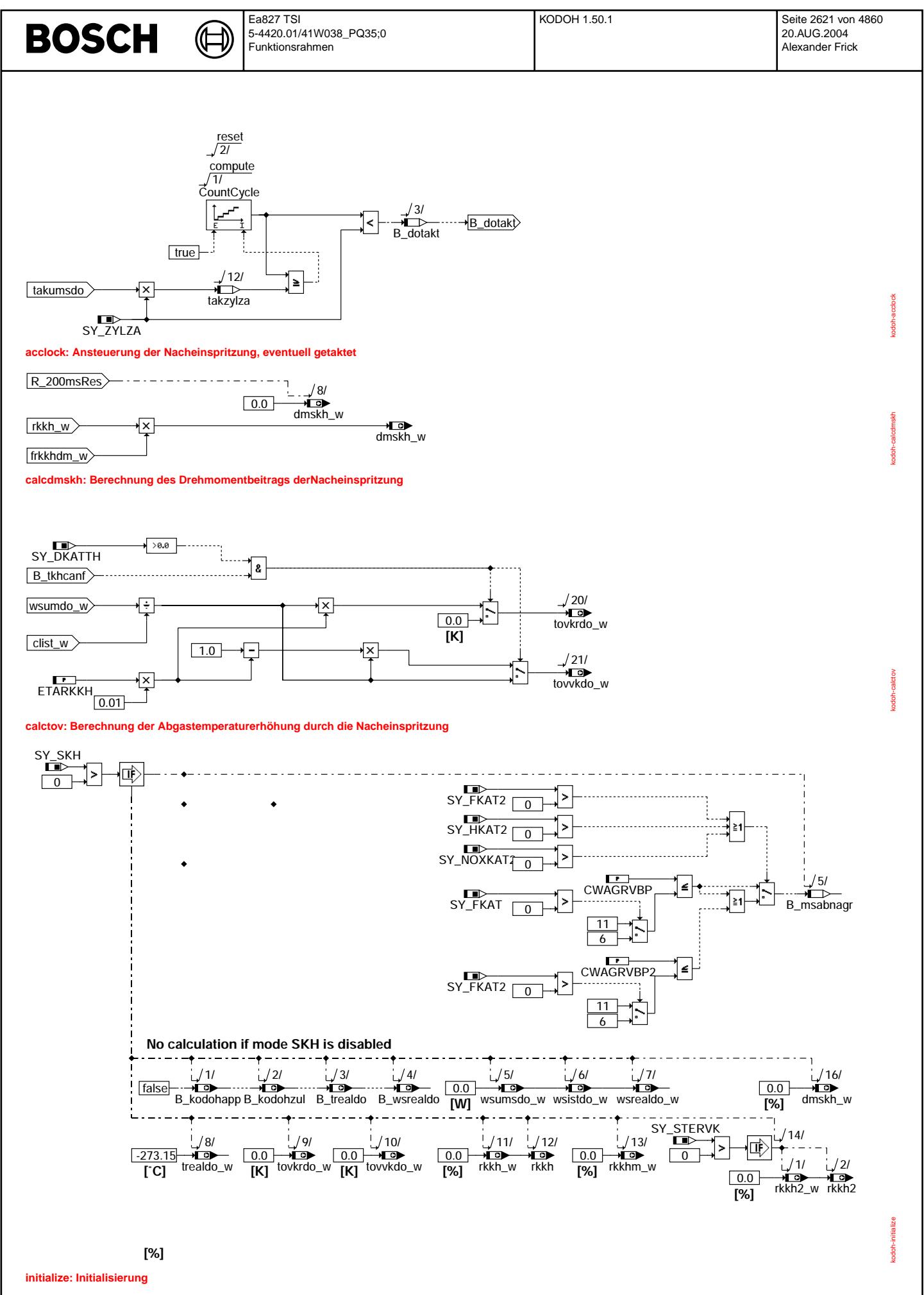

# **ABK KODOH 1.50.1 Abkurzungen ¨**

₲ €

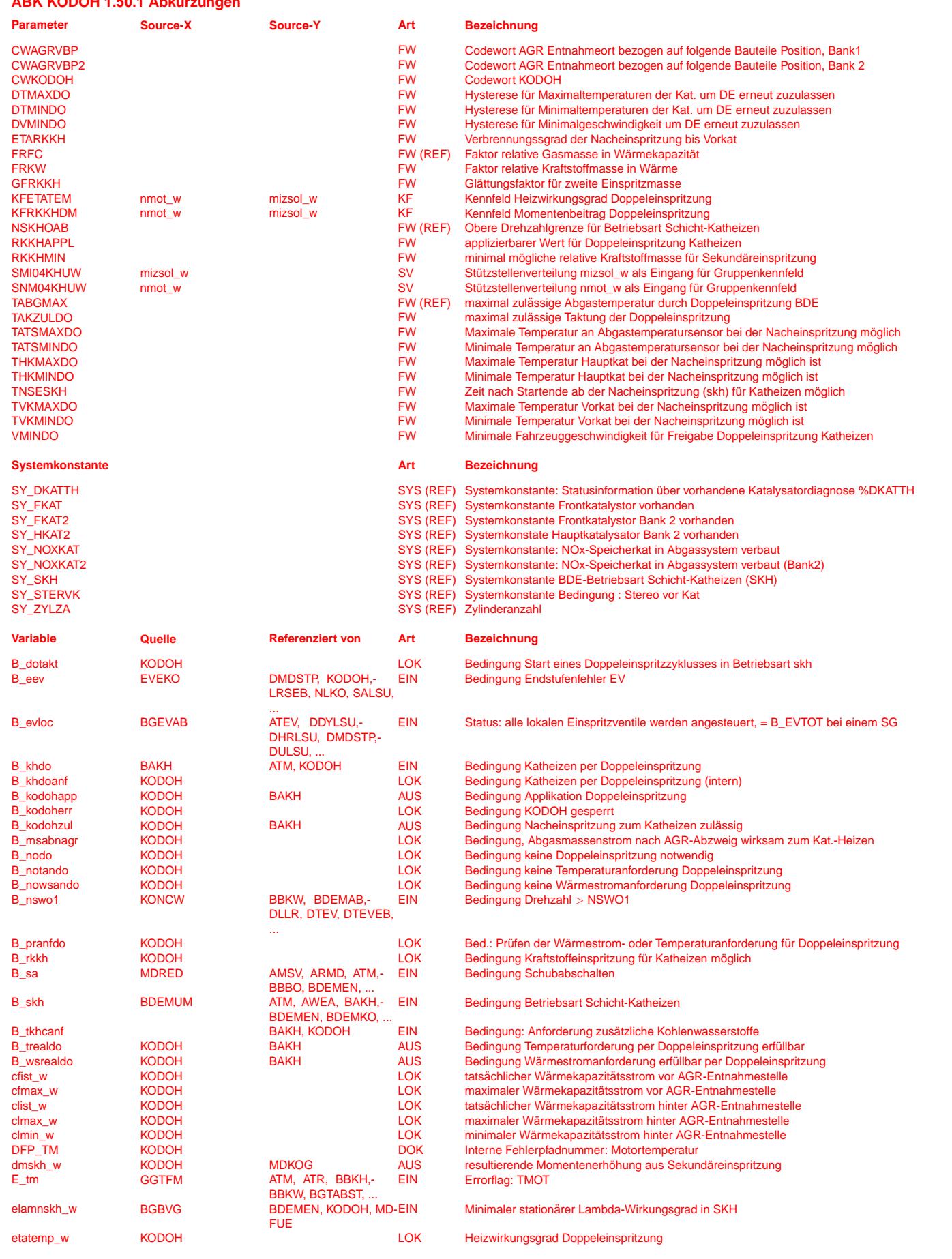

 $\bigoplus$ 

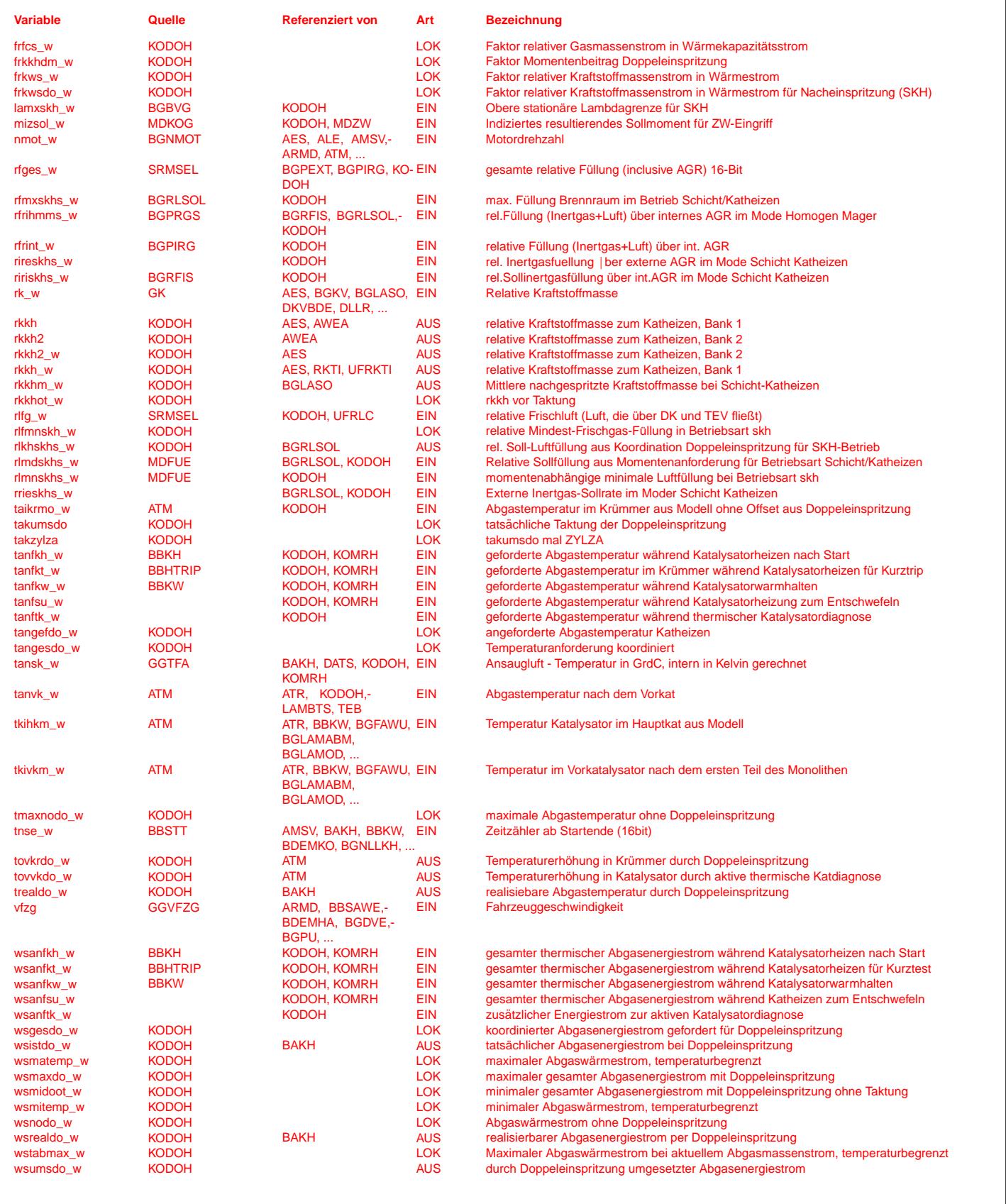

# **FB KODOH 1.50.1 Funktionsbeschreibung**

Die Funktion %KODOH koordiniert Temperatur- und Wärmestromanforderungen an den Abgasstrom und realisiert diese Forderungen ggf. durch Sekundäreinspritzung in die laufende Verbrennung oder den Auslaßtakt. Forderungen können zum Katheizen nach Start, Kat warmhalten, Katheizen zum Entschwefeln und zur thermischen Katdiagnose gestellt werden.

# **1 COKODOH**

In der Unterfunktion COKODOH werden die Einschaltbedingungen geprüft und abhängig davon die verschiedenen Unterprozesse gesteuert. Im Unterblock INHKODOH werden notwendige Betriebsbedingungen abgefragt: Die Mindestgeschwindigkeit VMINDO soll eine Ausreichende Luftkühlung der Kats gewährleisten. Die Temperaturgrenzen für die Kats sollen einerseits eine thermische Schädigung der Katalysatoren verhindern. Auf der anderen Seite soll bei einer unvollständigen Verbrennung der Nacheinspritzung (erhöhte HC-Emissionen während SKH) eine ausreichende Konvertierung in den Katalysatoren gewährleistet werden.

#### **2 COREQU**

In der Unterfunktion COREQU werden die Temperatur- und Warmestromforderungen koordiniert. Dies geschieht auch bei nicht aktiver Funktion. ¨

Generell sind Temperaturforderungen gleichzeitig Maximalbegrenzungen und Wärmestromforderungen Mindestforderungen. Temperaturgrenzen haben eine höhere Priorität als Wärmestromforderungen. Das bedeutet:

- Wird nur eine Temperatur und kein Wärmestrom gefordert, so wird versucht, die Temperatur bei minimalem Luftmassenstrom, also mit minimalem Verbrauch, zu erfüllen. B\_trealdo signalisiert die Erfüllbarkeit.
- Wird nur ein Wärmestrom und keine Temperatur gefordert, so wird versucht, den Wärmestrom bei maximalem Luftmassenstrom, also auch hier mit minimalem Verbrauch, zu erfüllen. B\_wsrealdo signalisiert die Erfüllbarkeit.
- Werden sowohl eine Temperatur als auch ein Wärmestrom gefordert, so wird versucht, beides zu erfüllen. Damit steht der Luftmassenstrom nicht mehr als Freiheitsgrad zur Verfügung, sondern es wäre nur bei einem ganz bestimmten Luftmassenstrom möglich, beide Forderungen zu erfüllen. Da dieser Luftmassenstrom aber häufig nicht mit dem Betriebspunkt des Motors darstellbar wäre, wird versucht, die Temperaturforderung zu erfüllen und ggf. einen höheren Wärmestrom als gefordert zu realisieren. B\_trealdo und B\_wsrealdo signalisieren auch hier die Erfüllbarkeit, wobei B\_wsrealdo auch true ist, wenn nur ein hoherer als der geforderte Wärmestrom realisiert werden kann.

#### **3 CALCINT**

In der Unterfunktion CALCINT werden interne Größen berechnet, die u. a. auch eine Aussage erlauben, ob die gestellten Temperatur- und Wärmestromforderungen erfüllbar sind.

#### **3.1 SCALE: Bestimmung von Umrechnungsfaktoren.**

frfcs\_w: Faktor für Umrechnung von relativer Füllung in Massenkapazitätsstrom: Abgasmassenstrom \* Cp\_Abgas = nmot \* (rf-rfint) \* Hubvolumen \* rho\_Luft \* Cp\_Abgas = nmot \* FRFC \* (rf-rfint) etatemp\_w: Wirkungsgrad für Umsetzung der nachgespritzten Kraftstoffmasse in Temperatur/Wärme; frkws\_w: Faktor für Umrechnung von relativer Kraftstoffmasse rkkh\_w in Wärmestromerhöhung im Abgas: Wärmestrom = Kraftstoffmassenstrom \* H\_Kraftstoff \* etatemp\_w = nmot \* FRKW \* etatemp\_w \* rkkh\_w = frfcs\_w \* rkkh\_w frkkhdm\_w: Wirkungsgrad für Momentenbeitrag der nachgespritzten Kraftstoffmasse

## **3.2 CALCFLOW/CALCFLOWLIM:**

Es werden die Anteile der Füllung am Abgasstrom vor und nach AGR bestimmt. Dabei sind alle Massenströme mit der spez. Wärmekapazität von Abgas multipliziert. Abgasströme zwischen Auslaß und AGR-Abzweig sind mit cf\$, Abgasströme durch den Kat. mit cl\$ bezeichnet. Zur Berechnung dieser Größen werden die jeweiligen Füllungsanteile für diese Massenströme benötigt. Es werden für die Betriebsart SKH die Istwerte sowie die maximalen und minimalen Sollwerte als Betriebsgrenzen ermittelt. Bei Initialisierung wird aus der Konfiguration ermittelt, ob der Abgasmassenstrom den Kat nach dem AGR-Abzweig erreicht (B\_msabnagr). Falls nicht, werden die Größen cf\$ und cl\$ gleichgesetzt.

#### Istwerte: Vor AGR-Abzweig muß die Gesamtfüllung ohne interne Füllung beachtet werden.

Nach AGR-Abzweig kann im stationären Fall der Frischluftanteil angenommen werden.

Minwerte: Vor AGR-Abzweig: Minimale Luftfüllung und Soll-Inertgasanteile aus AGR (intern+extern) ergeben minimale Gesamtfüllung rf. Da die Nockenwellenstellung für SKH und HMM gleich ist, wird rfrihmms\_w abgezogen.

Nach AGR-Abzweig: Im ungünstigsten Fall wird durch die Nacheinspritzung sämtliche Luft verbrannt. Dann wird über AGR nur Inertgas zurückgeführt. Daher wird stationär mindestens die Frischluftfüllung rlmnskhs\_w durchgesetzt.

Maxwerte: Vor AGR-Abzweig: Wie Istwert, aber aus Sollwerten. Da die Nockenwellenstellung für SKH und HMM gleich ist, wird rfrihmms\_w verwendet.

Nach AGR-Abzweig: Im ungünstigsten Fall wird durch die Nacheinspritzung sämtliche Luft verbrannt. Dann wird über AGR nur Inertgas zurückgeführt. Daher ist der Massenstrom einerseits durch die maximale Füllung ohne AGR (extern+intern) begrenzt, andererseits darf stationär nur die maximale Frischluftfüllung rlmdskhs\_w durchgesetzt werden um noch innerhalb der Brenngrenzen zu bleiben.

# **3.3 CALCHFREAL: Berechnung der moglichen W ¨ armestromerh ¨ ohung bei geforderter Abgastemperatur. ¨**

Mit RKKHMIN kann eine minimale Einspritzmasse gefordert werden, um Nichtlinearitäten bei sehr kurzen Ansteuerzeiten der HDEV's zu vermeiden. Für kleinere Einspritzmassen wird eine "Taktung" angefordert, d. h. die Nacheinspritzung wird für alle Zylinder einmal Abgesetzt und nachfolgend mehrere Takte ausgeblendet. Die maximale Anzahl an Ausblendungen wird durch TAKZULDO begrenzt.

# wsnodo\_w: Der Wärmestrom, der bereits ohne Nacheinspritzung entsteht.<br>
wstabmax\_w: Der Wärmestrom, bei dem mit dem augenblicklichem Abgasm Der Wärmestrom, bei dem mit dem augenblicklichem Abgasmassenstrom TABGMAX erreicht wird. Dieser Wärmestrom darf nie überschritten werden, um thermische Schäden zu vermeiden. wsmidoot\_w: Der Wärmestrom, der bei RKKHMIN ohne Taktung durchgesetzt wird. frkwsdo\_w: Umrechnungsfaktor für rk->Wärmestrom unter Berücksichtigung des AGR-Abzweigs.

## **3.4 CALCHFEXTR: Berechnung der jeweils extremen Warmestr ¨ ome und Temperaturen. ¨**

wsmaxdo\_w: Wird von der Mindest-Restluft (rlfmmskh\_w) das minimale rk (elamnskh\_w) verbrannt, dann kann durch Nachverbrennen der Restluft der maximale Wärmestrom erreicht werden:

- rlfmnskh w \* (100% elamnskh w)
- tmaxdo\_w: Die Temperatur im Krümmer bei um wsmaxdo\_w erhöhtem Wärmestrom.<br>
tmaxnodo\_w: Die Temperatur, die durch Androsseln von rlist auf rlmin entsteht.
- tmaxnodo\_w: Die Temperatur, die durch Androsseln von rlist auf rlmin entsteht.<br>wsmitemp\_w: Der Wärmestrom, der bei geforderter Abgastemperatur (TABGM
- Der Wärmestrom, der bei geforderter Abgastemperatur (TABGMAX falls keine T-Forderung) mindestens erfüllt werden muß.
- wsmatemp\_w: Der Wärmestrom, der bei geforderter Abgastemperatur (TABGMAX falls keine T-Forderung) maximal erfüllt werden kann.

# **4 CALCOUT**

In der Unterfunktion CALCOUT werden die Ausgabegrößen (relative Sekundäreinspritzmasse, relative Füllung, Abgastemperaturerhöhung) berechnet. Bei kleinen Einspritzmassen wird abhängig von takumsdo die Nacheinspritzung über entsprechend viele Takte ausgeblendet.

# **4.1 CALCHFSI: Berechnung der zusatzlich notwendigen W ¨ armestroms im Abgas ¨**

Es wird bestimmt, welcher Wärmestrom zusätzlich notwendig ist, um die Anforderungen zu erfüllen. Wird eine Temperaturanforderung gestellt, so wird der Mindestwärmestrom wsmitemp\_w für diese Temperatur garantiert. Überschreitet der angeforderte Wärmestrom wsges\_do diesen Mindestwärmestrom, so wird diese Wärmestromforderung umgesetzt. Alle Forderungen werden dann auf den maximal möglichen Wärmestrom wsrealdo\_w begrenzt. Der umzusetzende Wärmestrom wird nachträglich auf wstabmax\_w beschränkt, um zu vermeiden, daß beim augenblicklichen Luftmassenstom unzulässig hohe Temperaturen auftreten. Ist der zusätzlich notwendige Wärmestrom kleiner als der kleinstmögliche Wärmestrom (Nacheinspritzung von RKKHMIN nur alle TAKZULDO arbeitsspiele), so wird versucht, eine kleinere Kraftstoffmenge als RKKHMIN abzusetzen. Über takumsdo wird die notwendige Taktung der Nacheinspritzung bestimmt: takumsdo=1 bedeutet, daß jedes Arbeitsspiel eingespritzt wird. Bei takumsdo wird nur jedes 2. Arbeitsspiel auch eine Nacheinspritzung abgesetzt, usw.

 $_{\rm \odot}$ 

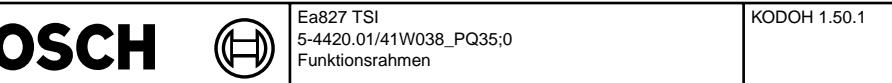

# **4.2 CALCRL: Berechnung der notwendigen Androsselung fur Temperaturforderungen ¨**

Ist eine Temperatur gefordert, so wird über rlkhskhs\_w eine Androsselung vorgegeben. Dabei soll abhängig vom umgesetzten Wärmestrom im Abgas die Füllung so weit vermindert werden, daß die gewünschte Krümmertemperatur erreicht wird. Die Androsselung ist nach unten durch die Betriebsgrenze rlmnskhs\_w und die Nacheinspritzung rkkhot\_w beschränkt. Nach oben wird auf rlmdskhs\_w begrenzt.

## **4.3 CALCRK: Berechnung der relativen Kraftstoffmasse fur die Nacheinspritzung. ¨**

Auf Basis von wsumsdo\_w und takumsdo wird die notwendige Kraftstoffmasse getaktet ausgegeben. rkkh\_w wird nur ausgegeben falls B\_rkkh gesetzt ist (kein Schubabschalten, Betriebsart SKH liegt vor). Für die Überwachung wird eine gemittelte Kraftstoffmasse berechnet, die in dieser Form das Abgaslambda beeinflußt

## **4.4 CALCTOV: Berechnung der Temperaturerhohung in Kr ¨ ummer und Vorkat als Information f ¨ ur das Abgastemperaturmodell. ¨**

Auf Basis von wsumsdo\_w und des aktuellen Abgasmassenstroms wird die aktuelle Temperaturerhöhung bestimmt. Wird für eine Vorkatdiagnose ein sehr später Einspritzwinkel gewählt (B\_tkhcanf = true), so wird diese Temperaturerhöhung als Exotherme im Vorkat ausgegeben. Sonst wird eine Temperaturerhöhung im Krümmer ausgegeben. Falld die Nacheinspritzung nicht vollständig verbrennt, so wird über ETARKKH dieser Anteil der Temperaturerhöhung als zusätzliche Exotherme im Vorkat ausgegeben.

# **Bedeutung des Codeworts CWKODOH**

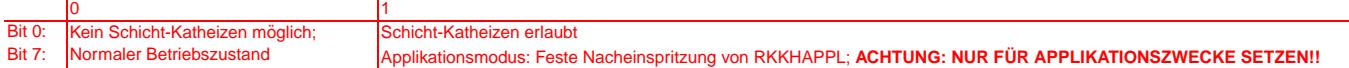

# **APP KODOH 1.50.1 Applikationshinweise**

Zunächst muß der Motor für den Schichtbetrieb ohne Sekundäreinspritzung fertig appliziert sein. Für die Messungen im Fahrzeug muß insbesondere das %ATM für den Schichtbetrieb ohne Sekundäreinspritzung fertig appliziert sein.

Für Applikationszwecke kann durch Setzen von CWKODOH.Bit7 = true die Sekundäreinspritzung fest auf den Wert RKKHAPPL gesetzt werden.

Warnung: Da es zu thermischen Schäden kommen kann, darf dies nie von vornherein in Programmständen gesetzt sein! Aus gleichem Grund dürfen diese Punkte immer nur kurzzeitig angefahren werden.

Im ersten Schritt auf dem Prüfstand wird der Sekudäreinspritzbeginnwinkel wesbkh für optimale thermische Umsetzung (höchste Tem- peratur hinter Auslaßventil) und optimale HC-Produktion (niedrigste Temperatur hinter Auslaßventil bei gleichzeitig noch tolerabler HC-Konzentration) ermittelt. Damit können die Kennfelder KFWESBKH und KFWESBTK (in %AWEA) bedatet werden.

Im zweiten Schritt auf dem Prüfstand wird der Momenteneinfluß der Nacheinspritzung ermittelt. Dafür werden die Betriebspunkte mit Doppeleinspritzung anzufahren. Der Drehmomentabfall beim Abschalten der Doppeleinspritzung dividiert durch die relative Nacheinspritzmasse ergibt den Umsetzungsfaktor frkkhdm\_w. Damit ist das Kennfeld KFRKKHDM zu bedaten.

Im Fahrzeug ist bei realistischen Fahrbedingungen die Krümmertemperatur bei Betrieb mit Sekundäreinspritzung zu messen. Hierbei muß das Kennfeld KFETATEM komplett mit 1 bedatet sein. etatemp\_w läßt sich dann berechnen, indem man die Differenz aus der gemessenen Temperatur und taikrmo\_w durch tovkrdo\_w dividiert. Damit läßt sich KFETATEM bedaten. Bei einer unvollständigen Verbrennung im Krümmer ist ein deutlicher Anstieg der Exotherme im Vorkat zu beobachten. Dann kann der Temperaturanstieg nach VK anstelle des Temperaturanstiegs im Krümmer gemessen werden. Mittels ETARKKH kann der Anteil der Exotherme im VK berücksichtigt werden.

FRKW: 0.5 \* (1/14.5) \* 1.29 \* Gesamthubraum in Kubikmeter \* 42500000 \* (1/60) \* (1/100)

0.5 wg. Viertaktmotor, 14.5 kg Luft pro kg Kraftstoff ergibt stöchiometrisches Verhältnis, 1.29 kg ist die Masse eines Kubikmeters Luft bei Normzustand 1013 mbar und 0 Grad C, 42500000 J/kgK ist der untere Heizwert von Benzin, 60 bzw. 100 berücksichtigen, daß die Drehzahl in 1/min und die relative Kraftstoffmasse in % vorliegen.

(Beispielhafter Wert (für 1,4 l):  $FRKW = 0.441$ )

FRFC:  $0.5 * 1.29 *$  Gesamthubraum in Kubikmeter \* 1066 \* (1/60) \* (1/100)

0.5 wg. Viertaktmotor, 1.29 kg ist die Masse eines Kubikmeters Luft bei Normzustand 1013 mbar und 0 Grad C, 1066 J/kgK ist ein Näherungswert für die spezifische Wärmekapazität von Abgas im relevanten Temperaturbereich, 60 bzw. 100 berücksichtigen, daß die Drehzahl in 1/min und die relative Luftmasse in % vorliegen.

 $(Beispielhafter Wert für 1.6l: FRFC =  $0.00018335$ )$ 

Bereits in %KOMRH definiert: TABGMAX: 950◦ C

# **Bedeutung des Codeworts CWKODOH**

0 1 **Kein Schicht-Katheizen möglich:** Schicht-Katheizen erlaubt Bit 7: Normaler Betriebszustand **Applikationsmodus: Feste Nacheinspritzung von RKKHAPPL; ACHTUNG: NUR FÜR APPLIKATIONSZWECKE SETZEN!!** Weitere Bedatungen (Vorschläge): TAKZULDO 5 CWKODOH 0<br>RKKHMIN 12 % RKKHMIN 12 %<br>RKKHAPPL 0.0 % RKKHAPPL 0.0 % ETARKKH 99.6 % GFRKKH  $0.5$ <br>TATSMAXDO 800 °C TATSMAXDO 800 °C<br>TATSMINDO 400 °C TATSMINDO THKMAXDO 700 ◦ C THKMINDO 300 °C<br>TVKMAXDO 870 °C TVKMAXDO 870 °C<br>TVKMINDO 400 °C TVKMTNDO DTMAXDO 100 K<br>DTMINDO 50 K DTMINDO<br>VMINDO  $40$  km/h DVMINDO 10 km/h TNSESKH 0.0 sec STUETZSTELLENVERTEILUNG SMI04KHUW 10.0 % 33.0 % 66.0 % 99.0 %<br>
2STELLENVERTEILUNG SNM04KHUW  ${\tt STUETZSTELLENVERTEILUNG}$ 0.0 U/min 1000.0 U/min 2000.0 U/min 4000.0 U/min KFRKKHDM zunächst 0; KFETATEM zunächst 1

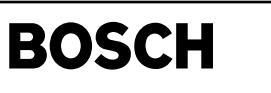

((t

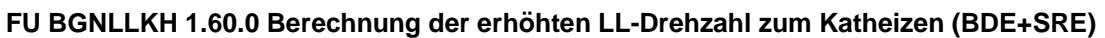

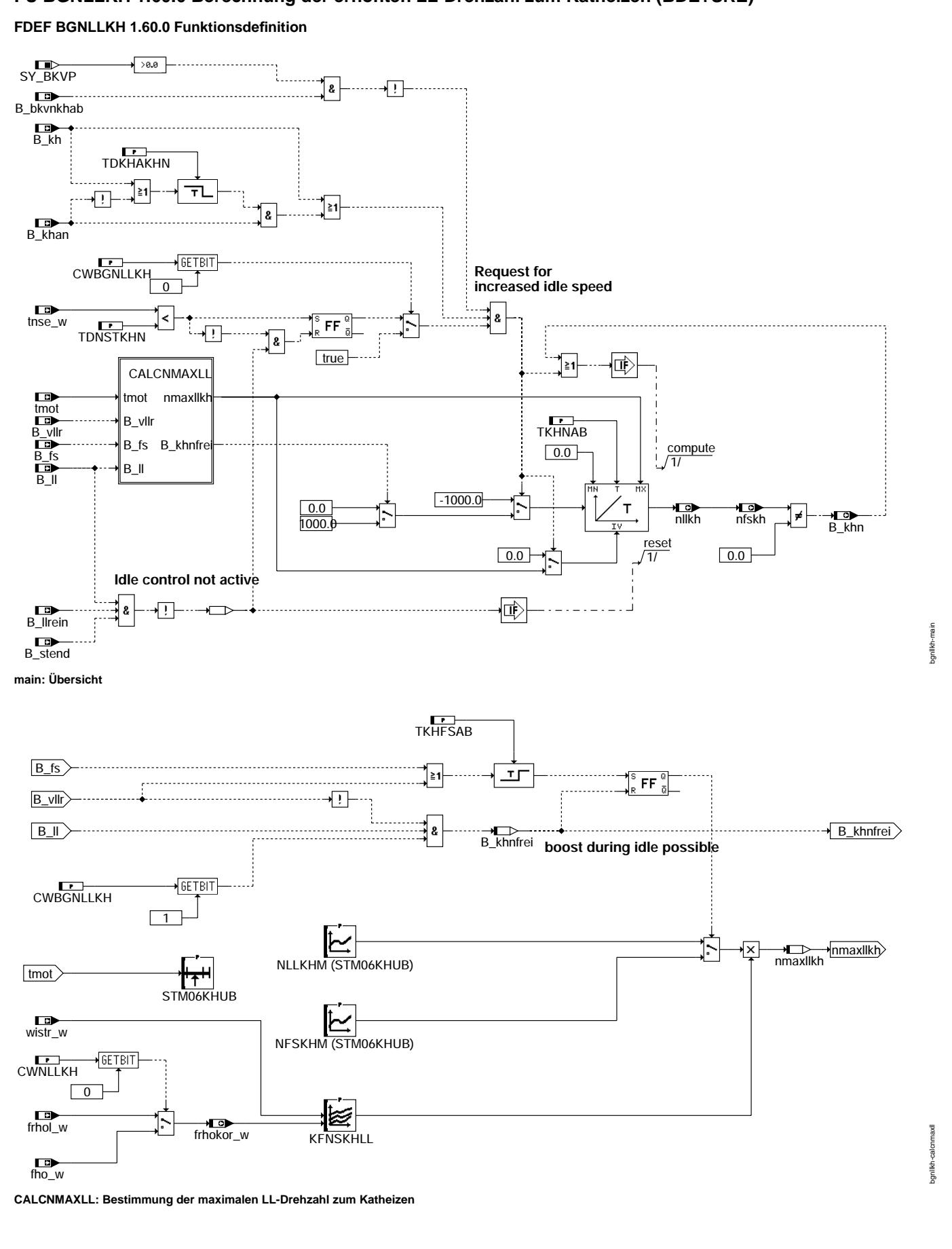

### **ABK BGNLLKH 1.60.0 Abkurzungen ¨**

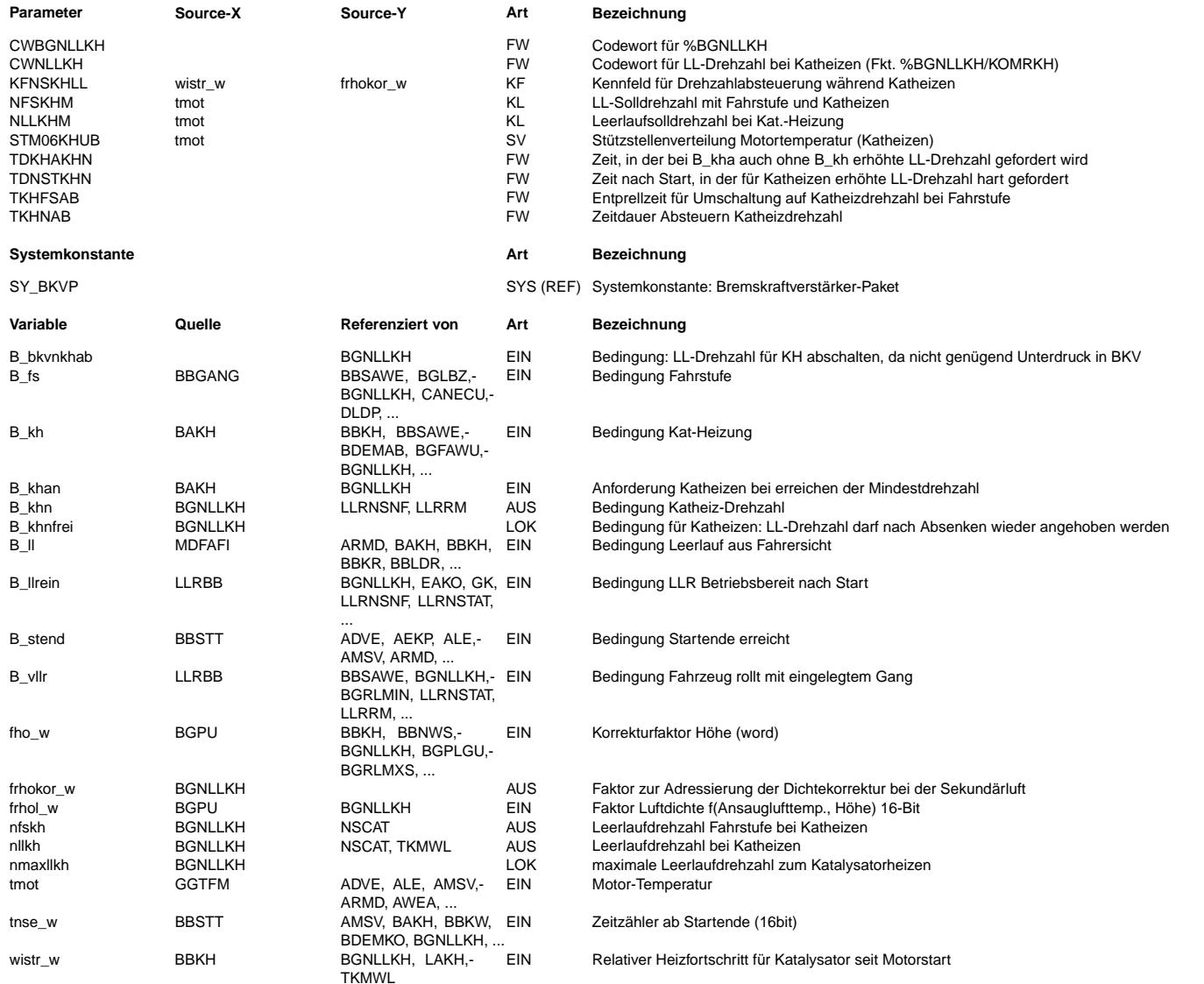

## **FB BGNLLKH 1.60.0 Funktionsbeschreibung**

Die Funktion %BGNLLKH fordert eine erhöhte LL-Drehzahl während Katheizen (B\_kh = true). Ist B\_khan ohne B\_kh gesetzt, so wird die Forderung nach erhöhter LL-Drehzahl trotzdem für die Zeit TDKHAKHN gestellt, bzw. bleibt die Forderung für diese Zeit weiter bestehen. Hat der Bremskraftverstärker nicht genügend Unterdruck (B\_bkvnkhab = true), so wird die erhöhte LL-Drehzahl sofort zurückgenommen. Ist die Bedingung B\_bkvnkha in der BKV deaktiviert (mgl. ab 2.90), bleibt die LL-Drehzahl für die Zeit TDKHAKHN weiterhin erhöht (sofern B\_khan gesetzt bleibt).

**nung:** Während der Zeit TDKHAKHN kann dann die Bremsleistung verringert sein!

Katheizen mit erhöhter LL-Drehzahl kann auf LL-Phasen während der Zeit TDNSTKHN nach Start begrenzt werden. Ist Bit 0 von CWGBNLLKH gesetzt, so wird die erhöhte LL-Drehzahl immer gefordert.

Bei Katheizforderungen wird nllkh\_w sofort auf den Wert nmaxllkh\_w gesetzt, sofern die LL-Regelung nicht aktiv ist (Entweder kein LL - B\_II = false; oder LL-Regelung noch nicht möglich - B\_llrein = false oder B\_stend = false). Der Wert nmaxllkh\_w wird aus den Kennlinien NLLKHM (freier LL) oder NFSKHM (Kraftschluß) bestimmt. Dabei wird der (kleinere) Wert aus NFSKHM benuzt, sofern eine Fahrstufe eingelegt wurde (B\_fs = true, Automatikgetriebe) oder Kraftschluß an der Kupplung erkannt wurde (B\_vllr = true, Handschalter oder Direktschalter). Über KFNSKHLL kann die Drehzahlforderung über den Heizfortschritt wistr\_w weiter verringert werden. In großer Höhe kann eine stärkere/frühere Reduzierung<br>sinnvoll sein. Bevorzugt sollte hierfür der Di der Höhenfaktor fho\_w verwendet werden. Die Auswahl ist abhängig von CWNLLKH (nicht CWBGNLLKH!).

Wenn Bit 1 in CWBGNLLKH gesetzt ist, kann die geforderte LL-Drehzahl auch wieder auf den (höheren) Wert aus NLLKHM gesetzt werden. Dies ist nur im LL möglich (B\_II = true => wped = 0), falls kein Kraftschluß mehr erkannt wird (B\_vllr = false). Die Drehzahlforderung wird dann über den Integrator angehoben. Dies wirkt sich aber nur dann auf die Drehzahlvorgabe aus, falls die LL-Drehzahl warend einer LL-Phase auch wirklich angehoben werden darf (siehe %LLRNS)! ¨

Wird Katheizen während der LL-Phase zurückgenommen, so wird die Drehzahlforderung über den Integrator weich zurückgenommen. Falls kein LL vorliegt, wird die Forderung sofort zurückgenommen.

Hat der Bremskraftverstärker nicht genügend Unterdruck (B\_bkvnkhab = true), so wird die erhöhte LL-Drehzahl sofort zurückgenommen. Parallel kann auch die späte Zündung durch Momentenreserve und Katheizen über B\_bkvdkhab beendet werden. Sofern dann die LL-Drehzahl für die Zeit TDKHAKHN weiterhin anstehen soll, muß die Bedingung B\_bkvnkha in der %BKV deaktiviert werden (mgl. ab 2.90).

Warnung: Während der Zeit TDBKVKHN kann die Bremsleistung verringert sein!

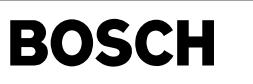

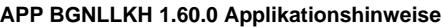

# **1 Drehzahlvorgabe für Katheizen**

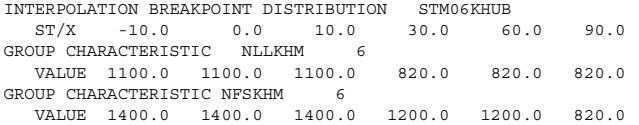

In NLLKHM ist motortemperaturabhängig die maximal zulässige Leerlaufdrehzahl (bei Automatikgetriebe ohne eingelegte Fahrstufe) einzutragen. In NFSKHM ist entsprechend die maximal zulässige Leerlaufdrehzahl mit eingelegter Fahrstufe einzutragen. Die erhöhte LL-Drehzahl wird nur gefordert, falls die Zeit TDNSTKHN noch nicht überschritten oder CWKOMRH Bit 1 gesetzt ist. Wurde in einer LL-Phase einmal eine erhohte LL-Drehzal angefordert (B\_khn = true), so bleibt diese Forderung bis zum Verlassen der LL-Phase ¨ bestehen, um mehrmaliges Toggeln der LL-Drehzahl zu vermeiden.

#### **2 Drehzahlreduzierung**

CHARACTERISTIC MAP KFNSKHLL == 1.0

Drehzahlreduzierung abhängig von Heizfortschritt möglich wegen Anforderungen an Kraftstoffverbrauch/Fahrbarkeit.

Warnung: Sofern die Drehzahl mit Ende des Katheizens reduziert wird, ist für spätere Heizphasen (im gleichen Trip) eine erhöhte LL-Drehzahl nicht mehr möglich. Sofern aber kein Katheizen nach Kaltstart durchgeführt wird (BBKH) ist wistr\_w=0 möglich! Daher sollte in diesem Fall die eine erhöhte LL-Drehzahl nur für die Maximalzeit TDNSTKHN erlaubt sein. Damit wird eine erhöhte LL-Drehzahl während anderen Heizphasen (z.B. Kat-Warmhalten BBKW) immer verhindert.

Drehzahlreduzierung abhängig von Höhe möglich wegen Anforderungen für Bremskraftverstärker oder Sekundärlufteinblasung.

#### **3 Weitere Parameter:**

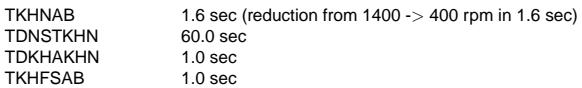

# **4 Konfigurationen uber Codewort ¨**

CWBGNLLKH 0

Bit 0 0: Erhöhte LL-Drehzahl nur während TDNSTKHN nach Start

- 1: Erhöhte LL-Drehzahl in jeder Heizphase
- Bit 1 0: Wiederhohltes Anheben der LL-Drehzahl nicht möglich
	- 1: Wiederhohltes Anheben der LL-Drehzahl möglich

CWNLLKH

- Bit 0 0: Drehzahlreduzierung abhängig von Höhenfaktor fho\_w
	- 1: Drehzahlreduzierung abhängig von Luftdichte frhol\_w

Die erhöhte LL-Drehzahl kann auch dann beibehalten werden, wenn Katheizen wegen ungenügendem Unterdruck im BKV abgebrochen wird.

Konfiguration hierfür: in BKV: B\_bkvdkhab wird gesetzt, B\_bkvnkhab kann nicht gesetzt werden in BGNLLKH: TDKHAKHN größer Null

Warnung: Während dieser Zeit kann die Bremsleistung verringert sein!
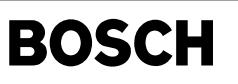

komrh-main

omrh-main

komrh-cokomrh

bmth-

# **FU KOMRH 7.10.0 Koordination Momentenreserve zum Katalysatorheizen, BDE**

### **FDEF KOMRH 7.10.0 Funktionsdefinition**

₲

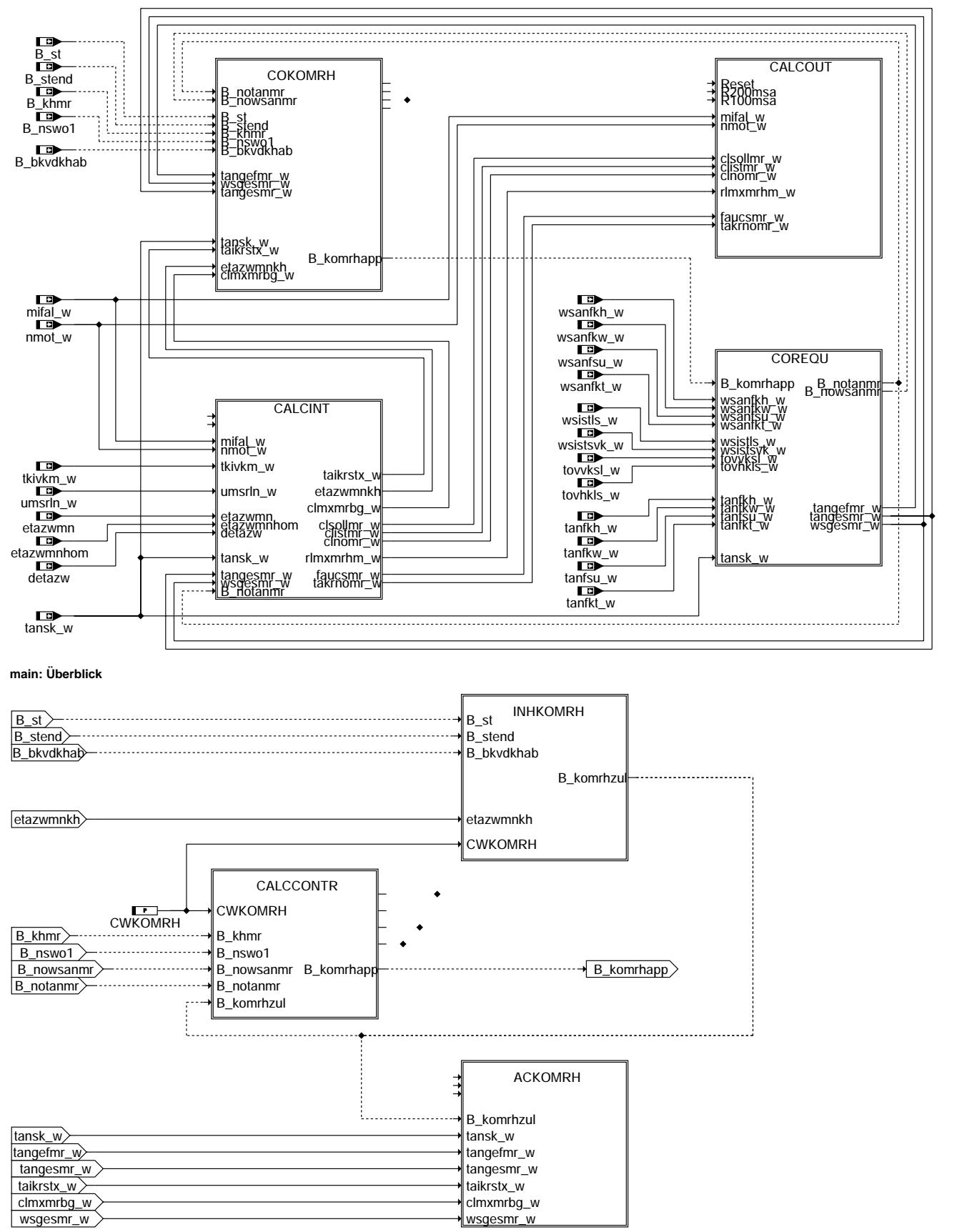

**cokomrh: Koordination der Berechnungen in KOMRH**

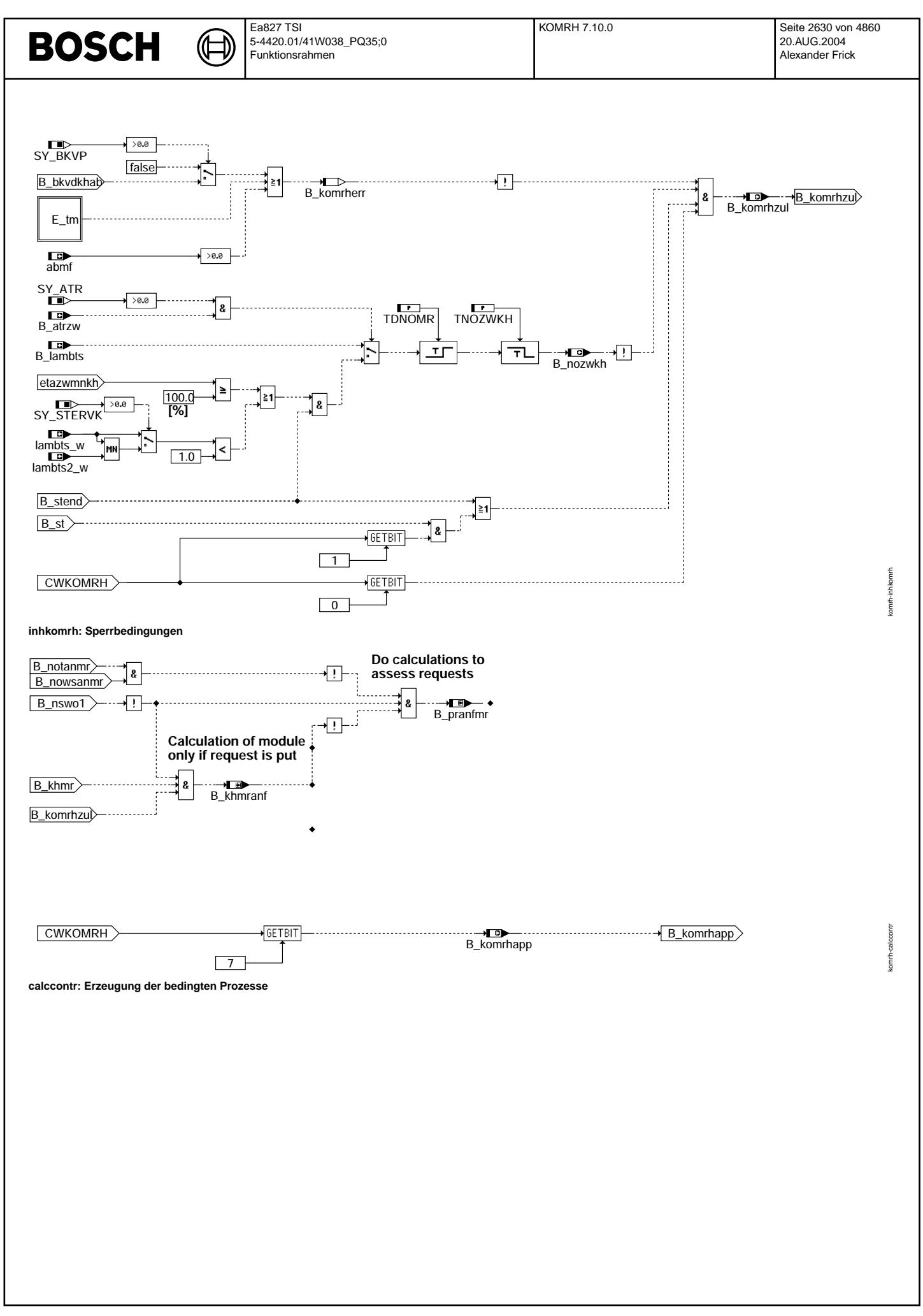

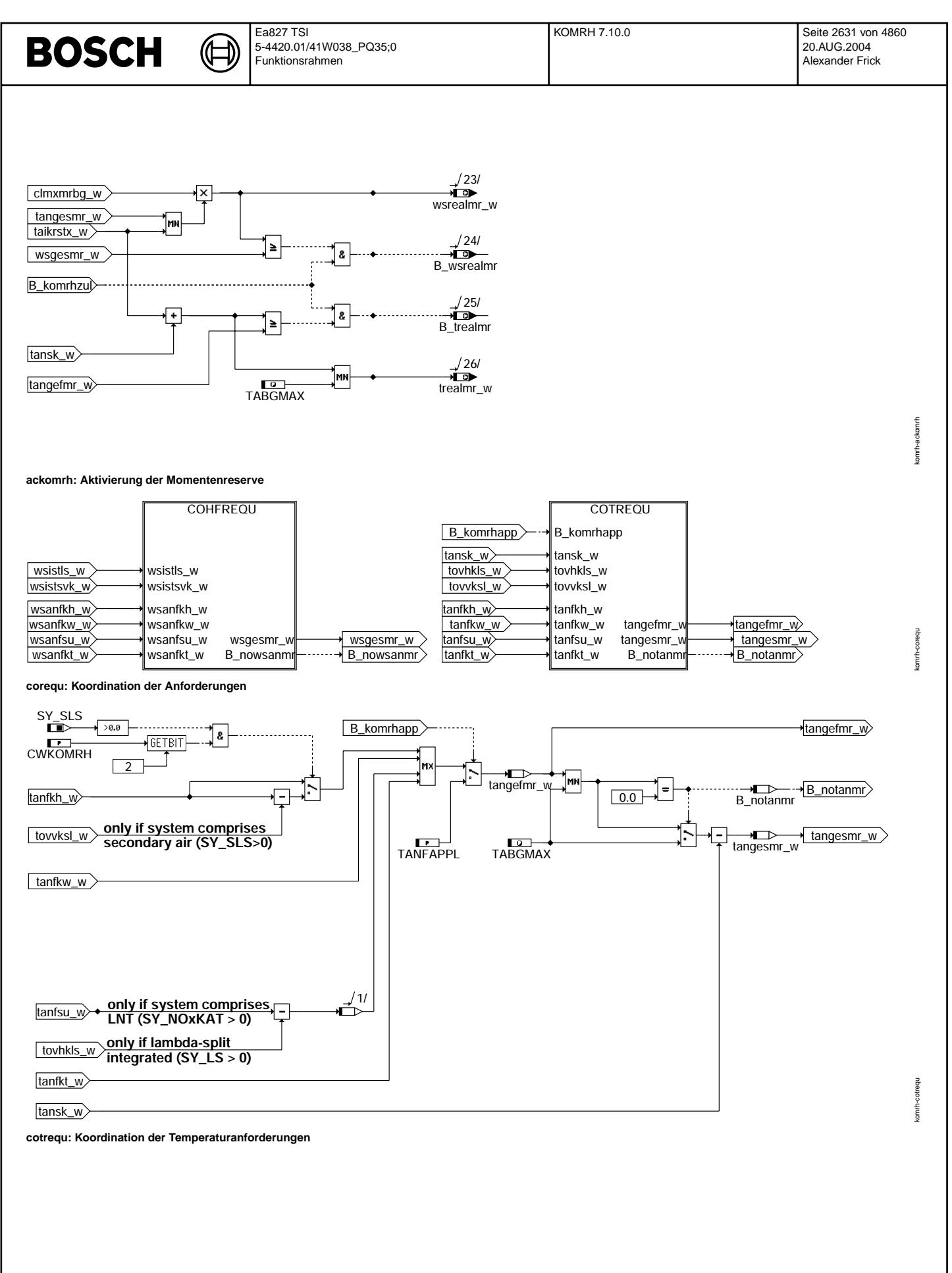

Vivace (version fdr3-26d of Mar 9 2004 15:01:25), processed at Fri Aug 20 11:30:19 2004

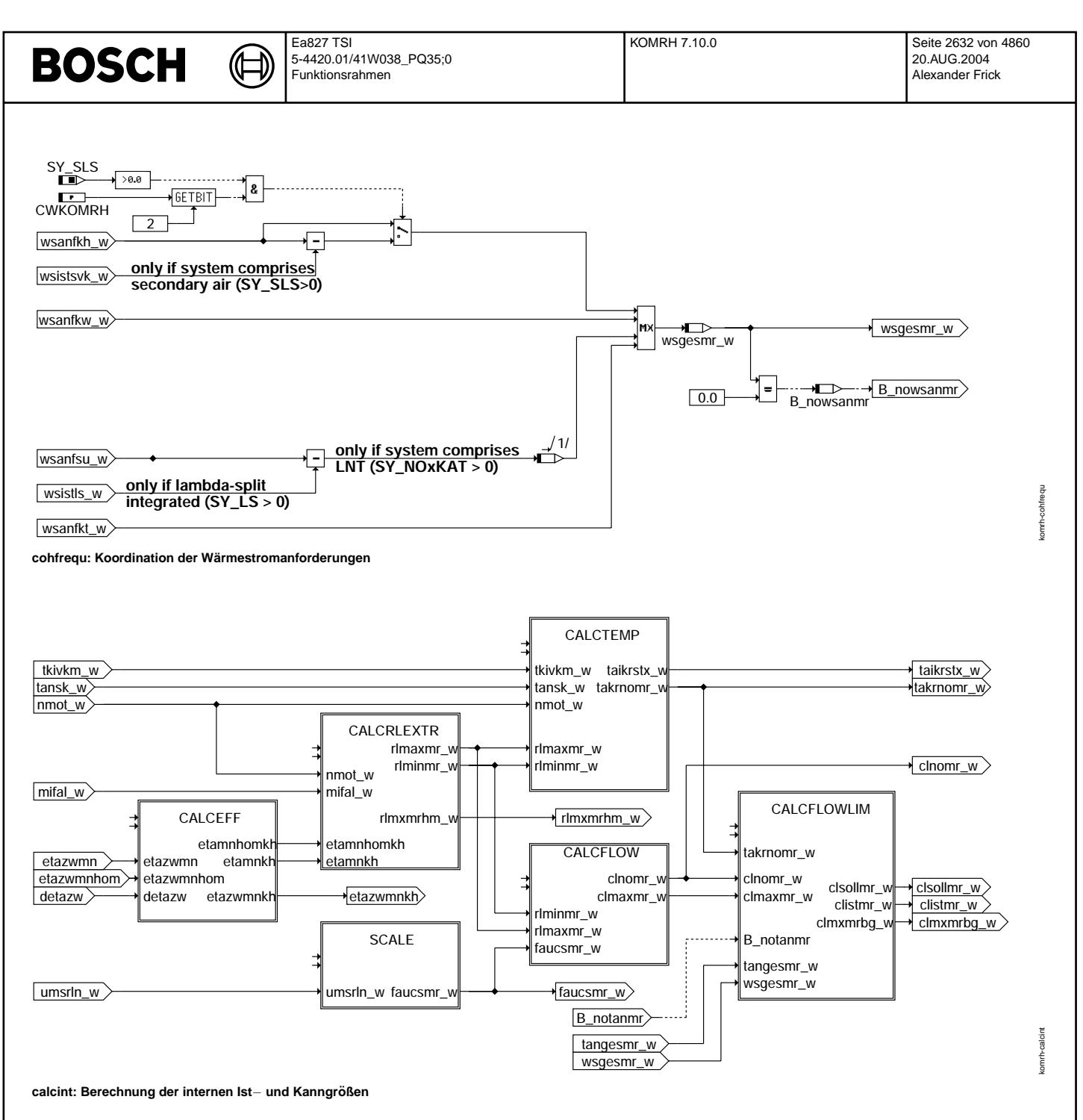

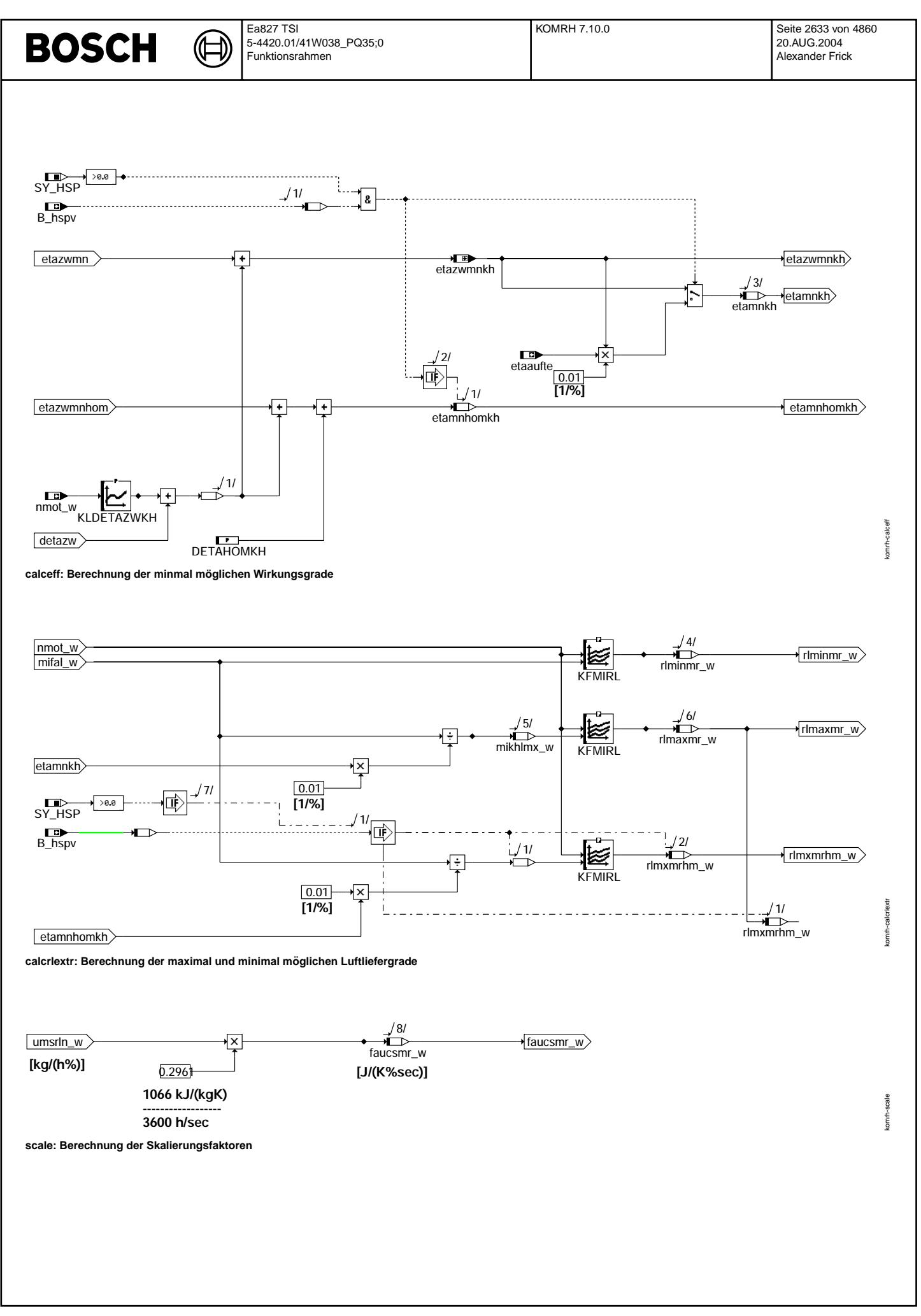

© Alle Rechte bei Robert Bosch GmbH, auch für den Fall von Schutzrechtsanmeldungen. Jede Veöffentlichungsbefugnis, wie Kopier- und Weitergaberecht, bei uns. © Alle Rechte bei Robert Bosch GmbH, auch für den Fall von Schutzrechtsanmeldungen. Jede Veöffentlichungsbefugnis, wie Kopier- und Weitergaberecht, bei uns.

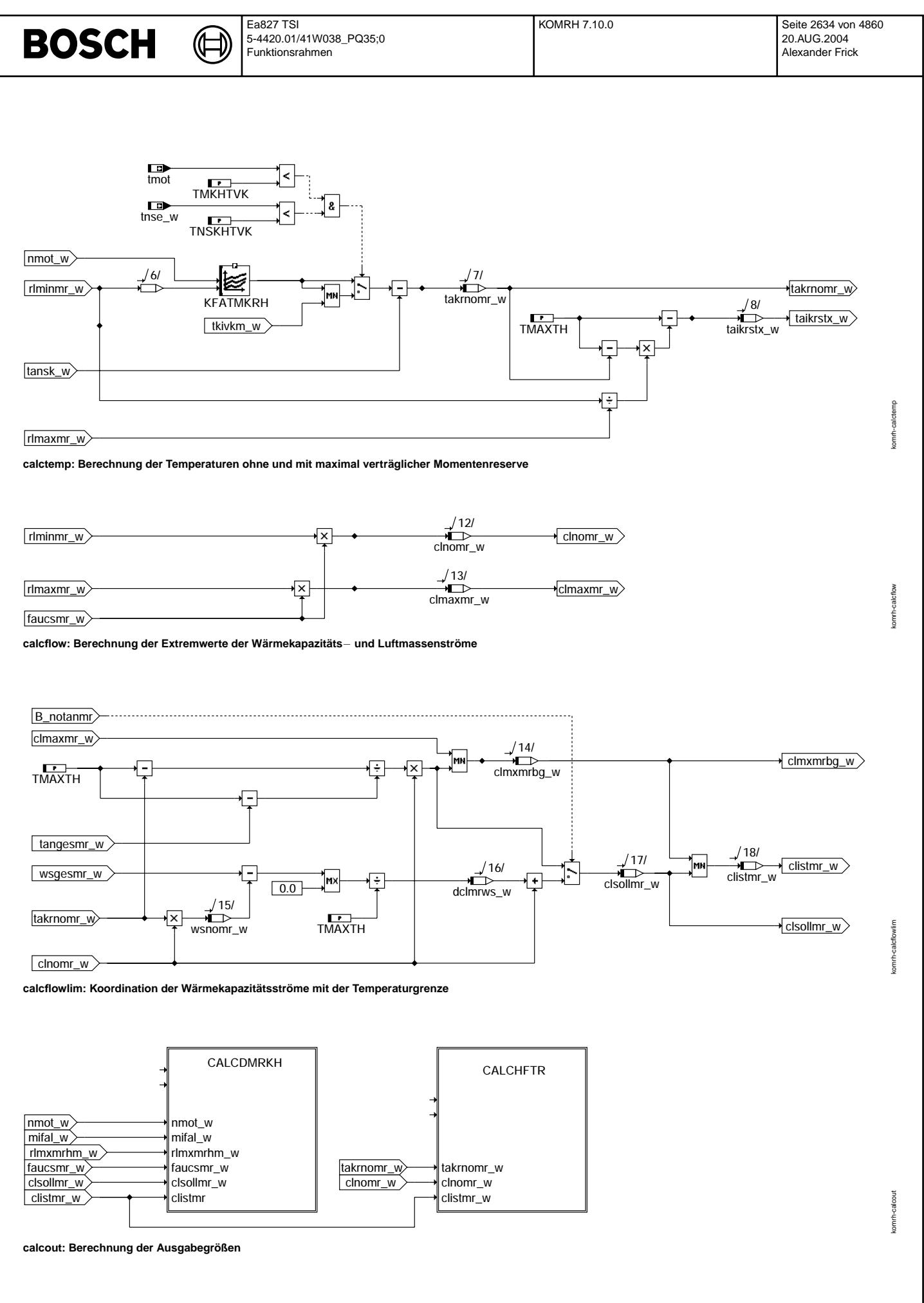

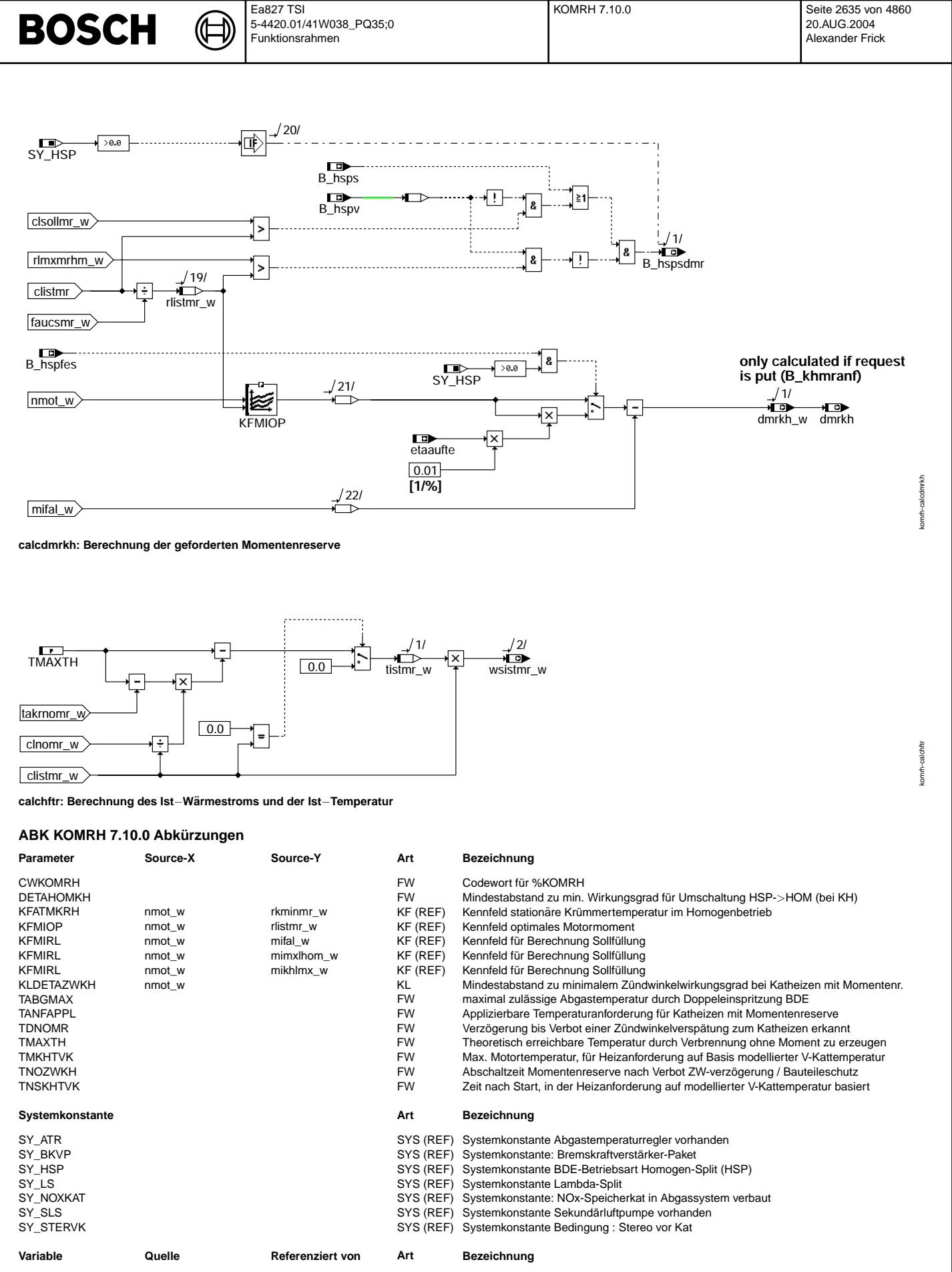

abmf AEVAB EVABUE, KOMRH EIN Festeinspritzausblendmuster B\_atrzw ATR KOMRH, LAMBTS EIN Bedingung Abgastemperaturregelung für Zündwinkeleingriff<br>B bkydkhab in KOMRH EIN Bedingung: Momentreserve für KH abschalten, da nicht gen KOMRH EIN Bedingung: Momentreserve für KH abschalten, da nicht genügend Unterdruck in BKV

 $\bigoplus$ 

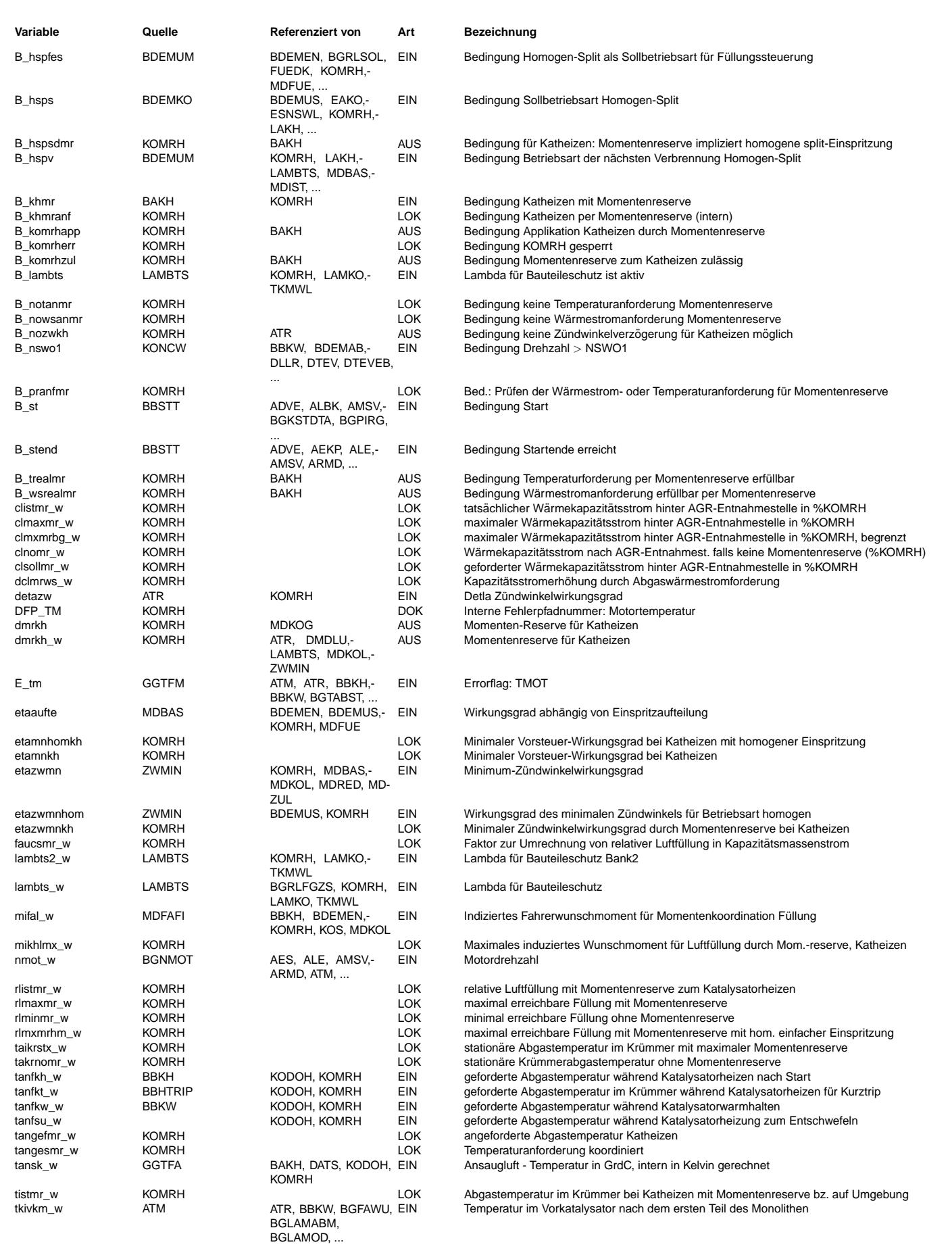

#### Ea827 TSI KOMRH 7.10.0 Seite 2637 von 4860 **BOSCH** 5-4420.01/41W038\_PQ35;0 Funktionsrahmen

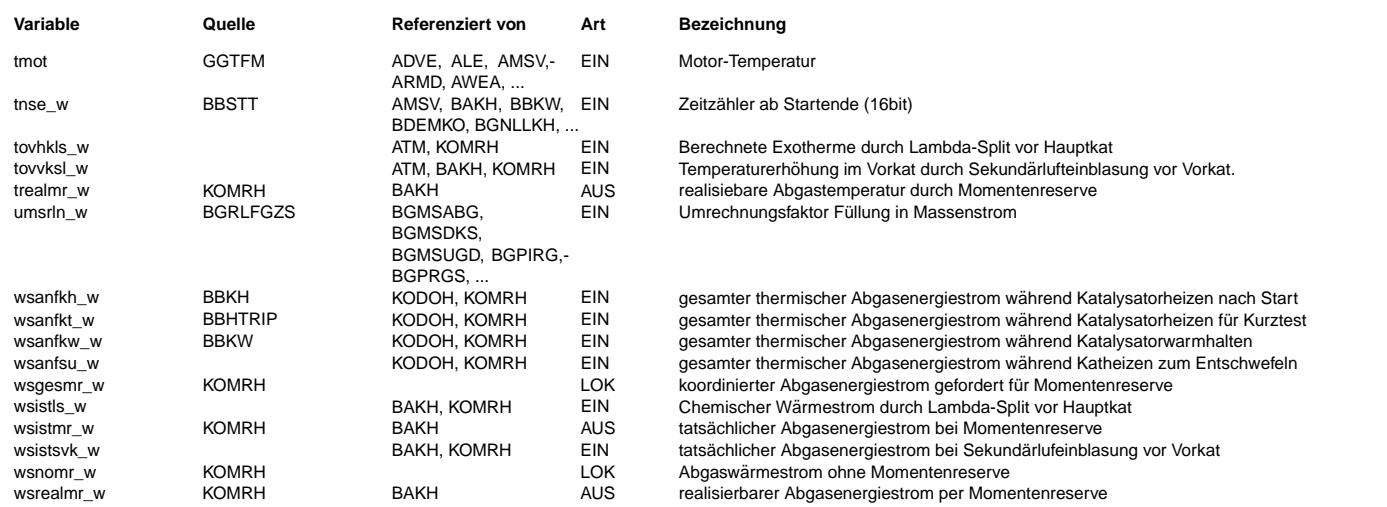

### **FB KOMRH 7.10.0 Funktionsbeschreibung**

Die Funktion %KOMRH koordiniert Temperatur- und Wärmestromanforderungen an den Abgasstrom und realisiert diese Forderungen ggf. durch Anforderung einer Momentenreserve. Forderungen können zum Katheizen nach Start, Kat warmhalten, Katheizen und zum Entschwefeln gestellt werden.

Generell sind Temperaturforderungen gleichzeitig Maximalbegrenzungen und Wärmestromforderungen Mindestforderungen. Temperaturgrenzen haben eine höhere Priorität als Wärmestromforderungen. Das bedeutet:

Werden sowohl eine Temperatur als auch ein Wärmestrom gefordert, so wird versucht, beides zu erfüllen. Dabei steht der Luftmassenstrom nicht als Freiheitsgrad zur Verfügung, sondern es wäre nur bei einem ganz bestimmten Luftmassenstrom möglich, beide Forderungen zu erfüllen. Da dieser Luftmassenstrom aber häufig nicht mit dem Betriebspunkt des Motors darstellbar wäre, wird versucht, die Temperaturforderung zu erfüllen und ggf. einen höheren Wärmestrom als gefordert zu realisieren. B\_trealdo und B\_wsrealdo signalisieren auch hier die Erfüllbarkeit, wobei B\_wsrealdo auch true ist, wenn nur ein höherer als der geforderte Wärmestrom realisiert werden kann.

#### **Thermodynamische Vorbetrachtung:**

Um die notwendige Erhöhung der Füllung für einen erhöhten Wärmestrom oder eine erhöhte Temperatur zu berechnen wird von folgender Energiebilanz im Brennraum ausgegangen:

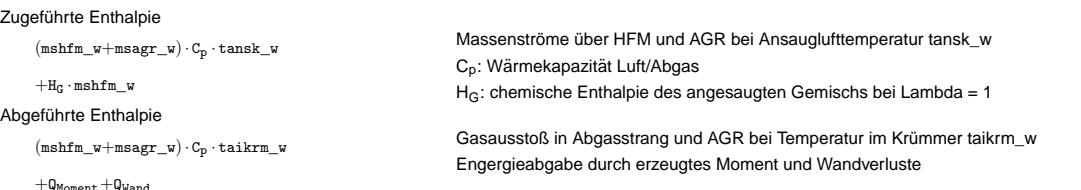

Weiter wird angenommen, daß die Energie für das erzeugte Moment gleich bleibt und die Wandverluste proportional zur zugeführten chemischen Enthalpie sind:  $Q_{Wand} = a \cdot (H_G \cdot mshfm \ w)$ 

#### Die Energiebilanz ist dann:

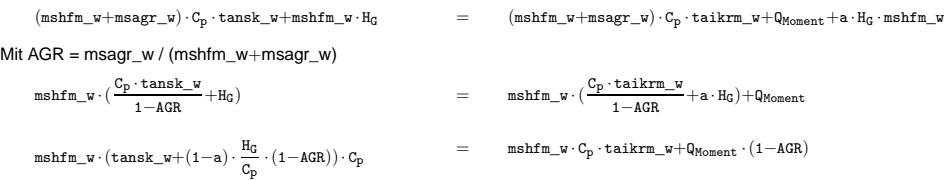

Mit der jetzigen Struktur ist AGR bei Heizen mit Momentenreserve immer abgeschaltet. Dies ist auch zweckmäßig, da durch AGR die Brennbarkeit des Gemisches deutlich abnimmt. Dann wird dadurch entweder der spätest mögliche Zündwinkel beschränkt oder die Fahrbarkeit deutlich verschlechtert. Zusätzlich wirkt AGR als Kühlung auf das Abgas. Also sind die Heizmöglichkeiten durch AGR stark eingeschränkt. Daher gilt ab hier immer AGR = 0!

Nun ist (1-a)\*Hg/Cp als die theoretisch mögliche Temperaturerhöhung bezeichnet. D. h. die Temperaturerhöhung, die bei einer Verbrennung ohne erzeugtes Moment entstünde:

TMAXTH  $= (1 - a) \cdot \frac{H_G}{C}$  $c_{\rm p}$ 

Diese Energiebilanz kann nun in zwei Betriebspunkten aufgestellt werden (Q<sub>Moment</sub> konstant):<br>
1) MS<sub>1</sub> = mshfm\_w;<br>
T<sub>1</sub> = taikrm

1)  $MS_1 = mshfm_w$ ;  $T_1 = \text{taikrm}$ <br>
2)  $MS_2 = mshfm w(dmrkh)$ ;  $T_2 = \text{taikrm}(dmrkh)$ 

(beide Werte durch Momentenreserve erhöht)

Mit diesen beiden Gleichungen kann dann Q<sub>Moment</sub> aus der Energiebilanz eliminiert werden. Damit ergibt sich für die Änderungen vom Normalbetrieb (MS<sub>1</sub>=mshfm\_w, T<sub>1</sub>=tairkm) zur zusätzlichen Momentenreserve (MS $_2$ , T<sub>2</sub>):

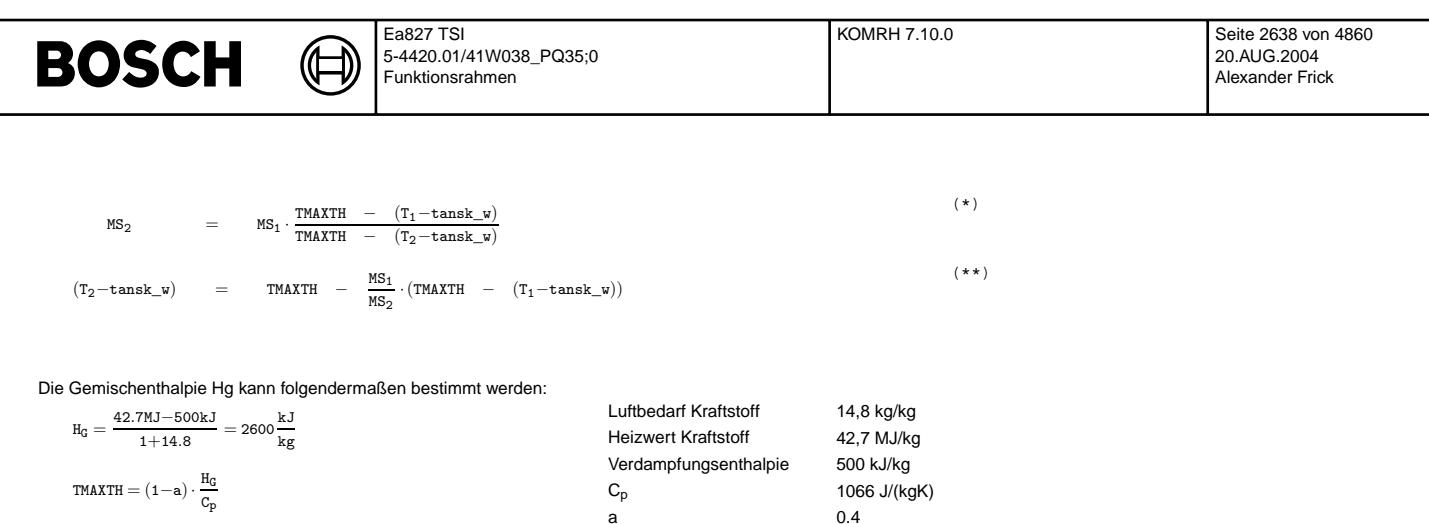

In dieser Energiebilanz kann TMAXTH als theoretisch mögliche Temperaturerhöhung von Ansauglufttemperatur auf Krümmertemperatur angesehen werden (Temperaturerhöhung falls kein Moment erzeugt wurde, trotzdem aber Temperaturspitzen im Brennraum vorherrschten). Diese Temperatur sollte immer mindestens TABGMAX betragen! ¨

#### **Beschreibung der einzelnen Hierarchien**

In der Unterfunktion COREQU werden die Temperatur− und Warmestromforderungen koordiniert. Dies geschieht auch bei nicht aktiver Funktion. Dabei werden prinzipiell die ¨ maximalen Forderungen als relevant betrachtet.

Nur bei Projekten mit Sekundärluftfpumpe (SY\_SLS > 0):

Der durch zuschalten der Pumpe erzeugte Wärmestrom wsistsvk\_w bzw. die Exotherme tovvksl\_w werden von der Heizanforderung abgezogen, sobald Bit 2 in CWKOMRH gesetzt ist. Dadurch kann in Betriebsbereichen ohne Sekundärlufteinblasung die motorische Heizmaßnahme erhöht werden. Allerdings können beim Ein- und Ausschalten der Pumpe dynamische Schwankungen auftreten.

Nur bei Projekten mit NOx−Speicherkat (SY\_NOXKAT>0) werden Heizanforderungen zur Entschwefelung (tanfsu\_w, wsanfsu\_w) berucksichtigt. ¨

Bei Systemen mit Y−Abgasanlage kann ein NOx−Speicherkat auch durch Lambda−Split aufgeheizt werden (Sofern SY\_LS>0). Der dadurch erzeugte Wärmestrom wsistls\_w bzw. die Exotherme tovhkls\_w werden dann von der Heizanforderung abgezogen.

Aus Bauteileschutzgründen wird die Temperaturanforderung auf die Maximaltemperatur TABGMAX begrenzt. Für interne Berechnungen stellt tanges\_w die maximal erwünschte Temperatur dar. Daher wird tanges\_w auf TABGMAX gesetzt, falls keine Temperaturforderung ansteht. Mit der eigentlichen Temperaturanforderung tangef\_w wird im Block ACKOM-RH dann geprüft, ob diese Forderung auch erfüllbar ist.

Falls das Codewort CWKOMRH.7 = 1 gesetzt ist, wird für die Applikation von TMAXTH eine feste Temperaturanforderung in Höhe von TANFAPPL gestellt.

In der Unterfunktion COKOMRH werden die Einschaltbedingungen geprüft und abhängig davon die verschiedenen Unterprozesse gesteuert. In den einzelnen Blöcken:

CALCCONTR: Sofern aus %BAKH die Heizanforderung B\_khmr gestellt wird, wird die Funktion aktiv. Die Berechnung der Momentenreserve dmrkh\_w erfolgt nur bei aktiver Funktion (B\_khmranf=true). Bei vorliegenden Wärmestrom oder Temperaturforderungen werden einige Berechungen auch passiv durchgeführt. Sofern keine Forderung mehr anliegt, wird die Berechnung gestoppt und der Ausgang dmrkh\_w resetiert. Falls das Codewort CWKOMRH.7 = 1 gesetzt ist, ist die Funktion immer aktiviert! Darf nur für Applikationszwecke gesetzt werden!

INHKOMRH: Setzt die Sperrbedingung B\_komrherr und die Zulässigkeit B\_komrhzul.

Ist B\_lambts gesetzt, so muß zum Bauteileschutz eingegriffen werden. Dann darf keine Momentenreserve mehr gestellt werden.

Um Temperaturen nahe der maximalen Bauteiletemperaturen zu erreichen, kann aus der Abgastemperaturregelung (%ATR) der minimale Zundwinkelwirkungsgrad ¨ angehoben werden (detazwatr). Diese Strategie ist nur erfolgversprechend, sofern der ZW−Eingriff aus %ATR auf einem Sensor−Signal basiert! Ist B\_atrzw gesetzt, so kann der minimal mögliche Zündwinkelwirkungsgrad für Katheizen (etazwmnkh) zum Bauteileschutz um detazwatr angehoben werden. Erst nachdem kein später ZW mehr angefordert ist, wird angefettet. Liegt etazwmnkh uber 100% oder wird zum Bauteileschutz angefettet (lambts\_w ¨ < 1.0), so wird Katheizen gesperrt. Bei unterschiedlichen Temperaturniveaus für %ATR und %LAMBTS (z. B. Entschwefelung), kann hier eine zu starke Abkühlung des Abgassystems angefordert werden: Falls die %ATR die Momentenreserve völlig abregelt, wird in %LAMBTS die Anfettung für eine kältere Abgastemperatur durchgeschaltet. Dann bleibt aber %KOMRH gesperrt, bis diese Temperatur erreicht ist und in %LAMBTS keine Anfettung mehr gefordert wird.

Um ein schnelles Toggeln zwischen Bauteileschutz und Katheizen zu verhindern, wird Ein− und Ausschalten verzogert. ¨

ACKOMRH: Die Bestätigungsbedingungen B\_wsrealmr und B\_trealmr werden gesetzt, falls die Forderungen wsansmr\_w und tansmr\_w kleiner als die intern berechneten Maximalwerte sind. Zusätzlich wird die maximal erreichbare Temperatur trealmr\_w und der bei dieser Temperatur erreichte Wärmestrom wsrealmr\_w berechnet.

In der Unterfunktion CALCINT werden interne Größen berechnet, die u. a. auch eine Aussage erlauben, ob die gestellten Temperatur− und Wärmestromforderungen erfüllbar sind. Die einzelnen Blöcke berechnen:

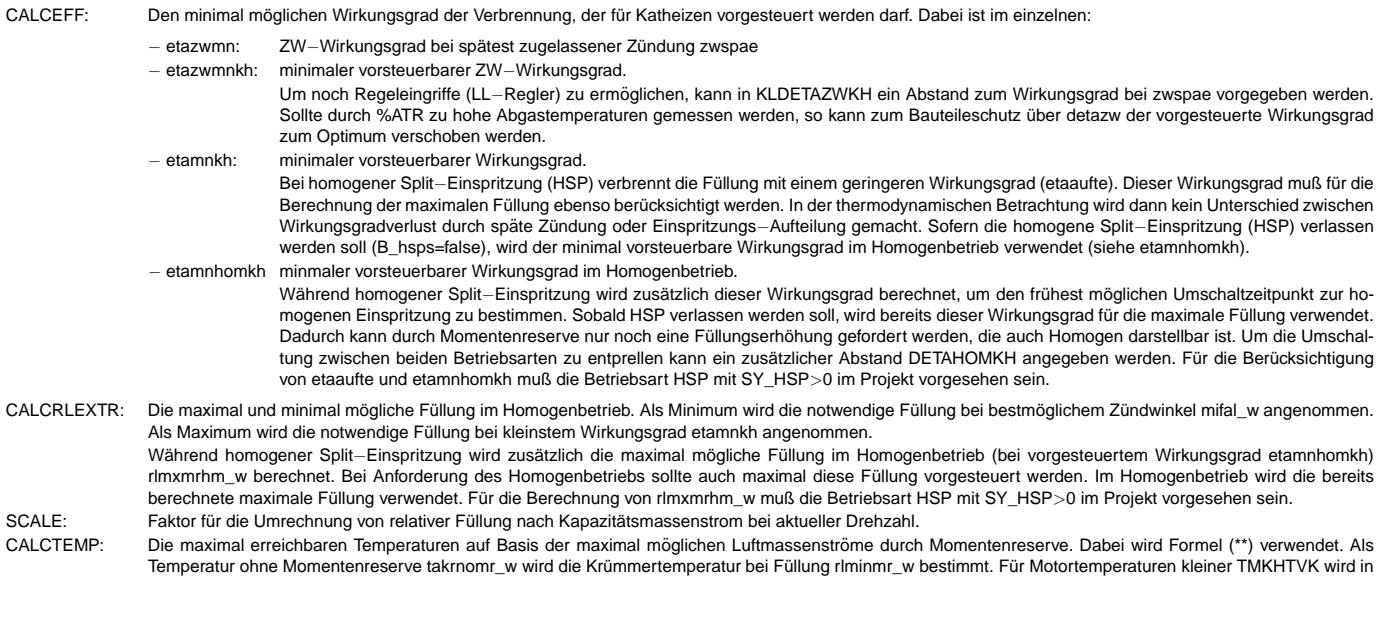

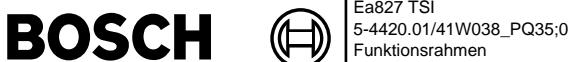

der Zeit TNSKHTVK nach Start von einem noch kalten Abgassystem ausgegangen. Die Temperatur takrnomr\_w wird dann auf die modellierte Vorkat−Temperatur tkivkm\_w begrenzt.

**Warnung:** Dieser Teil der Funktion darf nur verwendet werden, falls eine ausreichende Genauigkeit des Abgastemperaturmodells bereits sichergestellt ist.

CALCFLOW: Die maximalen (clmaxmr\_w, clmaxml\_w) und der minimale (clminmr\_w) "Kapazitätsstrom" (Massenstrom \* Wärmekapazität) anhand der in SCALE bestimmten Faktoren und der in CALCRLEXTR bestimmten relativen Füllung.

CALCFLOWLIM: Es wird mit Gleichung (\*) der für die Maximaltemperatur notwendige "Kapazitätsstrom" berechnet:

 $C_p \cdot ML = \text{clnomr}_W \cdot \frac{\text{TMAXTH} - \text{takrnomr}_W}{\text{TMAYTH}-\text{tances}}$ TMAXTH−tanges\_<sup>w</sup>

tanges\_w stellt entweder die Temperaturforderung oder die maximal erlaubte Temperatur dar (Begrenzt auf TABGMAX). Der maximal erlaubte Kapazitätsstrom clmxmrbg\_w bestimmt sich dann entweder aus der maximalen Temperatur nach obiger Formel, oder aus dem minimal erlaubten Wirkungsgrad (uber clmaxmr\_w). ¨ Der bereits ohne Momentenreserve erzeugte Wärmestrom wsnomr\_w wird aus clnomr\_w\*takrnomr\_w berechnet. Damit wird für die Wärmestromanforderung die notwendige Kapazitätsstromerhöhung dclmrws\_w berechnet. Sofern keine Temperaturanforderung besteht, bestimmt diese Erhöhung den erwünschten Kapazitätsstrom clsollmr\_w. Ist eine Temperaturanforderung gestellt, so wird der hierfür notwendige Kapazitätsstrom genommen. Für die Anforderung clistmr\_w wird die Wunschgröße clsollmr\_w noch auf das zulässige Maximum clmxmrbg\_w beschränkt.

In der Unterfunktion CALCOUT werden die Ausgabegrößen (geforderte Momentenreserve, Leerlaufdrehzahl und Abgastemperatur im Krümmer berechnet. Die einzelnen Blöcke berechnen:

CALCDMRKH: Die notwendige Forderung an Momentenreserve dmrkh\_w.

Aus dem notwendigen Kapazitätsstrom clistmr\_w wird eine Sollfüllung rlistmr\_w berechnet. Für diese Sollfüllung wird das optimale Moment anhand von KFMIOP bestimmt. Die Differenz zu mifal\_w ergibt die benötigte Momentenreserve. Sollte die Betriebsart HSP nicht durch SY\_HSP>0 im Projekt vorgesehen sein, werden die folgende Berechnungen ausgeblendet:

Für die Betriebsart homogene Split-Einspritzung (HSP) resultiert aus dem schlechteren Wirkungsgrad etaaufte\_w bereits eine Füllungs- bzw. Temperaturerhöhung. Die Füllungsvorsteuerung berücksichtigt etaaufte\_w mit B\_hspfes. Daher muß hier das optimale Moment noch um den Faktor etaaufte\_w (aus %MDBAS) reduziert werden. Sofern die Forderung clsollmr\_w begrenzt wurde (clsollmr\_w > clistmr\_w), wird homogene Split−Einspritzung (HSP) als notwendig angesehen (B\_hspsdmr). Sobald in die homogene Split−Einspritzung umgeschaltet werden soll (B\_hsps), bleibt dieses Bit gesetzt, um schnelles Toggeln der Anforderung zu vermeiden.

Sofern homogene Split−Einspritzung vorliegt, wird die Notwendigkeit erst zurückgenommen, wenn die geforderte Luftfüllung unterhalb der maximalen Luftfüllung rlmxmrhm\_w liegt. Mit dieser Luftfullung kann der Motor noch mit dem minimalen Wirkungsgrad etamnhomkh betrieben werden. ¨

CALCHFTR: Anhand der intern berechneten Werte werden erreichte Abgastemperaturerhöhung (tistmr\_w) und Wärmestrom (wsistmr\_w) berechnet.

# **APP KOMRH 7.10.0 Applikationshinweise**

Vor der Applikation muß das Abgastemperaturmodell hinreichend genau appliziert sein!

KLDETAZWKH beschreibt den Mindestabstand vom minimalen Zündwinkelwirkungsgrad etazwmn während Katheizen. Wird stationär auf dem spätest möglichen Zündwinkel gefahren, ist die Eingriffsmöglichkeit der LL-Regelung verschlechtert. Daher wird die Momentenreserve dmrkh\_w derart beschränkt, dass etazwist <= etazwmn + KLDETAZWKH(nmot). Vor der Applikation von TMAXTH sollte homogener Motorbetrieb erzwungen werden (CWBDEMOD=1 und CWBDEMKO=1 in %BDEMKO). Zur Applikation kann durch setzen von CWKOMRH Bit 7 die Momentenreserve für die applizierbare Temperatur TANFAPPL gefordert werden. Die Applikation sollte aus einem Mittelwert für verschiedene Betriebspunkte im Teillastbereich (nmot = 1000, 1800, 2500 U/min) vorgenommen werden:

Wird die Solltemperatur im Krümmer nicht erreicht, so muß TMAXTH verkleinert werden (größere Wandwärmeverluste). Wird die Temperatur überschritten, so muß TMAXTH vergrößert werden (Wandwärmeverluste kleiner als angenommen, theoretisch erreichbare Temperaturerhöhung ist größer). Hierbei müssen die maximal erreichbaren Temperaturen TABGMAX (absolutes Maximum) und taikrstx\_w (berechnetes Maximum im aktuellen Betriebspunkt) berucksichtigt werden. ¨ Uberschreitet TANFAPPL diese Grenzen, so bleibt die ¨ Momentenreserve trotzdem beschränkt

#### **Vorschlage zur Erstbedatung: ¨**

Bedatung für Sicherheitsabschaltung bei Eingriff von Abgas-Temperaturregelung:

TNOZWKH 10.0 sec TDNOMR 3.0 sec

Bedatung für Temperaturberechnung:

TABGMAX 976.85◦C (entspricht 1250 K)

TMAXTH 1400 K TANFAPPL −273.15◦C (entspricht 0.0 K)

Bedatung für Begrenzung der Momentenreserve:

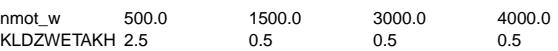

Bedatung für Erweiterung der Momentenreserve bei kaltem Abgassystem (Neutralbedatung):

TMKHTVK −48°C

TNSKHTVK 0 sec

Warnung: Dieser Teil der Funktion darf nur verwendet werden, falls eine ausreichende Genauigkeit des Abgastemperaturmodells sichergestellt ist. Durch diese Funktionalität ist nach Start eine hohe Heizanforderung möglich. Bauteil-Schädigungen müssen durch kurze Einschaltzeiten TNSKHTVK und kleine Motortemperaturen TMKHTVK vermieden werden. Diese Erweiterung ist kritisch, falls das System einen Abgastemperatursensor weit stromabwarts verbaut hat: Die Modelltemperaturen werden dann ¨ auf den Meßwert dieses Sensors Initialisiert, wodurch bei Wiederholstarts eine Uberhitzung des Abgassystems auftreten kann. ¨ Vorschlag zur ersten Inbetriebnahme: TMKHTVK=30◦C; TNSKHTVK=7sec

Absicherung der Bedatung:

Zur Absicherung muss das Fahrzeug mit kritischen Umgebungsbedingungen konditioniert werden. Kritische Umgebungsbedingungen ist hier die Motortemperatur, bei der aus %BBKH die maximale Wärmestromanforderung gestellt wird. Das wird z.Zt definiert durch Temperaturen mit maximalem KLFTMSTKH (Abregelung der Anforderung über Motortemperatur), für die KLSWKH noch nicht Null ist. Ergibt sich hier ein Temperaturbereich, so sollte die kleinste Fahrzeugtemperatur gewählt werden. Aus dieser Konditionierung heraus muß das Fahrzeug wiederholt gestartet und nach TNSKHTVK wieder abgestellt werden. Die Starts müssen wiederholt werde, bis entweder:

− die Momentenreserve dauerhaft begrenzt ist: D.h. bis takrnomr\_w nach Start nicht mehr durch tkivkm\_w reduziert wird.

− Katheizen nicht mehr gefordert ist, da die Wiederholstarts erkannt wurden (z.B. durch Erwarmung des Motors). ¨

Falls ein Temperatursensor im Abgassystem vorhanden ist, muß auch der Ausfall dieses Sensors überprüft werden:

− Bei erkanntem Fehler muß die homogene Split−Einspritzung (HKS/HSP) verboten sein (Funktion %NLKO)

− Die Wiederholstarts mussen eventuell mit defektem Sensor wiederholt werden (Simulation des Fehlers z.B. durch anpassen der Spannungsgrenzen in %DGGTxxx) ¨

Bedatungen für Umschaltung homogene Split-Einspritzung -> homogene Einspritzung (Nur falls SY\_HSP>0):

DETAHOMKH 5%

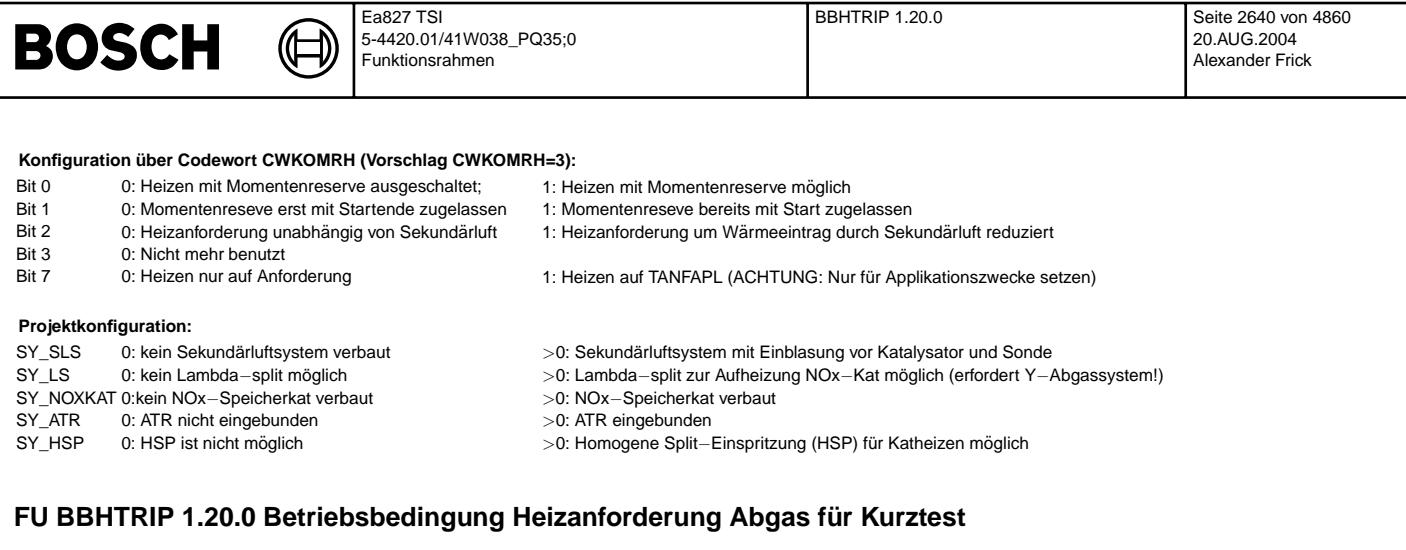

# **FDEF BBHTRIP 1.20.0 Funktionsdefinition**

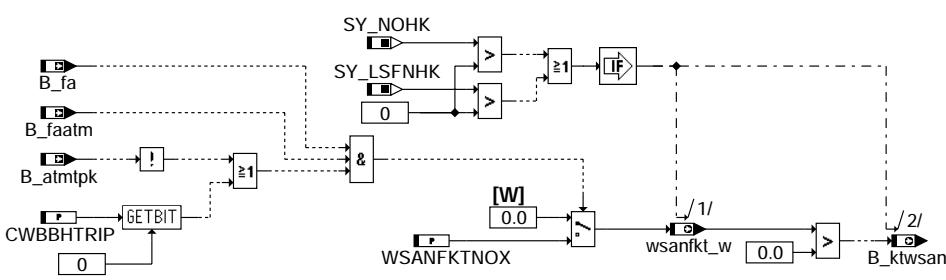

**Ubersicht ¨**

## **ABK BBHTRIP 1.20.0 Abkurzungen ¨**

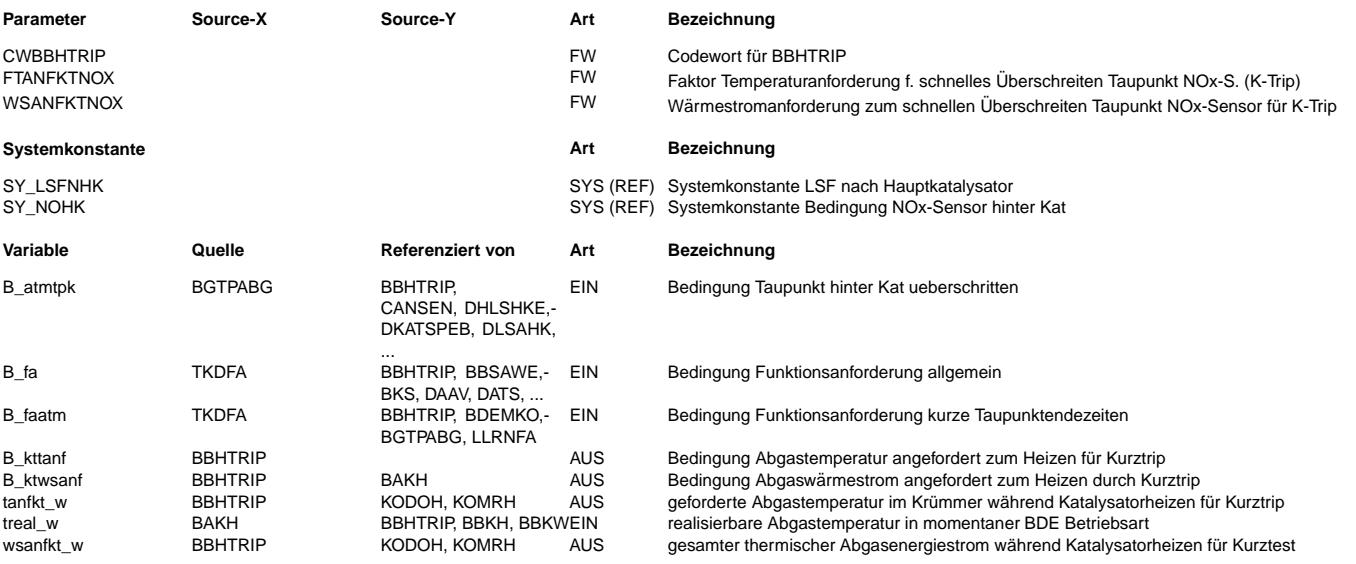

# **FB BBHTRIP 1.20.0 Funktionsbeschreibung**

Die Funktion fordert einen Wärmestrom für schnelles Überschreiten des Taupunkts am Sensor hinter dem Haupt-Katalysator. Dadurch kann die Diagnose dieses Sensors schneller durchgeführt werden.

Die Funktion wird über einen externen Werkstatt-Tester aktiviert (Bandende-Test, Kurztrip). Die Funktion setzt eine Wärmestromanforderung zum Aufheizen des Abgastrakts für Diagnosefunktionen, die ebenso über einen Werkstatt-Tester angereizt werden.

#### **APP BBHTRIP 1.20.0 Applikationshinweise**

Es gibt noch keine Applikationserfahrung für diese Funktionalität.

Applikationsreihenfolge:

Vor Bedatung muß die Applikation von Abgastemperaturmodell (%ATM) und den Katheizfunktionen (%KOMRH, %KODOH, %BAKH) abgeschlossen sein.

Eine Zusätzliche Drehzahlanhebung wird über die Funktion %LLRNFA gestellt.

# **Codewort CWBBHTRIP**

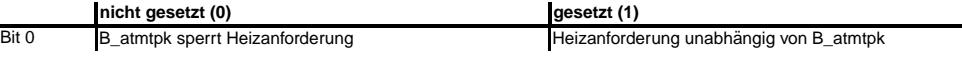

bbhtrip-main

hain bbhtrip-

€ ₲

bbkw-main

bbkw-main

bbkw-enablecw

bbkw-

enablecw

**Vorschlage zur Erstbedatung ¨**

E\_tm

<del>. . . . . . .</del> .

E\_lm

 $E_1$ 

**bbkw-enablecw**

CWBBHTRIP 0 WSANFKTNOX 9000 W

# **FU BBKW 1.40.0 Betriebsbedingungen Katalysatorwarmhalten BDE**

# **FDEF BBKW 1.40.0 Funktionsdefinition**

¨Ubersicht

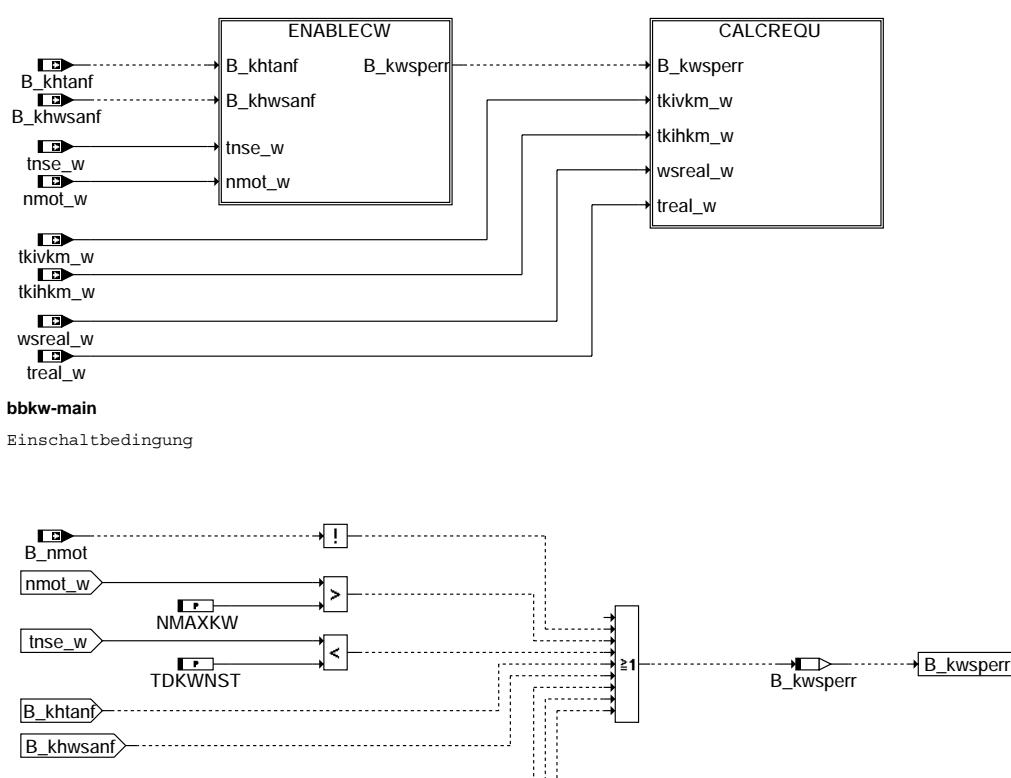

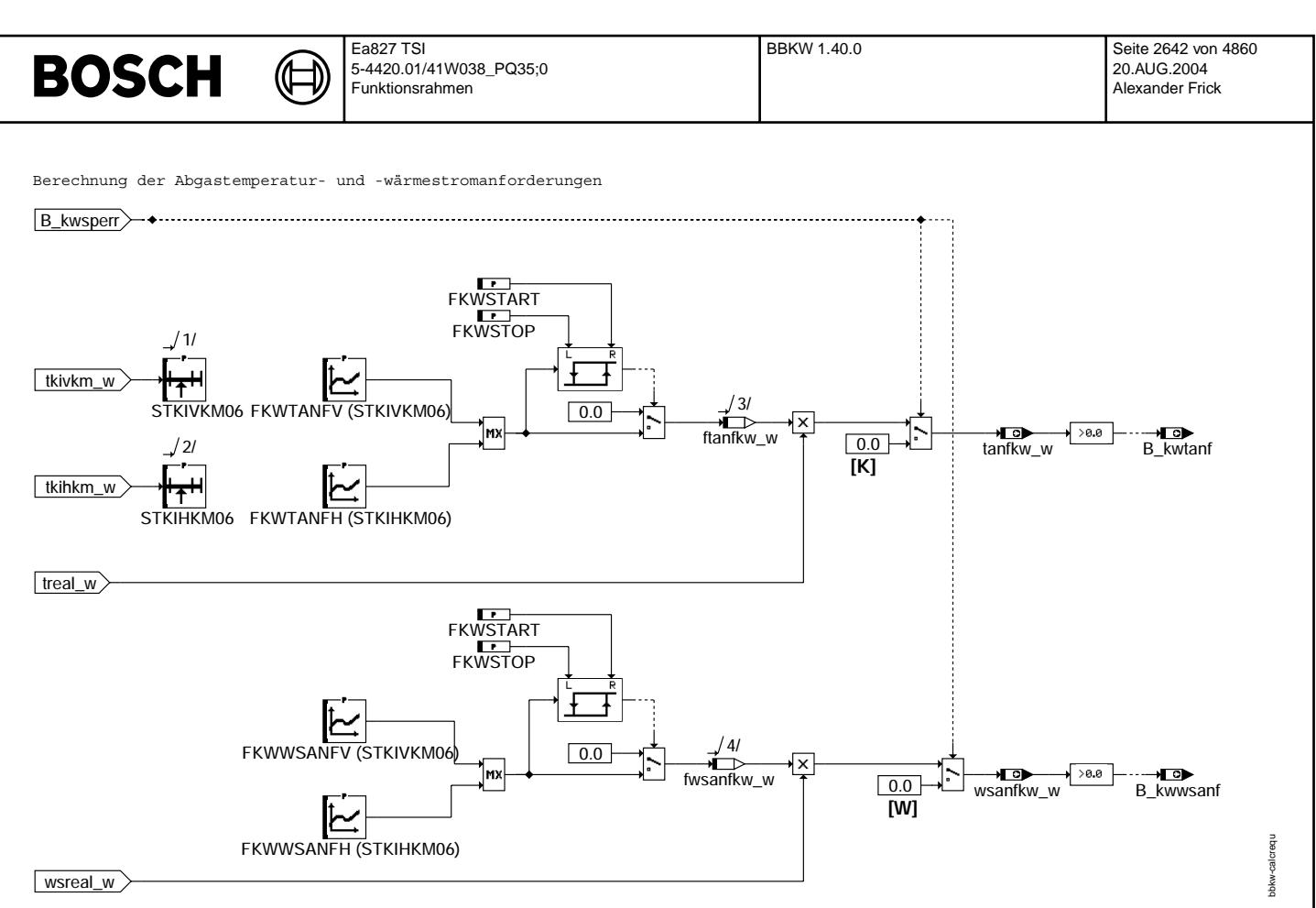

#### **bbkw-calcrequ**

## **ABK BBKW 1.40.0 Abkurzungen ¨**

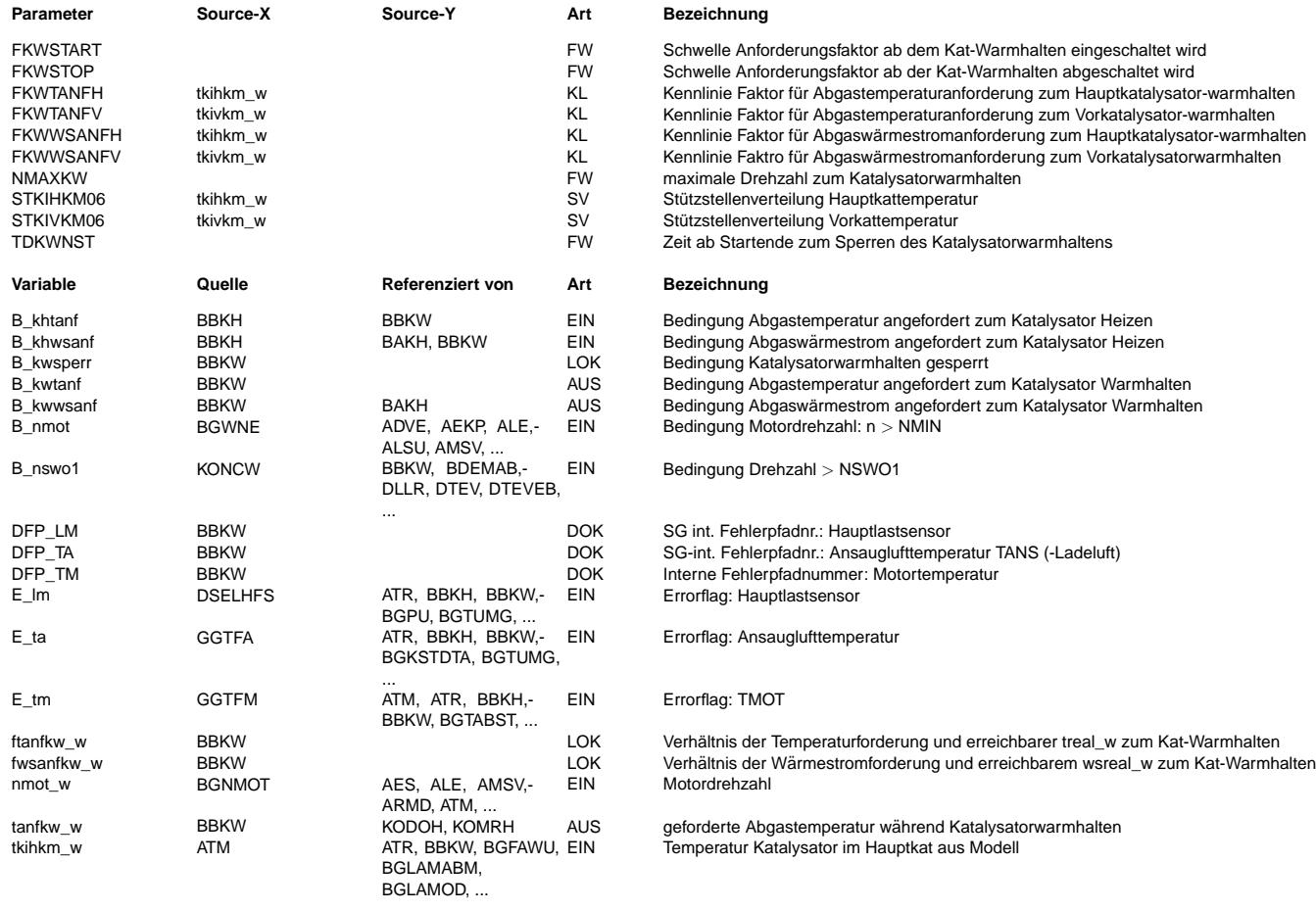

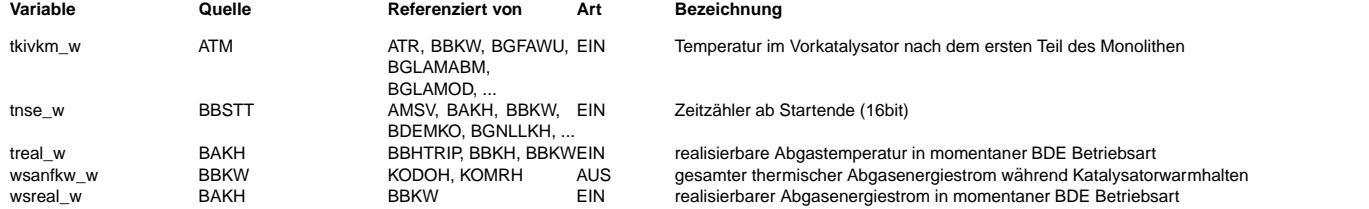

### **FB BBKW 1.40.0 Funktionsbeschreibung**

Nach Ablauf einer Zeit ab Start, frühestens jedoch nach Katheizen, fordert die %BBKW Abgastemperaturen oder -wärmeströme, sobald die Vor- oder Hauptkattemperatur bestimmte Werte unterschreiten. Die Schwellen werden dabei indirekt bedatet, indem die Kennlinien (im Teilbild CALCREQU) oberhalb der gewünschten Mindesttemperaturen zu Null bedatet werden. Die Steilheit der Kennlinien unterhalb dieser Temperatur betimmt die Härte des Einsetzens der Katheizmaßnahmen.

Die Anforderungen erfolgen relativ, bezogen auf treal\_w bzw. wsreal\_w. Eine relative Anforderung (ftanfkw\_w/fwsanfkw\_w) von eins bedeutet, dass die erreichbare Temperatur treal\_w bzw. der erreichbare Wärmestrom wsreal\_w angefordert wird.

Zur Entprellung können Anforderungsschwellen FKWSTART und FKWSTOP zum Einschalten und Ausschalten der Forderungen angegeben werden. Die Heizanforderung wird dann erst gestellt, sobald mindestens FKWSTART überschritten, und erst wieder zurückgenommen, sobald FKWSTOP unterschritten wird.

#### **APP BBKW 1.40.0 Applikationshinweise**

Für die Bedatung dieser Funktion fehlt derzeit noch die Erfahrung mit dem System. Zuerst sollte die Funktion durch NMAXKW = 0.0 deaktiviert bleiben. Erst wenn sich zeigt, dass die Katalysatoren im normalen Motorbetrieb auskühlen können, muss diese Funktion bedated werden.

Von folgender Grundbedatung sollte ausgegangen werden:

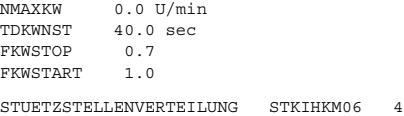

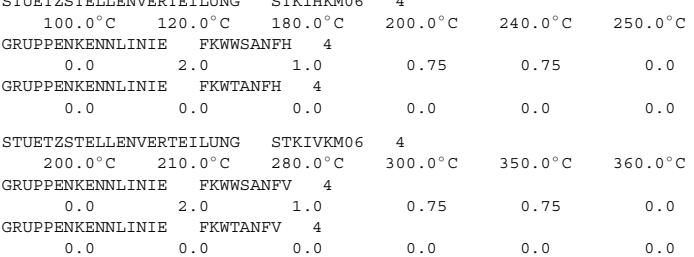

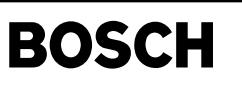

# **FU LRSKA 6.90.1 Stetige Lambdaregelung Zusatzfunktion Katalysator-Ausraumen ¨**

# **FDEF LRSKA 6.90.1 Funktionsdefinition**

(¢

LRSKA : Übersicht =================

## **LRSKA\_ 6\_90\_1 Catalyst-Deoxidation for Continuous Lambda Control Overview**

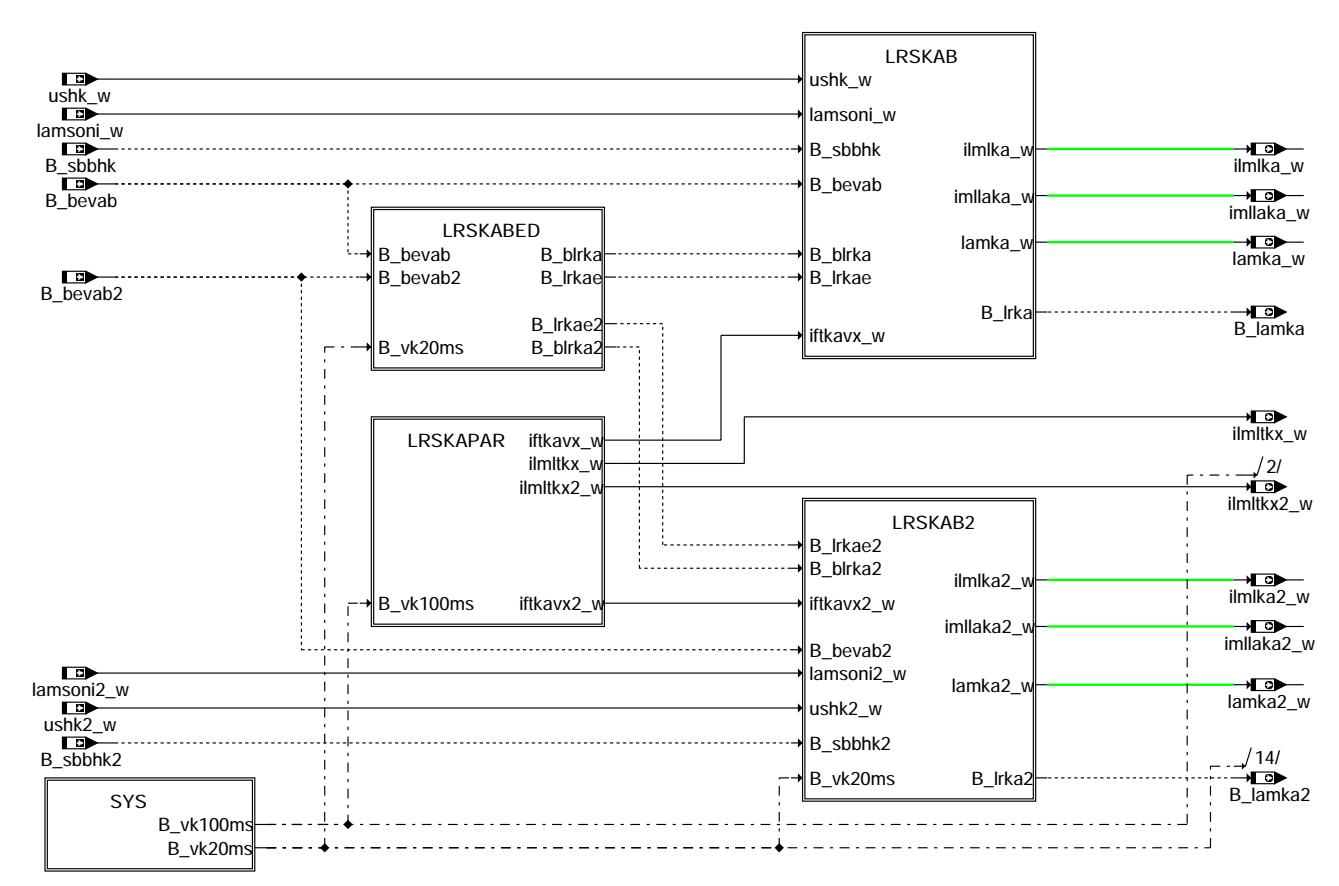

**lrska-lrska-main**

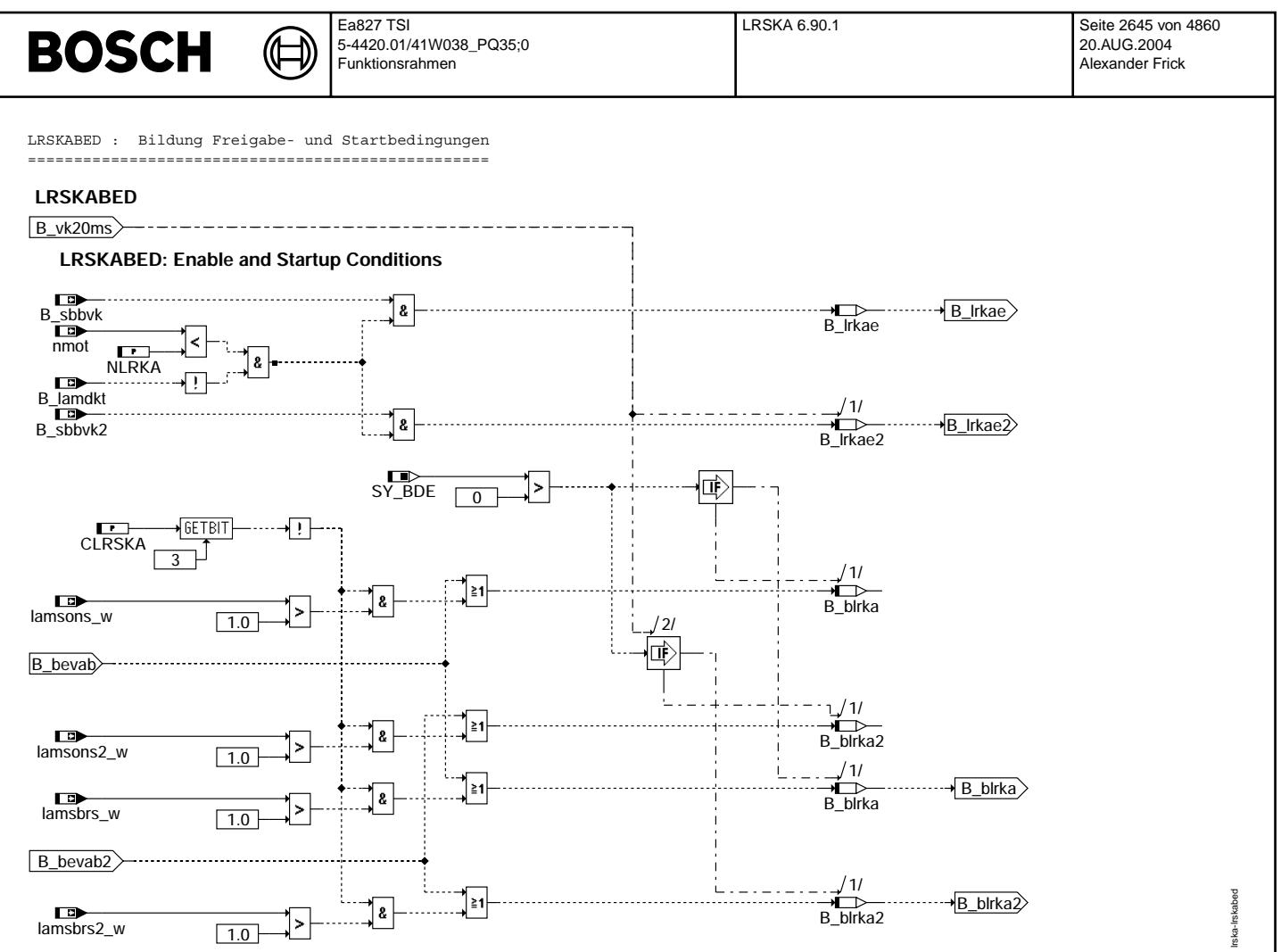

**lrska-lrskabed**

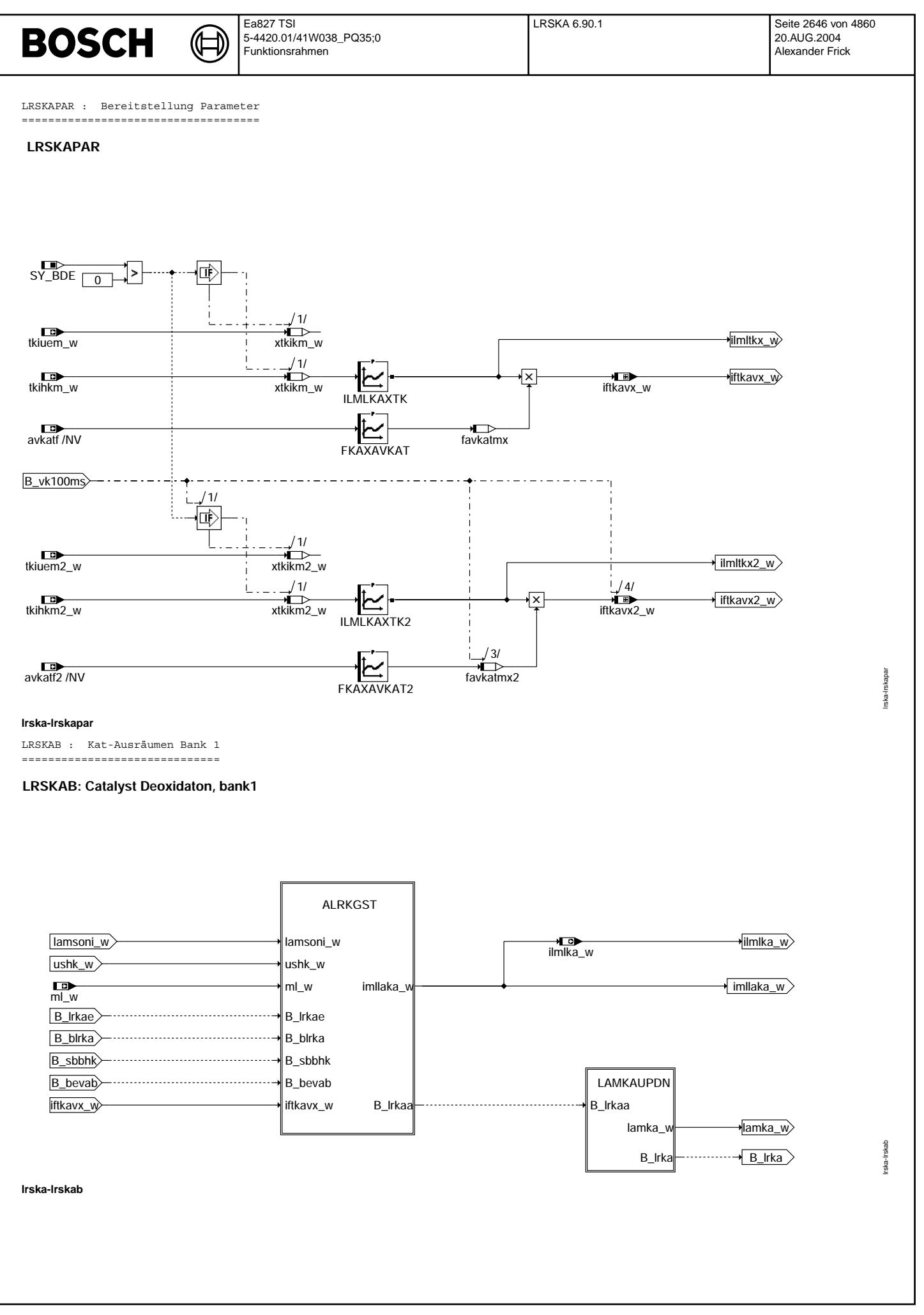

Vivace (version fdr3-26d of Mar 9 2004 15:01:25), processed at Fri Aug 20 11:30:19 2004

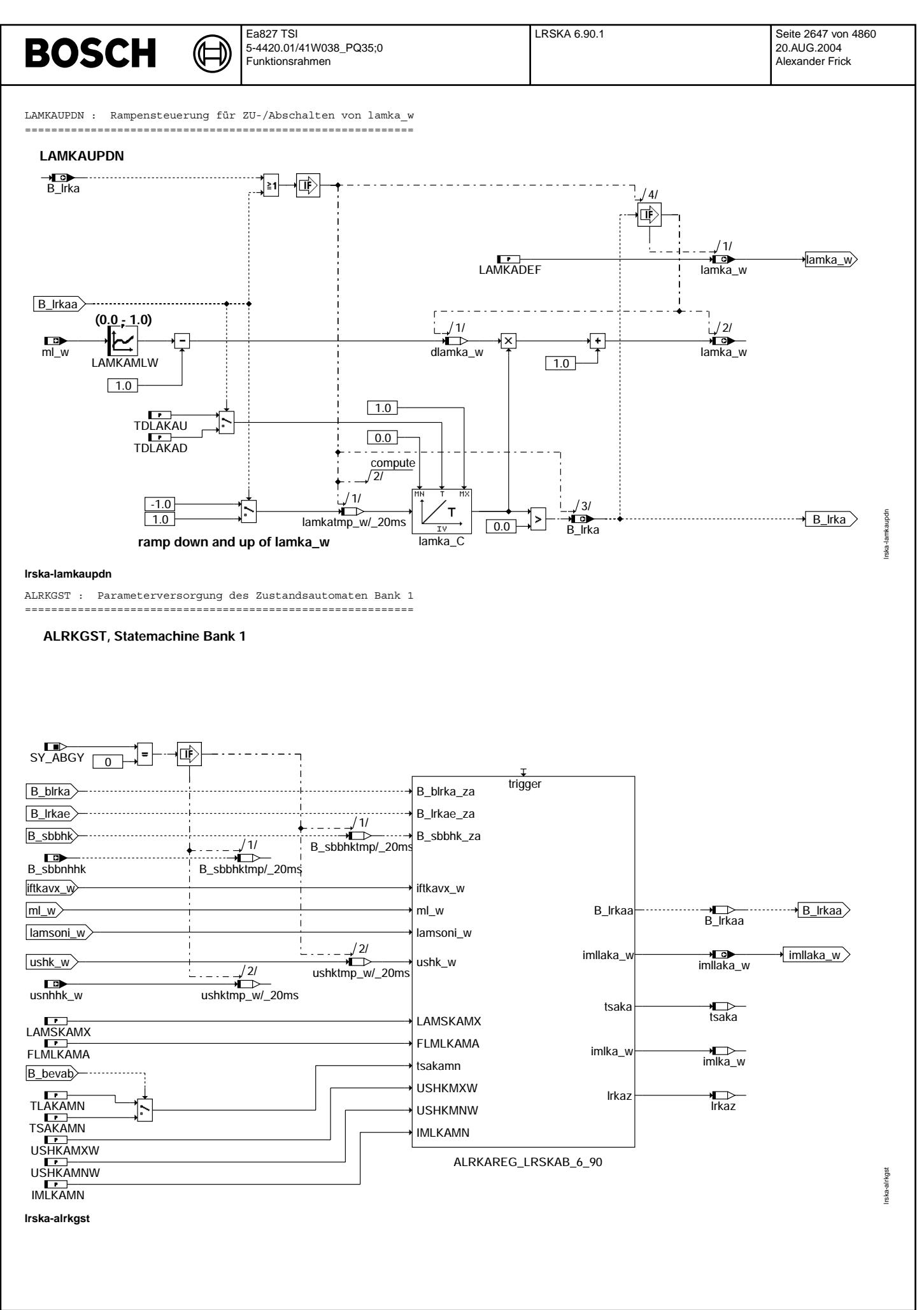

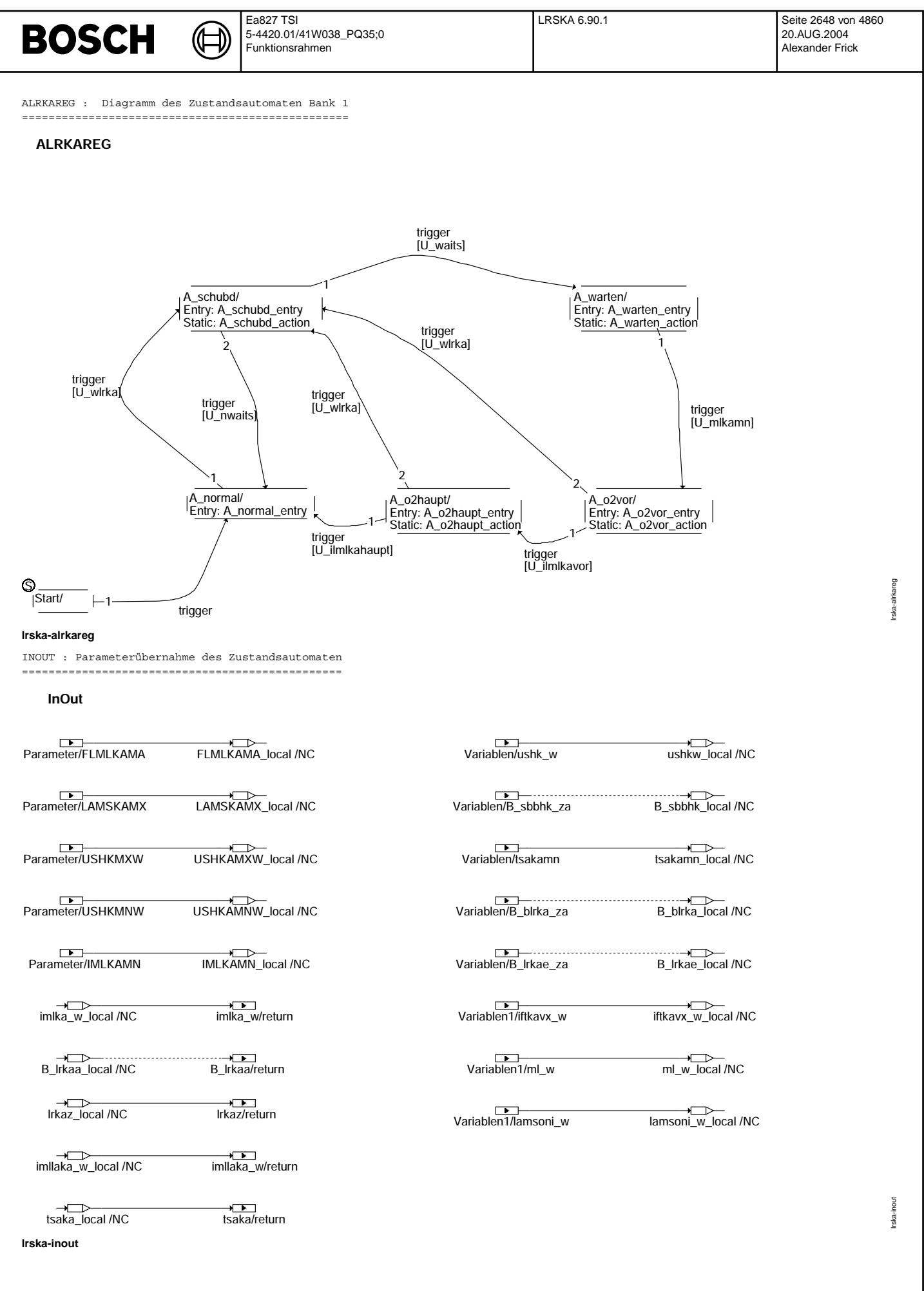

© Alle Rechte bei Robert Bosch GmbH, auch für den Fall von Schutzrechtsanmeldungen. Jede Veöffentlichungsbefugnis, wie Kopier- und Weitergaberecht, bei uns. © Alle Rechte bei Robert Bosch GmbH, auch für den Fall von Schutzrechtsanmeldungen. Jede Veöffentlichungsbefugnis, wie Kopier- und Weitergaberecht, bei uns.

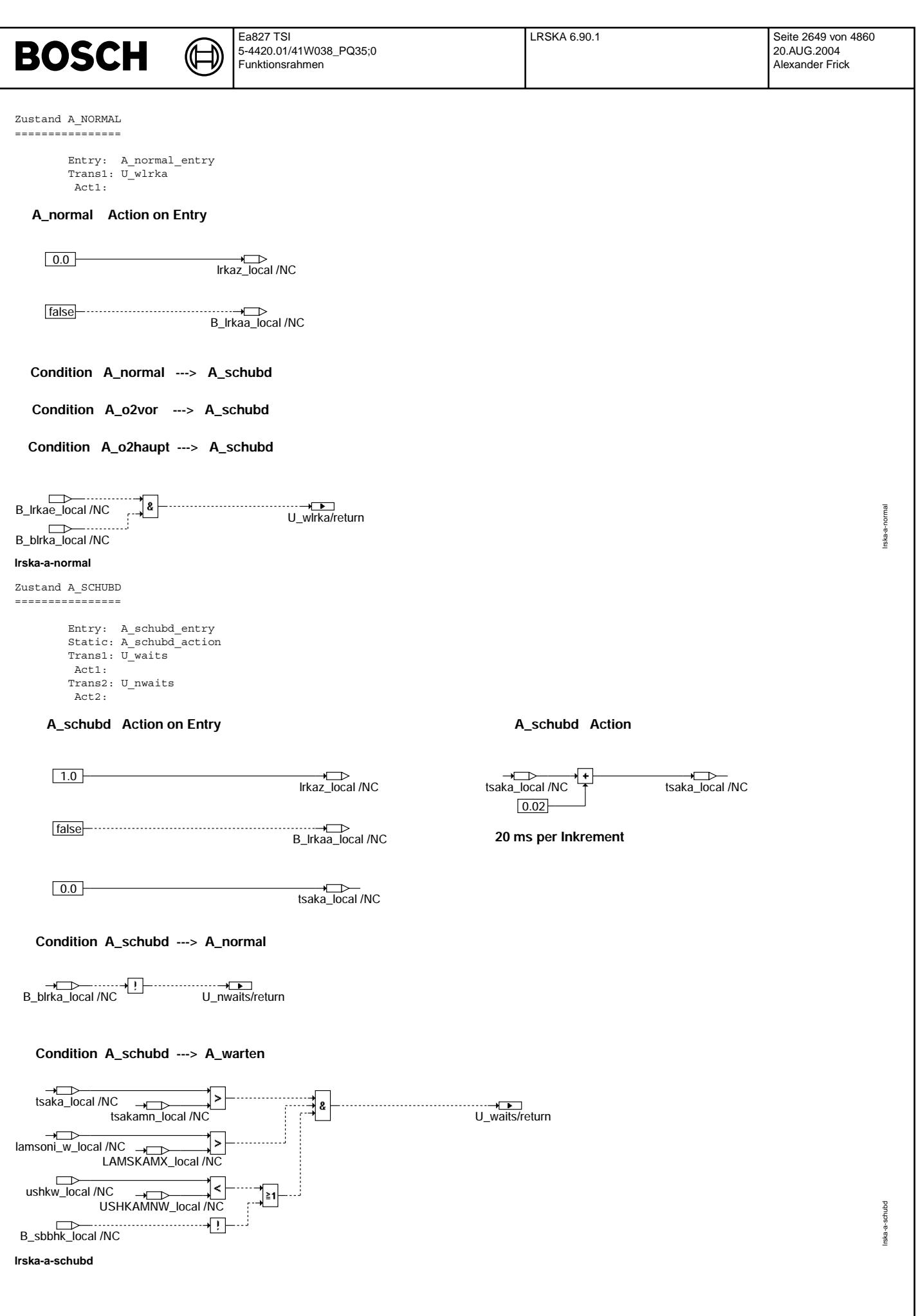

© Alle Rechte bei Robert Bosch GmbH, auch für den Fall von Schutzrechtsammeldungen. Jede Veöffentlichungsbefügnis, wie Kopier- und Weitergaberecht, bei uns. © Alle Rechte bei Robert Bosch GmbH, auch für den Fall von Schutzrechtsanmeldungen. Jede Veöffentlichungsbefugnis, wie Kopier- und Weitergaberecht, bei uns.

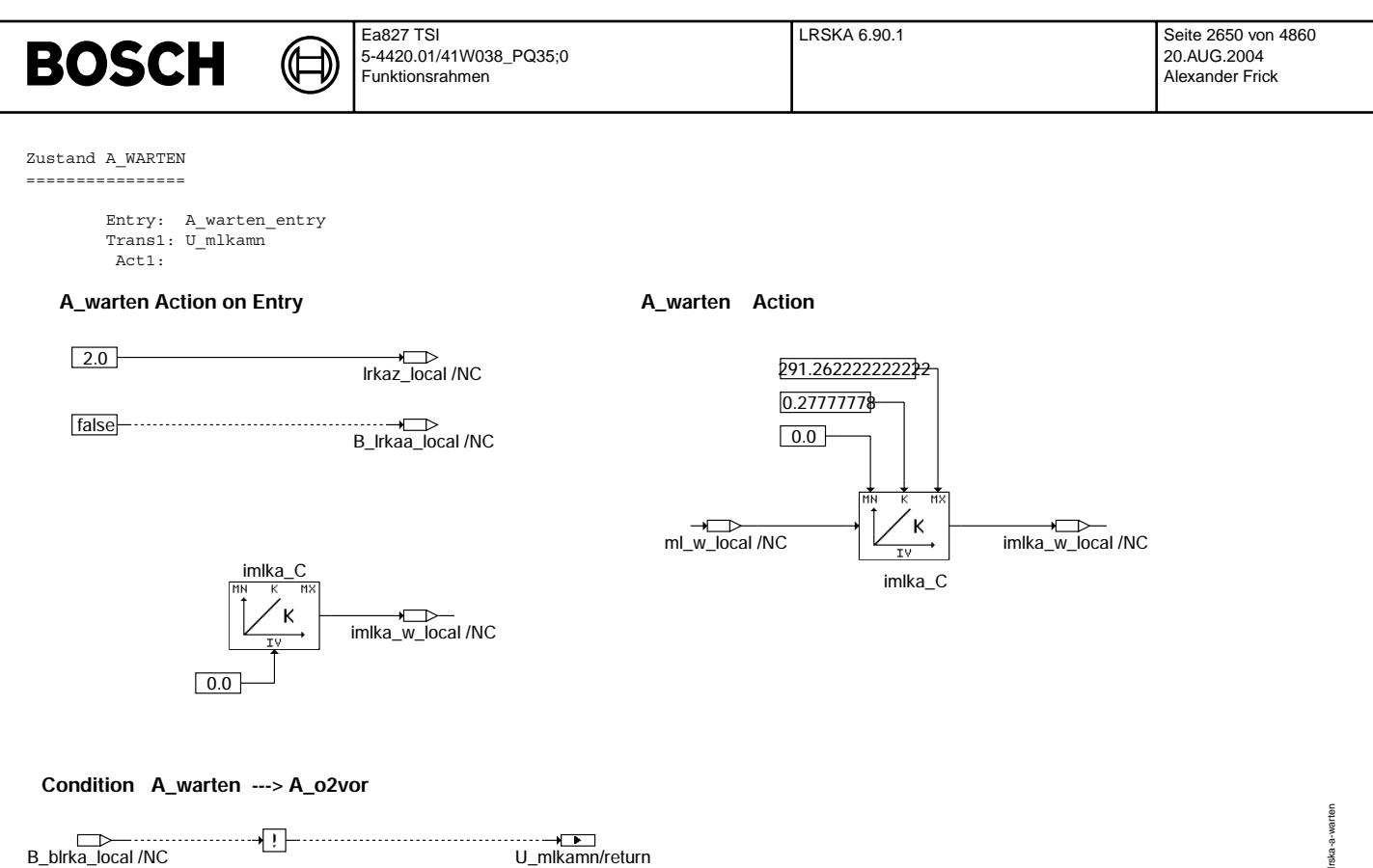

B\_blrka\_local /NC U\_mlkamn/return

### **lrska-a-warten**

Zustand A\_O2VOR ===============

> Entry: A\_o2vor\_entry Static: A\_o2vor\_action Trans1: U\_ilmlkavor Act1: Trans2: U\_wlrka Act2:

Irska-a

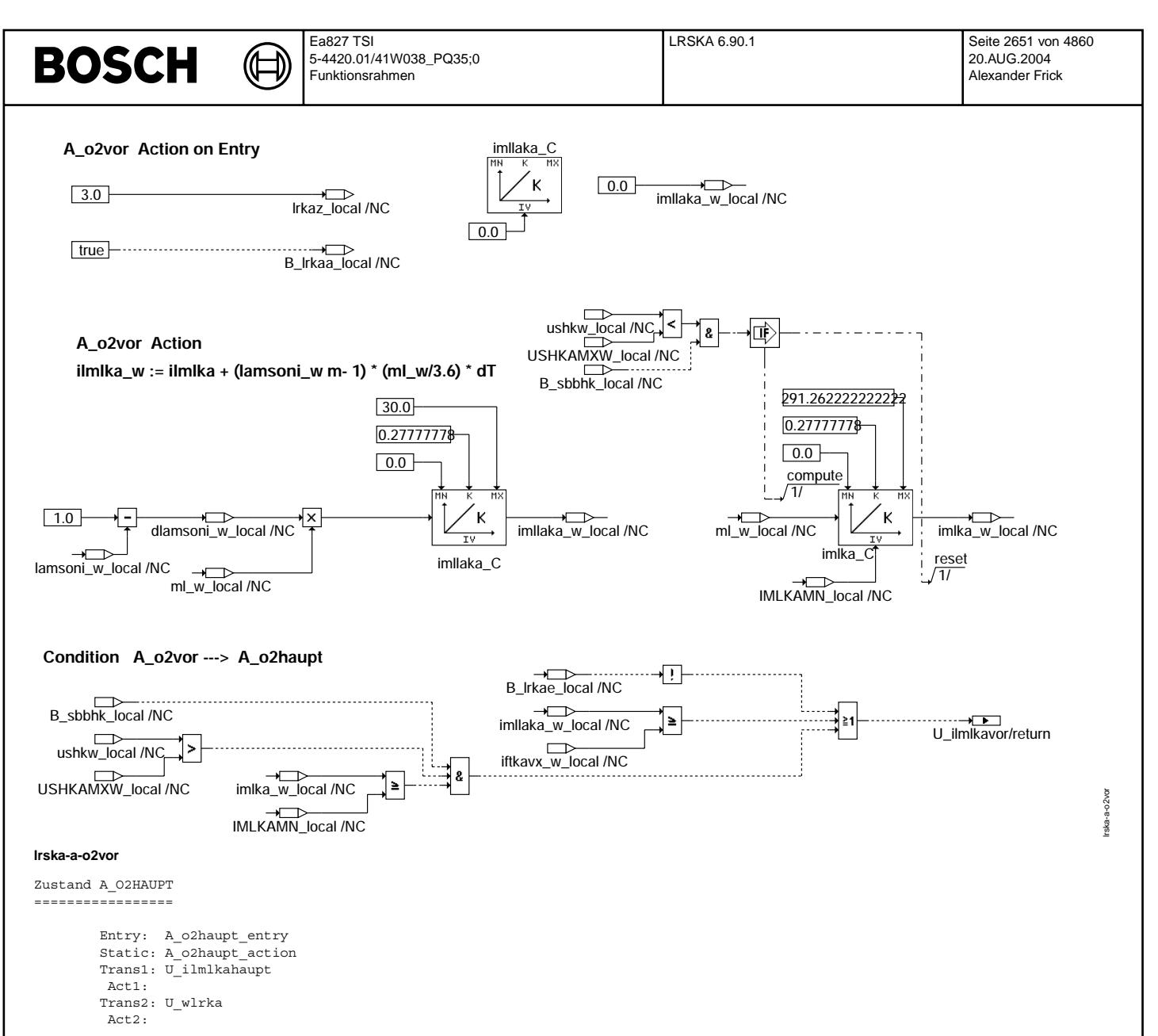

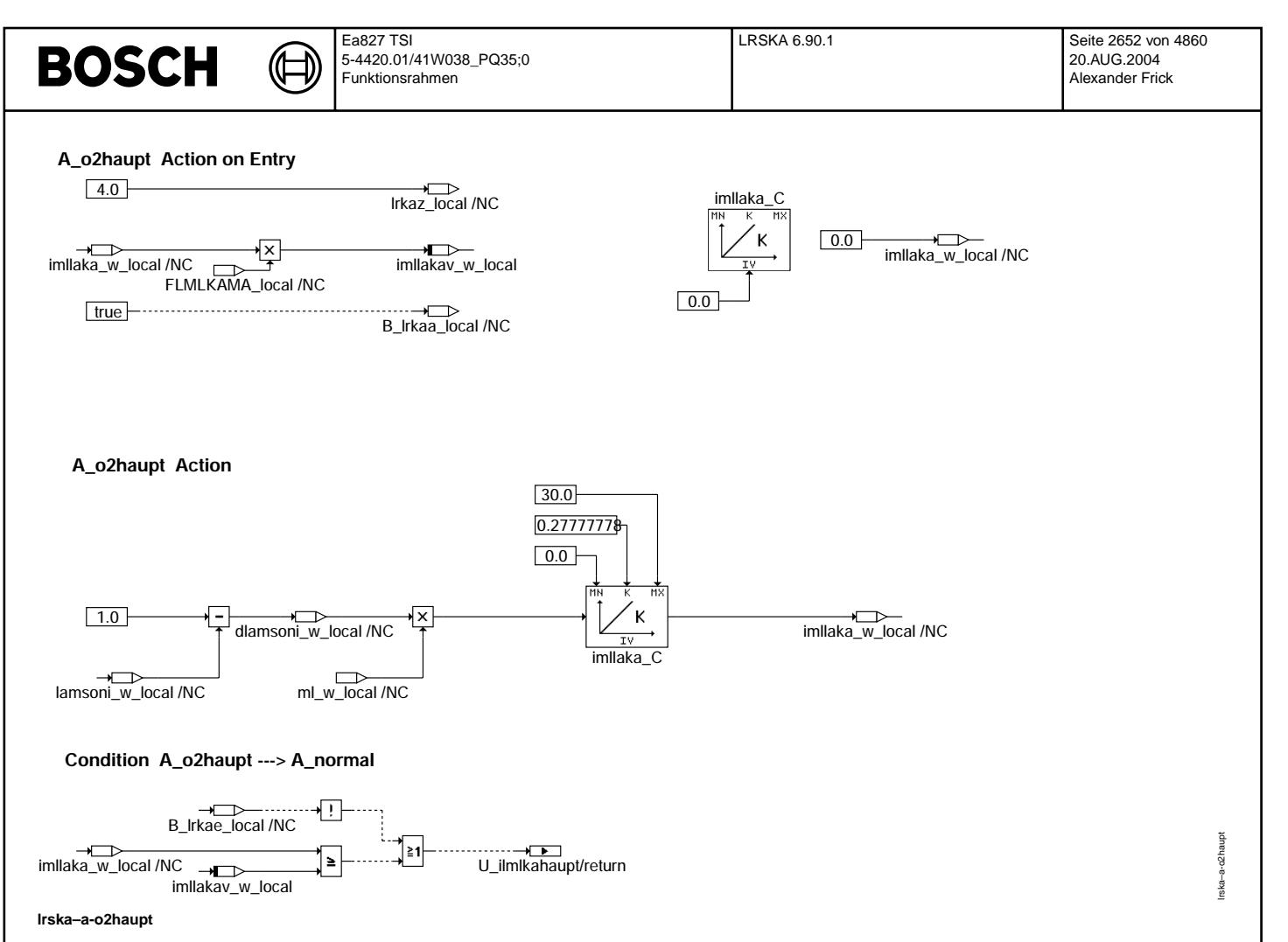

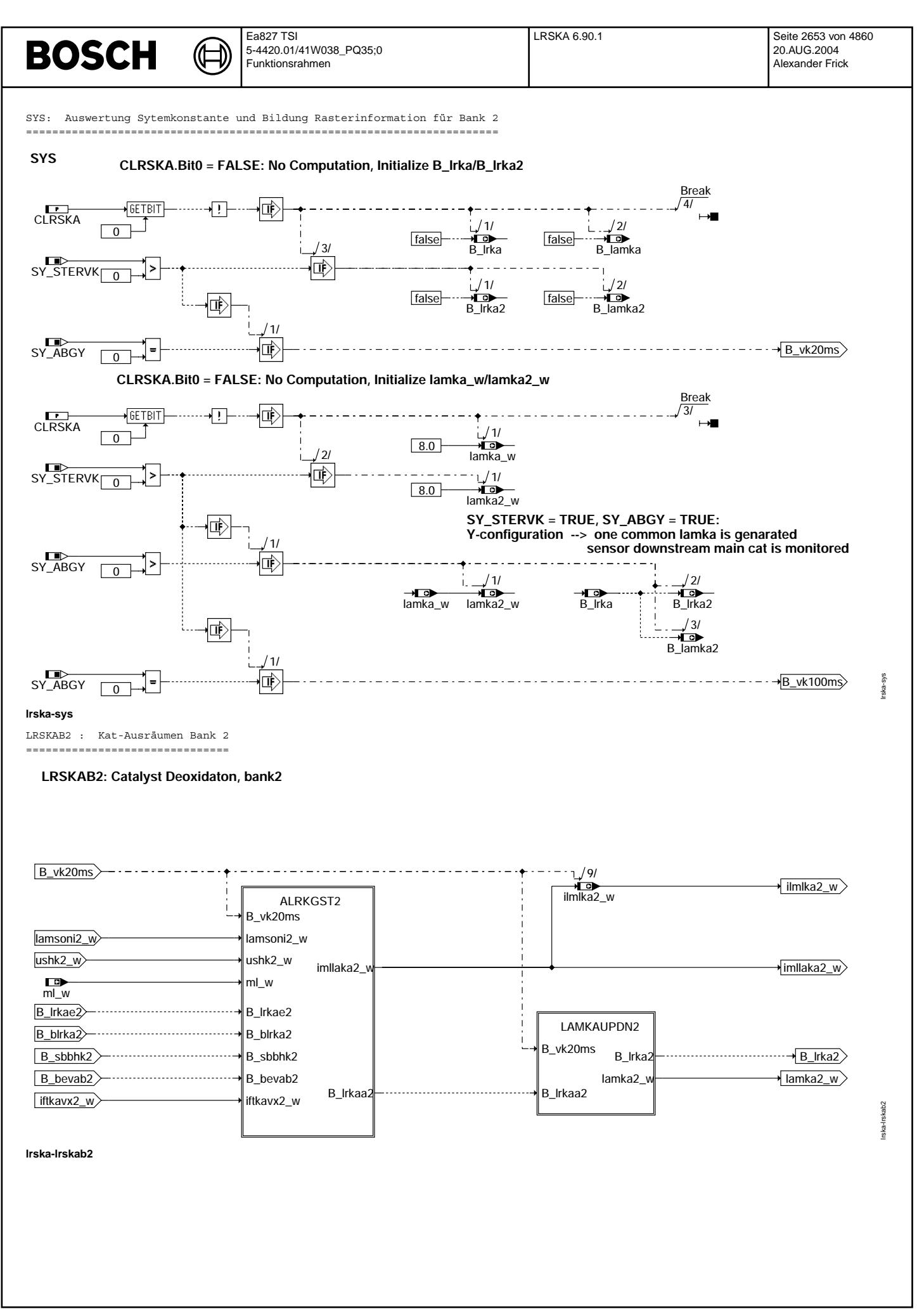

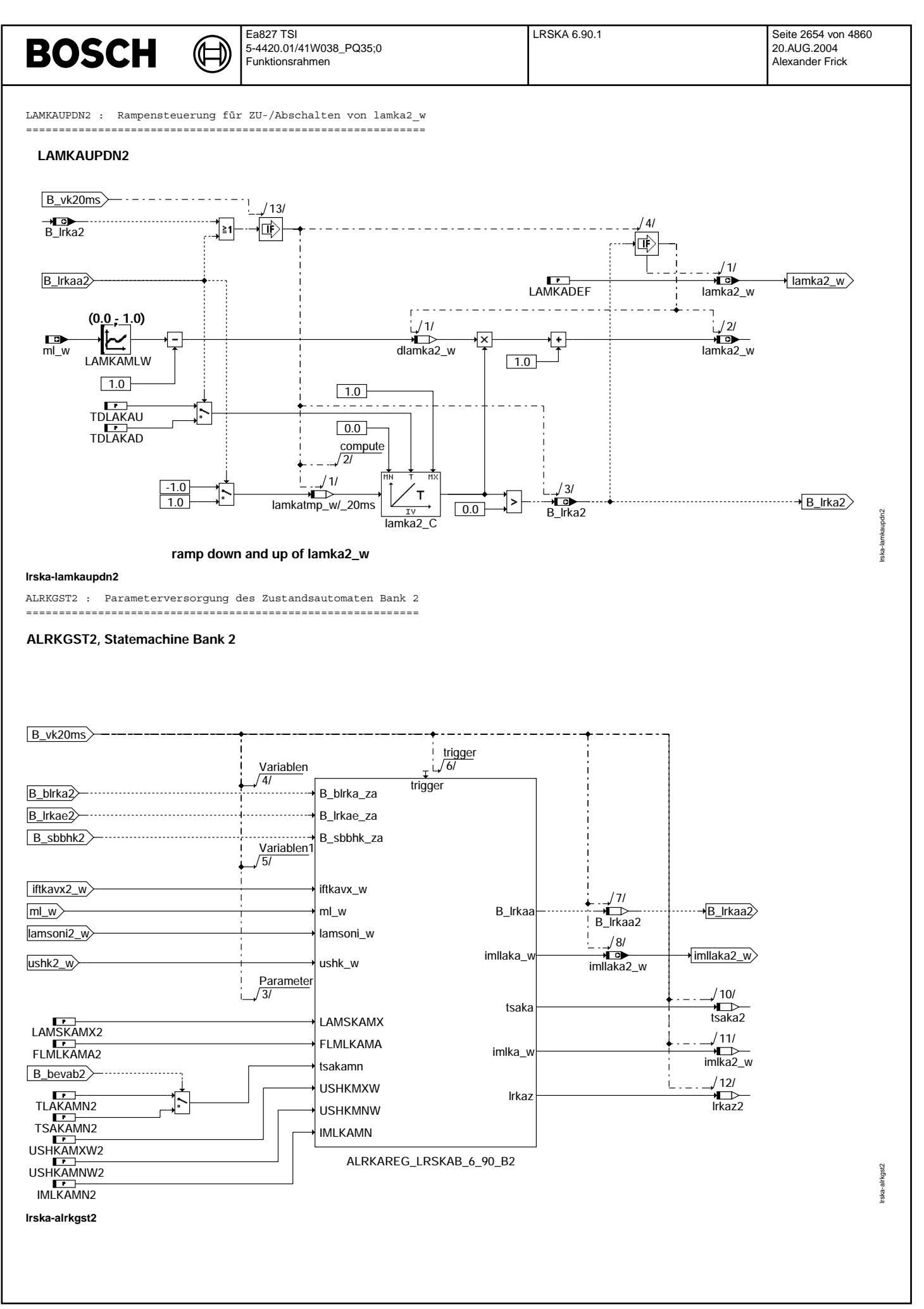

#### **ABK LRSKA 6.90.1 Abkurzungen ¨**

⋐ 〔七

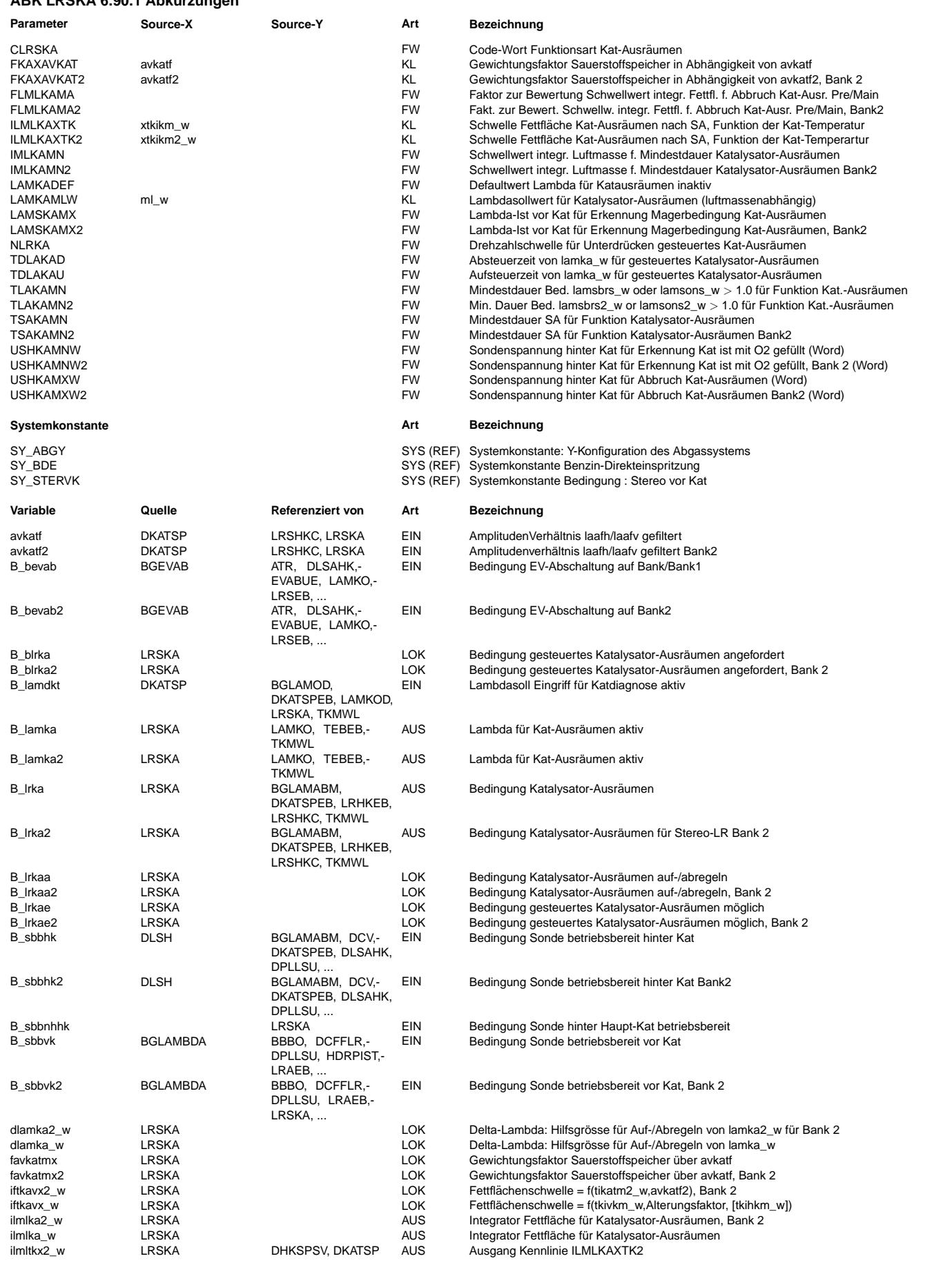

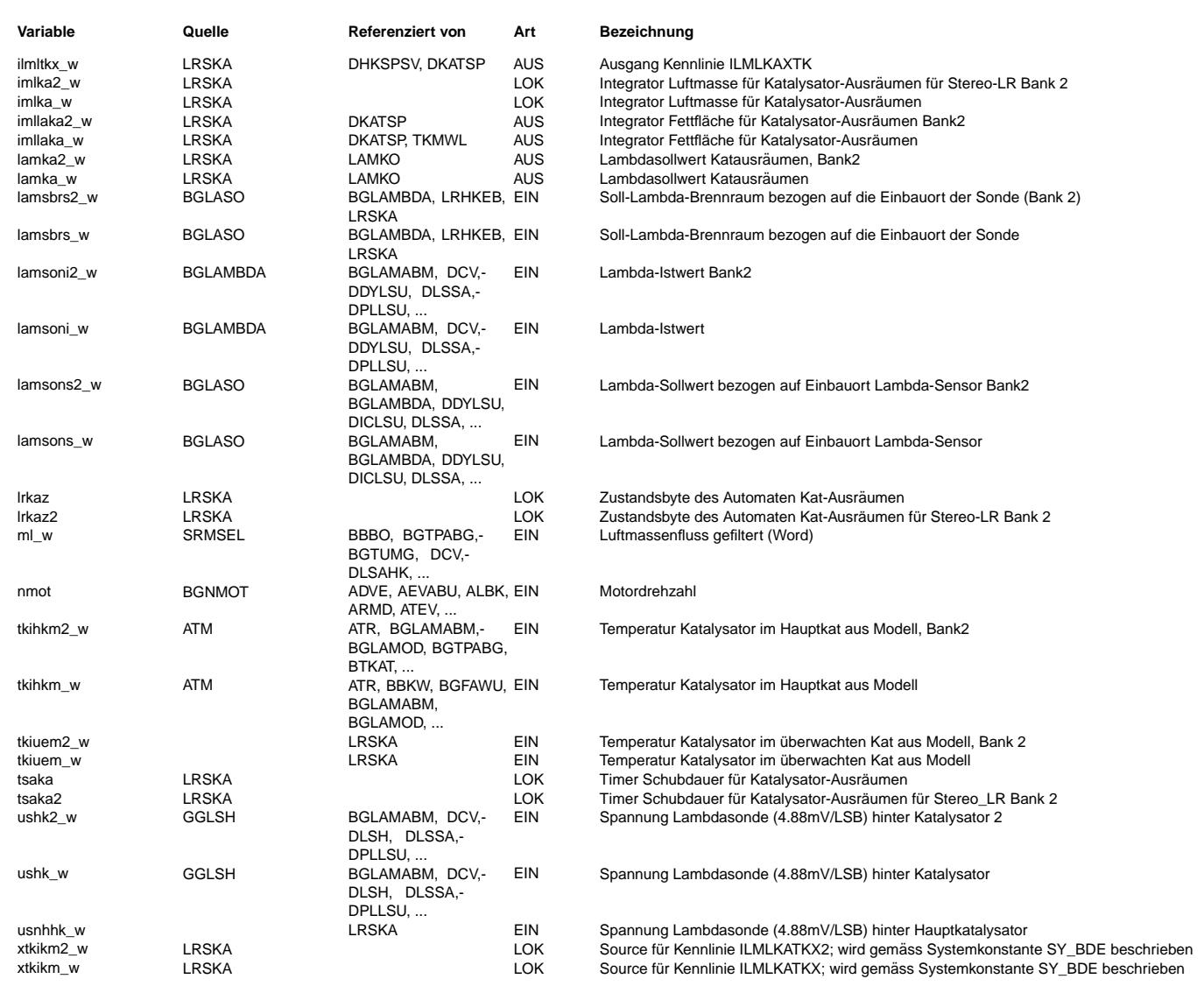

#### **FB LRSKA 6.90.1 Funktionsbeschreibung**

Die Funktion Katalysator-Ausräumen hat die Aufgabe, den nach einer Schubphase oder nach Magerbetrieb im Katalysator gespeicherten Sauerstoff möglichst schnell zu entfernen. Erst dann ist der normale Betriebszustand des Katalysators in Hinblick auf die Führungsregelung wieder erreicht. Dazu wird ein fetter Lambdasollwert (lamka\_w) luftmassenstromabhängig (aus LAMKAMLW) erzeugt.

Um Fahrbarkeitsprobleme zu minimieren, kann lamka\_w über die Zeitkonstanten TDLAKAU und TDLAKAD auf und abgesteuert<br>werden. Die Ausgabe von lamka w erfolgt mittels des Delta-Lambda-Wertes dlamka w, der mit Beginn des Kat-A von 0.0 nach 1.0 und am Ende von 1.0 nach 0.0 variiert wird. Gilt die Bedingung dlamka\_w > 0.0, wird B\_lrka = TRUE gesetzt. Die Auf-/Absteuerung wird durch das Bit B\_lrkaa aus dem Zustandsautomaten gesteuert. Durch die Abhängigkeit .<br>Vom Luftmassenstrom wird die betriebspunktabhängige Wirkung der Fettverschiebung berücksichtigt. Die Einrechnung des Sollwertes lamka\_w erfolgt über in %LAMKO mittels Bit B\_lamka. Da die Berechnung des "Fetteintrages"

imllaka w = imllaka w + (ml w \* (1-lamsoni w) \* dt)

mit Verwendung von lamsoni\_w erfolgt, wird automatisch berücksichtigt, falls eine andere Funktion mit höherer Priorität in %LAMKO ein anderes Lambda stellt.

Katausräumen bleibt aktiv, bis die Sondenspannung hinter Katalysator eine bestimmte Schelle (USHKAMXW) überschreitet. Dazu muss die Sonde hinter Kat betriebsbereit sein (B\_sbbhk = TRUE). Außerdem muss das Luftmassenintegral imlka w >= IMLKAMN sein. Dadurch wird sichergestellt, dass bei grossen Kats, bei denen die Reaktion von ushk\_w verzögert auf Schubabschneiden reagiert,<br>Katausräumen zu früh abgebrochen wird. Alternativ wird das Ausräumen abgebrochen sobald eine ap schelle (iftkavx w) überschritten wird. Die Ausgabe des fetten Sollwertes wird durch einen Zustandsautomaten gesteuert, der noch zusätzliche Minimal- oder Maximalvorgaben überprüft (Details siehe Automaten-Beschreibung).

Bei geteilten Kats (Sonde hinter Vorkat) wird zunächst der Vorkat ausgeräumt, danach erfolgt ein gesteuertes Ausräumen des Hauptkats. Der "Fettflächen-Eintrag" in den Hauptkat resultiert aus dem Fettflächen-Eintrag, der zum Ausräumen des<br>Vorkats notwendig war, multipliziert mit einem Faktor (FLMLKAMA), der in erster Näherung gleich dem Vol Hauptkat/Vorkat ist.

Außer nach Schubabschneiden, kann Katausräumen auch nach Sekundärluft, beziehungsweise anderen "mageren" Betriebszuständen (lamsbrs\_w) >> 1 erfolgen.

Automaten-Beschreibung

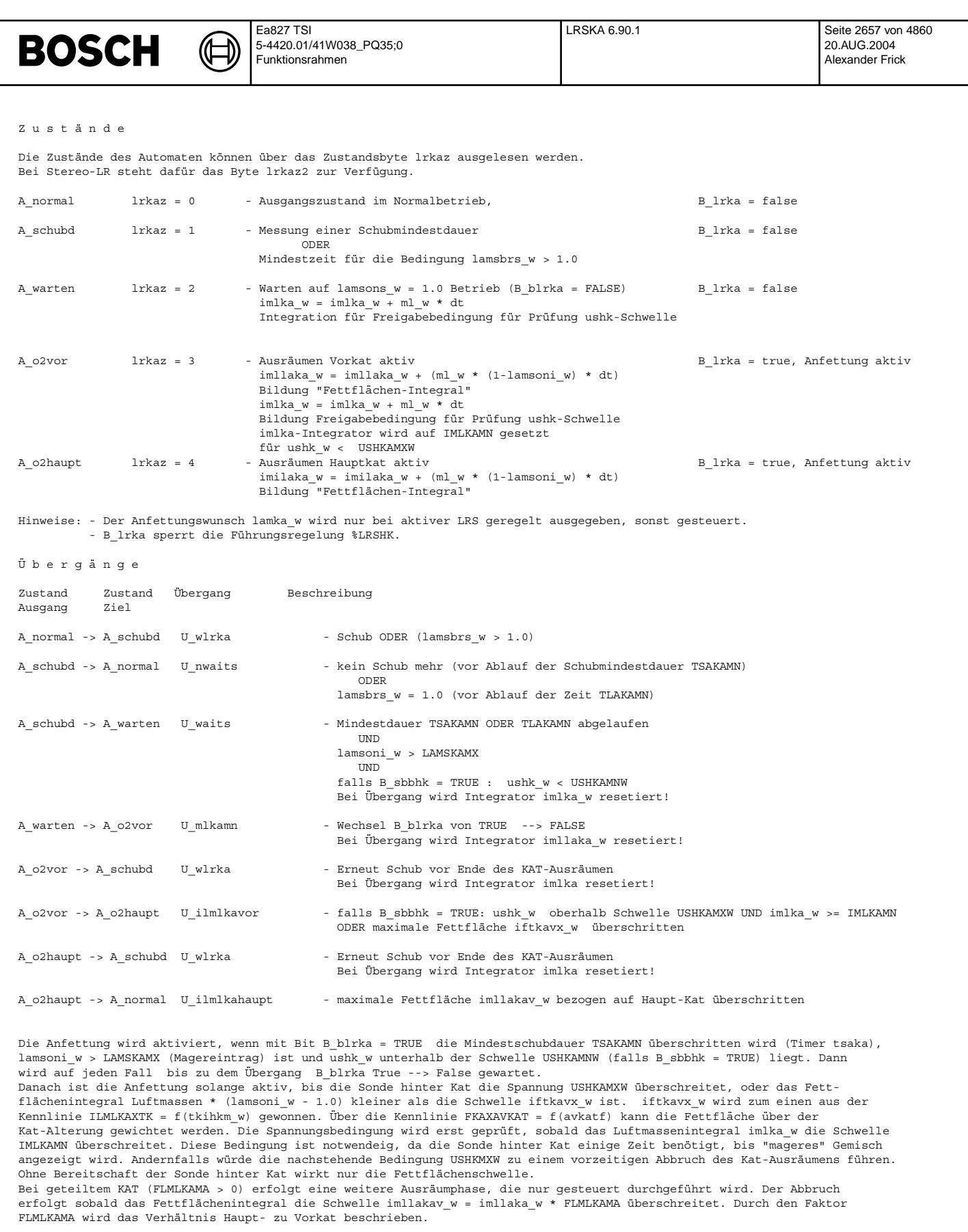

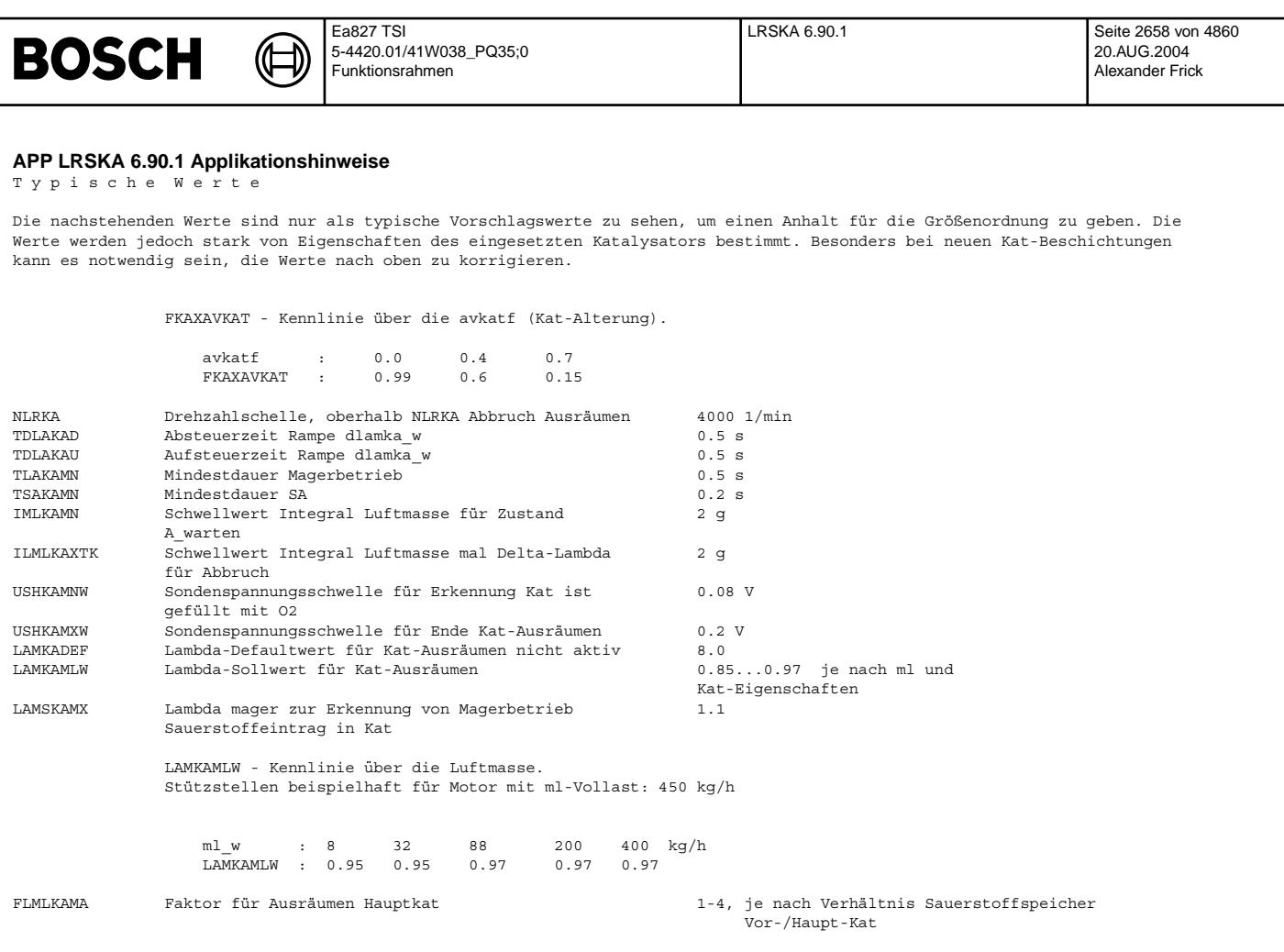

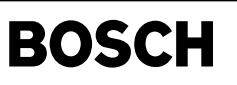

# **FU HLSHK 4.20.2 Sondenheizung hinter Kat**

**FDEF HLSHK 4.20.2 Funktionsdefinition**

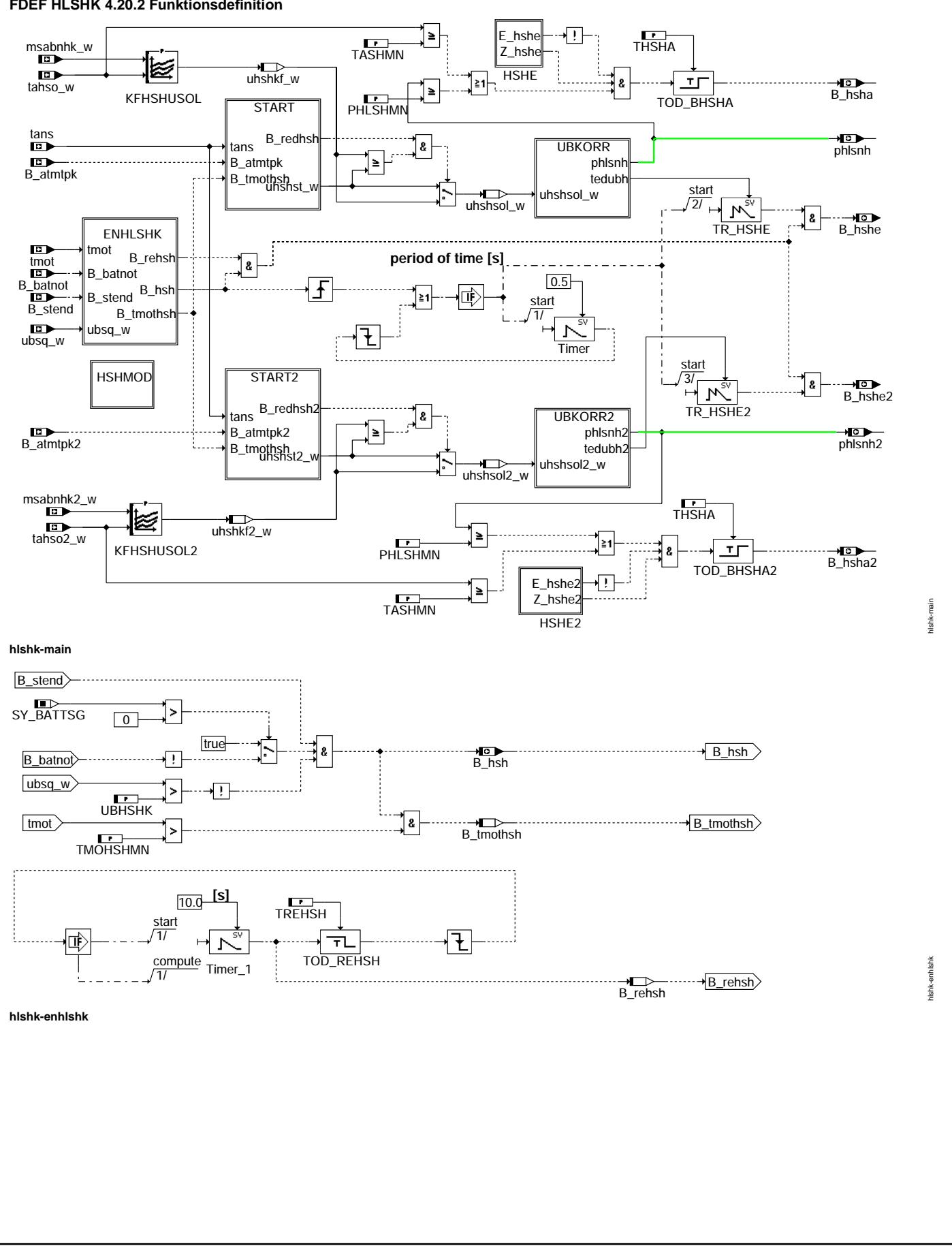

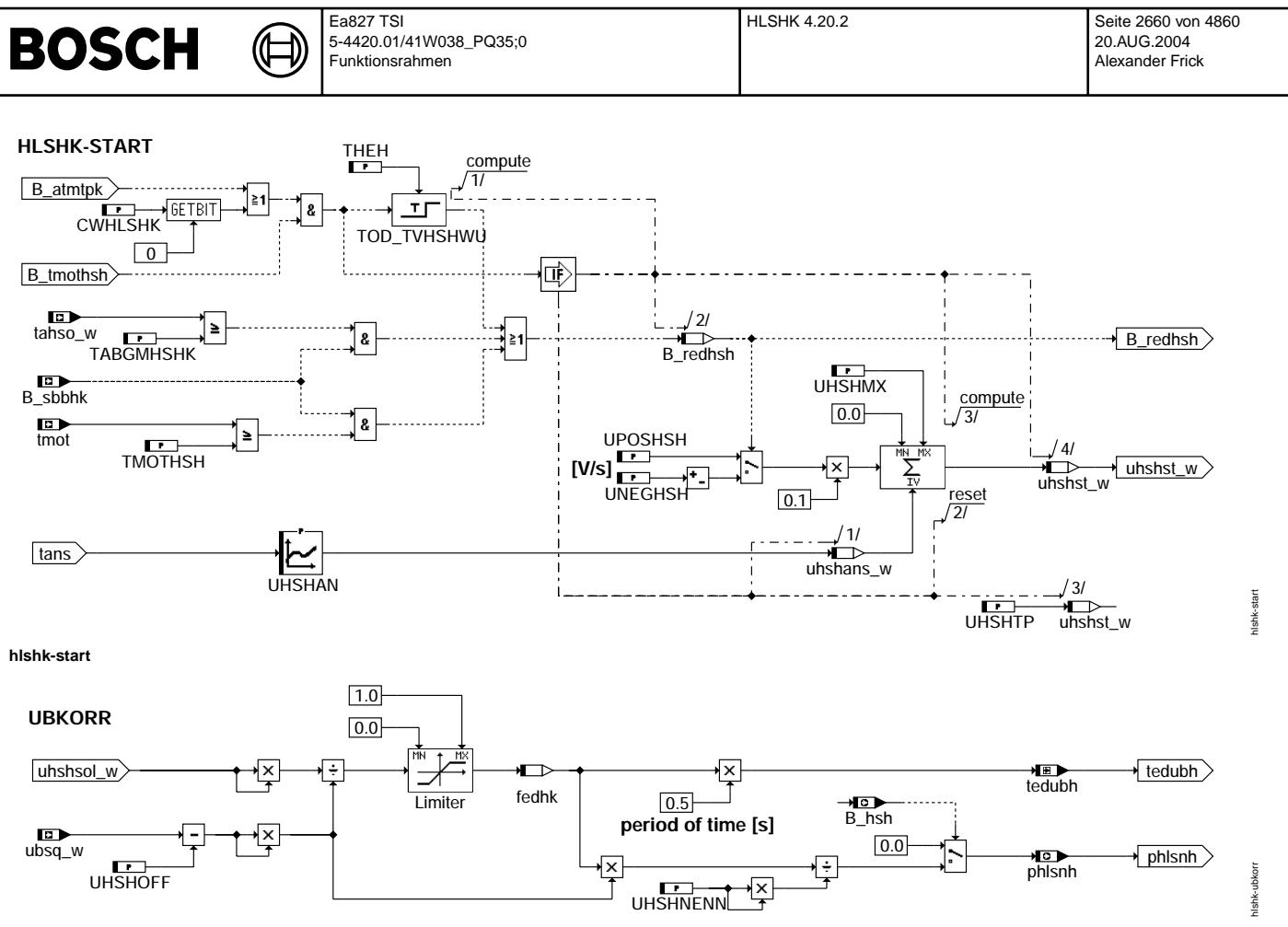

**hlshk-ubkorr**

# **ABK HLSHK 4.20.2 Abkurzungen ¨**

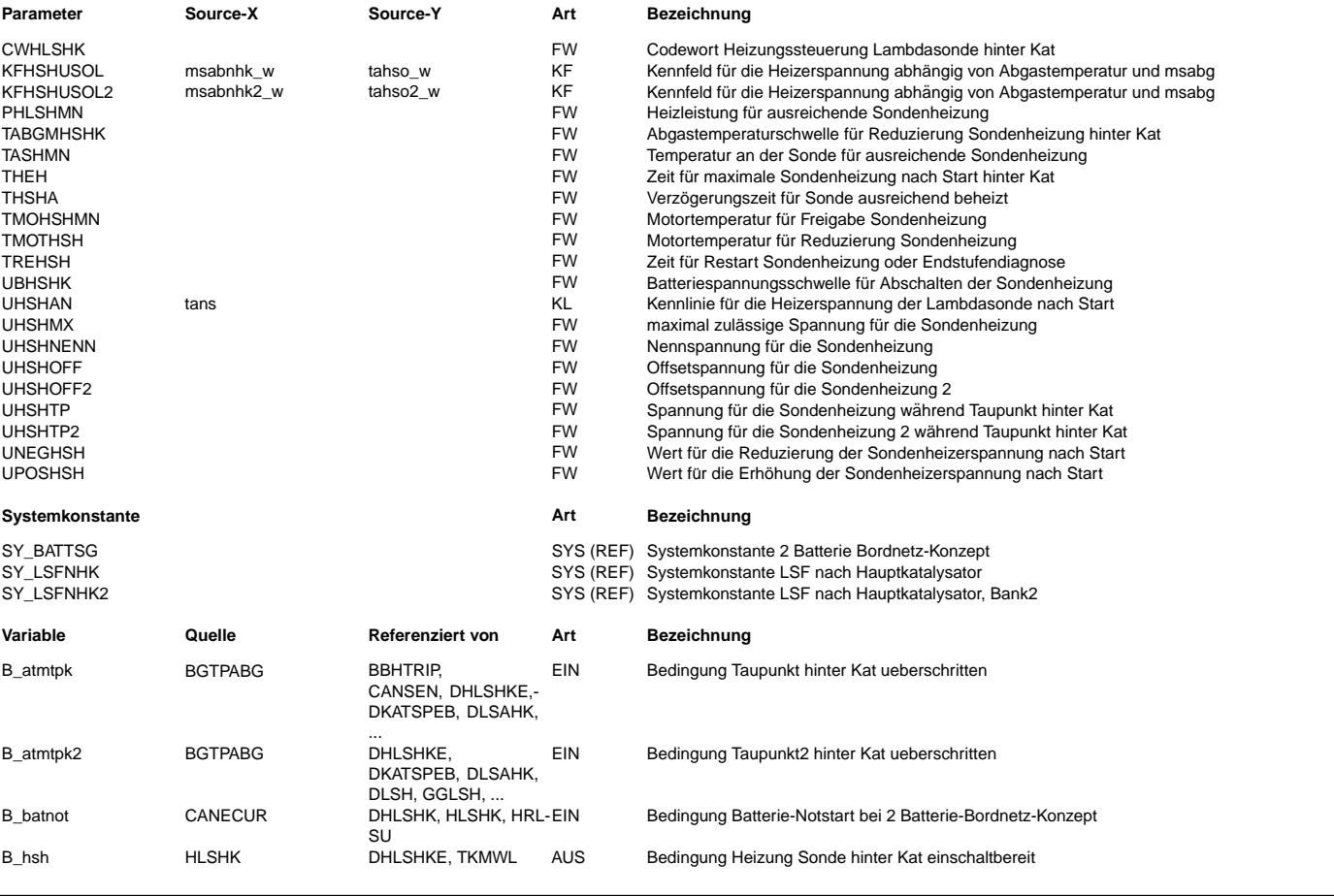

HLSHK 4.20.2 Seite 2661 von 4860 20.AUG.2004 Alexander Frick

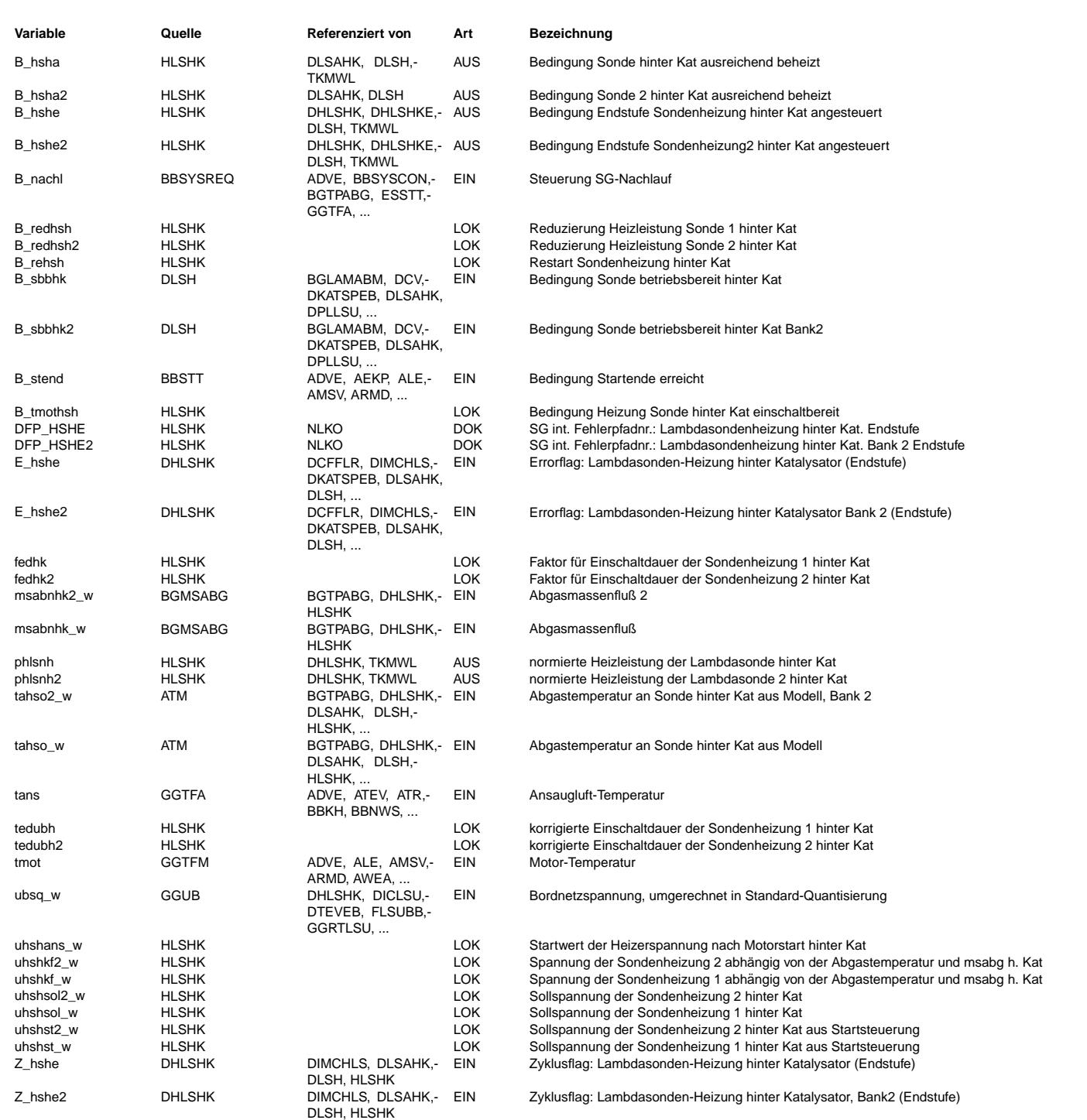

## **FB HLSHK 4.20.2 Funktionsbeschreibung**

Diese Heizersteuerung ist für die Sondentypen LSH25, LSF4.2 und LSF4.9 geeignet. Abhängig vom Sondentyp ist ein Dauereinschalten der Heizung nicht zulässig. Deshalb wird die Sollspannung der Lambdasondenheizung abhängig von der Batteriespannung korrigiert (Bild UBKORR). Es wird eine Einschaltdauer tedubh berechnet mit welcher die Heizerendstufe durch das Bit B\_hshe ¨uber ein Port periodisch im Abstand von 0,5s angesteuert wird. Für integrierte Endstufen CJ920 muß das Port invertiert werden. Das Port muß innerhalb 10ms nach Änderung B\_hshe bedient werden

Die Heizung wird erst eingeschaltet, wenn das Bit B\_hsh gesetzt ist (Bild ENHLSHK). Bei kalter Motortemperatur (TMOHSHMN) wird die Sonde nur mit der Spannung UHSHTP beheizt (Verdampfung von Kondensat). Die Sollspannung (uhshst\_w) der Heizung wird nach Start abhängig von der Ansauglufttemperatur stetig erhöht und spätestens nach Ablauf der Zeit THEH wieder reduziert. Um die Sondenkeramik vor Überhitzung zu schützen wird bei einem Heißstart (Abgastemperatur > TABGMHSHK oder Motortemperatur > TMOTHSH) und betriebsbereiter Sonde die Heizerspannung reduziert. Unterschreitet uhshst\_w den in einem Kennfeld abgelegten Sollwert uhshkf\_w, so wird auf das Kennfeld umgeschaltet. Da die Keramik der Sonde durch Kondenswasser gefährdet ist, darf bei kritischen<br>Einbauverhältnissen die Heizung erst nach Taupunktende auf den maximal zulässigen Wert eingeschaltet we UHSHNENN, ist plsnh = 1. Für die Sondendiagnose wird das Bit B\_hsha (=Sonde ausreichend beheizt) zur Verfügung gestellt. Für die Diagnose der Endstufe wird die Heizung periodisch im Abstand von 10s für die Zeit TREHSH ausgeschaltet. Eine durch Kurzschluß oder ¨Uberlastung abgeschaltete Endstufe wird dadurch wieder aktiviert (Bild ENHLSHK).

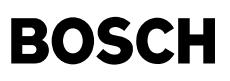

**APP HLSHK 4.20.2 Applikationshinweise**

CWHLSHK = 0

----------- Bei CWHLSHK = 1 wird die Sondenheizung unabhängig von Taupunktende betrieben, d.h. die Sonde wird immer maximal zulässig beheizt.

KFHSHUSOL(2) Kennfeld für die Heizerspannung ----------------------------------------------

Der Sollwert der Heizerspannung ist abhängig vom Sondentyp:

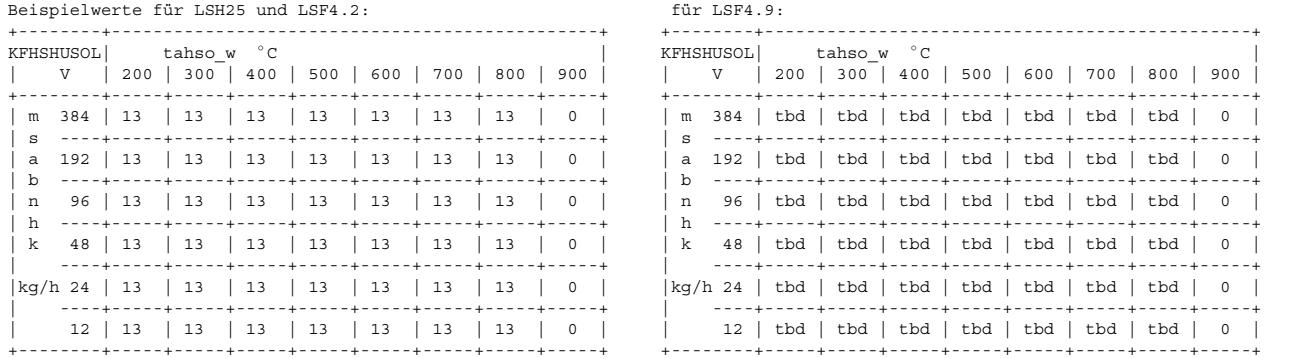

Die Sondenheizung der LSH25 und LSF4.7 wird im unteren Temperaturbereich mit 13V betrieben und nur oberhalb von 800◦ C reduziert. Die Heizleistung der LSF4.9 ist wesentlich größer als die der LSF4.2 deshalb muss für eine genaue Lambdaregelung die Keramik der Sonde auf einer konstanten Temperatur von 750◦ C gehalten werden. Dies wird erreicht durch eine Variation der Heizerspannung im Kennfeld KFHSHUSOL. Da der Innenwiderstand (rinh\_w) der Nernstzelle der Sonde von der Keramiktemperatur abhängig ist, wird rinh\_w als Maß für die Keramiktemperatur verwendet. Der Sollwert für rinh\_w beträgt vorläufig 200 Ohm.

+----------------------------------------------------------------------------------------------------+ Für die Ermittlung der Kennfeldwerte HKF-Sonden verwenden!

Die Werte müssen für jede Motorbank im Fahrbetrieb ermittelt werden. Nach jeder Änderung am Fz (Abgasanlage, Sondeneinbauort, | Z¨undwinkel oder Warmlauf) muß das Abgastemperaturmodell %ATM und das Kennfeld KFHSHUSOL neu appliziert werden. | +----------------------------------------------------------------------------------------------------+

1. Kleinste msabg-Stützstelle anfahren (Leerlauf), warten bis die Abgastemperatur stabil ist (2 bis 5 Minuten) und KFHSHUSOL so verändern, daß sich der spezifizierte Sollwert von rinh\_w einstellt

2. Motorlast langsam erhöhen bis zum nächsten möglichen Kennfeldstützpunkt (Last oder Temperatur)

3. Die Werte der statisch nicht einstellbaren Kennfeldst¨utzpunkte k¨onnen durch sprunghafte ¨Anderung von msabg optimiert werden.

PHLSHMN = 0,5 Heizleistung an der Sonde für "Sonde ausreichend beheizt"

TABGMHSHK = 650°C Abgastemperaturschwelle für Reduzierung der Sondenheizung

TASHMN = 700°C Abgastemperatur an der Sonde für "Sonde ausreichend beheizt"

- THEH = 20s Die Einschaltdauer der Sondenheizung wird nach dem Start maximal für diese Zeit erhöht.
- THSHA = 10s Verzögerungszeit für Sonde ausreichend beheizt
- TMOHSHMN = -12℃ Motortemperatur für Freigabe Sondenheizung<br>TMOTHSH = 80°C Motortemperaturschwelle für Reduzierung de

THOTHSH = 80°C Motortemperaturschwelle für Reduzierung der Sondenheizung<br>TREHSH = 0.08 Ausschaltzeit für die Sondenheizung + 0.18 (Diagnose)  $= 0,0s$  Ausschaltzeit für die Sondenheizung + 0,1s (Diagnose)

UBHSHK = 16,0V Abschaltung der Sondenheizung

UHSHAN Kennlinie der Heizerspannung nach Start

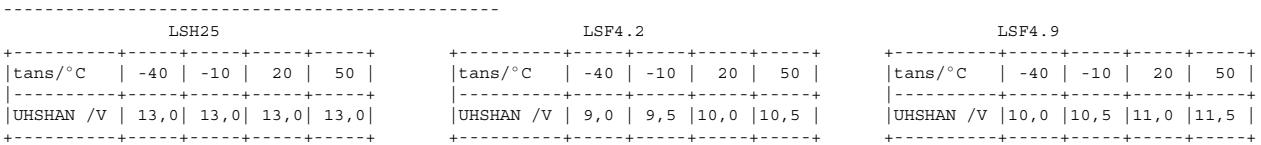

UHSHMX = 14,0V (13V für LSF4.9) maximal zulässige Spannung der Sondenheizung während Aufheizphase UHSHNENN = 13,0V (vorl. 9V für LSF4.9) Nennspannung für die Sondenheizung

UHSHOFF(2) Spannungsabfall im Kabelbaum

----------------------------------------- Der Spannungsabfall ist abh¨angig vom Kabelquerschnitt und der Heizerendstufe:

1. Sonde maximal heizen durch setzen von KFHSHUSOL auf 16V (Heizung muß dauernd eingeschaltet sein)

2. mit Voltmeter Spannung am Sondenkabel der Heizung messen (ev. Kabel anstechen, Sonde dann nur noch für Versuchszwecke geeignet) 3. UHSHOFF = ubsq\_w - gemessene Spannung an der Sonde (UHSHOFF typ. 0,3V)

UHSHTP Spannung für die Sondenheizung während Taupunkt

----------------------------------------------------------- Die Keramiktemperatur der Sonden während der Kondenswasserphase muß auf 150 bis 250℃ begrenzt werden. Dazu muß die notwendige Heizerspannung ermittelt werden. Die Heizerspannung wird gemessen bei einer Auspuffrohrwandtemperatur < 60◦ C. Ist die Temperatur der Abgasanlage > 60◦ C tritt im allgemeinen kein Kondenswasser mehr auf. Um 150 bis 250◦ C an der Keramik zu erreichen ist z. B. eine Heizerspannung von ca. 5V notwendig (abhängig vom Sondentyp und Einbauort).

+----------------------------------------------------------------------------------------------------+ |Die Keramiktemperatur muß immer mit einer Meßsonde überprüft werden! \*\*\* TKU Y 258 E00 003 beachten \*\*\* |Nach jeder Änderung (Motor, Abgasanlage, Motorsteuerung), spätestens kurz vor Freigabe muß erneut die Temperatur überprüft werden| |\*\*\* Zul¨assige Keramiktemperatur der Meßsonde mit Kondenswasser 350◦ C, nach Taupunktende ca. 650◦ C \*\*\* | +----------------------------------------------------------------------------------------------------+

Das Abgastemperaturmodell muß schon appliziert sein. Besonders die Werte in %ATM für Taupunktende müssen richtig appliziert sein. Bei zu frühem Taupunktende (B\_atmtpk=1) kann Keramikbruch auftreten!

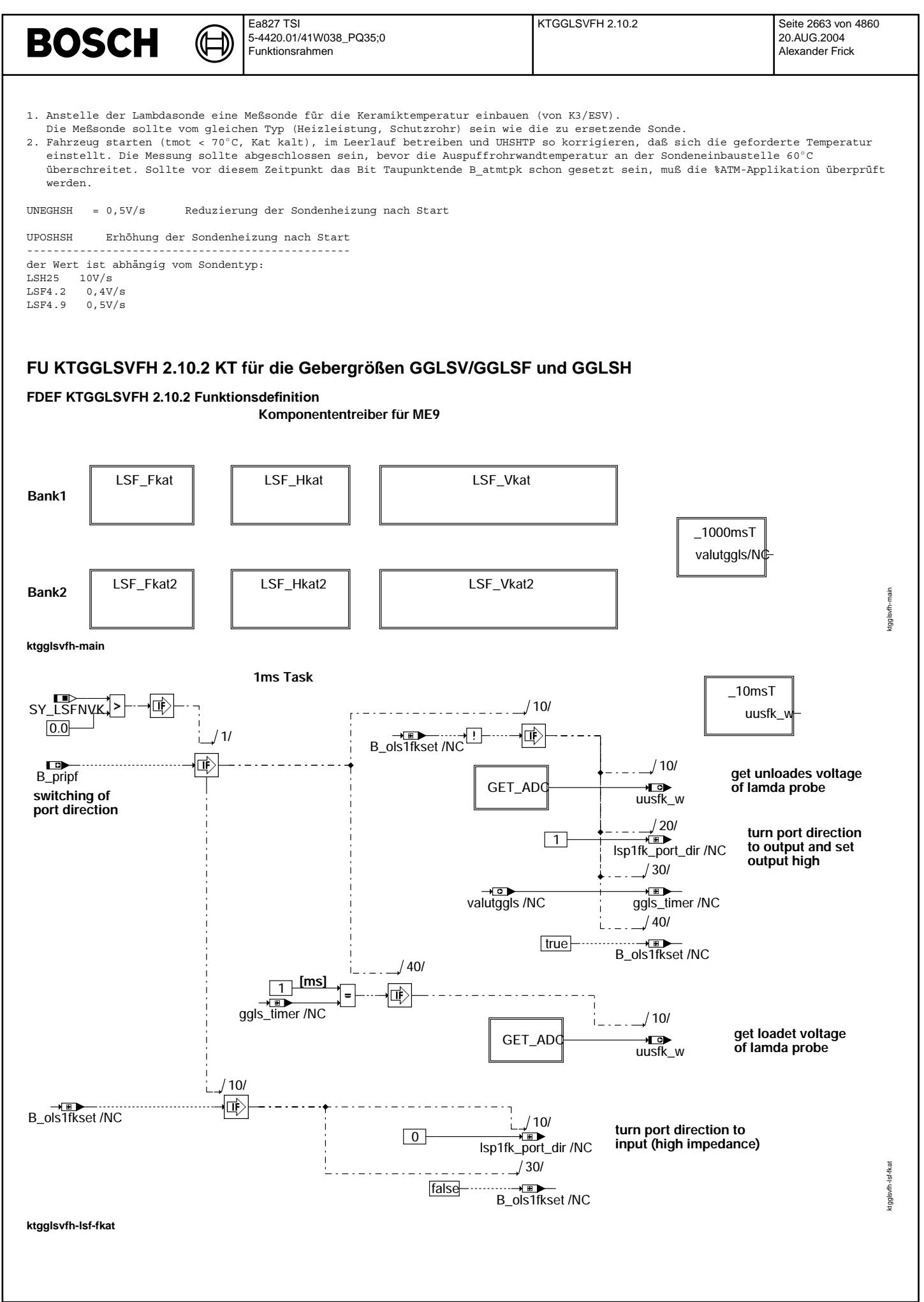

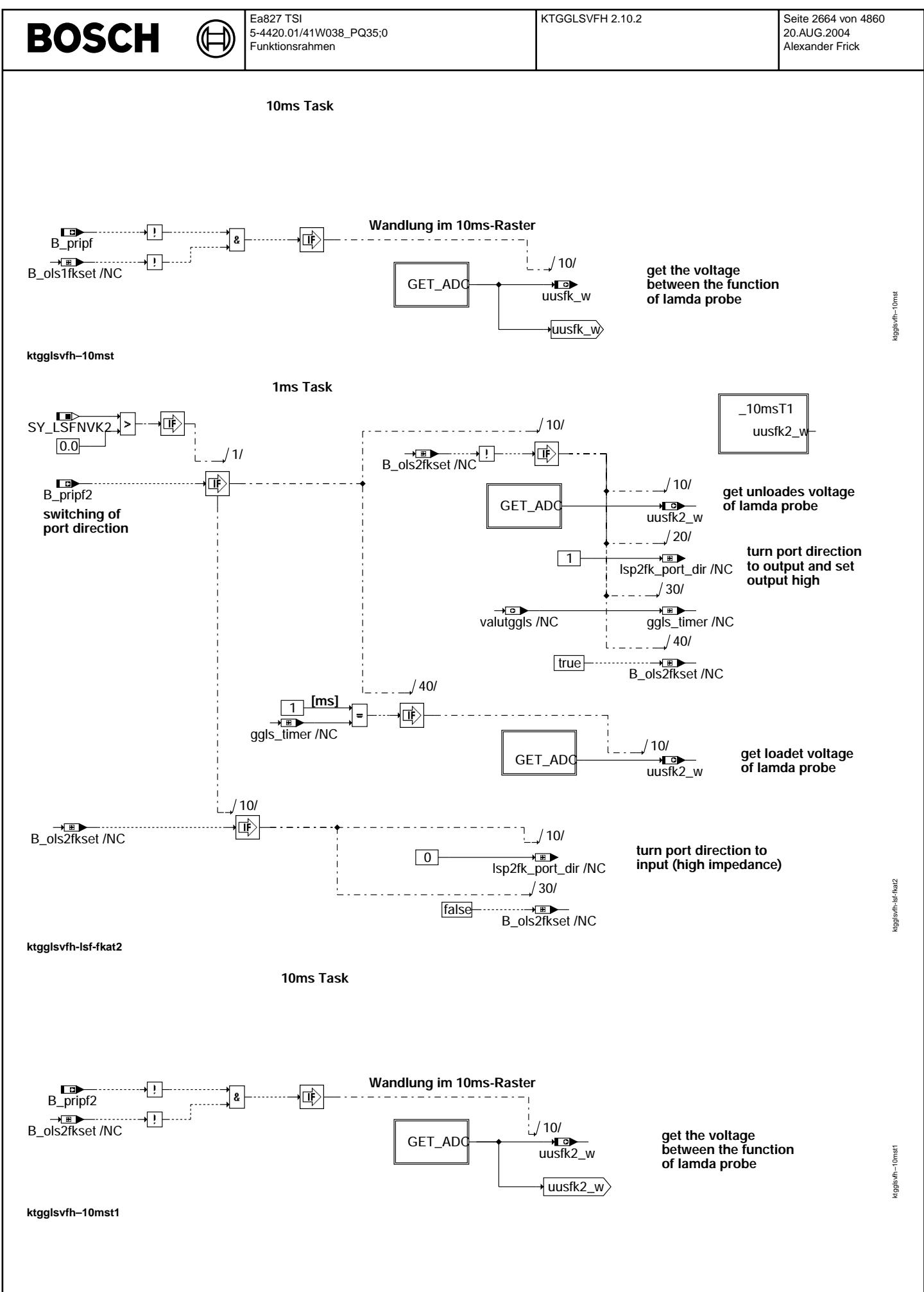

© Alle Rechte bei Robert Bosch GmbH, auch für den Fall von Schutzrechtsanmeldungen. Jede Veöffentlichungsbefugnis, wie Kopier- und Weitergaberecht, bei uns. © Alle Rechte bei Robert Bosch GmbH, auch für den Fall von Schutzrechtsanmeldungen. Jede Veöffentlichungsbefugnis, wie Kopier- und Weitergaberecht, bei uns.
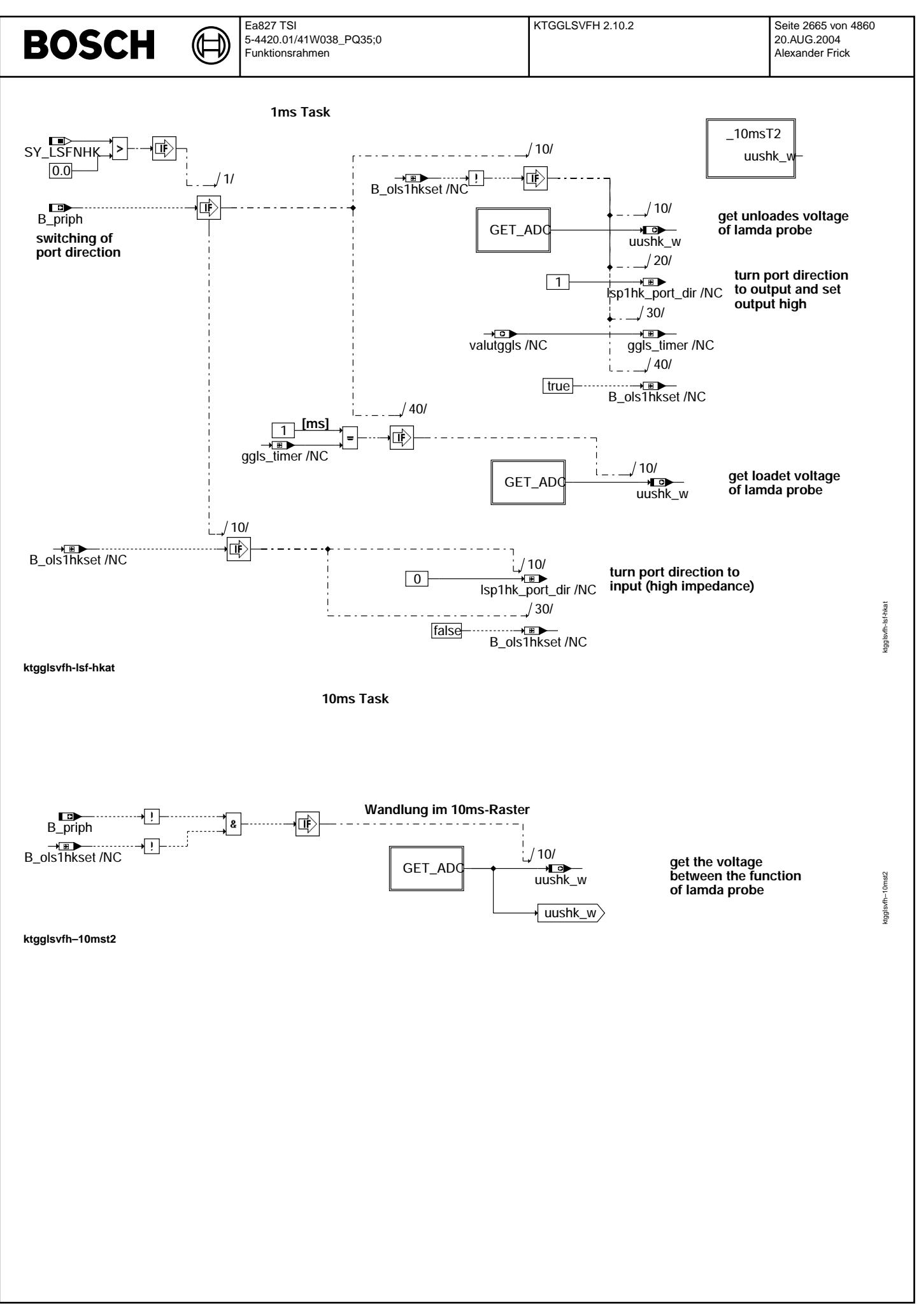

Vivace (version fdr3-26d of Mar 9 2004 15:01:25), processed at Fri Aug 20 11:30:19 2004

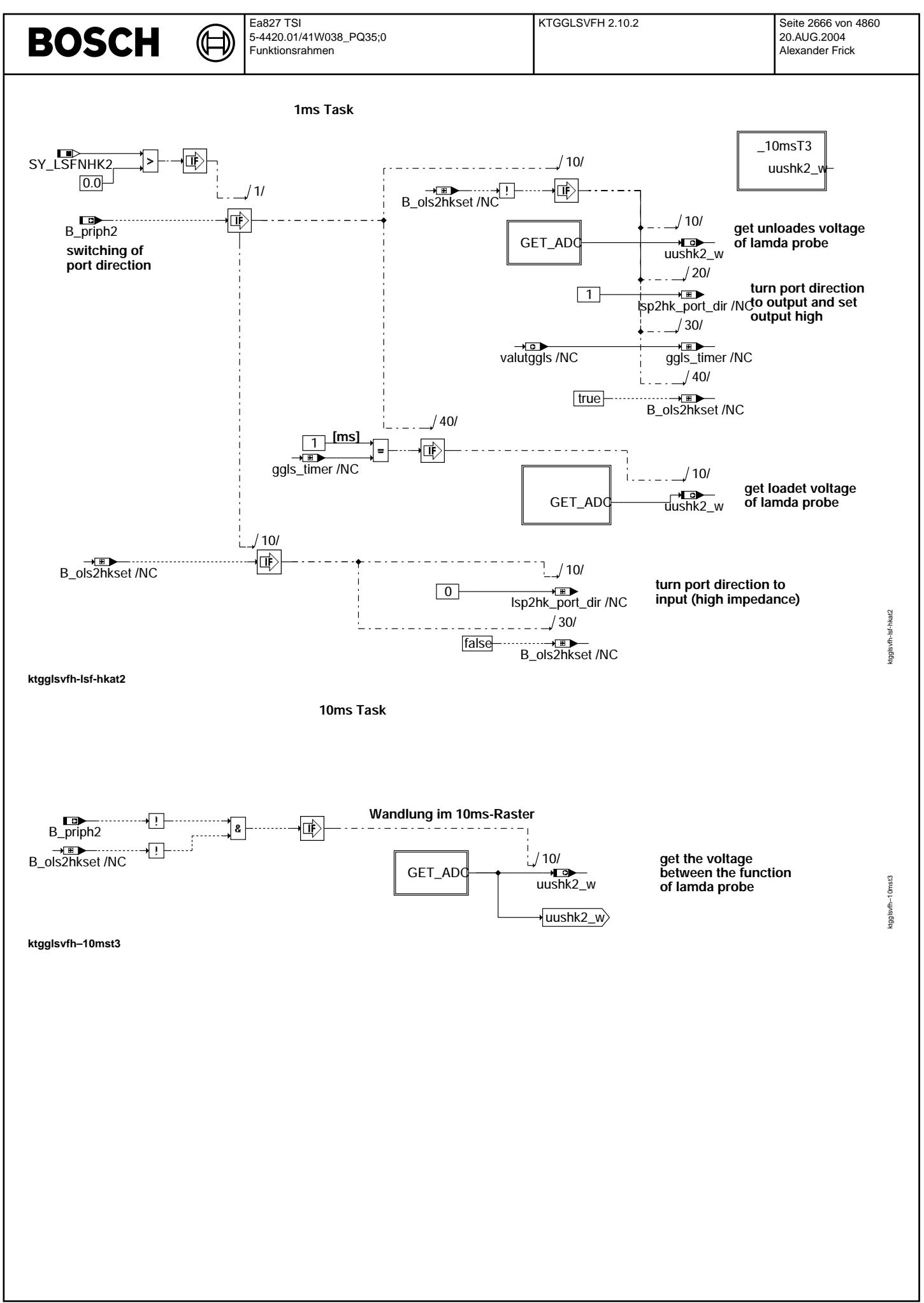

Vivace (version fdr3-26d of Mar 9 2004 15:01:25), processed at Fri Aug 20 11:30:19 2004

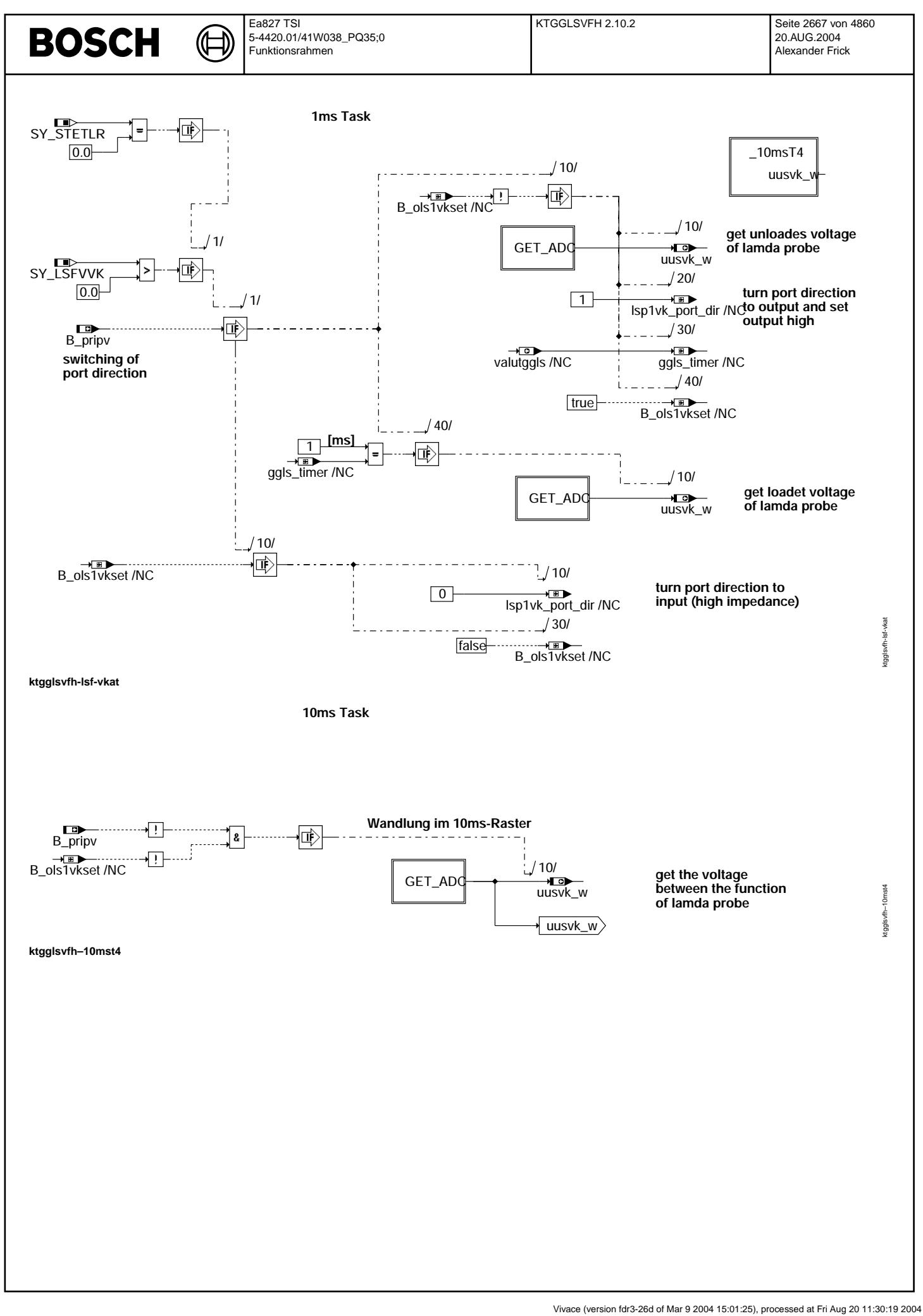

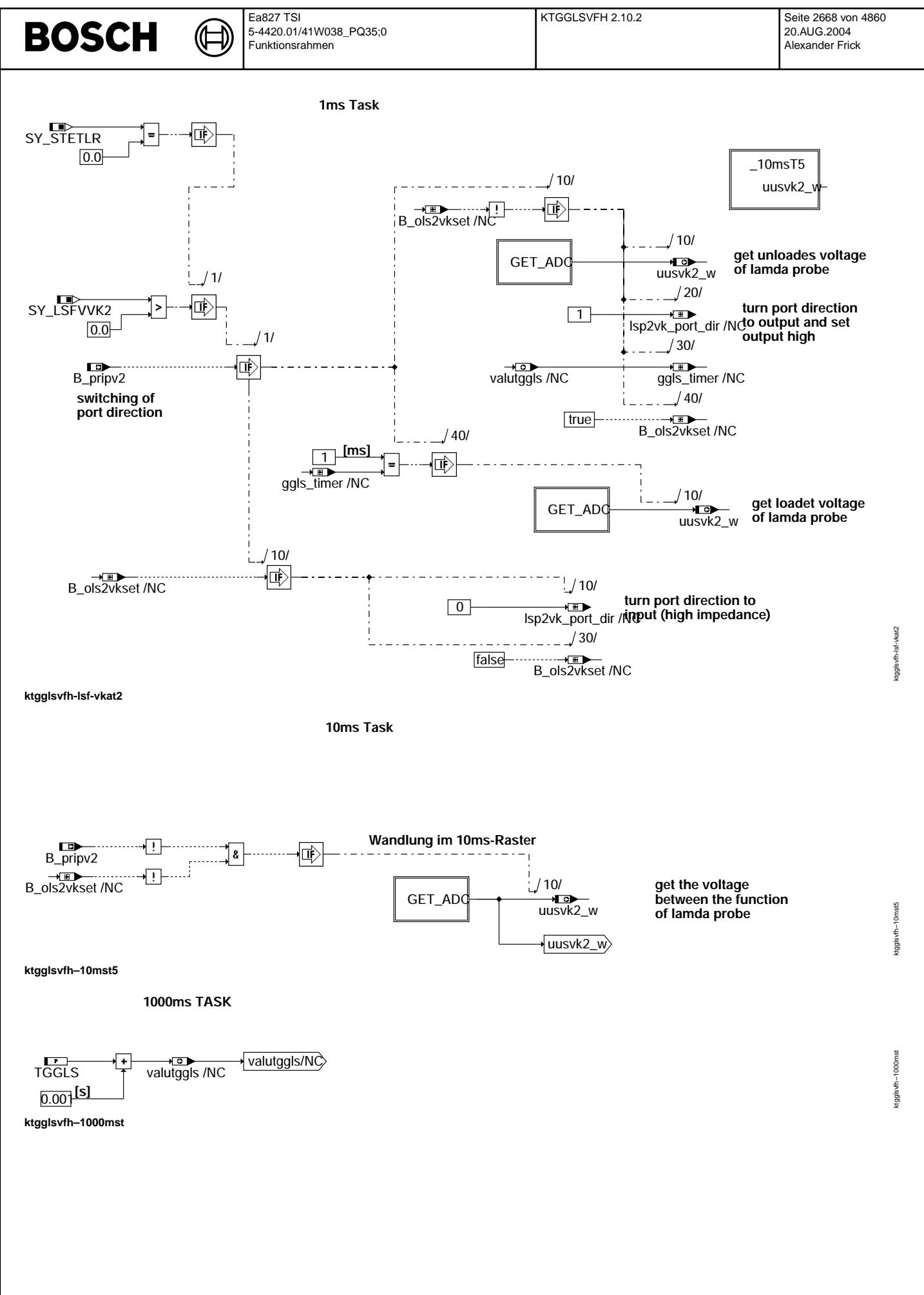

# **BOSCH**

ktgglsvfh-init

ktgglsvfh-init

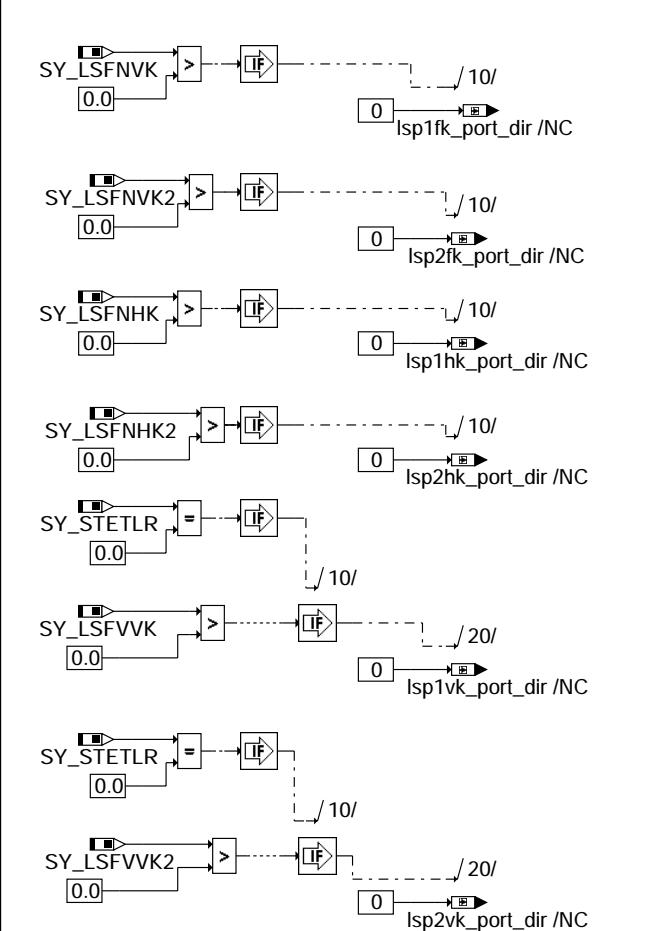

〕 Ҩ

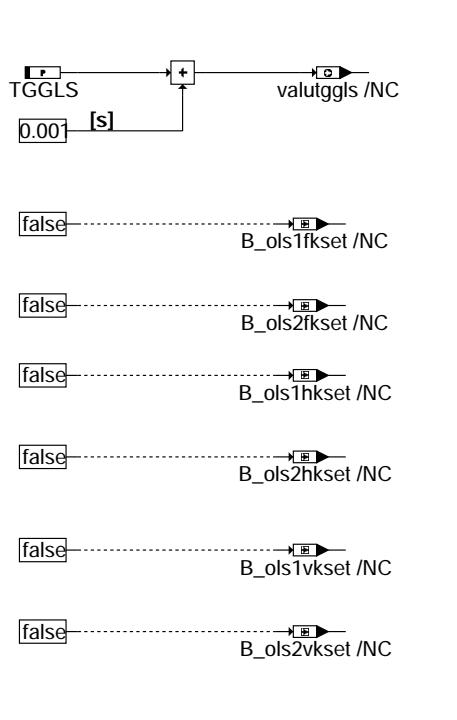

**ktgglsvfh-init**

### **ABK KTGGLSVFH 2.10.2 Abkurzungen ¨**

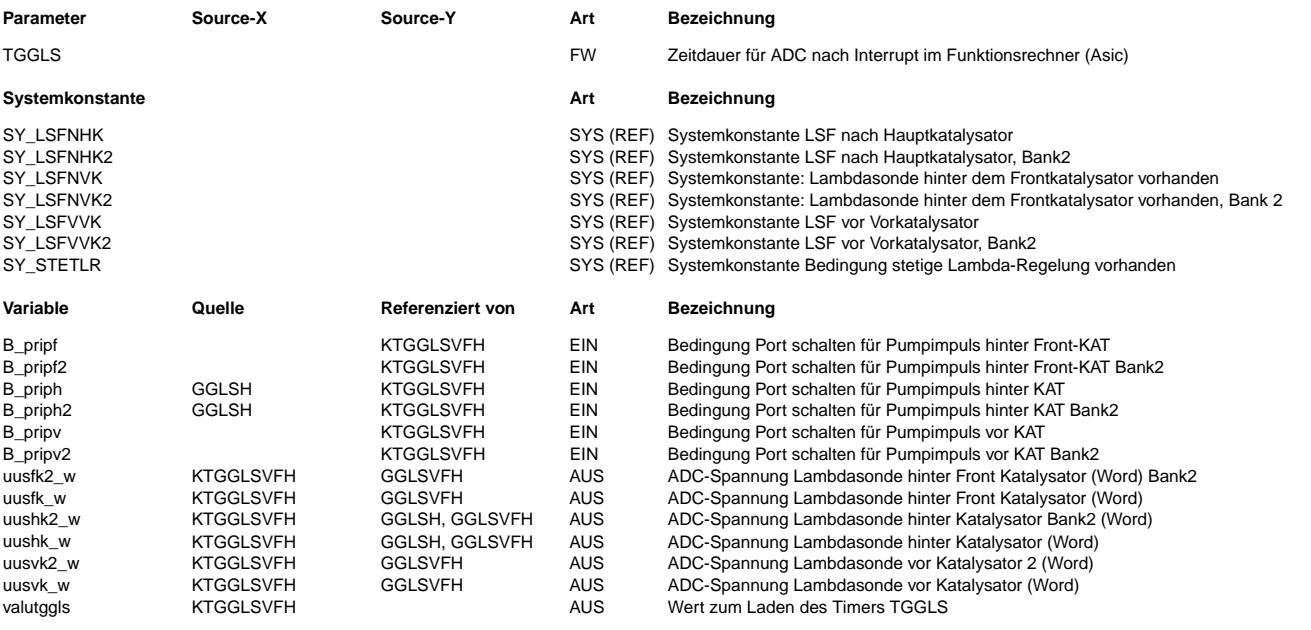

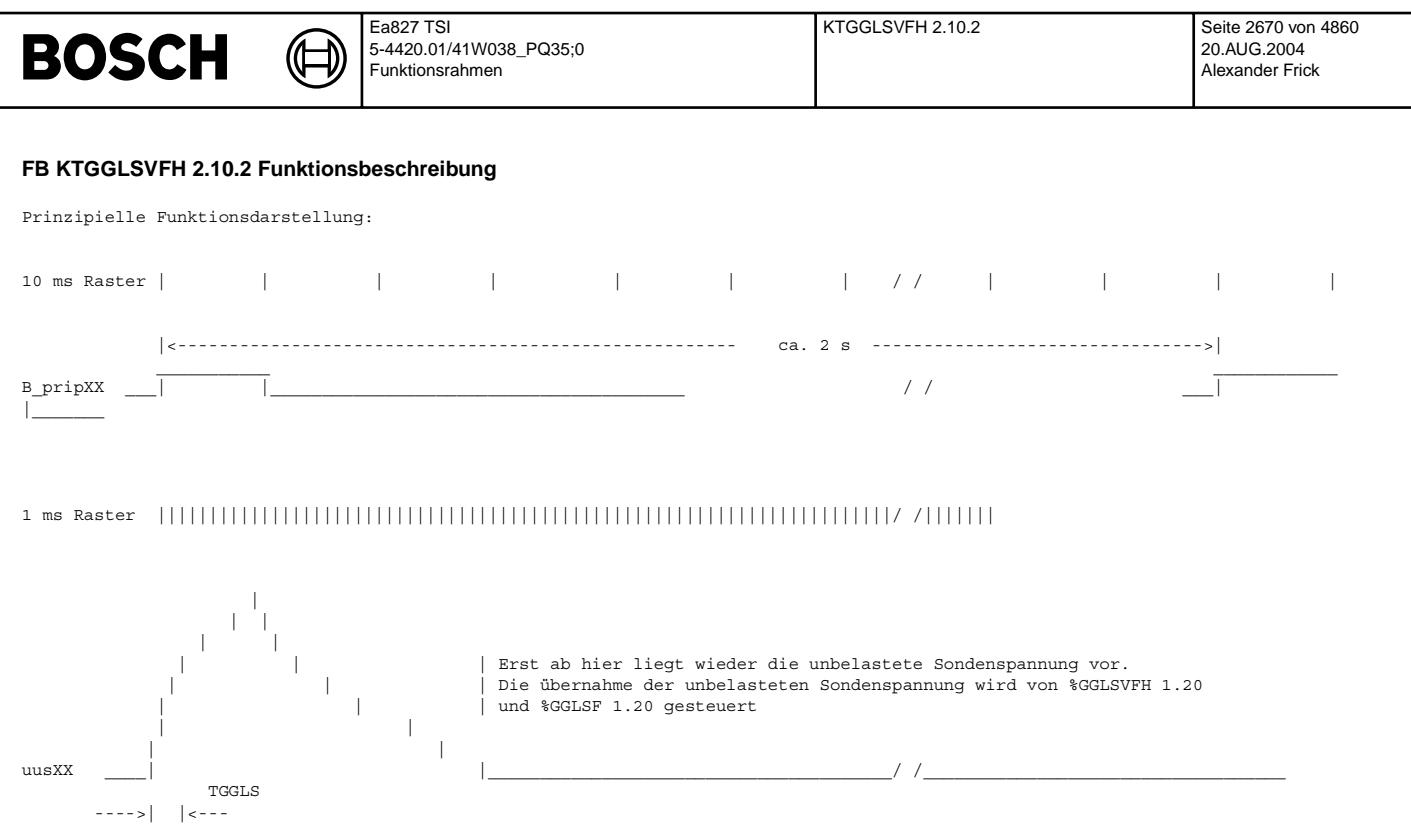

B\_pripXX wird für 10ms angesteuert. Dadurch wird die Sonde belastet. Nach der Zeit TGGLS wird die belastete Sondenspannung uusXX ¨uber ADC eingelesen. Dies wird im Sekundenbereich zyklisch wiederholt. Siehe auch %GGLSVFH 1.20 und %GGLSF 1.20.

### Hinweis:

Der Parameter TGGLS hat in der ME9 eine von der ABK abweichende Funktion. Der Parameter definiert die Zeitdauer bis zur Erfassung der belasteten Sondenspannung ADC.

### **APP KTGGLSVFH 2.10.2 Applikationshinweise**

 $TGGLS = 3 ms$ 

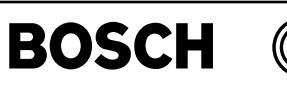

gglsh-main

nain iglsh-i

## FU GGLSH 7.70.0 Gebergröße Lambdasondensignal (Nernst-Type) hinter Kat

#### **FDEF GGLSH 7.70.0 Funktionsdefinition**

MAIN: Übersicht und Darstellung der Sondenspannungserfassung

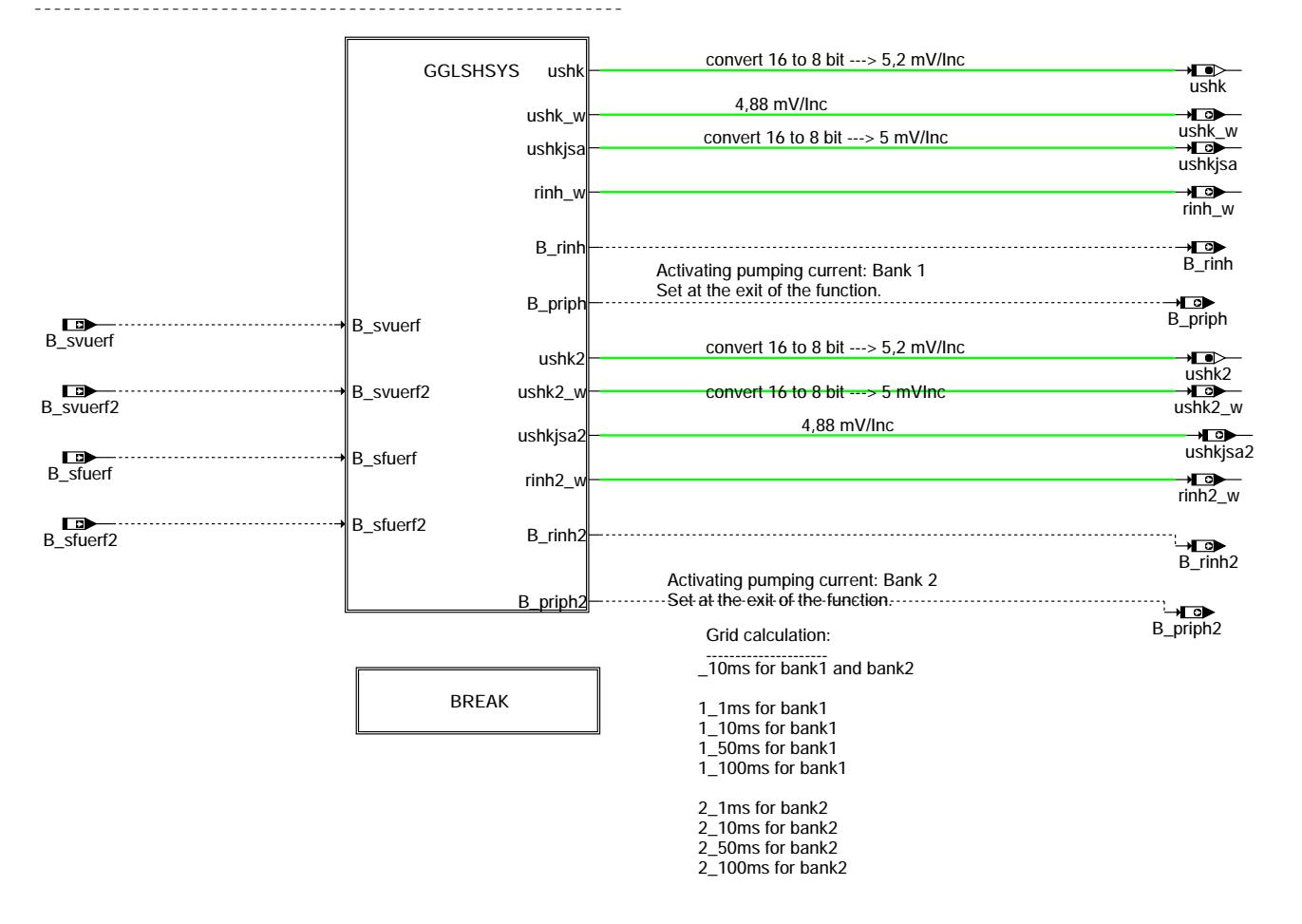

#### **gglsh-main**

# **BOSCH**

₲ 〕

gglsh-break

gglsh-break

BREAK: Abschalten der Funktion über Systemkonstanten SY\_LSFNHK(Bank1) und SYLSNHK2 (Bank2)

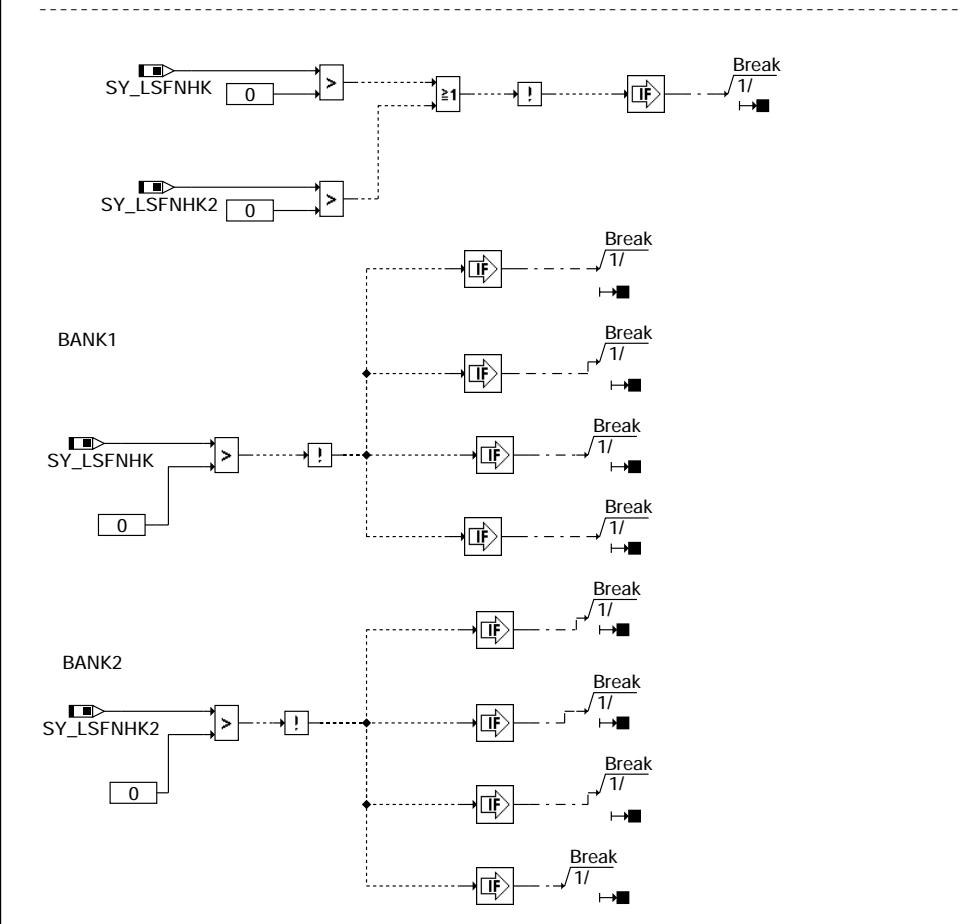

## **gglsh-break**

Vivace (version fdr3-26d of Mar 9 2004 15:01:25), processed at Fri Aug 20 11:30:19 2004

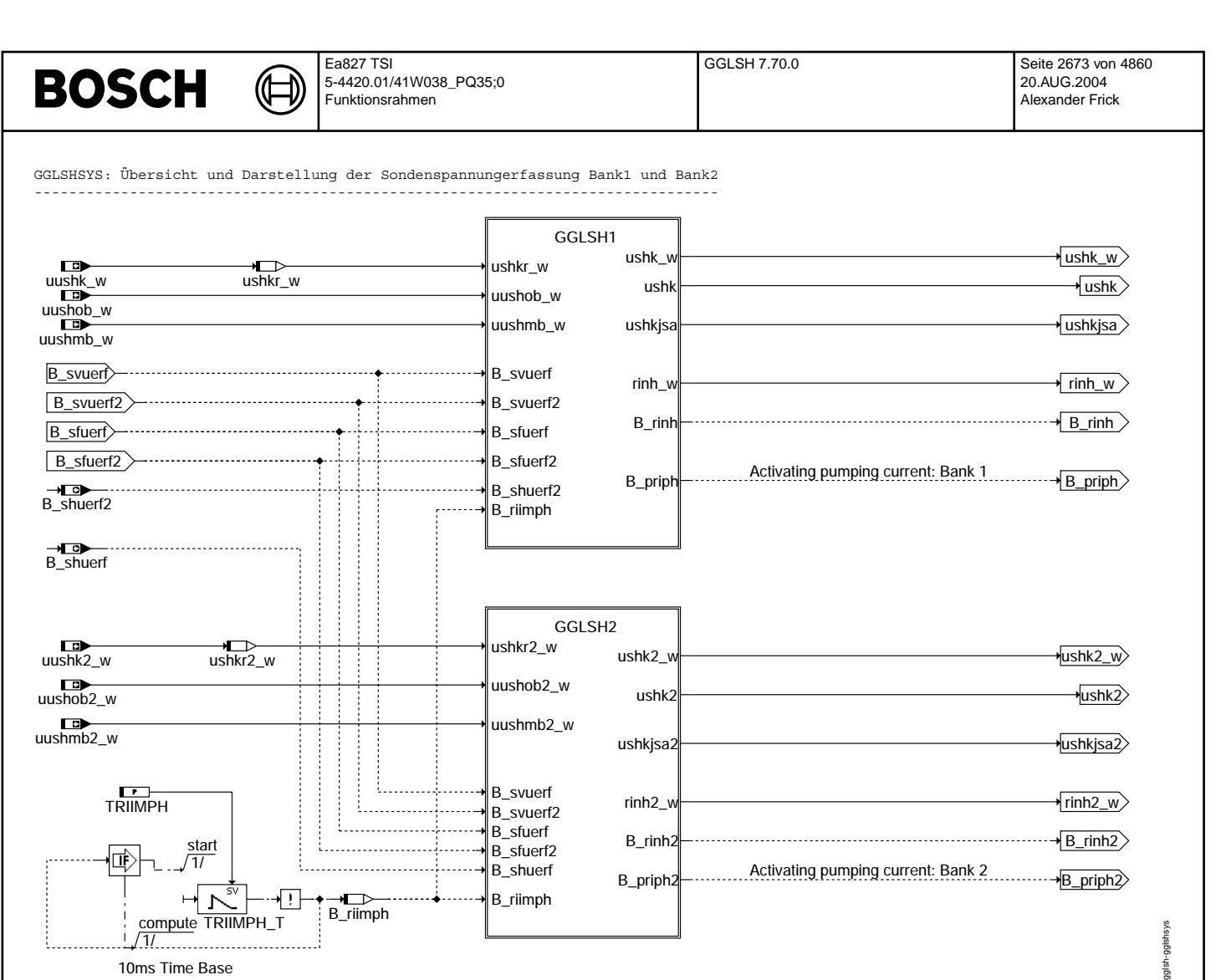

**gglsh-gglshsys**

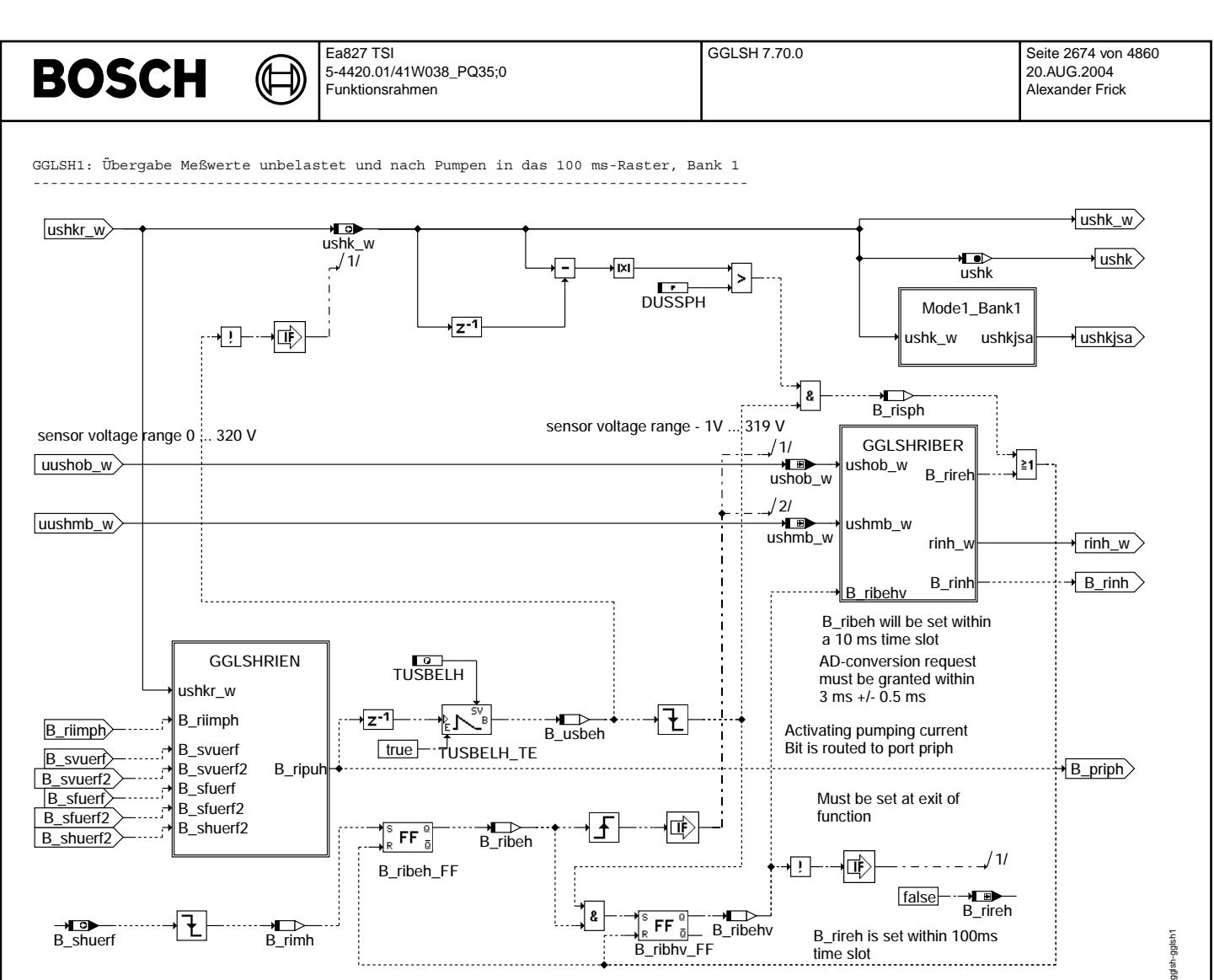

**gglsh-gglsh1**

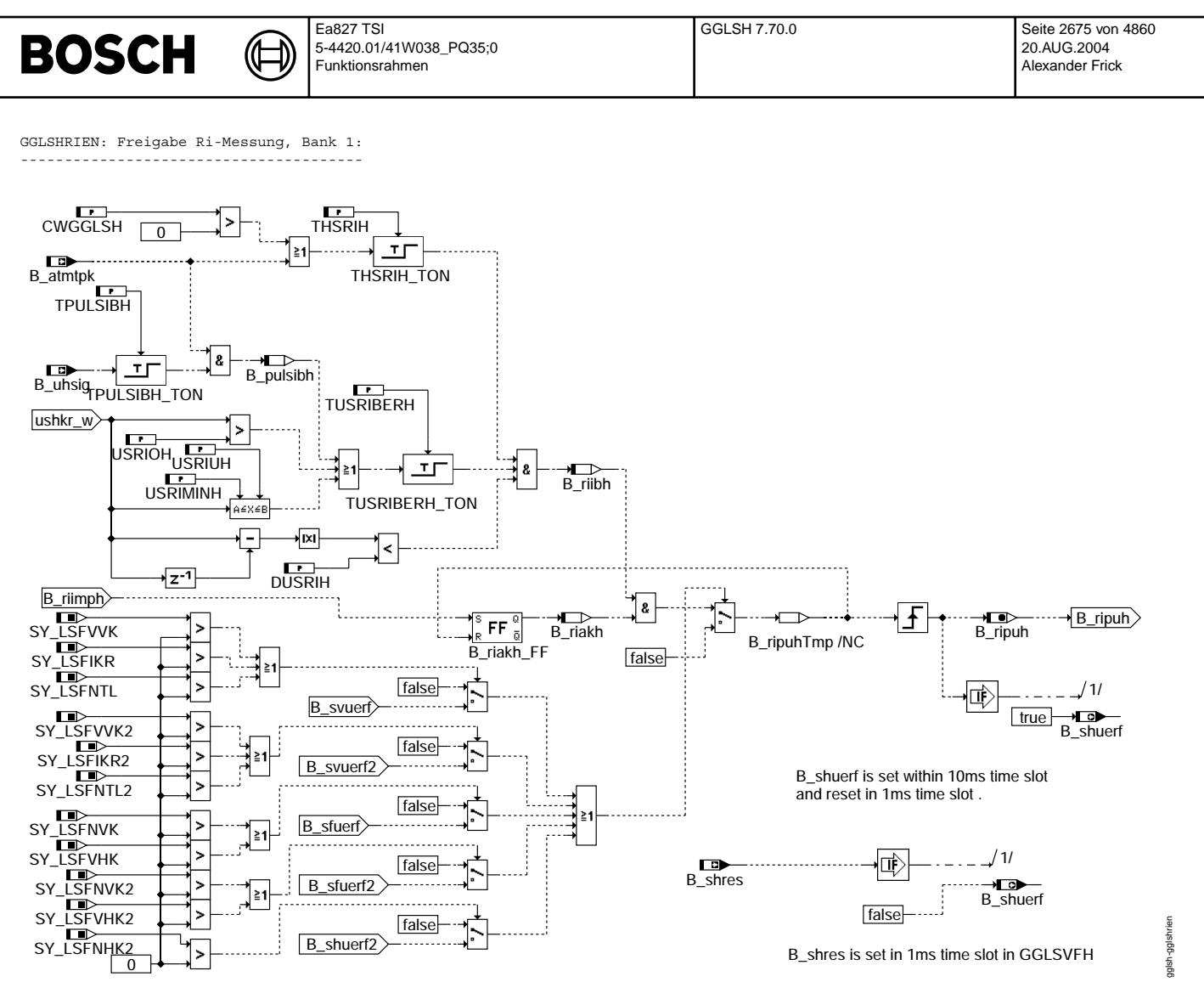

**gglsh-gglshrien**

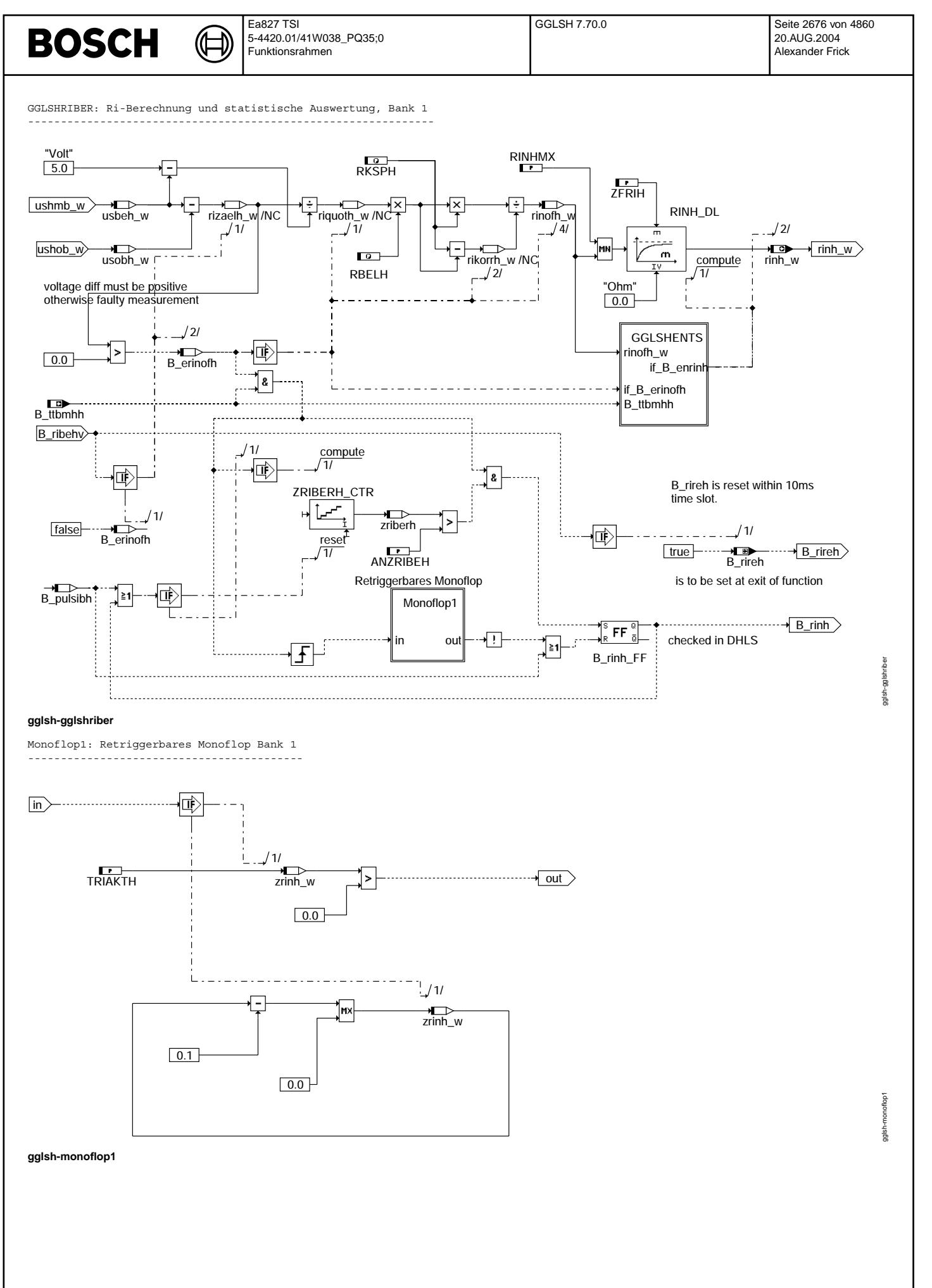

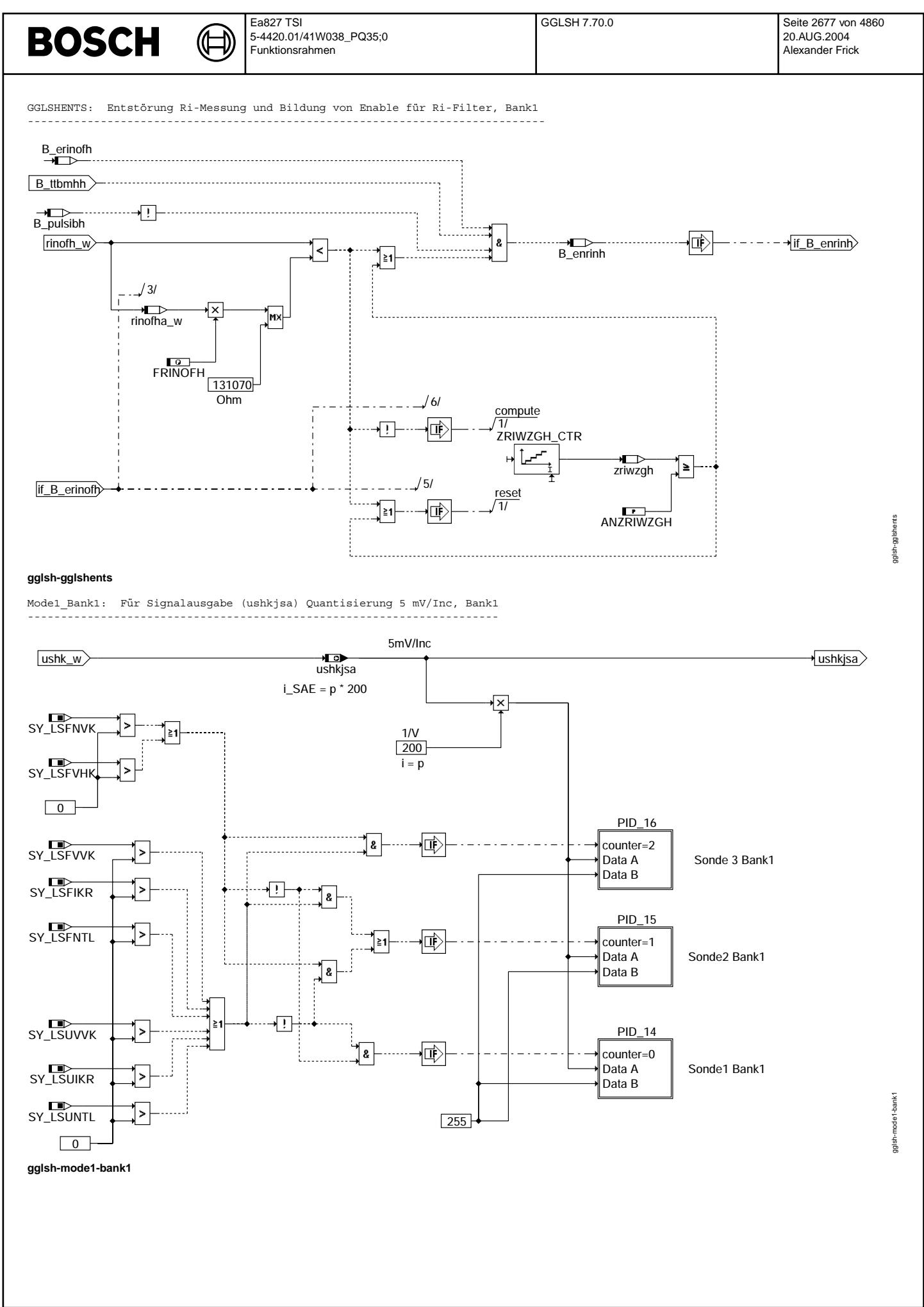

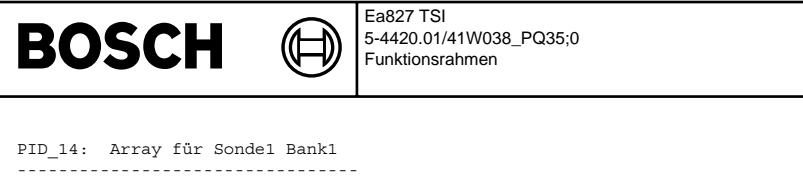

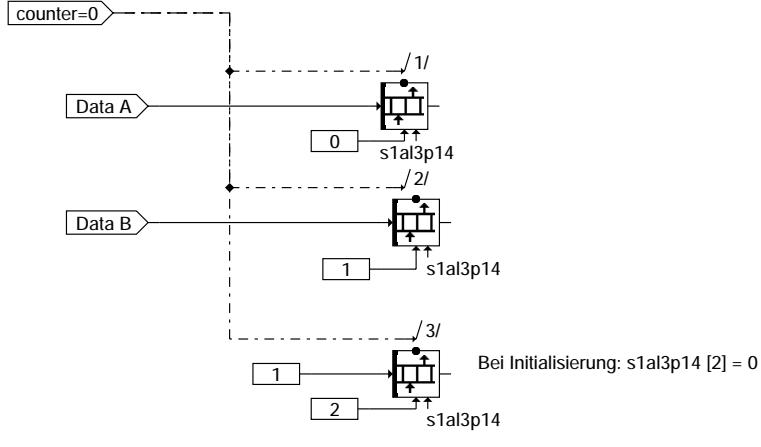

## **gglsh-pid-14**

PID\_15: Array für Sonde2 Bank1 ---------------------------------

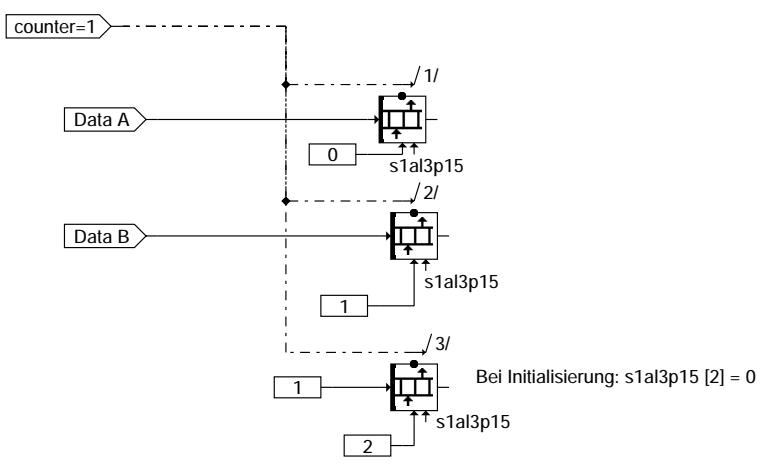

## **gglsh-pid-15**

PID 16: Array für Sonde3 Bank1 ---------------------------------

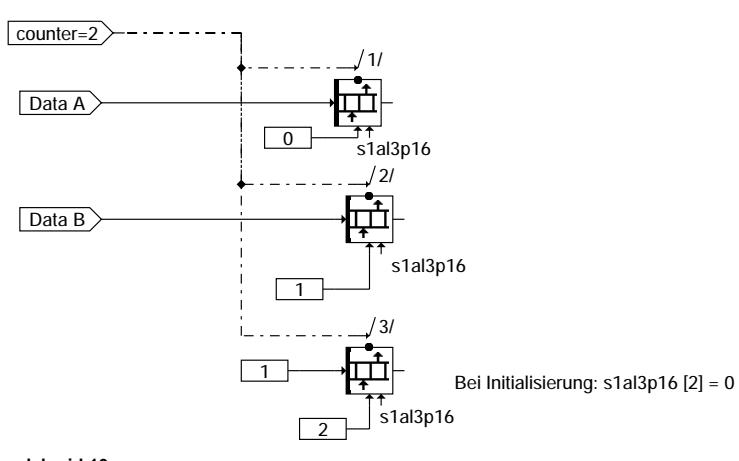

**gglsh-pid-16**

GGLSH 7.70.0 Seite 2678 von 4860

20.AUG.2004 Alexander Frick

gglsh-pid-14

gglsh-pid-14

gglsh-pid-15

gglsh-pid-15

gglsh-pid-16

gglsh-pid-16

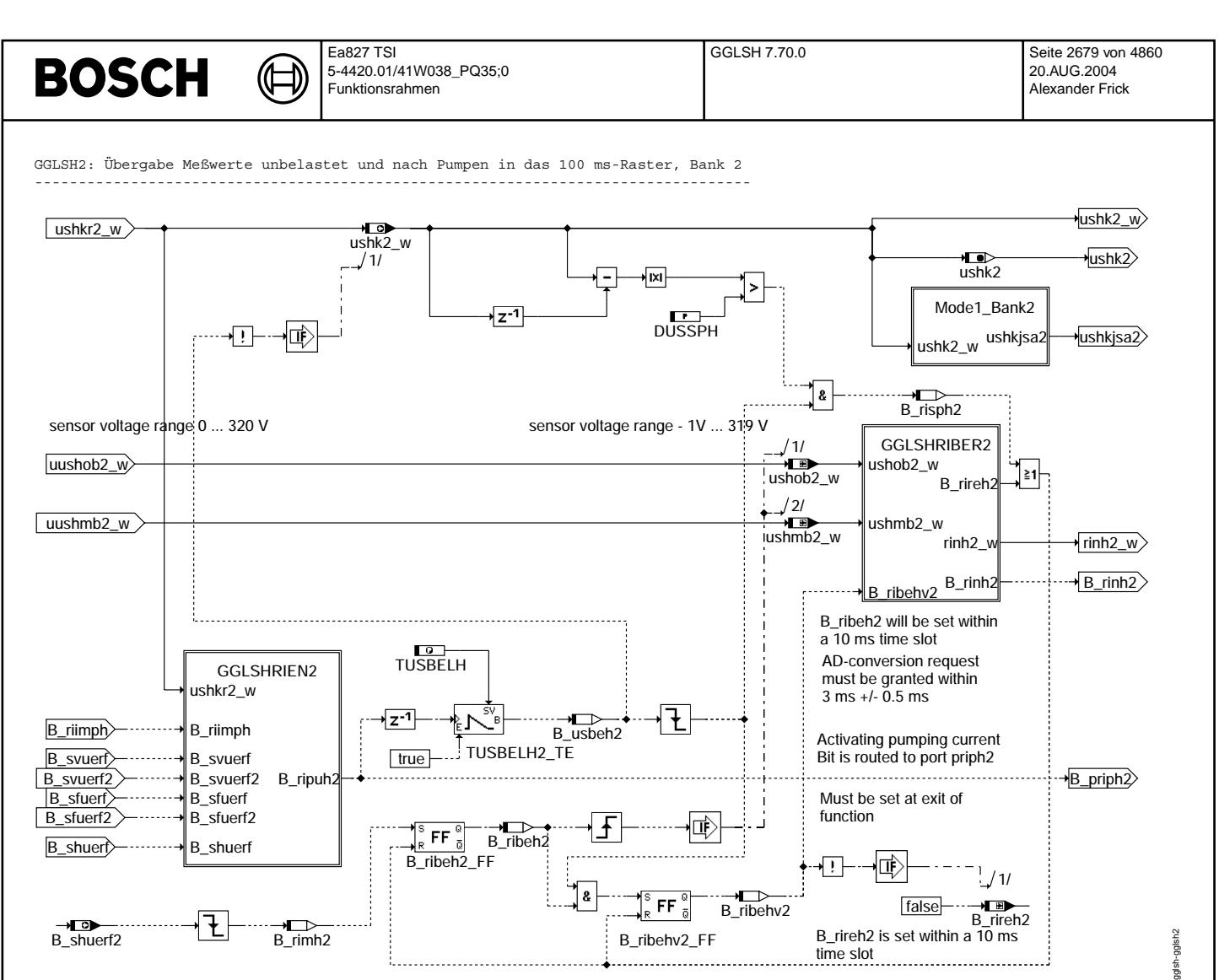

**gglsh-gglsh2**

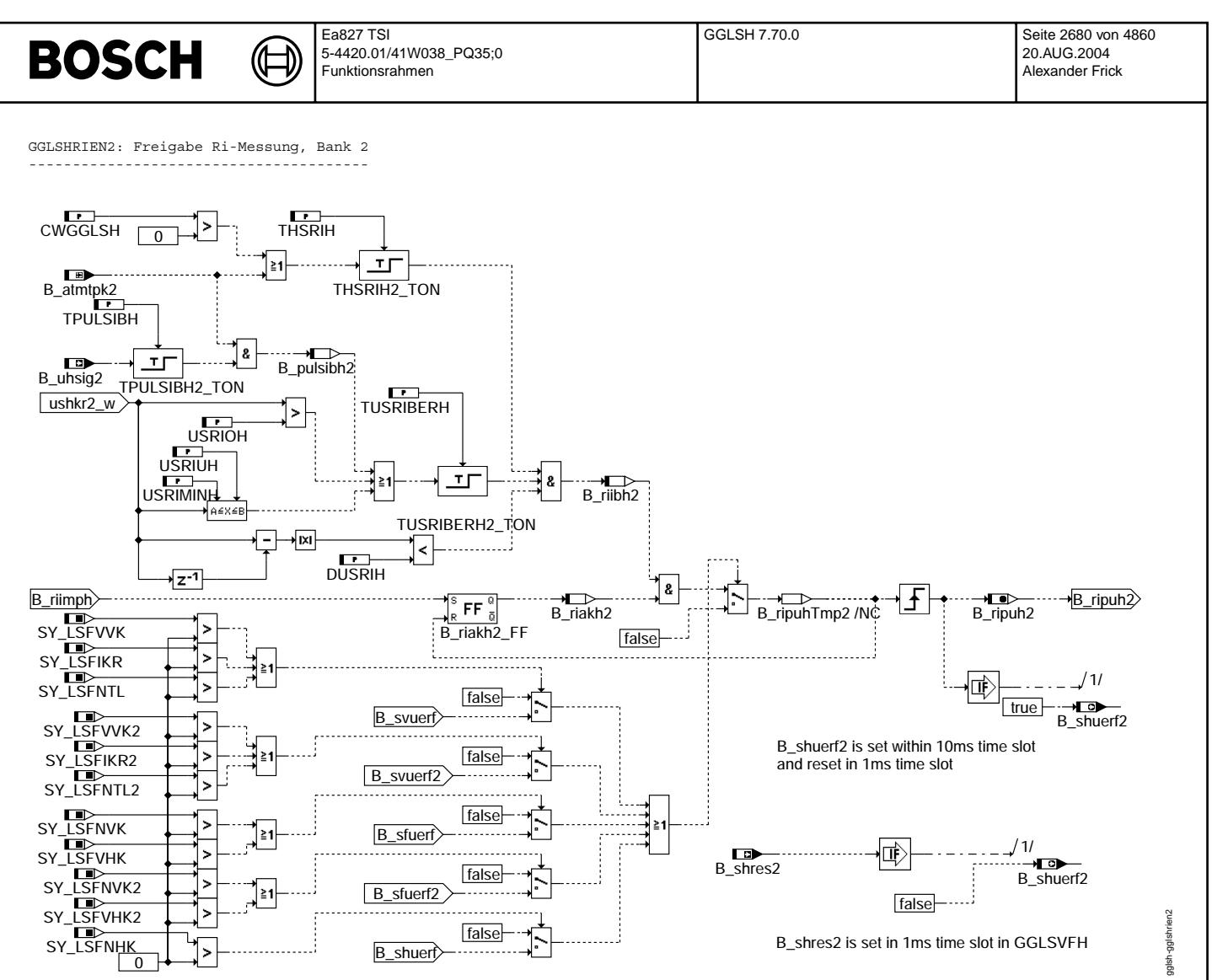

**gglsh-gglshrien2**

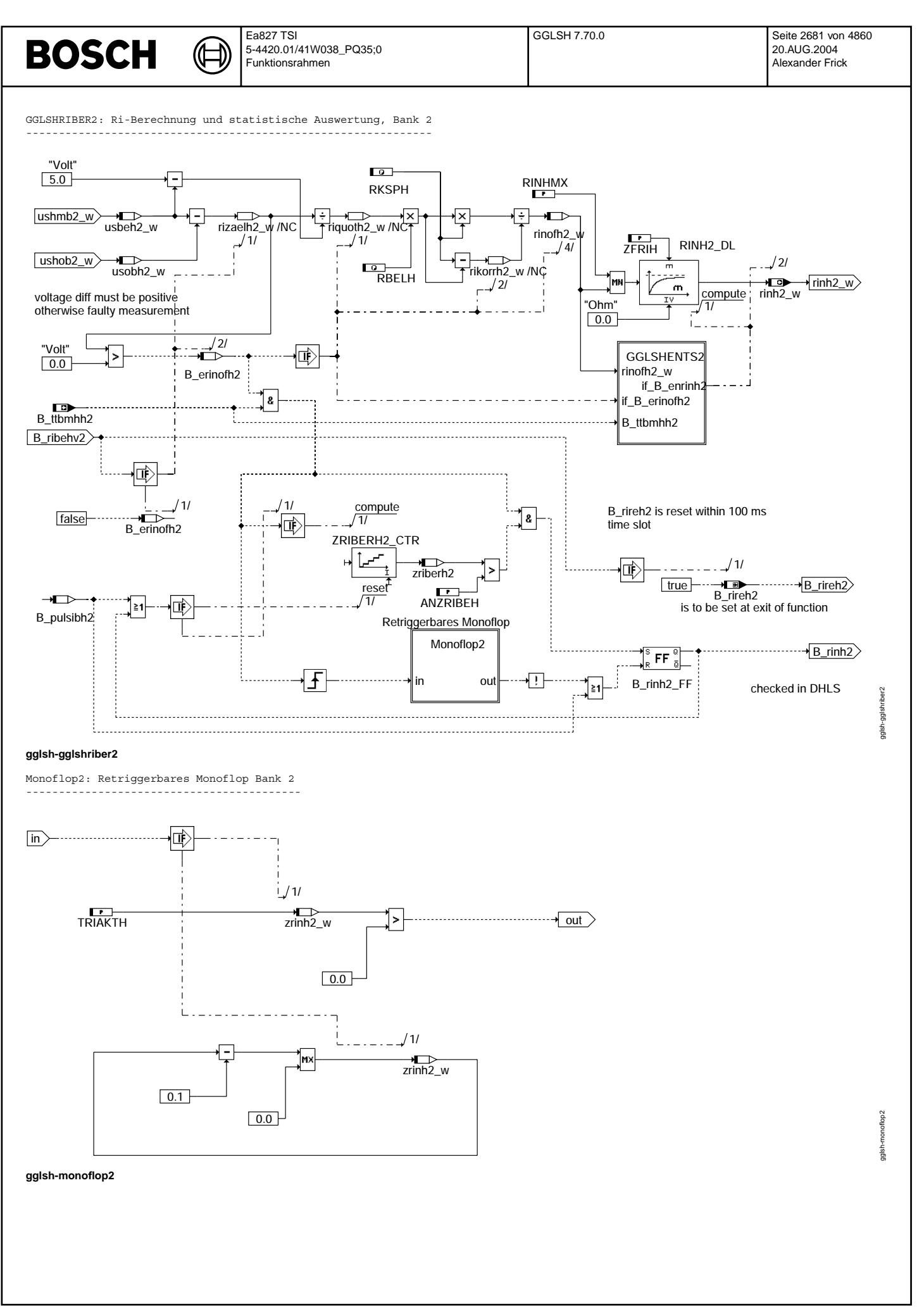

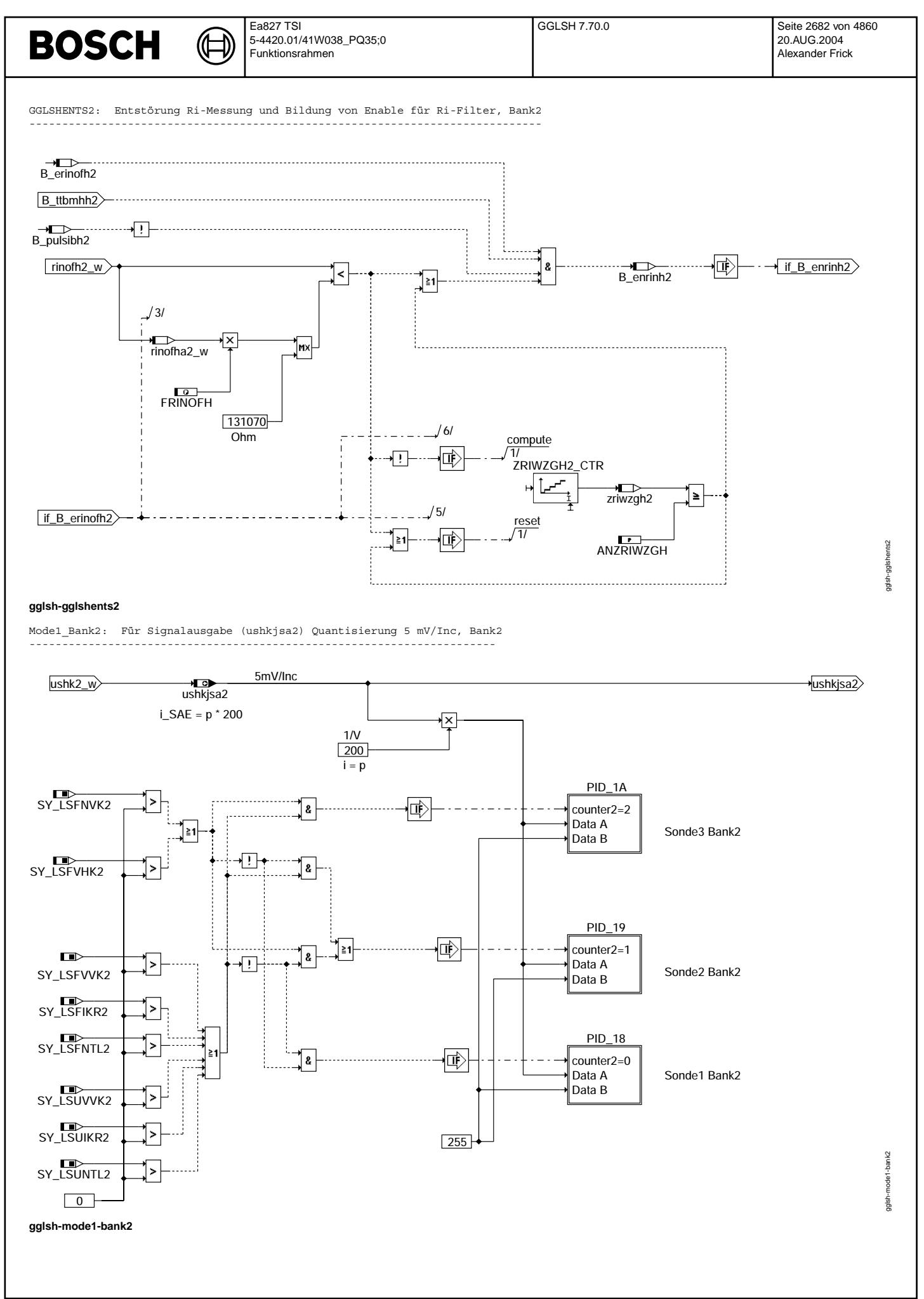

# **BOSCH**

gglsh-pid-18

gglsh-pid-18

gglsh-pid-19

gglsh-pid-19

gglsh-pid-1a

gglsh-pid-1a

PID 18: Array für Sonde1 Bank2 -------------------------------

₲ ┓

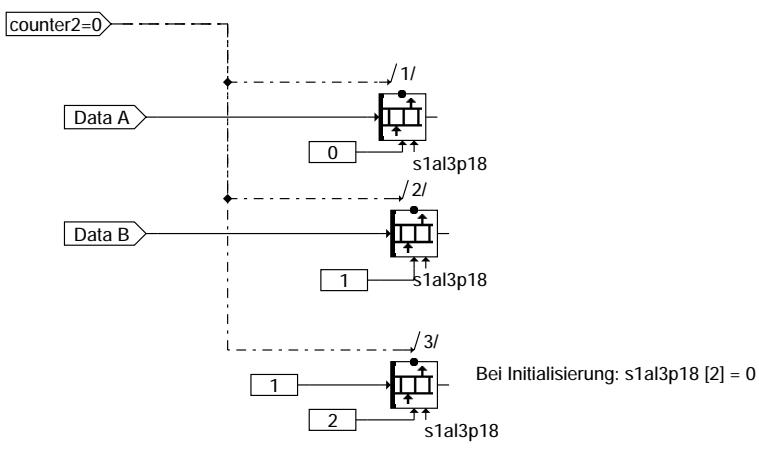

#### **gglsh-pid-18**

PID\_19: Array für Sonde2 Bank2 -------------------------------

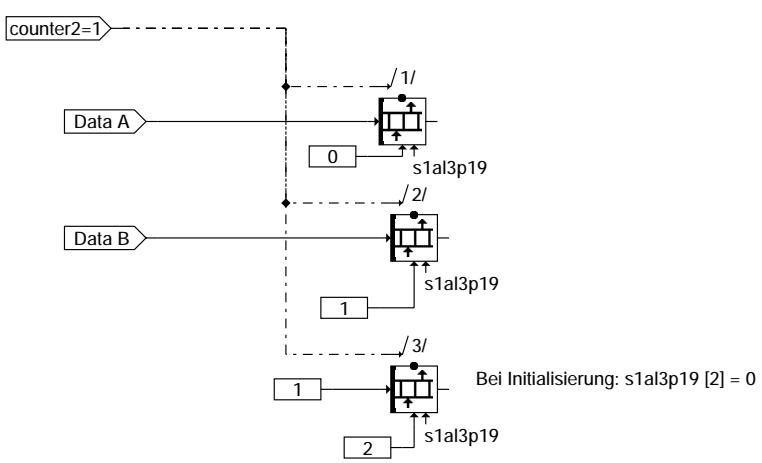

## **gglsh-pid-19**

PID 1A: Array für Sonde3 Bank2 -------------------------------

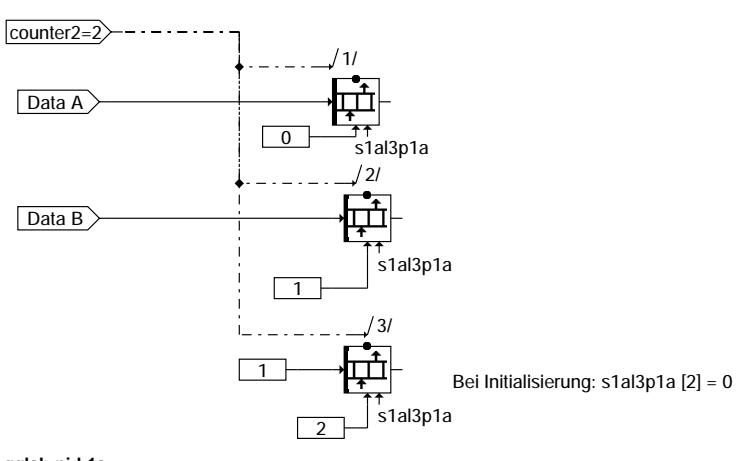

**gglsh-pid-1a**

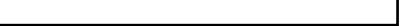

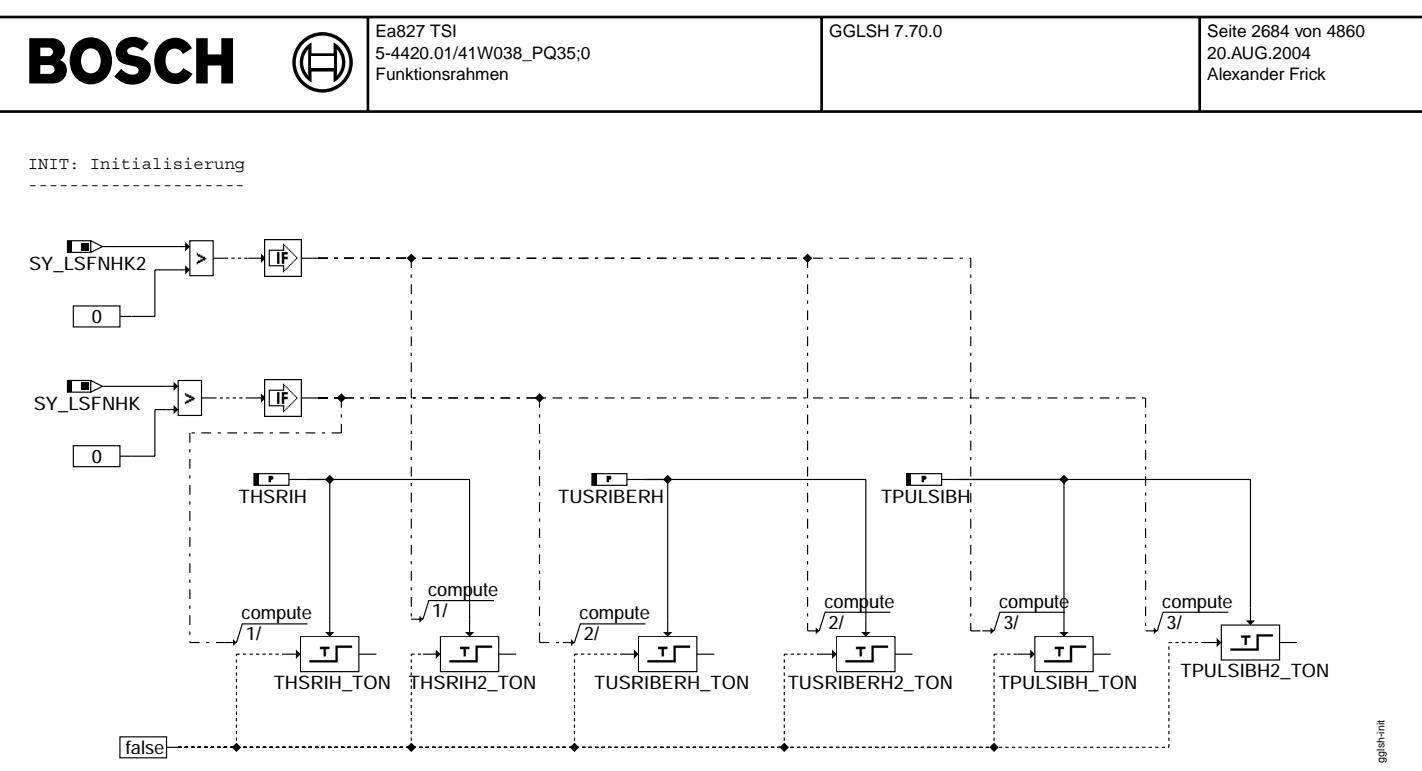

**gglsh-init**

#### **ABK GGLSH 7.70.0 Abkurzungen ¨**

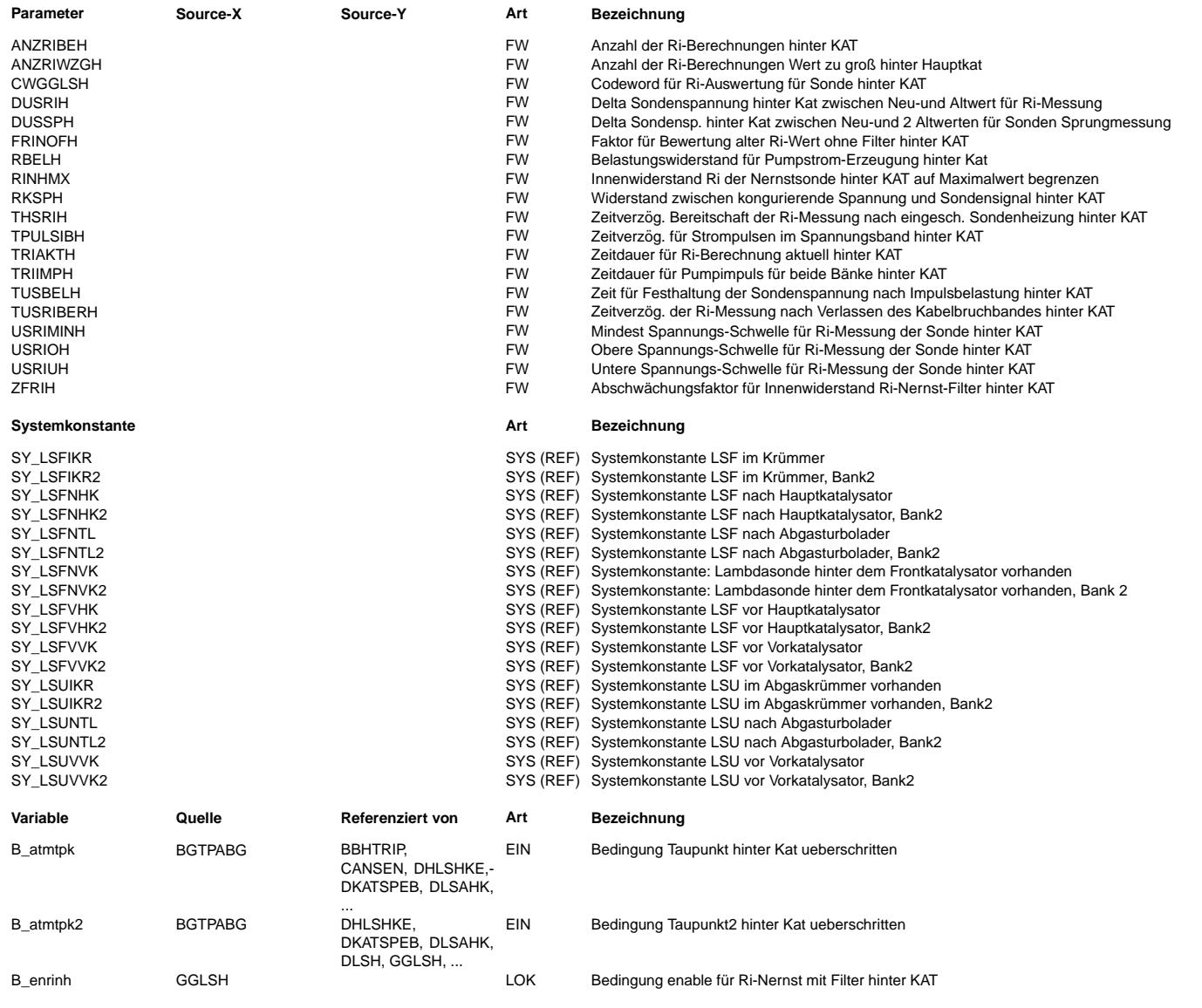

## **BOSCH**

 $\bigoplus$ 

GGLSH 7.70.0 Seite 2685 von 4860 20.AUG.2004 Alexander Frick

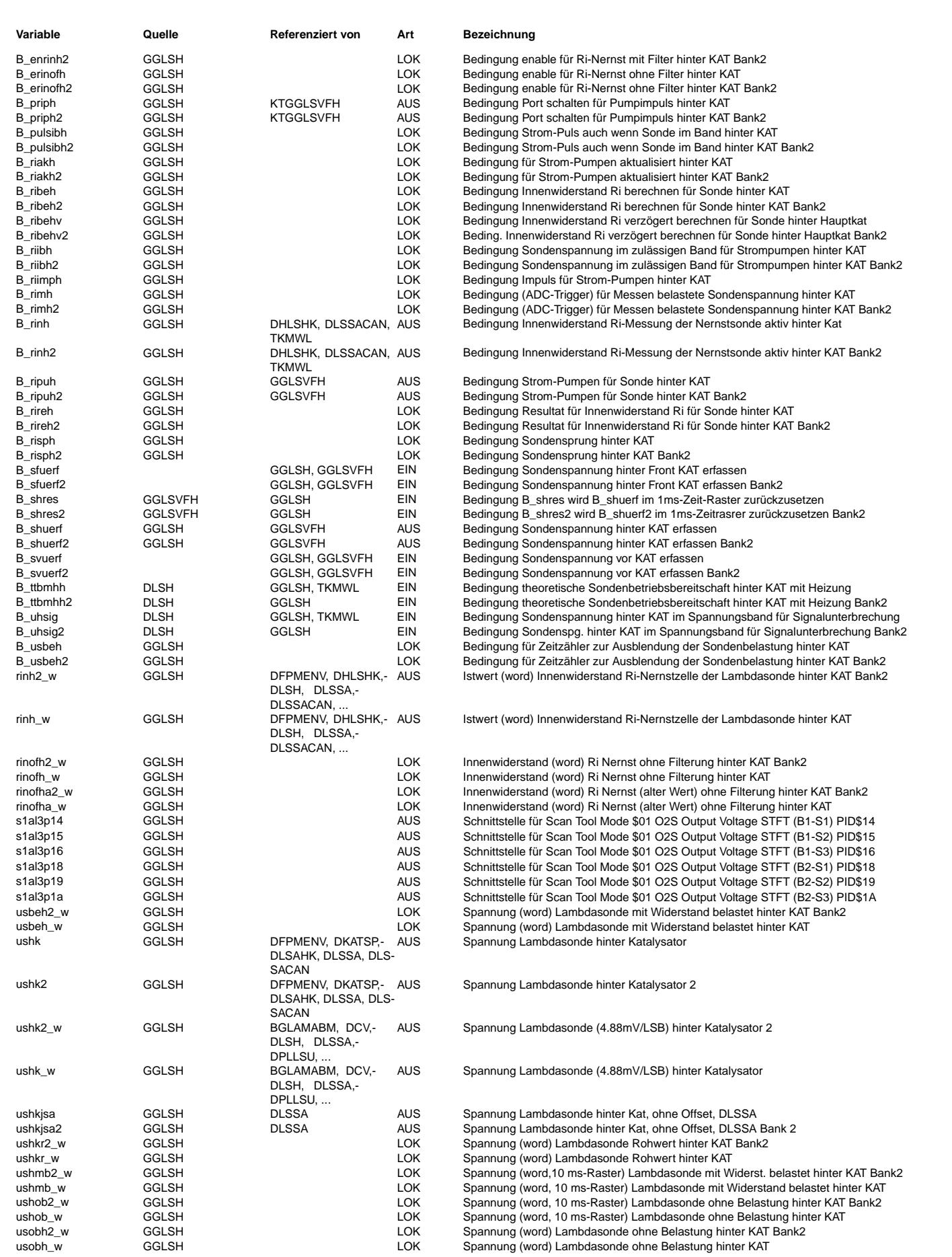

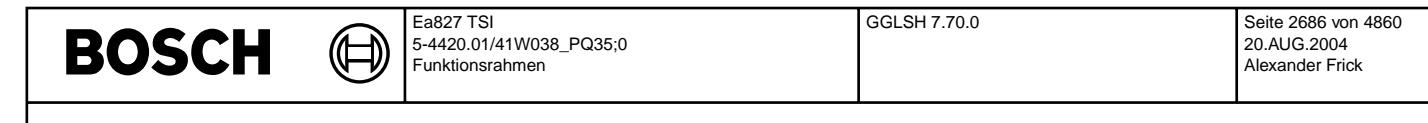

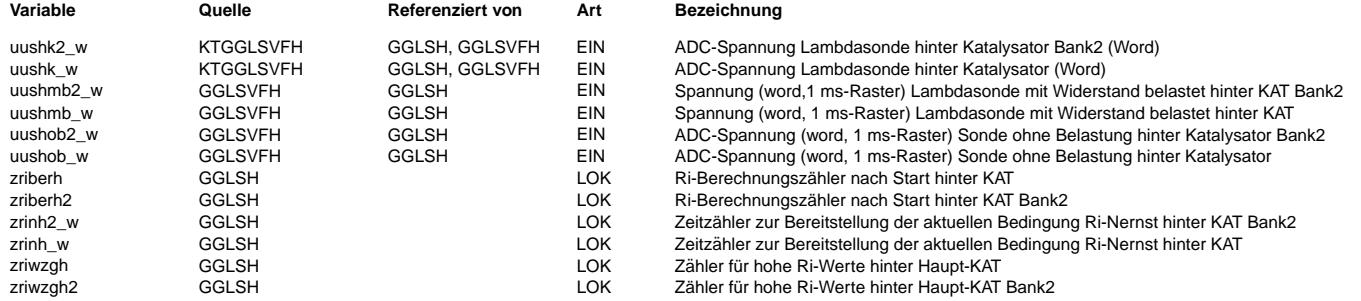

#### **FB GGLSH 7.70.0 Funktionsbeschreibung**

1. Einleitung:

---------- Die Geberfunktion GGLSH dient zur Erfassung und Quantisierung der Sondenspannung hinter KAT sowie zur Erzeugung eines Pumpstromes bei gleichzeitiger Ermittlung des Innenwiderstandes Ri der Nernst-Sonde.

Die LSF8-Sonde hat keine Luftreferenz und benötigt daher einen mindest Dauer-Pumpstrom durch den Sauerstoff an die Referenzelektrode transportiert wird. In dieser Geberfunktion wird die Sondenspannung mit einem Pumpstrom periodisch gepulst (0.5 mA für 10 ms), so daß die LSF8-Sonde voll kompatibel zu den Sonden LSH und LSF4 ist. Es müssen daher keine Sonden-Diagnosen geändert werden.

Die Sonden LSH und LSF4 haben eine Luftreferenz und würden keinen Pumpstrom benötigen. Wird jedoch bei diesen Sonden ein gepulster Pumpstrom verwendet, dann kann der Innenwiderstand Ri bestimmt werden, mit dem indirekt in der Heizer-Diagose DHLSHK geprüft wird, ob der Sonden-Heizer i.O. ist. Bei defekter Sondenheizung, oder stark verminderter Heizleistung bei niedrigen Abgastemperaturen, steigt der Innenwiderstand deutlich an.

#### 2. Generierung Pumpzeitintervalle (GGLSHIMPTP):

--------------------------------------------

Zur Erzeugung eines immer wieder fortlaufenden Pumpimpulses dient ein astabiler Multivibrator mit dem Ausgang B\_riimph, der nach Ablauf eines einstellbaren Timers TRIIMPH einen Impuls von der Dauer 10 ms ausgibt. Es wird nur ein Timer für beide Bänke benutzt.

3. Erfassung der belasteten und unbelasteten Sondenspannung im 1 ms-Raster (wird in der %GGLSVFH beschrieben): ----------------------------------------------------------------------------------------------------

4. ¨Ubergabe der Sondenspannungs-Meßwerte (unbelastet und belastet) in das 100 ms-Raster zur Ri-Berechnung (GGLSH):

----------------------------------------------------------------------------------------------------------------- Zur Berechnung des Innenwiderstandes Ri der Sonde ist es wichtig, daß die unbelastete und belastete Sondenspannung innerhalb eines Zeitrasters von 10 ms eingelesen werden. Dies wird erreicht, wenn vor der Impulsbelastung die unbelastete Sondenspannung ¨uber den ADC eigelesen und w¨ahrend der Impulsbelastung (10 ms) nach etwa 3 ms die belastete Sondenspannung ¨uber den ADC eingelesen werden.

Nach der Auslösung des Pumpimpulses B ripuh = 1 wird im darauffolgenden 10 ms-Raster (i-1) über einen Timer TUSBELH die Sondenspannung ushkr w auf dem alten Wert festgehalten, so daß die erhöhte belastete Sondenspannung keine Auswirkung auf das Sondensignal ushk\_w bzw. ushk hat.

Mit dem Zurücksetzen des Flip-Flop's B\_shuerf wird mit der negativen Flanke die Bedingung B\_rimh für die Dauer von 10 ms gesetzt. Mit B\_rimh wird zur Übergabe in das 10 ms und 100 ms-Raster das Flip-Flop B\_ribeh gesetzt. Mit dessen positiver Flanke werden die unbelastete Sondenspannung uushob\_w und die belastete Sondenspannung uushmb\_w jeweils im Spannungsbereich 0...320 V im 10 ms-Raster in die unbelastete Spannung ushob\_w und die belastete Sondenspannung ushmb\_w jeweils im Spannungsbereich -1...319 V ¨ubertragen. Die Spannung von -1 V ist deshalb sinnvoll, daß eventuell negative Sondenspannungen eingelesen werden können. Z.B. Anhebung der Sondenmasse wie aus früheren Projekten mit 0,268V oder 0,716 V.Diese werden dann im 100 ms-Raster in das RAM usobh\_w und usbeh\_w übernommen. Die Sondenspannung uushk\_w im 1ms-Raster wird im 10 ms-Raster als Rohwert im RAM ushkr w (word) abgelegt. Aus dieser 16 Bit-Sondenspannung ushkr\_w entsteht ushk\_w, die zur Weiterbenutzung für die Sondendiagnosen und Lambda-Regelung die Sondenspannung ushk\_w und die auf 8 Bit umnormierte ushk.

#### 5. Freigabe eines Pumpimpulses (Stromimpuls) (GGLSHRIEN) : -----------------------------------------------------------

Der periodische Impuls B riimph setzt das Flip-Flop B riakh, d.h. das Strom-Pumpen ist aktualisiert. Es wird nur ein Timer für beide Bänke verwendet

Ein Strom-Pumpen mit der Bedingung B\_ripuh = 1 kann erfolgen, wenn die Sondenspannung in den erlaubten zulässigen Spannungsbändern liegt (B\_riibh = 1) sowie B\_atmtpk nach Taupunktende für eine Zeit länger als THSRIH ununtereingeschaltet war. Zur Entst¨orung der Ri-Messung vor allem bei unterbrochener Sondenmasse kann nach Verlassen des Kabelbruchbandes (in dem kein Ri berechnet wird) erst um die Verzugszeit TUSRIBERH später der Ri berechnet werden. Mit dem Codeword CWGGLSH kann die Freigabe über Taupunktende B\_atmbmhh ausgeschaltet werden, so daß für Applikationszwecke auch bevor Erreichen von Taupunktende der Innenwiderstand Ri gemessen werden kann (siehe Applikationshinweis).

Ein erlaubtes Spannungsband für zulässiges Strompumpen liegt vor, wenn die Sondenspannung ushkr w

"- im Fettbereich größer USRIOH ist"

"- im Magerbereich zwischen USRIMINH und USRIUH liegt"

oder im Kabelbruch-Überwachungsband B uhsig = true für länger als die Zeit TPULSIBH ansteht.

Zusätzl. muss die Steigung der Sondenspannung (Differenz zwischen Neuwert und Altwert (i-1) im 10 ms-Raster) kleiner als der Schwellwert DUSRIH ist.

Nach Taupunktende B atmtpk = true (also volle Heizleistung vorhanden) wird mit ununterbrochenem gesetztem B uhsig= true nach der Zeit TPULSIBH die Bedingung B\_pulsibh gesetzt, die dann erlaubt, dass im Kabelbruch-Überwachungsband gepulst werden darf. Dies hat den Vorteil, dass hochohmige Widerstände im Signalkreis, verursacht durch eventuelle Oxidschichten zwischen Kontaktflächen, freigebrannt werden.

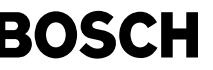

Nach der Freigabe Strompumpen B ripuh = 1 wird im nächsten 10 ms-Raster (i-1) das Flip-Flop B\_riakh zurückgesetzt, so daß die Dauer des Strompumpens exakt 10 ms beträgt.

Um die Strombilanz z.B. einer LSF8-Sonde aufrecht zu erhalten, wird nach Ablauf des Timers TRIIMPH (B\_riimph = 1, d.h. Pumpimpuls erforderlich) und gleichzeitigem Auftreten der Sondenspannung im unerlaubten Spannungsband (USRIUH < ushkr\_w < USRIOH) die Auslösung des Pumpimpulses zunächst verboten aber als Information im Flip-Flop B\_riakh gespeichert. Erst beim Verlassen des unerlaubten Spannungsbandes wird sofort anschließend im erlaubten Spannungsband B\_ripuh = 1 gesetzt und damit der Pumpimpuls ausgelöst.

Die Forderung, daß innerhalb eines 10 ms-Rasters für eine Sonde ein eindeutiger Zusammenhang zwischen unbelasteter und belasteter Sondenspannung besteht wird dadurch erreicht, daß nur eine Sonde im 10 ms-Raster gepumpt werden darf. Ein Strompumpen mit B\_ripuh kann nicht gesetzt werden, wenn die Sondenspannung auf Bank2 hinter KAT mit B\_shuerf2 oder die Sondenspannungen vor KAT mit B\_svuerh oder Bank2 mit B\_svuerh2 gerade erfaßt werden. Es ist sicherzustellen, daß die Reihenfolge der Bankberechnung eingehalten wird ( zuerst Bank1 und dann Bank2).

¨Uber B\_ripuh wird mit Bit B\_priph = 1 ein Port geschaltet, so daß ¨uber 5V und einem fest definierten Widerstand RBELH ein Pumpstrom von 0,5 mA für die Dauer von 10 ms fließen kann.

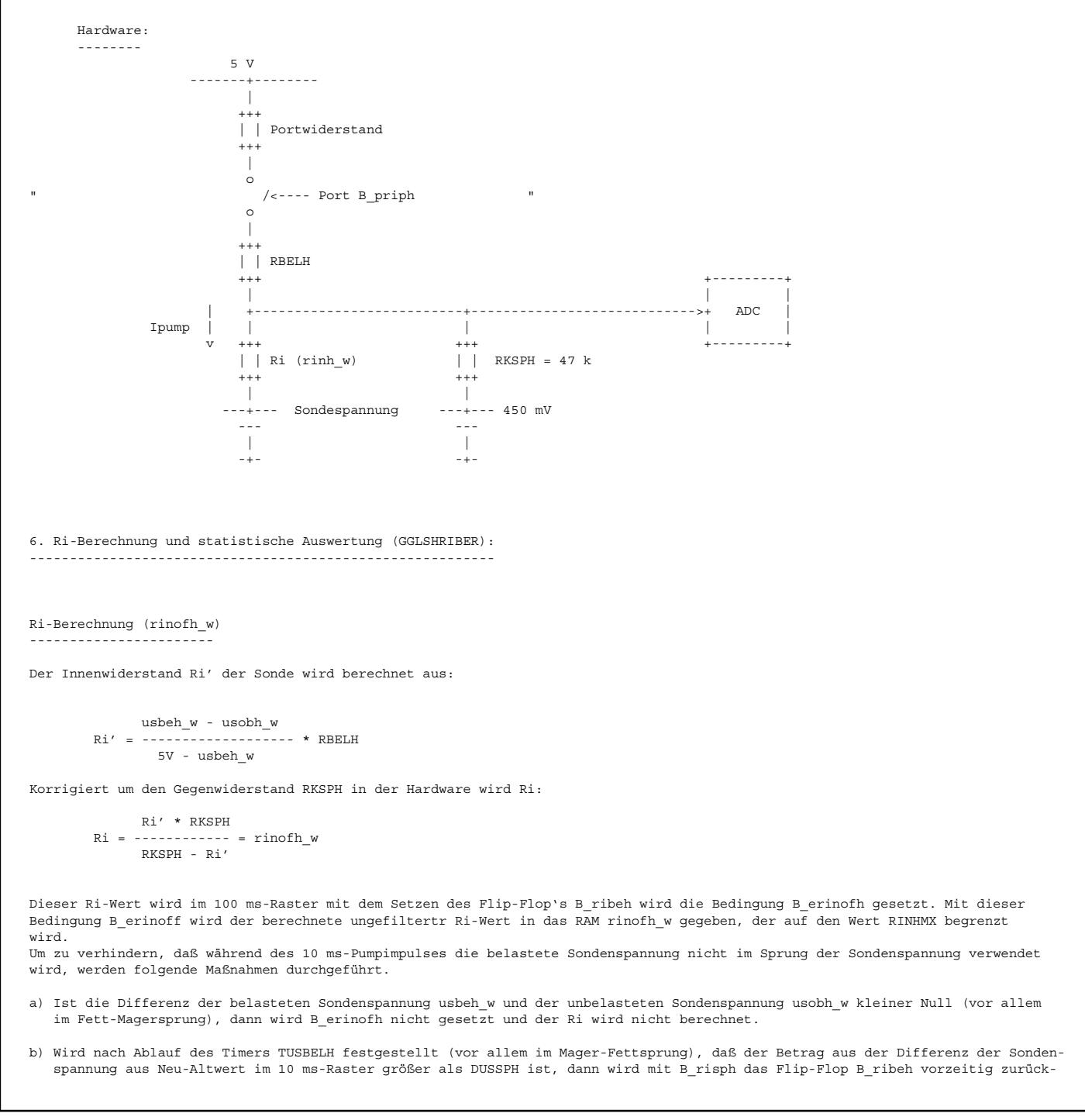

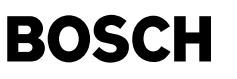

gesetzt und damit der Ri nicht berechnet, siehe "GGLSH". Um zu verhindern, daß die Ri-Berechnung bereits während der Zeit TUSBELH durchgeführt wird, wird der Ri erst nach Ablauf der Ausblendzeit TUSBELH mit dem verzögerten B ribeh berechnet (B\_ribehv).

Anschließend wird rinofh w durch ein Ereignisfilter mit dem Abschwächungsfaktor ZFRIH gefiltert, so daß der gefilterte Innenwiderstand rinh w der Sonde vorliegt. Das RAM rinh w wird nur berechnet, wenn B\_enrinh bzw. If B\_enrinh anliegt. -----> Ereignisfilter :  $y(k) = y(k-1) + ZFRIH[x(k) - y(k-1)]$ 

Nach erfolgter Ri-Berechnung im 100 ms-Raster, wird mit B\_rireh das Flip-Flop B\_ribeh und B\_ribhv wieder zurückgesetzt. Mit zurückgesetztem B\_ribeh wird im 10 ms-Raster B\_rireh mit false belegt.

7. Freigabe des Ri-Filters rinh\_w und Setzen der Bedingung B\_rinh. -----------------------------------------------------------------

Das Ri-Filter rinh\_DL und die RAM-Zelle rinh\_w werden erst berechnet, wenn die Bedingung B\_enrinh gesetzt ist. Die Freigabe mit B\_enrinh kann erst erfolgen, wenn B\_ttbmhh (Sonde ausreichend heiss aus \$DLSH) gesetzt und B\_pulsibh nicht gesetzt sind. Zusätzl. muss noch eine gültige Berechnung mit B\_erinofh und die Bedingung für die Entstörung wie unter Pkt.8 gesetzt sein.

Die Anzahl der gültigen Ri-Berechnungen B erinofh werden mit einem Zähler zriberh aufaddiert, der erst mit B\_ttbmhh freigegeben wird.

Ist die Anzahl der Ri-Berechnungen größer als ANZRIBEH dann wird ein Flip-Flop B\_rinh gesetzt, das für die Heizer-Diagnose den Zustand angibt, daß die Innenwiderstandsberechnung aktiv und aktuell ist. Gewählt wird für ANZRIBEH = 3/ZFRIH, d.h. das rinh\_w-Filter ist ausreichend eingeschwungen.

Gleichzeitig wird mit Start des Zählers mit der positiven Flanke von B\_erinoff ein retriggerbarer Timer zrinh\_w getriggert, dessen Timerzeit TRIAKTH = 4\*TRIMPH gewählt wird. Erfolgen keine Ri-Berechnungen mit B\_erinofh, dann wird nach Ablauf des Timers zrinh w=0 das Flip-Flop B\_rinh zurückgesetzt (Widerstandswert rinh w nicht aktuell). Mit Wegfall der Bedingung B\_rinh, wird auch der Zähler zriberh resetiert.

Mit B\_pulsibh = true (Pulsen im Band) wird die Bedingung B\_rinh und der Zähler zriberh zurückgesetzt. Erfolgen innerhalb der Zeitdauer TRIAKTH wieder aktuelle Ri-Berechnungen (B\_ribeh =1), dann muß wieder eineAnzahl ANZRIBEH von gültigen Ri-Messungen erfolgen, damit die Bedingung B rinh wieder gesetzt und der Widerstandswert wieder aktuell verwendet werden kann.

8. Weitere Entstörung der Ri-Messung und Bildung von Enable für Ri-Filter (GGLSHENTS):

----------------------------------------------------------------------------------- Ist während der Ri-Berechnung B\_ribeh=1 der ungefilterte Ri-Neuwert rinofh\_w um den Faktor FRINOH größer als der Ri-Altwert rinoffa\_w, dann wird B\_enrinh nicht gesetzt und damit der berechnete Ri-Wert nicht in das rinh\_w-Filter ¨ubernommen. Damit aber beim Abkühlen der Sonde eine Erhöhung des Innenwiderstandes Ri möglich ist (Ri-Neuwert größer als der Altwert um Faktor FRINOH), wird nach z.B. 3 gemessenen Ri-Werten (appliziebar mit ANZRIWZGH), die höher als Faktor FRINOH sind, der Wert rinofh\_w direkt in das Filter übertragen

10 ms-Raster:

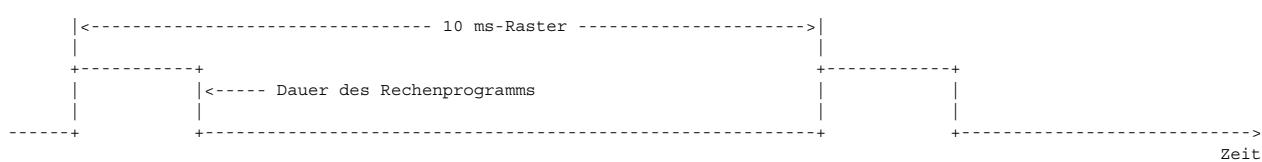

#### **APP GGLSH 7.70.0 Applikationshinweise**

Typische Applikationswerte:

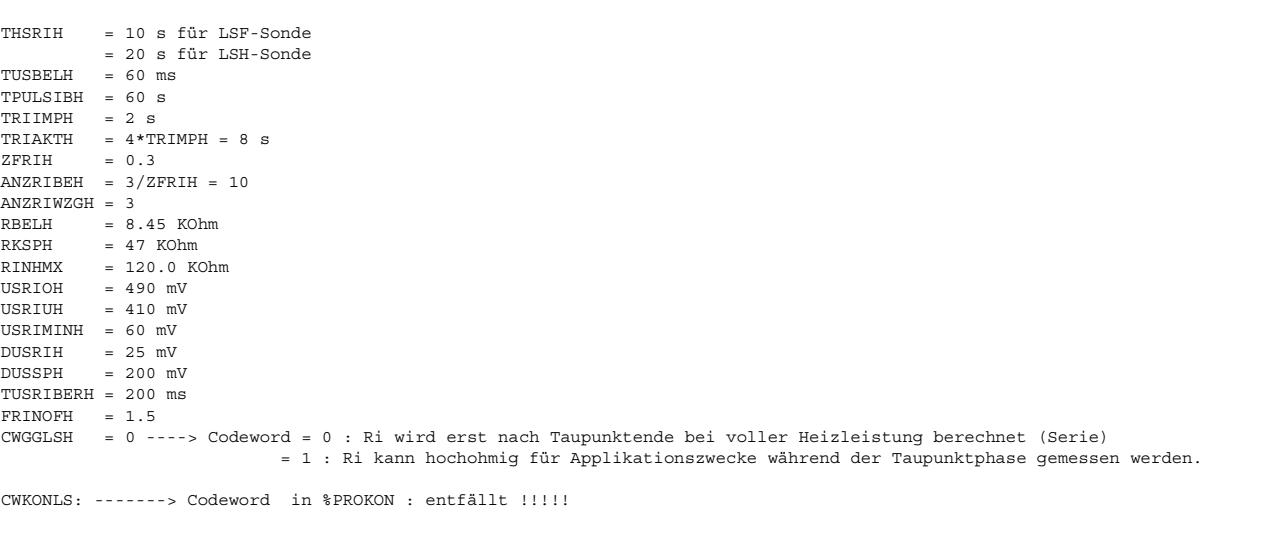

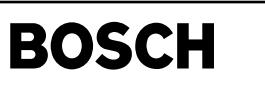

## **FU LRHKEB 3.40.0 Einschaltbedingung**

Œ

## **FDEF LRHKEB 3.40.0 Funktionsdefinition**

LRHKEB\_MAIN: Einschaltbedingungen hintere Regelung ===================================================

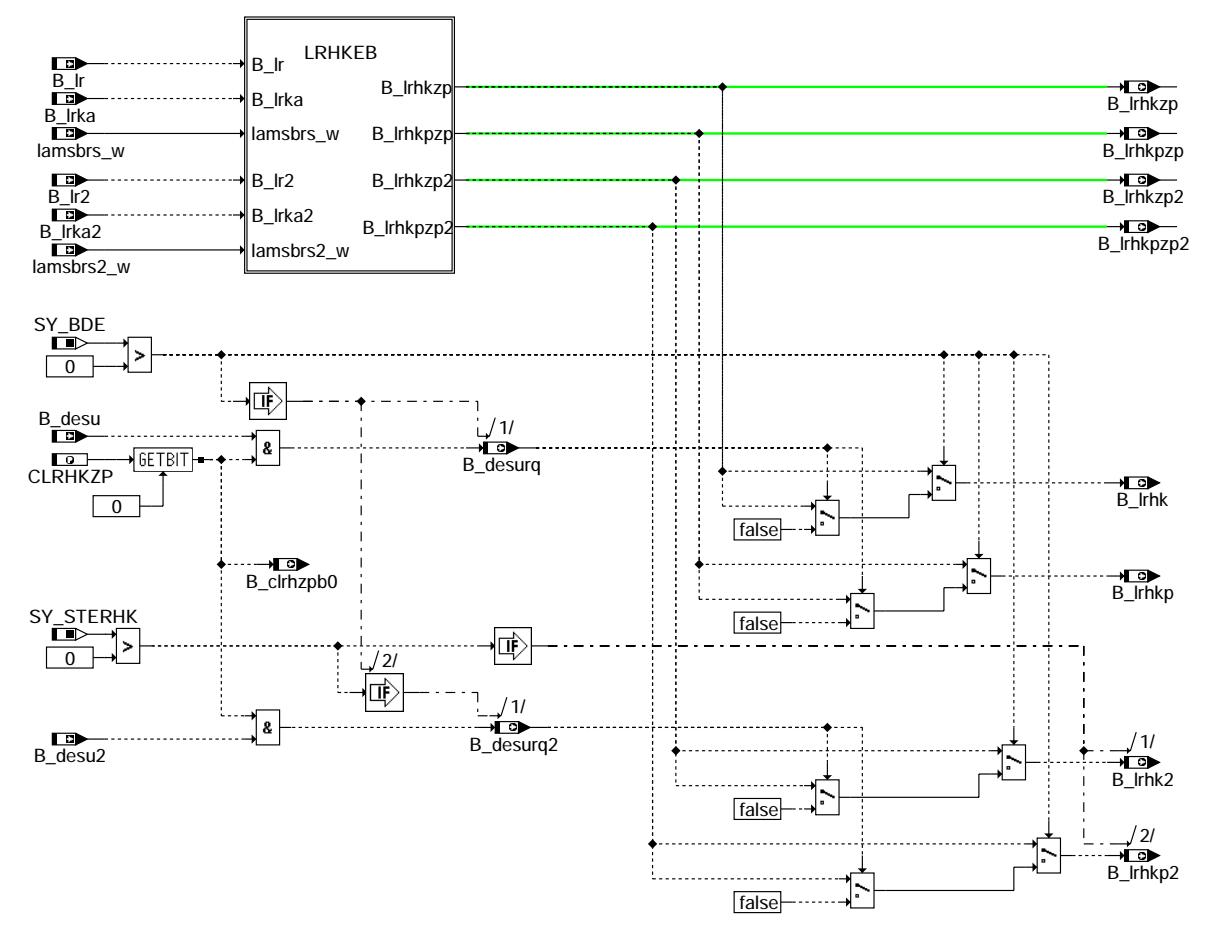

**lrhkeb-lrhkeb-main**

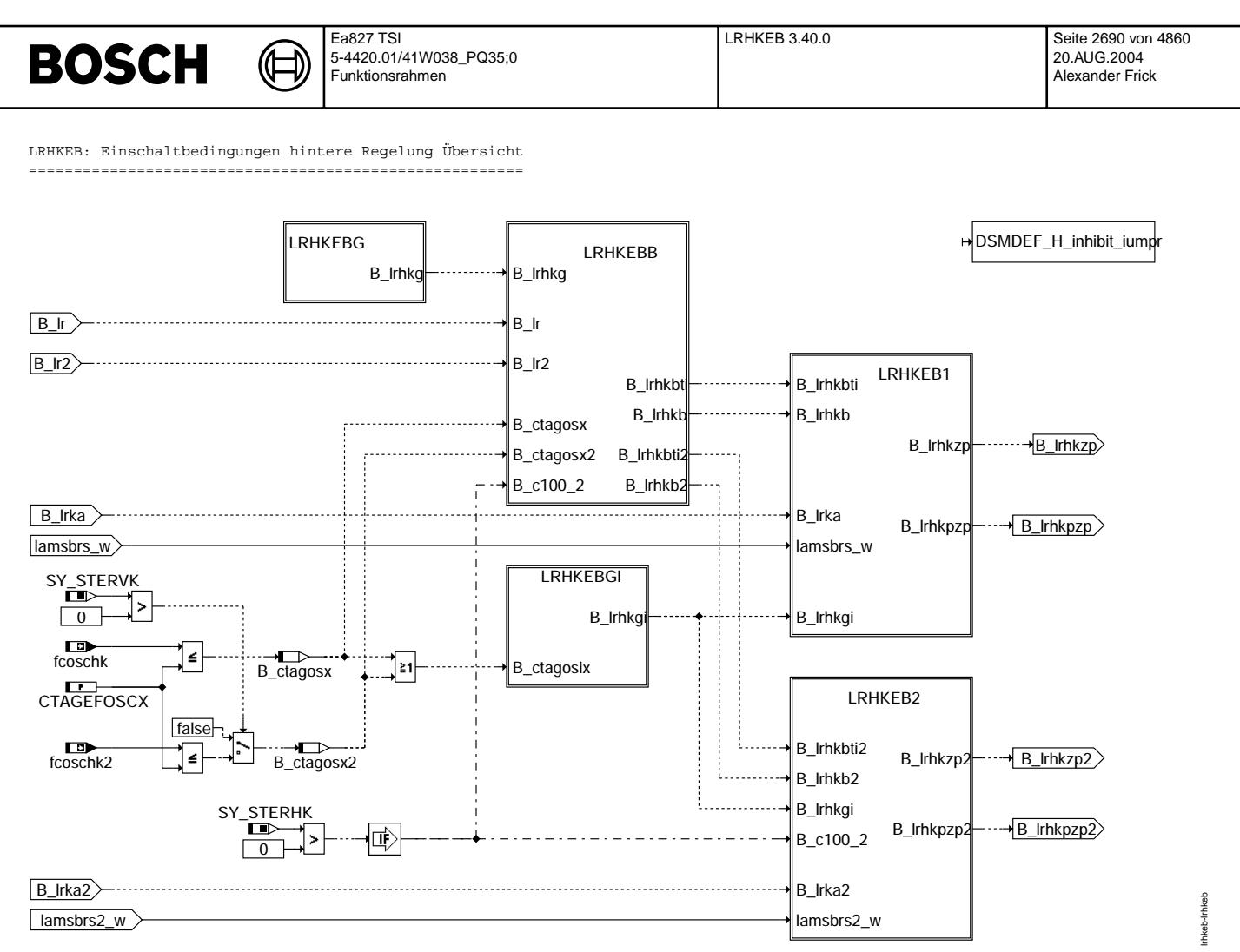

**lrhkeb-lrhkeb**

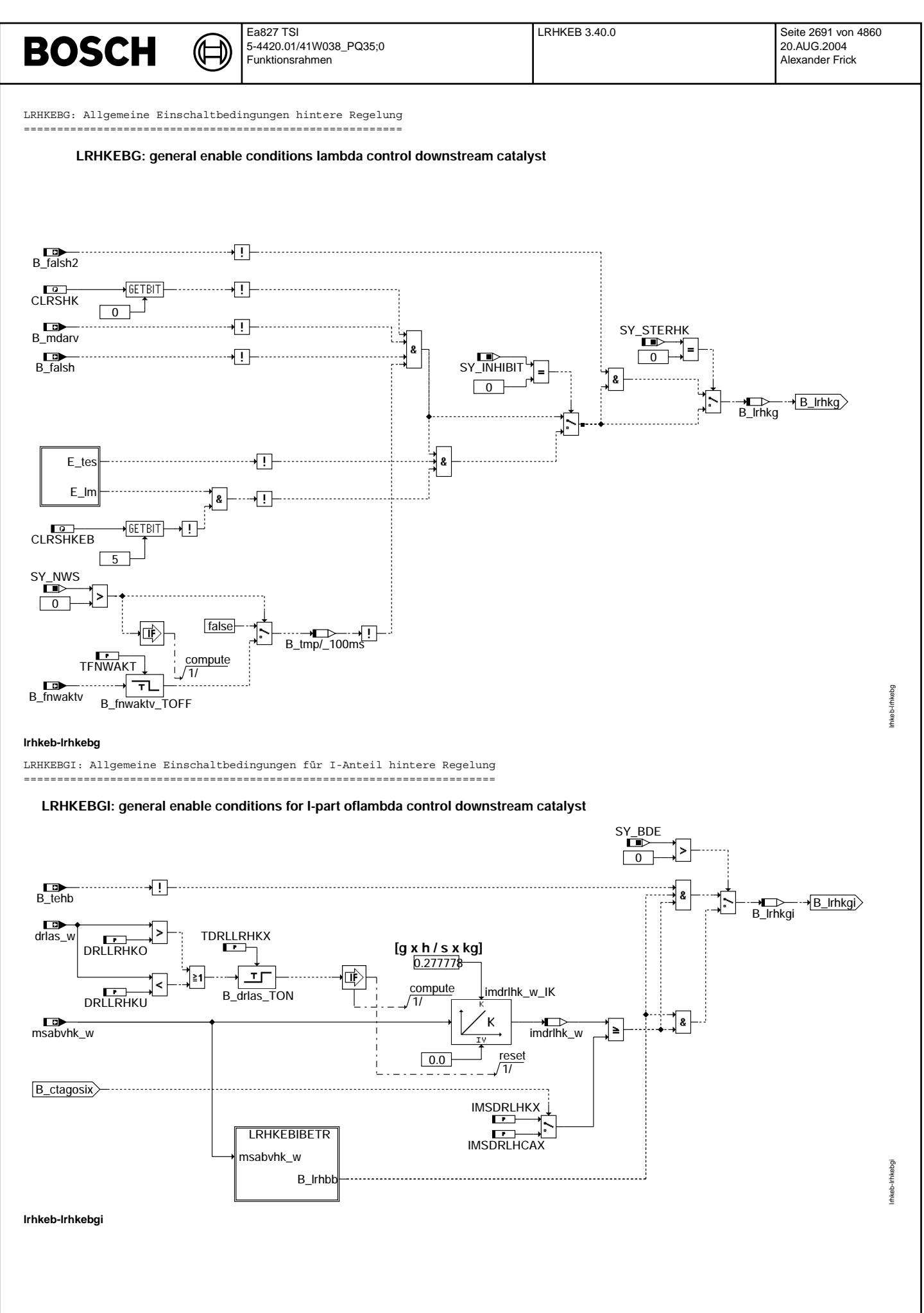

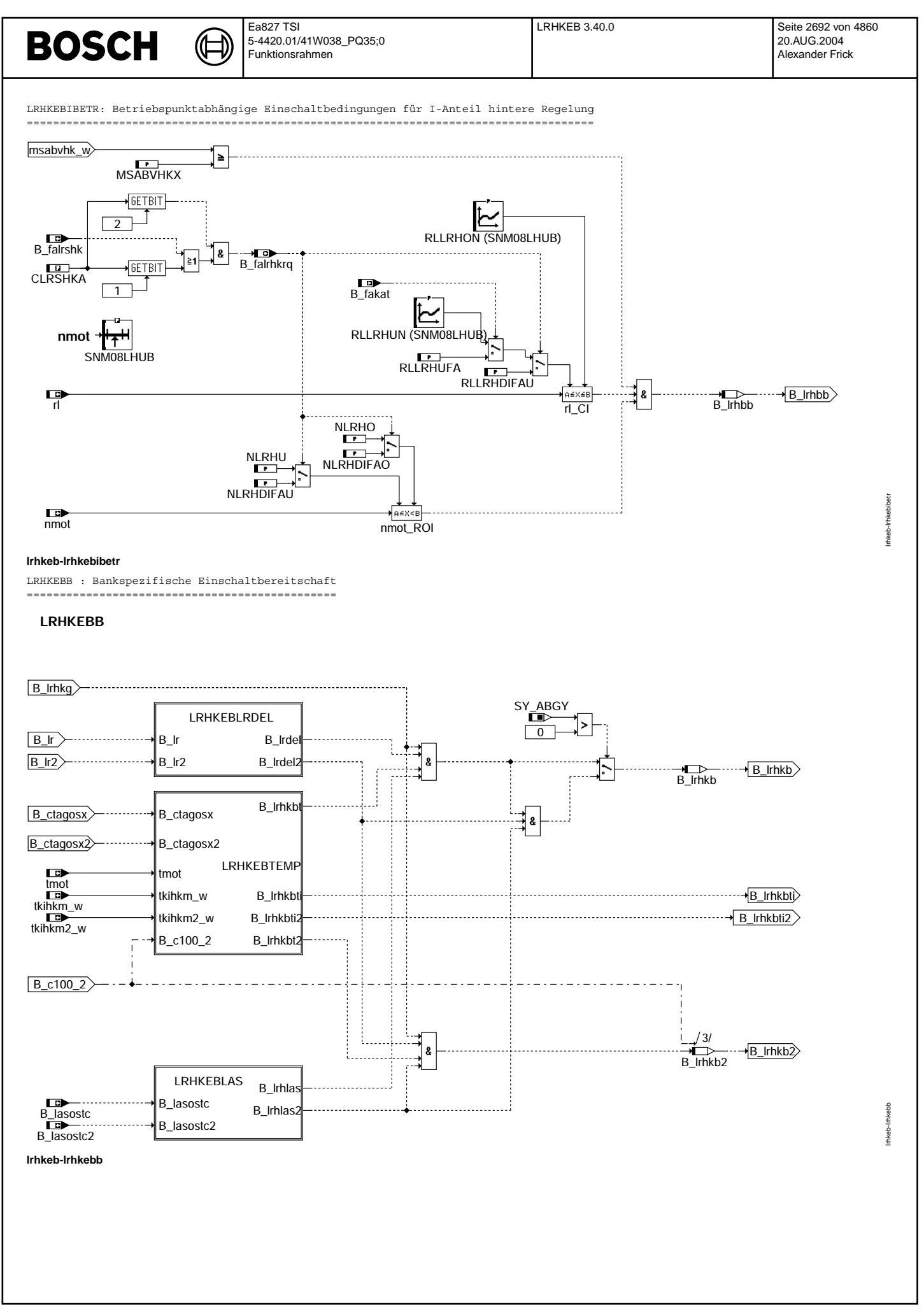

Vivace (version fdr3-26d of Mar 9 2004 15:01:25), processed at Fri Aug 20 11:30:19 2004

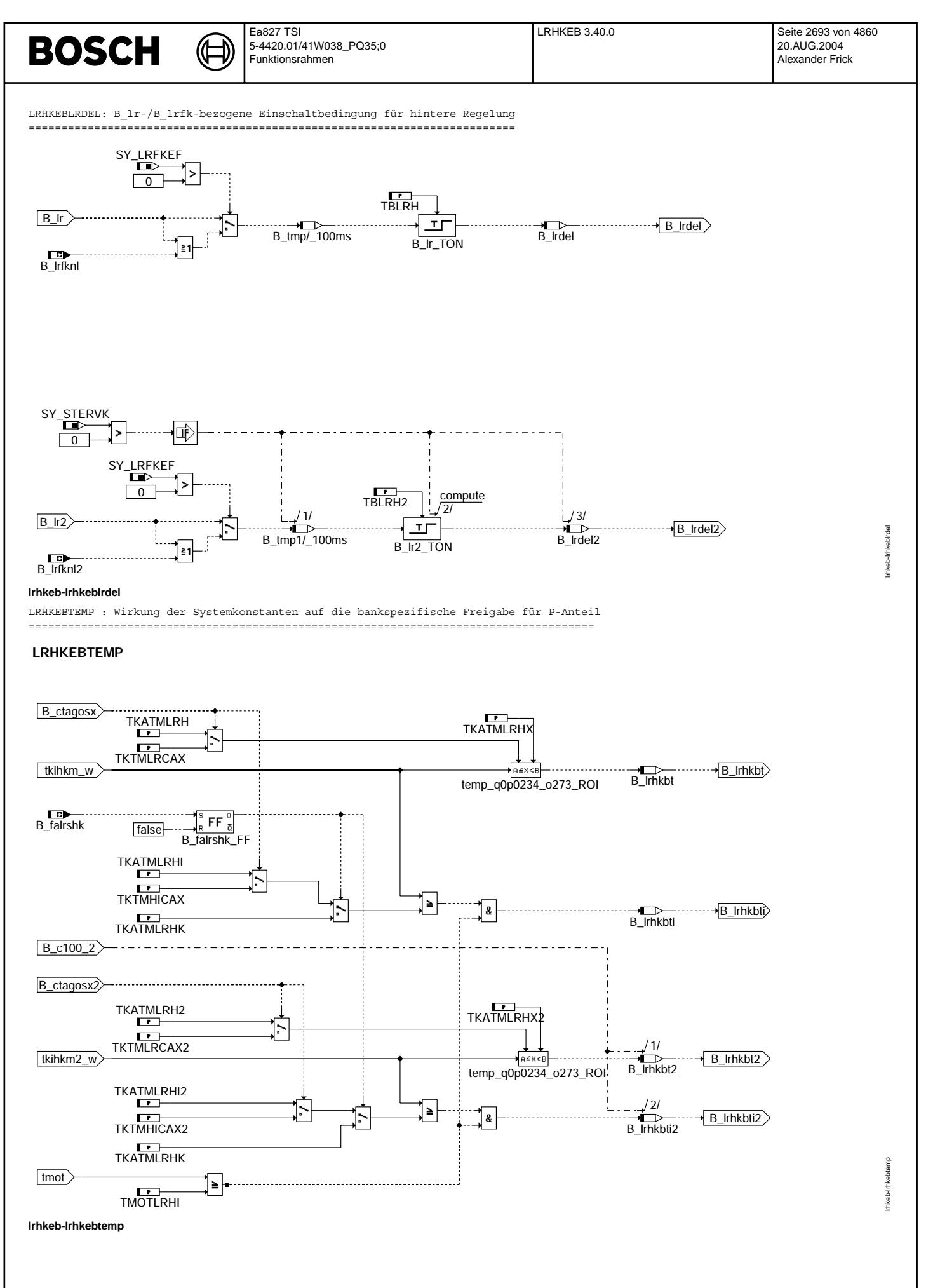

Vivace (version fdr3-26d of Mar 9 2004 15:01:25), processed at Fri Aug 20 11:30:19 2004

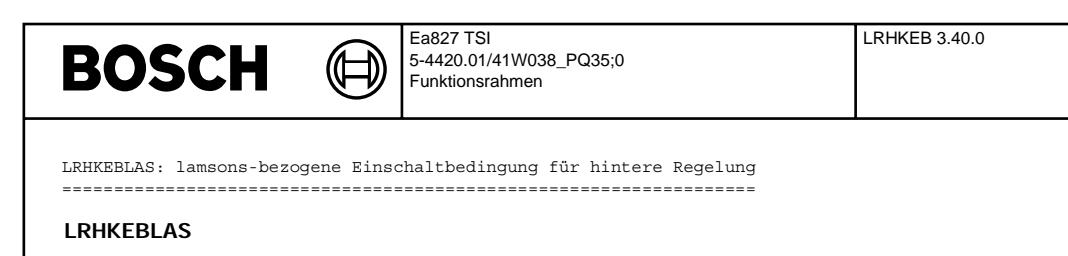

lrhkeb-lrhkeblas

rhkeb-Irhkeblas

lrhkeb-lrhkeb1

 $\overrightarrow{B}$  desurg B\_lasostc  $\rightarrow$  B\_Irhlas  $\bigoplus_{\text{B_{{\scriptscriptstyle\perp}}} \text{I} \cap \text{hlas}}$ true SY\_BDE  $\overline{0}$ SY\_STERVK  $\boxed{0}$ IÊ, 8 SY\_STERHK  $\overline{\overline{\bigcirc}}$ 1/  $\overrightarrow{B}$  desurg B\_comp/\_100ms  $\overrightarrow{B_0}$  desurq2 1/ B\_lasostc2 . . . . . . . . . . . |- $\overrightarrow{B_{\perp}}$ lrhlas2  $\rightarrow$  B\_Irhlas2 true **lrhkeb-lrhkeblas** LRHKEB1 : Bankspezifische Freigabe für P- und I-Anteil ====================================================== **LRHKEB: Einschaltbedingung für Regelung hinter Kat**

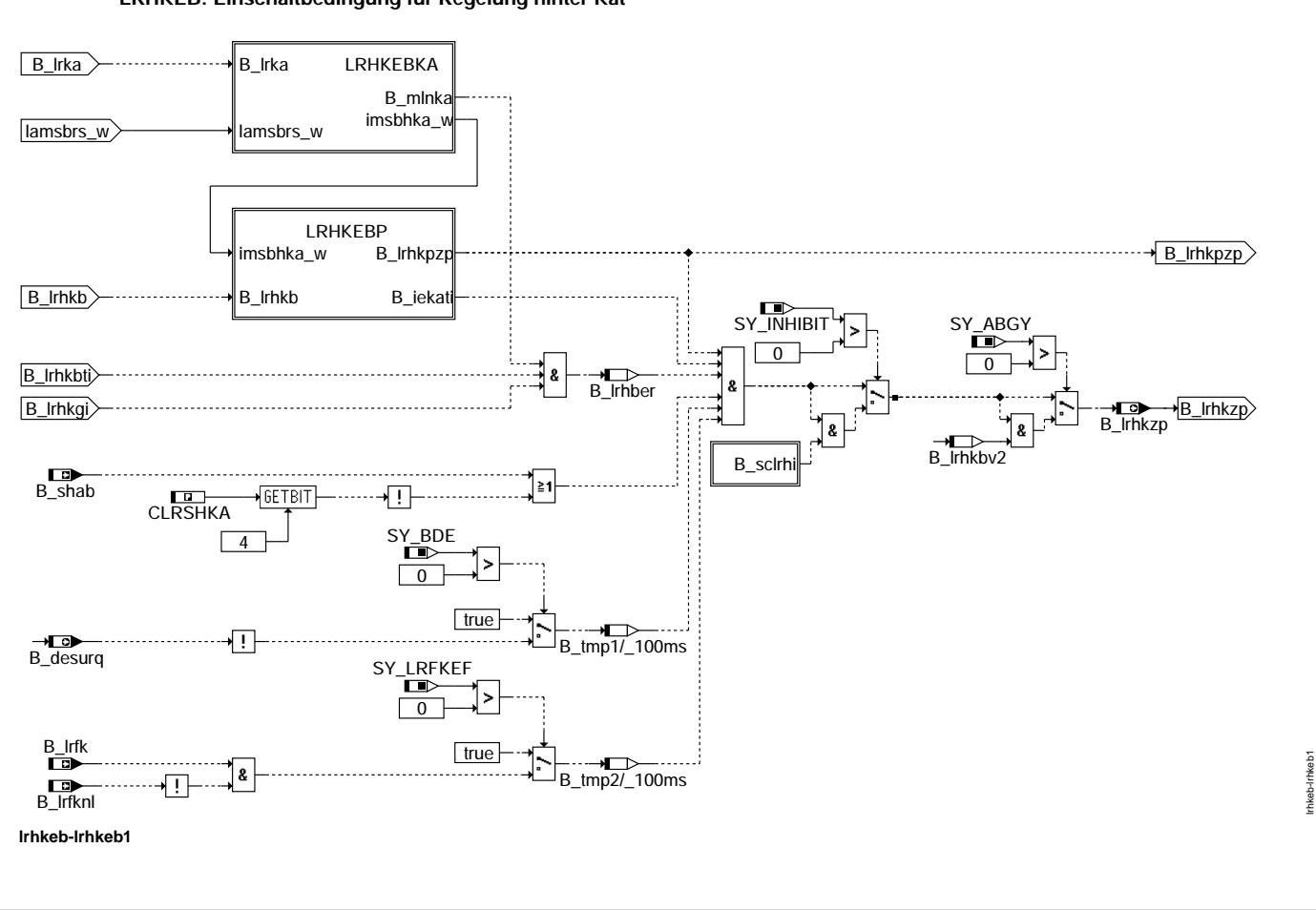

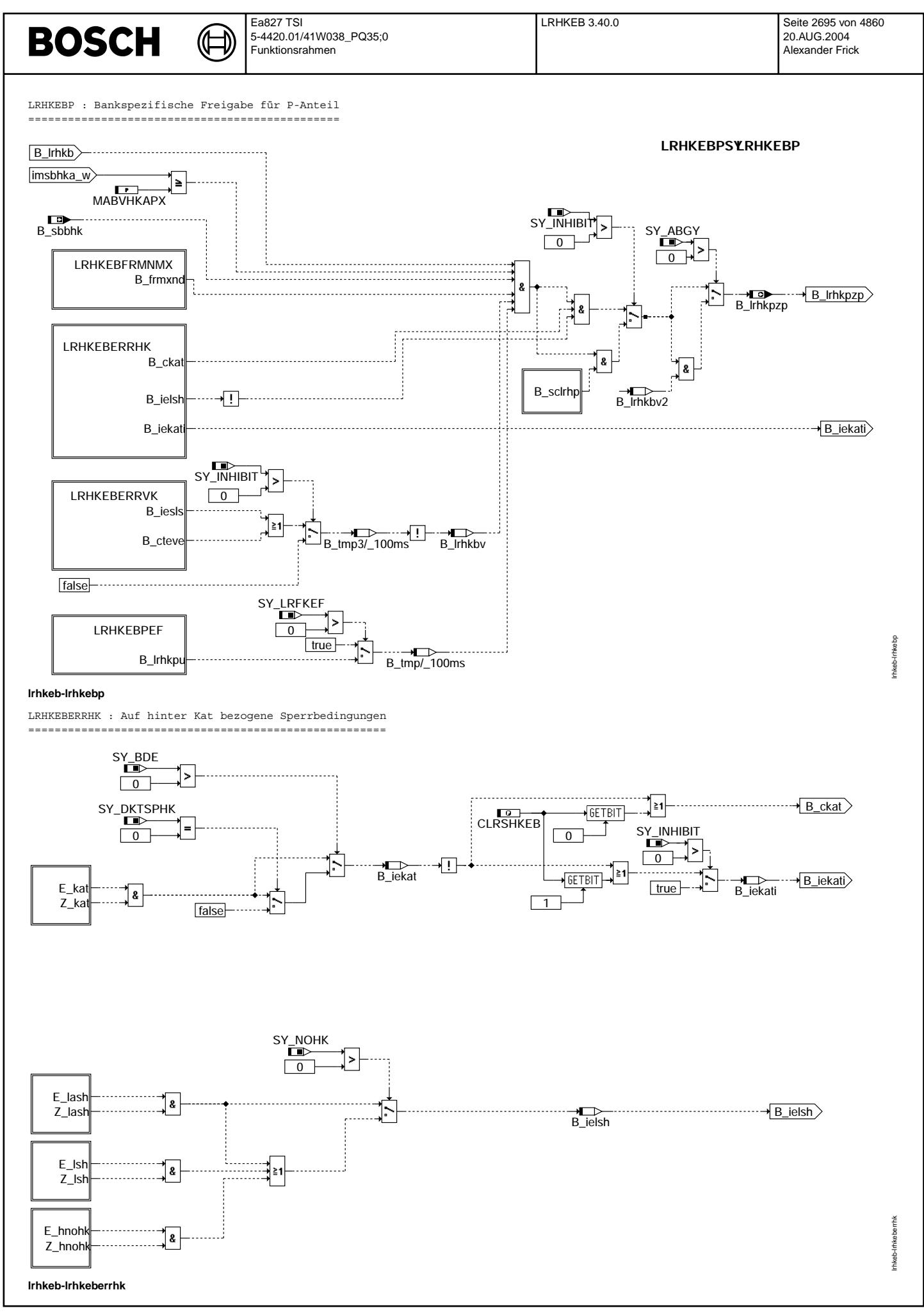

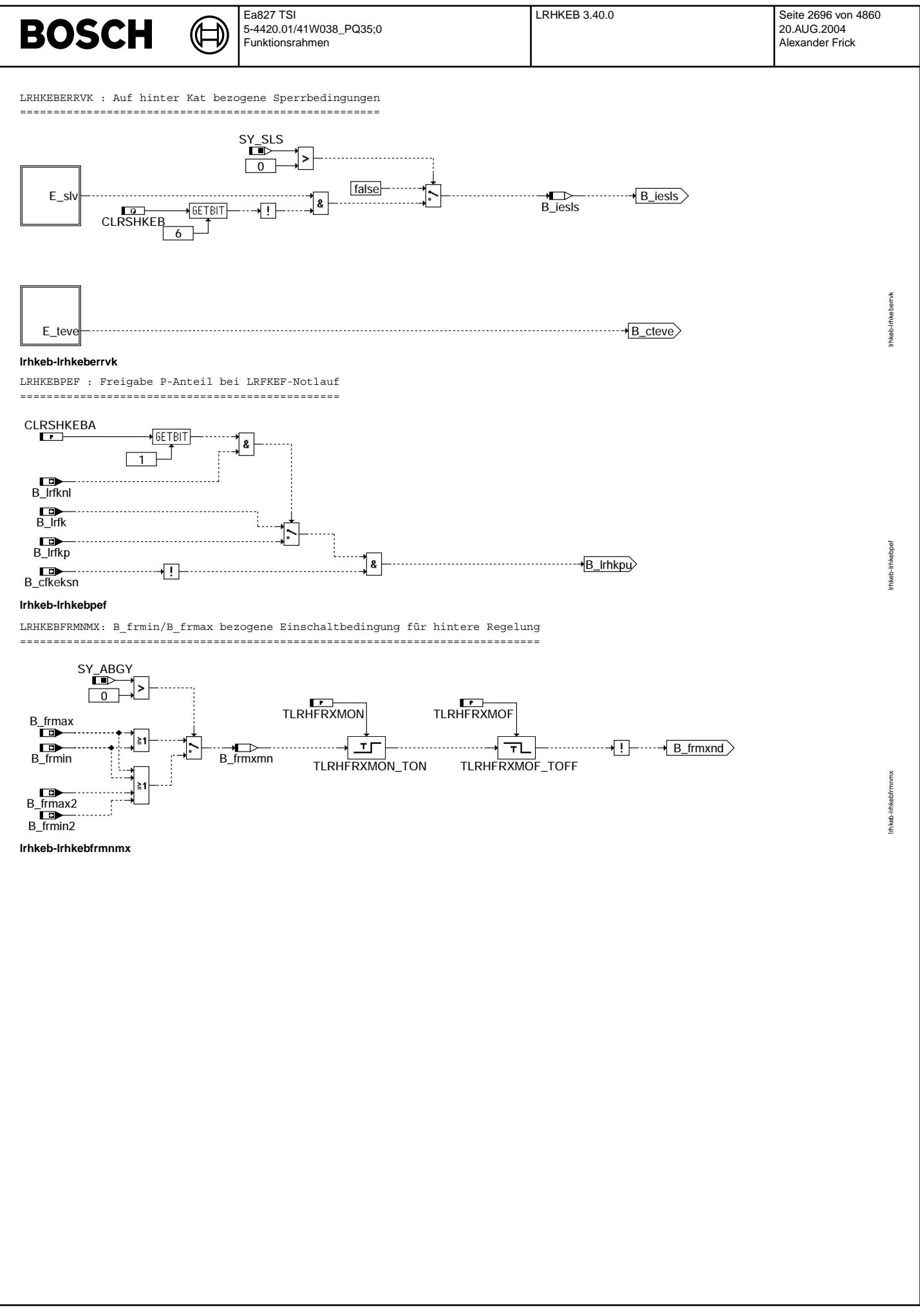

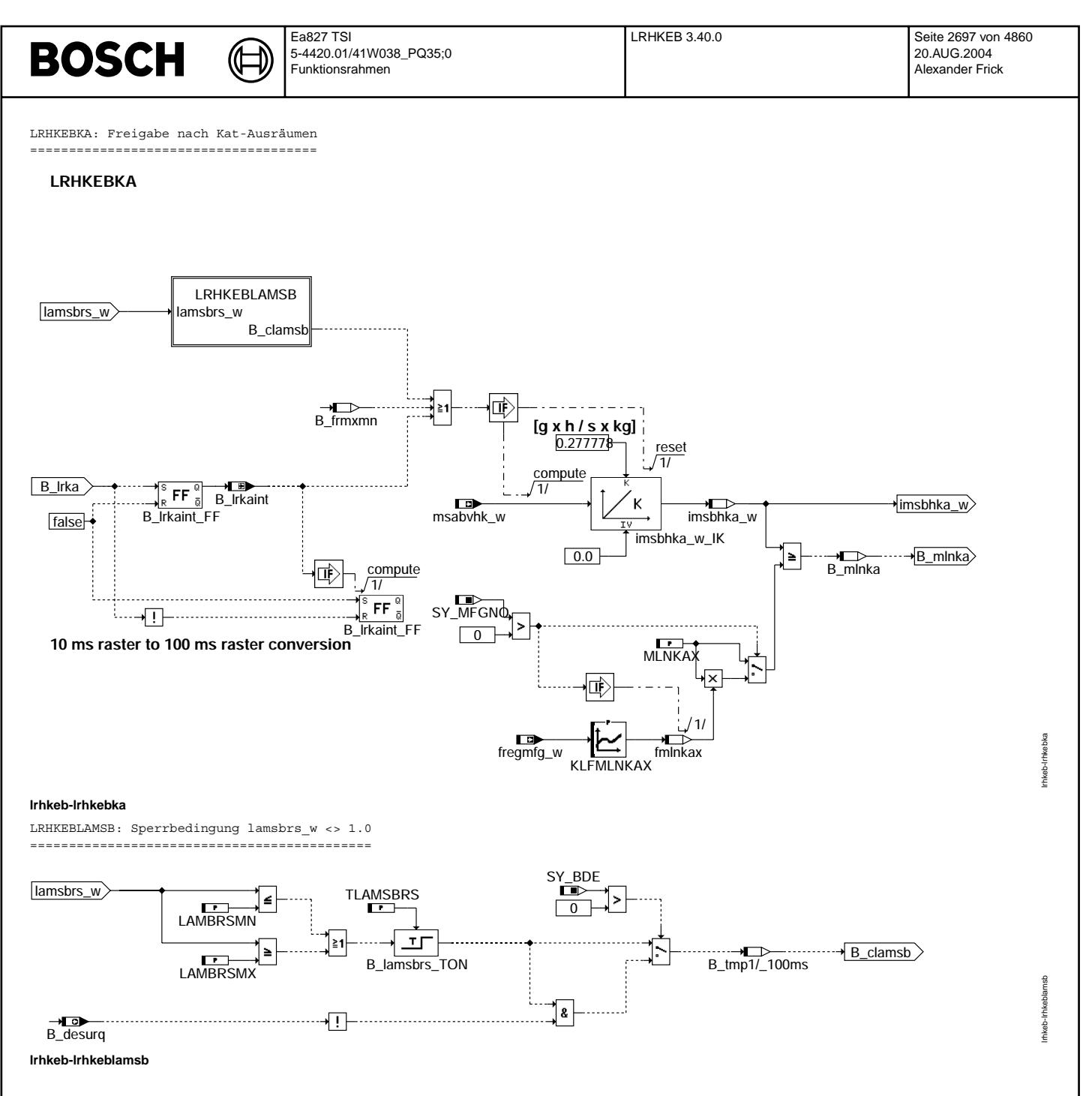

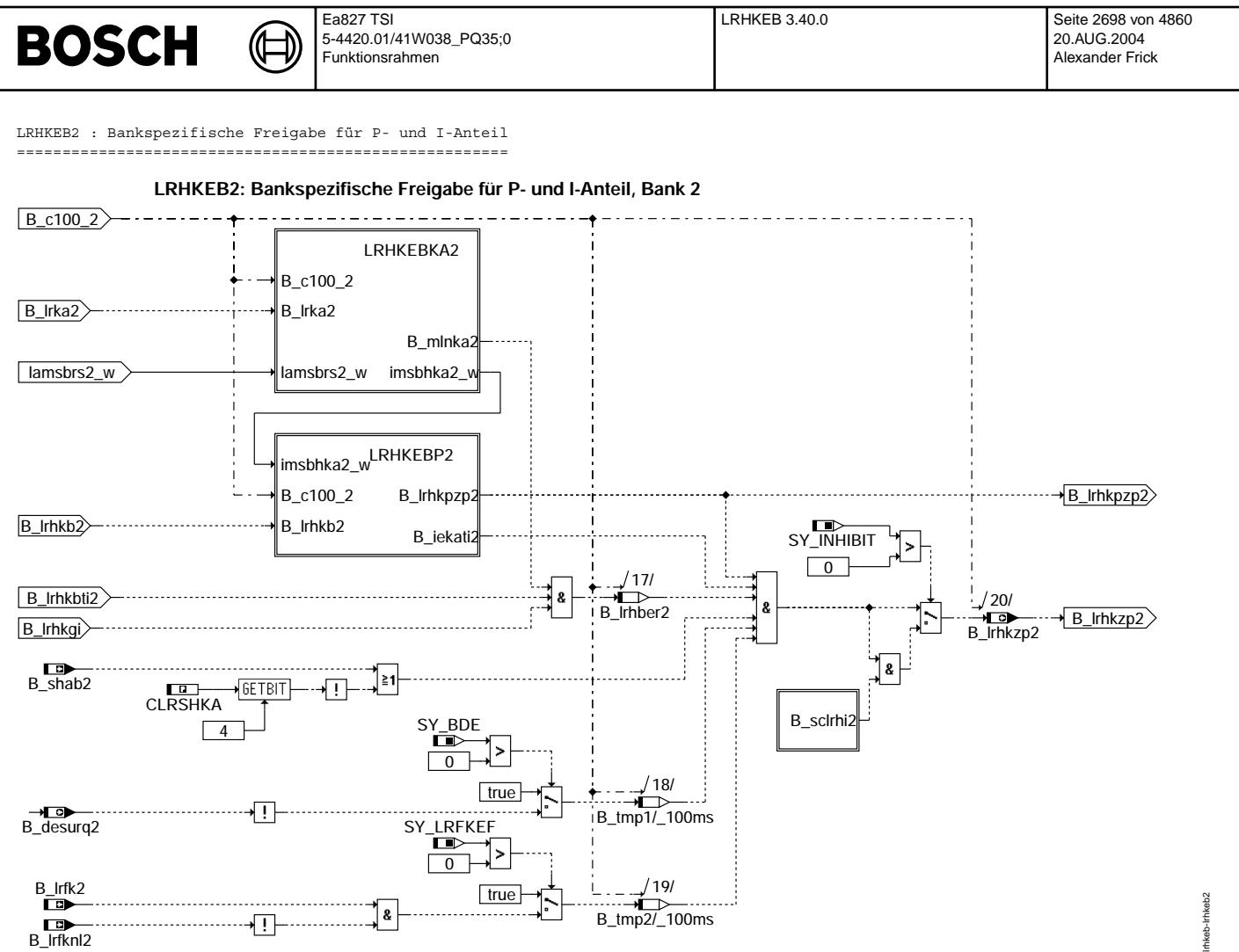

**lrhkeb-lrhkeb2**

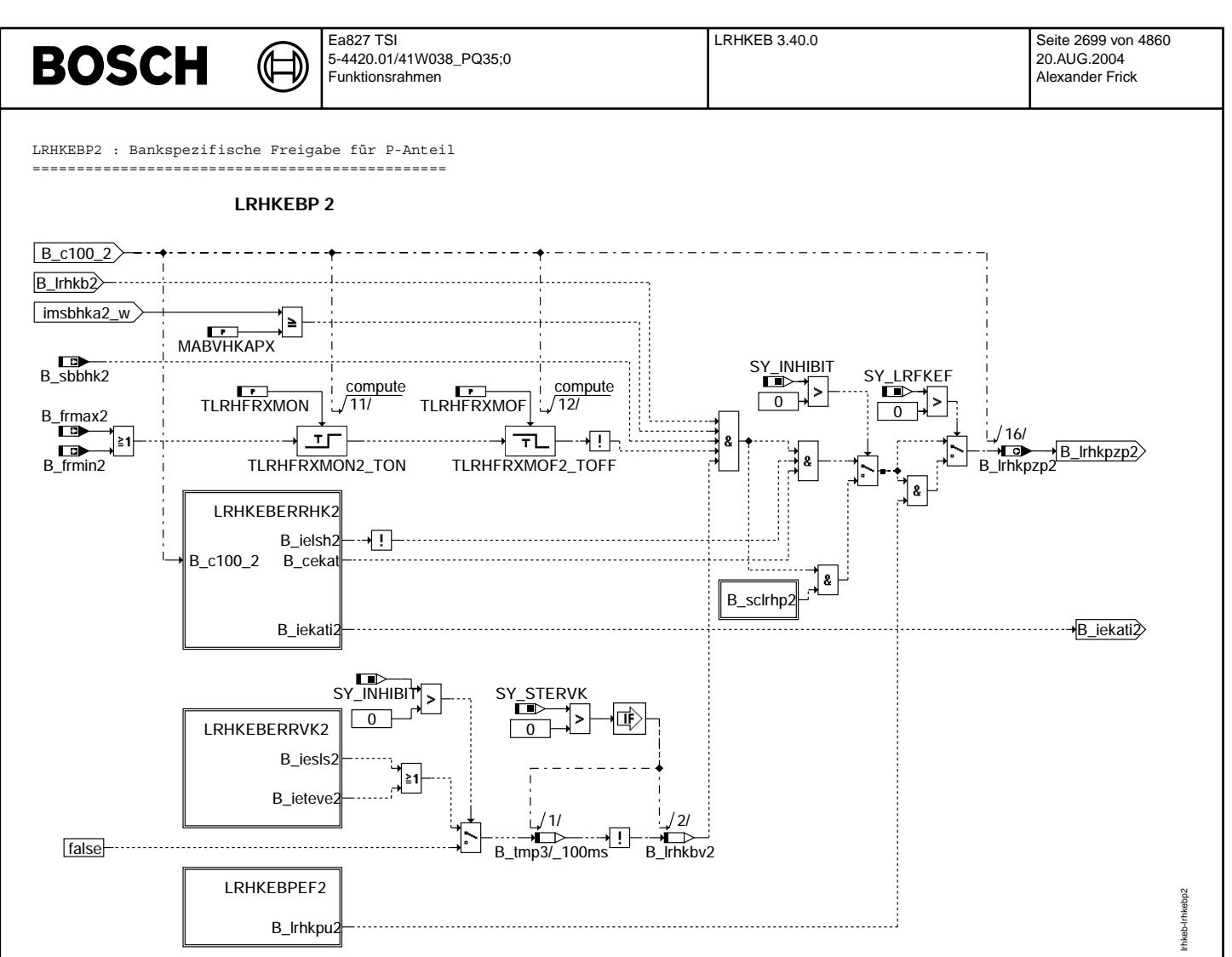

**lrhkeb-lrhkebp2**

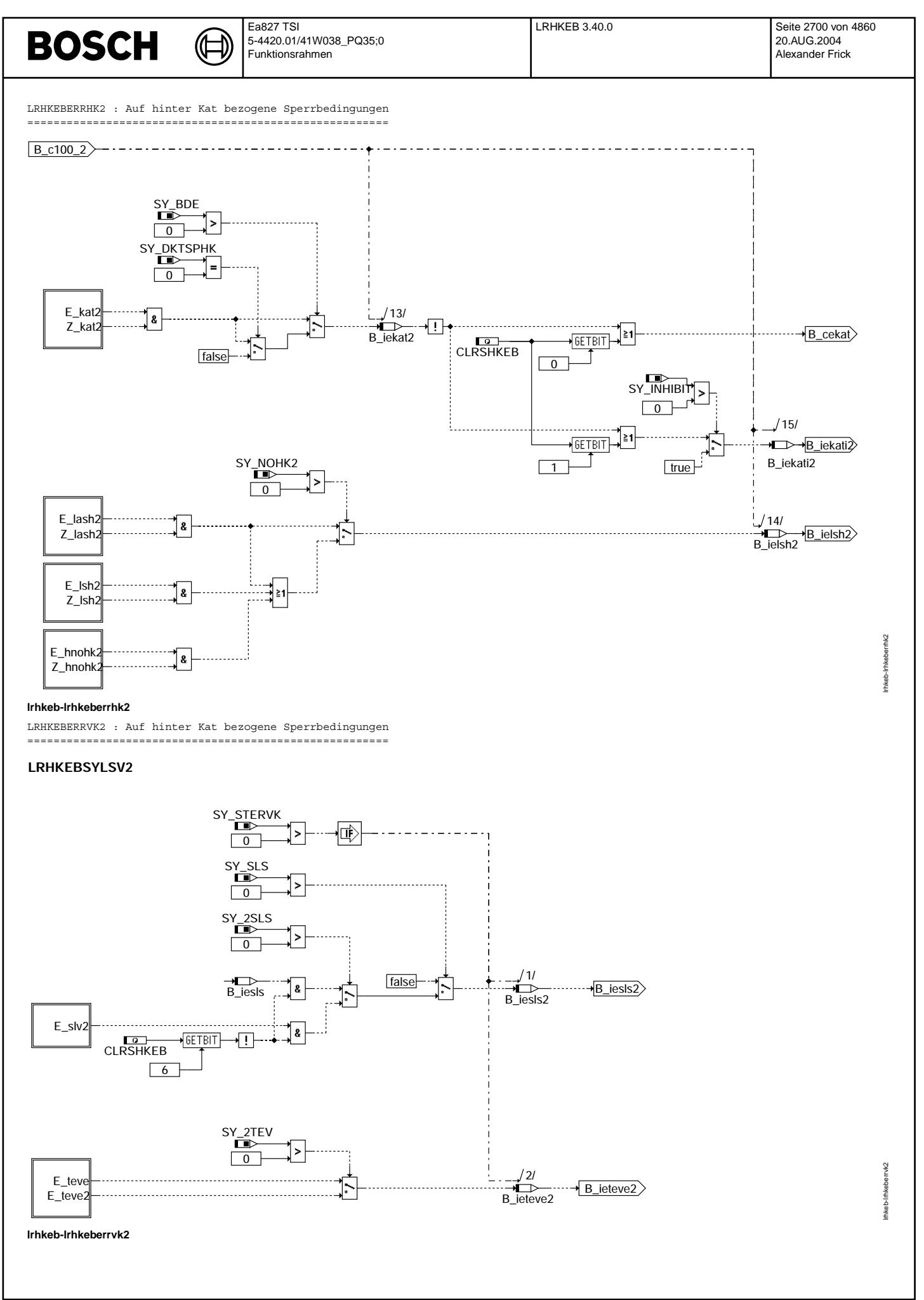
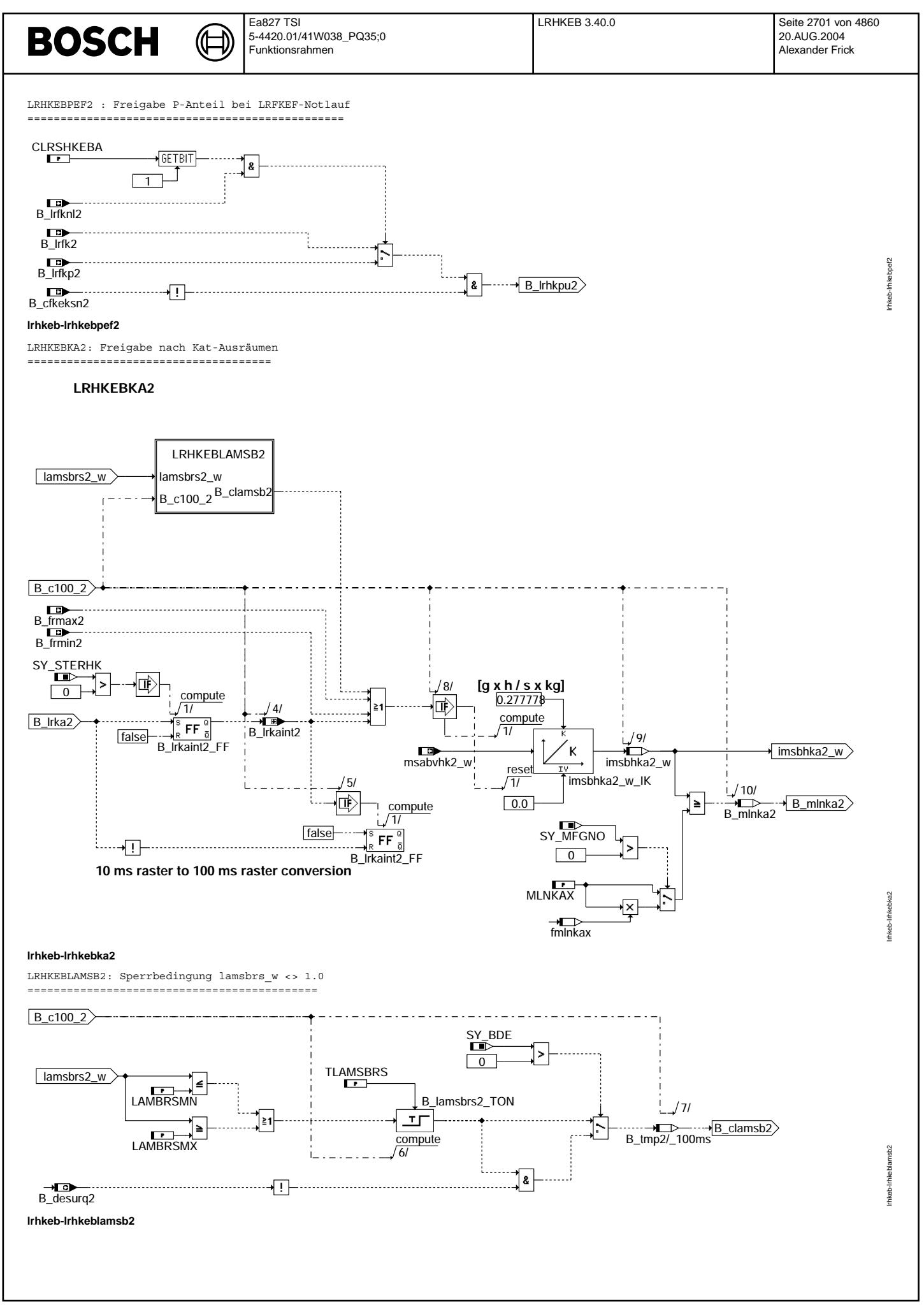

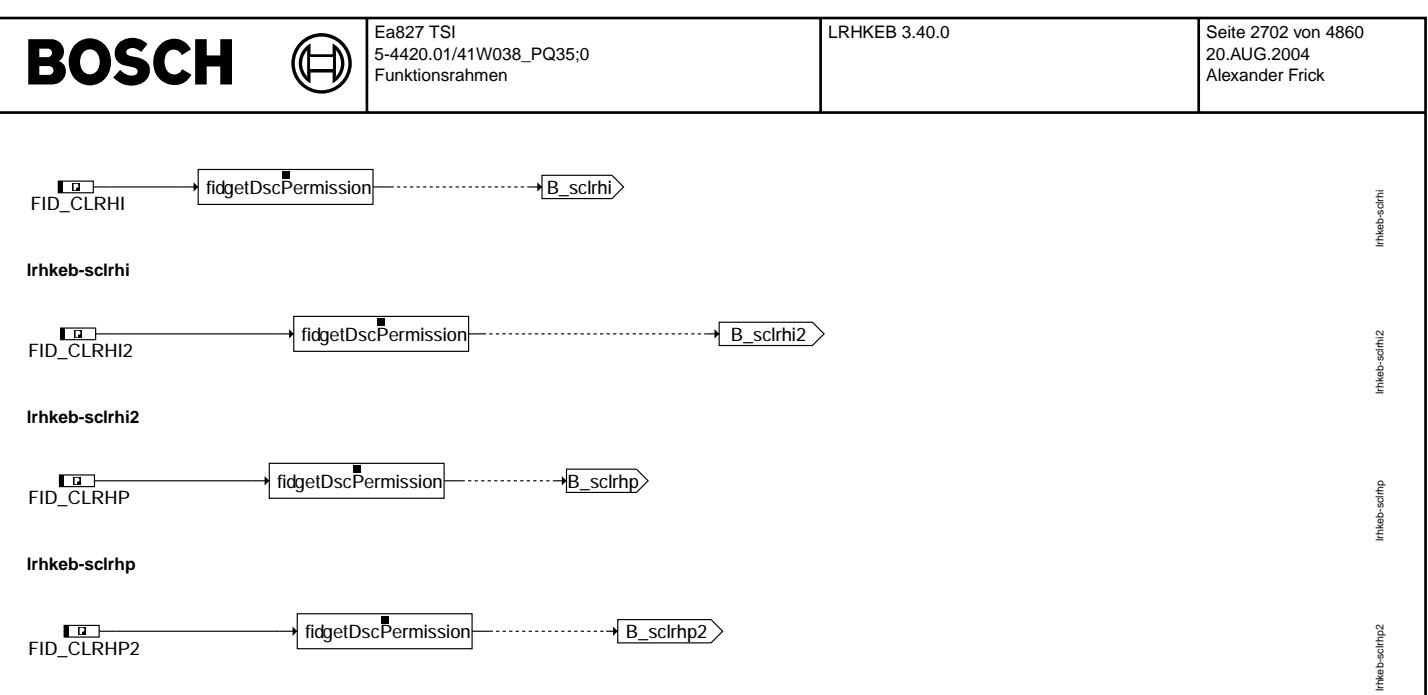

**lrhkeb-sclrhp2**

# **ABK LRHKEB 3.40.0 Abkurzungen ¨**

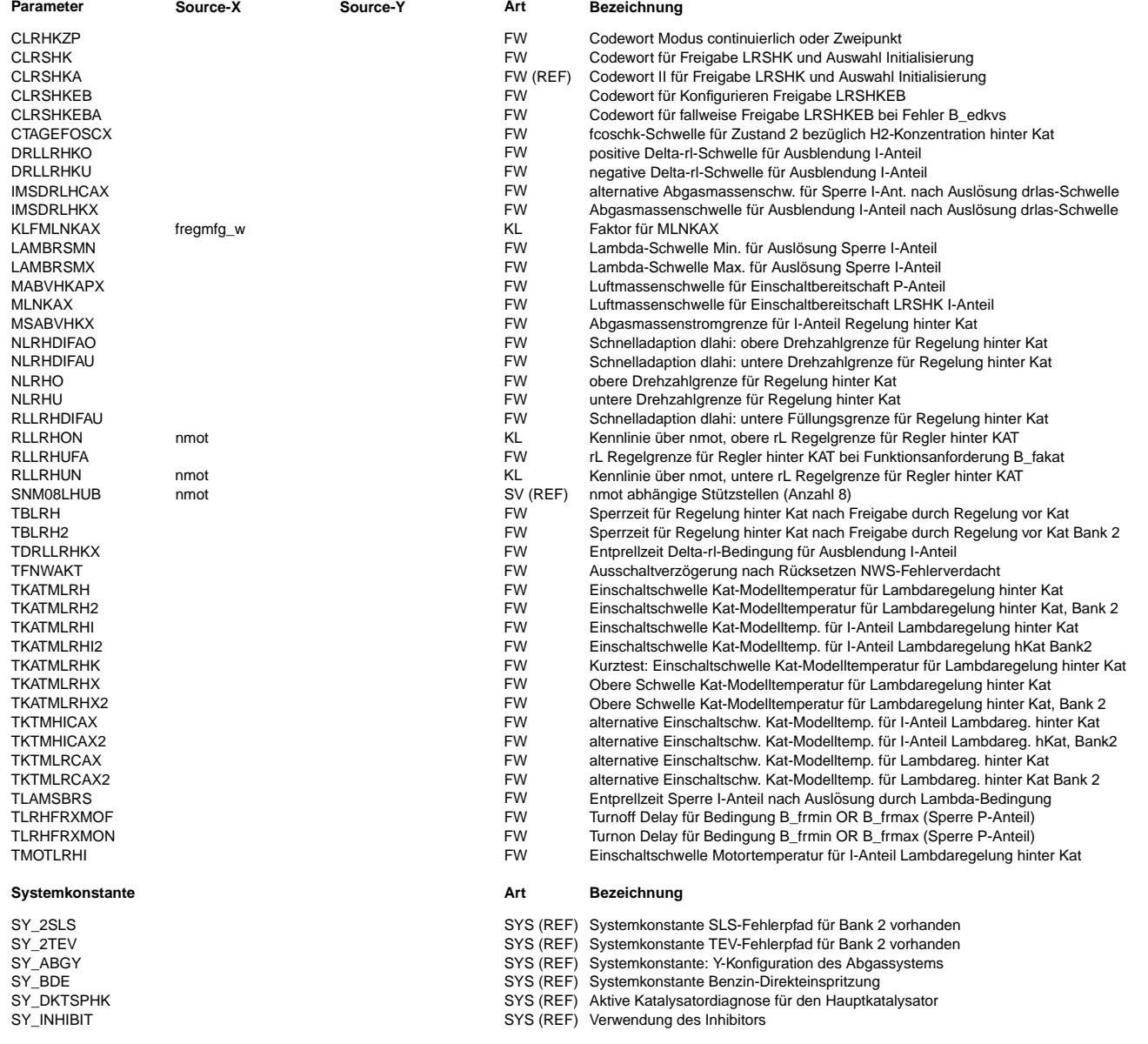

 $\bigoplus$ 

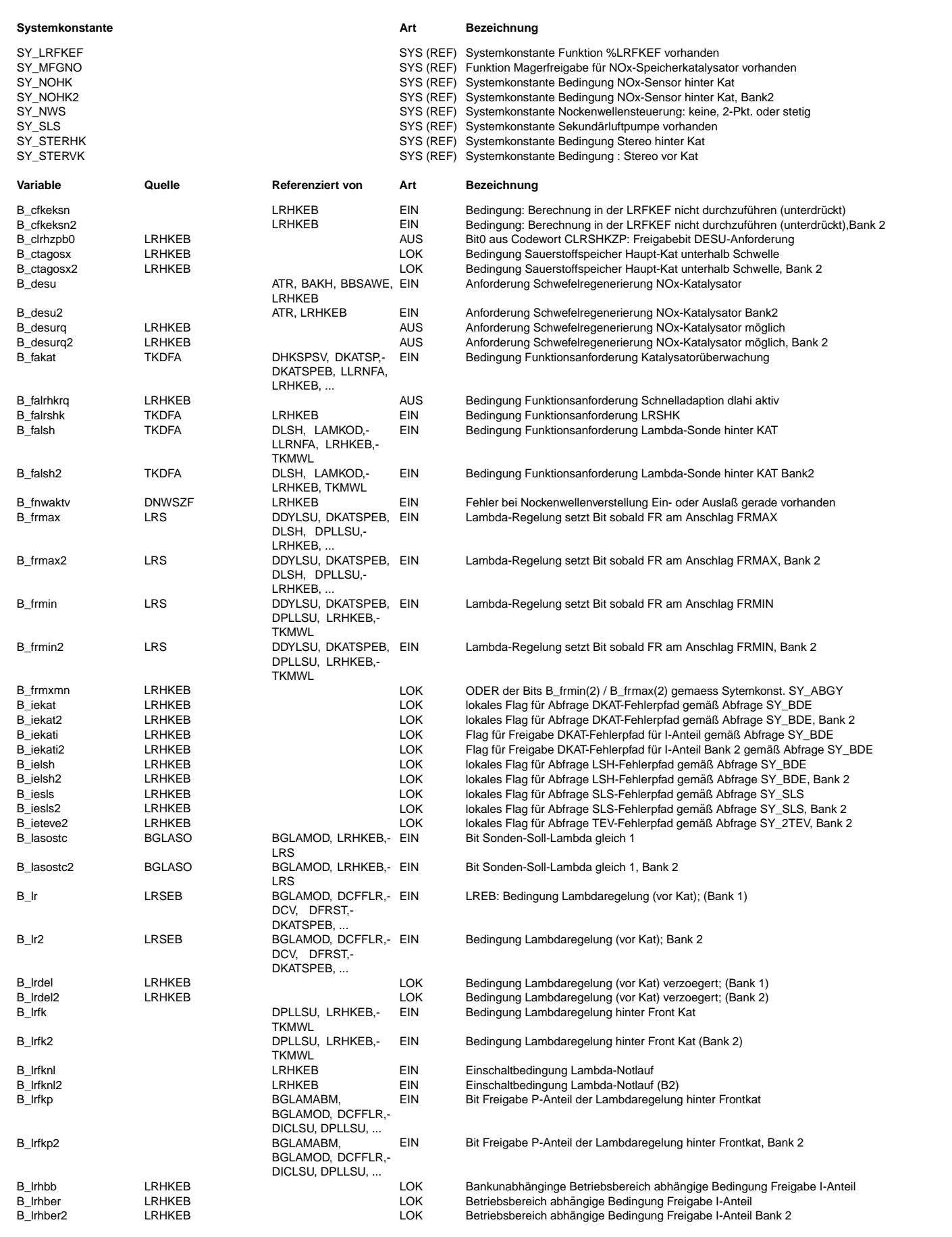

 $\bigoplus$ 

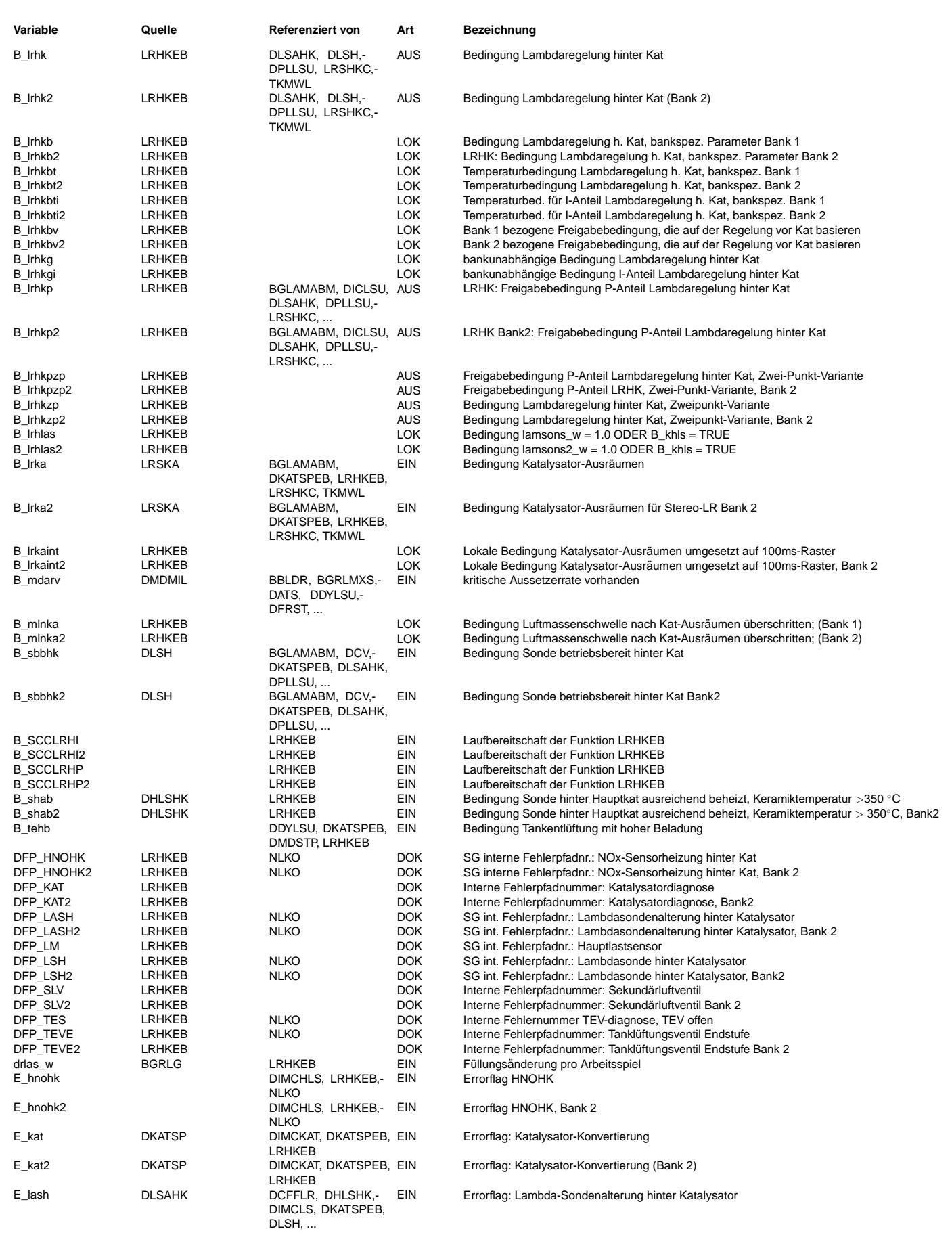

 $\bigoplus$ 

LRHKEB 3.40.0 Seite 2705 von 4860 20.AUG.2004 Alexander Frick

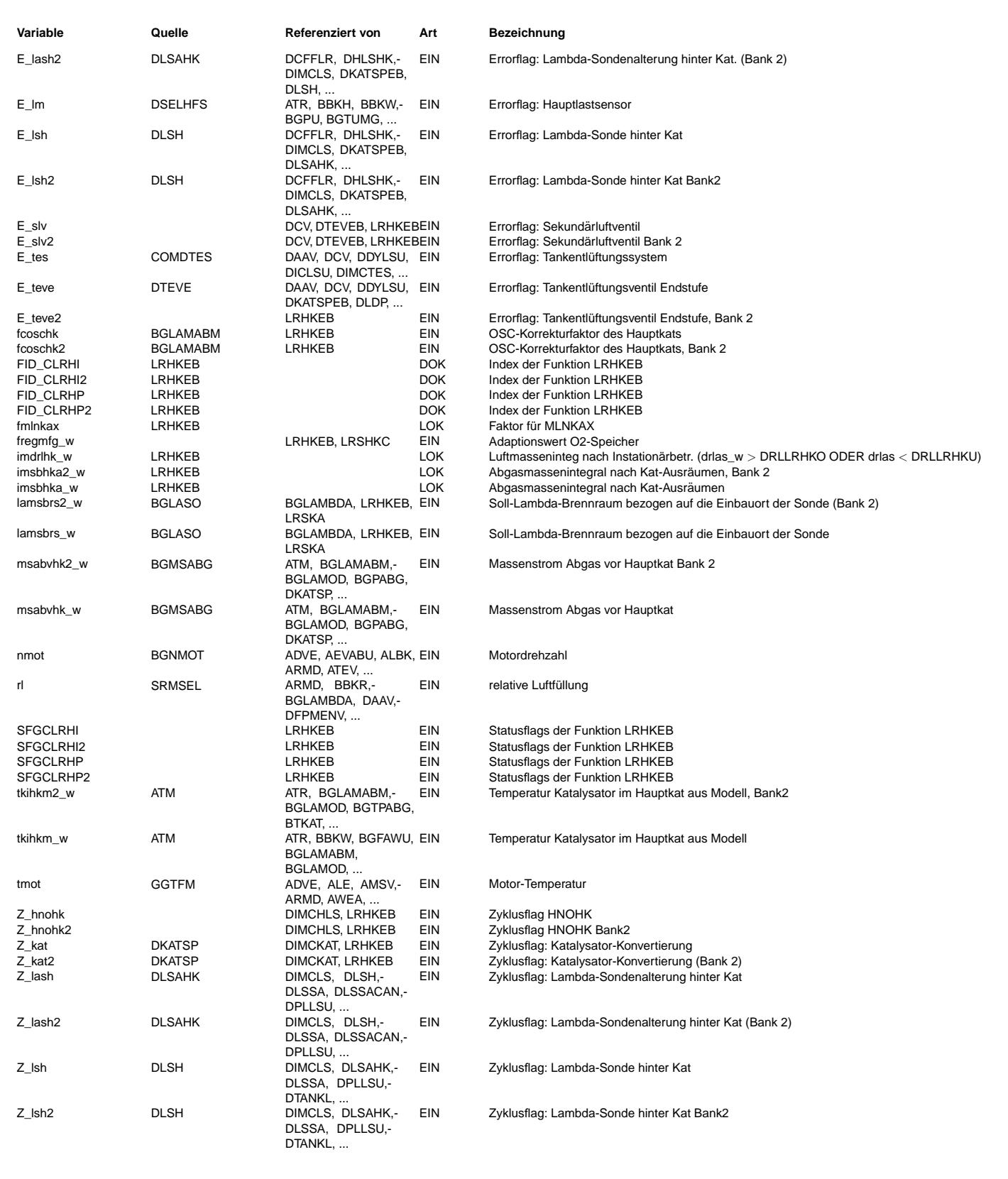

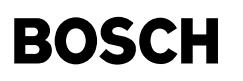

**FB LRHKEB 3.40.0 Funktionsbeschreibung**

Einschaltbedingungen ====================

Die Funktion LRHKEB prüft die Einschaltbedingungen für die Regelung hinter Hauptkat. Es werden dazu die Freigabebedingungen für die beiden Varianten - LRHKC und LRHKZP (für BDE-Systeme) - der Regelung hinter Kat gebildet Weiter wird über Systenkonstanten festgelegt, ob die Stellgrössen in einer Kaskadenstruktur auf die Regelung hinter Vorkat wirken, oder direkt als Eingang der Regelung vor Kat verwendet werden. Die Einschaltbedingungen für den P- und den I-Anteil sind unterschiedlich definiert und werden durch die Bits B\_lrhkp und B\_lrhk (Freigabe LRHKC) und B\_lrhkpzp und B\_lrhkzp (Freigabe LRHKZP) angezeigt.

Für den P-Anteil gelten die folgenden Bedingungen:

Die Bereitschaft der Regelung hinter Haupt-Kat wird bei Einsatz in einer Kaskadenregelung aktiviert für (B\_lrfk = 1) ist TRUE & Verschiebung ist aktiv (!B\_cfkeksn). Wirken die Stellgr¨ossen dlahi\_w und dlahp\_w direkt auf \$LRS wird die Freigabe der Regelung hinter Kat mit B lr = TRUE freigegeben. Die Freigabe erfolgt in beiden Fällen nach der Verzögerungszeit TBLRH.

Die Regelung hinter Kat ist nur oberhalb einer bestimmten Temperaturschwelle (tkihkm\_w > Schwelle) und bei erkannter Betriebsbereitschaft der Sonde hinter Kat (B\_sbbhk) zu aktivieren. Ausserdem muss der Lambda-Sollwert lamsons w = 1.0 sein (wird über grösser/kleiner Schwelle erkannt). Da bei Desulfatisieren lamsons\_w <> 1.0 ist, wird diese Bedingung für B\_desurq = TRUE deaktiviert.

Die folgenden Diagnosefehler sperren die Regelung hinter Kat:

E\_tes, E\_teve, E\_lm, B\_mdarv, E\_lsh, E\_hsh, E\_hsv, E\_sls, E\_lash, E\_kat und B\_edkvs. Befindet sich ein NOx-Sensor<br>im System (SY\_NOHK = TRUE) sperren die Fehler E lsh und E hnohk zusätzlich die Regelung hinter Kat. Selektiv kann die Sperre der LRHKXX durch die Fehler E\_lm, E\_sls, E\_kat deaktiviert werden. Dies geschieht durch Setzen der entsprechenden Bits im Codewort CLRSHKEB (Siehe Applikationshinweise).

Für den I-Anteil gelten zusätzlich die folgenden Bedingungen:

So wird der Integrator nur im nmot-/rl-Bereich (NLRNHU  $\epsilon$ = nmot  $\epsilon$ = NLRNHO und RLRNHUN(n)mot  $\epsilon$ = rL  $\epsilon$ = RLRNHON(nmot)) gesperrt. Die Kennlinien RLRNHUN und RLRNHON ermöglichen es, die rl-Grenzen des Regelbereiches in Abhängigkeit von der Drehzahl zu wählen. Damit kann der Regelbereich, so definiert werden, daß die Betriebsbereiche abgegrenzt werden, die zu einer Fehladaption der Regelung hinter KAT führen. Dies kann z.B. bei Betriebspunkten mit zu kleinen Luftmassendurchs¨atzen passieren. Weiter muss die Motortemperatur oberhalb der Schwelle TMOTLRHI liegen.

Der Integrator wird nur freigegeben, sobald msabvhk\_w > MSABVHKX ist.

Nach Schubabschalten ist der Kat sauerstoffgesättigt. Die Sondenspannung hinter Kat wird für eine bestimmte Zeit bei kleinen, "mageren" Werten bleiben. In dieser Phase sperrt die Sektion LRSKA die Regelung hinter Kat durch das Bit B\_lrka. Nach Ende Kat-Ausräumen wird die Regelung hinter Kat solange verboten, bis die Luftmasse IMSABHKAX durch den Kat geflossen ist.

Grosse Laständerungen können ebenfalls zu Störungen auf der Sondenspannung hinter Kat führen. Deshalb wird die gefilterte Laständerung drlas w auf Über- und Unterschreiten der Schwellen DRLLRHKO und DRLLRHKU überwacht. Werden die Schwellen länger als die Entprellzeit TDRLLRHKX ¨uberschritten, wird das Luftmassenintegral imdrlhk\_w\_IK getriggert. und dar¨uber der I-Anteil gesperrt, bis die Luftmasse IMSDRLHKX durchgesetz ist.

Ist das Bit B tehb, "Tankentlüftung hohe Beladung" gesetzt, wird der I-Anteil der LRHKC gesperrt, da der Integrator in diesem Falle falsch lernen würde. Der P-Anteil bleibt in diesem Falle aktiv, da er hilft Abgasprobleme zu reduzieren.

Mittels Codewort kann die Sperrung durch E\_kat aufgehoben werden.

Sperrbedingung B\_frmax/B\_frmin ==============================

Eine Begrenzung der Regelung vor Kat (B\_frim/B\_frmax) bedeutet, dass der Stelleingriff der LRSHK nicht mehr gegeben ist. Deshalb wird der P-Anteil nach der Entprellzeit TLRHFRXMON gesperrt. Um ein Toggeln von B\_frmin oder B\_frmax zu verhindern, dass durch das Wegschalten des P-Anteils und der daraus resultierenden ladiff-Änderung in der LRS auftreten würde, wird der P-Anteil erst nach der Sperrzeit TLRHFRXMOF freigegen. In dieser Zeit kann der I-Anteil der LRS weiter lernen und damit zu einem permanenten Setzen der Begrenzung kommen. Da mit einem Stellgrössenverlauf von fr w, der in die Begrenzung führt eine Störung von ushk verbunden ist, wird durch B\_frmin oder B\_frmax der mlnka-Integrator gestartet und damit der I-Anteil gesperrt, bis die Luftmassenintegralschwelle MABVHKAX erreicht wird.

Um die Effekte der Alterung zu beschreiben, können über eine km-Schwelle die folgenden Parametern umgeschaltet werden:

- die Abgasmassenschwelle nach drlas-Auslösung von IMSDRLHKX auf IMSDRLHCAX
- die Kat-Temperaturschwellen TKATMLRH auf TKTMLRHCAX TKATMLRHI auf TKTMHICAX
- die Abgasmassenschwelle nach LRKA oder lamsbrs-Auslösung von MABVHKAX auf MABVHKACX

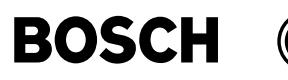

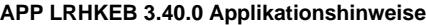

Vorgehen bei der Applikation der %LRHKEB: ----------------------------------------

Codewort CLRSHK ----------------

Um während der Applikation die Behandlung des Adaptionswertes dlahi\_w beinflussen zu können, wurde das Codewort CLRSNHK eingeführt. Die Bedeutung der einzelnen Steuerbits in CLRSNHK sind unter dem Block Anmerkungen beschrieben. Sinnvolle Kombinationen - dezimal dargestellt - sind nachfolgend aufgeführt:

CLRSHK = ungerade LRHKC gesperrt CLRSHK = 16 dlahi\_w wird bei Fehlerspeicher l¨oschen mit dem Wert DLAHIINI resetiert ansonsten Defaultzustand für LRHKC CLRSHK = 24 dlahi\_w wird bei Motorstart mit dem Wert DLAHIINI resetiert

Parameter LRHKC

--------------

- Die Applikation der %LRS muß abgschlossen sein
- Untere Regelgrenze z.B. NLRHU = 1200/min Kennlinie RLRHUN abhängig von n
- Obere Regelgrenze z.B. NLRHO = 3000/min
	- Kennlinie RLRHON abhängig von n
- Die Kennlinien RLRNHUN und RLRNHON sind stark projektabhängig. Es dürfte jedoch eine Kennlinie mit 4 Stütztellen ausreichen, die zwischen NLRNHU und NLRNHO liegen.
- TLRHFRXMON Entprellzeit für B\_frmin-/B\_frmax-Bedingung 0.3 s
- TLRHFRXMOF Entprellzeit für Abschalten B\_frmin-/B\_frmax-Bedingung 2.5 s bis 5 s
- TKATMLRNH so w¨ahlen, daß Regelung ein bei Kattemperaturen > 300 C. Es gibt ein Kattemperaturmodell (%ATM), durch das die Kattemperatur tkatm gebildet wird.
- TBLRNH ist abhängig von den Kat-Eigenschaften und sollte mindestens zu 5 s gewählt werden. Durch dieses Label wird die Zeit definiert, die vergeht, bis nach Einschalten der LR das Sondensignal hinter Kat mit der Regellage der Regelung vor Kat korreliert ist.
- drlas-Schwelle DRLLRHKO sollte so eingestellt werden, dass die positiven Lastgradienten erkannt werden, die auf die Sondenspannung hinter Kat durchschlagen: Vorschlagswert 1.0
- drlas-Schwelle DRLLRHKU sollte so eingestellt werden, dass die negativen Lastgradienten erkannt werden, die auf die Sondenspannung hinter Kat durchschlagen: Vorschlagswert -1.0 und DRLLRHKUT
- Entprellzeit für Erkennug drlas-Schwelle TDRLLRHKX = 0.5 s

Applikation des Parameters IMSABHKAX:

------------------------------------<br>Das Überschießen der Sondenspannung nach Ende der Funktion KAT-Ausräumen ist ein projektspezifisches Phänomen, das die LRHKC stört. Deshalb soll die LRHKC noch solange gesperrt werden, bis die Luftmasse IMSABHKAX durchgesetzt worden ist.

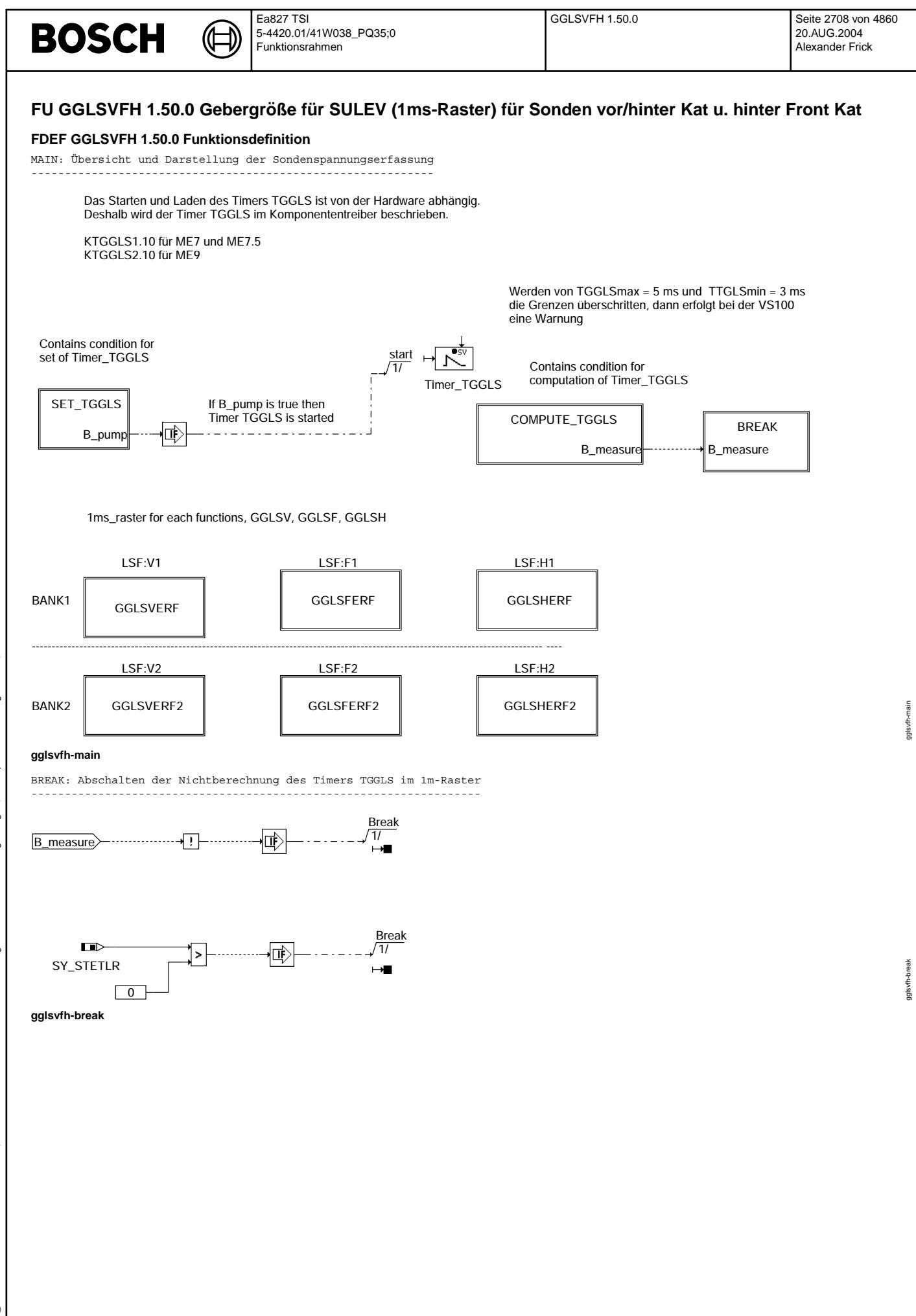

Vivace (version fdr3-26d of Mar 9 2004 15:01:25), processed at Fri Aug 20 11:30:19 2004

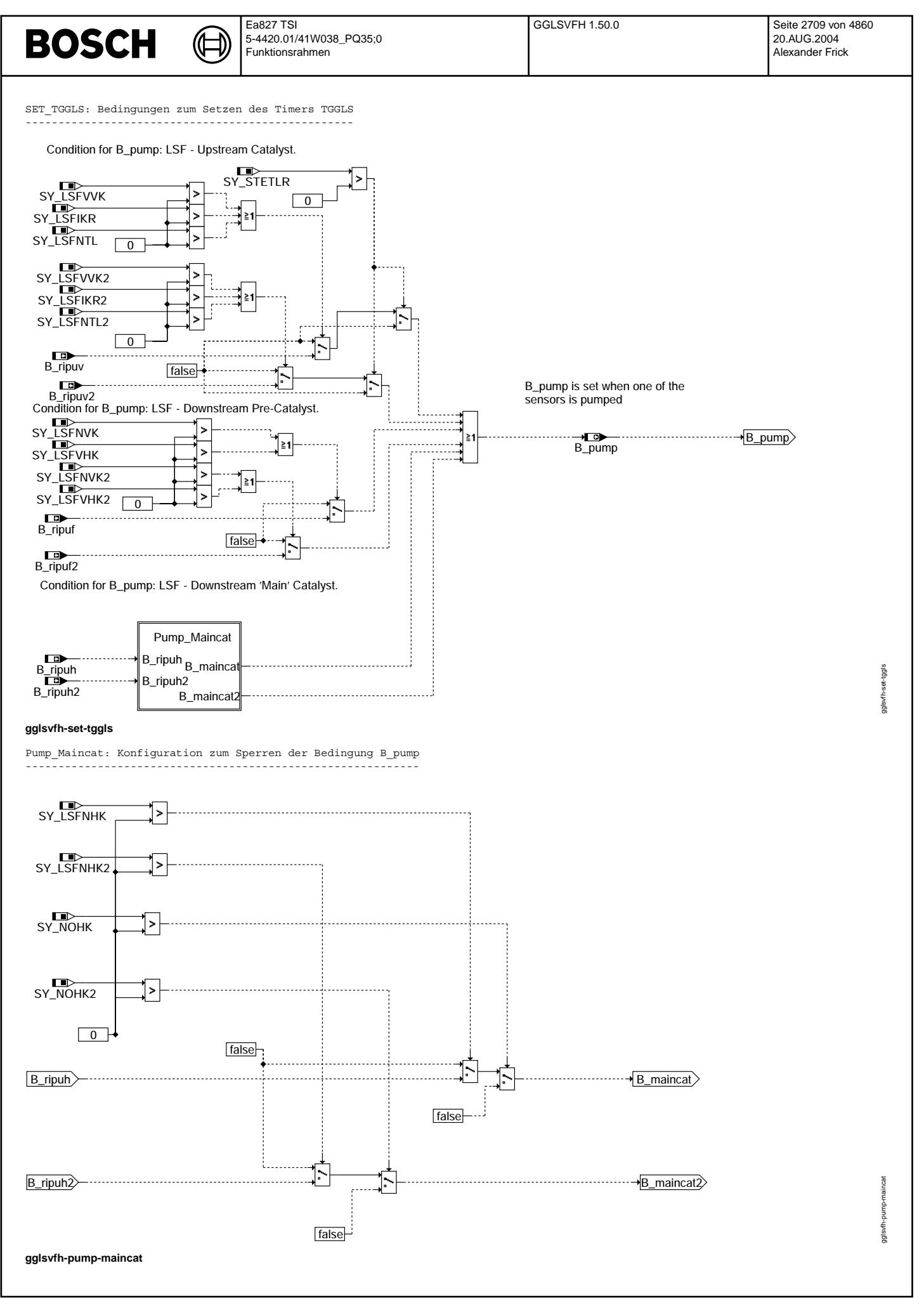

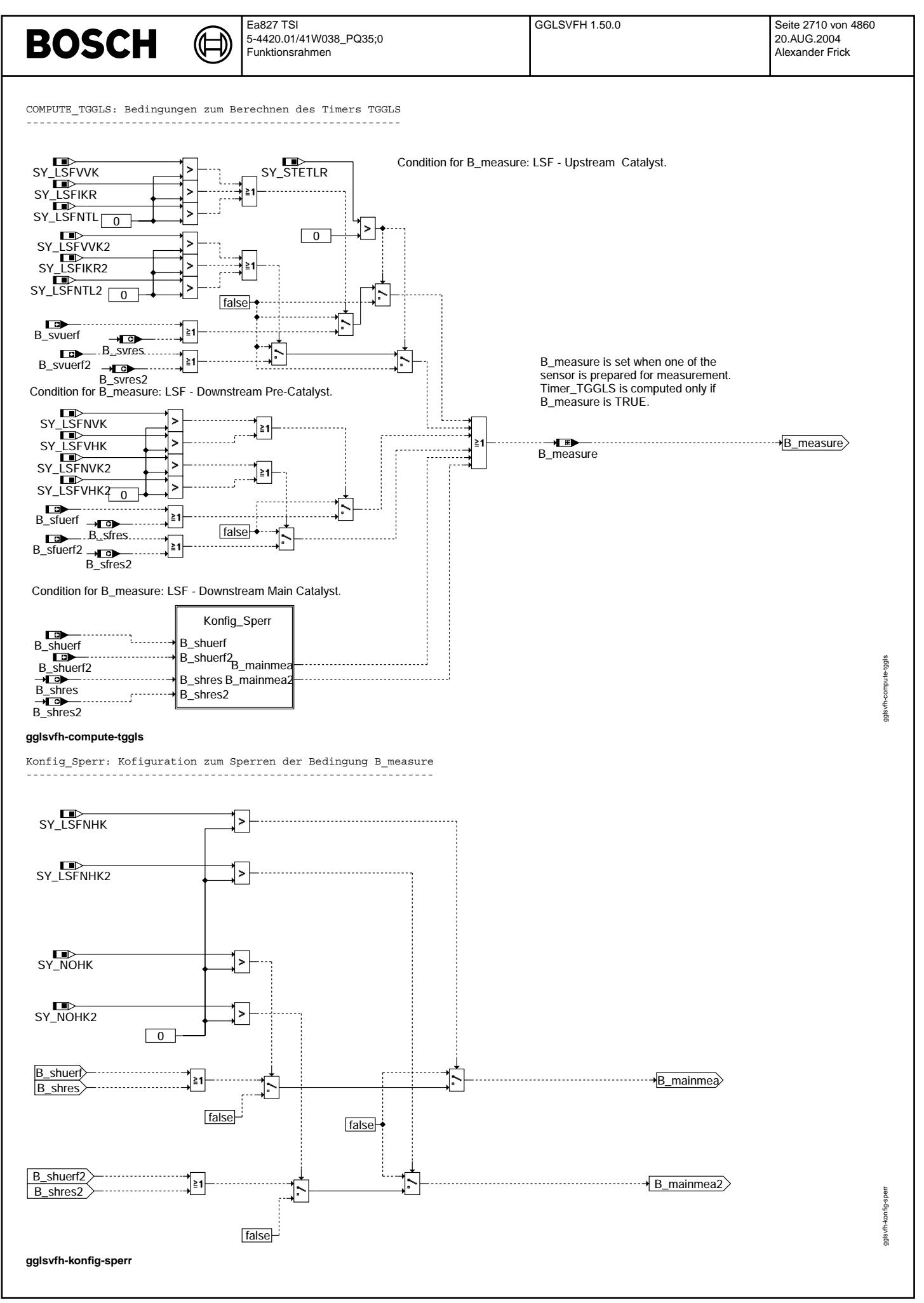

Vivace (version fdr3-26d of Mar 9 2004 15:01:25), processed at Fri Aug 20 11:30:19 2004

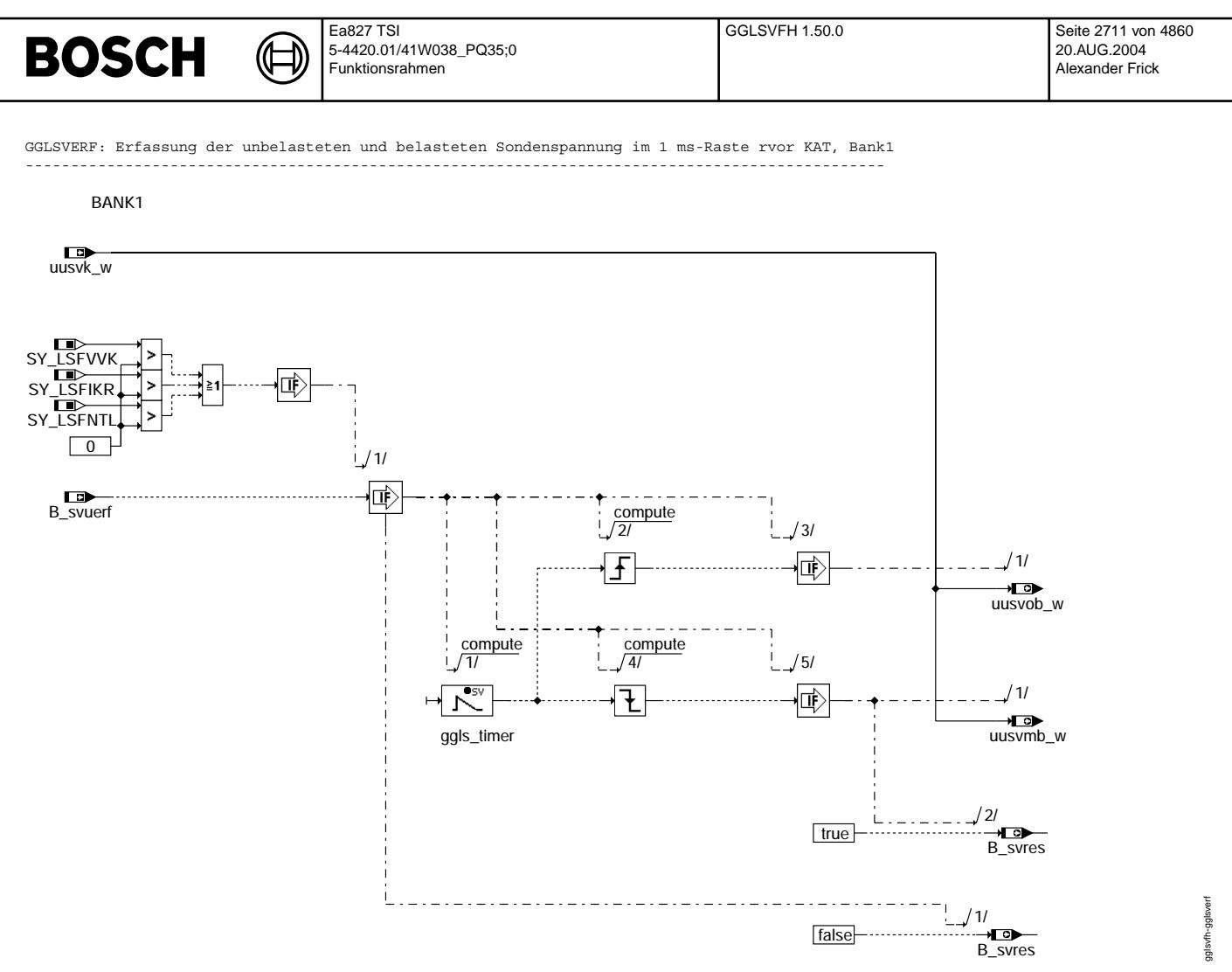

**gglsvfh-gglsverf**

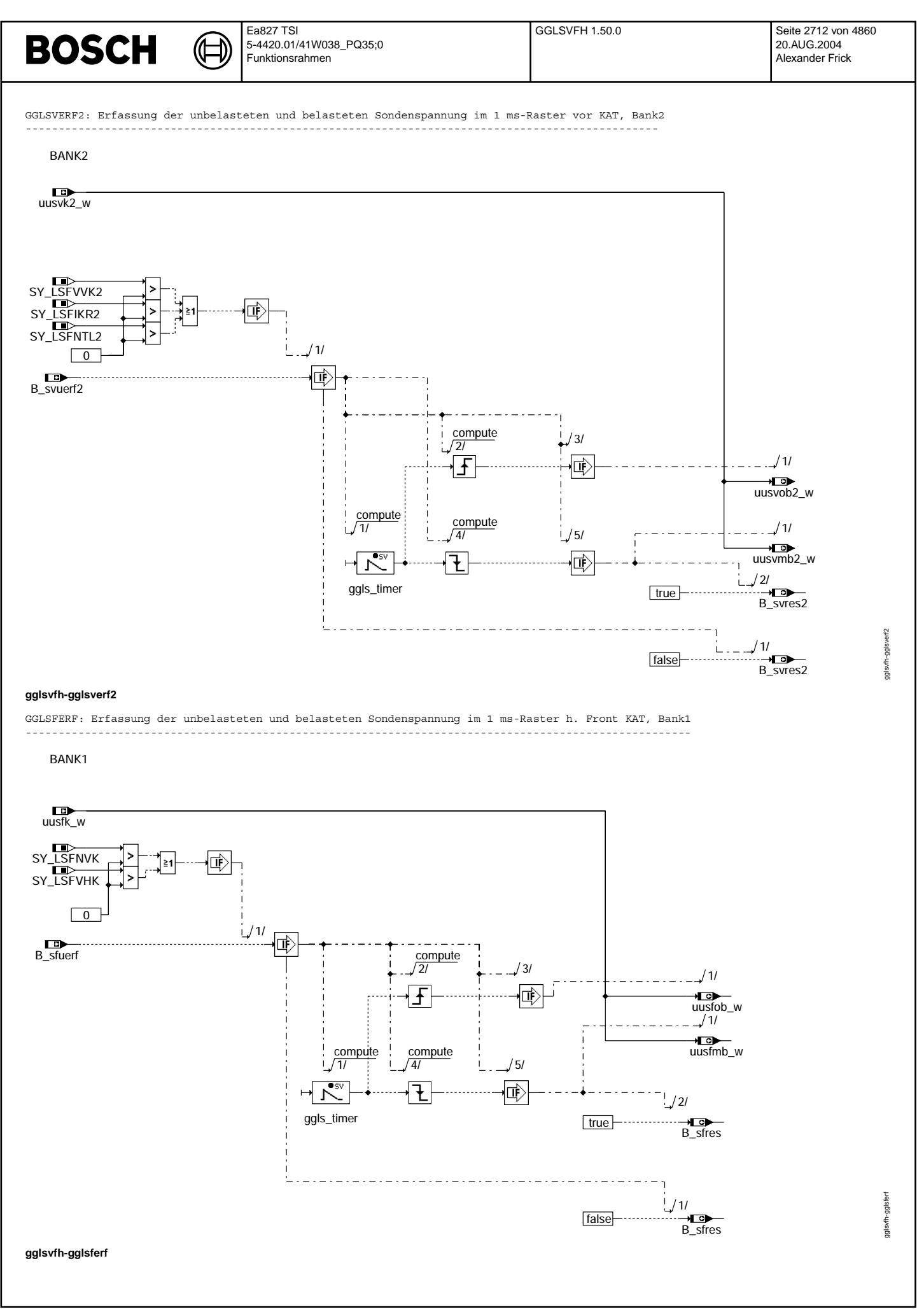

Vivace (version fdr3-26d of Mar 9 2004 15:01:25), processed at Fri Aug 20 11:30:19 2004

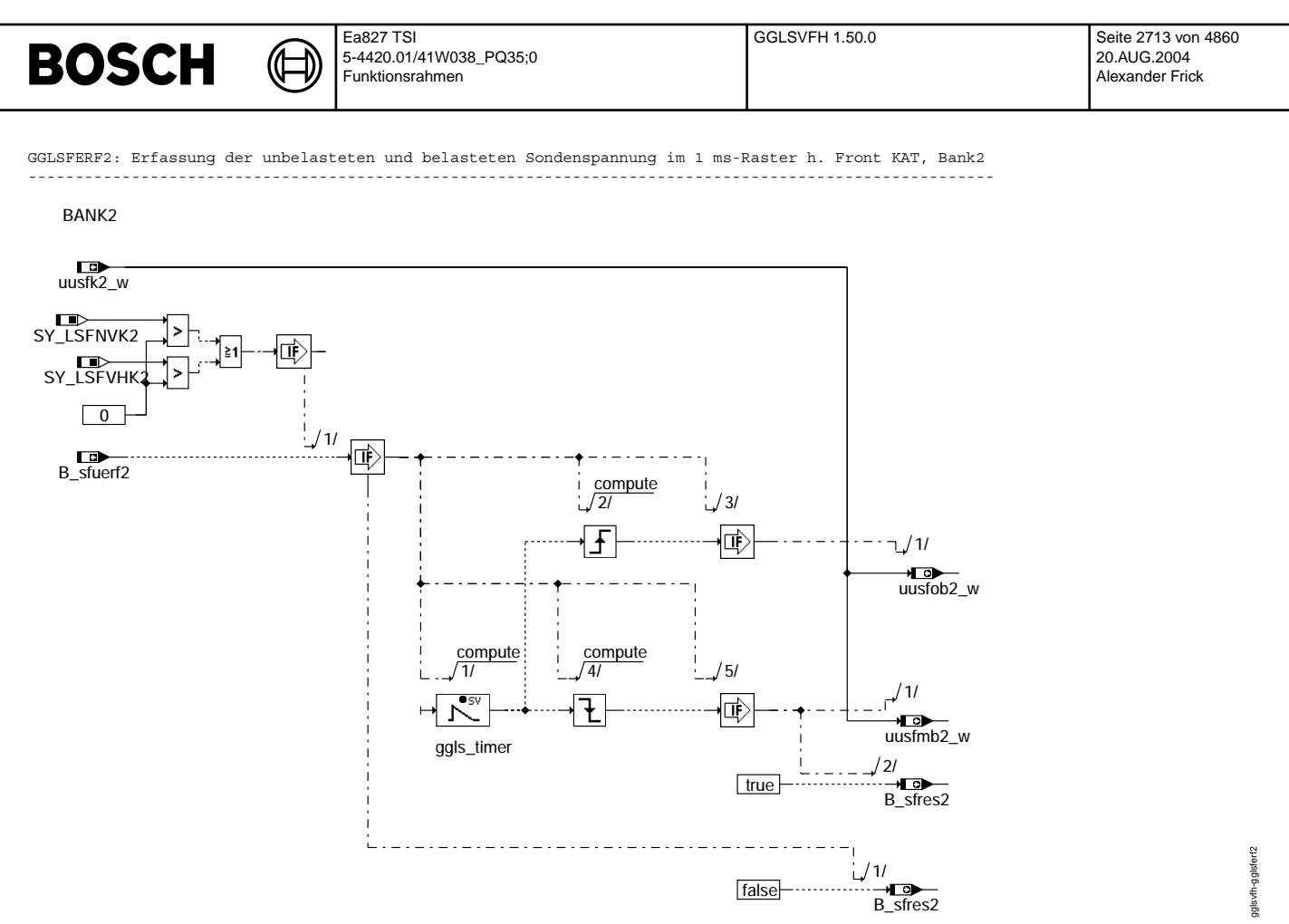

**gglsvfh-gglsferf2**

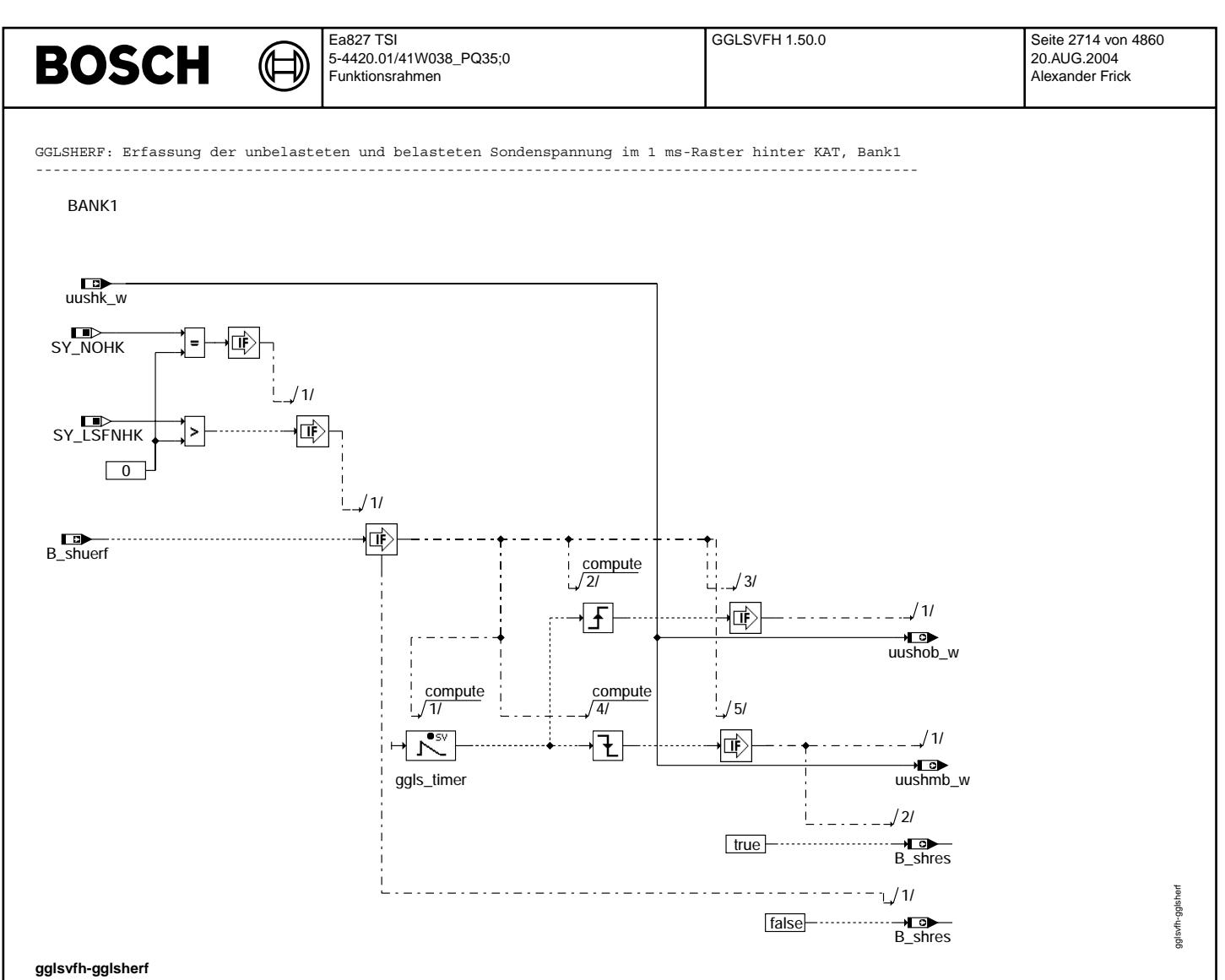

# Ea827 TSI **BOSCH** ₲ ┧ 5-4420.01/41W038\_PQ35;0 Funktionsrahmen GGLSHERF2: Erfassung der unbelasteten und belasteten Sondenspannung im 1 ms-Raster hinter KAT, Bank2 ---------------------------------------------------------------------------------------------------- BANK2 uushk2\_w

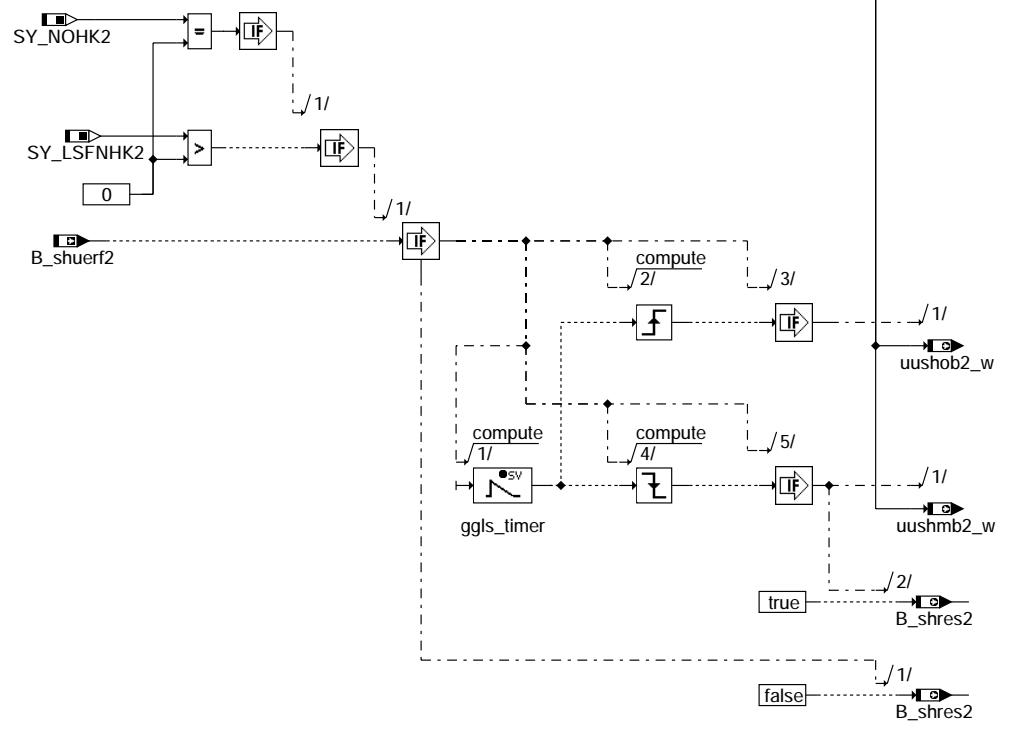

## **gglsvfh-gglsherf2**

### **ABK GGLSVFH 1.50.0 Abkurzungen ¨**

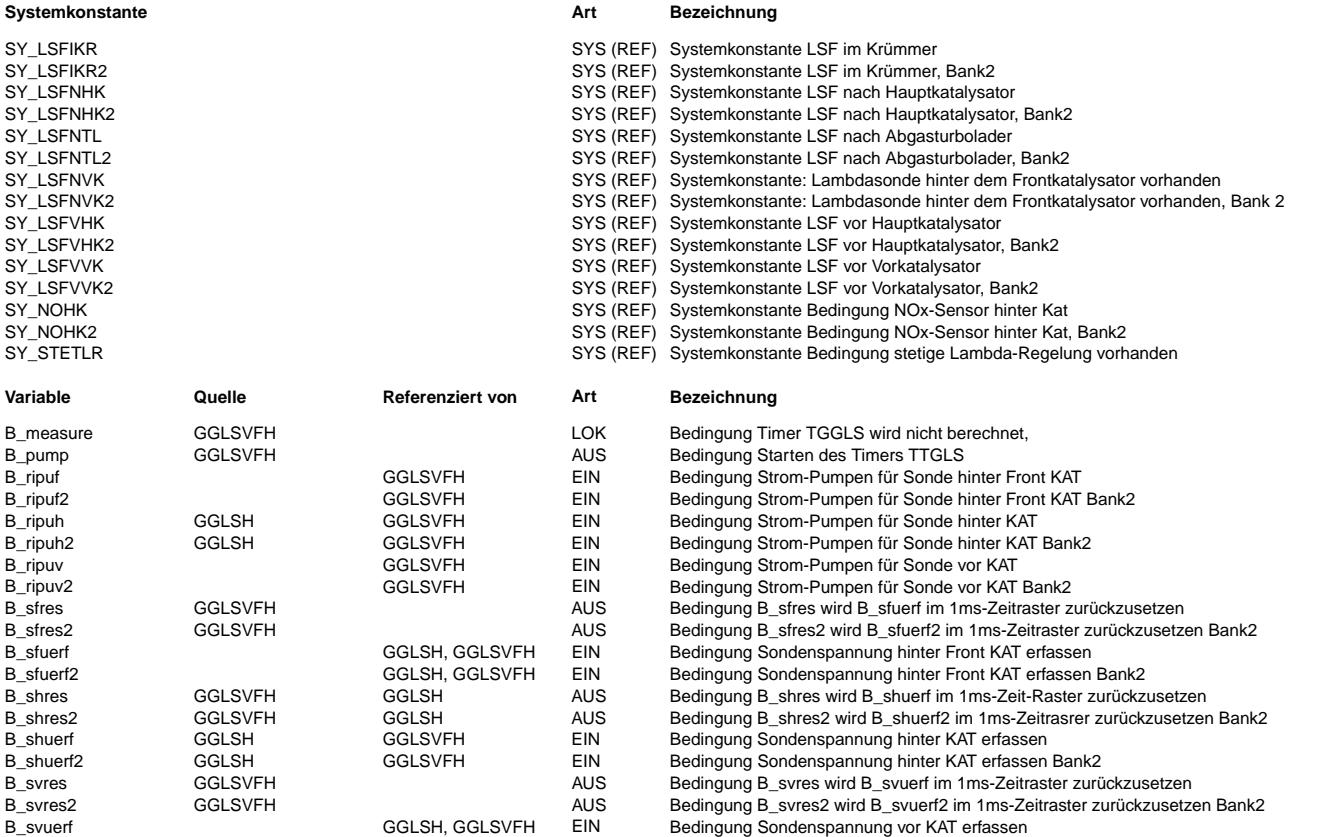

gglsvfh-gglsherf2 gglsvfh-gglsherf2

#### Ea827 TSI GGLSVFH 1.50.0 Seite 2716 von 4860 **BOSCH** 5-4420.01/41W038\_PQ35;0 20.AUG.2004 Funktionsrahmen Alexander Frick

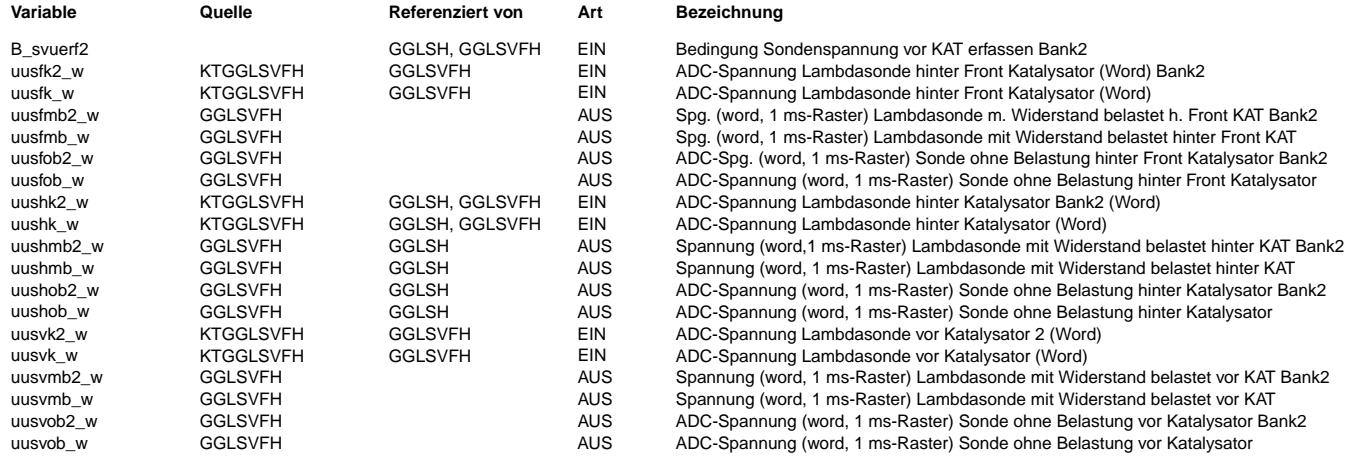

### **FB GGLSVFH 1.50.0 Funktionsbeschreibung**

Erfassung der belasteten und unbelasteten Sondenspannung im 1 ms-Raster (GGLSERFH):

-----------------------------------------------------------------------------------

Der ADC-Wert der Sondenspannung wird im 1 ms-Raster abgefragt und als word uushk\_w im RAM abgelegt. Erfogt ein zulässiger Pumpimpuls B\_ripuh, dann wird mit dem Setzen des Timers TGGLS und der positiven Flanke die unbelastete

Sonenspannung uushk\_w im 1 ms-Raster im RAM uushob\_w gespeichert.

Der Timer TGGLS wird mit dem Wert TGGLS + 2.0 ms + der ASICRUNTIME geladen. Gestartet wird der Timer mit den Bedinungen in "SETTGGLS", und zwar immer nur dann, wenn ein Pumpimpuls für die Sonde hinter KAT oder für die Sonde vor KAT vorliegt. Der Timer TGGLS wird immer dann nicht berechnet, siehe "No\_Calculation", wenn keine Bedingungen der Sondespannungserfassung für vor oder hinter KAT vorliegt. Dies bedeutet, daß das 1 ms-Raster vor allem aus Laufzeitgründen immer in der GGLSH verwaltet und gestartet wird, siehe Block "FOR\_GGLSVERFV" mit den Erfassungen der belasteten und unbelasteten Sondenspannung vor KAT für Bank1 und Bank2 in "GGLSVERFF" und "GGLSVERF".

Mit dem Setzen des Pumpimpulses B\_ripuh wird auch das Flip-Flop (Sondenspannungserfassugsbedingung) B\_shuerf im 10 ms-Raster gesetzt und im 1 ms berechnet.

Nach Ablauf des Timers TGGLS wird mit der negativen Flanke die belastete Sondenspannung uushk\_w im RAM uushmb\_w im 1 ms-Raster festgehalten. Gleichzeitig wird auch nach Ablauf des Timers TGGLS mit der negativen Flanke dieses Erfassungs Flip-Flop B shuerf wieder zurückgesetzt und mit dessen fallender Flnke B rimh mit 10 ms getriggert.

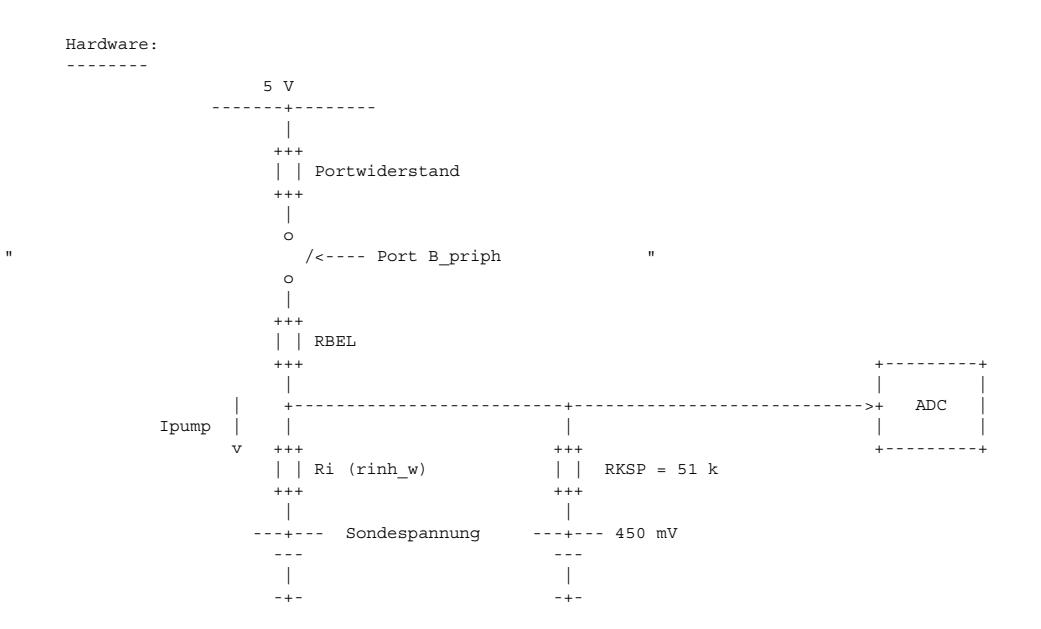

# **APP GGLSVFH 1.50.0 Applikationshinweise**

Typische Applikationswerte --------------------------

TGGLS: 3 ms

Werden vom Timer TGGLS die Werte TGGLSMAX = 5 ms und TGGLSMIN = 3 ms die Grenzen überschritten, dann erfolgt bei der VS100 eine Warnung.

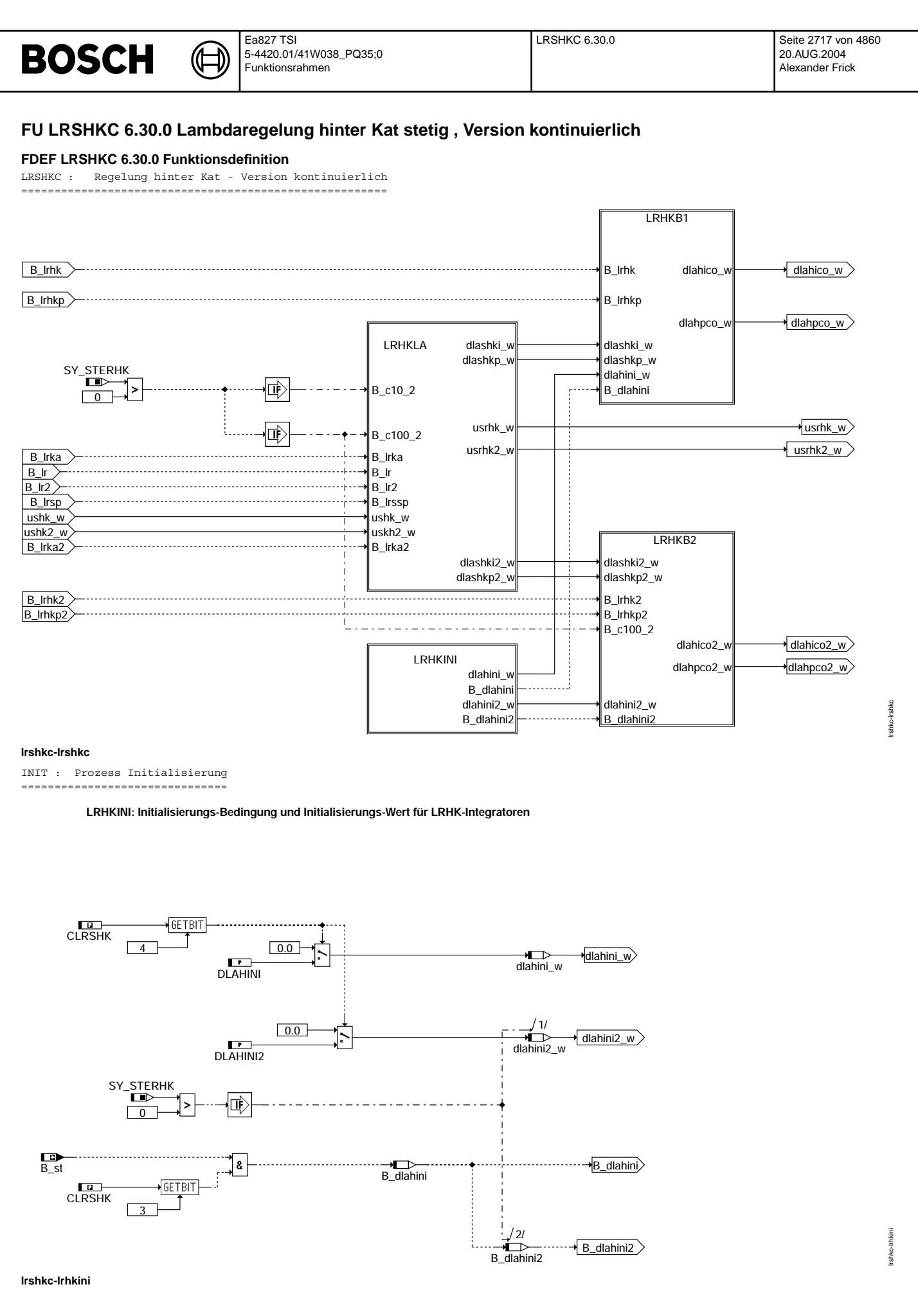

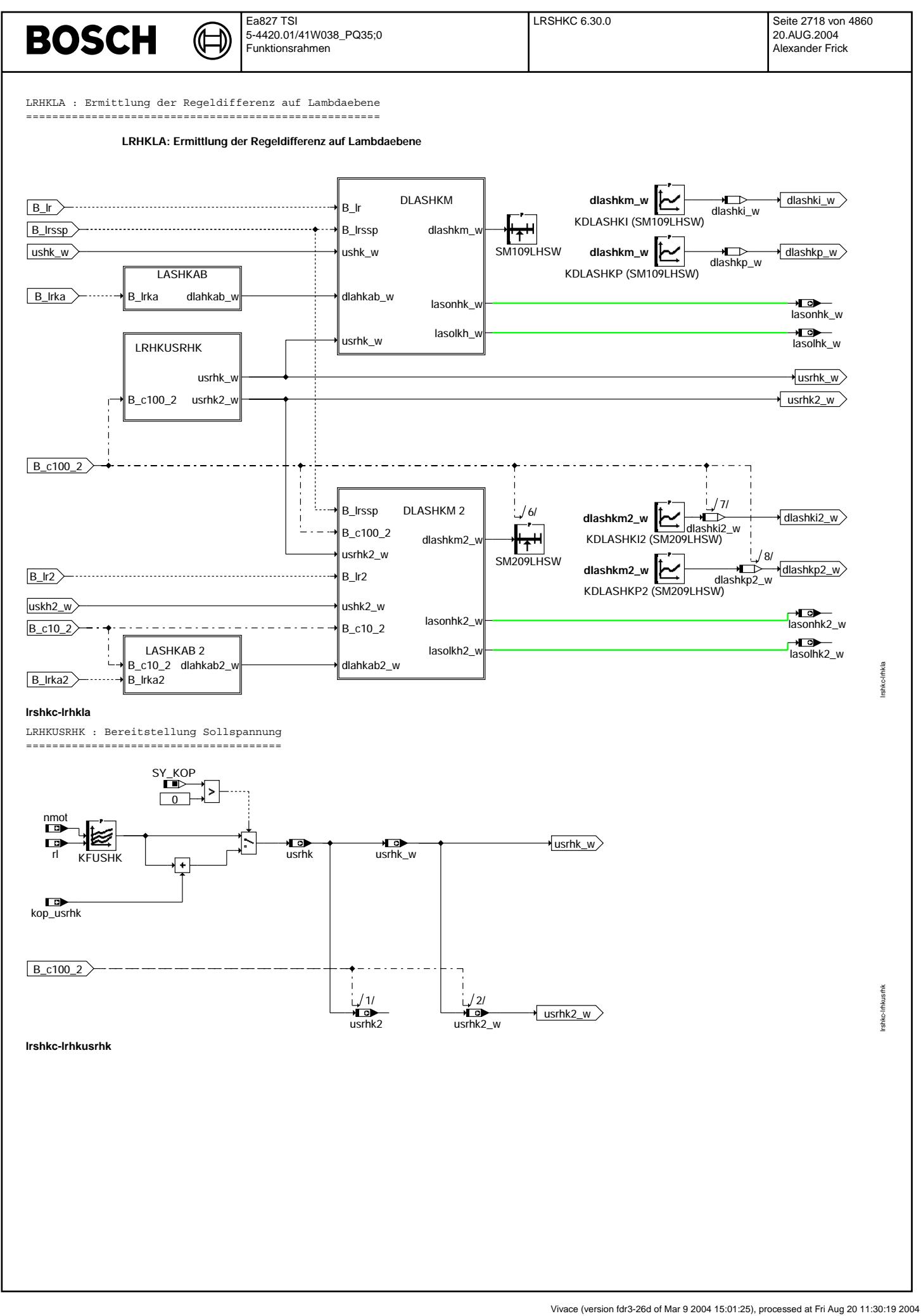

© Alle Rechte bei Robert Bosch GmbH, auch für den Fall von Schutzrechtsanmeldungen. Jede Veöffentlichungsbefugnis, wie Kopier- und Weitergaberecht, bei uns. © Alle Rechte bei Robert Bosch GmbH, auch für den Fall von Schutzrechtsanmeldungen. Jede Veöffentlichungsbefugnis, wie Kopier- und Weitergaberecht, bei uns.

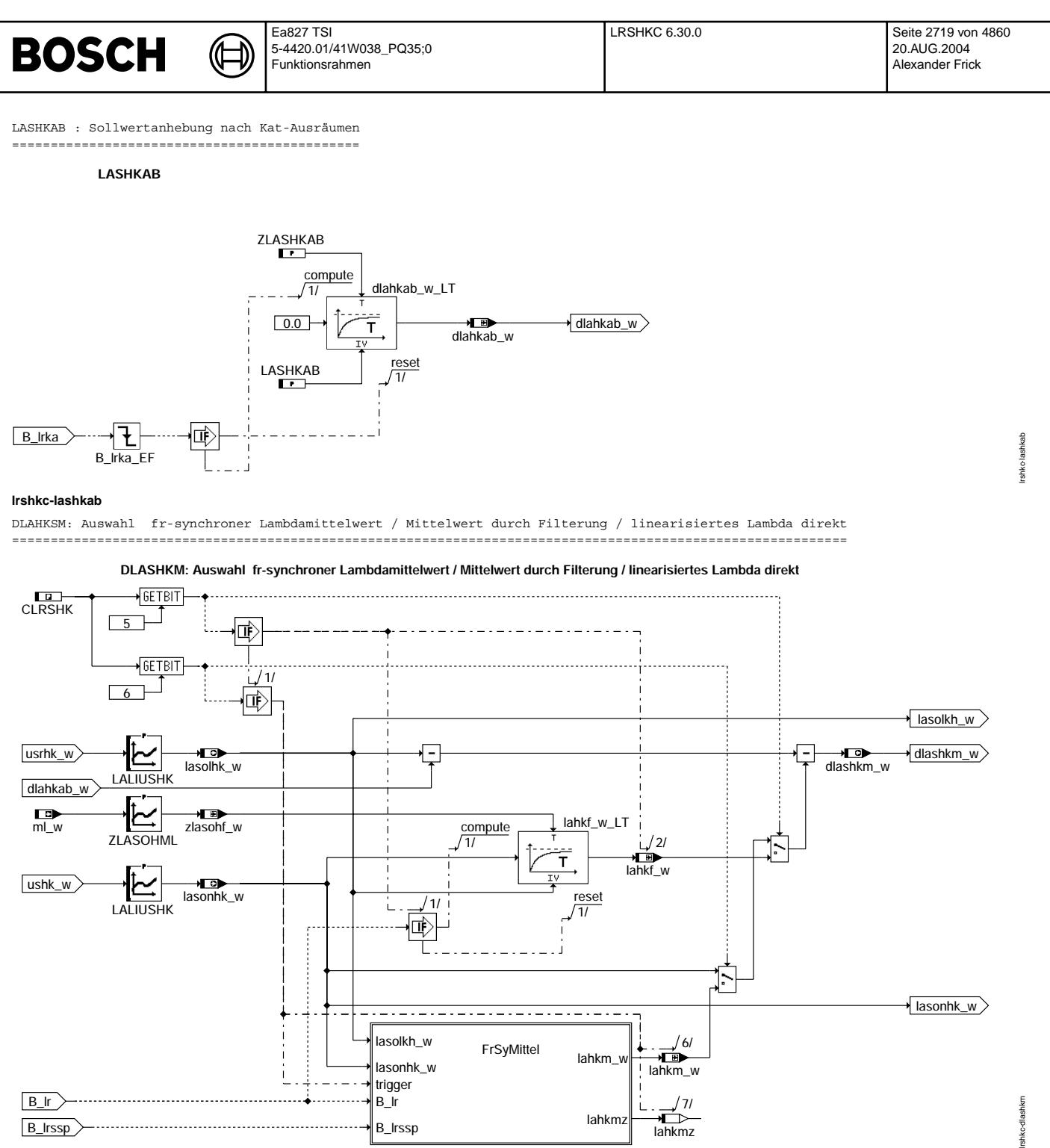

**lrshkc-dlashkm**

© Alle Rechte bei Robert Bosch GmbH, auch für den Fall von Schutzrechtsammeldungen. Jede Veöffentlichungsbefügnis, wie Kopier- und Weitergaberecht, bei uns. © Alle Rechte bei Robert Bosch GmbH, auch für den Fall von Schutzrechtsanmeldungen. Jede Veöffentlichungsbefugnis, wie Kopier- und Weitergaberecht, bei uns.

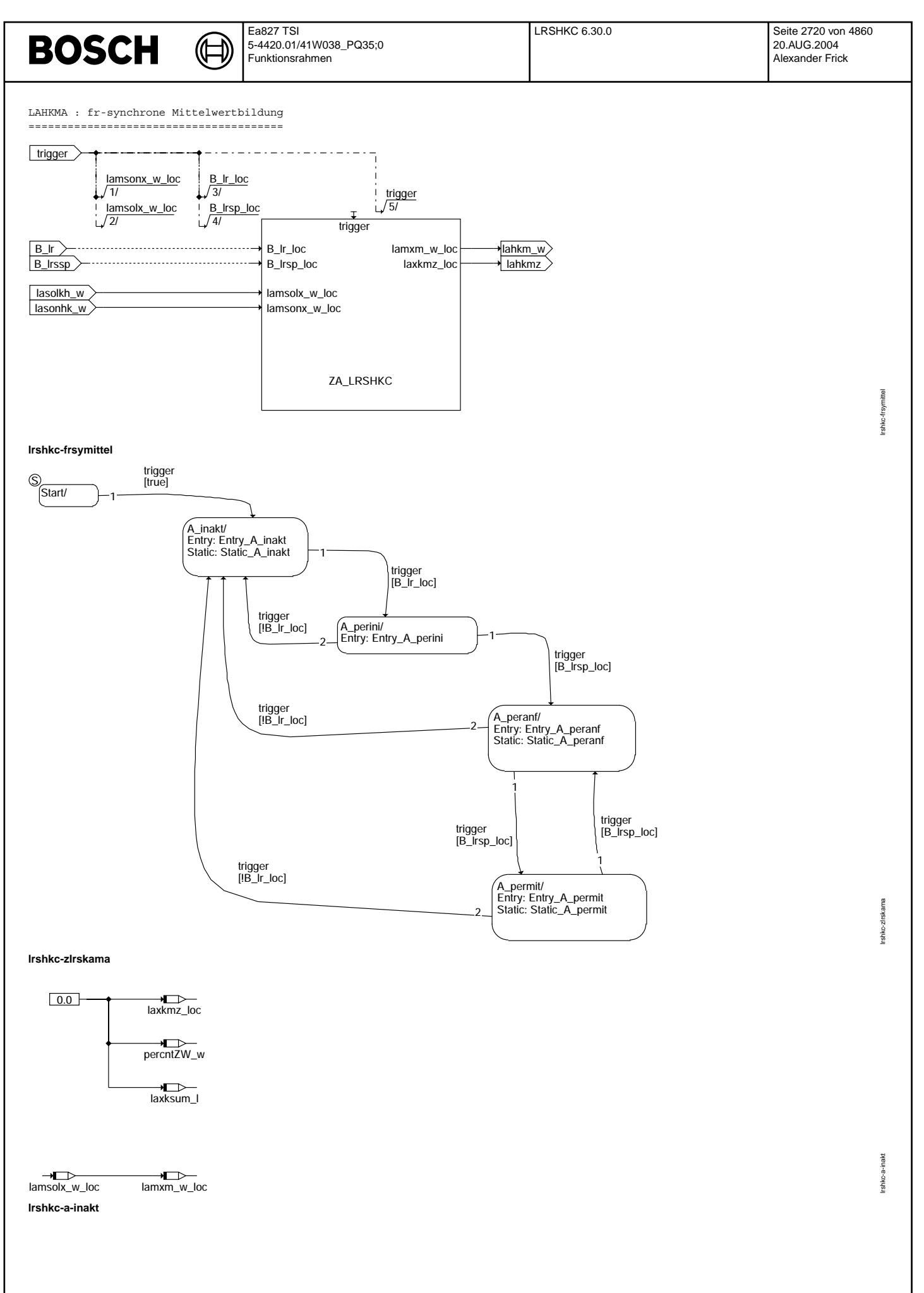

Vivace (version fdr3-26d of Mar 9 2004 15:01:25), processed at Fri Aug 20 11:30:19 2004

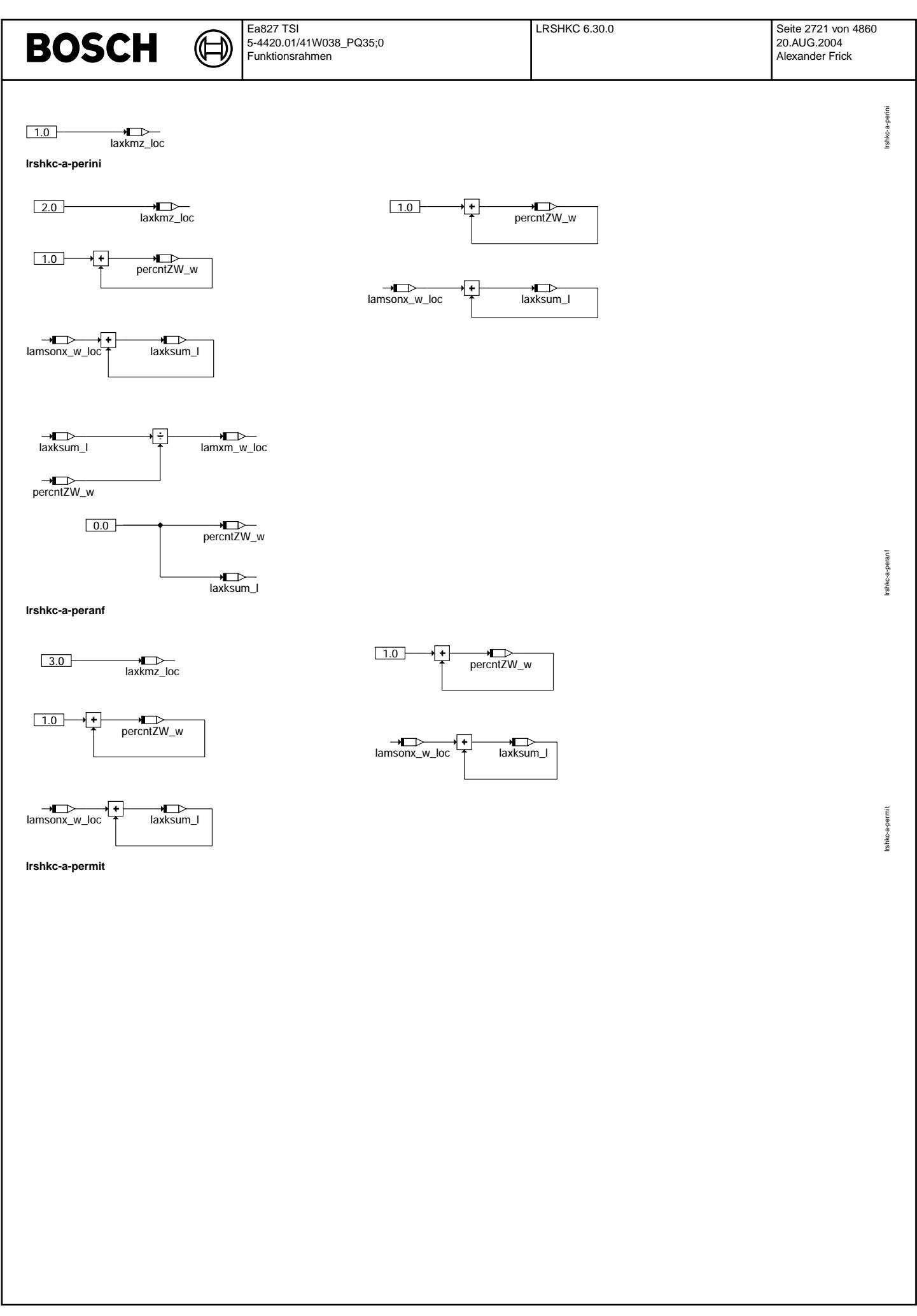

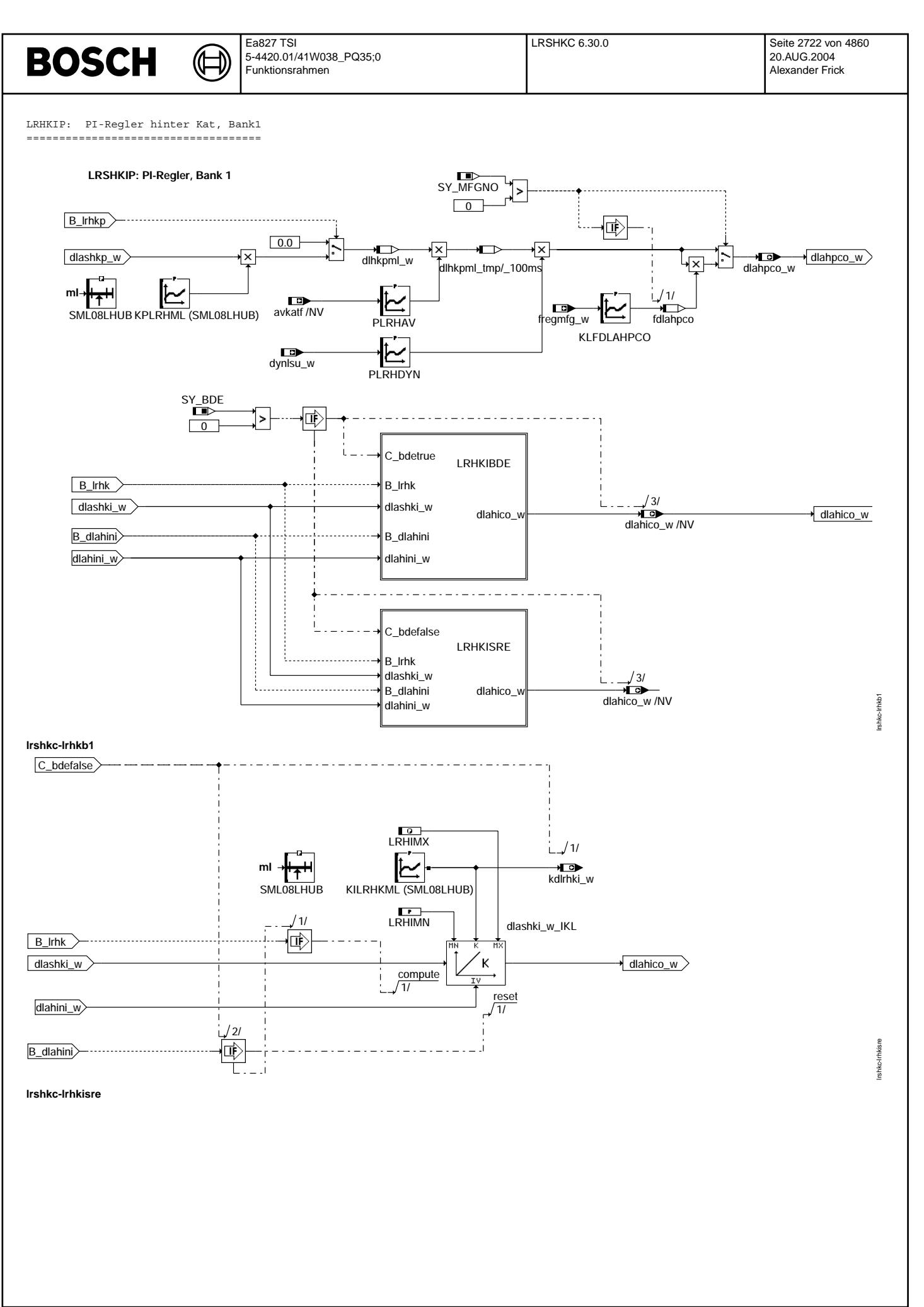

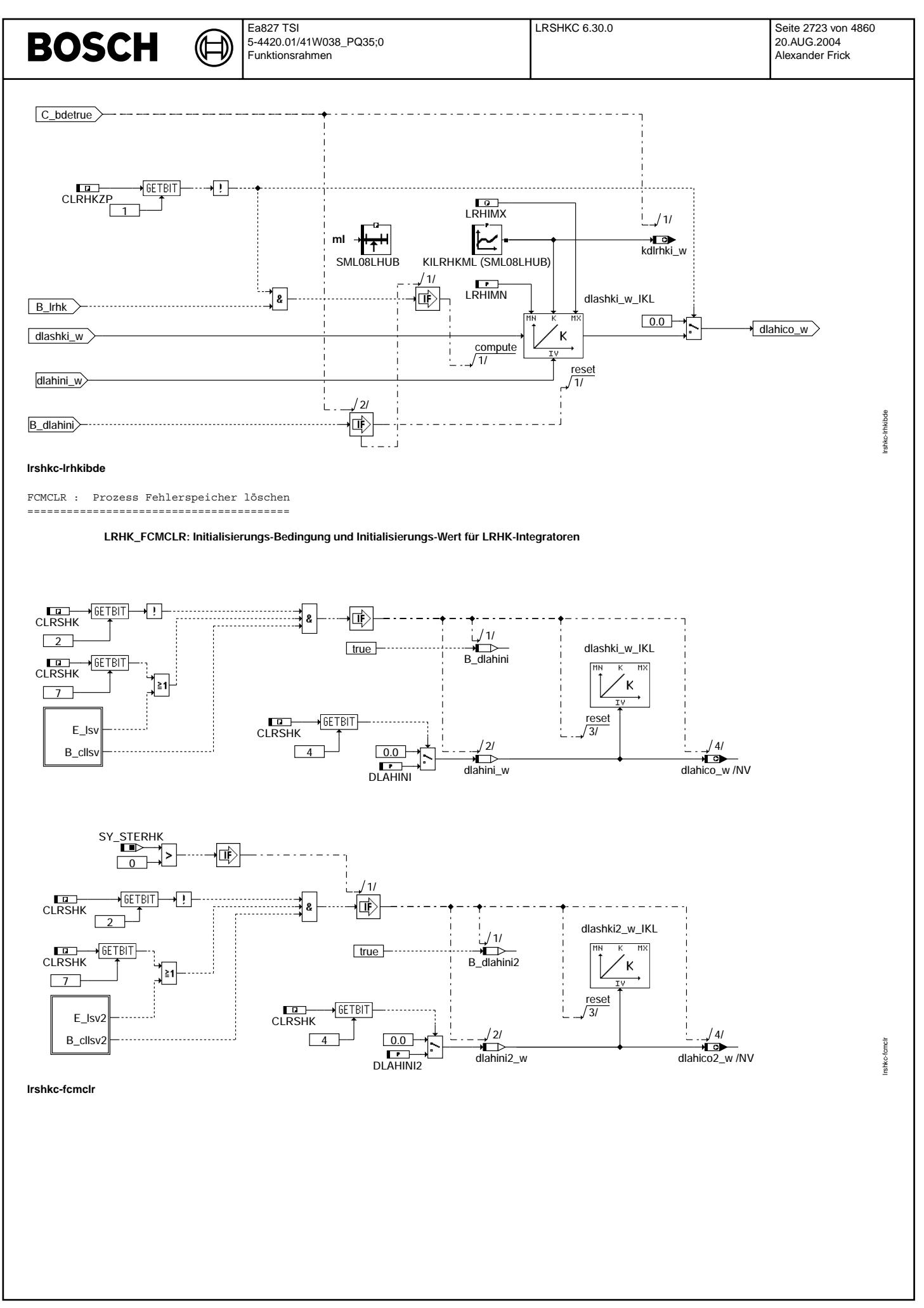

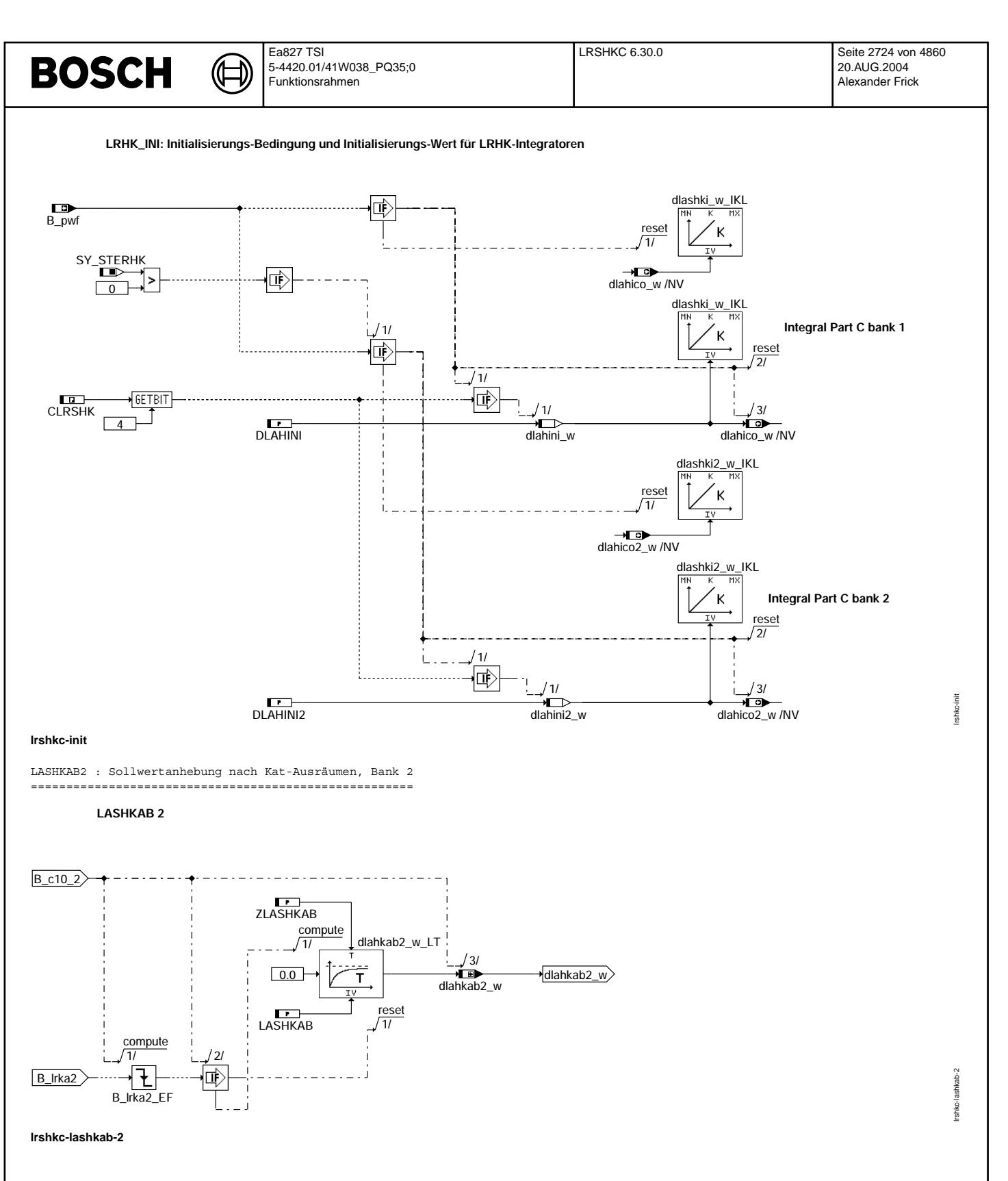

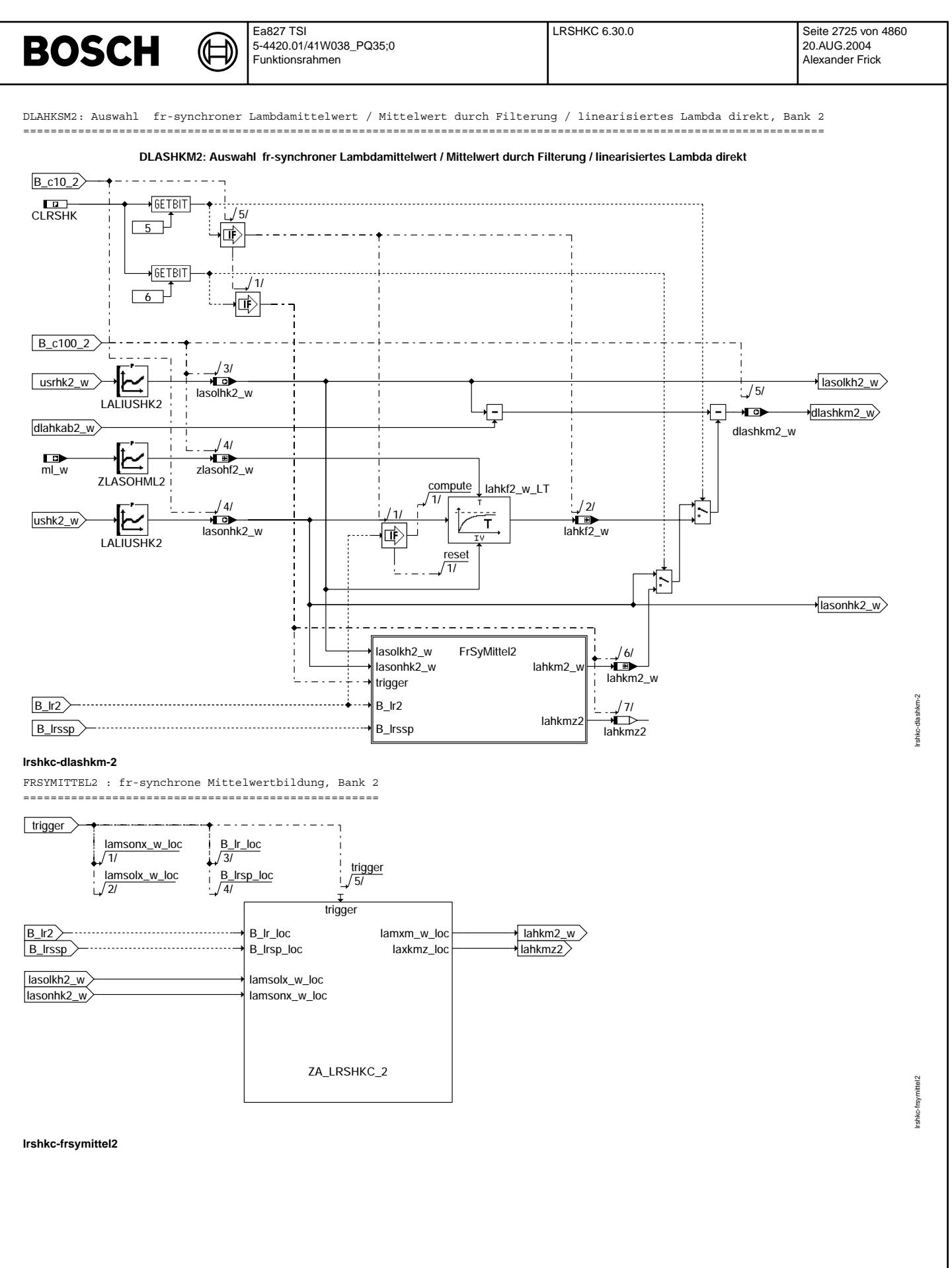

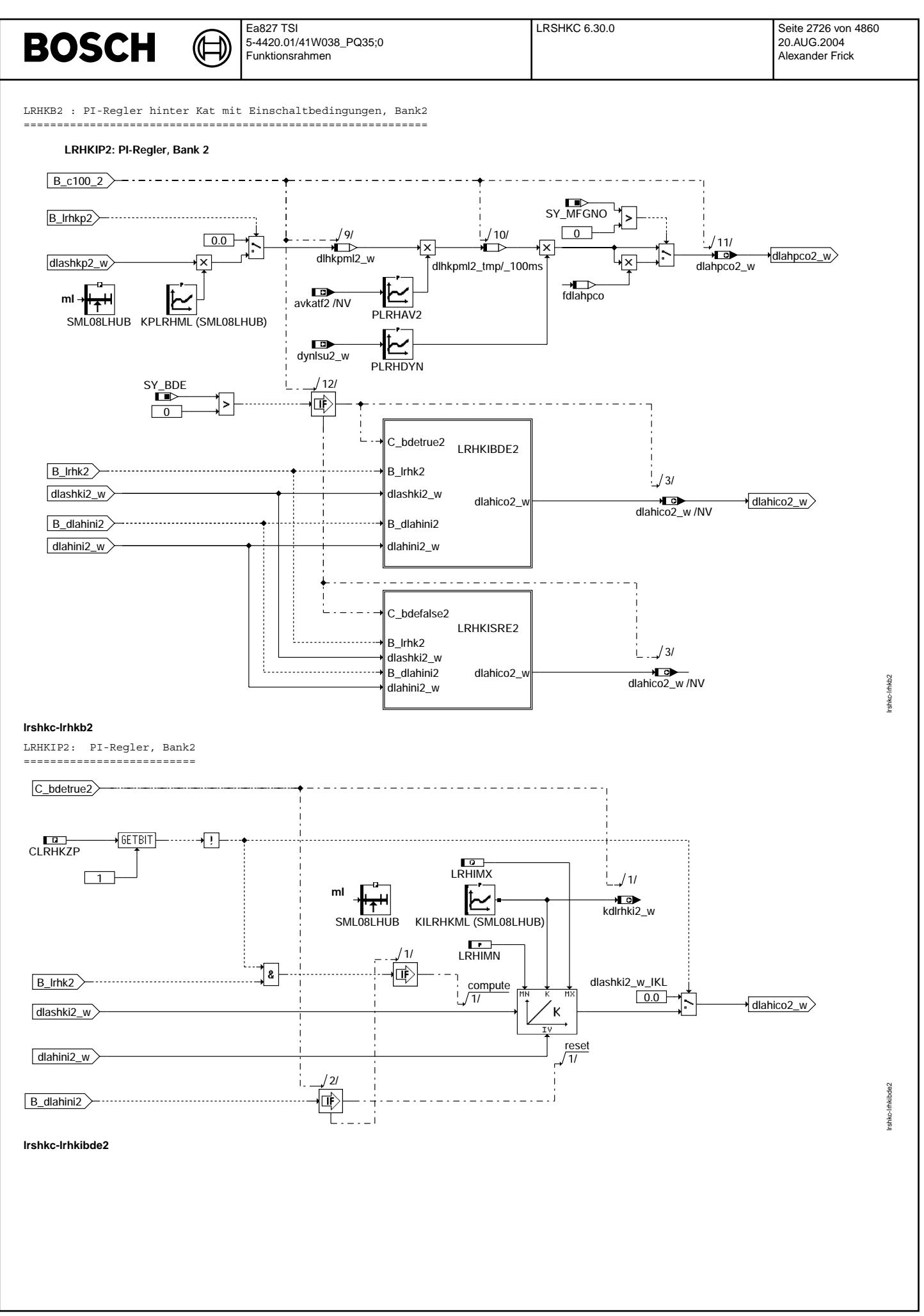

© Alle Rechte bei Robert Bosch GmbH, auch für den Fall von Schutzrechtsamneldungen. Jede Veöffentlichungsbefugnis, wie Kopier- und Weitergaberecht, bei uns. © Alle Rechte bei Robert Bosch GmbH, auch für den Fall von Schutzrechtsanmeldungen. Jede Veöffentlichungsbefugnis, wie Kopier- und Weitergaberecht, bei uns.

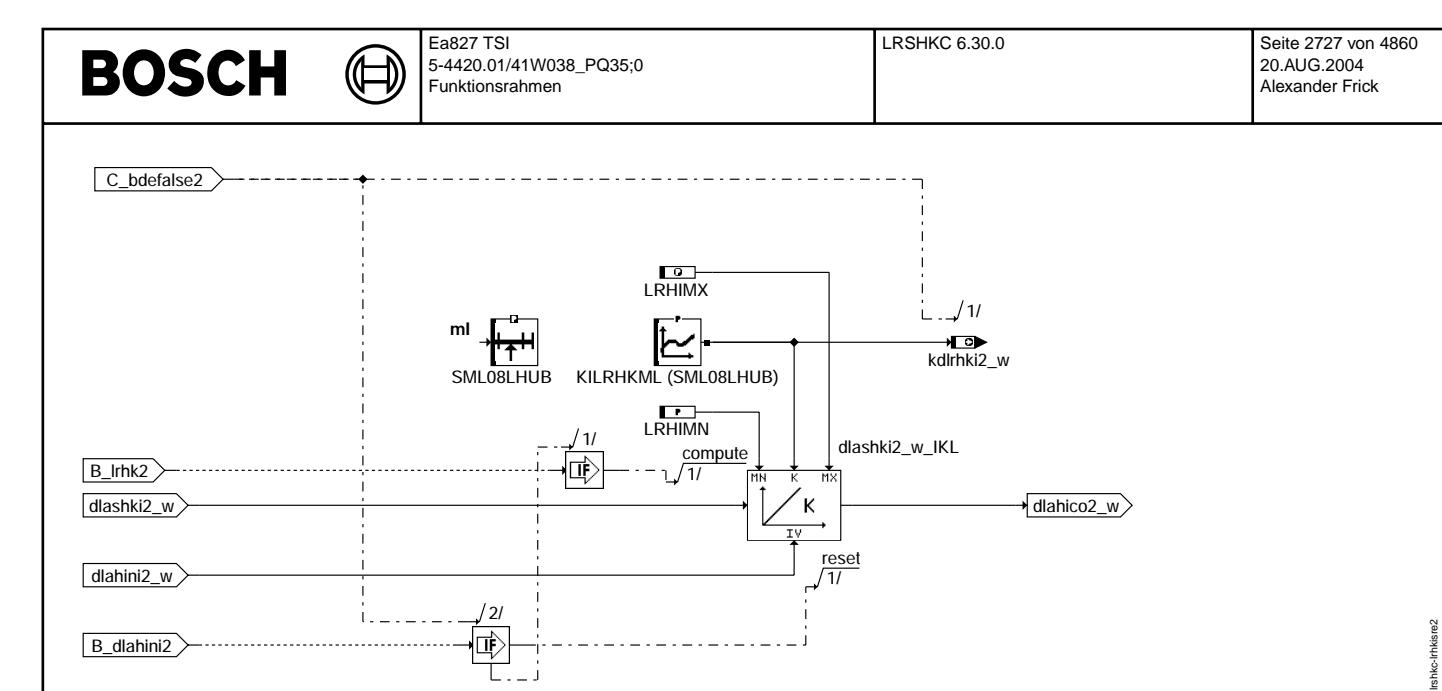

**lrshkc-lrhkisre2**

# **ABK LRSHKC 6.30.0 Abkurzungen ¨**

Τ

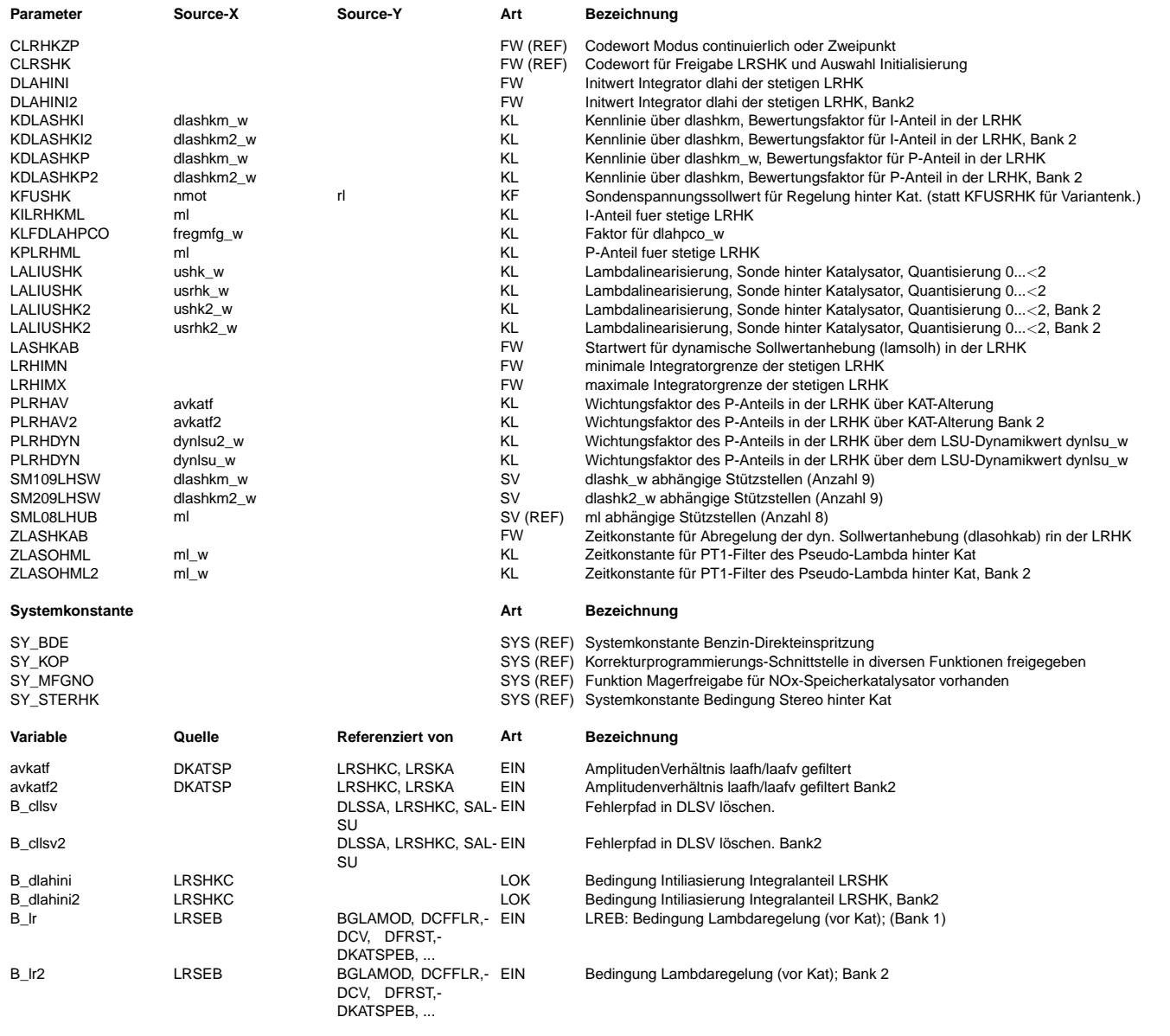

 $\bigoplus$ 

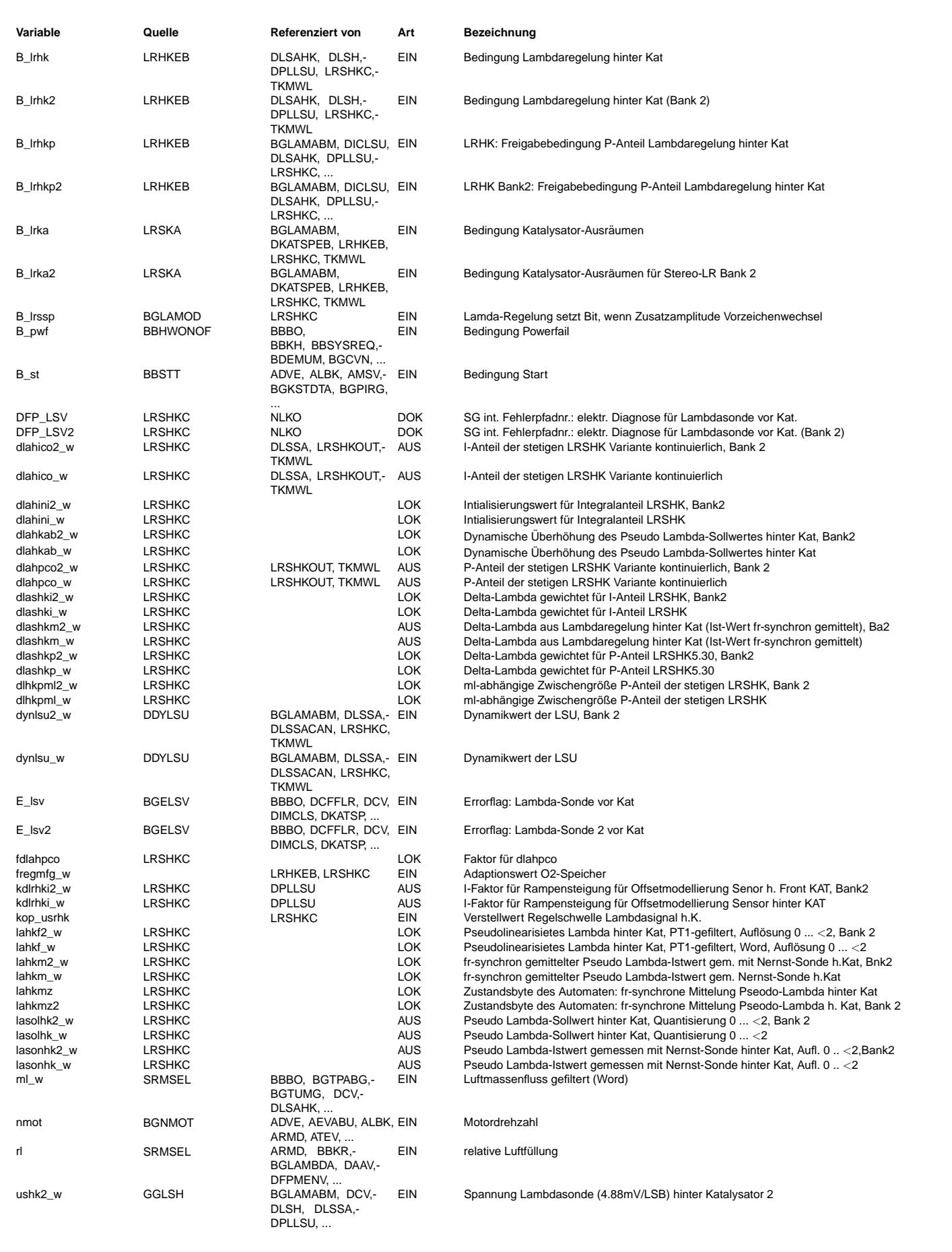

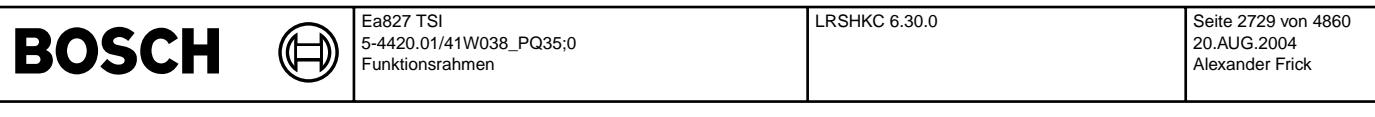

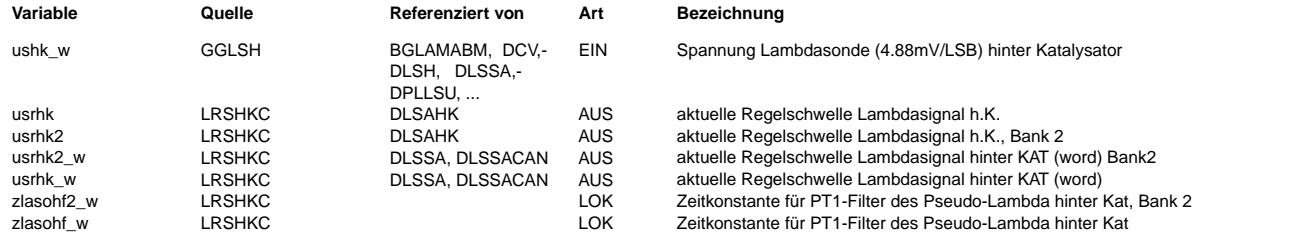

#### **FB LRSHKC 6.30.0 Funktionsbeschreibung**

Die Regelung mit der Sonde hinter Kat ist der Lambdaregelung mit der Sonde vor Kat überlagert. Regeleingriff auf die Regelung vor Kat sind die Delta-Lambda-Korrekturgrößen dlahico\_w und dlahpco\_w.

In dieser FDEF sind zwei Versionen realisiert. Die erste Version ist die kontinuierliche Variante, die unter I. beschrieben wird. Die zweite Version ist die Zwei-Punkt-Variante, die unter II. beschrieben wird. Mit dieser Variante wird auch der Modus Desulfatisieren abgedeckt.

I: Kontinuierliche Regelung hinter Kat: =======================================

Abschaltbar setzen von Bit 0 in Codewort CLRSHK auf 1 (FALSE).

Wirkung P-/I-Regelung =====================

Die Regelung hinter Kat ist eine Regelung mit I-/P-Verhalten. Durch den P-Anteil dlahpco\_w wird sofort, da er kein "Gedächtnis hat", nach einem Wechsel der Sondenspannung bzgl. der Regellage vorzeichenrichtig durch den Delta-Lambda-Durchgriff angefettet oder abgemagert.

Durch den I-Anteil der Regelung hinter KAT ist die LRSHK in der Lage, Abgasverschlechterungen, die durch eine Verschiebung der statischen Sondenkennlinie hervorgerufen werden, weitgehend zu kompensieren.

Die Berechnung der LRSHK erfolgt durchgehend auf Lambda-Ebene. Dazu wird zunächst die Sondenspannung ushk\_w über die Kennlinie LALIUSH (lamsonh\_w) linearisiert. Eine entsprechende Linearisierung wird mit dem Spannungsollwert USRHK<br>vorgenommen (lamsolh w). Der Pseudo-Istwert lamsonh w kann projektspezifisch über das Codewort CLRSHK weitervarbeitet

- a) direkt, (-> default bei Stetiger Vorkatregelung, da Eingriff alle 10ms möglich)
- 
- b) über ein PT1-Glied gefiltert (-> projektspezifisch) c) fr-synchron gemittelt (-> default bei Zweipunktregelung, da tv nur vor fr-Sprung angehängt werden
	- - kann)

als lamhm\_w der Regeldifferenzbildung dlashkm\_w zugeführt werden.<br>Für SY KOP = TRUE kann über eine extrene Schnittstelle die Sollspannung usrhk verändert werden.

Durch Bewertung mit den Kennlinien KDLASHKP bzw. KDLASHKI kann die Regeldifferenz dlashkm\_w entsprechend den Katalysatoreigenschaften vor der Berechnung des P- und I\_Anteils getrennt korrigiert werden. Die verzerrten Regeldifferenzen dlashkp\_w bzw. dlashki\_w ergeben nun durch Gewichtung mit KPLRHML=f(ml) den P-Anteil<br>dlahpco w, bzw. durch Gewichtung mit KILRHML=f(ml) den I-Anteil dlahico w.

Da bei gealterten Kat's die Regelschwingung der Vorkat-Regelung auf den Verlauf der Sondenspannung hinter Kat durchschlägt, kann ein ungeänderter P-Durchgriff zum Schwingen der Regelung hinter Kat führen. Außerdem wird bei Alterung des Kat's, die mit einer Verringerung des Sauerstoffspeichervermögens verbunden ist, die Notwendigkeit des P-Anteil in der Regelung hinter Kat weniger wichtig. Deshalb wird in einer weitern Multiplikation mit dem Bewertungsfaktor aus der Kennlinie PLRHAV = f(avkatf) der P-Anteil der hinteren Regelung bei gealterten Katalysatoren zurückgenommen. Um ein Aufschwingen des P-Anteils im Falle einer langsamen LSU zu verhindern, kann der P-Anteil ¨uber dem LSU-Dynamikwert dynlsu\_w zurückgenommen werden. Die Applikation erfolgt mittels der Kennlinie PLRHDYN.

### Wirkung der LRSHK auf die Sondendiagnose

========================================

Die Regelung hinter Kat greift über die zusätzliche Delta-Lambda-Verschiebungen (dlahki w -> Istwertverschiebung vor Kat, dlahkp w -> Sollwertverschiebung vor Kat) in die vordere Regelung LRS ein. Die Größe des Eingriffs dlahico w ist ein Maß für die Alterung der Sonde und wird in der Diagnose Lambdasondenalterung gebraucht. Eine symmetrische Vergrößerung der Sondenansprechzeit kann nicht über dlahico\_w erkannt werden.

#### Regelschwelle aus Kennfeld KFUSHK =================================

Meldet die Sonde hinter Kat z.B. ein zu mageres Gemisch, wird dlahpco w gemäß dem gewählten Regelsinn negativ und dlahico w wird kleiner. Dadurch wird angefettet, bis ushk wieder über die Regelschwelle usrhk steigt. Im Gegensatz zur Regelung vor Kat ist für Regelschwelle hinter Kat ein Kennfeld vorgesehen. Über die Wahl der Schwelle kann eine geringfügige last-/drehzahlabhängige Lambdaverschiebung erreicht werden.

### Regeldynamik der LRSHK

======================

Die überlagerte Regelung ist wesentlich langsamer als die Regelung vor Kat zu applizieren. Da bei niedrigem Luftmassendurchsatz (niedriger Last-Drehzahlpunkt) die Spannung hinter Kat in der Regel einen unruhigeren Verlauf haben kann und Durchschwinger nach niedrigen Sondenspannungen hier nicht so stark bewertet werden sollten, ist die Zeitkonstante der<br>hinteren Regelung abhängig vom Luftmassendurchsatz ml zu wählen (-> Kennlinie KILRHML). Bei hohem Luftdu

Für IUMPR müssen in den Funktionen DLSAFK/DPLLSU die Zeit bestimmt werden, bis zu der ein Fehler der LSU gelernt werden kann. Dazu wird hilfsweise die Begrenzung LRHIMX des dlahi-Integrators auf global gesetzt und der Ausgang der Kennlinie KILRHMLW als kdlrhki\_w ausgegeben.

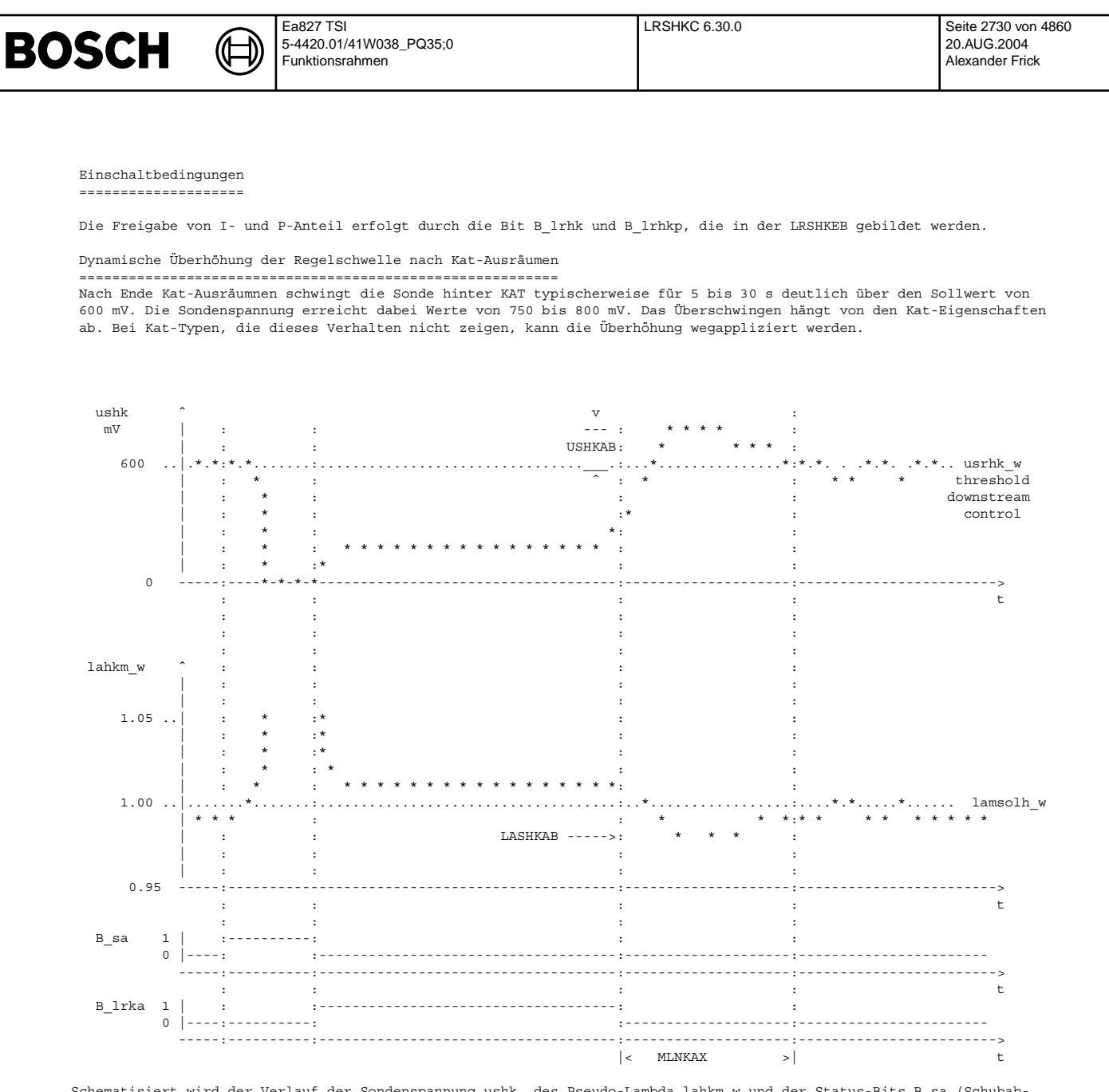

Schematisiert wird der Verlauf der Sondenspannung ushk, des Pseudo-Lambda lahkm\_w und der Status-Bits B\_sa (Schubab-<br>schneiden) und B lrka (Kat-Ausräumen) in obenstehendem Diagramm gezeigt. Damit die "Zeit" (Luftmasse MLNKAX), in der die Regelung hinter Kat verboten ist, so kurz wie möglich gehalten werden kann, wird das Verhalten der Sondenspannung nach Kat-Ausräumen über der Zeit durch eine dynamische Anhebung des Sollwertes beschrieben. Dazu wird der Eingang eines PT1-Filters kurz mit LASHKAB besetzt und mit der Zeitkonstante ZLASHKAB auf 0 abgeregelt. Die Zeitkonstante wird aus dem festgestellten Verlauf der Sondenspannung abgeleitet. Durch diese Funktion wird es möglich, in den Fällen, in denen die Kat-Ausräumfunktion nicht erfolgreich gewesen ist oder in denen die Regellage vor Kat zu einer mageren Sondenspannung hinter Kat führt, durch die LRSHK die Sondenspannung hinter Kat anzuheben.

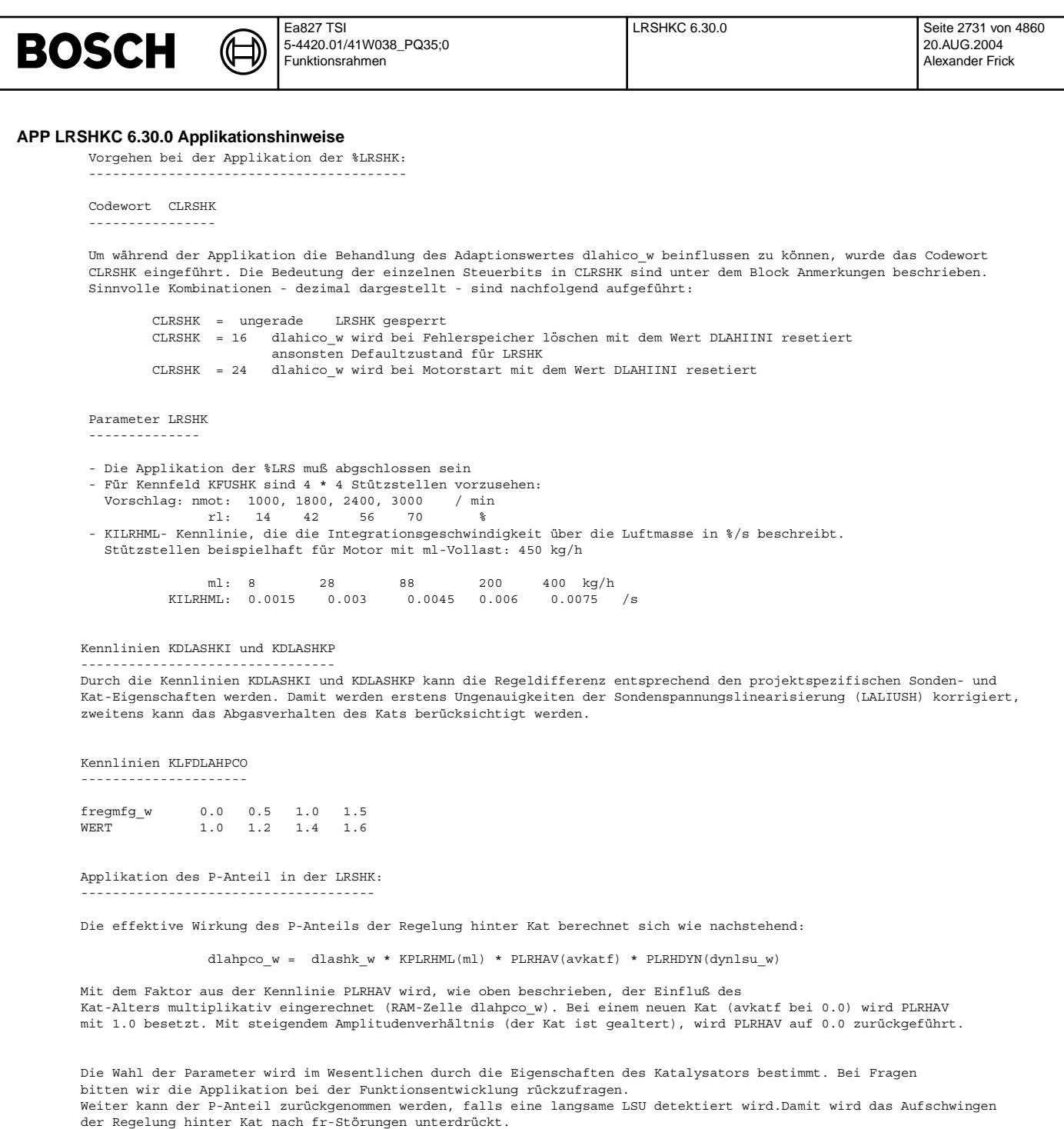

### Applikation des Parameters KILRHML:

------------------------------------<br>Bei der Applikation des Kennfeldes KFLASO in der LRS wird die Integrationsgeschwindigkeit der Regelung hinter<br>Kat mittels der Kennlinie KILRHML so eingestellt, daß sich bei der Messung des Integrators dlahico\_w von +/-0.03 bis +/-0.04 ergibt. Bei der Messung wird die Luftmasse an dem jeweiligen Betriebspunkt notiert. Nach Abschluß der Applikation des Kennfeldes KFLASO werden die eingestellten Werte aus KILRHML über der Luftmasse aufgetragen. Damit wird eine Punktwolke über der Luftmasse erhalten. Die<br>eigentliche Kennlinie KILRHML in der LRSHK wird durch Mittelung der Punktwolke erhalten.

Für detailliertere Hinweise wird auf den allgemeinen Applikationshinweis "Gesamtpaket Stetige Lambdaregelung" verwiesen

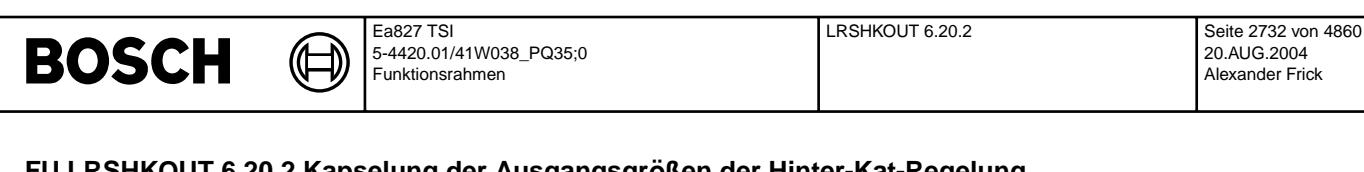

# FU LRSHKOUT 6.20.2 Kapselung der Ausgangsgrößen der Hinter-Kat-Regelung

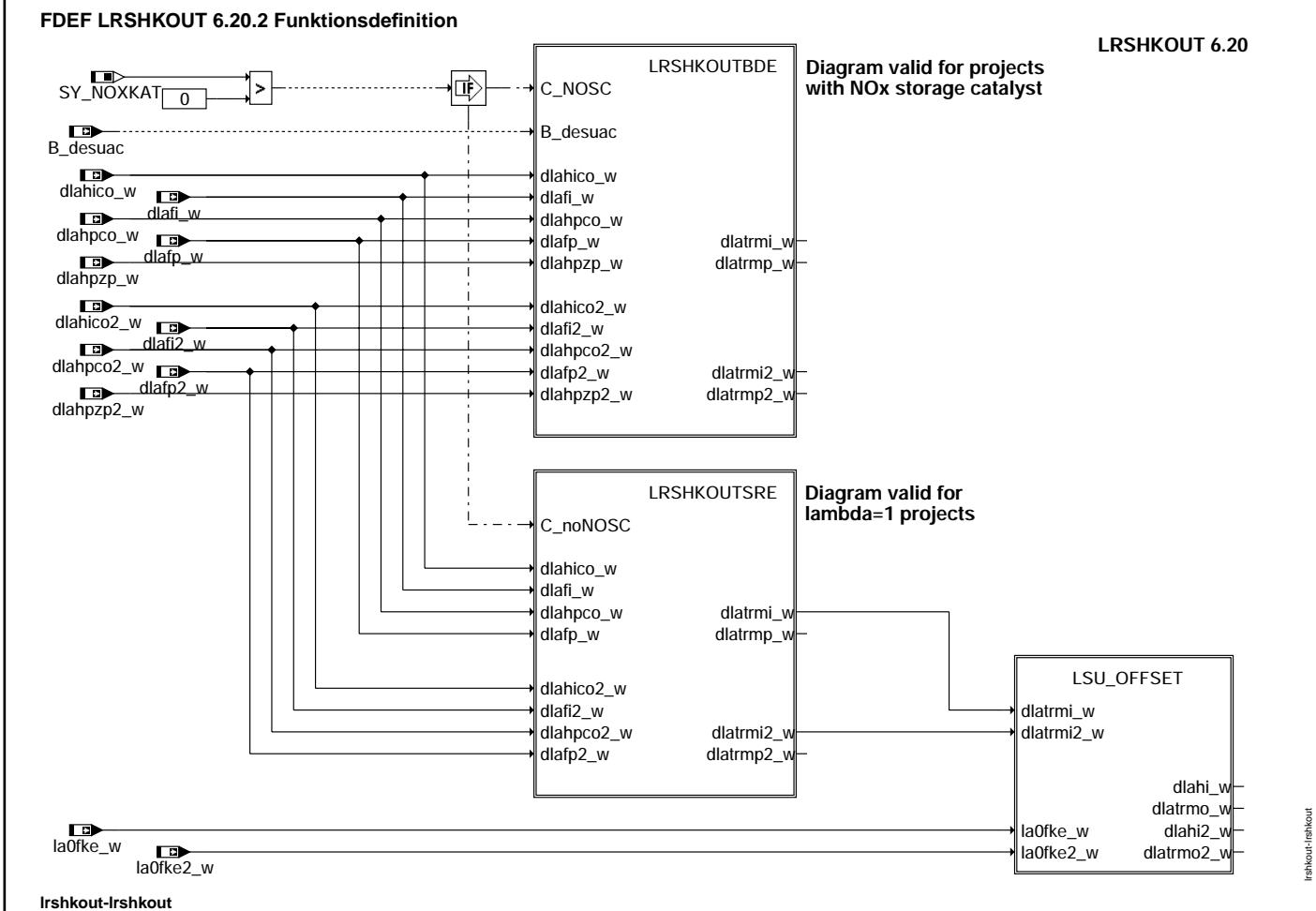

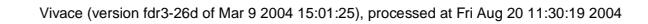

lrshkout-lrshkout

┪

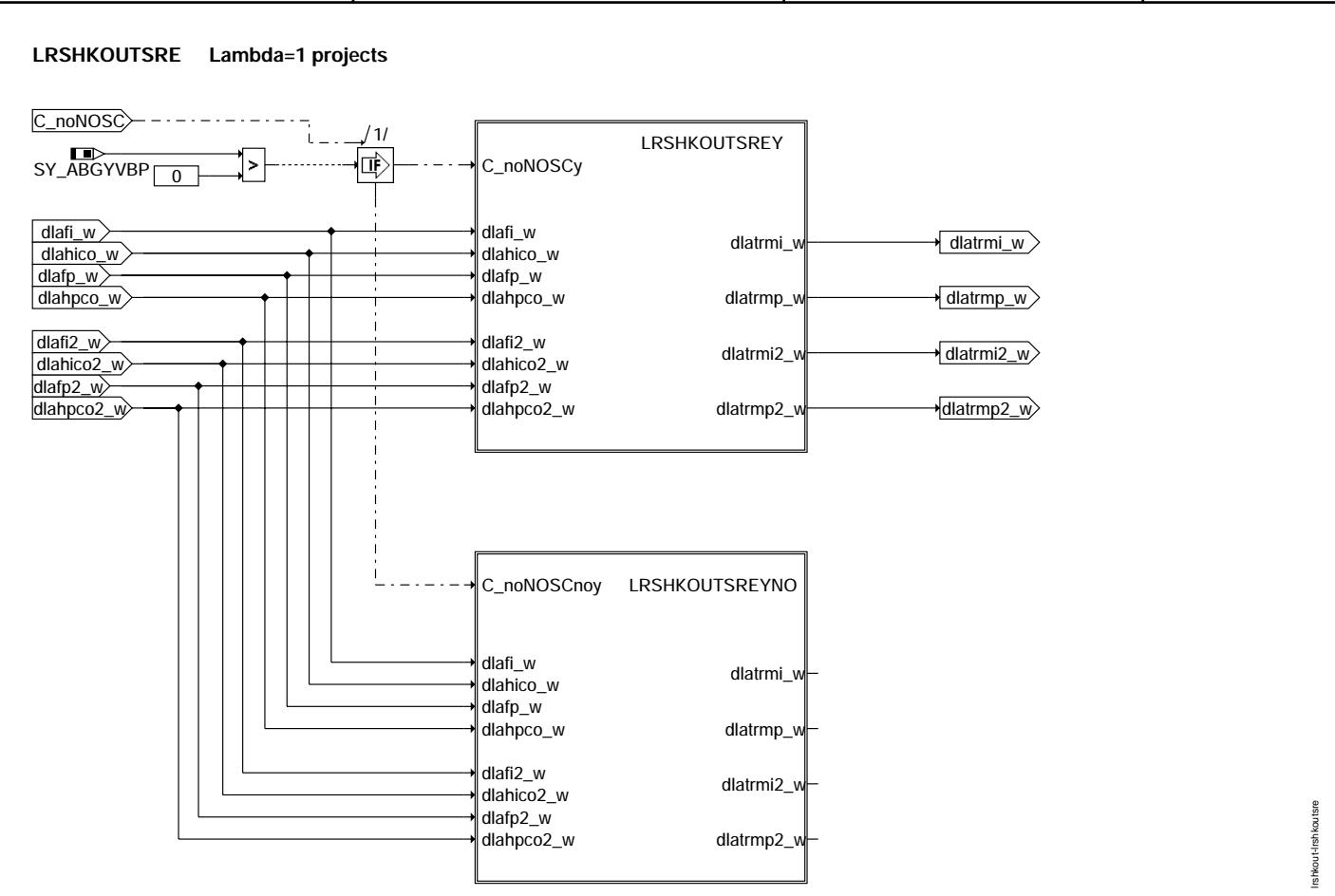

**lrshkout-lrshkoutsre**

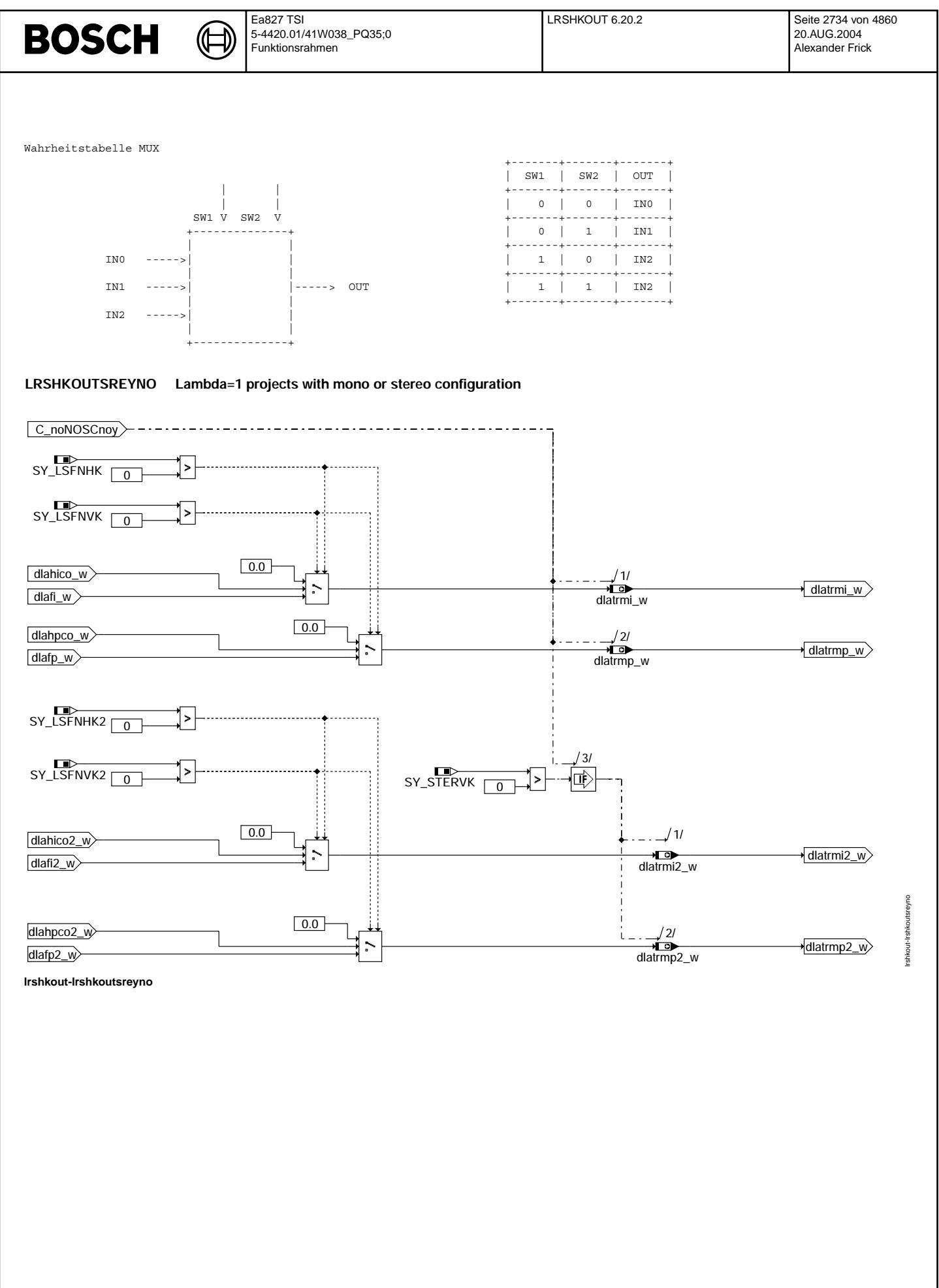

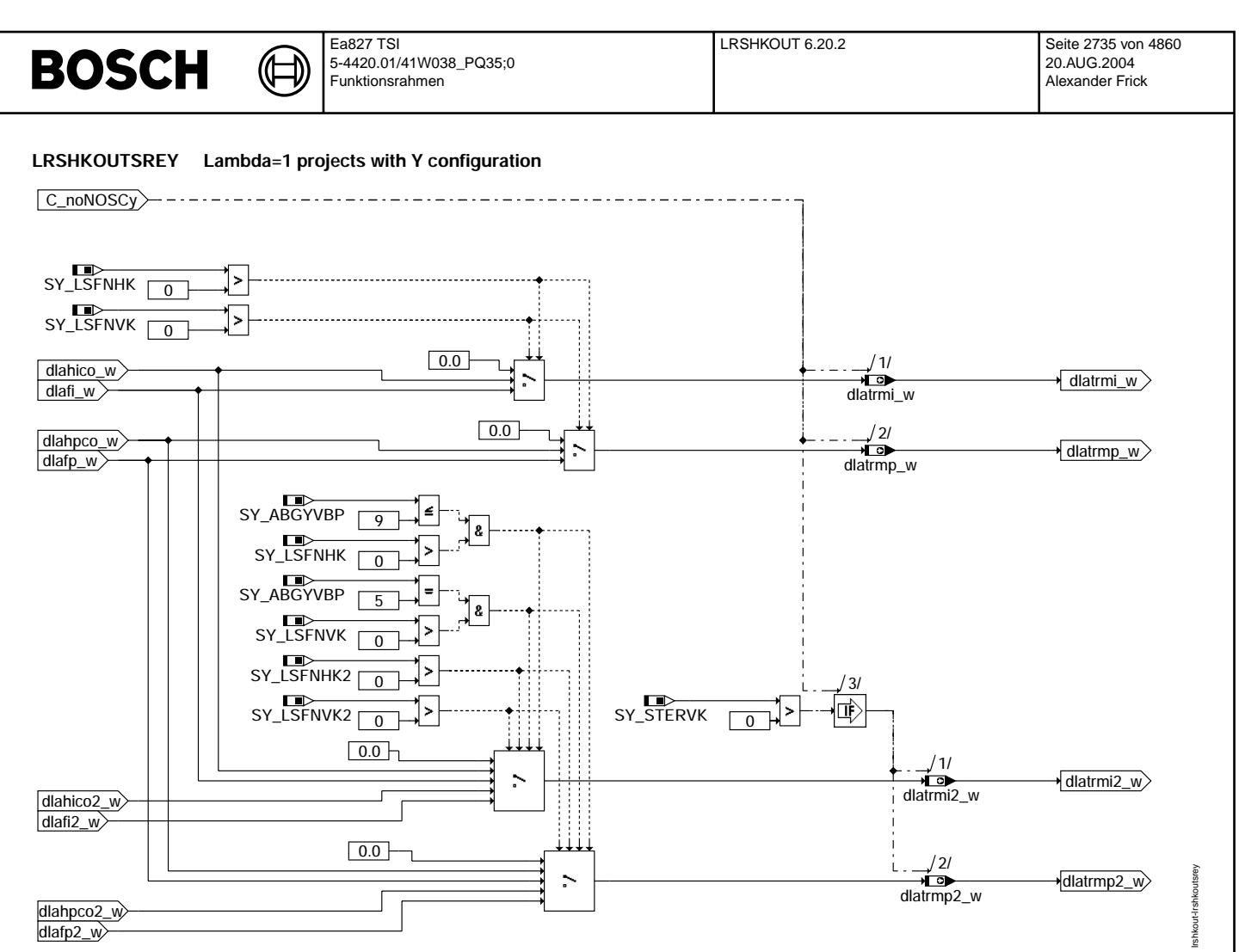

**lrshkout-lrshkoutsrey**

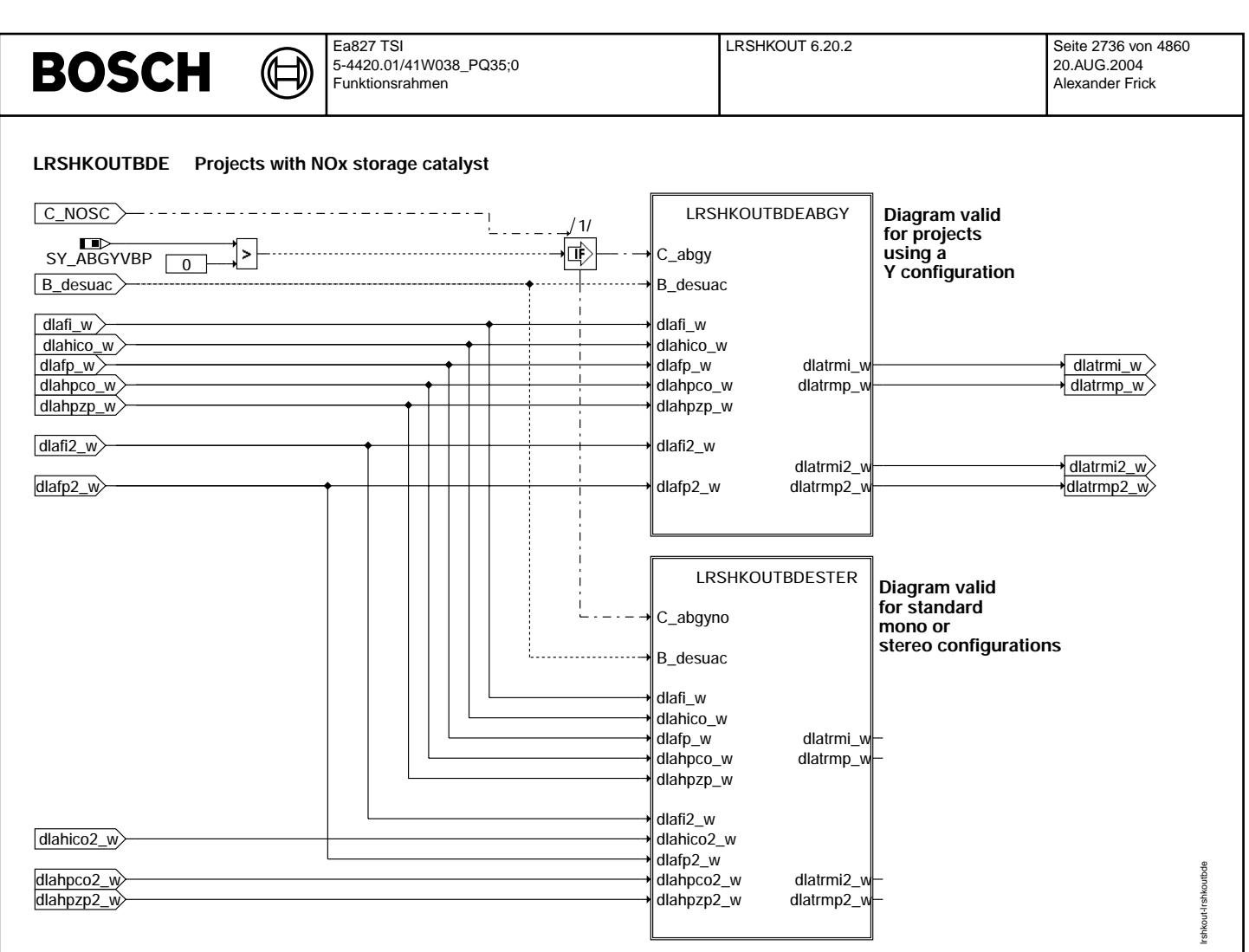

### **lrshkout-lrshkoutbde**
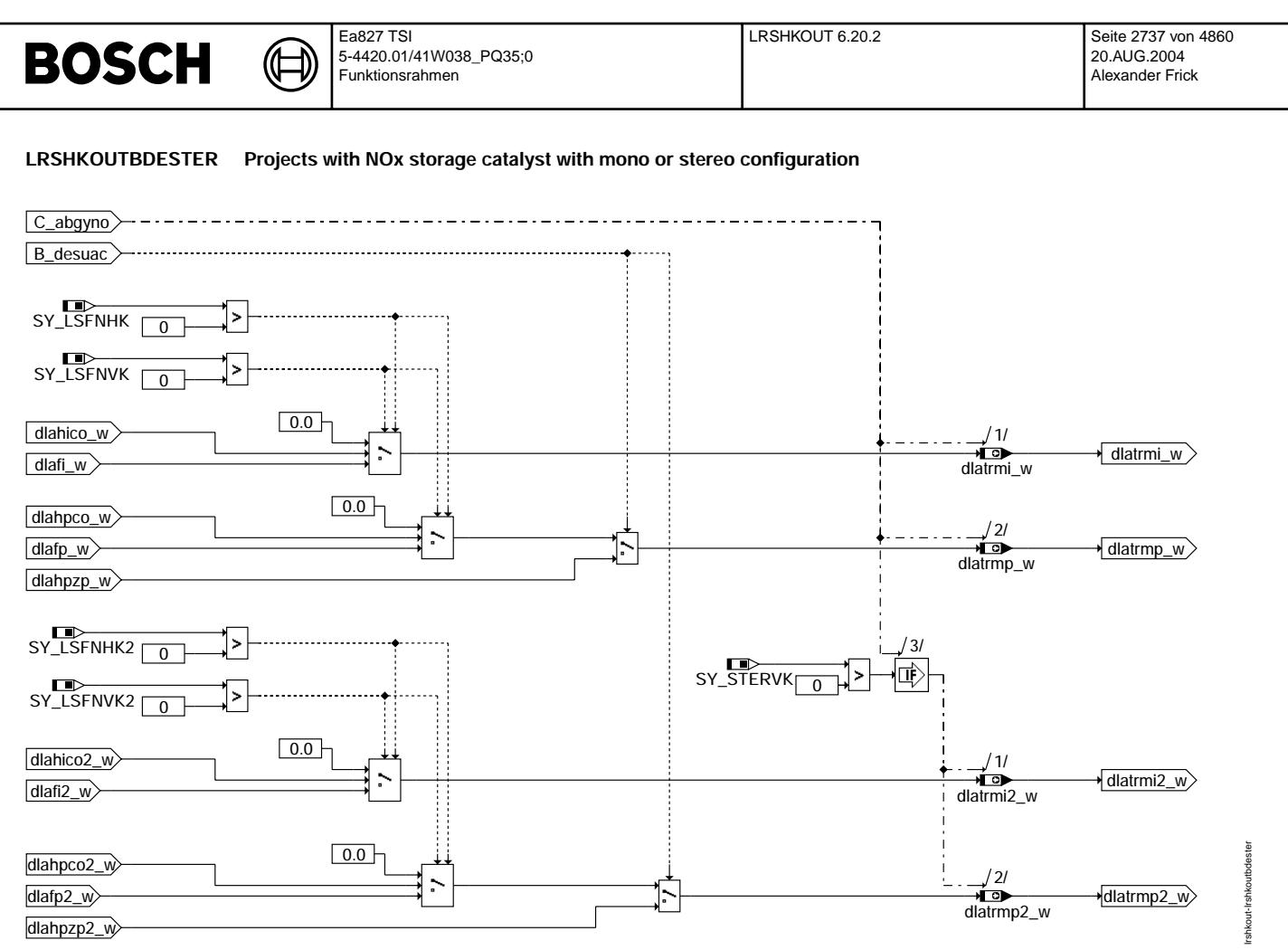

**lrshkout-lrshkoutbdester**

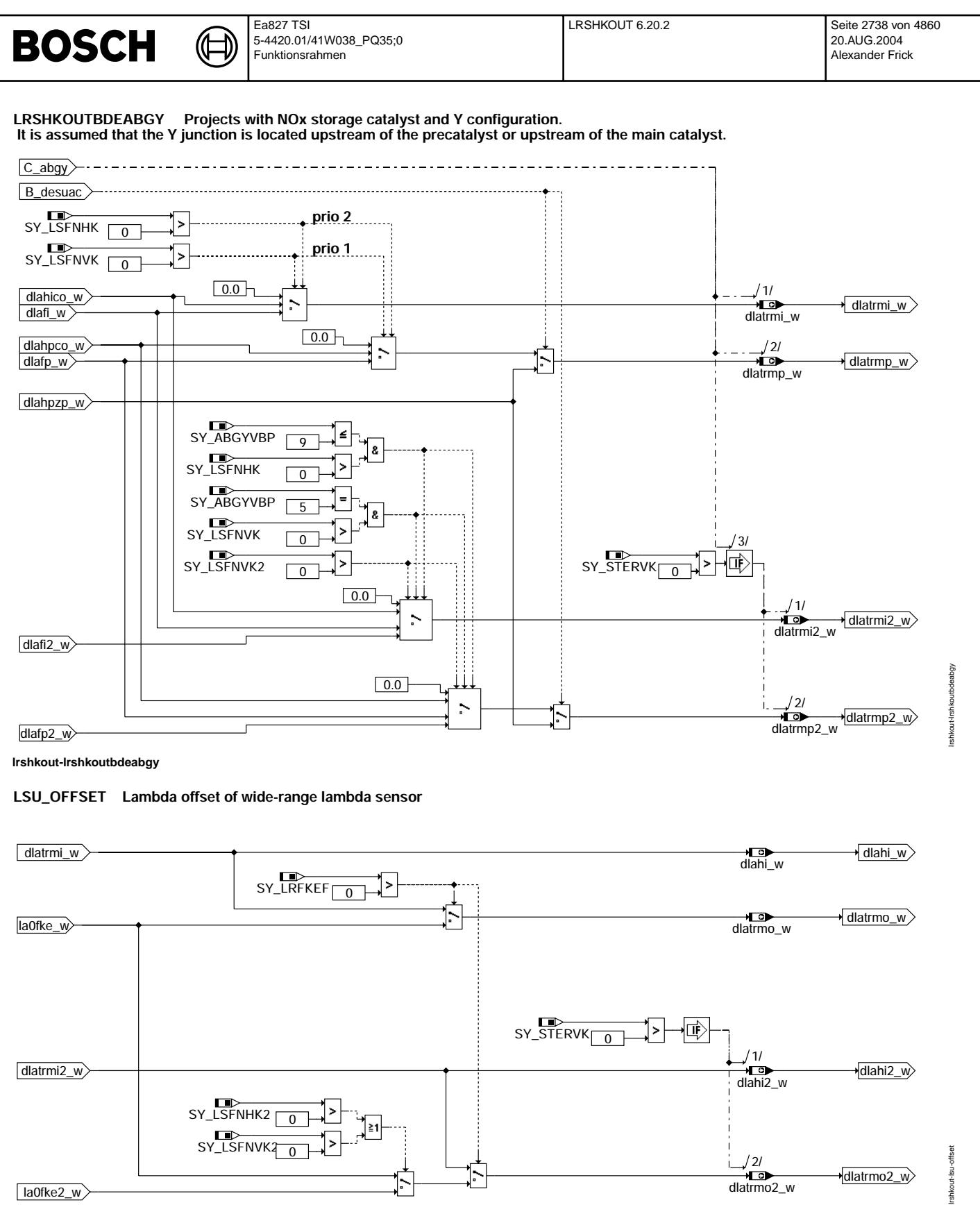

### Irshkout-Isu-offset

In den Funktionen \$LRFKC, \$LRFKEF und \$LR(S)HKC werden jeweils P- und I-Anteil konkurrierend bereitgestellt. In \$LRSHKOUT wird durch die Systemkonstanten SY NOXKAT, SY ABGYVBP, SY LSFNVK(2) und SY LSFNHK(2) die Konfiguration festgelegt. Die dadurch definierten dlaxxxi(2) w-Ausgänge werden auf dlatrmi(2) w, die dlaxxxp(2) w-Ausgänge werden auf dlatrmp(2) w geschaltet.

Bei Systemen mit NOx-Speicherkatalysator (SY\_NOXKAT>0) werden bei aktiver Desulfatisieranforderung B\_desuac die LRS-Eingänge und<br>dlatrmp(2)\_w alternativ durch dlahpzp\_w (bei Stereo auch durch dlahpzp2\_w) bedient.

Im Block LSU\_OFFSET werden zusätzlich die LSU-Offset-Größen aus den oben genannten Funktionen auf die einheitliche Schnittstellen dlatrmo(2) w geschaltet. Zur Kompatibilität mit älteren Funktionen wird dlatrmo(2) w auf die früheren I-Anteil-Größen dlahi(2) w kopiert.

卫 Œ

### **ABK LRSHKOUT 6.20.2 Abkurzungen ¨**

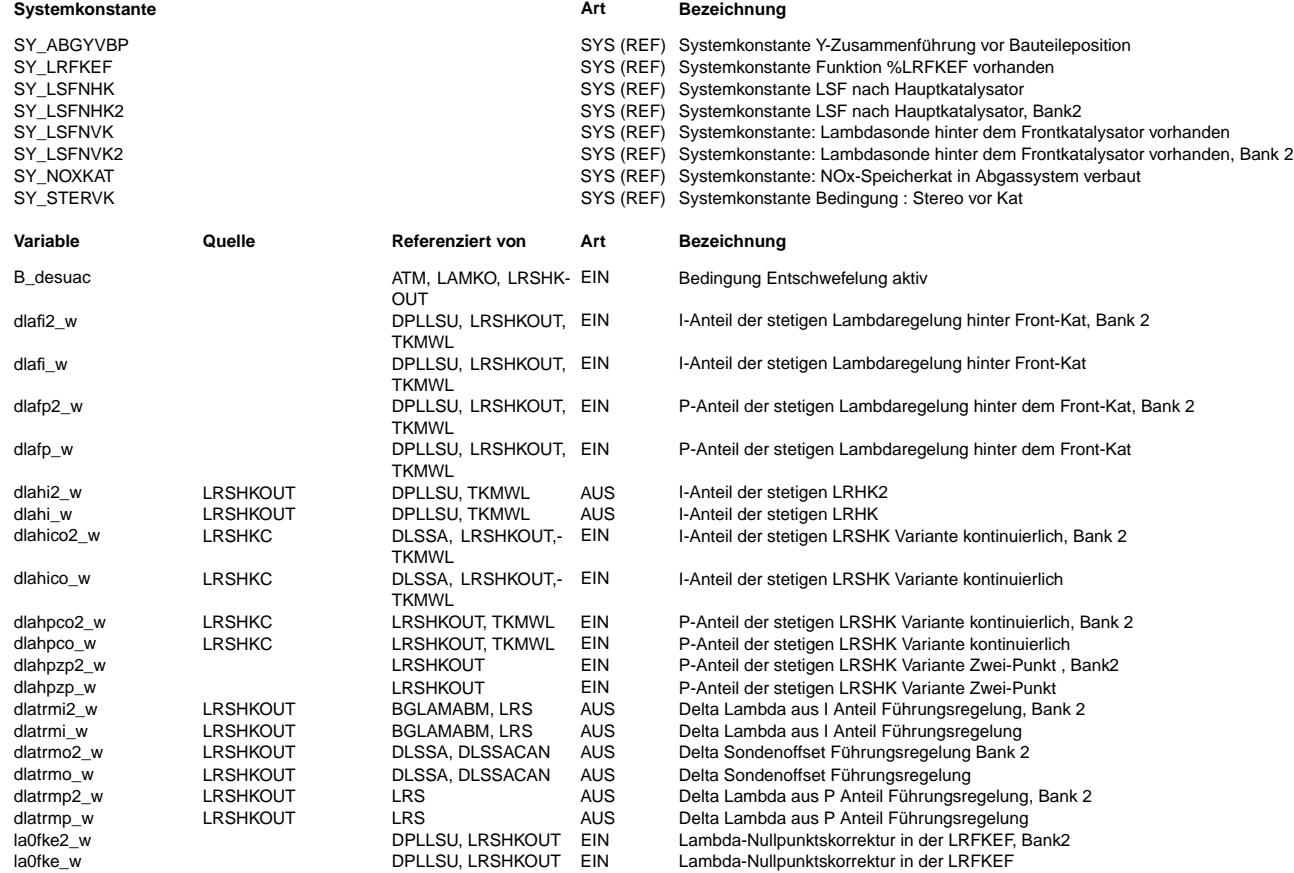

### **FB LRSHKOUT 6.20.2 Funktionsbeschreibung**

### **APP LRSHKOUT 6.20.2 Applikationshinweise**

In dieser Funktion sind keine applikationsrelevaten Parameter enthalten.

Mögliche Konfigurationen und Definition der Systemkonstanten ============================================================

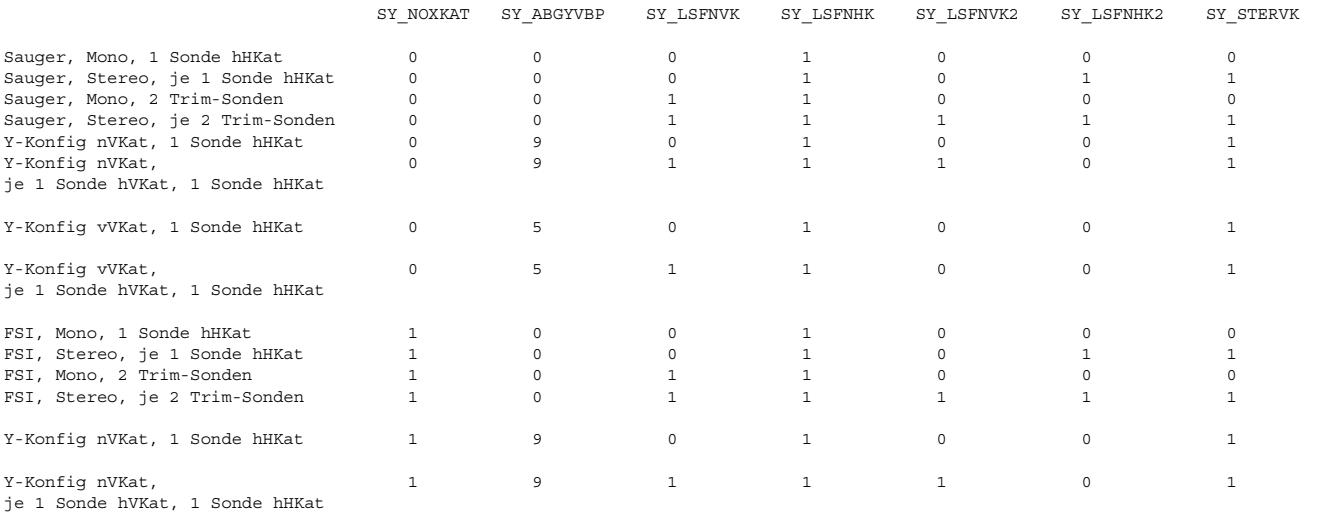

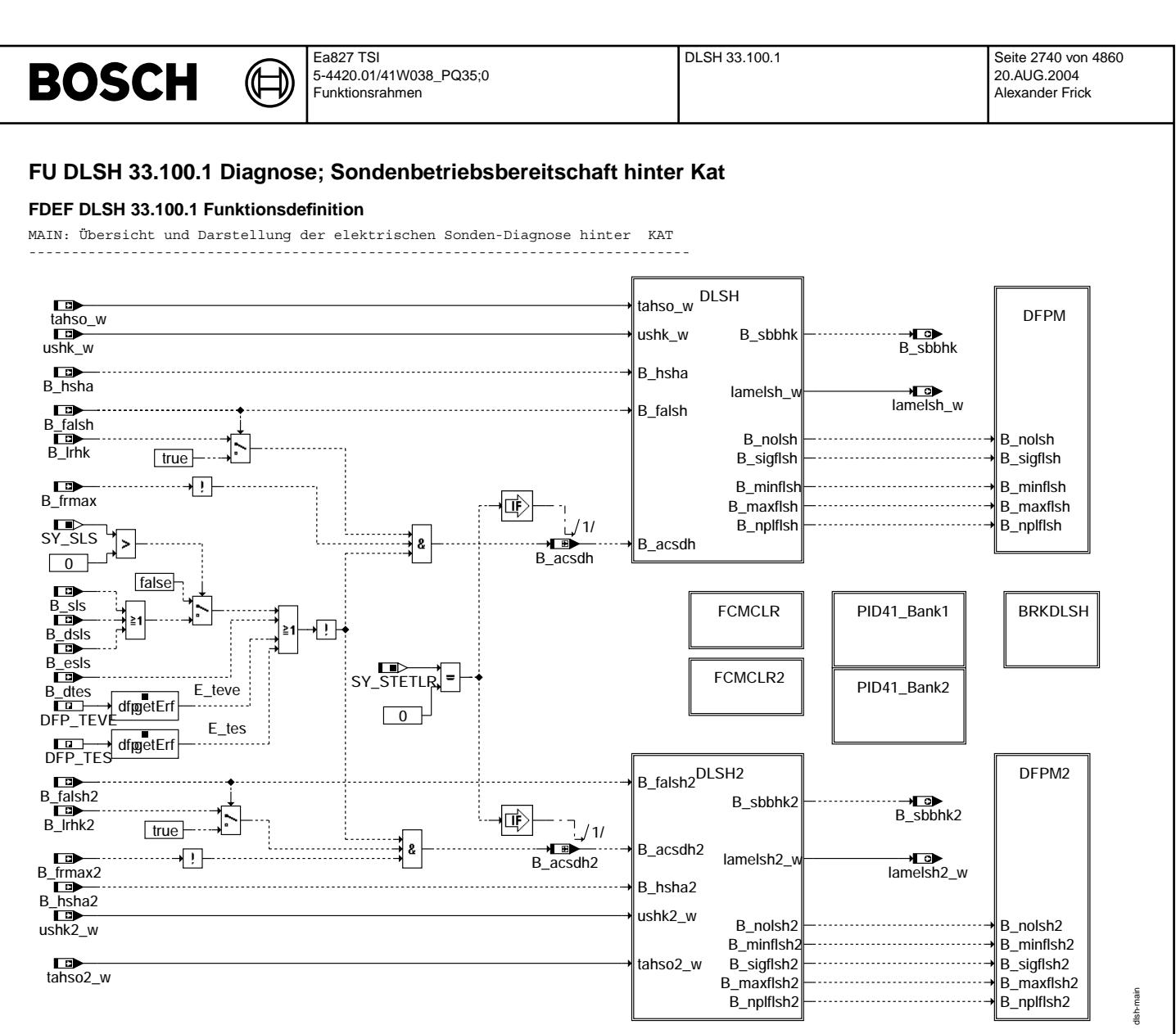

dlsh-main

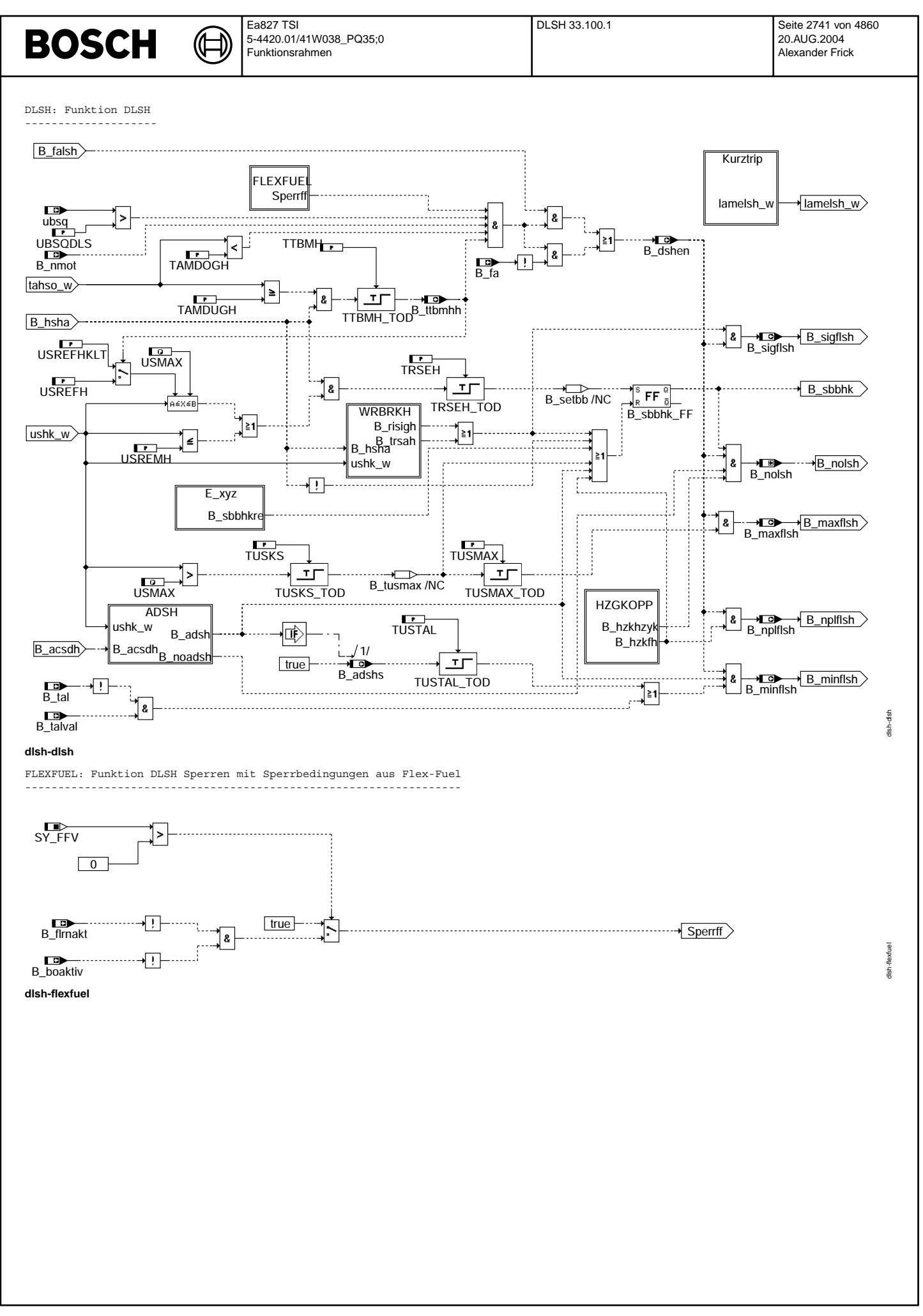

Vivace (version fdr3-26d of Mar 9 2004 15:01:25), processed at Fri Aug 20 11:30:19 2004

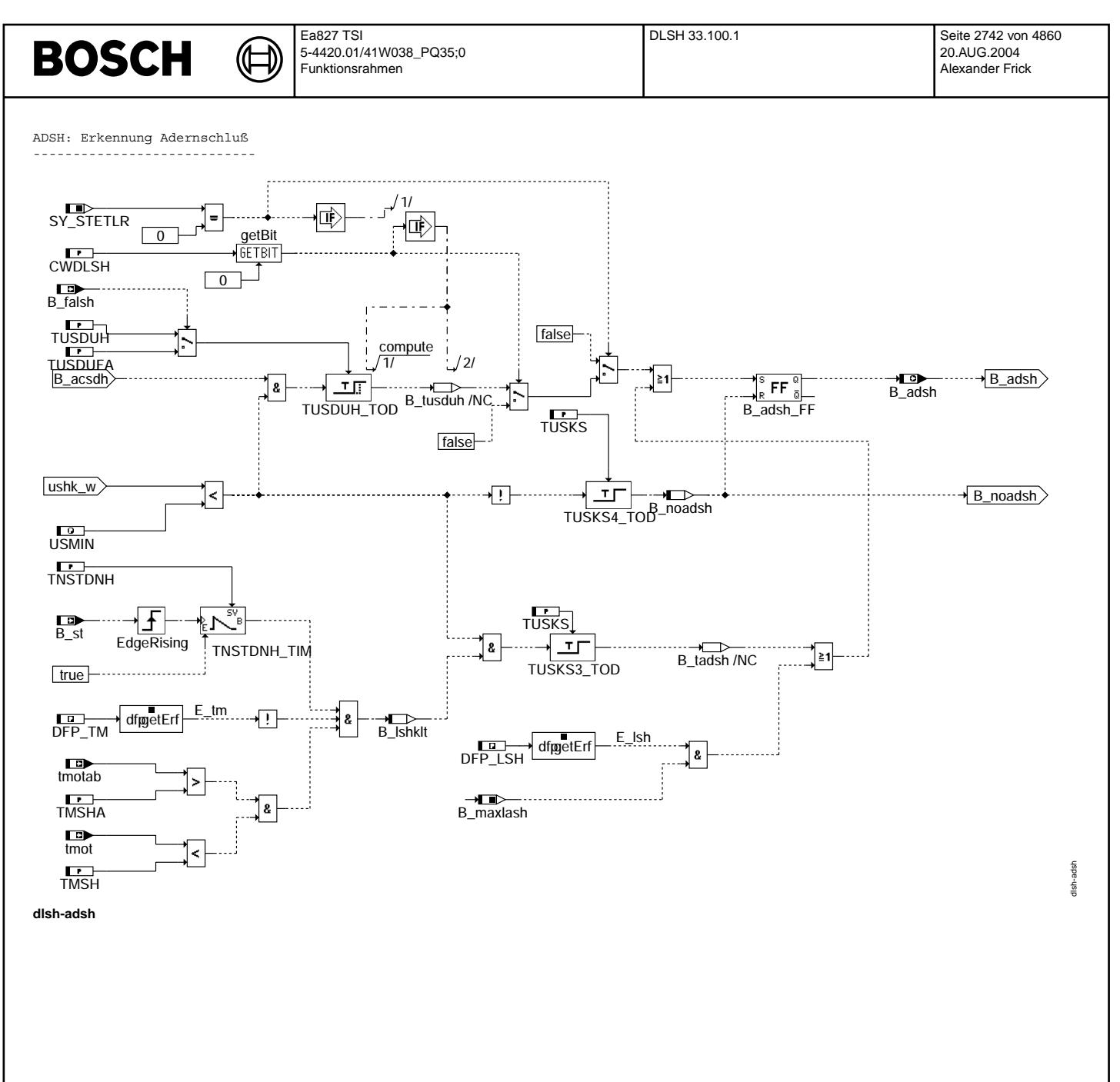

Vivace (version fdr3-26d of Mar 9 2004 15:01:25), processed at Fri Aug 20 11:30:19 2004

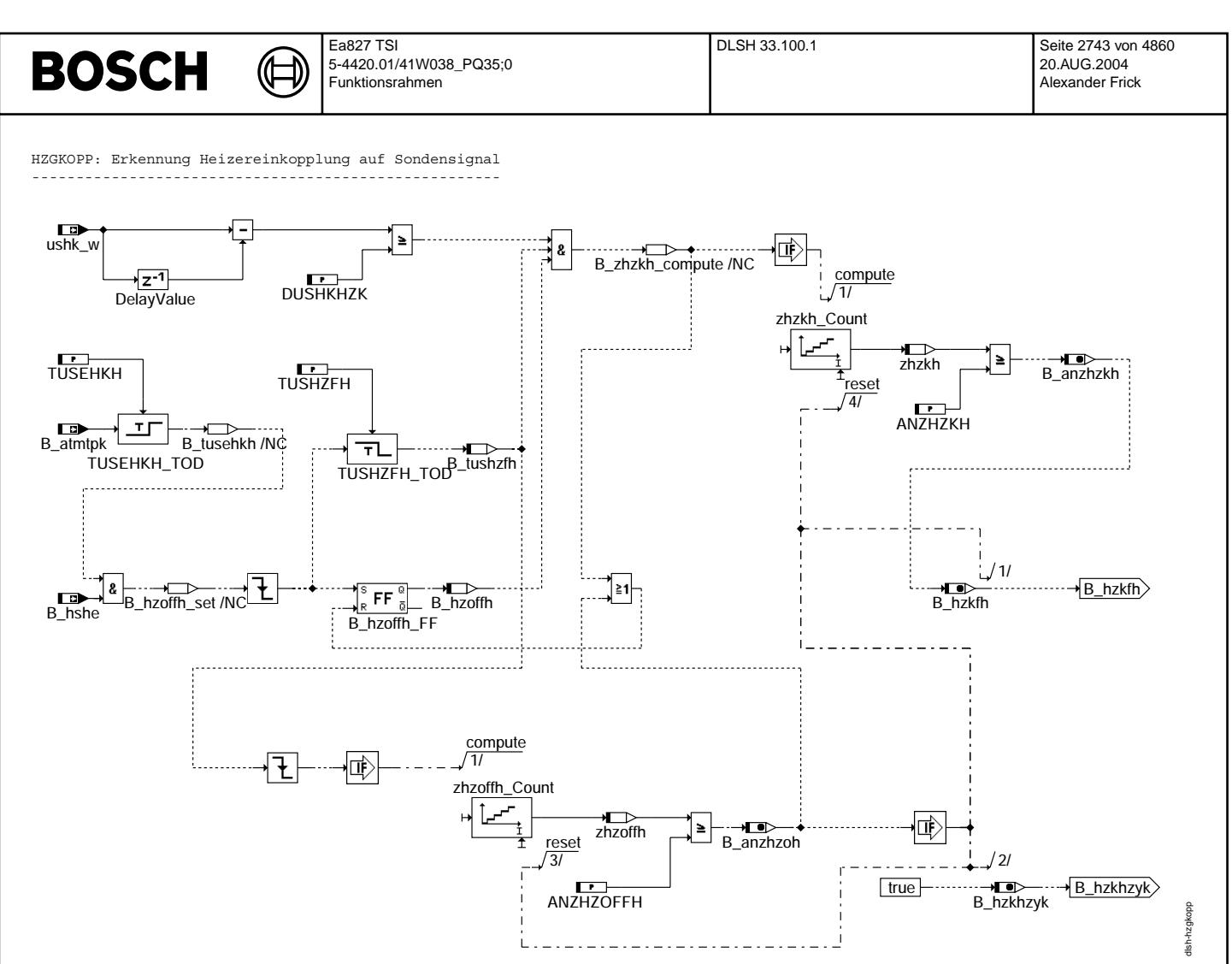

**dlsh-hzgkopp**

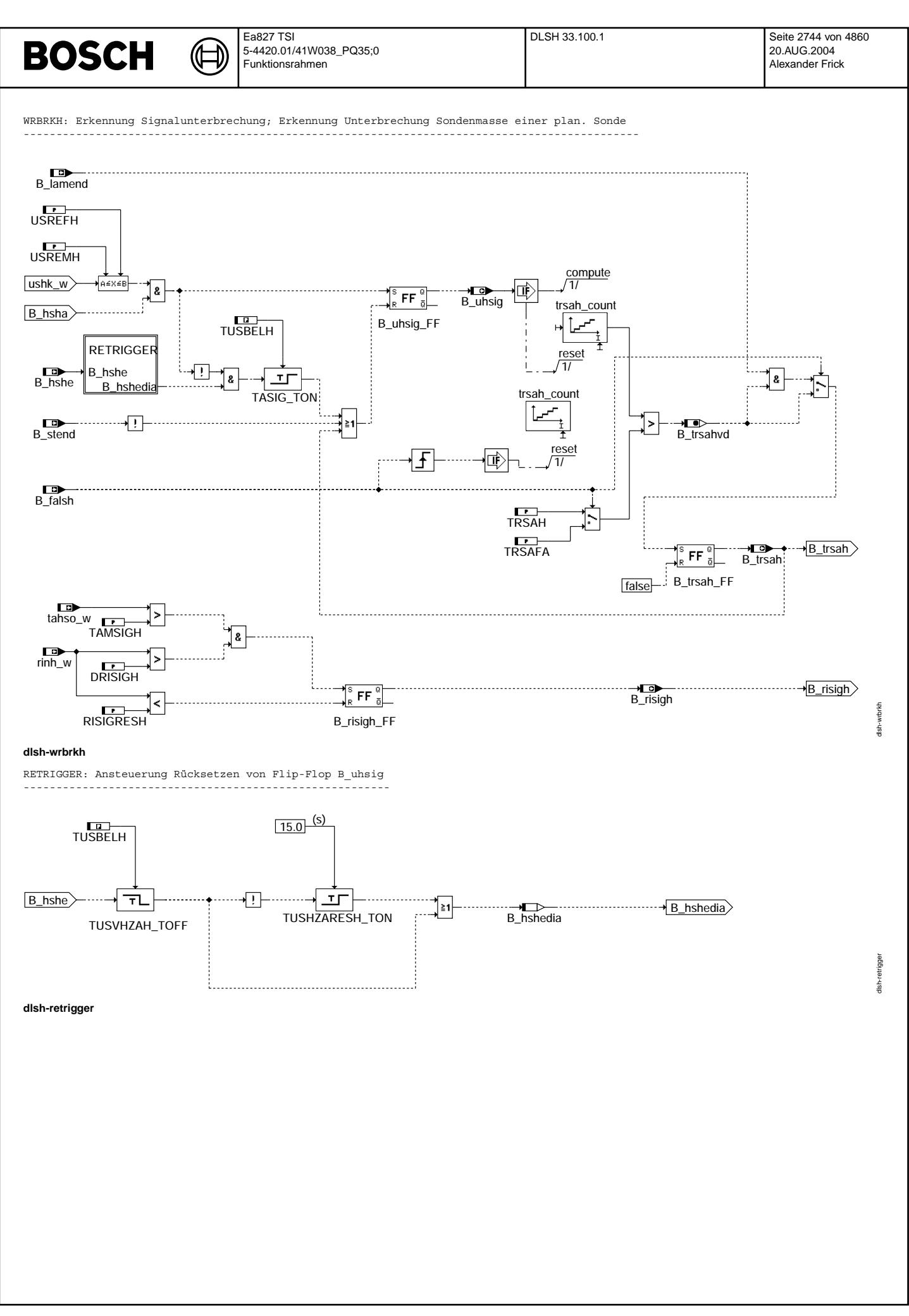

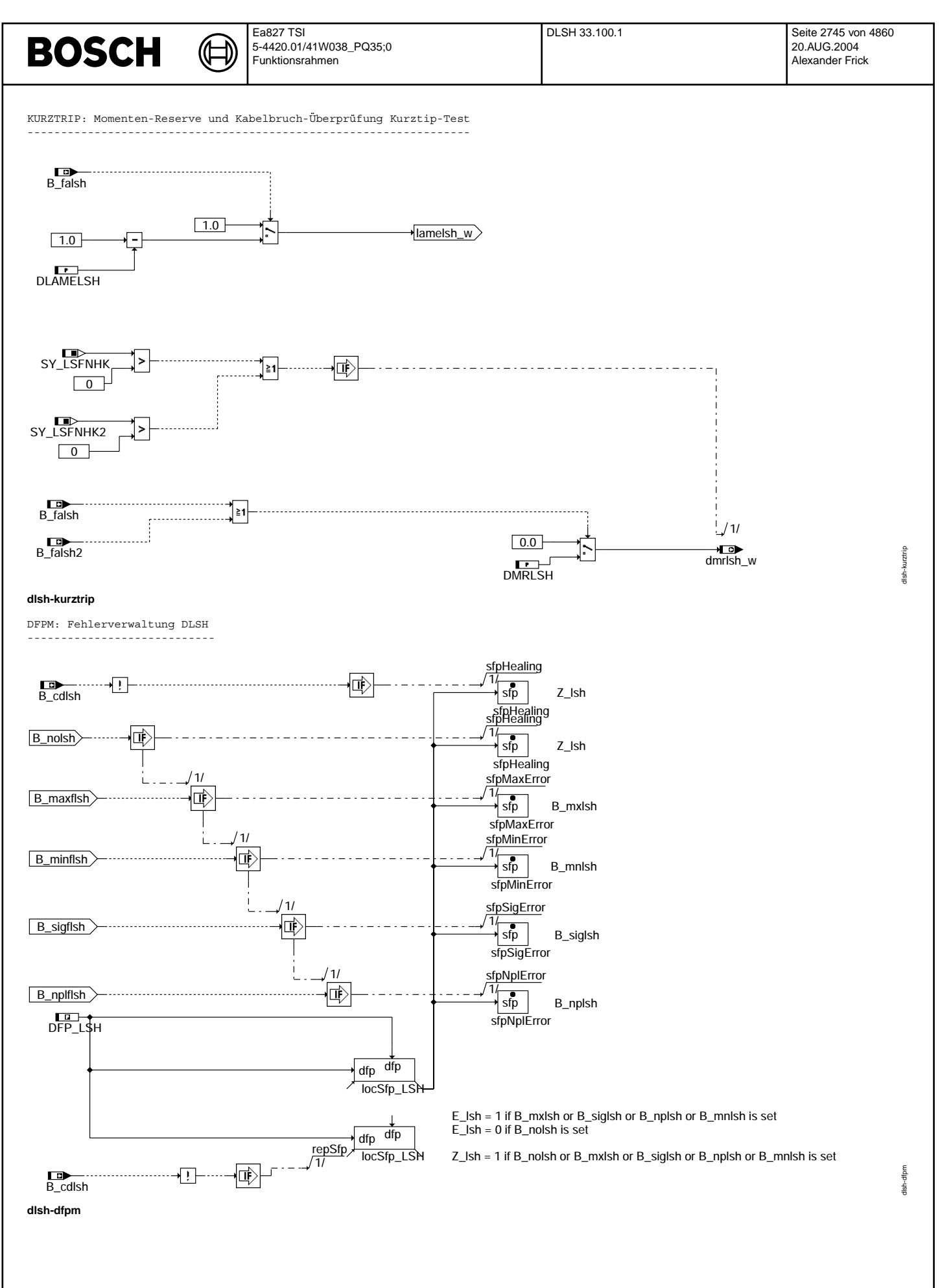

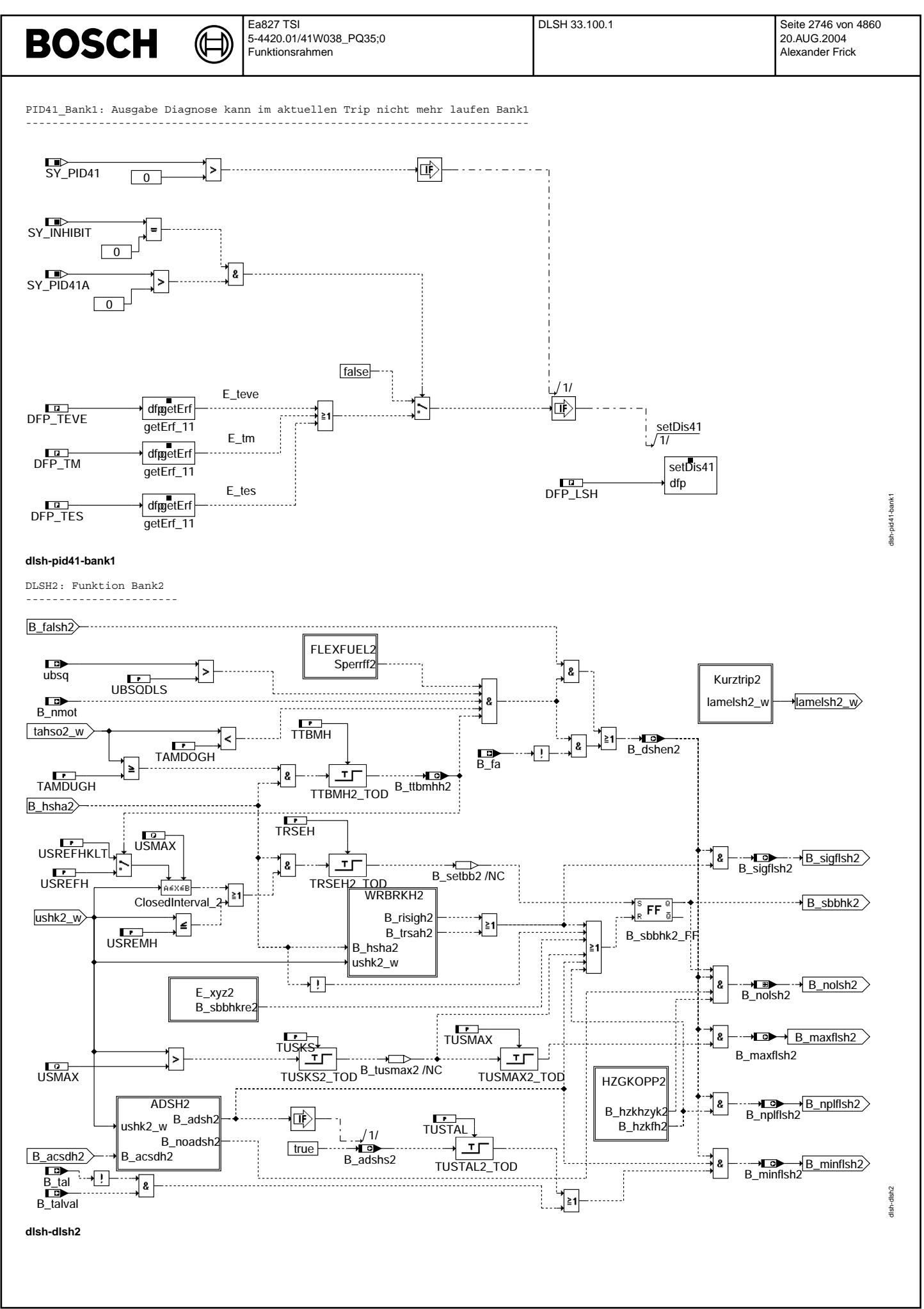

© Alle Rechte bei Robert Bosch GmbH, auch für den Fall von Schutzrechtsamneldungen. Jede Veöffentlichungsbefugnis, wie Kopier- und Weitergaberecht, bei uns.

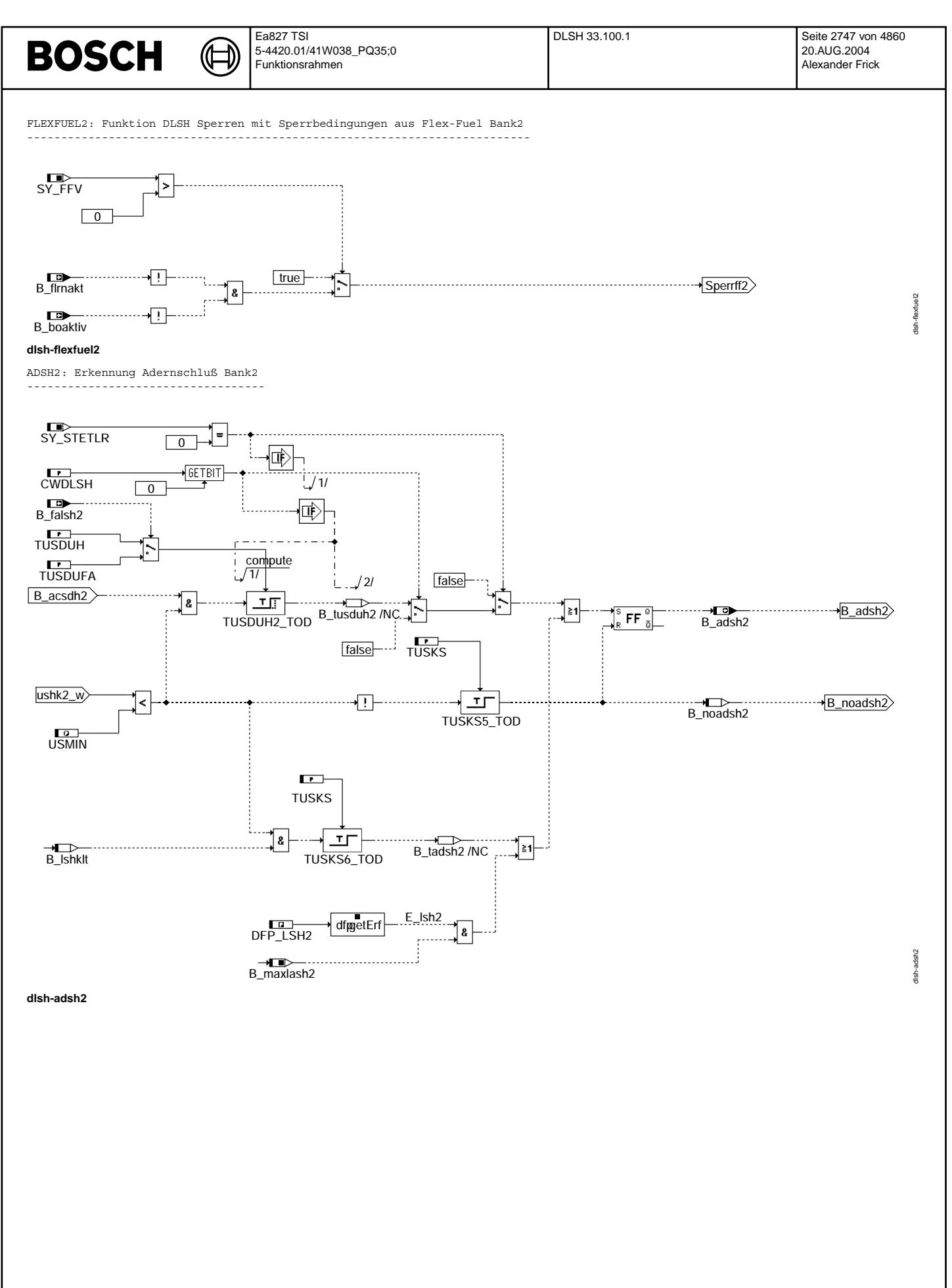

© Alle Rechte bei Robert Bosch GmbH, auch für den Fall von Schutzrechtsanmeldungen. Jede Vebffentlichungsbefugnis, wie Kopier- und Weitergaberecht, bei uns. © Alle Rechte bei Robert Bosch GmbH, auch für den Fall von Schutzrechtsanmeldungen. Jede Veöffentlichungsbefugnis, wie Kopier- und Weitergaberecht, bei uns.

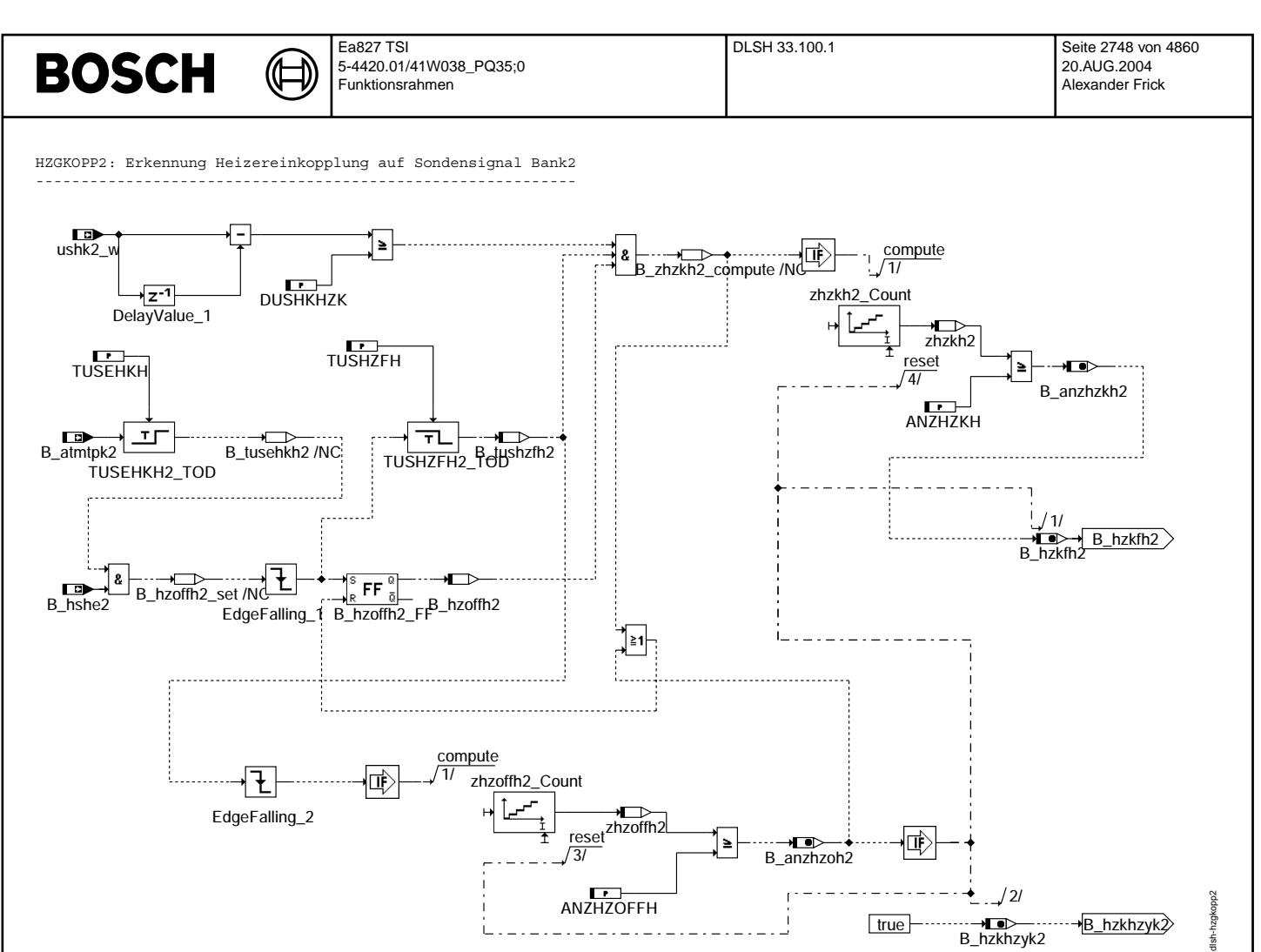

**dlsh-hzgkopp2**

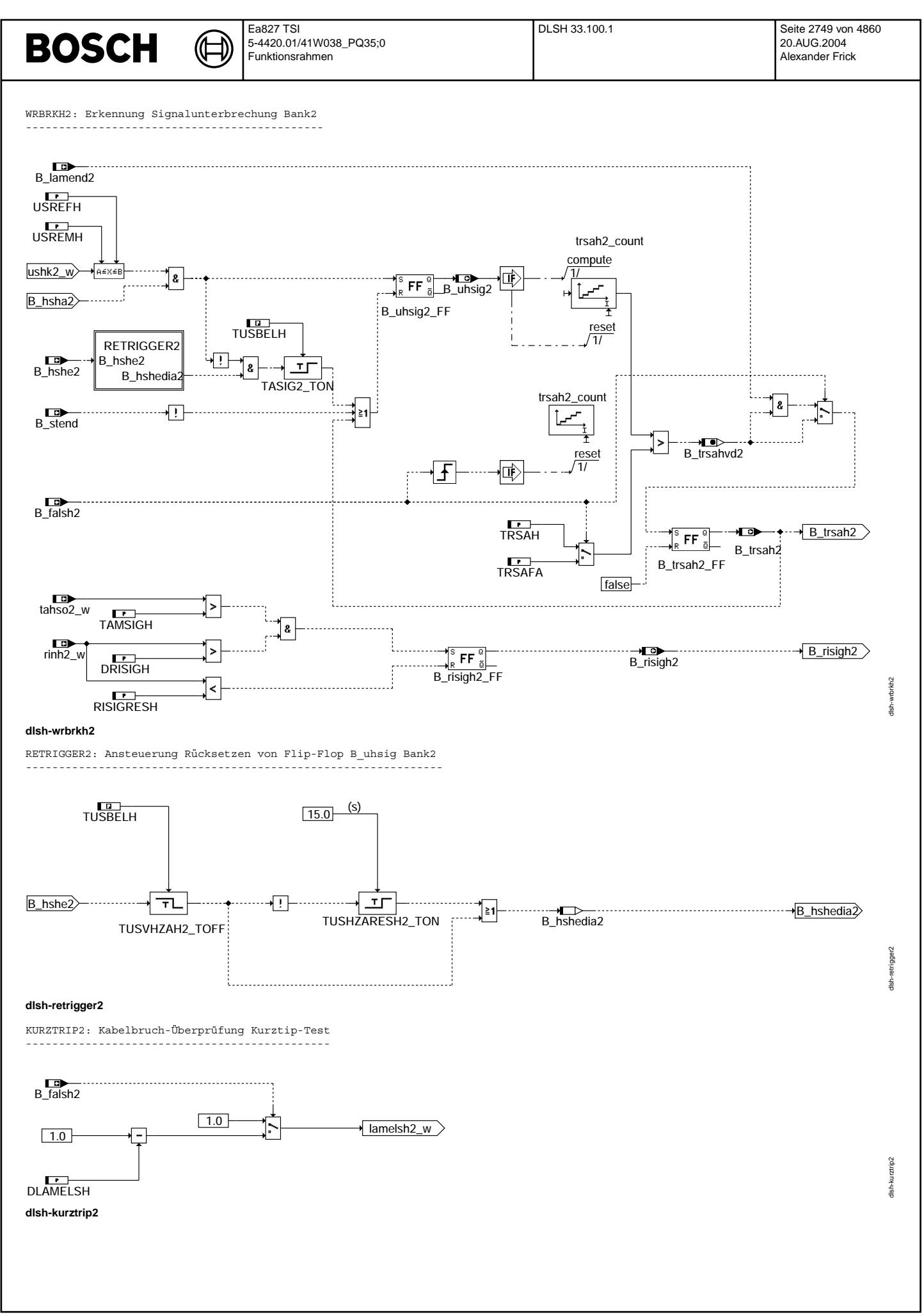

© Alle Rechte bei Robert Bosch GmbH, auch für den Fall von Schutzrechtsanmeldungen. Jede Veiffentlichungsbefügnis, wie Kopier- und Weitergaberecht, bei uns.

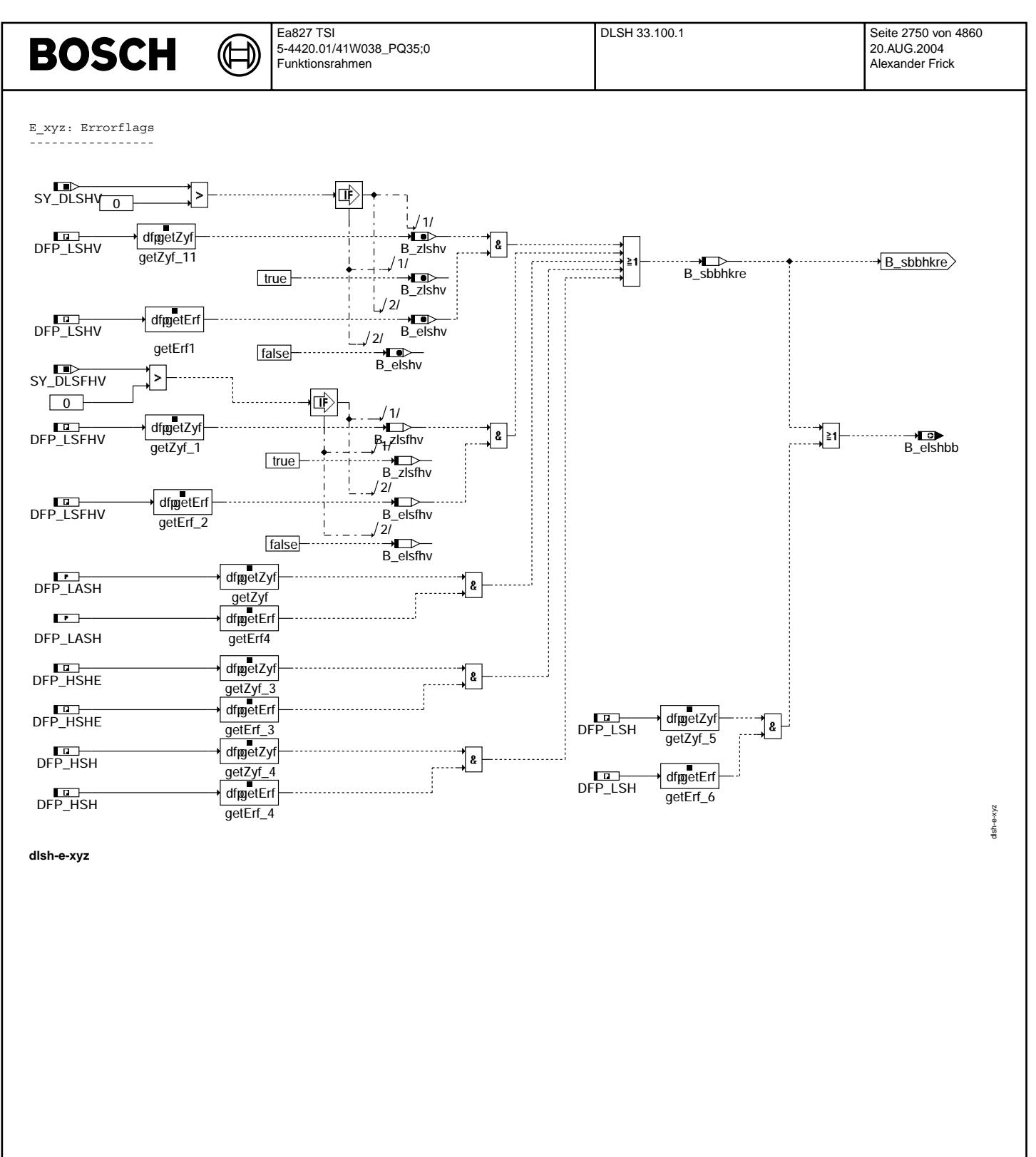

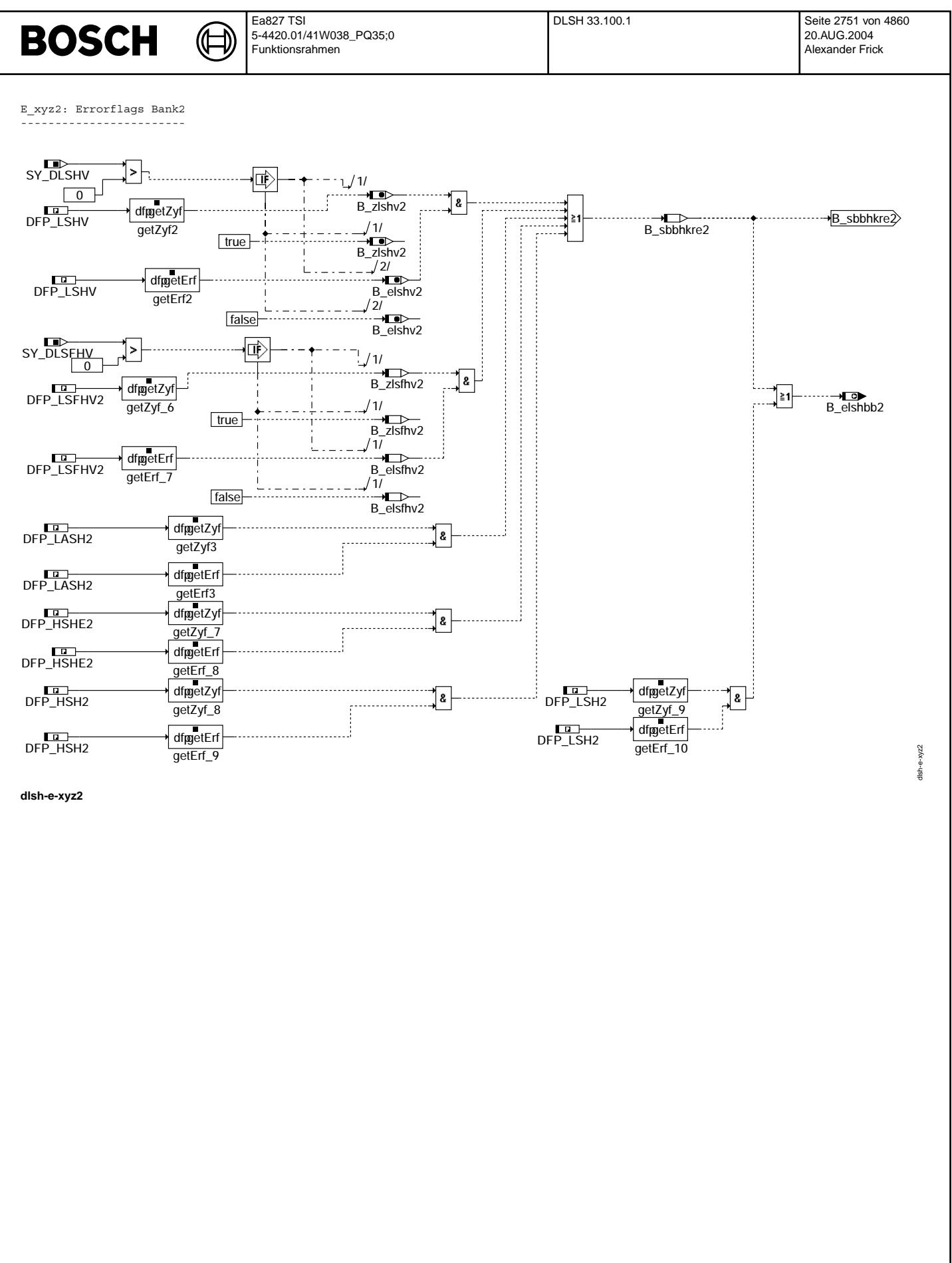

Vivace (version fdr3-26d of Mar 9 2004 15:01:25), processed at Fri Aug 20 11:30:19 2004

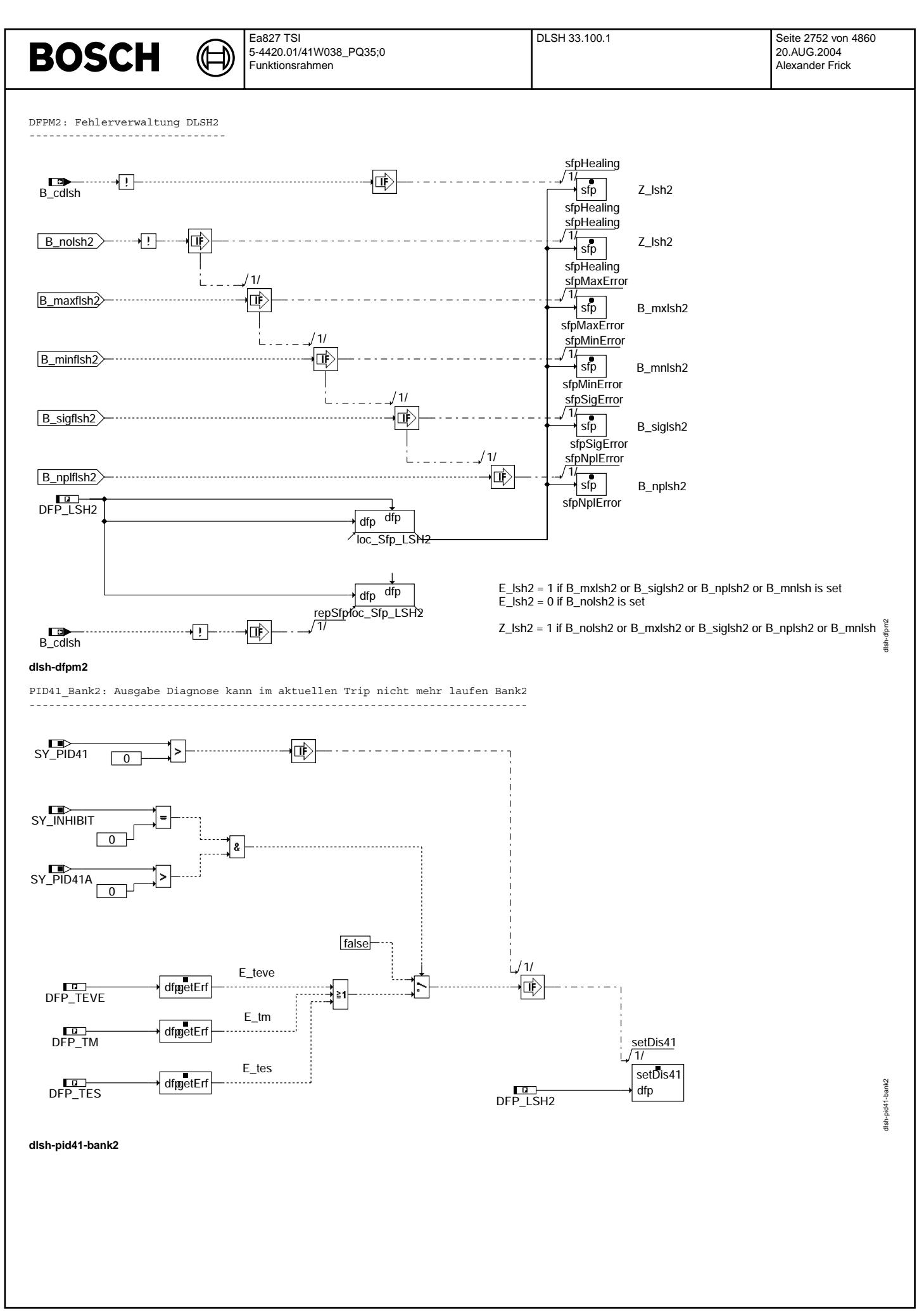

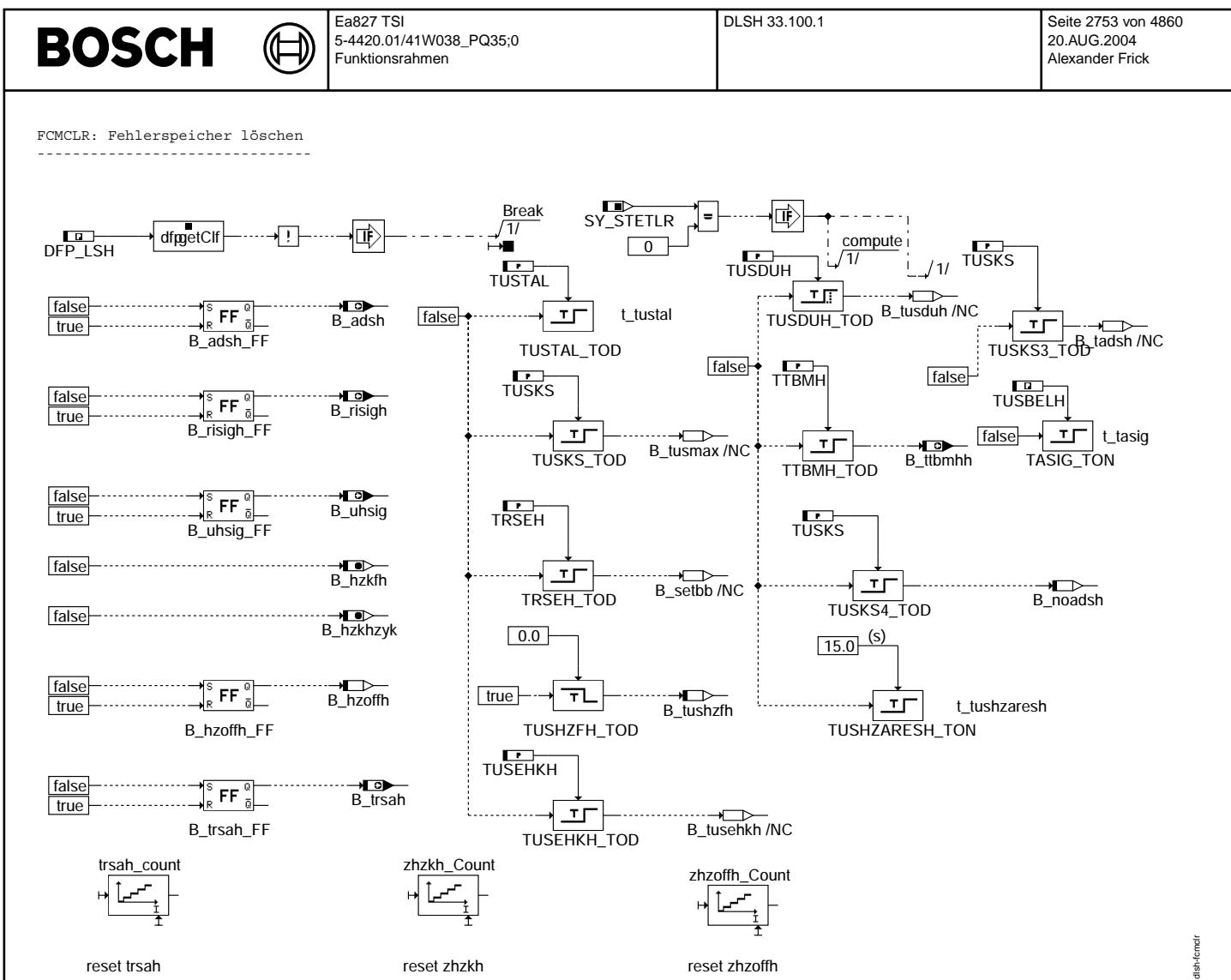

dlsh-fcmclr

© Alle Rechte bei Robert Bosch GmbH, auch für den Fall von Schutzrechtsanmeldungen. Jede Veiffentlichungsbefugnis, wie Kopier- und Weitergaberecht, bei uns.

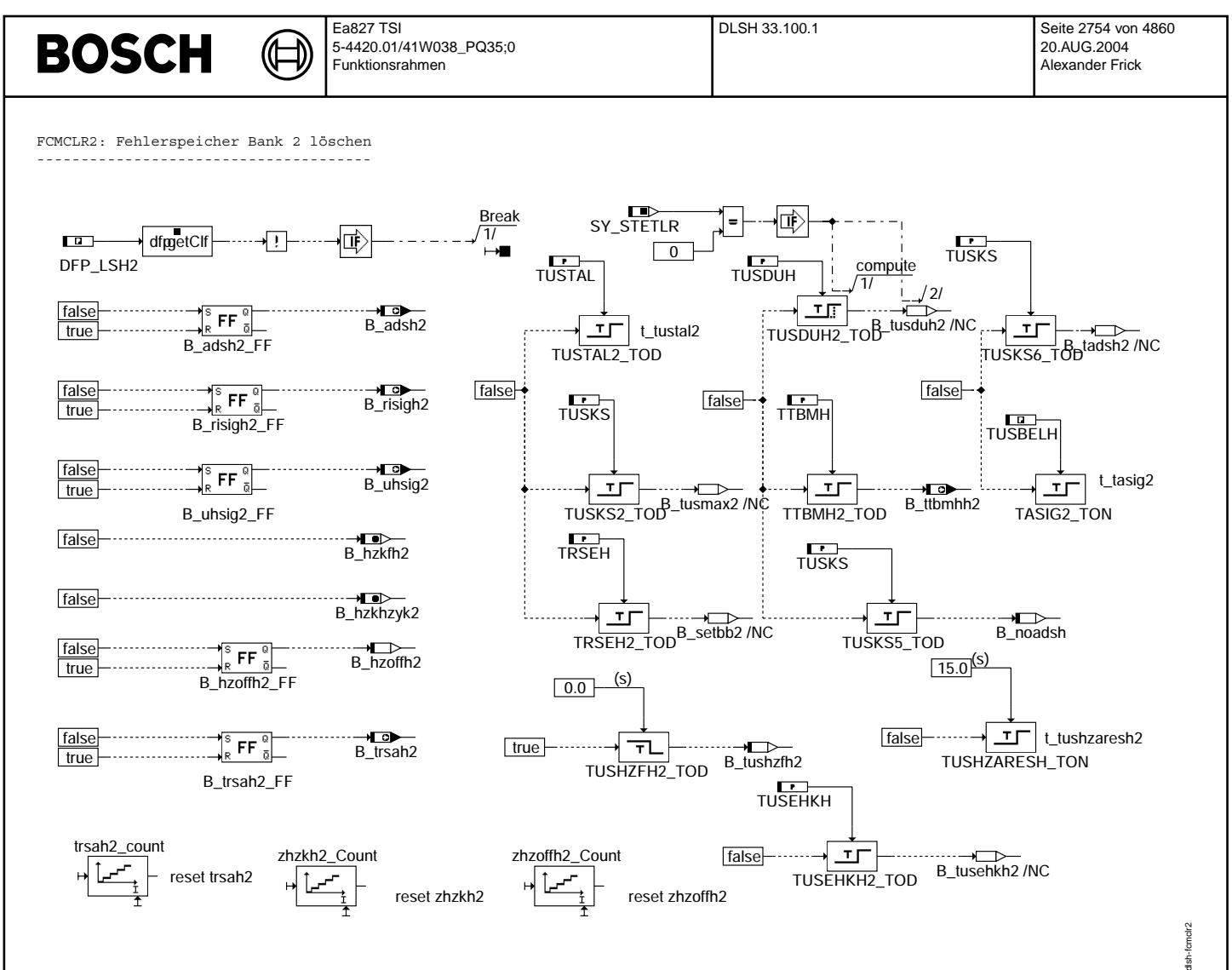

dish-fcmcir2

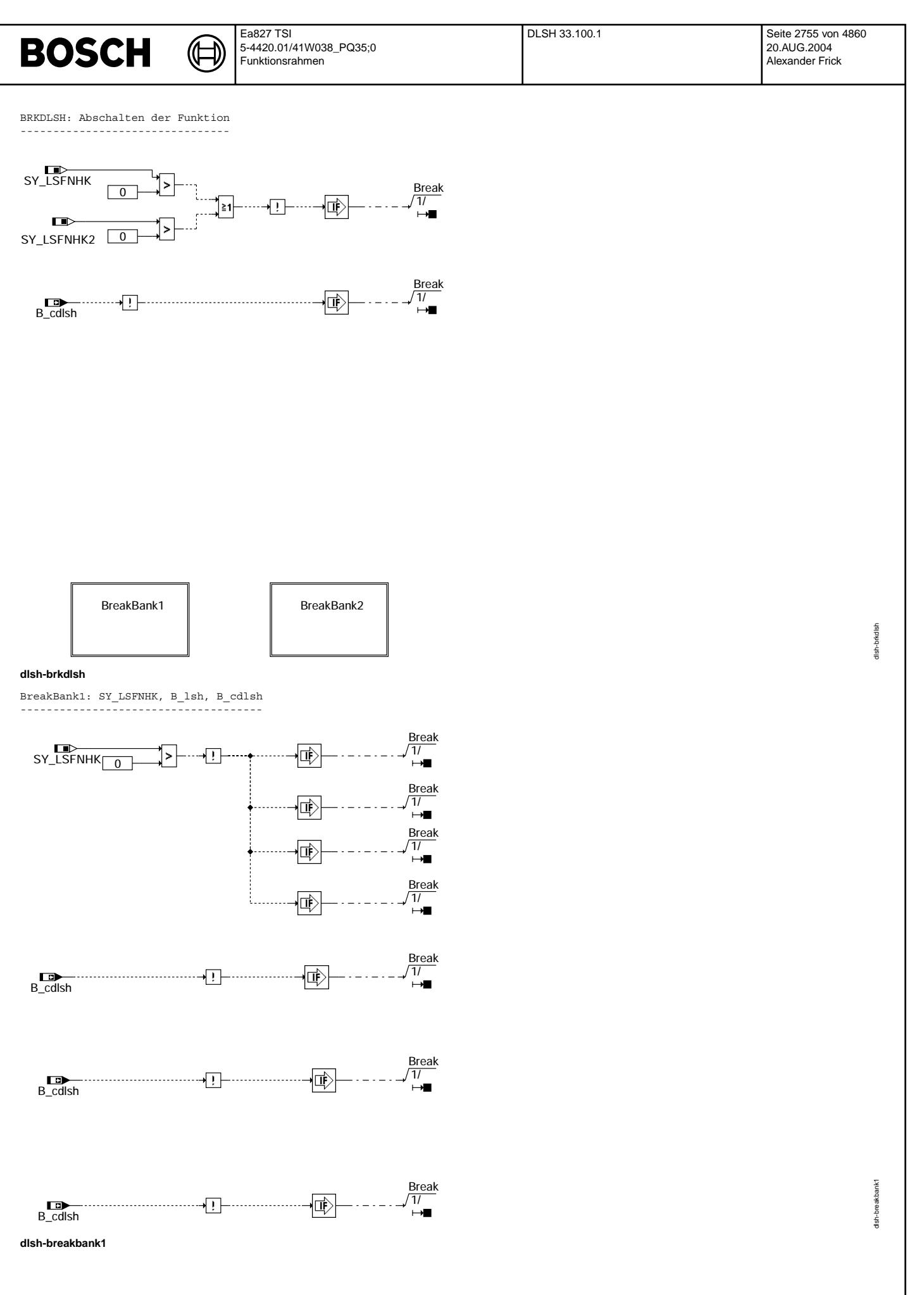

© Alle Rechte bei Robert Bosch GmbH, auch für den Fall von Schutzrechtsanmeldungen. Jede Veiffentlichungsbefugnis, wie Kopier- und Weitergaberecht, bei uns. © Alle Rechte bei Robert Bosch GmbH, auch für den Fall von Schutzrechtsanmeldungen. Jede Veöffentlichungsbefugnis, wie Kopier- und Weitergaberecht, bei uns.

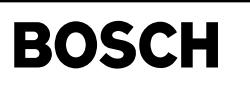

dlsh-breakbank2

dish-breakbank2

BreakBank2: SY\_LSFNHK2, B\_lsh2, B\_cdlsh ---------------------------------------

┪

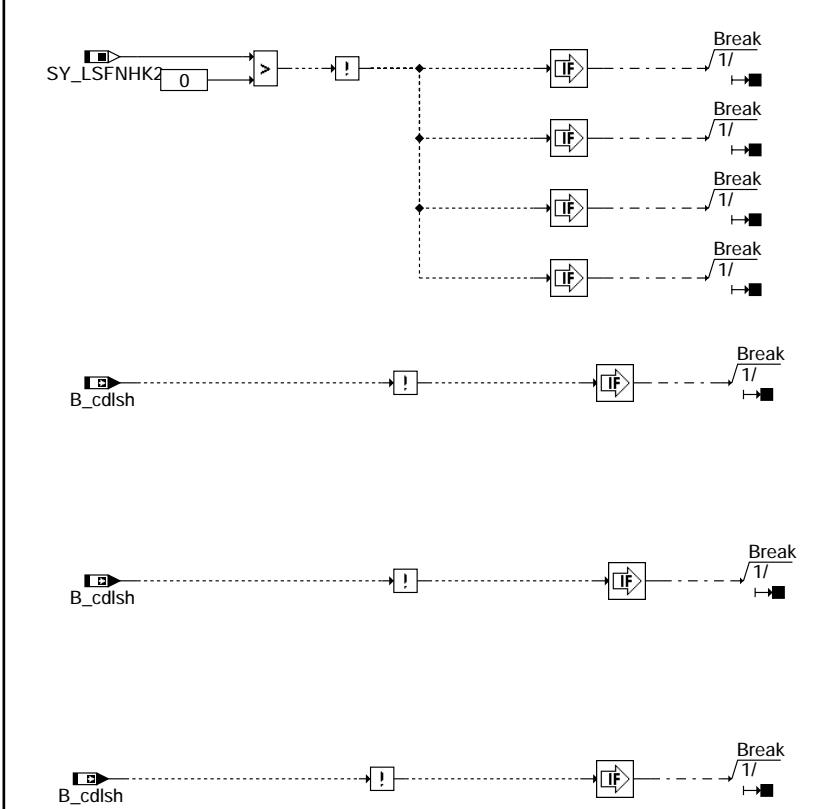

**dlsh-breakbank2**

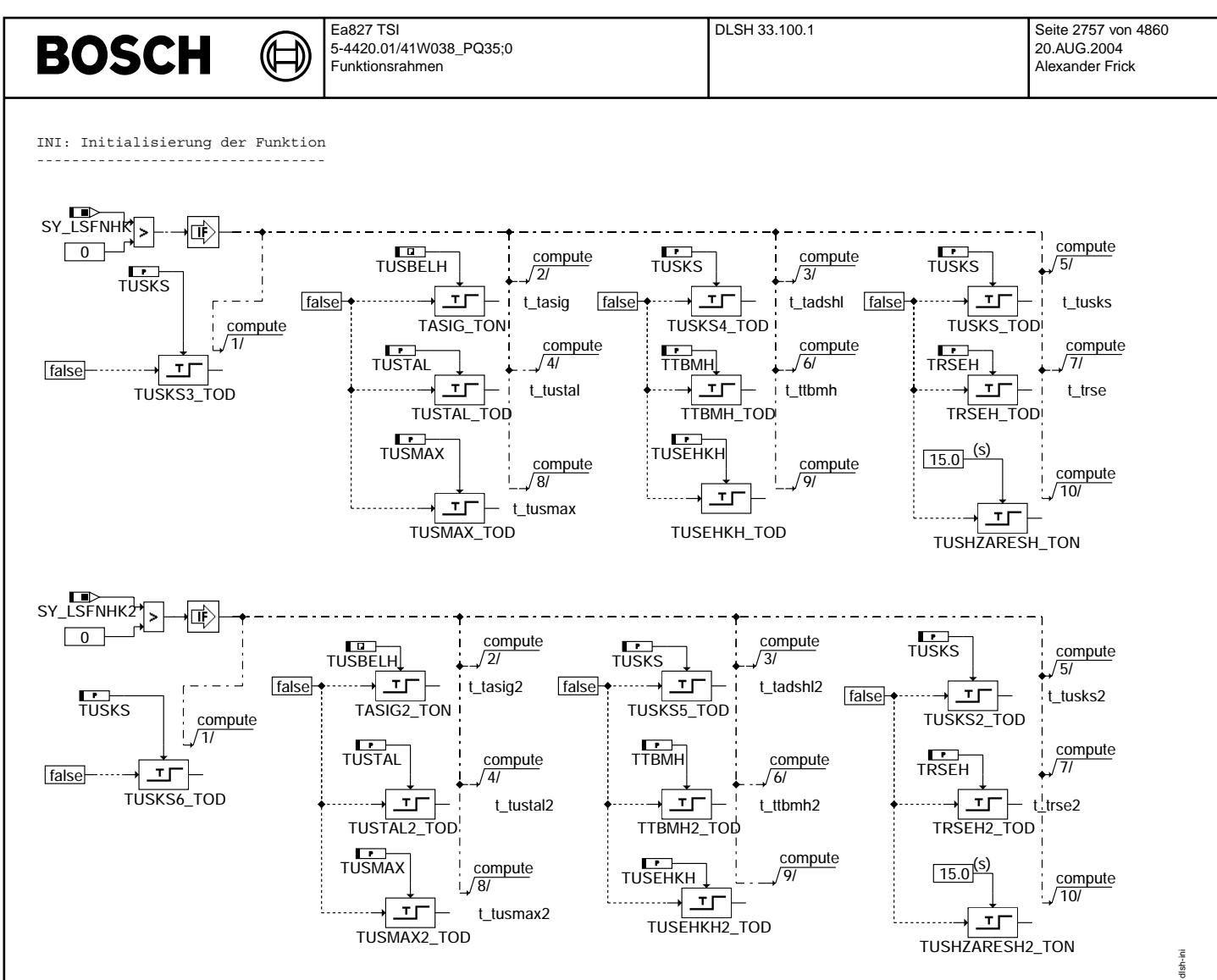

#### **dlsh-ini**

In Blockdiagrammen werden Fehlertyp-Informationen ebenso wie Zyklus- und Error-Flags als Ausgänge dargestellt. Die Ausgabe erfolgt aber nicht durch das Übertragen einzelner Bits, sondern durch Zurückschreiben des gesamten Statusworts sfpxyz des Fehlerpfades xyz in die zentrale Diagnoseverwaltung DFPM. Die Bits E\_xyz, Z\_xyz, B\_mnxyz usw. sind Inhalt dieses Statusworts. Für Error- und Zyklusflags fremder Fehlerpfade, die als Eingänge auftreten, stehen Zugriffsmethoden zur Verfügung, die diese Informationen direkt aus dem im DFPM verwalteten Fehlerpfad-Status auslesen.

Für jeden Fehlerpfad 'lsh' dieser Diagnosefunktion sind folgende Größen definiert:

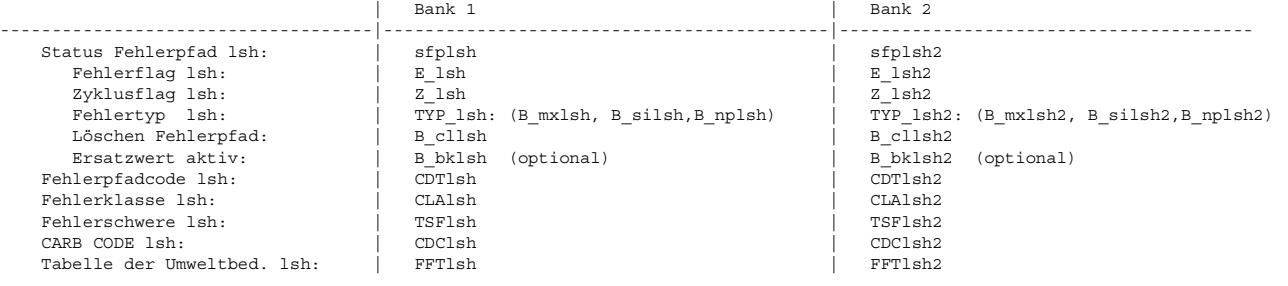

#### **ABK DLSH 33.100.1 Abkurzungen ¨**

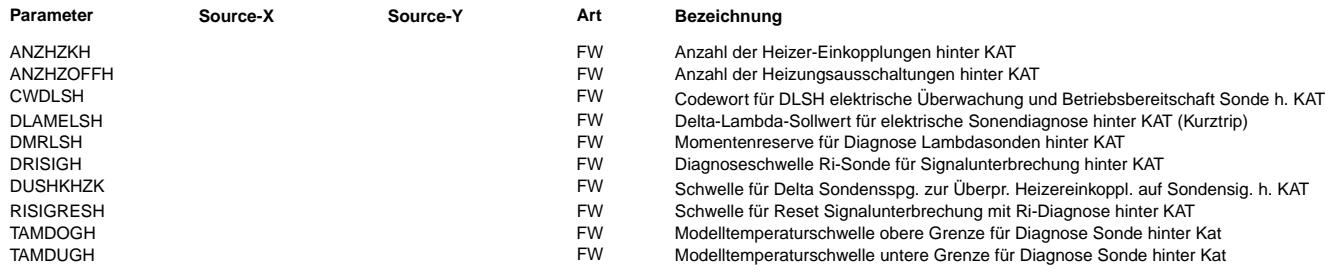

Vivace (version fdr3-26d of Mar 9 2004 15:01:25), processed at Fri Aug 20 11:30:19 2004

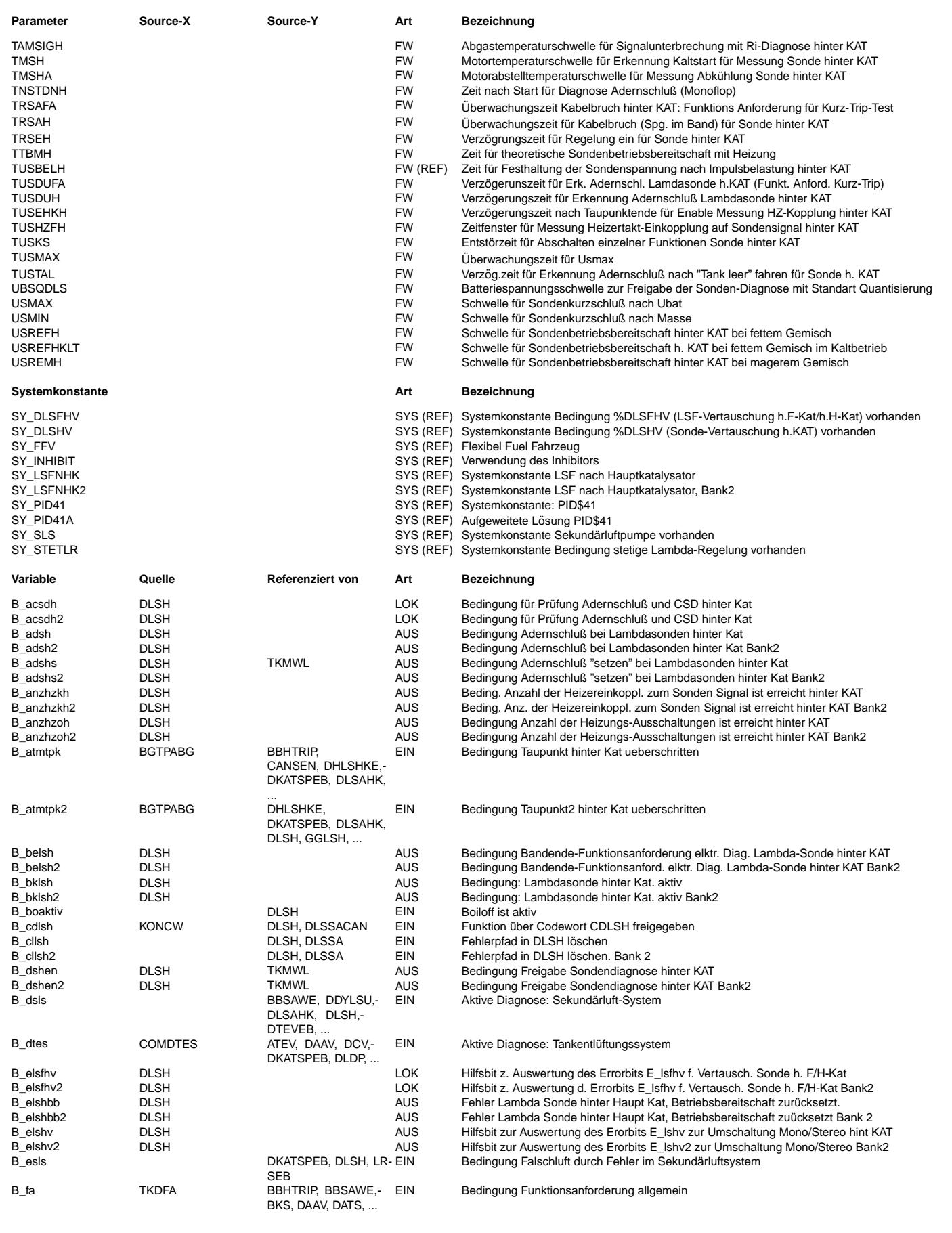

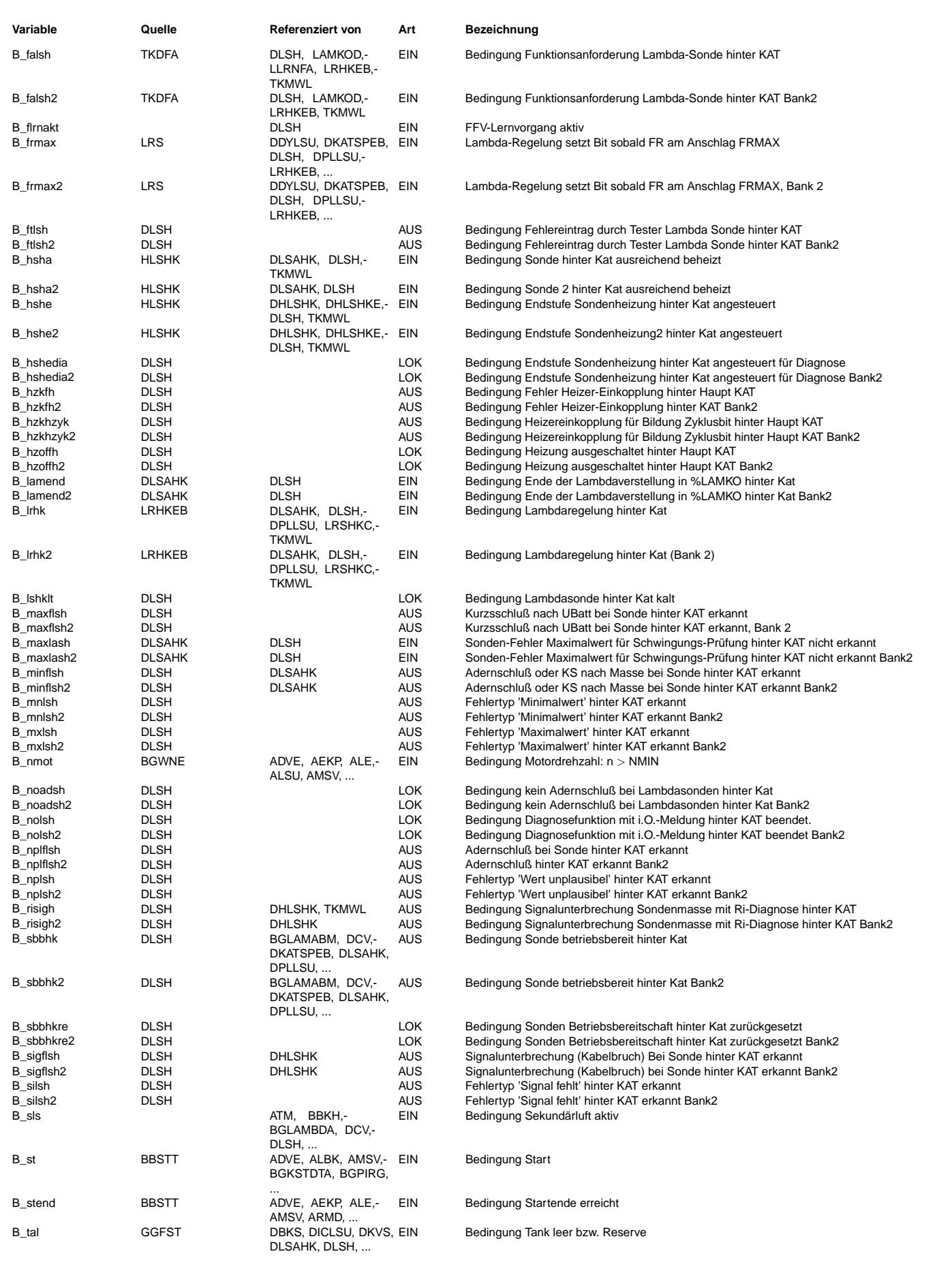

Ea827 TSI 5-4420.01/41W038\_PQ35;0 Funktionsrahmen

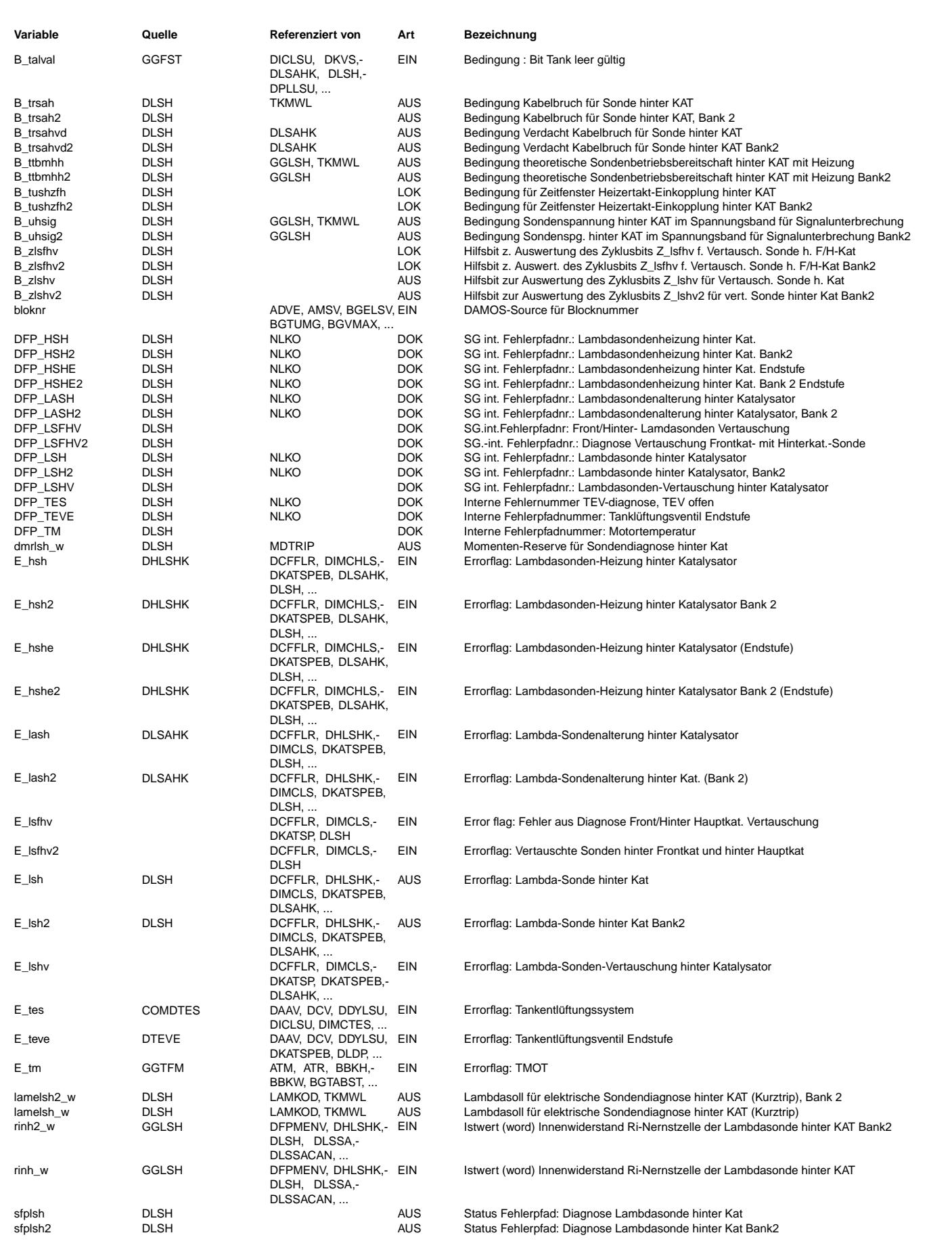

卫 (¢

DLSH 33.100.1 Seite 2761 von 4860 20.AUG.2004 Alexander Frick

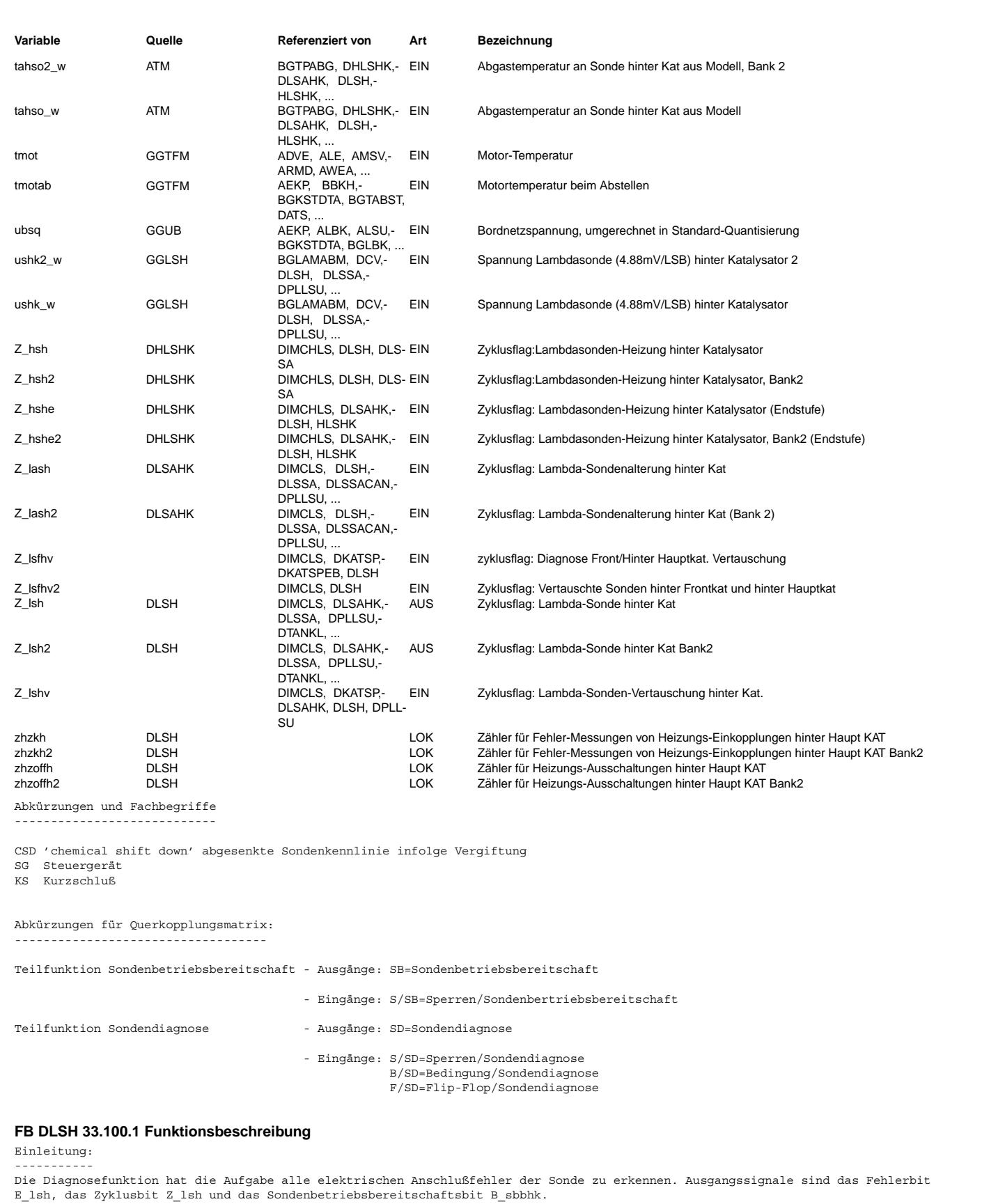

An die Fehlerverwaltungslokig werden die Fehlertypen, B\_maxflsh (KS\_UBat), B\_sigflsh (Kabelbruch, Sondenheizung defekt),<br>B nplflsh (Erkennung Heizertakt auf Sondensignal), B minflsh (Adernschluß)) und ein Signal zur Fehler Diese Fehlerarten werden in einem Flip-Flop im Dauer-RAM abgespeichert und in den Fehlerspeicher als B\_mxlsh (KS-UBat), B\_silsh (Kabelbruch), B\_nplsh (Heizertakt) B\_mnlsh (Adernschluß) übertragen.<br>Eine Übergabe an die Fehlerverwaltung kann generell nur dann erfolgen (Freigabe B dshen = 1), wenn aus der %HLS die Bedingung B hsha

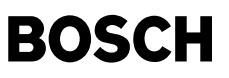

(Sonde voll beheizt und heiß) gesetzt ist die Abgastemperatur tahsom\_w > TAMDUGH und die Verz¨ogrungszeit TTBMH ununterbrochen eingeschaltet war.

Gleichzeitig darf die Batteriespannung ub nicht unterhalb der Schwelle UBSQDLS liegen sowie die Abgastemperatur aus dem Modell muß kleiner als die Schwelle TAMDOGH sein. Die Bedingung B\_nmot muß gleich 1 sein, d.h. nmot > NMIN. Aus Flex-Fuel dürfen keine Sperrbits wie B flrnakt und B boaktiv vorliegen.

Mit dem Bit B\_cdlsh = 0 wird die gesamte Diagnose-Funktion DLSH abgeschaltet. Mit den Systemkonstanten SY\_LSFNHK und SY\_LSFNHK2 wird festgelegt, ob die entsprechenden Sonden hinter Hauptkat in Bank1 und/oder Bank 2 existieren. Über bedingtes Kompilieren wird dann, falls die entsprechende System-Konstante auf TRUE gesetzt ist, der notwendige zugehörige Code erzeugt.

Voraussetzungen für die Diagnosefunktion:

----------------------------------------- Die Diagnose und die Erkennung der Sondenbetriebsbereitschaft kann in dieser Form nur durchgef¨uhrt werden, wenn eine potentialfreie Sonde und eine Sondenauswerteschaltung mit Gegenspannungsquelle verwendet wird. Die Funktion kann nur zusammen mit der Funktion %HLS verwendet werden.

#### Betriebsbereitschaft:

---------------------

Bei kalter Sonde ist der Sondeninnenwiderstand sehr hoch, so daß die Spannung der Sondenauswerteschaltung unabhängig vom<br>Gemisch immer in einem von der Gegenspannungsquelle bestimmten Band bleibt (USREMH < ushk w < USREFH) Mit wärmer werdender Sonde sinkt deren Innenwiderstand und die Sondenspannung dominiert gegenüber der Gegenspannungsquelle. Wegen der steilen Sondenkennlinie wird die Sondenspannung immer von der Gegenspannung verschieden sein, so daß die Spannung der Auswerteschaltung das Band USREMH < ushk\_w < USREFHKLT verl¨aßt. Wenn die Sonde ausreichend heiß ist, dann wird mit B ttbmhh auf die Schwelle USREFH umgeschaltet.

Die Betriebsbereitschaft der Sonde wird nicht wie bisher nur über die Sondenparameter eingeschaltet. Erst mit dem Setzen von B hsha (aus %HLS, Sonde voll beheitzt) kann die Betriebsbsbereitschaft erkannt werden, wenn für die Spannung ushk w mindestens f¨ur die Zeit t = TRSE ununterbrochen gilt: USREFH <= ushk\_w <= USMAX oder ushk\_w <= USREMH.

Ist die Sondenheizung für mindestens die Zeit TTBMH ununterbrochen eingeschaltet, so kann man davon ausgehen, daß mit intakter Sondenheizung eine Sonde niederohmig ist (hochohmiger Nebenschluß hat keine Auswirkung auf Sondenspannung) und theoretisch betriebsbereit sein müßte. Liegt dann die Sondenspannung immer noch länger als die Zeit TRSAH ununterbrochen in dem Spannungs-Band USREMH < ushk\_w < USREFH, so wird Kabelbruch oder eine defekte Sondenheizung angenommen (B\_silsh).

Die Betriebsbereitschaft B\_sbbhk wird bei allen erkannten Fehlern der Sonde hinter Kat zurückgesetzt. Bei Initialisierung (C\_ini=1) wird die Betriebsbereitschaft grundsätzlich zurückgesetzt.

Solange die Sonde kalt ist, liegt weder ein Fehler vor, noch ist die Sonde betriebsbereit.

#### Mögliche Fehler: ----------------

Verweilt die Sondenspannung ushk im Spannungsband USREMH <=ushk\_w <=USREFH, dann wird das Flip-Flop B\_uhsig gesetzt. Beim Verlassen<br>dieses Spannungsbandes wird dieses Flip-Flop B uhsig verzögert um die Zeit TUSBELH wieder

Erfolgen bei Kabelbruch (Sondenspannung im Band) auf die Sondenspannung Störspitzen (z.B. Heizungstakten), die außerhalb des Spannungsbandes gehen, dann werden diese durch die Zeit TUSBELH ausgeblendet und das Flip-Flop B\_uhsig nicht zurückgesetzt. Nach Ablauf der Zeit TRSAH von etwa 600s wird kein Signalfehler gesetzt, sondern nur ein Verdacht auf Kabelbruch B\_trsahvd gesetzt. Mit dieser Bedingung B trsahvd wird in der %DLSAHK eine Test-Rampe gestartet. Geht dabei die Sondenspannung außerhalb des ¨Uberwachungsbandes dann ist die Sonde Ok.

Bleibt die Sondenspannung nach Ablauf der Test-Rampe (B\_lamend=true) weiterhin im ¨Uberwachungsband, dann wird ein Signalfehler ¨uber das Flip-Flop B\_trsah gesetzt. Es wird Kabelbruch oder defekte Sondenheizung angenommen. Der Fehler B\_silsh wird gemeldet.

Das Flip-Flop B\_uhsig wird mit Negation von B\_stend resetiert und damit auch der Timer TRSAH\_count. Zusätzl. wird TRSAH\_count im Kurztrip mit steigender Flanke von B\_falsh resetiert.

Bei höheren Abgastemperaturen erfolgt bei planaren Sonden bei unterbrochener Sondenmasse zusätzlich über den Heizer eine ohmsche Einkopplung auf das Sondensignal, so daß die Sondenspannung oberhalb USREFH im plausiblen Spannungsbereich liegt. In diesem Fall wird Signalunterbrechung erkannt, wenn rinh\_w > DRISIGH und die Abgastemperatur thaso\_w > TAMMSIGH sind.<br>Der Fehler B silsh wird durch B risigh gesetzt und die Betriebsbereitschaft B sbbhk zurückgesetzt. Das wieder zurückgesetzt, wenn der Innenwiderstand der Sonde rinh w wieder kleiner RISIGRESH ist.

Wird bei Kabelunterbrechung die Bedinung B\_uhsig=true gesetzt, dann wird dieses bei ausgeschalteter Heizung (B\_hshe=false)<br>unabhängig von der Dauer nicht zurückgesetzt. Erfolgt noch eine zulässige Ri-Messung am Ende einer (Sondespannung außerhalb dem ¨Uberwachungsband), dann wird nach Wiedereinschaltung der Sondenheizung die Sondenspannung außerhalb dem Band über die importierte Zeit TUSBELH mit TASIG\_TON ignoriert. Damit entfällt die Zeit TASIG. Sind die Heizungs-Einschaltzeiten kleiner TUSBELH, dann werden diese durch TUSVHZAH TOFF um TUSBELH verlängert damit TASIG TON mit TUSBELH sicher durch schaltet.

Wird bei einer Gut-Sonde (keine Kabelunterbrechung) beim Durchgang des Kabelbruch Überwachungsbandes B\_uhsig gesetzt, dann könnte dies bei hoher Abgastemperatur und völlig ganz ausgeschalteter Heizung (B hshe=false) nicht mehr zurückgesetzt werden und ein Sondenfehler wäre gesetzt . Eine Zwangsrücksetzung erfolgt durch die Verzögerungszeit TUSHZARESH TON mit fest eingestellter Zeit von 13s.

Damit ab Start bei unterbrochener Sondenmasse die Sonden-Betriebsbereitschaft nicht zu frühzeitig einschaltet, wird die Einschaltverzögerungszeit TRSE (bisher 0,2s) durch die längere Zeit TRSEH (0,6s) ersetzt.

Liegt die Spannung der Auswerteschaltung länger als die Zeit TUSKS ununterbrochen über dem Wert USMAX, dann liegt ein KS der Sondensignalleitung nach UBatt vor, der Fehler B\_mxlsh wird gemeldet. Die um TUSKS verzögerte Fehlererkennung dient zur Absicherung gegen eingestrahlte Störungen.

Es gibt eine Adernschlußprüfung zwischen Sondensignal-und Masseleitung:

#### Mit 2 Pkt-Regelung vor Kat.: ---------------------------

Ein Adernschluß zwischen Sondensignal- und Masseleitung liegt vor (B\_adsh=1), wenn die Auswertespannung bei B\_acsdh = 1, d.h. bei aktiver Lambdaregelung (B\_lrhk = 1) und ausgeschalteter Sekundärluft (B\_sls = 0 ) und Sekundärluft-Diagnose (B\_dsls = 0 ;<br>B dtes = 0 und B esls = 0) sowie dem nichtgesetzten Errorflag der Sekundärluftpumpe (E slpe = 0 Errorflags der Tankentlüftung (E\_tes = 0; E\_teve = 0) unterhalb der Schwelle USMIN ununterbrochen länger als die Zeit TUSDUH liegt. Außerdem kann eine Aderschlußprüfung nicht erfolgen, wenn der Regler vor KAT am "Fettanschlag" z.B. wegen Leckluft liegt  $(B_frmax=1)$ 

Die Adernschluß-Prüfung kann nur dann erfolgen, wenn die Bedingung "Tank leer fahren" B\_tal/B\_talval gesetzt ist (= 1 d. h.

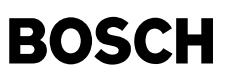

Tank ist zuverlässig voll). Ist die Bedingung "Tank leer fahren" nicht gesetzt (= 0 d. h. Tank ist leer), dann wird bei gesetztem B adsh das Flip-Flop B adshs gesetzt und der Adernschluß verzögert um die Zeit TUSTAL angezeigt. Wird bei leerem Tank durch den Fahrer ein Neustart vorgenommen, wird auch mit C\_ini das Flip-Flop B\_adshs zurückgesetzt. Bei defekter Tankanzeige (B\_tal = 1) wird ein Adernschluß auch angezeigt, und zwar erst nach Ablauf der Zeit TUSTAL, d. h. eine Überwachung der Tankanzeige für die Adernschlußmessung ist nicht erforderlich. Der Fehler B\_nplsh wird ¨uber das Flip-Flop B\_adsh im Dauer-RAM gesetzt.

Wenn ein Adernschluß der Sonde hinter KAT im Warmbetrieb zertifiziert werden soll, dann muß die aktive Regelung hinter KAT B\_lrhk so lange ununterbrochen gesetzt sein, damit die Verzugszeit TUSDUH gesetzt werden kann. Ist dies nicht möglich weil B\_lr und damit auch B\_lrhk durch Schub oder ÜK neutral gesetzt werden, dann muß die die Verzugszeit TUSDUH klein gewählt werden. Daraus besteht die Gefahr, vor allem bei großen Katalysatoren, daß zu frühzeitig ein Adernschluß erkannt wird (ushk\_w < USMIN für eine Zeit TUSDUH). In diesem Fall kann mit dem Codewort CWDLSH mit Bit 0 = 1 die Adernschlußprüfung im Warmbetrieb abgeschaltet werden. Ein Adernschluß muß dann über die Funktion %DLSAHK erkannt werden.

Mit stetiger Regelung und LSU vor Kat.: --------------------------------------

Bei der stetigen Regelung wird mit SY STETLR > 0 im Warmbetrieb kein Adernschluß überprüft, da bei einem event. Fehler der LSU (z. B. durch Heizereinkopplung erfolgt mageres Abgas) die Sonde hinter KAT falsch erkannt wird. Ein Adernschluß muß dann über die Funktion %DLSAHK erkannt werden.

Ein Adernschluß wird unabh¨angig der Reglerart sofort erkannt, wenn im Start bei kalter Sonde (B\_lshklt=1), die Sondenspannung unterhalb der Schwelle USMIN liegt.

Das Flip-Flop B\_adsh wird gesetzt und nach Ablauf der Zeit TTBMH der Fehler B\_nplflsh angezeigt. Erst wenn die Sondenspannung ushk oberhalb der Schwelle USMIN liegt wird dieses Flip-Flop zurückgesetzt.

Damit erhält man im Start bei kalter Sonde eine weitere Information ob ein Gemischfehler oder Aderschluß vorliegt.

Wird ein Adernschluß in einem ersten Trip mit Kaltstart-Bedingungen erkannt, dann wird über B\_minlsh der Fehler E\_lsh gesetzt. Wird aber im zweiten Trip nur ein Trip mit Warm-Bedingungen gefahren, dann kann das im Dauer-RAM gespeicherte E\_lsh durch Z\_lsh nicht bestätigt werden, aber in der %DLSAHK wird der Fehler E\_lash gesetzt. Die Folge ist, dass nach 2 Trips die MIL nicht brennt.<br>Um dies zu verhindern, wird nach zuerst gesetztem E lsh im zweiten Trip mit E lsh und B maxlash ( B\_adsh wieder gesetzt und mit B\_minflsh der Fehler E\_lsh nochmals bestätigt, so dass die MIL brennt.

Wird umgekehrt zuerst ein Adernschluß im Warmtrip erkannt (E\_lash gesetzt) und im darauffolgenden Kalttrip der Adernschluß durch B\_minflsh der Fehler E\_lsh gesetzt, dann wird mit B\_minflsh und E\_lash der Fehler B\_maxlash nochmals bestätigt, so dass die MIL auch in diesem Fall brennt.

Für Systeme mit DSM und Master-Slave-Beziehung zwischen DFP-LSH und DFP-LASH wird empfohlen, die Kaltprüfung für Adernschluß per Daten auszuschalten um das "two-in-a-row-Prinzip" zu gewährleisten.

### Heizertakt-Einkopplung auf Sondensignal

---------------------------------------

Wird das geschaltete Heizersignal direkt auf das Sondensignal gelegt, dann kann dieser Fehler nicht mit der Funktion "Kurzschluß nach UBatt" überprüft werden, da diese mit der Verzögerungszeit TUSMAX entprellt wird.

Mit ausgeschalteter Heizung B\_hshe = 0 kann eine Heizereinkopplung auf das Sondensignal erkannt werden.

Nach Taupunktende und einer Verzögerungszeit TUSEHKH wird mit fallender Flanke von B\_hshe das Flip-Flop B\_hzoffh gesetzt. Mit dieser fallenden Flanke von B hshe wird der Zähler zhzoffh (Heizerausschaltung) um 1 hochgezählt. Gleichzeitig wird mit der fallenden Flanke überprüft, ob während der Ausschalt-Verzögerungszeit die Steigung der Sondenspannung ushk\_w über dem Sollwert DUSHKHZK liegt. Wird dieser Sollwert überschritten, dann war eine Heizertakt-Einkopplung vorhanden und der Zähler zhzkh wird um 1 hochgezählt und das Flip-Flop B hzoffh zurückgesetzt.

Ist eine bestimmte Anzahl von Heizerausschaltungen erreicht zhzoffh >= ANZHZOFFH wird B\_anzhzoh gesetzt und um ein Takt verz¨ogert die Bedingung B hzkhzyk zur Bildung des Zyklusbits gesetzt. Gleichzeitig werden die Zähler zhzoffh und zhzkh zurückgesetzt. Liegt nach einer bestimmten Anzahl von Heizer-Auschaltungen (z.B. 6) eine bestimmte Anzahl von Heizer-Einkopplungen (z.B. 4), dann sind B\_anzhzoh und B\_anzhzkh gesetzt und das Flip-Flop B\_hzkfh wird gesetzt und der Plausfehler B\_nplflsh gesetzt. Dieses Fehler (Flip-Flop B\_hzkfh wird wieder zurückgesetzt), wenn die Anzahl der Heizer-Einkopplungen bei einer bestimmten Anzahl von Heizer-Ausschaltungen nicht erfüllt sind.

Das Zyklusflag Z\_lsh kann nach Start erst gesetzt werden, wenn B\_dshen und B\_sbbhk gesetzt sind und:

- wenn kein Fehler vorliegt und die Sondenspannung ushk\_w > USMIN und damit B\_noadsh gesetzt ist (B\_nolsh=1).

- wenn während dem Setzen des Kaltbits B\_lshklt ein Adernschluß vorhanden ist, dann wird mit B\_adsh der Fehler B\_nplflsh und damit auch Z\_lsh gesetzt.
- wenn im Warmbertrieb (B\_lshklt=0) ein Adernschluß vorliegt, dann wird beim 2 Pkt.-Regler nach ununterbrochenem Adernschluß nach Ablauf der Zeit TUSDUH abgelaufen das Flip-Flop B\_adsh gesetzt. Das Zyklusbit und Errorflag kann also mit dem dynamischen Fehlerbit B\_nplflsh gesetzt werden.
- wenn im Warmbertrieb (B\_lshklt=0) ein Adernschluß vorliegt, dann wird beim Stetigen Regler nach ununterbrochenem Adernschluß kein Zyklusbit Z lsh gesetzt (B\_noadsh und B\_nolsh sowie B\_adsh kann nicht gesetzt werden). Der Adernschluß wird dann über die schwingungsprüfung in der %DLSAHK erkannt.

Eine defekte Sonde mit abgesenkter Sondenkennlinie (CSD) wird in der %DLSAHK erkannt. Der Fehler B\_mnflsh wird zu 0 gesetzt.

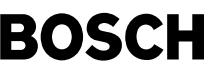

#### Kurz-Trip-Test (Funktionsanforderung durch einen Tester)

--------------------------------------------------------

Bei angeschlossenem Tester (B\_fa = 1) ist die Diagnose Funktion "DLSH" gesperrt, bis die spezifische Anforderung (B\_falsh = 1) erfolgt. Für diese Funktionsanforderung werden die großen Zeiten TRSAH und TUSDUH auf wesentlich kleinere Zeiten TRSAFA und TUSDUFA umgeschaltet, damit ein Kurz-Trip-Test möglich ist. Um einen Adernschluß zu erkennen, wird mit B\_falsh = 1 die Regelbereitschaft B\_lrhk des hinteren Reglers auf den Wert 1 gesetzt.

Damit die Sondenspannung ushk hinter KAT außerhalb der überprüften Spannungsbändern liegt (Durchsatz des KAT's ist wegen kleiner Last gering), wird mit B\_falsh = 1 in der %LAMKO um DLAMELSH angefettet. Da dabei der Lambda-Sollwert lamsons w nicht gleich 1 ist wird mit B\_falsh auf den Wert 1 geschaltet.

 $A$ ußerdem wird mit B\_falsh = 1 über drmlsh\_w in der %MDTRIP die Momenten-Reserve erhöht.

Die Sondenspannung hinter KAT ushk w liegt dann sicher über 500 mV, so daß alle möglichen Fehler (Kabelbruch und Adernschluß) ¨uberpr¨uft werden k¨onnen.

Liegt ushk\_w über der Schwelle USFHK., dann ist auch vor KAT in der DLSV ein Adernschlußtest möglich.

#### Kein Fehler, Fehler geheilt: ---------------------------

Wenn die Sondenheizung länger als die Zeit TTBMH ununterbrochen ein war und die Betriebsbereitschaft B sbbhk gesetzt ist, so ist mit sehr hoher Wahrscheinlichkeit kein Fehler vorhanden. An die Fehlerverwaltung wird ein Trigger B\_nolsh gesendet.

### Fehlerverwaltung:

-----------------

Aus den drei Fehlertypen wird das Errorflag und das Zyklusflag erzeugt. Das Zyklusflag wird aber auch jeweils nach einem No-Fehler bzw. Heilungs-Trigger gesetzt und wird bei jeder Steuergeräteinitialisierung C\_ini zurückgesetzt. Wird ein Fehler<br>als geheilt erkannt (B nolsh), so wird das Errorflag zurückgesetzt. Durch die Fehlerverwaltungslog erst angesteuert, wenn nach 2 Trip's jeweils das Zyklusflag und Errorflag gesetzt ist.

PID41: ------

© Alle Rechte bei Robert Bosch GmbH, auch für den Fall von Schutzrechtsanmeldungen. Jede Veiffentlichungsbefügnis, wie Kopier- und Weitergaberecht, bei uns. © Alle Rechte bei Robert Bosch GmbH, auch für den Fall von Schutzrechtsanmeldungen. Jede Veöffentlichungsbefugnis, wie Kopier- und Weitergaberecht, bei uns. Um die Anforderung bezüglich \$PID41 zu erfüllen wird die Disable-Bedingung bei folgende Fehler gesetzt.

E\_teve; E\_tes oder E\_tm

### **APP DLSH 33.100.1 Applikationshinweise**

Sinnvolle Applikationswerte:

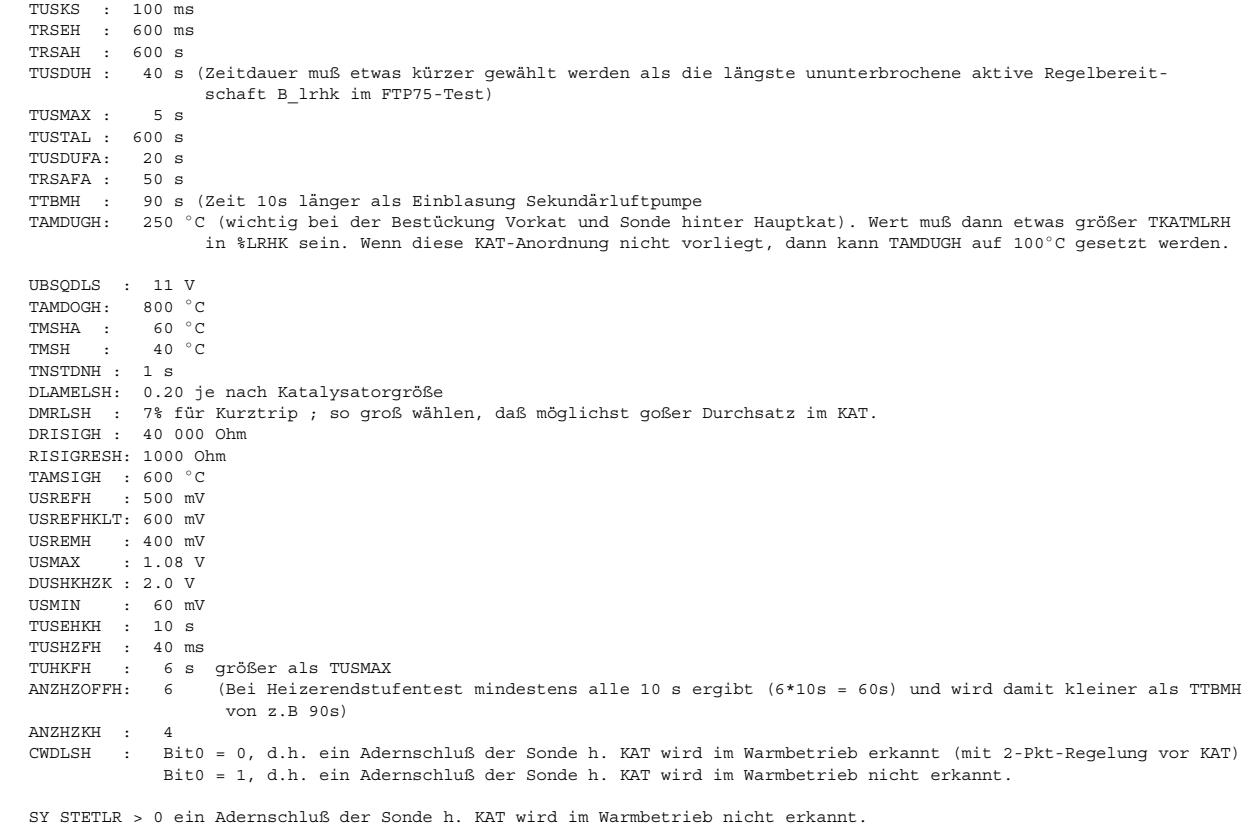

Im nachfolgenden Diagramm sind die zu applizierenden Spannungswerte eingetragen.

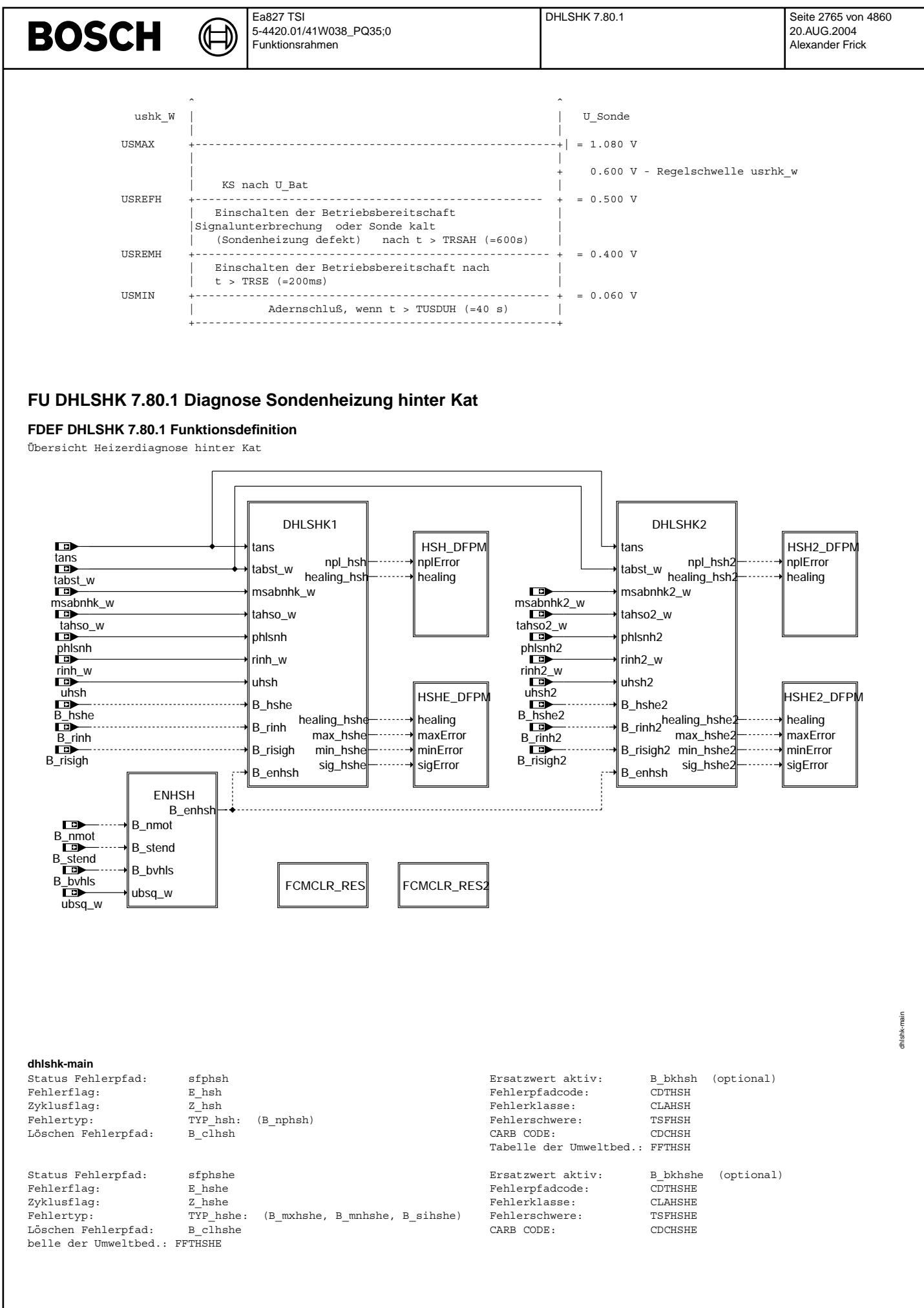

Vivace (version fdr3-26d of Mar 9 2004 15:01:25), processed at Fri Aug 20 11:30:19 2004

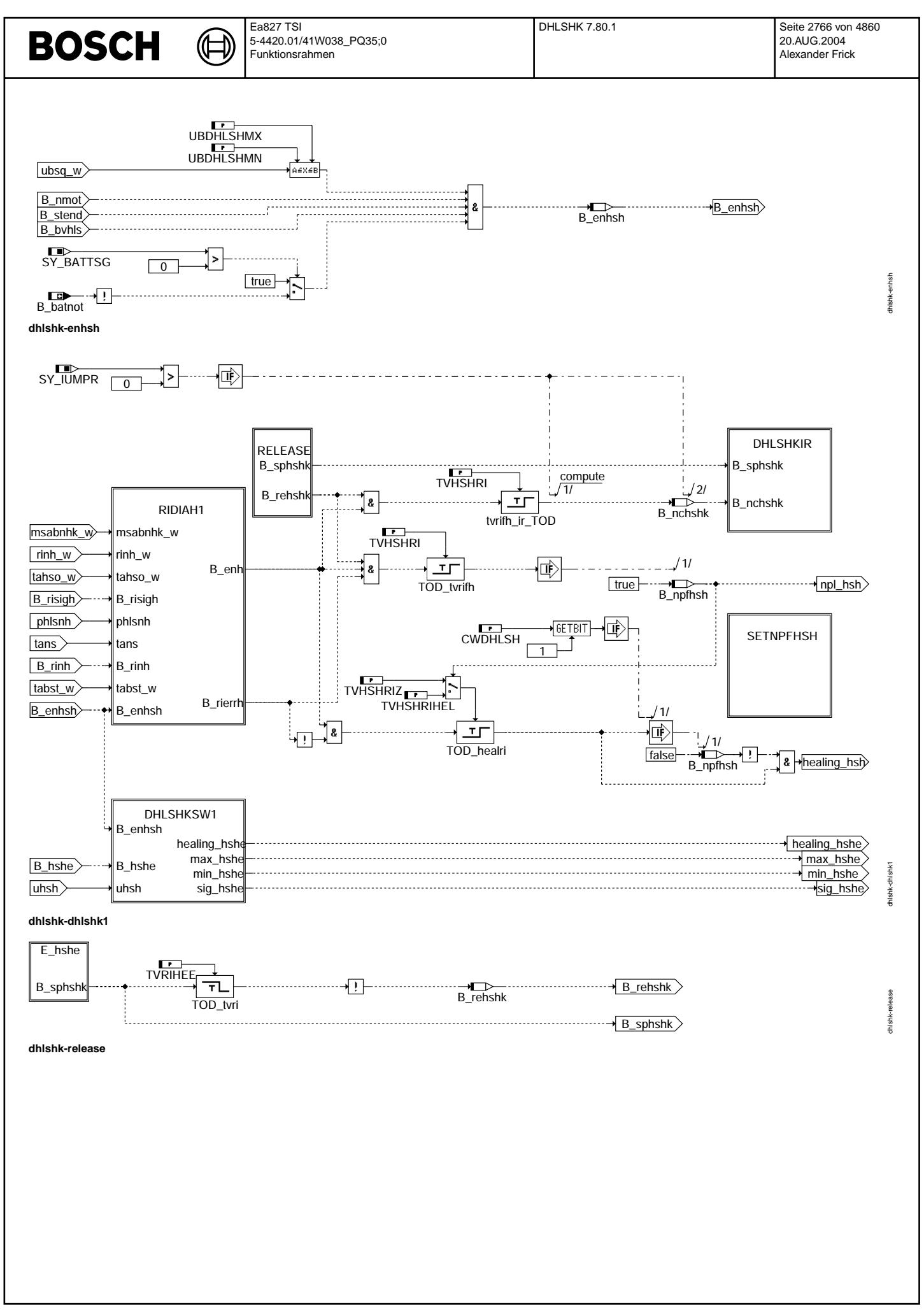

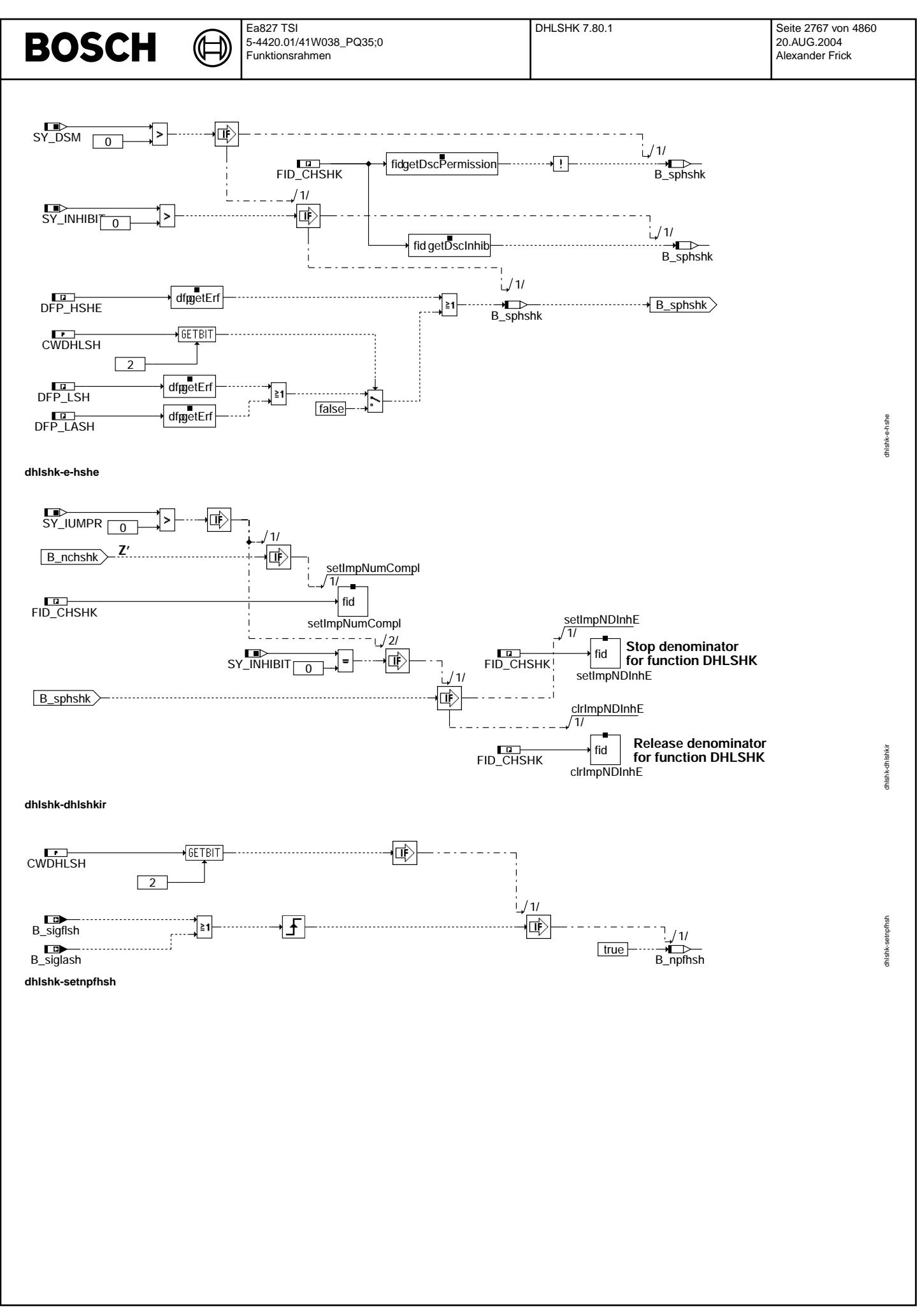

© Alle Rechte bei Robert Bosch GmbH, auch für den Fall von Schutzrechtsanmeldungen. Jede Veiffientlichungsbefugnis, wie Kopier- und Weitergaberecht, bei uns.

Diagnosis of FET power stage

┪

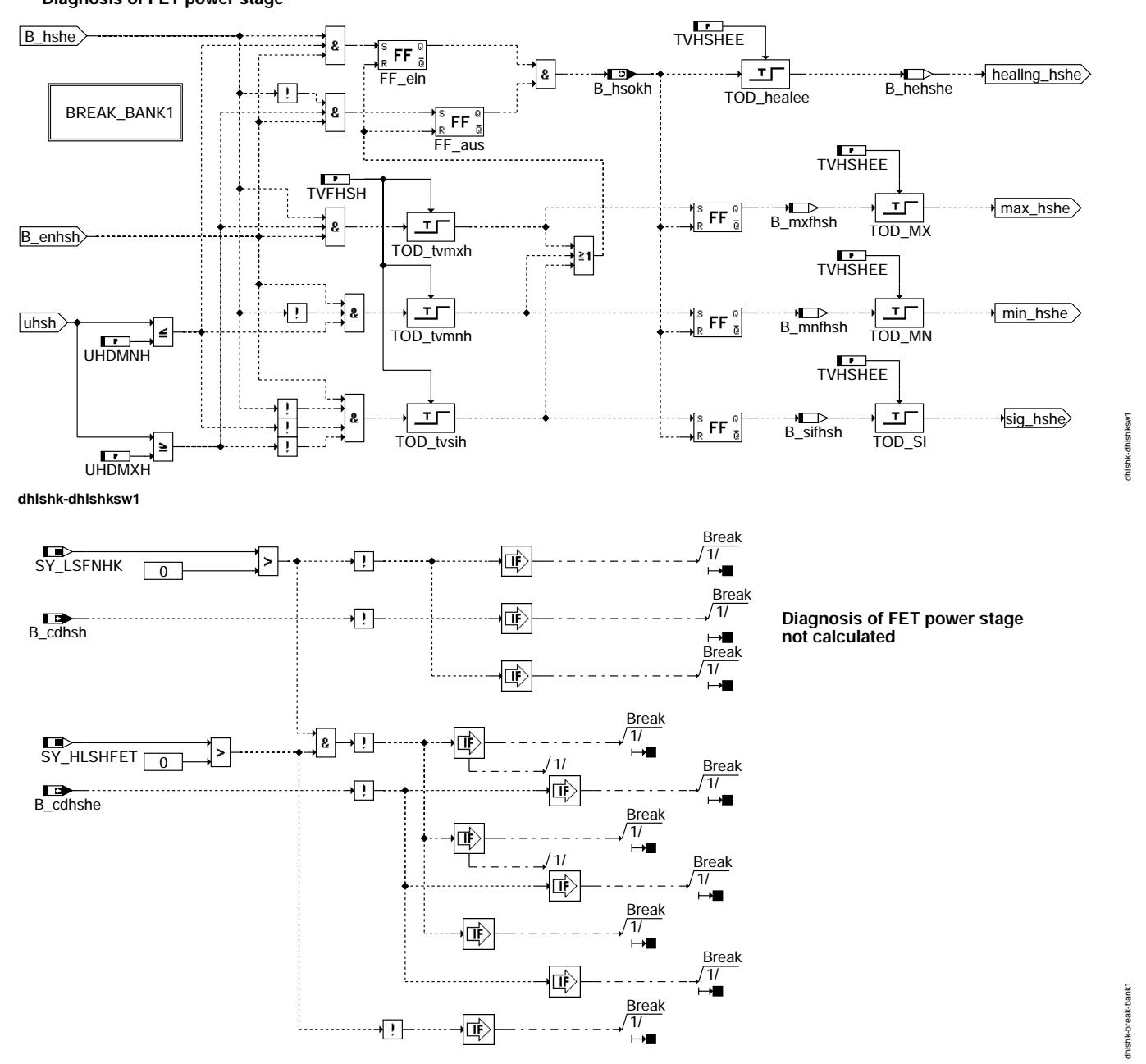

dhishk-break-bank1

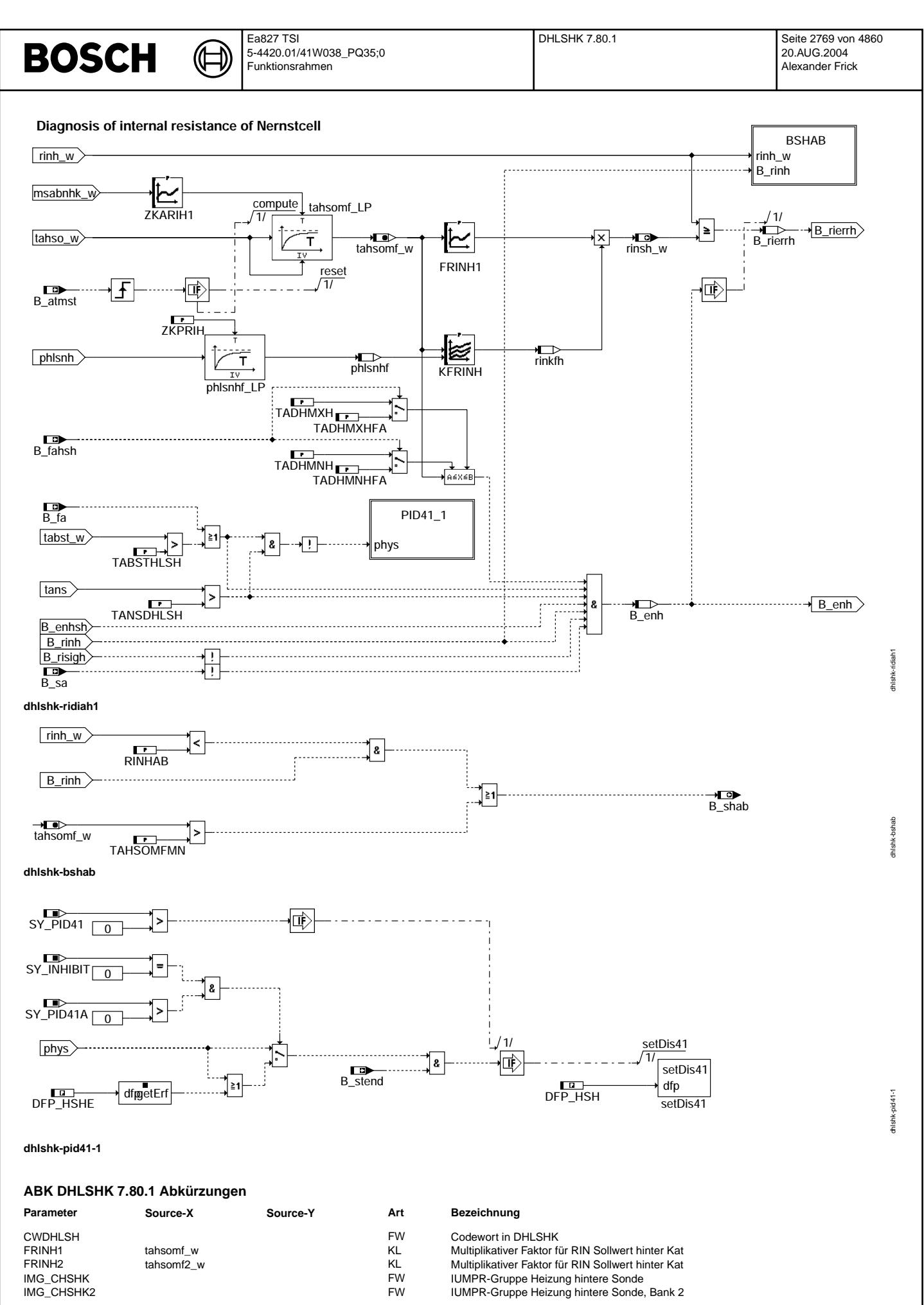

Vivace (version fdr3-26d of Mar 9 2004 15:01:25), processed at Fri Aug 20 11:30:19 2004

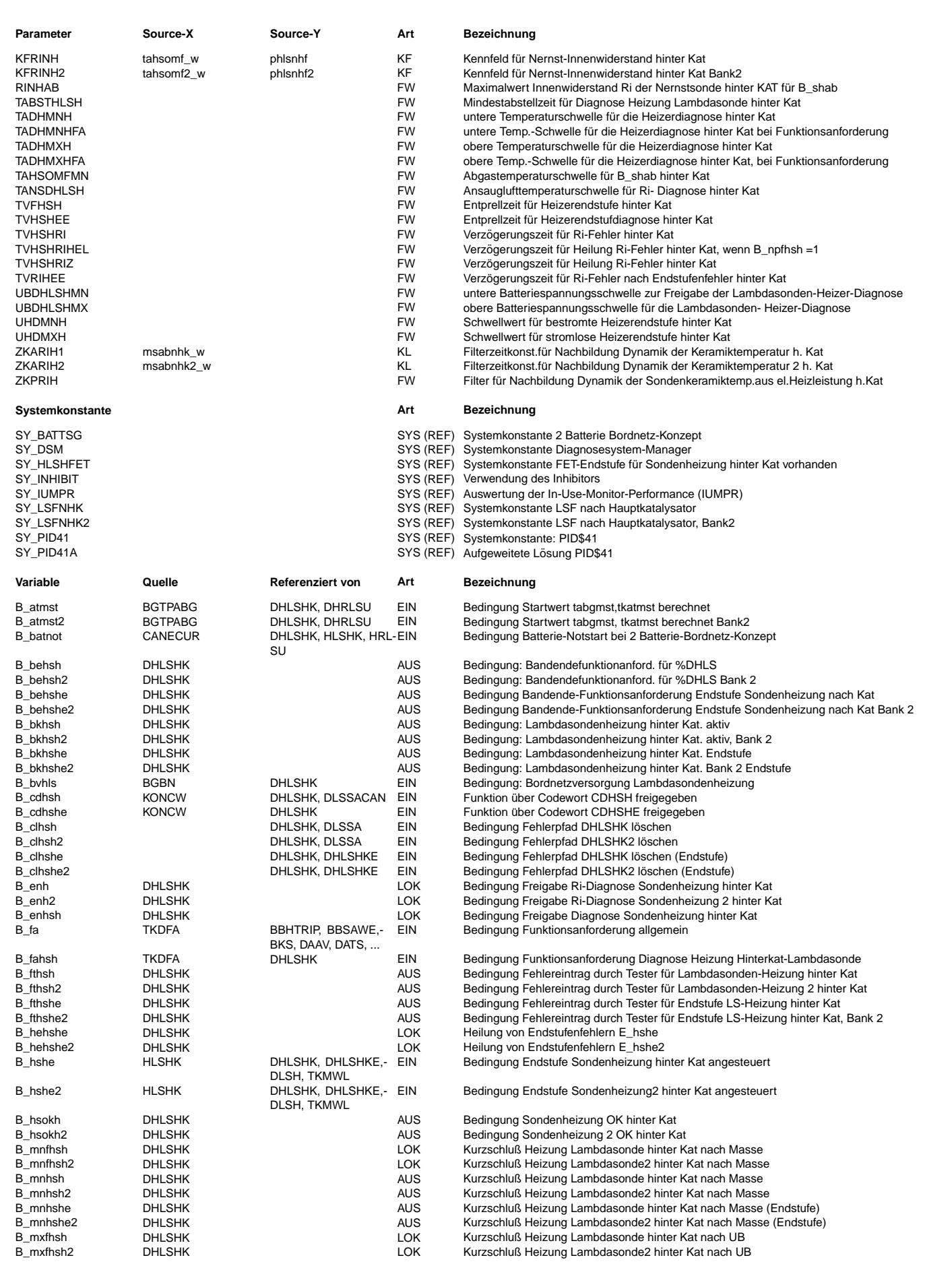

 $\bigoplus$ 

DHLSHK 7.80.1 Seite 2771 von 4860 20.AUG.2004 Alexander Frick

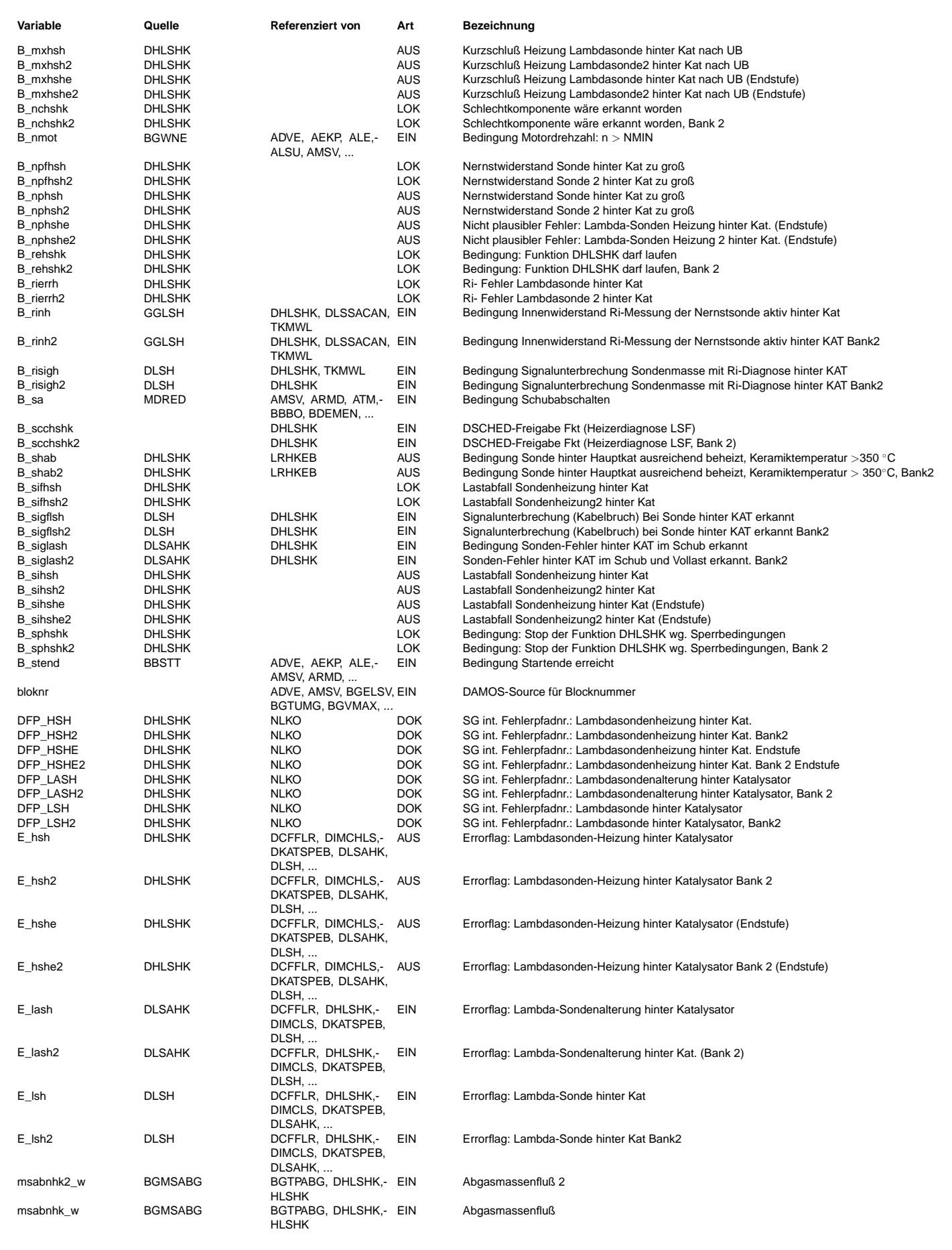

 $\bigoplus$ 

DHLSHK 7.80.1 Seite 2772 von 4860 20.AUG.2004 Alexander Frick

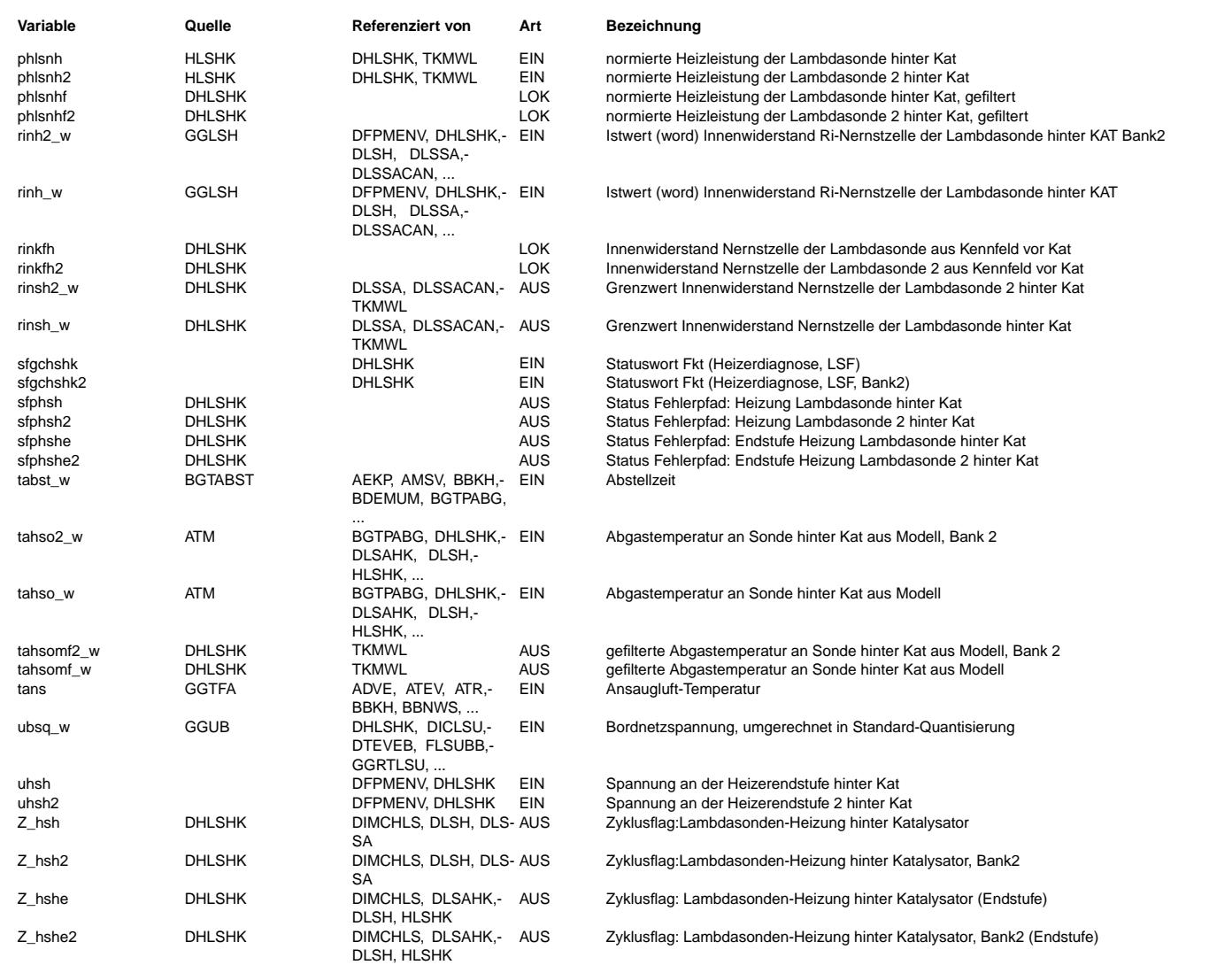
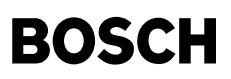

Heizleistung oder der Abgastemperatur nur verzögert auf rinh w auswirkt.

#### **FB DHLSHK 7.80.1 Funktionsbeschreibung**

In dieser Diagnose der Sondenheizung wird das Schaltverhalten der Heizerendstufe und der Innenwiderstand der Nernstzelle überprüft. Bei CJ...-Endstufen muß über die Systemkonstante SY\_HLSHFET =0 die Fet-Endstufendiagnose abgeschaltet werden. Es ist dann zusätzlich bei ME7 die DHLSHKE1.11 oder bei ME(D)9 die DHLSHKE4.20 zu integrieren.

### Diagnose Innenwiderstand der Nernstzelle

---------------------------------------- Bei defekter Sondenheizung ist der Innenwiderstand (rinh\_w) wesentlich größer als bei normaler Beheizung. Da der Innenwiderstand rinh\_w auch von der Abgastemperatur und der el. Heizleistung (phlsnh) abhängig ist, wird der typische Wert von rinh w in dem Kennfeld KFRINH abgelegt. Die Abgastemperatur und die Heizleistung werden gefiltert, da sich eine Änderung der

Ist der Innenwiderstand rinh w größer als der Sollwert rinsh w wird nach der Verzögerungszeit TVHSHRI der PLAUS-Fehler gesetzt. Die Diagnose des Innenwiderstandes kann über das Codewort CDCHSH abgeschaltet werden.

Um eine die mögliche Fehlerheilung bei heißer Sonde zu verhindern kann über das Codewort CWDHLSH Bit1 B\_npfhsh für den aktuellen Trip gespeichert werden.

Bei einem erkannten Endstufenfehler wird der PLAUS-Fehler gesperrt. Wurde ein Endstufenfehler geheilt (Wackelkontakt) wird die Diagnose des Innenwiderstandes erst nach der Zeit TVRIHEE freigegeben um den Eintrag eines Folgefehlers durch eine zu kalte Sonde zu vermeiden.

Die Diagnose ist nur aktiv, wenn das Fahrzeug ausreichend lange gestanden hat, so dass die Sonde abgekühlt ist. D.h. die Abstellzeit ist grösser als TABSTHLSH. Da die Diagnose nur bei einer relativ kalten Abgastemperatur (t<550°C) durchgeführt werden kann, besteht die Möglichkeit, dass bei dauernd großer Motorleistung nach Motorstart die obere Temperaturschwelle für die Diagnose überschritten ist bevor alle anderen Freigabebedingungen für die Diagnose gesetzt sind.

Bei schwacher Sondenheizung besteht die Möglichkeit, dass abhängig vom Fahrstiel in der %DLSH der Fehler B sigflsh (B silsh) oder in der DLSAHK der Fehler B\_siglash (B\_silash) eingetragen wird.

Da die Ursache für beide Fehler eine zu schwache Sondenheizung sein kann, wird im Block SETNPHSH mit diesen Fehlern, abhängig von CWDHLSH das Bit B\_npfhsh gesetzt.

#### IUMPR-Anbindung

---------------

Die Schnittstelle zum DSM ist in dem Block RELEASE und die Schnittstelle zum IUMPR-Modul im Block DHLSHKIR dargestellt.

#### PID41-Anbindung ---------------

Falls die Abstellzeit nicht ausreichend lang war, wir über PID41 die entsprechende Mitteilung ausgegeben.

### Diagnose Schaltverhalten der Heizerendstufe

-------------------------------------------

Die Endstufe wird angesteuert von dem Bit B hshe welches abhängig von der erforderlichen Heizleistung mit 2 Hz getaktet wird. Zusätzlich wird die Endstufe im Abstand von 10 Sekunden für 100 ms ausgeschaltet (in %HLSHK). Es wird dann überprüft ob die Schaltspannung uhsh der Endstufe dem invertierten Signal von B\_hshe entspricht. Eventuelle Fehler werden um die Zeit TVFHSH verzögert um Fehleinträge, verursacht durch Rechenlaufzeiten zwischen B hshe und dem Port das die Endstufe schaltet zu berücksichtigen. Die Schaltzustände Ein und Aus werden in den Flip-Flop FF\_ein und FF\_aus gespeichert. Werden beide Schaltzustände erreicht, wird ein healing durchgeführt.

#### Mögliche Fehler: Lastabfall (B\_sihsh):

wird erkannt, bei Unterbrechung der Heizerleitung oder wenn der Heizerwiderstand größer als 35 kOhm ist.

### Kurzschluß Masse (B\_mnhsh):

wird erkannt bei einem Nebenschluß vom Heizer nach Masse mit einem Widerstand von kleiner 2 Ohm. Kurzschluß UB (B\_mxhsh):

wird erkannt, wenn die Endstufe durch ¨Uberlastung abschaltet, bei einem Kurzschluß oder einem Nebenwiderstand von < 1 Ohm nach UB.

Fehlerverwaltung

#### ----------------

Die Entprellung der Heizerfehler erfolgt über 2 Fahrten. Wird ein Heizerfehler diagnostiziert, wird die Fehlerlampe erst angesteuert, wenn bei einer zweiten Fahrt wieder ein Fehler erkannt wird.

#### **APP DHLSHK 7.80.1 Applikationshinweise**

Fehlerspeicherrelevante Größen der %DHLSHK sind in der funktionsorientierten Auswahl der %DFPM hsh zugeordnet.

```
Es sind einzustellen:
RINHAB bei LSF4.2 max 10000 Ohm,
          bei LSH25P max 700 Ohm
TABSTHLSH = 120s
TADHMNH = 200^{\circ} C
TADHMNHFA = 200^{\circ}C
TADHMXH = max 550◦ C (bei hoher Abgastemperatur kann die Sondenheizung nicht diagnostiziert werden)
TADHMXHFA = max 550◦ C (bei hoher Abgastemperatur kann die Sondenheizung nicht diagnostiziert werden)
TAHSOMFMN = min 500◦ C
TANSDHLSH = -7◦ C
TVFHSH = 0,04sTVHSHEE = 12sTVHSHRI = 6s
TVHSHRIHEL= 20s
TVHSHRIZ = 6s<br>TVRIHEE = 120sTVRIHEE
UBDHLSHMN = 10,7V
UBDHLSHMX = 16,10<br>
IHDMNH = 2,340= 2,34VUHDMXH = 3,6VLSH25P LSF4.2 LSF4.9
ZKPRIH =
```
bei uns.

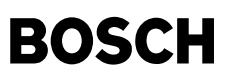

CWDHLSH = 2

------------ 0:Ri- Fehler bleibt während des aktuellen Trip´s gespeichert 2:Ri- Fehler kann während des aktuellen Trip´s geheilt werden 4:Ri-Fehler wird zusätzlich durch B\_siglash oder B\_sigflsh gesetzt, Fehler bleibt wärend des aktuellen Trips gespeichert 6:Ri-Fehler wird zusätzlich durch B siglash oder B sigflsh gesetzt, Fehler kann wärend des aktuellen Trips geheilt werden.

KFRINH ------

Die Kennfeldwerte werden ermittelt mit einer Meßsonde mit typischem Nernst- und Heizer-Innenwiderstand (Typ "HKF" von K3-ESV). Die Meßsonde muß vom gleichen Typ (Schutzrohr) sein wie die vorgesehene Sonde. %ATM und die %HLSHK4.10 müssen schon appliziert sein. Durch entsprechende Wahl von Last und Drehzahl Abgastemperatur auf einen Stützstellenwert einstellen. Durch verändern der Sollspannung für die Sondenheizung in KFHSHUSOL (in %HLSHK4.10) kann phlsnh (Leistung) auf einen Stützstellenwert eingestellt werden. Nach ca. 60s den Wert von rinh\_w in das Kennfeld eintragen.

Beispiel für LSF4.2:

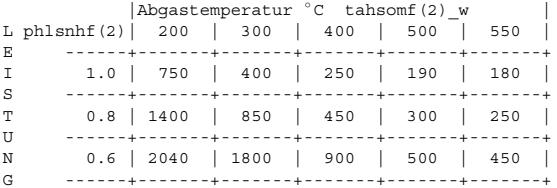

 $IMG$   $CHSHK(2)$  0

FRINH1(2) -----------

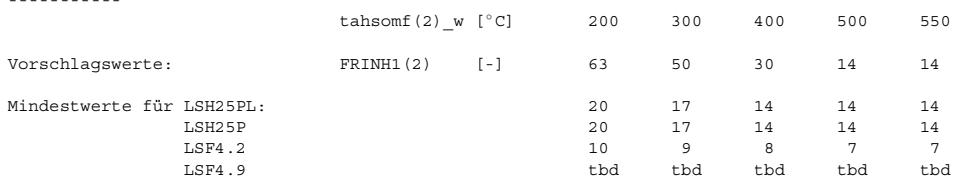

Abhängig von der Genauigkeit des Abgastemperaturmodells (dynamisch) muß der Mindestwert von FRINH1 um den Faktor x erhöht werden. Beispiel: bei tabgm=500◦ C zeigt die gemessene Abgastemperatur an der Sondeneinbaustelle 400◦ C (l¨anger als die Entprellzeit TV-HSHRI).

Der Ri-Sollwert erh¨oht sich in obigem Kennfeld von 190 auf 250 Ohm. Der Faktor x ergibt sich aus 250/190=1,31

Je größer der Faktor FRINH1 eingestellt wird, umso "unschärfer" wird die Diagnose des Innenwiderstandes der Nernstzelle. Das Kennfeld KFRINH und die %HLSHK müssen schon appliziert sein. Der Fehler E\_hsh und B\_nphsh sollte eingetragen werden, wenn die Sondenheizung nur noch eine Heizleistung hat die kleiner ist als die Hälfte der normalen Heizleistung. Dies kann erreicht werden, wenn zum Heizer ein Widerstand oder eine zweite Lambdasondenheizung in Reihe geschaltet wird und FRINH1 entsprechend geändert wird. Erforderlicher Widerstand: LSF4.9 ˜ 4 bis 8 Ohm, LSF4.7 ˜ 11 bis 20 Ohm, LSH25 ˜ 5 bis 10 Ohm. Vorgehensweise:

Vorwiderstand in Serie zur Sondenheizung schalten, tahsomf w auf einen Stützstellenwert einstellen und rinh w ermitteln. FRINH1 = rinh\_w mit Vorwiderstand / rinh\_w ohne Vorwiderstand.

\* Sollte bei dem gewählten Vorwiderstand der zulässige Abgasgrenzwert nicht überschritten worden sein,

- \* muß ein größerer Vorwiderstand gewählt werden (FRINH1 wird dann größer).
- \* Der Faktor FRINH1 darf nicht kleiner als der Mindestwert gewählt werden, da durch Alterung der Innenwiderstand der Nernstzelle ansteigt.

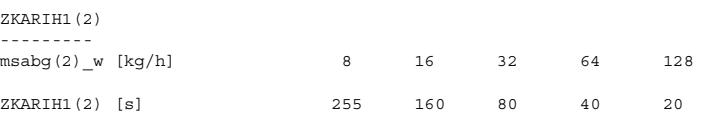

Die Temperatur der Nernstzelle und damit auch der Innenwiderstand rinh(2)\_w ist abhängig von der Abgastemperatur tahsom(2)\_w. Eine …<br>Änderung der Abgastemperatur wirkt sich nur verzögert auf rinh(2) w aus. Die Reaktionsgeschwindigkeit von rinh(2) w ist abhängig von der Abgasmasse msabg(2) w. Deshalb wird die Abgastemperatur mit der Filterzeitkonstante ZKRIH1(2), welche abhängig von der Abgasmasse ist, gefiltert.

Das Filter sollte so eingestellt werden, daß der zeitliche Verlauf von rinh(2)\_w mit tahsomf(2)\_w korrespondiert.

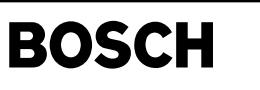

(¢

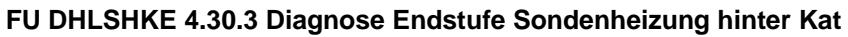

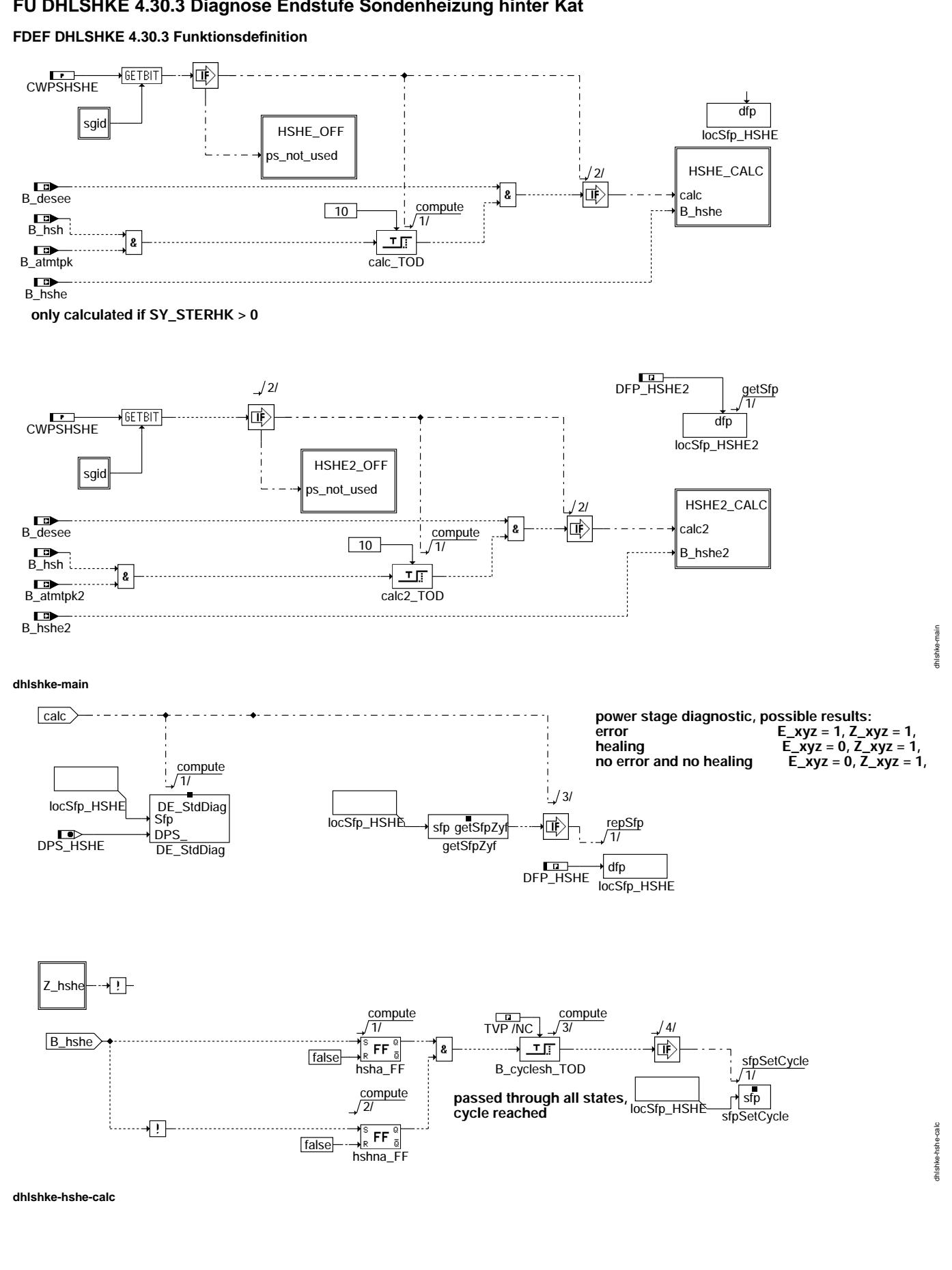

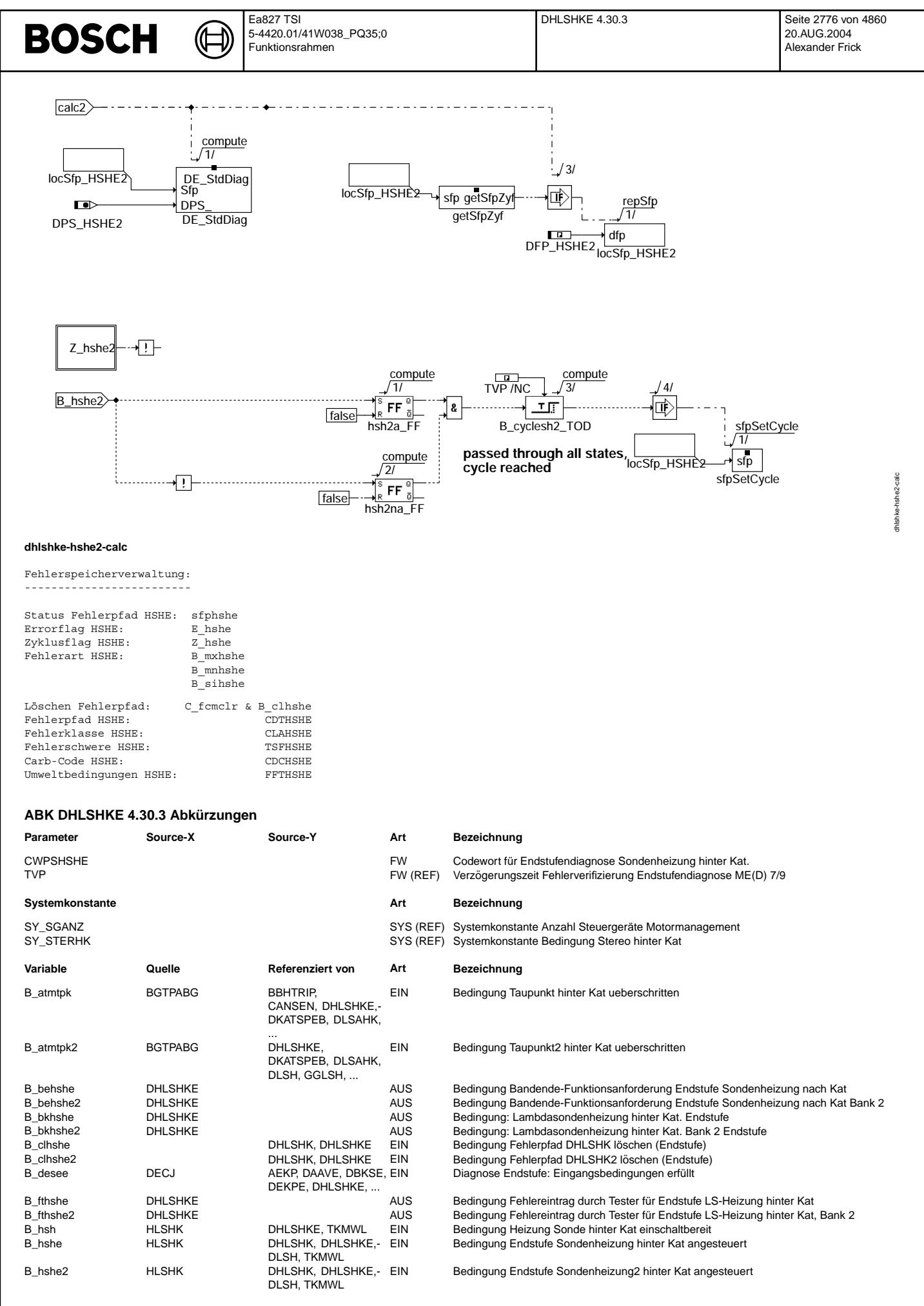

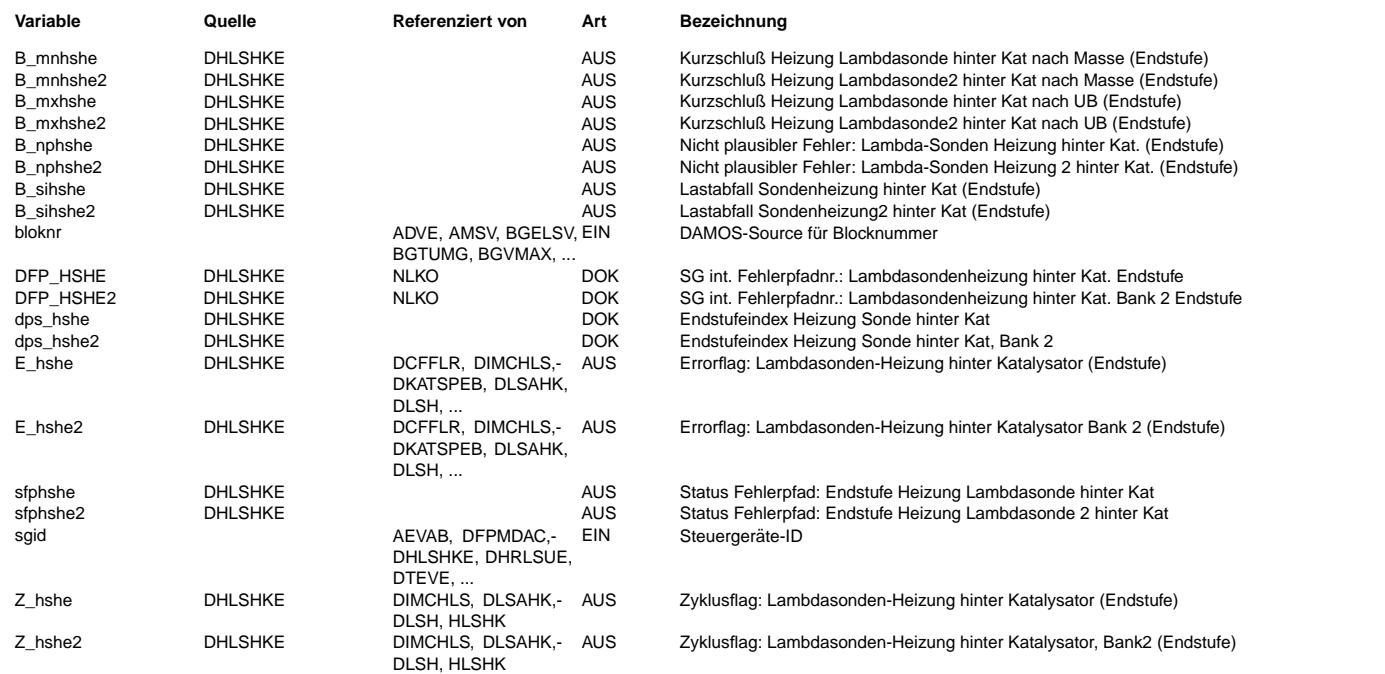

## **FB DHLSHKE 4.30.3 Funktionsbeschreibung**

Die Voraussetzung für die Diagnose der Heizer-Endstufe ist die Verwendung einer Endstufe vom Typ TLEx, CJ94x oder<br>CY31x, wobei bei der letzteren Testpulse separat ausgegeben werden müssen und so lange das eigentliche Signa

### Setzen des Zyklusflags:

Das Setzen des Zyklusflag erfolgt zum einen über einen Fehlereintrag oder wenn die Endstufe überprüft wurde. Diese sichere Prüfung liegt vor, wenn beide Schaltzustände der Endstufe, also eingeschaltet und ausgeschaltet, einmal<br>erreicht wurden. Wird in einem der Zustände ein Fehler detektiert, wird in über das Modul DE StdDiag der verifiziert und im entsprechenden Fehlerpfad DFP\_HSHEx eingetragen. Dieses Modul ist auch für die Fehlerheilung verantwortlich (ausführliche Beschreibung in %DECJ).

Mittels des Codeworts CWPSHSHE = 0 ("ps\_notused") kann die Stansard-Diagnose abgeschaltet werden. Dann erfolgt zyklisch das Löschen des Error-Flags und der Fehlerarten-Flags sowie das Setzen des Zyklusflags.

### **APP DHLSHKE 4.30.3 Applikationshinweise**

CWPSHSHE = 255

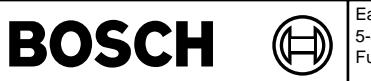

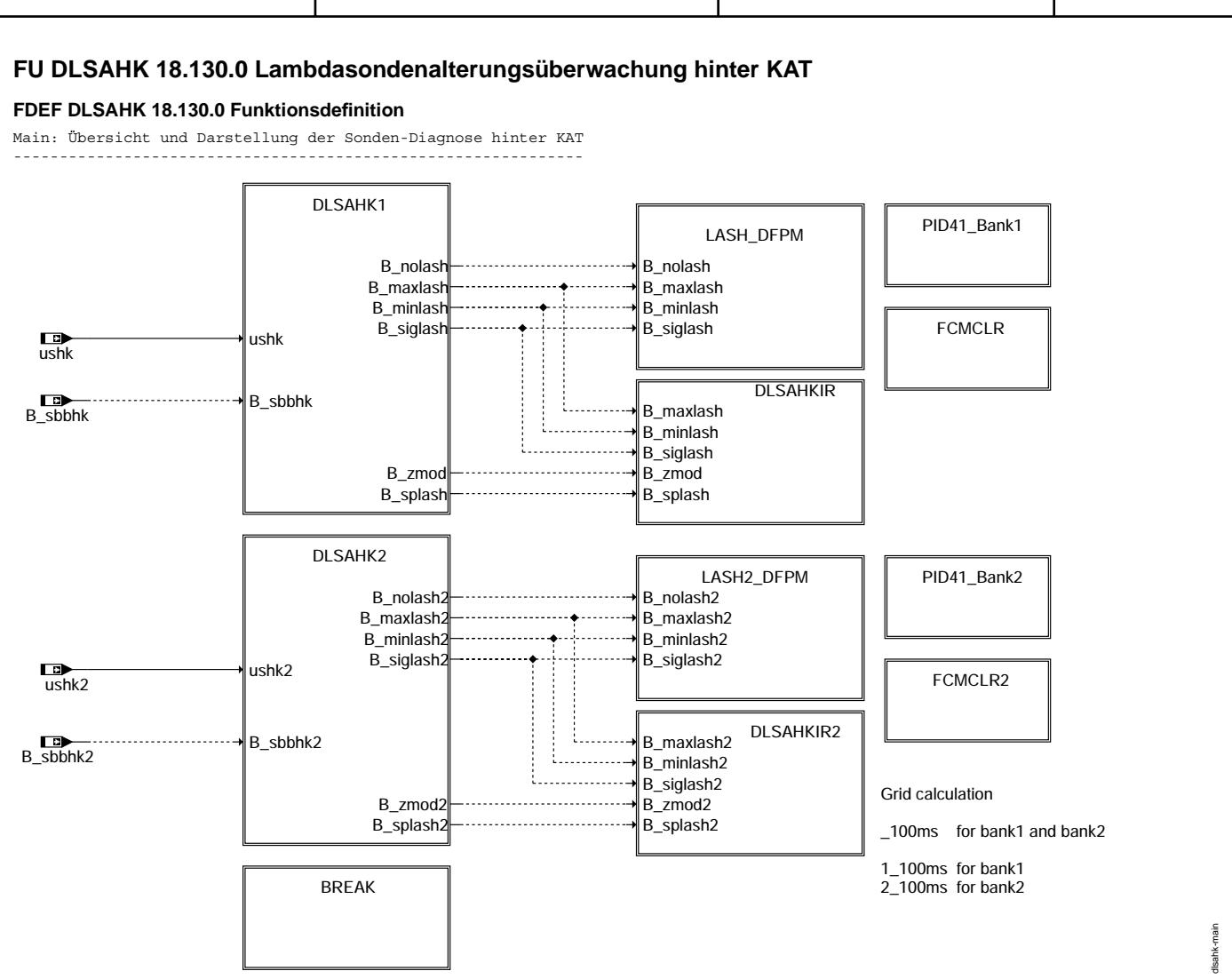

**dlsahk-main**

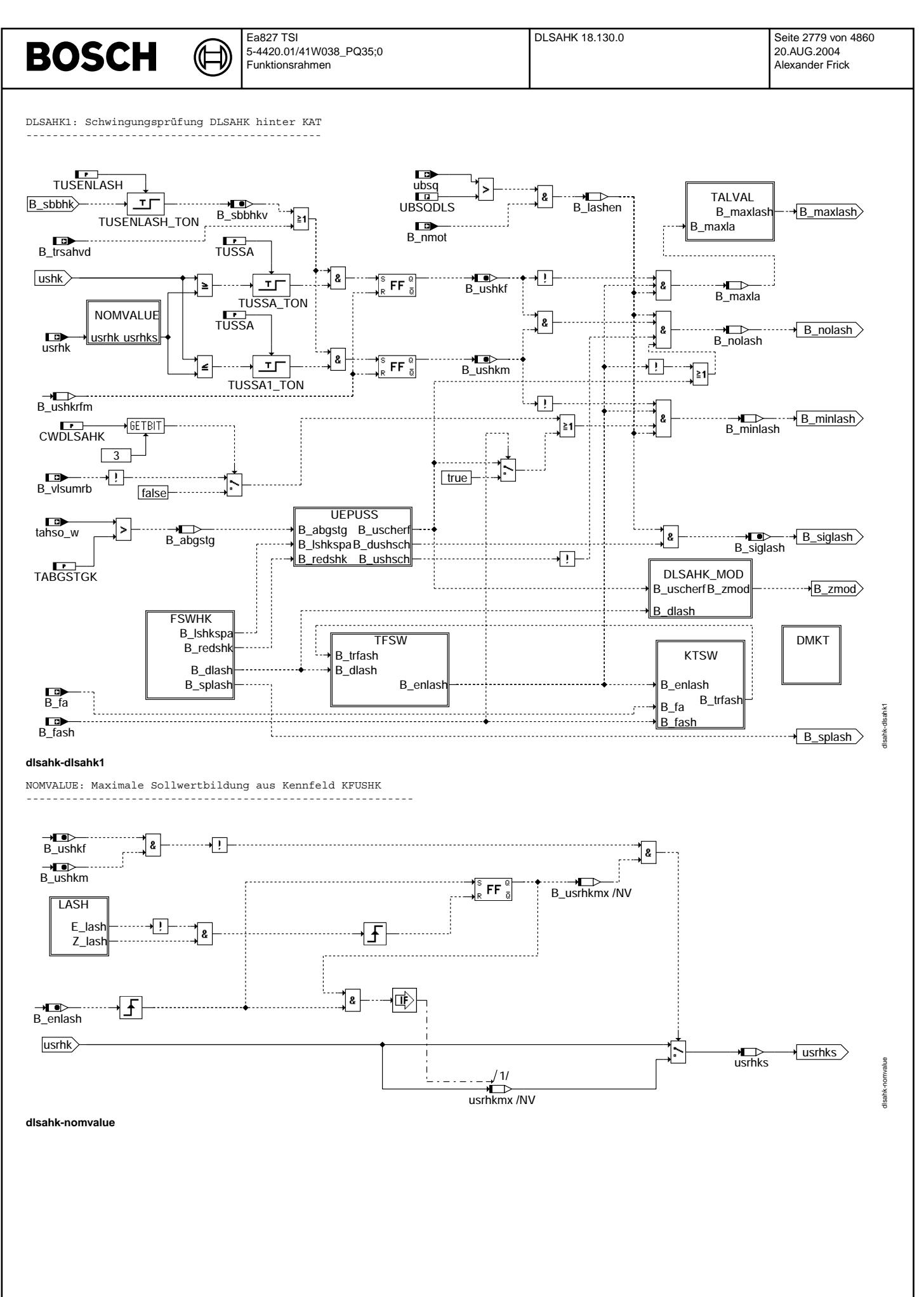

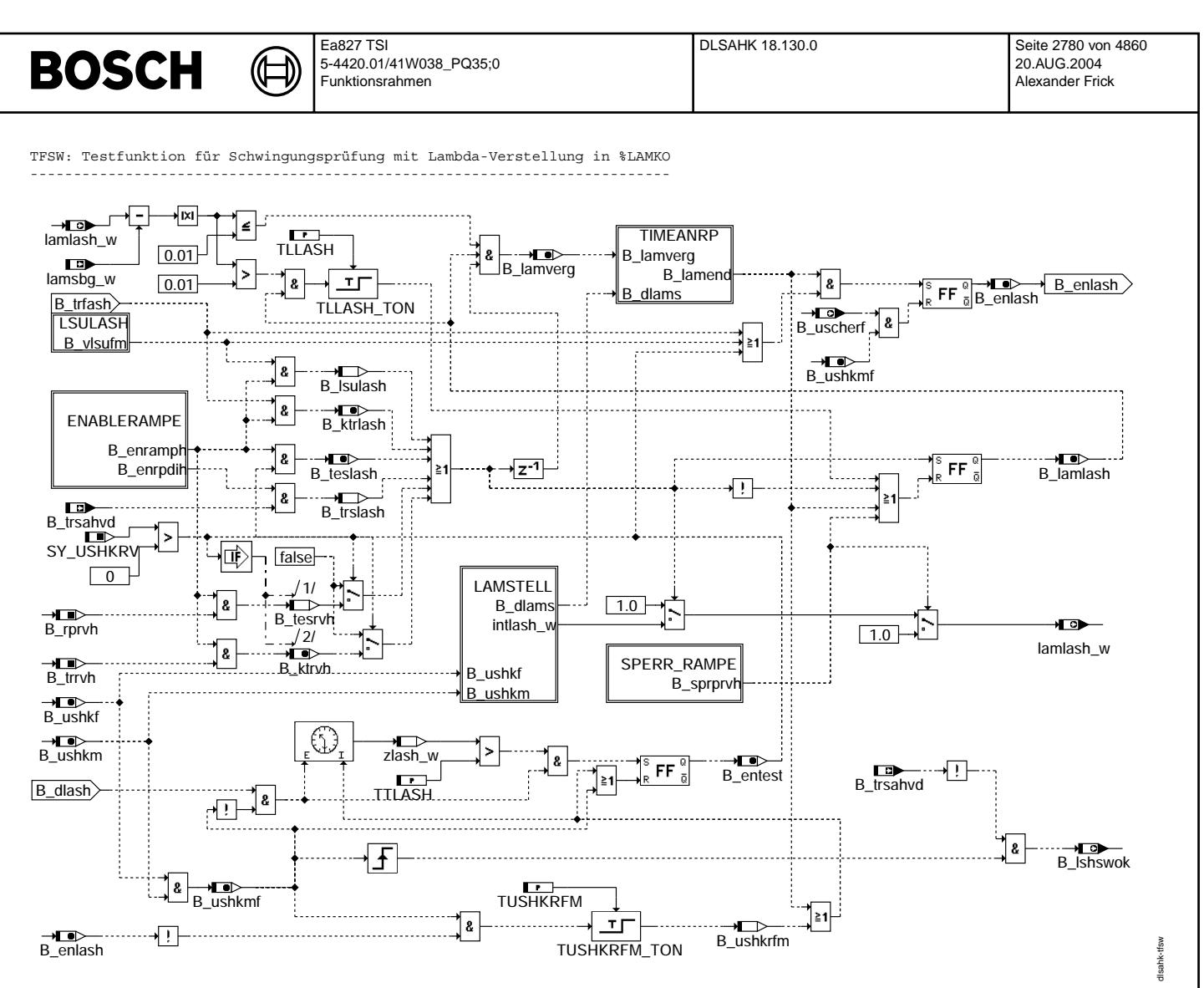

dlsahk-tfsw

© Alle Rechte bei Robert Bosch GmbH, auch für den Fall von Schutzrechtsanmeldungen. Jede Veöffentlichungsbefugnis, wie Kopier- und Weitergaberecht, bei uns.

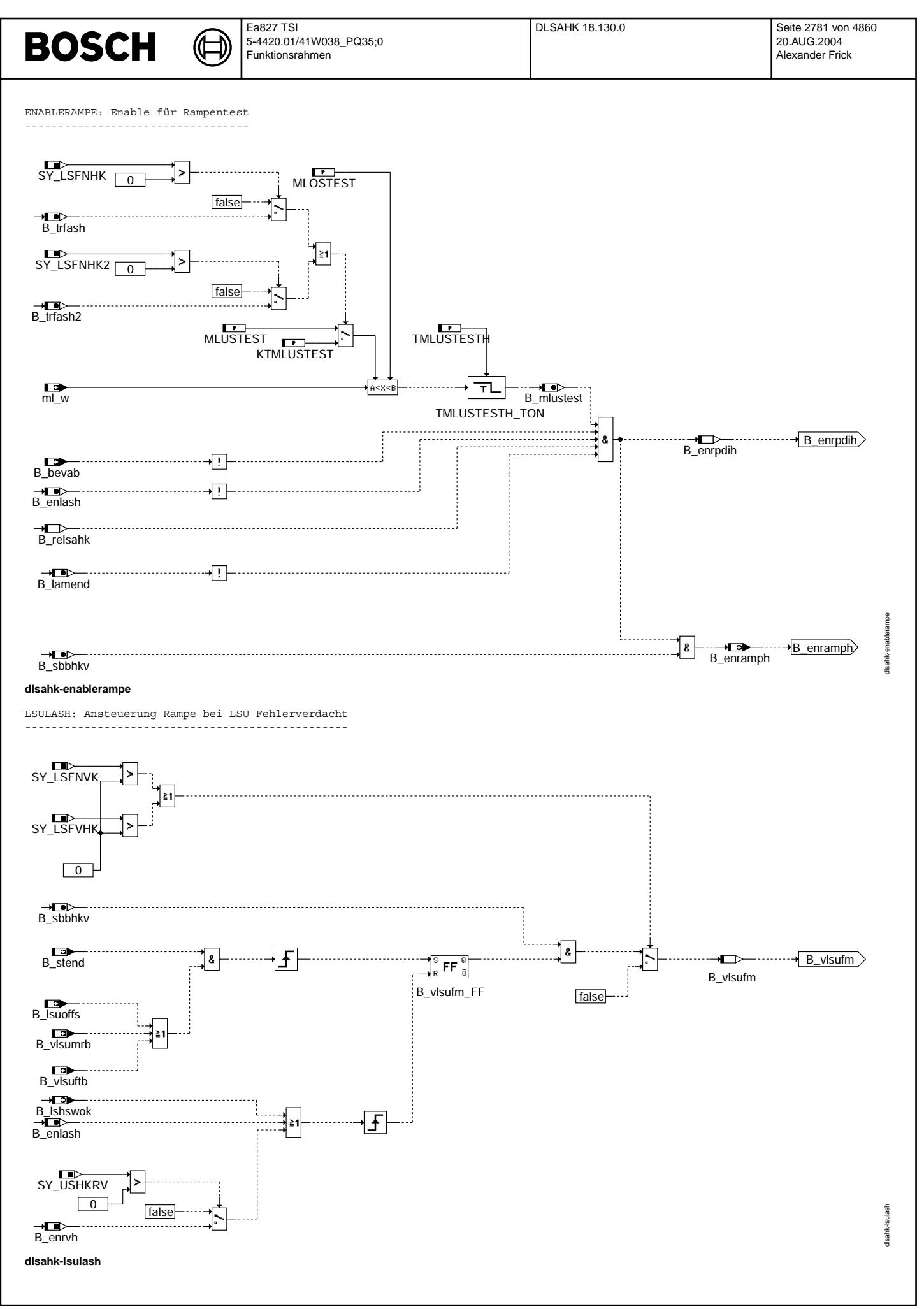

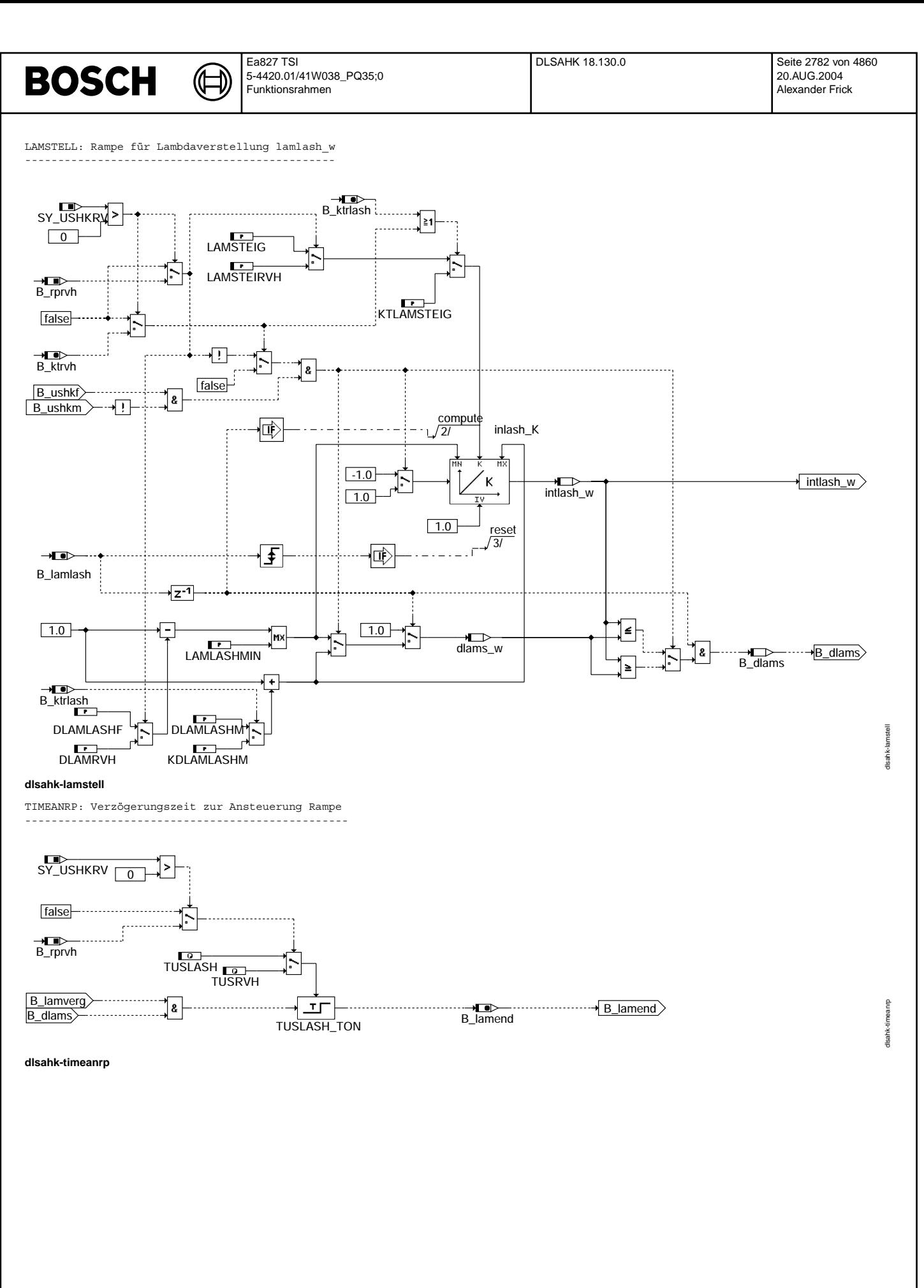

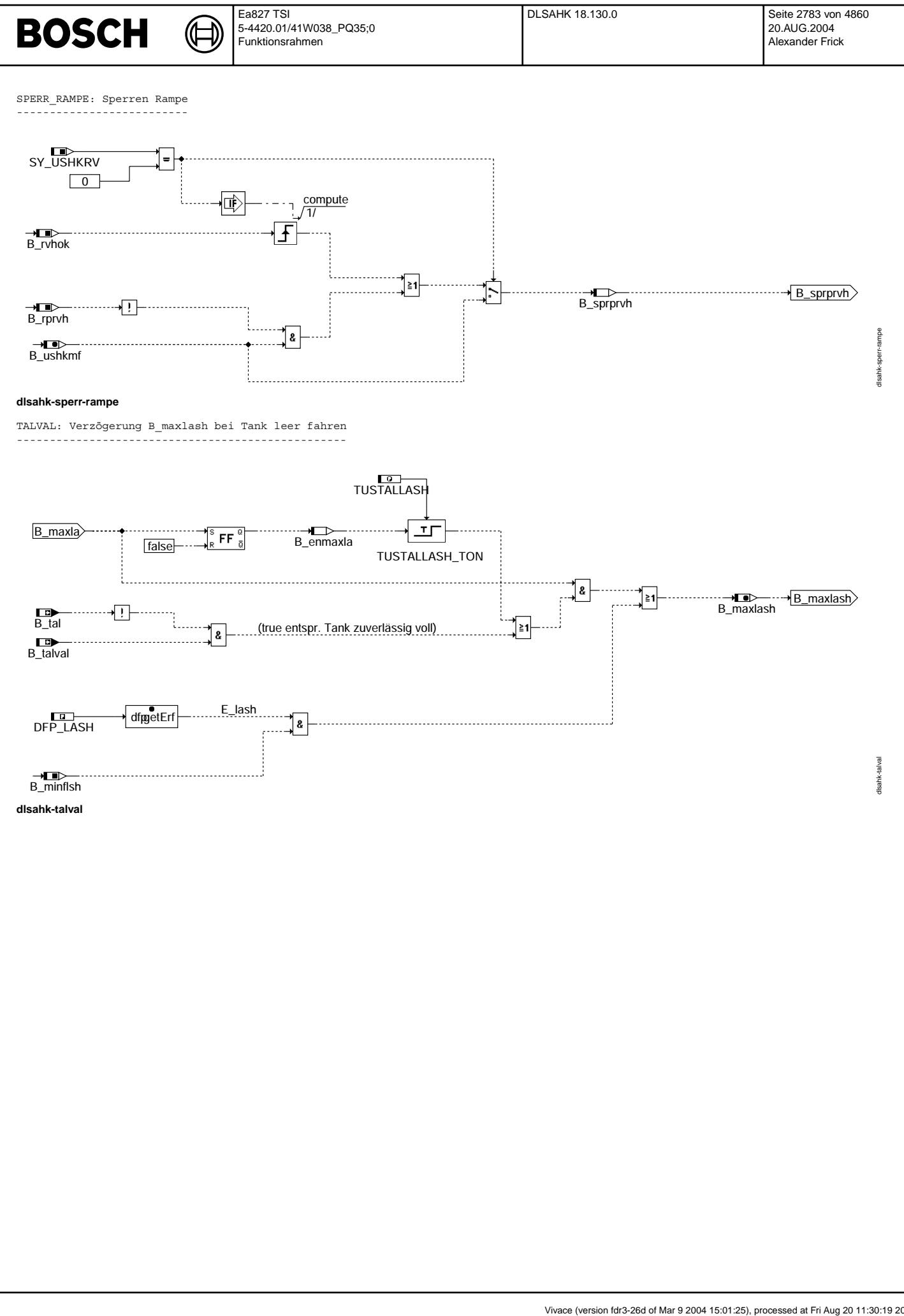

© Alle Rechte bei Robert Bosch GmbH, auch für den Fall von Schutzrechtsanmeldungen. Jede Vefifiertilichungsbefugnis, wie Kopier- und Weitergaberecht, bei uns. © Alle Rechte bei Robert Bosch GmbH, auch für den Fall von Schutzrechtsanmeldungen. Jede Veöffentlichungsbefugnis, wie Kopier- und Weitergaberecht, bei uns.

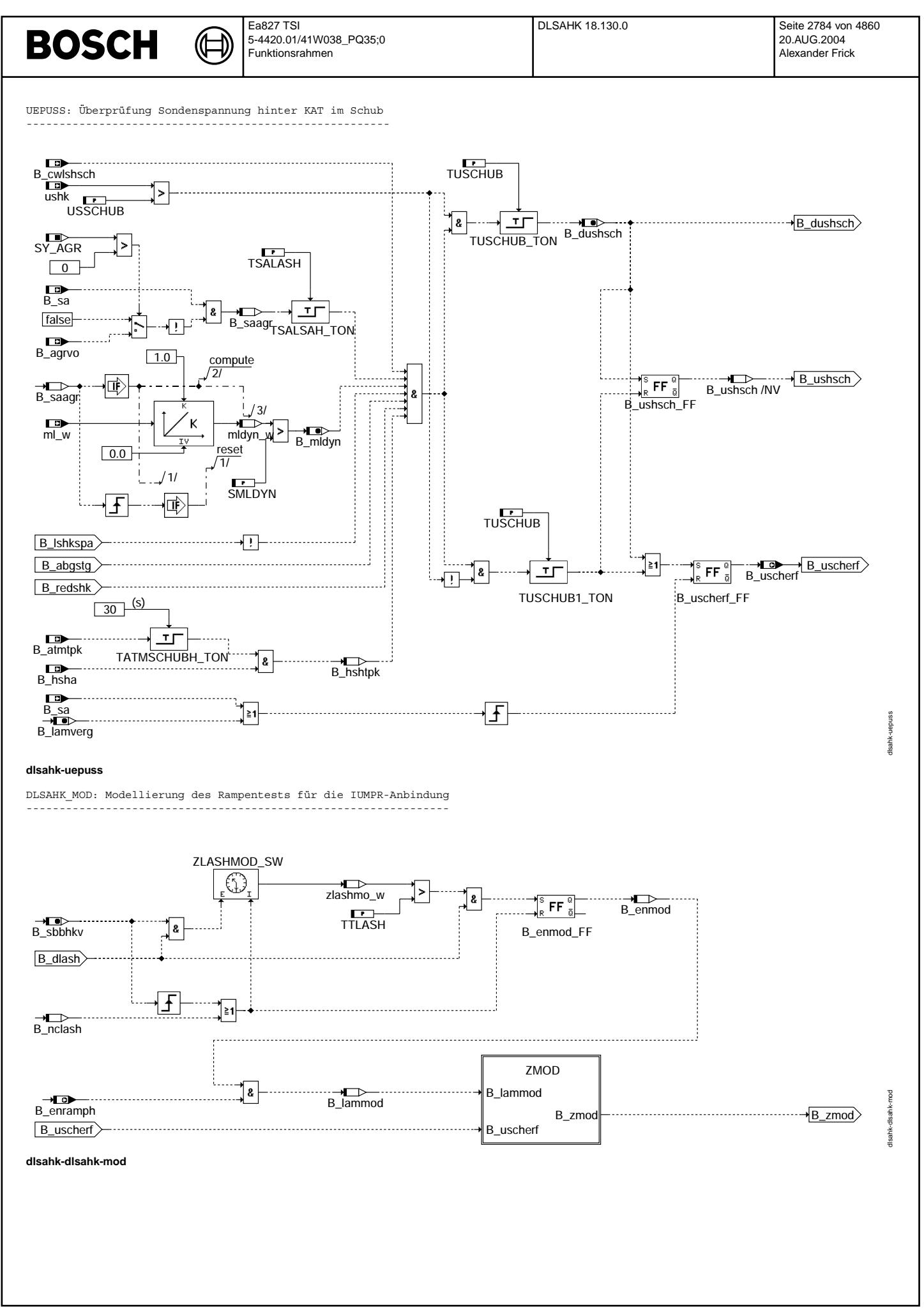

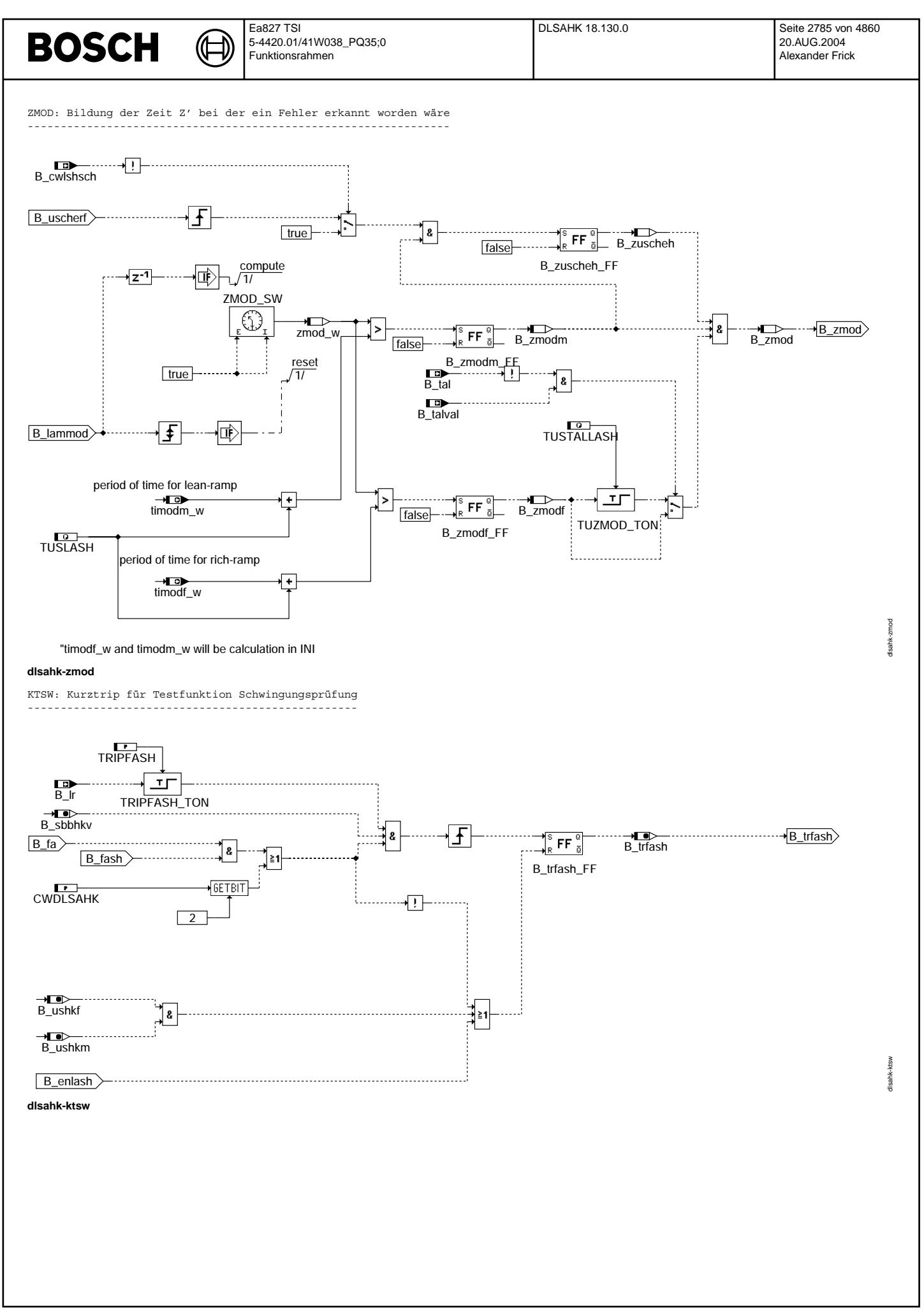

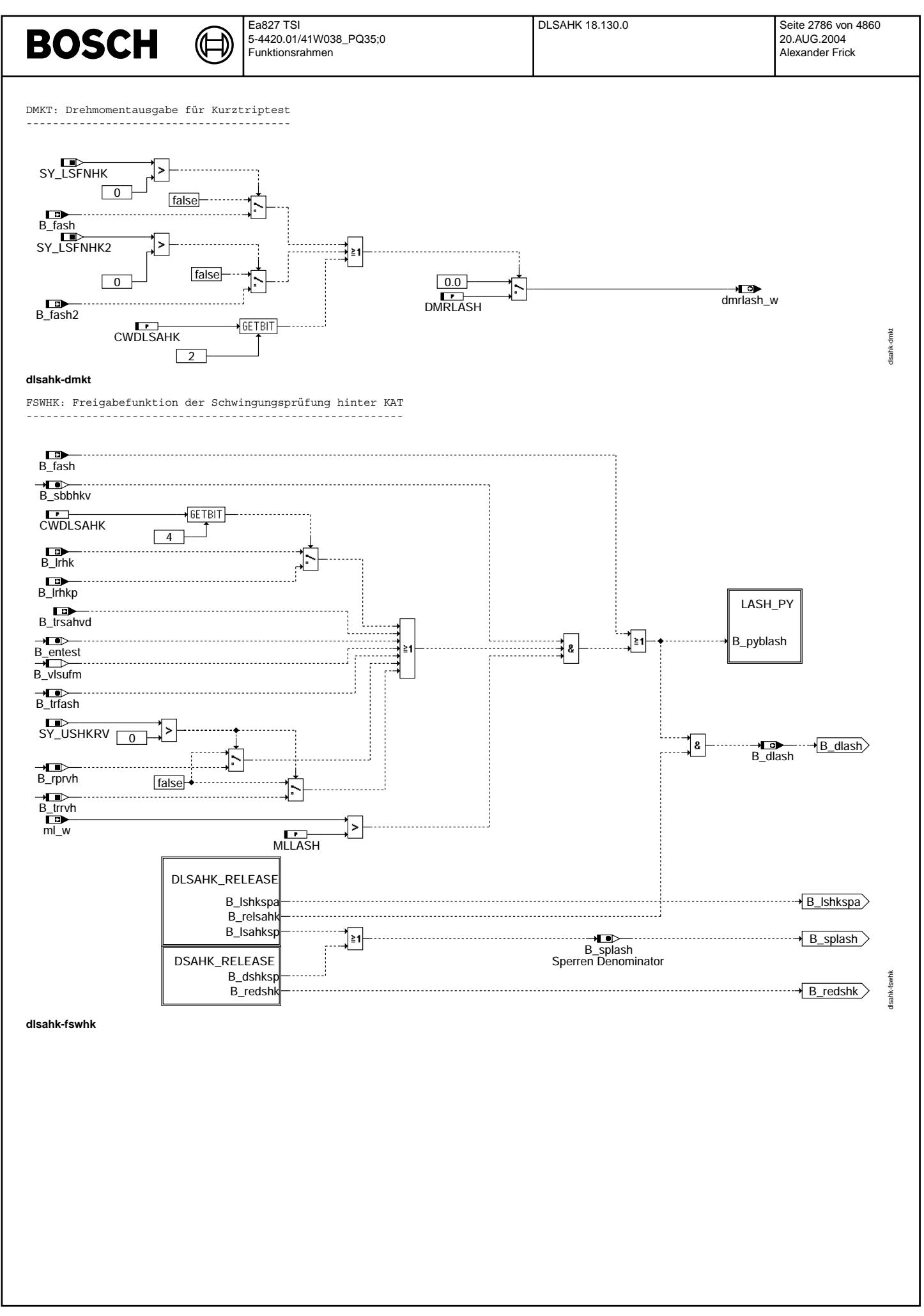

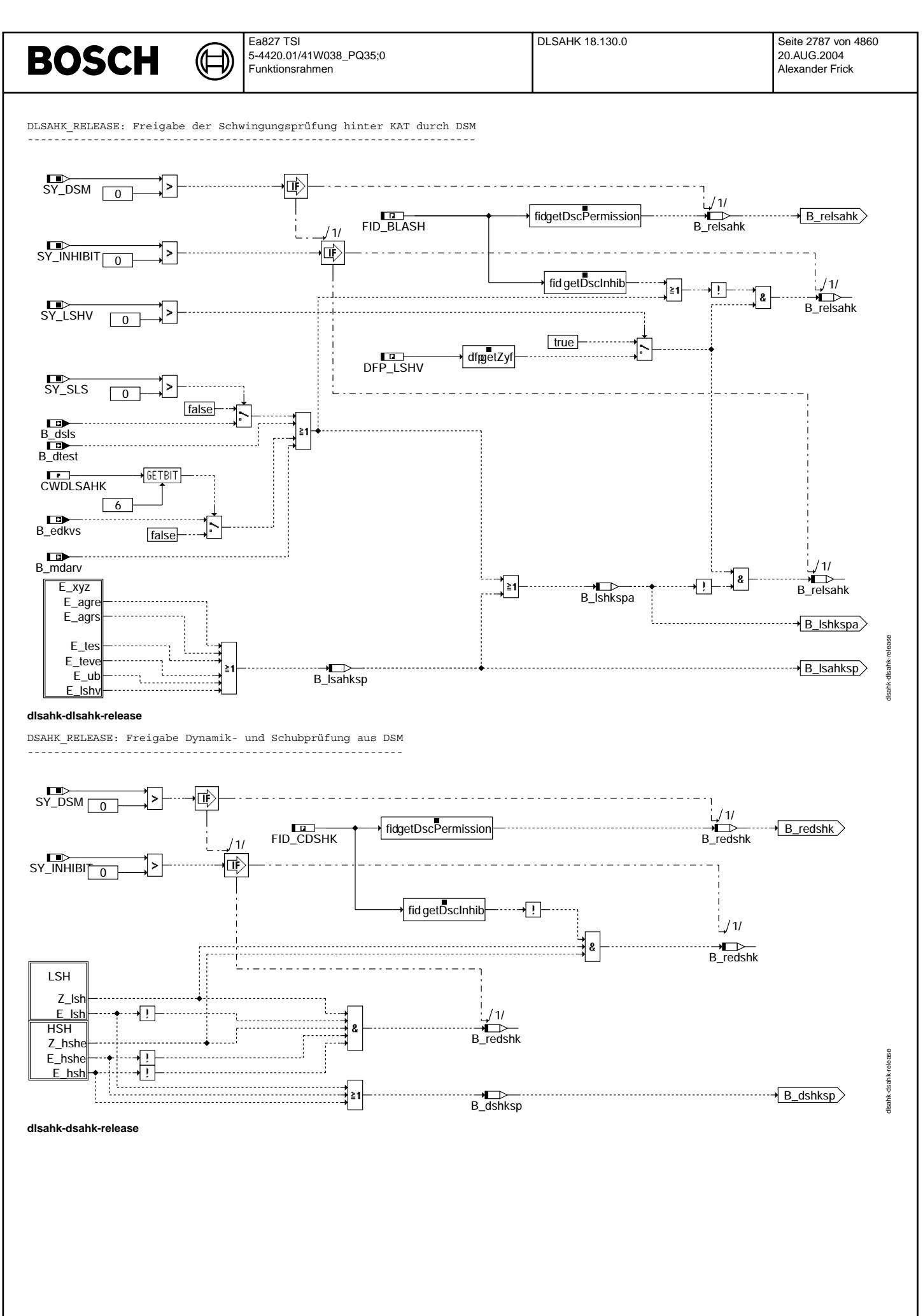

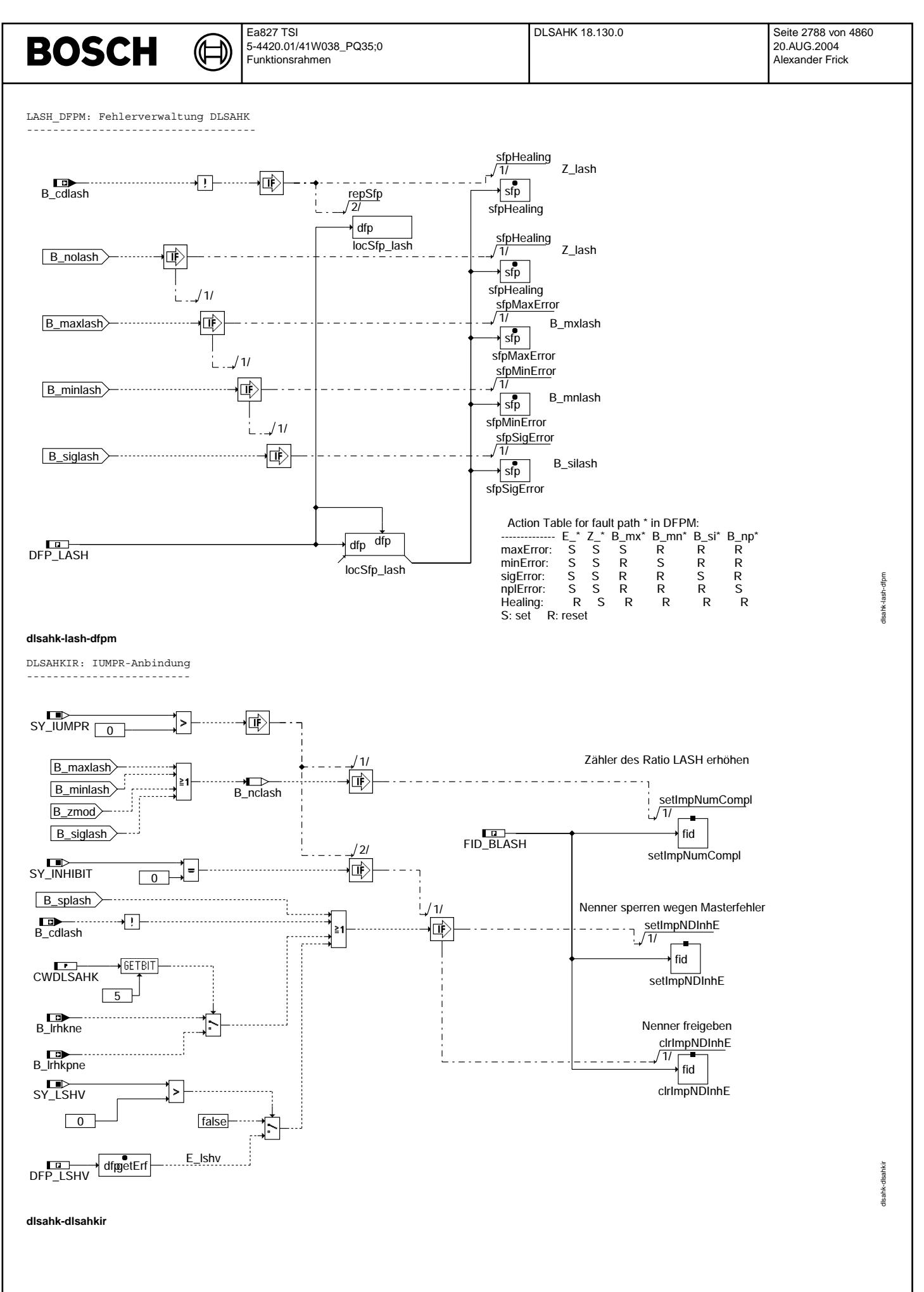

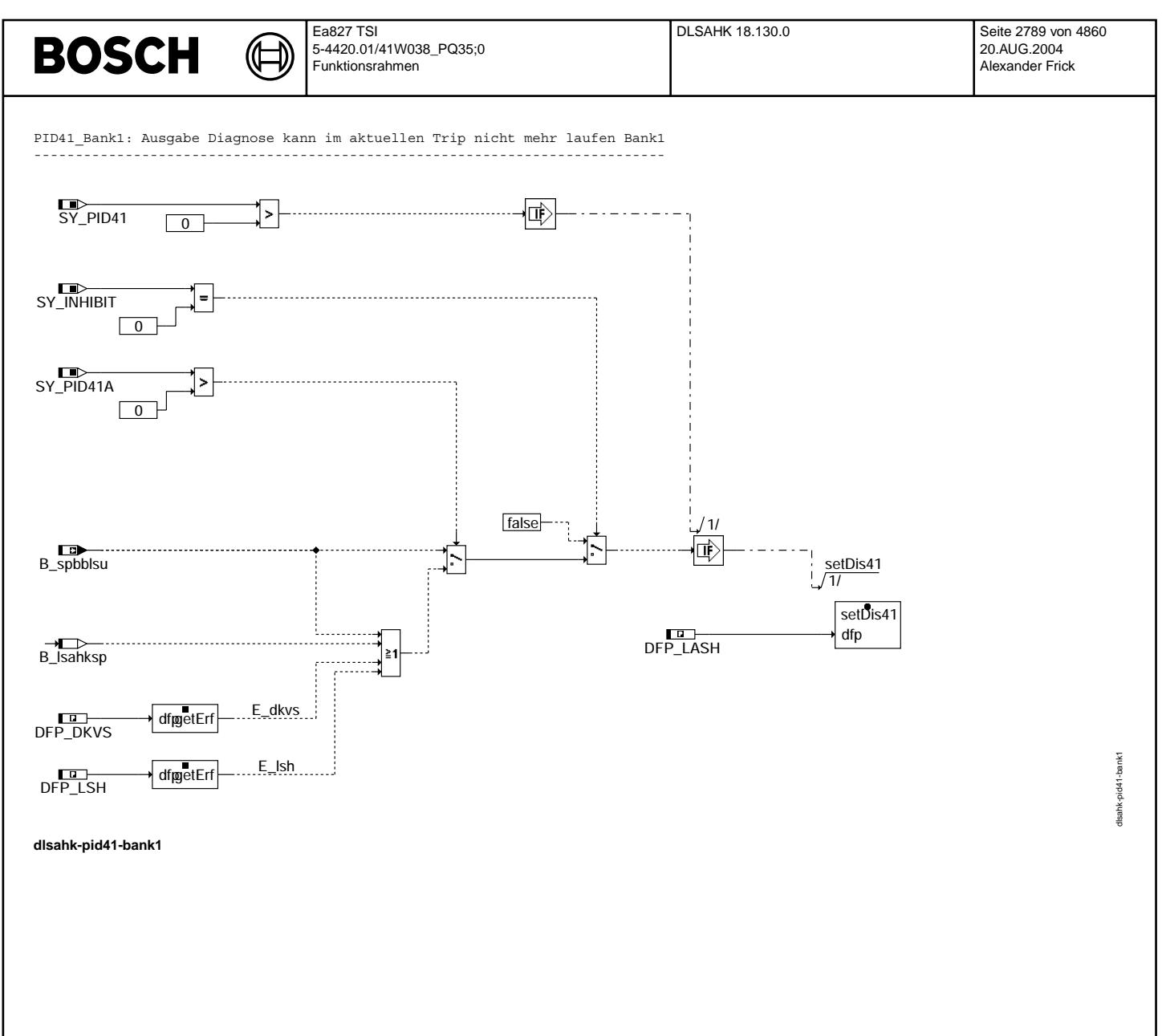

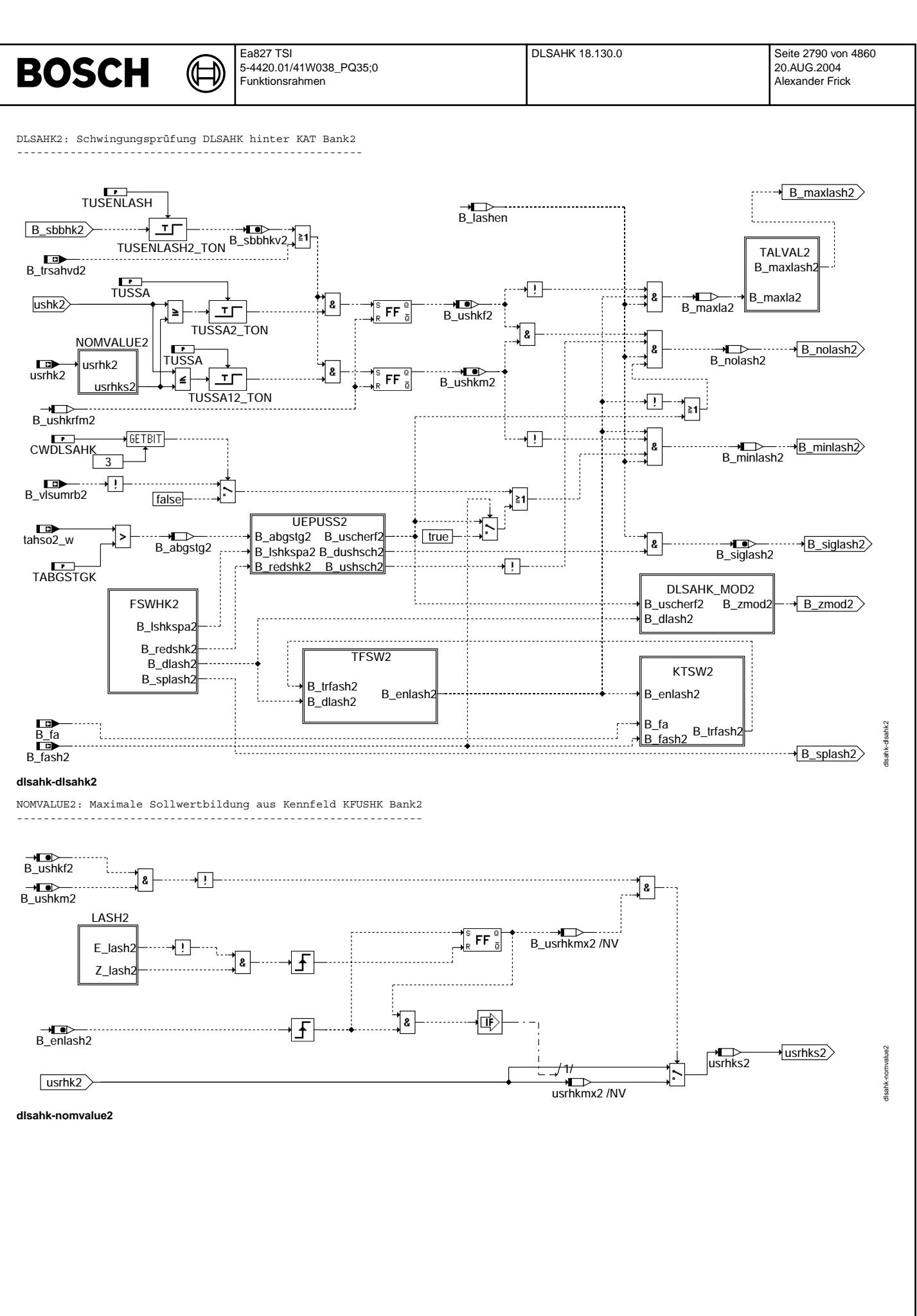

© Alle Rechte bei Robert Bosch GmbH, auch für den Fall von Schutzrechtsamneldungen. Jede Veöffentlichungsbefugnis, wie Kopier- und Weitergaberecht, bei uns. © Alle Rechte bei Robert Bosch GmbH, auch für den Fall von Schutzrechtsanmeldungen. Jede Veöffentlichungsbefugnis, wie Kopier- und Weitergaberecht, bei uns.

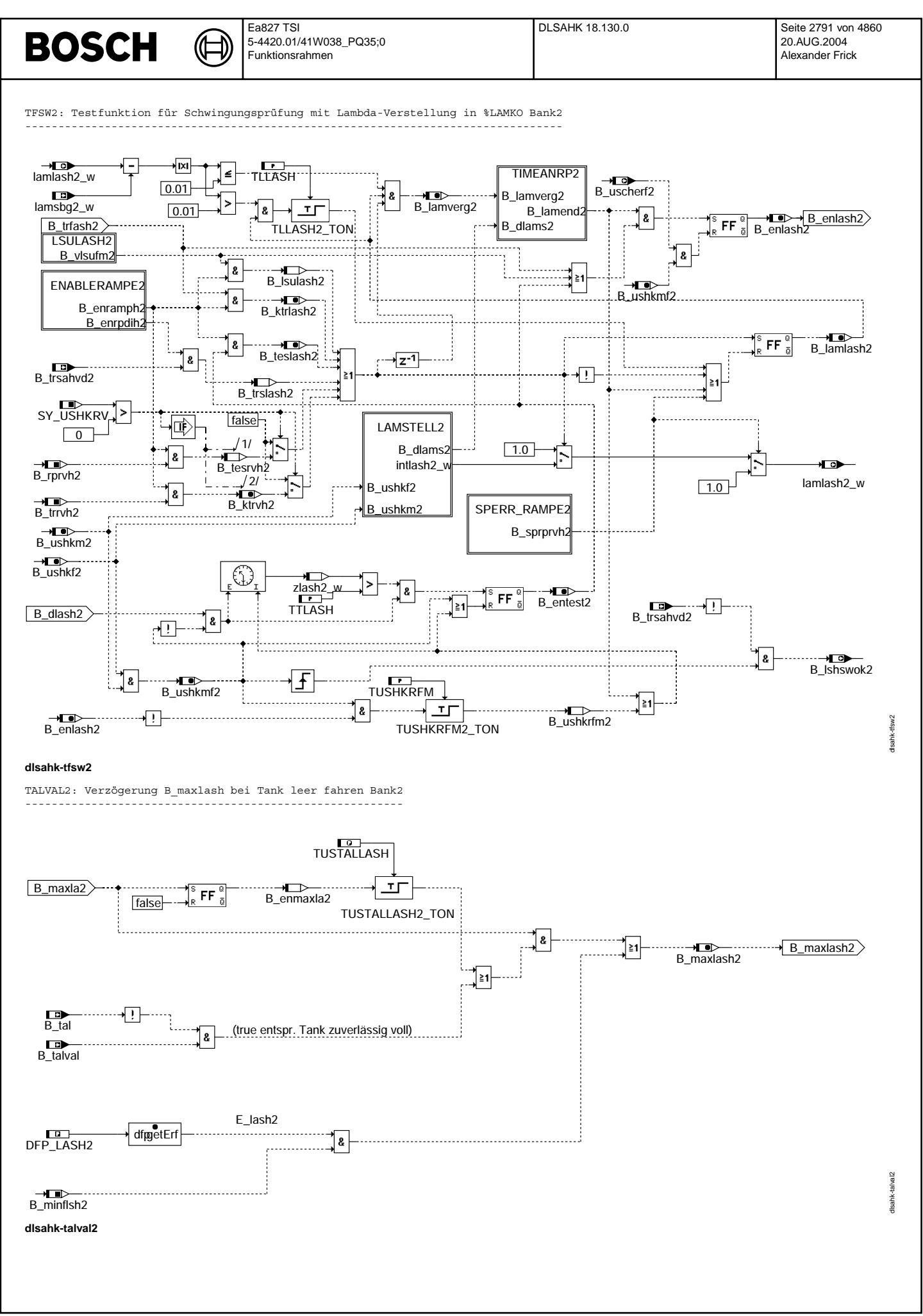

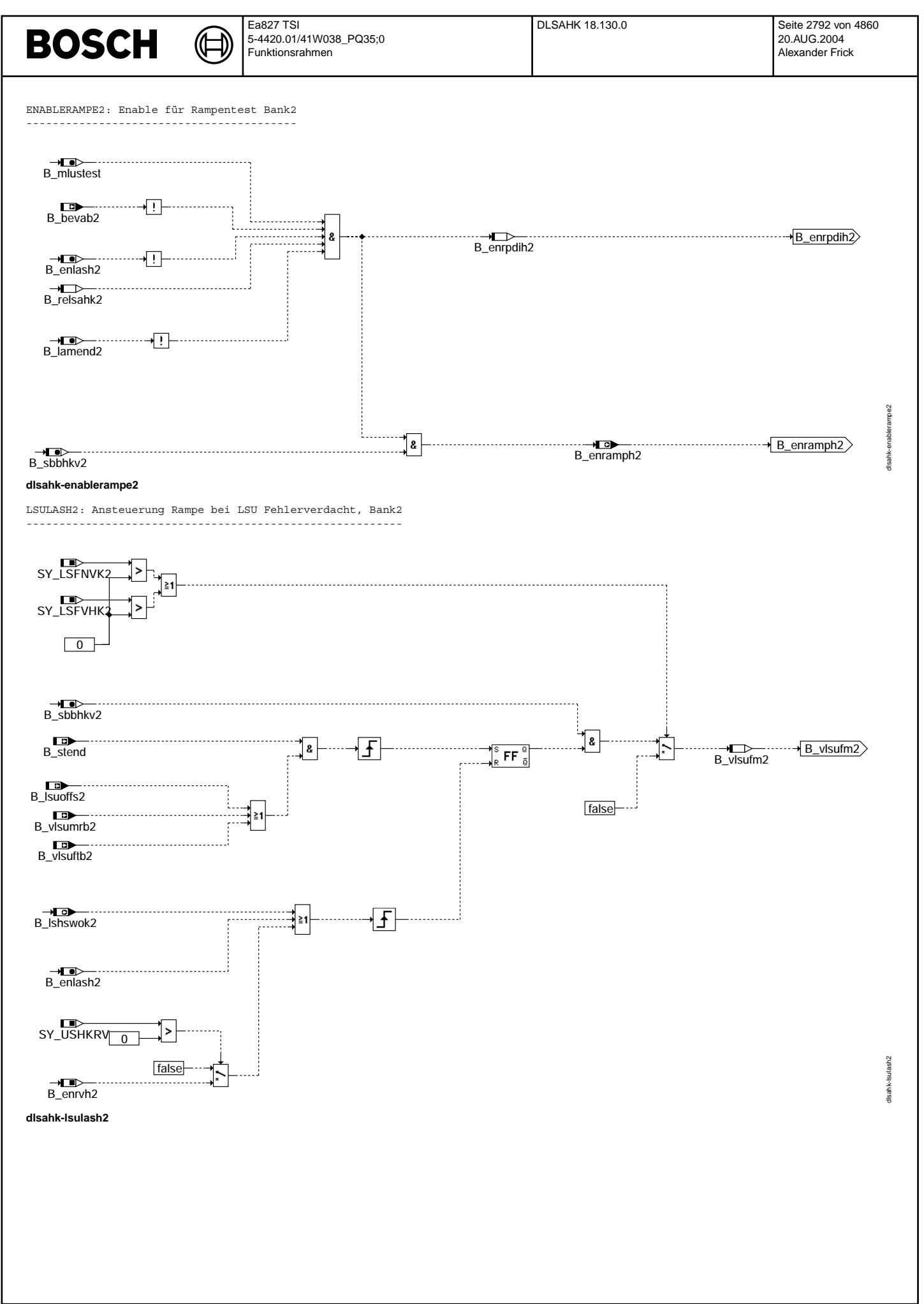

© Alle Rechte bei Robert Bosch GmbH, auch für den Fall von Schutzrechtsanmeldungen. Jede Veöffentlichungsbefugnis, wie Kopier- und Weitergaberecht, bei uns.

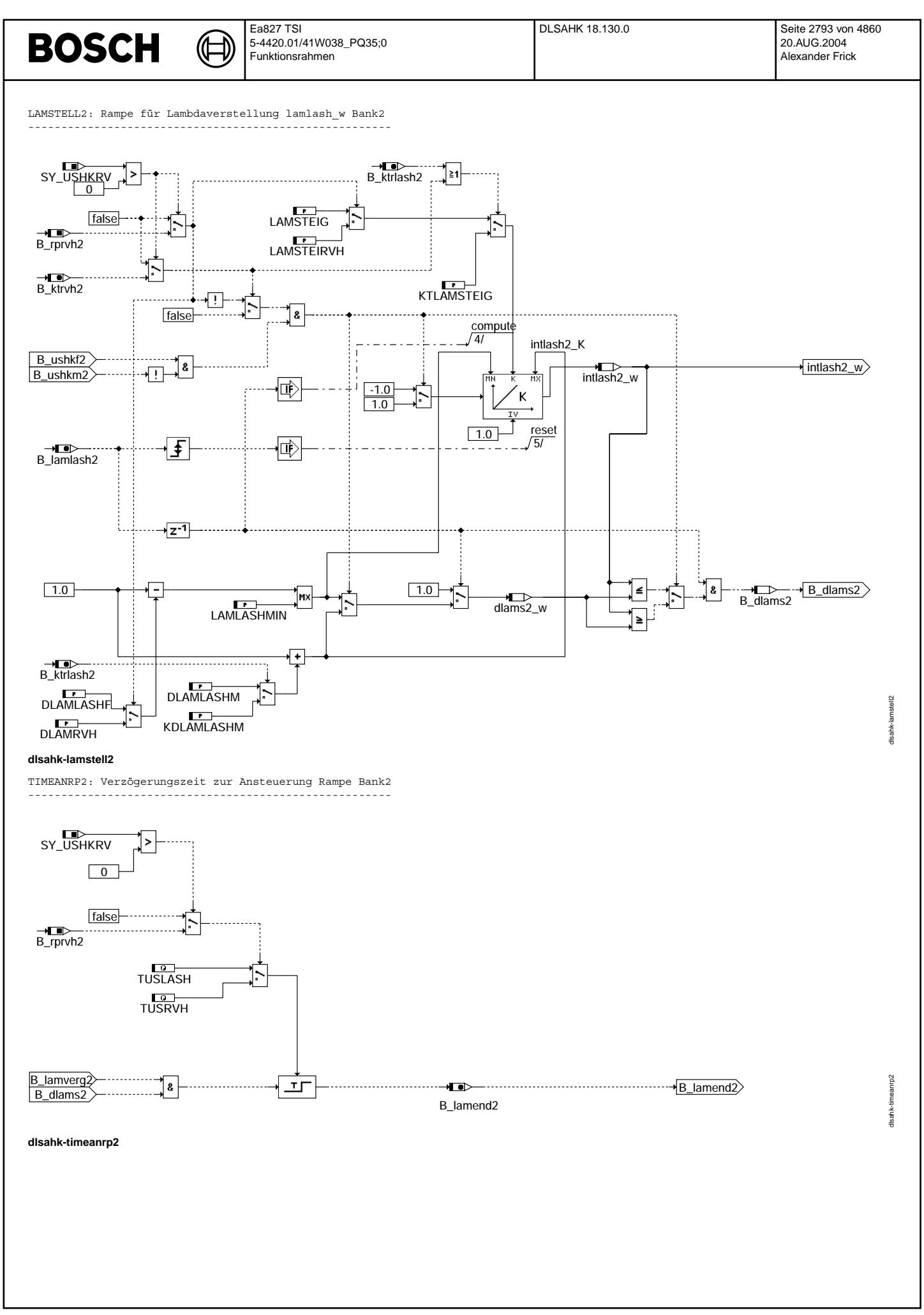

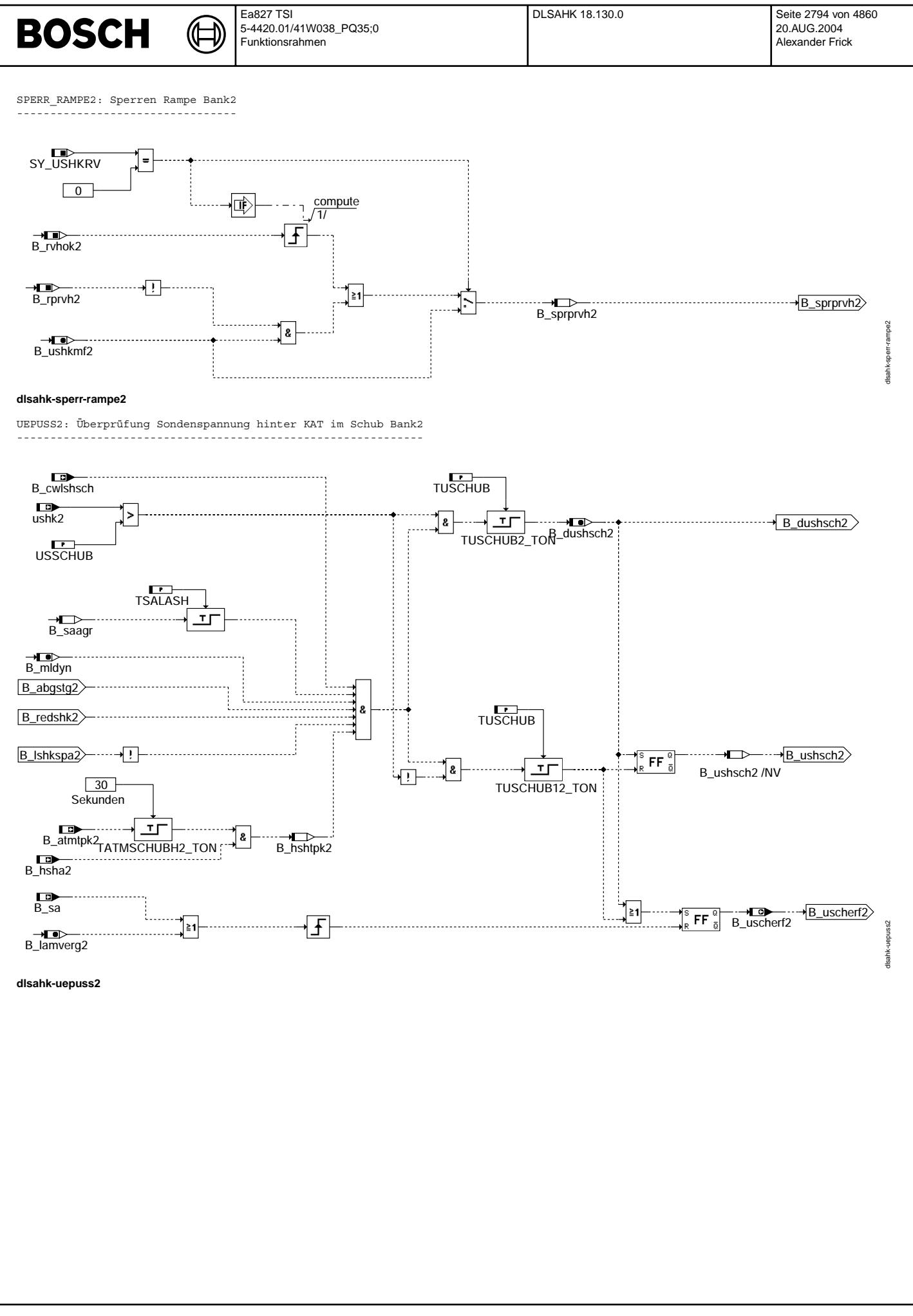

© Alle Rechte bei Robert Bosch GmbH, auch für den Fall von Schutzrechtsanmeldungen. Jede Veöffentlichungsbefugnis, wie Kopier- und Weitergaberecht, bei uns. © Alle Rechte bei Robert Bosch GmbH, auch für den Fall von Schutzrechtsanmeldungen. Jede Veöffentlichungsbefugnis, wie Kopier- und Weitergaberecht, bei uns.

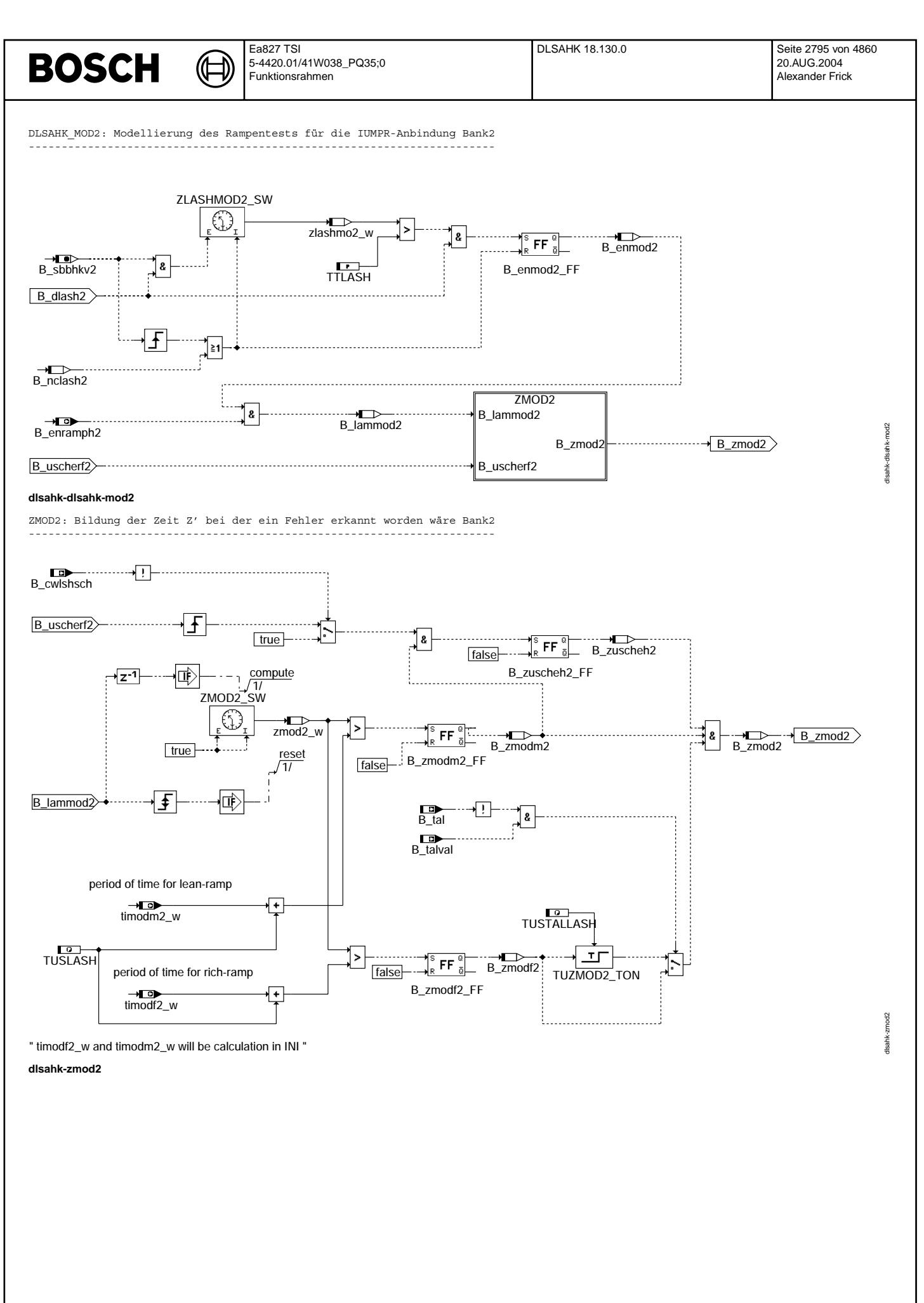

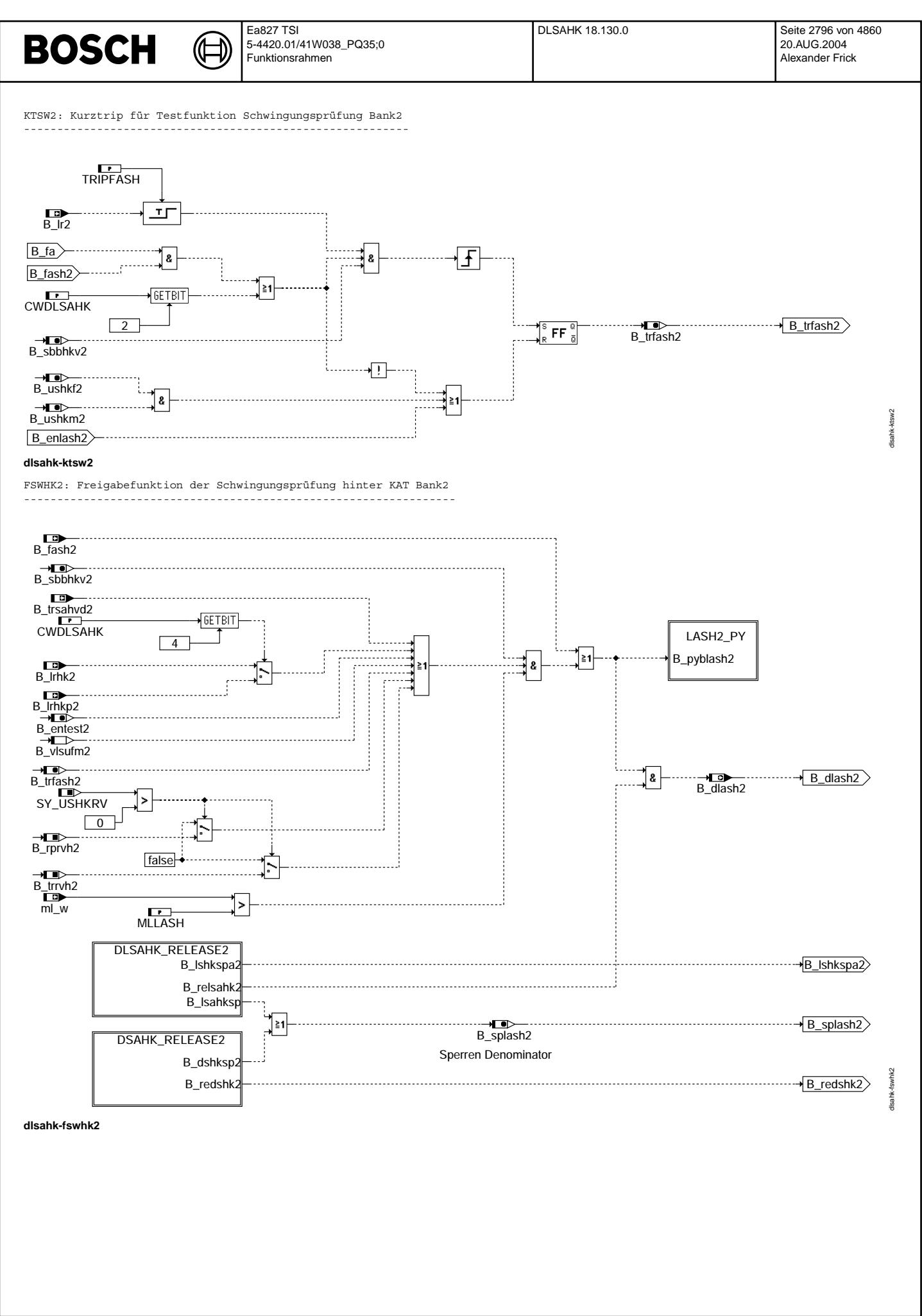

© Alle Rechte bei Robert Bosch GmbH, auch für den Fall von Schutzrechtsanmeldungen. Jede Veiffentlichungsbefugnis, wie Kopier- und Weitergaberecht, bei uns. © Alle Rechte bei Robert Bosch GmbH, auch für den Fall von Schutzrechtsanmeldungen. Jede Veöffentlichungsbefugnis, wie Kopier- und Weitergaberecht, bei uns.

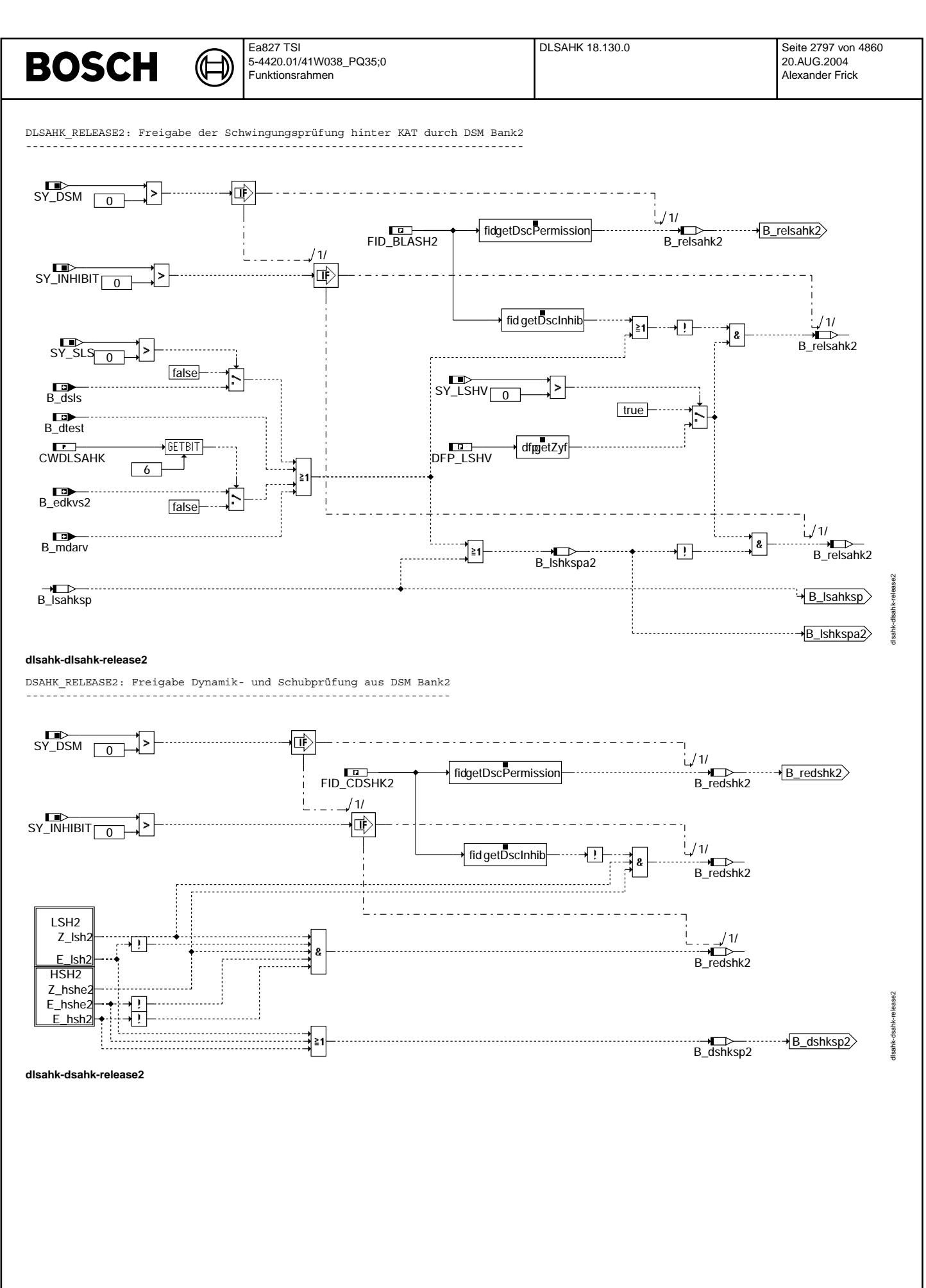

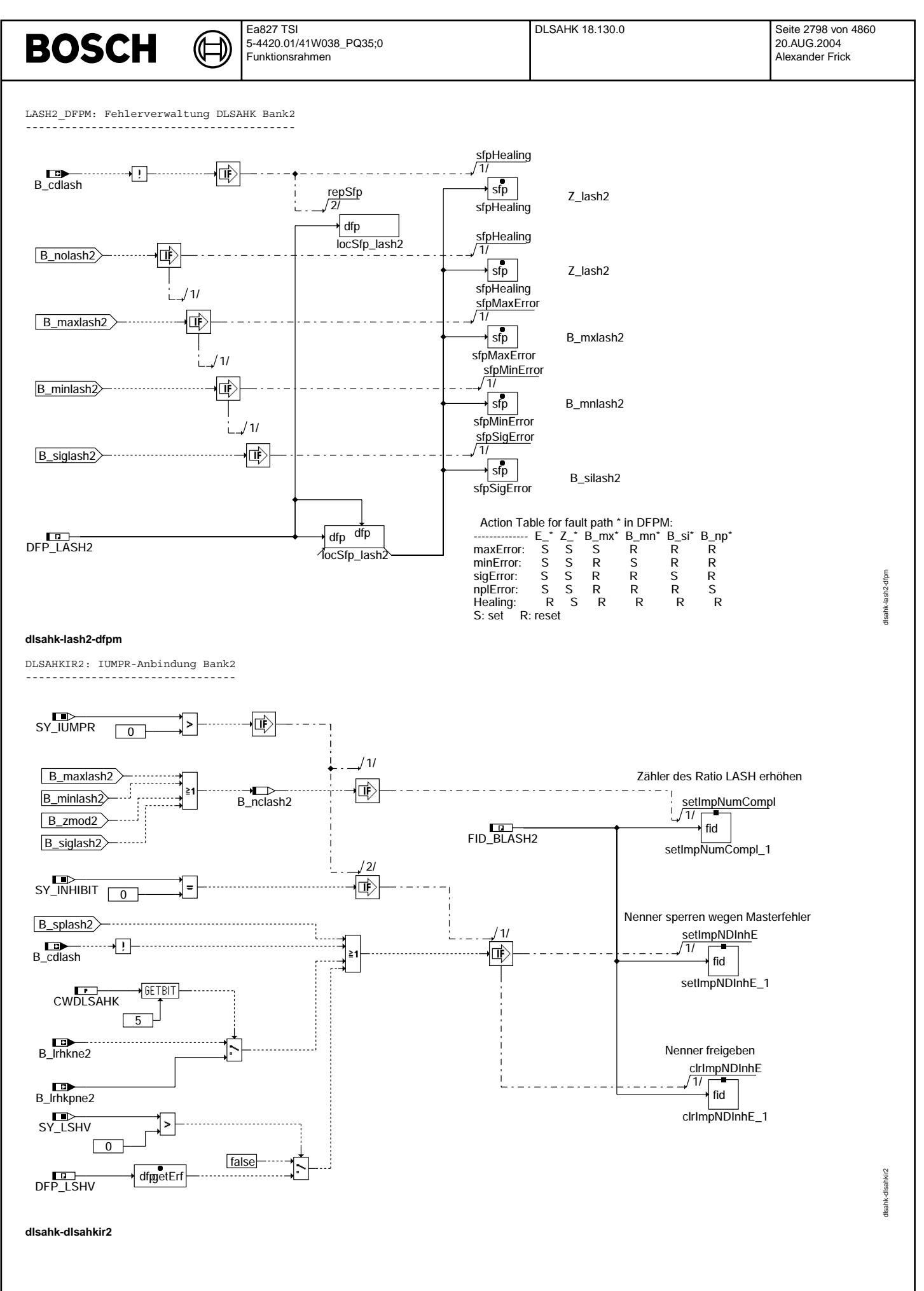

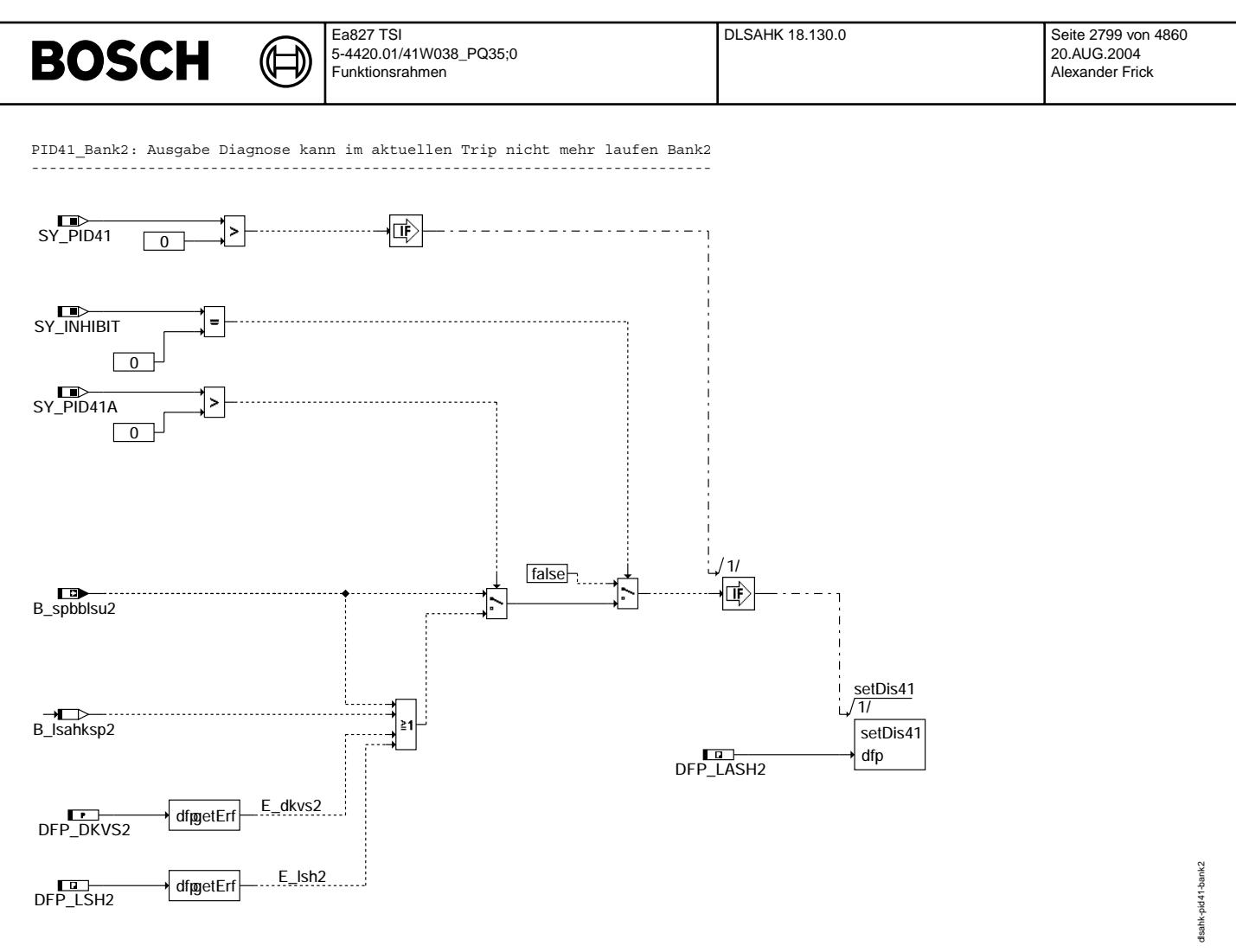

**dlsahk-pid41-bank2**

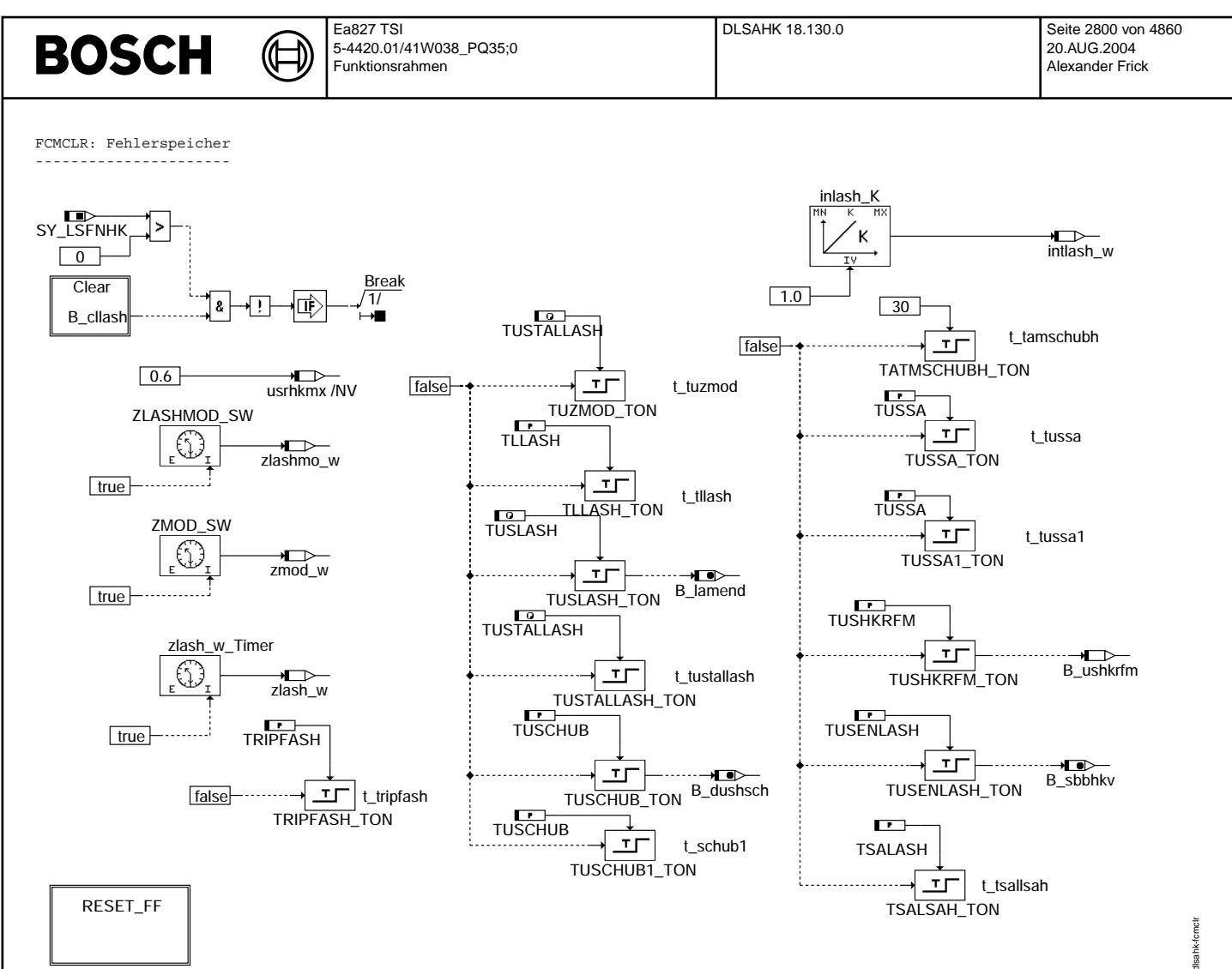

dlsahk-fcmclr

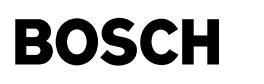

RESET FF: Zurücksetzten der Flip-Flops

┪

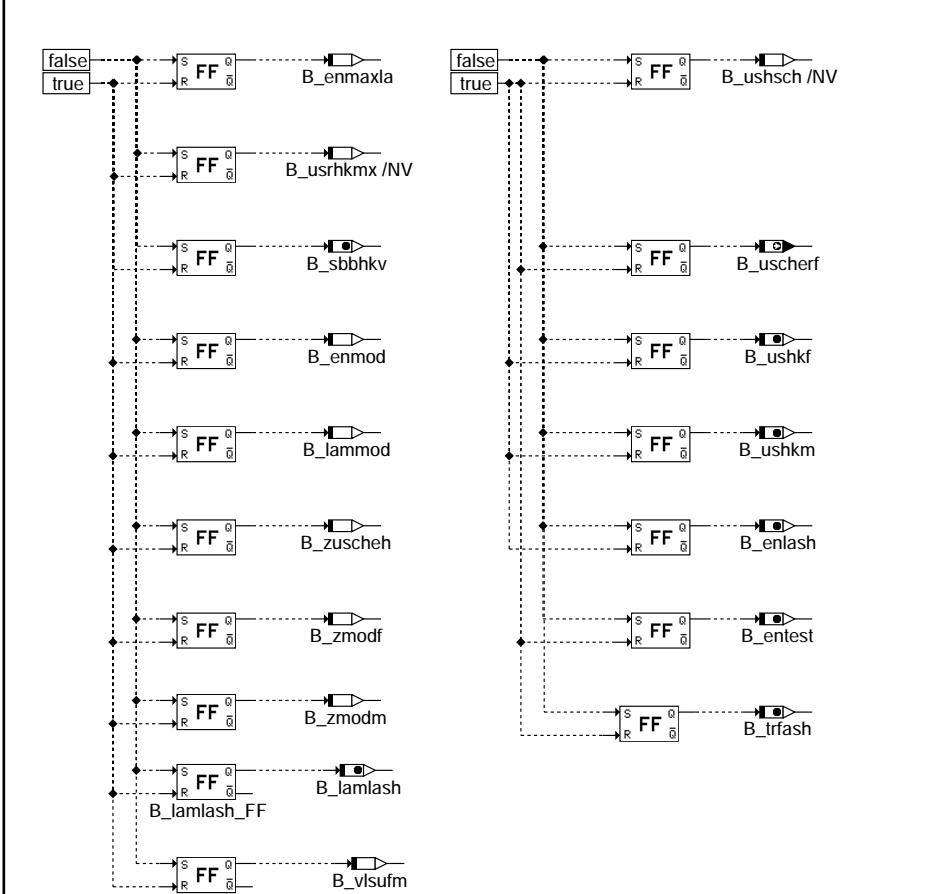

dlsahk-reset-ff

weer<sub>H</sub> disahk-r

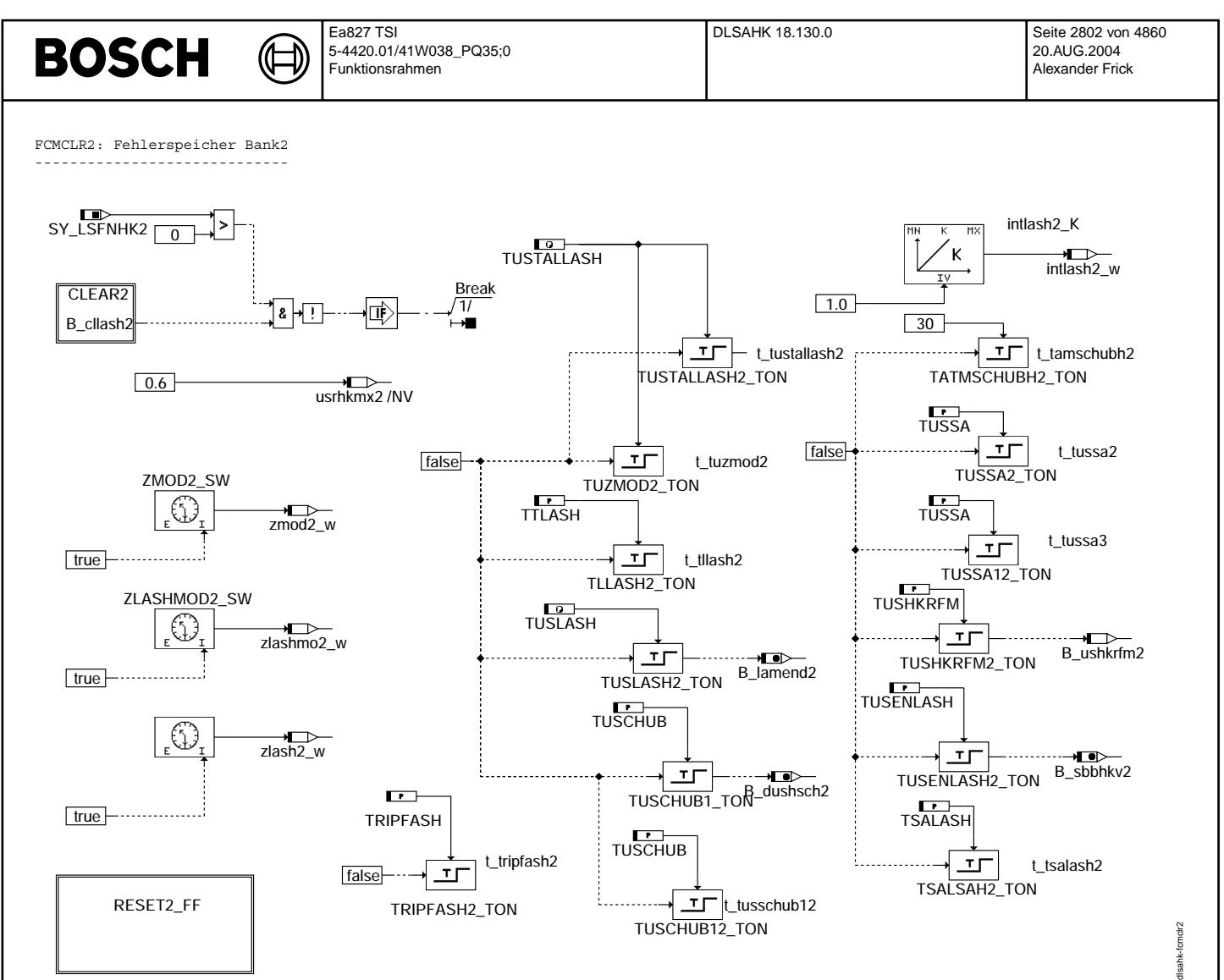

**dlsahk-fcmclr2**

© Alle Rechte bei Robert Bosch GmbH, auch für den Fall von Schutzrechtsanmeldungen. Jede Veiffentlichungsbefugnis, wie Kopier- und Weitergaberecht, bei uns. © Alle Rechte bei Robert Bosch GmbH, auch für den Fall von Schutzrechtsanmeldungen. Jede Veöffentlichungsbefugnis, wie Kopier- und Weitergaberecht, bei uns.

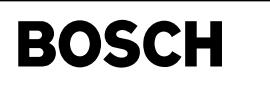

RESET2 FF: Zurücksetzten der Flip-Flops Bank2 ---------------------------------------------

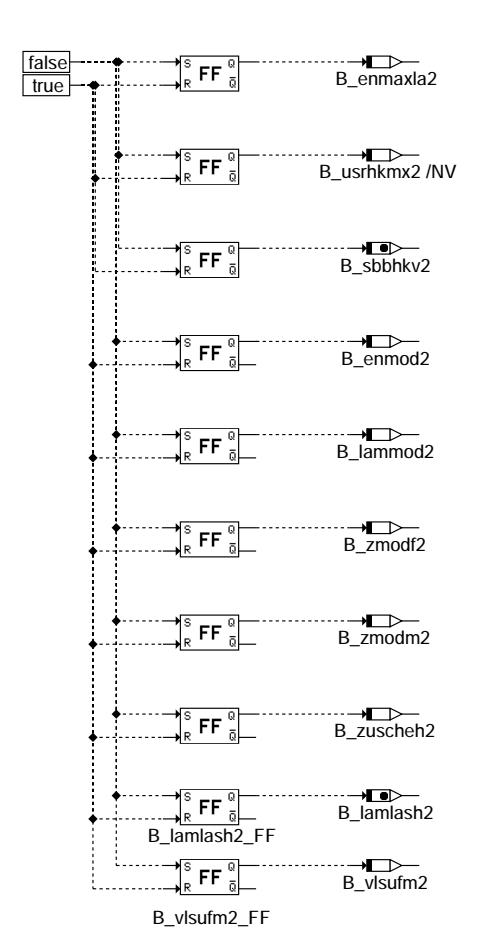

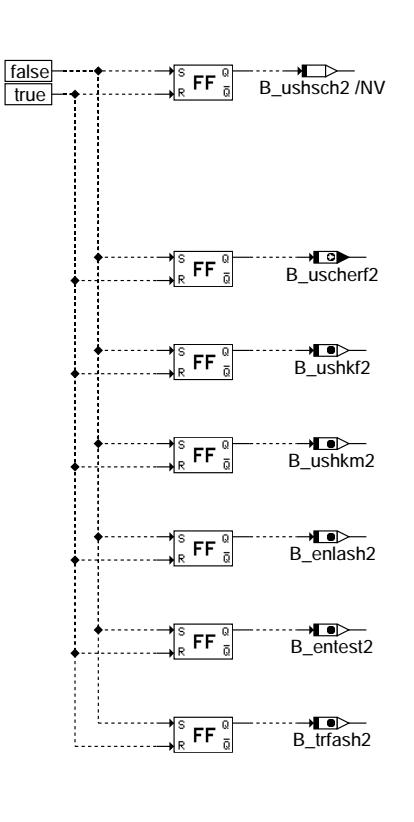

**dlsahk-reset2-ff**

eset2-ff dlsahk-reset2-ff tlsahk-

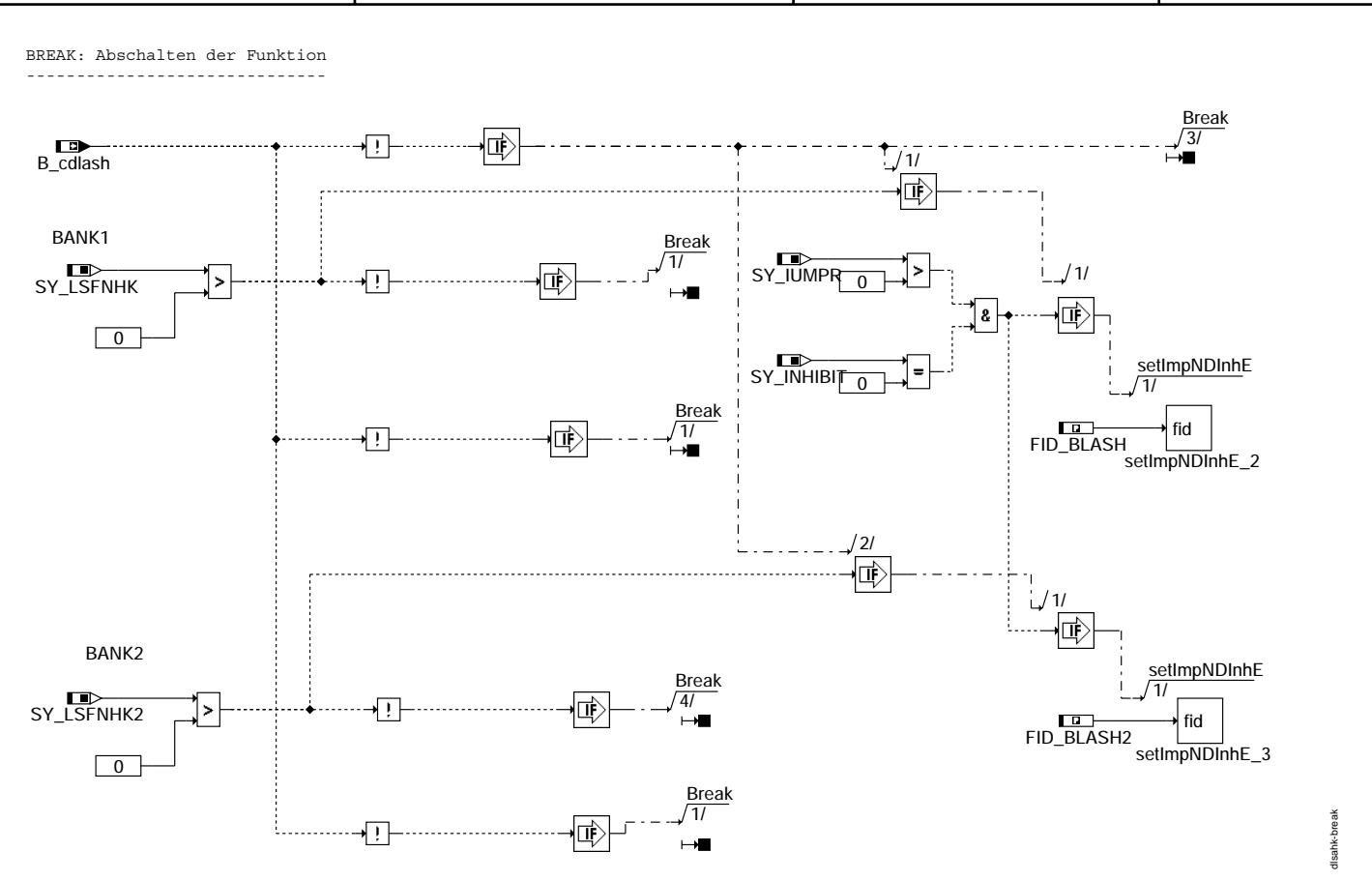

**disahk-break**<br>In Blockdiagrammen werden Fehlertyp-Informationen ebenso wie Zyklus- und Error-Flags als Ausgänge dargestellt. Die Ausgabe erfolgt aber nicht durch das Übertragen einzelner Bits, sondern durch Zurückschreiben des gesamten Statusworts sfpxyz des Fehlerpfades xyz in die zentrale Diagnoseverwaltung DFPM. Die Bits E\_xyz, Z\_xyz, B\_mnxyz usw. sind Inhalt dieses Statusworts. Für Error- und Zyklus-<br>flags fremder Fehlerpfade, die als Eingänge auftreten, stehen Zugriffsmethoden zur Verfügu dem im DFPM verwalteten Fehlerpfad-Status auslesen.

Für jeden Fehlerpfad "lash" dieser Diagnosefunktion sind folgende Größen definiert:

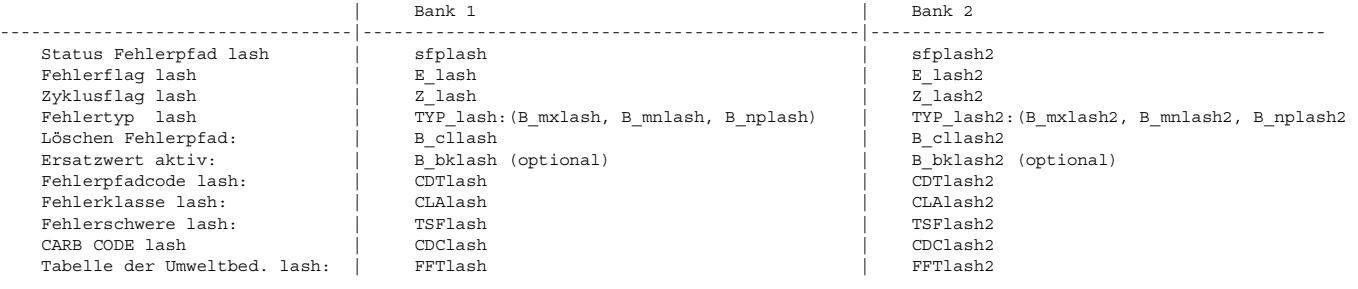

## **ABK DLSAHK 18.130.0 Abkurzungen ¨**

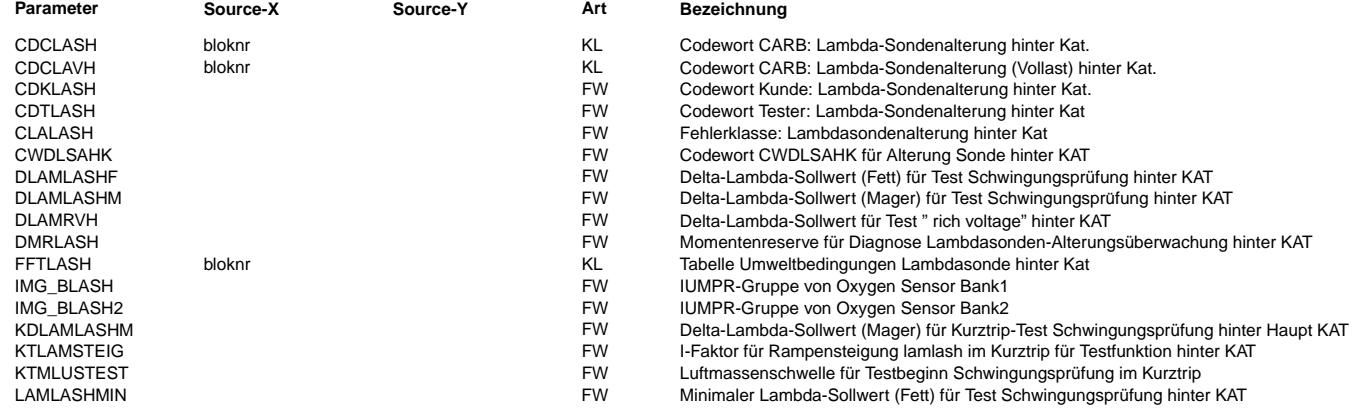

© Alle Rechte bei Robert Bosch GmbH, auch für den Fall von Schutzrechtsanmeldungen. Jede Veŏffentlichungsbefugnis, wie Kopier- und Weitergaberecht, bei uns. © Alle Rechte bei Robert Bosch GmbH, auch für den Fall von Schutzrechtsanmeldungen. Jede Veöffentlichungsbefugnis, wie Kopier- und Weitergaberecht, bei uns.

 $\bigoplus$ 

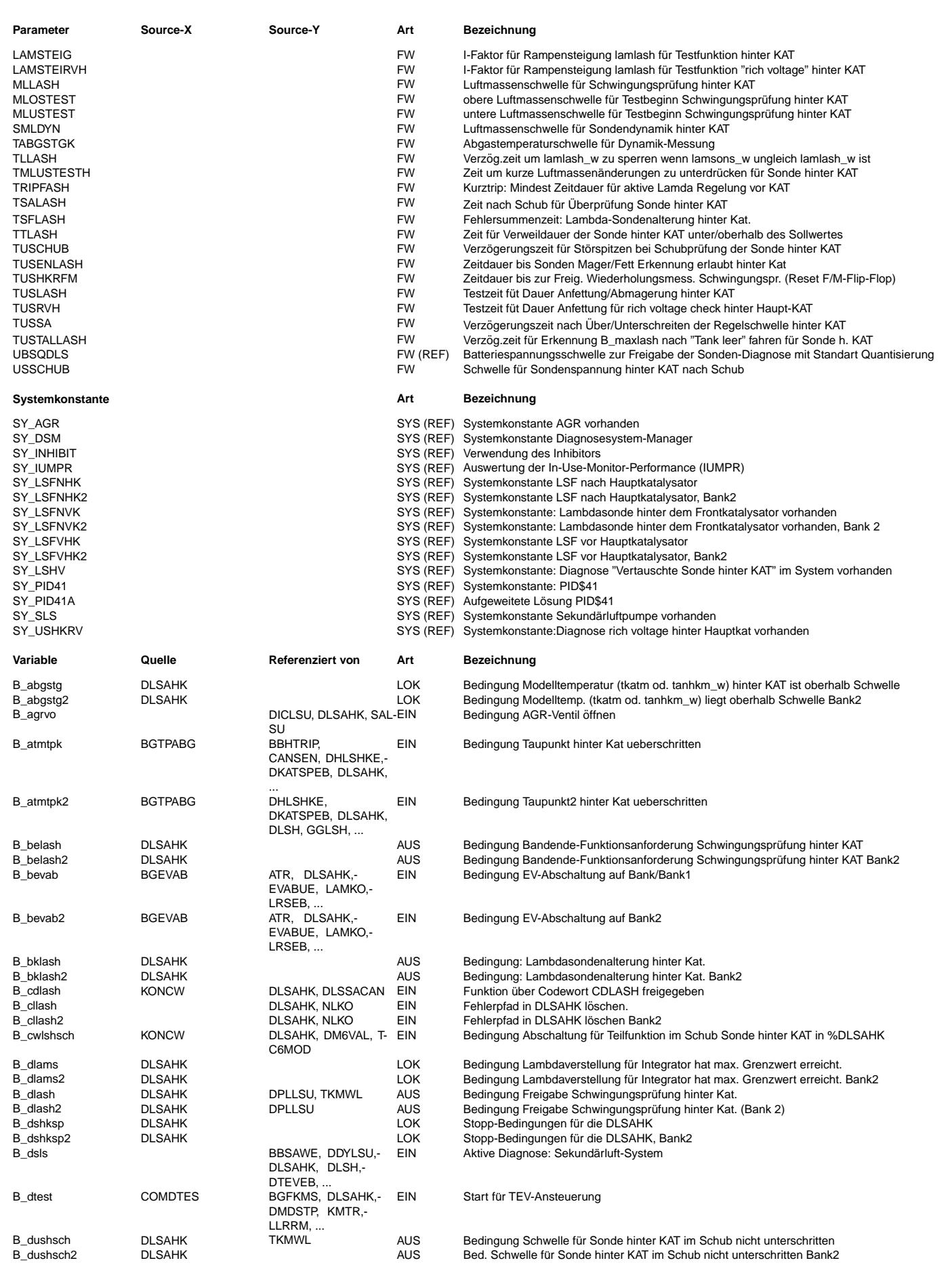

 $\bigoplus$ 

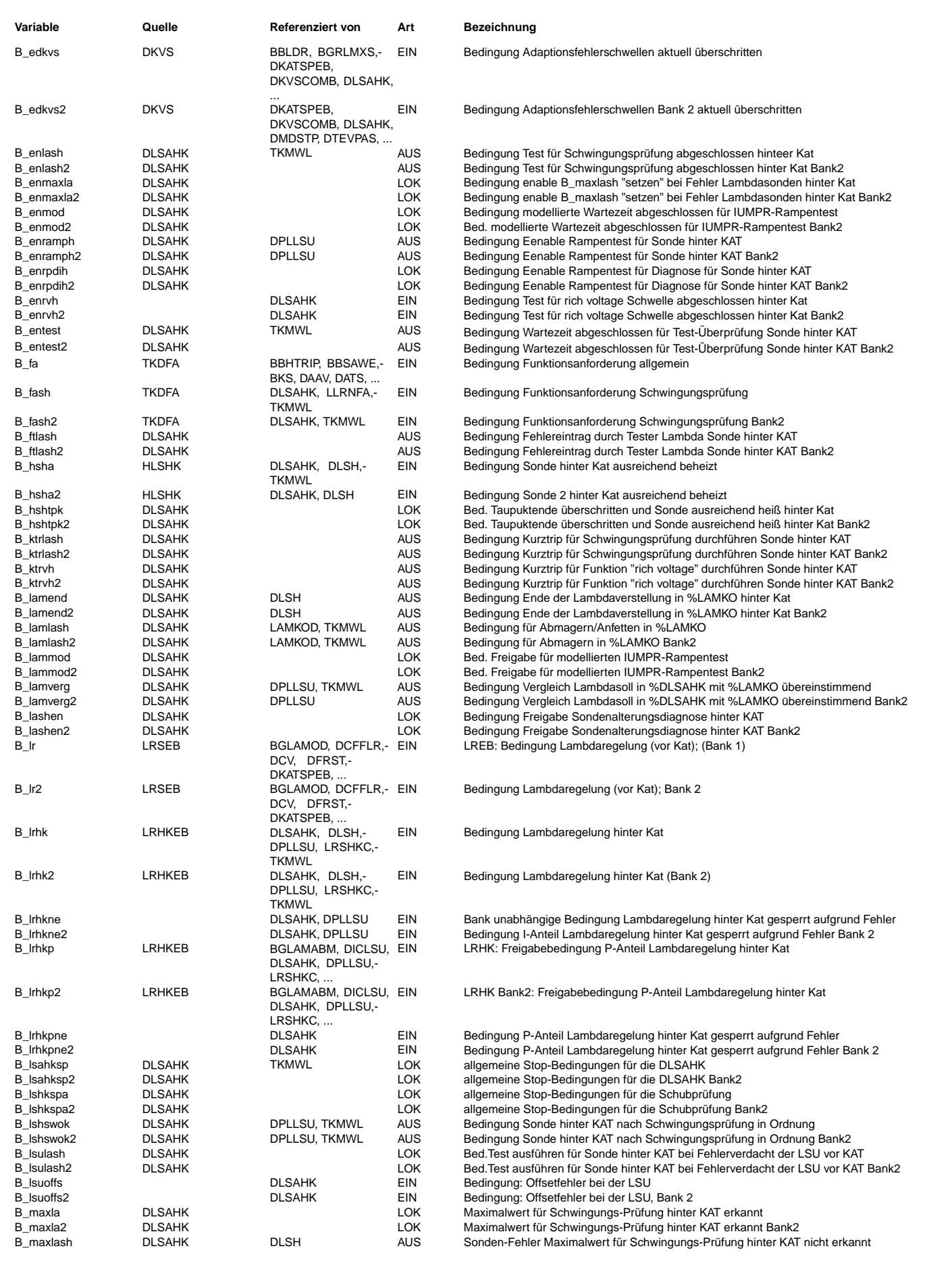

 $\bigoplus$ 

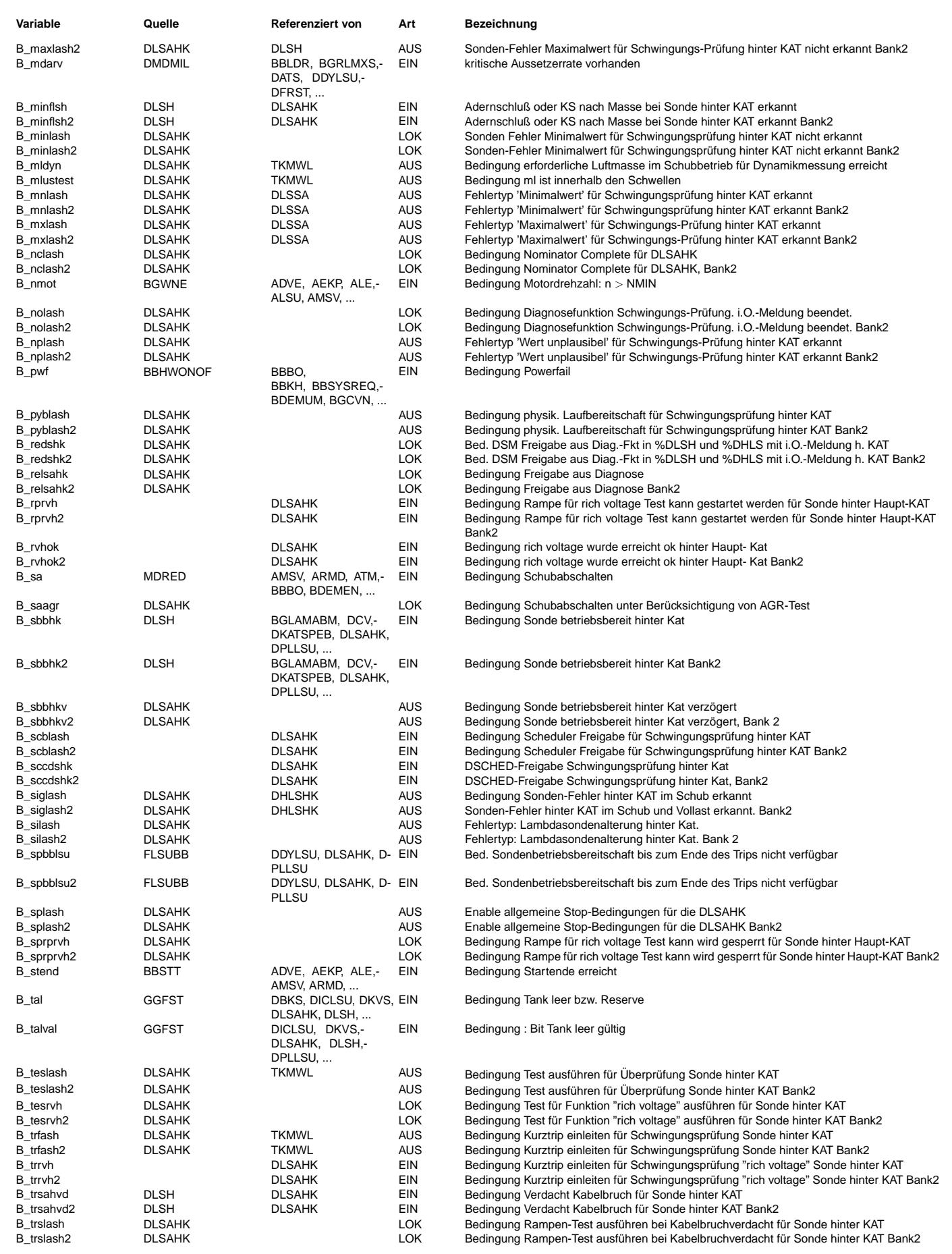

Ea827 TSI 5-4420.01/41W038\_PQ35;0 Funktionsrahmen

 $\bigoplus$ 

DLSAHK 18.130.0 Seite 2808 von 4860 20.AUG.2004 Alexander Frick

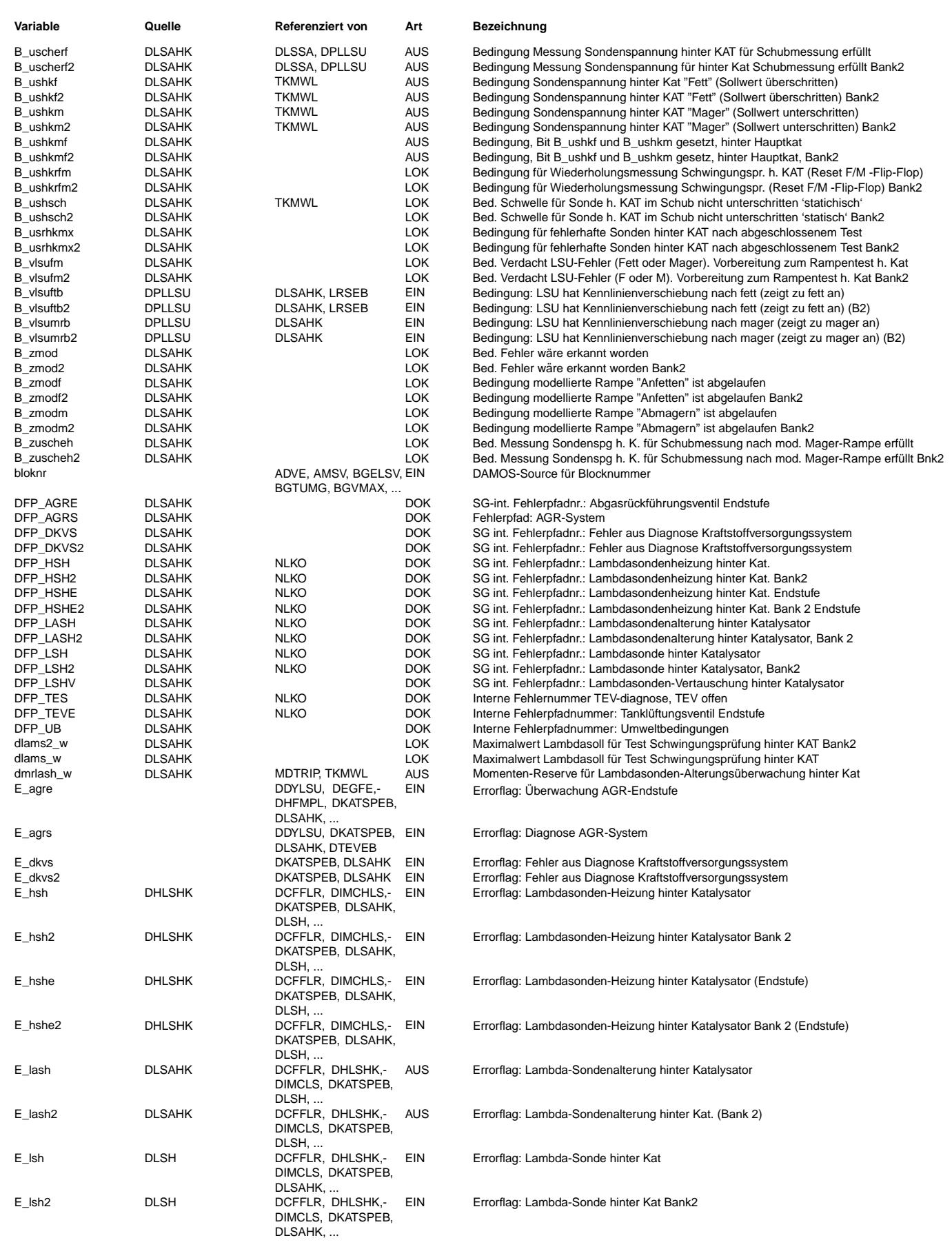
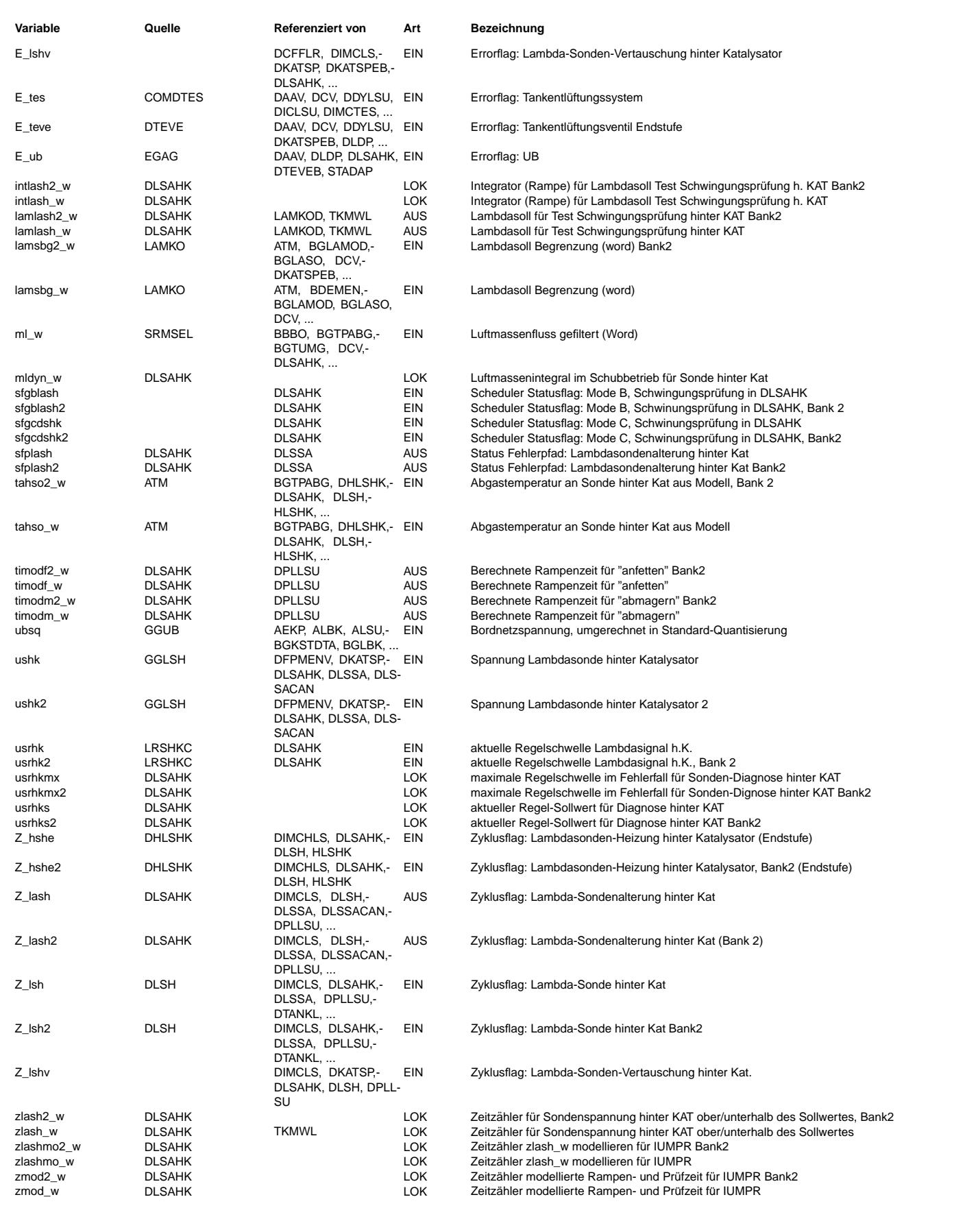

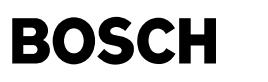

### **FB DLSAHK 18.130.0 Funktionsbeschreibung**

Einleitung: -----------

Die Diagnosefunktion hat die Aufgabe die Spannungslage der Sonde hinter KAT zu überprüfen.

- 1. Schwingungsprüfung: Bleibt das Sondensignal ständig unter oder oberhalb des Sollwertes stehen, dann wird die Führungsregelung (%LRHK, %LRSHK) das Gemisch über den Integralregler bis zum Anschlag anfetten bzw. abmagern (Grenzwertüberschreitung des Integralanteils). Die Sonde vor KAT, die völlig in Ordnung ist, wird in diesem Fall fälschlicherweise als defekt diagnostiziert. Deshalb wird über eine Test-Funktion überprüft, ob der Sollwert über- bzw. unterschritten wird.
- 2. Überpüfung im Schub: Die Sondenspannung muß während diesem Betrieb eine definierte Spannungsschwelle unterschreiten.

Freigabefunktion: -----------------

Die Freigabefunktion FSWHK der Schwingungsprüfung zur Einleitung der Testfunktion für die Sonde hinter Kat ist nur aktiv B\_dlash = 1, wenn die allgemeinen Freigabebedingungen B\_lashksp = 0 gegeben sind oder die Freigabe ¨uber DSM erteilt wurde und wenn die Luftmasse ml w eine bestimmte Schwelle (MLLSAH) überschritten hat sowie die Führungsregelung hinter KAT B lrhk = 1 oder wahlweise  $B_l$ rhkp = 1 eingeschaltet hat.

Schwingungsprüfung hinter KAT: ------------------------------

a) Schwingungsprüfung für Regelschwelle usrhks -------------------------------------------

Mit B ushkrfm werden die beiden Flip-Flop's B ushkf und B ushkm zurückgesetzt. Diese können nach Start bis zum Setzen des Zyklusbits Z\_lash = 1 bei eingeschalteter Sondenbetriebsbereitschaft hinter KAT B\_sbbhk = 1 und nach Ablauf der Verzugszeit TUSENLASH gesetzt werden, wenn ushk >= usrhks und ushk <= usrhks jeweils länger als die Zeit TUSSA ansteht. Der Sollwert usrhks wird in NOMVALUE gebildet. Ist die Sonde in Ordnung, dann ist der Sollwert usrhks gleich dem Sollwert usrhk aus dem Kennfeld KFUSHK. Hat usrhk im Kennfeld KFUSHK eine große Bandbreite (ca. 100 mV), dann wird im Fehlerfall der Sonde nach erfolglosem Ablauf des Tests (B\_enlash = 1) im Dauer-RAM usrhkmx der maximale Sollwert usrhk abgespeichert. Mit gesetztem B\_enlash<br>muß auch E lash gesetzt werden. Im nächsten Trip muß dann die Sondenspannung den abgespeich kreuzen. Ist dies wiederum nicht der Fall, dann wird E lash mit Z lash bestätigt und die MIL-Lampe brennt. Ist aber im 2.-ten Trip die Sonde wieder i.O., dann wird über E\_lash = 0 und Z\_lash = 1 das Flip-Flop B\_usrhkmx wieder zurückgesetzt und usrhk wird gleich usrhks. Durch diese Bildung des maximalen Sollwertes wird verhindert, daß bei großem Sollwert aus dem Kennfeld KFUSHK ein Fehler gesetzt werden kann und bei kleinem Sollwert aus KFUSHK wieder geheilt wird.

Die Sonde hinter KAT ist in Ordnung, wenn die Sondenspannung ushk gleich oder größer als der Sollwert usrhk der Führungsregelung ist und der Regler in Richtung Mager läuft (B\_ushkf = 1) und wenn ushk gleich oder kleiner als der Sollwert usrhk<br>ist und der Regler in Richtung Fett läuft (B ushkm = 1). Sind B ushkf=1 und B ushkm =1 gesetzt, dan Flanke die Gut-Bedingung B\_lshswok gesetzt. Gleichzeitig wird nach dieser Gut-Bedingung und nach Ablauf der Zeit TUSHKRFM um ein Takt verzögert die Bedingung B\_ushkrfm gesetzt.

Mit dieser Bedingung B\_ushkrfm werden die beiden Flip-Flop's B\_ushkf und B\_ushkm zurückgesetzt. Zusätzl. wird mit B\_ushkrfm der Zeitzähler zlash\_w zurückgesetzt. Damit kann die Schwingungsprüfung fortlaufend wiederholt werden. Bleibt die Sondenspannung ushk im Regelbetrieb (B\_lrhk = 1 und B\_dlash = 1) länger als die Zeitdauer TTLASH unterhalb oder oberhalb des Sollwertes usrhks hängen (eines der Flip-Flop's B ushkf oder B ushkm nicht gesetzt), dann wird mit einer Testfunktion durch gesteuerte Anfettung oder Abmagerung überprüft, ob sich die Sondenspannung über oder unter den Sollwert usrhks bewegen läßt.

Hat der Zähler zlash\_w im Regelbetrieb hinter KAT die Zeitdauer TTLSAH überschritten, dann wird das Flip-Flop B\_entest gesetzt. Danach wird die Bedingung B\_teslash gesetzt, wenn bei ausreichender Luftmassendurchsatz MLUSTEST < ml\_w < MLOSTEST, keine Errorflags für B\_lsahksp = 0 sowie B\_evloc = 1 (kein Schub) und kein B\_ushkvl gesetzt sind. Ist im Block E\_lshv die Bedingung B\_lshv gesetzt, dann ist der Test gesperrt.

Mit B\_teslash wird ein Schalter von Lambda=1 auf intlash\_w geschlossen. Je nach gesetztem Fett/Mager-Flip-Flop B\_ushkf od.B\_ushkm, läuft der Integrator intlash\_w mit positiven (anfetten) oder negativen (abmagern) Steigung, Siehe Bild LAMSTELL.

Der Wert des Integrators intlash\_w wird in die Ramzelle lamlash\_w übertragen

Ebenso erfolgt mit B\_vlsufm (Fehlerverdacht der LSU bezügl. Fett- od. Magerschift) ein ansteuern der Test-Rampe über intlash\_w. Ist aber zusätzlich zur Hauptkat-Sonde eine Frontkat-Sonde eingebaut, dann wird zur Vermeidung einer Doppelansteuerung der Rampe von der Diagnose %DLSAFK und Diagnose %DLSAHK über die Systemkonstanten SY\_LSFNVK oder SY\_LSFVHK die Rampen-Anforderung B\_vlsufm von der Diagnose %DLSAHK abgeschaltet.

Liegt von der Vertauschfunktion %DLSHV ein Fehler B\_lshv vor, dann wird die Rampe nicht gestartet.

Die Delta-Lambdawerte DLAMLASHF oder DLAMLASHM sind die jeweiligen Grenzen des Integrators und werden in das RAM dlams\_w geladen. Mit dem um ein Rechentakt verzögerten B\_lamlash=1 beginnt der Integrator zu integrieren. Zuvor wird der Integrator mit der positiven oder negativen Flanke von B\_lamlash auf den Wert von Lambda = lamsbg\_w = lamtrip\_w gesetzt.

Ist der Ausgang des Integrators intlash\_w >= oder <= dlams\_w, dann wird mit B\_dlams gesetzt und die Verzögerungszeit TUSLASH freigegeben.

Mit den unterschiedlichen Labels DLAMLASHF und DLAMLASHM besteht die Möglichkeit, daß aus Gründen der Fahrbarkeit der Lambda-Wert für die Magerverstellung geringer eingestellt werden kann als die Fettverstellung. ¨Uber die Anforderung B\_teslash=1 oder im Kurzbetrieb B\_trfash=1 bzw. B\_ktrlash=1 und gesetztem B\_mlustest wird das Flip-Flop

B\_lamlash gesetzt.

Zur Lambda-Koordination %LAMKO werden der zu verstellende Lambdawert lamlash\_w und die Bedingung B\_lamlash gegeben. Danach wird lamlash\_w über lamsons\_w (Lambda-Sollwert) in %GR im Kraftstoffpfad eingerechnet.

Es erfolgt also nur in eine Richtung die Ansteuerung nach Lambda "Fett" oder "Mager", und zwar je nach dem welches Flip-Flop B\_ushkf oder B\_ushkm gesetzt ist.

Gleichzeitig wird mit dem um 1 Takt verzögerten B\_teslash und dem Betrag der Differenz lamlash\_w mit lamsons\_w <= 0,01 und dem gesetzten B\_lamlash das Bit B\_lamvergl gesetzt.

Die gesteuerte Anfettung bzw. Abmagerung und die Prüfzeit TUSLASH wird während einer Schubphase oder bei ml w < MLUSTEST unterbrochen. Bewegt sich während der der Testzeit TUSLASH die Sondenspannung ushk unterhalb oder oberhalb des Sollwertes usrhks (beide Flip-Flop's B\_ushkf und B\_ushkm gesetzt), dann wird der Test vorzeitig abgebrochen, in dem ¨uber einen weiteren Schalter das Lamda auf 1.0 gesetzt wird. Die Bedingung B\_nolash = 1 (kein Fehler) wird gesetzt.

Hat DLAMLASHF oder DLAMLASHM durch Fehlbedatung größere Werte als in der Begrenzung der %LAMKO festgeschrieben, dann wird

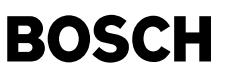

über die Verzugszeit TLLASH das Flip-Flop B lamlash zurückgesetzt und damit verhindert, daß bei Lambda-Abweichungen >= 0,01 ein Steuerbetrieb undefiniert gesetzt bleibt.

Wird aber nach Ablauf der Prüfzeit TUSLASH und dem dem gesetzten Trigger B\_lamend eines der Flip-Flop's B\_ushkf oder B\_ushkm nicht gesetzt, dann wird mit B\_lamend = 1 das Flip-Flop B\_enlash zur Fehlerfreigabe gesetzt und der dynamische Fehler-Trigger B\_maxlash oder B\_minlash kann gesetzt werden. ¨Uber B\_maxlash oder B\_minlash wird das Zyklusflag Z\_lash und das Errorflag E\_lash gesetzt. Gleichzeitig wird mit dem um 1 Takt verzögerten B\_lamend = 1 der Zeitzähler zlash\_w und das Flip-Flop B\_entest zurückgesetzt. Durch das Zurücksetzen von B\_entest wird sichergestellt, daß bei einer defekten Sonde der gesteuerte Testvorgang auch abgebrochen wird.

Im Fehlerfall (z. B. Adernschluß, Keramikriß oder CSD), bei dem ushk w im Magerbereich momentan fest hängen bleibt und durch eine Testfunktion nach "Fett" keine Kreuzung zu Stande kommt, dann wird B\_enlash gesetzt und der Fehler B\_maxlash ebenfalls gesetzt, da B\_ushkf nicht gesetzt werden konnte.

Um zu verhindern, daß bei gesetztem Fehler wieder durch eine sporadische Sondenheilung (B\_ushkm und B\_ushkf wäre dann gesetzt) die Bedingung B\_nolash in diesem Trip wieder gesetzt werden kann, erfolgt dies mit einer Negation von B\_enlash. Wenn aber im Fehlerfall (z. B. Gemischfehler) ushk\_w im Magerbereich hängen bleibt und durch eine ausreichende Verstellung der Testfunktion nach "Fett" eine Kreuzung der Sondespannung zu Stande kommt, dann wird B\_enlash nicht gesetzt und der Fehler B\_maxlash ebenfalls nicht gesetzt, da B\_ushkf gesetzt werden konnte.

Im Fehlerfall, in dem ushk\_w im Fettbereich fest hängen bleibt und durch eine Testfunktion nach "Mager" keine Spannungs-Kreuzung zu Stande kommt, dann wird nach einer erfolgten Schubprüfung der Fehler B\_minlah gesetzt (B\_ushkm kann nicht gesetzt werden).<br>Wenn aber im Fehlerfall (z.B. Gemischfehler) die Sondenspannung ushk w im Fettbereich hängen bleibt ende Testfunktion nach "Mager" aber keine Kreuzung der Sondenspannung zu Stande kommt, die aber dann nach einer erfolgten Schubprüfung zur Kreuzung kommt, dann wird der Fehler B\_minlash nicht gesetzt aber die Bedingung B\_nolash und damit auch das Zyklusbit kann gesetzt werden.

In einem solchen Fall wird nach erfolgter Kreuzung der Sondenspannung (B\_ushkmf gesetzt) und erfolgter Schubprüfung B\_uschef das Flip-Flop B enlash zurückgesetzt, so daß eventuell erneute Prüfungen stattfinden können.

Der Fehler B\_maxlash (ushk überschreitet nicht usrhks) kann erst dann gesetzt werden, wenn die Bedingung "Tank leer fahren" B\_tal/ B talval entsprechend gesetzt ist ( =1, d.h. Tank ist zuverlässig voll). Ist diese Bedingung "Tank leer fahren" nicht gesetzt, dann wird bei gesetztem Fehler B\_maxla das Flip-Flop B\_enmaxla gesetzt und der Fehler B\_maxlash verzögert um die Zeit TUSTALLASH angezeigt.

Wird bei leerem Tank durch den Fahrer ein Neustart vorgenommen, dann wird B enmaxla zurückgesetzt. Bei defekter Tankanzeige (B\_tal=1) wird B\_maxlash auch angezeigt und zwar erst nach Ablauf der Zeit TUSTALLASH, d.h. eine Überwachung der Tananzeige für die B\_maxlash Messung ist nicht erforderlich.

Mit dem Kabelbruch-Verdacht B trsahvd aus der %DLSH wird der Rampentest sofort angesteuert. Dies muß auch bei einem tatsächlichen Kabelbruch erfolgen, also ohne B\_sbbhkv und damit mit B\_enrpdih. Mit B\_trsahvd wird auch B\_lshswok gesperrt und die physikalische Laufbereitschaft B\_pyblash durchgeschaltet. Zum Setzen der Fett/Mager-Flip-Flops muß mit B\_trsahvd auch B\_sbbhkv überbrückt werden.

Mit dem Offsetfehler B lsuoffs aus der %DPLLSU wird sofort die Test-Rampe über B vlsufm angesteuert.

Wird ein Adernschluß in einem ersten Trip mit Kaltstart-Bedingungen in der %DLSH erkannt, dann wird über B minlsh der Fehler E lsh gesetzt. Wird aber im zweiten Trip nur ein Trip mit Warm-Bedingungen gefahren, dann kann das im Dauer-RAM gespeicherte E\_lsh durch Z lsh nicht bestätigt werden, aber in der %DLSAHK wird der Fehler E lash gesetzt. Die Folge ist, dass nach 2 Trips die MIL nicht brennt.

Um dies zu verhindern, wird nach zuerst gesetztem E\_lsh im zweiten Trip mit E\_lsh und B\_maxlash (Fehler aus %DLSAHK) das Flip-Flop B adsh wieder gesetzt und mit B\_minflsh der Fehler E\_lsh nochmals bestätigt, so dass die MIL brennt.

Wird umgekehrt zuerst ein Adernschluß im Warmtrip erkannt , dann wird in der %DLSAHK der Fehler E\_lash gesetzt und im darauffolgenden Kalttrip der Adernschluß durch B\_minflsh der Fehler E\_lsh gesetzt, dann wird mit B\_minflsh und E\_lash der Fehler B\_maxlash nochmals bestätigt, so dass die MIL auch in diesem Fall brennt. Für Systeme mit DSM und Master-Slave-Beziehung zwischen DFP-LSH und DFP-LASH wird empfohlen, die Kaltprüfung für Adernschluß per Daten auszuschalten um das "two-in-a-row-Prinzip" zu gewährleisten.

#### b) Schwingungsprüfung für Fett-Schwelle "rich voltage"

--------------------------------------------------- In der Funktion %DLSAHKRV wird ¨uberpuft, ob die Sondenspannung hinter Hauptkat einmal im Trip einen Schwellwert USHKFT von ca.750 mV erreicht. Wird dieser Schwellwert überschritten, dann wird dieser Gut-Fall mit gesetztem B\_rvhok bestätigt. Erreicht die Sondenspannung nach einer bestimmten Prüfzeit diese Schwelle nicht, dann wird über die Bedingung B\_rprvh ein Rampentest mit B\_tesrvh angefordert und eingeleitet. Die Beding. B\_rprvh kann aber nur gesetzt werden, wenn die Sondenspannung die Regelschwelle in beiden Richtungen Fett/Mager erfolgreich grgreuzt hat (B\_ushkfm=true). Mit gesetztem B\_rprvh wird im Block LAMSTELL zuerst der Steigungsfaktor von LAMSTEIG auf LAMSTEIRVH und der Betrag von Lambda von DLAMLASHF auf DLAMRVH umgeschaltet. Zusätzl. wird mit gesetztem B\_rprvh garantiert, dass der Integrator intlash\_w nur anfetten kann.

Wird während des Rampetests die Fettschwelle durch die Sondenspannung vorzeitig erfolgreich erreicht, dann wird über B rvhok die Bedingungen B\_rprvh und B\_lamlash zurückgesetzt und damit der Rampentest unterbrochen. Im Fehlerfall wird die Rampentestanforderung B\_rprvh durch B\_enrvh zurückgesetzt und damit B\_lamlash über B\_sprprvh im Block SPERR\_RAMPE zurückgesetzt.

Im Kurztrip kann die Sondenspannug zur Fett-Schwelle USHKFT überprüft werden in dem eine Anforderung zum Rampentest über B\_trrvh erfolgt und schließlich über B ktrvh die Test-Rampe aktiviert wird. Mit B ktrvh wird wie mit B ktrlash auf die Rampensteigung KTLMSTEIG umgeschaltet.

Mit gesetztem B\_rprvh wird im Block TIMEANRP von TUSLASH auf eine kürzere Verzugs-Zeit TUSRVH umgeschaltet.

Liegt im Fehler-Fall die Sondenspannung konstant zwischen Regelschwelle und Fett-Schwelle, dann wird die Prüfung zur Fett-Schwelle nicht durchgeführt da B\_ushkmf(erfolgreiches kreuzen der Regelschwelle) nicht gesetzt ist. Es wird somit nur die Regelschwelle überprüft, d.h. der Rampentest läuft somit in Richtung Abmagerung und zeigt den Fehler E lash mit Fehlerart B mnlash.

### Kurztrip für Schwingungsprüfung KTSW:

------------------------------------- Bei angeschlossenem Tester und B fa = 1 ist die Schwingungsprüfung gesperrt. Mit B fash = 1 wird der Kurztest durchgeführt, in dem DLAMLASHF (Anfettung) od. DLAMLASHM (Abmagerung) ¨uber den Schalter durchgeschaltet und B\_lamlash = 1 gesetzt wird. Mit B\_ktrlash kann durch den Wert KTLAMSTEIG die Steigung von intlash w so gewählt werden, daß der Wert DLAMLASHM od. DLAMLASHF sofort ohne Rampe für den Test ansteht.

Mit der Kurztripbedingung B\_trafash kann im Kurztrip beim Rampentest auf eine kleinere Luftmassenschwelle KTMLUSTEST umgeschaltet werden, so dass auch im Leerlaufbetrieb mit erhöhtem Drehmoment ein Kurztrip durchgeführt werden kann.

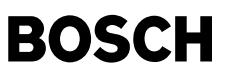

bereits bevor Einleitung des Kurztest's gesetzt, dann wird DLAMLASHF bzw. DLAMLASHM nicht durchgeschaltet und lamlash\_w bleibt auf 1.0 gesetzt.

Die Sonde hinter KAT ist dann i.O. Der Kurztrip muß länger als die Zeiten TTLASH und TUSLASH durchgeführt werden, damit bei einem eventuell vorhandenen Fehler (B\_ushkf od. B\_ushkm nicht gesetzt) zur Fehlerfreigabe B\_enlash gesetzt werden kann. Zusätzlich wird über B fash = 1 die Momenten-Reserve mit dmrlash w in %MDTRIP eingestellt.

Bei Verwendung des DSM darf die physikalische Laufbereitschaft B\_pyblash durch die Kurztripbedingung B\_fa nicht blockiert werden, da bisher im KT mit der %DPLLSU bei einem LSU-Fehler kein Rampentest wegen Sperren von B\_redshk durchgeführt werden kann.

Im Kurztrip wird mit B\_ktrlash auf eine magerere Schwelle KDLAMLASHM umgeschaltet. Damit kann bei Überbrückung von B\_uscherf ohne Schubbedingung ein B\_minlash gesetzt werden.

Überprüfung der Sondenspannung hinter KAT im Schub UEPUSS: ----------------------------------------------------------

Im Schub wird nach Ablauf einer Schubdauer TSALSAH und bei erreichen einer integriertren Luftmassenschwelle MLDYN (B\_mldyn = 1) sowie keinem elektrischen Sondenfehler und Heizungsfehler aus (%DLSH mit Z\_lsh = 1 und E\_lsh = 0 und %DHSHE mit Z\_hshe = 1 und E\_hshe = 0 die Sonde ist ausreichend heiß) sowie gesetztem B\_hshtpk (Taupunktende überschritten und Sonde ausreichend heiß)<br>überprüft, ob die Sondenspannung ushk eine Schwelle von USSCHUB unterschreitet.

Diese Funktion läuft erst ab, wenn Taupunktende B atmtpk um 30s verzögert ansteht und B hsha gesetzt ist. B hshtpk ist gesetzt. Bleibt die Sondenspannung im Schub größer als die Schwelle USSCHUB, dann wird nach Ablauf der Verzögerungszeit TUSCHUB über den Trigger das Bit B\_dushsch gesetzt und das Flip-Flop im Dauer-RAM B\_ushsch gesetzt. Mit dem Bit B\_dushsch = 1 wird der Fehler B\_siglash und damit auch das Errorbit E\_lash gesetzt.

Die Verzögerungszeit TUSCHUB dient zur Unterdrückung von Störspitzen auf der Sondenspannug.

Bei Systemen mit AGR wird im ersten Schub B\_sa das AGR-Ventil mit der Bedingung B\_agrvo uberprüft in dem es ganz geschlossen wird. Die Folge ist, daß die Sonde hinter KAT wieder eine Fettspannung anzeigt. Daher darf während dem Setzen von B\_agrvo keine Schubprüfung durchgeführt werden. Die Zeitverzögerung TSALASH wird durch B\_saagr gesetzt und resetiert.

Im Normalbetrieb ist ein Setzen des Zyklusbits Z\_lash von dieser Prüfung unabhängig und daher muß nicht auf das Einsetzen einer Schubdauer gewartet werden. Dies ist wichtig bei Fahrzeugen mit Getriebeautomat, bei denen selten ein Schub vorkommt.

Mit dem Setzen des Flip-Flop's B\_ushsch im Dauer-RAM wird erreicht, daß im 2. Trip das Bit B\_nolash nicht gesetzt werden kann<br>und damit auch nicht das Zyklusbit Z lash. Das Errorflag E lash bleibt noch von dem ersten Trip nächsten Überprüfung in der Schubphase B sa kann das Zyklusbit gesetzt werden, in dem dieser Fehler entweder nochmals bestätigt wird oder bei Heilung das Flip-Flop B\_ushsch im Dauer-RAM zurückgesetzt wird, wenn die Sondenspannung ushk die Schwelle USSCHUB unterschreitet.

Durch das Rücksetzen von B\_ushsch wird B\_nolash = 1 und somit auch das Error-Flag E\_lash zurückgesetzt.<br>Durch den Trigger B dushsch wird verhindert, daß im 2. Trip die MIL-Lampe vor dieser Schubprüfung angesteuert wird.

Ein Setzen des Flip-Flop's B\_uscherf geschieht nach jeder erfolgten Schubprüfung. Mit positiver Flanke von B\_sa oder B\_lamverg wird B uscherf vorher zurückgesetzt.

¨Uber Codewort CWLSHA kann mit Bit B\_cwlshsch diese Teil-Funktion abgeschaltet.

#### Fehlerverwaltung: ----------------

Mit dem Trigger aus den 3 Fehlertypen B\_maxlash, B\_minlash werden das Fehlerflag E\_lash und Zyklusflag Z\_lash<br>gesetzt. Das Zyklus-Flag Z lash wird auch durch No-Fehler B nolash gesetzt und wird bei jeder Steuergeräteinitia zurückgesetzt. Das Zyklus-Flag und Fehler-Flag werden auch über Clearbit B\_cllash zurückgesetzt. Mit dem Codebit B\_cdlash = 0 wird die gesamte Funktion DLSAHK abgeschaltet und das Fehler-Flag E\_lash resetiert und das Zyklus-Flag Z\_lash gesetzt.

Die Fehler-Trigger B\_maxlash, B\_minlash und B\_ddylash setzen auch die Fehler Flip-Flop's B\_mxlash, B\_mnlash und B\_nplash im Dauer-RAM. Diese können erst wieder über No-Fehler B\_nolash bzw. E\_lashres zurückgesetzt weden.

#### IUMPR-Anbindung: ----------------

Um die Prüfhäufigkeit im Feldbetrieb bewerten zu können, erfolgt im Diagnose System Manager (%DSM) eine Berechnung des In Use Monitoring Performance Ratio (IUMPR). Eine Erhöhung des Ratio erfolgt mit Setzen von B\_nclsahk.

Dies ist der Fall, wenn eine defekte Sonde hinter Kat hätte erkannt werden können. Im Einzelnen:

- Die Sondenspannung bleibt trotz ausreichender Verstellung der Testfunktion nach "Fett" fest im Magerbereich (B\_maxlash) - Die Sondenspannung bleibt trotz ausreichender Verstellung der Testfunktion nach "Mager" und anschliessender Schubprüfung

fest im Fettbereich (B\_minlash)

- Die Sondenspannung bleibt im Schub nach Ablauf einer ausreichenden Schubdauer oberhalb der Schwelle USSCHUB

- Bei Erkennung einer guten Sonde hätte die zur Erkennung einer defekten Sonde benötigte Prüfzeit ablaufen können.

Bei Erkennung einer guten Sonde wird die worst case Prüfzeit zur Erkennung einer defekten Sonde modelliert.

Bei erkannter Betriebsbereitschaft der Sonde wird eine mit der Lambda-Regelung kommulierten Verzugszeit bis zur Freigabe des imaginären Rampentests gewartet. Nach Ablauf der Verzugszeit wird die Zeit für die Integrationsrampen der Testfunktion und der anschliessenden Prüfzeit TUSLASH modelliert. Bei Ansteuerung der Rampe nach Lambda "Fett" wird die Bedingung für einen leeren Tank berücksichtigt. Bei Ansteuerung der Rampe nach Lambda "Mager" muss anschliessend noch eine Schubprüfung erfolgen.

In-Use monitoring performance ratio (IUMPR) -------------------------------------------

Die Erhöhung des Numerators, Denominators und die Berechnung des Ratios für die DLSAHK wird von der IUMPR Kernfunktion ausgeführt. Wie alle Diagnosefunktionen, für die von der CARB der Nachweis und ggf. die Tester-Ausgabe einer bestimmten Ablaufhäufigkeit<br>(In-Use-Performance-Ratio) gefordert wird, ist auch die DLSAHK über Status-Flag an die IUMPR Kern (Siehe auch Beschreibung IUMPR Kernfunktion)

Bedingungen für das Hochzählen des Denominators

 $_{\rm \odot}$ 

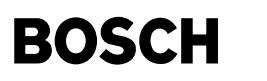

-----------------------------------------------

Solange keine Fehler die Diagnose sperren, leitet die DLSAHK die IUMPR Kernfunktion mittels eines Status-Flags an, den Denominator zu erhöhen, sofern general cycle conditions erfüllt sind (Denominator wird mit General-Denominator erhöht). Es werden keine weiteren physikalischen Bedingungen zur Erhöhung des Denominators der DLSAHK betrachtet.

Bedingungen für das Hochzählen des Numerators ---------------------------------------------

Diese Diagnosefunktion ist unsymmetrisch, da zum Hochzählen des Numerators im i.O.-Fall eine gewisse Zeit ablaufen muss, bis ein Fehler hätte gefunden werden können.

Der Numerator wird hochgezählt, sobald die Diagnose einen Fehler gefunden hat oder hätte finden können.

Im einzelnen sind dies:

- Sondenspannung bleibt trotz ausreichender Verstellung der Testfunktion nach "fett" fest im Magerbereich

- Sondenspannung bleibt trotz ausreichender Verstellung der Testfunktion nach "mager" und anschließender Schubprüfung im Fettbereich - Die Sondenspannung bleibt im Schub nach Ablauf einer ausreichenden Schubdauer oberhalb einer bestimmten Schwelle
- Bei Erkennung einer guten Sonde hätte die zur Erkennung einer defekten Sonde benötigte Prüfzeit ablaufen können

Wenn Fehler, welche die Diagnose sperren, vorhanden sind, wird der Numerator nicht erhöht.

Allgemeine DLSAHK-Einschaltbedingungen --------------------------------------

Für die DLSAHK sind folgende Querkopplungen mit anderen OBDII-Diagnosefunktionen relevant:

Funktion: Berücksichtigung über:

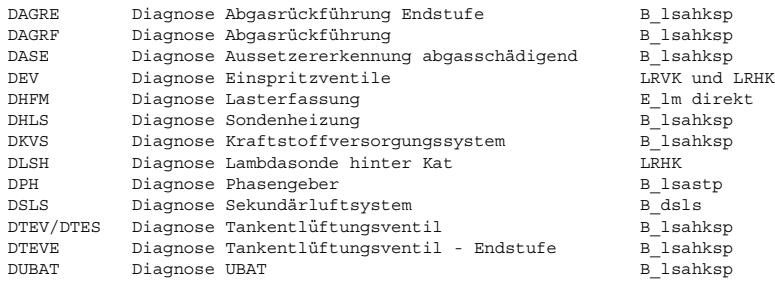

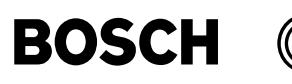

### **APP DLSAHK 18.130.0 Applikationshinweise**

Applikationshinweise

Über das Bit B\_cdlash kann die Schwingungsprüfung Sonde hinter Kat abgeschaltet werden:

 $(B_cdlash=0)$  --> Schwingungsprüfung gesperrt,  $E_lash/2 = 0$ ,  $Z_lash/2 = 1$ <br>(B cdlash=1) --> Schwingungsprüfung aktiv

Voraussetzungen für DLSAHK-Applikation:

Die 2-Sonden-Lambdaregelung (LR oder LRS vor KAT und Nernst-Sonde hinter KAT) und die Übergangskompensation müssen fertig appliziert sein.

Applikationswerte:

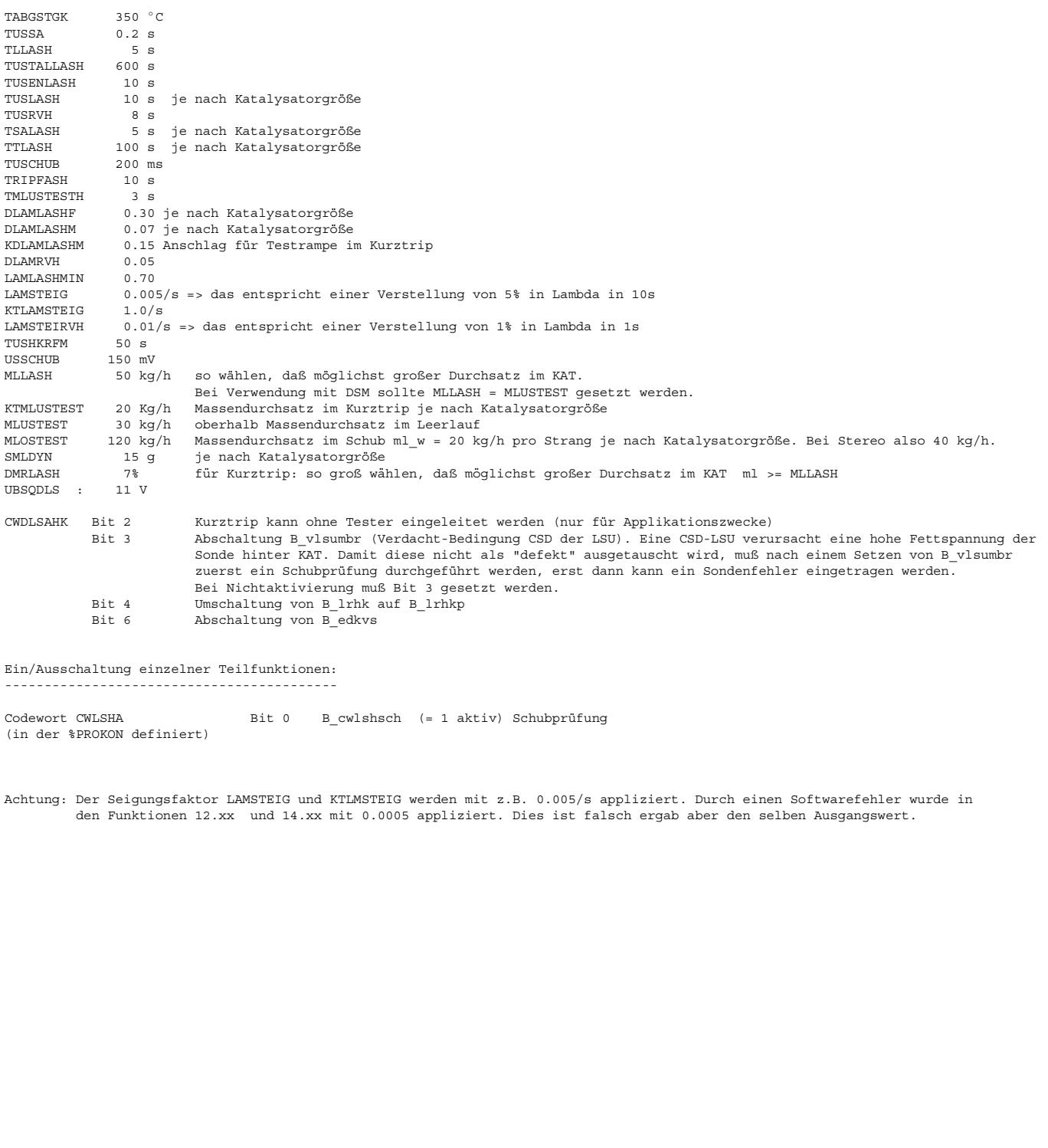

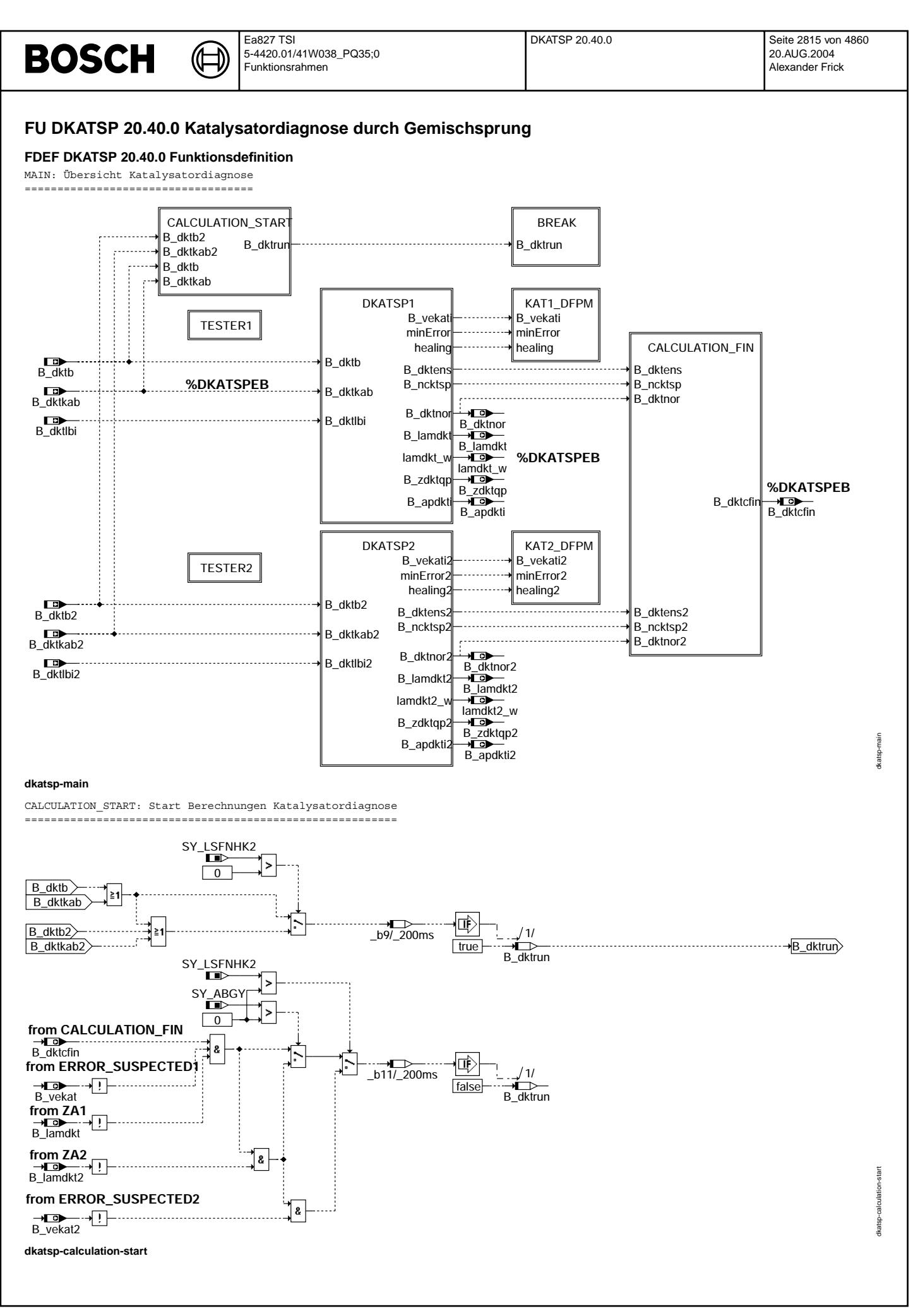

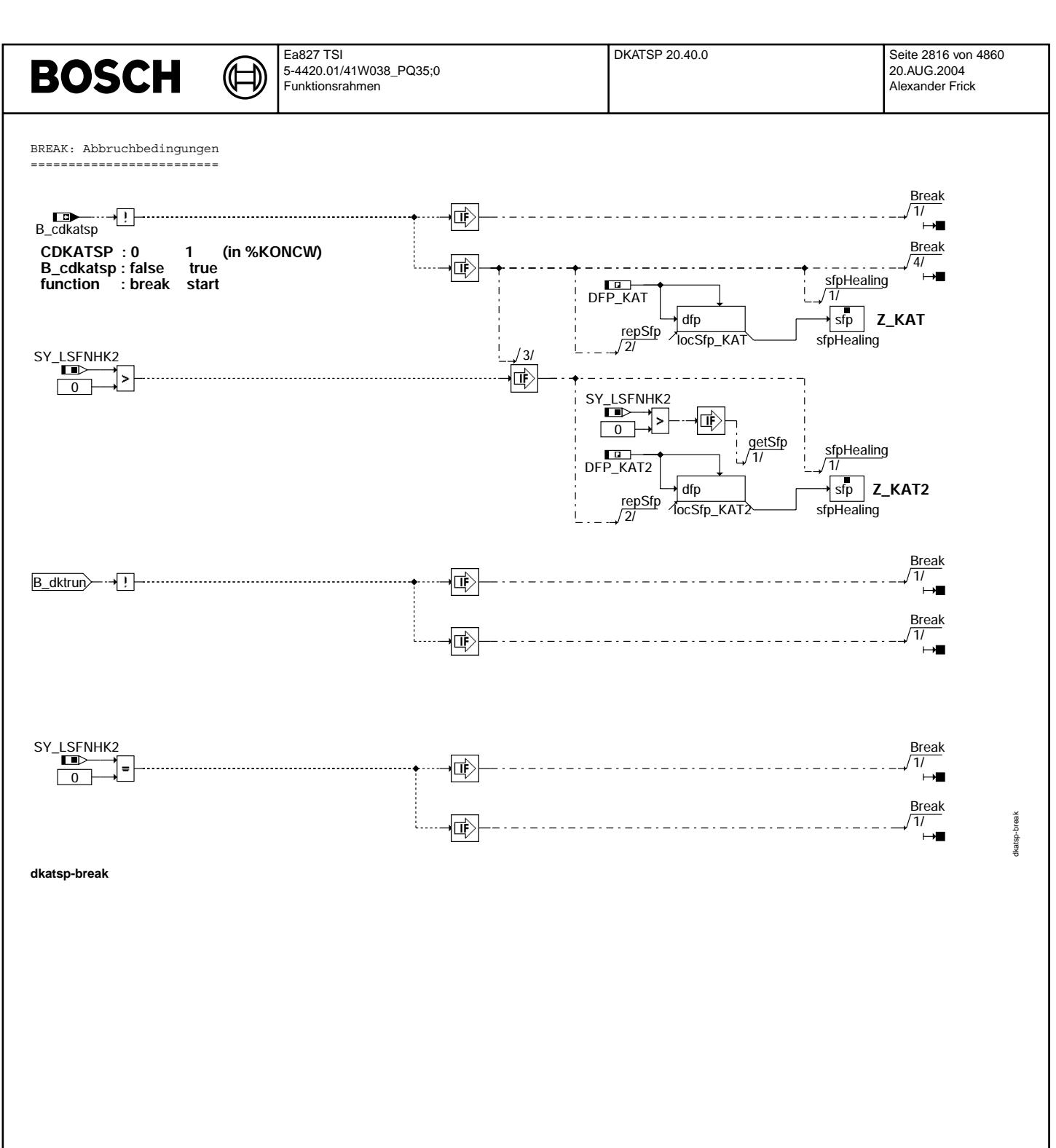

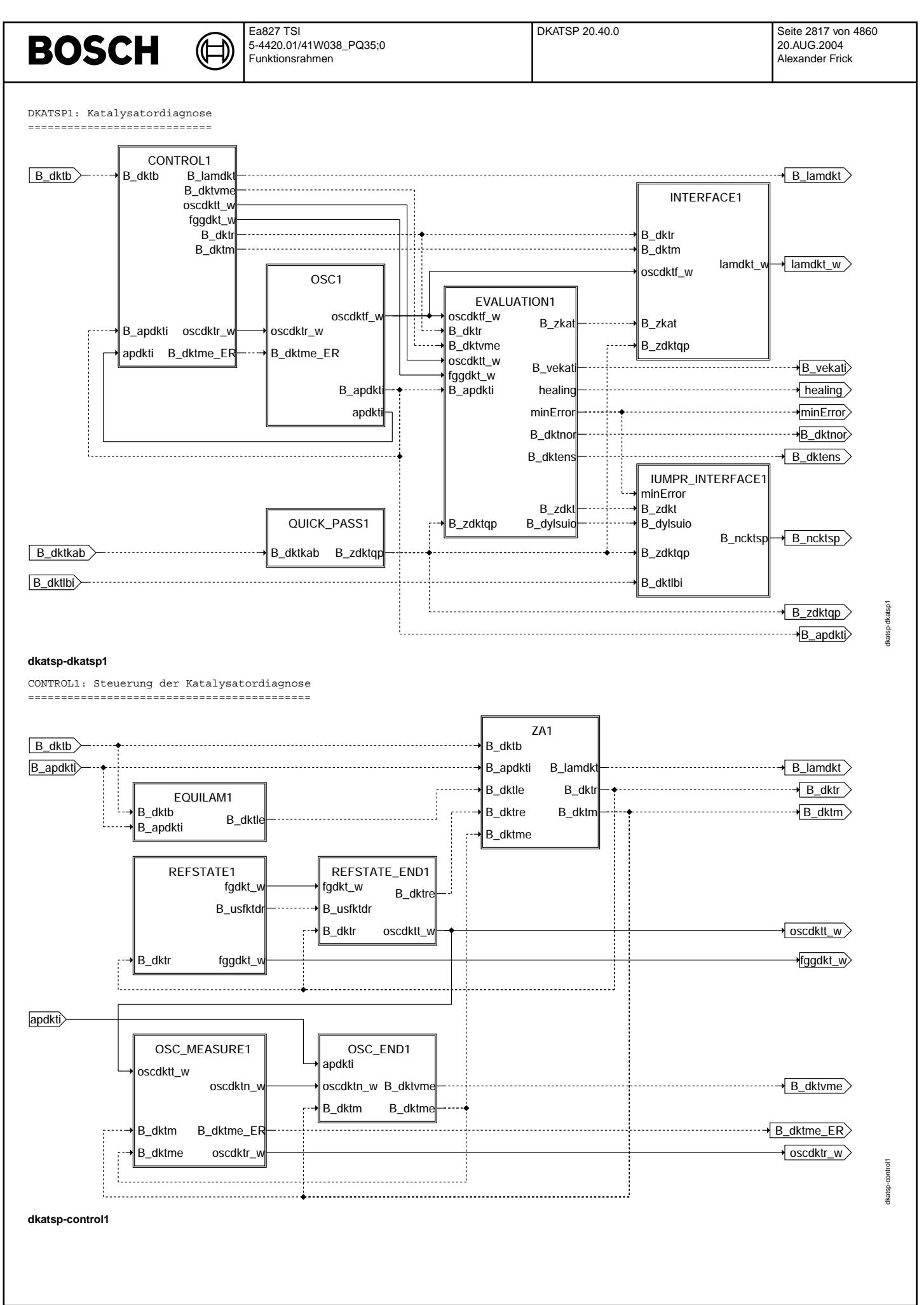

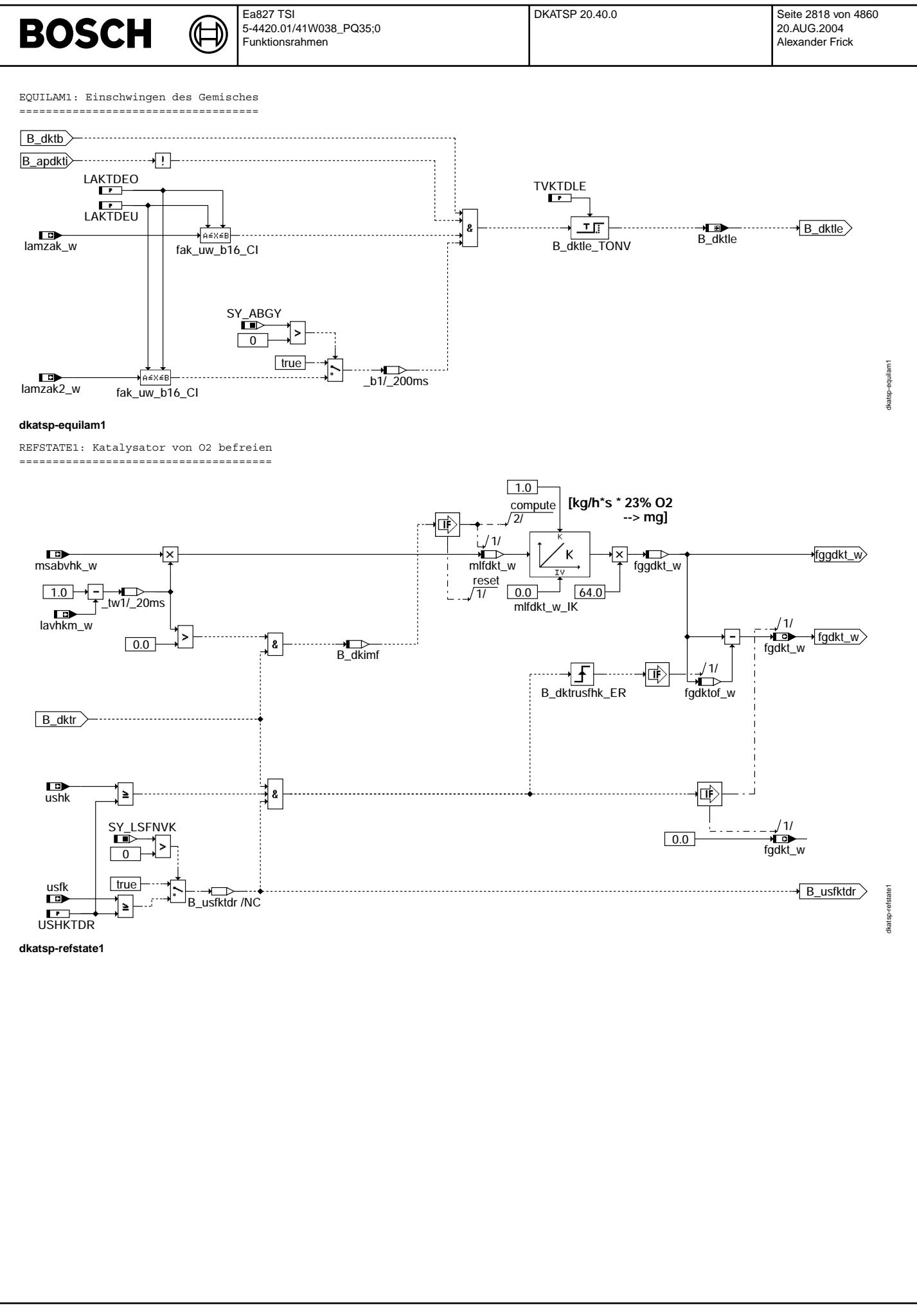

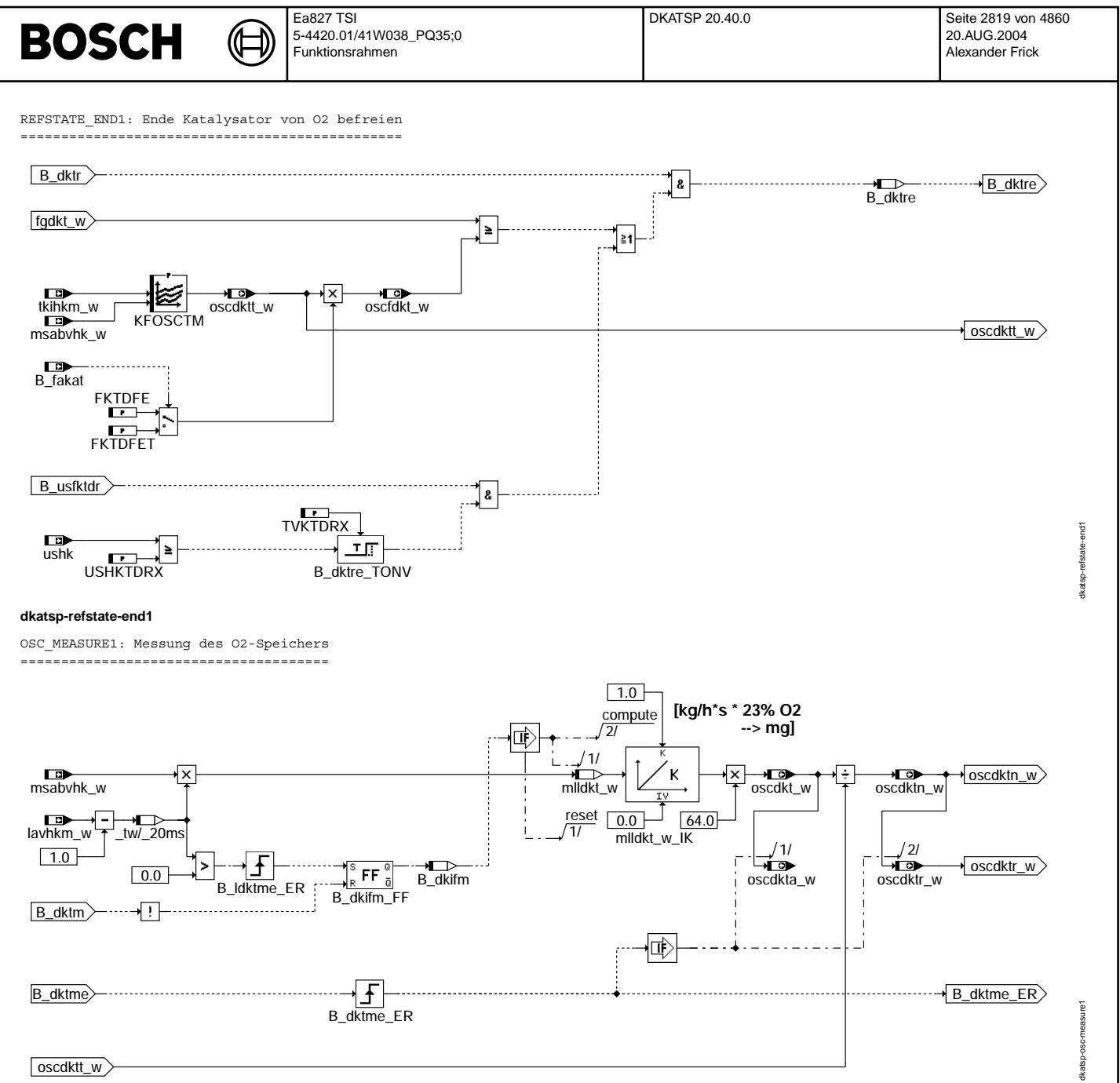

**dkatsp-osc-measure1**

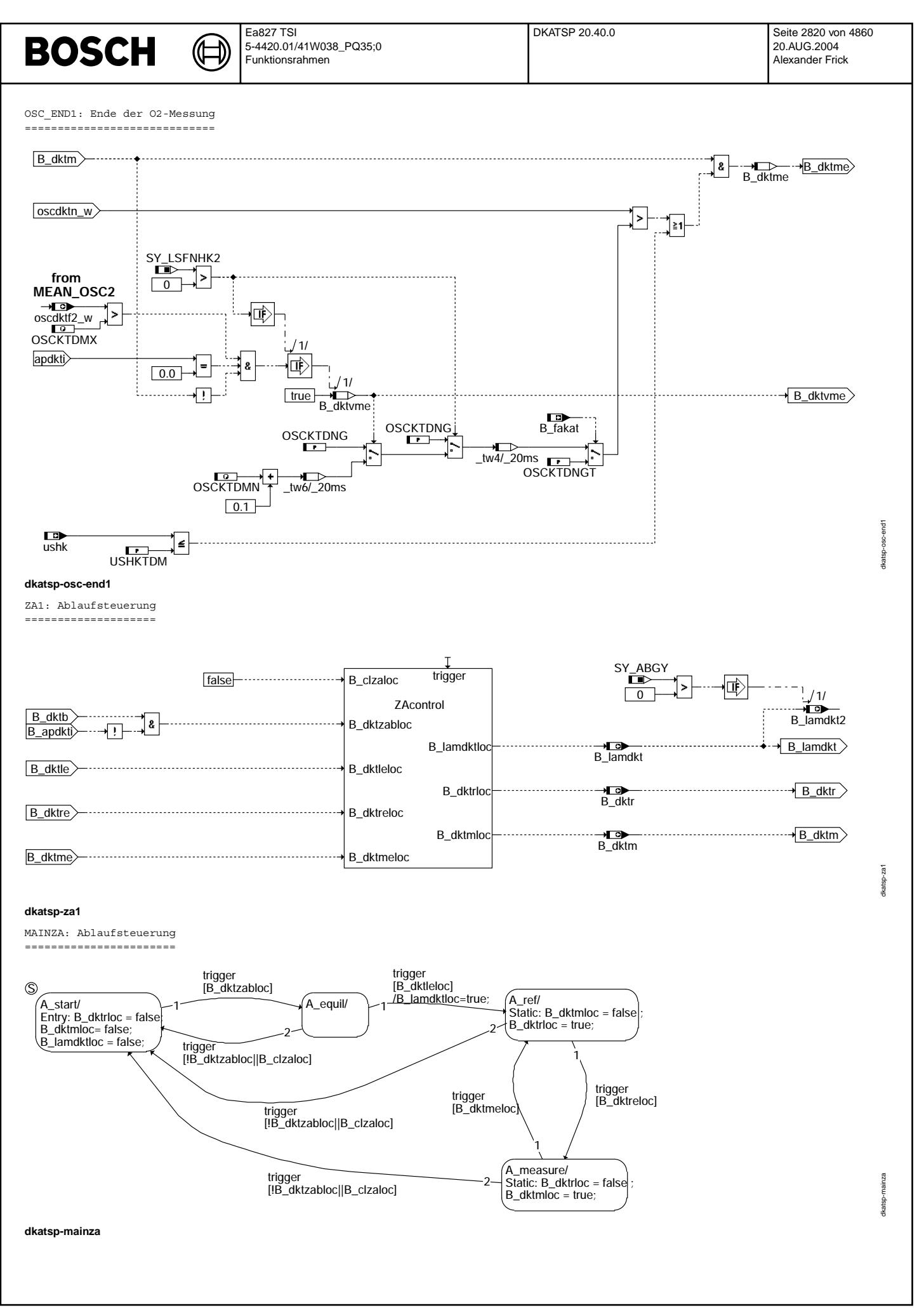

© Alle Rechte bei Robert Bosch GmbH, auch für den Fall von Schutzrechtsanmeldungen. Jede Veiffentlichungsbefügnis, wie Kopier- und Weitergaberecht, bei uns. © Alle Rechte bei Robert Bosch GmbH, auch für den Fall von Schutzrechtsanmeldungen. Jede Veöffentlichungsbefugnis, wie Kopier- und Weitergaberecht, bei uns.

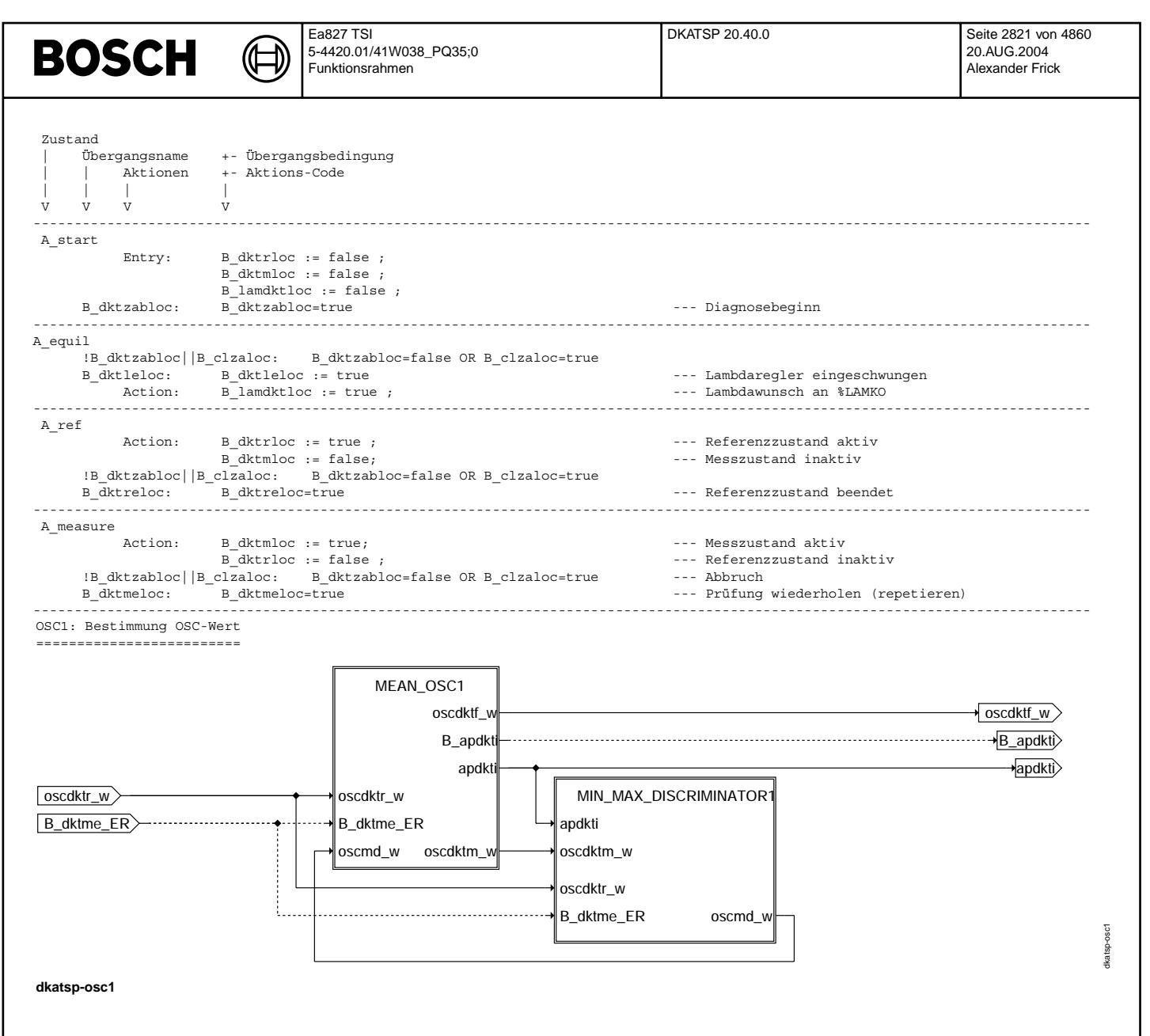

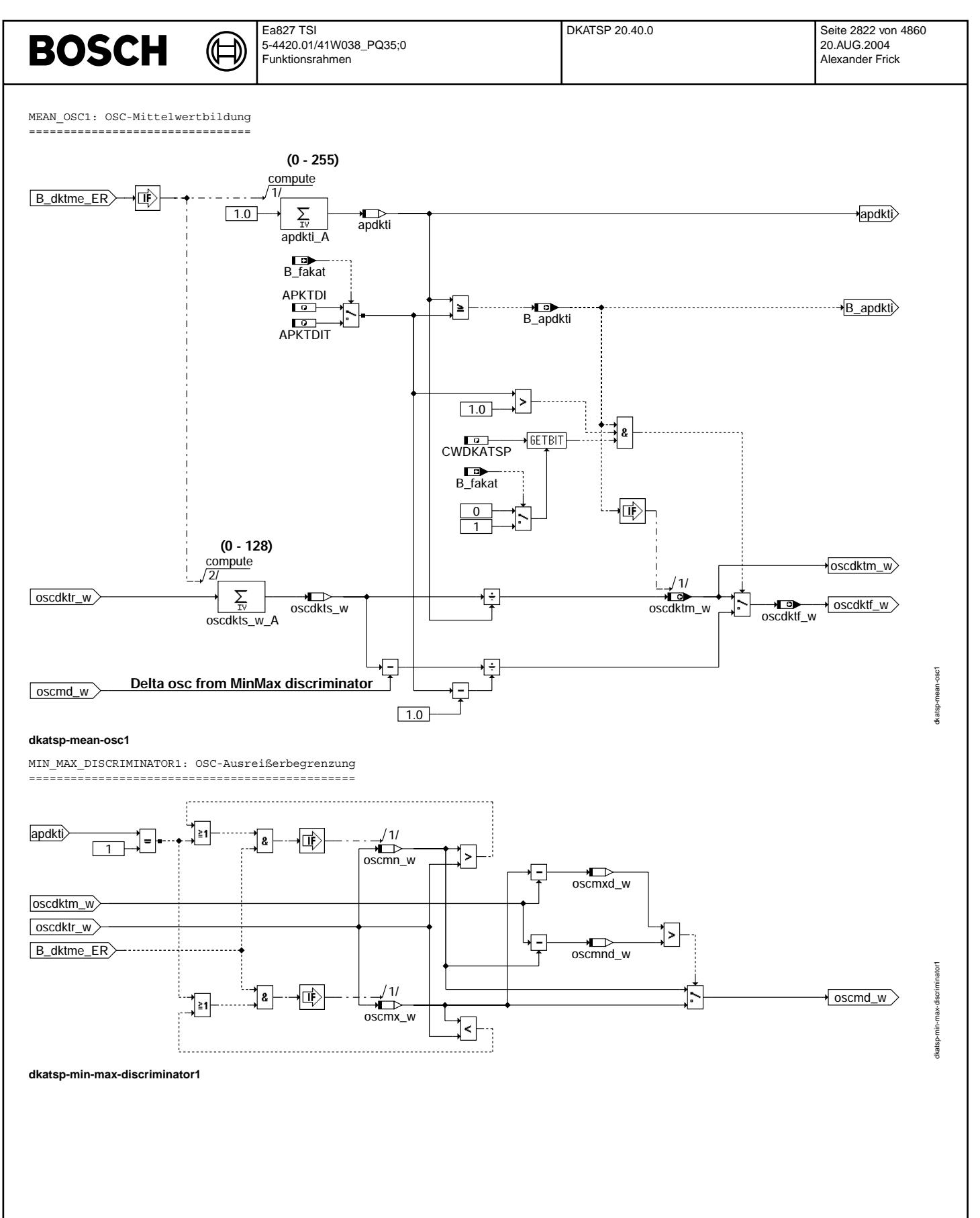

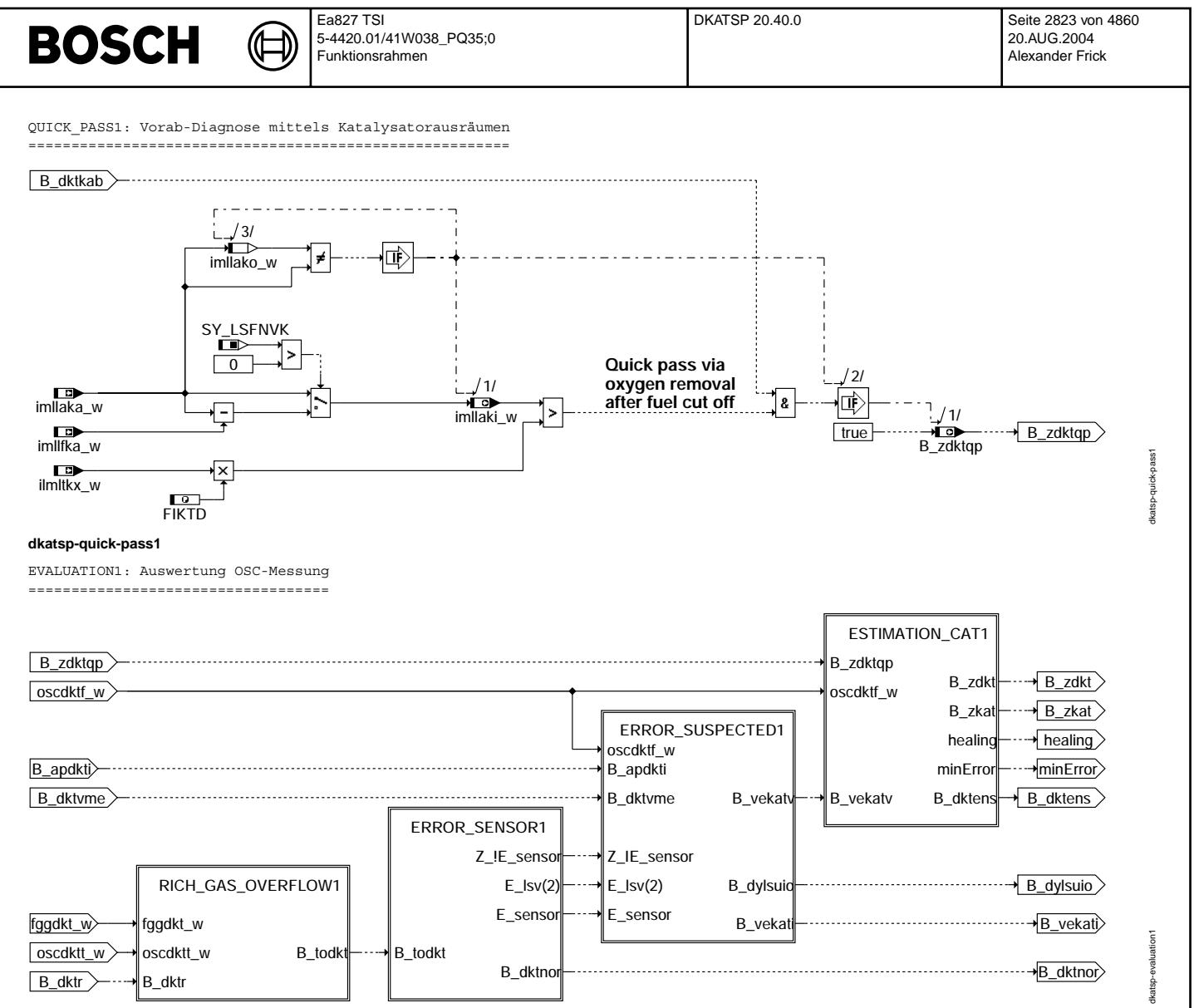

**dkatsp-evaluation1**

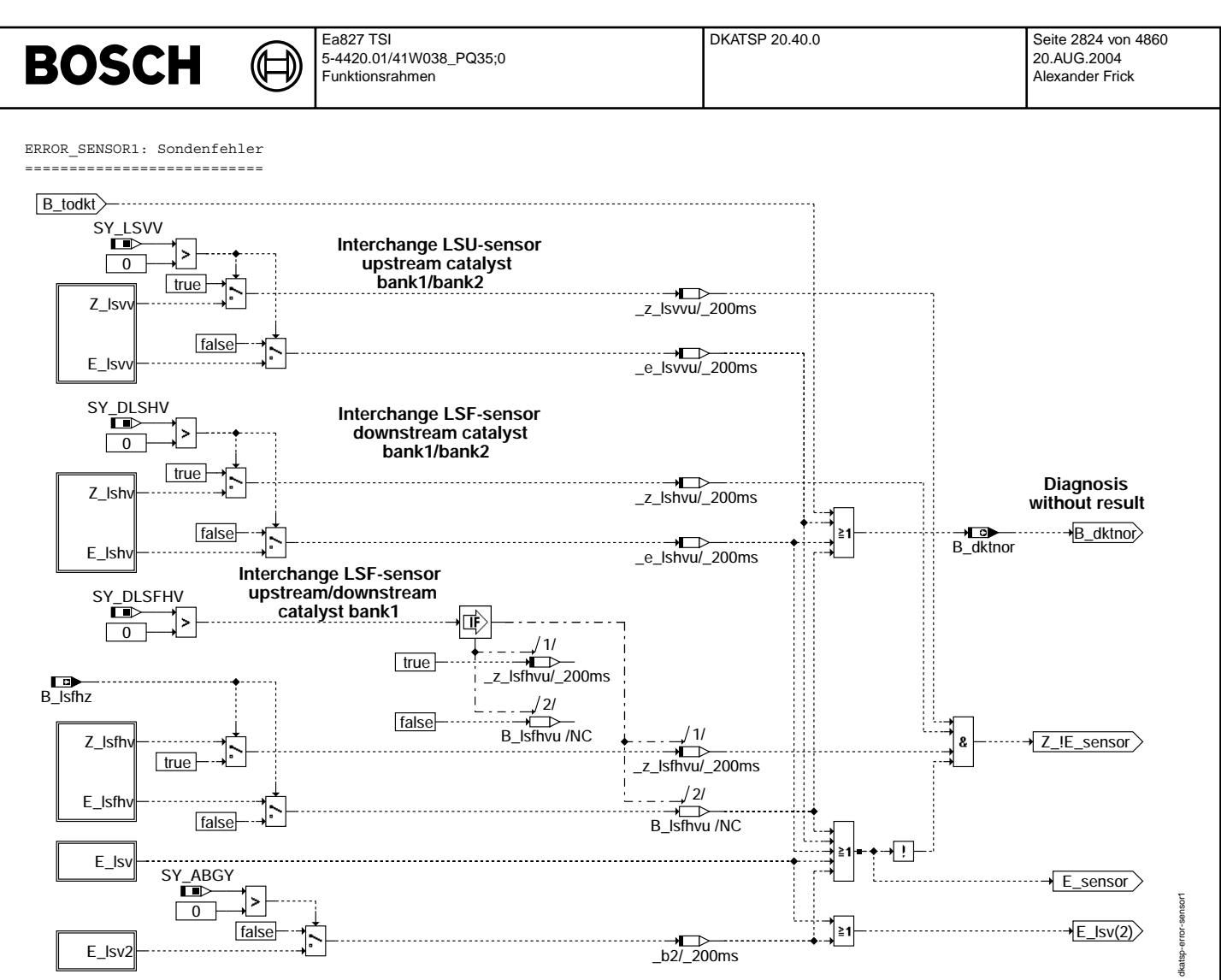

**dkatsp-error-sensor1**

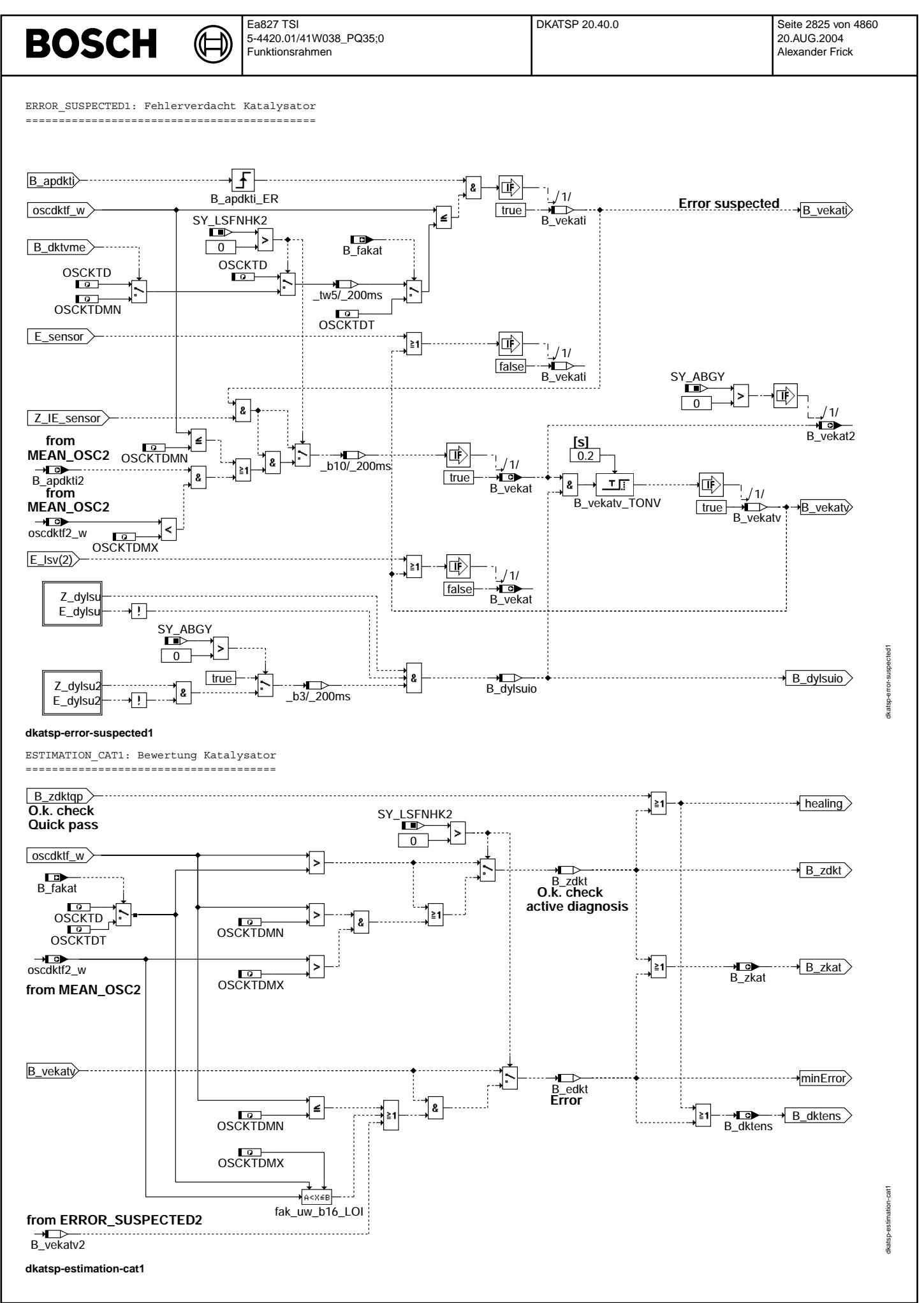

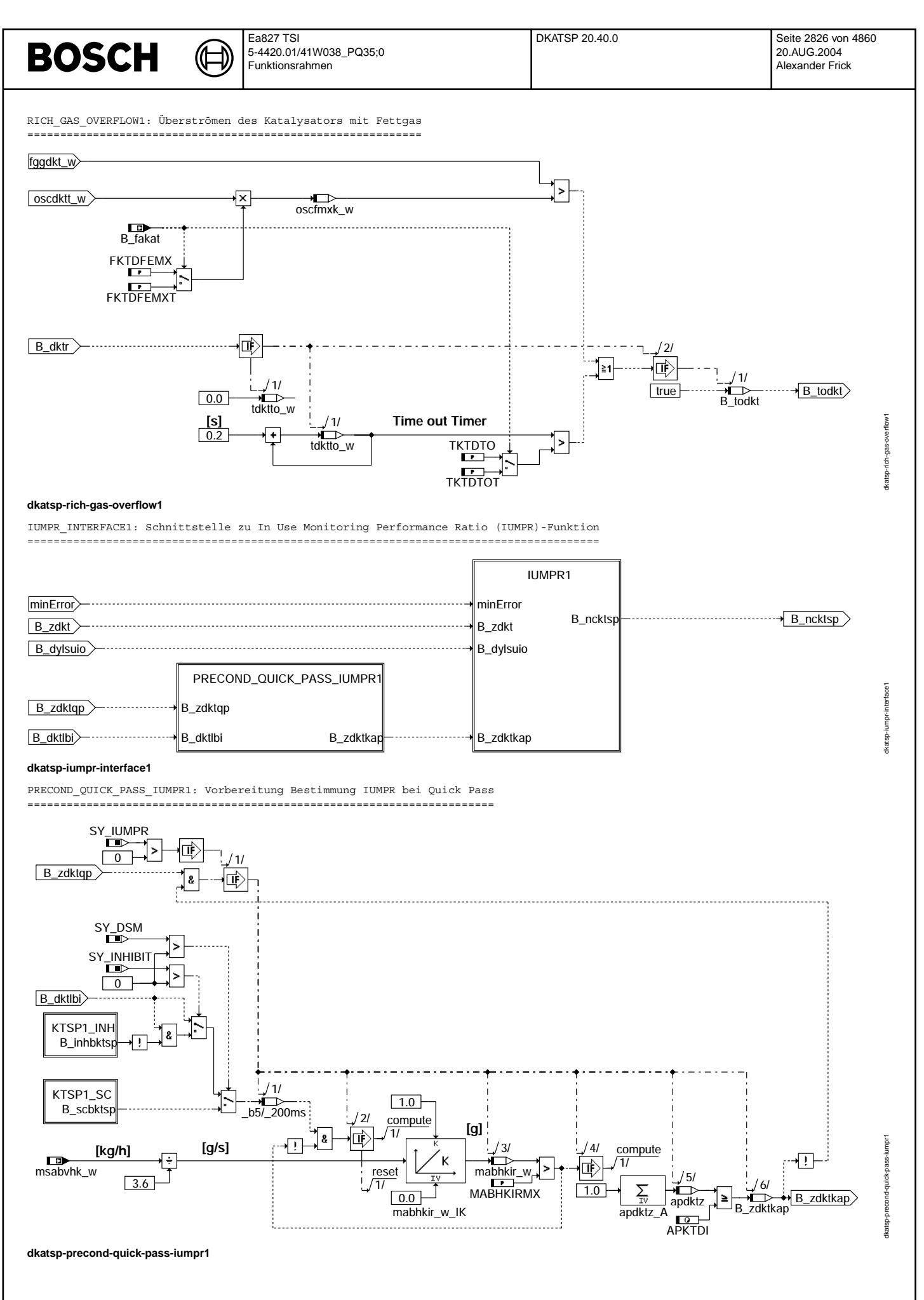

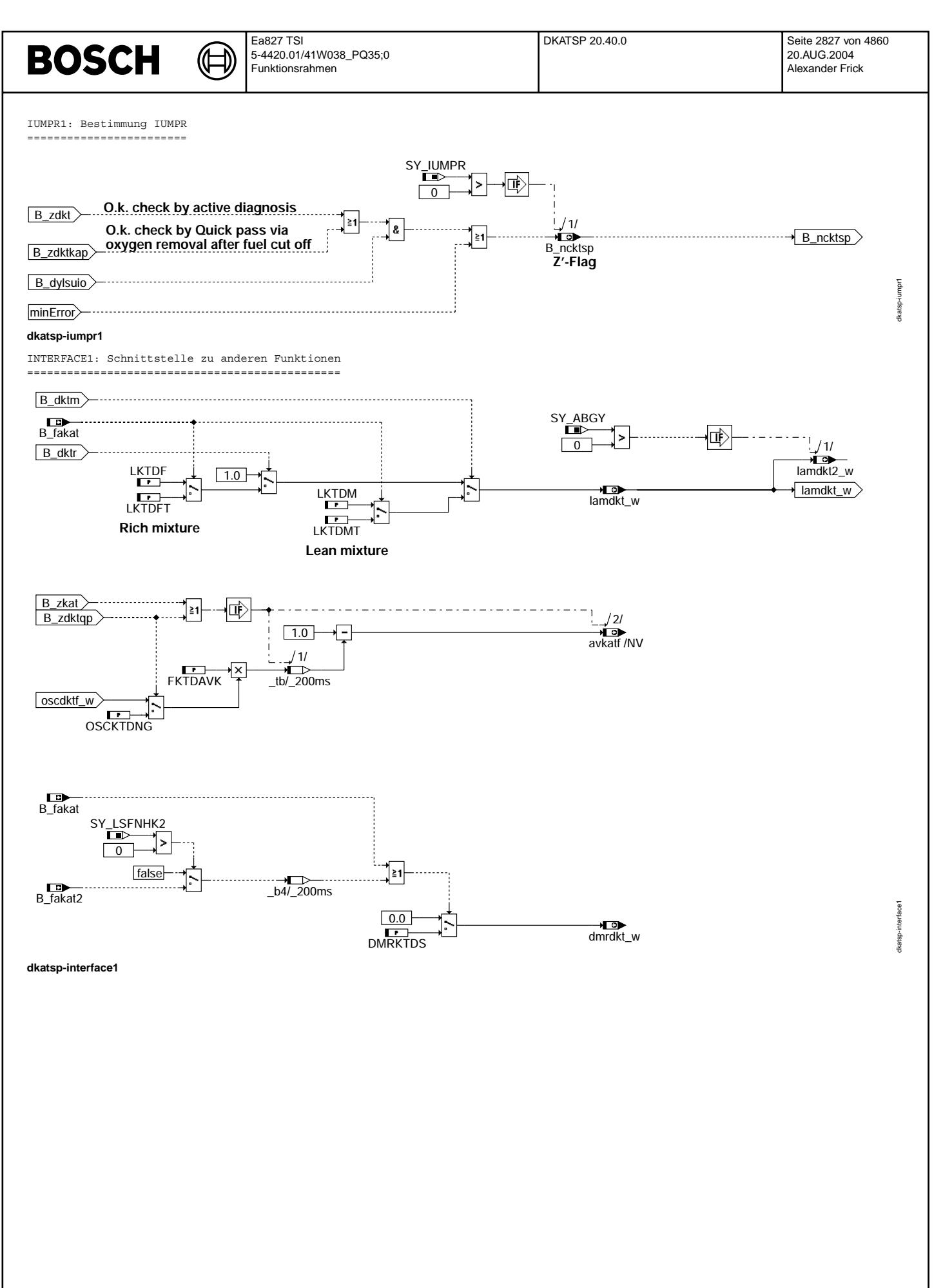

© Alle Rechte bei Robert Bosch GmbH, auch für den Fall von Schutzrechtsanmeldungen. Jede Veöffentlichungsbefugnis, wie Kopier- und Weitergaberecht, bei uns. © Alle Rechte bei Robert Bosch GmbH, auch für den Fall von Schutzrechtsanmeldungen. Jede Veöffentlichungsbefugnis, wie Kopier- und Weitergaberecht, bei uns.

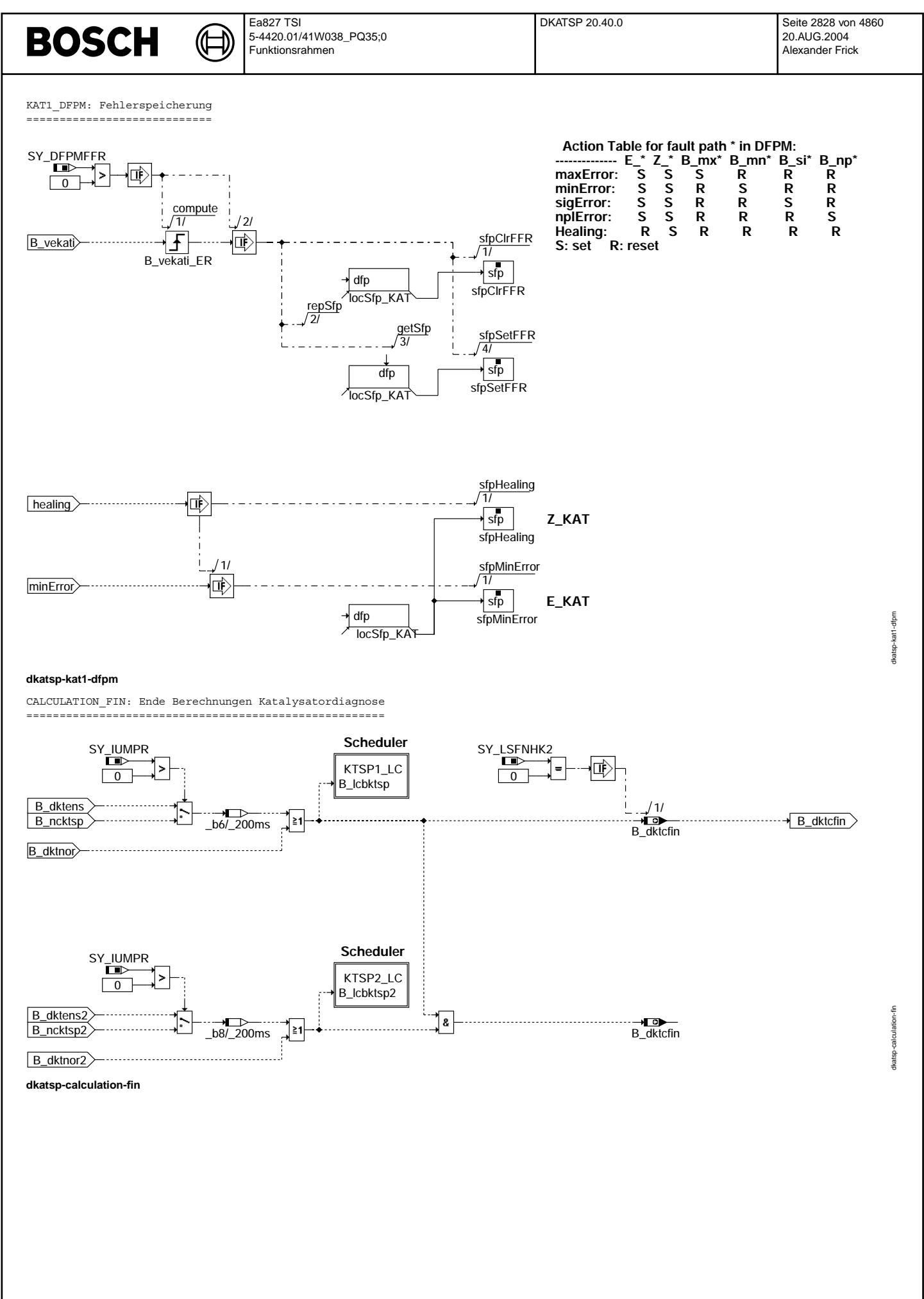

tkatsp-tester1

tkatsp-init

TESTER1: Kurztestanforderung ------------------

₲ ┪

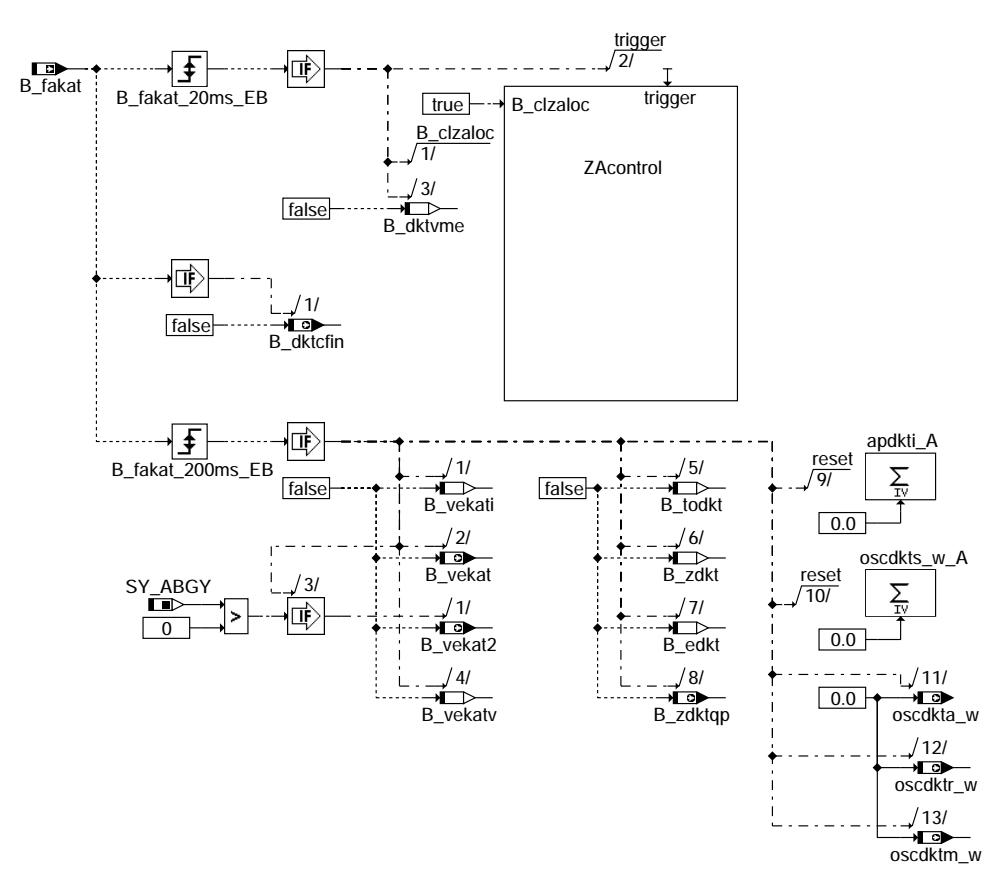

### dkatsp-tester1

INIT: Initialisierung

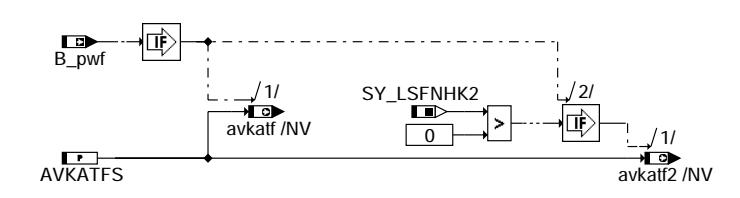

## dkatsp-init

© Alle Rechte bei Robert Bosch GmbH, auch für den Fall von Schutzrechtsanmeldungen. Jede Vefifiertilichungsbefugnis, wie Kopier- und Weitergaberecht, bei uns.

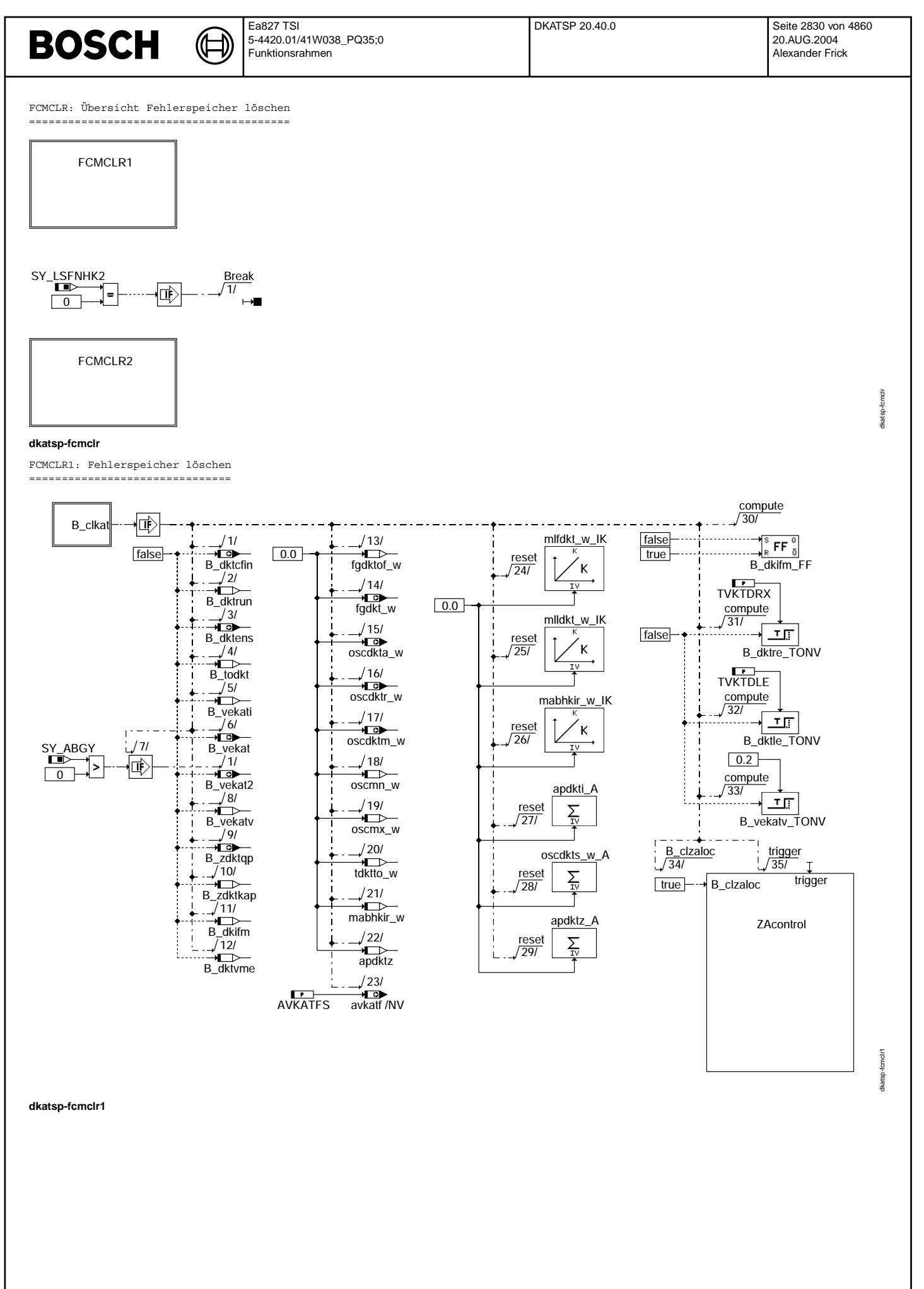

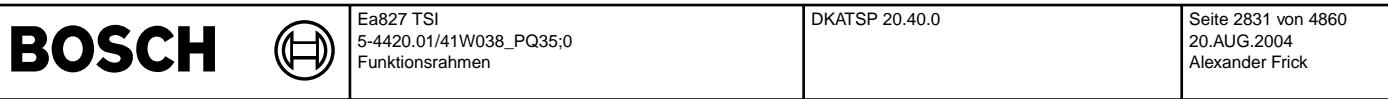

In Blockdiagrammen werden Fehlertyp-Informationen ebenso wie Zyklus- und Error-Flags als Ausgänge dargestellt.<br>Die Ausgabe erfolgt aber nicht durch das Übertragen einzelner Bits, sondern durch das Zurückschreiben des gesam

des Fehlerpfades xyz in die zentrale Diagnoseverwaltung DFPM.

Die Bits E\_xyz, Z\_xyz, B\_mnxyz usw. sind Inhalt dieses Statusworts. Für Error- und Zyklusflags fremder Fehlerpfade, die als Eingänge<br>auftreten, stehen Zugriffsmethoden zur Verfügung, die diese Informationen direkt aus dem lesen.

Für jeden Fehlerpfad xyz dieser Diagnosefunktion sind folgende Größen definiert:

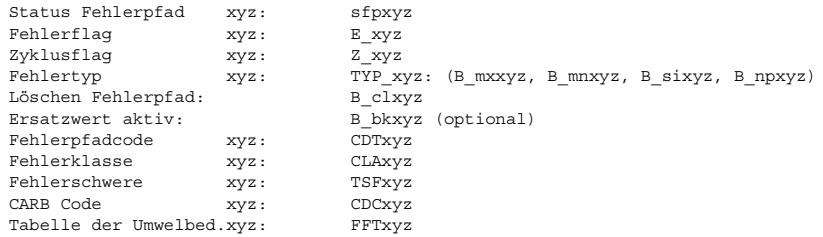

in dieser Funktion sind folgende Fehlerpfade xyz behandelt:

Fehlerpfadname verwendetes Kürzel (ersetzt xyz)

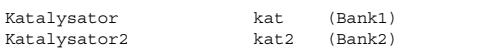

## **ABK DKATSP 20.40.0 Abkurzungen ¨**

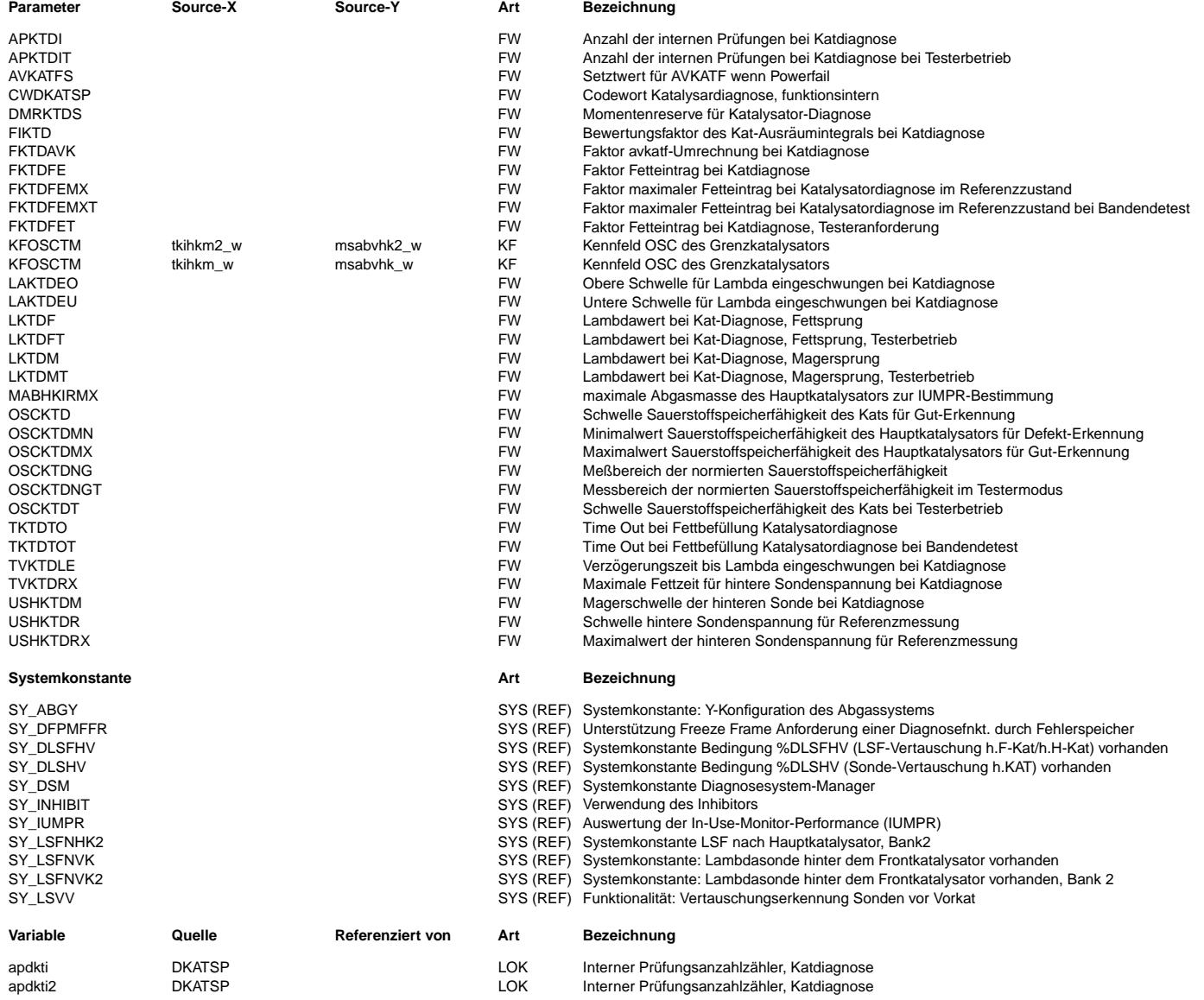

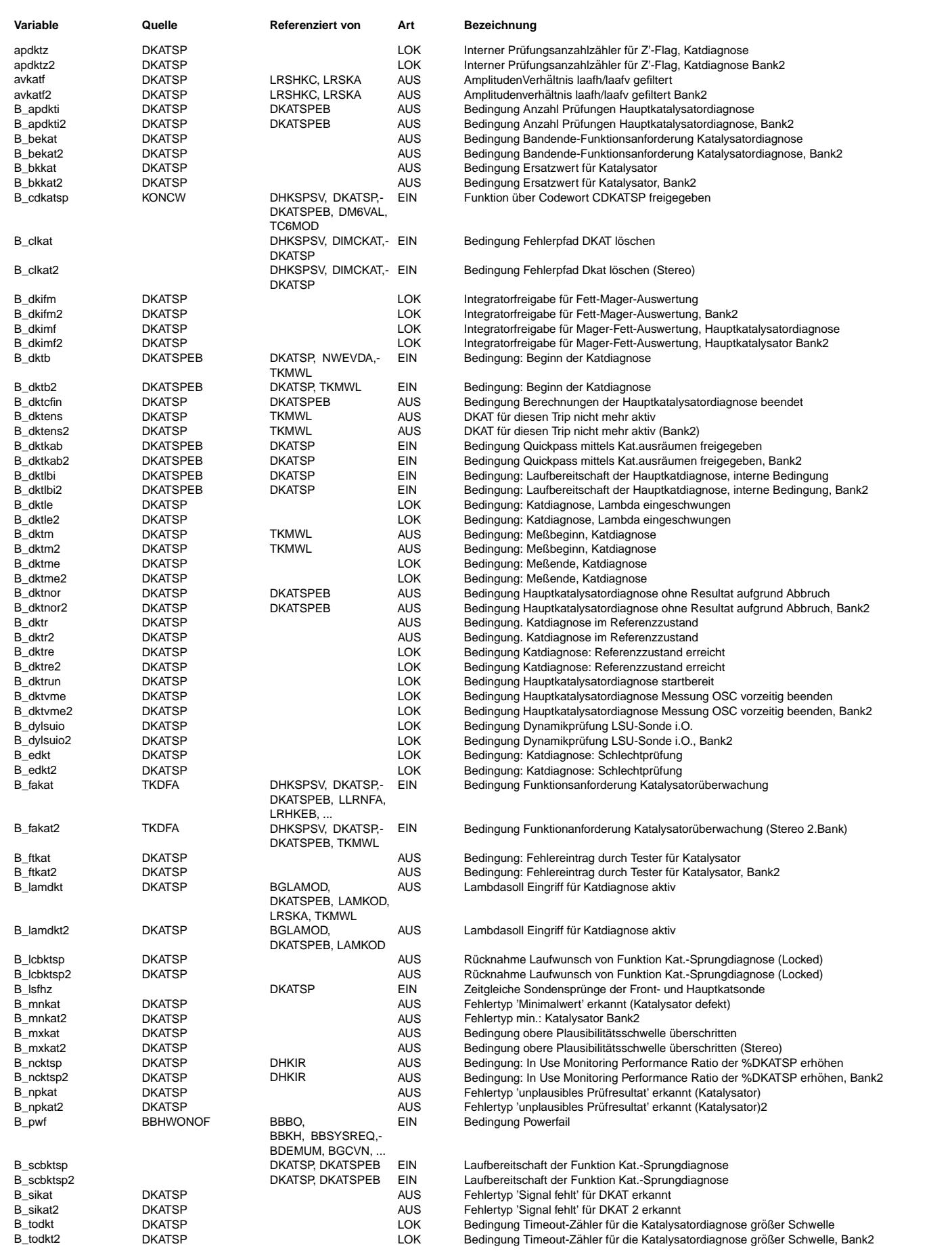

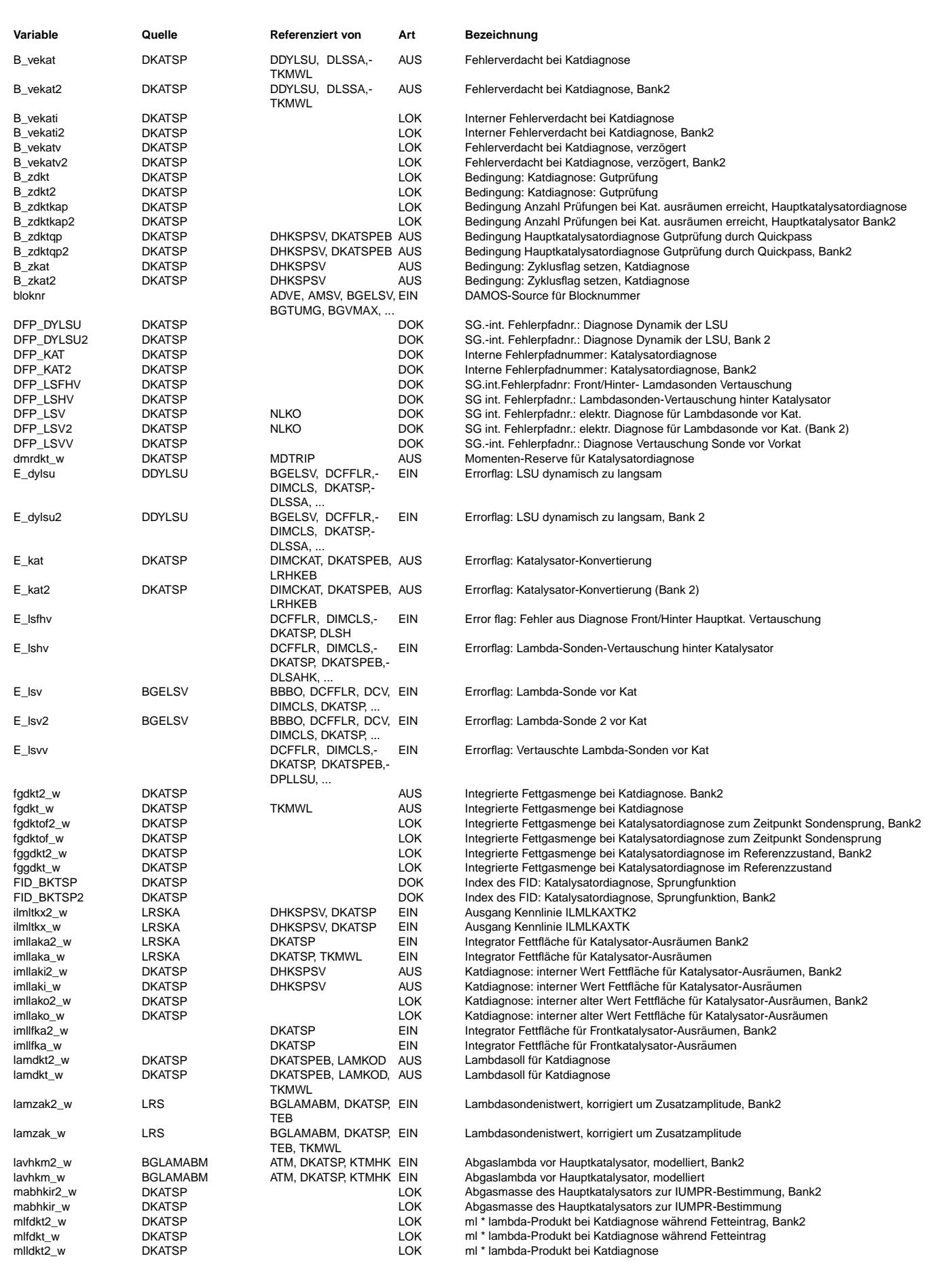

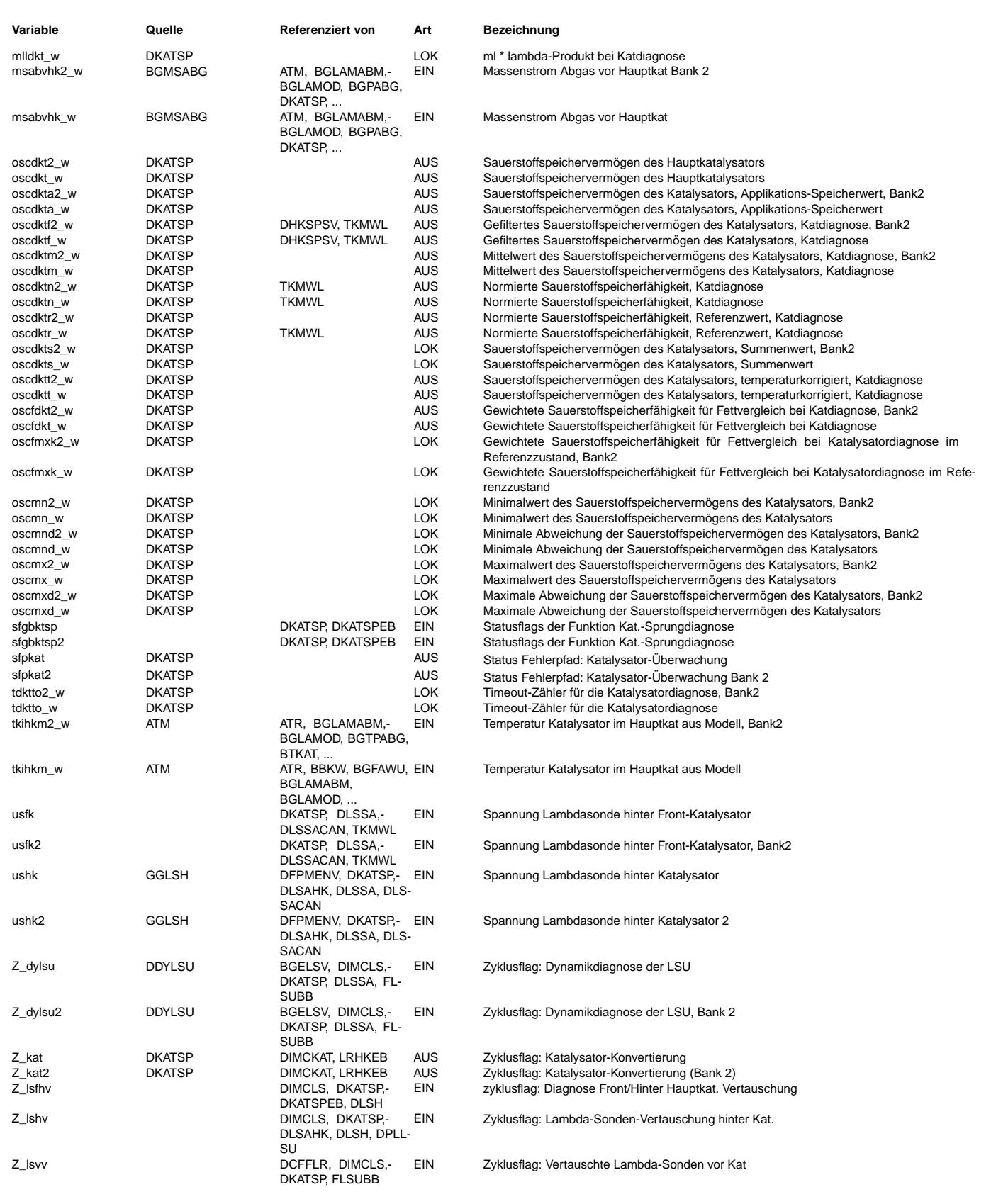

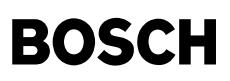

### **FB DKATSP 20.40.0 Funktionsbeschreibung**

Einleitung:

----------- Der Katalysator hat die Eigenschaft, Sauerstoff zu speichern. Der in der mageren Phase gespeicherte Sauerstoff wird in der fetten Phase ganz oder teilweise verbraucht. Durch die Alterung bzw. Umwelteinflüsse verkleinert sich das Speichervermögen des er aan die ser aan die ser aan die Hoofstelle sich auch die HC- und NOx-Konvertierung. Nach OBDII-Anforderungen dürfen die Emission<br>Katalysators. Bei dieser Alterung verringert sich auch die HC- und NOx-Konvertierung. Nac im FTP-Test (ECE-Test) eine vorgegebene Grenze nicht überschreiten. Die Aufgabe der Katalysatordiagnosefunktion ist es, aus dem Sauerstoffspeichervermögen des Katalysators eine Aussage über dessen Alterung und somit die Konvertierung zu treffen.

Bei Katalysatoren mit hoher Sauerstoffspeicherfähigkeit (Oxygen Storage Capacity, OSC) werden die Gemischhalbwellen so gut gedämpft, dass die Sauerstoffkonzentrationsänderung hinter dem Katalysator für eine (rein passive) Auswertung zu gering ist.<br>Die hintere Sonde liefert ungenügend hohe Signalschwankungen. In solch einem Fall ist ein aktives wie die vorliegende %DKATSP.

Das Verfahren beruht auf der direkten Messung des Sauerstoffspeichers beim Übergang von fettem zu magerem Gemisch. Dieser Übergang wurde ausgewählt, weil er im Gegensatz zum Mager-Fett-Übergang<br>∗ eine geringere Temperaturabhängigkeit aufweist

- 
- \* eine genauere Bestimmung der OSC zulässt
- \* eine geringere Abhängigkeit von Verschwefelung zeigt.

Vor dem Katalysator ist eine stetige Sonde (LSU) angeordnet, mit der das Gemisch präzise gemessen werden kann. Hinter dem Katalysator befindet sich eine Sprungsonde, die den Zustand des Sauerstoffspeichers detektiert. Die Messung wird in einem stationären Betriebspunkt (untere Teillast) durchgeführt.

In einem ersten Schritt wird der Sauerstoffspeicher durch fettes Gemisch (typ. lambda=0.95) vollständig entleert. Das Sondendsignal der hinteren Sonde zeigt dies durch eine Spannung ushk > 650 mV an. In einem nächsten Schritt wird mageres Gemisch (typ. lambda=1.05) eingebracht und die eingetragene Sauerstoffmasse bis zum ¨Uberlauf des Sauerstoffspeichers berechnet. Der ¨Uberlauf ist durch Absinken der Sondenspannung ushk < 200 mV gekennzeichnet.

OSC = Integral [(lambda-1) \* ml] \* dt

Liegt die so gemessene OSC unterhalb des Wertes, der für einen Grenzkatalysator ermittelt wurde, dann wird der Katalysator als defekt erkannt.

Die Grenzen des Verfahrens sind dann erreicht, wenn die Gaslaufzeit und die Reaktionszeit der Sonden einen wesentlichen Anteil an der Sauerstoffeinspeicherzeit des Grenzkatalyators betragen.

Dies ist bei Katalysatoren mit geringer OSC oder kleinem Volumen (Vorkatalysator < 1 l) der Fall. Des Weiteren muss die verwendete Katalysatorbeschichtung einen geeigneten Zusammenhang zwischen Sauerstoffspeicherfähigkeit und HC- sowie NOx-Konvertierung aufweisen. Auch ist im diagnoserelevanten Bereich eine möglichst von der Temperatur unabhängige OSC anzustreben. Dies kann entweder durch die Beschichtung oder durch den Entwurf der Abgasanlage (z. B. Katalysator so angeordnet, dass er Temperaturen von tkihkm\_w > 600 GradC im testrelevanten Betriebsbereich erreicht) erreicht werden. Ungünstig sind Anordnungen, bei denen der Katalysator in einem niedrigen Temperaturbereich betrieben wird.

#### **APP DKATSP 20.40.0 Applikationshinweise**

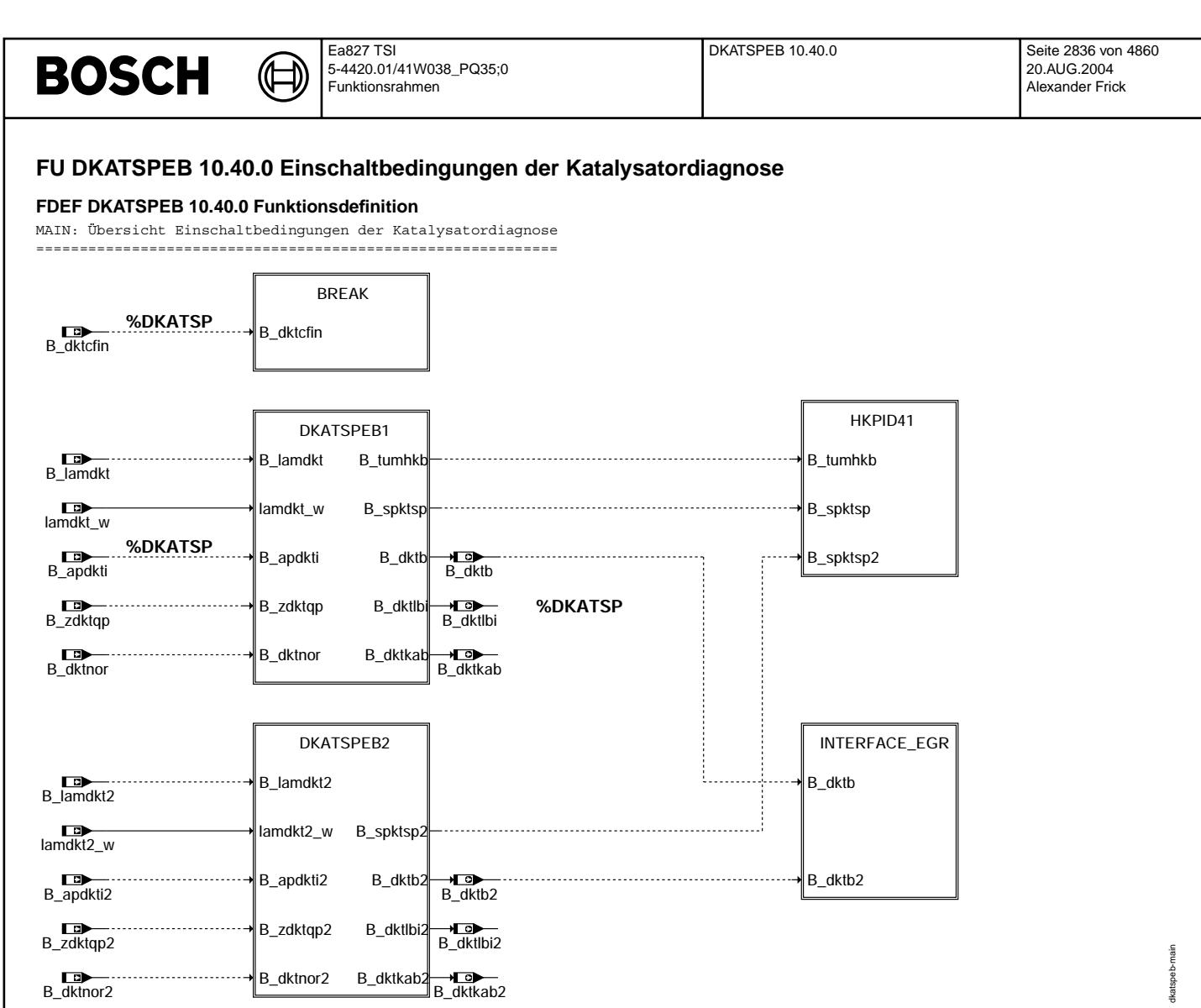

**dkatspeb-main**

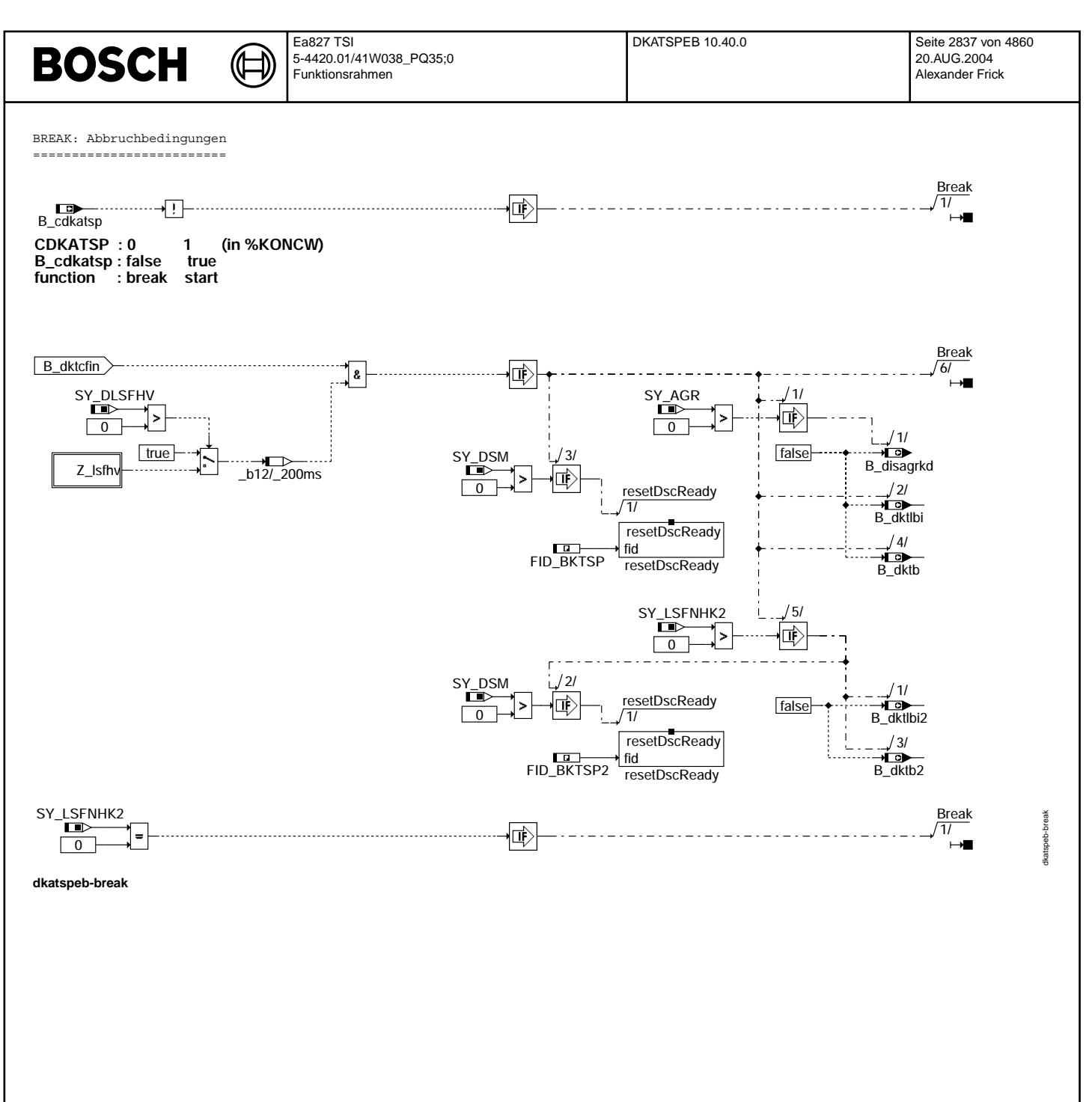

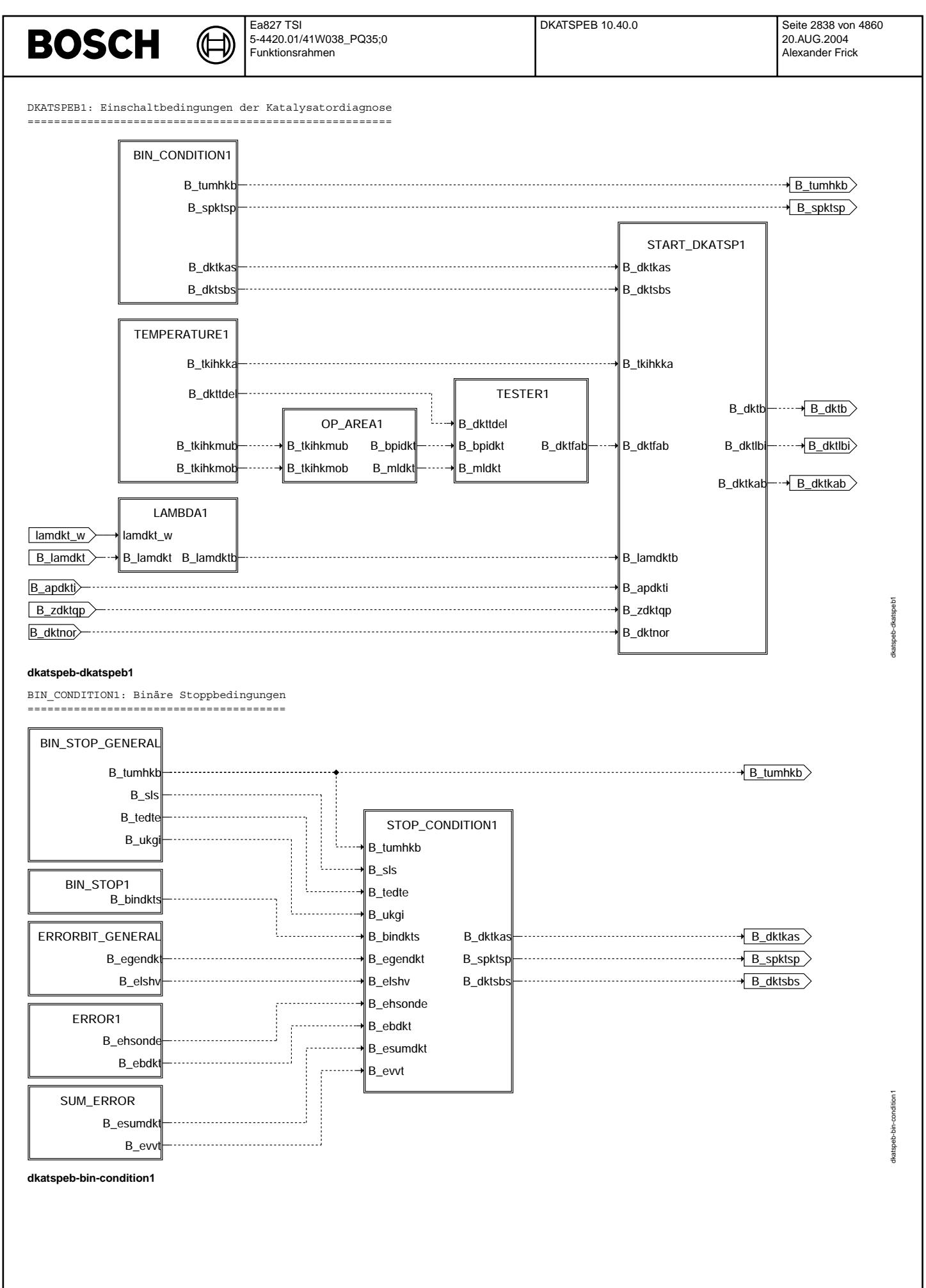

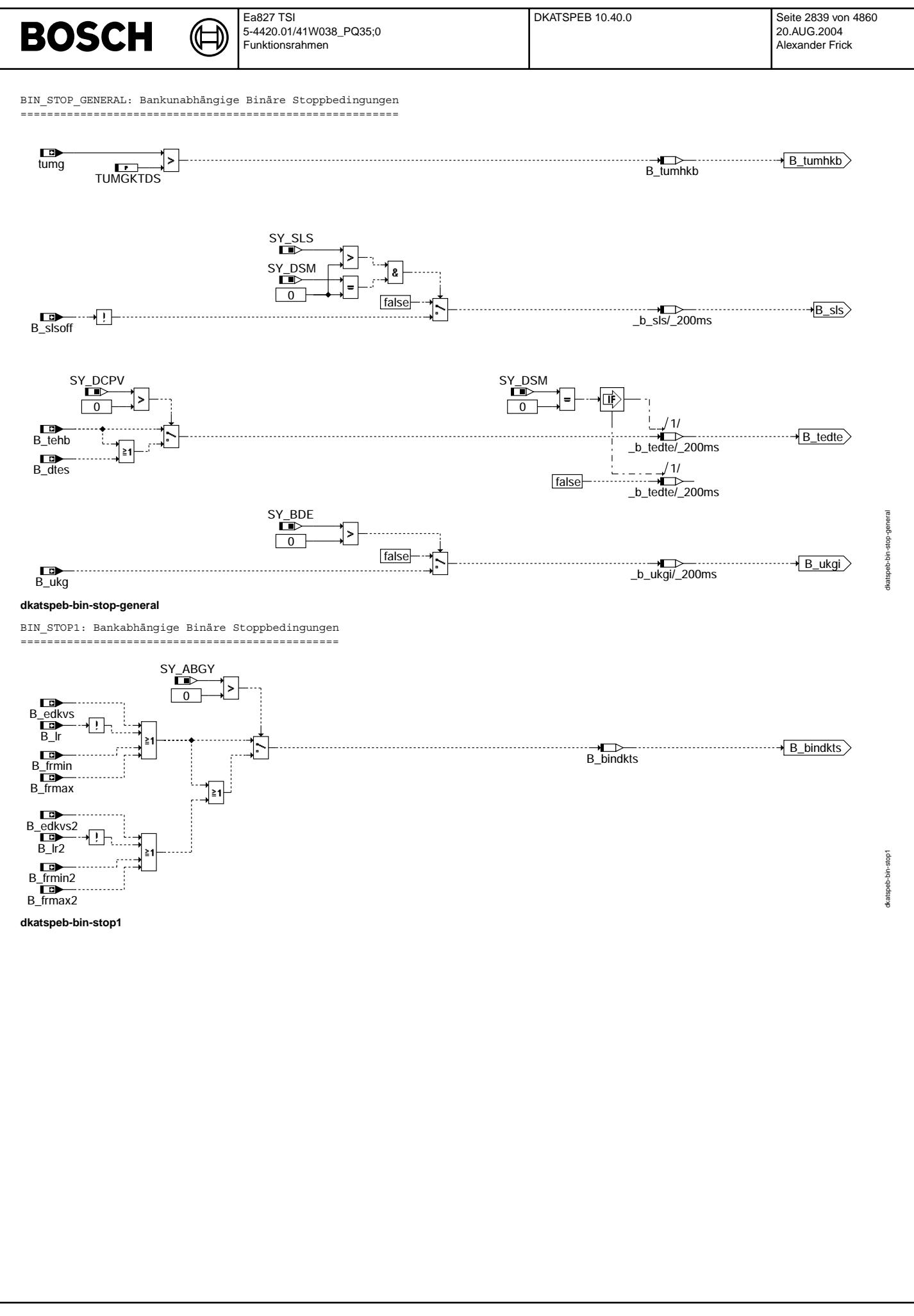

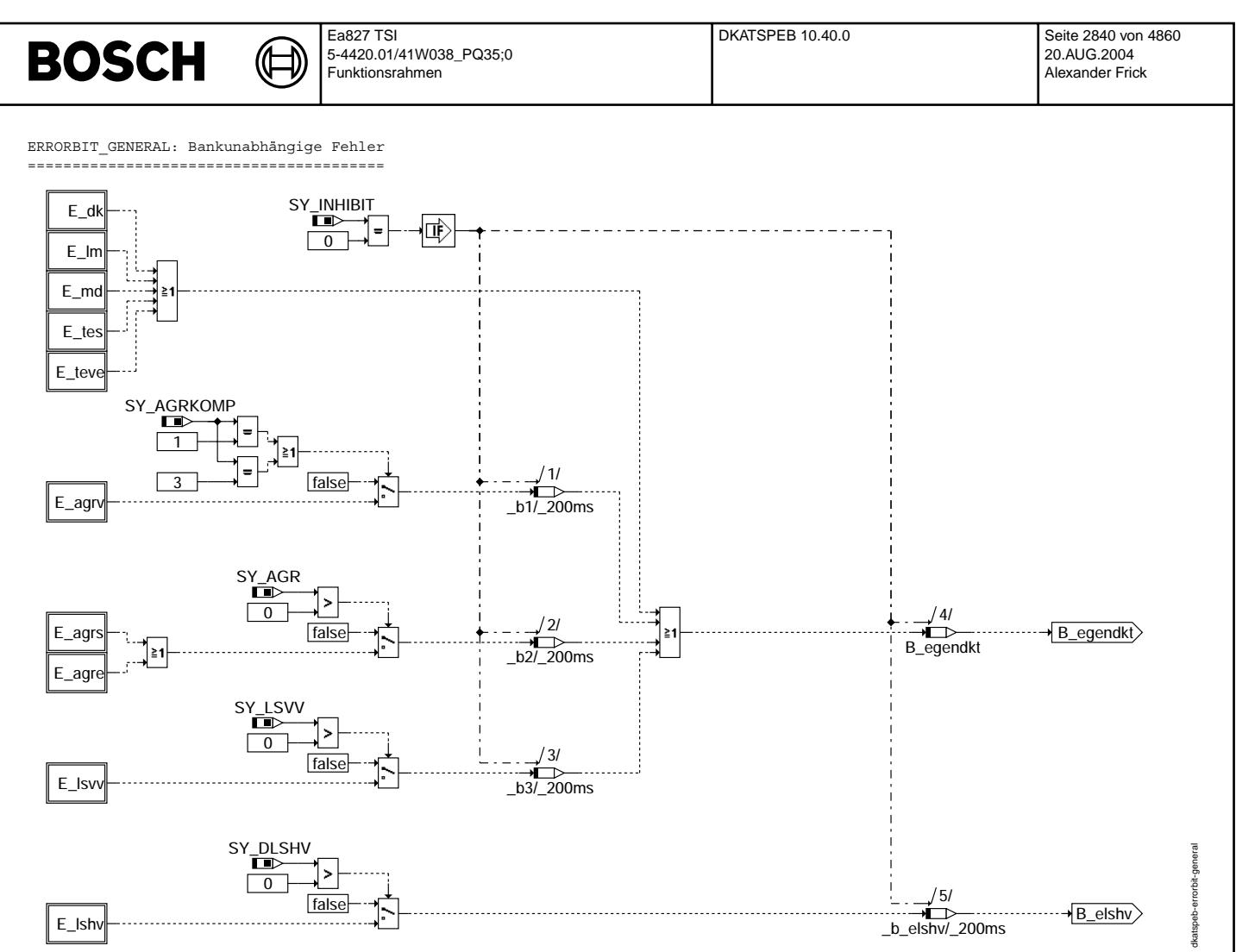

dkatspeb-errorbit-general

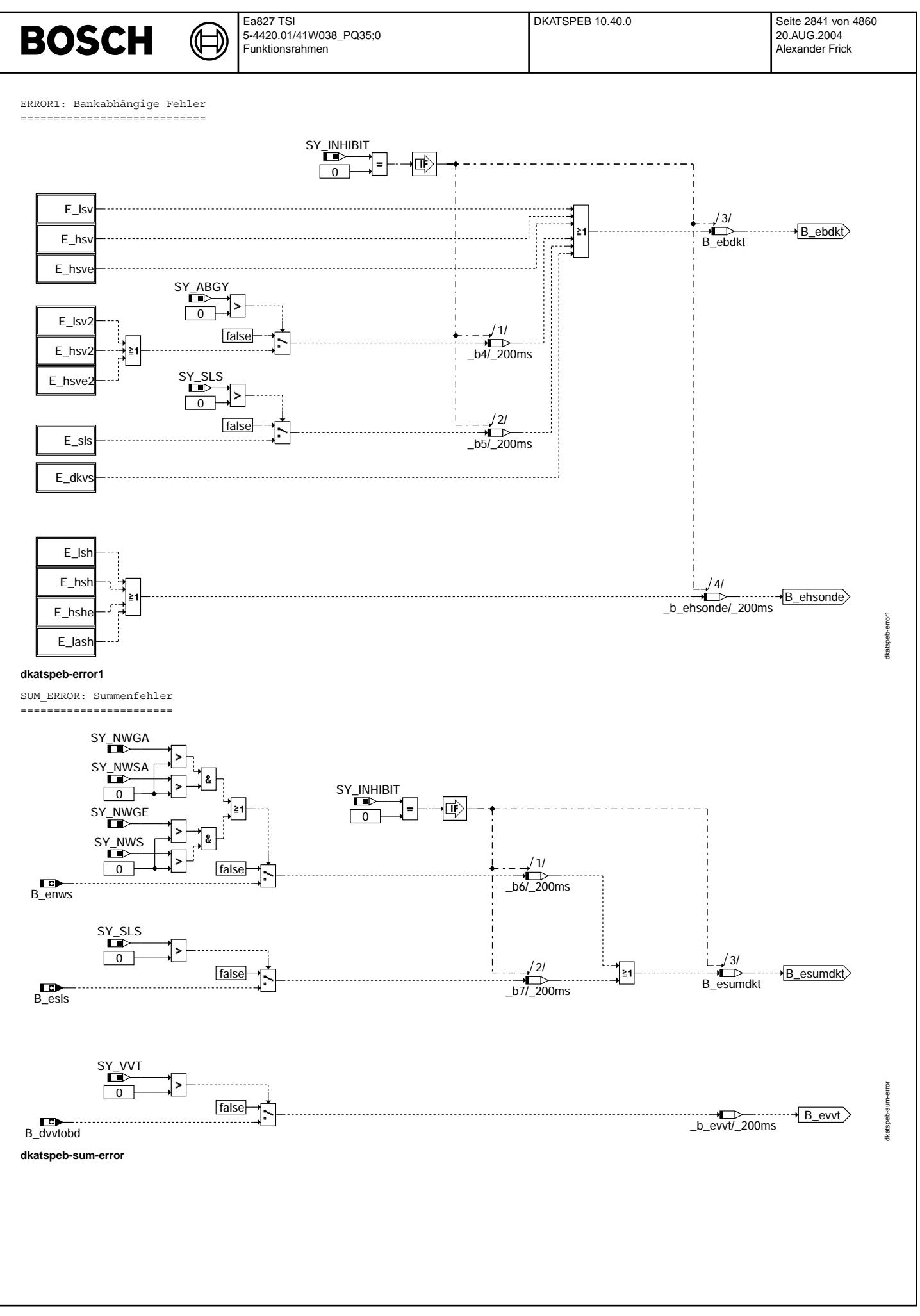

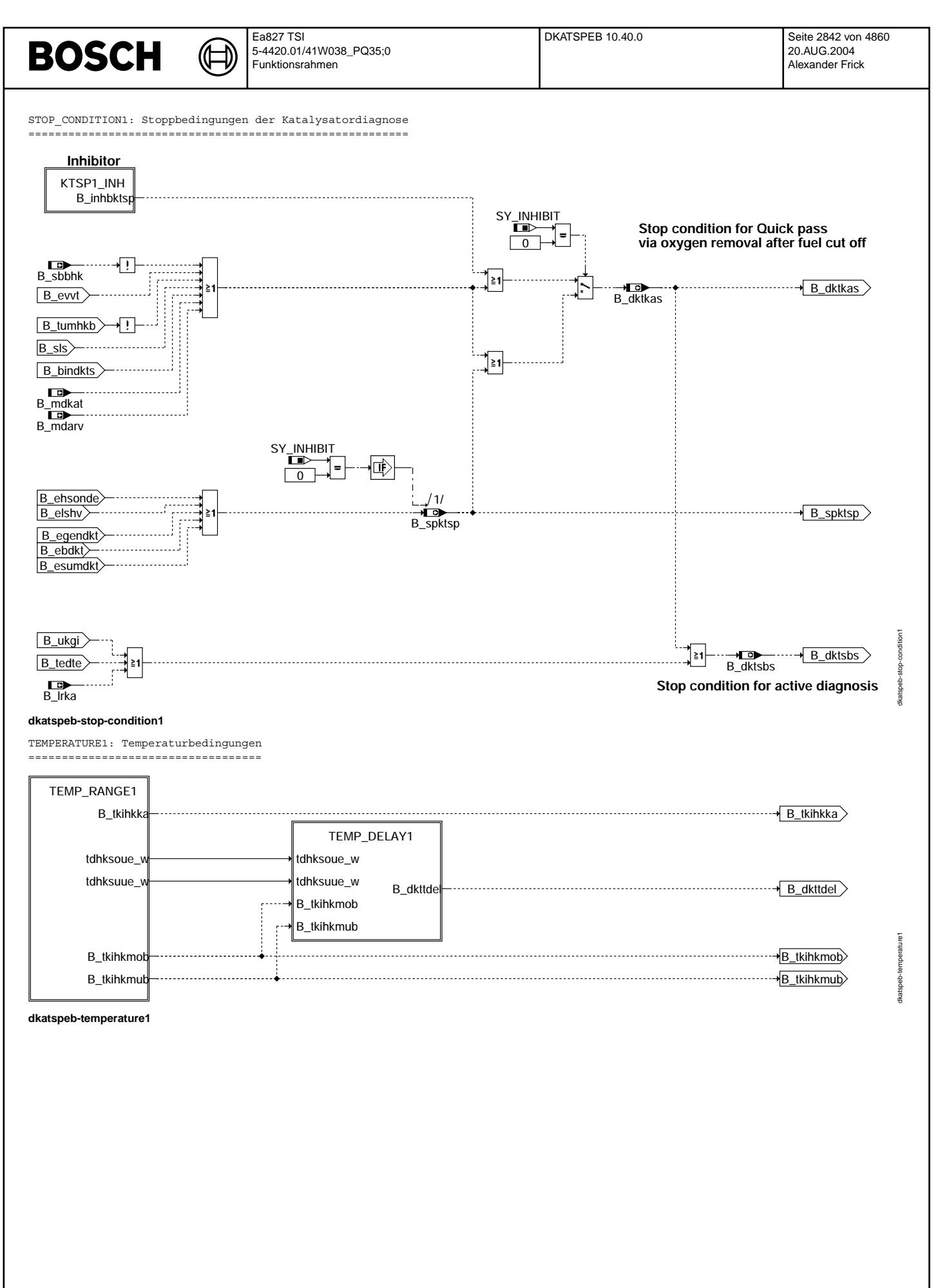

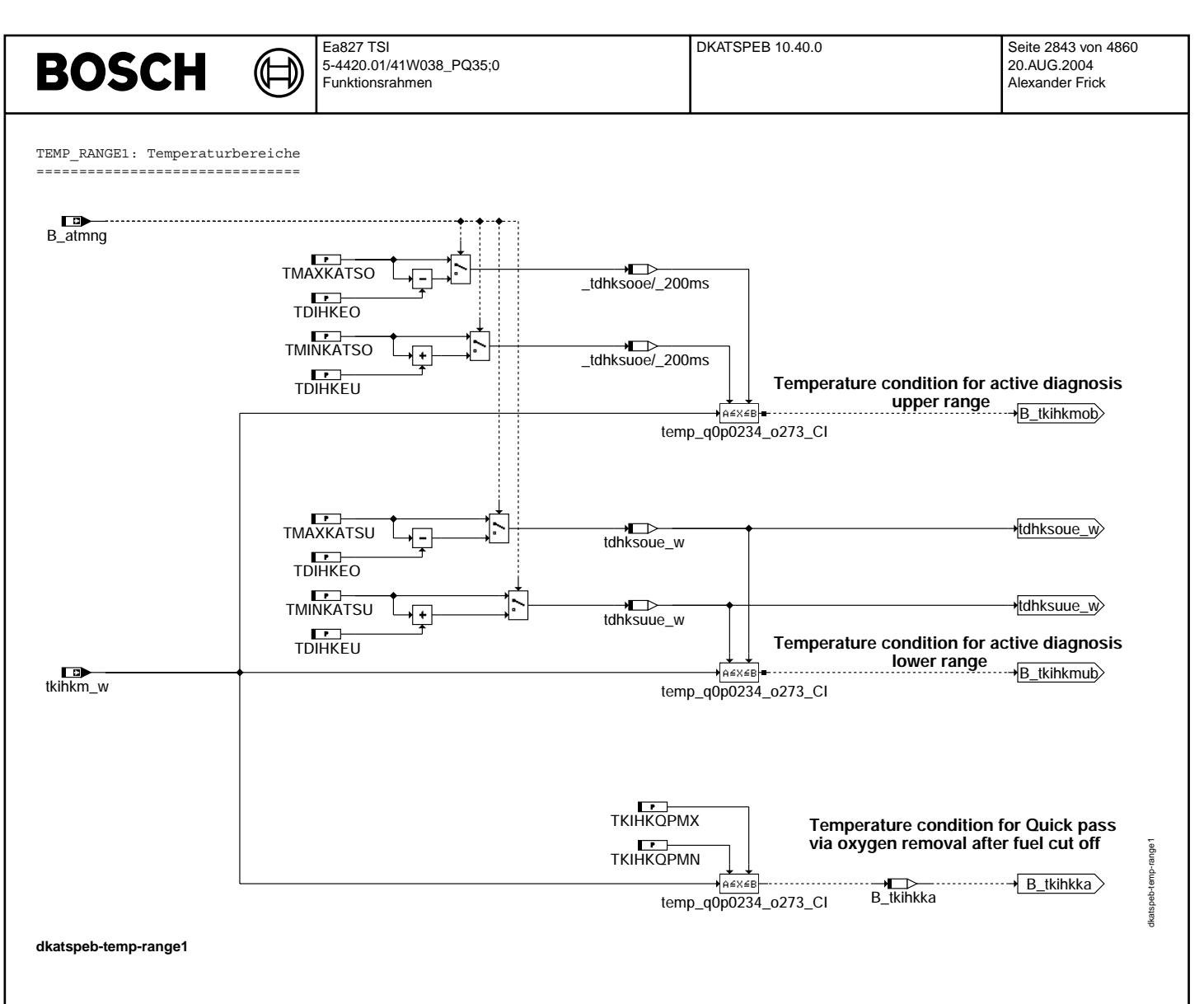

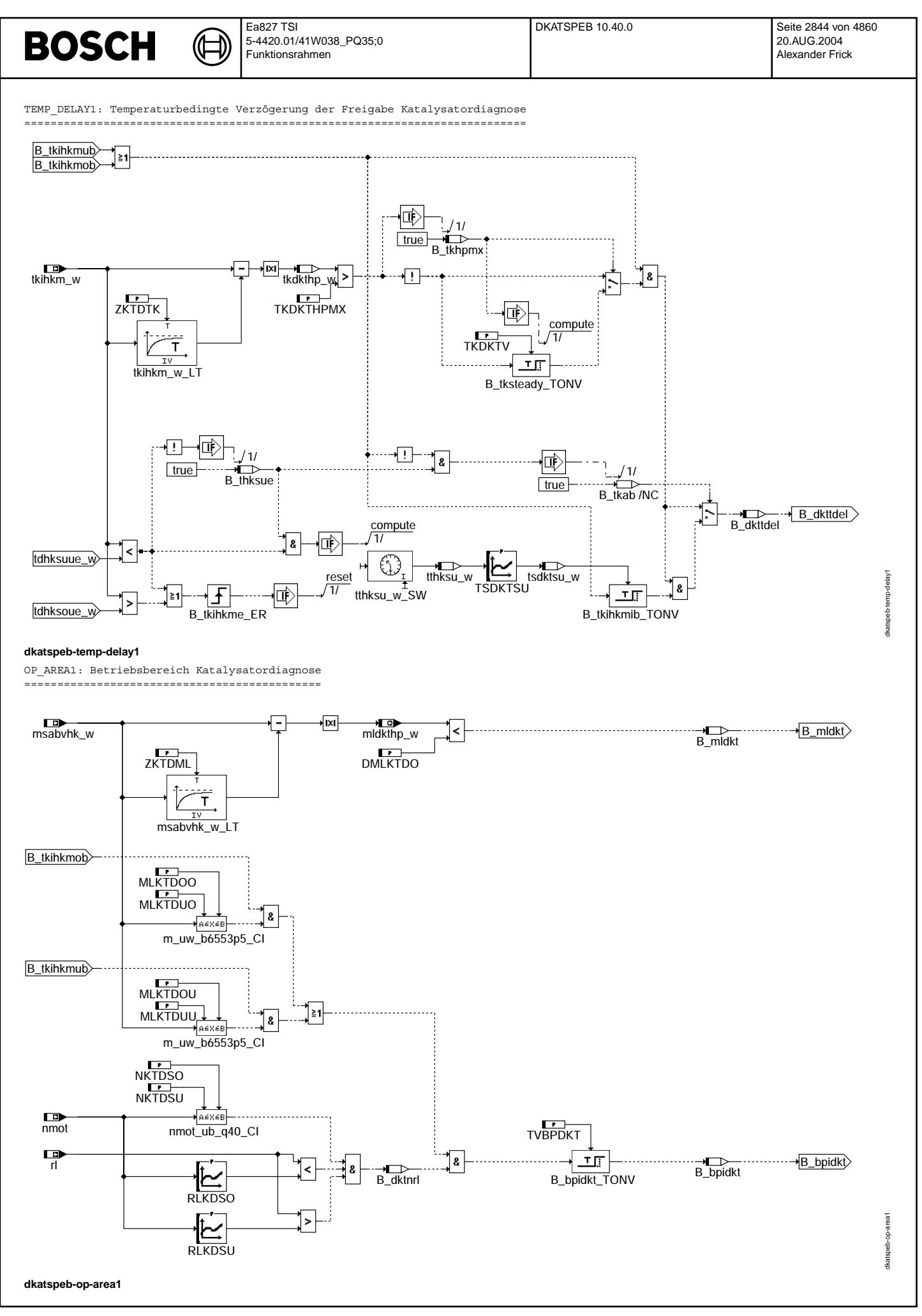
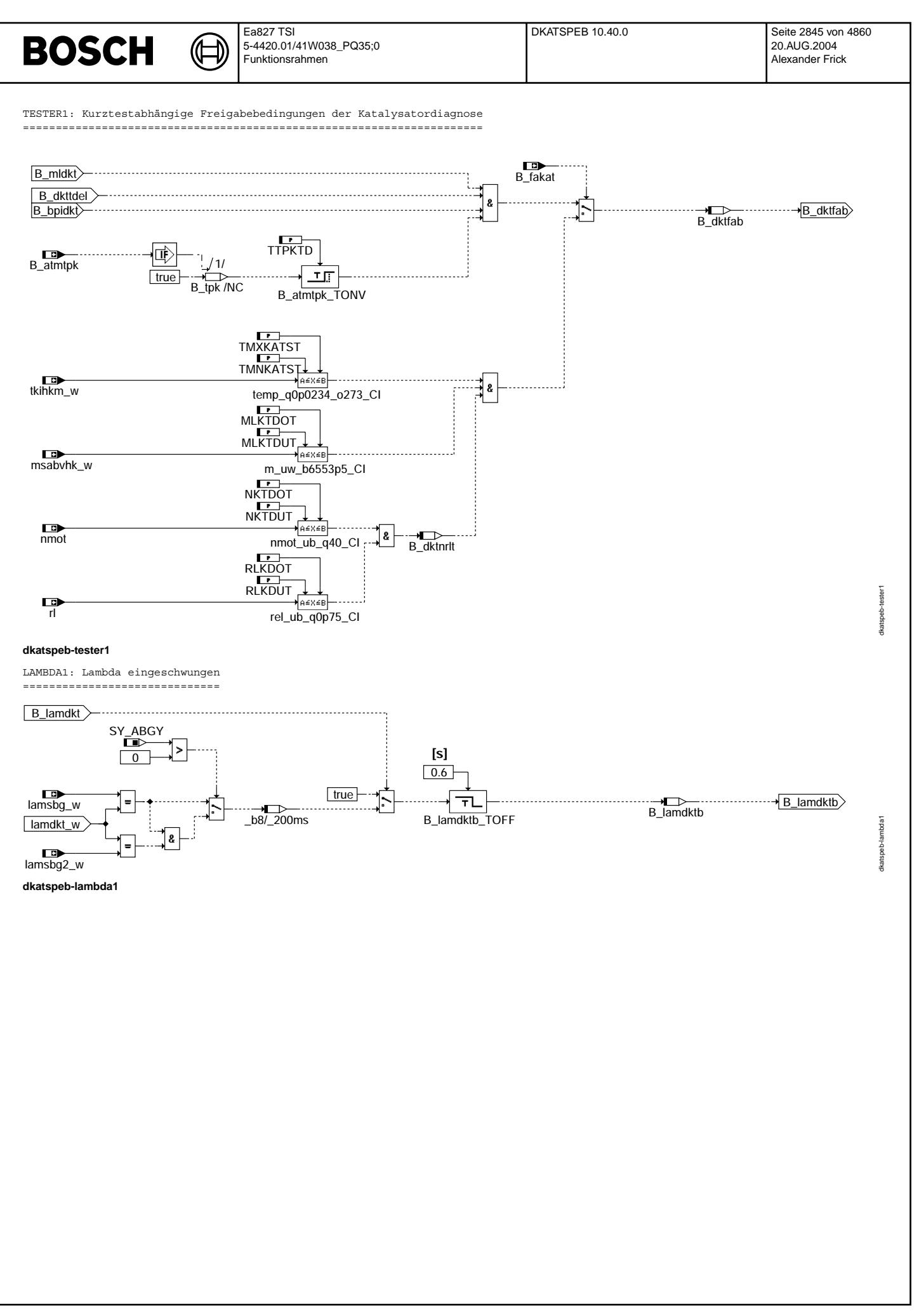

© Alle Rechte bei Robert Bosch GmbH, auch für den Fall von Schutzrechtsanmeldungen. Jede Veöffentlichungsbefugnis, wie Kopier- und Weitergaberecht, bei uns. © Alle Rechte bei Robert Bosch GmbH, auch für den Fall von Schutzrechtsanmeldungen. Jede Veöffentlichungsbefugnis, wie Kopier- und Weitergaberecht, bei uns.

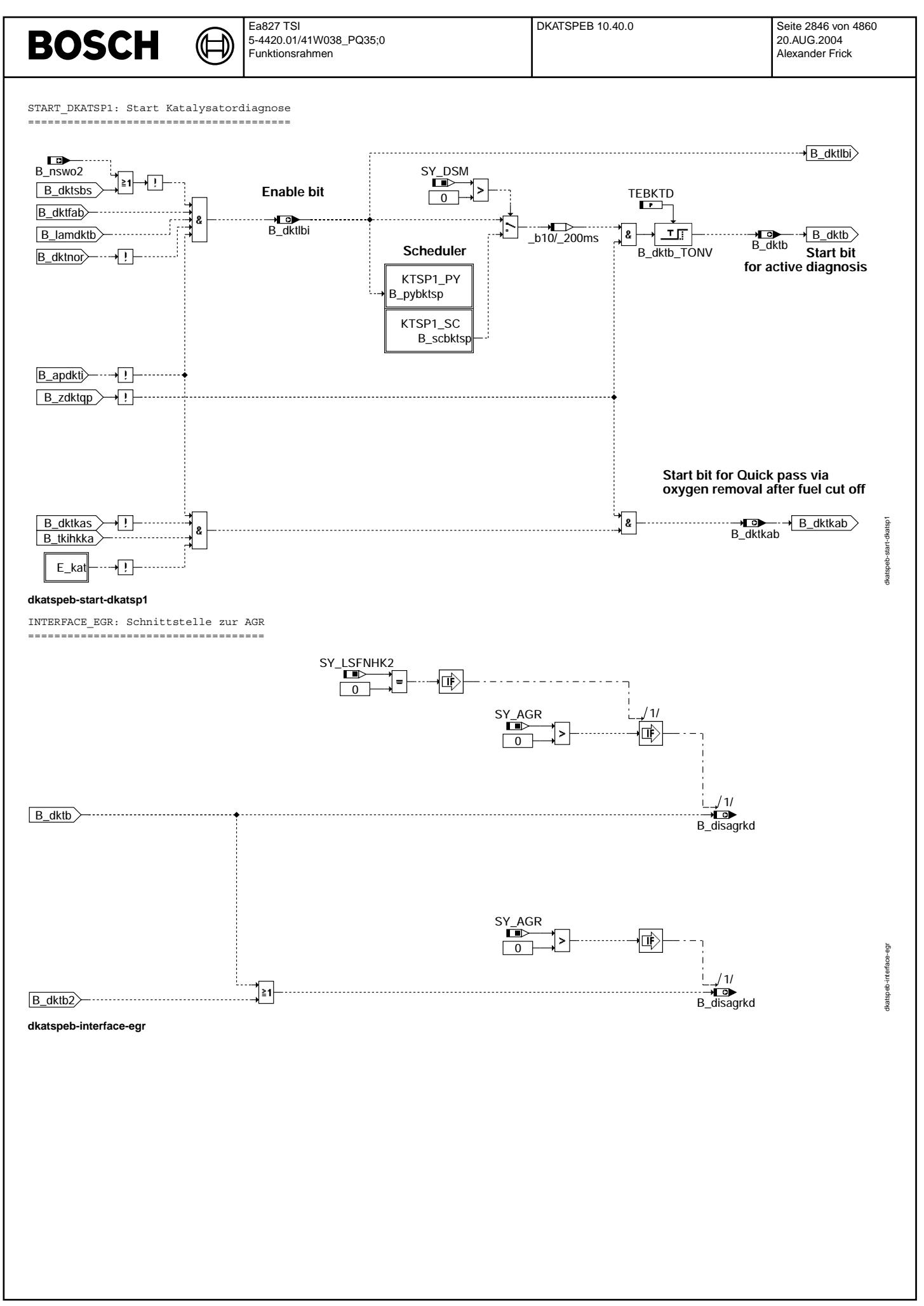

© Alle Rechte bei Robert Bosch GmbH, auch für den Fall von Schutzrechtsanmeldungen. Jede Veöffentlichungsbefugnis, wie Kopier- und Weitergaberecht, bei uns. © Alle Rechte bei Robert Bosch GmbH, auch für den Fall von Schutzrechtsanmeldungen. Jede Veöffentlichungsbefugnis, wie Kopier- und Weitergaberecht, bei uns.

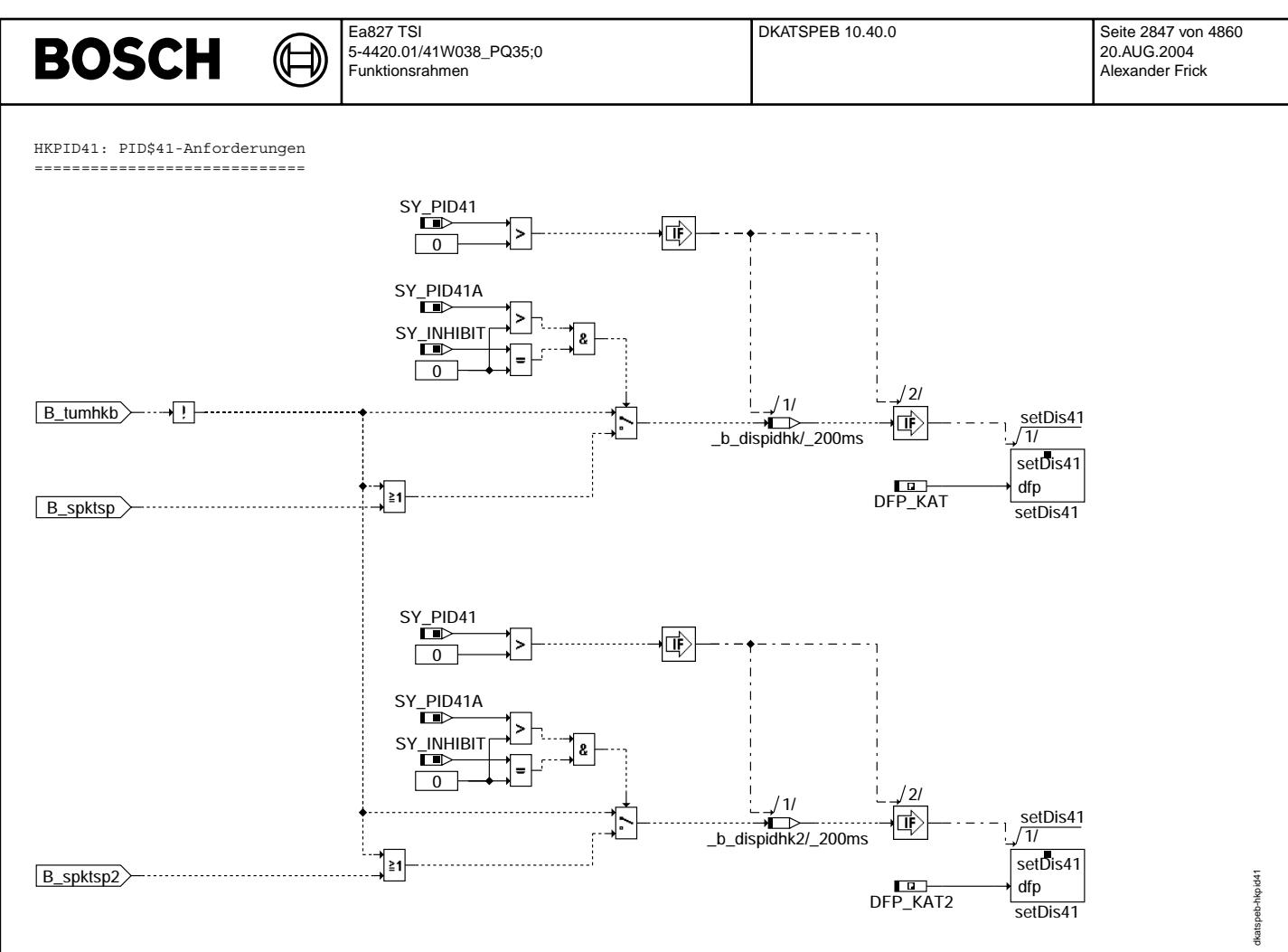

#### **dkatspeb-hkpid41**

#### **ABK DKATSPEB 10.40.0 Abkurzungen ¨**

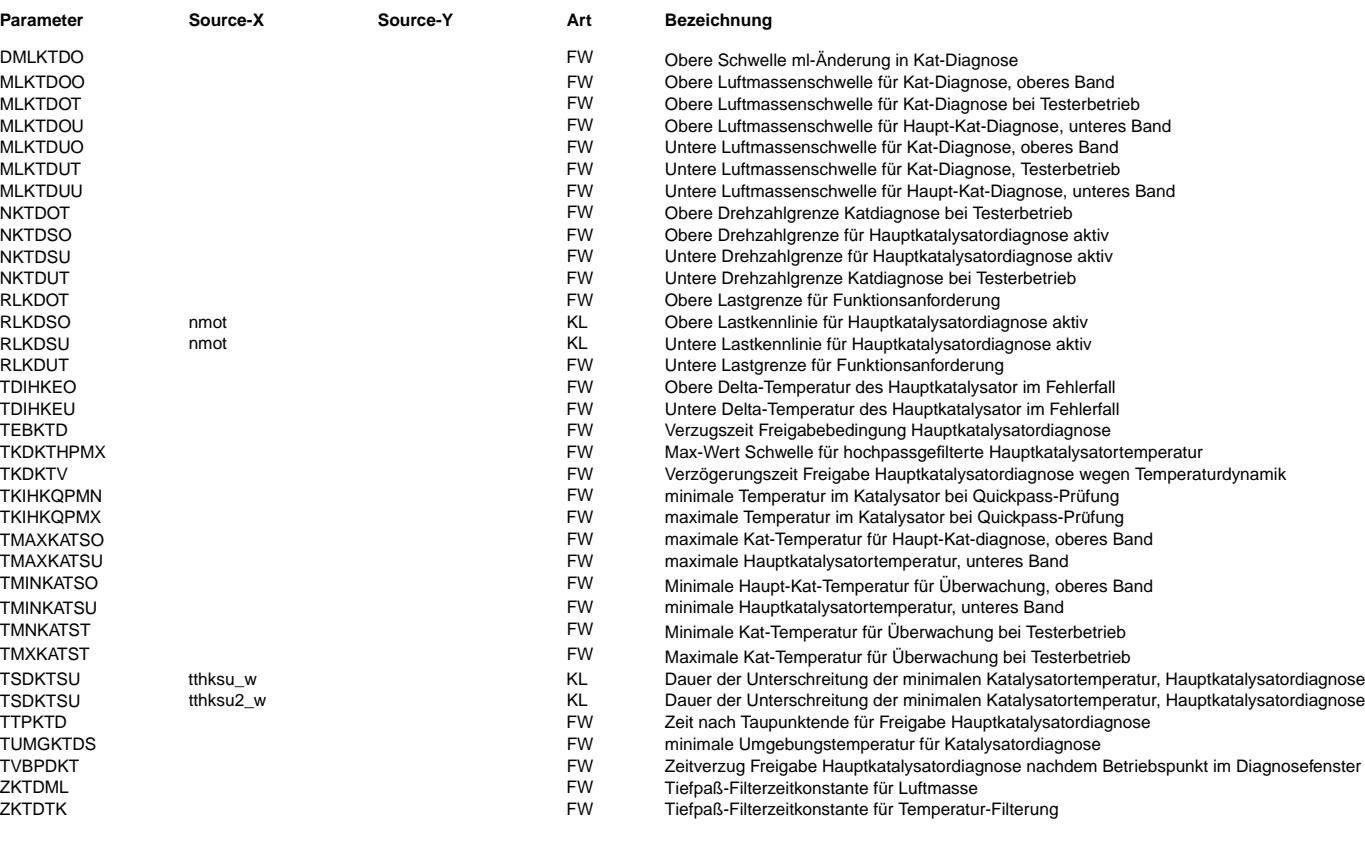

 $\bigoplus$ 

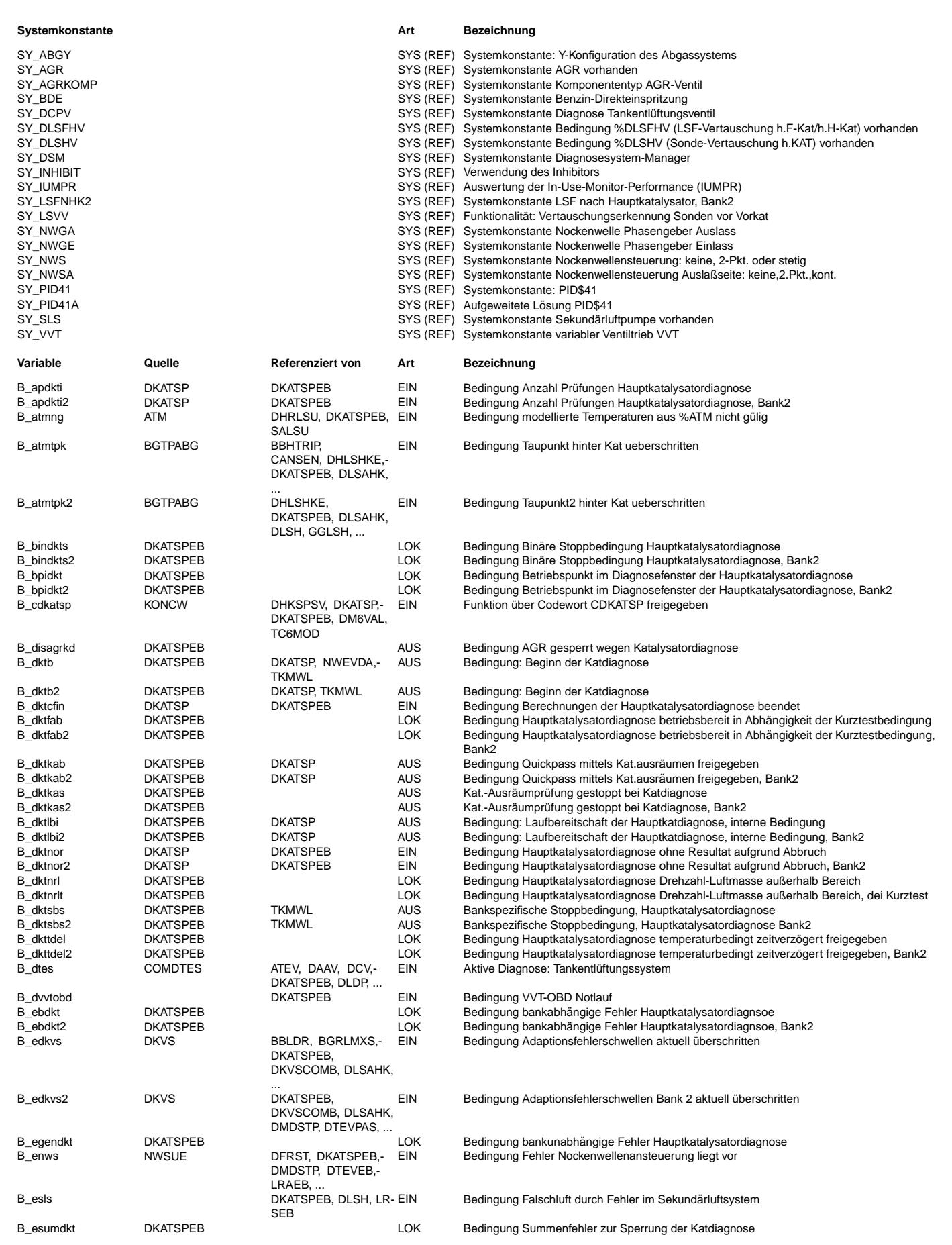

 $\bigoplus$ 

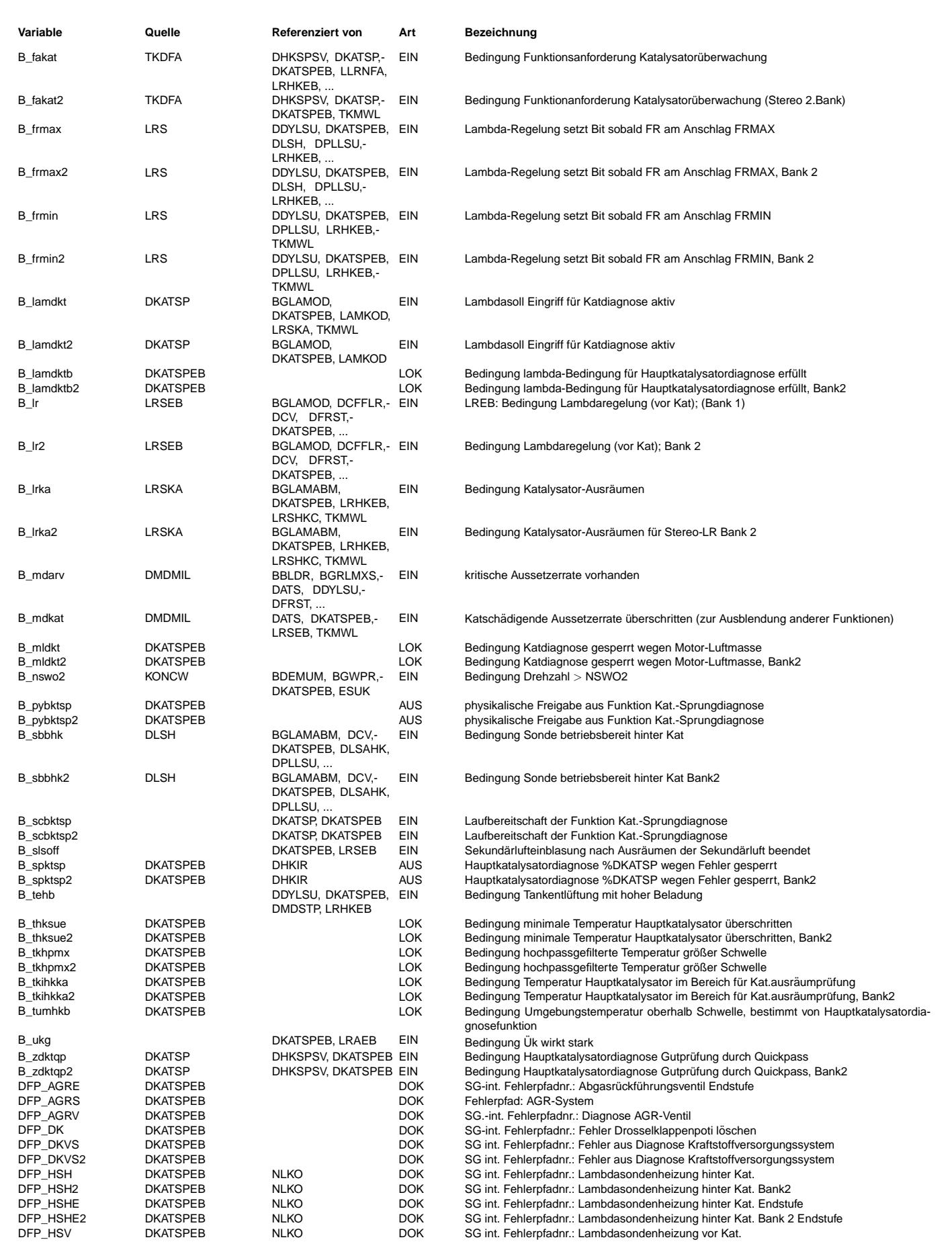

Ea827 TSI 5-4420.01/41W038\_PQ35;0 Funktionsrahmen

 $\bigoplus$ 

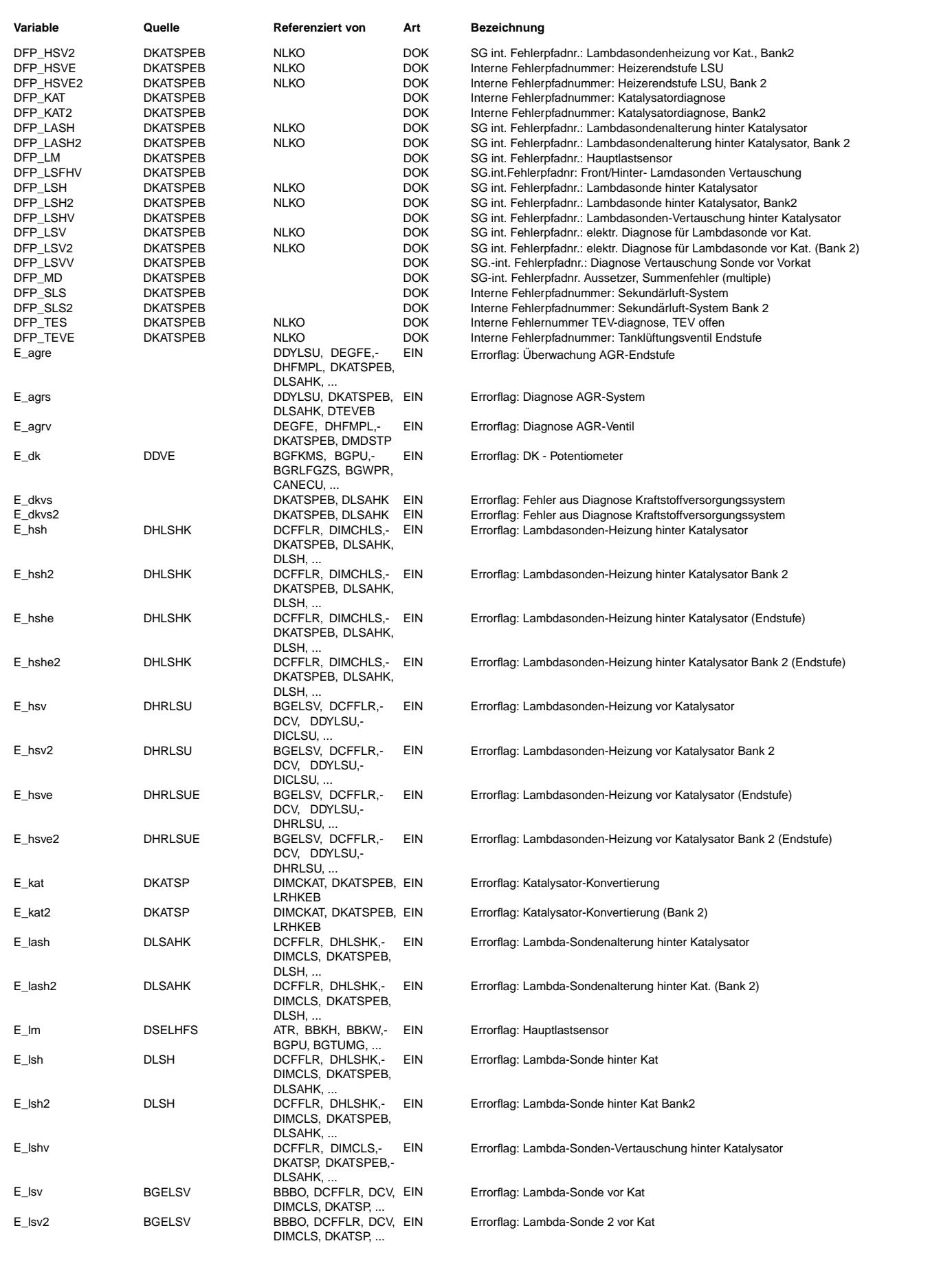

Œ ⊅

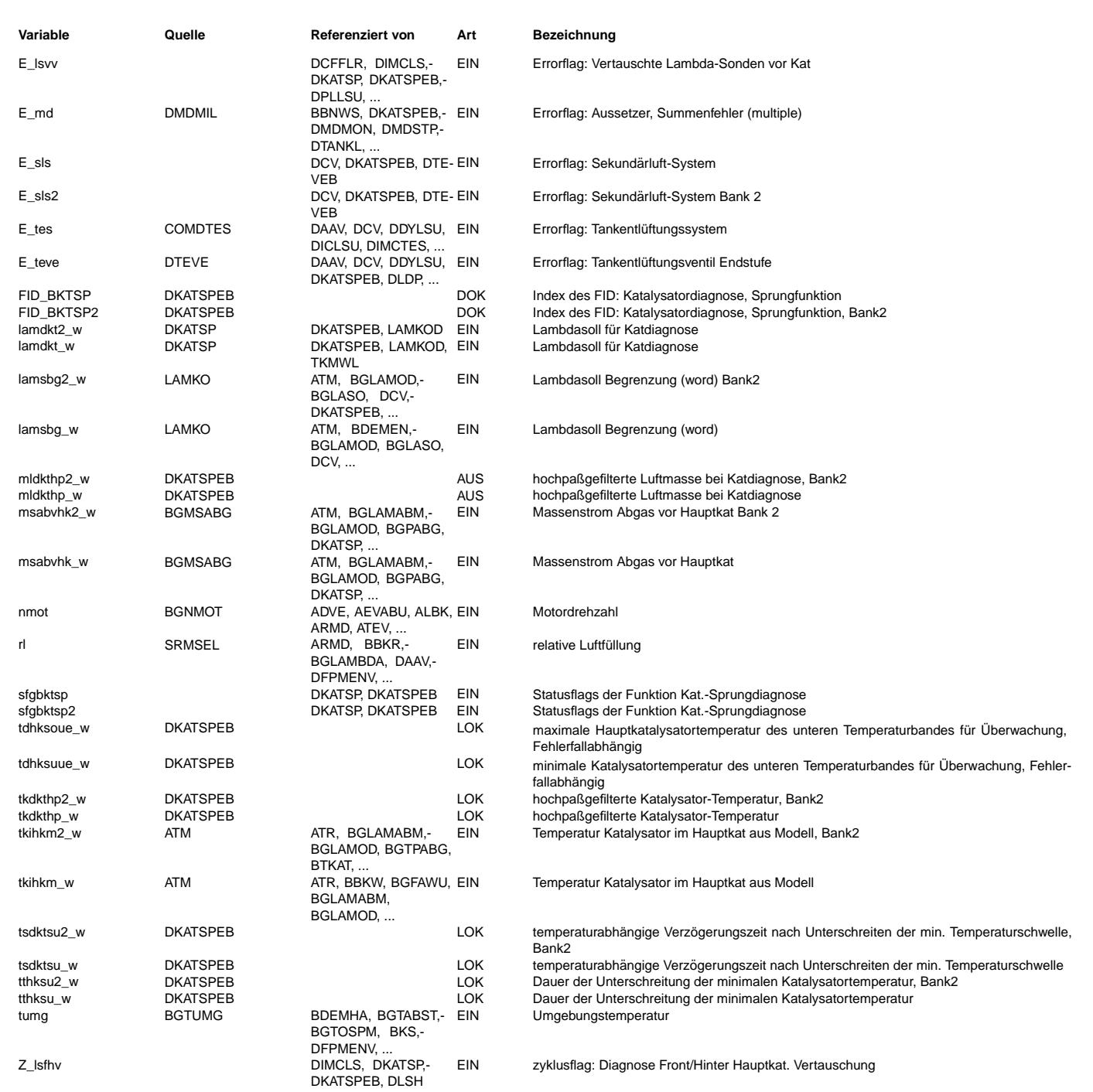

### **FB DKATSPEB 10.40.0 Funktionsbeschreibung**

Bank eins und zwei sind identisch aufgebaut. Aus diesem Grund wird nur eine Bank beschrieben. Die unterschiedlichen Signale<br>wurden mit Index 2 für die zweite Bank gekennzeichnet.

Diese Funktion stellt die Eingangsbedingungen für die Katalysatordiagnosefunktion %DKATSP bereit.

#### **APP DKATSPEB 10.40.0 Applikationshinweise**

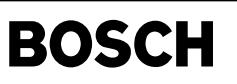

alsu-main

alsu-alsu

### **FU ALSU 2.60.0 Ausgabefunktion LSU**

Œ

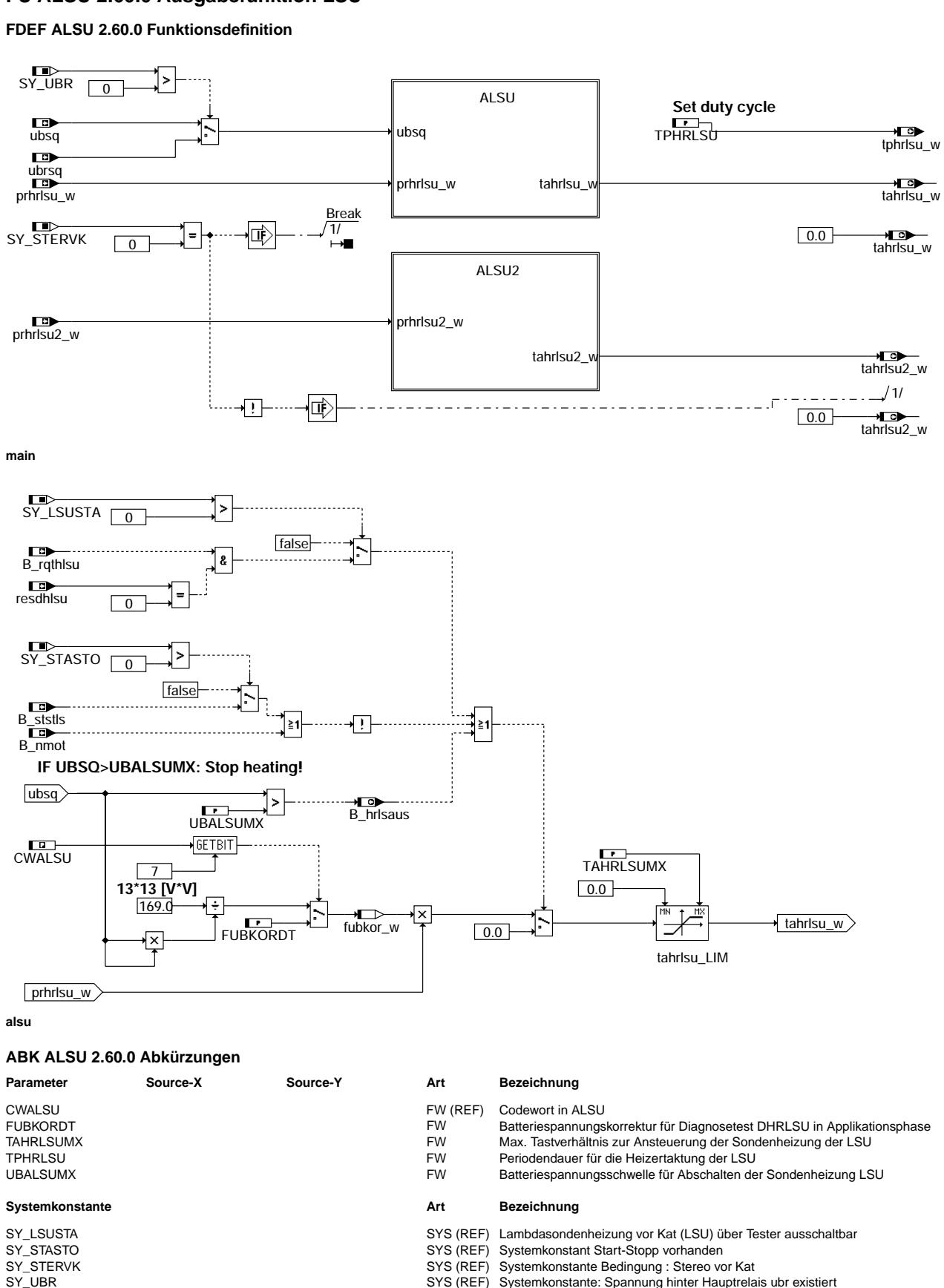

© Alle Rechte bei Robert Bosch GmbH, auch für den Fall von Schutzrechtsammeldungen. Jede Vebffentlichungsbefugnis, wie Kopier- und Weitergaberecht, bei uns. © Alle Rechte bei Robert Bosch GmbH, auch für den Fall von Schutzrechtsanmeldungen. Jede Veöffentlichungsbefugnis, wie Kopier- und Weitergaberecht, bei uns.

SYS (REF) Systemkonstante: Spannung hinter Hauptrelais ubr existiert

#### Ea827 TSI ALSU 2.60.0 Seite 2853 von 4860 **BOSCH** 5-4420.01/41W038\_PQ35;0 20.AUG.2004 Funktionsrahmen Alexander Frick

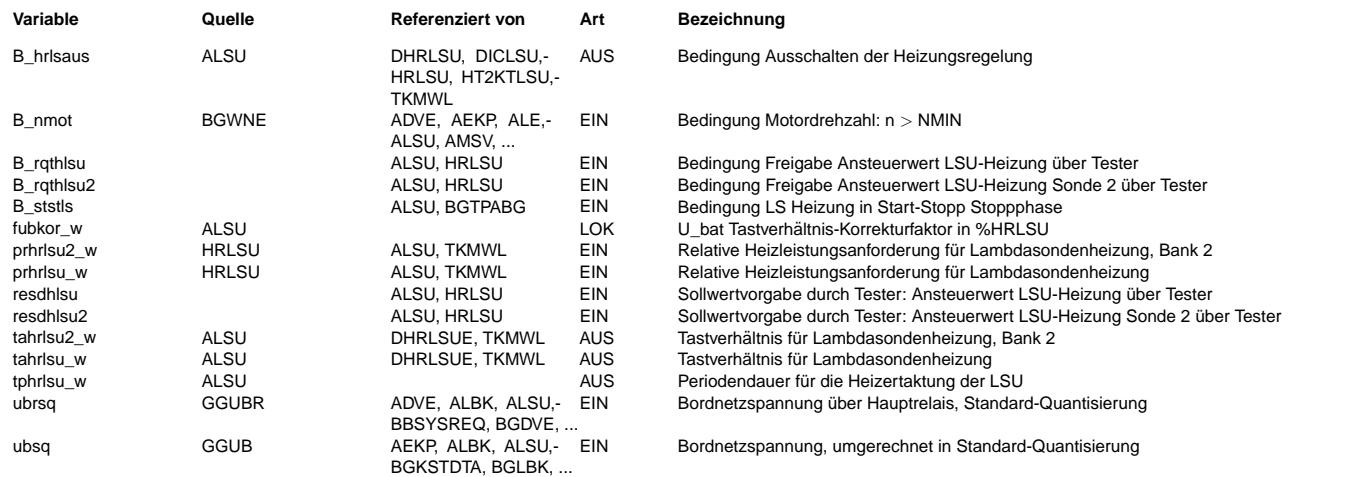

#### **FB ALSU 2.60.0 Funktionsbeschreibung**

Die Funktion ALSU wandelt die physikalische relative Heizleistung prhrlsu\_w, die zum Heizen der Keramik der LSU von der Heizungs- regelung angefordert wird, in das hardwareabhängige Tastverhältnis tahrlsu\_w um. Dabei wird das Tastverhältnis mit der Batterie- spannung über den Faktor fubkor\_w gewichtet. Ist die Batteriespanunnung größer als der Nominalwert 13 V, so wird das Tastver- hältnis verringert und für den Fall, daß die Batteriespannung kleiner ist, wird das Tastverhältnis vergrößert. Das Tastverhältnis ist auf das Intervall [0 .. TAHRLSUMX] begrenzt. Ein größeres Tastverhältnis ist nicht zulässig, damit in jedem Fall gewähr- leistet ist, daß die Endstufe innerhalb einer Ansteuerperiode einmal<br>den (Heiz-)Strom unterbricht. Nur bei ab Das Tastverhältnis wird für die folgenden Fälle auf Null (Heizung aus) gesetzt:

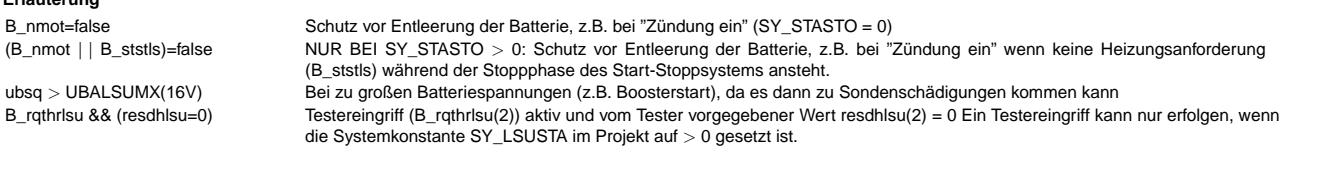

### **APP ALSU 2.60.0 Applikationshinweise**

#### **Hardwaremodule:**

**Erlauterung ¨**

LSU mit CJ12x Auswerte-IC %HRLSU ab Version 4.80 ME(D)7 bzw. ME(D)9

**Softwaremodule:**

#### %HRLSU ab Version 4.80

#### **Applikationsvorgehen:**

Die Applikation der Festwerte UBALSUMX und TPHRLSU sollte nicht verändert werden. Jede Änderung ist mit der Sondenentwicklungsabteilung abzustimmen.

#### **Parameter**

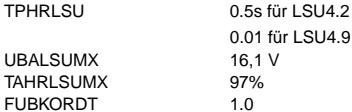

#### **CWALSU**

CWALSU[7] = 0 Serienbedatung<br>CWALSU[7] = 1 standardmäßige standardmäßige UBatt-Korrektur ausgeschaltet, Korrektur über Konstante FUBKORDT

#### **Quantisierung Funktionsparameter/Kennlinien:**

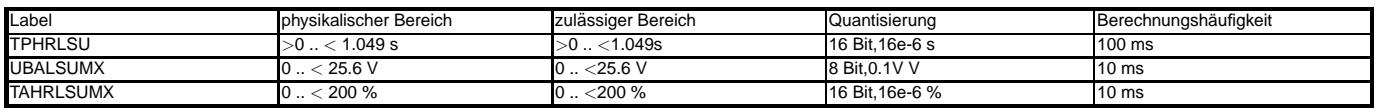

#### **Quantisierung Ramzellen und Variablen:**

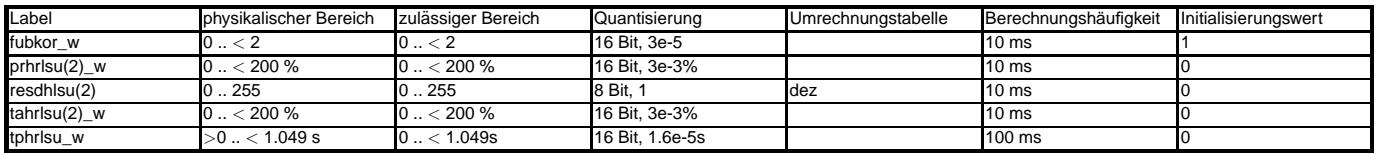

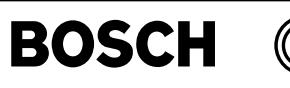

ht2ktlsu-main

nain ht2ktlsu

ht2ktlsu-init

nt2ktlsu-init

### **FU HT2KTLSU 2.20.0 Komponententreiber CJ120 und CJ125**

#### **FB HT2KTLSU 2.20.0 Funktionsbeschreibung**

Die Funktion HT2KTLSU beschreibt die Schnittstelle zwischen Hardwarekapsel des SG und der Funktionsebene. Es werden die folgenden Operationen bereitgestellt:

\* Initialisierung des CJ120 und CJ125 \* Umschaltbefehle (Normalkennlinie/Fettkennlinie, Ri-Abgleich, elektrischer Abgleich, Enable UN-Erkennung, Pumpstromabschaltung, Meßtaktabschaltung, Referenzpumstromwahl)

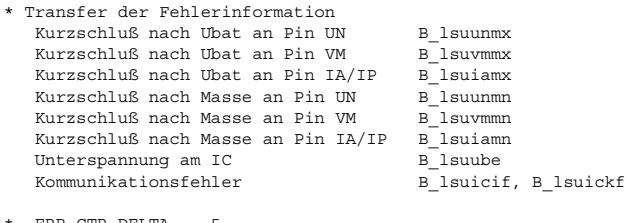

\* ERR\_CTR\_DELTA = 5 MAX\_CHIP\_ERROR = 15 MAX\_INIT\_ERROR = 15 MAX\_SPI\_ERROR = 15

#### **FDEF HT2KTLSU 2.20.0 Funktionsdefinition**

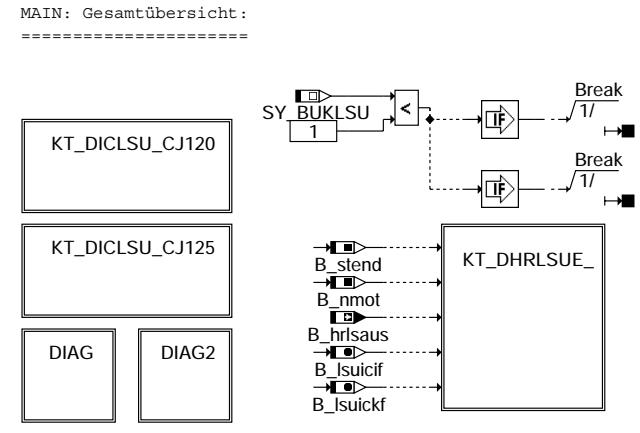

**ht2ktlsu-main**

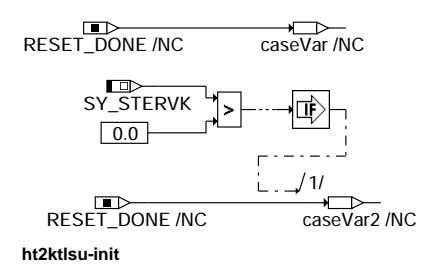

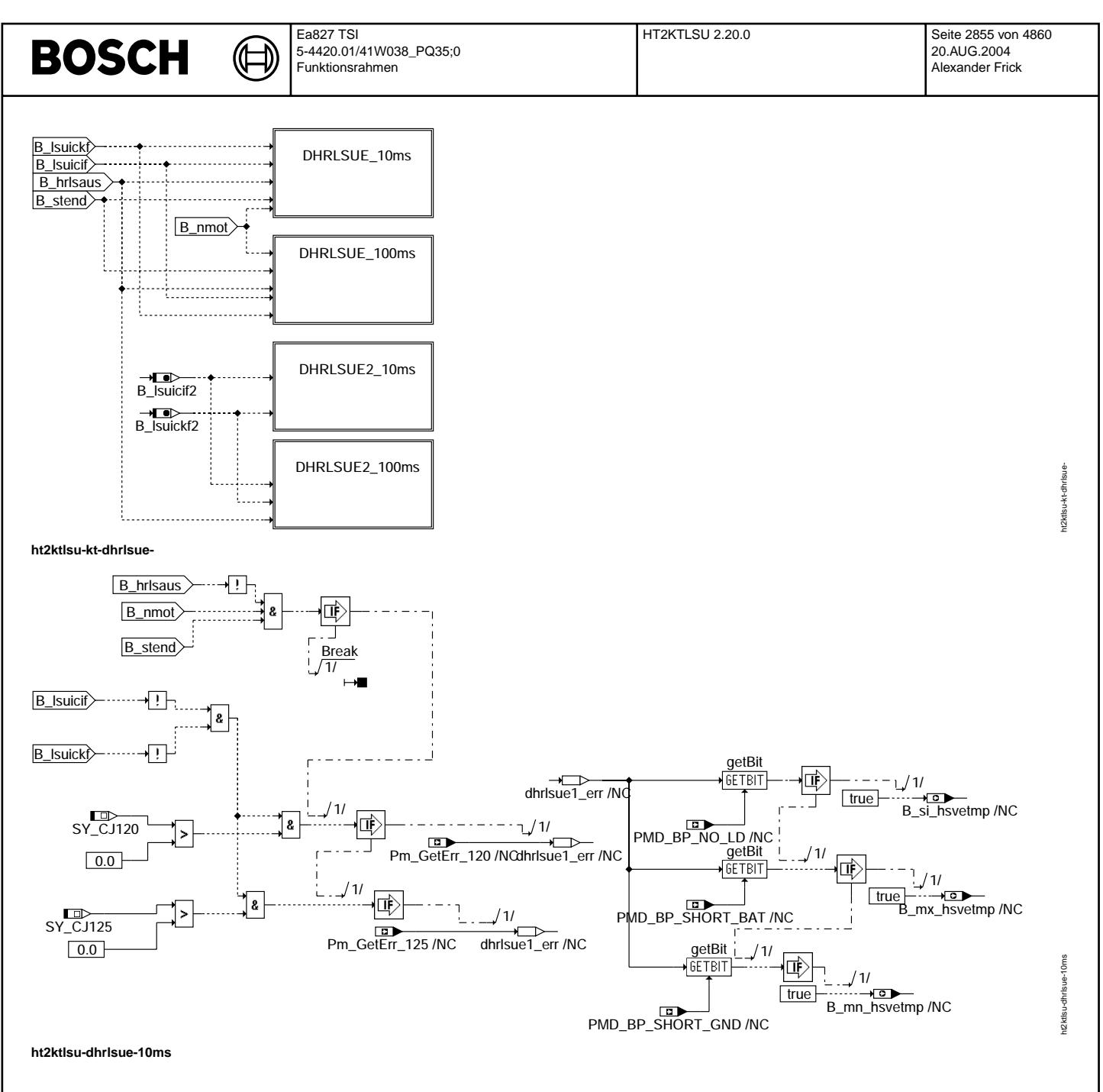

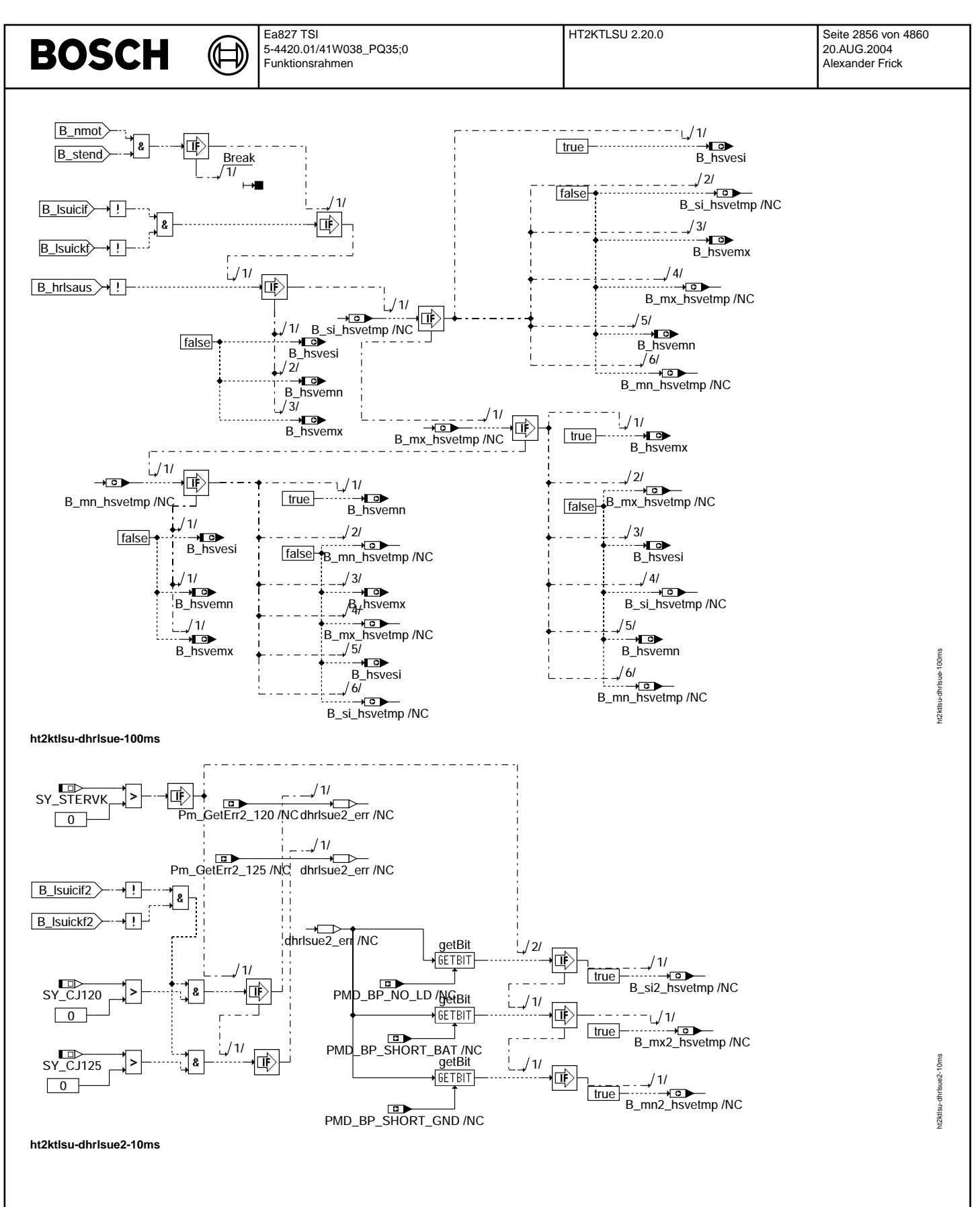

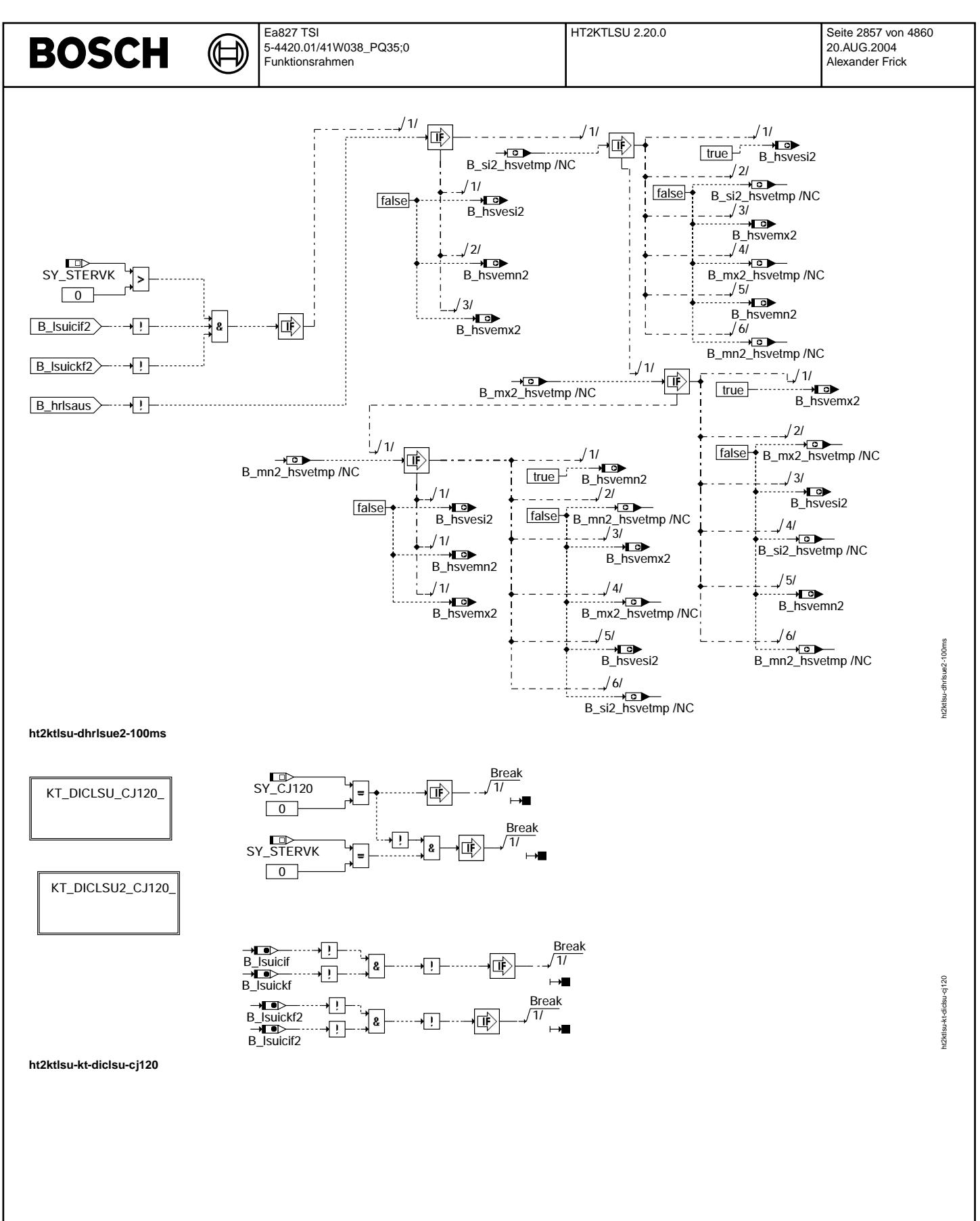

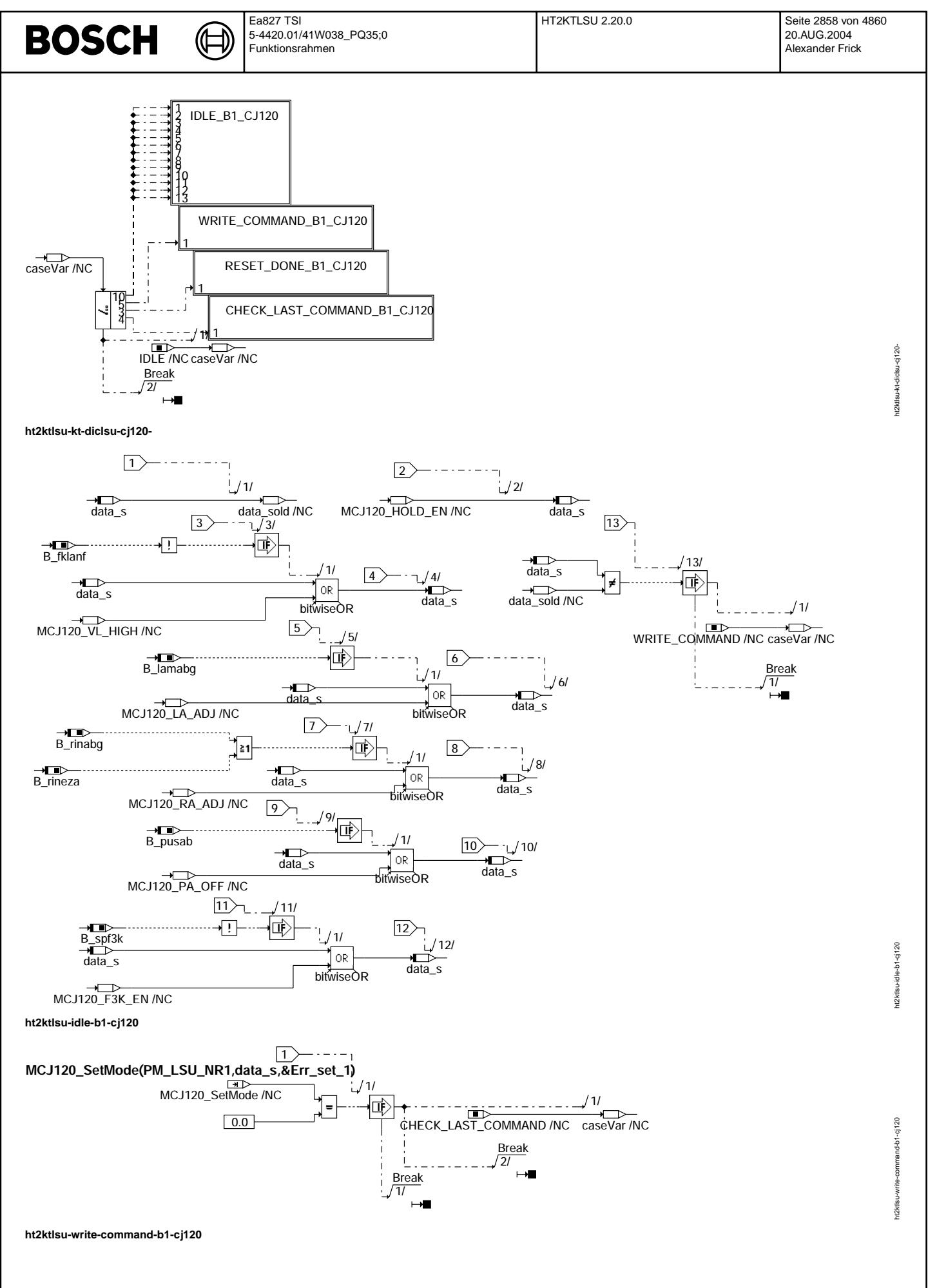

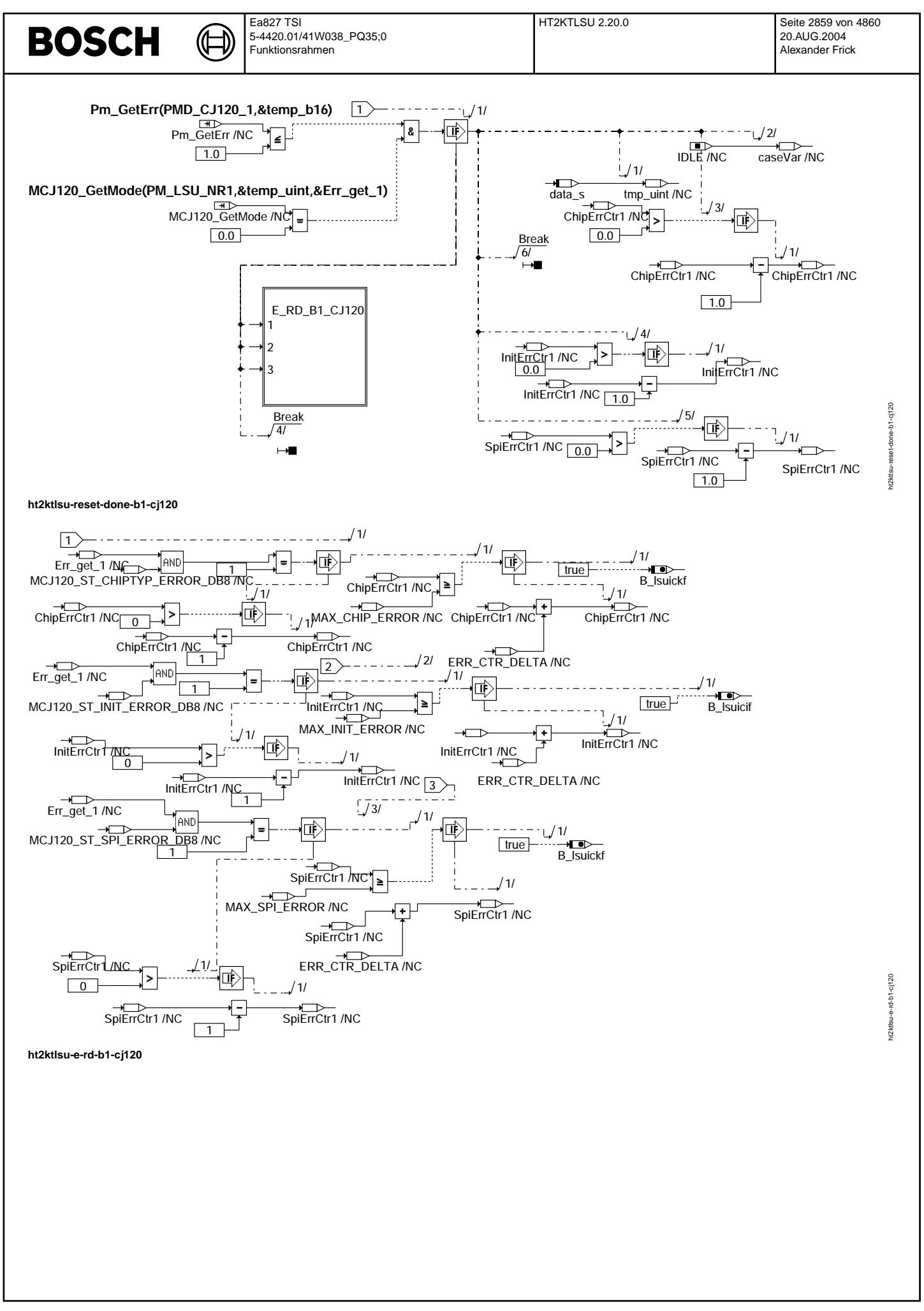

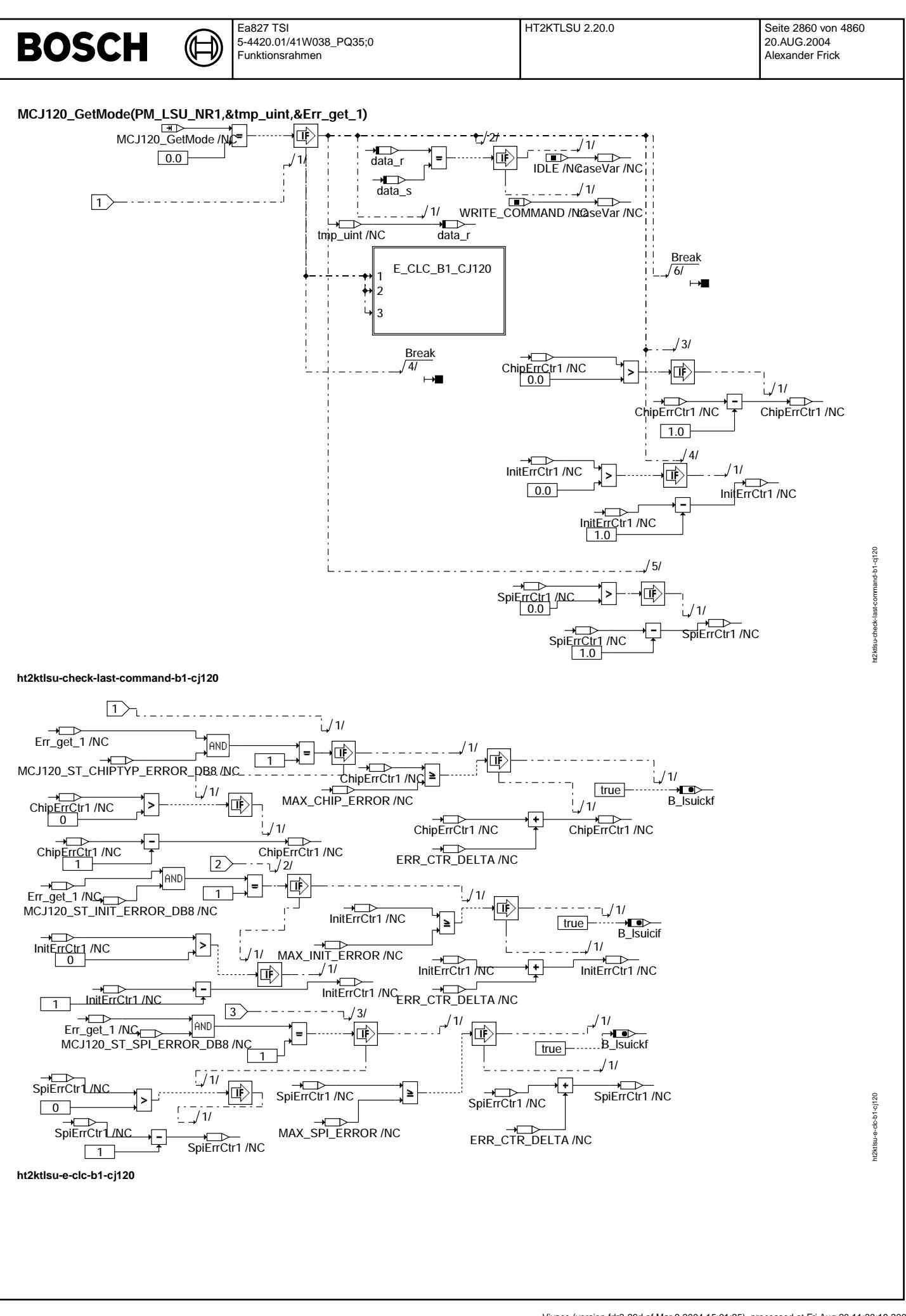

© Alle Rechte bei Robert Bosch GmbH, auch für den Fall von Schutzrechtsanmeldungen. Jede Veiffentlichungsbefugnis, wie Kopier- und Weitergaberecht, bei uns. © Alle Rechte bei Robert Bosch GmbH, auch für den Fall von Schutzrechtsanmeldungen. Jede Veöffentlichungsbefugnis, wie Kopier- und Weitergaberecht, bei uns.

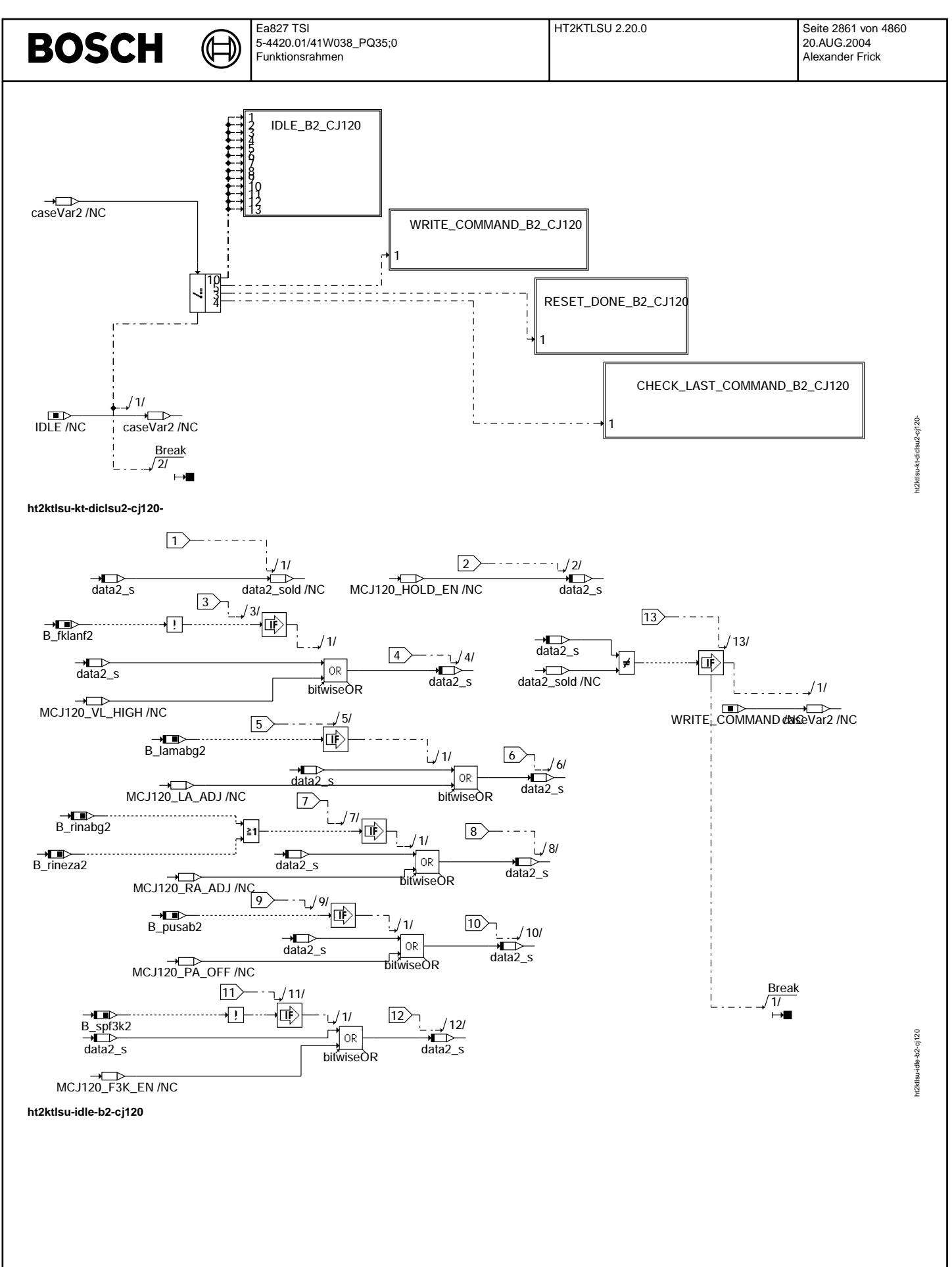

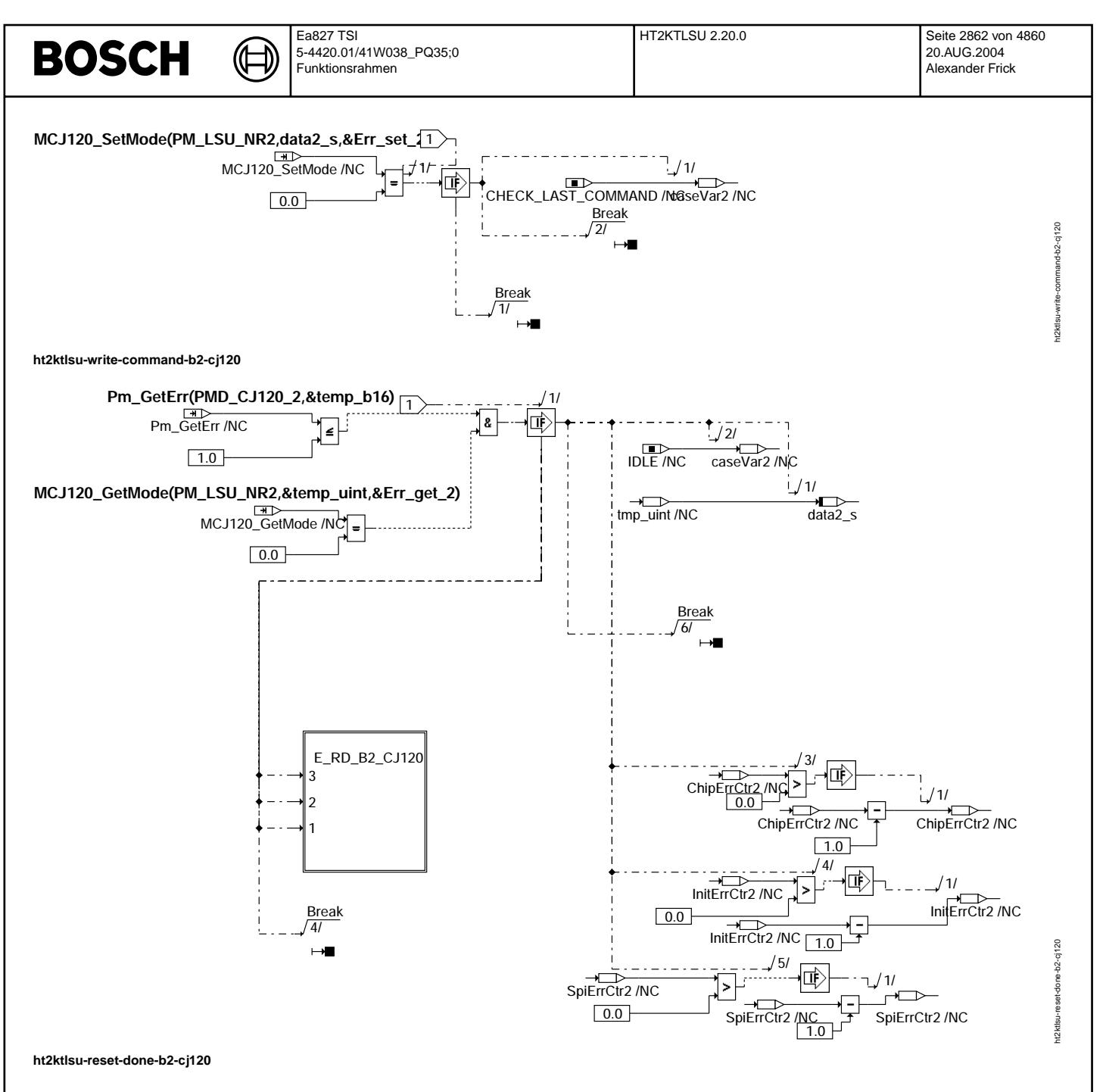

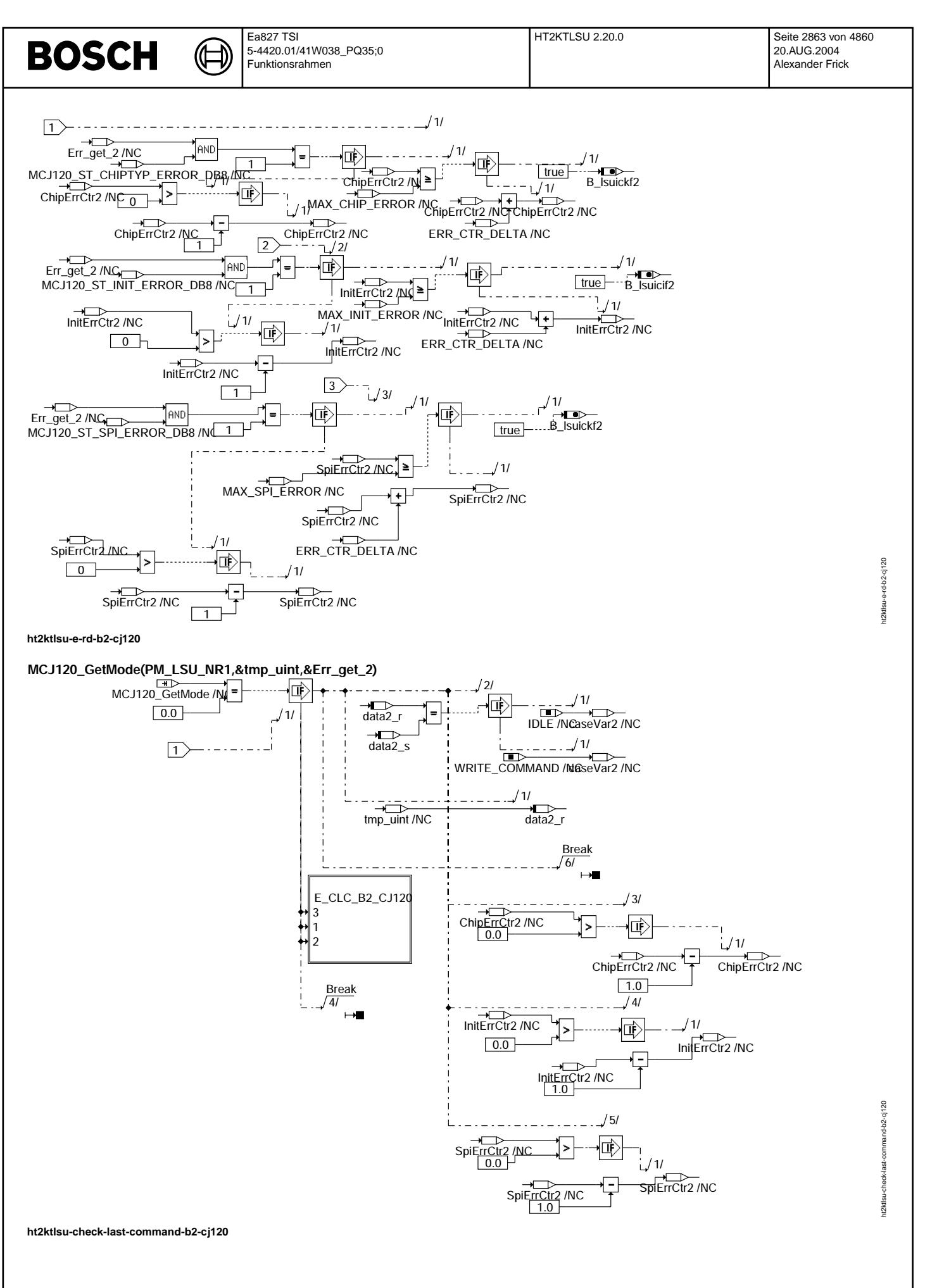

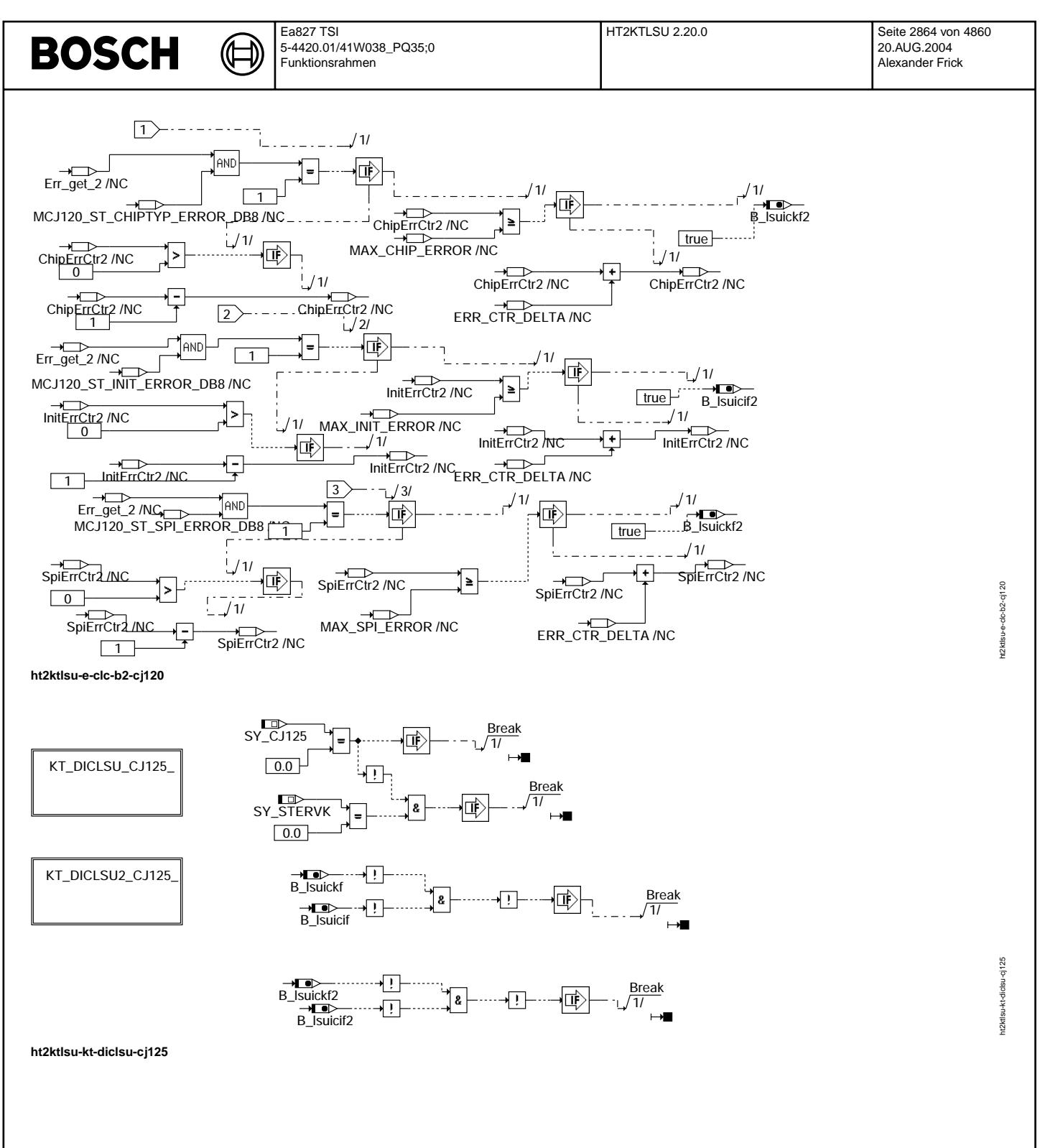

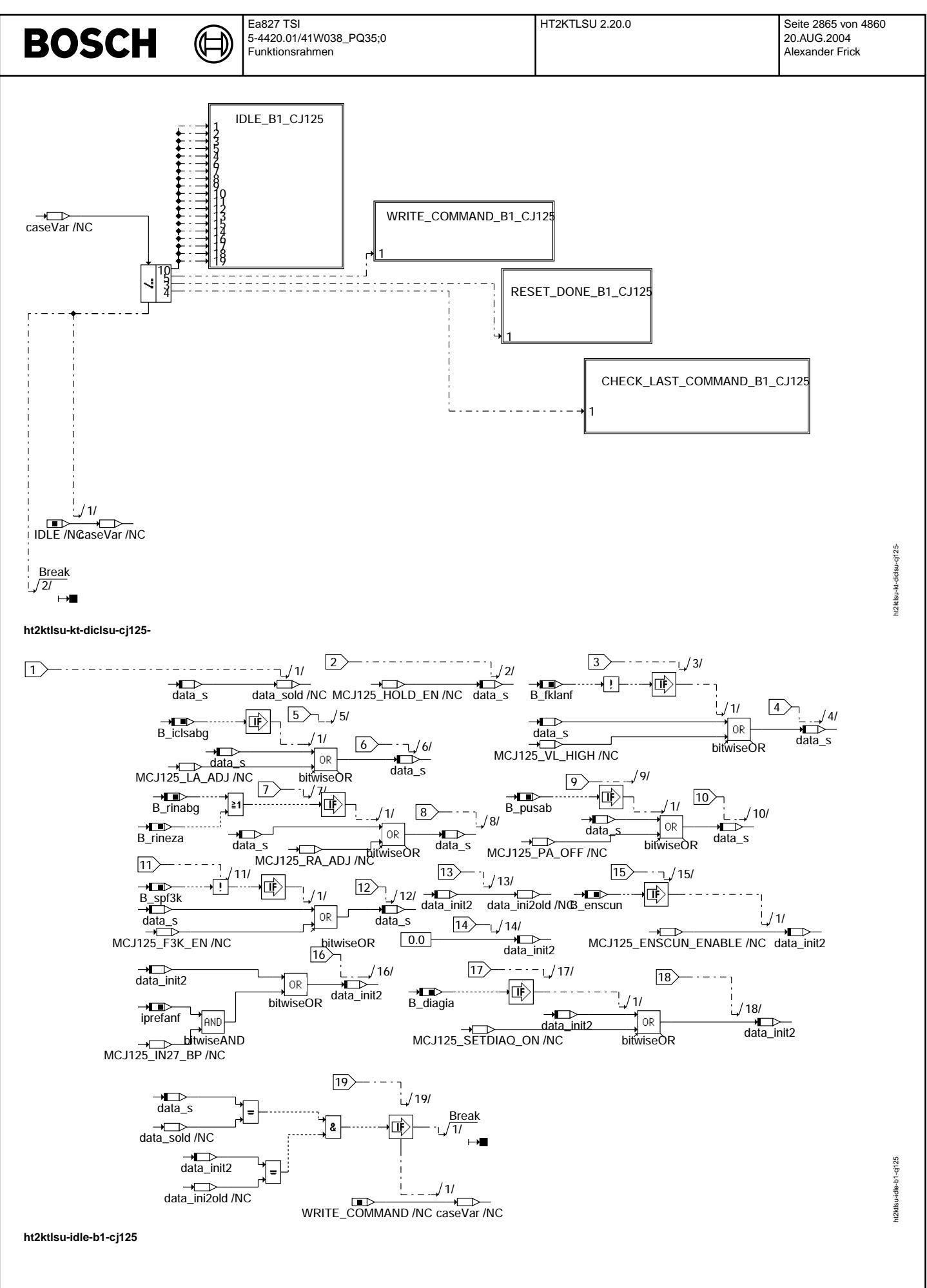

© Alle Rechte bei Robert Bosch GmbH, auch für den Fall von Schutzrechtsanmeldungen. Jede Veiffentlichungsbefügnis, wie Kopier- und Weitergaberecht, bei uns. © Alle Rechte bei Robert Bosch GmbH, auch für den Fall von Schutzrechtsanmeldungen. Jede Veöffentlichungsbefugnis, wie Kopier- und Weitergaberecht, bei uns.

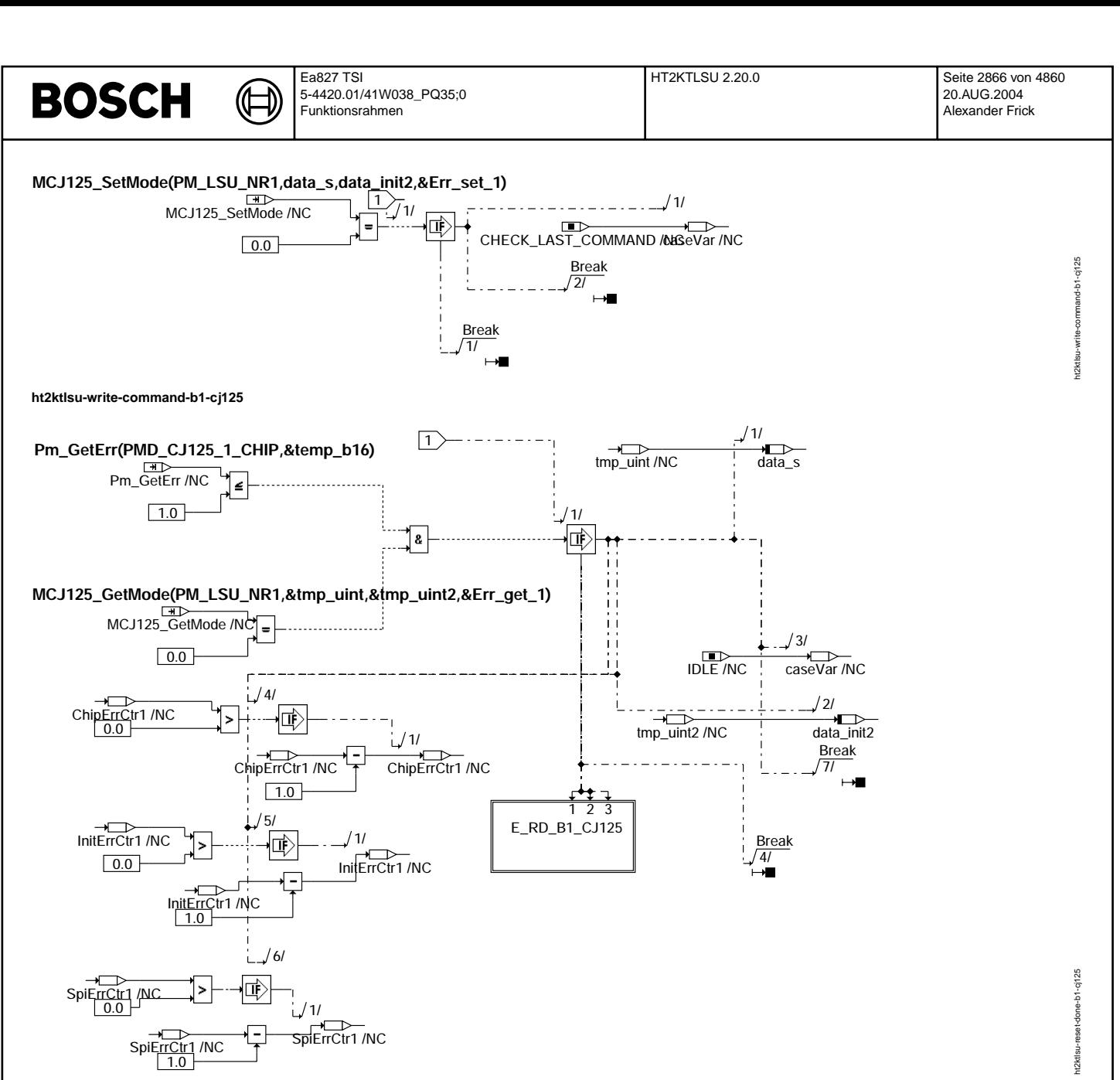

**ht2ktlsu-reset-done-b1-cj125**

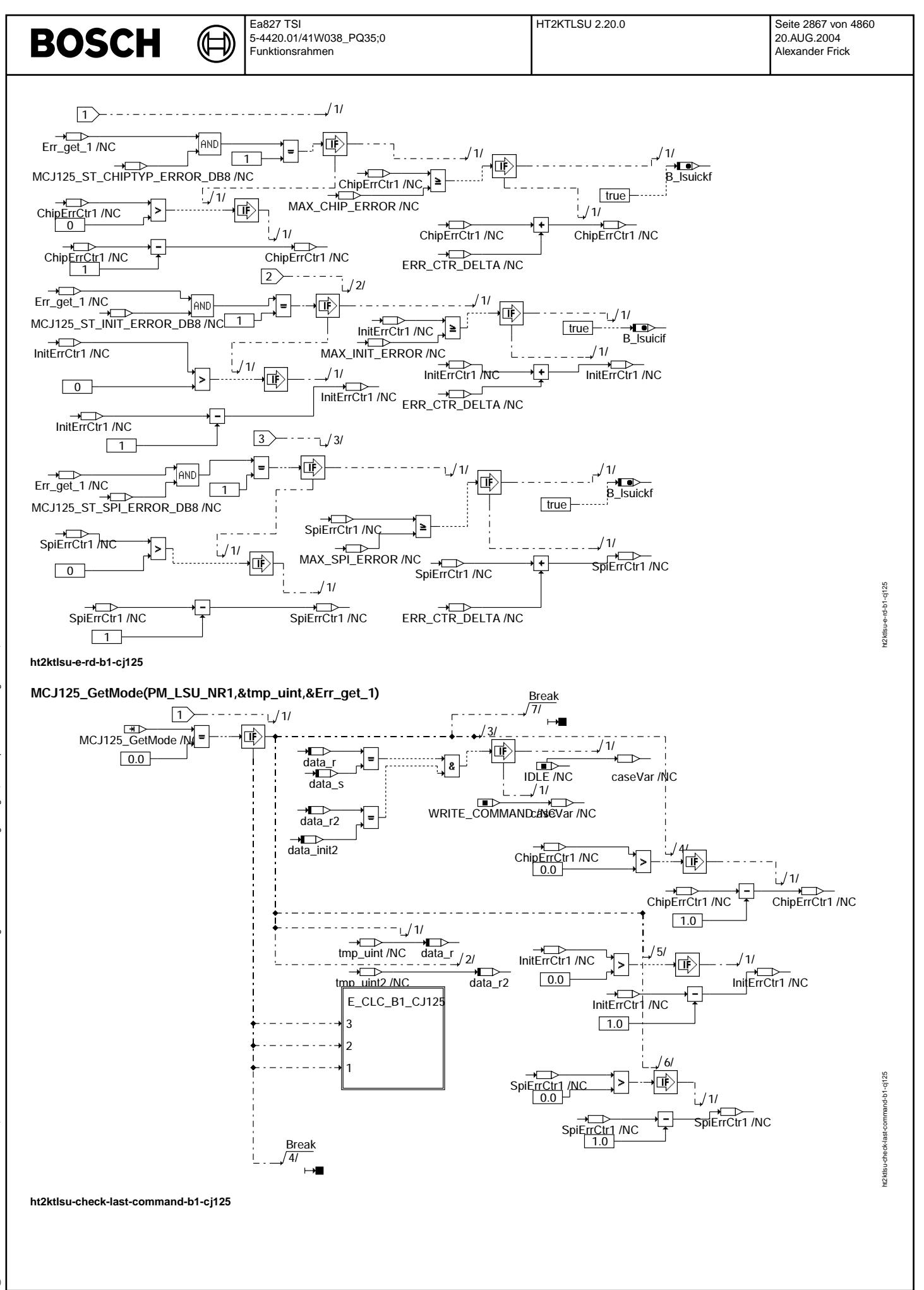

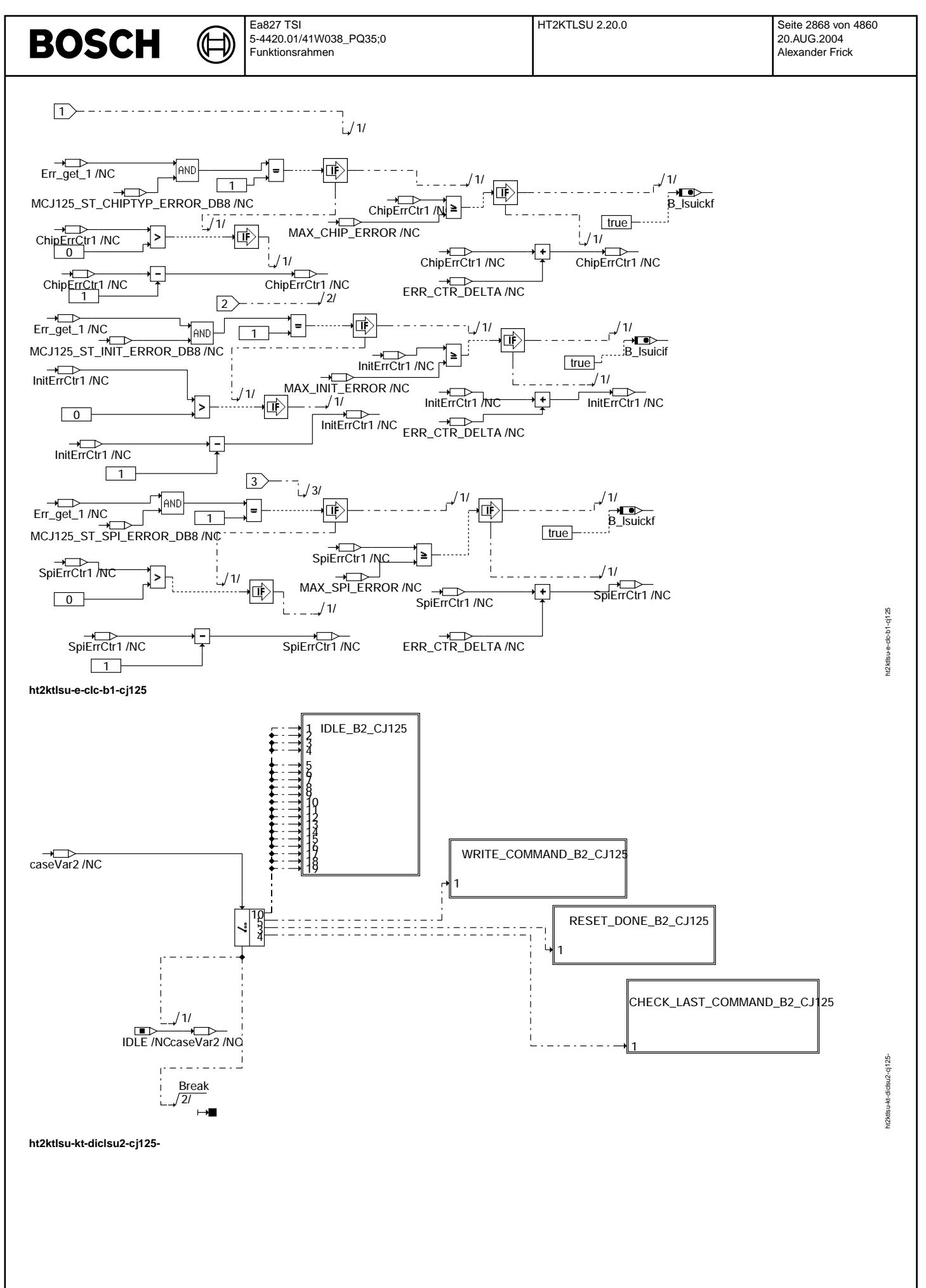

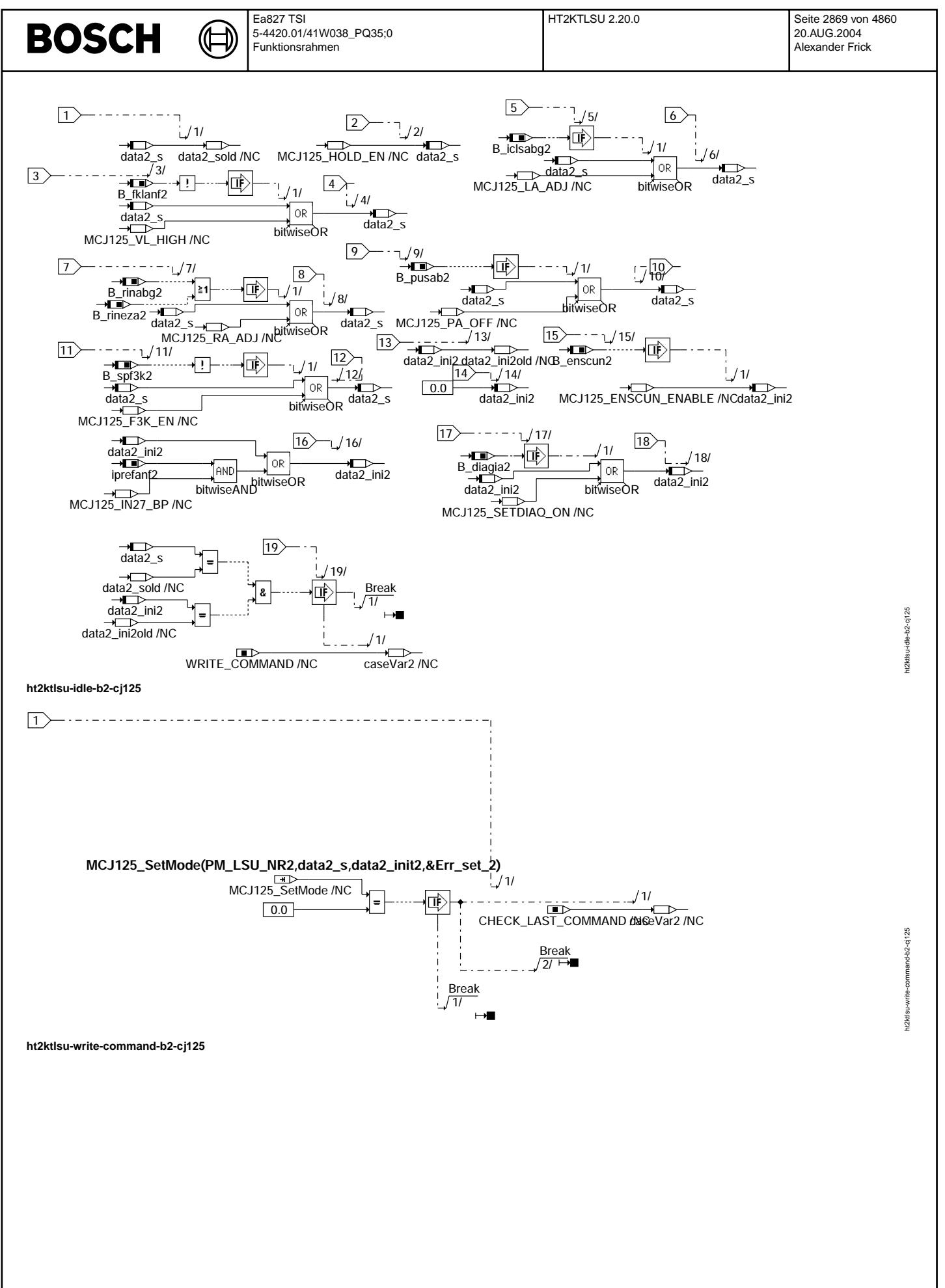

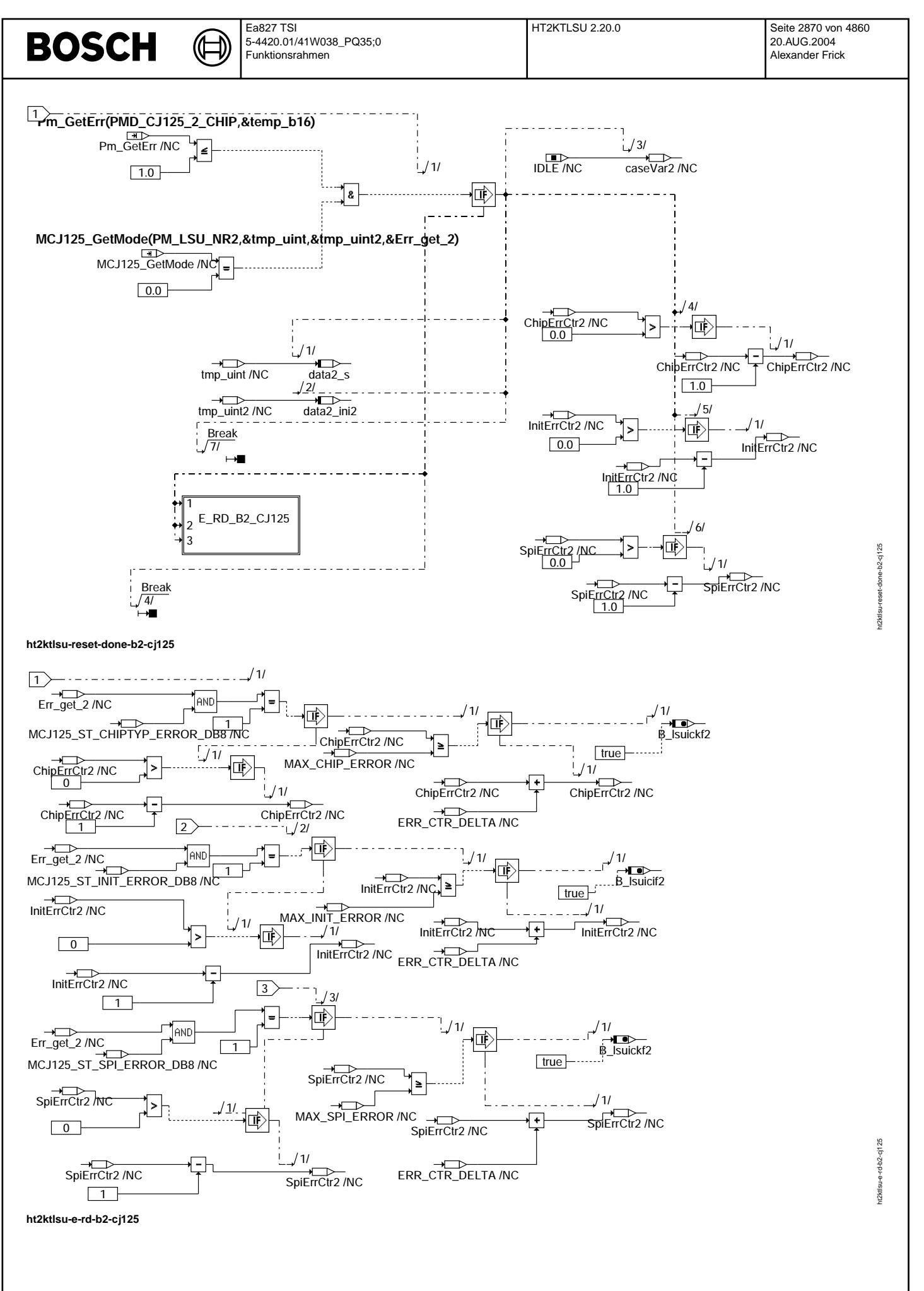

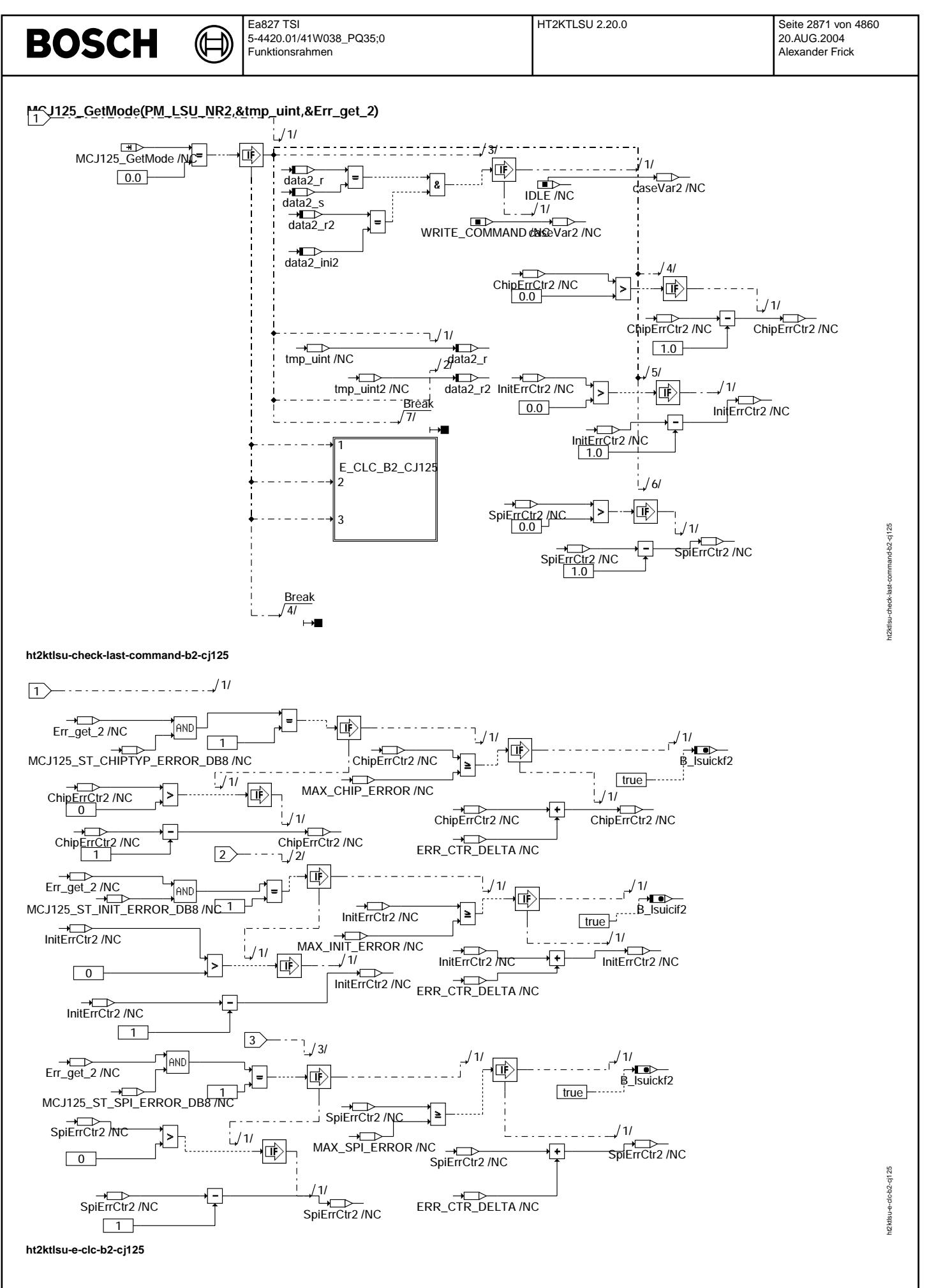

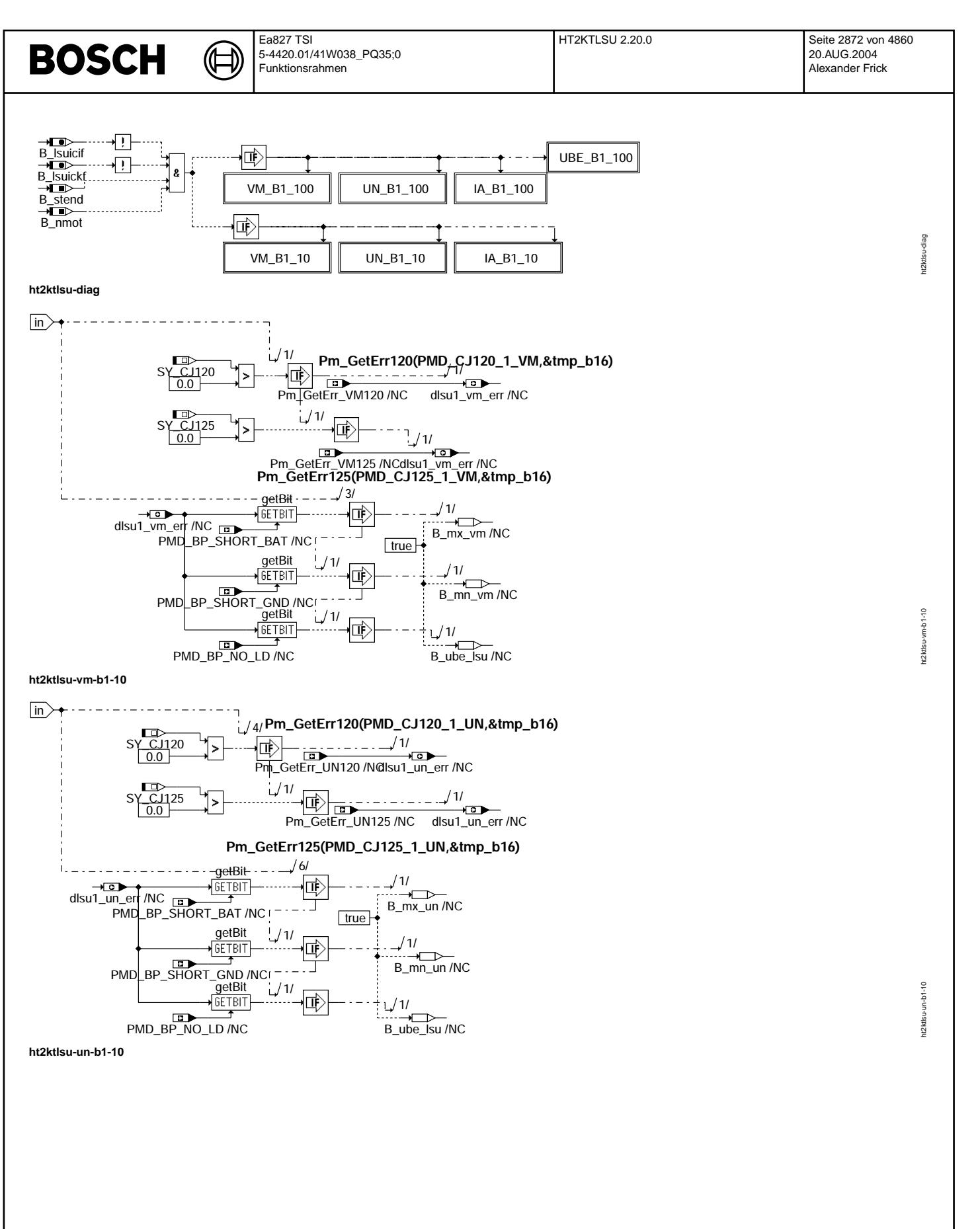

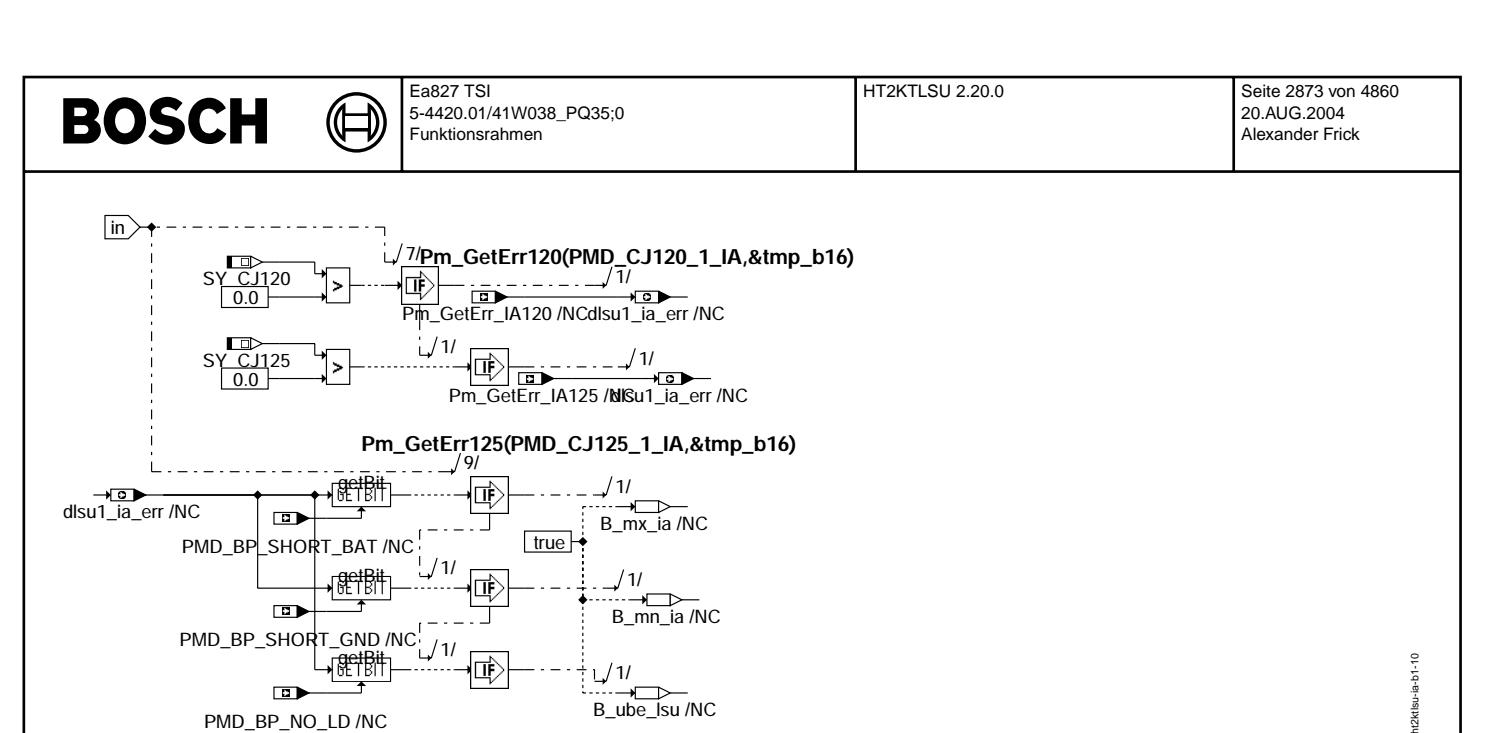

**ht2ktlsu-ia-b1-10**

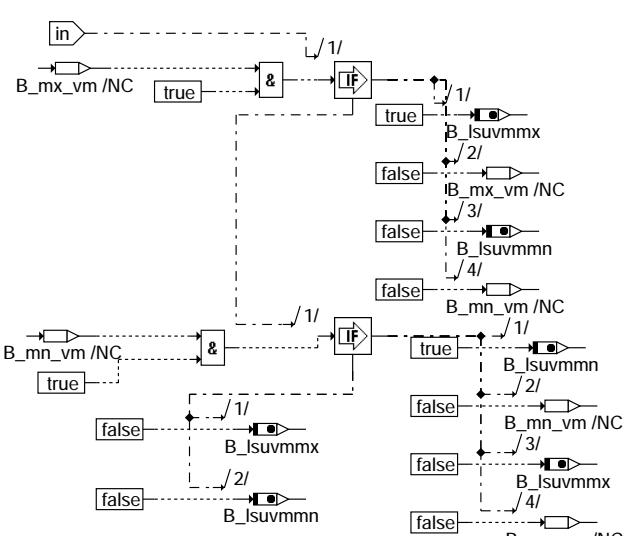

PMD\_BP\_NO\_LD /NC

 $B_m \rightarrow D$ 

**ht2ktlsu-vm-b1-100**

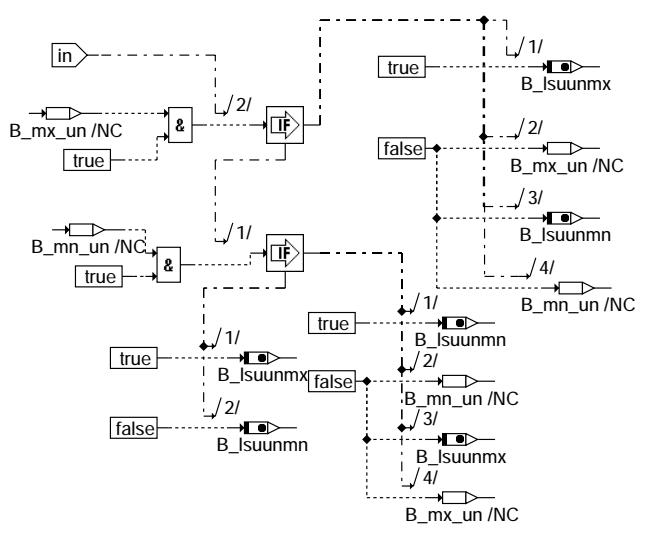

**ht2ktlsu-un-b1-100**

ht2ktlsu-vm-b1-100

 $\underline{8}$ t2ktlsu-vm-b1

ht2ktlsu-un-b1-100

 $\geq$  $n-b$ t2 ktlsu-

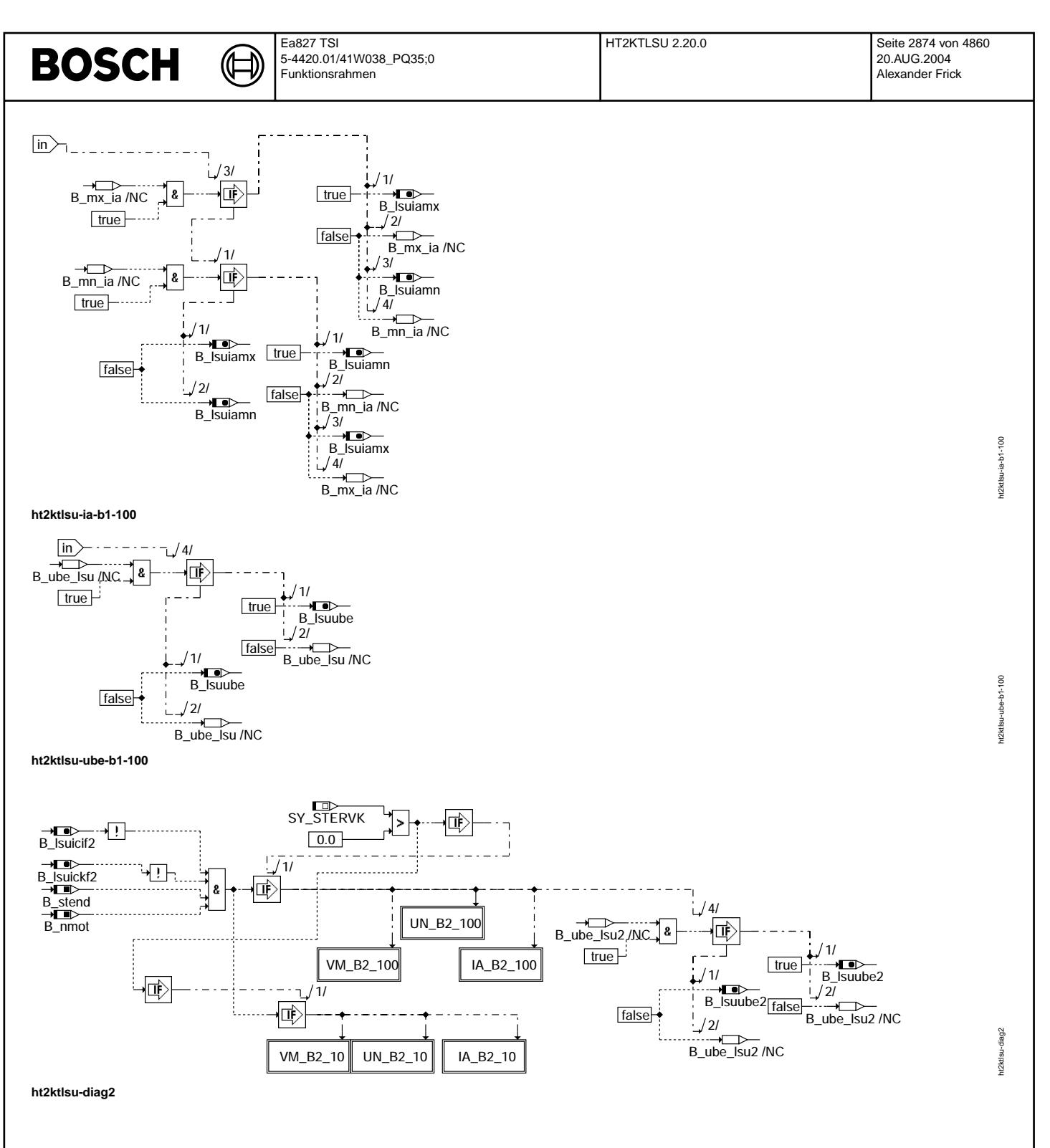

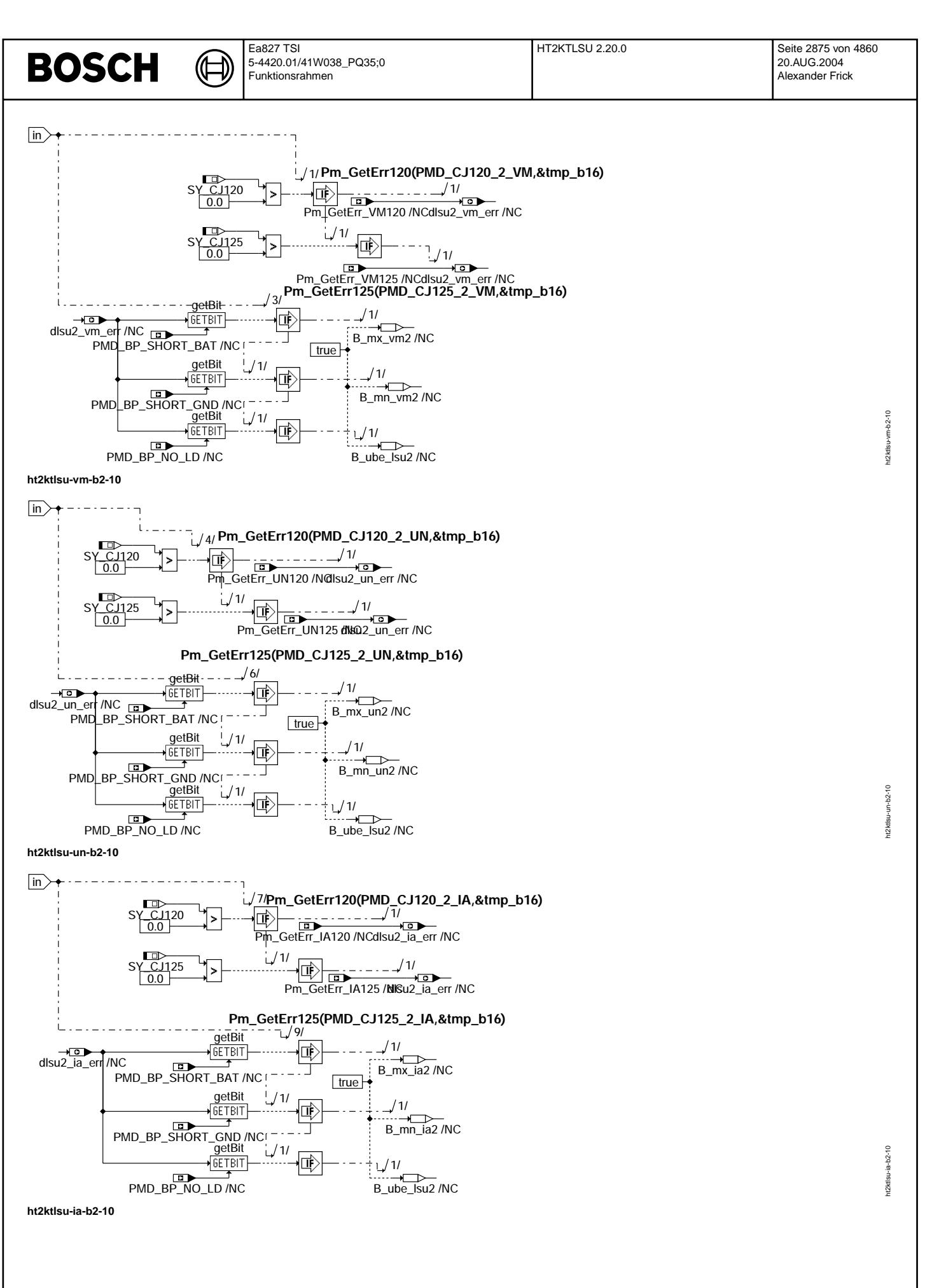

© Alle Rechte bei Robert Bosch GmbH, auch für den Fall von Schutzrechtsanmeldungen. Jede Veöffentlichungsbefügnis, wie Kopier- und Weitergaberecht, bei uns. © Alle Rechte bei Robert Bosch GmbH, auch für den Fall von Schutzrechtsanmeldungen. Jede Veöffentlichungsbefugnis, wie Kopier- und Weitergaberecht, bei uns.

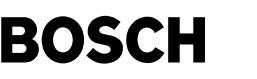

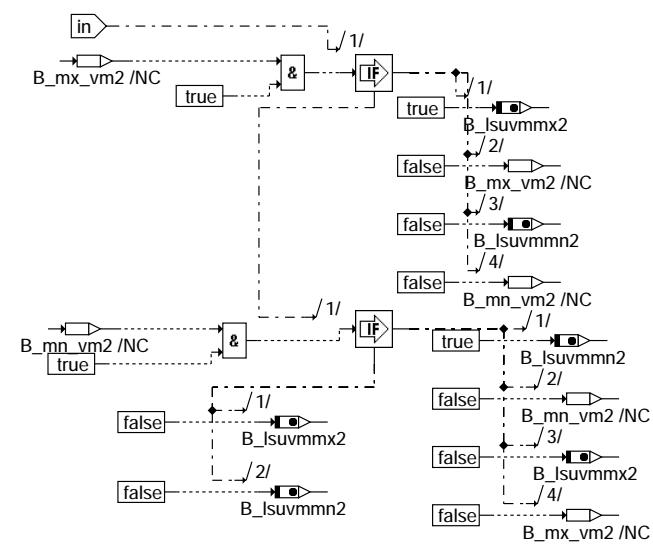

**ht2ktlsu-vm-b2-100**

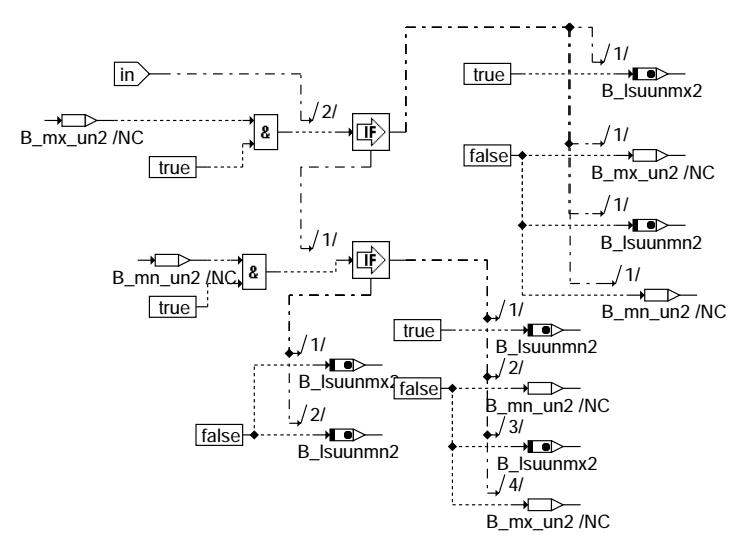

**ht2ktlsu-un-b2-100**

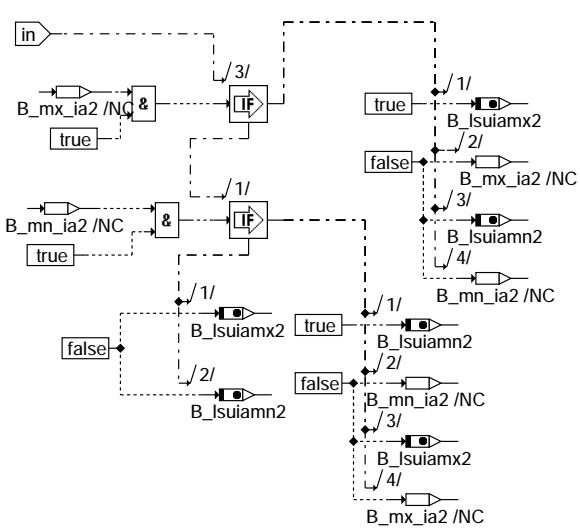

**ht2ktlsu-ia-b2-100**

12ktlsu-vm-b2-100 ht2ktlsu-vm-b2-100

> 12ktlsu-un-b2-100 ht2ktlsu-un-b2-100

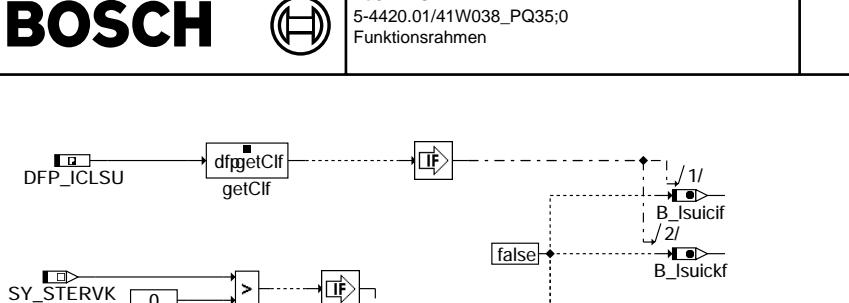

Ea827 TSI

ht2ktlsu-fcmclr

12ktls

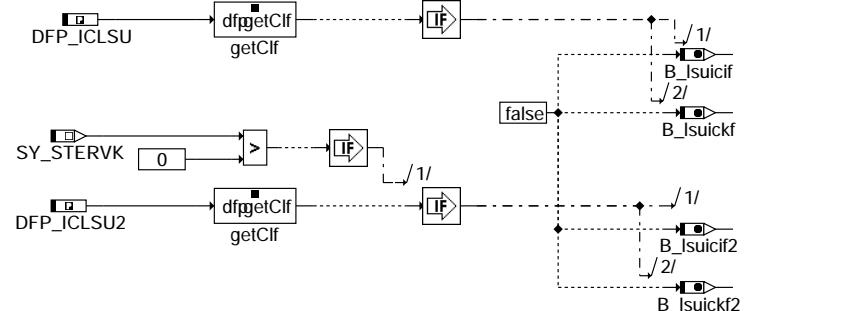

**ht2ktlsu-fcmclr**

#### **ABK HT2KTLSU 2.20.0 Abkurzungen ¨**

#### **Systemkonstante Art Bezeichnung** SY\_BUKLSU SYS Anzahl der diskreten Endstufen (BUK) zur Heizeransteuerung der LSU SYS Systemkonstante: LSU-Betriebselektronik CJ120 vorhanden<br>SYS Systemkonstante: LSU-Betriebselektronik CJ125 vorhanden SY\_CJ125 Systemkonstante: LSU-Betriebselektronik CJ125 vorhanden<br>SYS Systemkonstante Bedingung : Stereo vor Kat Systemkonstante Bedingung : Stereo vor Kat **Variable Quelle Referenziert von Art Bezeichnung** B\_cliclsu DICLSU, GGO2LSU, HT2KTLSU, SALSU EIN Bedingung Fehler E\_iclsu löschen B\_cliclsu2 DICLSU, GGO2LSU, HT2KTLSU, SALSU<br>HT2KTLSU, SALSU EIN Bedingung Fehler E\_iclsu löschen, Bank 2 B\_diagia DICLSU HT2KTLSU EIN Diagnosebedingung Ip<|x| zur Kurzschlußerkennung an IA/IP ausschalten BICLSU FIZKTLSU EIN Diagnosebedingung  $|p<|x|$  zur Kurzschlußerkennung an IA/IP ausschalten<br>GGRTLSU HT2KTLSU EIN Bedingung: Kurzschluß nach Ubat-Erkennung an UN des CJ125 eingeschal B\_enscun GGRTLSU HT2KTLSU EIN Bedingung: Kurzschluß nach Ubat-Erkennung an UN des CJ125 eingeschaltet<br>B\_enscun2 GGRTLSU HT2KTLSU EIN Bedingung: Kurzschluß nach Ubat-Erkennung an UN des CJ125 eingeschaltet B\_enscun2 GGRTLSU HT2KTLSU EIN Bedingung: Kurzschluß nach Ubat-Erkennung an UN des CJ125 eingeschaltet, Bank 2<br>B fklanf GGO2LSU BGLAMBDA, DICLSU, EIN Bedingung Anforderung Verstärkungsumschaltung Fettkennlinie LSU/CJ120 BGLAMBDA, DICLSU, EIN DULSU, HT2KTLSU,- **TKMWL** Bedingung Anforderung Verstärkungsumschaltung Fettkennlinie LSU/CJ120 B\_fklanf2 GGO2LSU BGLAMBDA, DICLSU, EIN DULSU, HT2KTLSU,- **TKMWL** Bedingung Anforderung Verstärkungsumschaltung Fettkennlinie LSU2/CJ120 B\_hrlsaus ALSU DHRLSU, DICLSU,-HRLSU, HT2KTLSU,- **TKMWL** EIN Bedingung Ausschalten der Heizungsregelung B\_hsvemn HT2KTLSU AUS Bedingung: Kurzschluß Heizer nach Masse B\_hsvemn2 HT2KTLSU AUS Bedingung: Kurzschluß Heizer nach Masse, Bank 2 B\_hsvemx HT2KTLSU AUS Bedingung: Kurzschluß Heizer nach Ubat B\_hsvemx2 HT2KTLSU AUS Bedingung: Kurzschluß Heizer nach Ubat, Bank 2 B\_hsvesi HT2KTLSU AUS Bedingung: Lastabfall Heizer B\_hsvesi2 HT2KTLSU AUS Bedingung: Lastabfall Heizer, Bank 2<br>B\_iclsabg GGO2LSU BGLAMBDA, DICLSU, EIN Bedingung: Anforderung/Durchführur BGLAMBDA, DICLSU, GGRTLSU, HT2KTLSU Bedingung: Anforderung/Durchführung des elektrischen Abgleiches der LSU B\_iclsabg2 GGO2LSU BGLAMBDA, DICLSU, EIN GGRTLSU, HT2KTLSU<br>HT2KTLSU Bedingung: Anforderung/Durchführung des elektrischen Abgleiches der LSU, Bank 2 B\_lamabg HT2KTLSU EIN Bedingung Lambdaabgleich mit CJ120 anfordern B\_lamabg2 HT2KTLSU EIN Bedingung Lambdaabgleich mit CJ120 anfordern, Bank 2 B\_Isuiamn 
HT2KTLSU DICLSU, GGRTLSU AUS Bedingung: Lambdasensorsignal an Bond IA kleiner als Schwellwert<br>B Isuiamn2 HT2KTLSU DICLSU. GGRTLSU AUS Bedingung: Lambdasensorsignal an Bond IA kleiner als Schwellwert B\_Isuiamn2 HT2KTLSU DICLSU, GGRTLSU AUS Bedingung: Lambdasensorsignal an Bond IA kleiner als Schwellwert, Bank 2<br>B Isuiamx HT2KTLSU DICLSU, GGRTLSU AUS Bedingung: Lambdasensorsignal an Bond IA größer als Schwellwert B\_lsuiamx HT2KTLSU DICLSU, GGRTLSU AUS Bedingung: Lambdasensorsignal an Bond IA größer als Schwellwert<br>B\_lsuiamx2 HT2KTLSU DICLSU, GGRTLSU AUS Bedingung: Lambdasensorsignal an Bond IA größer als Schwellwert Bulsuiamarch DICLSU, GGRTLSU AUS Bedingung: Lambdasensorsignal an Bond IA größer als Schwellwert, Bank 2<br>HT2KTLSU DICLSU AUS Bedingung Schreibfehler auf INIT-Register des Auswerte IC der LSU B\_Isuicif 
B\_Isuicif 
HT2KTLSU

HT2KTLSU

B Isuicif2

HT2KTLSU

B Isuicif2

HT2KTLSU

B Isuicif2

B Isuicif2

HT2KTLSU

B Isuicif2

B Isuicif2

B Isuicif2

B Isuicif2

B Isuicif2

B Isuicif2

B Isuicif2

B Isuicif2

B Isui B\_lsuicif2 HT2KTLSU DICLSU AUS Bedingung Schreibfehler auf INIT-Register des Auswerte IC der LSU, Bank 2 Bedingung Kommunikationsfehler der SPI Schnittstelle zum Auswerte IC B\_lsuickf2 HT2KTLSU DICLSU AUS Bedingung Kommunikationsfehler der SPI Schnittstelle zum Auswerte IC, Bank 2 B\_lsuube HT2KTLSU DICLSU AUS Bedingung Betriebsspannung am LSU-Auswerte-IC zu klein B\_Isuube2 HT2KTLSU DICLSU AUS Bedingung Betriebsspannung am LSU-Auswerte-IC zu klein, Bank 2<br>B\_Isuunmn HT2KTLSU DICLSU, GGRTLSU AUS Bedingung: Lambdasensorsignal an Bond UN kleiner als Schwellwei AUS Bedingung: Lambdasensorsignal an Bond UN kleiner als Schwellwert B\_lsuunmn2 HT2KTLSU DICLSU, GGRTLSU AUS Bedingung: Lambdasensorsignal an Bond UN kleiner als Schwellwert, Bank 2 B\_Isuunmx HT2KTLSU DICLSU, GGRTLSU AUS Bedingung: Lambdasensorsignal an Bond UN größer als Schwellwert<br>B\_Isuunmx2 HT2KTLSU DICLSU\_GGRTLSU AUS Bedingung: Lambdasensorsignal an Bond UN größer als Schwellwert B\_lsuunmx2 HT2KTLSU DICLSU, GGRTLSU AUS Bedingung: Lambdasensorsignal an Bond UN größer als Schwellwert, Bank 2<br>B\_lsuvmmn HT2KTLSU DICLSU, GGRTLSU AUS Bedingung: Lambdasensorsignal an Bond VM kleiner als Schwellwert B\_lsuvmmn HT2KTLSU DICLSU, GGRTLSU AUS Bedingung: Lambdasensorsignal an Bond VM kleiner als Schwellwert B\_Isuvmmn2 HT2KTLSU DICLSU, GGRTLSU AUS Bedingung: Lambdasensorsignal an Bond VM kleiner als Schwellwert, Bank 2<br>B\_Isuvmmx HT2KTLSU DICLSU, GGRTLSU AUS Bedingung: Lambdasensorsignal an Bond VM größer als Schwellwert B\_lsuvmmx HT2KTLSU DICLSU, GGRTLSU AUS Bedingung: Lambdasensorsignal an Bond VM größer als Schwellwert<br>B Isuvmmx2 HT2KTLSU DICLSU, GGRTLSU AUS Bedingung: Lambdasensorsignal an Bond VM größer als Schwellwert B\_lsuvmmx2 HT2KTLSU DICLSU, GGRTLSU AUS Bedingung: Lambdasensorsignal an Bond VM größer als Schwellwert, Bank 2<br>B nmot BGWNE ADVE, AEKP, ALE - EIN Bedingung Motordrehzahl: n > NMIN ADVE, AEKP, ALE,-ALSU, AMSV. Bedingung Motordrehzahl: n > NMIN B\_pusab GGRTLSU DICLSU, HT2KTLSU,- EIN **TKMWL** Bedingung Abschaltung der Pumpspannung für LSU B\_pusab2 GGRTLSU DICLSU, HT2KTLSU,- EIN **TKMWL** Bedingung Abschaltung der Pumpspannung für LSU 2, Bank 2 B\_rinabg GGRTLSU HRLSU HT2KTLSU-FIN **TKMWL** Bedingung Abgleich Innenwiderstand Nernstzelle von LSU

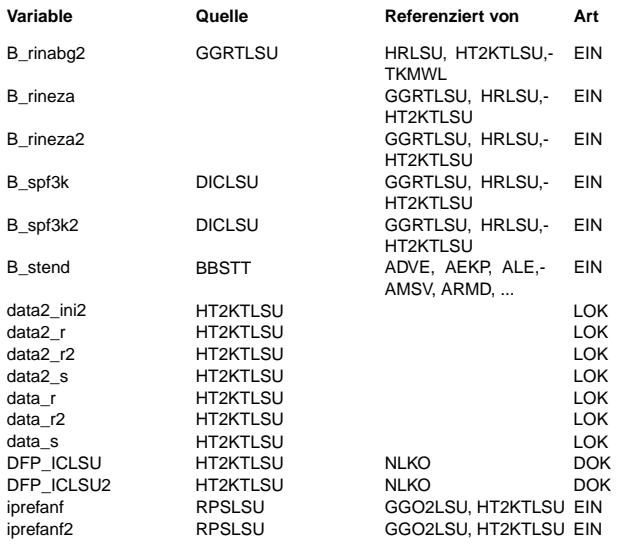

#### **Variable Quelle Referenziert von Art Bezeichnung**

Bedingung Abgleich Innenwiderstand Nernstzelle von LSU, Bank 2

Bedingung Abschaltung Ri-Messtrom LSU/CJ120 wegen Einzelzylinder-Erkennung

Bedingung Abschaltung Ri-Messtrom LSU2 / CJ120 wegen Einzelzylinder-Erkennung

Bedingung: Anforderung, das 3kHz-Meßsignal für Ri abschalten

Bedingung: Anforderung, das 3kHz-Meßsignal für Ri abschalten, Bank 2

Bedingung Startende erreicht

Init-Register 2 (Send) Bank 2 Init-Register 1 (Receive) Bank 2 Init-Register 2 (Receive) Bank 2 Init-Register 1 (Send) Bank 2 Init-Register 1 (Receive) Bank 1 Init-Register 2 (Receive) Bank 1 Init-Register 1 (Send) Bank 1 SG.-int. Fehlerpfadnr.: Diagnose Auswerte-IC der LSU SG.-int. Fehlerpfadnr.: Diagnose Auswerte-IC der LSU, Bank 2 Referenzpumpstrom LSU Referenzpumpstrom LSU 2

#### **APP HT2KTLSU 2.20.0 Applikationshinweise**

### **FU KTGGLSU 1.10.1 ME9-Komponententreiber fur LSU ¨**

#### **FDEF KTGGLSU 1.10.1 Funktionsdefinition**

Die Spannung uulsuv\_w (UA) wird im 1ms-Raster vom jeweiligen ADC eingelesen.

Bei CJ110-Systemen wird für B lsuab=true auf Abgleichmodus umgeschaltet.

Die Spannung urinlsu w (UR) wird im 10ms-Raster vom jeweiligen ADC eingelesen.

#### **ABK KTGGLSU 1.10.1 Abkurzungen ¨**

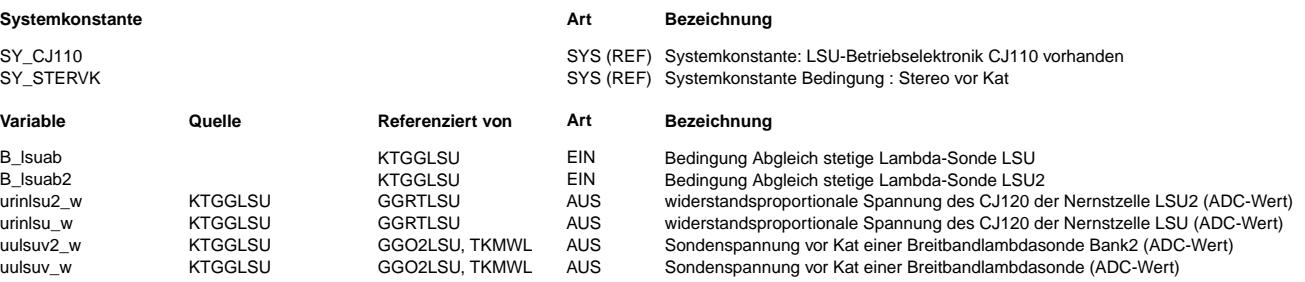

#### **FB KTGGLSU 1.10.1 Funktionsbeschreibung**

**APP KTGGLSU 1.10.1 Applikationshinweise**

hrlsu-main

nain hrisu-

hrlsu-hrlsu

usu-hrisu

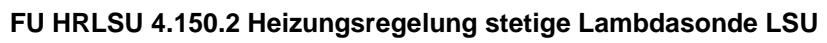

#### **FDEF HRLSU 4.150.2 Funktionsdefinition**

₲ 卫

MAIN: Gesamtübersicht:

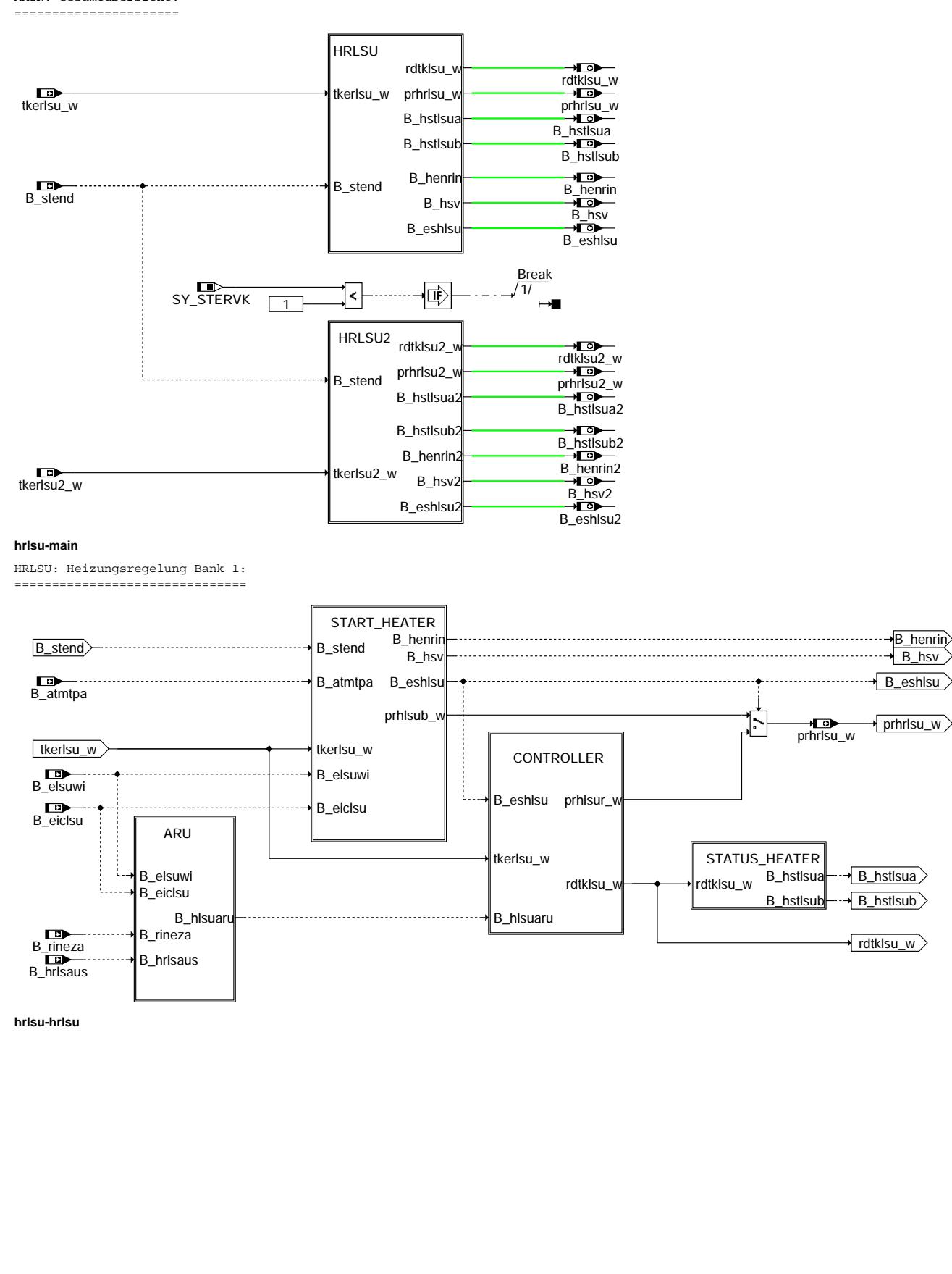

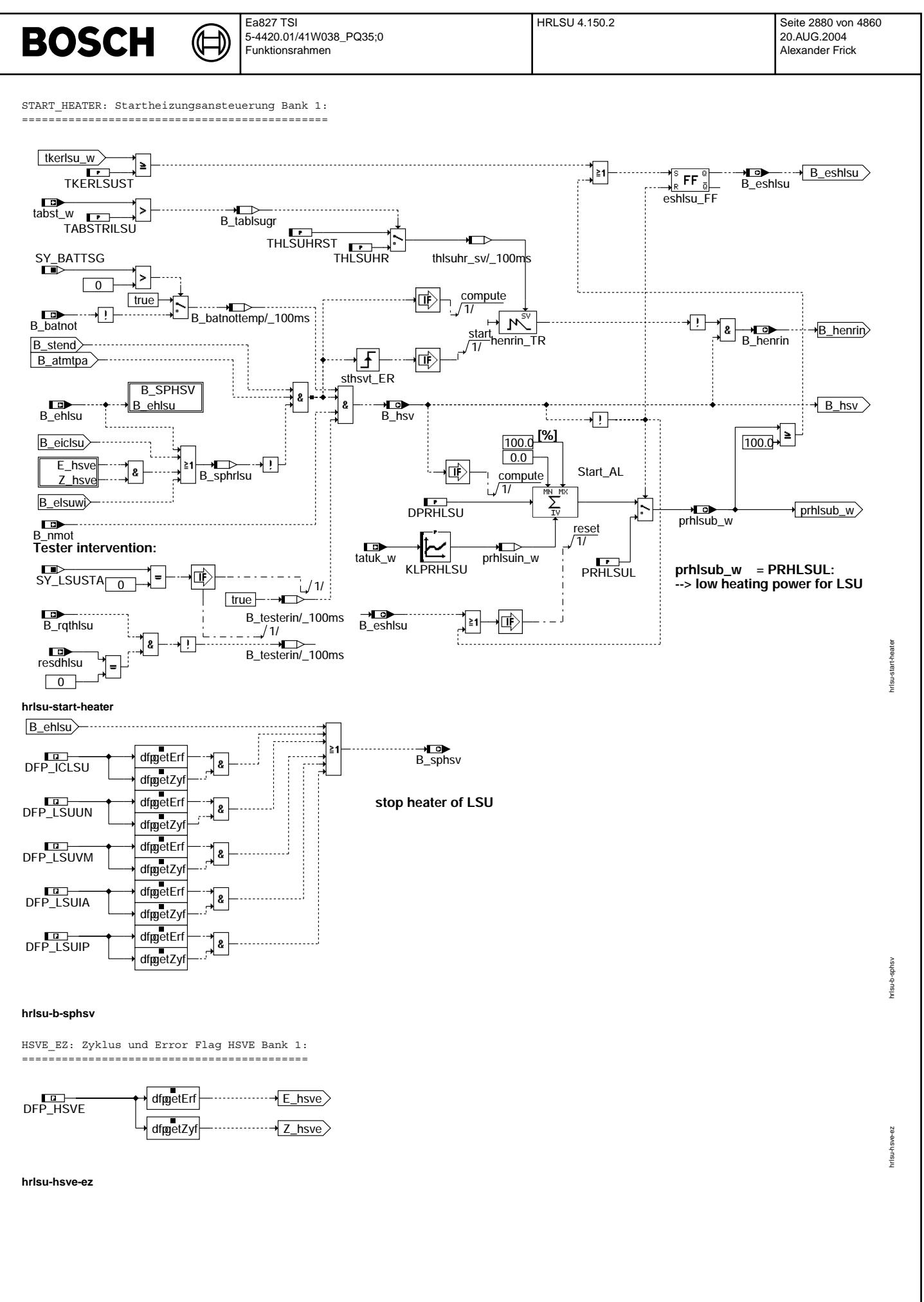

© Alle Rechte bei Robert Bosch GmbH, auch für den Fall von Schutzrechtsanmeldungen. Jede Veöffentlichungsbefugnis, wie Kopier- und Weitergaberecht, bei uns. © Alle Rechte bei Robert Bosch GmbH, auch für den Fall von Schutzrechtsanmeldungen. Jede Veöffentlichungsbefugnis, wie Kopier- und Weitergaberecht, bei uns.
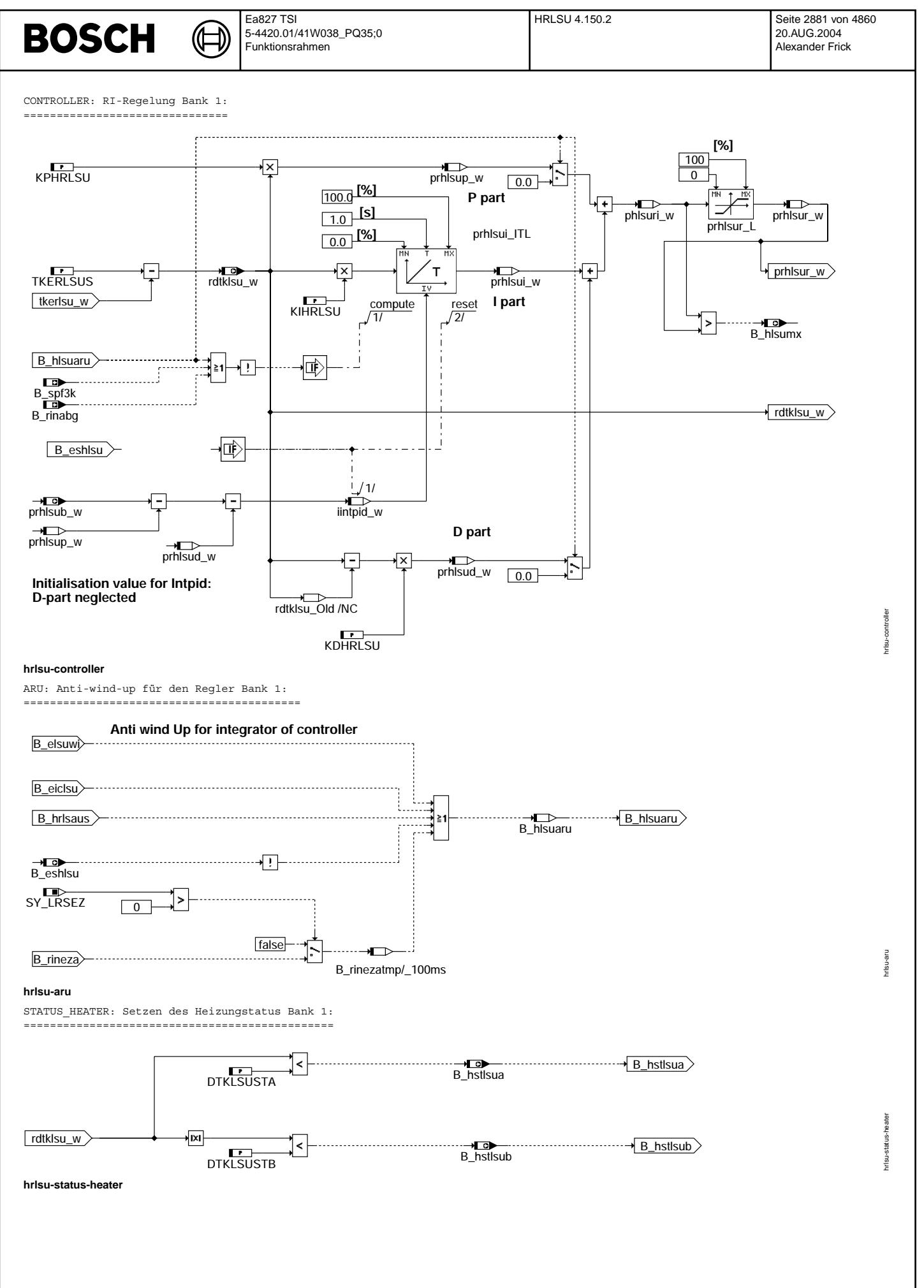

### **ABK HRLSU 4.150.2 Abkurzungen ¨**

⋐ €

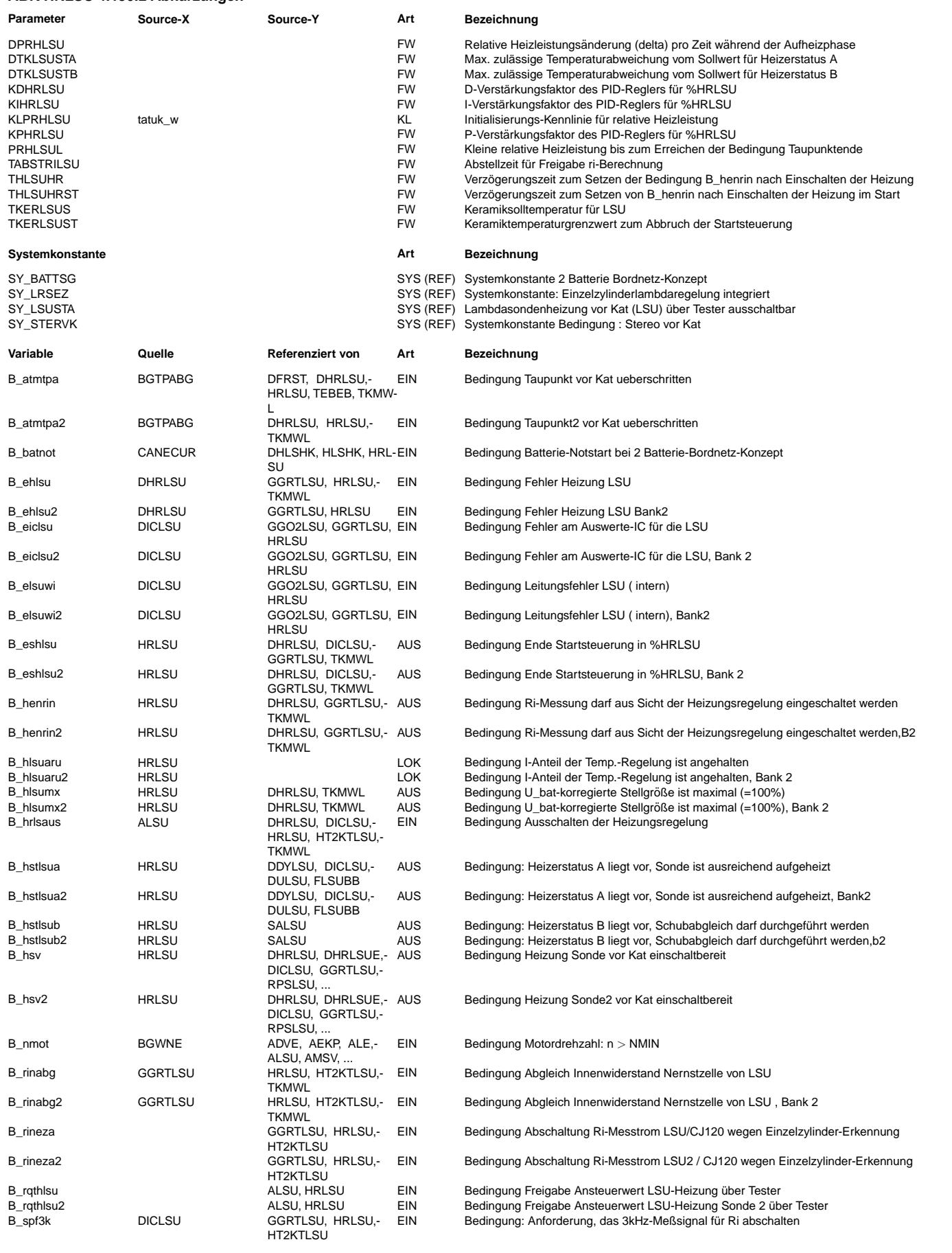

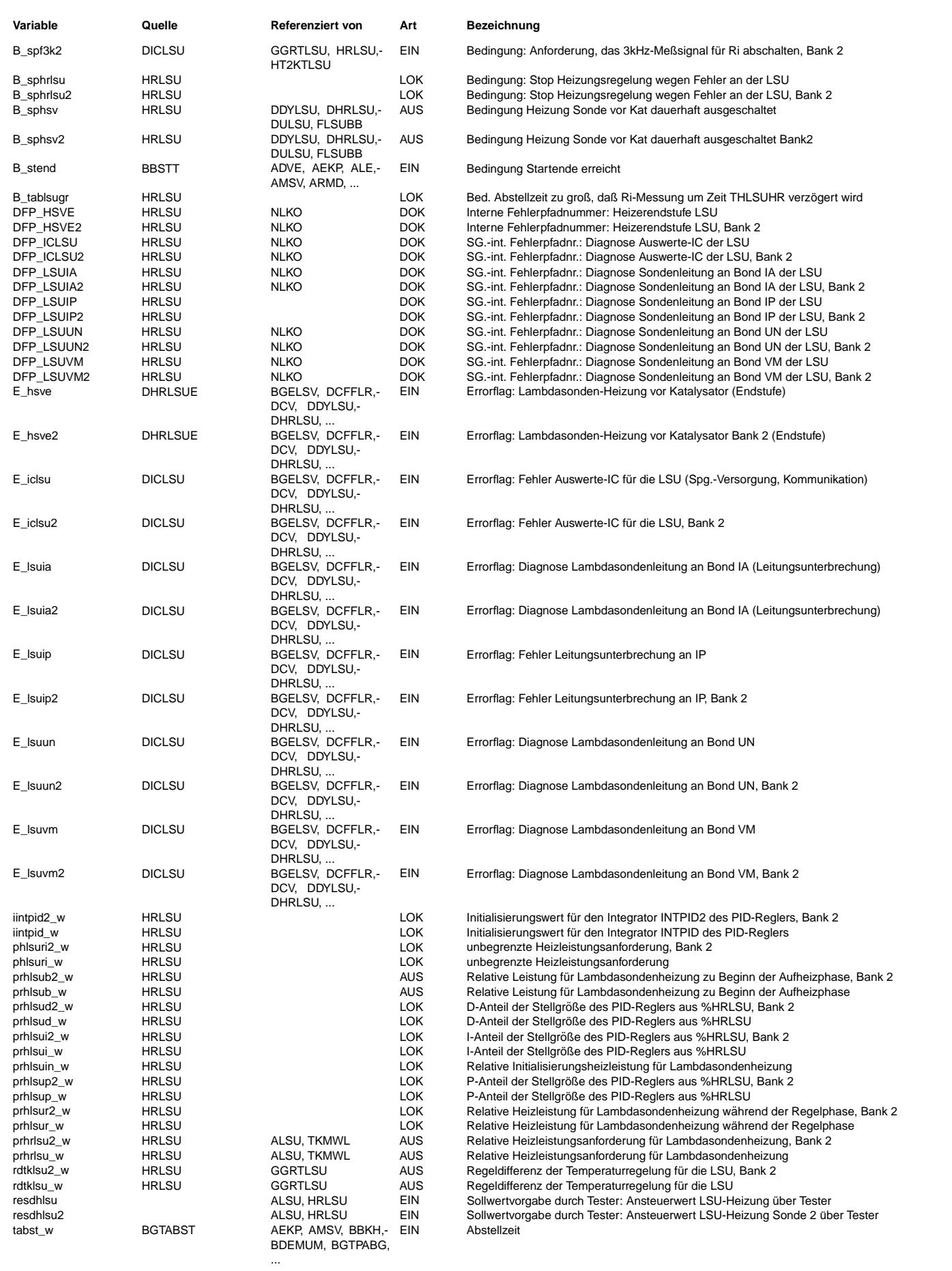

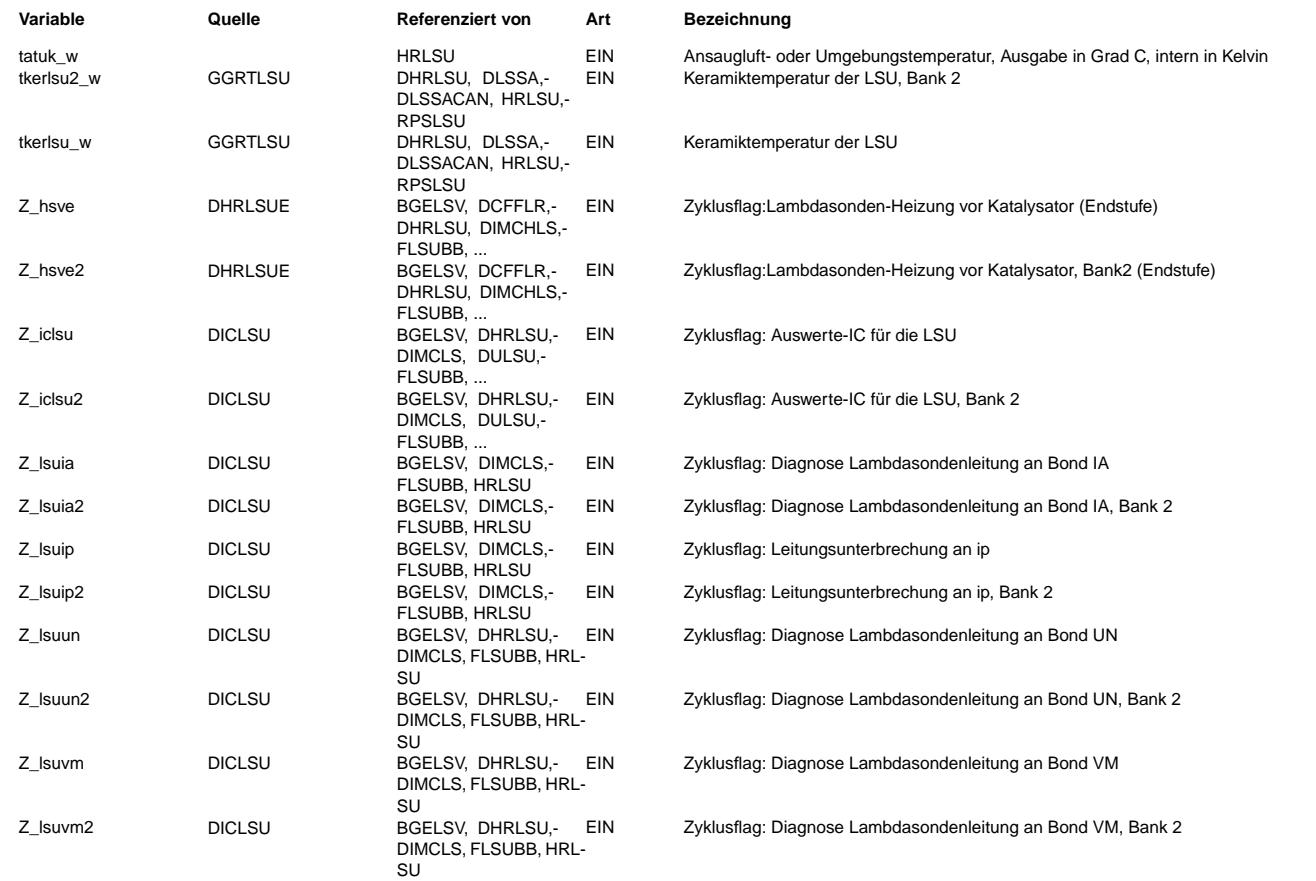

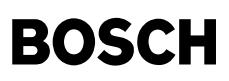

#### **FB HRLSU 4.150.2 Funktionsbeschreibung**

#### Aufgabe:

========

Die Funktion %HRLSU (Heizungsregelung für die Lambdasonde LSU4) regelt die Temperatur der Sondenkeramik der Lambdasonde. Als Ausgangsgröße wird die relative Heizleistungsanforderung prhrlsu\_w bereitgestellt. Die Temperatur der Sondenkeramik tkerlsu\_w wird als Regelgröße eingelesen. Die optimale Betriebstemperatur für die Lambdasonde beträgt TKERLSUS (ca. 780°C (LSU4.9) bzw.<br>Wird als Regelgröße eingelesen. Die optimale Betriebstemperatur für die Lambdasonde beträgt TKE 750℃ (LSU4.2), der äquvalente Innenwiderstand der Nernstzelle ist der TKU zu entnehmen). Sie wird als Solltemperatur verwendet. Die Stellgröße prhrlsu\_w ist proportional zur Heizleistung. Bei geringen Sondentemperaturen (< 300℃) kann die exakte Sondentemperatur wegen der Auflösung nicht bestimmt werden. Aus diesem Grund wird zu Beginn der Heizphase eine Heizungssteuerung eingesetzt, die abhängig vom Motorstart, Abstellzeit des Fahrzeuges und Taupunktende ist.

Hardware- /Softwarekonzept: ---------------------------

Die Heizungsregelung ist in das Komponentenpaket für die LSU eingebettet. Hierbei ist eine LSU4 mit zugehöriger Auswerteschaltung des CJ125 oder in Ausnahmefällen CJ120 erforderlich. Die Temperatur tkerlsu\_w der Lambdasonde wird durch die Gebergrößenfunktion GGRTLSU bereitgestellt.

#### Gliederung der Funktion %HRLSU:

------------------------------- Die Funktion %HRLSU gliedert sich je Abgasbank in die vier Blöcke

- START\_HEATER(2) Startsteuerung
- CONTROLLER(2) Ri-geregelte Heizungsansteuerung - ARU(2) Einschalbedingungen für Anti-wind-up des PI-Reglers<br>- STATUS HEATER(2) Ausgabe Heizerstatus Ausgabe Heizerstatus

#### START\_HEATER(2)

Die Startfunktionalität heizt die Lambdasonde bis zu ihrer Solltemperatur auf bzw. bricht ab, wenn die angeforderte Heizleistung 100% oder die Sollstarttemperatur der Keramik TKERLSUST erreicht ist. Wenn eines der zuvor genannten Ereignisse eintritt, wird auf die temperaturgeregelte Heizungsansteuerung umgeschaltet. Voraussetzung für das Einschalten der Heizung ist das Erreichen der Bedingung Taupunktende und Überschreiten der minimalen Drehzahl (Bedingung B\_nmot = True). Ist die Bedingung Taupunktende nicht erfüllt, wird mit einer geringen Heizleistung PRHLSUL die Sonde warmgehalten. Darf die Heizung voll eingeschaltet werden (im allgemeinen durch die Bedingung Taupunktende repräsentiert) wird zum Schutz der Sonde die Heizleistung kontinuierlich mit der Steigung DPRHLSU inkrementiert. Die Heizleistung prhlsuin\_w zu Beginn dieser "Rampe" wird abhängig von der Umgebungstemperatur tatuk gesetzt. Ist die Zeit THLSUHR nach dem Start der Rampe abgelaufen, so wird ein Umschalten vom Kalibrierwiderstand zur Nernstzelle erlaubt (B\_henrin=True). Liegt ein Fehler (Fehler in der elektrischen Zuleitung der LSU (B\_elsuwi), oder ein IC-Fehler (B\_eiclsu) oder ein Endstufenfehler der Sondenheizung (B\_ehsve) oder ein Fehler aus der Heizungsüberwachung (E hsv)) vor, oder wird die Heizung per Testereingriff deaktiviert, so daß die Bedingung B hsv auf FALSE gesetzt wird, schaltet sich die Startsteuerung wieder ein und löst die Regelung ab. Dabei wird, solange der Fehler vorliegt, mit der Heizung PRHLSVL geheizt.

Wenn die Systemkonstante SY\_LSUSTA > 0 gesetzt ist, ist ein Ein- und Ausschalten der Heizung über Werkstattester möglich: ¨Uber B\_rqthlsu(2) wird der Eingriff aktiviert, ¨uber resdhlsu(2) kann dann die Einschaltbereitschaft B\_hsv(2) der Sondenheizung beeinflußt werden: ist resdhlsu(2) = 0, so wird B\_hsv(2) auf "false" gesetzt und so die Heizleistung minimiert. (Gleichzeitig wird in %ALSU die Sondenheizung deaktiviert).

#### CONTROLLER(2) /ARU(2)

Der eingesetzte PID-Regler wertet die Regeldifferenz rdtklsu w aus und berechnet die Reglerausgangsgröße prhlsur w. Die Verstärkungsfaktoren des PID-Reglers lauten:

KPHRLSU für den P-Anteil prhlsup\_w

KIHRLSU für den I-Anteil prhlsui\_w und

KDHRLSU für den D-Anteil prhlsud\_w.

Unmittelbar vor dem Umschalten der Startsteuerung auf die temperaturgeregelte Heizungsansteuerung wird der I-Anteil des Reglers so gesetzt, daß die relative Heizleistungsanforderung quasistetig beim ¨Ubergang von der Startsteuerung zur Regelung ist. Je nach Systemzustand (Einzelzylinderregelung, Abgleichmodus,Fehlerfall des IC, Tastverhältnis der Ansteuerung (Funktioin ALSU) dauerhaft maximal) wird der Integrator angehalten (B\_hlsuaru aus Block ARU), um ein unkontrolliertes integrieren zu vermeiden.

#### STATUS HEATER(2)

Im Block STATUS\_HEATER wird der Heizungsstatus bestimmt. Ist die Abweichung zwischen der Sollkeramiktemperatur der Nernstzelle TKERLSUS und der gemessenen Keramiktemperatur tkerlsu\_w kleiner als DTKLSUSTA, so wird der Heizerstatus A als erf¨ullt gesetzt B\_hstlsua=true) und wenn die Abweichung kleiner als DTKLSUSTB ist, wird der Heizerstatus B als erfüllt (B\_hstlsub=true) gesetzt. Hauptbedingung zum Setzen der Sondenbetriebsbereitschaft B\_sbblsu ist der Heizstatus A

Anmerkung:

Für den Fall B\_nmot=False wird das Tastverhältnis unabhängig vom Reglerzustand in der Funktion ALSU auf 0 gesetzt.

### **APP HRLSU 4.150.2 Applikationshinweise**

Voraussetzungen: ================ Hardwaremodule: LSU4.9 oder LSU4.2 CJ125 Auswerteschaltung im SG ME(D)7 bzw. ME(D)9 SG

Applikationsvorgehen: ====================

Die Applikation sollte mit der Applikationsgruppe der Entwicklungsabteilung Abgassensoren (GS/ESV6) abgestimmt werden.

Folgende Hinweise sind zu beachten: TKU Planare Breitband Lambdasonde LSU 4.2 (Y258 K01 010) bzw. LSU4.9 (Y258 K01 013) K3-Applikationsleitfaden KGS\_LS Lambdasonde

Meßmethode Temperatur- und Thermoschockmessung von Lambdasonden (Y258E00003 d(e))

Parameterwahl (Erstbedatung) ============================

für LSU4.2:

Einschaltheizleistung KLPRHLSU (Vergrößerung der Startwerte ist nicht zulässig!)

=================================================================================

Der Startwert der Einschaltdauer für die Sondenheizung ist das Interpolationsergebnis aus der Kennlinie KLPRHLSU. Die Werte von KLPRHLSU beziehen sich auf eine Batteriespannung von 13V. Es gibt eine Standard-Kennlinie und eine Schnellstart-Kennlinie. Die Schnellstart-Kennlinie darf nur verwendet werden bei Vorliegen aller Voraussetzungen für Schnellstart gemäß Y258E00003. Bei Verwendung der Schnellstart-Kennlinie muss gewährleistet sein, dass das Bit Taupunktende (B\_atmtpa) auch außerhalb der Schnellstartbedingung (z.B. kein Kat-Heizen) richtig gesetzt wird. Es muss darauf geachtet werden, dass in %ATM die Kennfeldwerte im Wärmemengenkennfeld KFWMABG ohne Kat-Heizmaßnahmen ermittelt

werden. Der Wert 0 ist nicht zulässig. Je nach verwendetem %ATM kann mit dem Faktor WMABGKH (aktiv bei B\_trkh) oder mit TATMKH  $(\texttt{aktiv bei B_kh})$  bei aktivem Katheizen in ein früheres Taupunktende eingestellt werden.

Die folgenden Werte sind Maximalwerte. Wenn es die Abgasergebnisse zulassen, sollten diese Werte wenn möglich kleiner gewählt werden.

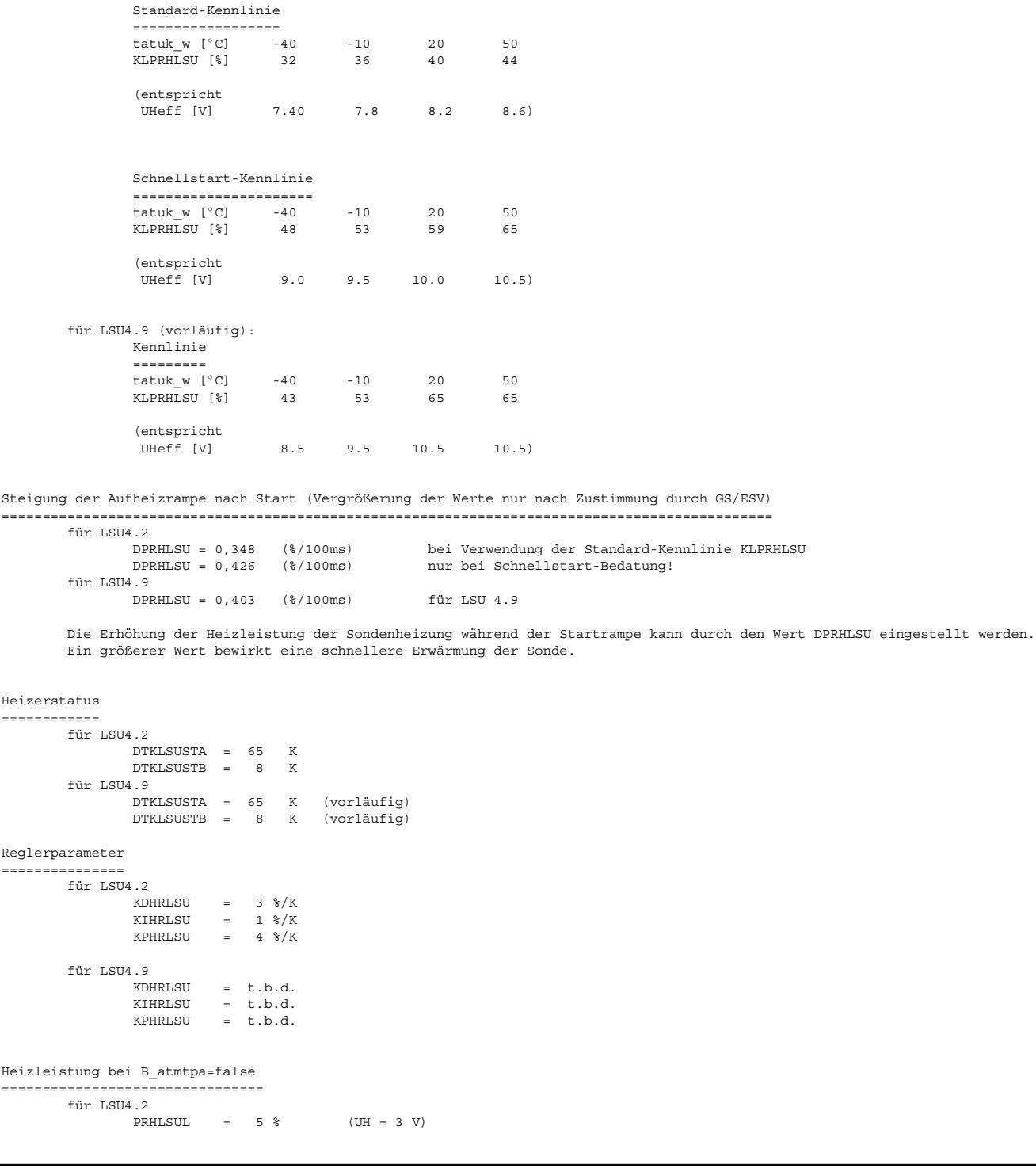

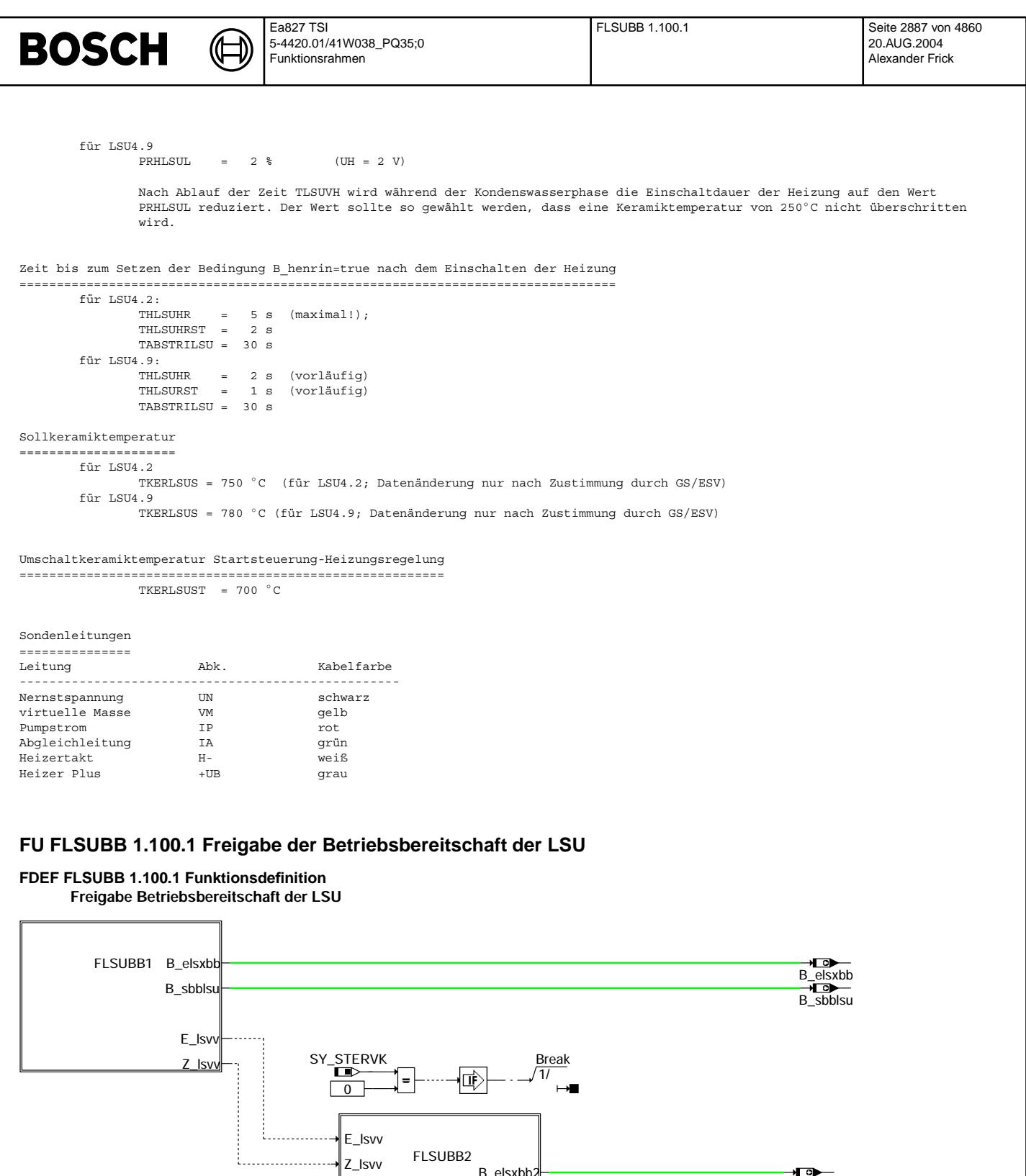

FLSUBB2

E\_lsvv Z\_lsvv

B\_elsxbb2 B\_sbblsu2

**flsubb-main**

Vivace (version fdr3-26d of Mar 9 2004 15:01:25), processed at Fri Aug 20 11:30:19 2004

B\_elsxbb2 B\_sbblsu2

flsubb-main

flsubb-main

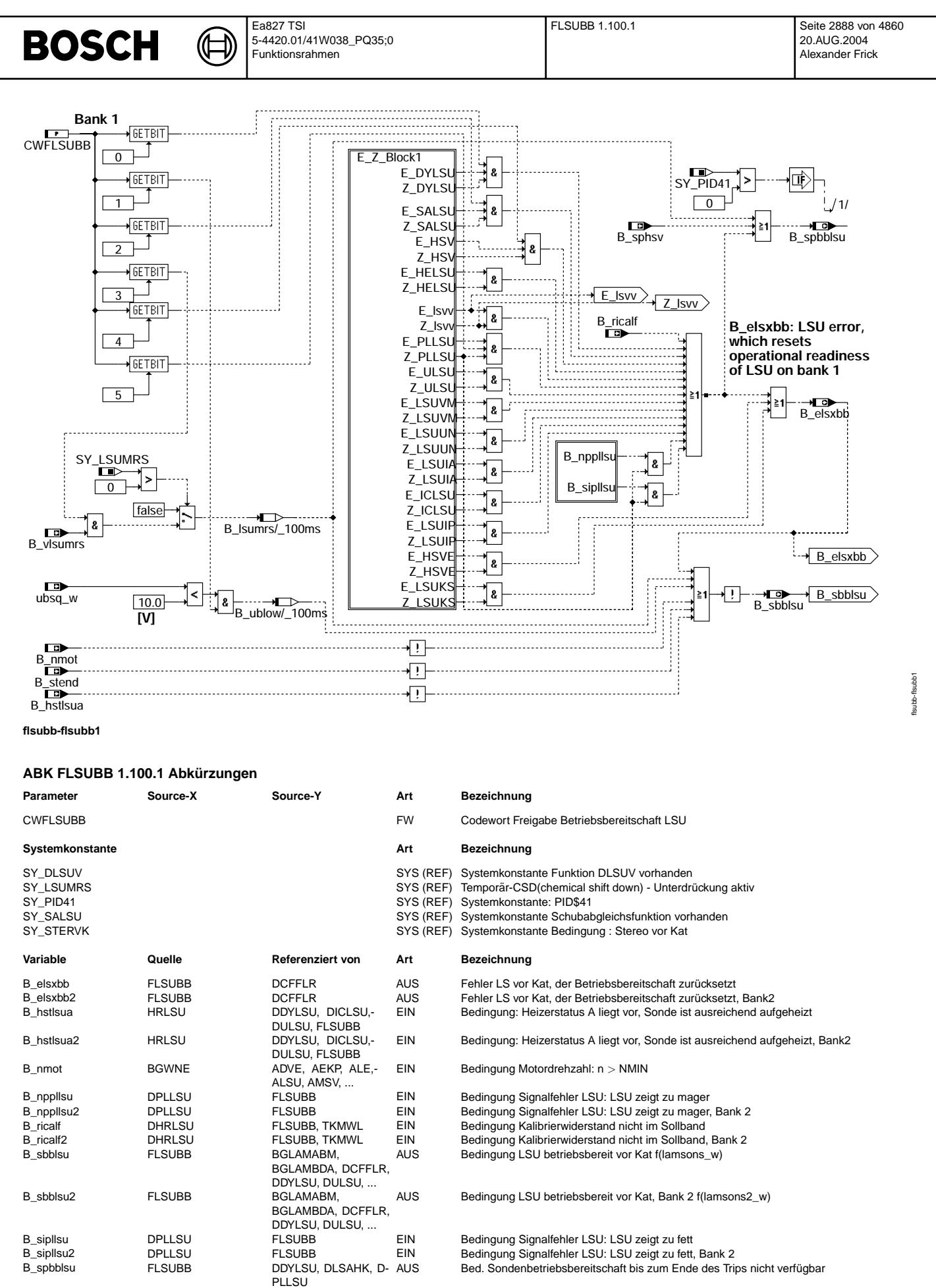

B\_spbblsu2

**FLSUBB** 

DDYLSU, DLSAHK, D- AUS

PLLSU

Vivace (version fdr3-26d of Mar 9 2004 15:01:25), processed at Fri Aug 20 11:30:19 2004

Bed. Sondenbetriebsbereitschaft bis zum Ende des Trips nicht verfügbar

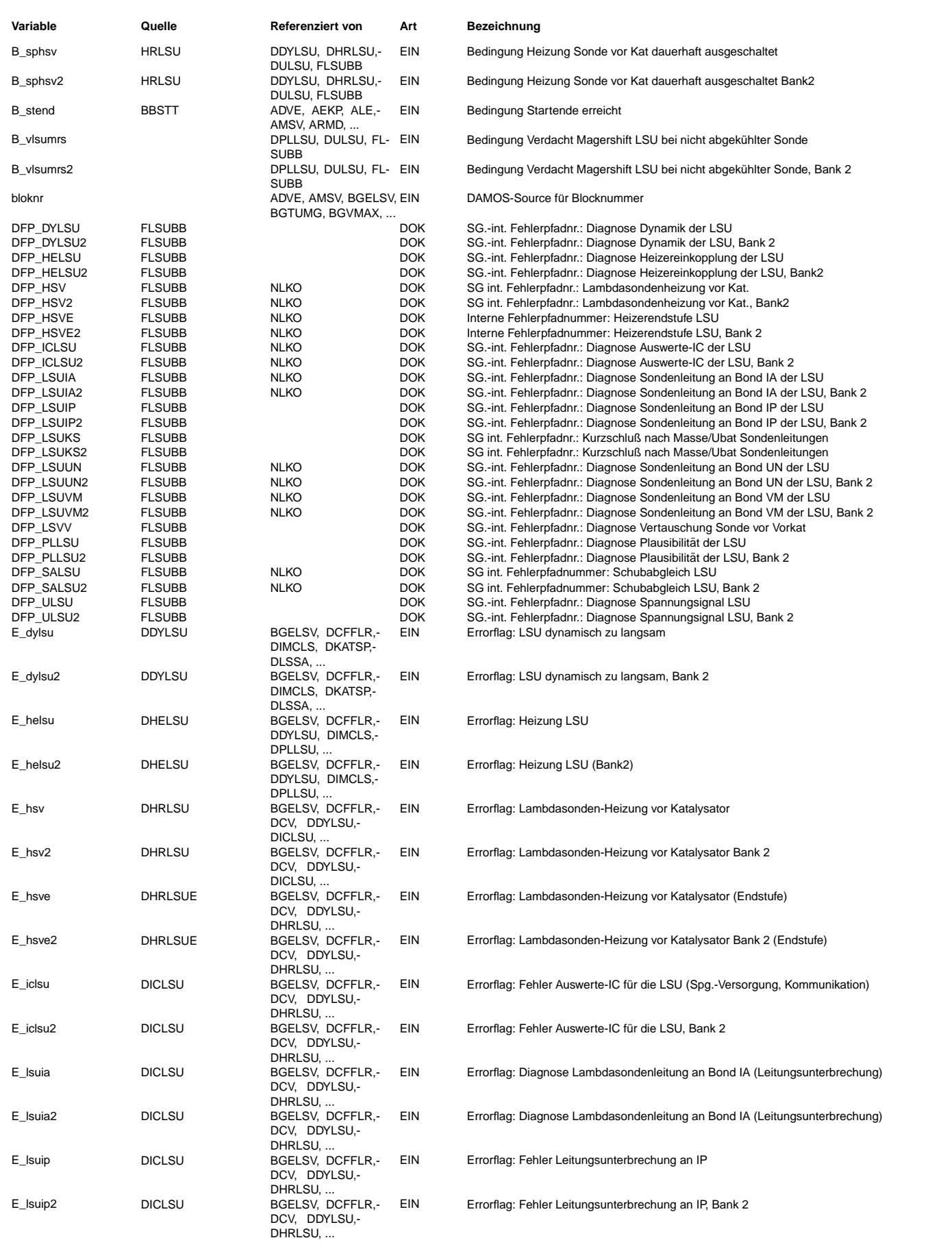

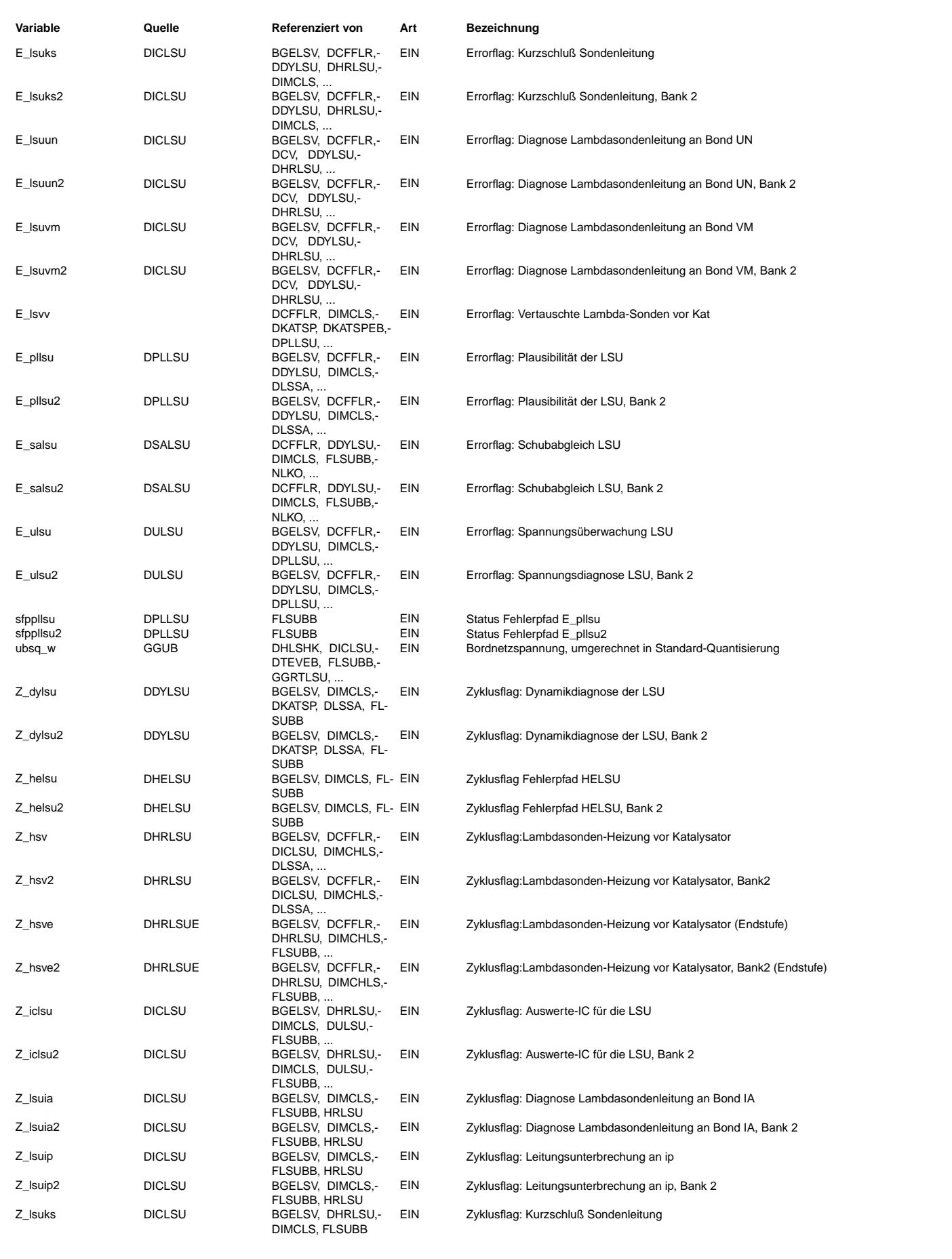

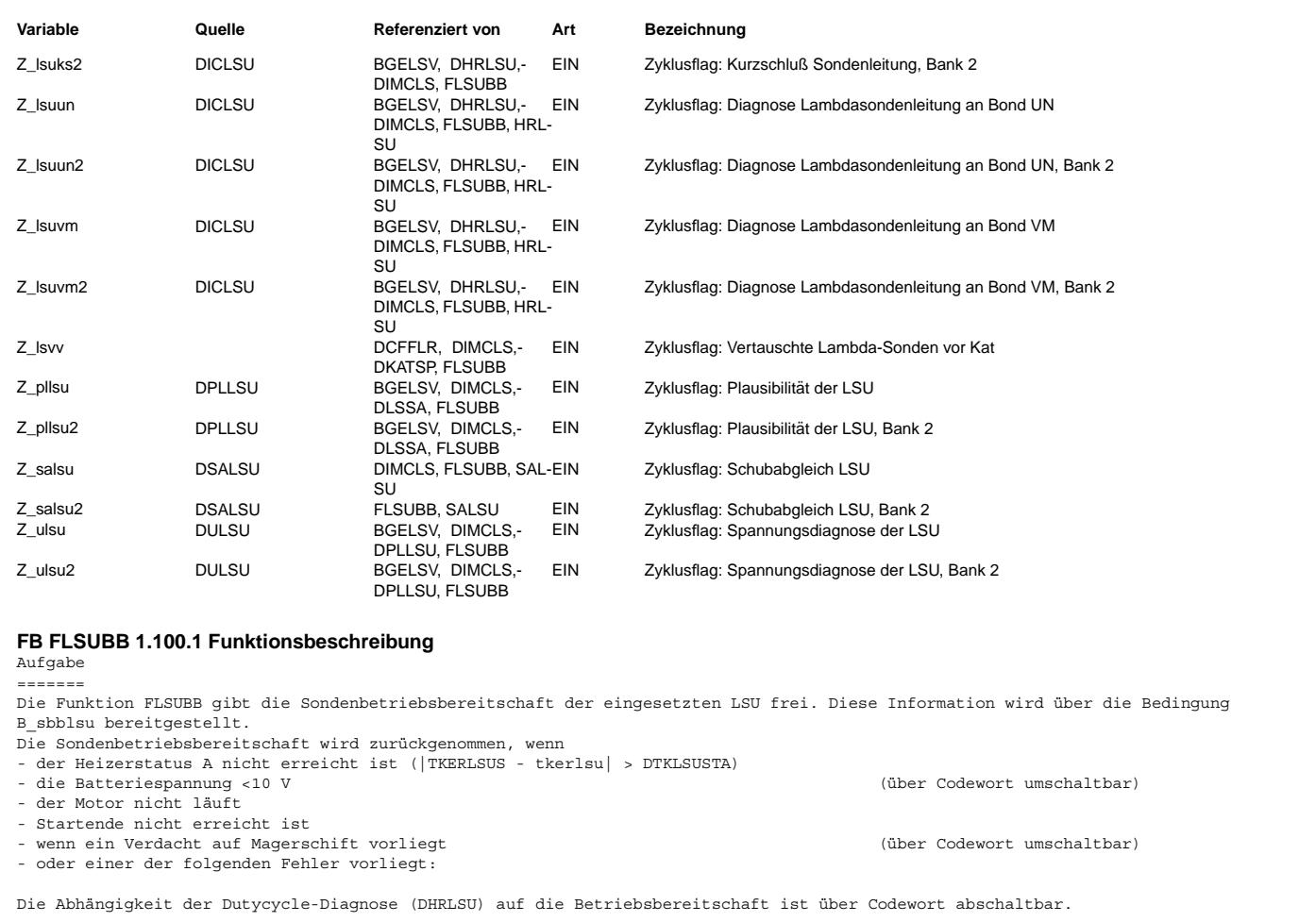

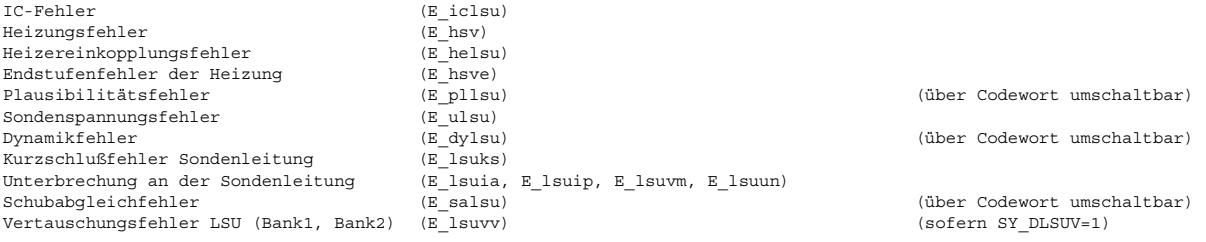

### **APP FLSUBB 1.100.1 Applikationshinweise**

CWFLSUBB [Bit0] = 0 => Dynamikdiagnose geht nicht in Sondenbetriebsbereitschaft ein CWFLSUBB [Bit1] = 0 => Spannungskriteriumm geht nicht in Sondenbetriebsbereitschaft ein CWFLSUBB [Bit2] = 0 => Schubabgleichfehler geht nicht in Sondenbetriebsbereitschaft ein CWFLSUBB [Bit3] = 0 => Sondenbetriebsbereitschaft unabh¨angig von Magershift-Entprellung CWFLSUBB [Bit4] = 0 => Dutycycle-Diagnose (DHRLSU) geht nicht in Sondenbetriebsbereitschaft ein CWFLSUBB [Bit5] = 0 => Sondenbetriebsbereitschaft bleibt bestehen bei Offset-Fehler |dlahi| > Fehlerschwelle) Alle anderen Bits sind nicht belegt

Vorschlag: CWFLSUBB = 57

Sollte CWFLSUBB [5] = 0 gesetzt werden, ist projektspezifisch abzusichern, daß bzgl. Laufunruhe, Emissionen Bauteileschutz und Fahrbarkeit es zu keinen Problemen kommen kann

Um den Gesetzesanforderungen in USA bzgl. PID41 zu genügen wird die Bedingung B spbblsu gebildet, welche aussagt, dass die Sondenbetriebsbereitschaft im gleichen Trip nicht wieder gesetzt werden kann.

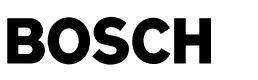

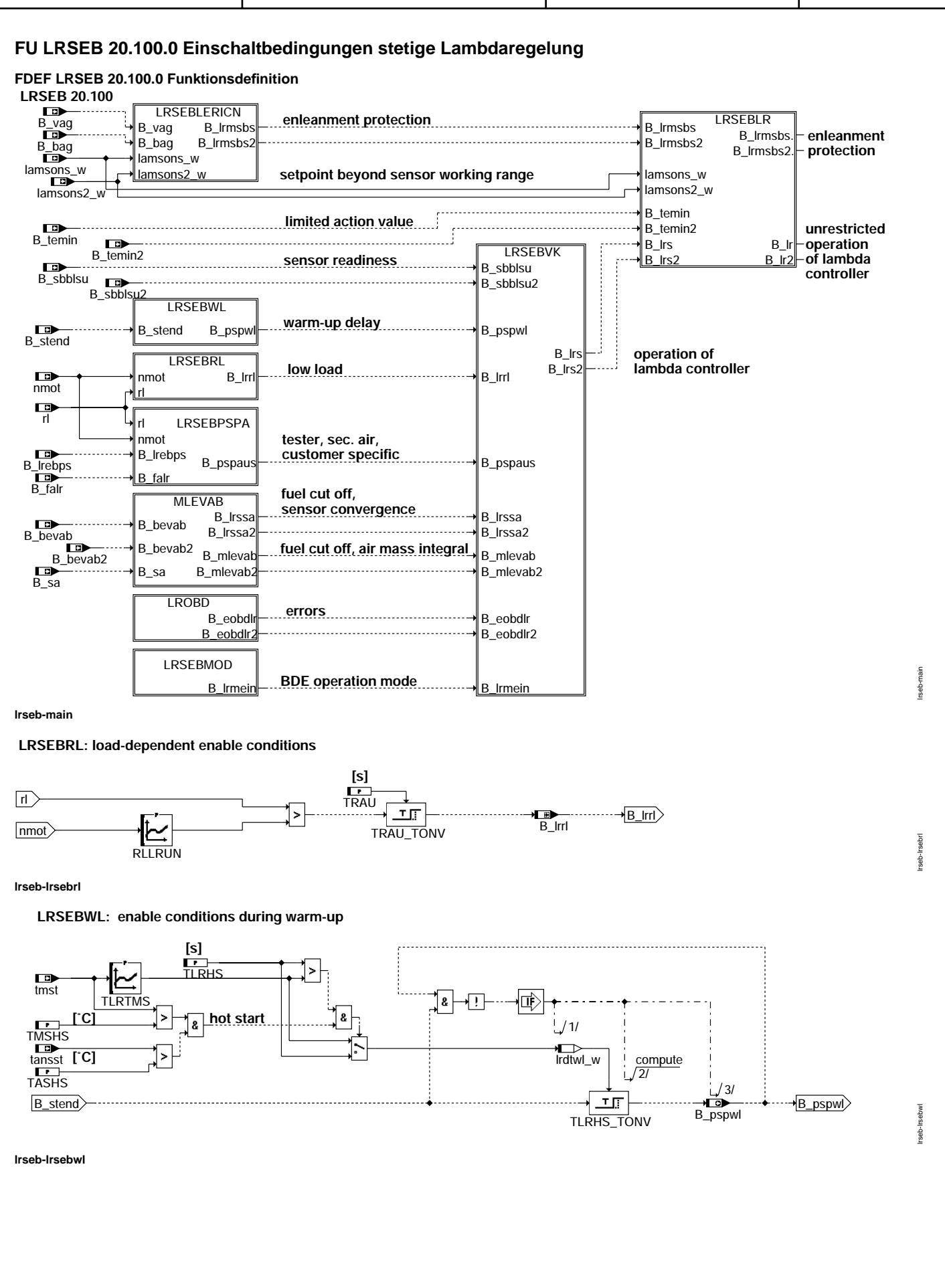

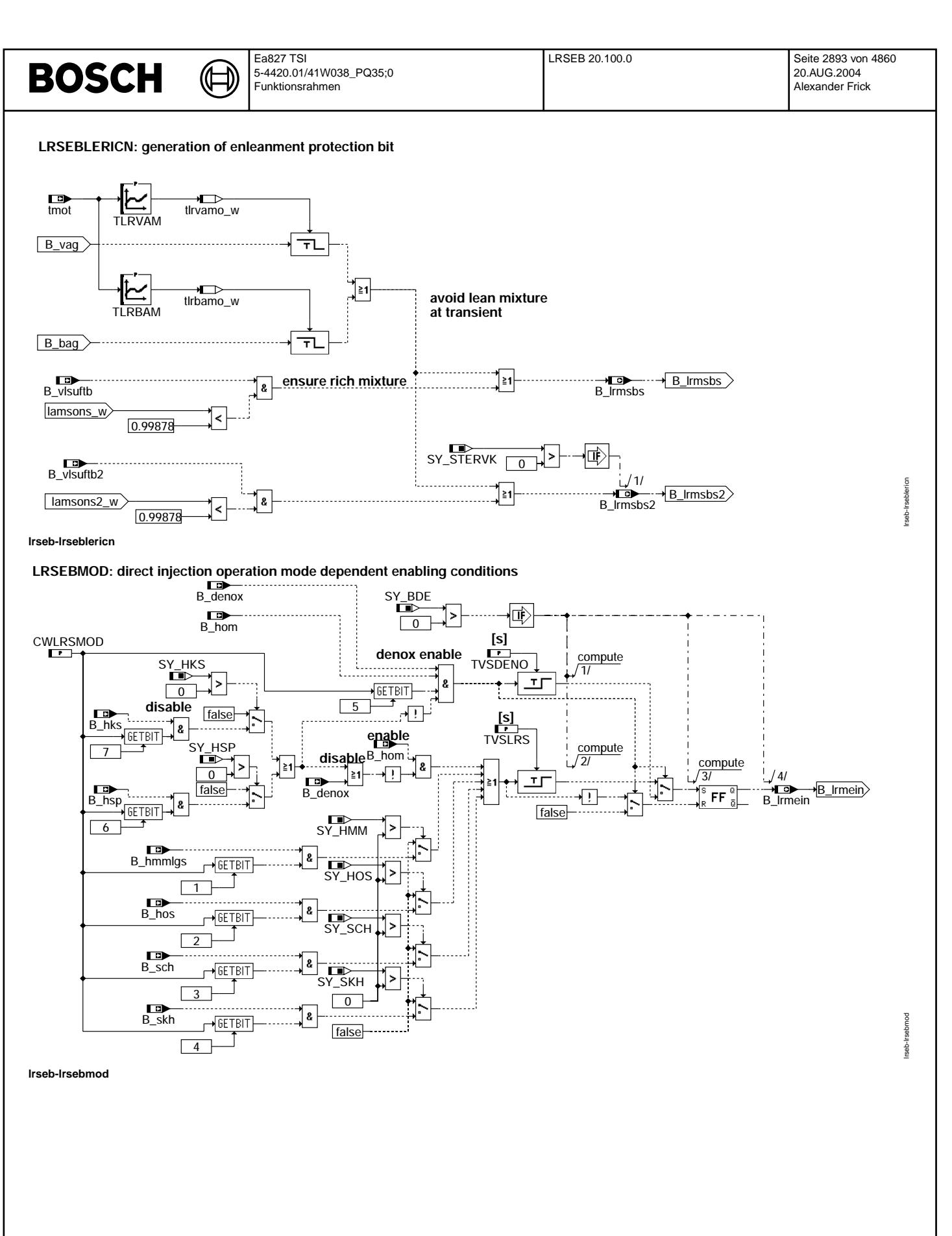

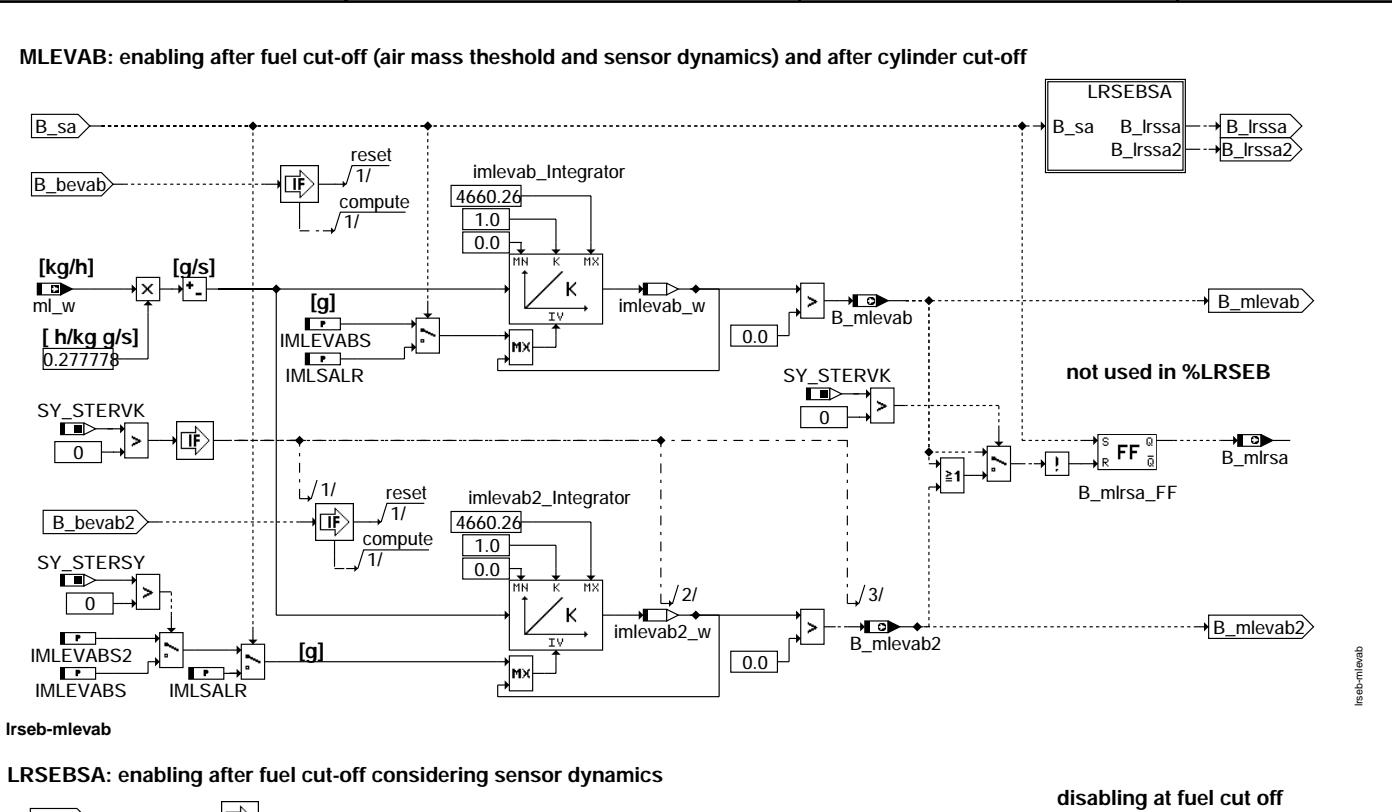

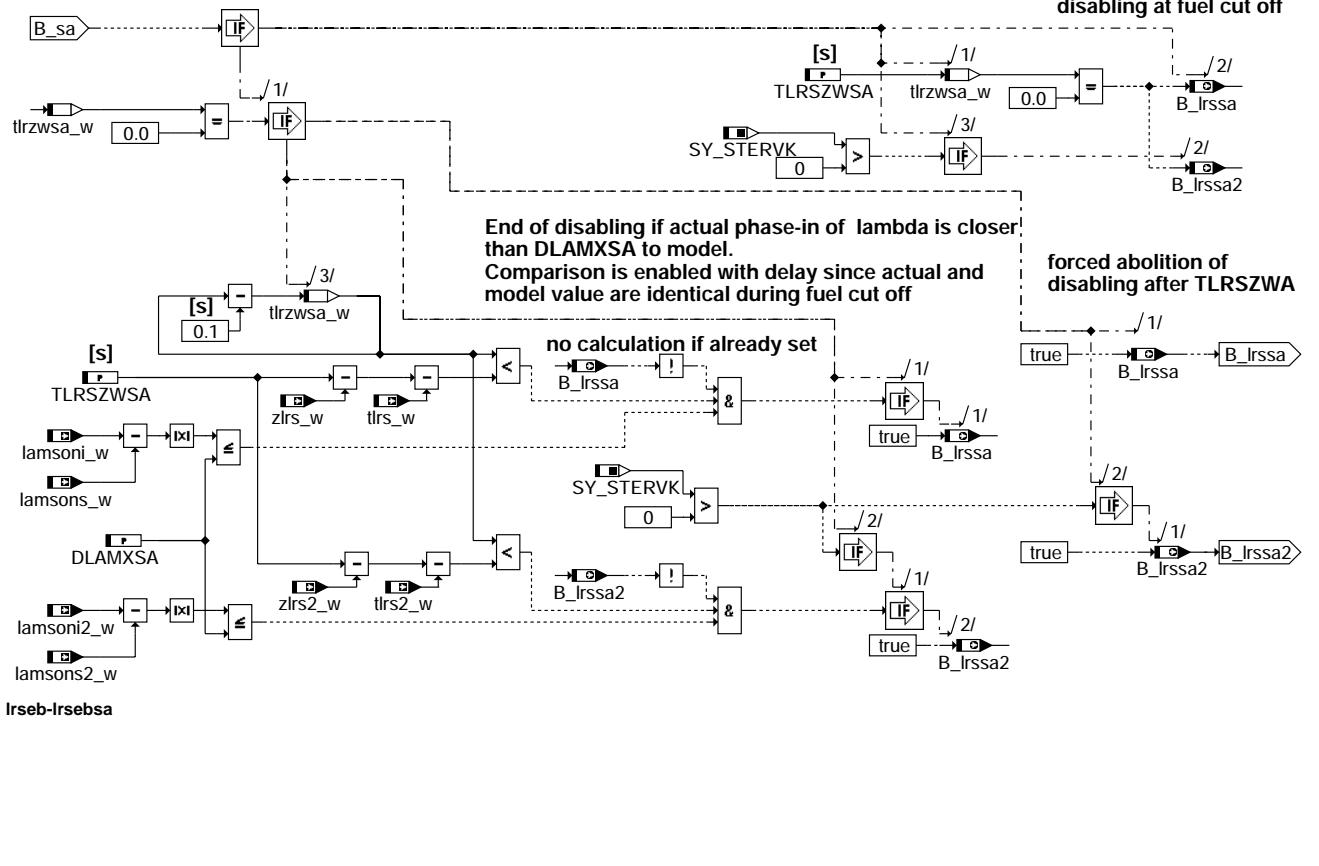

lrseb-lrsebsa

sebsa rseb-li

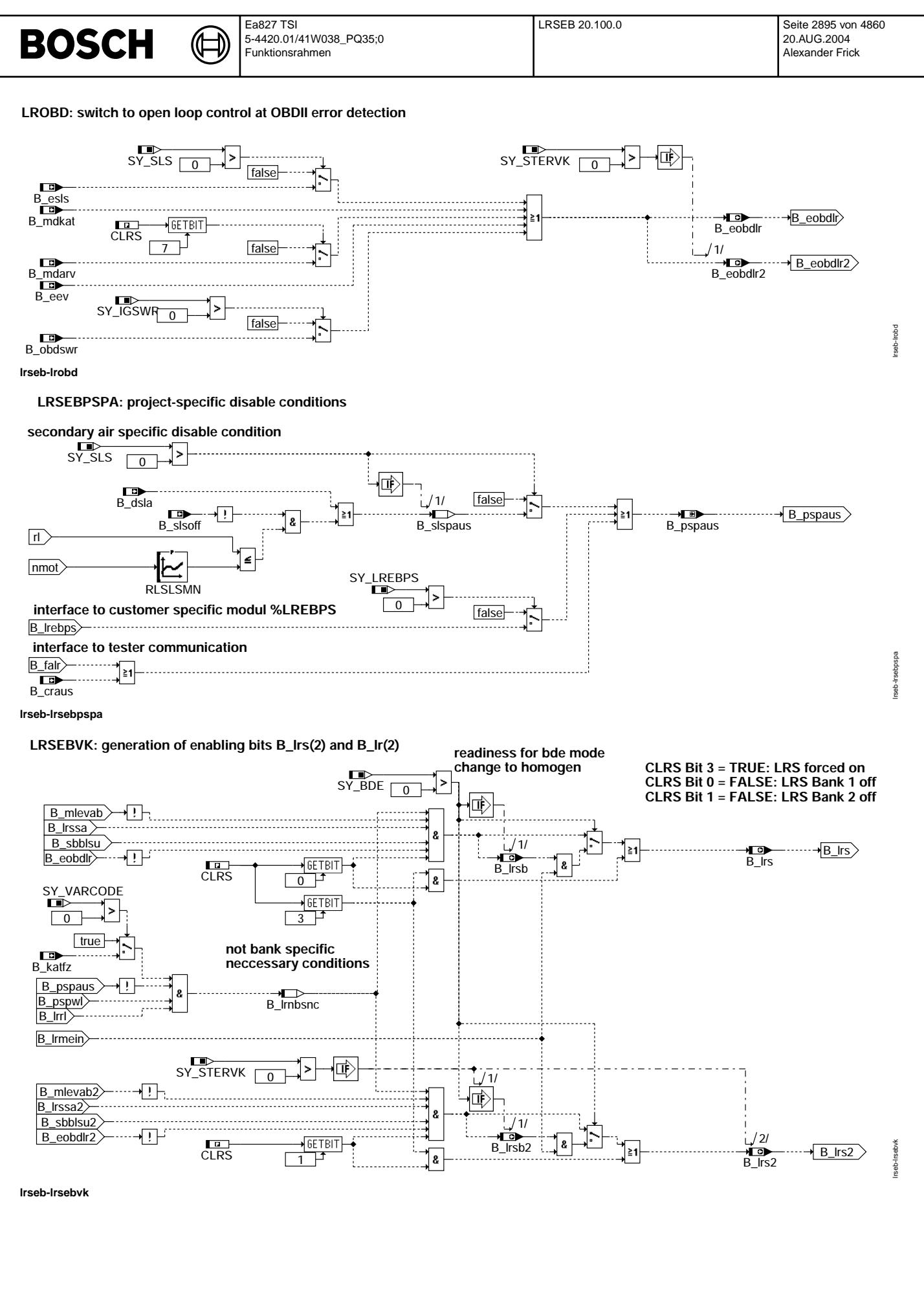

© Alle Rechte bei Robert Bosch GmbH, auch für den Fall von Schutzrechtsanmeldungen. Jede Veiffentlichungsbefugnis, wie Kopier- und Weitergaberecht, bei uns. © Alle Rechte bei Robert Bosch GmbH, auch für den Fall von Schutzrechtsanmeldungen. Jede Veöffentlichungsbefugnis, wie Kopier- und Weitergaberecht, bei uns.

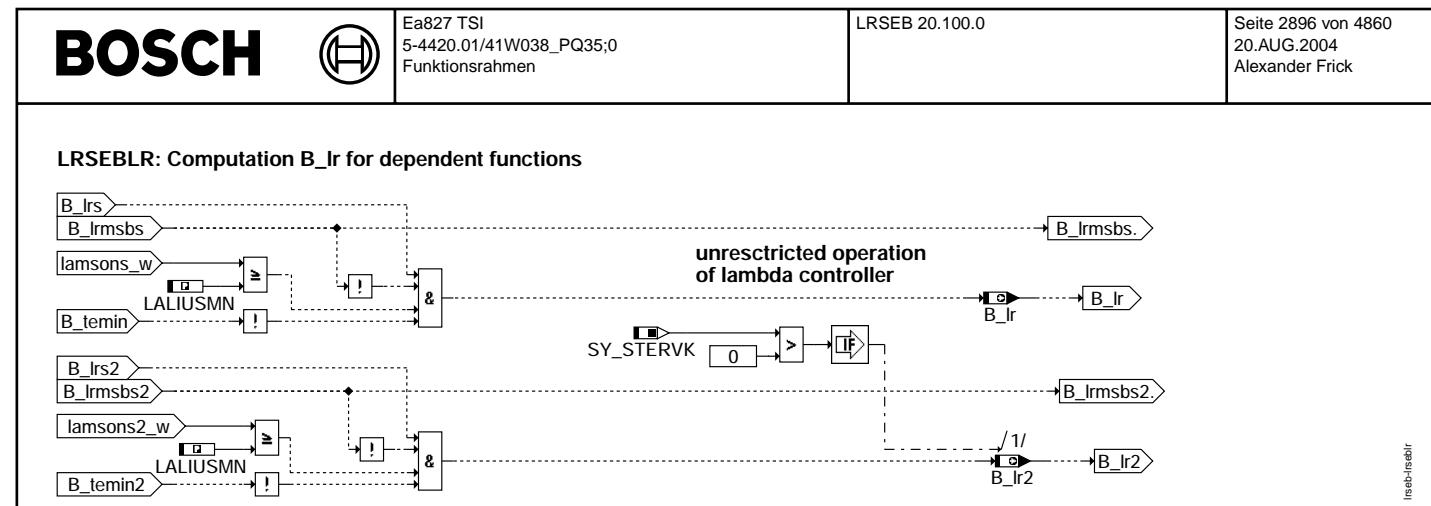

**lrseb-lrseblr**

### **ABK LRSEB 20.100.0 Abkurzungen ¨**

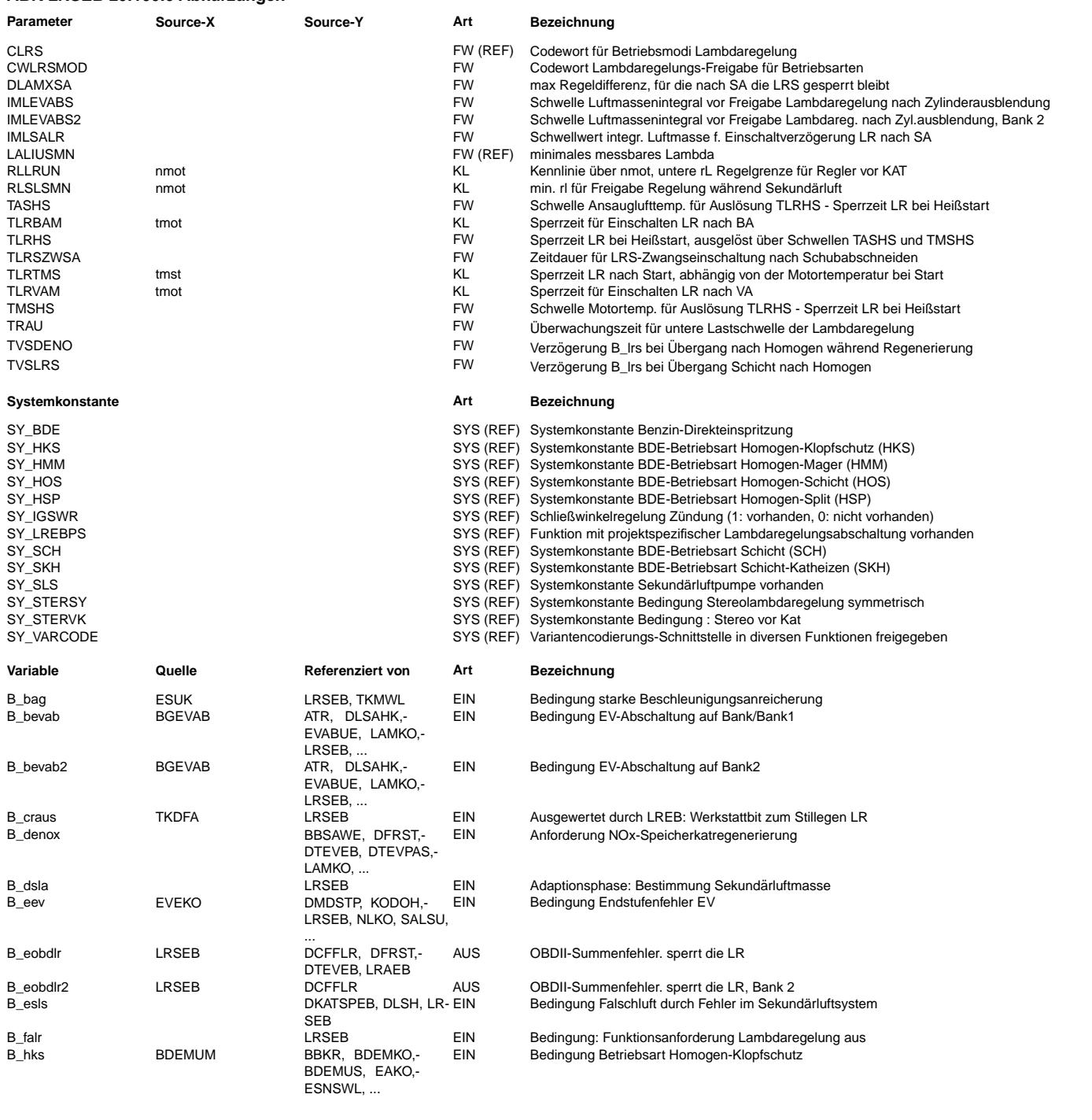

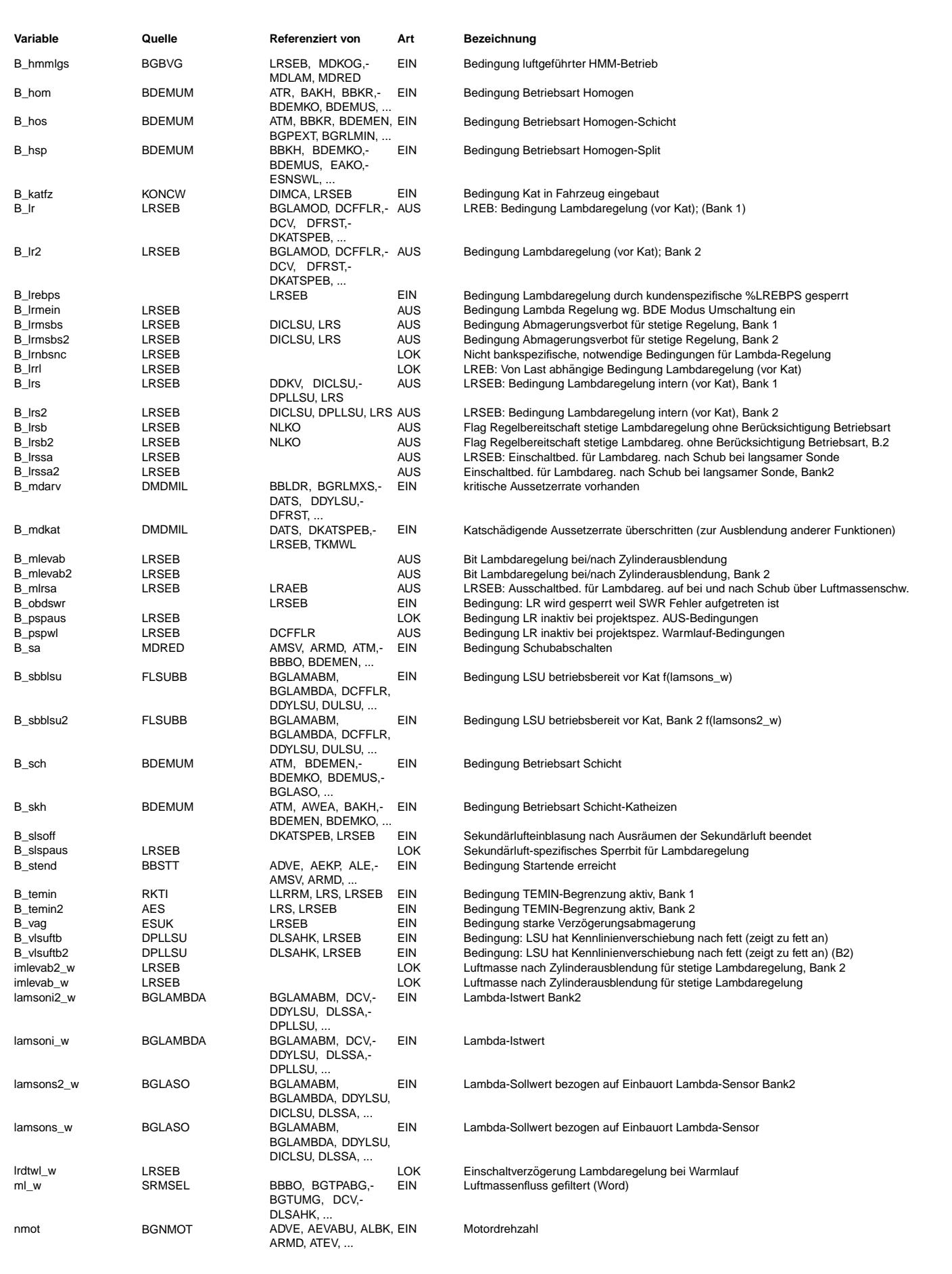

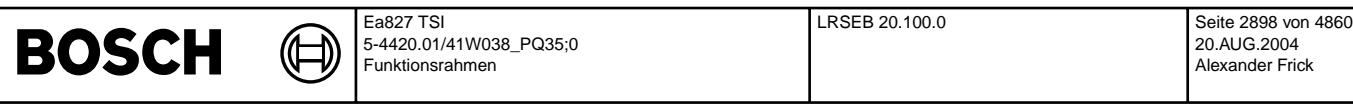

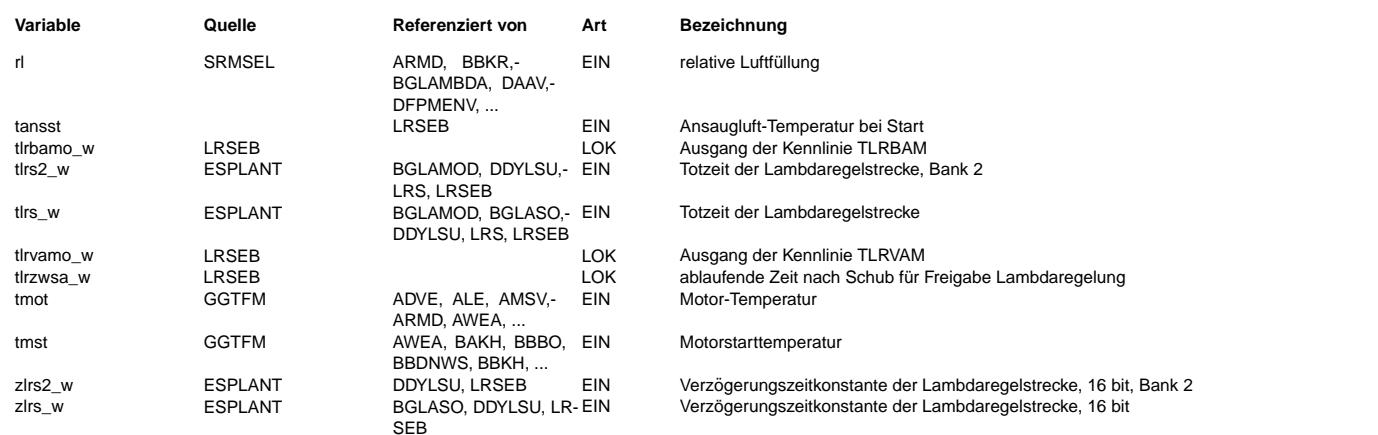

#### **FB LRSEB 20.100.0 Funktionsbeschreibung**

1. Einschaltbedingungen der Regelung vor Kat

---------------------------------------------

1.1 Ein-/Ausschalten und Konfiguration des Lambdaregelung über Codewort CLRS -----------------------------------------------------------------------------

Das Codewort CLRS wird auch in der Funktion %LRS ausgewertet. Wenn die Version der %LRS neuer ist als die der %LRSEB, k¨onnen evtl. weitere Bits belegt sein als unten angegeben. Daher sollte auch die FDEF von %LRS konsultiert werden.

Bedeutung CLRS: Bit 0 und 1: allgemeine Freigabe auf Bank 1 und Bank 2.

Bit 2: Zwangsaktivierung der Zusatzamplitude. Bit 3: Zwangsaktivierung des Reglers.

- 
- Bit 5 und 6: bestimmt das Verhalten des Reglers im Fall lamsons\_w<=LALIUSMN oder lamsons2\_w<=LALIUSMN (sehr fetter Lambda-Sollwert, z.B. bei Bauteilschutz).
- Bit 7: bestimmt, ob die LRS bei B\_mdarv=true gesperrt wird.

Im Einzelnen:

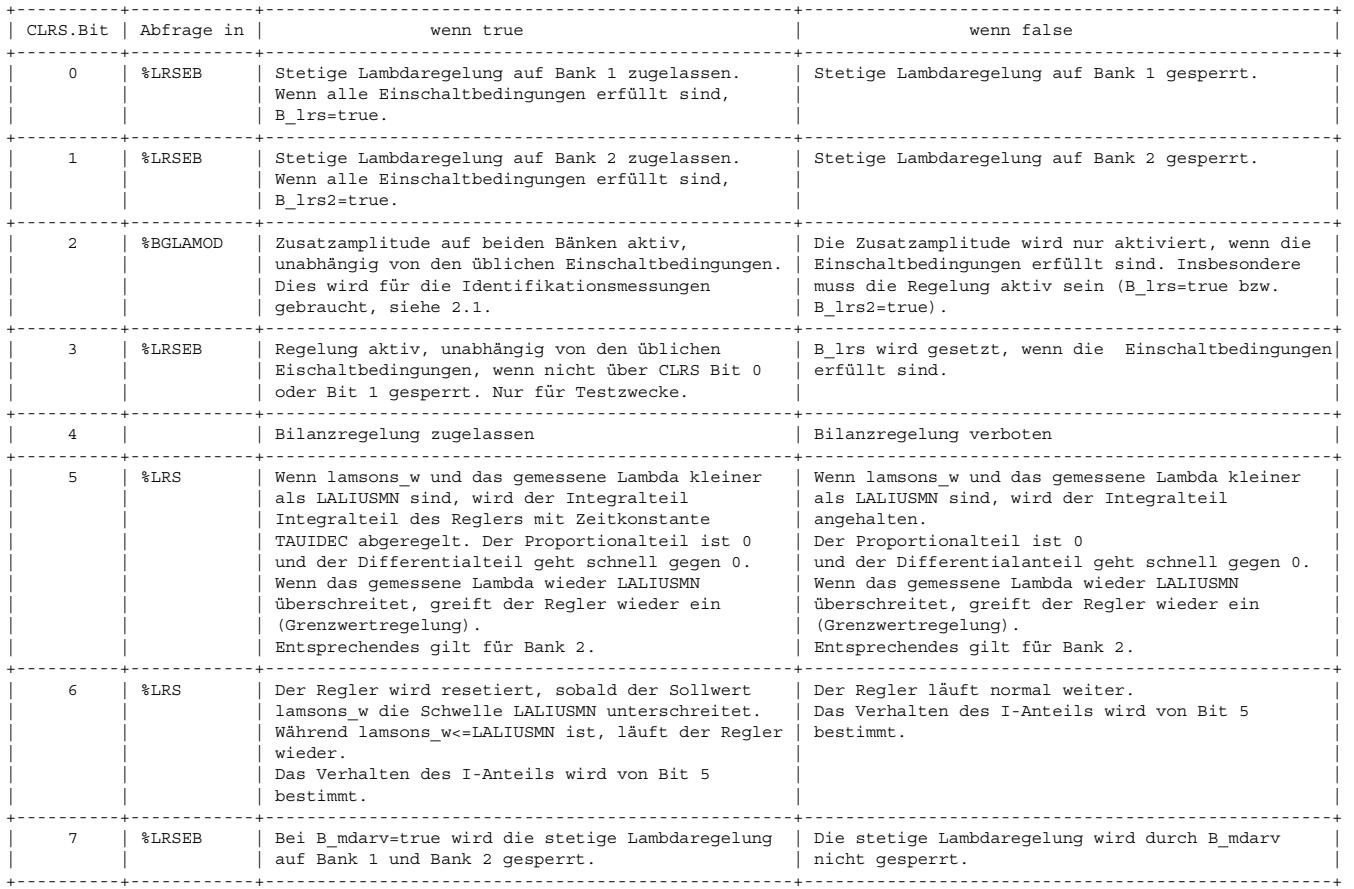

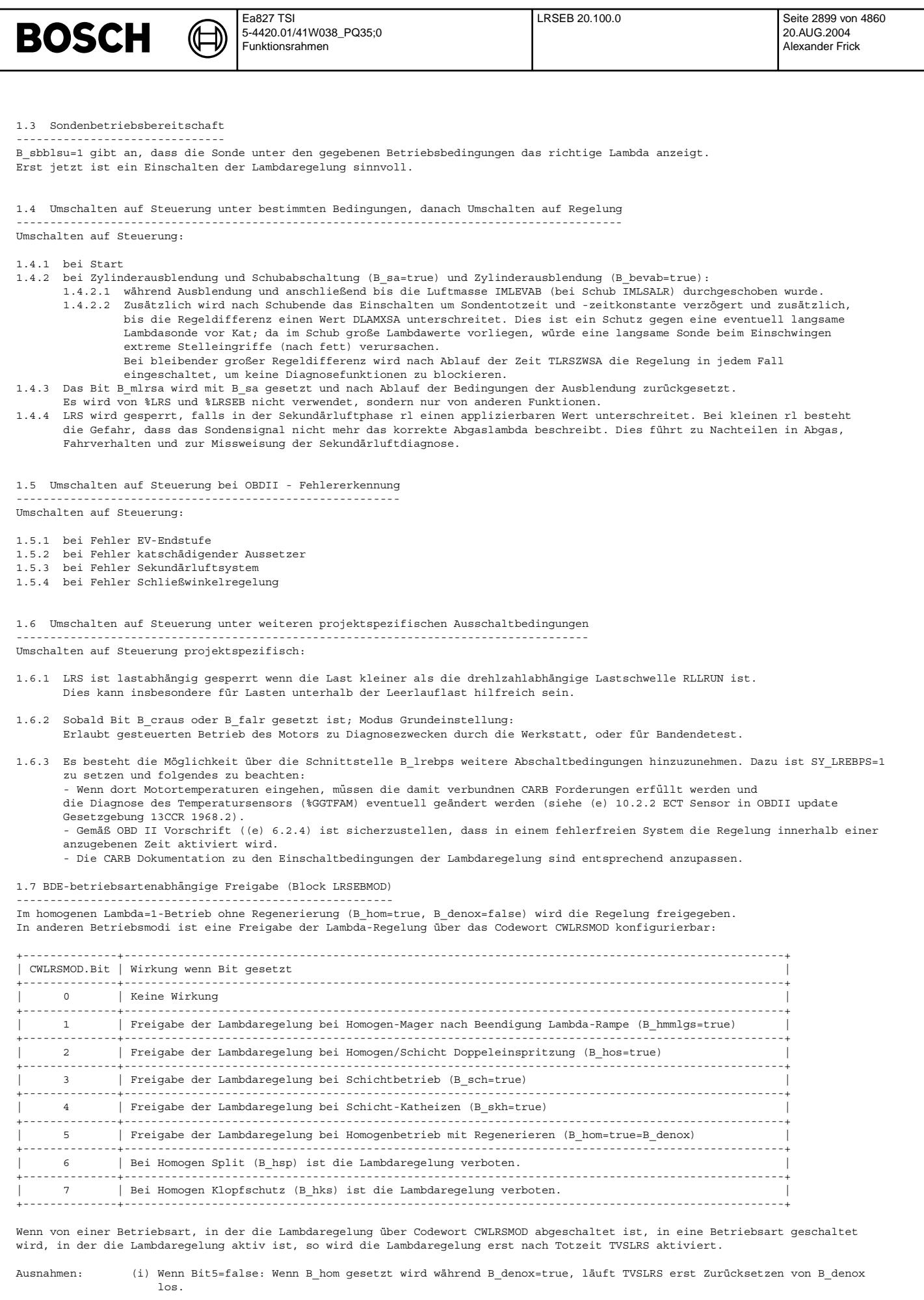

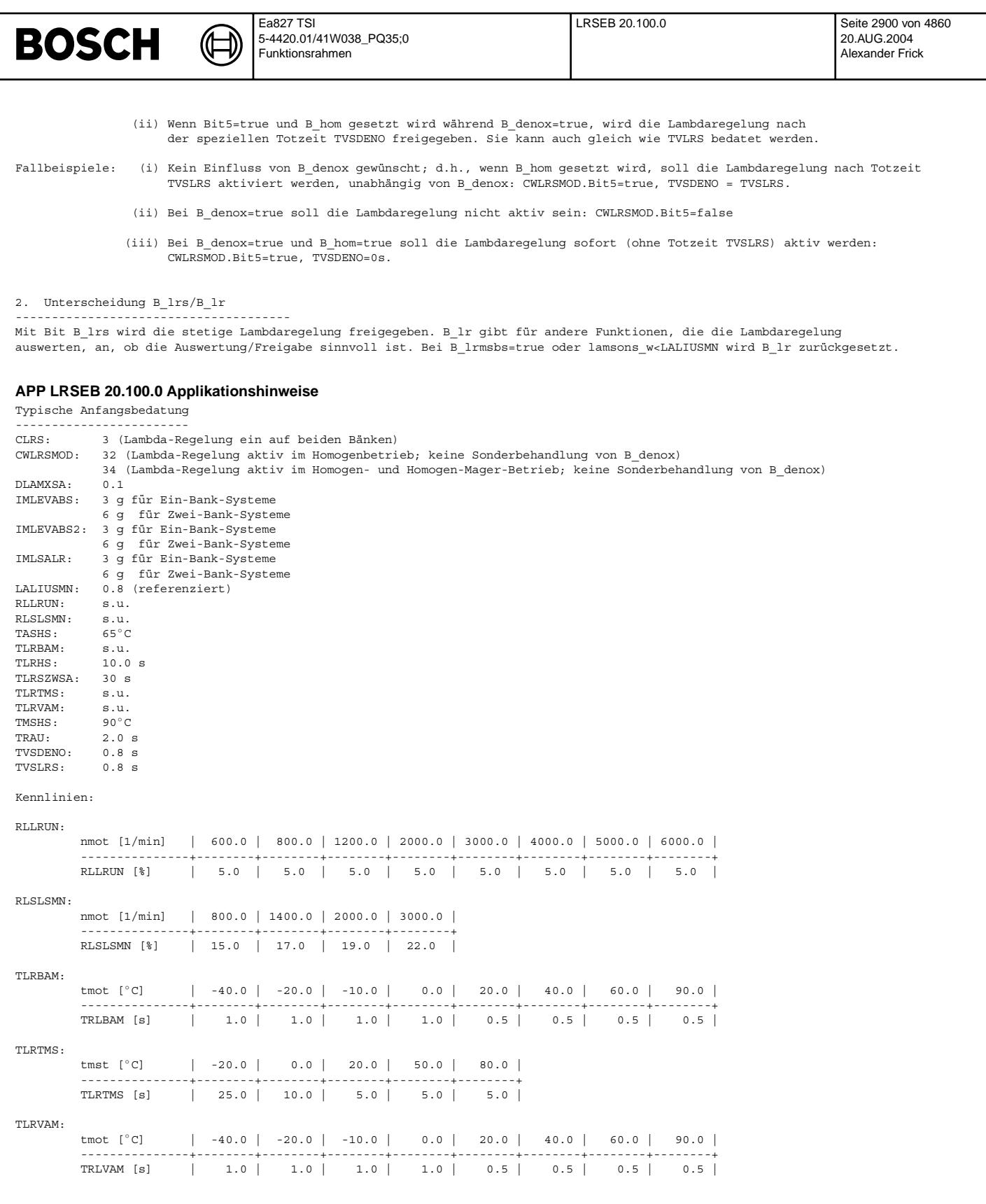

Wegen der CARB OBDII Forderung: "(6.2.4) The OBD II system shall detect a malfunction whenever the fuel control system fails to<br>enter closed-loop operation (if employed) with in a manufacturer specified time interval." mus deaktiviert bleiben kann:

l) lastabhängige Schwellen RLLRUN müssen 0% sein, damit nicht bei niedriger Last das Einschalten der Regelung blockiert<br>wird. Dazu muss sichergestellt sein, dass die Reglerparameter auch für niedrigst möglichen Lasten (auc Leerlauflast) korrekt festgelegt sind.

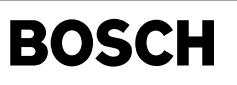

lrs-main

### **FU LRS 21.60.1 Stetige Lambdaregelung**

### **FDEF LRS 21.60.1 Funktionsdefinition**

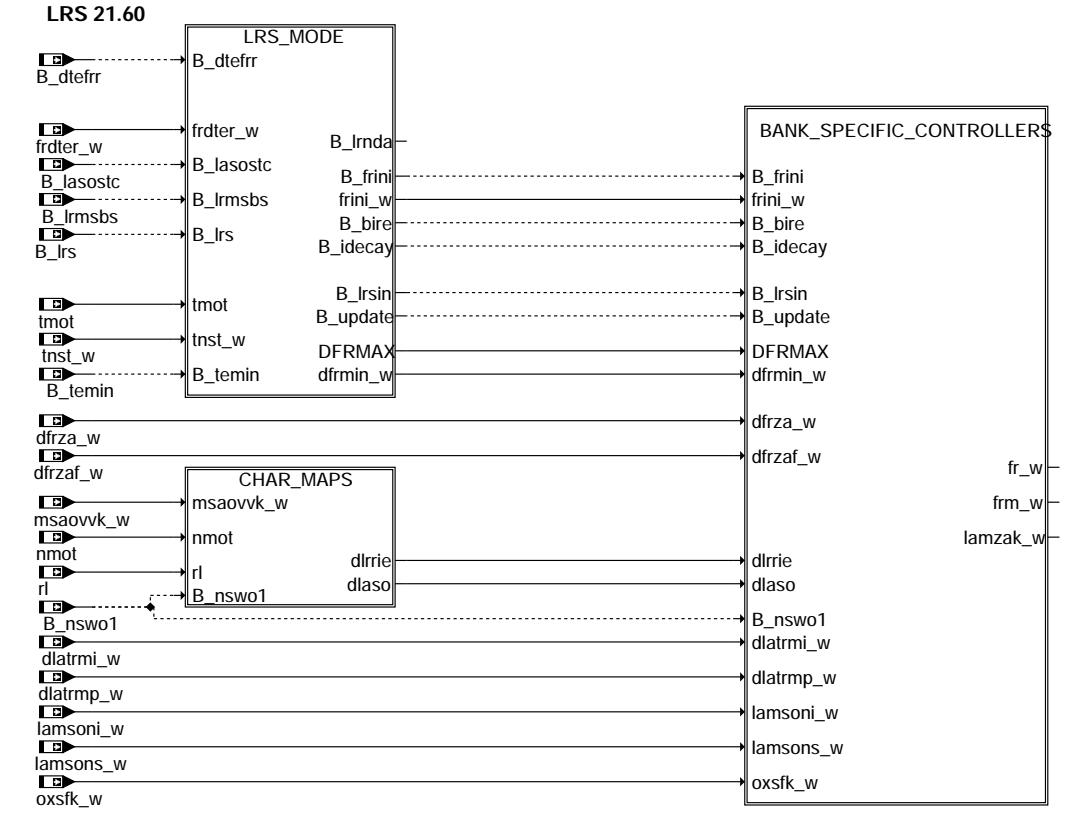

**lrs-main**

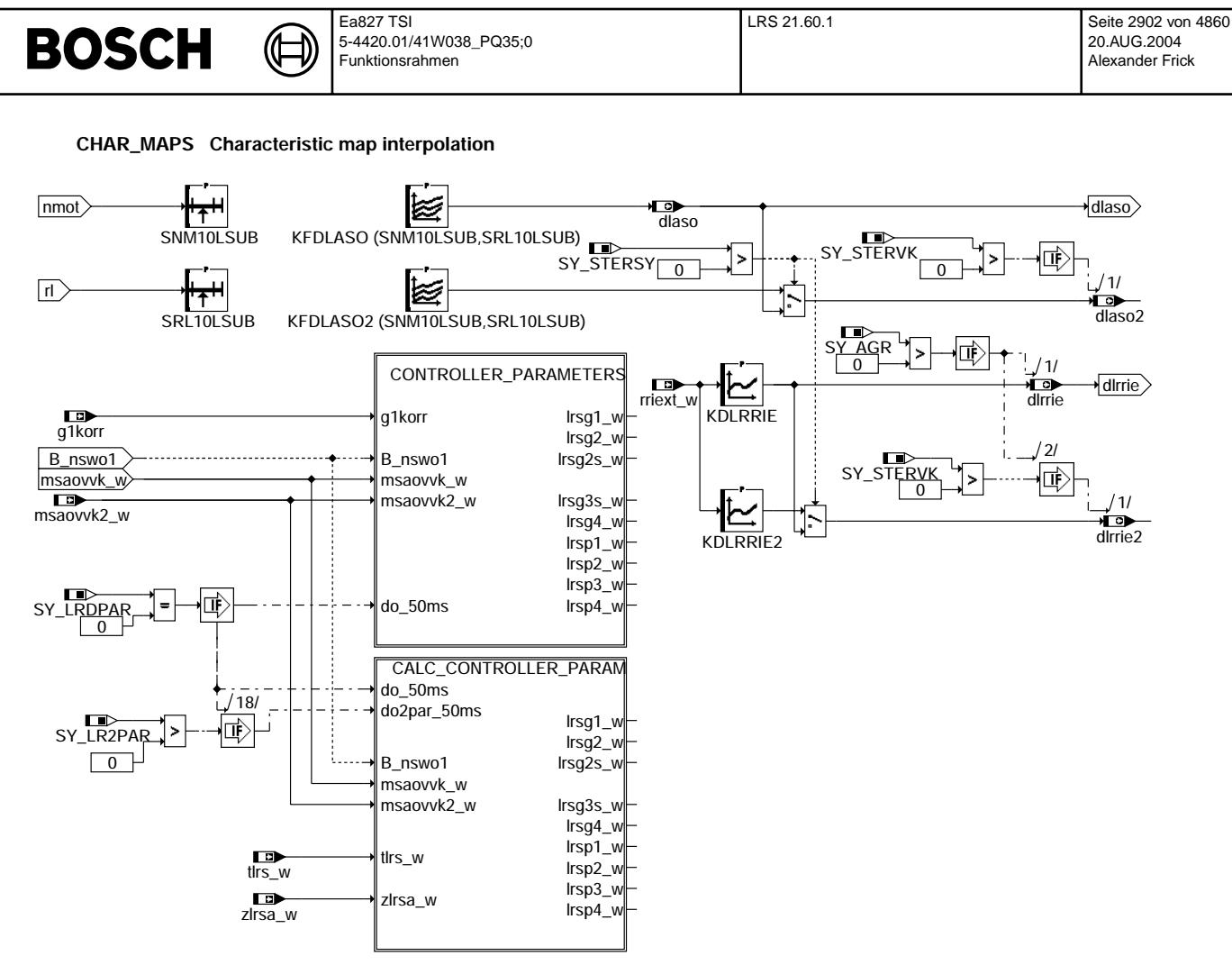

**lrs-char-maps**

lrs-char-maps

Irs-char-maps

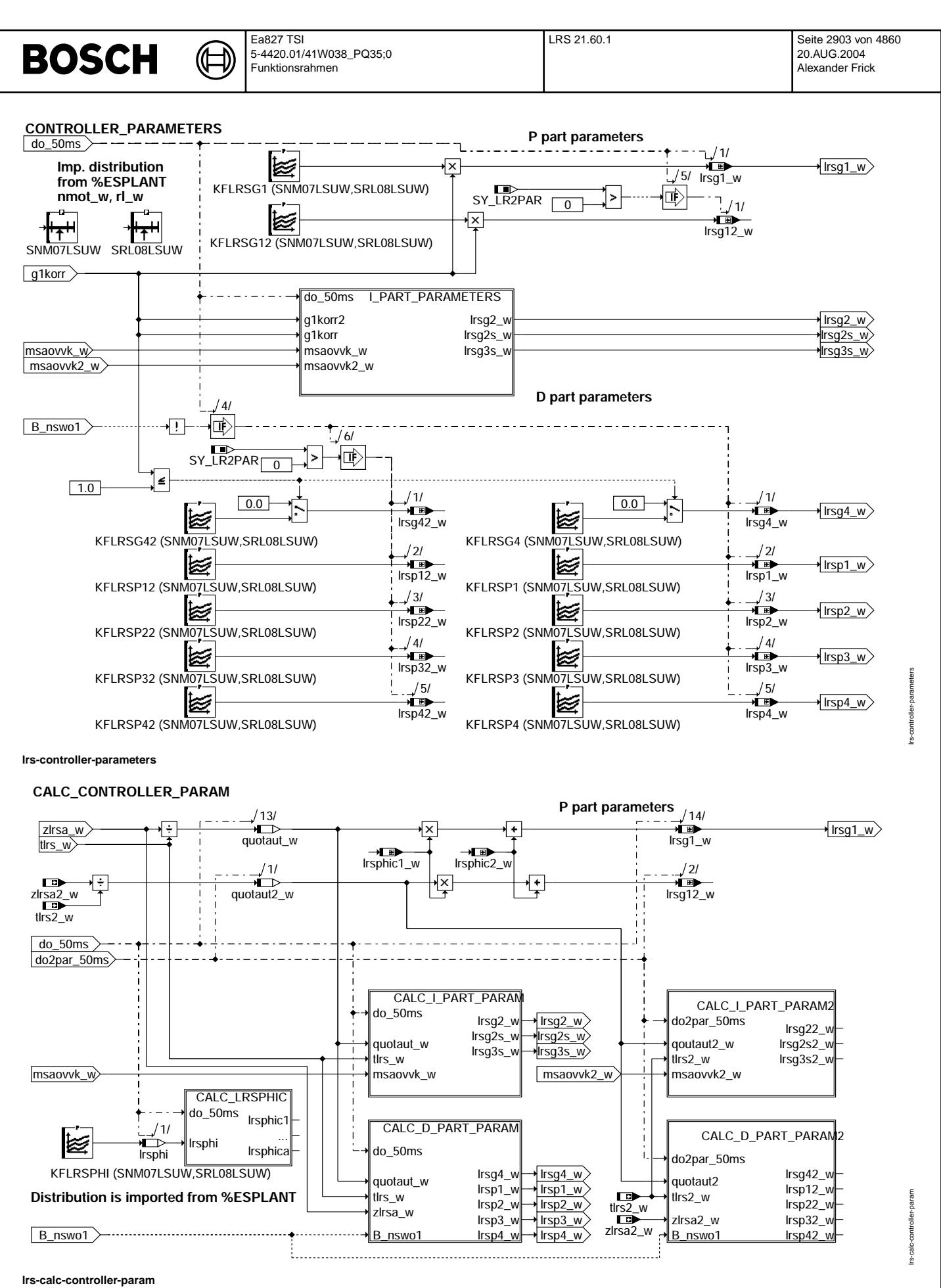

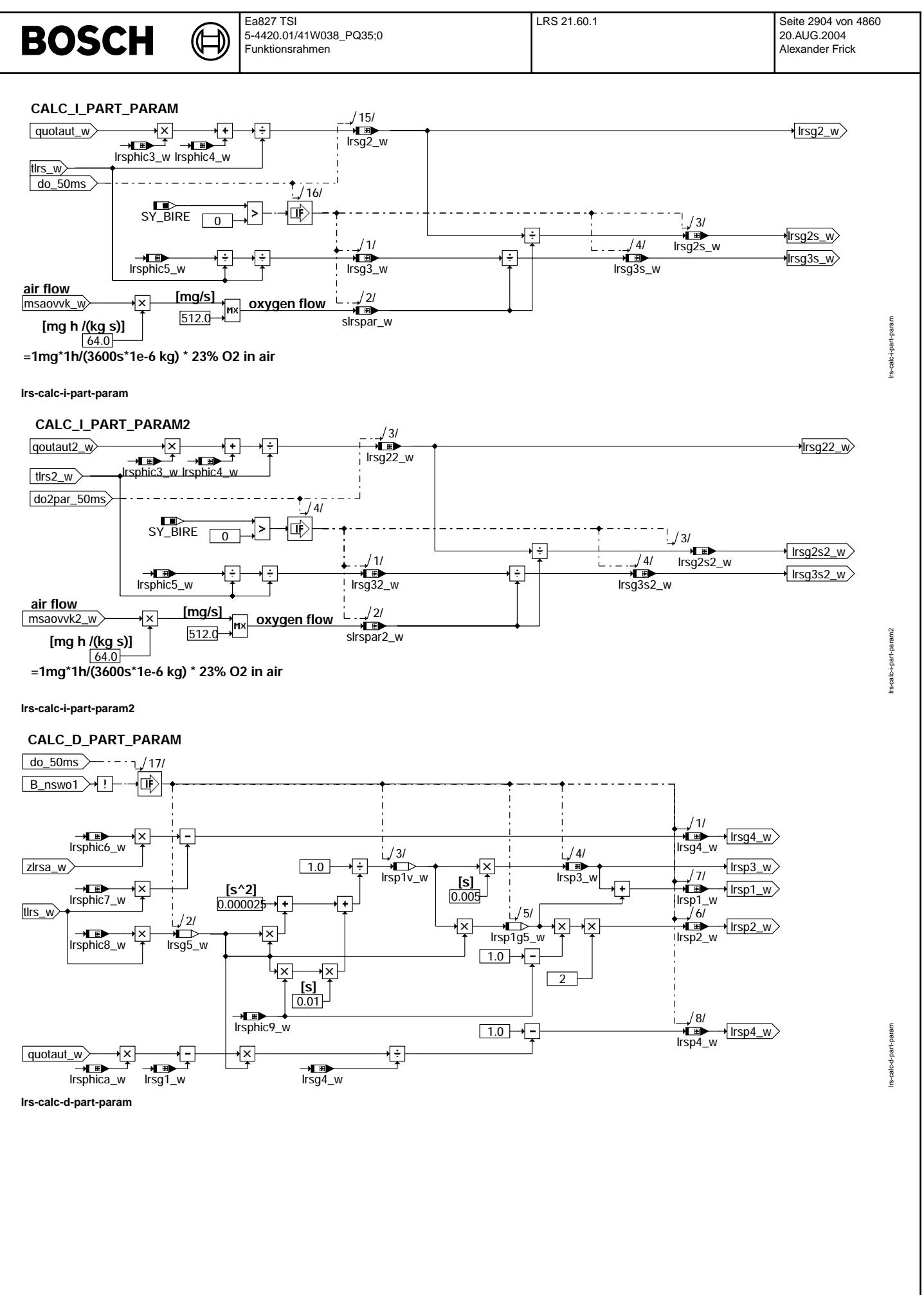

© Alle Rechte bei Robert Bosch GmbH, auch für den Fall von Schutzrechtsanmeldungen. Jede Veiffentlichungsbefugnis, wie Kopier- und Weitergaberecht, bei uns. © Alle Rechte bei Robert Bosch GmbH, auch für den Fall von Schutzrechtsanmeldungen. Jede Veöffentlichungsbefugnis, wie Kopier- und Weitergaberecht, bei uns.

〕 ⋐

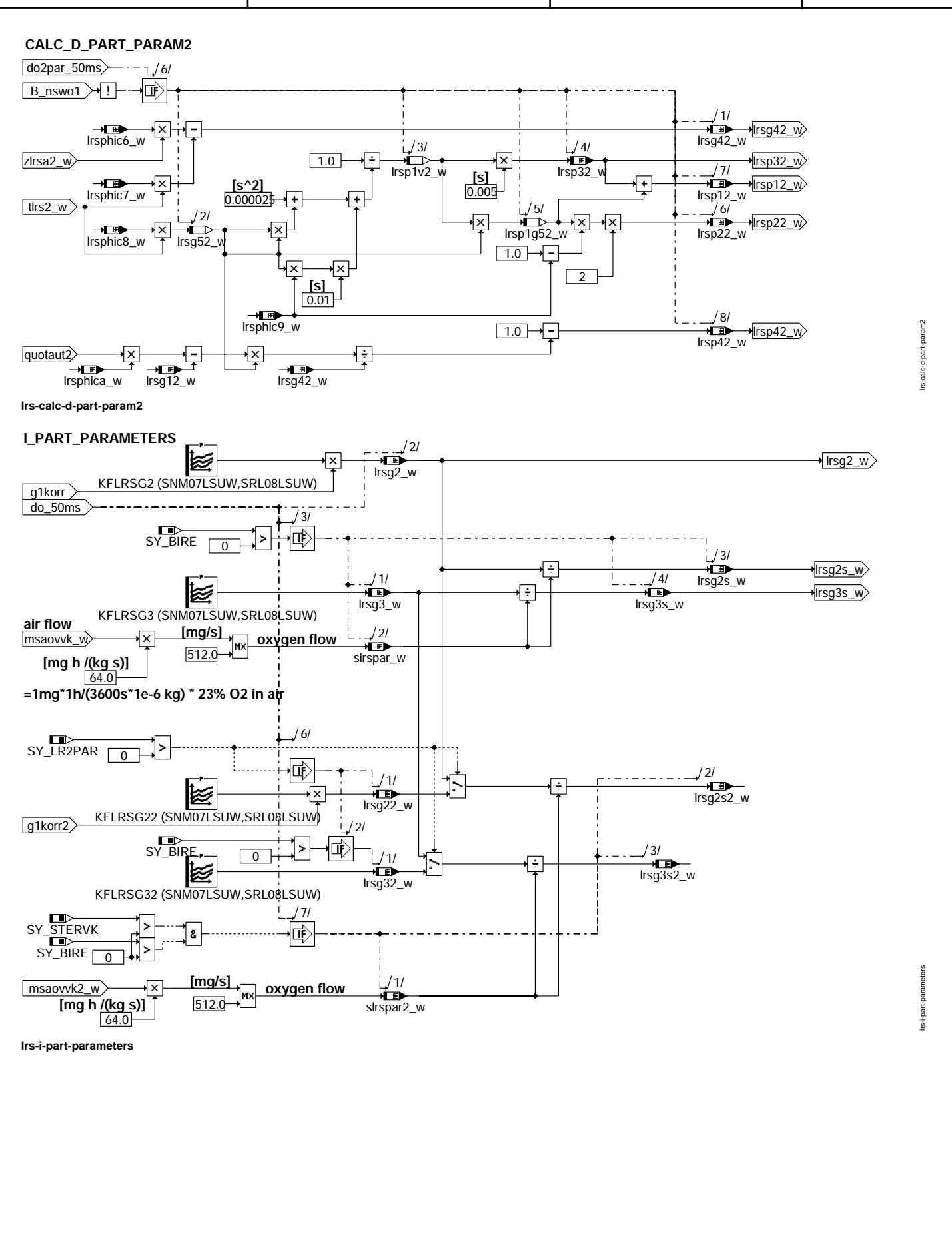

© Alle Rechte bei Robert Bosch GmbH, auch für den Fall von Schutzrechtsanmeldungen. Jede Veöffentlichungsbefugnis, wie Kopier- und Weitergaberecht, bei uns. © Alle Rechte bei Robert Bosch GmbH, auch für den Fall von Schutzrechtsanmeldungen. Jede Veöffentlichungsbefugnis, wie Kopier- und Weitergaberecht, bei uns.

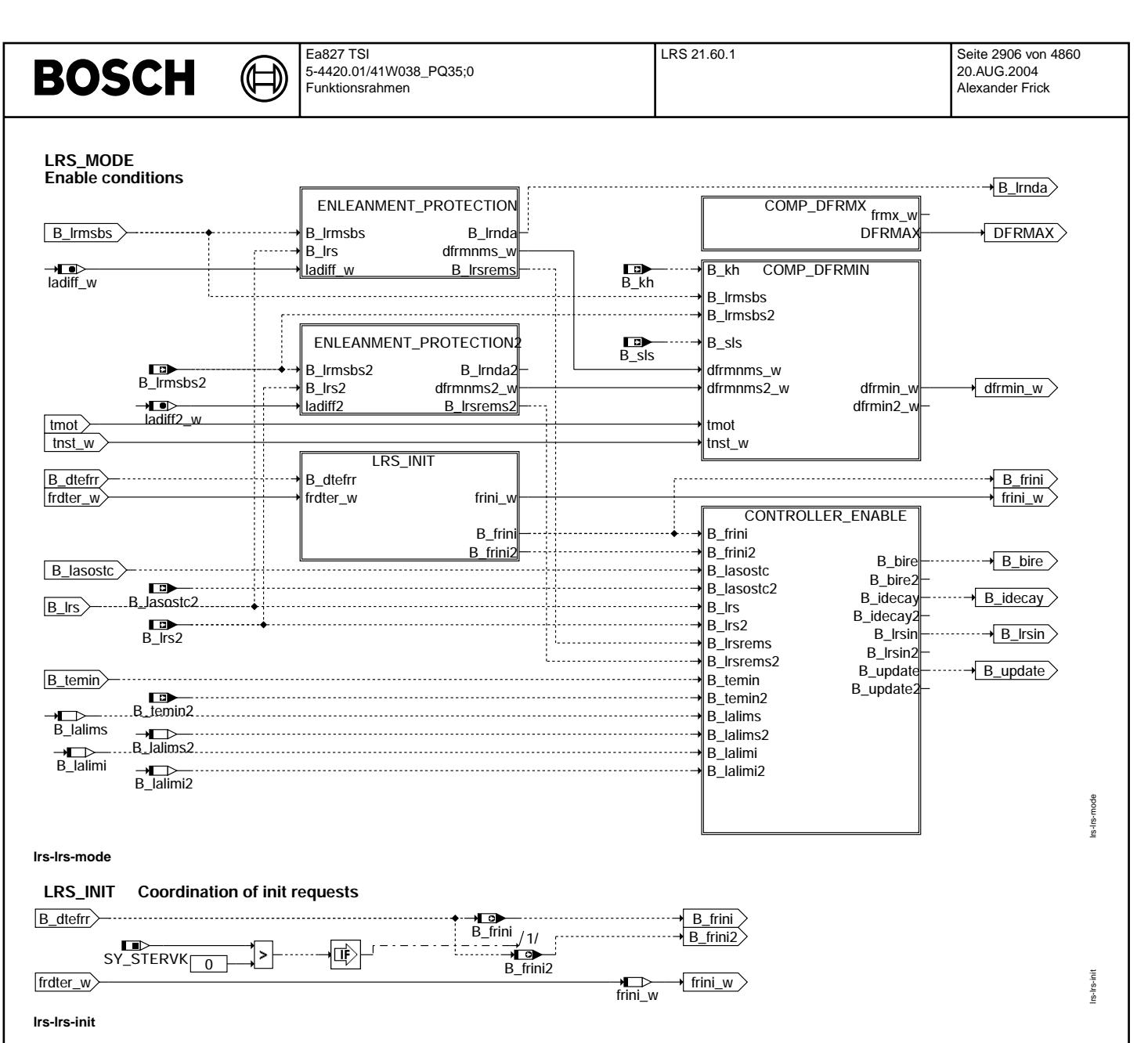

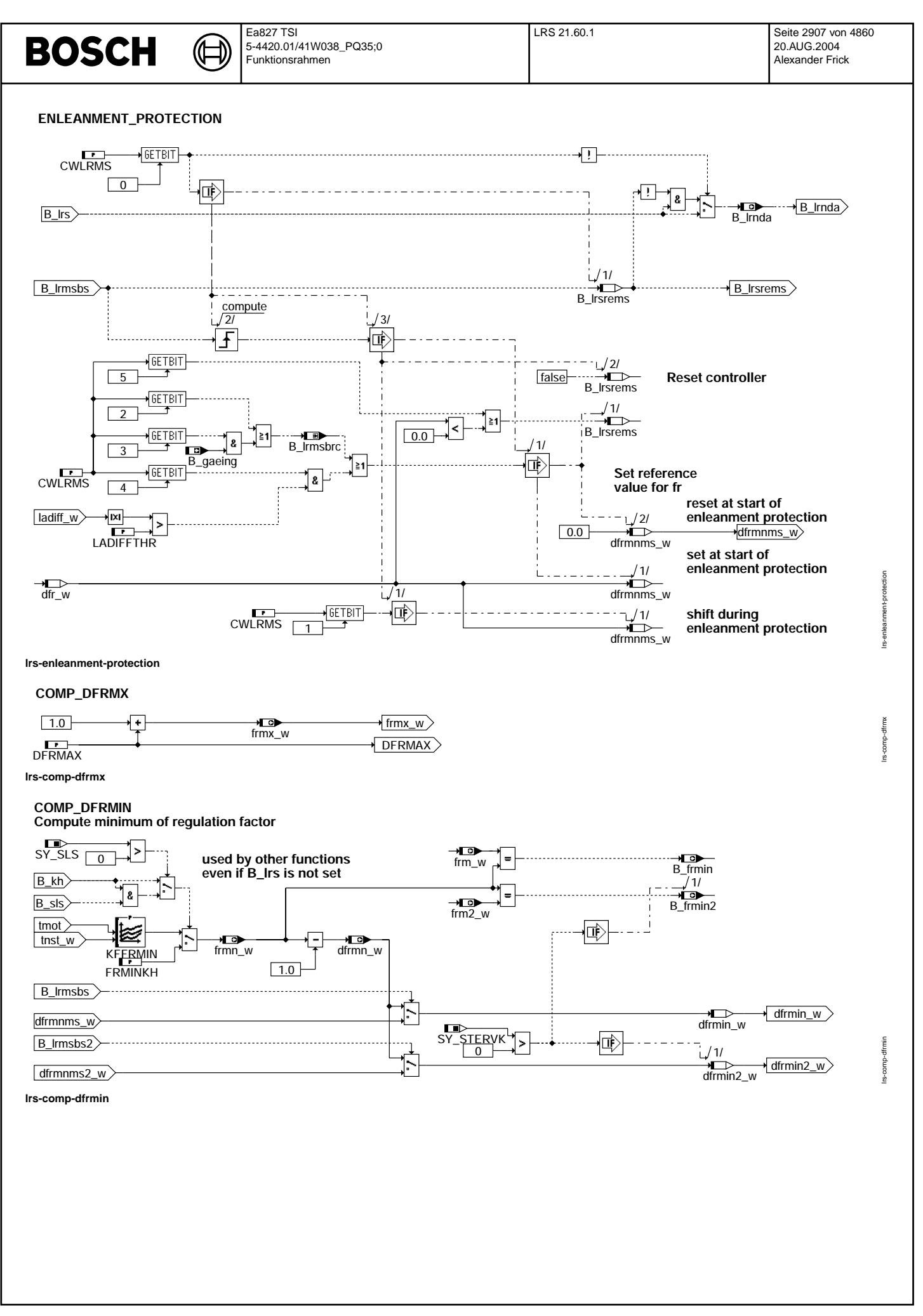

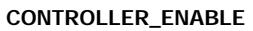

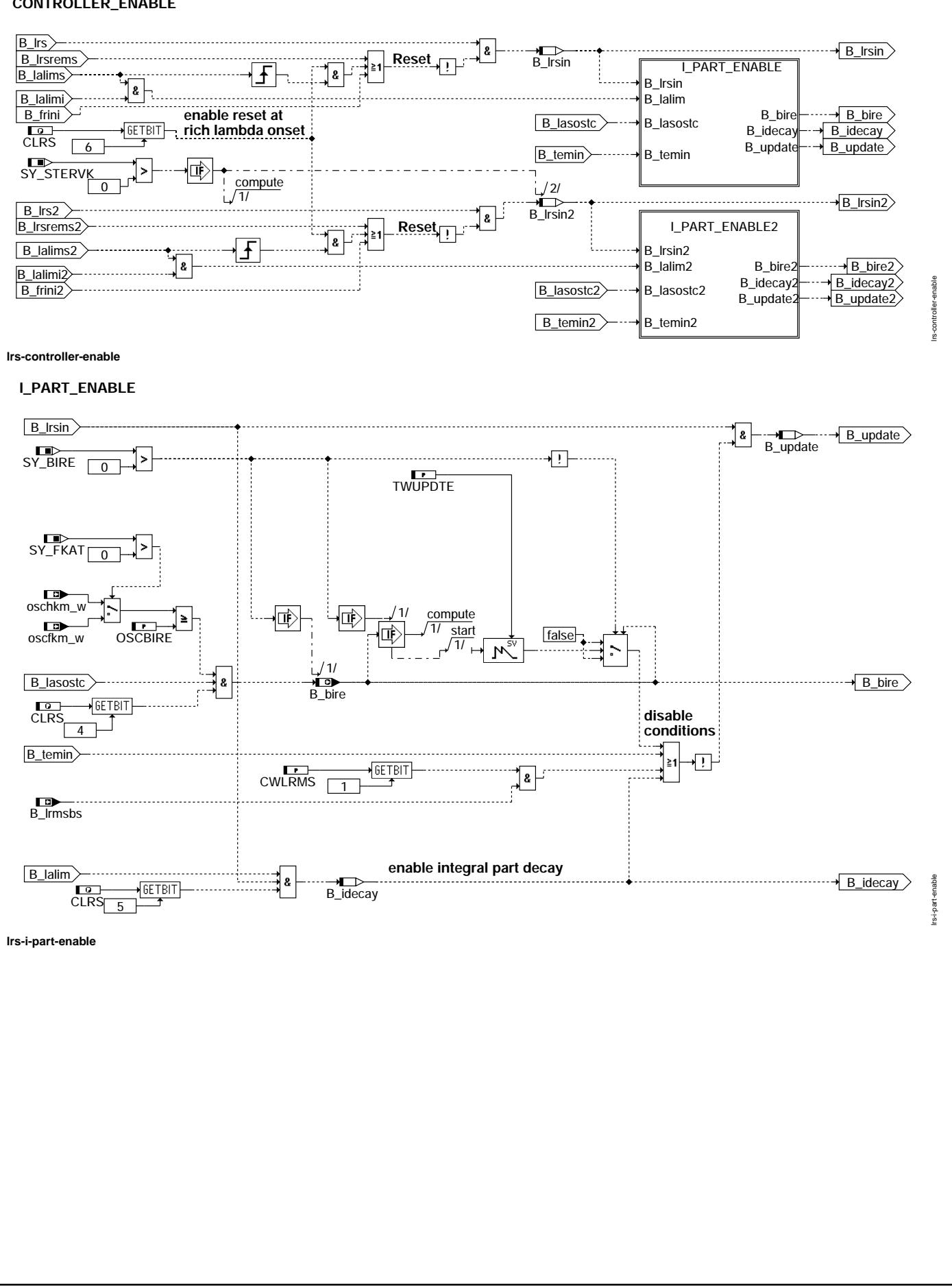

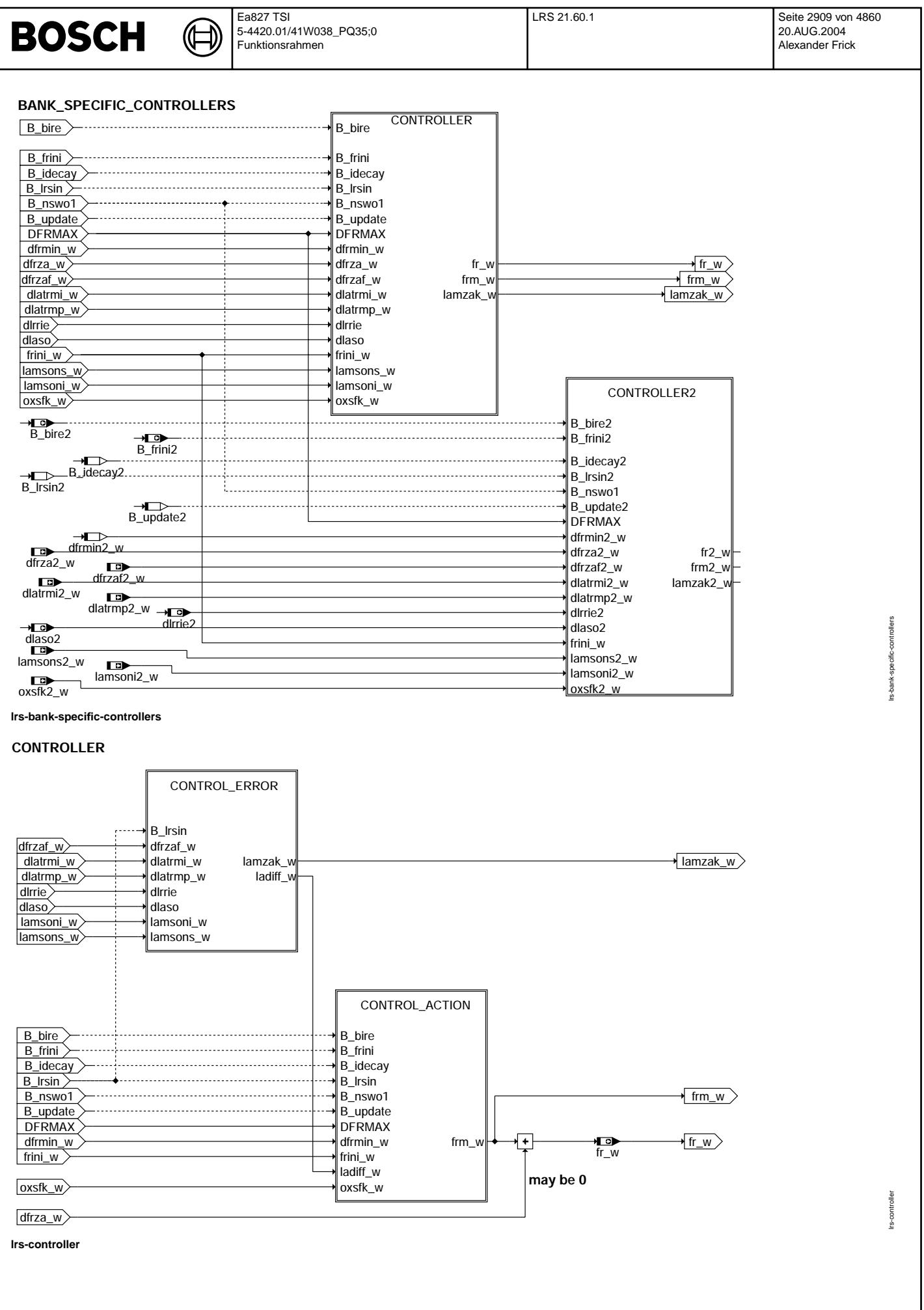

© Alle Rechte bei Robert Bosch GmbH, auch für den Fall von Schutzrechtsanmeldungen. Jede Veiffentlichungsbefügnis, wie Kopier- und Weitergaberecht, bei uns. © Alle Rechte bei Robert Bosch GmbH, auch für den Fall von Schutzrechtsanmeldungen. Jede Veöffentlichungsbefugnis, wie Kopier- und Weitergaberecht, bei uns.

(¢

error

rs-control-

s-control-action

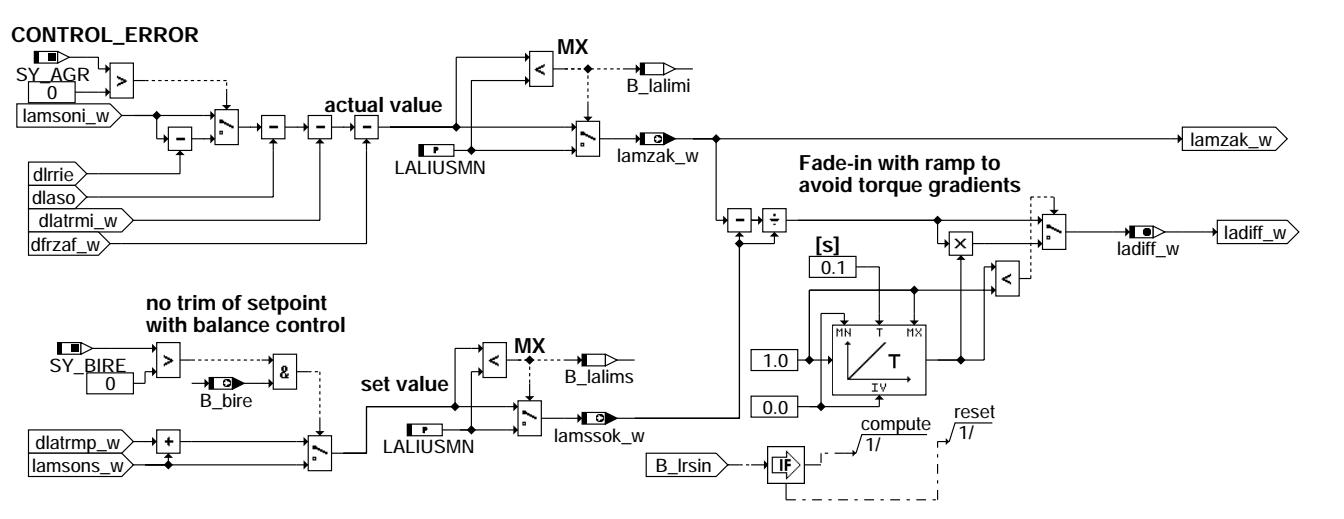

Irs-control-error

### CONTROL\_ACTION

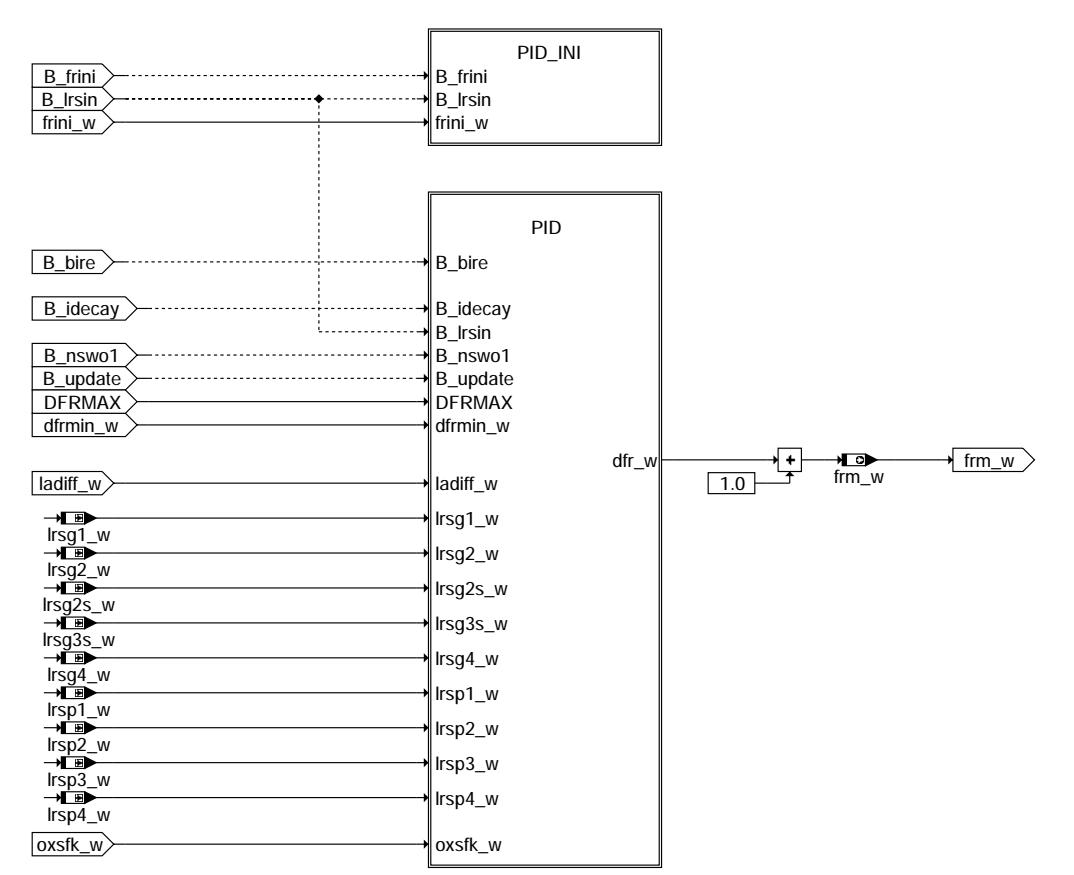

Irs-control-action

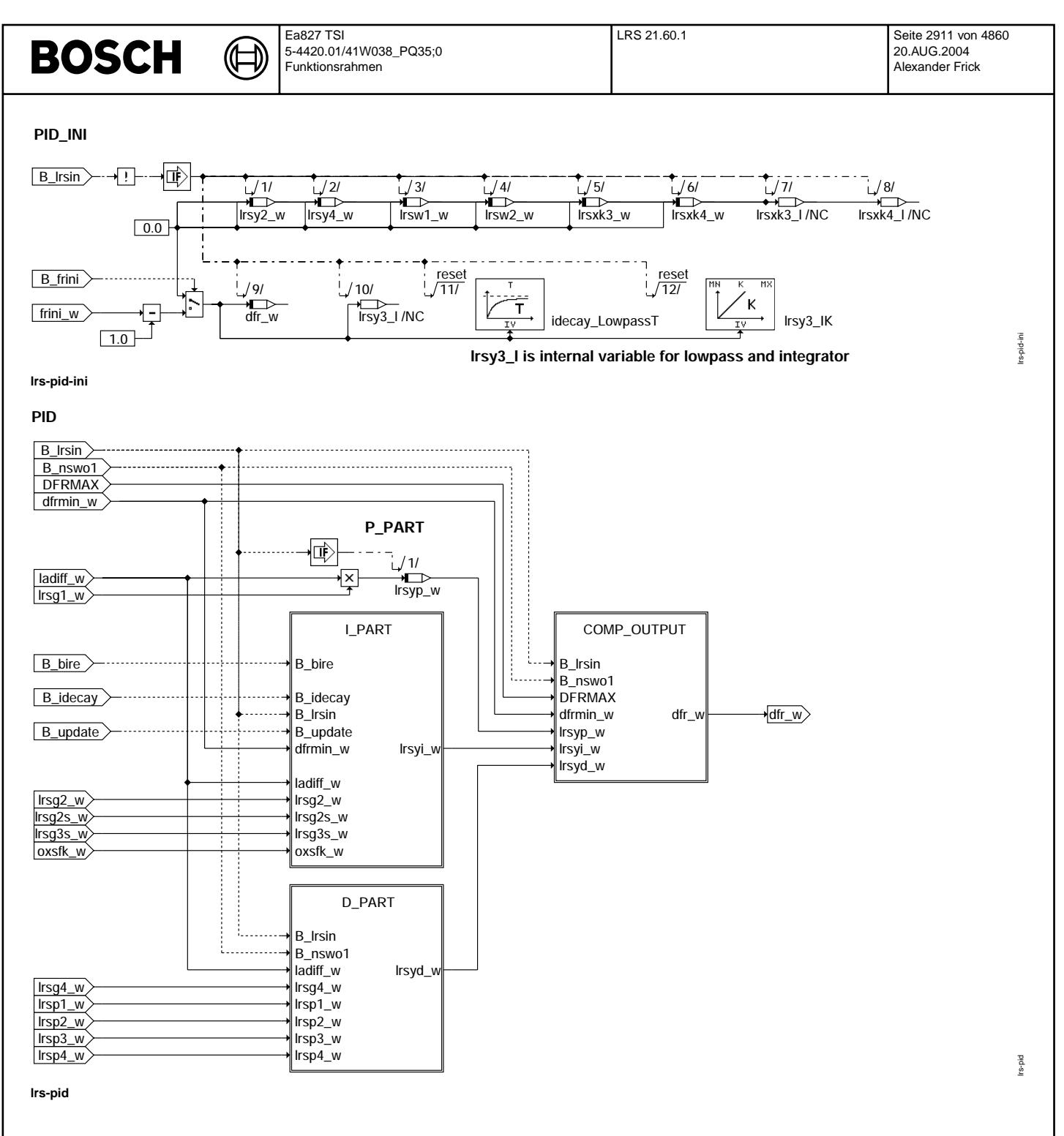

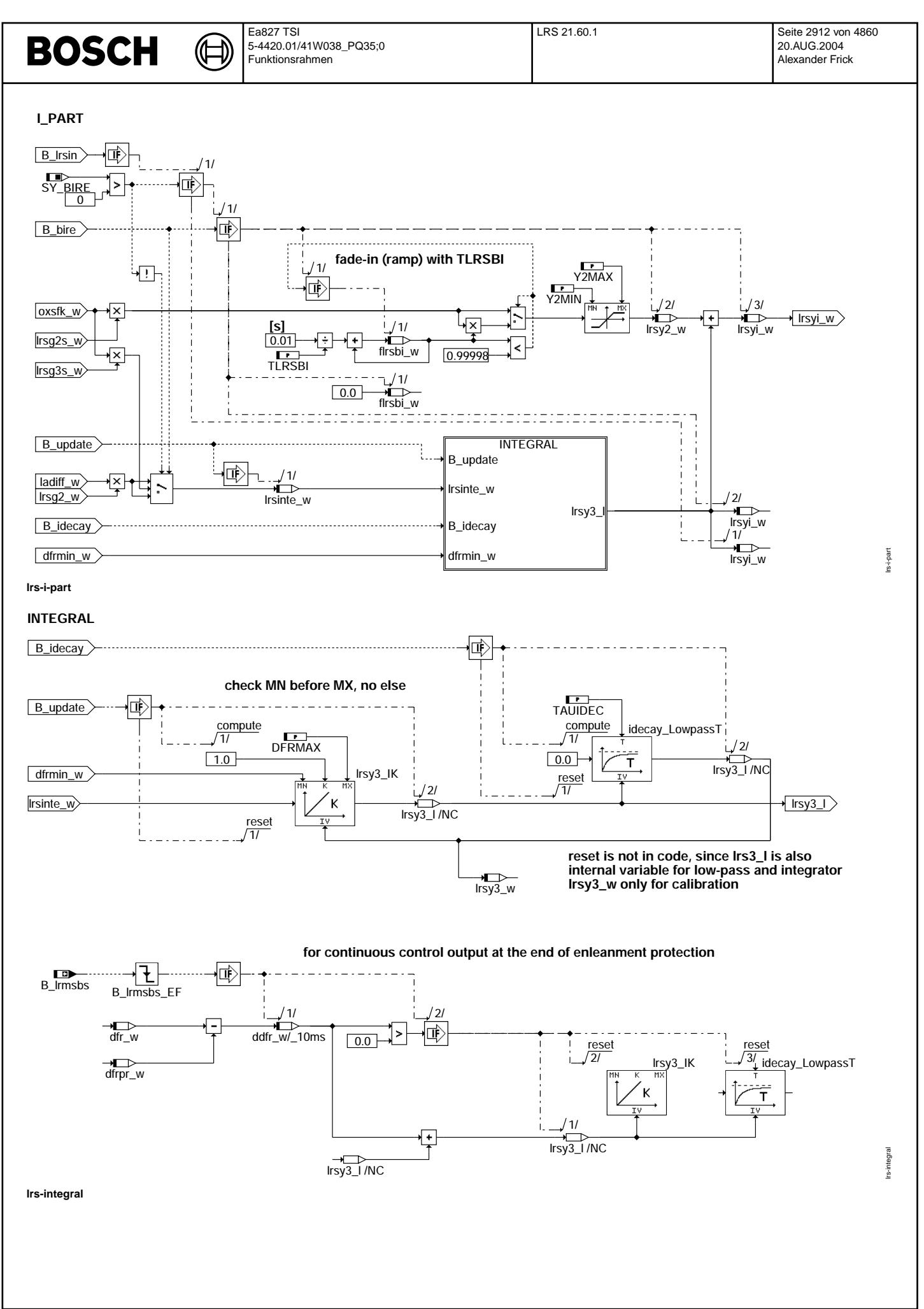

 $\bigoplus$ 

lrs-d-part

lrs-comp-output

rs-comp-output

### **D\_PART**

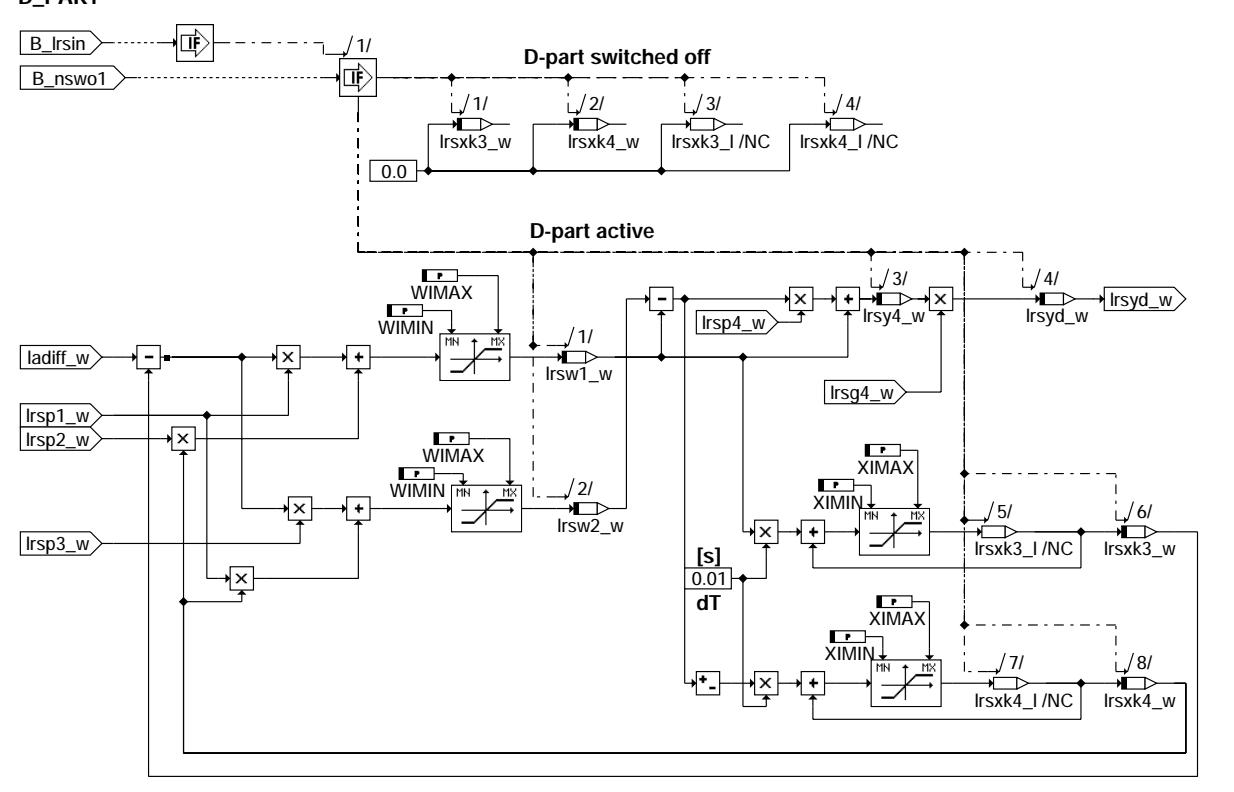

### **lrs-d-part**

### **COMP\_OUTPUT**

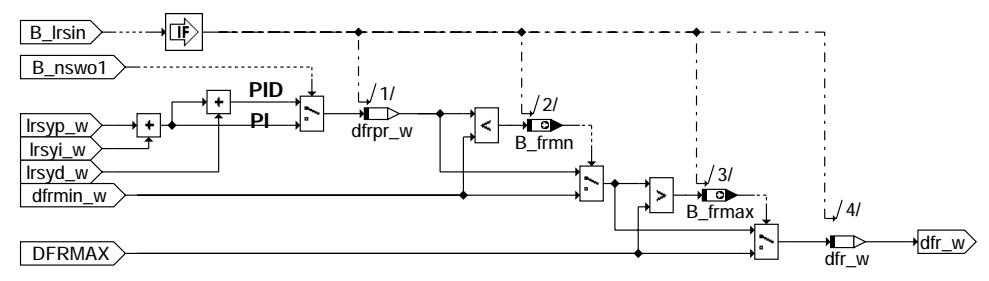

### **lrs-comp-output**

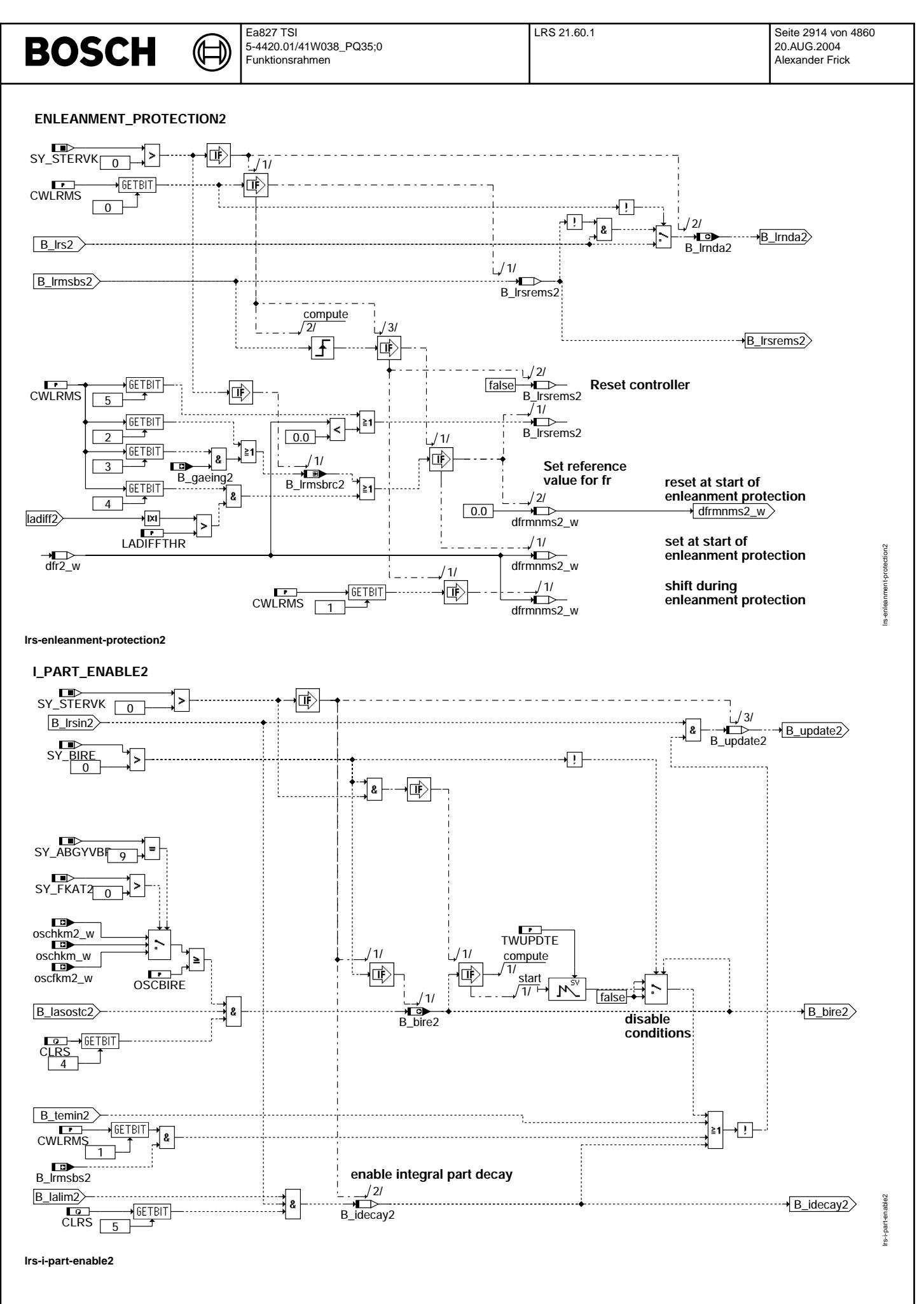

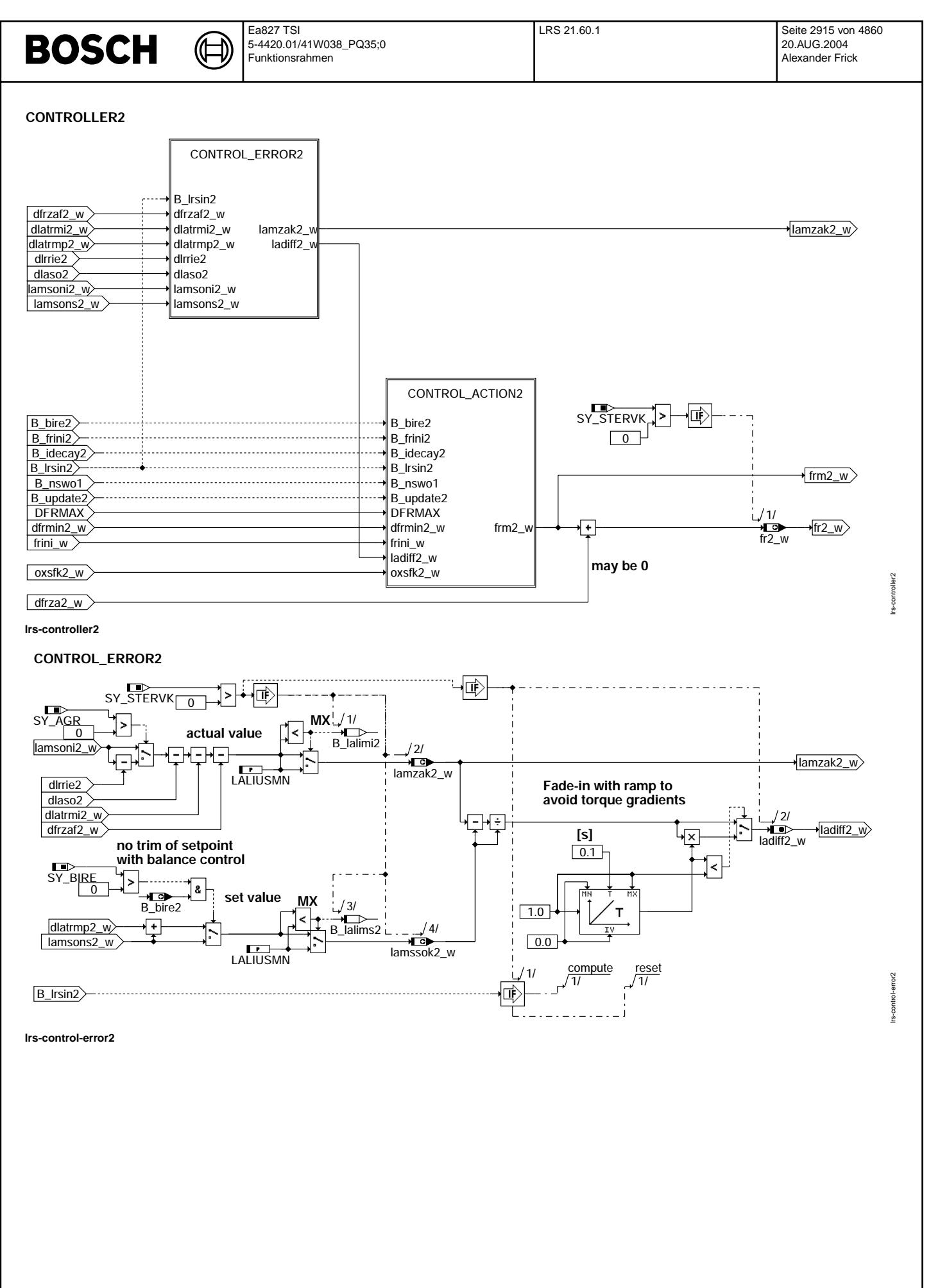

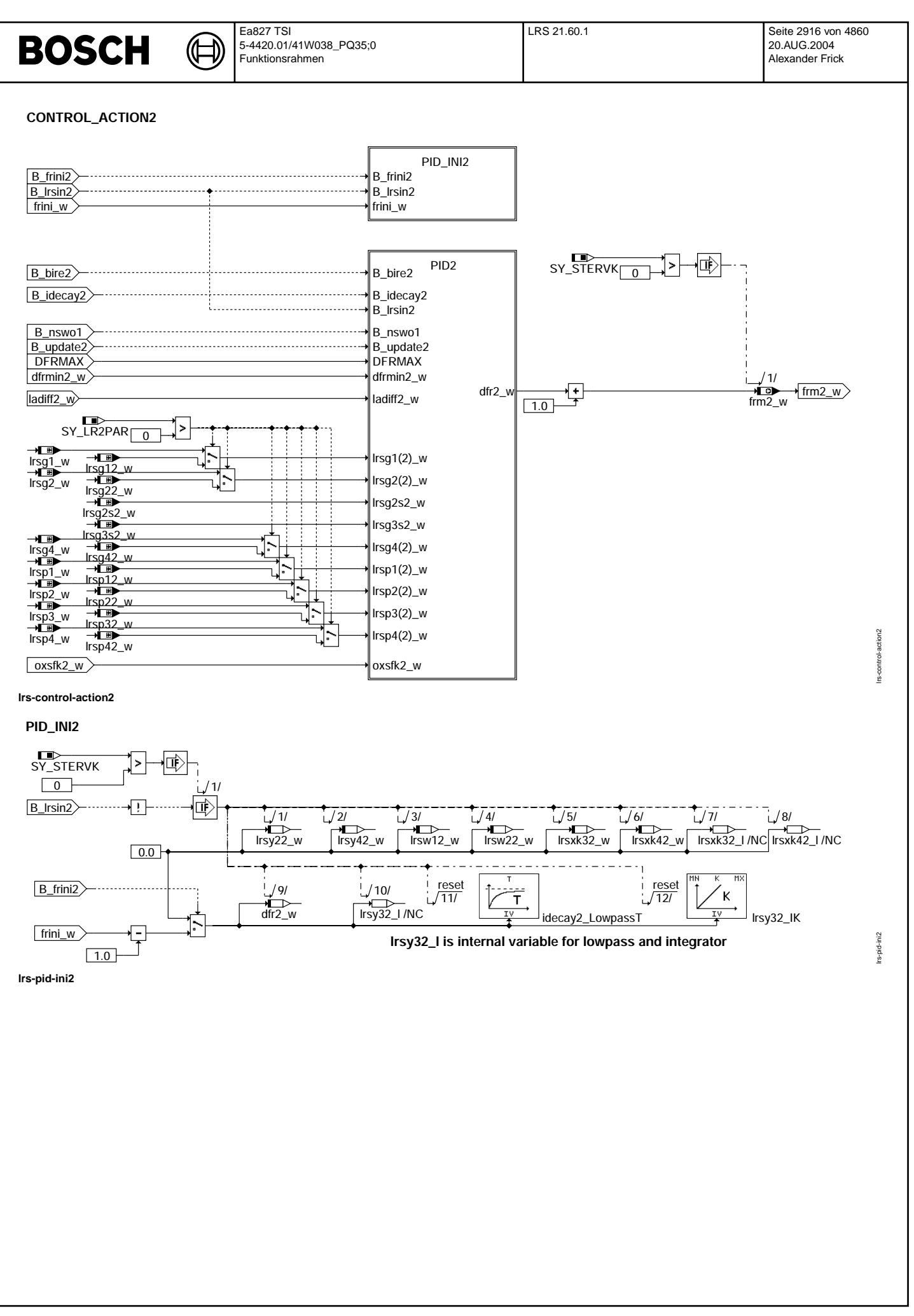
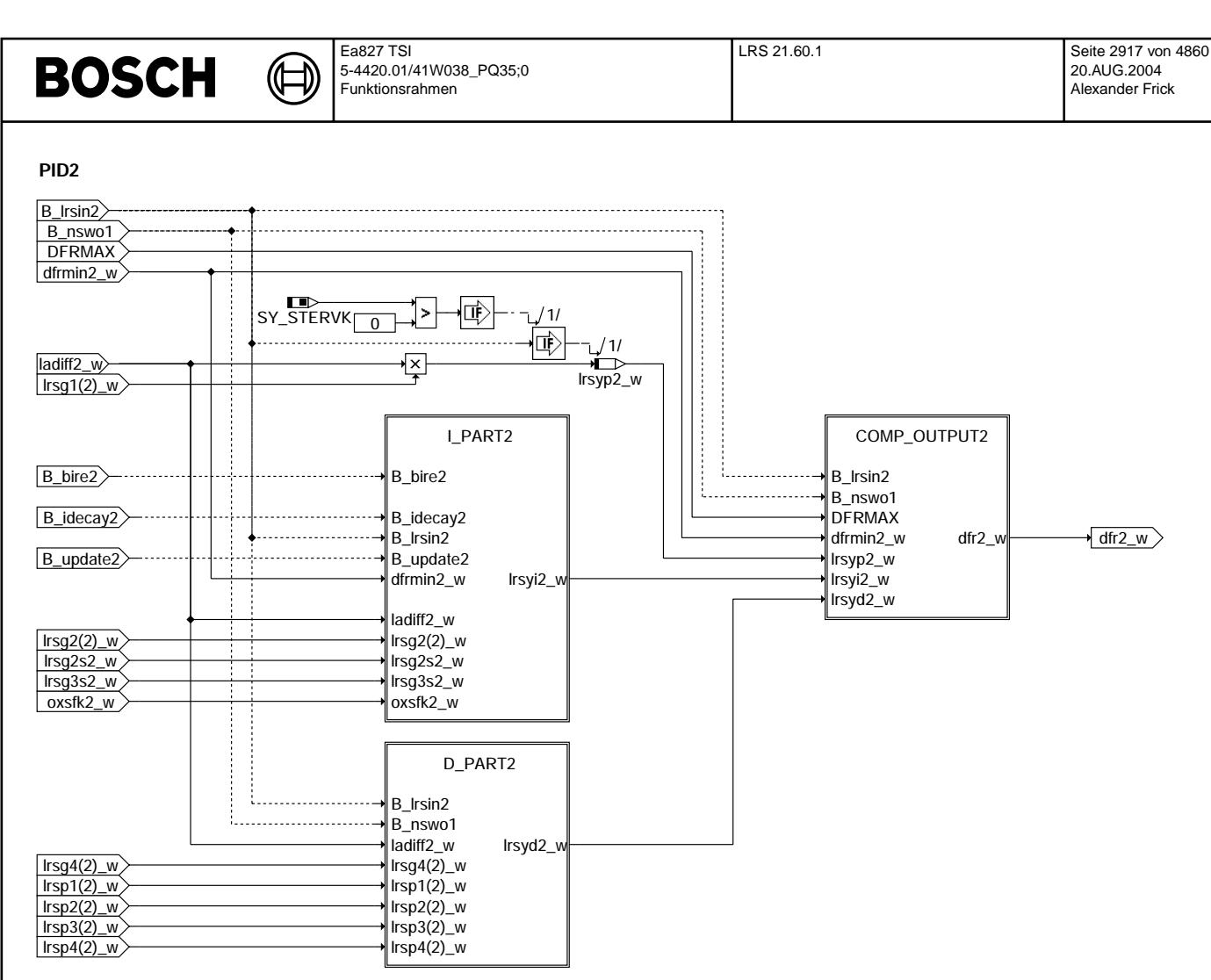

## **lrs-pid2**

lrs-pid2

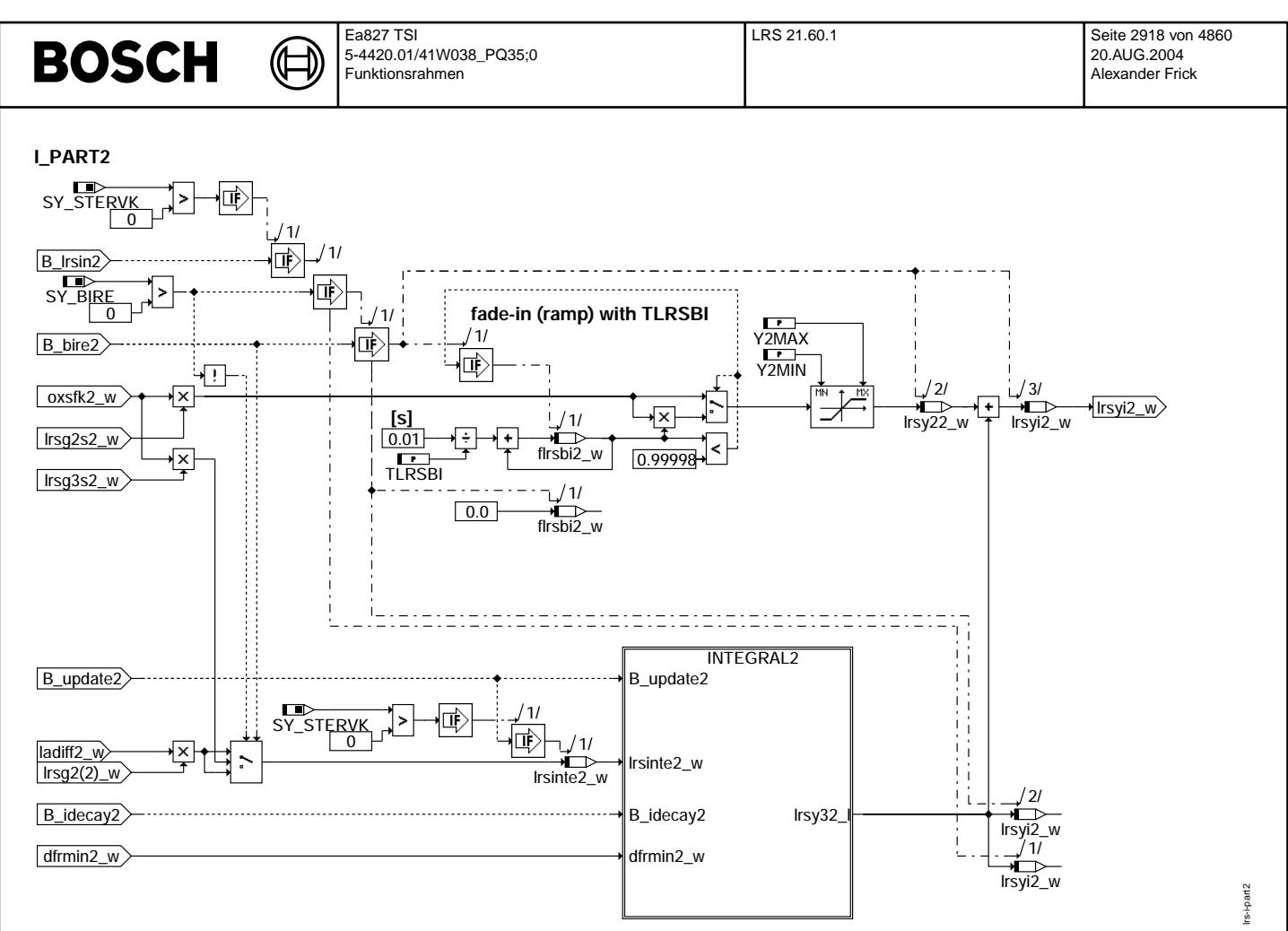

**lrs-i-part2**

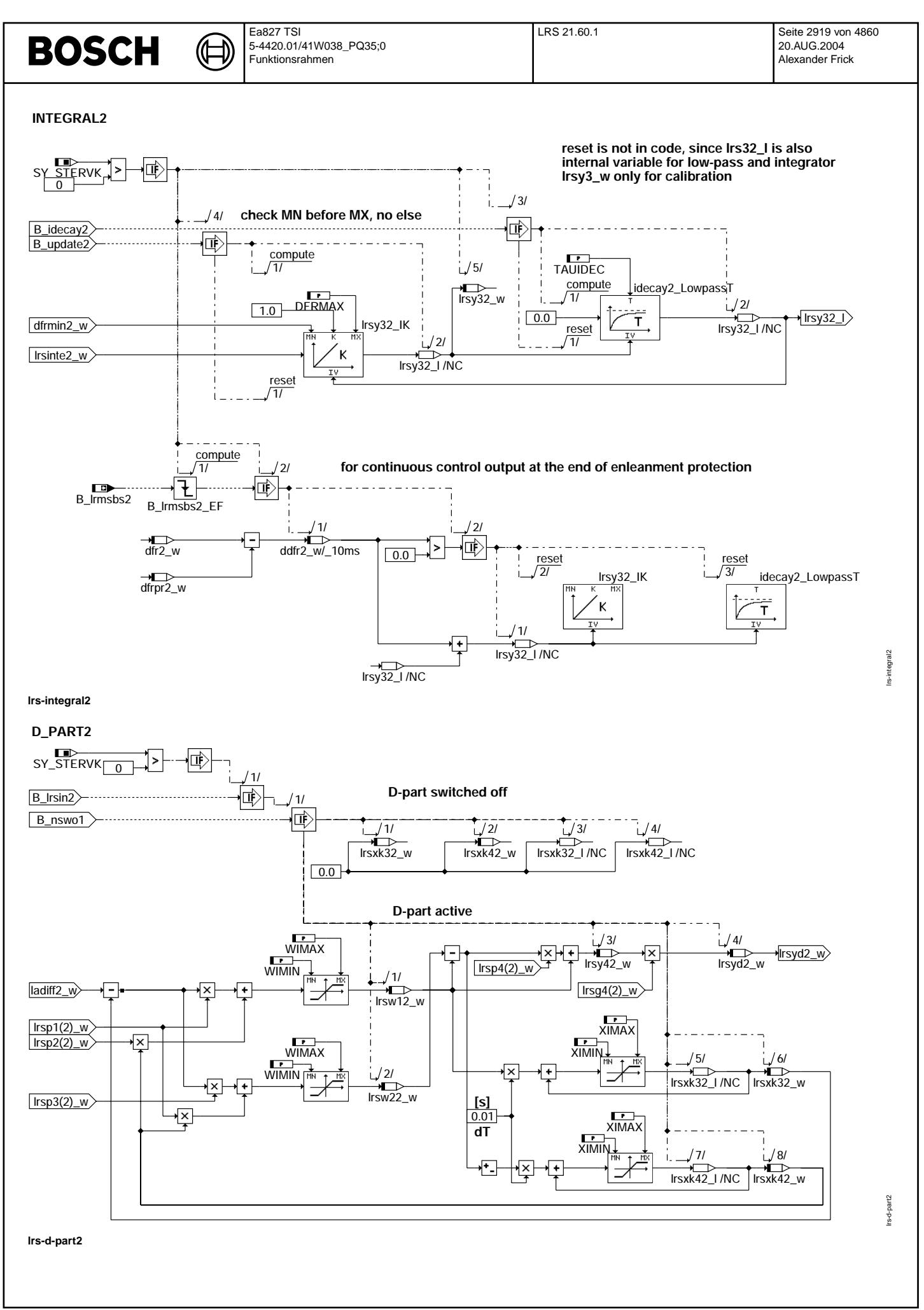

€ ᅊ

lrs-comp-output2

Irs-comp-output2

lrs-init

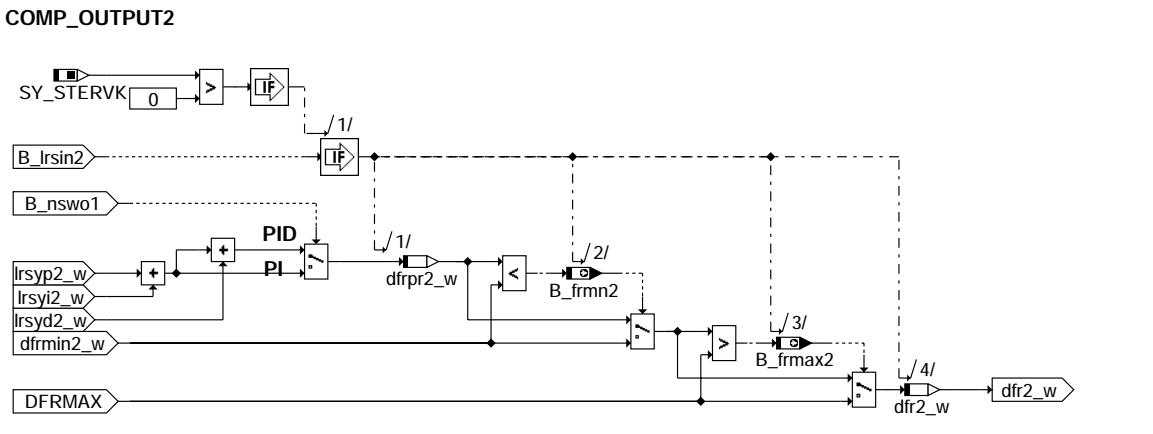

**lrs-comp-output2**

**init**

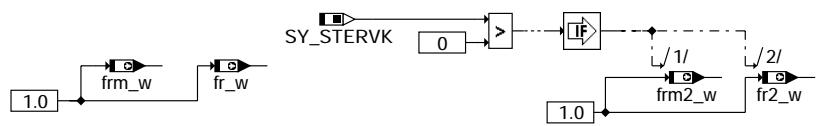

**SY\_LR2PAR should be set to 0 if bank2 does not exsist (SY\_STERVK=0)**

**lrs-init**

## **ABK LRS 21.60.1 Abkurzungen ¨**

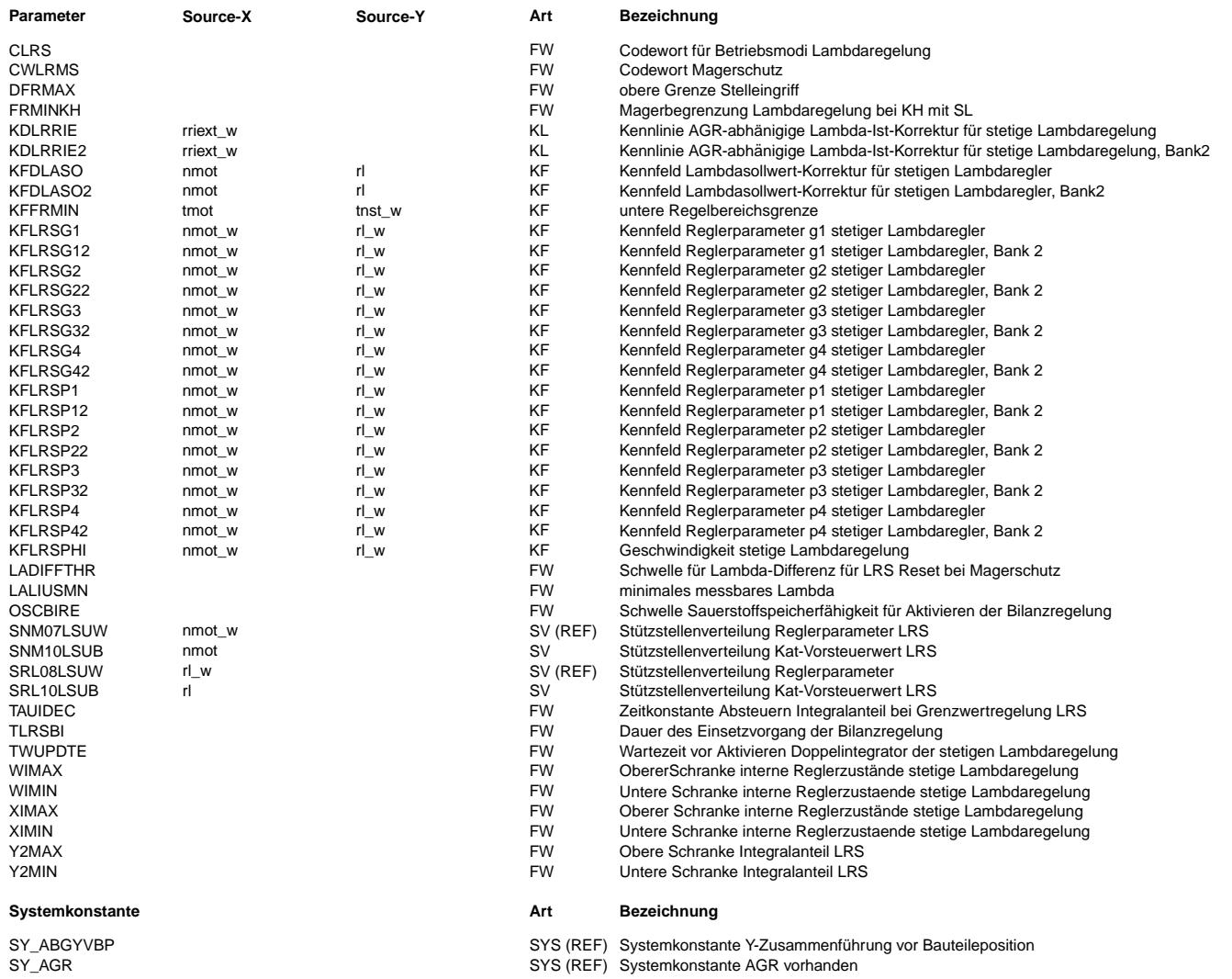

 $\bigoplus$ 

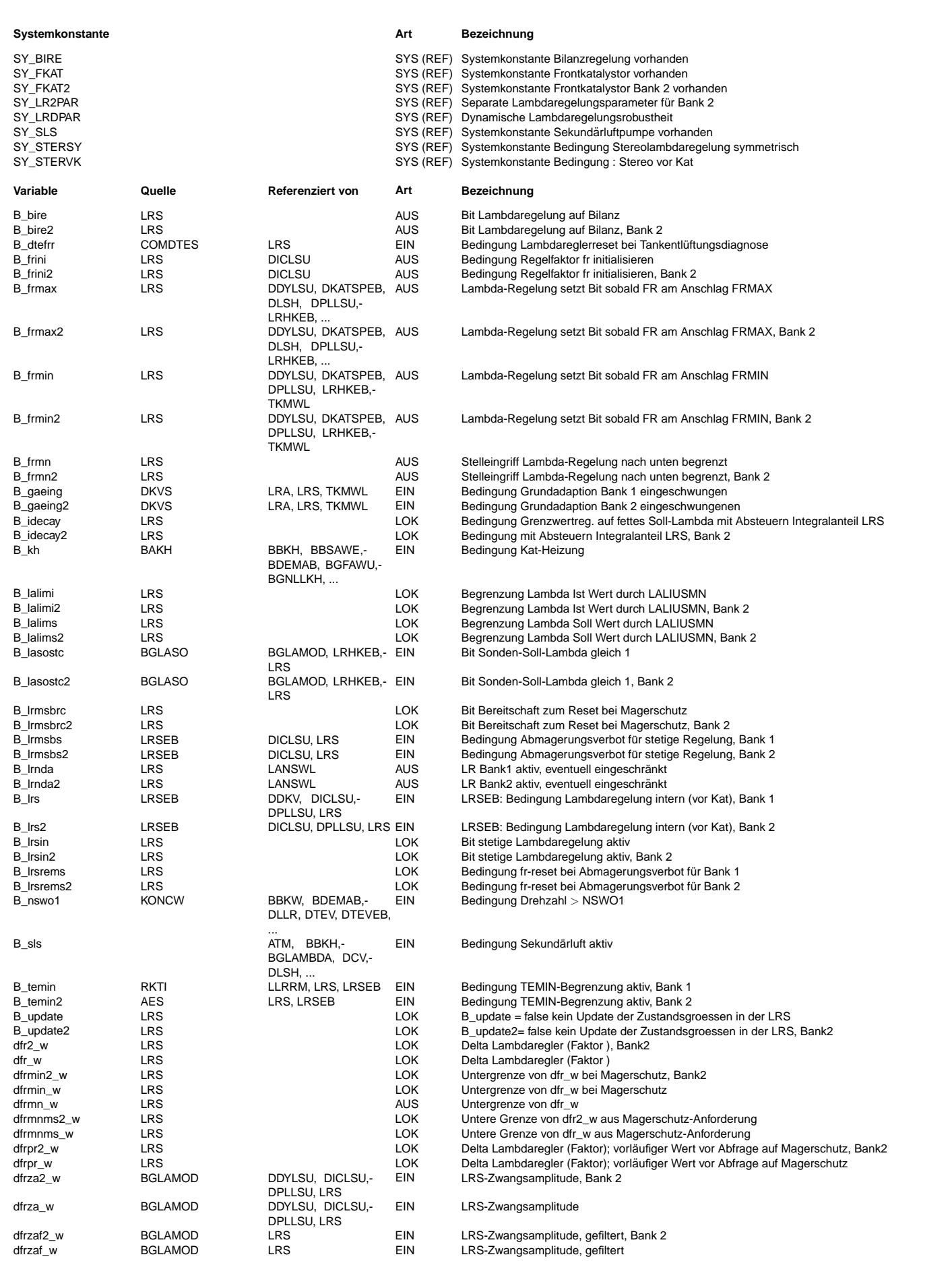

 $\bigoplus$ 

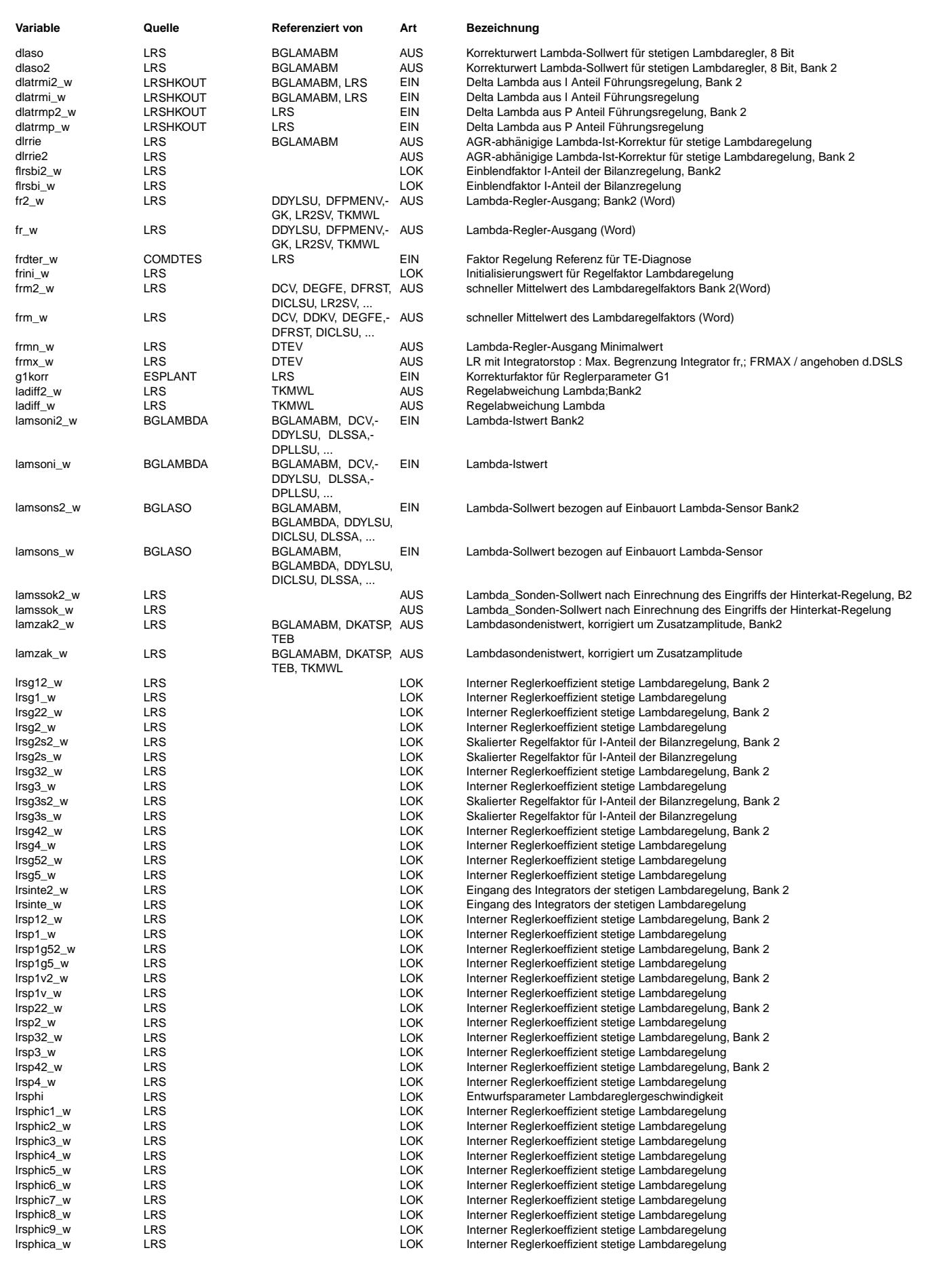

© Alle Rechte bei Robert Bosch GmbH, auch für den Fall von Schutzrechtsanmeldungen. Jede Veöffentlichungsbefugnis, wie Kopier- und Weitergaberecht, bei uns.

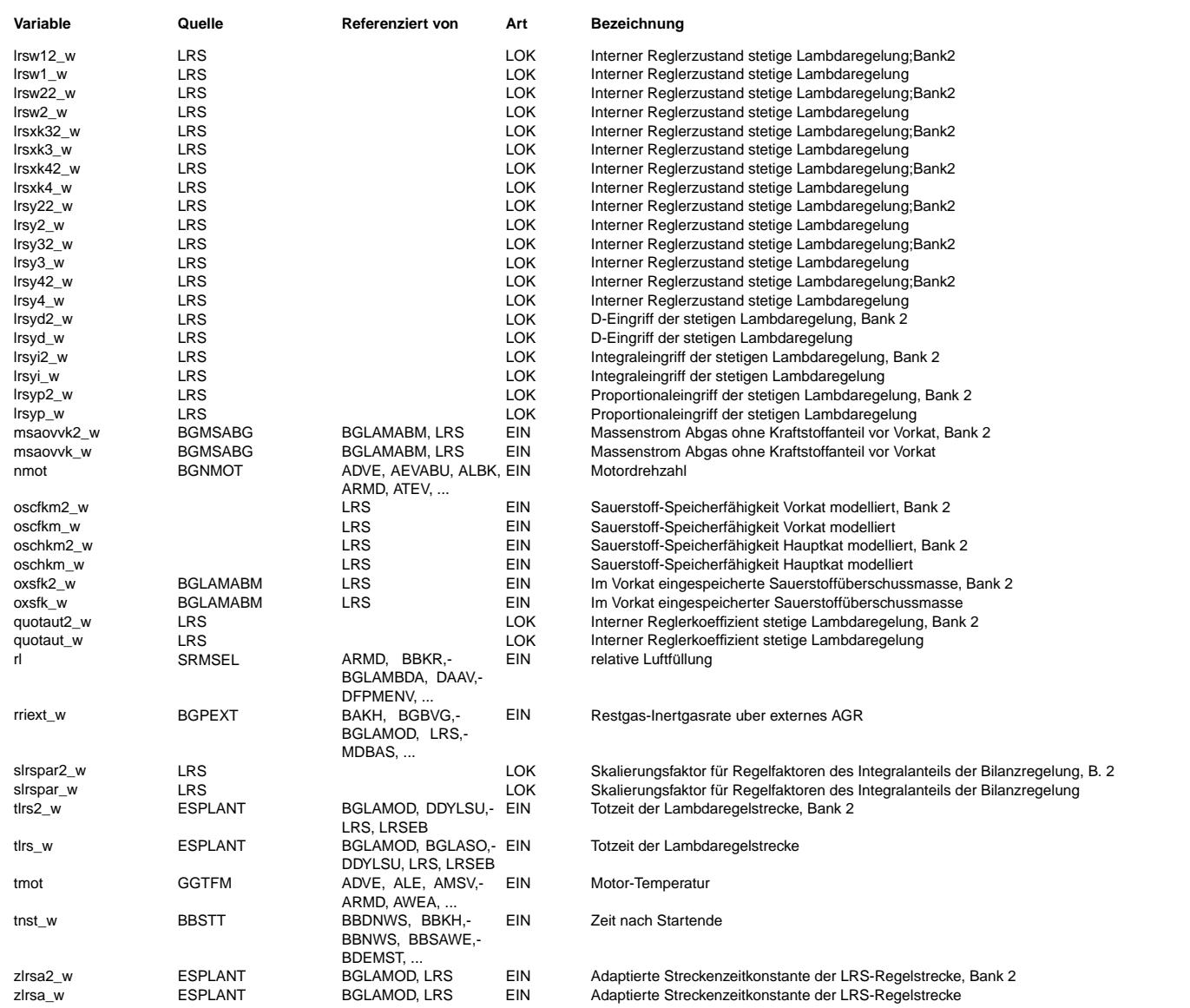

### **FB LRS 21.60.1 Funktionsbeschreibung**

1. Funktionsbeschreibung

------------------------

1.1. ¨Ubersicht Stetige Lambdaregelung

------------------------------------<br>Die stetige Lambda-Regelung besteht aus einem Regler mit einer Sollwertvorgabe lamsons w aus der Funktion %BGLASO und dem Istwert der Breitband-Lambdasonde vor Katalysator lamsoni\_w aus %BGLAMBDA.<br>Der Sollwert selbst wird als Lambdasollwert im Brennraum (lamsbg w) durch die Funktion %LAMKO vorgegeben und in der

%BGLASO auf die Sondenposition gerechnet. Istwert und Sollwert werden in der %LRS noch korrigiert.

Der stetige Lambda-Regler ist ein diskretisierter PID2-Regler mit (nmot,rl) - abhängigen Parametern. Er resultiert aus einem modellgestützten Reglerentwurf im Frequenzbereich. Als Entwurfsverfahren wird die H-unendlich-Methode verwendet. Dabei werden die Parameter-Kennfelder aus der Totzeit und der Zeitkonstante berechnet. Die Entwurfsparameter der H-unendlich-Methode werden a-priori vom Funktionsentwickler festgelegt. Eine Variation der Reglerparameter ist in der Regel nur durch erneuten Reglerentwurf vom Funktionsentwickler sinnvoll.

Es können zwei Regelziele angestrebt werden:

- Mit Bilanzregelung wird versucht den Sauerstoffgehalt des nachfolgenden Katalysators möglichst beim Sollwert zu halten. Dieser liegt in der Regel bei der Mitte der Sauerstoffspeicherfähigkeit, um sowohl gegen Fett- als auch gegen Magerabweichungen einen großen Puffer vorzuhalten. Die Sauerstoffbilanz der Katalysators wird in der Funktion %BGLAMABM berechnet, dazu sind die Lambdaabweichungen mit dem Massenstrom gewichtet.
- Ohne Bilanzregelung wird versucht, Lambdaabweichungen möglichst schnell wieder wegzuregeln.

Der Regelalgorithmus bewertet die Regeldifferenz ladiff\_w, die im Detail wie folgt berechnet wird:

#### Istwertpfad:

Als Eingangsinformation über das aktuelle Lambda (Regelgröße) wird das Signal der Breitband-Lambdasonde LSU verwendet, das als Lambda-Istwert an der Sonde (lamsoni\_w) eingelesen wird. Die Größe wird korrigiert um:

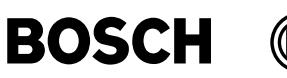

- betriebspunktabh¨angige Querempfindlichkeiten (Kennfeld KFDLASO ) - externe-AGR-abhängige Querempfindlichkeiten (Kennlinie KDLRRIE) - I-Anteil (dlatrmi\_w) der Führungsregelung, der einen Offset der LSU repräsentiert - die mit dem Streckenmodell gefilterten Zusatzamplituden (dfrzaf\_w) Sollwertpfad: Im Sollwertpfad der Regelung wird der Sondensollwert lamsons w um den P-Anteil (dlatrmp w) der Führungsregelung korrigiert. Sollwert und Istwert werden nach unten durch LALIUSMN begrenzt, das das untere Ende des Arbeitsbereichs der Sonde darstellt.<br>Mit Auswerte IC CJ110 sollte der Wert bei 0.8 liegen, mit CJ120 oder CJ125 bei 0.7. LALIUSMN darf Da mit der LSU-Sonde sehr fettes Gemisch (z.Zt. Lambda < 0.8 ) nicht gemessen werden kann, erfolgt im Falle von lamsons\_w<LALIUSMN=0.8 eine Grenzwertregelung, d.h., im Fall von Ist-lambda>=LALIUSMN wird angefettet, bei fetterem Gemisch wird gesteuert gefahren. Es gibt die Option, den Regler in dem Moment, wo das Soll-Lambda unterhalb von LALIUSMN sinkt, einmal zu resetieren. Dies kann deshalb sinnvoll sein, weil dem Bauteilschutz in der Regel eine Instationärphase (Beschleunigung) vorausgeht, die stets mit der Gefahr verbunden ist, dass sich der Regler verlernt. Siehe auch Applikationshinweis 2.1. ¨Uber CLRS.Bit 5 und TAUIDEC und CLRS.Bit 6 kann das genaue Verhalten eingestellt werden. Die Bits B\_lrmsbs und B\_lrmsbs2 signalisieren Magerschutz bankspezifisch aufgrund von starken Lastwechsel die durch B\_bag oder B vag angezeigt werden. Es soll eine Ausmagerung und damit verbundene Fahrbarkeitsprobleme verhindert werden. Zus¨atzlich wird Magerschutz bei Verdacht auf Sondenmesswertverschiebung nach fett und fettem Sollwert gesetzt. Dadurch soll ein fetter Sollwert (besonders bei Bauteilschutz) abgesichert werden. Das Reglerverhalten bei Magerschutz wird durch das Codewort CWLRMS eingestellt. Oberhalb einer Drehzahlschwelle (B\_nswo1=TRUE) wird aus Laufzeitgr¨unden der D2-Anteil nicht gerechnet. Wird der Regler resetiert (B\_lrsin=FALSE), so wird die Stellgröße fr w auf 1.0 und alle internen Reglergrößen des H-unendlich-Reglers auf 0 zurückgesetzt. Abweichend davon wird bei Initialisierungsanforderung B\_frini ein Resetwert frini\_w für fr\_w und frini\_w-1.0 für den I-Anteil des Reglers verwendet. Ein Reset erfolgt unter folgenden Bedingungen: - Reglerbereitschaft (aus Funktion %LRSEB) zurückgesetzt - Initialisierungsanforderung B\_frini - in der Taktzeit, in der der Sollwert lamsons w unter LALIUSMN sinkt (dieser Resetfall existiert nur wenn Bit 6 des Codeworts CLRS gesetzt ist) - Magerschutz; diese Resetmöglichkeit ist abhängig vom Codewort CWLRMS; es existiert dabei die Option, den Reset lediglich in der Taktzeit, in der Magerschutz gesetzt wird durchzuführen. Beim Einsetzen der Regelung (positive Flanke von B\_lrsin) wird die Regeldifferenz ausgehend von Null auf ihren wahren Wert aufgesteuert, um große Stelleingriff-Gradienten und daraus folgende Momentenschwankungen zu vermeiden. Die Stellgröße fr w wird aus Fahrbarkeitsgründen auf KFFRMIN/FRMAX begrenzt. Wird die Regelung bereits während Katheizen mit Sekundärluft aktiviert, kann ein getrennter FRMINKH appliziert werden. Damit können Fahrbarkeitsprobleme zu vermieden werden, die zusätzlich durch reglerbedingte Ausmagerungen wegen zu geringer Sekundärluftmenge entstehen würden. Sollten Fahrbarkeitsprobleme auch außerhalb des Katheiz-Bereichs auftreten, kann der Regeleingriff fr w mit KFFRMIN in Abhängigkeit der Motortemperatur tmot und der Zeit nach Start tnst begrenzt werden. Sollten Einbaulage der Sonde und Abgaskonzept eine Freigabe der Regelung bei niedrigen Motortemperaturen (tmot<0◦ C) ermöglichen, kann über die Korrekturkennlinie LRSGKTM in %ESPLANT die Reglergeschwindigkeit grob beeinflusst werden, falls die Streckenparameter bei tiefen Temperaturen signifikant von den identifizierten abweichen, 1.2. Zusatzamplitude, Schnittstelle zur Eigenfrequenzregelung %LRFKEF --------------------------------------------------------------------- Die Zusatz- oder Zwangsampliude ist eine Rechteckschwingung, die auf den Ausgang des Reglers als Zusatzanregung dfrza\_w aufgeschaltet wird. Vom Istwert wird die modellierte Zwangsamplitude an der Sonde, dfrzaf\_w abgezogen, so dass Regler und Zwangsamplitude sich nicht beeinflussen. Die Zwangsamplitude dfrza\_w und die erwartete Lambdaabweichung dfrzaf\_w werden in der Funktion %BGLAMOD gebildet. Wenn das Freigabebit B za nicht gesetzt ist, ist drfza w=0. 1.3. Konfiguration über Codewort CLRS ------------------------------------- Das Codewort CLRS wird auch in den Funktionen %LRSEB und %BGLAMOD ausgewertet. Wenn die Versionen neuer sind als die %LRS, können evtl. weitere Bits belegt sein als unten angegeben. Daher sollten auch die FDEFs dieser Funktionen konsultiert werden. Bit 0 und 1: allgemeine Freigabe auf Bank 1 und Bank 2. Bit 2: Zwangsaktivierung der Zusatzamplitude. Bit 5 und 6: bestimmen das Verhalten des Reglers im Fall lamsons\_w<=LALIUSMN (sehr fetter Lambda-Sollwert, z.B. bei Bauteilschutz). Bit 4: Freigabe der Bilanzregelung Bit 7: bestimmt, ob die LRS bei kritischer Aussetzerrate (B\_mdarv=TRUE) gesperrt wird. Siehe auch Applikationsanleitung 2.1. für sicherheitsrelevante Hinweise. Im Einzelnen: +----------+------------+---------------------------------------------------+---------------------------------------------------+ | CLRS.Bit | Abfrage in | wenn TRUE | wenn FALSE | +----------+------------+---------------------------------------------------+---------------------------------------------------+ | 0 | %LRSEB | Stetige Lambdaregelung auf Bank 1 zugelassen. | Stetige Lambdaregelung auf Bank 1 gesperrt. | Wenn alle Einschaltbedingungen erfüllt sind,  $|$  B  $lrs=TRUE$ . +----------+------------+---------------------------------------------------+---------------------------------------------------+ | 1 | %LRSEB | Stetige Lambdaregelung auf Bank 2 zugelassen. | Stetige Lambdaregelung auf Bank 2 gesperrt. | | Wenn alle Einschaltbedingungen erfüllt sind,

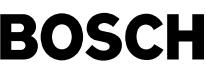

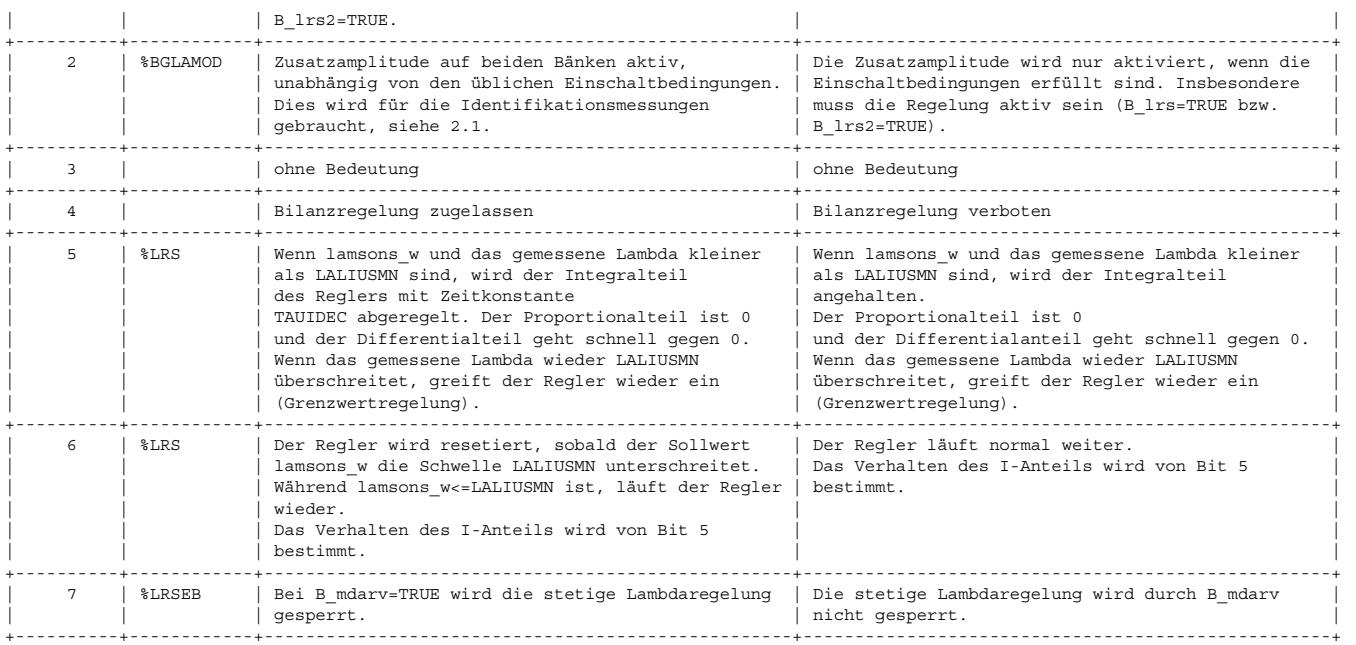

1.4. Konfiguration Magerschutz über Codewort CWLRMS

--------------------------------------------------- Bit 0: Regler während Magerschutz sperren

Bit 1: Untere Grenze für fr\_w (Referenzwert) nach oben mitführen

Bit 2: Reset beim Einschalten Magerschutz

Bit 3: Reset beim Einschalten Magerschutz wenn Gemischadaption eingeschwungen<br>Bit 4: Reset beim Einschalten Magerschutz wenn Regelabweichung in diesem Moment größer LADIFFTHR

Bit 5: Beim Einschalten Magerschutz Regler resetieren, auch wenn fr\_w >= 1.0 ist

Siehe auch Applikationsanleitung 2.2. für sicherheitsrelevante Hinweise.

Im Einzelnen:

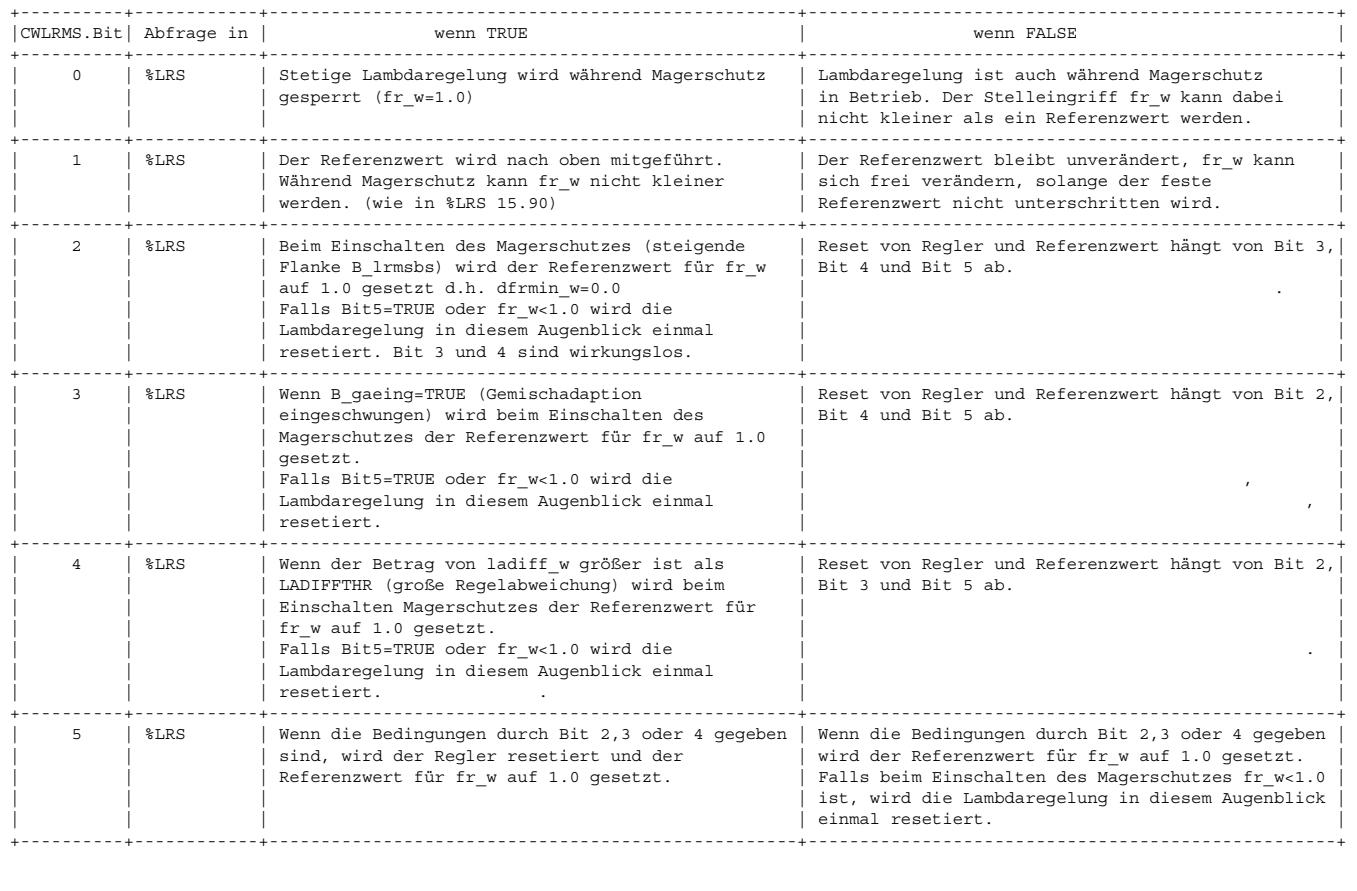

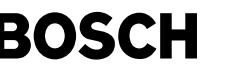

1.5. Konvention Regelsinn und Vorzeichen

---------------------------------------- Alle Größen dla...: Wert>0.0 heißt Regler soll abmagern.

Alle Größen dfr...: Wert>0.0 heißt Regler soll anfetten.

- -> ladiff w >0 heißt Regler soll anfetten.
	- -> in KFDLASO sind für Korrekturen in Richtung fett negative Werte einzutragen.

### **APP LRS 21.60.1 Applikationshinweise**

2. Applikationsanleitung ------------------------

2.1. Regelverhalten bei Bauteilschutz (Codewort CLRS)

----------------------------------------------------- Bei Bauteilschutz wird der Motor sehr fett betrieben, um ihn durch Kraftstoffverdampfung zu kühlen. Typischerweise ist dann lamsons w<=LALIUSMN. Das Regelverhalten durch die Einstellung des Codeworts CLRS bestimmt (s. 1.3). Bei der Bedatung des Codeworts sind folgende sicherheitsrelevante Risiken zu berücksichtigen:

(i) Allgemein: Bei Reglerreset wird Lambda rein vorgesteuert eingestellt. Besonders bei neuen Fahrzeugen ist die Vorsteuerung i.a. noch sehr schlecht, da die Gemischadaption (Funktion %LRA) noch nicht eingeschwungen ist. Der Fehler der Vorsteuerung kann dann bis ca. 25% betragen.

Unter der Gemischadaption versteht man eine Funktion, die den LRS-Stelleingriff frm\_w in zwei im residenten Speicher abgelegte Terme fra\_w und rka\_w lernt. Diese fließen in die Kraftstoffmengenberechnung (Funktion %GK) ein. Dadurch wird die Korrektur von systematischen Fehlern, im besonderen von Falschluft sowie HFM- und Einspritzventiltoleranzen allmählich von der Lambdaregelung auf die Vorsteuerung übertragen. Die Zeitkonstante mit der in der \*LRA gelernt wird beträgt ca. 40-80s, wobei nur in einem beschränkten Betriebsbereich gelernt wird und die Adaption deshalb länger dauern kann.

- (ii) Unabhängig von der Einstellung des Codewortes CLRS läuft der Regler im Fall von lamsons\_w<LALIUSMN als Grenzwertregler Dadurch wird garantiert, dass das Ist-Lambda nicht stationär oberhalb von LALIUSMN liegt. Unterhalb von LALIUSMN kann über das genaue Lambda kann jedoch keine Aussage gemacht werden; besonders bei noch nicht eingeschwungener Gemischadaption<br>könnte z.B. Lambda unterhalb der Laufgrenze liegen.
- (iii) CLRS.Bit6=TRUE: In diesem Fall wird der Regler zu Beginn Bauteilschutz resetiert. Dadurch entsteht insbesondere dann ein Risiko, wenn die Gemischadaption noch nicht eingeschwungen ist und die Vorsteuerung zu mager ist, denn dann steht im fr w noch eine ständige Grundanfettung, die die Vorsteuerung korrigiert. Durch den Reglerreset wird die Grundanfettung weggenommen; anschließend kommt die Grundanfettung evtl. nicht mehr auf den eigentlich notwendigen Wert, da der Regler nur solange anfettet, bis LALIUSMN erreicht ist.
- (iv) CLRS.Bit5=TRUE: In diesem Fall läuft der Regler als Grenzwertregler, wird jedoch mit der Zeitkonstante TAUIDEC abgesteuert, sobald das Ist-Lambda unterhalb von LALIUSMN sinkt. Die Risiken liegen ähnlich wie bei (iii).
- (v) CLRS.Bit6=CLRS.Bit5=FALSE: Der Regler l¨auft als Grenzwertregler, wobei der I-Anteil nicht resetiert wird. Bei Fahrzeugen, bei denen die Gemischadaption noch nicht eingeschwungen ist, ist dies die günstigste Einstellung. Es besteht allerdings das Risiko, dass sich der I-Anteil in den dem Bauteilschutz vorausgehenden transienten Vorgängen verlernt hat. Insbesondere kann der I-Anteil sich in Richtung mager verlernt haben, was dem Bauteilschutz entgegenwirkt.

#### 2.2. Regelverhalten bei Magerschutz (Codewort CWLRMS)

----------------------------------------------------- Magrschutz wird in zwei Fällen aktiviert: bei einem Lastwechsel und bei fettem Lambdasollwert und einer Kennlienienverschiebung der LSU nach fett (B\_vlsuftb). Obwohl der Normalfall der Lastwechsel ist, muss auch der zweite Fall bedacht werden. Magerschutz dient im Normalfall dazu, bei schlechter ¨UK-Kompensation zu verhindern, dass die Lambda-Regelung den Fehler weiter vergrößert. Besonders kritisch ist dabei die Verstellung nach mager, die zu Fahrbarkeitsproblemen führen kann. Der Regeleingriff wird deshalb nach unten durch einen Referenzwert begrenzt. Es gilt, einen sinnvollen Wert als Referenz festzulegen.

Wenn die Gemischadaption eingeschwungen ist, ist 1.0 der neutrale Wert für fr w. Mit gesetztem CWLRMS.Bit3 wird in diesem Fall (B\_gaeing=TRUE) 1.0 als Referenzwert festgelegt.

Falls die Gemischadaption nicht eingeschwungen ist, soll nach Möglichkeit der aktuelle Wert von fr\_w als Referenzwert ¨ubernommen werden.

Im stationären Betrieb mit eingeschwungenem Regler ist die Regeldifferenz (ladiff\_w) klein, auch wenn der Regeleingriff groß sein kann, um die unzureichende Gemischadaption auszugleichen. In diesem Fall kann der aktuelle Wert von fr\_w übernommen werden.

Bei unzureichender ÜK und spätem Einschalten des Magerschutzes kann der Regler bereits starke Regeleingriffe vornehmen. Wenn die Regeldifferenz einen bestimmten Betrag (LADIFFTHR) überschreitet, ist eine Übernahme des fr\_w als Referenzwert nicht mehr sinnvoll, als Referenzwert wird stattdessen 1.0 festgelegt, falls dies nicht durch CWLRMS.Bit4=FALSE blockiert ist.

Alternativ kann auch bei jedem Einschalten der Referenzwert auf 1.0 gesetzt werden(CWMSLR.Bit2=TRUE). Dies kann aber einer stark mageren Einstellung entsprechen. Der Magerschutz ist dann nur eingeschränkt wirksam.

Es ist möglich, den Referenzwert mitzuführen CWLRMS.Bit1=TRUE. Dieses ist ein höherer Magerschutz, fettet aber möglicherweise unnötig stark an. Der Stelleingriff des Lamdareglers kann sich bei Magerschutz nur in Richtung fett bewegen. Beim Ausschalten den Magerschutzes kann es zu einem Sprung in Richtung mager kommen. In %LRS 15.90 war Mitführen realisiert.

CWLRMS.Bit5=TRUE bietet die Möglichkeit, bei jedem Setzen des Referenzwertes auch den Regler zu resetieren (B lrsrems(2)=TRUE). Normalerweise geschieht dies nur, wenn der Regler auf mager steht, also ein Sprung in Richtung fett verursacht wird.

Das Setzen von CWLRMS.Bit0 ist sicherheitskritisch (siehe auch 2.1 i).

CWLRMS.Bit0=TRUE darf nicht ohne Rücksprache mit der Funktionsentwicklung eingesetzt werden.

2.3. Kennfelder KFLRST, KFLRSZ, KFLRSG1, KFLRSG2, KFLRSG3, KFLRSG4, KFLRSP1, KFLRSP2, KFLRSP3, KFLRSP4 ----------------------------------------------------------------------------------------------------

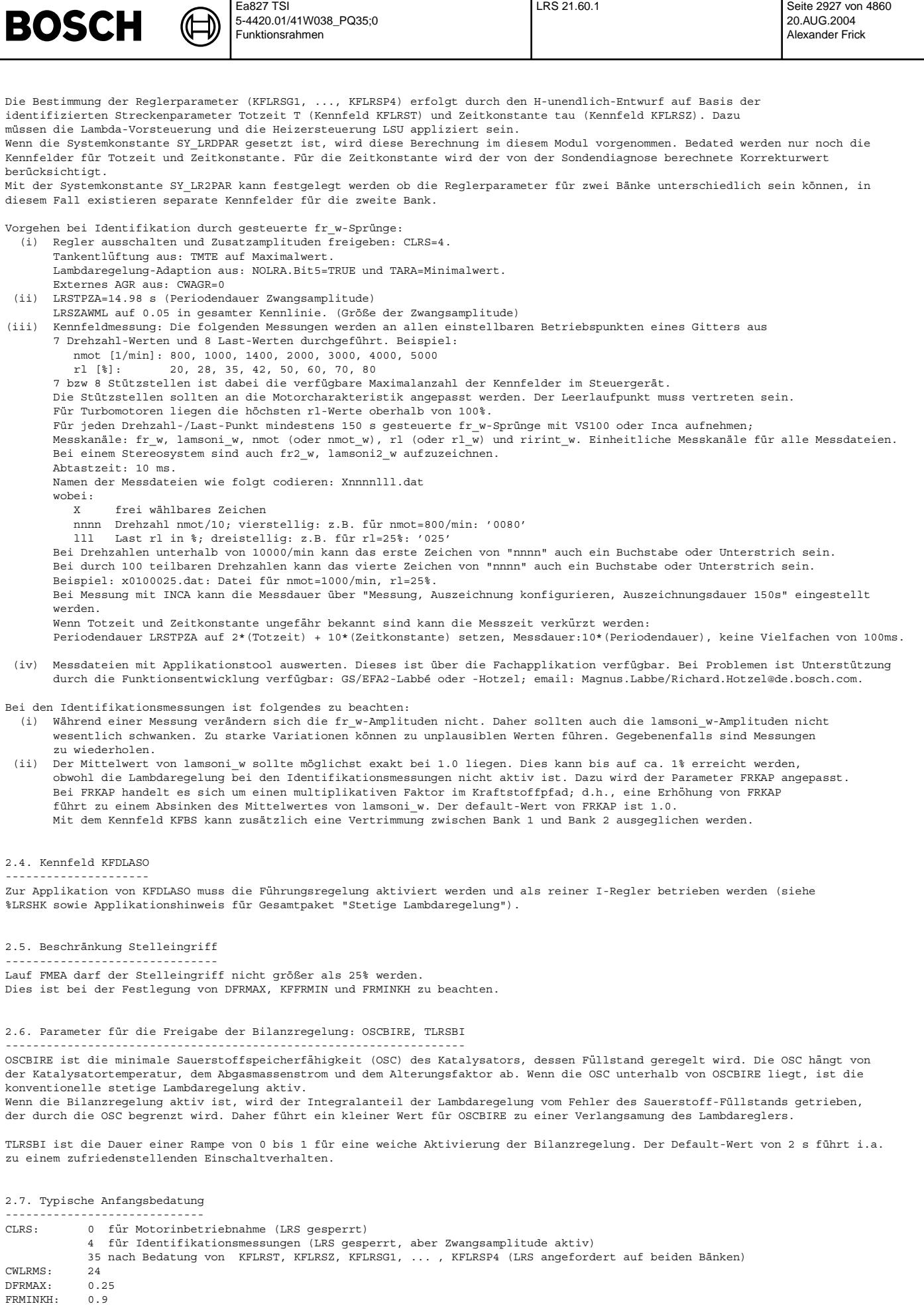

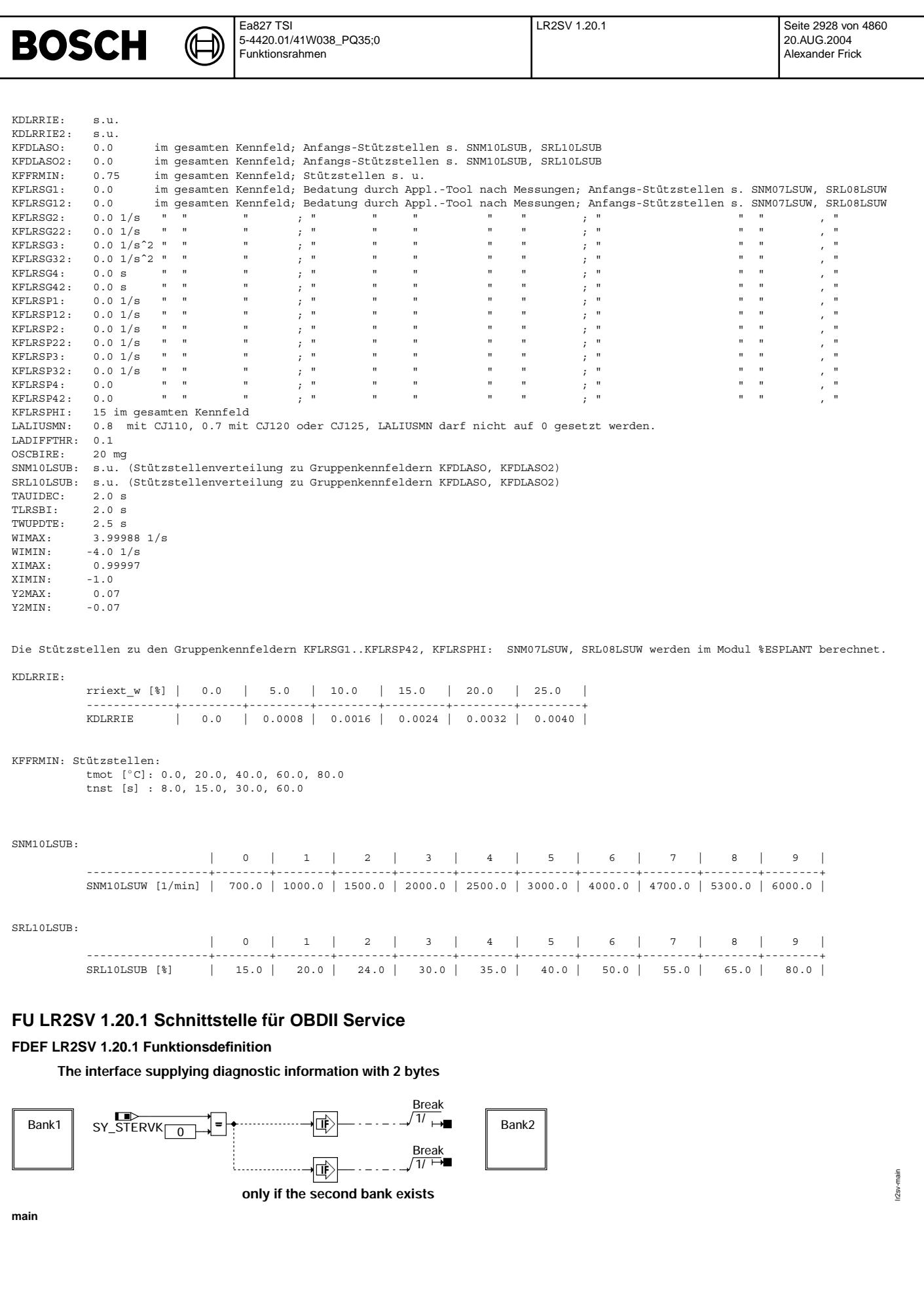

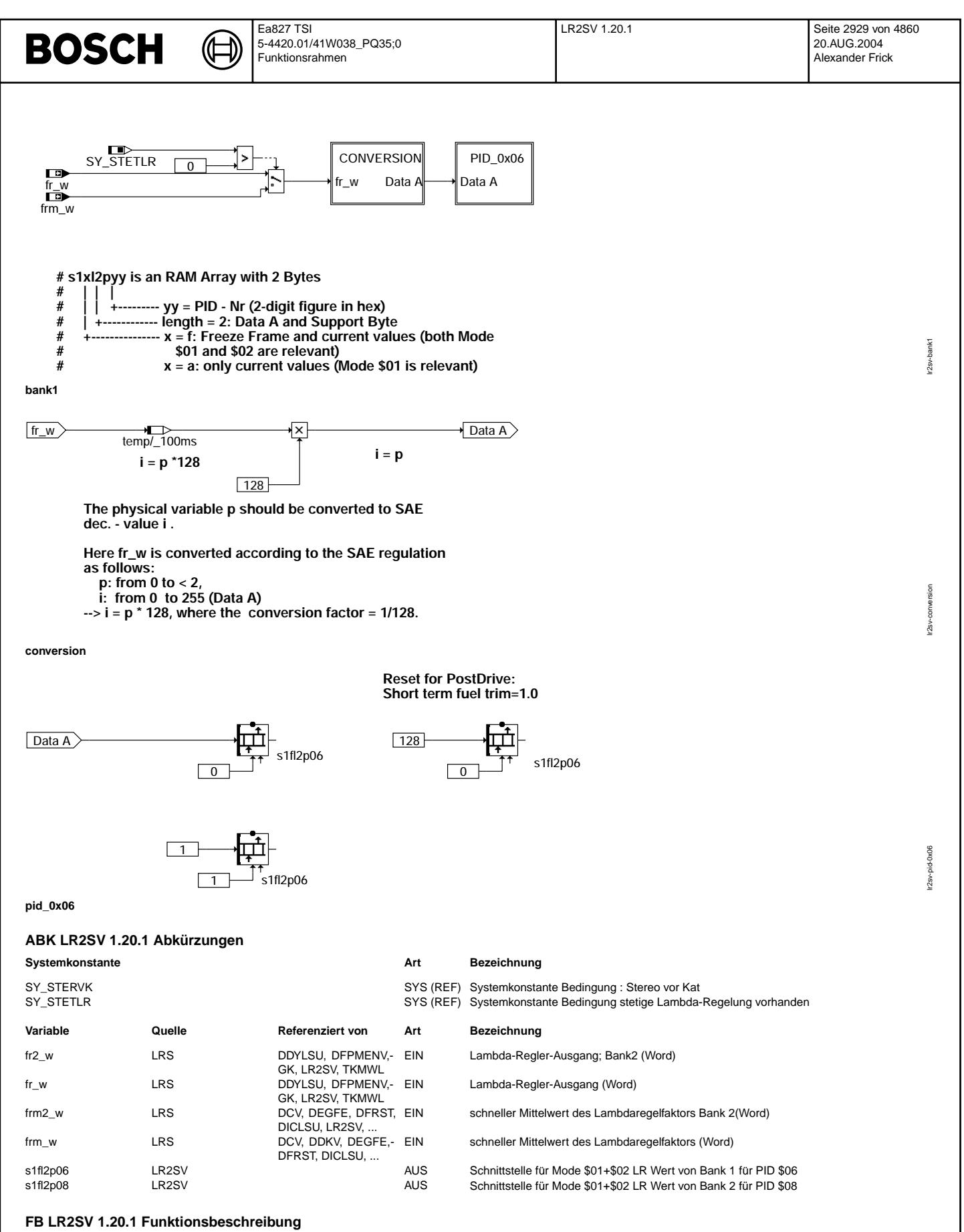

Diese Funktion stellt die Schnittstellen für die Übertragung der Gemischadaptionswerte an das OBD Scan Tool bereit.

Die Schnittstellen bestehen aus den Arrays s1fl2p06 für die Bank 1 und s1fl2p08 für die Bank 2.

Jedes der genannten Arrays besteht aus 2 Bytes, jeweils ein Byte für den Wert und ein Byte für die Supportinformation (Funktion ist über Codewort ein- oder ausgeschaltet).

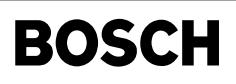

#### **s1fl2p06** PID \$06 DATA A Wert der Lambdaregelung Bank 1 SAE−Quantisierung \$00 = −100%, \$80 = 0%, \$FF = +99,22%, Quant = 100%/128, 0% bei 128 **Nomenklatur** ISO **International Organisation for Standardization** SAE SOCiety of Automotive Engineers, Inc. PID Parameter Identification **APP LR2SV 1.20.1 Applikationshinweise FU BGLAMOD 1.70.0 Modulation stetige Lambdaregelung FDEF BGLAMOD 1.70.0 Funktionsdefinition** Calculation of forced lambda modulation<br>enable conditions **plant: injection change to lambda change BGLAMOD 1.70** Calculation **change plant: injection change** to lambda change —n<mark>r⊡o</mark><br>dfrza\_w **BGLAMODEB** FR\_TO\_LAMBDA<br>dfrzalok ■ tmot tmot B\_lamdkt lamsbg\_w — N**od**<br>dlamza\_w lamsbglok dfrzaflok B\_lamdkt  $\Gamma$ B\_lamdkt2 B\_lamdkt2 FR\_TO\_LAMBDA dfrzalok **generation of modulation** B\_lasostc B\_lasostc B\_za<sup>MOD\_GEN</sup> —<del>∎⊡<br>dfrz</del>af\_w B\_lasostc2 B\_za lamsbglok dfrzaflok B\_lasostc2 B\_za2 B<sub>za2</sub> га B\_lr<br>B\_lr2 do $10$ ms do\_10ms ГD. B<sup>lr</sup>  $\mathbf{B}$   $\mathbf{F}$ SY\_STERVK  $\frac{d_0}{d_0}$  do 20ms 崜  $\boxed{0}$  $7/5/$ dfrfke\_w dfrfke\_w <del>o″</del><br>dfrza2\_w dfrfke2\_w dfrfke2\_w **time and amplitude**  $\begin{array}{|c|c|c|c|c|}\n\hline \text{Im} & & \text{F.R\_TO}\n\hline \text{lamsbg2_w} & & \text{dfrzalok} \end{array}$ do\_20ms 1/ 2/ T\_A LRSTPZA LRSTPZA MOD\_FILT  $\overrightarrow{d}$ dlamza2\_w lamsbglok dfrzaflok \<br>tzlrdkt\_w tzlrdkt\_w dfrza\_w lrstza\_w lrstza\_w dfrza\_w dfrzaff\_w  $\sqrt{3/}$  $F$ R\_TO\_LAMBDA  $\left|\begin{array}{cc} \cdot & \text{calc} \\ \sqrt{3} & \end{array}\right|$ msabvvk\_w msabvvk\_w dfrza2\_w dfrzaff2\_w  $\frac{1}{4}$ bglamod-bglamod od-balam dfrza2\_ azlrdkt rsza lamsbglok dfrzaflok **dfrzaf?**w lrsza azlrdkt nie<br>To **bglamod-bglamod BGLAMODEB: enable conditions passiv cat. B\_Ir > controller active natural frequency diagnosis active** B\_lr SY LRFKEF **lambda set point =1** B\_lasostc **controller active** SY DKATLRS  $\boxed{0}$ SY\_FKAT <sub>\_\_\_\_</sub>\_\_ false tkihkm\_w **cat. warm**  $\boxed{0}$  $\overline{\mathbf{B}}$  lrfkp  $\rightarrow$ B\_za ∣∍ +LOD<br>Bza 1≦|  $\begin{array}{c}\n\hline\n\text{tkivkm} \\
\hline\n\text{tkivkm} \\
\hline\n\end{array}$  $\overline{\mathbf{r}}$  $\geq 1$ **TKATSZA**  $\underbrace{\begin{bmatrix}\n\text{false} & \cdots & \downarrow \\
\hline\n\end{bmatrix}}_{\blacksquare} \begin{bmatrix}\n\cdots & \downarrow \\
\vdots & \downarrow \\
\hline\n\end{bmatrix}} \begin{bmatrix}\n\cdots & \downarrow \\
\vdots & \downarrow \\
\hline\n\end{bmatrix}} \begin{bmatrix}\n\cdots & \downarrow \\
\vdots & \downarrow \\
\hline\n\end{bmatrix}}$ 1>  $\vert$ SY\_DKATSP **no active cat. calculate**  $\boxed{0}$ B\_dktlp  $\begin{array}{c} \overbrace{\text{true}} \\ \overbrace{\text{true}} \end{array}$ **diagnosis square wave** B\_lamdkt **force modulation**  $\overline{do_10ms}$ l 21 **active**<br>████▅▅<del>√</del> 6ETBIT [tmot **engine warm** CLRS TMLRZAMN  $\sqrt{d_0$  20ms true  $\overline{2}$  $B$ \_lamdkt2 $\rangle$  $\sqrt{1}$  $\overline{B \text{ Ir2}}$ false  $|B|$  lasostc2) . . . . . . . . . . . . . . . . . . . .  $\Box$ 1/ SY STERSY B\_lrfkp2  $B_za2$ B\_za2 0 0 SY\_FKAT2 false га га bglamod-bglamodeb tkihkm2\_w B\_dktlp2 malgd-bomalgo tkivkm2\_w TKATSZA2 TKATSZA **bglamod-bglamodeb**

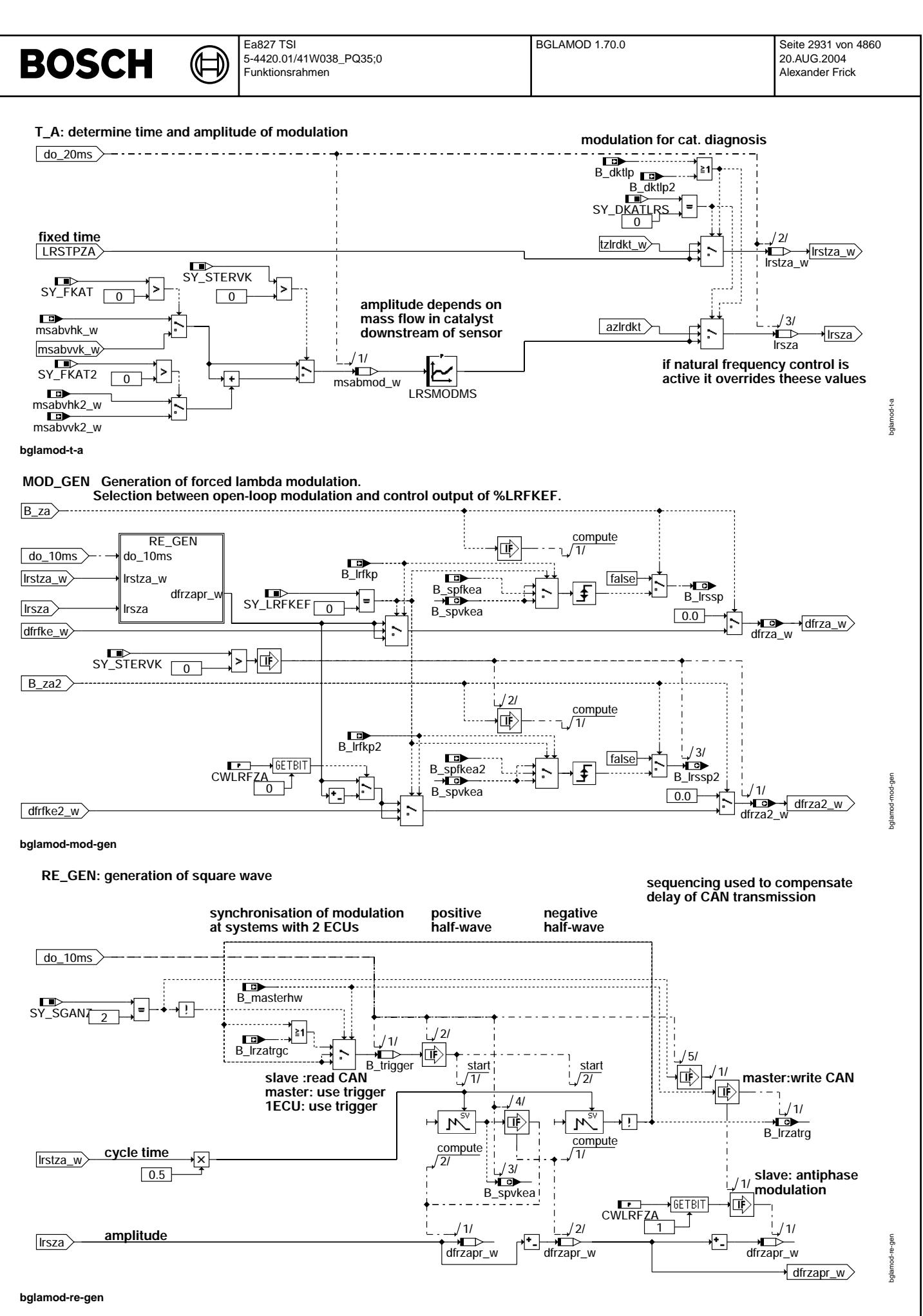

Vivace (version fdr3-26d of Mar 9 2004 15:01:25), processed at Fri Aug 20 11:30:19 2004

bglamod-mod-filt

bglamod-mod-filt

bglamod-fr-to-lambda

glamod-fr-to-lambda

bglamod-initialize

oglamod-initialize

## **MOD\_FILT: filtering of forced lambda modulation**

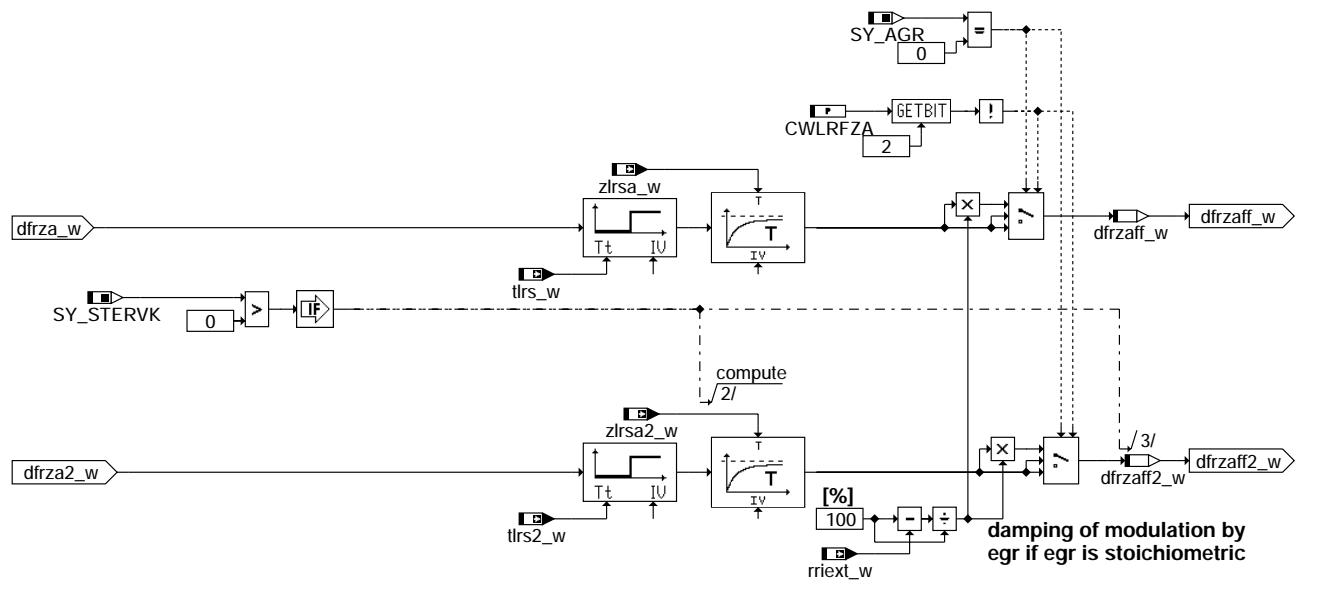

### **bglamod-mod-filt**

## **FR\_TO\_LAMBDA**

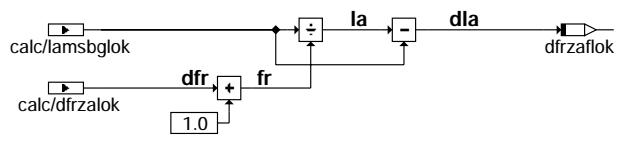

**d lambda=(lambda=lambda\_soll/(fr=dfr+1))-lambda\_soll note: dfrzaf2\_w is lambda (not fr) deviation** 

### **bglamod-fr-to-lambda**

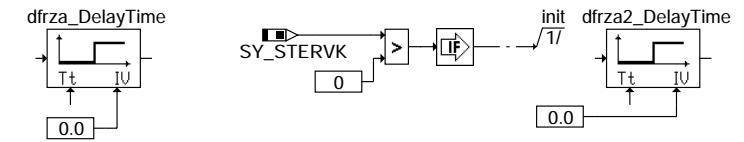

**bglamod-initialize**

### **ABK BGLAMOD 1.70.0 Abkurzungen ¨**

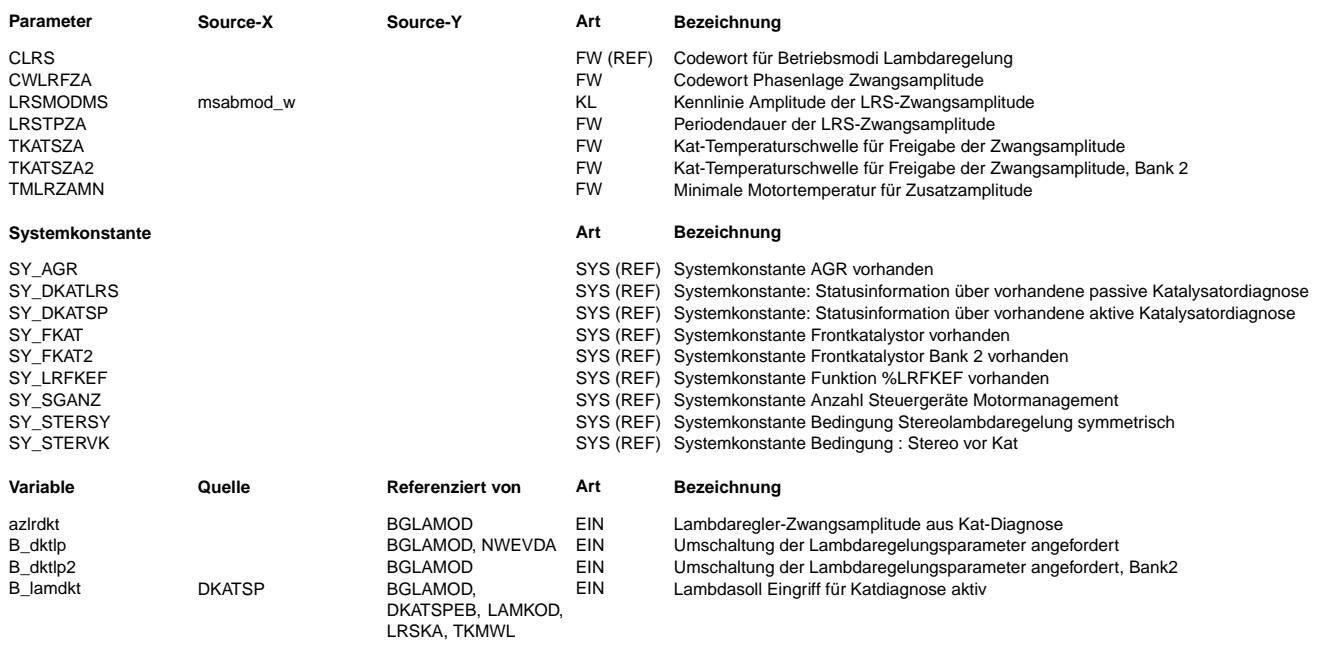

Vivace (version fdr3-26d of Mar 9 2004 15:01:25), processed at Fri Aug 20 11:30:19 2004

 $\bigoplus$ 

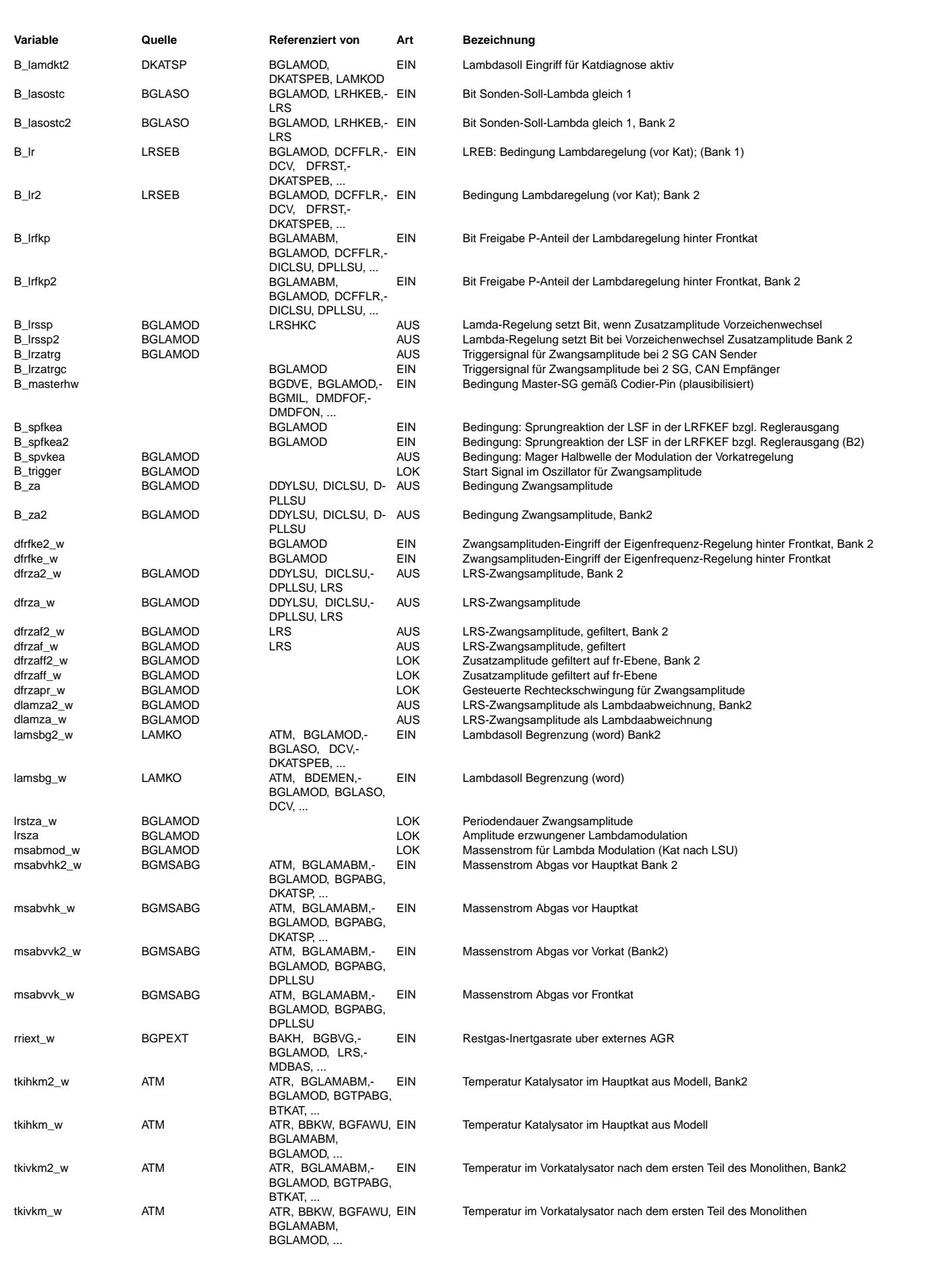

 $\bigoplus$ 

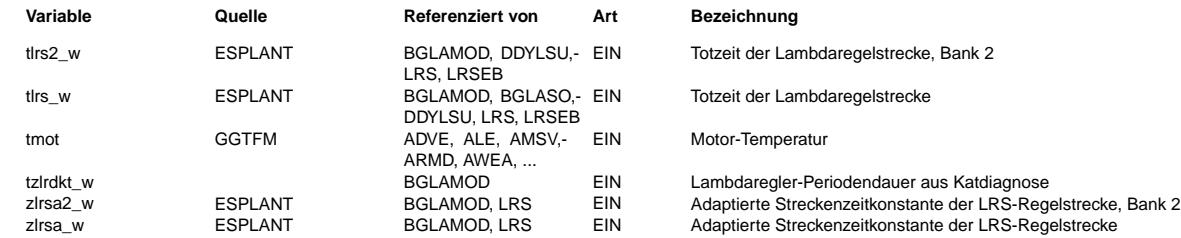

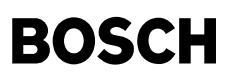

**FB BGLAMOD 1.70.0 Funktionsbeschreibung**

1. Funktionsbeschreibung

------------------------

1.1. Lambdamodulation, Schnittstelle zur Eigenfrequenzregelung %LRFKEF

---------------------------------------------------------------------- Die Lambdamodulation ist eine Rechteckschwingung, die auf den Ausgang des Regelalgorithmusses als Zusatzanregung dfrza\_w bzw. dfrza2\_w aufgeschaltet wird. Die gefilterte Modulation wird ausserdem vom Lambda-Messwert subtrahiert, so dass die Modulation ohne Wechselwirkung dem Regler überlagert wird. Die Freigabe-Flags für die Modulation haben die Bezeichnung B za und B za2 und werden im Block BGLAMODEB gebildet. Die Modulation dient Diagnosezwecken (%DKATLRS, %DLSU/%DDYLSU) sowie der Verbesserung der Abgasemissionen oder stellt den Stelleingriff der Eigenfrequenz-Führungsregelung %LRFKEF dar, wenn diese eingebunden ist (SY\_LRFKEF>0).

Die Modulation auf Bank 1 und Bank 2 ist in den Variablen dfrza w und dfrza2 w beinhaltet. Diese werden wie folgt gebildet:

Ist die Funktion %LRFKEF eingebunden (SY\_LRFKEF>0) und der P-Anteil aktiv (B\_lrfkp=true), so wird in dfrza(2)\_w der Zweipunkt-Stelleingriff dieser Funktion, dfrfke(2)\_w, ¨ubernommen.

Ist die %LRFKEF nicht eingebunden, oder nicht aktiv, so wird im Block RE\_GEN eine Rechteckschwingung mit Periodendauer lrstza\_w und Amplitude lrsza gebildet. Diese werden aus dem Festwert LRSTPZA und der Kennlinie LRSMODMS(msabmod\_w) gebildet, außer wenn die Katdiagnose %DKATLRS aktiv ist und die Umschaltung auf die Periodendauer tzlrdkt\_w und die Amplitude azlrdkt anfordert. Die Rechteckschwingung trägt die Bezeichnung dfrzapr\_w. Die Parameter LRSTPZA und LRSMODMS sind unter Berücksichtigung des Abgasergebnisses und der Anforderungen durch die

LSU-Diagnosefunktion %DLSU/%DDYLSU zu applizieren. Bei zwei Steuergeräten werden die Modulation zur Vermeidung von Momentenschwankungen über B\_lrzatrg bzw B\_lrzatrgc

synchronisiert.

Die Modulation auf Bank 1, dfrza\_w, ist gleich dfrzapr\_w. Die Modulation auf Bank 2, dfrza2\_w, kann mit CWLRFZA.Bit0 = TRUE gegenphasig eingestellt werden. Mit CWLRFZA.Bit1 = TRUE kann die Modulation der Bank 1 des Slave-Steuergerätes gegenphasig zum Master-Steuergerät eingestellt werden. Insbesondere führt CWFLRZA=0 zu identischen Modulationen an allen Zylindern.

Das Freigabe-Flag B\_za wird gesetzt, wenn ...

- Fall 1: die folgenden Bedingungen gleichzeitig erfüllt sind:
	- (i) %LRS uneigeschränkt aktiv, d.h. B\_lr=true
- (ii) Lambda-Sollwert stöchiometrisch (=1) (B\_lasostc).
- (iii) Die modellierte Kat-Temperatur ist größer als oder gleich TKATSZA. Diese Einschaltbedingung ist dann relevant, wenn die Lambdaregelung sehr früh nach Motorstart freigegeben wird. Ohne die Einschaltbedingung über TKATSZA(2) könnte es dann passieren, dass der noch kalte Katalysator, der eine entsprechend niedrige Sauerstoffspeicherfähigkeit besitzt, von der Modulation überritten wird, was sich negativ auf das Abgas auswirkt. Wenn die Freigabe der Modulation nicht an die Kat-Temperatur gebunden werden soll, kann die Bedingung totbedatet werden, indem TKATSZA auf den Minimalwert gesetzt wird.
- (iv) Die Motortemperatur tmot ist größer als oder gleich TMLRZAMN. Auch diese Bedingung kann totbedatet werden, indem TLRZAMN auf Minimalwert gesetzt wird.
- (v) Keine Katalysator-Sprung-Diagnose durch %DKATSP angefordert ist.

oder

Fall 2: oder

SY\_LRFKEF>0 und B\_lrfkp=true (Proportionalteil der Eigenfrequenzregelung aktiv).

B\_dkatlp (Aktive Katalysatordiagnose durch Lambdasprünge) gesetzt ist.

Entsprechendes gilt für Bank 2.

Der Rechteckgenerator wird aus Gründen der Laufzeit nur berechnet, wenn die Modulation aktiv ist. Wenn die Modulation nicht gerechnet wird, wird dfrza\_w auf 0 gesetzt.

Wenn eine Abgasrückführung stöchiometrisches Abgas zurückführt wird der Einfluss von dfr auf Lambda gedämpft. Dies kann durch CWLRFZA.Bit2=TRUE berücksichtigt werden.

#### 1.2. Konfiguration über Codewort CLRS -------------------------------------

Das Codewort CLRS wird auch in Funktion %LRS und %LRSEB ausgewertet. Die Beschreibung der anderen Bits kann der Beschreibung in diesen Funktionen entnommen werden.

Bit 2: Zwangsaktivierung der Lambdamodulation (für die Identifikation der Streckenparameter).

Siehe auch Applikationsanleitung 2.1. für sicherheitsrelevante Hinweise.

Im Einzelnen:

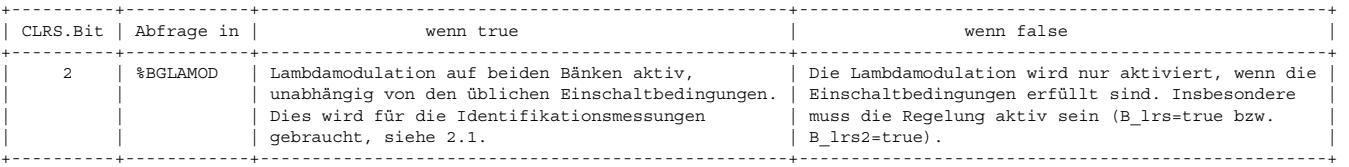

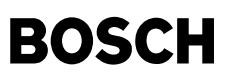

#### **APP BGLAMOD 1.70.0 Applikationshinweise**

2. Applikationsanleitung

------------------------ Zu applizieren sind die Periodendauer LRSPZA, die Amplituden LRSMODMS und die Temperaturschwelle TKATSZA. Bei Zweibank-Systemen ist zu entscheiden, ob die Modulation auf Bank 1 und Bank 2 gleichphasig (CWLSFZA.Bit0=FALSE) oder gegenphasig (CWLRFZA.Bit0=TRUE) laufen soll. Bei Zwei-Steuergeräte Systemen ist zu entscheiden, ob die Modulation auf Steuergerät 1

und Steuergerät 2 gleichphasig (CWLSFZA.Bit1=FALSE) oder gegenphasig (CWLRFZA.Bit1=TRUE) laufen soll. Es ist zu beachten, dass bei einem Y-System hinter der Zusammenführung die Modulation ihren Zweck nicht mehr erfüllt, es ist insbesondere damit keine Sonden- oder Katalysatordiagnose (%DKATLRS) mehr möglich. Falls ein Katalysator hinter der Zusammenführung mit der %DKATLRS überwacht werden soll, muss die Modulation gleichphasig eingestellt werden. Die Kriterien für die Applikation der Lambdamodulation sind des weiteren die Anforderungen der Funktion %DLSU/%DDYLSU, die Fahrbarkeit und die Abgasemissionen. Des weiteren ist für CWLRFZA.Bit2 zu prüfen ob bei einem AGR System das rückgeführte Gas stöchiometrisch ist. Stöchiometrisches Abgas wird bei hoher Modulationsfrequenz und großen Volumen der AGR Leitungen erwartet, weil sich die positiven und negativen Halbwellen der Modulation in der AGR mischen. Die Anzahl der Halbwellen n= 2\*(AGR-Volumen/AGR-Volumenstrom)/LRSTPZA sollte größer als 2 sein Eine AGR Entnahme hinter einem Katalysator hat durch die Speicherfähigkeit des Katalysators in der Regel ebenfalls stöchiometrisches Abgas in der Rückführung zur Folge. Hinweis: (i) Ist die Amplitude (LRSMODMS) zu hoch, können die folgenden negativen Effekte auftreten: - verminderte Fahrbarkeit wegen Momentenschwankung Zunahme der Abgasemissionen wegen unzureichender Sauerstoffspeicherfähigkeit des Katalysators oder Kopplung mit Funktionen wie %TEB (ii) Ist die Modulationsamplitude (LRSMODMS) zu niedrig, kann der folgende negativen Effekt auftreten: - Die Funktion %DLSU/%DDYLSU kann keine defekte LSU (bei langsamer Sondendynamik) erkennen. Dadurch werden gesetzliche Bestimmungen verletzt. (iii) Bei der Bedatung der Temperaturschwelle TKATSZA ist zu berücksichtigen, dass die Modulation in der Dynamikprüfung der %DLSU/%DDYLSU verwandt wird. Ein zu hoher Wert von TKATSZA führt dazu, dass die Dynamikprüfung zu selten läuft und das<br>Zyklusflag Z lsv (Z lsv2 für Bank 2) nicht gesetzt wird. 2.1. Typische Anfangsbedatung ----------------------------- CLRS: 0 für Motorinbetriebnahme (LRS gesperrt) 4 für Identifikationsmessungen (LRS gesperrt, aber Zwangsamplitude aktiv) 3 nach Bedatung von KFLRST, KFLRSZ, KFLRSG1, ..., KFLRSP4 (LRS angefordert auf beiden Bänken) CWLRFZA: 0 KFLRST: 0.3 s im gesamten Kennfeld; Bedatung durch Identifkations Messungen (siehe LRS); Anf.-Stützstellen wie KFLRSG1 KFLRST2: 0.3 s im gesamten KF ; Bedatung durch Id. Messung; Anf.-Stützstellen wie KFLRSG1: SNM07LSUW, SRL08LSUW KFLRSZ: 0.08 s im gesamten Kennfeld; Bedatung durch Identifkations Messungen (siehe LRS); Anf.-Stützstellen wie KFLRSG1<br>KFLRSZ2: 0.08 s im gesamten KF ; Bedatung durch Id. Messung; Anf.-Stützstellen wie KFLRSG1: SNM07LSUW, ; Bedatung durch Id. Messung; Anf.-Stützstellen wie KFLRSG1: SNM07LSUW, SRL08LSUW LRSTPZA: 0.8 s LRSMODMS: s.u. TKATSZA: 100.0◦ C TKATSZA2: 100.0◦ C TMLRZAMN: -48.0◦ C LRSMODMS: msabmod\_w [kg/h] | 20.0 | 40.0 | 60.0 | 80.0 | 100.0 | 140.0 | ------------------+---------+---------+---------+---------+---------+---------+

LRSMODMS | 0.01 | 0.015 | 0.015 | 0.015 | 0.01 | 0.0 |

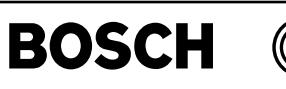

esplant-main

nalgas

main

esplant-par-adaption

adaption i-parsplant

# **FU ESPLANT 1.40.3 Streckenparameter der Lambdaregelung**

### **FDEF ESPLANT 1.40.3 Funktionsdefinition**

**%ESPLANT 1.40 Determination of exhaust system plant parameters**

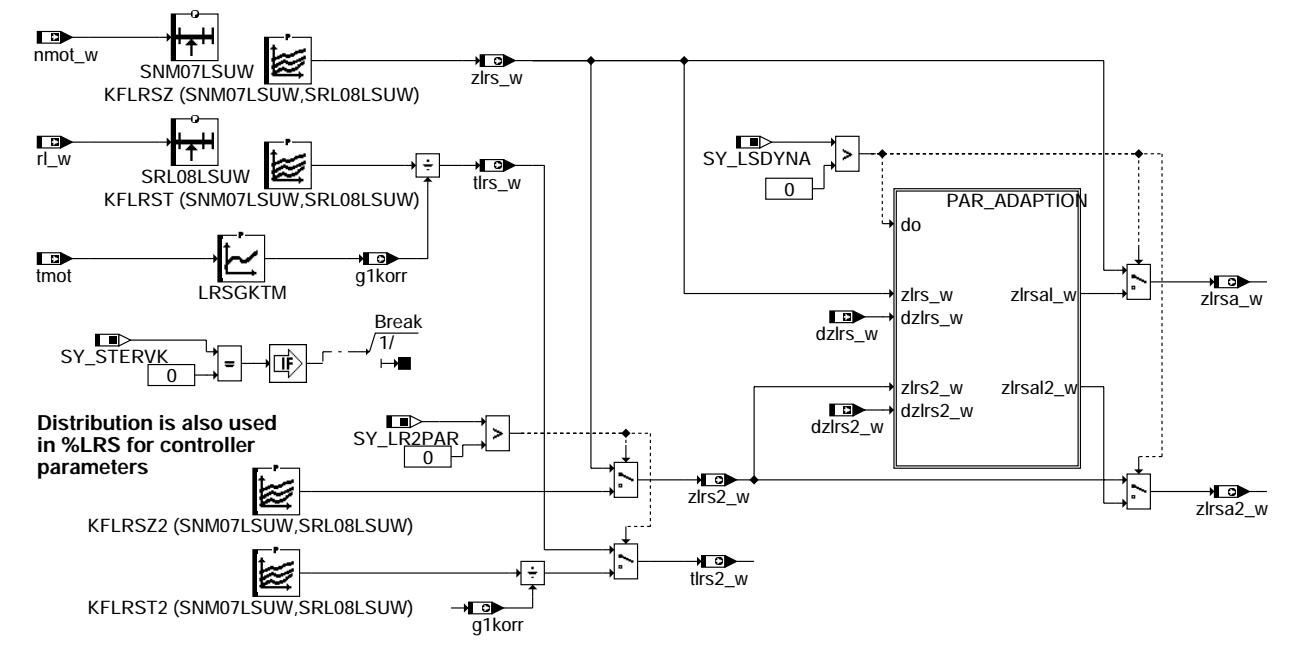

**esplant-main**

**PAR\_ADAPTION adaption of time constant letter "l" means linear quantisation** do 吨 ر<br>2/ ا  $\frac{1}{1}$ zlrs\_w  $\sqrt{\text{z}$ lrsal\_w $>$ иŤо zlrsl\_w zlrsal\_w DZLRSAMX DZLRSAMN ∣™ dzlrs\_w 吨  $\frac{1}{2}$  $\frac{1}{2}$ zlrs2\_w  $\sqrt{\text{z}$ lrsal2\_w zlrsl2\_w zlrsal2\_w DZLRSAMX DZLRSAMN <del>ᠯᢆ</del> ↑™ dzlrs2\_w

**esplant-par-adaption**

## **ABK ESPLANT 1.40.3 Abkurzungen ¨**

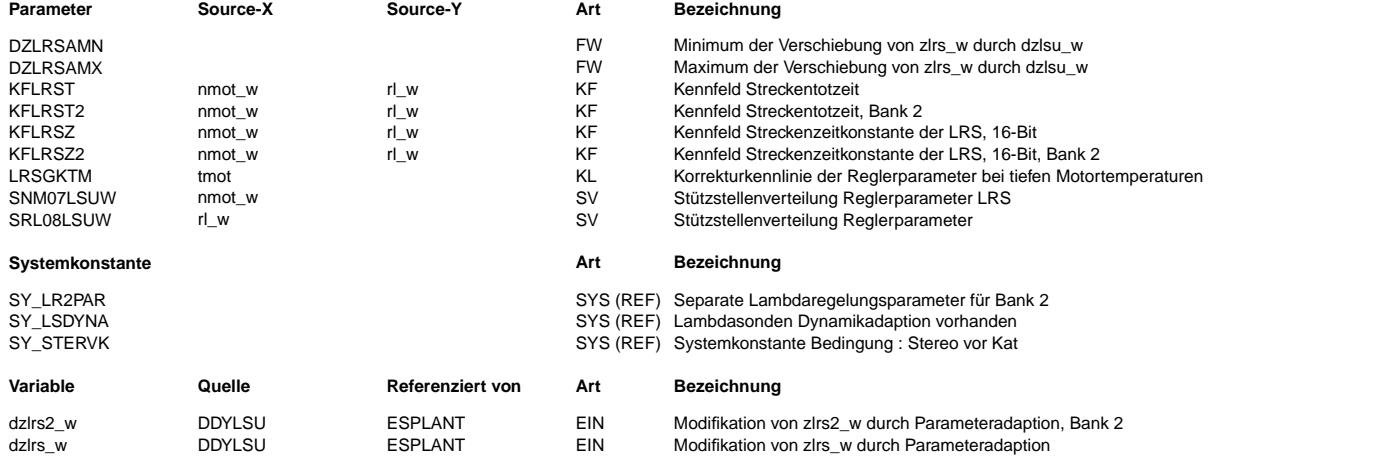

© Alle Rechte bei Robert Bosch GmbH, auch für den Fall von Schutzrechtsanmeldungen. Jede Veöffentlichungsbefugnis, wie Kopier- und Weitergaberecht, bei uns. © Alle Rechte bei Robert Bosch GmbH, auch für den Fall von Schutzrechtsanmeldungen. Jede Veöffentlichungsbefugnis, wie Kopier- und Weitergaberecht, bei uns.

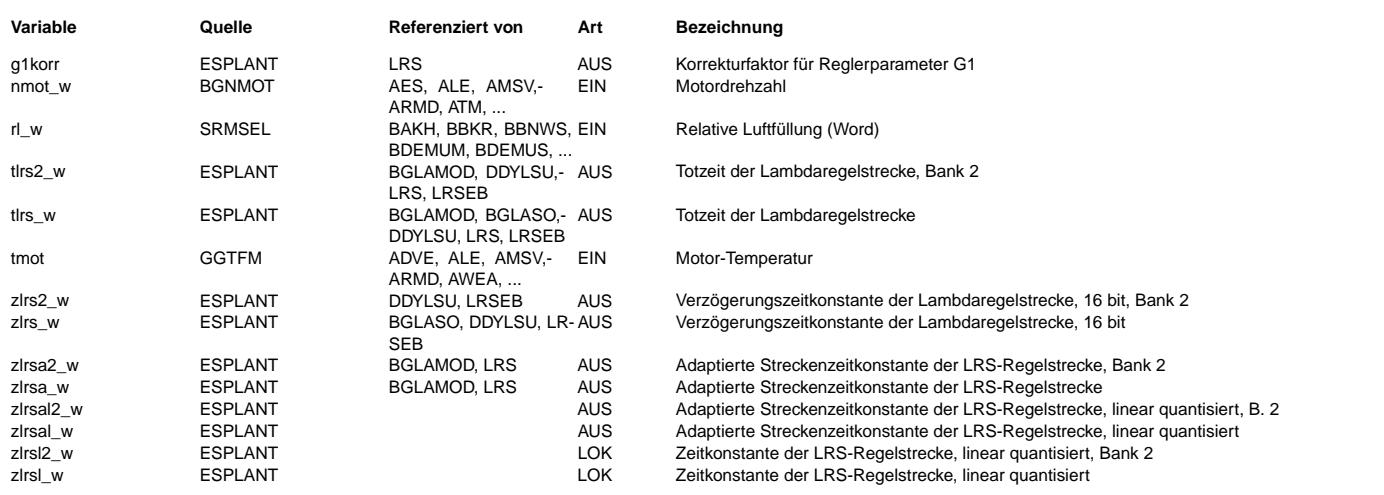

### **FB ESPLANT 1.40.3 Funktionsbeschreibung**

1. Funktionsbeschreibung ---------------------------

Die Funktion %ESPLANT berechnet die Streckenparameter der Lambdaregelung. Die Strecke geht von der Kraftstoffeinspritzung zur vorderen Lambdasonde. Das Streckenmodell besteht aus einer Totzeit und einem Tiefpass. Die Übertragungsfunktion ist

- $Y(s)$  exp( $-T$  s) ---- = ---------  $U(s)$  1 + tau s
- u: eingespritzte Kraftstoffmenge, normiert auf Lambda=1 (entsprechend der Motronic-Größe rk)
- y: Kehrwert der Luftzahl an der vorderen Lambdasonde (y=1/lamsoni)

Die Totzeit T heißt in der Motronic tlrs\_w, die Zeitkonstante tau zlrs\_w.

In der Dynamikdiagnose %DDYLSU wird eine Korrekturgröße berechnet, die zur Berechnung einer adaptierten Zeitkonstante zlrsa w verwendet wird.

Das Streckenmodell wird in den Funktionen

%BGLASO, %DDYLSU und %BGLAMOD oder %LRS verwandt. Die Funktion %ESPLANT stellt die Parameter daf¨ur bereit.

Die Parameter werden in Drehzahl- und Last-abhängigen Kennfeldern abgelegt. Die Totzeit kann im Kaltstart heraufgesetzt werden, indem sie durch einen Motortemperatur-abhängigen Wert g1korr dividiert wird. Dadurch wird der veränderten Wandfilmdynamik Rechnung getragen.

Mit der Systemkonstante SY\_LR2PAR kann festgelegt werden, ob die Streckenparameter für zwei Bänke unterschiedlich sein können.

### **APP ESPLANT 1.40.3 Applikationshinweise**

2. Applikationsanleitung -------------------------

Die Kennfeldeinträge werden aus stationären Sprungantwort-Messungen bestimmt. Vor den Messungen müssen die Gemischkontrolle und, für Systeme mit stetiger Lambdasonde, die LSU-Heizung appliziert werden.

2.1. Systeme mit stetiger Lambdasonde LSU

- ------------------------------------------ (i) Funktionen %LRS/%BGLAMOD: Vordere Lambdaregelung ausschalten und Zusatzamplituden freigeben: CLRS=4. Tankentlüftung aus: TMTE auf Maximalwert. Externes AGR aus: CWAGR=0 (ii) LRSTPZA=15 s (Periodendauer Zwangsamplitude) LRSZAWML auf 0.05 in gesamter Kennlinie. (Größe der Zwangsamplitude) (iii) Kennfeldmessung: Die folgenden Messungen werden an allen einstellbaren Betriebspunkten eines Gitters aus 7 Drehzahl-Werten und 8 Last-Werten durchgeführt. Beispiel:
	- nmot [1/min]: 800, 1000, 1400, 2000, 3000, 4000, 5000 rl [%]: 20, 28, 35, 42, 50, 60, 70, 80

7 bzw 8 Stützstellen ist dabei die verfügbare Maximalanzahl der Kennfelder im Steuergerät.

- Die Stützstellen sollten an die Motorcharakteristik angepasst werden. Der Leerlaufpunkt muss vertreten sein.
- Für Turbomotoren liegen die höchsten rl-Werte oberhalb von 100%.
- Für jeden Drehzahl-/Last-Punkt mindestens 150 s gesteuerte fr\_w-Sprünge mit VS100 oder Inca aufnehmen;

Messkanäle: fr\_w, lamsoni\_w, nmot (oder nmot\_w), rl (oder rl\_w) und rirint\_w. Einheitliche Messkanäle für alle Messdateien. Bei einem Stereo-System sind auch fr2\_w, lamsoni2\_w aufzuzeichnen.

Abtastzeit: 10 ms. Namen der Messdateien wie folgt codieren: Xnnnnlll.dat

wobei:

- X frei wählbares Zeichen
- nnnn Drehzahl nmot/10; vierstellig: z.B. für nmot=800/min: '0080'

lll Last rl in %; dreistellig: z.B. f¨ur rl=25%: '025'

Bei Drehzahlen unterhalb von 10000/min kann das erste Zeichen von "nnnn" auch ein Buchstabe oder Unterstrich sein.

Bei durch 100 teilbaren Drehzahlen kann das vierte Zeichen von "nnnn" auch ein Buchstabe oder Unterstrich sein. Beispiel: x0100025.dat: Datei für nmot=1000/min, rl=25%.

Bei Messung mit INCA kann die Messdauer über "Messung, Auszeichnung konfigurieren, Auszeichnungsdauer 150s" eingestellt werden.

Wenn Totzeit und Zeitkonstante ungefähr bekannt sind kann die Messzeit verkürzt werden:

Periodendauer LRSTPZA auf 2\*(Totzeit) + 10\*(Zeitkonstante) setzen, Messdauer:10\*(Periodendauer), keine Vielfachen von 100ms.

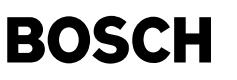

(iv) Messdateien mit Applikationstool auswerten. Dieses ist ¨uber die Fachapplikation verf¨ugbar. Bei Problemen ist Unterst¨utzung durch die Funktionsentwicklung verfügbar: GS/EFA2-Labbé oder -Hotzel; email: Magnus.Labbe/Richard.Hotzel@de.bosch.com. 2.2. Systeme mit Zweipunktsonde vor Kat ---------------------------------------- Für die Identifikationsmessungen ist eine LSU anstelle der vorderen LSF einzubauen. Die LSU ist extern über LA3 anzusteuern. Der LA3-Ausgang ist über VADI-Karte in der VS100- oder Inca-Datei mit aufzuzeichnen. In Stereo-Systemen ist auf beiden Bänken eine LSU einzusetzen. Bei Systemen mit Zweipunktsonde vor Katalysator wirken sich die Streckenparameter aktuell nur auf die Freigabe der Zweipunktregelung vor Kat aus. Um den Applikationsaufwand zu vermindern, kann darauf verzichtet werden, jeden einstellbaren Betriebspunkt aus dem Kennfeld abzudecken. Es reicht, über das ganze Kennfeld verteilte Stützstellen anzufahren. Zwischen diesen wird dann interpoliert. (i) Sperren der Diagnosen der vorderen LSF: CDLSV=CDLATP=CDATV=CDHLS=0 Ausschalten der Heizung der vorderen LSF: THSVKTA konstant auf 2.5 s setzen Sperren der Tankentlüftung: TMTE auf Maximalwert. Externes AGR aus (falls vorhanden): CWAGR=0 Bei Stereo-Systemen ist auf Bank 2 ebenso zu verfahren. Außer CWAGR existieren alle Größen auch auf Bank 2, mit einer an den Namen angehängten 2. (ii) Erzeugen einer Lambda-Modulation im Lambda-Sollwert lamsbg\_w: Festklemmen von lamsbg\_w ¨uber die Kennlinien LAMLGFTM (untere Grenze) und LAMLGMTM (obere Grenze) in der Funktion %LAMKO. Auf Referenzseite von VS100/Inca in beide Kennlinien 0.95 eintragen. Auf Arbeitsseite von VS100/Inca in beide Kennlinien 1.05 eintragen. Mit dem Hotkey F8 wird zwischen Referenz- und Arbeitsseite umgeschaltet. Es ist möglichst regelmäßig alle 7 s umzuschalten. (iii) Die Auswahl der Stützstellen, die Messdauer und die Namenscodierung ist wie für Systeme mit stetiger Lambdasonde  $(s, 2.1, (iii))$ . Messkanäle: lamsbg\_w, nmot\_w oder nmot, rl\_w oder rl, rirint\_w und der LA3-Ausgang. In Stereo-Systemen sind auch lamsbg2\_w und der LA3-Ausgang auf Bank 2 mitzumessen. Abtastzeit: 10 ms (iv) Die Auswertung ist wie in Systemen mit stetiger Lambdasonde (s. 2.1. (iv)). 2.3. Zu beachten ----------------- (i) Während einer Messung verändern sich die fr\_w-Amplituden nicht. Daher sollten auch die lamsoni\_w-Amplituden nicht wesentlich schwanken. Zu starke Variationen können zu unplausiblen Werten führen. Gegebenenfalls sind Messungen zu wiederholen. (ii) Der Mittelwert von lamsoni\_w sollte m¨oglichst exakt bei 1.0 liegen. Dies kann bis auf ca. 1% erreicht werden, obwohl die Lambdaregelung bei den Identifikationsmessungen nicht aktiv ist. Dazu wird der Parameter FRKAP angepasst. Bei FRKAP handelt es sich um einen multiplikativen Faktor im Kraftstoffpfad; d.h., eine Erhöhung von FRKAP führt zu einem Absinken des Mittelwertes von lamsoni w. Der default-Wert von FRKAP ist 1.0. Mit dem Kennfeld KFBS kann zusätzlich eine Vertrimmung zwischen Bank 1 und Bank 2 ausgeglichen werden. 3. Typische Anfangsbedatung ---------------------------- DZLRSAMN 0 s, d.h. keine Verkürzung der Zeitkonstante DZLRSAMX KFLRST: bedatet nach Identifikationsmessungen; Anfangs-Stützstellen s.u.<br>KFLRST2: bedatet nach Identifikationsmessungen: Anfangs-Stützstellen s.u. bedatet nach Identifikationsmessungen; Anfangs-Stützstellen s.u. KFLRSZ: bedatet nach Identifikationsmessungen; Anfangs-Stützstellen s.u.<br>KFLRSZ2: bedatet nach Identifikationsmessungen: Anfangs-Stützstellen s.u. bedatet nach Identifikationsmessungen; Anfangs-Stützstellen s.u. LRSGKTM: tmot [◦ C] | 0.0 | 18.0 | 36.0 | 54.0 | 72.0 | 90.0 | -------------+---------+---------+---------+---------+---------+---------+ LRSGKTM | 1.0 | 1.0 | 1.0 | 1.0 | 1.0 | 1.0 | Anfangsstützstellenverteilung: SRL08LSUW: 0.0, 25.0, 35.0, 45.0, 55.0, 65.0, 75.0, 80.0 SNM08LSUW: 800.0, 1000.0, 1400.0, 2000.0, 3000.0, 4000.0, 5000.0

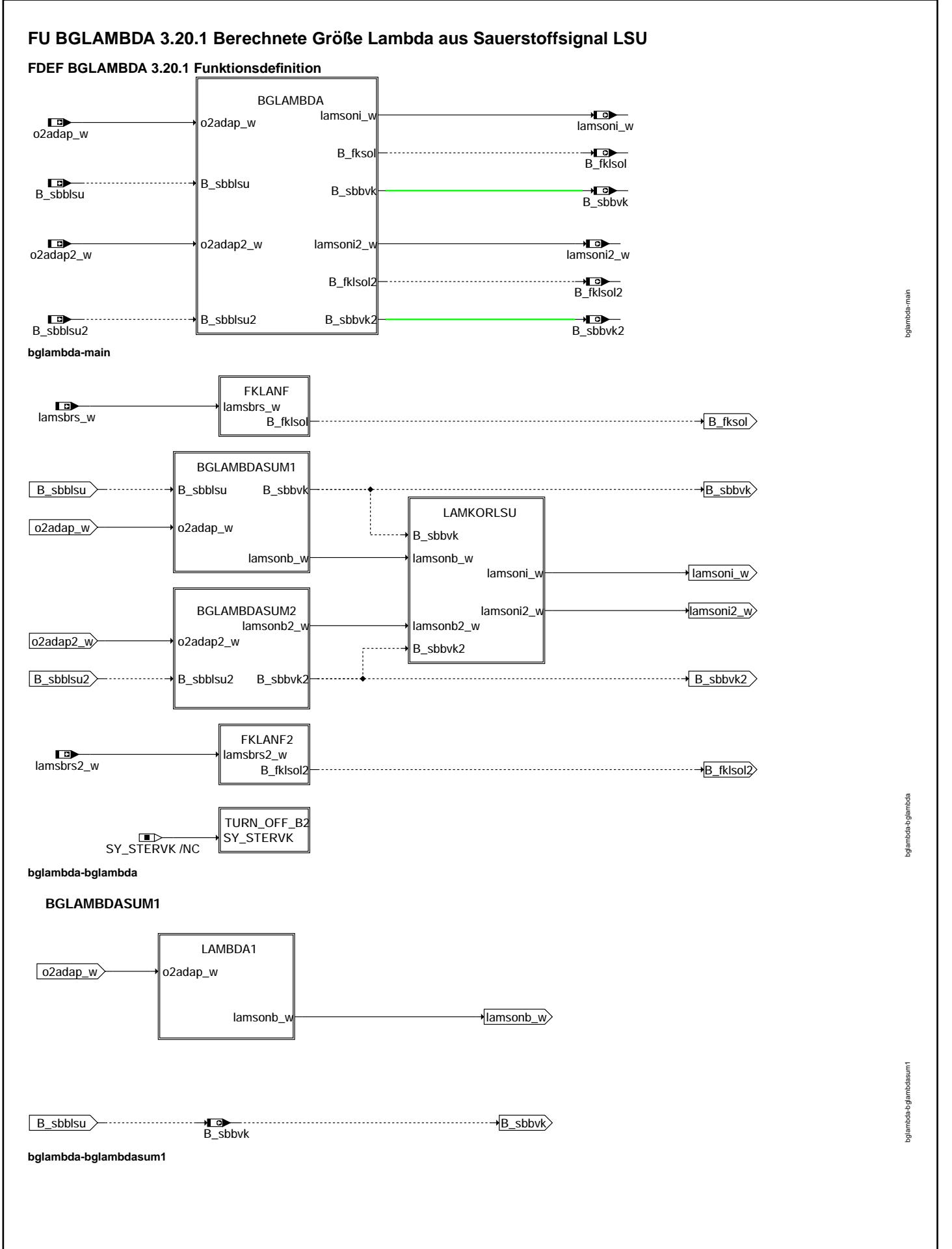

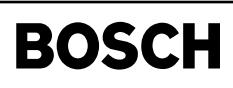

€ 

bglambda-lambda1

glambda-lambda1

bglambda-fklanf

bglambda-fklanf

bglambda-lamkorlsu

oglambda-lamkorlsu

bglambda-slskorlsu

oglambda-siskoris

## **LAMBDA1**

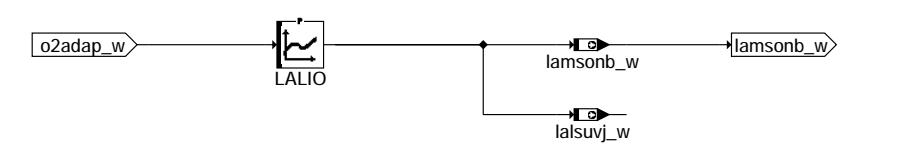

# **bglambda-lambda1**

### **FKLANF**

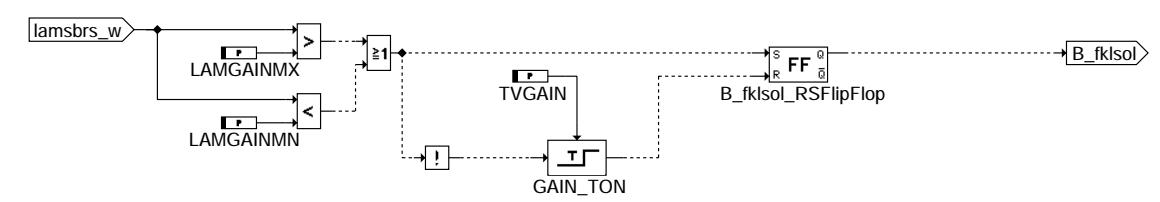

### **bglambda-fklanf**

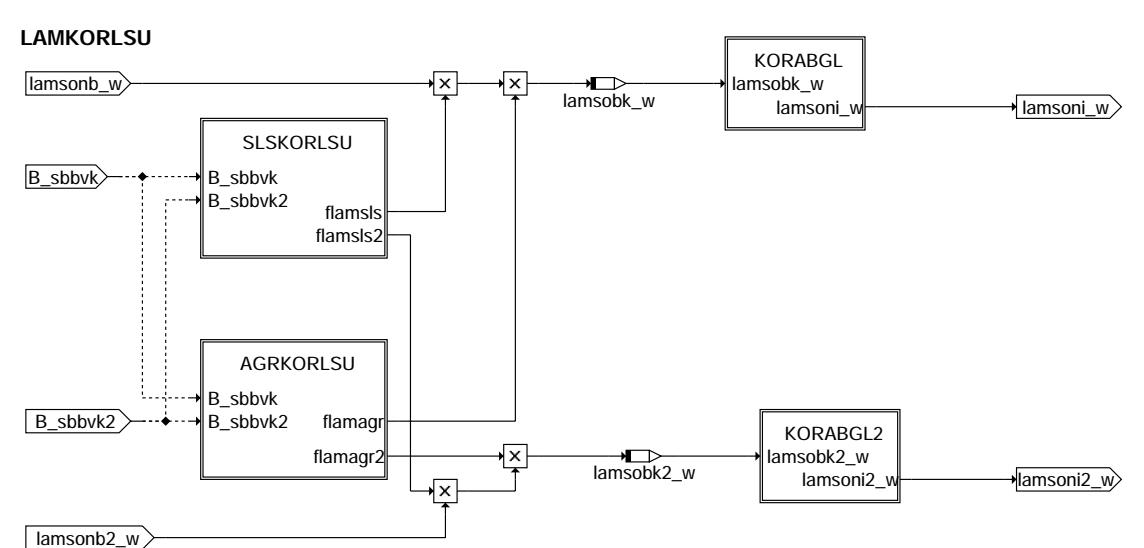

**bglambda-lamkorlsu**

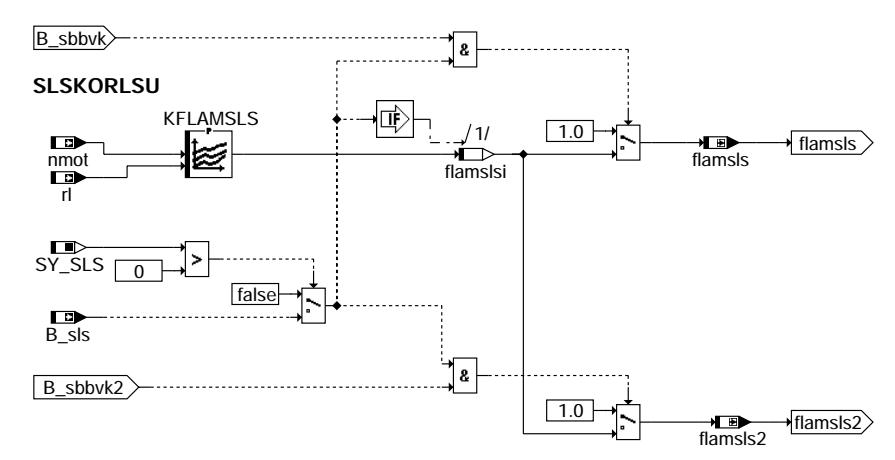

## **bglambda-slskorlsu**

Vivace (version fdr3-26d of Mar 9 2004 15:01:25), processed at Fri Aug 20 11:30:19 2004

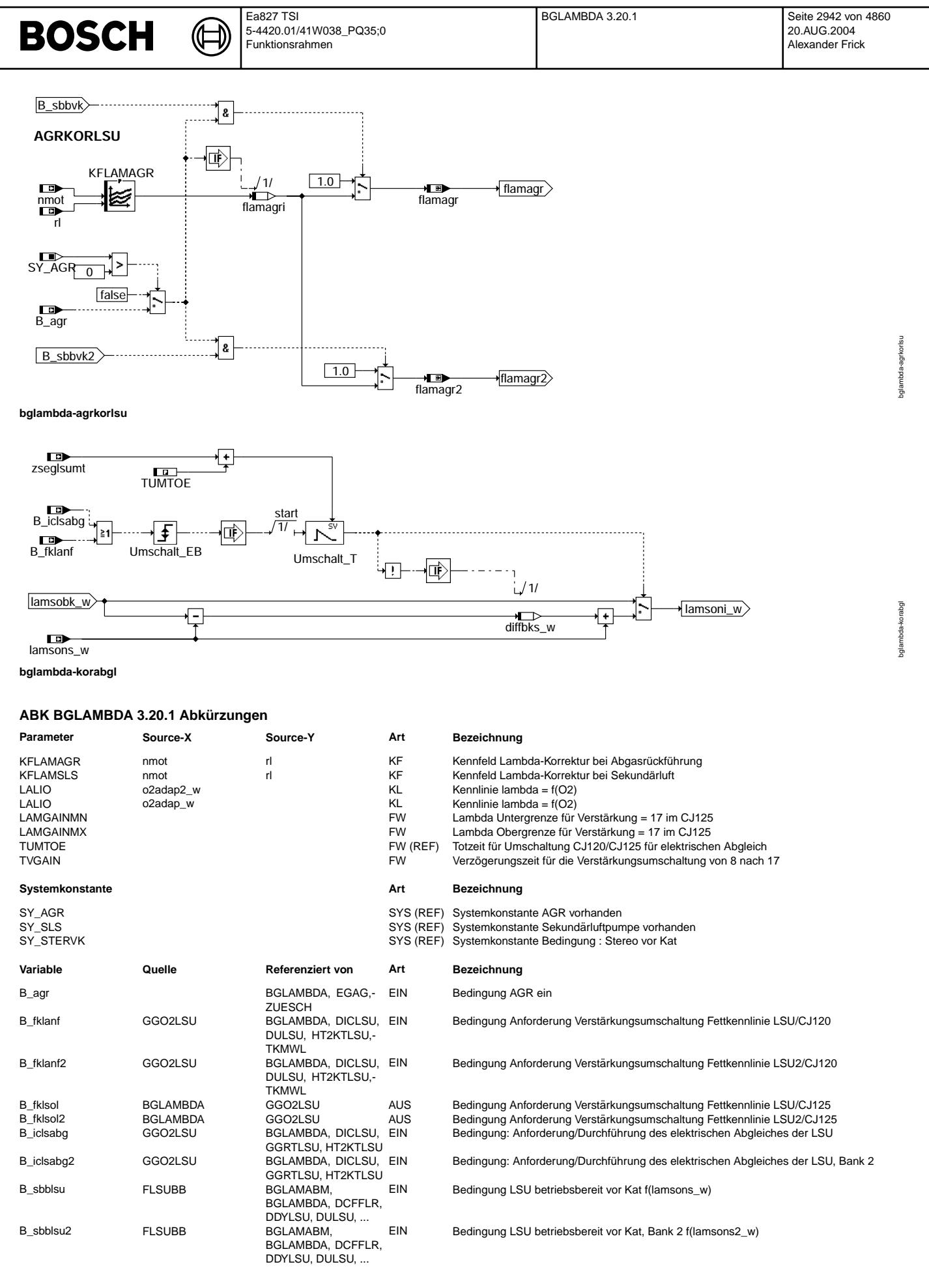

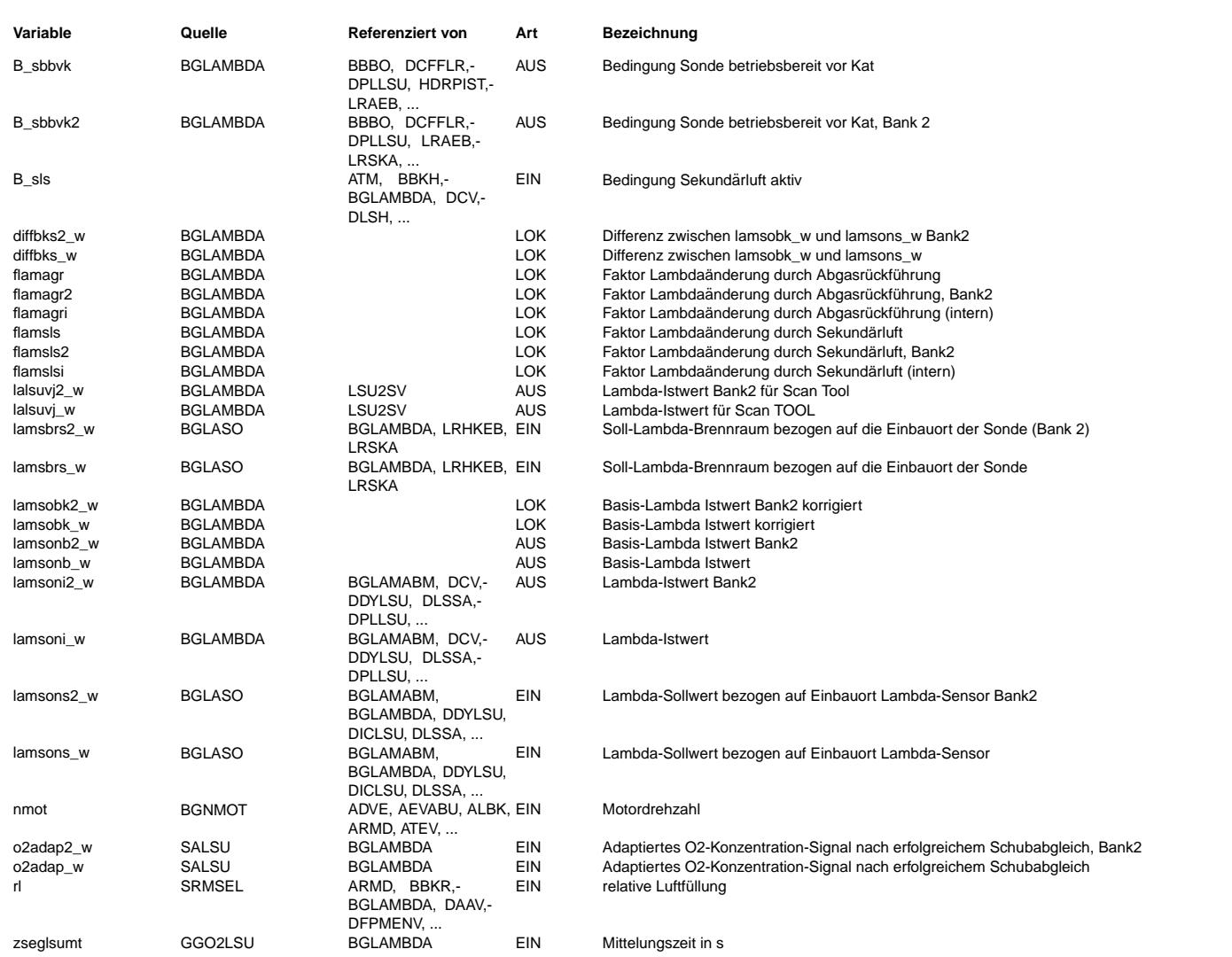

### **FB BGLAMBDA 3.20.1 Funktionsbeschreibung**

Die Funktion BGLAMBDA berechnet die Luftzahl lamsoni\_w aus der gemessenen Sauerstoffkonzentration o2adap über die Kennlinie LALIO und den multiplikativen Korrekturen bezüglich Abgasrückführung und Sekundärlufteinsatz.

Darüber hinaus fordert die Funktion die Kennlinienumschaltung im CJ125 bei fetten und mageren Betriebspunkten an, d.h. die<br>Verstärkung für die Bildung von uulsuv\_w wird von 17 auf 8 umgeschaltet. Die Anforderung B\_fklsol w innerhalb der Schwellwerte wird wieder auf die Verstärkung 17 umgeschaltet.<br>Während der Kennlinienumschaltung oder während des Abgleichs des CJ125 ist lamsoni w nicht aktuell. Deshalb wird während der Zeit

TUMTOE + TLSUMIT statt lamsoni\_w der korrigierte Wert von lamsons\_w ausgegeben.

## **APP BGLAMBDA 3.20.1 Applikationshinweise**

zu applizieren ist:

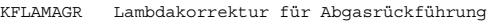

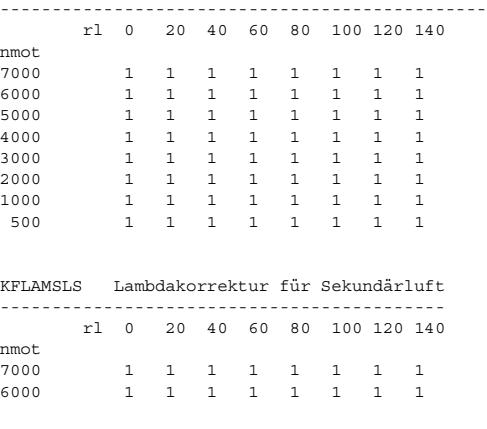

nmot

nmot

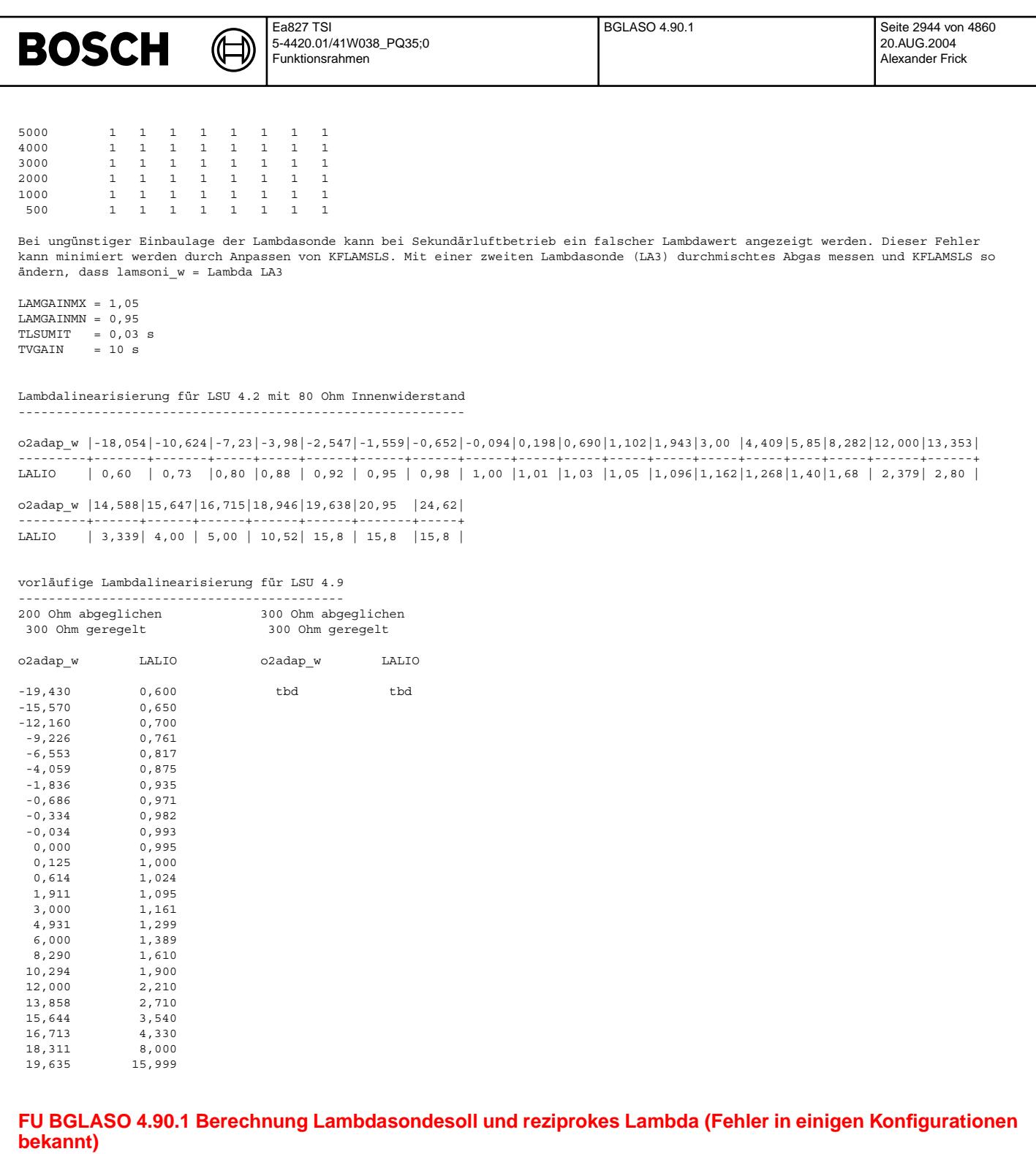

Status-Kommentar: Funktion darf nicht mit dem Compiler V7 für ST10 kompiliert werden, da Warnung W195 auftritt.

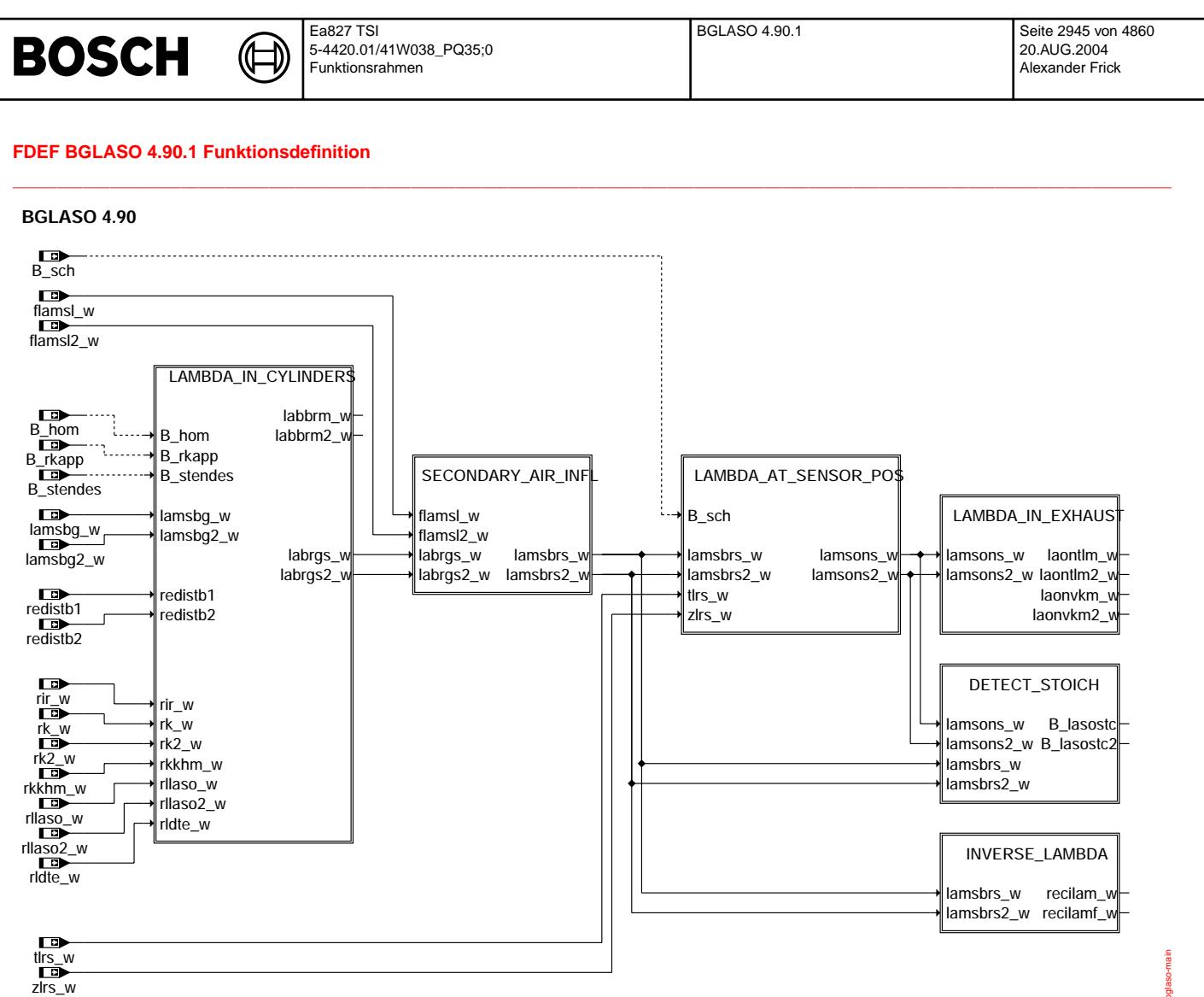

**bglaso-main**

bglaso-main qlas

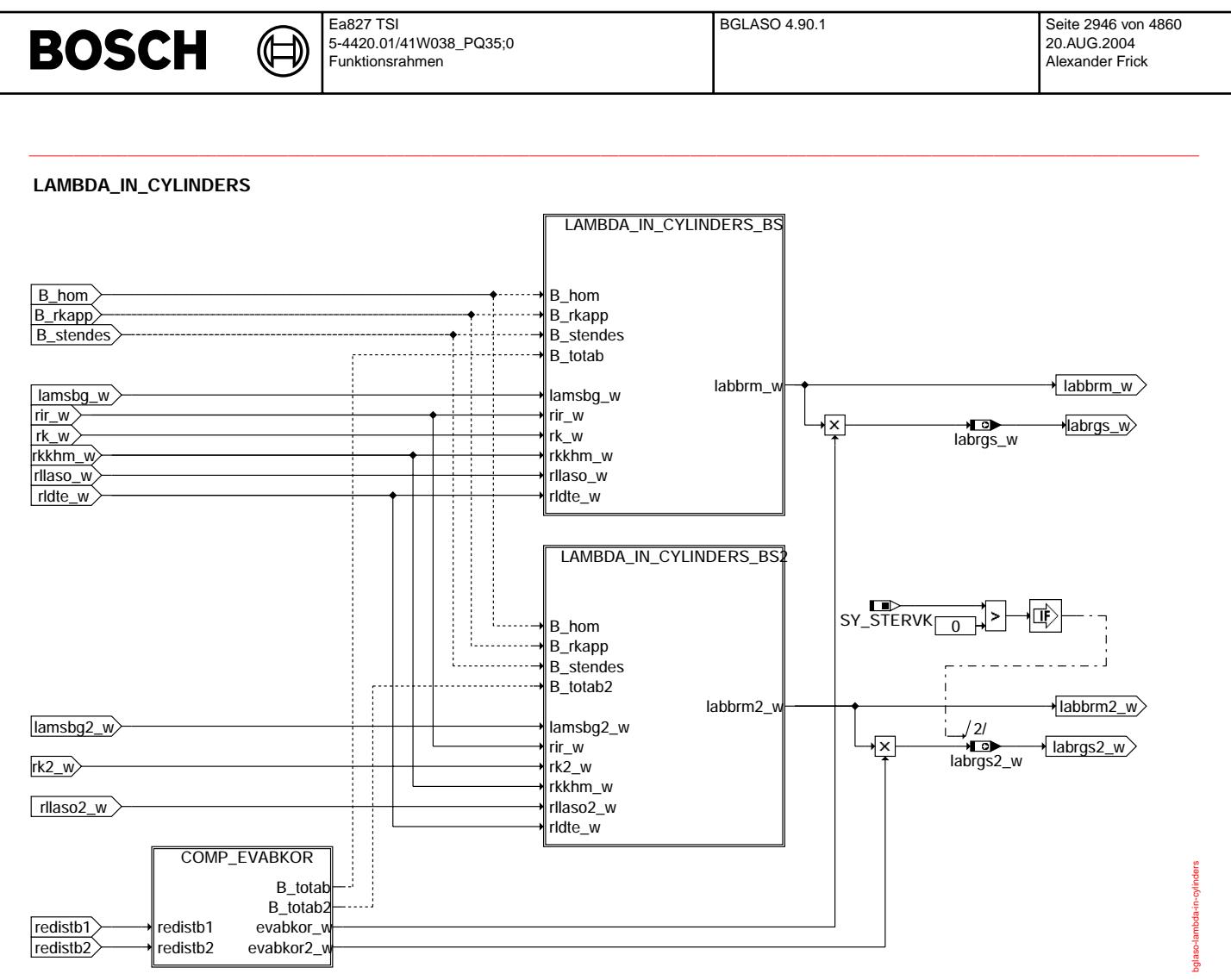

**bglaso-lambda-in-cylinders**

 $\bigoplus$ 

bglaso-comp-evabkor

evabkor bglaso-comp-

## **COMP\_EVABKOR**

**Compute correction factor for lambda setpoint to take injection valve cutoff into account**

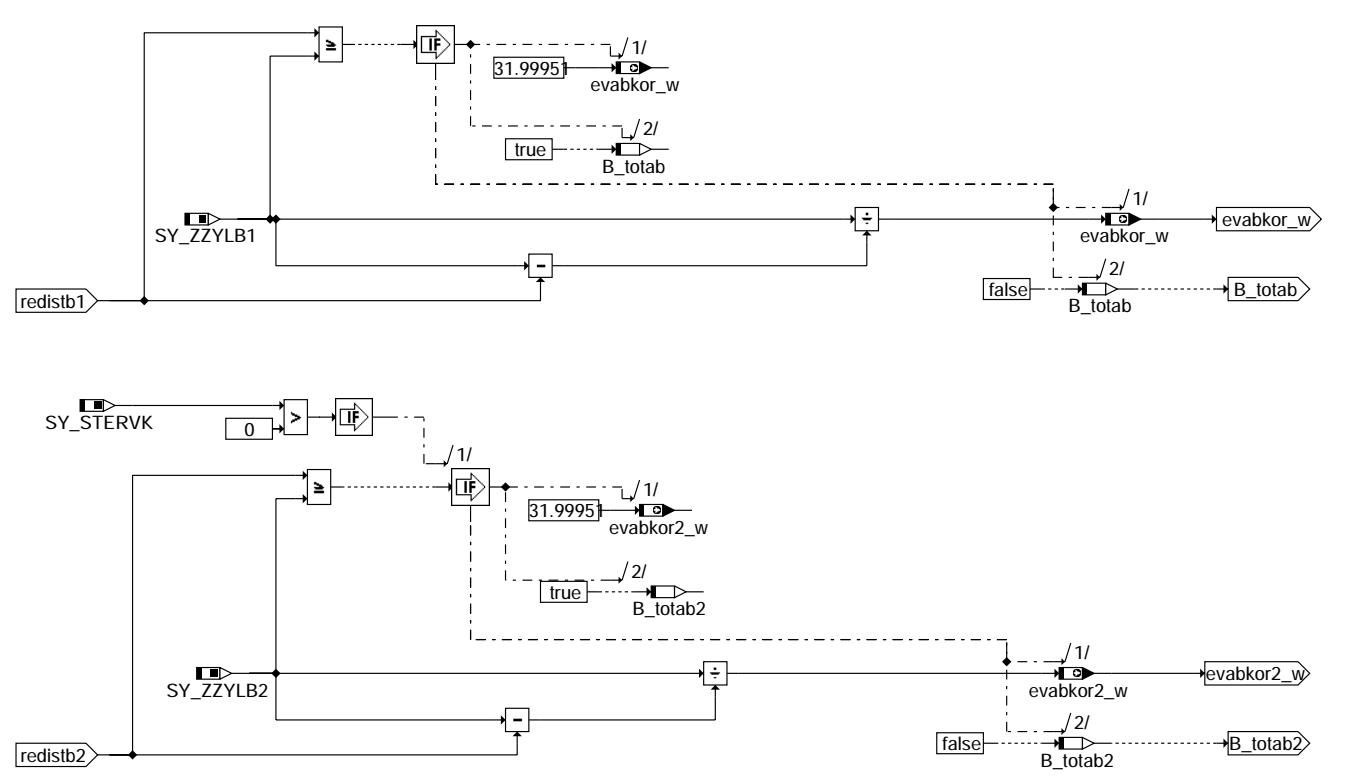

**bglaso-comp-evabkor**

 $\bigoplus$ 

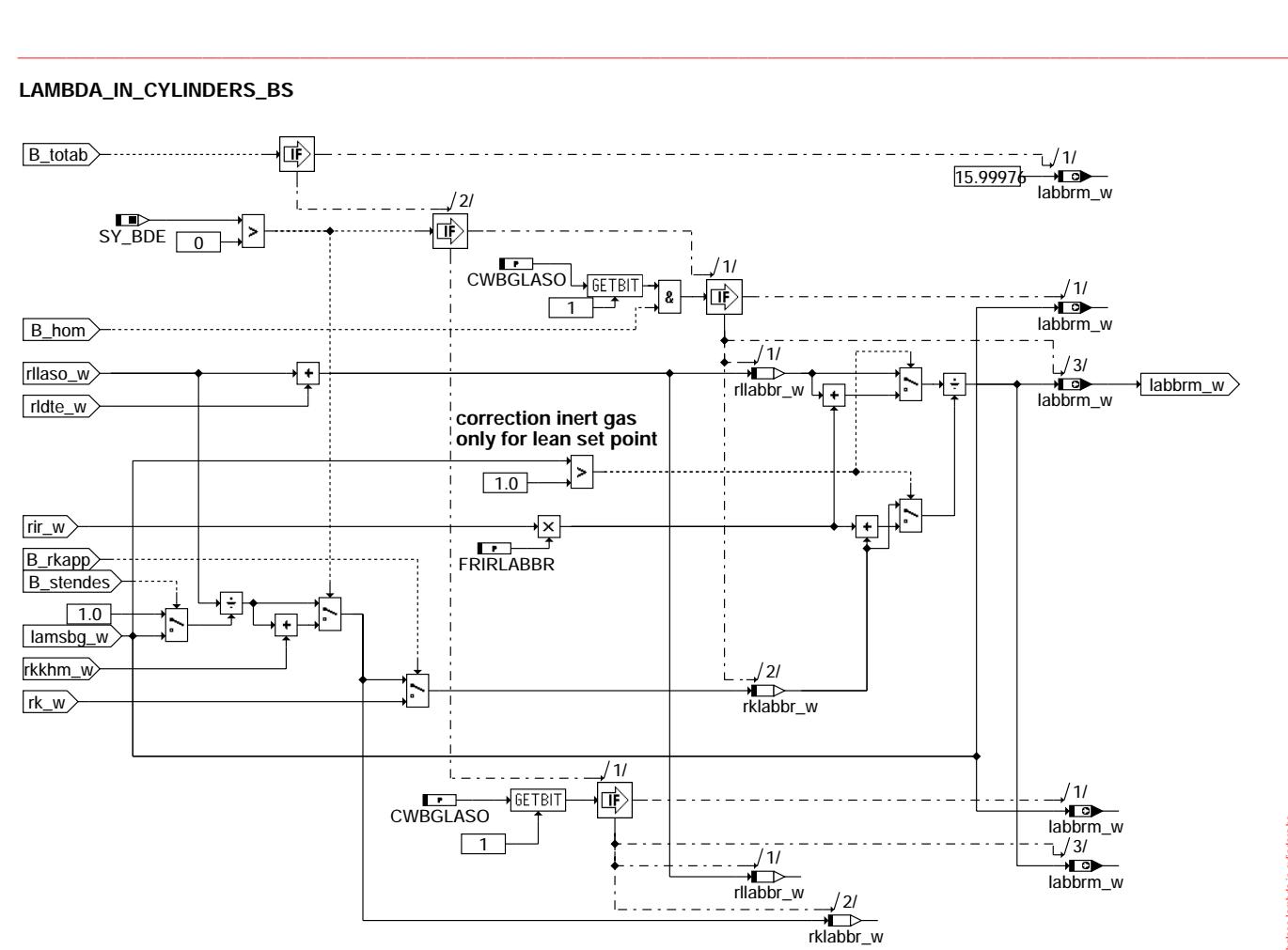

**bglaso-lambda-in-cylinders-bs**

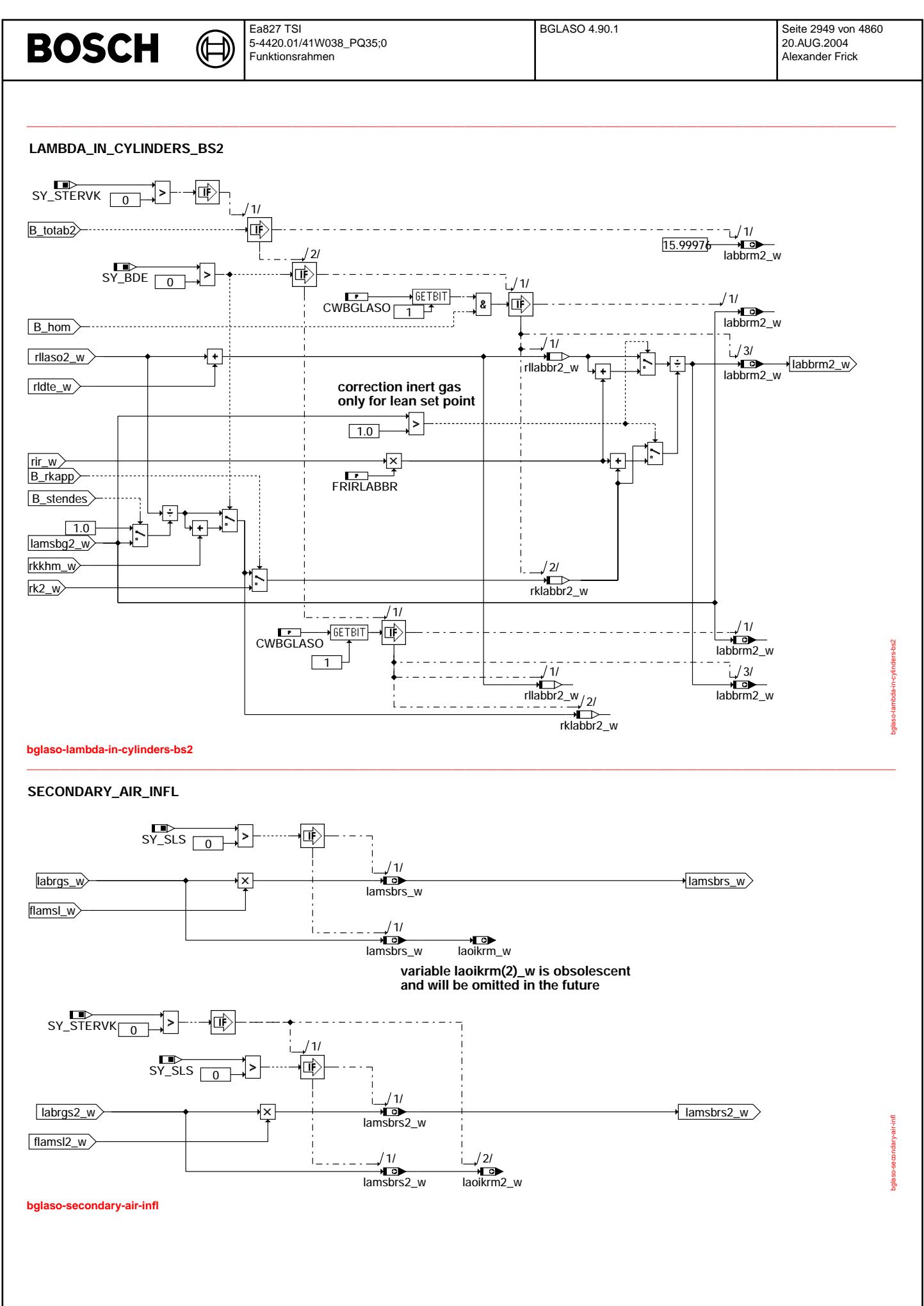

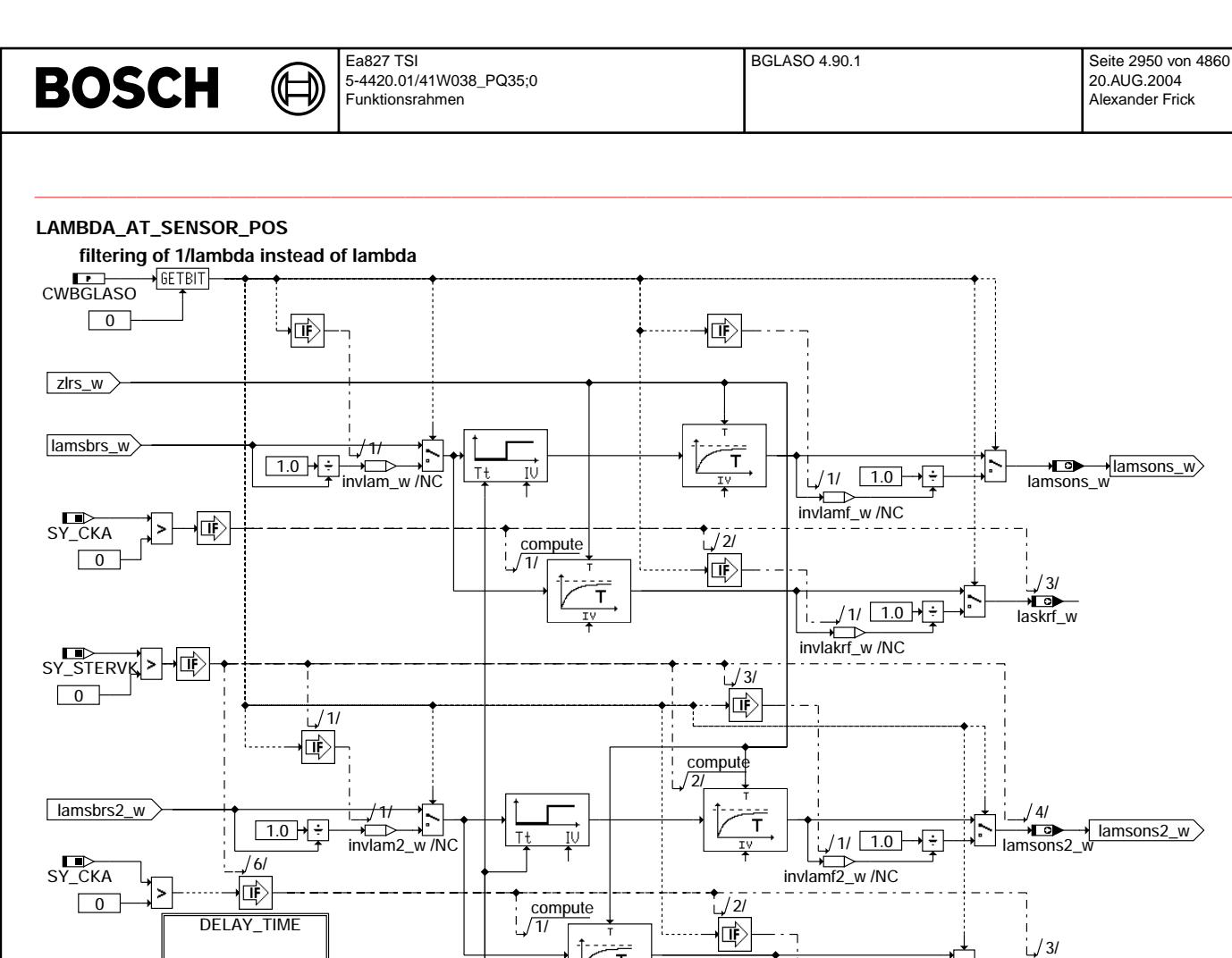

**note: for convergence of lowpass for lamsons(2)\_w output is set to input if difference is less than 0.00024**

 $\overline{\mathsf{r}}$ 

**bglaso-lambda-at-sensor-pos**

tlrs\_w tlrsk\_w

B\_sch

**DELAY\_TIME**

tlrs\_w B\_sch

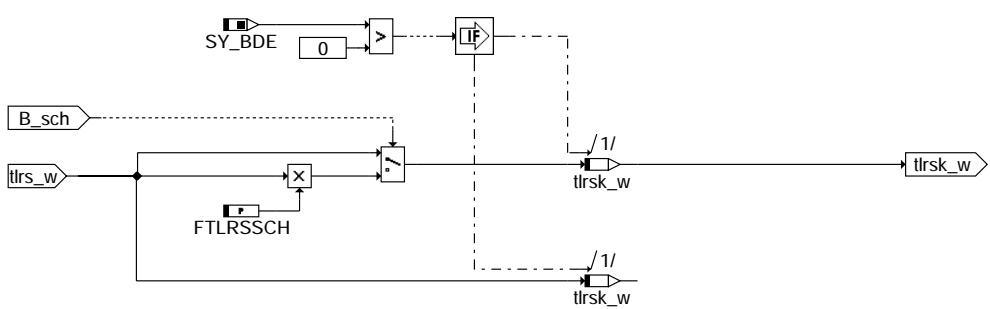

**bglaso-delay-time**

→<br>laskrf2\_w

bglaso-lambda-at-sensor-pos

lambda-at

g

bglaso-delay-time

amit-yelep-oaagc

 $1.0$ 

⊦∓

invlakrf2\_w /NC  $1/1/2$ 

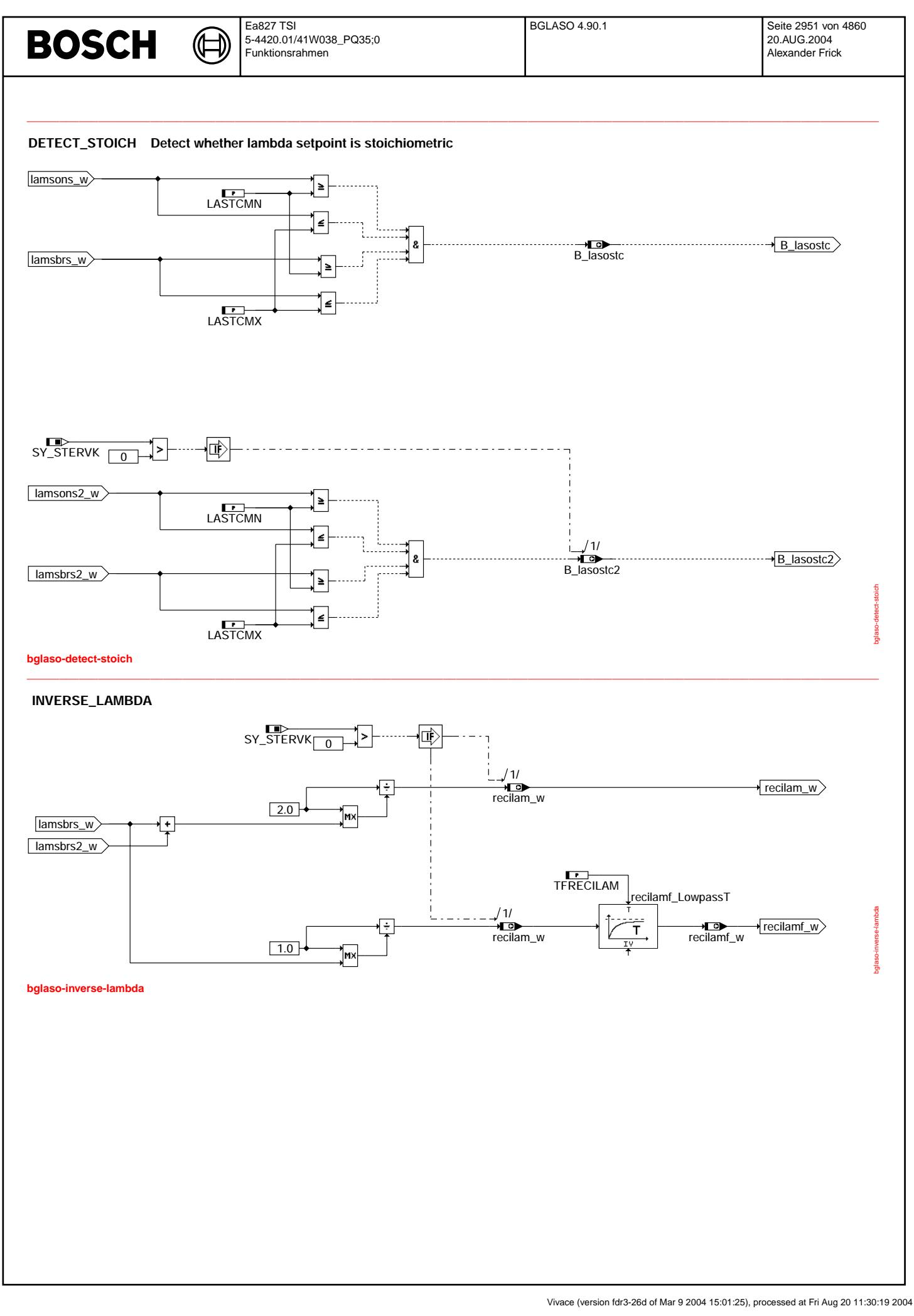

⋐

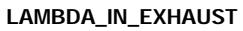

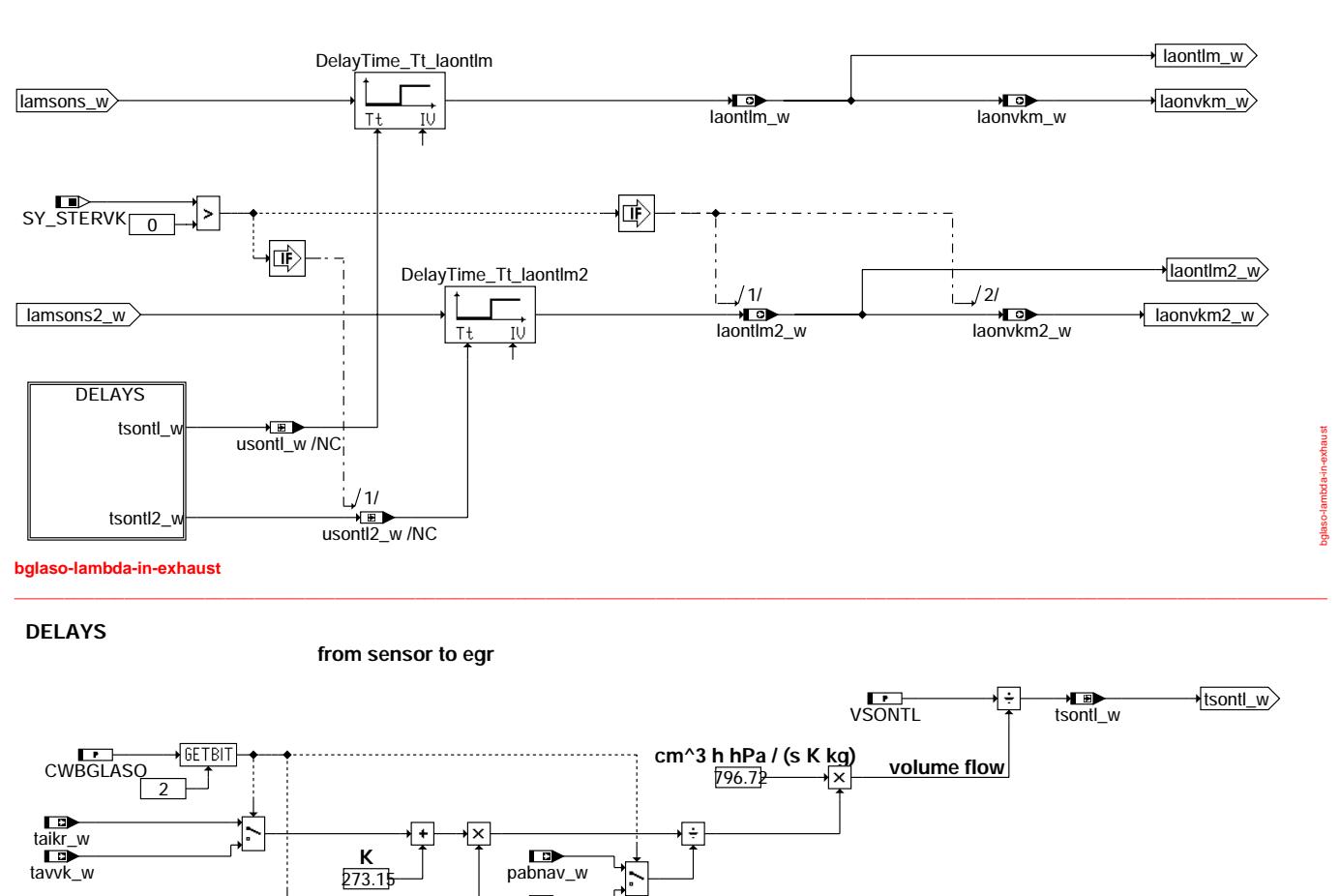

**cm^3 h hPa / (s K kg)**

796.72

**volume flow**

VSONTL<sub>2</sub>

 $\overline{\mathsf{x}}$ 

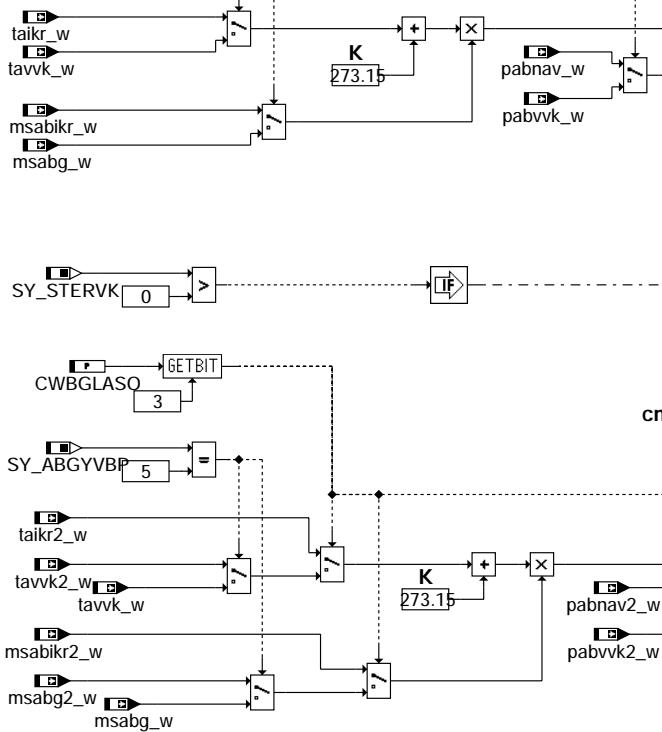

#### **bglaso-delays**  $\Box$  and the state of  $\Box$  and the state of  $\Box$  and the state of  $\Box$  and the state of  $\Box$  and  $\Box$

tsontl2\_w

bglaso-delays

 $\overrightarrow{t}$  tsontl2\_w  $/1/$ 

Γ÷
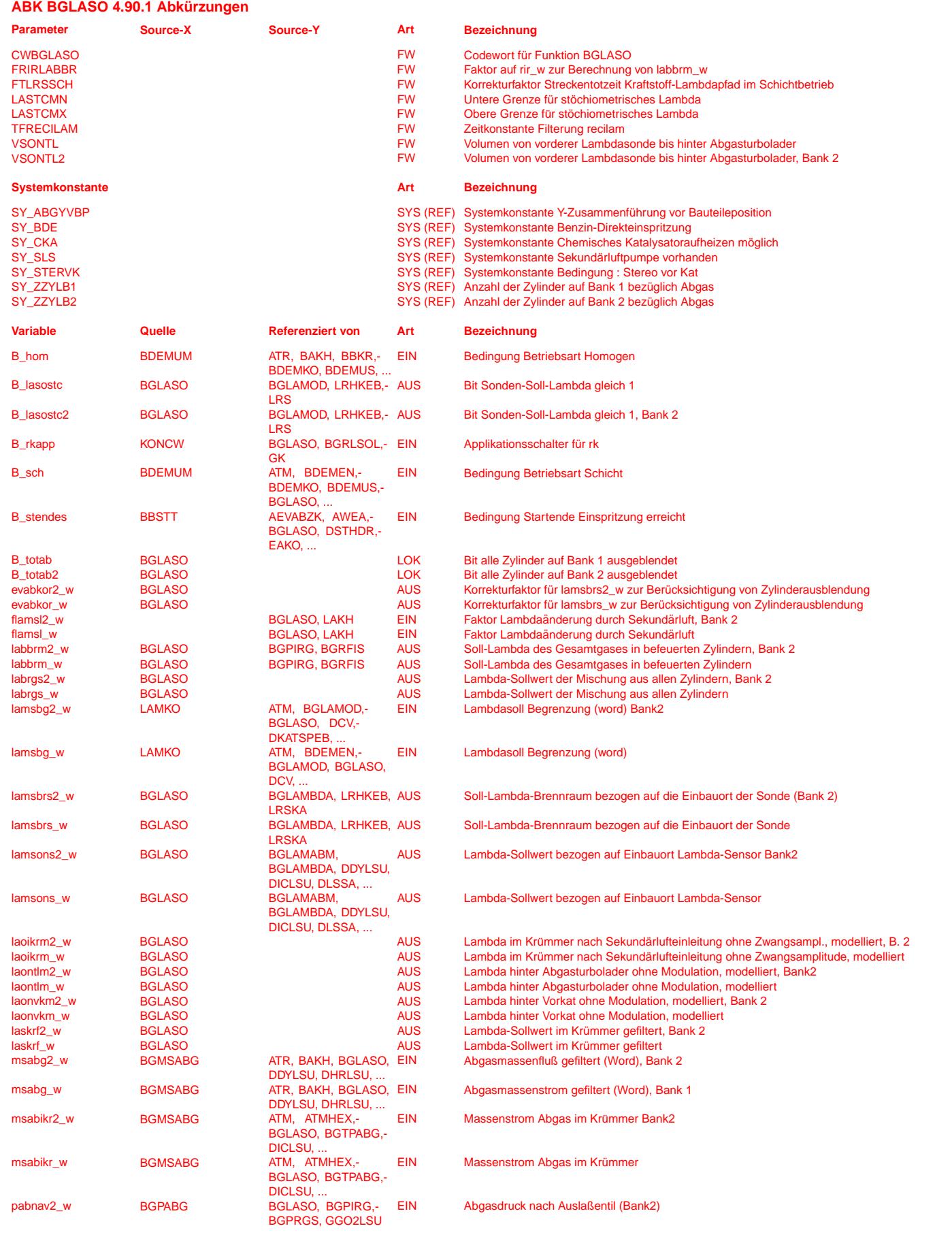

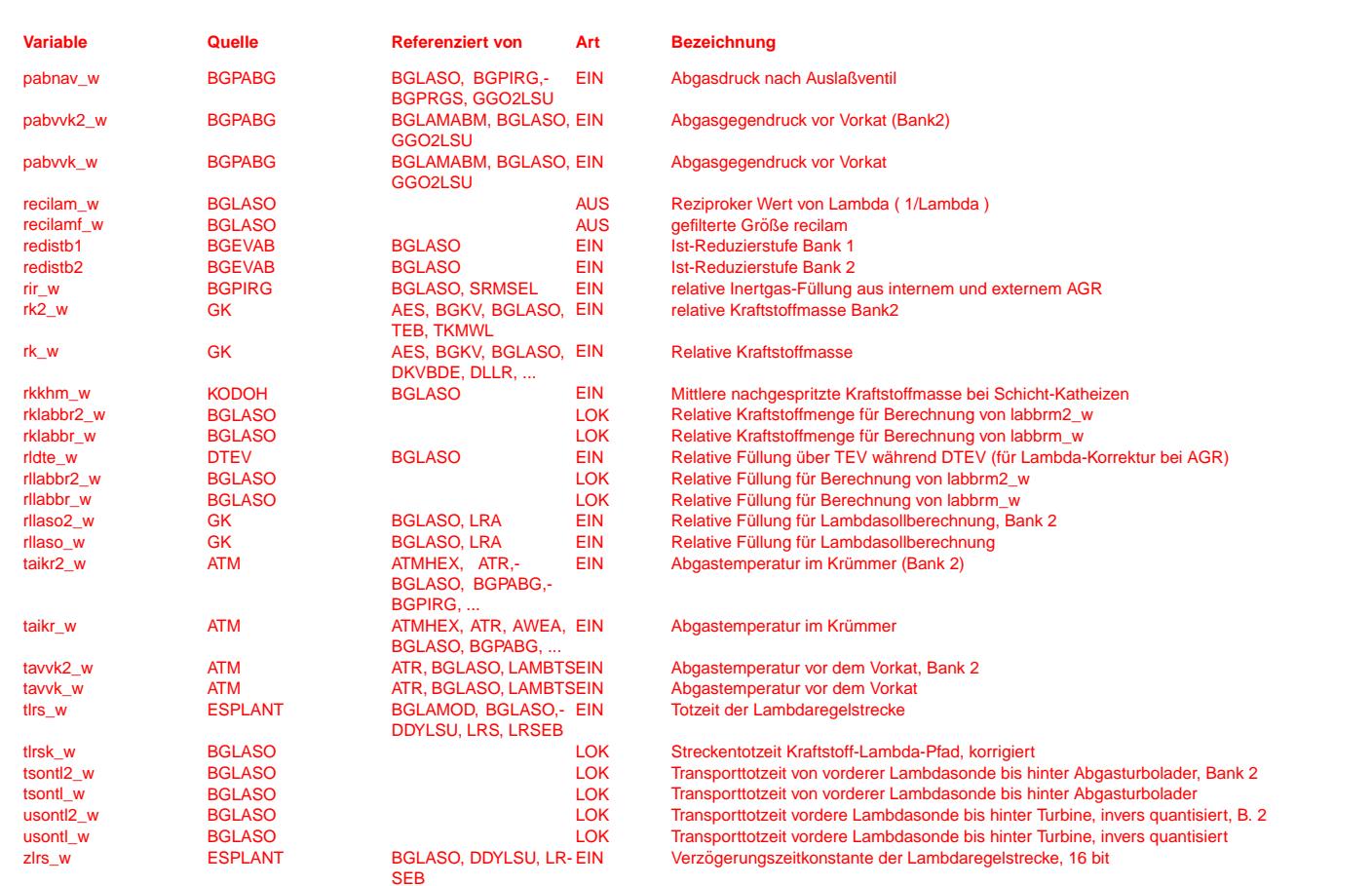

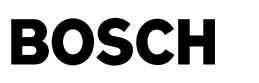

### **FB BGLASO 4.90.1 Funktionsbeschreibung**

1. Aufgabe der Funktion

-----------------------

Die Funktion %BGLASO berechnet einen Lambdasollwert lamsbrs\_w im Krümmer und ein Lambdasollwert lamsons\_w am Sondeneinbauort, und einen zeitverschobenen Sollwert laskrf\_w.

Weiterhin berechnet die Funktion Variablen, die von den AGR-Funktionen für die Berechnung der Luft- und Inertgasmenge im Restgas benötigt werden.

Für die interne AGR ist dies die erwähnte Variable lamsbrs\_w oder der reciproke Lambdawert recilam\_w.

Für die externe AGR ist der Wert entweder lamsbrs\_w oder recilam\_w, wenn die AGR-Entnahme unmittelbar hinter dem Auslassventil sitzt; oder laontlm\_w, wenn die AGR-Entnahme hinter einem Turbolader sitzt; oder laonvkm\_w, wenn die AGR-Entnahme hinter einem<br>Vorkat sitzt. Sowohl laontlm w als auch laonvkm w werden durch eine Totzeit-Verzögerung aus lam zu minimieren, sind die Größen identisch. Die Totzeit muss so appliziert werden, dass die Variable, die tatsächlich verwandt wird, der physikalischen Realität entspricht (s. VSONTL in der Applikationsanleitung).

### 2. Codewort CWBGLASO

--------------------

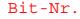

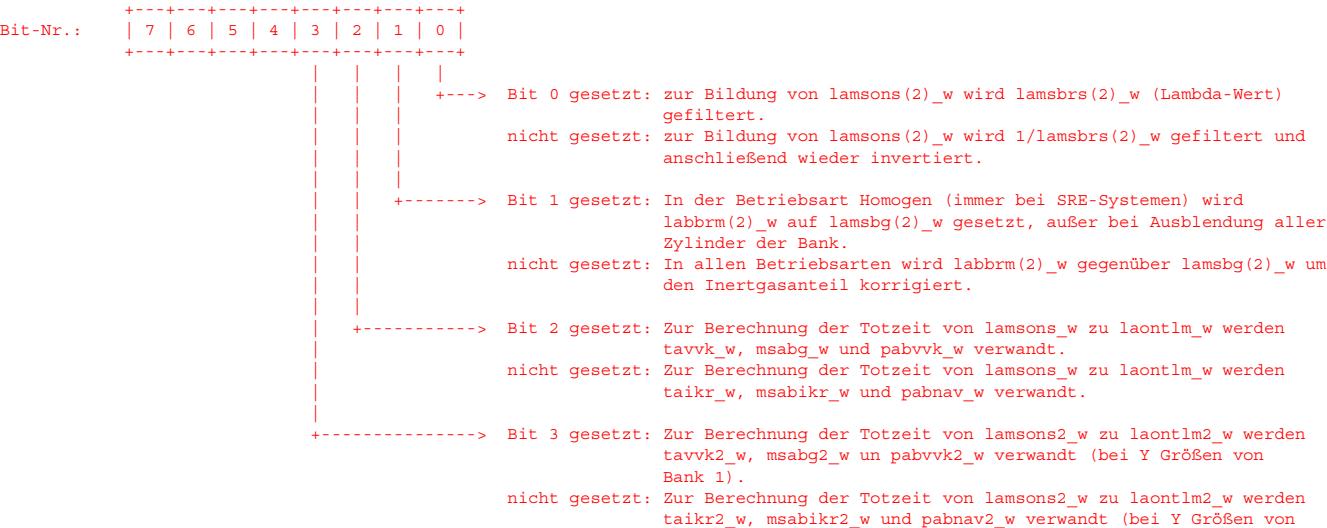

Bank  $1$ .

**APP BGLASO 4.90.1 Applikationshinweise**

3. Typische Anfangsbedatung --------------------------- CWBGLASO: 1 (siehe auch 4.) FRIRLABBR: 14.7/15.7 = 0.9363 FTLRSSCH: 1.0<br>LASTCMN: 0.99975 (in Systemen mit Zweipunktregelung: 0.98) LASTCMX: 1.00025 (in Systemen mit Zweipunktregelung: 1.02) TFRECILAM: 0.01 s VSONTL: 282.7 cmˆ3 (entspricht Rohr von 6 cm Durchmesser und 10 cm L¨ange) VSONTL2: 282.7 cmˆ3 (entspricht Rohr von 6 cm Durchmesser und 10 cm L¨ange)

Die Bedatung der Funktion %GGLSU (Kennlinie LALIUS) sollte so sein, dass lamsoni\_w das Maximum seines Wertebereichs (knapp 16) auch tatsächlich erreicht, wenn die Sonde Luft misst; d.h., letzte Stützstelle wie folgt:

### LALITIC.

usvkk w  $[V]$  | ... | 4.0 | ------------+-----+-----+ LALIUS | ... | 16 |

4. Applikationsanleitung ------------------------

### 4.1. CWBGLASO

- -------------
- Bedeutung der Bits s.o.
- Bit 0: Empfehlung: setzen.
- Bit 1: Sollte gesetzt werden, solange in der %BGPIRG bei Lambda<1 keine Aufteilung des Restgases in Luft und Kraftstoff stattfinden. (Stand 01/2002)
- Bit 2: Relevant nur bei Systemen mit externer AGR-Entnahme auf Bank 1. Bit 2 ist zu setzen, wenn die AGR-Entnahme hinter dem Vorkat sitzt.
- Bit 3: Relevant nur bei Systemen mit externer AGR-Entnahme auf Bank 2. Bit 3 ist zu setzen, wenn die AGR-Entnahme hinter dem Vorkat von Bank 2 sitzt.

### 4.2. LASTCMN, LASTCMX

--------------------- Diese Festwerte bestimmen das Setzen der Bits B\_lasostc und B\_lasostc2, die einen stöchiometrischen Lambda-Sollwert anzeigen.

B\_lasostc gesetzt, wenn sowohl lamsbrs\_w als auch lamsons\_w zwischen LASTCMN und LASTCMX liegen. LASTCMN und LASTCMX müssten zwar theoretisch beide gleich 1.0 sein, wegen der numerischen Ungenauigkeit der Berechnungen sollten sie jedoch um mindestens ein Inkrement von 1.0 abzuweichen (für LASTCMN nach unten, für LASTCMX nach oben). Da B\_lasostc eine Bedingung für Funktionalitäten wie Zweipunkt-Lambdaregelung, Führungsregelung, Bilanzregelung und Lambda-Modulation ist, kann es günstig sein, dass LASTCMN und LASTCMX noch weiter von 1.0 abweichen; dadurch werden diese Funktionalitäten früher freigegeben.

Achtung: Bei der Bedatung von LASTCMN und LASTCMX ist zu beachten, dass es unerwünschte Nebeneffekte geben kann, wenn lamsbrs\_w stationär von 1.0 abweicht, aber innerhalb des Intervalls LASTCMN...LASTCMX liegt. Diese Nebeneffekte können auftreten, wenn die Bilanzregelung oder der Integralanteil der Führungsregelung aktiv ist.

- .<br>Ist die Bilanzregelung aktiv, so wird das mittlere Lambda stets auf 1.0 gezogen. Wenn lamsbrs w innerhalb des Intervalls LASTCMN...LASTCMX liegt, so wirkt sich dies in einem System mit Bilanzregelung so aus, als wäre es exakt gleich 1.0.
- Ist der Integralanteil der Führungsregelung aktiv, so lernt er einen Lambda-Offset, der die Spannung der Hinter-Kat-Sonde stationär auf den Sollwert zieht. Liegt lamsbrs\_w innerhalb des Intervalls LASTCMN...LASTCMX, so lernt der Integralanteil nach<br>der Theorie die Differenz zu 1.0. Da der Integralanteil auch zur Plausibilitätsdiagnose der LSU großen Abweichungen zu einer Fehldiagnose führen.

#### 4.3 VSONTL, VSONTL2 -------------------

Bei Systemen mit externer AGR, bei denen die AGR-Entnahme hinter Abgasturbolader oder hinter Vorkat sitzt, sollte in VSONTL das Volumen zwischen der vorderen Lambdasonde und der Entnahmestelle eingetragen werden. Dabei ist ggf. auch das Luft-Volumen im Vorkat zu ber¨ucksichtigen. Bei Systemen,die entweder keine externe AGR haben oder eine AGR-Entnahme direkt hinter dem Auslassventil, werden die Größen, die durch VSONTL beeinflusst werden, nicht weiter verwandt. Im Grunde ist die Bedatung von VSONTL daher irrelevant. Dennoch sollte der physikalischen Bedeutung der Größen Rechnung getragen werden: sofern das System einen Abgasturbolader besitzt, sollte in VSONTL das Volumen von der Lambdasonde bis hinter Turbine eingetragen werden; wenn das System keinen Abgasturbolader, aber einen Vorkat besitzt, das Volumen von der Lambdasonde bis hinter Vorkat; ansonsten das Volumen von der Lambdasonde bis Hauptkat-Einlass.

bei uns.

 $\epsilon$ 

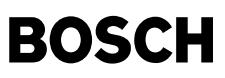

┪

### ₲ **FU RPSLSU 2.30.1 Referenzpumpstromsteuerung fur die LSU mit gepumpter Referenz ¨ FDEF RPSLSU 2.30.1 Funktionsdefinition** RPSB1 tkerlsu\_w tkerlsu\_w B\_hsv B\_hsv B\_nmot <del>iprefand</del> B\_nmot iprefan  $SY \overline{\text{STERVK}}$  Break  $\overline{\text{Break}}$  Break 0.0 → **o**<br>iprefanf 1/ 惐 0 何 RPSB2 1/ iprefanf2 i<br>Luummu B\_nmot  $\overline{B_{hsv2}}$ . . . . . . . . . . . . . B\_hsv2 tkerlsu2\_w tkerlsu2\_w iprefanf2 **iprefanf2** rpslsu-main pslsu-main **rpslsu-main RPSB1** CWRPSLSU  $\overline{0}$ B\_nmot CWRPSLSU  $\boxed{0.0}$ 7 iprefanf TVRPSONMX ]∼ start 1/ B\_hsv . . . . . . . . . Ł 惐  $\left| \cdot \right|$  $\overline{m_{\rm{eff}}}$ B\_hsv\_ER TVRPSONMX\_TR IPREFLSUB compute 何 tkerlsu\_w 1/  $\left| \begin{array}{c} 2 \ 2 \end{array} \right|$ rpslsu-rpsb1 pslsu-rpsb' TKERRPSON IPREFLSUE **rpslsu-rpsb1**

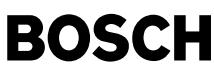

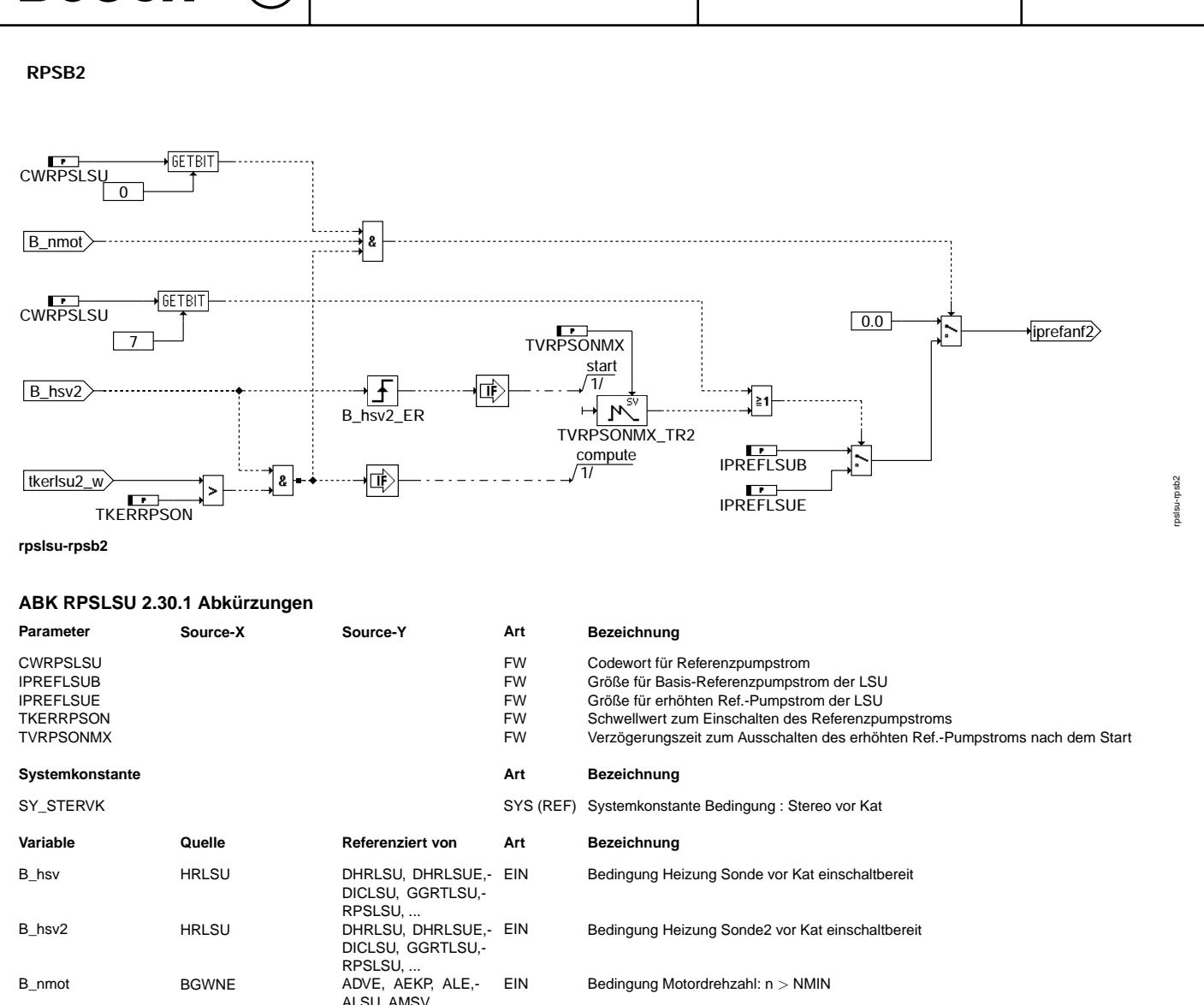

iprefanf RPSLSU GGO2LSU, HT2KTLSU AUS Referenzpumpstrom LSU iprefanf2 RPSLSU GGO2LSU, HT2KTLSU AUS Referenzpumpstrom LSU 2 EIN Keramiktemperatur der LSU, Bank 2

EIN Keramiktemperatur der LSU

## **FB RPSLSU 2.30.1 Funktionsbeschreibung**

tkerlsu2\_w GGRTLSU DHRLSU, DLSSA,-

tkerlsu\_w GGRTLSU DHRLSU, DLSSA,-

Aufgabe: ========

Die Referenzpumpstromsteuerung schaltet den Referenzpumpstrom durch die Nernstzelle der LSU4.9 ein bzw. aus. Der Referenzpumstrom darf nur bei eingeschalteter Lambdasondenheizung und bei laufendem Motor eingeschaltet werden. Dabei kann zwischen 2 Referenzpumpströmen ausgewählt werden. Nach dem Einschalten der Heizung wird für die Zeitdauer TVRPSONMX der erhöhte Referentpumpstrom IPREFLSUE eingestellt, sonst der Basisgrenzpumpstrom IPREFLSUB. Bei abgeschaltetem Motor ist der Refpumpstrom gleich Null. IPREFANF ist die Zahl, welche die Pumpstromgröße beschreibt. Wird ein Pumstrom von z.B. 30 uA eingestellt, so ist IPREFANF = 3, also geforderter/eingestellter Pumpstom/10.

DLSSACAN, HRLSU,- RPSLSU

DLSSACAN, HRLSU,-

RPSLSU

# **APP RPSLSU 2.30.1 Applikationshinweise**

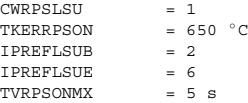

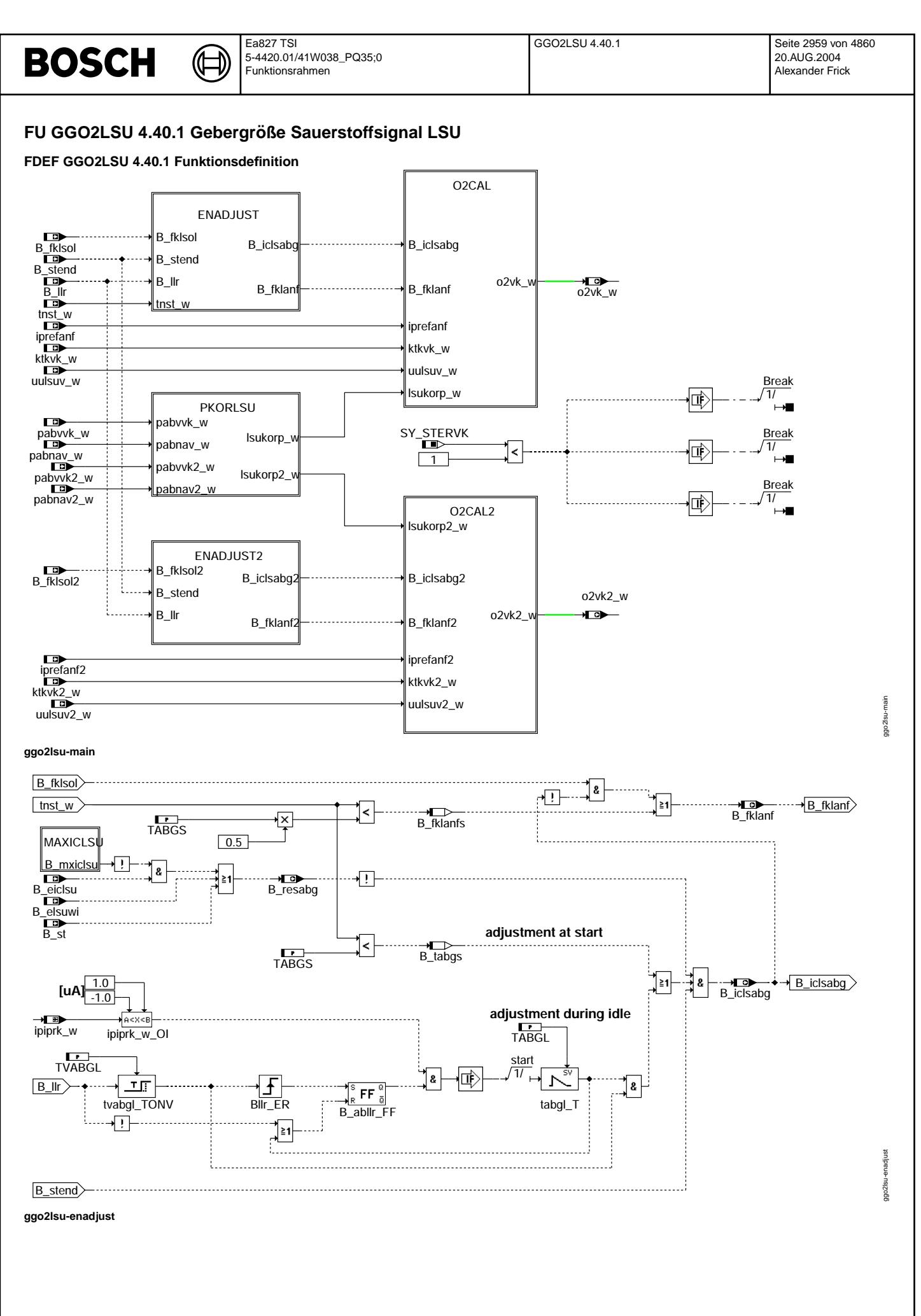

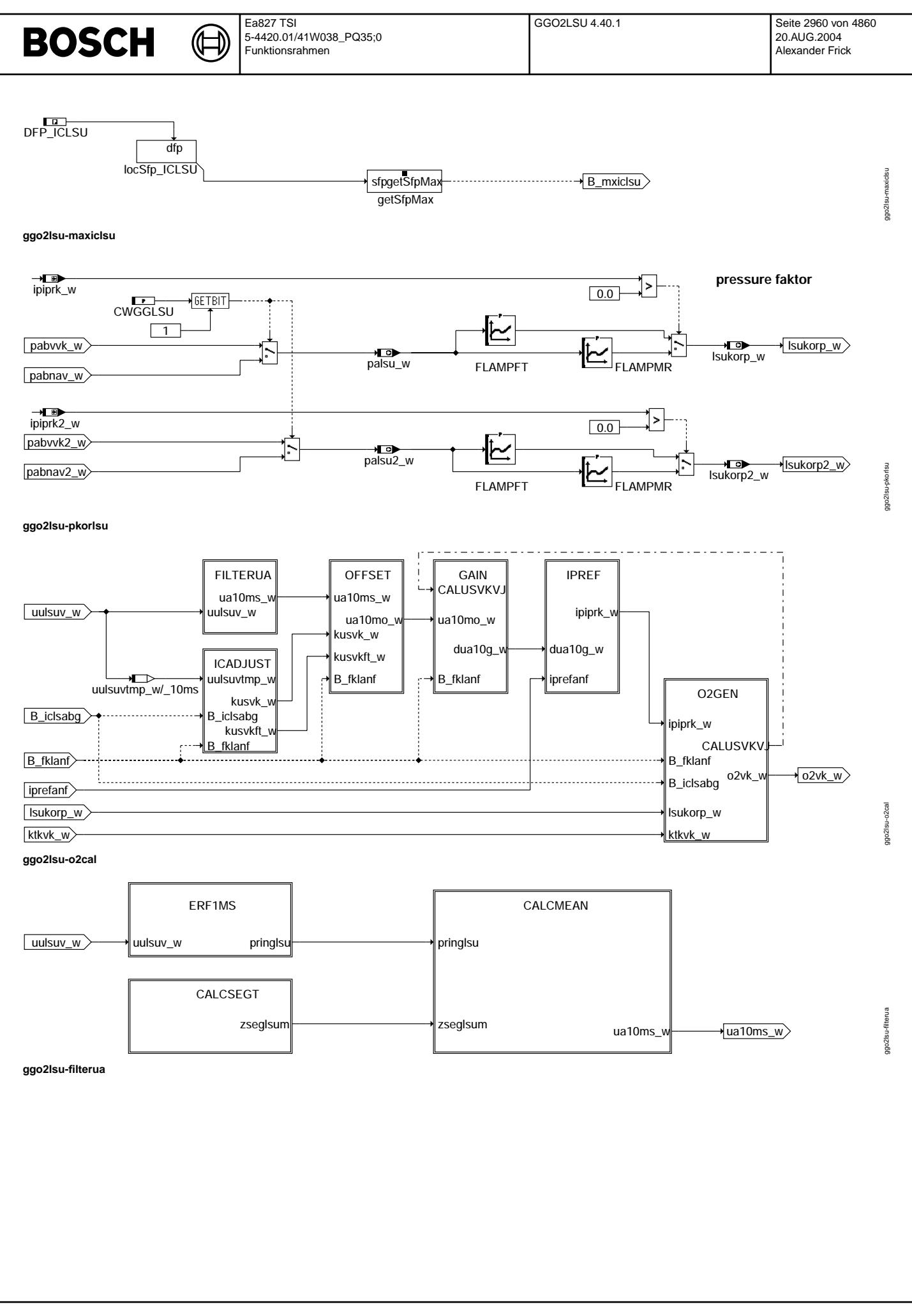

Vivace (version fdr3-26d of Mar 9 2004 15:01:25), processed at Fri Aug 20 11:30:19 2004

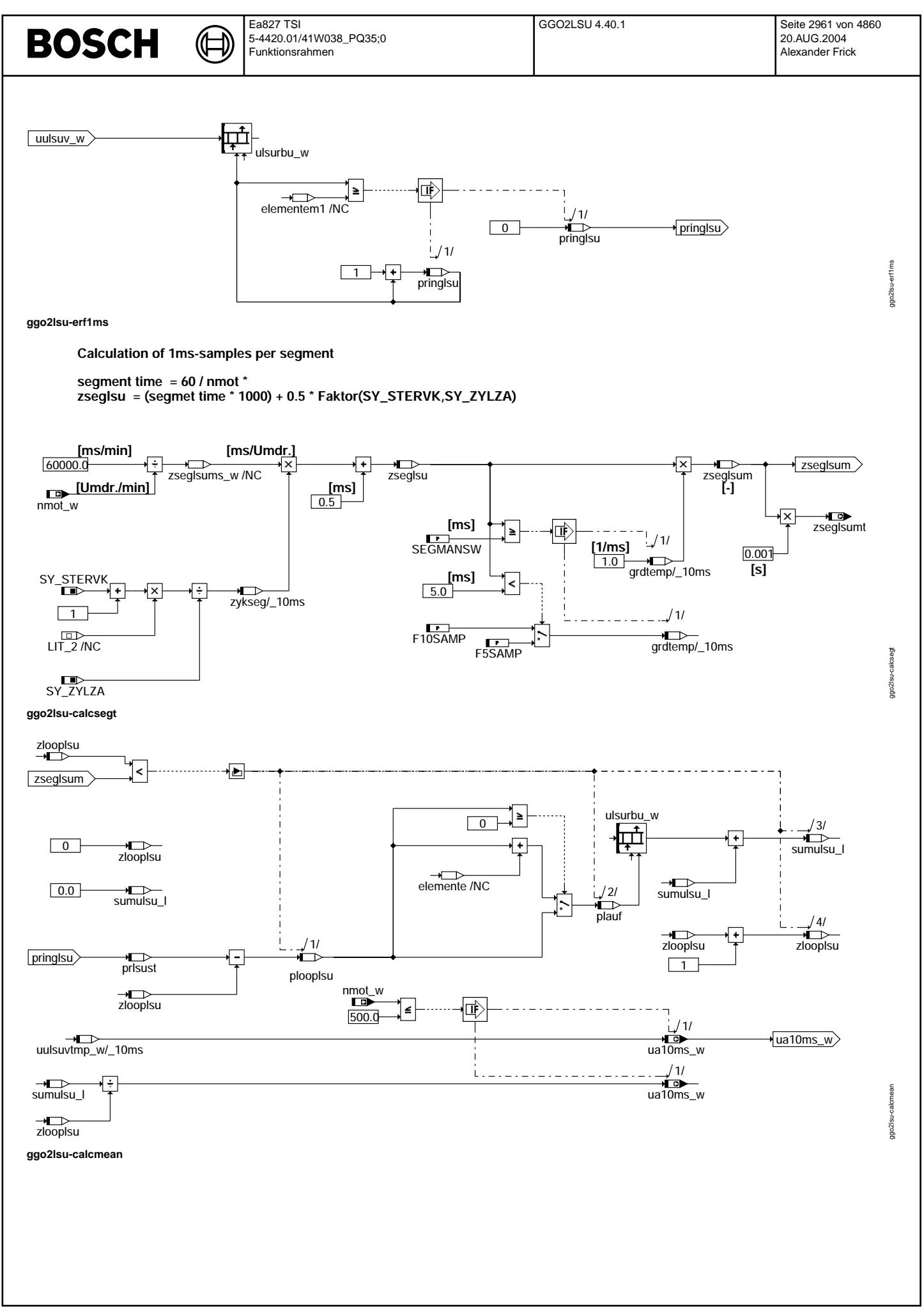

Vivace (version fdr3-26d of Mar 9 2004 15:01:25), processed at Fri Aug 20 11:30:19 2004

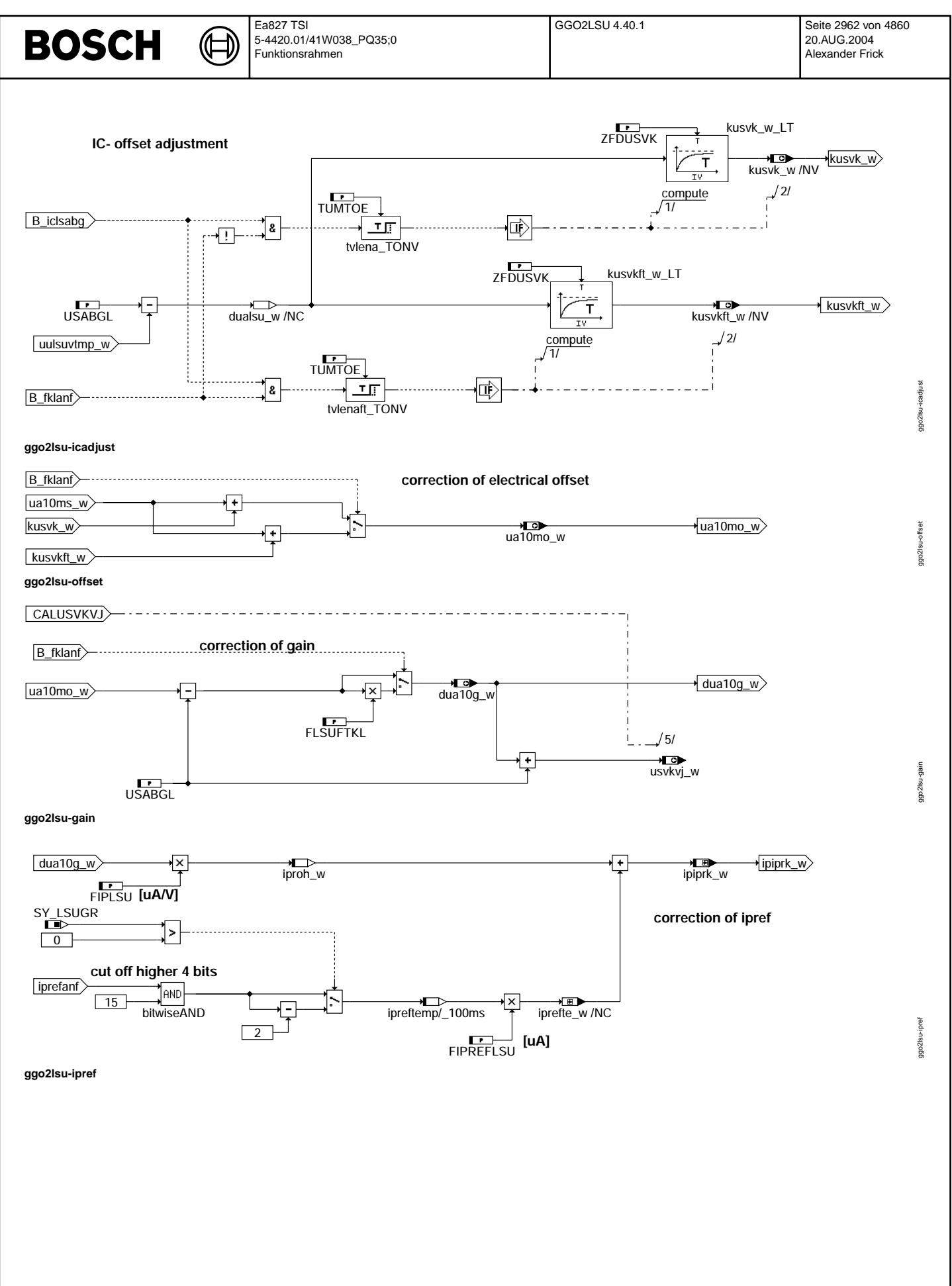

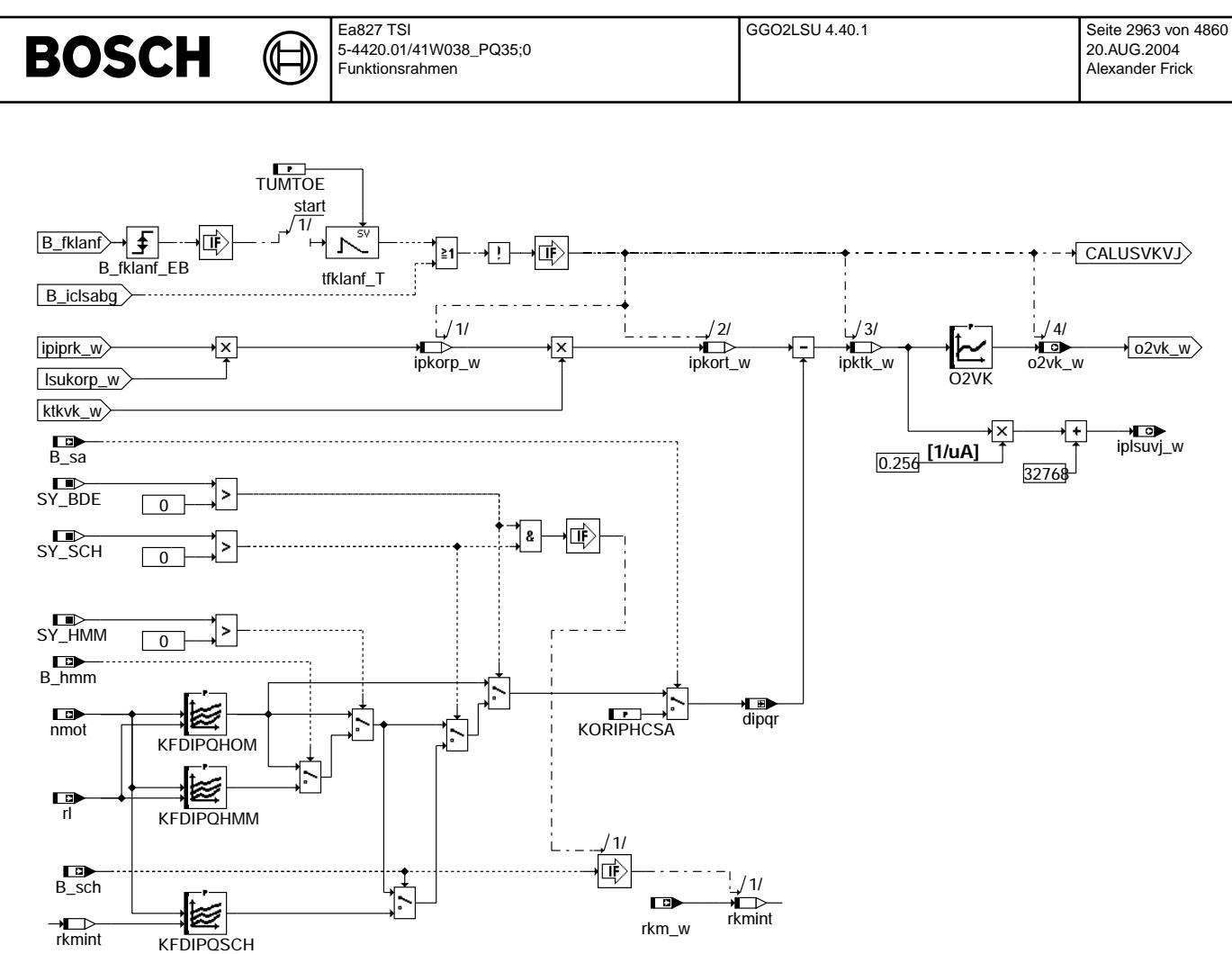

# **ABK GGO2LSU 4.40.1 Abkurzungen ¨**

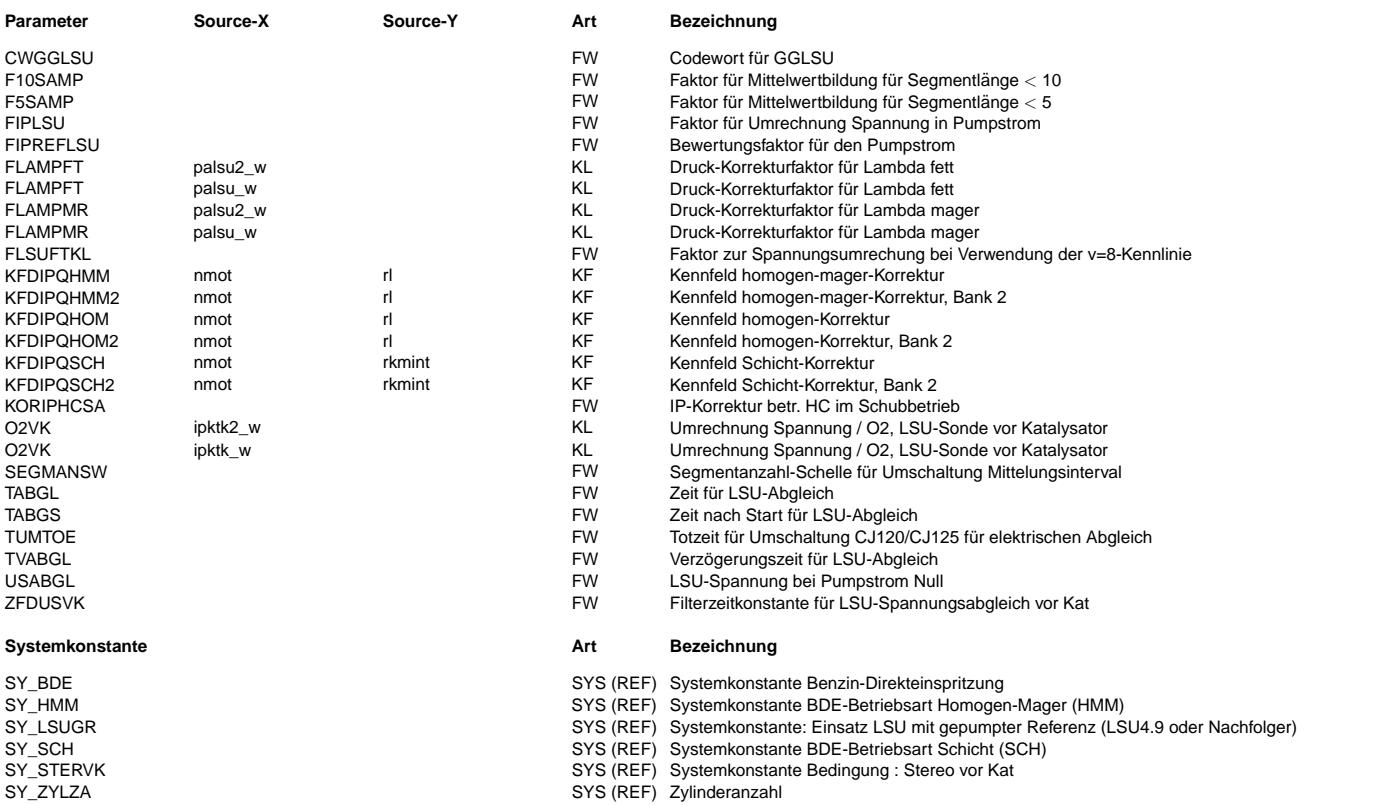

ggo2lsu-o2gen

go2lsu-o2gen

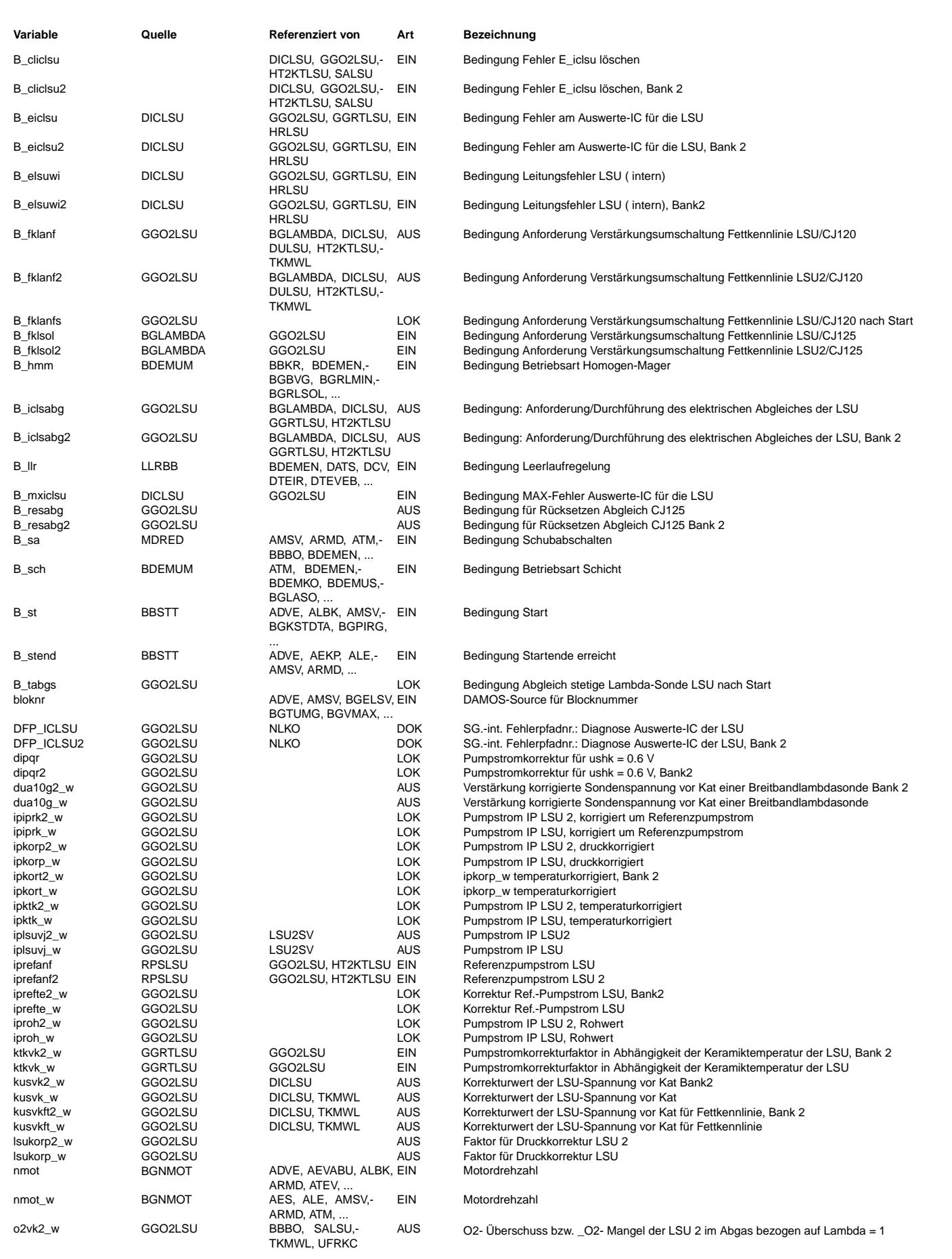

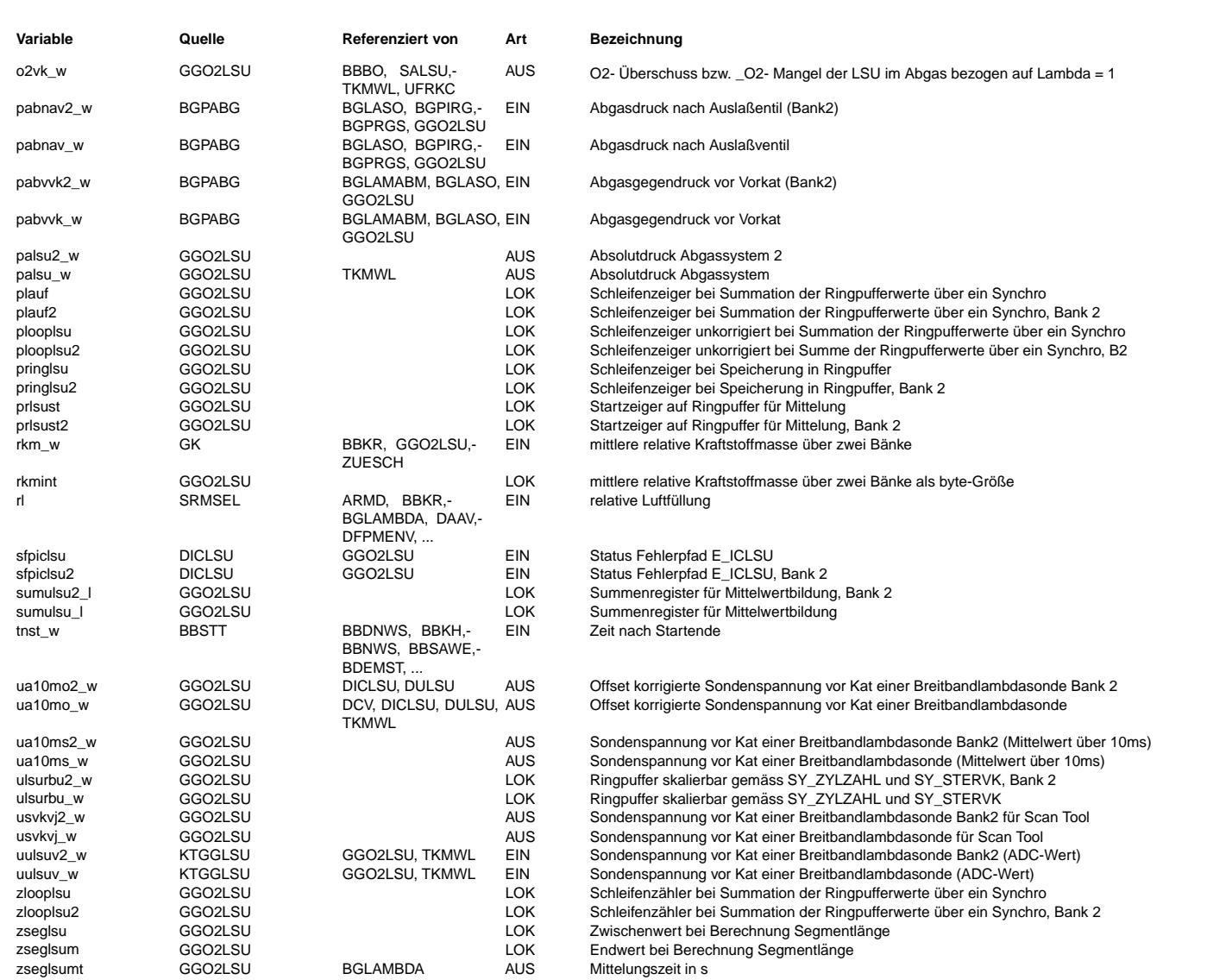

# **FB GGO2LSU 4.40.1 Funktionsbeschreibung**

Die Breitbandsonde LSU4.9 oder Lsu4.2 wird zusammen mit dem Auswerte-IC CJ125 für eine stetige Lambdaregelung im Bereich von Lambda 0,80 bis Luft eingesetzt. Die LSU besteht aus einer Nernstzelle und einer Pumpzelle. Die Luftreferenz für die Nernstzelle der LSU<br>4.9 wird durch einen Pumpreferenzstrom durch die Nernstzelle erzeugt. Das Lambda in der Nern abgasseitigen Lambda durch einen Pumpstrom durch die Pumpzelle auf Lambda = 1 geregelt. Die pumpstromproportionale Ausgangsspannung des CJ125 uulsuv\_w ist ein Maß für den O2-Überschuss oder O2-Mangel im Abgas für eine stöchiometrische Verbrennung. Die Regelung und Auswertung des Pumpstroms, sowie eine Diagnosefunktion werden im CJ125 durchgeführt.

uulsuv\_w wird im 1ms-Takt in einem Ringpuffer abgelegt. Im ms-Raster wird ein Zeiger geführt, der auf die letzte Messung zeigt. In jedem 10ms-Raster wird die Segmentzeit in msec berechnet und startend von der letzten Ringpuffer-Position aus wird über die entsprechende Anzahl Ringpufferwerte gemittelt (ua10ms\_w). Liegt die berechnete Segmentzeit unter SEGMANSW wird das Mittelungsinterval zu Segmentzeit \* F10SAMP. Liegt die berechnete Segmentzeit unter 5 wird das Mittelungsinterval zu Segmentzeit \* F5SAMP. Die Größe des Ringpuffers wird automatisch über die Systemkonstanten SY\_ZYLZAHL und SY\_STERVK definiert. Bei Drehzahlen unter 500 1/min würde der Ringpuffer überlaufen. In diesem Falle wird statt des Mittelwertes der letzte Rohwert uulsuv\_w verwendet.

Um HW-Toleranzen zu korrigieren wird nach Start und einmal in jedem Leerlauf der Meßpfad für die Ausgangsspannung abgeglichen Hierbei wird im CJ125 der Pumpstrom zur Sonde abgeschaltet. Es wird die Differenz zwischen der sich ergebenden Spannung ua10ms\_w und der Sollspannung USABGL gefiltert und im Dauerram abgespeichert. Beim Abgleich nach Start wird auch der Offset für die Fettkennlinie war vorsten musstelt. Im Leerlauf findet der Abgleich nur einmal pro Leerlauf während der Zeit TABGL statt.<br>Kusvkft w ermittelt. Im Leerlauf findet der Abgleich nur einmal pro Leerlauf während der Zeit TABGL statt. Bedingung: der Leerlaufregler muss länger als die Zeit TVABGL aktiv sein und der Pumpstrom ipiprk w muß den Wert Null haben.

Durch Verlassen des Leerlaufs wird der Abgleich unterbrochen. Bei Umschaltung auf die Fettkennlinie wird die Spannung mit dem Faktor FLSFTKL (17/8) korrigiert.

Für die Umrechnung von Spannung in Pumpstrom wird dua10g\_w mit dem Faktor FIPLSU multipliziert.

Der Pumpstrom iproh\_w wird um den Pumpreferenzstrom zu ipiprk\_w korrigiert (nur wenn SY\_LSUGR>0).<br>Nach der multiplikativen Korrektur der Druck- und Temperaturabhängigkeit der LSU wird durch die Kennfelder KFDIPQHOM, KFDIPQ

KFDIPQSCH die Querempfindlichkeit gegenüber Kohlenwasserstoffen (HC) korrigiert. Im Schub wird auf den Festwert KORIPHCSA umgeschaltet.

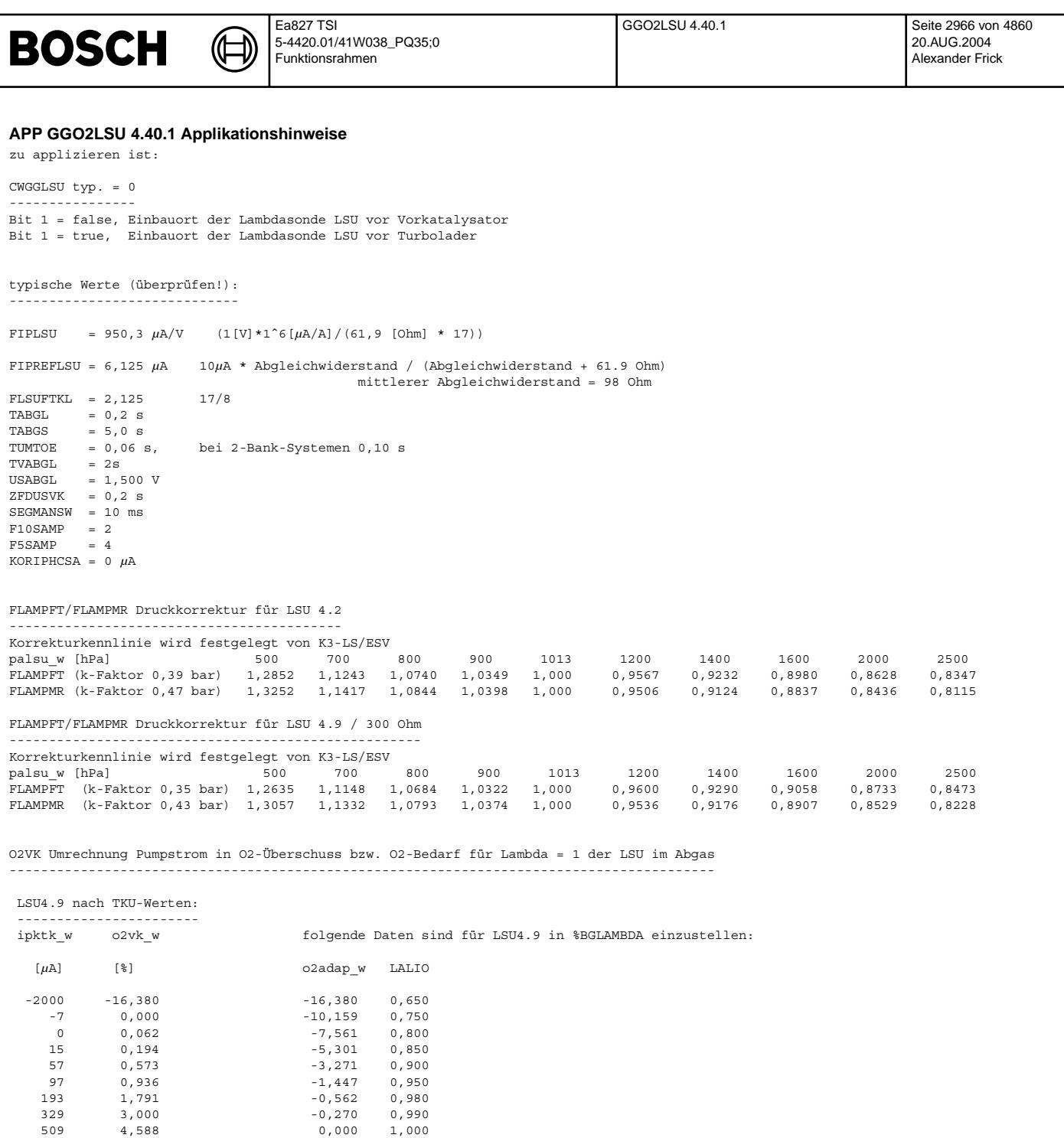

509 4,588 0,000 1,000 670 6,000 0,062 1,003

1156 10,121 0,573 1,030<br>1385 12,000 0,936 1,050<br>2356 19,554 1,791 1,100  $\begin{array}{cccc} 12,000 & & & & 0,936 & & 1,050 \\ 19,554 & & & & 1,791 & & 1,100 \end{array}$ 2356 19,554 1,791 1,100 2542 20,950 3,000 1,179 3886 31,999 4,588 1,300

6,000 1,429  $8,290$   $1,701$ <br>10,121 2,000 10,121 2,000<br>12,000 2,434<br>13,649 3,000 12,000 2,434 13,649 3,000

8,290

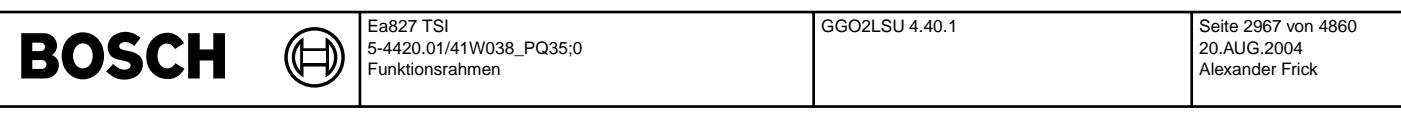

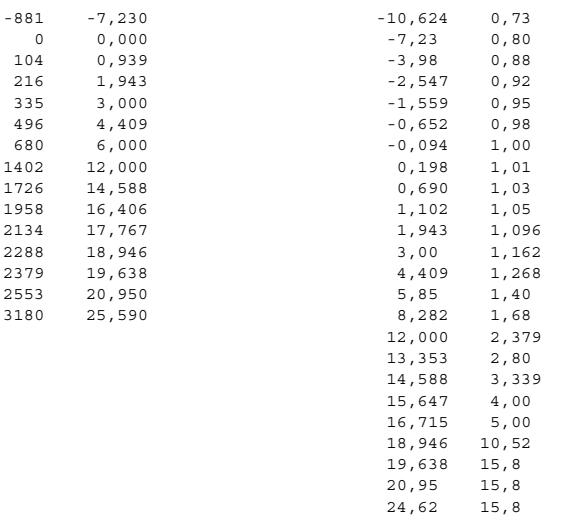

KFDIPQHOM(2):

------------- Mit diesen Kennfeldern wird der gemessene Pumpstrom der LSU bei Homogenbetrieb, so korrigiert,

dass bei einer Spannung von 0,50 bis,60 Volt an der Sonde hinter Katalysator lamsoni\_w = 1,000 anzeigt.

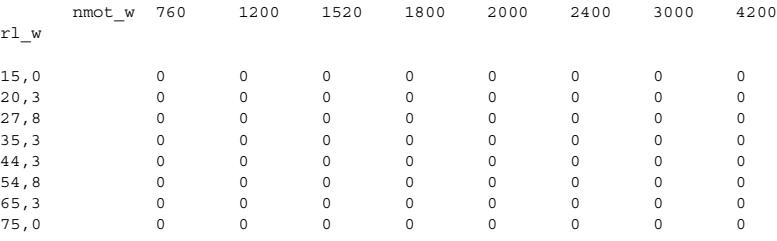

### KFDIPQHMM(2): -------------

Bei jedem Lastpunkt muss der Kennfeldwert so korrigiert werden, dass lamsoni\_w = Lambda Brettschneider (Gasanalyse).<br>Sollte der Wert größer als +- 50 µA sein, ist eine Absprache mit dem Funktionsentwickler notwendig.

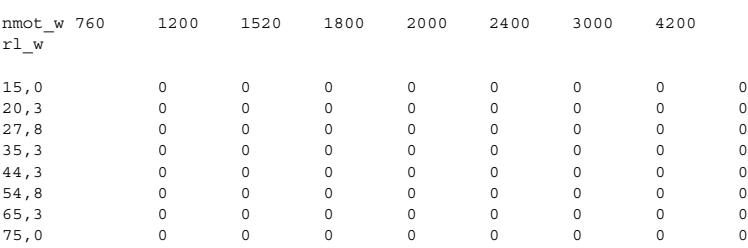

KFDIPQSCH(2): -----------

Bei jedem Lastpunkt muss der Kennfeldwert so korrigiert werden, dass lamsoni\_w = Lambda Brettschneider (Gasanalyse). Sollte der Wert größer als +- 50 µA sein, ist eine Absprache mit dem Funktionsentwickler notwendig.

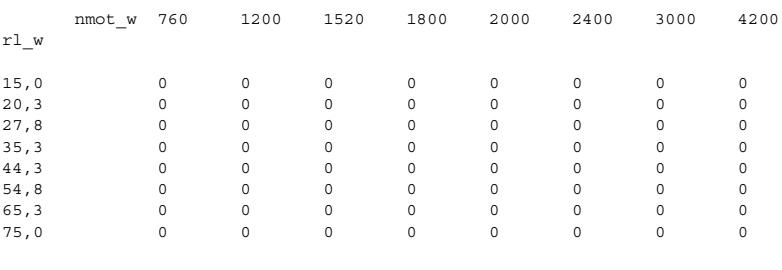

Vivace (version fdr3-26d of Mar 9 2004 15:01:25), processed at Fri Aug 20 11:30:19 2004

ggrtlsu-main

main ggrtlsu-

ggrtlsu-ggrtlsu

ggrtlsu-ggrtlsu

# FU GGRTLSU 1.140.1 Gebergröße Widerstand und Temperatur der LSU

**FDEF GGRTLSU 1.140.1 Funktionsdefinition**

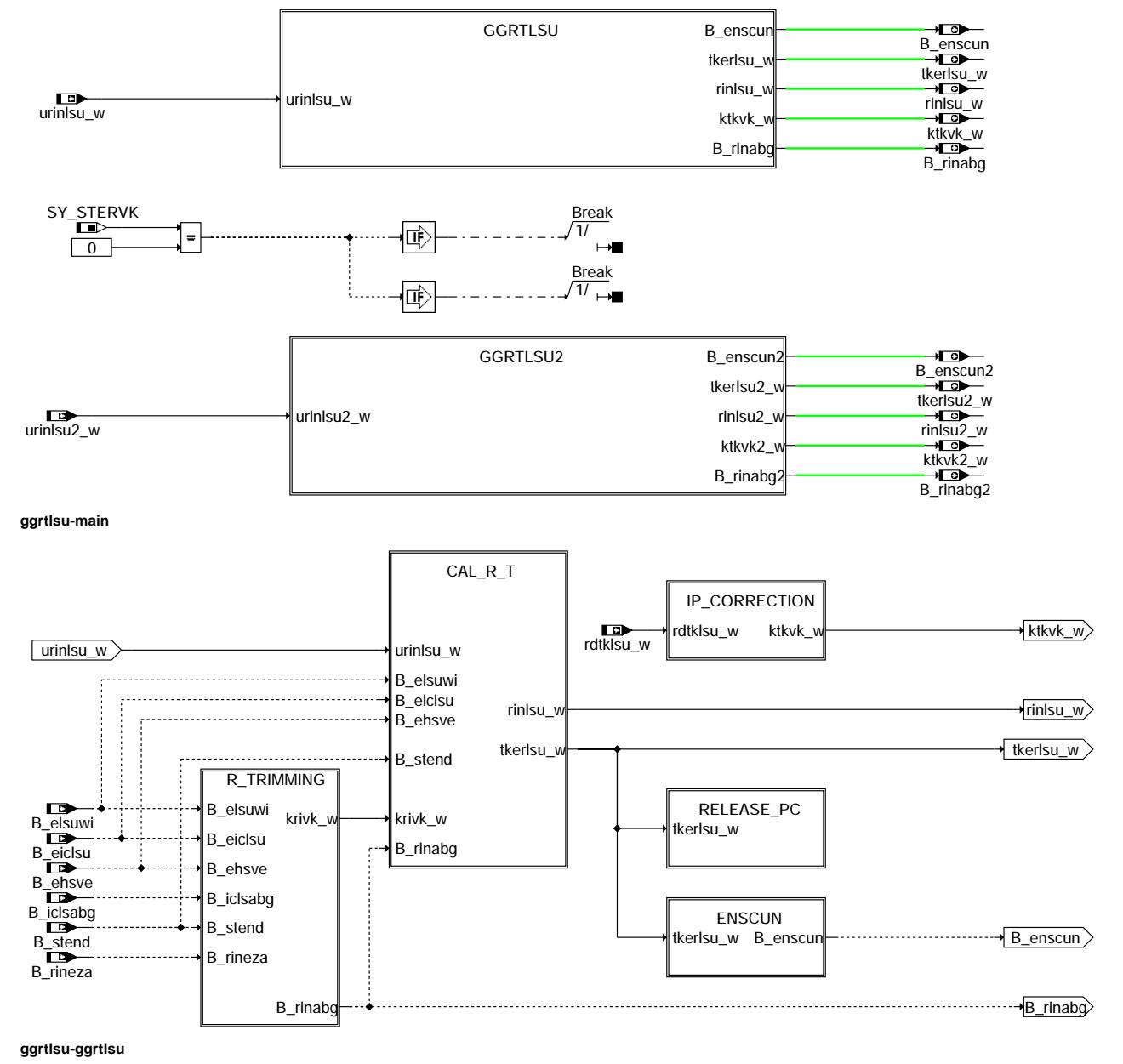

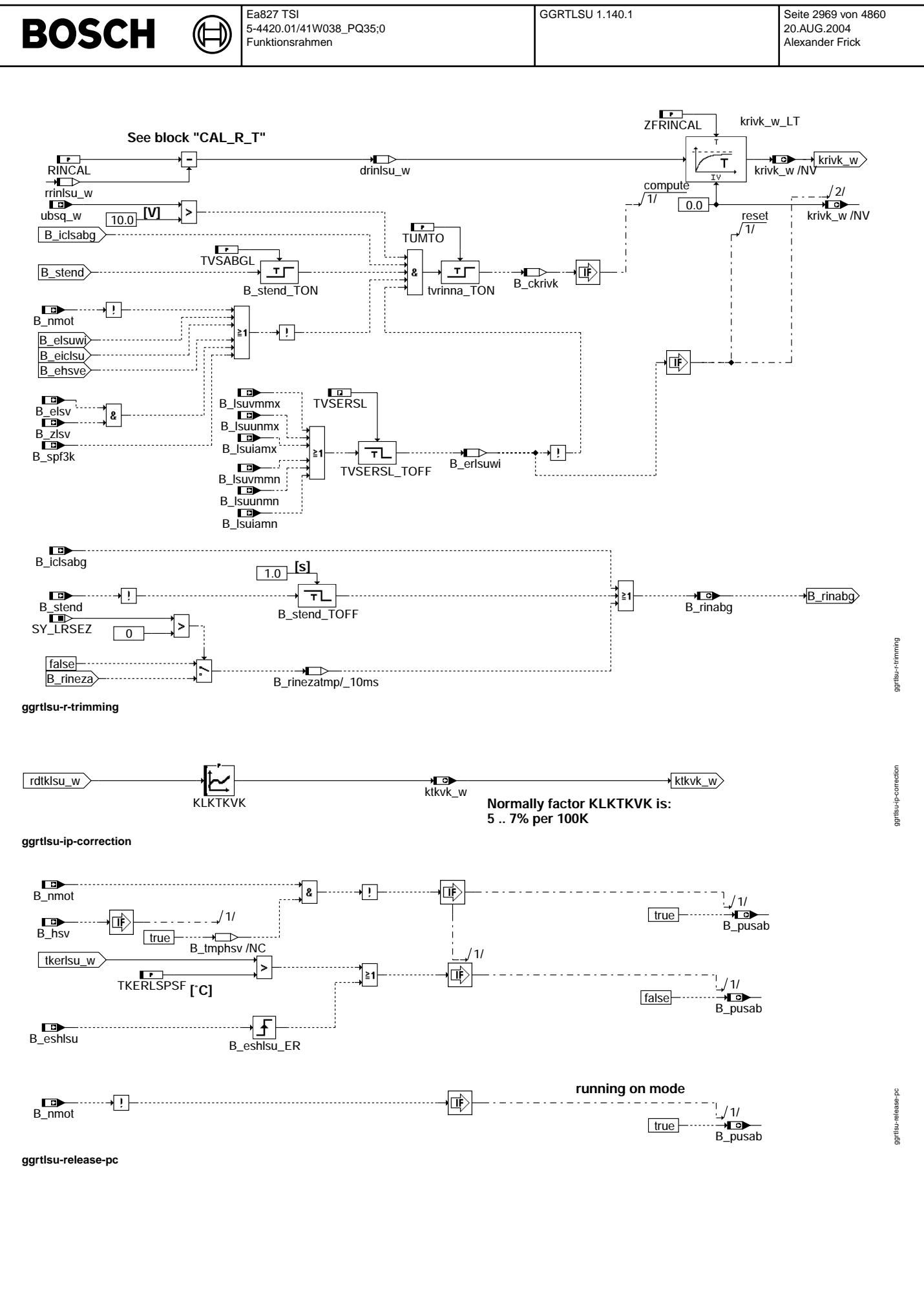

Vivace (version fdr3-26d of Mar 9 2004 15:01:25), processed at Fri Aug 20 11:30:19 2004

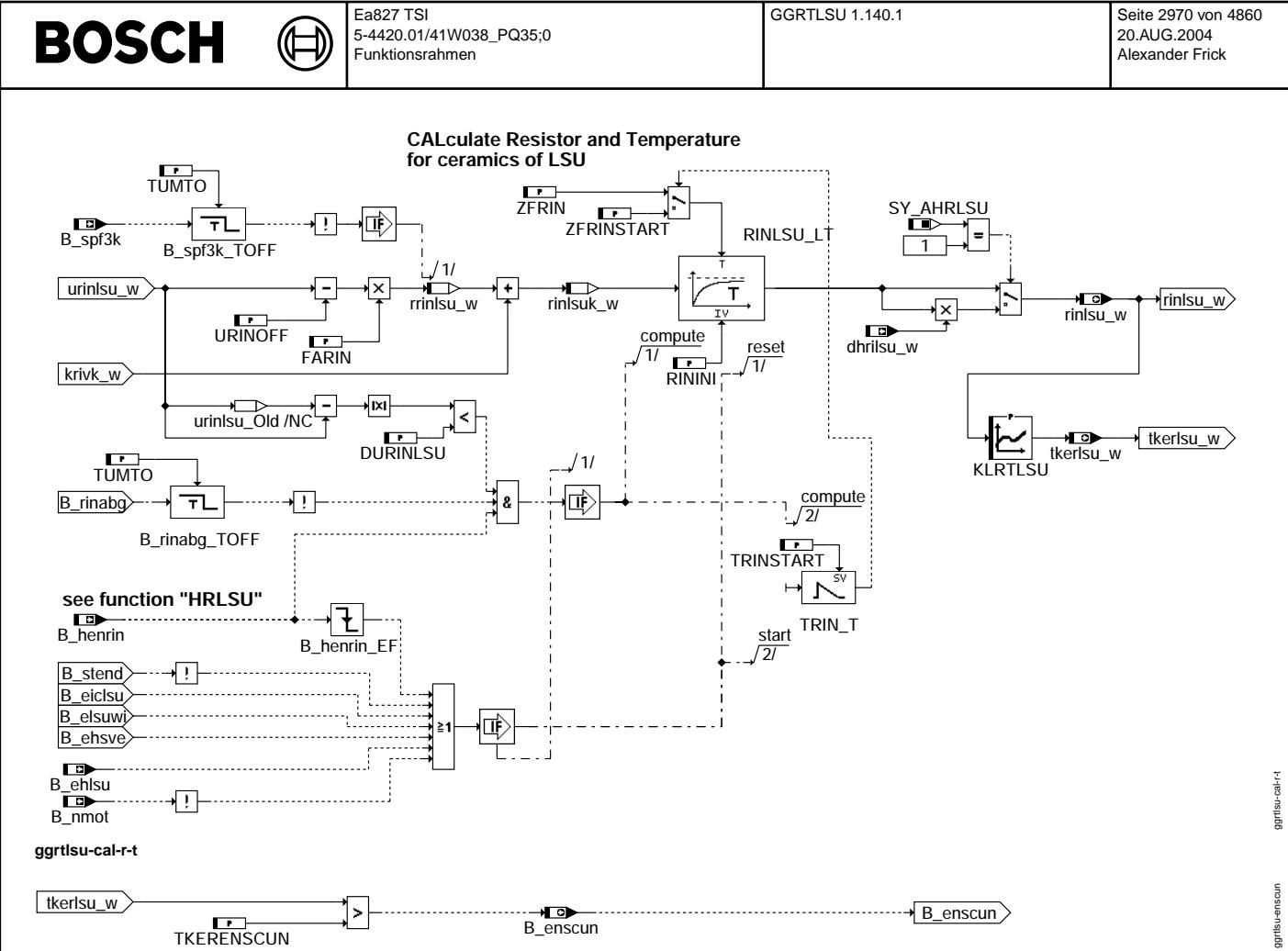

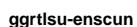

# ABK GGRTLSU 1.140.1 Abkürzungen

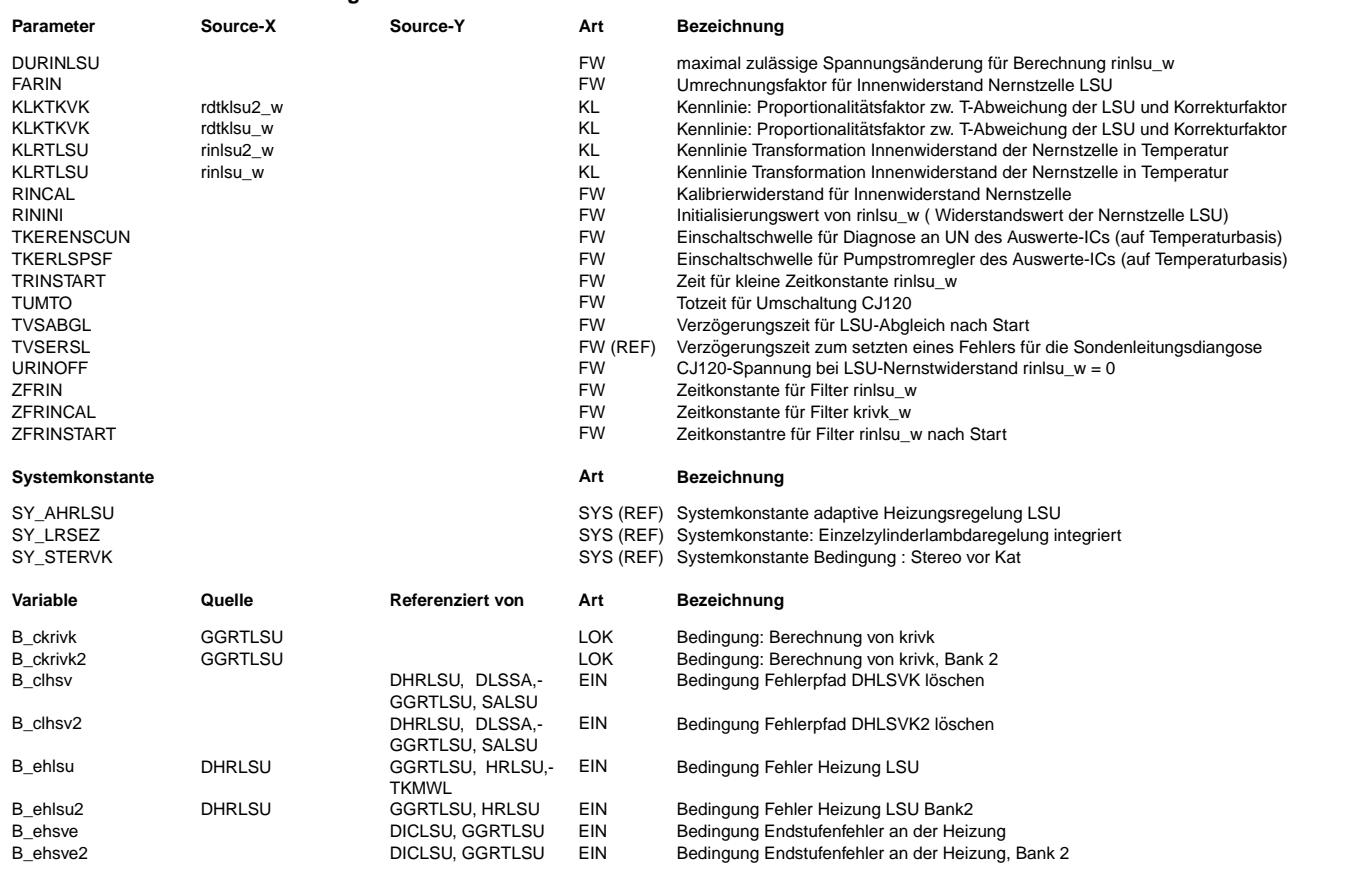

Vivace (version fdr3-26d of Mar 9 2004 15:01:25), processed at Fri Aug 20 11:30:19 2004

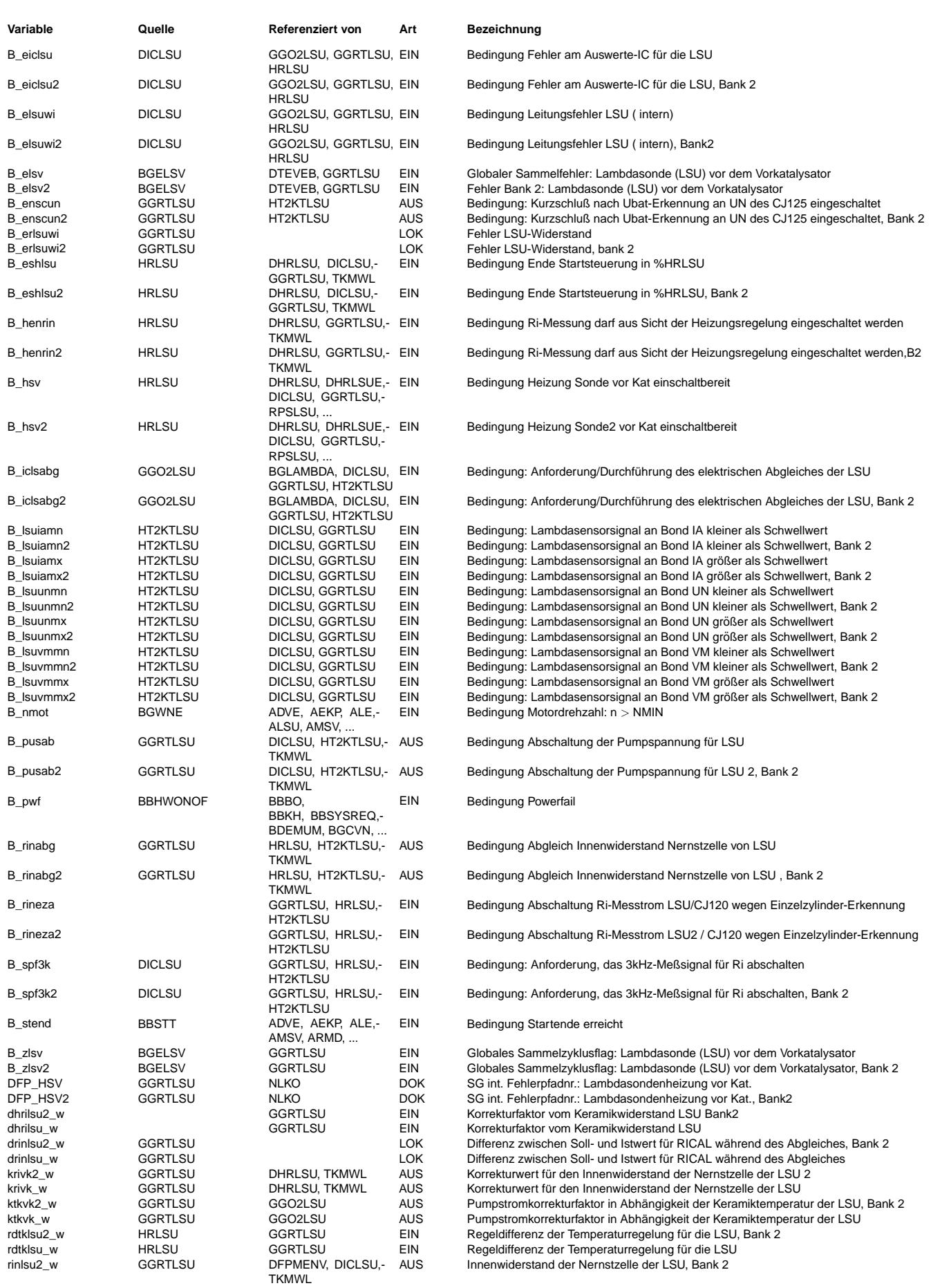

#### Ea827 TSI GGRTLSU 1.140.1 Seite 2972 von 4860 **BOSCH** 5-4420.01/41W038\_PQ35;0 20.AUG.2004 Alexander Frick Funktionsrahmen

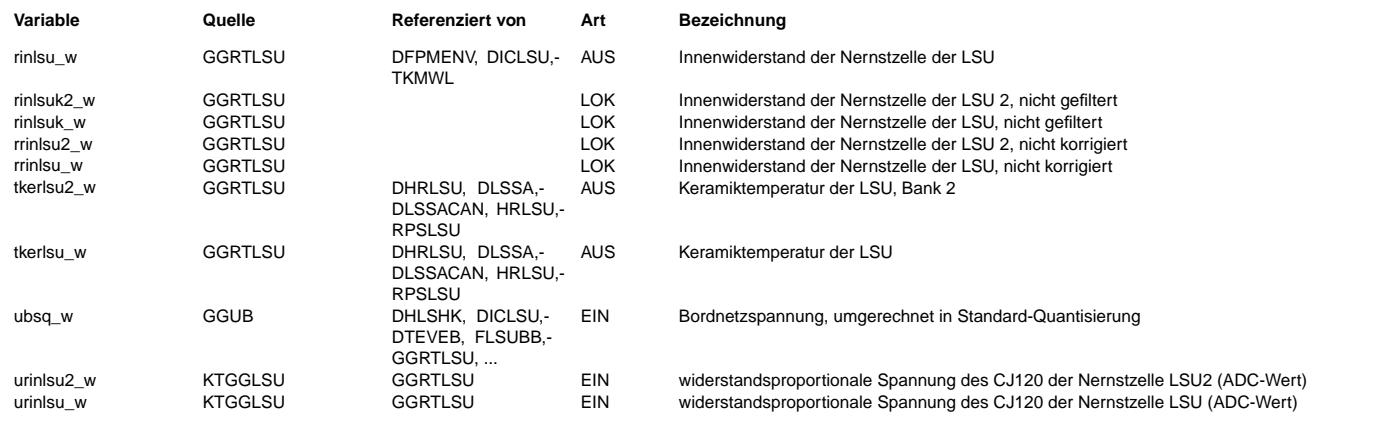

## **FB GGRTLSU 1.140.1 Funktionsbeschreibung**

Die Funktion GGRTLSU stellt den Innenwiderstand (rinlsu\_w) der Nernstzelle, die Temperatur der Sondenkeramik der LSU (tkerlsu\_w), den temperaturabhängigen Korrekturfaktor für den Pumpstrom der LSU (ktkvk\_w), die Bedingung für die Freigabe des (Funktions-) Pumpstromes (B\_pusab) und die Freigabe zur Aktivierung der Kurzschlußdiagnose am Pin UN (B\_enscun) zur Verfügung.

Beschreibung: ============

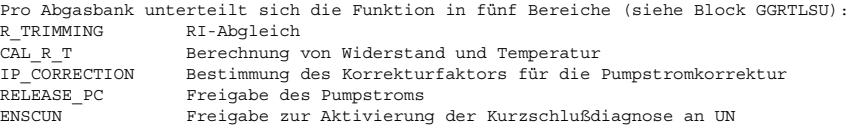

Im Block R\_TRIMMING wird der Korrekturoffset krivk\_w und die Umschaltanforderung B\_rinabg für den Auswerte-IC CJ12x generiert. Im SG befindet sich ein Abgleichwiderstand RINCAL, welcher einen exakt bekannten Widerstandswert besitzt. Kurz nach dem Start und in

den Leerlaufphasen wird ein RI-Abgleich durchgeführt. Dabei wird der RI-Abgleich vom elektrischen Abgleich der Auswerteschaltung im CJ12x (B\_iclsabg, s.a. Funktion GGO2LSU) oder von der Einzelzylindererkennung (GGEZLA), welche bei Bedarf mit der Bedingung B\_rineza den Einfluß des 3kHz-Meßtaktes auf das Sauerstoffsignal unterbindet, getriggert. Während der folgenden Ereignissen und Zeiträumen findet kein RI-Abgleich statt:

a) während der Zeit TVSABGL nach Startende b) B\_nmot = false, d.h. bei stehendem Motor e) B\_elsuwi = true, d.h. bei einem Kabelfehler an den Sondenpins<br>d) B\_eiclsu = true, d.h. bei einem IC-Fehler d) B\_eiclsu = true, d.h. bei einem IC-Fehler e) B\_ehsve = true, d.h. bei einem Endstufenfehler f)  $B_s$ t = true, d.h. während des Starts<br>q)  $B_{s}$ elsv = true, d.h. wenn im aktuellen ' g) B\_elsv = true, d.h. wenn im aktuellen Trip ein Sondenfehler erkannt wurde h) B spf3k = true, d.h. wenn der 3 kHz-Meßtakt ausgeschaltet ist. i) ubsq\_w <= 10V ; d.h. wenn am CJ125 eine zu geringe Spannung vorliegt j) B\_iclsabg= false, d.h. wenn kein el. Abgleich durchgeführt wird.

Wenn der Abgleich durchgeführt ist, wird der aktuelle Widerstandswert (des Abgleichwiderstands) mit dem Sollwert verglichen und die Differenz tiefpassgefiltert. Als Ergebnis des Abgleiches steht die Größe krivk w zur Verfügung. Die Keramiktemperatur der LSU ui-virtiche virtprosperiore in dem Wert vor dem Abgleich festgehalten und der I-Anteil des Heizungsreglers dabei angehalten.<br>Wird während des Abgleiches auf dem Wert vor dem Abgleich festgehalten und der I-Anteil des Heizu

### Block IP-CORRECTION:

Abhängig von der Regeldifferenz rdtklsu\_w zwischen Soll- und Isttemperaturwert der Keramik wird Korrekturfaktor ktkvk\_w über die Kennlinie KLKTKVK bestimmt.

#### Block RELEASE\_PC:

Der Funktionspumpstrom der LSU wird eingeschaltet (B\_pusab=false), wenn die Keramiktemperatur der LSU eine Mindesttemperatur ¨uberschritten hat (tkerlsu\_W > TKERLSPSF). Dar¨uber hinaus muss der Motor laufen (B\_nmot) und die Heizung eingeschaltet sein (B\_hsv). Sollte eine Leitungsunterbrechung an UN oder VM vorliegen, ist die Ri und damit die Temperaturmessung nicht plausibel. Aus diesem Grund wird, wenn die Keramiktemperatur der LSU zum Ende der Startrampe der LSU-Heizung nicht die Mindesttemperatur erreicht hat, der Funktionspumpstrom zwangsweise eingeschaltet. Im Nachlauf ist der Funktionspumpstrom generell ausgeschaltet.

#### BLOCK CAL\_R\_T:

Hier wird die Temperatur und der Innenwiderstand der Nernstzelle bestimmt. Vom Auswerte-IC wird die widerstandsabhängige Spannung urinlsu w ausgegeben. Korrigiert um den Offsetwert URINOFF, umgerechnet in einen äquivalenten Widerstandswert mit Proportionalitätskonstanten FARIN und um den Korrekturwert krivk w korrigiert wird der Widerstandswert rrinlsu w berechnet. Als Ergebnis dieser Berechung steht nach der Tiefpassfilterung und nach der Multiplikation mit dem Alterungsfaktor dhrilsu w der Wert rinlsu w zur Verf¨ugung. Aus diesem Wert wird ¨uber die Kennlinie KLRTLSU die ¨aquivalente Temperatur bestimmt. Die tiefpassgefilterte Gr¨oße rinlsu\_w wird nicht aktualisiert, wenn die Änderung des Spannungssignals größer als DURINLSU ist. In diesem Fall wird angenommen, daß eine elektrische Störung vorliegt. Darüber hinaus findet keine Aktualisierung der Größe rinlsu\_w während des RI-Abgleiches statt (s.o.).

#### BLOCK ENSCUN:

In dieser Teilfunktion wird die Freigabe zur Aktivierung der Kurzschlußerkennung KSUB an der Sondenleitung UN (Nernstspannung) freigegeben. Bei kalter Sonde führt ein eingeschalteter Referenzpumpstrom, der nicht über die dann hochohmige Sonde nach VM abfließen kann zu einem nicht plausiblen Potential an UN so daß der IC dies als Fehler erkennen würde. Diese Erkennung wird über die Bedingung B\_enscun=false ausgeschaltet.

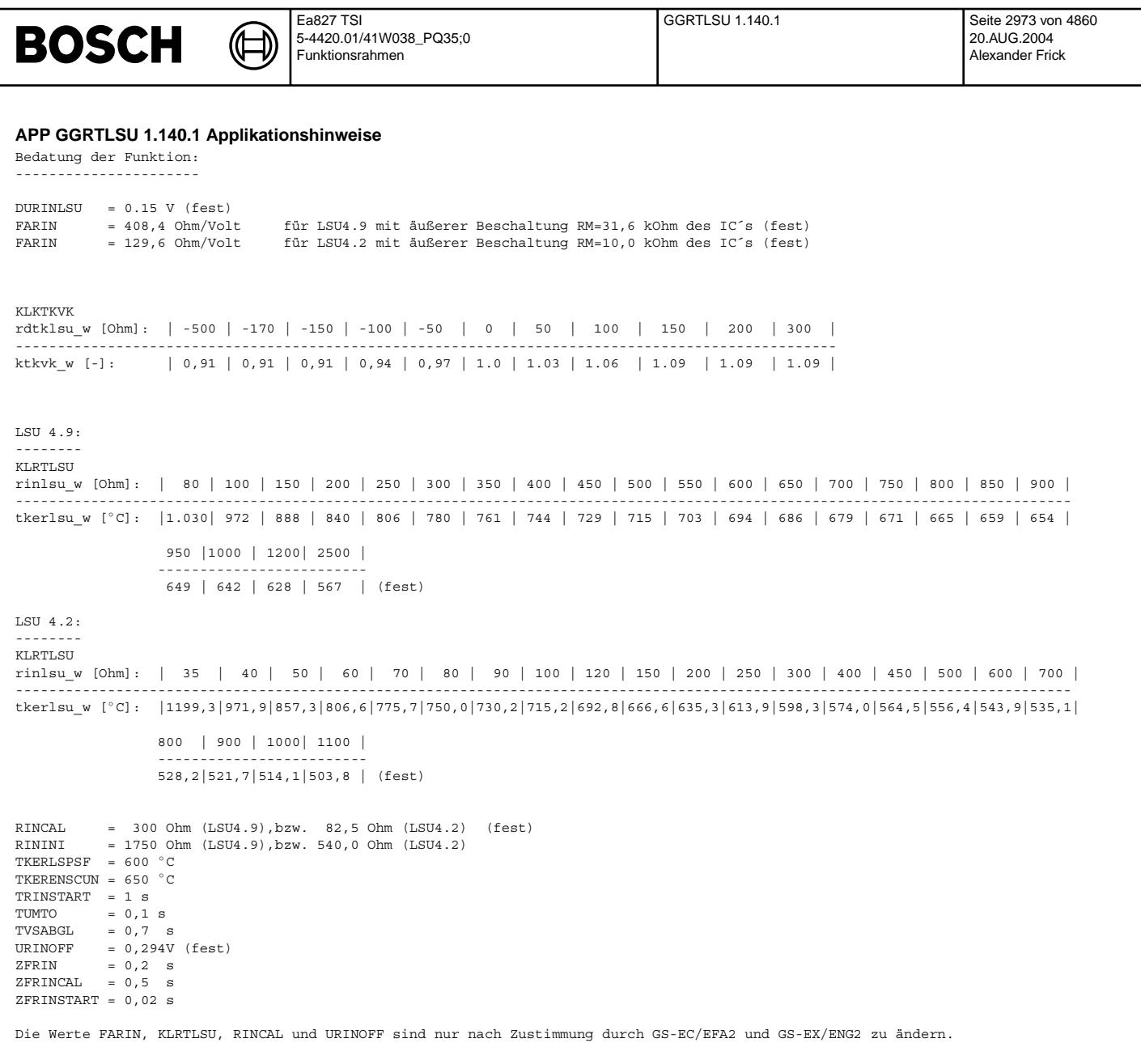

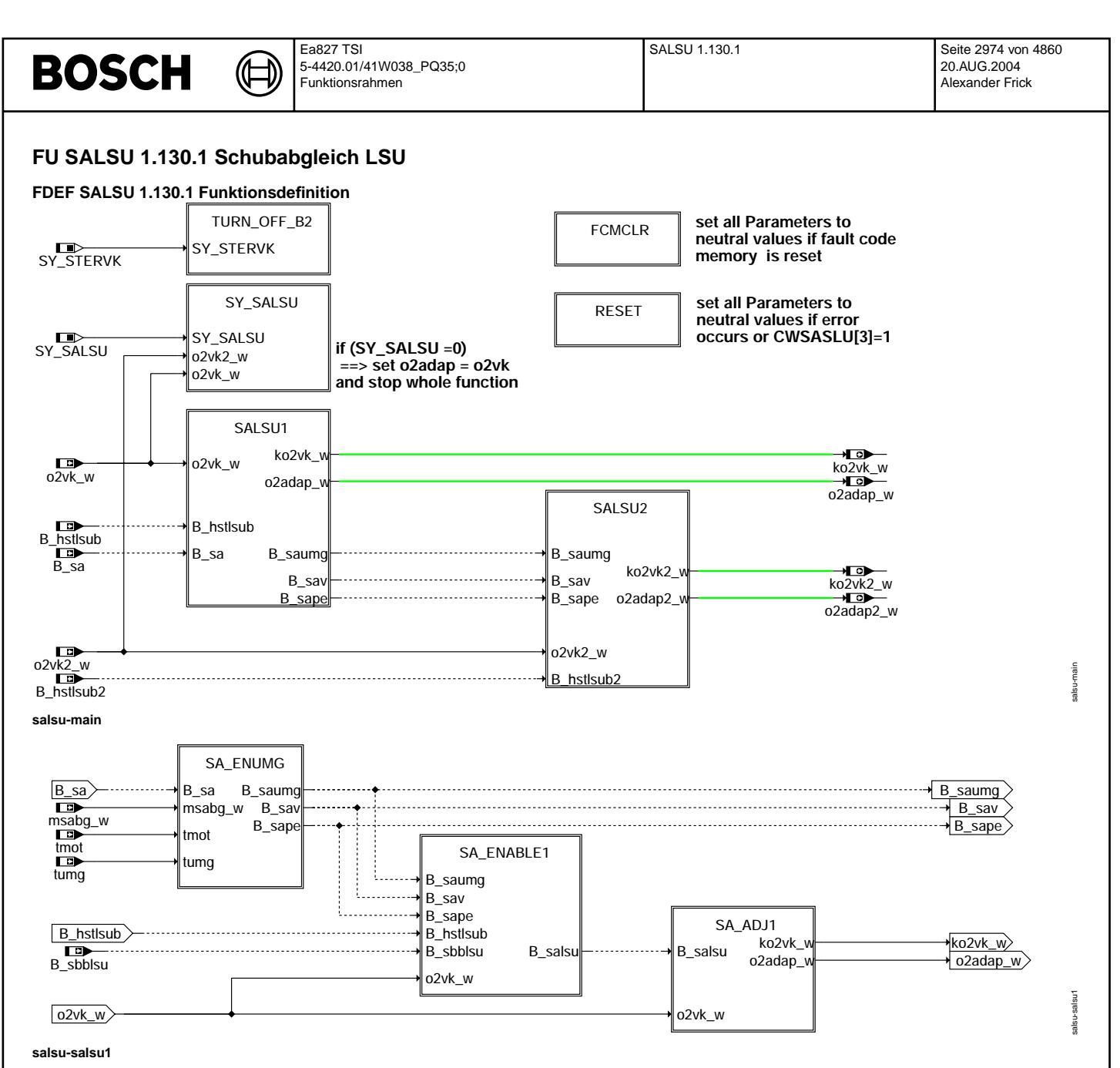

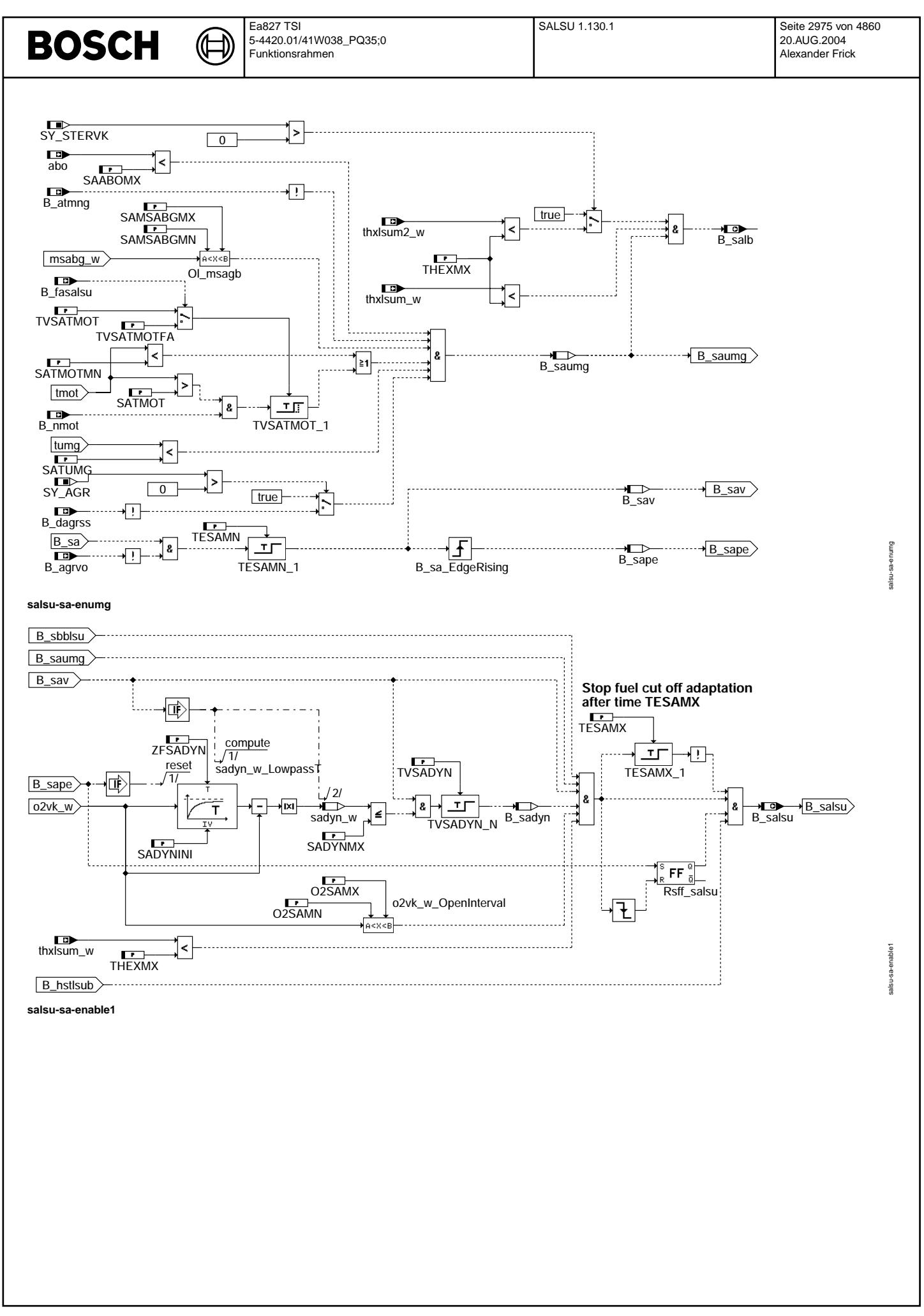

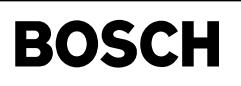

⋐

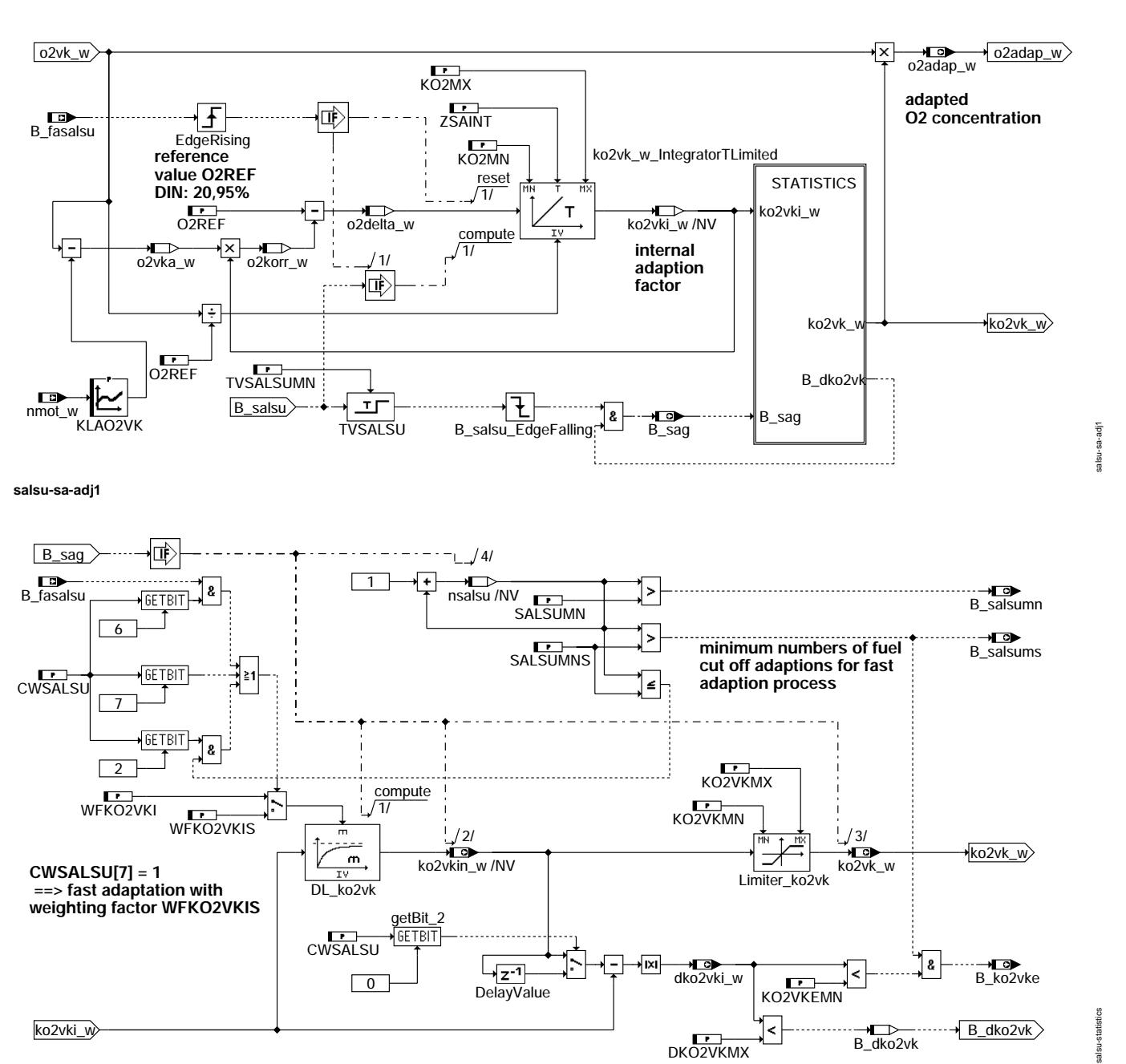

**salsu-statistics**

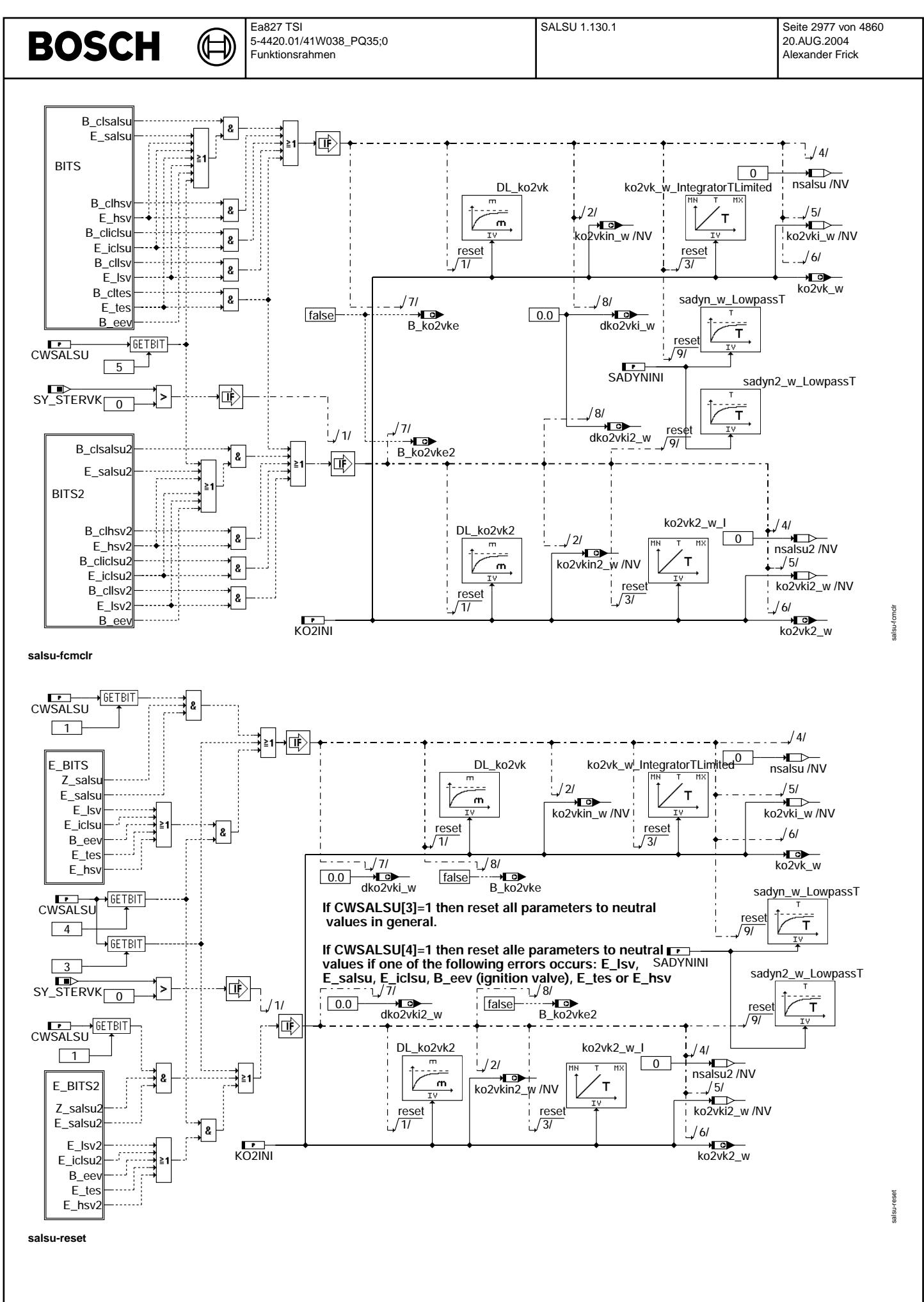

# **ABK SALSU 1.130.1 Abkurzungen ¨**

⋐ 〕

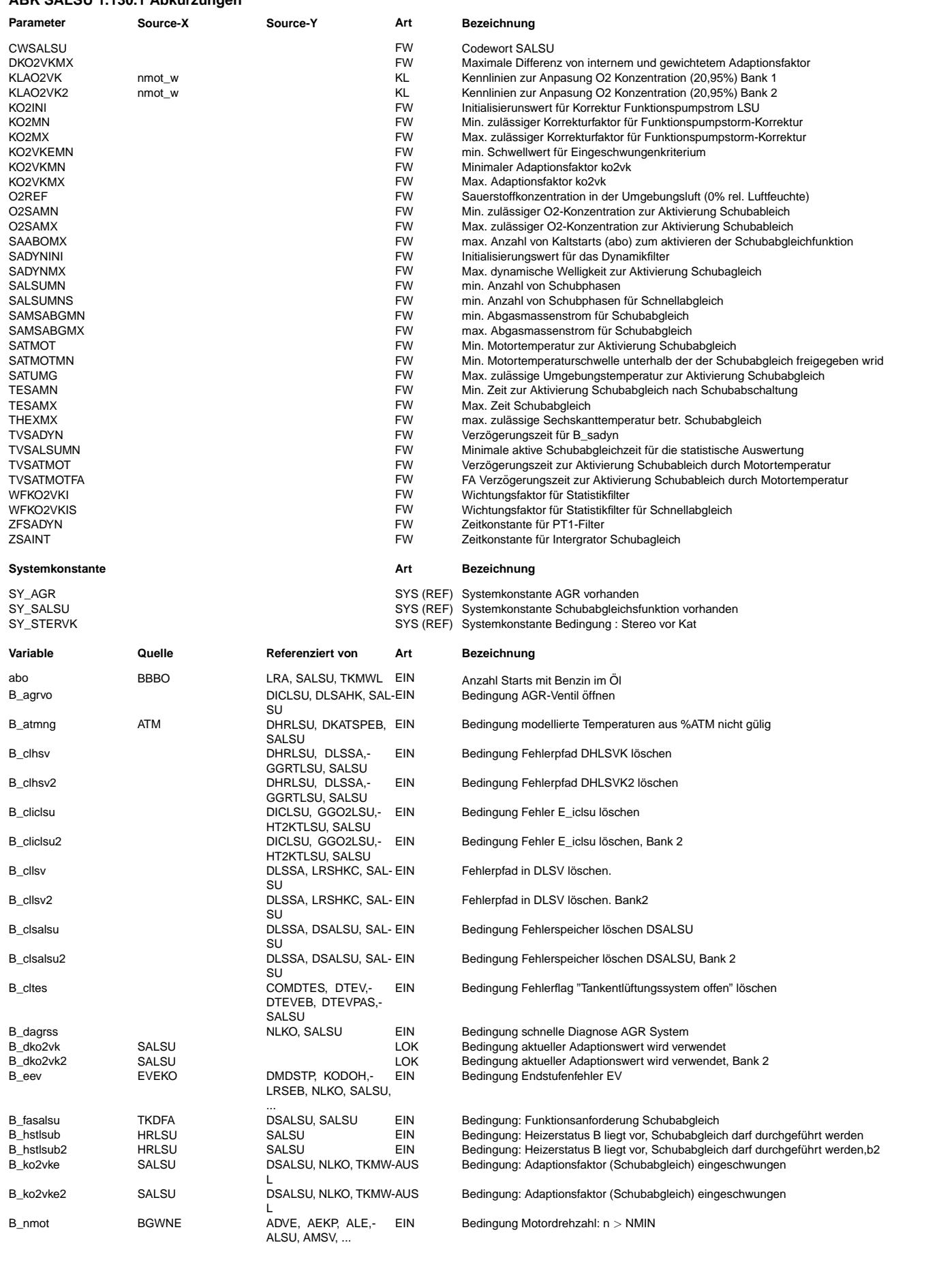

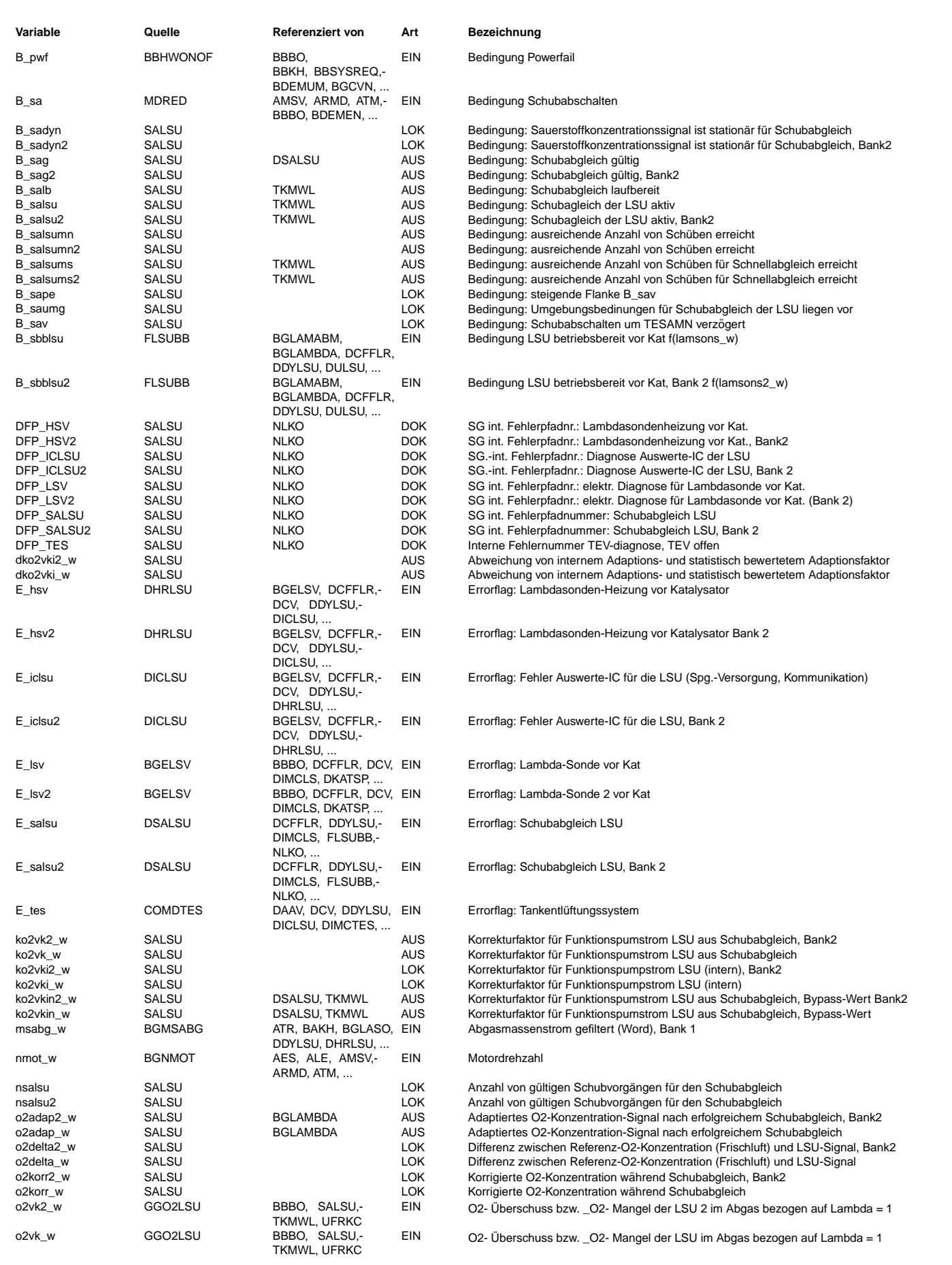

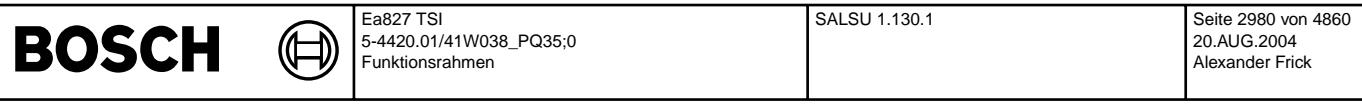

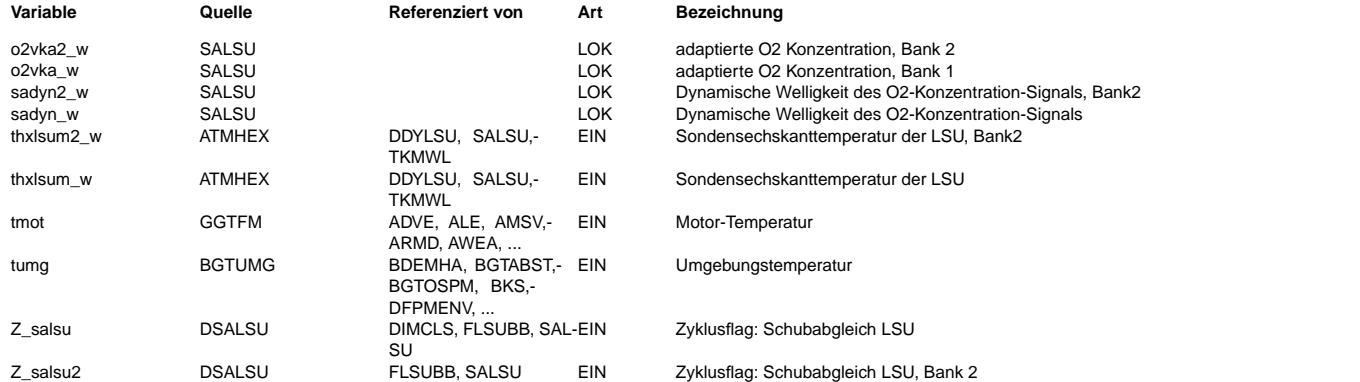

## **FB SALSU 1.130.1 Funktionsbeschreibung**

Durch Alterungseffekte kann bei der stetigen Lambda-Sonde LSU ein Kennliniendrift entstehen. Die Steigung der Kennlinie nimmt mit zunehmender Laufleistung ab und ist um einen multiplikativen Faktor kleiner als im Neuzustand. Das mit der LSU gemessene Sauerstoffsignal ist entsprechend ebenfalls zu klein (bei Magerbetrieb zu fett). Die Unabhängigkeit der Sauerstoffkonzentration von der Drehzahl für eine neue Lambda Sonde wird durch die Kennlinien KLAO2VK(2) gewährleistet.

Die Funktion SALSU berechnet den Faktor ko2vk(2)\_w, mit dem das Sauerstoffkonzentrations-Signal aus der Funktion GGO2LSU<br>multipliziert werden muss, um den Alterungsdrift zu kompensieren. Die Berechnung dieses Korrekturter Sondenabgleich in der Schubphase. Während der Schubphasen (Einspritzventile geschlossen) wird der Quotient aus der mit der LSU gemessenen Sauerstoffkonzentration und der Frischluft-Sauerstoffnennkonzentration (20,95% für trockene Luft) berechnet. Ein Integrator summiert die Regelabweichung auf und korrigiert mit dem Faktor ko2vk(2)\_w multiplikativ die von der Sonde gemessene Sauerstoffkonzentration. Dadurch wird die Abweichung so lange verkleinert, bis die korrigierte Sauerstoffkonzentration der LSU mit der Referenz-Sauerstoffkonzentration der Frischluft ¨ubereinstimmt.

Um temporäre Schwankungen zu minimieren, wird der interne Faktor ko2vki statistisch bewertet (Block STATISTICS), die Anzahl der<br>gültigen Schubvorgänge ermittelt und ein "Eingeschwungenkriterium" generiert. Ändert sich der Sondentausch ohne den Fehlerspeicher zur¨uckzusetzen), so wird der neue Wert verworfen (B\_dko2vk = false).

#### Modulübersicht:

#### SALSU-SA\_ENUMG

#### --------------

Der Abgleich der Sonde in Luft wird im Schub durchgeführt, wenn alle der folgenden Bedingungen der Umgebung erfüllt sind:

- 1. Einspritzung ausgeblendet (B\_sa=1) für eine Mindestzeit TESAMN
- 2. Um einheitliche Umweltbedingungen während des Abgleichs zu gewährleisten, muss die Motortemperatur kleiner als eine minimale Temperaturschwelle SATMOTMN oder größer als eine maximale Temperaturschwelle SATMOT für die Mindestzeit TVSATMOT sein. -> Kurbelgehäuse-Entlüftung abgeklungen
- 3. Schubabgleich findet nur für Umgebungstemperatur < SATUMG statt, um den Einfluss der nicht adaptierbaren Luftfeuchte zu minimieren.
- 4. solange die AGR-Diagnose im Schub durchgeführt wird, ist der Schubabgleich gesperrt
- 5. der Abgasmassenstrom msabg an der Sonde liegt im Fenster [SAMSABGMN..SAMSABGMX]
- 6. der Kaltstartz¨ahler abo ist kleiner als SABOMX
- 7. Modellierte Temperaturen sind gültig (B atmng = false)

Darüber hinaus wird die Bedingung "Schubabgleich laufbereit" (B\_salb) generiert (f. Testerbetrieb).

# SALSU-SA\_ENABLE

--------------<br>Der Abgleich der Sonde in Luft wird im Schub durchgeführt, wenn alle der folgenden Bedingungen der Sonde erfüllt sind:

- 1. LSU betriebsbereit (B\_sbblsu=1) --> kein Sondenfehler erkannt
- 2. Der Pumpstrom der LSU ändert sich mit der Sondentemperatur (ca. 4-7% / 100K). Um einen exakten Abgleich durchführen zu können, muss sich die Sonde auf Solltemperatur befinden und der Heizungsregler eingeschwungen sein (B\_hstlsub=1)
- 3. Das Sauerstoffkonzentrations-Signal der LSU im Schub muss plausibel sein: a) Sauerstoffkonzentration in Luft liegt innerhalb des Intervalls O2SAMN, O2SAMX
	- b) Sauerstoffkonzentrations-Signal liegt stationär vor und weist keine Sprünge auf. Dazu wird das Signal mit einem DT1-Glied, gefiltert, dessen Ausgangsamplitude ausgewertet wird. (sadyn\_w < SADYNMX)
- 4. Die Umgebungsbedingungen sind so, daß der Abgleich durchgeführt werden kann
- 5. Die Sondensechskanttemperatur ist kleiner als THEXMX (keine "Hot-Spot-Verschiebung")
- Sind alle Bedingungen erfüllt, wird er Schubabgleich je Schubphase für die Zeitdauer TESAMX ausgewertet

bzw durchgeführt. Pro Schubphase kann der Abgleich nur 1 mal durchgeführt werden.

# SALSU-SA\_ADJ

------------ Die Differenz zwischen Referenzsauerstoffgehalt (Frischluft = 20,95% O2) und gemessenem Sauerstoffgehalt an der Sonde, korrigiert mit dem Faktor ko2vki(2)\_w, wird auf den Eingang eines Integrators geschaltet. Dieser integriert die Differenz auf und korrigiert dabei den Sauerstoffgehalt der LSU, bis die "Regeldifferenz" zu null wird (I-Regler). Damit der aktuelle Korrekturfaktor ausgewertet wird, muß die Schubphase länger als TVSALSUMN sein.

#### STATISTICS ----------

Im Block STATISTICS wird der interne Adaptionsfaktor ko2vki statistisch bewertet. Nach Abschluß einer gültigen Schubphase (B\_sag = 1) wird der aktuelle Wert auf ein Ereignisfilter gegeben. Das Ereignisfilter hat 2 Wichtungsfaktoren (WFKO2VKI für Normal-<br>betrieb und WFKO2VKIS für die Schnelladaption). Um die Anzahl der gültigen Schubphasen seit "Powe diese gezählt(nsalsu). Abhängig von den Schwellen SALSUMN (für den Normalbetrieb) und SALSUMNS (für Schnelladaption) wird eine

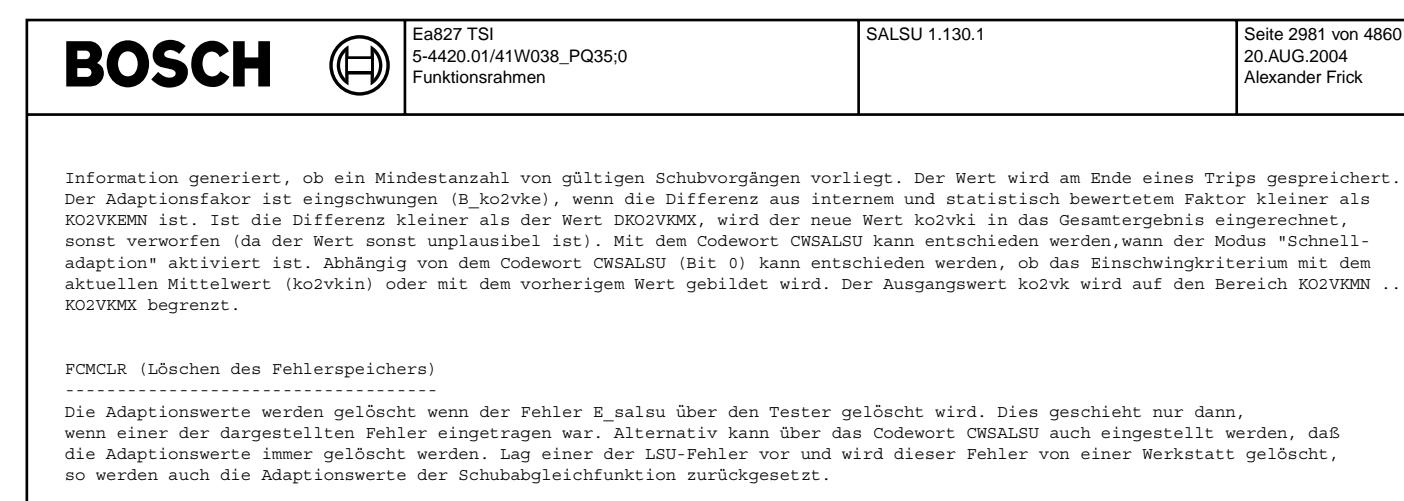

## RESET (Rücksetzen der Adaptionswerte per Hand)

---------------------------------------------- Um die Applikation zu erleichtern, k¨onnen ¨uber das Codewort CWSALSU die Adaptionswerte auch zur¨uckgesetzt werden. Darüber hinaus kann eingestellt werden, daß die Adaptionwerte generell auf ihre Neutralwerte gesetzt werden, falls die folgenden Fehler vorliegen: E\_lsv, E\_salsu, E\_iclsu, B\_eev (Einspritzventile), E\_tes, E\_hsv)

Bedeutung des Codewortes CWSALSU:

-------------------------------- CWSALSU[n] bedeutet dabei das n-te Bit des Codewortes.

CWSALSU[0] = Eingeschwungenkriterium mit neuem oder altem Filterwert

CWSALSU[1] = Bei E\_salsu werden Adaptionswerte gelöscht

- CWSALSU[2] = Schnelladaption falls nsalsu gleich oder kleiner SALSUMNS
- CWSALSU[3] = Adaptionswerte permanent zurücksetzen (Rücksetzen während der Applikation)<br>CWSALSU[4] = Bei Vorliegen der Fehler (E lsv, E salsu, E iclsu, B eev, E tes, E hsv) werden die Adaptionswerte zurückgesetzt
- CWSALSU[5] = Adaptionswerte werden immer beim Löschen des Fehlers E salsu zurückgesetzt oder beim globalen Fehlerspeicherlöschen immer zurückgesetzt.

Anm.: Wenn CWSALSU[5]=1 und eine alte Sonde mit start abgesenkter Kennlinie vorliegt, kann sich die Funktion SALSU beim<br>Fehlerspeicherlöschen selbst blockieren. Dieser Fall ist per Bedatung auszuschließen. Deshalb Vorschlag:  $CWSALSU[5]=0$ .

Falls die Sonde vor dem Fehlerspeicherlöschen gegen eine neue Sonde ausgetauscht wurde, besteht natürlich kein derartiges Problem.

- CWSALSU[6] = Bei Funktionsanforderung (B\_fasalsu = true) wird die Schnelladaption durchgeführt (Achtung Risiko!)
- CWSALSU[7] = SCI I and CHIP Schnelladaption wird durchgeführt (Achtung: Risiko!)

# **APP SALSU 1.130.1 Applikationshinweise**

typische Werte (diese müssen projektspezifisch verifiziert werden):

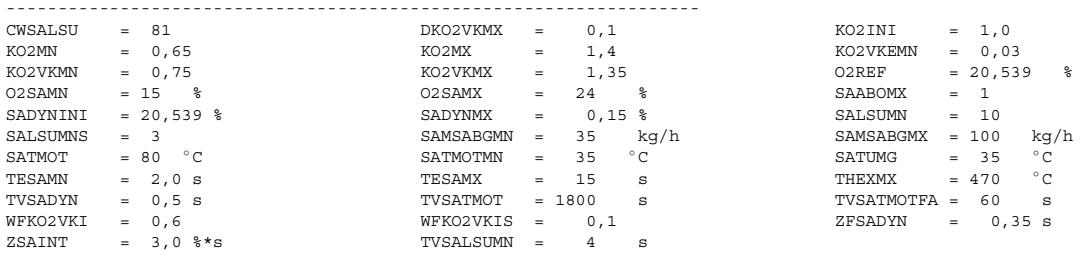

KLAO<sub>2</sub>VK(2)

Mit einer neuen Sonde wird die Kennlinie KLO2VK so eingestellt, dass im Schub bei jeder Drehzahl o2vka(2)\_w immer 20,539% Sauerstoff anzeigt.

Als Beispiel:

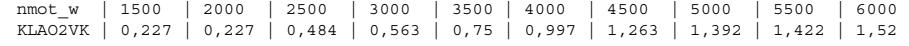

Für die Festlegung von SADYNINI und O2REF wurden folgende Annahmen gemacht: Ansauglufttemperatur 25◦ C, rel. Feuchte 60% und Umgebungsdruck 1013 hPa.

20.AUG.2004 Alexander Frick

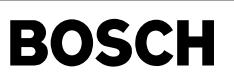

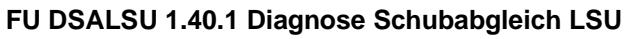

┪

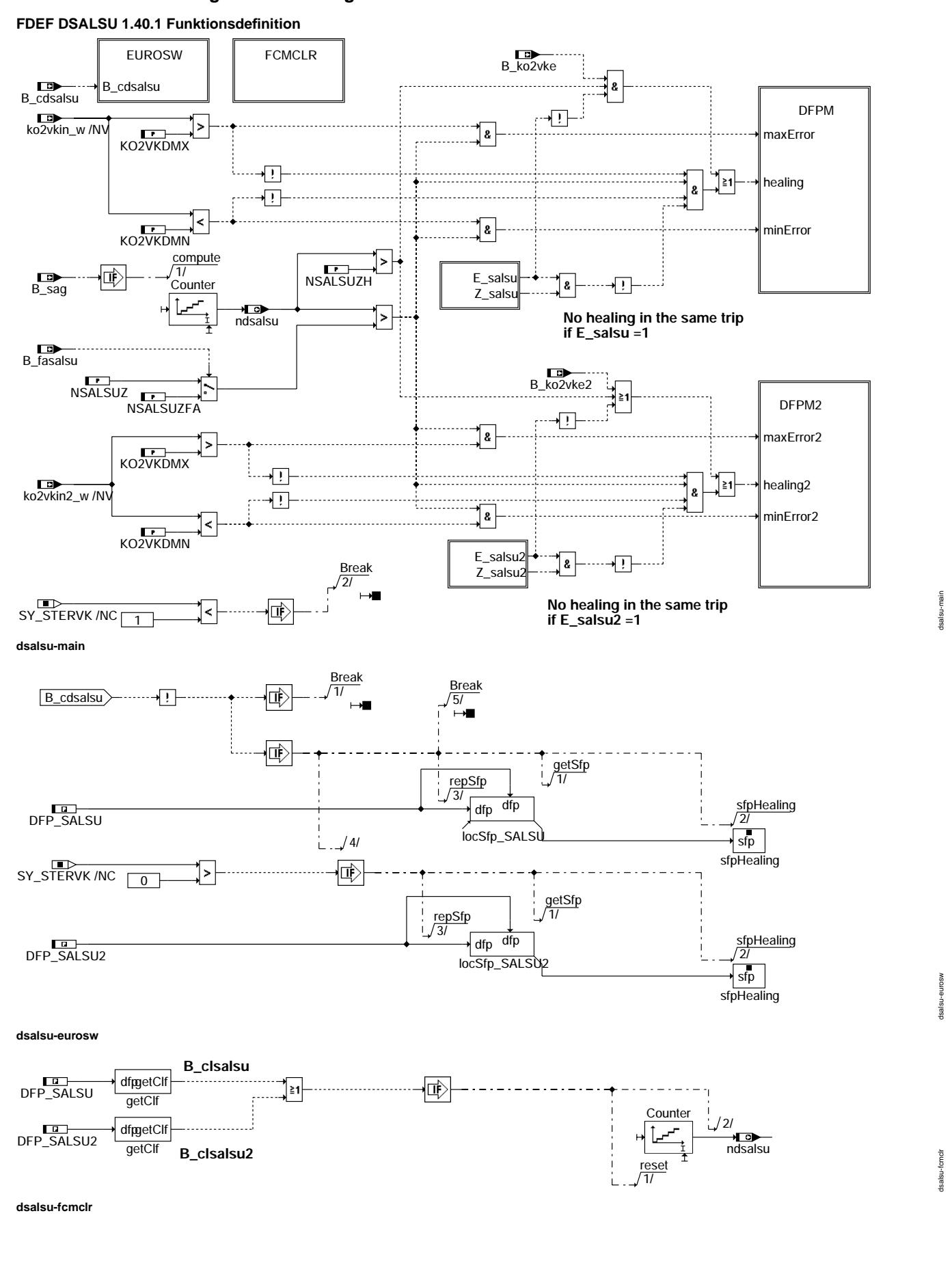

### **ABK DSALSU 1.40.1 Abkurzungen ¨**

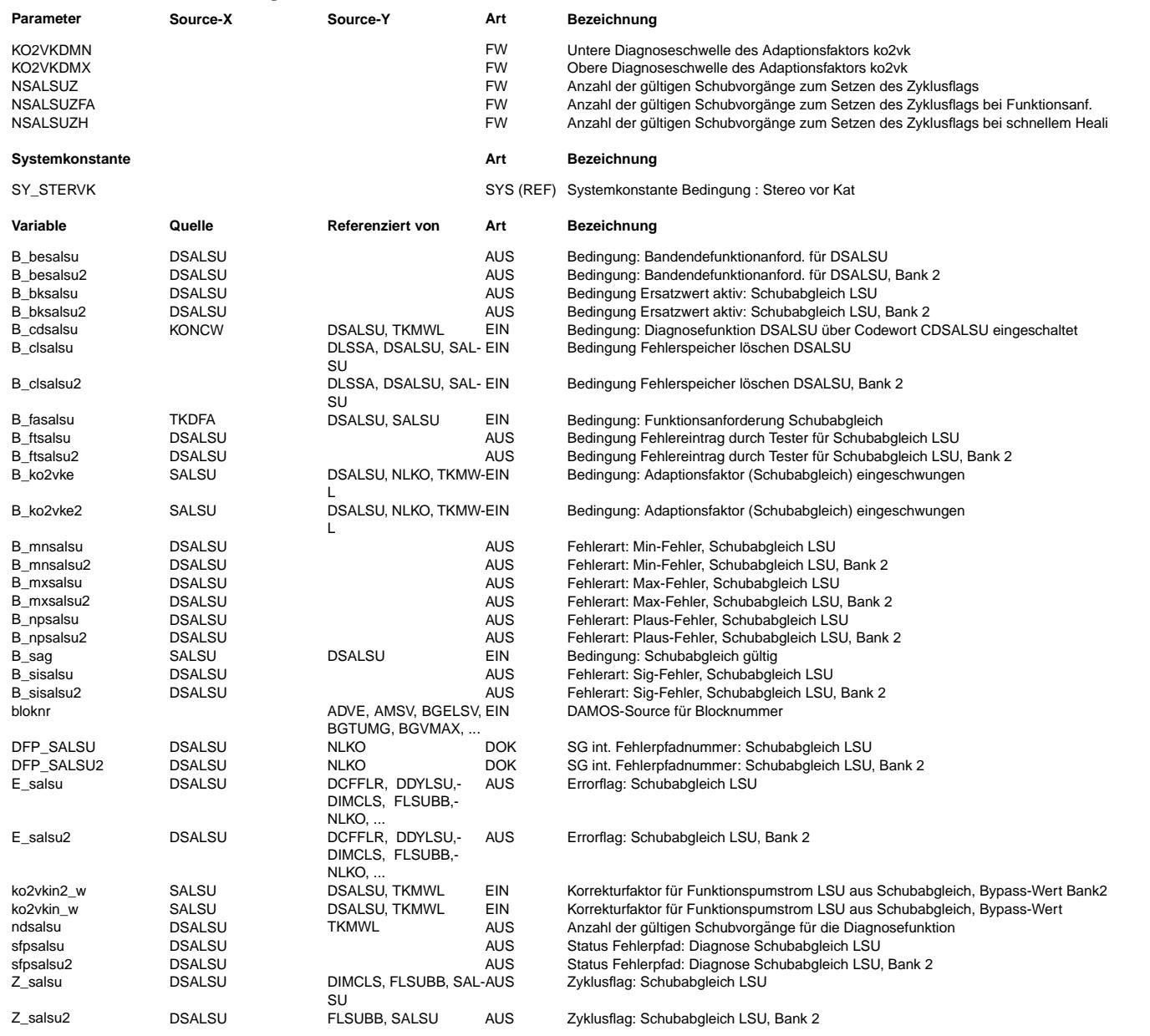

### **FB DSALSU 1.40.1 Funktionsbeschreibung**

Aufgabe der Funktion ====================

Die Diagnosefunktion DSALSU überwacht den gewichteten Adaptionsfaktor ko2vkin aus der Schubabgleichfunktion SALSU. Wird dieser Faktor unplausibel groß oder klein, wird der Fehler E\_salsu gesetzt.

Blockbeschreibung:

==================

Main ----

Wird der gewichtete Adaptionsfaktor ko2vkin größer als KO2VKDMX oder kleiner als KO2VKDMN, wird der Fehler E\_salsu gesetzt. Als Reaktion werden in der Schubabgleichfunktion SALSU alle Adaptionsgrößen auf ihren Neutralwert gesetzt und eine Heilung<br>des Fehlers im gleichen Trip durch die Bedinqungen E salsu und Z salsu verhindert. Erst im Folgetrip kann der Fehler geheilt werden. Dies ist nur möglich, wenn die Anzahl der gültigen Schubvorgänge die minimale Anzahl NSALSUZ ¨uberschreitet. Im Modus "Funktionsanforderung" dies ide Anzahl NSALSUZFA notwendig. Das Zyklusflag Z\_salsu wird gesetzt, wenn die Anzahl NSALSUZ im aktuellen Trip gegeben ist und der Adaptionsfaktor ko2vkin\_w im plausibelen Bereich liegt. Alternativ wird das Zyklusflag gesetzt, wenn der Adaptionsfaktor als eingeschwungen erkannt ist (B\_ko2vke) und die Anzahl NSALSUZH gültiger Schubvorgänge vorliegen.

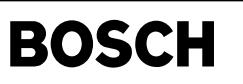

dhelsu-main

main thelsu-

**APP DSALSU 1.40.1 Applikationshinweise**

₲ ┧

Applikationswerte: --<br>===================

KO2VKDMX = 1.3 KO2VKDMN = 0.75  $NSALSUZ = 10.0$ NSALSUZFA = 2.0 NSALSUZH = 2.0

# **FU DHELSU 100.20.0 Diagnose Heizereinkopplung für LSU**

# **FDEF DHELSU 100.20.0 Funktionsdefinition**

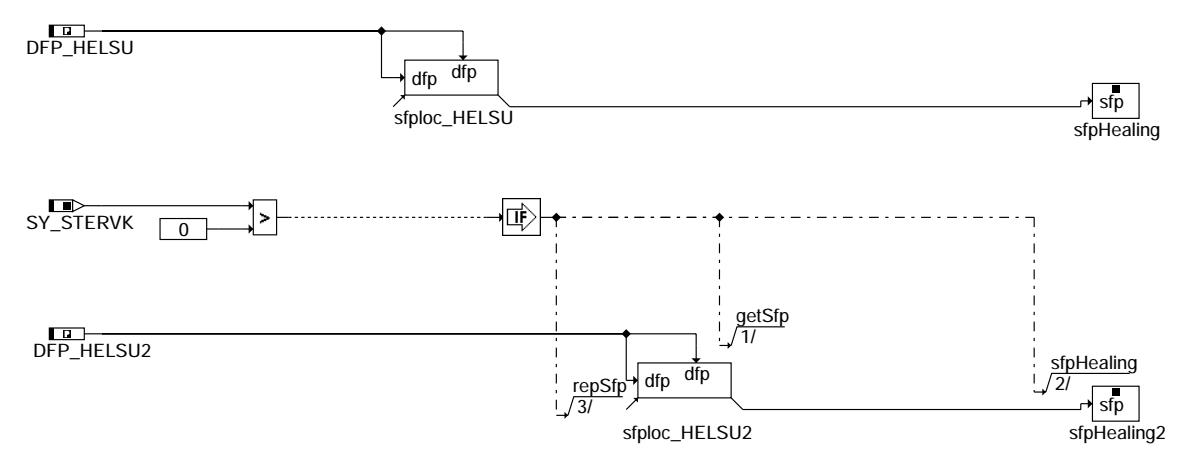

**dhelsu-main**

# **ABK DHELSU 100.20.0 Abkurzungen ¨**

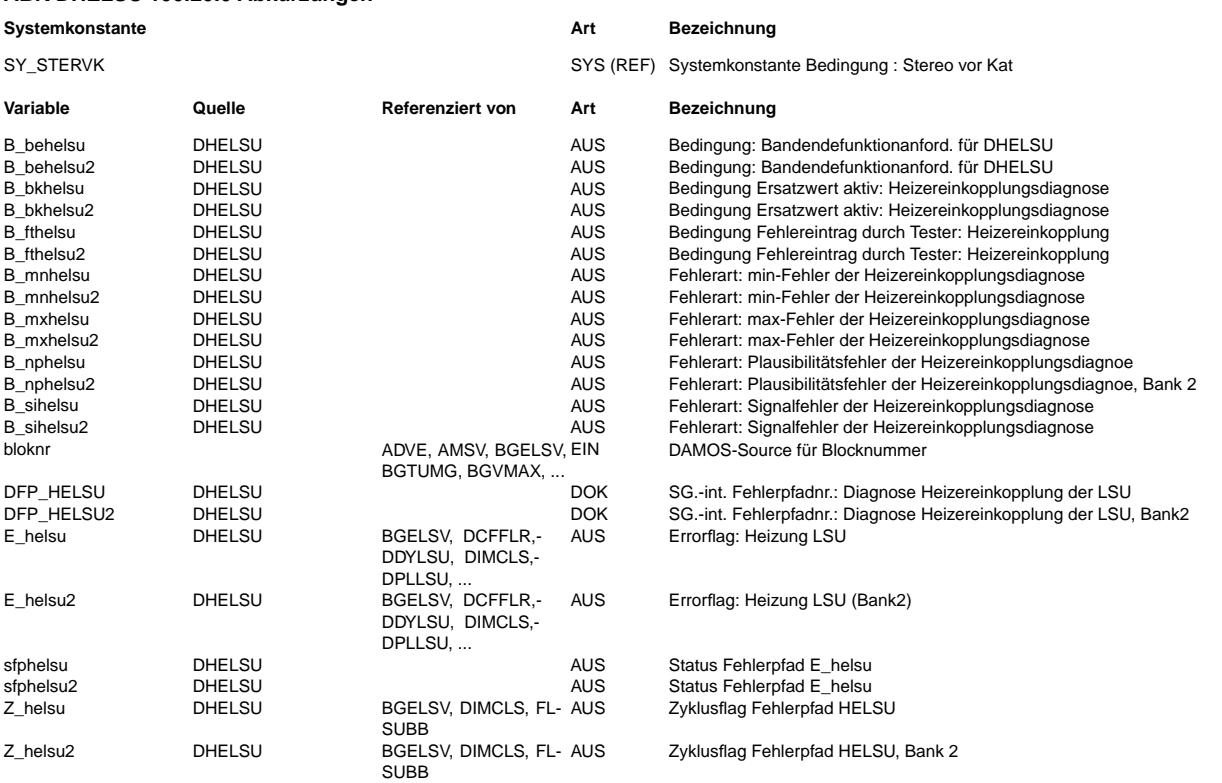

dhrlsu-main

Indsu-main

# **FB DHELSU 100.20.0 Funktionsbeschreibung**

((t

**APP DHELSU 100.20.0 Applikationshinweise**

# **FU DHRLSU 4.100.2 Diagnose Heizungsregelung LSU**

# **FDEF DHRLSU 4.100.2 Funktionsdefinition**

**DHRLSU - Diagnosis heater control of LSU**

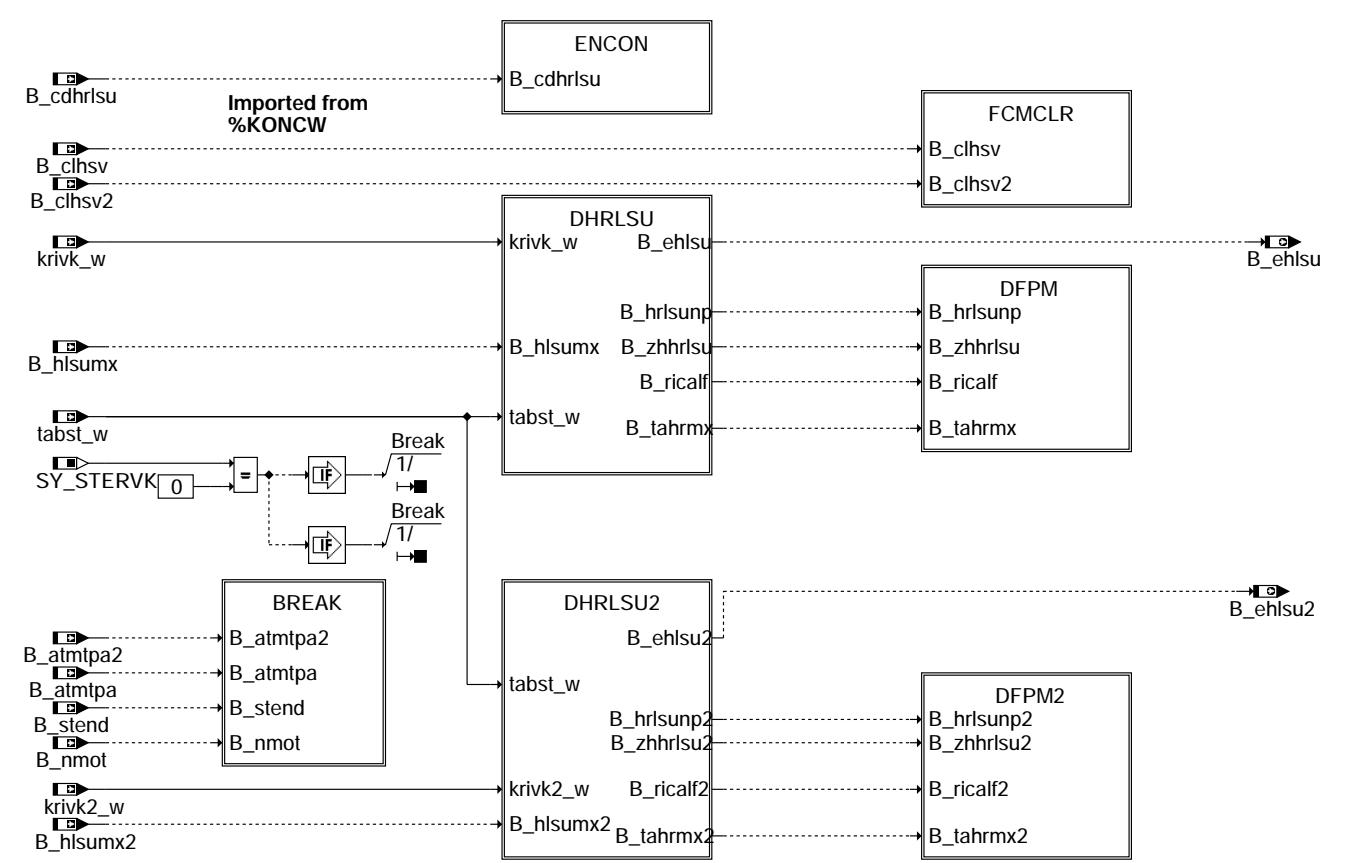

**main**

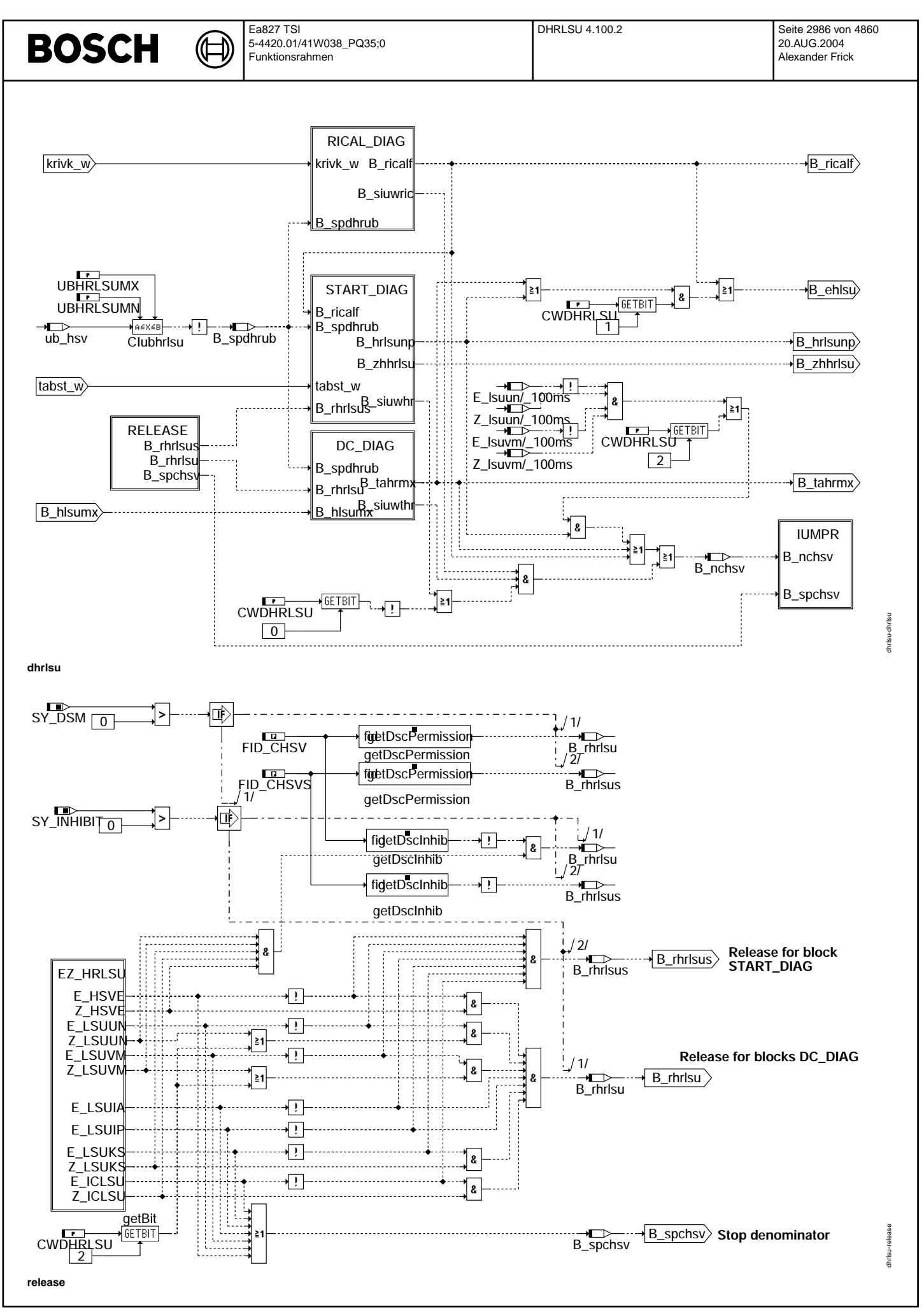

© Alle Rechte bei Robert Bosch GmbH, auch für den Fall von Schutzrechtsamneldungen. Jede Veöffentlichungsbefugnis, wie Kopier- und Weitergaberecht, bei uns.

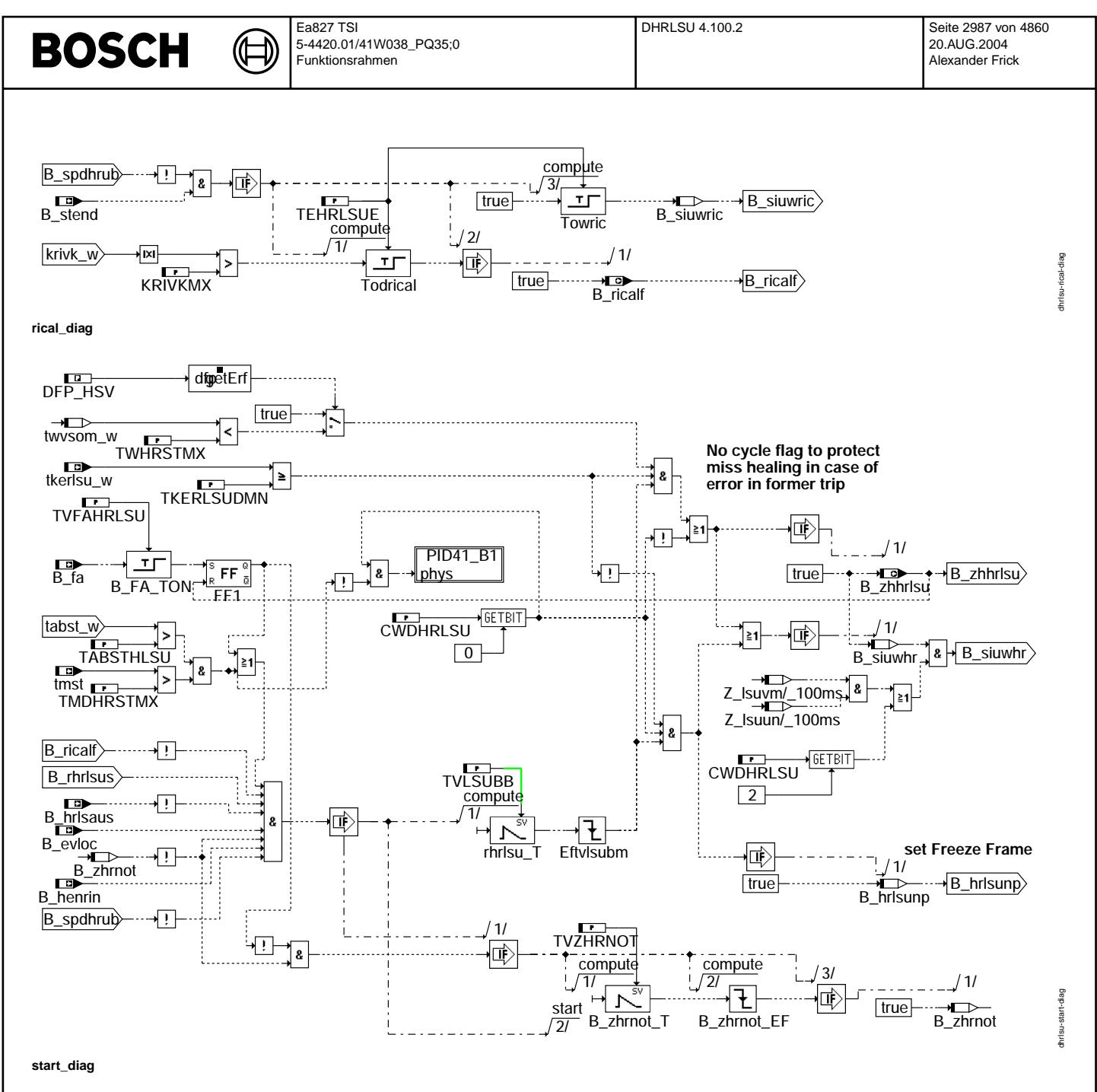

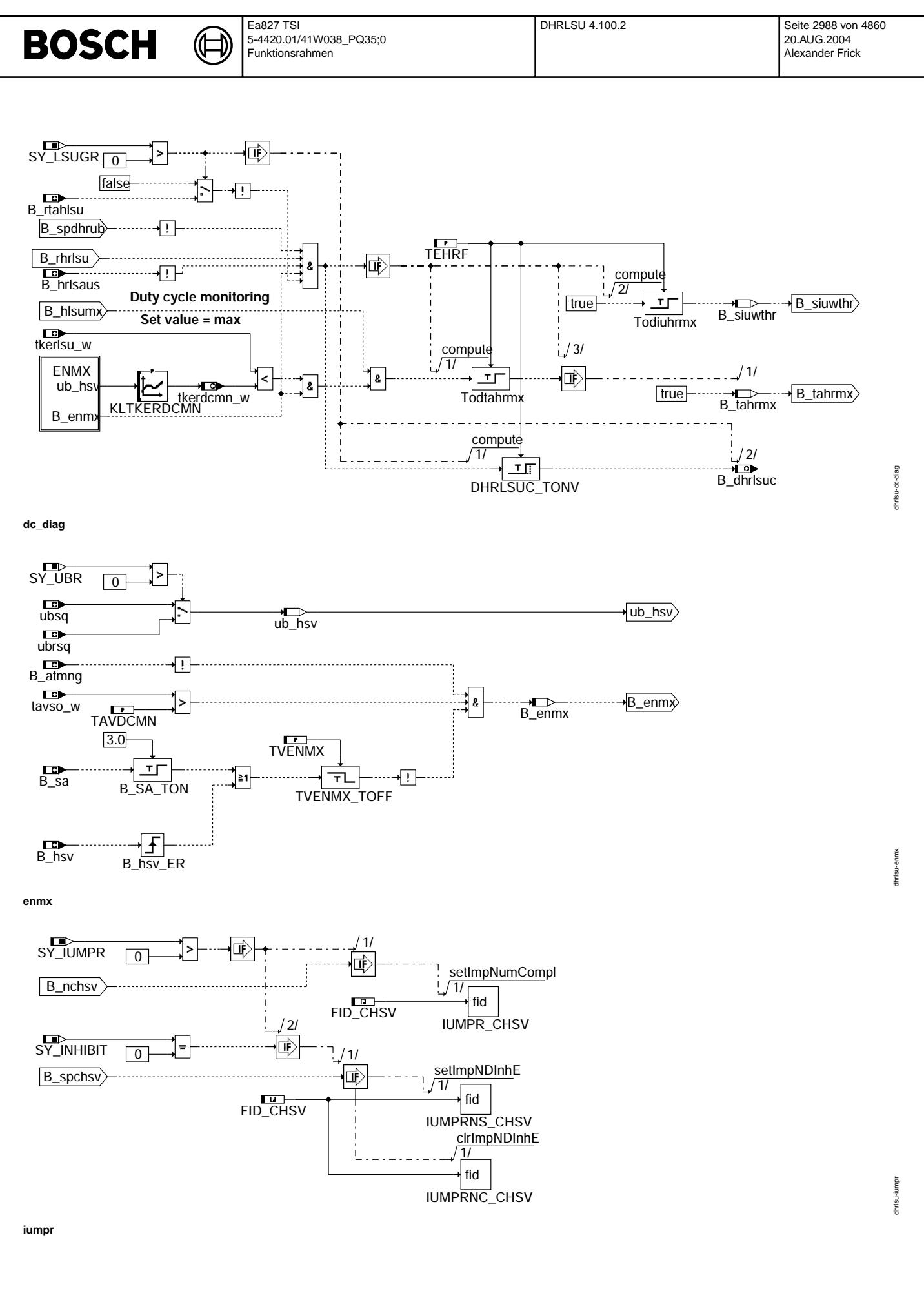

© Alle Rechte bei Robert Bosch GmbH, auch für den Fall von Schutzrechtsanmeldungen. Jede Veöffentlichungsbefugnis, wie Kopier- und Weitergaberecht, bei uns.
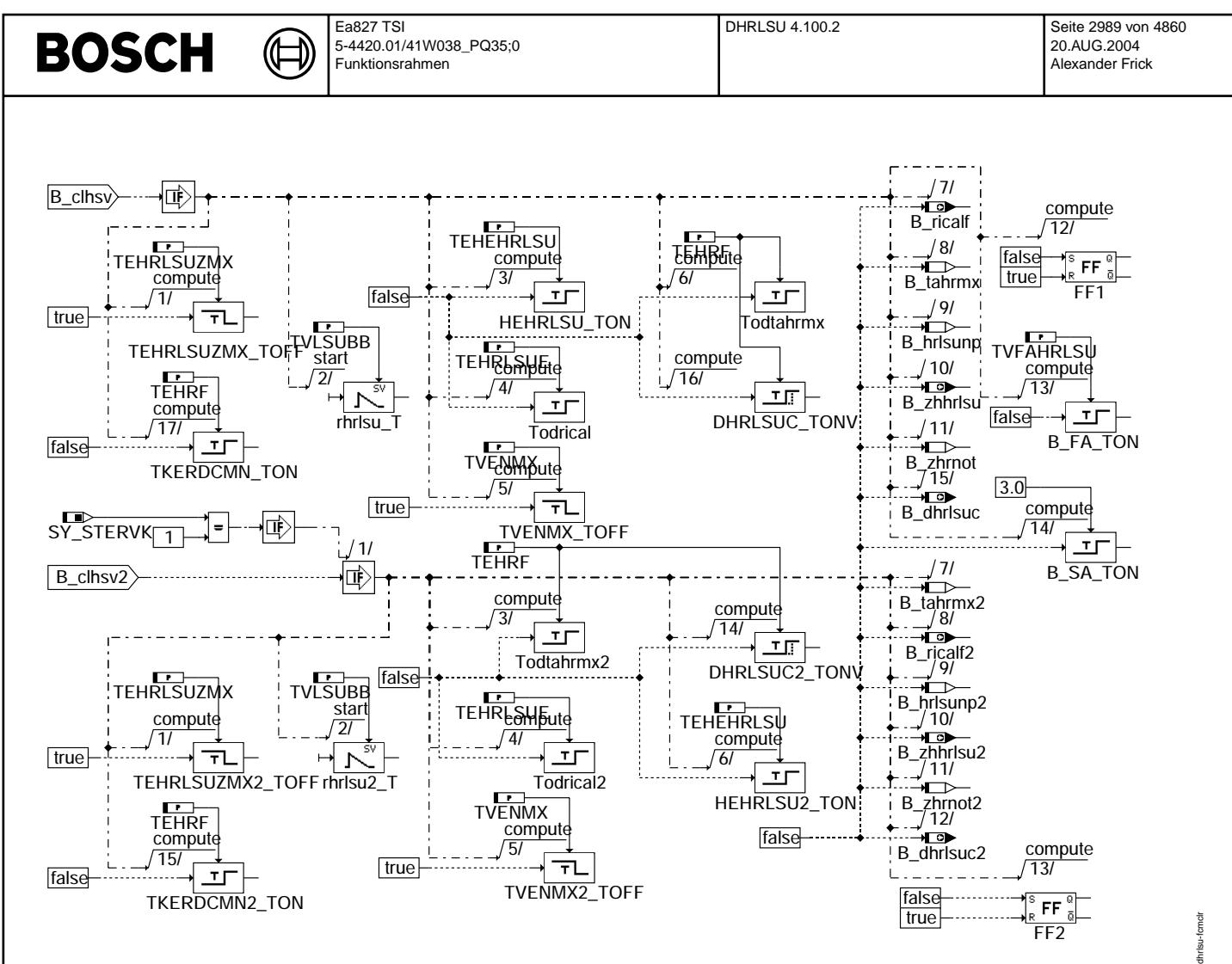

**fcmclr**

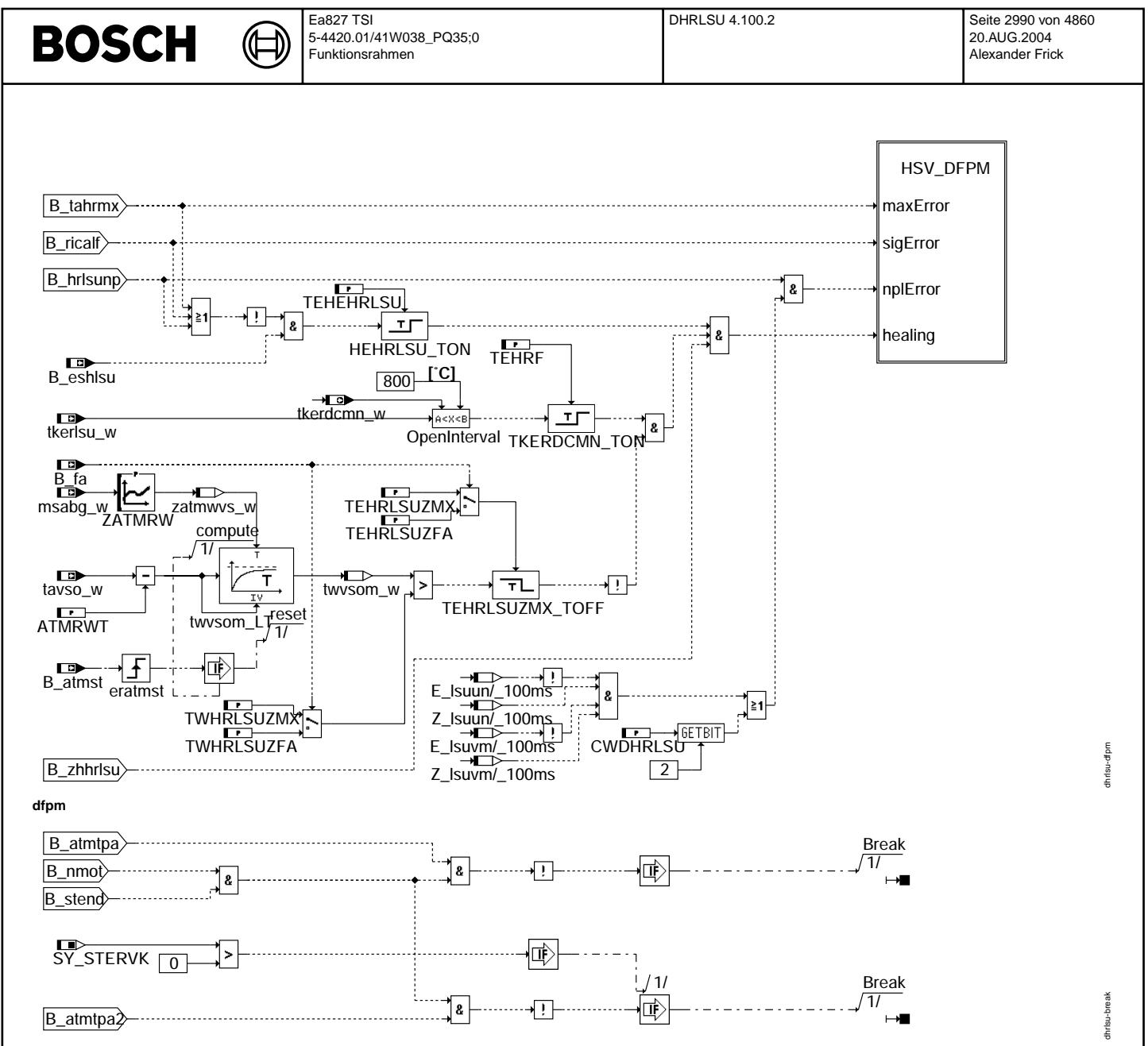

#### break

### Schnittstelle zur Fehlerspeicherverwaltung (DFPM):

La Blockdiagrammen werden Fehlertyp-Informationen ebenso wie Zyklus- und Error-Flags als Ausgänge dargestellt. Die Ausgabe er- folgt aber nicht durch das Übertragen einzelner<br>Bits, sondern durch Zurückschreiben des gesamte

### Status Fehlerpfad xyz (sfpxyz)

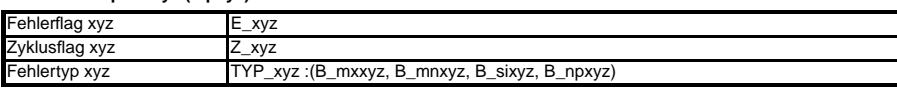

#### Löschen Fehlerpfad (B\_clxyz)

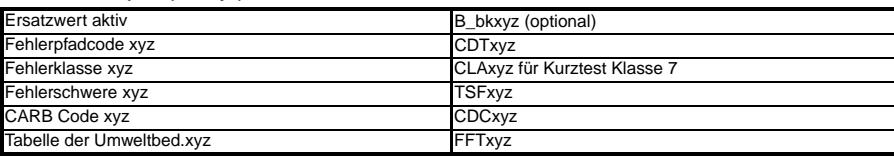

#### Folgende Fehlerpfade xyz werden in dieser FDEF behandelt:

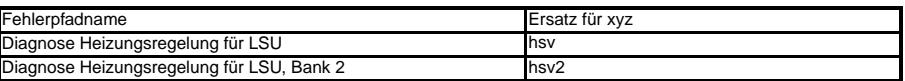

### **ABK DHRLSU 4.100.2 Abkurzungen ¨**

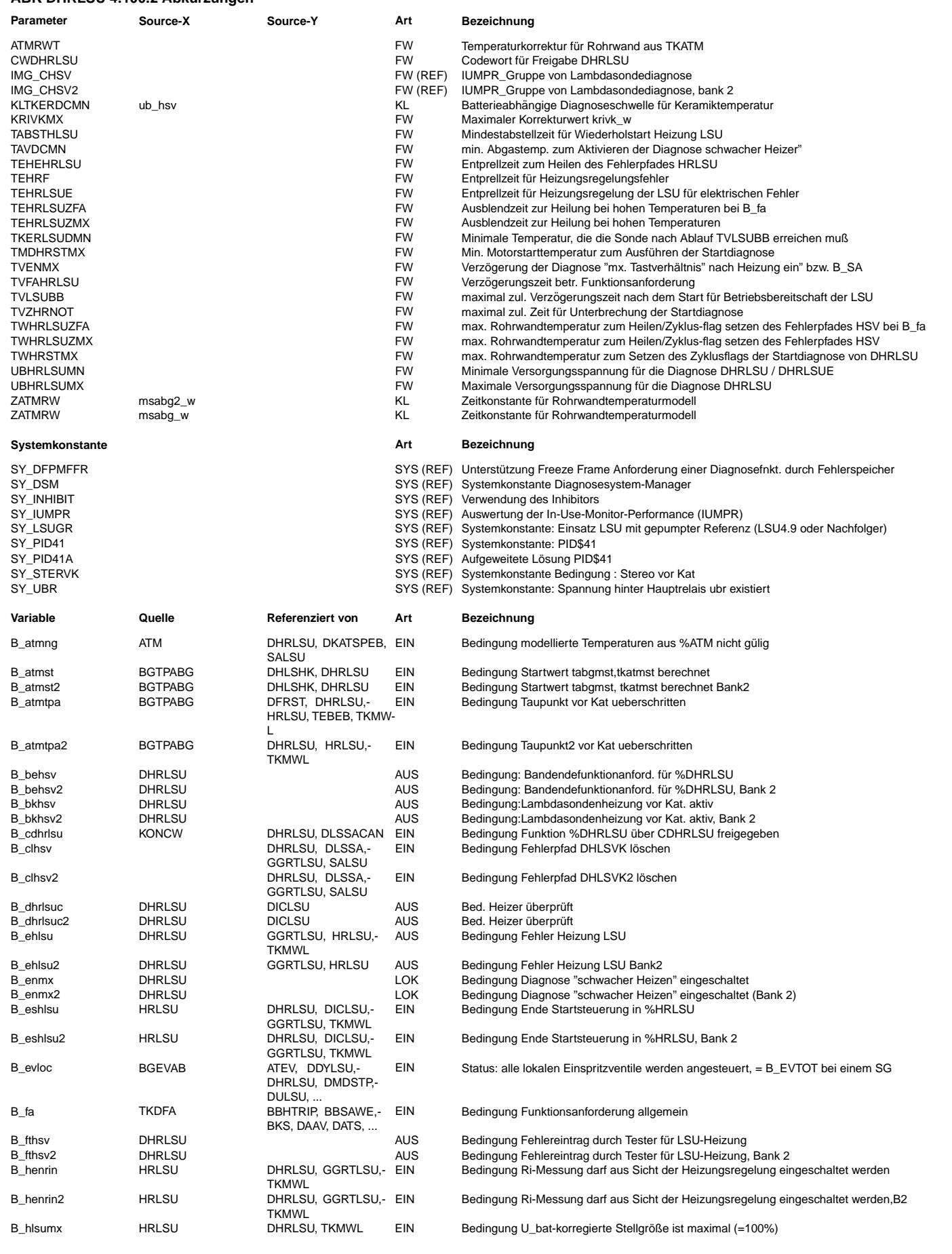

 $\bigoplus$ 

DHRLSU 4.100.2 Seite 2992 von 4860 20.AUG.2004 Alexander Frick

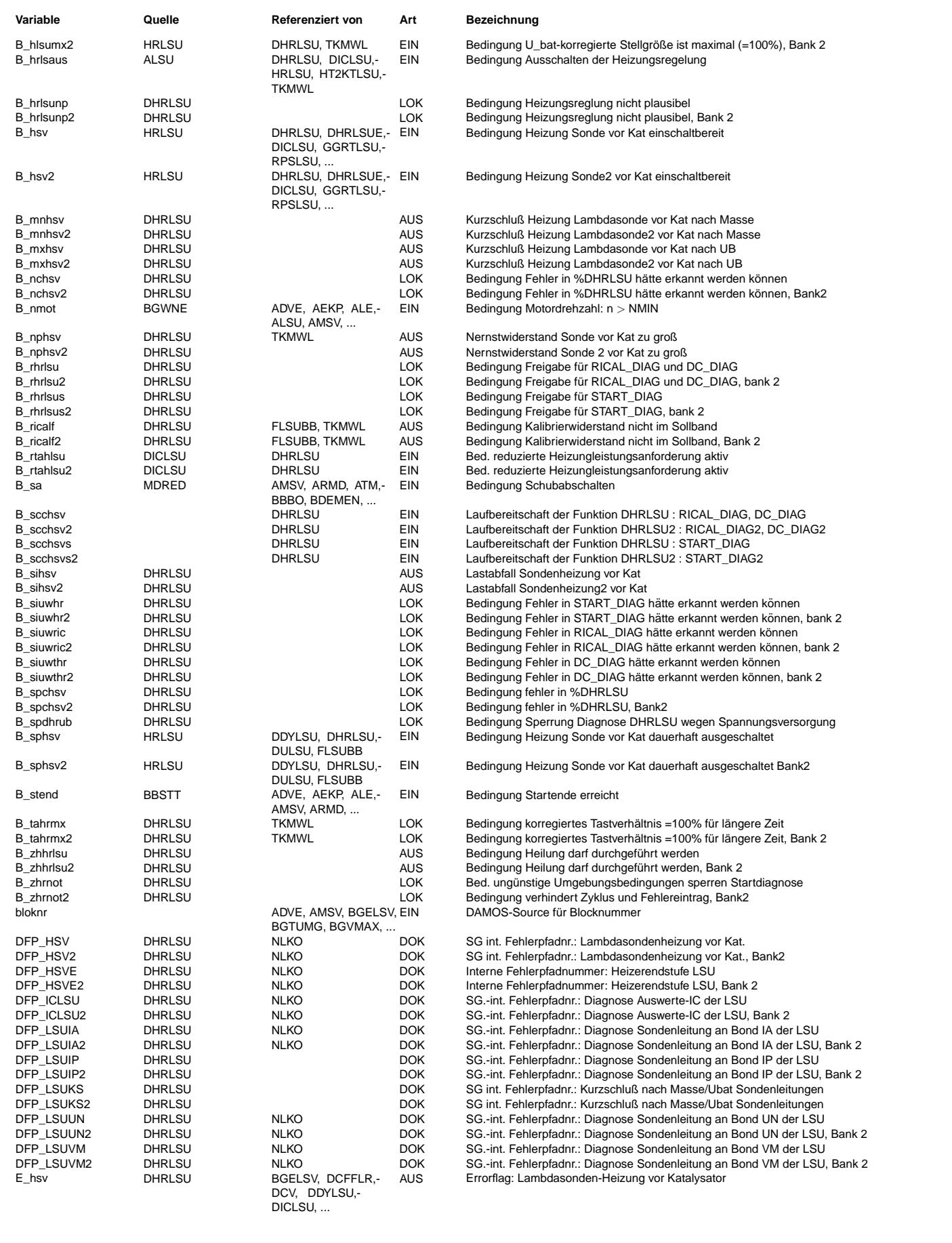

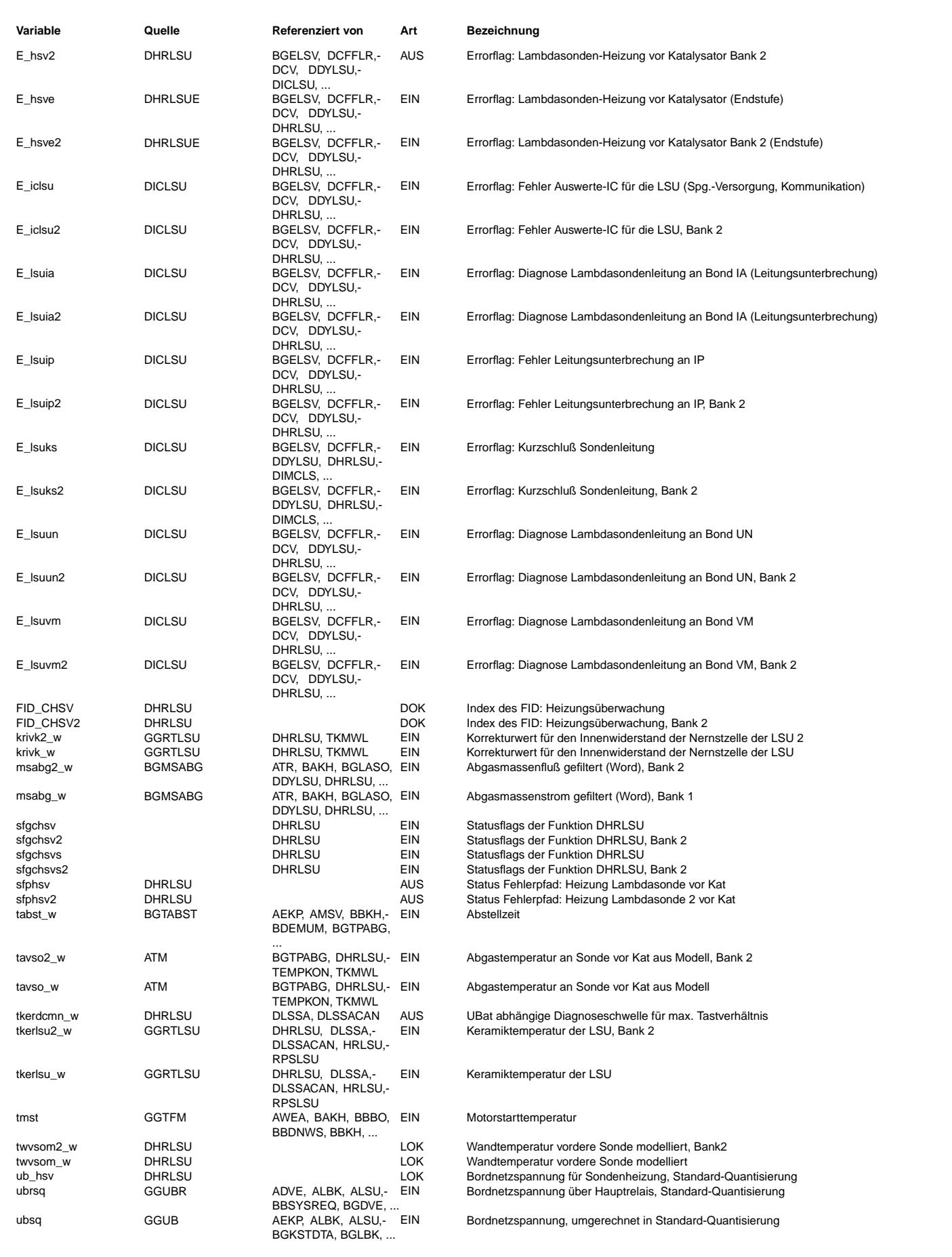

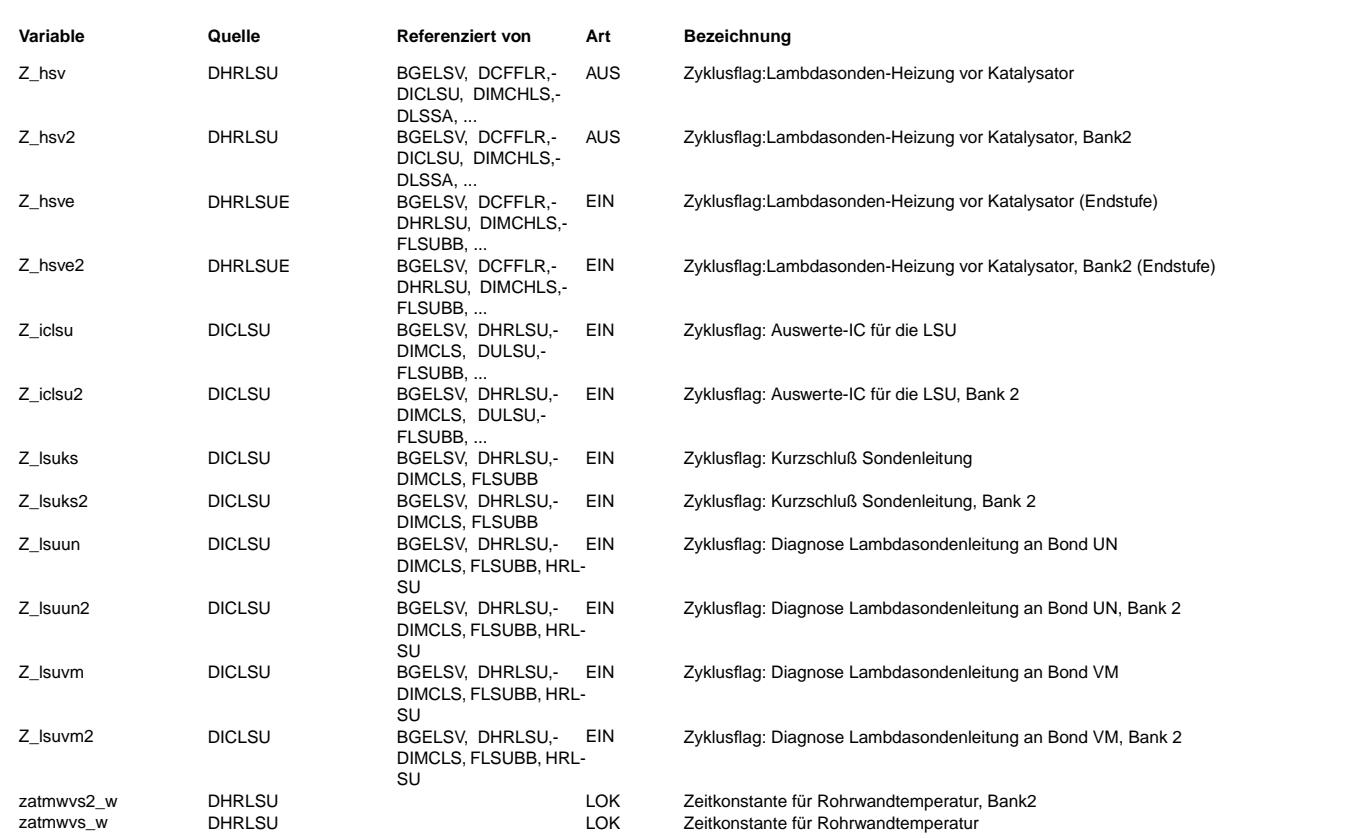

### **FB DHRLSU 4.100.2 Funktionsbeschreibung**

#### **Aufgabe**

Die Diagnose der Heizungsregelung überwacht den Kalibrierwiderstand und das Tastverhältnis zur Ansteuerung der Heizung der Lambdasonde LSU.

#### **Prinzip**

Mit der Heizungsregelung %HRLSU wird die Keramiktemperatur der LSU auf dem Sollwert gehalten. Je nach Regeldifferenz wird die Heizleistung gesteigert oder zuruckgenommen. ¨ Mögliche Fehler können auftreten, wenn ein elektrischer Fehler vorliegt, der Innenwiderstand der Nernstzelle sich durch Alterung ändert, oder hardwareseitige Fehler bei der Bestimmung des Innenwiderstandes auftreten. Diese Effekte können leicht durch Messung des fest definierten Kalibrierwiderstands erkannt werden. Wird die Solltemperatur für den Keramik während des Regelbetriebes nicht erreicht, so wird aufgrund der Struktur des Reglers das Tastverhältnis in der Ausgabefunktion entweder gegen Null oder gegen den Maximalwert konvergieren. Beide Fälle sind für längere Zeit und zu geringe Keramiktemperatur nicht plausibel und verboten. Treten sie dennoch auf, so liegt ein Fehler vor.

#### **MAIN: Ubersicht ¨**

Die Funktion gliedert sich in 4 Teilbereiche.

Der erste Bereich (Block ENCON (enable conditions)) beinhaltet die Ausschaltfunktionalität der Funktion. Ist das Codewort CDHRLSU = 0 gesetzt, so ist die Funktion ausgeschaltet. In diesem Fall wird das Zyklusflag für die Funktion %DHRLSU gesetzt, das Error-Flag zurückgesetzt, IUMPR Nenner gestoppt und die Funktion gestoppt. Im anderen Fall CDHRLSU > 0 (%KONCW) ist der Block ENCON ohne Funktionalität.

Der zweite Bereich (Block FCMCLR) spezifiziert das Verhalten beim Löschen des Fehlerspeichers. In diesem Fall werden alle speichernden Module auf ihren Neutralwert gesetzt. Der dritte Bereich (Block DHRLSU und DFPM) beschreibt die Diagnose für Abgassysteme mit einer Abgasbank oder die erste Bank bei Stereosystemen.

Der vierte Bereich (Block DHRLSU2 und DFPM2) gibt die Funktionalität für die zweite Bank bei Stereosystemen wieder. Die Funktio- nalität ist gleich der für die erste Bank, jedoch ist den Meßgrößen der Index 2 hinzugefügt worden.

Bei UBHRLSUMX < ub\_hsv < UBHRLSUMN wird keine Diagnose durchgefuhrt (B\_spdhrub=TRUE) ¨

#### **DHRLSU: Ubersicht Diagnose f ¨ ur Bank 1 ¨**

Wie schon oben im Absatz "Prinzip" beschrieben, werden die folgenden Eigenschaften und Größen überwacht:

#### **RICAL\_DIAG**

Überwachung des Kalibrierwiderstandes im SG auf Plausibilität: In der Funktion GGRTLSU wird der Korrekturwert krivk\_w bestimmt, der die Differenz zwischen dem Nominal- wert des Kalibrierwiderstandes und dem tatsächlich gemessenen Kalibrierwiderstand beschreibt. Ist der Betrag des Korrekturwertes größer als KRIVKMX, so kann die Widerstandsmessung nicht mehr als plausibel bewertet werden, da der im Steuergerät befindliche Kalibrierwiderstand konstant ist. In diesem Fall (B\_RICALF=TRUE) wird der Fehler E\_hsv = True gesetzt. Voraussetzung für den Diagnoseteil ist, daß kein Endstufenfehler (E\_hsve), kein IC-Fehler (E\_iclsu) und kein Leitungsfehler (E\_Isuun, -vm, ia, ip, ks) vorliegt und das die Batteriespannung im Diagnosefenster UBHRLSUMN... UBHRLSUMX liegt. Der Fehlerzustand muß für mindestens die Zeit TEHRLSUE vorhanden sein.

#### **START\_DIAG**

Überwachung der Temperatur der Nernstzelle nach dem Motorstart Nach dem Motorstart muß bei fehlerfreiem Verhalten des Systems die Keramik der Sonde soweit aufgeheizt sein, daß die Temperatur größer als TKERLSUDMN ist. Wird die Temperatur TKERLSUDMN von der aktuellen Temperatur nicht während der Zeit TVLSUBB überschritten, so liegt ein Fehler vor. Voraussetzung für die Durchführung dieses Diagnoseteils sind die Bedingungen:

**Bedingungen**

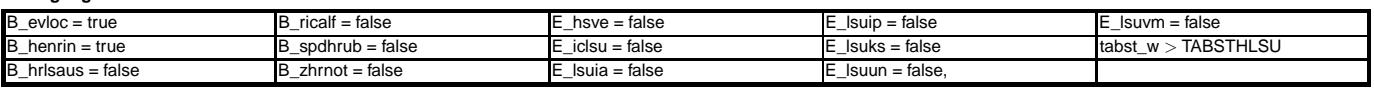

Ist die Bedingung (tabst\_w > TABSTHLSU) und (tmst < TMDHRSTMX) erfüllt und ist der Timer TVLSUBB abgelaufen, so kann das interne Zyklusflag B\_zhhrlsu gesetzt werden. Dies wird zur Bildung des Gesamt- zyklusflags der Funktion benötigt, sofern gilt CWDHRLSU=1 Wird der Ablauf des Timers thrisu länger als die Zeit TVZHRNOT, wird kein Healing

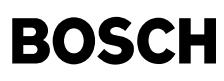

oder Error gesetzt. Liegen während der Startdiagnose für längere Zeit (TVZHRNOT) ungünstige Betriebsbedingungen vor, so daß die o.g. Freigabebedingungen nicht erfüllt sind wird das Ergewbnis der Startdiagnose verworfen (B\_zhrnot = true).

#### **DC\_DIAG**

Überwachung der Stellgröße (Tastverhältnis) Wird im Regelbetrieb der Sollwert nicht erreicht, so konvergiert das Tastverhältnis tahrlsu w gegen das maximale Tastverhältnis (siehe Funktion HRLSU). In diesem Fall liegt ein Fehler vor. Ausnahme bildet der Fall, wenn die Sonde durch das Abgas so stark beheizt wird, daß die Sondenkeramik auch ohne interne Heizung ihren Sollwert erreicht. Eine weitere Ausnahme kann auftreten, wenn das Tastverhältnis maximal ist bei kleiner Batteriespannung und niedriger Abgastemperatur. In diesem Fall muß nicht die Nominaltemperatur der LSU erreicht werden, sondern nur "tkerdcmn\_w". Beide Ausnahmen werden durch entsprechende Umgebungsbedingungen abgesichert. Direkt nach dem Einschalten der Heizung und nach Schubphasen ist dieser Diagnoseteil für die Zeit TVENMXgesperrt (Block ENMX).

Solange aus Diagnosegründen das Tastverhältnis reduziert wird, ist die Duty-Cycle gesperrt. Über die Bedingung B\_dhrlsuc wird mitzgeteilt, daß der Heizer aktuell geprüft wurde

#### **ENMX**

Freigabebedingungen für B\_tahrmx

#### **IUMPR Schnittstelle**

IUMPR Zähler für FID\_CHSV wird erhöht, wenn Fehler erkannt (B\_ricalf oder B\_tahrmx) oder Fehler hätte erkannt werden können (B\_siuwric und B\_siuwthr). FID\_CHSV ist nicht symetrisch durch zeitliche Unterschiede zwischen Gut- und Schlechtprüfung (B\_hlsumx).

Für die Startdiagnose wurde ein separater Counter eingeführt (FID\_CHSVS). IUMPR Zähler für FID\_CHSVS wird erhöht, wenn Fehler erkannt (B\_hrlsunp) oder Fehler hätte erkannt werden können (B\_zhhrlsu) FID\_CHSVS ist nicht symetrisch durch Anstoßen weiterer Diagnoseschritte im Fall E\_hsv=1, (Wenn E\_hsv=1: thxlsum\_w<TWHRSTMX). IUMPR Nenner wird gestoppt, wenn ein folgender Fehler gesetzt ist: E\_HSVE, E\_LSUUN, E\_LSUVM, E\_LSUIA, E\_LSUIP, E\_LSUKS, E\_ICLSU

#### **DSM Schnittstelle (Release)**

Bei SY\_DSM>0 (Voll DSM) wird die Freigabe (Error/Zyklus) direkt vom Scheduler gesteuert. Bei SY\_DSM=0 und SY\_INHIBIT>0 wird die Freigabe (Error/Zyklus) vom Inhibitor gesteuert.

Ansonsten wird die Freigabe(Error/Zyklus) direkt vom entsprechenden Error/Zyklus gesteuert.

#### **DFPM-Fehlerverwaltung**

Die oben genannten Fehler werden auf dem Fehlerpfad HSV abgebildet. Dabei gilt:

MAX-Fehler: Tastverhältnis dauerhaft maximal

SIG-Fehler: gemessener Kalibrierwiderstand nicht plausibel

NPL-Fehler: Startdiagnose.

Healing: Liegt für die Zeitdauer t > TEHEHRLSU keiner der hier genannten Fehler vor, bzw. ist die Startrampe abgelaufen, so wird die Heizungsregelung als fehlerfrei diagnostiziert, wenn die folgenden Bedingungen erfüllt sind: B\_eshlsu=1, tkerdcmn\_w < tkerlsu < 800℃, für die Zeit TEHR, twvsom\_w < TWHRLSUZMX für die Zeit TEHRLSUZHX und wenn CWDHRLSU[0]=1: B\_zhrlsu=1.

#### **In-Use monitoring performance ratio (IUMPR)**

Die Erhöhung des Numerators, Denominators und die Berechnung des Ratios für die DHRLSU wird von der IUMPR Kernfunktion ausgeführt. Wie alle Diagnosefunktionen, für die von der CARB der Nachweis und ggf. die Tester-Ausgabe einer bestimmten Ablaufhäufigkeit (In-Use-Performance-Ratio) gefordert wird, ist auch die DHRLSU über Status-Flag an die IUMPR Kernfunktion angebunden. (Siehe auch Beschreibung IUMPR Kernfunktion)

#### **Bedingungen für das Hochzählen des Denominators**

Solange keine Fehler die Diagnose sperren, leitet die DPLLSU die IUMPR Kernfunktion mittels eines Status-Flags an, den Denominator zu erhöhen, sofern general cycle conditions erfüllt sind (Denominator wird mit General-Denominator erhöht). Es werden keine weiteren physikalischen Bedingungen zur Erhöhung des Denominators der DPLLSU betrachtet.

#### **Bedingungen für das Hochzählen des Numerators**

Diese Diagnosefunktion unterteilt sich in zwei Unter-Diagnosen. Eine für den Start mit kalter LSU. Die andere wenn die LSU warm ist. Beide haben einen eigenen, von einander getrennten Numerator. - Die Heizungsüberwachung für den Start ist unsymmetrisch, durch Anstoßen weiterer Diagnose-Schritte. Der Numerator wird erhöht, wenn ein Fehler erkannt wurde oder hätte erkannt werden können. - Die Heizungsüberwachung ist unsymmetrisch durch zeitliche Unterschiede zwischen Gut- und Schlechtprüfung. Der Numerator wird … an au ∷ein Fehler erkannt wurde oder hätte erkannt werden können. Im Einzelnen sind dies: - Der Kalibrierwiderstand liegt nach Start-Ende außerhalb einer bestimmten min- und max-Schwelle, und ist somit unplausibel. - Die Temperatur der Nernstzelle liegt unterhalb einer bestimmten Min-Temperatur-Schwelle bei Kaltstart nach Aufheizphase, und zusätzlich liegt kein Heizungs-Fehler von vorangegangenem Trip an. - Das Tastverhältnis der Sondenheizung reicht nicht aus, um die Temperatur der Nernstzelle über eine bestimmte Temperatur-Schwelle zu bringen und anschließend darüber zu halten. Wenn Fehler, welche die Diagnose sperren, vorhanden sind, wird der Numerator nicht erhöht. IUMPR Zähler für FID, CHSV wird erhöht, wenn Fehler erkannt (B\_ricalf oder B\_tahrmx) oder Fehler hätte erkannt werden können (B\_siuwric und B\_siuwthr). FID\_CHSV ist nicht symetrisch durch zeitliche Unterschiede zwischen Gut- und Schlechtprüfung (B\_hlsumx). Für die Startdiagnose wurde ein separater Counter eingeführt (FID\_CHSVS). IUMPR Zähler für FID\_CHSVS wird erhöht, wenn Fehler erkannt (B\_hrlsunp) oder Fehler hätte erkannt werden können (B\_zhhrlsu) FID\_CHSVS ist nicht symetrisch durch Anstoßen weiterer Diagnoseschritte im Fall E\_hsv=1, (Wenn E\_hsv=1: thxlsum\_w<TWHRSTMX). IUMPR Nenner wird gestoppt, wenn ein folgender Fehler gesetzt ist: E\_HSVE, E\_LSUUN, E\_LSUVM, E\_LSUIA, E\_LSUIP E\_LSUKS, E\_ICLSU

#### **APP DHRLSU 4.100.2 Applikationshinweise**

#### **Voraussetzungen:**

IMG\_CHSV = Wert fur¨ "primary Sensor" and IMG\_CHSVS(2) = Wert fur¨ "primary Sensor".

Applikation der Funktionen %GGRTLSU und %HRLSU

Codewort CWDHRLSU (aus %KONCW)

- CWDHRLSU [0] = 0 Startdiagnose ausgeschaltet
- CWDHRLSU [0] = 1 Startdiagnose eingeschaltet
- CWDHRLSU [2]= Z\_lsuun und Z\_lsuvm sind nicht notwendig, um Heizerdiagnose laufen zu lassen bzw. einen Fehler auszugeben.

andere Werte sind nicht zulässig.

#### **Standardeinstellungen der Parameter**

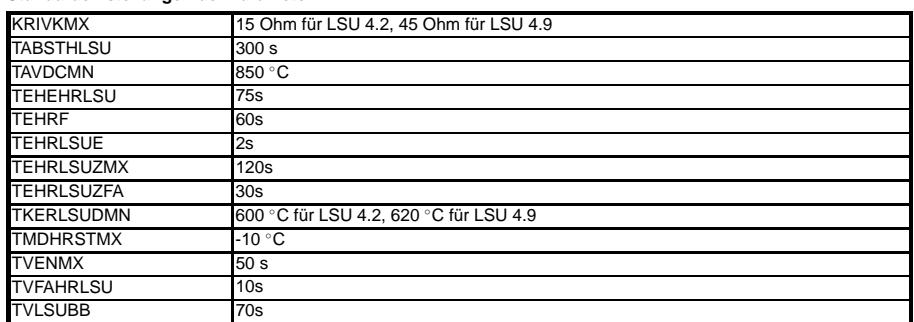

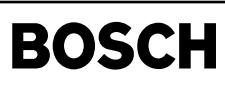

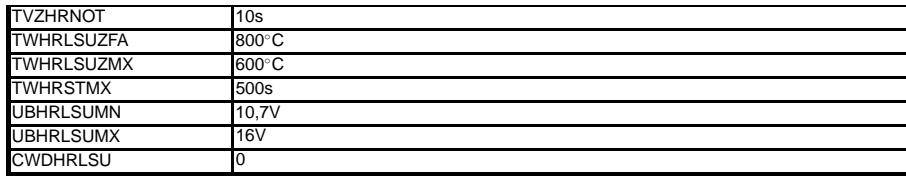

#### **Standardeinstellungen der Kennlinie**

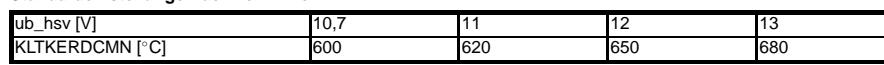

#### **CWDHRLSU**

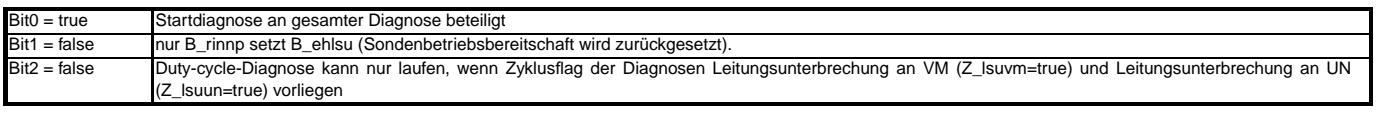

#### **Applikationsablauf:**

Bei CDHRLSU=0 muss IMG\_CHSV=NONE und IMG\_CHSVS(2)=NONE gesetzt werden. Die Größe TUMTO(100ms) ist hardwareabhängig vorgegeben.

Voraussetzung: HEIZUNG fertig appliziert. Die Funktion muß mit gealteter Sonde oder manipulierter Sonde (zu bestellen oder zu erfragen bei der Sondenentwicklungsabteilung (GS-EX/ENG) abgesichert werden. Dabei sind Worst-case-Bedingungen einzustellen.

Fehlersimulation max-Tastverhältnis: (B\_tahrmx)

- Worst case gealterte Sonden
- $\bullet$  Ubat = UBDHRLSUMN (10,7)
- minimale modellierte Abgastemperatur (tavso(2)\_w ca.TAVDCMN<br>• mögl. großer Abgasmassenstrom.
- mögl. großer Abgasmassenstrom.

• –> mit solchen gealterten Grenzsonden (innerhalb der TKU) darf kein Fehler gesetzt werden.

- Fehlersimulation Kalibrierwiderstand
- Dieser Diagnosepfad ist nicht zu applizieren

Simulation Startdiagnose

- verschiedene Umgebungstemperaturen wählen (Kältekammer, -7°C-Test, 20°C-Test)
- gealterte Sonden

In diesem Fall ist die Zeit bis zum Erreichen der Temperatur TKERLSUMX zu bestimmen und mindestens eine Sicherheitszeit von 5...10s hinzuzuaddieren. Daruber hinaus ist der ¨ Applikationshinweis von GS-EX/ENG zu beachten.

### **FU BGELSV 2.30.1 Berechnete Größe Fehler LSV**

### **FDEF BGELSV 2.30.1 Funktionsdefinition**

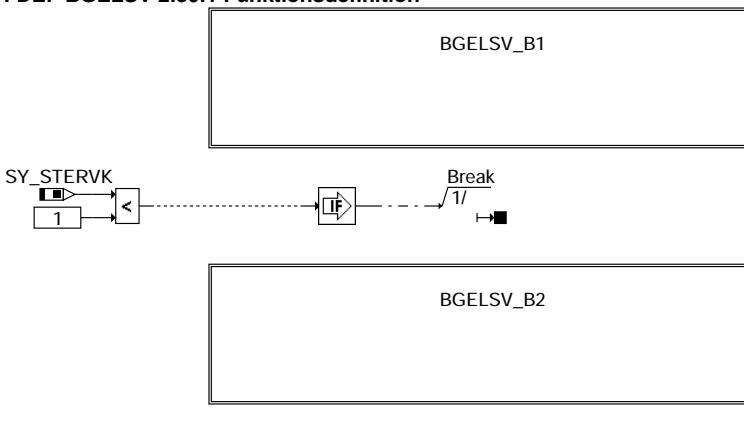

**bgelsv-main**

bgelsv-main

gels

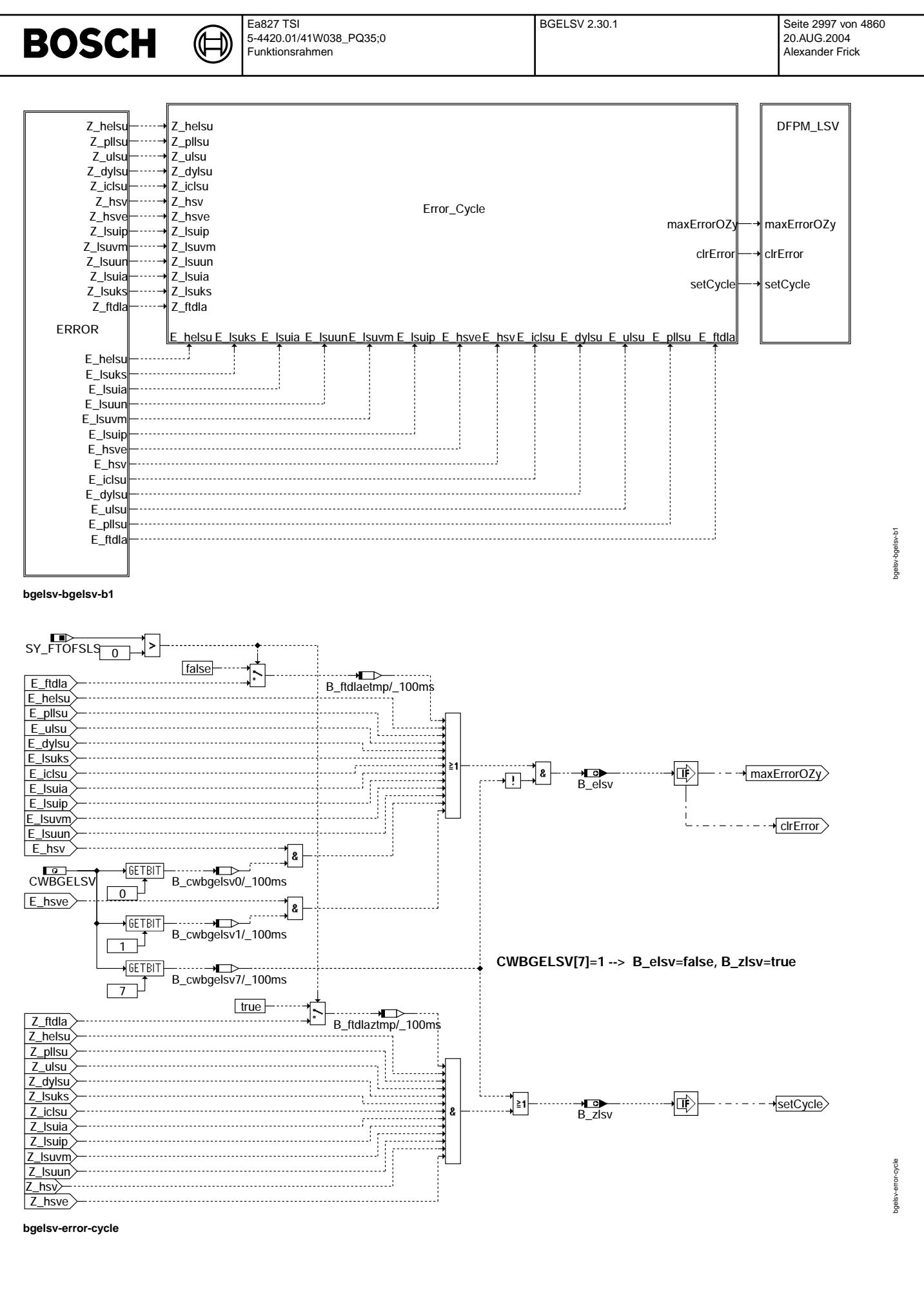

© Alle Rechte bei Robert Bosch GmbH, auch für den Fall von Schutzrechtsanmeldungen. Jede Veiffentlichungsbefügnis, wie Kopier- und Weitergaberecht, bei uns.

### **ABK BGELSV 2.30.1 Abkurzungen ¨**

₲ 〕

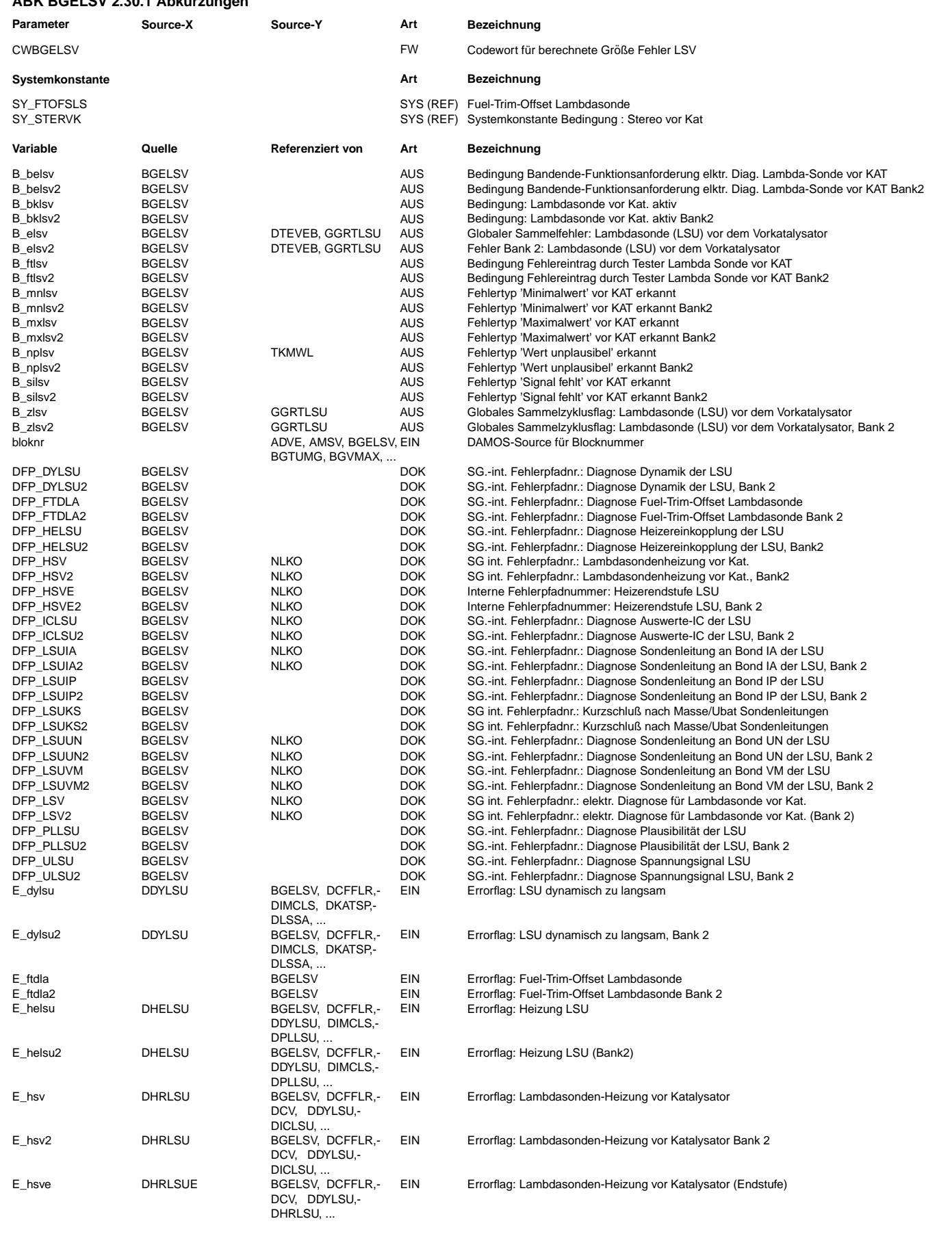

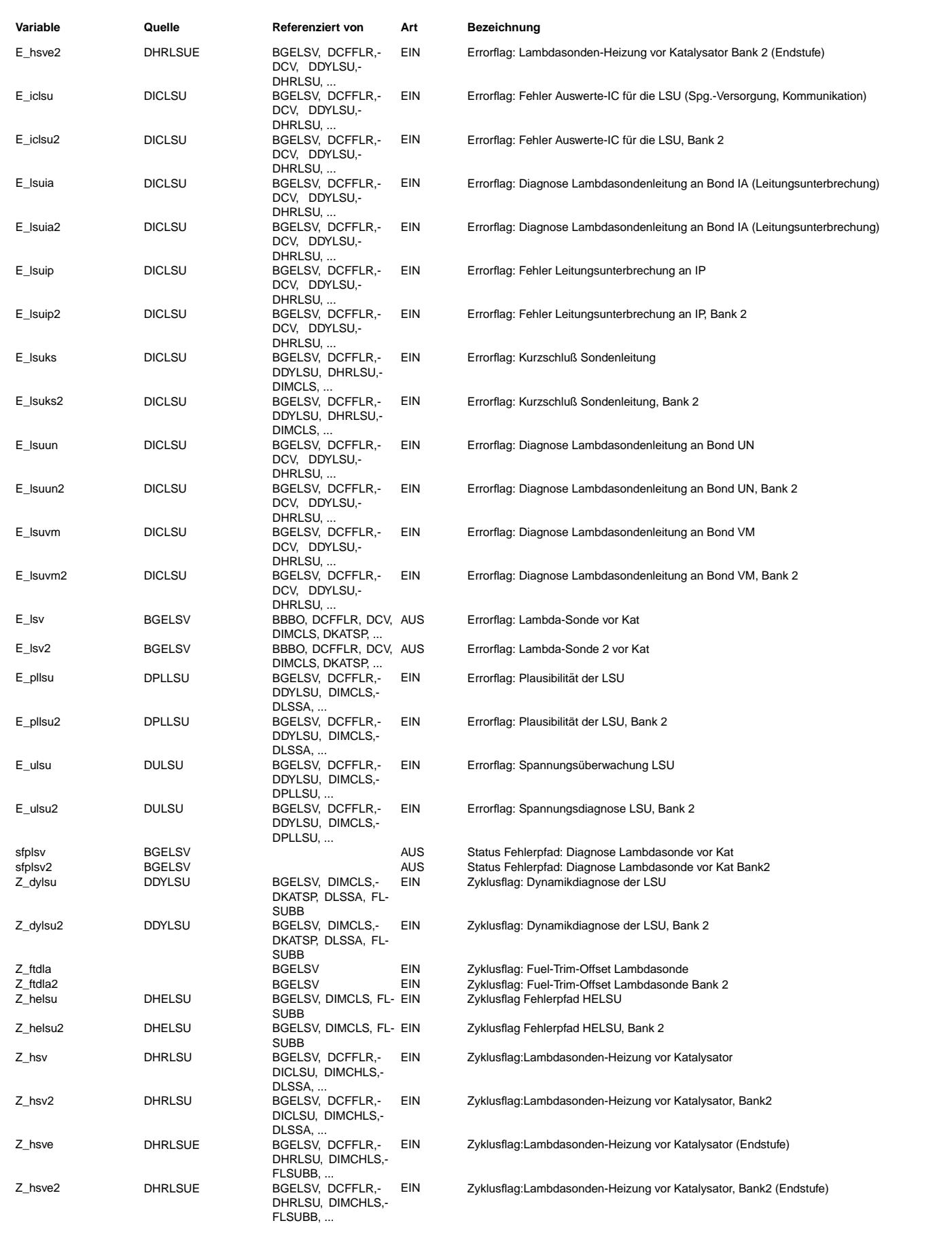

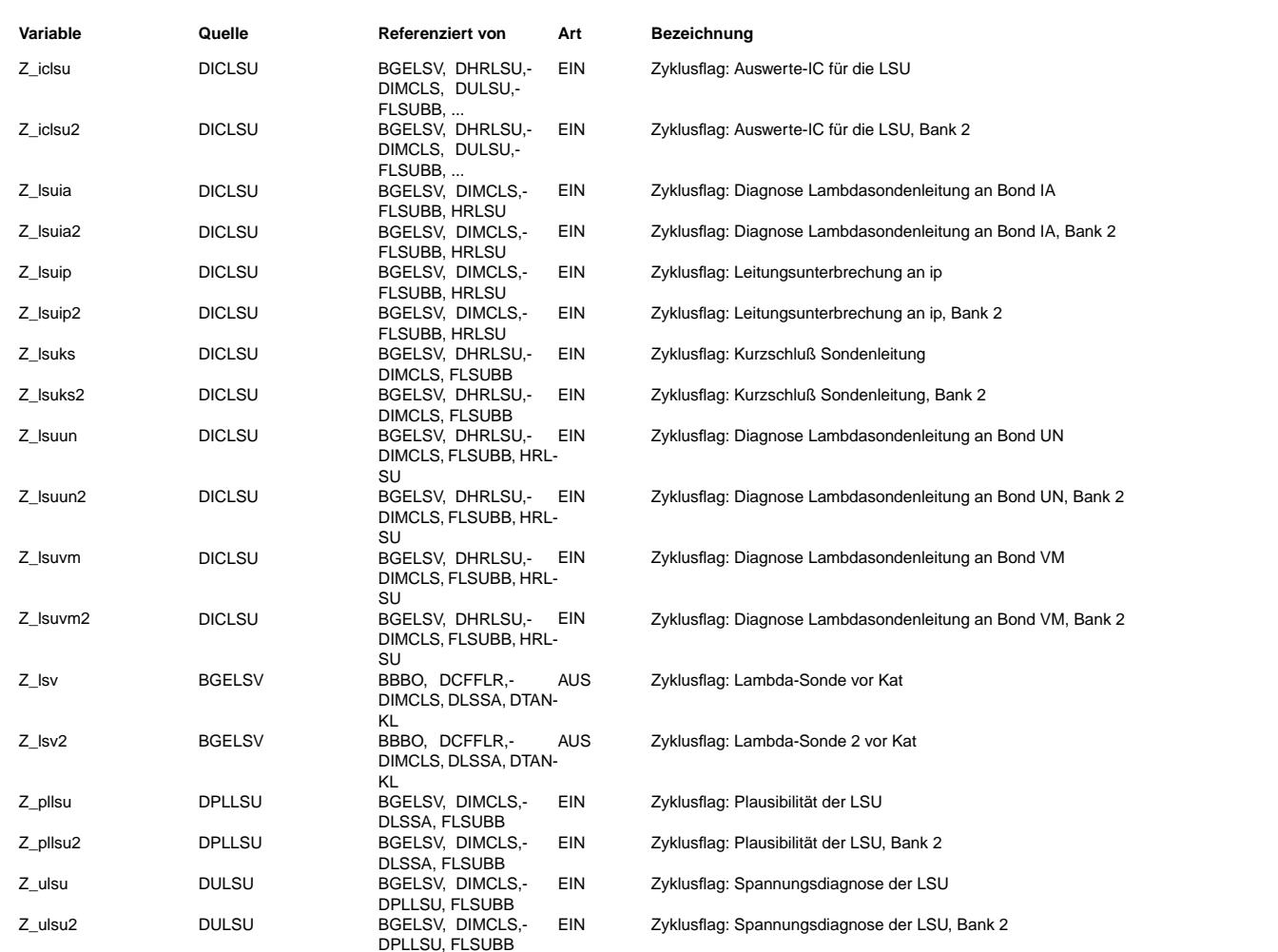

#### **FB BGELSV 2.30.1 Funktionsbeschreibung**

Motivation: ===========

In bestehenden Funktionen wurde das Errorbit E\_lsv verwendet. Damit nicht jede Funktion, die dieses Bit verarbeitet neu bearbeitet werden muß, wurde diese Adapterfunktion entwickelt.

Blockbeschreibung:

==================

Ist ein Fehler erkannt worden (E\_helsu, E\_pllsu, E\_ulsu, E\_dylsu, E\_hsv, E\_hsve, E\_iclu, E\_lsuip, E\_lsuia, E\_lsuvm, E\_lsuun, E\_lsuks), wird das Fehlerbit E\_lsv gesetzt. Um den Fehler E\_lsv zu heilen, darf keiner der zuvor genannten Fehler<br>vorhanden sein. Das Zyklusflag wird gesetzt wenn entweder ein Fehler vorliegt oder alle Z-Flags der o.g. Feh gesetzt und gleichzeitig keiner dieser Fehler vorhanden ist.

¨Uber das Codewort CWBGELSV kann man die Errorflags E\_hsv, E\_hsve und E\_lsuia aus dem Gesamtfehler LSV ausklammern.  $CWBGELSV[0]=0$  bedeutet  $E_h$ sv ohne Berücksichtigung  $CWBGELSV[1]=0$  bedeutet E\_hsve ohne Berücksichtigung CWBGELSV[7]=1 bedeutet E\_lsv=0 und Z\_lsv=1 (zu Applikationszwecken)

Bit 2 bis Bit 6 des Codewortes sind ohne Relevanz.

Der Fehlerpfad LSV ist nicht MIL-relevant!

B elsv verhält sich exakt wie E lsv. B\_<br>B\_zlsv verhält sich exakt wie Z\_lsv. B\_crlsv verhält sich wie wenn eines der Bedingungen B\_clpllsu, B\_clulsu, B\_cldylsu, B\_cliclsu, B\_clhsv, B\_lshsve, B\_cllsuip, -ia, -vm, -un, B\_clhelsu oder B\_cllsuks gesetzt werden würde.

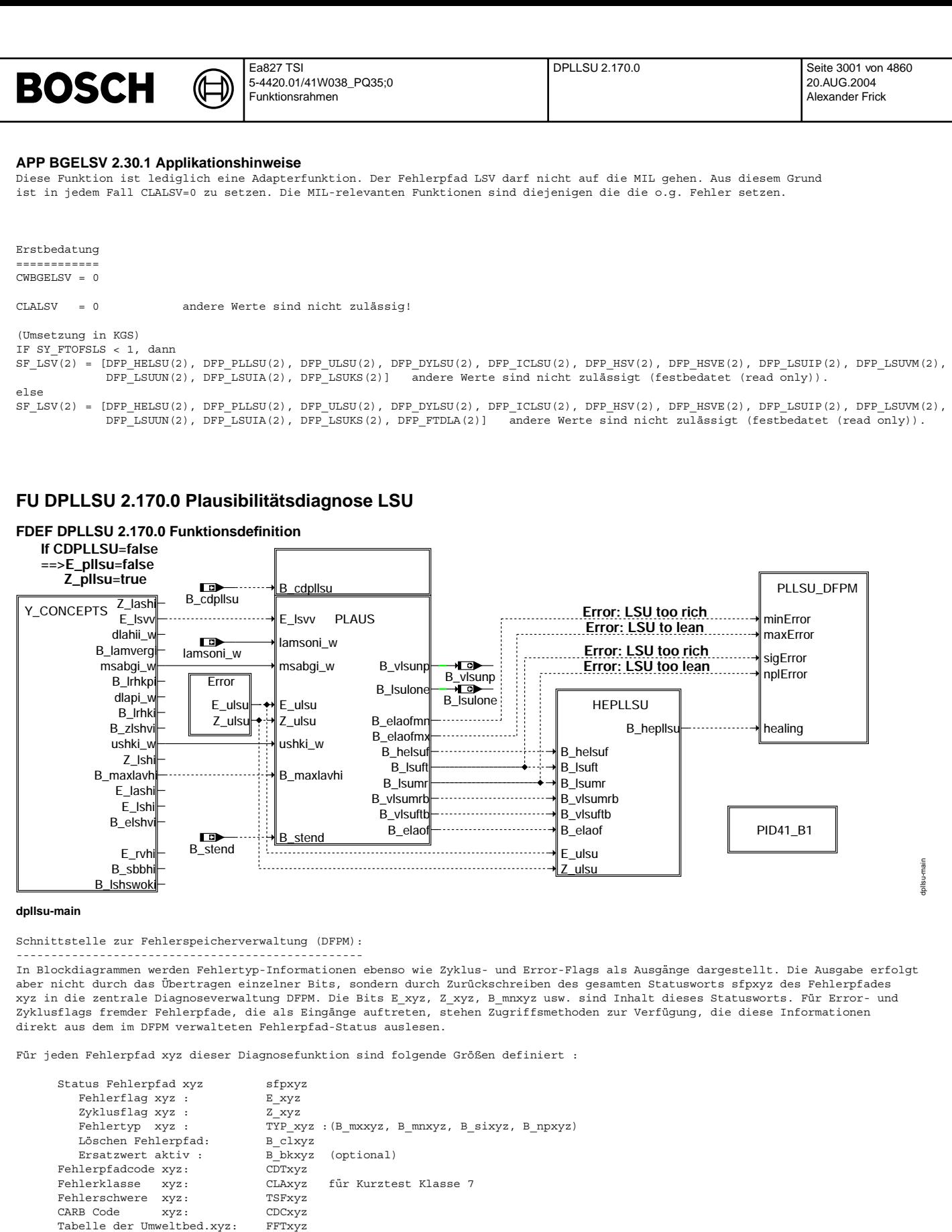

in dieser FDEF sind folgende Fehlerpfade xyz behandelt:

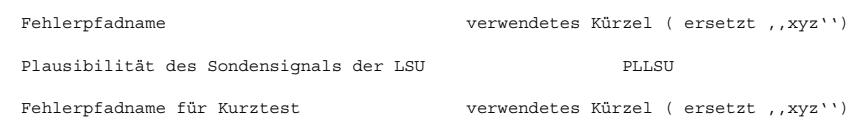

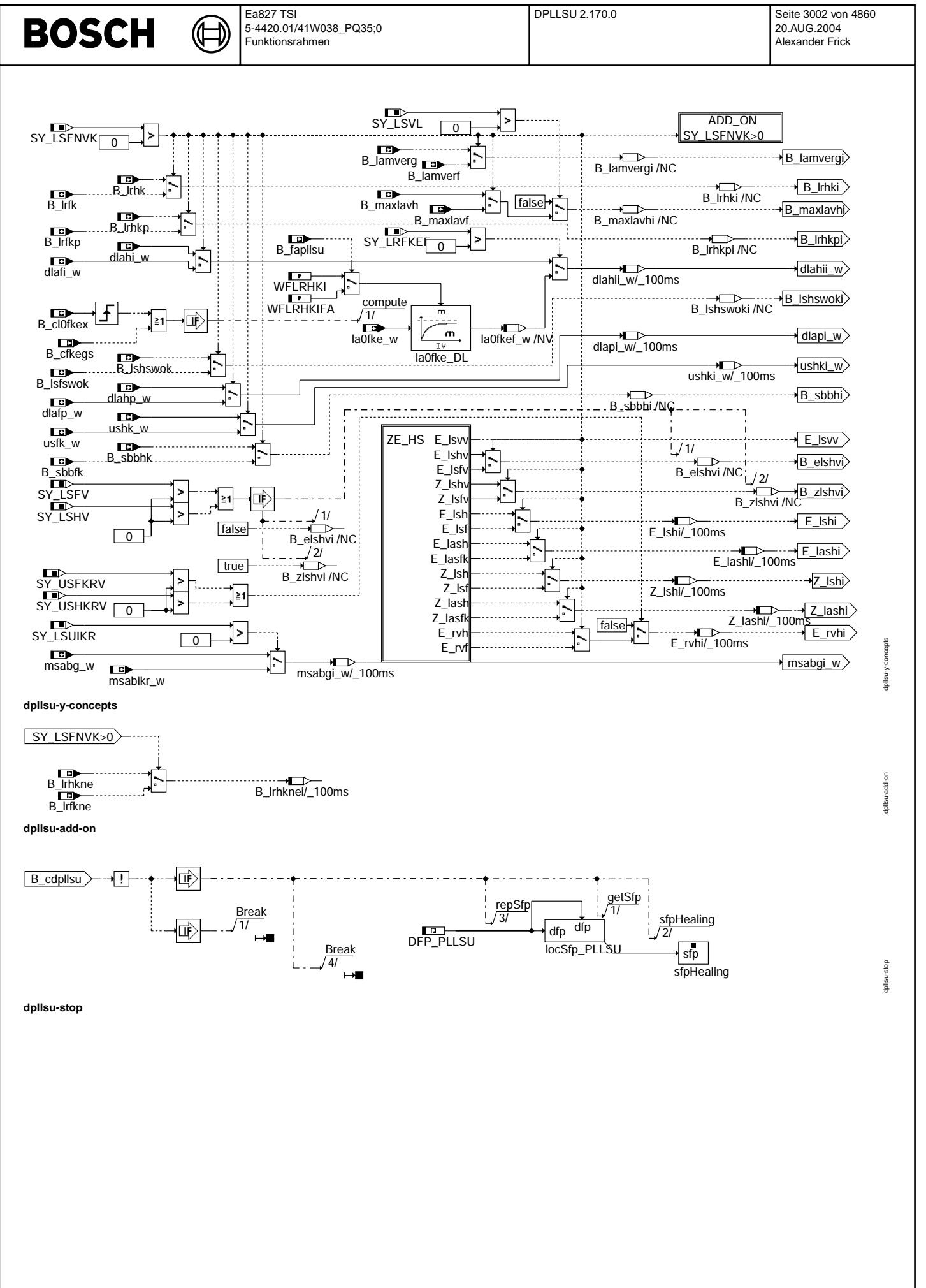

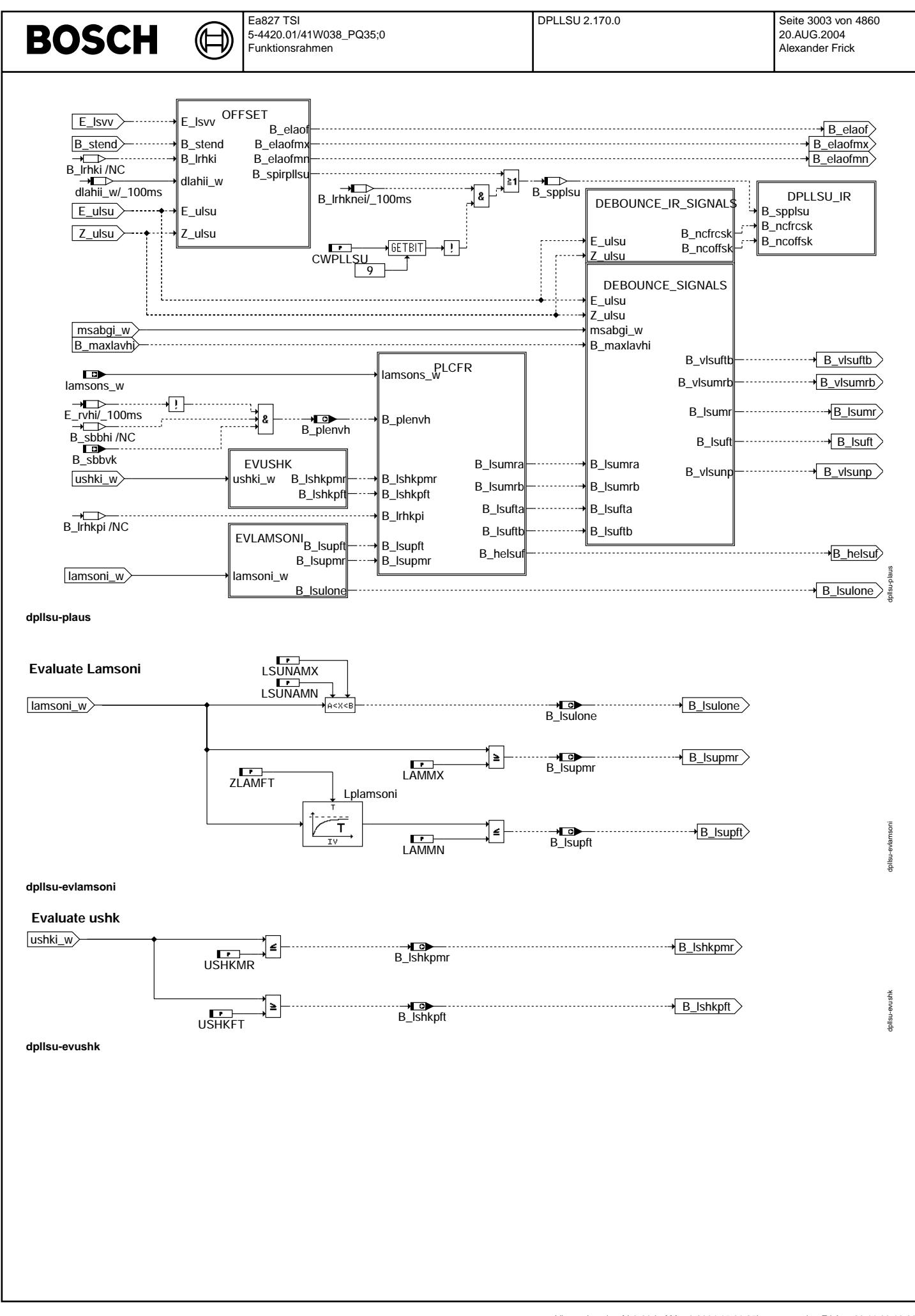

© Alle Rechte bei Robert Bosch GmbH, auch für den Fall von Schutzrechtsanmeldungen. Jede Veiffentlichungsbefugnis, wie Kopier- und Weitergaberecht, bei uns. © Alle Rechte bei Robert Bosch GmbH, auch für den Fall von Schutzrechtsanmeldungen. Jede Veöffentlichungsbefugnis, wie Kopier- und Weitergaberecht, bei uns.

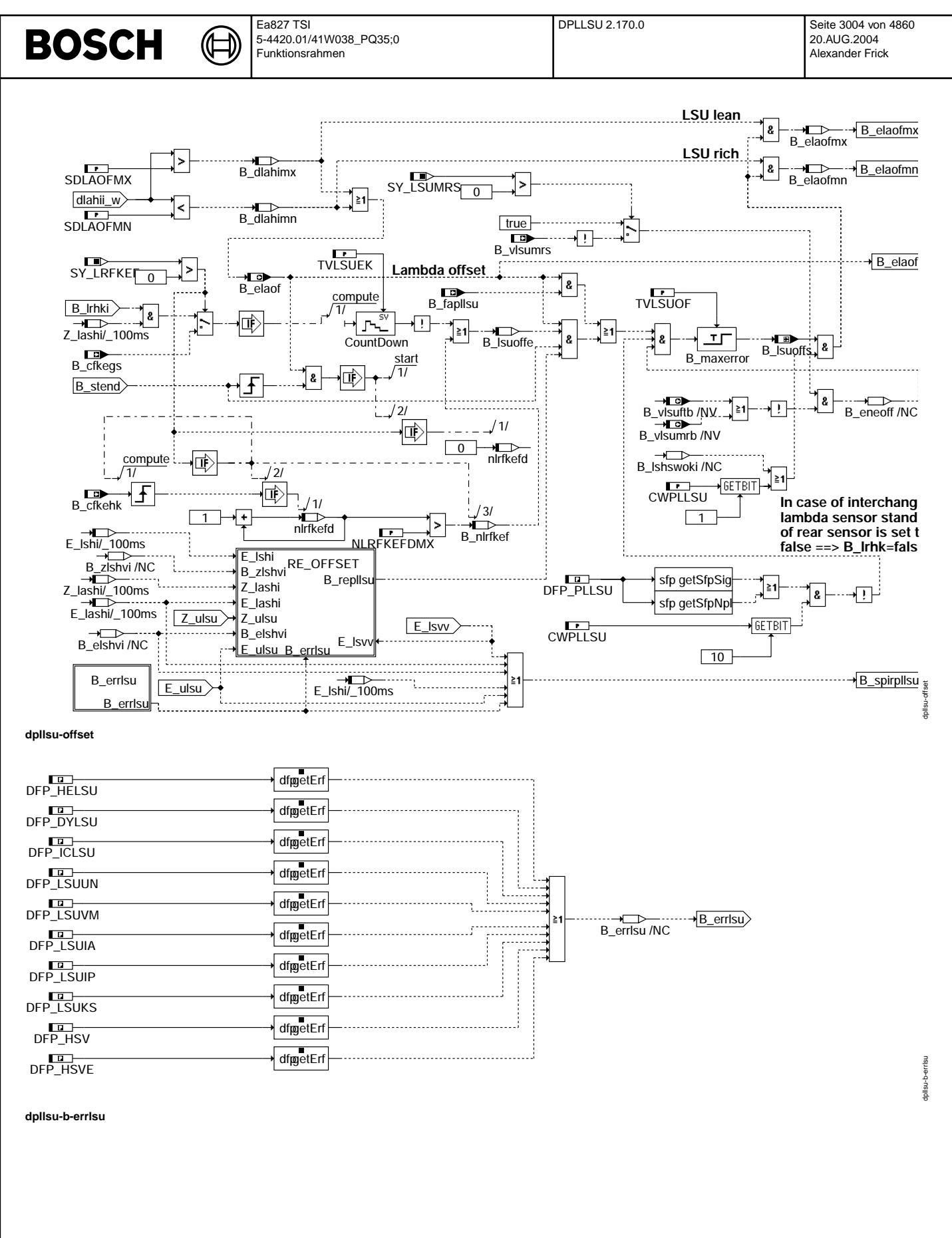

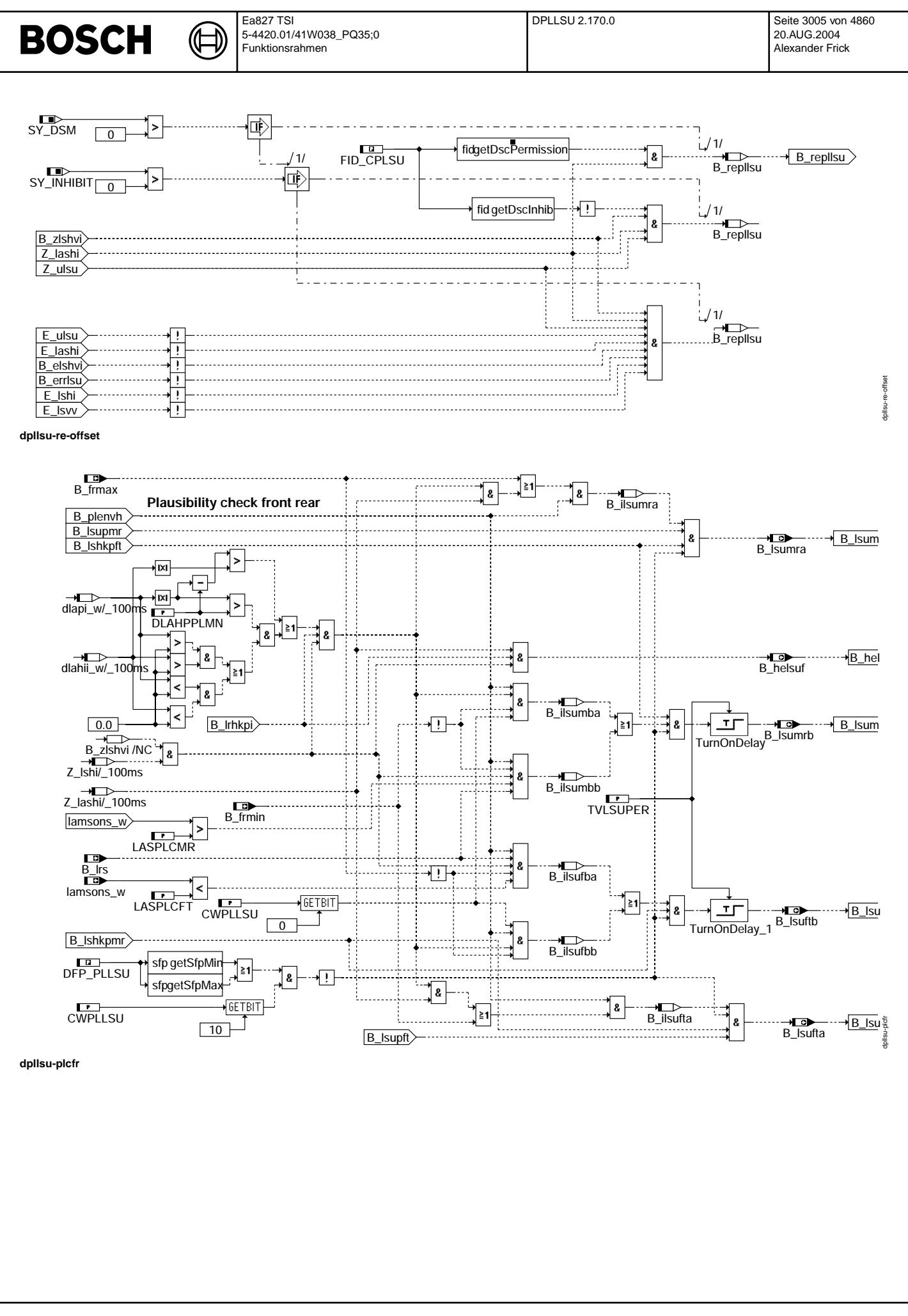

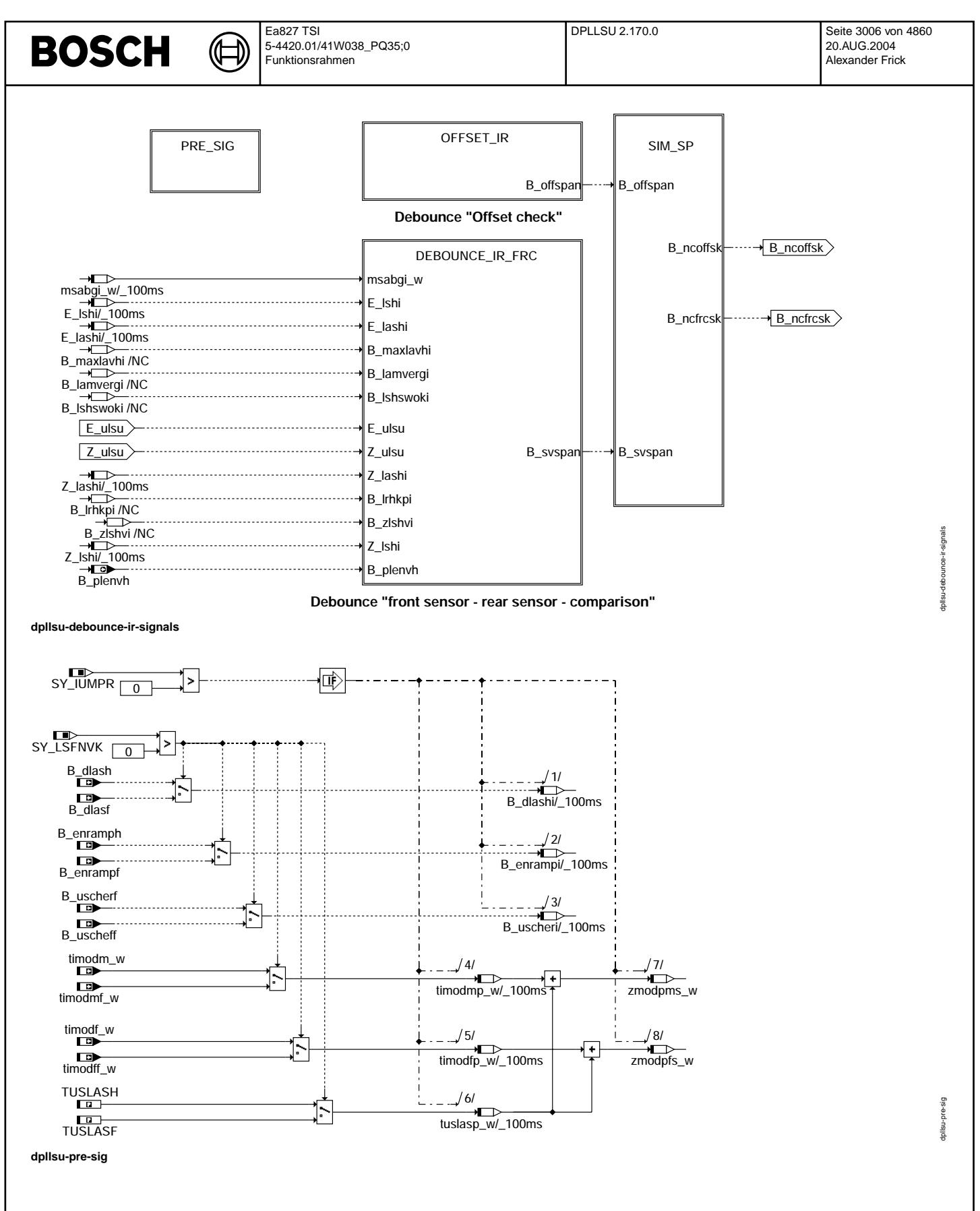

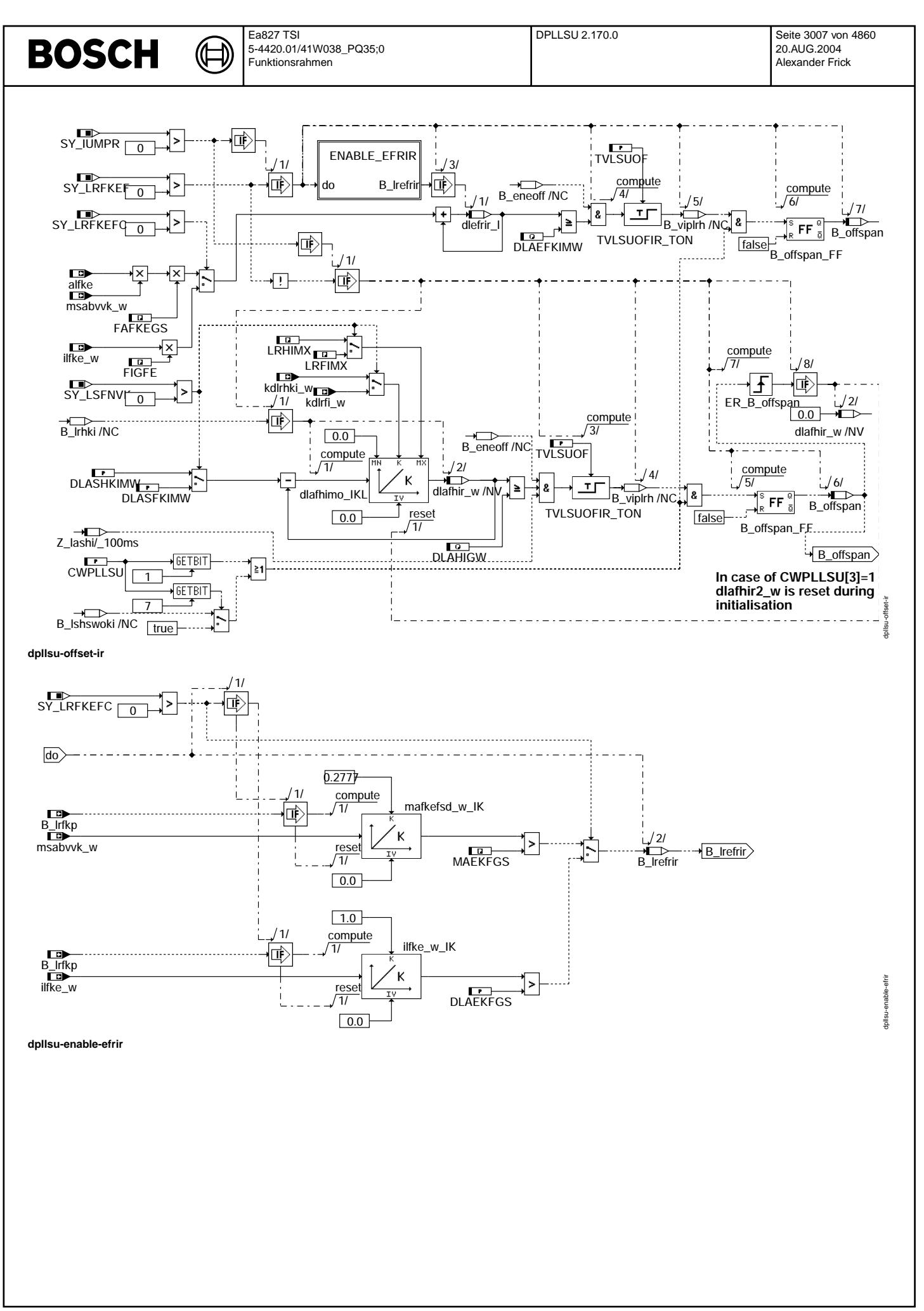

© Alle Rechte bei Robert Bosch GmbH, auch für den Fall von Schutzrechtsanmeldungen. Jede Veöffentlichungsbefugnis, wie Kopier- und Weitergaberecht, bei uns.

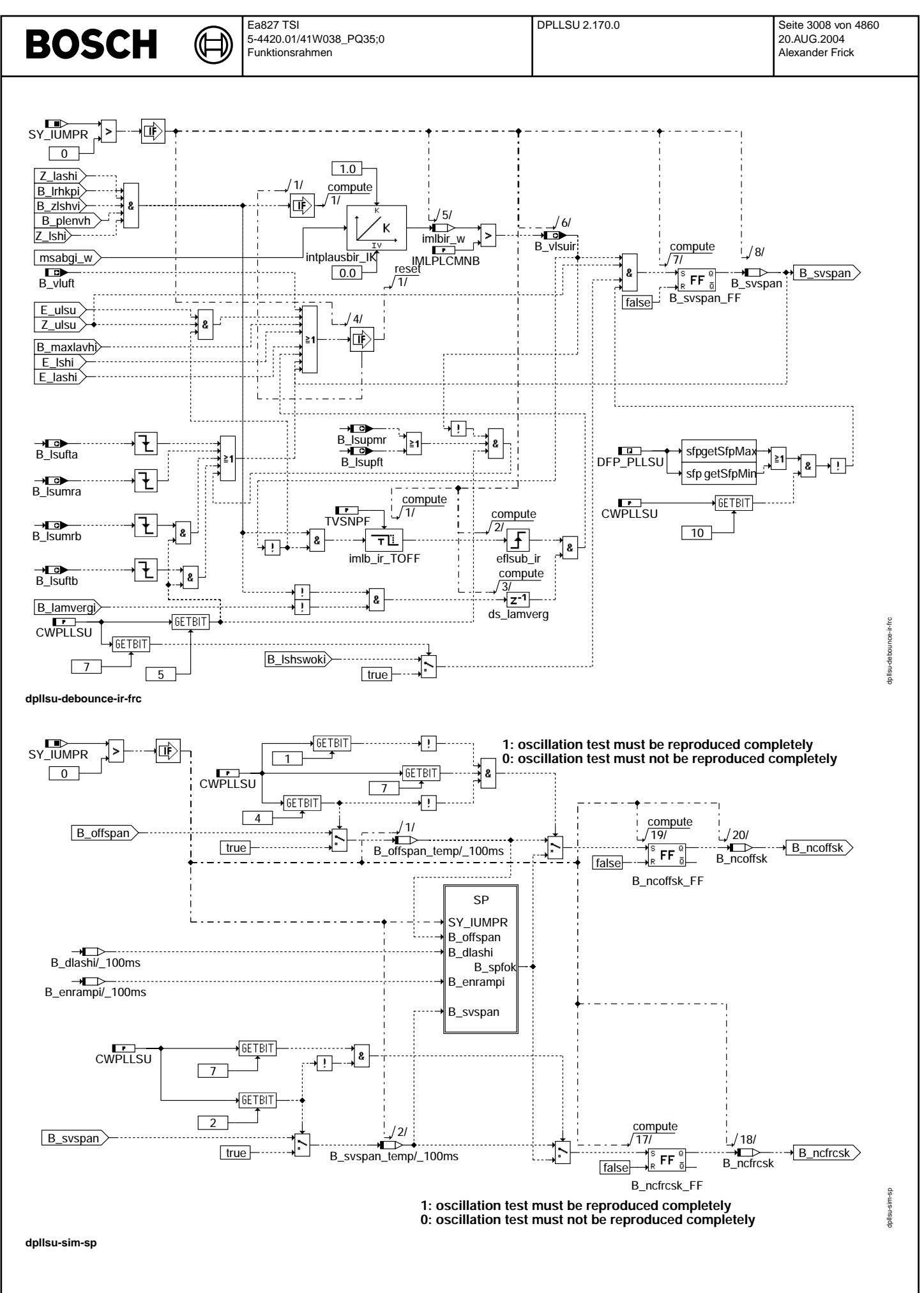

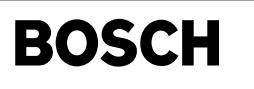

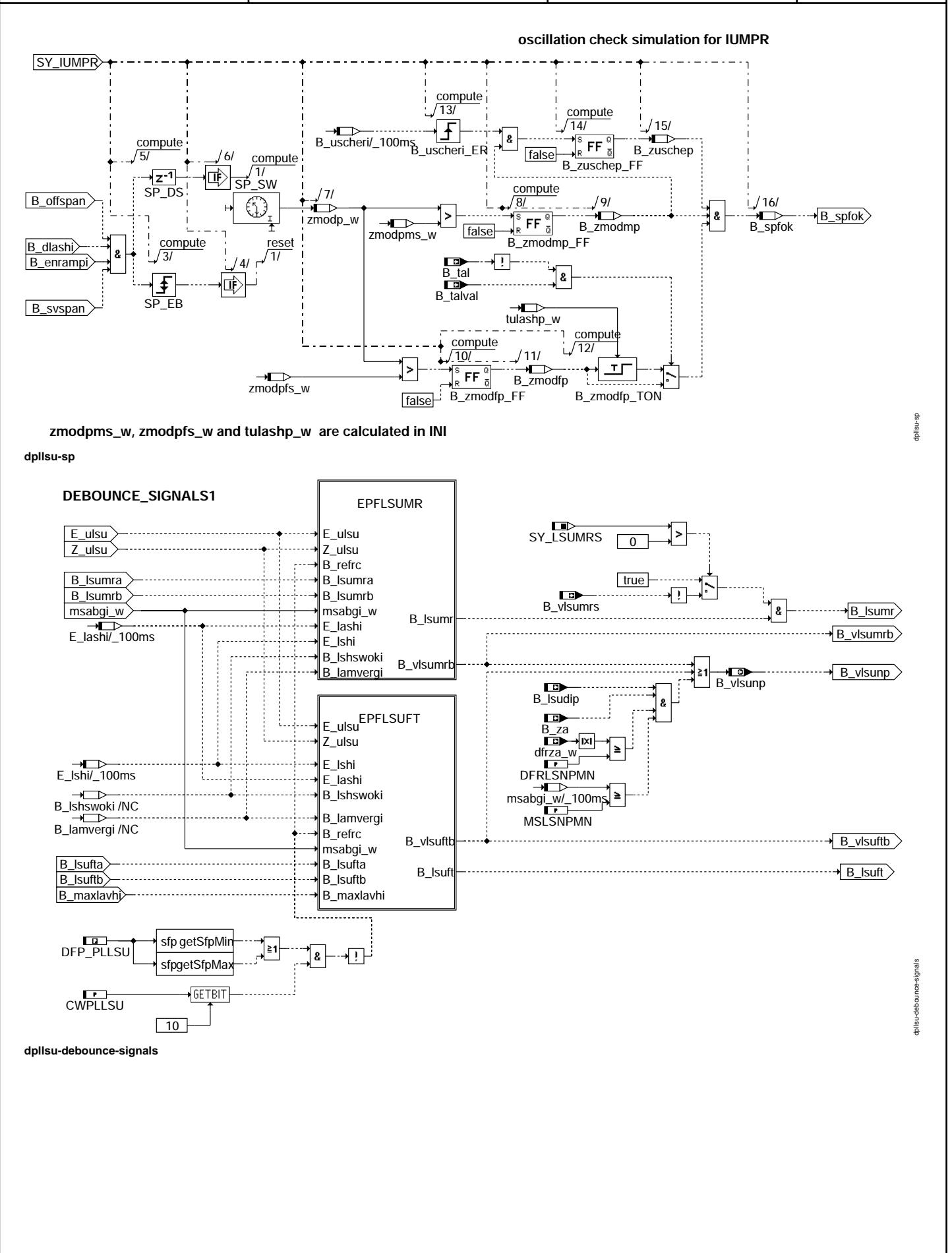

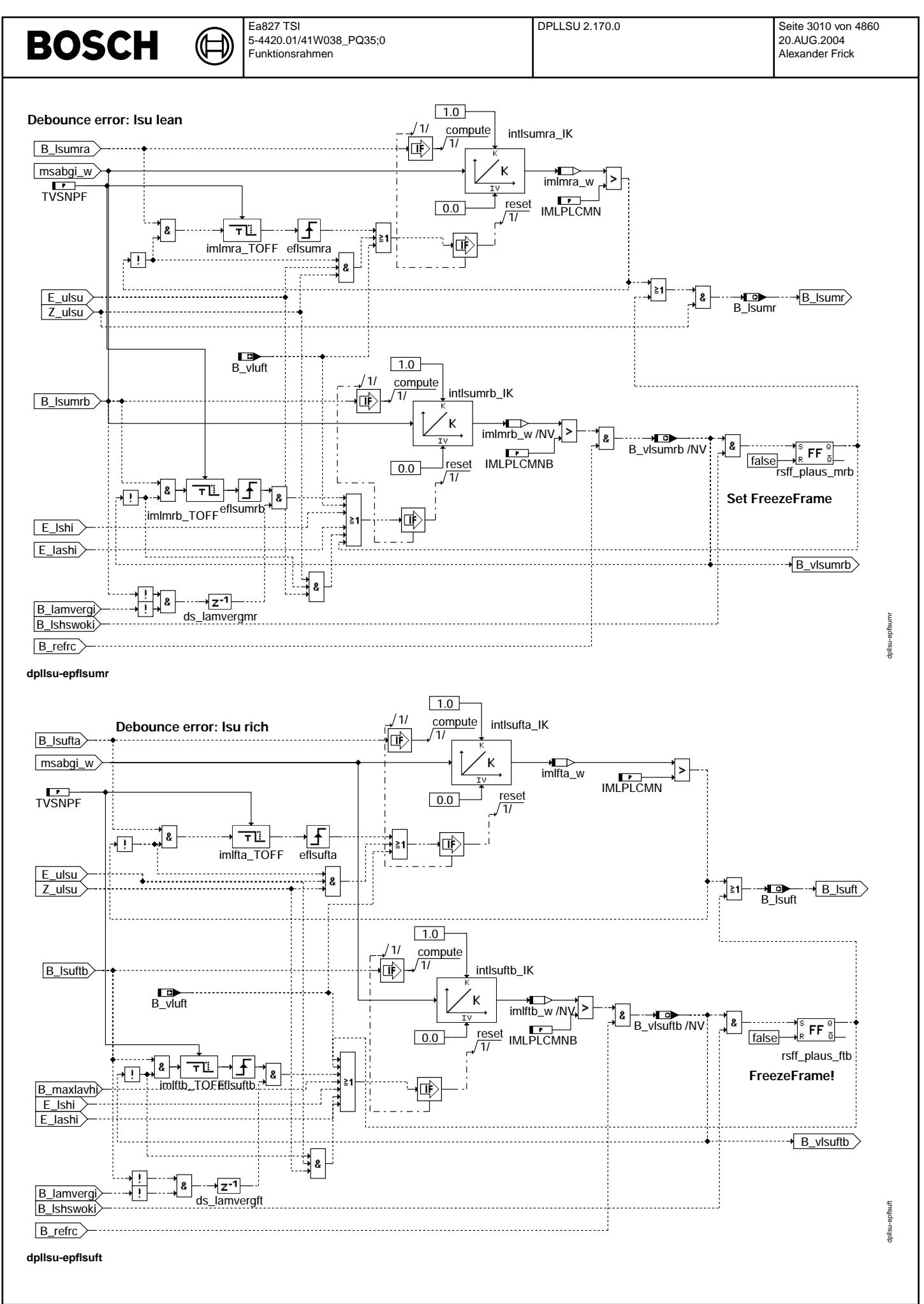

Vivace (version fdr3-26d of Mar 9 2004 15:01:25), processed at Fri Aug 20 11:30:19 2004

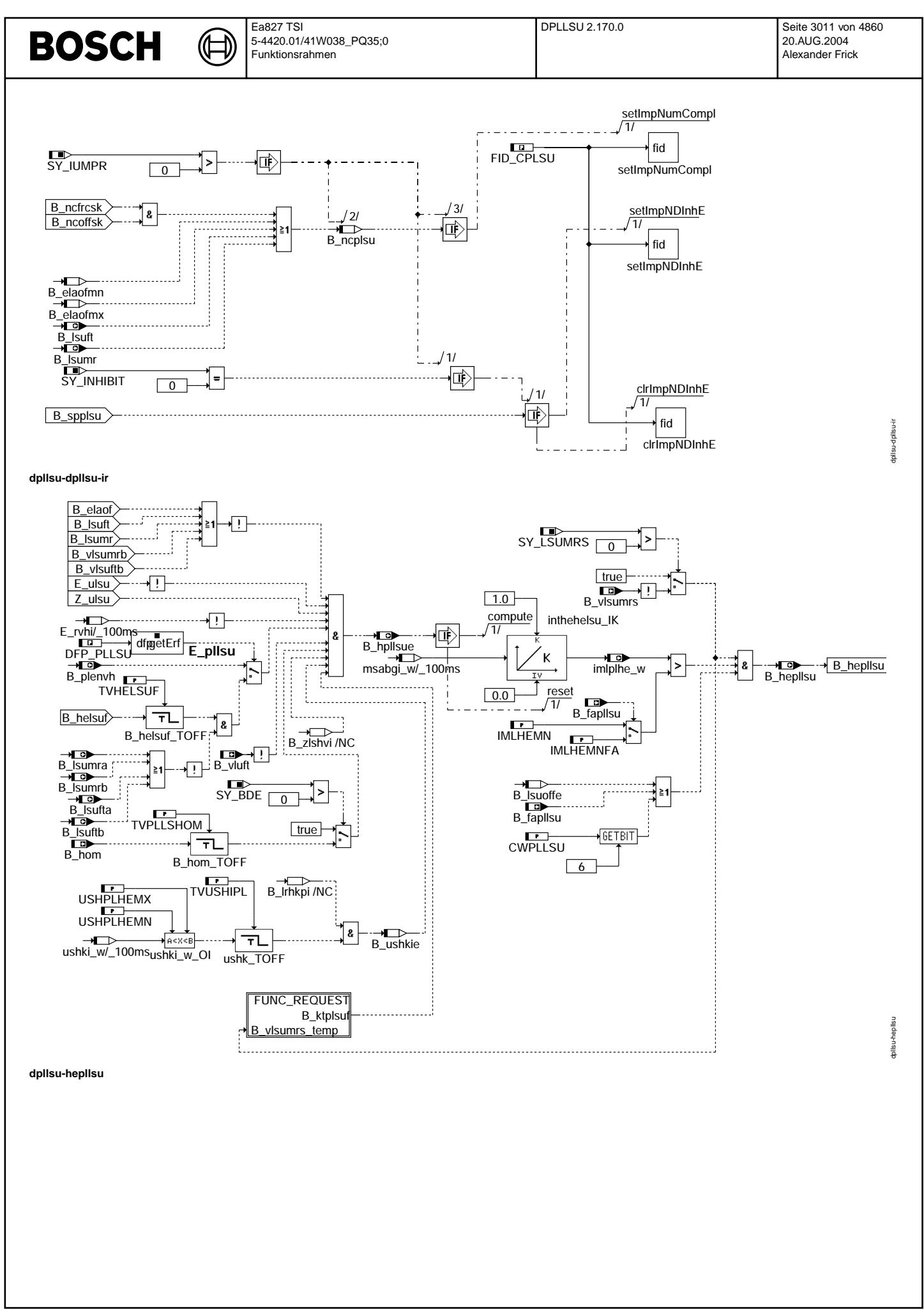

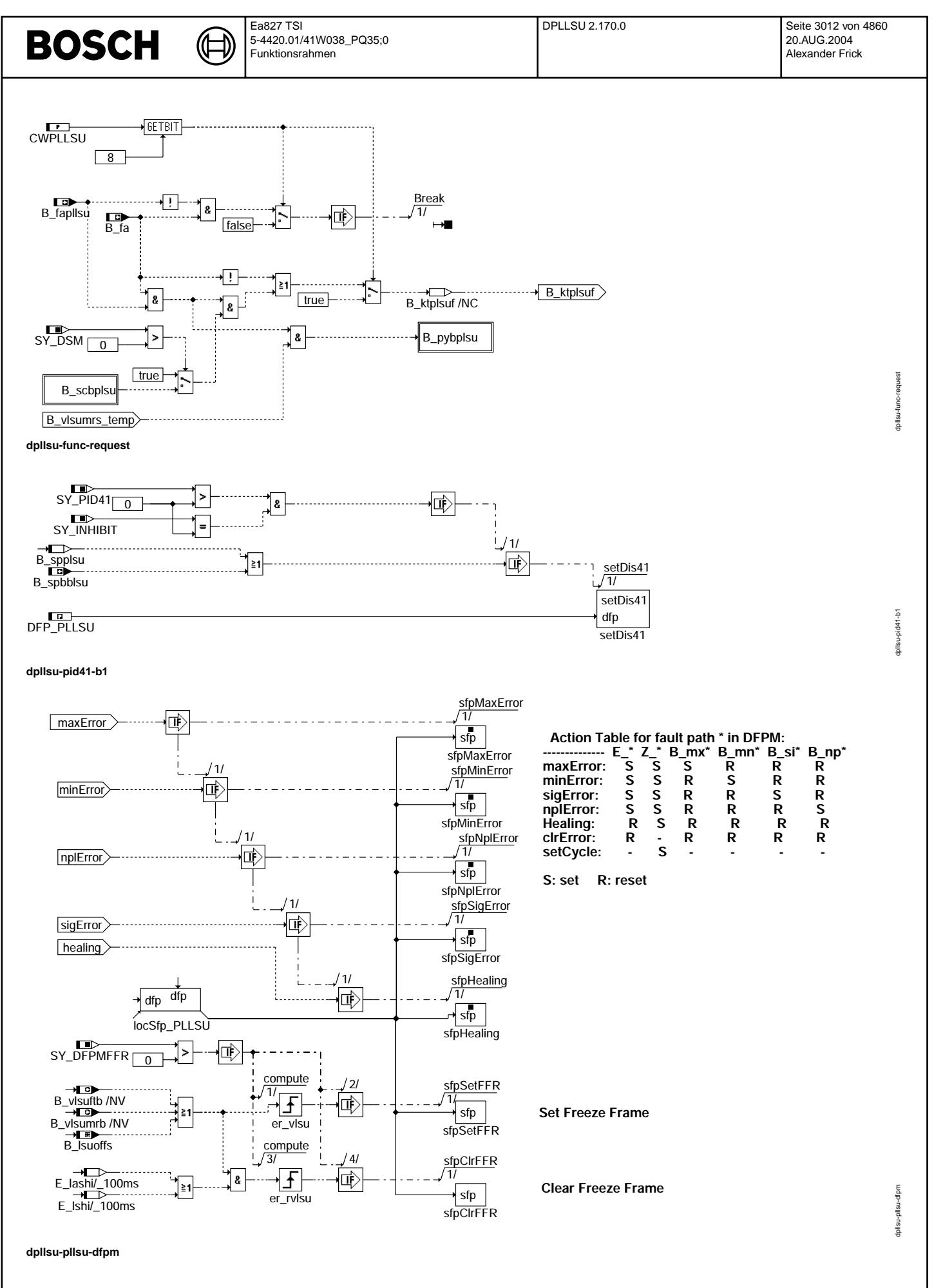

Vivace (version fdr3-26d of Mar 9 2004 15:01:25), processed at Fri Aug 20 11:30:19 2004

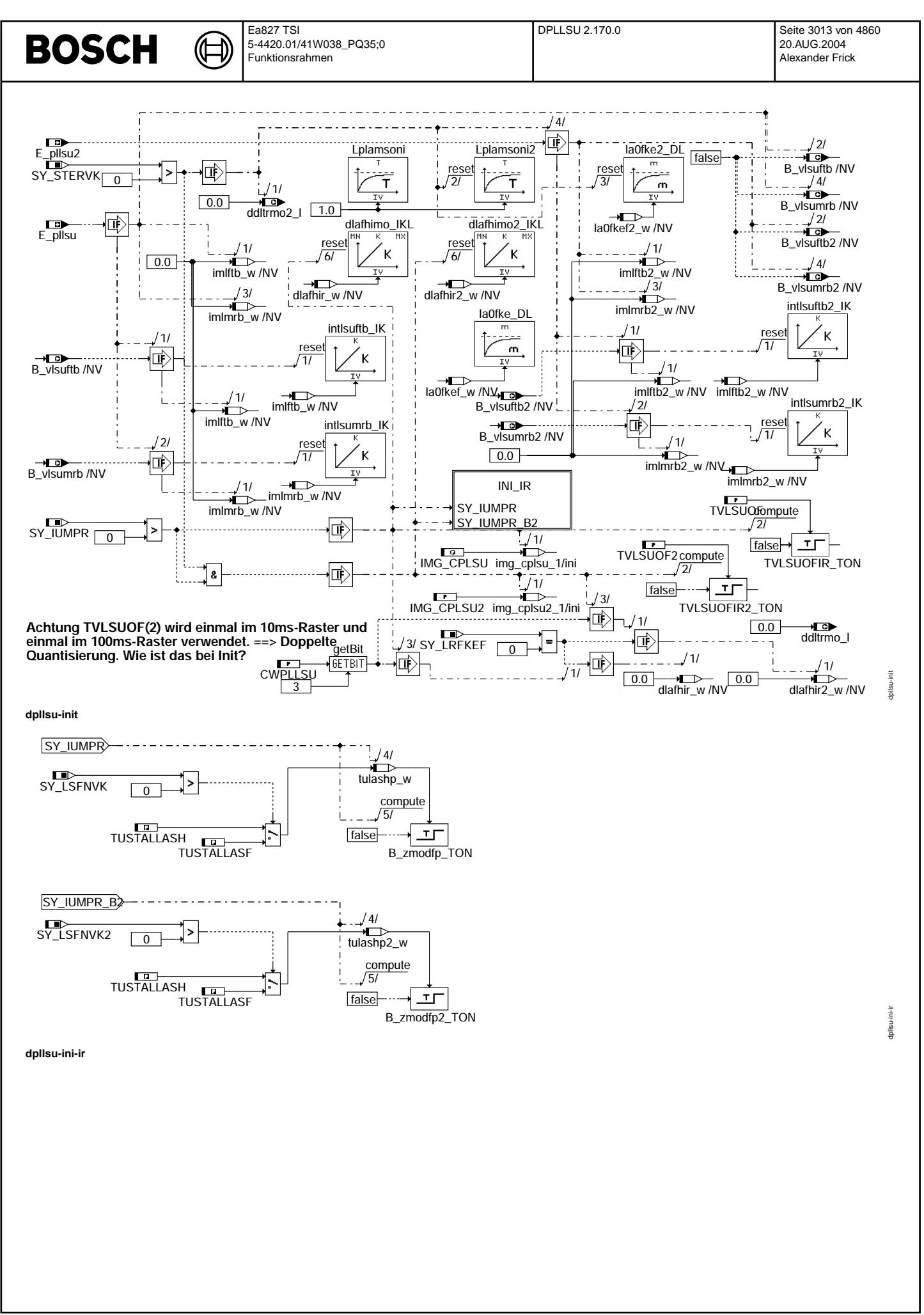

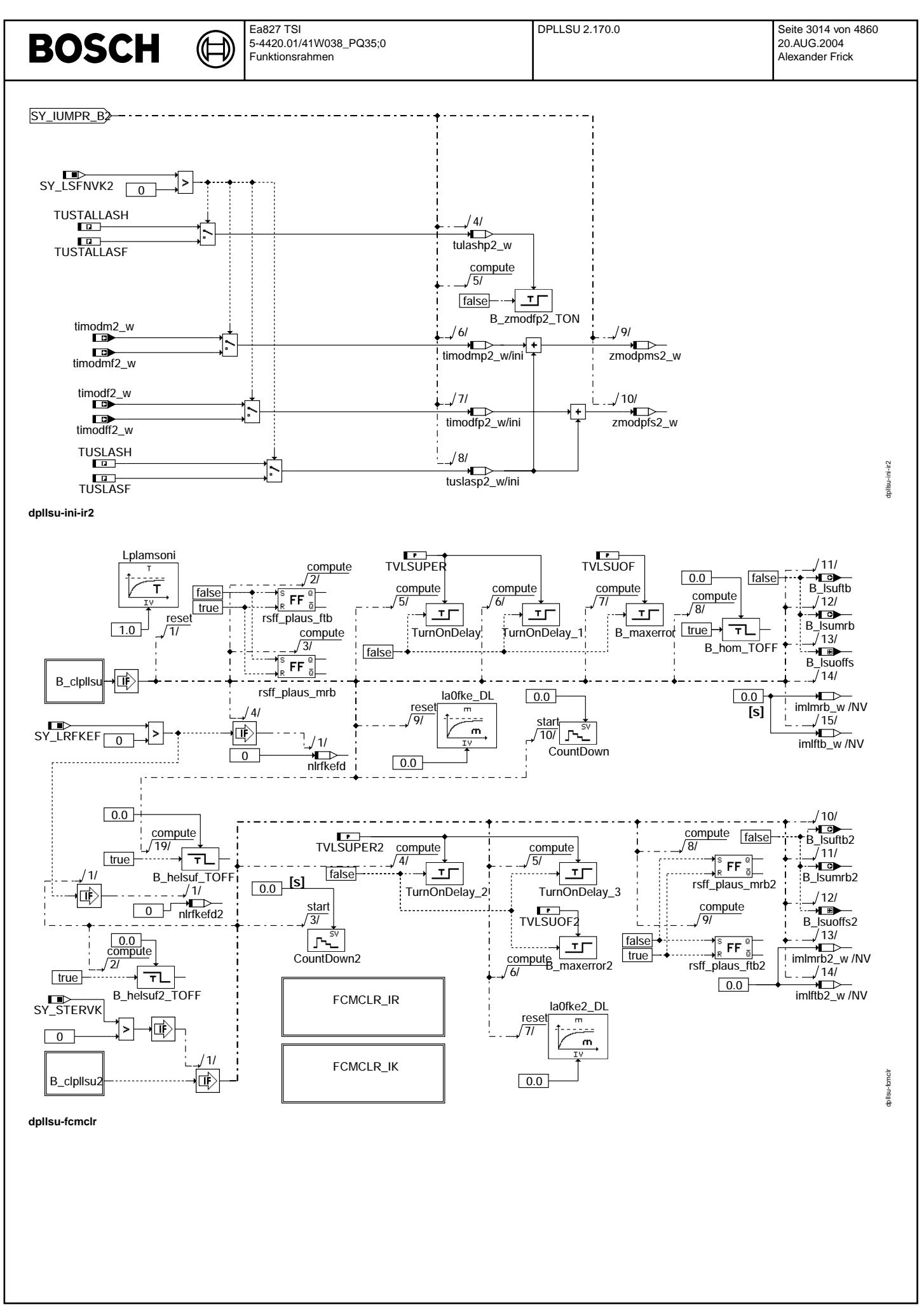

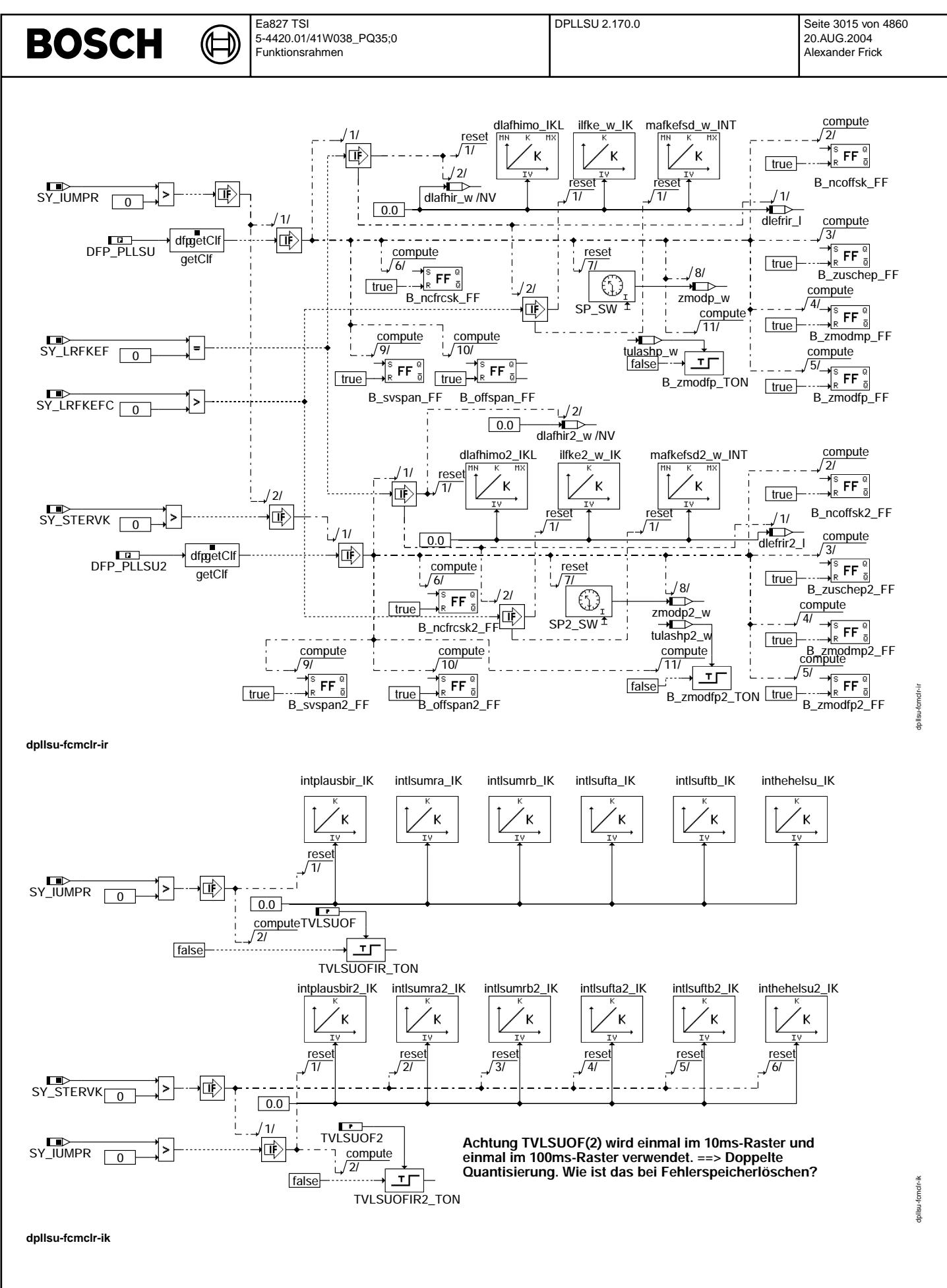

© Alle Rechte bei Robert Bosch GmbH, auch für den Fall von Schutzrechtsanmeldungen. Jede Veiffentlichungsbefügnis, wie Kopier- und Weitergaberecht, bei uns. © Alle Rechte bei Robert Bosch GmbH, auch für den Fall von Schutzrechtsanmeldungen. Jede Veöffentlichungsbefugnis, wie Kopier- und Weitergaberecht, bei uns.

### **ABK DPLLSU 2.170.0 Abkurzungen ¨**

⋐ €

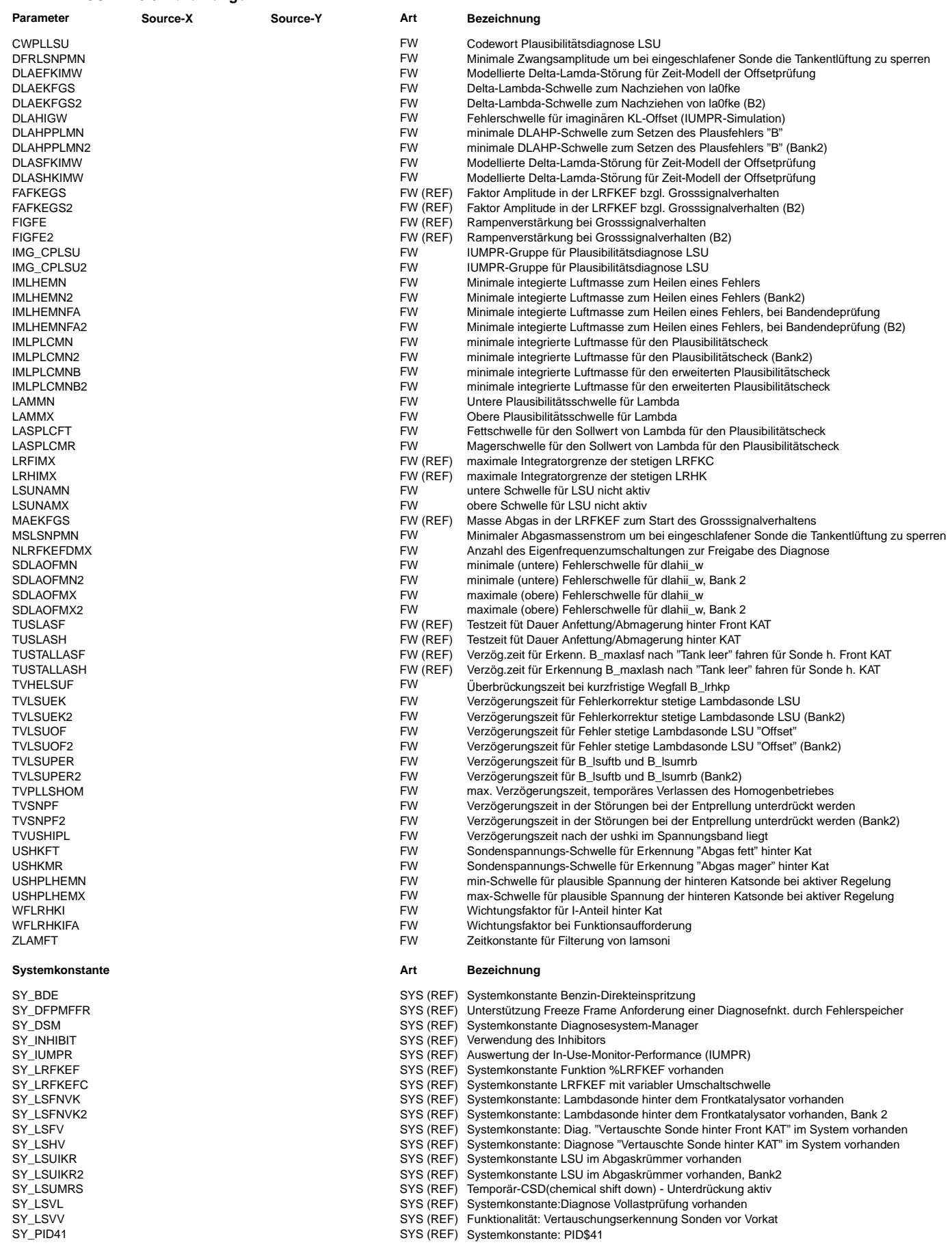

 $\bigoplus$ 

DPLLSU 2.170.0 Seite 3017 von 4860 20.AUG.2004 Alexander Frick

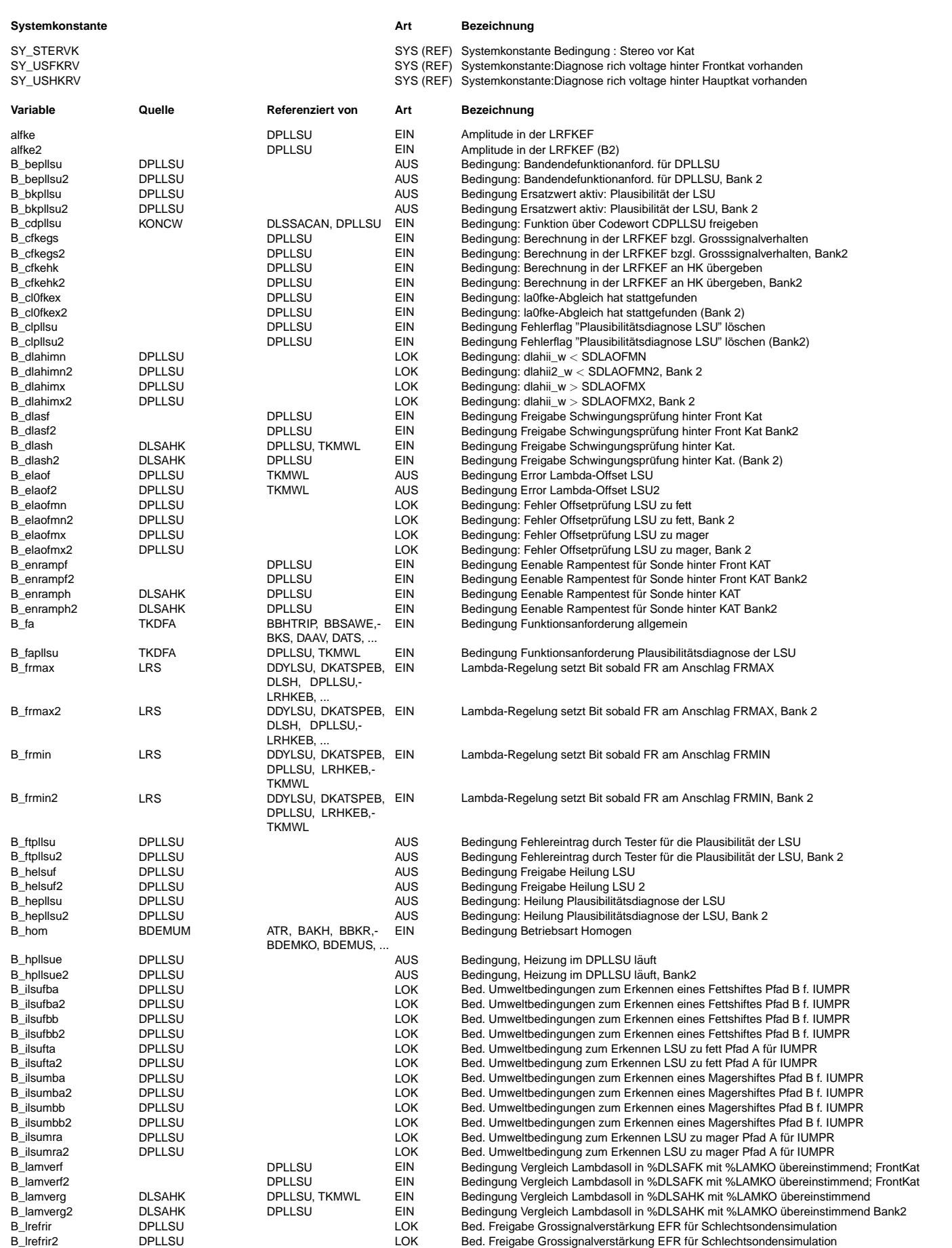

© Alle Reche bei Robert Bosch GmbH, auch für den Fall von Schutzrechtsanmeldungen. Jede Veöffentlichungsbefugnis, wie Kopier- und Weitergaberecht, bei uns. © Alle Rechte bei Robert Bosch GmbH, auch für den Fall von Schutzrechtsanmeldungen. Jede Veöffentlichungsbefugnis, wie Kopier- und Weitergaberecht, bei uns.

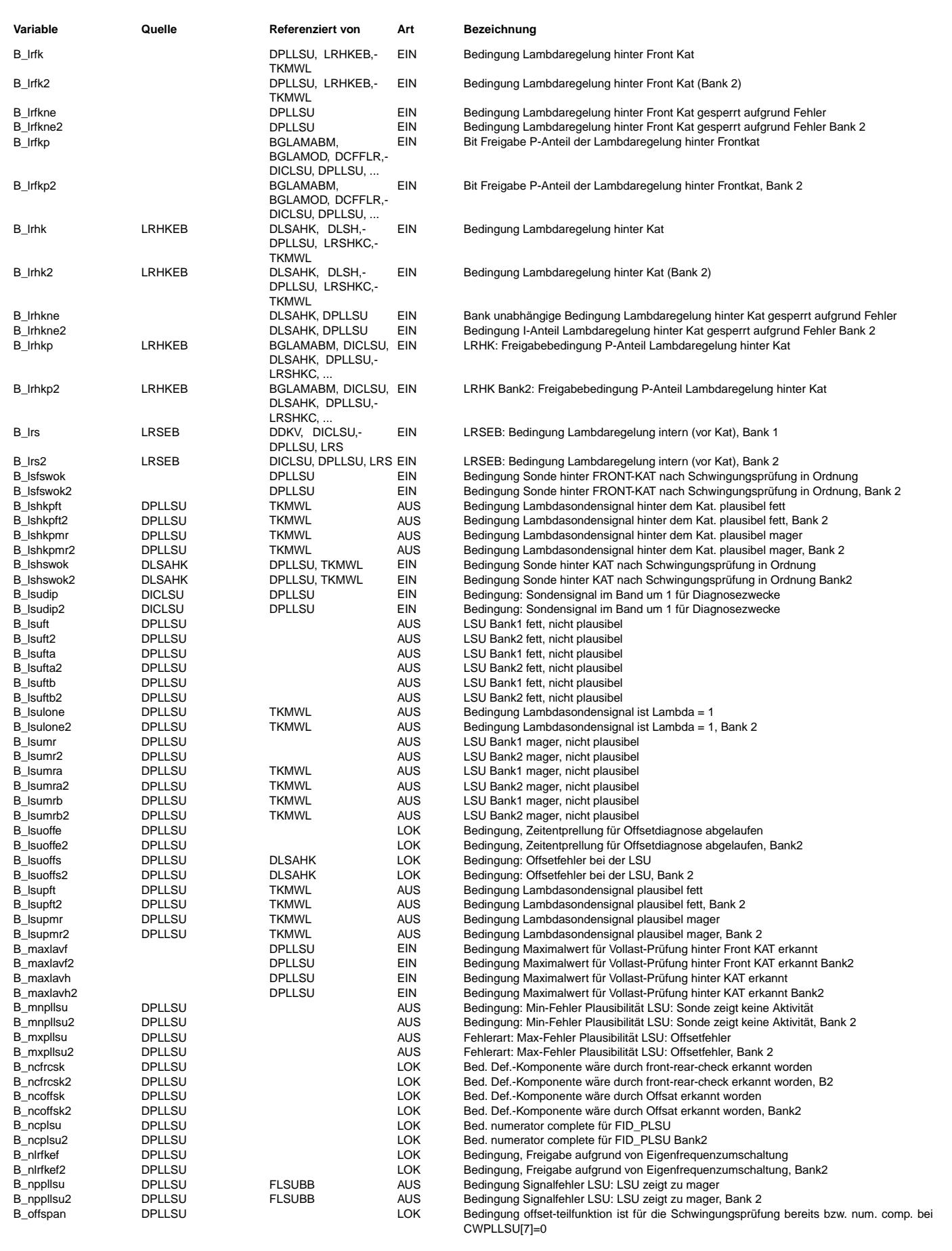

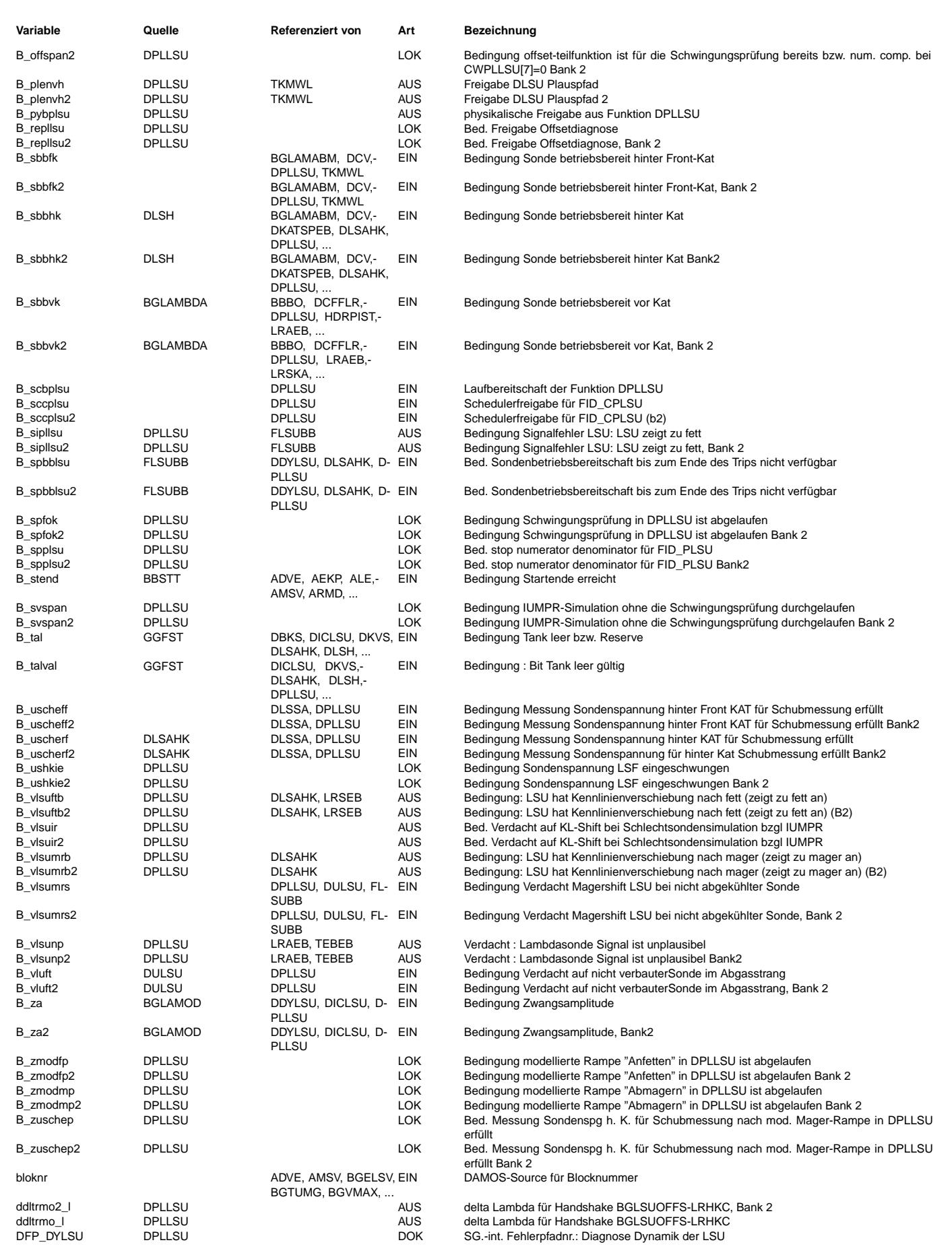

Ea827 TSI  $\bigoplus$ 5-4420.01/41W038\_PQ35;0 Funktionsrahmen DPLLSU 2.170.0 Seite 3020 von 4860 20.AUG.2004 Alexander Frick

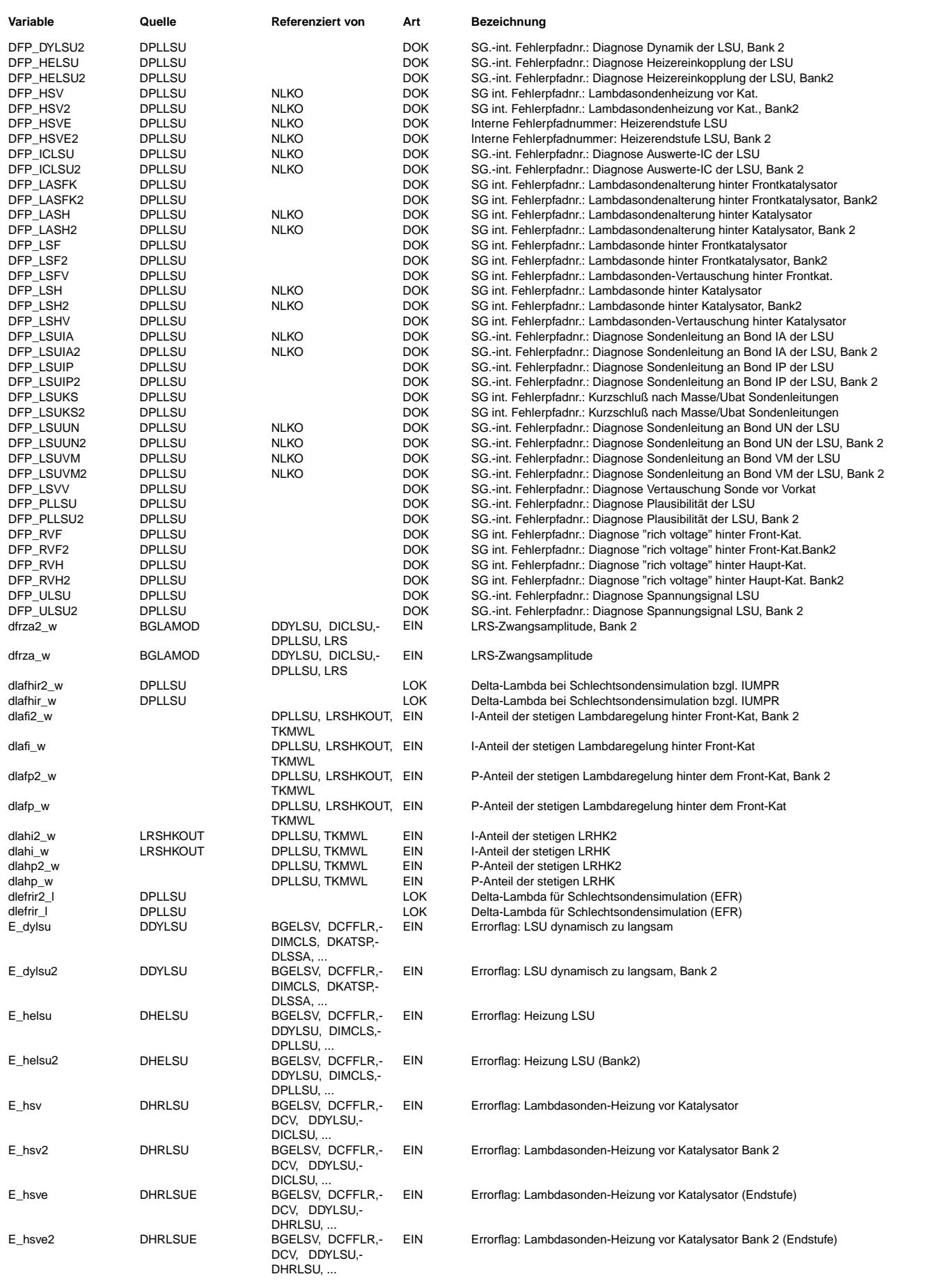

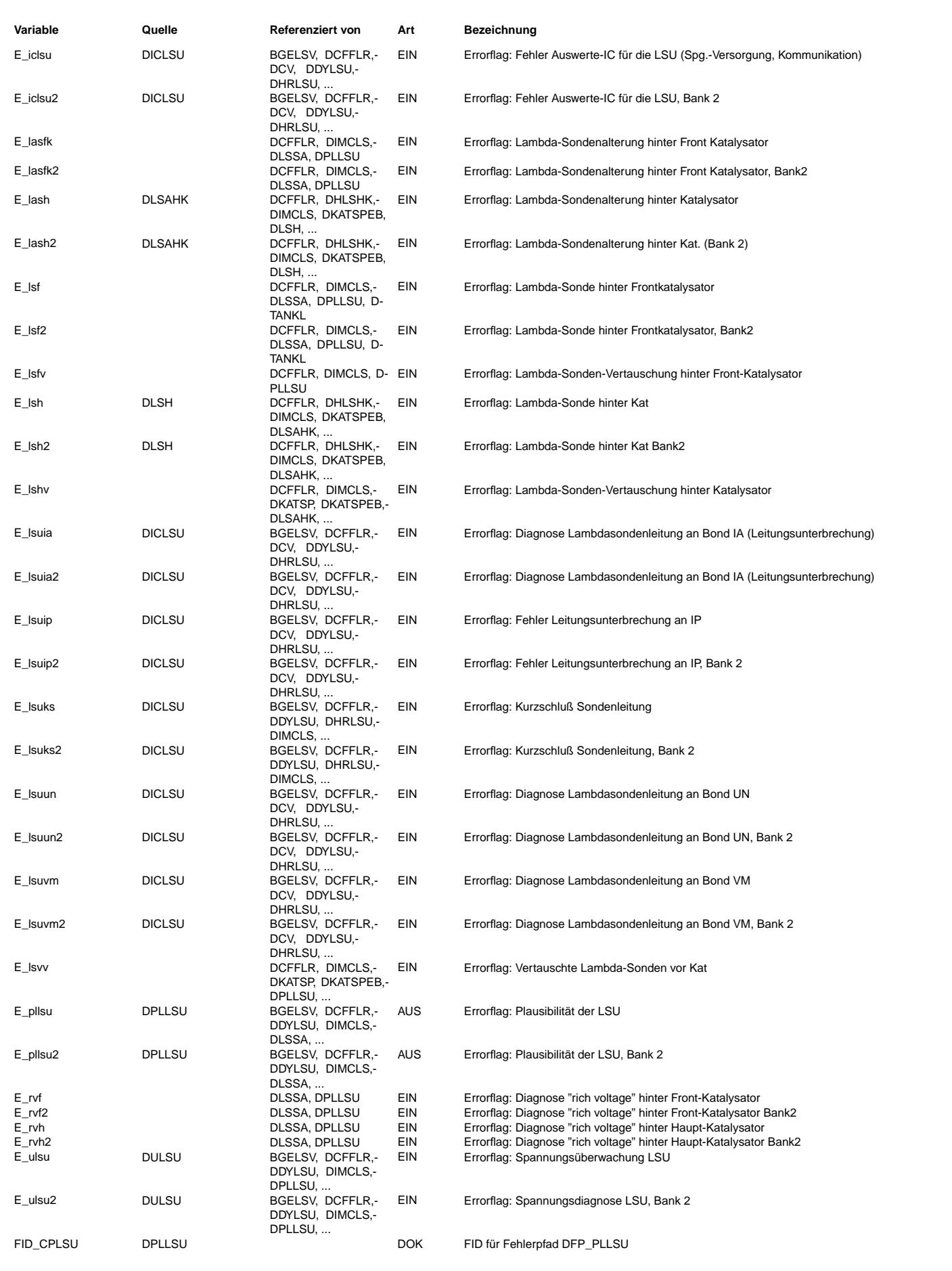

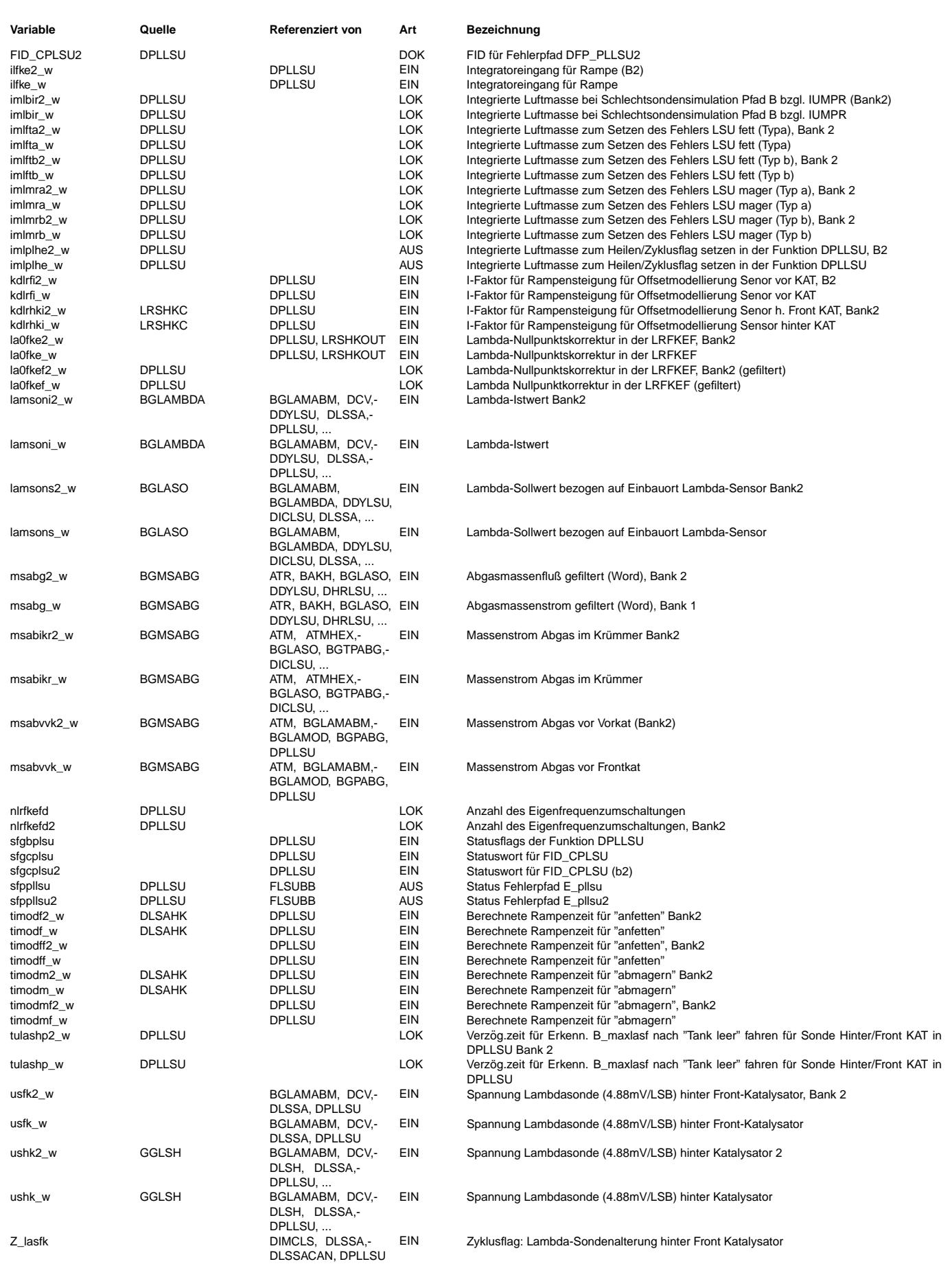

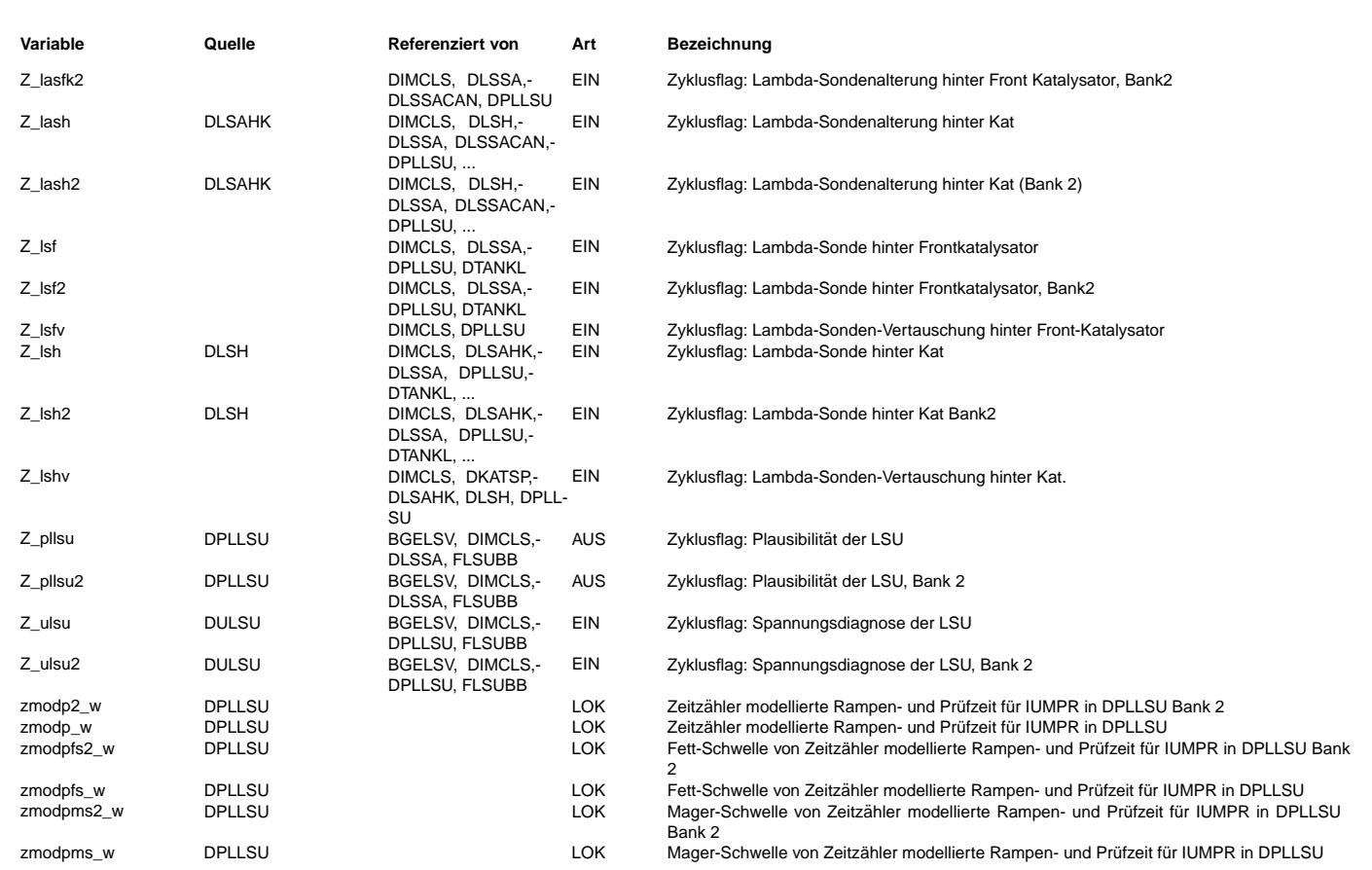

#### **FB DPLLSU 2.170.0 Funktionsbeschreibung**

Aufgabe/Motivation

==================

Die Plausibilitätsdiagnose DPLLSU prüft das Sondensignal der LSU (SG-Größe: uulsuv\_w oder ua10mo\_w) auf Plausibilität anhand der zweiten weiter abgasstromabwärts liegenden Sonde oder anhand in der Motronic vorliegender systemtechnischer Größen.

Auf der einen Seite wird der I-Anteil des hinteren Reglers ausgewertet. Der I-Anteil wird in der Motronic als Kennlinienoffset der LSU interpretiert. Nach TKU der LSU darf dieser durch Toleranzen der LSU maximal ca. 1% groß sein. Auf der anderen Seite kann das Sondensignal mit einer anderen Sonde grob in ausgewählten Betriebpunkten kontrolliert werden. Da das Abgassystem zwischen dem dem dem Sonde grob in ausgewählten Betriebpunkten kontrolliert werden. Da das Abgassystem zw Krümmer und dem Auslassrohr am Heck des Fahrzeuges dicht ist, müssen alle Sonden mit Ausnahme transienter Vorgänge und der Ausgleichvorgänge durch die Sauerstoffspeicherfähigkeit des/der Katalysators(en) entweder ein Gemisch mit Lambda > 1 oder Lambda < 1 anzeigen. Der Zustand, daß beide Sensoren gleichzeitig für längere Zeit ein stochiometrisches Gemisch anzeigen, sei hier nicht weiter betrachtet, da daraus kein Fehlerkriterium abgeleitet werden kann.

1. Einschaltkriterien der Diagnosefunktion

------------------------------------------ Die Diagnose läuft nur, wenn die folgenden Bedinungen vorliegen:<br>CDPLLSU=1; Diagnose ist eingeschalt Diagnose ist eingeschaltet, => B\_cdpllsu = true Anm: Bei CDPLLSU=0 werden automatisch gesetzt: E\_pllsu = false und Z\_pllsu = true

2. Blockbeschreibung ==================== 2.1 Überblick ------------- Der Block MAIN gibt einen groben Überblick über die Funktion. Es sind die folgenden Unterblöcke erkennbar: \* STOP(2) : Ausschaltfunktionaliät \* Y\_CONCEPTS(2) : Zuordnung der Eingangsgrößen zu den internen Größen der Funktion \* PLAUS(2) : Diagnosefunktionaliät \* HEPLLSU(2) : Generierung der Heilungsbedingung \* PLLSU\_DFPM(2) : Fehlerspeicheranbindung \* PID41\_B(1/2) : Bildung der Disablebedingung für PID\$41 Die Blocknamen mit dem Index 2 beschreiben die Funktionalität für Stereosysteme. Diese ist, abgesehen vom Index 2, gleich der Funktionaliät der ersten Bank und wird an dieser Stelle nicht weiter vertieft. 2.2. Ausschaltfunktionalität ---------------------------- Wird das Codewort CDPLLSU = 0 gesetzt, so wird die Funktion nicht gerechnet und es wird das Errorflag E\_pllsu = false und das Zyklusflag Z\_pllsu = true gesetzt.

2.3. Zuordnung der Eingangsgrößen zu internen Größen der Funktion

----------------------------------------------------------------- Neue Abgassystemkonzepte erfordern unterschiedlichste Einbaupositionen der Führungssonde, wobei die zugehörigen auswertenden Funktionen dann ggf. unterschiedliche Schnittstellen besitzen. Damit die Funktion DPLLSU universell einsetzbar ist, wurden interne Größen definiert, die im Block Y\_CONCEPTS beschrieben werden. Die internen Größen sind in Applikationstools nicht sichtbar, allerdings die sie beschreibenden Größen. Sie heißen:

- B\_lamvergi: Bedingung Vergleich Lambdasoll in DLSAH(F)K mit LAMKO stimmen überein. Diese Größe wird bei SY\_LSFNVK=1 von der Größe B lamverf beschrieben, andernfalls von B lamverg.
- B\_lrhki Bedingung Lambdaregelung hinter Kat. Diese Größe wird bei SY\_LSFNVK=1 von der Größe B\_lrfk beschrieben, andernfalls von B\_lrhk.
- B maxlavhi Bedingung Maximalwert für Vollast-Prüfung hinter Kat erkannt. Diese Größe wird bei SY\_LSFNVK=1 von der Größe B\_maxlavf beschrieben, andernfalls von B\_maxlavh.
- B\_lrhkpi Freigabebedingung P-Anteil Lambdaregelung hinter Kat. Diese Größe wird bei SY\_LSFNVK=1 von der Größe B\_lrfkp beschrieben, andernfalls von B\_lrhkp.
- B\_lshswoki Bedingung Sonde hinter Haupt- (Front-)Kat nach Schwingungsprüfung in Ordnung. Diese Größe wird bei SY\_LSFNVK=1 von der Größe B\_lsfswok beschrieben, andernfalls von B\_lshswok.
- B\_sbbhi Bedingung Sonde betriebsbereit hinter Haupt- (Front-)Kat. Diese Größe wird bei SY\_LSFNVK=1 von der Größe B\_sbbfk beschrieben, andernfalls von B\_sbbhk.
- E\_lshi Errorflag: Lambdasonde hinter Haupt- (Front-)Katalysator. Diese Gr¨oße wird bei SY\_LSFNVK=1 von der Gr¨oße E\_lsf beschrieben, andernfalls von E\_lsh.
- Z\_lshi Zyklusflag: Lambdasonde hinter Haupt- (Front-)Katalysator. Diese Größe wird bei SY\_LSFNVK=1 von der Größe Z\_lsf beschrieben, andernfalls von Z\_lsh.
- E lashi Errorflag: Lambdasondenalterung hinter Haupt- (Front-)Katalysator. Diese Größe wird bei SY\_LSFNVK=1 von der Größe E\_lasfk beschrieben, andernfalls von E\_lash.
- Z\_lashi Zyklusflag: Lambdasondenalterung hinter Haupt- (Front-)Katalysator. Diese Größe wird bei SY\_LSFNVK=1 von der Größe Z\_lasfk beschrieben, andernfalls von Z\_lash.
- E\_lshvi Errorflag: Lambdasondenvertauschung hinter Haupt- (Front-)Katalysator. Diese Größe wird bei SY\_LSFNVK=1 von der Größe E lsfv beschrieben, andernfalls von E lshv.
- E\_rvhi Errorflag: rich voltage hinter Haupt- (Front-)Katalysator. Diese Größe wird bei SY\_LSFNVK=1 von der Größe E\_rvf beschrieben, andernfalls von E\_rvh.
- Z\_lshvi Zyklusflag: Lambdasondenvertauschung hinter Haupt- (Front-)Katalysator. Diese Größe wird bei SY\_LSFNVK=1 von der Größe Z lsfv beschrieben, andernfalls von Z lshv.
	- Anmerkung: Bei Systemen, in denen die hinter Frontkat-Sonden oder die hinter Hauptkat-Sonden nicht vertauscht werden können, weil es nicht zwei solcher Sonden zum Vertauschen gibt, wird E\_lshvi=false und Z\_lshvi=true gesetzt.
- dlapi w P-Anteil der stetigen LRH(F)K. Diese Größe wird bei SY\_LSFNVK=1 von der Größe dlafp w beschrieben, andernfalls von dlahp\_w.
- dlaii\_w I-Anteil der stetigen LRH(F)K. Diese Größe wird bei SY\_LSFNVK=1 von der Größe dlafi\_w beschrieben, andernfalls von dlahi\_w. Im Fall einer Eigenfrequenzregelung wird die Größe unabhängig von der Systemkonstanten SY\_LSFNVK von la0fke\_w beschrieben.
- msabgi w Abgasmassenstrom gefiltert am Einbauort der LSU. Diese Größe wird bei SY\_LSIKR=1 von der Größe msabikr w beschrieben, andernfalls von msabg\_w.
- ushki\_w Spannung Lambdasonde hinter Haupt- (Front-)Katalysator. Diese Größe wird bei SY\_LSFNVK=1 von der Größe usfk\_w beschrieben, andernfalls von ushk\_w.

------------------

Block OFFSET

Der I-Anteil der hinteren Regelung wird als Kennlinienoffset der LSU interpretiert. Nach TKU der LSU darf dieser durch Toleranzen der LSU maximal ca. 1% groß sein. Nimmt man an, daß der Regler durch Überschwinger noch ein Prozent hinzufügen könnte und rechnet man noch einen Sicherheitsabstand von einem weiteren Prozent ein, so wäre ein I-Anteil von mehr als 3% als Fehler der LSU interpretierbar (Fehlerschwellen SDLAOFMN/MX). Da der I-Anteil der hinteren Regelung im Nonvolatile-Speicher steht, darf die Diagnose im Folgetrip - wenn ein Fehler bereits eingetragen ist - nicht sofort wieder aktiv sein. Damit eine Fehlerheilung möglich ist, muß der Regler (I-Anteil) zuerst eine ausreichend lange Zeit laufen können. In dieser Zeit könnte der I-Antiel bei Fehlerfreiheit des Systems wieder unter die Schwelle laufen und der Fehler würde geheilt. Diese Entprellung wird durch das folgende Konstrukt realisiert:

Ist im letzten Trip ein Fehler erkannt worden, so gilt entweder dlaii\_w > SDLAOFMX oder dlaii\_w < SDLAOFMN und somit ist sofort<br>nach der Initialisierung die Bedinung B elaof=true. Wenn dann nach dem Start des Fahrzeuges di wird der Zähler mit der Verzögerungzeit TVLSUEK geladen und verhindert solange diese nicht abgelaufen ist ein erneutes Eintragen des Fehlers in den Fehlerspeicher. War im letzten Trip kein Fehler über den Offset-Pfad eingetragen gewesen, so ist beim darauffolgenden Trip die Bedingugn B elaof=false und der Zähler wird nicht initialisiert (d.h. die Verzögerungszeit ist gleich Null)

und ein erkannter Fehler kann sofort eingetragen werden.<br>Im Fall einer implementierten Eigenfrequenzregelung (SY LRFKEF=1) ist die Entprellung etwas anders. Durch den nicht kontinuierlich arbeitenden I-Anteil kann dieser nicht zeitentprellt werden, sondern muß ereignisorientiert entprellt werden. Der I-Anteil wird erneut berechnet wenn die Bedingung B\_cfkehk=true ist. Geschieht dies, so werden die Ereignisse wenn eine Aktualisierung<br>stattfindet gezählt und die Größe dlaii (in diesem Fall: la0fke w) solange nicht ausgewertet bis ist. Liegt Großsignalverhalten vor (B\_cfkegs=true), so kann alternativ die Freigabe eines Fehlers ¨uber die Zeitentprellung er-
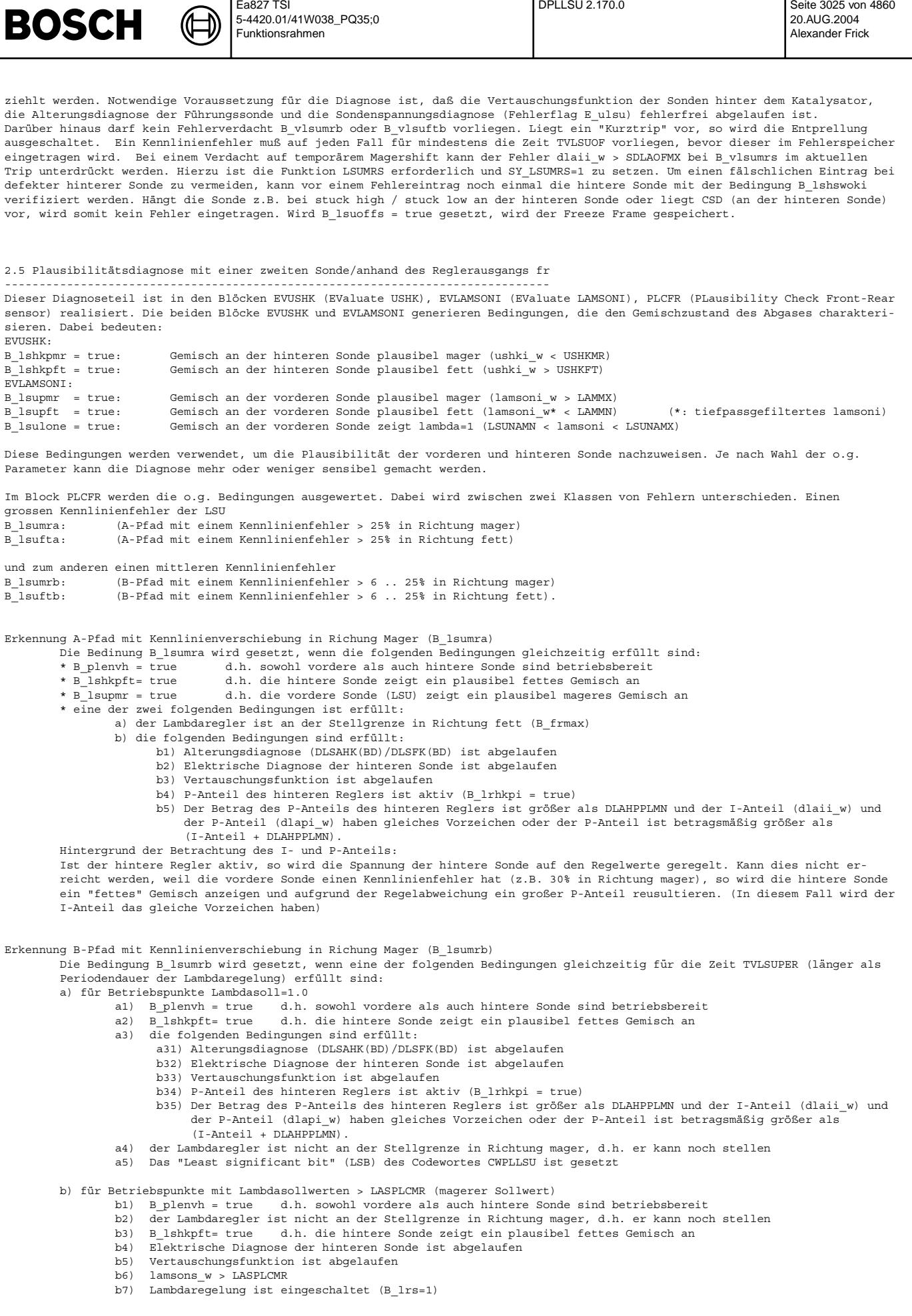

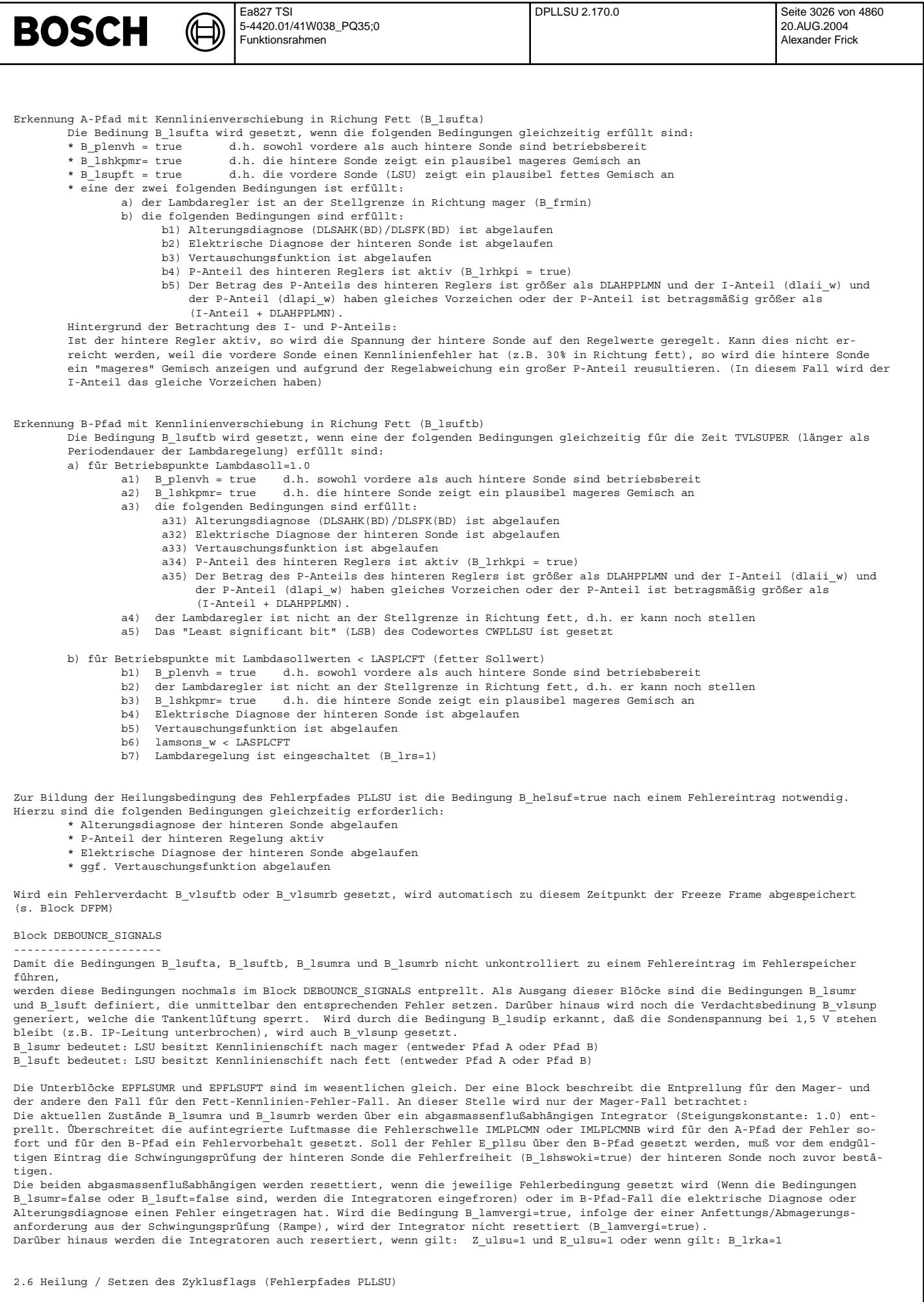

 $\blacksquare$ 

DPLLSU 2.170.0 **Seite 3026 von 4860** 

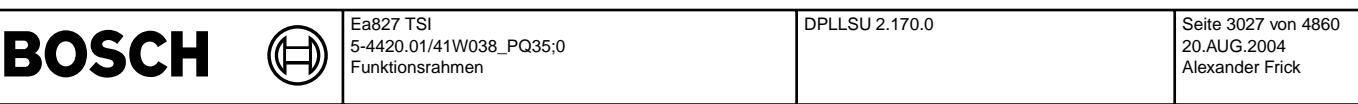

=========================================================

Wird die Bedingung B hepllsu=true gesetzt, wird das Zyklusflag Z pllsu gesetzt bzw. der Fehler E pllsu geheilt. Hierzu muß die integrierte Abgasluftmasse imlplhe\_w größer als der Schwellwert IMLHEMN (Bei Funktionsanforderung (IMLHEMNFA) sein. Der zugehörige Integrator läuft, wenn gleichzeitig die folgenden Bedingungen gesetzt sind: a) im Fall: Fehler E\_pllsu war im letzten Trip eingetragen

- \* B\_helsuf = true
	- \* keine der Bedingungen
		- -B\_lsumra
		- -B\_lsumrb
		- -B\_lsufta
		- -B\_lsuftb gesetzt sind.

b) im Fall: keine Fehler E pllsu eingetragen

- \* beide Sonden betriebsbereit sind
- \* Vertauschungsfunktion abgelaufen \* kein Fehler von Fettspannung-Diagnose
- Darüber hinaus darf keine der Fehlerbedingungen
	-
	- \* B\_elaof \* B\_lsuft
	- \* B\_lsumr
	- \* B\_vlsumrb
	- \* B\_vlsuftb
	- \* E\_ulsu gesetzt sein und es darf kein Katalysatorausräumen B\_lrka vorliegen.

Für Systeme mit Benzindirekteinspritzung und Scheduler wird im Kurztrip (B\_fa=1; B\_fapllsu=1) Homogenbetrieb über das FID "PLSU" angefordert, sonst kann es mit CWPLLSU[8] freigegeben werden. Mit dem Bit Nr. 7 des Codewortes CWPLLSU kann zusätzlich noch B\_lrhk gefordert werden, damit der Heilungsintegrator läuft. Die Heilung kann bei BDE-Systemen nur im Homogenbetrieb laufen. Sollte kurzzeitig (z.B. 5s) eine andere Betriebsart vorliegen, wird dies allerdings über TVPLLSHOM ausgeblendet. Die Sondenspannung der jeweiligen Vergleichs-Zweipunktsonde liegt bei aktiven P-Anteil der LR im Band USHPLHEMN...USHPLHEMX oder schwingt zugleich durch dieses Band durch.

#### 2.7 IUMPR-Anbindung

===================

Im Rahmen des Modelljahr 05-Gesetzgebung wird die Ausgabe des "In Use Monitoring Performance Ratio" (IUMPR) vorgeschrieben. Um dieser Forderung Rechnung zu tragen ist im Block DEBBOUNCE\_IR\_SIGNALS der Zeitpunkt bis zum erkennen einer "Schlechtkomponente" und im Block DPLLSU IR die Anbindung an das Zentrale IUMPR-Zählmodul realisiert.

### Block "DEBOUNCE\_IR\_SIGNALS"

---------------------------

Im Unterblock "PRE SIG" wird die Signale zur Simulation der Schwingungsprüfung der hinteren Sonde in Abhängigkeit von SY\_LSFNVK bereitgestellt.

Im Unterblock "Offset IR" wird die Bewertung mit einer Schlechtsonde mit einer Kennlinienverschiebung von DLASHKIMW (DLASFKIMW) simuliert. Der Integrator (dlafhimo\_INT) berechnet parallel (rein imaginär) zu dem in der Lambdaregelung vorhandenen Integrator den I-Anteil der Führungsregelung aus, ohne das ein tatsächlicher Stelleingriff erfolgt. Um eine simultane Berechnung zu gewährleisten, werden die Parameter aus der Führungsregelung (kdlrhki\_w, kdlrfi\_w, LRHIMX, LRFIMX) referenziert

Die Bedingung B\_offspan wird gesetzt, wenn der Schwellwert DLAHIGW überschritten ist. Liegt im System mit Eigenfrequenzregelung vor, so wird zur Bildung der Bedingung B\_offspan das sogenannte Großsignalverhalten<br>ausgewertet. Auch hier werden die Parameter aus der Regelfunktion referenziert und dann dlamefri

Der zweite Unterblock "DEBOUNCE\_IR\_FRC" wird die Bewertung mittels Plausibilisierung "front-rear" einer Schlechtsonde simuliert. Hierzu wurden in der eigentlichen Diagnose im Block "PLCFR" Zwischengrößen B\_ilsu ... generiert, um die vorhandenen Umweltbedingungen über die Entprellung zu simulieren. Da es bei der IUMPR-Simulation keine Unterscheidung zwischen "Fett" und<br>"Mager" gibt, ist diese bei der Entprellung auch nicht vorhanden.

Der dritte Unterblock "SIM\_SP" wird die Schwingungsprüfung der hinteren Sonde simuliert. Die Bedingung "Numerator Complete" B\_ncoffsk von "Offset-Seite" und die Bedingung "Numerator Complete" B\_ncfrcsk von "Sonde-Vergleich-Seite" wird gesetzt, wenn<br>Die Schwingungsprüfung Simulation (Block "SP") der hinteren Sonde abgelaufen ist. Mit CWPLLSU[7] Simulation vernachlässigt werden.

Block "DPLLSU\_IR" -----------------

In diesem Block ist die Anbindung an das zentrale IUMPR-Modul realisiert. Die Funktion ist unsymetrisch durch Anstoßen weiterer Diagnoseschritte (Schwingungsprüfung-Simulation). Der IUMPR-Zähler wird hochgezählt (B\_ncplsu(2)), wenn Fehler hätte erkannt werden können (B\_ncfrcsk und B\_ncoffsk) oder Fehler erkannt (B\_elaofmn oder B\_elaofmx oder B\_lsuft oder B\_lsumr).

IUMPR Nenner wird gestoppt (B\_spplsu(2)), wenn ein folgender Fehler gesetzt ist:

- 1. Vertauschte Lambda-Sonde vor Kat (E\_lsvv)
- 2. Lambda-Sondenalterung (IF SY\_LSFNVK>0, E\_lasfk ELSE E\_lash)
- 3. Lambda-Sonde-Vertauschung (IF SY\_LSFNVK>0, E\_lsfv ELSE E\_lshv)
- 4. Lambda-Sonde (IF SY\_LSFNVK>0, E\_Isf ELSE E\_lsh)
- 5. Spannungsüberwachung LSU(E\_ulsu)
- 6. LSU-Fehler (E\_HELSU, E\_DYLSU, E\_ICLSU, E\_LSUUN, E\_LSUVM, E\_LSUIA, E\_LSUIP, E\_LSUKS, E\_HSV. E\_HSVE)
- 7. Hinterkatregelung gesperrt aufgrund Fehler (E\_kat, E\_lm, E\_sls, etc.)
- (IF SY\_LSFNVK>0: B\_lrfkne, ELSE: lrhkne), wenn CWPLLSU[9]=0.

#### Block "PID41"

-------------

- Um die Anforderungen bezüglich PID\$41 zu erfüllen, wird die "Disable"-Bedingung bei folgenden Summenfehler gesetzt
- 1. B\_spplsu(2) : Summenfehler aus dem Stop Denominator IUMPR
- 2. B\_spbblsu(2) : Summenfehler aus dem %FLSUBB

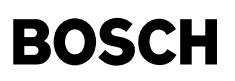

In-Use monitoring performance ratio (IUMPR)

------------------------------------------- Die Erhöhung des Numerators, Denominators und die Berechnung des Ratios für die DPLLSU wird von der IUMPR Kernfunktion ausgeführt. Wie alle Diagnosefunktionen, für die von der CARB der Nachweis und ggf. die Tester-Ausgabe einer bestimmten Ablaufhäufigkeit (In-Use-Performance-Ratio) gefordert wird, ist auch die DPLLSU über Status-Flag an die IUMPR Kernfunktion angebunden. (Siehe auch Beschreibung IUMPR Kernfunktion)

Bedingungen für das Hochzählen des Denominators

------------------------------------------------- Solange keine Fehler die Diagnose sperren, leitet die DPLLSU die IUMPR Kernfunktion mittels eines Status-Flags an, den Denominator zu erhöhen, sofern general cycle conditions erfüllt sind (Denominator wird mit General-Denominator erhöht). Es werden keine weiteren p<br>hysikalischen Bedingungen zur Erhöhung des Denominators der DPLLSU betrachtet.

#### Bedingungen für das Hochzählen des Numerators

---------------------------------------------

Diese Diagnosefunktion ist unsymmetrisch, durch Einleiten weiterer Diagnoseschritte.

Der IUMPR-Zähler wird hochgezählt, wenn Fehler gefunden wurde oder hätte gefunden werden können.

Diese sind:

- Plausibilitätsprüfung vordere/ hintere Sonde: Erkennung einer Verschiebung der Kennlinie in Richtung Mager oder Fett<br>- Offsetdiagnose: Der I-Anteil der hinteren Regelung, der als Kennlinien-Offset interpretiert wird, lie und Max-Schwellen

Wenn Fehler, welche die Diagnose sperren, vorhanden sind, wird der Numerator nicht erhöht.

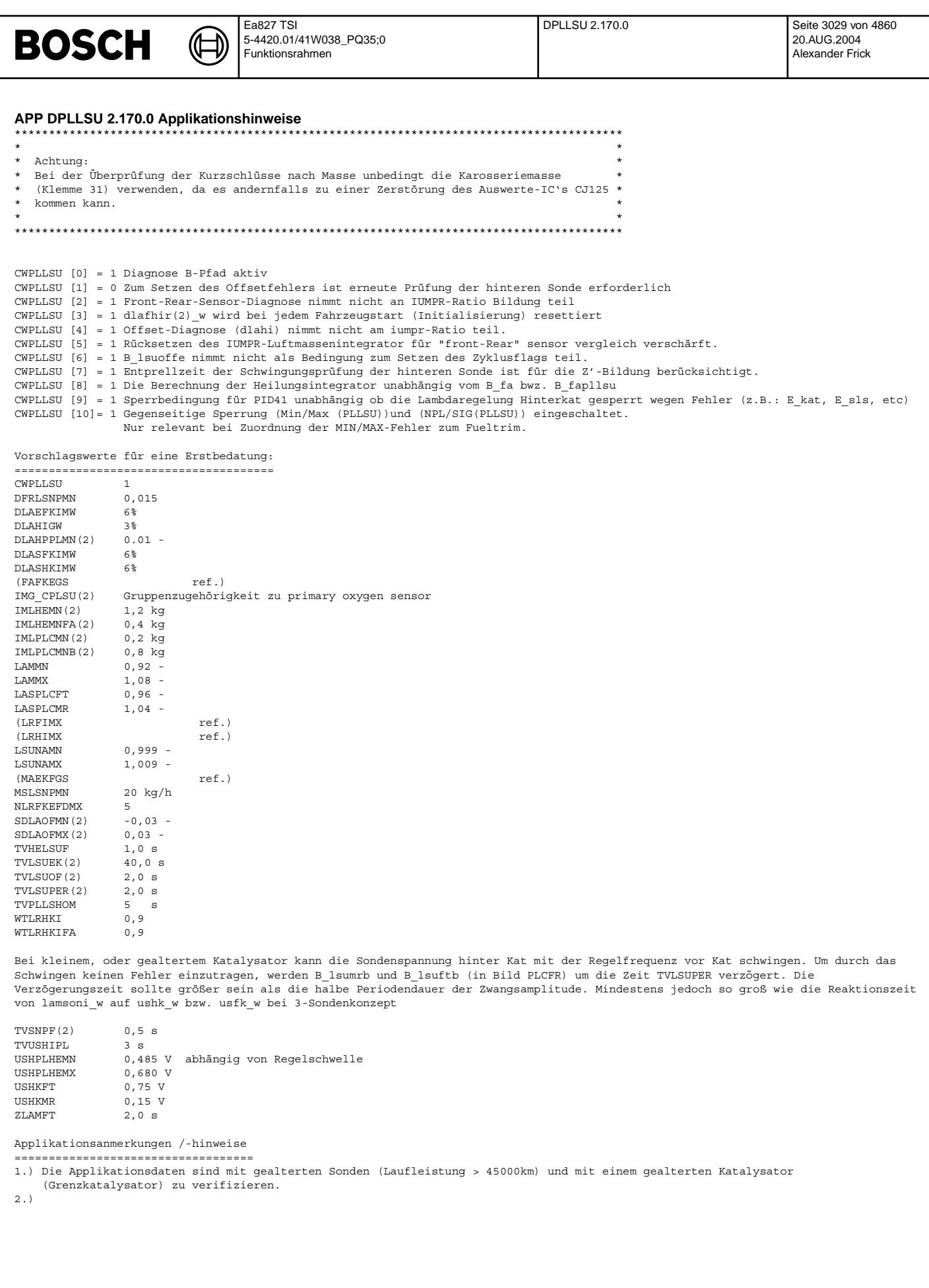

#### FU DULSU 2.80.2 Spannungsüberwachung stetige Lambdasonde FDEF DULSU 2.80.2 Funktionsdefinition SY\_LSUMRS PID41 B1  $\boxed{0}$ EV\_UA omp/100ms false  $B_{comp/100ms}$ ∗⊡  $\begin{array}{c}\n\hline\n\text{na} \\
\text{wa} \\
\hline\n\text{b} \\
\hline\n\text{b} \\
\hline\n\text{b} \\
\hline\n\text{b} \\
\hline\n\end{array}$ DFPM\_ULSU ua10mo\_w га **B\_vlsumrs B** stend | ≀ | nplError B luf B\_steriu<br>B\_evloc B\_evloc 1ւ Healing B heuls **Break** SY\_STERVK **STOP** |< 惐  $11$  $\boxed{1}$  $\Box$ **B\_cdulsu B\_cdulsu** EV\_UA2 false 业  $B_{\text{comp2}/\text{100ms}}$  $\overline{B}$  Visumrs2 DFPM ULSU2 ŧ  $\parallel$  B evloc **B\_stend** 14 Healing<sub>2</sub> **B** heulsu  $\overline{a}$ <br>ua10mo2 w ua10mo2 w ] ≗ nplError2 B\_luft PID41\_B2 ulsu-main  $\text{comn}$ 2/100ms main Evaluate ua10mo\_w (output voltage of IC)  $B$  fklanf SULSULUFT **DULSUIR** Release of DULSU only if **B\_spulsu**  $\overline{\text{SULET}}$  $E\_iclsu = 0$ Check if LSU is out of exhaust gas system  $Z$ \_iclsu = 1 **B\_nculsu** ua10mo\_w RELEASE\_ULS **DULSUWAI** SULSUMX **LSULTANK B\_spuls**  $\dots \rightarrow B_l$  luft B\_luf **B\_reuls** B\_vluf **B** vluft SULSUMXL  $\overline{B_{\text{e}vloc}}$ 8 **B** nioulsu ∗⊏ਾ⊳  $\pmb{\mathsf{s}}$ B\_stend B nioulsu LSULTANK\_IR  $\mathbf{o}$  $\overline{B}$  hstlsua **B** nculs Ч∐⊣ **B\_vluft**  $\Box$ 8 **B** joulsu ⊣⊏⊳  $B$ \_heulsu **B\_sbblsu B\_ioulsu**  $\frac{6}{\text{lamsons\_w} \cdot 1.6}$ l B comp/\_100 **B\_heuls** B\_heulsu  $B_{\text{comp}/100ms}$  $t$ ulsu- $\epsilon$ ev ua

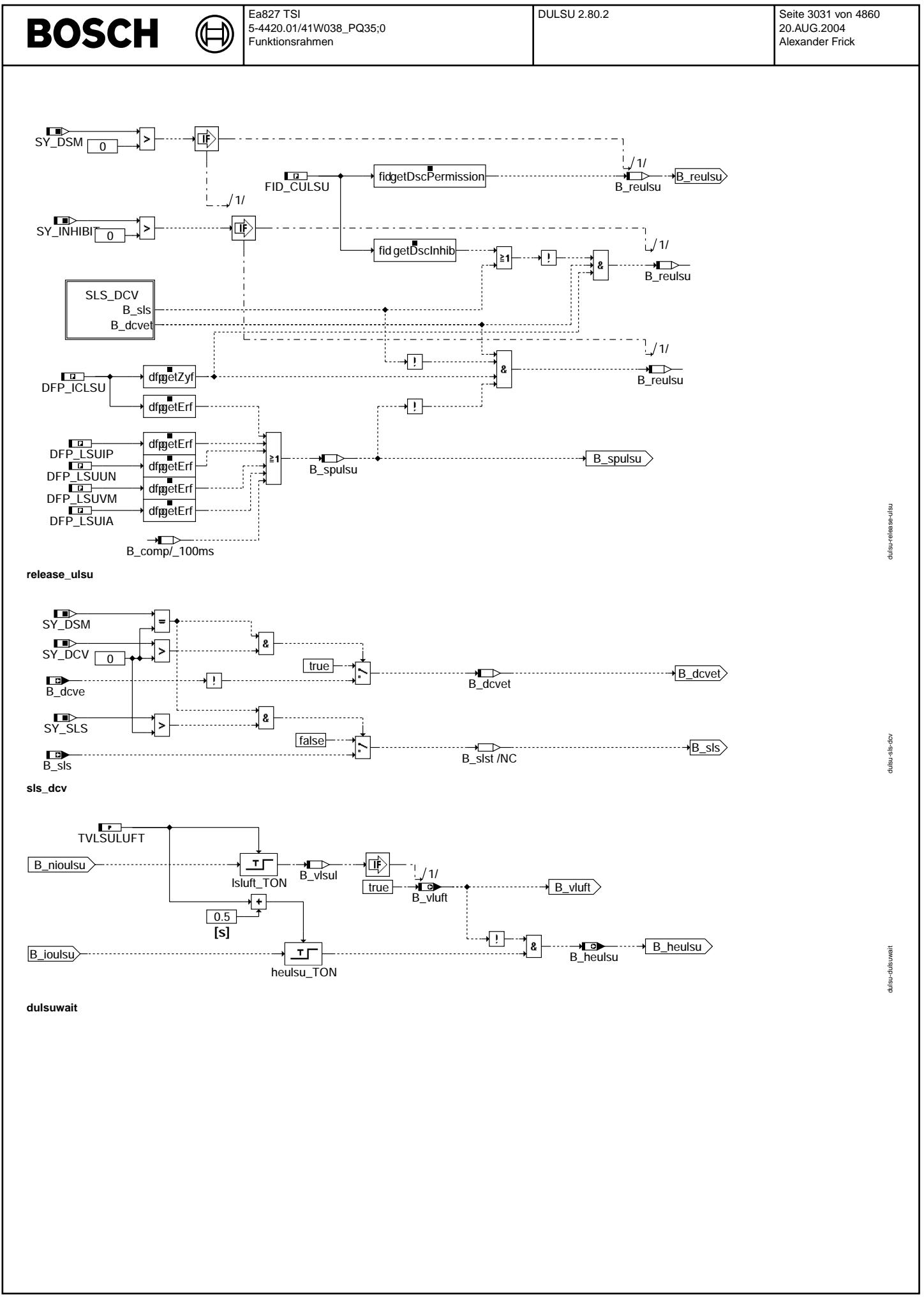

Vivace (version fdr3-26d of Mar 9 2004 15:01:25), processed at Fri Aug 20 11:30:19 2004

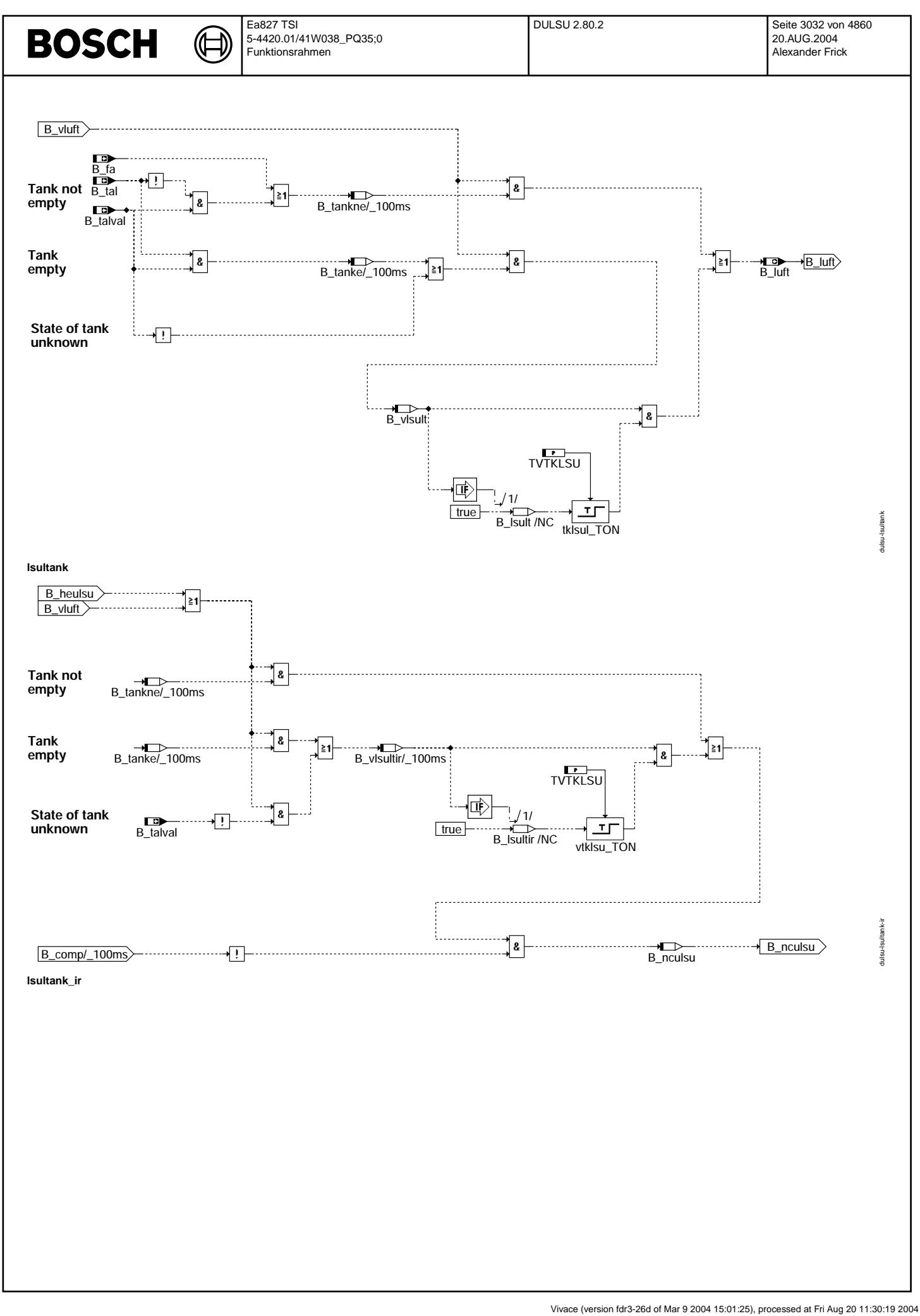

© Alle Rechte bei Robert Bosch GmbH, auch für den Fall von Schutzrechtsanmeldungen. Jede Veöffentlichungsbefugnis, wie Kopier- und Weitergaberecht, bei uns. © Alle Rechte bei Robert Bosch GmbH, auch für den Fall von Schutzrechtsanmeldungen. Jede Veöffentlichungsbefugnis, wie Kopier- und Weitergaberecht, bei uns.

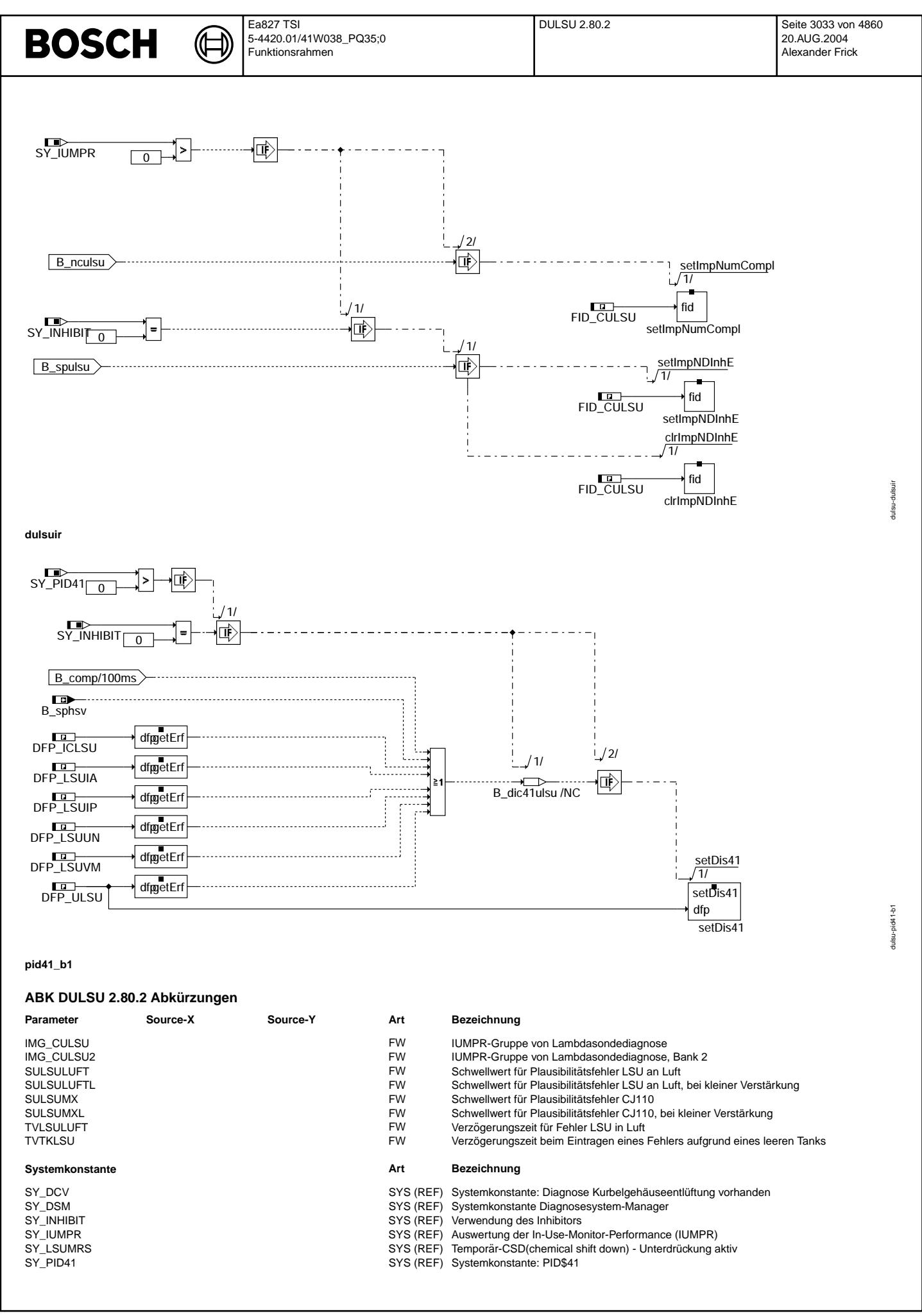

Vivace (version fdr3-26d of Mar 9 2004 15:01:25), processed at Fri Aug 20 11:30:19 2004

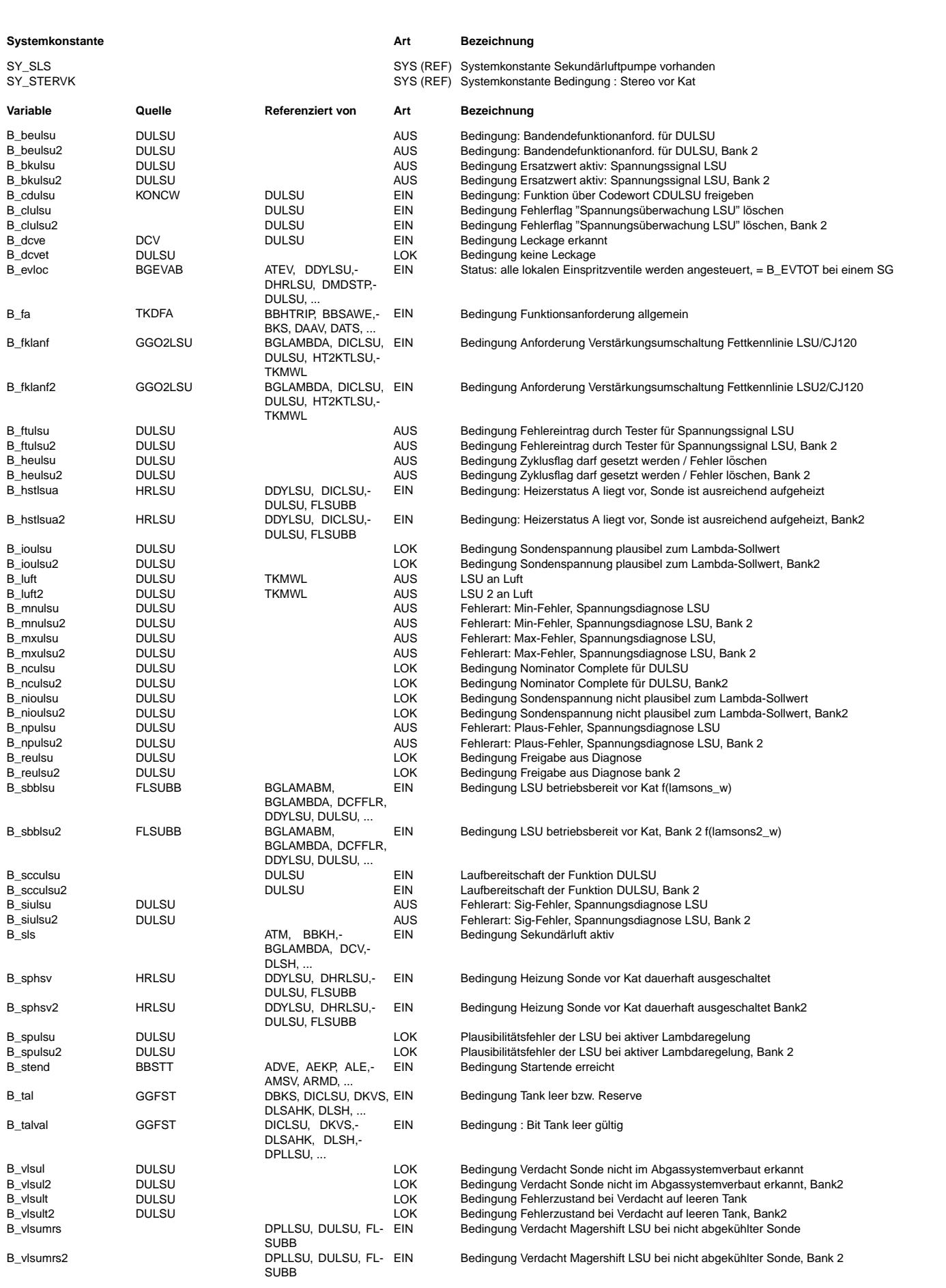

 $\bigoplus$ 

DULSU 2.80.2 Seite 3035 von 4860 20.AUG.2004 Alexander Frick

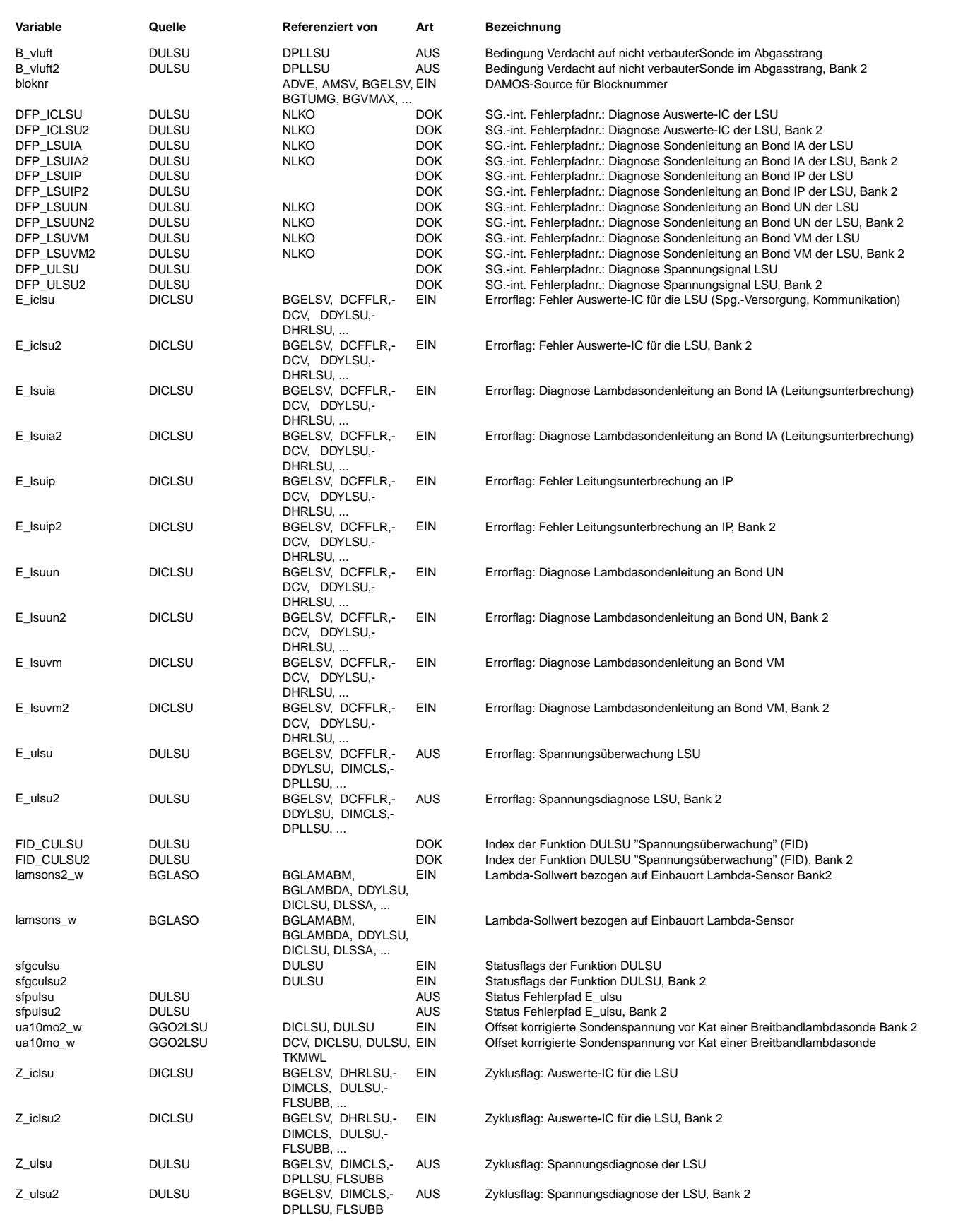

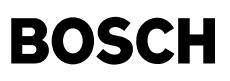

#### **FB DULSU 2.80.2 Funktionsbeschreibung**

Die Funktion DULSU überwacht das Ausgangsspannungssignal ua10mo\_w des CJ120/CJ125 auf Plausibilität.

#### **1 Prinzip**

Durch die äußere Beschaltung des ICs und die Eigenschaften der Lambdasonde ist die Ausgangspannung des CJ120/CJ125 nur im Bereich U = [0V .. 4,8V] plausibel. Darüber hinaus kann dieser Bereich noch in ausgewählten Betriebspunkten stark eingeschränkt werden.

Anmerkung: Im folgenden wird die allgemeine Ausgangsspannung des ICs mit Ua bezeichnet, gleichzeitig aber bei den Fehler- bedingungen die SG-Größe ua10mo\_w verwendet. Der Leser setze diese beiden Größen bitte gleich.

#### **1.1 Ausgangsspannung bei Normalbetrieb (bei einspritzenden Ventilen oder Homogenbetrieb bei BDE-Systemen) (Fehlerbit: B\_luft):**

Sind alle Einspritzventile aktiv und liegt bei BDE-Systemen Homogenbetrieb oder homogenmagerer Betrieb vor, so wird eine Aus- gangsspannung am IC erwartet, welche kleiner als die Luftspannung von ca. 4.3 V ist. Im allgemeinen liegen bei einem Lambdasollwert, der in der Nähe von 1 liegt, die Ausgangsspannungen deutlich kleiner als die Luftspannung. Ein Fehler kann auftreten, wenn die Lambdasonde zwar elektrisch angeschlossen ist, aber nicht oder nicht richtig im Abgasstrang montiert ist (zeitweise auch ein CARB-Test). Als Fehlerkriterium müssen die folgenden physikalischen Bedingungen und die Freigabebedingung aus der Diagnose (B\_reulsu) für die Zeit TVLSULUFT dauerhaft erfüllt sein:

#### **Bedingungen**

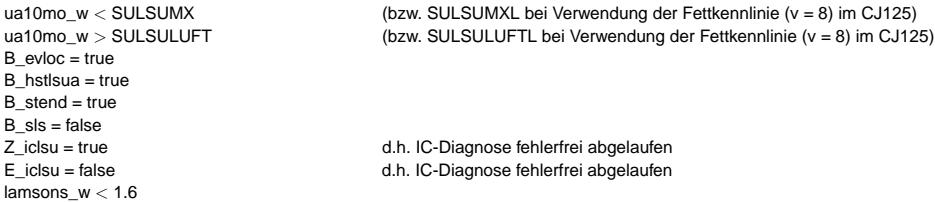

Fällt eine der Bedingung während der Zeit TVLSULUFT weg, so wird die aktuelle Prüfung nicht verwendet. Dieser Fehlerzustand kann auch auftreten, wenn der Motor nicht ausreichend mit Kraftstoff versorgt wird (Tank leer). Aus diesem Grund wird der Fehler bei einem Verdacht auf einen leeren Tank für die Zeit TVTKLSU entprellt. D.h. wenn die Warnlampe (Tank leer) im Kombiinstrument leuchtet, müssen die o.g. Fehlerzustände für die Zeit TVTKLSU dauerhaft vorliegen, bevor ein Fehler eingetragen wird. Ein erkannter Fehler kann im gleichen Trip nicht geheilt werden. Mit dem o.g. Fehlerbit B\_luft wird der Fehltyp NPL-Fehler des Fehlerpfades ULSU gesetzt.

### 1.2 Abschluß der Prüfung / Zyklusflag

Das Zyklusflag für den Fehlerpfad ULSU bzw. für die Diagnosefunktion DULSU wird nach Abschluß aller Teilprüfungen gesetzt. Darüber hinaus muß auch B\_talval gesetzt sein. Wird der o.g. Fehler erkannt, so wird automatisch das Zyklusflag gesetzt, ansonsten muß die Funktion während einer minimalen Zeit, die größer als die größte Entprellzeit zum Setzen eines Fehlers ist, fehlerfrei gelaufen sein. Sonderfall ist der Kurztrip: Im Kurztrip ist das Vorhandensein von B\_talval nicht zum Setzen des Zyklusflag/ Errorflag notwendig.

Zur Bewertung der Prüfhäufigkeit im Feldbetrieb erfolgt im Diagnose System Manager (DSM) eine Berechnung des In Use Monitoring Performance Ratio (IUMPR).

Das Ratio wird erhöht, wenn das Bit B\_nculsu (Numarator Complete) gesetzt wird. Dies ist der Fall, wenn die Sondenspannung zum Lambda-Sollwert für die Zeit TVLSULUFT als nicht plausibel erkannt wird (B\_vlsuluft) oder die Bedingung zum setzen des Zyklusflags B\_heulsu und Tank Status Validierung B\_talval erfüllt ist. Bei Verdacht auf einen leeren Tank wird die Erhöhung des Ratio um die Zeit TVTKLSU entprellt.

#### **1.3 PID\$41**

Um den Anforderungen bezüglich PID\$41 zu erfüllen, wird die "Disable"-Bedingung bei den folgenden Bedingungen gesetzt:

\* B\_vlsumrs = true

- $*$  E\_iclsu && Z\_iclsu = true
- \* E\_lsuia && Z\_lsuia = true
- $*$  E\_lsuip && Z\_lsuip = true
- \* E\_lsuun && Z\_lsuun = true
- $*$  E\_lsuvm && Z\_lsuvm = true
- \* B\_sphsv = true (d.h. es liegt ein Heizfehler vor)
- \* B\_mxpllsu=true

#### **1.4 1.4**

#### **APP DULSU 2.80.2 Applikationshinweise**

#### **Vorschlage f ¨ ur eine Erstapplikation: ¨**

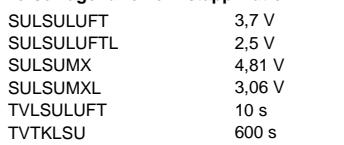

#### **Fehlersimulation / Überprüfung der Funktion:**

#### **Ausgangsspannung bei Normalbetrieb (Fehlerbit: B\_luft)**

- Fahrzeug ausschalten

- LSU aus dem Abgassystem ausbauen aber elektrisch am SG angeschlossen lassen
- Mit einem Stopfen oder zweiter LSU Einbaustelle der LSU wieder verschließen
- Fahrzeug starten
- Im Stand oder bei normaler Fahrt (kein Schubbetrieb) auf Fehlereintrag warten, d.h.
- bei Vorliegen aller Fehlerbedingung die Zeit TVLSULUFT abwarten.

- Fehlerspeicher auslesen

#### **Zyklusflag**

Wird einer der o.g. Fehler erkannt, so wird automatisch das Zyklusflag gesetzt. Zur Überprüfung ist das Fahrzeug ohne vorliegenden Fehler zu starten und die o.a. Zeit ist abzuwarten, wobei alle Bedingungen zum Heilen erfüllt sein müssen.

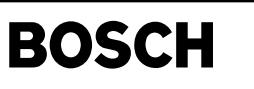

### **FU DDYLSU 4.100.2 Diagnose Dynamikverhalten der LSU**

(¢

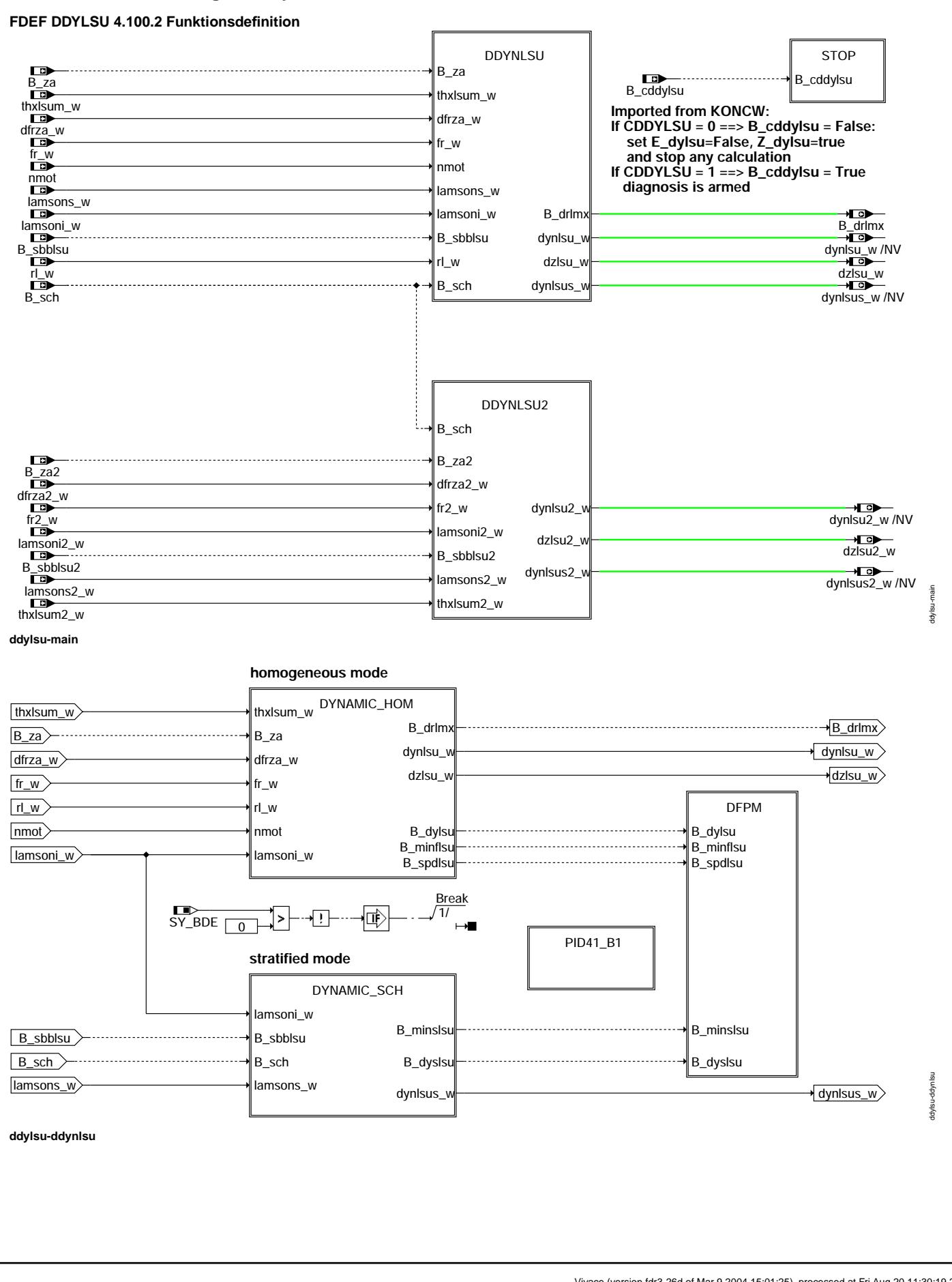

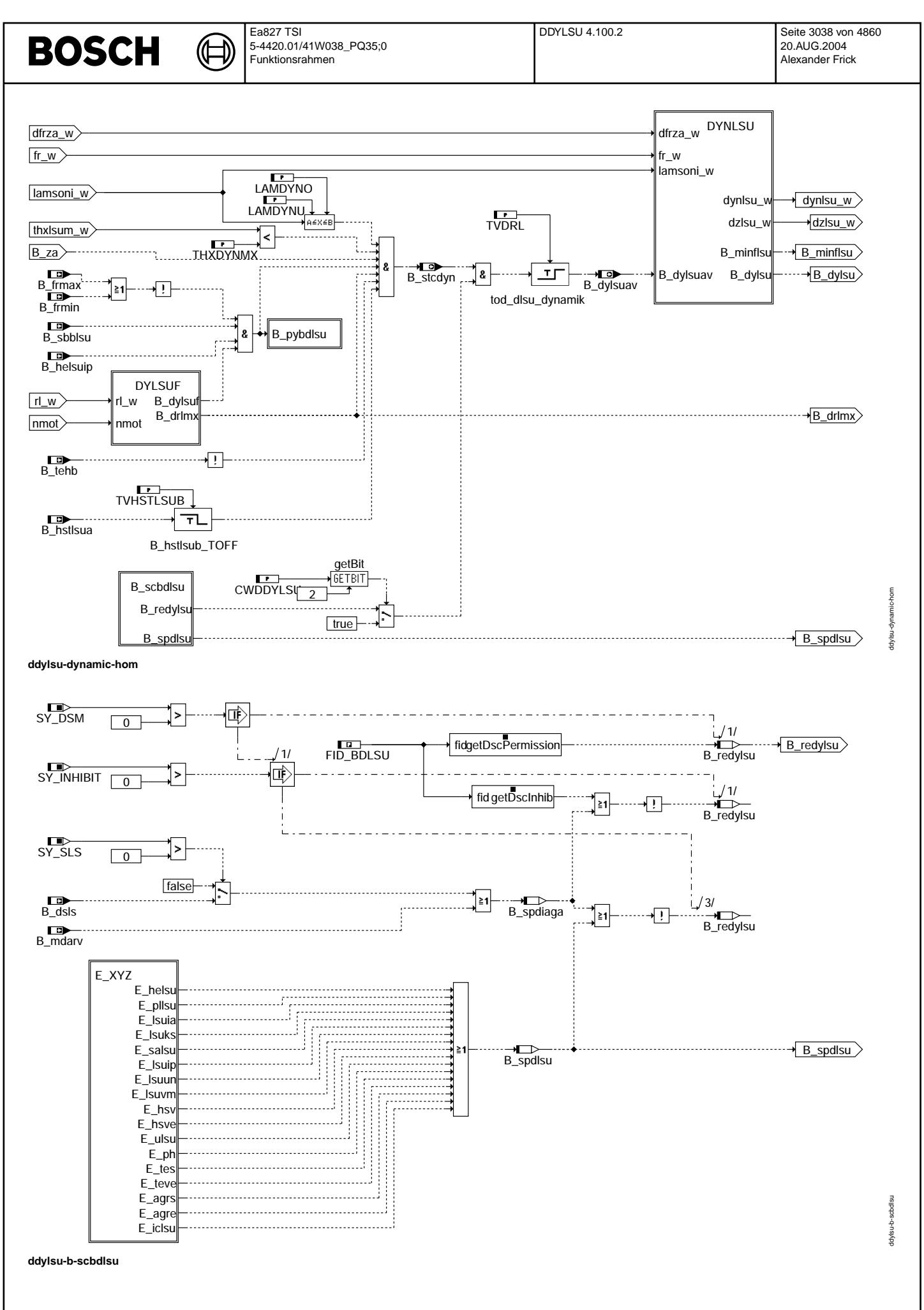

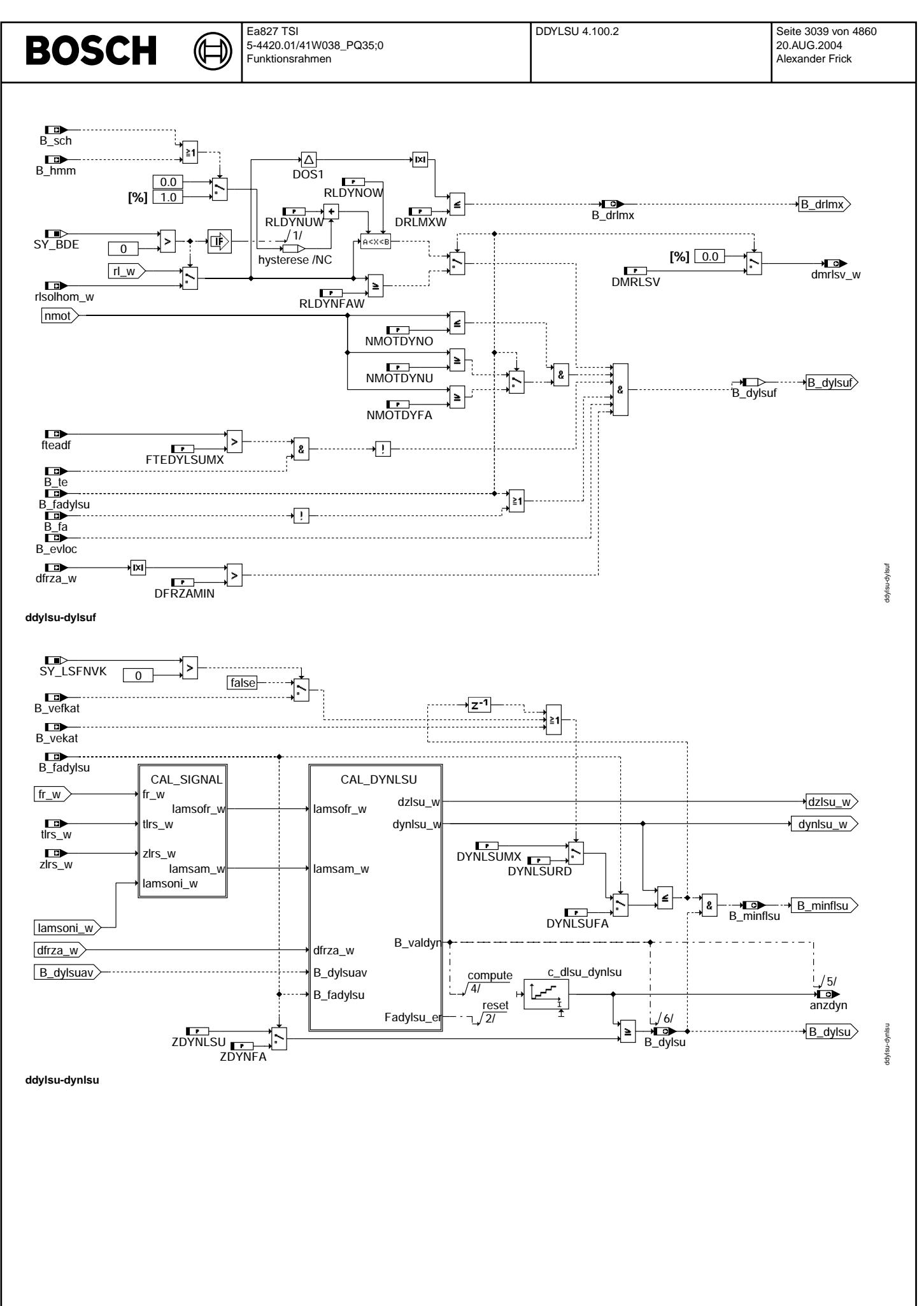

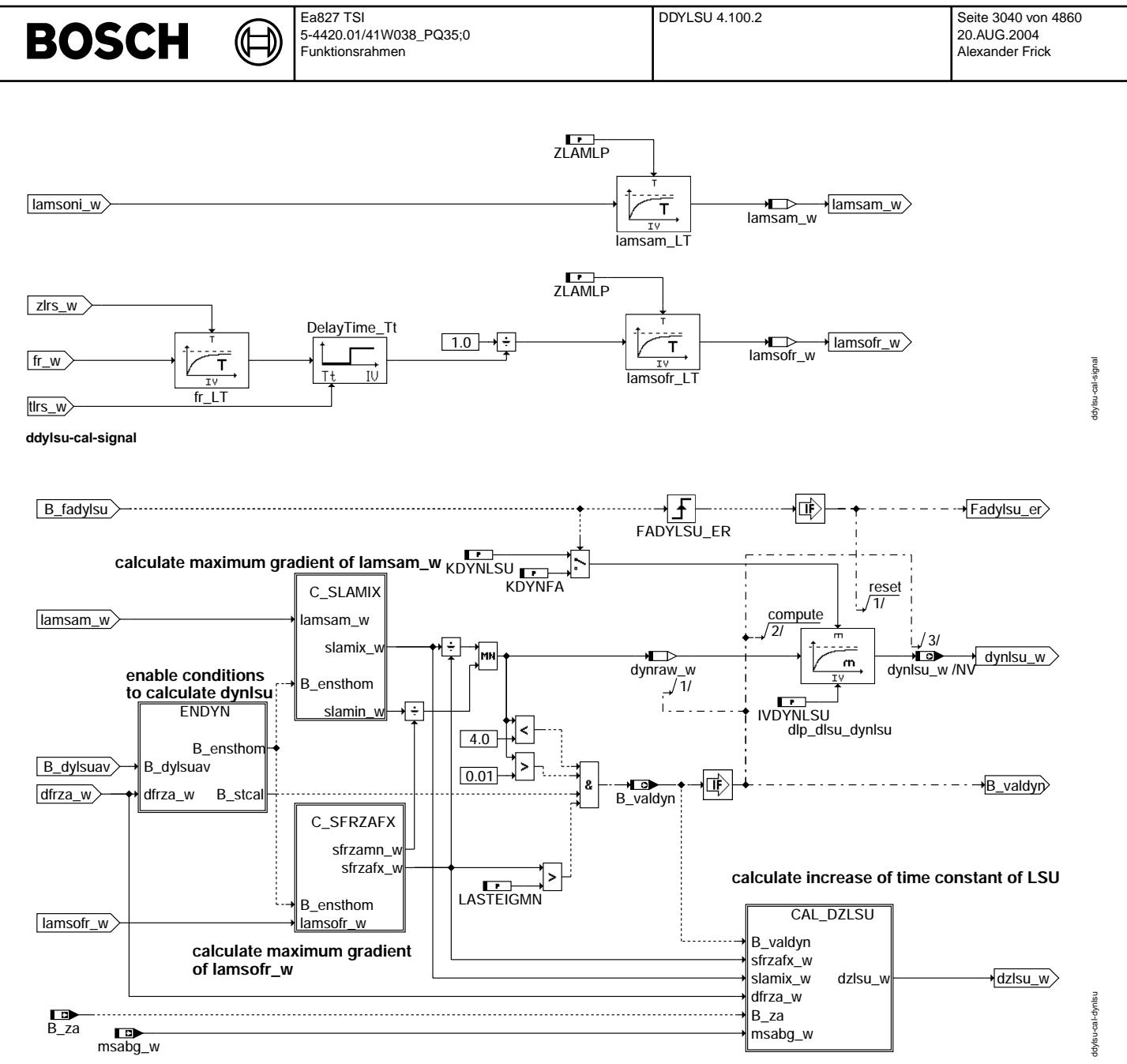

**ddylsu-cal-dynlsu**

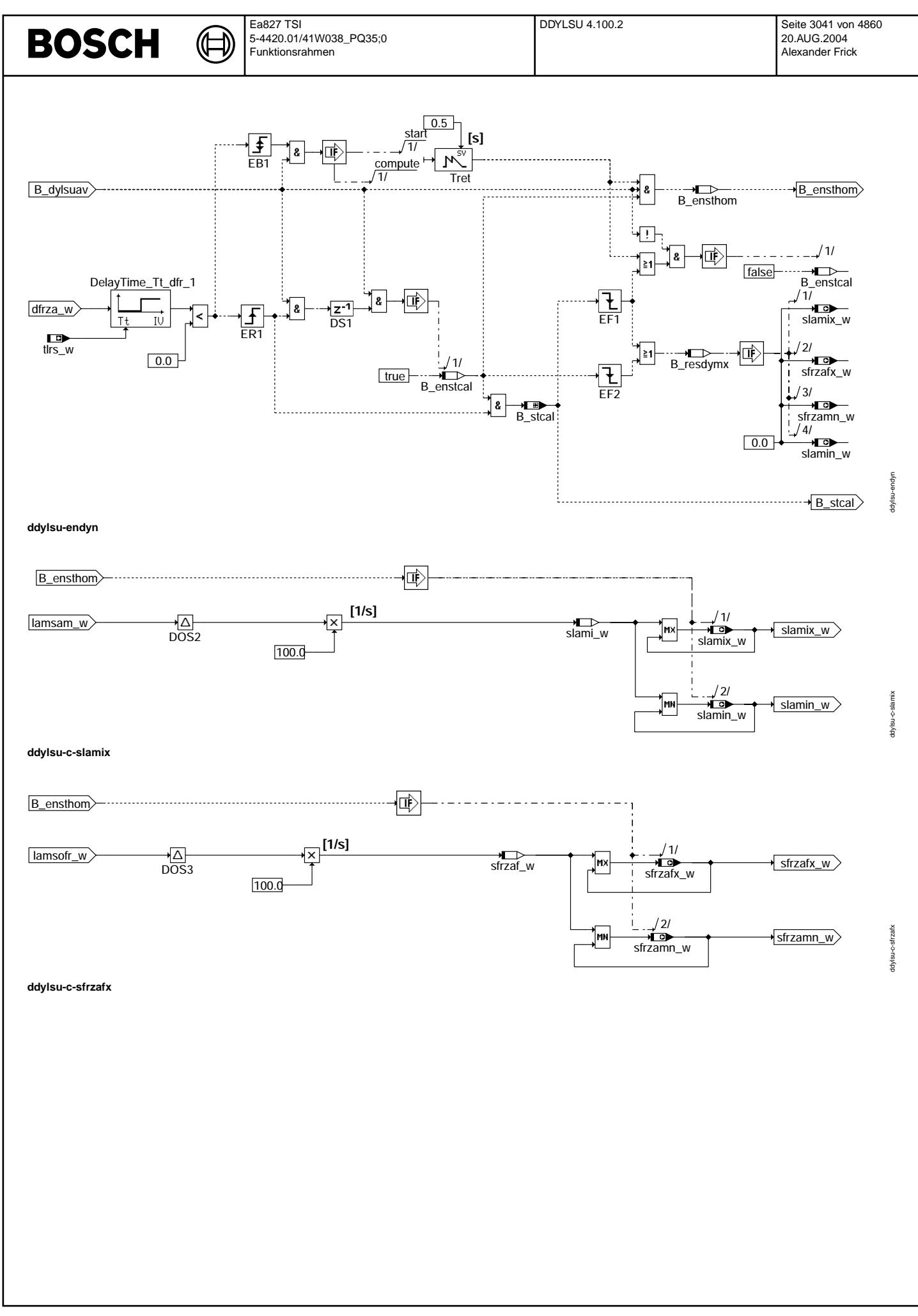

Vivace (version fdr3-26d of Mar 9 2004 15:01:25), processed at Fri Aug 20 11:30:19 2004

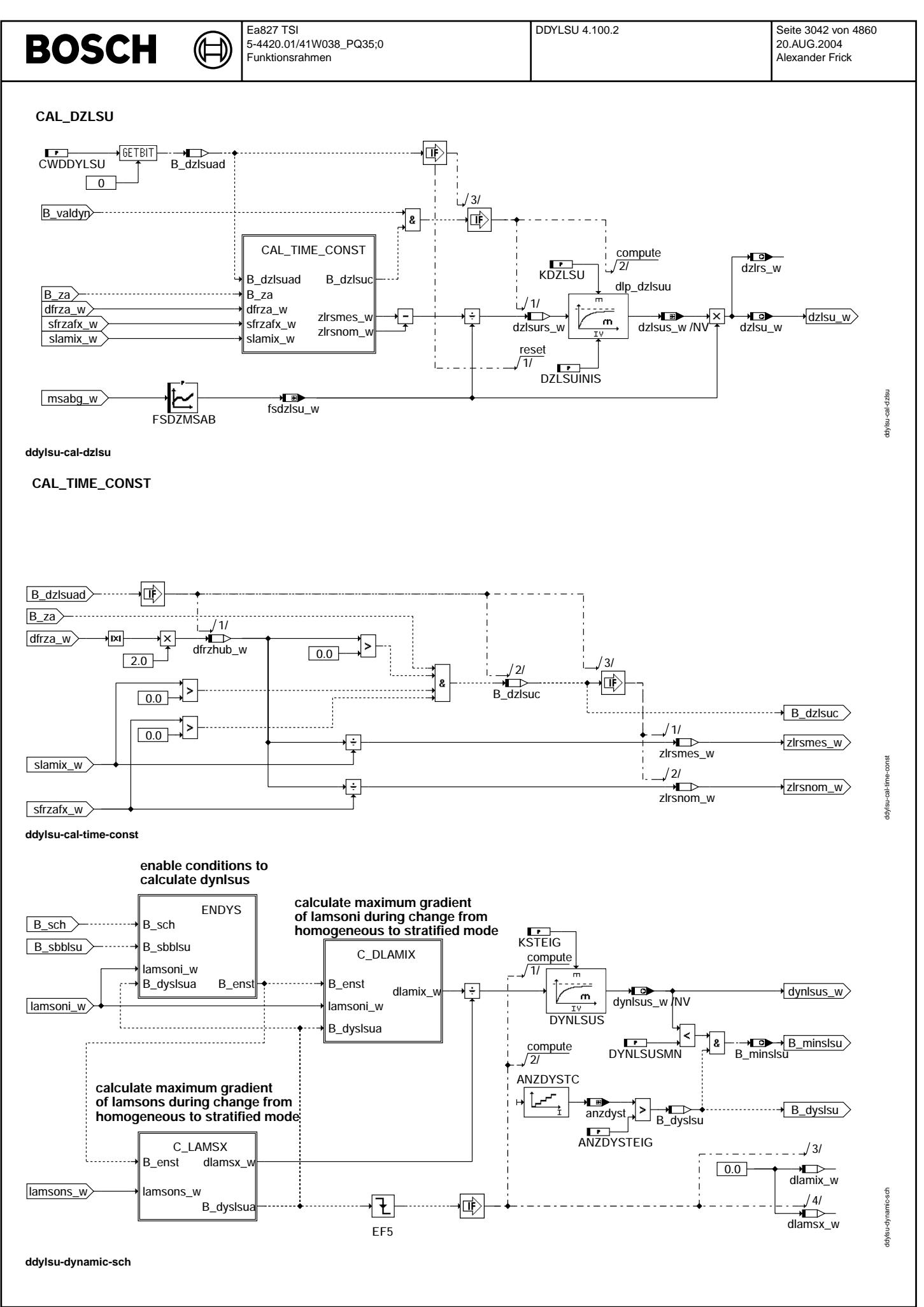

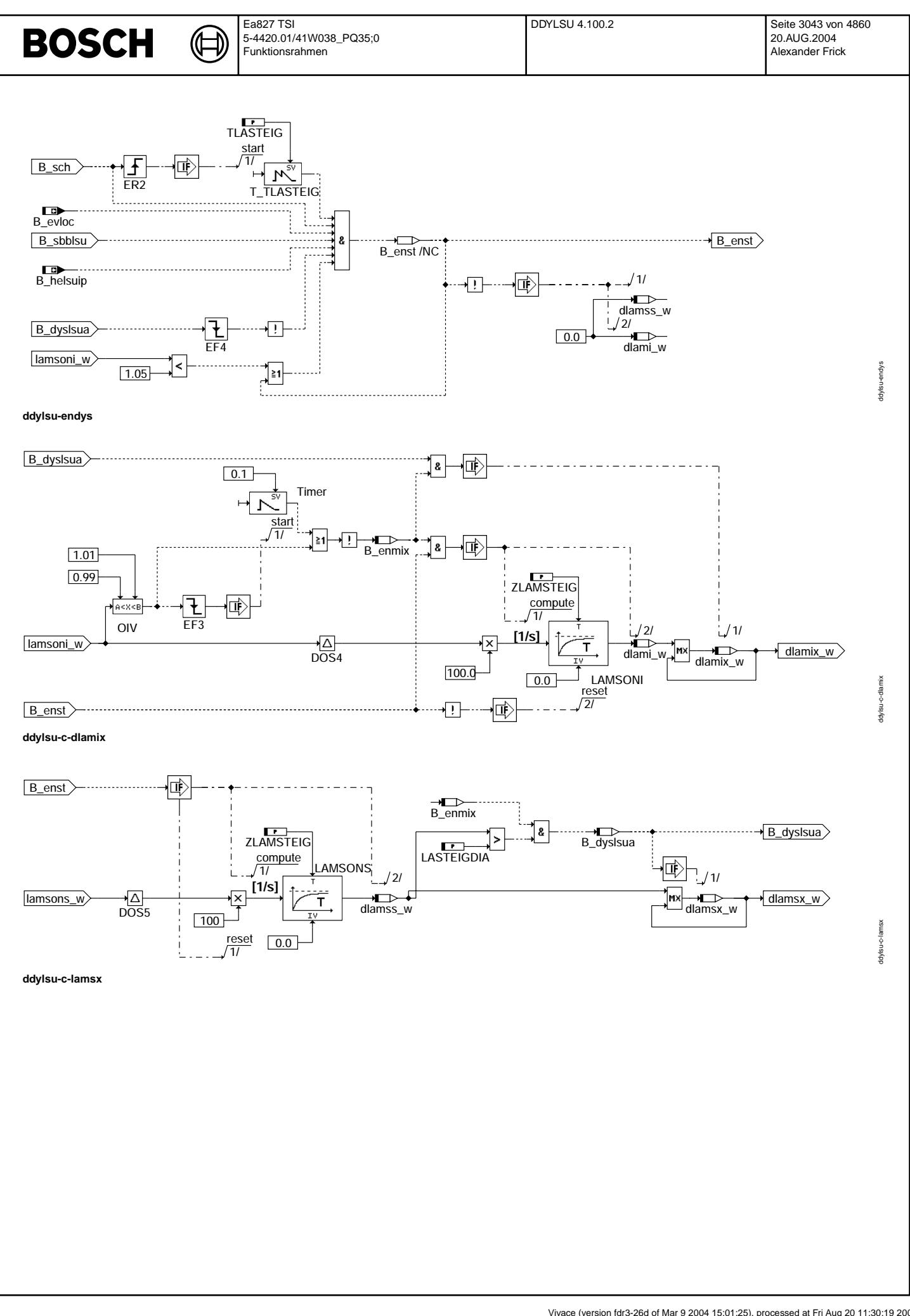

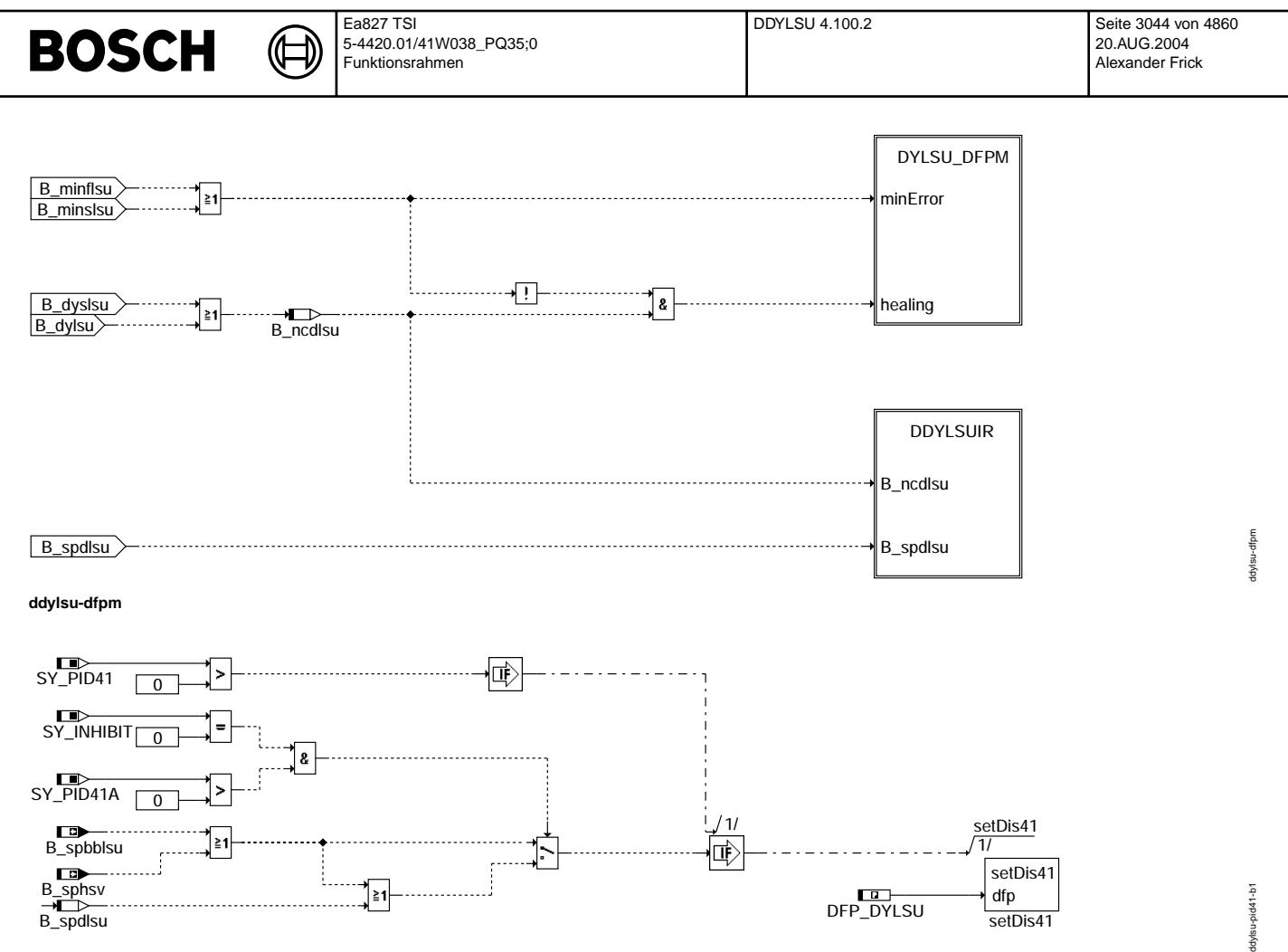

#### **ddylsu-pid41-b1**

#### **ABK DDYLSU 4.100.2 Abkurzungen ¨**

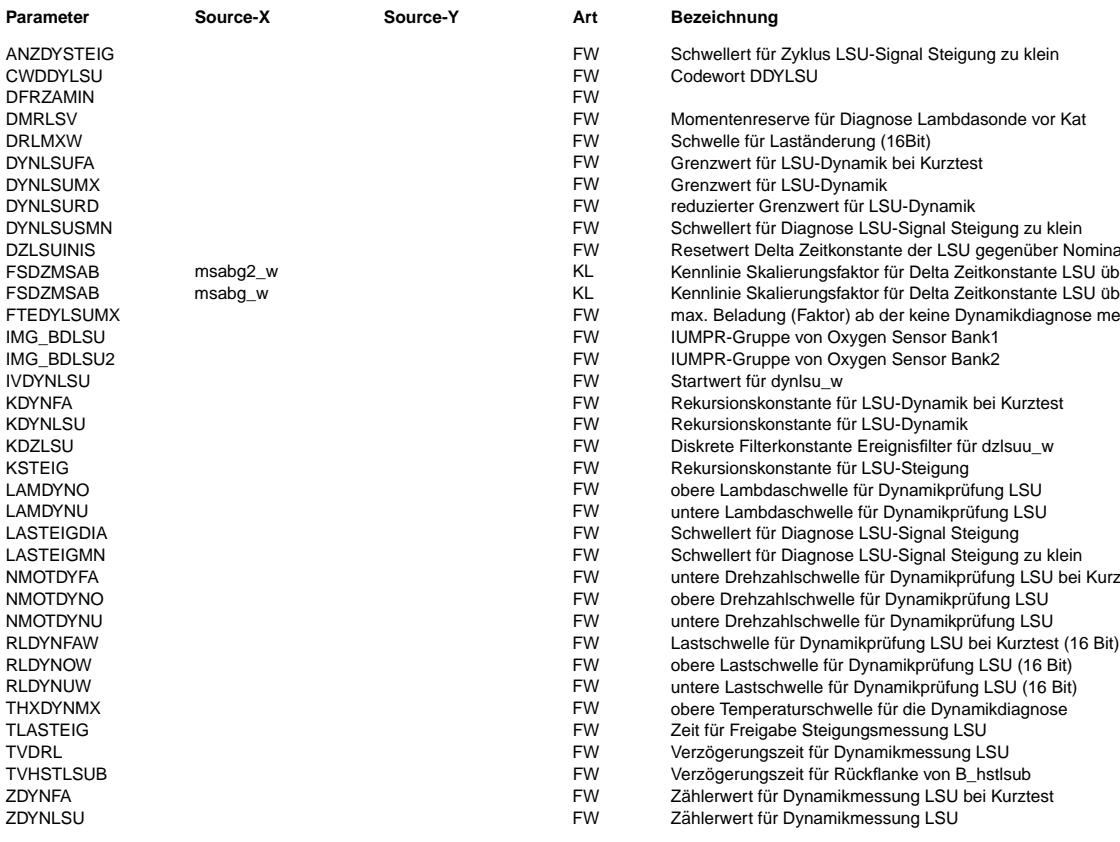

- Codewort DDYLSU
- 
- 
- 
- Grenzwert für LSU-Dynamik
- reduzierter Grenzwert für LSU-Dynamik
- Schwellert für Diagnose LSU-Signal Steigung zu klein
- 
- Resetwert Delta Zeitkonstante der LSU gegenüber Nominalwert, (1ms)
- Kennlinie Skalierungsfaktor für Delta Zeitkonstante LSU über Abgasmassenstrom
- Kennlinie Skalierungsfaktor für Delta Zeitkonstante LSU über Abgasmassenstrom
- max. Beladung (Faktor) ab der keine Dynamikdiagnose mehr laufen darf
- IUMPR-Gruppe von Oxygen Sensor Bank1
- IUMPR-Gruppe von Oxygen Sensor Bank2
- 
- Rekursionskonstante für LSU-Dynamik
- Diskrete Filterkonstante Ereignisfilter für dzlsuu\_w
- Rekursionskonstante für LSU-Steigung
- obere Lambdaschwelle für Dynamikprüfung LSU
- untere Lambdaschwelle für Dynamikprüfung LSU
- Schwellert für Diagnose LSU-Signal Steigung
	- Schwellert für Diagnose LSU-Signal Steigung zu klein
- untere Drehzahlschwelle für Dynamikprüfung LSU bei Kurztest
- obere Drehzahlschwelle für Dynamikprüfung LSU
- 
- obere Lastschwelle für Dynamikprüfung LSU (16 Bit)
- untere Lastschwelle für Dynamikprüfung LSU (16 Bit) obere Temperaturschwelle für die Dynamikdiagnose
- Zeit für Freigabe Steigungsmessung LSU
- 
- 
- Zählerwert für Dynamikmessung LSU bei Kurztest
- 

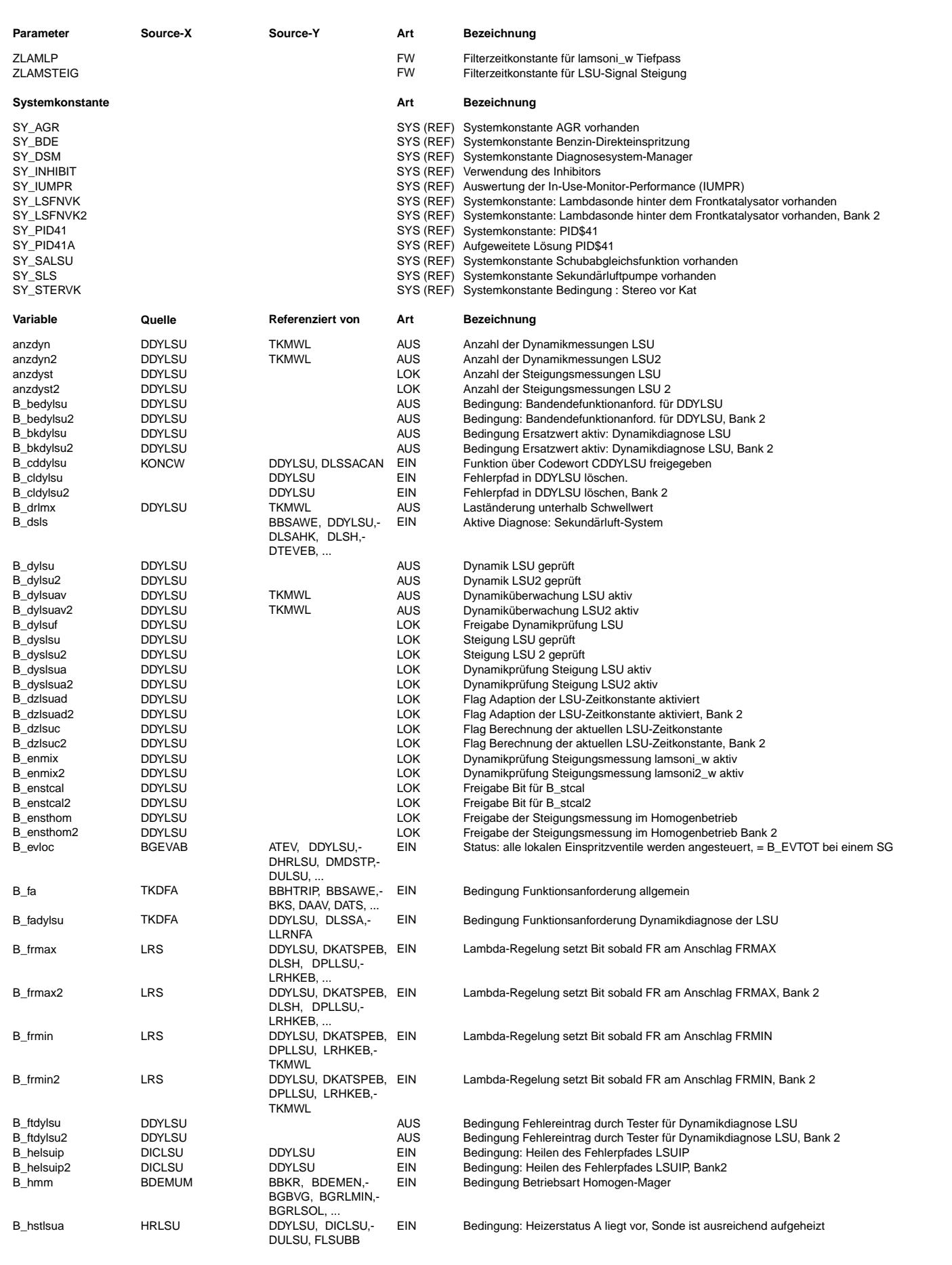

 $\bigoplus$ 

DDYLSU 4.100.2 Seite 3046 von 4860 20.AUG.2004 Alexander Frick

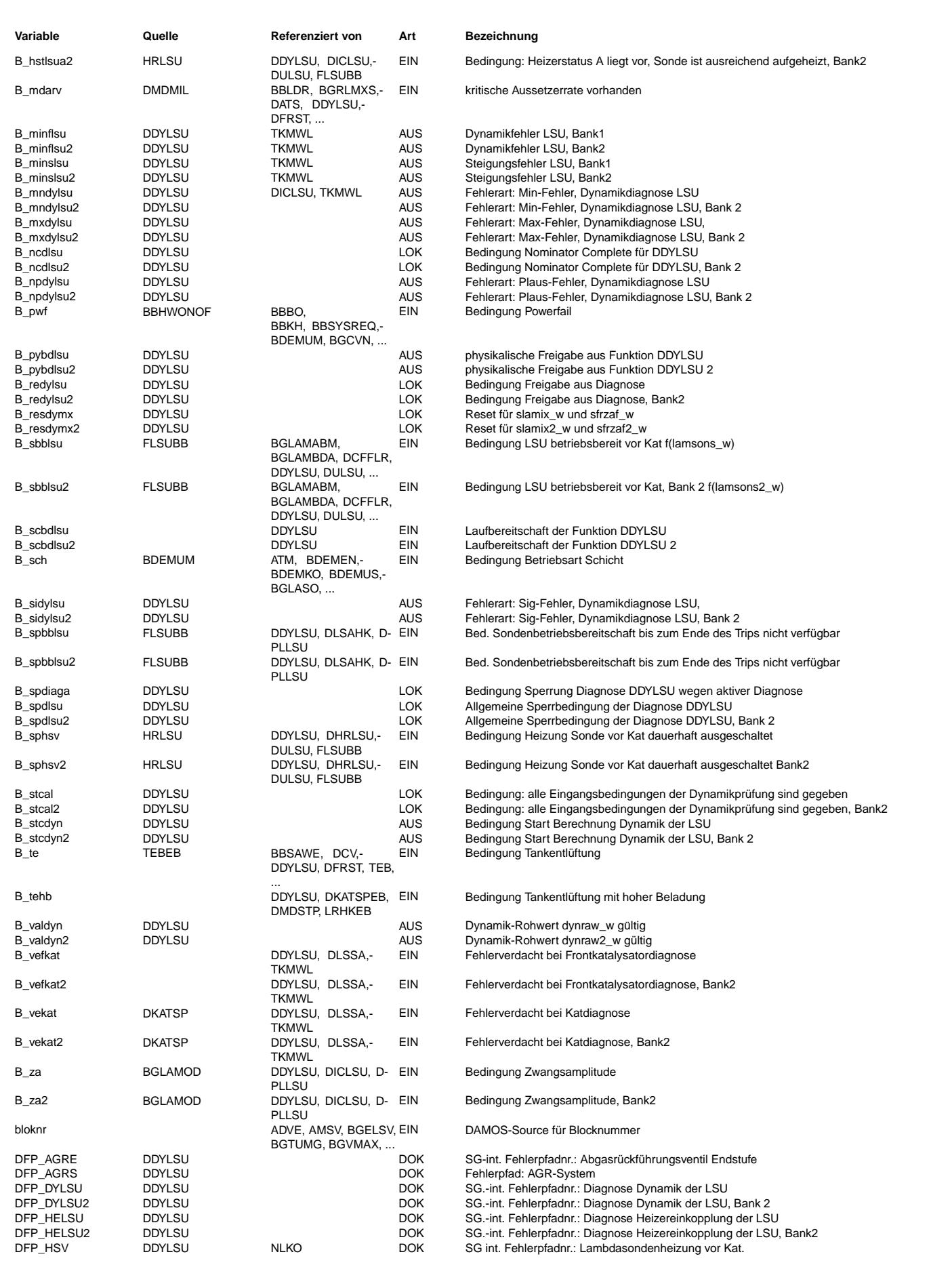

Ea827 TSI  $\bigoplus$ 5-4420.01/41W038\_PQ35;0 Funktionsrahmen DDYLSU 4.100.2 Seite 3047 von 4860 20.AUG.2004 Alexander Frick

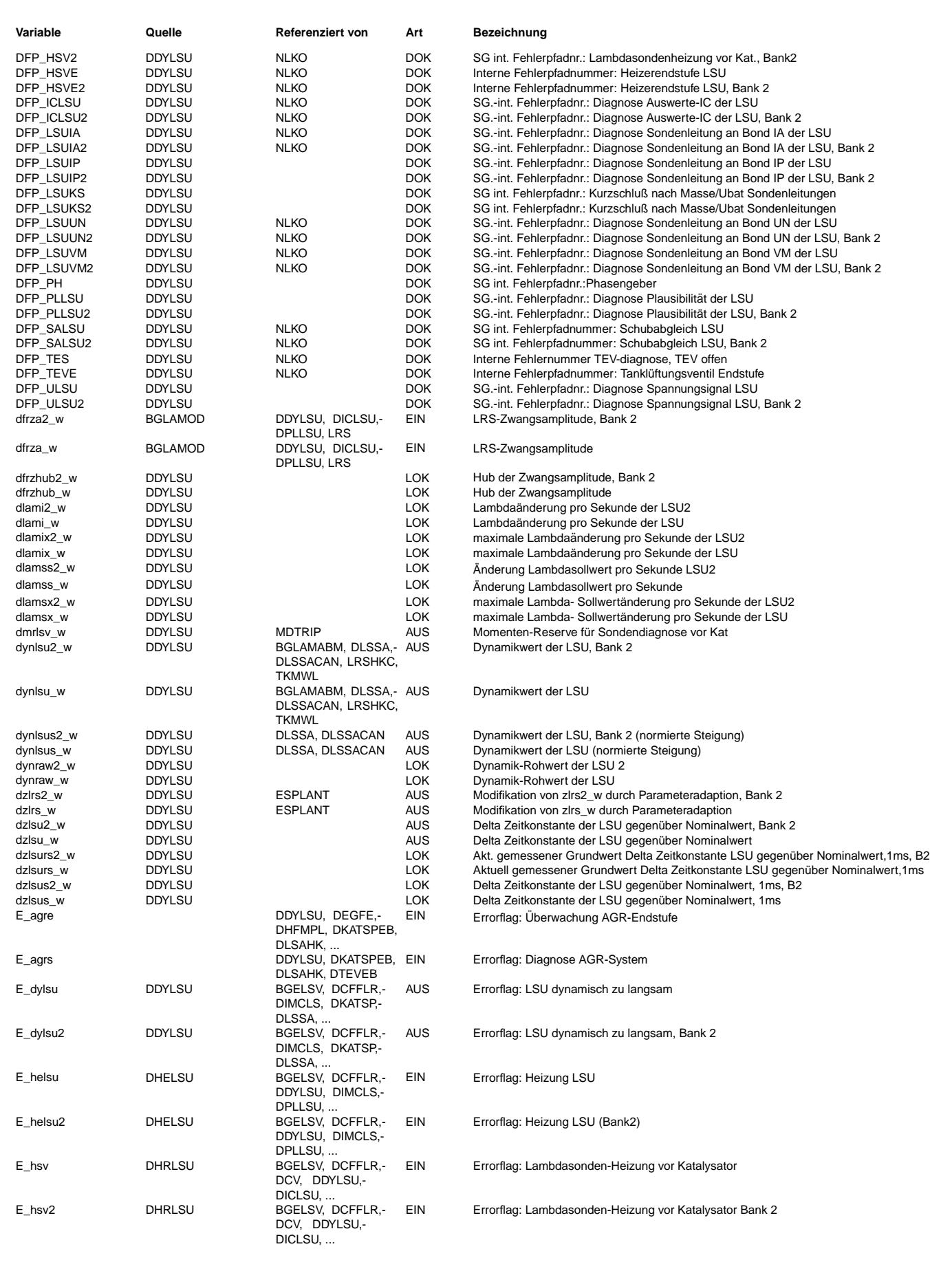

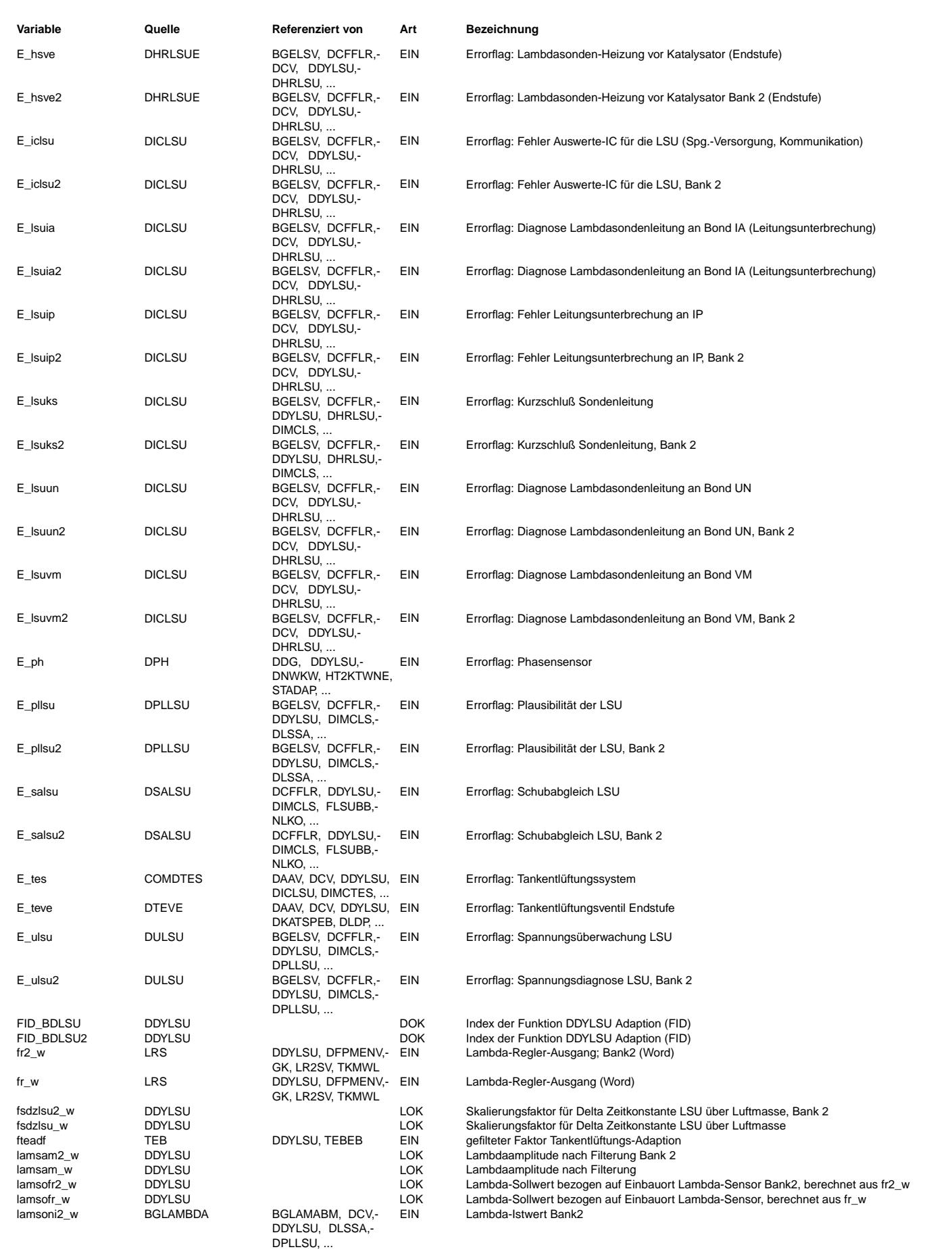

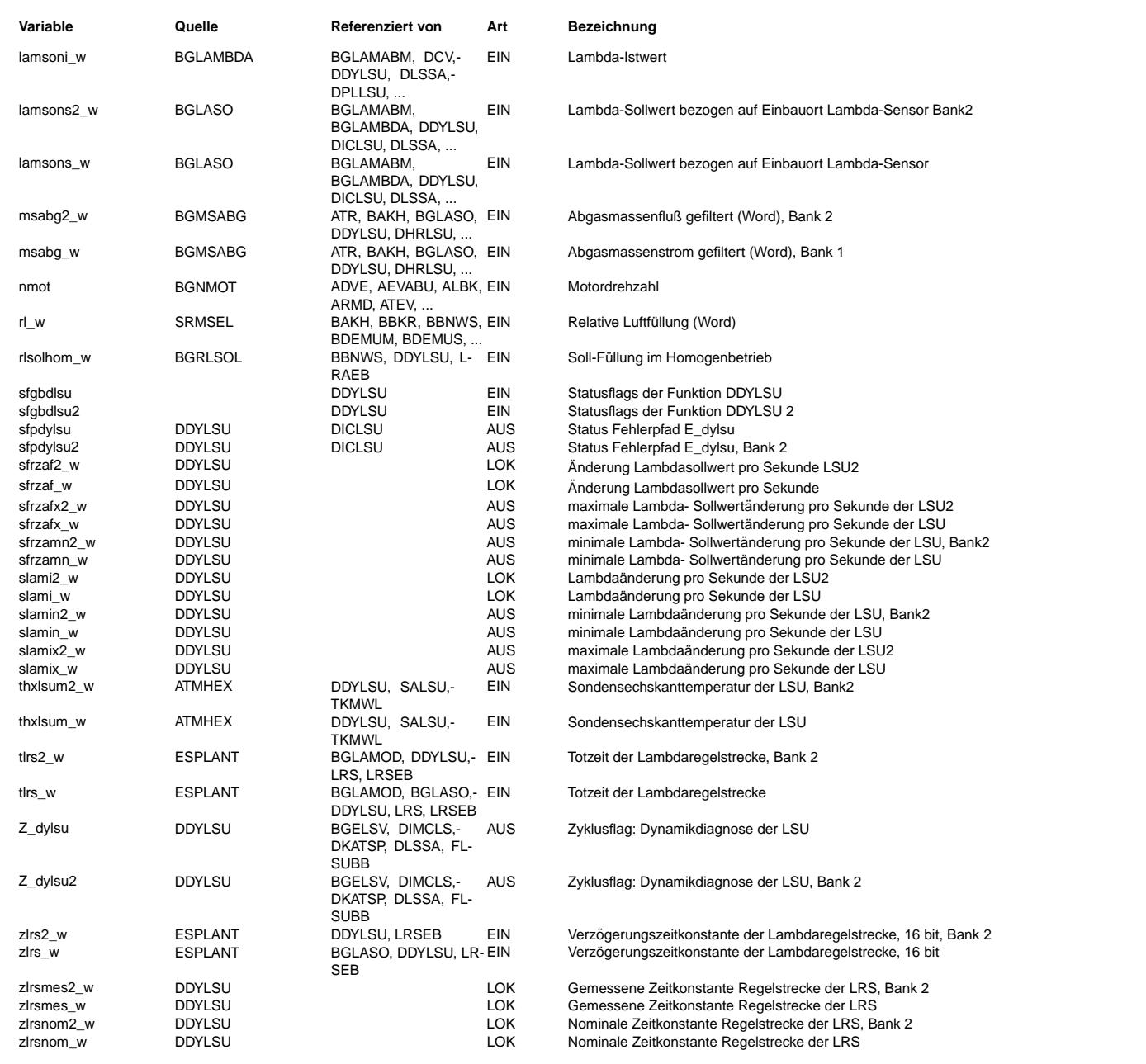

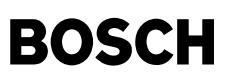

#### **FB DDYLSU 4.100.2 Funktionsbeschreibung**

#### Motivation/Aufgabe: ===================

Lambdasonden müssen hinsichtlich ihres dynamischen Verhaltens überwacht werden. Langsame Sonde führen zu erhöhten Emissionen und m¨ussen aus diesem Grund als fehlerhaft angezeigt werden, wenn das dynamische Verhalten nicht ausreichend ist. Die vorliegende Diagnosefunktion DDYLSU realisiert diese gesetzliche Forderung.Die Dynamik der Sonde kann sich durch Alterung, Verschmutzung und Heizerfehler verändern, d.h. sie wird im allgemeinen dynamisch langsamer.

Prinzip: ========

Block DYNAMIC\_HOM1 (Diagnose im einer homogenen Betriebsart):

-------------------------------------------------------------

#### Hintergrund:

In der Lambdaregelung wird dem Lambdasollwert (i.A. im Homogenbetrieb gleich 1) ein Rechtecksignal ¨uberlagert (mit der Amplitude LRSZAML und Periodendauer LRSTPZA). Die maximale Steigung des modellierten und gefilterten Sollwertsignals am Ort der Lambdasonde sfrzafx\_w wird mit der maximal gemessenen Steigung des Sondensignals slamix\_w verglichen. Der Quotient

> slamix\_w | --------- | sfrzafx\_w |Periode i

ist das Gütemaß für die Beurteilung der Dynamik der Lambdasonde im Homogenbetrieb. Der Nominalwert (für eine neue Sonde) beträgt 1.0. Aufgrund von Modellierungsfehlern im Signal dfrzaf w kann der Wert geringfügig zwischen dynlsu w= 0,8 und 1,2 schwanken.

Sind die Einschaltbedingungen erfüllt, wird während jeder Periode des Rechtecksignals ein charakteristischer Quotient, wie oben beschrieben, ermittelt und mit einem Ereignisfilter bewertet. Der Ausgang des Ereignisfilters dynlsu\_w beschreibt dann die Dynamik der Lambdasonde. Die Dynamikdiagnose im Homogenbetrieb ist am Scheduler angeschlossen, ist die physikalische Freigabebedingung B\_pybdlsu gegeben, kann die Diagnose vom Scheduler mit der Bedingung B\_scbdlsu freigegeben werden.<br>Als Haupteingangsbedingungen für die physikalische Freigabe sind: rl, nmot, lamsoni w und der Zustand des Lambdareglers (B\_frmax, B\_frmin).

Sobald der Schwellwert DYNLSUMX unterschritten ist wird über B\_minflsu der Fehlerpfad B\_mnlsv eingetragen. Die Bedingung B\_dylsu=1 "Dynamikprüfung ist erfolgt" wird nach der durch ZDYNLSU einstellbaren Anzahl von Messungen gesetzt (Filter für dynlsu\_w ist eingeschwungen). Bei einem Verdacht eines Katalysatorfehlers wird auf die verschärfte Dynamikschwelle DYNLSURD und während eines Kurztrips auf DYNLSUFA umgeschaltet.

Die Steigungsmessung dient dazu, im Block CAL\_DZLSU die Zeitkonstante der LSU, genauer gesagt deren Verschiebung gegenüber dem Nominalwert, zu ermitteln. Dazu bedient man sich der folgenden Beziehung für die Sprungantwort eines Tiefpasses Steigung = Sprunghöhe Eingang / Zeitkonstante

Aus jedem gültigen Wert von slamix\_w und sfrzafx\_w w wird ein Wert für die Delta-Zeitkonstante ermittelt. Dieser wird über einen Abgasmassenstrom-abhängigen Faktor skaliert und geht anschließend in einen Ereignisfilter. Der Wert des Ereignisfilters. dzlrsuu\_w, ist der Grundwert der Delta-Zeitkonstante. Die aktuell g¨ultige Delta-Zeitkonstante ist dzlsuu\_w multipliziert mit dem Skalierungsfaktor. Hintergrund der Skalierung über Abgasmassenstrom ist, dass sich in Messungen mit zu Testzwecken hergestellten langsamen LSUs (0.2mm- und 0.3mm-Loch-Sonden) gezeigt hat, dass die Delta-Zeitkonstante über der Abgasmassenstrom zunächst abfällt und ab ca. 40 kg/h näherungsweise konstant bleibt.

Die Größe dzlsu w wird in der Dynamikdiagnose nicht verwandt. Sie wird von der Funktion %LRS oder %BGLAMOD abgefragt, und dient zur Anpassung der Zwangsamplituden-Filterung bei verlangsamter Sondendynamik.

Block DYNAMIC\_SCH1 (Diagnose in einer geschichteten Betriebsart, bei SRE-Systemen ausgeschaltet):

------------------------------------------------------------------------------------------------- Die Schichtdynamikdiagnose der Sonde kann ohne Zwangsamplitude geprüft werden. Hierzu wird die Lambdaänderung vom Übergang Homogenbetrieb in Schichtbetrieb ausgewertet. Wenn beim Umschalten auf Schichtbetrieb lamsoni\_w < 1,05 ist, wird die maximale<br>Steigung von lamsoni w und lamsons w gemessen. Allerdings nur, wenn die Steigung von lamsons w g

LASTEIGDIA ist. Bei der Rückflanke von B\_dyslsua wird die maximale Steigung dlamix\_w durch dlamsx\_w dividiert. Der errechnete Wert wird in dem Ereignisfilter DYNLSUS über eine wählbare Anzahl von Steigungsmessungen (ANZDYSTEIG) gemittelt. Nach Erreichen der erforderlichen Messungen wird dynlsus\_w mit dem Sollwert DYNLSUSMN verglichen.

Ausführung der einzelnen Blöcke in ME/MED-Systemen:

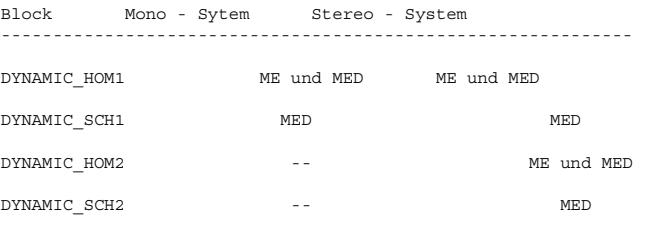

#### **APP DDYLSU 4.100.2 Applikationshinweise**

Für Systeme mit SY\_IUMPR=1 wird empfohlen, die Größen DYNLSUMX und DYNLSURD gleich groß zu wählen, da in diesem Fall die Bedingung "Schlechtkomponente wäre erkannt worden" exakt richtig gebildet wird. Hintergrund:

Damit in der Dynamikdiagnose eine Aussage über die LSU gemacht werden kann, ist eine minimale Anzahl von Prüfungen (Ereignissen, einheitlicher Kennwert: ZDYNLSU) erforderlich. Ist die Katdiagnose nach erreichen dieser Anzahl noch nicht durchgelaufen, wird zuerst die Sonde

 $_{\rm \odot}$ 

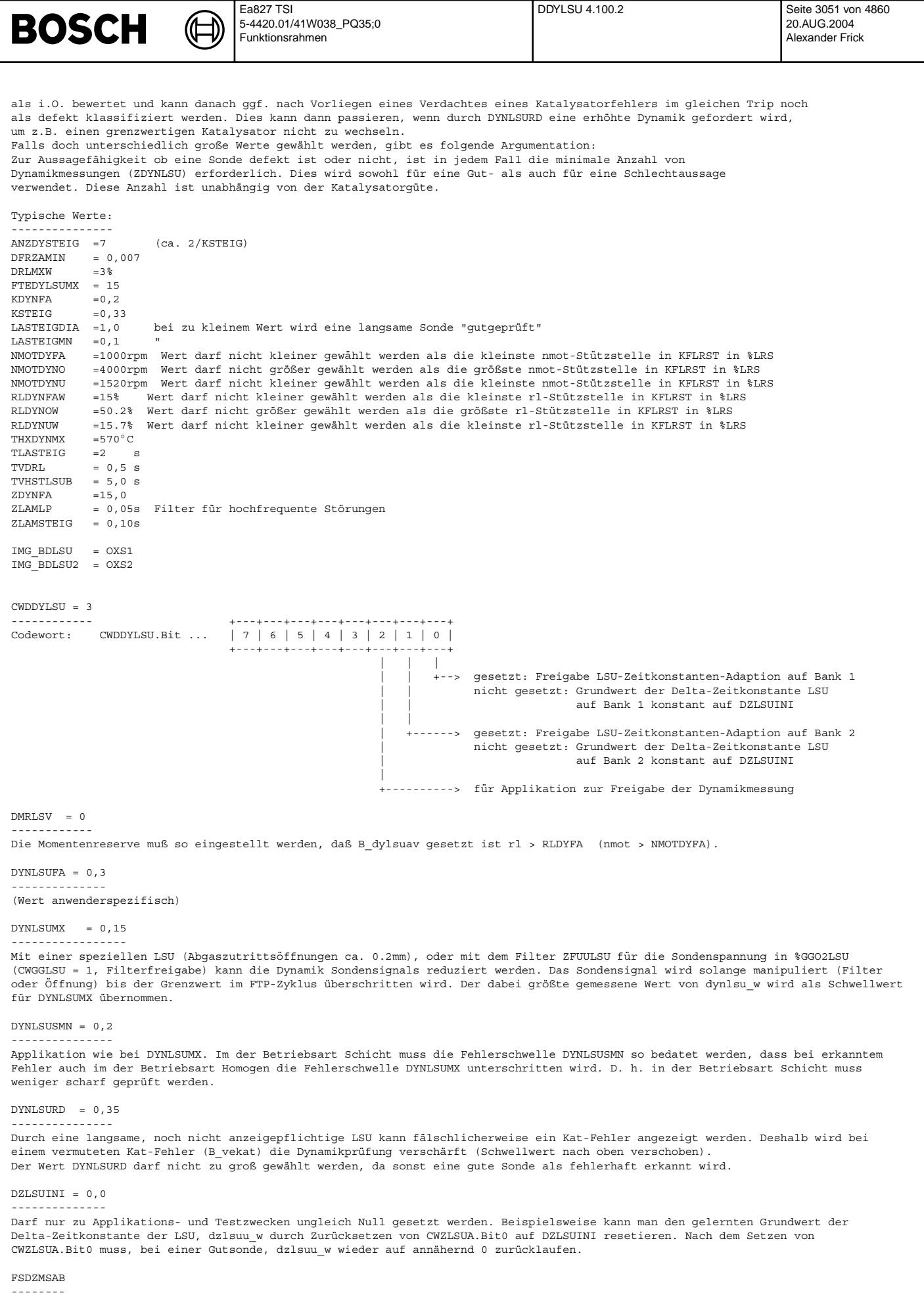

Typische Bedatung:

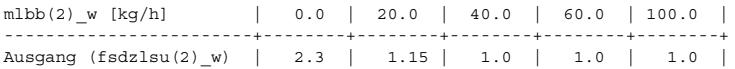

Die Kennlinie gibt den relativen Verlauf der Delta-Zeitkonstante einer typischen langsamen LSU gegenüber einer Nominal-LSU wieder. In Messungen mit zu Testzwecken hergestellten langsamen LSUs (0.2mm- und 0.3mm-Loch-Sonden) hat sich gezeigt, dass<br>die Delta-Zeitkonstante über der Luftmasse zunächst abfällt und ab ca. 40 kg/h näherungsweise konst ist die Delta-Zeitkonstante dzlsu\_w gleich einem Grundwert dzlsuu\_w multipliziert mit dem Kennlinienausgang fsdzlsu\_w.

#### $IVDVMLSU = 0.6$ --------------

Filter-Initialisierungswert auf den Wert (1 + DYNLSUMX)/2 setzen

KDYNLSU = 0,1 -------------

Der Wert wird so gewählt, daß dynlsu\_w nur wenig Oberwellen enthält. Kleiner Wert ==> starke Filterwirkung.

 $K\text{DZL}$ SU = 0.1

------------ I.a. sollte der gleiche Wert genommen werden wie für KDYNLSU.

LAMDYNU =  $0,85$  LAMDYNO =  $1,15$ 

------------------------------ Nur wenn lamsoni w innerhalb des Lambdabereichs zwischen LAMDYNU und LAMDYNO ist, wird die Dynamikprüfung durchgeführt.

#### ZDYNLSU = 30

------------- Nach Ablauf dieser Anzahl von Messwerten ist der Fehlerpfad B\_mnlsv geprüft (Dynamikprüfung), d.h. das Zyklusflag kann gesetzt werden. Je größer der Wert gewählt wird umso besser ist dynlsu\_w eingeschwungen. Vorschlag: 3 / KDYNLSU.

#### SY\_DDYLSU

--------- Bit gesetzt Auswirkung

- 0 Abfrage E\_ase statt B\_mdarv
- 1 Eingang B\_devctrl vorhanden

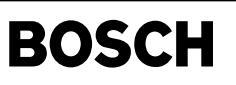

diclsu-main

nain liclsu-

### **FU DICLSU 2.110.0 Dignose: Auswerte-IC fur Breitband-Lambdasonde LSU ¨**

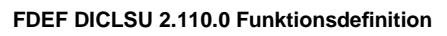

Ҩ

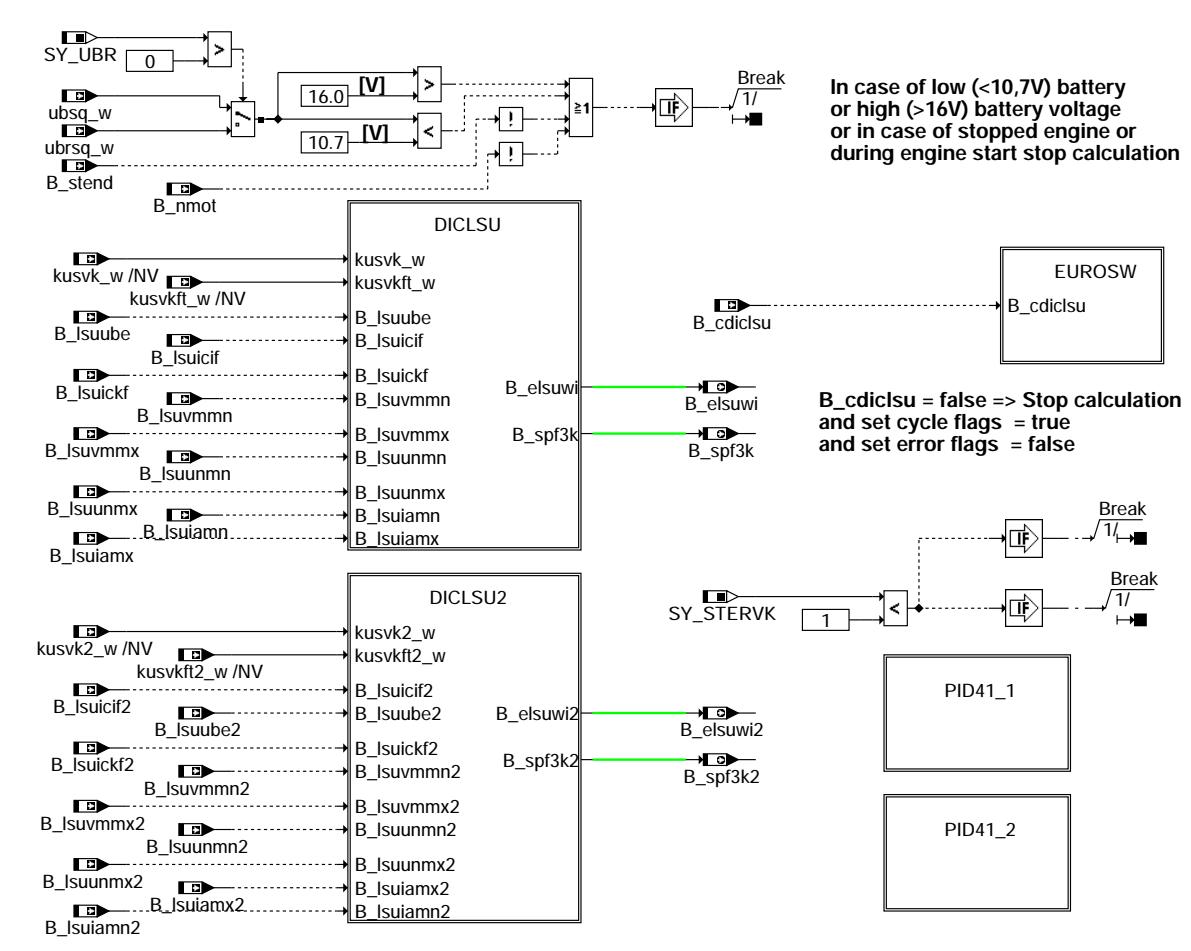

**main**

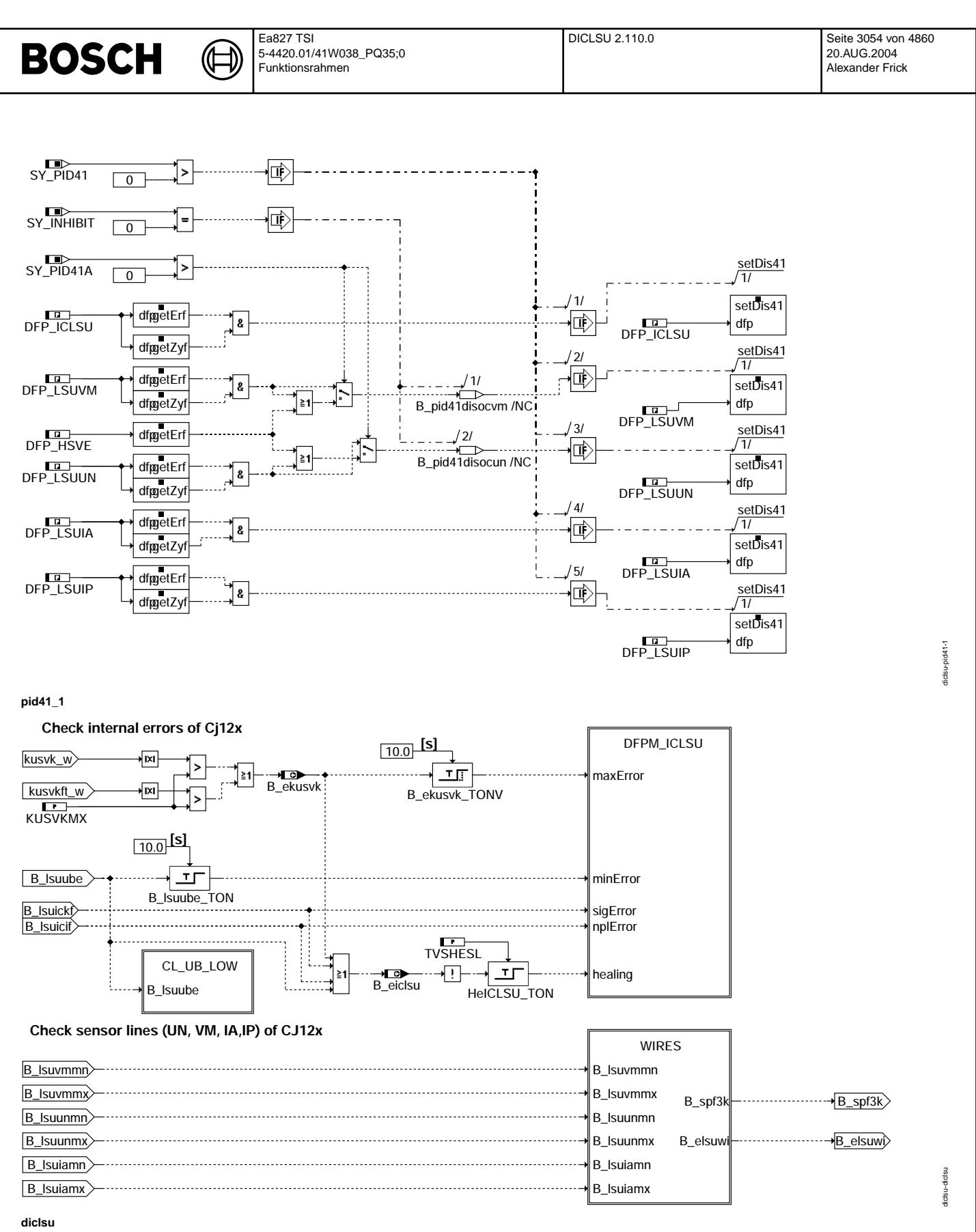

#### **Schnittstelle zum Fehlerspeicherverwaltung (DFPM):**

In Blockdiagrammen werden Fehlertyp-Informationen ebenso wie Zyklus- und Error-Flags als Ausgänge dargestellt. Die Ausgabe erfolgt aber nicht durch das Übertragen einzelner Bits, sondern durch Zurückschreiben des gesamten Statusworts sfpxyz des Fehlerpfades xyz in die zentrale Diagnoseverwaltung DFPM. Die Bits E\_xyz, Z\_xyz, B\_mnxyz usw. sind Inhalt dieses Statusworts. Für Error- und Zyklusflags fremder Fehlerpfade, die als Eingänge auftreten, stehen Zugriffsmethoden zur Verfügung, die diese Informationen direkt aus dem im DFPM verwalteten Fehlerpfad-Status auslesen.

#### **Für jeden Fehlerpfad xyz dieser Diagnosefunktion sind folgende Größen definiert :**

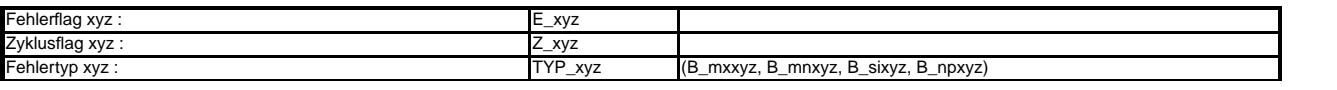

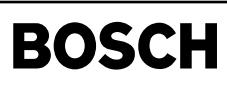

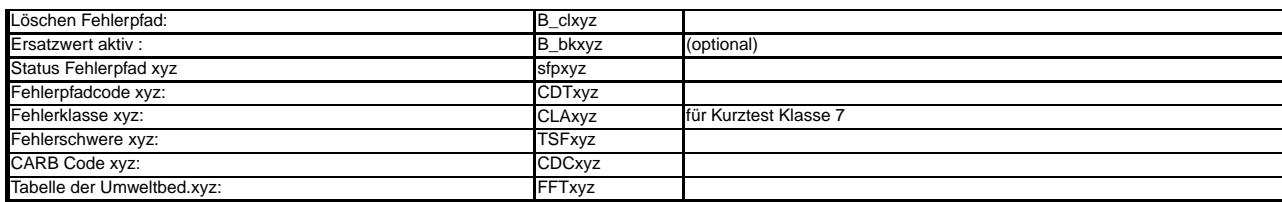

#### In dieser FDEF sind folgende Fehlerpfade xyz behandelt:

┧

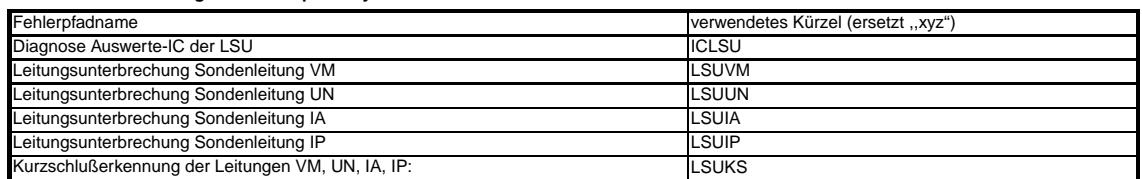

Fehlerpfadname für Kurztest verwendetes Kürzel (ersetzt "xyz")

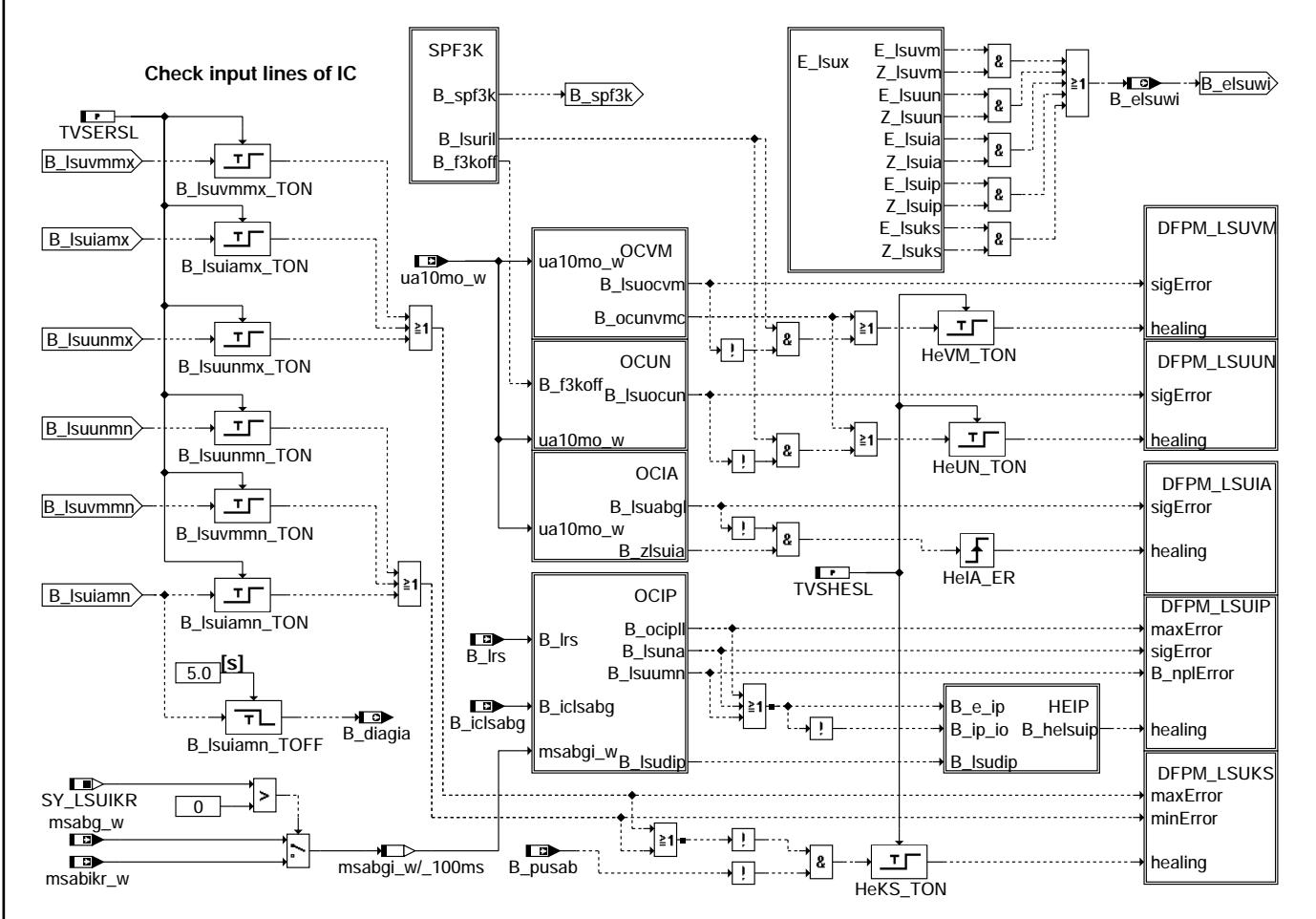

wires

liclsu-wires

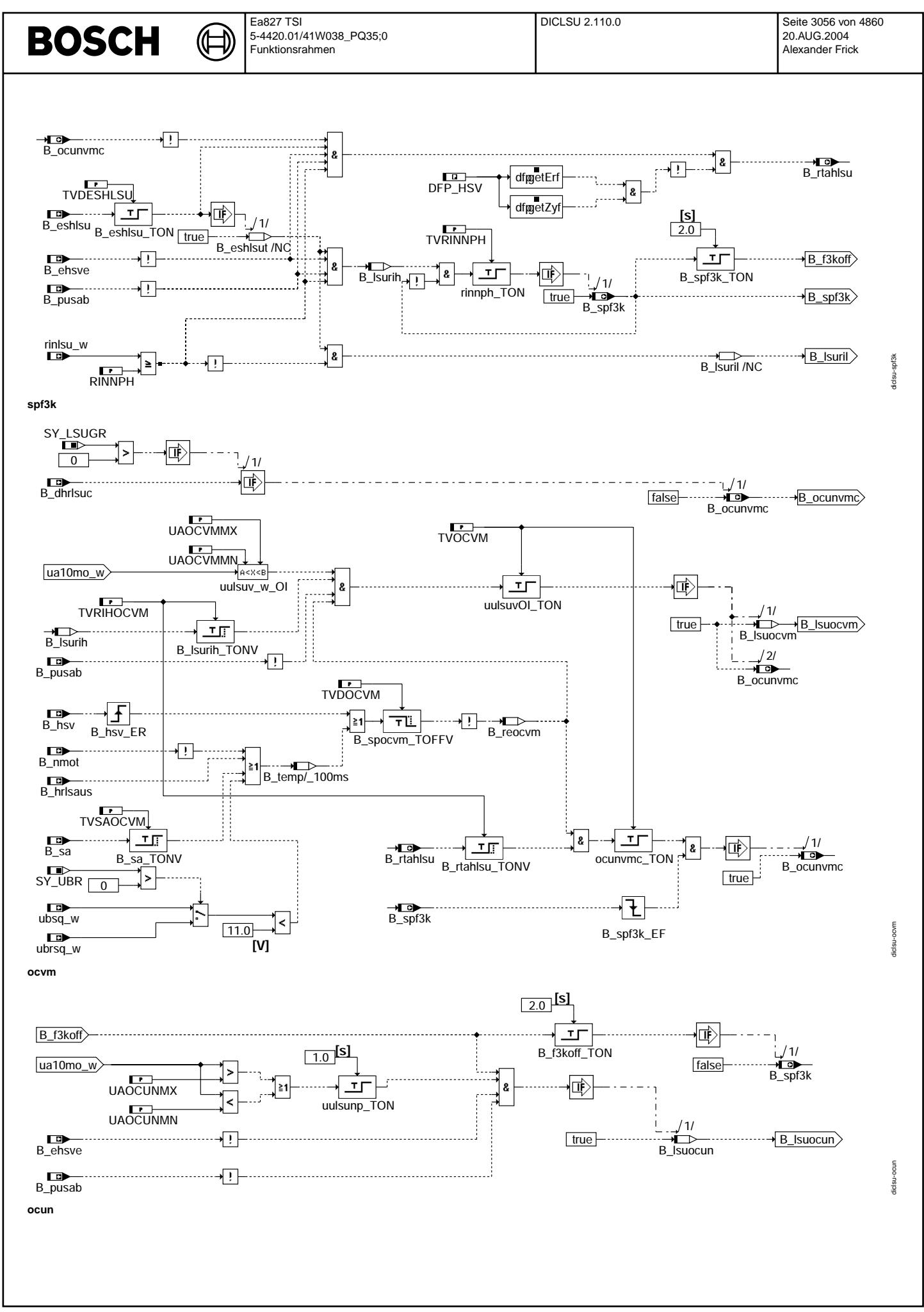

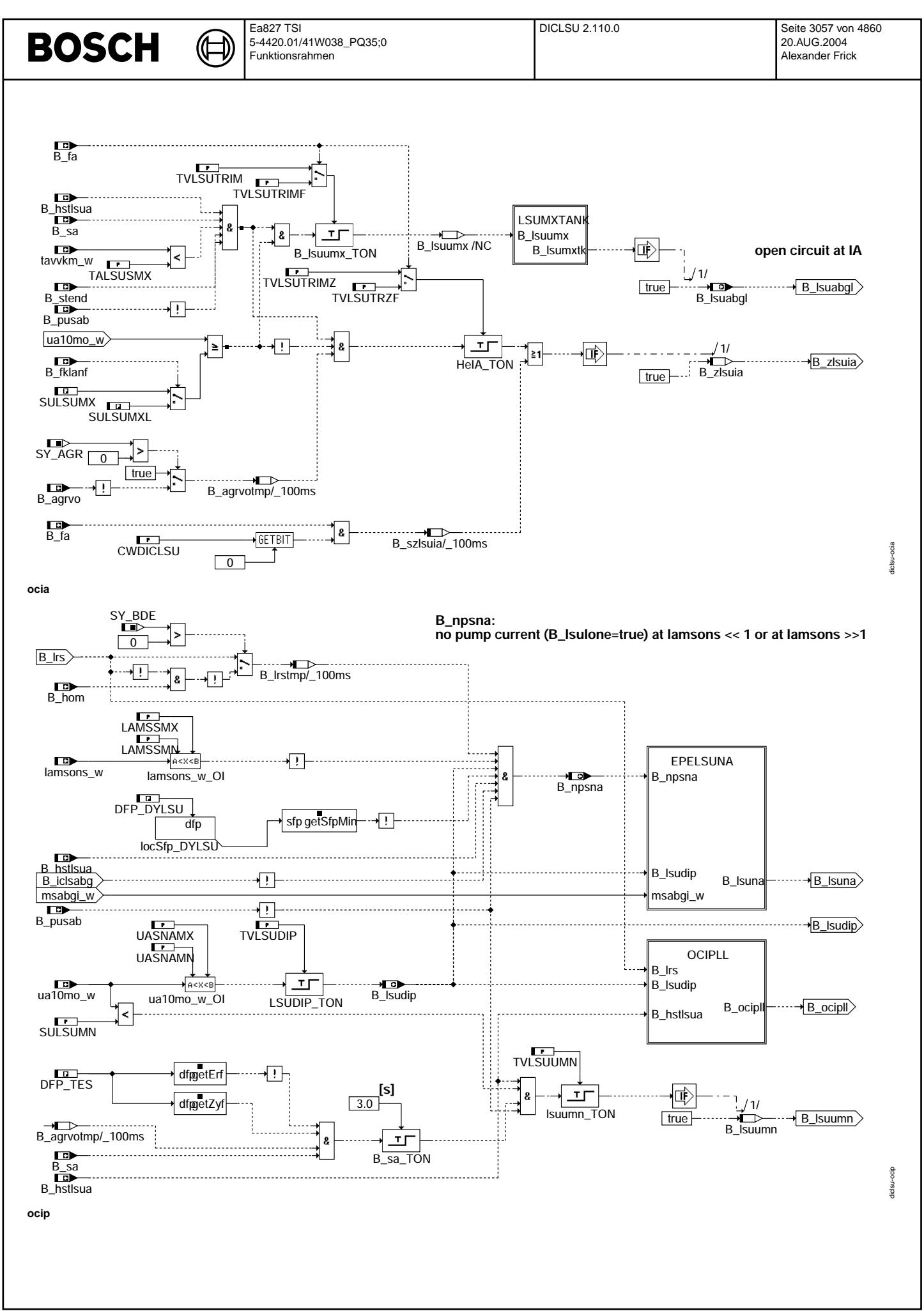

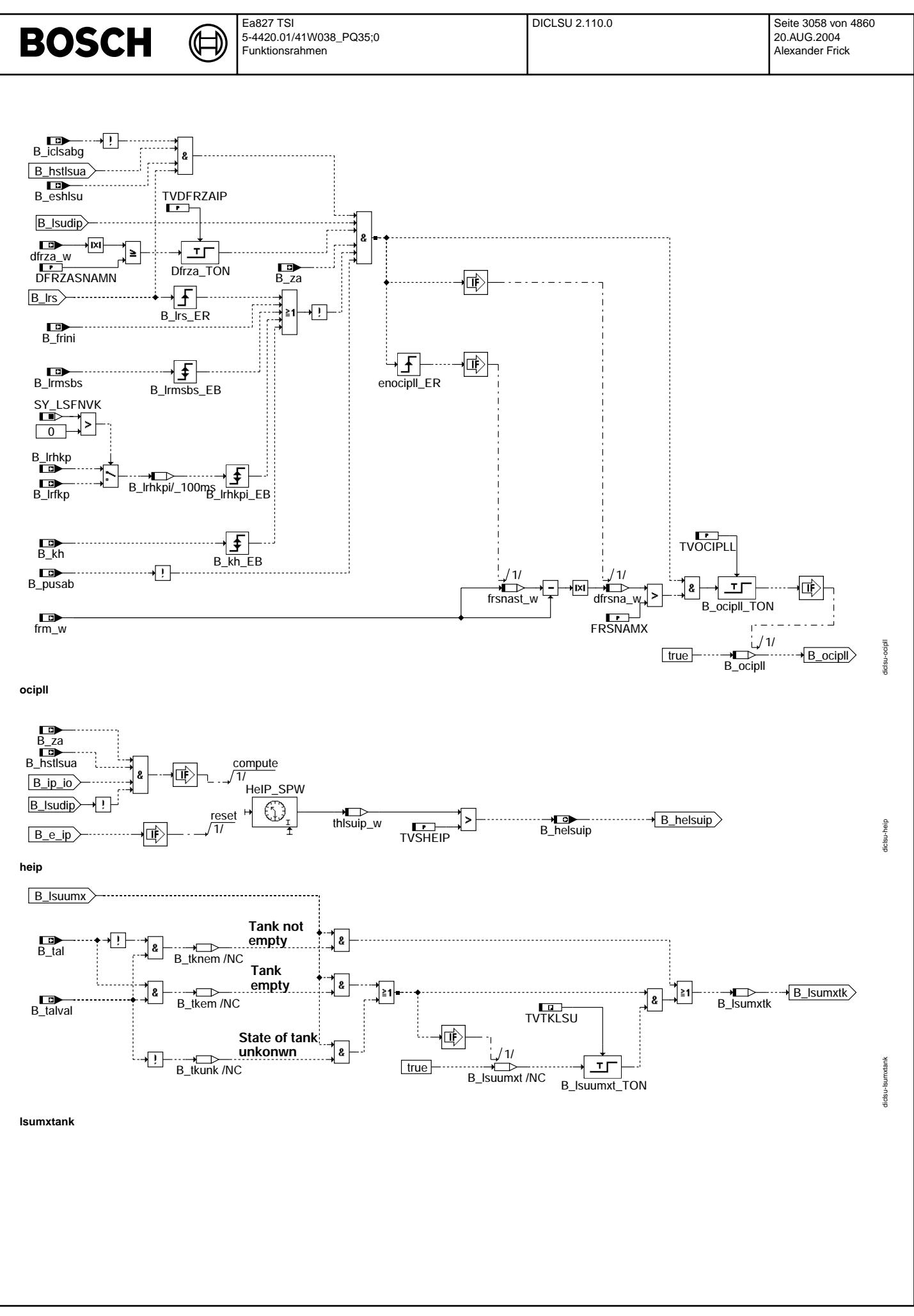

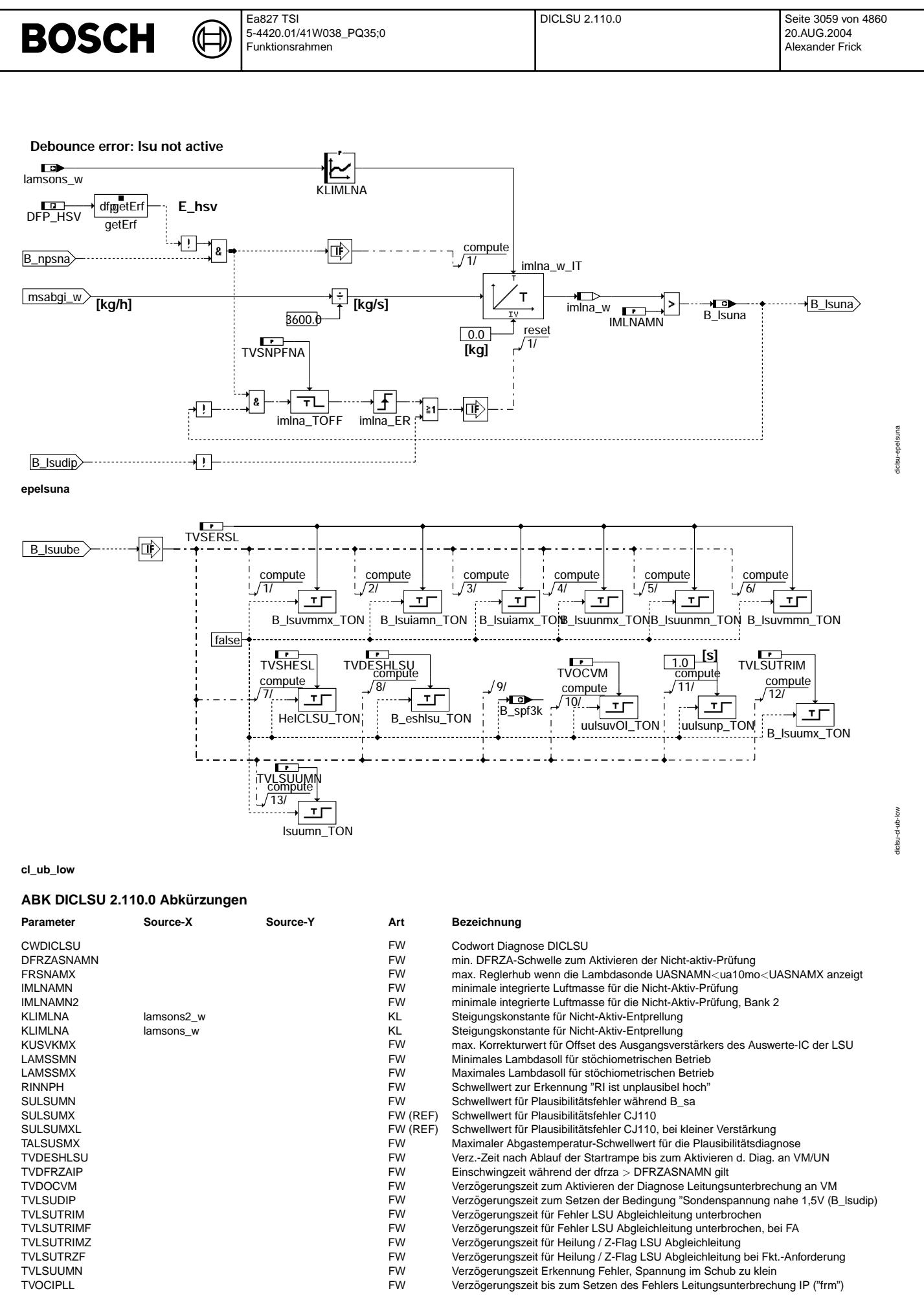

© Alle Rechte bei Robert Bosch GmbH, auch für den Fall von Schutzrechtsanmeldungen. Jede Veöffentlichungsbefugnis, wie Kopier- und Weitergaberecht, bei uns.

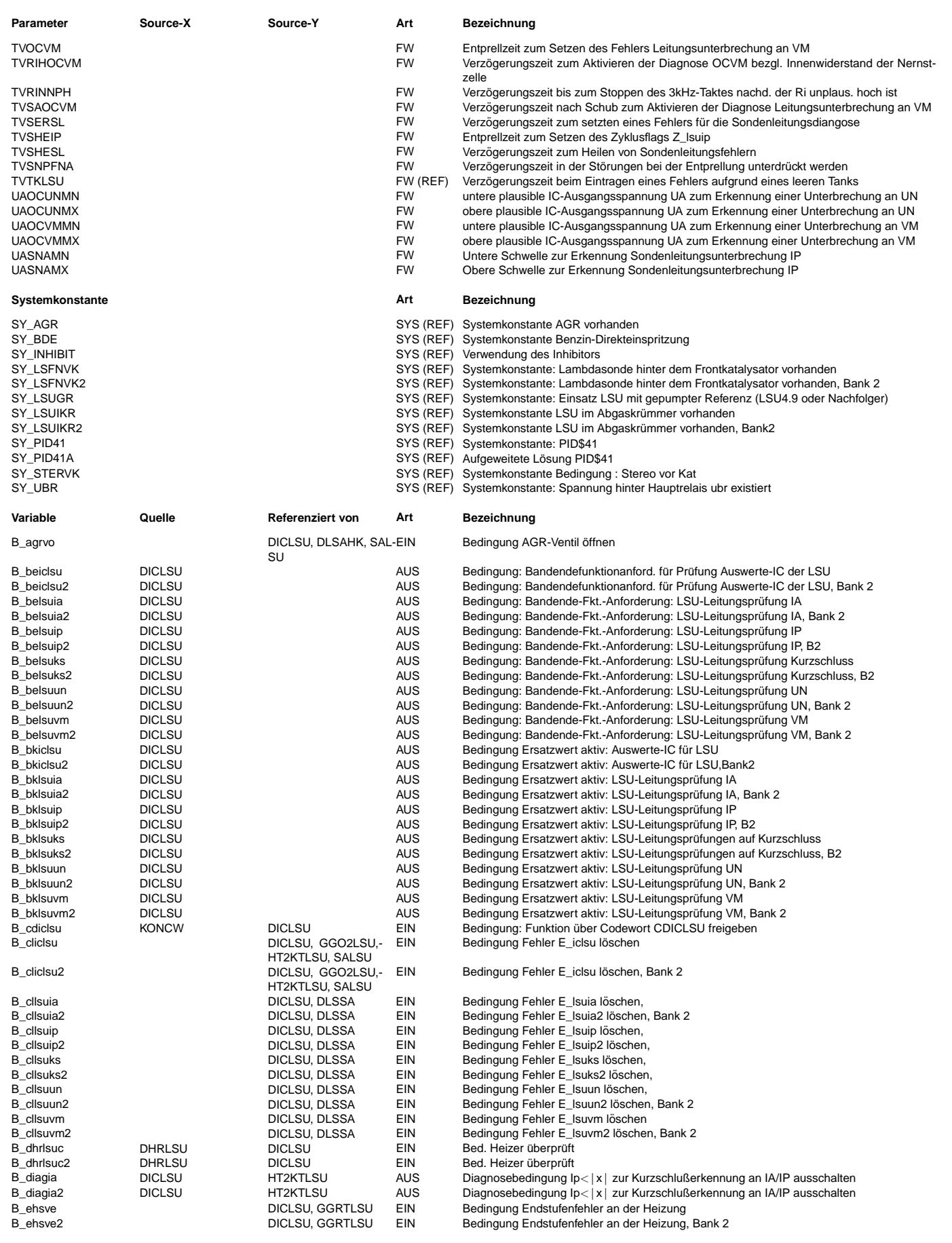
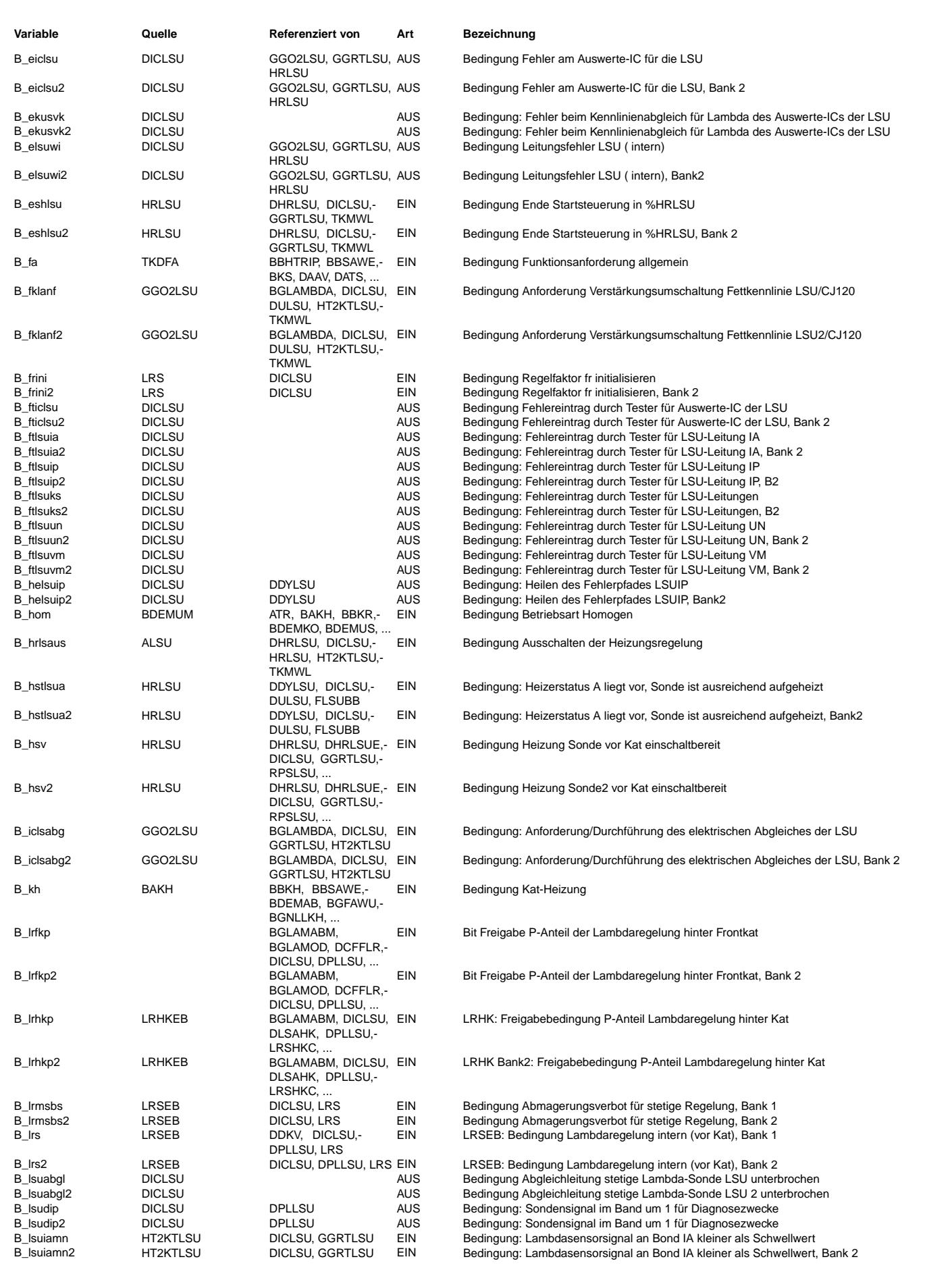

Ea827 TSI 5-4420.01/41W038\_PQ35;0 Funktionsrahmen

 $\bigoplus$ 

DICLSU 2.110.0 Seite 3062 von 4860 20.AUG.2004 Alexander Frick

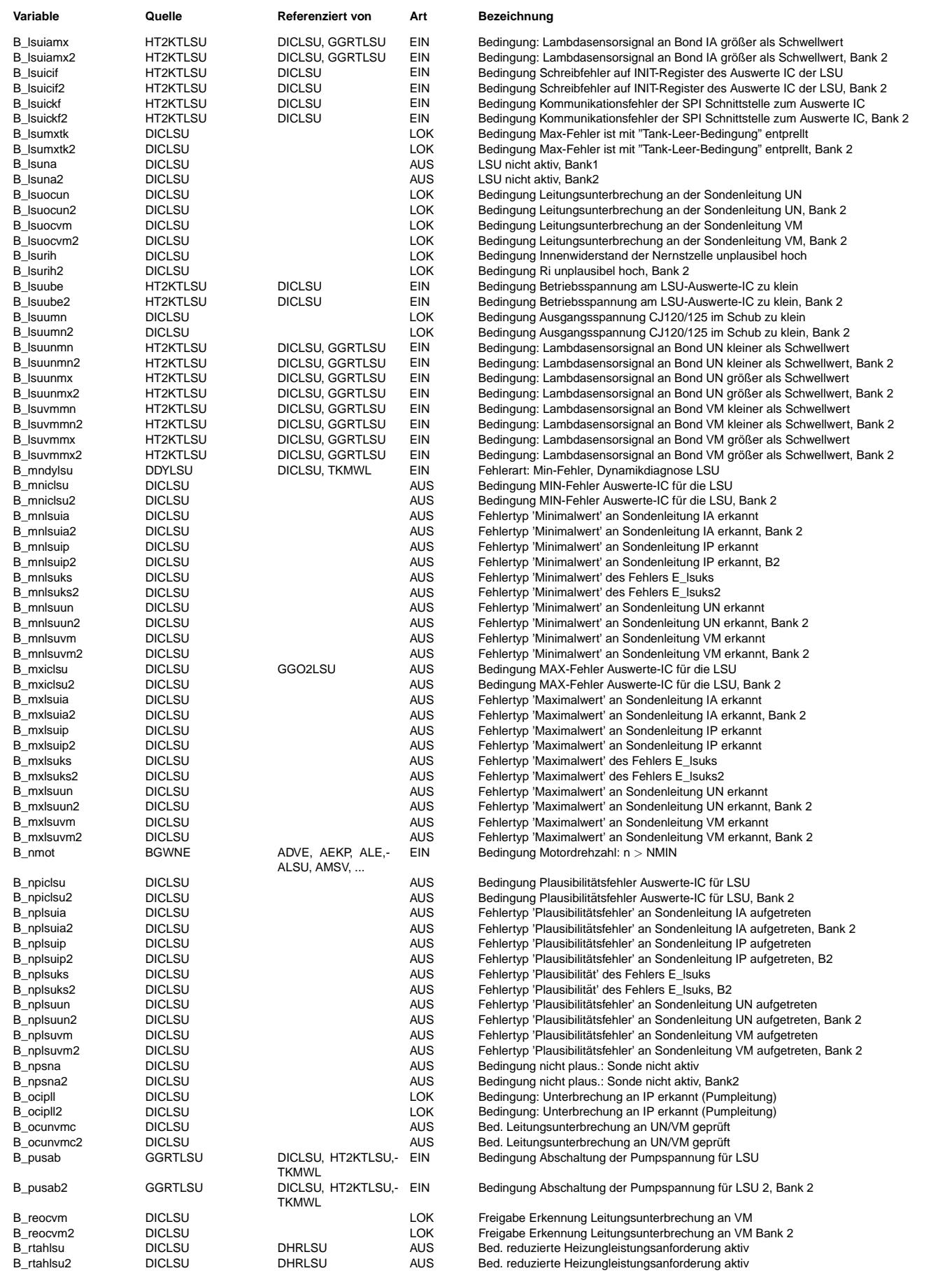

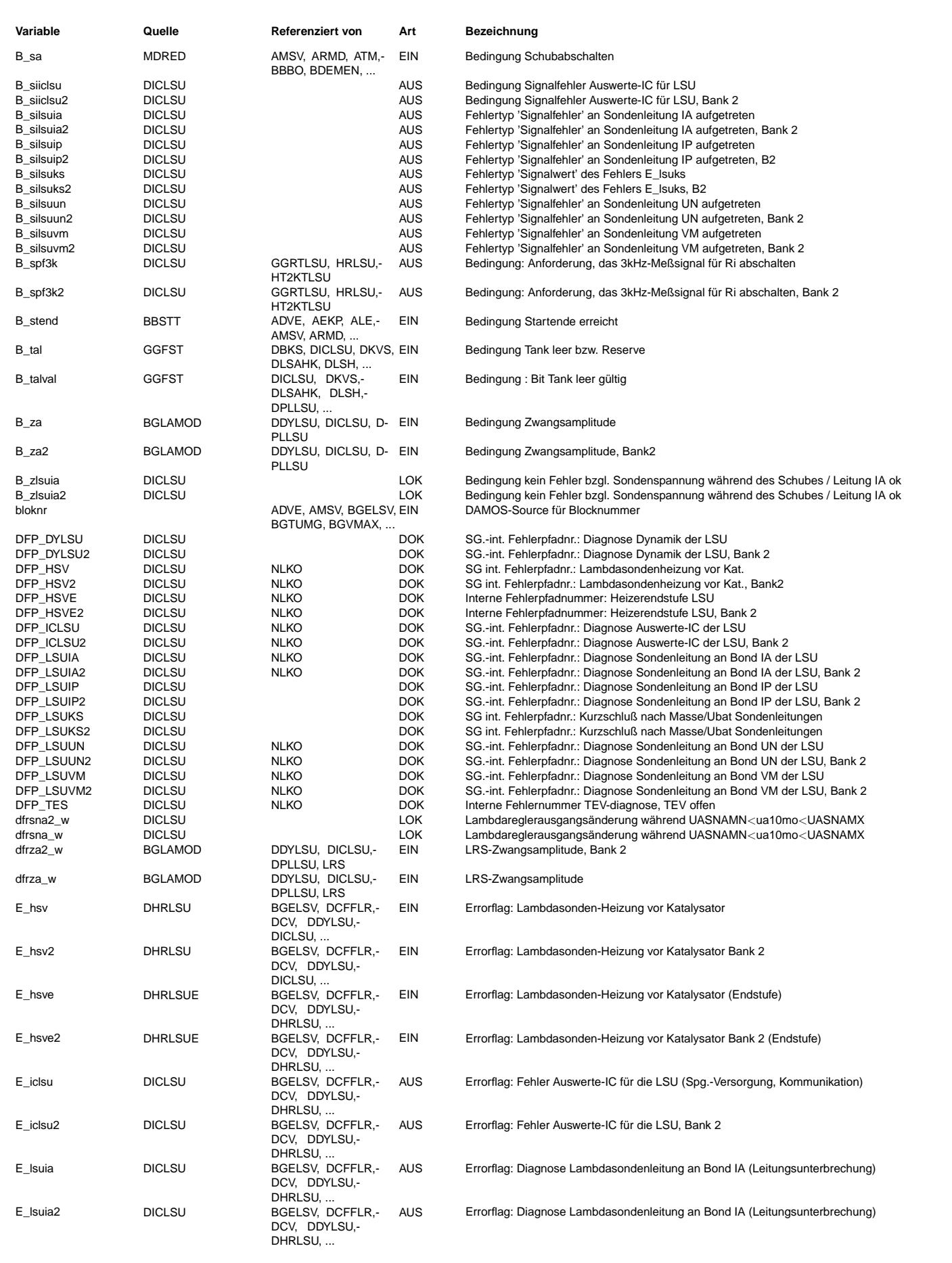

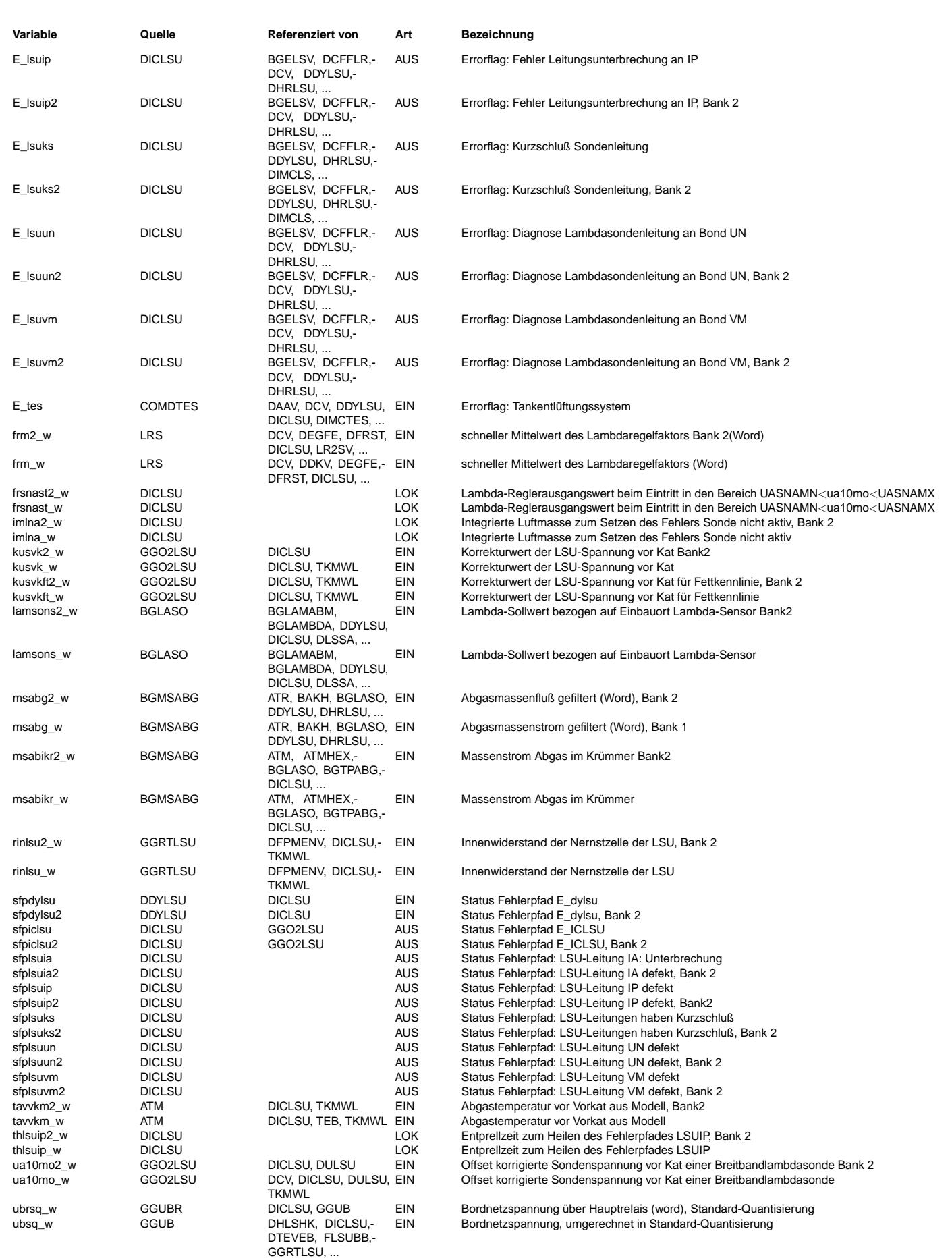

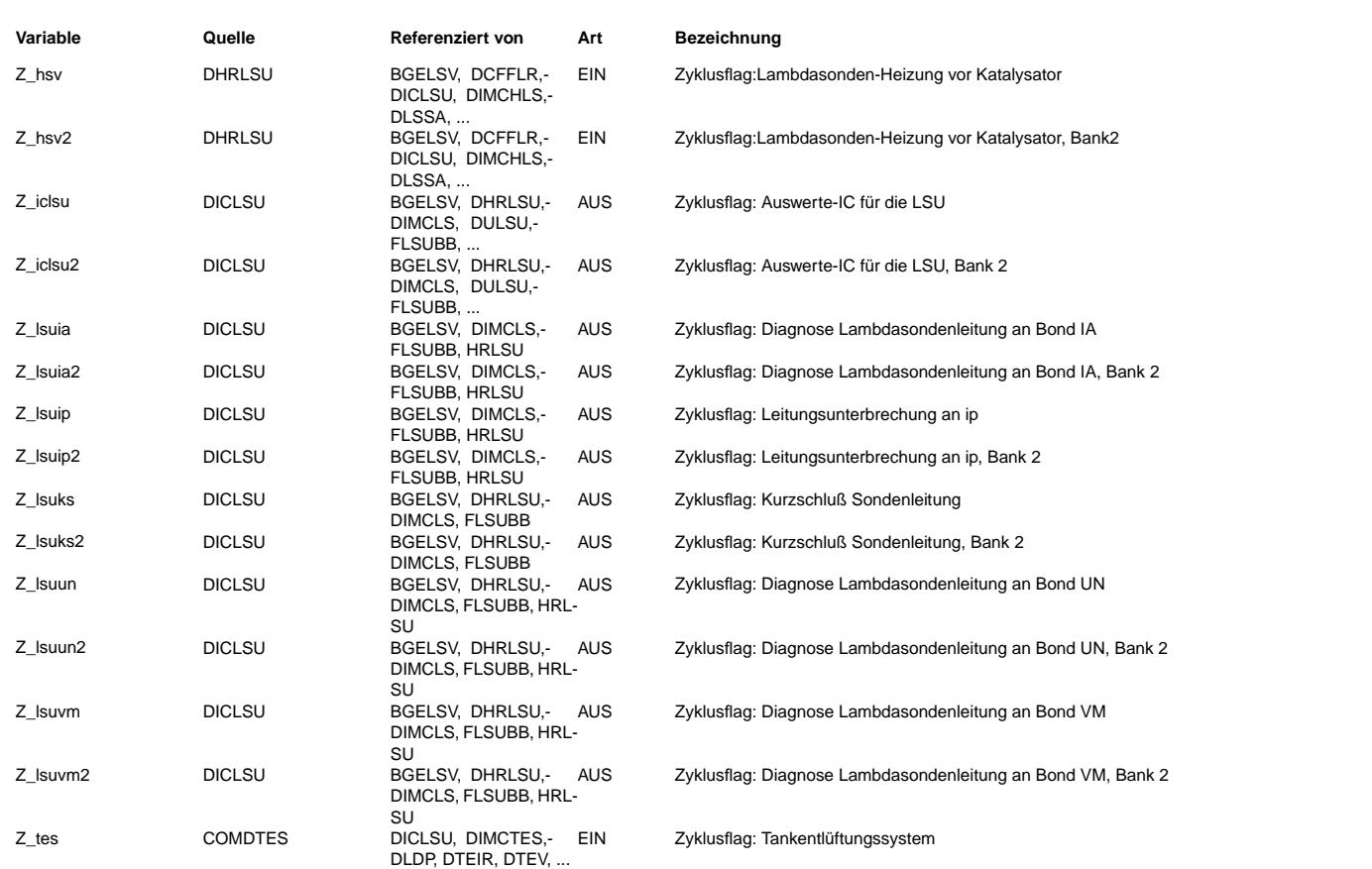

# **FB DICLSU 2.110.0 Funktionsbeschreibung**

# **Aufgabe/Motivation**

Die IC-Diagnose für den CJ125-Auswerte-IC der LSU4 detektiert elektrische Fehler an den Signalleitungen UN (Nernstspannung), VM (virtuelle Masse), IA (Abgleichleitung) und IP (Pumpleitung). Diese elektrischen Fehler können durch Kurzschlüsse nach Ubat (Batteriespannung), nach Masse oder durch Leitungsunterbrechungen entstehen. Kurzschlüsse werden durch die Eigendiagnose des CJ125 erkannt, da an jedem Anschlußpin ein Spannungkomparator integriert ist. Leitungsunterbrechungen werden hingegen durch Systembetrachtungen identifiziert. Daruber hinaus werden auf der einen Seite in der IC-Diagnose die Versorgungsspannung des ICs und die Kommunikation zwischen dem Hauptrechner ¨ des Steuergerätes und dem Auswerte-IC überwacht als auch auf der anderen Seite die Adaptionswerte der elektrischen Abgleiche (für Normalkennlinie (v=17) und Fettkennlinie  $(v=8)$ ) des ICs auf Plausibilität geprüft.

# **Einschaltkriterien der Diagnosefunktion**

# **Die Diagnose lauft nur, wenn die folgenden Bedinungen vorliegen: ¨**

A) CDICLSU=1 (Diagnose ist eingeschaltet) —> (B\_cdiclsu = true)

**Bei CDICLSU=0 werden automatisch gesetzt:**

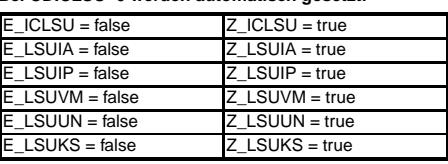

B) Ist 10,7 < ub(r) und sq\_w < 16V, ist die Batteriespannung im Diagnosebereich

In Systemen, in denen die Spannung hinter dem Hauptrelais zur Verfügung steht (SY\_UBR=1), wird für die Diagnose die Größe ubrsq\_w verwendet. Andernfalls die SG- Größe ubsq\_w

C) Wenn B\_stend = true, dann Bedingung Startende erreicht

D) Wenn B\_nmot = true, dann hat die Motordrehzahl die Mindestschwelle überschritten

Ist eine der o.g. Bedingungen nicht erfüllt, wird die Funktion angehalten. Es findet in diesem Fall keine Auswertung statt.

# **1 Uberwachung der Kommunikation zwischen Hauptrechner und IC, der elektrischen Abgleiche und der Versorgungsspannung [Block DICLSU] ¨**

1.1 Kommunikation Der Auswerte-IC CJ125 kommuniziert mit dem Hauptrechner des Steuergerätes über einen SPI-Bus. Dabei werden sowohl Daten vom IC zum Hauptrechner wie auch in die andere Richtung gesendet. Ein Datenwort besteht aus einem Datenbyte und einem Kontroll- byte. Wird eine Nachricht vom jeweiligen Partner als richtig erkannt und besitzt diese einen gültigen Befehl, wird beim nächsten Senden dieses dem jeweils anderen Partner quittiert. Sollten der SPI-Bus gestört sein, so daß sich nicht plausible Befehle ergeben, wird intern ein Fehlerzähler inkrementiert. In diesem Fall wird der letzte Befehl erneut gesendet. Bei Überschreiten einer festen Fehlerschwelle wird die Bedingung B\_Isuickf=true (IC-Kommunikationsfehler) gesetzt. Eine zweite Überwachung der Kommunikation wird über die Plausibilität des Initialisierungsregister erziehlt. Wird das Initialisierungsregister neu be- schrieben, wird nach einer Verzögerungszeit das Initialisierungsregister ausgelesen und mit einem Spiegelregister verglichen. Sind beide nicht gleich, wird B\_lsuicif=true gesetzt und somit ein Fehler eingetragen.

1.2 Niedrige Versorgungsspannung des ICs Der CJ125 ist nur für Versorgungsspannungen > 9V spezifiziert. Bei kleineren Spannungen kann es zu Fehldiagnosen an den Spannungskomparatoren kommen. Hierzu besitzt das IC eine Versorgungsspannungserkennung und generiert fur Versorgungsspannungen kleiner als 9V die Bedingung B\_lsuube. Tritt ¨ also zwischen der Batterie (ub(r)sq\_w >10,7V muß in jedem Fall gelten) und dem IC ein Spannungsabfall für 10s auf, welcher dazu führt, daß die Versorgungsspannung dauerhaft kleiner als 9V wird, so wird ein Fehler gesetzt. Bei niedriger Batteriespannung (ub(r)sq\_w < 10,7V) kann kein Fehler eingetragen werden, da in diesem Fall die Diagnose angehalten wird (s.o.). Für den Fall B\_lsuube=true werden alle speichernden Elemente (wie Turn-on-delay, FlipFlops,...) zurückgesetzt (Block CL\_UB\_LOW).

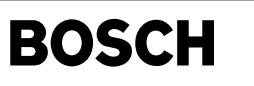

1.3 Elektrischer Abgleich Nach dem Motorstart und in Leerlaufphasen wird der elektrische Abgleich durchgefuhrt (Siehe hierzu auch GGO2LSU). Der Adaptions- wert f ¨ ur die jeweilige ¨ Kennlinie (Normalkennlinie (v=17) und Fettkennlinie (v=8), siehe auch Spezifikation des ICs) darf einen maximalen Adaptionswert (KRIVKMX) nicht überschreiten. Geschieht dies dennoch, wird ein Fehler gesetzt.

1.4 Zyklusflag für Fehlerpfad ICLSU Das Zyklusflag Z\_iclsu wird gesetzt (oder auch die Heilung durchgeführt), wenn für die Zeit TVHESL keiner der nach 1.1 bis 1.3 genannten Fehler erkannt wurde.

# **Achtung:**

Die 3 Teildiagnosen 1.1 bis 1.3 setzen den Fehler E\_iclsu, welcher zu einem Steuergerätetausch führt. Die Spezifikation 1279923679 des Auswerte-ICs ist zu beachten.

# **2 Uberwachung der Sondenzuleitungen zum Auswerte IC [Block WIRES] ¨**

# **2.1 Kurzschlusse ¨**

Jede der 4 Signalleitungen (UN, VM, IP, IA) besitzt einen Spannungskomparator, welcher die Plausiblität des Signals prüft. In der Spezifikation 1279923679 sind die Spannungsgrenzen festgelegt. Bei Über- bzw. Unterschreiten werden IC-intern Fehler erkannt und über SPI zum Hauptrechner gesendet. Darüber hinaus schaltet sich das IC an der Eingangsseite - um die Sonde zu schützen - hochohmig. Das führt am Ausgang zu nicht plausiblen Signalen von UA und UR.

# **Es bedeuten:**

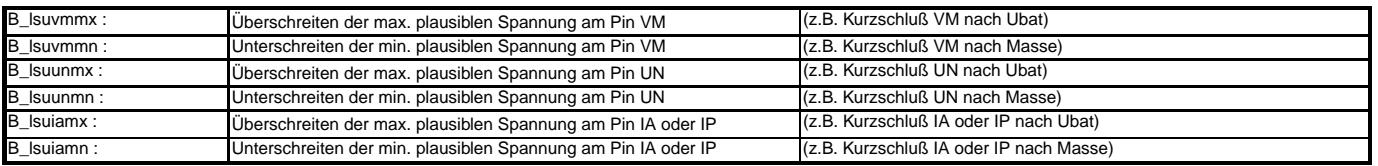

Bei einer heißen Sonde sind die Fehler nicht separierbar, da sich aufgrund der Niederohmigkeit der Sonde z.B. ein Kurzschluß an der Leitung VM auch an der Leitung UN auswirkt. Aus diesem Grund werden die jeweils 3 Max- bzw. Min-Bedingungen mit einem "ODER"- Glied verknüpft und auf den Fehlerpfad LSUKS (Kurzschluß an den Sondenleitungen) gegeben. Die einzelnen Fehlerbedingungen a) .. f) werden mit der Zeit TVSERSL entprellt.

Zyklusflagbildung / Heilung des Fehlerpfades LSUKS Das Zyklusflag Z\_Isuks wird gesetzt (oder auch die Heilung durchgeführt), wenn für die Zeit TVSHESL keiner der nach a)..f) ge- nannten Fehler erkannt wurde.

# **2.2 Leitungsunterbrechung an VM [OCVM]**

Eine Leitungsunterbrechung an VM führt zu einem nicht plausibel großen Signal an UR und einer Ausgangsspannung UA=1,5V (Ausgänge des ICs). Infolge dessen, ist der angezeigte Innenwiderstand sehr groß (maximal), obwohl die Sonde ausreichend heiß sein kann. Der ermittelte Innenwiderstand und die daraus berechnete Nominaltemperatur korrelieren somit nicht mehr mit der tatsächlichen Keramiktemperatur der LSU. Als Systemreaktion wird der Heizungsregler die Heizleistung bis zur Maximalgrenze erhöhen, ohne daß sich die angezeigte Keramiktemperatur erhöhen wird. Die Sondenspannung ua10mo\_w beträgt bei abgeschaltetem 3 KHz-Meßtakt 1,5V, da der Pumpstrom über die Leitung VM nicht abfließen kann. Diagnosefenster: [UAOCVMMN...UAOCVMMX]. Der Zustand hochohmige Sonde mit rinlsu w > RINNPH wird über die Bedinung B\_lsurih angezeigt. Um Fehldiagnosen nach dem Fahrzeugstart zu vermeiden, kann diese Bedinung erst nach einer Zeit TVDESHLSU nach Ende der Heizungsstartrampe gesetzt werden. Ein Endstufenfehler, der auch zu einem hohen Innenwiderstand der Sonde führen könnte wird auch ausgeschlossen (B\_ehsve in Block SPF3K). Der Fehler ist im gleichen Trip nicht heilbar. Durch die so entstehende hohe Temperatur kann die LSU 4.9 ihr Übertragungsverhalten ändern. Aus diesem Grunde wird bei einem Indiz auf Leitungsunterbrechung des Tastverhältnis über B\_rtahlsu begrenzt ( HRLSU: PRHRLSU)

Zyklusflagbildung: Das Zyklusflag Z\_lsuvm wird gesetzt, wenn der für die Zeit TVSHESL Innenwiderstand rinlsu\_w < als RINNPH und keine Fehler aufge- treten ist.

# **2.3 Leitungsunterbrechung an UN [Block SPF3K und OCUN]**

Eine Leitungsunterbrechung an UN führt zu einem nicht plausibel großen Signal an UR und einer nicht definierten Ausgangsspannung UA (Ausgänge des ICs). Infolge dessen, ist der angezeigte Innenwiderstand sehr groß (maximal), obwohl die Sonde ausreichend heiß sein kann. Der ermittelte Innenwiderstand und die daraus berechnete Nominaltemperatur korrelieren somit nicht mehr mit der tat- sächlichen Keramiktemperatur der LSU. Als Systemreaktion wird der Heizungsregler die Heizleistung bis zur Maximalgrenze erhöhen, ohne daß sich die angezeigte Keramiktemperatur erhöhen wird. Die Sonde kann für den Fall Leitungsunterbrechung an UN temporär un- zulässig heiß gemacht werden. Wird der 3kHz-Ri-Meßtakt ausgeschaltet, konvergiert das Ausgangssignal UA gegen 0V oder 5V. Als notwendige Bedingung für das Erkennen einer Leitungsunterbrechung an UN muß also<br>gelten: der Innenwiderstand der Nernstzelle ist unplau 5V. Im Block SPF3K wird ein unplausibel hoher Innenwiderstand (rinlsu\_w > RINNPH) detektiert (Bedingung B\_lsurih). Nach dem Ubergang von der heizungsgesteuerten Rampe ¨ zur eigentlichen Regelung kann B\_lsurih für die Zeit TVDESHLSU nicht gesetzt werden, um Fehl- diagnosen zu vermeiden. Endstufenfehler (B\_ehsve) dürfen ebenfalls auch nicht vorliegen. Liegt die Bedingung unplausibel hoher Innenwiderstand vor, wird nach einer weiteren Verzögerungszeit von TVRINNPH der 3kHz-Ri-Meßtakt abgeschaltet (B\_spftk). Zwei Sekunden nachdem der 3-kHz-Ri-Meßtakt abgeschaltet worden ist, kann man davon ausgehen, daß alle transienten Vorgänge auf dem Sondensignal UA, welches von dem 3-kHz-Ri-Meßtakt beeinflußt worden ist, abgeklungen sind. Ab diesem Zeitpunkt gilt B\_f3koff= true und es kann mit der eigentlichen Diagnose begonnen werden. Der Block OCUN beschreibt das weitere Diagnosevorgehen. Liegt B\_f3koff=true vor und gleichzeitig ist das Sondensignal UA (SG-Größe ua10mo\_w) für mehr als eine Sekunde entweder größer als<br>UAOCUNMX oder kleiner als UAOCUNMN und liegt kein B\_f3koff=true gesetzt wurde der 3-kHz-Ri-Meßtakt wieder eingeschaltet. D.h. der 3-kHz-Ri-Meß- takt wir jeweils für genau 4 Sekunden abgeschaltet. Anm. während dieser Zeit wird die Ri-Messung in der GGRTLSU angehalten und der Heizungsregeler auf dem aktuellen Stand eingefroren.

Zyklusflagbildung: Das Zyklusflag Z\_LSUUN wird gesetzt, wenn der für die Zeit TVSHESL Innenwiderstand rinlsu\_w < als RINNPH und keine Fehler aufge- treten ist.

# **2.4 Leitungsunterbrechung an IA [OCIA]**

Die Abgleichleitung IA von der Sonde zum IC stellt zusammen mit dem Trimwiderstand die richtige Kennliniensteigung der LSU sicher. Wird diese Abgleichleitung unterbrochen, so ist die Kennliniensteigung unplausibel groß und die Sondenspannung UA (SG-Größe ua10mo\_w) ist im Schub unplausibel groß. Bei Lambda = 1 (d.h. Pumpstrom Ip=0) fällt dieser Fehler nicht auf, da die Kennliniensteigung multiplikativ eingeht. Eine Diagnose der Unterbrechung der Abgleichleitung kann also nur im Schub (B\_sa=true) gemacht werden. Liegt Schubbetrieb, die Bedingung Startende (B\_stend=true) vor und ist die Sondenspannung größer als 4,8V für die Zeitdauer TVLSUTRIM, so wird ein Fehler eingetragen (B\_lsuumx).<br>Als weitere Nebenbedingung muß gelten, daß die Abg Solltemperatur wird, ist auch von einer zu steilen Kennlinie der LSU auszugehen. Darüber hinaus muß während dieser Schubphasen das AGR-Ventil (falls eingesetzt) geschlossen sein.In solchen Fällen wo die zuvor genannten Bedingungen nicht erfüllt sind, wird die Diagnose ausge- blendet. Sind die Bedingungen zum Setzen des Fehlers vorhanden, kann<br>der Eintrag in den Fehlerspeicher noch aufgrund ei Fehlerspeicher eingetragen, wenn der Kraftstofftank ausreichend mit Kraftstoff gefüllt ist (B\_talval=true und B\_tal=false). Ist der Tank leer (B\_talval=true und B\_tal=true), so wird der Fehlereintrag um die Zeit TVTKLSU verzögert, da man davon ausgeht, daß der Fahrer während dieser Zeit entweder tankt oder das Fahrzeug mangels Kraftstoff ausgeht. In den letzten beiden Fällen könnte der Fehler auch durch Aussetzer entstanden sein.

Zyklusflagbildung/Heilung eines Fehlers: Das Zyklusflag wird gesetzt (bzw. ein Fehler wird geheilt), wenn ein ausreichend langer Schubbetrieb (Länge TVLSUTRIMZ), mit einer plausiblen Sondenspannung UA (SG-Größe ua10mo\_w) vorgelegen hat. Die Abgastemperatur darf dabei auch nicht zu hoch sein.

# **2.5 Leitungsunterbrechung an IP [OCIP]**

Durch die Pumpleitung am Bond IP des CJ125 fließt der Pumpstrom der LSU, der notwendig ist um an der Nernstzelle eine Potential- differenz von 450mV einzustellen. Der Pumpstrom ist dann äquivalent zur Sauerstoffkonzentration im Abgas. Ist die Pumpleitung unterbrochen, wird dauerhaft ein Pumpstrom von 0 und somit am Ausgang des CJ125 eine Ausgangsspannung Ua=1,5V unabhängig von der Sauerstoffkonzentration im Abgas angezeigt.

Die Unterbrechung der Leitung IP kann uber drei Mechanismen erkannt werden: ¨

# **2.5.1 Vergleich mit dem Sollwert lamsons**

Im Block OCIP wird die Bedingung B\_npsna (Bedingung "nicht plausibel, Sonde nicht aktiv") gebildet. Hierzu müssen die folgenden Bedingungen erfüllt sein:

a) Lambdaregelung eingeschaltet (B Irs für Saugrohreinspritzsysteme) oder bei Benzindirekteinspritzsystemen: alle Betriebsarten außer Homogenbetrieb mit ausgeschalteter Lambdaregelung

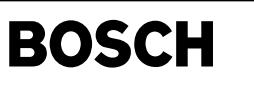

b) Lambdasollwert außerhalb des Intervalls [LAMSSMN .. LAMSSMX], d.h. der Lambdsollwert ist ungleich 1

- c) Ausgangsspannung UA (SG-Größe ua10mo\_w) im Intervall [UASNAMN .. UASNAMX], d.h. die Sonde zeigt exakt Lambda=1 an
- d) Die Sonde ist ausreichend Heiß, d.h. Heizerstatus A ist erreicht (B\_hstlsua=true)

e) Es findet kein IC-Abgleich statt (B\_iclsabg=false)

Liegen diese Bedingungen alle gleichzeitig vor ist kein Fehler E\_hsv gesetzt, wird im Block EPELSUNA die Luftmasse am Ort der Sonde integriert und bei Erreichen der Fehler-<br>schwelle IMLNAMN der Fehler E\_lsuip gesetzt. Ver anzeigen, so wird der luftmassenabhängig Integrator resettiert. Ebenso wird er resettiert, wenn eine der o.g. Bedingungen für eine Längere Zeit als TVSNPFNA wegfällt. Es kann zum Beispiel auftreten, daß während eines Schaltvorgangs die Bedingung B\_lrs kurzzeitig wegfällt. Dann würde die Diagnose bei jedem Schaltvorgang unterbrochen werden. Im worst-case würde keine Diagnose durchgeführt werden können. Die Zeit TVSNPFNA darf allerdings nicht größer als die minimale Periode der Lambdamodulation gemacht werden, da es ansonsten zu einer Fehldiagnose bei einem stark gealterten Katalysator kommen könnte. Die Integrationsgeschwindigkeit des Integrators kann über das Kennfeld KLIMLNA, abhänig vom Lambdasollwert, gewählt werden. Bei Betriebsarten, in denen auf einen Sollwert > 1 geregelt wird, muß der Fehler schneller eingetragen werden können, als der Regler das Gemisch in Richtung Mager verstellen kann bevor der Motor nicht mehr ruhig läuft.

# **2.5.2 Plausibilisierung mit dem Reglereingriff frm**

Als zweite Möglichkeit der Erkennung auf Unterbrechung der Pumpleitung der LSU wird eine Plausibilisierung mit dem Reglerausgang frm durchgeführt (Block OCIPLL). Darin wird, wenn B\_lsudip=true gilt, d.h. die Ausgangsspannung ua10mo\_w im Intervall [UASNAMN .. UASNAMX] liegt und somit die Sonde exakt Lambda=1 anzeigt, die Änderung des Reglerausgangs frm beobachtet. Ist die Änderung größer als FRSNAMX ohne daß die Sondenspannung das o.g. Intervall verläßt, wird die Sonde als fehlerhaft diagnostiziert und der Fehler E\_Isuip gesetzt. Als Nebenbedingungen müssen dabei ununterbrochen gelten:

a) Es findet kein elektrischer IC-Abgleich statt (B\_iclsabg=false)

b) Die Sonde ist ausreichend heiß, d.h. es liegt Heizerstatus A vor (B\_hstlsua = true)

c) Die heizungsgesteuerte Rampe ist abgelaufen (B\_eshlsu = true)

d) Die Lambdaregelung ist eingeschaltet (B\_lrs=true)

e) Es lag eine Zwangsamplitude von mindestens DFRZASNAMN für die Zeit TVDFRZAIP vor

f) Die Zwangsamplitude ist eingeschaltet (B\_za=true)

g) und es lag keine der folgenden Bedingungen vor:

Einschaltvorgang der Lambdaregelung

 $B$  frini = true

Schalten des Abmagerungsverbotes

Ein-/Ausschalten des P-Anteils der hinteren Regelung Ein-/Ausschalten von Katalysatorheizmaßnahmen

# **2.5.3 Plausibilisierung im Schub**

Liegt die Sondenspannung ua10mo\_w im Schub nicht im plausiblen Bereich (Nominalwert an Luft: ua10mo\_nenn\_schub=4,2V), so wird auch der Fehler E\_lsuip angezeigt. Zum Setzen des Fehlers sind die folgenden Bedingungen notwendig:

a) Es liegt für mindestens 3 Sekunden Schubbetrieb (B sa=true) vor wobei das AGR-Ventil geschlossen sein muß (B\_argvo=false)

b) Die Sonde ist ausreichend heiß (B\_hstlusa=true)

c) Die Sondenspannung ua10mo ist kleiner als SULSUMN (ca. 1,7 V)

Die Bedingungen müssen für mindestens die Zeit TVLSUUMN vorliegen, damit der Fehler E\_lsuip eingetragen werden kann.

lamsons | 0,7 | 1,03 | 1,5 | 2,0 | 3,0 |

# **Zyklusflagbildung:**

Das Zyklusflag Z\_LSUIP wird gesetzt (bzw. die Heilung durchgeführt), wenn keine der nach 2.5 genannten Fehlererkennungsmöglich- keiten einen Fehler erkannt hat und für mindestens die akkumulierte Zeit TVSHEIP die Sonde eine Spannung außerhalb des Spannungs- intervalls [UASNAMN .. UASNAMX] angezeigt hatte.

Anm.: Die Schubprüfung ist nicht ausdrücklich an der Bildung des Zyklusflags beteiligt. Es liegt nicht immer in einem Abgastest in allen Proiekten eine ausreichend lange Schubphase vor.

# **Interne Fehlerbedinung B\_elsuwi**

Die interne Fehlerbedingung B\_elsuwi (Fehler an den Sondensignalleitungen) wird gesetzt wenn einer der o.g. Fehler im aktuellen Trip gesetzt wurde und wieder zurückgesetzt, wenn die Heilungsbedingungen aller Fehlerpfade gleichzeitig erfüllt sind.

# **APP DICLSU 2.110.0 Applikationshinweise**

# **Achtung:**

Bei der Überprüfung der Kurzschlüsse nach Masse an IP, IA, VM oder UN unbedingt die Karosseriemasse (Klemme 31) verwenden, da es andernfalls zu einer Zerstörung des Auswerte-ICs CJ125 kommen kann.

# **Bedatungsvorschlag für die Erstbedatung:**<br>  $\begin{bmatrix} \text{CWDICLSU} & = & 0 \end{bmatrix}$

.<br>דופ<sub>י</sub>דמות השימ  $DFRZASNAMN = 0.02 (2%)$ KLTMLNA  $KITR$ T. ZMS LAMS **MSAP** 

TVA<sub>V</sub>

© Alle Rechte bei Robert Bosch GmbH, auch für den Fall von Schutzrechtsanmeldungen. Jede Veöffentlichungsbefugnis, wie Kopier- und Weitergaberecht, bei uns. © Alle Rechte bei Robert Bosch GmbH, auch für den Fall von Schutzrechtsanmeldungen. Jede Veöffentlichungsbefugnis, wie Kopier- und Weitergaberecht, bei uns.

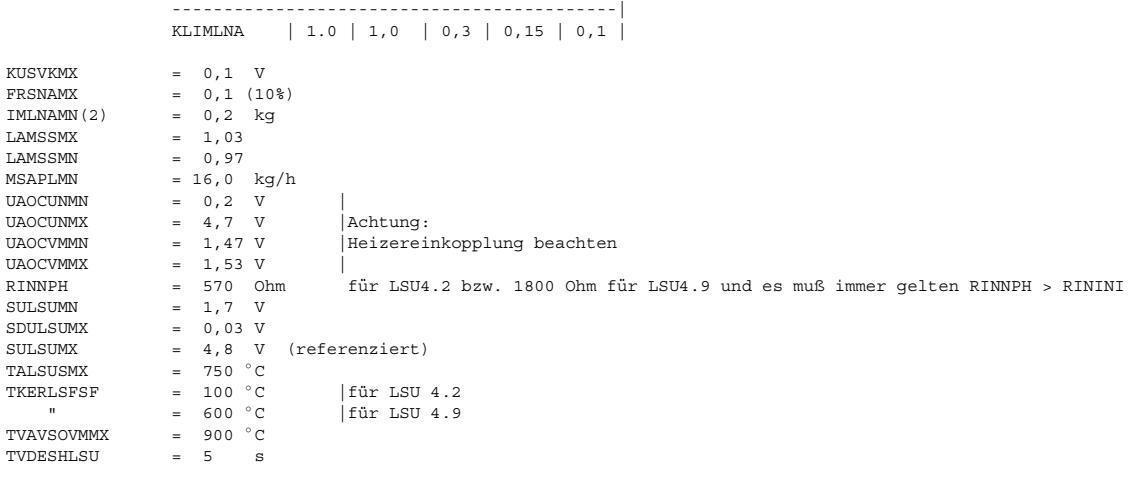

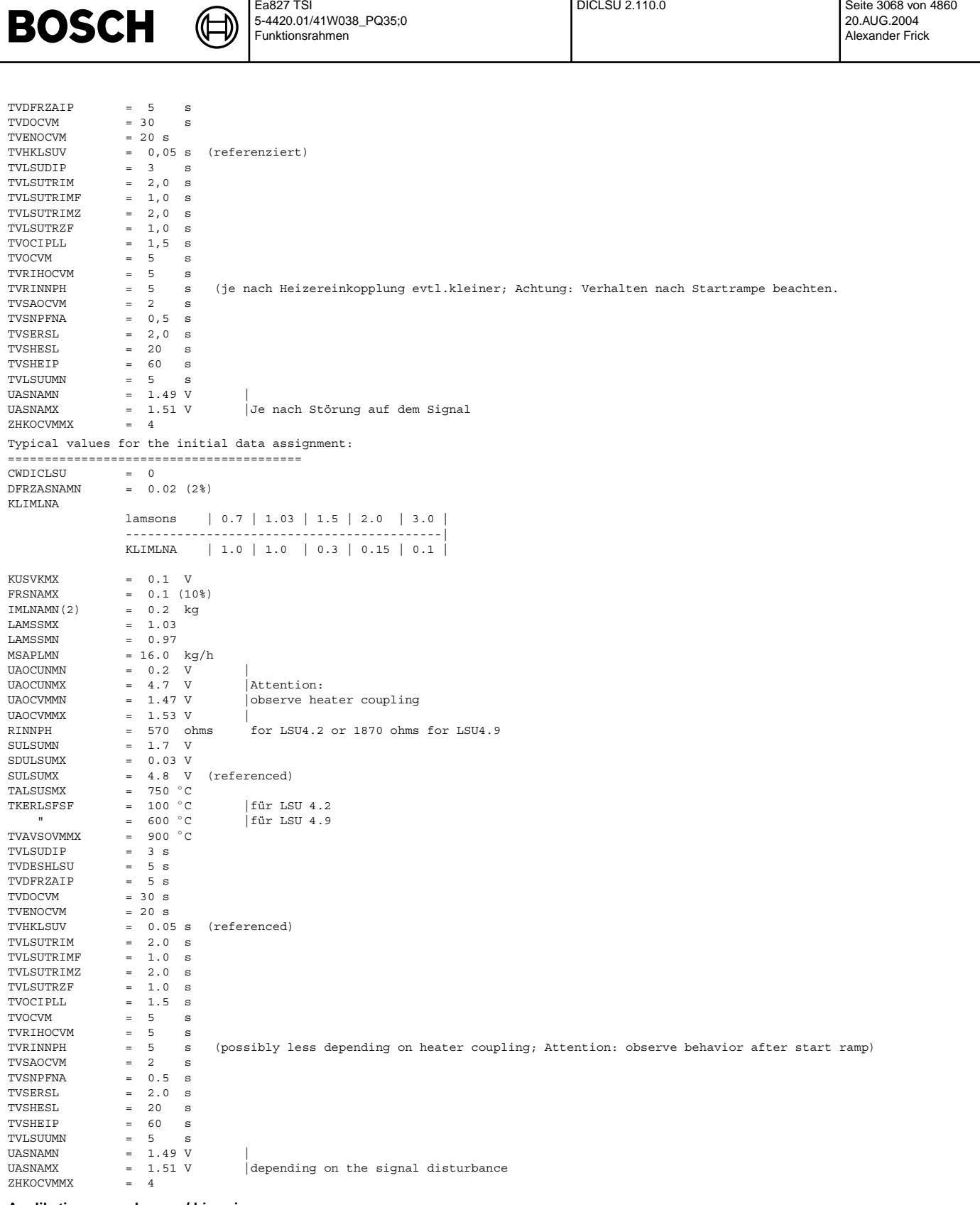

# **Applikationsanmerkungen/-hinweise:**

Bei den Kurzschlüssen an den Sensorsignalleitungen UN, VM, IP und IA werden nur solche nach Ubat (bzw VCC) und Masse be- trachtet. Kurzschlüsse der Sensorsignalleitungen untereinander werden nicht ausgewertet, sondern als Dopplefehler ange- sehen.

Bei interner Erkennung eines Kurzschlusses (eine der Bedingungen B\_lsuvmmn, B\_lsuvmmx, B\_lsuunmn, B\_lsuunmx, B\_lsuiamn, B\_lsuiamn ist gesetzt) schaltet sich das IC CJ125 am Eingang hochohmig. Die Ausgangsspannungen UA (SG-Größe uulsuv\_w bzw. daraus abgeleitet Größen) und UR (SG-Größe urinlsu\_w und daraus abgeleitete Größen) sind in diesem Fall nicht mehr plausibel.

Bei der Unterbrechung der Leitungen am IC-Bond UN und VM wird die Sonde aus systemtechnischen Gründen mit maximaler Heiz- leistung geheizt unabhängig von der Keramiktemperatur. Ein längerer solcher Zustand kann die Sonde schädigen bzw. zerstören. Nach kurzer Zeit treten Heizereinkopplungen auf, welche immer stärker werden, da die Sonde unzulässig heiß wird.

Die Applikationsdaten müssen mit gealterten Sonden (Laufleistung > 45000km) verifiziert werden.

Ein Kurzschluß an IA nach Masse wird nach kurzer Zeit wieder zurückgenommen, da durch das Hochohmigschalten des ICs im Fehlerfall kein Strom mehr am Bond IA fließt. Dieser ist aber für das Aufrechterhalten der Fehlererkennung notwendig. Aus diesem Grund ist der TSF-Zähler zu aktivieren

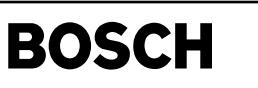

dhrlsue-main

nain

Für Sondenkeramiktemperaturen tkerlsu\_w < TKERLSPSF wird der Funktionspumpstrom abgeschaltet. Die Sonde kann dann nur noch Lambda=1 (UA=1,5V d.h. uulsuv\_w=1,5) anzeigen (siehe auch Funktion GGRTLSU)

Für Sondenkeramiktemperaturen tkerlsu\_w < TKERENSCUN wird die Kurzschlußerkennung nach Ubat ausgeschaltet. Das IC schaltet sich in diesem Fehlerfall dann nicht hochohmig (siehe auch Funktion GGRTLSU)

Wird ein Fehler "Kurzschluß UN nach Ubat" eingestellt, wird der Fehler eingetragen und kurze Zeit danach wieder ausgetragen, da nach 7.) durch die Abschaltung der Heizung die Keramiktemperatur < TKERENSCUN wird. Der Fehler wird dann temporär geheilt. Um am Ende des Trips den Fehler eingetragen zu haben, sollte auch hier der TSF-Zähler aktiviert werden.

# **FU DHRLSUE 4.40.1 Diagnose Heizungs-Endstufe fur Systeme mit BUK-Endstufen ¨**

# **FDEF DHRLSUE 4.40.1 Funktionsdefinition**

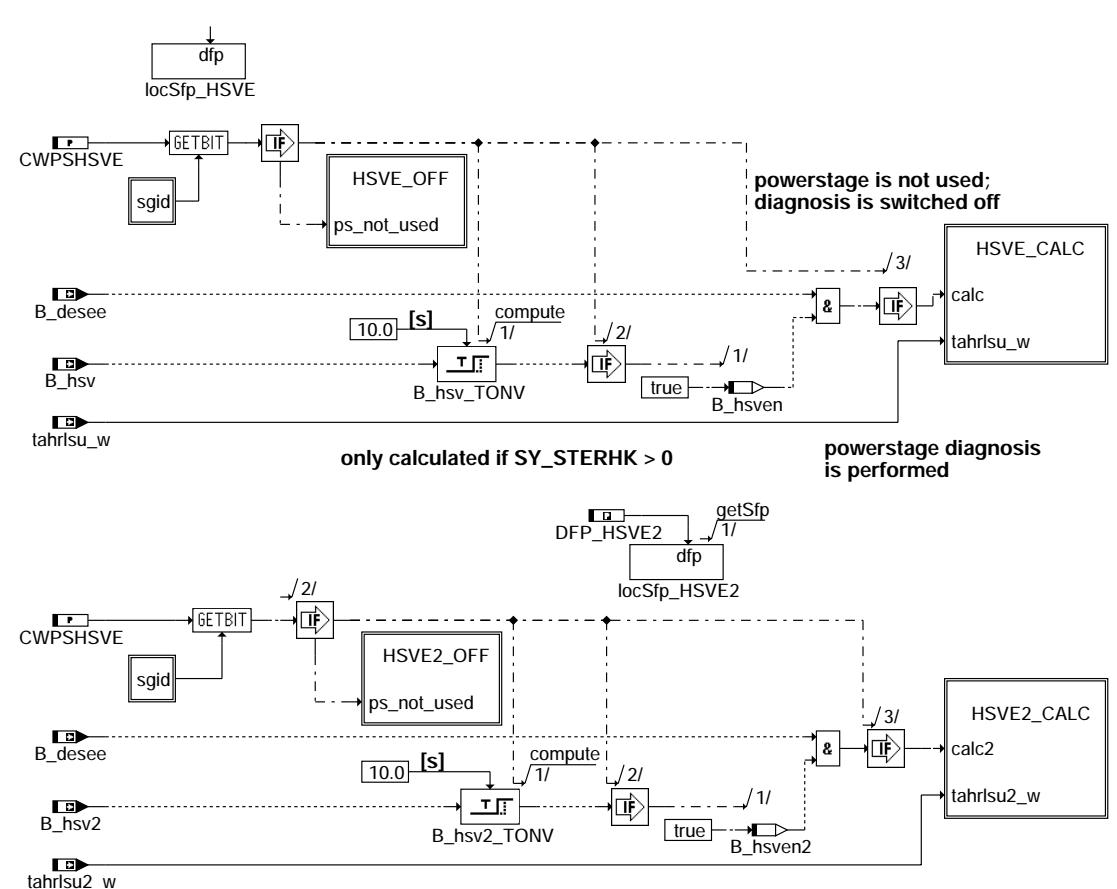

**dhrlsue-main**

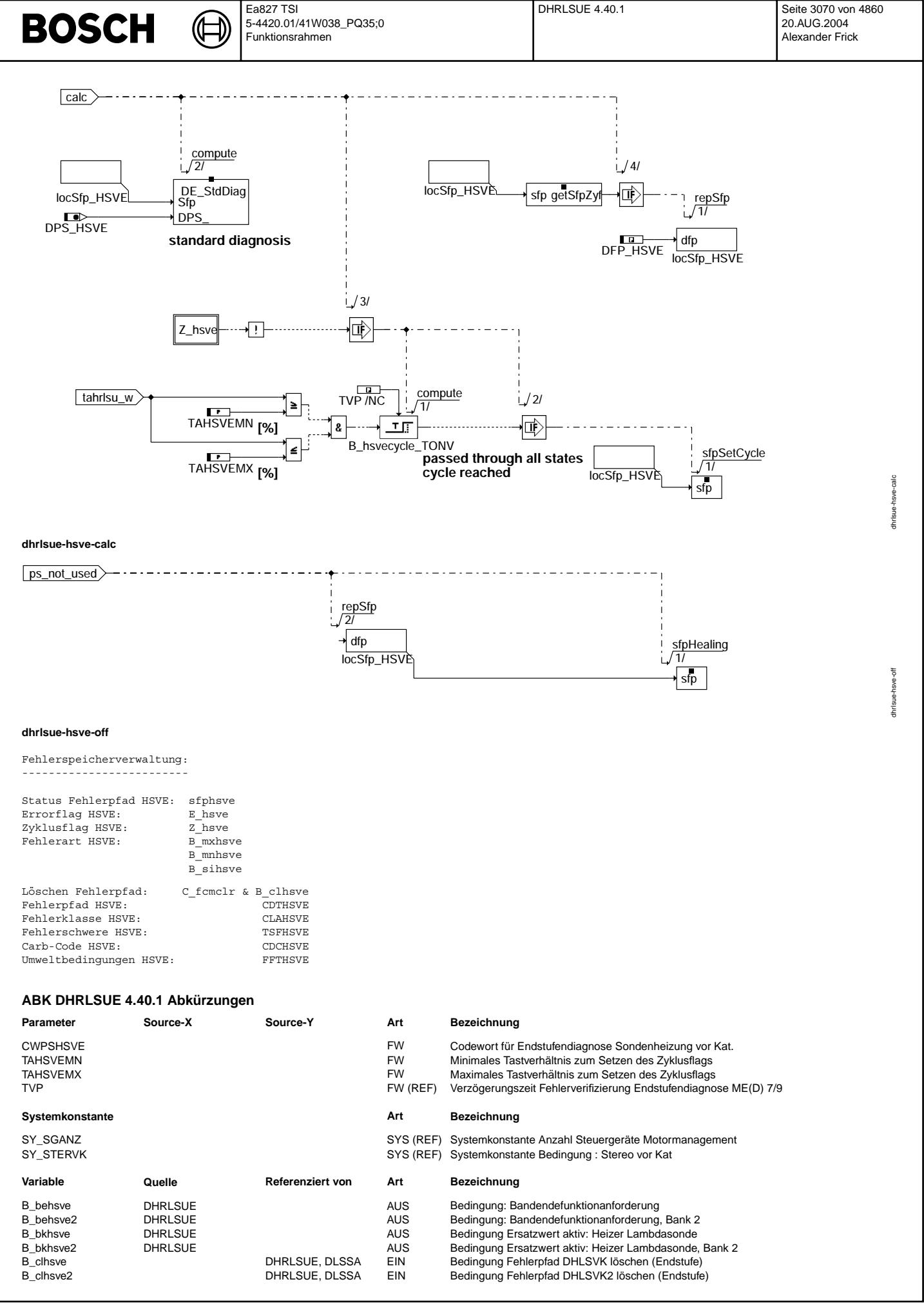

Vivace (version fdr3-26d of Mar 9 2004 15:01:25), processed at Fri Aug 20 11:30:19 2004

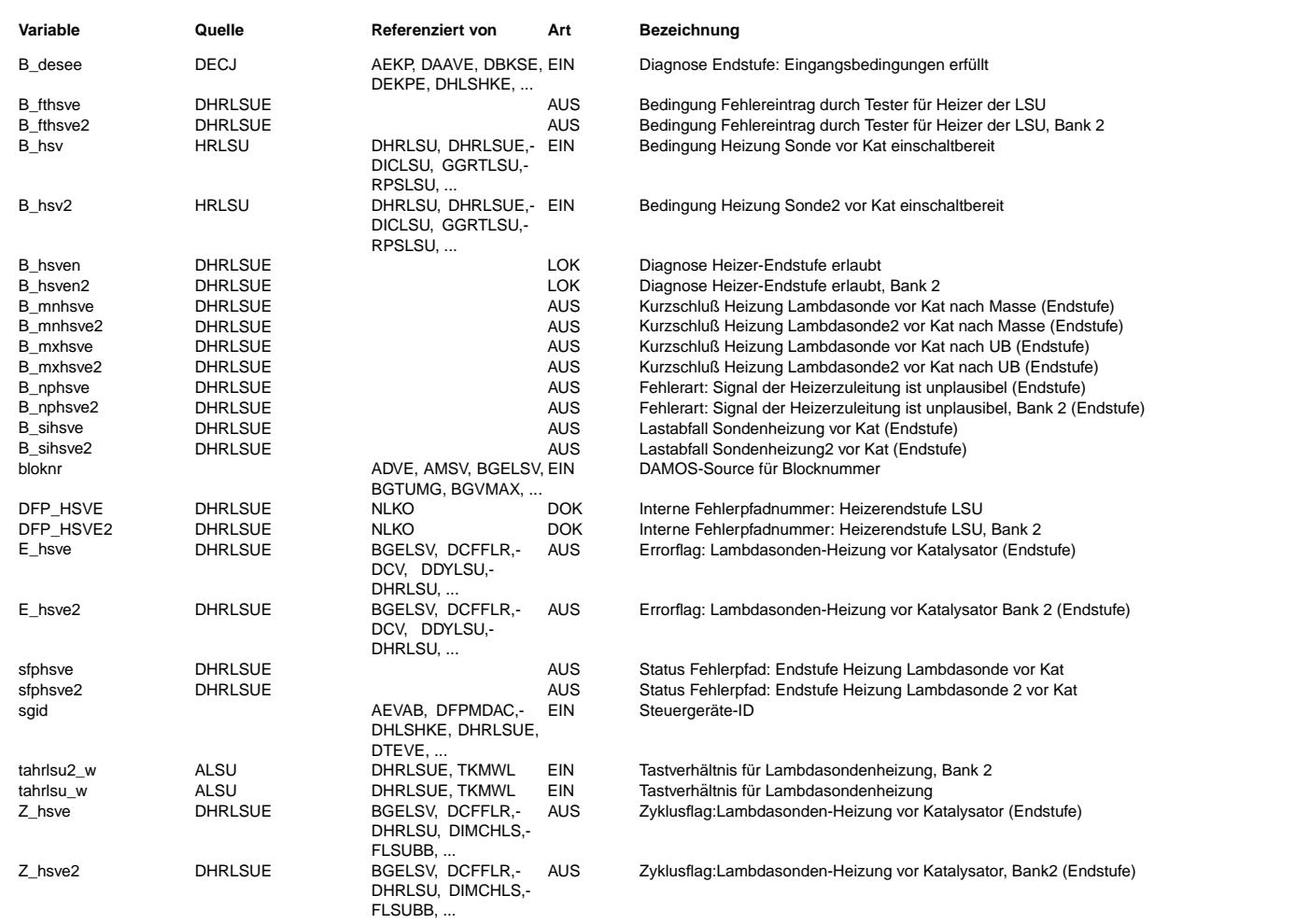

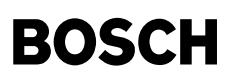

# **FB DHRLSUE 4.40.1 Funktionsbeschreibung**

Die Voraussetzung für die Diagnose der Heizer-Endstufe ist die Verwendung einer Endstufe vom Typ TLEx, CJ94x oder CY91x, wobei bei der letzteren Testpulse separat ausgegeben werden müssen und so lange das eigentliche Signal abgetrennt werden muß. Die Erkennung unplausibler Zustände an der Endstufe und das Auslesen der Fehlerart ist in der Sektion %DECJ beschrieben.

## Setzen des Zyklusflags:

Das Setzen des Zyklusflag erfolgt zum einen über einen Fehlereintrag oder wenn die Endstufe überprüft wurde. Diese sichere Prüfung liegt vor, wenn beide Schaltzustände der Endstufe, also eingeschaltet und ausgeschaltet, einmal erreicht wurden. Wird in einem der Zustände ein Fehler detektiert, wird in über das Modul DE\_StdDiag der Fehler verifiziert und im entsprechenden Fehlerpfad DFP HSVEx eingetragen. Dieses Modul ist auch für die Fehlerheilung verantwortlich (ausführliche Beschreibung in %DECJ).

### ME(D)9-Endstufendiagnose ------------------------

Die Fehlererkennung, das Auslesen und die Speicherung der Endstufenfehlerinformation im Error-Trace-Buffer erfolgt innerhalb der Hardware-Kapsel.

Die Verifikation der Fehler, die Heilungsprüfung sowie die OBD-Fehlerspeicherung mittels DFPM-Methoden ist nicht Bestandteil der Hardwarekapsel. Dies erfolgt durch eine Standard-Endstufen-Diagnose, die die pro Endstufe abgelegte Fehlerstatus-Informatione im Error-Trace-Buffer beobachtet und zur Fehlerbehandlung im DFPM auswertet.

Mittels des Codeworts CWPSHSVE=0 ("ps\_not\_used") kann die Standard-Diagnose abgeschaltet werden. Dann erfolgt zyklisch das "Löschen" des Error-Flags und der Fehlerarten-Flags sowie das Setzen des Zyklus-Flags.

### Standard-Endstufen-Diagnose

#### ---------------------------

Ist die Endstufen-Diagnose bereit (B\_desee = true) werden w¨ahrend des Standardablaufs (powerstage  $di$ agnosis s.u.) folgende drei Zustände unterschieden:

- Fehlerfreier Betrieb (i.o.cycle completed) Wird die funktionsspezifische Zyklus-Bedingung (sicher geprüfter nicht anstehender Fehler) erreicht, erfolgt das Setzen des Zyklus-Flags im DFPM. Weiterhin wird der Error-Trace-Buffer beobachtet.

- Verifikation (new error detected or error verified)

Ein Fehler wurde gemeldet. Dadurch startet ein Zähler, der für jede Endstufe mit einer "nicht applizierbaren" Zeit TVP=300ms eingestellt ist. Nach Ablauf dieser Zeit wird ein Testimpuls ausgelöst, um den vorher gemeldeten Fehler zu bestätigen. Ein Rechenraster (100ms) später erfolgt die Verifikationsprüfung. Wird in der Verifikationsprüfung die gleiche Fehlerart nochmals erkannt, gilt der Fehler als verifiziert. Im DFPM erfolgt das Setzen von Zyklus-Flag und Error-Flag.

¨Ubertemperatur oder Lastabfall werden nur als Fehler abgelegt, wenn die Fehlerart eindeutig erkennbar ist. Nicht eindeutig erkannte Fehler werden verworfen.

### - Heilungsprüfung (error healed)

Liegt für eine bestimmte Endstufe ein verifizierter Fehler im DFPM vor , wird ein periodisch ablaufender Heilungszyklus gestartet. Die Zyklusdauer wird ebenfalls ¨uber eine "nicht applizierbare" Zeit THP=1s eingestellt. Nach Ablauf der Zyklusdauer wird auch hier ein Testpuls ausgel¨ost. Die jetzt beobachtete Fehlerart muß dann mit der verifizierten Fehlerart übereinstimmen. Wird nach der Heilungsprüfung kein Fehler mehr gemeldet, oder hat sich die Fehlerart geändert, gilt der Fehler als geheilt. Im DFPM wird das Zyklus-Flag gesetzt sowie das Error-Flag gelöscht. Geänderte Fehlerarten müssen in einem neuen Verifikationszyklus bestätitgt werden.

Mehr-Steuergeräte-Systeme

Durch Auswertung der Steuergeräte-ID (sgid) und Anwahl des zugehörigen Bits im Codewort CWPSHSVE wird die für jedes Steuergerät separat vorgebbare Endstufenkonfiguration berücksichtigt.

# **APP DHRLSUE 4.40.1 Applikationshinweise**

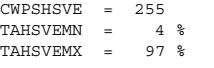

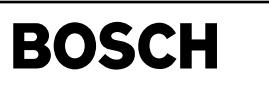

# **FU ZUE 318.20.3 Grundfunktion - Zündung**

(¢

**FDEF ZUE 318.20.3 Funktionsdefinition**

**Übersicht Zündung:**

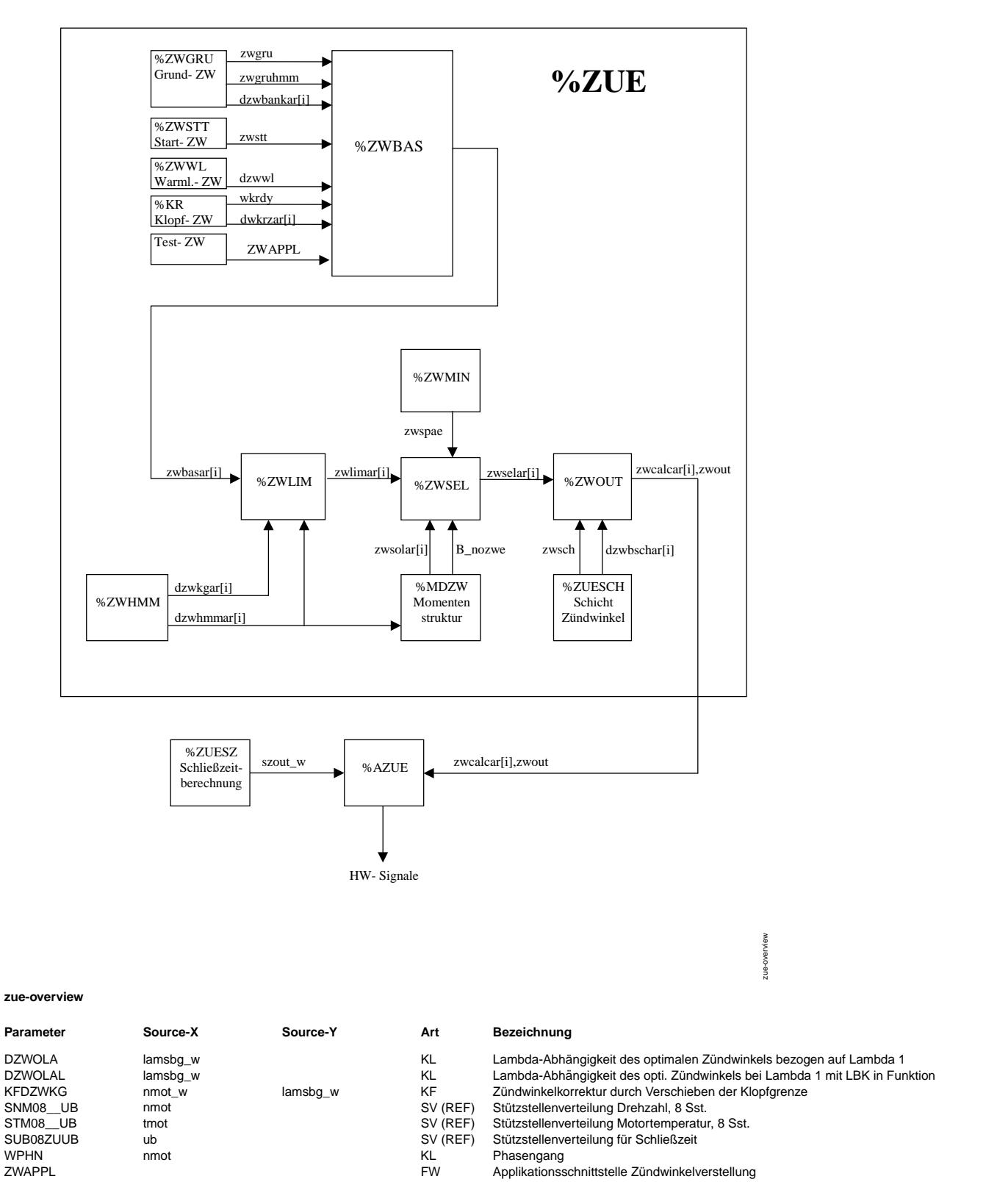

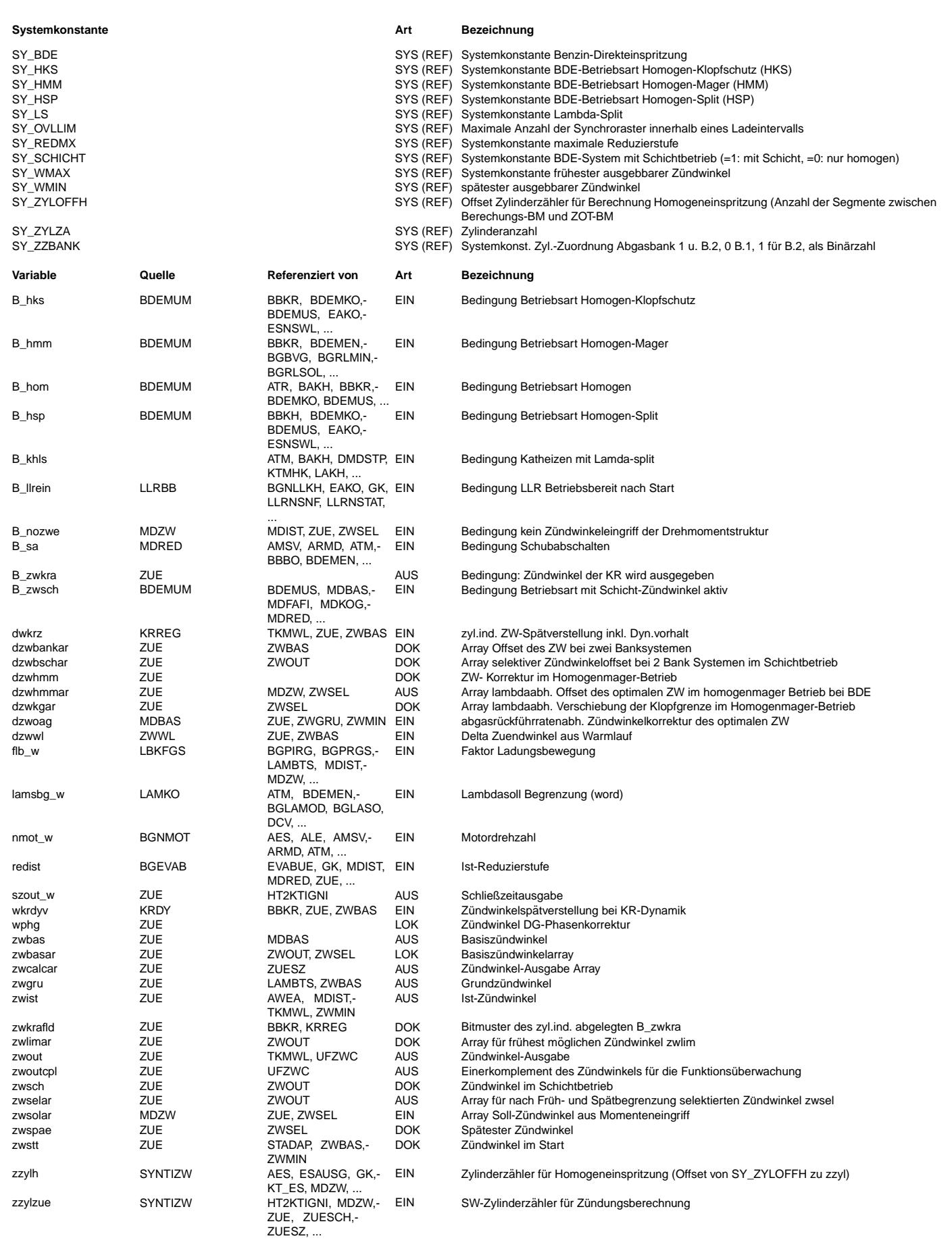

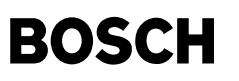

# **FB ZUE 318.20.3 Funktionsbeschreibung**

Diese Übersichtsfunktion beschreibt den Komplettumfang der Zündung für die bisher verwendeten Betriebsarten. Falls einzelne Betriebsarten nicht vorgesehen sind, kann der entsprechende Softwareteil über Systemkonstanten ausgeblendet werden. Bisher verwendet wurden hierzu:

- SY\_BDE
- SY\_HMM
- SY\_SCHICHT
- SY\_LS - SY\_HSP
- 
- SY\_HKS

Die Verwendung der einzelnen Betriebsarten ist in den Einzelfunktionen detailliert beschrieben. Beispielsweise können für ein Saugrohreinspritzsystem ohne Y-Abgasanlage und reinem Homogenbetrieb alle genannten Systemkonstanten auf 0 gesetzt werden, sodaß einige Funktionen damit komplett entfallen.

Zwbas- Modul:

-------------

Der Zündwinkel zwgru aus der Grundzündwinkelberechnung wird um den Winkel dzwwl des Warmlaufs und den zylinderindividuellen Winkel dwkrz[i] und wkrdy der Klopfregelung korrigiert und bildet den Basiszündwinkel zwbasar[i] für den aktuellen Zylinder zzylzue. Wenn SY\_ZZBANK >0 gilt, wird ein zylinderselektiver Deltazündwinkel dzwbank[i] für das zweite Saugrohrsystem eingerechnet.

Im Startfall (!B\_llrein bzw.!B\_stend) wird der Startz¨undwinkel zwstt verwendet.

Bei stationärer Betriebsart wird der entsprechende Basiszündwinkel für den aktuellen Zylinder zzylzue in zwbasar[zzylzue] und für die folgenden Zylinder bis zwbasar[zzylzue + SY\_OVLLIM] eingetragen. SY\_OVLLIM gibt den maximal möglichen Überlapp der Schließzeiten an.

Während des Übergangs zwischen homogen und homogenmager wird in der %ZWGRU, parallel für SY ZYLOFFH Syncros, neben zwgru auch noch zwgruhmm, der Zündwinkel für homogenmager Betrieb, zur Verfügung gestellt.

Während einer Betriebsartenumschaltung zwischen hom und hmm sind die Umschaltbits B\_homhmm bzw. B\_hmmhom gesetzt. Abhängig von der steigenden Flanke dieser Umschaltbits, werden die Parameter für die Übergabeschleife zur ZW- Berechnung berechnet. Es wird in zwbasar[zzyluzue, ..., zzylzue + SY\_ZYLOFFH -1] der Z¨undwinkel der alten Betriebsart und in zwbasar[zzylzue + SY\_ZYLOFFH, ..., zzylzue + SY\_OVLLIM] die Zündwinkel für die neue Betreibsart eingetragen.

Im Homogen- und Homogenklopfschutzbetrieb ergibt sich der aktuelle Basiszündwinkel zwbas, als Eingangsgröße für die Momentenstruktur, aus zwbas = zwbasar[zzylzue], wohingegen für den Homogenmagerbetrieb zwbas = zwbasar[zzylh] gilt (zzylh ist der Zylinder, bei dem die in zzylzue abgesetzte Einspritzung gezündet wird (zzylh = zzylzue + SY\_ZYLOFFH)

Für die Applikation sind zwei Schnittstellen vorgesehen. Der Festwert ZWAPPL ermöglicht eine ZW-Verstellung über Applikationswerkzeuge. ¨Uber das Code-Wort CWMDAPP (Bit 0) wird der Eingriff der Drehmomentfunktionen abgeschaltet, sodaß der applizierte Zündwinkel zwbasar[zzylzue] direkt gefahren werden kann.

Zwhmm- Modul: -------------

Beim homogenmager Betrieb (B\_hmm = true) wird mit den additiven Zündwinkelkorrekturen dzwolhmm und dzwkghmm die Lambdaabhängigkeit des Zündwinkels und die Verschiebung der Klopfgrenze mit Lambda zylinderselektiv berücksichtigt. Dazu werden dzwolhmm in dzwhmmar[zzylh] und dzwkghmm in dzwkgar[zzylh] zylinderselektiv eingetragen. Die Adressierung erfolgt mit dem Zylinderzähler zzylh, der dem Zylinderzähler zzylzue um SY ZYLOFFH voraus eilt und somit berücksichtigt, daß die Einspritzung um SY\_ZYLOFFH Synchros vor der Zündung erfolgt. Mit dem Faktor flb\_w, der die Stellung der LBK wiedergibt, wird zwischen den Kennlinien DZWOLA(LBK=offen) und DZWOLAL(LBK=geschlossen) interpoliert um dzwolhmm zu berechnen.

# Zwlim- Modul:

-------------

Die Funktion %ZWLIM hat die Aufgabe, den frühest möglichen Zündwinkel zylinderselektiv in den Zündwinkelarray zwlimar[i] einzutragen. Für Zylinder vor dem Zylinder mit zzylnm wird der Zündwinkel des alten Betriebsmodus eingetragen. Die Abfolge der Eintragung erfolgt in gleicher Weise wie bei %ZWSEL und ist daher in %ZWSEL6.10ff mit enthalten. Abhängigkeiten von Betriebsart, Stationärbetrieb oder Betriebsartenumschaltung werden ebenfalls berücksichtigt.

Im homogen oder homogenklopfschutz Modus ist der Zündwinkel des i.ten Zvlinder der Zündwinkel aus dem i.ten Element von zwbasar[i]. Im homogenmager Modus ist der Zündwinkel des i.ten Zylinder der Zündwinkel aus dem i.ten Element von zwbasar[i] + dzwhmmar[i] + dzwkgar[i].

#### Zwsel- Modul: -------------

Bei erkannter Betriebsartenumschaltung wird die Zylindernummer zzylnm für die erste Verbrennung im neuen Modus ermittelt. Dieser berechnet sich aus zzylzue +SY\_ZYLOFFH. In den Syncros ¨Ubergangsphase wird dann immer der aktualisierte, betriebsartenabh. Wert des jeweiligen Zylinders übergeben.

### Zündwinkel für Homogenbetrieb(HOM):

%MDZW liefert als Ausgang den Zündwinkel zwsolar[0], der, wenn B\_nozwe false ist, auf den frühest möglichen Zündwinkel zwlimar[i] nach früh bzw. auf den Zündwinkel zwspae nach spät begrenzt wird. Der so ermittelte Zündwinkel wird in zwselar[zzylzue...zzylzue +SY\_OVLLIM] eingetragen.

Beim erkannten Übergang nach HMM wird zwselar[zzylzue....zzylzue +SY\_ZYLOFFH -1]der HOM-Sollzündwinkel eingetragen. Ab zwselar[zzylnm] wird der zwlimar[zzylnm] eingetragen.

 $_{\rm \odot}$ 

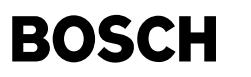

Zündwinkel für Homogen-Klopfschutzbetriebsart(HKS):

Wenn Bedingung B hks = true erfüllt ist kommt der ZW zwkfzwhks für die Betriebsart HKS aus der %ZWGRU und wird als Zündwinkel in zwselar[zzylzue...zzylzue +SY\_OVLLIM] geschrieben. Es gilt dasselbe wie bei Homogenbetrieb.

Zündwinkel für Homogenmagerbetrieb(HMM):

Beim homogenmager Betrieb (B\_hmm = true) ist zwlimar[zzylzue], der frühest mögliche ZW für den HMM- Betrieb. Bei zugelassenem<br>Zündwinkeleingriff wird zwsolar[zzylzue] aus %MDZW zylinderselektiv berücksichtigt sofern B hmmv zwlimar[zzylzue +SY\_ZYLOFFH] nach zwselar[zzylzue +SY\_ZYLOFFH] geschrieben. Beim erkannten ¨Ubergang nach HOM wird zwselar[zzylnm....zzylnm +SY\_OVLLIM -1]der HOM-Sollz¨undwinkel eingetragen. Die bestehenden HMM-Zündwinkel in zwselar[zzylzue....zzylnm] bleiben bestehen.

Zündwinkel bei Schubabschaltung:

Bei aktiver Schubabschaltung (B\_sa = true) wird der spätest mögliche Zündwinkel zwspae in zwselar[zzylzue] geschrieben um Moment abzubauen.

Zwout- Modul: -------------

Die Funktion zwout hat die Aufgabe, beim Umschalten der Betriebsart aus oder nach Schicht, den Zündwinkel zylinderselektiv im neuen Betriebsmodus ab der Zylindernummer zzylnm (Zylindernummer im neuen Modus) in den Zündwinkelarray zwcalcar[] einzutragen. Für Zylinder vor dem Zylinder mit zzylnm wird der Zündwinkel aus dem alten Betriebsmodus eingetragen.

Im Schicht-Modus (Betriebsmodus Schicht(SCH), Homogenschicht(HOS) und Schichtkatheizen(SKH)) wird zwsch zylinderselektiv in zwcalcar[i] geschrieben. Wenn SY\_ZZBANK > 0 ist (Systeme mit zwei Saugrohren) wird zu zwsch noch dzwbschar[i] addiert.

In der Betriebsart Homogen(HOM), Homogenmager(HMM), Homogenklopfschutz(HKS) und Homogensplit(HSP) wird für den i.ten Zylinder ins i.te Element von zwcalcar[i] der Zündwinkel aus dem i.ten Element von zwselar[i] geschrieben. Bei diesen Betriebsarten wird der Klopfregelung über B\_zwkra + zwkrafld signalisiert, wann der Frühanschlag zwlimar / zwbasar erreicht ist.

Die Zündwinkel aus zwcalcar[i] können, zur Kompensation von Laufzeiten im Gebersystem über wphg phasenkorrigiert werden, und werden dann von der %AZUE(ME(D)7) bzw. %HT2KTIGNI(ME(D)9) ausgegeben.

Zur Absicherung des Zündwinkels als Eingangsgröße der Funktionsüberwachung wird das Einerkomplement von zwout gebildet<br>und in zwoutcpl abgespeichert.

Zuesz- Modul:

-------------

Diese Funktion ermittelt die Schließzeit im einfachsten Fall abh. von Ubatt und Tmot. Diese einfachen ZUESZ-Funktionsvarianten sind sehr resourcensparend ausgelegt und für konservativ ausgelegte Zündanlagen ausreichend. Falls hohe Anforderungen an die Kerzenlaufzeit gestellt sind und/oder Zündspulen an der Sättigungsgrenze gefahren werden, stehen auch aufwendigere ZUESZ-Varianten zur Verfügung, bei welchen, abh.von versch. Motoreinflußgrößen(z.B.rl), eine Energieabsenkung vorgesehen ist (vgl.Plattformliste).

# **APP ZUE 318.20.3 Applikationshinweise**

# **FU ZWZYL2SV 1.10.2 Bereitstellung von zwzyl1 (Zundwinkel von Zylinder 1) f ¨ ur Testerschnittstelle ¨**

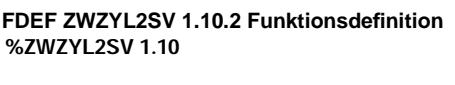

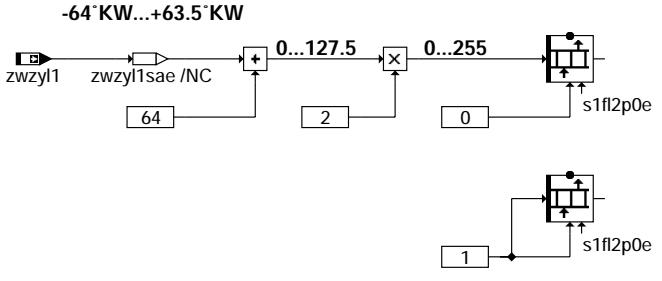

**zwzyl2sv-main**

# **ABK ZWZYL2SV 1.10.2 Abkurzungen ¨**

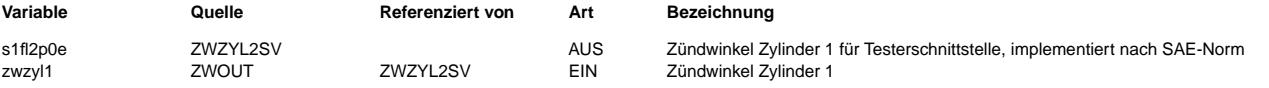

zwzyl2sv-main

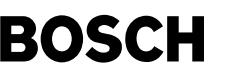

# **FB ZWZYL2SV 1.10.2 Funktionsbeschreibung**

Die Funktion %ZWZYL2SV hat die Aufgabe, den Zündwinkel des Zylinders 1 (zwzyl1) gemäß SAE-Norm in einer Tester-Schnittstelle abzulegen. Die Schnittstelle mit dem Namen s1fl2p0e ist ein RAM-Array, das aus zwei Bytes besteht. Das erste Byte stellt den Zündwinkel des Zylinders 1 dar, das zweite liefert die Information, ob die Berechnung von zwzyl1 gerade aktiv ist oder nicht. Da zwzyl1 immer berechnet wird, steht das zweite Byte permanent auf eins.

Der Schnittstellenname s1fl2p0e hat folgende Bedeutung:

### s1fl2p0e | | ||

| |

|

| ||<br>| || PID-Nummer (zwei Ziffern in hexadezimaler Darstellung)

Länge des Arrays ist zwei (Zündwinkel von Zylinder 1 und Information, ob Berechnung aktiv ist oder nicht)

"f" bedeutet: Sowohl Mode \$01 (aktueller Wert) als auch Mode \$02 (Freeze Frame) sind relevant. ("a" würde bedeuten, daß nur Mode \$01 relevant ist)

Die SAE-Norm schreibt bezüglich der Darstellung von zwzyl1 folgendes vor:<br>physikalischer Wertebereich: -64°KW bis +63,5°KW, Quantisierung 0,5°KW

physikalischer Wertebereich:

Implementierung: 0 bis 255

Da die Implementierung von zwzyl1 eine andere ist (Wertebereich -96,0◦ KW bis +95,25◦ KW, Quantisierung 0,75◦ KW), erfolgt im ersten Rechenschritt eine Umquantisierung. Die Variable zwzyl1sae enthält den zwzyl1 bereits in der Form -64° KW bis +63,5° KW. Anschließend erfolgt gemäß dez.=(phys.+64)\*2 die Umrechnung in eine dezimale Größe (0 bis 255), die in s1fl2p0e(0) an die Testerschnittstelle<br>übergeben wird. S1fl2p0e(0)=0 bedeutet somit zwzyl1 = -64°KW, s1fl2p0e(0)=255 entsprechend z

# **APP ZWZYL2SV 1.10.2 Applikationshinweise**

Die Funktion %ZWZYL2SV ist nicht applikationsrelevant

# **FU ZWSTT 5.70.1 Zündung im Start**

# **FDEF ZWSTT 5.70.1 Funktionsdefinition**

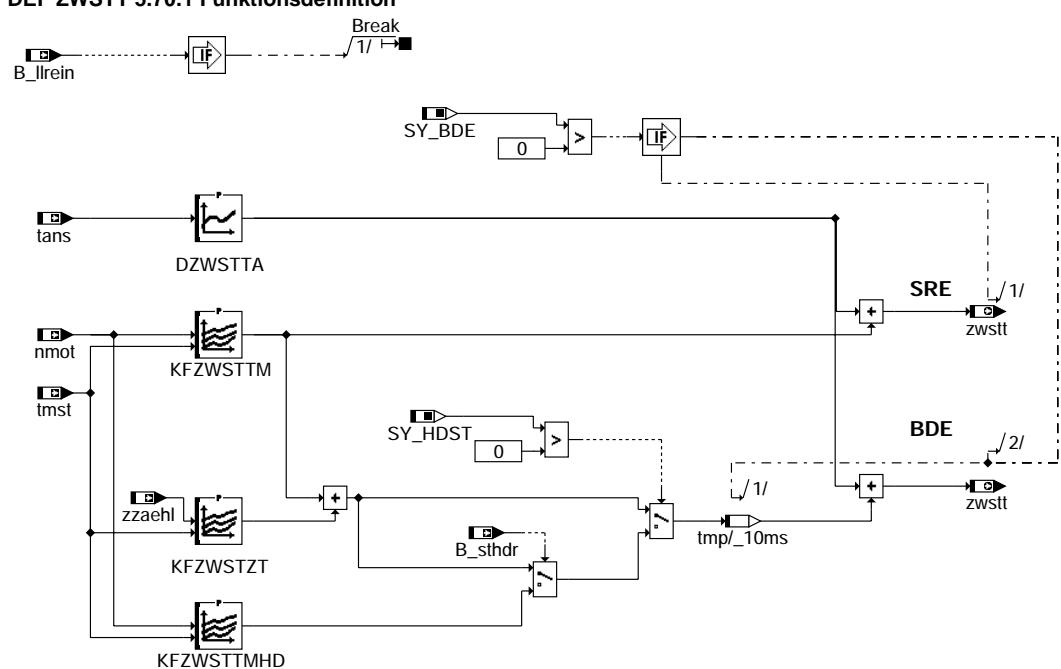

**zwstt-main**

# **ABK ZWSTT 5.70.1 Abkurzungen ¨**

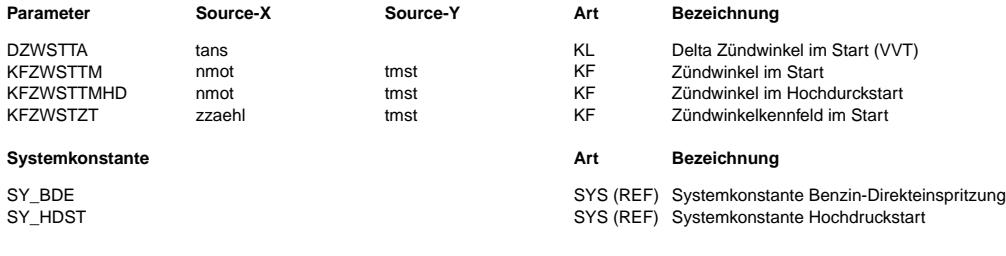

zwstt-main

#### Ea827 TSI ZWSTT 5.70.1 Seite 3078 von 4860 **BOSCH** 5-4420.01/41W038\_PQ35;0 20.AUG.2004 Funktionsrahmen Alexander Frick

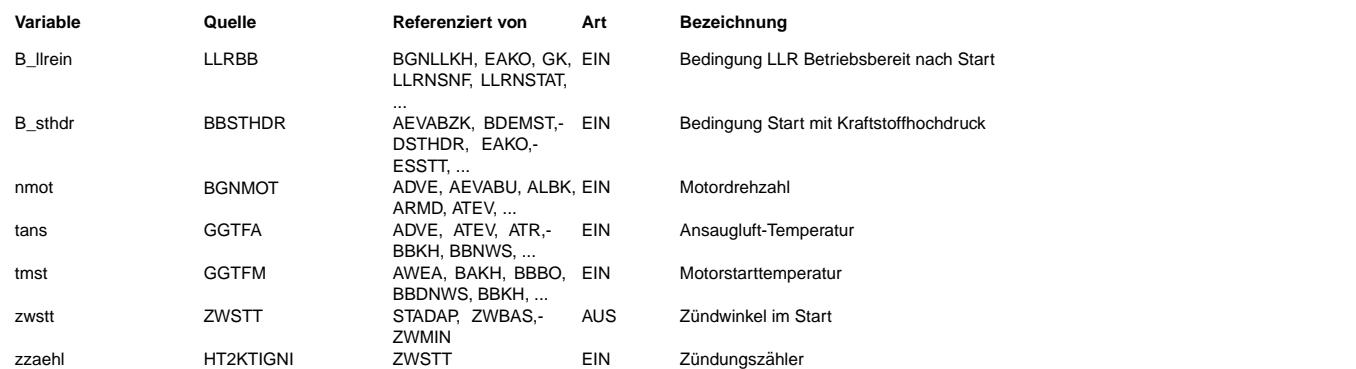

# **FB ZWSTT 5.70.1 Funktionsbeschreibung**

Diese Funktion berechnet den Zündwinkel während des Starts bis zur Aktivierung der Leerlaufregelung.

Nach erfolgreichem Start (ab B\_llrein) wird diese Funktion abgeschaltet.

Der Zündwinkel setzt sich dabei zusammen aus dem Grundkennfeld KFZWSTTM, und einem Offset in Abhängigkeit von der Ansauglufttemperatur tans.

Bei Benzindirekteinspritzung kommt noch ein weiterer Offset als Funktion der Motortemperatur und

des Zündungszählers zzaehl hinzu, um über sehr späte Zündwinkel einen Starthochlauf bei kleinen Drehzahlgradienten

zu realisieren. Bei aktivem Hochdruckstart ist dies nicht erforderlich und somit wird dieser weitere Offset

bei aktivem Hochdruckstart nicht berücksichtigt. Dort wird eine eigene Startzündwinkelvorgabe durch KFZWSTTMHD ermöglicht.

# **APP ZWSTT 5.70.1 Applikationshinweise**

Grundsätzliches

===============<br>Beim Kaltstart erhöht sich bei fallender Temperatur die Zündverzugszeit. Deshalb ist es grundsätzlich sinnvoll bei tiefen Temperaturen mit frühen Zündwinkeln zu starten. Hiezu dient das Kennfeld KFZWSTTM (bzw. KFZWSTTMHD bei Hochdruckstart). Für hohe Ansauglufttemperaturen kann über den Offset DZWSTTA Startklopfen entgegengewirkt werden.

Benzindirekteinspritzung (SY\_BDE>0) ===================================

Bei Benzindirekteinspritzung wird unterschieden in Start bei Kraftstoffhochdruck und in Start bei niederem Kraftstoffdruck.

# Niederdruckstart:

----------------- Im Kaltstart bei niedrigem Kraftstoffdruck sind sehr späte Zündwinkel sinnvoll.

Hintergrund:

Während des Kaltstarts steht noch kein Hochdruck zur Verfügung und außerdem sind hier hohe Startanreicherungsfaktoren erforderlich. Dadurch ergeben sich sehr lange Einspritzzeiten.

Bei BDE steht für die Einspritzung jedoch nur ein bestimmtes Winkelfenster zur Verfügung: Ab einer bestimmten Verdichtung wird der Druck im Brennraum so groß, daß Brennraumgase ins Rail zurückgeblasen würden (im Rail nur EKP-Druck).

Dadurch muß die Einspritzung abgebrochen werden.

Mit zunehmender Drehzahl wird das gleiche Winkelfenster schneller durchlaufen, es steht folglich weniger Zeit für Einspritzung zur Verfügung. Die Wahrscheinlichkeit für einen Einspritzabbruch nimmt mit zunehmender Drehzahl folglich deutlich zu. Im Kaltstart werden die Einspritzzeiten üblicherweise so groß, daß die Einspritzung abgebrochen werden muß.

Durch den Abbruch kann nicht mehr genügend Kraftstoff eingespritzt werden, die Folge sind häufig Verbrennungsaussetzer.

Die Gefahr von Aussetzern wird mit zunehmender Drehzahl größer, da hier das Winkelfenster schneller durchlaufen wird (s.o.). Untersuchungen zeigten, daß schon nach einer Verbrennung der Brennraum so weit erwärmt ist, daß für die nächste Verbrennung deutlich weniger Kraftstoff erforderlich ist.

Aufgrund dieser Tatsachen sollte während des Starts folglich der Brennraum möglichst schnell erwärmt werden und der Drehzahlanstieg begrenzt werden. Dies kann durch späte Zündwinkel geschehen, die über KFZWSTZT als Offset realisiert werden.

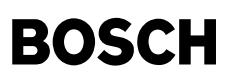

### Hochdruckstart (SY\_HDST>0) --------------------------

Bei Start mit Kraftstoffhochdruck sind die Einspritzzeiten gegenüber einem Niederdruckstart stark verkürzt. Dies resultiert zum einen aus dem hohen Kraftstoffdruck selbst und zum anderen aus einem geringeren Kraftstoffbedarf des Motors bei geeigneter Lage der<br>Einspritzung. Dies führt dazu, daß bei Hochdruckstart der Drehzahlanstieg nicht in solchem Die Sollwerte für den Startzündwinkel bei Hochdruckstart können direkt in KFZWSTTMHD vorgegeben werden.

Software-Erstbedatung =====================

Aus Erprobung an einem BDE-Vierzylinder erwiesen sich im Kaltstart folgende Werte als günstig:

KFZWSTZT

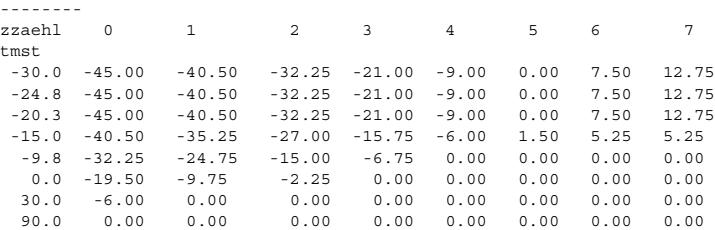

# KFZWSTTM

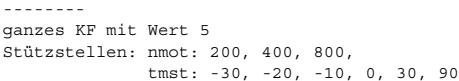

# KFZWSTTMHD

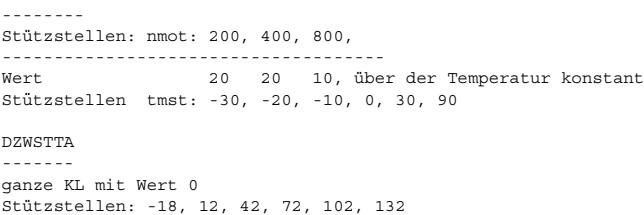

# **FU ZWWL 9.20.1 Warmlauf Zündwinkel**

**FDEF ZWWL 9.20.1 Funktionsdefinition**

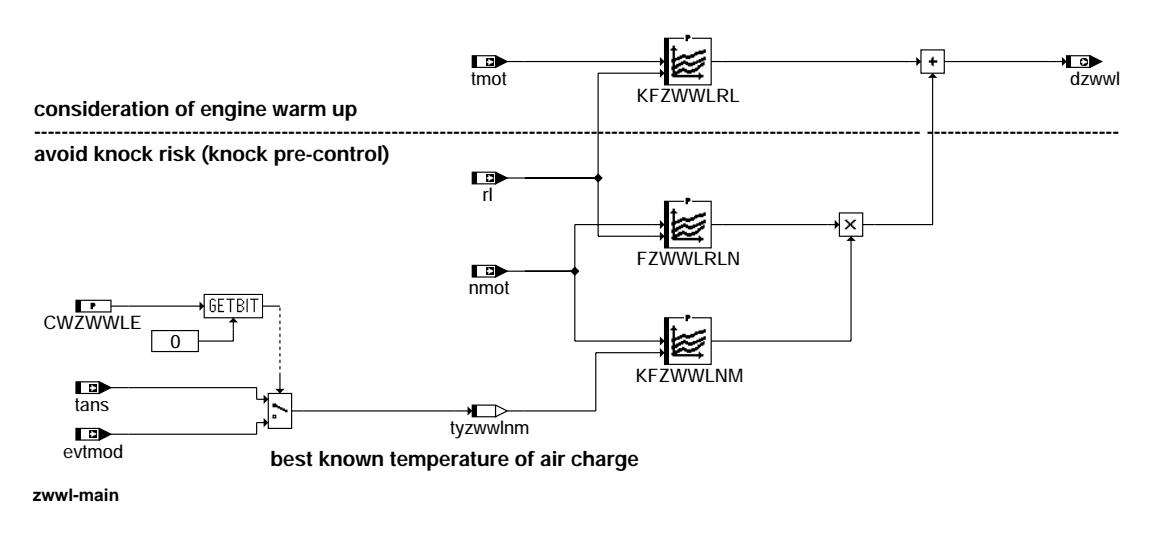

# **ABK ZWWL 9.20.1 Abkurzungen ¨**

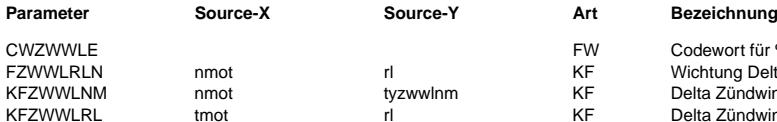

Codewort für %ZWWL Wichtung Delta-Zündwinkel im Warmlauf Delta Zundwinkel im Warmlauf Delta Zündwinkel im Warmlauf

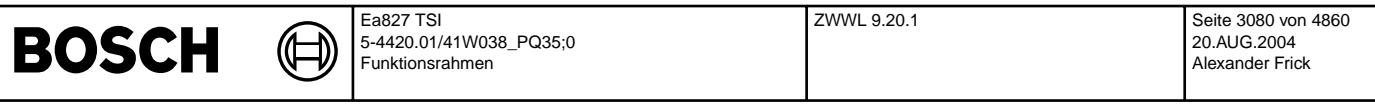

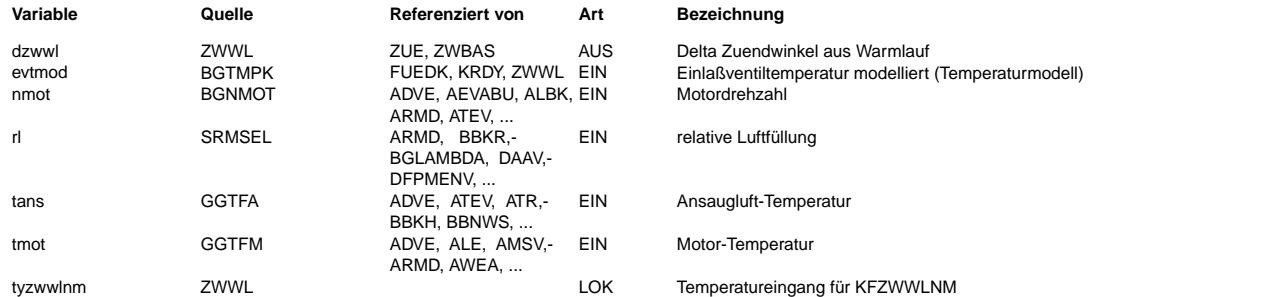

# **FB ZWWL 9.20.1 Funktionsbeschreibung**

Mit dieser Funktion kann der Basis Zündwinkel zwbas über dzwwl additiv beeinflußt werden (s. %Zue). Bei aktiver Momentenstruktur wird damit die Zündwinkelfrühgrenze beeinfluß. Bei inaktiver Momentenstruktur wirkt der Offset dzwwl direkt auf den auszugebenden Z¨undwinkel.

Dabei wird

- A) der Einfluß eines kalten Motors (also der Warmlauf) berücksichtigt und
- B) der Basiszündwinkel generell so verschoben, dass zu große Klopfregeleingriffe vermieden werden können. .
- A) Warmlaufeinfluß ---------------

Bei kaltem Motor (niedriger Kühlwassertemperatur /Ansauglufttemperatur) ist die Gemischaufbereitung (Verdampfen des Kraftstoffes) tendenziell schlechter. Verschlechterte Zündeigenschaften und Verbrennungsgeschwindigkeiten können mit fr¨uheren Z¨undwinkeln kompensiert werden: tmot-Einfluß in KFZWWLRL.

- B) Basiszündwinkelverschiebung zur Vermeidung von klopfender Verbrennung
	- --------------------------------------------------------------------- - Bei heißem Motor in Kombination mit großen Füllunggraden (z.B. Turbo) besteht erhöhte Klopfgefahr. Deshalb kann mit KFZWWLRL der Basiszündwinkel in Abhängigkeit von tmot & rl nach spät verschoben werden.
- Heiße Luft (Außenlufttemperatur oder Erwärmung im Saugrohr) erhöht ebenfalls die Klopfneigung. Je nach Sensorkonfiguration kann hier evtmod oder tans verwendet werden. Deshalb kann der Zündwinkel bei sehr großen Ansauglufttemperaturen nach spät verschoben werden: tans / evtmod - Abhängigkeit in KFZWWLNM.
- (Extrem geringe Ansauglufttemperaturen können hier wiederum mit früheren Zündwinkeln kompensiert werden.) - Ein hoher Füllungsgrad (insbesondere bei Turbomotoren) verschärft die Situation. Deshalb kann mit FZWWLRLN das Kennfeld KFZWWLNM lastabhängig werden.
- Analog zu den Grundzündwinkelkennfeldern sind die Korrekturen in der ZWWL ebenfalls nmot-abhängig. (Zündwinkelverzug in ° KW ist von Motordrehzahl abhängig)

Quelle der Lufttemperatur:

- -------------------------- Temperatursensor (z.B. im Luftfilter oder im HFM) liefert tans
- Temperaturmodell für Luft am Einlaßventil oder eine andere hier eingespeiste gemessene Temperatur
- (z.B. Temperatursensor hinter der Drosselklappe -tasrg).

Per Codewort CWZWWLE kann hier die Quelle gewählt werden. CWZWWLE- Bit 0 = false: Verwendung von tans CWZWWLE- Bit 0 = true : Verwendung von evtmod

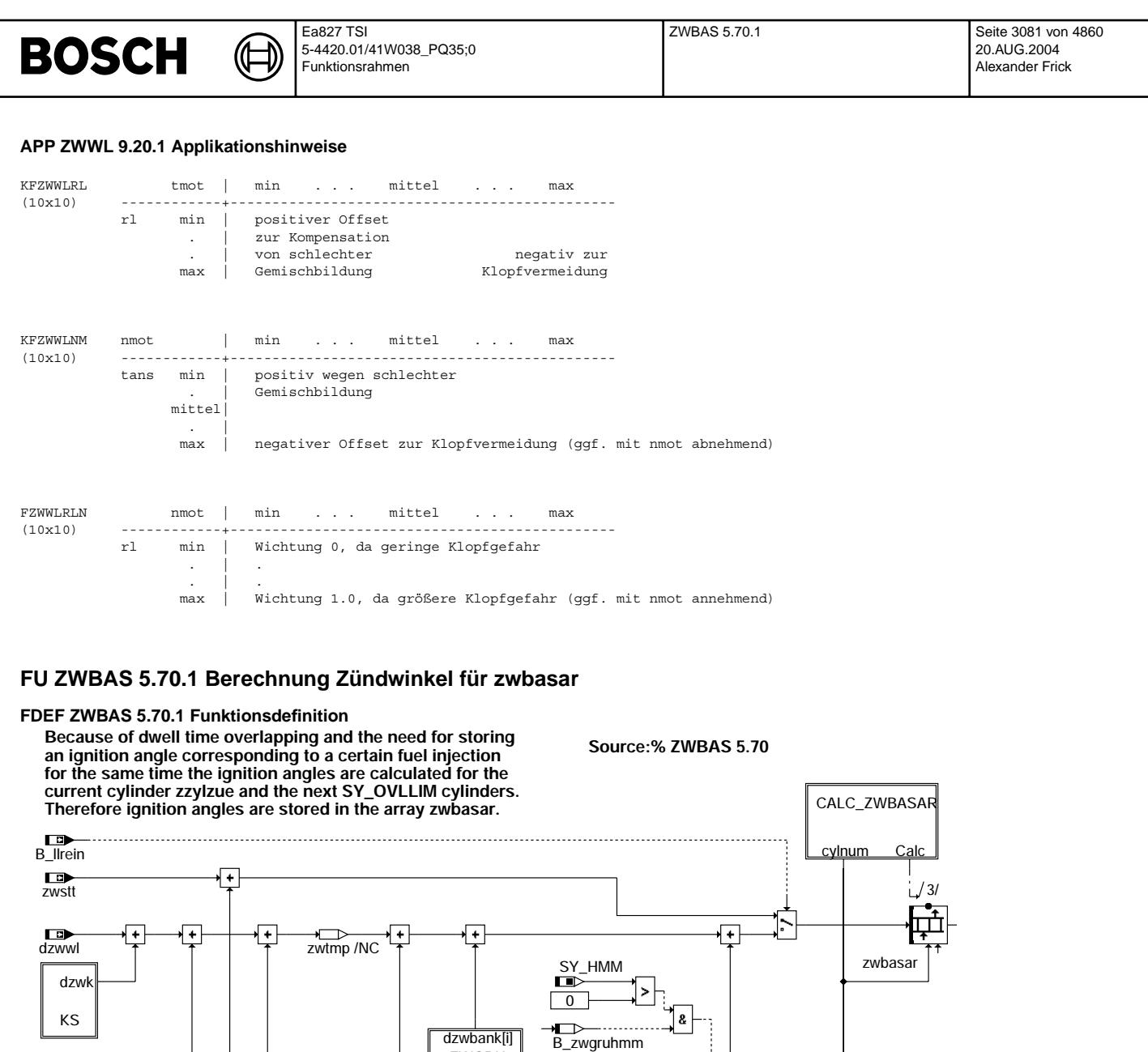

© Alle Rechte bei Robert Bosch GmbH, auch für den Fall von Schutzrechtsanmeldungen. Jede Veöffentlichungsbefügnis, wie Kopier- und Weitergaberecht, bei uns. © Alle Rechte bei Robert Bosch GmbH, auch für den Fall von Schutzrechtsanmeldungen. Jede Veöffentlichungsbefugnis, wie Kopier- und Weitergaberecht, bei uns.

<sup>wkrdyv</sup> (from KRDY37.10)

ZWAPPL

**zwbas-main**

dwkrz<br>-<br>-<br>-

ZWGRU zwgru[i]

cylnum zwgruhmm

CALC\_ZWBAS

zwbas-main

zwbas-main

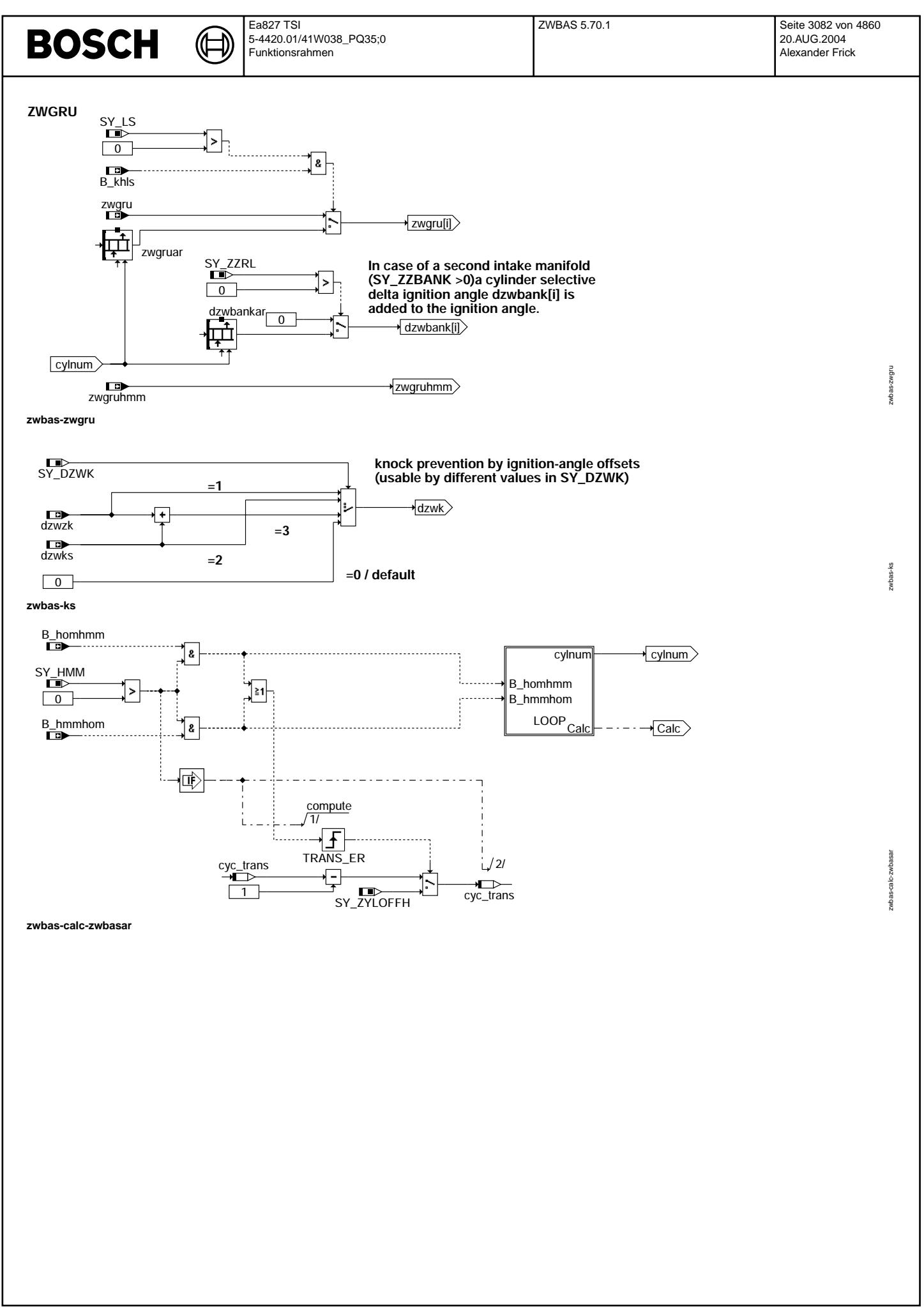

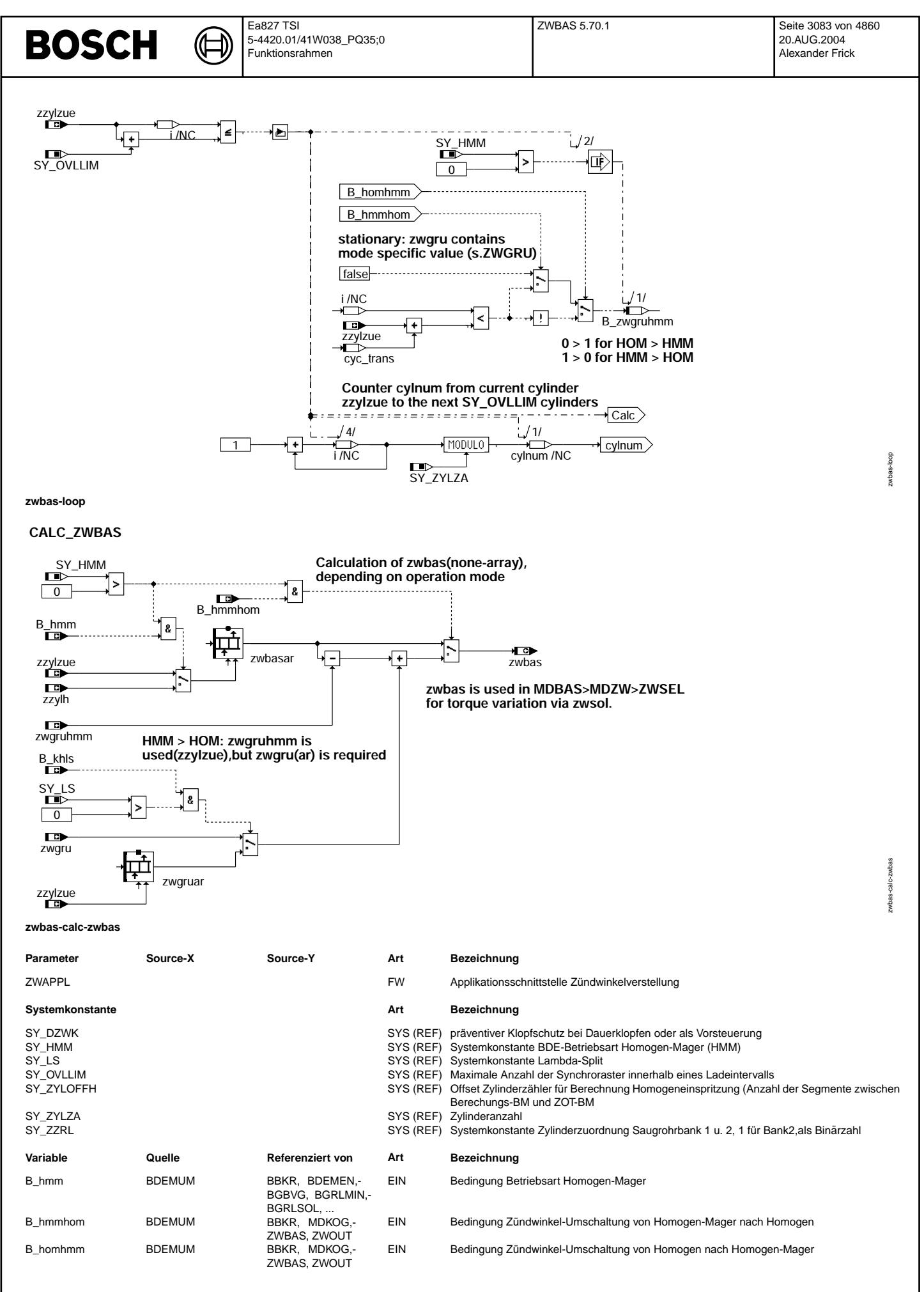

### Ea827 TSI ZWBAS 5.70.1 Seite 3084 von 4860 **BOSCH** 5-4420.01/41W038\_PQ35;0 20.AUG.2004 Funktionsrahmen Alexander Frick **Variable Quelle Referenziert von Art Bezeichnung** B\_khls ATM, BAKH, DMDSTP, Bedingung Katheizen mit Lamda-split

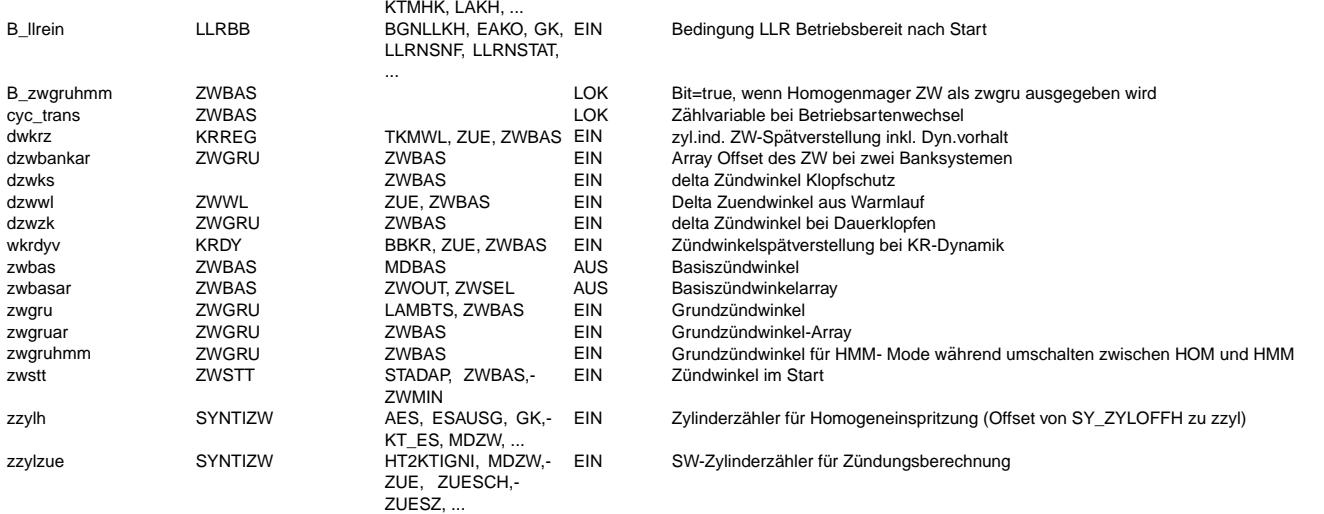

# **FB ZWBAS 5.70.1 Funktionsbeschreibung**

BLOCK: MAIN

Der Zündwinkel aus zwgruar[i] von der Grundzündwinkelberechnung wird um den Winkel dzwwl des Warmlaufs, den zylinderindividuellen Winkel dwkrz[i](von Klopfregelung), den Winkel wkrdyv(von Klopfregelung) und den Winkel dzwks + dzwzk(Klopfvorsteuerung) korrigiert. Im Startfall (!B\_llrein) wird der Startzündwinkel zwstt verwendet. Zusätzlich ist für Applikationszwecke eine ZW-Verstellung über ZWAPPL möglich.

Der so berechnete zwbasar[i] wird an die Momentenstruktur weitergegeben. Hierbei wird zwischen Homogenbetrieb(HOM)(zwbas[zzylzue]) und Homogenmgerbetrieb(HMM)(zwbasar[zzylh]) unterschieden.

# BLÖCKE: CALC\_ZWBASAR / LOOP

Der Basiszündwinkel zwbas wird für den aktuellen Zylinder zzylzue in zwbasar[zzylzue] und für die folgenden Zylinder bis zwbasar[zzylzue + SY\_OVLLIM] eingeschrieben. SY\_OVLLIM gibt den maximal zulässigen Überlapp der Schließzeiten an. Beim Betriebsartenwechsel zwischen HOM und HMM wird zusätzlich festgestellt, ab wann der HMM-Grundzündwinkel verwendet werden soll.

#### BLOCK: CALC\_ZWBAS

Im Homogen- und Homogenklopfschutzbetrieb ergibt sich für den aktuellen Zylinder der Basiszündwinkel zwbas = zwbasar[zzylzue], im Homogenmagerbetrieb ist zwbas = zwbasar[zzylh]. Zzylh ist der Zylinder, bei dem die in zzylzue abgesetzte Einspritzung gezündet wird(zzylh = zzylzue + SY\_ZYLOFFH). Die Zuordnung von HMM-Einspritzung und Zündung erfolgt also mittels zzylh über die Momentenberechnung in %MDBAS > %MDZW > %ZWSEL.

Beim Übergang HMM > HOM werden beim aktuellen zzylzue noch HMM-Einspritzungen gezündet. Daher muß für diesen Übergang eine Neuberechnung der skalaren Größe zwbas vorgenommen werden.

Bei SY\_ZZRL >0 wird ein zylinderselektiver Deltazündwinkel dzwbank[i] für das zweite Saugrohrsystem eingerechnet. SY\_LS >0 bedeutet in Verbindung mit B\_khls die M¨oglichkeit des Katheizens mittels Lambdasplit.

# **APP ZWBAS 5.70.1 Applikationshinweise**

Der Festwert ZWAPPL ermöglicht eine ZW-Verstellung mittels Applikationswerkzeuge. Der Bereich wird, bei Verwendung von ZWSEL6.10ff, zwischen zwbas(bzw.zwlim falls HMM vorhanden) und zwspae begrenzt. Als Erstbedatung sollte 0 eingetragen werden.

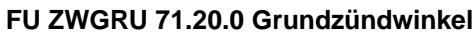

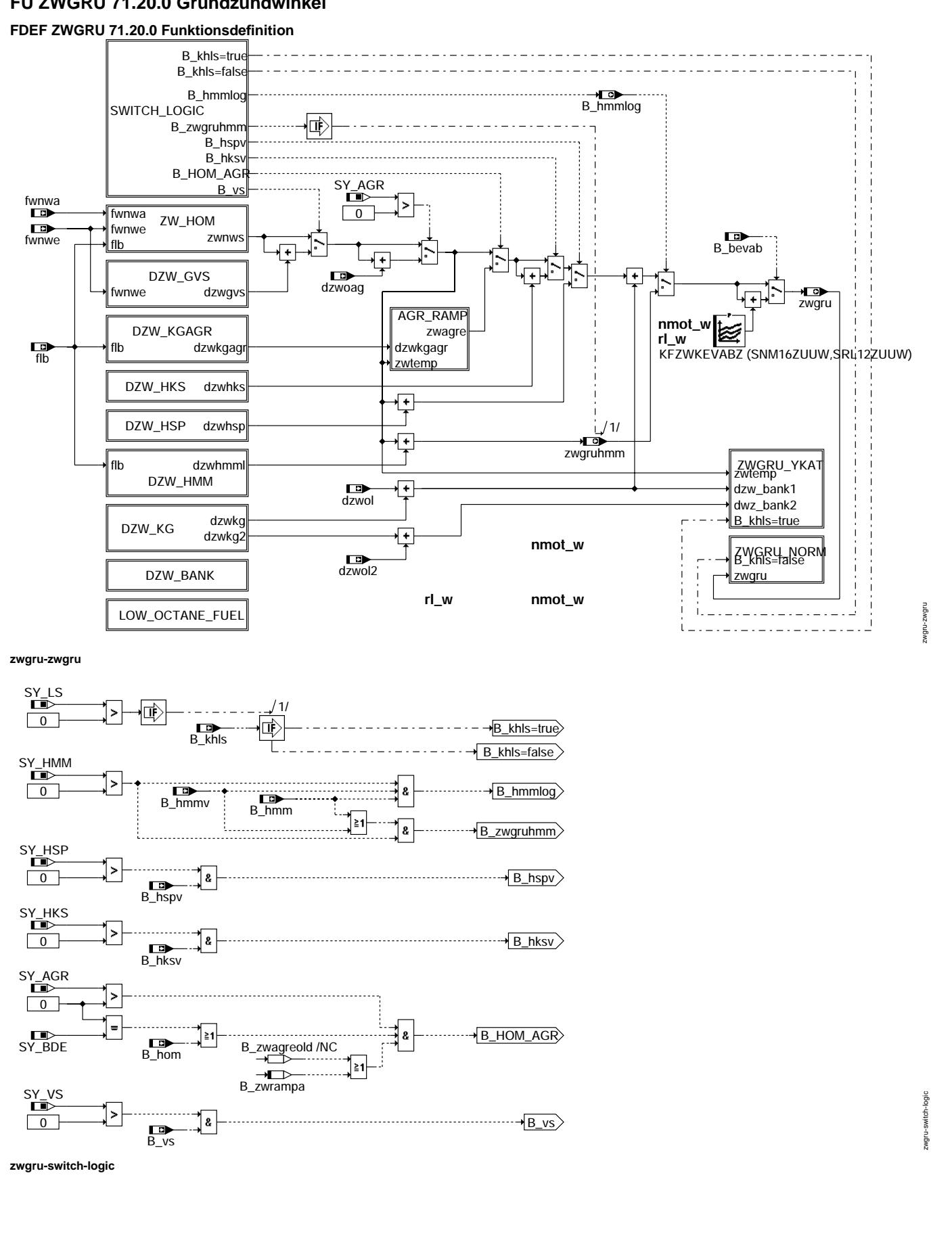

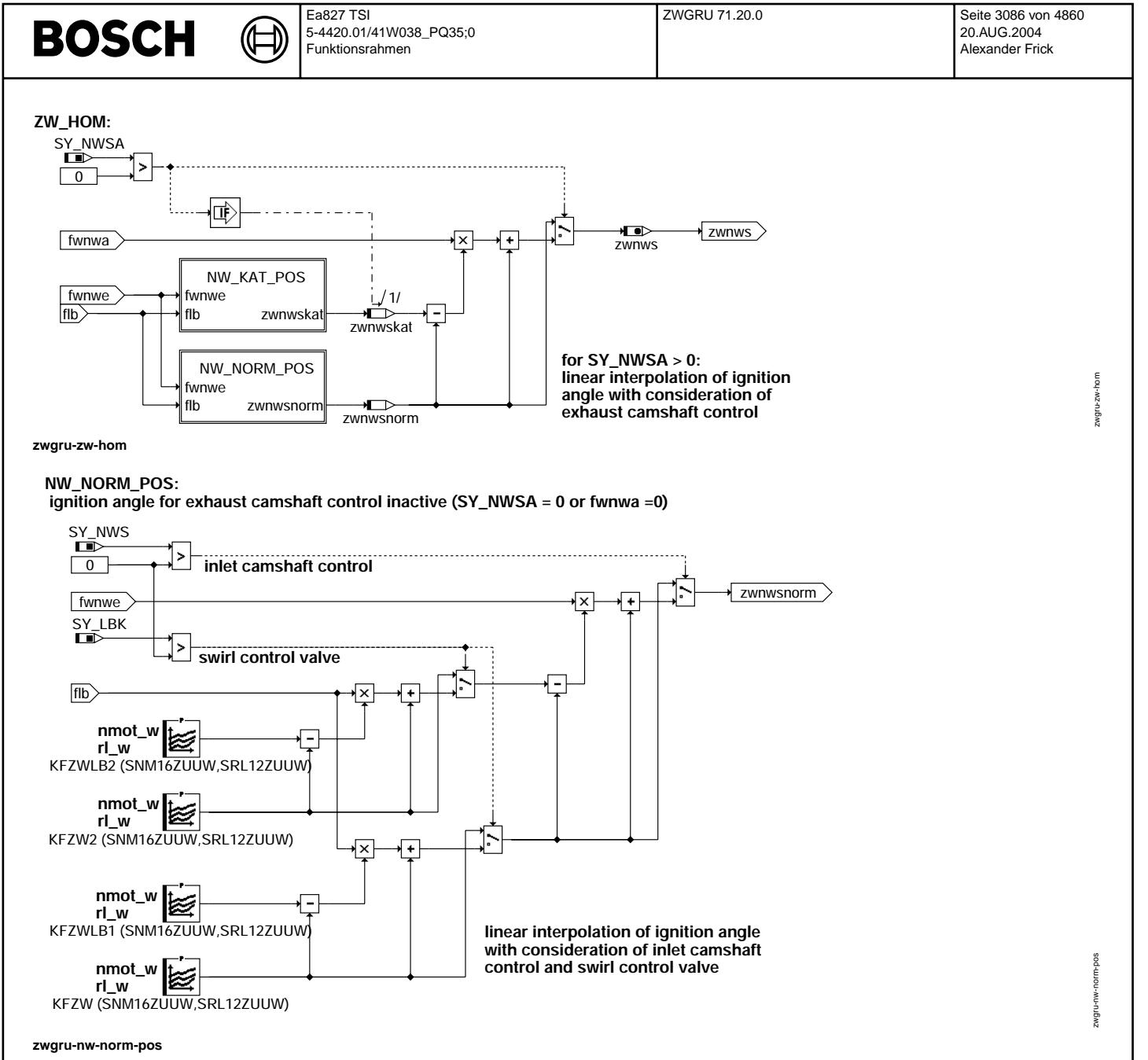

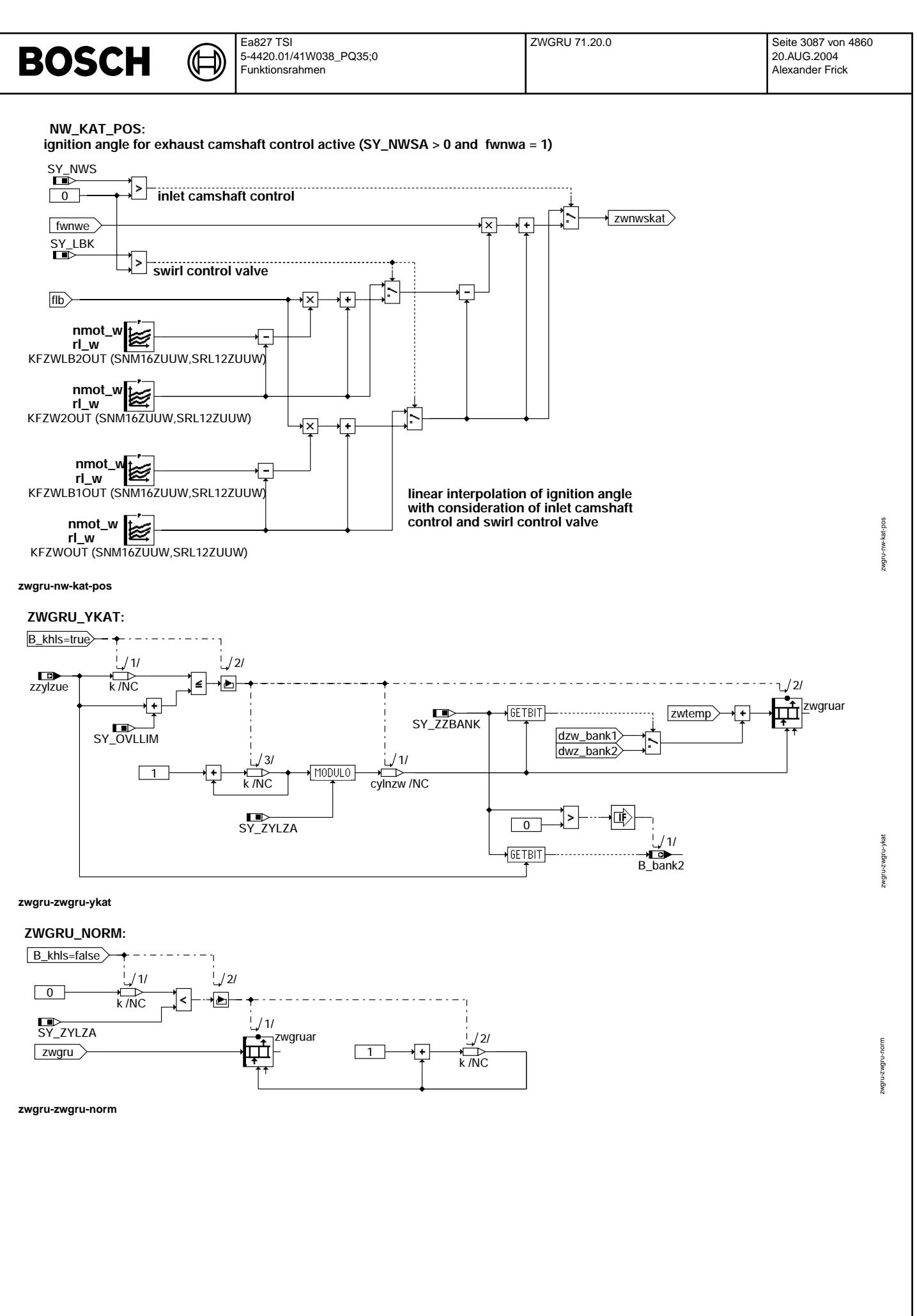

© Alle Rechte bei Robert Bosch GmbH, auch für den Fall von Schutzrechtsanmeldungen. Jede Veöffentlichungsbefugnis, wie Kopier- und Weitergaberecht, bei uns. © Alle Rechte bei Robert Bosch GmbH, auch für den Fall von Schutzrechtsanmeldungen. Jede Veöffentlichungsbefugnis, wie Kopier- und Weitergaberecht, bei uns.

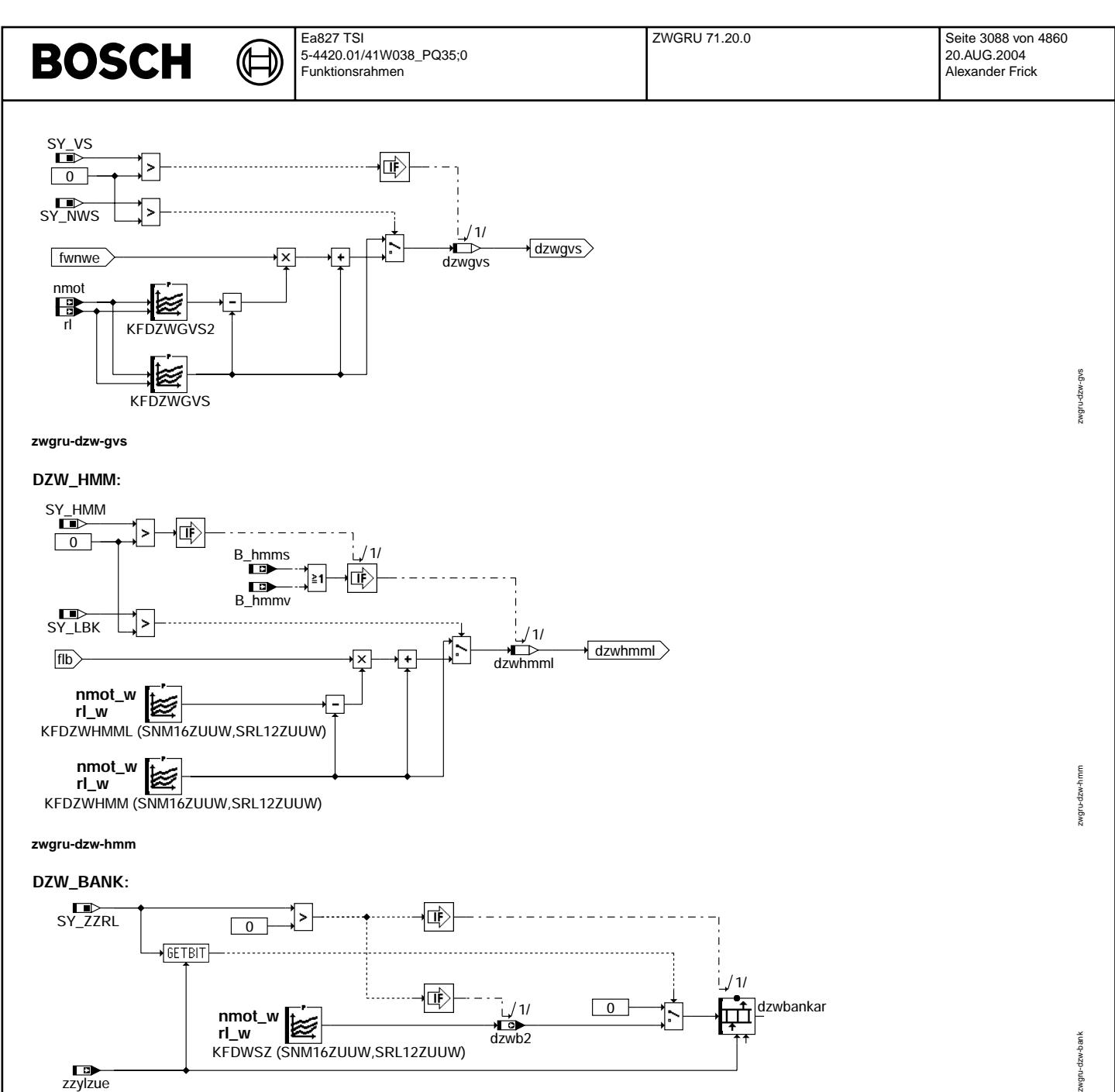

zzylzue **zwgru-dzw-bank**

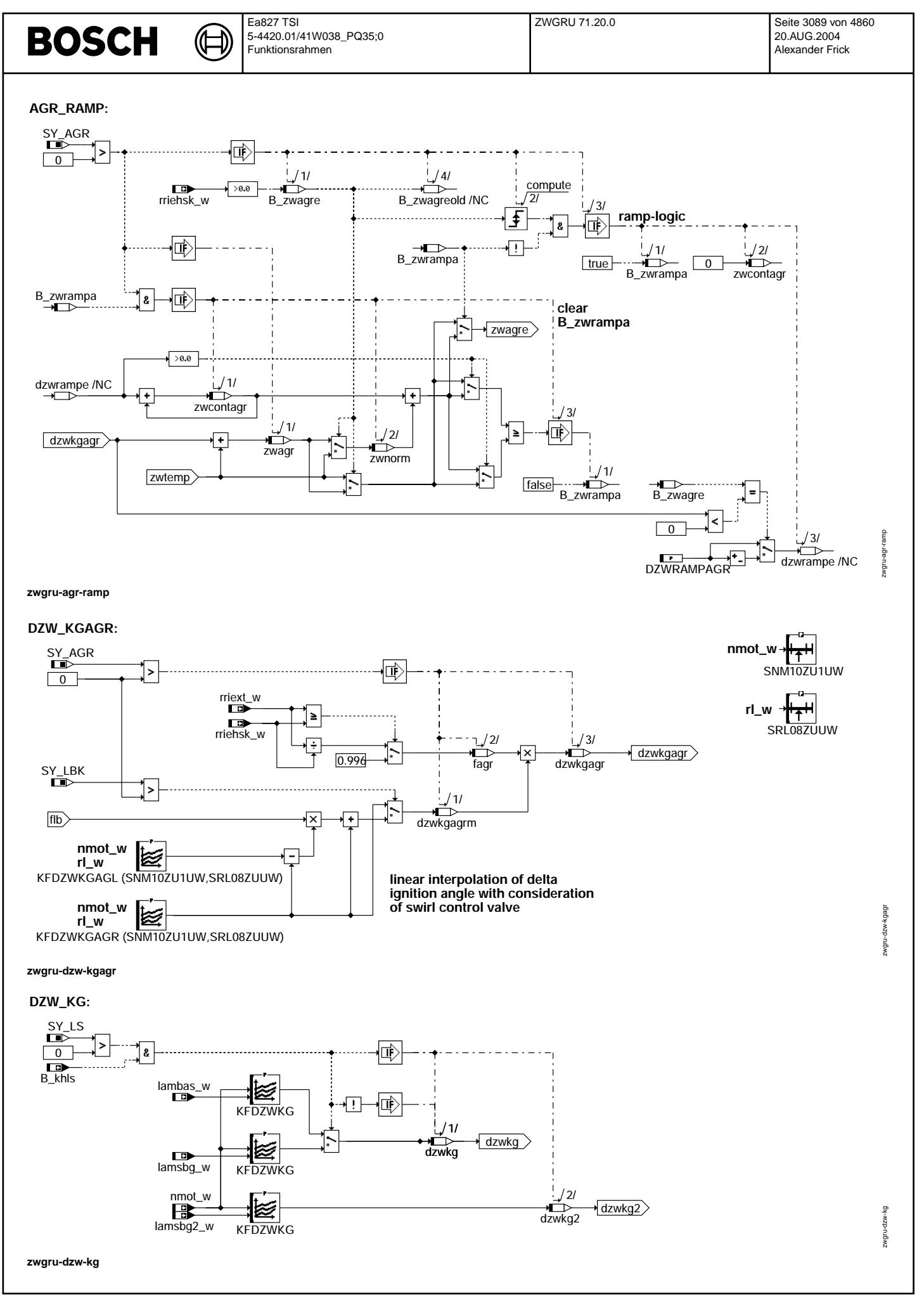

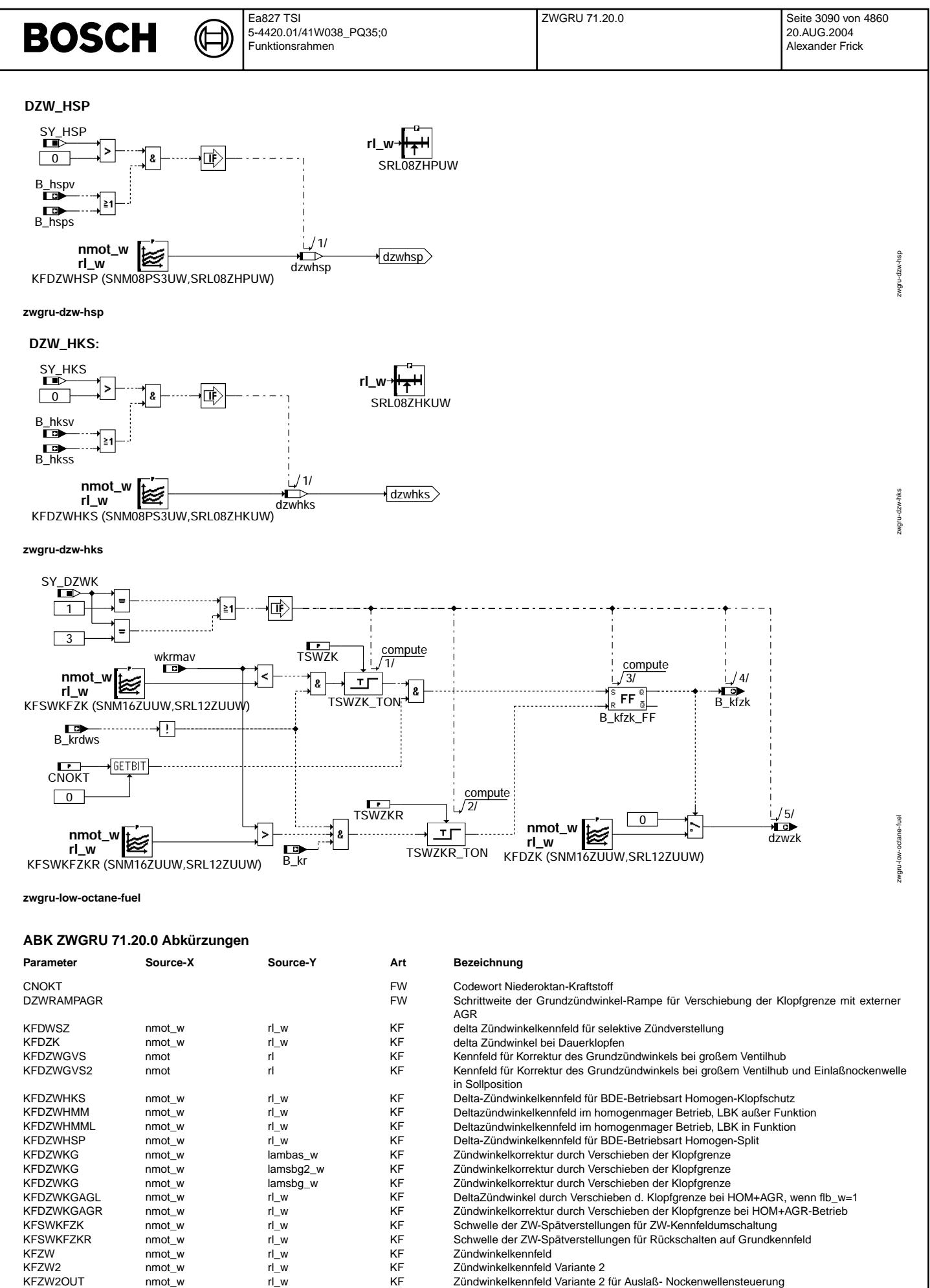

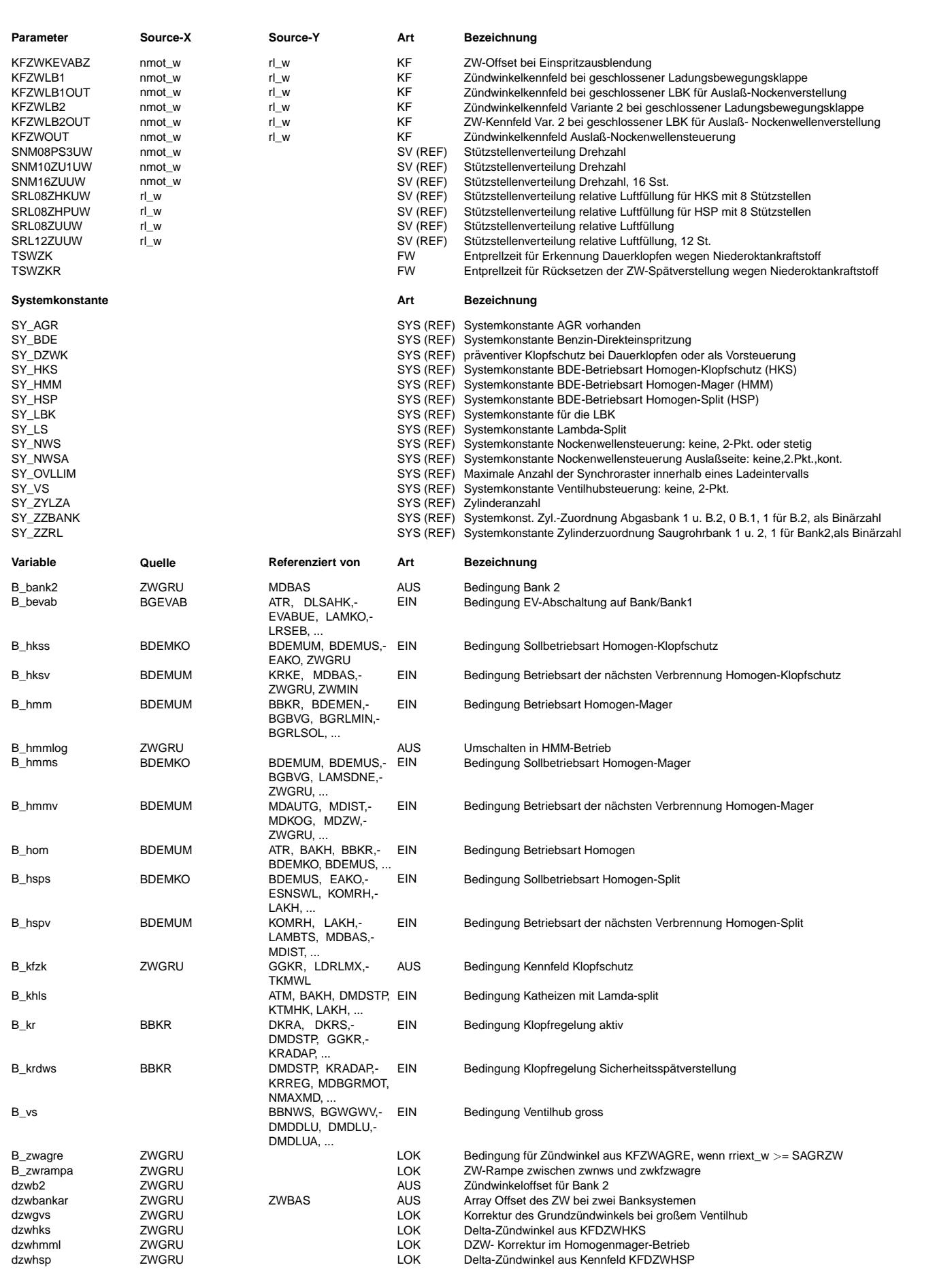

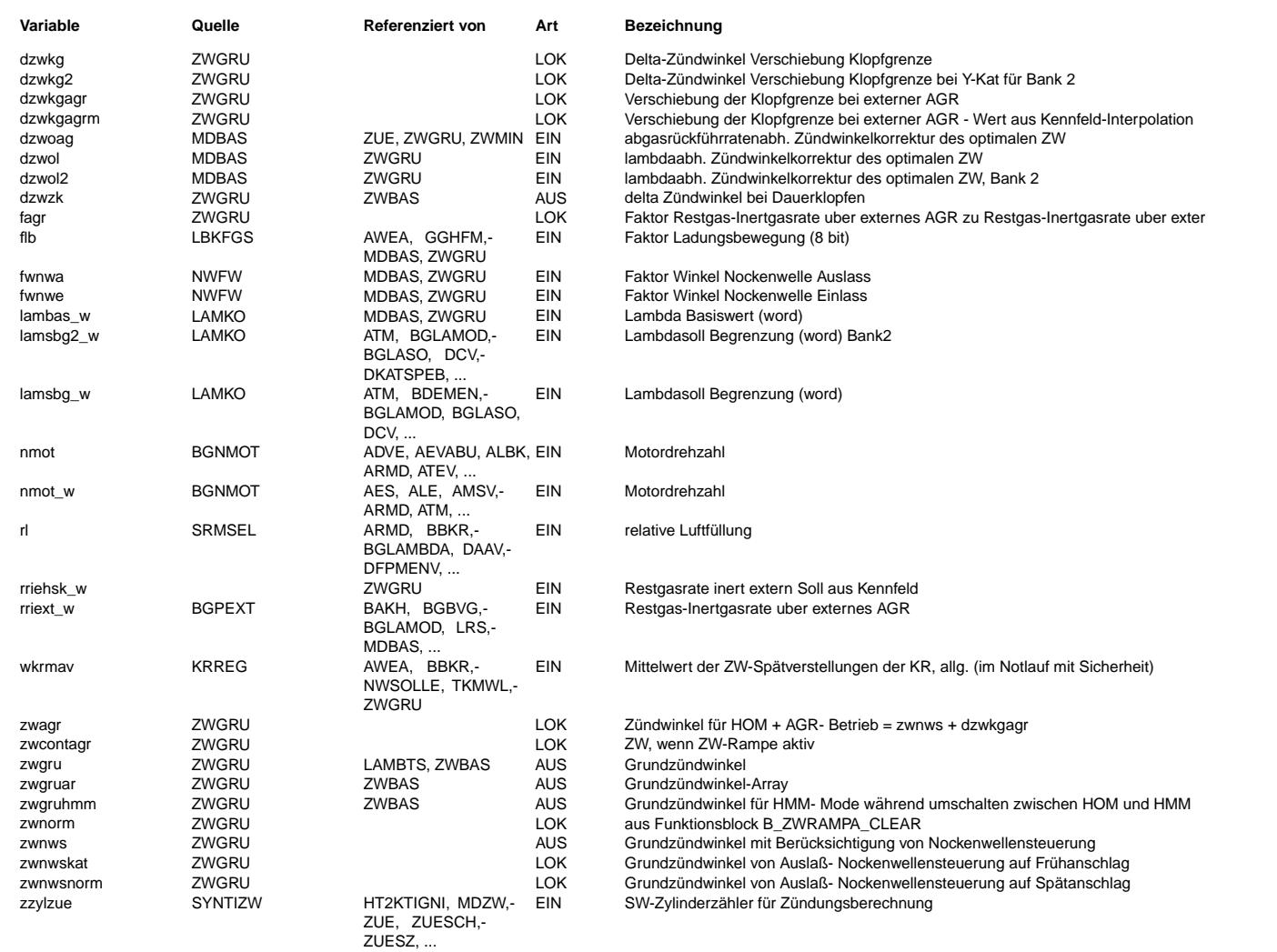

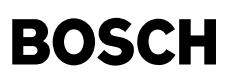

# **FB ZWGRU 71.20.0 Funktionsbeschreibung**

### Hierarchie ZWGRU:

Ohne Nockenwellensteuerung und Ladungsbewegungsklappe Bereitstellung des Grundzündwinkels aus dem Kennfeld KFZW (siehe Hierarchie NW\_NORM\_POS). Die Hierarchien NW\_NORM\_POS und NW\_KAT\_POS berücksichtigen Ladungsbewegungsklappe (LBK) und einlaßseitige kontinuierliche Nockenwellensteuerung durch entsprechende lineare Interpolation mit den Faktoren flb und fwnwe. In der Hierarchie www.museum aus den Ergebnissen zwnws berechnet. Dabei wird für SY\_NWSA = 0 (keine auslaßseitige Nockenwellen-Steuerung) zwnws = 2 (keine auslaßseitige Nockenwellen-Steuerung) zwnws = zwnwsnorm gesetzt. Bei SY\_NWSA >0 (variable-Auslaß-NWS) wird mit dem Faktor fwnwa linear zwischen zwnwsnorm und zwnwskat interpoliert. Bei vorhandener Abgasrückführung (SY\_AGR>0) wird zwnws um den Delta-Zündwinkel dzwoag korrigiert. Die Verschiebung der Klopfgrenze wird durch dzwkg (KFDZWKG, abhängig von nmot und lambas\_w) berücksichtigt. Durchführung der gleichen additiven Zündwinkelkorrekturen wie bei der Berechnung des optimalen Zündwinkels (siehe %MDBAS), d.h. Berücksichtigung der Lambdaabhängigkeit.

# Hierarchie DZW\_GVS:

Bei Motoren mit Ventilhubverstellung (SY\_VS>0) wird der Delta-Z¨undwinkel dzwgvs bereitgestellt und bei großem Ventilhub (B\_vs=TRUE) zum Grundzündwinkel addiert. Die Berechnung von dzwgvs erfolgt durch lineare Interpolation der beiden Kennfelder KFDZWGVS und KFDZWGVS2 mit dem Faktor fwnwe. Dadurch wird die Position der Einlaß-Nockenwelle berücksichtigt.

#### Betriebsart Homogen mit AGR:

Wenn der Sollwert-Restgasrate intern extern rriehsk\_w im homogen Betrieb größer 0 ist wird B\_zwagre = true und zum Grundzündwinkel (nach Berücksichtigung von Ladungsbewegungsklappe, Nockenwellenverstellung und Verschiebung dzwoag des optimalen Zündwinkels aufgrund von AGR) wird der Deltazündwinkel dzwkgagr addiert, der die Verschiebung der Klopfgrenze mit der AGR-Rate rriext\_w wiedergibt. Der Deltazündwinkel dzwkgagrm wird abhängig von der Stellung der Ladungsbewegungsklappe mit Hilfe des Faktor flb durch lineare Interpolation zwischen den beiden Kennfeldern KFDZWKGAGR (LBK nicht aktiv) und KFDZWKGAGL (LBK aktiv) berechnet. Der Deltazündwinkel dzwkgagr wird durch Wichtung von dzwkgagrm mit fagr berechnet. Fagr ist das Verhältnis von rriext w zu rriehsk w. Wenn B\_zwagre seinen Wert ändert, wird durch Auf- bzw. Abrampen zwischen den Zündwinkeln zwtemp und zwagr (= zwtemp + dzwkgagr) der Zündwinkel zwgru gebildet.

# Betriebsart Homogenmager (B\_hmm = true):

Bereitstellung des Grundzündwinkels zwnws in der Hierarchie ZW HOM und Addition eines Deltazündwinkels dzwhmml, abhängig von der LBK-Stellung über den Faktor flb. Zwgruhmm wird nur während des Übergangs zwischen HOM und HMM in %ZWBAS als HMM-Zündwinkel verwendet. Die Berücksichtigung der Lambdaabhängigkeit erfolgt in %ZWHMM.

# Betriebsart Homogen-Klopfschutz (B\_hksv = true):

Bereitstellung des Delta-Zündwinkels aus dem Kennfeld KFDZWHKS (Hierarchie DZW\_HKS).

Betriebsart Homogen-Split (B\_hspv = true):

Bereitstellung des Delta-Z¨undwinkels aus dem Kennfeld KFDZWHSP (Hierarchie DZW\_HSP).

# Betriebsart Lambda-Split bei Y-Abgassystem (B\_khls=true):

Bei dieser Betriebsart werden neben zwtemp lambdaabhängige Zündwinkelanteile (dzwkg, dzwkg2 und dzwol, dzwol2) zylinderselektiv unter Berücksichtigung der Bankzugehörigkeit in das Zündwinkelarray zwgruar[i] eingerechnet.

### Hierarchie DZW\_BANK:

¨Uber die Systemkonstante SY\_ZZRL wird festgelegt, ob bei zwei Saugrohren ein zylinderselektiver Z¨undwinkeloffset dzwbankar berücksichtigt wird. Außerdem wird die Zugehörigkeit der Zylinder zur jeweiligen Saugrohrbank festgelegt: Wenn an der Bit-Position in der Binärdarstellung von SY\_ZZRL eine 1 steht, gehört dieser Zylinder zur Bank 2. Z.B. gehören bei SY\_ZZRL = 5 = 0000 0101 die Zylinder 1 und 3 zur Saugrohrbank 2. Bei SY ZZRL > 0 wird für das zweite Saugrohr der Zündwinkeloffset dzwb2 addiert. Die Einrechnung des Arrays dzwbankar in den frühest möglichen Zündwinkel erfolgt in der Funktion %ZWBAS. In der Regel sind SY\_ZZRL und SY\_ZZBANK gleich. Es gibt aber auch Motoren, bei denen die Zylinderzuordnung zwischen Saugrohr- und<br>Abqasbänken unterschiedlich ist. In diesem Fall sollte SY ZZRL die Zylinderzuordnung zu den

### Hierarchie LOW\_OCTANE\_FUEL:

Für Betrieb mit niederoktanigem Kraftstoff wird ein Delta-Zündwinkel (dzwzk) aus dem Kennfeld KFDZK berechnet, falls Dauerklopfen auftritt und ohne Unterbrechung länger als die Zeit TSWZK anhält. Diese Funktionalität ist vor allem für Turbo-Motoren interessant,<br>auftritt und ohne Unterbrechung länger als die Zeit TSWZK anhält. Diese Funktionalität ist kann aber auch bei Saugmotoren verwendet werden.

# **APP ZWGRU 71.20.0 Applikationshinweise**

Zuordnung zu den Abgasbänken wiedergeben.

Allgemeiner Bedatungshinweis zu den Zündwinkel-Kennfeldern in %ZWGRU:

Der Fall zwspae > zwlim muß unter allen Betriebsbedingungen durch geeignete Bedatung der maximalen Spätverstellung der Klopfregelung sowie der Parameter in %ZWGRU und %ZWMIN ausgeschlossen werden. Hierzu sind auch Funktionsbeschreibung und Applikationshinweise zu %ZWSEL 4.X mit X >= 82 zu beachten. Sollte die Bedingung zwspae <= zwlim aufgrund der Bedatung nicht unter allen Betriebsbedingungen gewährleistet werden können, ist eine Rücksprache mit der Plattform-Funktionsentwicklung Zündung unbedingt erforderlich.

# Spezielle Bedatungshinweise:

Um ungewolltes Klopfen bei Lastdynamik zu vermeiden, sollten die Kennfelder KFDZWKGAGR und KFDZWKGAGL nur mit Zündwinkeln < +5 Grad KW bedatet werden. Falls dies nicht möglich ist, kann auch der Festwert DZWRAMPAGR vergrößert werden. Das Auf- bzw. Abrampen des Deltazündwinkels wird dadurch beschleunigt. Ansonsten sollte der Delta-Zündwinkel für die ZW-Rampe mit DZWRAMPAGR = 0.75 Grad KW bedatet werden.

Das Kennfeld KFDZWKG muß für die bei HMM-Betrieb auftretenden Lambda-Werte zu Null bedatet werden, da sich sonst Inkonsistenzen bezüglich des Zündwinkel-Wirkungsgrades in der Momentenstruktur ergeben (s. auch Vorschläge zur Erstbedatung).

Die Kennfelder KFZW, KFZW2, KFZWLB1, KFZWLB2, KFZWOUT, KFZW2OUT, KFZWLB1OUT und KFZWLB2OUT werden bei betriebswarmem Motor mit AGR inaktiv und Lambda = 1 appliziert. Falls der Motor nicht klopft: Eintrag des optimalen Z¨undwinkels. Bei klopfendem Motor: Eintrag der Klopfgrenze. Bei den Kennfeldern mit Endung "-OUT" im Namen muß bei der Applikation die Auslaß-Nockenwellenverstellung aktiv sein, bei den übrigen inaktiv. Im einzelnen sind zur Applikation folgende Bedingungen herzustellen:<br>KFZW und KFZWOUT: Einlaß-Nockenwellenverstellung inaktiv, LBK inaktiv

- KFZW2 und KFZW2OUT: Einlaß-Nockenwellenverstellung aktiv, LBK inaktiv.
- KFZWLB1 und KFZWLB1OUT: Einlaß-Nockenwellenverstellung inaktiv, LBK aktiv.

```
KFZWLB2 und KFZWLB2OUT: Einlaß-Nockenwellenverstellung aktiv, LBK aktiv.
```
Die Kennfelder KFDZWHMM und KFDZWHMML werden bei betriebswarmen Motor mit NWS aktiv, LBK aktiv, AGR inaktiv, Lambda=1 appliziert.

Vorschläge zur Erstbedatung:<br>DZWRAMPAGR = 0.7  $0.75$  Grad KW

 $\epsilon$ 

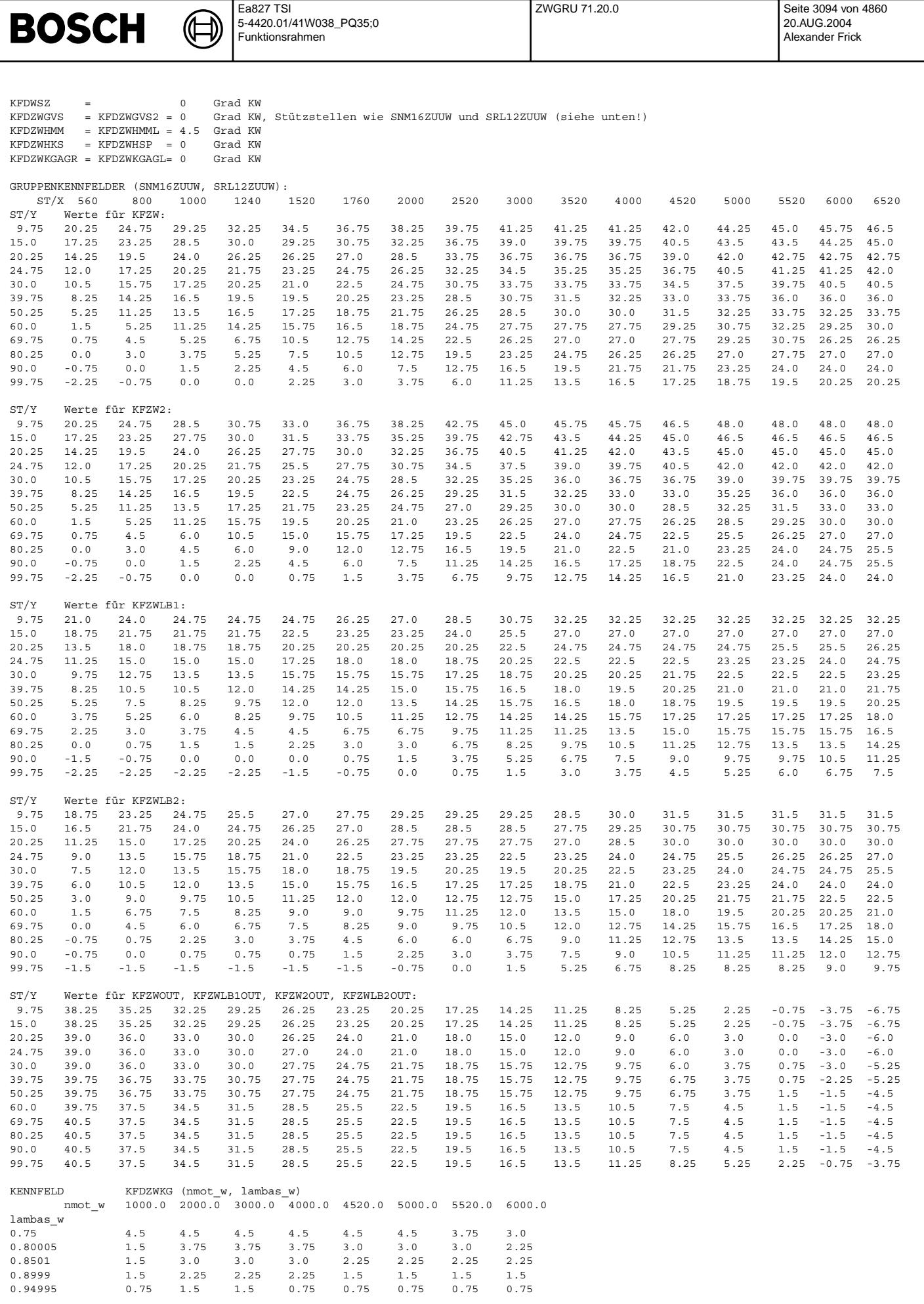

Vivace (version fdr3-26d of Mar 9 2004 15:01:25), processed at Fri Aug 20 11:30:19 2004

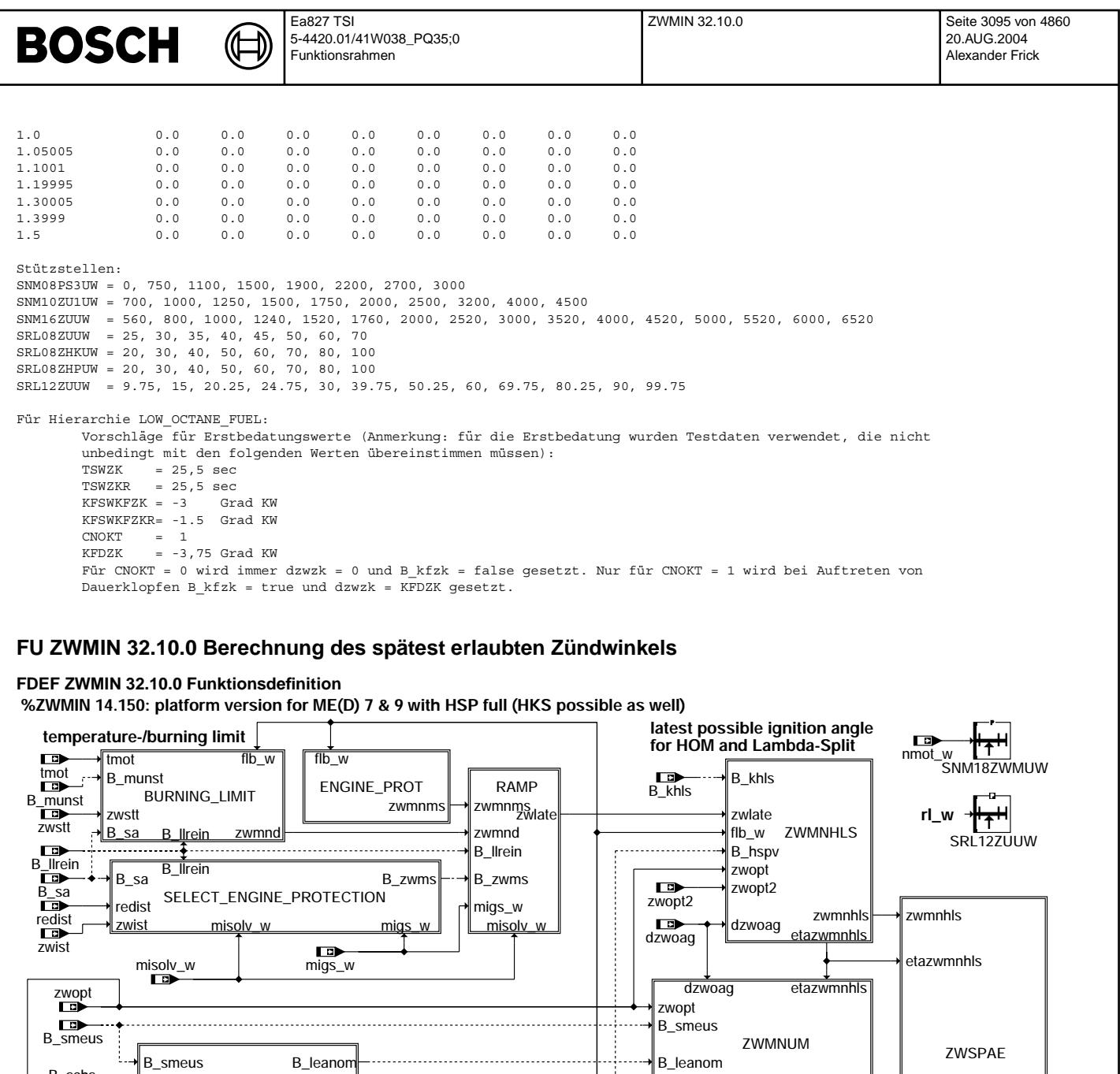

**latest possible ignition angle for catalyst-heating by Homogeneous SPlit**

ZWSPAEHSP

flb\_w B\_hspv\_EB

LOGIC

zwopt B\_hsps

B\_hspv

B\_homv B\_hmms B\_schs

B\_hspv B\_hksv

etazwmnhsi

zwmnhsp

B\_nothks

B\_zwmnur

**zwmin-main**

B\_hsps

B\_hspv

B\_schs

B\_hmms

B\_homv

B\_hksv

flb\_w

**calculation of the actual latest possible ignition angle and its related efficiency**

zwmin-main

zwmin-main

etazwmnhsp B\_hspv\_EB

B\_zwmnum

flb\_w zwmnhsp

B\_hspv

etazwmnum B\_zwmnum\_EB

zwmnum

**minimum ignition angle efficiency for homogeneous lean (HMM)**

**ETAZWMNHMM** etazwbm

etazwbm

..;

B\_nothksp

flb\_w

B\_leanom

B\_zwmnum

**latest possible ignition angle for switch-over of GDI-mode between lambda = 1 and > 1**

etazwmnum B\_zwmnum\_EB

zwmnum

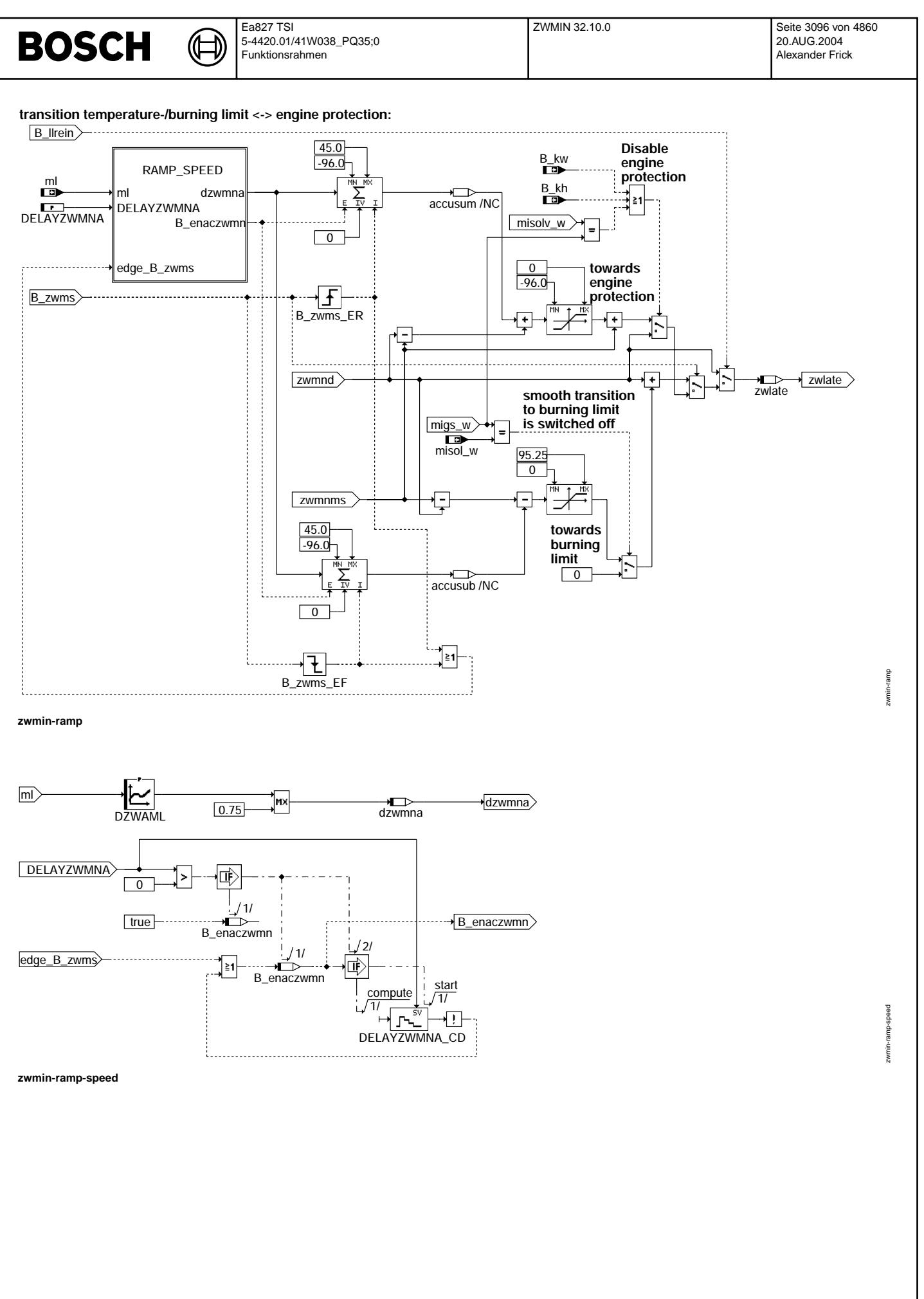
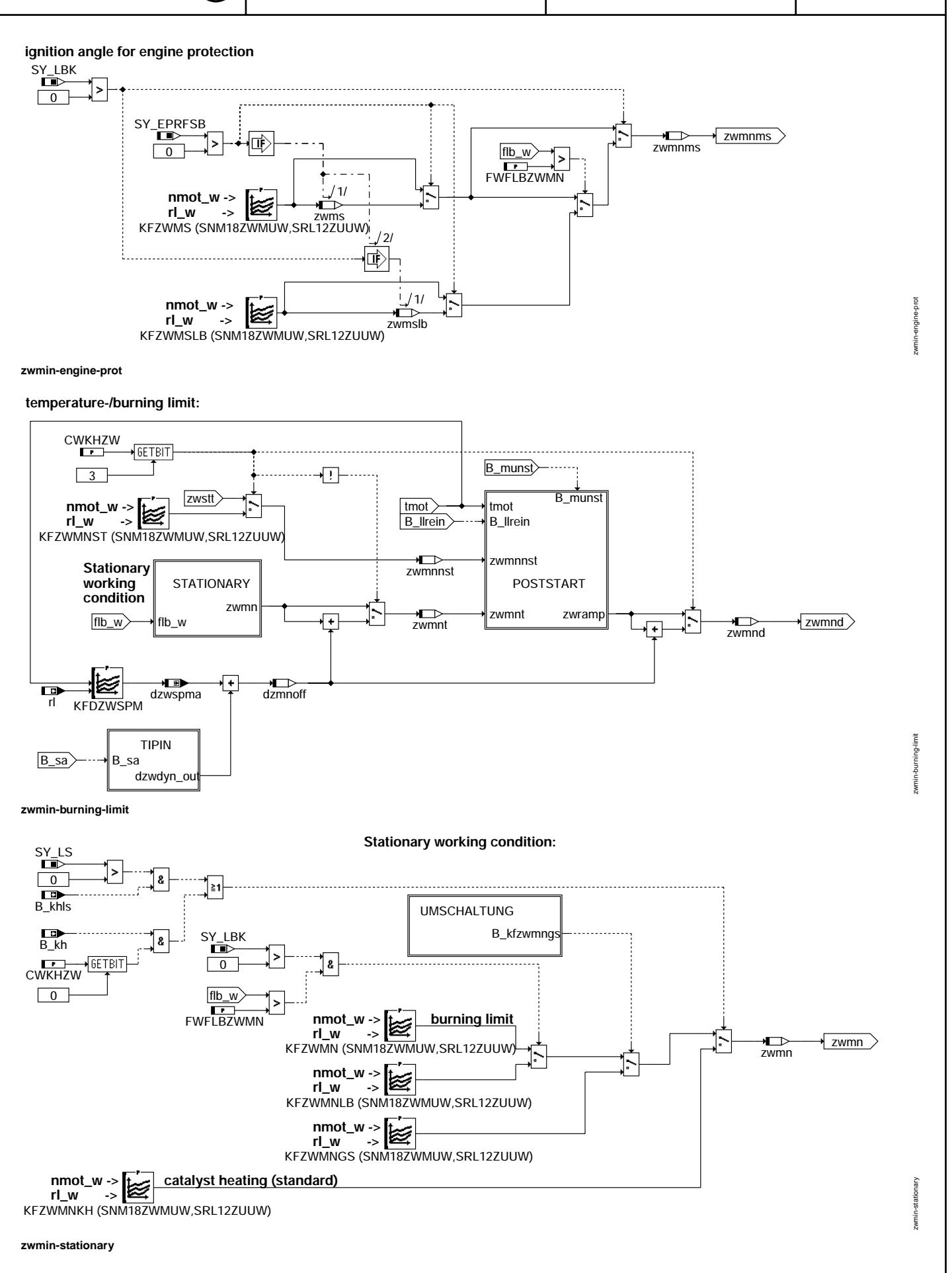

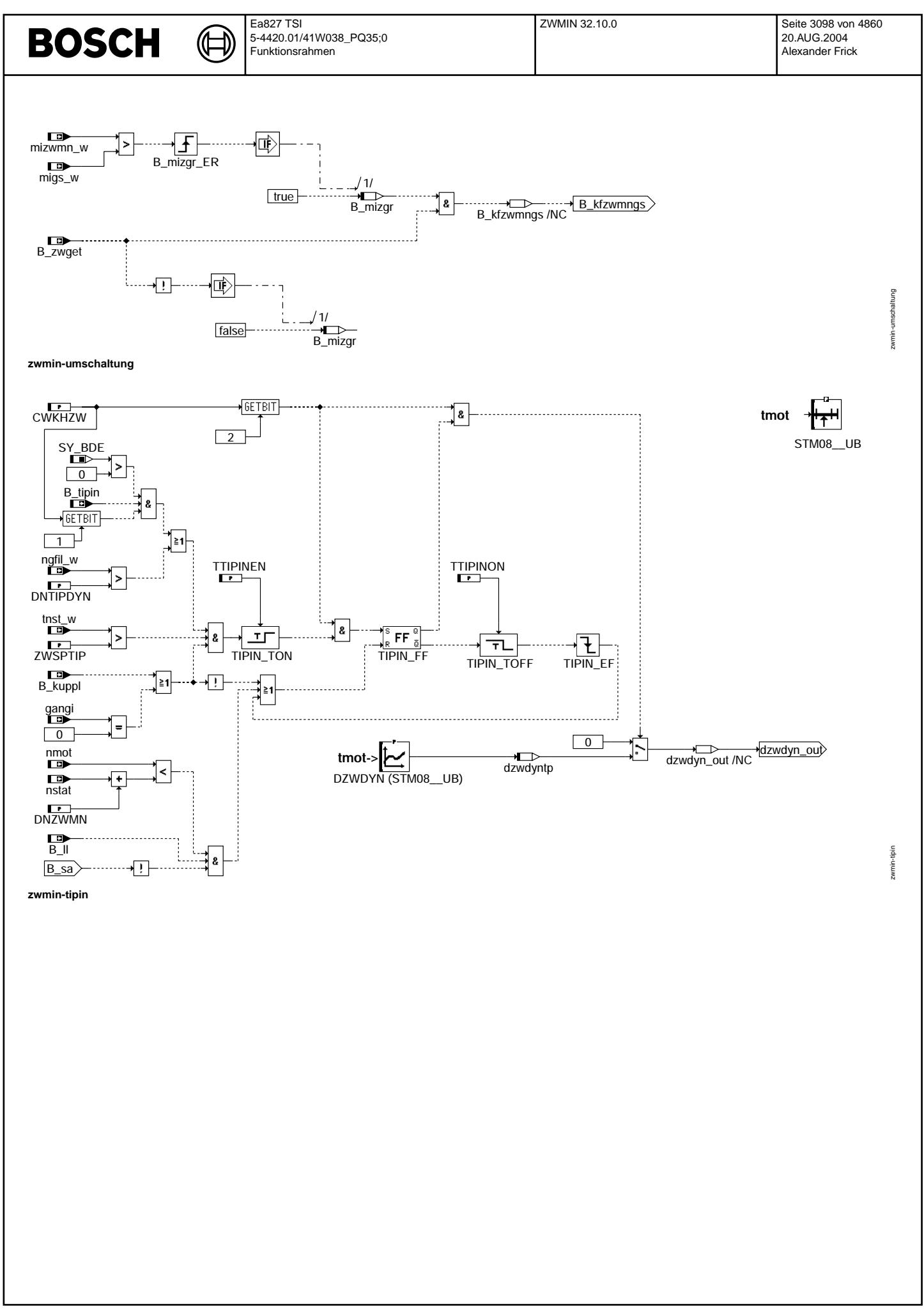

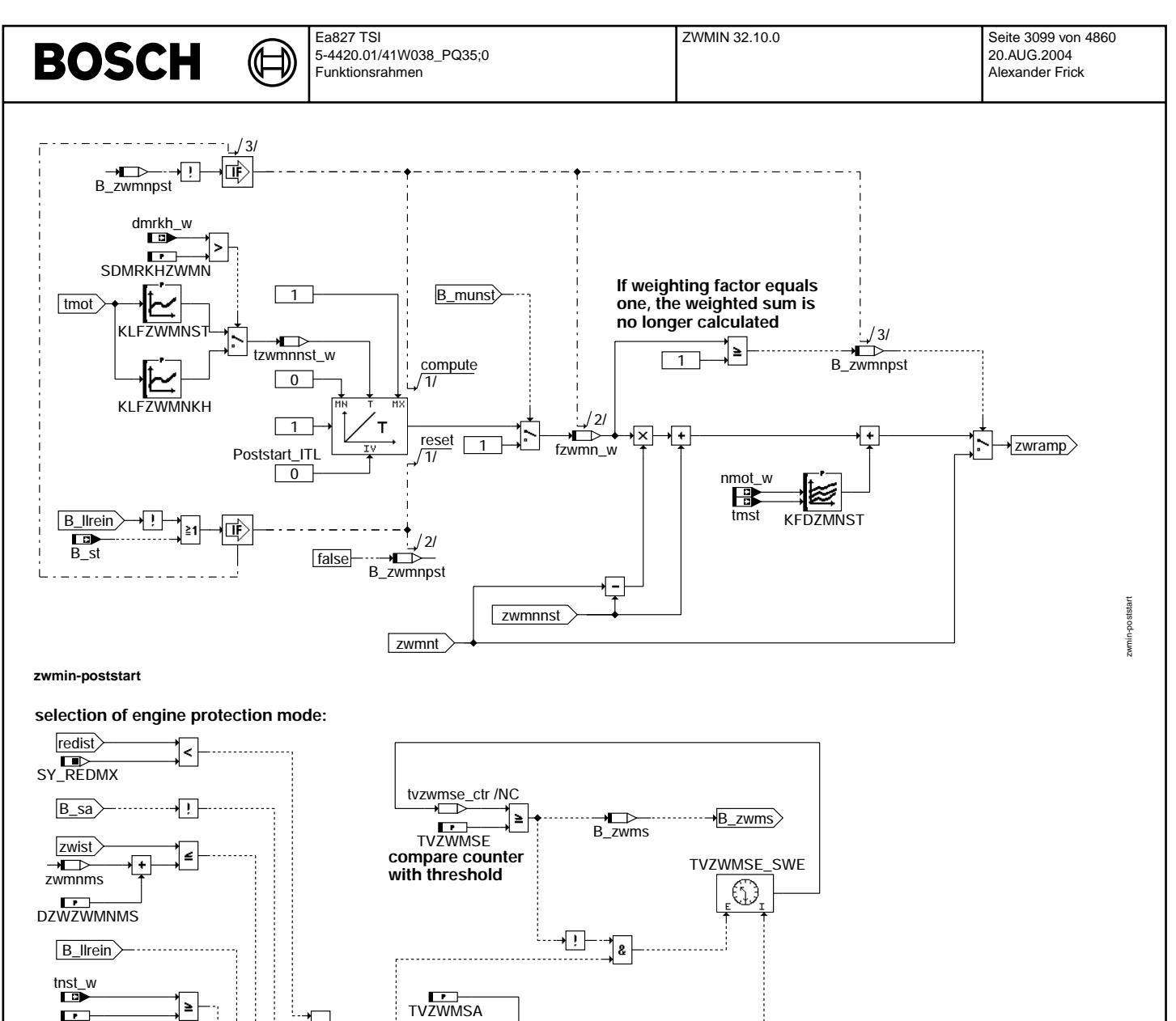

TVZWMSA\_TOFF

∗⊤

misolv\_w migs\_w

**zwmin-select-engine-protection**

 $\geq$ 

 $\overline{\phantom{0}}$ 

g

≧1

TVNSZWMS

tkivkm\_w TKIVKMZWMN

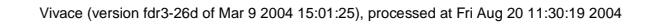

zwmin-select-engine-protection

velect-

İ

-engine-protection

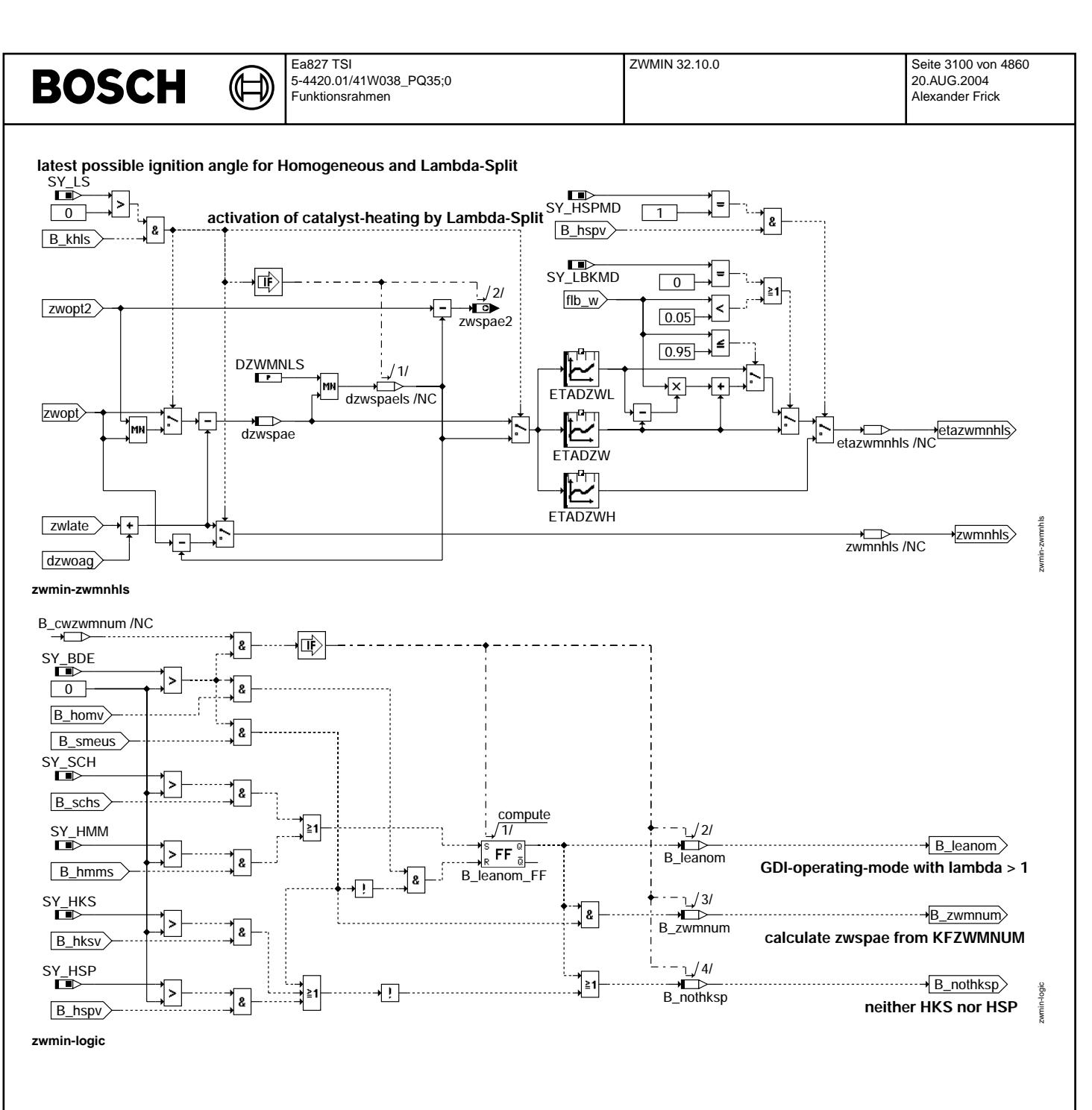

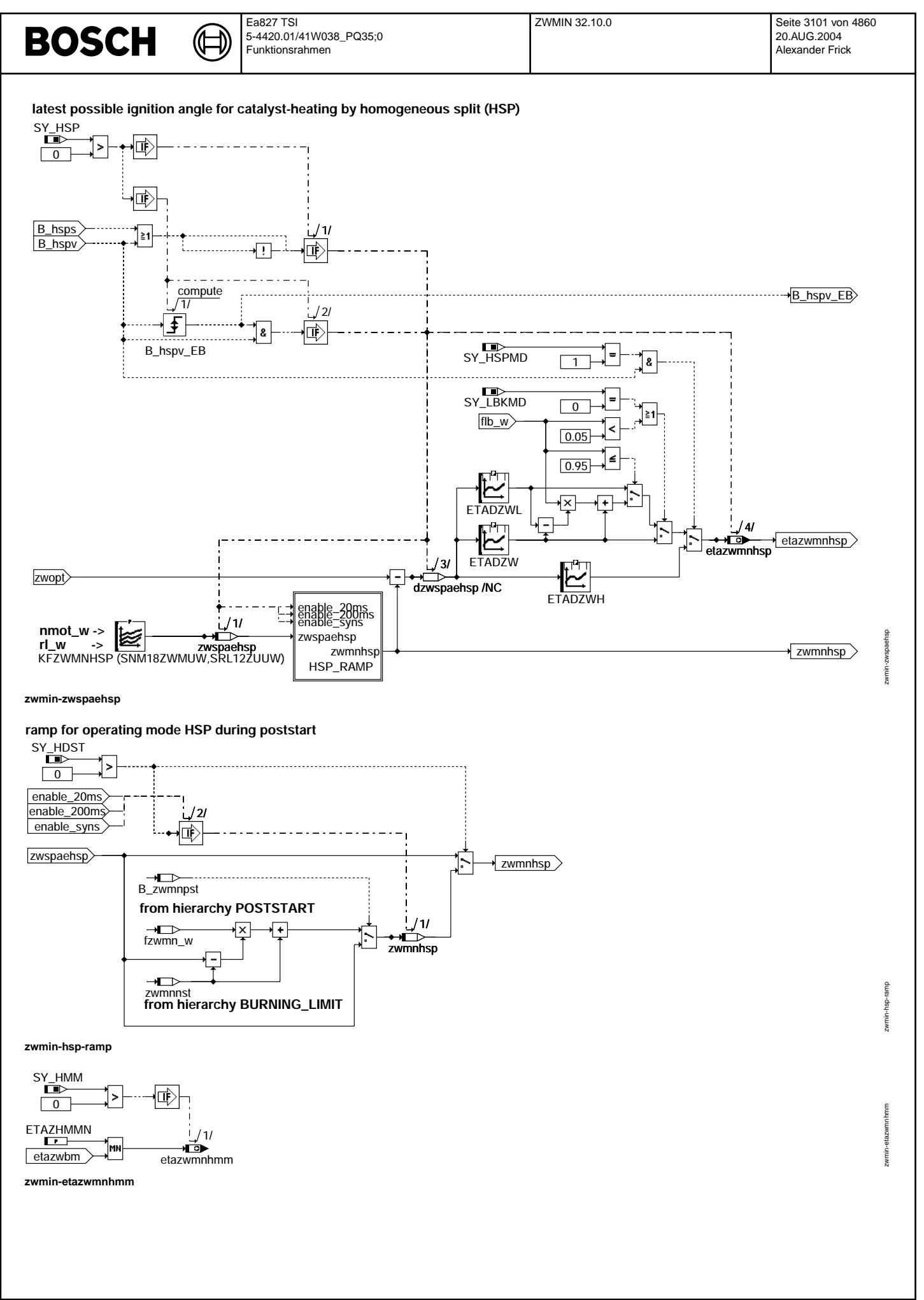

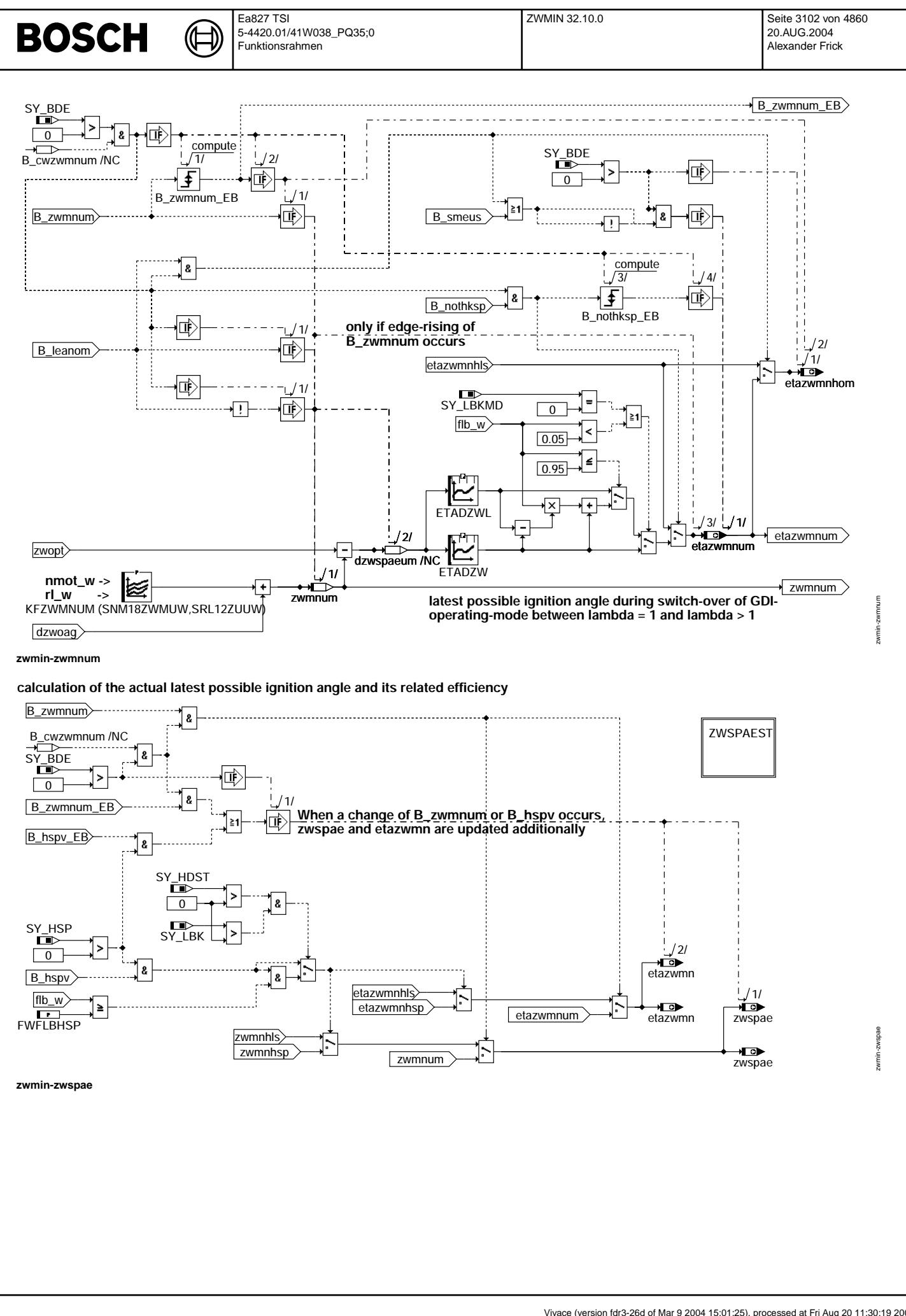

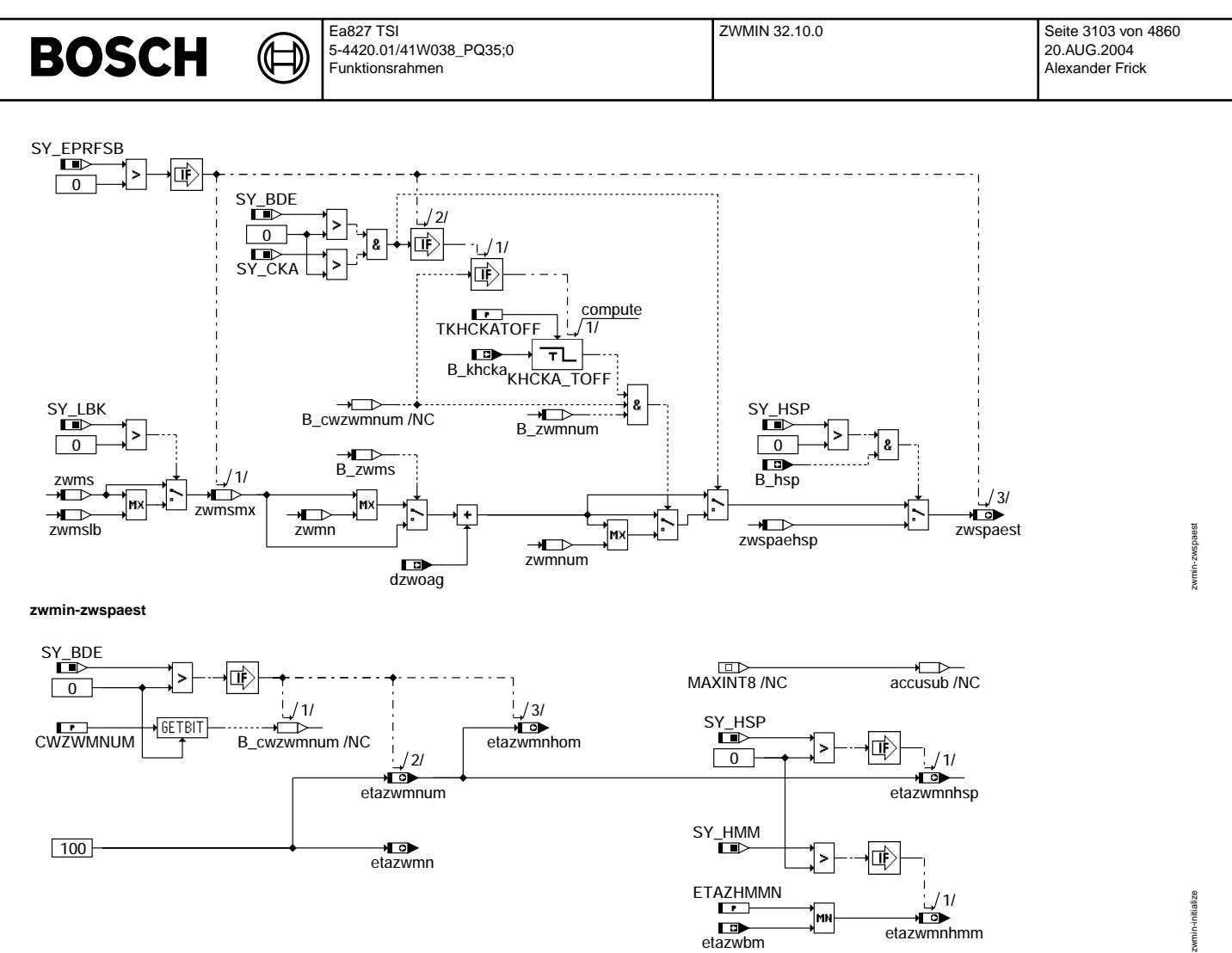

## **zwmin-initialize**

## **ABK ZWMIN 32.10.0 Abkurzungen ¨**

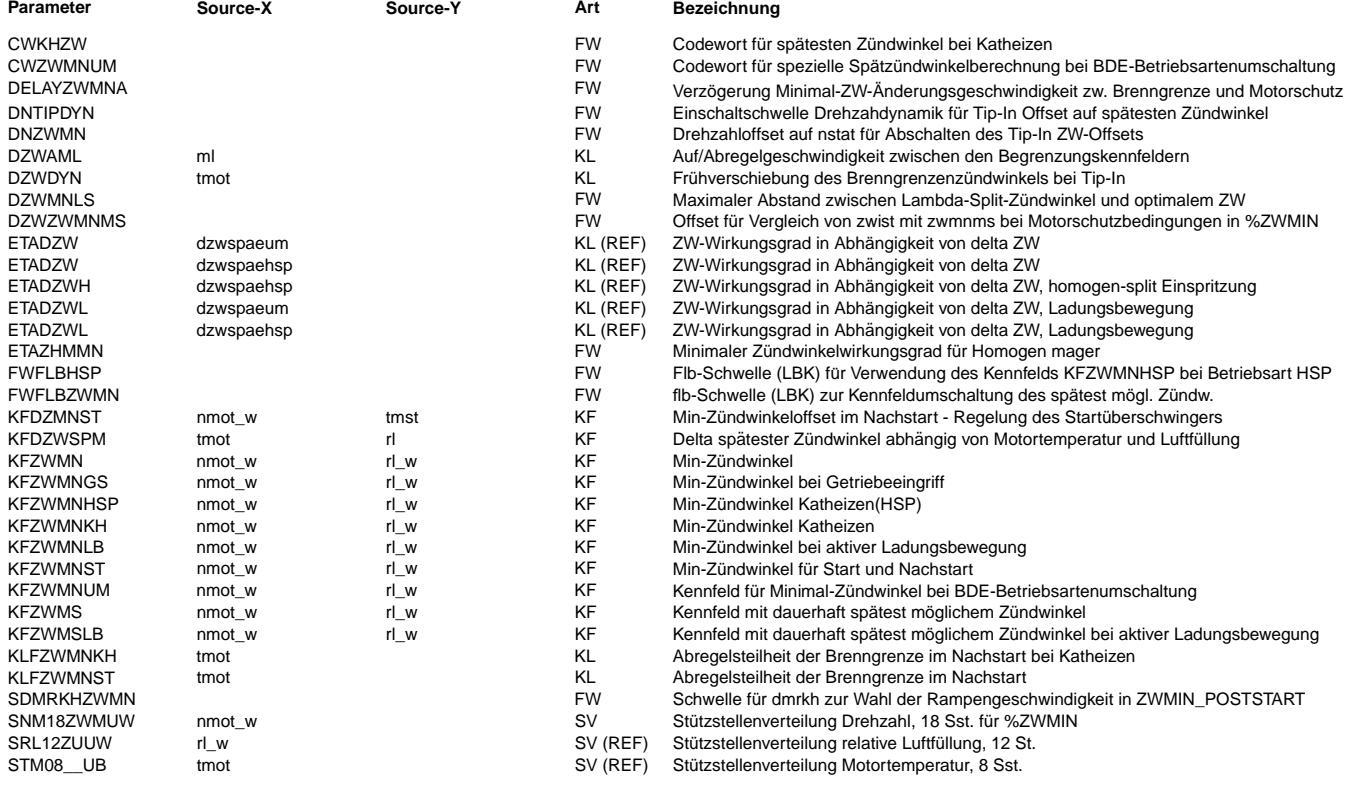

 $\bigoplus$ 

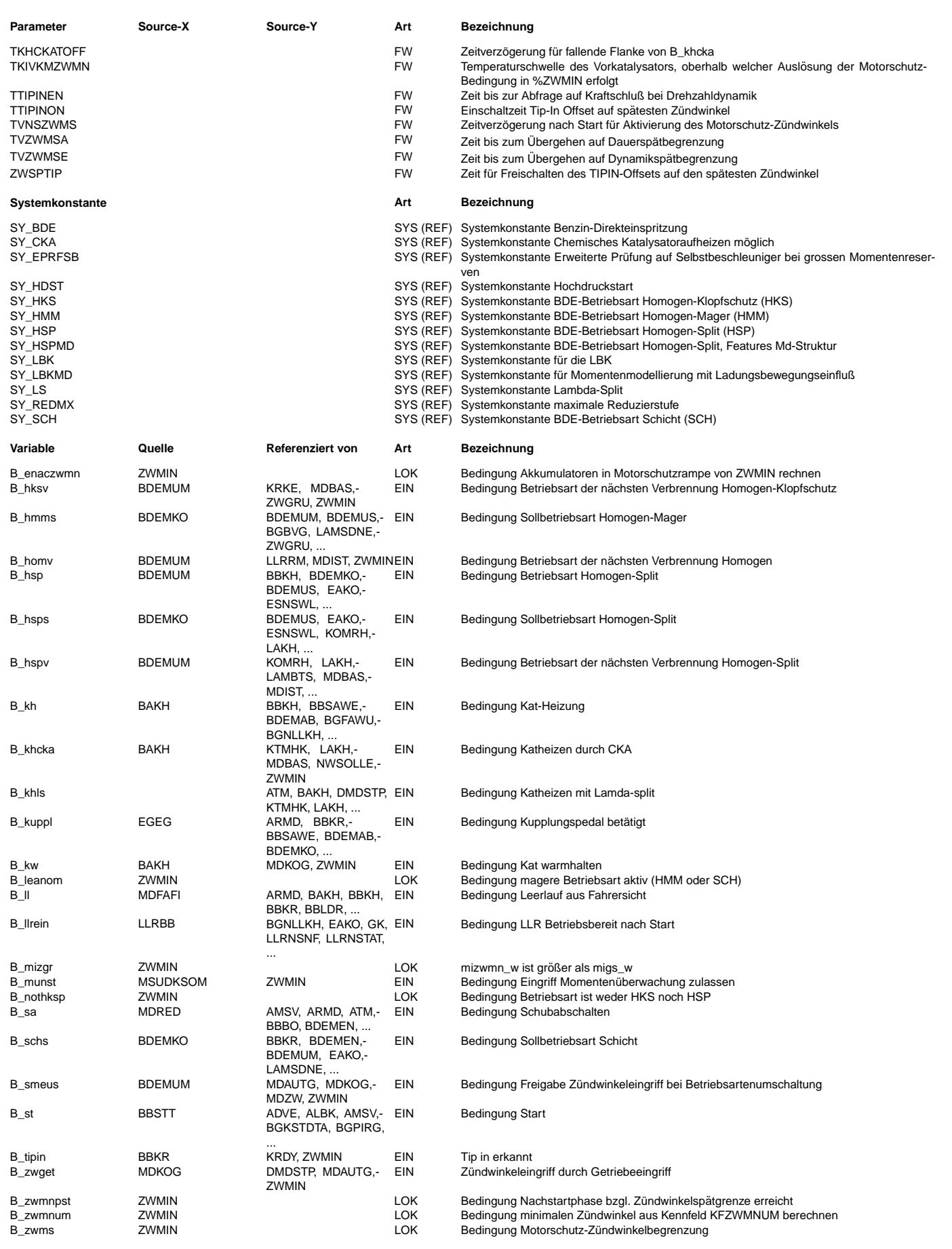

 $\bigoplus$ 

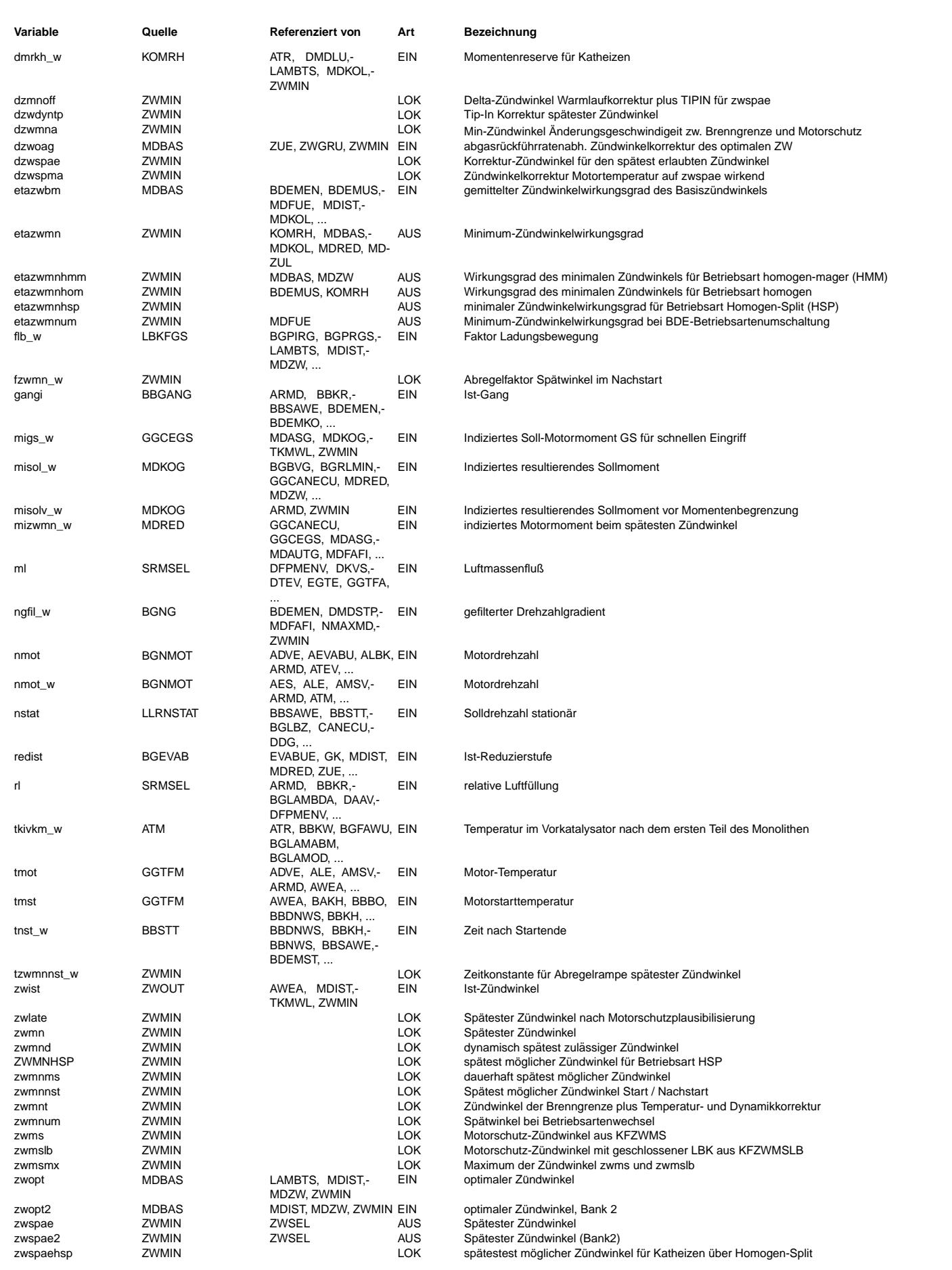

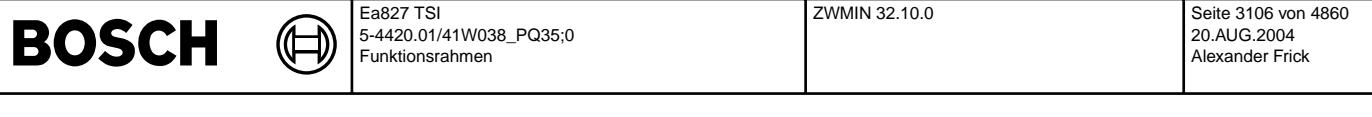

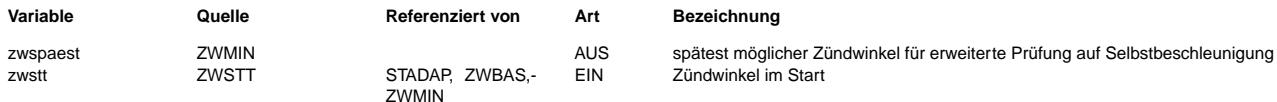

#### **FB ZWMIN 32.10.0 Funktionsbeschreibung**

BESCHREIBUNG DER EINZELNEN HIERARCHIEN:

#### MAIN

Die Funktion %ZWMIN liefert den spätest möglichen Zündwinkel zwspae und dessen Wirkungsgrad etazwmn. Etazwmn gibt somit das minimale Moment vor, das die Momentensteuerung ¨uber die Variation des Z¨undwinkels realisieren kann. Bei Saugrohr-Einspritzung (SRE) wird zwspae entweder aus der Brenngrenze, einem speziellen Katheizkennfeld (beides in Hierarchie BURNING\_LIMIT) oder dem Motorschutzkennfeld (Hierarchie ENGINE PROT) berechnet. Bei Benzin-Direkteinspritzung (BDE) gibt es zusätzlich hierzu weitere Möglichkeiten (s. Hierchien ZWMNHLS, ZWMNUM und ZWSPAEHSP). Die Hierarchie ZWMNHLS stellt den Minimal-Zündwinkel zwmnhls und dessen Wirkungsgrad etazwmnhls bereit und gibt bei Lambda-Split (BDE-spezifisch) zusätzlich zwspae2 für Bank2 aus. Bei BDE liefert die Hierarchie ZWSPAEHSP Minimal-Zündwinkel zwmnhsp und -Wirkungsgrad etazwmnhsp für den Homogen-Split-Betrieb (HSP). Außerdem kann während der Umschaltung zwischen mageren BDE-Betriebsarten und homogen ein spezieller Minimal-Zündwinkel zwmnum mit Wirkungsgrad etazwmnum erforderlich sein, der in der Hierarchie ZWMNUM berechnet wird.

In der Hierarchie ZWSPAE werden aus den bereitgestellten Z¨undwinkeln und Wirkungsgraden aus ZWMNHLS, ZWSPAEHSP und ZWMNUM zwspae und etazwmn gebildet. Die Wirkungsgrade etazwmnhsp und etazwmnum werden von der %ZWMIN ebenfalls ausgegeben und bei BDE-Systemen von der Momenten- und Betriebsartenkoordination benötigt. In der Hierarchie ZWMNUM wird bei BDE zusätzlich die Ausgangsgröße etazwmnhom berechnet, die im Magerbetrieb den Wert von etazwmnum und sonst den von etazwmnhls hat. Die Momenten- und Betriebsartenkoordination prüft anhand von etazwmnhsp, etazwmnum und etazwmnhom vor einer Betriebsarten-Umschaltung, ob der Stellbereich des Z¨undwinkels ausreichen w¨urde, um das w¨ahrend und unmittelbar nach der Umschaltung erforderliche Moment zu realisieren. Zur Aktualisierung der verschiedenen Minimal-Zündwinkel und -Wirkungsgrade werden in der Hierarchie LOGIC drei logische Hilfsgrößen gebildet.

#### STATIONARY (in BURNING\_LIMIT) und ENGINE\_PROT

Der spätest mögliche Zündwinkel für Homogen wird entweder aus der Brenngrenze (KFZWMN bzw. KFZWMNLB), einem Kennfeld für Getriebeschaltvorgang (KFZWMNGS), einem speziellen Katheizkennfeld (KFZWMNKH) oder dem Motorschutzkennfeld (KFZWMS bzw. KFZWMSLB) berechnet. Für Brenngrenze und Motorschutz stehen für SY\_LBK > 0 je zwei Kennfelder zur Verfügung, um gegebenenfalls den Einfluß<br>berechnet. Für Brenngrenze und Motorschutz stehen für SY\_LBK > 0 je zwei Kennfelder zur Verfü einer Ladungsbewegungsklappe zu berücksichtigen. Hierbei erfolgt keine Interpolation, sondern eine harte Umschaltung in Abhängigkeit von einer applizierbaren Schwelle FWFLBZWMN für flb\_w.

Das Katheizkennfeld wird optional, je nach Katheizkonzept und Brennverhalten des Motors über die Bedingung Katheizen (B kh) und das Codewort CWKHZW zugeschaltet. Bei Systemen mit Lambda-Split (SY\_LS > 0) kann das Katheizkennfeld auch ¨uber B\_khls aktiviert werden.

#### BURNING LIMIT

Im Start und Nachstart treten mit den Z¨undwinkeln aus KFZWMN (bzw. KFZWMNLB) deutlich h¨orbare Verbrennungen in den Abgastrakt auf. Dieses längere Nachverbrennen bei kaltem Motor und schlechter Gemischaufbereitung wird durch den Startzündwinkel zwstt bzw. das Kennfeld KFZWMNST ausgeglichen.

Bei niedrigen Temperaturen treten Nachverbrennungen im Abgastrakt häufiger auf, daher ist eine Frühverschiebung des spätesten<br>Zündwinkels bei kaltem Motor oftmals sinnvoll. Die Verschiebung der Spätgrenze über tmot findet auch eine gegebenenfalls vorhandene Lastabhängigkeit berücksichtigt werden kann.

#### POSTSTART

KFZWMNST bzw. zwstt wird im Nachstart über eine Rampe auf zwmnt abgeregelt. Über die Kennlinien KLFZWMNST bzw. KLFZWMNKH wird die Dauer in Sekunden eingestellt, die die Rampe benötigt, um von 0 bis 1 zu laufen. Der Ausgabewert der Rampe dient als Faktor für die Interpolation zwischen KFZWMNST bzw. zwstt und zwmnt. Aus Gründen der Rechenzeitersparnis werden die Rampe sowie die Interpolation nicht mehr gerechnet, sobald der Interpolationsfaktor den Wert 1 erreicht. Springt B\_munst auf true, wird der Faktor sofort auf 1 gesetzt.

Ist die Katheizmomentenreserve dmrkh w so weit aufgebaut, daß sie SDMRKHZWMN überschreitet, so wird die Rampengeschwindigkeit über eine Katheizkennlinie (KLFZWMNKH) eingestellt. KFZWMNST bzw. zwstt begrenzt den Hub der Momentensteuerung in Richtung spät im Drehzahlüberschwinger beim Übergang von Start nach Leerlauf.

#### TIPIN

Um beim Gasgeben im Leerlauf den Katalysator vor Überhitzung zu schützen, wird in TIPIN eine Frühverschiebung des spätest möglichen Zündwinkels vorgenommen. Die Funktion ist nur aktiv, wenn Bit 2 von CWKHZW gesetzt ist. Für die Zündwinkelverschiebung müssen folgende drei Voraussetzungen mindestens für die Zeit TTIPINEN erfüllt sein: Seit Startende muß mindestens die Zeit ZWSPTIP vergangen sein, der Motor muß vom Antriebsstrang getrennt sein und der Drehzahlgradient muß den Mindestwert DNTIPDYN überschreiten. Die letzte Bedingung kann bei BDE-Motoren auch durch B\_tipin = TRUE erfüllt werden, insofern Bit1 von CWKHZW gesetzt ist. Der Grund für die Klammerung von B\_tipin über SY\_BDE ist, daß die aktuelle Plattformfunktionalität der Klopfregelung für ME7 (%KRDY 10.100) kein B tipin ausgibt. Das Rücksetzen der Frühverschiebung erfolgt, sobald der Motor wieder mit dem Antriebsstrang verbunden wird, die Motordrehzahl im Leerlauf ohne Schubabschalten eine bestimmte Schwelle unterschreitet oder sobald nach der TIPIN-Aktivierung die Zeit TTIPINON verstrichen ist.

#### SELECT\_ENGINE\_PROTECTION

In dieser Hierarchie wird die Bedingung B zwms berechnet, die eine Spätbegrenzung des Zündwinkels aus Motorschutzgründen veranlaßt. B\_zwms kann eingeschaltet werden, wenn der Zündwinkel länger als eine Entprellzeit TVZWMSE später als der Motorschutzzündwinkel zuz¨uglich eines applizierbaren Offsets war. Die Aktivierung erfolgt mit entsprechender Verz¨ogerung auch dann, wenn die daf¨ur erforderlichen Bedingungen mehrmals vor Ablauf von TVZWMSE unterbrochen werden, insofern keine Unterbrechung länger als TVZWMSA andauert. Ist Schubabschalten oder maximale Einspritzausblendung aktiv oder fordert das Automatikgetriebe eine Momentenreduzierung<br>an, so wird B zwms abgeschaltet. Überschreitet die Temperatur tkivkm w des Vorkatalysators wird B zwms nach Ablauf der Entprellzeit TVZWMSE ungeachtet der anderen Bedingungen eingeschaltet. Ein- und Ausschalten von B zwms werden über Zeitkonstanten verzögert, um ein Jittern des Zündwinkels bei Aufsitzen auf der Spätbegrenzung zu vermeiden.

#### RAMP

Muß der Zündwinkel aus Motorschutzgründen nach spät begrenzt werden (B\_zwms = true), so wird er wenn er kleiner als zwmnms ist, ¨uber eine Rampe auf zwmnms aufgeregelt. Die Aufregelung findet in der Nachstartphase statt (B\_llrein = true). Wird in dieser Phase Katheizen, Katwarmhalten oder Momentenreduzierung durch Getriebeeingriff angefordert, so wird sofort wieder auf den spätest<br>möglichen Zündwinkel zwmnd aus den Brennkriterien verzweigt. Wird die Motorschutzbedingung ausgesc wieder auf zwmnd abgeregelt. Wird während der Abregelphase eine Momentenreduzierung vom Automatik-Getriebe gefordert, so wird sofort auf zwmnd gesprungen.

RAMP\_SPEED

 $_{\rm \odot}$ 

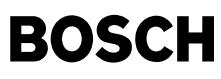

Hier wird die Geschwindigkeit bestimmt, mit der die Rampe in Hierarchie RAMP zwischen normalem Spätzündwinkel und Motorschutz-Zündwinkel abläuft. Die Rampen-Schrittweite wird durch dzwmna = DZWAML(ml) festgelegt. Sollte die minimal einstellbare Schrittweite von 0.75 Grad KW zu zu schnellen Zündwinkel-Änderungen und damit zu Momentensprüngen führen, kann über DELAYZWMNA das Fahren der Rampe um einen Faktor (DELAYZWMNA + 1) verlangsamt werden. Die Rampe wird bei DELAYZWMNA > 0 nicht mehr alle 20 ms, sondern nur noch alle (DELAYZWMNA + 1) \* 20 ms weiterbewegt. Dies geschieht durch entsprechende Steuerung der enable-Eingänge der beiden Akkumulatoren in RAMP über B\_enaczwmn. Bei DELAYZWMNA = 0 wird zur Einsparung von Rechenzeit lediglich B\_enaczwmn auf true gesetzt und die restliche Rechnung übersprungen.

#### ZWMNHLS

Ohne Lambda-Split (SY\_LS=0) wird direkt aus zwlate unter Berücksichtigung von Abgasrückführung (dzwoag) der spätest mögliche Zündwinkel zwmnhls für die Betriebsart Homogen gebildet. Dessen Wirkungsgrad etazwmnhls ergibt sich aus der Abbildung der Differenz zum optimalen Zündwinkel zwopt auf die Zündwinkelwirkungsgradkennlinie.

Die Zündwinkelwirkungsgradkennlinie ist eine Funktion der Ladungsbewegung, da die Geschwindigkeit der Flammenfront durch Ladungsbewegung entscheidend beeinflußt wird. Daher werden für die beiden Stellungen einer Zweipunkt-Ladungsbewegungsklappe zwei Kennlinien ETADZW und ETADZWL zur Verfügung gestellt. Auf ETADZWL kann nur bei SY\_LBKMD>0 zurückgegriffen werden, ansonsten wird ausschließlich ETADZW benutzt. Für eine kontinuierliche Ladungsbewegungsklappe wird zwischen den beiden Kennlinien linear interpoliert. Ist SY\_HSPMD=1, so werden die Zündwinkel-Wirkungsgrade bei aktivem HSP-Betrieb (B\_hspv=TRUE) mit einer speziellen Kennlinie ETADZWH berechnet. Dadurch wird im Momentenmodell eine höhere Genauigkeit erreicht. Bei ressourcenkritischen Projekten kann diese Funktionalität (ebenso wie ETADZWL durch SY\_LBKMD=0) durch SY\_HSPMD=0 deaktiviert werden.<br>Bei Katheizbetrieb über Lambda-Split (Y-Abgasanlage) ermöglicht die Schwelle DZWMNLS eine frühere Spätbegrenzung des Bren

Zündwinkels. Bei DZWMNLS < dzwspae werden zwmnhls und zwspae2 um die Differenz zwischen DZWMNLS und dzwspae nach früh gezogen und etazwmnhls entsprechend angepaßt.

#### **ZWMNTTM**

Bei BDE kann die Ungenauigkeit des Wirkungsgrads des minimalen Zündwinkels während einer Betriebsarten-Umschaltung zwischen Homogen und mageren Betriebsarten zu Fahrbarkeitsproblemen führen. Zur Abhilfe kann das Codewort CWZWMNUM auf eins gesetzt werden. ¨Anderungen von CWZWMNUM werden allerdings erst beim n¨achsten Aus- und Wiedereinschalten der Z¨undung wirksam. Bei CWZWMNUM = 1 wird der spätest mögliche Zündwinkel während Umschaltungen zwischen mageren Betriebsarten und Homogen auf zwmnum geschaltet, welcher aus dem Kennfeld KFZWMNUM plus dzwoag berechnet wird. Dadurch kann der spätest mögliche Zündwinkel während einer solchen Umschaltung angehoben werden.

Innerhalb der Hierarchie ZWMNUM wird zwmnum zur Berechnung der BDE-spezifischen Ausgangsgrößen etazwmnum und etazwmnhom weiterverwendet. Etazwmnum wird nur während der Betriebsarten HSP und Homogen-Klopfschutz (HKS) mit etazwmnhls gleichgesetzt, da beim Übergang zwischen diesen Betriebsarten und Homogen zwmnhls als zwspae verwendet wird. Etazwmnhom wird alle 20 ms aktualisiert und enthält nur dann den Wirkungsgrad von zwmnum, wenn eine magere Betriebsart aktiv ist, sonst immer etazwmnhls. Zur Minimierung der Rechenzeit erfolgt die Aktualisierung von zwmnum und etazwmnum soweit möglich nur im 200 ms-Raster. Bei Umschaltung in den Schicht- oder Magerbetrieb werden diese beiden Größen einmal im Synchro aktualisiert. Anschließend erfolgt deren Berechnung bis zur nächsten Umschaltung in homogen alle 20 ms. Werden die beiden Multiplexer vor etazwmnum und etazwmnhom umgelegt, erfolgt eine

einmalige Aktualisierung des entsprechenden Wirkungsgrades im Synchro.<br>Die Abhängigkeit der Zündwinkelwirkungsgradkennlinie von der Stellung der Ladungsbewegungsklappe wird genauso wie in der Hierarchie ZWMNHLS berücksichtigt (s. Beschreibung zu Hierarchie ZWMNHLS).

## LOGIC

Die Aktualisierung von zwmnum, etazwmnum und etazwmnhom sowie die Multiplexer vor den beiden Zündwinkel-Wirkungsgraden werden durch die logischen Variablen B\_leanom, B\_nothksp, B\_zwmnum und B\_smeus gesteuert, wobei nur die letzte eine Eingangsgröße von %ZWMIN ist. Ein gesetztes B smeus signalisiert die Freigabe eines Zündwinkeleingriffs während einer Betriebsarten-Umschaltung. Die übrigen logischen Variablen werden in der Hierarchie LOGIC gebildet.

B\_leanom (LEAN Operating Mode) wird bei Umschaltungen von Homogen nach Schicht oder homogen-mager (HMM) unmittelbar nach der -<br>ansteigenden Flanke von B\_smeus gesetzt und beim Zurückschalten nach Homogen wieder gelöscht, sobald die Flanke von B\_smeus abfällt. Damit ist B\_leanom auch während der Unterbetriebsart Schicht-Katheizen gesetzt, da die Umschaltung in Schicht-Katheizen immer über die Betriebsart Schicht abläuft

B\_nothksp (NOT HKs & not hSP) ist nur dann false, wenn B\_hksv oder B\_hspv gesetzt ist. Wird B\_smeus am Beginn und am Ende von HSP oder HKS gesetzt, ist B\_nothksp dort ebenfalls false.

B\_zwmnum bleibt am Beginn und am Ende von HSP oder HKS false und enthält ansonsten den Wert von B\_smeus. Zwspae wird genau dann aus dem Kennfeld KFZWMNUM berechnet, wenn B\_zwmnum gesetzt ist.

#### ZWSPAEHSP

Bei BDE-Motoren gibt es die Möglichkeit, den Katalysator durch die Homogen-Unterbetriebsart Homogen-Split (HSP) zu heizen. Dabei<br>erzeugt eine erste Einspritzung während der Ansaugphase ein mageres homogenes Grundgemisch. E anschließenden Kompressionsphase sorgt für ein zündfähiges Gemisch in einem kleinen Bereich um die Zündkerze. Mit dieser Technik können extrem späte Zündwinkel (typischerweise 30 Grad KW nach O.T.) realisiert werden, ohne daß es dabei zu Zündaussetzern kommt. Da bei HSP die Brenngrenze besonders spät liegt, steht hierfür ein spezielles Minimalzündwinkel-Kennfeld KFZWMNHSP zur Verfügung, aus dem bei SY\_HSP > 0 die lokale Größe zwspaehsp und die Ausgangsgröße etazwmnhsp berechnet werden. Ist B\_hsps oder B\_hspv gesetzt, erfolgt die Aktualisierung alle 20 ms, bei steigender Flanke von B hspv zusätzlich einmal im Synchro. Sonst werden zwspaehsp und etazwmnhsp alle 200 ms berechnet.

Die Abhängigkeit der Zündwinkelwirkungsgradkennlinie von der Stellung der Ladungsbewegungsklappe wird genauso wie in der Hierarchie ZWMNHLS ber¨ucksichtigt. Bei SY\_HSPMD=1 wird bei aktivem HSP-Betrieb die spezielle Wirkungsgradkennlinie ETADZWH verwendet (s. Beschreibung zu Hierarchie ZWMNHLS).

#### HSP\_RAMP

Bei Hochdruckstart (SY\_HDST>0) soll die Betriebsart HSP bereits im Nachstart aktiv sein. Der Übergang vom spätest-möglichen Start-Zündwinkel zum HSP-Zündwinkel erfolgt über eine Rampe. Deren Funktionalität ist identisch mit der in der Hierarchie POSTSTART enthaltenen Rampe. Eine zusätzliche lokale Variable zwmnhsp enthält den Ausgabewert der Rampe, falls diese aktiv ist.

#### ZWSPAE

Hier werden die beiden Ausgangsgrößen zwspae und etazwmn in Abhängigkeit von den aktuellen Betriebsbedingungen berechnet. Ist B\_hspv gesetzt, werden die HSP-Größen ausgegeben, ist B\_zwmnum gesetzt, werden die Umschaltgrößen verwendet. In allen anderen<br>Fällen entsprechen zwspae und etazwmn den Größen aus ZWMNHLS. Die Aktualisierung erfolgt bei Fla B\_zwmnum einmalig im Synchro, sonst alle 20 ms. Bei Hochdruckstart (SY\_HDST>0) kann die Betriebsart HSP im Nachstart auch mit offener Ladungsbewegungsklappe gefahren werden. Liegt die Brenngrenze in diesem Fall früher als bei HSP mit geschlossener Ladungsbewegungsklappe (z.B. beim wandgeführten Brennverfahren), kann der Festwert FWFLBHSP mit einem Wert ungleich Null bedatet werden. Dann erfolgt bei HSP mit offener LBK keine Umschaltung auf zwmnhsp, sondern es wird die Spätbegrenzung des Homogenbetriebs ausgegeben.

#### ZWSPAEST

Für eine erweiterte Prüfung auf Selbstbeschleunigung (SY\_EPRFSB>0) wird ein Spät-Zündwinkel zwspaest von der Momentenstruktur benötigt, der weitgehend den frühest möglichen Spät-Zündwinkel, der zur Ausgabe gelangen könnte, enthält. Dieser besteht meist aus dem Maximum der Motorschutz-Kennfelder KFZWMS und KFZWMSLB. Ist der Motorschutz inaktiv (B\_zwms=FALSE), wird auch noch der Brenngrenzen-Zündwinkel zwmn (KFZWMN, KFZWMNLB oder KFZWMNKH, je nach flb w, CWKHZW und B\_kh gemäß Hierarchie STATIONARY) in die Maximalauswahl miteinbezogen. Bei Verwendung des Kennfelds KFZWMNUM und B\_khcka=TRUE gilt dies auch für zwmnum für das Zeitintervall, währenddessen zwspae = zwmnum ist. Kurze Unterbrechungen von B\_khcka=TRUE werden durch das Turn-off-delay für die applizierbare Zeitspanne TKHCKATOFF ignoriert. Bei HSP-Betrieb wird zwspaest auf zwspaehsp geschaltet.

#### INITIALIZE

Das Bit 0 von CWZWMNUM wird in der logischen Variable B\_cwzwmnum abgelegt, deren Wert innerhalb der relevanten Hierarchien entscheidet, ob das Kennfeld KFZWMNUM verwendet wird oder nicht. Damit wird jede Änderung von CWZWMNUM nicht wie bei %ZWMIN 14.60, 14.70 und 23.X (HSP-light) sofort wirksam, sondern erst wenn die Z¨undung aus- und wieder eingeschaltet wird. Dadurch wird ausgeschlossen, daß das Flip-Flop in der Hierarchie LOGIC bei Änderung von CWZWMNUM in einer falschen Position eingefroren wird.

GRAFISCHE DARSTELLUNG DER UMSCHALT- UND HSP-FUNKTIONALITÄT

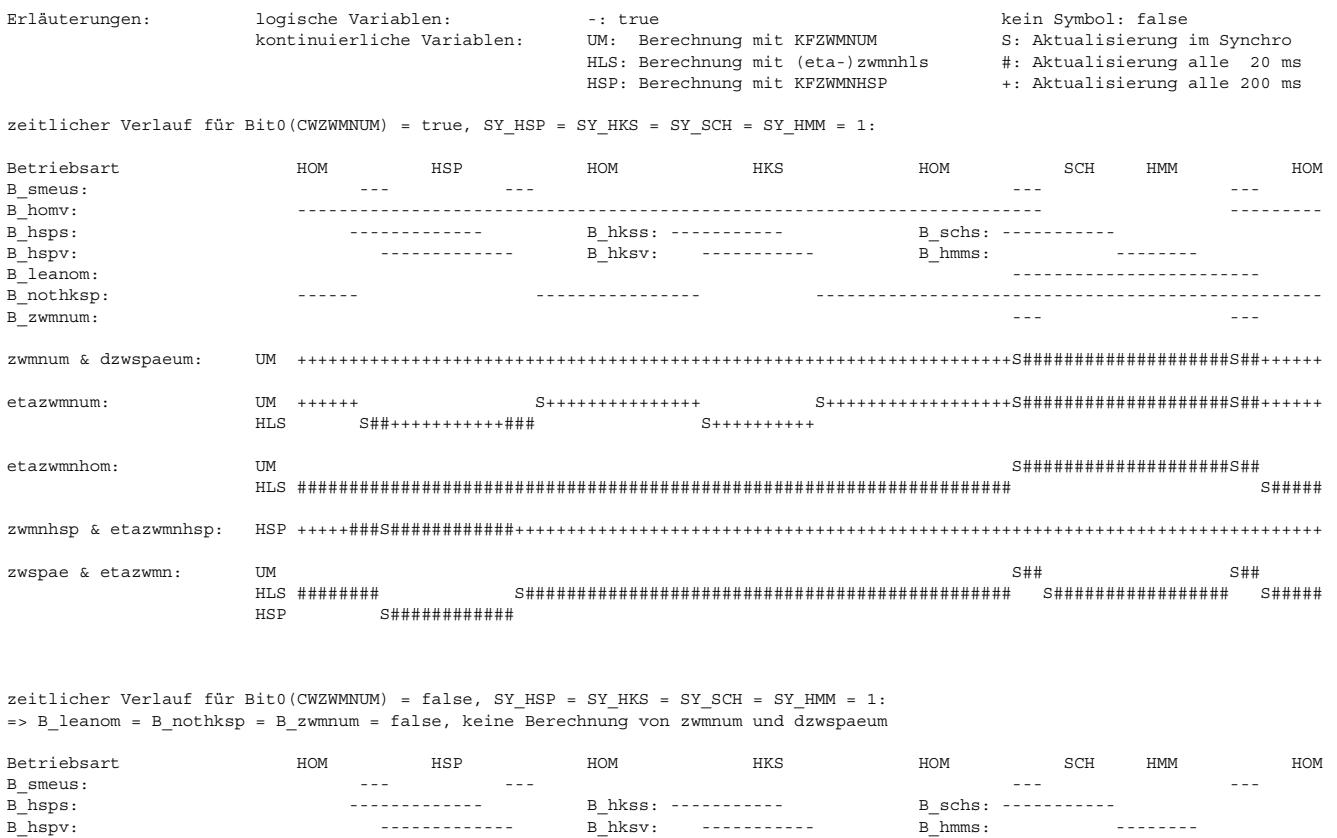

etazwmnum: HLS ++++++###+++++++++++###++++++++++++++++++++++++++++++++++++++++++++++###++++++++++++++++++###++++++ etazwmnhom: HLS ################################################################################################### zwmnhsp & etazwmnhsp: HSP +++++###S############++++++++++++++++++++++++++++++++++++++++++++++++++++++++++++++++++++++++++++++ zwspae & etazwmn: HLS ######## S############################################################################# S###########

### **APP ZWMIN 32.10.0 Applikationshinweise**

allgemeiner Hinweis:

Der Fall zwspae > zwlim muß unter allen Betriebsbedingungen durch geeignete Bedatung der maximalen Spätverstellung der Klopfregelung sowie der Parameter in %ZWGRU und %ZWMIN ausgeschlossen werden. Hierzu sind auch Funktionsbeschreibung und Applikationshinweise zu %ZWSEL 4.X mit X >= 82 zu beachten. Die hierfür relevanten Parameter in %ZWMIN 14.Y mit Y >= 80 sind: DZWDYN (nur bei TIPIN), KFDZWSPM, DZWMNLS (nur bei Lambda-Split), KFDZMNST (nur im Nachstart), KFZWMN, KFZWMS, KFZWMNKH, KFZWMNLB und KFZWMSLB (die beiden letzten nur bei aktiver Ladungsbewegungsklappe), KFZWMNHSP (nur bei Betriebsart Homogen-Split) und KFZWMNUM (nur bei Umschaltung Homogen <-> magere Betriebsarten). Sollte die Bedingung zwspae <= zwlim aufgrund der Bedatung nicht unter allen Betriebsbedingungen gewährleistet werden können, ist eine Rücksprache mit der Plattform-Funktionsentwicklung Zündung unbedingt erforderlich.

#### spezielle Bedatungshinweise:

Das Kennfeld KFZWMN (bzw. KFZWMNLB für flb w > FWFLBZWMN) enthält den absolut spätesten Zündwinkel, bei dem der Motor noch verbrennt. Die Zündwinkel ergeben sich dann, wenn die maximal zulässige Temperatur im Auslaßkrümmer überschritten wird, oder der Motor durch die Spätlage des Zündwinkels Verbrennungsaussetzer erfährt.

Die Zündwinkel in KFZWMS (bzw. KFZWMSLB für flb\_w > FWFLBZWMN) sind so zu applizieren, daß sie langfristig zu keiner Beschädigung des Motors führen und gleichzeitig der Brenngrenze KFZWMN (bzw. KFZWMNLB) möglichst nahe kommen. Bei Verwendung von %ZWSEL 6.X ist

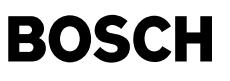

es möglich, zu Applikationszwecken stationär auf dem Motorschutz-Zündwinkel zu fahren. Dazu ist B zwappl=TRUE und TKIVKMZWMN auf den kleinstmöglichen Wert zu setzen. Außerdem muß ZWAPPL so stark negativ gesetzt werden, daß zwlim < zwspae gilt. In DZWAML sollten nur dann Werte größer als 0.75 Grad KW eingetragen werden, falls die Motorschutzrampe trotz DELAYZWMNA = 0 zu langsam läuft (s. auch Abschnitt "RAMP SPEED" im Block "Funktionsbeschreibung").

Sollten im Nachstart störende Aktivierungen des Motorschutz-Zündwinkels auftreten (B\_zwms), kann das Einsetzen der Motorschutz-Funktion um eine applizierbare Zeit TVNSZWMS über das Startende hinaus verzögert werden. TVNSZWMS darf dabei maximal so groß gewählt werden, daß unter allen möglichen Bedingungen noch ein ausreichender Bauteileschutz gegen Überhitzung gewährleistet ist. DZWZWMNMS sollte nur dann mit Werten ungleich Null bedatet werden, wenn zwist bei aktivem Motorschutz echt größer als zwmnms wird und dadurch ein störendes Toggeln von B zwms auslöst. Der Wert von DZWZWMNMS sollte einen Betrag von 3 Grad KW nicht überschreiten. Die Abfrage tkivkm\_w>TKIVKMZWMN ist nur als letzter Schutz vor einer ¨Uberhitzung des Abgassystems gedacht. Die Bedatung der Zündwinkelkennfelder in %ZWMIN sollte so gewählt werden, daß dieser Schutz nur in seltenen Ausnahmefällen anspricht. Da hier nur die Temperatur im Vorkatalysator abgefragt wird, sind auch bei richtiger Bedatung der Temperaturschwelle TKIVKMZWMN Schäden an anderer Stelle im Abgassystem nicht ausgeschlossen, wenn z.B. die Z¨undwinkelkennfelder in %ZWMIN fehlerhaft bedatet werden.

Beim Codewort CWKHZW werden die Bits 0, 1, 2 und 3 verwendet und zwar folgendermaßen:

- Bit0 = TRUE => bei B\_kh = TRUE Umschaltung von KFZWMN auf KFZWMNKH (Hierarchie STATIONARY)
	- Bit1 = TRUE => B\_tipin wird zur Auslösung der TIPIN-Funktionalität verwendet. Hiervon kann Gebrauch gemacht werden, falls sich ¨uber die Drehzahlschwelle DNTIPDYN kein hinreichend schnelles Ansprechverhalten erzielen l¨aßt. Bei  ${\tt SY\_BDE}$  = 0 ist diese Funktionalität nicht aktiv (Grund siehe Funktionsbeschreibung/TIPIN!).
	- $Bit2 = TRUE = > TI\overline{P}IN-Funktionalität aktiv$
	- Bit3 = TRUE => im Start und Nachstart wird anstelle von zwstt KFZWMNST verwendet

Mit dem Kennfeld KFZWMNKH kann eine spezielle Spätbegrenzung des Zündwinkels vorgenommen werden. Dies kann aus folgendem Grund erforderlich sein: Werden für die Katheizfunktion sofort nach Start späte Zündwinkel benötigt, so können diese oft nur in einem eng begrenzten rl,nmot-Fenster gefahren werden. Bei Lastwechseln etwa kann ein solcher Katheizzündwinkel zu deutlicher Geräuschbildung im Abgasstrang führen. Werden hierbei tolerierbare Werte überschritten, so kann mit KFZWMNKH der spätest mögliche Zündwinkel für Katheizen nach früh vorschoben werden.

Das Kennfeld KFZWMNHSP enthält die Brenngrenze für Katheizen über Homogen-Split (HSP). Aufgrund der hohen Abgastemperaturen, die mit den späten HSP-Zündwinkeln erreicht werden, kann ein ununterbrochener HSP-Betrieb bereits nach weniger als einer Minute zu Katalysatorschäden führen

Das Kennfeld KFZWMNUM enthält den spätest möglichen Zündwinkel für BDE-Betriebsarten-Umschaltungen zwischen Schicht, Homogen-Mager und Homogen. Diese Zündwinkel dürfen nicht später sein als die in KFZWMN abgelegten. Ist es für Umschaltungen nicht nötig, den Spätzündwinkel nach früh zu ziehen, sollte diese Funktionalität durch Nullsetzen von CWZWMNUM deaktiviert werden. Dabei ist zu beachten, daß die Zündung aus- und wieder eingeschaltet werden muß, damit eine Änderung von CWZWMNUM wirksam wird (s. auch Funktionsbeschreibung/INITIALIZE).

Treten bei niedrigen Temperaturen störende Nachverbrennungen im Abgastrakt auf, so kann über das Kennfeld KFDZWSPM der spätestmögliche Zündwinkel in Abhängigkeit von Motortemperatur und Last nach früh verschoben werden. KFDZWSPM ist so zu applizieren, daß beim jeweiligem Betriebspunkt keine Aussetzer beim spätest möglichen Zündwinkel entstehen.

Zur Bedatung der Schwelle DZWMNLS sind im Lambda-Split-Betrieb Abgastemperatur, HC sowie Geräuschbildung und Patschneigung im Abgastrakt zu beobachten. Sollte einer der Parameter tolerierbare Werte überschreiten, so kann mit DZWMNLS der spätest mögliche Zündwinkel bei Lambda-Split nach früh vorschoben werden (s. Hierarchie ZWMNHLS). Der bei Vorgängerversionen verwendete Festwert ETAZWMNLS muß bei %ZWMIN 14.X mit X >= 80 mit der Formel DZWMNLS = DZWETAL(ETAZWMNLS) umgerechnet werden, wobei DZWETAL die Inverse zur Kennlinie ETADZWL ist (Sollte Lambda-Split mit offener Ladungsbewegungsklappe gefahren werden, so ist stattdessen DZWETA zu verwenden).

Zur Applikation von FWFLBZWMN ist der Einfluß der Stellung der Ladungsbewegungsklappe auf den spätest möglichen Zündwinkel zu untersuchen. Idealerweise ist hier der flb w-Wert einzutragen, bei dem der spätest mögliche Zündwinkel dem arithmetischen Mittel von KFZWMN, KFZWMNLB, KFZWMS und KFZWMSLB entspricht.

Bei Verwendung von Doppelfunken-Zündspulen ist auf mögliche Rückzündungen in das Saugrohr zu achten (Saugrohrpatscher). Kunststoff-Saugrohre können durch Saugrohrpatscher unter Umständen zum Bersten gebracht werden. Saugrohrpatscher können durch den sogenannten Stützfunken im Ansaugtakt ausgelöst werden, da jeweils zwei Zylinder in der Nähe des oberen Totpunkts gezündet werden. Bei späten Zündwinkeln ist die Wahrscheinlichkeit für Saugrohrpatscher höher, da die Zeitdauer zwischen dem Öffnen des Einlaßventils und dem stützfunken größer ist, so daß brennbares Gemisch-putztoute under, um ust scheumen zwieden einem under der ist<br>Stützfunken größer ist, so daß brennbares Gemisch zur Kerze gelangen kann. Neben den Ventilöffnungszeiten spiel der Unterdruck im Saugrohr eine Rolle. Bei niedrigem Saugrohrdruck erfolgt beim Öffnen des Einlaßventils zunächst eine gewisse Rückströmung in Richtung Drosselklappe (interne Abgasrückführung), so daß die Wahrscheinlichkeit eines Saugrohrpatschers sinkt. Bei hohem Saugrohrdruck, welcher bei hoher Last und auch beim Start vorkommt, ist die Wahrscheinlichkeit eines Saugrohrpatschers entsprechend höher. Im Start sollten daher bei Doppelfunkenspulen keine späten Zündwinkel zugelassen werden.

Vorschläge für die Erstbedatung:

© Alle Rechte bei Robert Bosch GmbH, auch für den Fall von Schutzrechtsanmeldungen. Jede Veöffentlichungsbefugnis, wie Kopier- und Weitergaberecht, bei uns. © Alle Rechte bei Robert Bosch GmbH, auch für den Fall von Schutzrechtsanmeldungen. Jede Veöffentlichungsbefugnis, wie Kopier- und Weitergaberecht, bei uns.

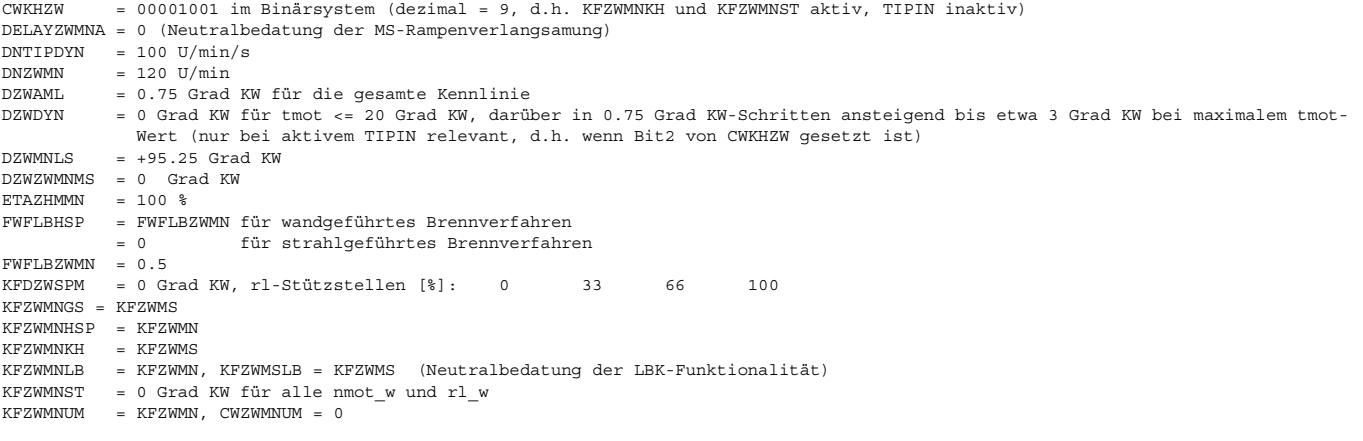

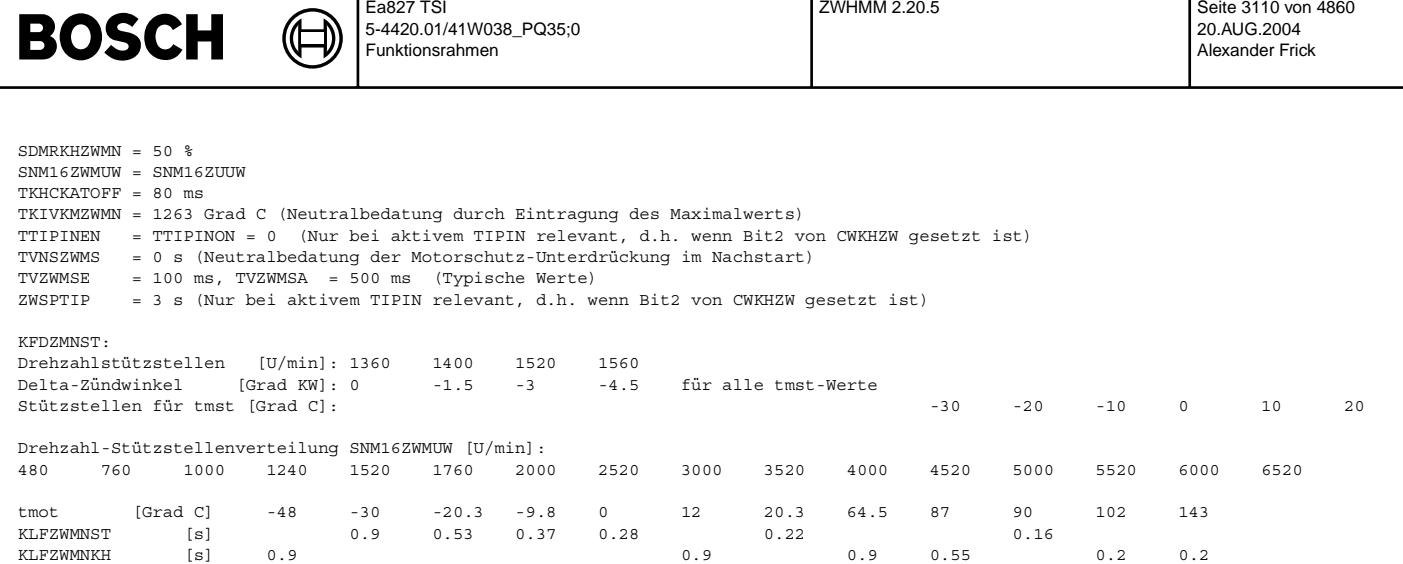

## **FU ZWHMM 2.20.5 Deltazundwinkel in Abh ¨ angigkeit von lambda bei BDE, ¨**

### **FDEF ZWHMM 2.20.5 Funktionsdefinition Source: %ZWHMM 2.20**

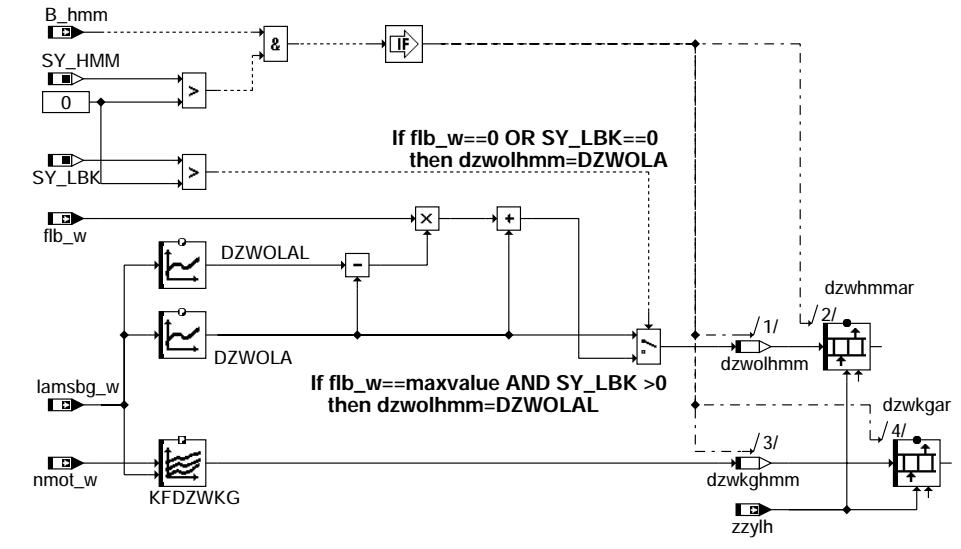

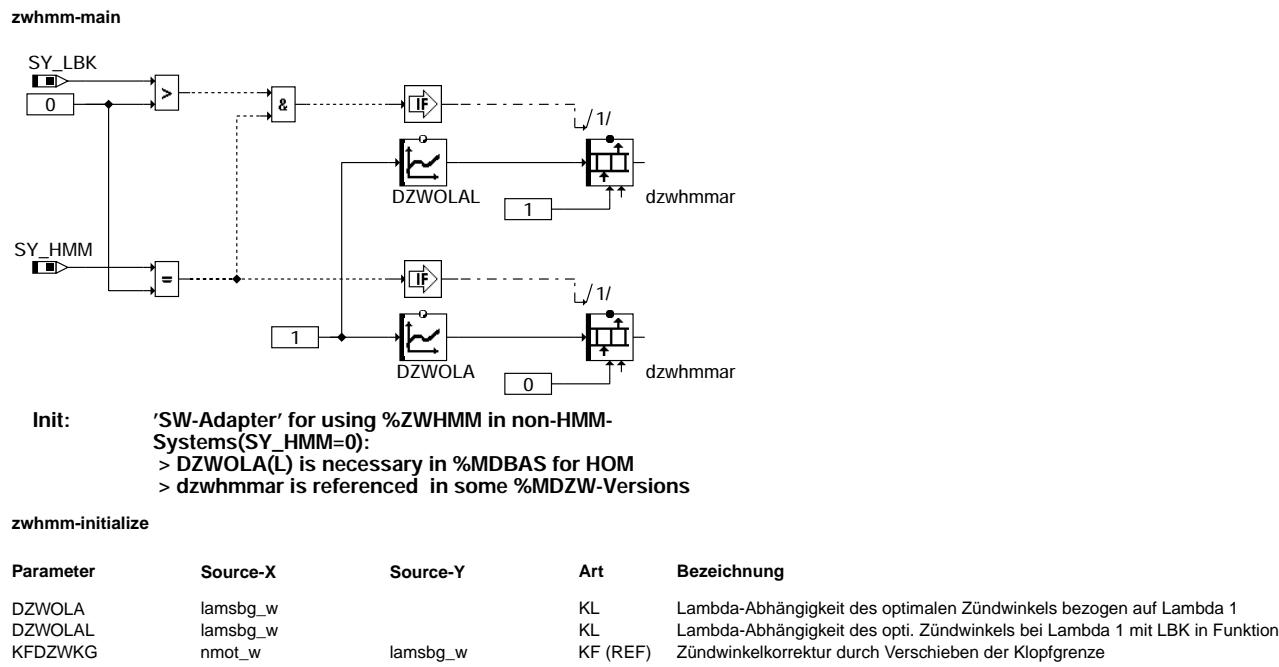

nitialize zwhmm-initialize whmm-

zwhmm-main

main whmm-

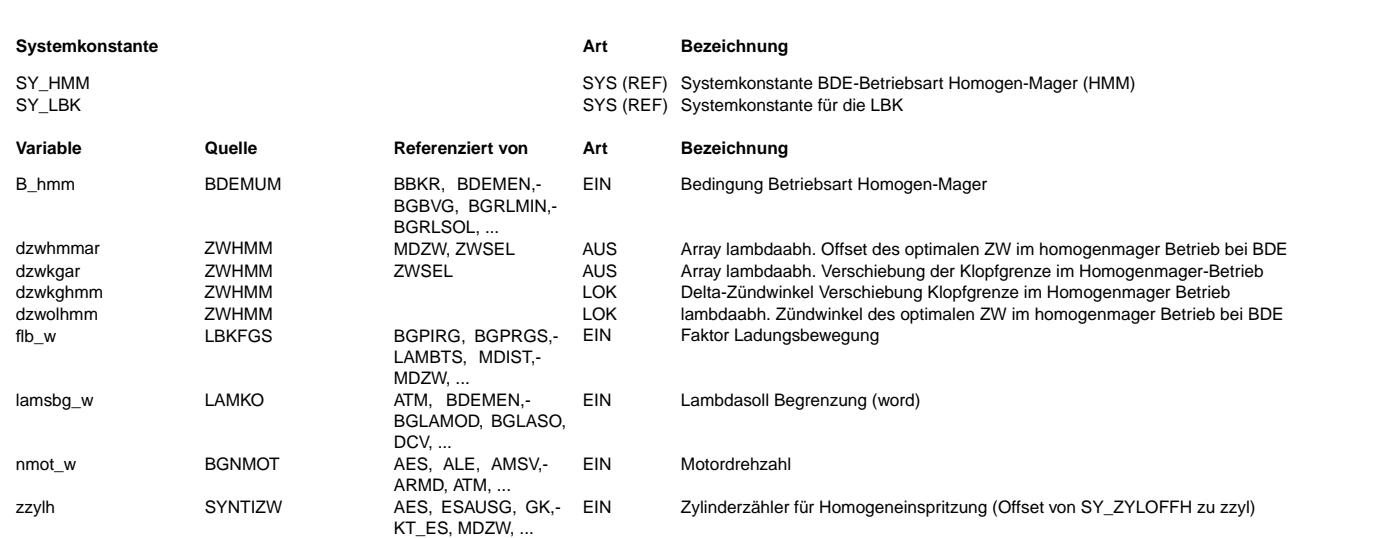

## **FB ZWHMM 2.20.5 Funktionsbeschreibung**

Hierarchie MAIN:

Bei zugelassenem(SY\_HMM > 0) und laufendem(B\_hmm = true) homogenmager Betrieb wird mit den additiven Zündwinkelkorrekturen dzwolhmm und dzwkghmm die Lambdaabhängigkeit des Zündwinkels und die Verschiebung der Klopfgrenze mit Lambda zylinderselektiv berücksichtigt. Dazu wird dzwolhmm in dzwhmmar[] und dzwkghmm in dzwkgar[] zylinderselektiv eingeschrieben. Die Adressierung erfolgt mit dem Zylinderzähler zzylh, der dem Zylinderzähler zzylzue um SY ZYLOFFH voraus eilt. Damit wird berücksichtigt, daß die Einspritzung um SY ZYLOFFH Synchros vor der Zündung erfolgt.

Mit dem Faktor flb\_w, der die Stellung der Ladungsbewegungsklappe(LBK) wiedergibt, wirde zwischen den Kennlinien DZWOLA(LBK=offen) and DZWOL(LBK=geschlossn) interpoliert, um dzwolhmm zu berechnen. Diese Funktionalität ist nur bei SY\_LBK > 0 vorhanden.

#### Hierarchie initialize:

In versch. Varianten der %MDBAS und %MDZW-Funktionen wird bei BDE-Systemen DZWOLA(L) und dzwhmmar als Eingang erwartet. Falls hierbei HMM nicht vorgesehen ist und deshalb SY\_HMM=0 gesetzt ist, werden im Initialisierungsblock diese beiden Größen angelegt, sodaß hierauf referenziert werden kann.

Bei SRE-Systemen(ohne HMM) wird dagegen eine %MDZW-Variante ohne dzwhmmar und eine %MDBAS-Variante verwendet, welche DZWOLA(L) intern deklariert. Hier kann %ZWHMM weggelassen werden um eine Doppeldeklaration zu vermeiden.

### **APP ZWHMM 2.20.5 Applikationshinweise**

KFDZWKG(aus %ZWGRU) kann zur Erstbedatung und für Tests komplett auf 1,5 Grad-KW gesetzt werden. Bei Lambdawerten >1,0 kann dies allerdings zu früh sein und sollte überprüft werden(ggf.auf 0 setzen) DZWOLA kann zur Erstbedatung für Lambdawerte <1,0 auf -1,5 Grad-KW und bei Lambdawerten >1,0 auf 3,0 Grad-KW gesetzt werden.

Die genannten Empfehlungen stammen aus bisherigen Projekten, welche die Vorgängervariante %ZWHMM2.10 verwendet haben.

## FU ZWSEL 6.30.1 Berechnung ZW nach Früh- und Spätbegrenzung (Fehler in einigen Konfigurationen be**kannt)**

**Status-Kommentar:** fehlerhaft für SY\_HMM=1 && SY\_ZYLZY > 4

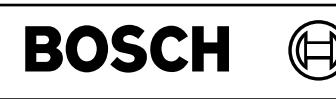

zwsel-main

ing Nee-

zwsel-zwmin

wmin zwsel-

zwsel-mdzw

zwsel-

mdzw

zwsel-fuel-cutoff

wsel-fi

fuel-cutof

## **FDEF ZWSEL 6.30.1 Funktionsdefinition**

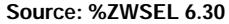

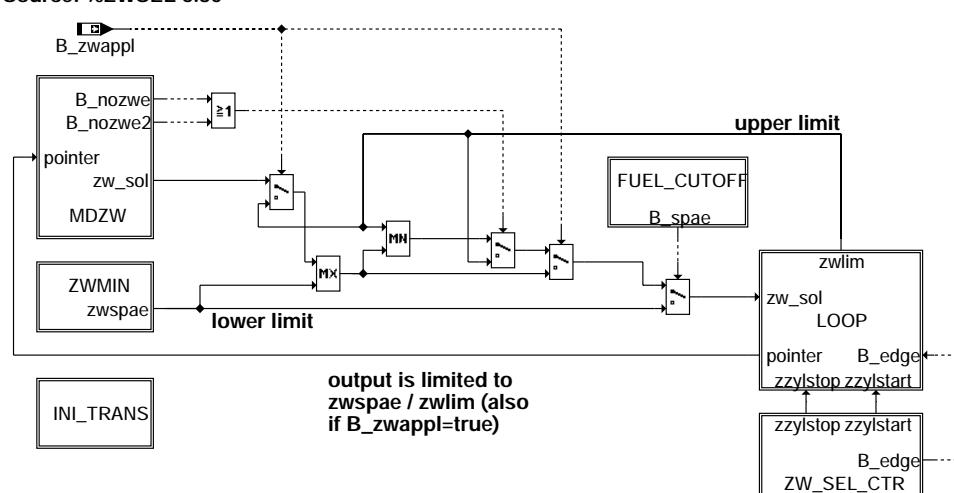

### **zwsel-main**

## **ZWMIN:**

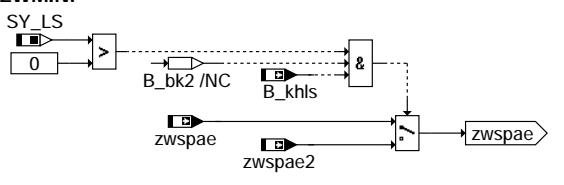

## **zwsel-zwmin**

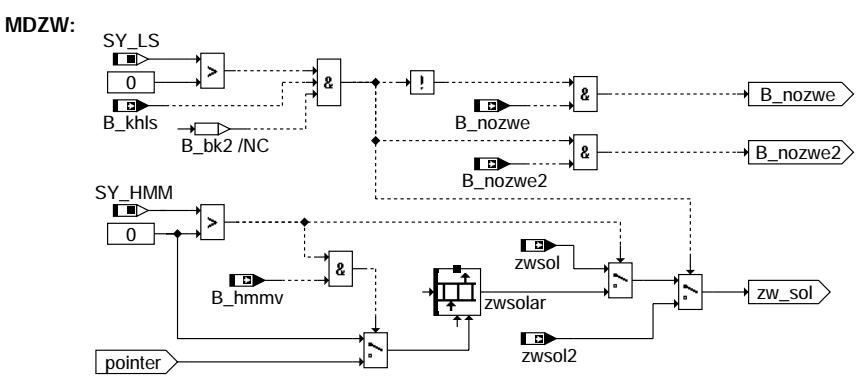

**zwsel-mdzw**

## **FUEL\_CUTOFF:**

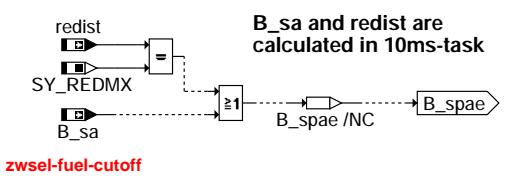

**If throttle fuel-cutoff or max. torque reduction is active, the ignition angle is switched to the latest possible ignition angle (zwspae) in order to ignite rest fuel in the combustion chamber.** 

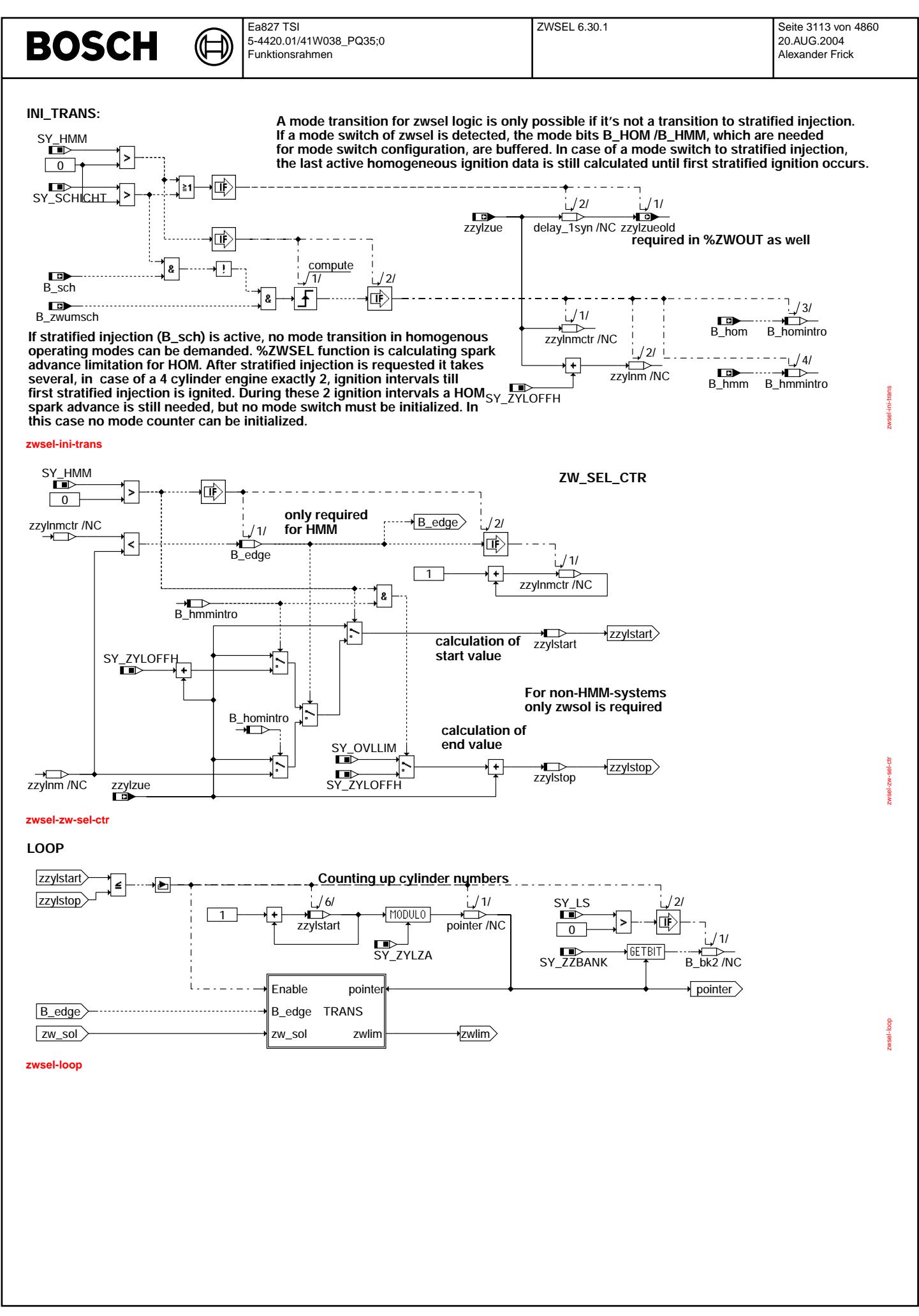

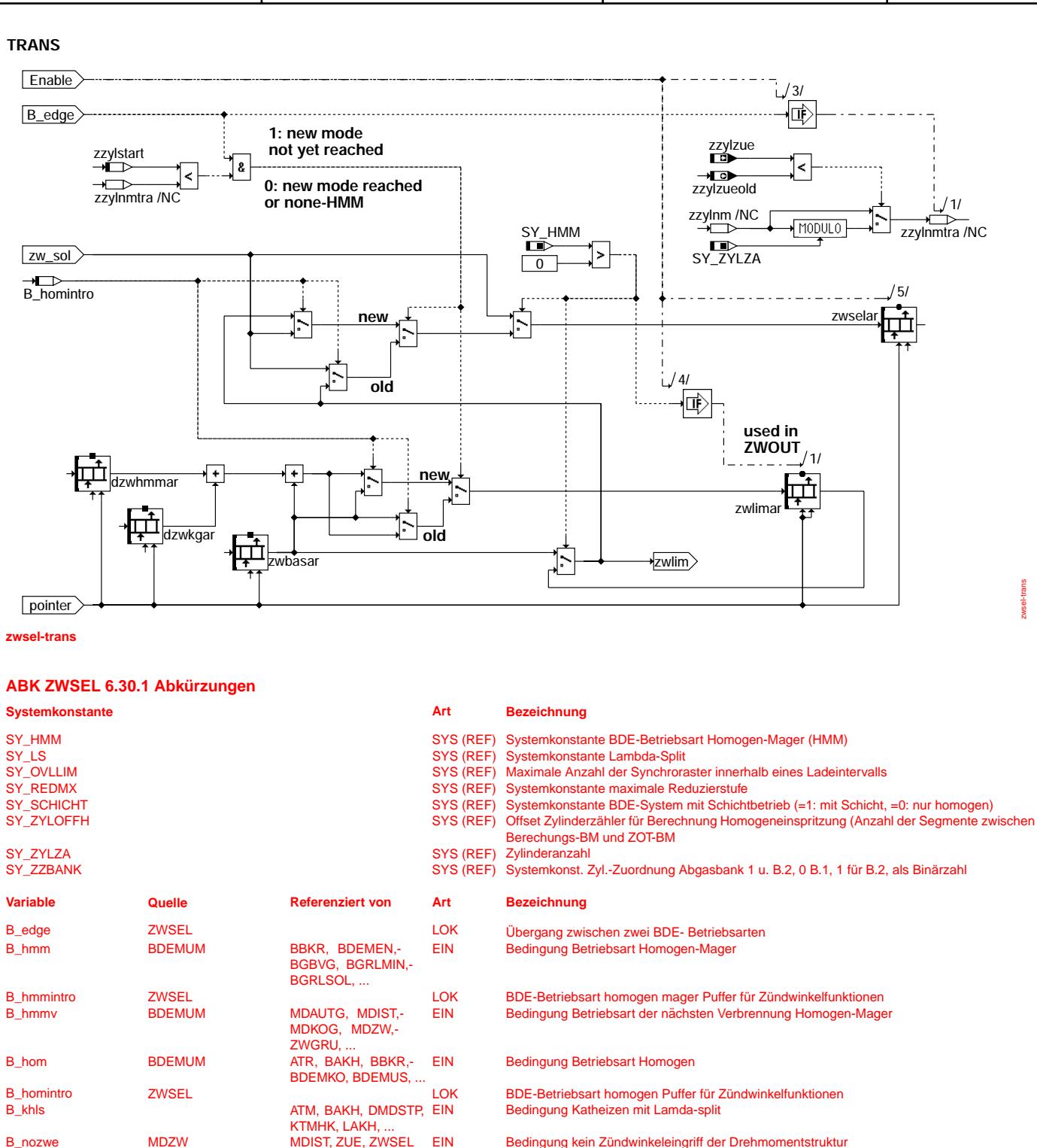

B\_nozwe MDZW MDIST, ZUE, ZWSEL EIN Bedingung kein Zündwinkeleingriff der Drehmomentstruktur in B\_nozwe2 MDZW ZWSEL EIN Bedingung kein Zündwinkeleingriff der Drehmomentstruktur in B\_nozwe2 B\_nozwe2 MDZW ZWSEL EIN Bedingung kein Zündwinkeleingriff der Drehmomentstruktur, Bank 2<br>B\_sa MDRED AMSV, ARMD, ATM,- EIN Bedingung Schubabschalten

B\_zwappl KONCW ZWSEL EIN Bedingung Zündwinkelapplikation ohne Drehmomenteingriffe<br>B zwumsch in BDEMUM BBKR, ZWOUT, ZWSEL EIN Bedingung Umschaltung Zündwinkel wegen Betriebsartenwer B\_zwumsch BDEMUM BBKR, ZWOUT, ZWSELEIN Bedingung Umschaltung Zundwinkel wegen Betriebsartenwechsel ¨

dzwhmmar ZUE MDZW, ZWSEL EIN Array lambdaabh. Offset des optimalen ZW im homogenmager Betrieb bei BDE<br>dzwkgar ZWHMM ZWSEL EIN Array lambdaabh. Verschiebung der Klopfgrenze im Homogenmager Betrieb dzwkgar **ZWHMM ZWSEL EIN** Array lambdaabh. Verschiebung der Klopfgrenze im Homogenmager-Betrieb<br>
SCHW EVABUE, GK, MDIST, EIN Ist-Reduzierstufe

zwselar ZWSEL ZWOUT AUS Array für nach Früh- und Spätbegrenzung selektierten Zündwinkel zwsel<br>Zwsel in ZWSEL EIN Soll-Zündwinkel aus Momenteneingriff

Bedingung Schubabschalten

Soll-Zündwinkel aus Momenteneingriff, Bank 2

EIN Bedingung Betriebsart Schicht

Ist-Reduzierstufe

AMSV, ARMD, ATM,-BBBO, BDEMEN, ...

BDEMKO, BDEMUS,- BGLASO, ...<br>ZWSEI

EVABUE, GK, MDIST, EIN

zwsol MDZW ZWSEL EIN Soll-Zundwinkel aus Momenteneingriff ¨

zwlimar ZWSEL ZWOUT AUS Array fur fr ¨ uhest m ¨ oglichen Z ¨ undwinkel zwlim ¨

MDRED, ZUE, ...<br>ZWOUT ZWSEL

zwbasar ZWBAS ZWOUT, ZWSEL EIN Basiszundwinkelarray ¨

B\_sch BDEMUM ATM\_BDEMEN-

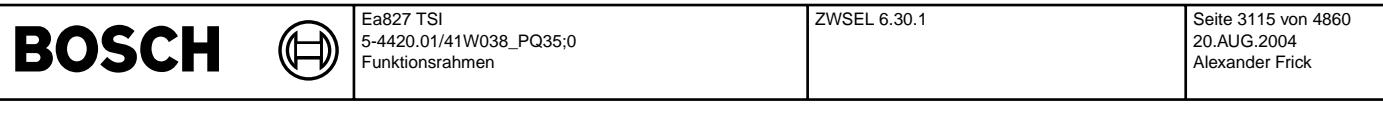

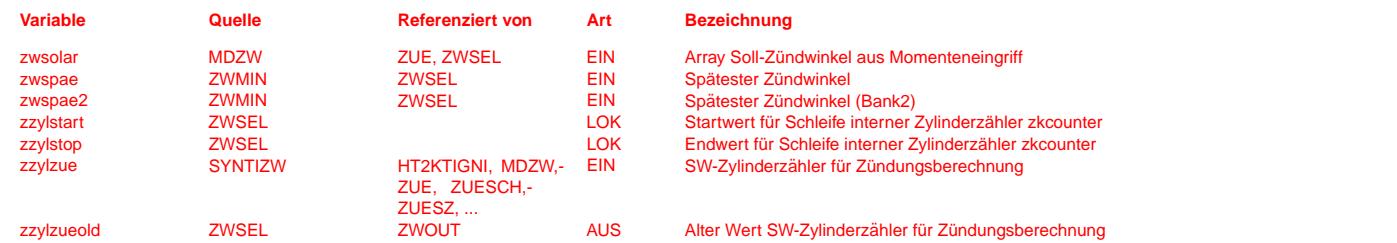

#### **FB ZWSEL 6.30.1 Funktionsbeschreibung**

Die Funktion ZWSEL hat die Aufgabe, beim Umschalten der Betriebsart zwischen HOM und HMM, den Zündwinkel zylinderselektiv im neuen Betriebsmodus ab der Zylindernummer zzylnm (Zylindernummer im neuen Modus) in die Zündwinkelarrays zwselar und zwlimar einzutragen. Für die Zylinder vor zzylnm wird der Zündwinkel aus dem alten Betriebsmodus eingetragen.

Im HOM-, HSP- oder HKS-Modus kommt der Z¨undwinkel des i.ten Zylinder aus dem i.ten Element von zwsolar[i] bzw. aus zwsol bei SRE-Systemen (ohne HMM). Im HMM-Modus wird der Zündwinkel des i.ten Zylinder aus dem i.ten Element von zwbasar + dzwkgar +dzwhmmar gebildet. Dieser Zündwinkel wird außerdem in zwlimar zylinderselektiv gespeichert und stellt die Frühbegrenzung für den Zylinder i dar.

Zum Zeitpunkt des Betriebsartenwechsels (Block INI\_TRANS) wird der Zylinderzähler zzylnm mit dem aktuellen zzylzue + SY\_ZYLOFFH initialisiert. Der Zylinderzähler zylnmctr ist eine Kopie von zzylzue ohne einen Übergang nach 0.

Abhängig davon, ob zzylnmctr<zzylnm oder nicht, wird B edge (Übergangsbit beim Betriebartenwechsel) gesetzt und abhängig von der Art des Betriebsartenwechsels der Anfangs- und Endwert zzylstart und zzylstop für die Zylinderzählschleife berechnet (Block ZW\_SEL\_CTR).

Während der Zylinderzählschleife (Block LOOP) wird, je nachdem ob der Zylinderzähler zzylstart>=zzylnm ist, der Zündwinkel des neuen bzw. des alten Betriebsmodus (Block LOOP//TRANS) in das Element von zwselar und zwlimar geschrieben. Ist der Übergang zwischen zwei Betriebsarten beendet, wird nur noch der Zündwinkel der neuen Betriebsart in zwselar und zwlimar geschrieben.

#### Zündwinkel für Homogenbetrieb: ------------------------------

Die Drehmomentumsetzung %MDZW liefert als Ausgang den Zündwinkel zwsol. Im Normalfall zwspae <= zwlim wird dieser durch den Limiter (s. Hierarchie MAIN) auf den frühest (zwlim) bzw. spätest möglichen (zwspae) Zündwinkel begrenzt. D.h. bei zwsol < zwspae wird zwspae ausgegeben, bei zwsol > zwlim zwlim und sonst zwsol. Bei zugelassenem Zündwinkeleingriff bildet dieser den Zündwinkel zwist (s. %ZWOUT), anderenfalls wird zwlim direkt durchgeschaltet.

Der Fall zwspae>zwlim muß durch geeignete Bedatung ausgeschlossen werden (s. Applikationshinweise). In diesem Fall würde der Limiter immer zwlim ausgeben. Im stationären Betrieb wird von zwselar(zzylzue) bis zwselar(zzylzue + SY\_OVLLIM) der aktuelle Sollzündwinkel abhängig von B\_nozwe geschrieben.

Beim Übergang von HMM nach HOM wird von zwselar(zzylnm) bis zwselar(zzylzue + SY\_OVLLIM) der neue HOM-Sollzündwinkel geschrieben. Die bestehenden HMM-Winkel in zwselar(zzylzue bis zzylnm) bleiben unbeeinflusst.

#### Zündwinkel für Homogenmagerbetrieb:

----------------------------------- Beim homogenmager Betrieb (B\_hmm = true) ist zwlim der frühest mögliche Zündwinkel. Bei zugelassenem Zündwinkeleingriff wird zwsolar[zzylzue] aus %MDZW zylinderselektiv berücksichtigt, sobald B\_hmmv=TRUE.

Im stationären Betrieb wird ausschließlich zwselar(zzylzue + SY\_ZYLOFFH) d.h. der zur Einspritzung gehörende Zündwinkel mit dem Sollzündwinkel beschrieben.

Beim Übergang von HOM nach HMM wird ab dem Betriebsartenwechsel von zwselar(zzylzue) bis zwselar(zzylzue + SY\_ZYLOFFH) der HOM-Sollz¨undwinkel geschrieben. Bei den folgenden Segmenten wird ab zwselar(zzylnm) der neue HMM-Winkel eingetragen.

Beschreibung einzelner Blöcke:

------------------------------ FUEL CUTOFF:

Bei Schubabschaltung oder max. Einspritzausblendung zur Momentenreduktion wird der Zündwinkel auf die Spätbegrenzung (zwspae) gesetzt.

#### MDZW:

bei uns.

¨Ubergabe von zwsol (SRE ohne HMM), zwsol2 (LS) oder zwsolar (SRE mit HMM oder BDE), sofern B\_nozwe bzw. B\_nozwe2=FALSE (andernfalls wird zwlim übergeben).

#### ZWMIN:

¨Ubergabe von zwspae und zwspae2 (LS)

#### INI\_TRANSITION

Erkennung einer Betriebsartenumschaltung von/nach HMM. Die Zylinderzähler zzylnm und zylnmctr werden entsprechend des Betriebsarten-Wechsels initialisiert. Der Zylinderzähler zzylnm gibt an, ab welchem Zylinder der Zündwinkel der neuen Betriebsart ausgegeben wird.

#### ZW\_SEL\_CTR / LOOP mit Unterblöcken

Umkopieren von zwsol/zwlim/zwbas nach zwsel abh. von der Art des Betriebsartenwechsels (s.o.). Bei Nicht-HMM-Systemen (SY\_HMM=0) wird direkt umkopiert.

#### Optionen: ---------

¨Uber die Systemkonstante SY\_HMM wird festgelegt, ob das Z¨undwinkelarray zwbasar oder zwlimar (Hierarchie TRANS) benutzt wird. SY\_HMM=0: Zündwinkel aus zwbasar werden für Berechnung von zwselar benutzt(wenn %MDBAS DZWOLA deklariert und %MDZW dzwhmmar nicht benötigt, dann kann %ZWHMM entfallen)

SY\_HMM>0: Zündwinkel aus zwlimar werden für Berechnung von zwselar benutzt.

## Abkürzungen:

------------ BDE: Benzindirekteinspritzung SRE: Saugrohreinspritzung HKS: homogen Klopfschutz HMM: homogen mager HOM: homogen(Lambda=1) HSP: homogen split LS: Lambda-Split

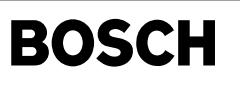

zwout-main

zwout-calc-zwval

### **APP ZWSEL 6.30.1 Applikationshinweise**

Der Fall zwspae > zwlimar muß unter allen Betriebsbedingungen durch geeignete Bedatung der maximalen Spätverstellung der Klopfregelung sowie der Parameter in %ZWGRU und %ZWMIN ausgeschlossen werden. Bei der Klopfregelung sind hierbei folgende drei Parameter (für zwbas/zwlim) relevant:

- KRMXN (bestimmt die maximal mögliche KR-Spätverstellung im Stationärbetrieb)

- DYADMX (bestimmt die zusätzliche maximal mögliche Spätverstellung bei KR-Dynamik) - DWKRSN (bestimmt die Spätverstellung bei KR-Diagnose; häufig identisch mit KRMXN)

Die relevanten Parameter in %ZWGRU und %ZWMIN sind in den Applikationshinweisen zu %ZWGRU 56.X (mit X>=20) und %ZWMIN 14.Z (mit Z>=80) aufgelistet.

Sollte die Vorgabe zwspae<=zwlimar aufgrund der Bedatung nicht unter allen Bedingungen eingehalten werden können, ist eine Rücksprache mit der Plattformfunktionsentwicklung Zündung unbedingt erforderlich. Im Fall zwspae>zwlimar wird bei B\_zwappl=FALSE zwlimar ausgegeben.

Bei B zwappl=TRUE wird der größere der beiden Werte von zwlimar/zwspae ausgegeben. Falls hierbei aufgrund einer Fehlbedatung von %ZWMIN zwspae>zwlimar ist, kann der ausgegebene zwselar noch vor der Klopfgrenze liegen. Dieses Verhalten kann allerdings für Applikationszwecke über ZWAPPL (s. %ZWBAS) genutzt werden: Bei negativer Bedatung von ZWAPPL kann zwlimar soweit reduziert werden, daß für Testzwecke auf zwspae gefahren wird.

## **FU ZWOUT 5.70.2 Berechnung Ausgabezundwinkel (Fehler in einigen Kon ¨ figurationen bekannt)**

**Status-Kommentar:** fehlerhafte BA-Umschaltung(SCH-HOM) bei SY\_ZYLZA > 4

## **FDEF ZWOUT 5.70.2 Funktionsdefinition**

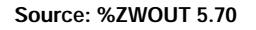

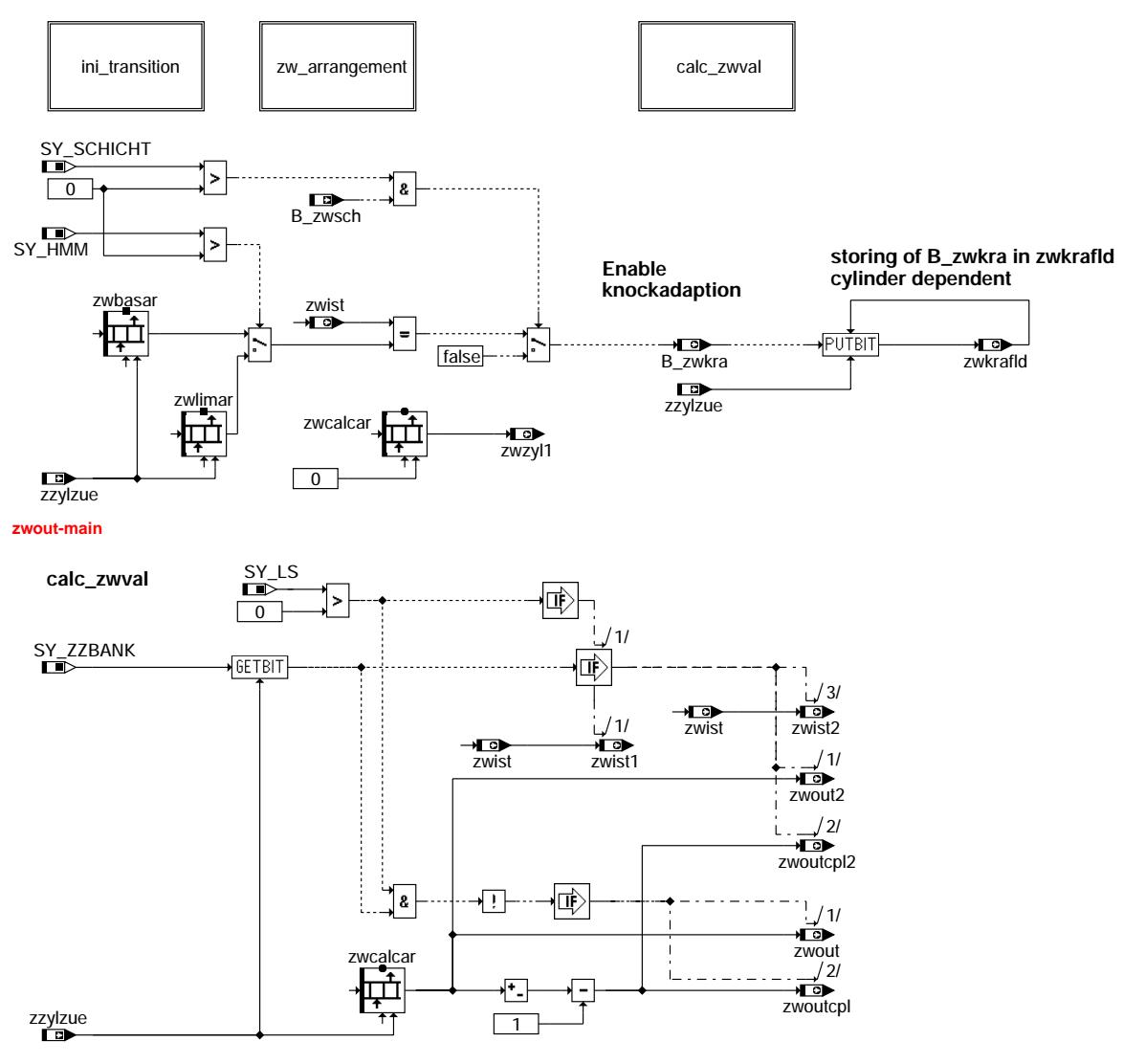

#### **zwout-calc-zwval**

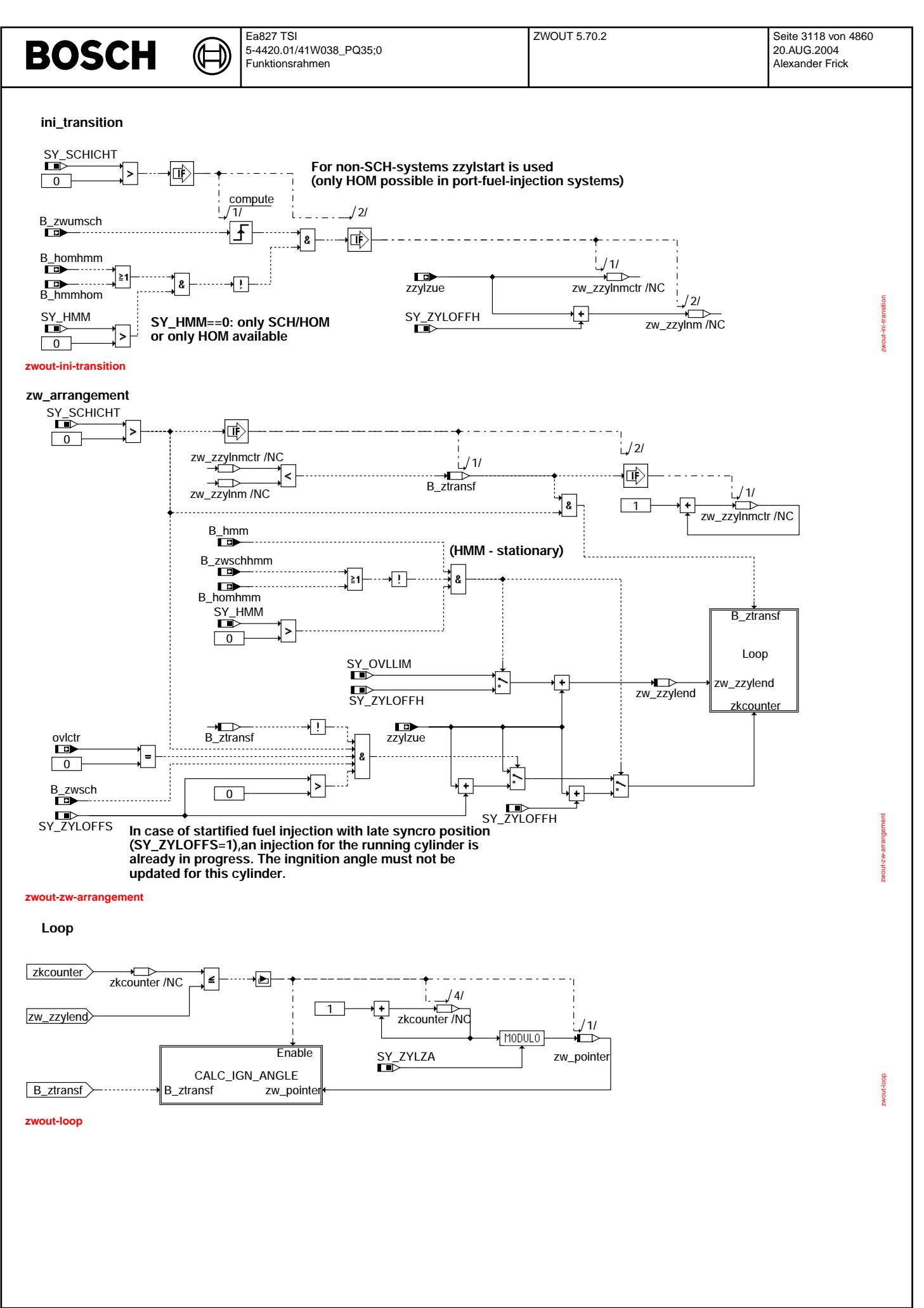

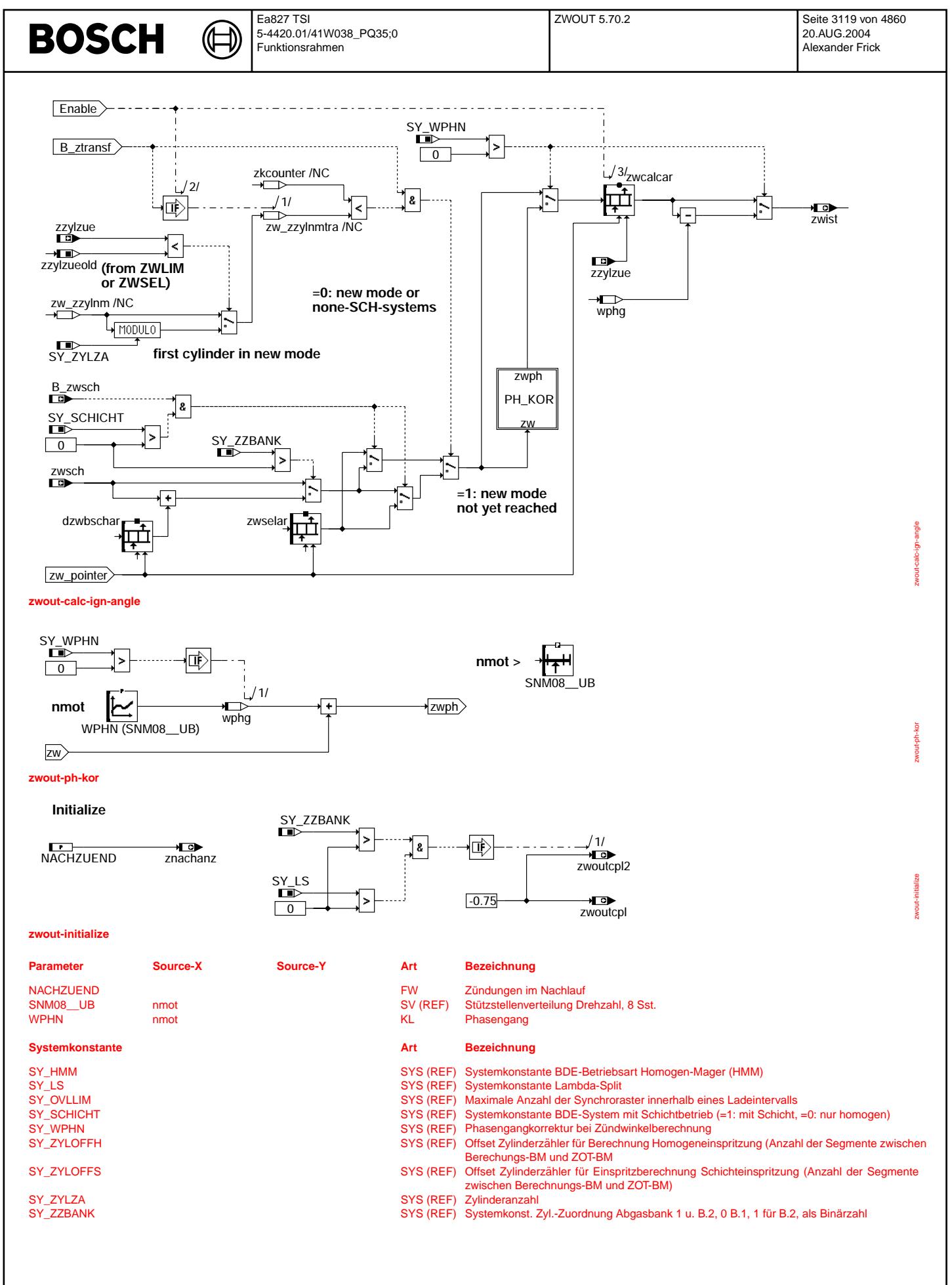

 $\bigoplus$ 

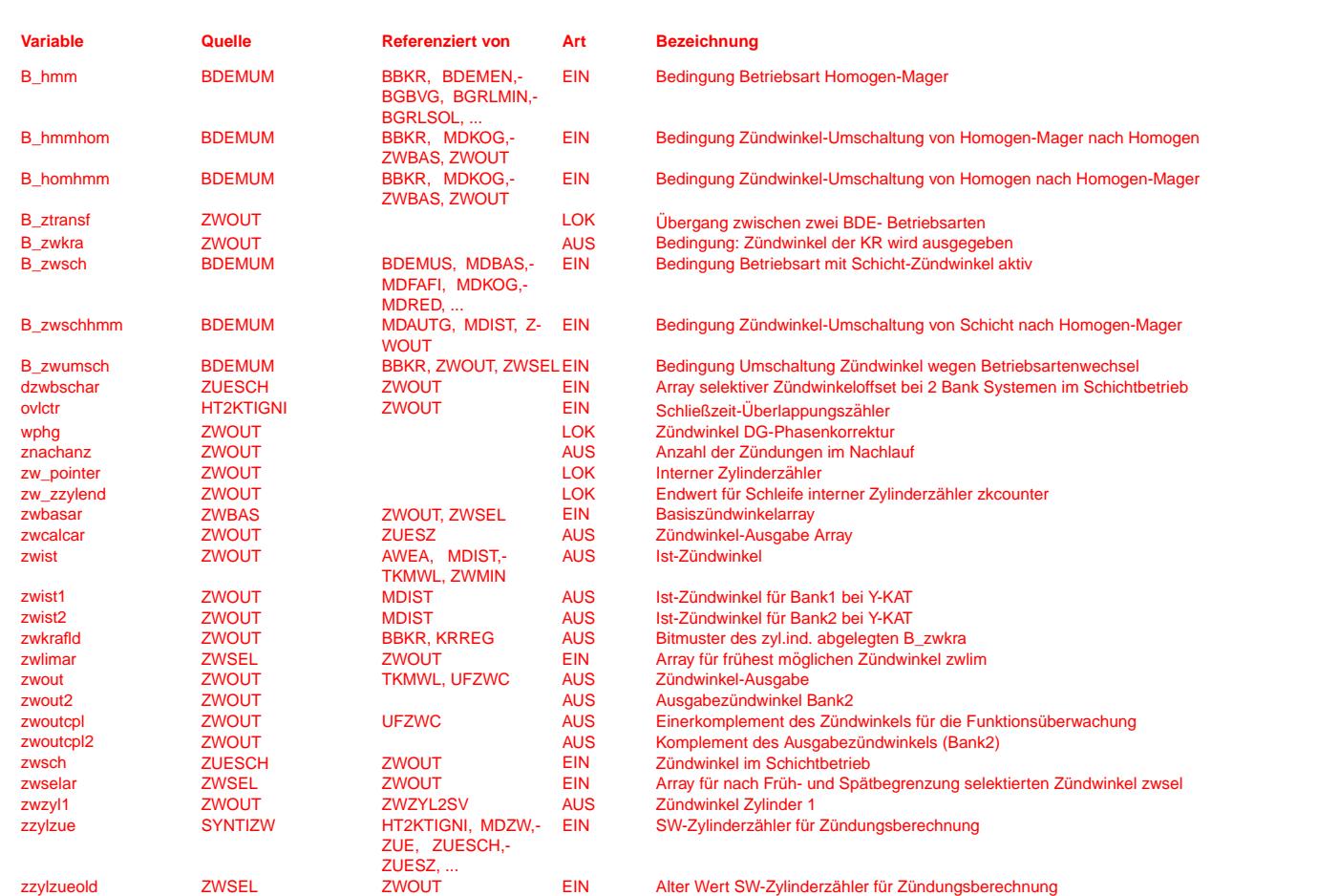

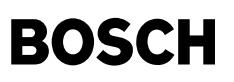

#### **FB ZWOUT 5.70.2 Funktionsbeschreibung**

Die Funktion zwout hat die Aufgabe, beim Umschalten von oder nach einer Schichtbetriebsart(Schicht/SCH, Homogenschicht/HOS, Schichtkatheizen/SKH), den Zündwinkel zylinderselektiv im neuen Betriebsmodus ab der Zylindernummer zw\_zzylnm (Zylindernummer im neuen Modus) in den Zündwinkelarray zwcalcar[] einzutragen. Für Zylinder vor dem Zylinder mit zw\_zzylnm wird der Zündwinkel aus dem alten Betriebsmodus eingetragen.

#### BLOCK: main

Falls, bei nicht gesetztem B\_zwsch(d.h.keine Schichtbetriebsart), zwist gleich groß wie zwbasar/zwlimar ist, wird der Klopfregelung ¨uber B\_zwkra + zwkrafld signalisiert, daß der Klopfeingriff auch zur Ausgabe kommt.

#### BLOCK: Initialize

Neben der Voreinstellung von zwoutclp/-2 werden auch die Anzahl der Z¨undungen im Nachlauf initialisiert.

#### BLOCK:ini\_transition

Im Modul ini\_transition wird geprüft, ob ein Übergang von oder nach einer Schichtbetriebart stattfindet und, wenn ja, werden die Zylinderzähler zw\_zzylnm und zw\_zzylnmctr initialisiert. Wenn ein Übergang von Schicht nach Homogen(mager) bzw. Homogen(mager) nach<br>Schicht stattgefunden hat, berechnet sich der Zylinderzähler zw zzylnm, ab welchem die Zün aus dem aktuellen Zylinderzähler zzylzue und SY\_ZYLOFFH.

#### BLÖCKE: zw\_arrangement / Loop / Calc\_Ign\_Angle

Wenn zw\_zzylnnmctr < zw\_zzylnm, wird B\_ztransf (Bit zeigt Übergang zwischen zwei Modi an) gesetzt und der Anfangs- und Endwert für eine Zylinderzählschleife berechnet.

Hierbei wird im stationären HMM-Betrieb nur der Zündwinkel zwcalcar[zzylzue + SY\_ZYLOFFH] aktualisiert(vgl.%ZWSEL). Bei Systemen ohne Bisyncro und späten Syncrolagen ist SY\_ZYLOFFS=1 gesetzt. Die Schichteinspritzung wird hierbei im Vorsegment unter Berücksichtigung des letzten Schichtzündwinkels berechnet. Eine Aktualisierung des aktuellen Zündwinkels zwcalcar[zzylzue] ist damit nur bei einfacher Überlappung erlaubt. Ansonsten wird in diesem Fall nur zwcalcar[zzylzue + 1] bis zwcalcar[zzylzue + SY\_OVLLIM] aktualisiert.

Beim Durchlaufen der Zylinderzählschleife werden, je nachdem ob der Zylinderzähler zkcounter >= zw\_zzylnmtra ist, die Zündwinkel des neuen bzw. des alten Betriebsmodus in das Element von zwcalcar[] geschrieben, auf welches der Zeiger zw\_pointer gerade zeigt. Bei Systemen ohne Schichtbetriebarten findet eine direkte Übernahme von zwselar[] nach zwcalcar[] statt. Die nicht benötigten Programmteile(z.B.auch der Umschalterkennung) sind ausgeblendet.

Der Zündwinkel des i.ten Zylinders, der in das i.te Element des zwcalcar[] geschrieben wird, besteht in Schichtbetriebsarten aus dem Schichtz¨undwinkel zwsch und, wenn SY\_ZZBANK > 0(Systeme mit zwei Saugrohren), dem hinzuaddierten dzwbschar[i]. In allen anderen Betriebsarten wird der Zündwinkel zwselar[] in zwcalcar[i] kopiert.

Abhängig von der Betriebsart wird der Homogen-, Homogenmager-, Homogenklopfschutz- (aus zwselar[]) oder der Schichtzündwinkel(aus<br>zwsch) verwendet, falls nötig um den Phasenfehler wphg korrigiert, und als Ausgabezündwinkel Zündwinkel aus dem zwcalcar[] werden dann von der %AZUE bzw. %HT2KTIGNI ausgegeben.

#### BLOCK: calc\_zwval

Beim Katheizen mit Lambda-Split (SY\_LS >0) wird für die Bank1 bzw. Bank2 der Zündwinkel zwist1 bzw. zwist2 berechnet. Zur Absicherung der Zündwinkel als Eingangsgröße der Funktionsüberwachung, wird das Einerkomplement von zwout/-2 gebildet und in zwoutcpl/-2 dezimal quantisiert abgespeichert.

#### **APP ZWOUT 5.70.2 Applikationshinweise**

Bedingt durch Laufzeiten im Gebersystem, ergibt sich bei steigender Drehzahl eine zunehmende Winkelverschiebung zwischen der vom SG angenommenen Winkellage und der tatsächlichen Winkellage. Die resultierende Zündwinkelverschiebung(ca.<3°KW) kann über die Kennlinie WPHN kompensiert werden. Da bei der derzeitigen Vorgehensweise der Zündwinkelapplikation das komplette System betrachtet und vermessen wird, sind solche Effekte bereits berücksichtigt, sodaß diese Kennlinie zu 0 bedatet werden kann bzw.über SY\_WPHN =0 komplett entfallen kann. Eine Bedatung ist nur dann sinnvoll, wenn ZWOPT noch nicht appliziert wurde oder wenn ein anderes Gebersystem bei einem bereits applizierten Fahrzeug verbaut werden soll.

#### NACHZUEND:

WPHN:

Die Anzahl der Zündungen im Nachlauf kann mit 2 bedatet werden.

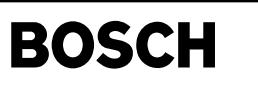

## **FU ZUESCH 8.10.0 Grundfunktion Zündung im Schichtbetrieb**

((t

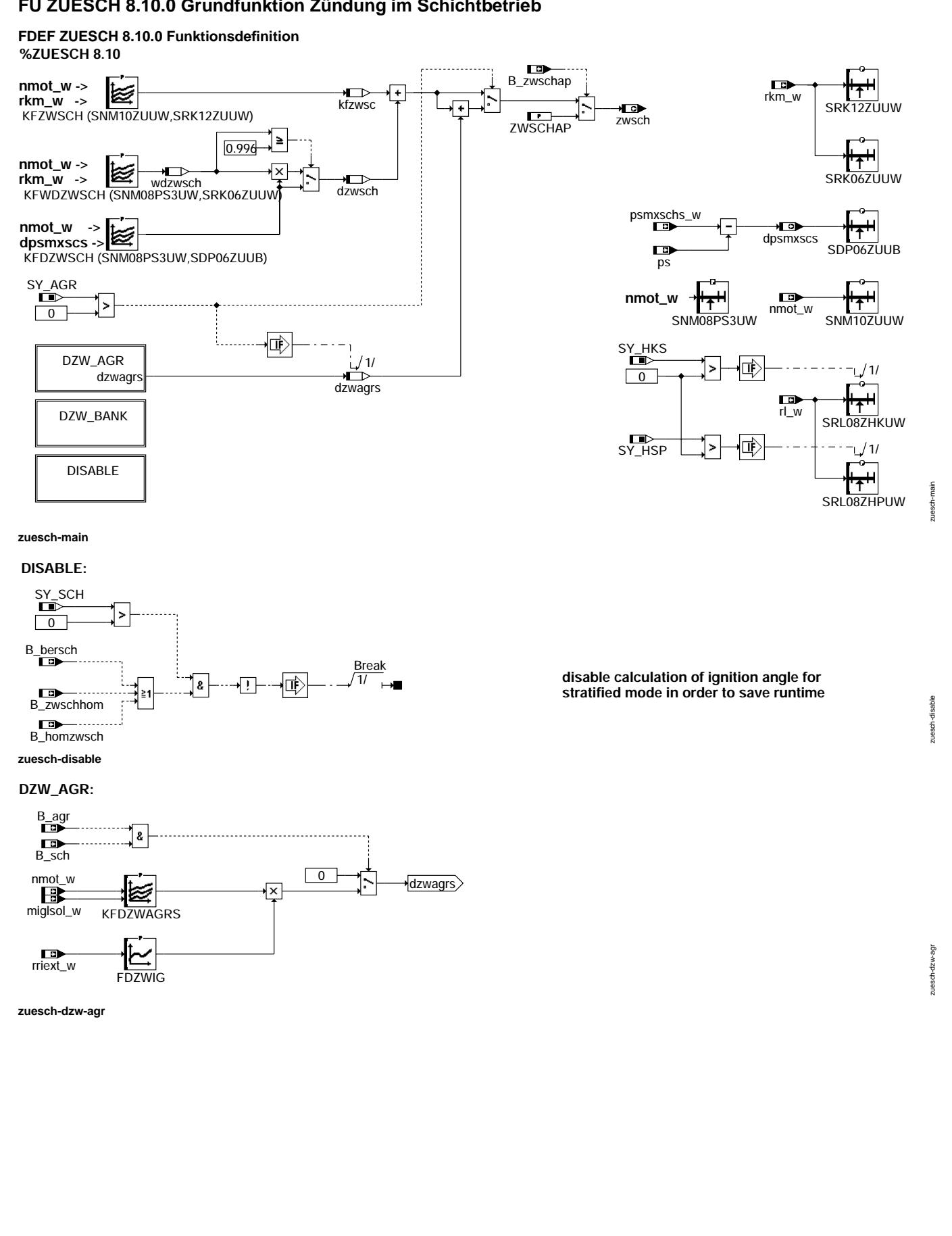

 $\bigoplus$ 

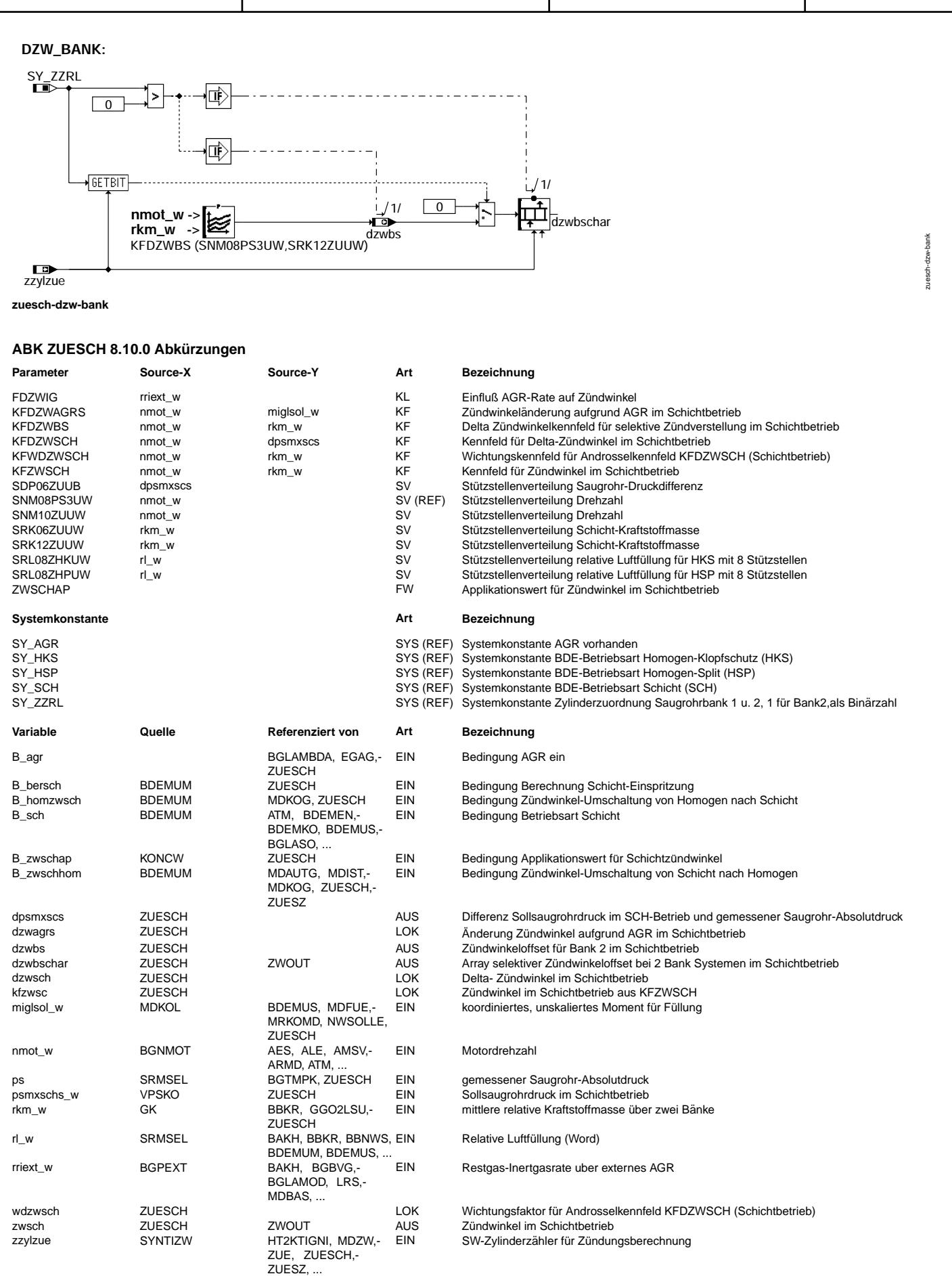

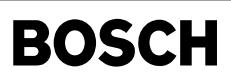

### **FB ZUESCH 8.10.0 Funktionsbeschreibung**

Der Zündwinkel für den ungedrosselten Schichtbetrieb ist abhängig von Motordrehzahl nmot w und der über zwei Bänke gemittelten relativen Kraftstoffmasse rkm\_w im Kennfeld KFZWSCH abgelegt. Die Abhängigkeit vom Saugrohrdruck wird durch das Kennfeld KFDZWSCH in Abhängigkeit von Motordrehzahl nmot\_w und der Differenz dpsmxscs zwischen Sollsaugrohrdruck und gemessenem Saugrohr-Absolutdruck berücksichtigt. Falls erforderlich, kann diese Abhängigkeit über das Kennfeld KFWDZWSCH in Abhängigkeit von nmot\_w und rkm\_w gewichtet werden. Für Applikationszwecke kann auf den Applikationswert ZWSCHAP umgeschaltet werden.

Bei Abgasrückführung (SY\_AGR > 0) wird der Zündwinkel um dzwagrs korrigiert. Dzwagrs ist abhängig von nmot\_w (Motordrehzahl) und miglsol w (koordiniertes, unskaliertes Moment für Füllung) im Kennfeld KFDZWAGRS abgelegt, dessen Ausgangsgröße noch mit einem Faktor aus der Kennlinie FDZWIG, abhängig von rriext w (Restgas-Inertgasrate über externes AGR) multipliziert wird.

Bei Systemen mit zwei Saugrohren kann für Bank2 ein Zündwinkeloffset dzwbs in Abhängigkeit von nmot\_w und rkm\_w aus dem Kennfeld KFDZWBS berechnet und unter Berücksichtigung der Zuordnung zwischen Zylinder und Saugrohr in dzwbschar abgelegt werden. Über die Systemkonstante SY\_ZZRL wird dabei festgelegt, ob ein zweites Saugrohr berücksichtigt wird. Wird bei SY\_ZZRL z.B. das erste Bit auf eins gesetzt (xxxx xx1x), dann wird in %ZWOUT zu zwsch für den Zylinder, der zum Zylinderzähler zzylzue=1 gehört, zylinderselektiv der Zündwinkel-Offset dzwbs addiert. Entsprechendes gilt für die anderen Bits.<br>Falls in einem Programmstand auf die Größe dpsmxscs oder die Stützstellenverteilungen SRK12ZUUW, SRK06ZUUW, SDP06ZUUB, SNM10ZUUW,

SRL08ZHPUW oder SRL08ZHKUW referenziert wird, Schichtbetrieb aber nicht zugelassen ist, kann die Funktion %ZUESCH 8.10 mit SY SCH=0 eingebunden werden. Es werden dann nur dpsmxscs und die aufgelisteten Stützstellen berechnet.

### **APP ZUESCH 8.10.0 Applikationshinweise**

Die Kennfelder KFZWSCH, KFDZWSCH und KFWDZWSCH m¨ussen so bedatet werden, daß der Motor aussetzerfrei mit optimalem Drehmoment und geringstem Ruß läuft. Entsprechendes gilt auch für die Kennfelder KFDZWAGRS bei SY\_AGR > 0 und KFDZWBS bei SY\_ZZRL > 0. Die beiden letzten Stützstellen für rkm\_w im Kennfeld KFZWSCH sind für die Betriebspunkte 90 % rlmax und rlmax vorgesehen, damit bei hoher Last mit Doppeleinspritzung (B\_hos=true) gefahren werden kann.

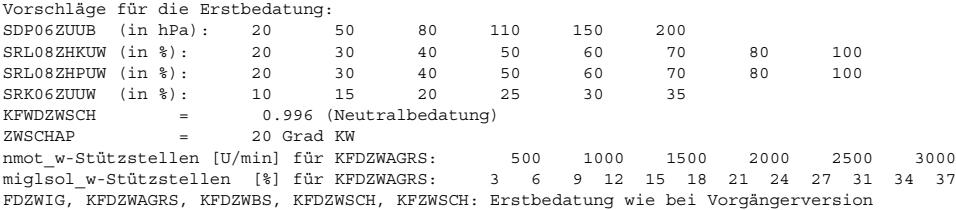

## **FU ZUESZ 14.30.0 Zündung, Berechnung Schließzeit**

#### **FDEF ZUESZ 14.30.0 Funktionsdefinition**

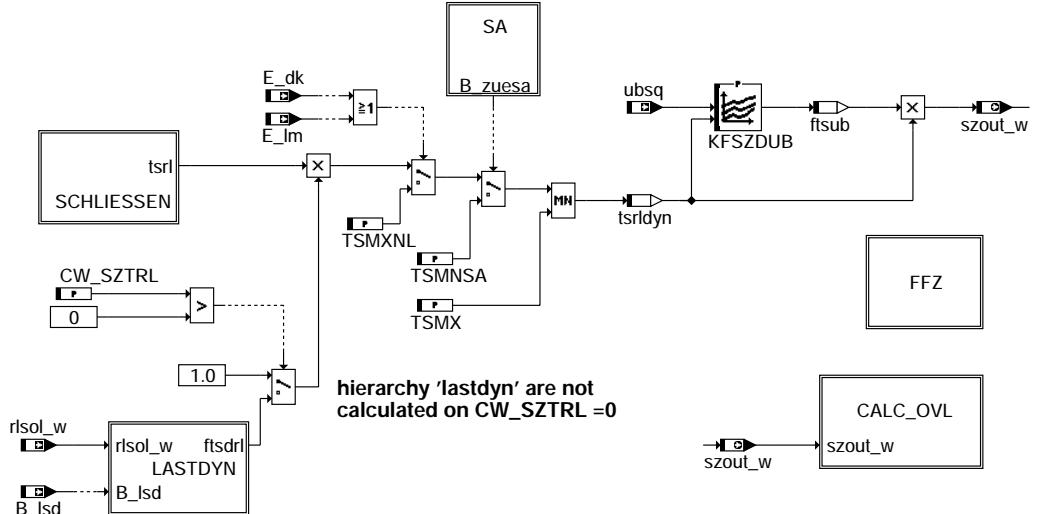

**zuesz-main**

zuesz-main

lesz

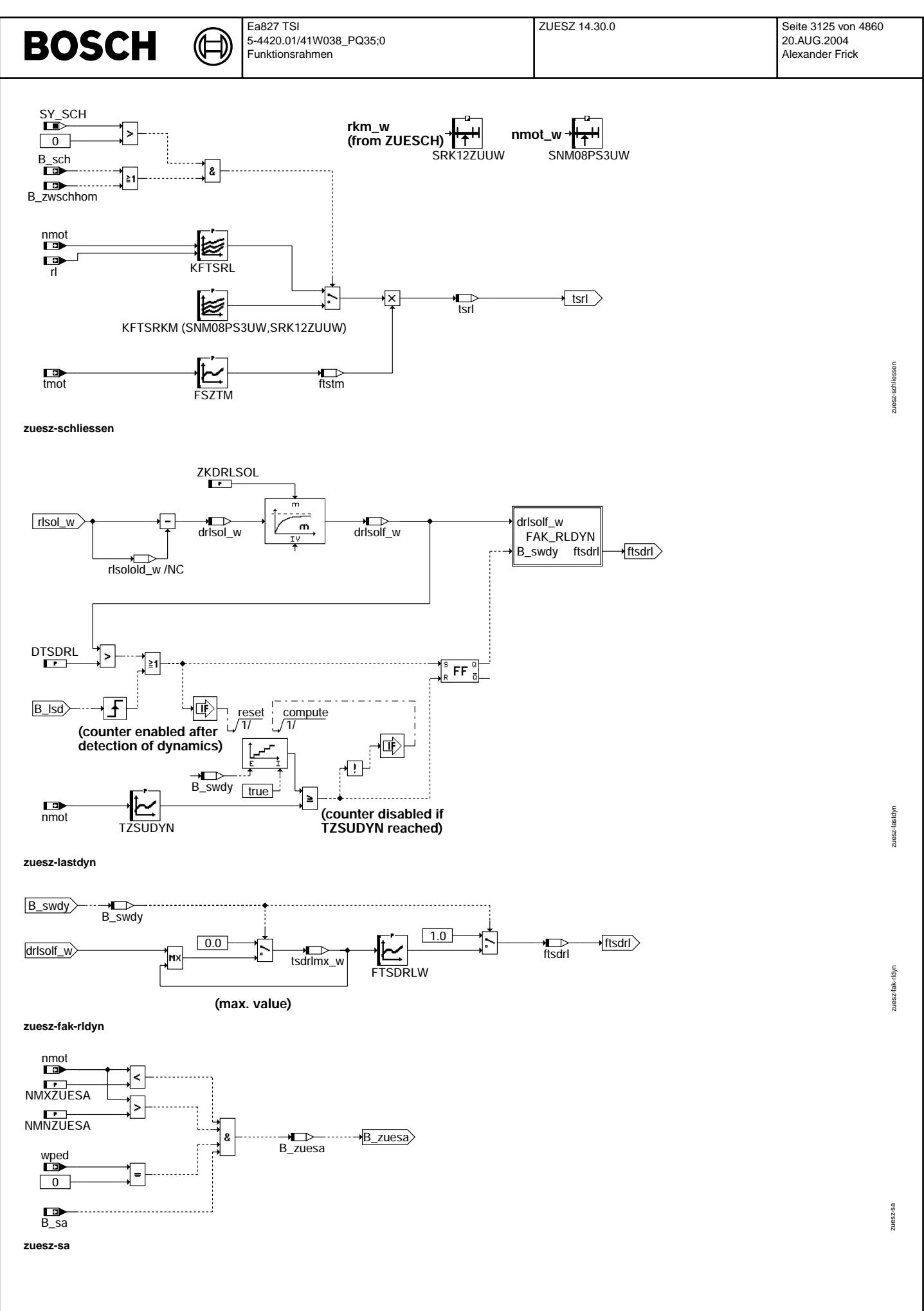

© Alle Rechte bei Robert Bosch GmbH, auch für den Fall von Schutzrechtsanmeldungen. Jede Vefifiertilichungsbefugnis, wie Kopier- und Weitergaberecht, bei uns. © Alle Rechte bei Robert Bosch GmbH, auch für den Fall von Schutzrechtsanmeldungen. Jede Veöffentlichungsbefugnis, wie Kopier- und Weitergaberecht, bei uns.

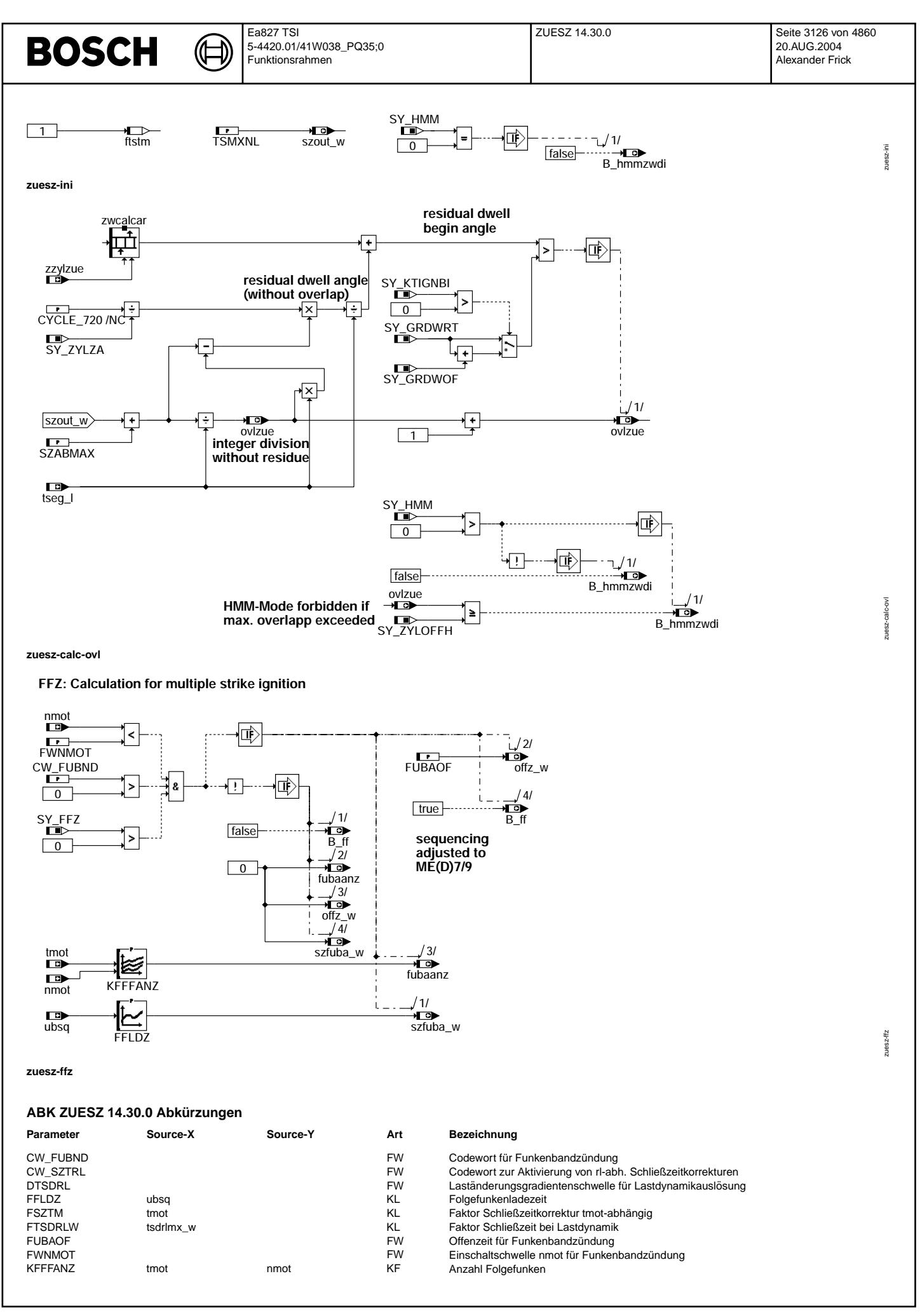

Vivace (version fdr3-26d of Mar 9 2004 15:01:25), processed at Fri Aug 20 11:30:19 2004

Ea827 TSI 5-4420.01/41W038\_PQ35;0 Funktionsrahmen

 $\bigoplus$ 

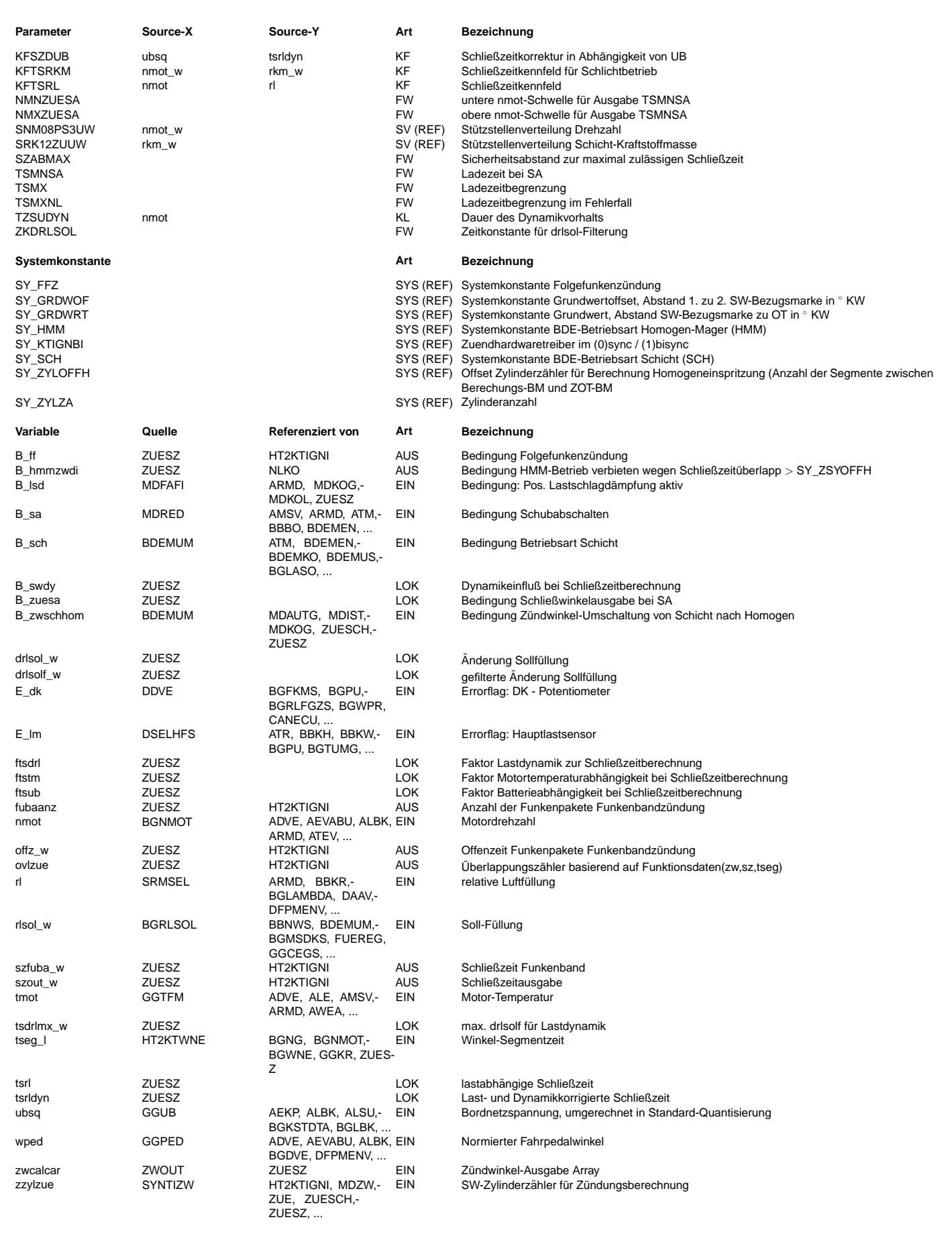

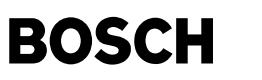

#### **FB ZUESZ 14.30.0 Funktionsbeschreibung**

1.Allgemeines:

==============

Einzel- und Doppelfunkenanlagen sind rein zeitgesteuerte Systeme mit oder ohne Strombegrenzung in der Endstufe.

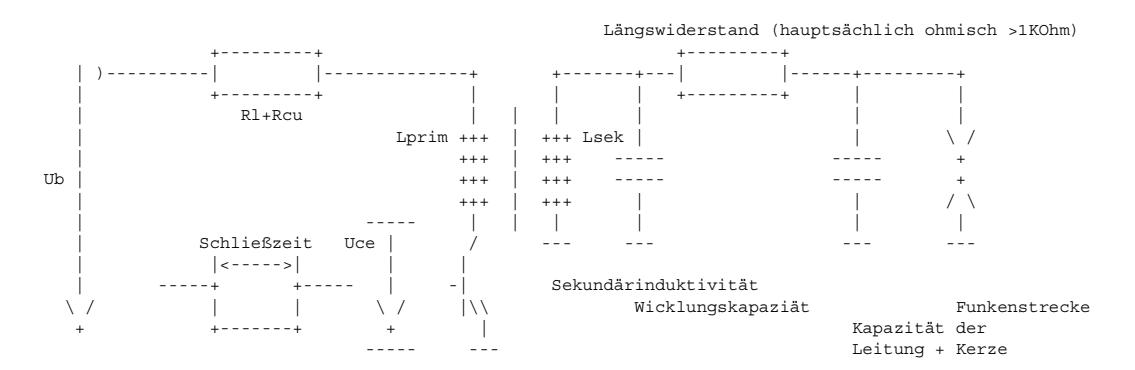

Abb. 1.1 Prinzipschaltbild der Spulen-Zündanlage (SZ)

Obige Skizze zeigt das Schaltungsprinzip der SZ. Über eine Schaltendstufe wird die Zündspule nach Masse geschaltet. Die Endstufe befindet sich dabei entweder im Steuergerät oder außerhalb des Steuergerätes, an der Spule oder in der Spule. Sie wird je nach Typ durch einen Steuerstrom oder eine Steuerspannung aufgesteuert. Die Dauer, während der die Leistungsendstufe aufgesteuert wird, bezeichnet man als Schließzeit.

Während der Schließzeit fließt der Primärstrom. Die treibende Spannung Ub - Uce liegt über dem gesamten Primärkreis<br>bestehend aus Spule und Zuleitungen, wobei Ub die Bordnetzspannung und Uce die Spannung über der Endstufe Typische Werte für die sich bei mehrfach Darlington-Schaltungen einstellenden Sättigungsspannungen bewegen sich in der Größenordnung 2V.

Durch die R-L Reihenschaltung des Primärkreiswiderstandes und der Spuleninduktivität steigt der Strom des Primärkreises zeitlich in einer e-Funktion an.

Aus der Primärinduktivität Lprim und dem Primärstrom Iprim (Primärstrom zum Abschaltzeitpunkt) erhält man eine gesamte magnetisch gespeicherte Energie gemäß

Wprim = 1/2 \* Lprim \*Iprimˆ2

Mit dem Abschalten des Primärstromes wird die in der Primärseite gespeicherte Energie auf die Sekundärseite übertragen. Durch die induktive Kopplung entsteht auf der Sekundärseite ein Spannungsverlauf, der von der ohmschen und kapazitiven Last auf der Sekundärseite abhängt.

Die erreichbare Spannung auf der Sekundärseite der Zündspule, das Spannungsangebot, ist abhängig von der Größe des ohmschen Nebenschlusses parallel zur Funkenstrecke und der gesamten Lastkapazität der Sekundärseite

Bei der Auslegung und Applikation der Zündanlage ist es daher wichtig zu überprüfen, ob ein minimales Spannungsangebot an der Lastkapazität erreicht wird. Das Spannungsangebot sollte dabei deutlich größer sein als die Durchbruchsspannung an der Funkenstrecke der Kerze, der sogenannte Spannungsbedarf. Der empfohlene Wert für den Abstand zwischen Spannungsangebot und Spannungsbedarf ist 4KV.

Der Funke besteht aus Funkenkopf (elektrischer Durchbruch) und Brennphase (Nachentladung). Die Energie des Funkenkopfs wird in Bruchteilen von Microsekunden umgesetzt. Die verbleibende Energie wird dann in einer Gasentladung frei, bei der die Induktivität einen über der Funkendauer nahezu linear abnehmenden Strom treibt. Die Brennspannung liegt während dieser Phase bei einigen 100V. Bei starker Turbulenz und exponierter Lage des Funkens wird das Funkenplasma ausgelenkt<br>und die Brennspannung steigt an. Es kann zum Abriß des Funkens und erneutem Durchbruch des Funkens komm Außerdem können sich extreme Wechsel zwischen verschiedenen Entladungsformen (Glimmentladung / Bogenentladung) ergeben.

¨Ublicherweise wird die Energie in der Spule so dimensioniert, daß nach dem Funkendurchbruch noch gen¨ugend Energie in der Zündanlage vorhanden ist um eine minimale Funkenbrenndauer und ein oder zwei weitere Funkendurchbrüche (Folgefunken) zu gew¨ahrleisten.

Für ideale Verhältnisse (ohne Wirkungsgradbetrachtung) läßt sich für die Sekundärenergie folgende Kette aufbauen:

Wsek =  $1/2$  \* Lsek\*Isek^2 = Wfu (Energie an der Sekundärseite)

Wfu = Wfuk + Wfus (Funkenenergie in Funkenkopf und Funkenschwanz)

Wfuk = 1/2\*C(Kerze,Leitung)\*Udˆ2

Wfus =  $1/2*T$ sek\*Ubrenn\*tfunke + Wff

Wfus =  $1/2$  \* Lsek \* Isek<sup>2</sup> -  $1/2$ \*C\*Ud<sup>2</sup>

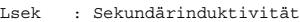

- Isek : Sekundärstrom
- Ud : Durchbruchspannung des Funkens tfunke : Brenndauer des Funkens
- Ubrenn : Brennspannung des Funkens
- Wff : Zu messende Energie der Folgefunken (neue Durchbrüche nach Funkenabriß)
- Wsek : Energie auf der Sekundärseite der Spule<br>Wfu : Energie des Funkens
- : Energie des Funkens
- Wfus : Energie im Funkenschwanz

 $\epsilon$ 

© Alle Rechte bei Robert Bosch GmbH, auch für den Fall von Schutzrechtsanmeldungen. Jede Veöffentlichungsbefugnis, wie Kopier- und Weitergaberecht, bei uns.

Alle Rechte bei Robert Bosch GmbH, auch für den Fall von Schutzrechtsanmeldungen. Jede Veöffentlichungsbefugnis, wie Kopier- und Weitergaberecht, bei uns.

Es ist zu beachten, daß die angegebene Näherung nur für einen idealisierten Funken gilt, dessen Energie sich in einem

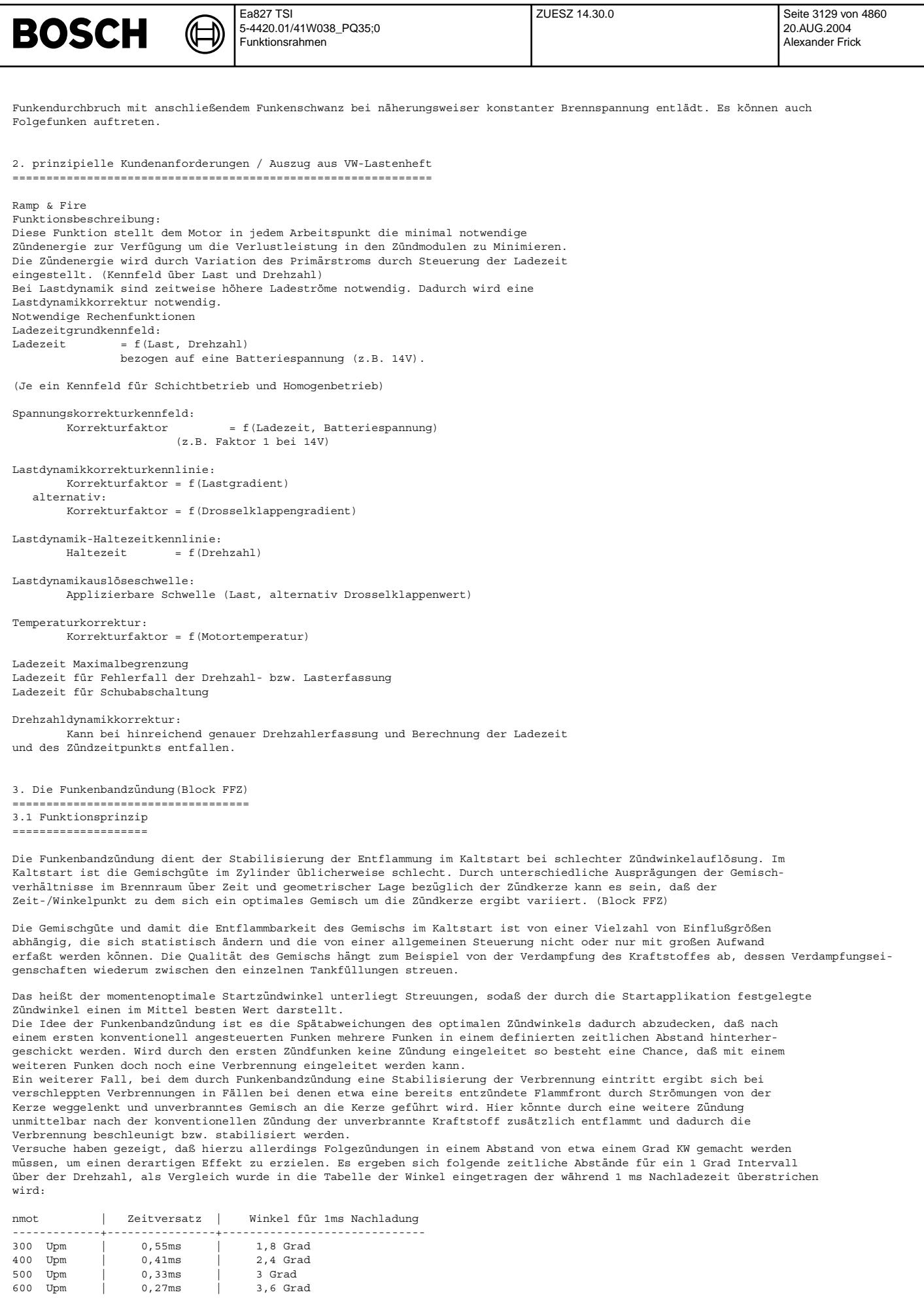

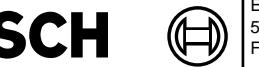

800 Upm | 0,21ms | 4,8 Grad 1000 Upm | 0,16ms | 6 Grad

Prinzipiell erlaubt die dargestellte Funkenbandzündung eine zeitliche Auflösung der Offenzeit und der Nachladezeit von bis zu 800ns, sodaß eine derartige Konfiguration bei einer geeigneten Zündanlage theoretisch möglich wäre. Das heißt während einigen Zehntel Millisekunden muß von der Zündanlage ein erster Funke abgebrochen, die Spule nachgeladen und erneut gezündet werden. Bei den meisten Spulenzündungen beträgt die Spulenladezeit mehrere Millisekunden, sodaß ein zuerst abgesetzter Funke bereits nach kurzer Dauer abgebrochen werden muß, um mit einer großen Restenergie in der Spule nach kurzer Nachladezeit bereits wieder Zünden zu können. Zwar ist der Energieeintrag in das Gemisch zum Funkenbeginn am größten, dennoch kann die während des Funkenschwanzes eingetragene Energie nicht vernachlässigt werden. Das heißt, um schnell einen weiteren Funken absetzen zu können muß die Funkenbrenndauer begrenzt werden. Damit verringert man andererseits aber die Wahrscheinlichkeit, daß es bereits beim ersten Funken zur Entflammung kommt. Während der Nachladephase jedoch verstreicht ein Winkelbereich von mehreren Grad, das heißt es wird nach einem Zündwinkel, der bei einer ersten Applikation im Mittel zu einer akzeptablen Verbrennung geführt hat über mehrere Grad keine Energie mehr ins Gemisch gebracht. Dies kann bei einer notwendigerweise verkürzten Funkenbrenndauer zu einer Verschlechterung der Verbrennung führen.

Aus obiger Tabelle ist zu entnehmen, daß eine Funkenbandzündung aufgrund der Winkelauflösung bei konventionellen Spulen nur bei sehr kleinen Drehzahlen, also im Start sinnvoll einsetzbar ist. Andererseits wird der Motor im Start aber noch vom Startermotor geschleppt, der stationär in der Kälte mit mehreren hundert Ampere Strom die Batterie belastet. Damit<br>müssen für das Erreichen des Spulennennstroms deutlich längere Schließzeiten appliziert werden als im N dies wirkt sich ebenfalls negativ auf die Winkelauflösung aus.

3.2 Timing ==========

BO)

Kleinsignalansteuerung am Zündungsport

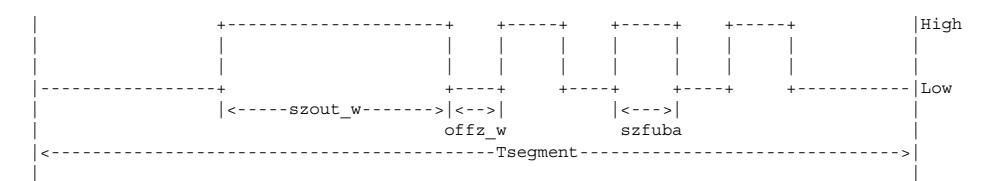

Die Funkenbandzündung hängt nach einer definierten Offenzeit offz\_w an einen konventionell berechneten Funken ein Band mit fubaanz weiteren Funkenpaketen an. Es sei an dieser Stelle darauf hingewiesen, daß der Begriff Funkenband nicht mit dem bereits verwendeten Begriff Folgefunken zu verwechseln ist. Unter Folgefunken versteht man eine auf einen primären Funken folgende erneute Funkenbildung, also einen erneuten Funkendurchbruch mit Funkenschwanz, ohne die Spule nachzuladen. Der Folgefunken kann auch Teil eines einzigen vom Steuergerät abgesetzten Funkens sein. Das heißt der erstausgelöste Funke reißt zum Beispiel durch starke Turbulenz ab und es kommt zu einer erneuten Kanalbildung.

Die bei der Funkenbandzündung ausgelösten Funken liegen immer um die Offenzeit offz vor dem nächsten Schließbeginn. Die Schließzeit der Energiepakete wird ausschließlich von der Bordnetzspannung Ub, also vom elektrischen Kreis abgeleitet. Die Ladezeit wird durch die Ramzelle szfuba\_w beschrieben. Die Qualität der Gemischbildung ist eine Funktion der Motortemperatur, da das Funkenband die Funktion hat die Wahrscheinlichkeit einer Entflammung zu erhöhen kann mit besseren Gemischverhältnissen das Funkenband zunehmend abgeschaltet werden. Zudem wird, wie oben beschrieben, die Winkelauflösung mit zunehmender Drehzahl kleiner.

Die Lade- und Offenzeiten sind in Timerauflösung dargestellt, das heißt es können Werte bis auf 800ns genau eingestellt werden.

Die Funkenbandzündung kann über die Systemkonstante SY\_FFZ komplett aus der Software ausgegliedert oder aber datenmäßig über CW\_FUBND=0 ausgeschaltet werden.

| Iprim |++ | /| /| + | / | / | /| + | / | / | / | /| | / | | | / | /| |/ | | | | | / | |/ | | | | | | | +----------------------------->

#### Qualitativer Verlauf des Primärstromes bei der Funkenbandzündung

t

Obige Skizze zeigt den qualitativen Verlauf des Primärstromes bei einer Funkenbandzündung. Dabei wird durch das Abbrechen eines ersten Primärstromes ein Funke ausgelöst, der vor dem vollständigen Entladen der Spule durch das erneute Einschalten des Primärstromes (Umkehr der Spannungspolarität) abgebrochen wird. Beim erneuten Einschalten der Spule springt der Strom, da noch ein verbleibender magnetischer Fluß in der Spule vorhanden ist, sodaß der Spulenstrom bis zum Erreichen des Restflusses keine Flußänderung und damit keine Gegeninduktion zur Folge hat. Die Ladezeit bis zum Erreichen des Nennstromniveaus ist daher kleiner als beim ersten Stromimpuls.

Das Abbrechen des Funkens ist notwendig, um möglichst schnell wieder einen weiteren Funken absetzen zu können und damit eine möglichst hohe Winkelauflösung zu ereichen. Dabei ist aber darauf zu achten, daß die Funkenbrenndauer ausreicht, um sicher zu entflammen. Für Saugmotoren liegt ein typischer Wert für eine kürzeste Funkendauer bei der ¨ublicherweise noch keine Entflammungsbeeintr¨achtigung stattfindet bei 0,5ms. Es gibt aber Motoren, bei denen bei Funkenbrenndauern kleiner 0,8ms bereits ein deutlicher HC anstieg zu beobachten ist. Für den extremen Magerbetrieb

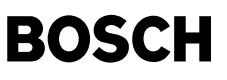

liegen Untersuchungen vor, die eine verbesserte Entflammung bei Funkenbrenndauern bis zu 2ms zeigen. Zudem sind Fälle bekannt bei denen es im Kaltstart bei exponierter Funkenlage zu einem Löschen und Wiederzünden des Funkens kommt, das heißt die Zeit bis zu einem Absetzen eines stabilen Funkens verlängert sich durch das wiederholte Ausgehen des Funkens. Auch hier hat es sich als günstig erwiesen, den Funken möglichst lange brennen zu lassen.

Die Nachladezeit der Nachfunken sollte so dimensioniert werden, daß die Primärströme zu Anfang der Nachladephase über die Anzahl der Nachfunken langsam leicht abnehmen (siehe Skizze). Ein Ansteigen der Ströme könnte etwa dazu führen, daß die Spule in ihre magnetische Sättigung kommt, dadurch die Drosselung des Stromes zurückgeht und dadurch eine Mitkopplung des Stromes entsteht, die zu einer Zerstörung der Endstufe oder der Spule führt.

Sollten die Nachfunken bereits in brennendes Gas zünden, so ist die während der Offenzeit verbrauchte Energie kleiner als beim ersten Funken, damit ist die in der Spule enthaltene Restenergie größer, der Spulenstrom steigt damit bei der nächsten Nachzündung an. Nimmt der Elektrodenabstand mit der Lebensdauer der Kerze zu, so ist der Energieaufwand für die Funkenbildung wiederum größer, die Restenergie in der Spule fällt. Fällt die Restenergie wiederum zu stark, so kann<br>es sein, daß die Nachladezeit nicht ausreicht um für die Nachzündung noch genügend Energie bereitzuste sätzlich müßte also eine Applikation bei alten Zündkerzen stattfinden, um zu gewährleisten, daß die Nachzündungen überhaupt noch abgesetzt werden können. Es muß aber andererseits sichergestellt sein, daß die Restenergie bei neuen Kerzen nicht derart groß wird, daß in den Nachladephasen der Nachladestrom über die zulässigen Grenzen steigt

Der wesentliche Effekt der Funkenbandzündung ist ein Unterstützen einer Flamme durch zusätzliches Entflammen unverbrannten Kraftstoffs. Dieser Effekt ist wenn er überhaupt eintritt auf einen engen Winkel/Zeitbereich begrenzt, da sich eine einmalig erzeugte Flamme mit der Zeit über den gesamten Brennraum ausdehnen wird. Die Anzahl der sinnvoll abzusetzenden Nachfunken ist daher klein und sollte maximal bis zu einem Bereich gehen an dem bekannt ist, daß sowieso das Moment deutlich abnimmt. Bei Doppelfunkenzündanlagen ist bekannt, daß die Wahrscheinlichkeit von Saugrohrpatschern mit der Funkenbandzündung zunimmt. Es sollte hier darauf geachtet werden nicht über einen größeren Winkelbereich in die Ventilüberschneidungsphase zu zünden. Grundsätzlich wird bei Doppelfunkenanlagen vom Einsatz einer Funkenbandzündung abgeraten.

#### 3.3 Verlustleistungen =====================

Die Verlustleistungen bei der Funkenbandzündung hängen unter anderem von der in der Spule befindlichen Restenergie<br>ab und können daher nur grob geschätzt werden. Sollte sich zum Beispiel durch kleine Elektrodenabstände und geringem Verdichtungsdruck ein kleiner Spannungsbedarf und kleine Funkenleistung ergeben, so würde sich die Restenergie in der Spule erhöhen. Damit wird in der Nachladephase automatisch ein höheres Stromniveau erreicht, welches zu einem erhöhten Leistungseintrag in die Spule bzw.Endstufe führt. Sollte der Nennstrom einen magnetischen Fluß nahe der Sättigung erzeugen, so würde eine Kaskadierung des Ladestromes zu einem Einfahren in die Sättigung und<br>damit zu einem immer schnelleren Ansteigen des Primärstromes führt. Die in den Zündungskomponenten abfallende Leistung hängt von der Anzahl der angesteuerten Funken und der Funkenenergie ab. Die Funkenenergie bei gegebener Kerze ist ein weiterer Unsicherheitsfaktor, da diese wiederum von mehreren unabhängigen Größen, wie Druck, Gemischgüte oder Turbulenz, abhängt. Die Leistung ergibt über die Drehzahl eine mittlere Verlustleistung die innerhalb der vom Komponentenhersteller definierten Grenzen liegen muß.

4. Beschreibung einzelner Blöcke: ================================

4.1 Block 'MAIN':

Abh. von versch. Motorzuständen (Schubabschalten, Fehlerflags, rl-Dynamik) wird eine, auf TSMX begrenzte, Schließzeit Ubat-abh.korrigiert.

#### 4.2 Block 'SCHLIESSEN':

Für Schichtbetrieb werden Schließzeiten abh. von nmot und rkm\_w ausgegeben. In den restl. Betriebsarten wird über<br>nmot und rl ein Schließzeit bestimmt. Zusätzlich wird über eine tmot-abh. Kennlinie korrigiert.

#### 4.3 Block 'LASTDYN':

Bei ¨Uberschreiten des Solllastfestwertes DTSDRL wird die Schließzeit mit einem Lastdynamikfaktor korrigiert. Dieser Faktor bleibt für die Zeit TZSUDYN(nmot-abh.) aktiv. Diese Zeitfunktion ist, auch vor Ablauf, retriggerbar. Über CW SZTRL kann dieser Block ausgeschaltet werden.

#### 4.4 Block 'FAK\_RLDYN':

Der in -rl-dyn- aktivierte Lastdynamikfaktor ist abhängig vom Maximalwert des gefilterten Lastgradienten. Die Filterung soll verhindern, daß kurze Lastspitzen zu hohen Schließzeiten führen.

#### 4.5 Block CALC\_OVL:

Die Aktualisierung der Zündungsdaten in der TPU(ME9) kann nur dann erfolgen, wenn die den Zylindern zugeordneten Ausgabe-<br>kanäle gerade nicht aktiv sind d.h. gerade keine Schließzeit abläuft. Dieser Fall des Schließwinkelü höheren Drehzahlen, frühen Zündwinkeln, sowie bei niedrigen Batteriespannungen vorkommen. Falls bei einem Spätsprung des Zündwinkels der späte Zündwinkel + Schließwinkel noch im gleichen Segment ausgegeben werden kann, erfolgt eine Doppelzündung, welche sich komponentenschädigend auswirken kann. Aus diesem Grund sollen zukünftig nur die inaktiven Kanäle aktualisiert werden. In der ME9 werden standardmäßig immer der momentane und die 3 folgenden Zündkanäle aktualisiert, sodaß beispielsweise bei einem einfachen Überlapp nur die 3 nächsten Kanäle, nicht aber der momentane Kanal, aktualisiert werden. Ein Spätverzug wird dann im nächsten Sync ausgegeben.

Die Kanalaktivität wird über eine TPU-Rückmeldung festgestellt. Aufgrund der Unterabtastung der CPU ist das Ergebnis allerdings unsicher, sodaß in der Funktionssoftware eine Vorausberechnung, auf Basis des momentanen Zündwinkels, der Schließzeit und der Segmentzeit, durchgeführt wird. Im Komponententreiber HT2KTIGNI erfolgt dann eine Maximalauswahl.

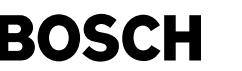

Die Vorausberechnung erfolgt in 2 Schritten: - ovlzue = szout / tseg Division ohne Rest als grobe Bestimmung - Inkrementierung von ovlzue falls Restschließwinkel + Zündwinkel > Grundwert Zu beachten ist, ob bei bisync-Systemen, der Komponententreiber in syn oder syns gerechnet wird(SY\_KTIGNBI). Bei BDE sind im Homogenmagerbetrieb die Einspritzung und der dazugehörige Zündwinkel fest miteinander gekoppelt. Erfolgt die Einspritzung z.B. 2 Synchros vor dem Zündwinkel(bei 4 Zyl.), kann der zugehörige Zündwinkel nicht früher als 2 Synchros vor der Zündwinkelausgabe berechnet werden. Allgemein darf bei HMM-Betrieb die Schließzeit szout w nicht größer als der maximale Schließzeit swoutmax = SY\_ZYLOFFH\*Segmentwinkel+(SY\_GRDWRT- aktuellem Z¨undwinkel) sein, da sonst ein Zündwinkel ausgegeben wird, der schon vor der Kraftstoffeinspritzung berechnet worden ist. Da diese Berechnung im wesentlichen schon zur Überlappvorausberechnung benötigt wurde, wird ovlzue hierfür abgefragt. Der Parameter SZABMAX stellt einen Sicherheitsfaktor dar, mit welchem Ungenauigkeiten(z.B.durch Drehzahldynamik oder Programmlaufzeiten) berücksichtigt werden können. 4.6 Block 'SA': Innerhalb eines einstellbaren Drehzahlintervalls (>NMNZUESA && <NMXZUESA) wird bei unbetätigtem Gaspedal und erkanntem B\_sa eine entsprechende Schließzeit ausgegeben **APP ZUESZ 14.30.0 Applikationshinweise** Hinweise zur Schließzeitbedatung ================================ Die Schließzeit wird primär aus einer Kennlinie über der Bordnetzspannung Ubatt bestimmt. Die Schließzeit kann man näherungsweise aus der Gleichung für den Primärstrom Iprim =  $U/R*(1-e^(-t/Tau))$  mit Tau =  $L/R$  und  $U = Ub - Uce$ berechnen. Hierbei müssen die Streuungen der verwendeten Komponenten berücksichtigt werden.  $+$  +  $+$  +  $+$  +  $+$ | +  $\begin{array}{ccc} \text{Trrim} & \text{i} & \text{ii} \\ \text{Imrim} & \text{iii} & \text{iii} \end{array}$ | +  $| +$ | + + + Ub = 8V | + + Inenn |----+------------+----------------------------------------- ... | +| + | + | | +| + | + |  $| + | +$   $| +$  Ub = 6V  $|$ |+ + + | | |+ | | |

#### Abb 2.1

In Abbildung 2.1 ist der qualitative Verlauf des Primärstromes für verschiedene Bordnetzspannungen dargestellt. Gem¨aß der Vorgabe an die Energie in der Spule ergibt sich ein Nennstrom Inenn, der mit steigendem Wert immer mehr in den stark nichtlinearen Teil der Strom-Zeit-Funktion geht. Die Abhängigkeit der Schließzeit von der Bordnetzspannung kann daher nicht linear genähert, sondern muß als Wertetabelle dargestellt werden. Es sei beachtet, daß die Steigung der Stromverläufe von der Streuung der Parameter und der Temperatur der Komponenten abhängt. Die Streuungen sind beim Komponentenhersteller abzufragen(vgl.TKU).

|----------------------------------------------------------------------------> ts(12V) ts(8V) ts(8V) the ts(5V) that the ts(5V) that the ts(5V) that the ts(5V) that the ts(5V) that the term of the term of the term of the term of the term of the term of the term of the term of the term of term of the

Neben der Energie, die man für die Erzeugung eines Funkens benötigt, ist vor allem die Verlustleistung in den Komponenten zu betrachten. Die ohmsche Erwärmung in der Spule und im Endstufenhalbleiter darf hierbei die vom Komponentenhersteller angegebenen Temperaturgrenzen auf keinen Fall ¨uberschreiten. Es ist zu beachten daß die in den ohmschen Wirkwiderständen anfallende mittlere Leistung quadratisch vom Strom und linear von der Motordrehzahl abhängt. Wird bei einem konstanten Primärstrom die Zündung eingeleitet, so liegen bei niederen Drehzahlen lange Perioden zwischen den einzelnen Bestromungsphasen in denen die Komponenten sich abkühlen. Die mittlere Verlustleistung über einen längeren Zeitraum ist daher eher klein. Bei größeren Drehzahlen steigt die<br>mittlere Verlustleistung. Das heißt, das gewählte Energieniveau der Spule und damit die Schließzeit ist also auch der zulässigen Verlustleistung gemäß der max. Drehzahl anzupassen. Dies ist jedoch im einzelnen Projekt zu prüfen.

Die Schließzeit muß in allen Fällen so ausgelegt werden, daß die entstehenden Verlustleistungen in Spule und Endstufe die Spezifikationen der Komponenten einhalten. Für Komponenten der Firma Bosch werden hierzu technische Kundenunterlagen (TKU) erstellt, die die Einsatzgrenzen der Komponenten beschreiben.

Erstbedatung auf Basis der Spulenladekurven: ============================================

- Schließzeitermittlung über die Ladekurve der verw. Spule(Ladezeit bis Nennstrom bei Ubat=14V) ->KFTSRL / KFTSRKM
- Schließzeitkorrektur Tmot abh. ->FSZTM
- Schließzeitkorrektur bei versch. Batteriespannungen(spannungsabh.Ladekurven der verw.Spule)->KFSZDUB

Bei der Bedatung ist darauf zu achten, daß die Temperaturkorrektur und die Grundschließzeiten sich auf eine Normtemperatur(z.B. ca.80◦ C bei betriebwarmen Motor) beziehen. Entsprechend muß dann bei dieser Normtemperatur der Kennlinienwert von FSZTM =1.0 sein. Die tmot-abh.Kennlinie soll den Cu-Widerstandsverlauf der Spule( + Kabelbaum + Endstufe) nachbilden. Eine gute Korrelation mit der tatsächlichen Spulentemperatur ist hierbei Voraussetzung.
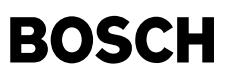

Für die weitere Bedatung der Lastabhängigkeiten in KFTSRL und KFTSRKM, der Dynamikfunktionen(TZSUDYN, ZKDRLSOL, DTSDRL, FTSDRLW), sowie der Festwerte(TSMXNL, TSMNSA, TSMX) wurden im VW-Lastenheft keine Angaben gemacht.

Testmöglichkeiten:

- Überprüfung des Stromverlaufs auf Überschreitung der zulässigen Verlustleistung / magn.Sättigung - Überprüfung auf Aussetzer über Brennraumdruckmessung, Abgastests oder Brennspannungsmessungen

Zu beachten ist außerdem, daß beim Verladen des Fahrzeuges (Jump-Start mit LKW-Batterie) und beim Defekt der Lichtmaschine, die zulässigen Verlustleistungen nicht überschritten werden dürfen.

Es kann sich im Verlauf der Applikation ergeben, daß die rl-abh. Dynamikfunktion(Block 'rl-dyn') praktisch keinen Einfluß hat. Hierbei wäre FTSDRLDY nur mit 1,0 bedatet oder DTSDRL auf einen unerreichbar hohen Wert oder TZSUDYN auf sehr kleinen Werten. Es kann dann in einem nachfolgenden Programmstand über CW SZTRL =0 dieser Programmteil aus Laufzeitgründen ausgeblendet werden.

Funkenbandzündung: ==================

Die Funkenbandzündung hat den Effekt in einer Art Fächereffekt bei unbekannten Gemischverhältnissen im Brennraum (Kaltstart) die Wahrscheinlichkeit einer Verbrennung zu erhöhen. Daher ist die Verteilung der des Funkenbandes über der Zeit, bzw. über dem Winkel von der Statistik der Gemischbildung jeweiligen Projekt abhängig

Es ist aber immer auf die Einhaltung der maximal zulässigen Verlustleistung zu achten. Grundsätzlich ist die Funkenbandzündung aus Verlustleistungsgründen als kritisch anzusehen. Es wird daher empfohlen die Notwendigkeit einer Funkenbandzündung gründlich zu überprüfen.

Da in verschiedenen Projekten gezeigt wurde, daß beim Einsatz von Doppelfunkenspulen die Wahrscheinlichkeit von Saugrohrpatschern beim Einsatz der Funkenbandzündung steigt wird für Doppelfunkenkonzepte vom Einbau der Funkenbandzündung abgeraten.

Die Drehzahlschwelle FWNMOT sollte möglichst klein gewählt werden, um die mittlere Verlustleitung klein zu halten. Zudem bringt die Funkenbandzündung nur bei großer Winkelauflösung, also bei kleinen Drehzahlen den gewünschten Effekt.

Es ist zu beachten, daß das Funkenband zu einem Absetzen eines Zündfunkens weit nach OT führen kann. Die Spätbegrenzung der Zündausgabe wirkt aber nur auf den Primärfunken. Es muß daher beachtet werden zu welcher Winkelposition ein spätester Funke abgesetzt wird und ob eine derartige Funkenlage noch akzeptiert werden .<br>Problematisch ist dieser Punkt vor allem bei Doppelspulenzündungen. Hier kann ein sehr später Zündfunke die Gefahr eines Saugrohrpatschers wesentlich erhöhen.

Grundsätzlich zeigt die Funkenbandzündung den gewünschten Effekt dann, wenn die Nachzündungen innerhalb eines möglichst kleinen Winkelbereiches liegen. Optimal wäre hier etwa ein 1 Grad Abstand.<br>Hierzu muß bei den gängigen Spulenzündanlagen die Offenzeit FUBAOF entsprechend klein gewählt werden. Dies kann jedoch zu einer Verschlechterung führen, da manche Motoren die volle Funkenbrenndauer benötigen. ¨Ubliche Werte f¨ur eine Funkenbrenndauer bei der kein signifikanter HC-Anstieg bemerkt wird liegen bei circa 0,5ms. Dieser Wert kann aber nicht als verbindlich angesehen werden.

In verschiedenen Projekten, in denen die Funkenbandzündung bereits eingesetzt wird liegt die Offenzeit in einer Größenordnung, bei der der Funke längst ausgeschwungen ist (2ms). Der Nachfunken wird erst nach vollständigem Neuladen der Spule gezündet. In diesem Fall wäre die Entflammung im Normalfall durch den ersten Funken bereits zu weit fortgeschritten als daß ein zweiter Funke noch unterstützend wirken könnte. Trotzdem ist in diesen Projekten eine Verbesserung des Kaltstarts bei extrem tiefen Temperaturen bemerkt worden. Eine Verbesserung ergibt sich aber nur dann, wenn der erste Funke zu keiner Verbrennung geführt hat<br>und die Gemischverhältnisse an der Kerze zum Zeitpunkt des ersten Nachfunkens derart sind, daß dieser eine Entflammung auslöst.

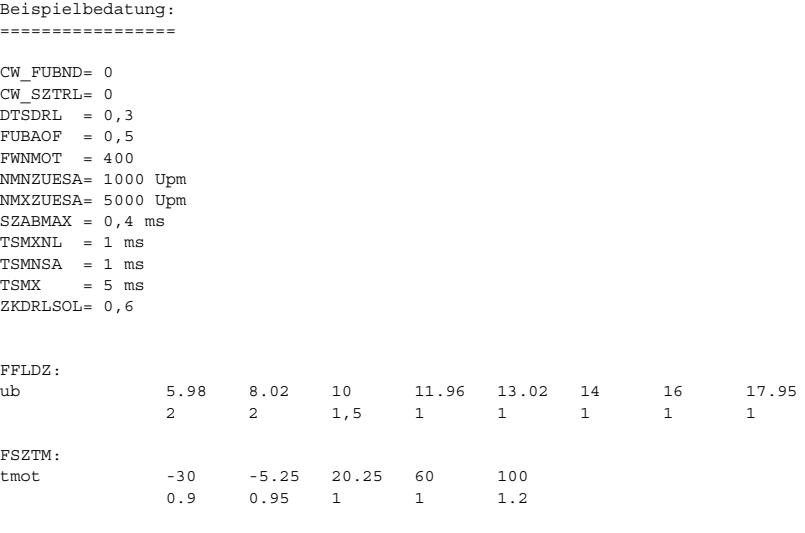

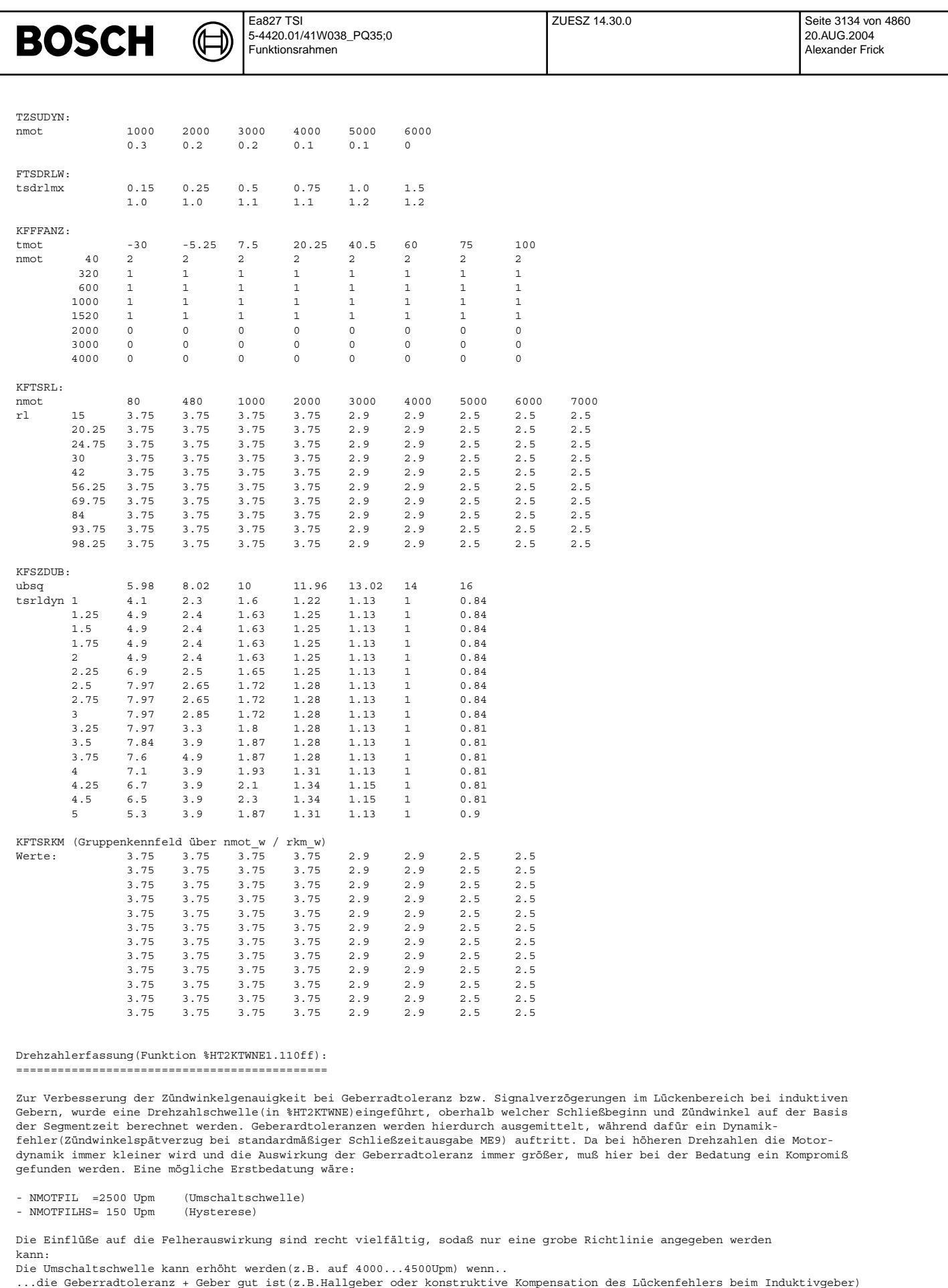

Die Umschaltschwelle sollte verkleinert werden(z.B. auf 1500...2000Upm) wenn... ...die Geberradtoleranz + Geber schlecht ist(z.B. primitives gestanztes Geberrad mit Induktivgeber)

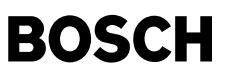

ht2ktigni-main

2ktigni

...die Motordynamik gering ist

Der domimierende Fahler bei Induktivgebern ist die Signalverzögerung der ersten Zähne nach der Lücke. Falls dieser Fehler nicht durch Hallgeber oder konstr. Geberradmodifikationen eliminiert wurde, kann hierüber ein Bedatungsvorschlag abgeleitet werden. Es muß folgende Bedingung erfüllt sein:

NMOTFIL[Upm] + NMOTFILHS[Upm] < (Grundwert[◦ ] - ZW[◦ ]-6◦ )/(0,006 \* szout[ms])

Bei der Rechnung sollten übliche Schließzeiten(außerhalb des Starts) und Zündwinkel für niedrige(noch fahrbare) Lasten verwendet werden. Zusätzlich ist es vorteilhaft darauf zu achten, daß, im Drehzahlbereich der Umschaltung, der Schließbeginn nicht in den Lückenbereich(+ 3 Zähne) fällt. Eine Überprüfung dieser Effekte sowie des Dynamikeinflusses(oberhalb der Drehzahlschwelle), kann nur unter direkter Oszimessung der Spulenansteuerung und des Geberradsignals erfolgen.

# ¨Uberlappbestimmung:

===================

Die Zündkanalaktualisierung erfolgt abhängig vom Überlapp. Dieser wird in der Zündausgabe(HT2KTIGNI) über die Kanalaktivität und über den hier vorausberechneten Überlappzähler(ovlzue) ermittelt. Notwendig hierfür ist die Kenntnis der<br>Bezugsmarkenlagen(SY GRDWRT). Bei Bisyncrosystemen benötigt man außerdem den Abstand der Syncrolagen(SY Taskzuordnung von HT2KTIGNI(SY\_KTIGNBI=0 bei Berechnung im syn / SY\_KTIGNBI=1 bei Berechnung im syns). Der Parameter SZABMAX kann auf 0,4ms bedatet werden.

# FU HT2KTIGNI 1.40.0 Komponententreiber Zündung ME(D)9

## **FDEF HT2KTIGNI 1.40.0 Funktionsdefinition**

**HT2KTIGNI 1.40**

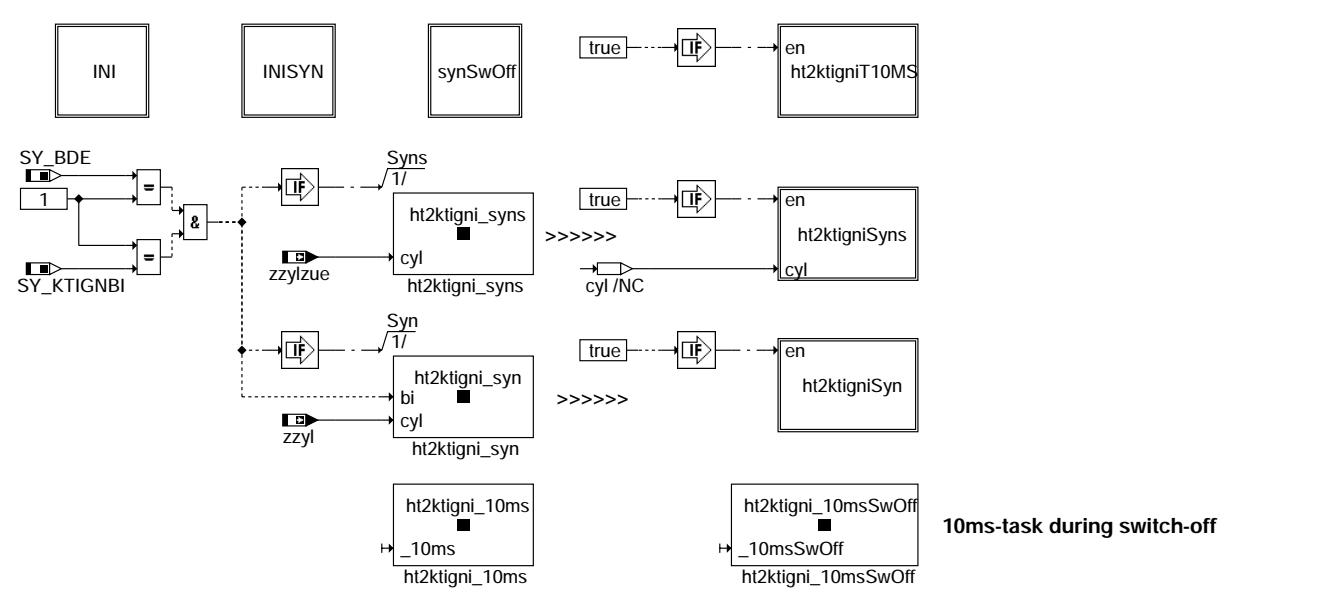

## **ht2ktigni-main**

Die Funktion HT2KTIGNI stellt die Schnittstelle zur HW-Schale der Zündung dar (Komponententreiber Zündung):

Block INI: Konfiguration der Zündfunktion. Erst nach der INI-Sequenz kann die Zündung adressiert werden.

Block INISYN: Nach einem Synchronisationsverlust wird zur Neusynchronisation die Z¨undung wieder definiert eingeschaltet. Für den Nachlauf wird der Zähler ignswofdly initialisiert.

Block synSwOff: eine Zündung pro Zylinder wird nach als Nachlauf ausgegeben. Hierzu wird diese Task (über INI SYN gesteuert) im sog. Nachlauf-container aufgerufen.

Block 10ms-Raster: Berücksichtigung Airbag, B\_nlzoff zur Ausblendung

Blöcke SYN / SYNS(allg.Fahrprogramm): Die meisten Teilfunktionalitäten des HT2KTIGNI laufen im Synchroprozeß ab. Hier werden die Daten der Anwendersoftware konvertiert und über Schnittstellenfunktionen des Hardwaretreibers an die TPU weitergeleitet. ¨Uber die Systemkonstanten SY\_BDE und SY\_KTIGNBI wird unterschieden, ob es sich um ein 1- oder 2-Syncro-System handelt. Entsprechend erfolgt der Aufruf der ASCET-Blöcke(ht2ktigniSyn, ht2ktigniSyns) in den nachfolgend beschriebenen C-Blöcken:

```
C-Block ht2ktigni_syn:
extern void ht2ktigiSyns(uint8 cyl), ht2ktigniSyn(void);
if(bi) ht2ktigniSyn();
else { ht2ktigiSyns(cyl);
               ht2ktigniSyn();
C-Block ht2ktigni_syns:
extern void ht2ktigniSyns(uint8 cyl);
ht2ktigniSyns(cyl);
```
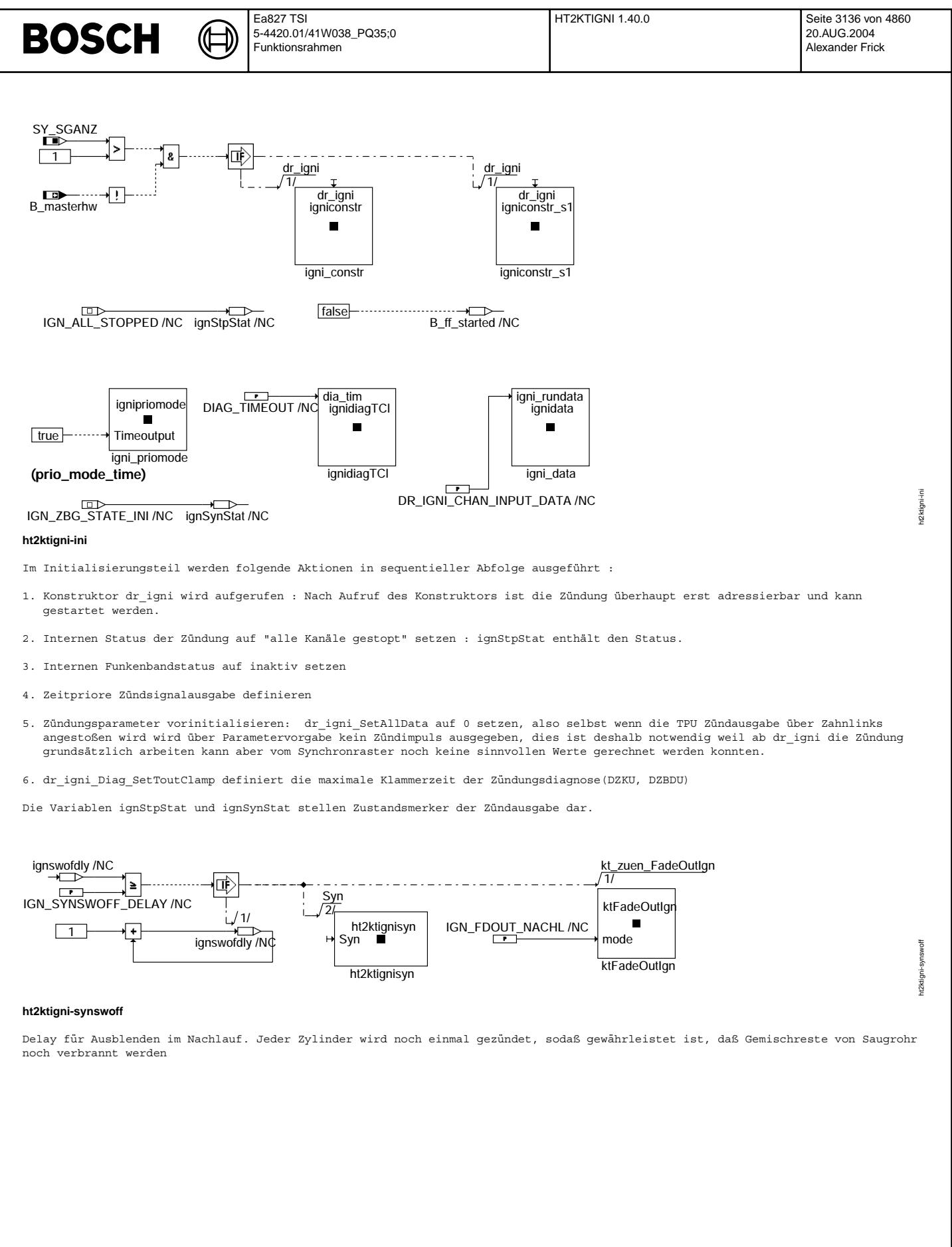

© Alle Rechte bei Robert Bosch GmbH, auch für den Fall von Schutzrechtsanmeldungen. Jede Veiffentlichungsbefugnis, wie Kopier- und Weitergaberecht, bei uns.

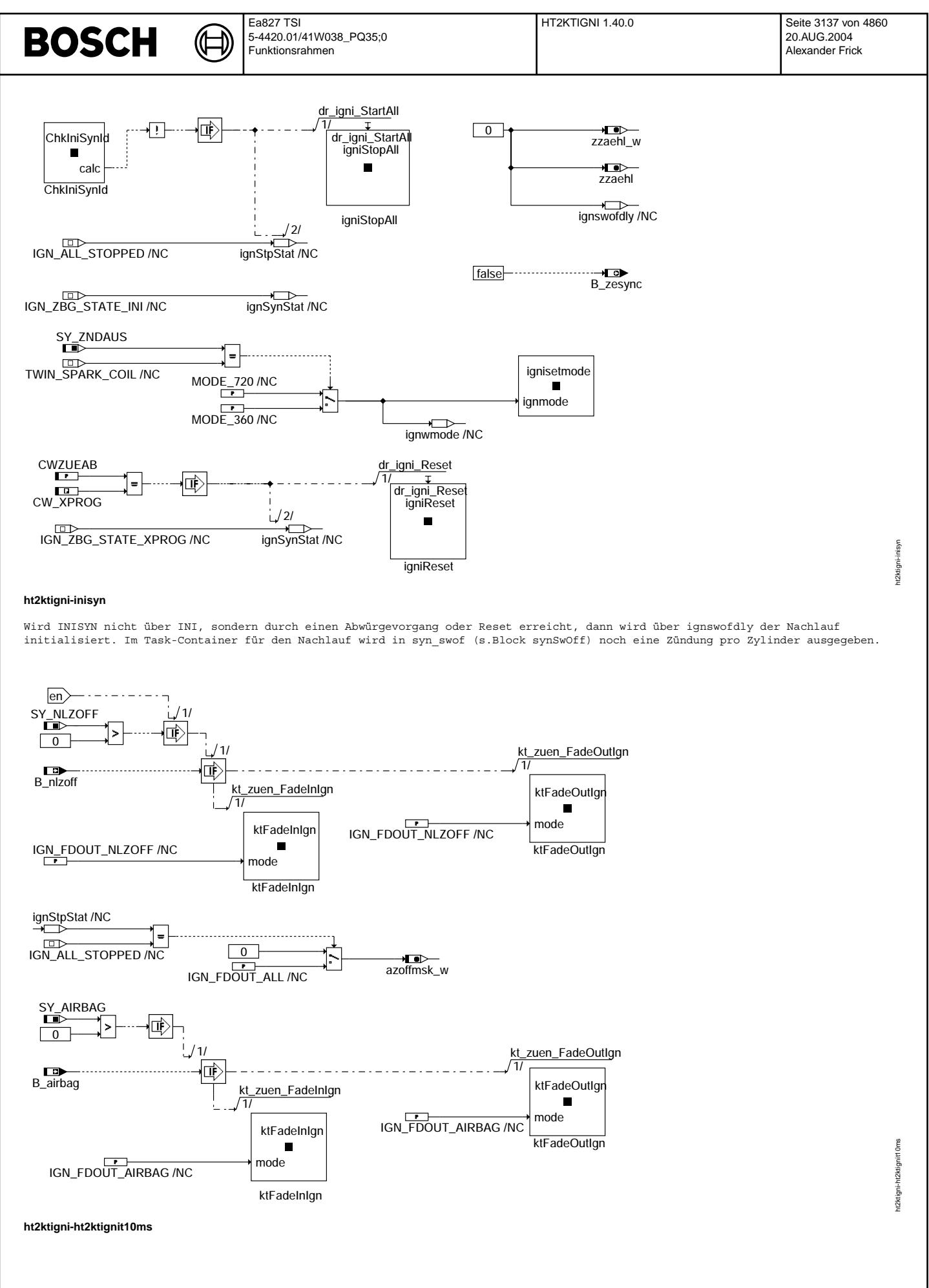

© Alle Rechte bei Robert Bosch GmbH, auch für den Fall von Schutzrechtsanmeldungen. Jede Veöffentlichungsbefugnis, wie Kopier- und Weitergaberecht, bei uns.

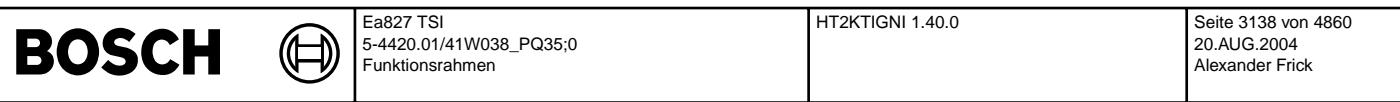

Berücksichtigung von B nlzoff und Airbagfunktionen im 10ms-Raster und im SwOff10ms-Raster(Nachlauf). Zusätzlich gibt es auch im sync versch. Ausblendmöglichkeiten(s.ht2ktignisyn), sowie andere, d.h.nicht zündungsinterne, Ausblendanforderungen, welche die entsprechenden Routinen von extern aufrufen. In der Summe ergibt sich folgende Ausblendbitmaske:

IGN\_FDOUT\_NACHL 0 Nachlauf IGN\_FDOUT\_WFS 1 immobilizer IGN\_FDOUT\_NLZOFF 2 supervisor IGN\_FDOUT\_COMPTST 3 compression-test IGN\_FDOUT\_DMDZAG 4 Aussetzergenerator IGN\_FDOUT\_AIRBAG 5 IGN\_FDOUT\_WDA 6 IGN\_FDOUT\_CUSTOM0 9

len<sup>'</sup>

 $|cyl\rangle$ 

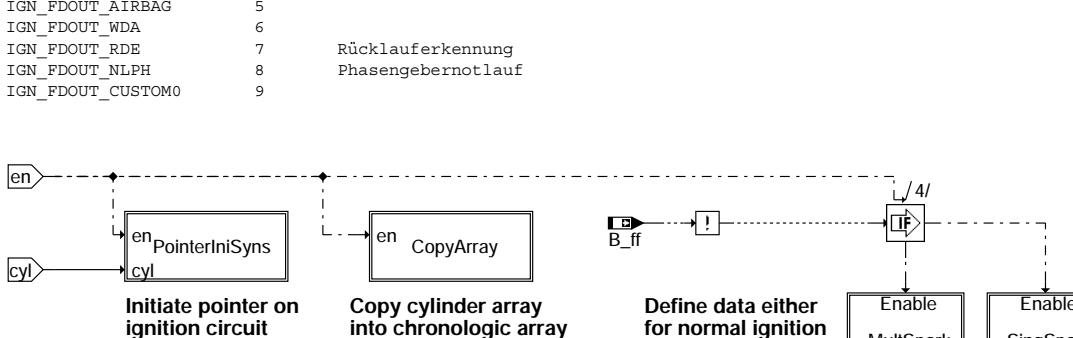

**ignition circuit** into chronologic array for normal ignition MultSpark<br>
or multiple spark

ht2ktigni-ht2ktignisyns t2 ktigni-ht2ktignisyns

ht2ktigni-ht2ktignisyn

ht2ktignisyr 2ktigni

**SingSpark** 

### **ht2ktigni-ht2ktignisyns**

Dieser Programmteil wird im bisyn(syns) aufgerufen. Bei einen Einsyncro-System erfolgt der Aufruf im syn vor dem Programmteil HT2KTIGNISYN.

- Pointerini: Hier wird aus der Zylindernummer(zzylzue bei syns / zzyl bei syn) die Nummer des anzusteuernden Z¨undkreises berechnet

**for normal ignition or multiple spark**

- CopyArray: Die Zündausgabe aktualisiert grundsätzlich immer nur 4 Ausgabekanäle; den des sich aktuell auf OT zubewegenden Zylinders, den des sich als nächsten auf OT zubewegenden Zylinders, das des übernächsten Zylinders der sich auf OT zubewegt. In CopyArray wird ein zylinderorientierter Array mit maximal 8 Elemente, auf den 4 elementigen Array umkopiert.

- SingSpark, Mulspark: Über Schnittstellenfunktionen werden die Daten für eine Zündung(mit/ohne Funkenband) an die TPU gegeben.

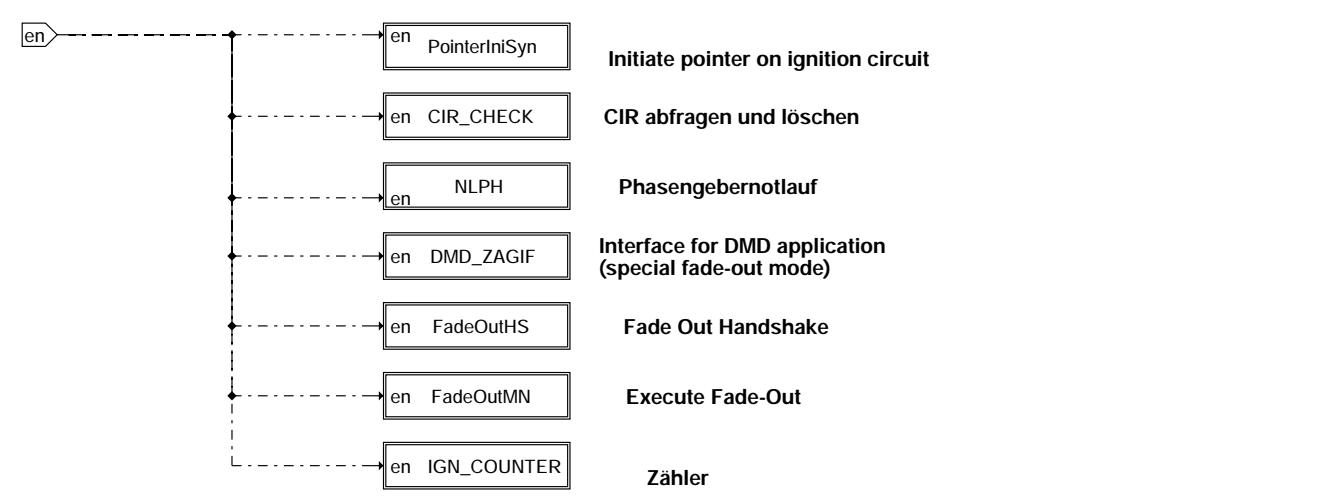

### **ht2ktigni-ht2ktignisyn**

Dieser Programmteil wird immer im syncro(syn) aufgerufen. Bei einen Einsyncro-System erfolgt der Aufruf in der Rasterabfolge nach HT2KTIGNISYNS.

- Pointerini : Hier wird aus der Zylindernummer(zzyl) die Nummer des anzusteuernden Zündkreises berechnet
- CIR-Flagcheck:Kanalspezif. Lesen (und Löschen) des TPU-IR-Flags. Hierüber wird angezeigt, ob eine Zündung stattgefunden hat.
- Phasengebernotlauf
- Dmd\_zagif: Ausblendgenerator für die Applikation der Aussetzererkennung. Die Funktion wird nur für die Applikation in den Code eingebaut(SY\_DMDZAG)
- FadeOutHS : Handshake Mechanismus für die Zylinderausblendung (diese Rückmeldung wird z.Z. nicht verwendet)
- FadeOutMn : Zylinderein- und -ausblendung durchführen
- ign\_counter: Zündungszähler(zzaehl)
- Ausgabe von zwoutakt

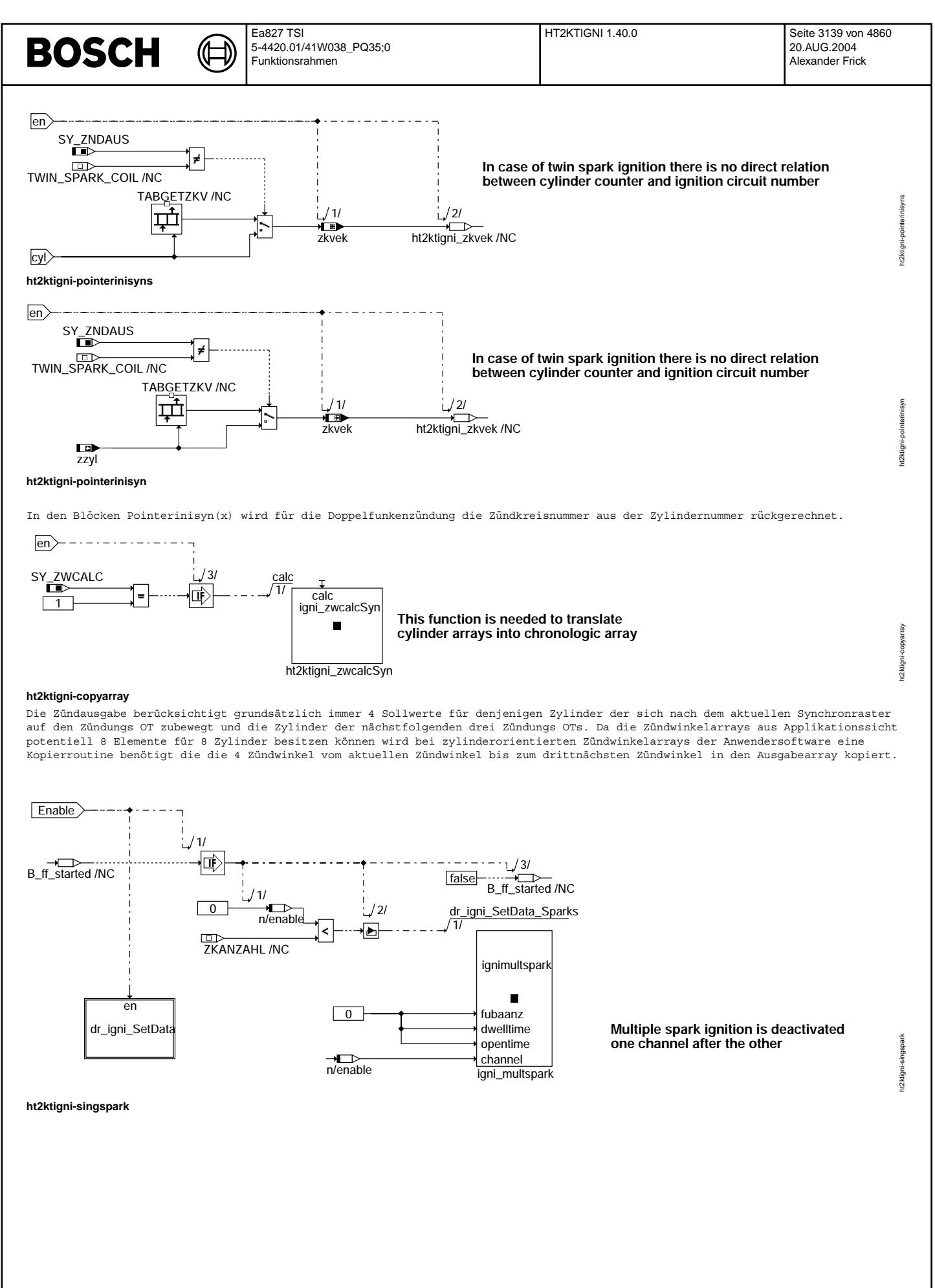

Vivace (version fdr3-26d of Mar 9 2004 15:01:25), processed at Fri Aug 20 11:30:19 2004

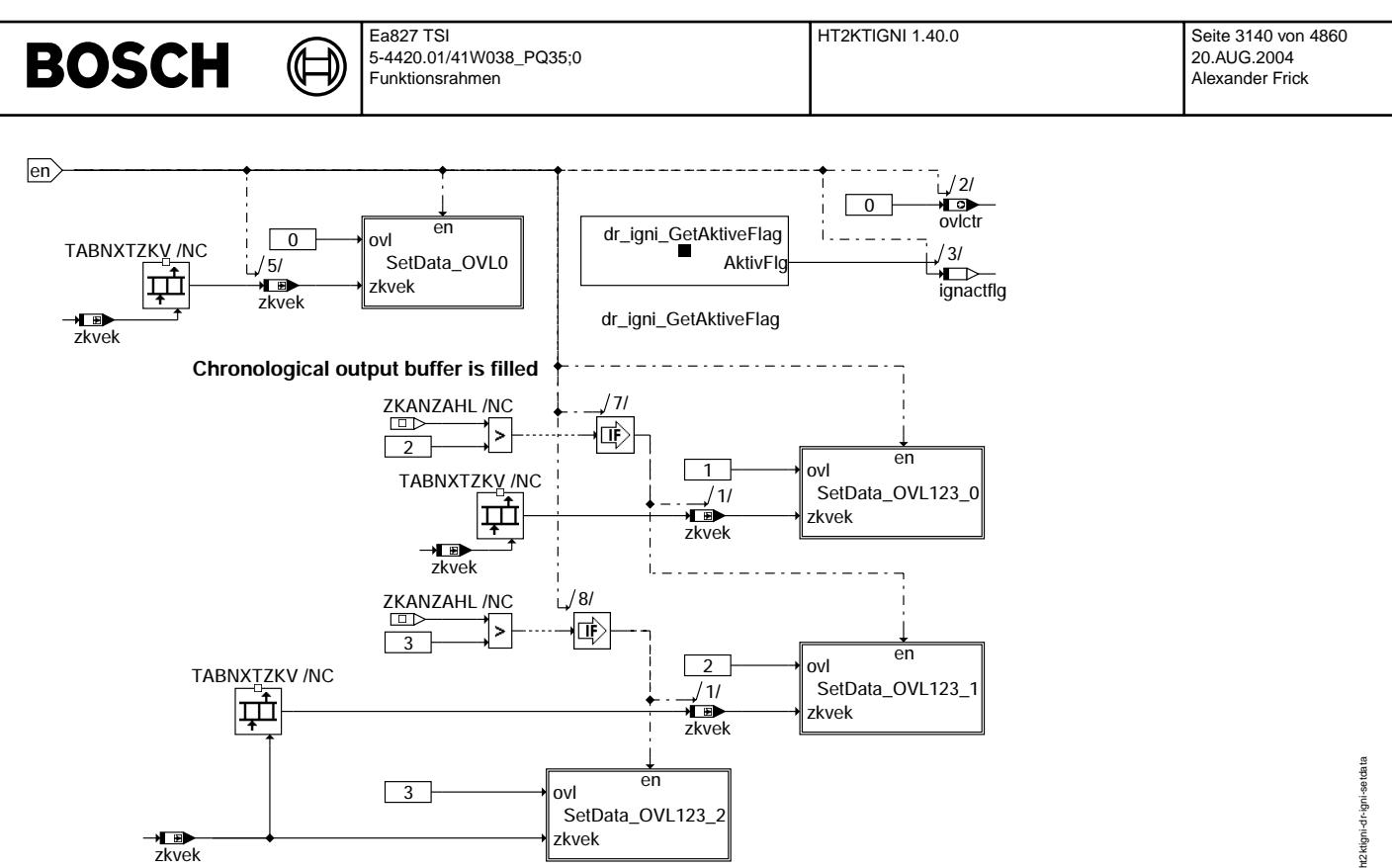

ht2ktigni-dr-igni-setdata

Auswertung der Kanalaktivität, des IR-Flags und des voraussichtlichen Überlapps(ovlzue) zur Bildung des aktuellen Überlapps. Danach Kanalaktualisierung der nicht aktiven Kanäle.

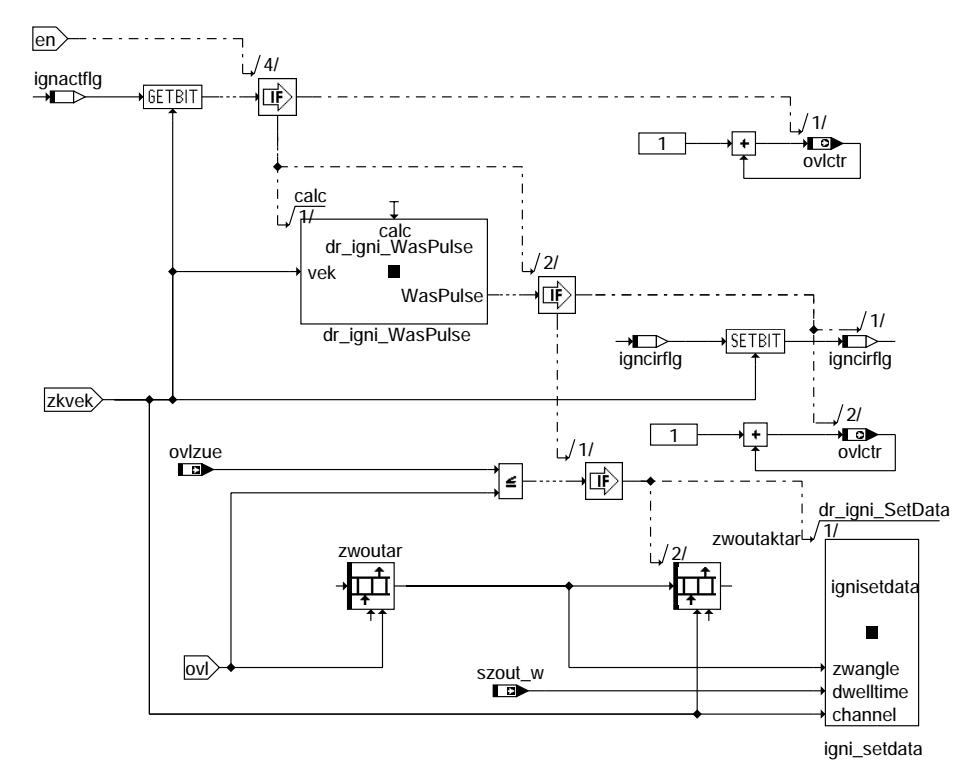

ht2ktigni-setdata-ovl0

ht2ktigni-setdata

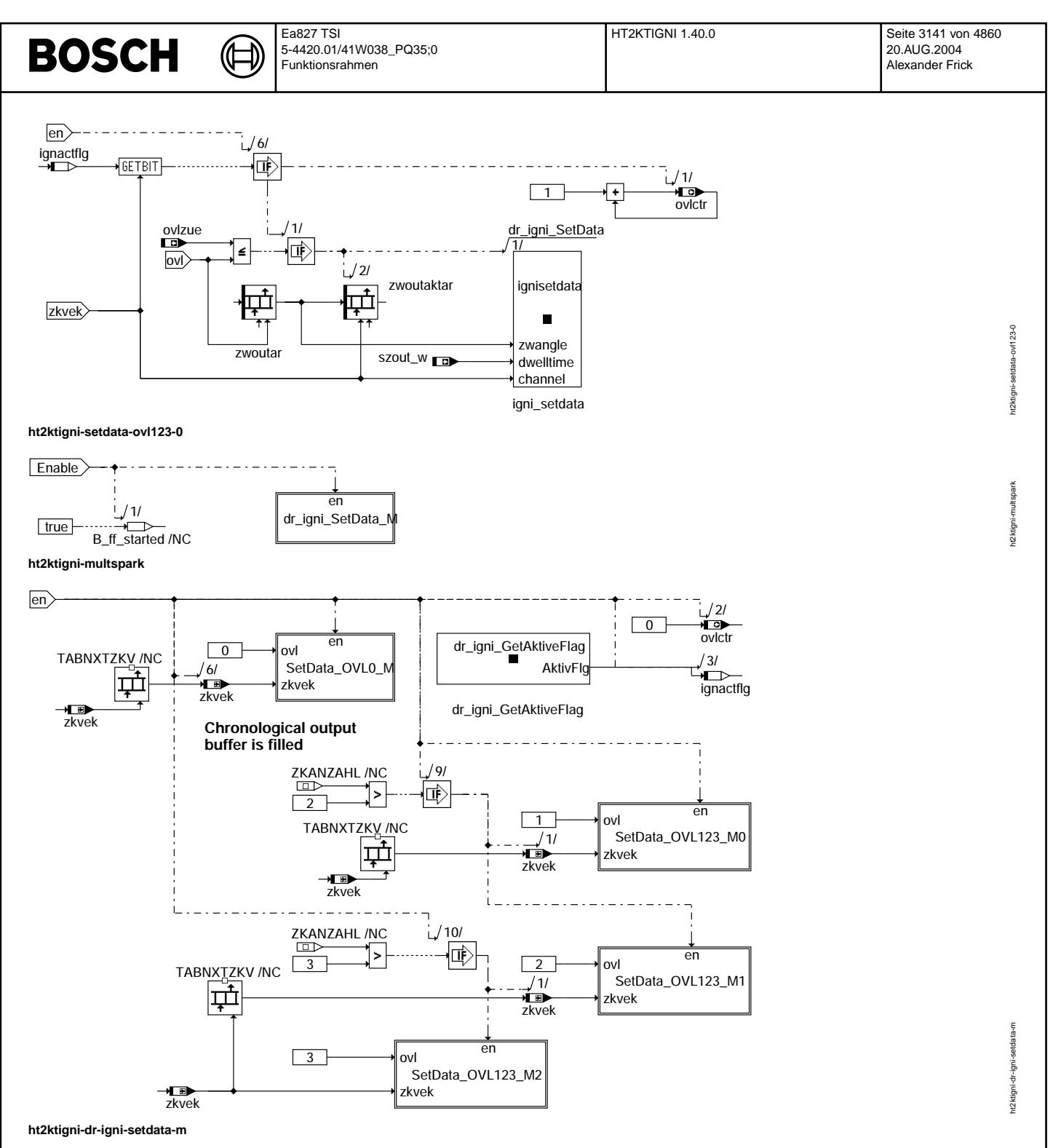

Auswertung der Kanalaktivität, des IR-Flags und des voraussichtlichen Überlapps(ovlzue) zur Bildung des aktuellen Überlapps. Danach Kanalaktualisierung der nicht aktiven Kanäle.

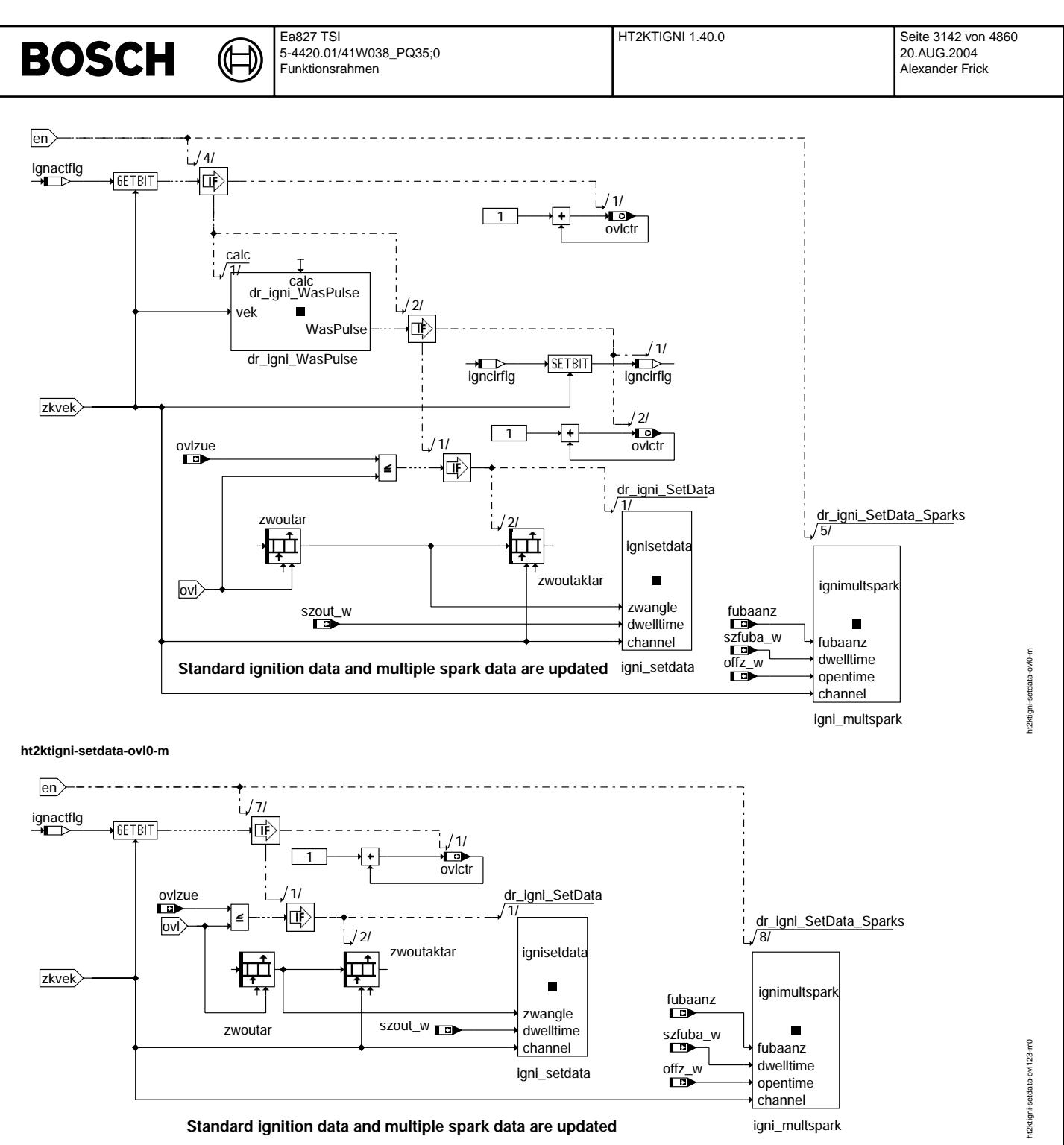

## **ht2ktigni-setdata-ovl123-m0**

Abhängig davon, ob Funkenbandzündung aktiv ist, werden entweder vier Zündkanäle auf normale Funken oder auf Funkenbänder<br>parametriert.

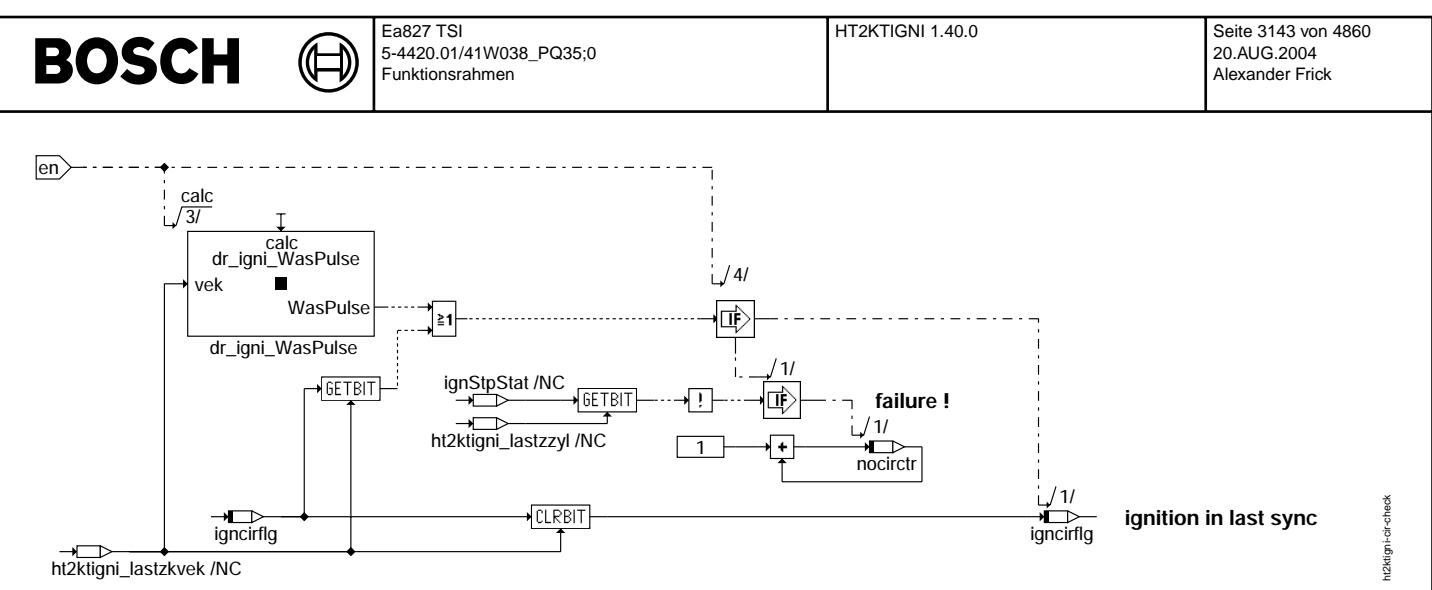

#### **ht2ktigni-cir-check**

Kanalspezif. Lesen (und Löschen) des TPU-IR-Flags. Hierüber wird angezeigt, ob eine Zündung stattgefunden hat. Spezialfälle sind<br>hierbei Zündungen außerhalb des Segments, welches bei 6- und 8-Zylindermotoren vorkommen kann

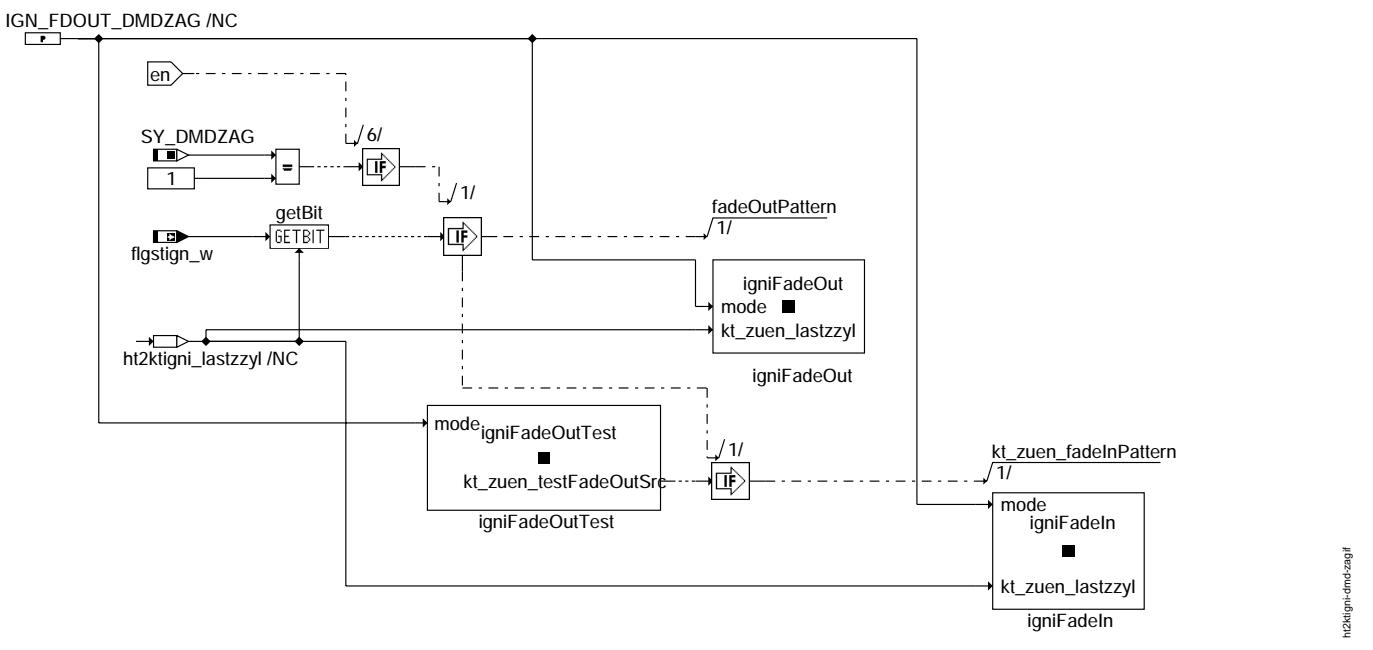

### **ht2ktigni-dmd-zagif**

Nur für Aussetzergenerator der DMD Applikation !!!

Abhängig vom Flagbyte flgstign\_w wird der zuletzt gezündete Zylinder in der Zündausgabe inaktiv geschaltet. Ist das mit der Zünd-<br>kanalnummer des letzten Zylinders korrespondierende Bit gesetzt, so wird eine Ausblendung an vergangenen Zylinder führt dazu, daß die Zylinder gezielt um ein Arbeitsspiel verzögert ausgeblendet werden. Wird nun ein Zylinder wieder eingeblendet, etwa weil nur eine einzige Zündung unterdrückt werden sollte, so wird über die Routine igniFadeOutTest überprüft, ob evtl. eine Ausblendanforderung noch nicht abgearbeitet wurde. Ist dies der Fall, so wird zunächst der auszublendete Zündkanal im inaktiven Zustand gelassen, bis dessen Zündung / Ausblendung hätte stattfinden müssen. Erst danach kann der Kanal wieder aktiv geschaltet werden.

Innerhalb der Ausblendfunktionen werden die Ausblendanfordeungen aktualisiert, da sich diese asynchron ändern können.

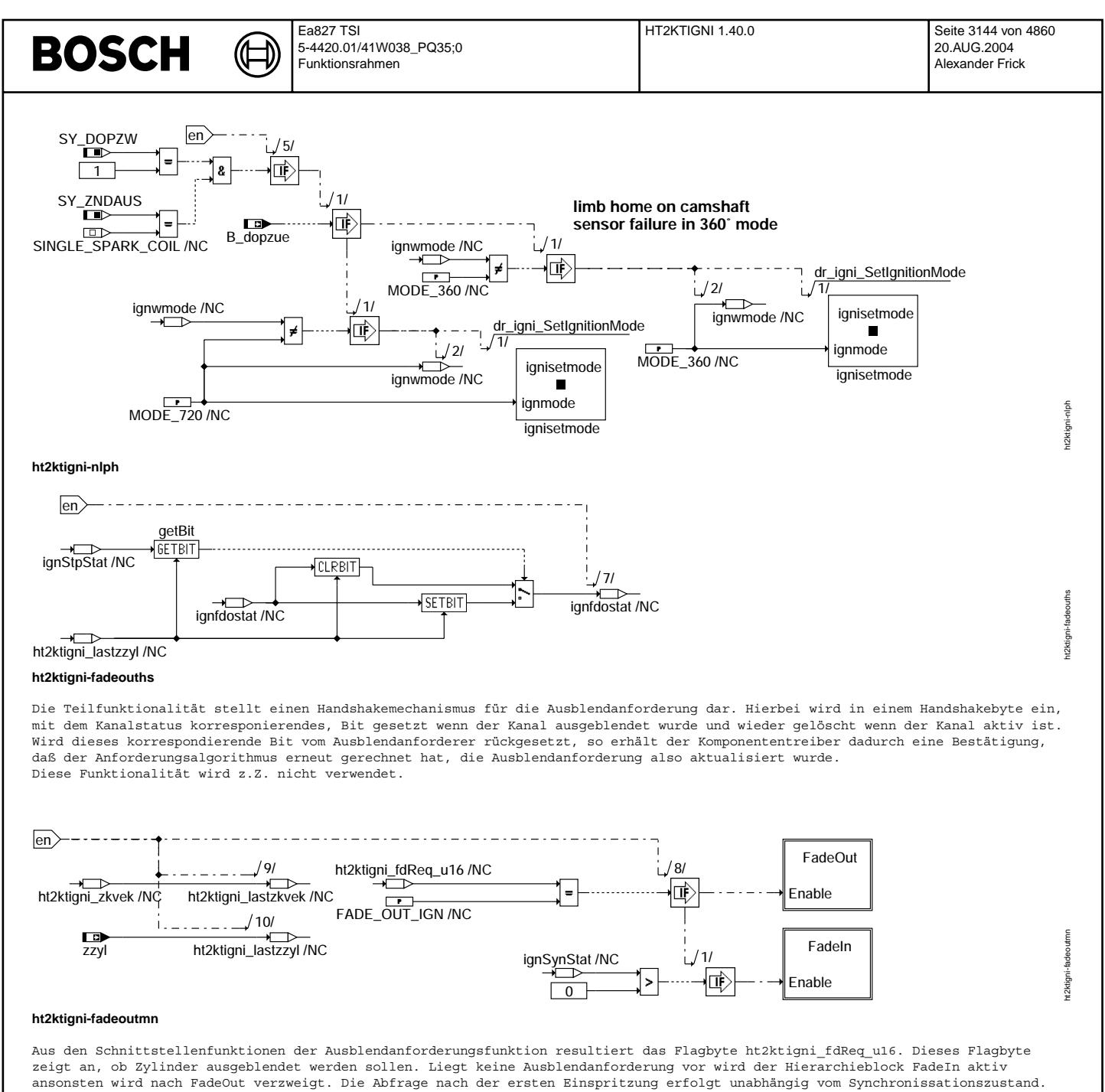

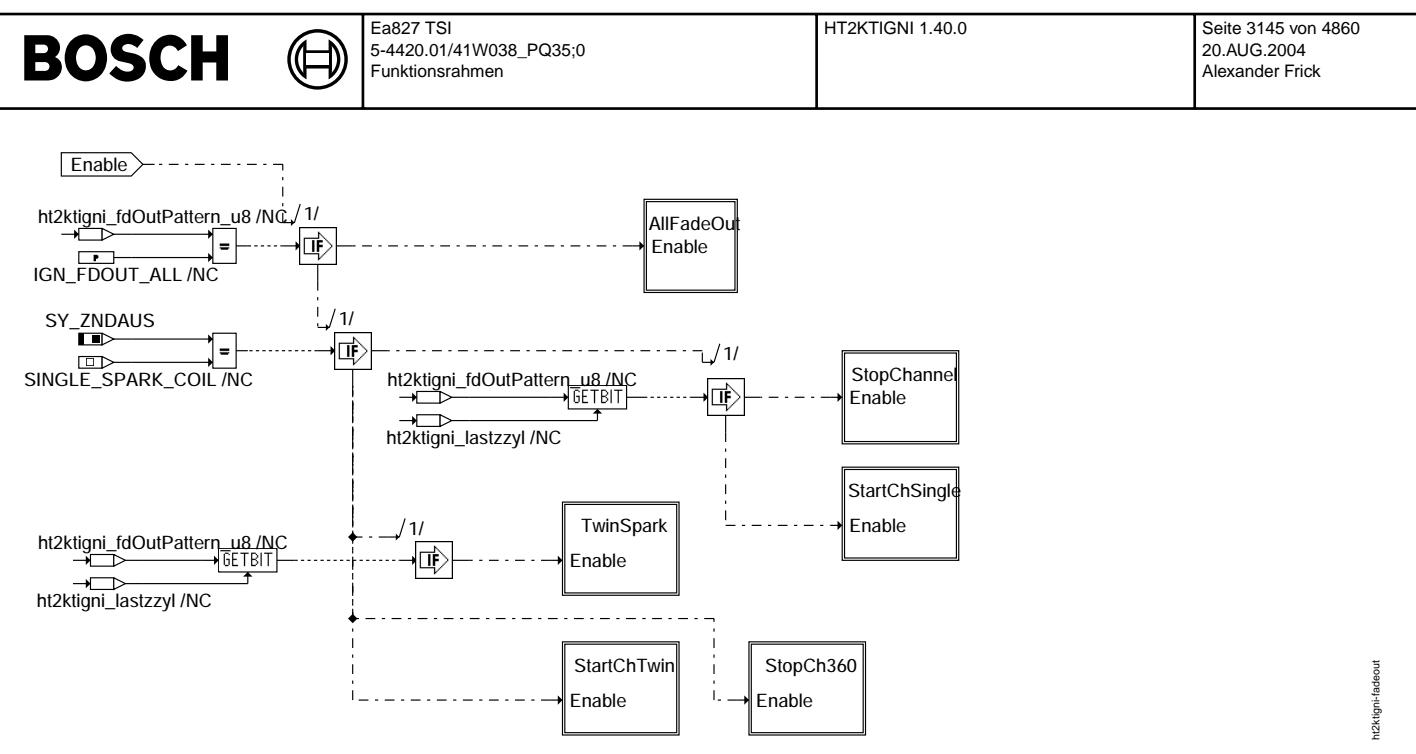

## **ht2ktigni-fadeout**

¨Uber das ebenfalls durch die Schnittstellenfunktionen erzeugte interne Flagbyte ht2ktigni\_fdOutPattern\_u8 wird entschieden, ob alle Kanäle gestoppt werden sollen, oder ob über das Ausblendmuster ignFdReqStat ausgeblendet wird. Bei einer zylinderindividuellen Ausblendung wird nur der entsprechende Zylinder, nach einer Verzögerung von 720°, abgeschaltet. Alle anderen Zylinder werden eingeblendet.

Bei der Doppelfunkenzündung wird ein gesondertes Ausblendmuster(Blöcke: TWINSPARK, STOPCH360) erzeugt, da zwischen Arbeits- und<br>Stützfunken unterschieden werden muß. Daher wird die Zylindernummer der Ausblendmaske in eine

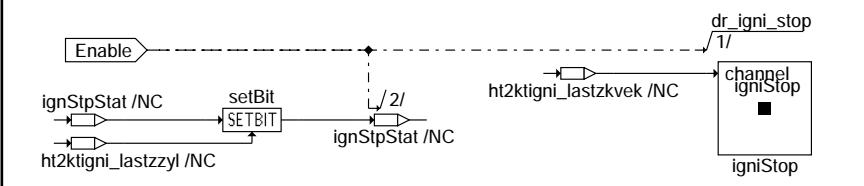

## **ht2ktigni-allfadeout**

Sollen alle Zylinder gestoppt werden, so wird wiederum ab dem bereits gezündeten Zylinder der Zündkanal gestoppt. Eine Zwangszündung eines laufenden Ladevorganges wird somit verhindert und es wird 720° verzögert die Zündung vom Port genommen. Die Ausblendung ist unabhängig von Ausblendemasken.

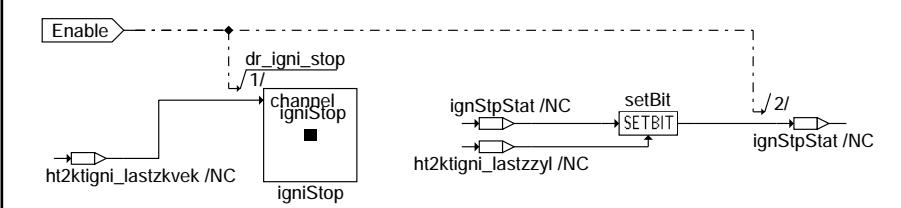

### **ht2ktigni-stopchannel**

Vivace (version fdr3-26d of Mar 9 2004 15:01:25), processed at Fri Aug 20 11:30:19 2004

ht2ktigni-allfadeout

ıt2ktigni-

ht2ktigni-stopchannel

t2ktigni-stopchanne

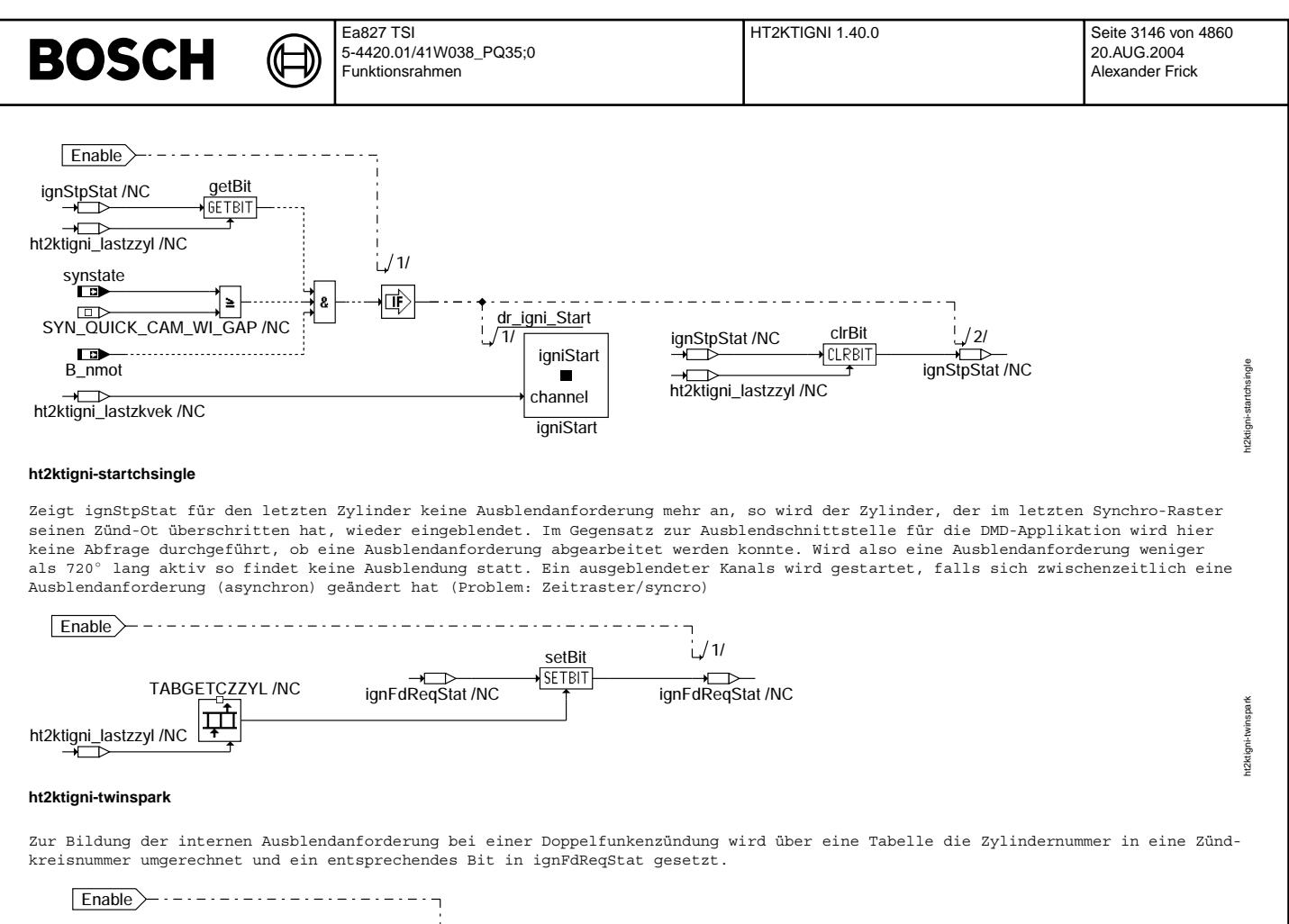

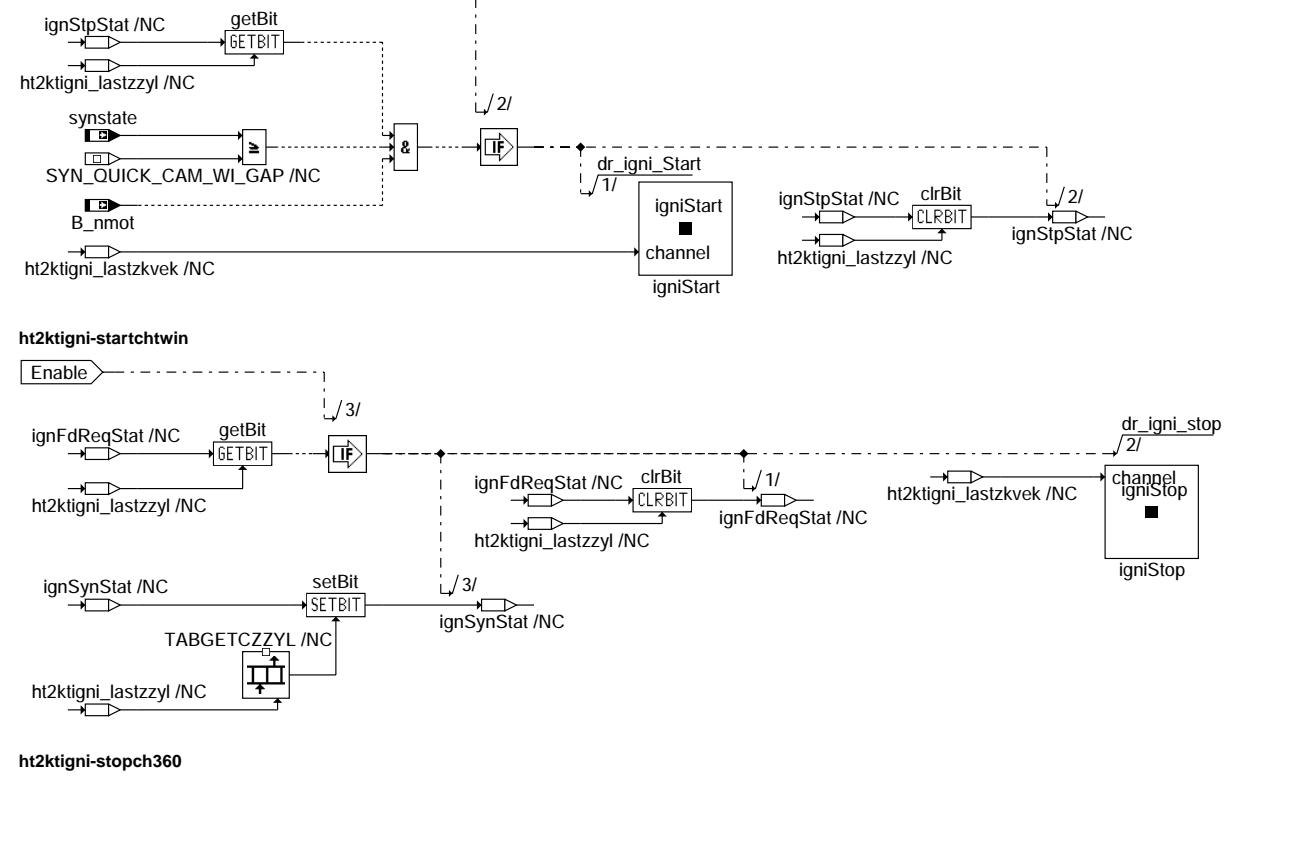

Vivace (version fdr3-26d of Mar 9 2004 15:01:25), processed at Fri Aug 20 11:30:19 2004

ht2ktigni-startchtwin

t2ktigni-

ht2ktigni-stopch360

t2ktigni-stopch360

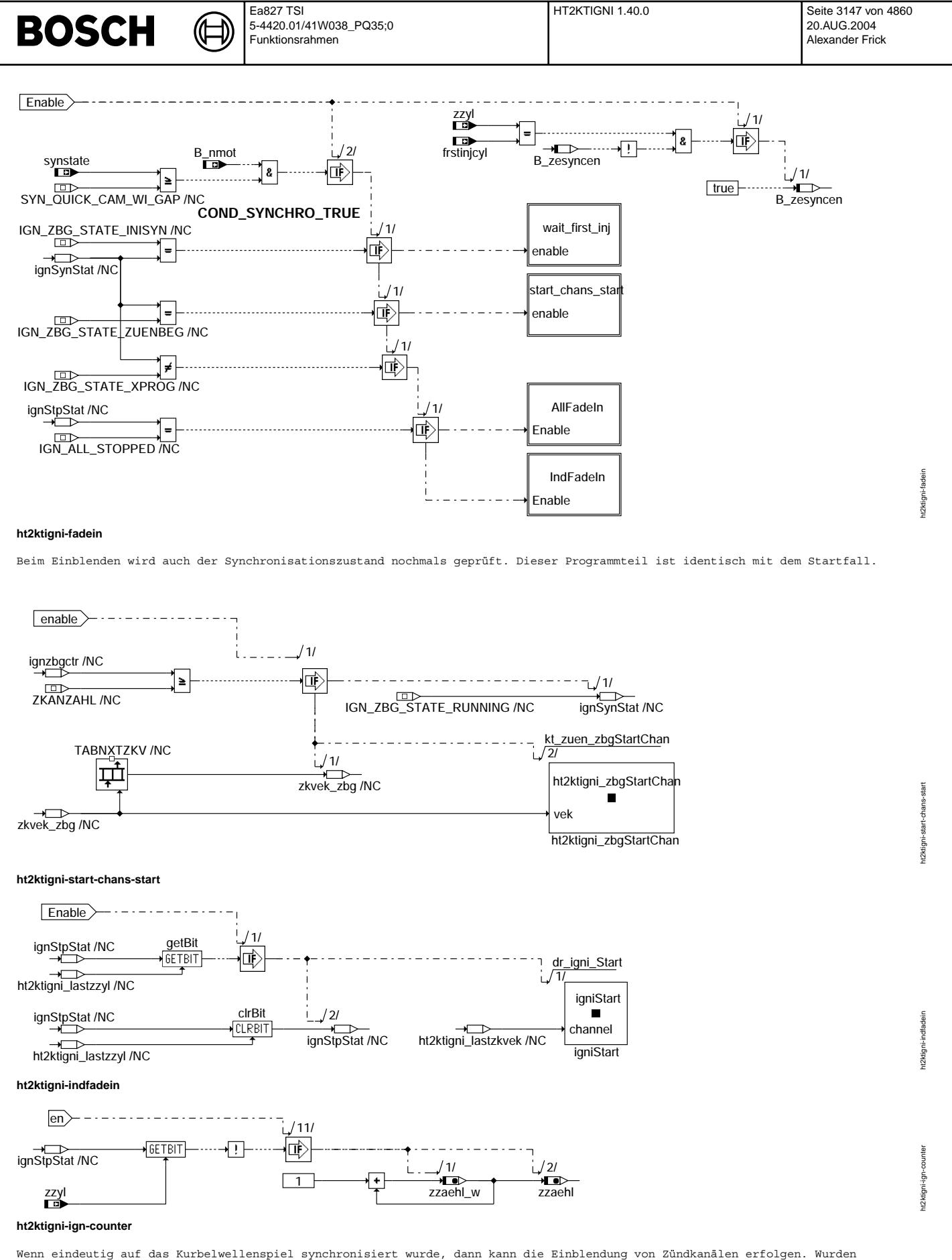

alle Zylinder ausgeblendet so werden alle Zylinder gleichzeitig auch wieder aktiviert. Wurden nicht alle Zylinder ausgeblendet, so werden die Zylinder einzeln hintereinander eingeblendet.

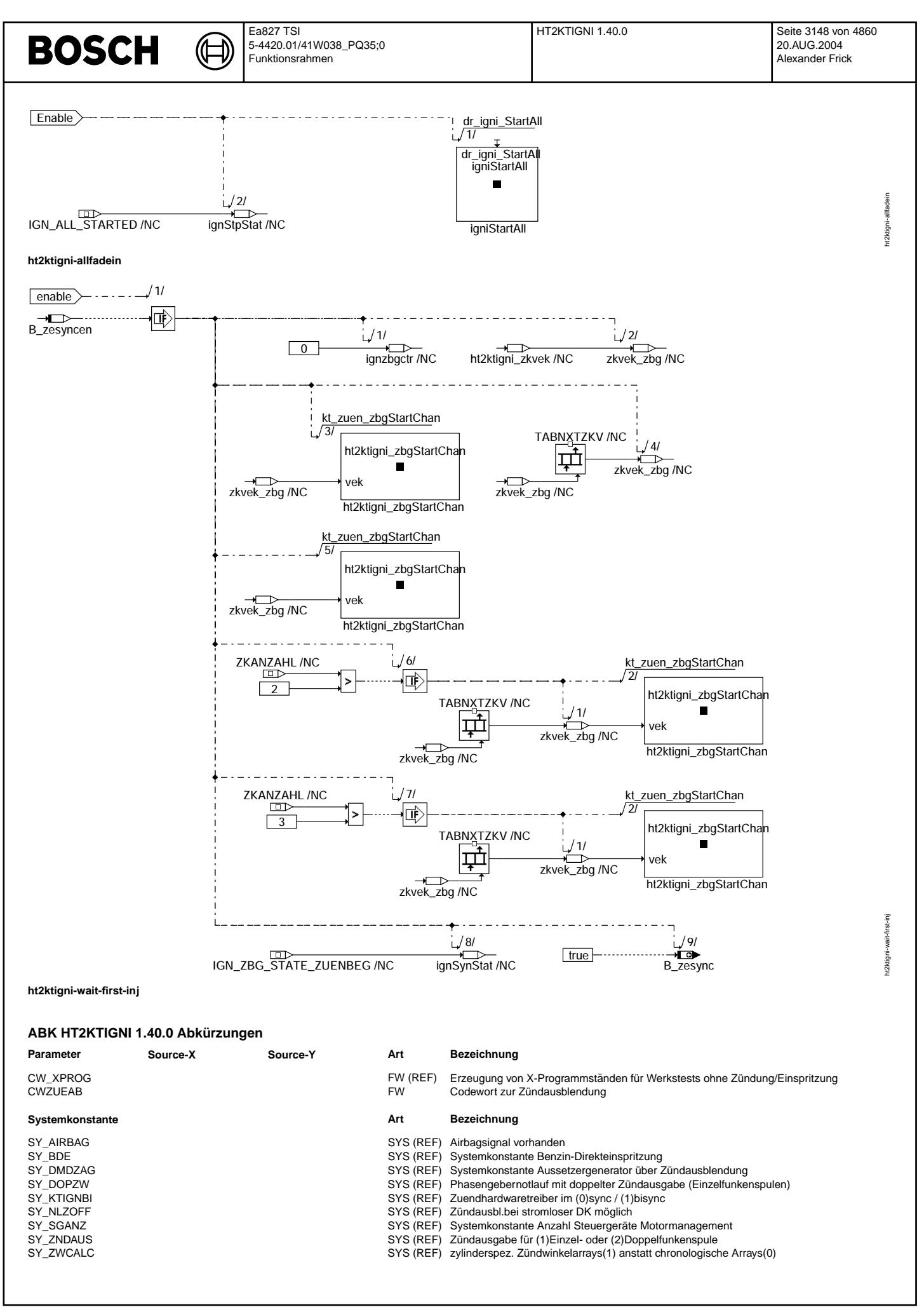

Vivace (version fdr3-26d of Mar 9 2004 15:01:25), processed at Fri Aug 20 11:30:19 2004

# **BOSCH**

 $\bigoplus$ 

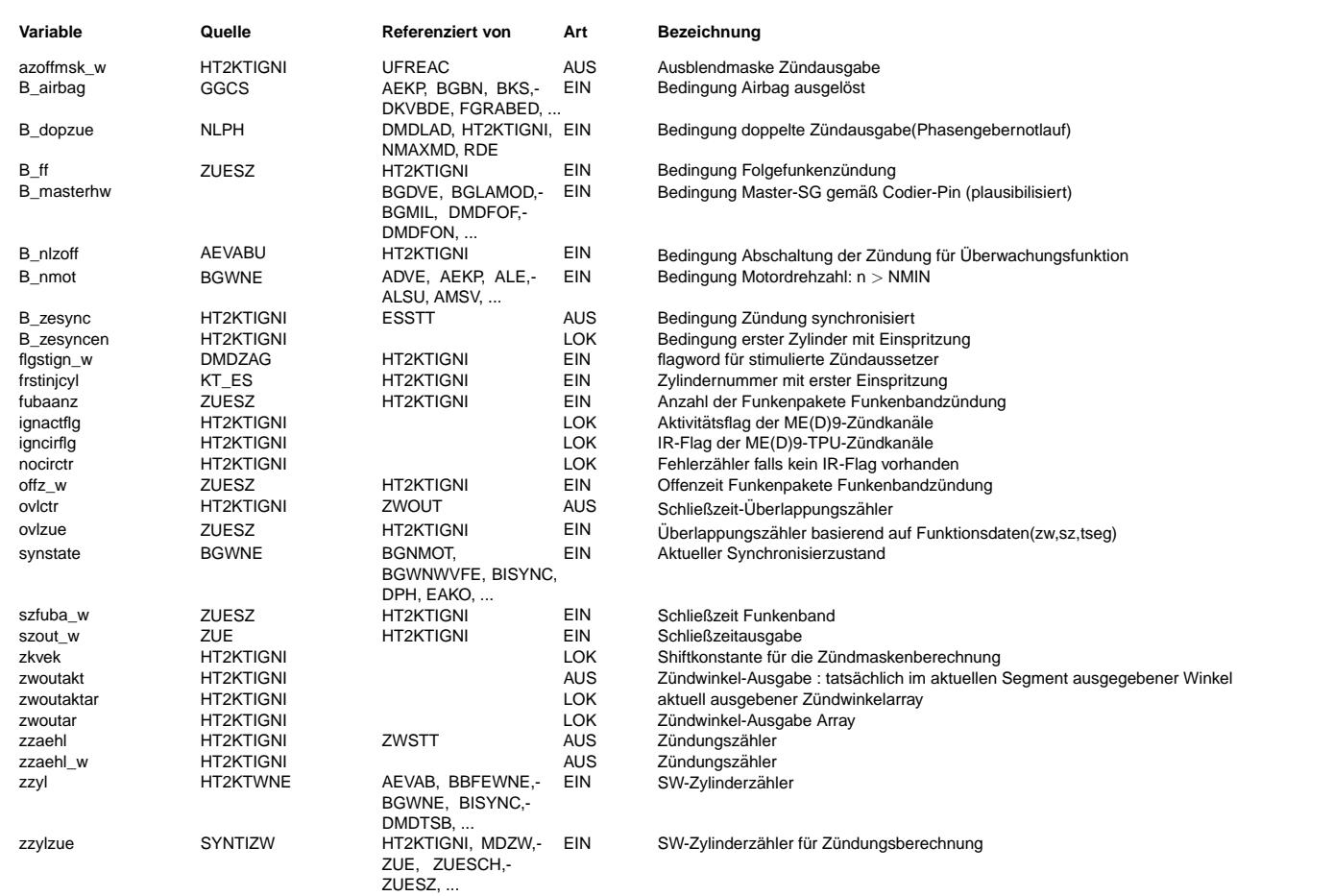

# **BOSCH**

┓

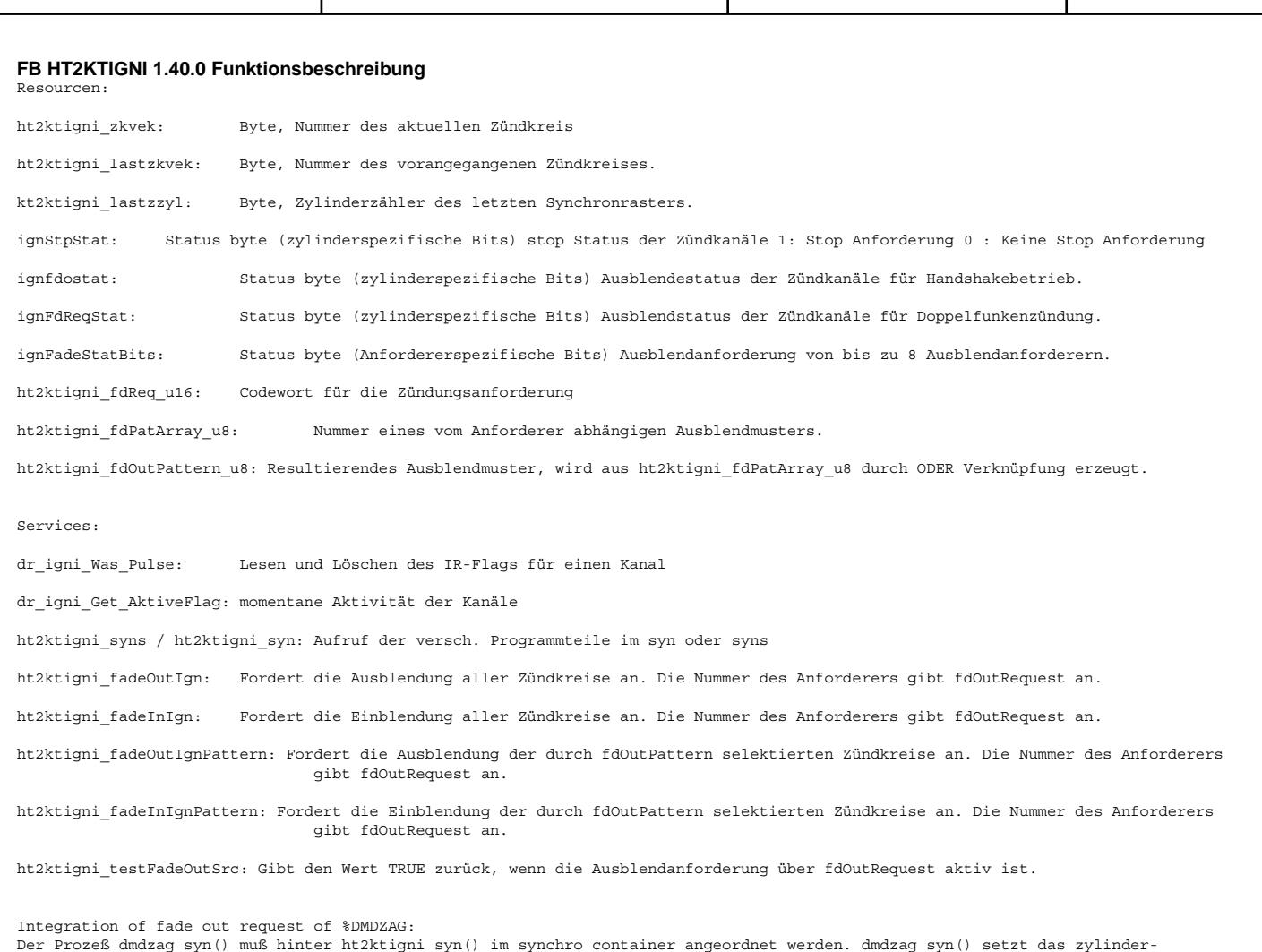

Der Prozeß dmdzag\_syn() muß hinter ht2ktigni\_syn() im synchro container angeordnet werden. dmdzag\_syn() setzt das zylinder-<br>spezifische Ausblendeanforderungsbit im Flagbyte flgstign w gemäß zzyl.

HT2KTIGNI\_syn untersucht das flag byte flgstign\_w im folgenden synchro an der bit position ht2ktigni\_lastzzyl. Dadurch wird die<br>Ausblendeanforderung von DMDZAG an der Position zzyl durch HT2KTIGNI syn gelesen und eine Nock

Die Routinen ht2ktigni\_off und ht2ktigni\_portoff werden zur asynchronen Abschaltung der Zündung(z.B.durch Wegfahrsperre) verwendet. Da die Zündungssoftware diese Services selbst nicht verwendet, sind diese auch nicht dargestellt.

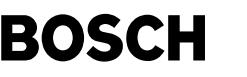

ht2ktck110-main

12ktok1

ht2ktck110-en-dia

### **APP HT2KTIGNI 1.40.0 Applikationshinweise**

Drehzahlerfassung(Funktion %HT2KTWNE1.110ff):

============================================= Zur Verbesserung der Z¨undwinkelgenauigkeit bei Geberradtoleranz bzw. Signalverz¨ogerungen im L¨uckenbereich bei induktiven Gebern, wurde eine Drehzahlschwelle(in %HT2KTWNE)eingeführt, oberhalb welcher Schließbeginn und Zündwinkel auf der Basis der Segmentzeit berechnet werden. Geberardtoleranzen werden hierdurch ausgemittelt, während dafür ein Dynamikfehler(Zündwinkelspätverzug bei standardmäßiger Schließzeitausgabe ME9) auftritt. Da bei höheren Drehzahlen die Motordynamik immer kleiner wird und die Auswirkung der Geberradtoleranz immer größer, muß hier bei der Bedatung ein Kompromiß gefunden werden. Eine mögliche Erstbedatung wäre:

- NMOTFIL = 2500 Upm (Umschaltschwelle)

- NMOTFILHS = 150 Upm (Hysterese)

Die Einflüße auf die Felherauswirkung sind recht vielfältig, sodaß nur eine grobe Richtlinie angegeben werden kann: Die Umschaltschwelle kann erhöht werden(z.B. auf 4000...4500Upm) wenn. ..die Geberradtoleranz + Geber gut ist(z.B.Hallgeber oder konstruktive Kompensation des Lückenfehlers beim Induktivgeber)

Die Umschaltschwelle sollte verkleinert werden(z.B. auf 1500...2000Upm) wenn. ...die Geberradtoleranz + Geber schlecht ist(z.B. primitives gestanztes Geberrad mit Induktivgeber) ...die Motordynamik gering ist

Der domimierende Fahler bei Induktivgebern ist die Signalverzögerung der ersten Zähne nach der Lücke. Falls dieser Fehler nicht durch Hallgeber oder konstr. Geberradmodifikationen eliminiert wurde, kann hierüber ein Bedatungsvorschlag abgeleitet werden. Es muß folgende Bedingung erfüllt sein:

NMOTFIL[Upm] + NMOTFILHS[Upm] < (Grundwert[◦ ] - ZW[◦ ]-6◦ )/(0,006 \* szout[ms])

Bei der Rechnung sollten übliche Schließzeiten(außerhalb des Starts) und Zündwinkel für niedrige(noch fahrbare) Lasten verwendet werden. Zusätzlich ist es vorteilhaft darauf zu achten, daß, im Drehzahlbereich der Umschaltung, der Schließbeginn nicht in den Lückenbereich(+ 3 Zähne) fällt. Eine Überprüfung dieser Effekte sowie des Dynamikeinflusses(oberhalb der Drehzahlschwelle), kann nur unter direkter Oszimessung der Spulenansteuerung und des Geberradsignals erfolgen.

Sonstiges: ==========

© Alle Rechte bei Robert Bosch GmbH, auch für den Fall von Schutzrechtsammeldungen. Jede Vebffentlichungsbefugnis, wie Kopier- und Weitergaberecht, bei uns. © Alle Rechte bei Robert Bosch GmbH, auch für den Fall von Schutzrechtsanmeldungen. Jede Veöffentlichungsbefugnis, wie Kopier- und Weitergaberecht, bei uns. Da bei der ME(D)9-Ausgabe die Überlappung der Schließzeit nicht begrenzt wird, d.h. "Dauer-Ein" nicht abgefangen wird, ist folgendes zu beachten:

NMAXDZ (aus %NMAXMD, Drehzahlgrenze bei Doppelter Z¨undausgabe / Phasengebernotlauf) muss auf 1/2 NMAX bedated werden, um bei Phasengebernotlauf per Drehzahlgrenze die Belastung der Spulen zu begrenzen und eine SW-Fehlfunktion / Daueransteuerung, zu vermeiden.

# **FU HT2KTCK110 1.50.0 Komponententreiber CK110(diagnosefahiger Z ¨ undungstreiber) ¨**

**FDEF HT2KTCK110 1.50.0 Funktionsdefinition %HT2KTCK110\_1\_50 (CK110 + SPI > ME9)**

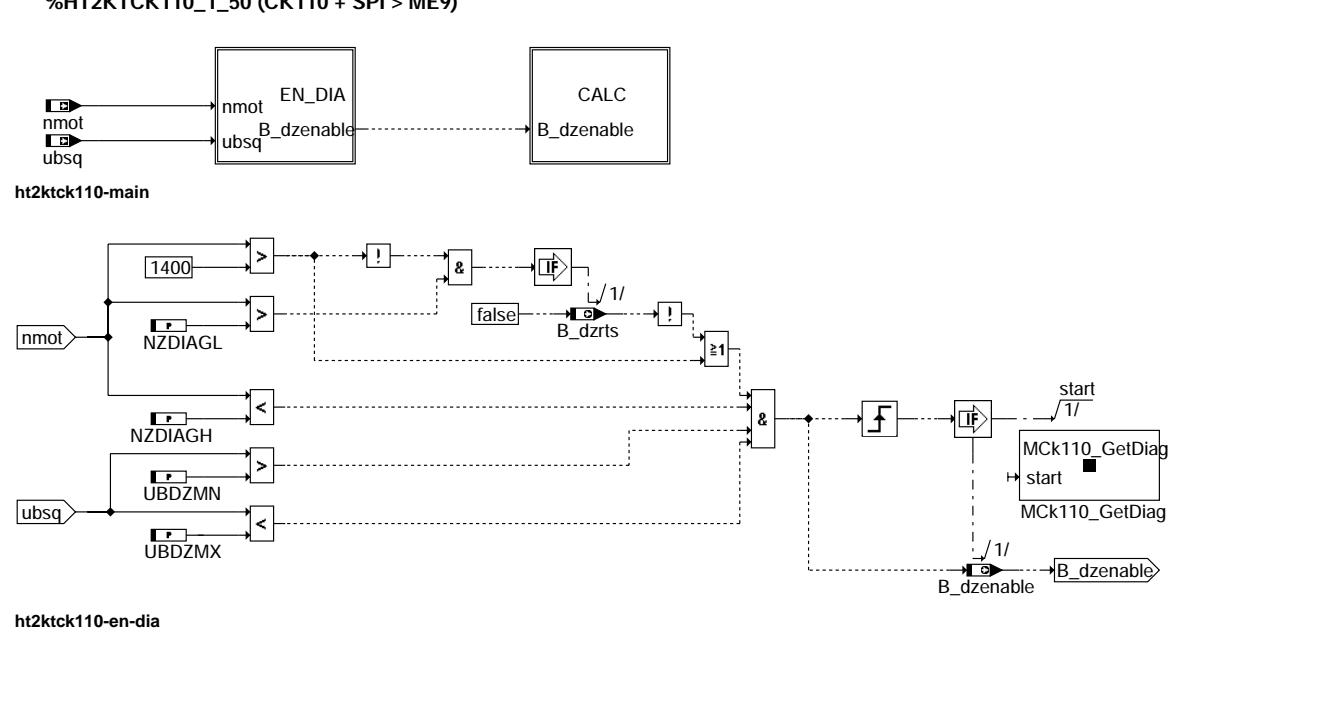

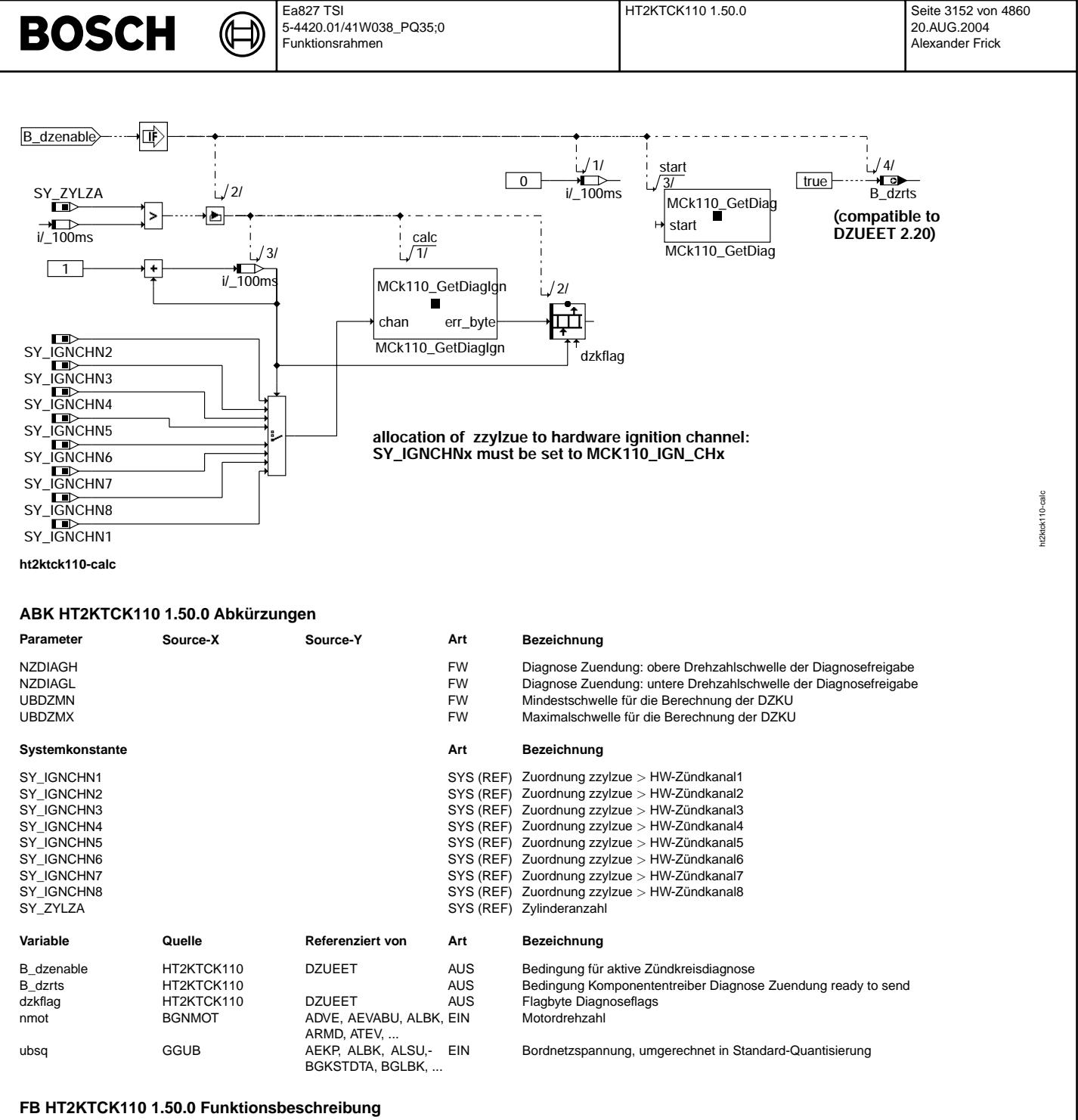

Der CK110 ist ein Treiberbaustein, welcher zur Ansteuerung von Zündspulen mit integrierten Endstufen verwendet wird. Es ist eine Leitungsdiagnose zwischen SG und Zündspule vorgesehen, bei welcher ein Fehlerereigniss im CK110 gespeichert wird. Das Löschen eines Fehlers ist nur über das Auslesen(via SPI-Schnittstelle) möglich.

Ein Überschreiben des Fehlers durch eine andere Fehlerart ist möglich.

Das Auslesen erfolgt sobald die Eingangsbedingungen bzgl. Bordspannungsgrenzen(UBDZMN,UBDZMX) und Drehzahlgrenzen(NZDIAGL,NZDIAGH) erfüllt sind.

Ablauf:

- ------- 1. einmalige Datenanforderung sobald Eingangsbedingungen erfüllt
- 2. Datenabholung im nächsten 100ms-Raster mit zyl.sel. Abspeicherung

3. neue Datenanforderung

4. zurück zu 2. falls Eingangsbedingung noch erfüllt

Bei Drehzahlen NZDIAGL < nmot< 1400 Upm wird B dzrts im 200ms-Raster gelöscht und damit signalisiert, daß alle Zylinder gezündet und gültige Diagnosedaten auslesbar sind. Dies gilt für Drehzahlen > 600 Upm. Bei kleineren Drehzahlen(z.B.Fahren im Leerlauf) sind innerhalb eines 200ms Rasters noch nicht alle Zylinder gezündet, sodaß hier keine Aussage möglich ist. Bei Drehzahlen > 1400 Upm werden im 100ms Raster die Daten abgeholt, da dann gewährleistet ist, daß sämtliche Zylinder mind. einmal gezündet haben. Der eigentlichen Auswertefunktion DZUEET wird über B\_dzenable =1 signalisiert, daß auswertbare Daten vorliegen.

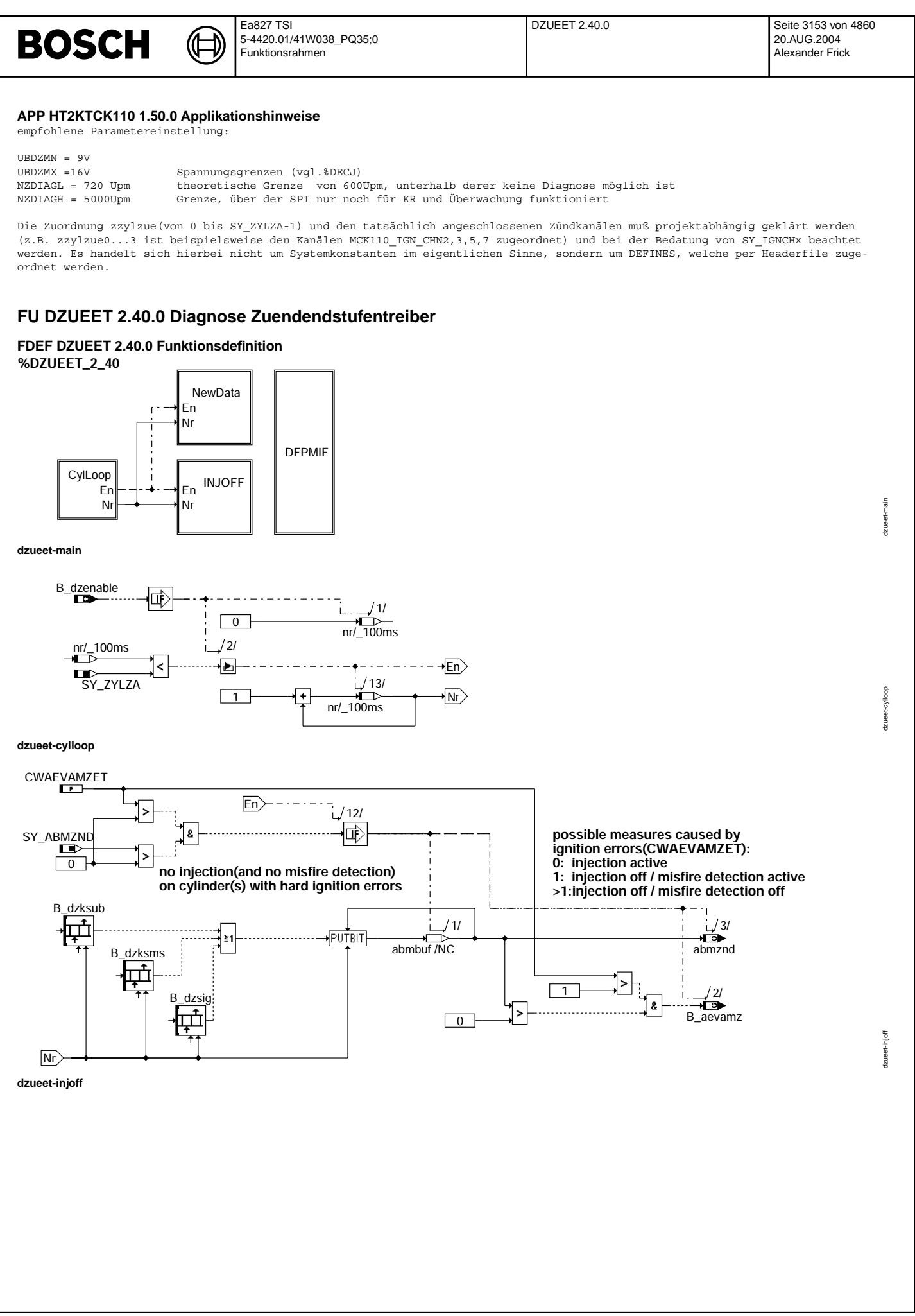

© Alle Rechte bei Robert Bosch GmbH, auch für den Fall von Schutzrechtsanmeldungen. Jede Veöffentlichungsbefügnis, wie Kopier- und Weitergaberecht, bei uns.<br>I

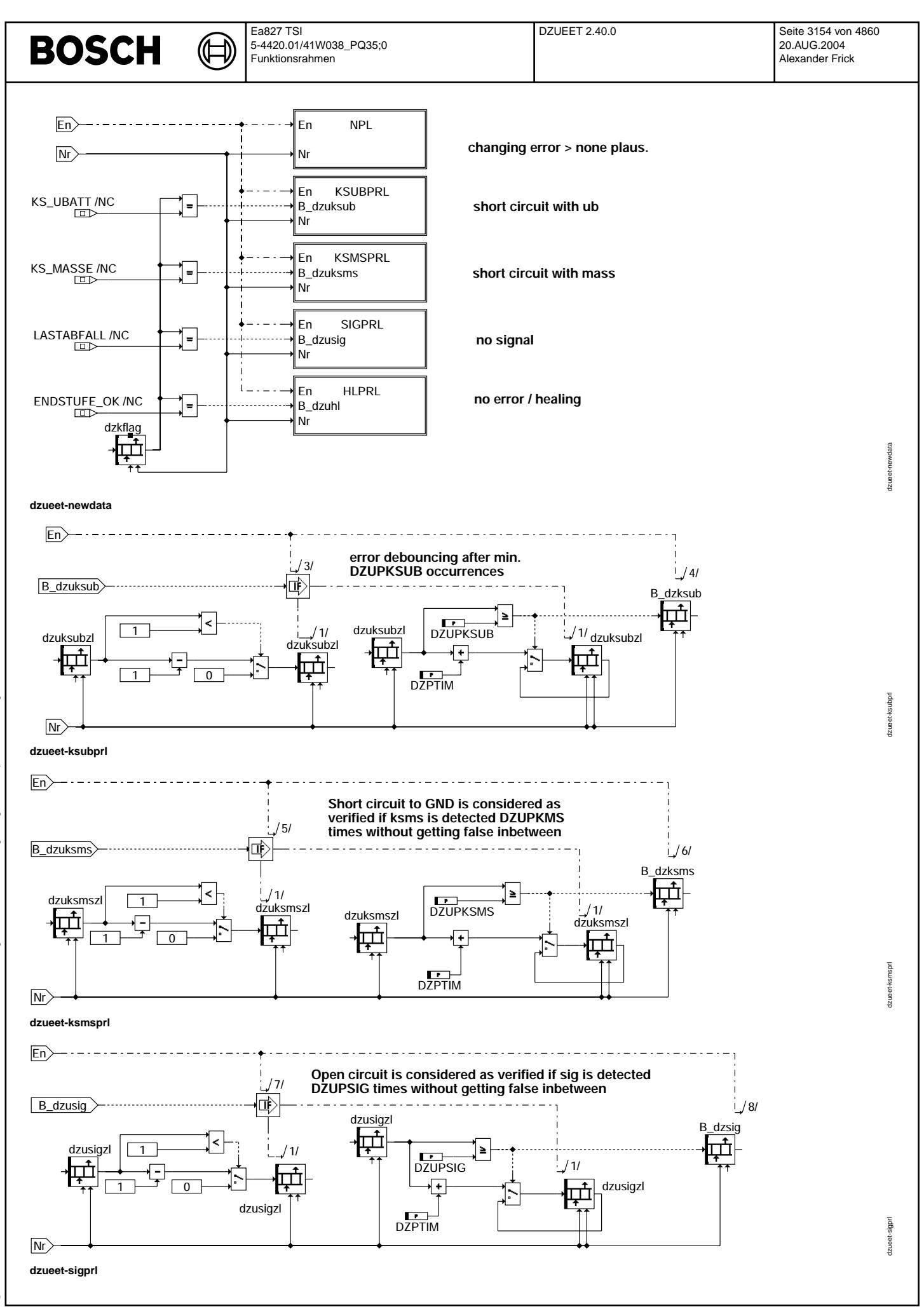

Vivace (version fdr3-26d of Mar 9 2004 15:01:25), processed at Fri Aug 20 11:30:19 2004

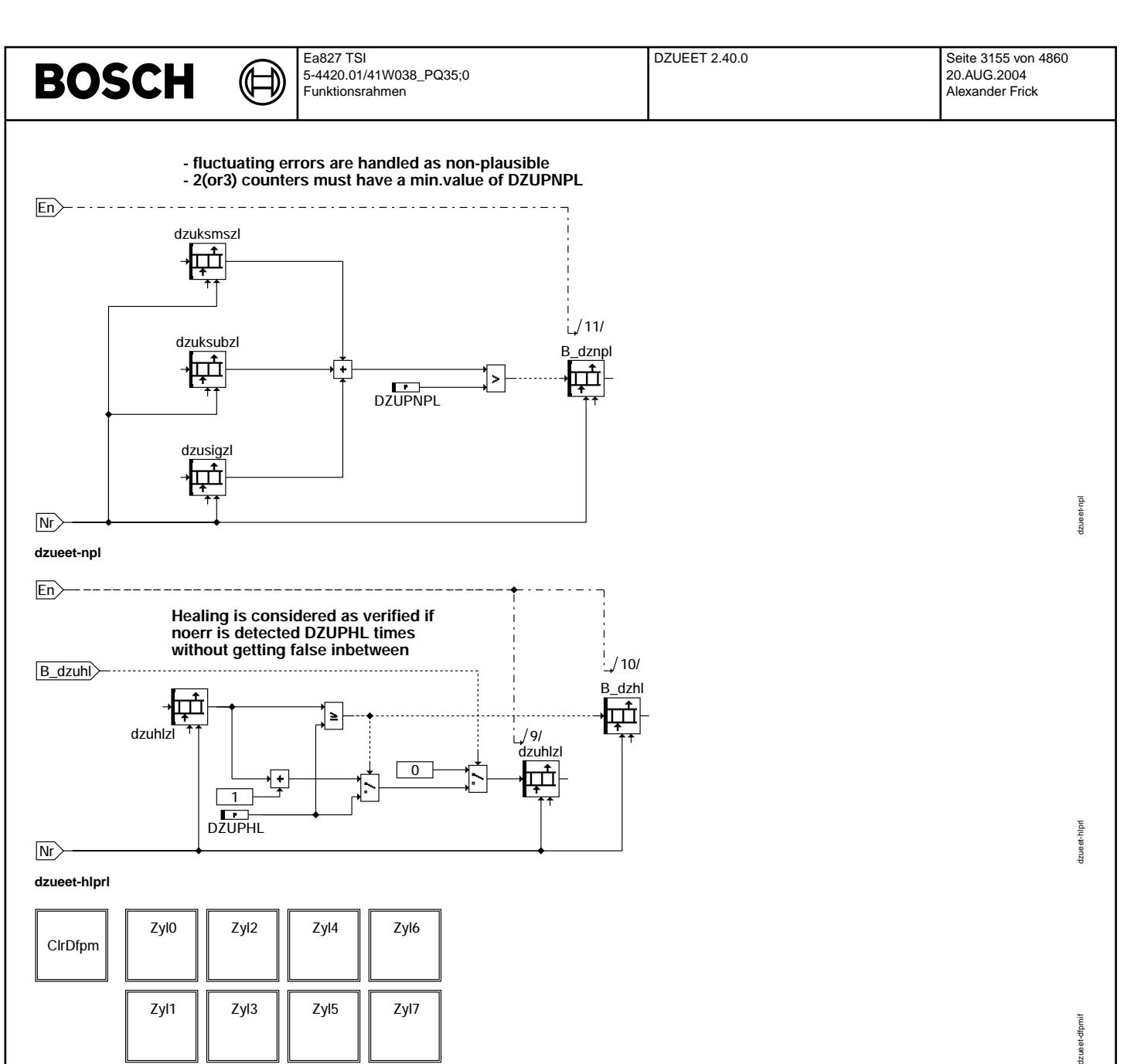

**dzueet-dfpmif**

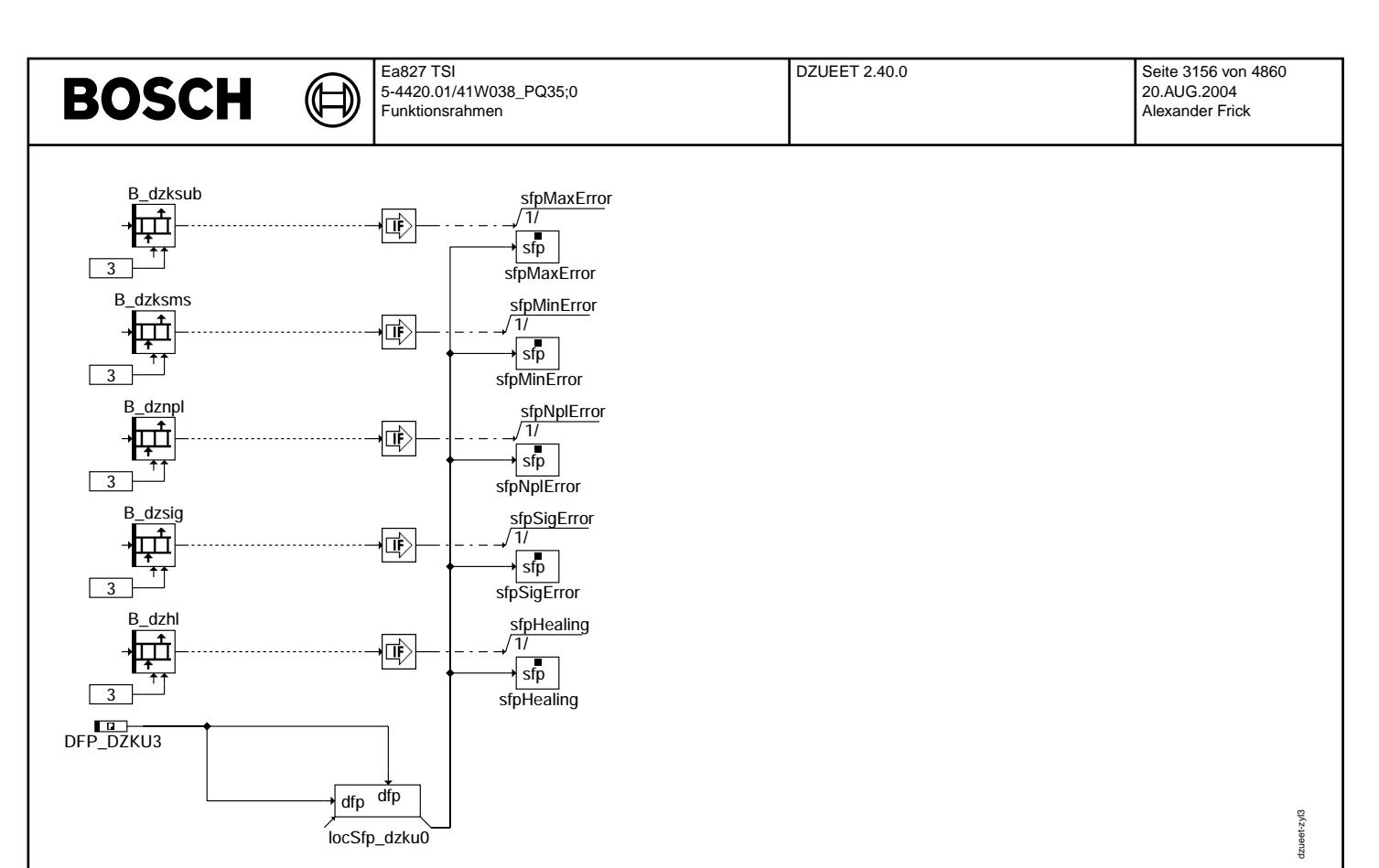

## **dzueet-zyl3**

Die Fehlerpfade für Zyl.0-3 sind immer vorhanden. Die Indizes entsprechen dem jeweiligen Zylinder.

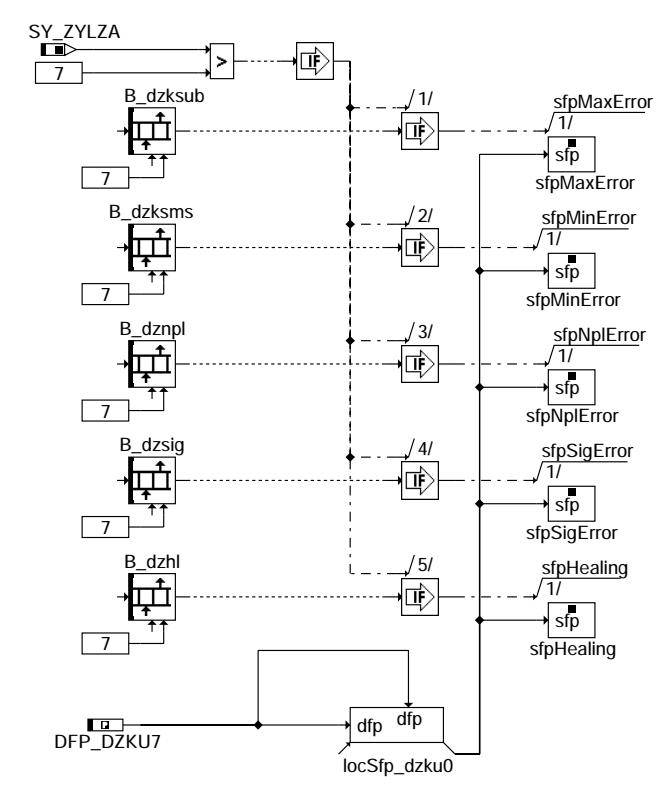

## **dzueet-zyl7**

© Alle Rechte bei Robert Bosch GmbH, auch für den Fall von Schutzrechtsanmeldungen. Jede Vebffentlichungsbefugnis, wie Kopier- und Weitergaberecht, bei uns. © Alle Rechte bei Robert Bosch GmbH, auch für den Fall von Schutzrechtsanmeldungen. Jede Veöffentlichungsbefugnis, wie Kopier- und Weitergaberecht, bei uns.

dzueet-zyl7

 $d$ zueet-zyl $7$ 

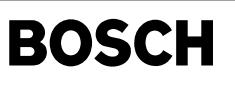

Die Fehlerpfade für Zyl.4-7 sind zylinderzahlabh. vorhanden.Die Indizes entsprechen dem jeweiligen Zylinder.

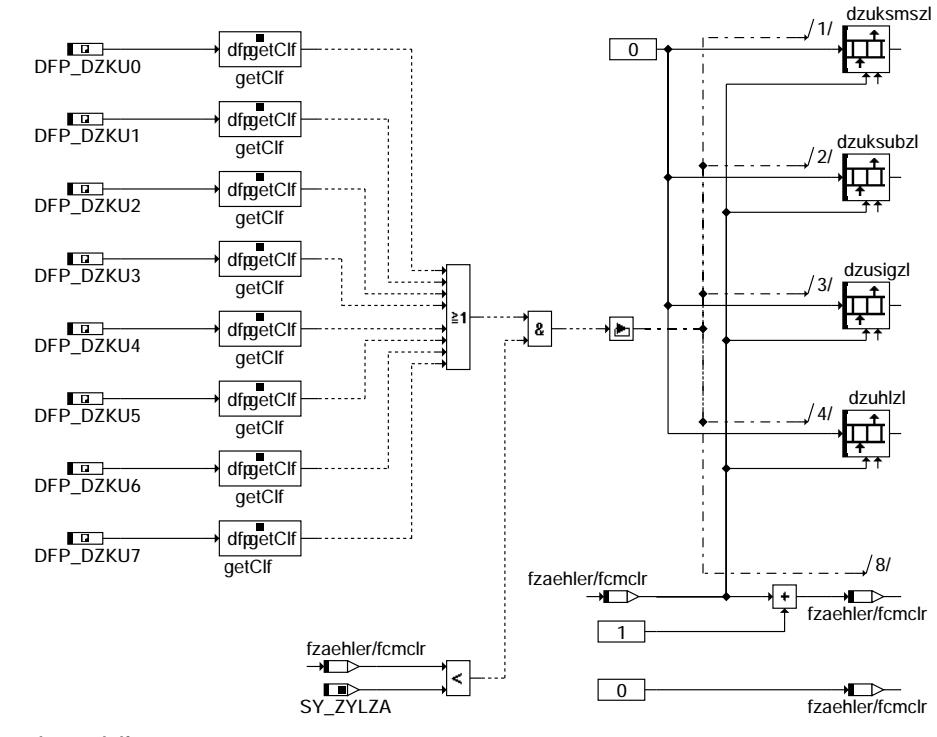

## dzueet-cirdfpm

Das Löschen der Fehlerpfade ist für die Zyl.0-3 immer vorhanden, ansonsten zylinderzahlabh.

Die Funktionen HT2KTCK110 /DZUEET muüssen an die verdrahteten Endstufen angepaßt sein.

## ABK DZUEET 2.40.0 Abkürzungen

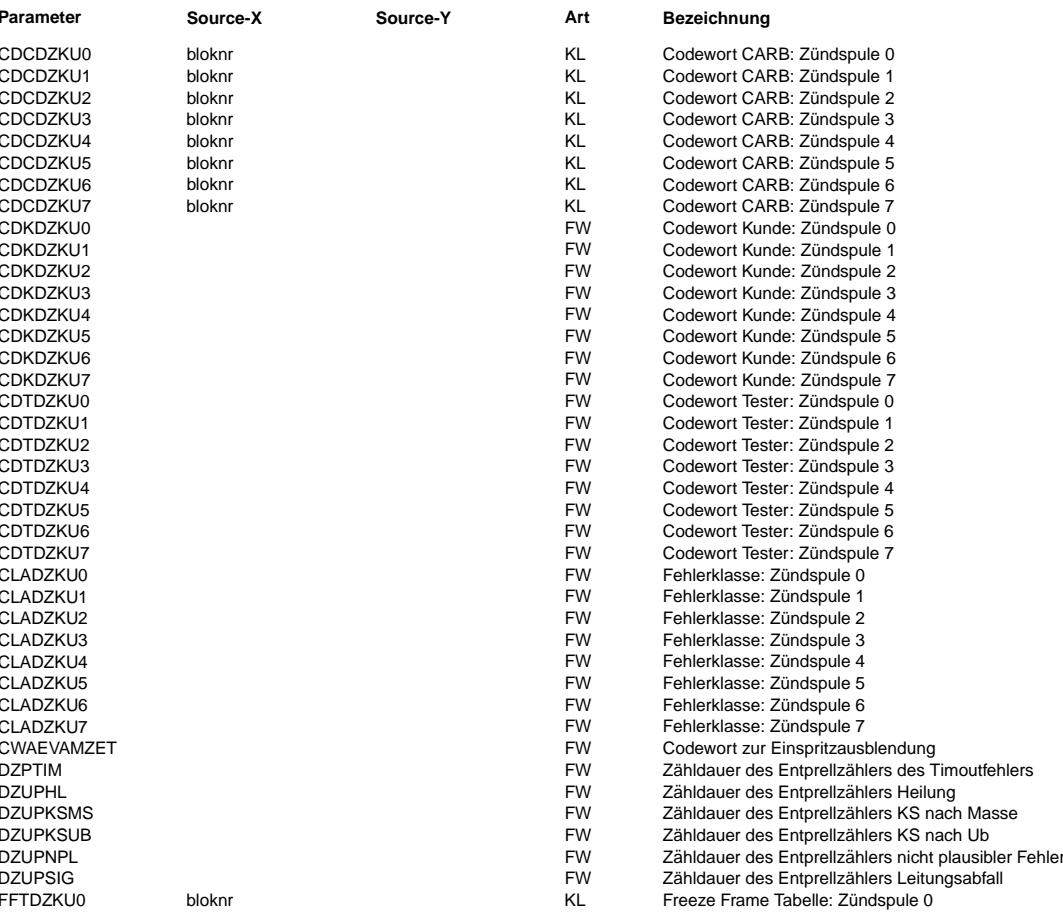

# **BOSCH**

 $\bigoplus$ 

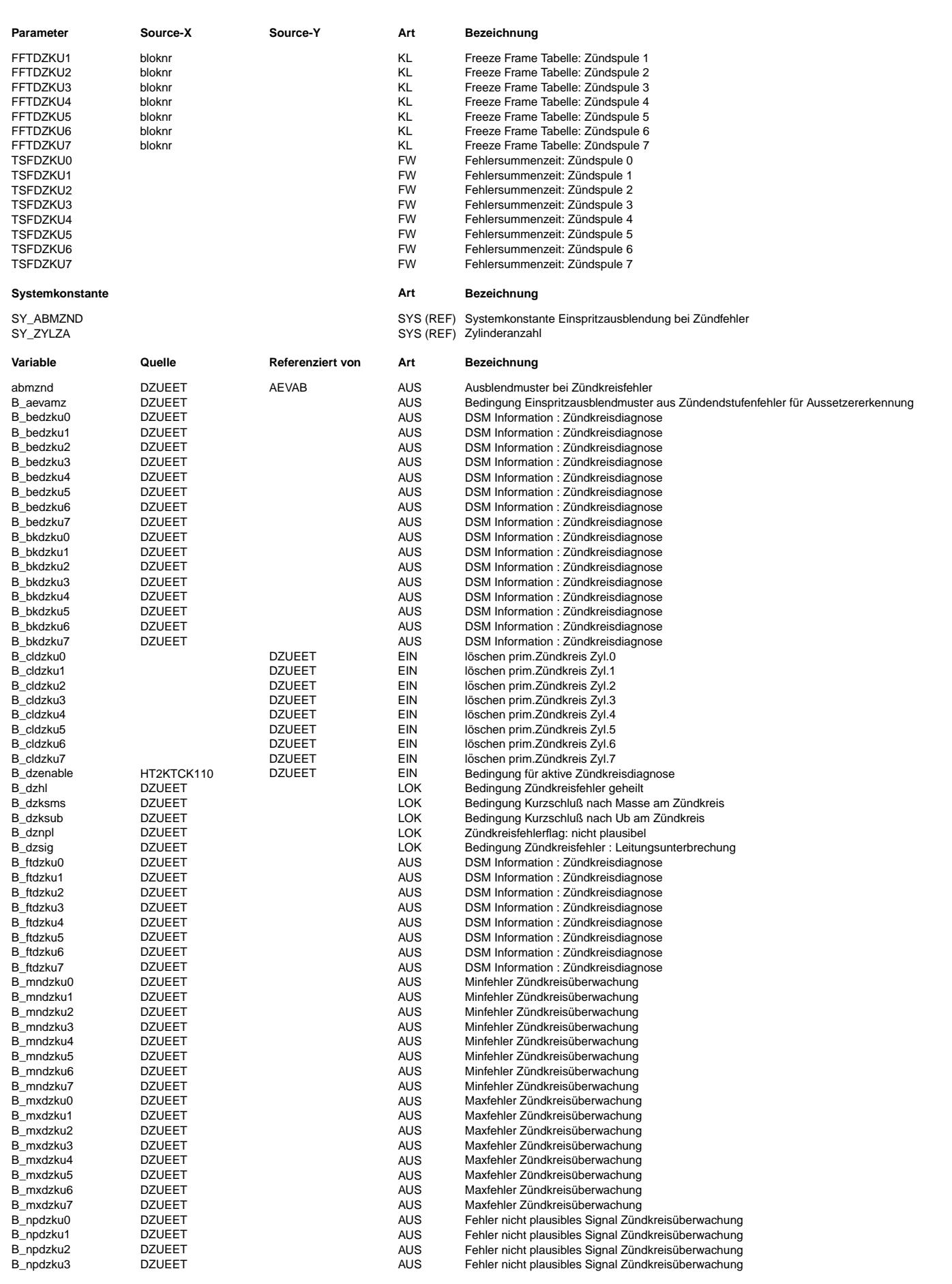

# **BOSCH**

 $\bigoplus$ 

DZUEET 2.40.0 Seite 3159 von 4860 20.AUG.2004 Alexander Frick

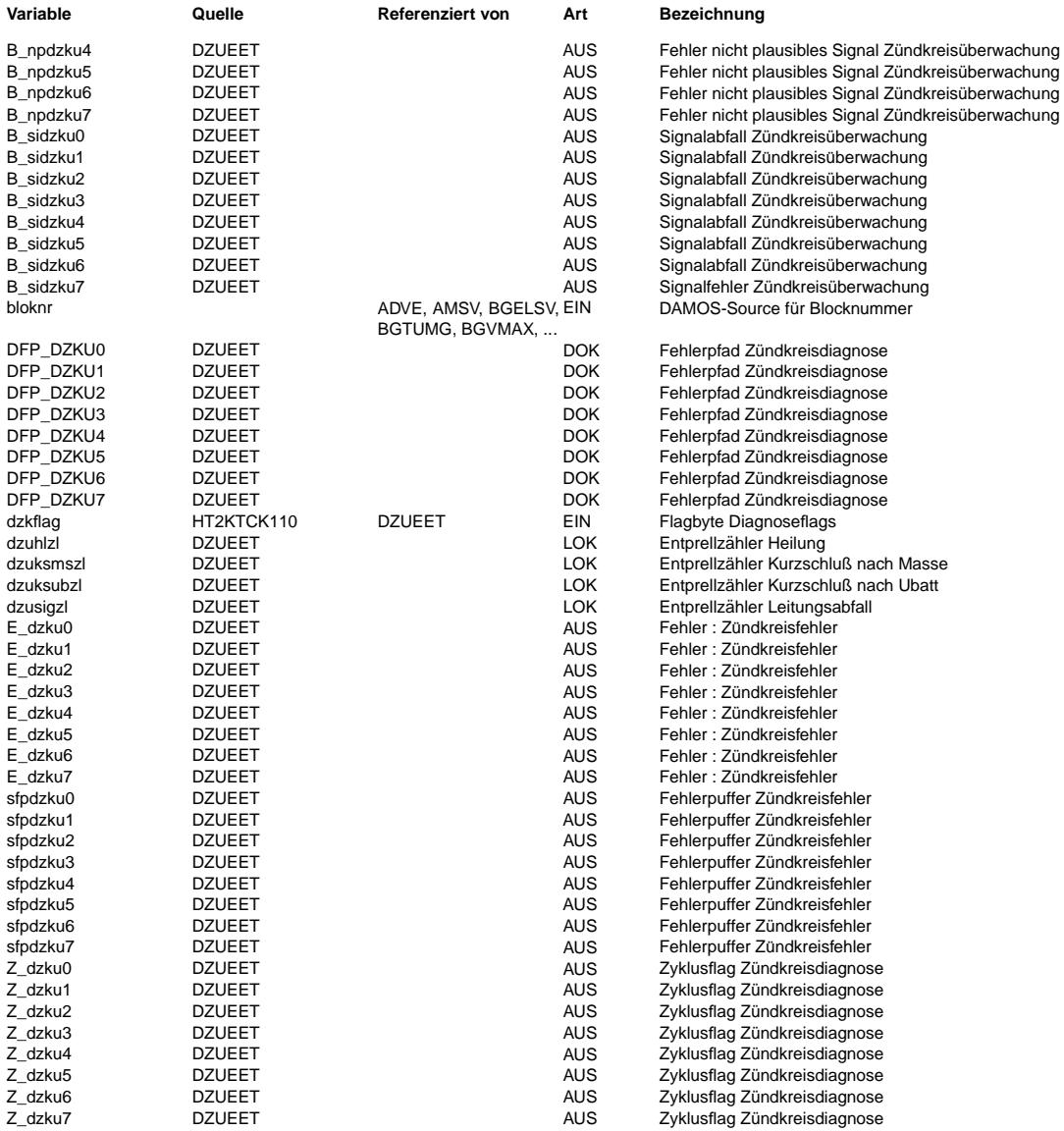

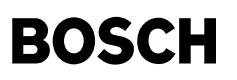

### **FB DZUEET 2.40.0 Funktionsbeschreibung**

Diese FDEF dient der Fehlerdiagnose am Zündtreiberbaustein CK110 bei Zündsystemen mit ruhender Verteilung und ext. Zündendstufen

Die Funktion ist zwischen den Funktionen HT2KTCK110 und DFPM eingebettet, die entsprechend angepaßt sein müssen.

Der Zündtreiberbaustein CK110 enthält Stromquellen zur Ansteuerung der Zündendstufen (Darlington Leistungstransistoren). Eine Diagnoseschaltung erkennt bei eingeschalteter Stromquelle die möglichen Fehlerzustände:

Kurzschluß nach UBAT (KSUB): MCK110 SHORT TO UBAT = 02

- Kurzschluß nach MASSE (KSM): MCK110\_SHORT\_TO\_GND = 00
- Lastabfall (LA): MCK110 OPEN LOAD = 01
- falsch Kanalnr: ILLEGAL\_IGNITION\_NUMBER = 0xFF

Die Stromquelle wird eingeschaltet, damit der Endstufentransistor während der Schließzeit den Primärstrom durch die Zündspule fließen läßt. Beim Ausschalten entsteht der Zündfunke. Eine Ansteuerung mit einem Prüfmuster ist beim Zündungstreiber deshalb nicht m¨oglich.

Die Fehlerentprellung erfolgt über fehler- und zylinderindividuelle Zähler, welche beim Fehlerfall in jedem Raster um den Wert DZPTIM inkrementiert werden. Falls ein Fehler wieder verschwindet, wird dekrementiert. Bei Erreichen des max. Entprellwertes wird<br>das entsprechende Fehlerflag gesetzt und in den Fehlerspeicher eingetragen. DZPTIM ist die S ist normalerweise auf 1 zu setzen.Zur Diagnostizierung von kurzzeitigen Leitungsfehlern sind die Entprellschwellen DZUPKSUB, DZUPKSMS und DZUPSIG auf 1 und die Schrittweite DZPTIM auf 5...10 zu setzen

Auch Fehlerheilung wird bis zum Erreichen eines Max.wertes ein Entprellzähler inkrementiert. Dagegen wird im Fehlerfall der Entprellzähler sofort zurückgesetzt.

Ein gesetztes Heilungsbit ohne vorangegangenem Fehler ist zulässig und gewünscht. Ein Nichterreichen der Fehlerentprellung und der Heilungsentprellung bedeutet eine Nichteintragung.

Ein wechselnder Fehler wird als NPL-Fehler angezeigt. Dies kann auch im Falle einer CK110 internen Fehlfunktion mit wechselnder Ausgabe gegeben sein.

Ein erkannter Fehler eines Zündtreibers wird in einem Schieberegister als 2-Bit Information abgespeichert und kann über eine SPI-Schnittstelle ausgelesen werden:

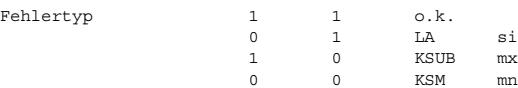

Die, mit der Funktion HT2KTCK110 ausgelesenen, Fehlerbytes(dzkflag) setzen das Fehlerspeicherflag, wenn die Funktionsbedingungen für die CK110-Diagnose erfüllt sind.

Da die Leitungsdiagnose ein sicheres und erprobtes Verfahren darstellt, und davon ausgegangen werden kann, daß ein erkannter Fehler in der Ansteuerung der Zündspulenendstufe zu einem Zündaussetzer führt, erscheint eine EV-Ausblendung des entsprechenden Zylinders als Katschutz sinnvoll. Als Folge ist das ausgeblendete EV nicht mehr diagnostizierbar und zusätzlich erkennt die Aussetzererkennung(DMD) einen katschädigenden Aussetzer als Folgefehler, welcher aber aufgrund der EV-Ausblendung garnicht vorliegt. Diese Fehldiagnose muß vermieden werden. Deshalb kann bei erkanntem Zündkreisfehler die Aussetzererkennung inaktiv geschaltet werden(CWAEVAMZET > 1).

Die Tatsache, Fehldiagnosen zuzulassen oder die Aussetzererkennung auszuschalten, ist CARB-relevant und muß, nach dem jeweils aktuellen Stand der CARB-Vorgaben, abgeprüft werden. Kfz-Kunden, welche diese Funktionalität nutzen wollen, müssen sich dieser Problematik bewußt sein, und evtl. bei der CARB vorstellig werden.

Im Zweifelsfall sollte die EV-Ausblendung über SY\_ABMZND =0 oder CWAEVAMZET =0 komplett inaktiv gesetzt werden, sodaß katschützende Massnahmen ausschließlich über die Aussetzererkennung eingeleitet werden(Stand der Technik bei Zündspulenansteuerungen ohne Diagnose).

### **APP DZUEET 2.40.0 Applikationshinweise**

Beispieldaten für die Entprellzähler(10 entspricht 1sec-Entprellzeit):

DZUPKSUB=10 DZUPKSMS=10 DZUPSIG =10<br>DZUPHL =10 sobald ein einzelner Fehler auftritt, wird healing-flag zurückgesetzt DZUNPL =10 wechselnde Fehler müssen in der Summe diesen Zählerstand erreicht haben.

DZPTIM wird als Schrittweite des Enprellzählers genutzt. Dieser ist normalerweise auf 1 zu setzen. Zur Diagnostizierung von kurzzeitigen Leitungsfehlern sind die Entprellschwellen DZUPKSUB, DZUPKSMS und DZUPSIG auf 1 und die Schrittweite DZPTIM auf 5...10 zu setzen

Konfigurierung der EV-Ausblendung über CWAEVAMZET:

- 0: keine EV-Ausblendung(Stand der Technik)
- 1: EV-Ausblendung<br>
>1: EV-Ausblendung
- >1: EV-Ausblendung + Aussetzererkennung(DMD) inaktiv

Die EV-Ausblendung kann über SY ABMZND =0 komplett weggelassen werden.

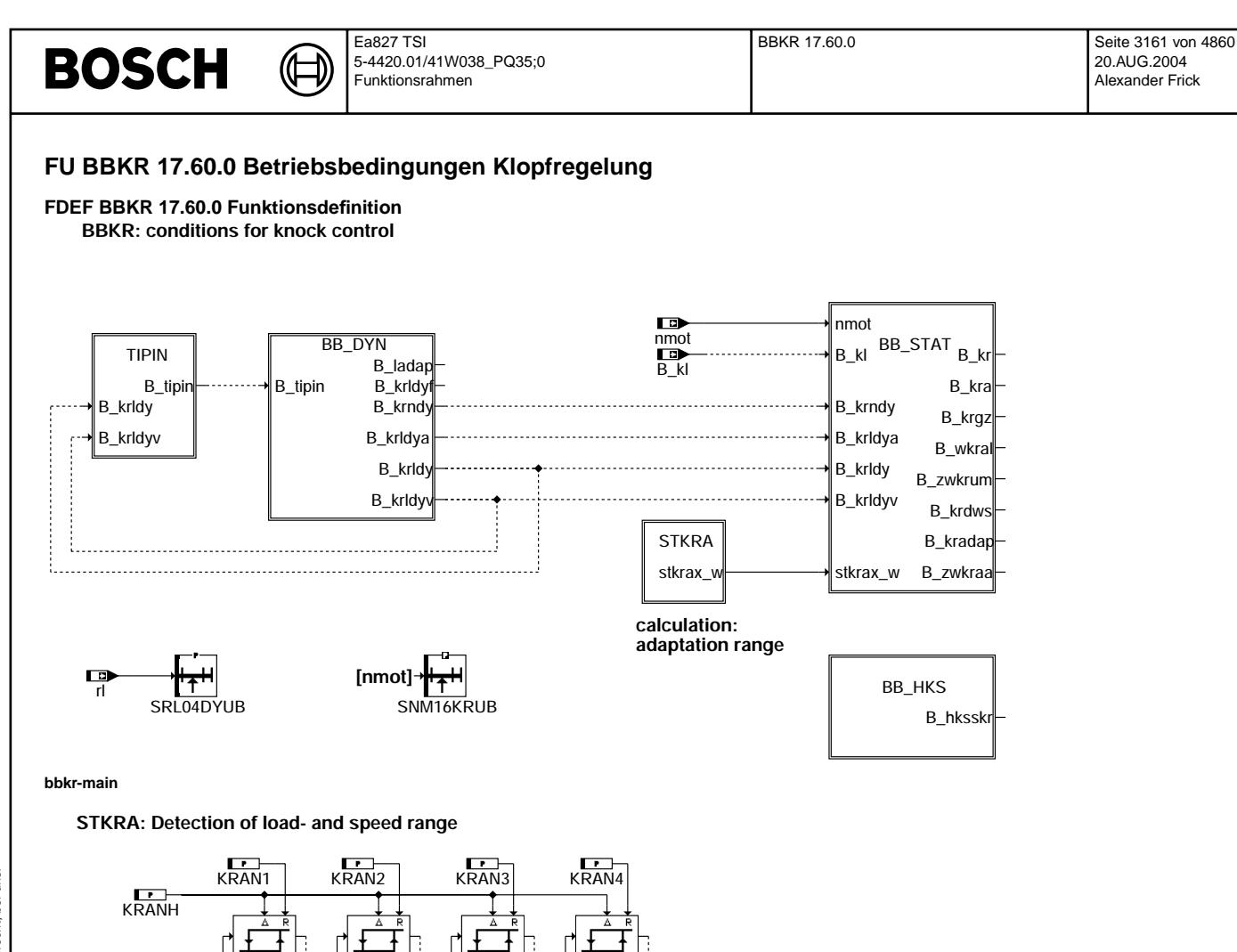

B\_zwumsch  $B_h$ <sub>mm</sub>

γĪ

 $\mathbf{e}$ 

]:

 $\overrightarrow{kn}$ kral3\_w

KRAL3N (SNM16KRUB) stkrax\_w KRAL2N (SNM16KRUB)

+**L⊙**<br>stkrnx

 $\overrightarrow{km}$ kral5

 $\begin{array}{|c|c|c|c|}\n\hline\n2 & \rightarrow^{\circ} & \boxed{3} & \rightarrow^{\bullet} & \boxed{4}\n\end{array}$ 

Ic

KRAL5N (SNM16KRUB)

 $\begin{array}{|c|c|c|c|}\hline \text{1} & & \text{2} & \text{3} \\ \hline \end{array}$ 

 $\overrightarrow{5}$  6

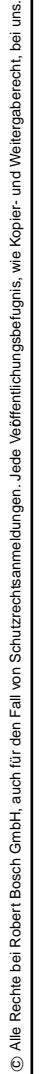

rkm\_w

**bbkr-stkra**

rkm\_w

nmot

**[%]** KRALH

 $\frac{0}{1}$ 

KRAL4N (SNM16KRUB)

KRALH

 $\overrightarrow{kral4_w}$ 

ł

 $\overline{0}$ 1

4

┒

KRAL1N (SNM16KRUB)

ľ

kral1\_w kral2\_w

Vivace (version fdr3-26d of Mar 9 2004 15:01:25), processed at Fri Aug 20 11:30:19 2004

8

40

M⊒≻<br>stkrlx

Ιx

bbkr-main

main bbkr-

bbkr-stkra

bbkr-stkra

stkrax\_w

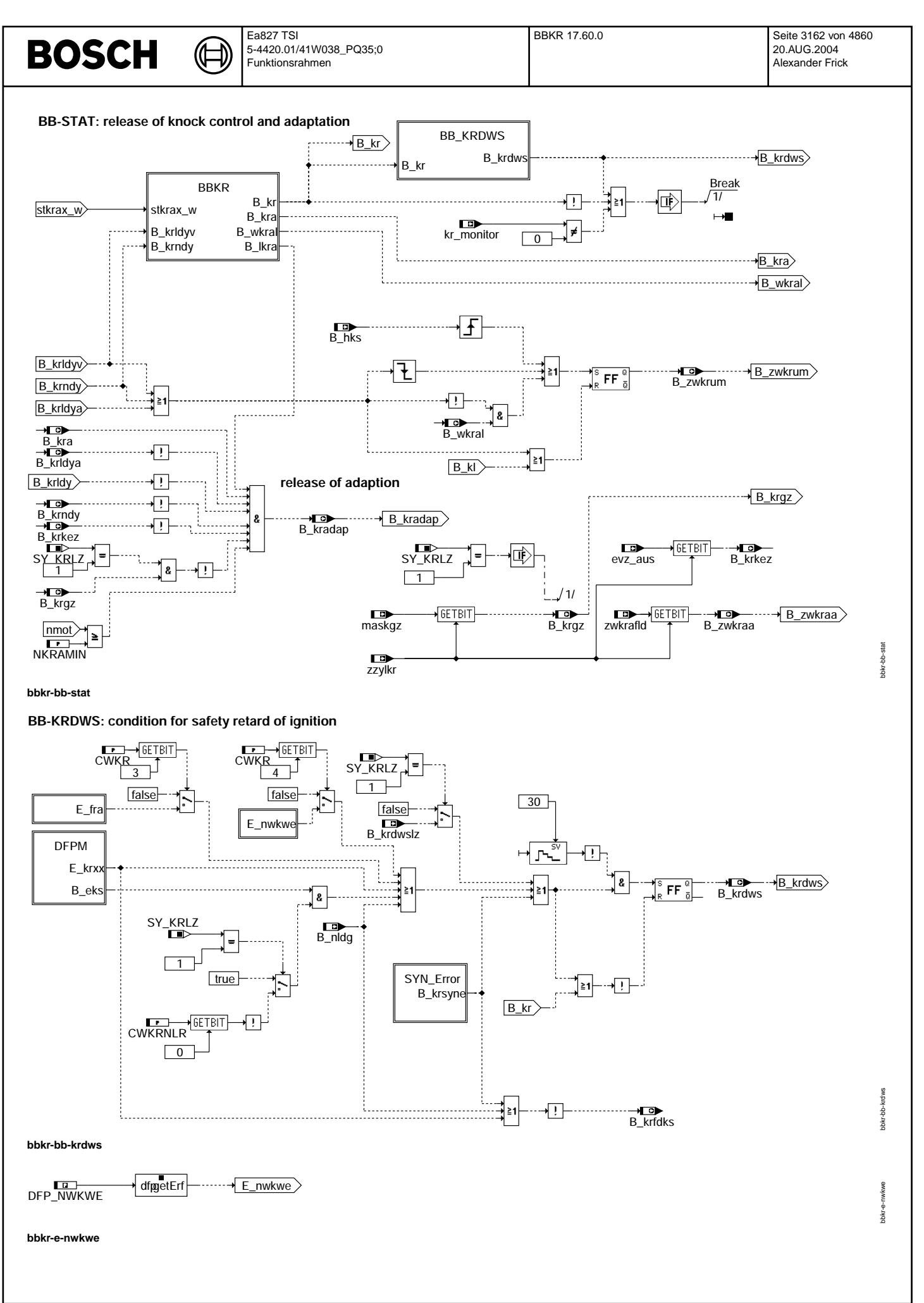

Vivace (version fdr3-26d of Mar 9 2004 15:01:25), processed at Fri Aug 20 11:30:19 2004

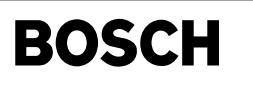

bbkr-e-fra

bbkr-syn-error

bbkr-syn-error

 $\overline{LP}$  dfpgetErf  $\overline{EP}$   $\overline{E_{fra}}$ 

**bbkr-e-fra**

**SYN-ERROR: determination of KC-emergency operation** 

ᅊ ┪

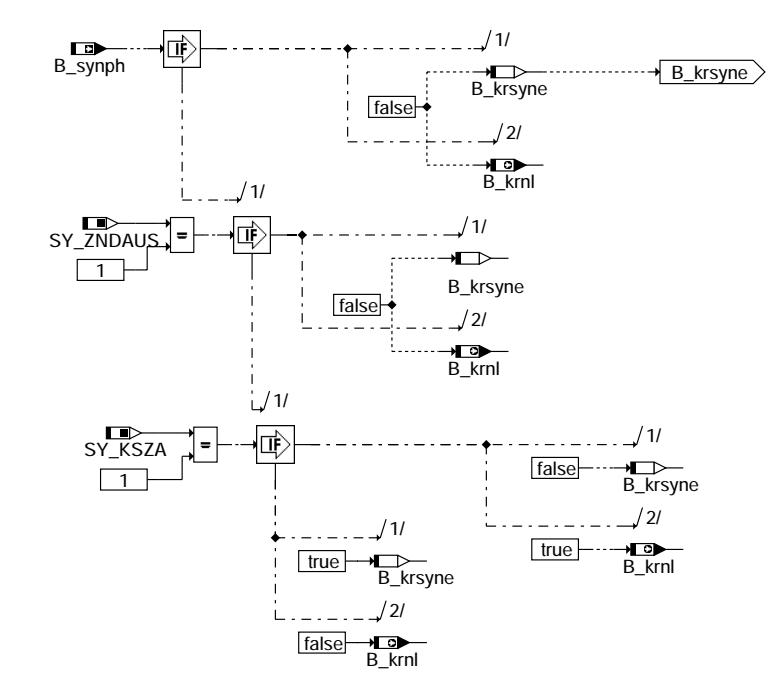

**bbkr-syn-error**

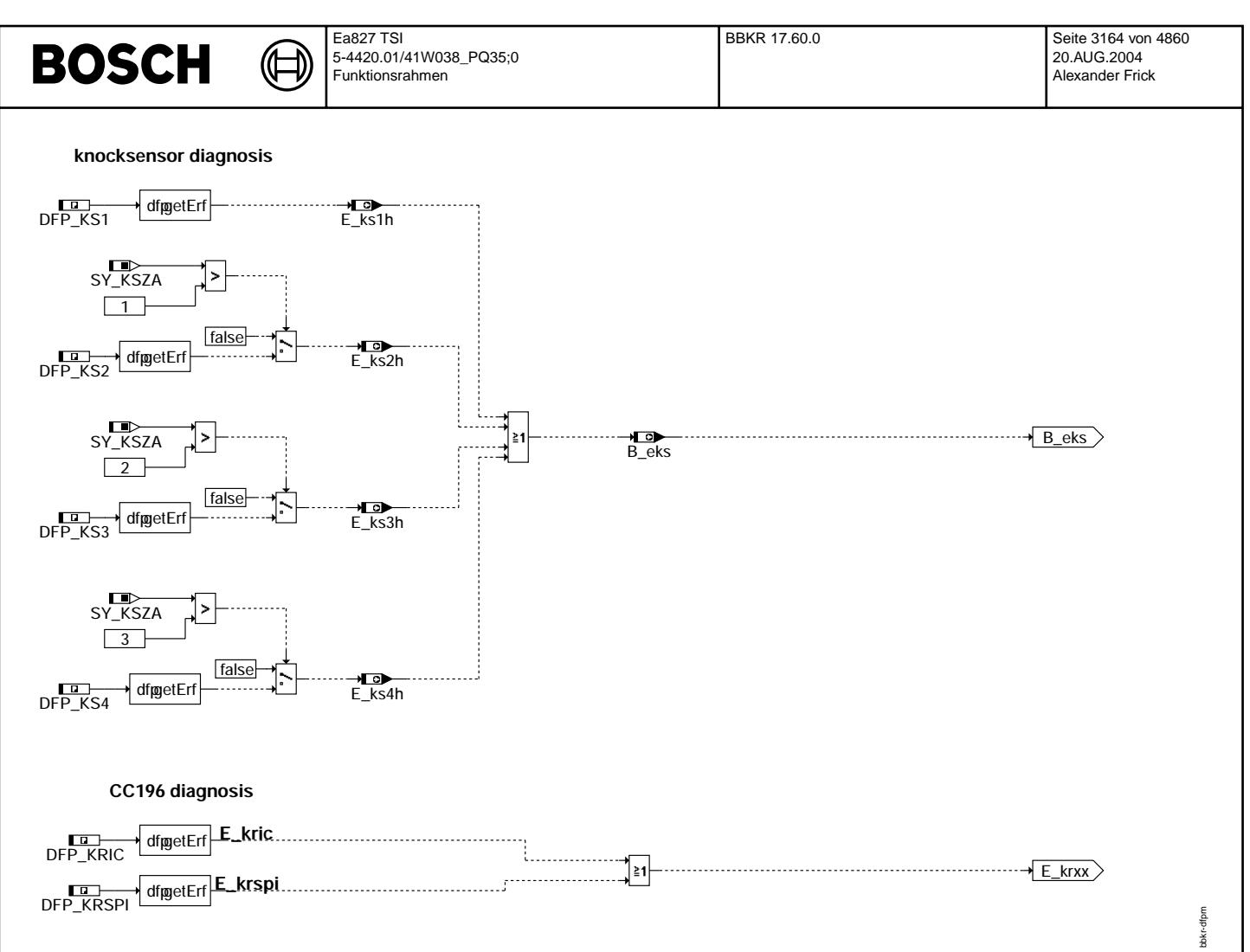

**bbkr-dfpm**

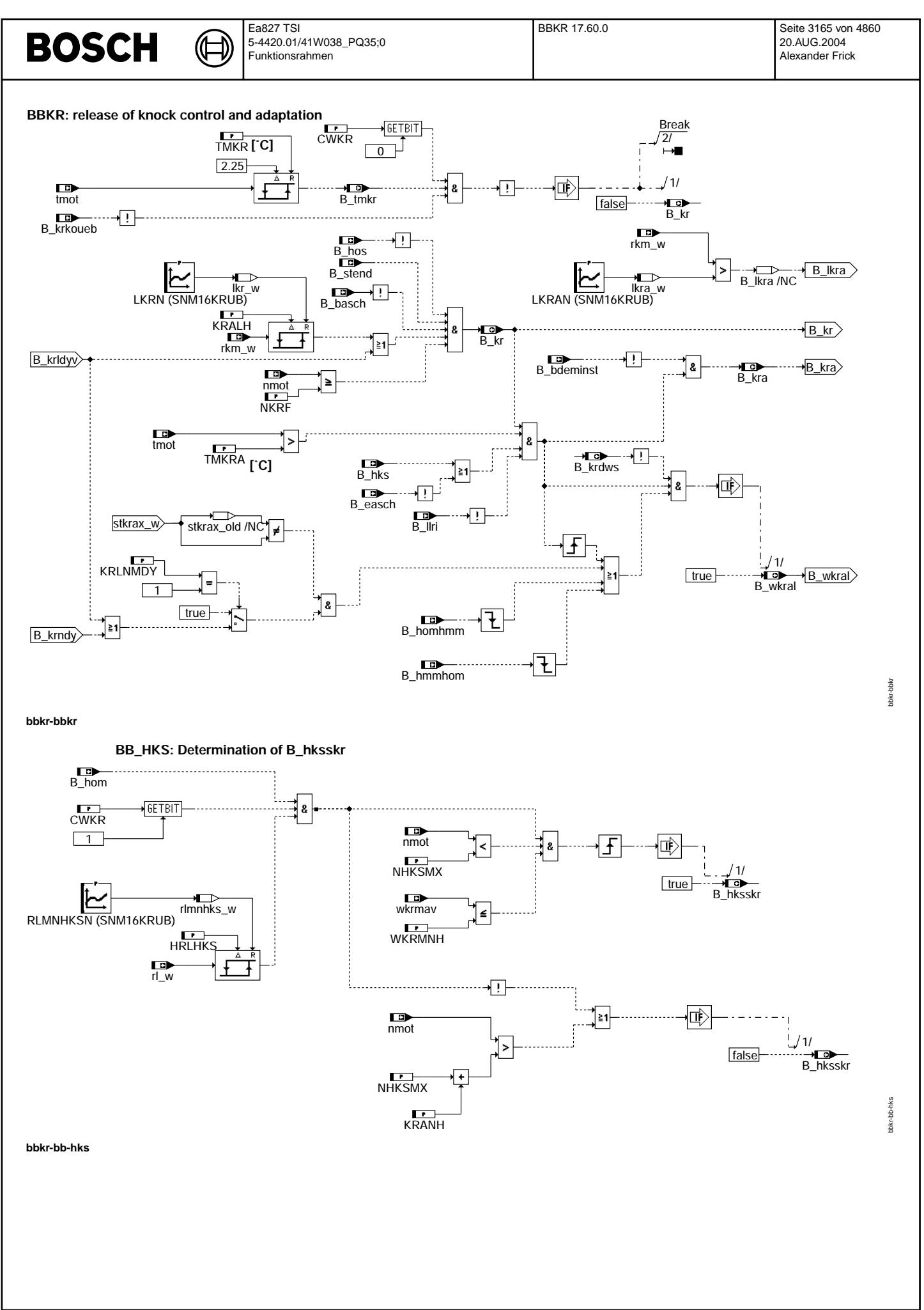

© Alle Rechte bei Robert Bosch GmbH, auch für den Fall von Schutzrechtsanmeldungen. Jede Veöffentlichungsbefugnis, wie Kopier- und Weitergaberecht, bei uns. © Alle Rechte bei Robert Bosch GmbH, auch für den Fall von Schutzrechtsanmeldungen. Jede Veöffentlichungsbefugnis, wie Kopier- und Weitergaberecht, bei uns.

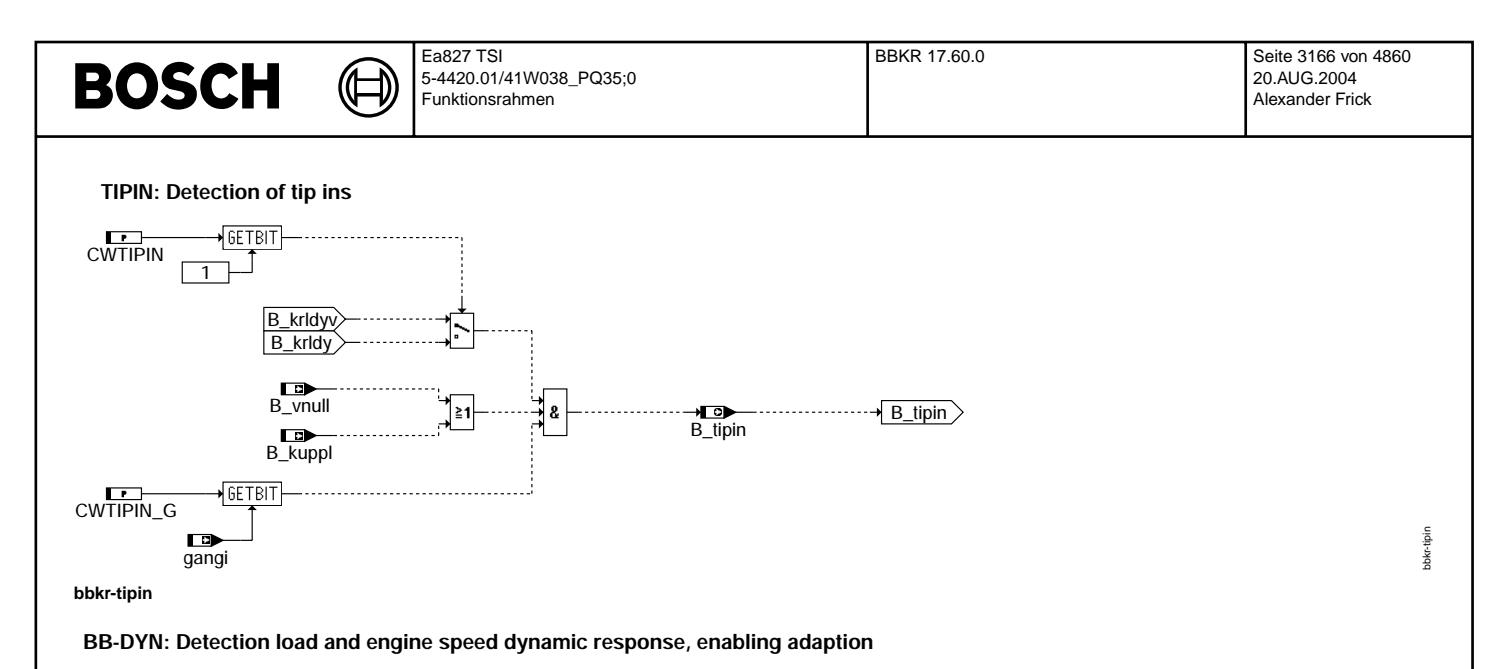

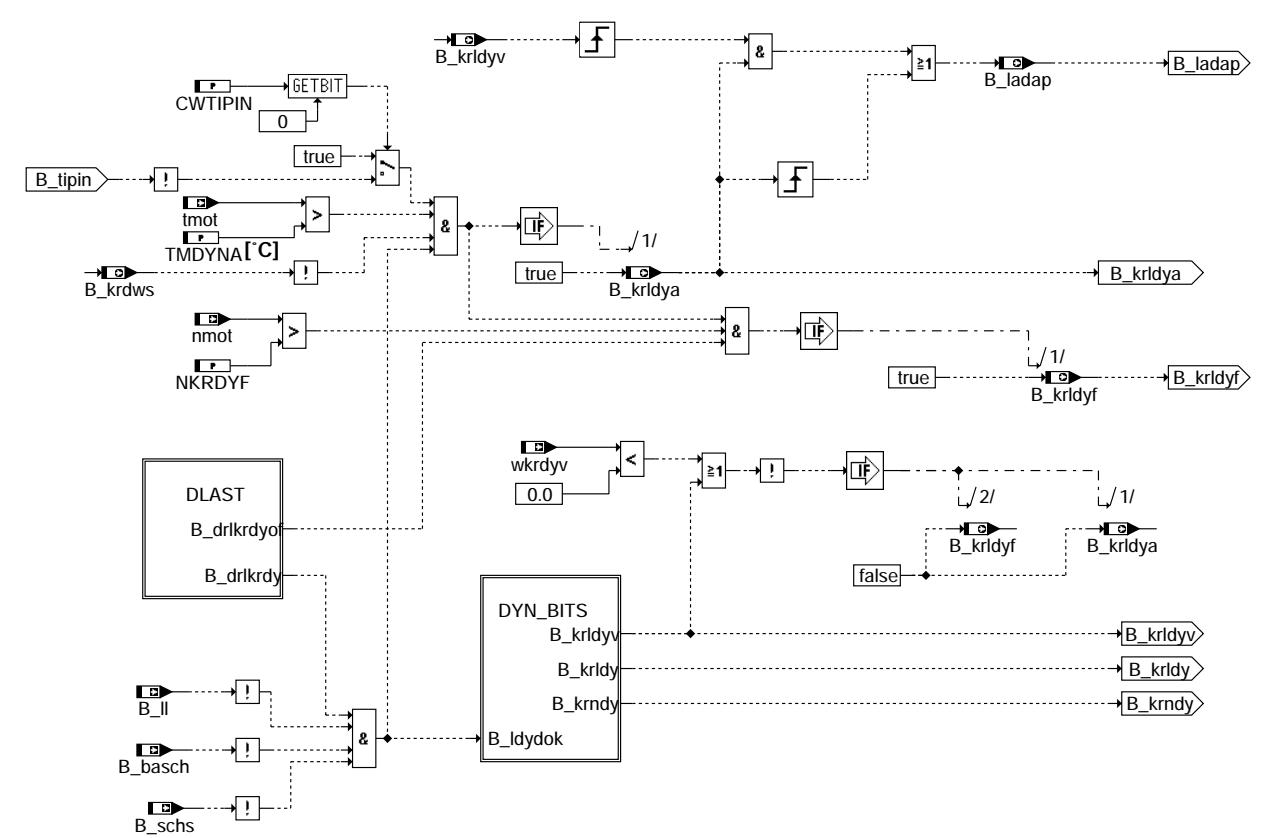

**bbkr-bb-dyn**

bbkr-bb-dyn

bbkr-bb-dyn

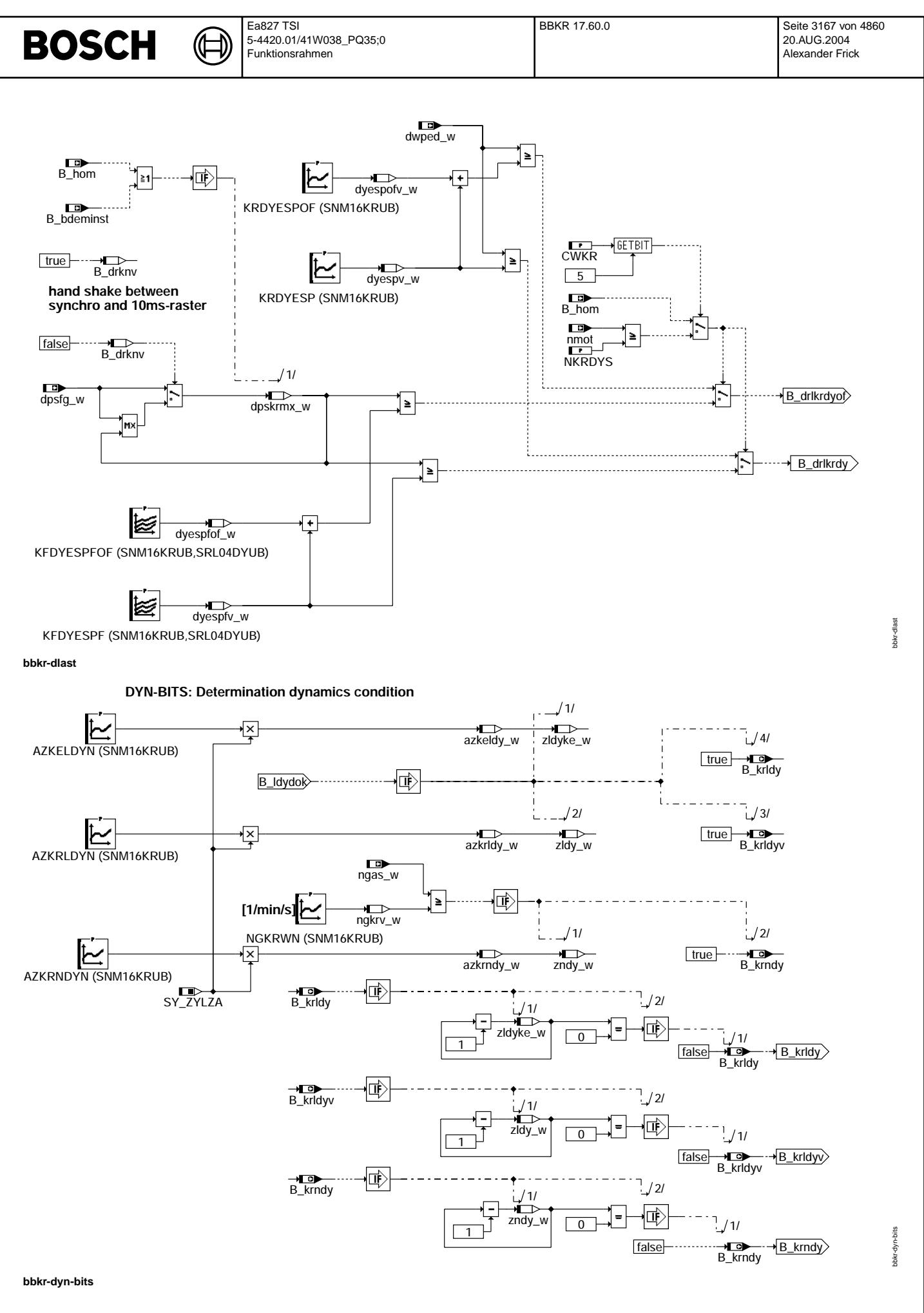

© Alle Rechte bei Robert Bosch GmbH, auch für den Fall von Schutzrechtsanmeldungen. Jede Veöffentlichungsbefugnis, wie Kopier- und Weitergaberecht, bei uns. © Alle Rechte bei Robert Bosch GmbH, auch für den Fall von Schutzrechtsanmeldungen. Jede Veöffentlichungsbefugnis, wie Kopier- und Weitergaberecht, bei uns.

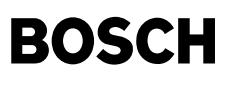

bbkr-initialize

黃

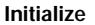

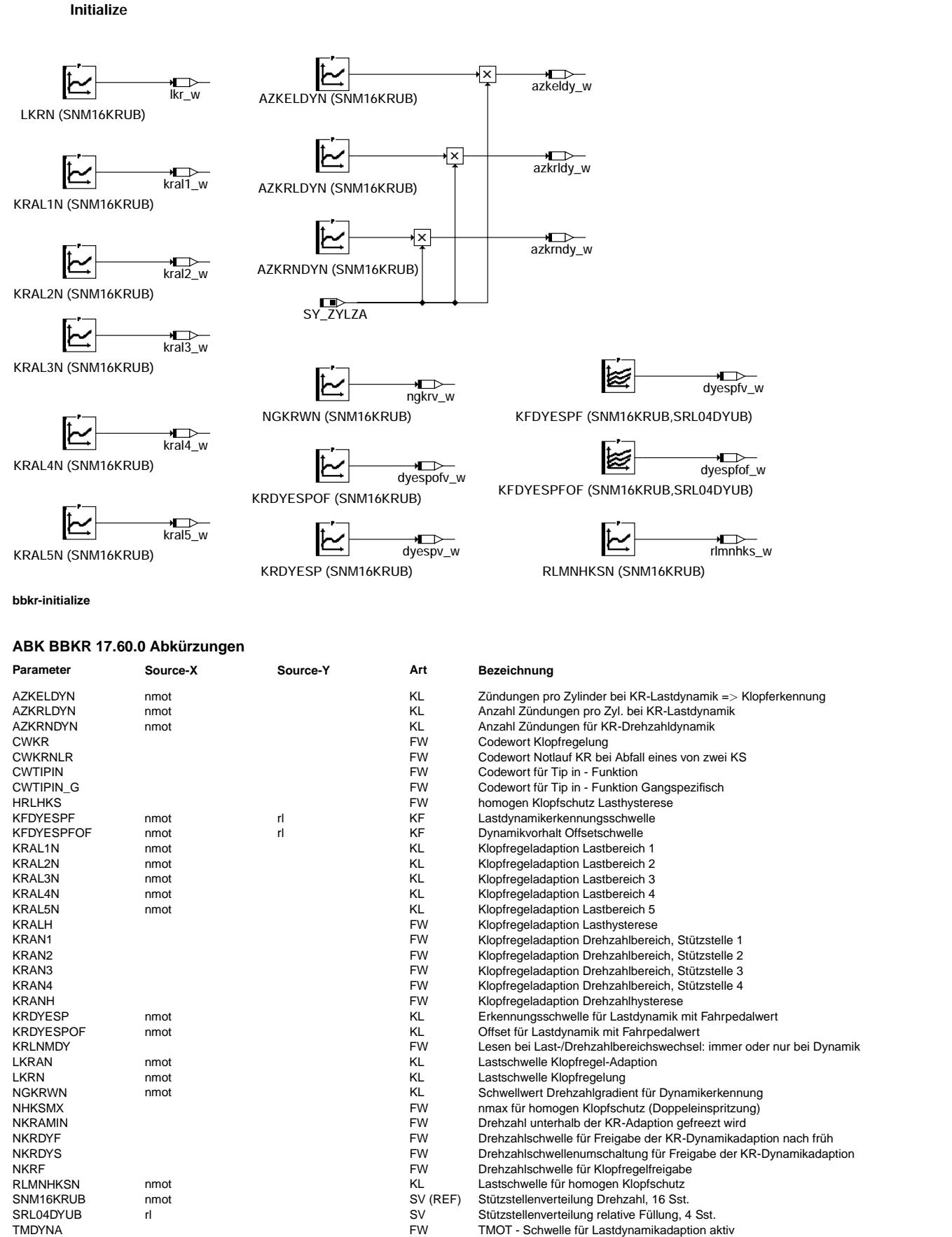

- TMDYNA FW TMOT Schwelle fur Lastdynamikadaption aktiv ¨ Motortemperaturschwelle für Klopfregelung aktiv
	-
- TMKRA FW Motortemperaturschwelle für adaptive Klopfregelung<br>FW Motortemperaturschwelle für adaptive Klopfregelung über Michael Europeleinspritz<br>FW Wickma-Schwelle für Umschaltung zur Doppeleinspritz wkrma-Schwelle für Umschaltung zur Doppeleinspritzung
$\bigoplus$ 

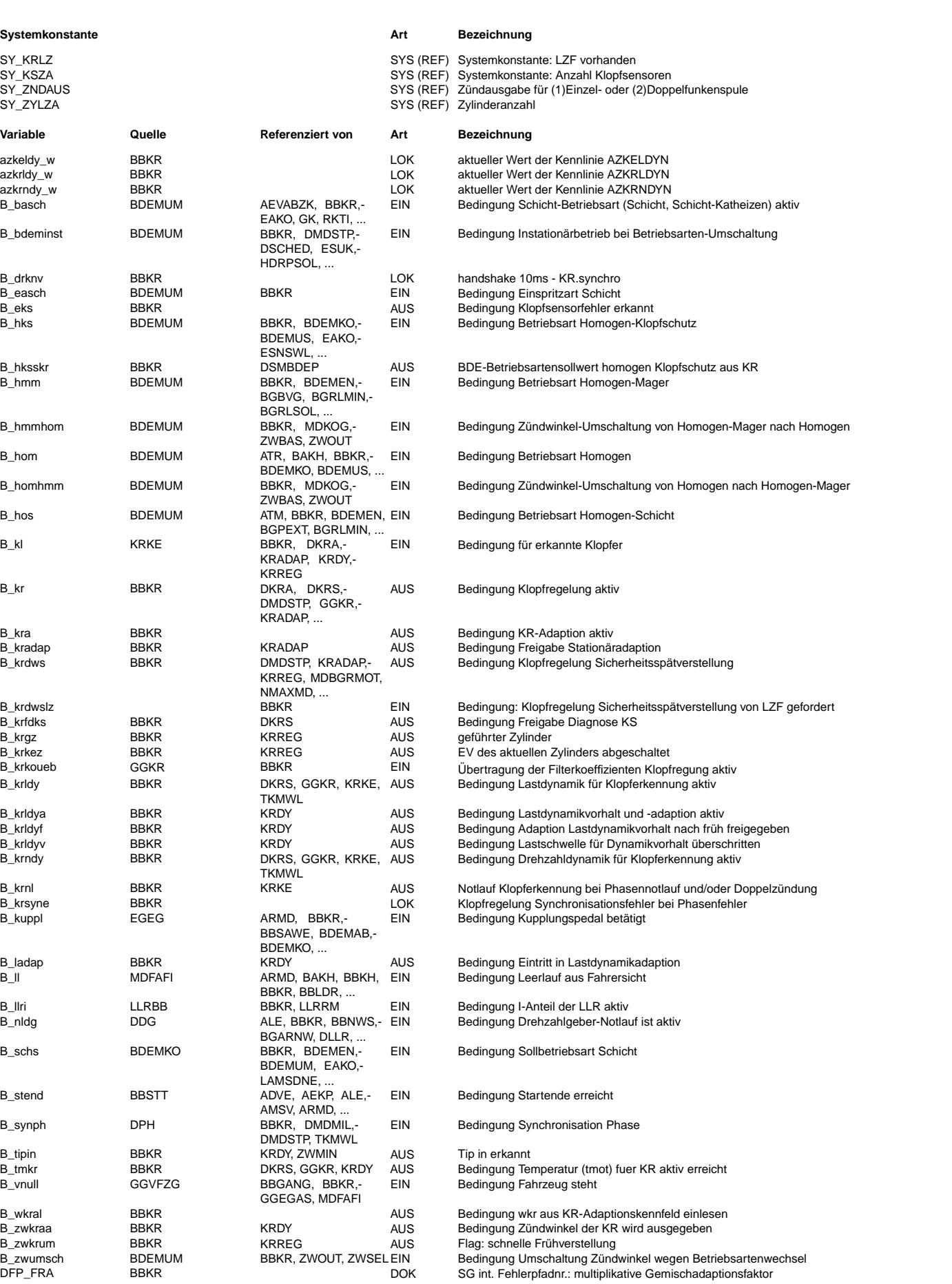

(đ ⊅ BBKR 17.60.0 Seite 3170 von 4860 20.AUG.2004 Alexander Frick

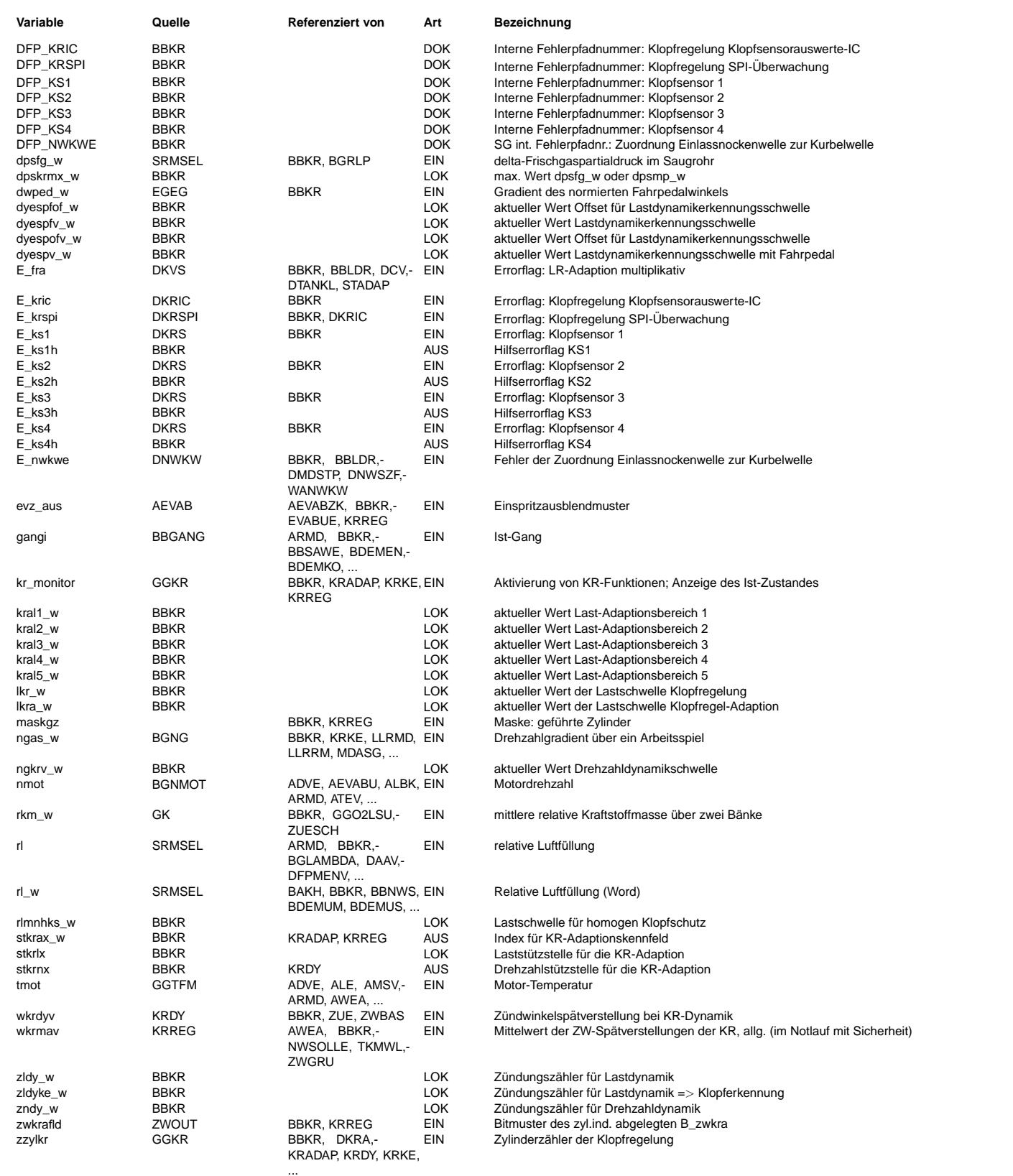

### **FB BBKR 17.60.0 Funktionsbeschreibung**

Betriebsbedingungen für die Klopfregelung

========================================= Die Funktion %BBKR beschreibt die Betriebsbedingungen, unter denen bestimmte Teilfunktionen der Klopfregelung ausgef¨uhrt werden. Die Erläuterung dieser Teilfunktionen selbst erfolgt in den zugehörigen FDEFs %KRKE (Klopferkennung), %KRREG

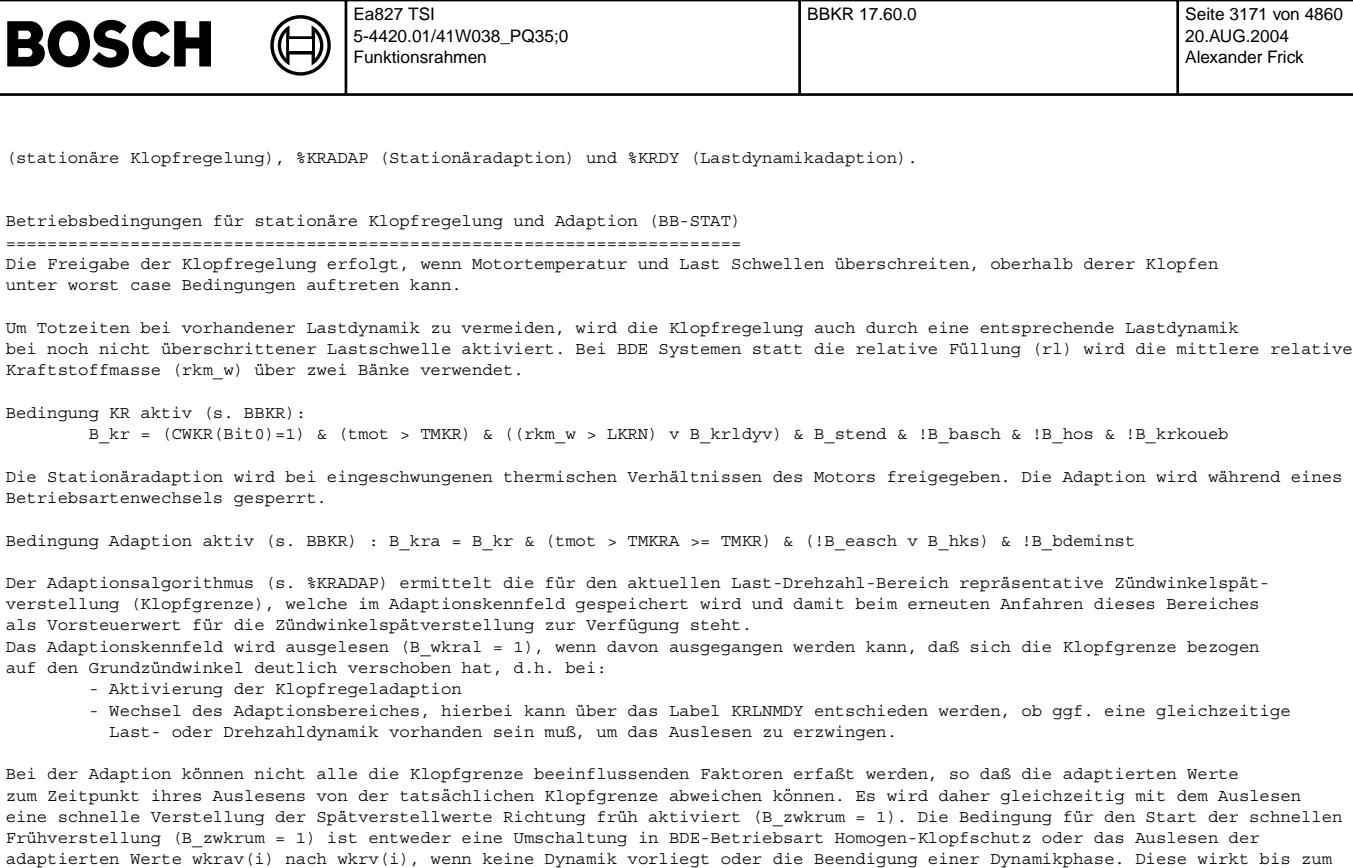

Auftreten des ersten Klopfereignisses nach Auslesen. Durch diese Maßnahme wird eine schnelle Abregelung ggf. zu großer Spätverstellwerte auf die tatsächliche Klopfgrenze erzielt.

Die Klopfregelung erfolgt zylinderindividuell. Pro synchro-Durchlauf wird in %KRREG also genau ein Spätverstellwert berechnet.<br>Wird jedoch zusätzlich das Adaptionskennfeld ausgelesen, so müssen die Spätverstellwerte aller synchro-Durchlaufs neu berechnet werden. Diese Berechnung wird mit B\_wkral aktiviert.

#### Organisation des Stationär-Adaptionskennfeldes (STKRA) ======================================================

Im Adaptionskennfeld wkrav wird für jeden Last- und Drehzahlbereich pro Zylinder eine RAM-Zelle reserviert. Die Bereichsgrenzen für Last und Drehzahl werden applizierbaren Labeln (KRAL1-5N bzw. KRAN1-4) entnommen. Die dort abgelegten Werte sollen als Grenzwerte bei steigender Last oder Drehzahl verwendet werden. Die Werte KRAL1-3N sind für die Adaption im !hmm-Betrieb vorgesehen, die Werte KRAL4-5N für den hmm-Betrieb. Daraus ergibt sich ein Kennfeld mit folgendem Aufbau:

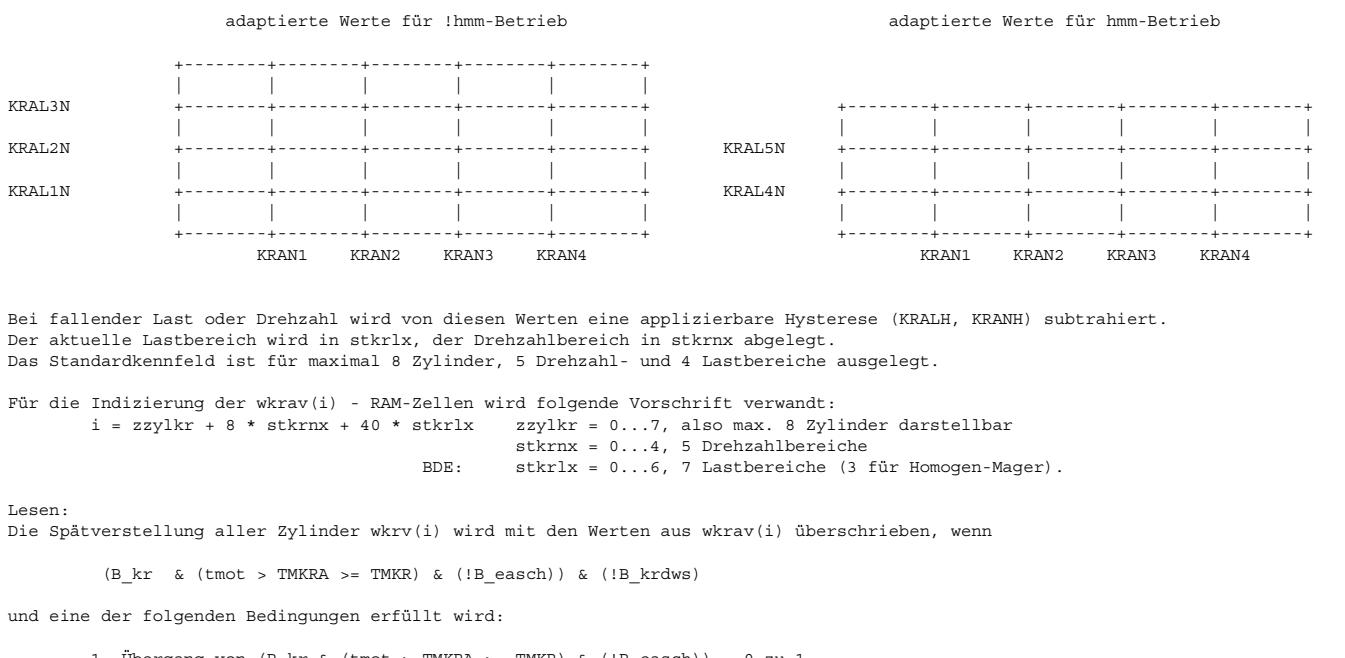

1. Übergang von  $(B_kr \& (tmot > TMKR) = TMKR) \& (B_easch)) = 0 zu 1$ 

2. Lastbereichswechsel oder Drehzahlbereichswechsel mit Dynamik (KRLNMDY = 1) bzw. ohne Dynamik (KRLNMDY = 0)

3. Umschaltung vom Homogen (HOM) zum Homogen Mager (HMM) Betriebsart oder vom HMM zum HOM Betriebsart.

### Freigabe Klopfsensordiagnose

============================ Wenn kein Fehlverhalten des Klopfauswerte-IC CC196 diagnostiziert wurde (!E\_kric & !E\_krspi), kein Drehzahlgebernotlauf vorhanden ist und die Klopfsensorzuordnung eindeutig ist, wird die Klopfsensordiagnose durch das Bit B\_krfdks freigegeben. Wird eine<br>dieser Bedingungen nicht erfüllt, so wird B krdws gesetzt und die Sicherheitsspätverstell B\_krdws wird auch gesetzt bei E\_fra- oder E\_nwkwe-Fehler (falls über Codewort gewünscht).

#### Ersatzmaßnahme bei defektem Klopfsensor =======================================

Bei Systemen mit mehreren Klopfsensoren können die Zylinder, die vom defekten Klopfsensor beobachtet werden, durch die Zylinder der funktionsfähigen Sensoren geführt werden. Diese Ersatzmaßnahme bei erkanntem Klopfsensorfehler wird mit dem Codewort CWKRNLR = 1 aktiviert. Die Zylinder des defekten Sensors werden dann von den Zylindern des/der funktionsfähigen Sensors/en geführt wkrv(defekter Zyl.) = wkrv(lz) + wkrlzofv(defekter Zyl.). Wenn akrgz > 0 (s. %KRLZ) werden die Zylinder der defekten Sensoren<br>solange geführt, bis die minimale Anzahler möglichen Leitzylinder (MINAKRLZ) unterschritten wird B\_ksdws gestzt und die Sicherheitsspätverstellung aktiviert.

Ist diese Ersatzmaßnahme nicht aktiviert, wird sofort nach Erkennen eines Klopfsensorfehlers B\_krdws gesetzt und die damit verbundene Sicherheitsspätverstellung aktiviert.

#### Sensorzuordnung

===============

Die Sensorzuordnung muß eindeutig sein (!B\_krsyne). Dies ist immer der Fall bei vorhandener Phasensynchronisation (B\_synph). Die Zuordnung stimmt bei Phasenfehler auch, wenn nur ein Klopfsensor (SY\_KSZA=1) vorhanden ist. Die Zuordnung ist bei nicht vorhandener Phasensynchronisation (!B\_synph) immer unsicher, wenn mehr als ein Klopfsensor vorhanden ist.

#### Sicherheitsspätverstellung bei aktiver Klopfregelung (BB-KRDWS)

===============================================================

Ist das Sicherheitsflag der KR, B krdws, gesetzt (s. BB-KRDWS), werden dwkrz(i) und wkrmav mit krdwsw überschrieben, falls die Klopfregelung aktiv ist.

wkrav(i), wkrv(i) und wkrmv werden nicht aktualisiert, solange B\_krdws gesetzt ist.

Wird B\_krdws wieder zurückgesetzt, wird dwkrz(i) mit wkrv(i) und wkrmav mit wkrmv überschrieben.

Lastdynamik ===========

#### Die Lastdynamik ist durch zwei Erscheinungen gekennzeichnet:

- verstärkte Klopfneigung (bei entsprechender Temperatur)

- schnelle Geräuschzunahme

denen durch folgende Maßnahmen begegnet wird:

- eine zusätzliche Zündwinkelspätverstellung (Dynamikvorhalt wkrdyv bei B krldya = 1, s. %KRDY)
- eine schnellere Nachführung des Referenzpegels und erhöhte Klopferkennungsschwellen (bei B\_krldy = 1, s. %KRKE)

#### Ermittlung des Lastgradienten (DLAST)

=====================================

Im homogen Betrieb (B\_hom) oder im Instationärbetrieb während BDE-Betriebsartenwechsel (B\_bdeminst), wird die Lastdynamik über dpskrmx\_w (max. Wert des Delta-Frischgaspartialdrucks im Saugrohr dpsfg\_w) ausgelöst. Lastdynamik muß im 10ms-Raster erkannt und ausgelöst werden. Die zur Verfügung stehenden Füllungsänderungen werden im Synchro berechnet. Wird das Lastsignal zwischen zwei 10ms-Tasks mehrfach berechnet (oberhalb einer bestimmten Drehzahl, abhängig von der Zylinderzahl), dann wird der Maximalwert der in den vergangenen 10ms berechneten Werte des Füllungssignal in dpskrmx\_w gespeichert. Dieser Maximalwert wird dann im 10ms-Raster mit<br>der Dynamikerkennungsschwelle KFDYESPF oder KFDYESPF+KFDYESPFOF verglichen.

Im nicht hom-Betrieb, wird als Maß für die Laständerung, der Gradient des normierten Fahrpedalwinkels (dwped w) verwendet. Da dieser Wert (dwped\_w) im 10ms-Raster zur Verfügung gestellt wird, kann diser Wert direkt mit der dafür vorgesehenen Dynamikerkennungsschwelle KRDYESP oder KRDYESP+KRDYESPOF verglichen werden.

Erkennung Lastdynamik und Freigabe der Dynamikadaption (BB-DYN, DYN\_BITS)

=========================================================================

Die Lastdynamik wird betriebsartenabhängig (s. DLAST) ausgelöst.

Ist bei einer Beschleunigung die Differenz dpskrmx\_w zwischen zwei aufeinanderfolgenden Abtastungen (im homogen Betrieb) oder der Gradient des normierten Fahrpedalwinkels dwped\_w (im nicht homogen Betrieb), größer als die 1. Dynamikerkennungsschwelle KFDYESPF (B\_hom) oder KRDYESP (!B\_hom) und sind der Leerlauf (B\_ll), die BDE-Betriebsart Schicht (B\_basch) und BDE-Betriebsartsollwert Schicht (B\_schs) nicht aktiviert, so werden der Timer zldyke\_w auf den Startwert AZKELDYN \* SY\_ZYLZA und das Bit B\_krldy auf 1 gesetzt.

Für das Setzen/Rücksetzen von B krldyv gilt prinzipiell das gleiche Vorgehen, allerdings mit AZKRLDYN \* SY ZYLZA, als Startwert für den Zähler zldy\_w.

Solange zldy\_w > 0, B\_kr = 1 und tmot <= TMDYNA, gilt nur die Bedingung B\_krldyv = 1. Gilt zusätzlich (tmot > TMDYNA) & (!B\_krdws) & & (!B\_tipin) (für Bit0 des CWTIPIN = 1)) dann wird die Bedingung B\_krldya = 1 und damit ein Dynamikvorhalt wkrdyv ausgegeben. Das Auslösen der Lastdynamik wird durch die Bits B\_ll, B\_basch oder B\_schs gesperrt. Im Leerlauf (B\_ll) darf, um eine<br>Verschlechterung der Leerlaufqualität durch den Dynamikvorhalt zu vermeiden, keine Dynamik erkannt werde

Sobald dpskrmx\_w < KFDYESPF (B\_hom) oder dwped\_w < KRDYESP (!B\_hom), werden zldyke\_w und zldy\_w pro Verbrennung dekrementiert. Bei zldyke w = 0 wird B krldy zurückgesetzt und bei zldy w = 0 wird B krldyv zurückgesetzt. Bei zndy\_w = 0 wird das Bit B\_krndy zurückgesetzt.

Ist bei einer Beschleunigung dpskrmx w (im homogen Betrieb) größer als die 2. Dynamikerkennungsschwelle KFDYESPF+KFDYESPFOF (Dynamikvorhalt Erkennungsschwelle) oder dwped\_w (im nicht homogen Betrieb) gr¨oßer als die 2. Dynamikerkennungsschwelle KRDYESP+KRDYESPOF (Dynamikvorhalt Erkennungsschwelle) und gelten zusätzlich (tmot > TMDYNA), !B\_krdws (die Klopfregelung Sicherheitsspätverstellung ist nicht aktiviert) und (nmot > NKRDYF), so wird das Bit B krldyf gesetzt und damit die Adaption des

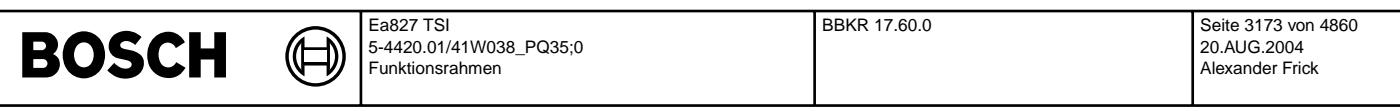

Dynamikvorhalts nach früh freigegeben. Diese Freigabe wird bei wkrdyv = 0 zurückgesetzt.

Die Abregelung von wkrdyv beginnt beim Rücksetzen von B\_krldyv. Ist wkrdyv auf 0 abgeregelt und !B\_krldyv, so werden auch B\_krldya und B\_krldyf zurückgesetzt.

Im folgenden Diagram ist eine Übersicht der Setz- und Rücksetzbedingungen der Dynamikbits für den hom-Betrieb dargestellt:

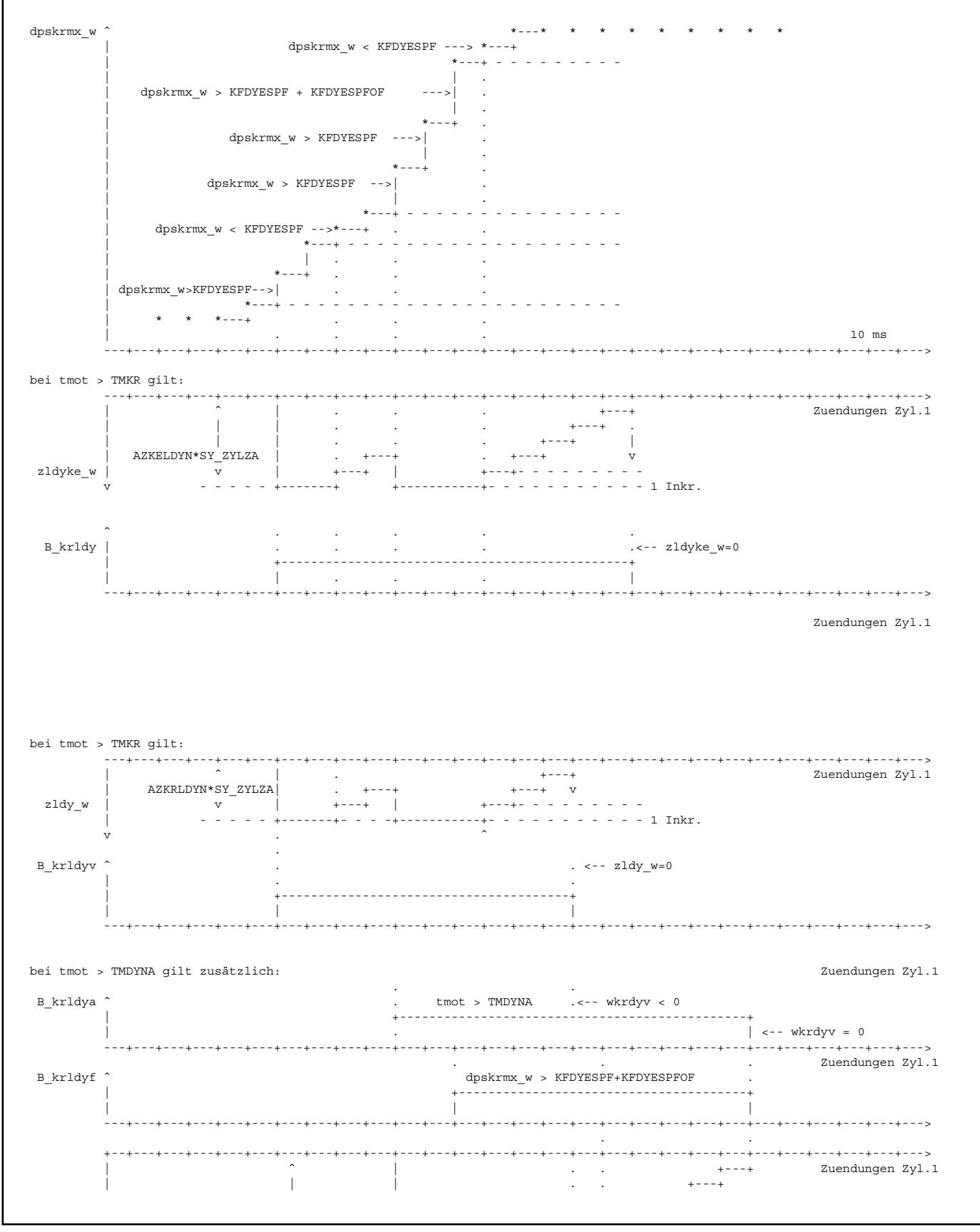

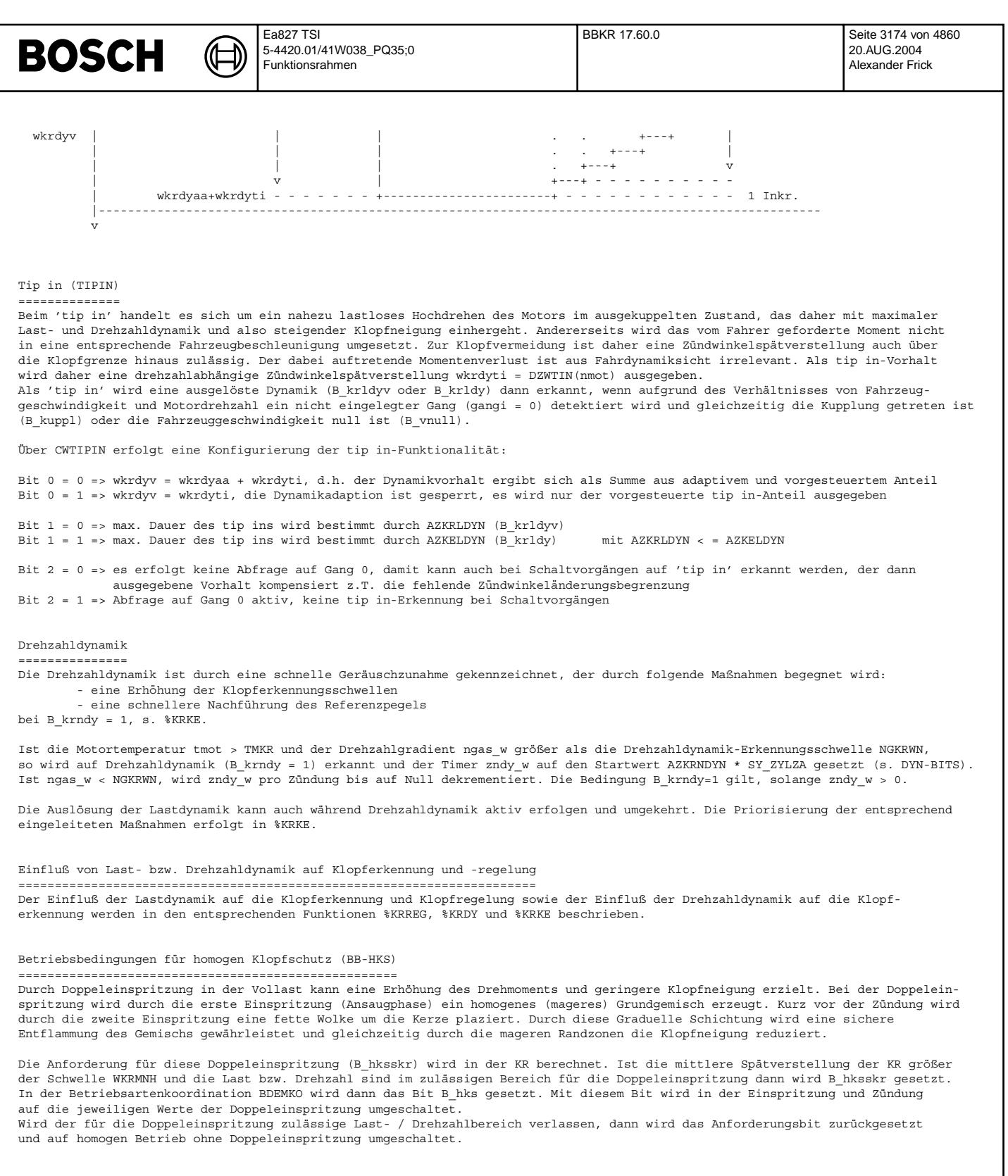

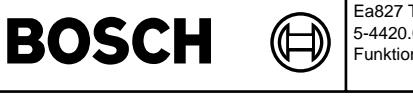

**APP BBKR 17.60.0 Applikationshinweise** Für die Applikation werden folgende typische Werte vorgeschlagen: ================================================================= BB-STAT ------- CWKR Bit 0 gelöscht bewirkt Löschen von B\_kr, d.h. Klopfregelung nicht aktiv Bit 1 gesetzt ermöglicht das Setzen von Bit B\_hksskr (BDE-Betriebsartensollwert homogen Klopfschutz aus KR) Bit 2 gesetzt bedeutet, daß keine Anwendung der Adaptionswerte im Leerlauf erfolgt (Bei hohen Belastungen durch Zusatzverbraucher kommt der Motor im Leerlauf in den Klopfregelbereich und je nach Außendtemperatur und Kraftstoffsorte auch ins Klopfen. Dabei stört das sporadische Einlesen der Klopfregeladaptionswerte die Leerlaufqualität) Bit 3 gesetzt bedeutet, daß B krdws (Klopfregelung ZW-Sicherheitsspätverstellung) aktiviert wird, falls E fra gesetzt ist Bit 4 gesetzt bedeutet, daß B<sup>\_</sup>krdws (Klopfregelung ZW-Sicherheitsspätverstellung) aktiviert wird, falls E\_nwkwe gesetzt ist TMKR ca. 40 °C ist der Wert, ab dem bei vielen Motoren bereits klopfende Verbrennungen auftreten können. TMKRA Unterhalb einer Motortemperaturschwelle TMKRA ist es nicht sinnvoll, wkrav zu aktualisieren, da in diesem Betriebsbereich die Klopfneigung des Motors erfahrungsgemäß sehr niedrig ist. Würde man die Adaption zulassen, wären die im normalen Betriebsbereich gelernten und notwendigen Werte verloren, was beim erneuten Erreichen des Betriebsbereichs wiederum eine erhöhte Klopfhäufigkeit bedeutet. ¨Ublicherweise liegt diese Motortemperaturschwelle bei TMKRA = 80 ◦ C. LKRN ca. 30% ist ein typischer Wert. In dieser Kennlinie ist die unterste Lastschwelle abgelegt, oberhalb der klopfende Verbrennungen auftreten können. LKRAN kann mit Werten > LKRN bedatet werden, um die Adaption erst bei signifikantem Klopfregelbedarf frei zu geben; bei Bedatung  $mit$  Werten  $\epsilon = LKRN$  ist LKRAN wirkungslos KRALH Um einen Jitter an den Bereichsgrenzen zu vermeiden wurde die Hysterese bei fallender Last eingeführt. Typischer Wert für KRALH 3 %. KRANH Um einen Jitter an den Bereichsgrenzen zu vermeiden wurde die Hysterese bei fallender Drehzahl eingeführt. Typischer Wert für KRANH 120 UPM. NKRAMIN 600 U/min<br>NKRF 150 U/min  $150$  U/min NKRDYS 1200 U/m BB-DYN ------ Applikationsziel Lastdynamik: Leistungsoptimierte Auslegung aber keine hörbaren "Dynamik-Klopfer" im Fahrzeug. Die Anpassung sollte unter "worst-case Bedingungen" (Sommererprobung, Kraftstoff mit unterster freigegebener Oktan-Zahl) durchgeführt bzw. überprüft werden. Folgende Erfahrungswerte können für eine Grobanpassung eingesetzt werden: TMDYNA ca. 80 Grad C. AZKELDYN so zu wählen, daß Fehlerkennungen durch die lastabhängige Geräuschzunahme vermieden werden. AZKRLDYN sollte so gewählt werden, daß die Dynamikbedingung ca. 300-600 ms gilt. Anhaltswerte sind: 2-5 AS bei 1000 U/min und 15-25 AS bei 6000 U/min. CWKRLDY BIT 0 = 1 so lange, wie Lastprädiktion nicht vorhanden bzw. nicht stabil. Applikationsziel Drehzahldynamik: Vermeidung von Fehlerkennungen durch sehr schnelle Drehzahlzunahme und damit verbundener schlagartiger Geräuschzunahme (besonders kritisch: Schaltvorgänge bei leistungsstarken Fahrzeugen mit Automatikgetriebe) NGKRWN ca. 500 - 1000 Upm/s; AZKRNDYN so zu wählen, daß Fehlerkennungen durch die drehzahlabhängige Geräuschzunahme vermieden werden sollte so gewählt werden, daß die Dynamikbedingung ca. 300-600 ms gilt. Anhaltswerte sind: 2-5 AS bei 1000 U/min und 15-25 AS bei 6000 U/min. Adaptions-KF wkrav ------------------ Bei der Wahl der KF-Größe muß man einen Kompromiß eingehen zwischen der möglicherweise unterschiedlichen Klopfneigung des Motors bei verschiedenen Last- und Drehzahlbereichen und der Zeit, mit der das KF im normalen Fahrbetrieb aktualisiert wird. Wählt man das Adaptions-KF wkrav zu groß (d.h. viele rk-nmot-Bereiche), ergibt sich eine längere Zeitspanne, um alle Bereiche zu aktualisieren. So kommt es bei veränderten Betriebsbedingungen, die zu größerer Klopfneigung führen, zwangsläufig zu einer höheren Klopfhäufigkeit. Das Adaptionskennfeld besteht aus 4 Last- und 5 Drehzahlbereichen, bei dem für jeden Last-Drehzahlbereich pro Zylinder eine RAM-Zelle bereitsteht.  $(Beispiel 4-Zvlinder-Motor: 4 \times 5 \times 4 = 80$  RAM-Zellen für wkrav) Für die Indizierung der wkrav(i) - RAM-Zellen wird in der SW folgende Vorschrift verwendet:  $i = zzylkr + 8$  \* stkrnx + 40 \* stkrlx (zzylkr = 0...7, also max. 8 Zylinder darstellbar) BB\_HKS ------ WKRMNH < 0

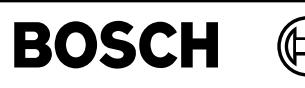

ggkr-main

# FU GGKR 8.10.0 Gebergrößen Klopfregelung mit CC196

┧

## **FDEF GGKR 8.10.0 Funktionsdefinition**

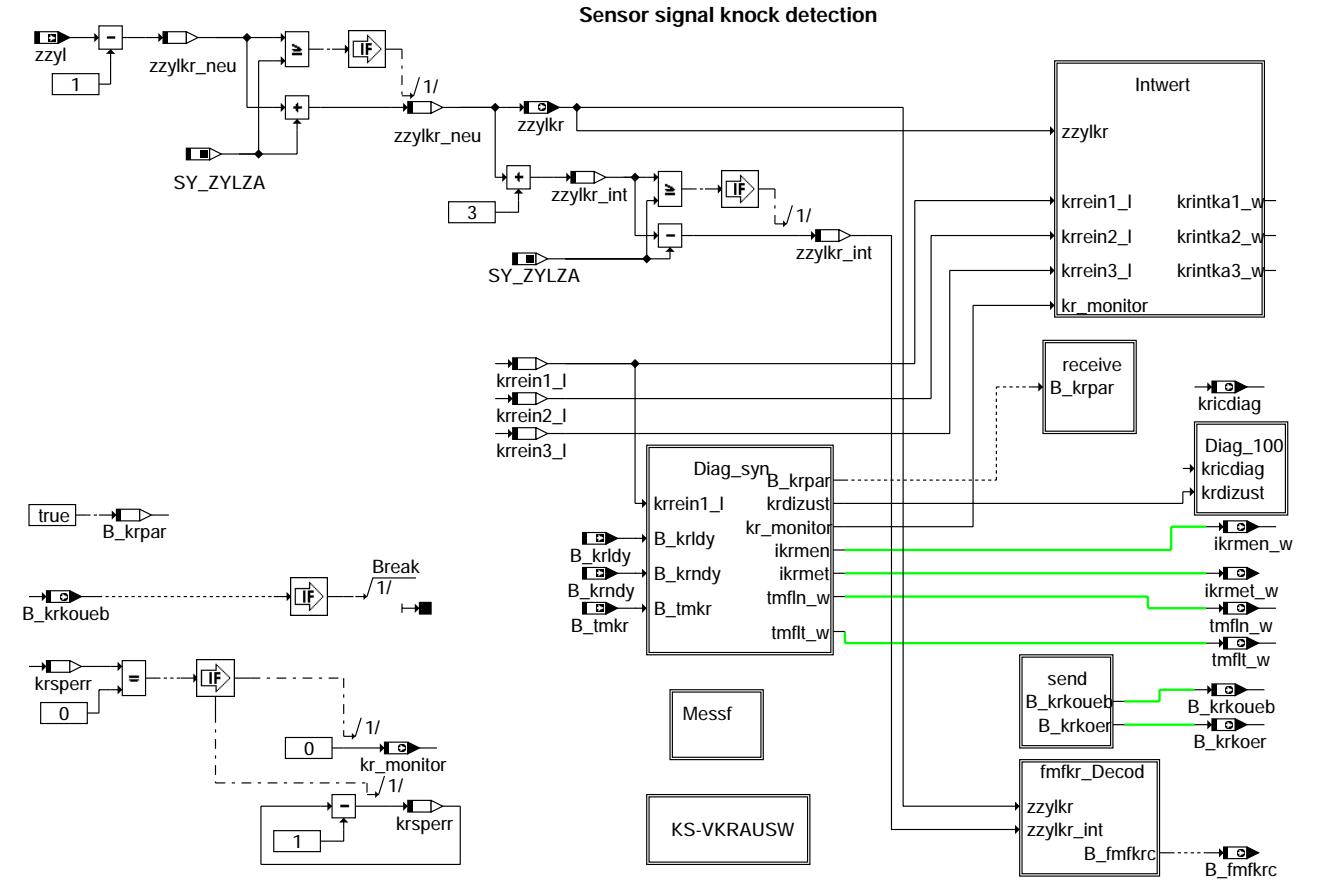

**ggkr-main**

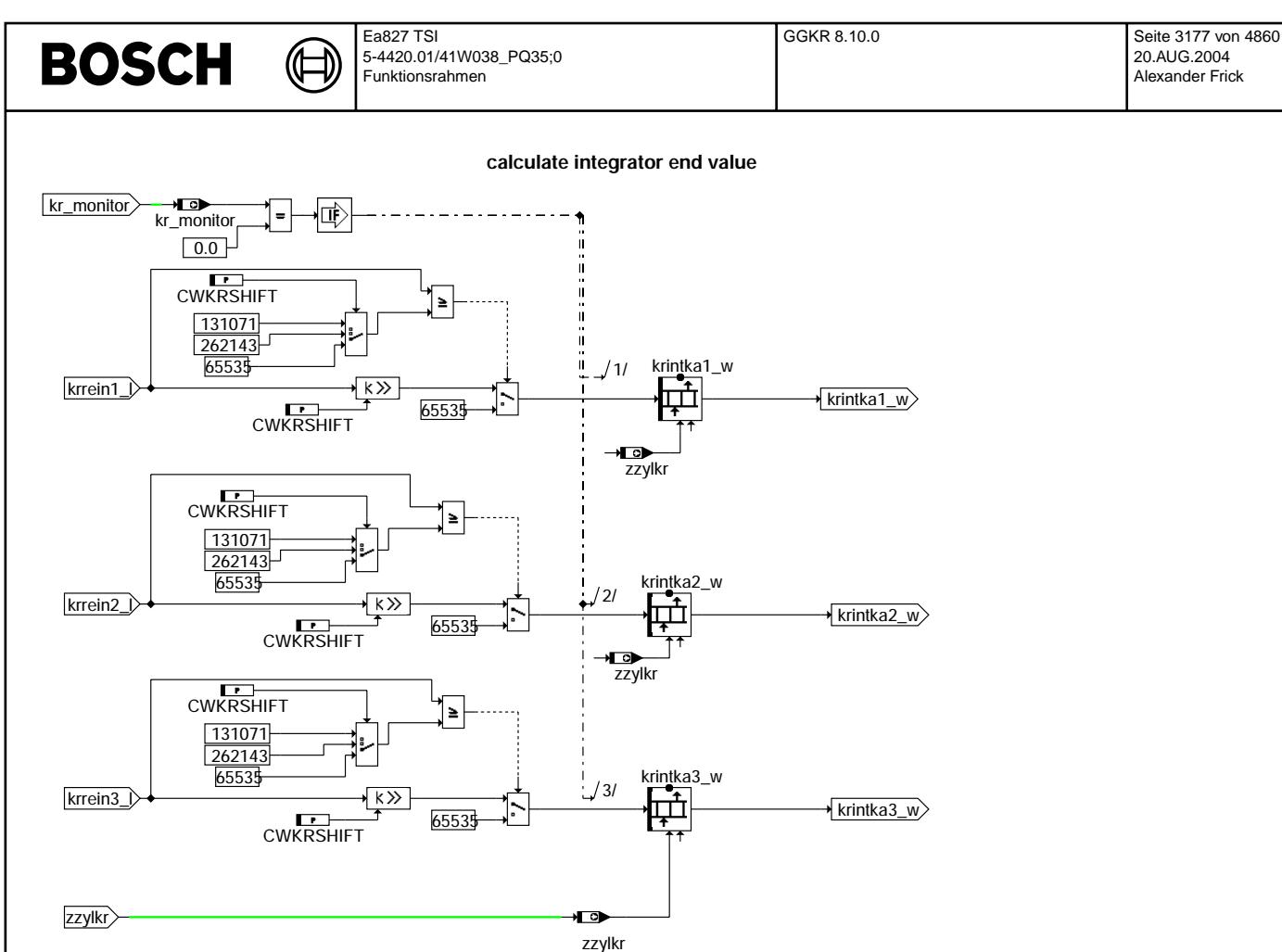

### **ggkr-intwert**

**KS + vkr Auswahl: Choice of the actual knock sensor and amplification level the process set\_sen\_c95 is called within the initialization and the 100ms-raster**

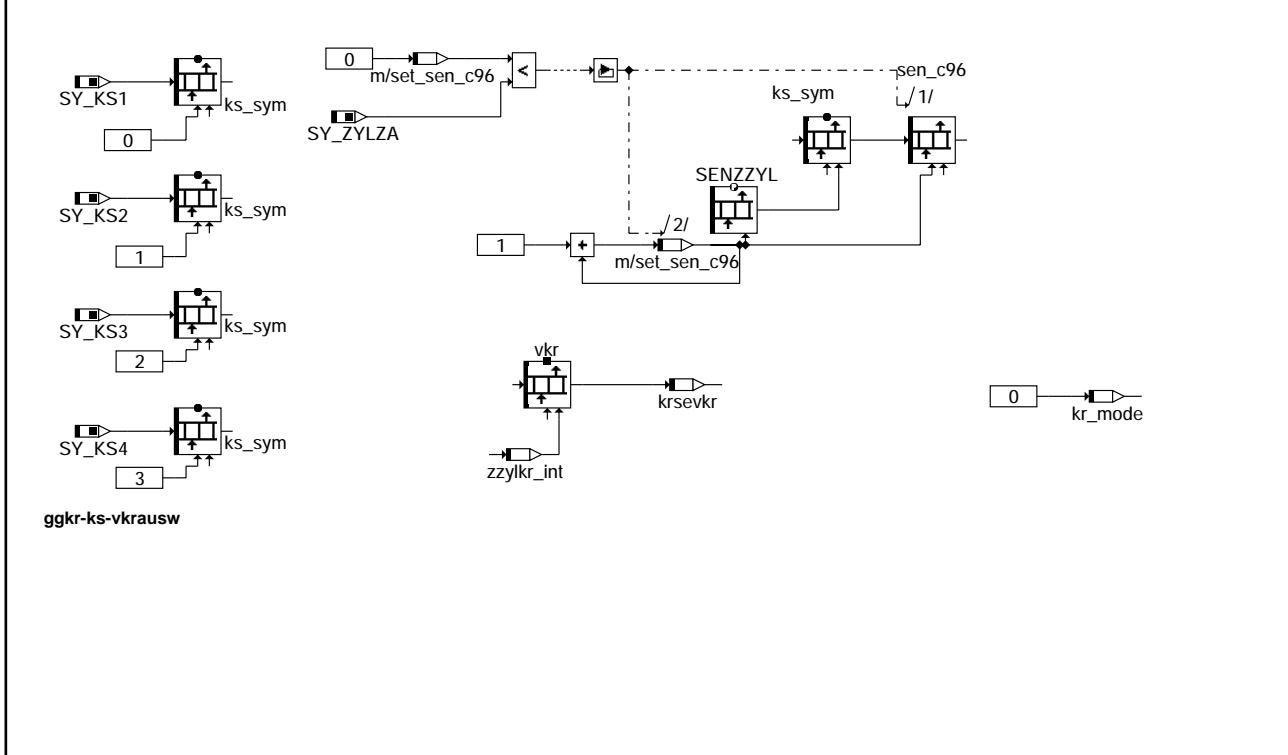

ggkr-intwert

ggkr-intwert

ggkr-ks-vkrausw

ggkr-ks-vkrausw

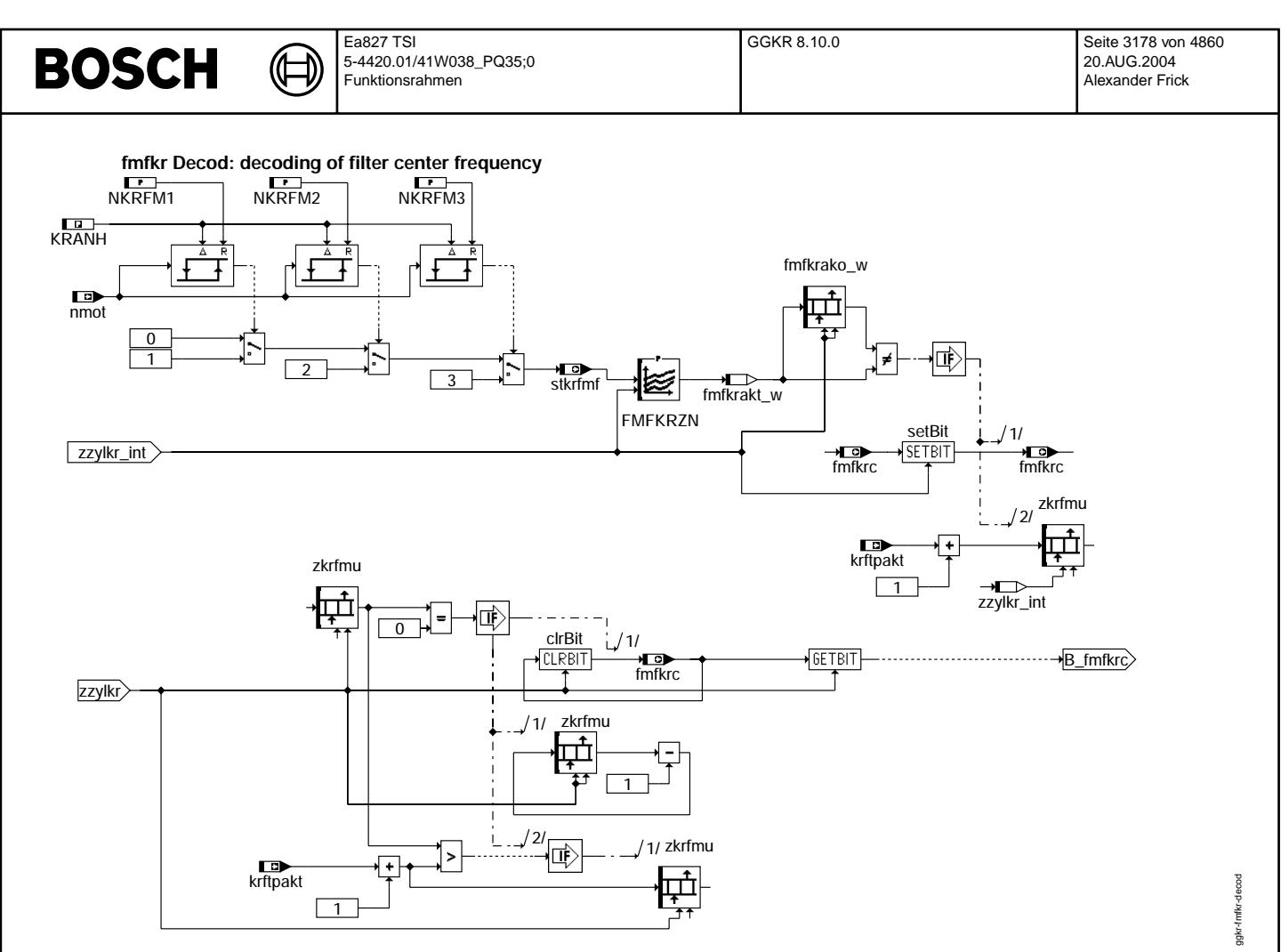

**ggkr-fmfkr-decod**

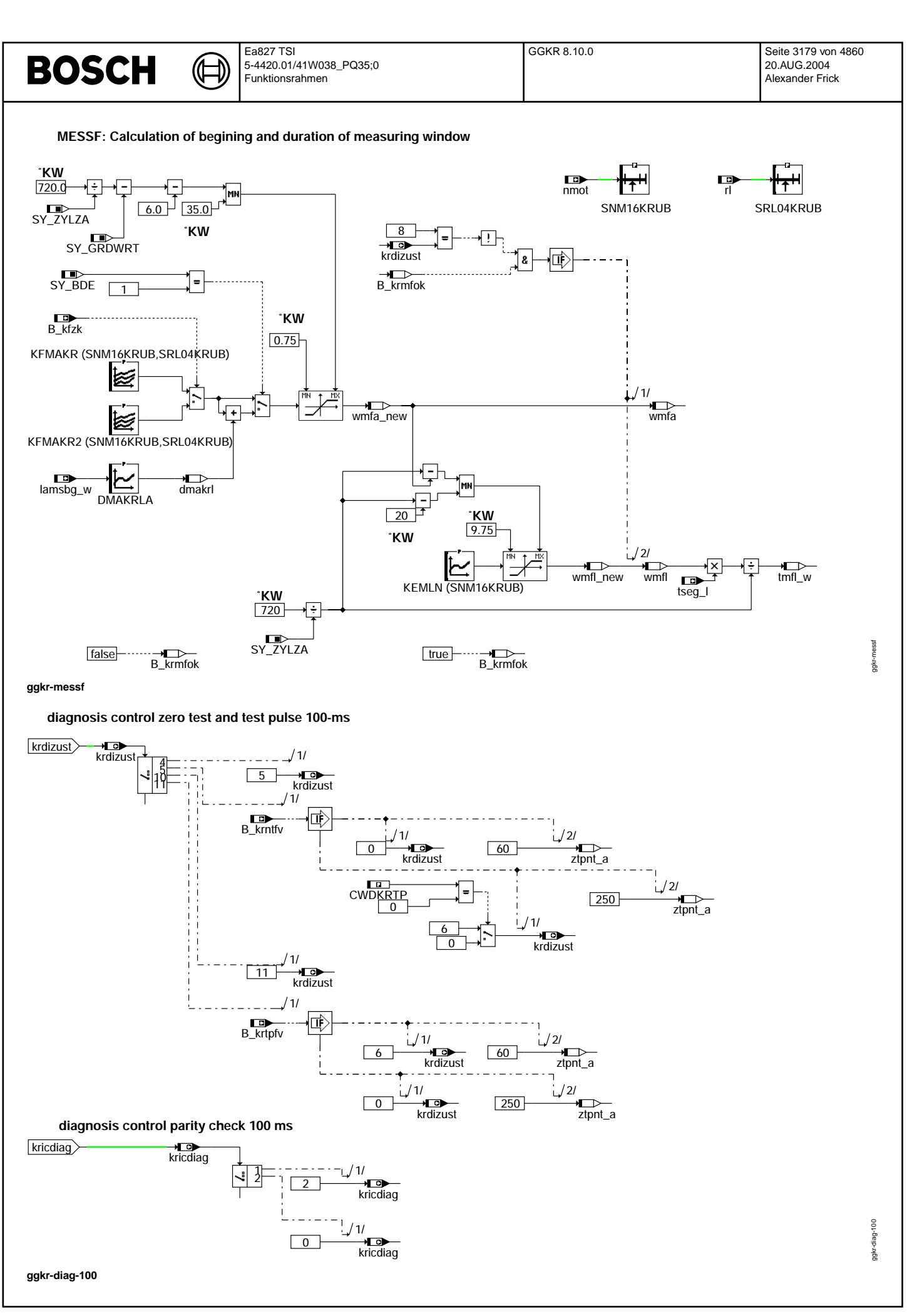

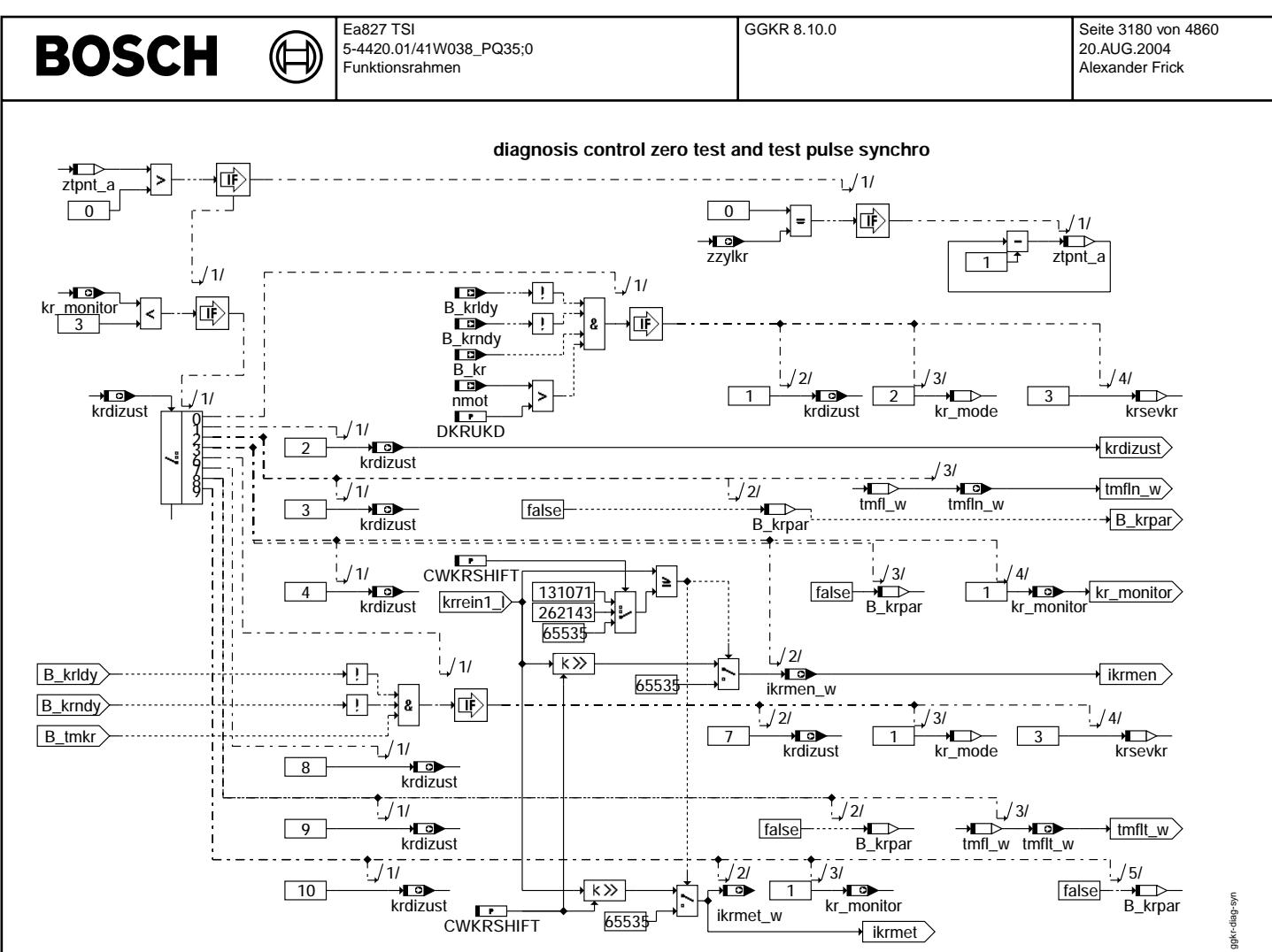

**ggkr-diag-syn**

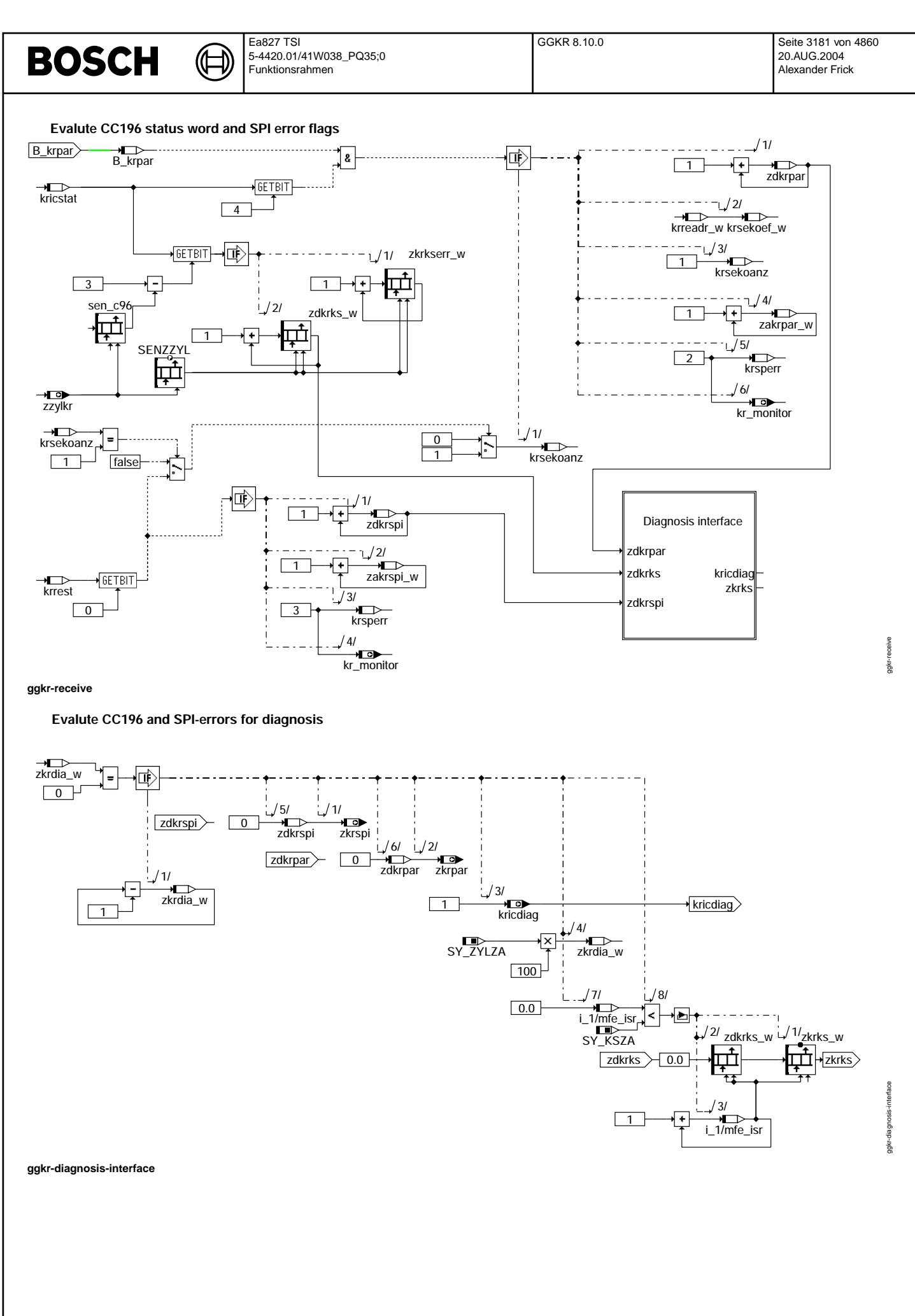

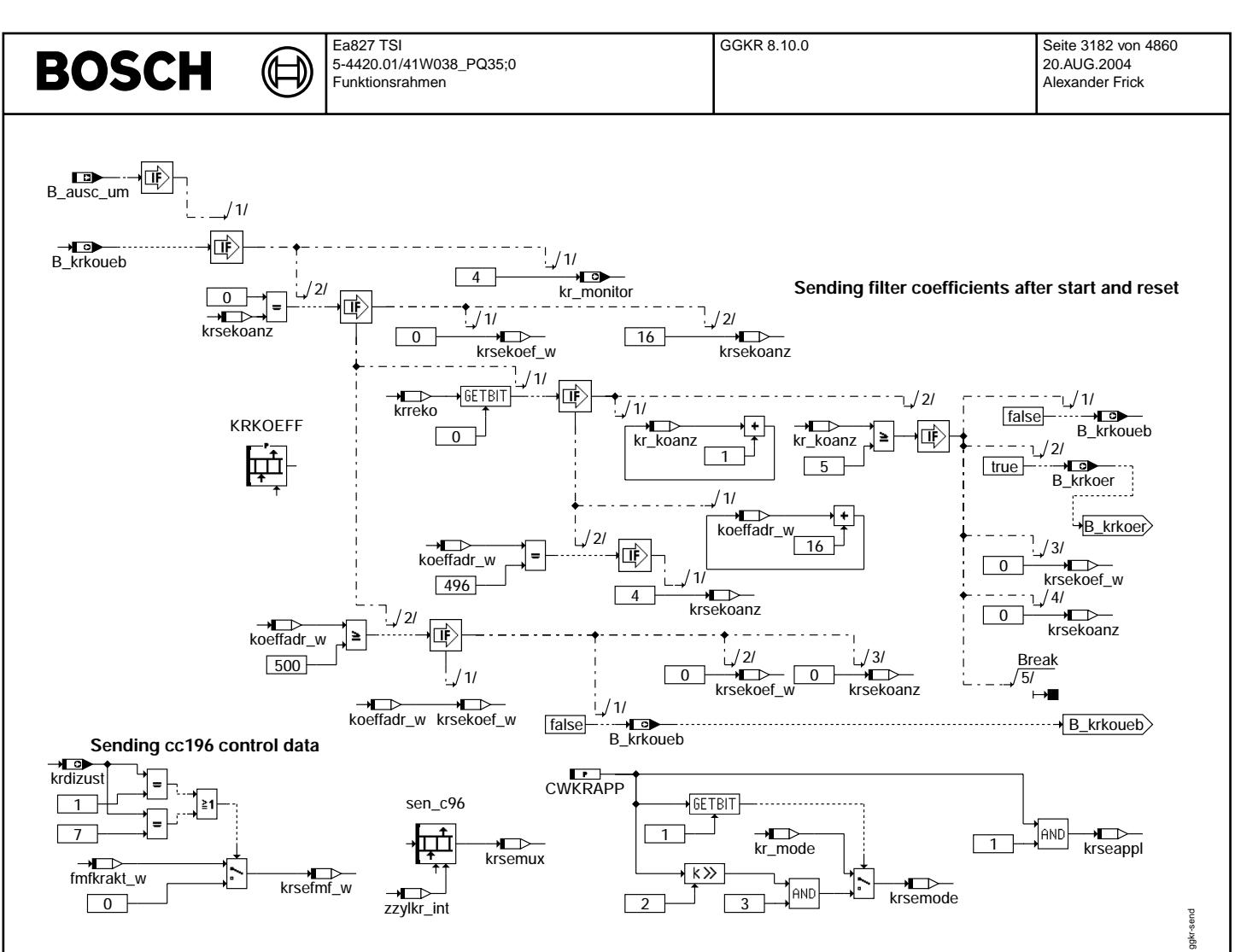

**ggkr-send**

ggkr-initialize

ggkr-initialize

## **INITIALIZE**

**During the initialization SET\_FMFKR and SET\_SEN\_C96 are called**

┧

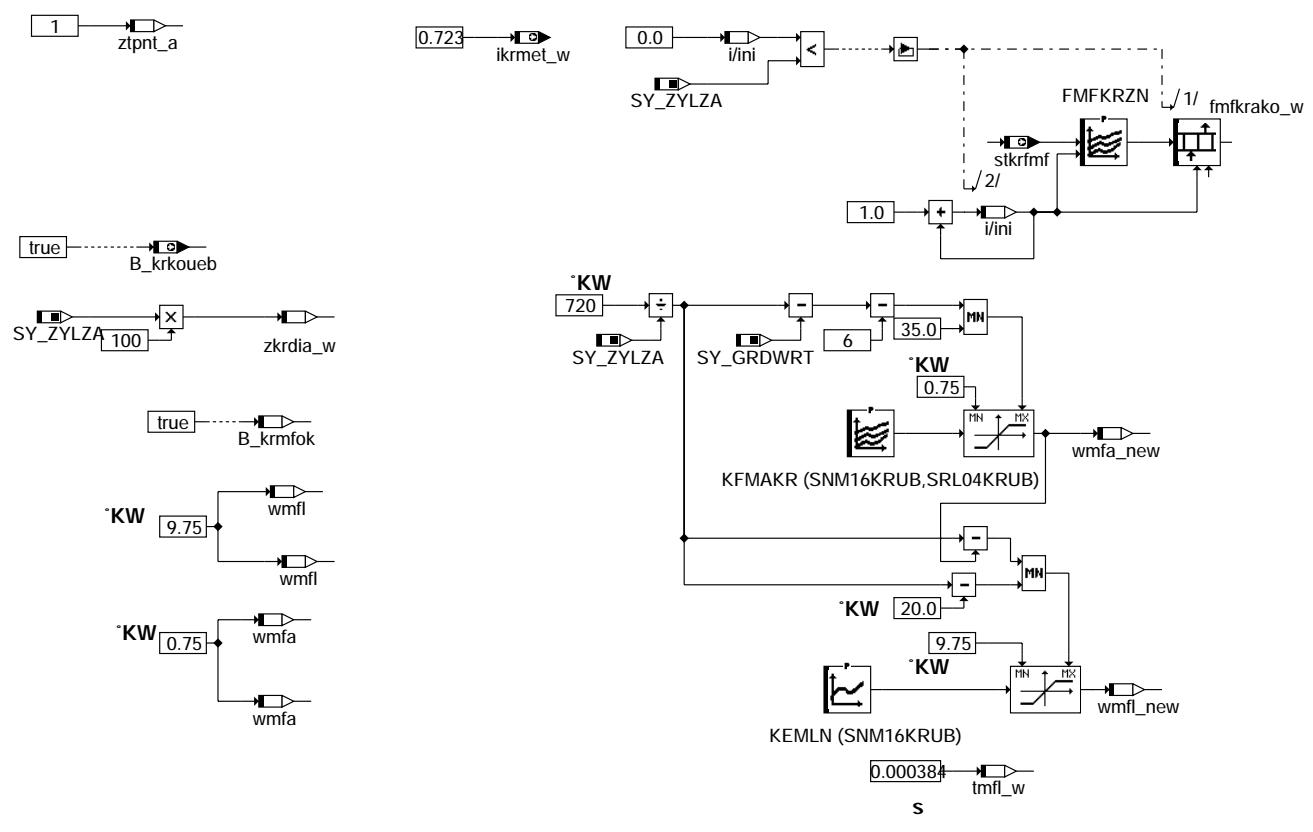

## **ggkr-initialize**

## **ABK GGKR 8.10.0 Abkurzungen ¨**

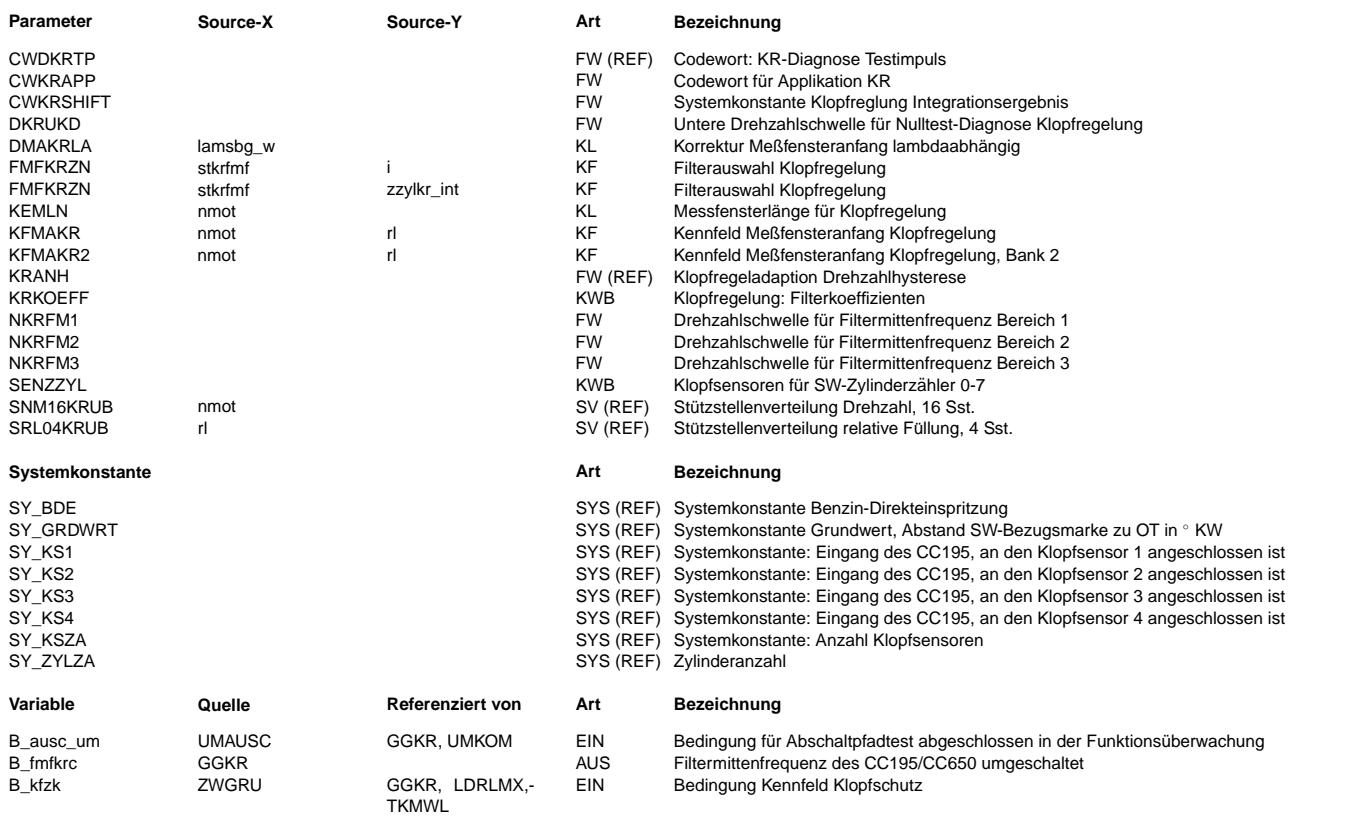

 $\bigoplus$ 

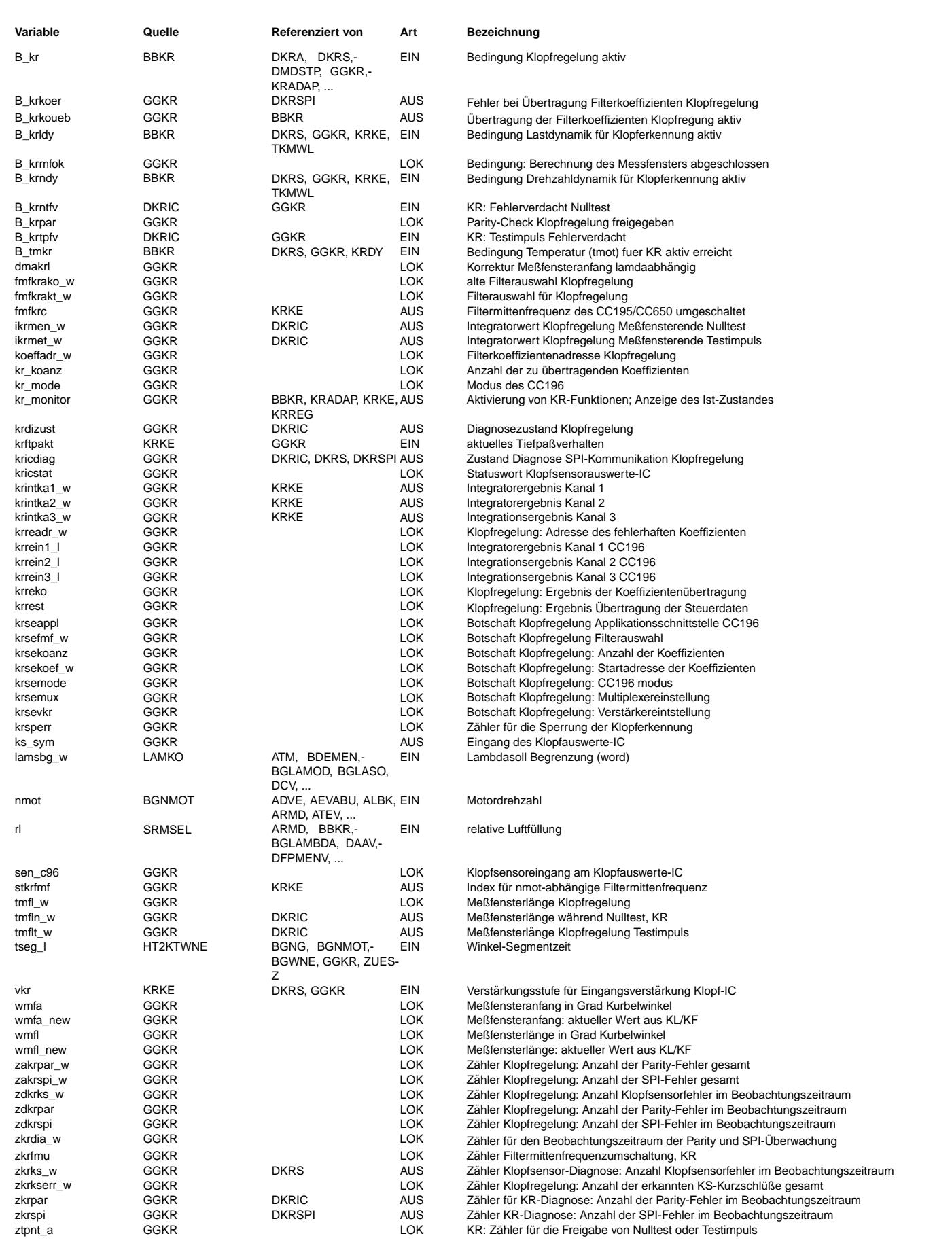

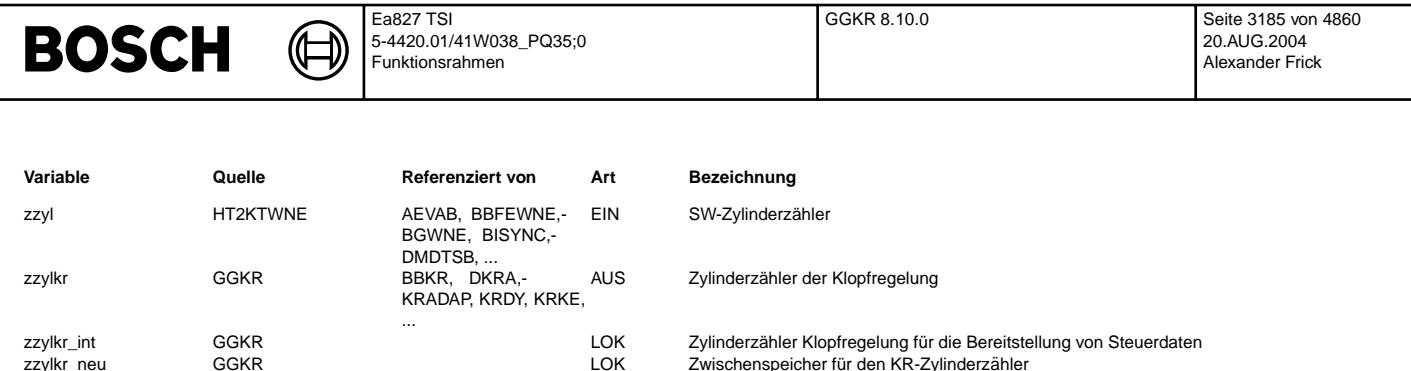

### **FB GGKR 8.10.0 Funktionsbeschreibung**

Ein Klopfsensor (piezokeramischer Beschleunigungsaufnehmer) nimmt die Verbrennungsgeräusche auf und wandelt diese in elektrische<br>Signale um. In der Auswerteschaltung im SG, dem CC196, wird das Signal aufbereitet. Der CC196 digitalen Teil. Die analogen Komponenten sind ein Multiplexer, ein Antialiasing-Filter, ein regelbarer Verstärker und einem A/D-Wandler. Im Digital-Teil wird das Signal gefiltert, gleichgerichtet und integriert.<br>Der digitale Filter ist ein FIR-Filter mit freiprogrammierbaren Filterkoeffizienten, d.h. die Filter können projektspezifisch

festgelegt werden. Der digitale Pfad kann bis zu dreimal pro Verbrennung gerechnet werden, d.h. am Ende des Meßfenster stehen drei<br>Integratorergebnisse zur Bildung des Klopferkennungsmerkmales zur Verfügung. Im CC196 könne

Die Steuerung des CC 196 (Schaltung des Multiplexers sowie der zylinderindividuellen Eingangsverstärkung, Starten und Stoppen des Integrators, Auswahl der Filter, ¨Ubertragung der Filterkoeffizienten) sowie die Signalaufbereitung wird durch die Funktion GGKR realisiert. Die Kommunikation zwischen dem Kontroller und dem CC196 erfolgt ¨uber eine SPI-Schnittstelle.

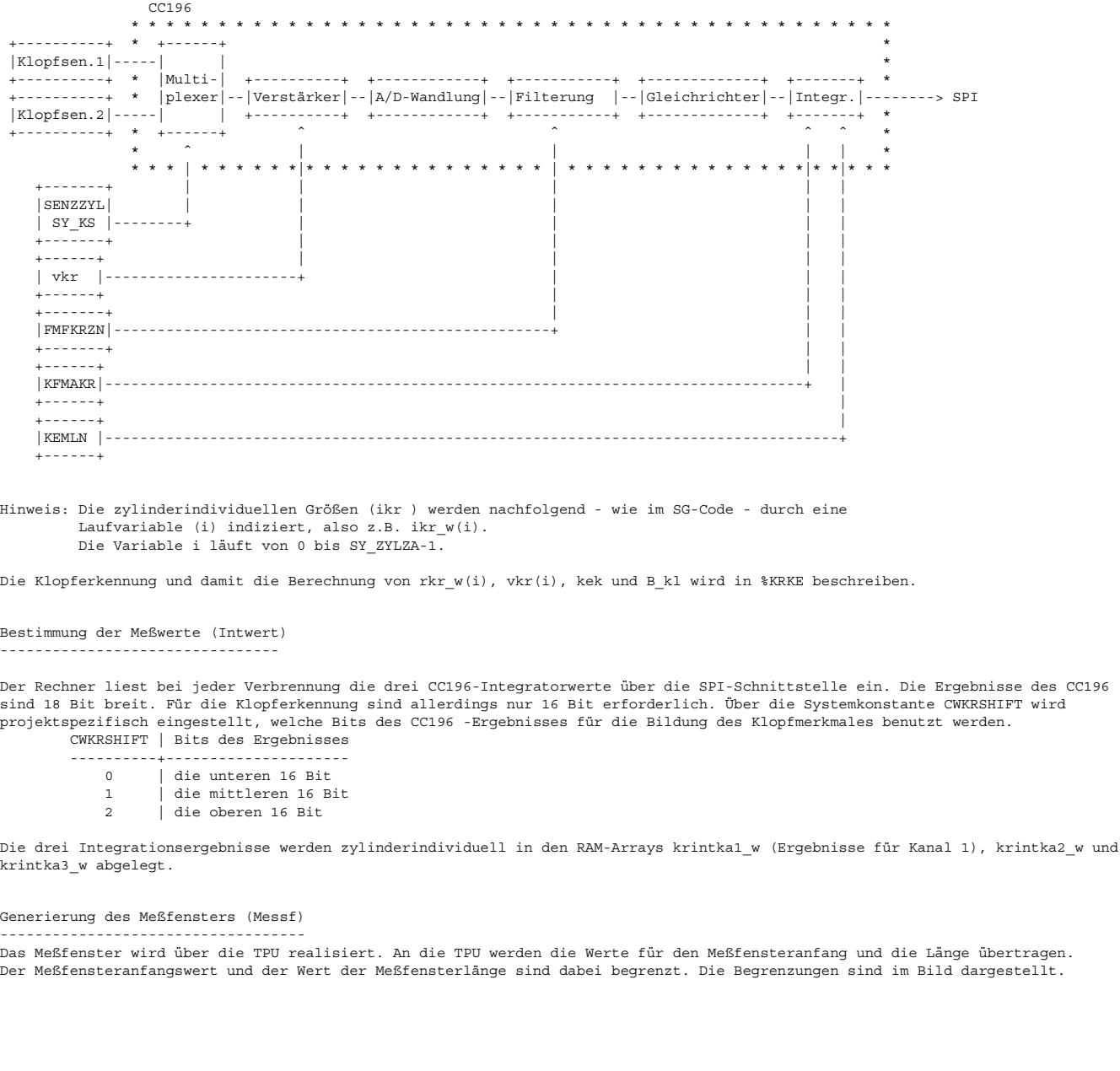

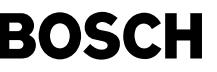

Auslösung von Nulltest und Testimpuls (Diag syn und Diag 100)

------------------------------------------------------------------ Nulltest und Testimpuls werden im Normalfall abwechselnd alle ca. 250 Arbeitsspiele ausgelöst (d.h. Nulltest, nach 250 Arbeitsspielen Testimpuls, nach weiteren 250 wieder Nulltest usw.).

Der Nulltest wird nur ausgeführt, wenn die Klopfregelung aktiv (B kr = True), die Drehzahl größer DKRUKD ist und keine Dynamik ( !B\_krldy und !B\_krndy ) vorliegt. Der Testimpuls wird nur ausgeführt, wenn keine Dynamik ( !B\_krldy und !B\_krndy ) vorliegt und wenn die Motortemperatur größer als

TMKR ist (B\_tmkr=True). Wenn eine Nulltest oder Testimpuls Anforderung ausserhalb der o.g. Betriebsbedingungen erfolgt, wird mit der Ausführung gewartet

bis die Bedingungen erfüllt sind.

Bei Fehlerverdacht (B\_krntfv oder B\_krtpfv, s. %DKRIC) einer Diagnose, d.h. der Fehlerzähler der entsprechenden Diagnose hat nicht den Wert KRFHT, werden Nulltest und Testimpuls nicht mehr abwechselnd durchgeführt. Statt dessen wird der Test, der den Fehlerverdacht generiert hat, im Abstand von ca 60 Arbeitsspielen durchgeführt, bis der Fehler gesichert erkannt oder geheilt wurde. Anschließend wird wieder in den Normalzustand gewechselt. Dies gilt analog für die Heilung.

Der Diagnoseablauf für Nulltest und Testimpuls wird gesteuert über die Zustandsvariable krdizust.

Für den Nulltest und den Testimpuls wird die maximale Verstärkung verwendet.

Für den Nulltest und den Testimpuls wird der Filter aus dem Testrom des CC196 verwendet. Im RAM wird während der Diagnosen der Filter 1 ausgewählt.

Der Testimpuls und die Diagnose (s. %DKRIC) können über das Label CWDKRTP abgeschaltet werden ( CWDKRTP = 0 abgeschaltet, CWDKRTP > 0 eingeschaltet ). Wenn der Testimpuls abschaltet ist, wird auch die Testimpuls-Ansteuerung nicht mehr durchgeführt. Der Nulltest wird in diesem Fall alle 250 Arbeitsspiele durchgeführt.

Die Aktivierung oder Deaktivierung der Diagnosen darf nur während des Steuergerät-Resets erfolgen, um sicherzustellen, daß die Funktionen richtg ausgeführt werden.

#### Hinweis: Die Diagnose darf nur für Applikationszwecke und nicht für die Serie abgeschaltet werden, weil ansonsten IC-Fehler nicht detektiert werden können und dies zu Klopfschäden am Motor führen kann. ( D.h. CWDKRTP muß auf einen Wert > 0 gesetzt werden.)

#### Klopfsensorauswahl (KSVKRAUSW) ------------------------------

An den CC196 können bis zu vier Klopfsensoren angeschlossen werden. Über den internen Multiplexer wird ausgewählt, welcher Klopfsensoreingang ausgewertet wird. Dabei muß der Klopfsensor 1 nicht an den Eingang 1 angeschlossen werden, sondern kann an jeden beliebigen Eingang gelegt werden. Dies gilt auch für weitere im System vorhandene Klopfsensoren. An welche Eingänge die Klopfsensoren angeschlossen werden, wird von der Hardware-Entwicklung festgelegt.

Der interne Multiplexer des CC196 wird vom uC gesteuert. In der SW muß daher für die richtige Auswahl des Sensors der Zusammenhang zwischen einem Klopfsensor und dem zugehörigen Eingang des CC196 hergestellt werden. Dies geschieht über die Systemkonstanten SY\_KS. Die Steuerung des Multiplexers geschieht über zwei Bits. Die Nummern der Eingänge KE des CC196 laufen von 1 bis 4. In der folgenden Tabelle sind die Bitkombinationen und der zugehörige Eingang KE sowie der Dezimalwert der Bitkombination dargestellt.

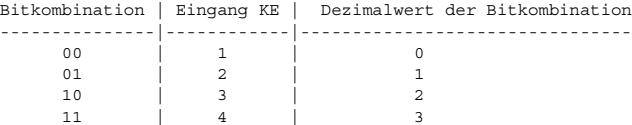

Für die Zuordnung zwischen Klopfsensor und Eingang KE werden die beiden niederwertigsten Bits der Systemkonstanten SY KS benutzt. Somit haben die SY\_KS einen Wertebereich von 0 bis 3. In SY\_KS1 muß folgendes eingetragen werden: der Dezimalwert der Bitkombination des Einganges KE des CC196, an den der Klopfsensor 1 angeschlossen ist. Die Zuordnung für die weiteren Klopfsensoren erfolgt analog und muß eindeutig sein (die nicht belegten Eingänge werden entsprechend in die Systemkonstanten der nicht vorhandenen KS eingetragen, s.a. Bsp.). Die Systemgrößen können nur von der SW-Entwicklung geändert werden.

Neben dem Zusammenhang zwischen Eingang KE und dem Klopfsensor muß in der SW auch der Zusammenhang zwischen der Verbrennungsreihenfolge und den Klopfsensoren hergestellt werden, d.h. welcher Klopfsensor gehört zu welcher Verbrennung. Diese Zuordnung zwischen der durch den Software-Zylinderzähler zzyl spezifizierten Verbrennung und dem zugehörigen Klopfsensor erfolgt ¨uber den Kennwertblock SENZZYL.

In SENZZYL(i) muß eingetragen werden, welcher Klopfsensor zur jeweiligen Verbrennung i gehört.

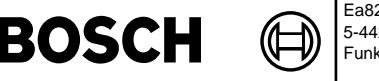

+-------------+

Beispiel 1:

Vierzylinder Motor mit der Verbrennungsreihenfolge 1 3 4 2 und zwei Klopfsensoren; Zu den Zylindern 1 und 2 gehört der Klopfsensor 1, zu den Zylindern 3 und 4 der Sensor 2; der Klopfsensor 1 liegt am CC196 Eingang KE3 und der Sensor 2 am Eingang KE1; KE2 und KE4 sind nicht belegt.

 $\begin{tabular}{lcccccc} Zylinder & & & & 1 & 3 & 4 & 2 \\ zzy1 & & & & 0 & 1 & 2 & 3 \\ \end{tabular}$  $\begin{array}{cccc} \text{zzyl} & 0 & 1 & 2 & 3 \\ \text{SRNZZYL}(zzv1) & 1 & 2 & 2 & 1 \end{array}$ SENZZYL(zzyl)

SY\_KS1 = 2 und SY\_KS2 = 0 => belegte Eingänge<br>SY\_KS3 = 1 und SY\_KS4 = 3 => nicht belegte Eingänge

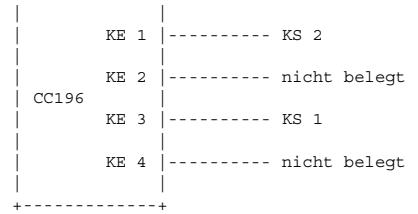

Beispiel 2:

Sechs-Zylinder V-Motor mit der Verbrennungsreihenfolge 1 4 3 6 2 5 und zwei Klopfsensoren; Zu den Zylindern 1, 2 und 3 gehört der<br>Klopfsensor 1, zu den Zylindern 4, 5 und 6 der Sensor 2; der Klopfsensor 1 liegt am CC196 Ei KE3; KE1 und KE2 sind nicht belegt.

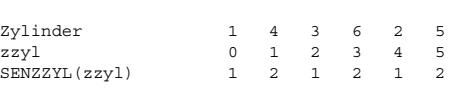

SY\_KS1 = 3 und SY\_KS2 = 2 => belegte Eingänge<br>SY\_KS3 = 0 und SY\_KS4 = 1 => nicht belegte Eingänge

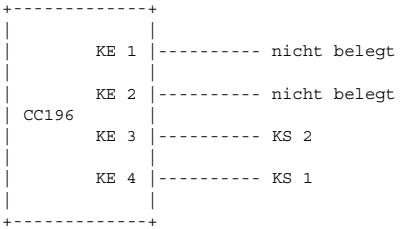

**BOSCH** 

### Filterauswahl (FMFKR-DECOD)

---------------------------------- Jedes Signal kann mit einem oder drei Filtern aufbereitet werden. Im ersten Fall gibt es ein Integratorergebnis und im zweiten drei Integratorergebnisse. Die Filter werden weiter unten beschriebenen.

Die Filter können zylinderindividuell und in Abhängigkeit von der Drehzahl ausgewählt werden (Kennfeld FMFKRZN). Über der Drehzahl sind vier Bereiche vorhanden. Die Begreichsgrenzen werden durch die Festwerte NKRFM1-3 festgelegt.

In dem Kennfeld muß eingetragen werden, welche Filter benutzt werden sollen. Jeder Eintrag ist 12 Bit breit.

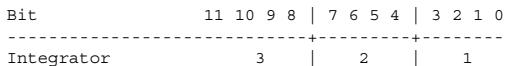

Die möglichen Kombinationen sind in der folgenden Tabelle dargestellt. Die Darstellung erfolgt in hexadezimaler Darstellung für die einzelnen Kanäle

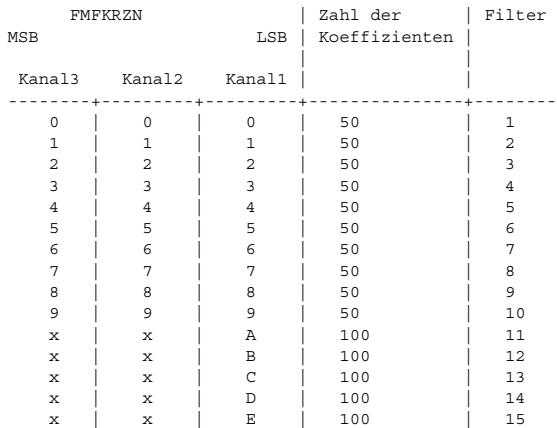

Bei der Verwendung eines Filters mit 100 Koeffizienten wird nur der Auswertepfad 1 (Integrator Kanal 1) berechnet.

#### Filter und Filterkoeffizienten (send)

-------------------------------------

Die Filterkoeffizienten werden bei jedem Motorstart und nach jedem Reset erneut übertragen. In den ersten 10-ms-Rastern werden 16 Koeffizienten je 10-ms übertragen, damit ist das Koeffizienten-Ram des CC196 nach ca 0,5 s vollständig geladen und der IC einsatzbereit. Bei der Übertragung wird geprüft, ob diese erfolgreich war. Wenn mehr als fünf fehlerhafte Übertragungen aufgetreten sind, wird die Übertragung der Filterkoeffizienten abgebrochen und eine Ersatzmaßnahme aktiviert (Setzen des Bits B krkoerr, s. %DKRSPI).

Die Klopfregelung wird erst freigegeben, wenn die Koeffizienten übertragen wurden bzw. die Übertragung auf Grund eines Fehlers abgebrochen wurde (B\_krkoueb, s. %BBKR).

Die Filter sind projektspezifisch programmierbar. Bei dem vorliegenden Projekt muß daher geprüft werden, welche Filter zur Verfügung stehen. Die Koeffizienten stehen im Festwerteblock KRKOEFF.

Die Filterkoeffizienten stehen in den Einträgen 1 bis 500 (Adressen in INCA-PC 0 bis 499) des Festwerteblockes KRKOEFF. Zusätzlich werden in dem Festwerteblock KRKOEFF Identifier für die einzelnen Filter abgelegt. Diese Identifier stehen im Bereich 501 bis 510 (Adressen in INCA-PC: 500 bis 509). Der Identifier für den Filter 1 ist der Eintrag 501, der für den Filter 2 ist der Eintrag 502, , der für den Filter 10 ist der Eintrag 510.

Der Identifier wird von der Funktionsentwicklung zusammen mit den Filterkoeffizienten geliefert. Er wird von der Funktionsentwicklung beim Filterentwurf festgelegt und ist eindeutig, d.h. Filter, von Funktionsentwicklung erstellt wurden, lassen sich damit eindeutig zu ordnen.

CC196 Statuswort (receive)

--------------------------

Bei der Übertragung der Steuerdaten wird vom CC196 das Statuswort gesendet. Das Statuswort besteht aus zwei Teilen den Errorflags (kricstat) sowie der Adresse des Koeffizienten (krreadr\_w), bei dem ein Parity-Error festgestellt wurde. Der Inhalt des Statuswortes kricstat ist

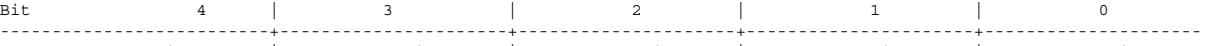

Bedeutung Parity-Error | Kurzschluß Eingang 1 | Kurzschluß Eingang 2| Kurzschluß Eingang 3 | Kurzschluß Eingang 4

SPI-¨Uberwachung und Parity-Check (receive/ diagnosis interface) ---------------------------------------------------------------

Die SPI-Kommunikation wird laufend überwacht. Dabei werden immer SY ZYLZA\*100 Verbrennungen beobachtet, wenn dabei mehr als eine vorgegebene Zahl von Fehlern auftritt (Z¨ahler zkrspi), wird eine Ersatzmaßnahme aktiviert. Die Diagnose wird in der DKRSPI beschrieben.

Das Koeffizienten-RAM wird durch einen Parity-Check der Filterkoeffizienten überprüft (s. Statuswort). Auch hier gilt wie bei der SPI-Kommunikation, wenn bei einem Block mit SY\_ZYLZA\*100 Verbrennungen eine vorgebene Zahl von Fehlern aufgetreten ist (Z¨ahler zkrpar), wird eine Ersatzmaßnahme aktiviert (Diagnose DKRIC).

Zusätzlich wird bei einem Parity-Fehler der fehlerhafte Koeffizient erneut vom Kontroller zum CC196 übertragen.

Wenn ein Fehler aufgetreten ist, wird die Klopferkennung für 2-3 Verbrennungen gesperrt (krsperr) bis der IC wieder initialisiert wurde, damit die Klopferkennung nicht gestört wird.

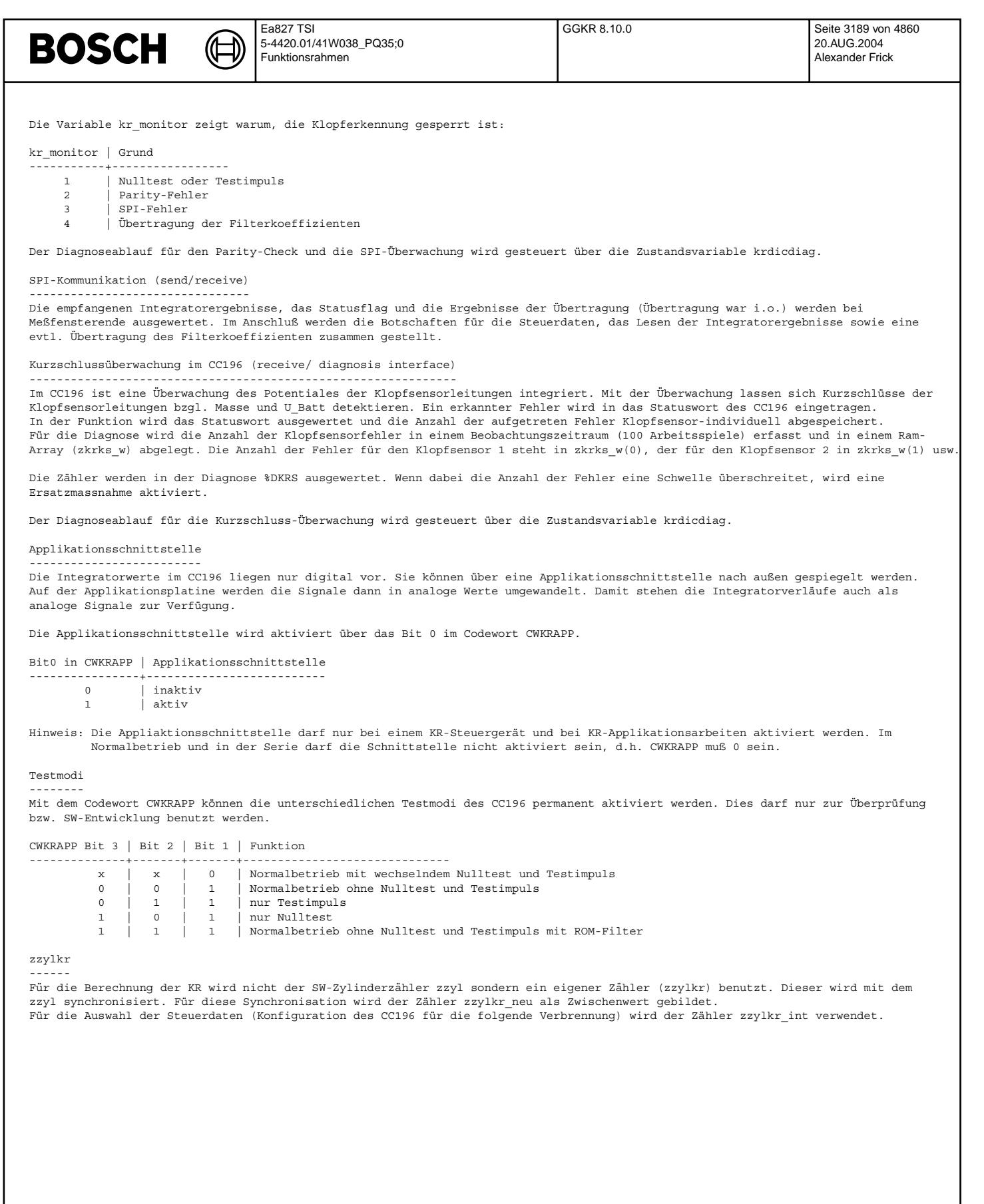

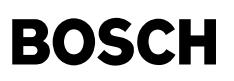

### **APP GGKR 8.10.0 Applikationshinweise**

Der Kennwertblock SENZZYL(i) für die Klopfsensorzuordnung muß entsprechend der Beschreibung im Text appliziert werden.

Die Filterauswahl wird im Kennfeld FMFKRNZ, wie oben beschrieben, eingetellt.

Die Filterkoeffizienten müssen entsprechend eingestellt werden (Festwerteblock KRKOEFF).

Der Testimpuls kann über das Label CWDKRTP abgeschaltet werden ( CWDKRTP = 0 abgeschaltet, CWDKRTP > 0 eingeschaltet ). Wenn die Diagnose abschaltet ist, wird auch die Testimpuls-Ansteuerung des CC196 nicht mehr durchgeführt. Der Nulltest wird in diesem Fall alle ca. 250 Arbeitsspiele durchgeführt.

Die Aktivierung oder Deaktivierung der Diagnosen darf nur während des Steuergerät-Resets erfolgen, um sicherzustellen, daß die Funktionen richtg ausgeführt werden.

Hinweis: Die Diagnosen dürfen nur für Applikationszwecke und nicht für die Serie abgeschaltet werden, weil ansonsten IC-Fehler nicht detektiert werden können und dies zu Klopfschäden am Motor führen kann. ( D.h. CWDKRNT und CWDKRTP müssen auf einen Wert > 0 gesetzt werden.)

Die Applikationsschnittstelle wird aktiviert über das Bit 0 im Codewort CWKRAPP.

Bit0 in CWKRAPP | Applikationsschnittstelle

----------------+-------------------------- 0 | inaktiv

1 | aktiv

Hinweis: Die Applikationsschnittstelle darf nur bei einem KR-Steuergerät und bei KR-Applikationsarbeiten aktiviert werden. Im Normalbetrieb und in der Serie darf die Schnittstelle nicht aktiviert sein, d.h. CWKRAPP muß 0 sein.

Bei der Applikation des Kennfeldes für den Meßfensteranfang und die Meßfensterlänge muß darauf geachtet werden, daß in jedem Betriebspunkt die Summe der Werte für Meßfensteranfang und Meßfensterlänge kleiner als die Segmentlänge ist (d.h. wmfa +<br>wmfl < 720° / SY ZYLZA ). In KFMAKR und KEMLN darf nicht 0 eingetragen werden.

Der Meßfensteranfangswert und der Wert der Meßfensterlänge sind dabei begrenzt. Die Begrenzungen sind im Bild MESSF dargestellt.

Weitere Apllikationshinweise für Meßfensteranfang und -länge siehe %KRKE.

Folgende Richtwerte werden empfohlen:  $CWDKRTP = 1$ CWKRAPP = 0

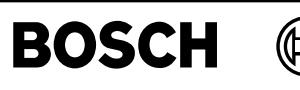

krke-main

krke-characteristic

rke-characteristi

## **FU KRKE 25.31.0 Klopferkennung**

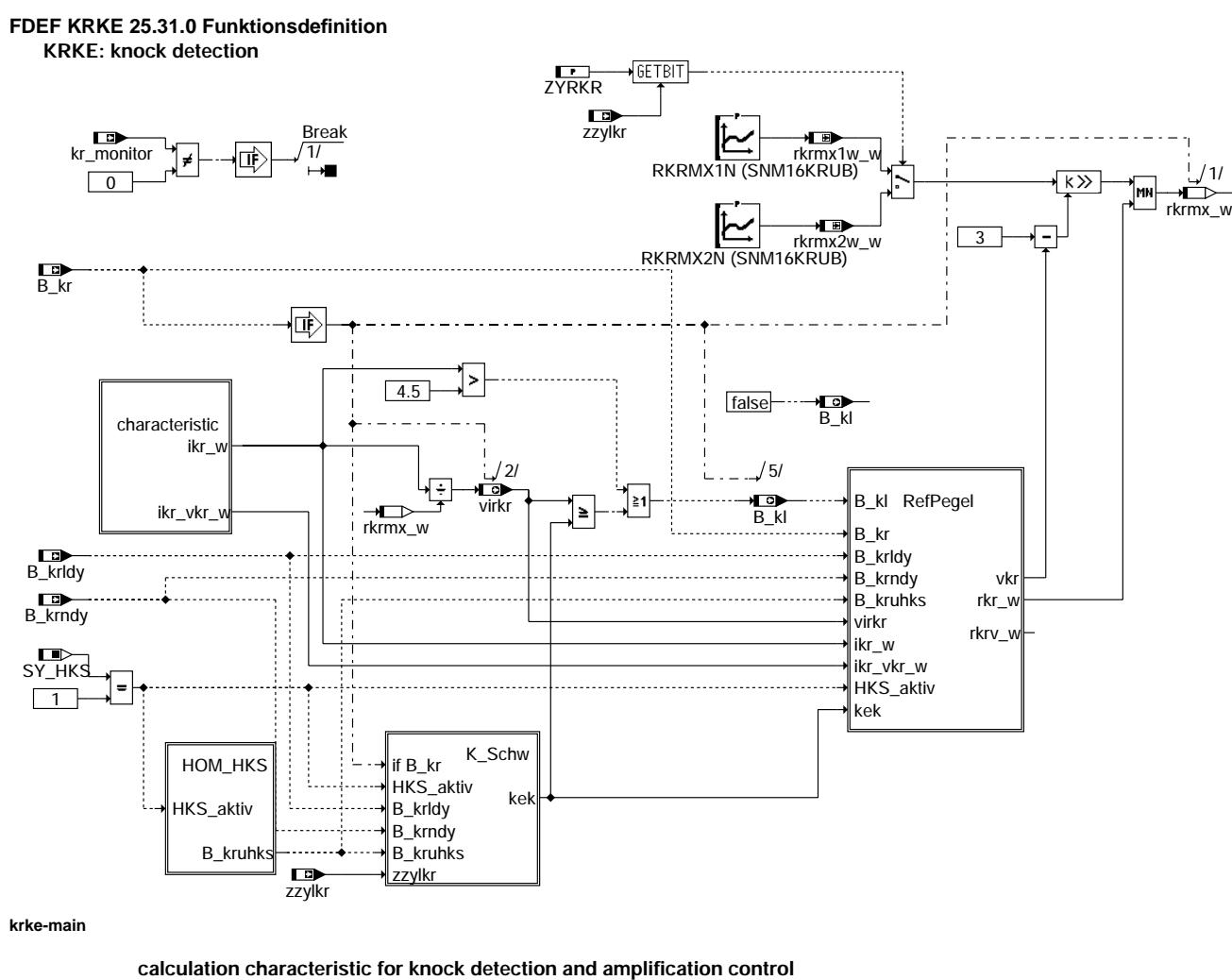

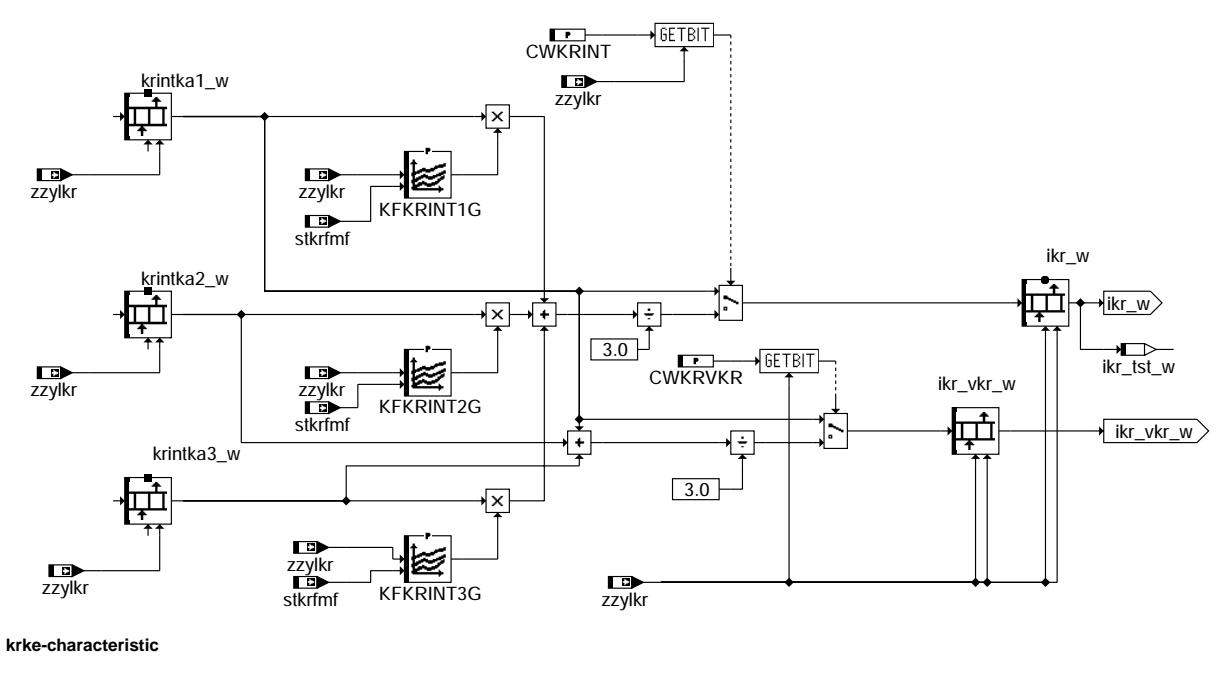

© Alle Rechte bei Robert Bosch GmbH, auch für den Fall von Schutzrechtsanmeldungen. Jede Vefifiertilichungsbefugnis, wie Kopier- und Weitergaberecht, bei uns. © Alle Rechte bei Robert Bosch GmbH, auch für den Fall von Schutzrechtsanmeldungen. Jede Veöffentlichungsbefugnis, wie Kopier- und Weitergaberecht, bei uns.

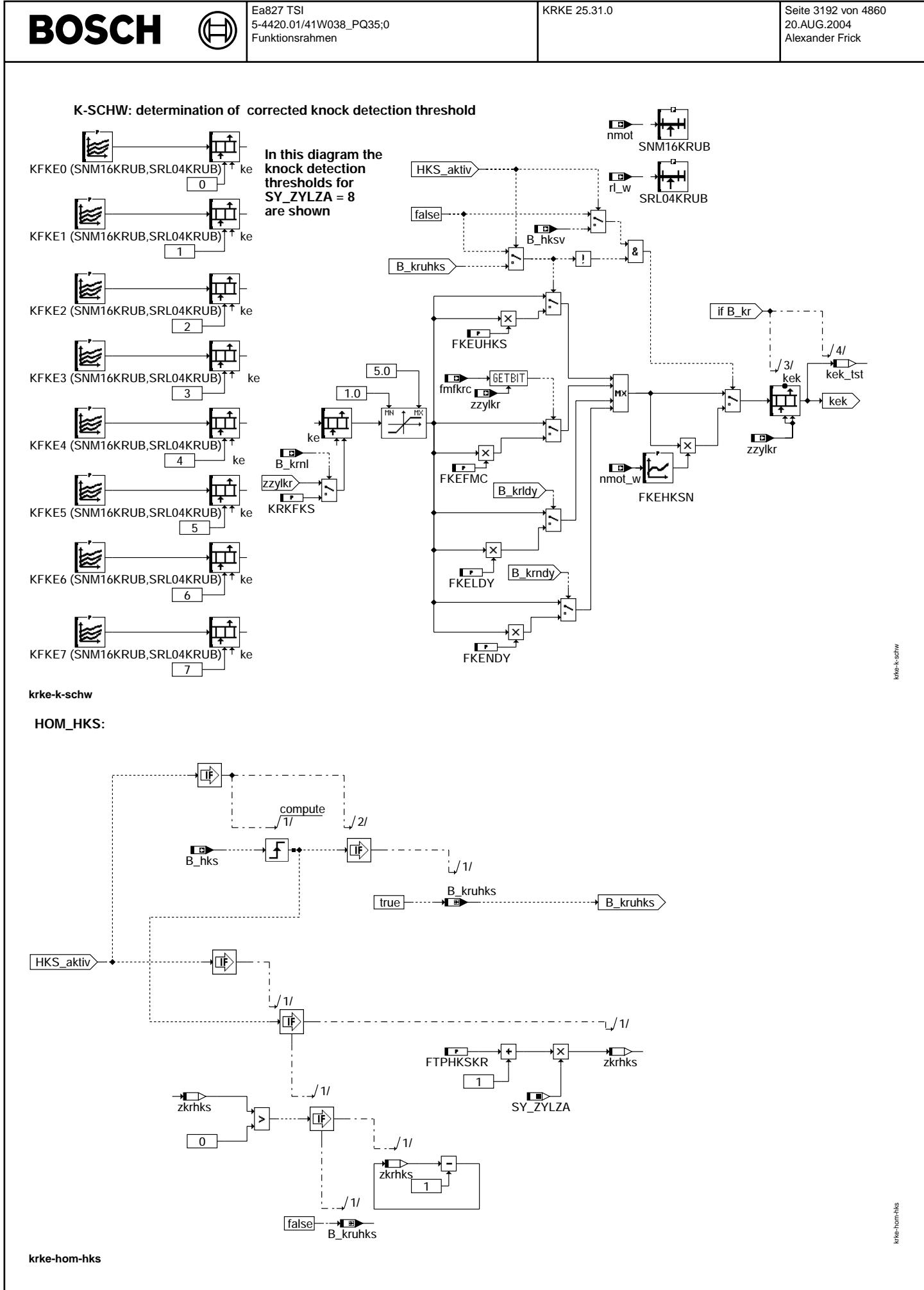

Vivace (version fdr3-26d of Mar 9 2004 15:01:25), processed at Fri Aug 20 11:30:19 2004

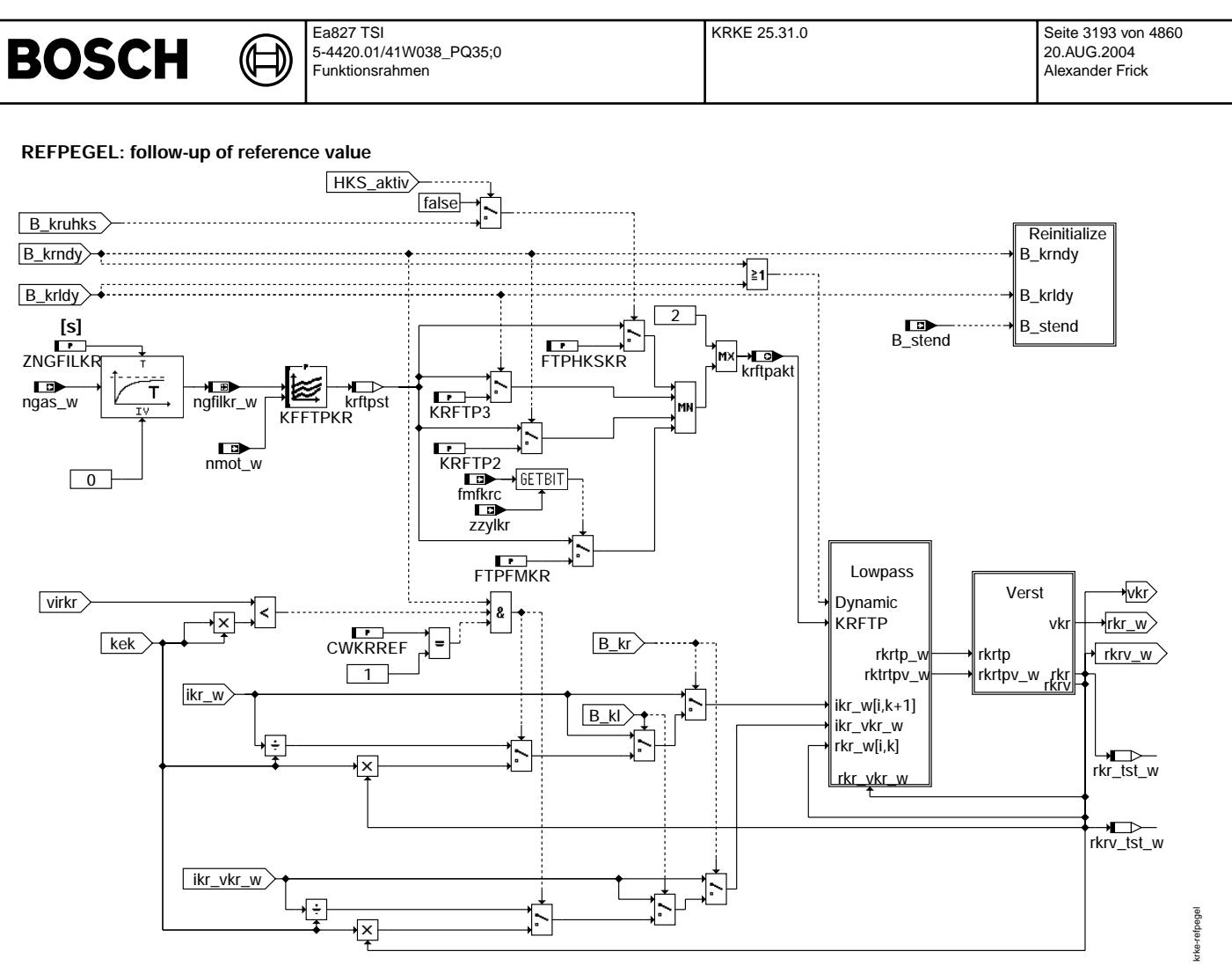

# **krke-refpegel**

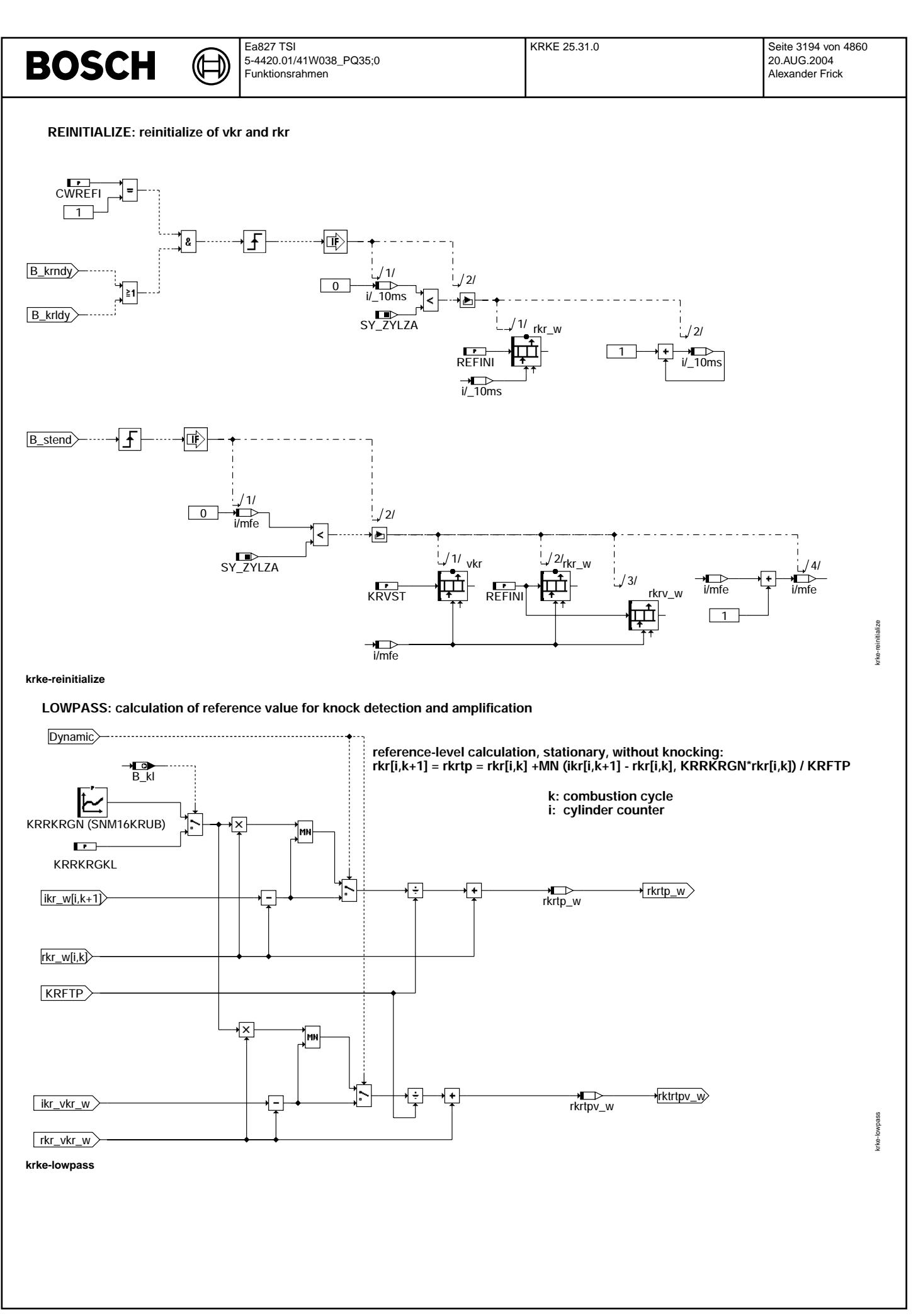

Vivace (version fdr3-26d of Mar 9 2004 15:01:25), processed at Fri Aug 20 11:30:19 2004

(¢

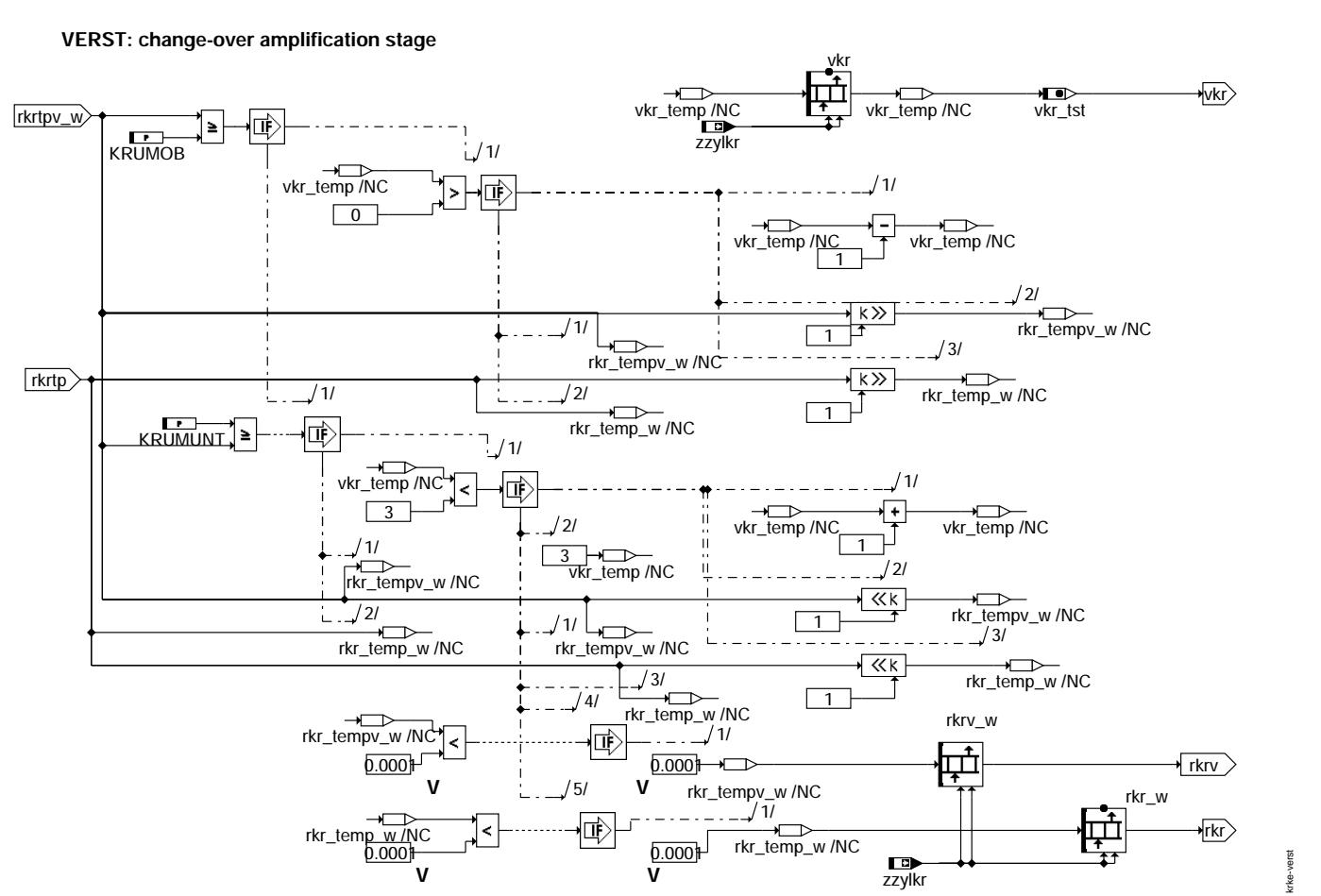

**krke-verst**

krke-initialize

krke-initialize

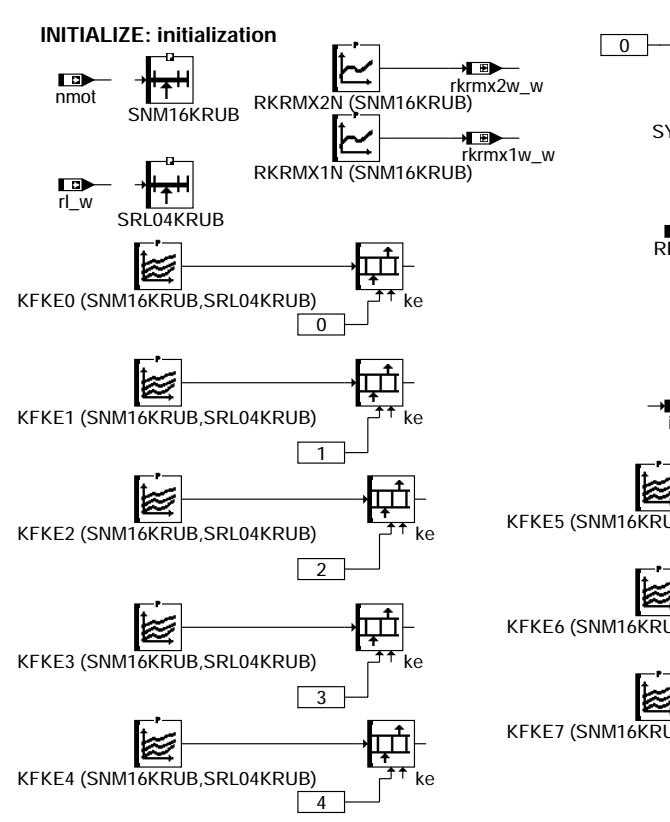

Ҩ

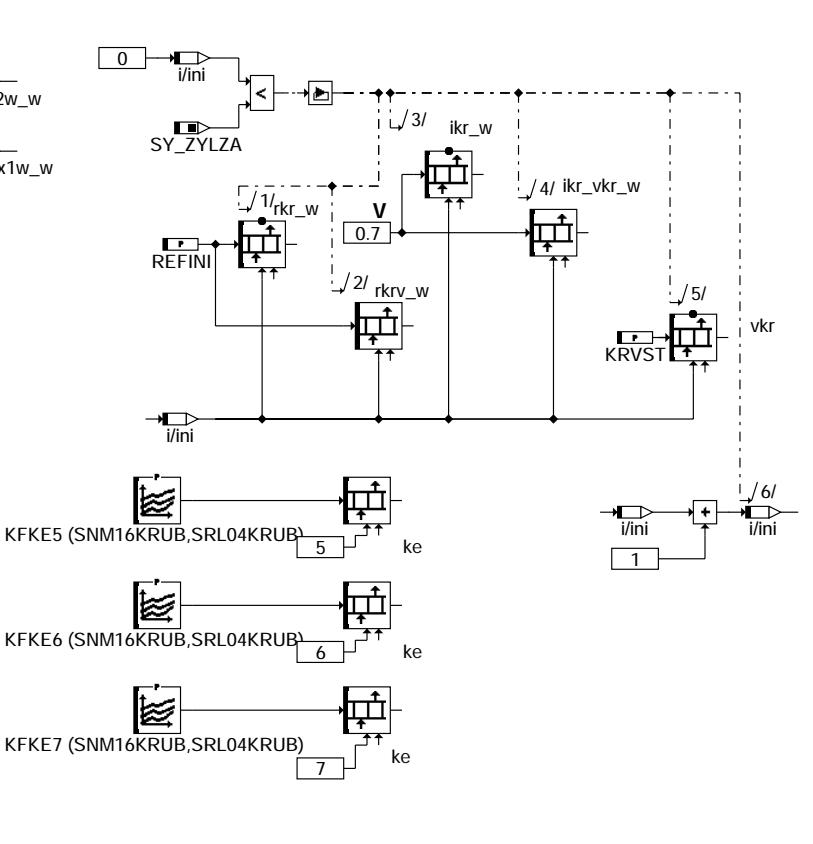

### **krke-initialize**

## **ABK KRKE 25.31.0 Abkurzungen ¨**

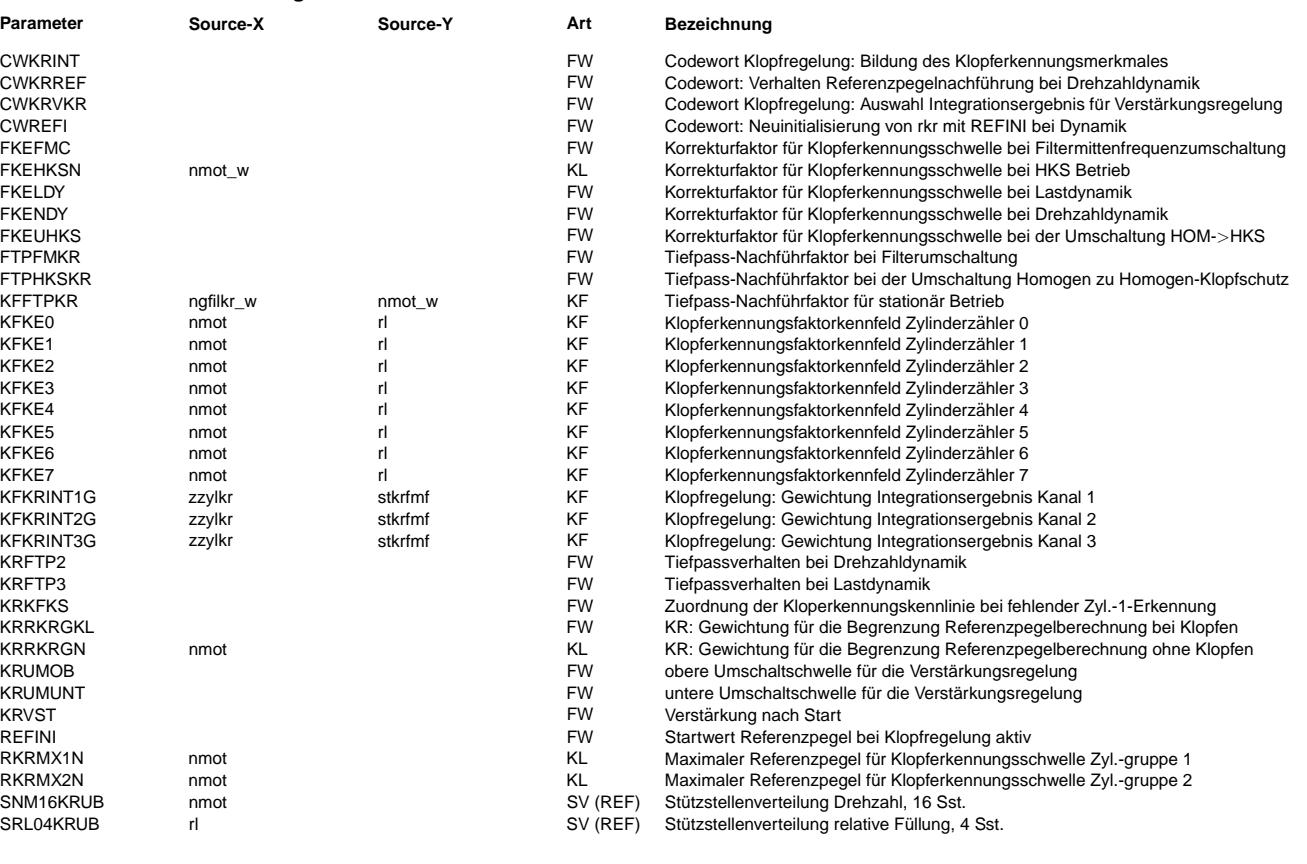

16

krftpst

 $\bigoplus$ 

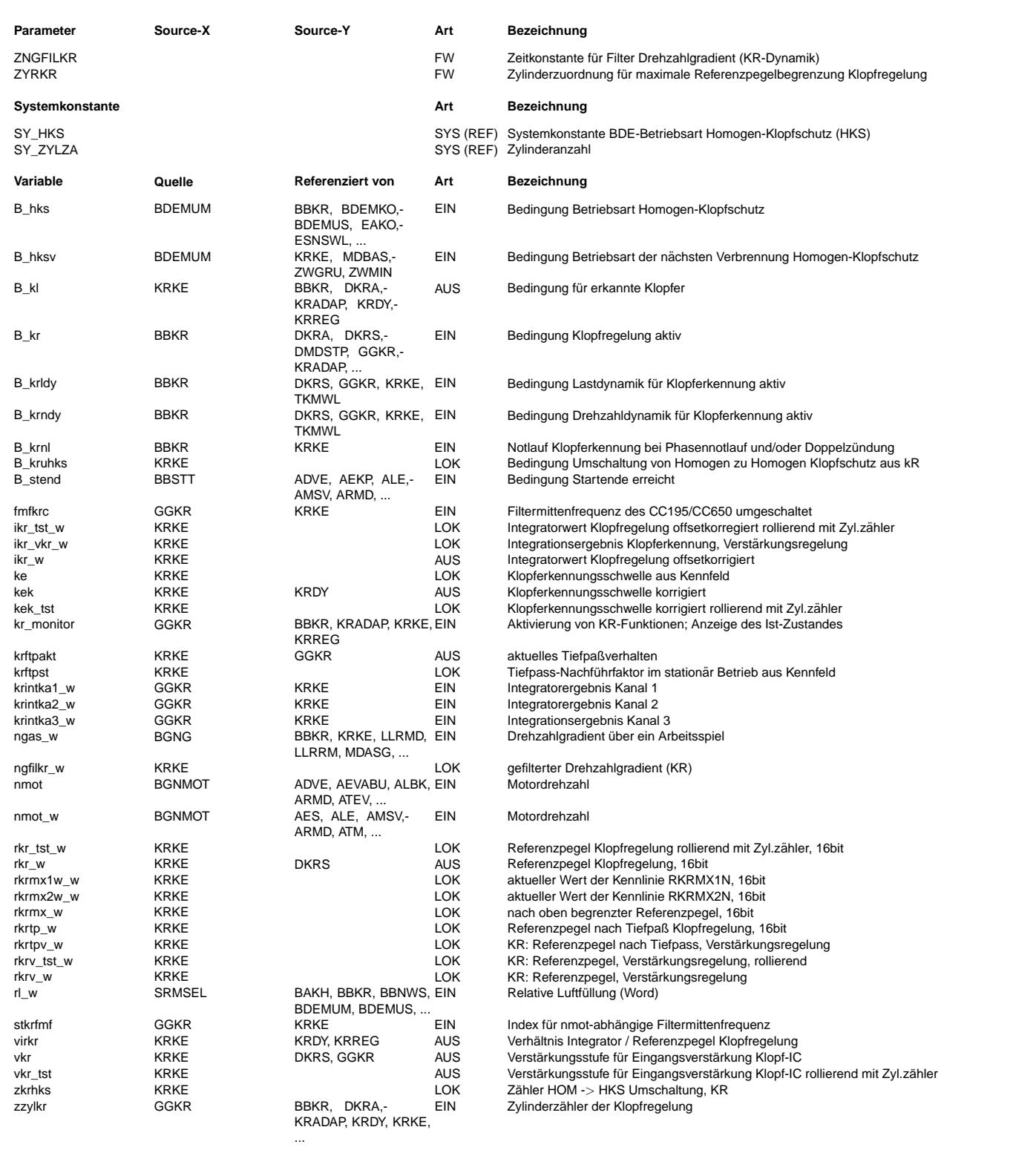

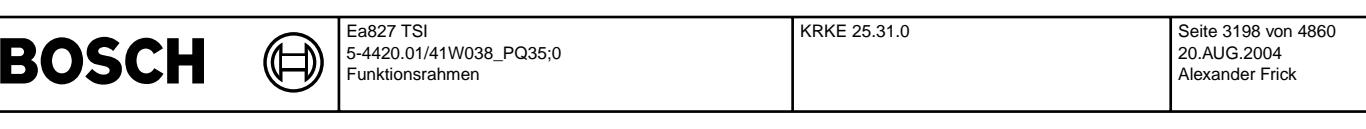

### **FB KRKE 25.31.0 Funktionsbeschreibung**

Hinweis: Die zylinderindividuellen Größen (ikr\_w, rkr\_w, kek, vkr) werden nachfolgend - wie im SG-Code - durch eine Laufvariable (i) indiziert, also z.B. rkr\_w(i). Die entsprechende, im ASCET-Bild dargestellte und über VS100 auslesbare RAM-Zelle wird durch \_i gekennzeichnet, also z.B. rkr\_w\_i. Als Laufvariable dient der KR-Zylinderzähler zzylkr. Für diesen gilt zzylkr =  $0 \ldots$  SY\_ZYLZA -1 SG-Code

Allgemeines ===========

Zur Klopferkennung werden die für das Klopfen charakteristischen Schwingungen durch einen oder mehrere Klopfsensoren in elektrische Signale umgewandelt und dem Steuergerät zugeführt. Die Auswerteschaltung im Steuergerät besteht im wesentlichen aus einem BOSCH-IC,<br>dem CC196, der die Sensorsignale aufbereitet, d.h. verstärkt, filtert, gleichrichtet und i Der uC regelt dabei zylinderindividuell die Verstärkerstufen im CC196 und startet und stoppt die Integration im CC196. Das Signal wird pro Verbrennung mit drei unterschiedlichen Filtern verarbeitet, gleichgerichtet und integriert (s. %GGKR). Für die Klopferkennung stehen daher drei Integrationsergebnisse pro Verbrennung zur Verfügung.

#### Klopferkennungsmerkmal (CHARACTERISTIC) =======================================

Für die Klopferkennung kann das Merkmal unterschiedlich gebildet werden.

- Integrationsergebnis des Kanales 1 ikr w(i) = krintkal w(i) oder
- Summe der gewichteten Integrationsergebnisse aller drei Kanäle

ikr\_w(i) = KFKRINTG1 \* krintka1\_w(i) + KFKRINTG2 \* krintka2\_w(i) + KFKRINTG3 \* krintka3\_w(i).

Für die gewichtete Summe der Integrationsergebnisse werden die Ergebnisse (krintka1-3) mit den Faktoren aus den Kennfeldern KFKRINT1G (Wichtung für krintka1\_w), KFKRINT2G und KFKRINT3G multipliziert. Die Kennfelder sind abhängig von zzylkr und stkrfmf. Die Gewichtungsfaktoren können zylinderindividuell ausgewählt werden. Die Gewichtungsfaktoren sind abhängig von den Bereichen für die Filterauswahl, damit können die Faktoren an jede Filterkombination angepasst werden.

Die Auswahl erfolgt zylinderindividuell über das Label CWKRINT: 0 = Ergebnis des Kanales 1, 1 = gewichtet Summe der Ergebnisse. Die<br>Bits entsprechen der Zündfolge.

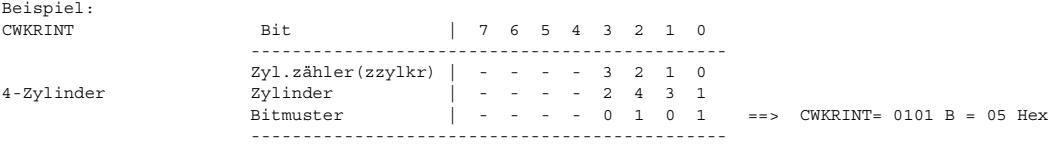

Für die Zylinder 2 und 3 wird das Ergebnis des Kanales 1 und für die Zylinder 1 und 4 die Summe verwendet.

Klopferkennung (KRKE) =====================

Auf Klopfen wird erkannt, wenn folgende Bedingung erfüllt ist:

B\_kl:  $ikr_w(i)$  /  $rkrmx_w \gg kek(i)$  oder  $ikr_w(i) > 4.5$  V  $\texttt{mit}~\texttt{rkrmx\_w = min}~\left(~\texttt{rkr\_w(i)}~,~\texttt{rkrmx1/2w * 2^(vkr(i)-3)}~\right)$ 

wobei der zylinderindividuelle Referenzpegel rkr w(i) auf den Maximalwert rkrmx1/2w \* 2ˆ(vkr(i)-3) begrenzt ist. (Der normierte Referenzpegel aus den Kennlinien RKRMX1/2N wird mit Hilfe der zylinderindividuellen Verstärkerstufe auf einen zylinderindividuellen absoluten Grenzwert zurückgerechnet.) Hierdurch wird auch bei einer ungewöhnlich starken Geräuschzunahme des Motors (z. B. beginnender Motorschaden) noch eine Klopferkennung ermöglicht.

Die Zylinder werden mit dem Label ZYRKR den Kennlinien RKRMX1N und RKRMX2N zugeordnet (Gruppierung nach "lauten" und "leisen" Zylindern)

Schaltlogik: Bit = 0 => RKRMX1N Bit = 1 => RKRMX2N

Beispiele:

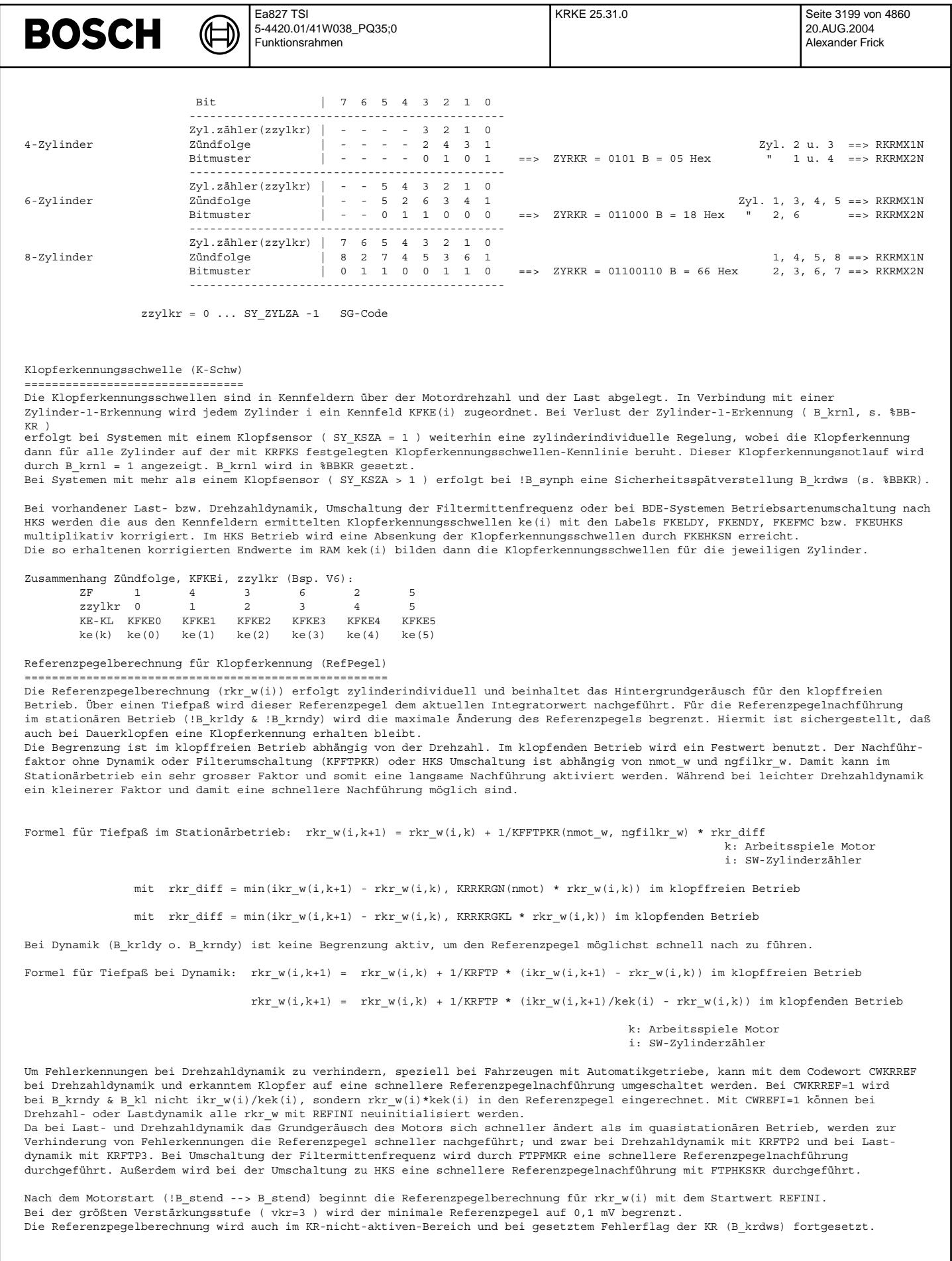

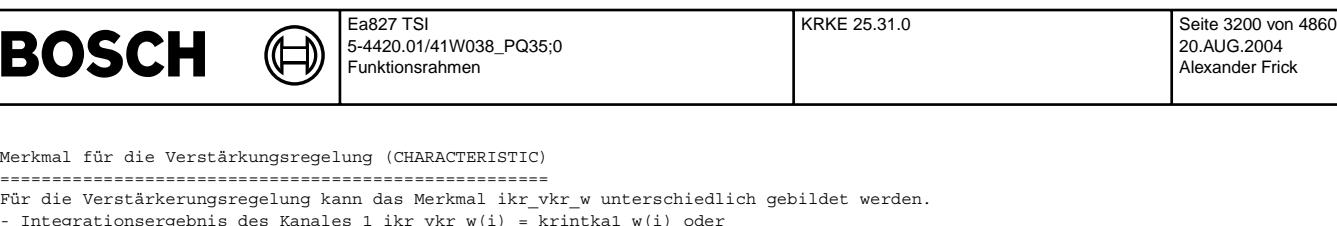

- Integrationsergebnis des Kanales 1 ikr\_vkr\_w(i) = krintka1\_w(i) oder<br>- Summe der ungewichteten Integrationsergebnisse aller drei Kanäle.

ikr vkr w(i) = krintka1 w(i) + krintka2 w(i) + krintka3 w(i).

Die Auswahl erfolgt zylinderindividuell über das Label CWKRVKR: 0 = Ergebnis des Kanales 1, 1 = Summe der Ergebnisse. Die Bits entsprechen der Zundfolge.

Das Klopferkennnugsmerkmal ikr w kann für die Verstärkungsregelung nicht verwendet, weil das Merkmal u.U. nicht die aktuelle Aussteuerung des CC196 wiederspiegelt. Dies ist insbesondere der Fall, wenn die Gewichtungsfaktoren stark von 1 abweichen bzw. negativ sind.

Beispiel:

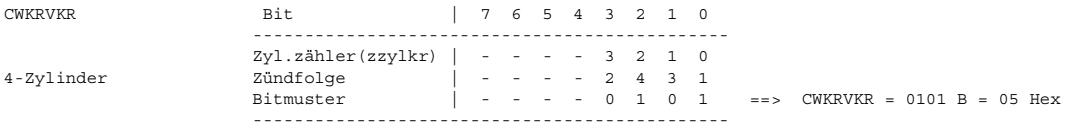

Für die Zündfolge 2 und 4 wird das Ergebnis des Kanales 1 und für die Zündfolge 1 und 3 die Summe verwendet.

Verstärkerstufenumschaltung (Verst) ===================================

Da der zu verfügungstehende Integratorhubbereich auf 5 V begrenzt ist, muß bei üblichen Klopferkennungsfaktoren bis ca. 3,3 der Referenzpegel auf 1.0 bis 1.2 V begrenzt werden. Dies wird ermöglicht durch den 4stufigen Eingangsverstärker des CC196.

Für die Verstärkungsstufenregelung wird der Referenzpegel rkrv\_w(i) verwendet. Überschreitet rkrv\_w(i) die obere Umschaltschwelle (KRUMOB), werden für diesen Zylinder die Verstärkerstufe (vkr(i)) um eins verringert und die Referenzpegel (rkr\_w(i), rkrv w(i)) halbiert. Wird die untere Umschaltschwelle (KRUMUNT) unterschritten, so werden die zylinderindividuelle Verstärkerstufe (vkr(i)) um eins erhöht und die Referenzpegel verdoppelt. Die Umschaltung erfolgt jeweils bis zur größten bzw. kleinsten Verstärkerstufe.

Nach dem Motorstart beginnen die zylinderindividuellen Verstärkungsstufen vkr(i) mit dem Startwert KRVST.

Der Referenzpegel für die Verstärkungsregelung wird aus dem Merkmal ikr vkr w abgeleitet. Der Referenzpegel rkrv w wird mit dem gleichen Algorithmus wie der Referenzpegel für die Klopferkennung rkr\_w berechnet (Bilder: Lowpass, RefPegel).

Folgende zylinderindividuelle Verstärkungsstufen existieren und können mit Hilfe von Applikationsgeräten angezeigt werden:

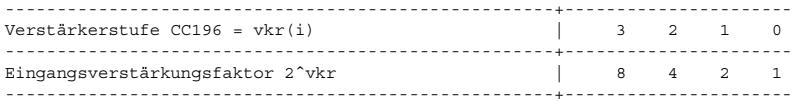

--------------------> Motorgrundgeräuschzunahme Leer- Nenn-<br>lauf drehz drehzahl

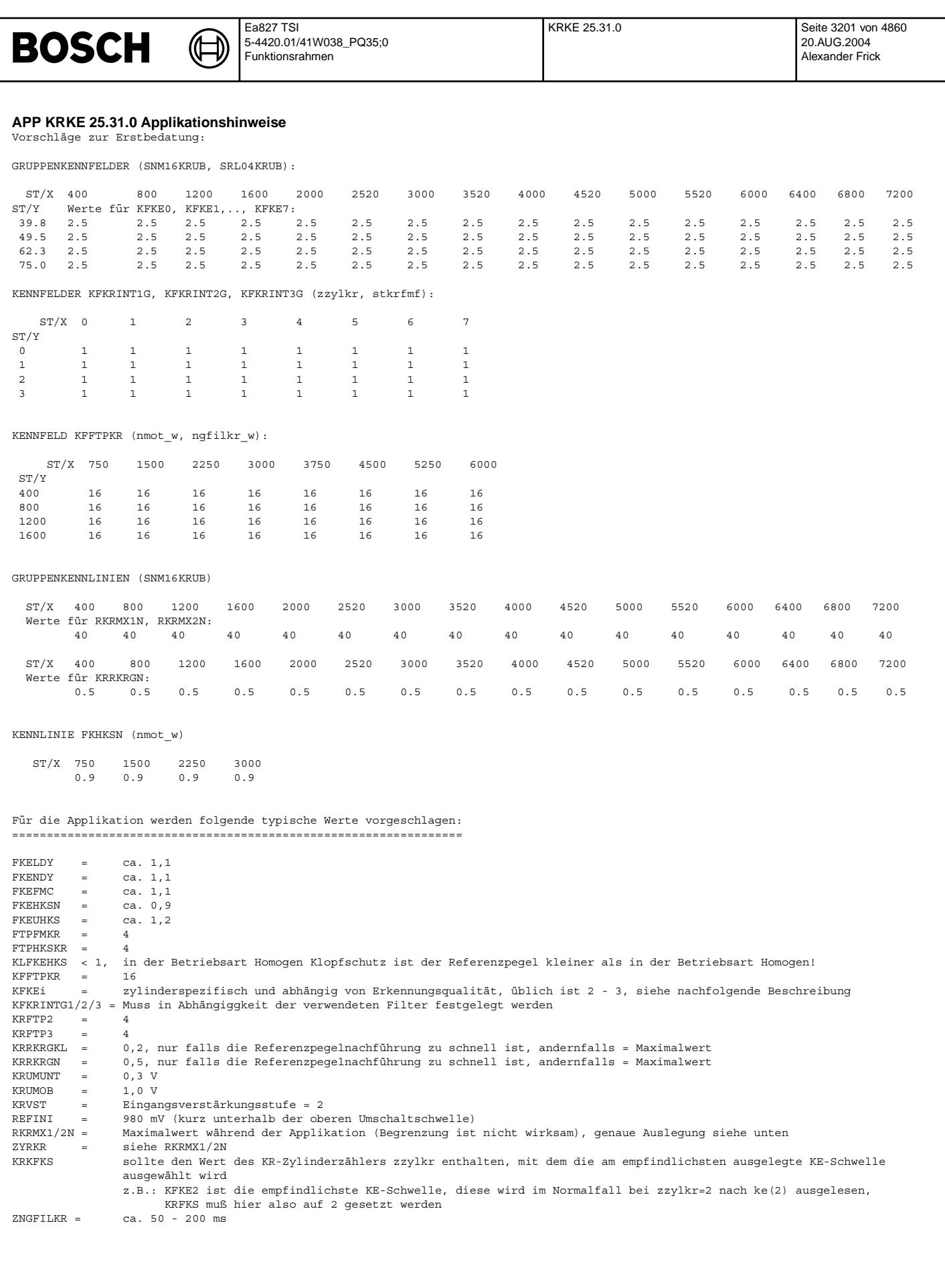

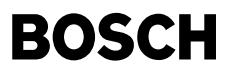

Folgende Reihenfolge ist sinnvoll:

- 1. Die Klopfsensorzuordnung wie in %GGKR beschrieben festlegen und überprüfen (Meßfenster, Phasen- und gemultiplextes KS-Signal auf Oszilloskop, KS-Zuordnung variieren: ein Zylinder an KS1, restliche Zylinder an KS2)
- 2. Meßfensteranfang und -länge über den ganzen Drehzahlbereich festlegen (Oszilloskop) Für jede Stützstelle ist das MF bei VL und TL auszulegen. Erfahrungsgemäß ist nur bei großen Zündwinkeldifferenzen zwischen<br>VL und TL in der TL ein früherer Meßfensteranfang notwendig. Die Summe aus MF-Anfang und MF-Länge (in ° KW) muß kleiner sein als die Segmentlänge (720° KW / Zylinderanzahl, s.a. %GGKR). Beide Werte müssen jeweils verschieden von 0 gewählt werden. Weitere Details siehe %GGKR! Grundsätzlich müssen die MF-Länge und -Plazierung so angepaßt werden, daß der Schwerpunkt des Klopfereignisses, dargestellt durch das Klopfsensorrohsignal vom Original-Anbauort, im MF liegt. Entsprechend den MF-Kennlinienstützstellen ist zunächst für eine Drehzahl der beste Kompromiß bezüglich MF-Anfang herauszufinden. Zu berücksichtigen sind hier mittlere und etwas stärkere Klopfer in Vollast und Teillast, wobei der Klopfanfang jeweils im MF liegen sollte. Anschließend wird<br>die MF-Länge so gewählt, daß bei mittleren Klopfern das Klopfereignis im MF liegt und bei schwereren des Klopfereignisses abgeschnitten wird. Die Anpassung des MF muß vor allem für leichte und mittlere Klopfer optimal sein. Schwere Klopfer füllen in der Regel immer das ganze MF aus und sind deshalb bei der Erkennung unproblematisch. Dieser Vorgang ist nun für die restlichen Drehzahlstützstellen zu wiederholen. Wichtig ist auch, daß die Klopfer für die MF-Auslegung mit Serien- bzw. seriennahen Vorsteuerzündwinkeln erzeugt werden, d.h. keine ZW-Frühverstellung mit vszwkr bzw. zappl vornehmen. Deshalb ist es zwingend notwendig, den Motor mit der niedrigst geplanten Oktanzahl zu betreiben. Klopferzeugung z.B. durch hohe Ansauglufttemperatur.
	- Hat der Motor Störgeräusche, so sollte dies bei der MF-Auslegung in folgender Weise berücksichtigt werden: - konstante Störgeräusche dürfen im MF liegen (besser ist aber auch hier außerhalb)
		- pulsierende Störgeräusche müssen außerhalb vom MF liegen

In jedem Fall ist der Kunde über vorhandene Störgeräusche zu informieren.

- 3. Einstellung der Filtermittenfrequenz (INCA, Klopf-Intensitäts-Detektor: KID2) Die Filtermittenfrequenz und die Gewichtungsfaktoren muß so ausgewählt werden, daß sich für alle Betriebspunkte die bestmögliche Erkennung ergibt. Entscheidend für die Wahl der Frequenz ist dabei das Verhalten bei hoher Last und hoher Drehzahl. Es muß die Frequenz gewählt werden, die in diesem Bereich die beste Erkennung gewährleistet.
- 4. ¨Ubernahme der obigen Datenauflistung
- 5. Festlegung der Klopferkennungsschwellen KFKE0, KFKE1 ... (INCA, KID2)

Nun ist es sinnvoll, die Klopferkennungsschwellen f¨ur die einzelnen Zylinder auszulegen. Besonders empfehlenswert ist hierbei der Einsatz von Brennraumdrucksensoren, um die Druckamplituden im Brennraum während des Klopfereignisses messen zu können. Sollte der Motor im Zylinderkopf keine Bohrungen für den Druckaufnehmer besitzen, so können auch Zündkerzen mit integriertem Druckaufnehmer benutzt werden. Liegen vom Kunden keine exakten Angaben vor, so sind die KE-Schwellen für die jeweiligen Zylinder so festzulegen, daß Klopfereignisse, deren Klopfamplituden folgende Schwellen überschreiten, zu 100 % erkannt werden.

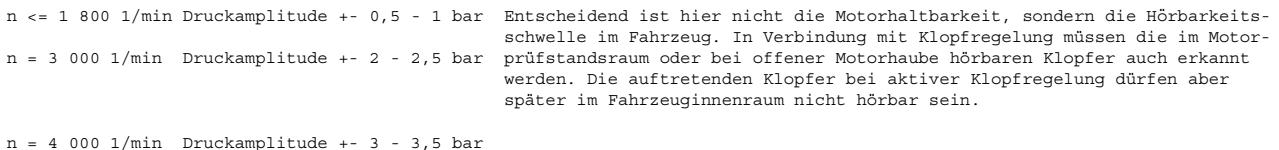

n = 5 000 1/min Druckamplitude +- 5,0 bar Entscheidend ist jetzt die Motorhaltbarkeit. Bei dieser hohen Drehzahl ist n = 6 000 1/min Druckamplitude +- 5,5 bar das Motorgeräusch so laut, daß die Klopfer nicht mehr hörbar sind.

Achtung!!! Bei Kennlinien mit 16 Drehzahlst¨utzstellen ist nur jede 2. Drehzahlst¨utzstelle zu applizieren (Delta 800 UPM).

Danach ist für jeden Zylinder und jede Drehzahl durch Reduzieren der oben ermittelten KE-Schwellen die Fehlerkennungsschwelle (Zündwinkelspätverstellung am Regelanschlag) zu ermitteln. Diese Fehlerkennungsschwellen sollten bis 5 000 1/min um mindestens 0,5 unterhalb den oben ermittelten KE-Schwellen liegen. Oberhalb dieser Drehzahl darf der Abstand zu Fehlerkennungen etwas kleiner sein.

Diese Messungen sind ebenfalls mit Kraftstoff der niedrigsten geplanten Oktanzahl durchzuführen. ¨Ublich sind Klopferkennungsschwellen von 2 - 3. Der Wert 3,3 darf f¨ur den Station¨arbetrieb auf keinen Fall ¨uberschritten werden. Die ermittelten Klopfschwellen müssen anschließend frühzeitig vom Kunden in einem Motordauerlauf bestätigt werden.

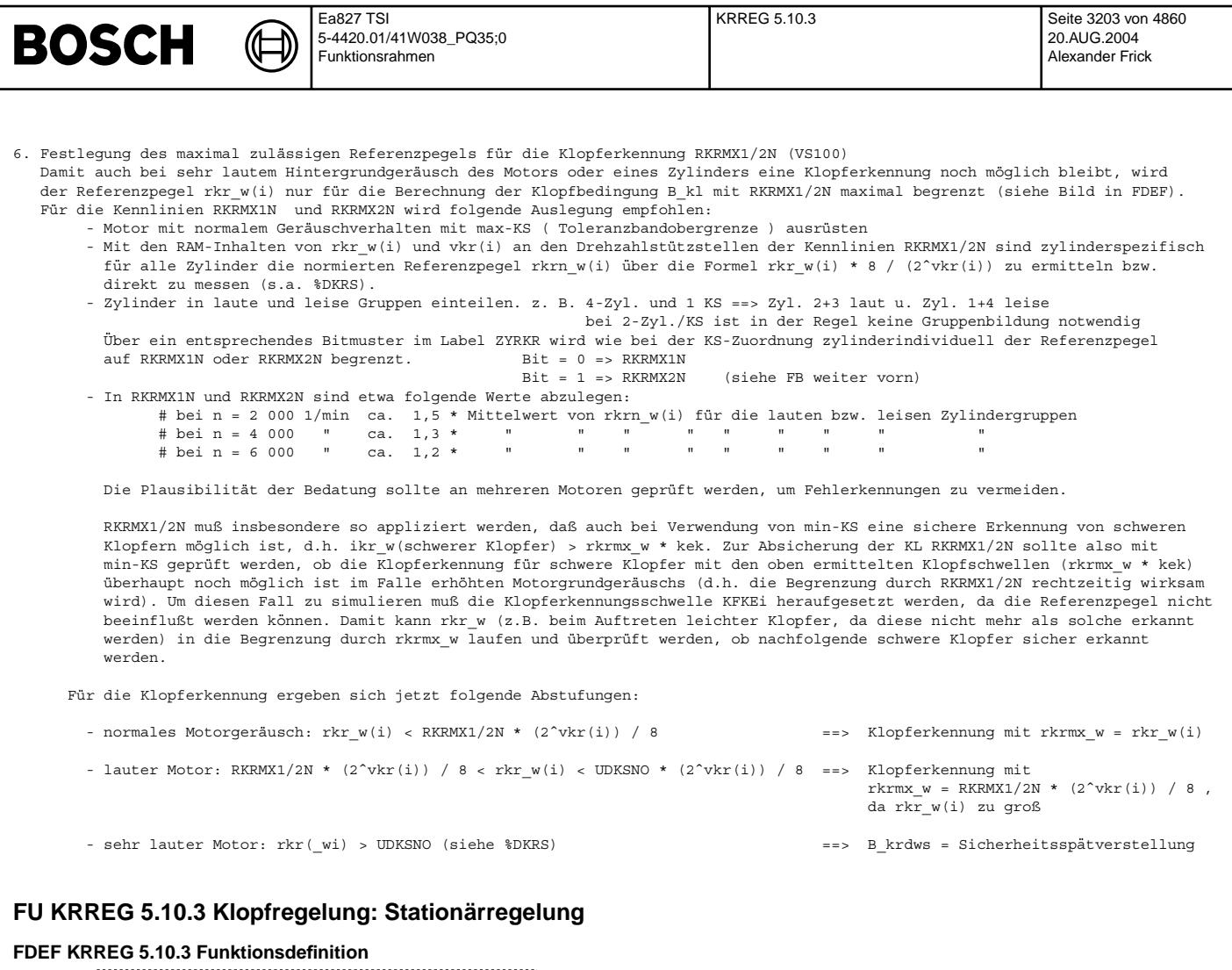

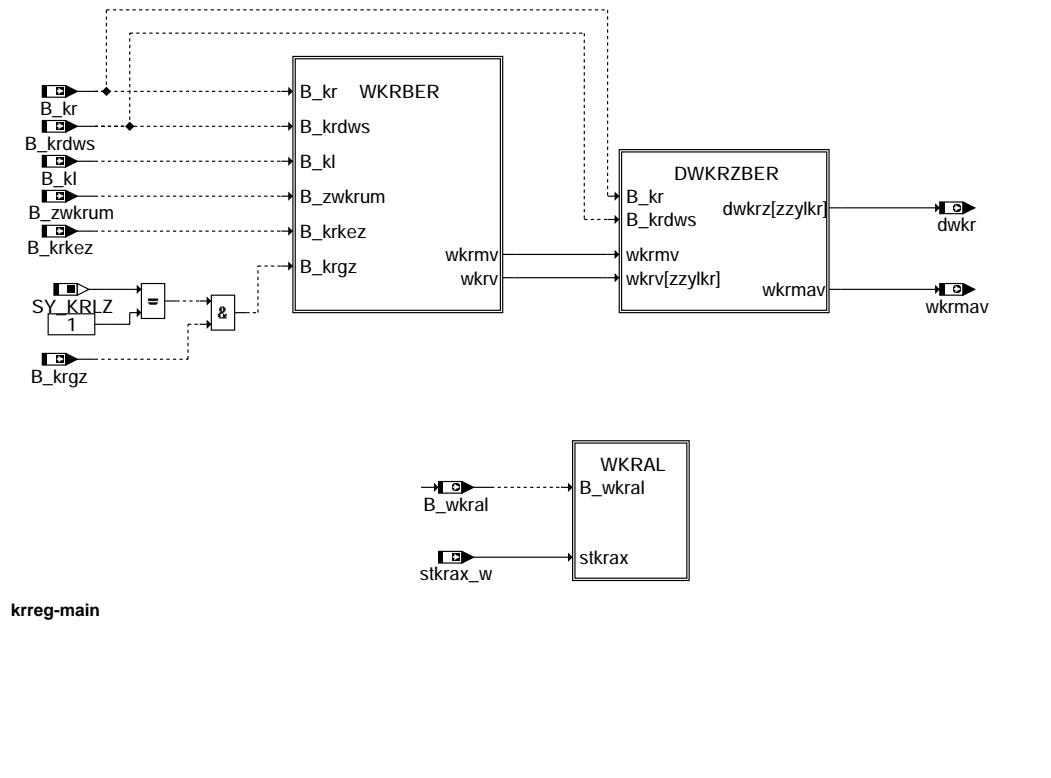

krreg-main

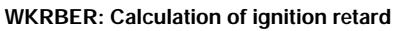

(¢

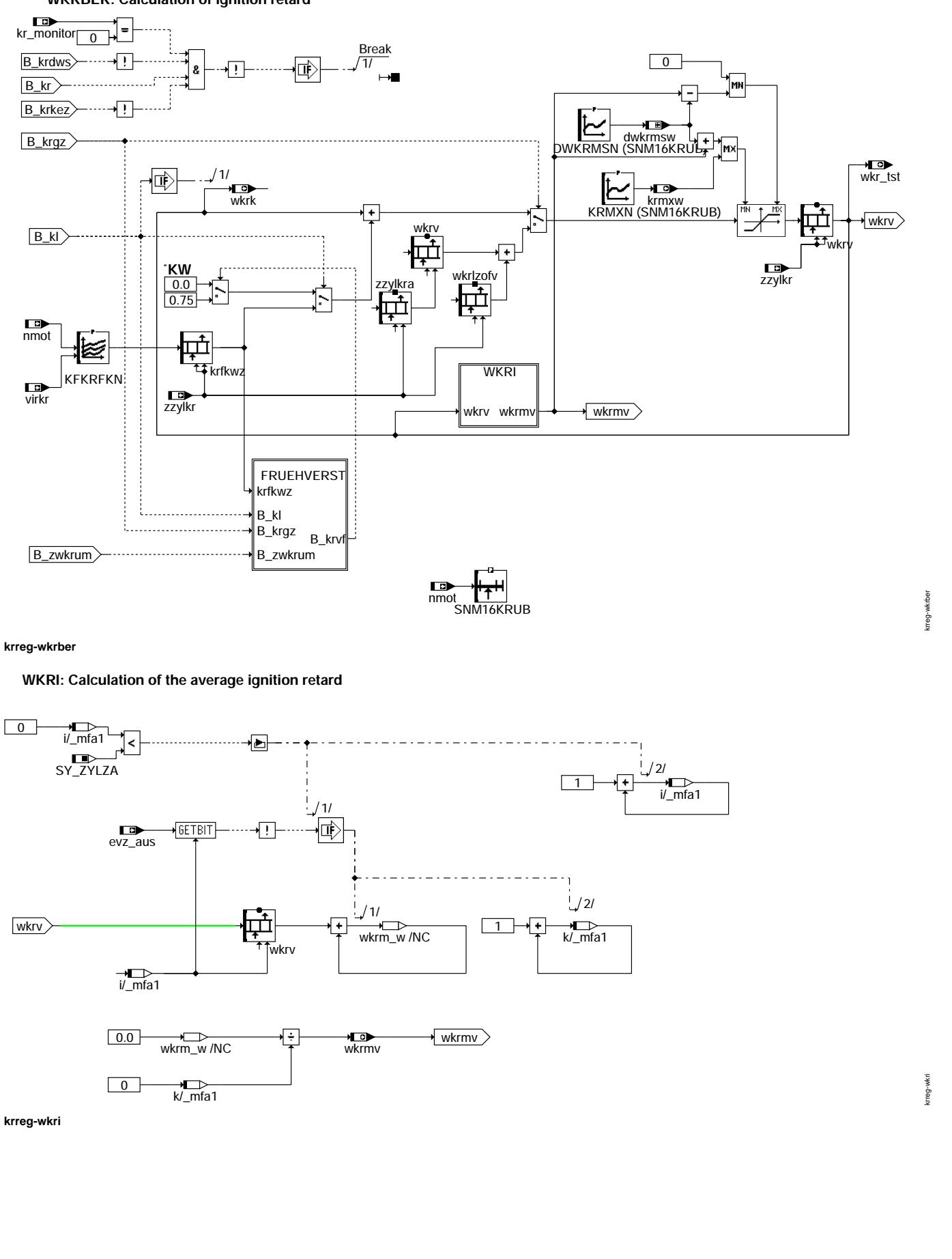
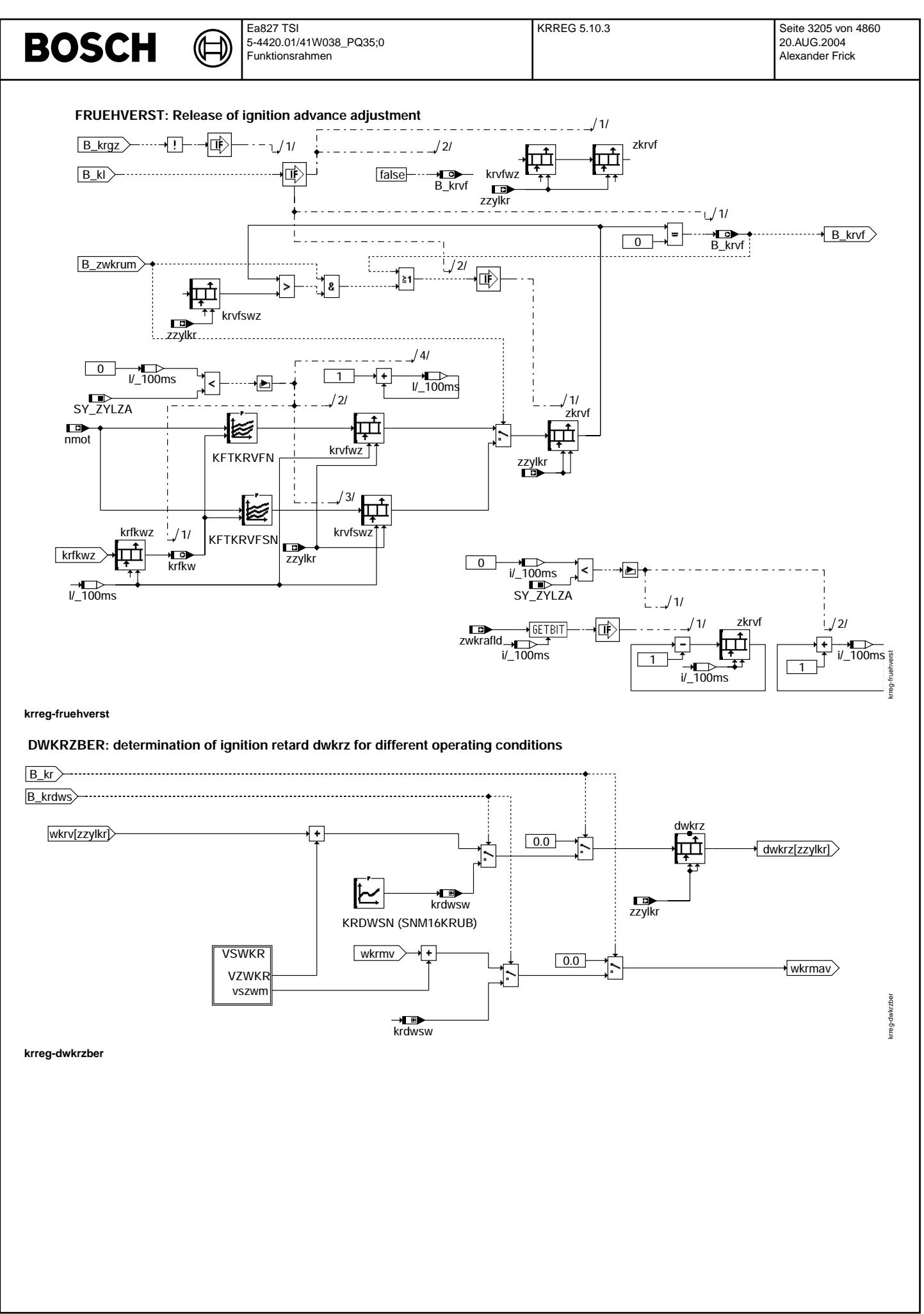

© Alle Rechte bei Robert Bosch GmbH, auch für den Fall von Schutzrechtsanmeldungen. Jede Veöffentlichungsbefugnis, wie Kopier- und Weitergaberecht, bei uns. © Alle Rechte bei Robert Bosch GmbH, auch für den Fall von Schutzrechtsanmeldungen. Jede Veöffentlichungsbefugnis, wie Kopier- und Weitergaberecht, bei uns.

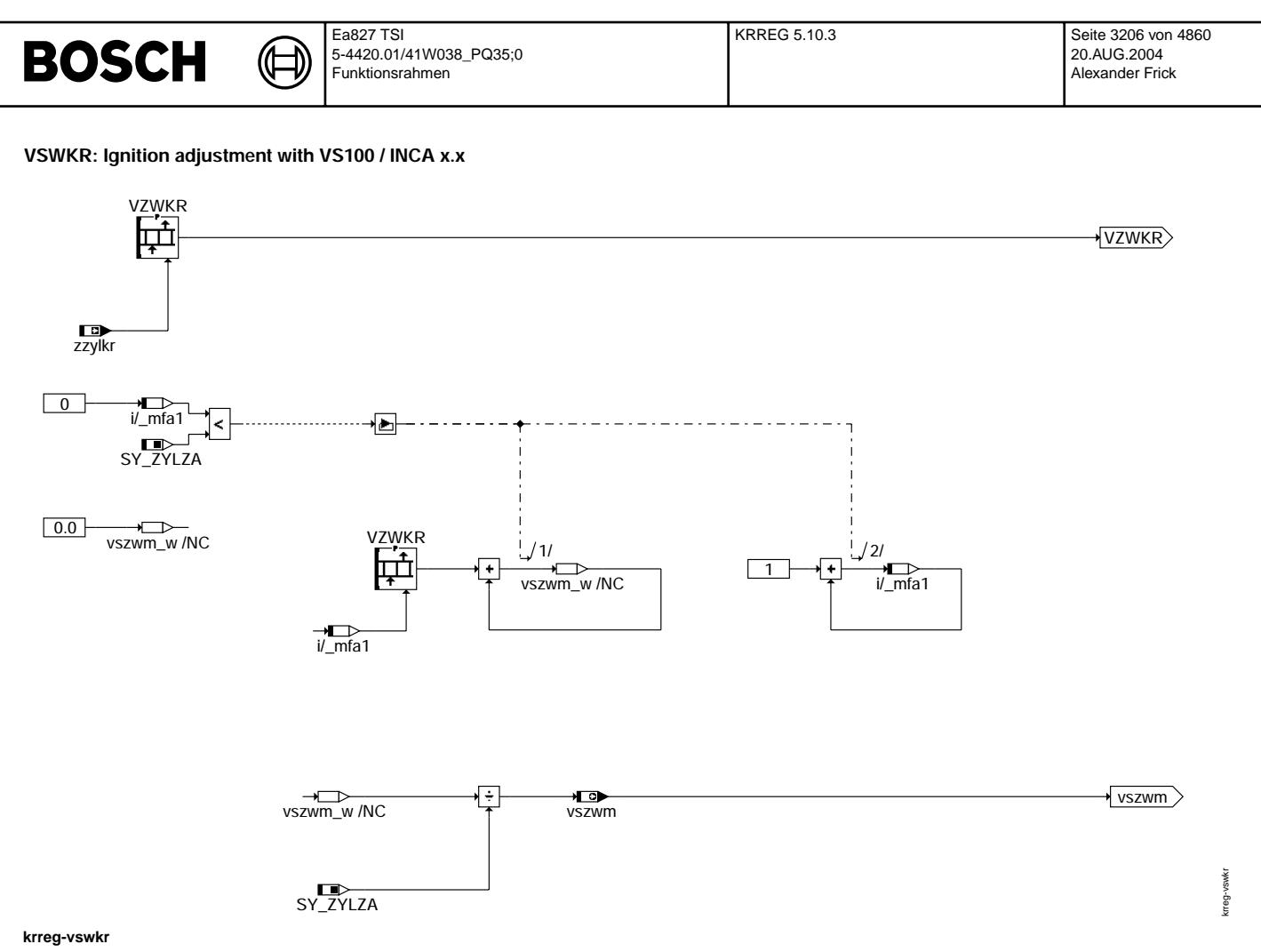

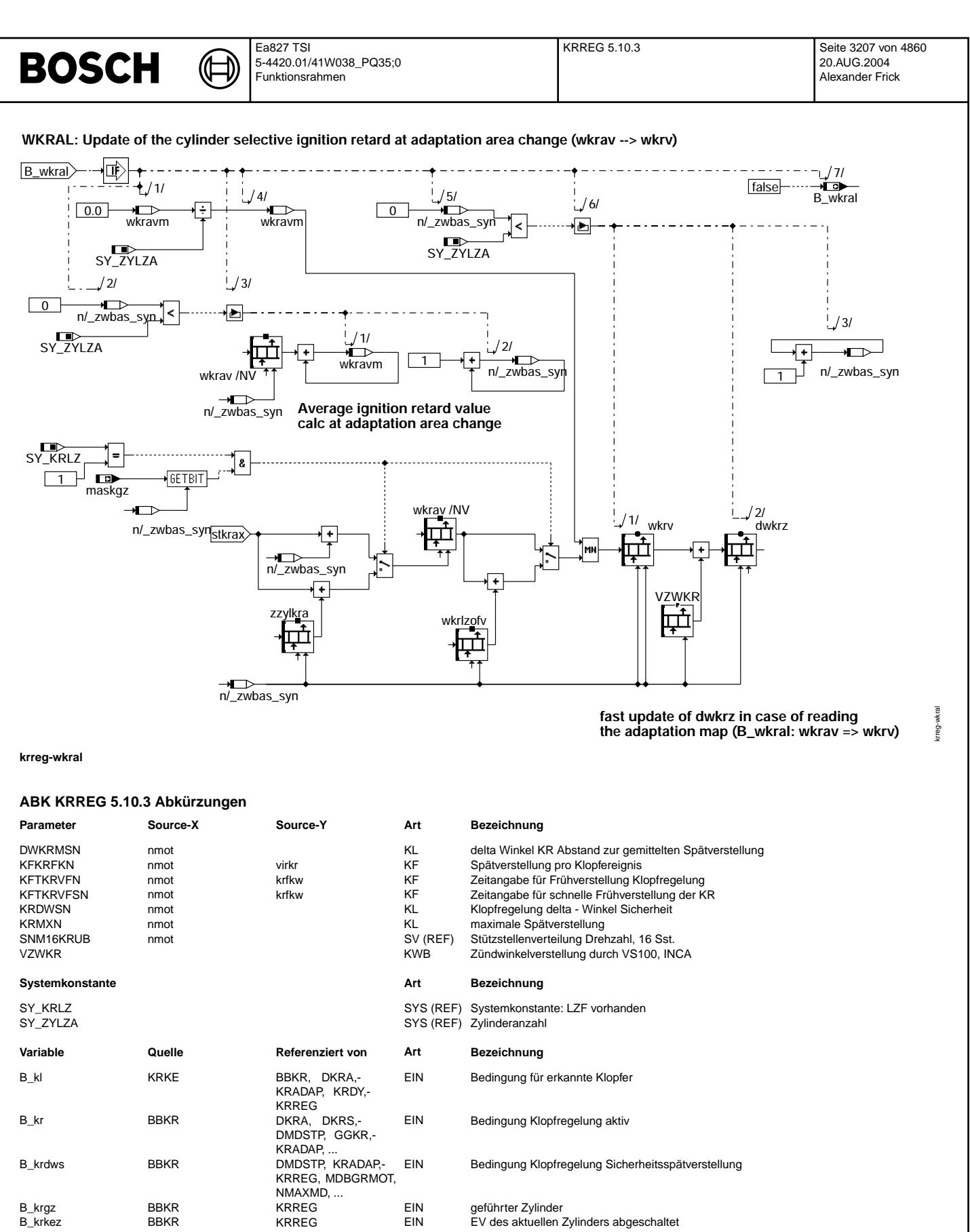

B\_krvf KRREG KRADAP AUS Bedingung fur Abregelung der KR-ZW-Sp ¨ atverstellung ¨ B\_wkral KRREG AUS Bedingung wkr aus KR-Adaptionskennfeld einlesen B\_zwkrum BBKR KRREG EIN Flag: schnelle Fruhverstellung ¨ dwkr KRREG AUS zylinderindividuelle Zundwinkelsp ¨ atverstellung KR ¨ dwkrmsw KRREG KRREG LOK aktueller Wert für Mittelwertbegrenzung der Spätverstellung<br>
KRREG TKMWL, ZUE, ZWBAS AUS zyl.ind. ZW-Spätverstellung inkl. Dyn.vorhalt dwkrz KRREG TKMWL, ZUE, ZWBAS AUS zyl.ind. ZW-Spatverstellung inkl. Dyn.vorhalt ¨ Einspritzausblendmuster

AEVABZK, BBKR,-EVABUE, KRREG

KRREG

kr\_monitor GGKR BBKR, KRADAP, KRKE, EIN

Aktivierung von KR-Funktionen: Anzeige des Ist-Zustandes

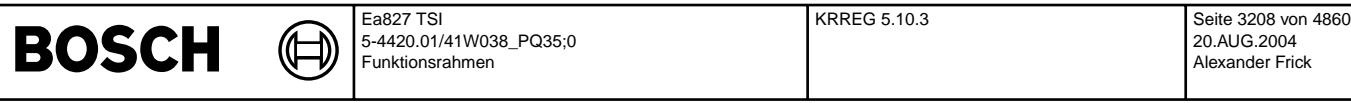

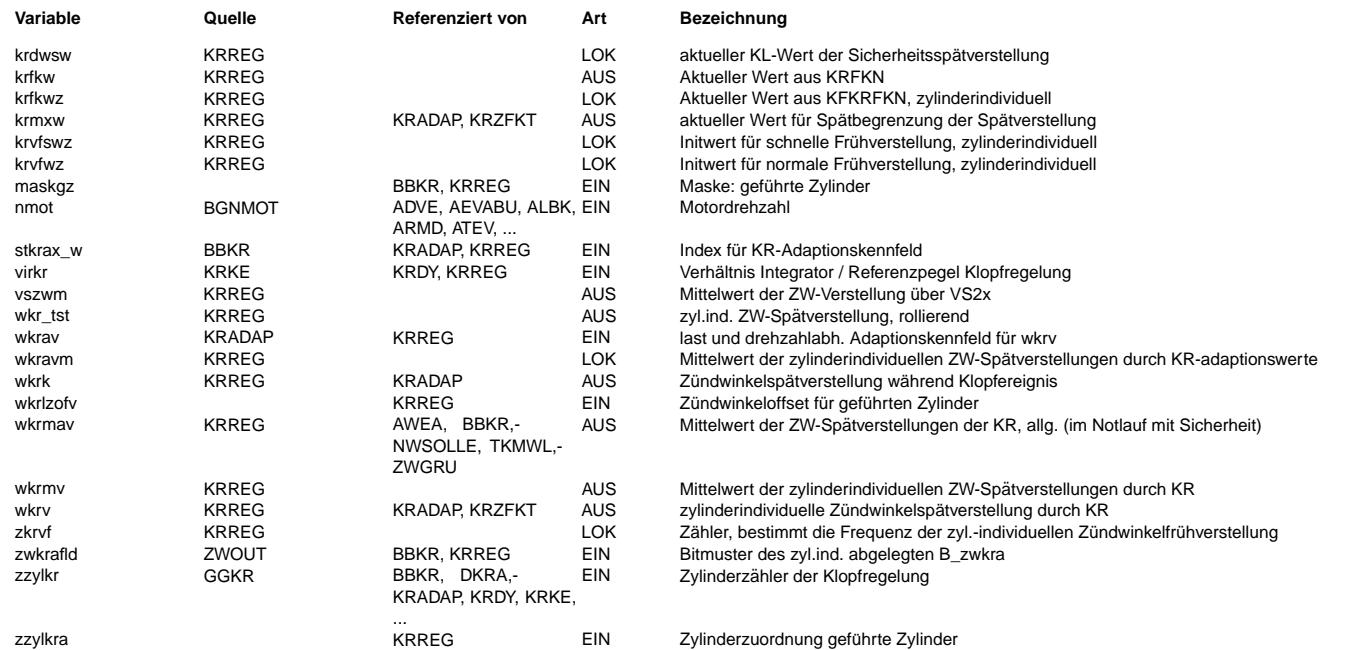

Hinweis: Die zylinderindividuellen Größen wkrv, dwkrz, wkra, zkrvf werden nachfolgend – wie im SG-Code – durch eine<br>Laufvariable (i) indiziert, also z.B. wkrv(i). Die entsprechende, über VS100 auslesbare RAM-Zelle wird dur

Als Laufvariable dient (außer für wkra) der KR-Zylinderzähler zzylkr. Für diesen gilt s.a. Applikationshinweise.

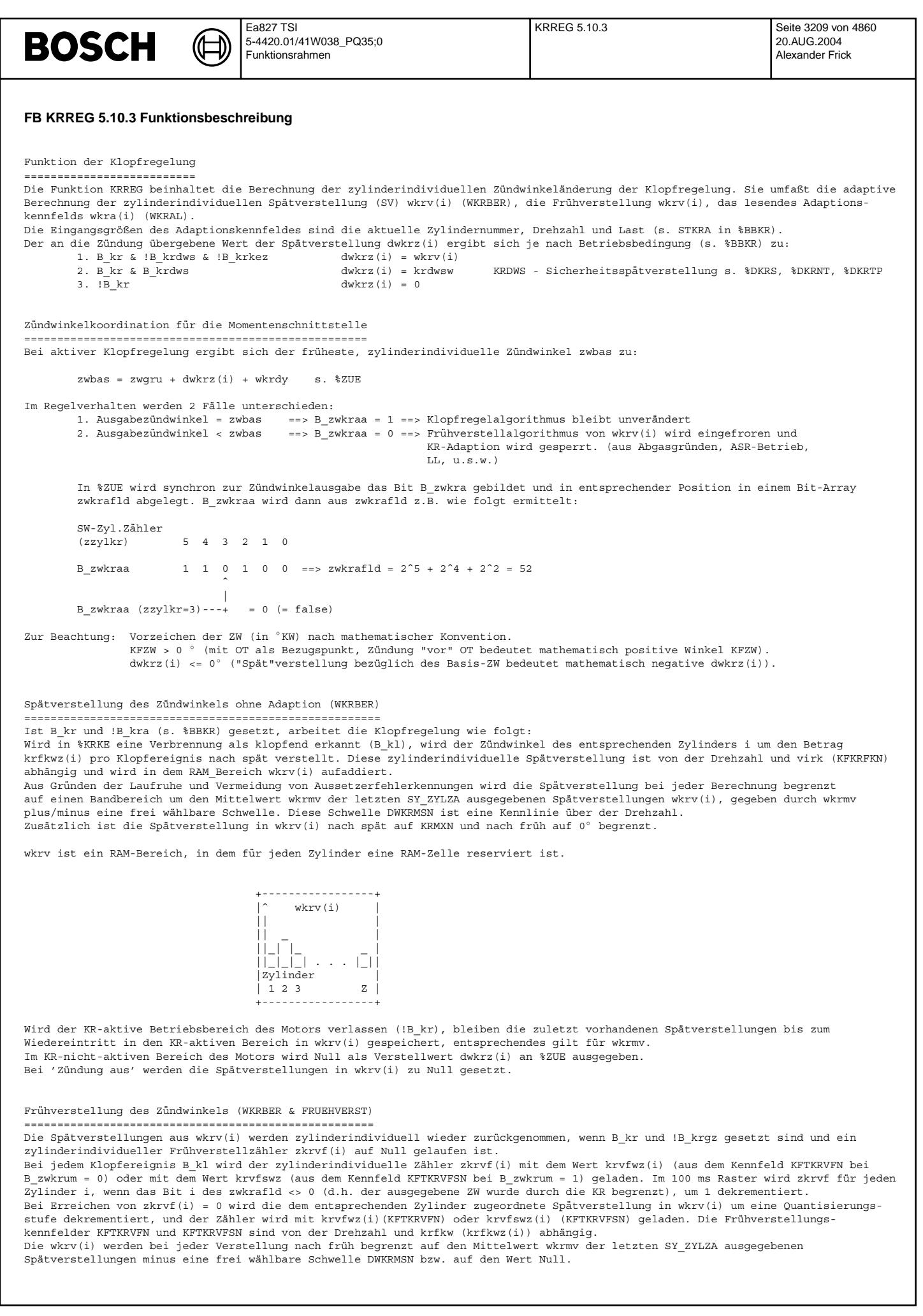

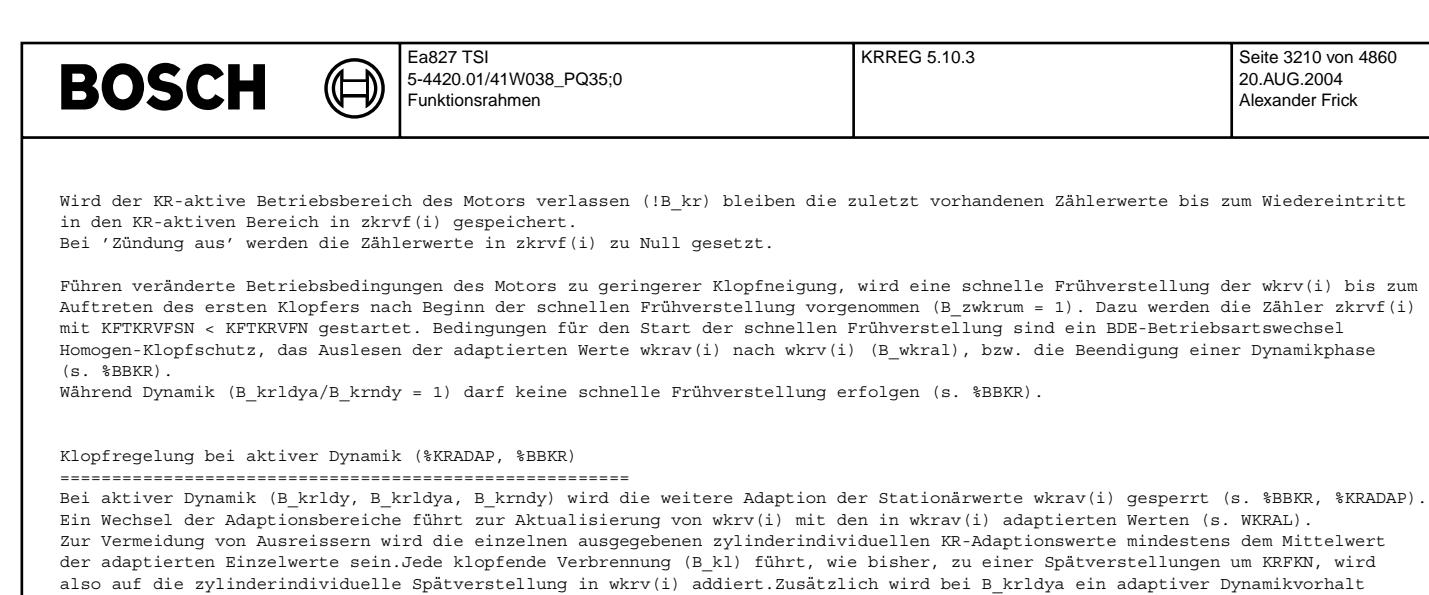

Leitzylinderfunktion (LZF) mit Berücksichtigung der EV-Abschaltung ==================================================================

Bestimmung der Zündwinkelspätverstellung (ZWSV) für GZ:

wkrdy (s. %KRDY, %ZUE) addiert.

- (1) Die Klopferkennung (%KRKE) läuft für GZ und LZ unverändert weiter.<br>(2) Die Klopfregelung und Adaption läuft für LZ unverändert weiter.
	- Die Klopfregelung und Adaption läuft für LZ unverändert weiter.
- (3) Die Klopfregelung für GZ geschieht wie folgt:
	- Auf ein erkanntes Klopfereignis (B\_kl) bzw. die Frühverstellbedingung (B\_krvf) wird nicht reagiert.
		- Die ZWSV wkrv(i) für den GZ i ergibt sich als Summe aus der ZWSV wkrv(j) des spätesten i zugeordneten LZ j und einem zylinderspezifischen Offset wkrlzofv(i). Der späteste zugeordnete LZ übernimmt also die tatsächliche Führung von GZ i und wird daher nachfolgend als der wirksame LZ für GZ i bezeichnet. Die Zylindernummer (Zündfolge) des wirksamen LZ wird im Array zzylkra(zzylkr) gespeichert. Die Berechnungen erfolgen in einem (langsamen) Zeitraster.
- (4) Schreibzugriffe auf das Adaptionskennfeld (Lernvorgang) werden für GZ gesperrt (B\_kradap = 0, s. %BBKR).
- (5) Lesezugriffe auf das Adaptionskennfeld werden auch für GZ ausgeführt, wobei jedoch auf den Adaptionswert des für GZ i wirksamen LZ j (s. (3)) zugegriffen wird. Zu diesem wird der zylinderspezifische Offset addiert, so daß sich wkrv(i) nach dem Auslesen des Adaptionskennfeldes ergibt zu:  $wkrv(i) = wkrav(stkrax + j) + wkrlzofv(i)$  mit stkrax = aktueller Last-Drehzahlbereich
	-
- (6) Die Berechnung des ZWSV-Mittelwertes wkrmv findet unter Einbeziehung der ZWSV von GZ statt. (7) Die Bandbegrenzung mit wkrmv +/- dwkrmsw findet auch für GZ statt.

Bestimmung der Zündwinkelspätverstellung für Zylinder mit ausgeblendeter Einspritzung.

- (1) Die ZWSV von Zylindern mit ausgeblendeter Einspritzung (EVABZ) gehen nicht in die Berechnung des ZWSV-Mittelwertes wkrmv ein.
	- Damit wird eine Verfälschung dieses Wertes vermieden.
- (2) Auf ein (fehl)erkanntes Klopfereignis (B\_kl) bzw. die Frühverstellbedingung (B\_krvf) wird nicht reagiert<br>(3) Schreibzugriffe auf das Adaptionskennfeld (Lernvorgang) werden für EVARZ gesperrt (B kradap 0 s \$BBK)
	- Schreibzugriffe auf das Adaptionskennfeld (Lernvorgang) werden für EVABZ gesperrt (B\_kradap = 0, s. %BBKR).
	- Lesezugriffe auf das Adaptionskennfeld werden auch für EVABZ ausgeführt.

Sicherheitsspätverstellung bei aktiver Klopfregelung (DWKRZBER)

=============================================================== Ist das Sicherheitsflag der KR, B\_krdws, gesetzt, werden dwkrz(i) und wkrmav mit KRDWSN ¨uberschrieben, falls die Klopfregelung aktiv ist.

wkrav(i) (s. %KRADAP), wkrv(i) und wkrmv werden nicht aktualisiert, solange B\_krdws gesetzt ist. Wird B\_krdws wieder zurückgesetzt, wird dwkrz(i) mit wkrv(i), wkrmav mit wkrmv überschrieben.

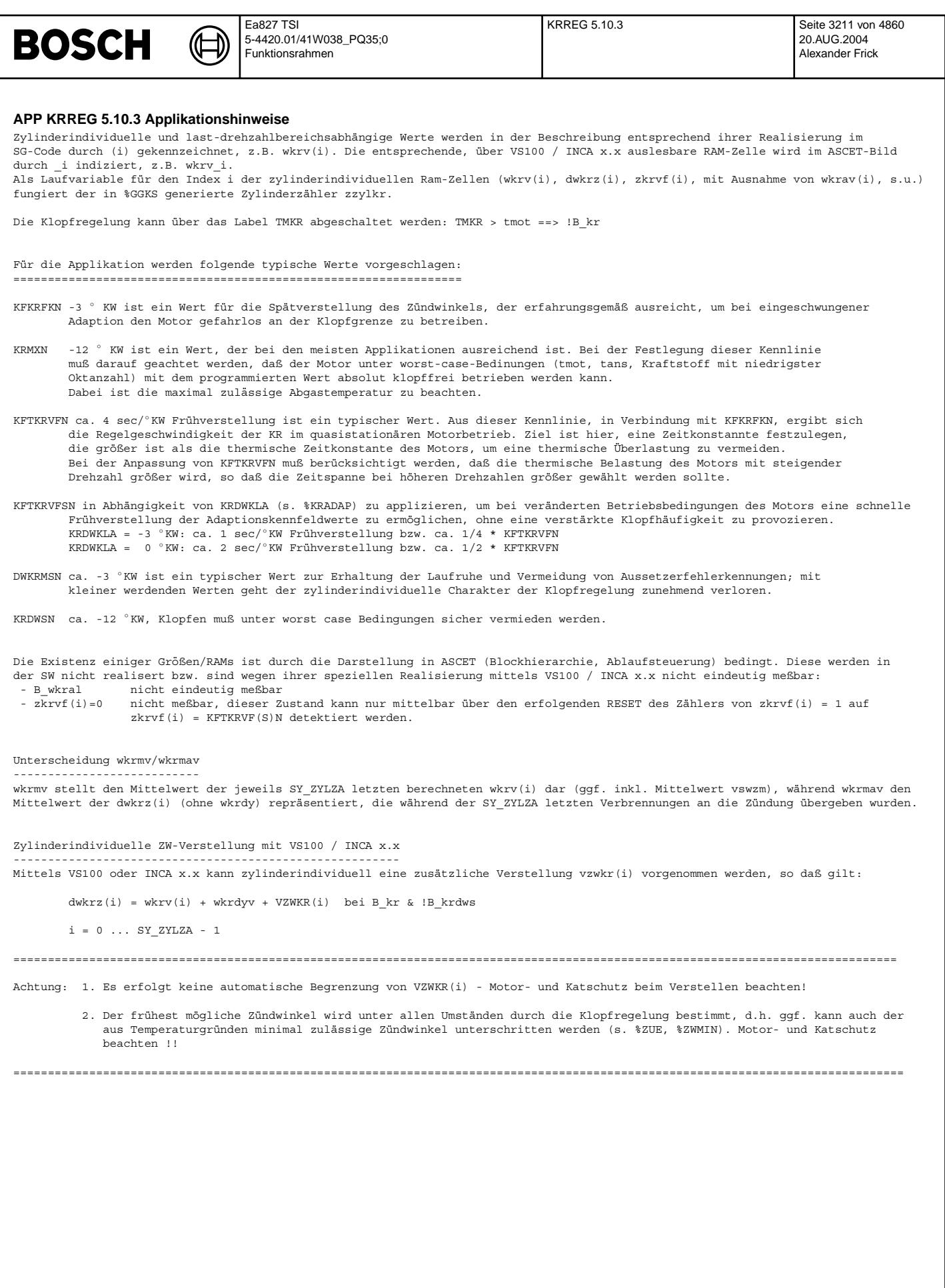

kradap-main

miem-qebety

## **FU KRADAP 3.11.0 Klopfregelung Stationäradaption**

┪

## **FDEF KRADAP 3.11.0 Funktionsdefinition**

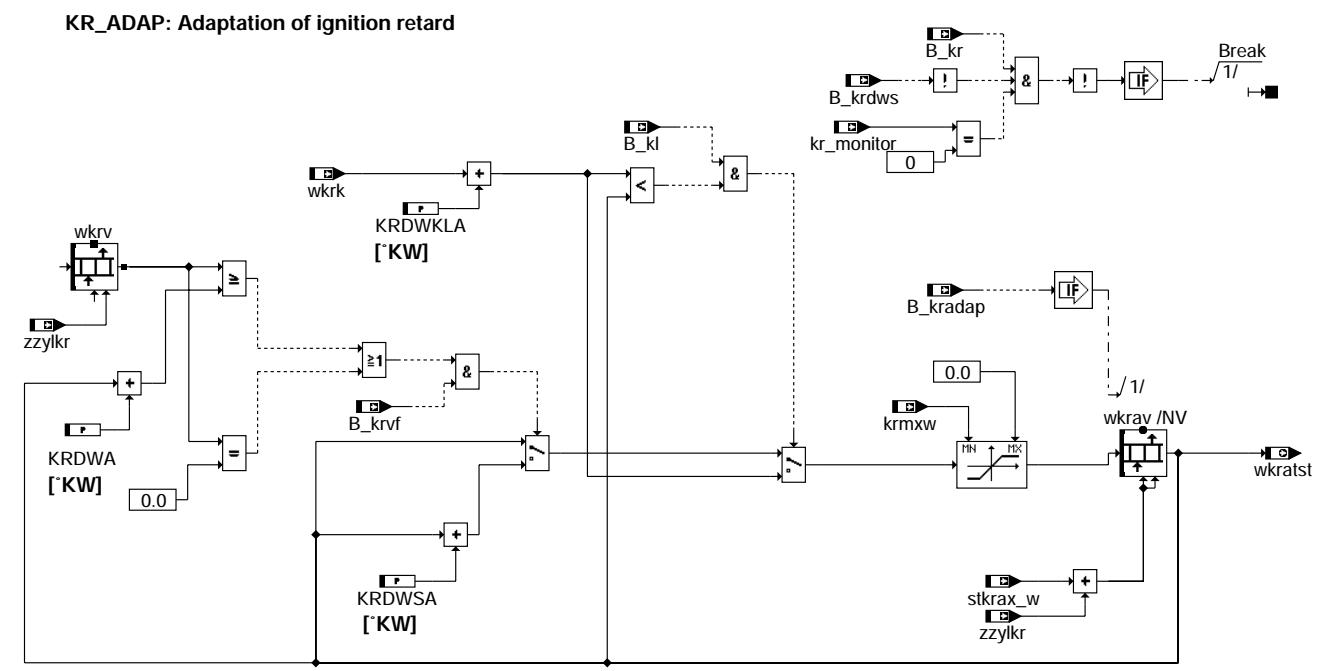

**kradap-main**

## **ABK KRADAP 3.11.0 Abkurzungen ¨**

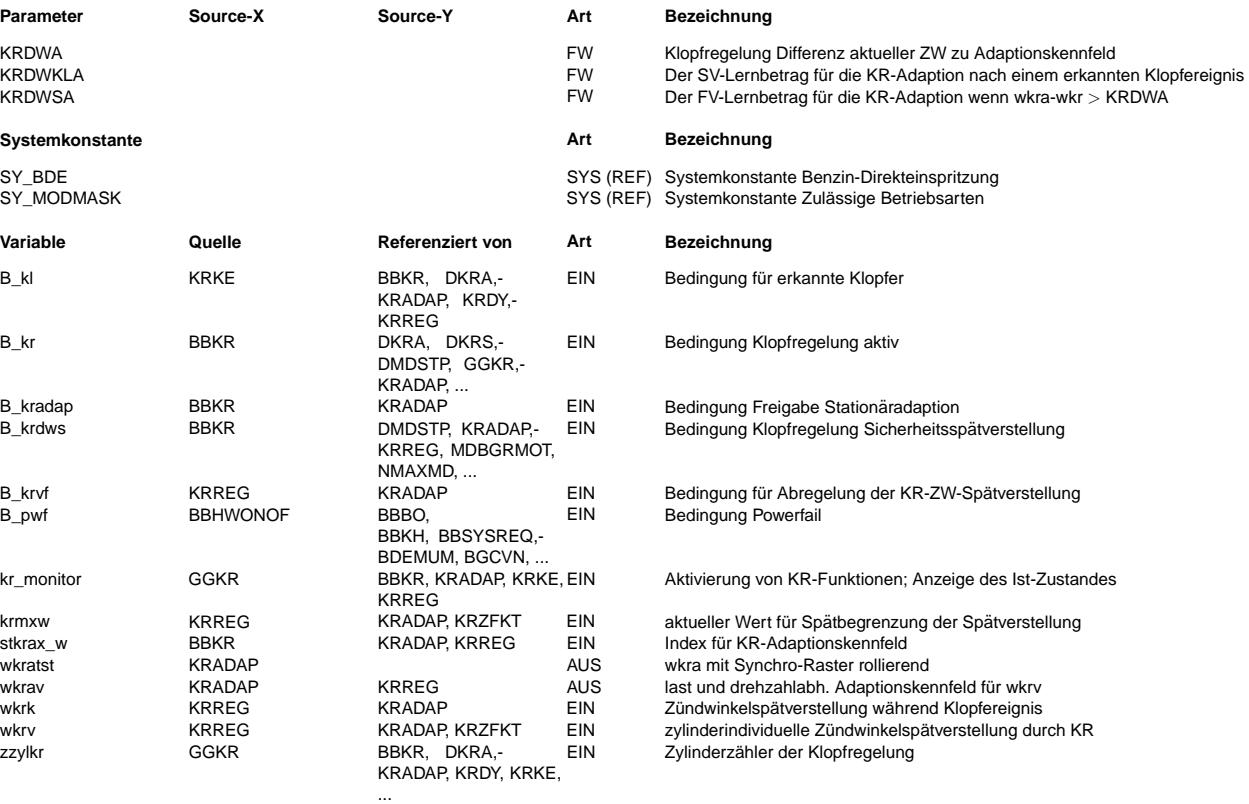

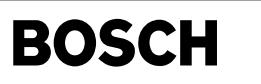

### **FB KRADAP 3.11.0 Funktionsbeschreibung**

Spätverstellung des Zündwinkels mit Adaption

============================================= Bei aktiver Adaption werden die Spätverstellungen der Klopfregelung unter bestimmten Bedingungen in ein Adaptionskennfeld geschrieben bzw. aus diesem gelesen.

Durch die Adaption wird sichergestellt, daß auch bei stark kennfeldabhängig unterschiedlichen Spätverstellungen die Klopfhäufigkeit bei schnellen Wechseln der Kennfeldbereiche nicht zunimmmt.

In dem Adaptionskennfeld wkrav wird für jeden Last- und Drehzahlbereich pro Zylinder eine RAM-Zelle reserviert. Die Bereichs-<br>grenzen für Last und Drehzahl werden applizierbaren Labeln (KRAL1-3N bzw. KRAL1-5N (BDE) und KRA abgelegten Werte sollen als Grenzwerte bei steigender Last oder Drehzahl verwendet werden.

Bei fallender Last oder Drehzahl wird von diesen Werten eine applizierbare Hysterese (KRALH, KRANH) subtrahiert. Der aktuelle Lastbereich wird in stkrlx, der Drehzahlbereich in stkrnx abgelegt.

Nach 'Zündung aus' bleiben alle Werte in wkrav gespeichert. Wird die Versorgungsspannung des SG abgeklemmt, gehen die Werte verloren. Nach dem Wiederanklemmen der SG-Versorgungsspannung werden alle Werte auf 0 gesetzt.

Adaptionskennfeld für Saugrohreinspritzung:

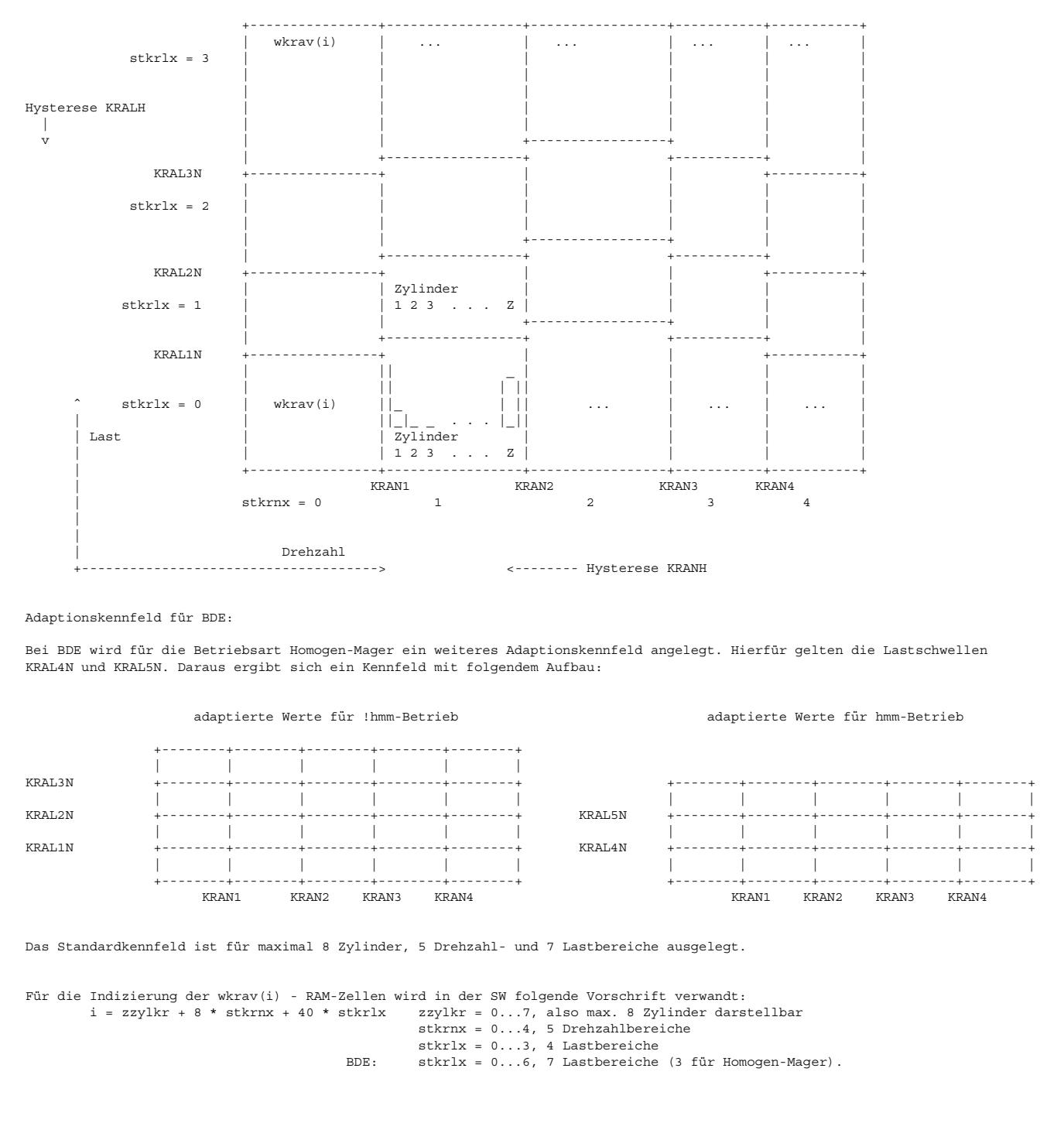

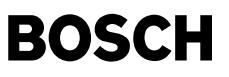

Speicherung:

- Es werden folgende Bedingungen zur Aktualisierung des Adaptionskennfeldes unterschieden:
	- 1. Bei jedem Klopfereignis wird die Zündwinkelspätverstellung wkrk des betreffenden Zylinders, die zum Auftreten des Klopfereignisses führte, vermehrt um einen Offset KRDWKLA und in den aktuellen Last-Drehzahlbereich des Adaptionskennfelds abgespeichert, wenn diese Summe (wkrk + KRDWKLA) später als der in wkrav gespeicherte Wert ist.
	- 2. Wenn die akuelle Spätverstellung wkrv(i) um mindestens KRDWA früher als der zuletzt gespeicherte Wert im Adaptionskennfeld und der Frühverstellzähler zkrvf(i) = 0 (s. %KRREG) ist, wird die Zündwinkelspätverstellung im Adaptionskennfeld um KRDWSA nach früh geändert.
	- 3. Wenn die aktuelle Spätverstellung wkrv(i) = 0 und der Frühverstellzähler zkrvf(i)=0 (s. %KRREG), wird wkrav(i) um KRDWSA nach früh geändert.

Die Adaption des Kennfeldes wird nur im stationären Betrieb und bei nicht aktiver Sicherheitsspätverstellung (B\_krdws = 0, s. %BBKR) durchgeführt.

Lesen:

Bei aktiver Adaption wird unter bestimmte Bedingungen (s. %BBKR) die Spätverstellung aller Zylinder wkrv(i) mit den Werten aus wkrav(i) überschrieben.

## **APP KRADAP 3.11.0 Applikationshinweise**

Für die Applikation werden folgende typische Werte vorgeschlagen: =================================================================

KRDWKLA 0 ° KW <= | KRDWKLA | <= | KRFKN |

KRDWA |KRDWA| >= |KRDWKLA|

KRDWSA 0 °KW <=  $|$ KRDWSA $|$  und  $|$ KRDWSA $|$  <=  $|$ KRDWA $|$  -  $|$ KRDWKLA $|$ 

Folgende Parameter-Sets können empfohlen werden:

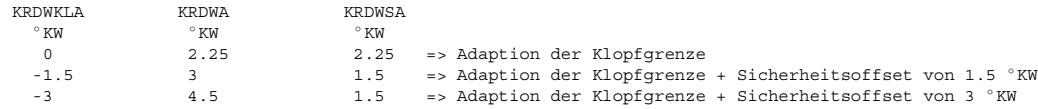

Adaptions-KF wkrav

------------------ Bei der Wahl der KF-Größe muß man einen Kompromiß eingehen zwischen der möglicherweise unterschiedlichen Klopfneigung des Motors bei verschiedenen Last- und Drehzahlbereichen und der Zeit, mit der das KF im normalen Fahrbetrieb aktualisiert wird. Wählt man das Adaptions-KF wkrav zu groß (d.h. viele rl-nmot-Bereiche), ergibt sich eine längere Zeitspanne, um alle

Bereiche zu aktualisieren. So kommt es bei veränderten Betriebsbedingungen, die zu größerer Klopfneigung führen, zwangs-<br>Bereiche zu aktualisieren. So kommt es bei veränderten Betriebsbedingungen, die zu größerer Klopfneig läufig zu einer höheren Klopfhäufigkeit.

Das Adaptionskennfeld wkrav besteht aus 4 Last- und 5 Drehzahlbereichen, bei dem für jeden Last-Drehzahlbereich pro Zylinder eine RAM-Zelle bereitsteht.

(Beispiel 4-Zylinder-Motor:  $4 \times 5 \times 4 = 80$  RAM-Zellen für wkrav)

Für die Indizierung der wkrav(i) - RAM-Zellen wird in der SW folgende Vorschrift verwandt:<br>
i = zzylkr + 8 \* stkrnx + 40 \* stkrlx (zzylkr = 0...7, also max. 8 Zylinder dars

 $(zzylkr = 0...7, also max. 8 Zylinder darstellbar)$ 

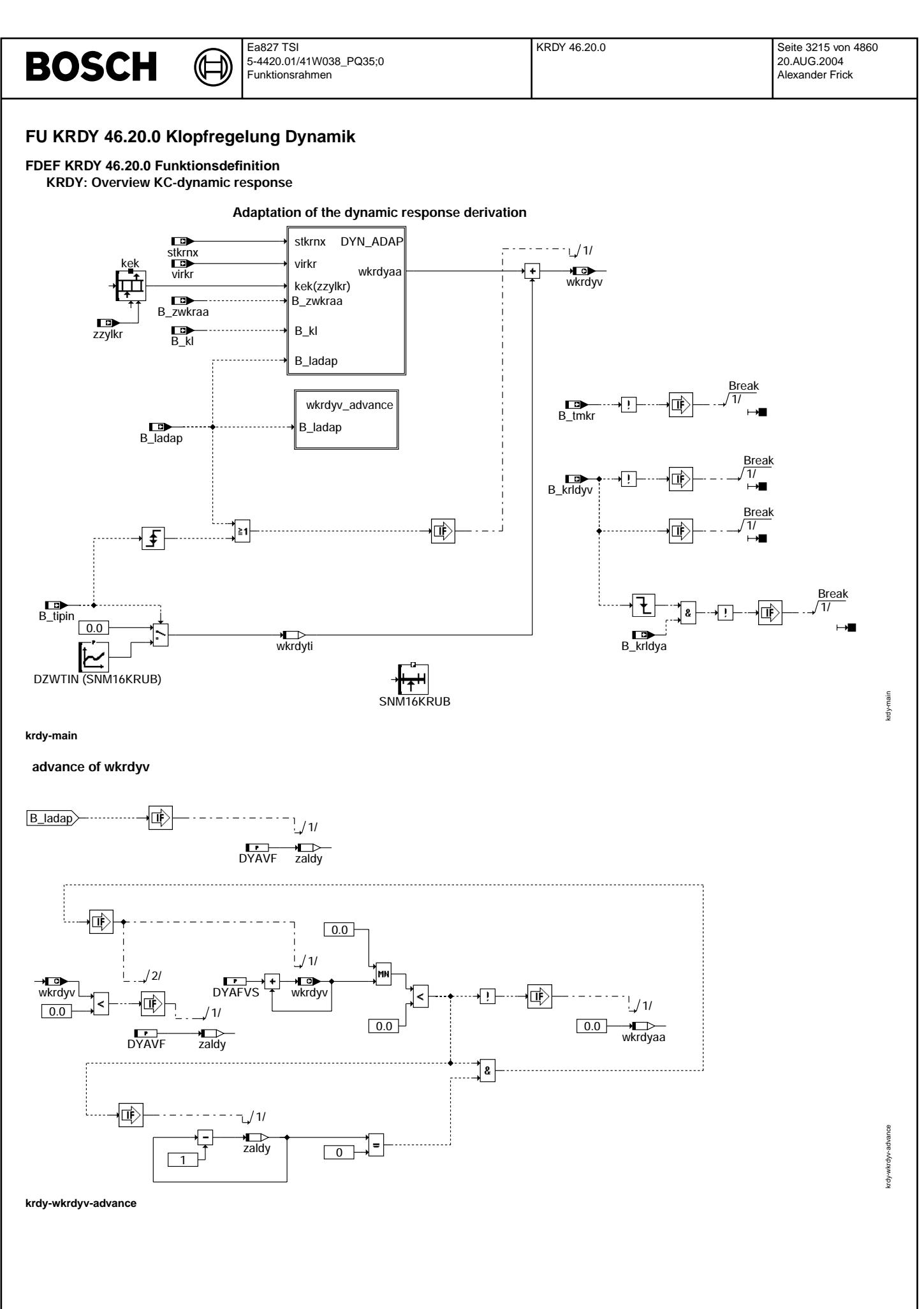

© Alle Rechte bei Robert Bosch GmbH, auch für den Fall von Schutzrechtsanmeldungen. Jede Vebffentlichungsbefugnis, wie Kopier- und Weitergaberecht, bei uns. © Alle Rechte bei Robert Bosch GmbH, auch für den Fall von Schutzrechtsanmeldungen. Jede Veöffentlichungsbefugnis, wie Kopier- und Weitergaberecht, bei uns.

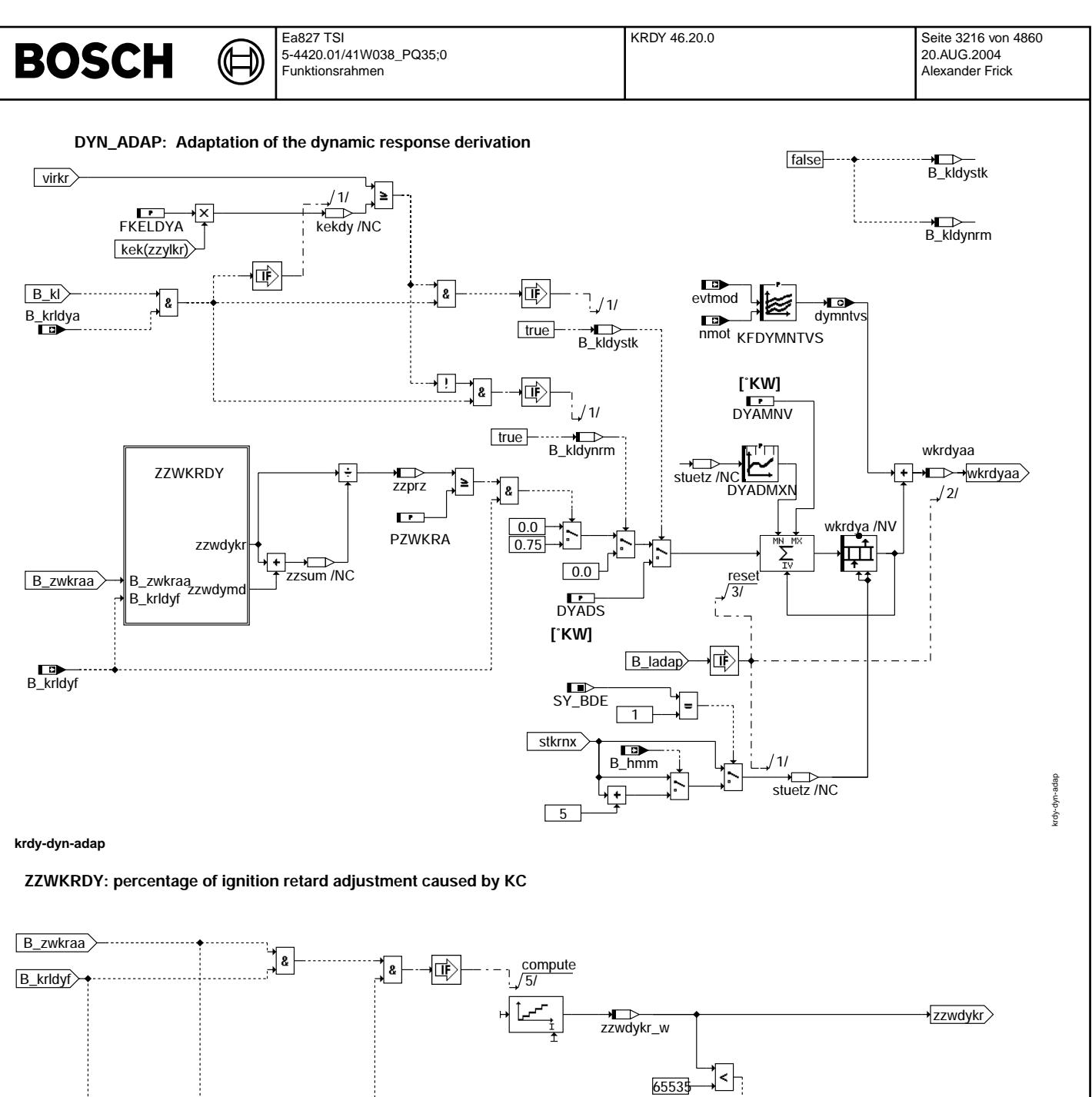

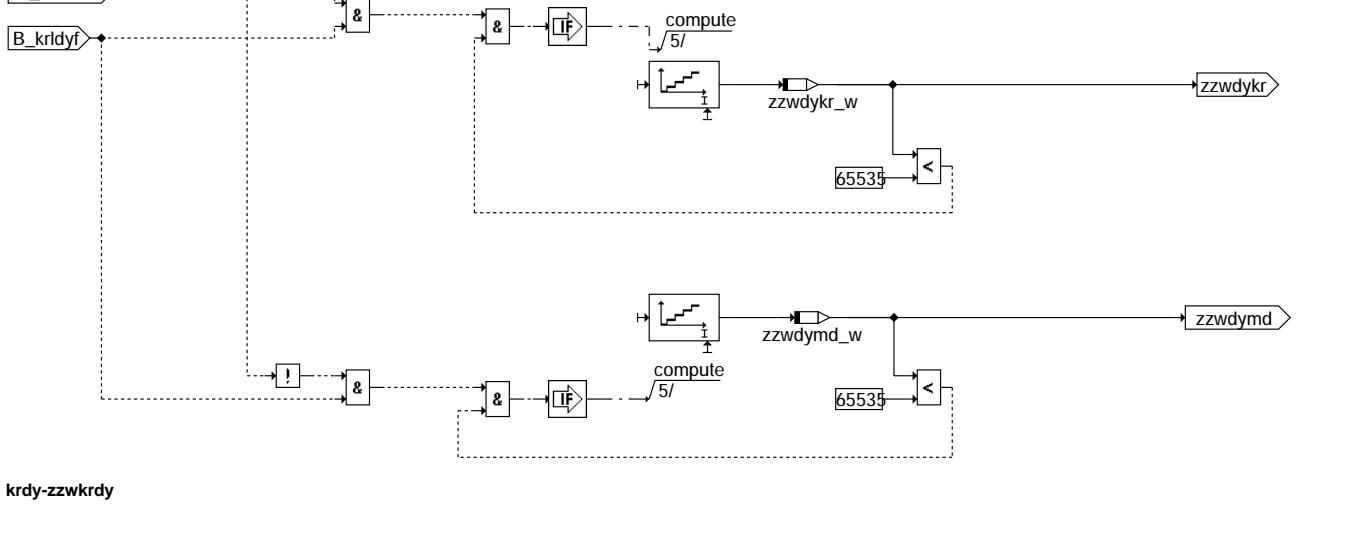

krdy-zzwkrdy

krdy-zzwkrdy

₲ ┪

krdy-initialize

krdy-initialize

**Initialization**

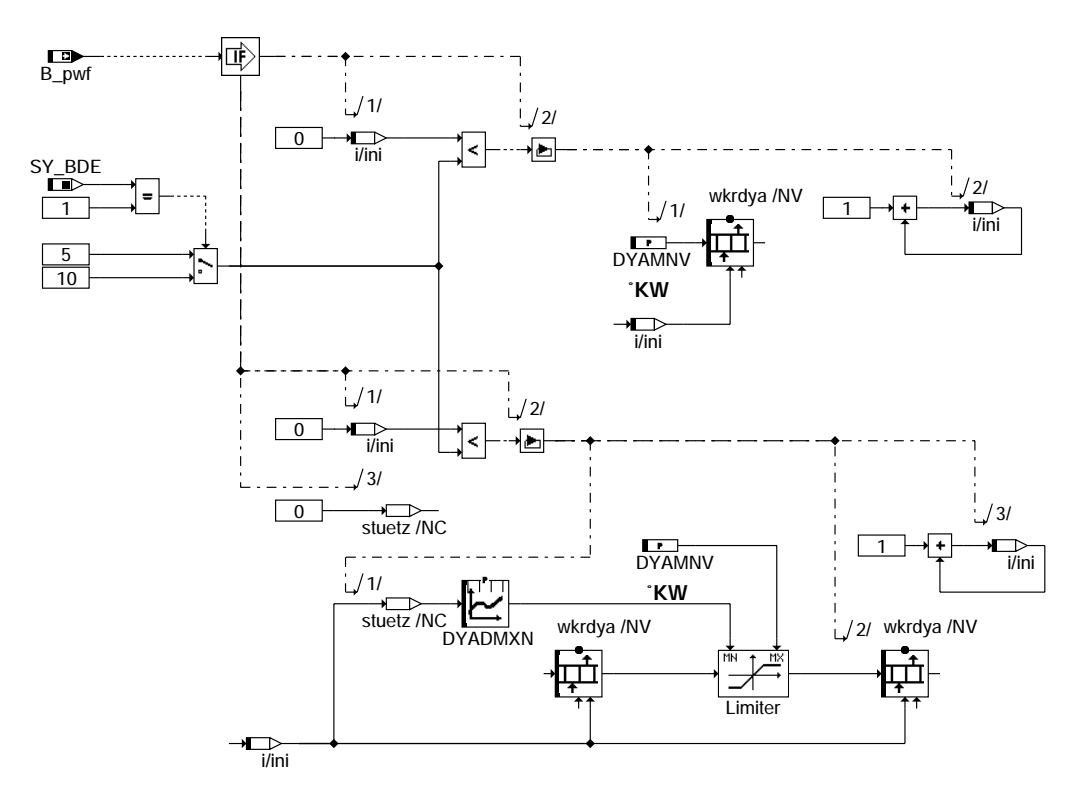

**krdy-initialize**

## **ABK KRDY 46.20.0 Abkurzungen ¨**

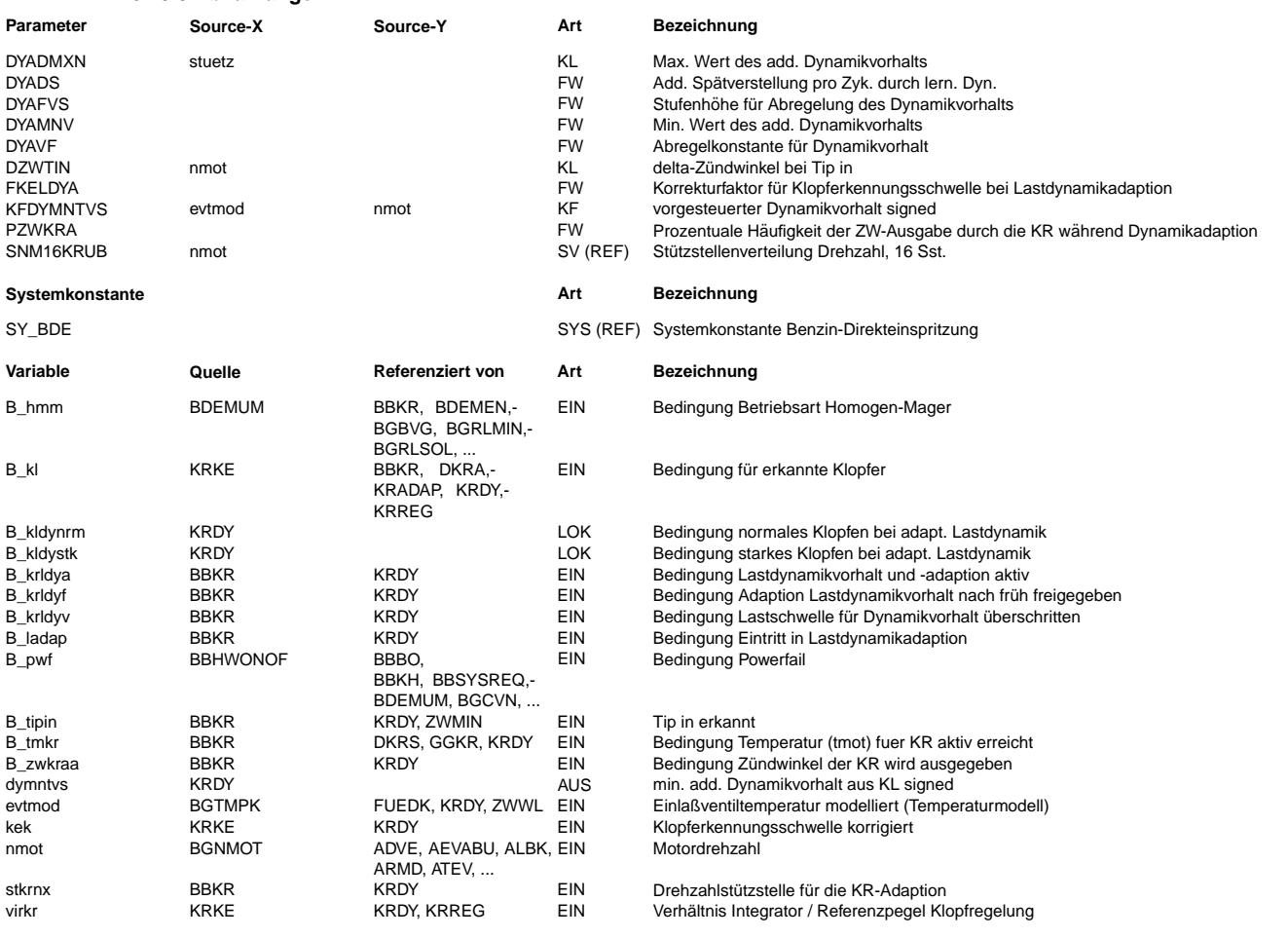

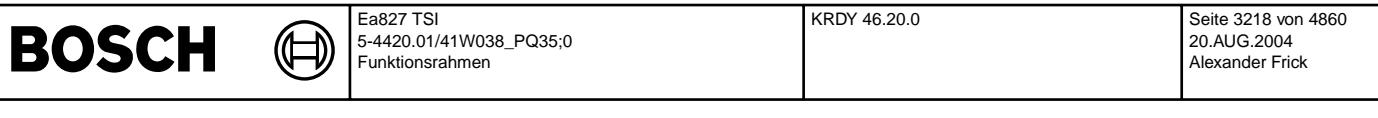

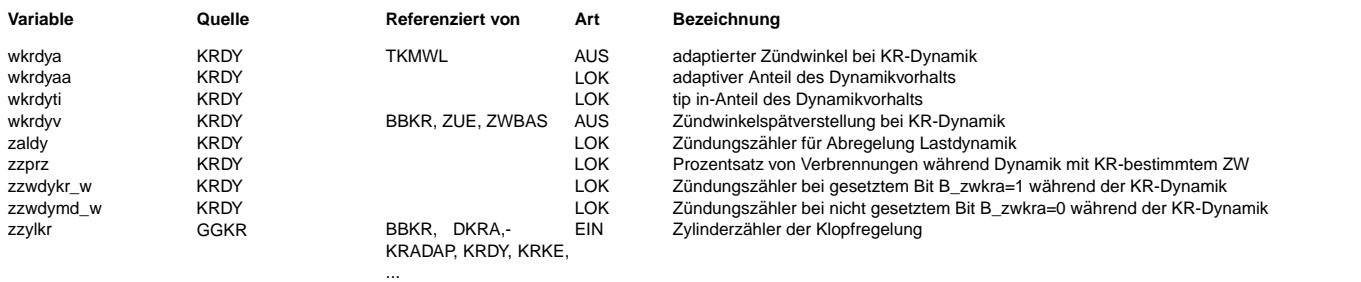

### **FB KRDY 46.20.0 Funktionsbeschreibung**

Lastdynamik

===========

- Die Lastdynamik ist durch zwei Erscheinungen gekennzeichnet:
	- verstärkte Klopfneigung (bei entsprechender Temperatur) schnelle Geräuschzunahme

denen durch folgende Maßnahmen begegnet wird:

- eine zusätzliche Zündwinkelspätverstellung (Dynamikvorhalt wkrdyv bei B\_krldya = 1)
	- eine schnellere Nachführung des Referenzpegels und erhöhte Klopferkennungsschwellen (bei B\_krldy = 1, s. %KRKE).

Einfluß Lastdynamik auf Klopferkennung ====================================== Bei aktiver Lastdynamik B\_krldy = 1 (siehe %BBKR) werden folgende Funktionen wirksam:

- 1. Die zylinderselektiven Referenzpegelberechnungen werden mit dem Label KRFTP3 durchgeführt (siehe %KRKE) => => schnellere Nachführung.
- 2. Die Klopferkennungsschwellen ke(i) werden um den Faktor FKELDY erhöht. Es ergeben sich korrigierte Klopferkennungsschwellen kek(i) (siehe %KRKE).

3. Pro erkannter klopfender Verbrennung wird der Zündwinkel zylinderselektiv um den Wert KFKRFKN nach spät verstellt (siehe % KRREG). Bei freigegebener stationärer KR-Adaption werden bei Bereichswechseln die gespeicherten Zündwinkel-Spätverstellungen aus dem jeweils aktuellen Adaptionskennfeldbereich ausgelesen. Schreibzugriffe auf das Kennfeld der Stationäradaption werden hingegen verboten (siehe %BBKR).

Es erfolgt k e i n e zusätzliche Dynamikspätverstellung des Zündwinkels, so lange gilt tmot <= TMDYNA !!

Lastdynamikadaption (DYN\_ADAP) ==============================

Wird Lastdynamik bei tmot > TMDYNA ==> B krldya ausgelöst (s. %BBKR), werden folgende Funktionen zusätzlich wirksam:

- 4. Adaptive Dynamikspätverstellung des Zündwinkels für a l l e Zylinder (s. KRDY). Additiv zur stationären zylinderselektiven KR-Spätverstellung (%KRREG) wird bei erkannter Dynamik B\_krldyv für die Zeit zaldy > 0 der Zündwinkel für a l l e Zylinder um wkrdya(stuetz) nach spät verstellt (= Startwert von wkrdyv). Ist zaldy = 0, wird diese zusätzliche Dynamikspätverstellung wkrdyv um DYAFVS Inkremente pro DYAVF Verbrennungen reduziert.
- 5.1 Wird Lastdynamik (B\_krldya = 1, s. %BBKR) ausgelöst, so erfolgt für den Startwert wkrdya der Dynamikspätverstellung die Freigabe der Adaption nach spät. D.h. durch einen starken Klopfer (B\_kldystk) wird wkrdya für den nächsten Dynamikvorgang neu adaptiert (wkrdya(neu) = wkrdya(alt) + DYADS, begrenzt auf DYADMX); bei ausschließlich normalen Klopfern (B\_kldynrm) bleibt der Adaptionswert unverändert, ebenso wenn keine Klopfer auftreten (DYN ADAP).
- 5.2 Wird für die ausgelöste Lastdynamik auch das Bit B\_krldyf gesetzt (s. %BBKR), so wird zusätzlich zu den Maßnahmen aus 4. und<br>5.1 auch die Adaption der Dynamikspätverstellung nach früh freigegeben (DYN ADAP). Während der aktiven Dynamikphase (B\_krldyf = 1) werden zwei Zähler zzwdykr und zzwdymd gestartet. Wenn B\_zwkraa = 1 ist (d.h. ZW der KR wurde ausgegeben), wird zzwdykr inkrementiert, für Bit B\_zwkraa = 0 (d.h. ZW der Drehmomentenschnittstelle<br>wurde ausgegeben) wird zzwdymd inkrementiert (ZZWKRDY). Am Ende der Dynamikphase (B krldyf = 0) wir zzwdykr / (zzwdykr + zzwdymd) ermittelt; die zwei Zähler zzwdykr und zzwdymd werden anschließend wieder auf Null gesetzt (DYN\_ADAP).

Tritt während der aktiven Dynamikphase (B\_krldyf = 1) keine erkannte klopfende Verbrennung (B\_kl = 0, s. %KRKE) auf und gilt zzwdykr / (zzwdykr + zzwdymd) >= PZWKRA - applizierbarer Festwert, so wird der adaptive Dynamikvorhaltstartwert wkrdya um 1 Inkrement nach früh verstellt, dabei jedoch auf die Werte DYADMX und DYAMNV begrenzt.<br>1 Inkrement nach früh verstellt, dabei jedoch auf die Werte DYADMX und DYAMNV begrenzt.

Wenn es sich um ein System mit Saugrohreinspritzung System handelt, wird der RAM-Bereich wkrdya in 5 Drehzahlbereiche stkrnx untergliedert.

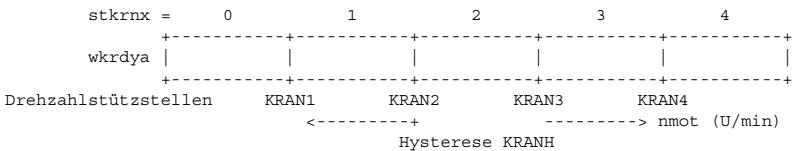

Wenn es sich um ein BDE System handelt, wird der RAM-Bereich wkrdya in 10 Drehzahlbereiche (stkrnx) untergliedert.

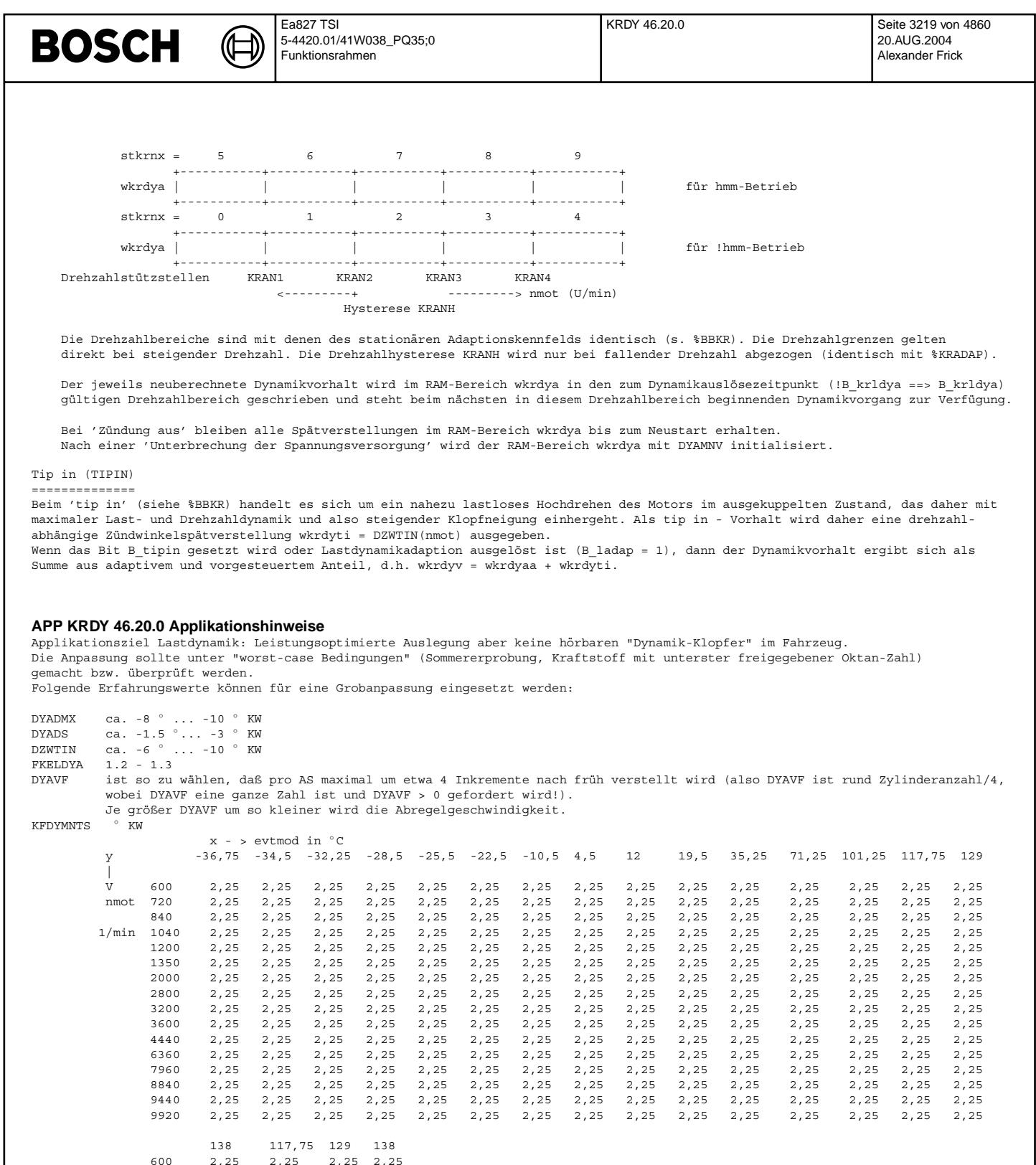

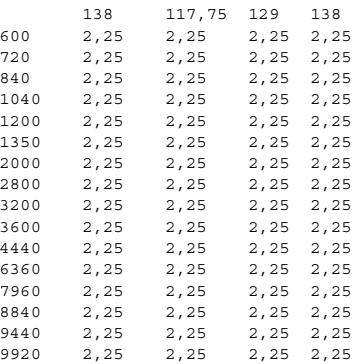

 $\odot$ 

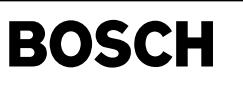

krzfkt-main

krzfkt-

nain

dkra-main

main kra-

## **FU KRZFKT 1.10.0 Spezielle Zusatzfunktionen der Klopfregelung**

## **FDEF KRZFKT 1.10.0 Funktionsdefinition**

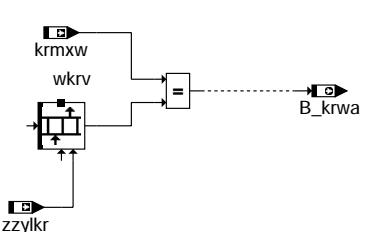

**krzfkt-main**

## **ABK KRZFKT 1.10.0 Abkurzungen ¨**

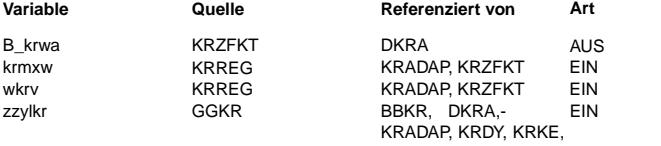

### $Be$ zeichnung

Klopfregelung am Anschlag aktueller Wert für Spätbegrenzung der Spätverstellung www.cometar.com/www.cometar.com/www.cometar.com/www.cometar.com/www.cometar.com/w zylinderzähler der Klopfregelung

**FB KRZFKT 1.10.0 Funktionsbeschreibung** In dieser Funktion wird die Schnittstelle zwischen der KRREG und der DKRA erstellt.

...

Für die Funktion DKRA wird das Bit B\_krwa generiert. (B\_krwa = zylinderindividuelle Anzeige, das die Klopfregelung am Anschlag ist)

## **APP KRZFKT 1.10.0 Applikationshinweise**

Entfällt

## **FU DKRA 6.40.1 Diagnose; Klopfregelanschlag**

## **FDEF DKRA 6.40.1 Funktionsdefinition**

Diagnosis knock control limit reached

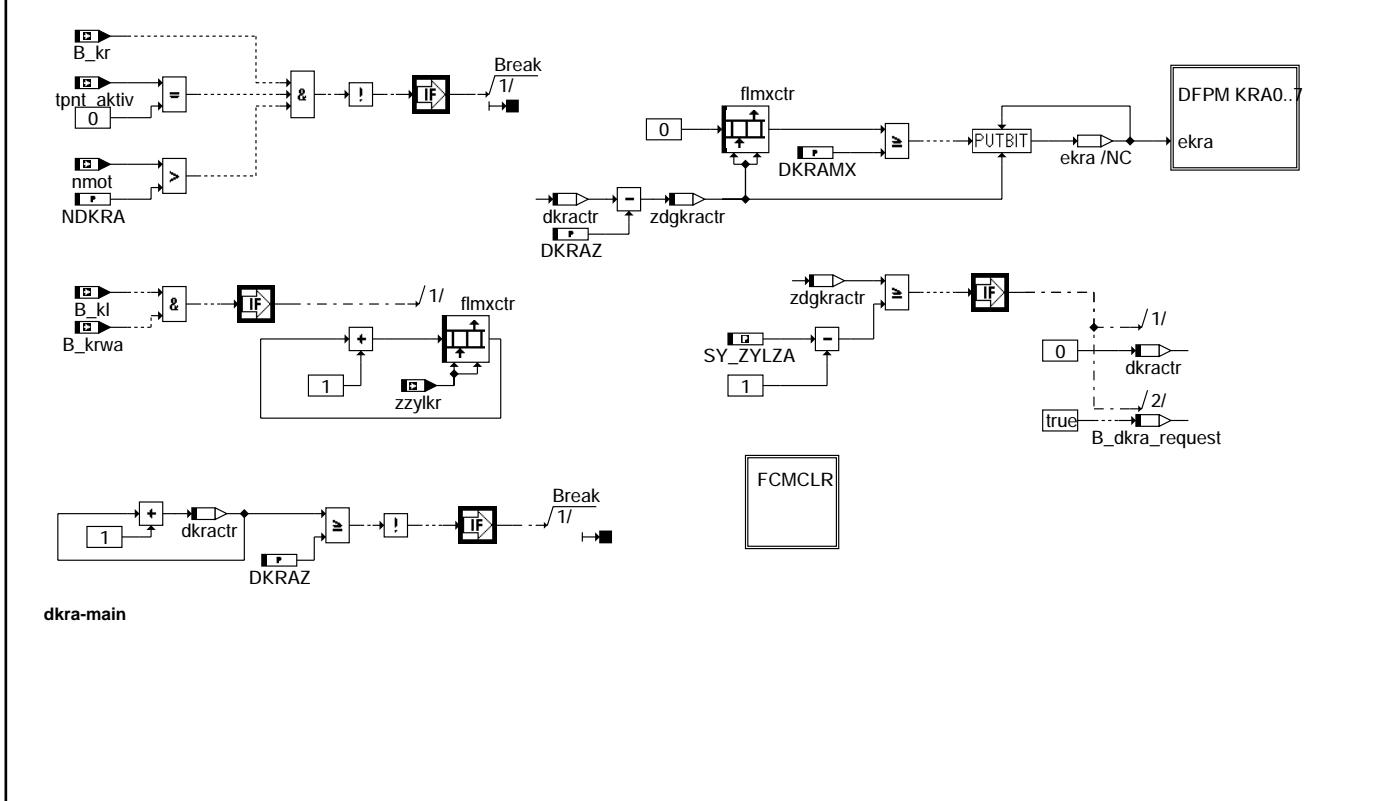

 Break 1/

Break<br>/1/

 Break 1/

dkra-dfpm

dkra-dfp

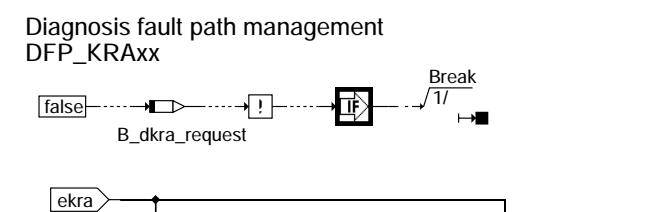

₲ ┪

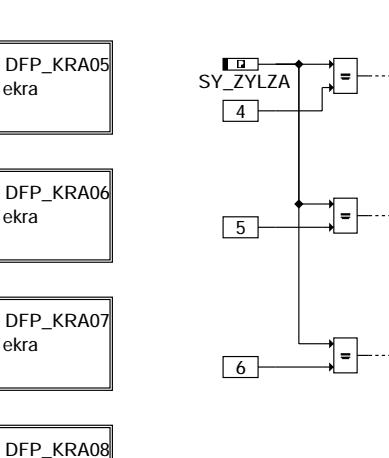

**dkra-dfpm**

In der FDEF wird die Schnittstelle zum DFPM nur für einen Zylinder dargestellt, die weiteren werden analog behandelt.

ekra

ekra

ekra

ekra

## Diagnosis fault path management DFP\_KRA01

DFP\_KRA04 ekra

DFP\_KRA03 ekra

DFP\_KRA02 ekra

DFP\_KRA01 ekra

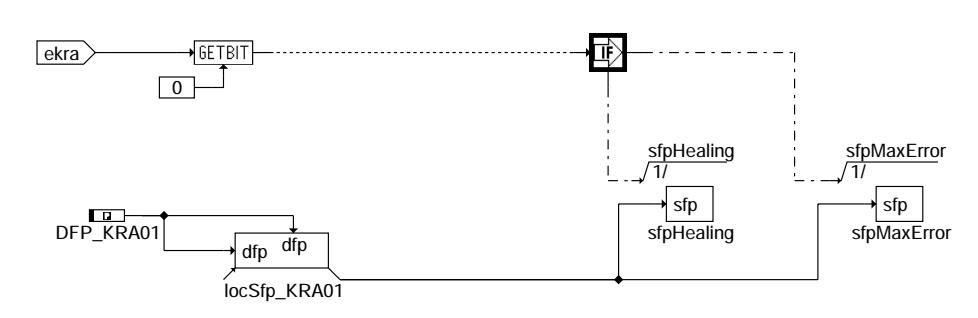

**dkra-dfp**

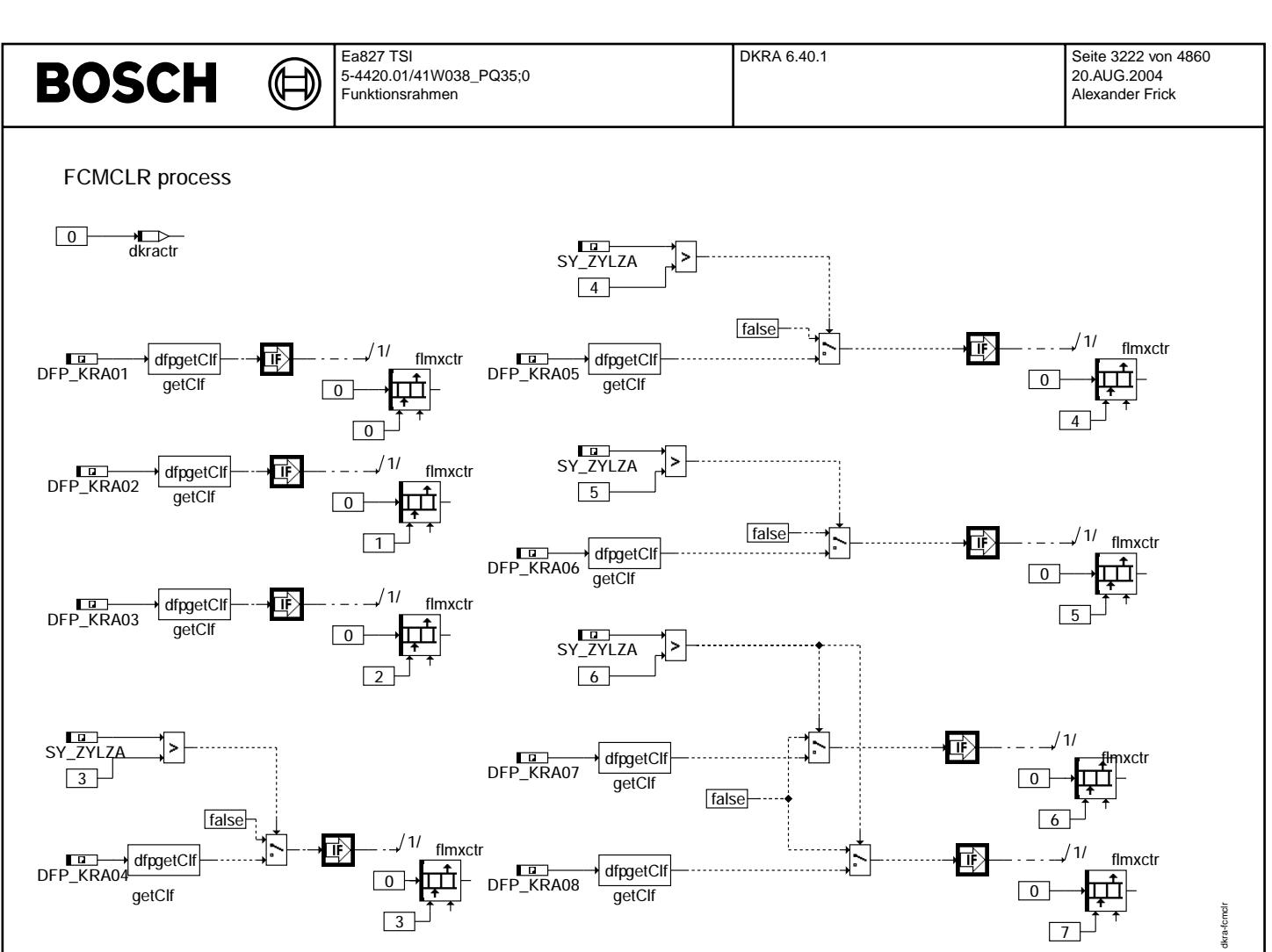

## **dkra-fcmclr**

In Blockdiagrammen werden Fehlertyp-Informationen ebenso wie Zyklus- und Error-Flags als Ausgänge dargestellt. Die Ausgabe erfolgt aber nicht durch das Übertragen einzelner Bits, sondern durch das Zurückschreiben des gesamten Statuswortes sfpxyz des Fehlerpfades xyz in die zentrale Diagnoseverwaltung DFPM. Die Bits E\_xyz, Z\_xyz, B\_mnxyz usw. sind Inhalt dieses Statuswortes. Für Error- und Zyklusflags fremder Fehlerpfade, die als Eingänge auftreten, stehen Zugriffsmethoden zur Verfügung, die diese Informationen direkt<br>aus dem im DFPM verwalteten Fehlerpfad-Status auslesen.

Für jeden Fehlerpfad sind folgende Größen definiert:

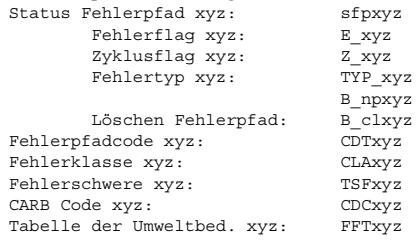

In dieser FDEF sind folgende Fehlerpfade behandelt (abhängig von der Zylinderzahl):

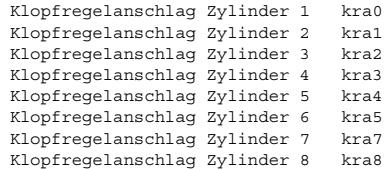

## **ABK DKRA 6.40.1 Abkurzungen ¨**

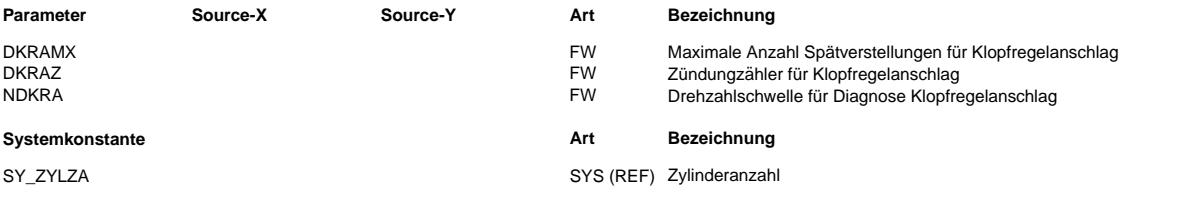

Ea827 TSI 5-4420.01/41W038\_PQ35;0 Funktionsrahmen

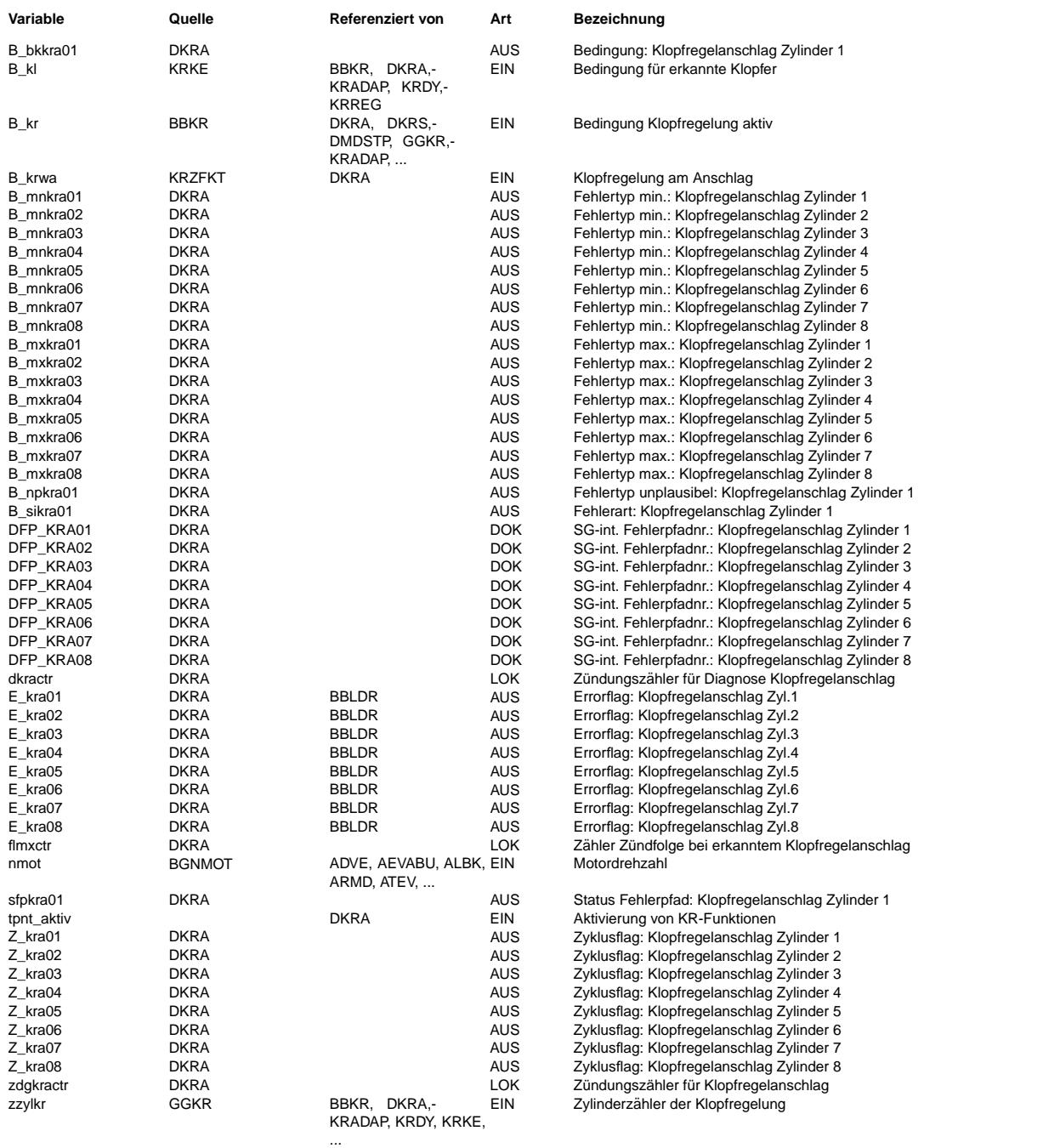

## **FB DKRA 6.40.1 Funktionsbeschreibung**

Mit jeder Zündung wird der Zündungszähler dkractr (2-Byte-Größe) fortlaufend um ein Inkrement von 0 bis maximal DKRAZ inkrementiert. Bei einer Spätverstellung, die KRMXN überschreiten würde, wird zylinderselektiv flmxctr(i) inkrementiert.<br>Wenn dkractr = DKRAZ wird pro Zündung für einen Zylinder flmxctr(i) ausgewertet. Bei flmxctr(i) = DKRAMX wird im Flagbyte dkraflg für den entsprechenden Zylinder i das Bit für den diagnostizierten Max-Anschlag gesetzt. Nach der Auswertung für alle Zylinder werden flmxctr(i) und dkractr auf 0 zurückgesetzt.<br>Bei KR nicht aktiv werden dkractr und flmxctr(i) eingefroren.

Ersatzmassnahmen: keine

## **APP DKRA 6.40.1 Applikationshinweise**

DKRAMX muß <= ((DKRAZ/Anzahl Zylinder) + 1) appliziert werden. DKRAZ ist eine 2-Byte-Größe und hat einen Wertebereich von 0 bis<br>65535. Die Zähler dkractr und flmxctr(i) werden als 2-Byte-Größen gerechnet.

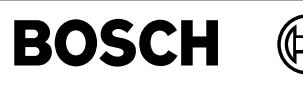

## **FU DKRIC 2.10.1 Diagnose Klopfsensorauswerte IC**

## **FDEF DKRIC 2.10.1 Funktionsdefinition**

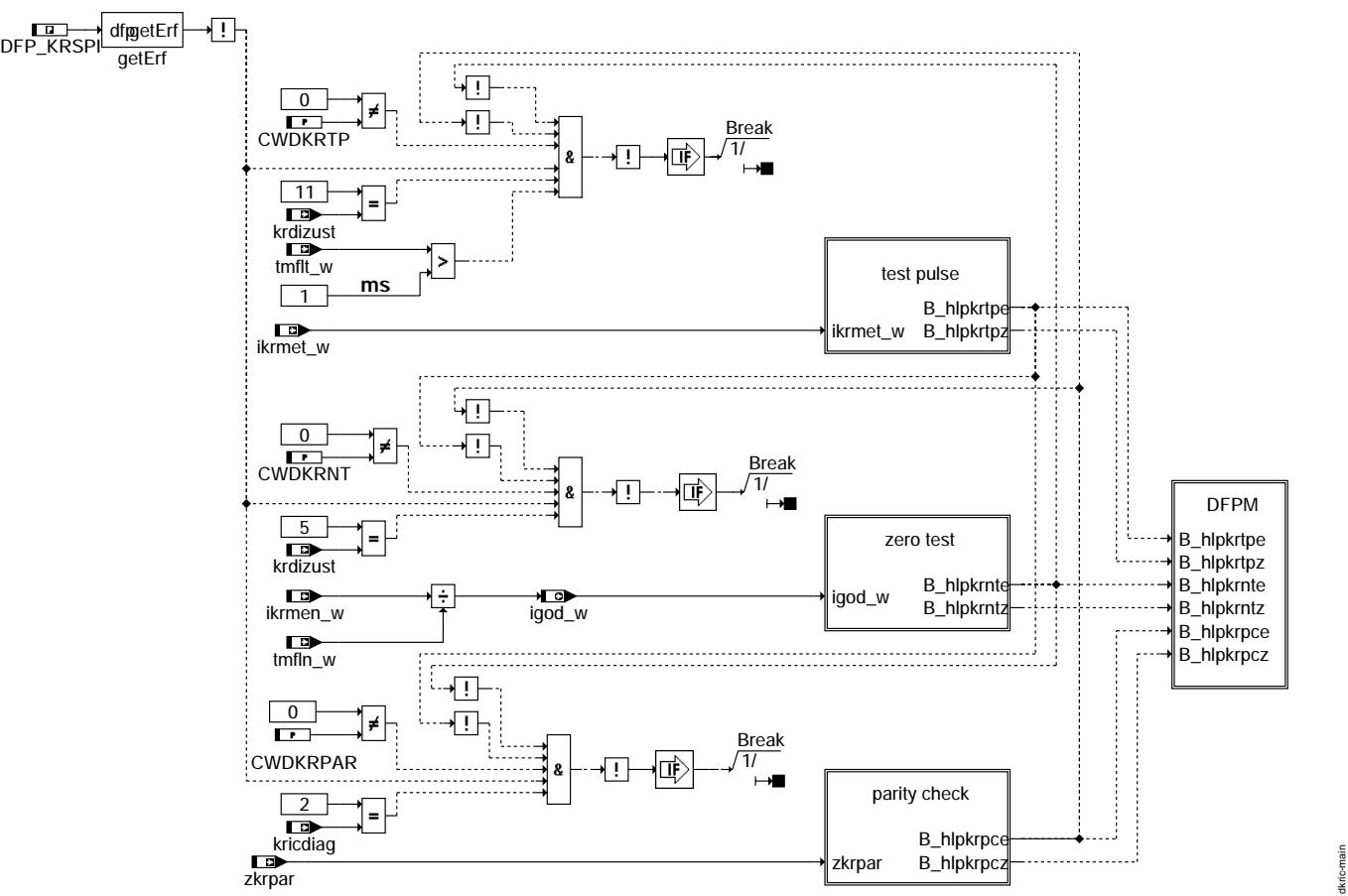

## **dkric-main**

© Alle Rechte bei Robert Bosch GmbH, auch für den Fall von Schutzrechtsanmeldungen. Jede Veöffentlichungsbefugnis, wie Kopier- und Weitergaberecht, bei uns. © Alle Rechte bei Robert Bosch GmbH, auch für den Fall von Schutzrechtsanmeldungen. Jede Veöffentlichungsbefugnis, wie Kopier- und Weitergaberecht, bei uns.

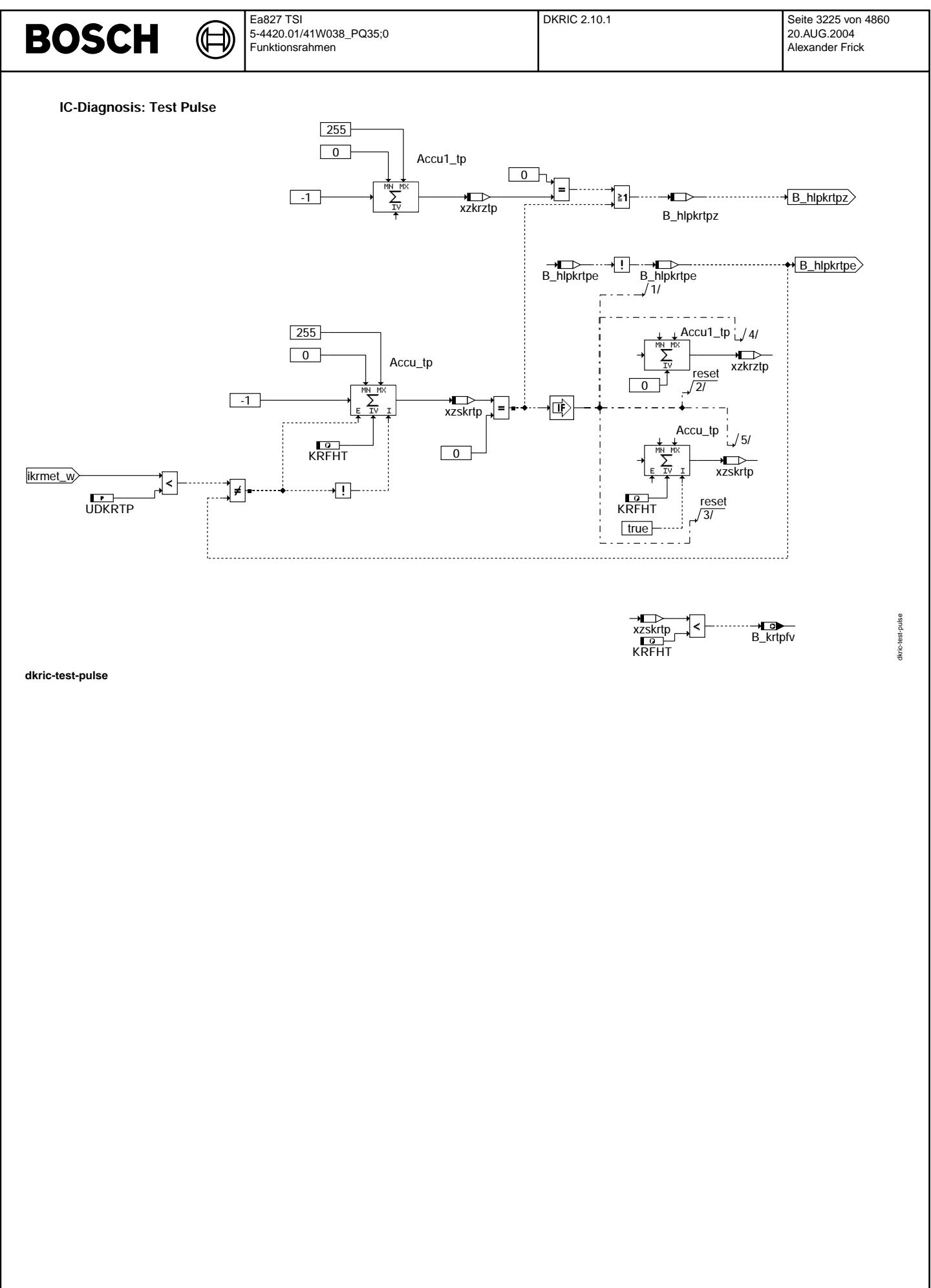

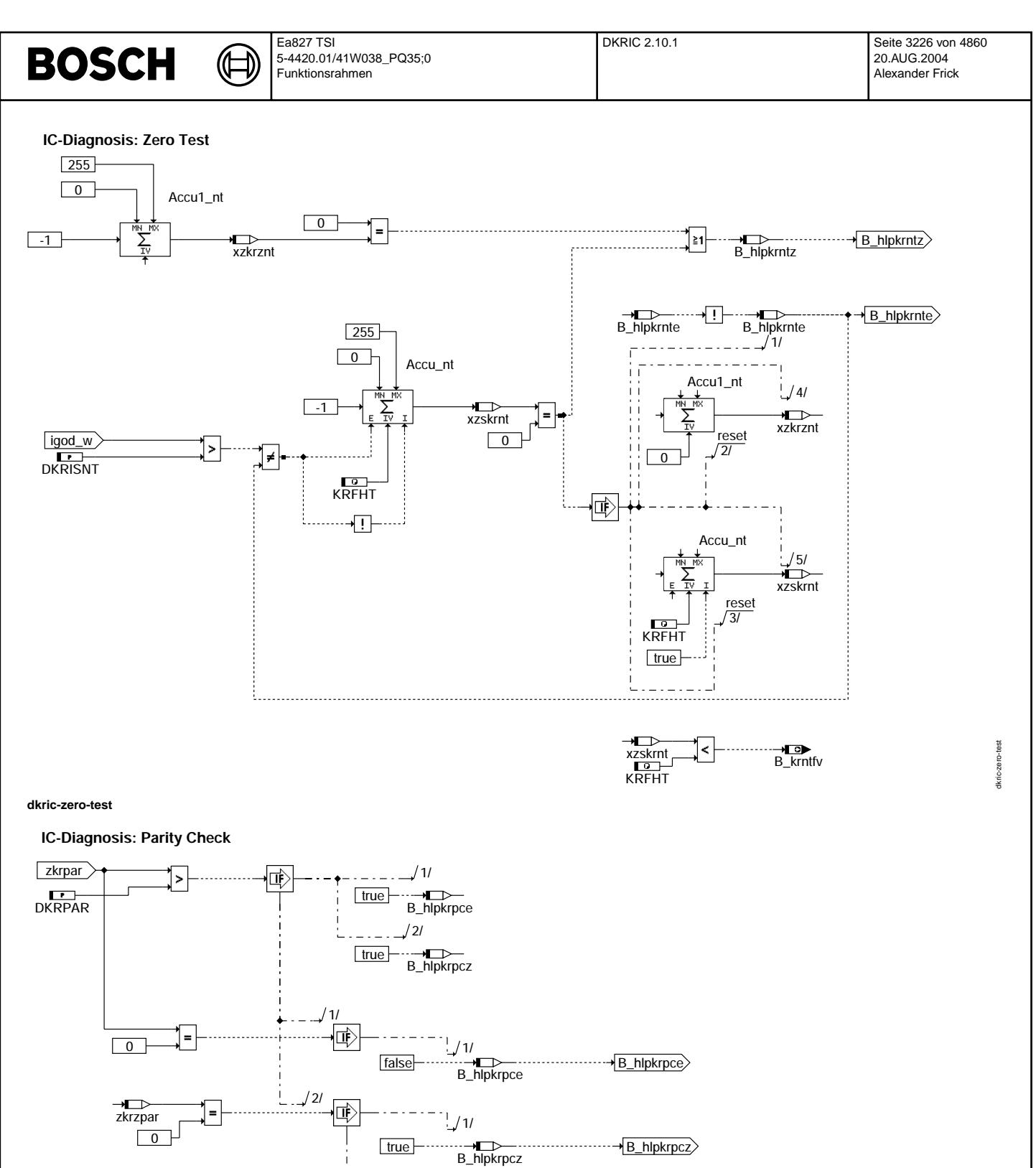

 $\boxed{1}$ 

..<br>⊿<br>zkrzpar

 $-1/1/$ 

**dkric-parity-check**

© Alle Rechte bei Robert Bosch GmbH, auch für den Fall von Schutzrechtsanmeldungen. Jede Veöffentlichungsbefugnis, wie Kopier- und Weitergaberecht, bei uns. © Alle Rechte bei Robert Bosch GmbH, auch für den Fall von Schutzrechtsanmeldungen. Jede Veöffentlichungsbefugnis, wie Kopier- und Weitergaberecht, bei uns.

dkric-parity-check

dkric-parity-check

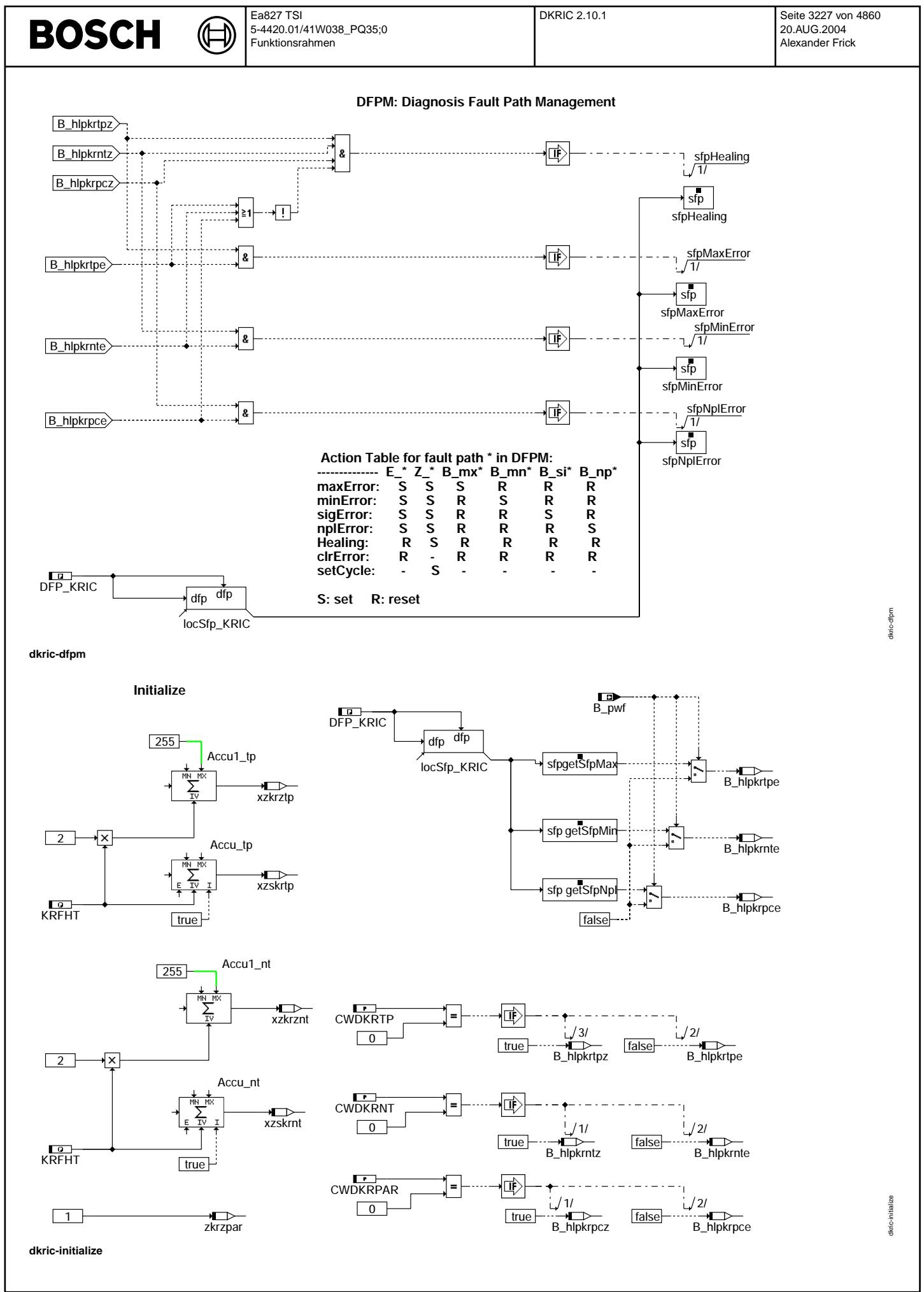

#### **FCMCLR-Process** DFP\_KRIC<sup>dfpgetClf</sup> 恤 **B\_clkric** 255 μ Accu1\_tp 255  $13/$ Accu1\_nt  $/8$ ïμ 2/  $\sqrt{1}$ →<del>■■</del><br>zkrzpar →<del>■■■</del><br>xzkrznt xzkrztp reset reset 1/ 7/ 2 2 Accu\_tp Accu\_nt  $1/10/$  $\frac{1}{4}$ ————————————————————<br>xzskrtp  $\overrightarrow{ }$  xzskrnt  $/14/$ —————<br>B\_hlpkrpce reset reset 3/ 9 CWDKRPAR  $\overline{\phantom{a}}$ KRFHT KRFHT TO LINE TO KRFHT TO LINE  $\boxed{0}$  $/5/$  $/11/$ 15/ false ··**→ED**<br>B\_hlpkrtpe ——<br>B\_hlpkrnte true B\_hlpkrpcz CWDKRTP  $\overline{\phantom{a}}$  $\sqrt{0}$ CWDKRNT  $12/$ 6/ fals fals ă dkric-fcmclr →<br>B\_hlpkrntz B\_hlpkrtpz tkric-fc true true

## **dkric-fcmclr**

In den Blockdiagrammen werden Fehlertyp-Informationen ebenso wie Zyklus- und Error-Flags als Ausgänge dargestellt. Die Ausgabe erfolgt aber nicht durch das Übertragen einzelner Bits, sondern durch das Zurückschreiben des gesamten Statuswortes sfpxyz des Fehlerpfades xyz in die zentrale Diagnoseverwaltung DFPM. Die Bits E\_xyz, Z\_xyz, B\_mnxyz usw. sind Inhalt dieses Statuswortes. Für<br>Error- und Zyklusflags fremder Fehlerpfade, die als Eingänge auftreten, stehen Zugriffsmeth ionen direkt aus dem im DFPM verwalteten Fehlerpfad-Status auslesen.

Für jeden Fehlerpfad sind folgende Größen definiert:

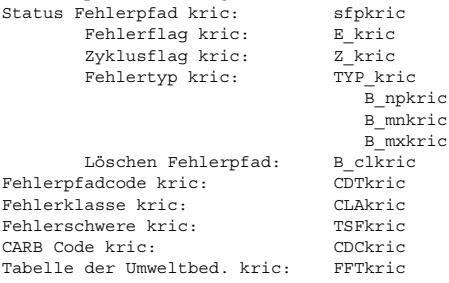

In dieser FDEF sind folgende Fehlerpfade behandelt:

IC-CC196 kric

Ersatzmaßnahmen: - Statt den aktuellen zylinderspezifischen Spätverstellungen wird im Bereich 'Klopfregelung aktiv' die Sicherheitsspätverstellung mit KRDWS ausgegeben

- KR-Adaption ruht (adaptierte Werte bleiben erhalten)
- Klopferkennungsalgorithmus bleibt zur Fehlerheilung aktiv
- Im Bereich 'Klopfregelung nicht aktiv' erfolgt keine Sicherheitsspätverstellung

## **ABK DKRIC 2.10.1 Abkurzungen ¨**

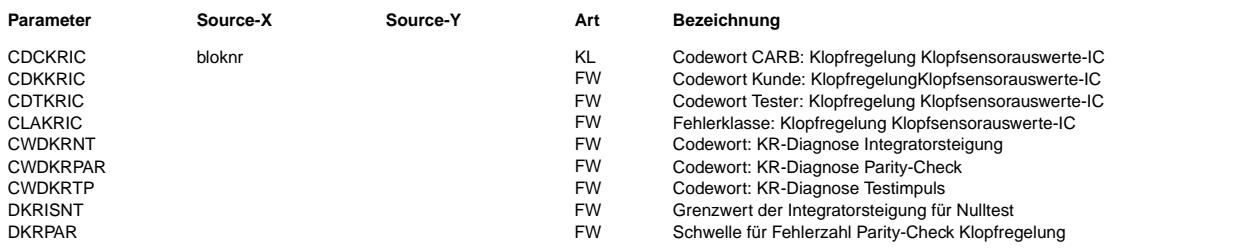

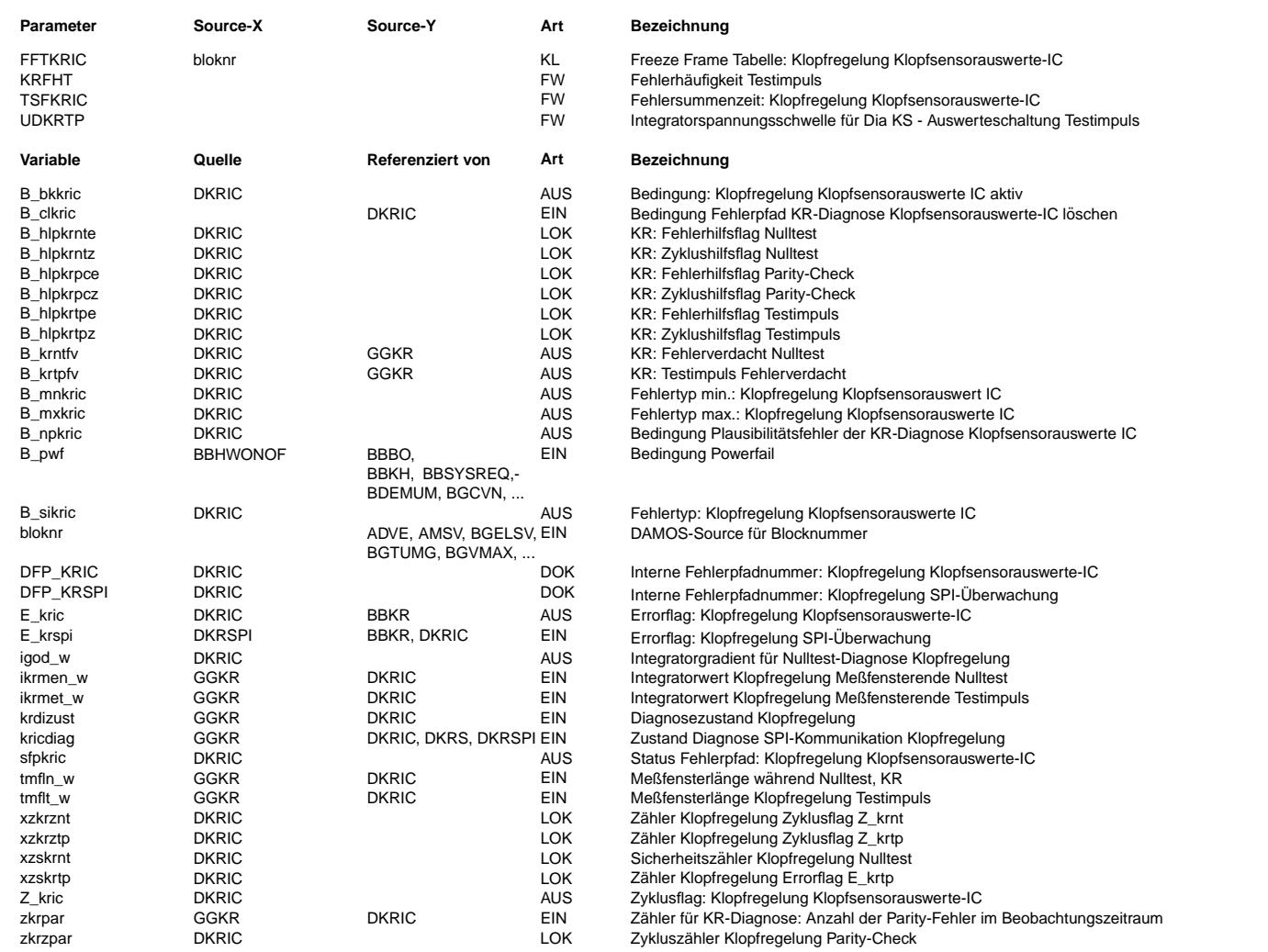

## **FB DKRIC 2.10.1 Funktionsbeschreibung**

Auf dem CC196 sind drei Diagnosemöglichkeiten integriert:

- Testimpuls: Bei Testimpuls wird auf dem IC am Multiplexer ein Testsignal eingespeist.
- Nulltest: Beim Nulltest werden die Eingangsignale auf dem IC am Multiplexer weggeschaltet.
- Parity Check: Mit dem Parity Check wird das Koeffizienten-Ram des IC überwacht. Dabei wird bei jedem Aufruf des Koeffizienten das Parity-Bit des Koeffizienten gebildet und mit einem Parity-Bit verglichen das beim Entwurf des Filters im 12 Bit des Koeffizienten abgelegt wurde.

Die beiden Diagnosen Nulltest und Testimpuls müssen explizit angestossen werden, während der Parity-Check permanent abgearbeitet wird. Die Ablaufsteuerung der Diagnosen erfolgt in der GGKR.

#### Testimpuls (test pulse) -----------------------

Beim Testimpuls wird am Multiplexer ein Testsignal eingespeist. In einem Meßfenster wird der Integratorausschlag beobachtet. Anschließend wird der Integratorwert ikrmet\_w auf Plausibilität überprüft.

Der Integratorwert ikrmet w muß größer sein als UDKRTP.

Die Diagnose ist nur aktiv, wenn die Messfensterlänge für den Testimpuls grösser als 1 ms ist. Dadurch ist sichergestellt, dass die Vollaussteuerung des CC196 erreicht wird.

Zu dieser Diagnose gehören die Zähler xzskrtp, xzkrztp und die Flags B\_hlpkrtpe und B\_hlpkrtpz.

### Nulltest (zero test)

-------------------<br>Beim Nulltest werden alle Multiplexerschalter auf Stellung 'offen' geschaltet ( Signalquellen wegschalten ). In einem Meßfenster wird der Integratorausschlag beobachtet. In der Diagnose wird die Steigung des Integrators bei Nulltest igod w = ikrmen w/tmfln w berechnet. Anschließend wird die Steigung auf Plausibilität überprüft.

Die Steigung igod\_w muß kleiner als DKRISNT sein.

Zu dieser Diagnose gehören die Zähler xzskrnt, xzkrznt und die Flags B\_hlpkrnte und B\_hlpkrntz.

#### Bedingungen für die Ausführung des Nulltestest/Testimpuls (s %GGKR) -------------------------------------------------------------------

Die Diagnosen Nulltest (NT) und Testimpuls (TP) werden im Normalfall abwechselnd alle ca. 250 Arbeitsspiele ausgelöst (d.h. NT,

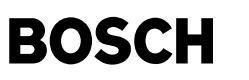

nach ca. 250 Arbeitsspielen TP ,nach weiteren ca. 250 wieder NT usw.).

Bei Fehlerverdacht einer Diagnose (B\_krntfv, B\_krtpfv), d.h. der Fehlerzähler der entsprechenden Diagnose hat nicht den Wert KRFHT, werden.

Nulltest und Testimpuls nicht mehr abwechselnd durchgeführt. Statt dessen wird die Diagnose, die den Fehlerverdacht generiert hat, im Abstand von ca 60/120 Arbeitsspielen durchgeführt, bis der Fehler gesichert erkannt oder geheilt wurde. Anschließend wird wieder in den Normalzustand gewechselt. Dies gilt analog für die Heilung.

Fehlerheilung und Fehlerverwaltung Nulltest/Testimpuls ------------------------------------------------------

Wenn die jeweiligen Prüfungen unzulässige Werte ergeben, wird der zugehörige Fehlerzähler xzskr\*\* dekrementiert und das Bit B\_kr\*\*fv gesetzt. Nach KRFHT-maliger aufeinanderfolgender Fehlerprüfung ( d.h. ein dazwischenliegender nicht erkannter Fehler bedeutet Reset des jeweiligen Fehlerzählers) wird für den erkannten Fehler ein Fehlerbit gesetzt (B\_hlpkr\*\*e). Anschließend erfolgt ein Reset des jeweiligen Fehlerzählers auf KRFHT und ein Eintrag in den Fehlerspeicher. Nach KRFHT-maliger, aufeinanderfolgender Heilungsprüfung ( d.h. eine dazwischenliegende Fehlerprüfung bedeutet Reset des Zählers ) erfolgen die Fehlerheilung und ein Reset des Fehlerzählers auf KRFHT.

Das entsprechende Fehlerverdachtbit (B kr\*\*fv) wird bei einem Reset des Fehlerzählers xzskr\*\* ebenfalls zurückgesetzt.

Damit bei der Fehlerheilung keine Sprünge im Zündwinkel ( Drehmoment ) auftreten, wird der Übergang Sicherheitsspätverstellung zum<br>Normalbetrieb erst in der ersten 'Klopfregelung-nicht-aktiv-Phase' nach festgestellter Fehl

Die Zyklushilfsflags B\_hlpkr\*\*z werden nach jeweils (2\*KRFHT)-maliger Diagnoseprüfung (Zähler xzkrzof und xzkrznt) oder bei Fehlererkennung oder Heilung gesetzt. Damit ist sichergestellt, daß z.B. nach der Reparatur in einer Werkstatt die Fehlerdiagnose mindenstens mit der Entprellhäufigkeit KRFHT durchlaufen wird, um die Beseitigung des Fehlers mit Sicherheit festzustellen.

\*\* steht für nt bzw. tp.

### Parity-Check

#### ------------

Bei dieser Diagnose werden immer SY\_ZYLZA\*250 (100) Verbrennungen beobachtet. Nach diesem Block wird die Zahl der aufgetretenen Fehler in die RAM-Zelle zkrpar geschrieben und die Diagnose-Funktion (kricdiag=2) aktiviert.

Wenn die Fehlerzahl größer als DKRPAR ist, wird das Fehlerhilfsflag B\_hlpkrpce gesetzt. Der Fehler wird nur geheilt, wenn kein  $Fehler$  aufgetreten ist (zkrpar=0)

Das Zyklushilfsflag (B\_hlpkrpcz) wird im fehlerfreien Betrieb nach 2 Diagnoseaufrufen und bei erkanntem Fehler sofort gesetzt.

Eintrag in Fehlerspeicher

-------------------------

Ein Eintrag im Fehlerspeicher erfolgt im fehlerfreien Betrieb, wenn alle Diagnosen durchgeführt wurden, d.h. alle Zyklushilfsflags sind gesetzt. Im Fehlerfall werden das Zyklus- und das Errorflag sofort mit einem erkannten Fehler gesetzt. Jeder Diagnosepfad hat eine andere Fehlerart

B\_kricmx = Testimpulsfehler

B\_kricmn = Nulltestfehler

B\_kricnp = Parity-Error

#### Randbedingungen

---------------

Nach einer Fehlererkennung werden die anderen Diagnosepfade gesperrt. Damit wird verhindert, das die Fehlerart toggelt.

Die Diagnose wird gesperrt, wenn ein SPI-Fehler erkannt wurde (%DKRSPI).

Abschaltung der Diagnosen

-------------------------<br>Die Diagnosen können durch die Codeworte CWDKRNT=0, CWDKRTP=0 und CWKRPAR=0 abgeschaltet werden. (Die entsprechenden

Zyklushilfsflags werden dann auf 1 und die Errorhilfsflags auf 0 gesetzt).

Durch das Codewort werden beim Nulltest und Parity-Check nur die Auswertung unterdr¨uckt, w¨ahrend beim Testimpuls auch die Ansteuerung des IC abgeschaltet wird (s. %GGKR).

Die Aktivierung oder Deaktivierung darf nur während des Steuergerät-Resets erfolgen, um sicherzustellen, daß die Funktion richtg ausgeführt wird.

Hinweis: Diese Diagnose darf nur für Applikationszwecke und nicht für die Serie abgeschaltet werden, weil ansonsten IC-Fehler nicht detektiert werden können und dies zu Klopfschäden am Motor führen kann. ( D.h. CWDKRNT, CWDKRTP und CWDKRPAR müssen auf einen Wert > 0 gesetzt werden.)

### **APP DKRIC 2.10.1 Applikationshinweise**

Folgende Richtwerte werden empfohlen:<br>KRFHT > 2 ( KRFHT = 0 nicht zulässig )

T.B.D.

DKRPAR =5 CWDKRNT = 1  $CWDKROF = 1$ CWDKRPAR = 1

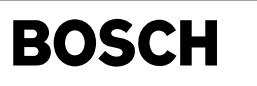

dkrs-main

dkrs-main

dkrs-end-of-line-test

dkrs-end-of-line-test

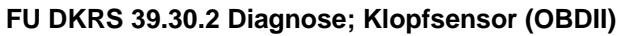

(¢

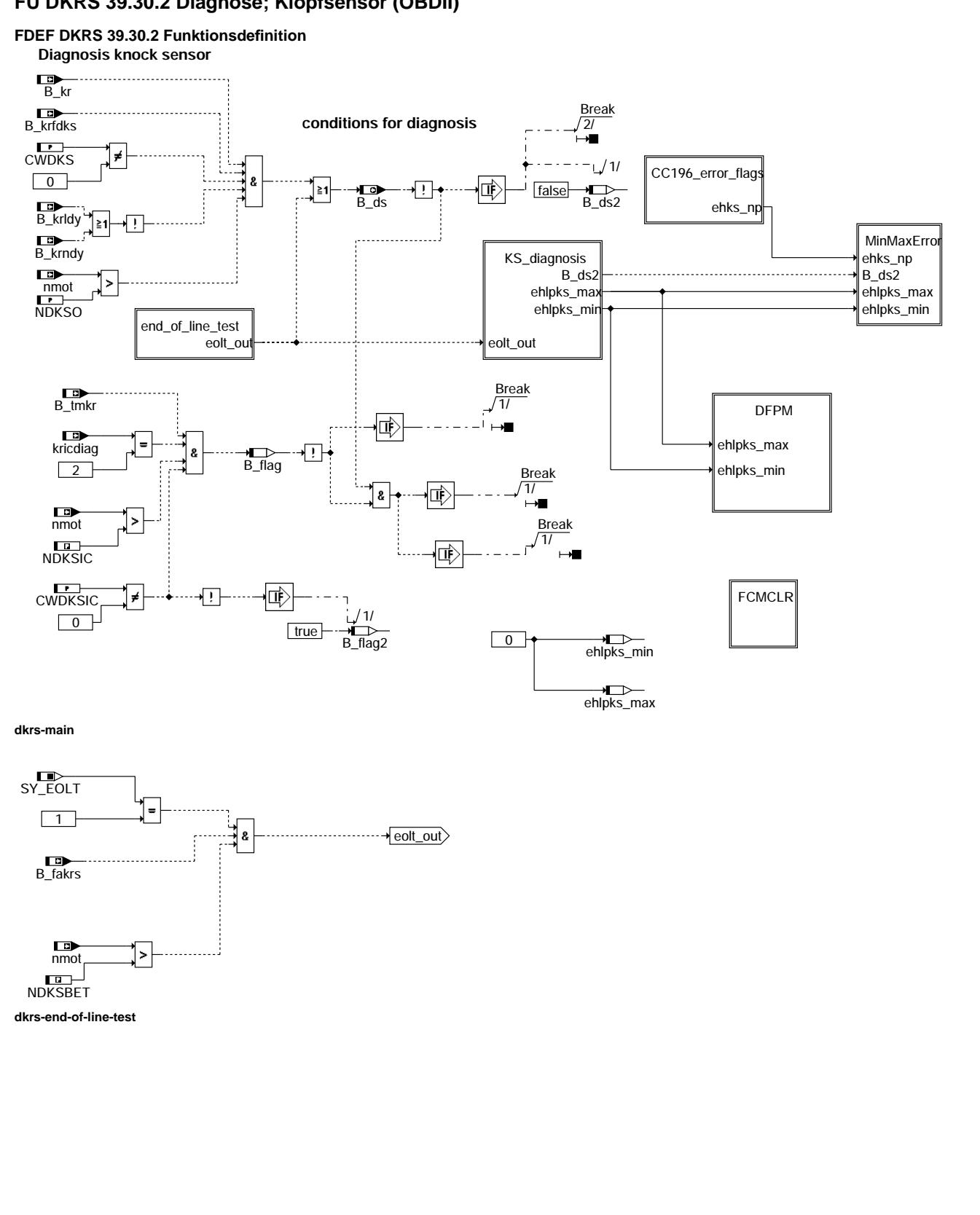

© Alle Rechte bei Robert Bosch GmbH, auch für den Fall von Schutzrechtsanmeldungen. Jede Veöffentlichungsbefugnis, wie Kopier- und Weitergaberecht, bei uns. © Alle Rechte bei Robert Bosch GmbH, auch für den Fall von Schutzrechtsanmeldungen. Jede Veöffentlichungsbefugnis, wie Kopier- und Weitergaberecht, bei uns.

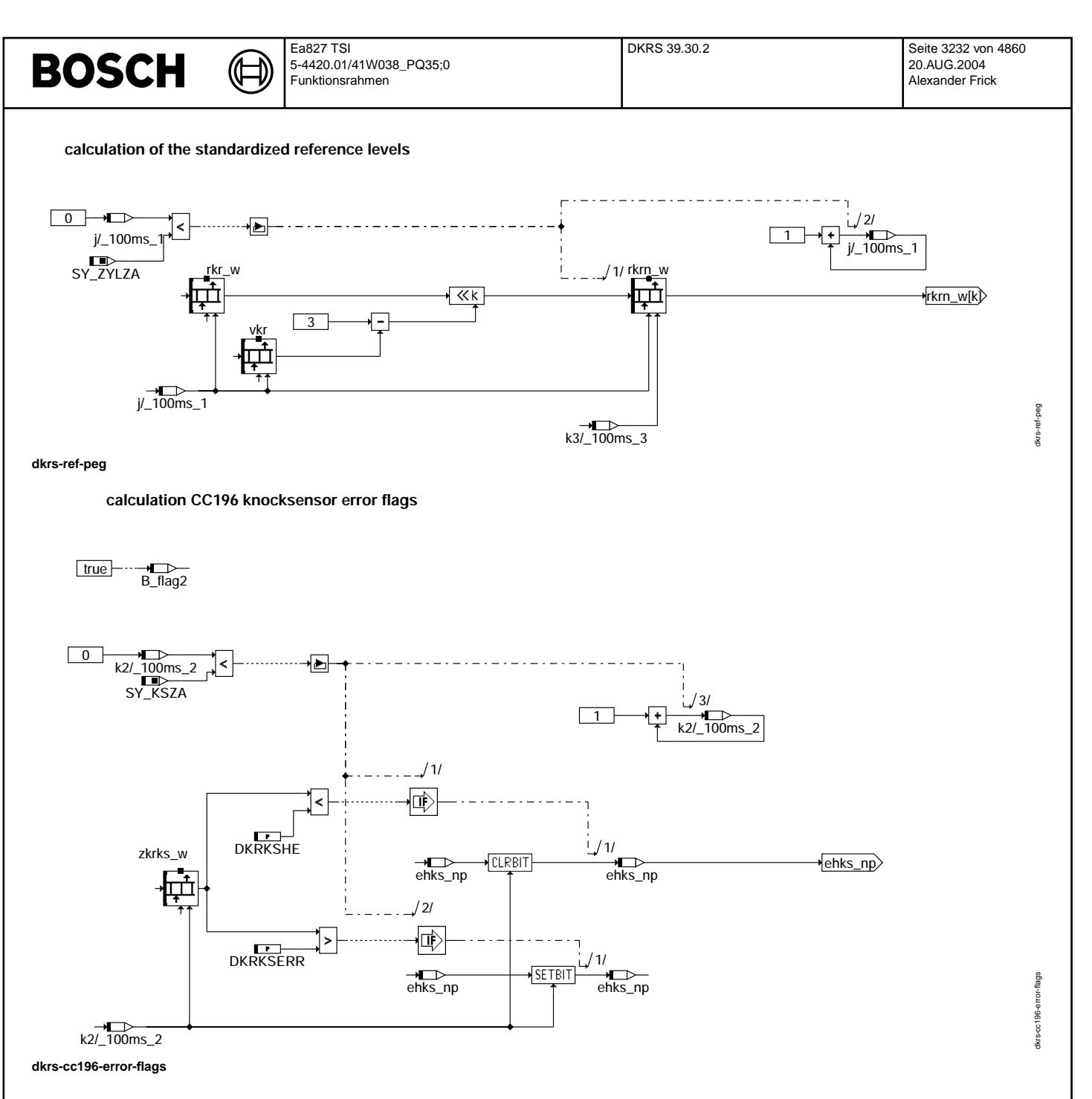

Ea827 TSI 5-4420.01/41W038\_PQ35;0 Funktionsrahmen

**knock sensor diagnosis**

Ҩ ┓

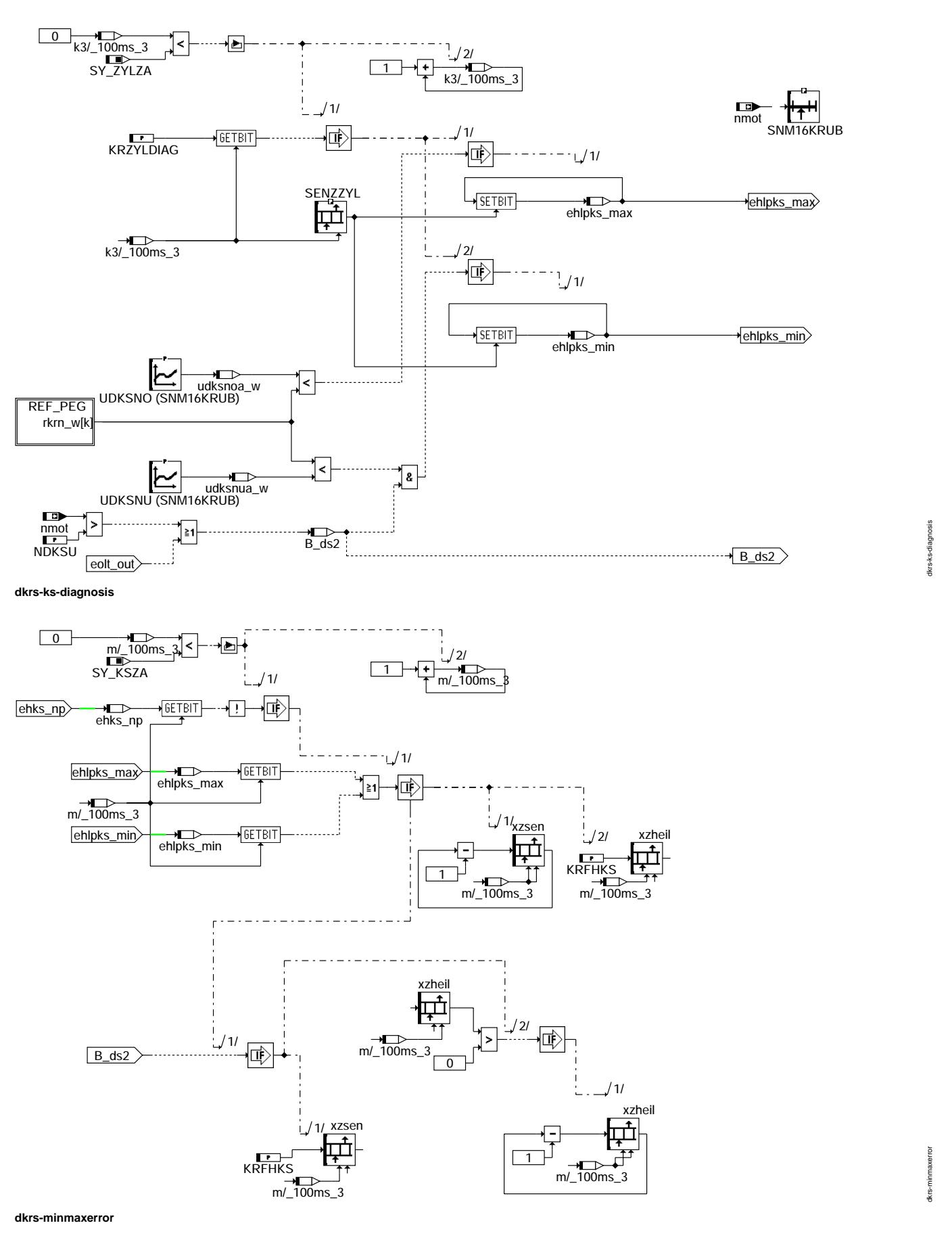

Ea827 TSI 5-4420.01/41W038\_PQ35;0 Funktionsrahmen

ehks\_np

 $\boxed{0}$ 

**PUTBIT** 

dkrs-dfpm

**Diagnosis fault path management read DFPM** ehlpks\_max  $\sqrt{\text{GETBIT}}$ DFPM\_KS1 ehlpks\_max(0)<br>|ehlpks\_min(0)  $\boxed{\text{ehlpks\_min}}$   $\leftarrow$   $\boxed{\text{GETBIT}}$   $\rightarrow$   $\text{ehlpks\_min(0)}$   $\rightarrow$   $\boxed{\text{sp getSfpNp}}$ ehks\_np(0)  $\sqrt{\text{GETBIT}}$ locSfp\_KS  $\boxed{0}$ 惐

卫 ₲

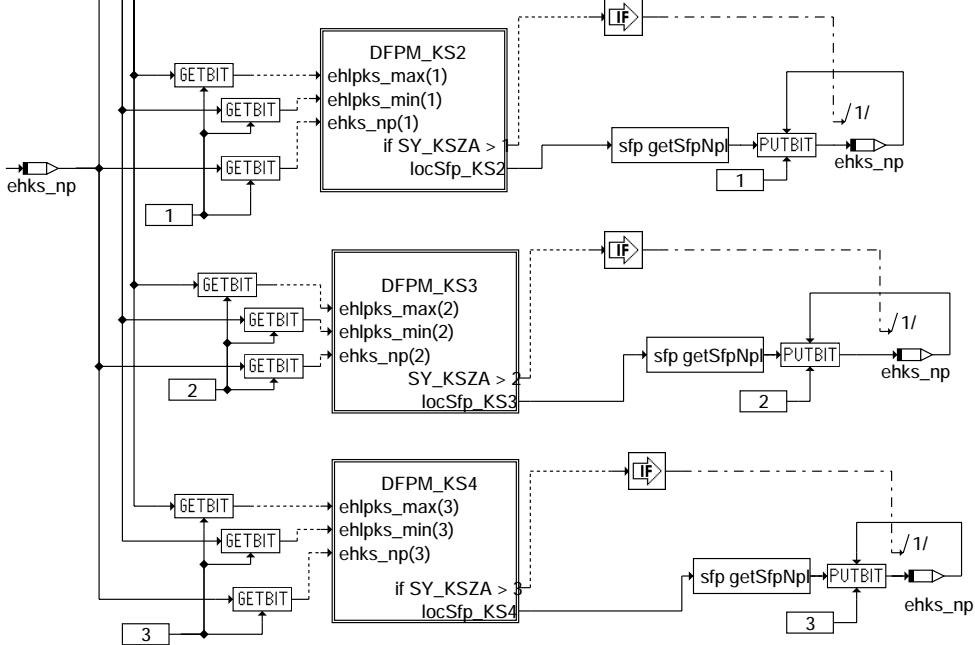

**dkrs-dfpm**

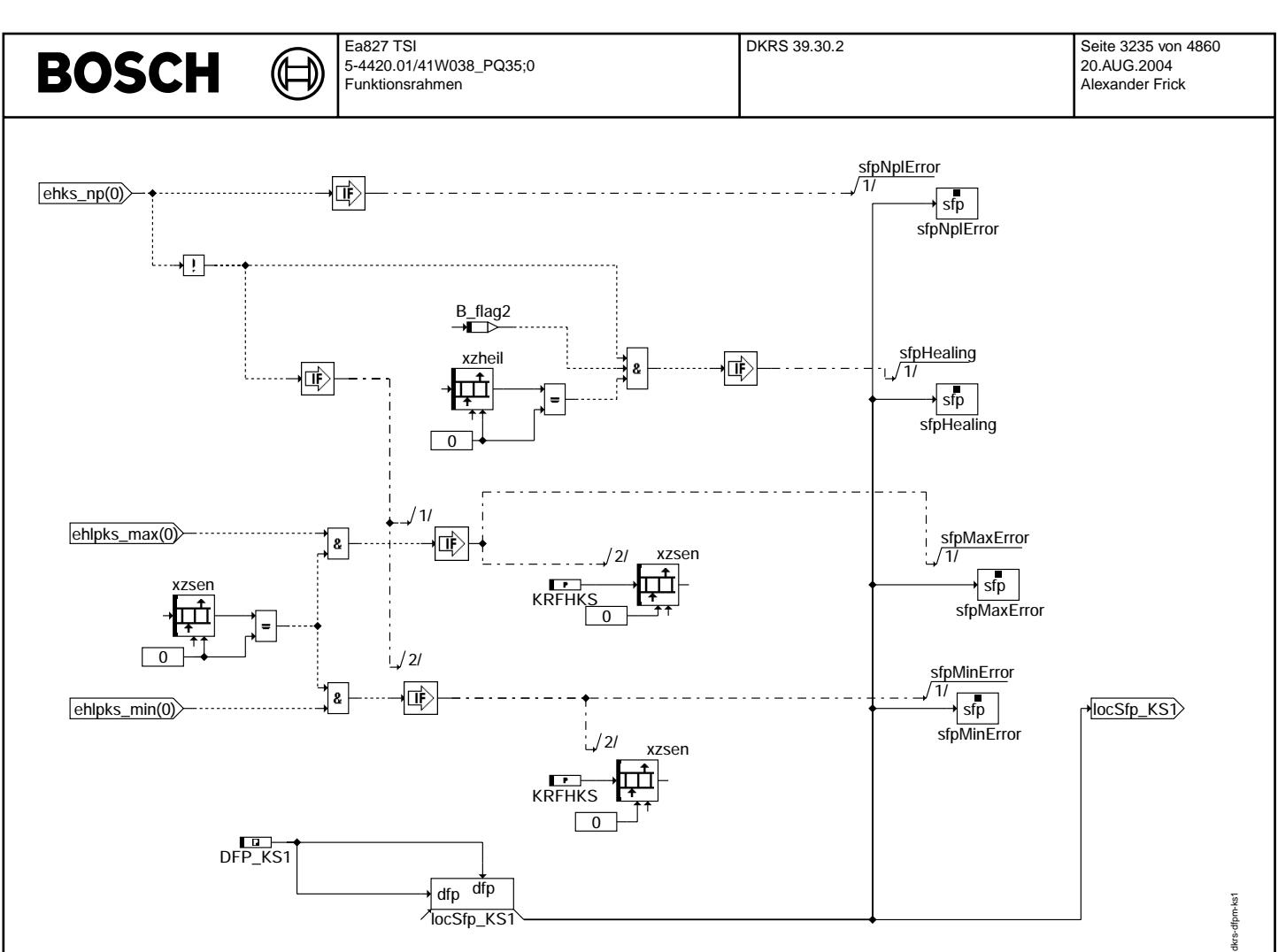

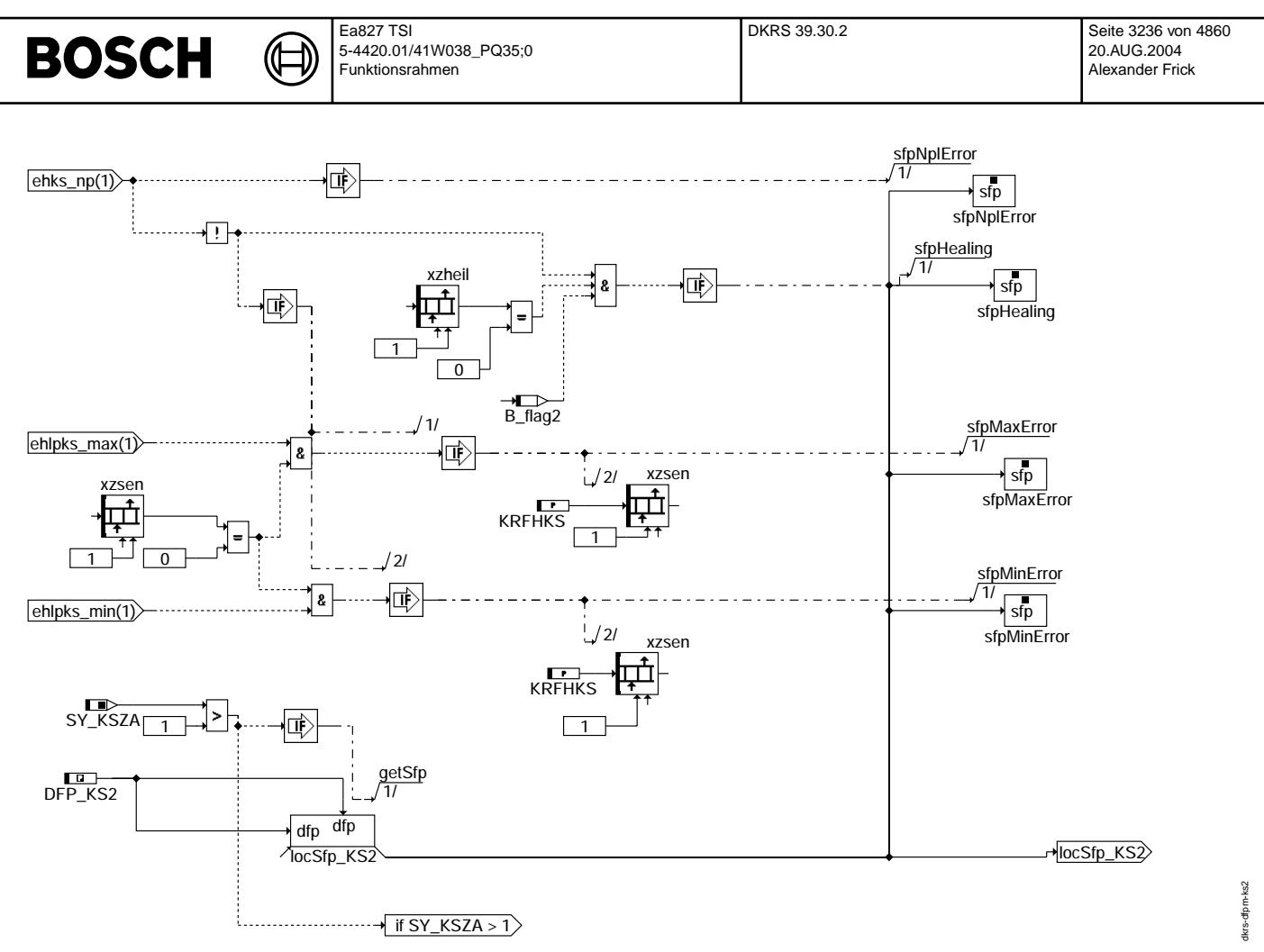

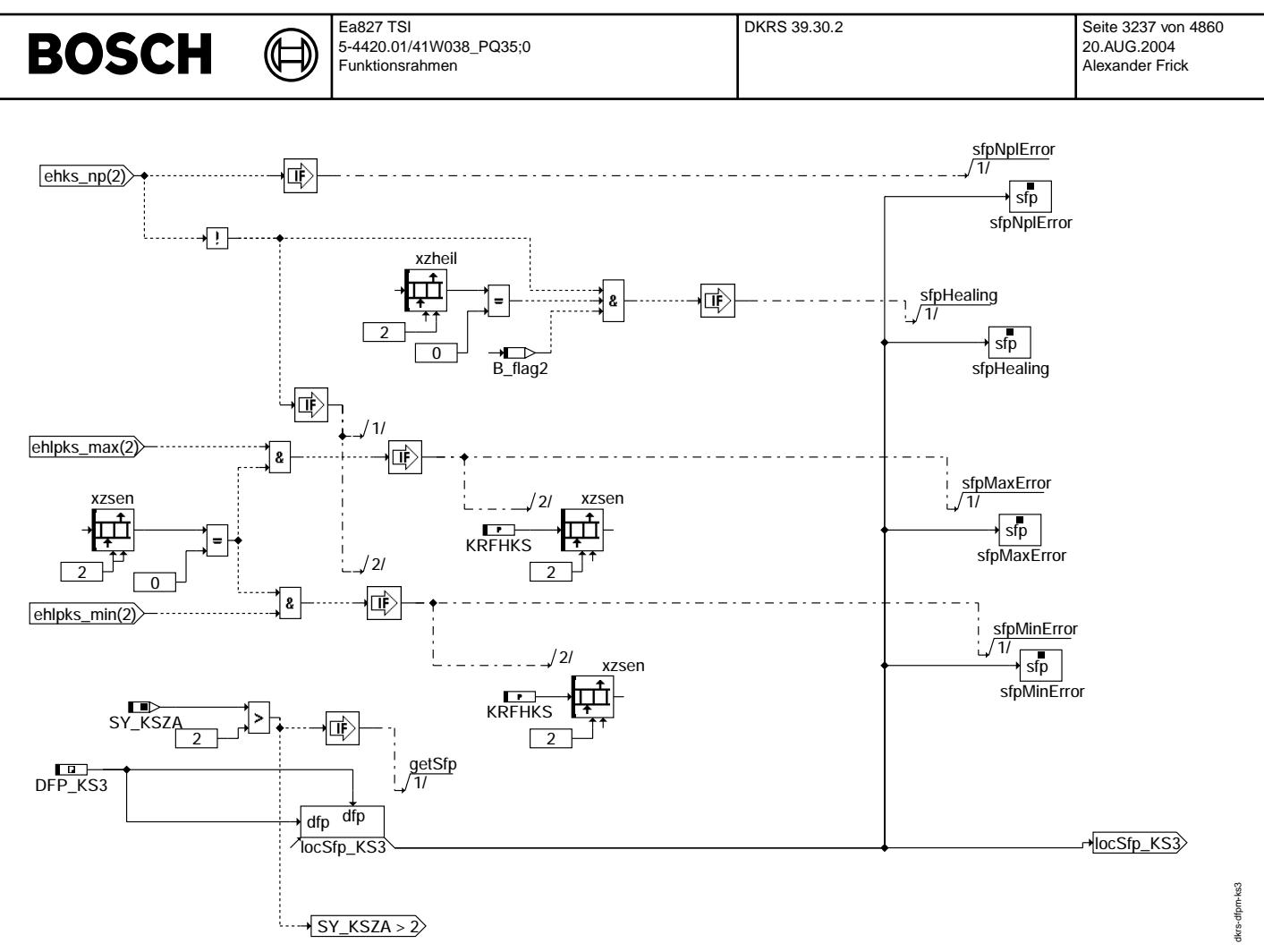

Vivace (version fdr3-26d of Mar 9 2004 15:01:25), processed at Fri Aug 20 11:30:19 2004

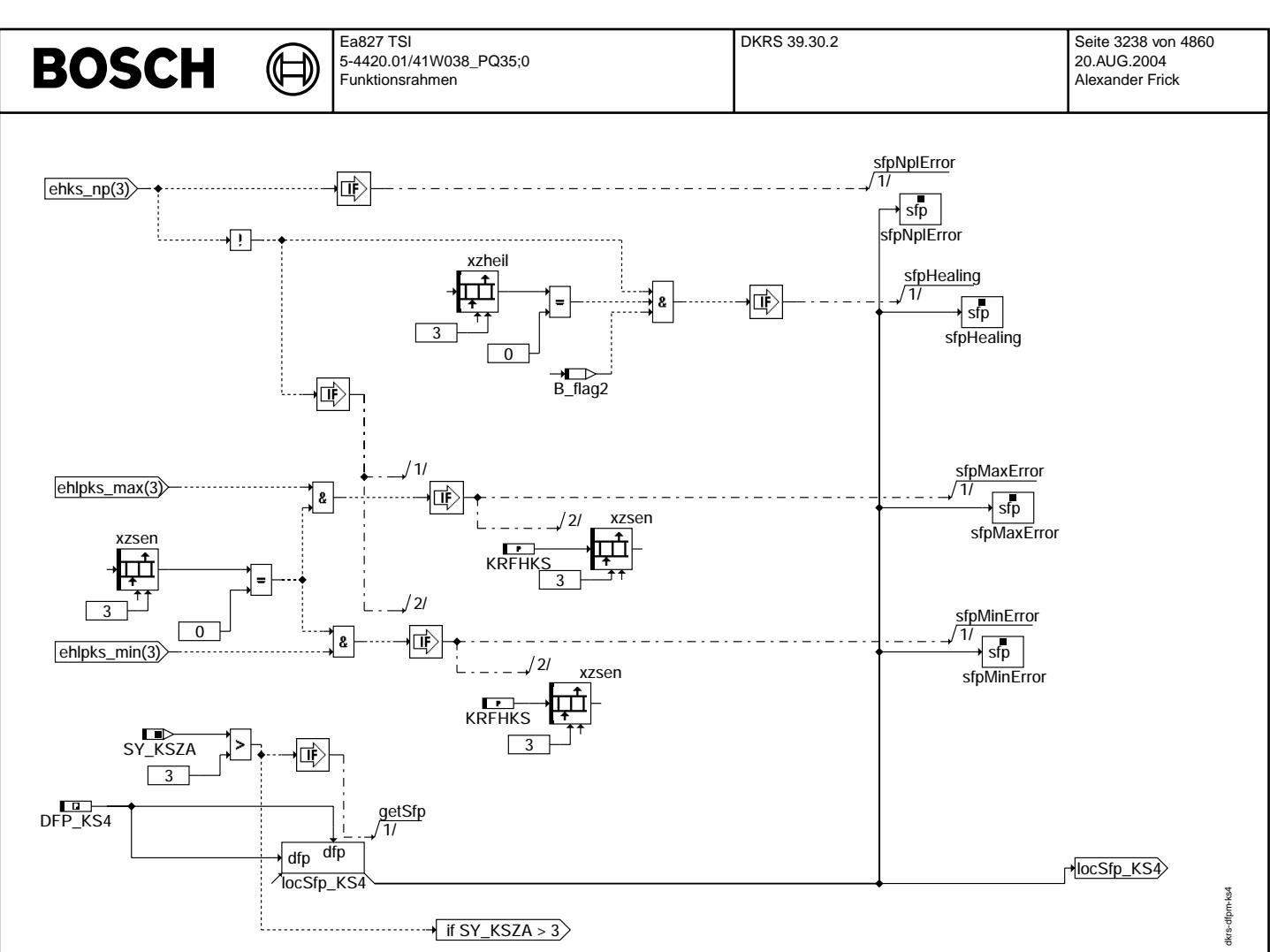

 $\bigoplus$ 

dkrs-fcmclr

dkrs-famalr

dkrs-initialize

dkrs-initialize

**FCMCLR**

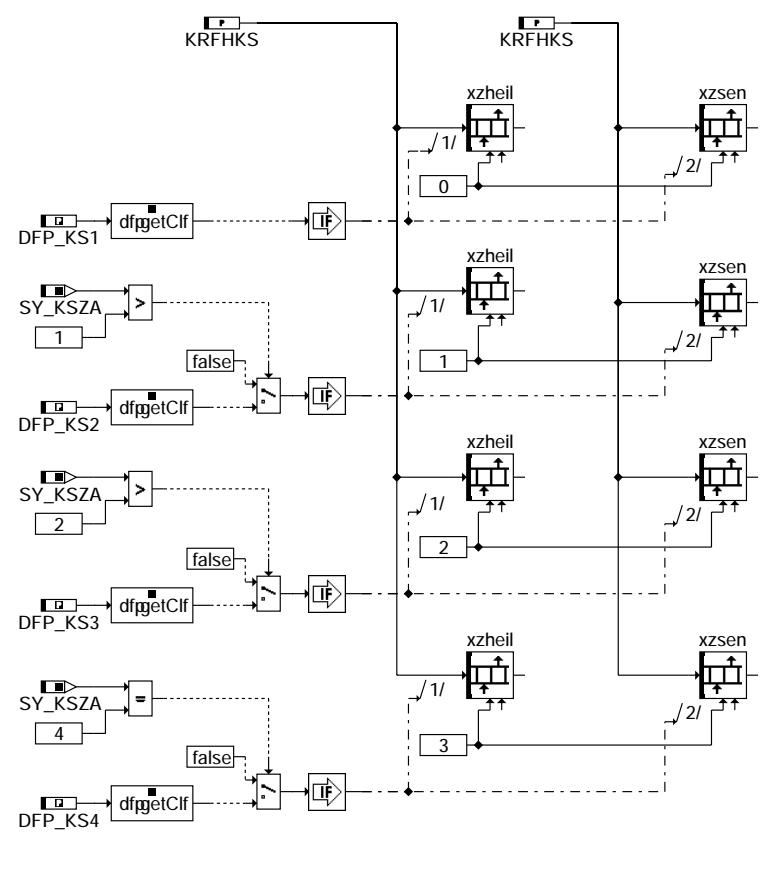

**dkrs-fcmclr**

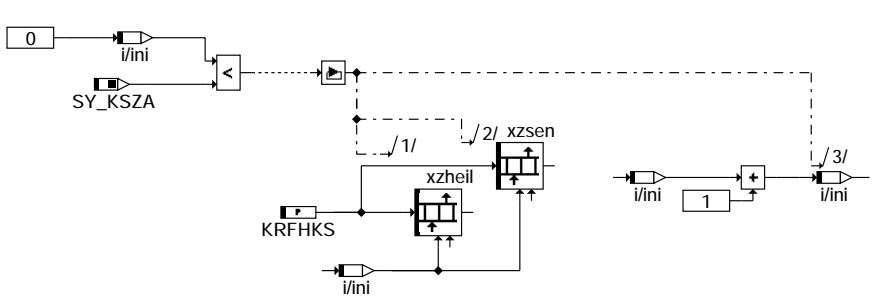

**dkrs-initialize**

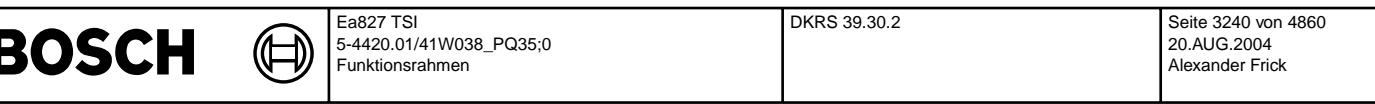

In Blockdiagrammen werden Fehlertyp-Informationen ebenso wie Zyklus- und Error-Flags als Ausgänge dargestellt. Die Ausgabe erfolgt aber nicht durch das Übertragen einzelner Bits, sondern durch das Zurückschreiben des gesamten Statuswortes sfpxyz des Fehlerpfades xyz in die zentrale Diagnoseverwaltung DFPM. Die Bits E\_xyz, Z\_xyz, B\_mnxyz usw. sind Inhalt dieses Statuswortes. Für Error- und Zyklusflags fremder Fehlerpfade, die als Eingänge auftreten, stehen Zugriffsmethoden zur Verfügung, die diese Informationen direkt aus dem im DFPM verwalteten Fehlerpfad-Status auslesen.

Für jeden Fehlerpfad sind folgende Größen definiert:

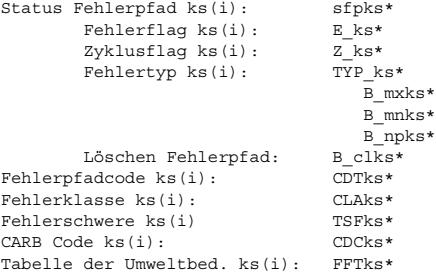

\* ist ein Platzhalter und steht hier für die Nummer des Klopfsensors.

In dieser FDEF sind folgende Fehlerpfade behandelt:

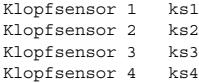

### Ersatzmaßnahmen bei E\_ks(KS): - Statt den aktuellen zylinderspezifischen Spätverstellungen wird im Bereich 'Klopfregelung aktiv'

- die Sicherheitsspätverstellung mit KRDWS ausgegeben - KR-Adaption ruht ( adaptierte Werte bleiben erhalten )
- Klopferkennungsalgorithmus bleibt zur Fehlerheilung aktiv
- Im Bereich 'Klopfregelung nicht aktiv' erfolgt keine Spätverstellung
- **ABK DKRS 39.30.2 Abkurzungen ¨**

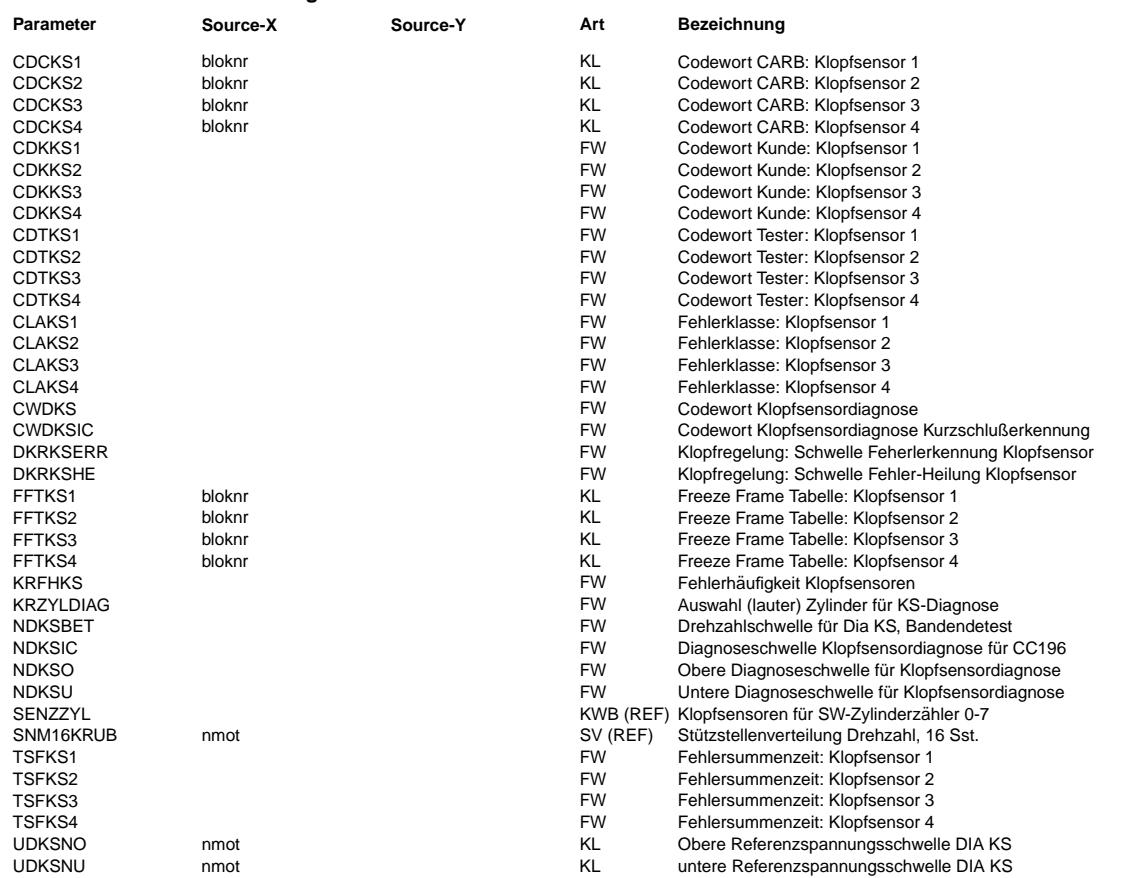
$\bigoplus$ 

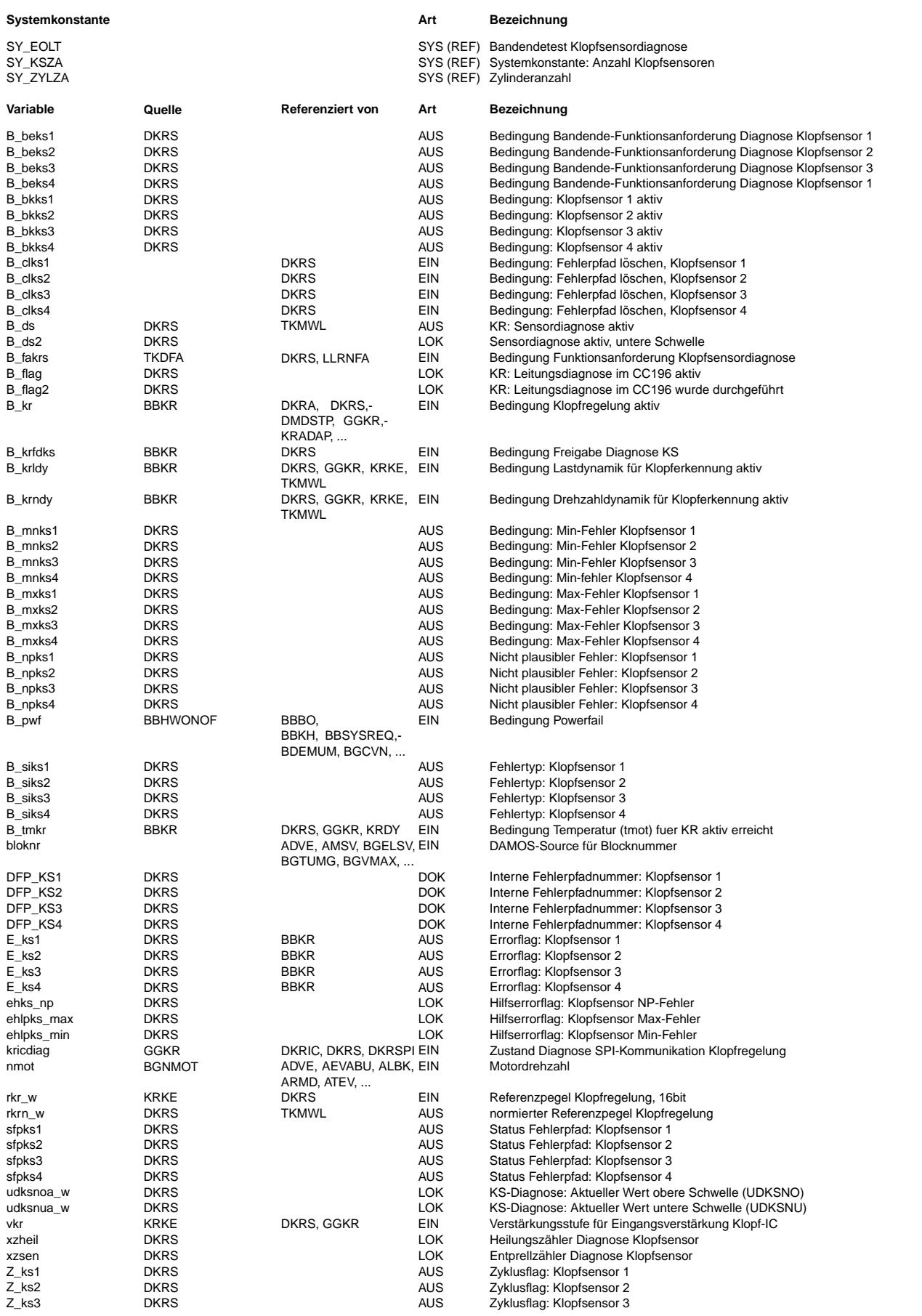

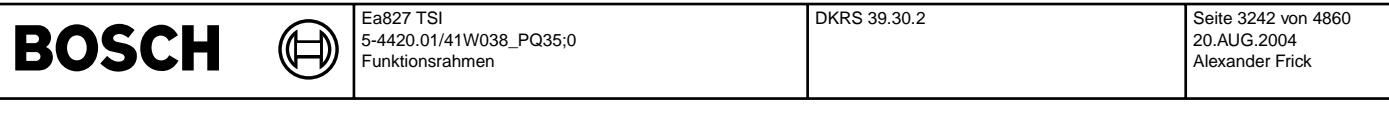

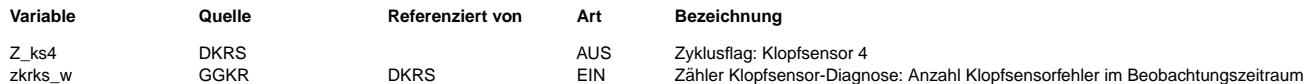

# **FB DKRS 39.30.2 Funktionsbeschreibung**

Mit der Diagnose Klopfsensorabfall können sowohl eine Unterbrechung der Zuleitung zum Klopfsensor ( z.B. nicht gesteckter Sensor ) als auch ein Kurzschluß nach U\_Batt bzw. Masse erkannt werden. Desweiteren kann das Ansprechen der Diagnose auf einen Motordefekt hinweisen ( z.B. erhöhte Geräuschpegel durch aufgeweitete Kolbennut ).

Maßgebliches Signal für diese Prüfungen ist der aus dem Referenzpegel rkr und der Verstärkungsstufe vkr jedes Zylinders gebildete normierte Referenzpegel rkrn(i). Die Berechnung des normierten Referenzpegels rkrn(i) für die Prüfung UDKSNO > rkrn > UDKSNU erfolgt nach:

rkrn(i) =  $(1/ (2^{\circ}vkr(i) ))$  \* rkr(i) \* 2<sup>o</sup>3

Die Zuordnung der Klopfsensoren zu den normierten Referenzpegeln erfolgt über die in %GGKR beschriebenen SENZZYL. Dabei gehört zu SENZZYL\_0 der normierte Referenzpegel rkrn\_0, d.h rkrn\_0 gehört zum Fehlerpfad des in SENZZYL\_0 eingetragenen Klopfsensors.

Es gibt 2 Diagnose Pfaden und zwar die Leitungsdiagnose im CC196 und die Referenzpegelpfad.

¨Uberwachung der Leitungsdiagnose im CC196 =========================================

Die Überwachung der Leitungsdiagnose im CC196 wird nur freigegeben, wenn alle folgenden Bedingungen erfüllt sind:

- B\_tmkr ist aktiv (B\_kr) und

- nmot ist größer als NDKSIC und

- kricdiag = 2.

Im CC196 werden die Klopfsensorleitung überwacht. Ein Fehler wird im Statuswort des CC196 eingetragen. Das Statuswort wird in der GGKR ausgewertet. In der Funktion wird in einem Beobachtungszeitraum (ca 100 oder 250 Arbeitsspiele s. GGKR) die Zahl der Fehler ermittelt. Im Anschluss wird die Diagnose in der DKRS aktiviert (kricdiag = 2 & B\_tmkr = 1). In der DKRS wird das sensorspezifische Array zkrks w ausgewertet. Überschreitet die Anzahl der Fehler die Schwelle DKRKSERR, wird auf Fehler (E\_ks\*) erkannt. Die Fehlerart ist B\_npks\*. Der Fehler wird nur geheilt, wenn die Anzahl der Fehler die Schwelle DKRKSHE unterschreitet.

Die ¨Uberwachung der Leitungsdiagnose im CC196 kann abgeschaltet werden, indem CWDKSIC = 0 eingestellt wird. Die Aktivierung oder Deaktivierung darf nur während des Steuergeräte-Resets erfolgen, um sicherzustellen, daß die Funktion richtig ausgeführt wird.

Die Überwachung der Leitungsdiagnose im CC196 hat Priorität gegenüber Referenzpegel Diagnose, das bedeutet solange einen Leistungsdiagnosefehler auftritt wird die Referenzpegelkdiagnose gesperrt.

¨Uberwachung der Referenzpegel =============================

Die Überwachung der Referenzpegel wird nur freigegeben, wenn alle folgenden Bedingungen erfüllt sind:

- KR ist aktiv (B\_kr) und
- nmot ist größer als NDKSO bzw. NDKSU und
- keine Dynamik (!B\_krndy und !B\_krldy) und
- B\_krfdks gesetzt ist (siehe KRRA 18.40, oder höher bzw. BBKR, das heisst kein IC- oder Synchronisationsfehler, kein Drehzahlgeber-Notlauf).

Unter- bzw. überschreitet der aktuelle Referenzpegel die, in den drehzahlabhängigen Kennlinien abgelegten, Referenzpegelschwellen UDKSNU bzw. UDKSNO für KRFHKS aufeinanderfolgende Prüfungen ( d.h. ein dazwischenliegender nicht erkannter Fehler bedeutet Reset des Fehlerzählers xzsen), so wird auf Klopfsensorabfall E\_ks(KS) erkannt, und die unten beschriebenen Ersatzmaßnahmen werden getroffen.

Die Fehlerprüfung wird einmal pro 100 ms Raster für die normierten Referenzpegel aller Zylinder durchgeführt, d.h jeder Klopfsensorpfad wird dabei mehrfach überprüft. Dabei wird auf Fehler erkannt, wenn ein normierter Referenzpegel für über KRZYLDIAG<br>freigegebene Zylinder des Klopfsensorpfades bei Prüfung außerhalb der Grenzen liegt. Kein Fehler normierten Referenzpegel für über KRZYLDIAG freigegebene Zylinder des Klopfsensorpfades innerhalb der Grenzen liegen.

Der Fehler wird geheilt, wenn der aktuelle Referenzpegel für KRFHKS aufeinanderfolgende Prüfungen ( d.h. eine dazwischenliegende Fehlerprüfung bedeutet Reset des Zählers xzheil) wieder innerhalb des durch die Referenzspannungsschwellen UDKSNO und UDKSNU vorgegebenes Bereichs liegt.

Die Zyklusflags Z ks(KS) werden bei Fehlererkennung oder Heilung gesetzt.

Die Überwachung der Referenzpegel kann abgeschaltet werden, indem CWDKS = 0 eingestellt wird. Die Aktivierung oder Deaktivierung darf nur während des Steuergeräte-Resets erfolgen, um sicherzustellen, daß die Funktion richtig ausgeführt wird.

Hinweis: Diese Diagnose darf nur für Applikationszwecke und nicht für die Serie abgeschaltet werden, weil ansonsten Sensor-Fehler nicht detektiert werden können und dies zu Klopfschäden am Motor führen kann. (d.h. CWDKS muss auf einen Wert > 0 gesetzt wird.)

Die Berechnung der normierten Referenzpegel und die Auswertung des Pfades für die Umschaltung auf Sicherheitsspätverstellung werden durch die Schalter nicht abgeschaltet.

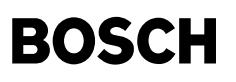

# **APP DKRS 39.30.2 Applikationshinweise**

Mit KRZYLDIAG kann die Diagnose auf ausgewählte Zylinder beschränkt werden. Durch Wahl eines "lauten" Zylinders kann die Drehzahlschwelle NDKSU kleiner gewählt werden. Es muß darauf geachtet werden, daß für jeden Klopfsensor mindestens ein Zylinder ausgewählt ist. Die Applikation der Kennlinien UDKSNU und UDKSNO erfolgt anhand der ausgewählten Zylinder. Die ausgewählten Zylinder werden in KRZYLDIAG als Bitmuster (in Zündfolge) abgelegt.

Beispiel: KRZYLDIAG = 66 (dez) => 01000010 d.h. Zylinder Z¨undfolge 2 und Zylinder Z¨undfolge 7 sollen beobachtet werden

Die Kennlinien UDKSNU und UDKSNO müssen so appliziert werden, daß genügend Sicherheitsabstand zum Normalbetrieb besteht und ein abgezogener Klopfsensor ebenso erkannt wird wie ein Kurzschluß nach Masse oder U\_Batt. Die Applikation der Kennlinien UDKSNU und UDKSNO muß mit Max.- und Min.-Sensoren erfolgen. Dabei ist ein Sicherheitsabstand von mindestens Faktor 2 einzuhalten.

Um sicherzustellen, daß der Applikationsmotor mit seinem Geräuschverhalten innerhalb der Serientoleranz liegt, sollten die normierten Referenzpegel an allen während der Applikation zugänglichen Motoren und an mindestens einem Pilotfahrzeug, alle 500 1/min, gemessen werden. Diese Messungen werden mit Serienklopfsensoren durchgeführt. Die gemessenen normierten Referenzpegel müssen dabei innerhalb der mit Min.- und Max.-Sensoren bestimmten Grenzen liegen ( Sicherheitsabstand von mindestens Faktor 2 zu den Kennlinien UDKSNU und UDKSNO ).

Sollte in Teilbereichen kein ausreichender Sicherheitsabstand ( ein intakter, angeschlossener Klopfsensor darf unter keinen Umständen zu einem Ansteuern der Fehlerlampe führen ) gewährleistet sein, so muß in diesen Bereichen auf die Diagnosemöglichkeit verzichtet werden ( Schwellen so festlegen, daß Diagnose nicht anspricht ). Der Kunde ist über diese Teilbereiche zu informieren.

Beim Auslösen von Last- oder Drehzahldynamik können u.U. die normierten Referenzpegel kurzzeitig die Kennlinie UDKSNO überschreiten. Aus diesem Grund wird die Diagnose bei erkannter Dynamik ( B\_krldy oder B\_krndy ) nicht durchgeführt. Trotzdem ist eine Überprüfung der Entprelldauer für diesen Fall zu empfehlen, weil u.U die Referenzpegel nach Ende der Dynamik noch nicht wieder eingeschwungen sind.

Bei niedrigen Drehzahlen kann es Bereiche geben in denen eine Fehlererkennung nicht möglich ist. Daher wurde eine Drehzahlschwelle NDKSU eingeführt, unterhalb derer die Diagnose der unteren Referenzpegelschwelle gesperrt wird. Die Schwelle muß so appliziert werden, daß Fehler, die bei höheren Drehzahlen erkannt wurden, in dem unteren Bereich nicht fälschlicherweise wieder geheilt werden. Die Drehzahlschwelle für die obere Referenzpegelschwelle kann schon bei niedrigeren Drehzahlen durchgeführt werden. Es muß gelten: NDKSU > NDKSO.

Die Initialisierung des Referenzpegels mit REFINI während der Startphase oder beim Übergang von KR-nicht aktiv zu KR-aktiv kann u.U zu einer falschen Fehlererkennung oder Fehlerheilung führen.

Bei der Festlegung der Initialisierungswerte für die Verstärkung und den Referenzpegel muß darauf geachtet werden, daß der normierte Referenzpegel vor Ablauf der Entprellzeit ( Fehlerhäufigkeitszähler xzsen ) eingeschwungen ist, d.h. die Entprelldauer muß groß genug sein, damit falsche Fehlererkennungen oder Heilungen ausgeschlossen sind.

Die Fehlerhäufigkeit zkrks\_w (Leitungsüberwachung im CC196) sollte nicht zu gross werden. Sonst kann durch falsche Integrationsergebnisse die Klopferkennung deutlich schlechter werden.

Die Referenzpegel Diagnose kann abgeschaltet werden, indem CWDKS = 0 eingestellt wird. Die Aktivierung oder Deaktivierung darf nur während des Steuergeräte-Resets erfolgen, um sicherzustellen, daß die Funktion richtig ausgeführt wird.

Hinweis: Diese Diagnose darf nur für Applikationszwecke und nicht für die Serie abgeschaltet werden, weil ansonsten Sensor-Fehler nicht detektiert werden können und dies zu Klopfschäden am Motor führen kann. (d.h. CWDKS muss auf einen Wert > 0 gesetzt wird.)

Die Kurzschluß Diagnose kann abgeschaltet werden, indem CWDKSIC = 0 eingestellt wird. Die Aktivierung oder Deaktivierung darf nur während des Steuergeräte-Resets erfolgen, um sicherzustellen, daß die Funktion richtig ausgeführt wird.

Hinweis: Diese Diagnose darf nur folgen nach dem der Fehlerspeicher gelöscht wurde.

```
Folgende Richtwerte werden empfohlen:
KRFHKS > 20 (KRFHKS = 0 ist unzulässig)
NDKSBET > 3000 U/min
NDKSIC > 1500 U/min
NDKSU > 1500 U/min
NDKSO < NDKSU
KRZYLDIAG = 255 (default)
CWDKS = 1CWDKSIC = 1
DKRKSERR = 25
DKRKSHE = 2
Benötigte Meßgrößen·
- E_ks1 - x
 - Z_ks1 - x
 - B_krdws
 - nmot.
 - rkrn_w0 - x
 - xzkrzs0 - x- xzsen0 - x
```
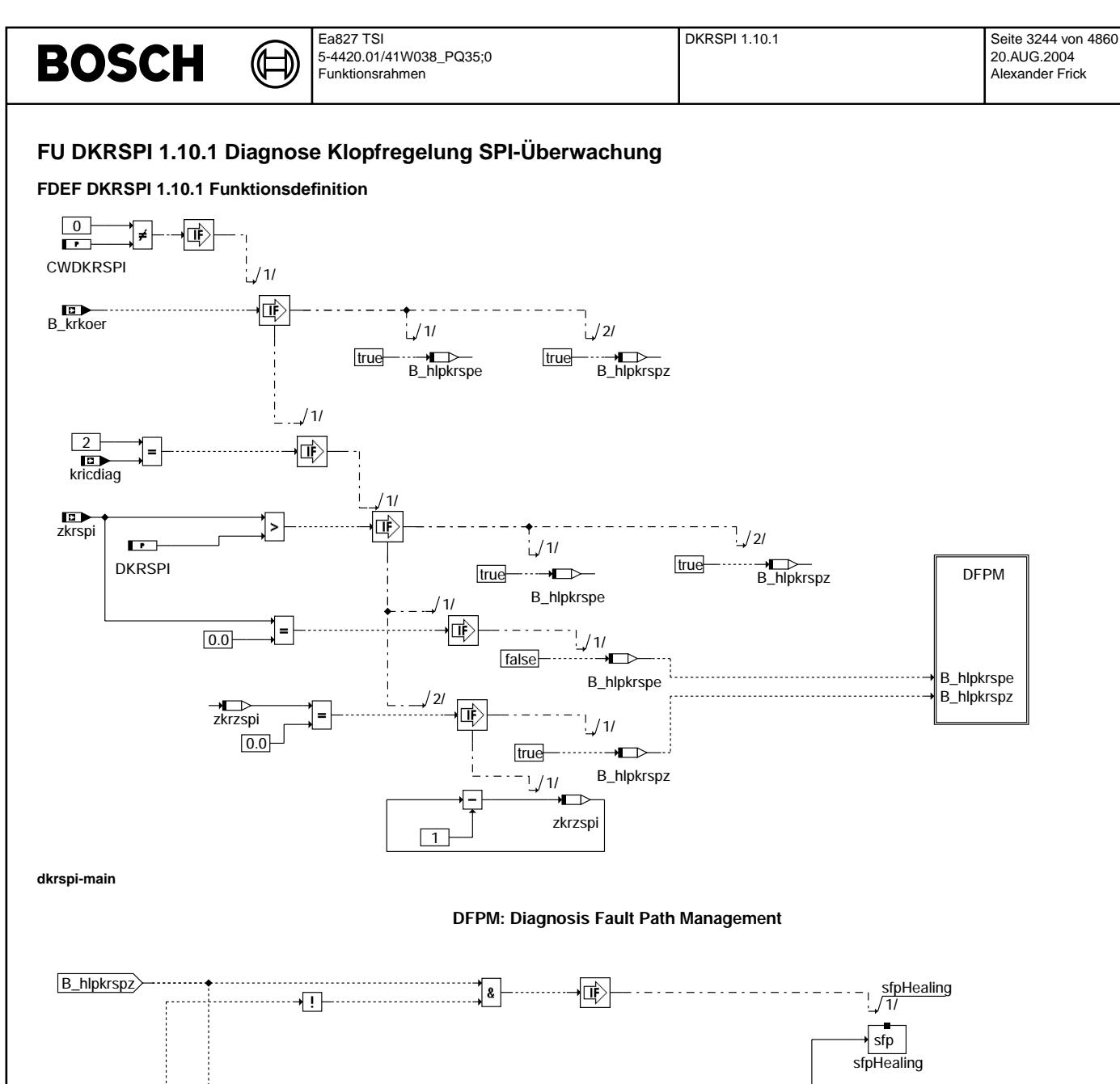

B\_hlpkrspe

DFP\_KRSPI

**dkrspi-dfpm**

locSfp\_KRSPI dfp dfp

8

sfpNplError

**Action Table for fault path \* in DFPM:**<br> **Action Table Fig. 7.1.**<br> **ACTION:** SSSR R<br> **ACTION:** SSR R<br> **ACTION:** SSR R<br> **ACTION:** SSR R<br> **ACTION:** RSR R<br> **ACTION:** RSR R<br> **ACTION:** RSR R<br>
<br> **ACTION:** RSR R

maxError: S S S R<br>minError: S S R S minError: S S R S<br>sigError: S S R R<br>nplError: S S R R **sigError:** S S R R<br> **nplError:** S S R R<br> **Healing:** R S R R<br> **clrError:** R - R R **nplError: S S R R R S Healing:** R S R<br>clrError: R - R **cirError: R -**<br>setCvcle: - S setCycle:

**S: set R: reset**

匝

 $\begin{array}{cccccccccccccccc} * & Z & * & B\_mx * & B\_mn^* & B\_si^* & B\_np^* \\\hline \texttt{S} & \texttt{S} & \texttt{S} & \texttt{R} & \texttt{R} & \texttt{R} \\\texttt{S} & \texttt{S} & \texttt{S} & \texttt{R} & \texttt{R} & \texttt{R} \\\texttt{S} & \texttt{S} & \texttt{R} & \texttt{R} & \texttt{R} & \texttt{R} \\\texttt{S} & \texttt{S} & \texttt{R} & \texttt{R} & \texttt{R} & \texttt{R} \\\texttt{R} & \texttt{$ 

sfp

sfpNplError 1/

dkrspi-main

dkrspi-main

dkrspi-dfpm

Ikrspi-dfpm

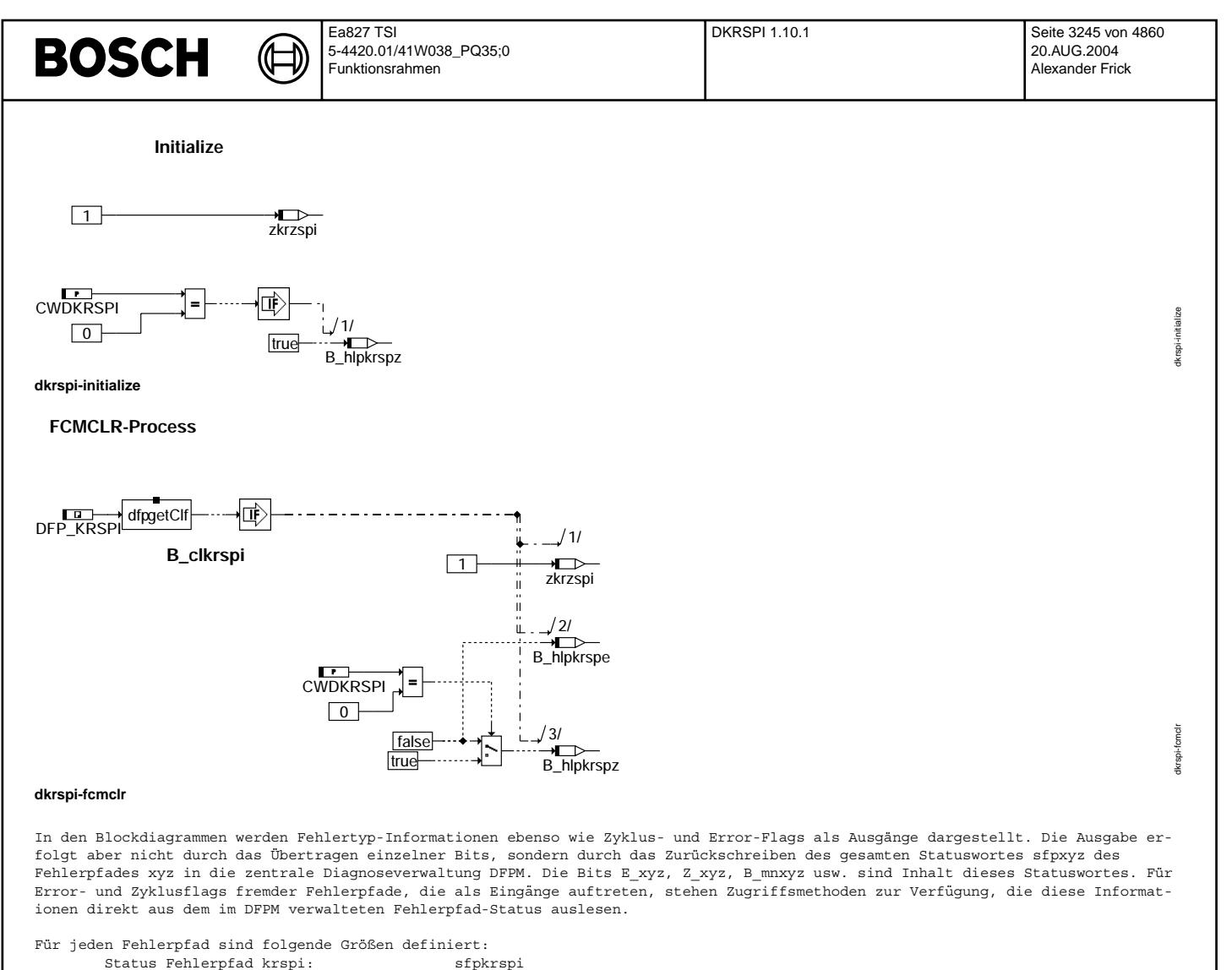

Fehlerflag krspi: E\_krspi<br>Zyklusflag krspi: Z\_krspi Zyklusflag krspi: <br>Fehlertyp krspi: TYP\_krspi

Löschen Fehlerpfad: B\_clkrspi Fehlerpfadcode krspi: CDTkrspi Fehlerklasse krspi: CLAkrspi Fehlerschwere krspi: TSFkrspi<br>CARB Code krspi: TSFkrspi<br>CDCkrspi: CDCkrspi

**Parameter Source-X Source-Y Art Bezeichnung**

**Variable Quelle Referenziert von Art Bezeichnung**

B\_npkrspi

CDCKRSPI bloknr bloknr KL Codewort CARB: Klopfregelung SPI-Überwachung<br>CDKKRSPI ∴ Codewort Kunde: Klopfregelung SPI Überwachung CDKKRSPI FW Codewort Kunde: Klopfregelung SPI-Uberwachung ¨ CDTKRSPI FW Codewort Tester: Klopfregelung SPI-Überwachung<br>CLAKRSPI FEN Fehlerklasse: Klopfregelung SPI-Überwachung CLAKRSPI CLAKRSPI FW Fehlerklasse: Klopfregelung SPI-Überwachung<br>
FW Codewort: KR-Diagnose SPI-Überwachung 
CWDKRSPI CWDKRSPI FW Codewort: KR-Diagnose SPI-Uberwachung ¨

DKRSPI FW Schwelle fur Fehlerzahl SPI- ¨ Uberwachung Klopfregelung ¨ FFTKRSPI bloknr bloknr KL Freeze Frame Tabelle: Klopfregelung SPI-Überwachung<br>TSFKRSPI international ERN Fehlersummenzeit: Klopfregelung SPI-Überwachung

B\_bkkrspi DKRSPI AUS Bedingung: Klopfregelung SPI-Uberwachung aktiv ¨ B\_clkrspi DKRSPI EIN Bedingung Fehlerpfad KR-Diagnose SPI Uberwachung l ¨ oschen ¨

Ersatzmaßnahmen: - Statt den aktuellen zylinderspezifischen Spätverstellungen wird im Bereich 'Klopfregelung aktiv' die Sicherheitsspätverstellung mit KRDWS ausgegeben - KR-Adaption ruht (adaptierte Werte bleiben erhalten) - Klopferkennungsalgorithmus bleibt zur Fehlerheilung aktiv

- Im Bereich 'Klopfregelung nicht aktiv' erfolgt keine Sicherheitsspätverstellung

Fehlersummenzeit: Klopfregelung SPI-Überwachung

Fehlertyp krspi:

Tabelle der Umweltbed. krspi: FFTkrspi In dieser FDEF sind folgende Fehlerpfade behandelt: SPI-¨Uberwachung krspi

CARB Code krspi:

**ABK DKRSPI 1.10.1 Abkurzungen ¨**

Vivace (version fdr3-26d of Mar 9 2004 15:01:25), processed at Fri Aug 20 11:30:19 2004

### Ea827 TSI ALE 7.20.0 Seite 3246 von 4860 **BOSCH** 5-4420.01/41W038\_PQ35;0 20.AUG.2004 Funktionsrahmen Alexander Frick

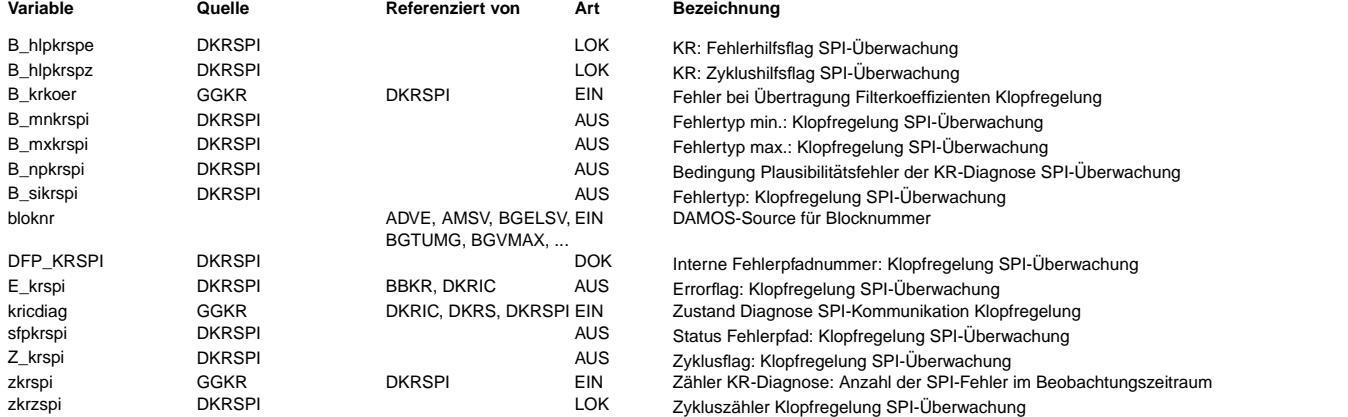

# **FB DKRSPI 1.10.1 Funktionsbeschreibung**

Die SPI-Kommunikation wird laufend überwacht. Dies geschieht durch die Auswertung der Checkworte des CC196 (s. %GGKR).

Dabei werden immer SY\_ZYLZA\*250(100) Verbrennungen beobachtet. Nach diesem Block wird die Zahl der aufgetreten Fehler in die RAM-Zelle zkrspi geschrieben und die Diagnose-Funktion (kricdiag=2) aktiviert.

Wenn die Fehlerzahl größer als DKRSPI ist, wird das Fehlerhilfsflag B hlpkrspe gesetzt. Der Fehler wird nur geheilt, wenn kein Fehler aufgetreten ist (zkrspi=0).

Das Zyklushilfsflag (B\_hlpkrspz) wird im fehlerfreien Betrieb nach 2 Diagnoseaufrufen und bei erkanntem Fehler sofort gesetzt.

Neben der Überwachung des Normalbetriebes wird auch die Übertragung der Filterkoeffizienten nach einem Reset oder im Start geprüft. Wenn mehr als fünf fehlerhafte Übertragungen aufgetreten sind, wird die Übertragung der Filterkoeffizienten abgebrochen und das Bit B\_krkoer gesetzt.

In diesem Fehlerfall wird werden ohne weitere Entprellung, das Fehlerhilfsbit und das Zyklushilfsflag gesetzt. Eine Fehlerheilung diese Fehlers ist im laufenden Betrieb nicht möglich. Erst mit einem Reset kann der Fehler geheilt werden.

# Eintrag in Fehlerspeicher

------------------------- Ein Eintrag im Fehlerspeicher erfolgt im fehlerfreien Betrieb, wenn alle Diagnosen durchgeführt wurden, d.h. das Zyklushilfsflags ist gesetzt. Im Fehlerfall werden das Zyklus- und das Errorflag sofort mit einem erkannten Fehler gesetzt.

## Randbedingungen

# ---------------

Nach einer fehlerhaften Koeffizientenübertragung wird der weitere Diagnosepfad gesperrt.

## Abschaltung der Diagnose -------------------------

Die Diagnose kann durch das Codewort CWDKRSPI=0 abgeschaltet werden. (Das entsprechenden Zyklushilfsflag wird dann auf 1 und das Errorhilfsflag auf 0 gesetzt). Die Aktivierung oder Deaktivierung darf nur während des Steuergerät-Resets erfolgen, um sicherzustellen, daß die Funktion richtg ausgeführt wird.

Hinweis: Diese Diagnose darf nur für Applikationszwecke und nicht für die Serie abgeschaltet werden, weil ansonsten IC-Fehler nicht detektiert werden können und dies zu Klopfschäden am Motor führen kann. ( D.h. CWDKRSPI muß auf einen Wert > 0 gesetzt werden.)

# **APP DKRSPI 1.10.1 Applikationshinweise**

T.B.D.

Folgende Richtwerte werden empfohlen: DKRPAR =5 CWDKRSPI = 1

# **FU ALE 7.20.0 Auslauferkennung**

# **FDEF ALE 7.20.0 Funktionsdefinition**

Die Auslauferkennung liefert die Position des Motors, bei der der Motor zum Stillstand kommt. Die gefundene Abstellposition wird beim folgenden Motorstart im HW-Treiber zur Schnellstart-Synchronisation herangezogen.

Die Berechnung der Auslauferkennung findet in der SG-Nachlauftask statt. Die Signale des Drehzahlgebers werden während des Motorauslaufs ausgewertet. Die korrekt gefundene Abstellposition (wkwstop\_w) wird am Ende im Dauer-RAM abgelegt und die Bedingung für diese Abstellposition gesetzt (B\_ale). Wird der Motor im Nachlauf nach dem Setzen von B\_ale weiter gedreht, so wird das Bit nach Erreichen des Differenzwinkels AWALEMX rückgesetzt.

Über eine Rückdreherkennung wird festgestellt, ob der Motor beim Abstellen rückwärts dreht und gegebenenfalls die Rückdrehposition des Motors abgespeichert. Ohne R¨uckdrehbewegung ergibt sich die Abstellposition direkt aus dem aktuellen Kurbelwellenwinkel (wkwale w). Mit Rückdrehbewegung ergibt sich die Abstellposition aus der Position des Richtungswechsels (wkwrale w) minus dem rückgedrehten Kurbelwellenwinkel.

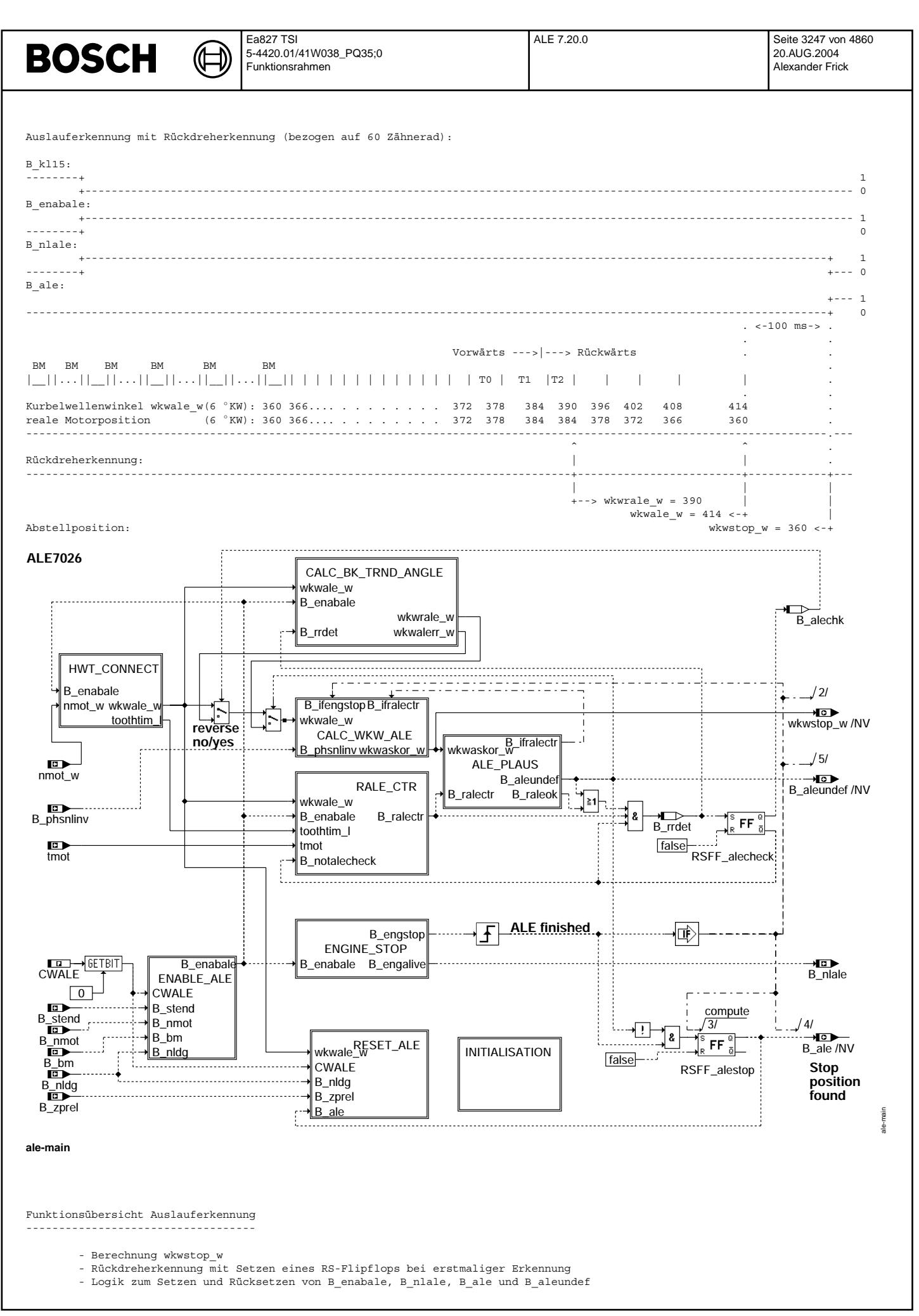

Vivace (version fdr3-26d of Mar 9 2004 15:01:25), processed at Fri Aug 20 11:30:19 2004

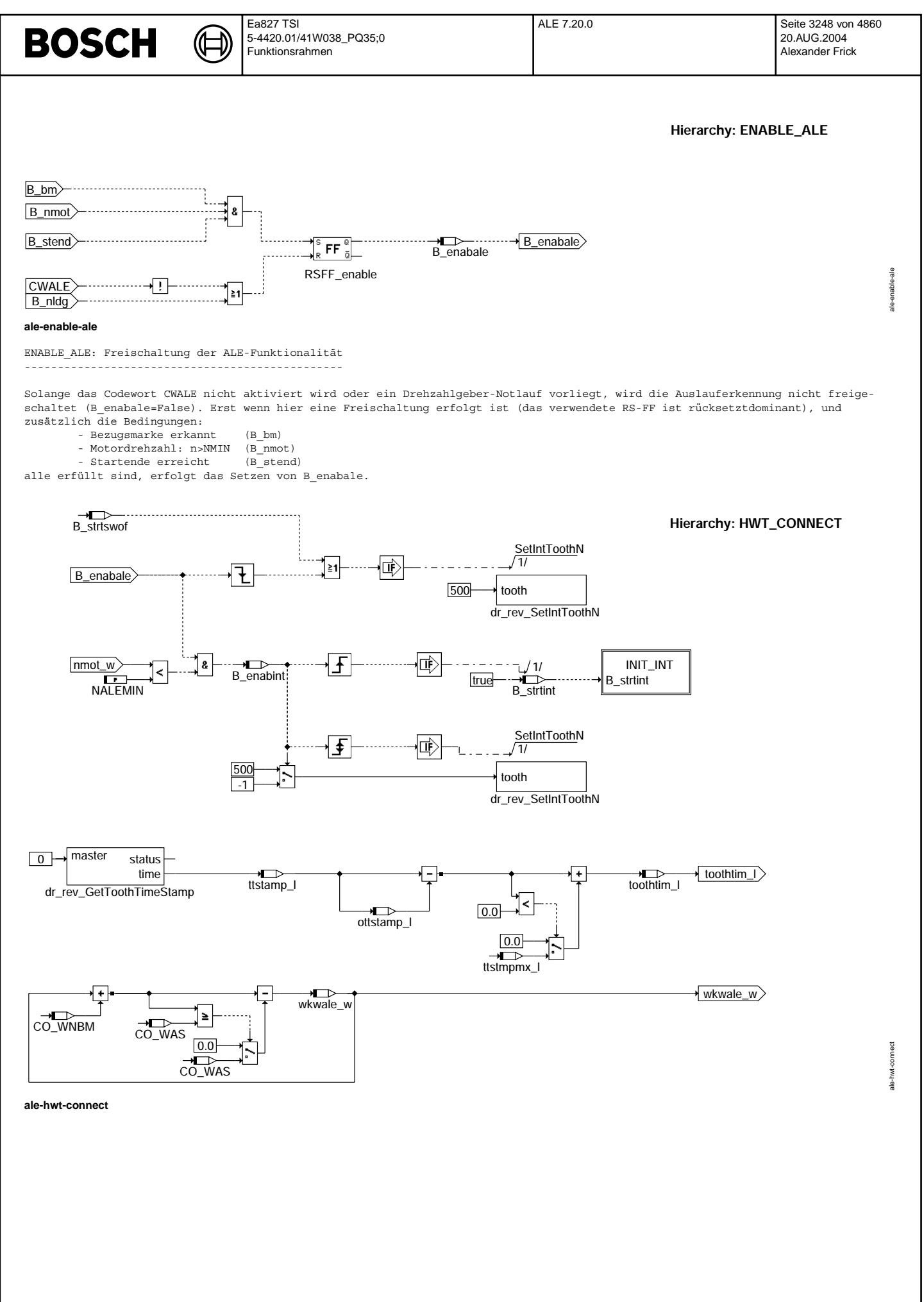

© Alle Rechte bei Robert Bosch GmbH, auch für den Fall von Schutzrechtsanmeldungen. Jede Veöffentlichungsbefugnis, wie Kopier- und Weitergaberecht, bei uns. © Alle Rechte bei Robert Bosch GmbH, auch für den Fall von Schutzrechtsanmeldungen. Jede Veöffentlichungsbefugnis, wie Kopier- und Weitergaberecht, bei uns.

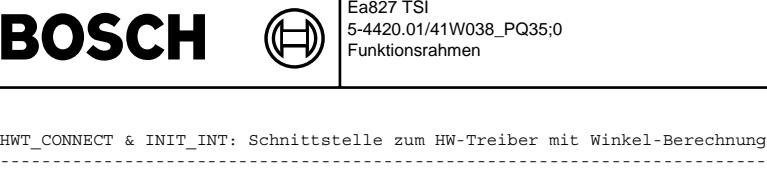

ALE 7.20.0 Seite 3249 von 4860

20.AUG.2004 Alexander Frick

ale-init-int

ale-init-int

Bei dem ersten Zahninterrupt wird mit Hilfe von dr\_rev\_GetPosition und 'DECORRECTION' der dekorrigierte Kurbelwellen-

winkel (wkwale\_w) einmalig gespeichert. Die weitere Berechnung des Winkels erfolgt in einer Schleife im Zahninterrupt. Dabei wird<br>die Lücke jedoch nicht korrigiert. Weiterhin werden beim ersten Zahninterrupt einige Variabl dr rev GetToothTimeStamp abgefragt werden. In dieser Hierarchie erfolgt die Differenzbildung zur Berechnung der Zahnzeiten und

außerdem die Überlaufkorrektur mit ttstmpmx\_l.

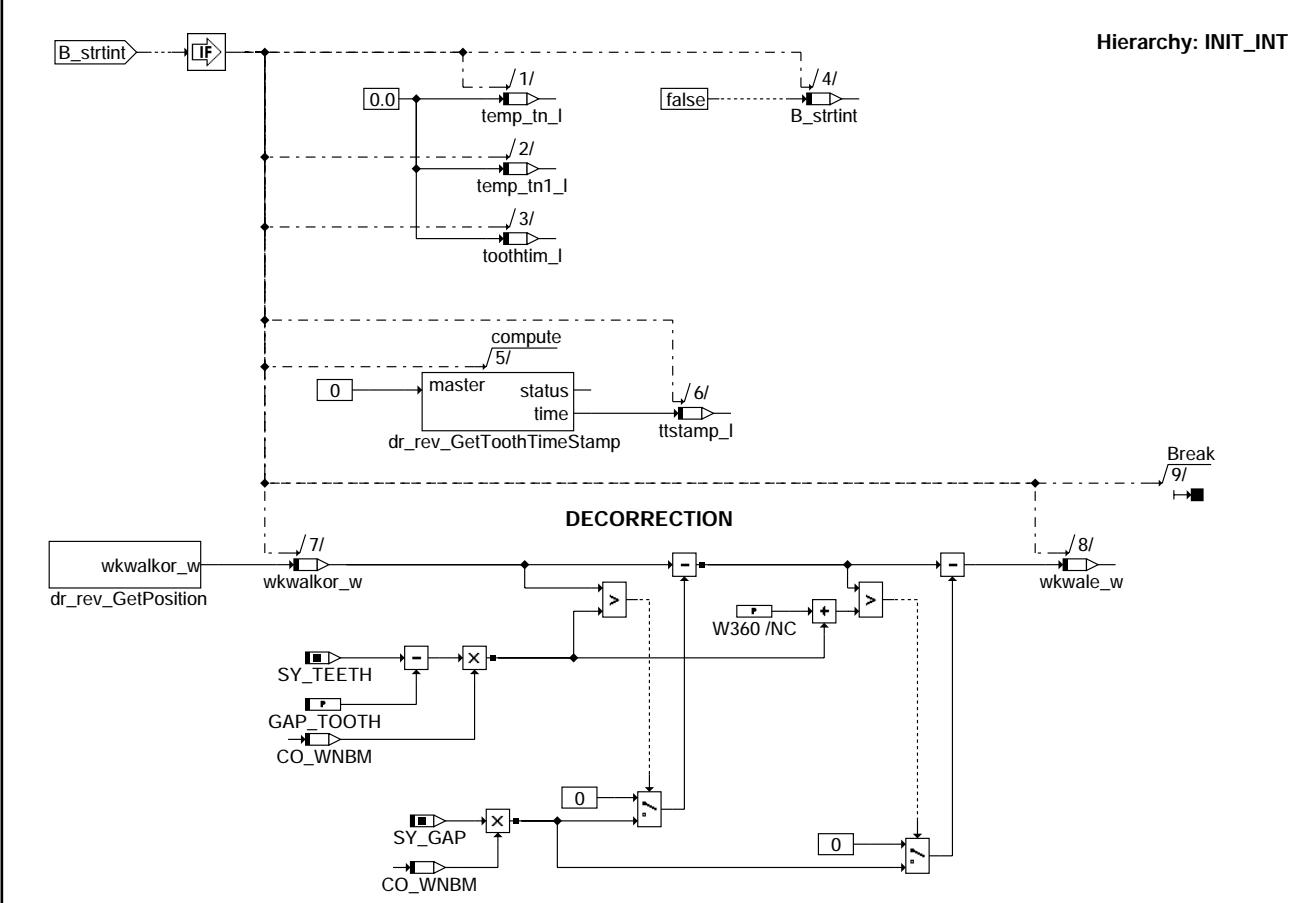

**ale-init-int**

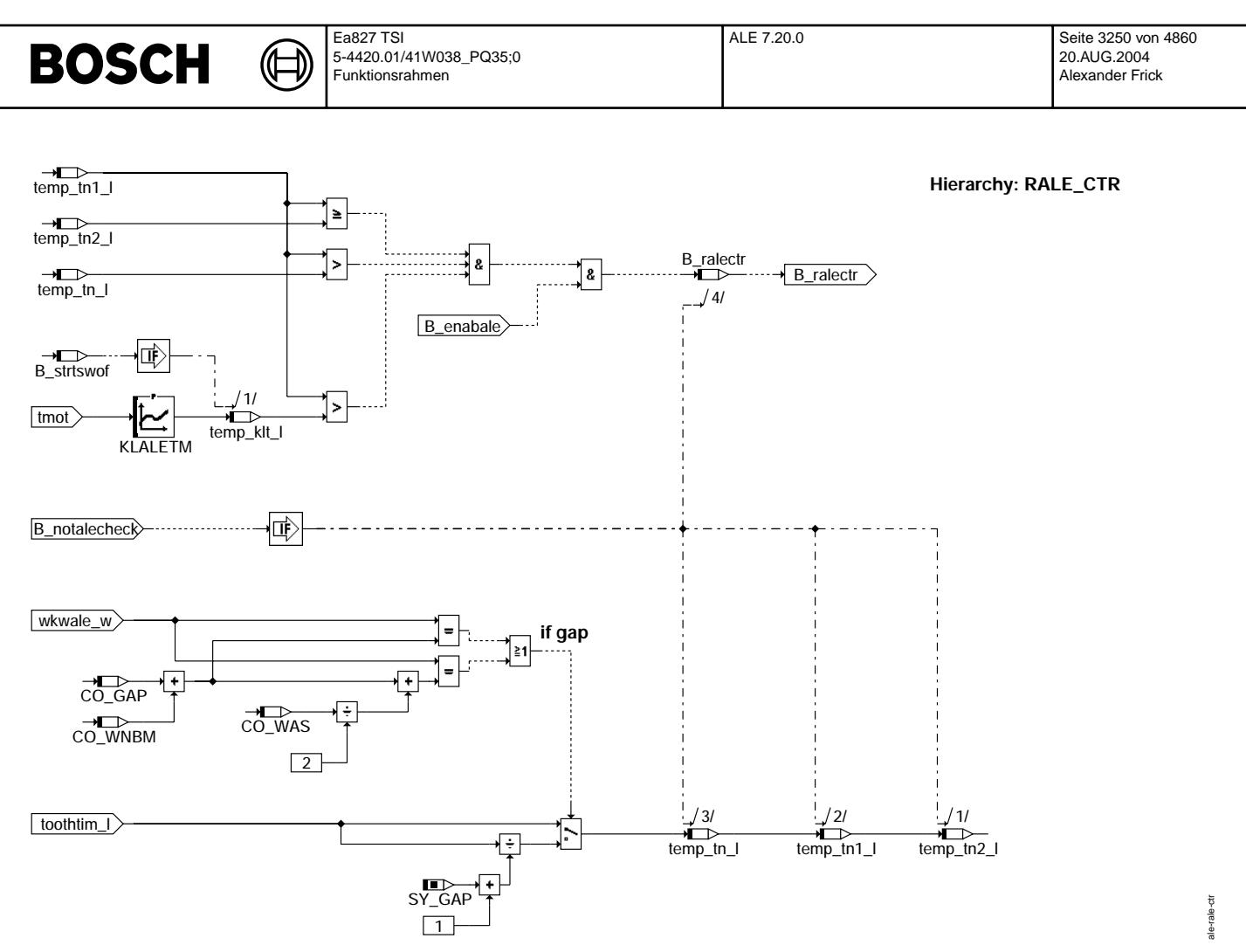

# **ale-rale-ctr**

RALE\_CTR: Überwachung der Zahnzeiten mit Berechnung nach einer Lücke  $-$ 

Solange kein Rückdrehen erkannt wird, werden die letzten drei Zahnzeiten (toothtim l) in einem Schieberegister (temp tn...) zwischengespeichert. Im Zahninterrupt werden die Werte gespeichert und auf die Bedingung:

 $temp_t_n_1 < temp_t_n_1_2 = temp_t_n_1_2$ 

geprüft. Überschreitet der Wert temp\_tn1\_l zusätzlich temp\_klt\_1, wird der Verdacht auf Rückdrehen (B\_ralectr=1) gesetzt. Die Initialisierung des Schieberegisters erfolgt mit der ersten Freigabe durch B\_enabale. Der aktuelle Wert aus der Temperaturkurve (KLALETM) wird mit B\_strtswof=true am Anfang des Nachlaufes gelesen und auf temp\_klt\_l geschrieben.<br>Da die Zahnzeit in der Lücke dreimal so lang ist, muß hier noch eine Umrechnung erfolgen. Dabei wird der aktuelle Ku winkel (wkwale\_w) verglichen mit dem berechneten Wert für die nächste Lücke. Wird der nächste Interrupt nach der Lücke erwartet, so wird der Switch verstellt und so eine mittlere Zahnzeit über der Lücke gebildet.

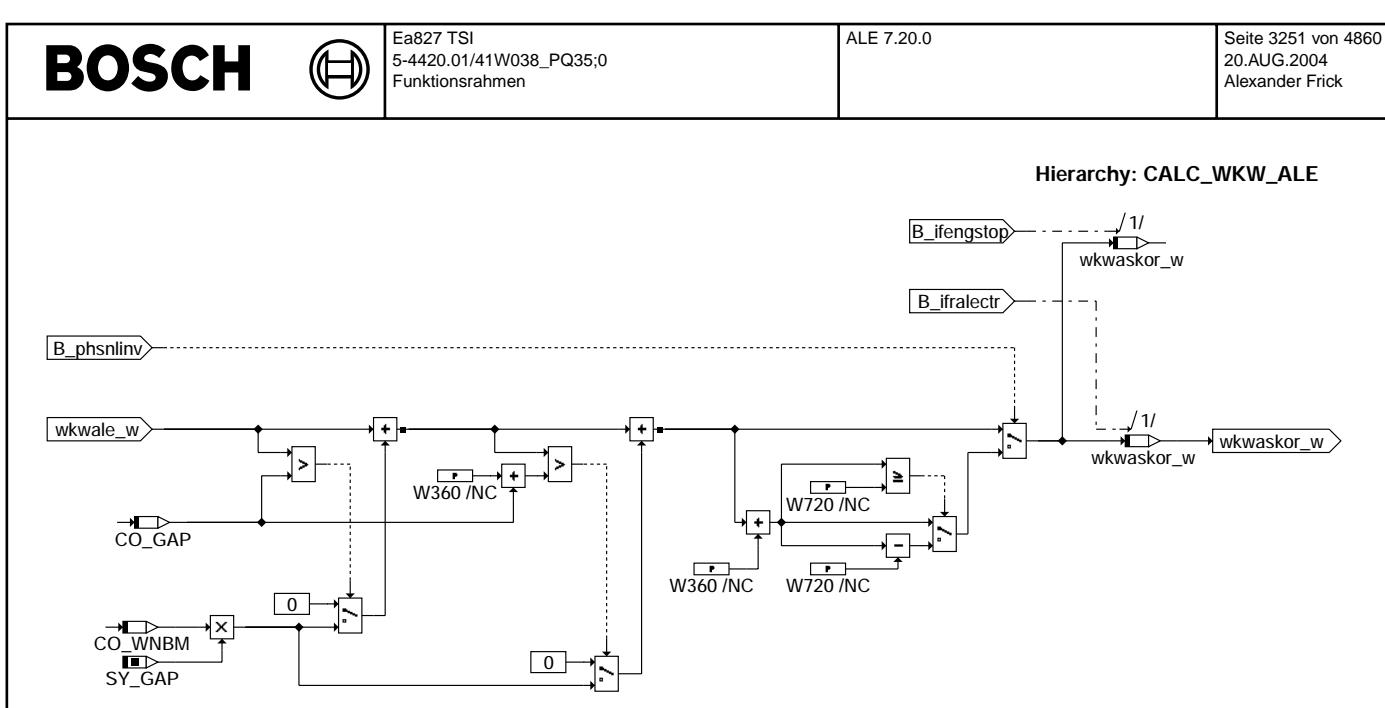

# **ale-calc-wkw-ale**

CALC\_WKW\_ALE: Korrektur des Winkels wkwale\_w --------------------------------------------

Korrektur des Winkels wkwale\_w um die fehlenden Zähne der Lücken. Liegt wkwale\_w nach der ersten Lücke, dann wird der Korrektur-<br>winkel der fehlenden Zähne aufaddiert. Liegt diese Position nach der zweiten Lücke, dann wird Wenn im aktuellen Fahrzyklus das Bit Phasenlageinvertieren (B\_phslinv=1) gesetzt wird, muß der Winkel wkwale\_w korrigiert werden.<br>Das Setzen des Bits erfolgt vom Phasengebernotlauf bei der Erkennung, daß die Winkelposition ist.

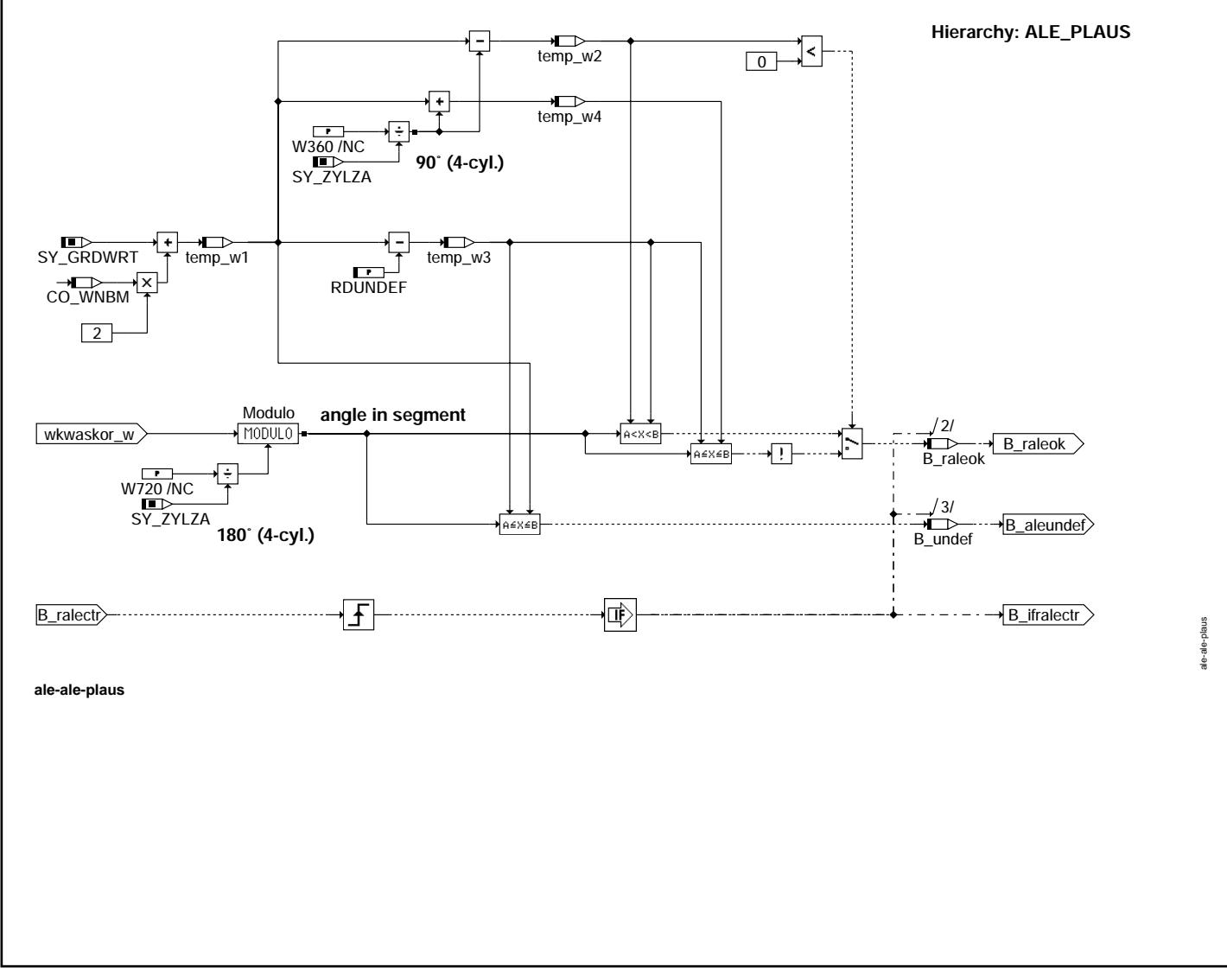

Vivace (version fdr3-26d of Mar 9 2004 15:01:25), processed at Fri Aug 20 11:30:19 2004

ale-calc-wkw-ale

š ăψ

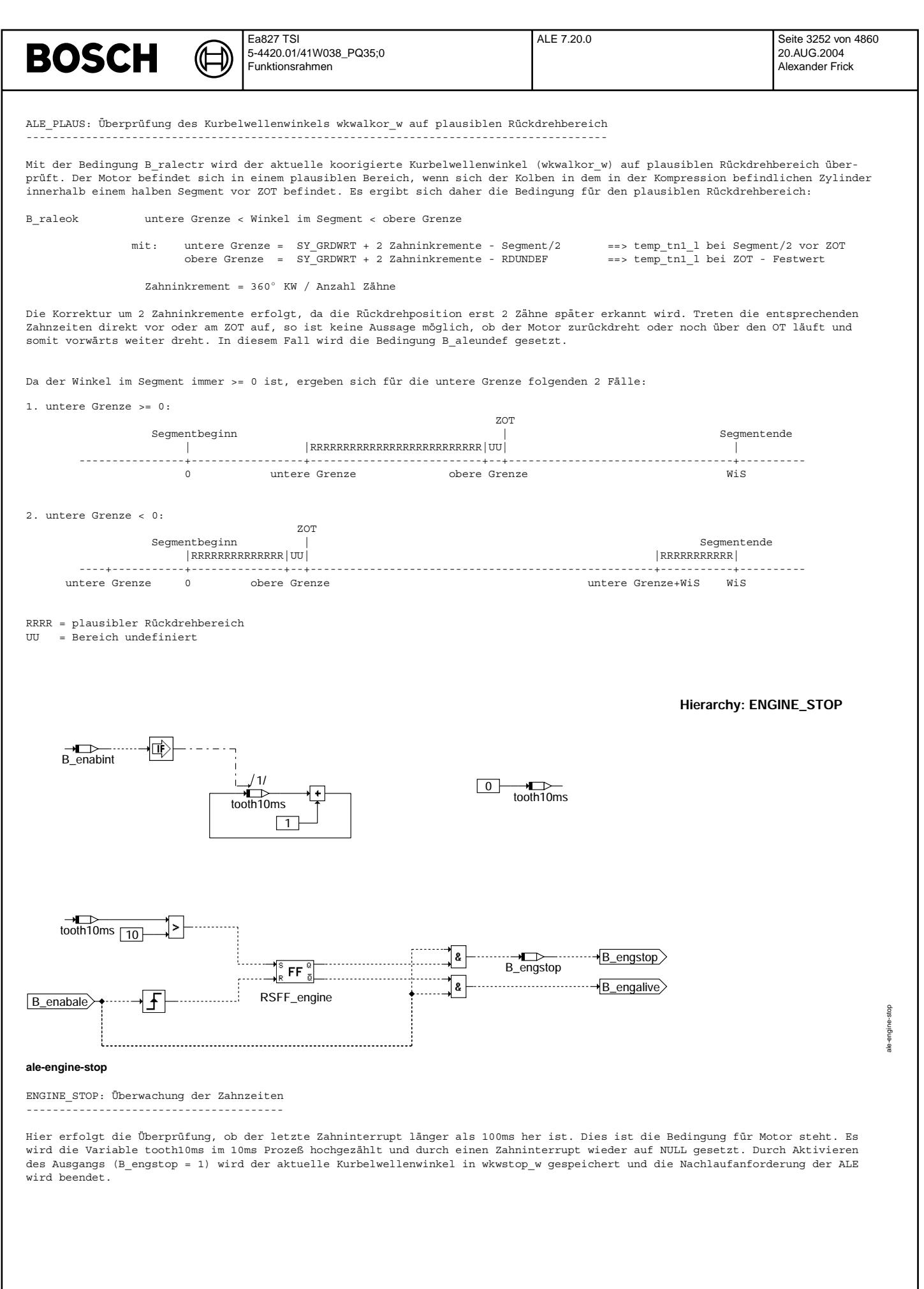

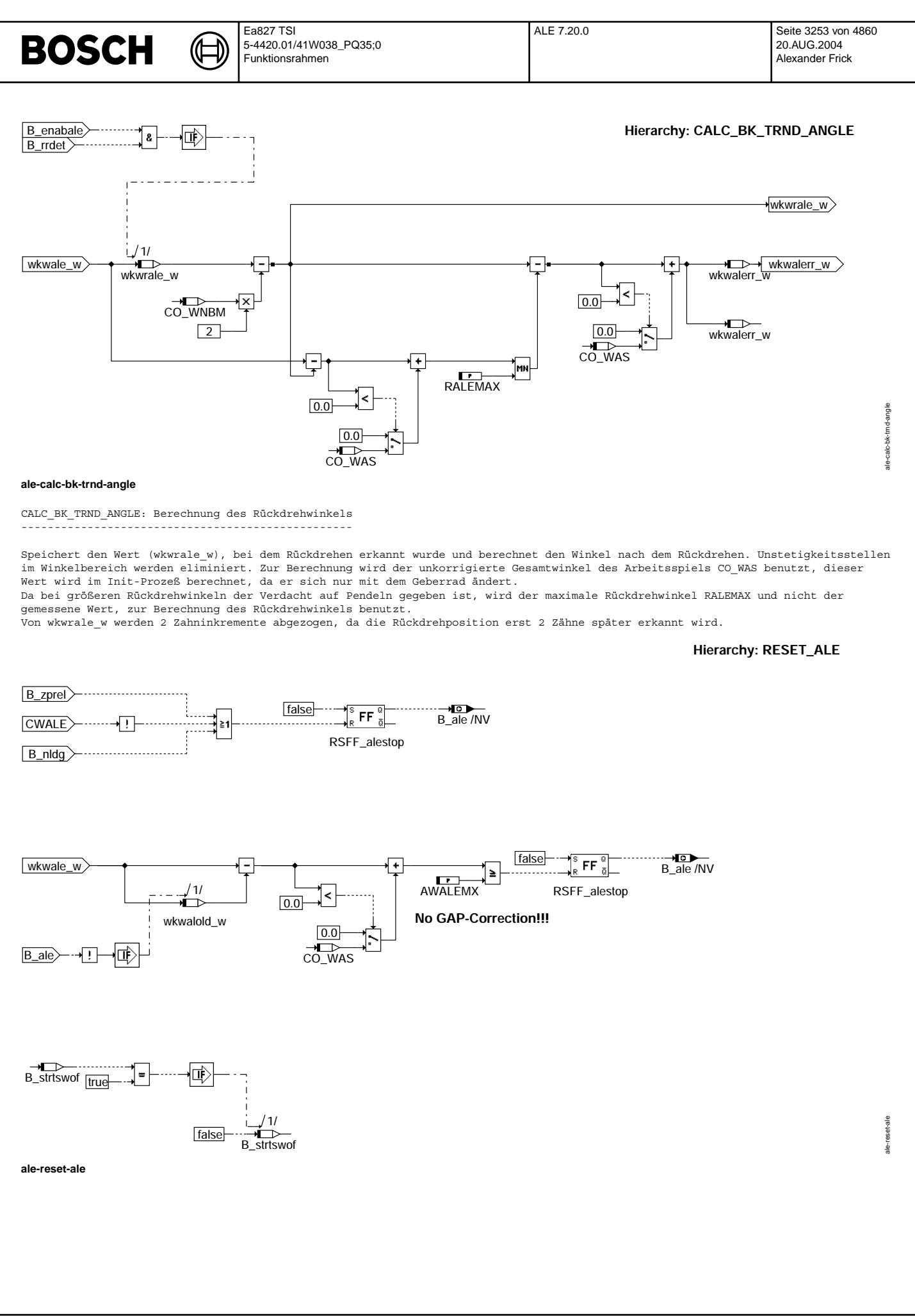

© Alle Rechte bei Robert Bosch GmbH, auch für den Fall von Schutzrechtsanmeldungen. Jede Veiffentlichungsbefugnis, wie Kopier- und Weitergaberecht, bei uns. © Alle Rechte bei Robert Bosch GmbH, auch für den Fall von Schutzrechtsanmeldungen. Jede Veöffentlichungsbefugnis, wie Kopier- und Weitergaberecht, bei uns.

**BOSCH** 

RESET ALE: Rücksetzen ---------------------

Diese Hierarchie teilt sich in drei Bereiche. Im ersten Teil erfolgt das eventuelle Rücksetzen von B\_ale aufgrund von Motordaten und<br>-zuständen. Das bedeutet, daß bei der Bedingung 'Drehzahlgeber-Notlauf' oder 'Zahnentprel wird. Auch erfolgt bei Abschaltung der B ale-Funktionalität durch CWALE eine Resetierung.

Der zweite Teil dieser Hierarchie wird erst aktiviert, wenn die Stop-Position (wkwstop\_w) gefunden und B\_ale gesetzt wurde. Solange der SG-Nachlauf nicht beendet ist (dieser Teil der Funktion beeinflußt den Nachlauf nicht), erfolgt eine Detektierung des Kurbelwellenwinkels (wkwale\_w). Ändert sich dieser um mehr als AWALEMX, wird die Bedingung B\_ale zurückgesetzt. Der zuvor in wkwstop\_w gespeicherte Wert wird nicht verändert. Außerdem kann hier Aufgrund der sehr unterschiedlichen Zahnzeiten eine Lückenkorrektur nicht erfolgen.

Im dritten Teil dieser Hierarchie wird am Ende des ersten Durchlaufs des 10msSwOff-Prozesses das B\_strtswof resetiert. Dieses Bit diente lediglich dem Erkennen des ersten Durchlaufs der Nachlauftask und wird beim nächsten Start der Nachlaufphase wieder gesetzt.<br>diente lediglich dem Erkennen des ersten Durchlaufs der Nachlauftask und wird beim nächste

# **ABK ALE 7.20.0 Abkurzungen ¨**

 $BM = Bezugsmarke$  $nt = 720° / SY ZYLZA$ 

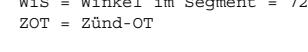

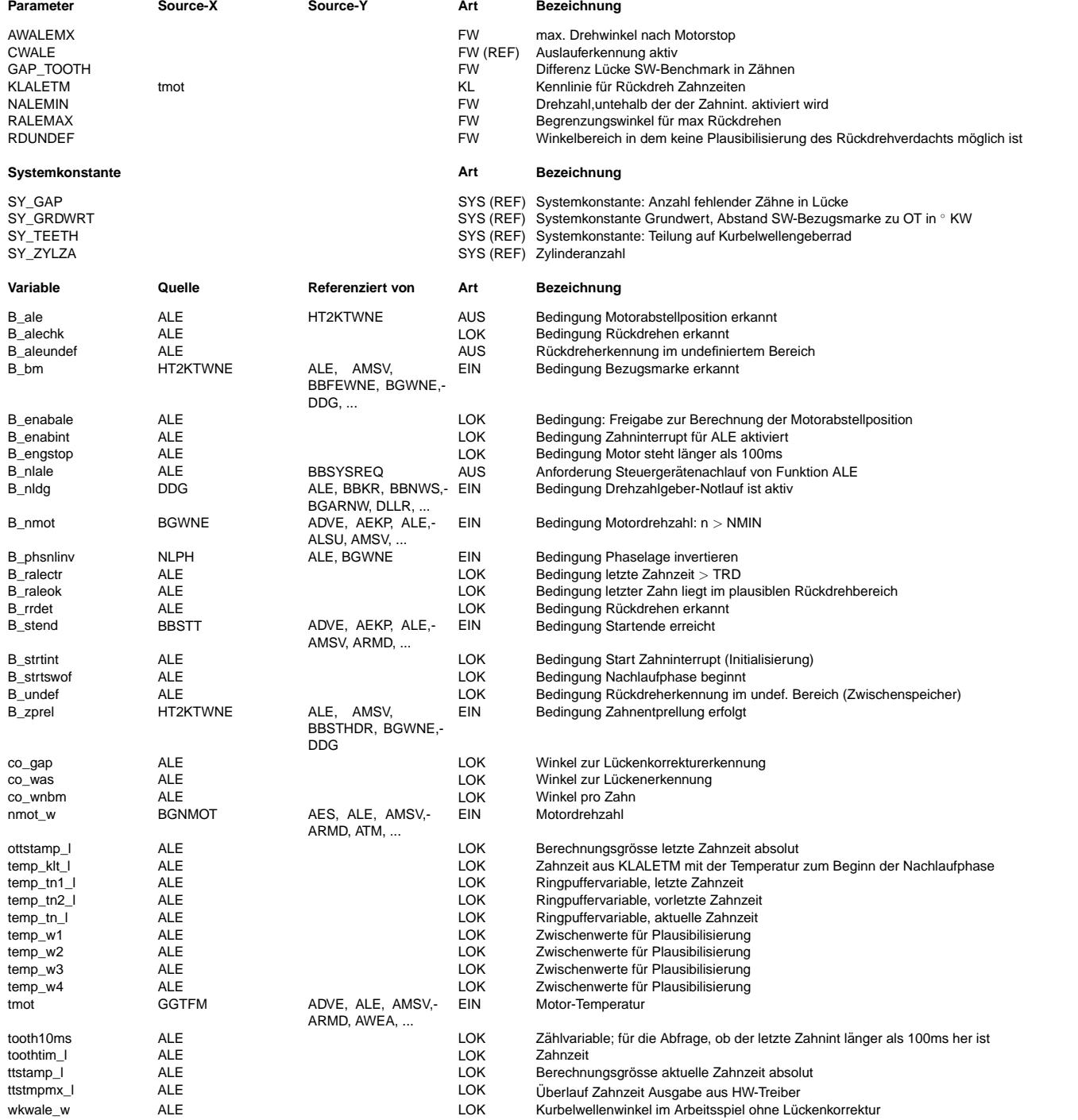

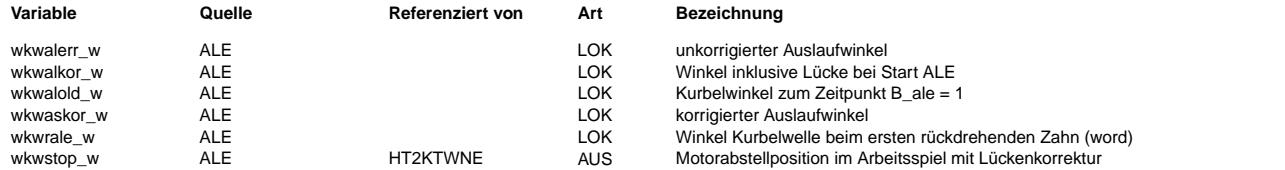

# **FB ALE 7.20.0 Funktionsbeschreibung**

Die Freigabe der Berechnung der Abstellposition erfolgt im SG-Nachlauf, sofern das Startende erreicht wurde (B\_stend), auf Motor-<br>drehzahl (n>NMIN) erkannt wird (B nmot) und kein Notlauf DG vorliegt ==> B enabale = true. I Nachlaufbit (B\_nlale) gesetzt.

Tritt während des Motorauslaufs eine Zahnperiode (toothtim\_l) mit einer größeren Periodenzeit auf (B\_ralectr) und liegt die aktuelle Motorposition in einem plausiblen Rückdrehbereich (B raleok), dann wird auf Rückdrehen erkannt und die Kurbelwellenwinkelposition (wkwale w) in wkwrale w gespeichert.

Nach der Rückdreherkennung läuft der Zähler wkwale w weiter. 100 ms nach dem letzten Zahninterrupt (Counter: ttooth10ms > 10) wird die Auslauferkennung abgebrochen und die Abstellposition wkwstop\_w berechnet. Dabei müssen drei Fälle unterschieden werden:

- 1. Rückdrehen erkannt und Motor hat mindestens 2 Zähne rückgedreht.
	- Der rückgedrehte Kurbelwellenwinkel ergibt sich aus dem aktuellen Kurbelwinkel (wkwale w) und dem Kurbelwinkel der zum Zeitpunkt des Rückdrehens (wkwrale\_w) abgespeichert wurde. Zur Minimierung des Fehlers bei einem weiteren 'Rückdrehen' es Motors (Motor dreht wieder vorwärts), wird dieser Winkel auf RALEMAX begrenzt. Diese Winkeldifferenz mit einer eventuellen Lückenkorrektur muß vom Rückdrehpunkt subtrahiert werden und ergibt dann die Abstellposition:

 $wkw$ stop\_w =  $wkw$ rale\_w - 2\*CO\_WNBM - (Min(wkwale\_w - (wkwrale\_w - 2\*CO\_WNBM)), RALEMAX)

Anschließend muß noch ein eventuell vorkommender ¨Uberlauf im Arbeitsspiel korrigiert werden.

2. Motor hat nicht rückgedreht.

Die aktuelle Abstellposition ergibt sich aus.

wkwstop\_w = wkwale\_w

3. Motor hat im undefiniertem Bereich 'gedreht'

Wird der Rückdrehverdacht im undefiniertem Bereich gesetzt, so kann keine Aussage über die tatsächliche Drehrichtung gemacht werden. Es wird dann der Winkel, bei dem Rückdrehen erkannt wurde, gespeichert, so daß

wkwstop\_w = wkwrale\_w

wird. Die Markierung dieses Falls erfolgt durch das Setzen von B\_aleundef.

Nach der Berechnung von wkwstop\_w wird in den ersten beiden Fällen die Bedingung Auslauferkennung gültig (B\_ale = 1) gesetzt und das Nachlaufbit (B\_nlale) zurückgesetzt. Im dritten Fall erfolgt das Setzen von B\_ale nicht.

B\_ale wird resetiert bei 'Zahnentprellung erfolgt' (B\_zprel) sowie beim 'Notlauf DG' (B\_nldg 0->1) und beim SG Neustart.

Wird nach dem Abstellen des Fahrzeugs die Motorposition verändert (z.B. Schieben mit eingelegtem Gang), so wird die tatsächliche Motorposition verändert. Hier sind zwei Fälle zu unterscheiden. Im ersten Fall ist der SG-Nachlauf noch nicht beendet. Es wird der veränderte Kurbelwellenwinkel detektiert. Bei Überschreitung von AWALEMX wird B\_ale resetiert und damit der gefundene Auslaufwinkel wkwstop w für ungültig erklärt. Im zweiten Fall ist der SG-Nachlauf bereits beendet, dadurch kann keine Detektierung erfolgen. Die Startposition stimmt nicht mit der gespeicherten Auslaufposition ¨uberein, und beim Neustart kann ein Timingfehler der ersten Einspritzimpulse bis zur Neusynchronisation auftreten.

Die Berechnung der Auslaufposition kann über das Codewort CWALE abgeschaltet werden. Das Bit B ale wird dann im Nachlauf mit FALSE beschrieben.

Im Nachlauf des SG sind somit folgende Fälle möglich:

Nr. | B ale | B aleundef | wkwstop w | Beschreibung

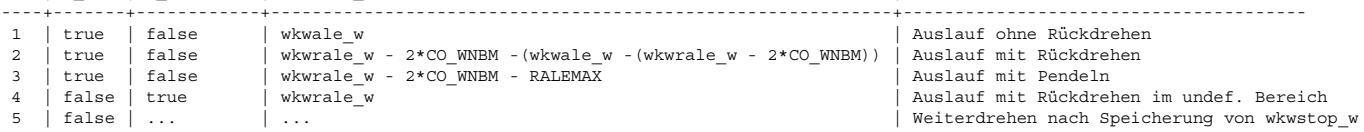

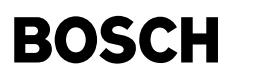

# **APP ALE 7.20.0 Applikationshinweise**

## AWALEMX:

Winkel um den der Motor nach Erkennung der Abstellposition (B\_ale=1) im SG-Nachlauf noch drehen darf. Dreht der Motor um einen größeren Wert, so wird B\_ale wieder rückgesetzt. Die Grenzüberwachung endet mit dem SG-Nachlauf.

CWALE:

- Bit0: TRUE: Auslaufposition wird bei regulärem Motor-Abstellen bestimmt
	- FALSE: Auslaufposition wird nicht berechnet. Das Bit B\_ale wird auf false gesetzt
- Bit1: TRUE: Die Abstellposition wkwstop\_w wird für Neustart benutzt.
	- FALSE: Die Abstellposition wkwstop\_w wird nicht für Neustart benutzt.

Das Bit0 sollte immer mit eins bedatet werden, da über die Auslauferkennung nicht nur die Synchronisation im Start erfolgen kann, sondern die Auslaufposition auch für den Phasengeber-Notlauf benötigt wird. Das Bit0 dient zum Abschalten der Auslauferkennung für Testzwecke.

## KLALETM:

Kennlinie für Zahnperiodenzeiten der Rückdrehzahnzeit in Abhängigkeit der Motortemperatur (interpoliert)

Die Rückdrehzahnzeiten können von System zu System sehr unterschiedlich sein. Werden die Zeiten zu klein gewählt, so kann dies zu Problemen beim Kaltstart führen.

Um die Rückdrehzeiten bei dem jeweiligen Projekt zu bestimmen, muß das DG Signal analog mitgeschrieben werden (z.B. INCA-VADI). Bei kaltem bzw. warmen Motor kann durch Motor ausschalten und durch Motor abwürgen (bei gleichzeitigen KL15 aus) ein Vorwärts- und Rückwärtsdrehen getestet werde. Aufgrund des analogen Signalverlaufs kann dann die Rückdrehzeit anhand des Zahnsignals bestimmt werden. Der Versuch ist mehrmals zu wiederholen um die kleinste R¨uckdrehzeit zu bestimmen.

## NALEMIN:

Untere Drehzahlschwelle zur Freischaltung des Zahninterrupts. Da die Ausgabe der Interrupts und die darin stattfindende Berechnung sehr rechenintensiv ist, darf die Schwelle nicht zu hoch angesetz werden. Andererseits kann bei einer zu niedrig eingestellte Schwelle die Berechnung zu spät bzw. gar nicht mehr ausgeführt werden.

# RALEMAX:

Dieser Wert gibt den maximal erlaubten rückgedrehten Winkel an. Liegt der Rückdrehpunkt kurz vor ZOT, dann dreht der Motor weit zurück und dreht in die zurückliegende Kompression. Dies kann zu einer erneuten Drehrichtungsumkehr führen, so daß der Motor wieder vorwärts dreht. Da nur die erste Drehrichtungsumkehr detektiert werden kann, wird die Anzahl rückdrehender Zähne durch die Winkelangabe begrenzt.

## RDUNDEF:

Undefinierter Winkelbereich vor ZOT für Plausibilisierung des Rückdrehpunktes (RDUNDEF muß auf jeden Fall kleiner sein als der Winkel SY\_GRDWRT, da ansonsten eine Bereichsgrenze überschritten wird)

```
Bedatungsvorschlag von Plattform
--------------------------------
```
 $AWAI$   $EMX = 20 °$  KW

KLALETM

```
tmot | -48.0 °C | 0 °C | 143.25 °C--------+------------+--------+-------------
Ausgang | 30ms | 25ms | 22ms
```
NALEMIN = 800 1/min

RALEMAX = (1 Segment)/2 entspricht 720°/(Anzahl Zylinder\*2)

RDUNDEF =  $12 °$ KW

# **FU RDE 2.30.1 Rückdreherkennung**

**FDEF RDE 2.30.1 Funktionsdefinition**<br>Über die Systemkonstante SY\_RDE kann entschieden werden, ob die Funktion in den Programmstand eingebunden wird.

SY\_RDE = 1 oder 3 Funktion RDE aus Drehzahlgeber im Programmstand vorhanden (muß auf jeden Fall sorgfältig appliziert werden)<br>SY\_RDE > = 2 Funktion RDE aus Phasengeber im Programmstand vorhanden (muß auf jeden Fall sorgfäl Funktion RDE aus Phasengeber im Programmstand vorhanden (muß auf jeden Fall sorgfältig appliziert werden) SY\_RDE = 0 Funktion nicht im Programmstand enthalten

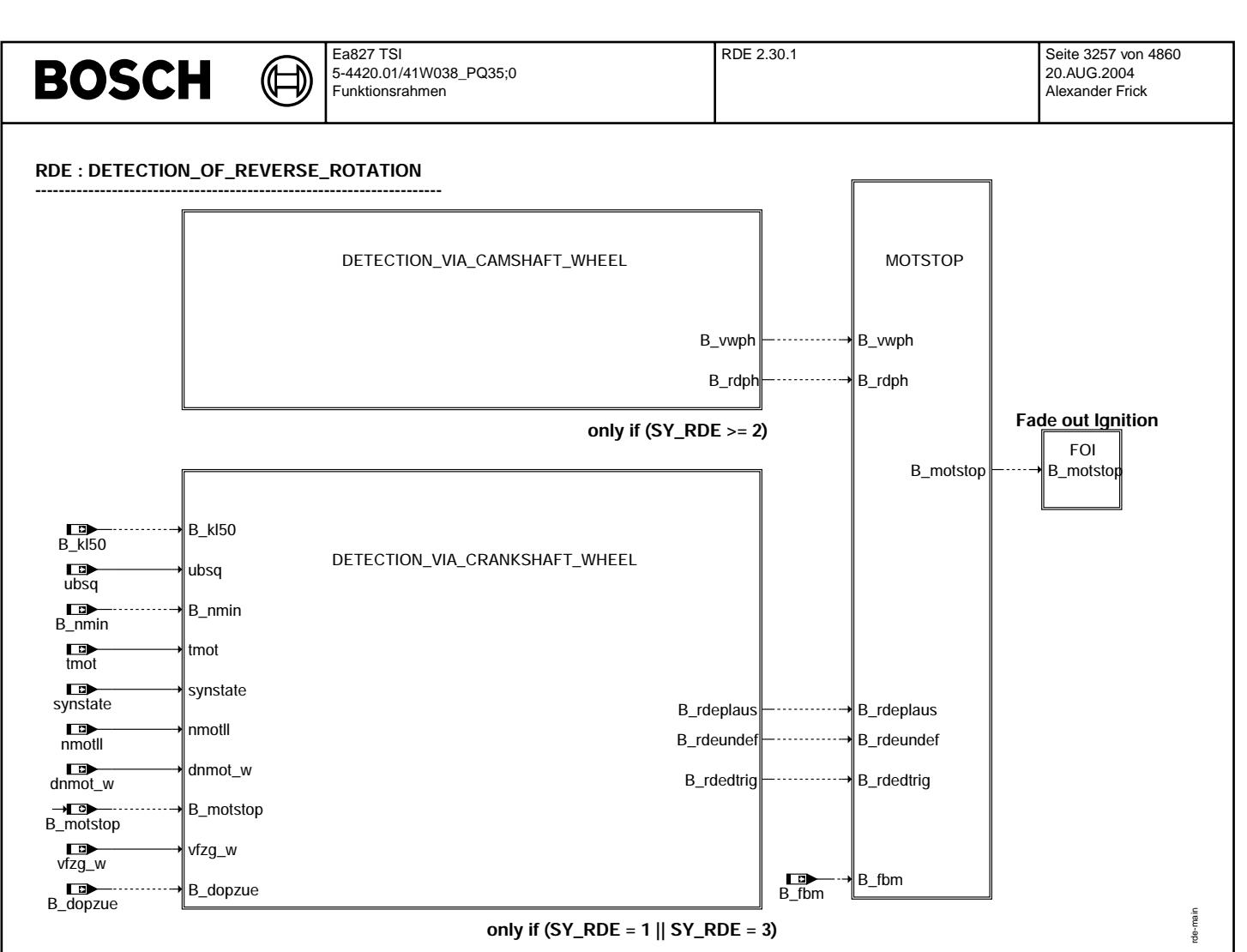

# **rde-main**

DETECTION\_OF\_REVERSE\_ROTATION: Funktionsübersicht Rückdreherkennung -------------------------------------------------------------------

Ein Rückdrehen kann über die Kurbel- bzw. über die Nockenwelle detektiert werden. Über den Nockenwellengeber wird ein Vorwärtsbzw. Rückwärtsdrehen erkannt. Mit dem Drehzahlgeber ist es möglich ein Rückdrehen festzustellen und über die Zahnzeiten eine Plausibilisierung der Lage des Rückdrehpunktes vorzunehmen.

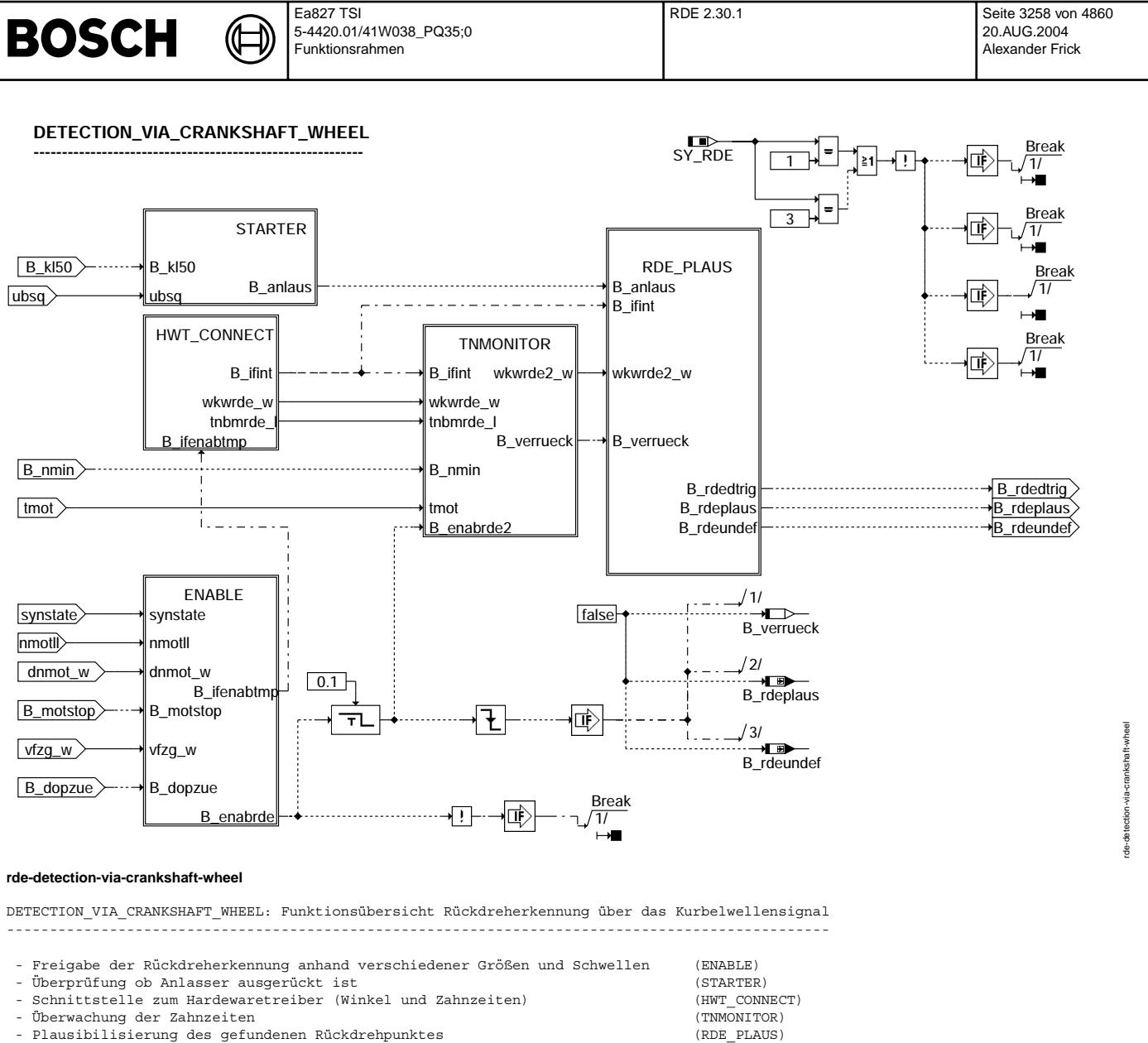

Initialisierung von Grundwerten (zyklisches update aus Sicherheitsgründen)

© Alle Rechte bei Robert Bosch GmbH, auch für den Fall von Schutzrechtsanmeldungen. Jede Veiffentlichungsbefugnis, wie Kopier- und Weitergaberecht, bei uns. © Alle Rechte bei Robert Bosch GmbH, auch für den Fall von Schutzrechtsanmeldungen. Jede Veöffentlichungsbefugnis, wie Kopier- und Weitergaberecht, bei uns.

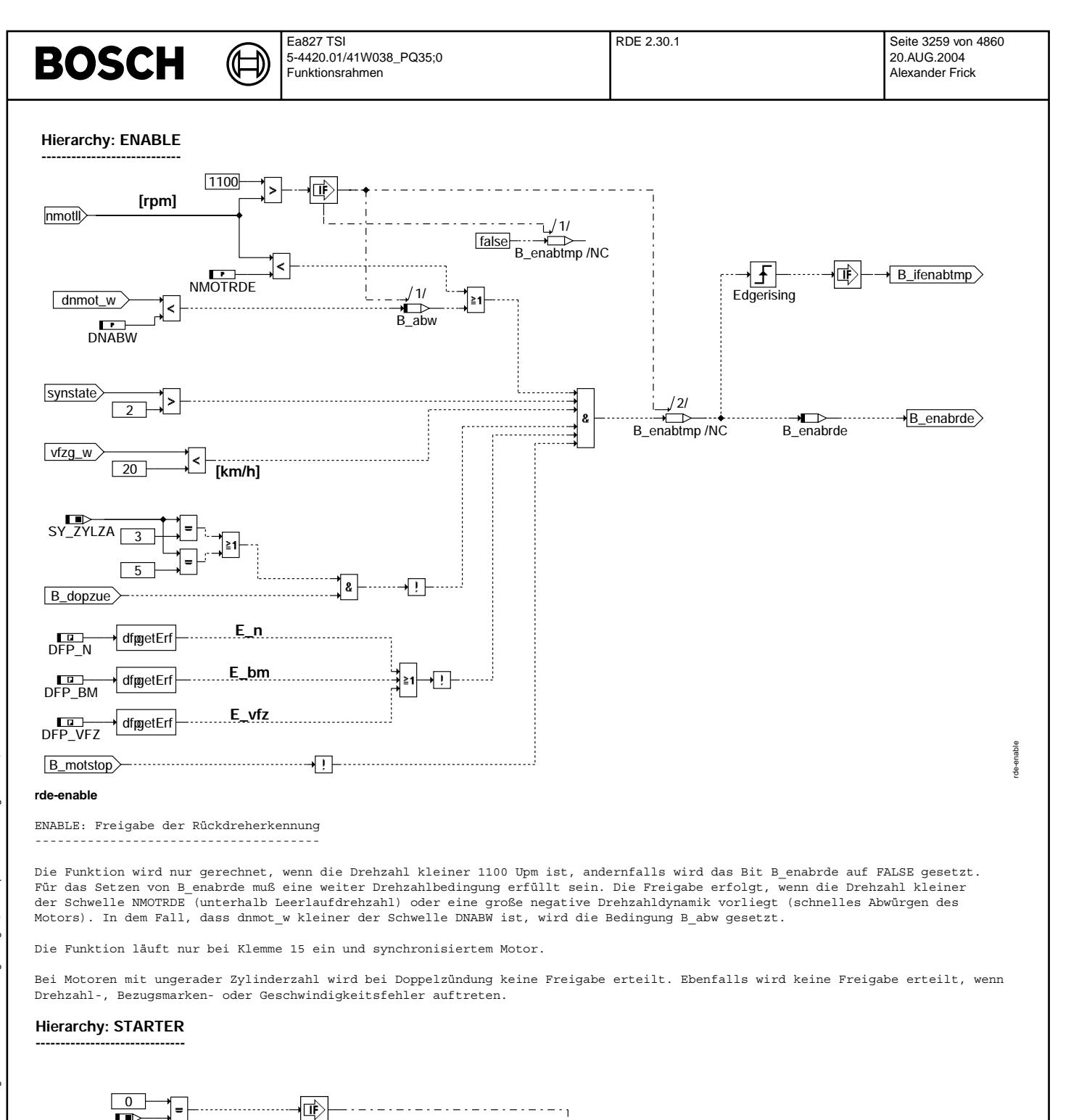

 $\overrightarrow{B}$  anlaus  $/1/$ 

B\_anlaus  $\frac{1}{2}$ /1/

Bei vorhandener Klemme 50 (SY\_KL50=1) wird dieses Signal invertiert als Signal Anlasser ausgerückt ausgegeben. Ist Kl50 nicht vorhanden, wird anhand der in der Initialisierung berechnete Spannungsschwelle ubrde überprüft, ob der Anlasser ausgerückt ist. ubrde wird in der Initialisierung berechnet. ubrde bildet sich aus der Batteriespannung wub bei nicht aktivem Anlasser minus einem

┪┇

 $B_k$ kl50

ubrde

ubsq

SY\_KL50

STARTER: Überwachung des Starters ---------------------------------

Wert UBDTRDE, ubrde-Minimum ist 10V.

**rde-starter**

rde-starter

 $\overline{B}$  anlaus

**Hierarchy: HWT\_CONNECT**

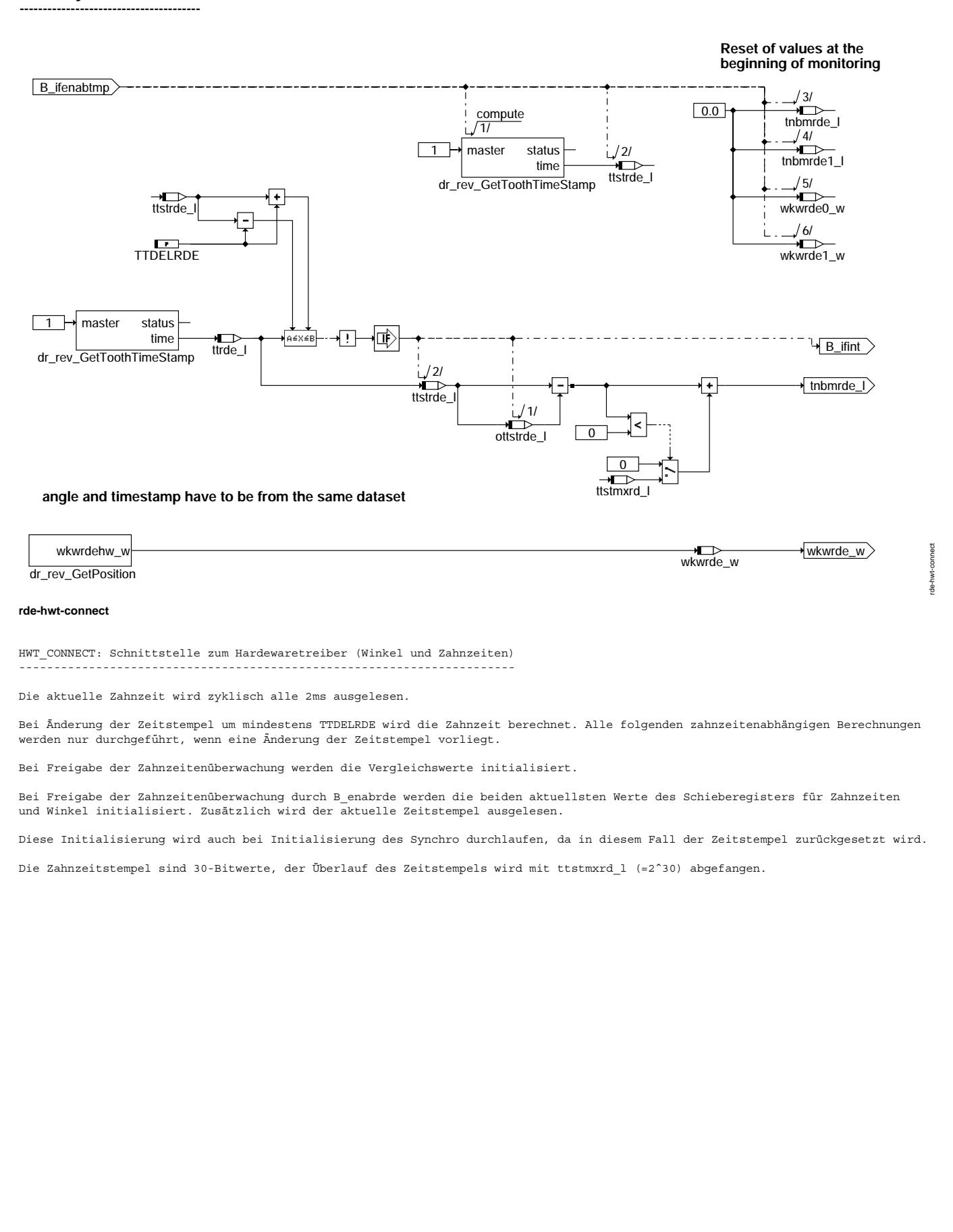

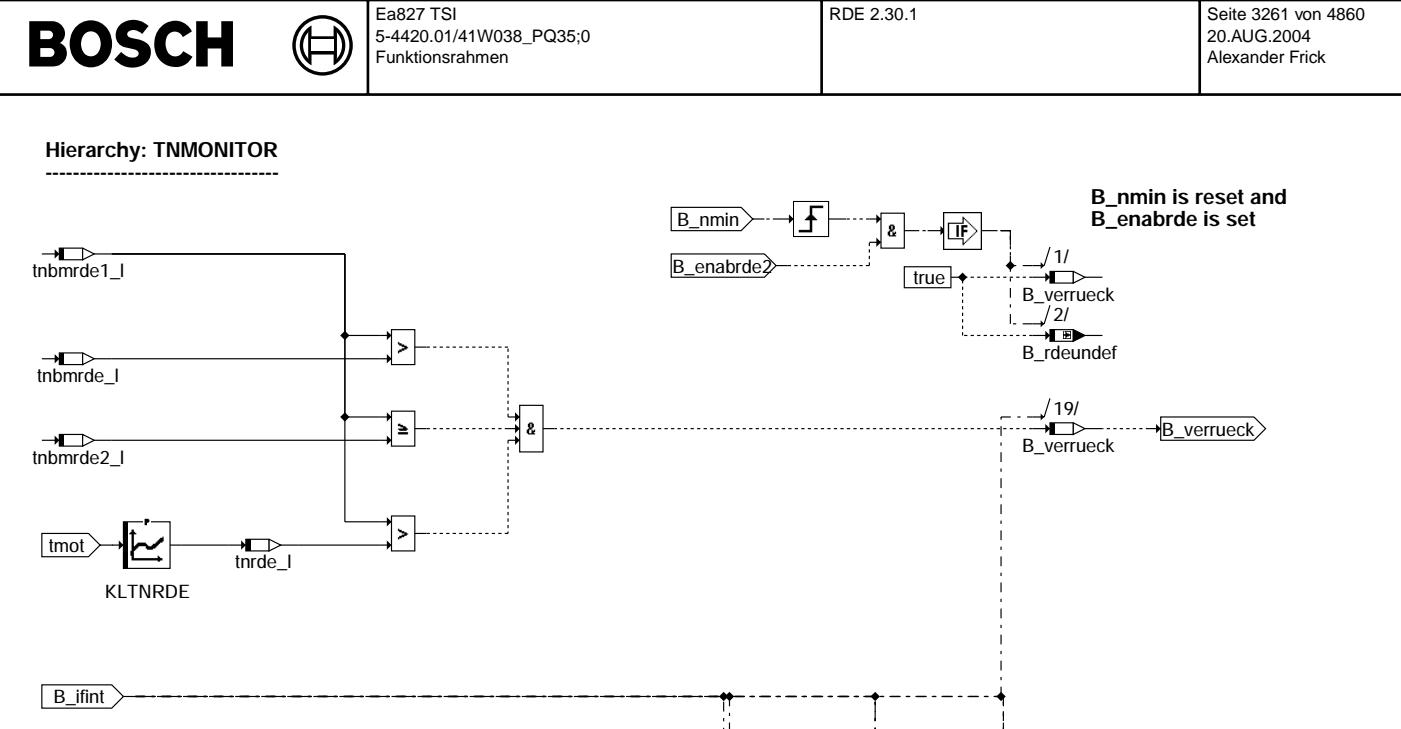

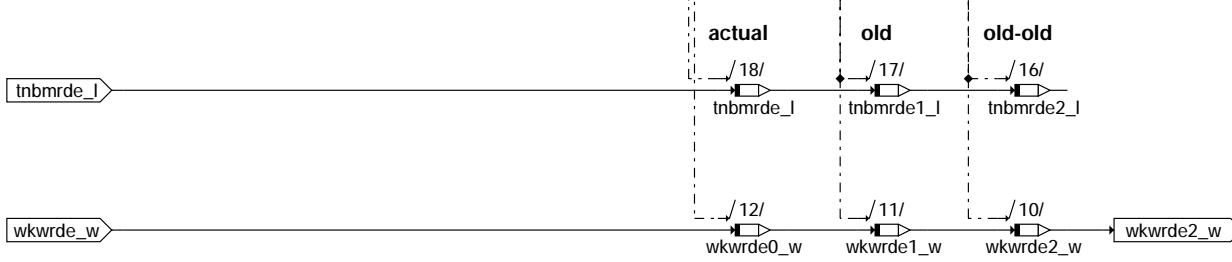

# **rde-tnmonitor**

TNMONITOR: Überwachung der Zahnzeiten

-------------------------------------

Die drei aktuellsten Werte und die entsprechenden Winkel werden in einem Schieberegister zwischengespeichert. Überschreitet der Wert tnbmrde1\_1 einen Absolutwert, und ist zusätzlich die Bedingung:

tnbmrde\_l < tnbmrde1\_l >= tnbmrde2\_1 erfüllt, so wird die Bedingung Verdacht auf Rückdrehen gesetzt.

Die Berechnung der Zahnzeiten erfolgt nur im synchronisiertem Betrieb (synstate > 2).

Die Rückdrehzahnzeit ist über eine tmot abhängige Kennlinie abgelegt. Aufgrund der größeren Reibung werden die Zahnzeiten in der<br>Kompressionsphase bei tiefen Temperaturen größer.

Wird B\_nmin zurückgesetzt solange B\_enabrde noch gesetzt wird, so wird ebenfalls die Bedingung B\_verrueck gesetzt, d.h. im nichtsynchronisiertem Betrieb wird die Bedingung B\_rdeundef ohne Plausibilisierung gesetzt.

rde-tnmonitor

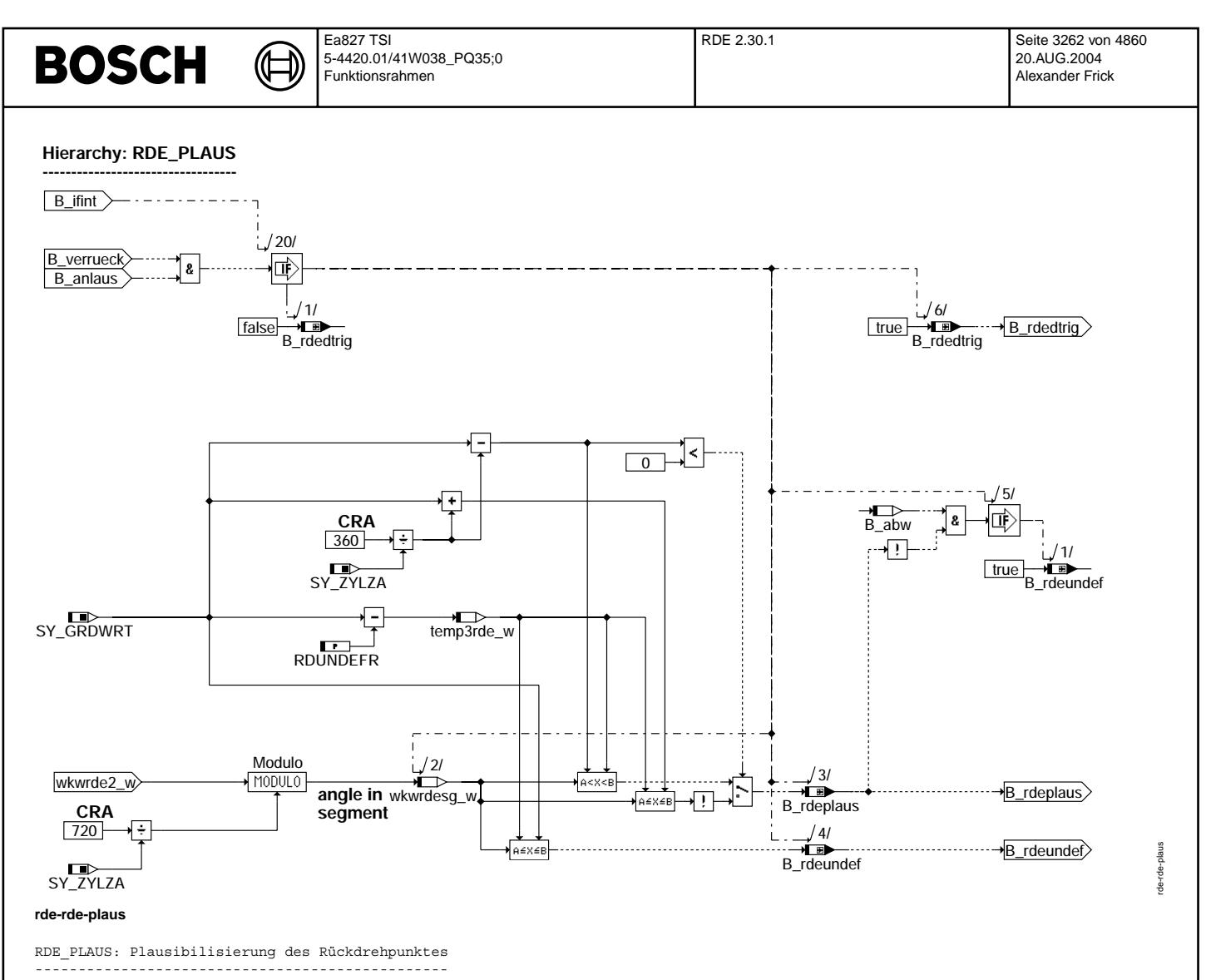

Wurde ein möglicher Rückdrehpunkt gefunden (B\_verrueck), so wird aufgrund von wkwrde2\_w bestimmt, ob sich der Motor bei diesem<br>Winkel in einer Kompressionsphase befindet oder kurz vor ZOT. Daraus werden zwei Bedingungen ab

B\_rdeplaus: Möglicher Rückdreher liegt in einem plausiblen Rückdrehbereich

B\_rdeundef: Es ist keine Aussage möglich, ob die Zahnzeiten von einem Rückdreher kommen

Liegt der mögliche Rückdrehpunkt nicht im plausiblen Bereich, aber die Bedingung B abw ist gesetzt, so wird die Bedingung B\_rdeundef gesetzt. Die Plausibiliserung der Lage des Rückdrehpunktes wird nur im synchronisiertem Betrieb durchgeführt.

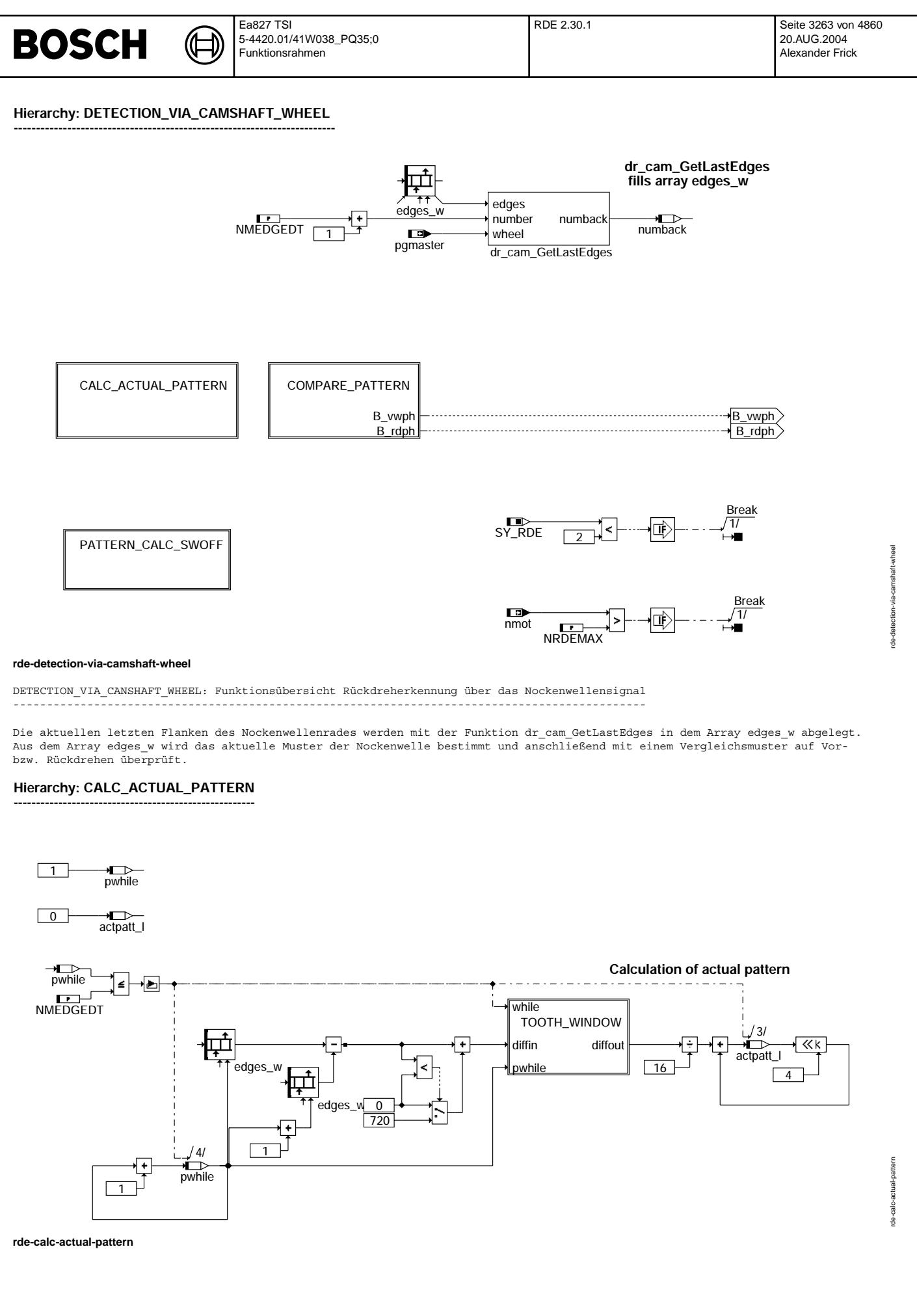

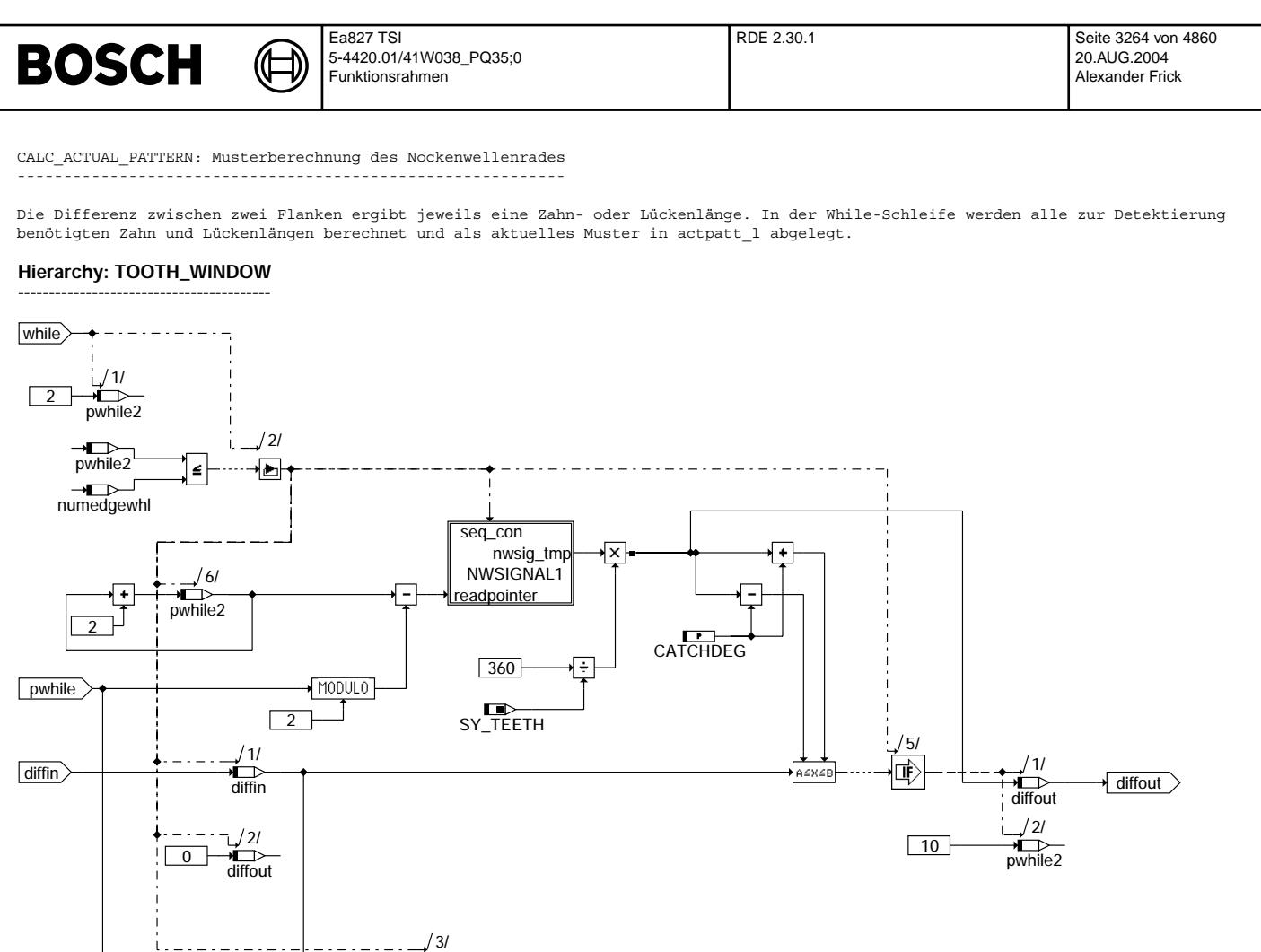

# **rde-tooth-window**

TOOTH\_WINDOW: Überprüfung und Weitergeben der Zahn- bzw. Lückenlänge

--------------------------------------------------------------------

**:16**

 $0.062$ 

testin

Die Zahn- oder Lückenlänge diffin wird mit den Zahn- oder Lückenlängen aus NWSIGNAL oder NWSIGRDE (siehe Funktionsbeschreibung 2.1) verglichen. Wenn die Länge in dem entsprechenden Fangbereich liegt (TOOTH\_WINDOW), wird der entsprechende Wert weitergegeben und in actpatt\_l gespeichert. Das Array testin\_w dient lediglich zur Funktionsüberprüfung.

Ein üblicher Wert CATCHDEG (Fangbereich) ist 16° oder 32°, es darf dabei nur nicht zur Überschreitung der Fangbereiche (siehe Funktionsbeschreibung 2.1) bei den Lücken oder Zähnen kommen.

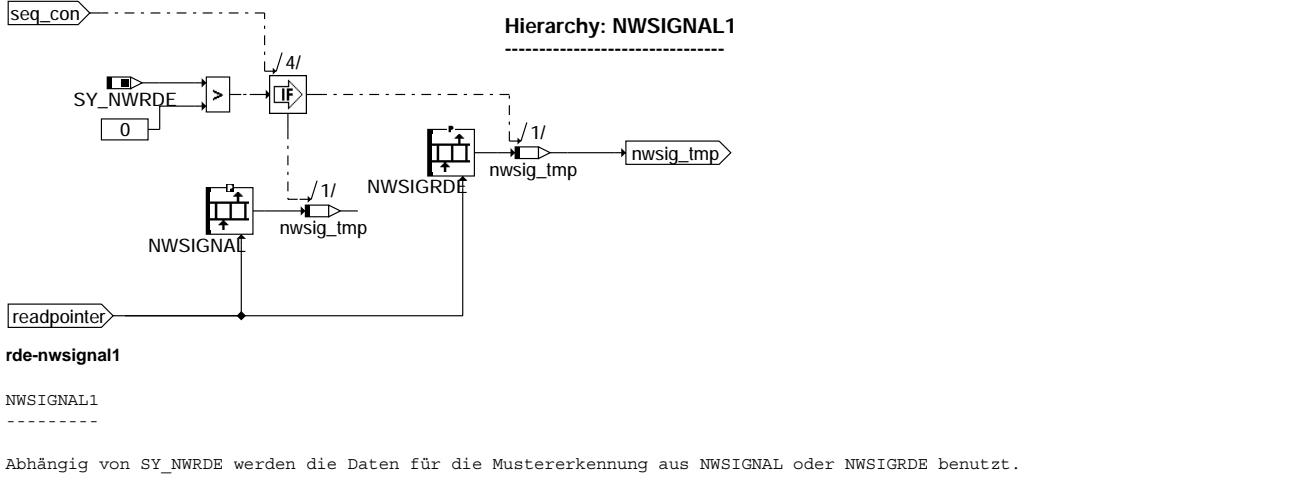

rde-tooth-window

vindow tooth-v

rde-nwsignal1

wsignal1 종

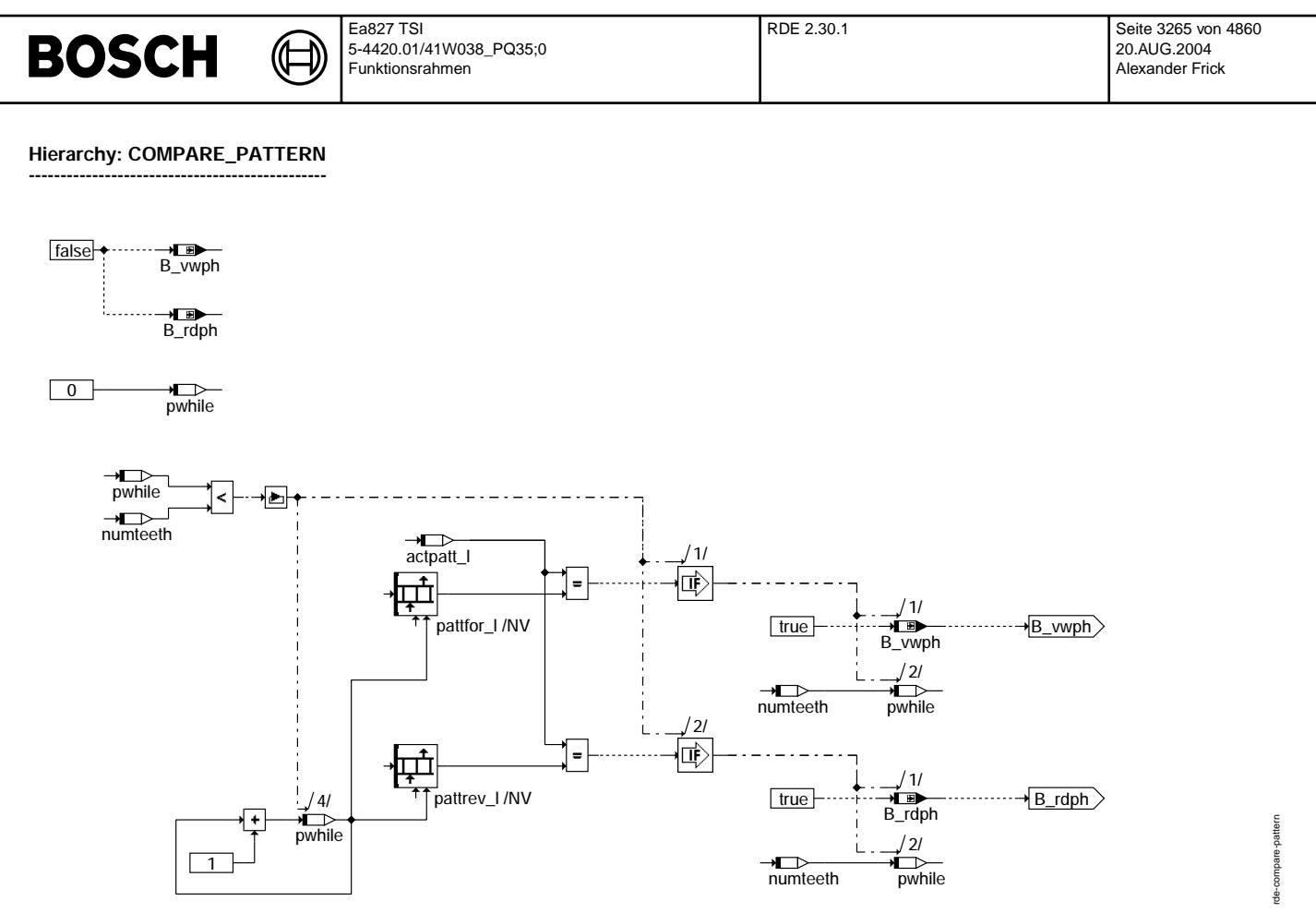

# **rde-compare-pattern**

COMPARE\_PATTERN: Setzen der Richtungsvariablen ----------------------------------------------

Das aktuelle Muster actpatt\_l wird mit den Mustern in pattfor\_l und pattrev\_l verglichen und bei Übereinstimmung die entsprechende Richtungsvariable B\_vwph oder B\_rdph gesetzt.

Die Drehrichtung wurde eindeutig erkannt, wenn nur eine Richtungsangabe gesetzt wurde.

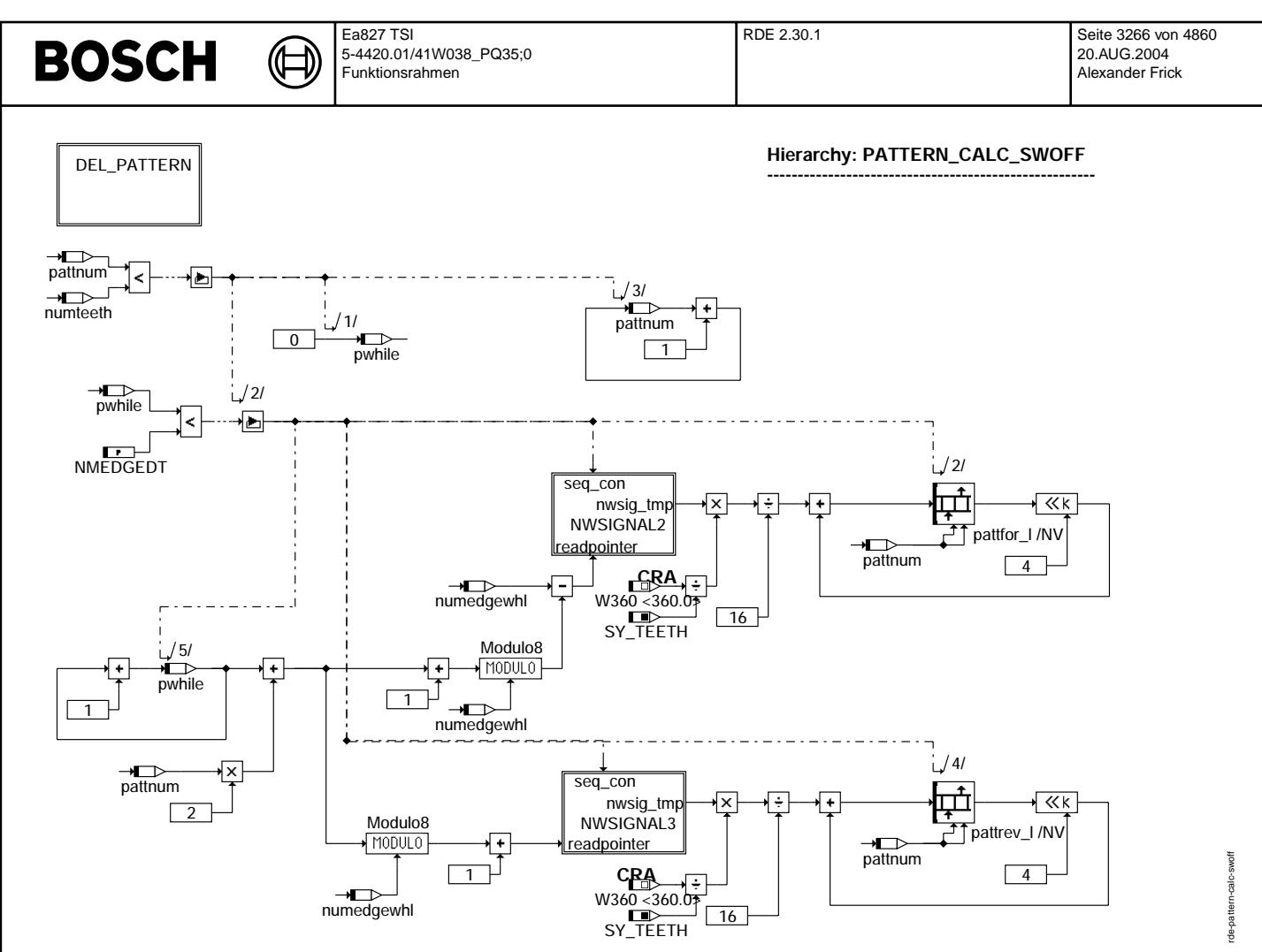

# **rde-pattern-calc-swoff**

PATTERN\_CALC\_SWOFF: Musterberechnung -------------------------------------

Für die Mustererkennung der Nockenwelle werden sämtliche mögliche Teilmuster berechnet und in pattfor\_l und pattrev\_l abgelegt.<br>Die Anzahl der Muster ist von der Anzahl der NW-Zähne numteeth und den benötigten Flanken zur abhängig. Die Muster werden jeweils für beide Motordrehrichtung berechnet.

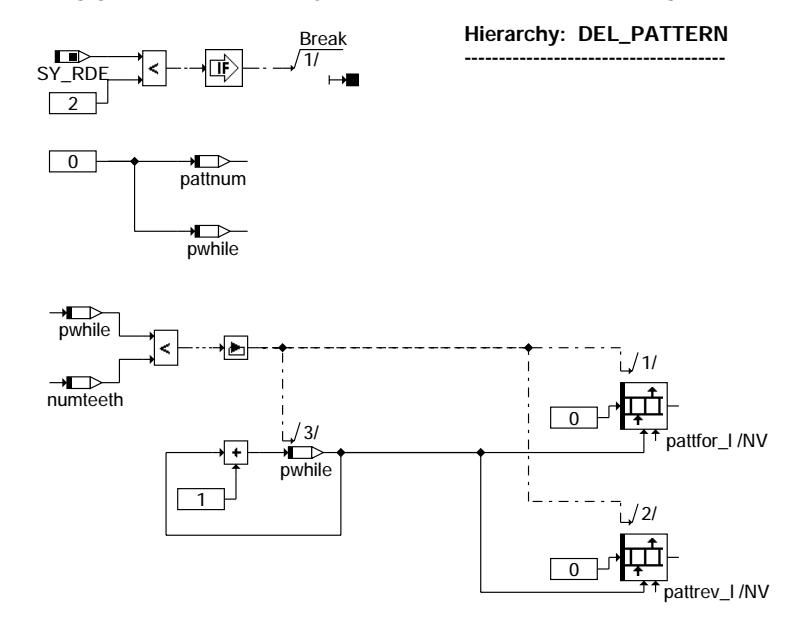

# **rde-del-pattern**

rde-del-pattern

pattern -jep-ep.

rde-motstop

motstop

DEL PATTERN: Muster löschen ---------------------------

Vor der Neuberechnung der Muster müssen die Array's pattfor\_l und pattrev\_l gelöscht werden.

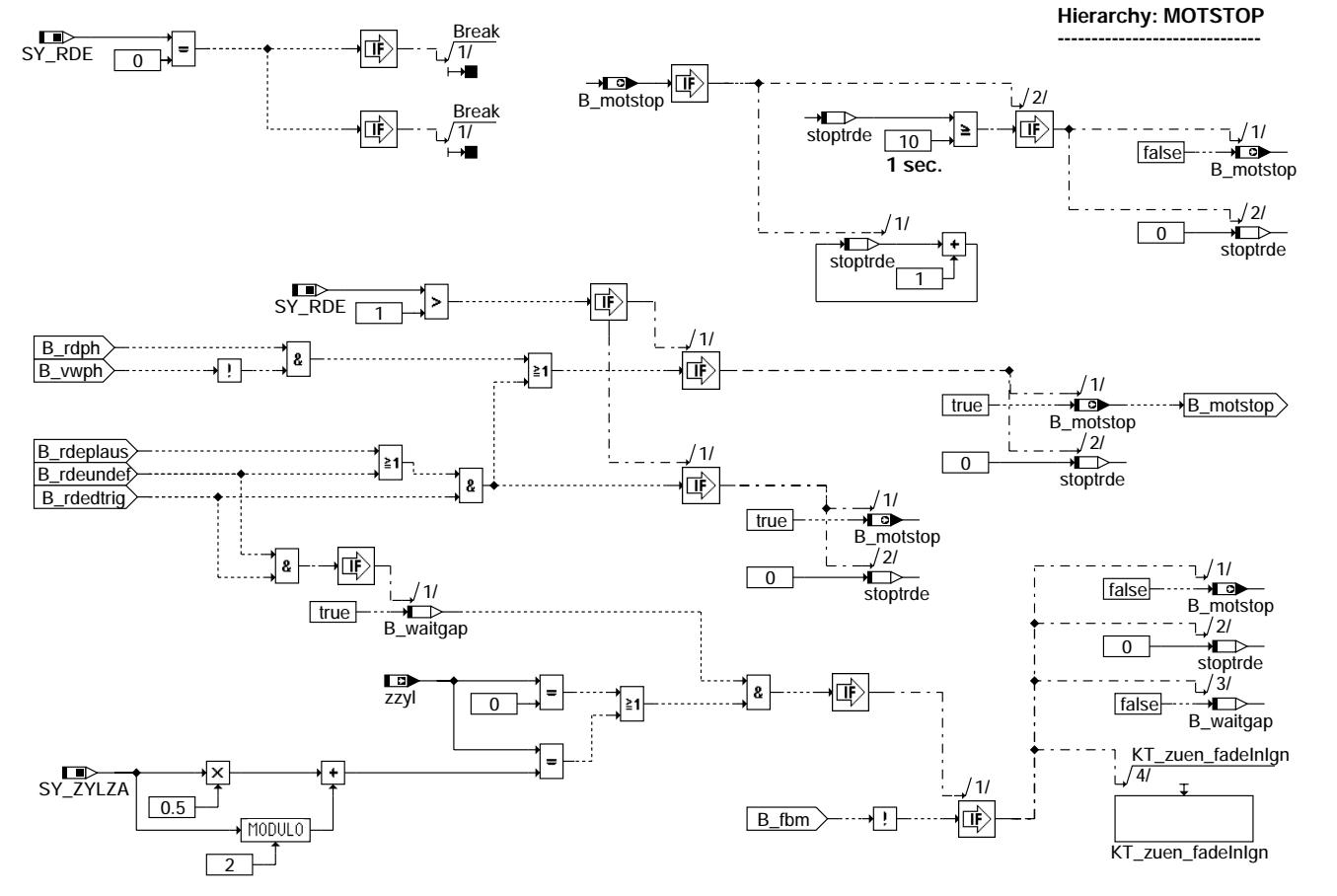

# **rde-motstop**

MOTSTOP: Ausblendung von Einspritzung und Zündung -------------------------------------------------

Die Anforderung zur Ausblendung von Einspritzung und Zündung kann sowohl über die Auswertung des Drehzahlgebers als auch über die Auswertung des Phasengebers erfolgen.

Erkennt die Phasengeberauswertung auf Rückdrehen (B\_rdph = 1 und B\_vwph = 0), so wird die Ausblendung von Einspritzung und<br>Zündung B motstop gesetzt. Fällt diese Rückdrehbedingung weg, so wird die Ausblendung eine weitere

Wird auf Rückdreher erkannt (B\_verrueck und (B\_rdeplaus oder B\_rdeundef)) so wird die Bedingung B\_motstop gesetzt und ein Timer<br>(Counter) gestartet. Bei gesetzter Bedingung B motstop wird keine weitere Einspritzung und Zün einen Wert von 1000ms erreicht, so wird die Bedingung zurückgesetzt.

Wurde B\_motstop über B\_rdeundef gesetzt, so wird die Bedingung bei erfolgreichem Lückencheck (B\_waitgap) zurückgenommen, bevor die 1000ms abgelaufen sind.

Da die Motorstopfunktion nur benötigt wird, wenn mindestens eine der RDE-Funktionen aktiviert ist, wird die Motorstopfunktion bei SY\_RDE=0 nicht gerechnet.

rde-foi

# **FOI fade out Ignition**

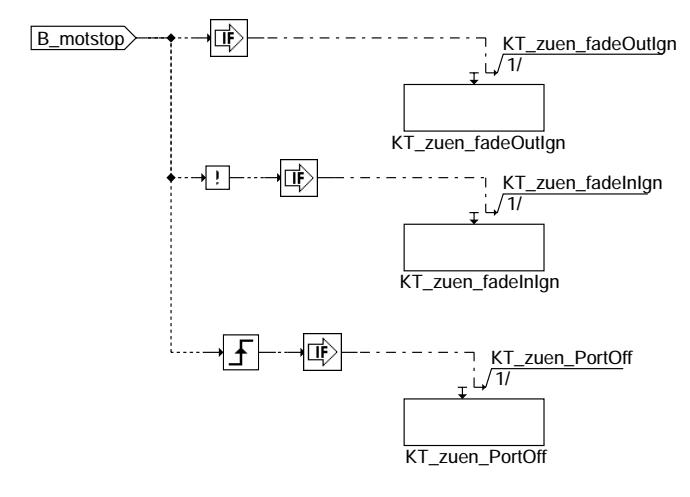

(¢ ┧

# **rde-foi**

FOI: Fade out Ignition

---------------------<br>Bei B\_motstop wird die Zündung über die Funktionen KT\_zuen fadeOutIgn und KT\_zuen PortOff ausgeblendet. Wird B\_motstop zurückgenommen, dann wird mit KT\_zuen\_fadeInIgn die Zündung wieder eingeblendet.

# **ABK RDE 2.30.1 Abkürzungen**<br>**RDE:** Rückdreherkennung

Rückdreherkennung

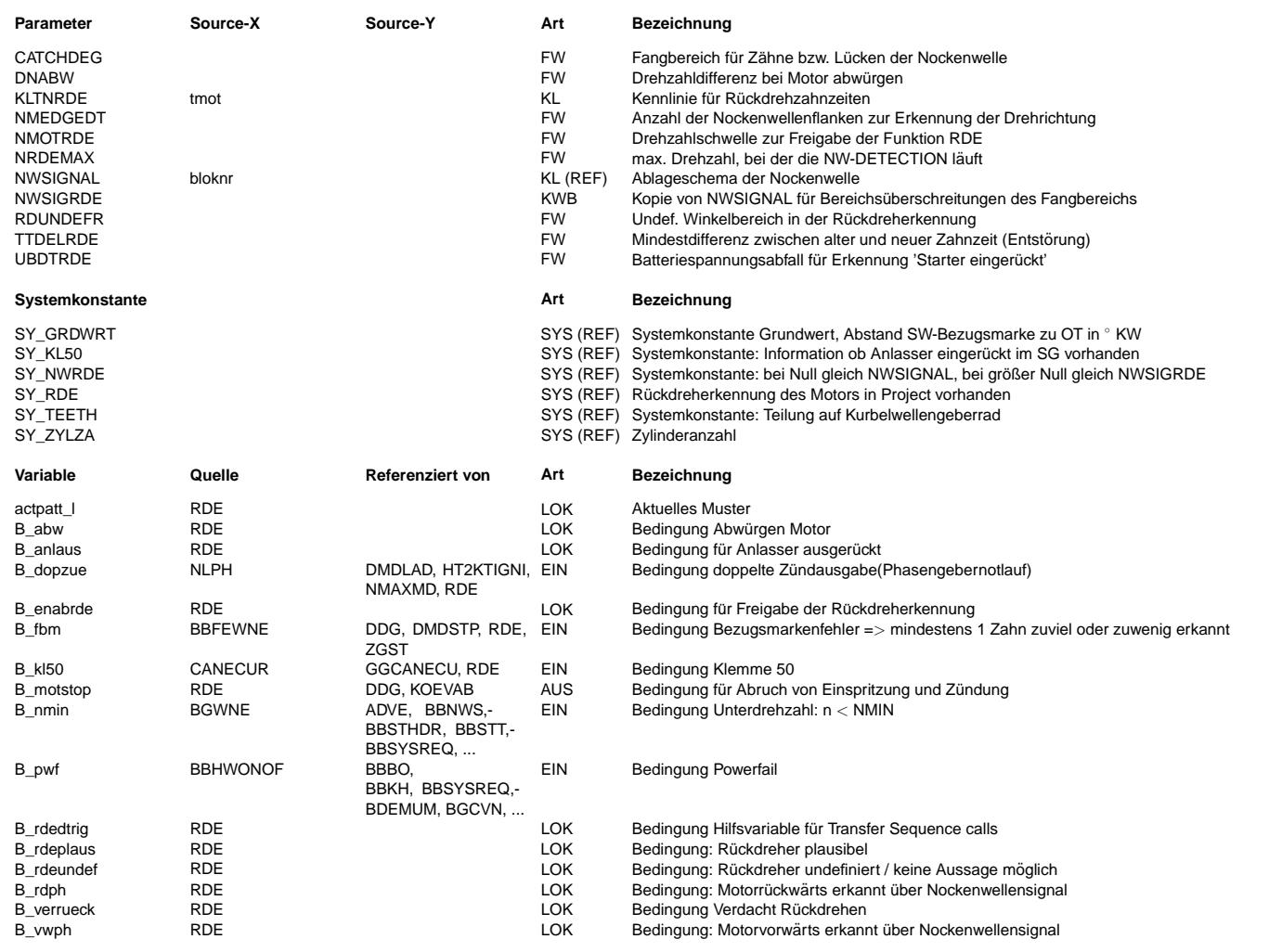

┓

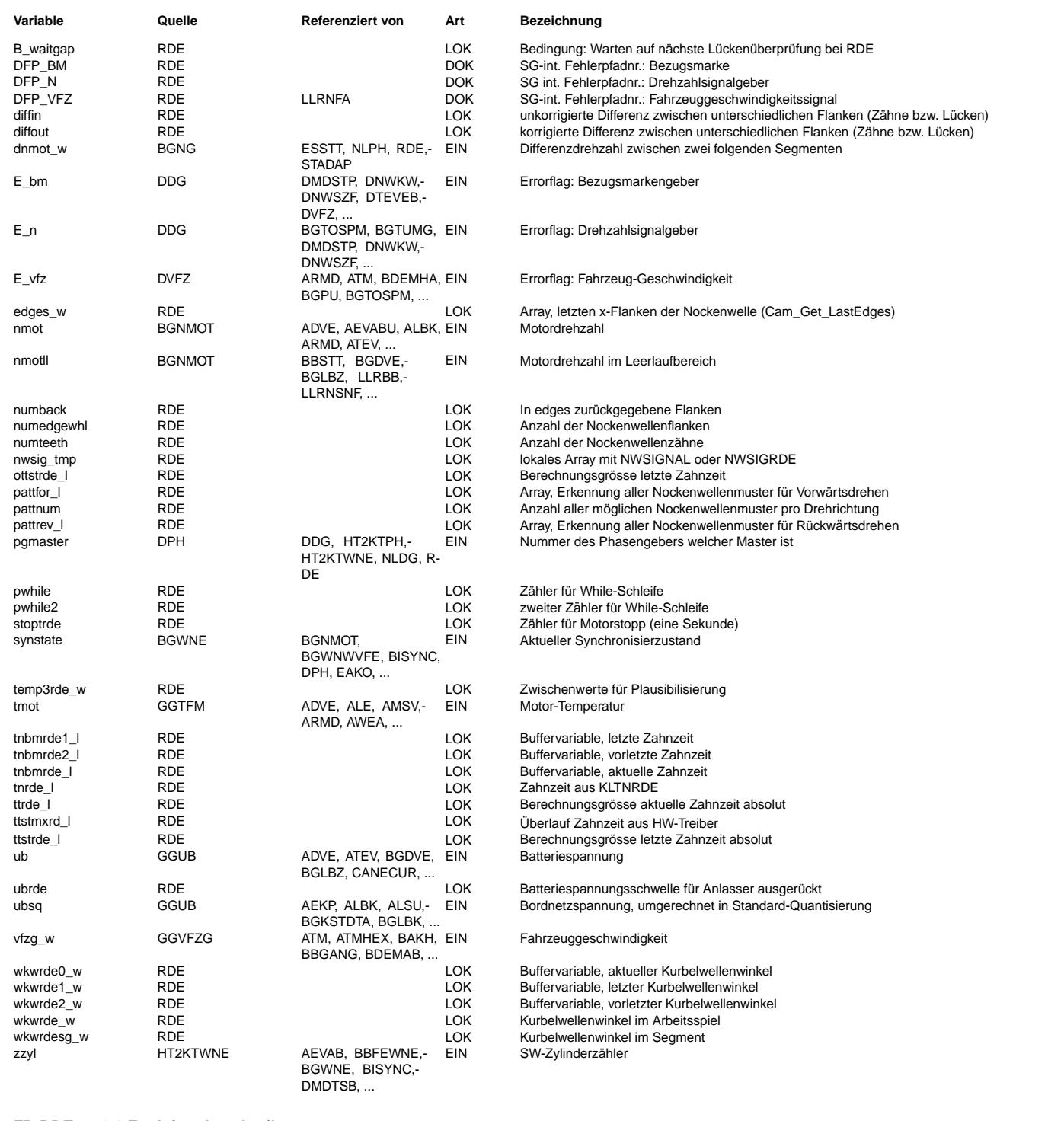

# **FB RDE 2.30.1 Funktionsbeschreibung**

1 Rückdrehen via Drehzahlgeber<br>==============================

Vor- und Nachteile des Verfahrens

- Erkennen des Rückdrehens nach wenigen Grad möglich
- Erkennung nicht 100% zuverlässig<br>- Deutlich höhere Rechenlast als En
- Deutlich höhere Rechenlast als Erkennung via Nockenwelle

© Alle Reche bei Robert Bosch GmbH, auch für den Fall von Schutzrechtsanmeldungen. Jede Veöffentlichungsbefugnis, wie Kopier- und Weitergaberecht, bei uns. © Alle Rechte bei Robert Bosch GmbH, auch für den Fall von Schutzrechtsanmeldungen. Jede Veöffentlichungsbefugnis, wie Kopier- und Weitergaberecht, bei uns.

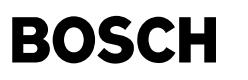

1.1 Freigabe der Rückdreherkennung ==================================

Ein Rückdrehen des Motors kann nur bei niedriger Drehzahl bzw. Stillstand erfolgen. Oberhalb von 1100 1/min ist die Berechnung der Funktion somit nicht mehr erforderlich. Ferner muß die Synchronisation über Bezugsmarke erfolgt sein, da erst hier die Lückeninformation zur Verfügung steht. Im nicht synchronisiertem Betrieb ist keine Überwachung notwendig, da hier keine Einspritzungen und Zündungen ausgegeben werden. Um jedoch einen Rückdrehpunkt detektieren zu können bei dem ein Unterdrehzahlausstieg erfolgt, wird ein Teil der Funktion noch 100ms nach Abwurf der Synchronisation gerechnet.

Im Normalfall ist es ausreichend, wenn die Funktion nur unterhalb der Leerlaufdrehzahl berechnet wird. Wird der Motor jedoch sehr schnell abgewürgt, so wird die Drehzahl nicht schnell genug aktualisiert (Drehzahl gemittelt über ein Segment). Daher wird die Funktion auch freigegeben, wenn unterhalb 1100 Upm ein großer negativer Drehzahlgradient auftritt.

Um nicht bei einer Störung auf dem DG Signal fälschlicherweise einen Rückdreher zu erkennen, muß die Fahrzeuggeschwindigkeit kleiner als 20 km/h sein.

Bei 3 und 5 Zylinder Motoren erfolgt ebenfalls keine Rückdreherkennung, wenn die Phasenlage nicht bekannt ist (Motor läuft mit doppelter Zündausgabe). Bei nicht erkannter Phasenlage ist bei Motoren mit ungerader Zylinderzahl keine Plausibilisierung des Rückdrehwinkels möglich.

Liegt ein Fehler auf dem Drehzahlgebersignal vor, so wird ebenfalls keine Rückdreherkennung durchgeführt. Die Funktion ist ebenfalls gesperrt, wenn ein Fehler bei der Fahrzeuggeschwindigkeit festgestellt wird.

1.2 Überwachung der Zahnzeiten bei der Rückdreherkennung über das Kurbelwellensignal ====================================================================================

Die Zahnzeiten werden anhand der Zeitstempel des HWT errechnet. Diese sind, wie auch die Winkel, bereits durch den HWT in der L¨ucke korrigiert. Die drei aktuellsten Zahnzeiten werden in einem Schieberegister zwischengespeichert.

¨Ublicher Signalverlauf (nbm) am R¨uckdrehpunkt:

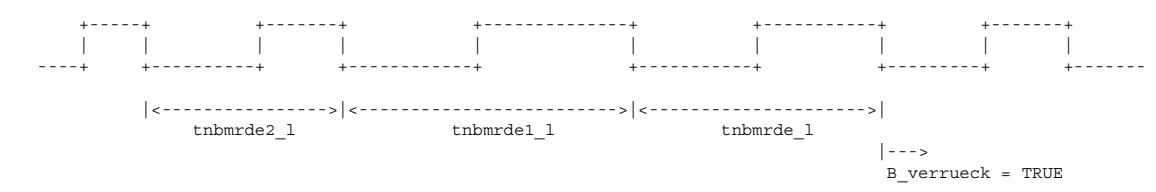

Die Bedingung Verdacht Rückdrehen wird gesetzt, wenn folgende Voraussetzungen zutreffen:

tnbmrde\_1 < tnbmrde1\_1 >= tnbmrde2\_1 und tnbmrde1 1 > KLTNRDE(tmot)

Ist die Zahnzeit im Rückdrehpunkt größer 50ms, so erfolgt ein Unterdrehzahlausstieg (Synchronisation wird zurückgenommen). Wird die Bedingung B nmin 100ms nach Abbruch der Synchronisation wieder zurückgesetzt, so wird ebenfalls die Bedingung B verrueck gesetzt.

1.3 Plausibilisierung des Rückdrehpunktes =========================================

Wird erkannt, daß der Anlasser eingerückt ist, so wird keine Plausibilisierung des Rückdrehbereichs vorgenommen. In diesem Fall wird davon ausgegangen, daß bei ausgerücktem Anlasser kein Rückdrehen des Motors erfolgen kann.

Ist die Bedingung B\_kl50 für den Anlasser im System vorhanden, so wird diese abgefragt. Ist die Bedingung nicht vorhanden, so wird die Batteriespannung entsprechend ausgewertet, um zu detektieren, ob der Anlasser eingerückt ist. Dabei ist in der Initialisierung eine Batteriespannungsschwelle festgelegt: ubrde = wub - UBDTRDE.

Ist die Schwelle kleiner 10V, so wird eine Minimalauswahl durchgeführt (Plausibilisierung) und ubrde = 10V gesetzt.

Mit der Bedingung B verrueck wird der vorletzte Kurbelwinkel wkwrde2 w (letzte Winkel vor dem Rückdrehen) auf plausiblen Rückdrehbereich überprüft. Der Motor befindet sich in einem plausiblen Bereich, wenn sich der Kolben in dem in der Kompression befindlichen Zylinder innerhalb einem halben Segment vor ZOT befindet. Es ergibt sich daher die Bedingung für den plausiblen Rückdrehbereich:

B\_rdeplaus untere Grenze < Winkel im Segment < obere Grenze

mit: untere Grenze = SY\_GRDWRT - Segment/2 ==> tnbmrde1 bei Segment/2 vor ZOT obere Grenze =  $SY$ GRDWRT - RDUNDEF ==> tnbmrde1 bei ZOT - Festwert

Treten die entsprechenden Zahnzeiten direkt vor oder am ZOT auf, so ist keine Aussage möglich, ob der Motor zurückdreht oder noch über den OT läuft und somit vorwärts weiter dreht. In diesem Fall wird die Bedingung B\_rdeundef gesetzt.

Da der Zahn im Segment immer >= 0 ist, ergeben sich für die untere Grenze folgende 2 Fälle:

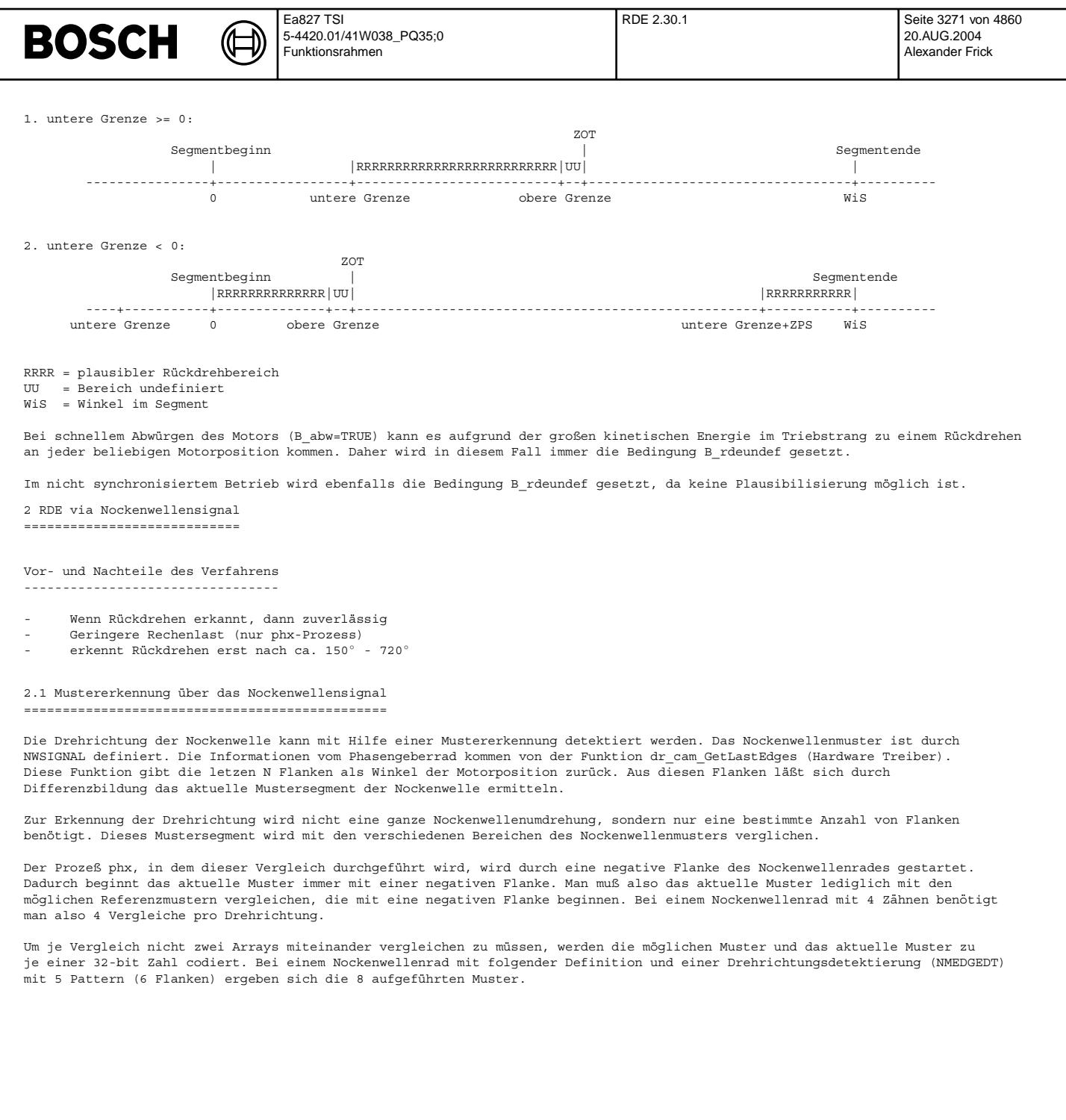

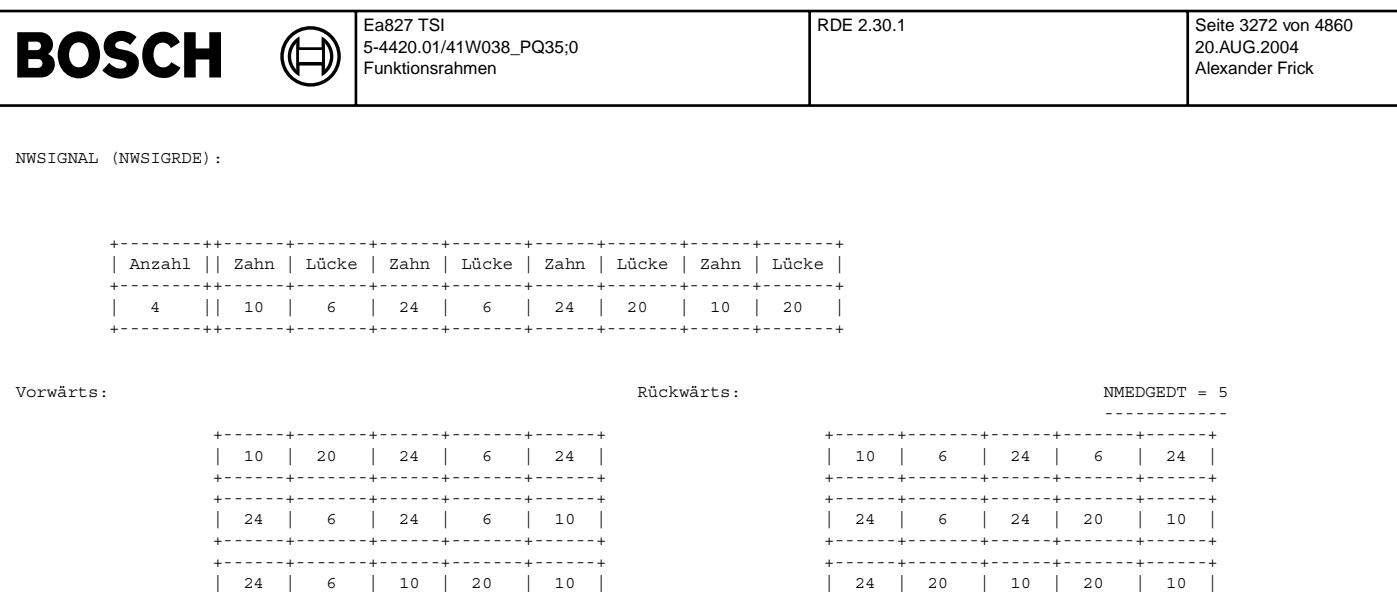

Die Werte in dem Array NWSIGNAL sind Zahn- und Lückenlängen in Kurbelwellenzähnen. Für den Vergleich werden die Werte in Grad-Kurbelwelle umgerechnet und auf 16° quantisiert. Wenn man von einem maximalen Zahn oder einer maximalen Lücke von 255° ausgeht,<br>läßt sich jeder Wert in einer 4-bit Zahl ablegen. Die Werte aneinander gereiht ergeben eine 20

+------+-------+------+-------+------+ +------+-------+------+-------+------+ | 10 | 20 | 10 | 20 | 24 | | 10 | 20 | 10 | 6 | 24 | +------+-------+------+-------+------+ +------+-------+------+-------+------+

Für das erste Vorwärtsmuster ergibt sich folgendes:

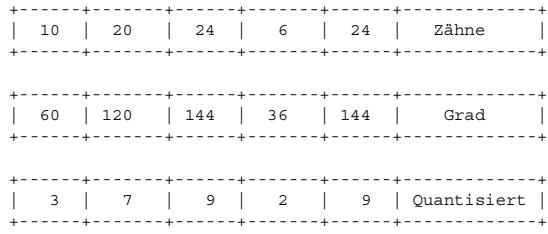

+------+-------+------+-------+------+ +------+-------+------+-------+------+

37929 hex

Die 8 Muster werden in der Initialisierung berechnet und sind in den Arrays pattfor\_l bzw. pattrev\_l abgelegt. In dem phx-Prozeß wird dann lediglich das aktuelle Muster actpatt berechnet und mit den 8 32-bit-Zahlen verglichen. Die aktuellen Zähne oder Lücken werden mit den Zähnen oder Lücken des Nockenwellenmusters verglichen und, falls sie innerhalb der eingestellten Toleranz (CATCHDEG) sind, auf den Musterwert korrigiert. Ein üblicher Wert für CATCHDEG ist 16° oder 32 °, es darf dabei nur nicht zur Überschreitung der Fangbereiche bei den Lücken oder Zähnen kommen. Im Falle einer Übereinstimmung mit einem Muster wird der entsprechende Ausgang gesetzt.

Die maximale Anzahl der Pattern zur Detektierung der Drehrichtung ist bei dieser Realisierung auf 7 beschränkt (28 Bit), da es bei 32-Bit-Werten zu Überläufen bei der Addition kommen kann.

Bei einer Überschneidung der Fangbereiche , z. B. bei zwei langen NW-Zähnen mit 20 und 24 KW-Zähnenlängen wird das Array NWSIGRDE benötigt. Der Applikateur überträgt die Daten aus dem Array NWSIGNAL und trägt für die beiden Zahnlängen den Mittelwert 22 ein. Dadurch ist wieder eine eindeutige Mustererkennung möglich.

3 Verbot von Zündung und Einspritzung ======================================

3.1 via Drehzahlgeber =====================

Wurde die Bedingung B\_verueck gesetzt und es liegt ein plausibler Rückdrehbereich vor, so wird die Bedingung B\_motstop gesetzt und damit die Einspritzung und Zündung verboten. Nach Ablauf einer Zeit von 600ms wird das Verbot von Einspritzung und Zündung wieder aufgehoben. Es wird zugrundegelegt, daß der rückdrehende Motor ohne weitere Zündung nach einer Zeit von 1000ms zum Stillstand gekommen ist.

Wurde die Bedingung B verrueck gesetzt und es kann keine Aussage anhand des Rückdrehbereichs gemacht werden (B\_rdeundef), so wird ebenfalls die Einspritzung und Zündung verboten aber zusätzlich noch das Bit B\_waitgap gesetzt. Ist der nächste Lückencheck erfolgreich (Lücke gefunden, kein Fehler B\_fbm Bezugsmarke), so wird davon ausgegangen, daß der Motor vorwärts weitergedreht hat. Das Verbot von Einspritzung und Zündung wird wieder aufgehoben.

Das Bit B motstop wird in der Initalisierung und in der Motstop-Funktion bei Timerwert >= 1000ms immer zurückgesetzt.

3.2 via Nockenwellensignal

==========================

Erkennt die Phasengeberauswertung auf Rückdrehen (B\_rdph = 1 und B\_vwph = 0), so wird die Ausblendung von Einspritzung und<br>Zündung B motstop gesetzt. Fällt diese Rückdrehbedingung weg, so wird die Ausblendung eine weitere

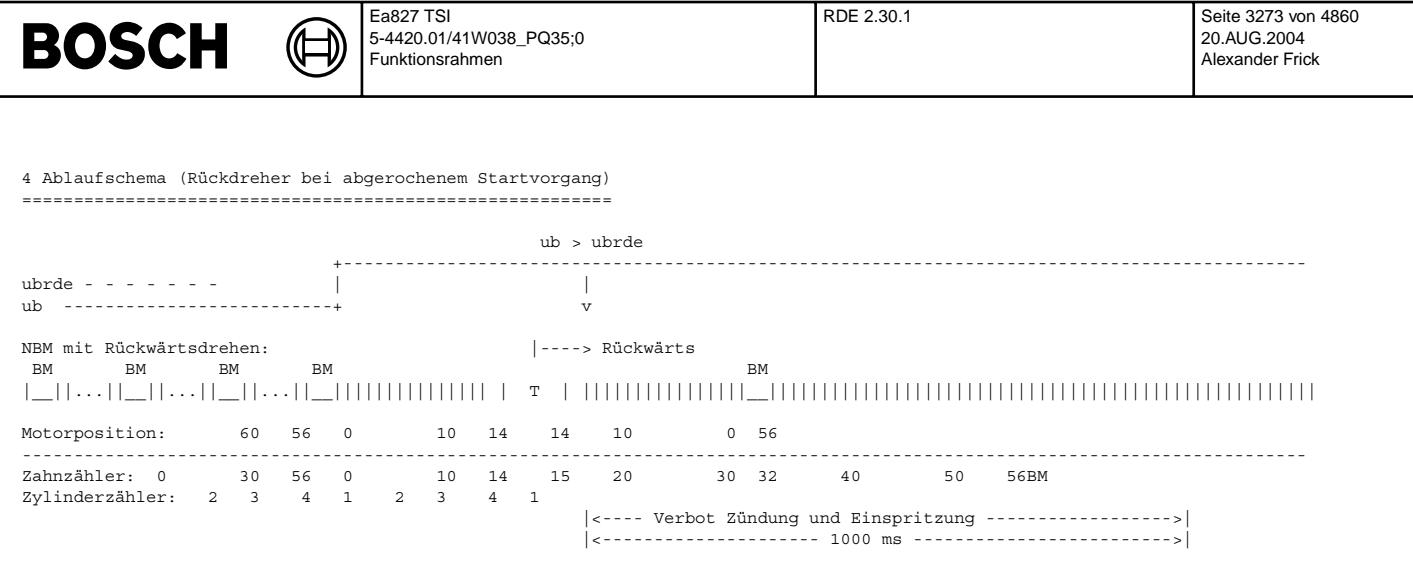

# **APP RDE 2.30.1 Applikationshinweise**

Die Funktion RDE muß auf jeden Fall gewissenhaft appliziert werden, da durch diese Funktion der Motor komplett abgeschaltet wird.

Anhaltswerte für die Erstapplikation:

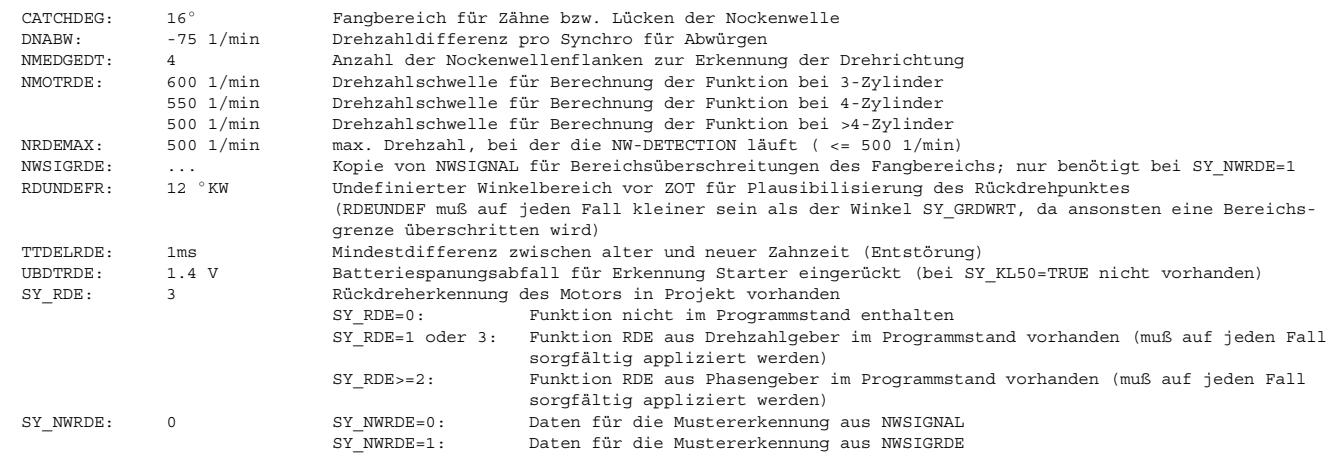

(siehe Funktionsbeschreibung 2.1)

KLTNRDE: Kennlinie für Zahnperiodenzeiten der Rückdrehzahnzeit in Abhänigkeit der Motortemperatur (interpoliert)

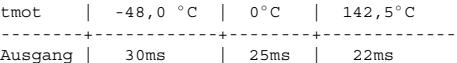

Die Rückdrehzahnzeiten können von System zu System sehr unterschiedlich sein. Werden die Zeiten zu klein gewählt, so kann dies zu Problemen beim Kaltstart führen.

Um die Rückdrehzeiten bei dem jeweiligen Projekt zu bestimmen, muß das DG Signal analog mitgeschrieben werden (z.B. INCA-VADI).<br>Durch einen unterbrochenen Startversuch (KL50 aus, bevor Motor hochgelaufen ist) kann ein Rück Aufgrund des analogen Signalverlaufs kann dann die R¨uckdrehzeit anhand des Zahnsignals bestimmt werden. Der Versuch ist mehrmals zu wiederholen um die kleinste Rückdrehzeit zu bestimmen.

Applikationshinweis zum Schnellstartgeberrad (Nockenwellenmuster):

Das Schnellstartgeberrad darf nicht symmetrisch sein, da dann eine Drehrichtungsbestimmung nicht möglich ist. Die Musterlänge zur Drehrichtungsdetektierung (NWEDGEDT) muß so groß gewählt werden, daß sich sämtliche Muster der einen Drehrichtung von den der anderen Drehrichtungen unterscheidet. Hierzu können die Muster in den ARRAYs pattfor\_l und pattrev\_l überprüft. Die Anzahl der Muster pro Drehrichtung ist identisch mit der Anzahl der Zähne des Schnellstartgeberrads. Das Rad darf max. 5 Zähne haben (NWSIGNAL[0]=Anzahl).

CATCHDEG sollte nur so groß sein, daß sich die Fangbereiche von unterschiedlichen Zähnen oder Lücken nicht überschneiden . Bei unvermeidlichen Überschneidungen wird SY\_NWRDE=1 gesetzt, NWSIGNAL in NWSIGRDE kopiert (von Hand) und die beiden Lücken- oder Zahnlänge durch einen Mittelwert gleichgesetzt (z. B. zwei Lücken, die 20 und 24 KW-Zähne lang sind => 22 Zähne in NWSIGRDE).

Hinweis: Die Funktion ist derzeit nur bei Systemen einsetzbar, bei denen die negative Signalflanke des NW-Signals die aktive Flanke darstellt.

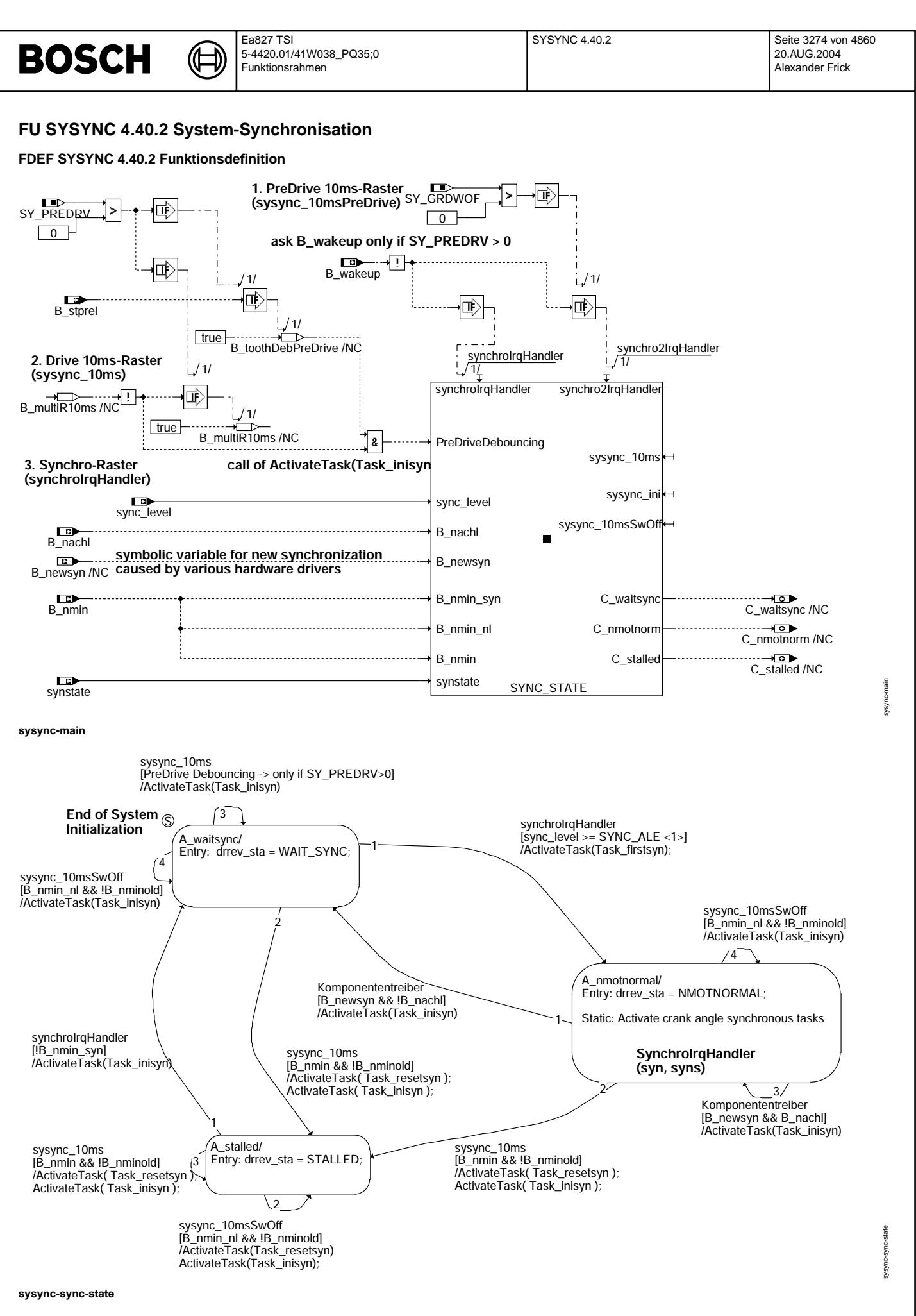

# © Alle Rechte bei Robert Bosch GmbH, auch für den Fall von Schutzrechtsanmeldungen. Jede Veöffentlichungsbefugnis, wie Kopier- und Weitergaberecht, bei uns. © Alle Rechte bei Robert Bosch GmbH, auch für den Fall von Schutzrechtsanmeldungen. Jede Veöffentlichungsbefugnis, wie Kopier- und Weitergaberecht, bei uns.

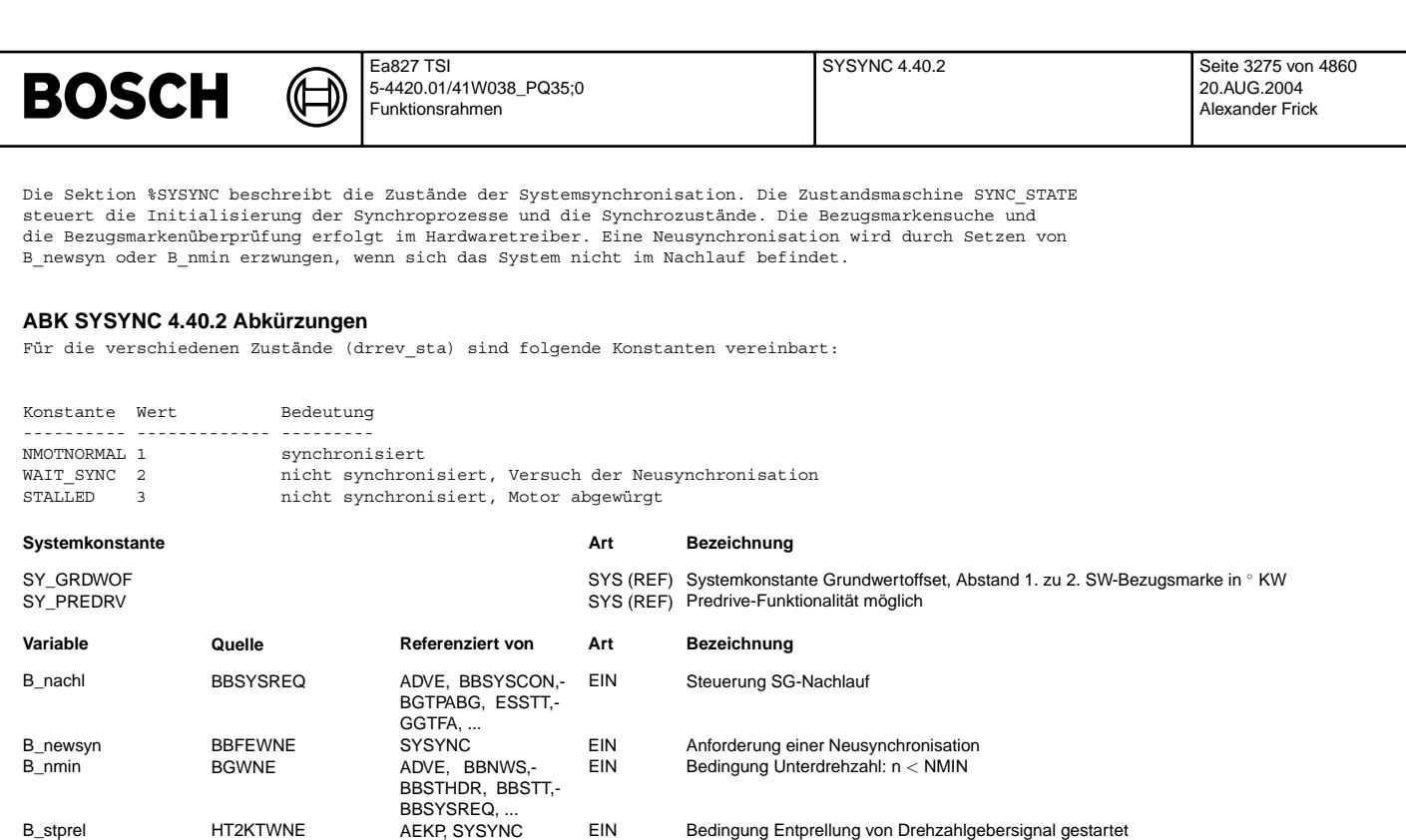

EIN Aktueller Synchronisierzustand

B\_stprel HT2KTWNE AEKP, SYSYNC EIN Bedingung Entprellung von Drehzahlgebersignal gestartet

C\_waitsync SYSYNC SG-Bedingung keine Winkelsynchronisation vorhanden sync\_level HT2KTWNE BGWNE, SYSYNC EIN Meldung Synchronisations-Level des HWT

C\_nmotnorm SYSYNC AUS SG-Bedingung Winkelsynchronisation vorhanden

B\_wakeup BBSYSCON SYSYNC EIN SG-Bedingung: wake up Betrieb

C\_stalled SYSYNC SG-Bedingung Motor abgewürgt in SG-Bedingung Motor abgewürgt

DPH, EAKO, ...

synstate **BGWNE** BGNMOT,<br>BGWNWVFE, BISYNC,

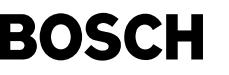

# **FB SYSYNC 4.40.2 Funktionsbeschreibung**

In diesen Zustandsautomaten werden Zustände und deren Übergangsaktionen definiert, die bezüglich der Winkelsynchronisation des Systems eingenommen werden können. Jedem Zustand ist eine Bedingung C \* zugeordnet.

Beschreibung der einzelnen Zustände:

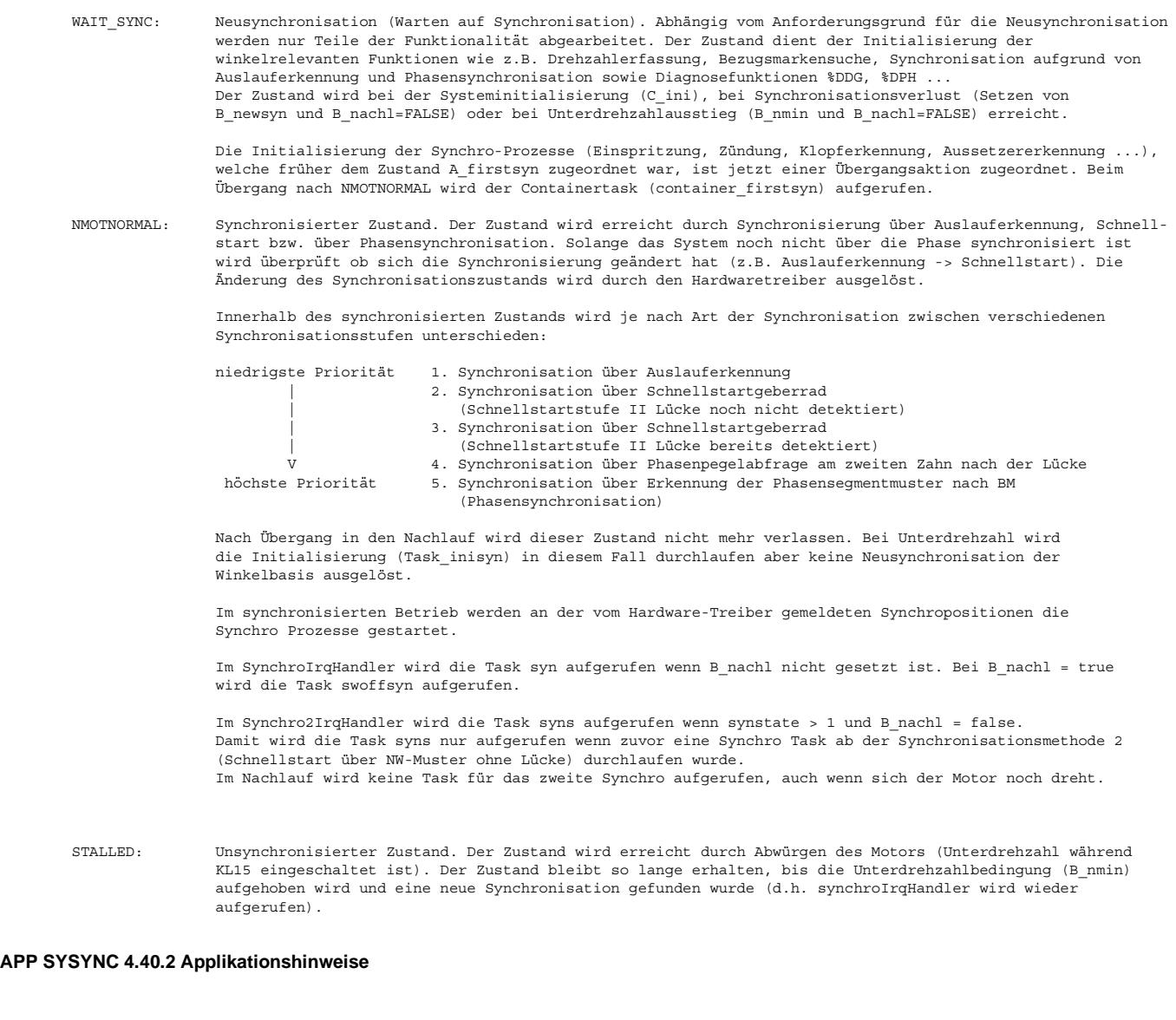
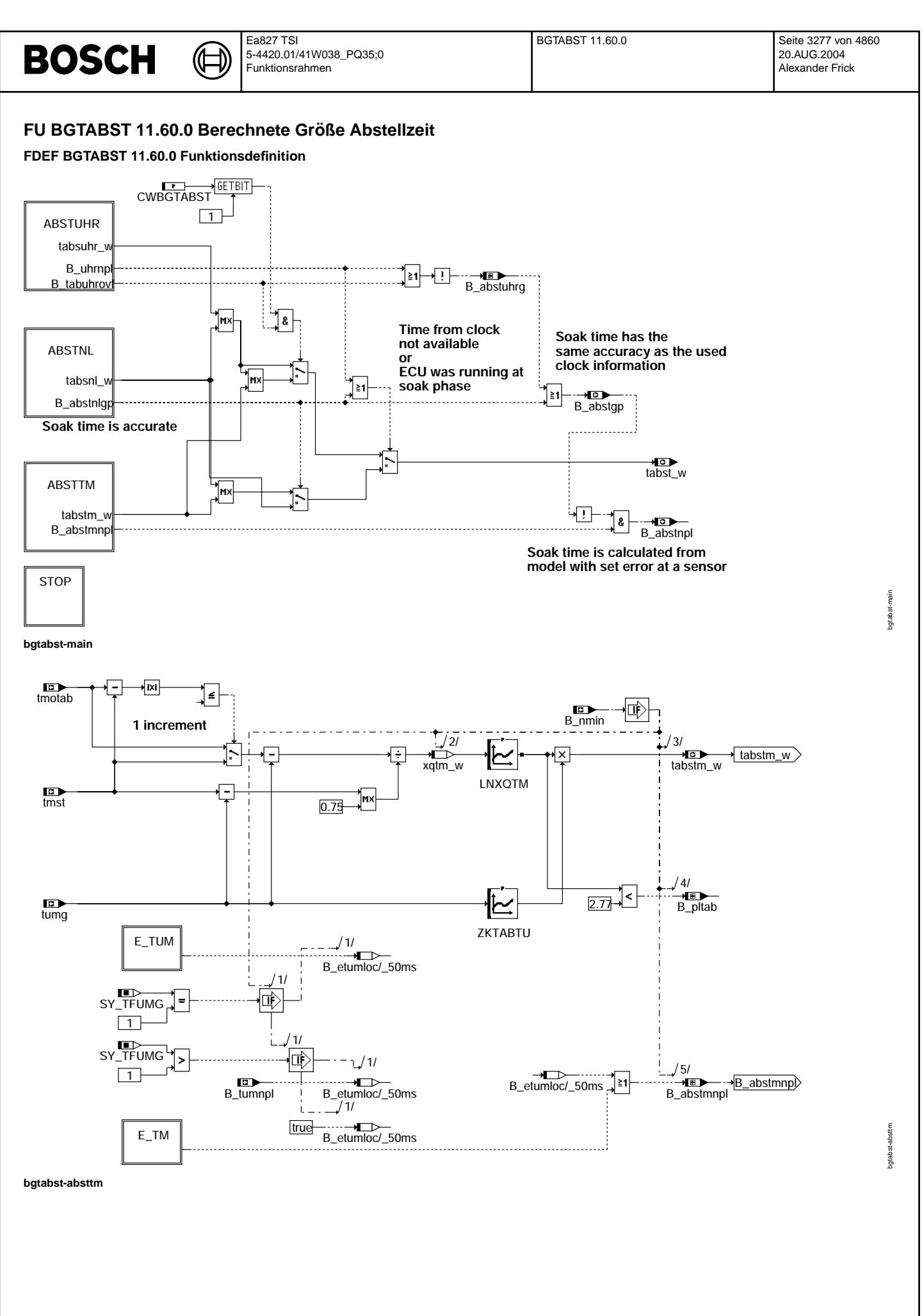

© Alle Rechte bei Robert Bosch GmbH, auch für den Fall von Schutzrechtsanmeldungen. Jede Veöffentlichungsbefugnis, wie Kopier- und Weitergaberecht, bei uns. © Alle Rechte bei Robert Bosch GmbH, auch für den Fall von Schutzrechtsanmeldungen. Jede Veöffentlichungsbefugnis, wie Kopier- und Weitergaberecht, bei uns.

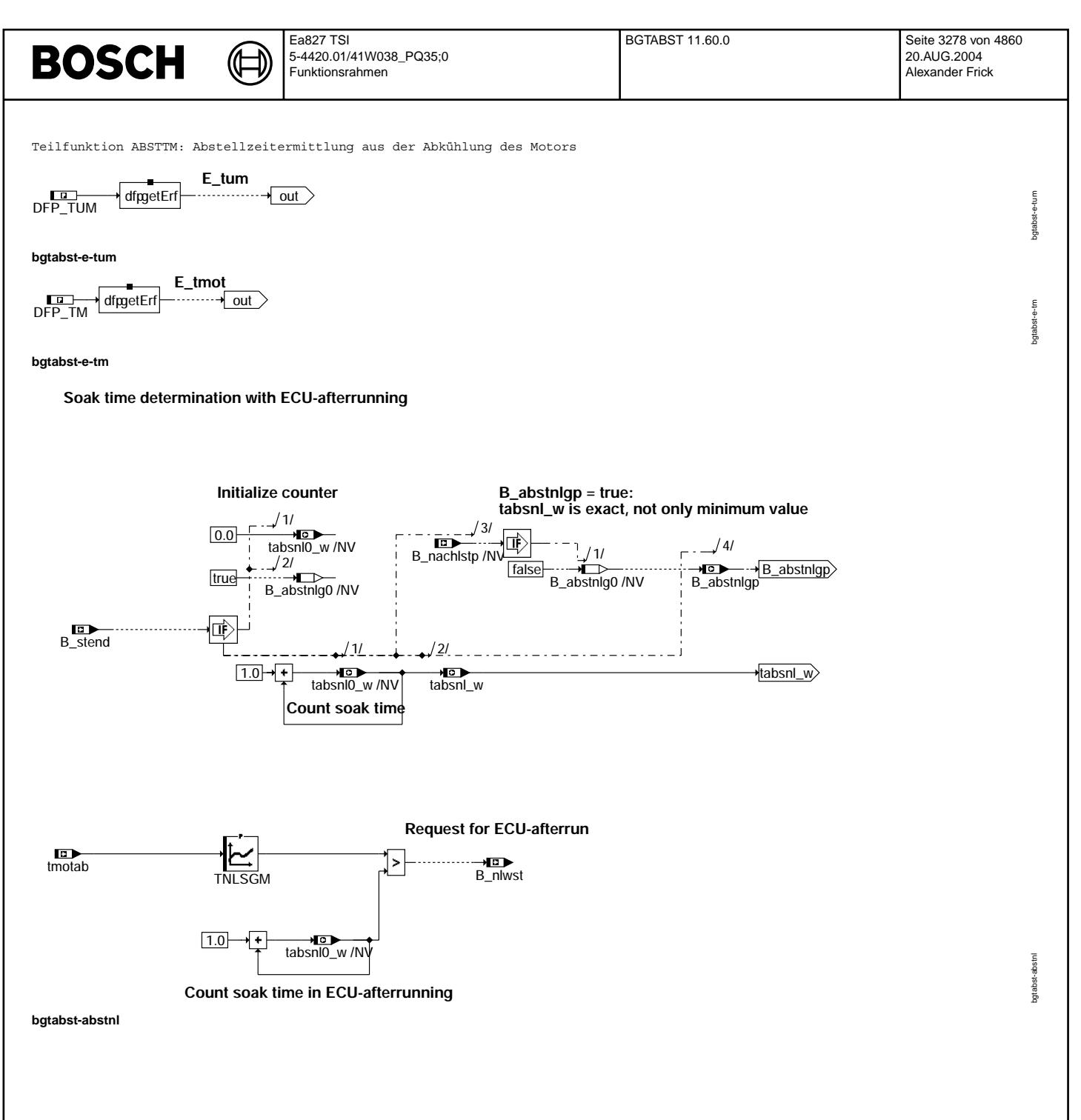

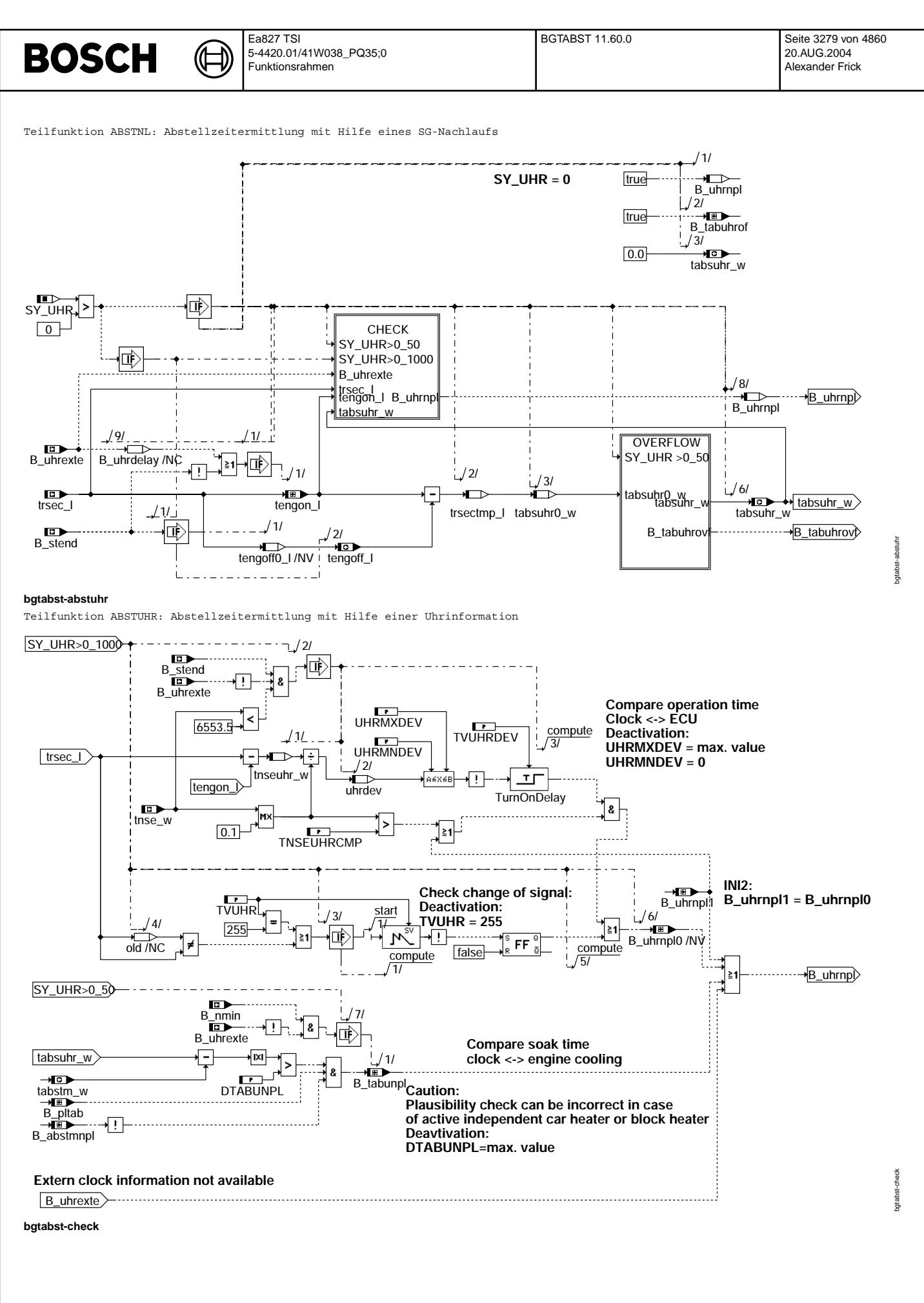

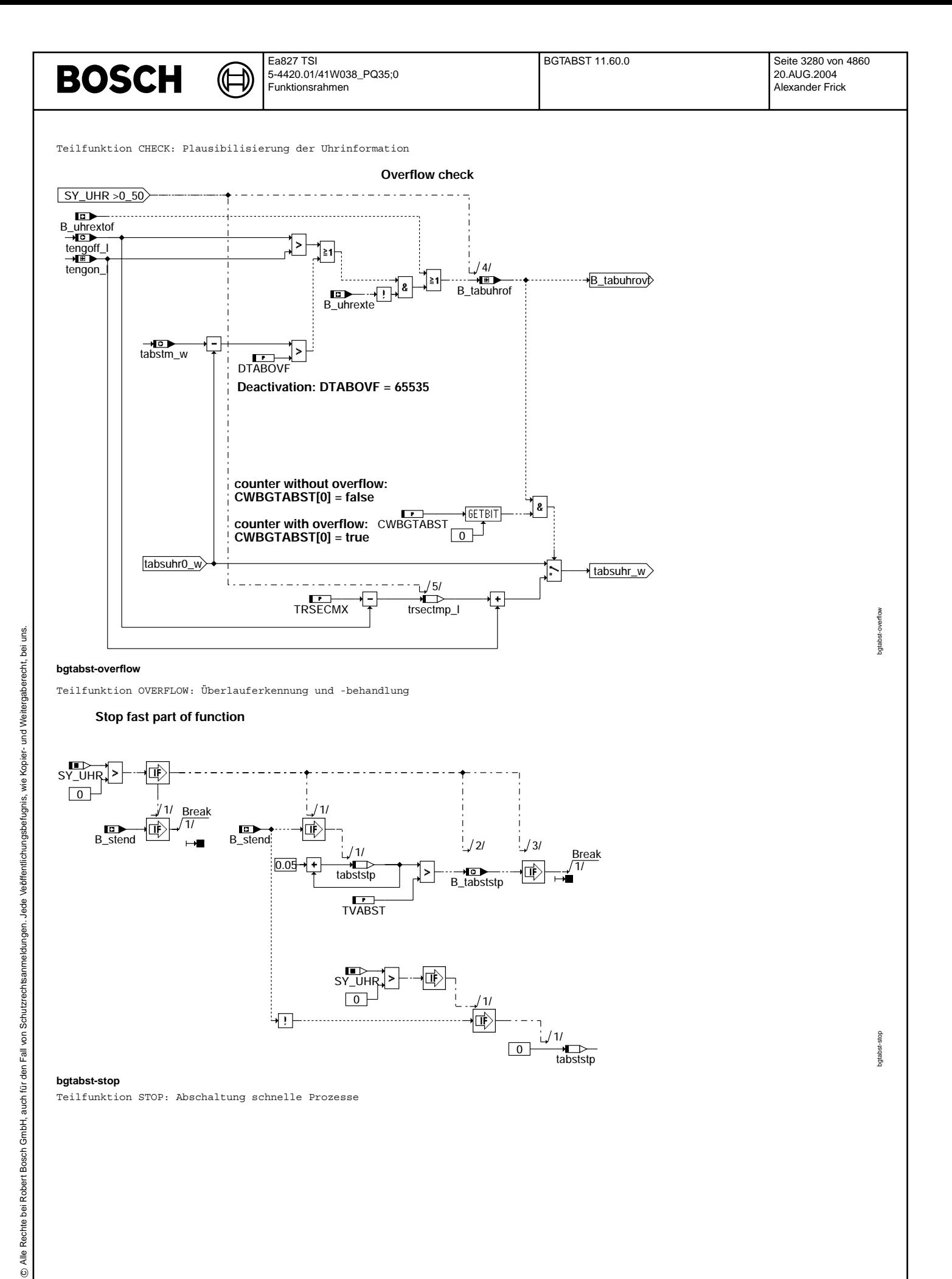

.. — vo<br>B\_tabststp

1/

को

 $\ket{\vec{\mathbb{F}}}$ 

 $\sqrt{0}$ 

吨

1/

 $\overrightarrow{\phantom{a}}$ tabststp  $\sqrt{11}$ 

**bgtabst-stop**

Teilfunktion STOP: Abschaltung schnelle Prozesse

0.05

भा

 $\frac{1}{1}$ tabststp

TVABST

 $\boxed{0}$ SY\_UHR

bgtabst-stop

bgtabst-stop

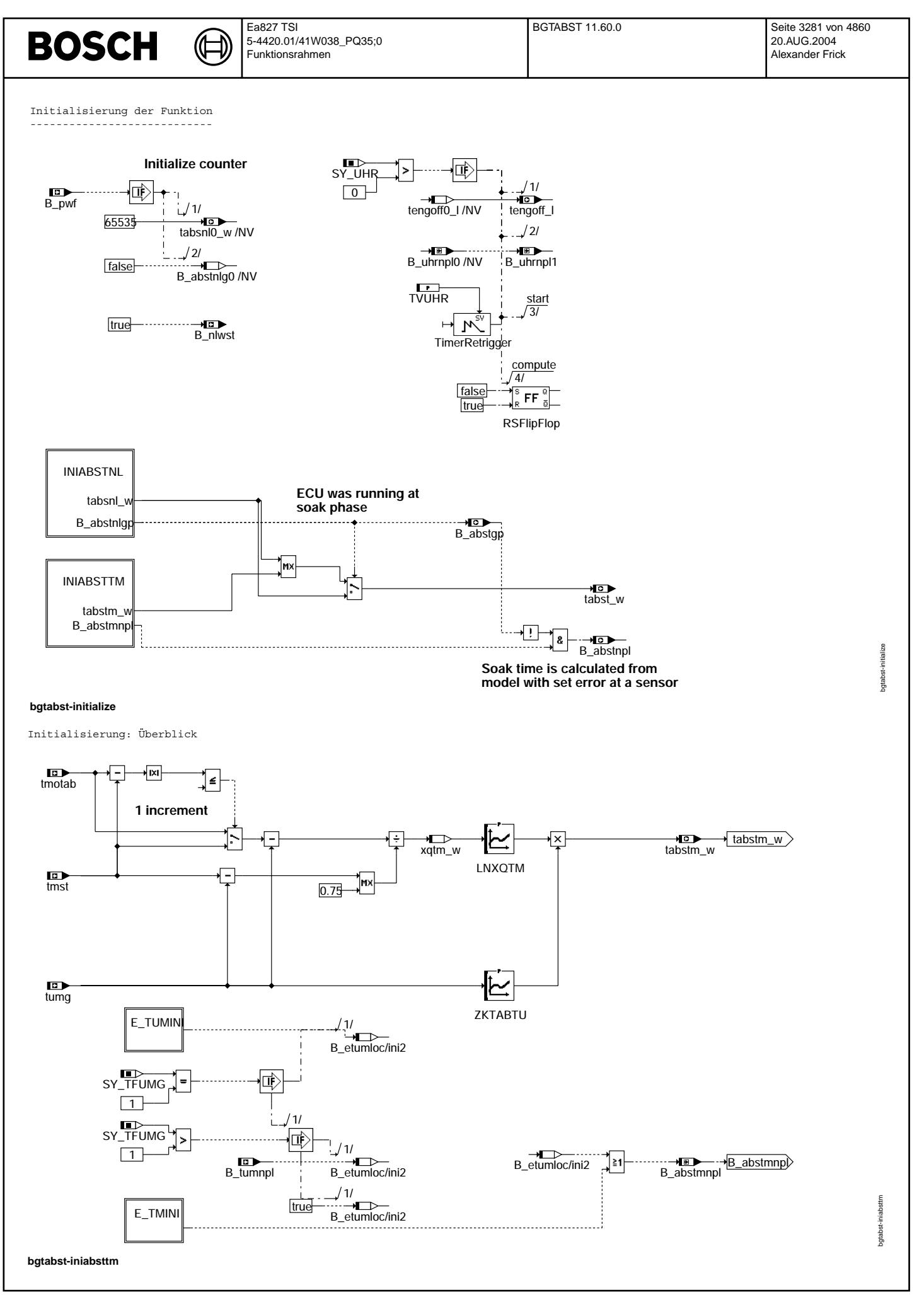

Vivace (version fdr3-26d of Mar 9 2004 15:01:25), processed at Fri Aug 20 11:30:19 2004

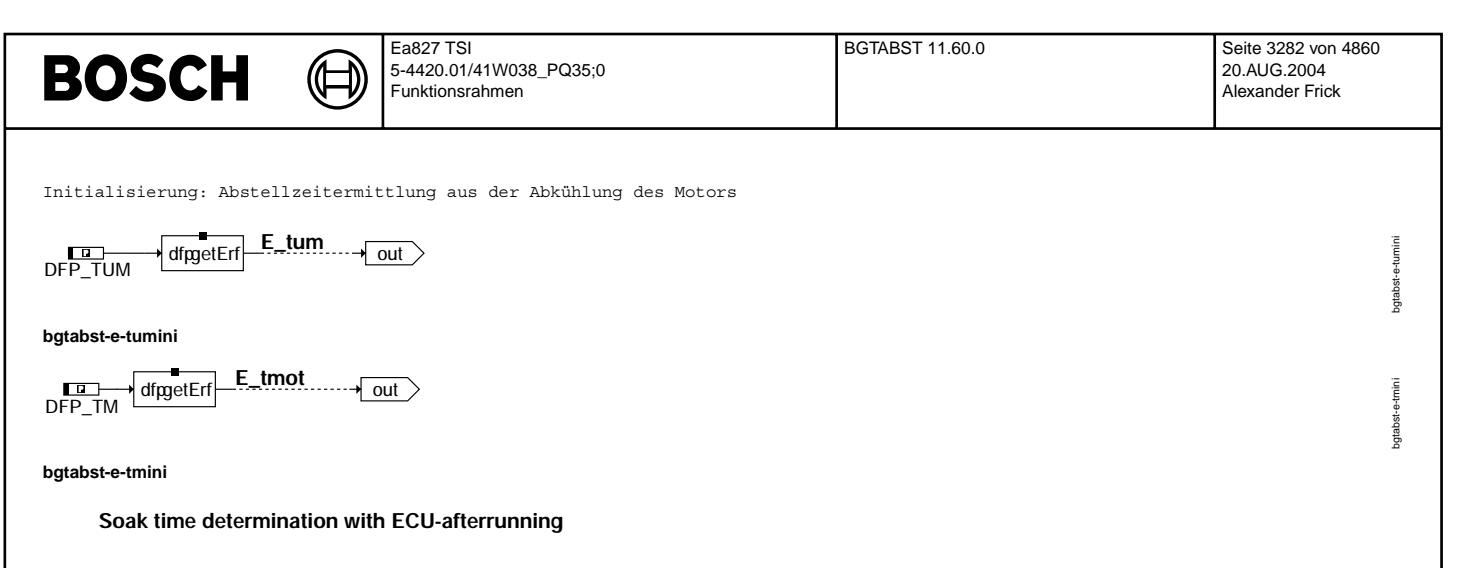

**B\_abstnlgp = true:**

**tabsnl\_w is exact, not only minimum value**

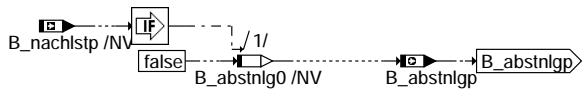

tabsnl\_w <del>o</del><br>tabsnl0\_w /NV tabsnl\_w

**bgtabst-iniabstnl**

Initialisierung: Abstellzeitermittlung mit Hilfe eines SG-Nachlaufs

# **ABK BGTABST 11.60.0 Abkurzungen ¨**

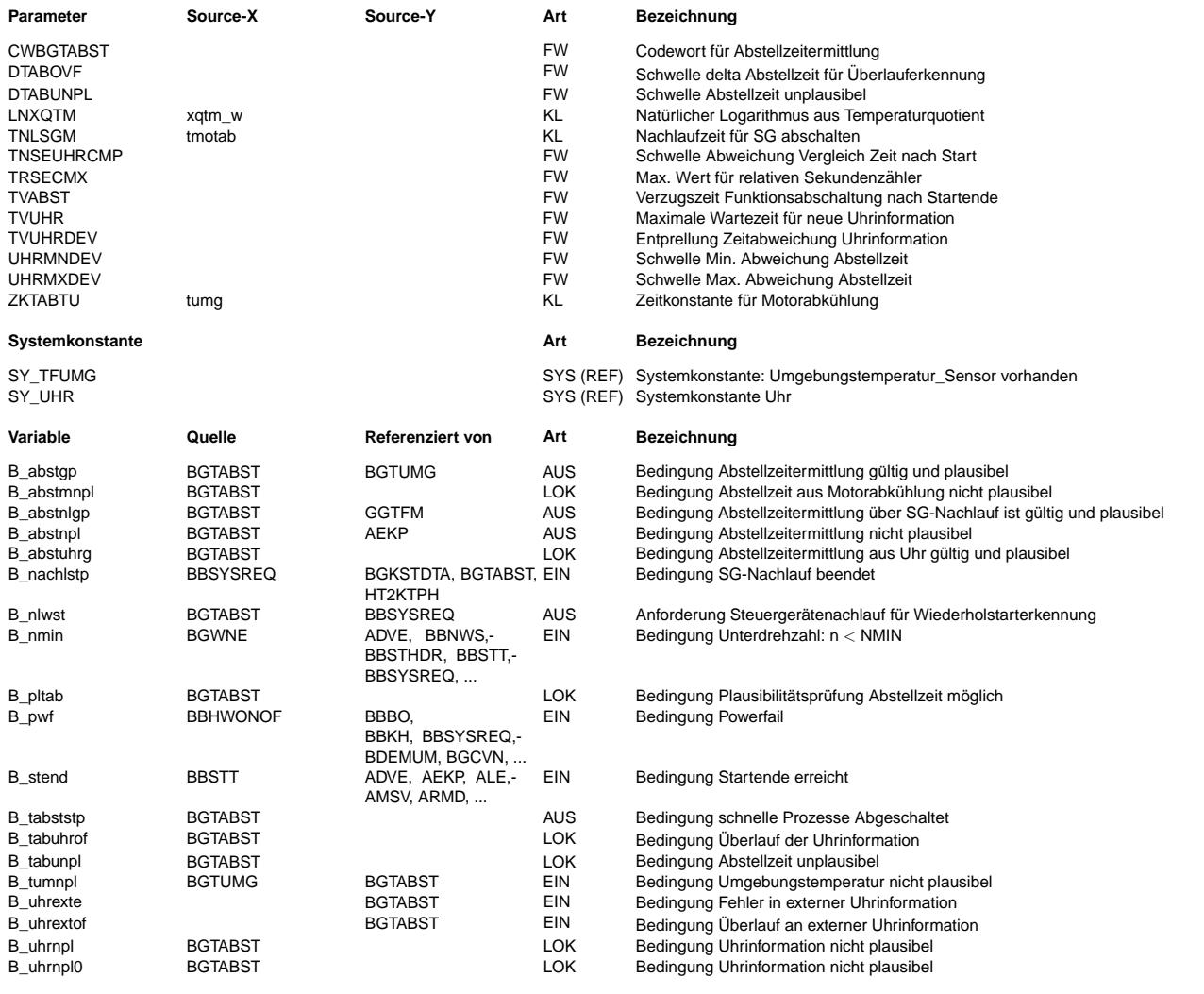

bgtabst-iniabstnl

bgtabst-iniabstnl

# **BOSCH**

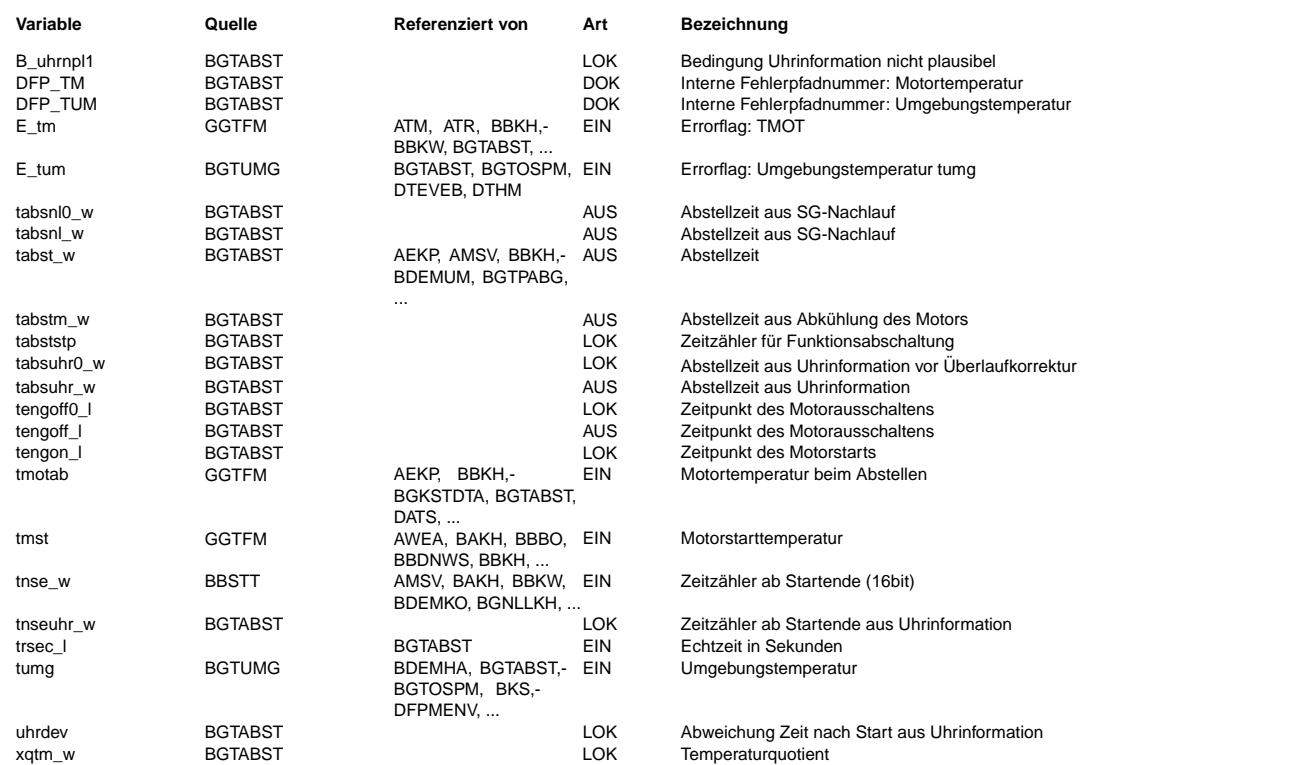

### **FB BGTABST 11.60.0 Funktionsbeschreibung**

Die Abstellzeit tabst\_w kann je nach gegebener Umgebung auf unterschiedliche Arten bestimmt werden. ¨Uber die Systemkonstante SY\_UHR kann die jeweils verf¨ugbare Umgebung definiert werden. Unterschieden werden folgende Arten der Abstellzeitermittlung, die je nach Konfiguration in Kombination zum Einsatz kommen können:

1. Abstellzeitermittlung über SG-Nachlauf:

------------------------------------------

Hierbei läuft im Prinzip immer ein Zeitzähler wenn der Motor steht. Dabei ist es gleichgültig, ob der Motor durch Ausschalten, Abwürgen oder Absterben abgestellt wurde. Immer wenn der Motor läuft, wird dieser Zeitzähler resetiert.<br>Ausschalten, Abwürgen oder Absterben abgestellt wurde. Immer wenn der Motor läuft, wird dieser Zeitzähle Somit kann auf einfache Art sehr zuverlässig eine sekundengenaue Abstellzeit ermittelt werden. Nachteil hierbei ist, daß dies nur möglich ist, solange das SG zwischen Abstellzeitpunkt und Startzeitpunkt nicht deaktiviert war. Dies zeigt das Bit B\_abstnlgp an.

Im Fall, daß das SG während der Abstellphase deaktiviert war, ist die Abstellzeit aus dem SG Nachlauf nur noch eine "minimale" Abstellzeit, da die Zeit während der das SG inaktiv war nicht bekannt ist. Doch auch diese Information kann in Verbindung mit der Abstellzeit aus der Motorabkühlung oder einer Uhrinformation mit grober Auflösung noch wertvolle Information sein.

Die erforderliche (zulässige) Nachlaufzeit für die Wiederholstarterkennung wird abhängig von der Motorabstelltemperatur in der Kennlinie TNLSGM vorgegeben.

2. Abstellzeitermittlung aus der Abkühlung des Motors während der Abstellphase:

-------------------------------------------------------------------------------

Längere Abstellzeiten können in grober Näherung aus der Abkühlung des Motors nach dem Abstellen bestimmt werden. Hierbei wird davon ausgegangen, daß sich die Motortemperatur in der Abstellphase logarithmisch an die Umgebungstemperatur annähert.

Zur Berechnung wird aus der Motorabstelltemperatur tmotab und der -starttemperatur tmst, sowie der Umgebungstemperatur tumg die Größe xqtm\_w aus xqtm\_w = (tmotab - tumta) / (tmst - tumta) berechnet.

Die Kennlinie LNXQTM enthält die Werte des natürlichen Logarithmus ln(xqtm\_w).<br>Durch Multiplikation des ln(xqtm w) mit der Zeitkonstante ZKTABTU = f(tumg) erhält man die Abstellzeit tabstm w.

Die hierzu ben¨otigte Umgebungstemperatur tumg kann dabei gemessen, bzw. mittels Modell bestimmt sein (s.%BGTUMG).

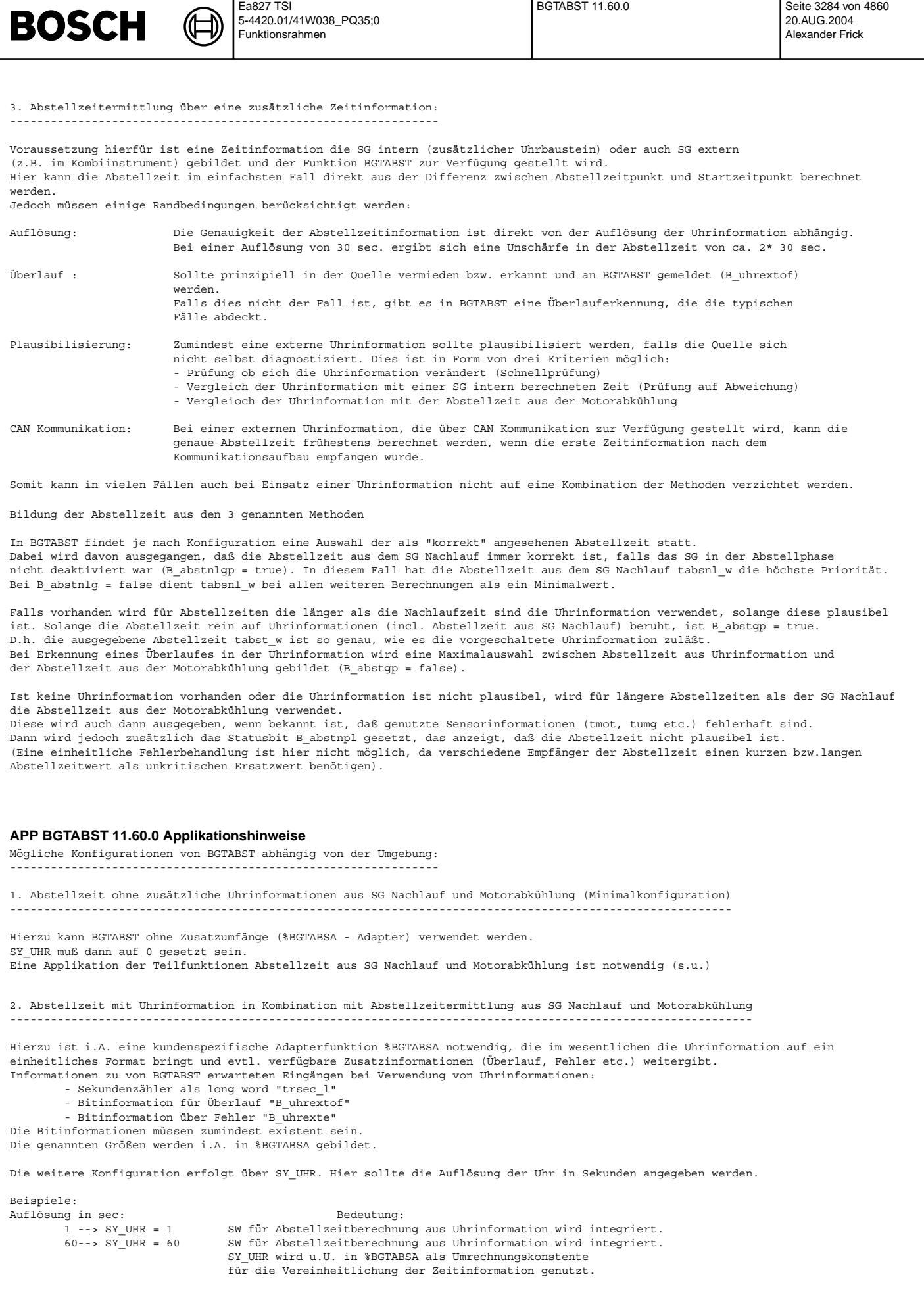

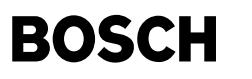

Applikation der 3 Methoden zur Abstellzeitermittllung: ------------------------------------------------------

1. Abstellzeit aus SG Nachlauf ------------------------------

In die Kennlinie TNLSGM in Teilfunktion ABSTNL sind abhängig von der Motorabstelltemperatur die für eine Erkennung von Wiederholstartverhältnissen erforderlichen bzw. maximal zugelassenen SG-Nachlaufzeiten in Sekunden einzutragen.

Innerhalb des Nachlaufs bleibt B\_nlwst so lange gesetzt, wie die geforderte Nachlaufzeit größer ist als die bisher tatsächlich abgelaufene Nachlaufzeit (tabsnl0\_w). Mit Erreichen der Abstellzeitforderung wird B\_nlwst zurückgesetzt. Wird der Nachlauf unterbrochen (B\_nachlstp = true) ist tabsnl\_w eine minimale Zeit die der Motor stand. Erfolgt w¨ahrend des Nachlaufs ein Neustart (B\_nachlstp = false) ist tabsnl\_w absolut richtig (B\_abstnlgp).

Erstdaten für TNLSGM:

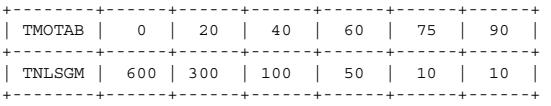

2. Abstellzeit aus Mororabkühlung ---------------------------------

Diese Methode ist von einer geringeren Genauigkeit als die zuvor beschriebenen. Die Abstellzeit wird aus dem Produkt der von der Umgebungstemperatur abh¨angigen Zeitkonstante, abgelegt in der Kennlinie ZKTABTU, und dem natürlichen Logarithmus aus dem Quotienten der Temperaturdifferenzen xqtm w bestimmt. Die Logarithmierung von xqtm\_w erfolgt mit Hilfe der Kennlinie LNXQTM.

Feste Daten für LNXQTM:

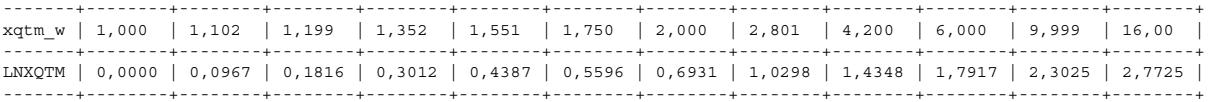

Die Zeitkonstante ZKTABTU ist für vier Umgebungstemperaturen zu applizieren, z.B. Tu = -20℃C, 0℃C, 20℃ und 40°C. Hierzu sind Messungen der Motortemperatur nach Abstellen des Motors bei T1 = tmotab = 80°C und obigen Umgebungstemperaturen<br>durchzuführen. Die erforderliche zweite Temperatur T2 = tmot ist nach der Abstellzeit dt zu besti Genauigkeit gewünscht wird (z.B. 1800 s). Die Zeitkonstante errechnet sich dann aus

 $ZKTABTU = dt / ln((T1 - Tu)/(T2 - Tu))$ .

Die Umgebungstemperatur tumg wird aus %BGTUMG empfangen. Diese wird je nach Konfiguration entweder mit einem Sensor gemessen, oder wird mittels eines Modells (im wesentlichen aus der Ansauglufttemperatur - Offset) gewonnen. Ist einer der benutzten Sensoren als Fehlerhaft erkannt, wird tumg trotzdem verwendet und B\_abstmnpl gesetzt. In dem Fall, das die letztendlich ausgegebene Abstellzeit tabst w bei B abstmnpl =true aus der Abstellzeit tabstm w gebildet wird, wird ebenfalls B\_abstnpl = true gesetzt und somit angezeigt, daß die Abstellzeit jetzt Fehlerhaft sein kann. (Eine einheitliche Fehlerbehandlung ist hier nicht möglich, da für unterschiedliche Empfänger der Abstellzeit eine kurze<br>bzw. lange Abstellzeit im Fehlerfall der unkritische Wert ist.

Erstdaten für ZKTABTU:

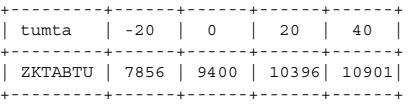

3. Abstellzeitermittlung über Uhrinformation --------------------------------------------

Plausibilitätsprüfung:

---------------------- Es gibt 4 Kriterien für die Plausibilisierung der Uhrinformation

a) Prüfung auf Veränderung der Uhrinformation Hier wird geprüft, ob sich die Uhrinformation in bestimmten Zeitabständen verändert - also läuft. Diese Prüfung kann relativ schnell nach KL15 ein erfolgen. TVUHR sollte etwas länger sein, als der Aufbau der CAN Kommunikation dauert bzw. als die Auflösung der Uhrinformation ist. Bei Uhrinformationen, die sich bei aktivem SG (KL15 ein) nicht verändern, muß diese Prüfung deaktiviert werden. Erstdaten: Auflösung der Uhrinformation 1 sec. --> TVUHR = 2 sec<br>Auflösung der Uhrinformation 90 sec. --> TVUHR = 92 sec Deaktivierung dieses Pfades: TVUHR = 255 sec

b) Vergleich der Zeit nach Start tnse\_w mit der aus Uhrinformation berechneten Zeit nach Start Hier wird aus der Uhrinformation die Zeit nach Start berechnet und mit der SG Größe tnse\_w verglichen. Ist die Abweichung größer als die Schwelle UHRMXDEV, wird die Uhrinformation als nicht plausibel erkannt.

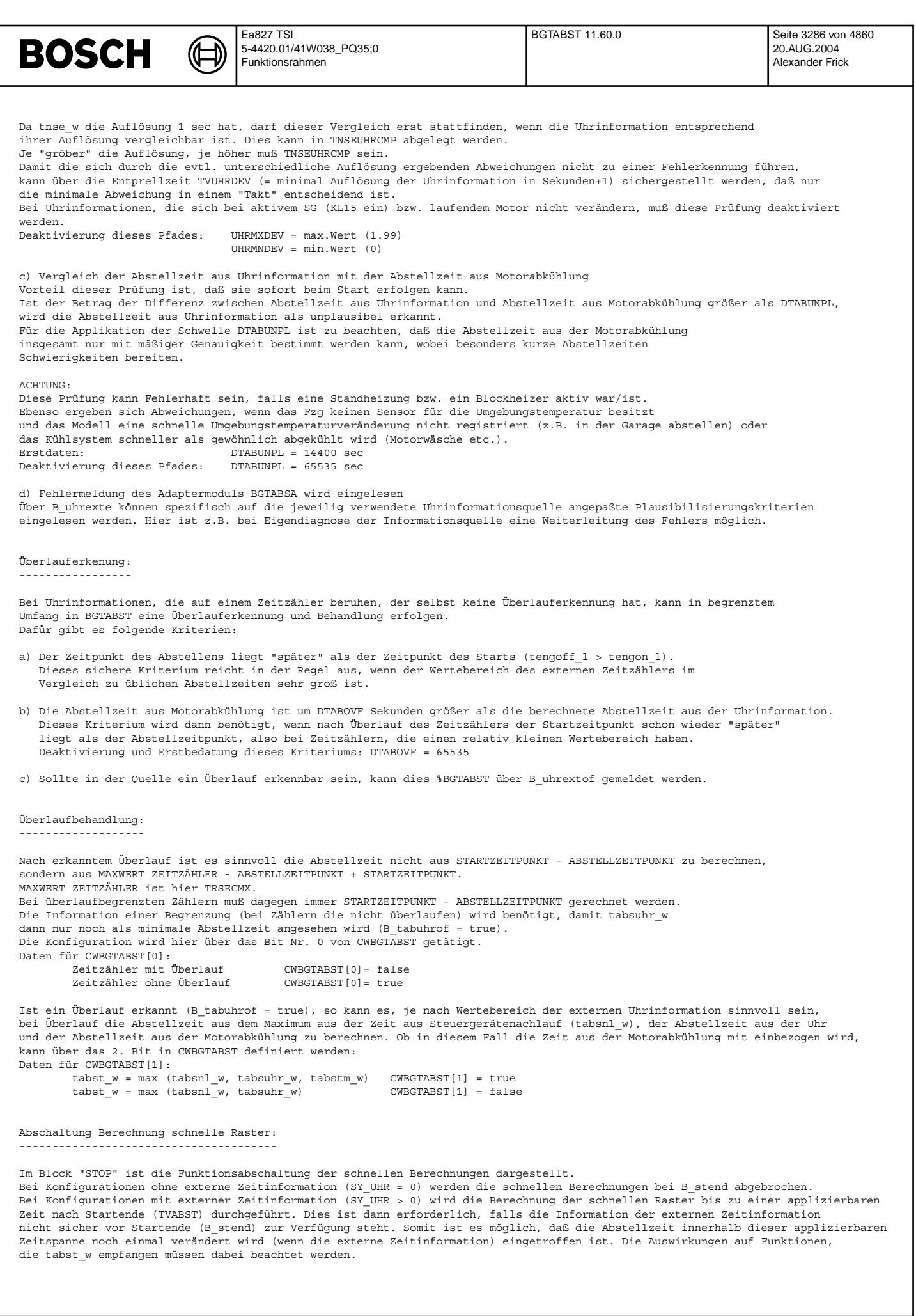

```
© Alle Rechte bei Robert Bosch GmbH, auch für den Fall von Schutzrechtsanmeldungen. Jede Veöffentlichungsbefugnis, wie Kopier- und Weitergaberecht, bei uns.
                         © Alle Rechte bei Robert Bosch GmbH, auch für den Fall von Schutzrechtsanmeldungen. Jede Veöffentlichungsbefugnis, wie Kopier- und Weitergaberecht, bei uns.
```
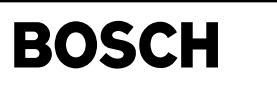

# **FU BGWNE 1.90.1 Berechnete Basis-Gro¨ßen fur Winkel- und Drehzahlerfassung ¨**

**FDEF BGWNE 1.90.1 Funktionsdefinition**

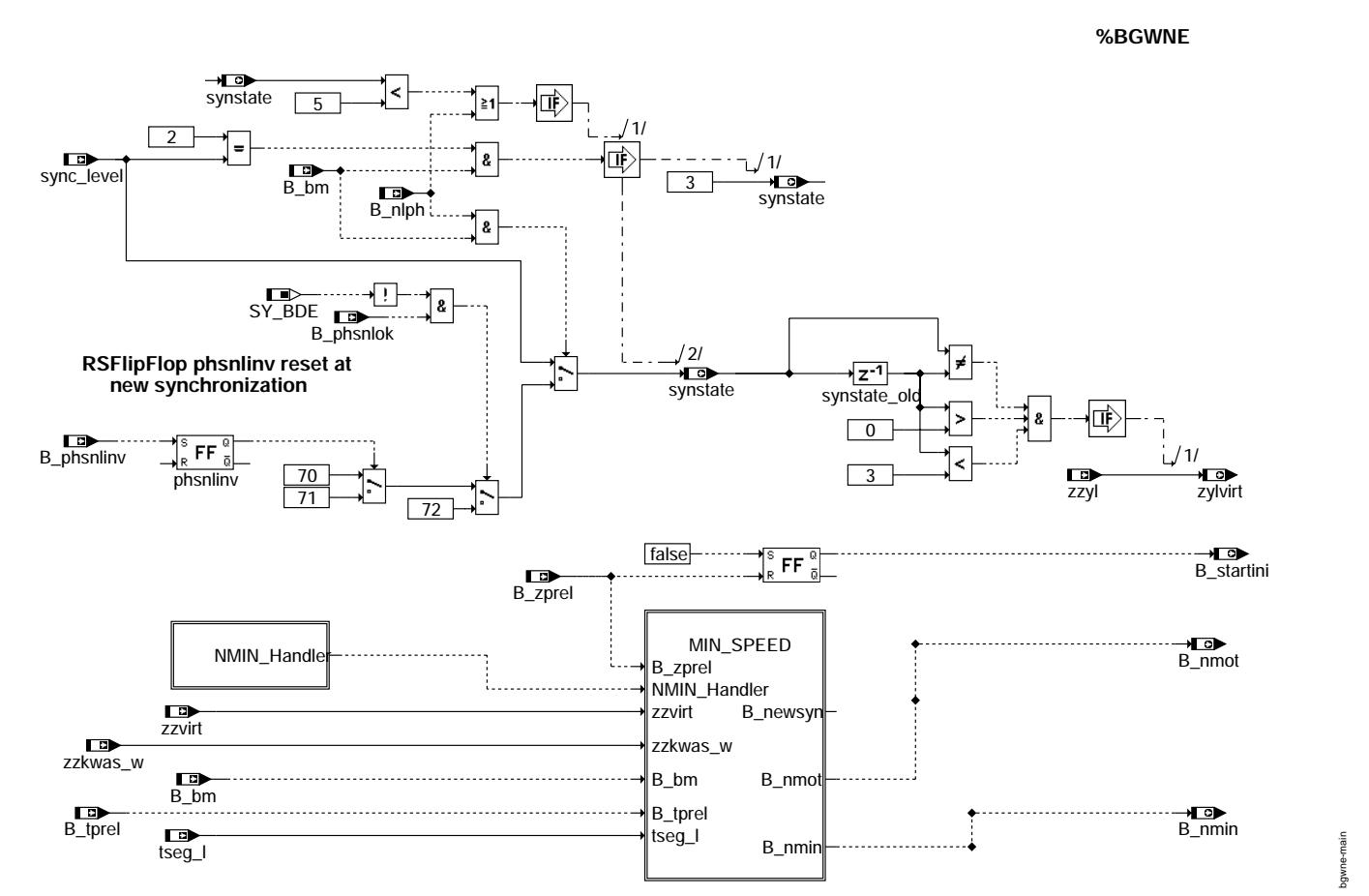

### **bgwne-main**

Berechnetete Basisgrößen der Winkel- und Drehzahlerfassung -----------------------------------------------------------

Zahn nach der Zahnentprellung gemeldet.

Der Hardwaretreiber meldet nach einer Umsynchronisation den aktuellen Synchronisationsstatus (sync\_level). Dieser wird in der Variablen synstate abgespeichert. Wird über Auslauferkennung synchronisiert, so wird der Synchronisationsstatus am ersten gültigen

Bei Notlauf Phasengeber (NLPH) übernimmt die Größe synstate nicht die Werte aus dem Hardwaretreiber, sondern spezifische Werte: 70 71 und 72.

Bei aktivem NLPH und der ersten Bezugsmarke (B\_nlph = true) wird synstate auf 70 gesetzt.

Falls eine invertierte Phasenlage detektiert wird (B\_phsnlinv = true), wird eine Umsynchronisation ausgelöst und synstate auf 71 gesetzt.

Bei Saugrohreinspritzung wird synstate auf 72 gesetzt, wenn die Synchronisation erfolgreich abgeschlossen ist (B\_phsnlok = true).

Wird vom Hardwaretreiber Unterdrehzahl erkannt (NMIN\_Handler), so wird in der Hierarchie MIN\_SPEED die Bedingung B\_nmin gesetzt und B\_nmot zurückgesetzt.

Ferner werden die Größen zylvirt und B\_startini gebildet. In der Größe zylvirt wird der Wert des Zylinderzählers zzyl beim Übergang von der virtuellen Synchronisation vor der Lücke in den normalen synchronisierten Betrieb nach erkannter Lücke abgespeichert. Die Bedingung B startini gibt an ob das System im Zustand C inisyn und über C ini in den entsprechenden Zustand gekommmen ist.

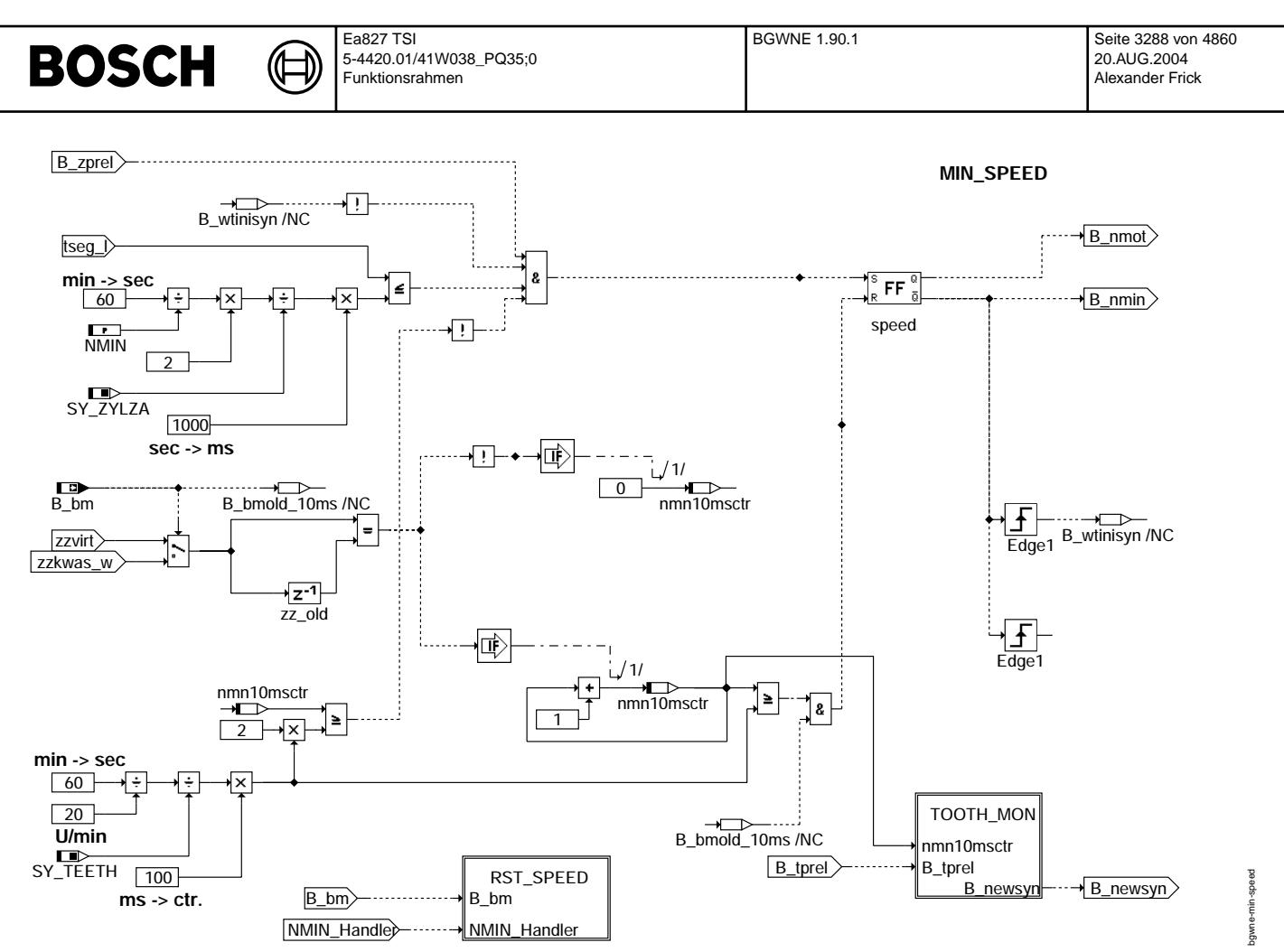

# **bgwne-min-speed**

Unterdrehzahlerkennung -----------------------

Die Bedingung B\_nmin verhält sich komplementär zu B\_nmot. In der Initialisierung (C\_inisyn) wird B\_nmot auf false gesetzt. Sobald die Zahnentprellung abgelaufen und die Drehzahl größer der Schwelle NMIN ist wird die Bedingung B\_nmot gesetzt (tseg\_l wird im nicht synchronisiertem Betrieb ¨uber die Zahnzeiten bestimmt). Die Bildung von B\_nmot und B\_nmin erfolgt in jedem Betriebsbereich.

Damit B\_nmin nicht über tseg\_l zurückgesetzt wird bevor C\_inisyn durchlaufen wurde, wird die Bedingung B\_wtinisyn gesetzt.<br>B wtinisyn wird in C inisyn zurückgesetzt.

Das Rücksetzen von B\_nmot erfolgt über zwei Pfade. Erkennt der Hardwaretreiber aufgrund der Zahnzeiten auf Unterdrehzahl, so wird die Bedingung B\_nmot im nächsten 10ms Raster zurückgesetzt und B\_nmin gesetzt (Hierarchy RST\_SPEED). Somit wird im Normalbetrieb eine Neusynchronisation im nächsten 10ms Raster ausgelöst, nachdem die Unterdrehzahl vom Hardwaretreiber erkannt wurde.

In bestimmten Fällen wird die Unterdrehzahl im Hardwaretreiber jedoch nicht erkannt. Daher werden im 10ms Raster die Zahnzähler zzvirt (Zahnzähler vor Lücke) und zzkwas\_w (Zahnzähler nach Lücke) überwacht. Bei konstantem Wert der Zahnzähler wird der Zähler nmn10msctr in jedem 10ms Raster erhöht. Nach 50ms (60-2 Zähne Geberrad) ohne Winkeländerung wird B\_nmin ebenfalls zurückgesetzt, wenn die Position der Bezugsmarke bekannt ist. Ist die Position der Bezugsmarke noch nicht bekannt, so erfolgt die Unterdrehzahlüberwachung in der Hierarchy TOOTH\_MON.

Beim Erkennen von Unterdrehzahl im synchronisierten Betrieb wird die Synchronisation beendet und die Größen der Winkelbasis initialisiert (C\_inisyn).

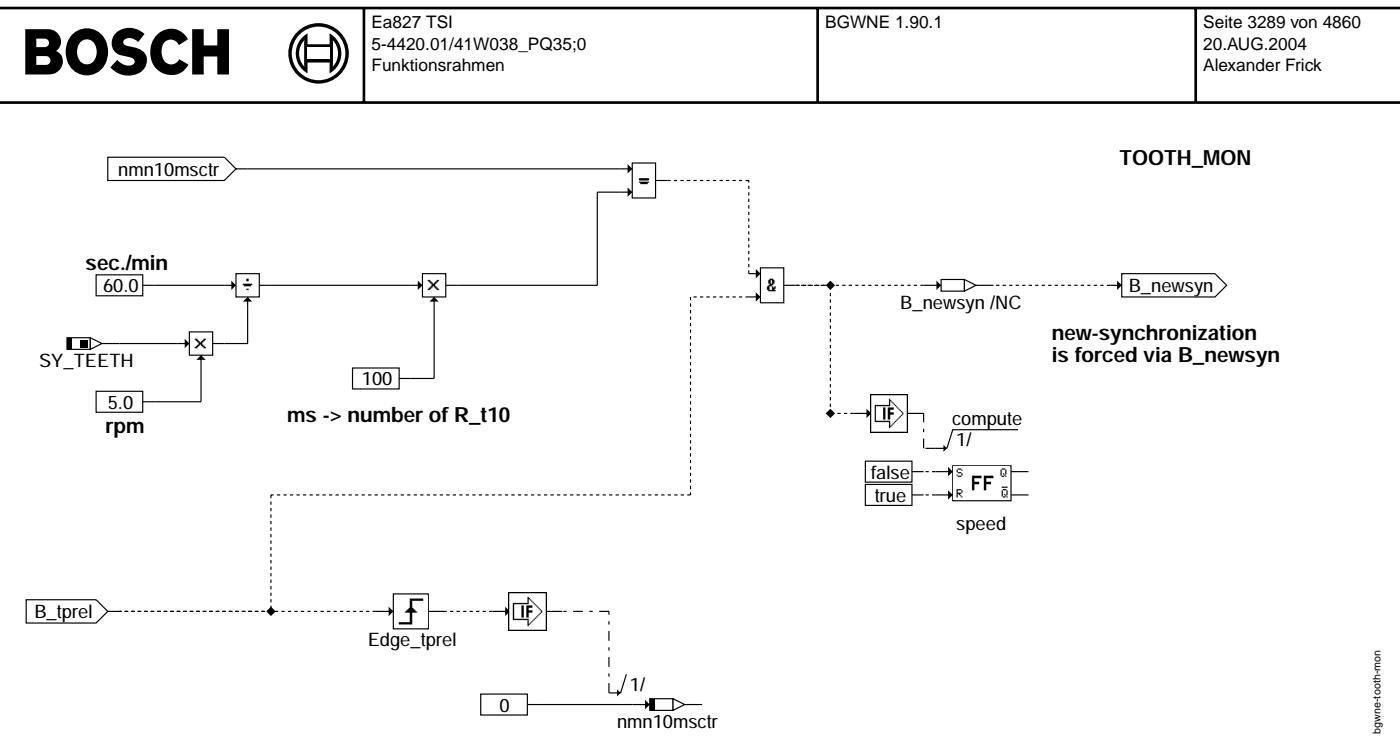

#### **bgwne-tooth-mon**

Zahnüberwachung ---------------

Hat der Zähler nmn10msctr den Wert 200ms (bei 60-2 Geberrad 5 Upm) erreicht, so wird eine Neuinitialisierung der Winkelbasis durch B\_newsyn vorgenommen. Die Bedingung B\_nmin wird gesetzt. Die Überwachung der Zahnzeiten findet im Normalbetrieb nach der Zeitentprellung (B\_tprel) statt. Ein Abwürgen bei dem das System in der Entprellphase stehenbleibt wird somit auch erkannt und durch die Neusynchronisation die Zahnentprellung neu gestartet.

### **ABK BGWNE 1.90.1 Abkurzungen ¨**

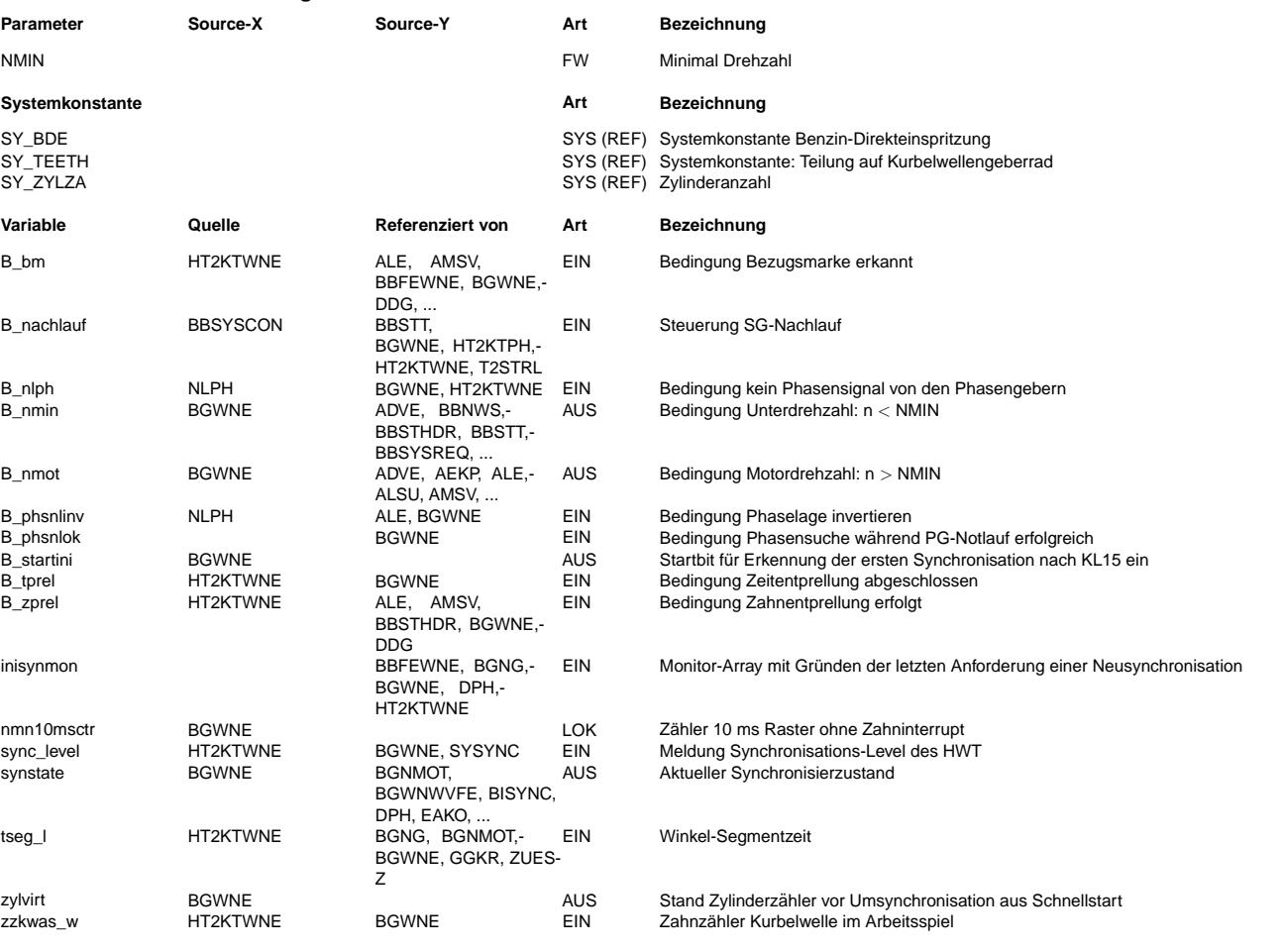

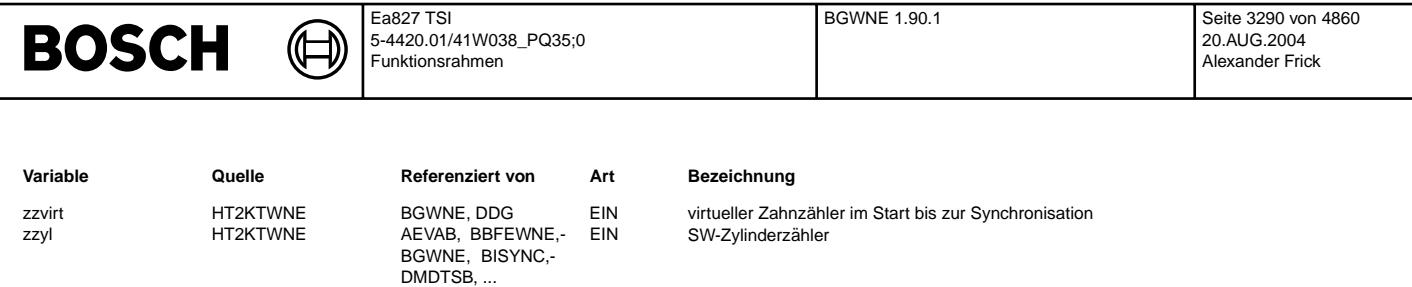

# **FB BGWNE 1.90.1 Funktionsbeschreibung**

Die Sektion %BGWNE beschreibt berechnete Basisgrößen für die Winkel- und Drehzahlerfassung. Die Funktion greift dabei direkt auf Größen des Hardwaretreibers zu.

Folgende Größen werden in dieser Funktion berechnet:

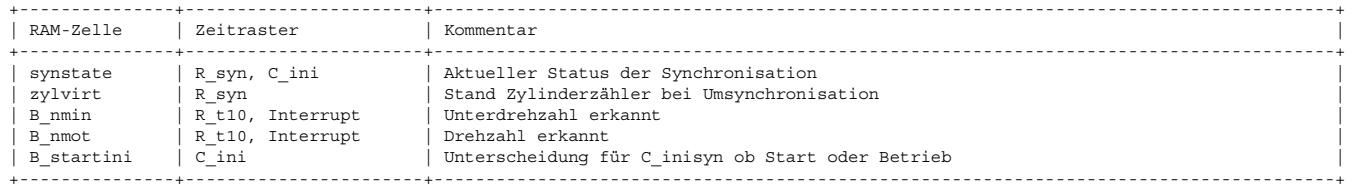

Status der Synchronisation (synstate) ---------------------------------------

Die Größe synstate gibt an über welche Methode aktuell synchronisiert ist. Die Größe bleibt auf dem Wert stehen, mit welchem die letzte Synchronisation durchgeführt wurde. Die Methode welche zuletzt angezeigt wird hat im System die höchste Priorität für die Synchronisation.

synstate kann folgende Werte annehmen (Abhängig ob jeweilige Synchronisationsmethode im System zugelassen):

- 0 System ist nicht synchronisiert
- 1 System ist ¨uber Auslauferkennung (Motorabstellposition) synchronisiert
- system ist über Schnellstartstufe II synchronisiert (Mustererkennung über KW + NW-Signal ohne Lücke)
- 3 System ist ¨uber Schnellstartstufe II synchronisiert (Mustererkennung ¨uber KW + NW-Signal mit L¨ucke)
- 4 System ist über Bezugsmarke und Phasenpegelabfrage synchronisiert 5 System ist ¨uber Bezugsmarke und Phasenmustererkennung synchronisiert

-Beim Notlauf Drehzahlgeber nimmt synstate folgende Werte an:

50 System ist über im Notlauf-Drehzahlgeber synchronisiert.

-Beim Notlauf Phasengeber übernimmt synstate folgende Sonderwerte -bei BDE:

- 70 Notlauf ist aktiv (keine Phasengeber vorhanden) und die erste Bezugsmarke ist erkannt. Bei richtiger Phasenlage ist das System synchronisiert und synstate bleibt auf diesem Wert.
- 71 Eine invertierte Phasenlage wurde detektiert. Es erfolgt eine Umsynchronisation. Das System ist jetzt richtig synchronisiert.

-Bei SRE:

- 70 Notlauf ist aktiv (keine Phasengeber vorhanden) und die erste Bezugsmarke ist erkannt. Die Phasenlage kann entweder richtig oder falsch sein. Durch die aktive Doppelzündung läuft der Motor in beiden Fällen.
- 71 Eine invertierte Phasenlage wurde detektiert. Es erfolgt eine Umsynchronisation. Das System ist jetzt richtig synchronisiert. 72 Die Phasenlage wurde überprüft und gefunden. Die Doppelzündung wurde abgeschaltet (keine Zündung im LWOT).

Die Größe synstate wird in ini-Prozess und inisyn-Prozess mit 0 initialisiert.

Virtuelle Zylindernummer bei Umsynchronisation (zylvirt) ---------------------------------------------------------

In zylvirt wird die Zylindernummer zzyl vor der Umsynchronisation in den requlären Betrieb abgespeichert.

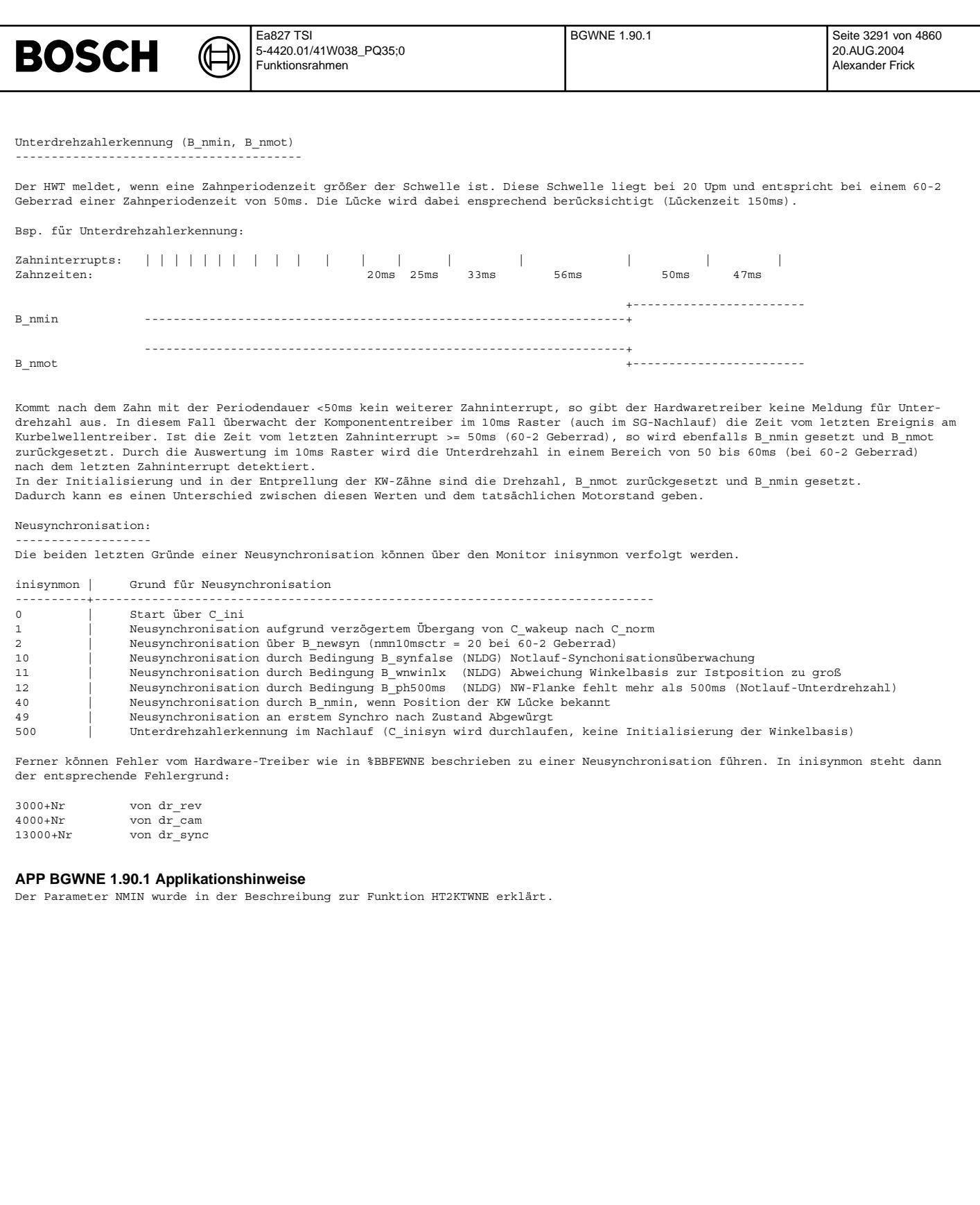

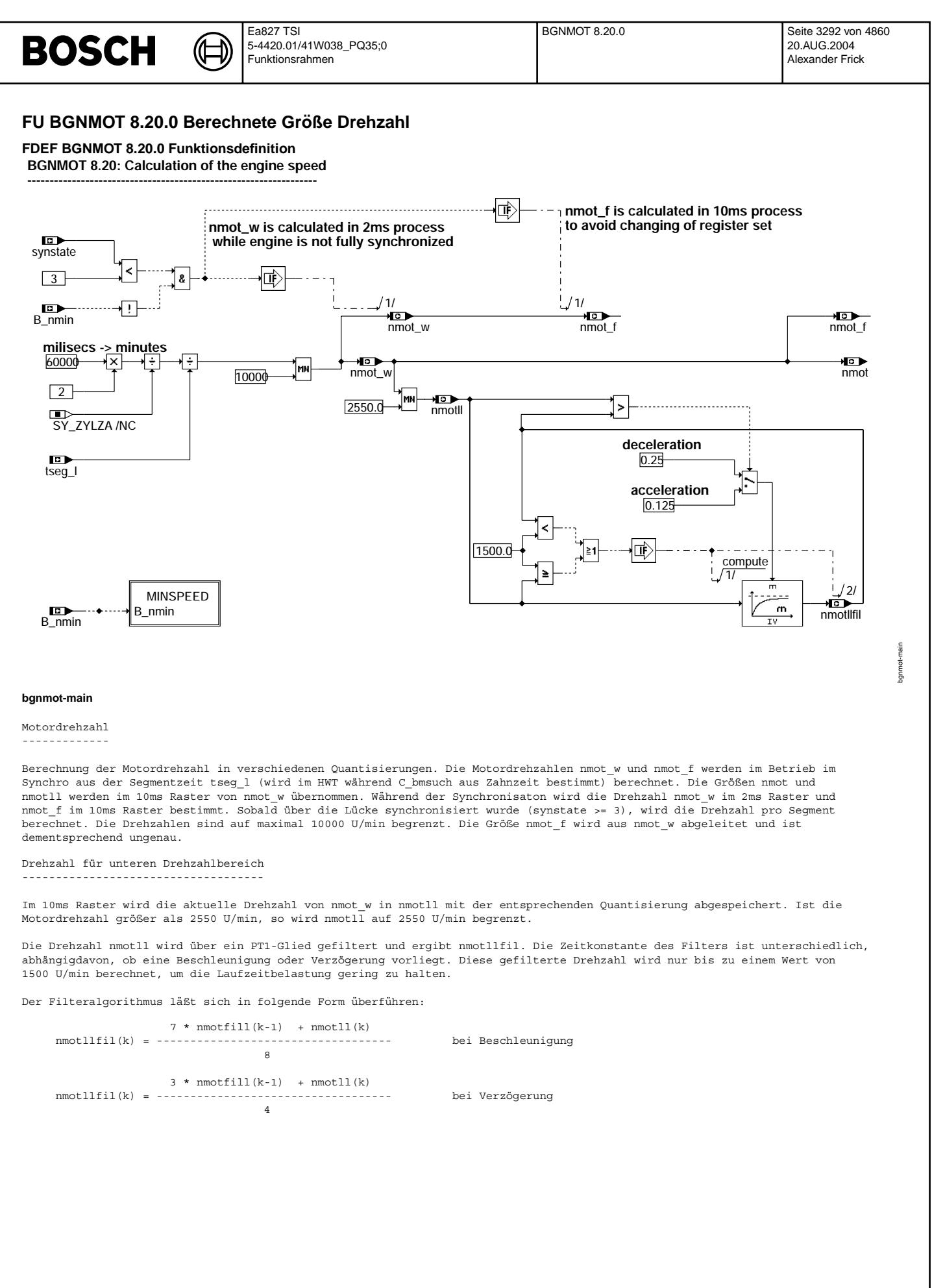

Vivace (version fdr3-26d of Mar 9 2004 15:01:25), processed at Fri Aug 20 11:30:19 2004

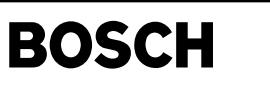

bgnmot-minspeed

gnmat-minspeed

**MINSPEED: ---------------**

### **In case of nmot < NMIN (B\_nmin = true) all nmots are set to 0.0**

惐  $\boxed{B_nmin}$ 

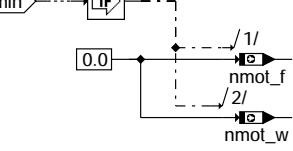

#### **bgnmot-minspeed**

Unterdrehzahl -------------

Wird auf Unterdrehzahl erkannt (B\_nmin = TRUE), so werden alle Motordrehzahlgrößen auf Null gesetzt.

# **ABK BGNMOT 8.20.0 Abkurzungen ¨**

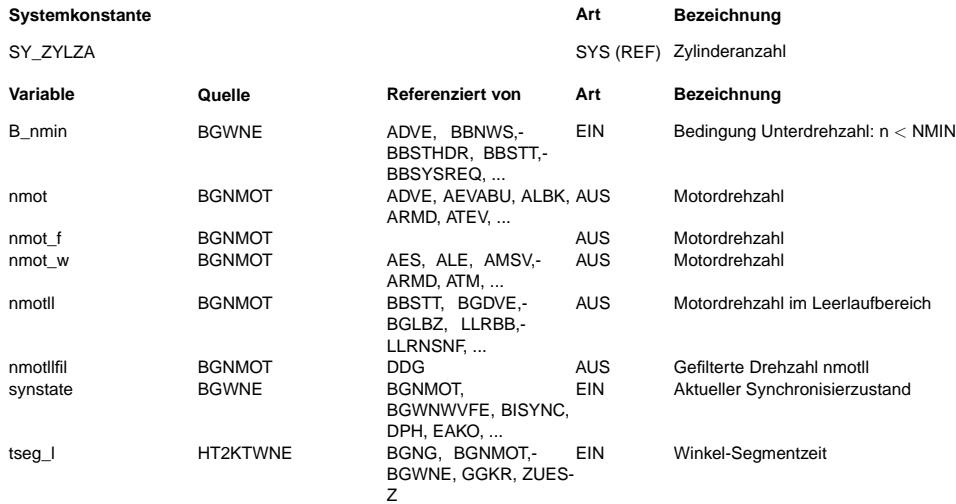

#### **FB BGNMOT 8.20.0 Funktionsbeschreibung**

Die Berechnung der Segmentzeit tseg\_l erfolgt in der TPU bzw. im Hardware-Treiber. Die Segmentzeit ist dabei die Zeit die während des Winkels 720 °KW / Zylinderzahl verstreicht. Gemessen wird die Zeit dabei jeweils am Synchro Zahn. Während der Bezugsmarkensuchphase (C\_bmsuch) wird die Segmentzeit im HWT aus der Zahnzeit berechnet. Solange noch keine Zahninterrupts in der TPU vorliegen, wird für tseg l der Maximalwert angegeben. Die Segemtzeit wird mittels eines Funktionsaufrufs in der Funktion %HT2KTWNE vom HWT erfragt und in die RAM Zelle tseg\_l abgespeichert.

Die Berechnung der Motordrehzahl und Unterdrehzahlerkennung erfolgt auch im SG-Nachlauf.

# **APP BGNMOT 8.20.0 Applikationshinweise**

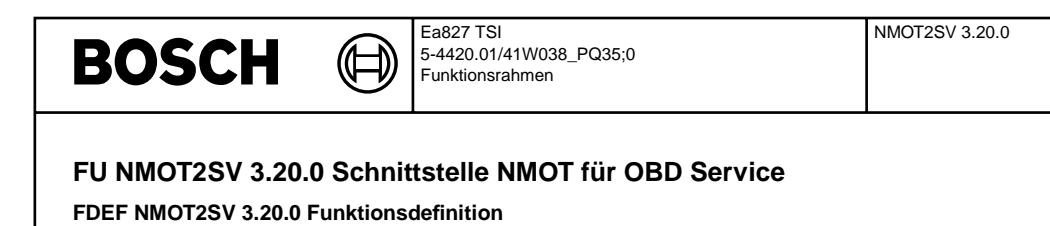

# **FUNCTION**

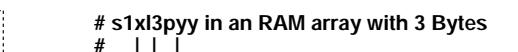

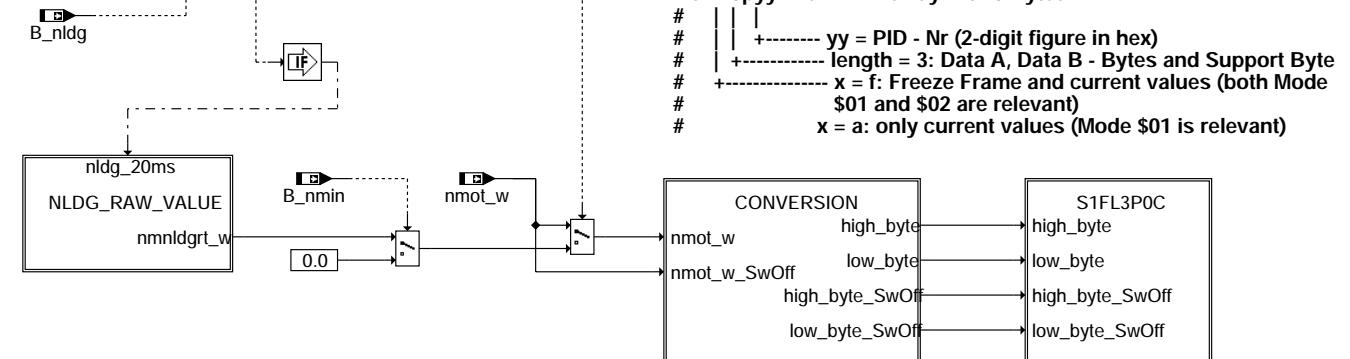

**nmot2sv-function**

SY\_NLDG 0

8

**NLDG\_RAW\_VALUE**

nmot2sv-function

unction mot2sv

nmot2sv-nldg-raw-value

imot2sv-nidg-raw

alue

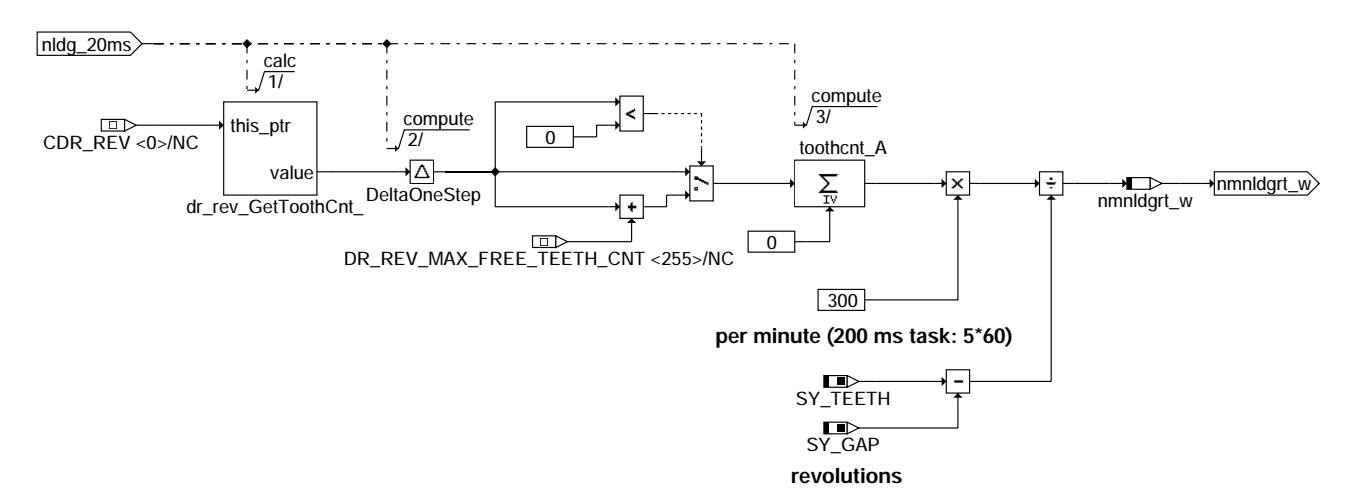

**nmot2sv-nldg-raw-value**

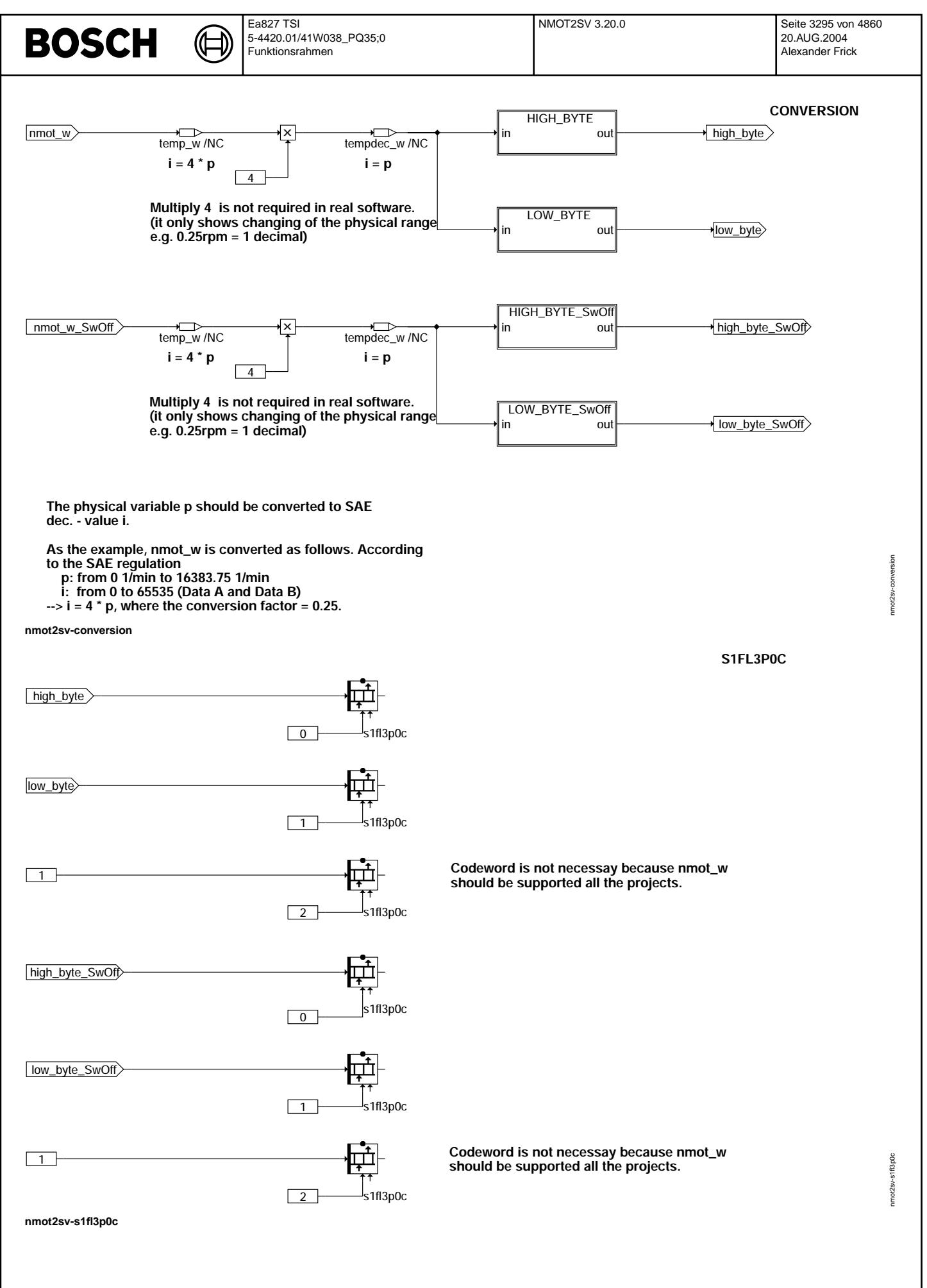

Vivace (version fdr3-26d of Mar 9 2004 15:01:25), processed at Fri Aug 20 11:30:19 2004

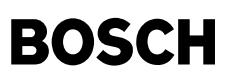

#### **ABK NMOT2SV 3.20.0 Abkurzungen ¨**

- ISO: International Organization for Standardization
- SAE: Society of Automotive Engineers, Inc.
- PID: Parameter Identification

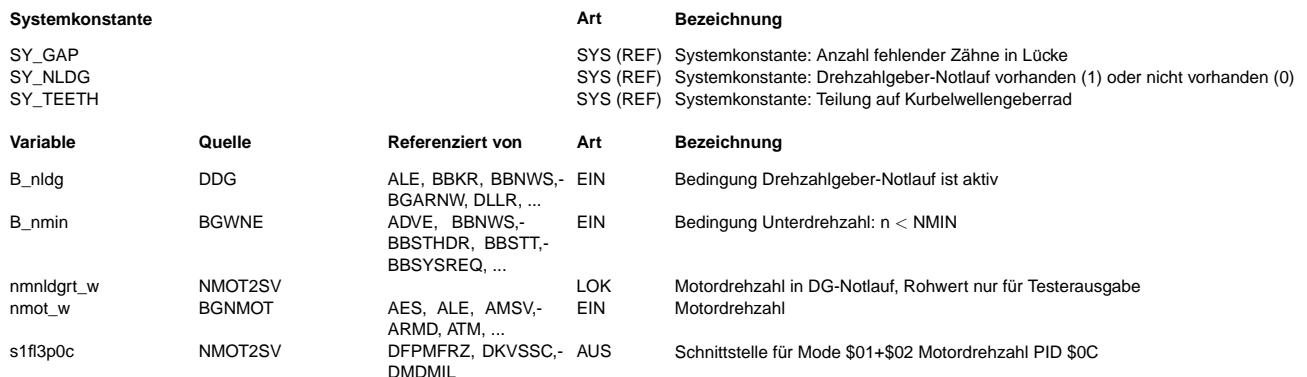

#### **FB NMOT2SV 3.20.0 Funktionsbeschreibung**

Diese Funktion stellt die Schnittstellen für die Übertragung der Motordrehzahl an das OBD Scan Tool bereit. Die Schnittstelle besteht aus dem Namen s1fl3p0c. Die genannte Schnittstellen besteht aus einem Array von 3 Bytes, wobei zwei Bytes für den Wert und ein Byte für die Supportinformation verwendet wird.

s1fl3p0c: Byte - Reihenfolge (high-Byte, low - Byte) nach Norm, d.h. s1fl3p0c.0 (DATA A) = high - Byte von Motordrehzahl nmot\_w, s1fl3p0c.1 (DATA B) = low - Byte von Motordrehzahl nmot\_w, s1fl3p0c.2 = Support (Bit 0: 1 = supported, 0 = nicht supported)

SAE-Quantisierung: ( $$0000 = 0$  rpm,  $$FFFF = 16383,75$  rpm, Quant = 0,25 rpm per bit)

Im Notlauf Drehzahlgeber wird eine Drehzahlrohinformation für das OBD Scan Tool berechnet, damit der Mechaniker in der Werkstatt die Möglichkeit hat, einen defekten von einem funktionierenden Drehzahlgeber zu unterscheiden. Dazu wird in der Hierarchie NLDG\_RAW\_VALUE mit der Funktion "dr\_rev\_GetToothCnt\_" ein frei laufender Z¨ahler der Drehzahlgeberflanken im 20ms-Raster abgefragt. Die Differenz von jeweils zwei aufeinanderfolgenden Zählerwerten wird auf Überlauf geprüft und zur Mittelwertbildung in toothcnt A aufsummiert. Im 200ms-Raster wird die Zahnflankensumme aus toothcnt\_A ausgelesen und die Rohdrehzahl nmnldgrt\_w wird berechnet:

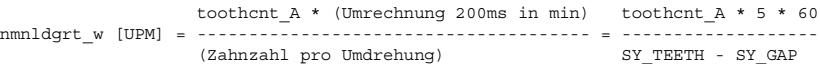

Im Nachlauf wird die berechnete Motordrehzahl nmot\_w an das OBD Scan Tool geliefert.

# **APP NMOT2SV 3.20.0 Applikationshinweise**

# **FU DDG 19.40.3 Diagnose Drehzahlgeber**

#### **FDEF DDG 19.40.3 Funktionsdefinition**

. In der %DDG wird die Diagnose des Drehzahlgebers durchgeführt. Die Diagnose erfolgt kontinuierlich bei jeder Kurbelwellenumdrehung. Die Eingangssignale der %DDG werden in den Sektionen %HT2KTPH, %HT2KTWNE, %BBFEWNE, %DPH und %BGWNE gebildet.

Ferner erfolgt in %DDG die Bildung des Freigabebits B nldg für den Drehzahlgebernotlauf.

Die Diagnose wird anhand folgender Signale bzw. Ereignisse durchgeführt:

- DG-Diagnose ¨uber die Auswertung der Phasengeber(PG,PG2,PG3,PG4)-Flankenwechsel unterhalb der Minimaldrehzahl
- DG-Diagnose über evtl. häufige Unterschreitungen der Minimaldrehzahl<br>- DG-Diagnose über evtl. Verluste der Bezugsmarke (BM-Lücke)
- 
- DG-Diagnose über die evtl. Korrektur der Lücke um plus/minus einen Zahn

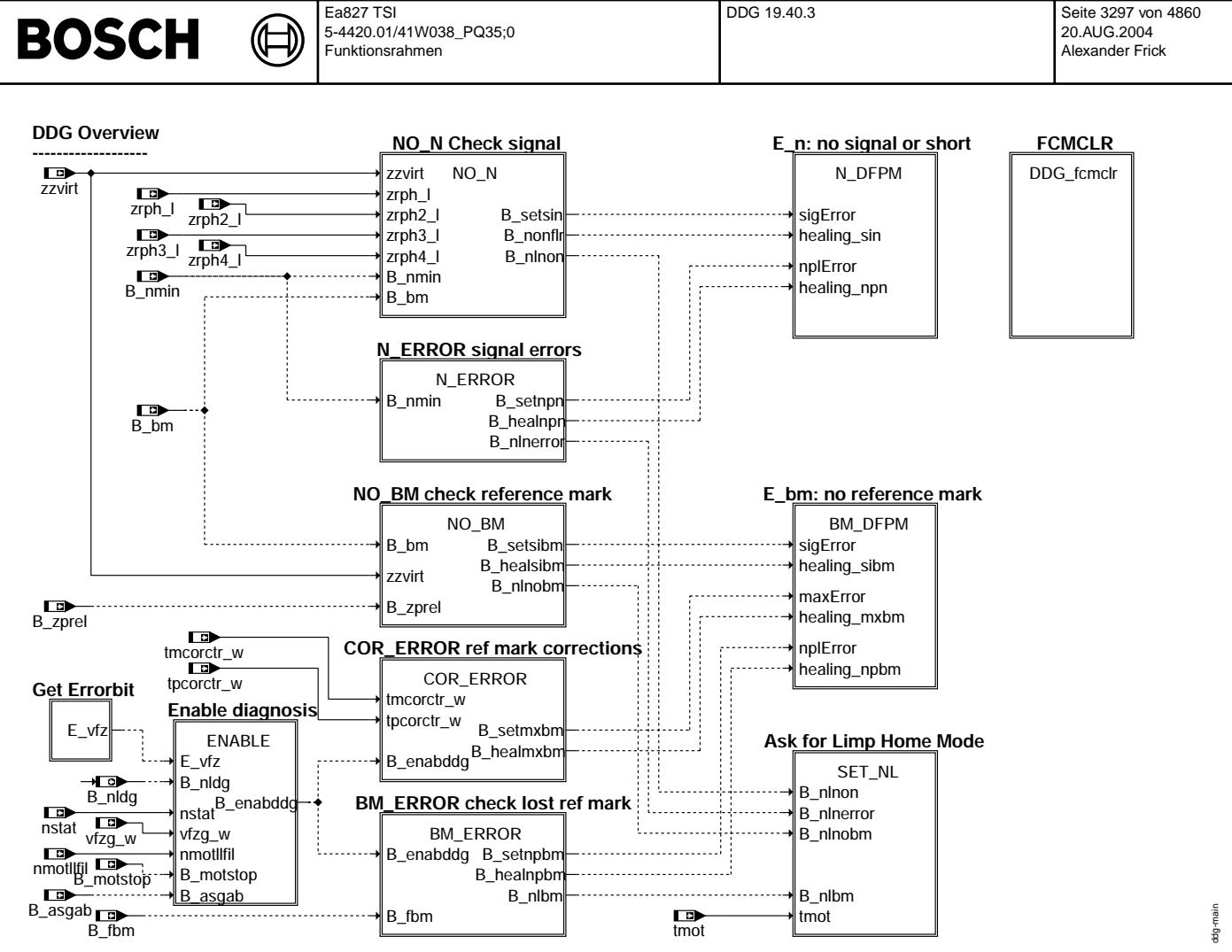

#### **ddg-main**

Funktionsübersicht MAIN

-----------------------

Die Sektion %DDG beschreibt die Diagnose des Drehzahlgebers (DG) an der Kurbelwelle, sowie die Anforderung des Drehzahlgeber-Notlaufs.

Die Diagnose ist in mehrere Unterfunktionen aufgeteilt:

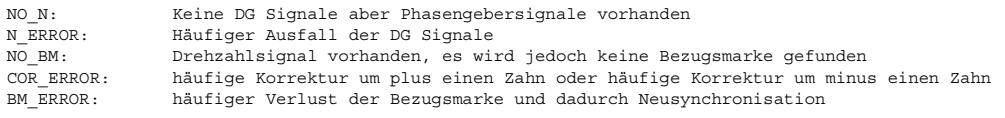

Zusätzliche Funktionalität ist in folgenden Hierarchien zusammengefasst:

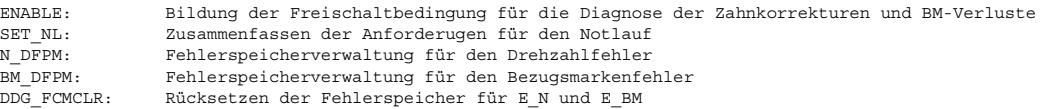

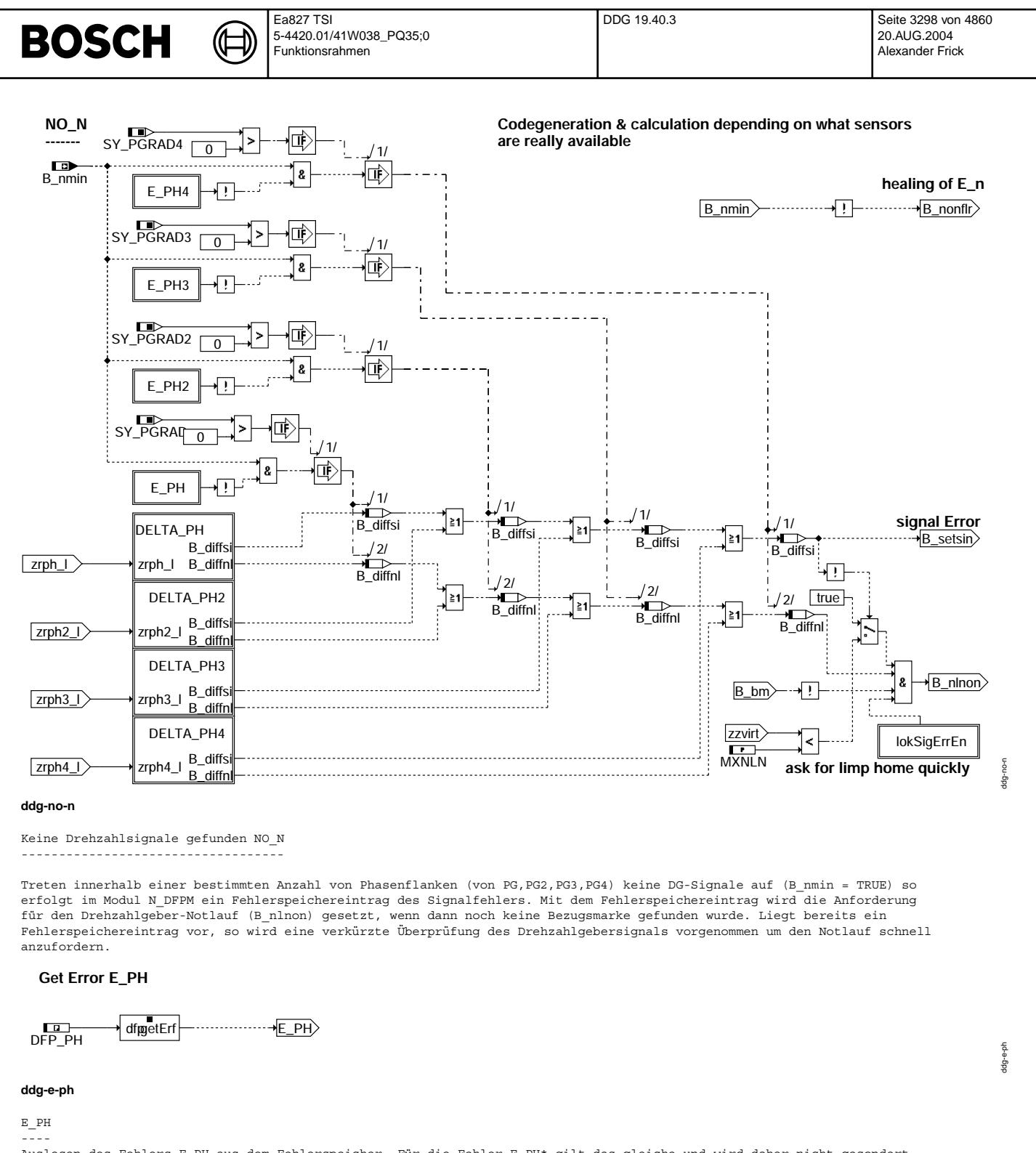

Auslesen des Fehlers E\_PH aus dem Fehlerspeicher. Für die Fehler E\_PH\* gilt das gleiche und wird daher nicht gesondert dargestellt.

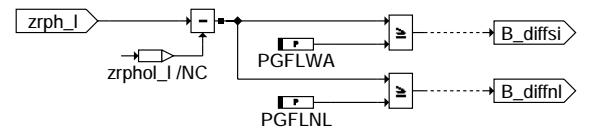

# **ddg-delta-ph**

#### DELTA-PH\* --------

Bildung der Differenz in der Umdrehung der Phasenflanken von der Initialisierung bis jetzt. Vergleich mit 2 Grenzen. Die Hierarchie ist für alle Phasengeber gleich aufgebaut. Das Bit B\_diffsi wird dann wahr, wenn von der Initialisierung bis jetzt mehr als PGFLWA Phasenflanken auftraten. Das gleiche gilt für das Bit B\_diffnl und die Grenze PGFLNL. Mit<br>dieser Information kann erkannt werden ob es einen Unterschied zwischen dem Phasensignal und dem Drehzahls

ddg-delta-ph

dg-delta-ph

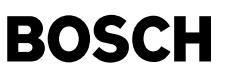

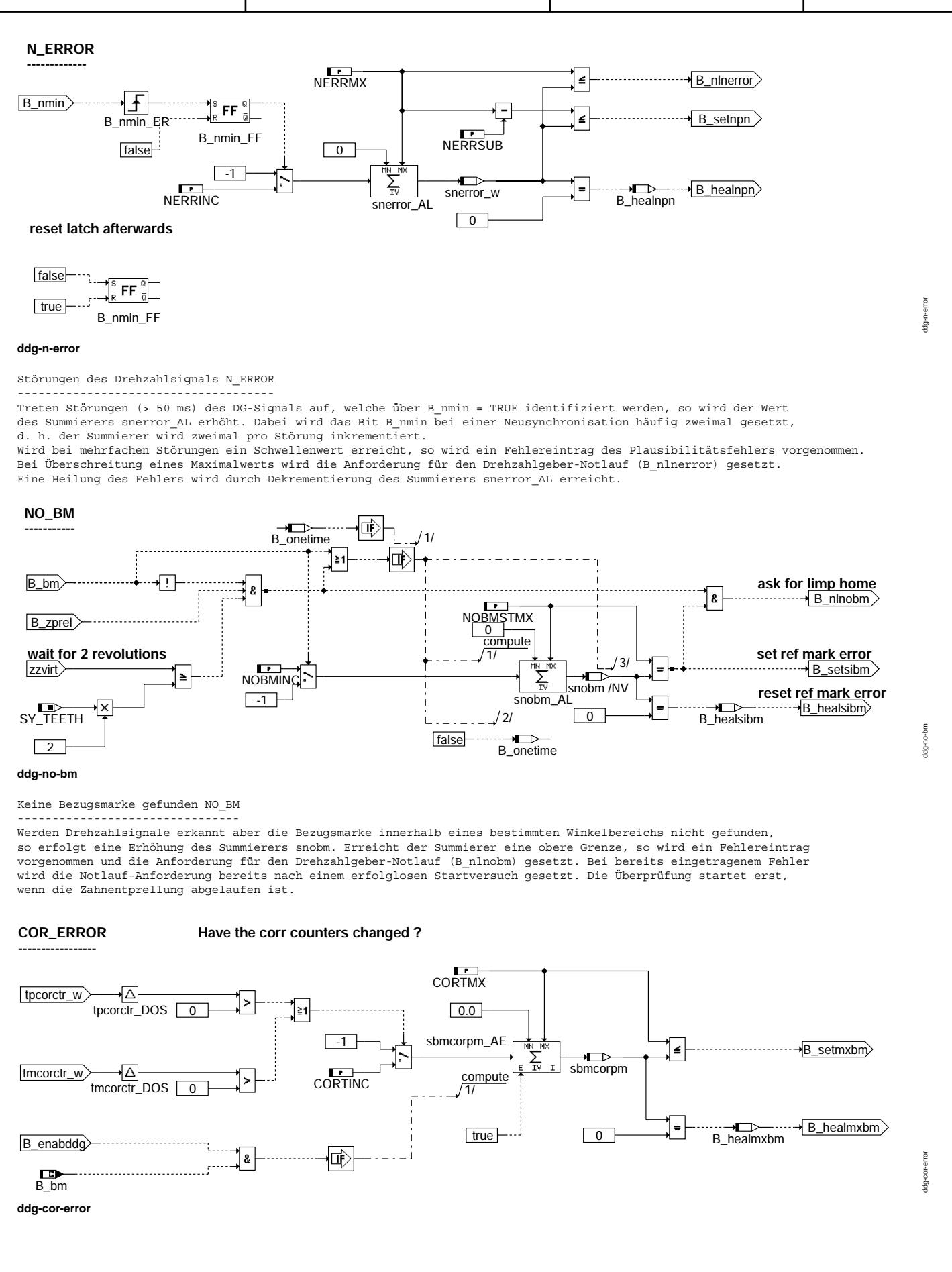

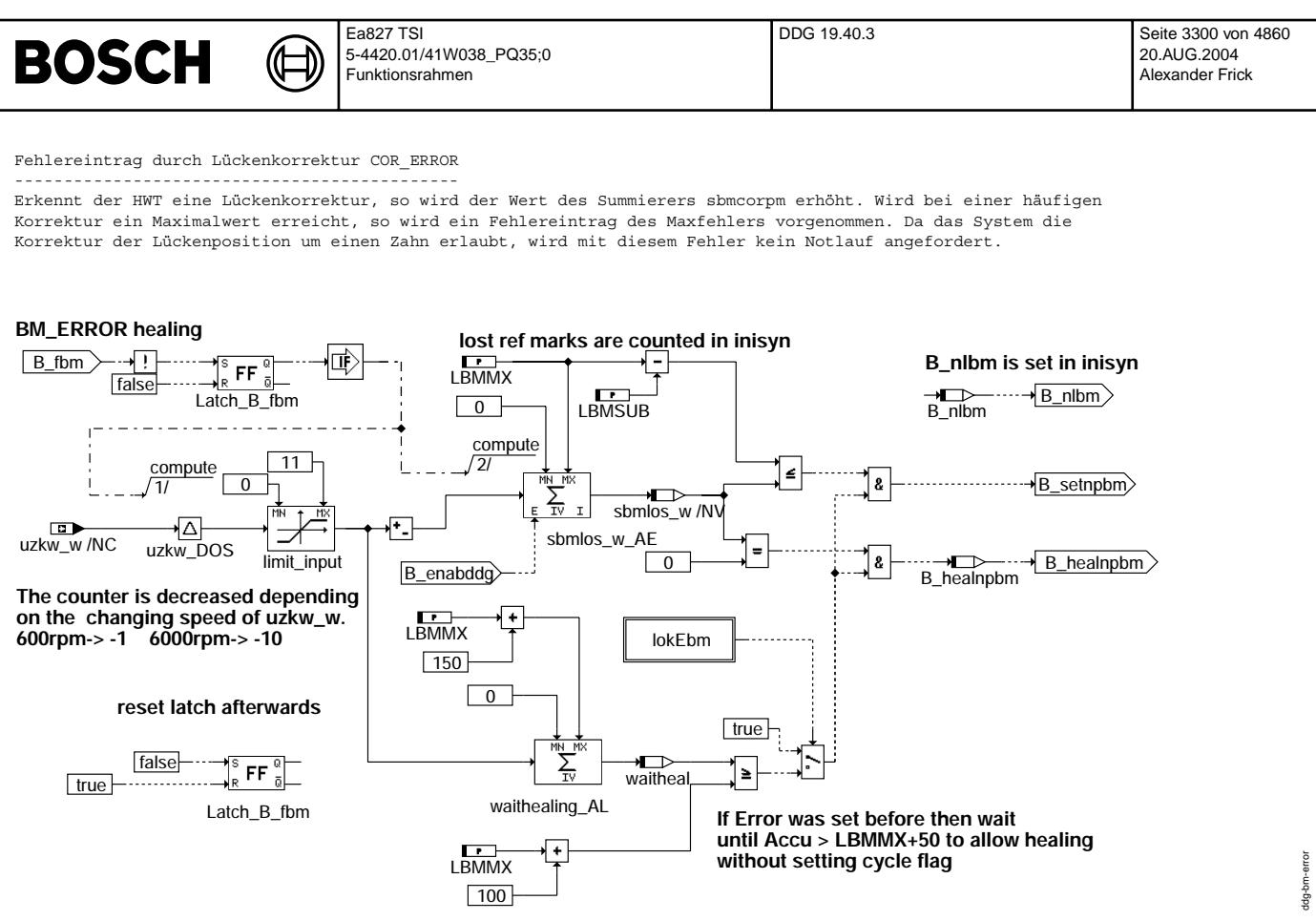

# **ddg-bm-error**

Fehlereintrag bei Bezugsmarkenverlust BM\_ERROR

---------------------------------------------- INISYN:

Wird eine Neusynchronisation durch BM-Verlust erkannt (bmlosctr\_w), so wird der Summierer sbmlos\_w\_AE im Inisyn-Prozess erhöht. .<br>Überschreitet der Wert des Summierers eine bestimmte Schwelle, so wird ein Fehlereintrag vorgenommen. Beim Erreichen einer<br>Maximalschwelle wird die Anforderung für den Notlauf (B nlbm) gesetzt. War die Bedingung B nlbm b so wird der Summierer bei einem erneuten Start initialisiert, um eine Heilung zu ermöglichen.

Normalbetrieb:

Nach der Initialisierung kann der Fehler abhängig von der Drehzahl geheilt werden (B\_fbm=FALSE). Um diese Heilung zu<br>ermöglichen wird das Setzen des Fehlers mit dem Zähler waitheal AL eine Anzahl Umdrehungen lang unterdrüc

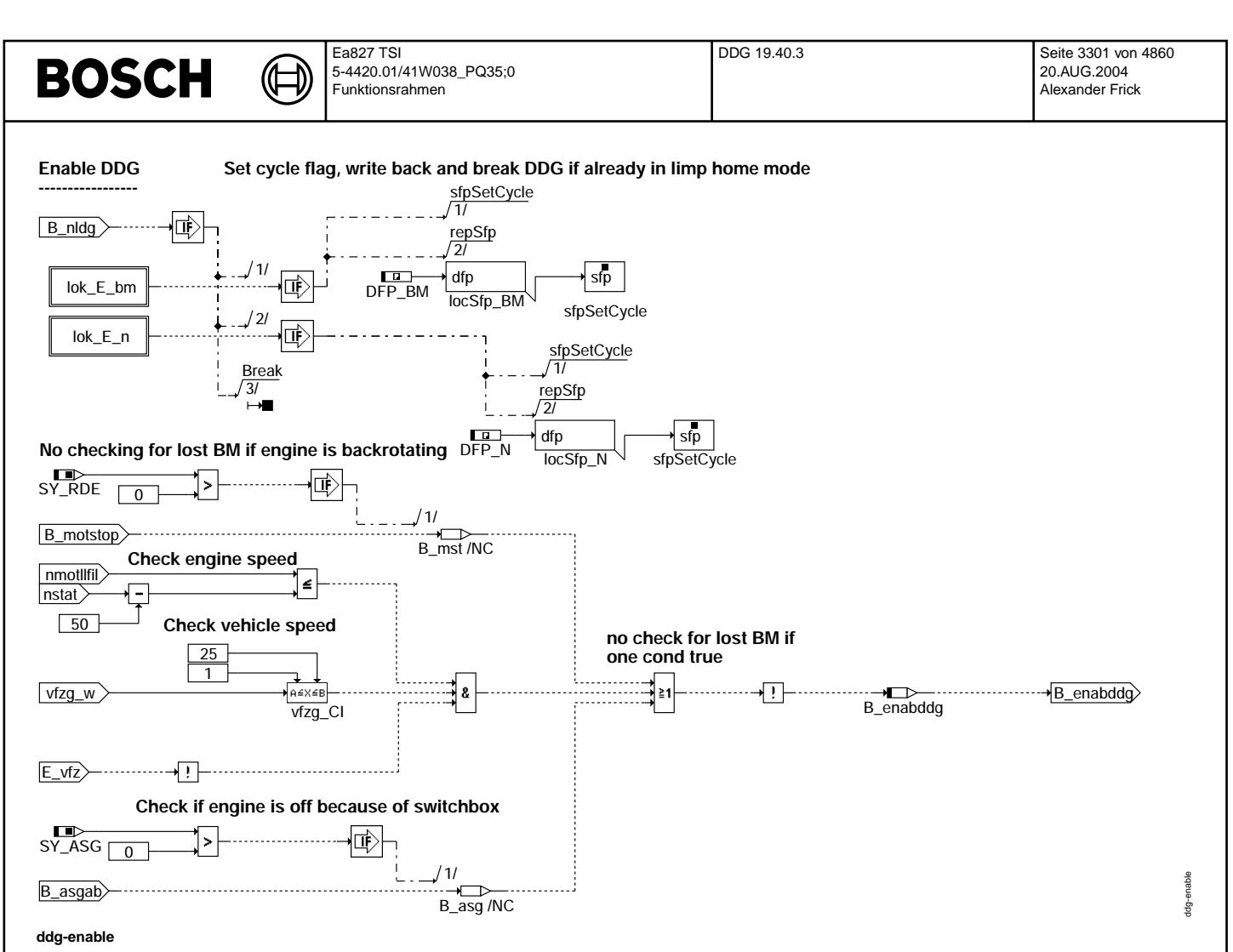

Freigabe der Summierer für Bezugsmarkenverlust ENABLE

----------------------------------------------------- Wenn im Notlauf gestartet wurde (B\_nldg=TRUE), wird geprüft ob ein BM oder N-Fehler eingetragen ist. In diesem Fall wird das Zyklusbit gesetzt, der Fehler gespeichert und die Diagnose abgebrochen.

Die Summierer sbmcorpm, und sbmlos\_w werden gesperrt, wenn der Motor unterhalb Leerlaufdrehzahl liegt und das Fahrzeug nicht steht.

Ferner wird die Bedingung B\_enabddg nicht gesetzt wenn ein Rückdrehen des Motors erkannt wurde (B\_motstop). Die Ausblendung der Diagnose bei Rückdrehen erfolgt nur, wenn die Rückdreherkennung im Programmstand integriert ist.<br>Ferner werden die Zähler gesperrt wenn beim Direktschalter der Motor über das Getriebesteuergerät abgesch (B\_asgab).

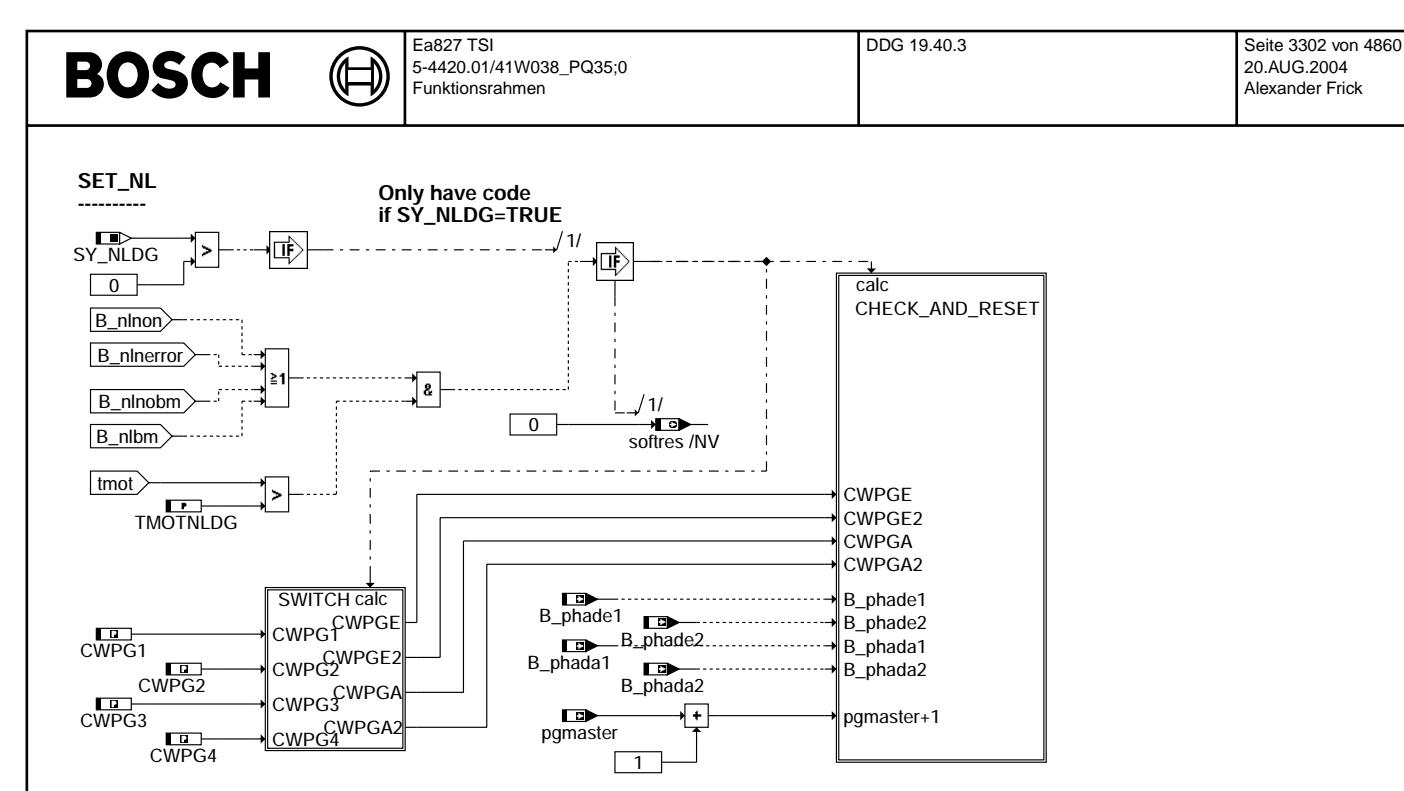

#### **ddg-set-nl**

Zusammenfassen der Anfragen nach dem Drehzahlgeber Notlauf SET\_NL

----------------------------------------------------------------- Die Anfragen nach dem Notlauf werden zusammengefasst. Der Notlauf kann nur gestartet werden, wenn der Notlauf über Systemkonstante SY\_NLDG eingeschaltet ist. Die Temperatur muss über TMOTNLDG liegen und eine der vier Anfragen nach dem Notlauf muss vorliegen.

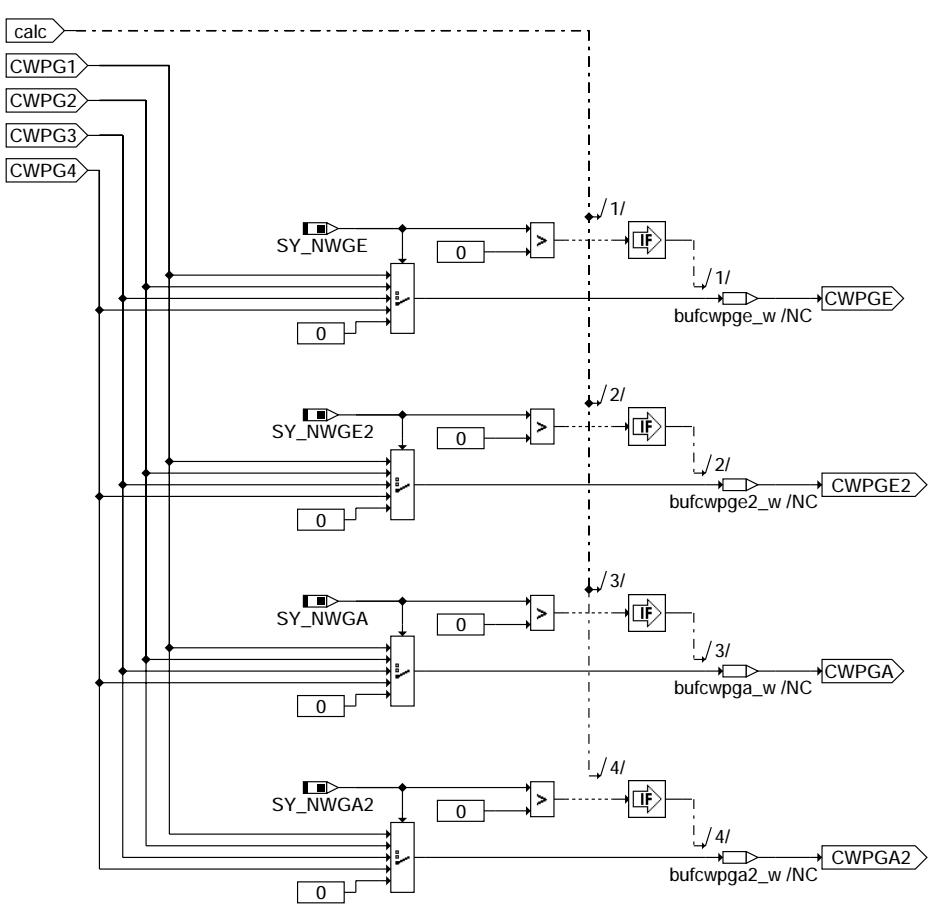

#### **ddg-switch**

Umsetzen der Codeworter CWPG von Nummer 1-4 auf Einbauort --------------------------------------------------------- Die Variablen bufcwpg\* sind notwendig, damit die Codegenerierung ohne Fehler ablaufen kann. dg-set-nl

dg-switch

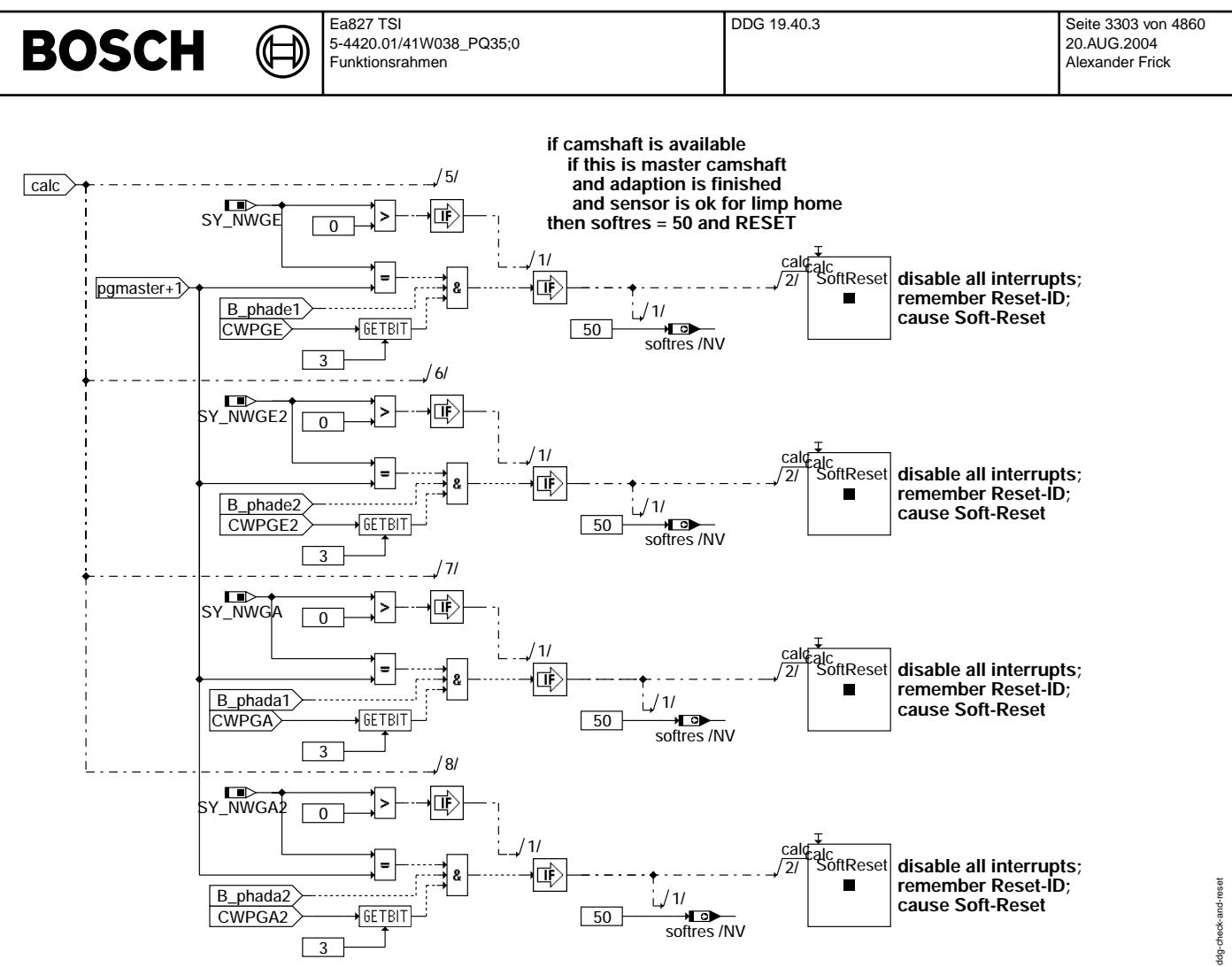

#### **ddg-check-and-reset**

© Alle Rechte bei Robert Bosch GmbH, auch für den Fall von Schutzrechtsammeldungen. Jede Vebffentlichungsbefugnis, wie Kopier- und Weitergaberecht, bei uns. © Alle Rechte bei Robert Bosch GmbH, auch für den Fall von Schutzrechtsanmeldungen. Jede Veöffentlichungsbefugnis, wie Kopier- und Weitergaberecht, bei uns.

¨Uberpr¨ufung der Adaption f¨ur die Masternockenwelle und Ausl¨osen des SoftReset CHECK\_AND\_RESET

--------------------------------------------------------------------------------------------- Mit den Zust¨anden B\_phad\* wird untersucht ob die Flanken aktuellen Masternockenwelle adaptiert sind.

Dies ist Vorraussetzung zur Verwendung dieser Nockenwelle im Notlauf.

Um in den Notlauf zu gelangen wird die Anforderung nach dem Notlauf in der Variablen softres=50 im nicht löschbaren Speicher abgelegt. Danach wird ein Soft-Reset ausgelöst. In der dann folgenden Initialisierung wird softres verwendet um ein Notlauf-Programm zu laden. Ausserdem wird dort das Bit B\_nldg=TRUE gebildet, wenn softres =50 ist.

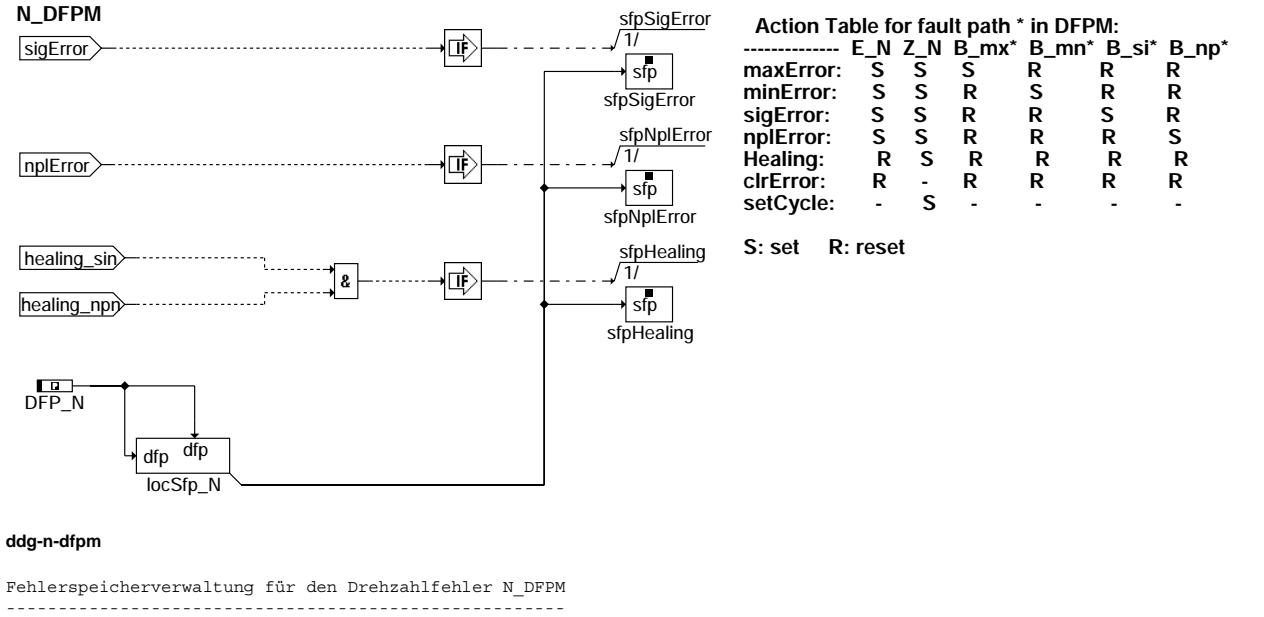

Bei häufigem Ausfall des Drehzahlsignals wird ein NotPlausible Fehler eingetragen.

Bestehen die Fehler nicht mehr wird der Fehler wieder geheilt.

th<sub>pm</sub>

# **BOSCH**

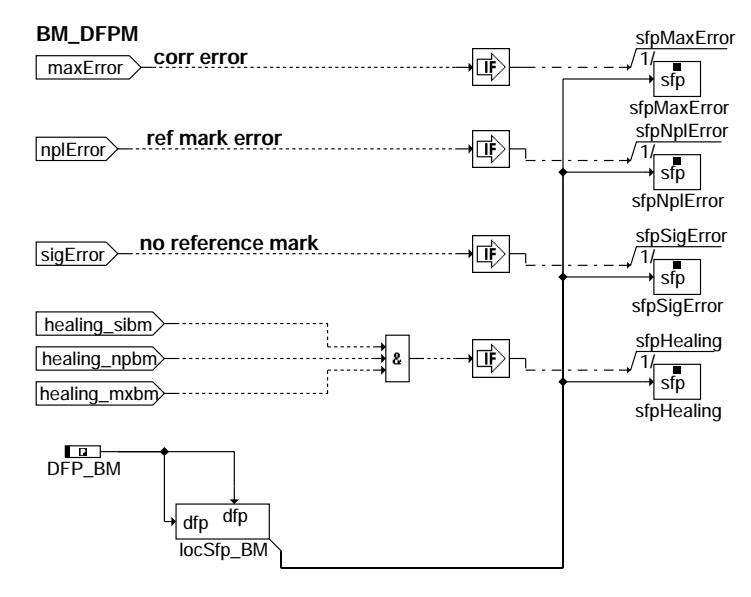

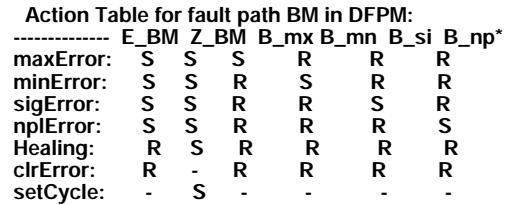

**S: set R: reset**

#### **ddg-bm-dfpm**

Fehlerspeicherverwaltung für den Bezugsmarkenfehler BM DFPM

----------------------------------------------------------- Je nach Fehlerfall an der Bezugsmarke wird ein anderer Bezugsmarkenfehler eingetragen.

Bei nicht gefundener Bezugsmarke im Start gibt es den Signal-Fehler.<br>Bei häufigem Bezugsmarkenverlust gibt es den NotPlausible Fehler.

Bei häufiger Korrektur der Lückenposition gibt es einen Max-Fehler.

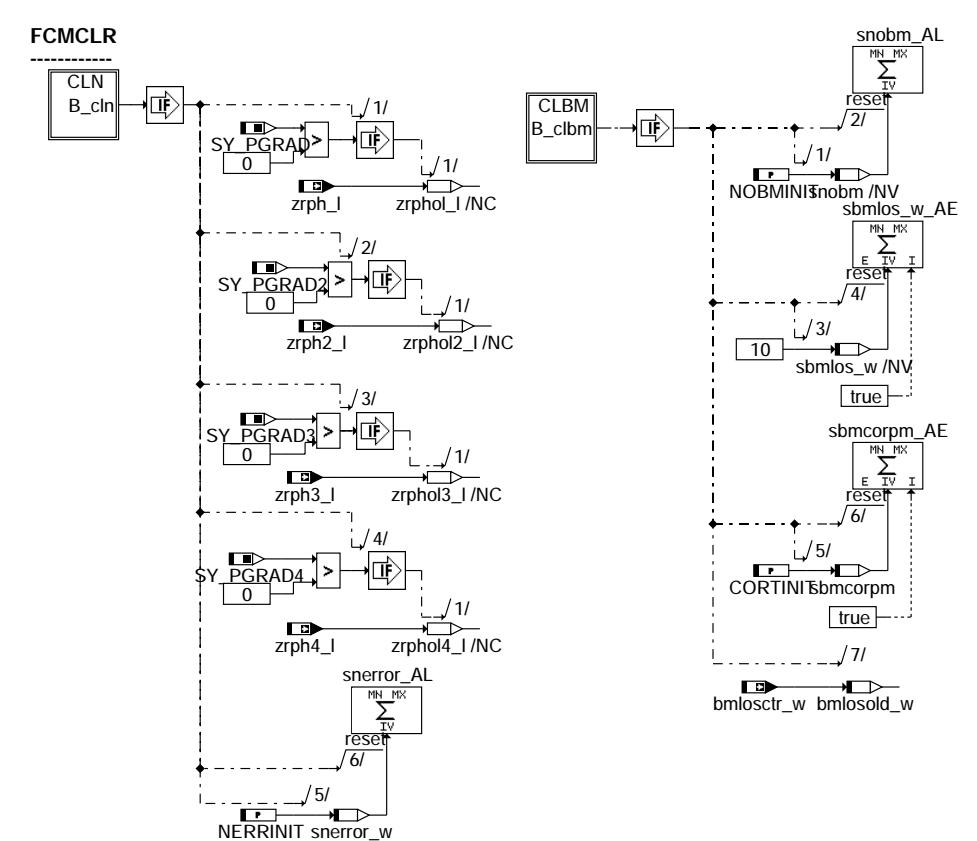

**ddg-ddg-fcmclr**

Rücksetzen aller Fehlerspeicher DDG\_FCMCLR

------------------------------------------ Abh¨angig vom Zustand B\_cln und B\_clbm werden im fcmclr-Task Variablen und Z¨ahler zur¨uckgesetzt.

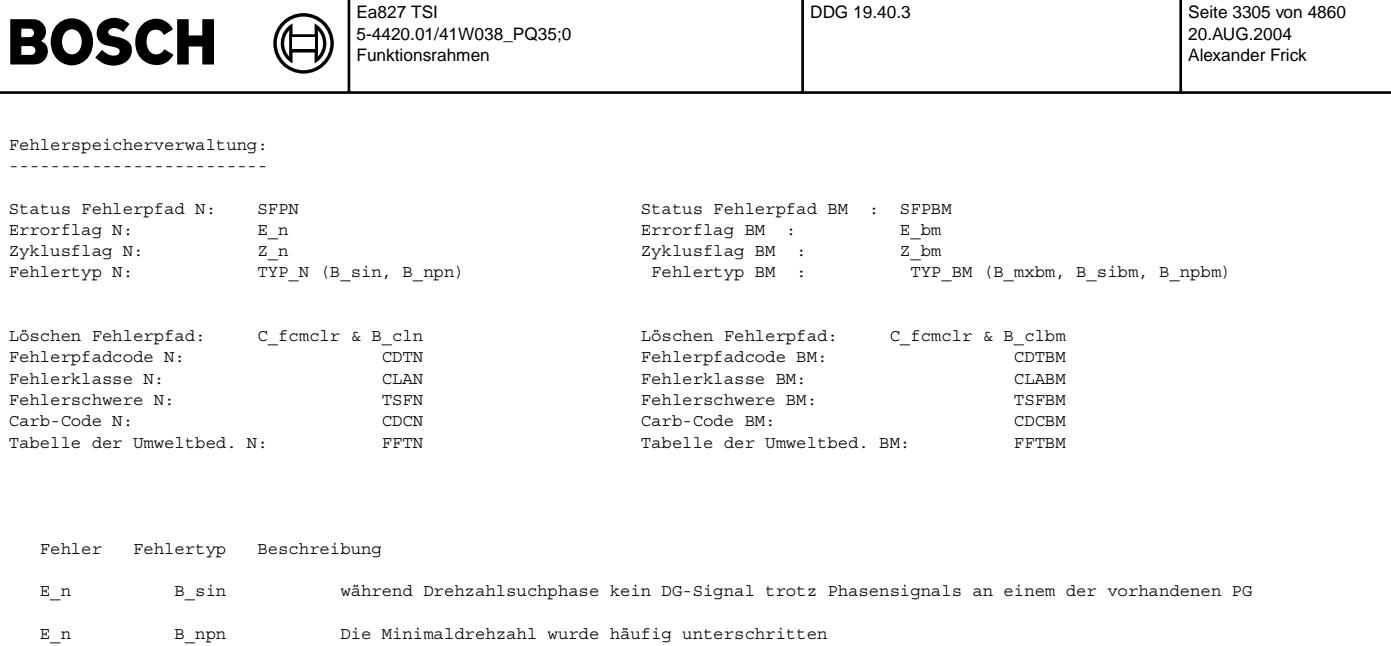

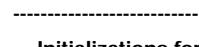

**Initialization of DDG**

# **Initializations for ini process Initializations for inisyn process**

E\_bm B\_mxbm Häufige Korrektur der Lückenposition um +/- einen Zahn.

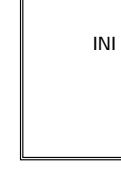

INI INISYN

E\_bm B\_sibm Keine Bezugsmarke beim Startvorgang gefunden

 $E_b$ m B\_npbm Bezugsmarke wurde häufig verloren

**ddg-init**

ddg-init

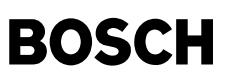

ddg-ini

Initialisierungen und die Zustände INI und INISYN.

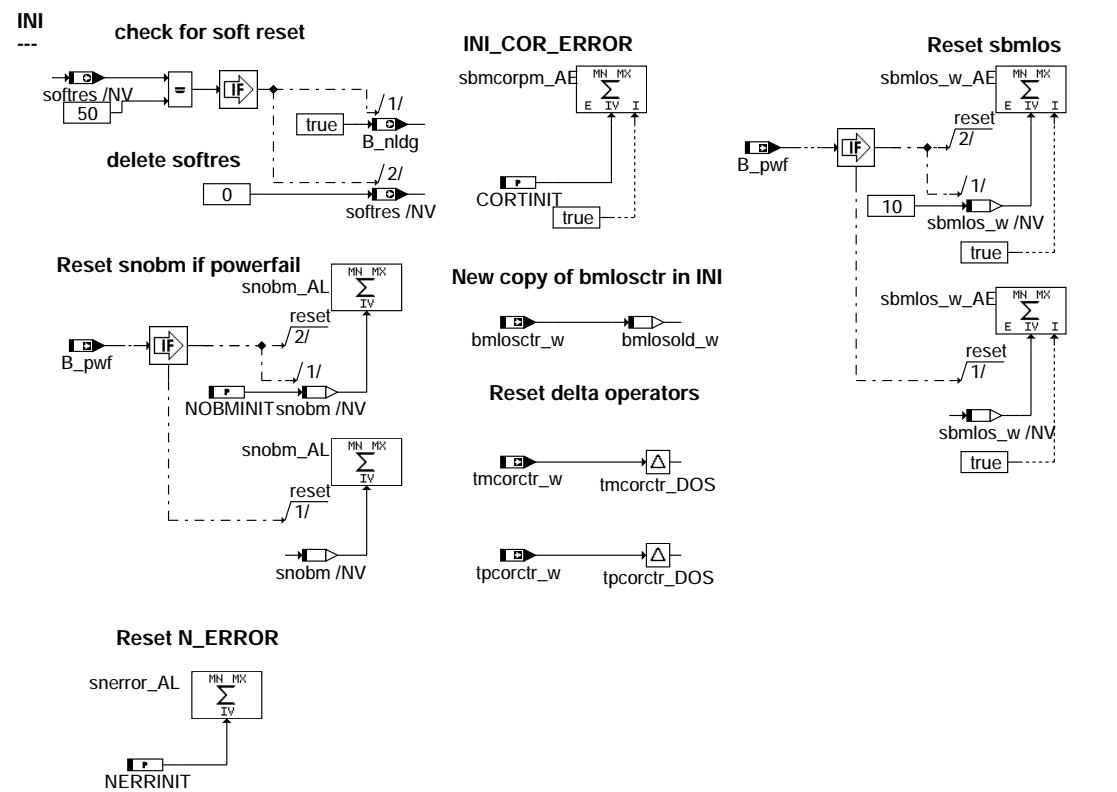

# **ddg-ini** INI

--- In der INI werden die Zähler zurückgesetzt.

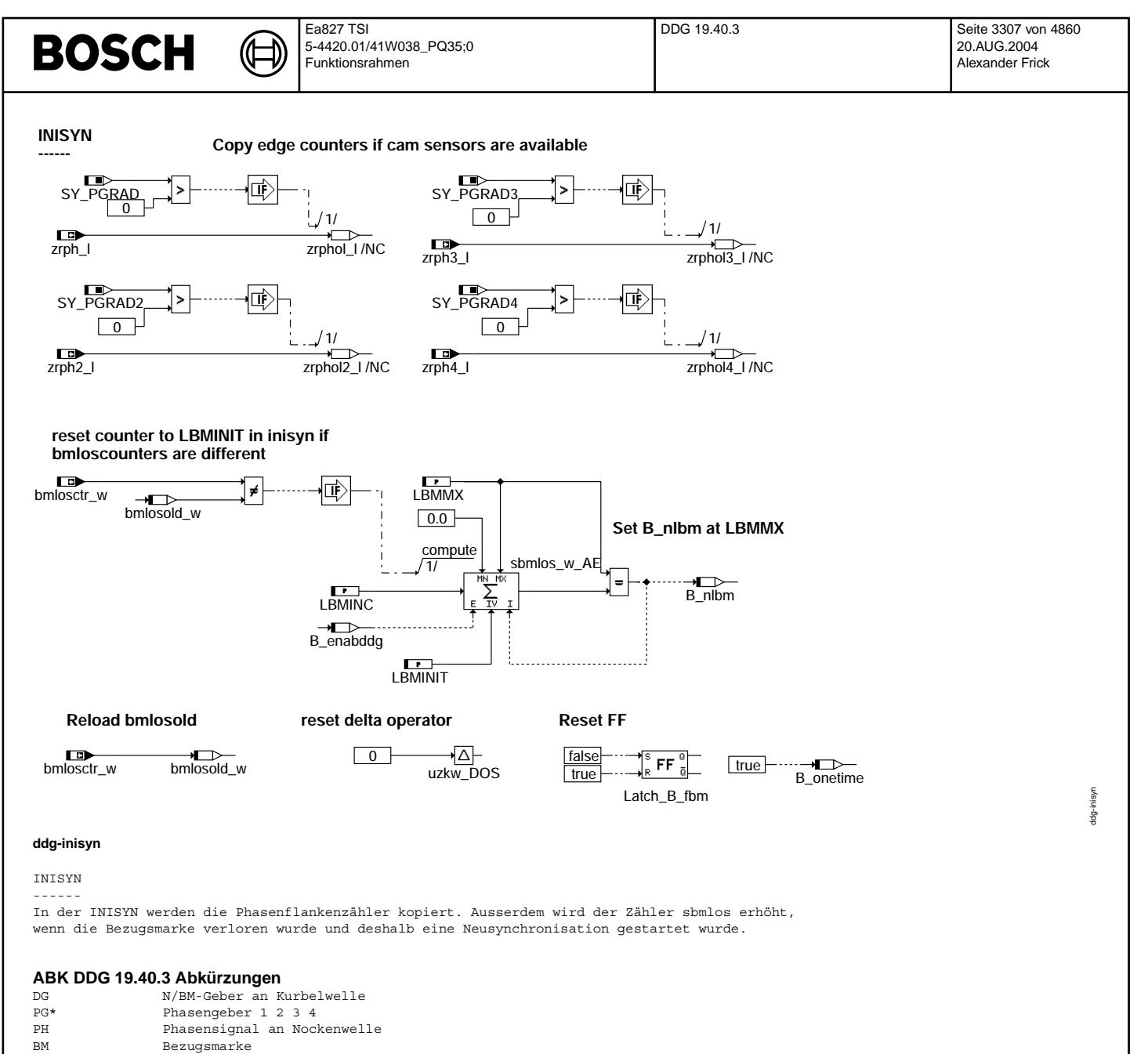

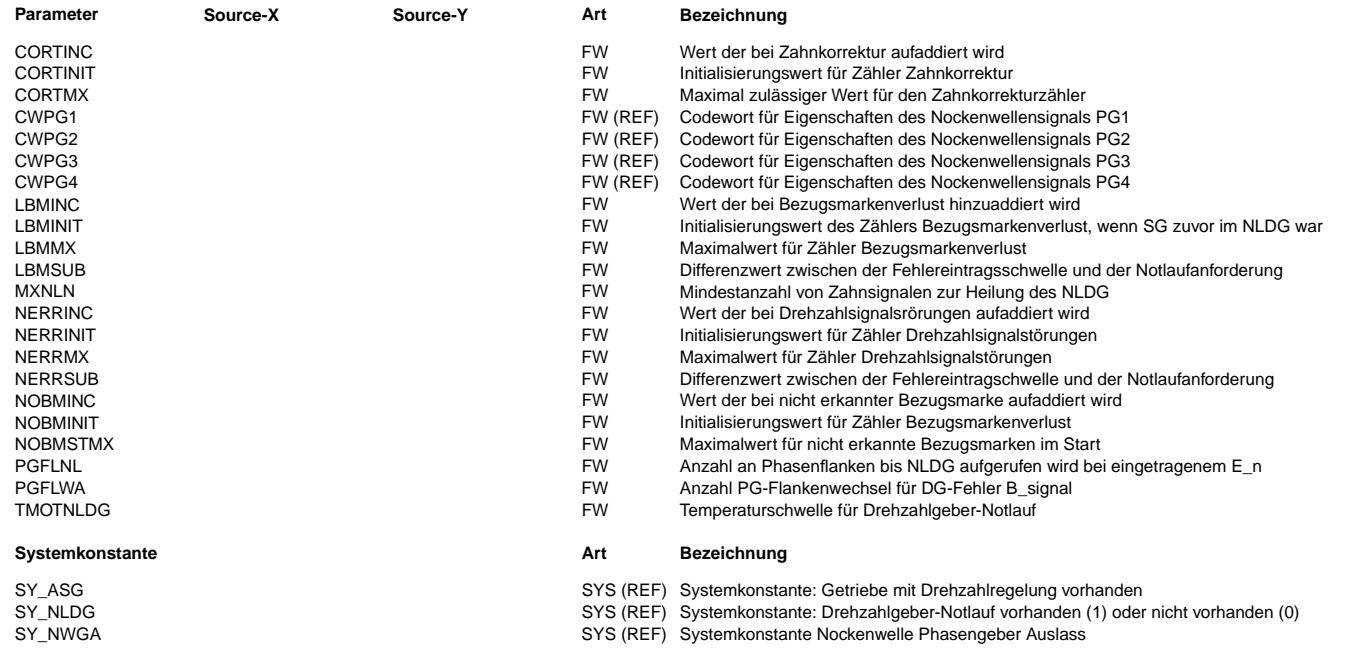

# **BOSCH**

 $\bigoplus$ 

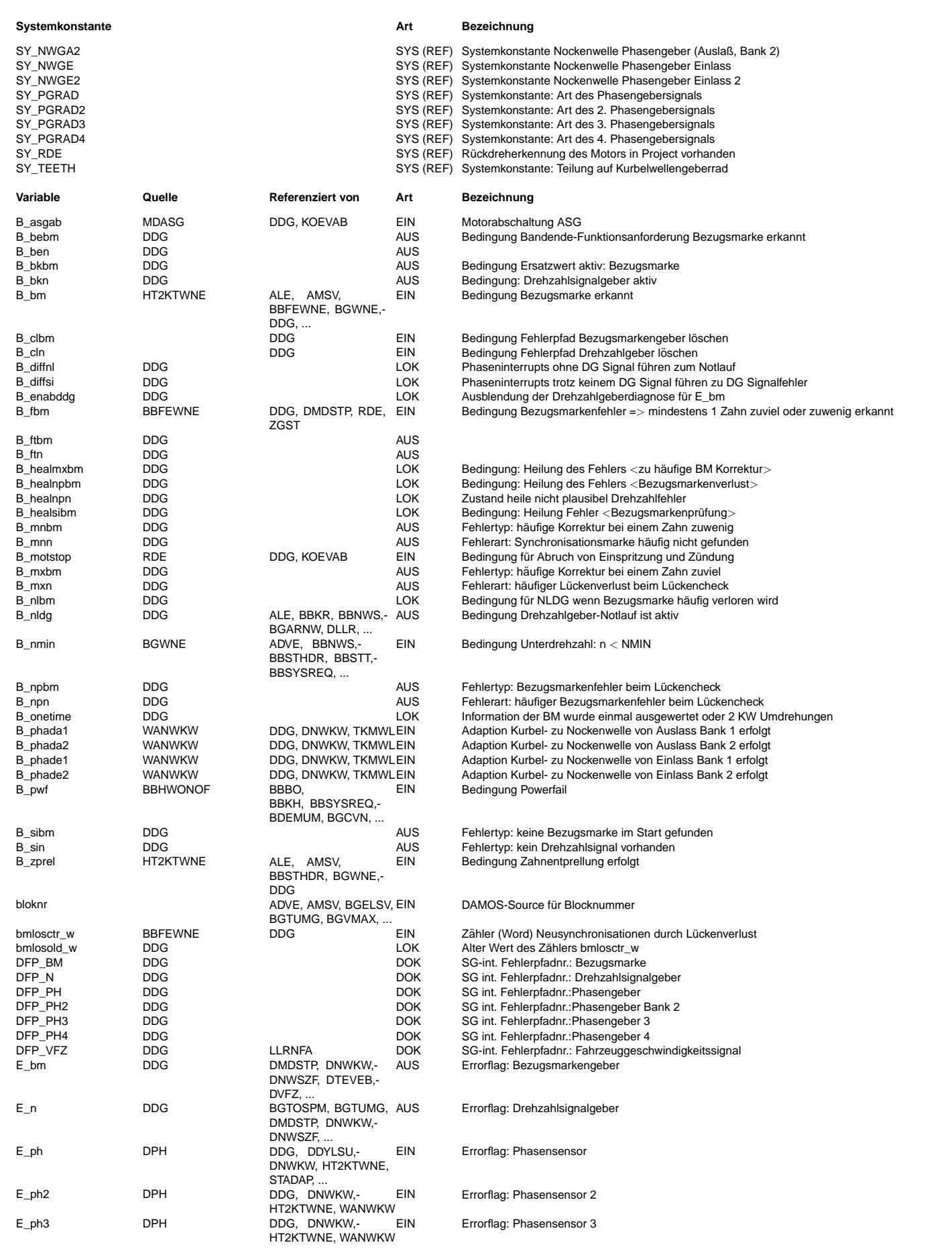

# **BOSCH**

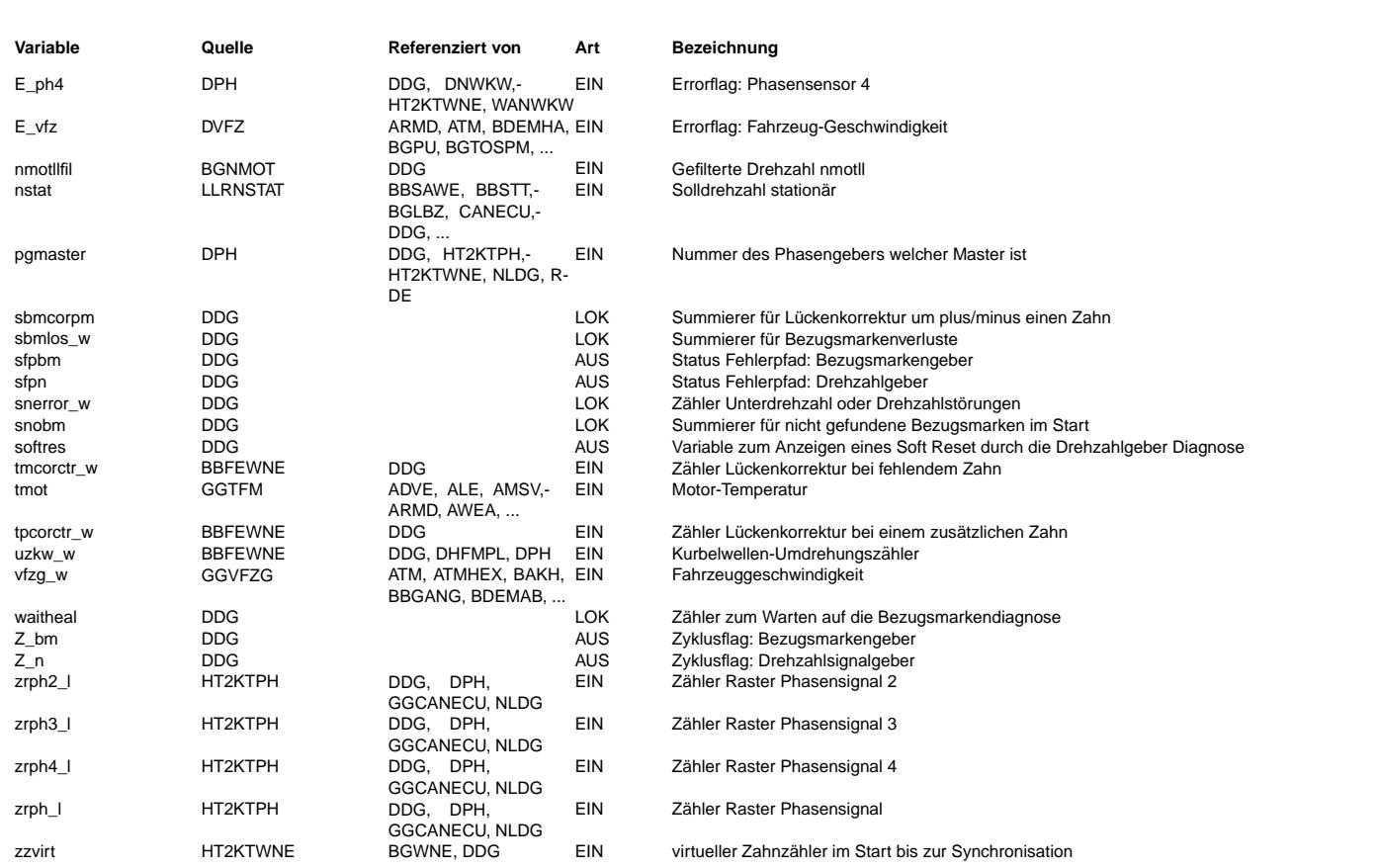

#### **FB DDG 19.40.3 Funktionsbeschreibung**

1. Ausfall des Drehzahlgebersignals

===================================

Der Ausfall des Drehzahlgebersignals wird über die Unterdrehzahlbedingung B\_nmin detektiert. Es können folgende Fehlerzustände auftreten:

- Keine DG-Signale aber PG-Signale vorhanden

- Häufige Störung des DG-Signals mit Verlust der Synchronisation durch Unterdrehzahl (B\_nmin = TRUE)

1.1 Keine DG-Signale ====================

Fehler E\_n: Die Diagnose des DG erfolgt auf folgendem Weg:

Auswertung der PG (bzw. PG2, PG3,PG4) -Flankenwechsel bei Unterschreitung der Minimaldrehzahl: Das PG\*-Signal wird als Referenz verwendet. Treten am PG-Signal mehrere Flankenwechsel im Phaseninterrupt R\_ph\* auf, ohne daß ein Drehzahlsignal registriert wird, so liegt ein DG-Ausfall vor. Hierzu wird die Anzahl der Phaseninterrupts über den freilaufenden Phaseninterrupt-Zähler zrph\* bei Minimaldrehzahlunterschreitung B\_nmin geprüft. Wird seit dem Erreichen der Unterdrehzahlbedingung eine applizierbare Anzahl von Flankenwechseln PGFLWA erreicht, so führt dies zum Setzen des Fehlers E\_n mit der Fehlerart B\_sin.

Eine Heilung des so entstandenen Fehlers erfolgt, wenn Drehzahl erkannt wird.

Mit Setzen des Fehlertyps B sin wird die Anforderung für den Drehzahlgeber-Notlauf B nlnon gesetzt. Ist bereits der Fehler .<br>E n eingetragen, so wird der Notlauf über eine verkürzte Überprüfung ausgelöst. Ist die Bedingung B zprel noch nicht abgelaufen und noch keine applizierbare Anzahl an Zähnen registriert, so werden die Phasenflanken über ein Zähler gezählt.<br>Wird eine maximale Anzahl an Phasenflanken in diesem Zustand überschritten, so wird der Notlauf akt

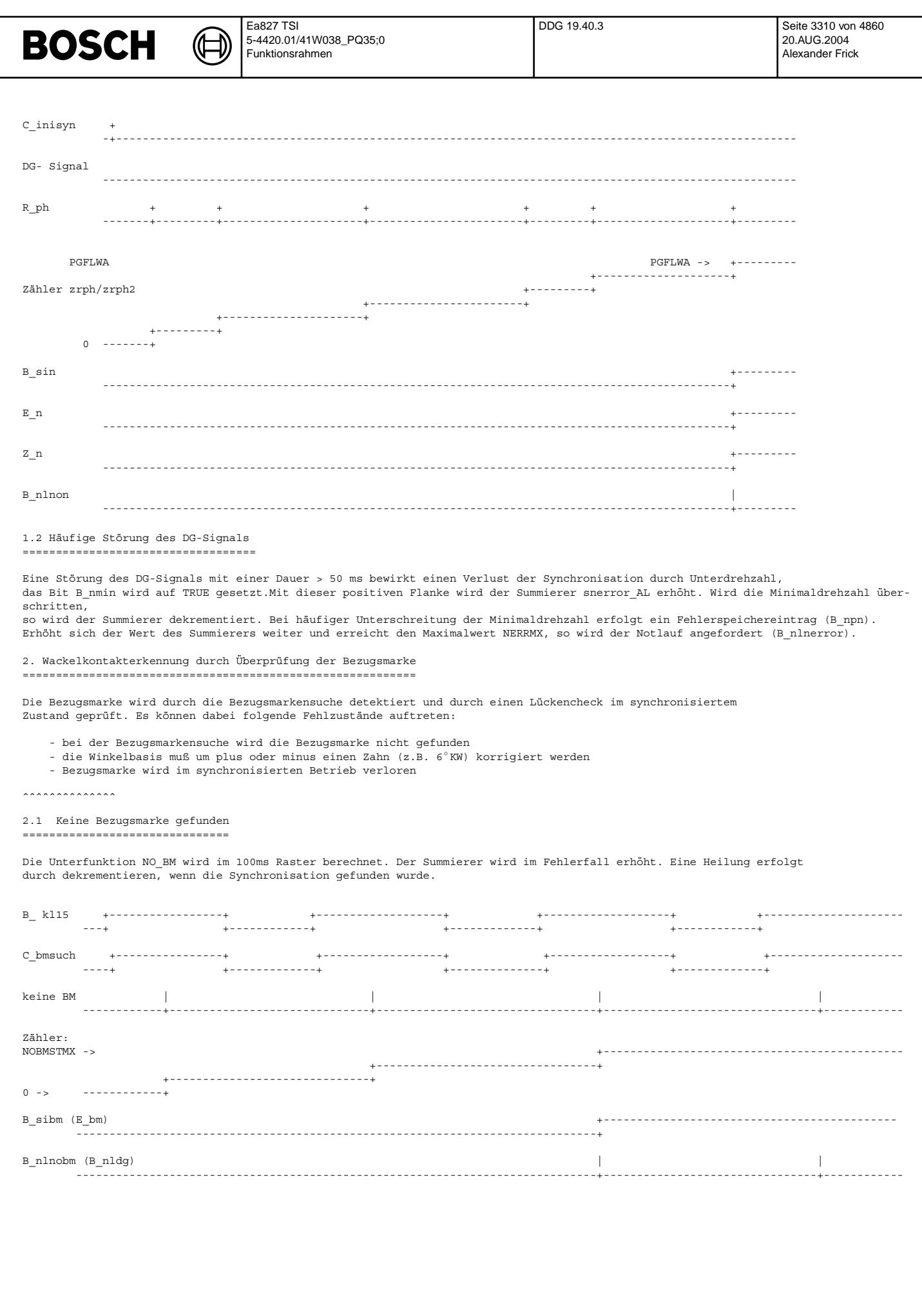

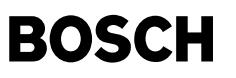

2.2 Fehlereintrag durch zu häufige Zahnkorrektur ================================================

In dem Modul %BBFEWNE wird aus dem HWT ausgelesen ob die Lücke um plus oder minus einen Zahn falsch liegt. Dieser Fehler wird korrigiert, das Bit B\_fbm für ein Segment gesetzt und ein fortlaufender Zähler tpcorctr\_w oder tmcorctr w um eins erhöht.

In der Unterfunktion COR\_ERROR wird geprüft ob sich der Zählerstand von tpcorctr w oder tmcorctr w geändert hat und falls ja wird der Summierer erhöht. Bei richtig erkannter Bezugsmarke wird der Summierer dekrementiert. Muß häufig korrigiert werden, so erreicht der Summierer den Maximalwert CORTMX und es erfolgt der Fehlerspeichereintrag in der Hierarchie BM\_DFPM. Die Summierer müssen über B\_enabddg freigegeben sein.

Bei einem Fehler durch Zahnkorrektur wird kein Notlauf ausgelöst.

#### 2.3 Fehlereintrag durch häufigen Bezugsmarkenverlust ====================================================

Bei Verlust der Bezugsmarke wird der fortlaufende Zähler bmlosctr w inkrementiert und eine Neusynchronisation ausgelöst.

In der Unterfunktion BM\_ERROR wird während inisyn geprüft ob sich der Zähler bmlosctr\_w geändert hat. Falls ja, wird der Wert des Summierers erhöht, wenn er über B\_enabddg freigegeben ist. Bei richtig detektierter Bezugsmarke wird der Summierer dekrementiert.<br>Der Wert wird gespeichert, um auch einen Fehler bei Bezugsmarkenverlust im Start auslösen zu einer bestimmten Schwelle wird ein Fehlereintrag ( B npbm) im Modul %DFPM vorgenommen. Erhöht sich der Wert des Summierers weiter und erreicht den Maximalwert LBMMX so wird die Bedingung für den Notlauf gesetzt (B\_lnbm).

War der Notlauf bei der letzten Fahrt aktiv, so wird der Zähler auf den Wert LBMINIT initialisiert, um eine Heilung der Notlaufbedingung zu ermöglichen.

#### 2.4 Ausblendung der Diagnose (E\_bm): ====================================

Bei einer Fehlbedienung des Fahrzeugs (langsames Abwürgen, Verschalten beim Anfahren) kann es zu Schwingungen der Kurbelwelle kommen. Dies kann zu einem häufigem Verlust der Bezugsmarke führen und damit zu einem Fehlereintrag, obwohl im System selbst kein Schaden vorliegt.

Um in diesem Fall einen Fehlereintrag zu verhindern, wird die Diagnose für Wackelkontakt (E\_bm -> B\_npbm, B\_mxbm, B\_mnbm) in dem Betriebsbereich unterhalb der Leerlaufdrehzahl und fahrendem Fahrzeug ausgeblendet. Die Berechnung der Ausblendbedingung erfolgt im 10 ms Raster. Da die Drehzahl bei diesem Betriebsverhalten große Schwankungen aufweist, wird als Eingangsgröße die gefilterte Drehzahl nmotllfil verwendet. Bei einer Neusynchronisation wird nmotllfil nicht neu initialisiert. Bei eingetragenem Error-Bit E vfz wird grundsätlich keine Ausblendung der Diagnose durchgeführt.

Die Diagnose wird ebenfalls bei erkanntem Rückdreher ausgeblendet. Aufgrund eines Rückdrehers wird die Bezugsmarke nicht an der erwarteten Stelle gefunden. Dadurch wird eine Neusynchronisation ausgelöst und der Zähler für Bezugsmarkenverlust würde andernfalls gesetzt.

Die Ausblendung der Diagnose wird zudem beim Abstellen des Motors ¨uber B\_asgab (Getriebesteuerung) vorgenommen. In diesem Fall bleibt B kl15 gesetzt, der Motor wird jedoch abgeschaltet. Beim Motorauslauf kann es dann zu einem Rückdrehen kommen (Verhalten der Diagnose in diesem Fall wie bei KL15 aus).

#### 2.5 Anforderung für Drehzahlgeber-Notlauf =========================================

Die Anforderung für den Drehzahlgeber-Notlauf (B\_nldg) wird nicht gesetzt, wenn keine geeigneten Phasenflankeninformationen vorliegen (B\_nophnldg=true). Ferner muß zum Setzen von B\_nldg die Motortemperatur gr¨oßer als eine Schwelle (TMOTNLDG) sein.

Wurde B\_nldg über den Fehler E\_n gesetzt, so kann B\_nldg zurückgesetzt werden, wenn im Notlauf kein Signal generiert wird<br>(B synnldg = false), B nmin zurückgenommen wird und der Zähler snerror AL auf Null dekrementiert ist

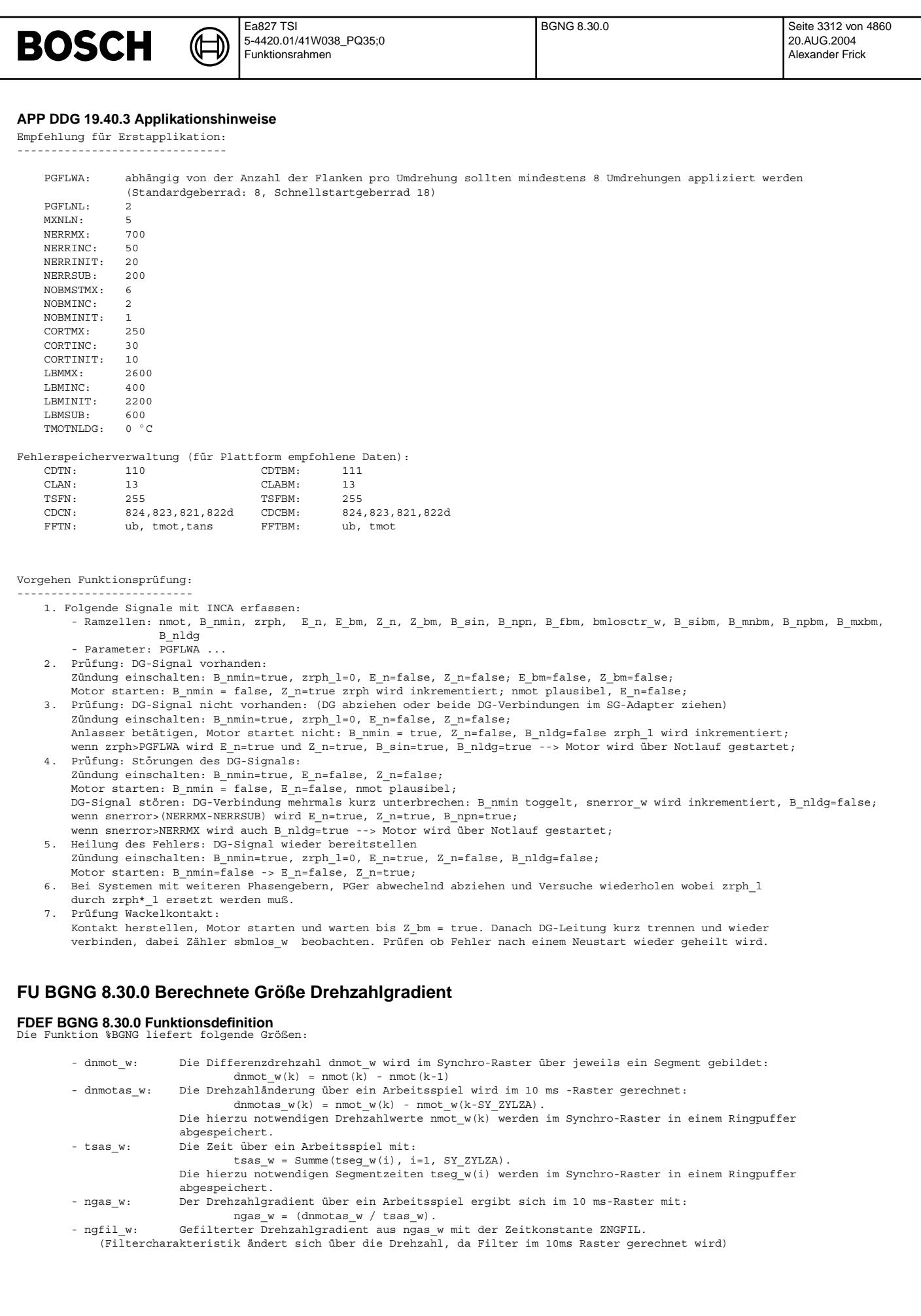
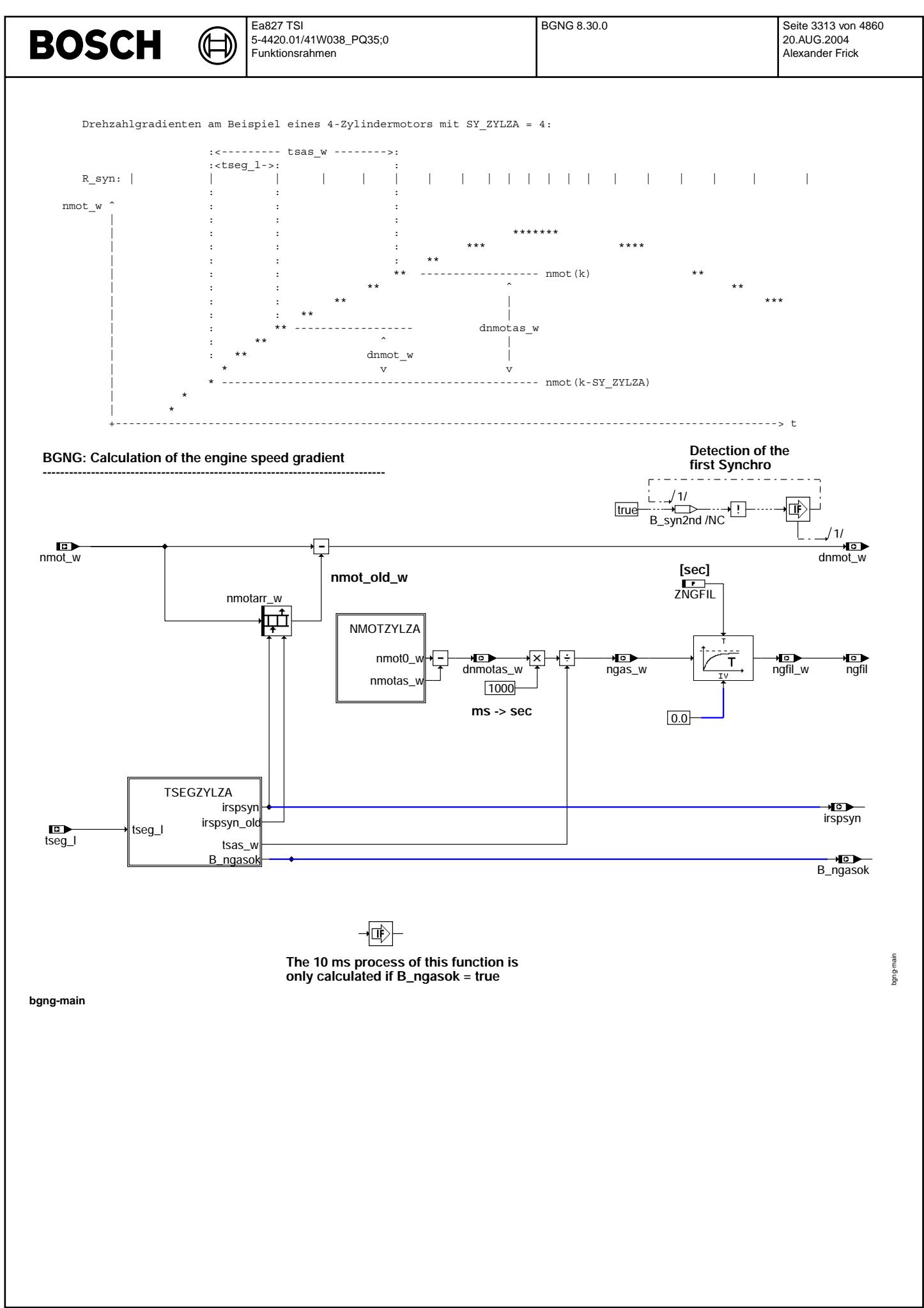

Differenzdrehzahl pro Segment (dnmot\_w)

---------------------------------------

¨Uber B\_syn2nd wird sichergestellt, daß die Differenzdrehzahl ¨uber ein Segment (dnmot\_w) erst ab dem zweiten Synchro berechnet wird.

dnmot  $w(k)$  = nmot  $w(k)$  - nmot  $w(k-1)$ 

Die RAM-Zelle irspsyn ist ein Zeiger auf den nächsten zu beschreibenden Eintrag im Ringspeicher array\_nmot und wird in der<br>Hierarchie TSEGZYLZA gebildet. Der Wert von irspsyn läuft dabei immer von 0 bis SY ZYLZA+1. Die RAM Zeiger auf den Eintrag mit der Drehzahl vom vorangegangenen Segment.

Berechnung des Drehzahlgradienten pro Arbeitsspiel (ngas\_w) -----------------------------------------------------------

Im Block NMOTZYLZA wird die aktuelle Drehzahl und die Drehzahl 2 Umdrehungen zuvor (1 Arbeitsspiel) bereitsgestellt. Die Differenz beider Drehzahlen ergibt die Differenzdrehzahl über ein Arbeitsspiel (dnmotas\_w). Durch Division mit der Zeit über ein Arbeitsspiel (tsas\_w) ergibt sich der Drehzahlgradient über ein Arbeitsspiel (ngas\_w). Der Drehzahlgradient wird dann noch als gefilterte Größe<br>(ngfil w und ngfil) zur Verfügung gestellt.

In der Hierarchy TSEGZYLZA werden die Segmentzeiten in dem Array tsegrsp\_l abgespeichert. Aufgrund der Einträge in diesem Array wird die Zeit über ein Arbeitsspiel tsas w gebildet.

Die Berechnung des Drehzahlgradienten wird mit der Bedingung B\_ngasok freigegeben, wenn der Ringspeicher erstmalig die Werte über ein Arbeitsspiel enthält.

Mit der Multiplikation von dnmotas\_w mit 1000 erfolgt eine Umrechnung der Größe tsas\_w von ms in sec. dnmotas\_w [U/min] ngas  $w$  [U/min/s]

Beide Größen werden nur einmal pro Arbeitsspiel berechnet.

## **ABK BGNG 8.30.0 Abkurzungen ¨**

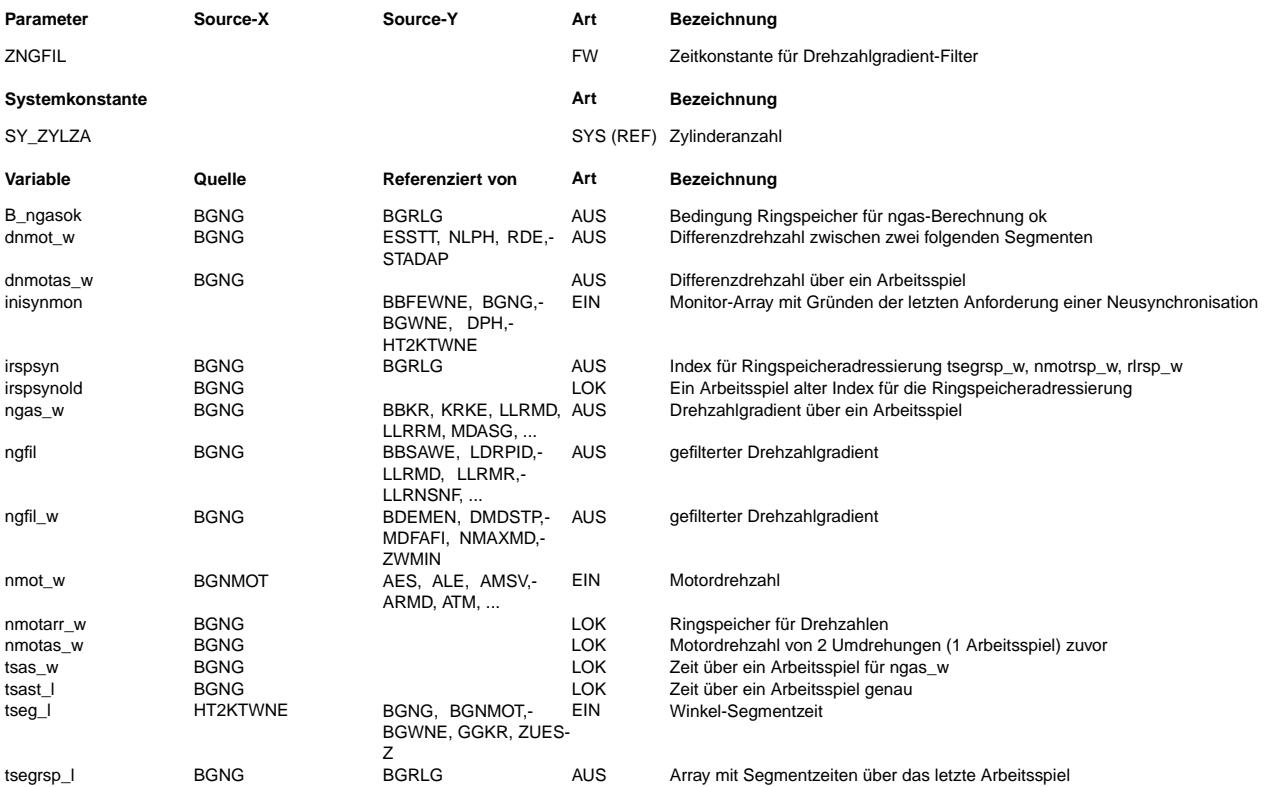

## **FB BGNG 8.30.0 Funktionsbeschreibung**

Berechnung des Drehzahlgradienten --------------------------------

Die Größen nmot\_w (%BGNMOT) und tseg\_l (%HT2KTWNE) werden bei jedem Synchro in einen Ringspeicher geschrieben. Der Ringspeicher enthält dabei jeweils SY\_ZYLZA + 2 Werte.

Im 10ms Raster werden die benötigten Größen aus dem Ringspeicher ausgelesen und der Drehzahlgradient wie folgt berechnet:

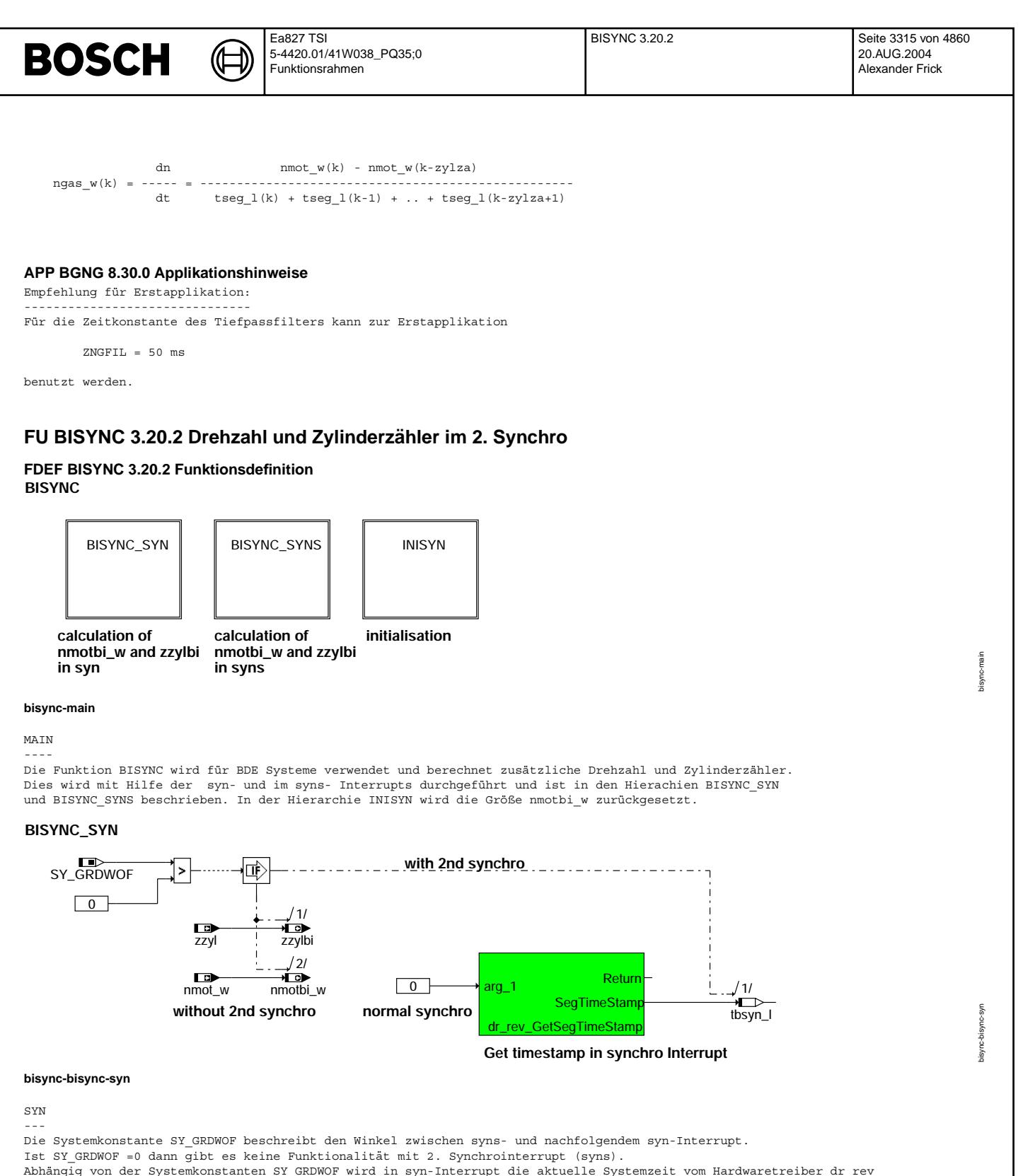

Abhängig von der Systemkonstanten SY\_GRDWOF wird in syn-Interrupt die aktuelle Systemzeit vom Hardwaretreiber dr\_rev<br>in die Variable tbsyn\_l gespeichert. Wenn kein 2. synchro vorhanden ist wird der Wert von Zylinderzähler

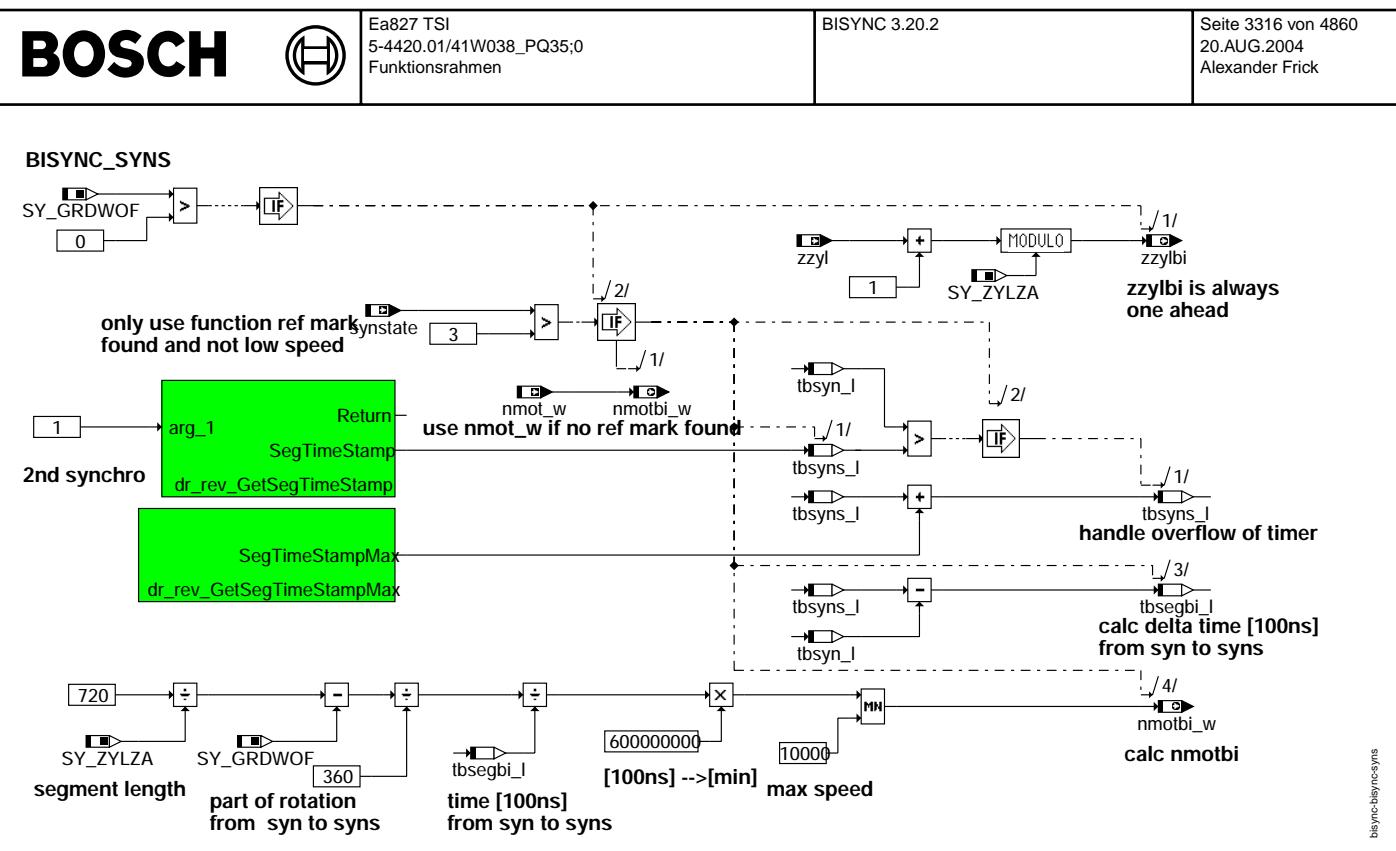

```
bisync-bisync-syns
```
SYNS ----

Ist die Systemkonstante SY\_GRDWOF>0 dann werden in dieser Hierarchie der Zylinderzähler zzylbi und die Drehzahl nmotbi\_w berechnet.

Der Zylinderzähler zzylbi ist zum Zeitpunkt des syns-Interrupt immer eins weiter als der im syn-Interrupt gebildete Zähler zzyl.

Vom Hardwaretreiber dr\_rev wird die aktuelle Systemzeit in die Variable tbsyns\_l gelesen. Die Differenz zwischen tbsyns\_l und der aus dem syn-Interrupt stammenden Zeit tbsyn\_l ist die Zeit tbsegbi\_l zwischen syn- und syns-Interrupt. Diese wird in eine Motordrehzahl nmotbi\_w umgerechnet.

Ist keine Systemzeit verfügbar so wird die Drehzahl nmot\_w aus dem syn-Interrupt übernommen. Ein evtl. Überlauf des Systemtimers wird abgefangen.

## **Inisyn**

**--------**

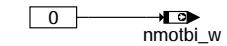

## **bisync-inisyn**

**INISYN** ------

Die Variable nmotbi w wird zurückgesetzt.

## **ABK BISYNC 3.20.2 Abkurzungen ¨**

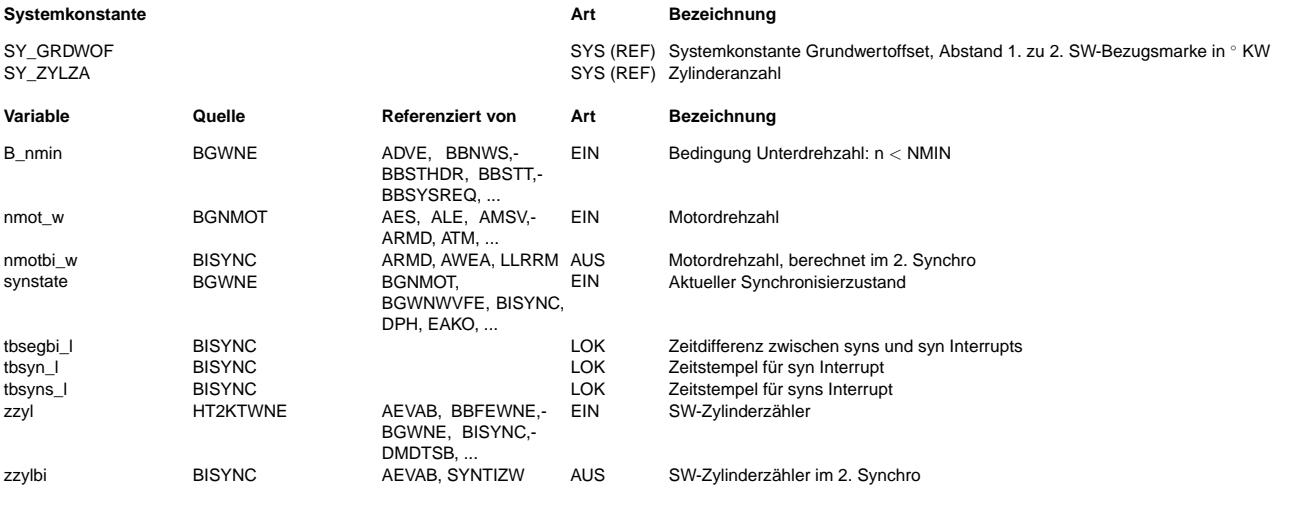

bisync-inisyn

mg. isync-

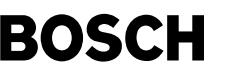

## **FB BISYNC 3.20.2 Funktionsbeschreibung**

Die Systemkonstante SY\_GRDWOF wird für die Erzeugung eines 2. Synchros, welches um SY\_GRDWOF °KW vor dem eingentlichen Synchro liegt verwendet. Die Lage der synchro-Ereignisse für einem 4 Zylinder Motor ist in der Abbildung synchros schematisch dargestellt.

Die Funktion berechnet einen Zylinderzähler zzylbi und eine Drehzahl nmotbi\_w. Die Drehzahl wird aufgrund der Zeitdifferenz zwischen syn und syns Interrupt berechnet, in der sich der Motor um [(720°KW/SY\_ZYLZA)-SY\_GRDWOF°KW] dreht.<br>Bei SY GRDWOF=0 gibt es das 2. Synchro nicht, die herkömmlichen Werte für Drehzahl und zzyl werden unverändert in neuen Größen umkopiert.

## **APP BISYNC 3.20.2 Applikationshinweise**

Die Messung der im 2. Synchro gebildeten Größen kann nur im syn Interrupt erfolgen. Dabei ist zu beachten, dass<br>die Größen aus dem 2. Synchro um SY GRDWOF veraltet sind.

## **FU HT2KTPH 1.161.0 Umsetzungsschicht Hardewaretreiber zu Komponententreiber Nockenwelle**

### **FDEF HT2KTPH 1.161.0 Funktionsdefinition %HT2KTPH**

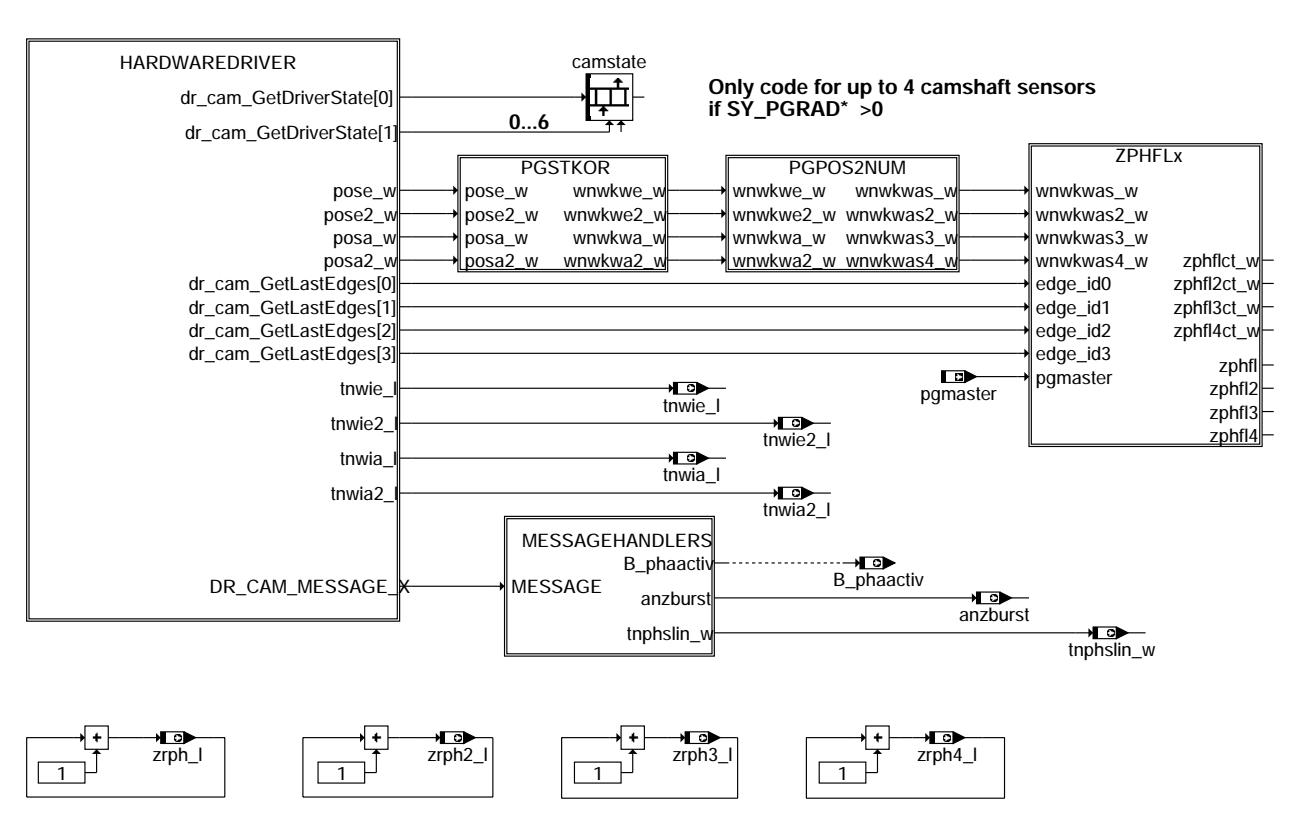

### **ht2ktph-main**

Schematische Darstellung der Größen welche dem Hardware-Treiber für die Erfassung der Nockenwellengrößen übergeben werden. Die Hierarchie HARDWAREDRIVER beinhaltet Größen welche der Hardware-Treiber von den Nockenwellensensoren zur Verfügung stellt. Aus dem Hardwaretreiber für die Nockenwelle dr\_cam wird eine Zustandsvariable camstate gebildet, die Werte von 0...6 einnehmen kann.

Die Variablen zrph\_l, zrph2\_l, zrph3\_l, zrph4\_l sind kontinuierliche Zähler der aktiven Nockenwellenflanken. Die Zähler werden in dem entsprechenden Interrupt der Nockenwelle inkrementiert.

Die Hierarchie ZPHFLX bildet die Phasenflankenzähler im Arbeitsspiel (zphfl, zphfl2, zphfl3, zphfl4) und die Phasenflankenfehlerzähler (zphfl\*ct\_w).

In der Hierarchie PGPOS2NUM werden die Winkelwerte vom Sensoreinbauort der entsprechenden Sensornummer ¨uber Systemkonstanten zugeordnet.

In der Hierarchie MESSAGEHANDLERS werden die Nachrichten (Messages) des Hardwaretreibers dr\_cam ausgewertet. Aufgrund dieser Messages werden die zum Phasengeber gehörenden Prozesse ph1, ph2, ph3 und ph4 gestartet. Bei einem vorhandenen Drehzahlgeber-Notlauf werden die Größen anzburst, tnphslin\_w und B\_phaactiv gebildet. Sie werden in der Funktion %NLDG erklärt.

ht2ktph-main

12 ktph

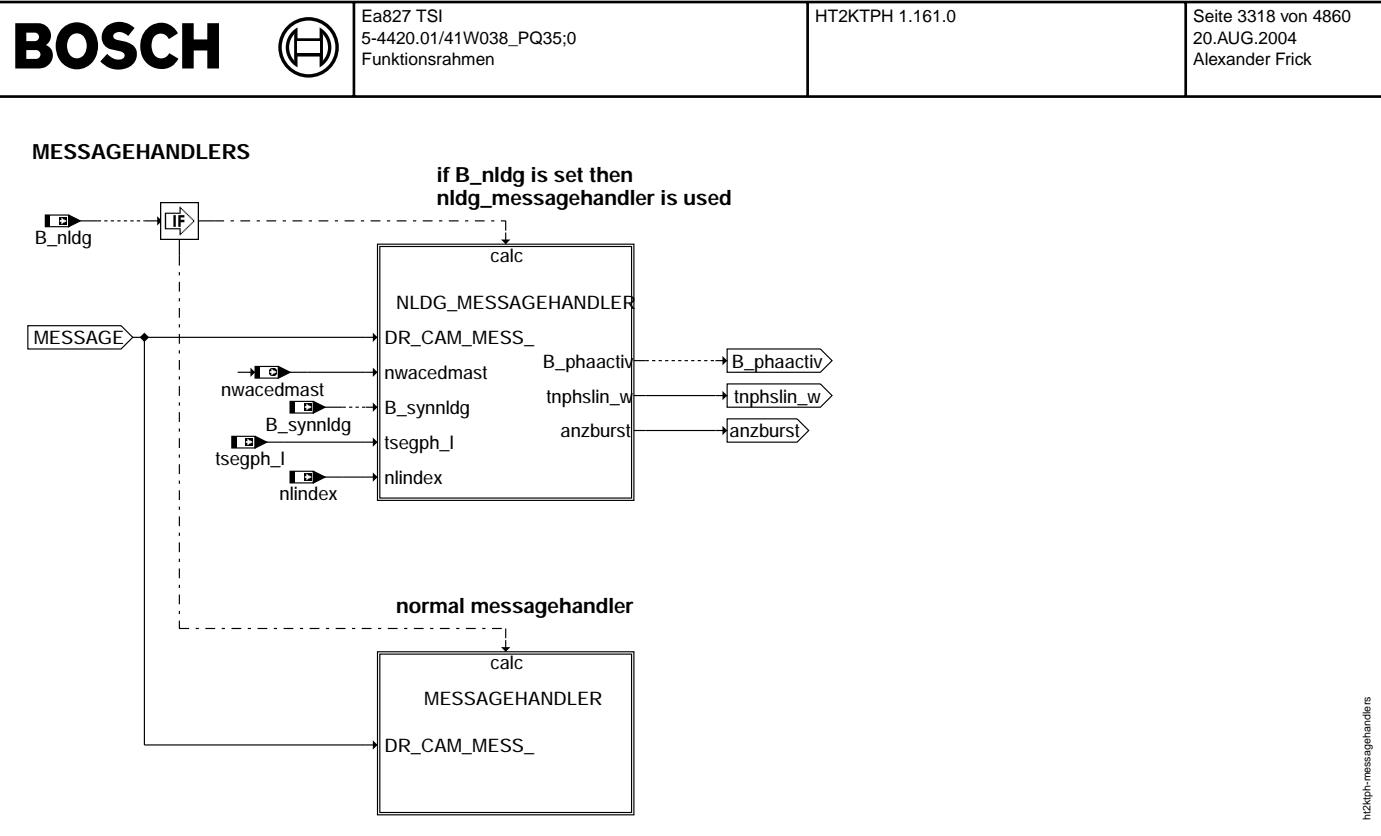

## **ht2ktph-messagehandlers**

### MESSAGEHANDLERS

--------------<br>Abhängig vom Zustand der Bedingung B\_nldg wird eine Message des Hardwaretreibers entweder vom normalen Messagehandler oder vom<br>speziellen Notlauf-Messagehandler bearbeitet.

Der normale Messagehandler erwartet eine Nachricht von der aktiven NW-Flanke einer der Nockenwellensensoren. Je nach Nockenwelle wird der dazugehörige Prozess gestartet.

Der Messagehandler für den Drehzahlgeber-Notlauf reagiert auch auf die aktiven Flanken der Nockenwellen, startet aber zusätzlich spezielle Aktionen für den DG-Notlauf.

Die Messagehandler sind in der Funktionsdefinition nicht weiter dargestellt da sie keine Verstellgrößen haben und nur die<br>Funktionsaufrufe des Hardwaretreibers beinhalten.

₲ ┧

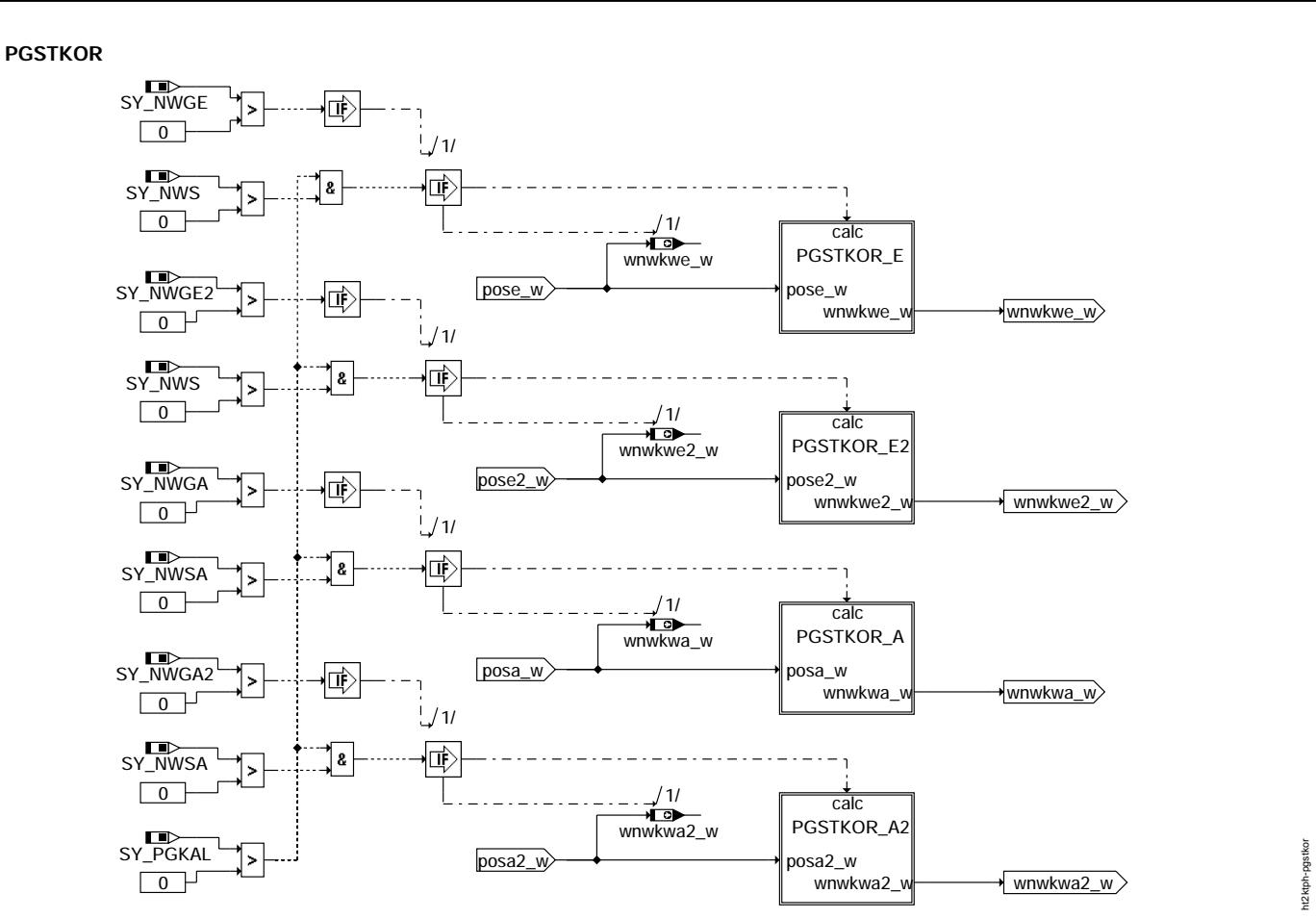

## **ht2ktph-pgstkor**

## PGSTKOR

-------

Sind Phasengeber mit Selbstkalibrierung verbaut (SY\_PGKAL > 0) und ist die entsprechende Nockenwelle verstellbar, so müssen die Rohwerte pos\*\_w in der Hierarchie PGSTKOR\_\* korrigiert werden. Ansonsten werden die pos\*\_w nach wnwkw\*\_w kopiert.

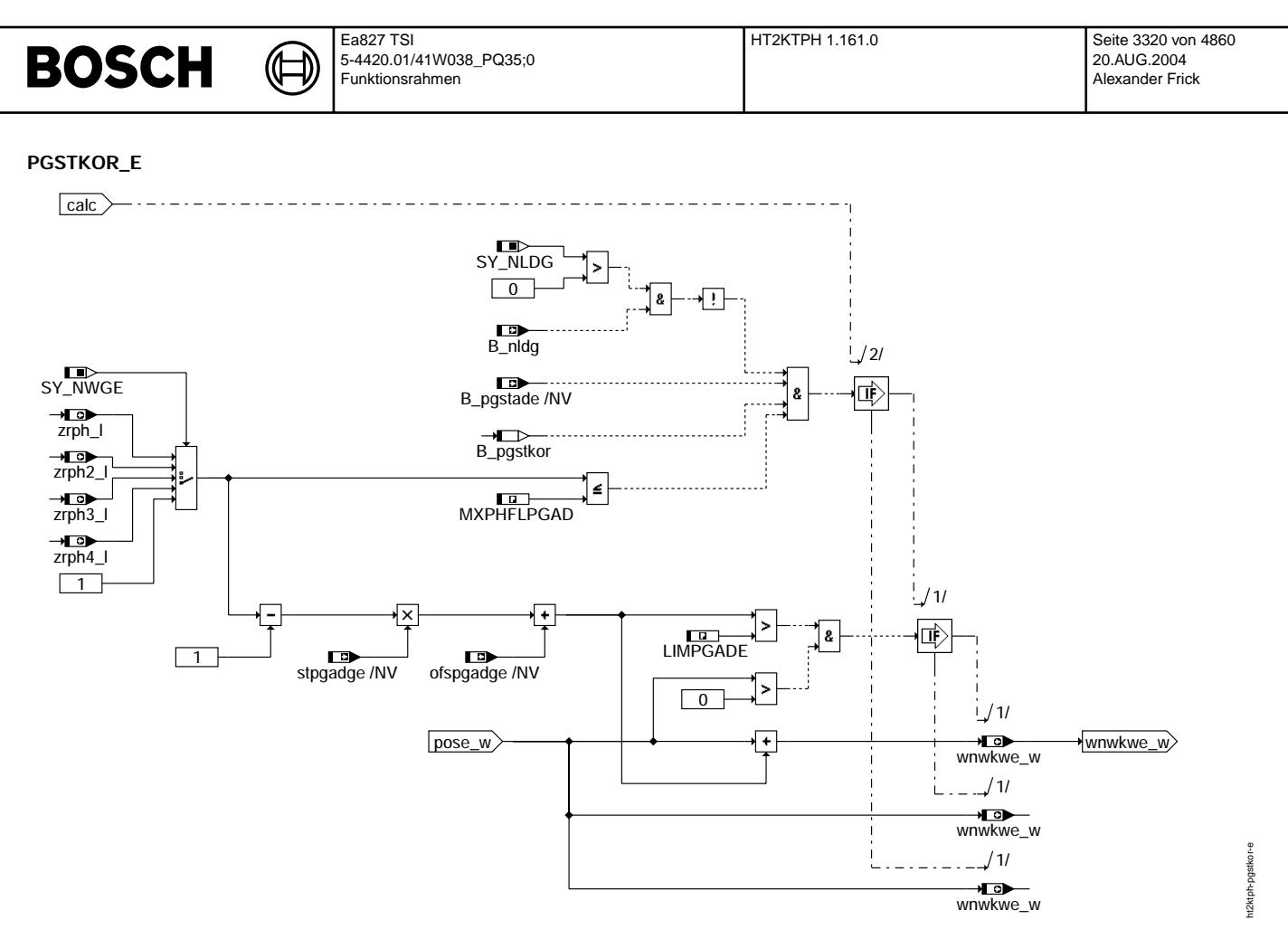

## **ht2ktph-pgstkor-e**

PGSTKOR\_E

---------

Ein Phasengeber, der nach einem Einschaltvorgang seine Schaltschwelle kalibriert (wie z. B. der PG 3.8), liefert während des Kalibriervorgangs elektrische Flanken, die eine größere Abweichung von den mechanischen Nockenwellenflanken zeigen als für den kalibrierten Modus des Sensors spezifiziert (siehe %PGSTADAP).<br>Diese Abweichungen werden in der Hierarchie PGSTKOR E über eine in der Funktion %PGSTADAP ermittelte Adaptionsgerade korrigiert.

- Die Flankenposition pose\_w wird korrigiert, falls folgende Bedingungen zutreffen:
- Der Drehzahlgebernotlauf ist nicht aktiviert
- Die Adaption der Selbstkalibrierung des Phasengebers war erfolgreich (B\_pgstade = TRUE)
- Der Nachlauf des letzten Fahrzyklus wurde beendet (B\_pgstkor = TRUE)
- Der Phasenflankenzähler zrphe l ist kleiner oder gleich der Anzahl MXPHFLPGAD der Flanken, die über die Funktion %PGSTADAP adaptiert wurden
- Der über die Adaptionsgerade berechnete Korrekturwert y = stpgadge \* (zrphe\_1 1) + ofspgadge ist größer als LIMPGADE - Die Flankenposition pose\_w ist gültig (pose\_w > 0)

Die Hierarchien PGSTKOR\_E2, PGSTKOR\_A, PGSTKOR\_A2 sind funktional identisch aufgebaut und daher nicht dargestellt.

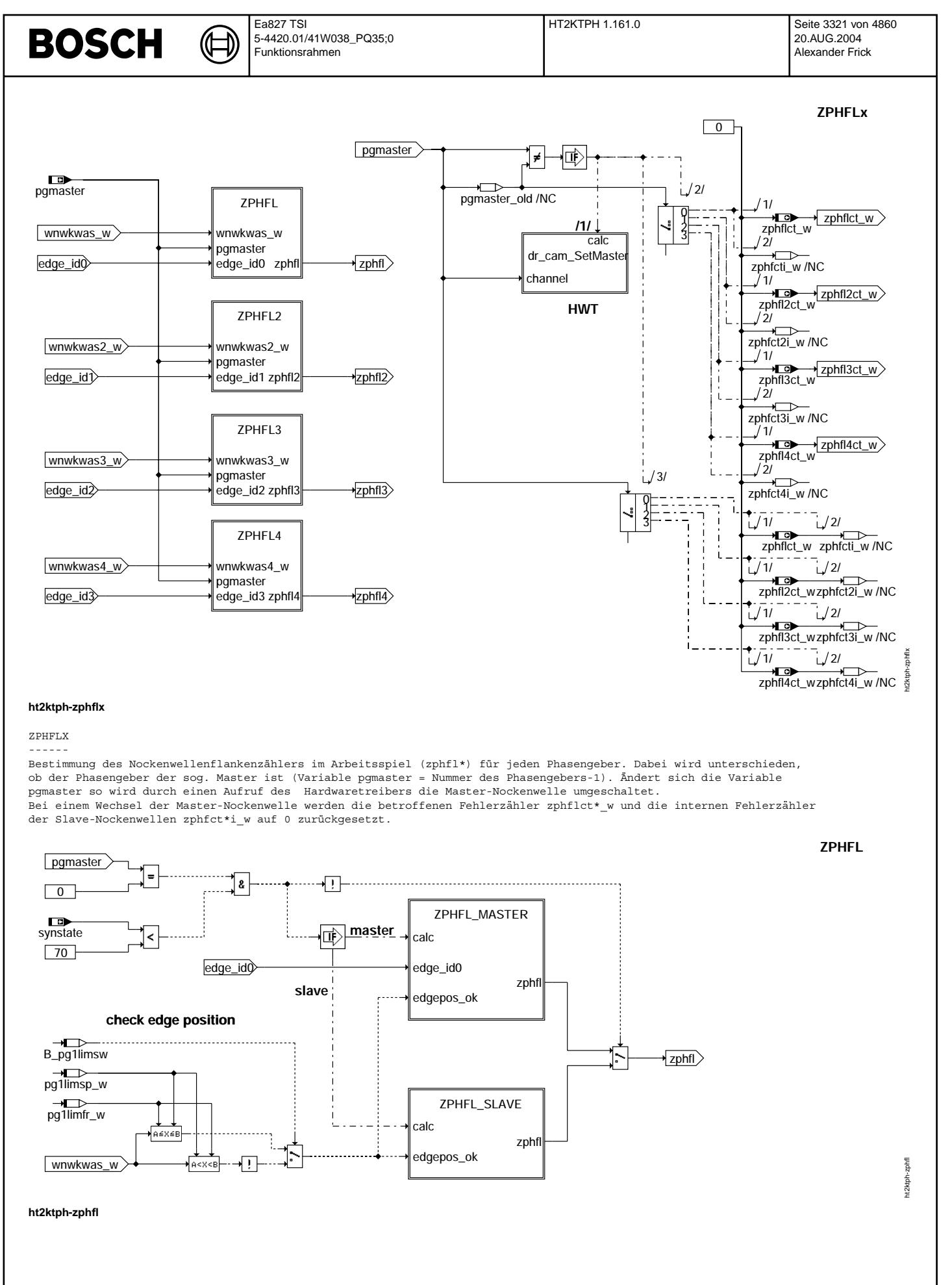

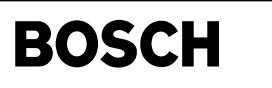

ht2ktph-zphfl-master

it2ktph-zphfl-m

### ZPHFL -----

Bestimmung des Nockenwellenflankenzählers im Arbeitsspiel (zphfl) abhängig davon, ob die Nockenwelle Master oder Slave ist. Befindet man sich im Notlauf Phasengeber (synstate >= 70), so erfolgt die Bestimmung des Nockenwellenflankenzählers im Arbeitsspiel<br>(zphfl) für alle Nockenwellen über die Hierarchie ZPHFL SLAVE. Dies ist notwendig, da der Masternockenwelle die edge id = -1 liefert und damit keine Fehlerheilung möglich ist.

Für eine Überprüfung der Lage der Flanken wird der NW-Winkel wnwkwas\_w mit einer "früh"-Grenze (pg1limfr) und einer "spät"-Grenze (pg1limsp) verglichen. Die Größe wnwkwas\_w wird in der Hierarchie PGPOS2NUM aus den Eingangsgrößen wnwkwe\_w, wnwkwe2\_w, wnwkwa2\_w und wnwkwa2\_w bestimmt. Die Größe stellt dabei nur eine Beschreibungsgröße dar,<br>welche somit nicht gemessen werden kann. Bei SY NWGE = 1 ist z.B. wnwkwas w = wnwkwe w.

Die Hierarchien ZPHFL2,3,4 sind funktional identisch aufgebaut und daher nicht dargestellt.

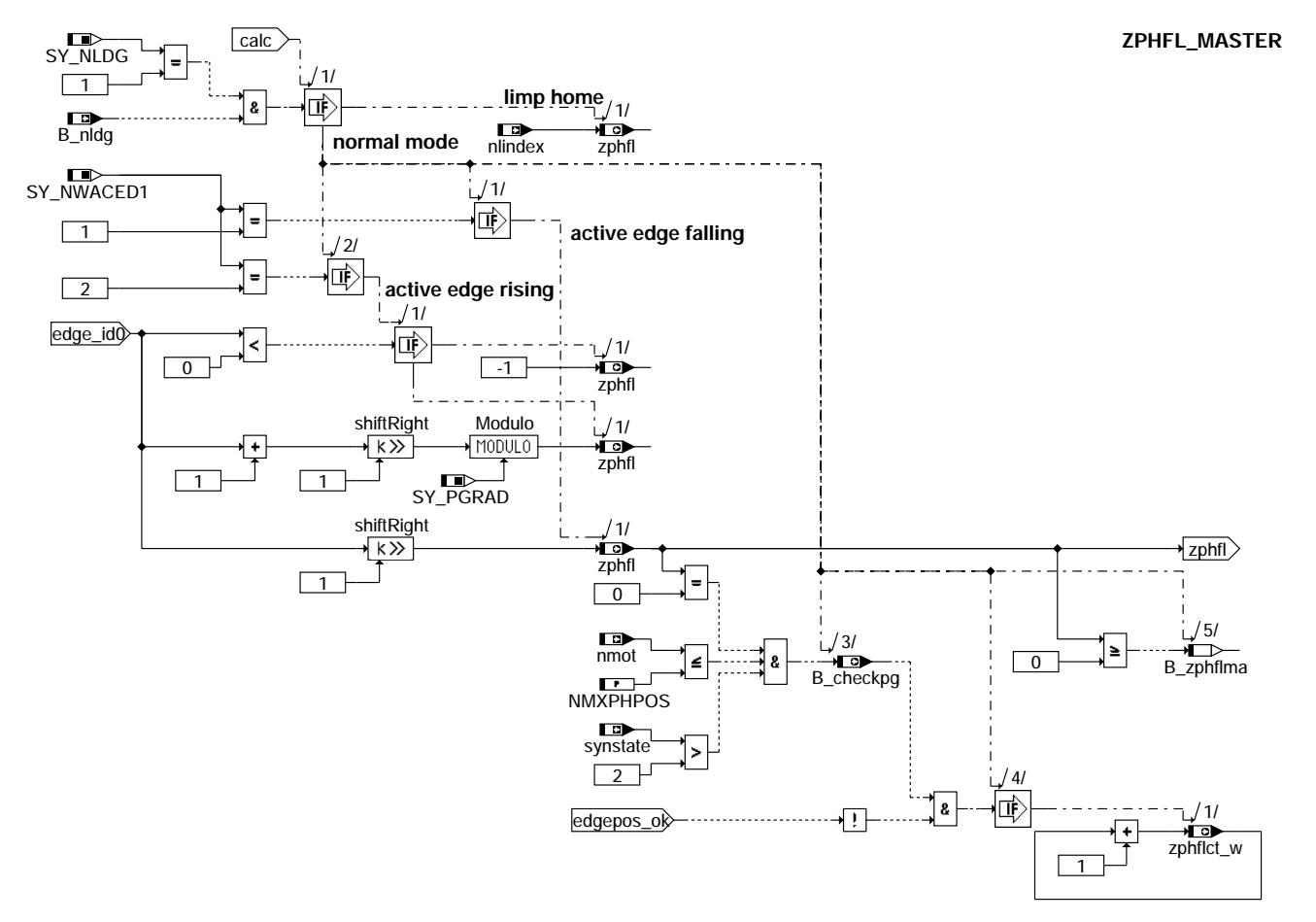

### **ht2ktph-zphfl-master**

ZPHFL\_MASTER

------------ Ist die aktive Phasengeberflanke die fallende Flanke (SY\_NWACDE1 = 1), so wird der Z¨ahler der Phasenflanken zphfl aus edge\_id/2 gebildet. Falls die aktive Phasengeberflanke die steigende Flanke ist (SY\_NWACDE1 = 2), wird der Zähler der Phasenflanken zphfl aus ((edge  $id + 1)/2$ ) MODULO(SY PGRAD) gebildet.

Ist die edge\_id im Fehlerfall -1, so bleibt in beiden Fällen zphfl = -1 und das Bit B\_zphflma zur Freigabe der Slave-<br>Phasenflankenzähler wird zurückgesetzt.

Oberhalb einer applizierbaren Motordrehzahl NMXPHPOS, falls synstate größer als 2 ist und bei jeder Phasenflanke 0 wird die Bedingung für die Überprüfung der Lage der Nockenwellenflanken B\_checkpg gesetzt. Liegt dann der NW-Winkel wnwkwas\_w außerhalb der zulässigen Grenzen (edgepos ok = FALSE), wird der Phasenfehlerzähler zphflct w erhöht.

Ist der Drehzahlgebernotlauf aktiv (B\_nldg=TRUE) so wird der Zähler der Phasenflanken (zphfl) aus der Größe nlindex kopiert.

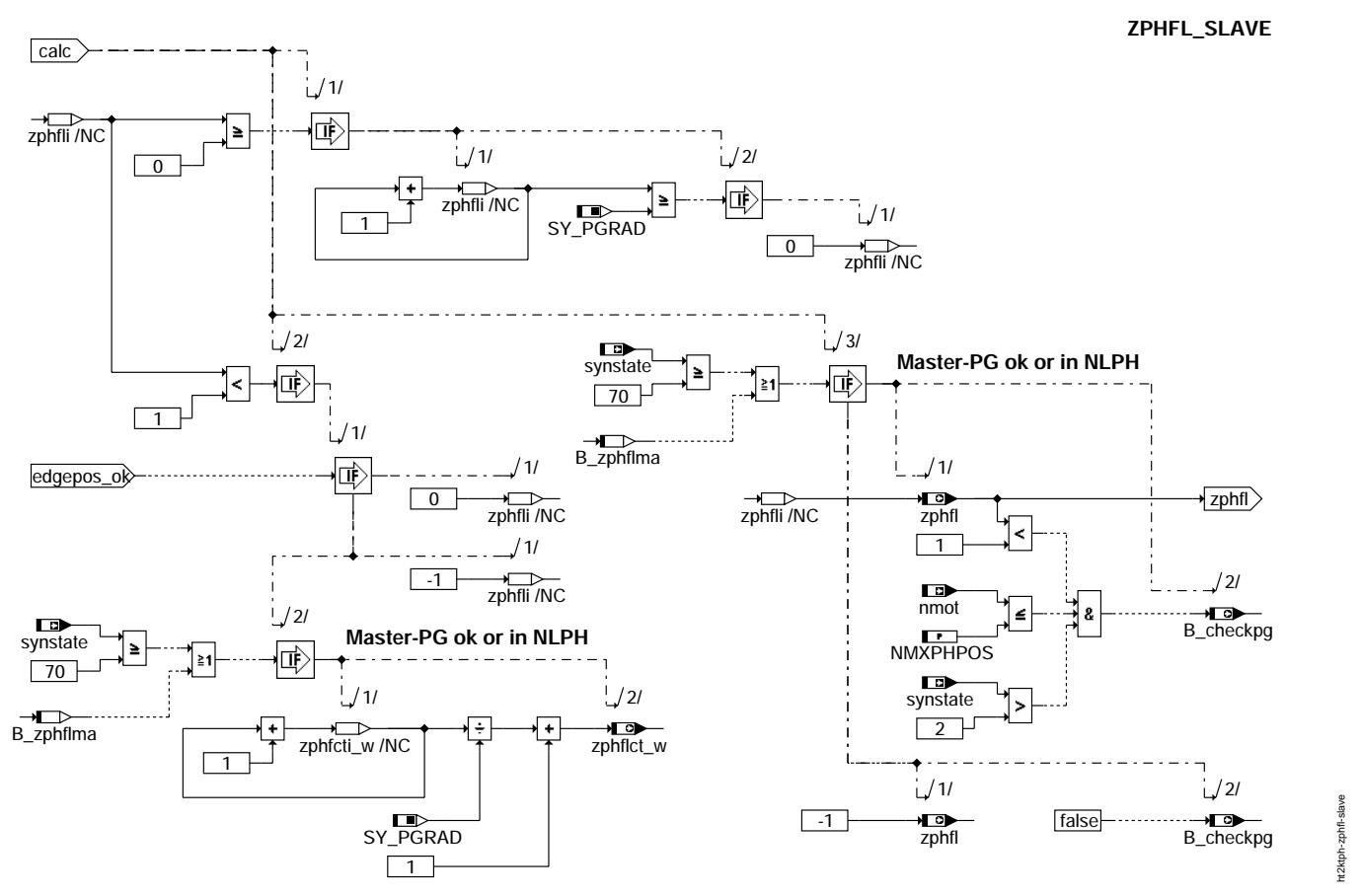

## **ht2ktph-zphfl-slave**

ZPHFL\_SLAVE

----------- Der interne Phasenflankenzähler zphfli der Slave-PG wird im Phaseninterrupt phe erhöht (0..3). Zusätzlich wird die Lage der Flanke 0 überprüft. Bei richtiger Lage der Flanke 0 wird der Phasenflankenzähler zphfl auf Null gesetzt.

Bei falscher Phasenflankenlage wird der interne Phasenfehlerzähler zphfcti w unabhängig von der Bedingung B checkpg bei jeder Phasenflanke erhöht, bis die Lage der Flanke 0 wieder richtig ist. Der Phasenfehlerzähler zphflct w wird nur einmal im Arbeitsspiel erhöht, damit sich für die Slave-Nockenwelle die gleiche Zählfrequenz wie für die Master-Nockenwelle ergibt.

Als Schnittstelle zur %DPH wird die Bedingung für die Überprüfung der Lage der Nockenwellenflanken B checkpg gesetzt, wenn der Phasenflankenz¨ahler zphfl auf Null (richtige Lage der Phasenflanke 0) oder -1 (Lage der Phasenflanke 0 falsch) steht.

Bildet der Master-PG keine gültige edge\_id und ist damit die Bedingung zur Freigabe der Slave-Phasenflankenzähler B\_zphflma = FALSE, so wird auch der Phasenflankenzähler zphfl der Slave-PG auf -1 gesetzt. In diesem Fall wird der Phasenfehlerzähler zphflct\_w nicht erhöht und B\_checkpg nicht gesetzt. Befindet man sich aber im Notlauf Phasengeber (synstate >= 70), so muß zur Ermöglichung der Fehlerheilung der Phasenflankenzähler gebildet werden.

Im Drehzahlgebernotlauf (B\_nldg=TRUE) gibt es nur Phaseninterrupts für die Masternockenwelle, so dass bei Slavenockenwellen in der Hierarchie ZPHFL\_SLAVE nichts berechnet wird.

ht2ktph-initialize

rt2ktph-initialize

**Initialize**

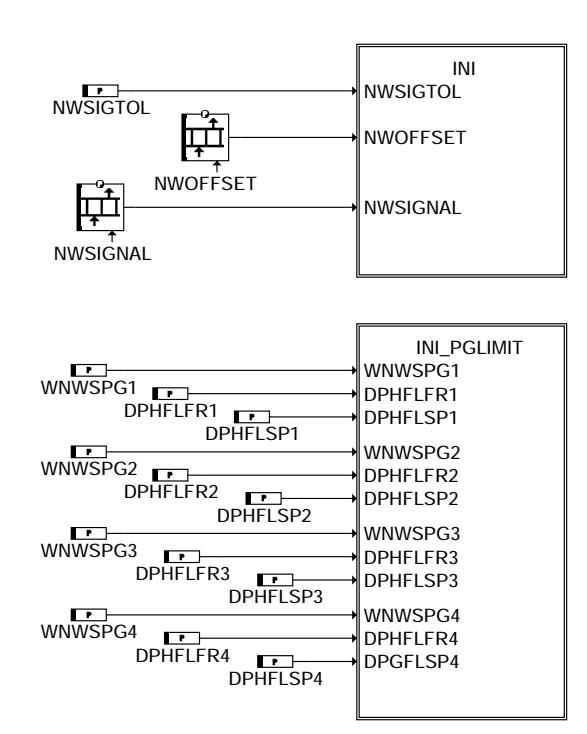

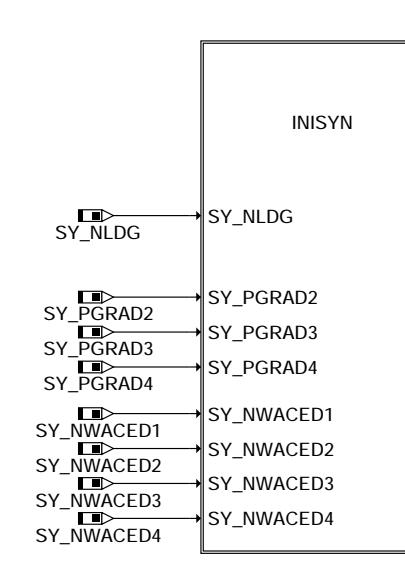

## **ht2ktph-initialize**

INITIALIZE

---------- Die Signaltoleranz, der Offset des NW-Signals zur Bezugsmarke und der Verlauf des NW-Geberrades (NWSIGNAL) werden an den HWT übergeben. In der Hierarchie INI\_PGLIMIT werden die Früh- und Spät-Grenzen für die Überprüfung der NW-Flankenposition ermittelt. Die Hierarchie INISYN setzt Bedingngen zurück und initialisiert den HWT dr\_cam für die Nockenwelle.

Da in den Hierarchien INI und INISYN nur Aufrufe für den HWT erfolgen sind sie nicht weiter dargestellt.

Vivace (version fdr3-26d of Mar 9 2004 15:01:25), processed at Fri Aug 20 11:30:19 2004

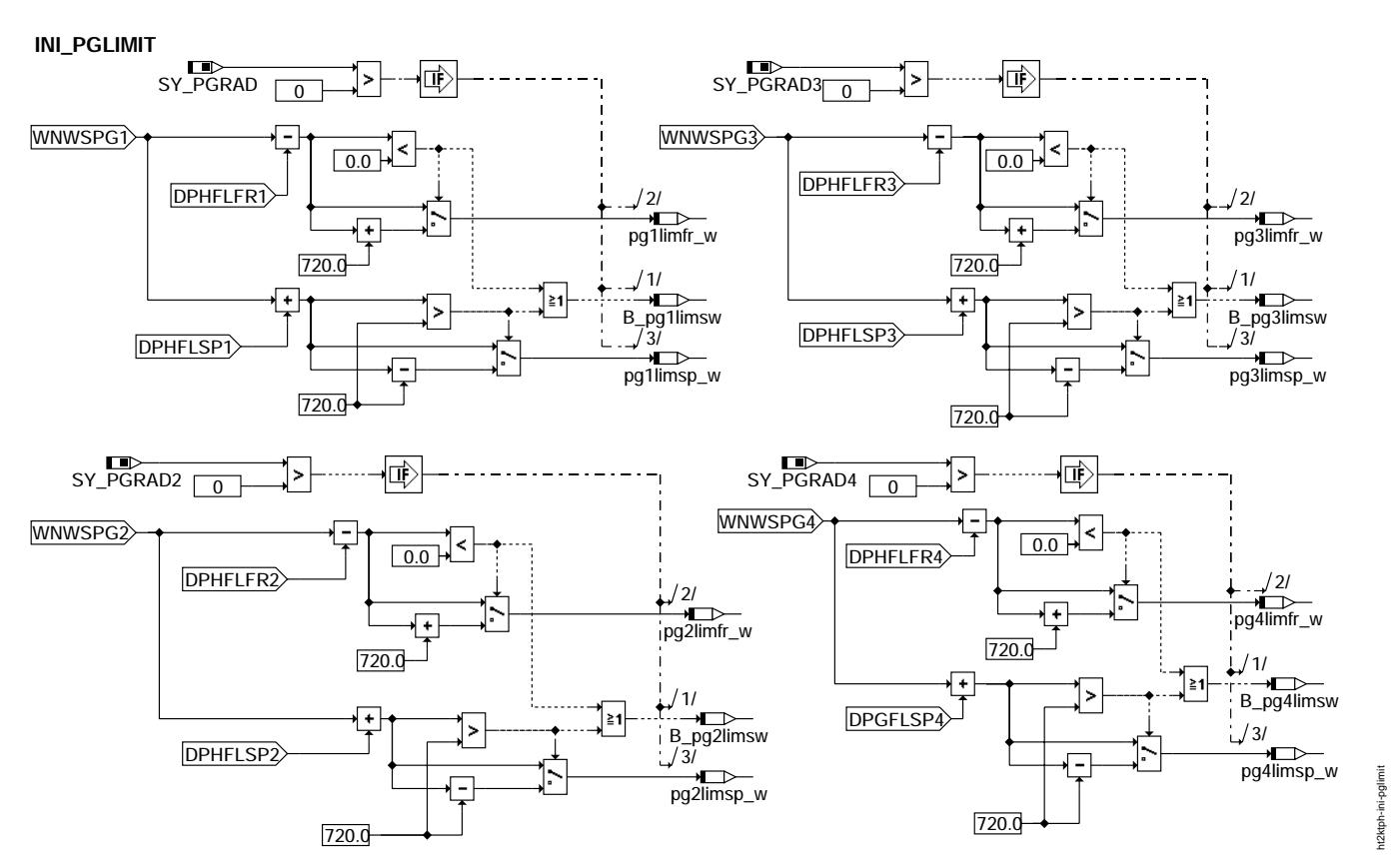

## **ht2ktph-ini-pglimit**

INI PGLIMIT: Initialisierung von Größen der Diagnose für PG ------------------------------------------------------------

Berechnung der Grenzen für die erste aktive Nockenwellenflanke (zphfl=0) in der Initialisierung (C\_ini). Die Applikationswerte werden somit nur bei Kl15 ein übernommen.

Aus der Sollposition der ersten fallenden NW-Flanke (WNWSPG1) und den applizierten Maximaltoleranzen (DPHFLFR1 und DPHFLSP1)<br>werden der obere und untere Grenzwert (pgllimfr w und pgllimsp w) für die erste aktive Phasenflan

Um den Grenzwert in Richtung früh zu bekommen wird die Toleranz DPHFLFR1 abgezogen. Für den Grenzwert nach spät wird der Wert DPHFLSP1 zur Sollposition hinzuaddiert. Bei NW-Verstellung muß der Verstellwinkel in DPHFLFR1 und DPHFLSP1 berücksichtigt sein.

¨Uberschreitet ein Grenzwert (pg1limfr\_w oder pg1limsp\_w) den Bereich von 0 bis 720 ◦ KW, so wird die Bedingung B\_pg1limsw gesetzt und der Bereich entsprechend korrigiert.

Beispiel für Schnellstartgeberrad PG. Die Form und Position des Geberrades kann je nach Projekt hiervon abweichen und muss für jedes Projekt ermittelt werden!

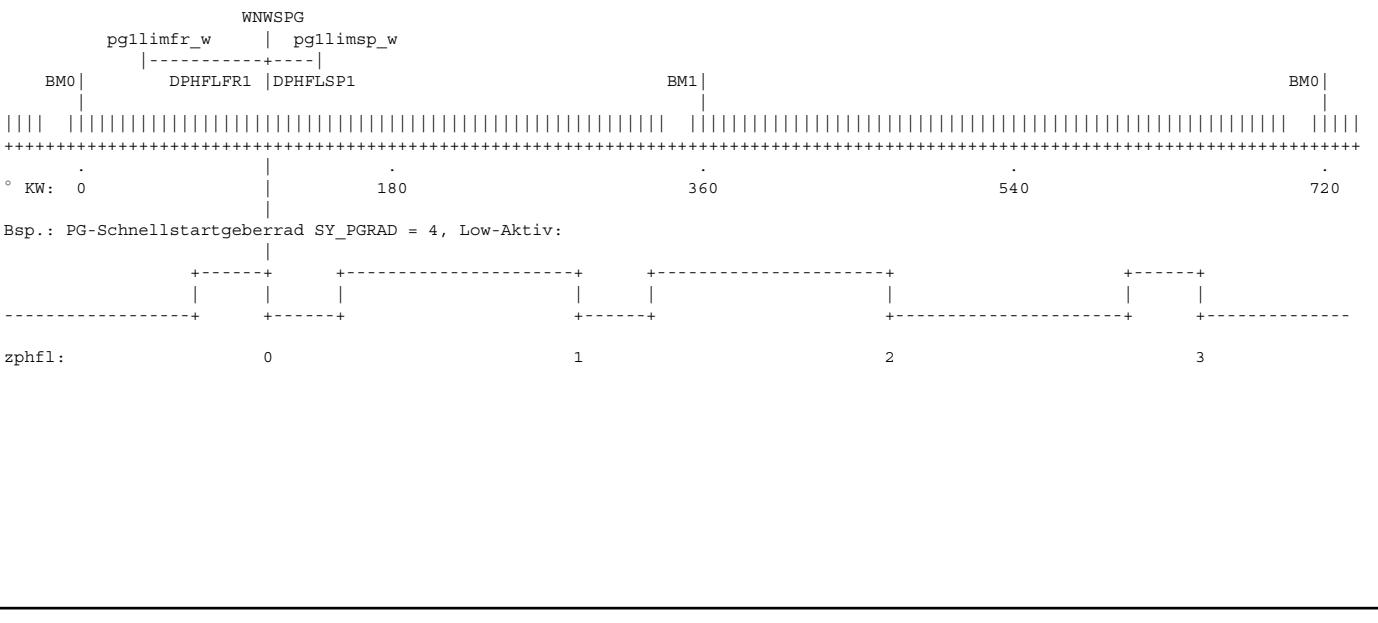

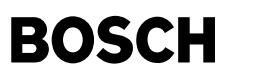

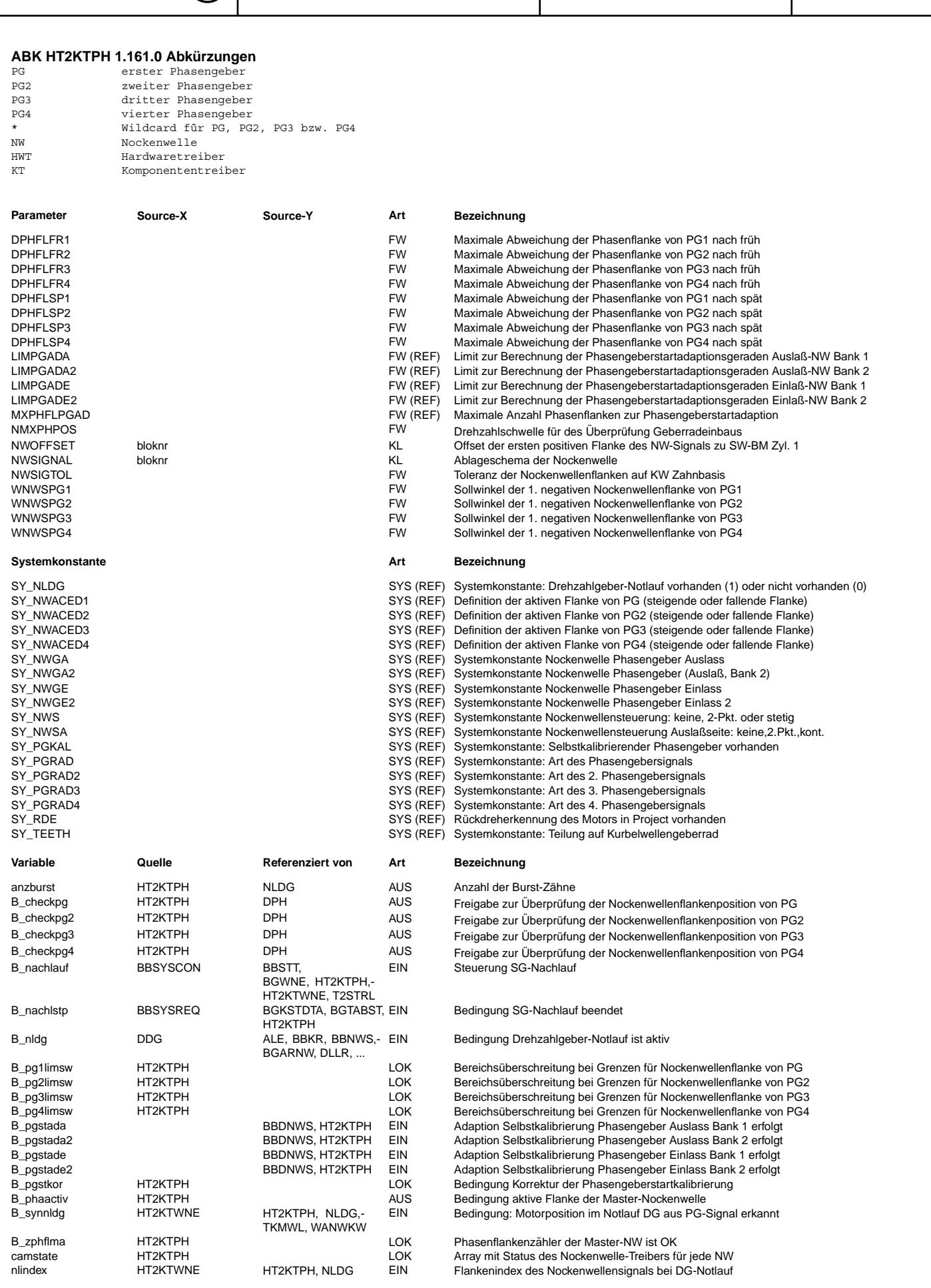

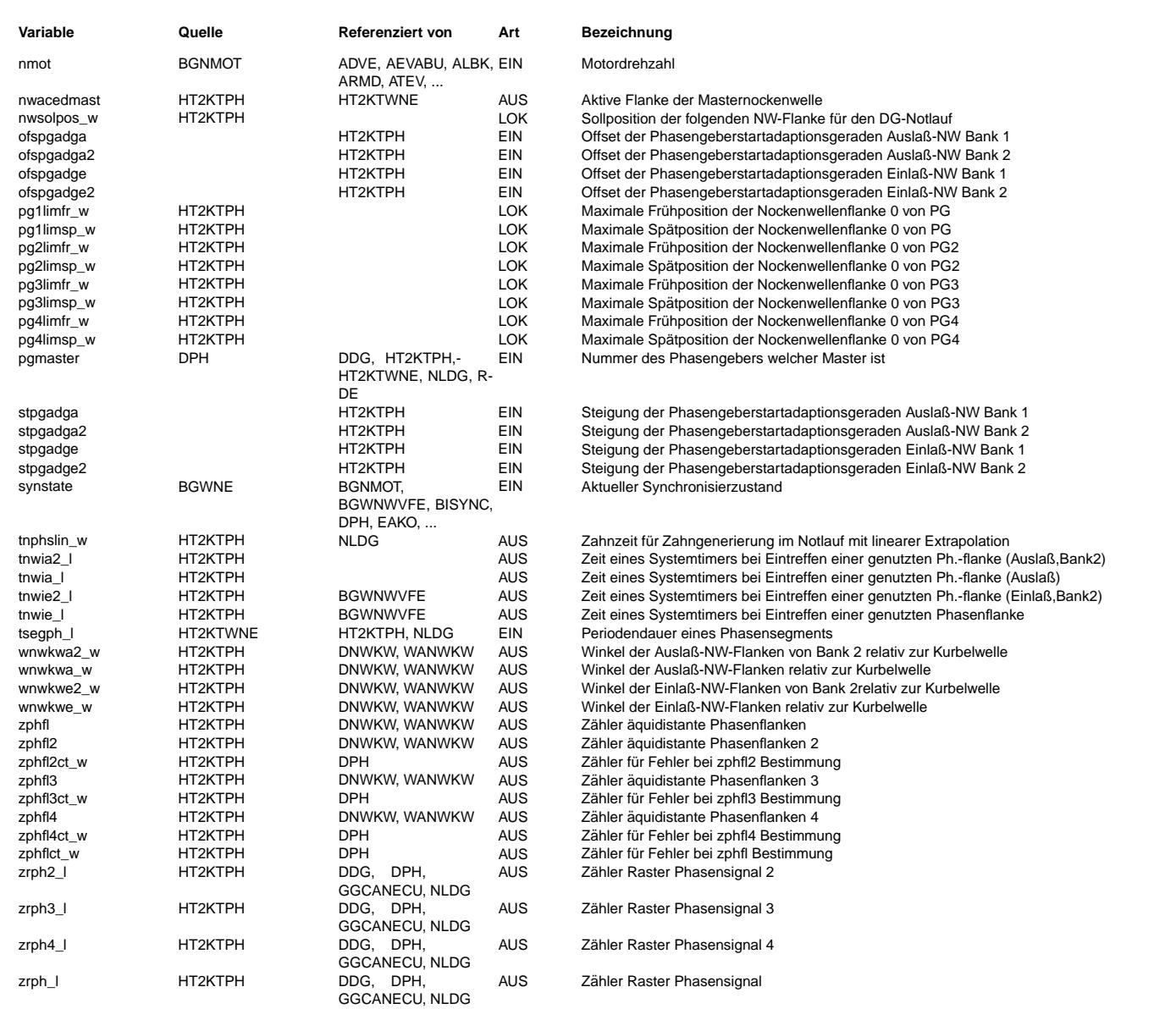

**FB HT2KTPH 1.161.0 Funktionsbeschreibung**<br>In der Funktion werden Größen vom Nockenwellen Hardwaretreiber dr cam Daten per Funktionsaufruf ausgelesen und in RAM Zellen abgespeichert. Der Funktionsaufruf erfolgt in einem bestimmten Prozess / Tasks (z.B. 10ms, R\_syn, C\_ini usw.). Ferner werden Größen vom Komponententreiber Drehzahl an den Hardwaretreiber übergeben.

Größen die vom Hardwaretreiber ausgelesen werden oder für den Notlauf aus HWT-Daten gebildet werden (Übersicht):

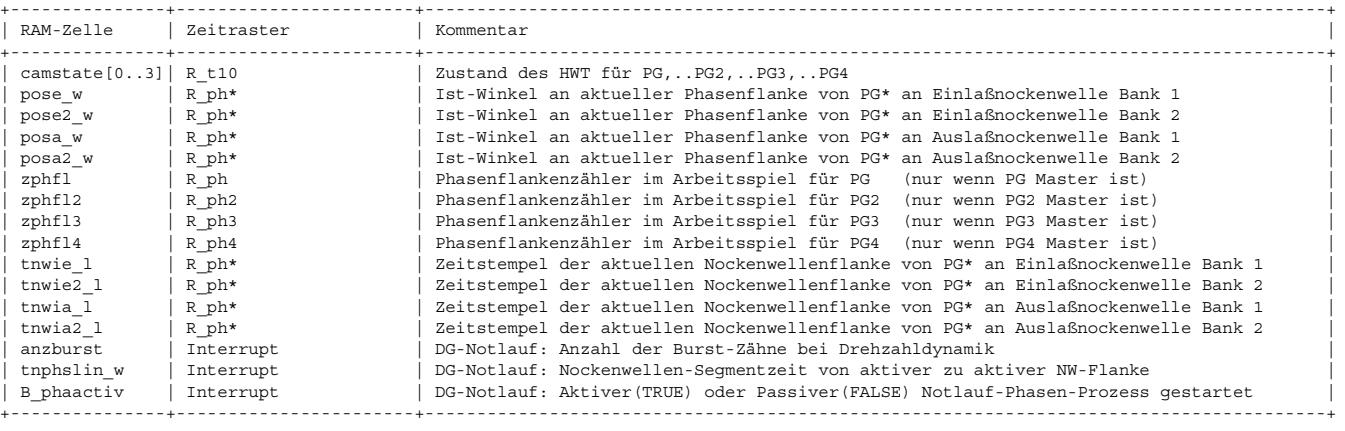

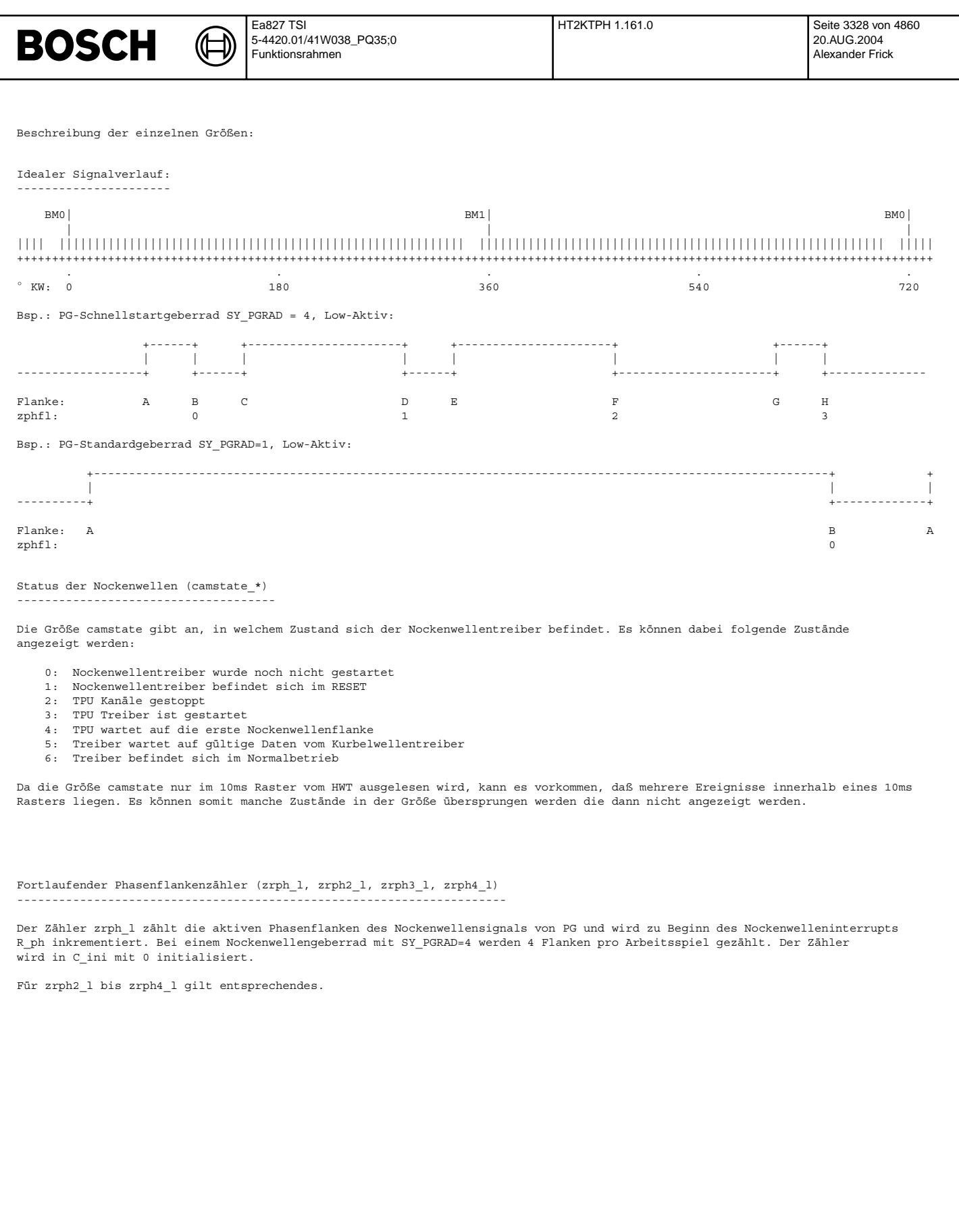

Phasenflankenzähler im Arbeitsspiel (zphfl, zphfl2, zphfl3, zphfl4)

--------------------------------------------------------------------

Der Phasenflankenzähler im Arbeitsspiel zählt die aktiven Flanken des Nockenwellensignals und wird zu Beginn des Phaseninterrupts aus dem HWT ausgelesen (nur bei Master Nockenwelle). Die Nummer der Phasenflanke wird im HWT über die Charakterisierung des NW-Signals bestimmt. Liegt keine Information ¨uber die Phasenflankennummer im HWT vor, so wird zphfl\* auf -1 gesetzt. Liegt der berechnete Istwert ausserhalb der zulässigen Toleranz, so wird der Zähler zphflct\*\_w inkrementiert.

Zählweise zphfl\*:  $0, 1, 2, ...$ , SY\_PGRAD\*-1

Bei einem System mit Standardgeberrad (SY\_PGRAD=1) ist zphfl\* immer Null.

Bei den Slave Nockenwellen wird die Größe zphfl\* aufrund der Zuordnung der Nockenwellenflanke 0 zum Kurbelwellensignal bestimmt. Einmal im Arbeitsspiel wird geprüft, ob die Flanke 0 innerhalb des vorgegebenen Bereichs liegt. Wird ein Fehler festgestellt, so wird der Zähler zphflct\* w inkrementiert.

Befindet man sich im Notlauf Phasengeber (synstate >= 70), so erfolgt die Bestimmung der zphfl\* für alle Nockenwellen über die Hierarchie ZPHFL\_SLAVE. Dies ist notwendig, da der HWT im Notlauf Phasengeber für die Masternockenwelle die edge\_id = -1 liefert und damit keine Fehlerheilung möglich wäre, da damit B\_checkpg und B\_zphflma immer auf FALSE stehen würden.

Im Drehzahlgeber-Notlauf wird zphfl\* aus dem Wert nlindex kopiert. Nlindex ist im Notlauf der Flankenindex der Masternockenwelle und damit gleich dem Zählerwert der Phasenflanke im Arbeitsspiel.

Umschaltung der Masternockenwelle ----------------------------------

Wird in der Diagnose Phasengeber (%DPH) die Masternockenwelle als defekt diagnostiziert, so wird falls vorhanden eine andere Nockenwelle als Master deklariert (pgmaster bekommt einen entsprechend anderen Wert zugewiesen -> siehe DPH). Die Anforderung der Umschaltung an den HWT erfolgt jeweils im 200ms Raster, wenn sich der Wert von pgmaster ändert. Erfolgt die Umschaltung im normalen<br>Motorbetrieb (syn), so wird die Synchronisation beibehalten und anschließend mit der neuen

Schnittstelle zur Rückdreherkennung -----------------------------------

Musterabfolge des RB-Schnellstartgeberrades).

In der Task der Nockenwellenflanken (ph1, ph2, ph3, ph4) wird geprüft welches die Masternockenwelle (pgmaster) ist. In dieser Task wird dann die Unterfunktion phx aus der Funktion \$RDE aufgerufen (Erkennung eines rückwärtsdrehenden Motors anhand der

Dieser Funktionsteil ist nur vorhanden, wenn SY\_RDE >= 2 ist.

Korrektur der Nockenwellenwinkel-Ist-Werte bei Phasengebern mit Selbstkalibrierung ----------------------------------------------------------------------------------

Für Systeme mit selbstkalibrierenden Phasengebern (z. B. PG 3.8) werden die Ist-Winkel wnwkw\*\_w der verstellbaren Nockenwellen an den ersten MXPHFLPGAD Phasengeberflanken korrigiert (Hierarchie PGSTKOR). Dies ist erforderlich, da solche Sensoren während des Kalibriervorgangs elektrische Flanken liefern, die eine größere Abweichung von den mechanischen Nockenwellenflanken zeigen als für den kalibrierten Modus des Sensors spezifiziert. Bei verstellbaren Nockenwellen kann dies zu einem irrtümlichen Fehlereintrag der Nockenwellenverriegelungsdiagnose führen.

Die Korrektur erfolgt durch eine Addition des Adaptionswertes zum Rohwert pos\* w, wobei der Adaptionswert aus der Geradengleichung

 $y =$  stpgadg\* \* (zrph\* 1 - 1) + ofspgadg\*

berechnet werden muß.

Der Funktionsteil ist nur für SY\_PGKAL > 0 und nur für verstellbare Nockenwellen (SY\_NWS\* > 0) vorhanden.

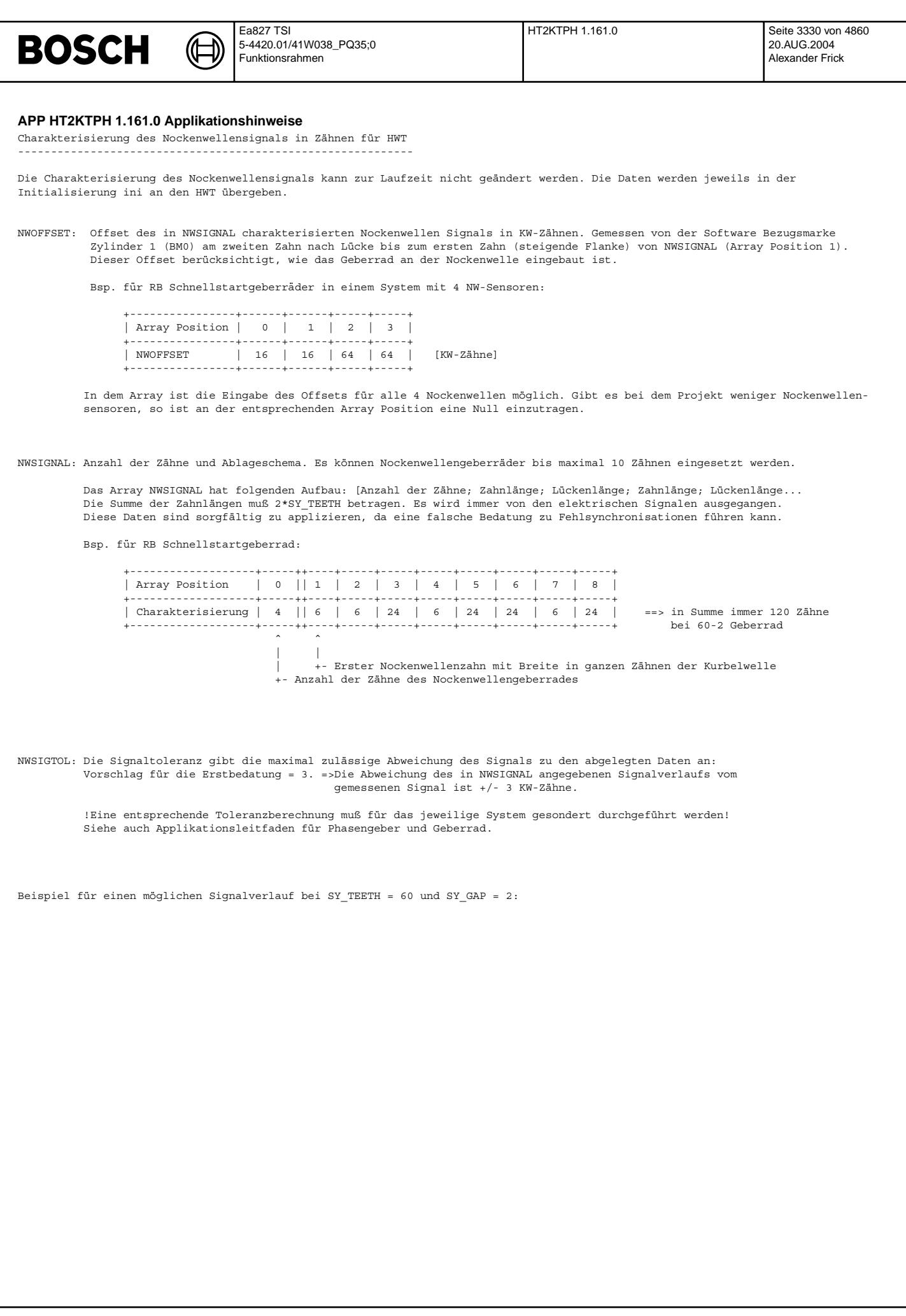

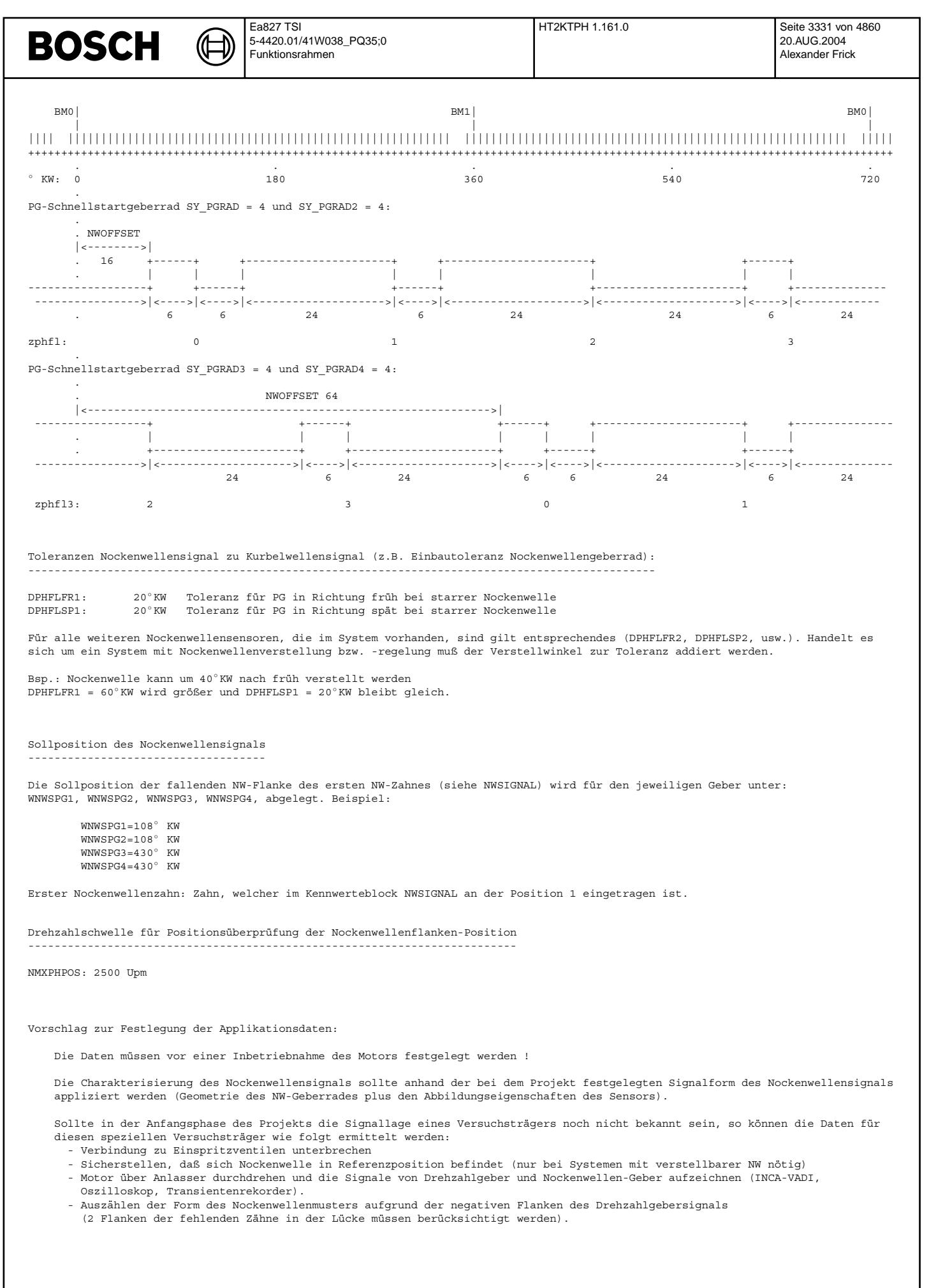

 $\epsilon$ 

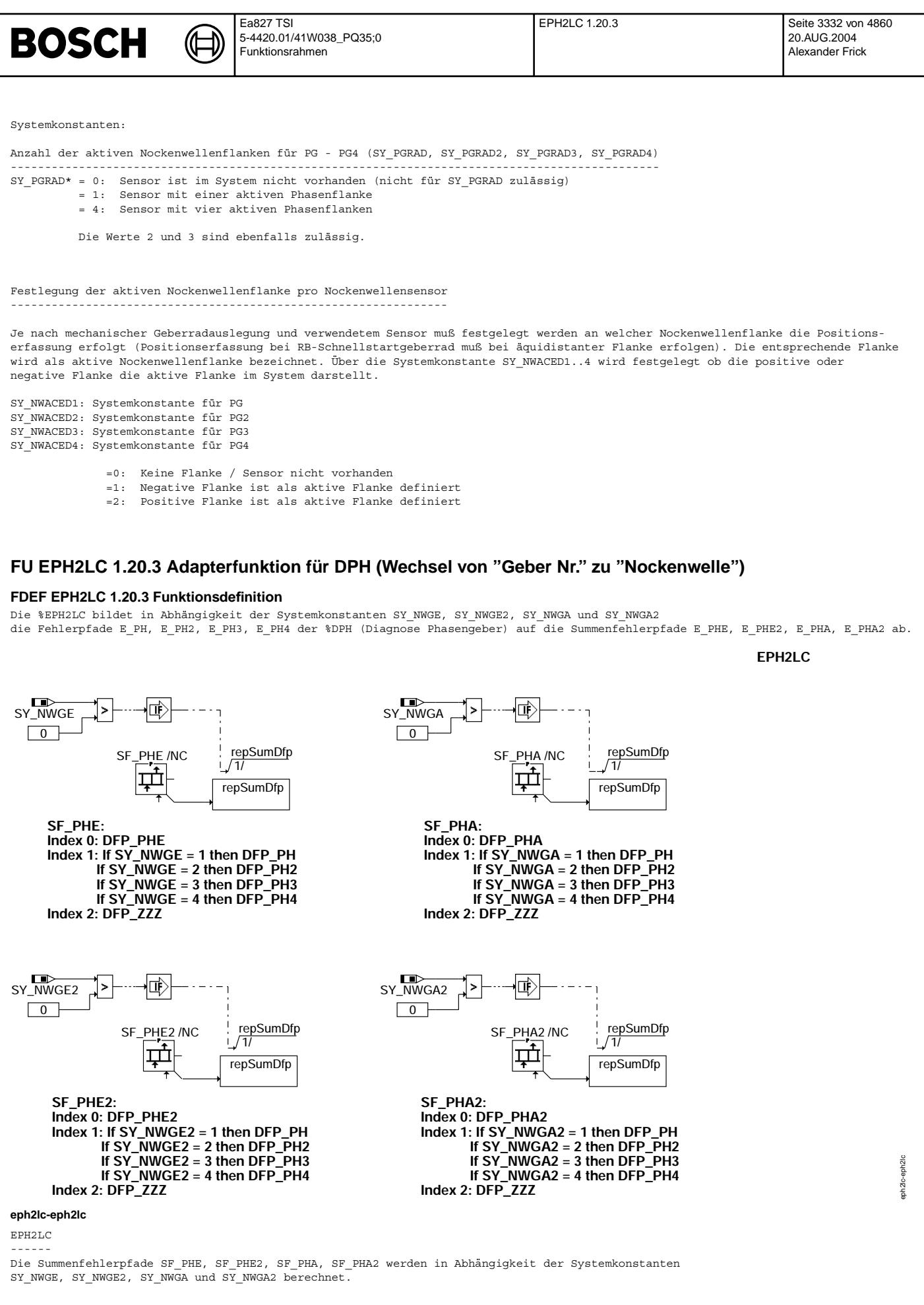

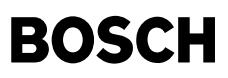

┓

### Fehlerspeicherverwaltung: -------------------------

Als Summenfehler unterstützen die DFP\_PHE, DFP\_PHE2, DFP\_PHA, DFP\_PHA2 nur den Typ "Max":

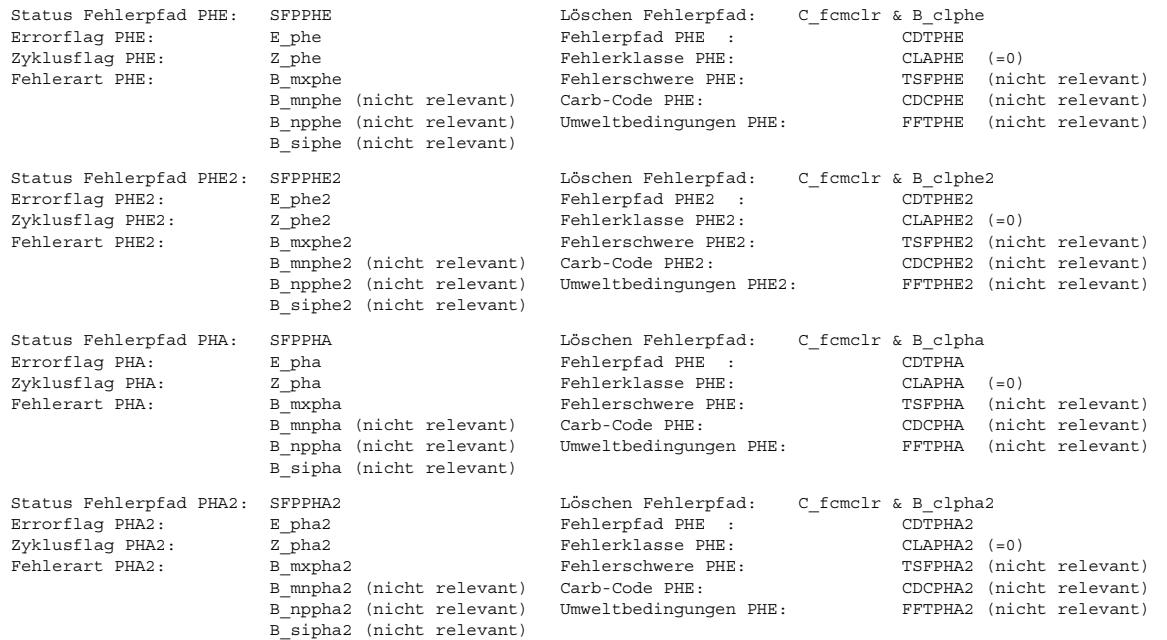

## **ABK EPH2LC 1.20.3 Abkurzungen ¨**

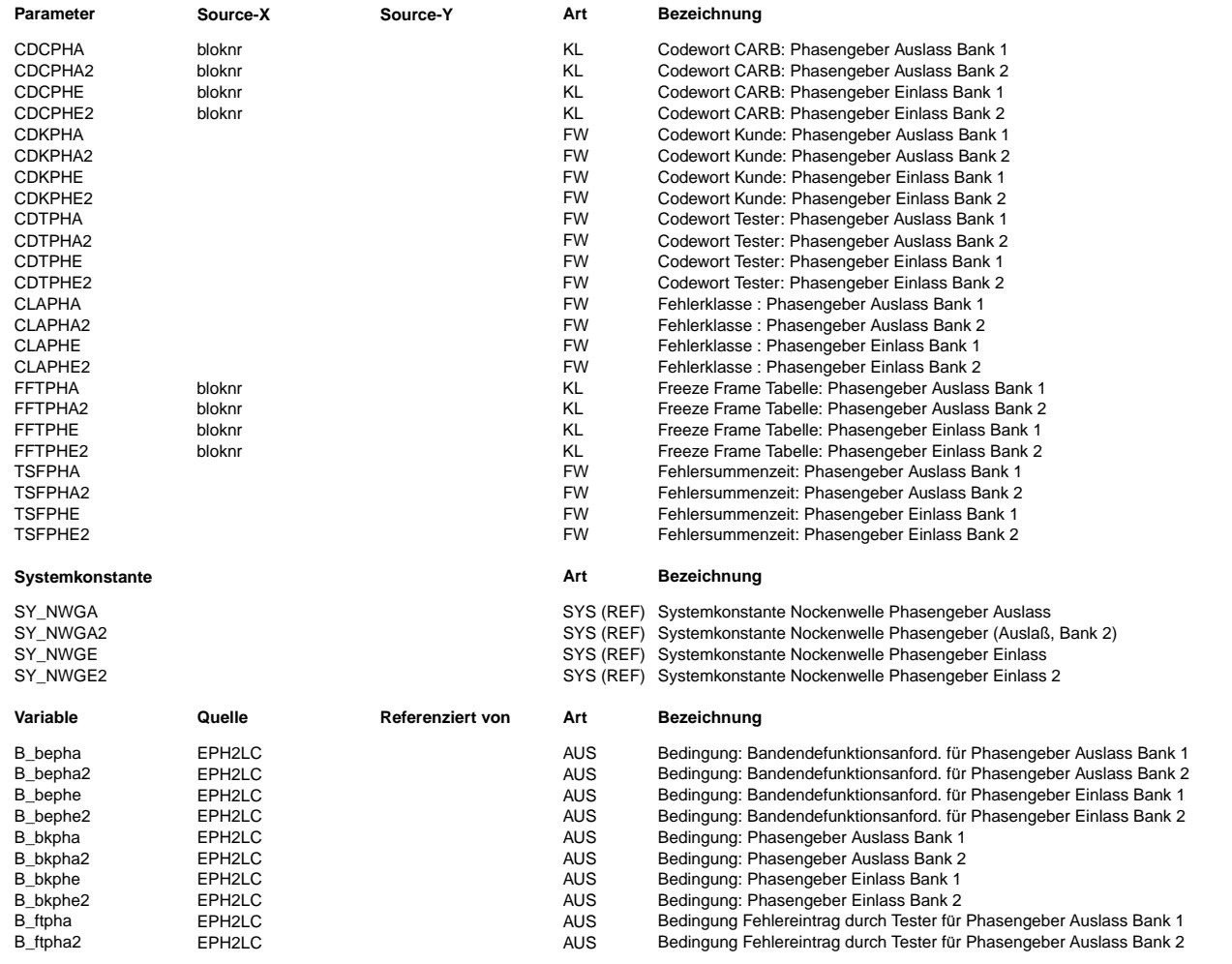

EPH2LC 1.20.3 Seite 3334 von 4860 20.AUG.2004 Alexander Frick

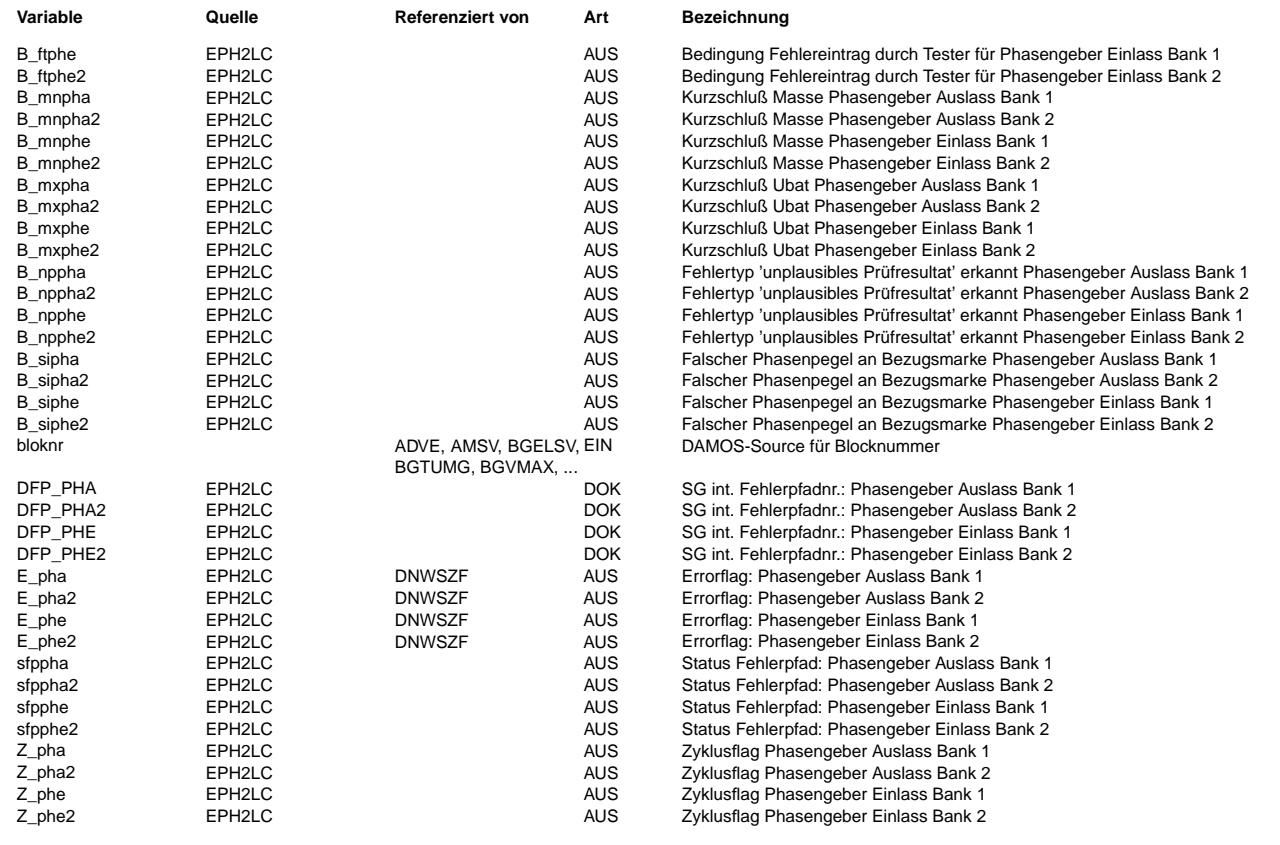

## **FB EPH2LC 1.20.3 Funktionsbeschreibung**

Fehlerpfad-Zuordnung von "Geber Nr." zu "Einbauort Nockenwelle"  $-$ 

Die Fehlerpfade der %DPH sind der Phasengeber-Nummerierung (E\_PH, E\_PH2, E\_PH3, E\_PH4) zugeornet. In dieser Funktion werden diese Fehlerpfade abhängig von der Systemkonfiguration den entsprechenden Summenfehlerpfaden der Nockenwellen-Einbauorte (E\_PHE, E\_PHE2, E\_PHA, E\_PHA2) zugeordnet. Als Summenfehler unterstützen die DFP PHE, DFP PHE2, DFP\_PHA, DFP\_PHA2 nur den Typ "Max".

Die Systemkonfiguration für die Zuordnung der Nockenwelle/n wird durch die Systemkontanten SY\_NWGE\* und SY\_NWGA\* definiert.

Systemkonstante "Nockenwellengeber" am Beispiel von SY\_NWGE = Nockenwelle Einlaß --------------------------------------------------------------------------------

SY\_NWGE == 0: kein Phasengeber auf Nockenwelle verbaut == 1: Auf Nockenwelle Einlaß ist der Phasengeber Nr.1 verbaut.<br>== 2: Auf Nockenwelle Einlaß ist der Phasengeber Nr.2 verbaut. == 2: Auf Nockenwelle Einlaß ist der Phasengeber Nr.2 verbaut.<br>== 3: Auf Nockenwelle Einlaß ist der Phasengeber Nr.3 verbaut. Auf Nockenwelle Einlaß ist der Phasengeber Nr.3 verbaut. == 4: Auf Nockenwelle Einlaß ist der Phasengeber Nr.4 verbaut.

Dasselbe System gilt für die weiteren möglichen Nockenwellen Einlaß 2, Auslass, Auslass 2 (SY\_NWGE2, SY\_NWGA, SY\_NWGA2).

Beispiel: Für 4 Phasengeber werden die Summenfehler wie folgt gebildet:

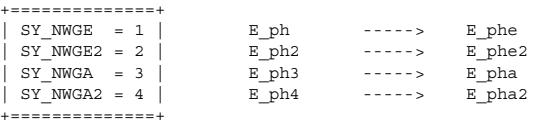

## **APP EPH2LC 1.20.3 Applikationshinweise**

Die Funktion benötigt als SW-Voraussetzung mindestens den DFPM 50.

Die Fehlerpfade DFP\_PHE, DFP\_PHE2, DFP\_PHA, DFP\_PHA2 müssen als nicht MIL-relevant mit Fehlerklasse 0 bedatet werden!

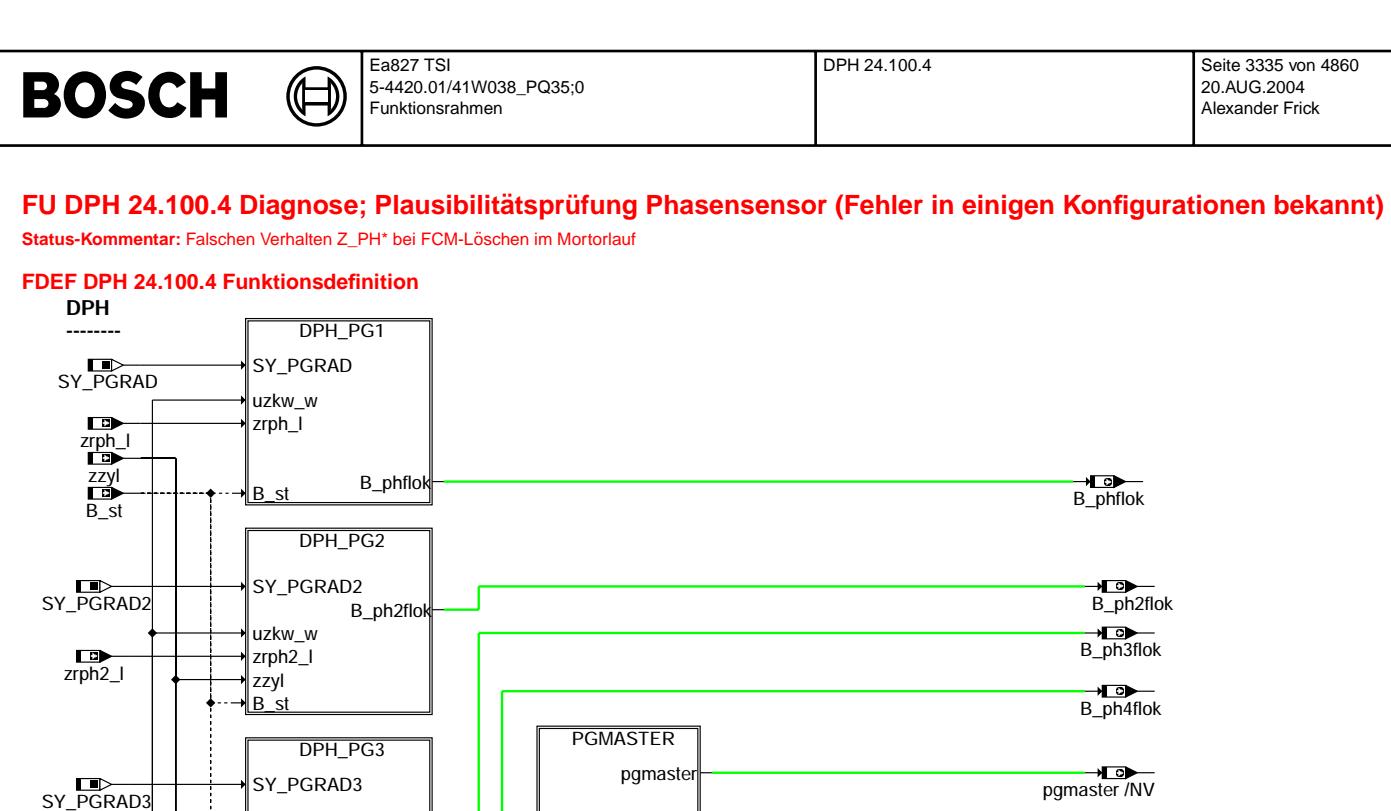

B\_nopg

STDPH

SY\_NLDG B\_nldg

zzyl

Die Sektion DPH beschreibt die Diagnose des/der Phasengebers/Phasengeber (PG/PG2/PG3/PG4) an der Nockenwelle (NW).

Die Hierarchien für die Diagnose der einzelnen Nockenwellen-Sensoren (DPH\_PG\*) sind funktional identisch. Es wird daher

Master Fehlerpfad für MIL Ansteuerung falls alle Phasengeber defekt (B\_nopg=TRUE)

PHM\_DFPM

SYNPH

B\_nopg B\_synpl

sigError maxError minError nplError healing

忸

uzkw\_w

 $\overline{u}$ 

**dph-main**

SY\_PGRAD4

 $\overline{\text{zrbh3}}$ 

zrph4\_l B\_nldg

Im Überblick sind die folgenden Hierarchien zu erkennen:

nur die Hierarchie DPH\_PG1 für PG1 in der FDEF beschrieben.

DPH\_PG1: Diagnose für den Phasengeber PG1<br>DPH\_PG2: Diagnose für den Phasengeber PG2 DPH\_PG2: Diagnose für den Phasengeber PG2<br>DPH\_PG3: Diagnose für den Phasengeber PG3 DPH\_PG3: Diagnose für den Phasengeber PG3<br>DPH\_PG4: Diagnose für den Phasengeber PG4 DPH\_PG4: Diagnose für den Phasengeber PG4<br>PHM\_DFPM: Master Fehlerpfad für MIL Ansteu

SY\_PGRAD4

uzkw\_w zrph4\_l B\_st zzyl

uzkw\_w

B\_ph3flok

B\_ph4flo

DPH\_PG4

B\_st

zzyl  $z$ rph $3$ 

SY\_NLDG

DPH\_FCMCLR: Löschen aller Fehlerspeicher für alle 4 Phasensensoren<br>PGMASTER: Bestimmung eines funktionstüchtigen Phasengebers für die Synchronisation. SYNPH: Bedingung, System ist ¨uber Phasengeber synchronisiert sein (B\_synph=TRUE)

→<del>LO<br>B</del>\_synph

dph-main

→**D**<br>B\_nopg

DPH\_FCMCLR

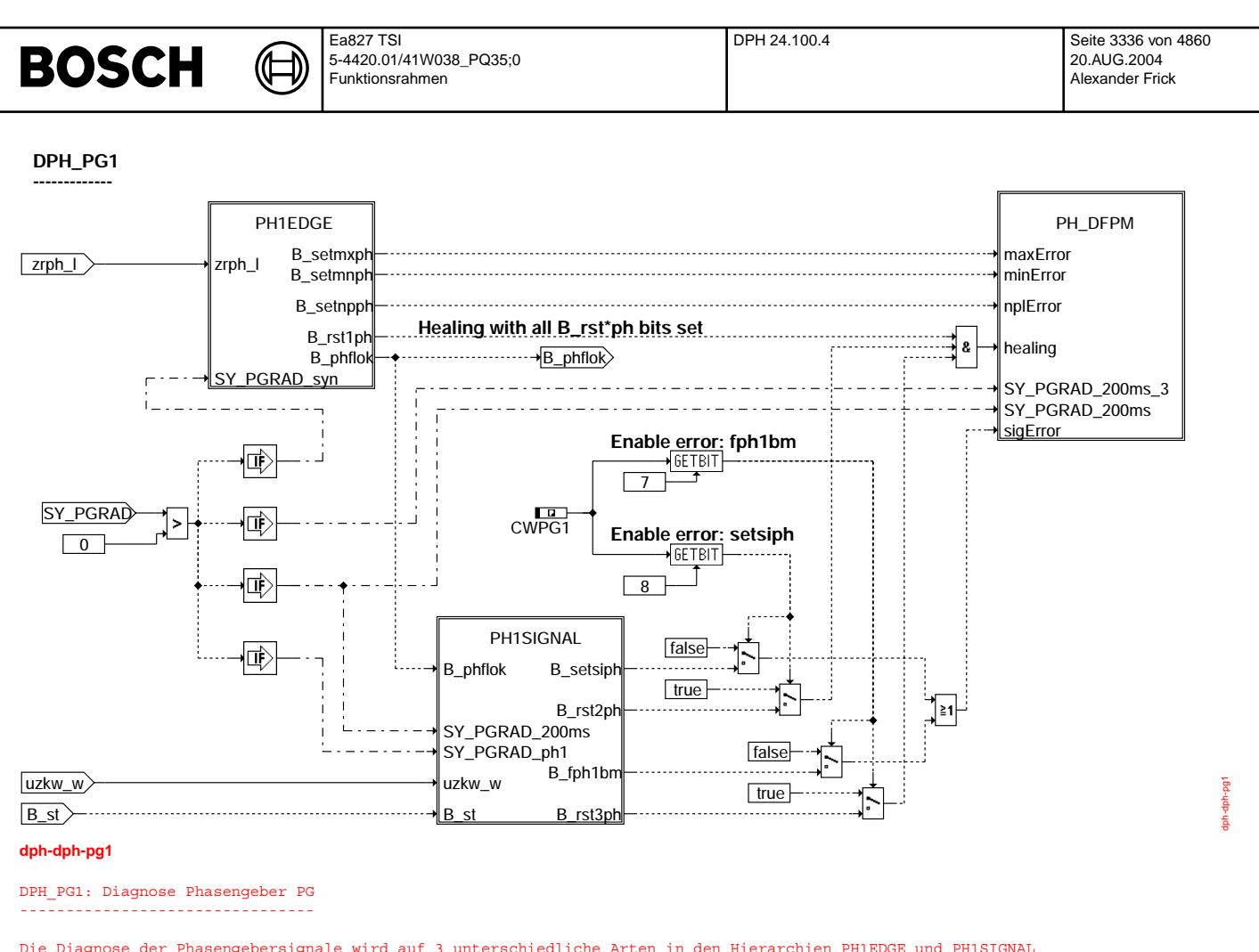

durchgeführt.

In PH1EDGE wird die Anzahl der in einer NW-Umdrehung (Arbeitsspiel) auftretenden Flanken überprüft. Bei einer Abweichung von der erwarteten Anzahl wird der Pegel des NW-Signals gelesen und dementsprechend einer der drei Fehler: Min, Max oder NichtPlausibel gesetzt oder gelöscht (B\_mnph, B\_mxph, B\_npph).

In der Hierarchie PH1SIGNAL wird die Position der Signalflanken überprüft. Abweichungen führen zu den Fehlern<br>B setsiph oder B fph1bm und damit zu einem Signalfehler. Mit dem Codewort CWPG1 kann die Eintragung in den Fehlerspeicher unterdrückt werden (s.u.).

Der Eintrag in den Fehlerspeicher geschieht in der Hierarchie PH\_DFPM.

Bedeutung der Fehlertypen:

-------------------------

B\_npph: Nockenwellenflanken vorhanden, jedoch abweichend vom erwartetem Wert (nicht plausibel). B\_mxph: Keine Nockenwellenflanken vorhanden und Signalpegel high (Kurzschluss nach UB). Keine Nockenwellenflanken vorhanden und Signalpegel low ( Kurzschluss nach Masse). B\_siph: Lage der Phasenflanken/Einbaulage außerhalb der zulässigen Toleranz.

B\_fph1bm: Der Pegel des Phasengebersignals an der Bezugsmarke ist falsch.

¨Uber Bit 7 vom Codewort CWPG1 wird der Fehlereintrag aufgrund der Bedingung B\_fph1bm ein (1) oder ausgeschaltet (0). Mit Bit 8 des gleichen Codewortes kann der Fehlereintrag aufgrund der Bedingung B\_setsiph ein (1) und ausgeschaltet (0) werden.

HINWEIS: Weitere für die Applikation notwendige Informationen dieser FDEF sind in den Applikationshinweisen (APP) zusammengefasst. -------------------------

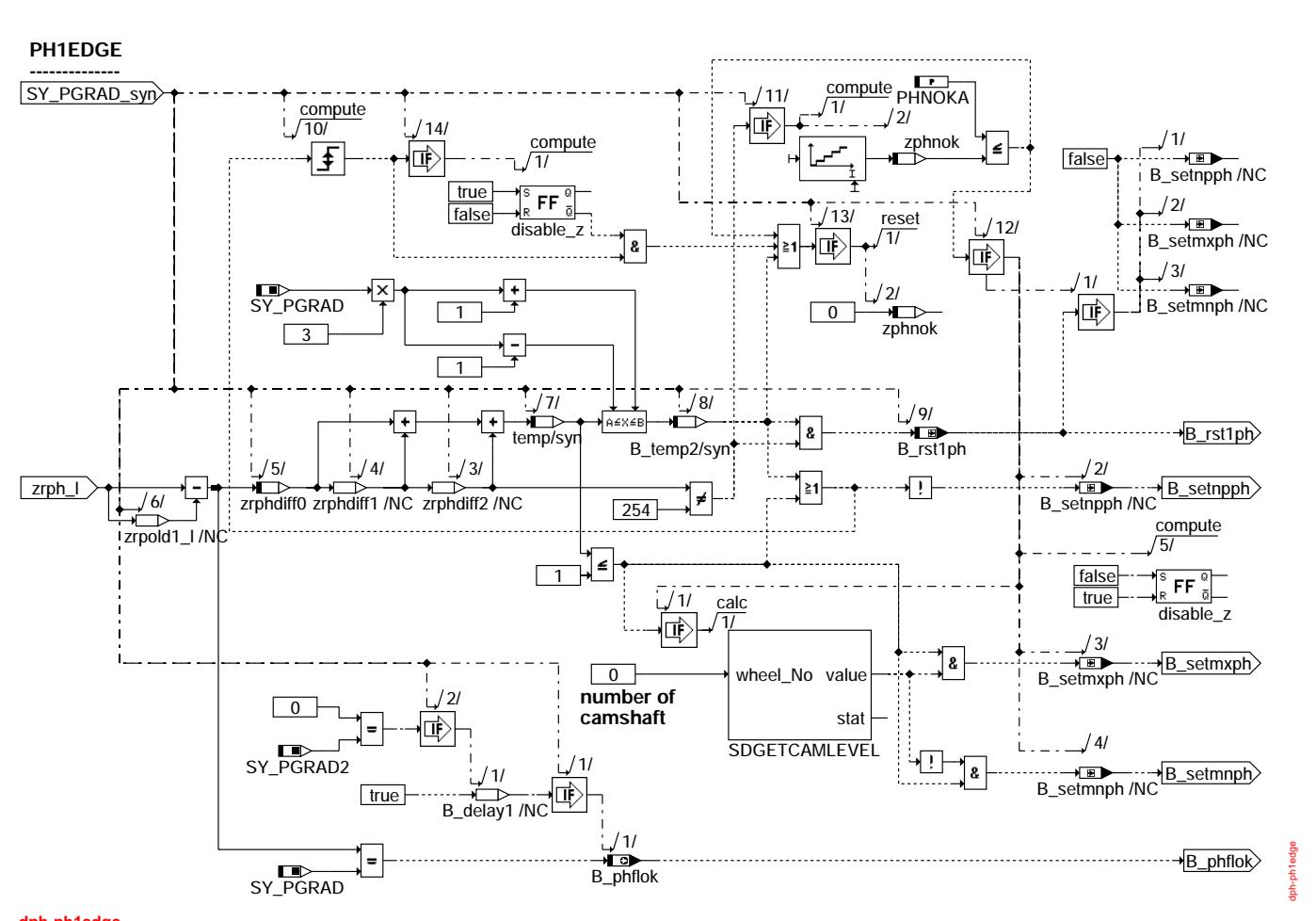

## **dph-ph1edge**

PH1EDGE: Überwachung der Anzahl Phasenflanken pro Arbeitsspiel --------------------------------------------------------------

Dieser Teil wird im Synchro-Zeitraster, einmal pro Arbeitsspiel gerechnet (siehe Hierarchie STDPH).

In einen Feld (zrphdiff[0..2]) werden die Anzahl der Phasenflanken der letzten 3 Arbeitsspiele gespeichert.

Die 3 Werte im Schieberegister werden addiert und mit dem Sollwert für die Anzahl von Phasenflanken über 3 Arbeitsspiele verglichen (SY\_PGRAD \* 3). Dabei ist eine Abweichung von +/- 1 Flanke zulässig, da sich die Nockenwellenzuordnung bei Systemen mit Nockenwellenverstellung ändern kann.

Liegt die Summe der Flanken nicht im erlaubten Bereich, so wird der Entprellzähler zphnok erhöht. Über PHNOKA Arbeitsspiele erfolgt eine Entprellung von zphnok. Hat der Zähler zphnok den Wert PHNOKA erreicht und der Summenwert des Schieberegisters entspricht nicht dem Sollwert, so werden die Fehler gesetzt.

Bei einem unplausiblen Wert in den Schieberegistern wird das Bit B\_setnpph gesetzt. Wurden in den letzten 3 Arbeitsspielen weniger als 2 Phasenflanken erkannt, so wird auf Kurzschluß erkannt. Über die Klasse SDGETCAMLEVEL wird dann der Phasenpegel mit einem Funktionsaufruf des Hardwaretreibers abgefragt. Bei ständigem High-Pegel wird das Bit B\_setmxph, bei ständigem Low-Pegel das Bit B\_setmnph gesetzt.

Die Bedingung B\_phflok zeigt an, ob im letzten Arbeitsspiel die gemessene Anzahl der NW-Flanken mit der erwarteten Anzahl übereinstimmt. Solange nach der Initialisierung noch kein gültiger Wert vorliegt, wird B\_phflok aufgrund der Fehlerspeicherinformation gebildet. Die Berechnung von B\_phlok erfolgt immer im ersten Synchro eines Arbeitsspiels und wird von B\_delay getriggert, welches erst beim letzten im System bekannten Sensor gesetzt wird.

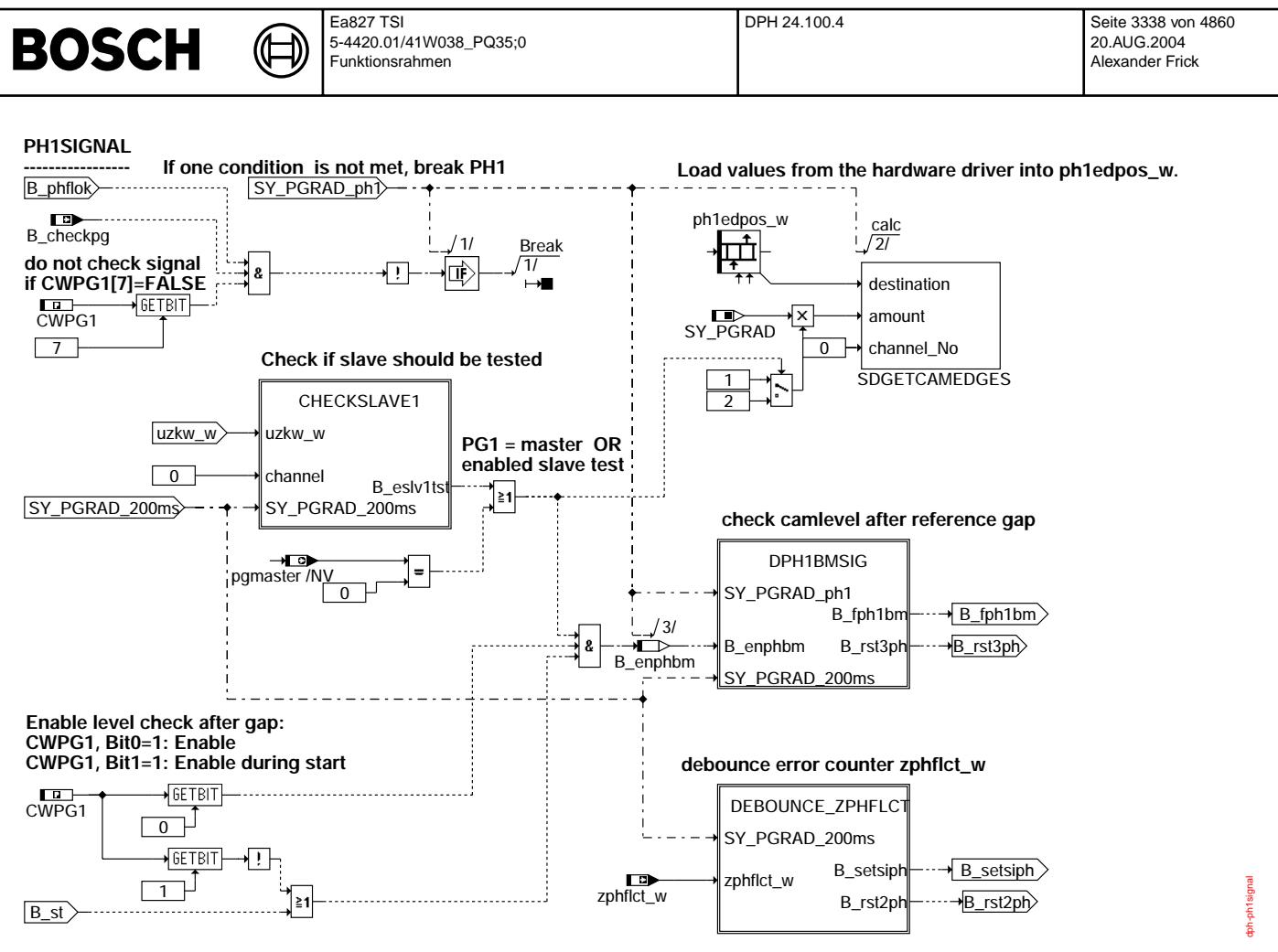

### **dph-ph1signal**

PH1SIGNAL: Lage des Phasensignals ----------------------------------

Die Hierarchie überprüft die Lage des Phasensignals, wenn die Anzahl der Phasenflanken in PH1EDGES korrekt war (B\_phflok). Ausserdem muss die Überprüfung von der Funktion %HT2KTPH mit dem Bit B\_checkpg angefordert werden. Mit dem Codewort CWPG1 Bit 8 kann dieser Teil auch deaktiviert werden. (Für die 2. bis 4. Nockenwelle muss SY PGRAD2..4 ungleich 0 sein, die Funktion wird nur berechnet, wenn diese Phasengeber auch vorhanden sind). Für die Überprüfung wird das Feld ph1edpos w wird mit Flankenpositionen gefüllt (Edge positions).

Die Hierarchie CHECKSLAVE1 ist dafür verantwortlich, ab einer Anzahl von Umdrehungen der Kurbelwelle, die Überprüfung von Slave-NWen mit Fehlereintrag einzuschalten. Nach weiteren Umdrehungen der Kurbelwelle wird diese Überprüfung wieder ausgeschaltet.

In der Hierarchie DPH\*BMSIG wird der Phasenpegel an der Bezugsmarke überprüft, wenn B\_enphbm=TRUE.

Innerhalb DEBOUNCE ZPHFLCT wird der Fehlerzähler zphflct w aus der Funktion %HT2KTPH entprellt.

Zur Synchronisation des Steuergerätes mit dem Motor kann der Phasenpegel an der Bezugsmarke überprüft werden. Voraussetzung dafür ist ein eindeutig wechselnder Pegel des Phasensignals an aufeinanderfolgenden Bezugsmarken. Diese Überprüfung kann immer oder auch nur im Start durchgeführt werden. Mit dem Codewort CWPG\* Bit 0 und Bit 1 kann das Verhalten eingestellt werden:

Bit 1 0

- ------- = 0 0 -> Phasenpegel an der Bezugsmarke wird nicht überprüft
- = 0 1 -> Phasenpegel an der Bezugsmarke wird immer überprüft (im Start und im Normalbetrieb)
- = 1 1 -> Phasenpegel an der Bezugsmarke wird nur beim Start überprüft
- = 1 0 -> NICHT VERWENDET

Zur Diagnose der Phasengeber können die Positionen der Flanken des Phasengebersignals überprüft werden. Mit dem Codewort CWPG Bit 8 wird dies eingestellt:

### Bit 8 -----

- = 0 -> Keine Positions¨uberpr¨ufung
- = 1 -> Richtige Position der Phasensignale wird überprüft

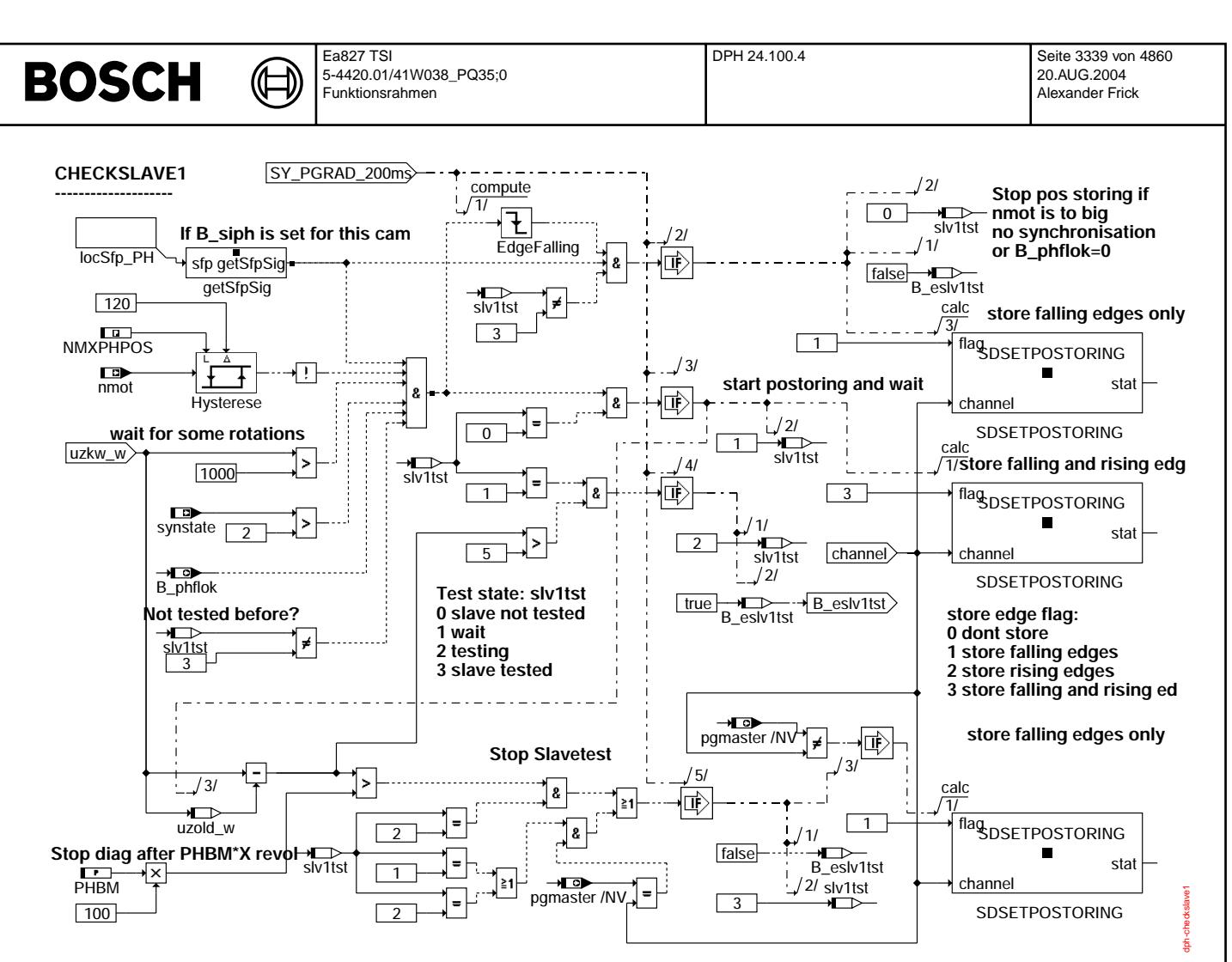

## **dph-checkslave1**

### CHECKSLAVE1: Freischalten des Slavetest

--------------------------------------- Die Hierarchie schaltet ab einer Anzahl von Umdrehungen und bei einem Fehlereintrag bei dieser NW, die Speicherung von steigenden und fallenden NW-Flanken ein. Damit kann für diese Slave-NW die Signallage geprüft werden. Für (PHBM\*100)-5 Umdrehungen der KW bleibt die Speicherung beider Phasenflanken eingeschaltet und ausserdem die Phasenpegel-an-Bezugsmarken-Überprüfung erlaubt(B\_eslv1tst). Das Fehlen von Phasenflanken, Synchronisation oder das Verlassen des Drehahlbereiches kann diese Überprüfung unterbrechen. Während eines Fahrzyklus ist nur ein solcher Slavetest möglich. Der Slavetest ist nur bei niedrigen Drehzahlen erlaubt und das Steuergerät muss über BM synchronisiert sein. Die Anzahl der Phasenflanken muss stimmen. Wegen der hohen Rechnerbelastung bei der Speicherung und Auswertung aller NW Flanken wird der Slavetest nur einmal im Fahrzyklus verwendet um die Möglichkeit zu haben, im Fehlerspeicher eingetragene Phasengeber zu heilen.

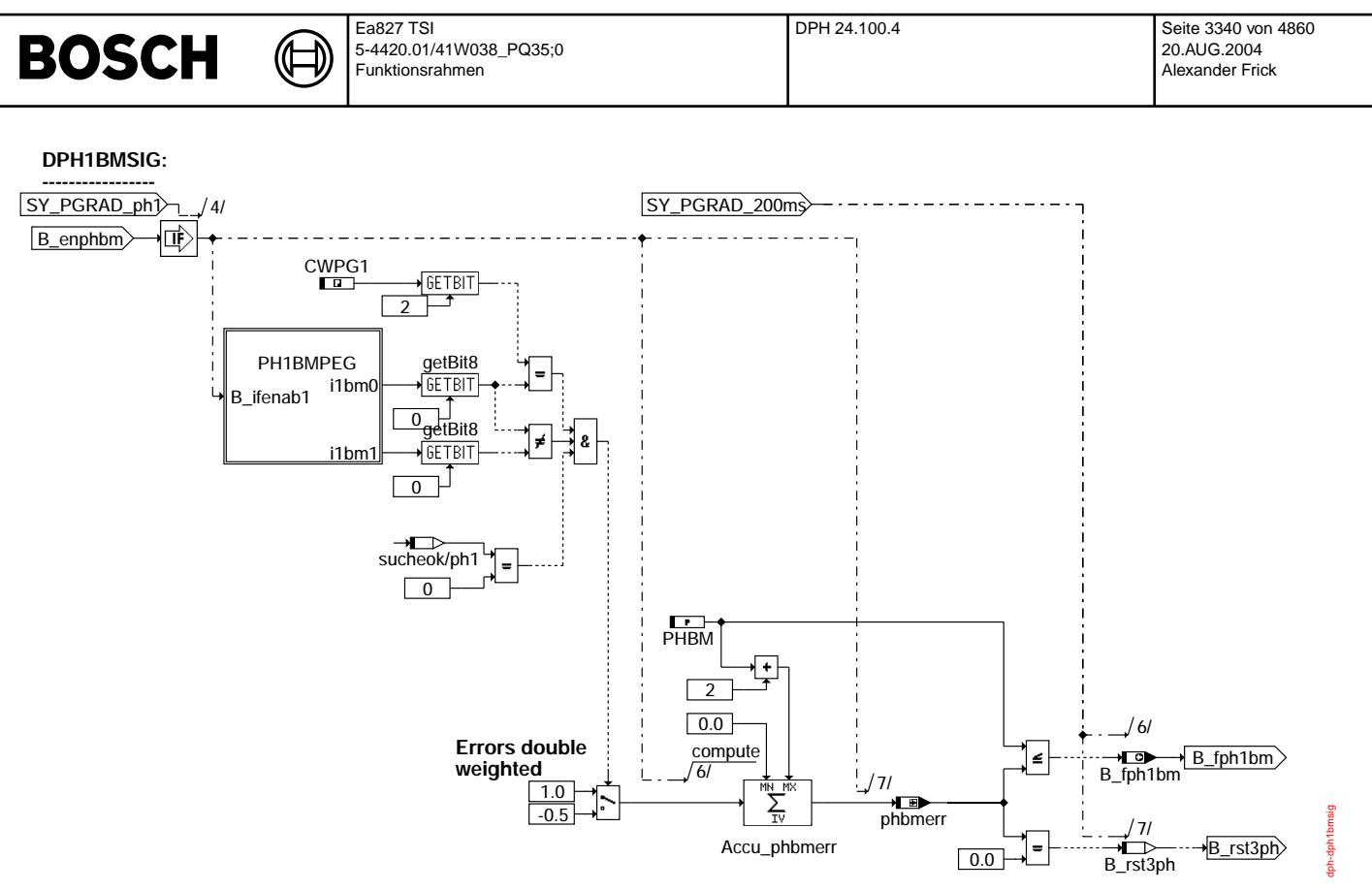

## **dph-dph1bmsig**

DPH1BMSIG: Phasenpegel Überwachung an zweitem Zahn nach Bezugsmarke --------------------------------------------------------------------

Mit der Hierarchie PH1BMPEG wird diejenige Position im Phasenflankenfeld ph\*edpos bestimmt, welche jeweils am nächsten nach der Bezugsmarke BM0 bzw. BM1 liegt. Liegt ein falscher Phasenpegel an einer Bezugsmarke vor, so wird der Summierer phbmerr inkrementiert. Stimmt der Phasenpegel an der Bezugsmarke, so wird der Summierer dekrementiert. Hat der Summierer<br>den Wert PHBM überschritten, so wird die Bedingung B fph1bm gesetzt. Der geforderte Pegel an der Bezu mit dem Codewort CWPG1, Bit 2 eingestellt.

CWPG1:

Bit2 = '0' -> Phasenpegel an der Bezugsmarke BM0 ist Low und an BM1 ist High. Bit2 = '1' -> Phasenpegel an der Bezugsmarke BM0 ist High und an BM1 ist Low.

PHBM : 4 -> Fehlergrenze für den BM Entprellzähler.

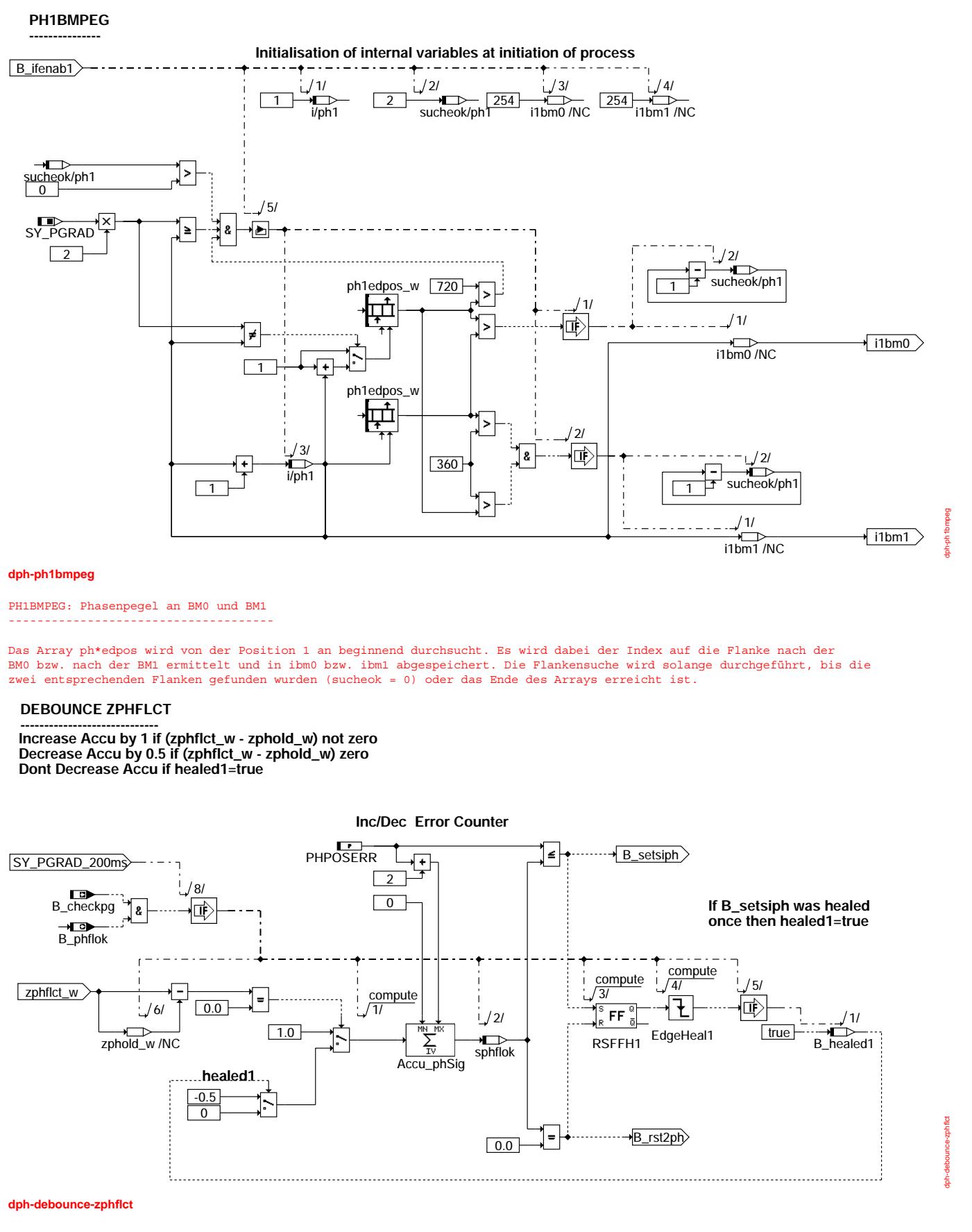

© Alle Rechte bei Robert Bosch GmbH, auch für den Fall von Schutzrechtsanmeldungen. Jede Veöffentlichungsbefugnis, wie Kopier- und Weitergaberecht, bei uns. © Alle Rechte bei Robert Bosch GmbH, auch für den Fall von Schutzrechtsanmeldungen. Jede Veöffentlichungsbefugnis, wie Kopier- und Weitergaberecht, bei uns.

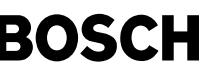

### DEBOUNCE ZPHFLCT: Entprellen, setzen und zurücksetzen des Fehlerzählers zphflct w ----------------------------------------------------------------------------------

Die Funktion %HT2KTPH inkrementiert bei Toleranzabweichung der NW-Flanken den Wert zphfl\*ct\_w. Nur wenn die Bedingungen B\_checkpg und B\_phflok erfüllt sind, ändert sich dieser Wert. Sind Flanken außerhalb des Toleranzbereiches aufgetreten<br>und der Entprellzähler wird inkrementiert. Ändert sich nichts, so wird der Zähler um 0,5 dekrementiert. Wird der Maximalwert PHPOSERR überschritten, so wird der Fehlertyp B\_siph\* gesetzt. Um wiederholtes Setzen und Heilen zu vermeiden kann der Fehler B\_siph nur einmal gesetzt, wieder geheilt und dann wieder gesetzt werden. Danach bleibt er bis zum nächsten Start gesetzt (B\_healed).

## **PH\_DFPM: --------------**

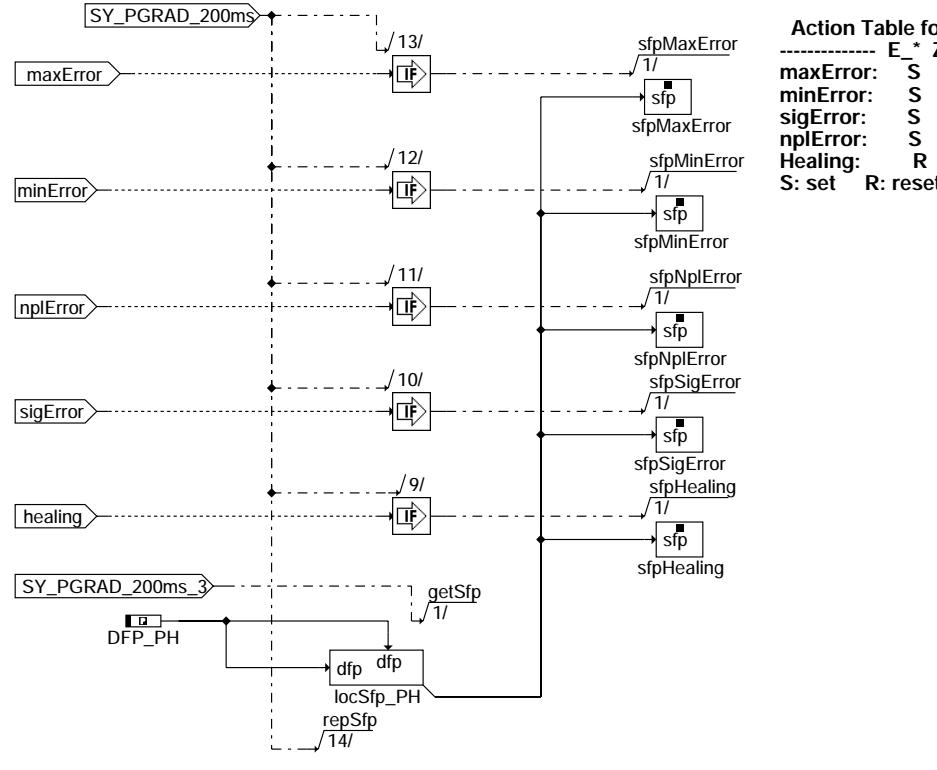

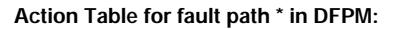

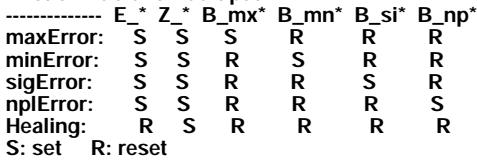

etpm dph-ph-dfpm loh-oh-

## **dph-ph-dfpm**

PH\_DFPM: Fehlerspeicherverwaltung für PG1 ------------------------------------------

Das Anlegen der Kopie des lokalen Fehlerspeicherpfades erfolgt im 200ms Raster. Die Fehlertypen werden mit folgender Priorisierung gesetzt: Signal-Error, Not-Plausible Error, Min-Error, Max-Error

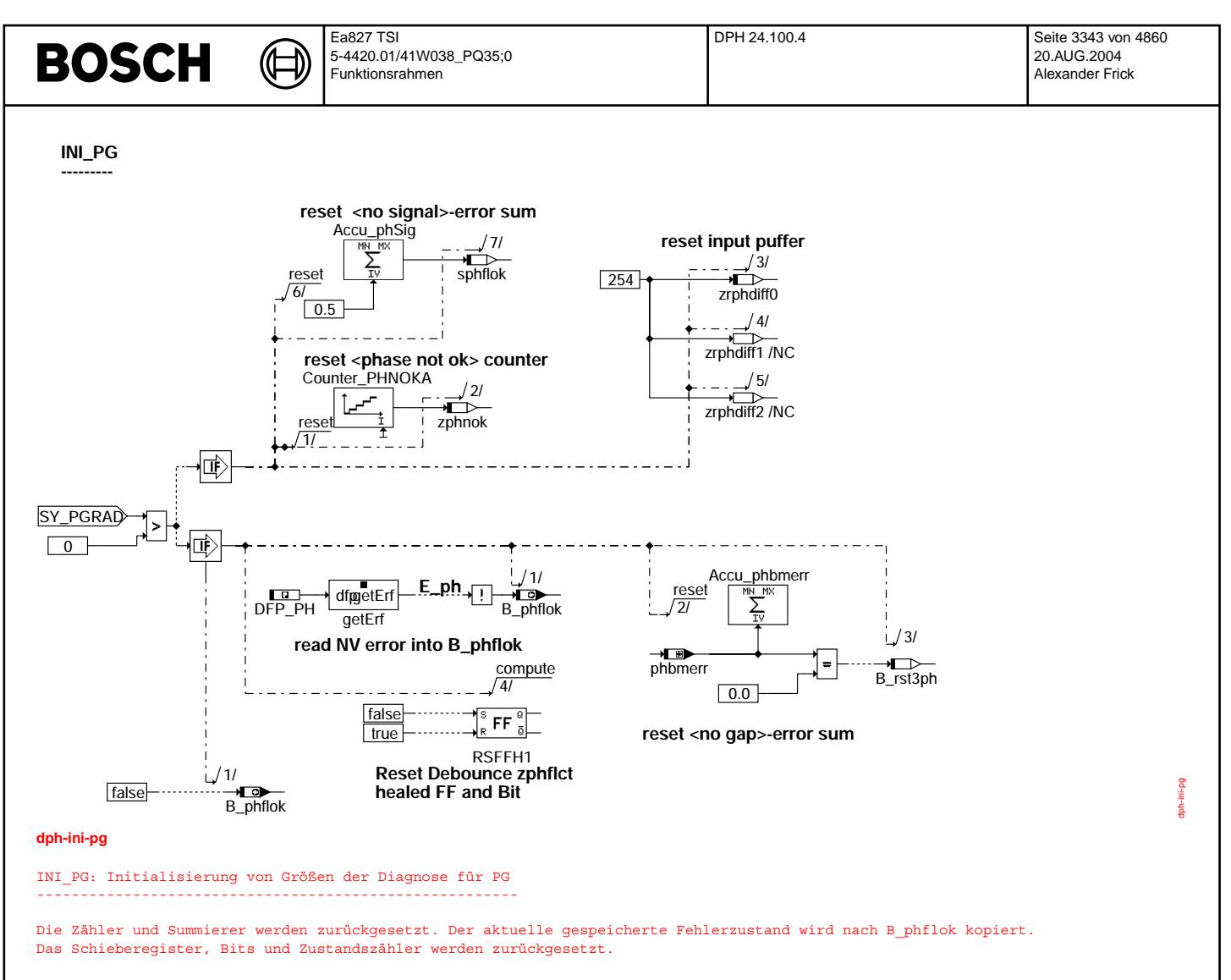

Ea827 TSI 5-4420.01/41W038\_PQ35;0 Funktionsrahmen

**DPH\_FCMCLR**

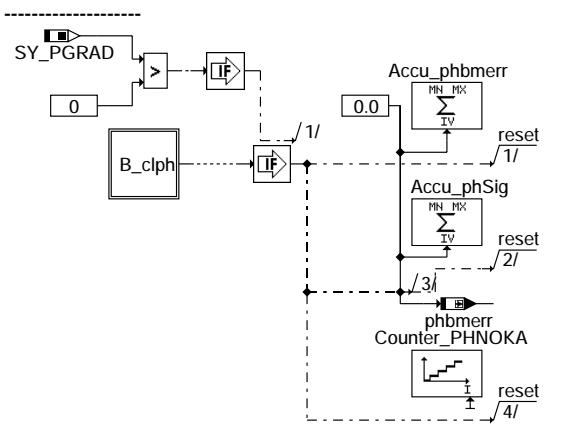

₲

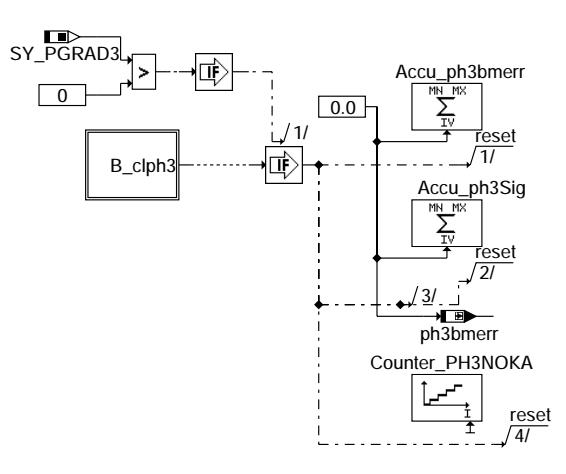

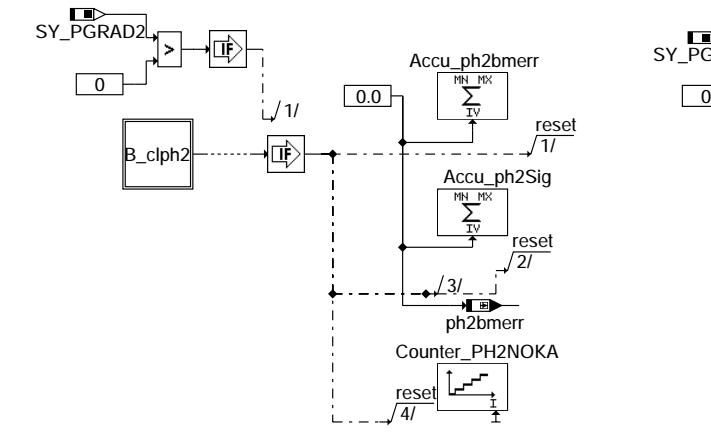

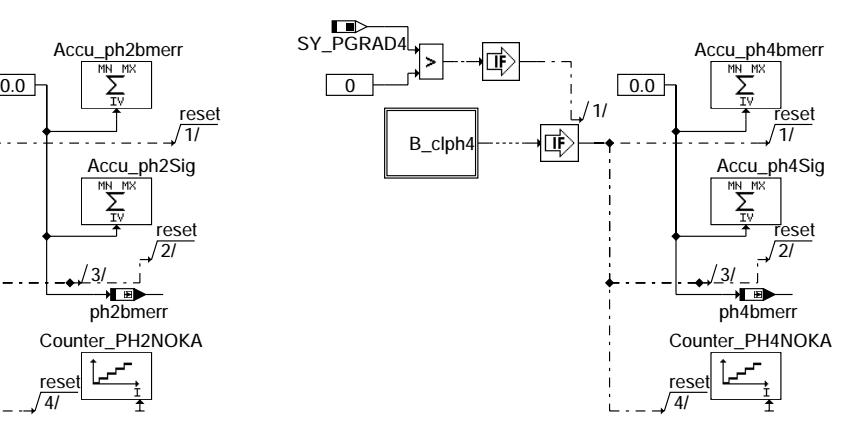

**dph-dph-fcmclr**

DPH\_FCMCLR: Fehlerspeicher löschen -----------------------------------

Beim Löschen des entsprechenden Fehlerspeichereintrags werden auch die dazugehörigen Summierer und Zähler auf Null zurückgesetzt. Dies ist erforderlich, da sonst der Fehler schon im nächsten 200ms Raster wieder eingetragen würde.

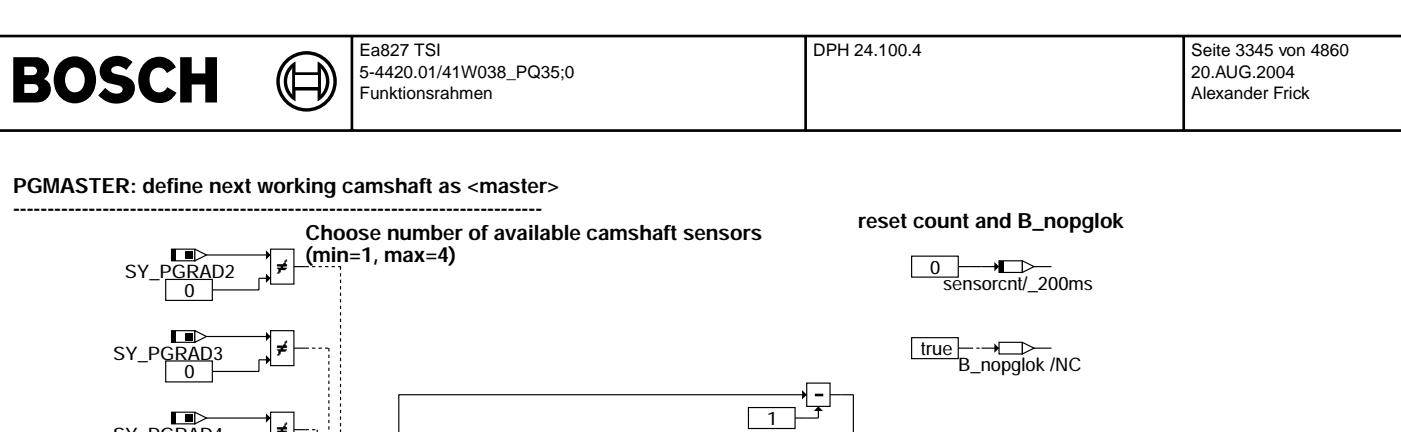

## **dph-pgmaster**

SY\_PGRAD4

0

PGMASTER: Bestimmung der Masternockenwelle für Synchronisation --------------------------------------------------------------

locSfp\_PH2

locSfp\_PH

locSfp\_PH4

locSfp\_PH

 $\Box$ 1

Mit Hilfe der Systemkonstanten SY\_PGRAD\* wird erkannt welche Nockenwellensensoren im System vorhanden sind. Mit dem<br>Festwerteblock PGPRIO wird derjenige Nockenwellensensor mit höchster Priorität bestimmt. Der Sensor ohne F mit höchster Priorität wird Master (pgmaster). Sind alle Nockenwellen-Sensoren als defekt diagnostiziert, so wird die Bedingung B\_nopg gesetzt.

**E\_ph2** sfp getSfpErf

getSfpErf sfp getSfpErf getSfpErf sfp getSfpErf

getSfpErf

sensorcnt/ 200ms

2/

getSfpErf sfp getSfpErf

**while # of cam sensors >sensorcnt**

**read local copy of error memory**

**E\_ph**

**E\_ph3**

**E\_ph4**

PGPRIO

MN

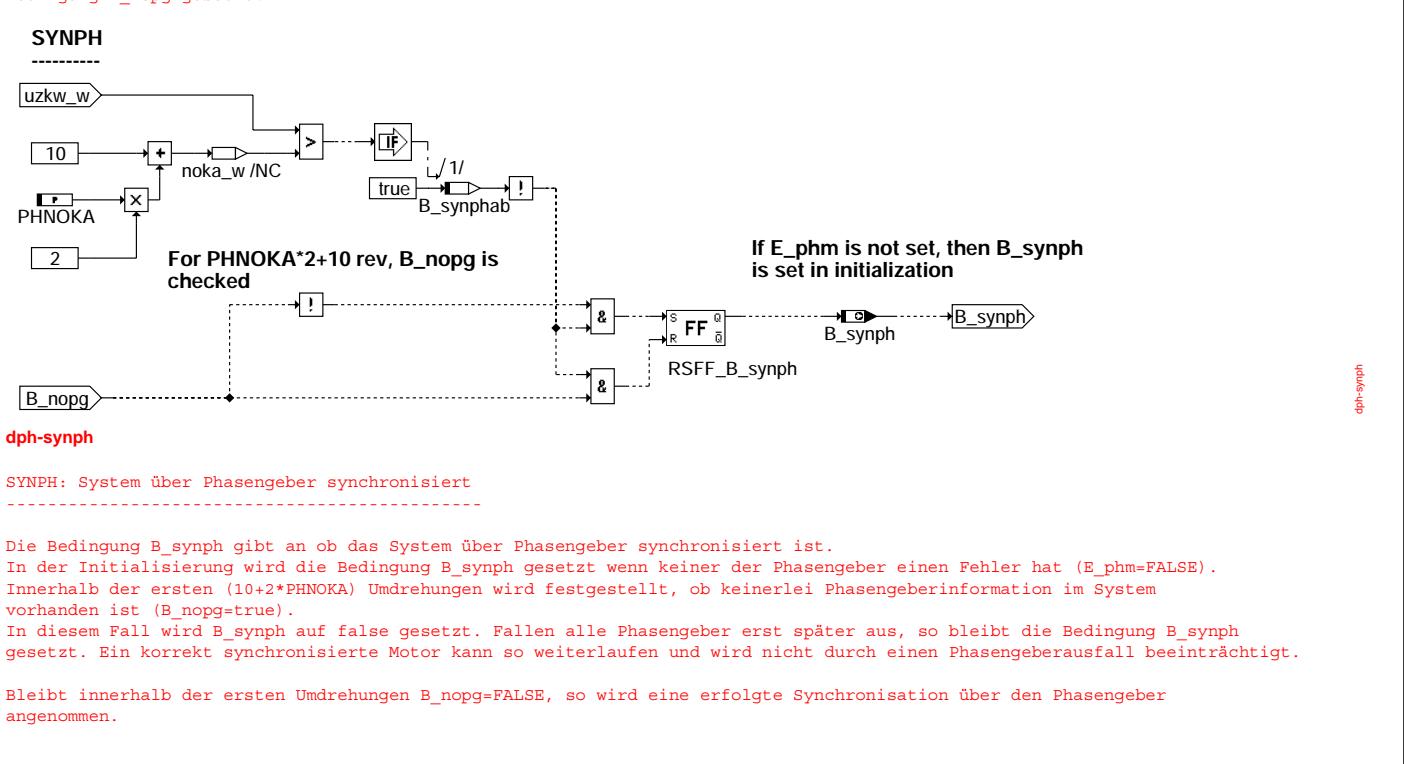

**If TRUE then no camshaft sensor is working**

> sensorcnt/\_200ms  $-1/2$

> > $\overline{\phantom{a}}$

pgmaster

B\_nopg

dph-pgmaster

**<master> camshaft [0..3]**

 $\overrightarrow{p}$  pamaster /NV  $1/1/$ 

5

 $\frac{13}{5}$ 

⊣r

false

1/

吨

B\_nopglok /NC B\_nopg

Ea827 TSI 5-4420.01/41W038\_PQ35;0 Funktionsrahmen

dph-stdph

**STDPH ----------**

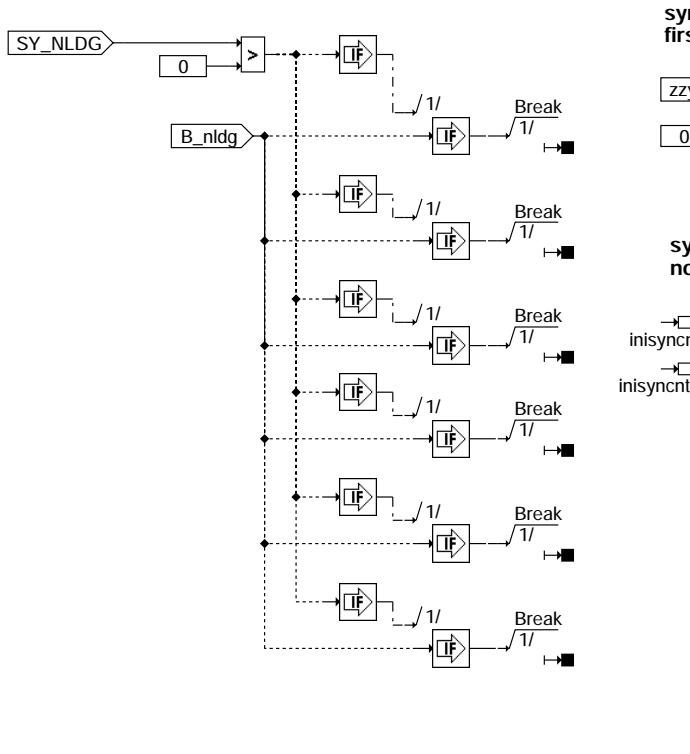

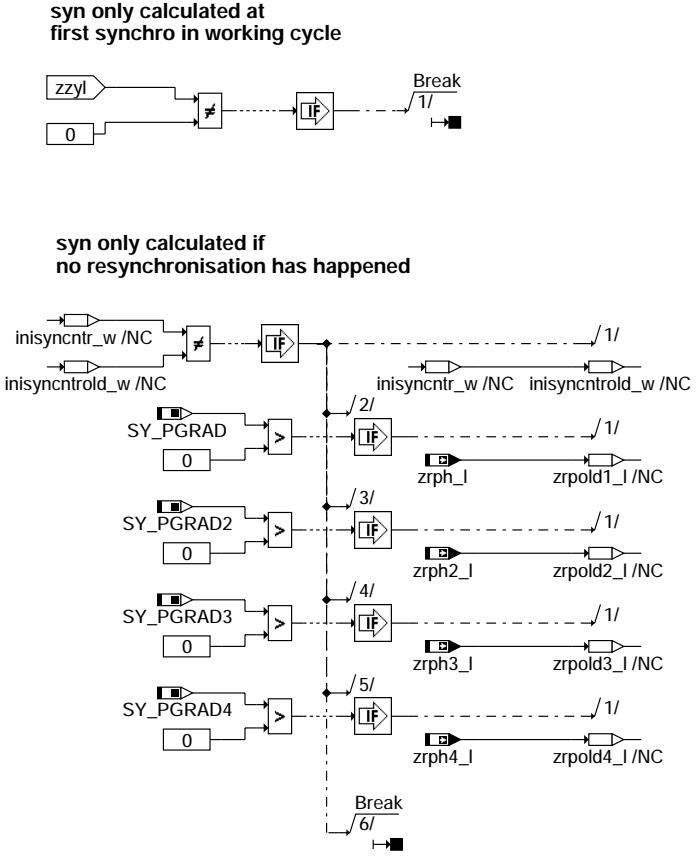

### **dph-stdph**

STDPH: Start DPH

----------------- Bei aktivem Notlauf Drehzahlgeber werden die Prozesse der DPH direkt nach dem Start abgebrochen, das heißt die Funktion ist in diesem Fall deaktiviert.

Der Synchro-Prozess wird abgebrochen, wenn zzyl ungleich Null ist, damit die Überwachung der Phasenflanken in PH\*EDGE nur einmal pro Arbeitsspiel gerechnet wird.

Bei einer Neusynchronisation wird der Zähler inisyncntr\_w inkrementiert, während der Zähler inisyncntrold\_w gleich bleibt.<br>In diesem Fall wird die Berechnung des Synchro-Prozesses ebenfalls nicht durchqeführt, da der letzt Phasenflankenzählers zrpold1\_1 nicht als Referenzwert zur Berechnung der Phasenflankendifferenz dienen kann. Es muß zunächst der aktuelle Wert des Phasenflankenzähler zrph\_l nach zrpold1\_1 kopiert werden, damit bei der nächsten Berechnung ein gültiger Wert vorliegt

(d

**PHM\_DFPM**

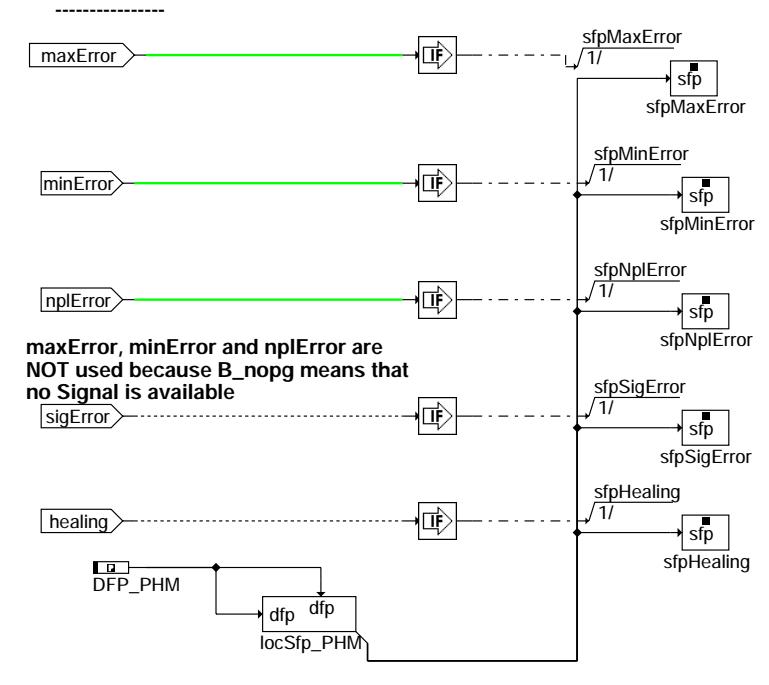

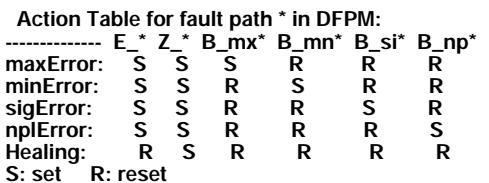

**dph-phm-dfpm**

PHM\_DFPM: Fehlerspeicherverwaltung für Master Fehlerpfad ---------------------------------------------------------

Der Fehlertyp für den Master Phasenfehler B siphm wird gesetzt, wenn im System kein Phasengeber für die Synchronisation mehr vorhanden ist.

Fehlerspeicherverwaltung: -------------------------

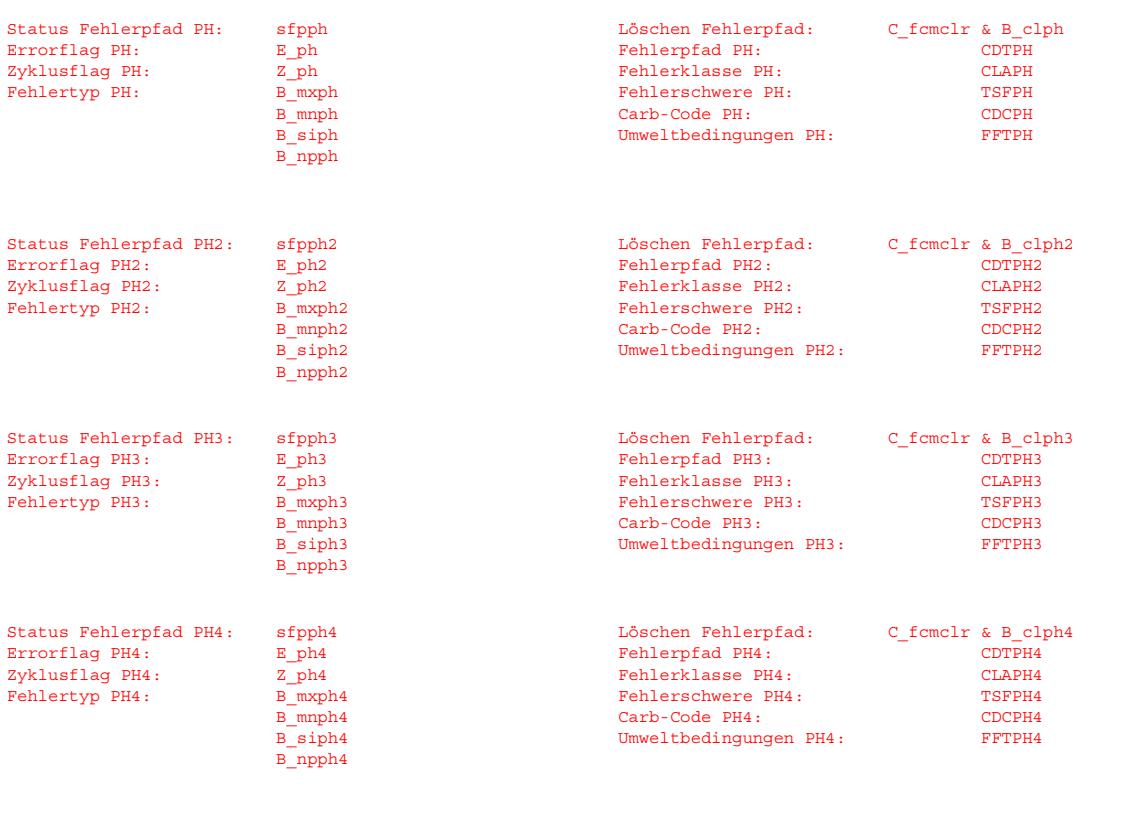

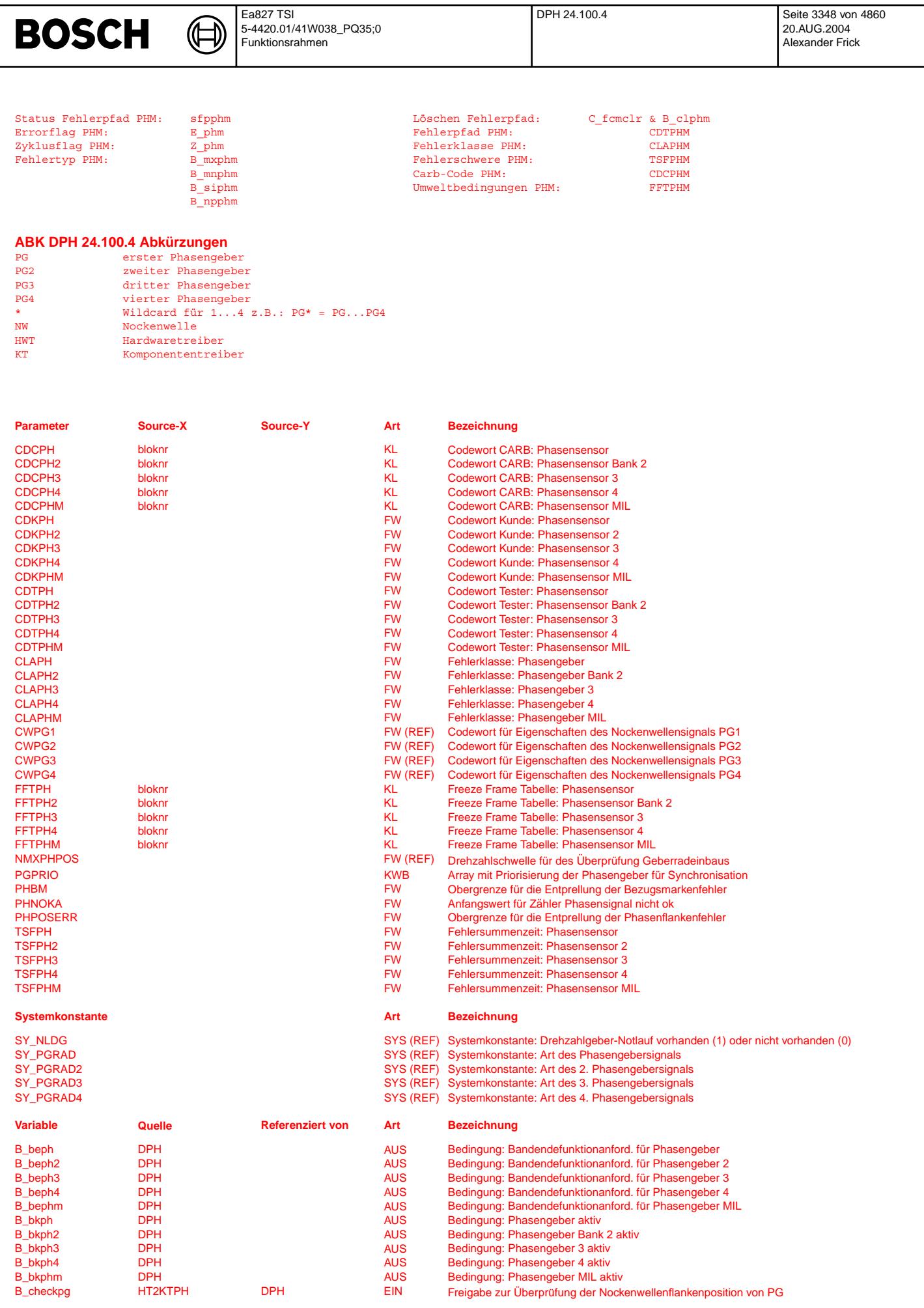

© Alle Rechte bei Robert Bosch GmbH, auch für den Fall von Schutzrechtsanmeldungen. Jede Veöffentlichungsbefugnis, wie Kopier- und Weitergaberecht, bei uns. © Alle Rechte bei Robert Bosch GmbH, auch für den Fall von Schutzrechtsanmeldungen. Jede Veöffentlichungsbefugnis, wie Kopier- und Weitergaberecht, bei uns.
# **BOSCH**

Ea827 TSI  $\bigoplus$ 5-4420.01/41W038\_PQ35;0 Funktionsrahmen

DPH 24.100.4 Seite 3349 von 4860 20.AUG.2004 Alexander Frick

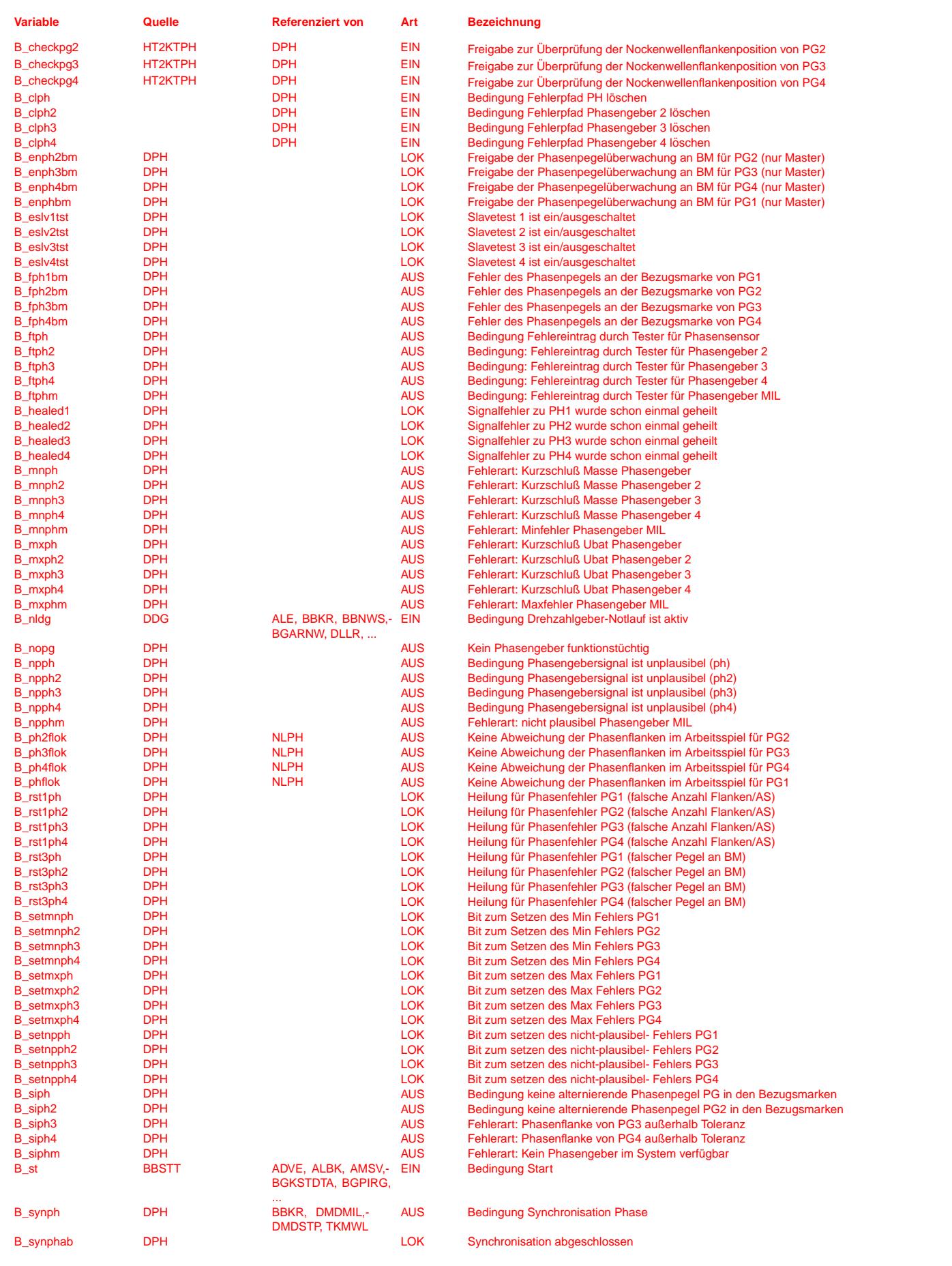

# **BOSCH**

 $\bigoplus$ 

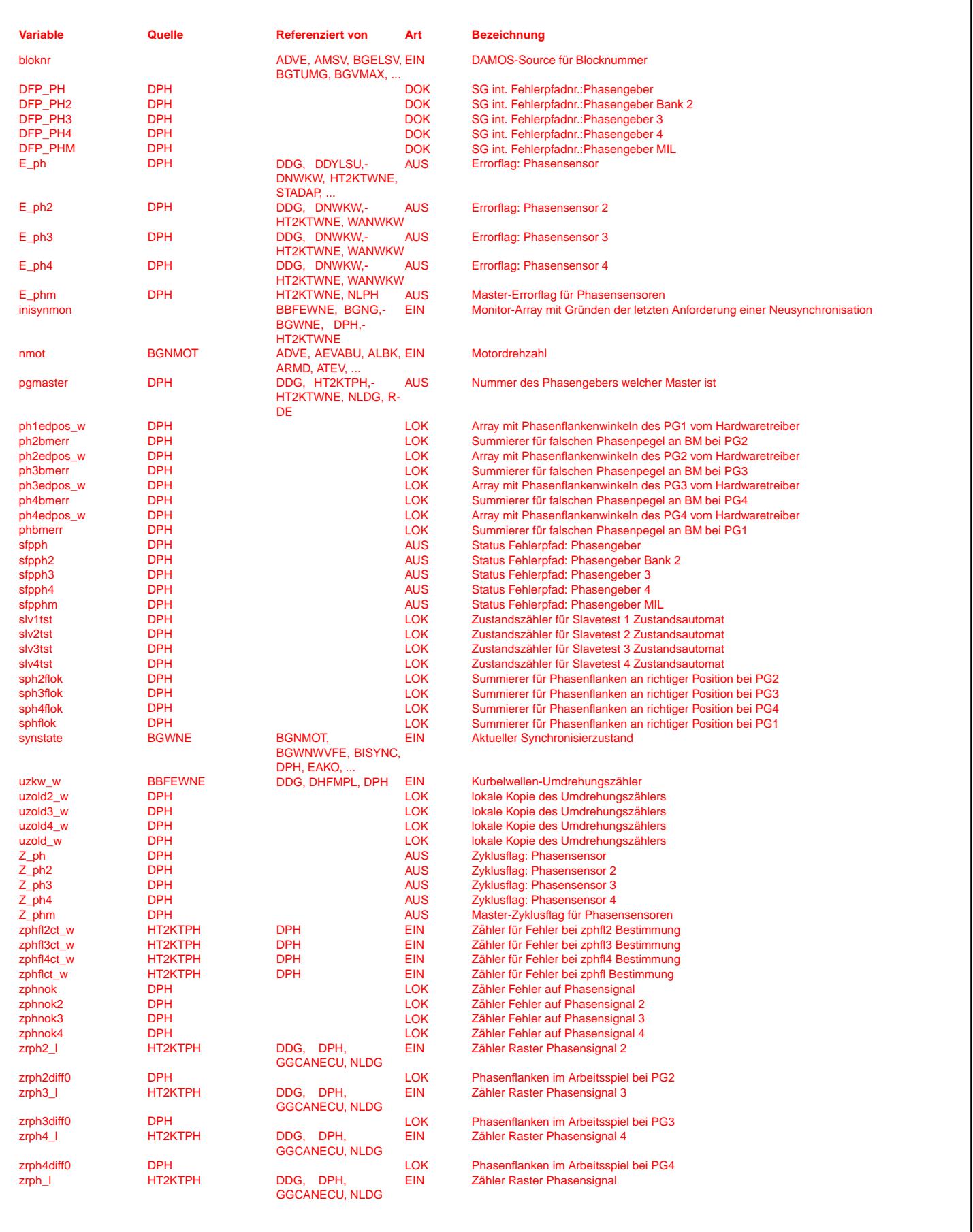

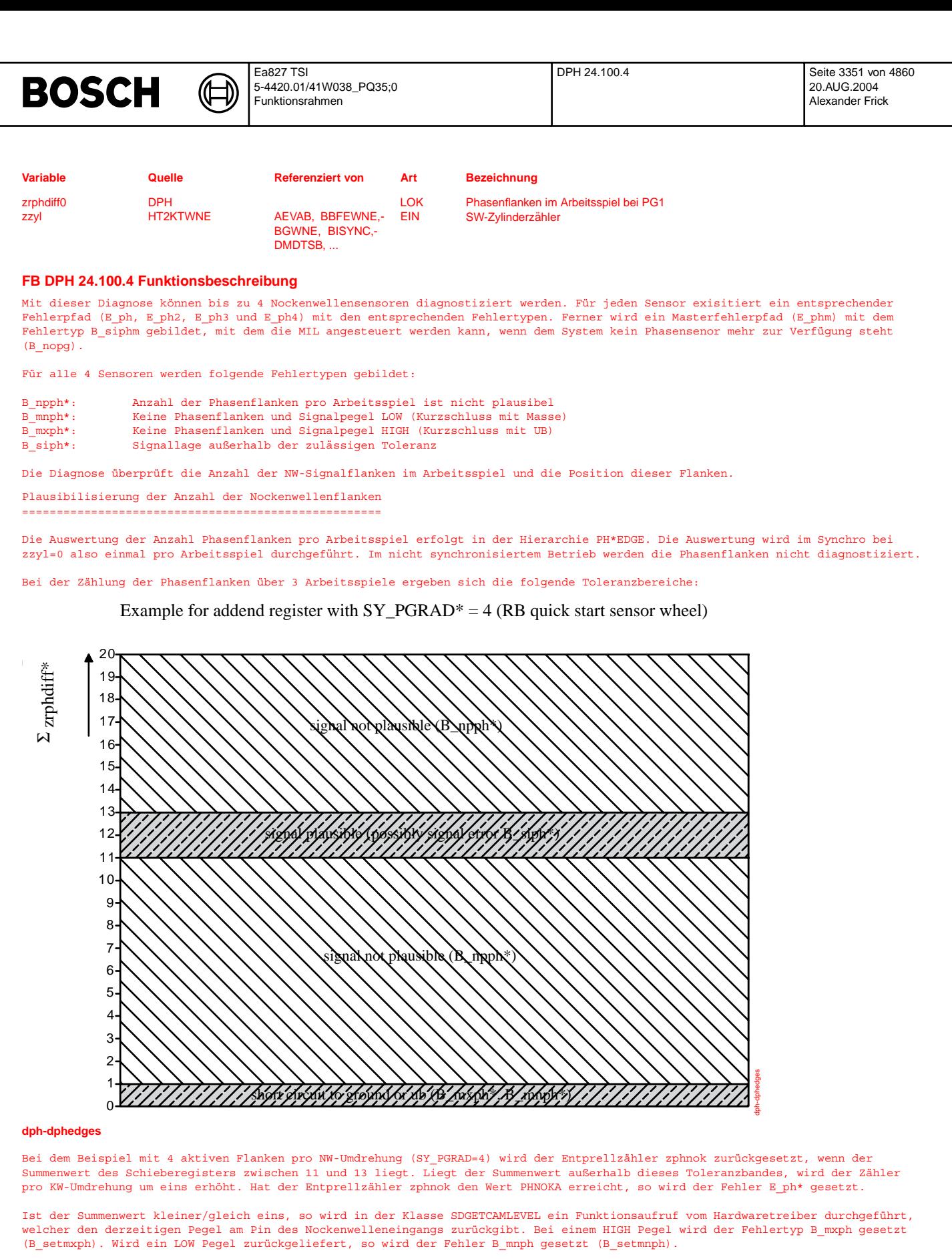

Ist der Summenwert des Schieberegisters nach Ablauf der Entprellung in keinem der oben beschriebenen Bereiche, so wird der Fehlertyp B\_npph gesetzt (B\_setnpph).

Solange im Schieberegister noch der Initialisierungswert (254) steht, wird der Entprellzähler zphnok nicht inkrementiert.

Eine Unschärfe von einer Phasenflanke im Arbeitsspiel muß zugelassen werden, da sich bei Systemen mit verstellbarer Nockenwelle die Zuordnung zwischen KW und NW ändern kann.

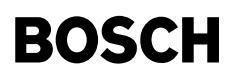

Freigabe der Pegelüberwachung für Slave-NWen ============================================

Aus Laufzeitgründen liest der Hardwaretreiber nur bei dem mit pgmaster festgelegten 'Master'-Phasengeber die Position der steigenden \*und\* fallenden Flanken aus. Zu allen anderen (Slave) PG werden nur negative Flankenpositionen gespeichert. Um die Phasenpegelüberprüfung an der Bezugsmarke DPH\*BMSIG auch mit Slave-PG durchzuführen werden in der Hierarchie CHECKSLAVE\* bei Slave-PG mit Fehlereintrag während einer Anzahl von Umdrehungen nach dem Start ebenfalls steigende und fallende Flankenpositionen gespeichert. Ein Bezugsmarkenfehler kann damit pro Fahrzyklus einmal geheilt werden.

Überprüfung der Lage der Nockenwellenflanke (Geberradeinbau) =============================================================

Es wird nur die Position der ersten Nockenwellenflanke (zphfl=0) überprüft, auch wenn das Geberrad mehrere aktive Flanken besitzt. Die Überprüfung findet nur im synchronisiertem Betrieb statt, da vorher keine Istposition der NW bezogen zur KW ermittelt werden kann.

Die Flankenposition jedes Phasengebers wird dann in %HT2KTPH mit einem oberen und unteren Grenzwert verglichen. Die Grenzwerte (pg1limsp\_w und pg1limfr\_w) werden in der Initialisierung von %HT2KTPH aus der Sollposition der NW-Flanke plus der zulässigen Toleranzen berechnet. Liegt die Flanke außerhalb der zulässigen Toleranz, so wird in %HT2KTPH die Variable zphfl\*ct inkrementiert. Die Differenz zwischen zwei 200ms nacheinander gemessenen Fehlerzählerständen ist ohne neue Fehler Null und wird in DEBOUNCE\_ZPHFL ausgewertet. Ändert sich zphfl\*ct\_w so wird der Entprellzähler erhöht. Ist der Maximalwert PHPOSERR erreicht, so wird der Fehler E\_ph mit Fehlertyp B\_siph eingetragen. Eine Fehlerheilung erfolgt, wenn sich zphfl\*ct\_w nicht mehr ändert und der Summierer in 0.5 Schritten wieder den Wert Null erreicht hat. Pro Fahrzyklus ist nur ein Fehlersetzen anschließendes Heilen und wieder ein Setzen möglich. Dies verhindert zyklisches Setzen und Zurücksetzen des Fehlers und damit das Umschalten des Masters.

Überprüfung des eindeutigen Nockenwellenpegels an der Bezugsmarke =================================================================

Die Synchronisation ¨uber Phasenpegelabfrage an der Bezugsmarke muss zugelassen sein (siehe CWPG\* Bit 0,1). Ist die Synchronisation über Pegelabfrage an der Bezugsmarke nur im Start zugelassen, so erfolgt die Diagnose ebenfalls nur solange .<br>Bt gleich TRUE ist. Wenn eine Unplausibilität bei der Anzahl Phasenflanken im letzten Arbeitsspiel vorlag, wird die …<br>Überprüfung ebenfalls nicht durchgeführt.

In dem Array ph\*edpos\_w sind beim Master die Positionen der negativen und der positiven Phasenflanken aus dem letzten Arbeitsspiel abgelegt. Die Skizze zeigt das Kurbelwellensignal und das Nockenwellensignal (PG-Schnellstartgeberrad, SY\_PGRAD=4, Low aktiv):

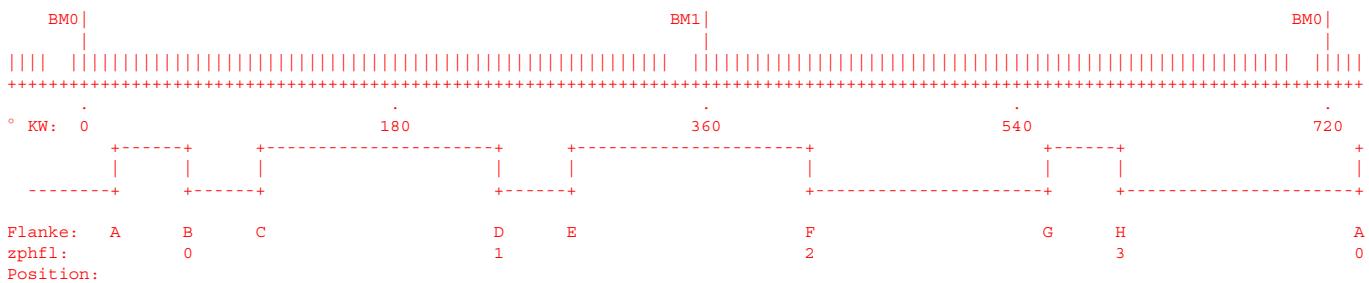

Das Array ph\*edpos\_w wird in der Hierarchie PH1BMPEG nach der Phasenflanke die der Bezugsmarke folgt durchsucht. Die Position im Array wird entsprechend in ibm0 und ibm1 abgespeichert. In dem obigen Beispiel würde die Position im Array der Flanke A in ibm0 und der Flanke F in ibm1 abgespeichert. Aufgrund der Position im Array kann bestimmmt werden, ob es sich um eine positive oder negative Flanke handelt.

In der Hierarchie DPH1BMSIG wird anhand der Position im Array und der im Codewort CWPG\* festgelegten Soll-Phasenpegel an BM0 bestimmt, ob der Pegel an Bezugsmarke im letzten Arbeitsspiel eindeutig war. In diesem Fall wird der Summierer dekrementiert. Ist der Pegel nicht eindeutig oder die entsprechenden Flanken konnten nicht ermittelt werden, so wird der Summierer inkrementiert. Hat der Summierer den Maximalwert PHBM erreicht, so wird der Fehler E\_ph mit dem Fehlertyp B\_siph gesetzt.

#### Bestimmung der Masternockenwelle

================================

Mit der sogenannten Masternockenwelle wird im HWT die Synchronisation vorgenommen. Hat ein System nur einen Nockenwellensensor, so ist dies automatisch die Masternockenwelle.

Hat ein System mehrere Phasengeber, so muß die Priorität der Sensoren untereinander festgelegt werden. An erster Stelle im Kennwerteblock PGPRIO steht die Nummer des Sensors mit der höchsten Priorität. Dieser Sensor wird standardmäßig für die Synchronisation verwendet. Wird dieser Sensor als defekt diagnostiziert, so wird die Sensornummer an der nächsten Stelle im Kennnwerteblock verwendet, wenn dieser nicht ebenfalls als defekt diagnostiziert ist (usw.). Die Information welche Nockenwelle die Masternockenwelle sein soll, wird an den Hardwaretreiber in der Funktion %HT2KTWNE übergeben.

---> Steht im System kein funktionierender Phasengeber zur Verfügung, dann wird die Bedingung B nopg gesetzt.

System über Phasengeber synchronisiert ======================================

Die mögliche Synchronisation über Phasengeber wird mit der Bedingung B\_synph angezeigt. In dem Zustand inisyn wird die Bedingung B\_synph gesetzt wenn noch Phasengeber zur Synchronisation vorhanden sind (E\_phm=FALSE). W¨ahrend der ersten 10+(2\*PHNOKA) Kurbelwellenumdrehungen kann die Bedingung B nopg das Bit B synph löschen. Dann ist keine Synchronisation über Phasengeber möglich. Bleibt B sy setzt, dann war eine Synchronisation möglich.

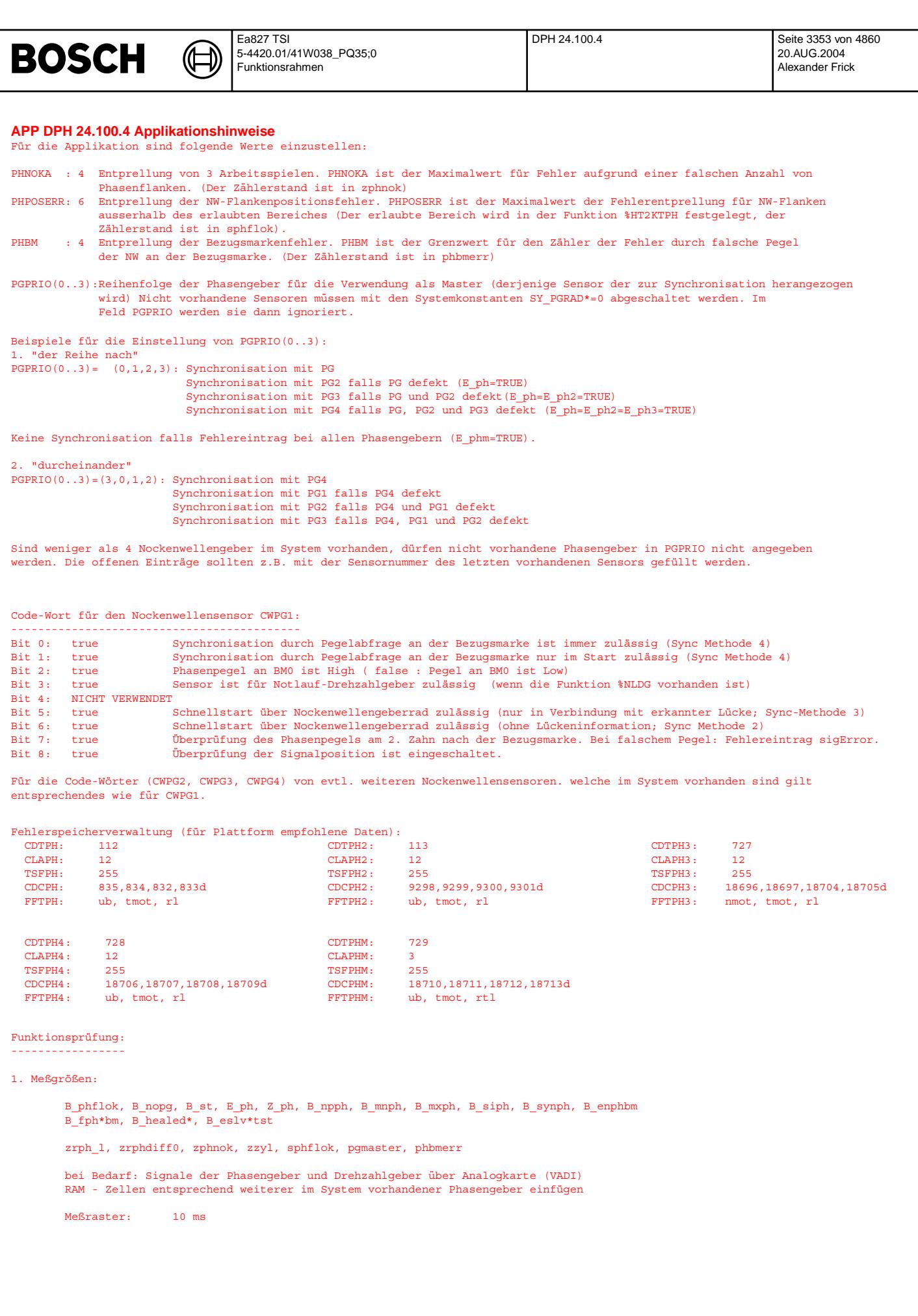

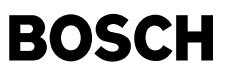

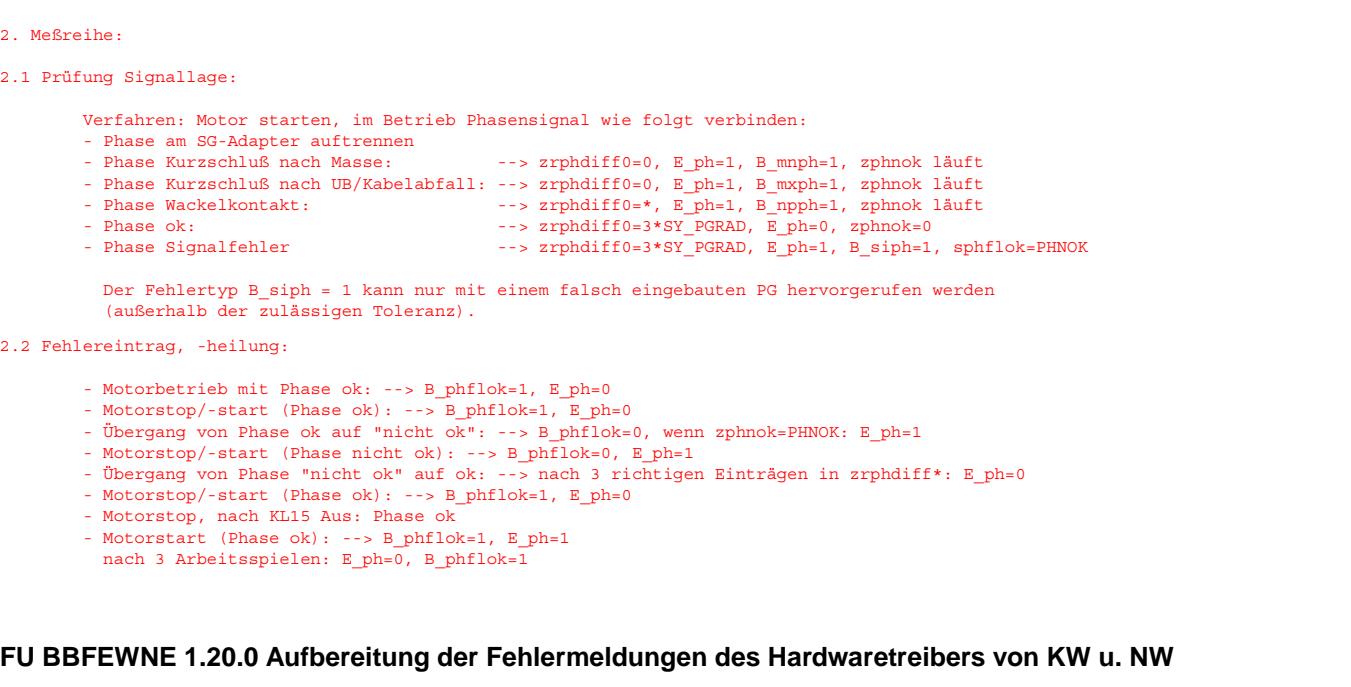

## **FDEF BBFEWNE 1.20.0 Funktionsdefinition**

Fehlerreaktionen aufgrund von Fehlermeldungen des Hardware-Treibers von Kurbel-, Nockenwelle und Synchronisation ----------------------------------------------------------------------------------------------------

Die Sektion %BBFEWNE beschreibt die Reaktion des Komponententreibers Kurbelwelle und Nockenwelle auf Fehlermeldungen von der<br>Hardware Schale (dr rev, dr cam und dr sync). Die Fehler werden von der Hardware Schale per Inter

Eine Fehlermeldung ist dabei wie folgt aufgebaut:

- ERROR\_ID Gibt an ob Fehler vom Nockenwellentreiber, Kurbelwellentreiber oder Synchronisationstreiber generiert wurde ERROR Gibt den Fehlergrund an
- 
- ERROR\_INFO\_HIGH Falls vorhanden wird eine Zusatzinformation zum Fehler übermittelt (high word)
- ERROR\_INFO\_LOW Falls vorhanden wird eine Zusatzinformation zum Fehler übermittelt (low word)

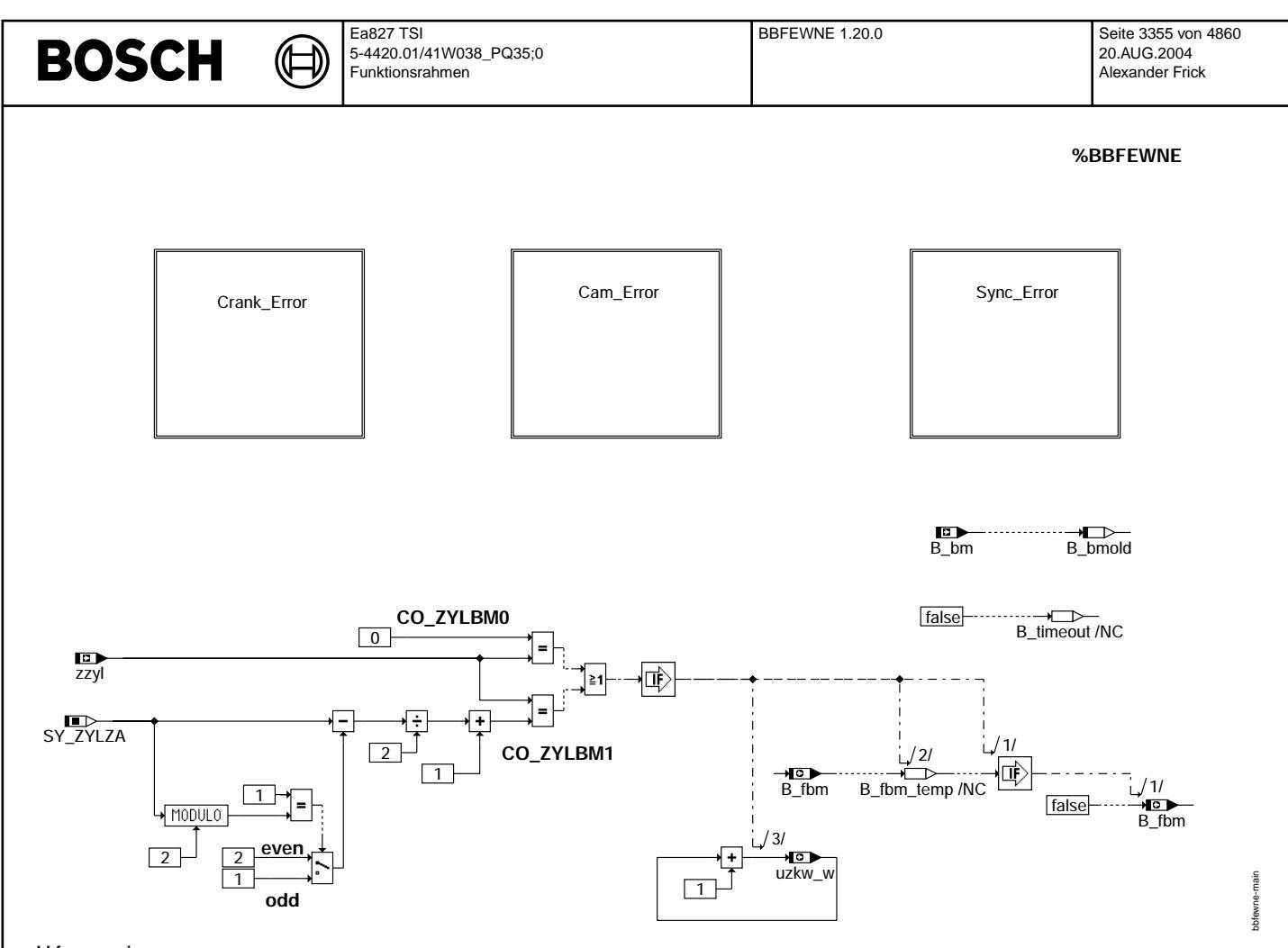

#### **bbfewne-main**

Funktionsübersicht: -------------------

- Hierarchy für Reaktion auf Fehlermeldungen des Kurbelwellentreibers<br>- Hierarchy für Reaktion auf Fehlermeldungen des Nockenwellentreibers
- 
- Hierarchy für Reaktion auf Fehlermeldungen des Synchronisationstreiber<br>- Rücksetzbedingung für Fehler Bezugsmarke im Synchro
- 
- Bildung des Umdrehungszählers

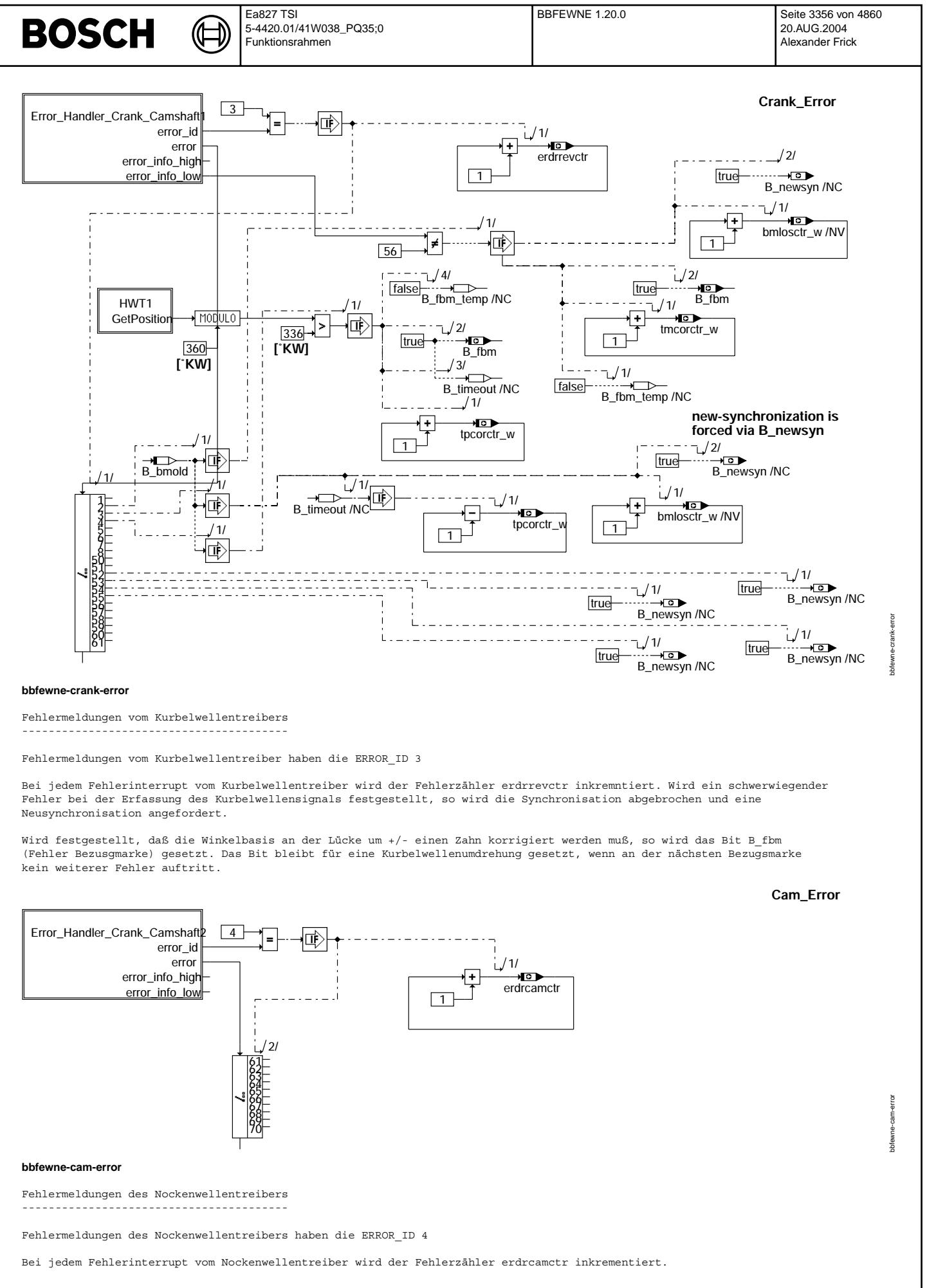

Vivace (version fdr3-26d of Mar 9 2004 15:01:25), processed at Fri Aug 20 11:30:19 2004

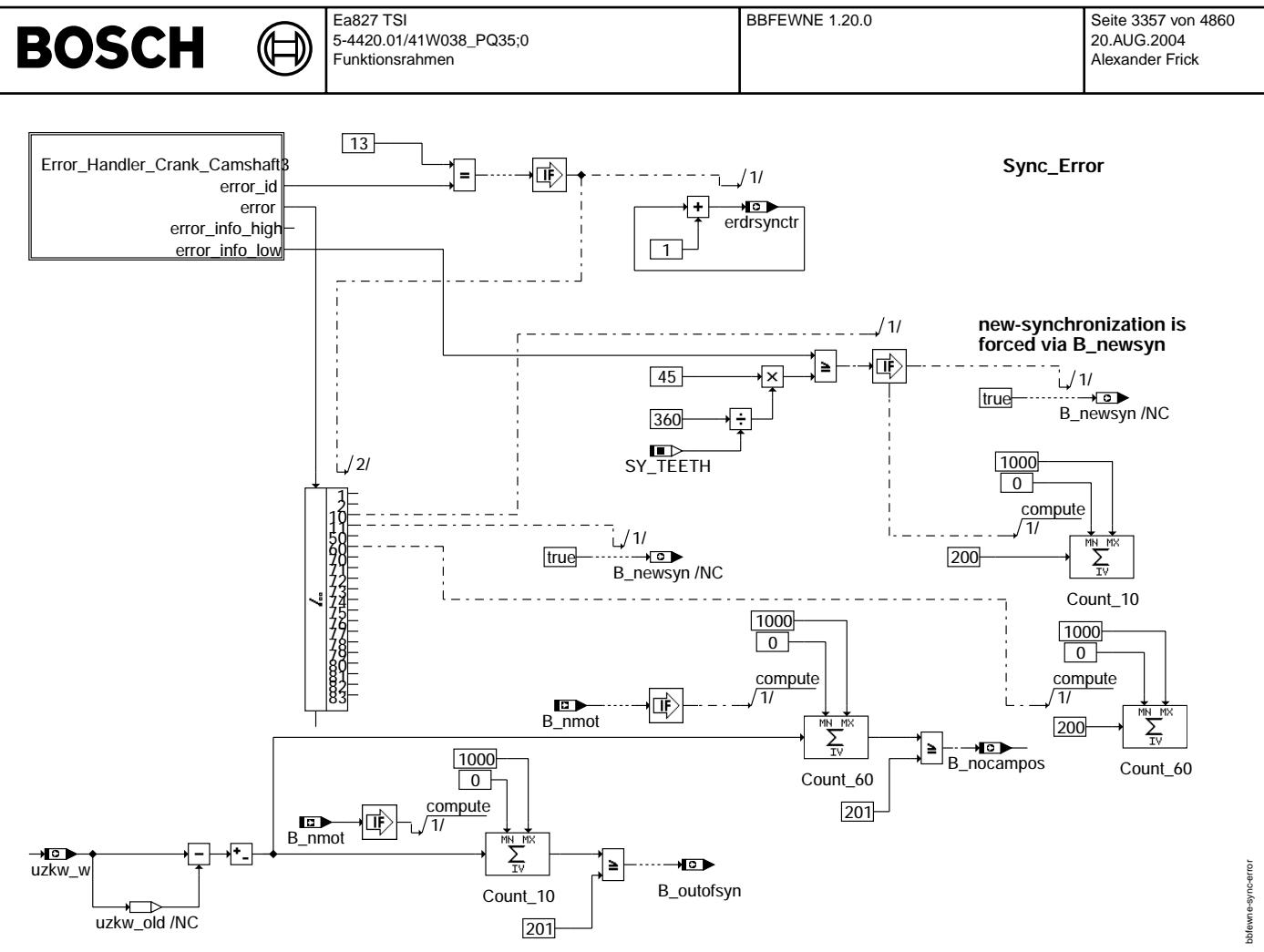

#### **bbfewne-sync-error**

Fehlermeldungen des Synchronisationstreiber -------------------------------------------

Fehlermeldungen des Synchronisationstreibers haben die ERROR\_ID 13

Bei jedem Fehlerinterrupt vom Synchronisationstreiber wird der Fehlerzähler erdrsynctr inkremntiert. Wird ein schwerwiegender Fehler bei der Synchronisation festgestellt (z.B. Motor um 360◦ KW falsch synchronisiert), so wird die Synchronisation abgebrochen und eine Neusynchronisation angefordert.

#### **ABK BBFEWNE 1.20.0 Abkurzungen ¨**

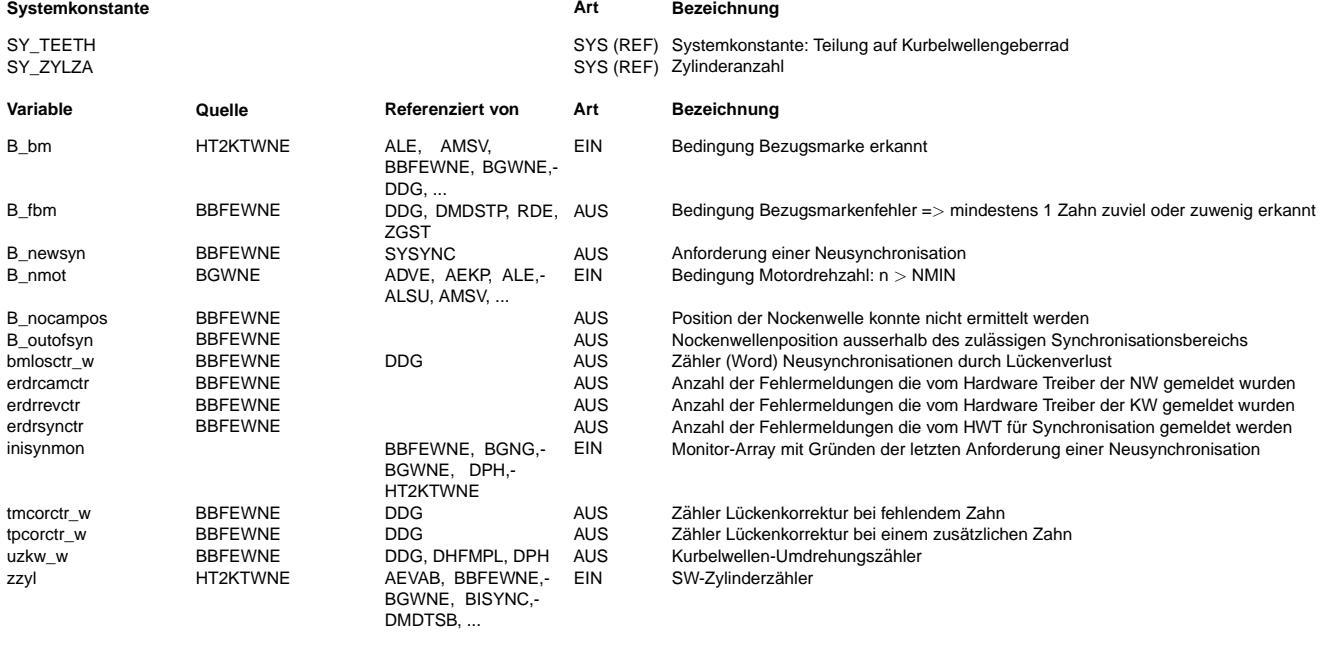

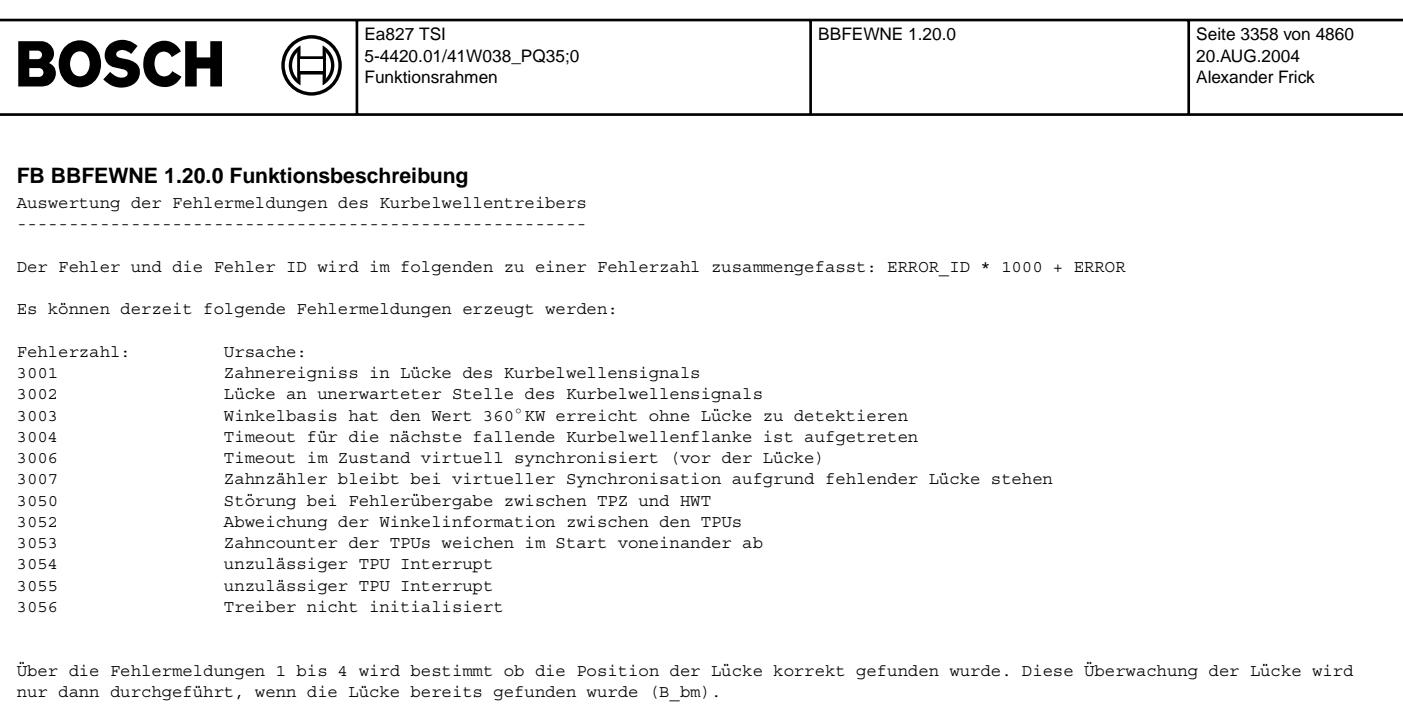

Wird eine Lücke zu früh erkannt (Fehler 2), so wird anhand der zusätzlichen Info geprüft, ob die Lücke ein Zahn zu früh ist (Info: Zahn vor finden der Lücke ist 56). In diesem Fall wird das Bit B\_fbm (Fehler Bezugsmarke) gesetzt. Zusätzlich wird der Zähler tmcorctr um eins erhöht. Das Bit B\_fbm wird nach einer Umdrehung wieder zurückgesetzt, wenn nicht erneut um einen Zahn korrigiert werden musste. Ist die Lücke um mehr als ein Zahn zu früh (Info: Zahn vor finden der Lücke ist ungleich 56), so wird über B\_newsyn eine Neusynchronisation angefordert.

Bei der Fehlermeldung Timeout (Fehler 4) wird die aktuelle Winkelposition vom Hardware Treibers ausgelesen. Ist der Winkel größer als 336° KW pro Umdrehung, so deutet dies darauf hin, dass die Lücke zu spät kommt. In diesem Fall wird das Bit B\_fbm gesetzt und der Zähler tpcorctr\_w inkrementiert. Ferner wird B\_fbm\_temp zurückgesetzt, um ein Rücksetzen von B\_fbm zu verhindern, wenn dieses Bit schon vorher gesetzt war.

Kommt die Lücke später als erwartet, so wird ebenfalls eine Neusynchronisation ausgelöst, wenn die Lücke um mehr als einen Zahn zu spät kommt. Bei einer Abweichung größer 1 Zahn (Fehler 3) wird der Zähler bmlosctr\_w inkrementiert und über B\_newsyn eine Neusynchronisation angefordert. Zusätzlich wird der Zähler tpcorctr\_w dekrementiert wenn die Bedingung B\_timeout zuvor gesetzt wurde (keine Lückenkorrektur sondern Neusynchronisation).

Bei den Fehlern 52, 53, 54, 55 wird ¨uber B\_newsyn direkt eine Neusynchronisation angefordert.

Auswertung der Fehlermeldungen des Nockenwellentreibers -------------------------------------------------------

Der Fehler und die Fehler ID wird im folgenden zu einer Fehlerzahl zusammengefasst: ERROR\_ID \* 1000 + ERROR

Es können derzeit folgende Fehlermeldungen erzeugt werden:

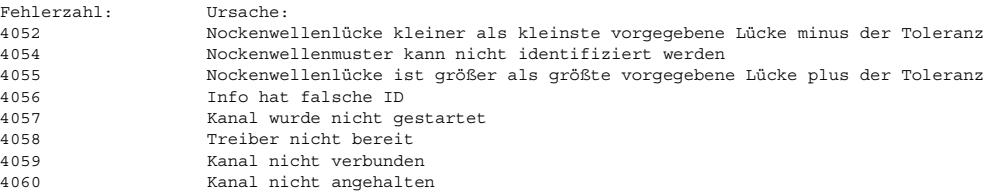

Auswertung der Fehlermeldungen des Synchronisationstreibers -----------------------------------------------------------

Der Fehler und die Fehler ID wird im folgenden zu einer Fehlerzahl zusammengefasst: ERROR\_ID \* 1000 + ERROR

Es können derzeit folgende Fehlermeldungen erzeugt werden:

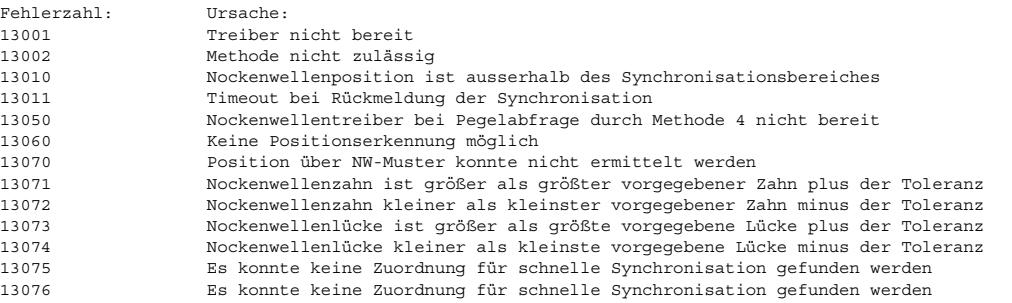

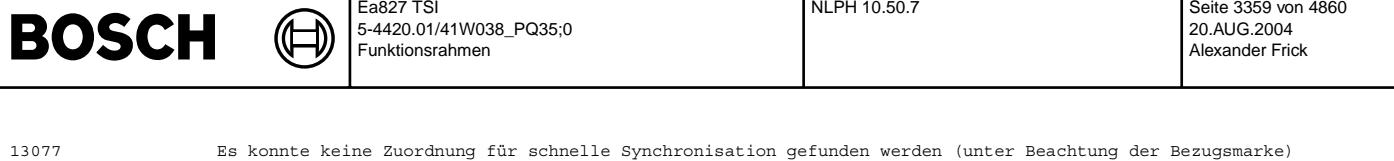

13078 Positionserkennung ist schon aktiv Drehzahltreiber arbeitet nicht 13080 Alle NW-Kanäle für schnelle Synchronisation deaktiviert 13081 Methode 2 und 3 gestartet aber keiner Priorität

Tritt der Fehler 60 häufiger auf, so deutet dies darauf hin, daß das Nockenwellensignal ausserhalb der Toleranz des charakterisierten Signals liegt. Dies wird mit der Bedingung B\_nocampos angezeigt. Bei jeder Fehlermeldung 60 wird der Summierer um 200 erhöht. In der 100ms Task wird dann geprüft ob der Summierer eine Schwelle überschritten hat. Bei Überschreiten der Schwelle wird die Bedingung B\_nocampos gesetzt. Anschliesend wird der Summierer um die Anzahl der Umdrehungen dekrementiert.

Bei der Fehlermeldung 10 wird geprüft ob die Abweichung von der Idealposition (von Fehler Info) in einem verbotenen Bereich liegt<br>(evtl. falsche Applikation der NW-Geberradposition NWOFFSET) oder die Abweichung im Bereich liegt. Wird festgestellt, daß die Synchronisation um 360◦ KW falsch ist, so wird ¨uber B\_newsyn eine Neusynchronisation ausgel¨ost. Liegt die Abweichung im verbotenen Bereich, so ist keine Aussage möglich, ob die Synchronisation richtig oder um 360° KW faslch ist. In diesem Fall wird ein Summierer um den Wert 200 erhöht. In der 100ms Task wird geprüft ob der Summierer größer einer Schwelle ist und ggf. die Bedingung B\_outofsyn gesetzt. Der Summierer wird jeweils um die Anzahl der Umdrehungen dekrementiert.

Tritt der Fehler 11 auf, so wird direkt eine Neusynchronisation ausgelöst.

#### **APP BBFEWNE 1.20.0 Applikationshinweise**

Funktion ist nicht applikationsrelevant.

### **FU NLPH 10.50.7 Notlauf Phasengeber**

**FDEF NLPH 10.50.7 Funktionsdefinition** Die Sektion %NLPH beschreibt das Synchronisationsverfahren, wenn keine Phasengeber korrekt arbeiten. Ihr Betriebzustand wird in NLPHANF geprüft. Wenn alle Phasengeber defekt sind, wird B\_nlph gesetzt und damit der Notlauf aktiviert. In diesem Fall kann die Phasenlage nicht mehr über das Phasensignal bestimmt werden. Folgende Ersatzlösungen werden dann benützt: In der Startphase erfolgt die Raildrucküberwachung (SYNPRSTT) für Systeme mit Niederdruckstart (SY\_NLPH = 1) oder die Auswertung des Drehzahlgradienten (SYNDNST) für Systeme mit Hochdruckstart (SY\_NLPH = 2).

Bei einer Neusynchronisation im laufenden Betrieb erfolgt die Auswertung des Drehzahlgradienten (SYNDASH).

Wird eine invertierte Phasenlage detektiert (B\_phsnlinv = true), so wird sofort eine Umsynchronisation um 360° KW ausgelöst

(UMSYNST in der Startphase oder UMSYNBE im laufenden Betrieb). Dann ist der Motor richtig synchronisiert.

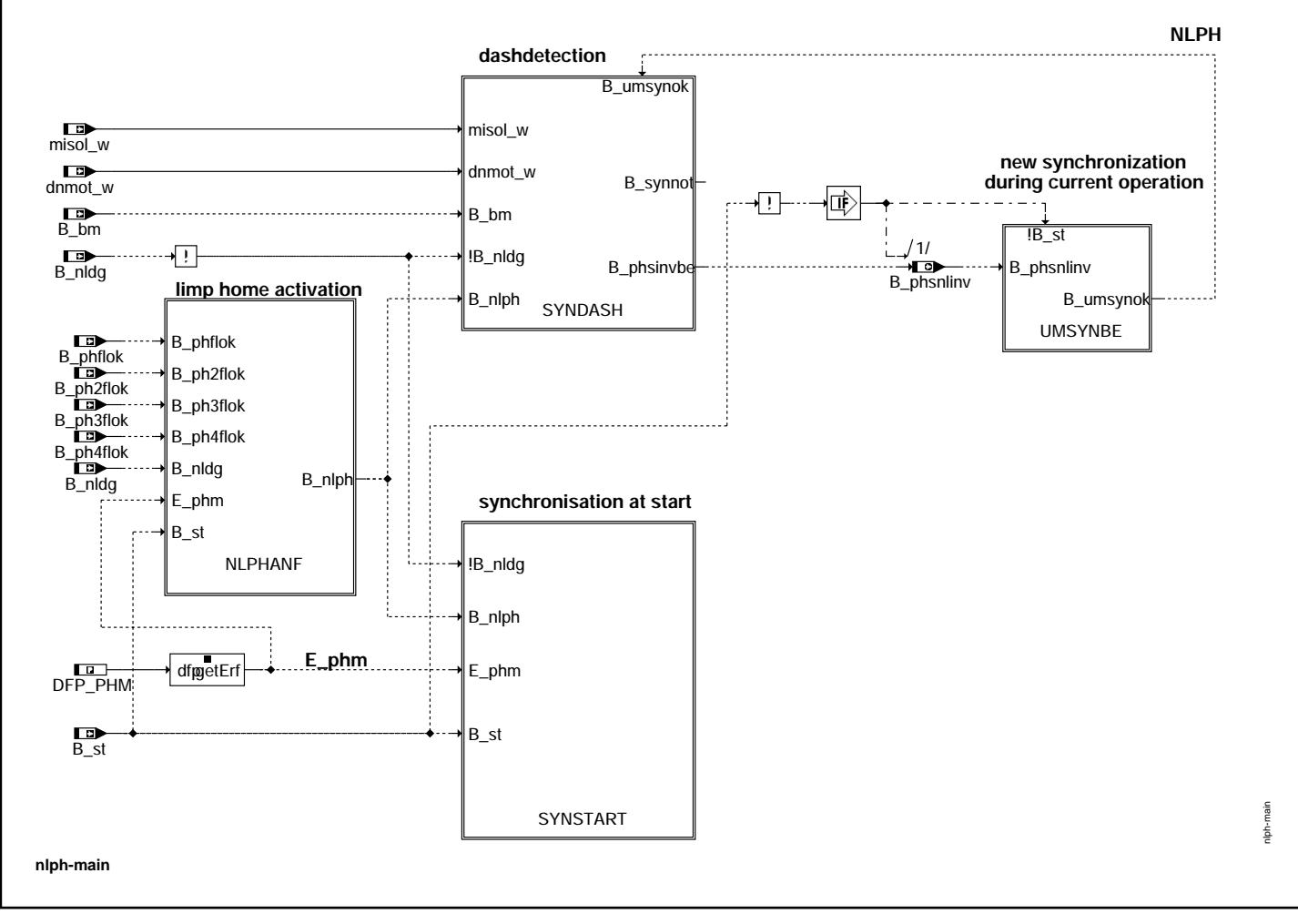

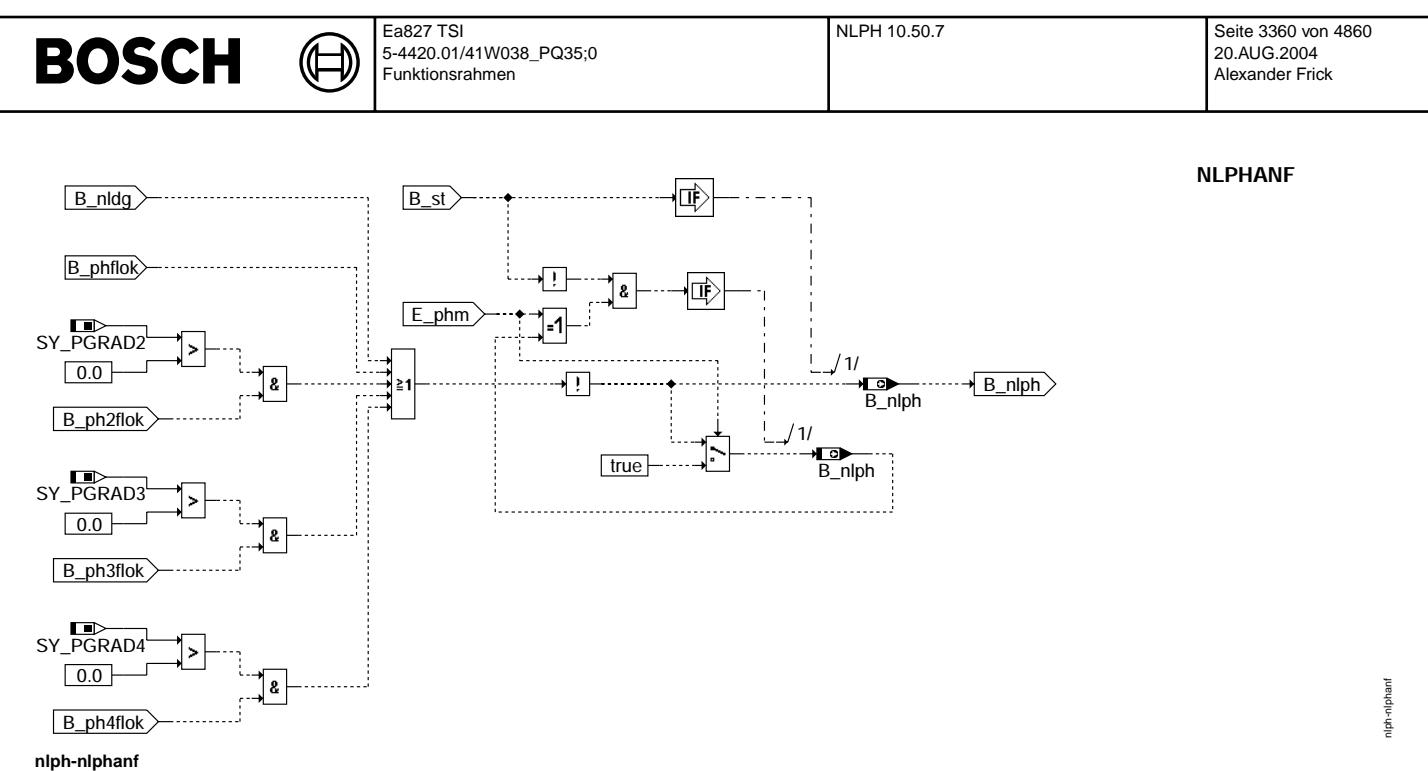

### Subfunctionblock NLPHANF

------------------------<br>In der Hierarchie NLPHANF wird geprüft, ob wenigstens ein vorhandener Phasengeber ein zuverlässiges Signal liefert (Abfrage der Bits<br>B phflok, B ph2flok...). Ist dies nicht der Fall, so wird B nlph aktiv ist (B\_nldg = False). Diese Abfrage erfolgt im Synchro Raster in der Startphase und im 200 ms Raster im laufenden Betrieb, wenn B\_nlph und der Fehler E\_phm unterschiedlich sind.

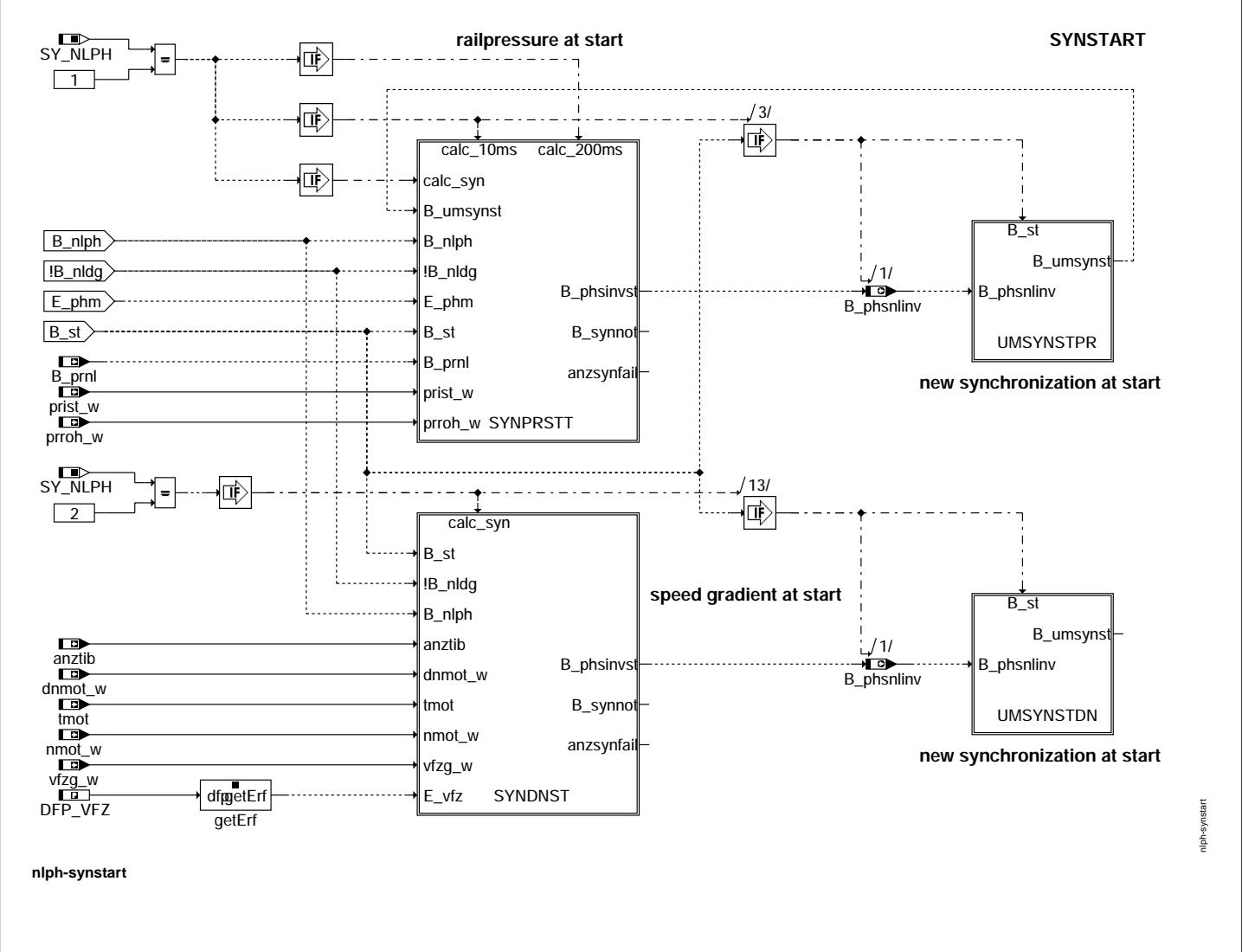

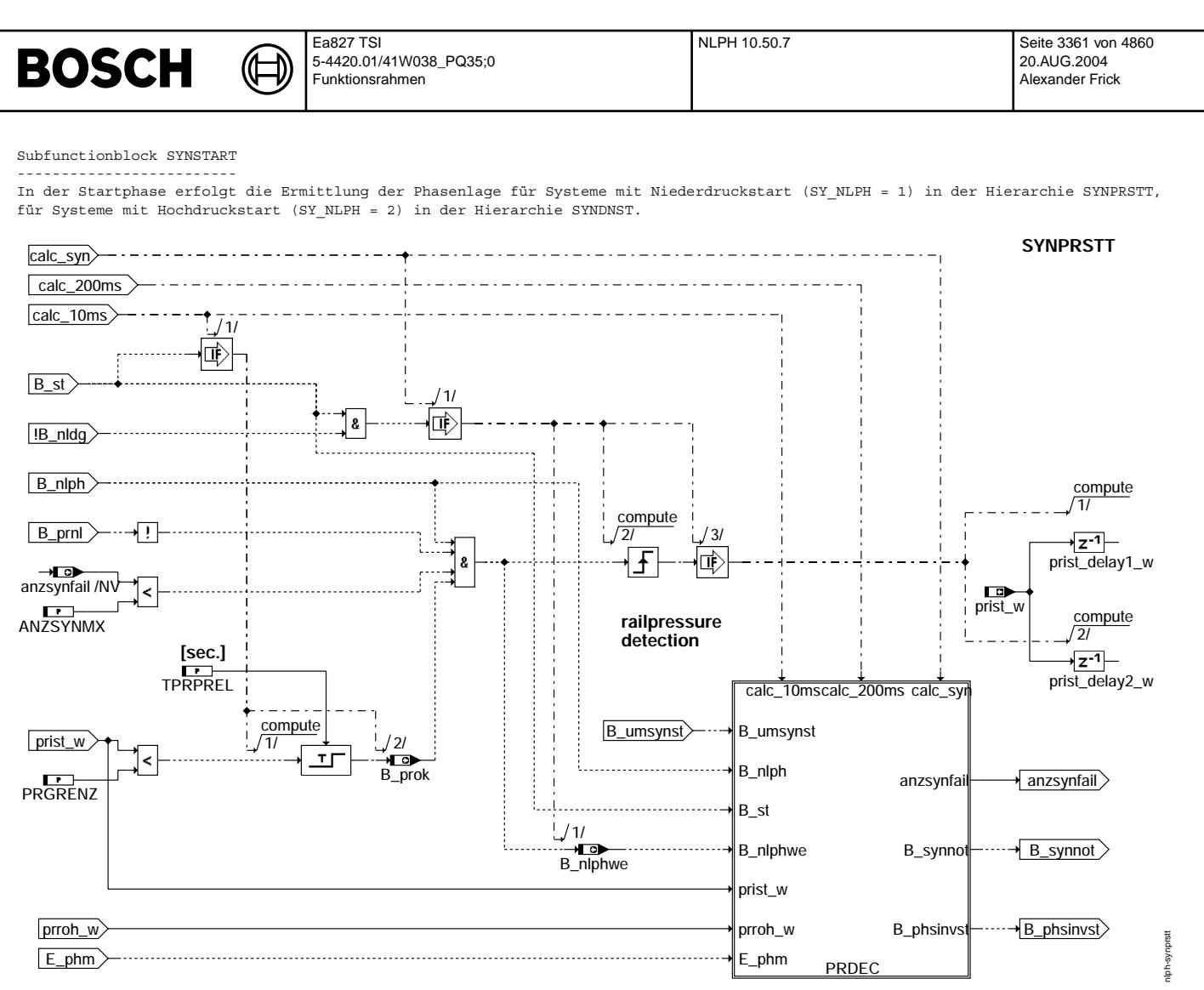

#### **nlph-synprstt**

#### Subfunctionblock SYNPRSTT

-------------------------<br>Ist im Startfall kein Phasengeber verfügbar (B\_nlph = true), so bewirkt die Aktivierung von SYNPRSTT, daß eine Sondereinspritzung<br>bei ca. 360° KW vOT erfolgt. Ist der Motor falsch synchronisiert, Dies zeigt sich durch ein deutliches Rückblasen von Luft in das Fuel-Rail.

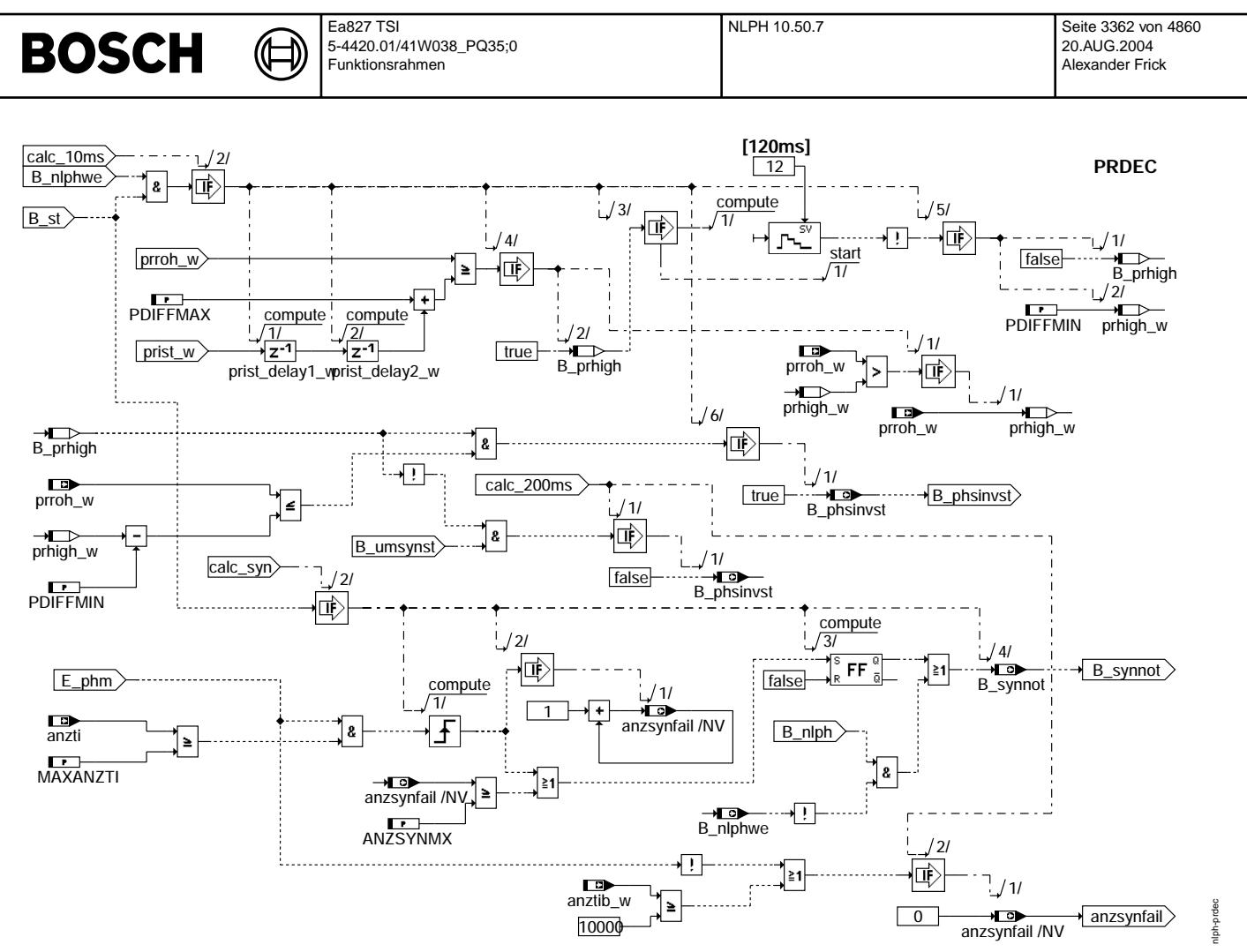

#### nlph-prdec

#### Subfunctionblock PRDEC

PRDEC überwacht den Raildruck über einen Vergleich mit den applizierbaren Schwellen PGRENZ, PDIFFMAX und PDIFFMIN. Wird eine Druckspitze detektiert, wird sofort über UMSYNST eine Umsynchronisation ausgelöst. Die Einspritzung wird dauerhaft unterbunden, wenn nach einer bestimmten Anzahl Einspritzungen und Starts kein Hochlauf erfolgt. Sie

kann auch kurzzeitig unterbunden werden, während eine Raildruckauswertung nicht möglich ist (B\_nlphwe = false und B\_nlph = true).

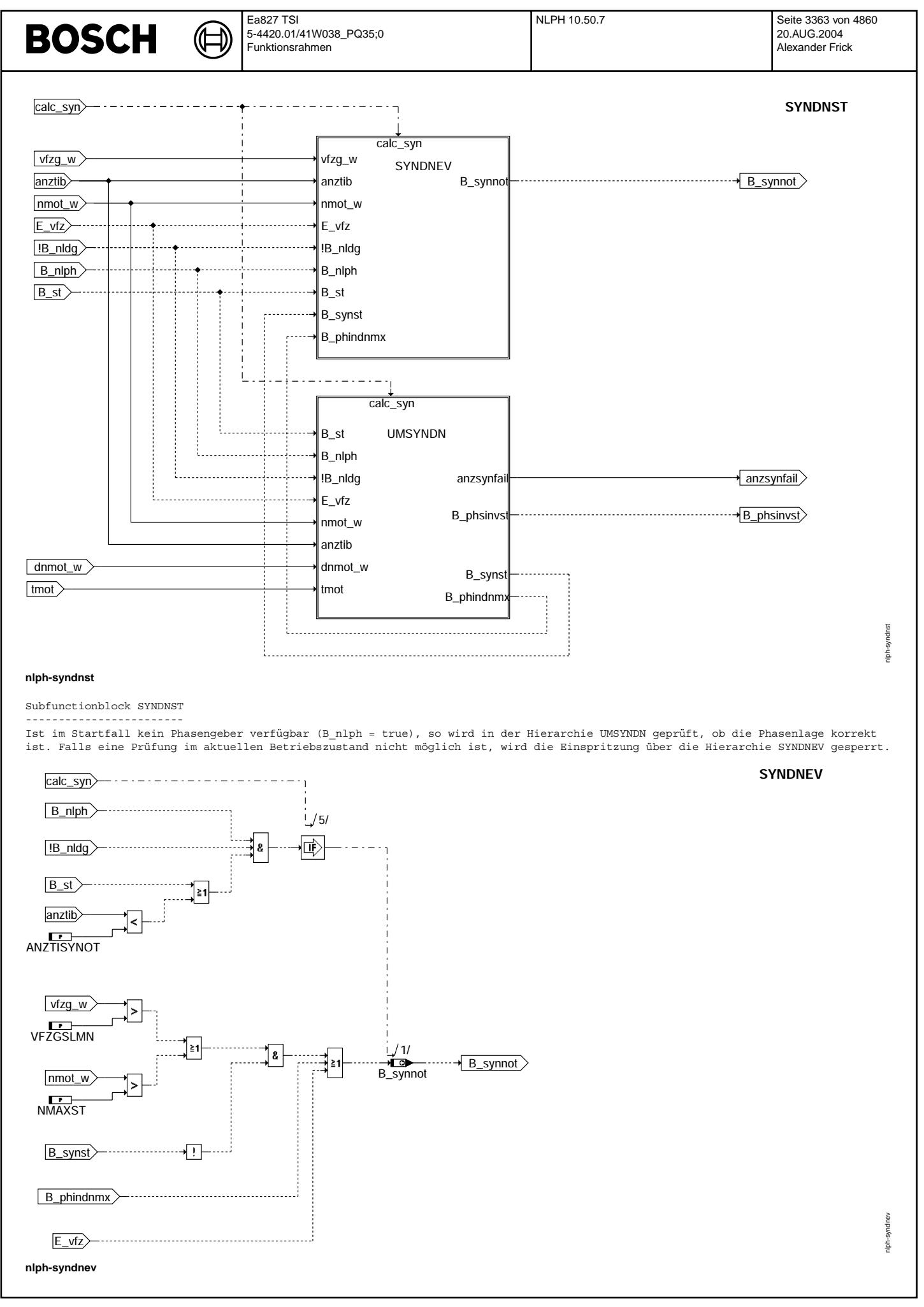

Vivace (version fdr3-26d of Mar 9 2004 15:01:25), processed at Fri Aug 20 11:30:19 2004

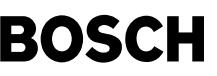

Subfunctionblock SYNDNEV

Eine Sperrung der Einspritzung über B\_synnot erfolgt, falls die maximal zulässige Anzahl an Umsynchronisierungsversuchen erreicht wird (B\_phindnmx = TRUE). Außerdem wird die Einspritzung gesperrt, wenn die Fahrzeuggeschwindigkeit bzw. die Drehzahl größer sind<br>als die applizierbaren Schwellen VFZGSLMN bzw. NMAXST um einen Start bei Bergabfahrt oder Sc Fahrzeuggeschwindigkeit und Drehzahl zusätzlich für die ersten ANZTISYNOT Einspritzungen vorgenommen.

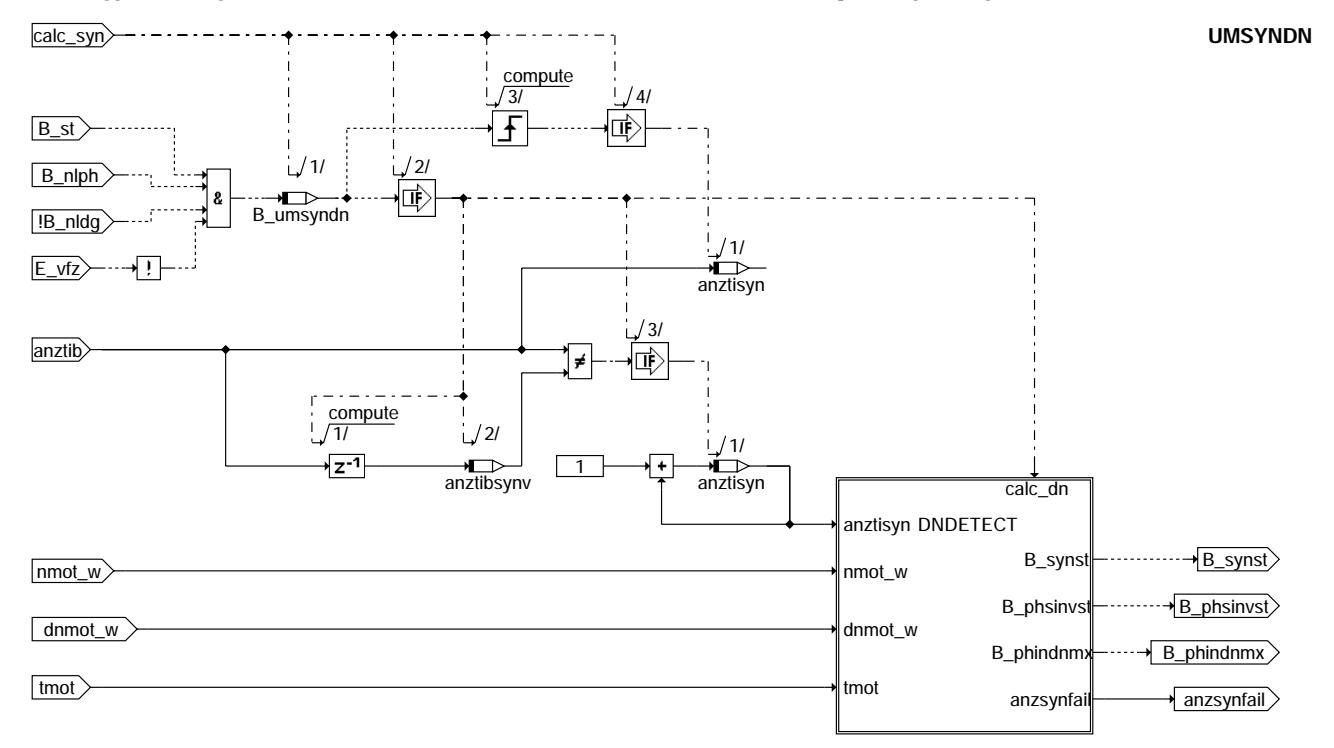

#### nlph-umsyndn

Subfunctionblock UMSYNDN

In der Hierarchie UMSYNDN wird die Überprüfung der Phasenlage (DNDETECT) aktiviert (B\_umsyndn) und der Zähler der Einspritzungen anztisyn wird berechnet.

lph-umsyndn

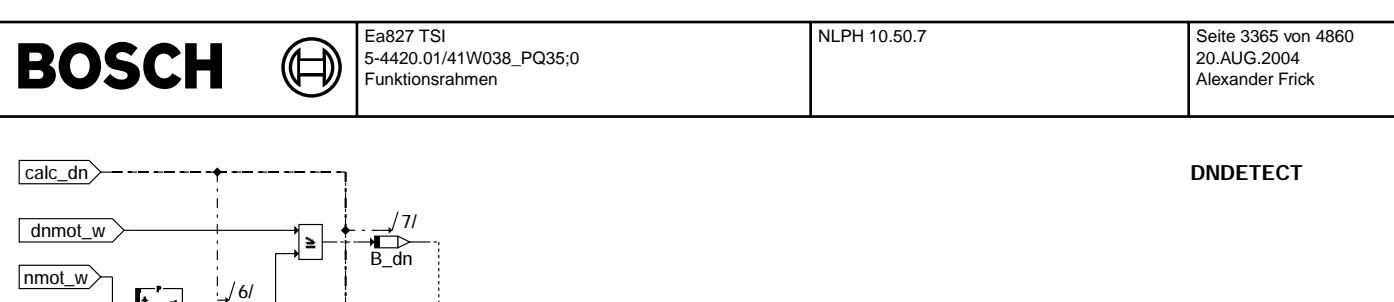

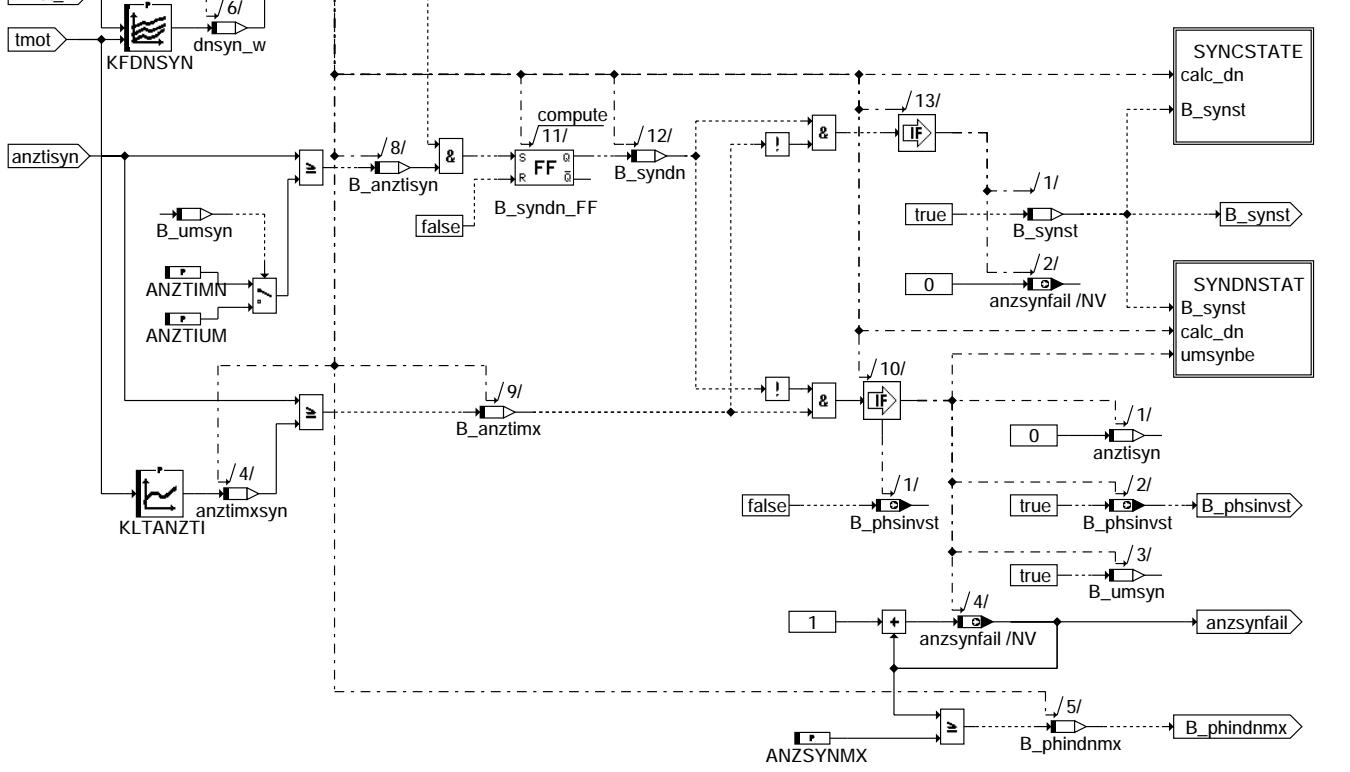

#### **nlph-dndetect**

#### Subfunctionblock DNDETECT

------------------------<br>Zur Überprüfung der Phasenlage wird der Drehzahlgradient dnmot w mit einem Grenzwert dnsyn w verglichen, der von der Motordrehzahl und -temperatur abhängt. Damit ein Drehzahlgradient oberhalb des Grenzwerts nicht bereits beim Einrücken des Anlassers als korrekte Phasenlage interpretiert wird, erfolgt die Überprüfung erst nach einer Mindestzahl ANZTIMN von Einspritzungen. Überschreitet der Drehzahlgradient dann den Grenzwert, so ist eine korrekte Phasenlage identifiziert (B\_synst =TRUE).

¨Uberschreitet der Drehzahlgradient nach ANZTIMX Einspritzungen den Grenzwert nicht, so wird ¨uber B\_phsinvst eine Umsynchronisation um 360° KW angefordert. Der Einspritzzähler anztisyn wird auf Null gesetzt und der Umsynchronisationszähler anzsynfail wird inkrementiert, so daß die Überprüfung der Phasenlage erneut stattfinden kann. Ist die maximale Anzahl von Umsynchronisationsversuchen erreicht (ANZSYNMX), so wird die Einspritzung gesperrt (B\_phindmx = TRUE).

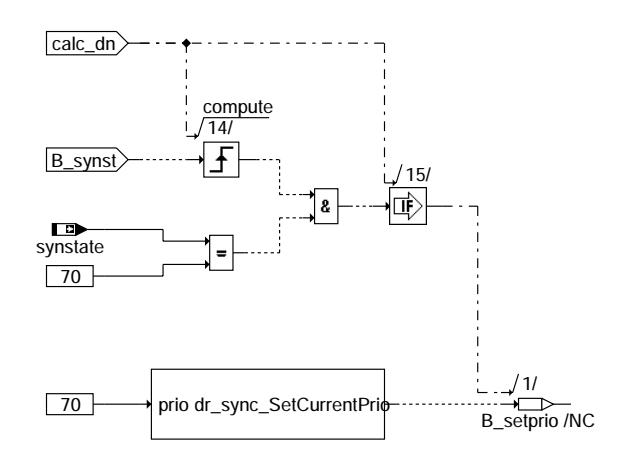

**Set sync\_state to 70 to enable tooth interrupt for %ALE nlph-syncstate**

**SYNCSTATE**

nlph-dndetect

nlph-syncstate

state

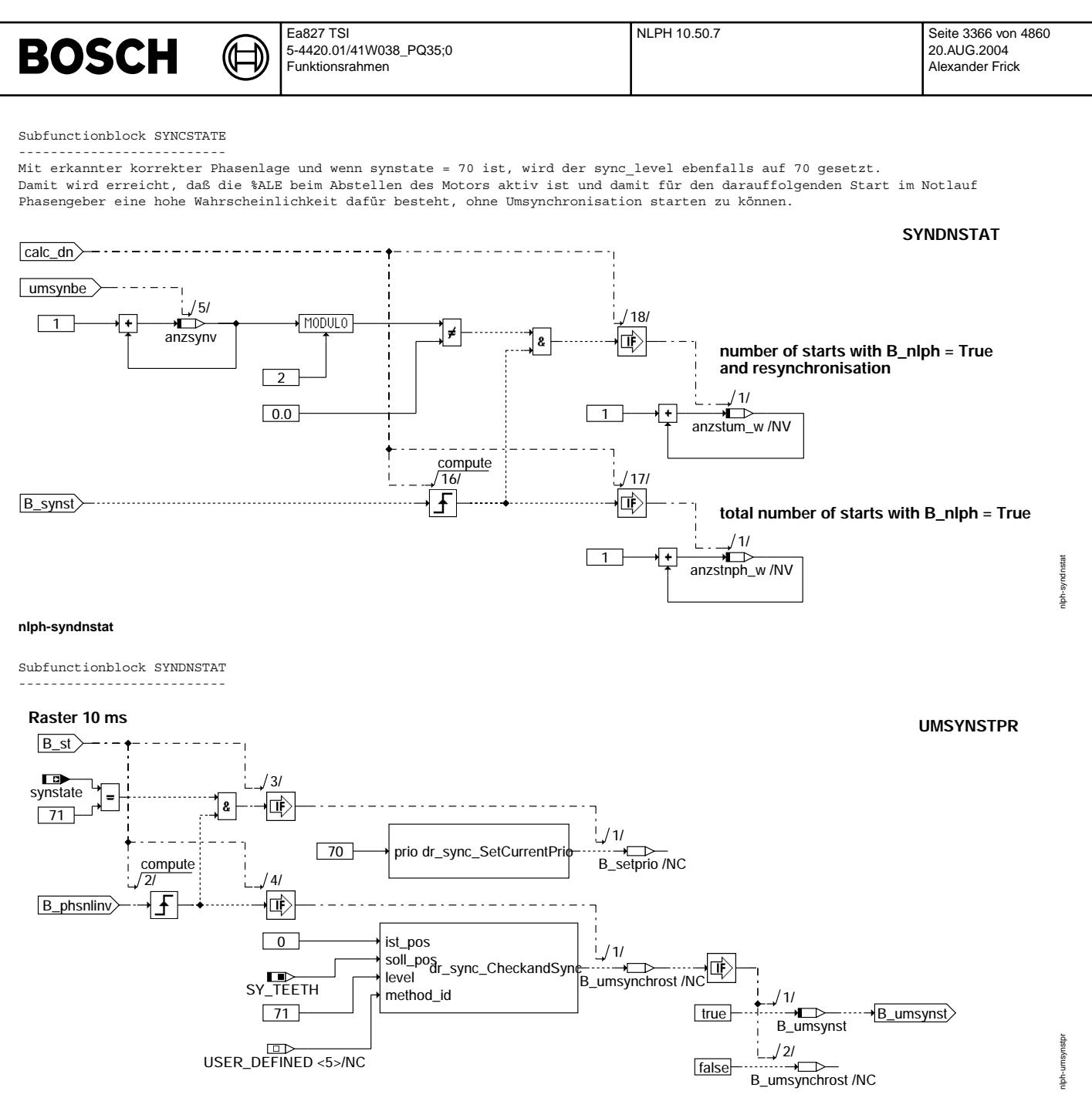

### nlph-umsynstpr

Subfunctionblock UMSYNSTPR

Eine Umsynchronisation wird ausgelöst, nachdem eine invertierte Phasenlage detektiert wird (steigende Flanke von B\_phsnlinv). Sie erfolt mit dem Aufruf der Funktionen dr\_sync\_SetCurrentPrio und dr\_sync\_CheckandSync. Die erste Funktion setzt das Prioritätsniveau auf 70 zurück, damit eine weitere Umsynchronisation möglich ist. Ein solcher Funktionsaufruf erfolgt nur, wenn das Prioritätsniveau größer als das vorherige ist. Die Funktion dr\_sync\_CheckandSync führt eine Umsynchronisation um 360°KW durch.

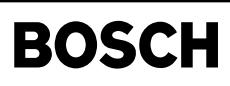

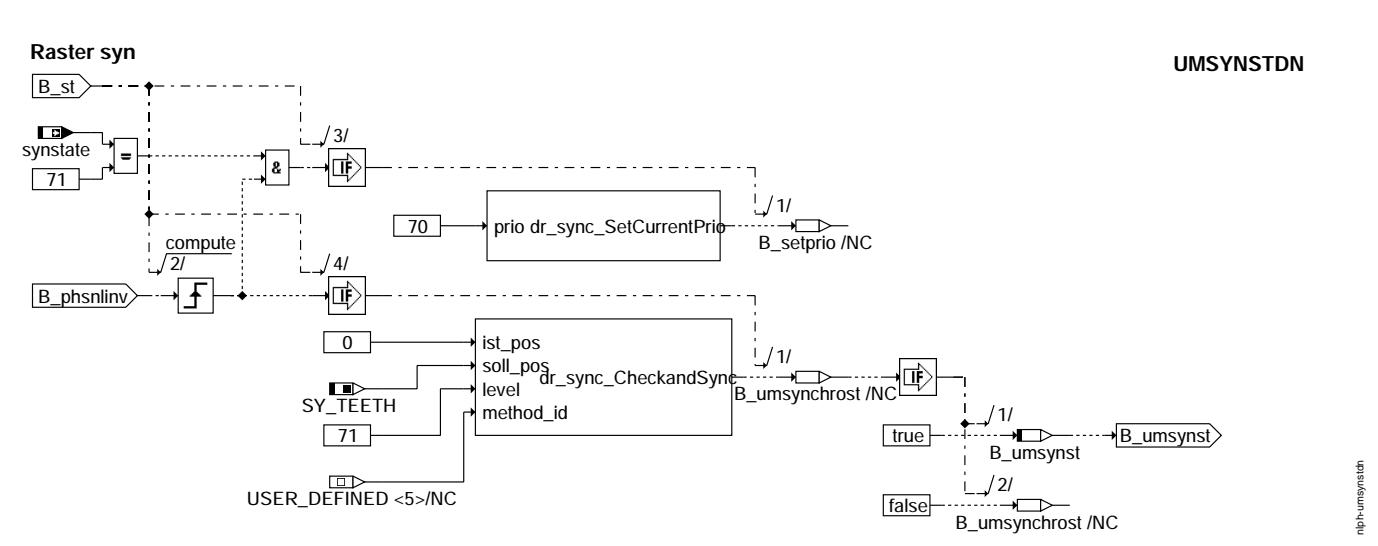

#### nlph-umsynstdn

Subfunctionblock UMSYNSTDN

Die Hierarchis UMSYNSTDN ist identisch zur Hierarchie UMSYNSTPR.

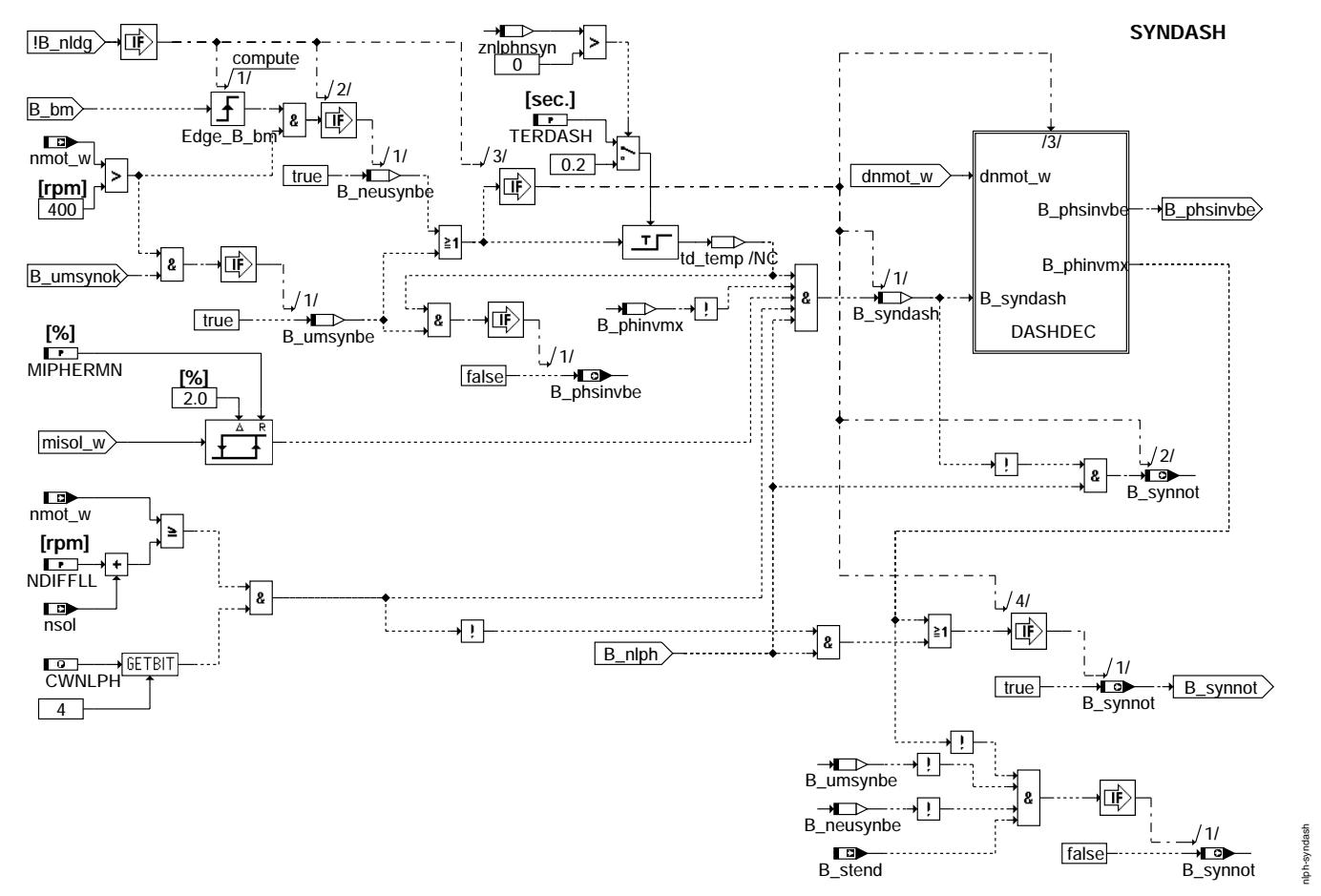

### nlph-syndash

Subfunctionblock SYNDASH

Kommt es zu einer Neusynchronisation während des laufenden Betriebes ohne daß ein Phasengebersignal vorliegt, so wird geprüft, ob der Betriebszustand des Motors eine sichere Detektion der korrekten Phasenlage zuläßt. Desweiteren ist eine gesicherte Detektion erst nach Ablauf der Wartezeit TERDASH möglich.

Ist eine Detektion nicht möglich, so wird die Einspritzung unterbunden. Das Fahrzeug muß dann neu gestartet und über SYNPRSTT synchronisiert werden.

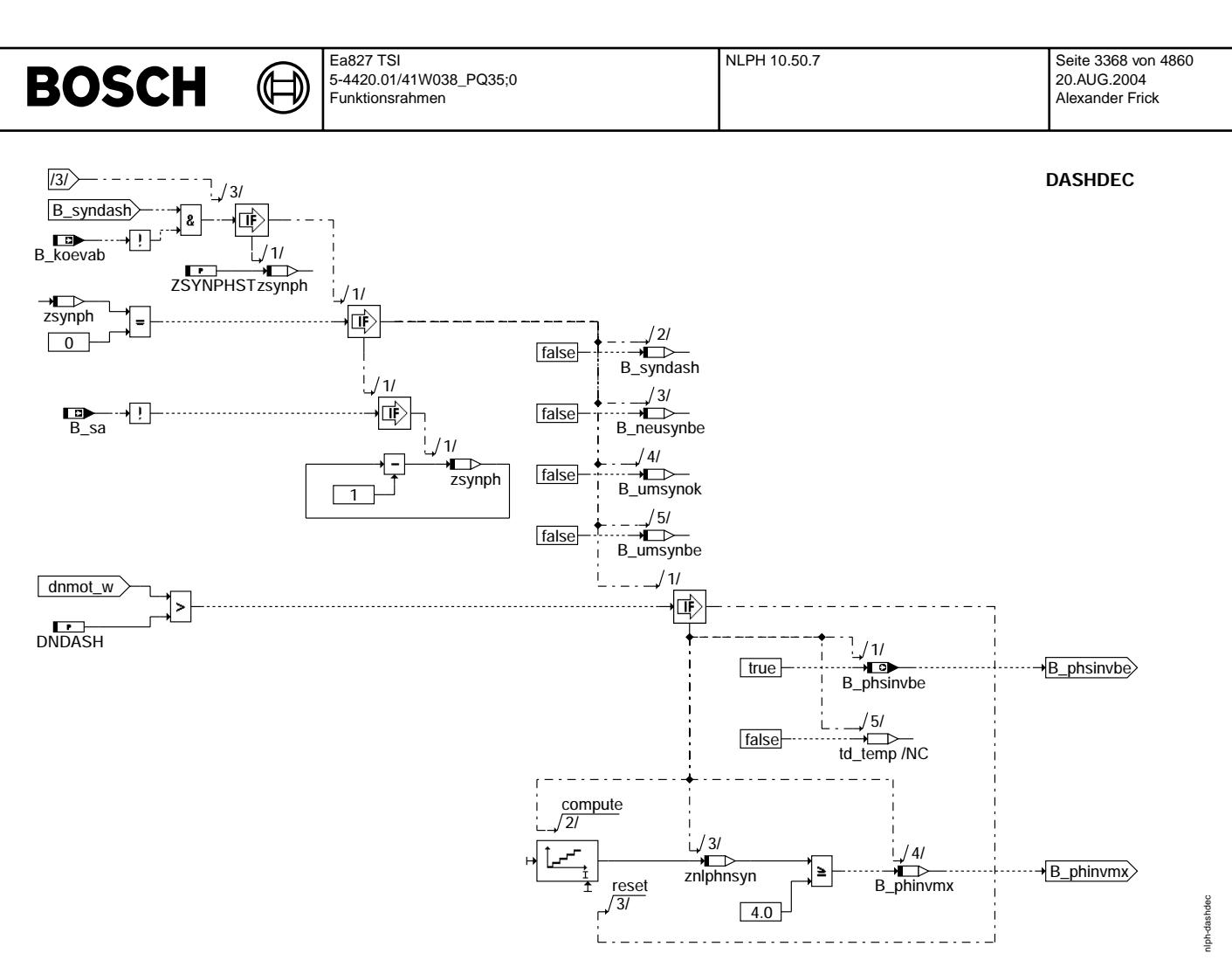

#### niph-dashdec

#### Subfunctionblock DASHDEC

Mit Aktivierung von DASHDEC wird die Einspritzung wieder freigegeben und nach Ablauf von zsynph überprüft, ob ein positiver<br>Drehzahlgradient vorliegt. Ist dies nicht der Fall, wird über UMSYNBE eine sofortige Umsynchronisa Während des Betriebes sind maximal 4 Umsynchronisationen zulässig. Wird diese Anzahl überschritten, wird die Einspritzung unterbunden.

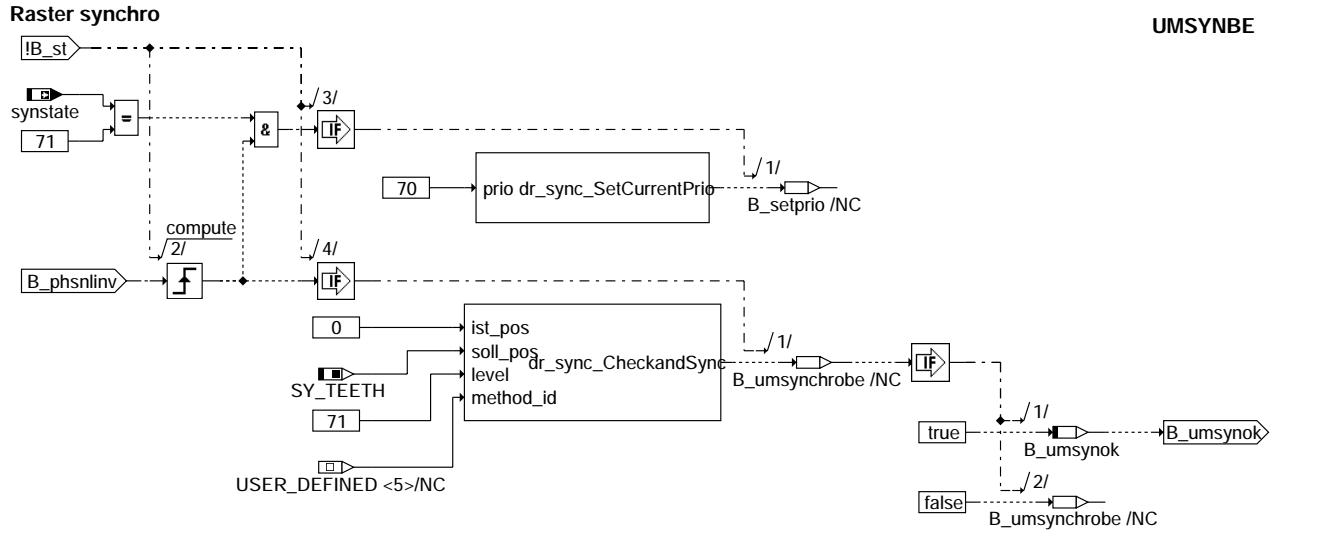

#### nlph-umsynbe

Subfunctionblock UMSYNBE

Die Funktionalitäten in UMSYNST und in UMSYMBE sind ähnlich.

msynbe

lph-L

# **BOSCH**

#### **ABK NLPH 10.50.7 Abkurzungen ¨**

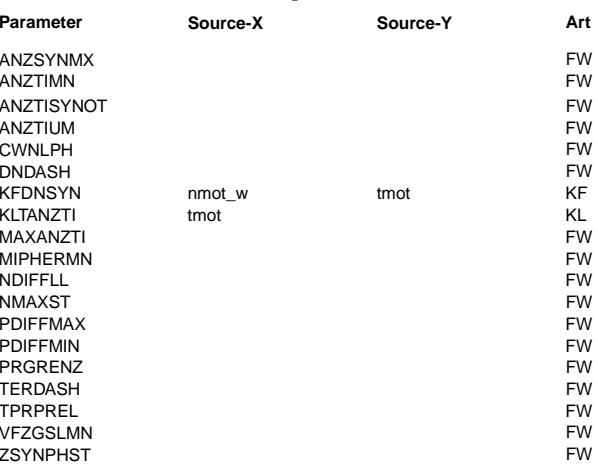

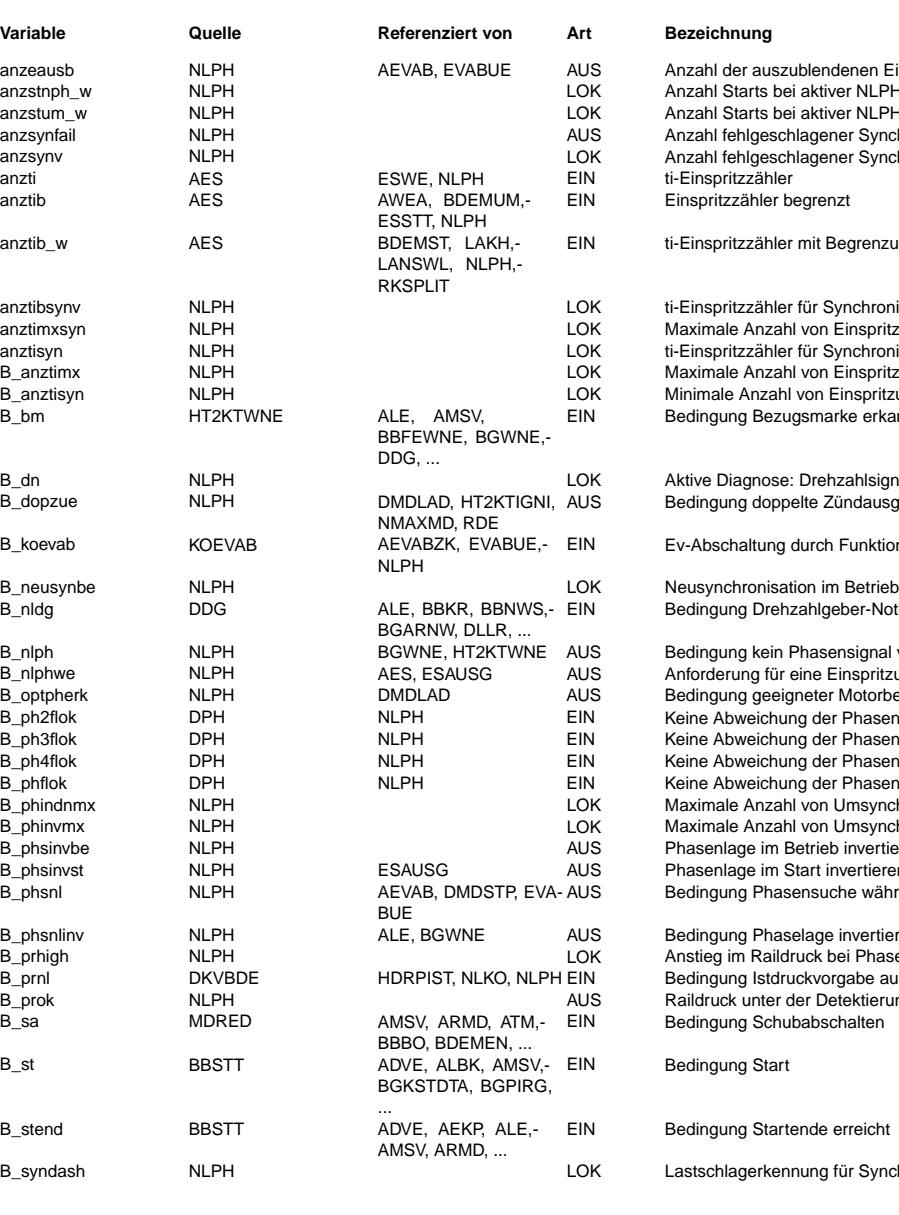

 $Bezeichnung$ 

Minimale Anzahl von Einspritzungen zur Überprüfung der Drehzahlerhöhung bei NLPH Anzahl der Einspritzungen für Aktivierung der Einspritzsperre Minimale Anzahl an Einspritzungen nach Umsynchronisation

- Freigabe der jeweiligen Phasengebernotlauffunktion
- Schwelle der Drehzahldifferenz für Lastschlagerkennung
- Kennfeld für Drehzahlgradientenschwelle
- Kennlinie für maximal zulässige Anzahl von Einspritzungen Maximale Anzahl von Einspritzungen bis Start abgebrochen wird
- Minimales Sollmoment für Aktivierung der Lastschlagdetektion
- NETTELL FREEDEREN FREIGHT Differenz zur Leerlaufdrehzahl für Freigabe der Phasenerkennung
- Maximale Starterdrehzahl
- Erforderlicher Druckanstieg im Rail um B\_prhigh zu setzen
- Erforderliche Druckabfall im Rail um auf Rückblasen zu erkennen
- Maximalwert für Raildruck über EKP
- Zeitverzögerung für Lastschlagerkennung
- Zeitentprellung für Raildruck bei Notlauf Phasengeber
- Minimale Fahrzeuggeschwindigkeit zur Einspritzsperrung
- Anzahl Umdrehungen von Freigabe Einspritzung bis Lastschlagabfrage
- **Systemkonstante Art Bezeichnung**
- SYS (REF) Art des Phasengeber Notlaufs für BDE-Systeme SY\_NLPH SYS (REF) Art des Phasengeber Notlaufs für BDE-Systeme SY\_PGRAD2 SYS (REF) Systemkonstante: Art des 2. Phasengebersignals SY\_PGRAD3 SYS (REF) Systemkonstante: Art des 3. Phasengebersignals<br>SY\_PGRAD4 SYS (REF) Systemkonstante: Art des 4. Phasengebersignals SY\_PGRAD4 SYS (REF) Systemkonstante: Art des 4. Phasengebersignals<br>SYS TEETH Systemkonstante: Teilung auf Kurbelwellengeberr SYS (REF) Systemkonstante: Teilung auf Kurbelwellengeberrad
	- zublendenen Einspritzungen; begrenzt zwischen 4 und 7 ei aktiver NLPH ei aktiver NLPH mit Umsynchronisation hlagener Synchronizationsversuche im Start hlagener Synchronisationsversuche im aktuellen Startversuch begrenzt er mit Begrenzung anztier für Synchronisation verzögert hl von Einspritzungen vor Umsynchronisation bei NLPH er für Synchronisation hl von Einspritzungen erreicht 1 von Einspritzungen erreicht ugsmarke erkannt

e: Drehzahlsignalgeber pelte Zündausgabe(Phasengebernotlauf)

durch Funktion KOEVAB aktiv

nzahlgeber-Notlauf ist aktiv

Phasensignal von den Phasengebern eine Einspritzung bei OT für Rückblaserkennung igneter Motorbetriebszustand für Phasenerkennung e<br>ing der Phasenflanken im Arbeitsspiel für PG2  $\overline{p}_g$ der Phasenflanken im Arbeitsspiel für PG3 Ing der Phasenflanken im Arbeitsspiel für PG4  $mg$  der Phasenflanken im Arbeitsspiel für PG1 hl von Umsynchronisationen im Start erreicht hl von Umsynchronisationen im Betrieb erreicht Betrieb invertieren **Start invertierenlagt** sensuche während PG-Notlauf selage invertieren druck bei Phasengeber-Notlauf detektiert ruckvorgabe aus Diagnose der Detektierungschwelle der Druckspitze

EIN Bedingung Schubabschalten

anung für Synchronisation im Betrieb aktiv

# **BOSCH**

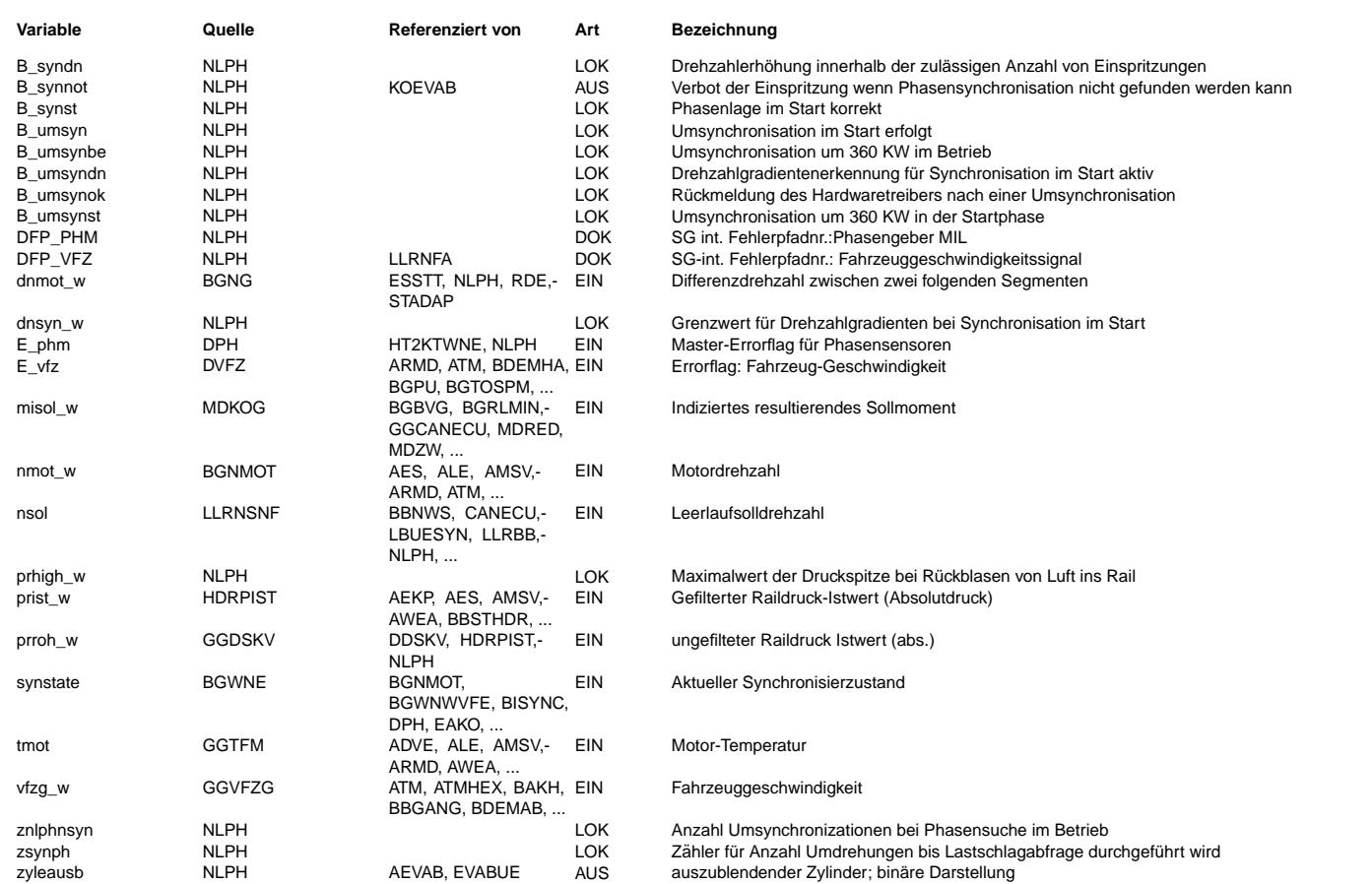

#### **FB NLPH 10.50.7 Funktionsbeschreibung**

Der Notlauf Phasengeber wird in der Hierarchie NLPHANF aktiviert (B\_nlph). Im Notlauf erfolgt die Abschaltung aller Synchronisationsmethoden außer die Methode 1 über Auslauferkennung (siehe %HT2KTWNE). In %BGWNE wird der Synchronisationszustand synstate auf 70 gesetzt. Dann wird die Raildruckauswertung im Start oder die Auswertung des Drehzahlgradienten im Start und im laufenden Betrieb bei einer Neusynchronisation aktiviert, um die Phasenlage zu bestimmen. Ist die Phasenlage richtig, bleibt synstate auf 70 bis die nächste Initialisierung der Synchronisation (Raster inisyn) erfolgt oder bis eine invertierte Phasenlage<br>detektiert wird. In diesem Fall wird synstate auf 71 gesetzt und eine Umsynchronisation wird

In der Hierarchie NLPHANF werden die Bits B\_phflok, B\_ph2flok, B\_ph3flok, B\_ph4flok im Start im Synchro-Raster abgefragt.<br>Diese Bits melden, ob es keine Abweichung der Phasenflanken im Arbeitsspiel gibt (siehe %DPH). Im la im 200 ms Raster abgefragt, wenn B\_nlph und der Fehler E\_phm unterschiedlich sind.

Liegt kein Phasensignal vor, so wird für Systeme mit Niederdruckstart (SY\_NLPH = 1) im Startfall die korrekte Synchronisation mittels Raildrucküberwachung geprüft. Bei falscher Phasenlage wird der Kraftstoff während der Kompressionsphase eingespritzt, so daß durch den Gegendruck im Zylinder Luft in das Fuel-Rail gelangt. Dies führt zu einer deutlichen Druckspitze im Raildrucksignal - vorausgesetzt der Raildruck liegt unter der Schwelle PRGRENZ und die Einspritzung erfolgt kurzzeitig bei 360◦ KW vor OT. Diese Maßnahmen werden ¨uber WESBHNLPH(%ESAUSG) und TIHNLPH (%ESAUSG) mit Setzen von B\_nlphwe in SYNPRSTT getroffen.

In PRDEC findet die eigentliche Auswertung des Raildrucksignals über einen Vergleich mit den applizierbaren Schwellen PDIFFMAX und PDIFFMIN statt. Die Detektion einer Druckspitze führt zu einer Umsynchronisation. Erfolgt nach mehrmaligen Startversuchen kein Hochlauf, wird die Einspritzung ¨uber B\_synnot dauerhaft unterbunden.

Für Systeme mit Hochdruckstart (SY\_NLPH = 2) wird im Startfall die korrekte Synchronisation mittels Überprüfung des Drehzahlgradienten geprüft. Dazu wird der Drehzahlgradient mit einem Motordrehzahl und -temperaturabhängigen Grenzwert verglichen. Damit ein Drehzahlgradient oberhalb des Grenzwerts nicht bereits beim Einrücken des Anlassers als korrekte Phasenlage interpretiert wird, erfolgt die Überprüfung erst nach einer Mindestzahl ANZTIMN von Einspritzungen. Überschreitet der Drehzahlgradient dann den Grenzwert, so ist eine korrekte Phasenlage identifiziert (B\_synst =TRUE). ¨Uberschreitet der Drehzahlgradient nach ANZTIMX Einspritzungen den Grenzwert nicht, so wird ¨uber B\_phsinvst eine Umsynchronisation um 360° KW angefordert. Der Einspritzzähler anztisyn wird auf Null gesetzt und der Umsynchronisationszähler anzsynfail wird inkrementiert, so daß die Überprüfung der Phasenlage erneut stattfinden kann. Ist die maximale Anzahl von Umsynchronisationsversuchen erreicht (ANZSYNMX), so wird die Einspritzung gesperrt (B\_phindmx = TRUE).

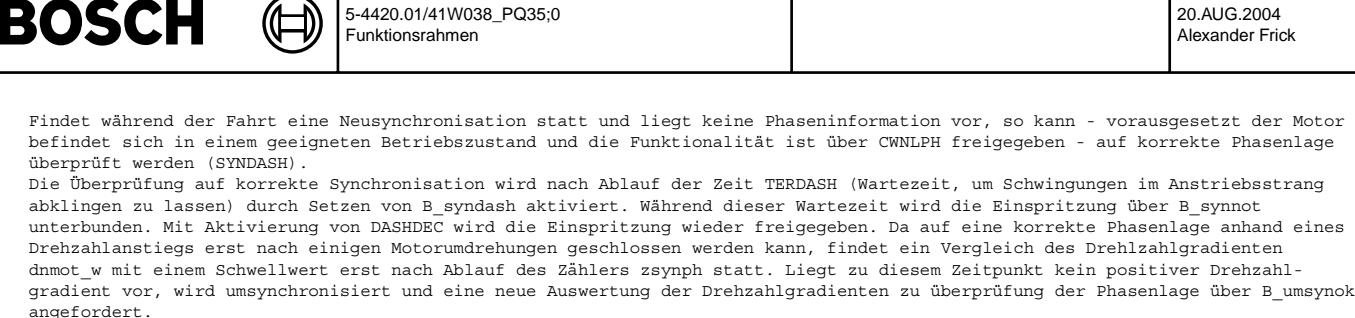

Nach maximal 4 Synchronisationsversuchen ohne Detektierung eines Drehzahlanstiegs wird die Einspritzung gestoppt, um Katalysatorschäden zu vermeiden. Für diesen Fall kann eine erneute Synchronisierung nur im Start über SYNPRSTT erfolgen.

Die Umsynchronisation erfolgt mit dem Aufruf folgender Funktionen des Hardwaretreibers:

dr\_sync\_CheckAndSync (Umsynchronisation um 360° KW)

Ea827 TSI

- dr\_sync\_SetCurrentPrio (Setzen des sync\_level)

#### **APP NLPH 10.50.7 Applikationshinweise**

Systemkonstante SY\_NLPH: SY\_NLPH = 1: Raildruck¨uberwachung im Start SY\_NLPH = 2: Drehzahlgradientauswertung im Start

Belegung von CWNLPH (Bedingung: jeweiliges Bit = 1):

0. Bit: bei SRE verwendet

 $\bullet$   $\bullet$   $\bullet$   $\bullet$ 

- 1. Bit: bei SRE verwendet
- 2. Bit: bei SRE verwendet
- 3. Bit: nicht belegt

4. Bit: Umsynchronisation durch Drehzahlgradientenauswertung während des laufenden Betriebes erlaubt

Die übrigen Bits sind noch frei.

Applikation der Raildruck¨uberwachung im Start (SYNPRSTT/PRDEC) --------------------------------------------------------------

Relevant für SY\_NLPH = 1.

Um bei einer Falschsynchronisation ein deutliches Rückblasen von Luft in das Fuel-Rail und damit eine sicher zu detektierende Druckspitze im Raildrucksignal zu erhalten, müssen folgende Maßnahmen getroffen werden:

- Wenn B nlphwe = true soll eine Einspritzung zum Zeitpunkt maximaler Zylinderkompression erfolgen: Hierzu wird in %ESAUSG WESBHNLPH entsprechend auf ca. 360◦ KW vOT gesetzt. Die Dauer dieser einmaligen Einspritzung ist in %ESAUSG über TIHNLPH vorzugeben.
- Wenn der Druck im Rail noch hoch ist, ist keine Detektion möglich. Es ist der Fall, wenn man startet, nachdem der Motor hochgelaufen ist. Deswegen muß man abwarten, bis der Druck unter die Schwelle PRGRENZ sinkt. Diese Bedingung wird noch mit TPRPREL verzögert, bevor man B\_nlphwe setzt, damit eventuelle Schwingungen im Drucksignal nicht stören.

Bei der Schwellenbestimmung für die eigentliche Raildruckauswertung ist folgendes zu beachten: Mit der Abfrage prist\_w (k-2) <= PGRENZ (k) wird abgeprüft, ob sich ein niedriges Druckniveau eingestellt hat. Die untere Schwelle PGRENZ ist daher so zu wählen, daß sie mit ausreichendem Störabstand oberhalb des Druckniveaus der Vorförderpumpe liegt. Die Abfrage prroh\_w (k) >= PDIFFMAX (k) + prist\_w (k-2) dient zur Erkennung der steigenden Flanke bei Rückblasen. PDIFFMAX darf nicht zu klein gewählt werden, um Fehldetektionen zu vermeiden (-> möglichst nicht kleiner als 0.3 MPa). Andererseits darf PDIFFMAX nicht zu groß sein, um noch sicher eine Druckspitze erkennen zu können. Die Schwelle PDIFFMIN dient zur Abfrage der fallenden Flanke einer Raildruckspitze. Bei PDIFFMIN sollte darauf geachtet werden, daß kein zu hoher Wert gewählt wird, da sonst die Bedingung PDIFFMIN <= prhigh\_w - prroh\_w trotz Druckabfall nicht erfüllt wird und damit eine Fehlsynchronisation unerkannt bleibt.

Ist eine Detektion nicht m¨oglich und erfolgt nach einer bestimmten Anzahl Einspritzungen (anzti >= MAXANZTI) kein Hochlauf, dann wird der Startvorgang abgebrochen und die Anzahl der Startversuche auf ANZSYNMX begrenzt. Mit dieser Maßnahme soll vermieden werden, daß bei einer Fehlsynchronisation unentwegt unverbrannter Kraftstoff in den Abgastrakt geschoben wird.

Erstbedatung:

ANZSYNMX: 4.0 PDIFFMAX: 0.3 MPa PDIFFMIN: 0.2 MPa PGRENZ: 0.8 MPa<br>TPRPREL: 20.0 ms TPRPREL: MAXANZTI: 17.0

Applikation der Drehzahlgradientenauswertung im Start (SYNDNST/DNDETECT)

------------------------------------------------------------------------ Relevant für SY\_NLPH =  $2$ .

Der Grenzwert für den Drehzahlgradienten, der sich aus dem Kennfeld KFDNSYN ergibt, ist durch Versuche so zu bestimmen, dass das Starten des Motors bei richtiger Phasenlage über den gesamten Temperaturbereich sicher erkannt wird. Die Drehzahlschwankungen, die sich durch den Anlassvorgang bei falscher Phasenlage ergeben, dürfen dagegen nicht zu einer Erkennung eines erfolgreichen Startversuches führen.

Bei niedrigen Motortemperaturen sind mehr Einspritzungen bis zum erfolgreichen Start notwendig als bei hohen Temperaturen. Mit Hilfe der Kennlinie KLTANZTI kann deshalb die Zahl der Einspritzungen bis zur Umsynchronisation temperaturabhängig gewählt werden.

uen.<br>Um eine Starterkennung nicht bereits durch die Drehzahlerhöhung beim Einrücken des Anlassers auszulösen, erfolgt die Überprüfung erst nach einer Mindestanzahl an Einspritzungen (ANZTIMN), die nicht kleiner als zwei sein sollte. Nach einer Umsynchronisierung

**NLPH 10.50.7** Seite 3371 von 4860

nder Frick

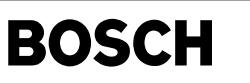

kann die Mindestanzahl an Einspritzungen reduziert werden (ANZTIUM).

Die Erstbedatung bezieht sich auf Versuche mit einem 1.61, 85kW, FSI-Motor, der während des Startvorganges nur eine sehr geringe Ventilüberschneidung im OT aufweist. Bei Konzepten mit größerer Ventilüberschneidung ist zu prüfen, ob es trotz Einspritzung bei falscher Phasenlage zu einer Zündung des Gemisches im Ladungswechsel-OT kommen kann, die einen Flammenrückschlag in den Einlasstrakt zur Folge hat!

Die Erstbedatung gilt für Handschalter und Automaten. Eventuell ist zu prüfen, ob ein signifikanter Unterschied im Drehzahlanstieg zu beobachten ist. Es sind dann unterschiedliche Bedatungen für Handschalter und Automat vorzusehen.

Erstbedatung:

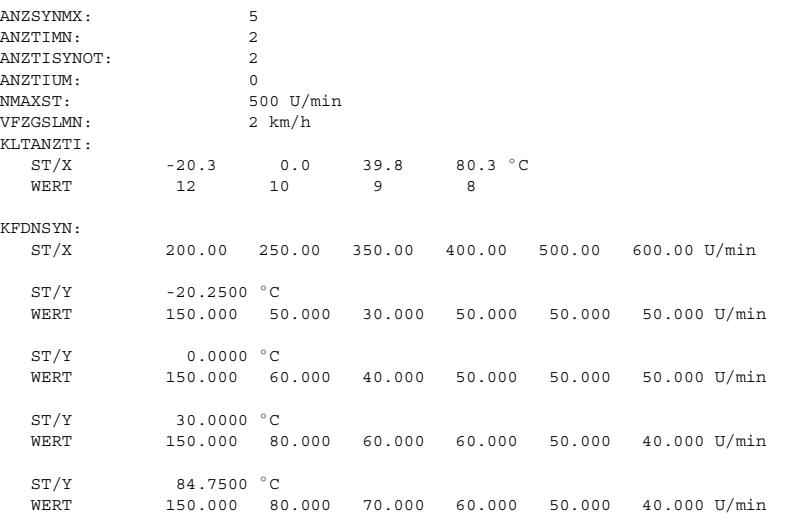

Applikation der Drehzahlgradientenauswertung während des Betriebes (SYNDASH/DASHDEC)

----------------------------------------------------------------------------------- Da zu geringe Motorlasten und zu niedrige Drehzahlen zu Fehlerkennungen führen, sollten MIPHERMN und NDIFFLL ausreichend groß gewählt werden. Genaue Werte hierzu sollten im Versuch ermittelt werden.

Eine Neusynchronisation im laufenden Betrieb führt zu heftigen Schwingungen im Antriebsstrang. Die Drehzahlgradientenauswertung wird daher erst nach Ablauf der Wartezeit TERDASH gestartet. TERDASH muß einerseits so groß gewählt werden, daß die Schwingungen im Antriebsstrang abgeklungen sind, um Fehldetektionen zu vermeiden. Andererseits führt eine zu lange Wartezeit zum Ausgehen des Motors, da während dieser Zeit die Einspritzung unterbunden wird.

Durch ZSYNPHST wird festgelegt, nach welcher Anzahl R\_syn die Drehzahlauswertung erfolgt. Hier muß die Anzahl der Umdrehungen von der 1. Einspritzung bis zu einem detektierbaren Drehzahlanstieg angegeben werden.

Mit DNDASH wird die Grenze für die Erkennung eines Drehzahlanstiegs aufgrund korrekter Synchronisation festgelegt.

Erstbedatung:

DNDASH: 10.0 U/min MIPHERMN: 33.0 % NDIFFLL: 200.0 U/min TERDASH: 0.6 s<br>ZSYNPHST: 3.0 ZSYNPHST:

Typische Werte: ---------------

WESBHNLPH: 366° KW vor OT (%ESAUSG)<br>TIHNLPH: 80 000 us (%ESAUSG)  $80$  000 us

### **FU NLDG 4.30.0 Notlauf Drehzahlgeber**

#### **FDEF NLDG 4.30.0 Funktionsdefinition**

¨Ubersicht der direkten Funktionsumgebung:

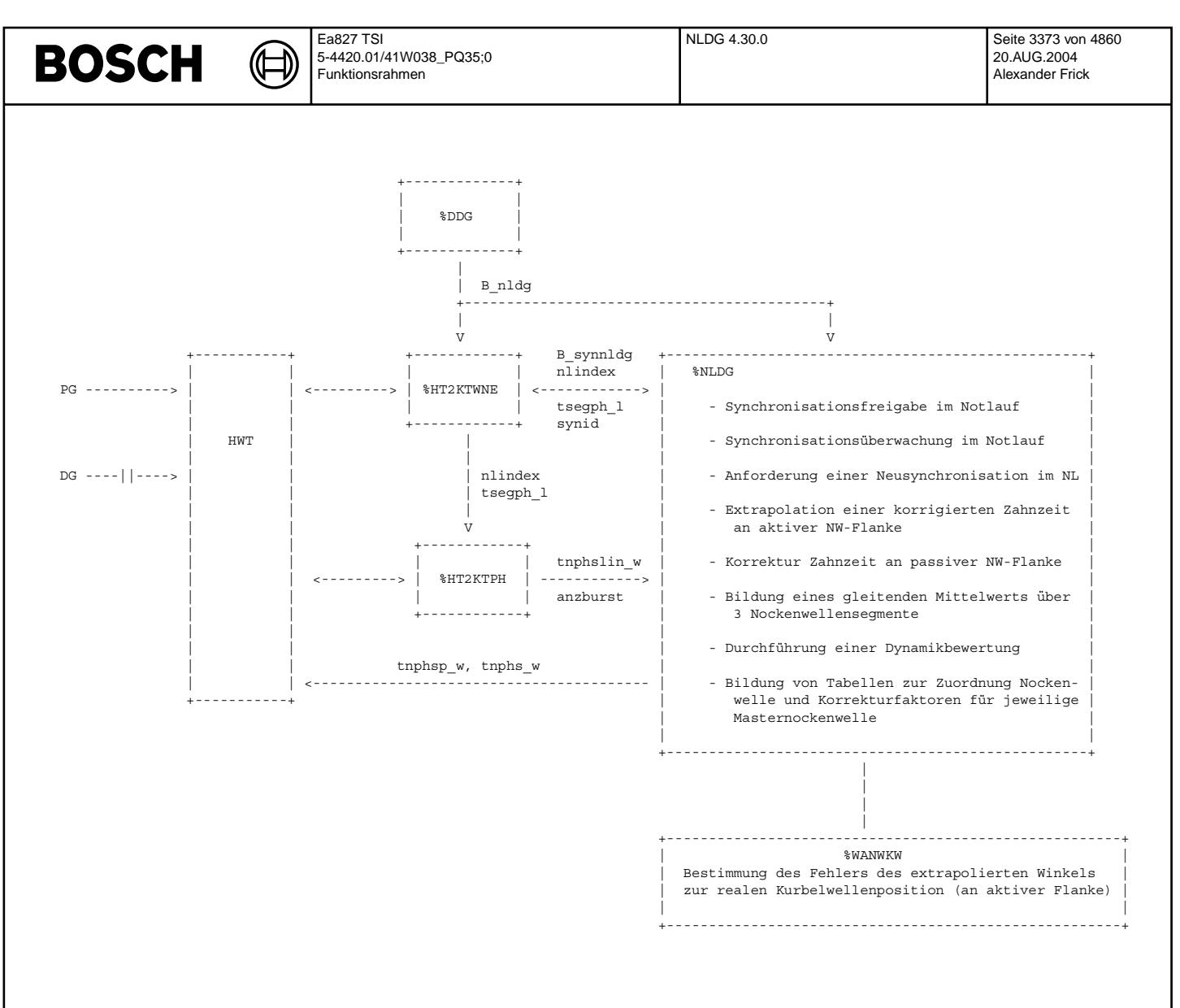

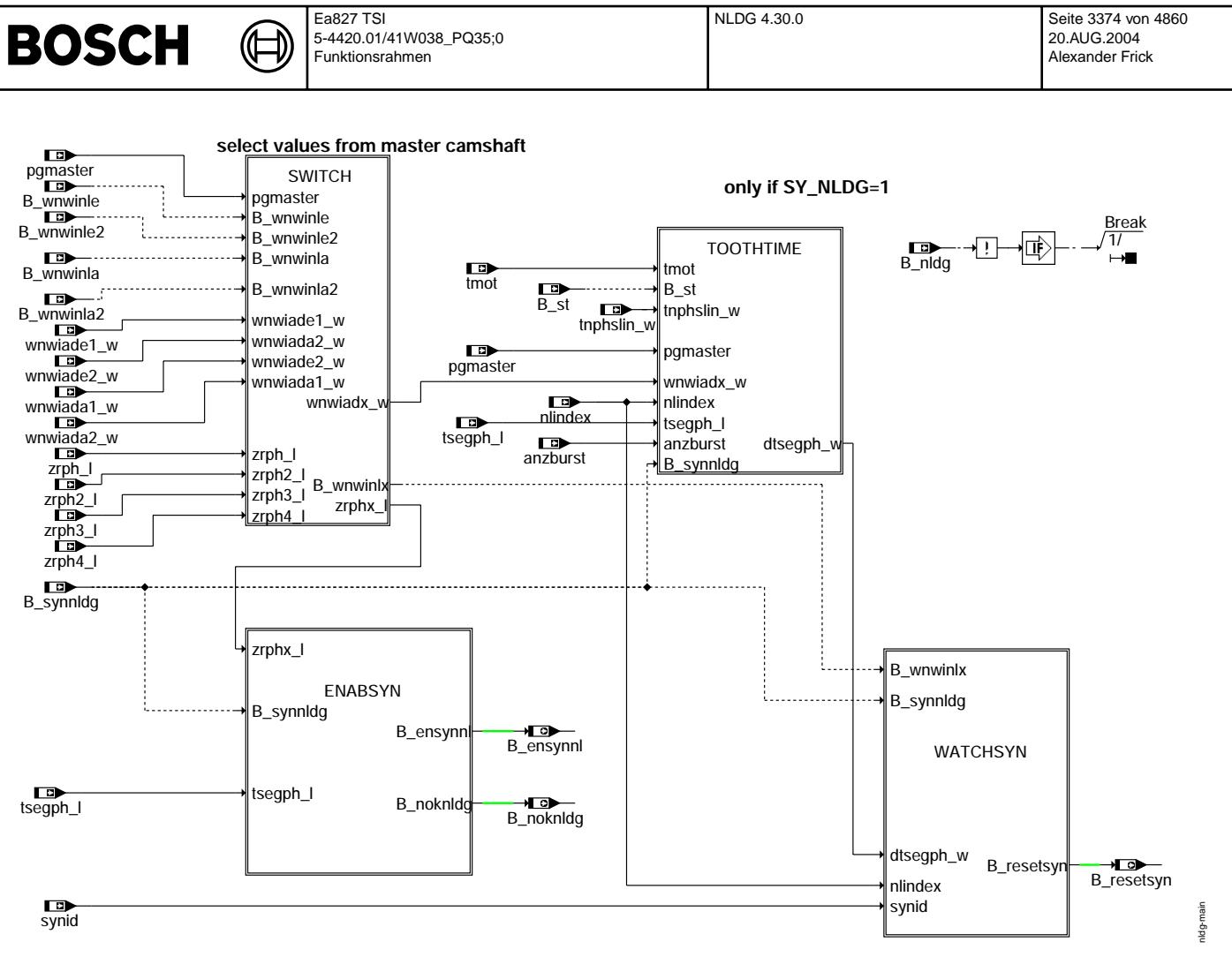

#### **nldg-main**

Funktionsübersicht:

-------------------

Aufteilung der Funktion in verschiedene Unterfunktionen. Die einzelnen Unterfuntionen haben dabei folgende Aufgaben:

SWITCH: Auswahl der entsprechenden Größen aus %WANWKW und %HT2KTPH abhängig von der aktuellen Masternockenwelle<br>ENABSYN: Freigabe der Synchronisation im Hardwaretreiber Freigabe der Synchronisation im Hardwaretreiber

WATCHSYN: Synchronisationsüberwachung und Anforderung einer Neusynchronisation im Notlauf.

TOOTHTIME: Korrektur der linear extrapolierten Zahnzeit und Bestimmung der Motordynamik.

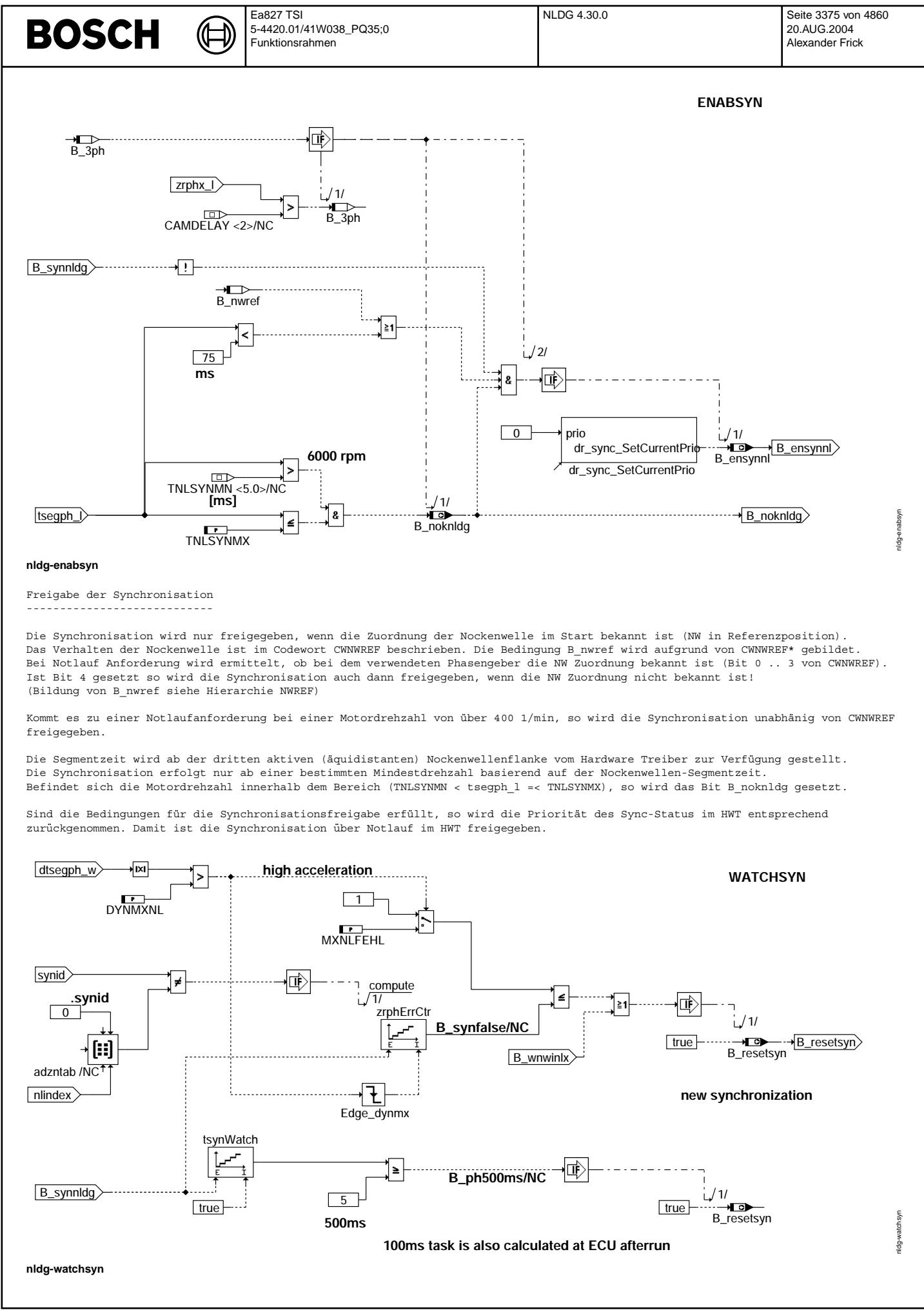

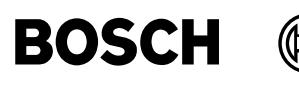

pothtime ldg-to

Synchronisationsüberwachung:

Die Bedingung B\_resetsyn führt zu einer Neusynchronisation. B\_synnldg wird zurückgesetzt und der Treiber neu gestartet:

- Notlauf Index der Nockenwellenflanke (adzntab.synid[nlindex]) und die ermittelte Nockenwellenflanke aus dem Muster der Nockenwellenzeiten (synid) stimmen nicht überein (B\_synfalse). Bei starker Dynamik ist eine applizierbare Anzahl von<br>Nichtübereinstimmungen (MXNLFEHL) zulässig.
- Winkelfehler ist zu groß (B\_wnwinlx)
- Mindestdrehzahl wird unterschritten (Segmentzeit > 500 ms -> B\_ph500ms)

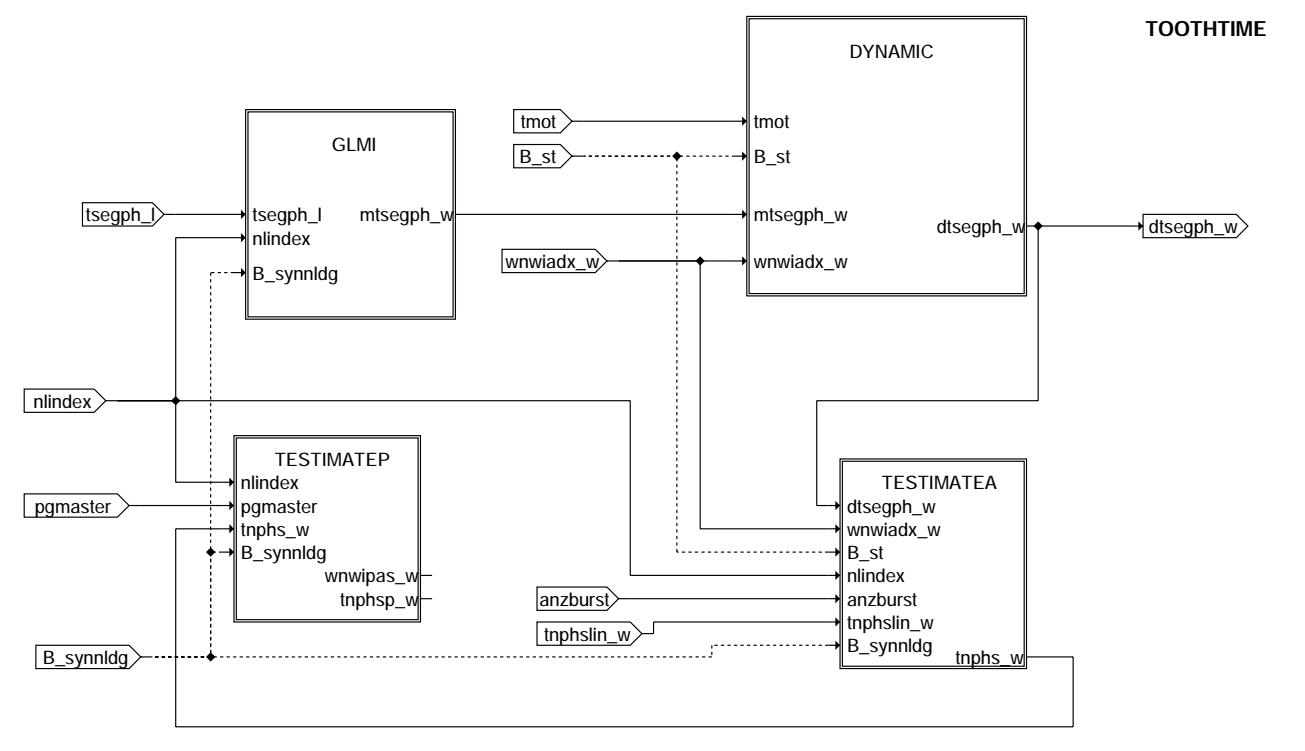

#### nldg-toothtime

Zahnzeitberechnung:

In der Hierarchie TOOTHTIME sind folgende Blöcke zur Berechnung der Zahnzeit für das nächste Nockenwellensegment zusammengefaßt:

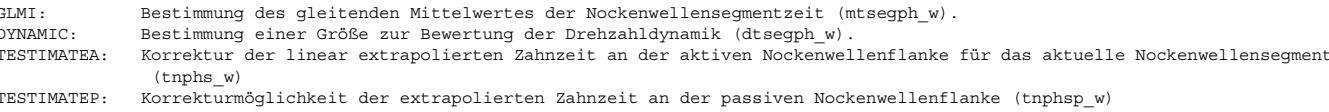

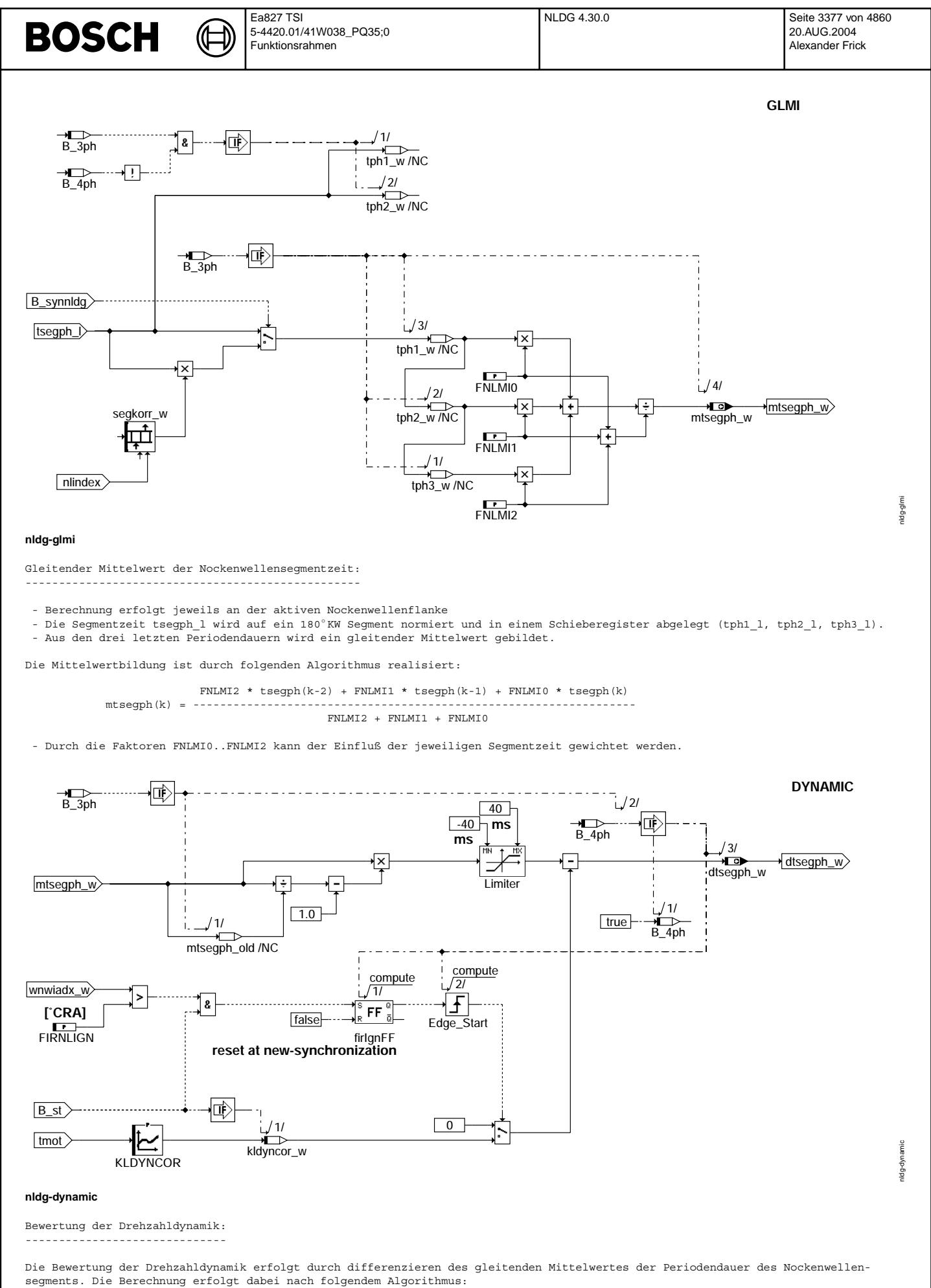

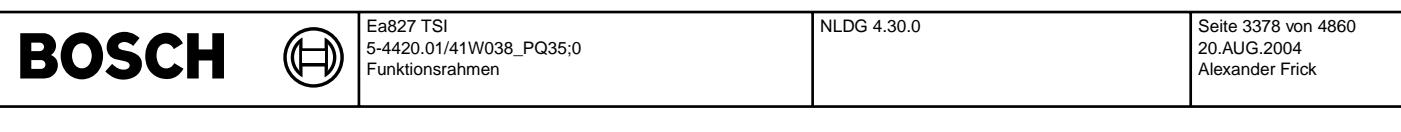

```
mtsegph(k)
\texttt{dtsegph(k)} \ = \ \texttt{mtsegph(k)} \quad \star \quad (\texttt{-----} \texttt{---} \texttt{---mtsegph(k-1)
```
Bei der ersten Zündung im Start fällt die Berechnung der Dynamikbewertung zu gering aus, da der Wert über ein Nockenwellensegment gemittelt wird. Dies hat einen starken Anstieg des Winkelfehlers zur Folge. Bei der ersten aktiven Flanke nach der ersten Zündung (wnwiadx\_w > FIRNLIGN) wird die Dynamikbewertung daher einmalig um eine applizierbare Größe (KLDYNCOR) korrigiert.

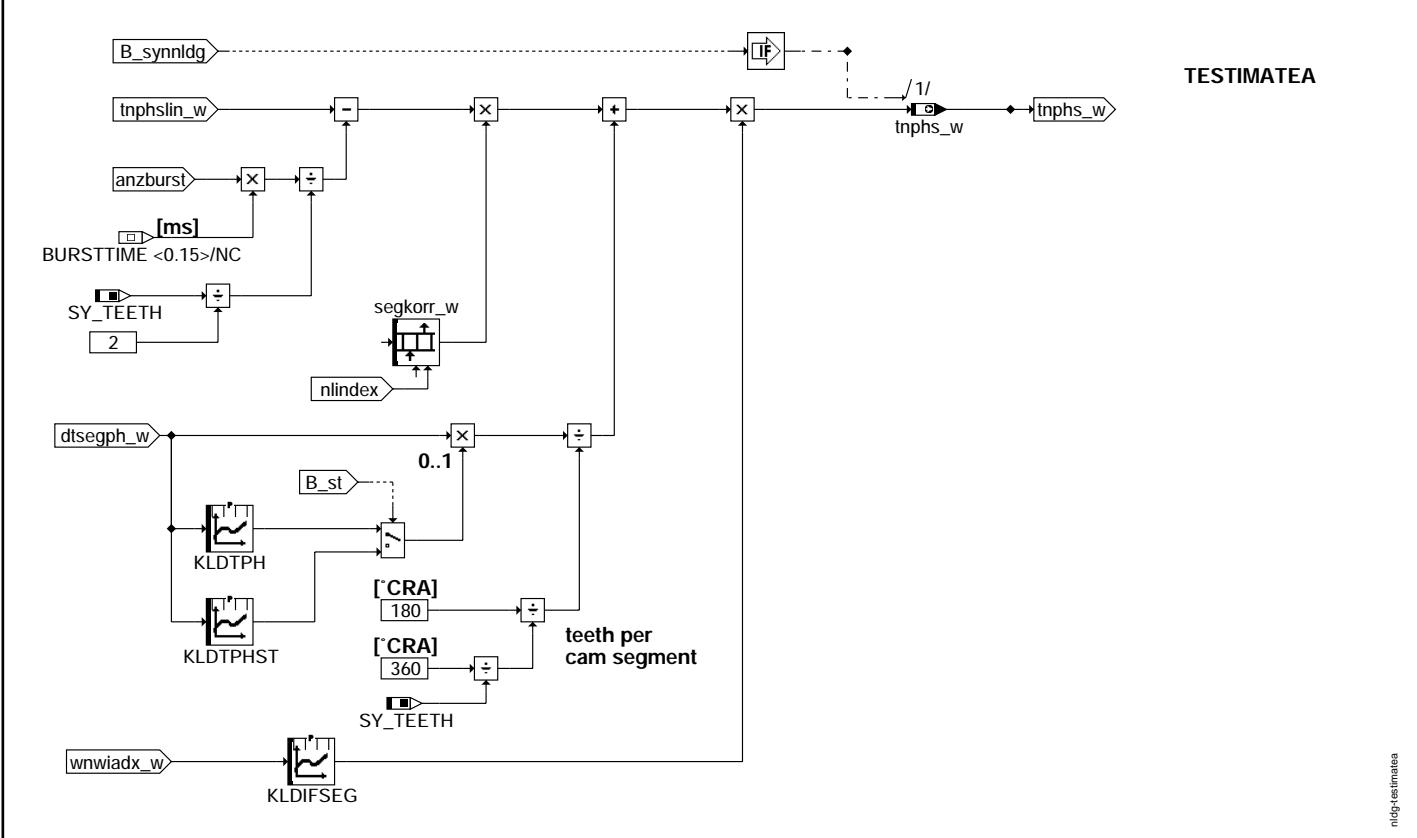

#### **nldg-testimatea**

Korrektur der Zahnperiodendauer an aktiver Flanke: --------------------------------------------------

Die Berechnung wird jeweils bei der aktiven Nockenwellenflanke durchgeführt. Ihr liegen folgende Eingangsgrößen zugrunde:

- Zahnperiodendauer des aktuellen Segments aus linearer Extrapolation (tnphslin\_w)
- Anzahl der generierten Zahnflanken im Burst Modus (anzburst)
- 
- Korrekturwert für die aktuelle Segmentlänge (segkorr\_w -> Berechnung siehe Hierarchie INLET1KORR)<br>- Dynamikbewertung über eine Kennlinie gewichtet (im Start wird auf spezielle Startkennlinie umgeschaltet).
- Winkelfehler über eine Kennlinie gewichtet (wnwiadx\_w wird in %WANWKW gebildet).

Die Berechnung erfolgt dabei nach folgendem Algorithmus:

2 \* anzburst \* bursttime 2 \* (dtsegph\_w \* KLDTPH) tnphs\_w = (((tnphslin\_w - --------------------------) \* segkorr\_w ) + ------------------------- \* KLDIFSEG SY\_TEETH

Die korrigierte Zahnzeit wird dem Hardwaretreiber zur Verfügung gestellt.

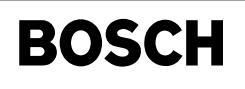

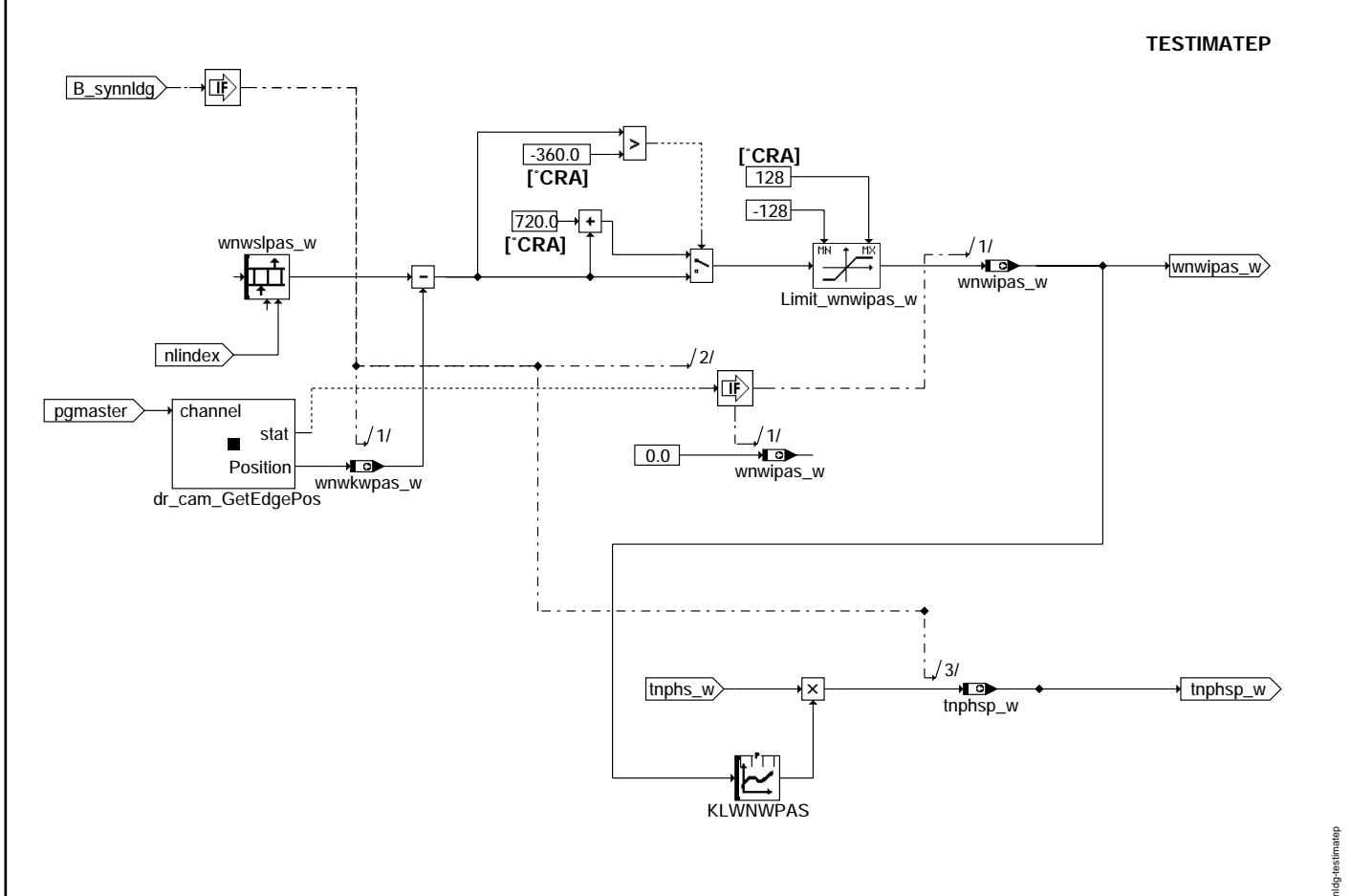

### **nldg-testimatep**

Korrektur der Zahnperiodendauer an passiver Flanke: --------------------------------------------------

Die Berechnung wird jeweils bei der passiven Nockenwellenflanke durchgeführt. Ihr liegt folgende Eingangsgröße zugrunde:

- Winkelfehler über eine Kennlinie gewichtet

Die aktuelle Istposition wird direkt aus dem Hardwaretreiber ausgelesen (wnwkwpas\_w). Danach wird die Abweichung zu der entsprechenden Sollposition gebildet. Die Sollposition der passiven Nockenwellenflanken ist in dem Array wnwslpas\_w abgelegt (Berechnung siehe Hierarchie PASEDGEPOS). Ein ¨Uberlauf am Beginn bzw. Ende des Arbeitsspiels wird korrigiert.

Aufgrund der Abweichung von Sollposition und aktueller Istposition wird mit KLWNWPAS ein Korrekturfaktor gebildet und die aktuelle Zahnzeit mit diesem Korrekturfaktor multipliziert.

Die korrigierte Zahnzeit wird dem Hardwaretreiber zur Verfügung gestellt.

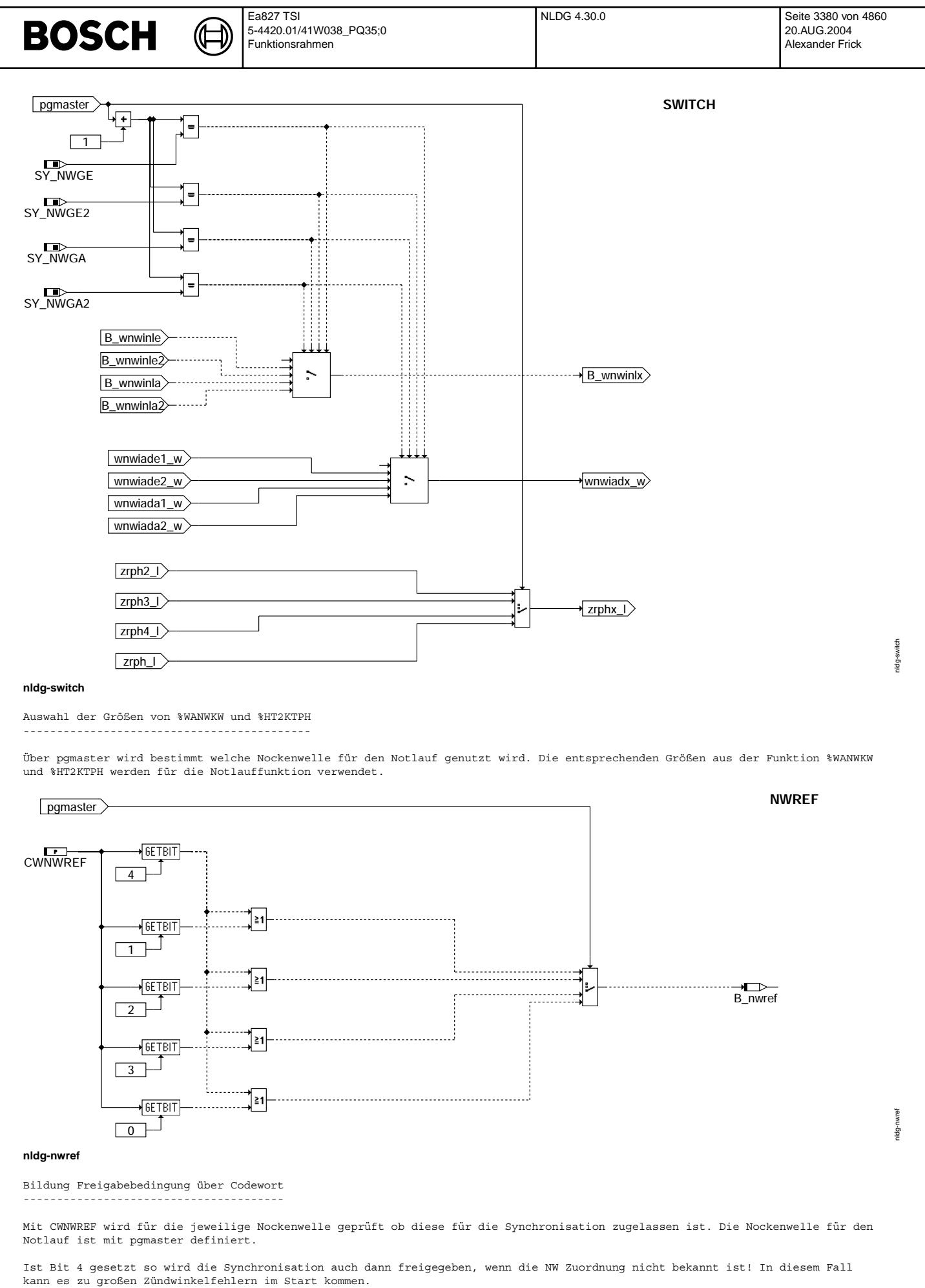

# **BOSCH**

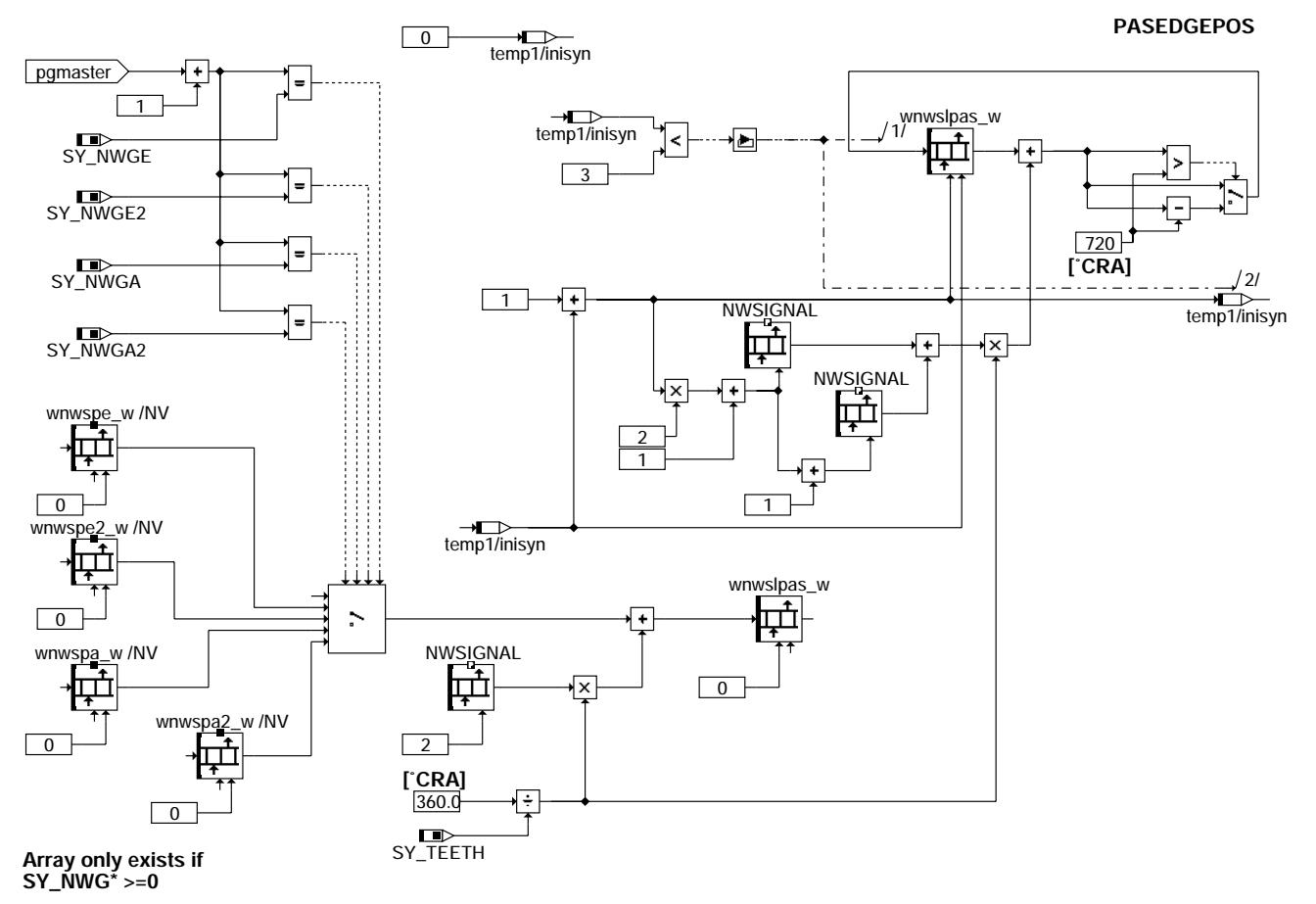

**nldg-pasedgepos**

#### Sollpositionen der passiven Nockenwellenflanken -----------------------------------------------

In dem Array wnwslpas\_w werden die Sollwinkel der passiven (nicht äquidistanten) Nockenwellenflanken als Winkel von 0..720° KW abgespeichert. Da von diesen Flanken keine Adaptionswerte vorhanden sind werden die Positionen aus den applizierten Daten (Nockenwellencharakterisierung NWSIGNAL) gebildet. Als Ausgangsposition wird der adaptierte Wert der ersten Nockenwellenflanke abhängig von pgmaster verwendet.

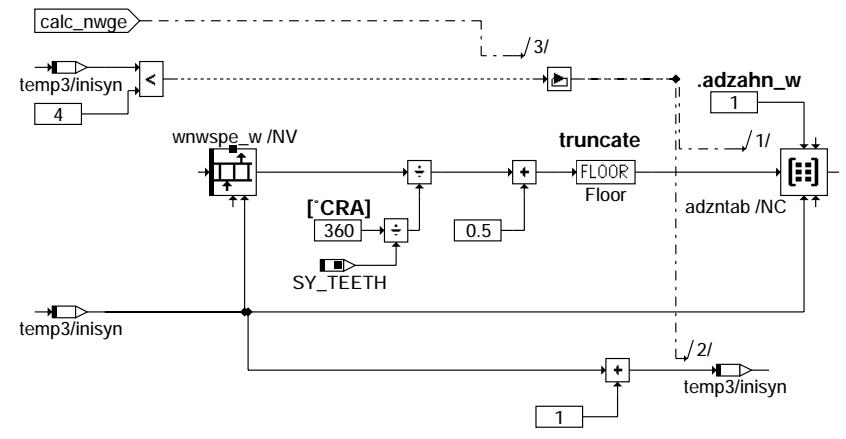

**INLET1TAB1**

nidg-inlet1tab? nldg-inlet1tab1

nldg-pasedgepos

dgepo  $10<sub>9</sub>$ 

#### **nldg-inlet1tab1**

Zahnpositionen der aktiven Nockenwellenflanken ----------------------------------------------

In der Struktur adzntab wird die jeweilige Zahnposition der adaptierten, äquidistanten Nockenwellenlanken abgelegt. Abhängig von<br>pgmaster werden die entsprechenden Adaptionswerte aus der Funktion %WANWKW verwendet. Die ent .<br>Sensor vorhanden. Dargestellt ist an dieser Stelle nur die Hierarchie für den Sensor auf der ersten Einlaßnockenwelle. Die entsprechenden Hierarchien für weitere Sensoren sind identisch aufgebaut.

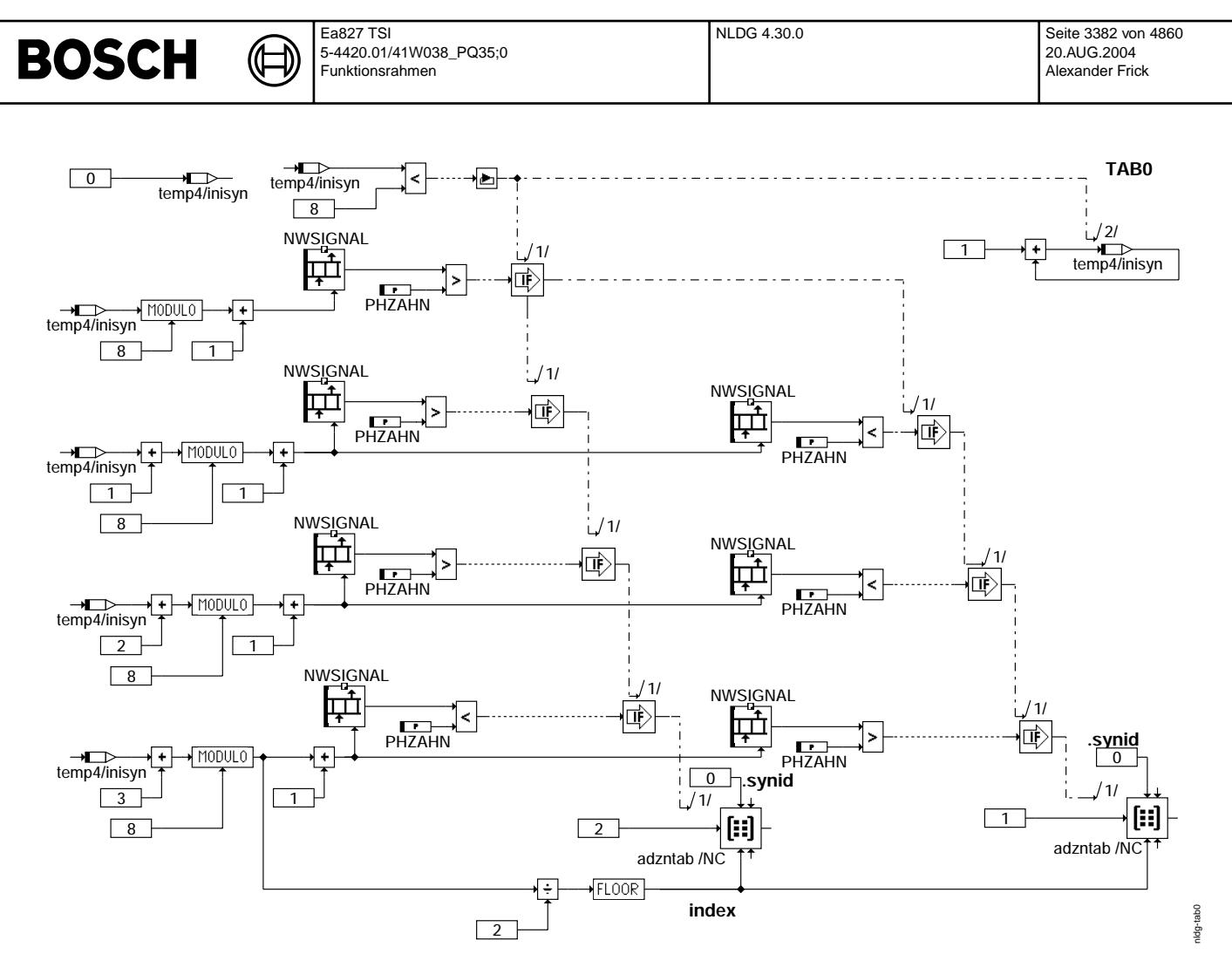

#### **nldg-tab0**

#### Zuordnung der Nockenwellenmuster

--------------------------------

Das Array NWSIGNAL wird auf die entsprechende Nockenwellenmuster für die Synchronisationsbedingungen durchsucht. Die ID für das<br>jeweilige Muster (synid) wird an der gefundenen Position in der Struktur abgespeichert.

Mit dem Label PHZAHN wird entschieden ob ein langes oder um ein kurzes Nockenwellen-Muster vorliegt.

Folgende zwei Muster werden in dem Array NWSIGNAL gesucht:

Nockenwellenmuster LANG - KURZ - KURZ - LANG --> synid = 1 Nockenwellenmuster KURZ - LANG - LANG - KURZ --> synid = 2

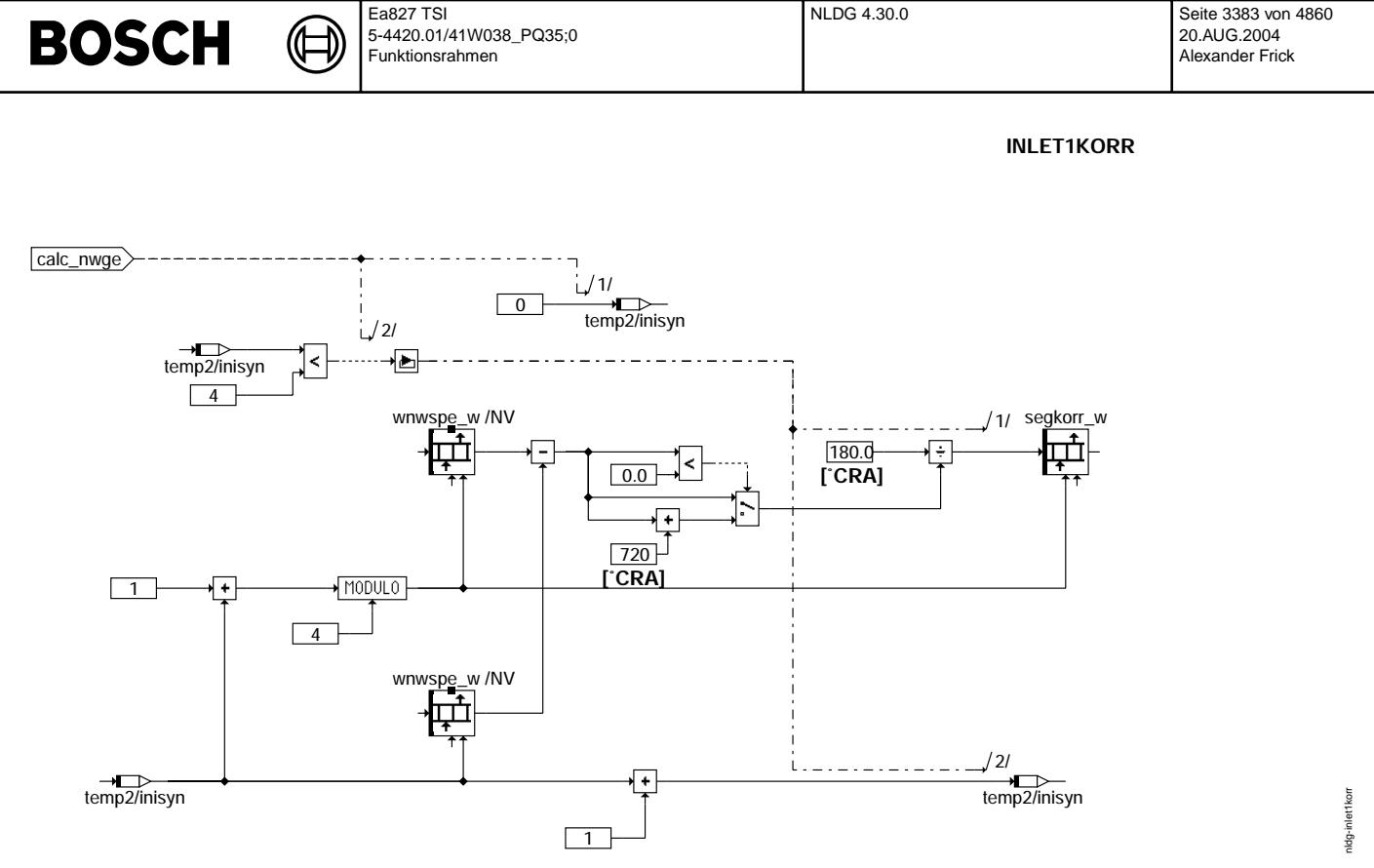

### **nldg-inlet1korr**

Korrekturfaktor der Nockenwellensegmente

----------------------------------------

Über die Adaptionswerte der Nockenwellenflanken wird geprüft ob die Flanken entsprechend äquidistant sind (Abstand von 180°KW). Mit der ermittelten Segmentlänge wird ein Korrekturfaktor für jedes Nockenwellensegment berechnet.

Abhängig von pgmaster werden die entsprechenden Adaptionswerte aus der Funktion %WANWKW verwendet. Die entsprechende Hierarchie ist für jeden Sensor vorhanden. Dargestellt ist an dieser Stelle nur die Hierarchie für den Sensor auf der ersten Einlaßnockenwelle. Die<br>entsprechenden Hierarchien für weitere Sensoren sind identisch aufgebaut.

## **ABK NLDG 4.30.0 Abkürzungen**<br>DG **NRM = Geber an der Kurb**

DG NBM - Geber an der Kurbelwelle (Drehzahl- und Bezugsmarkengeber) Gleitender Mittelwert HWT Hardwaretreiber Drehzahlgeber-Notlauf PG Phasengeber an der Nockenwelle Software PH Phasensignal / Nockenwellensignal

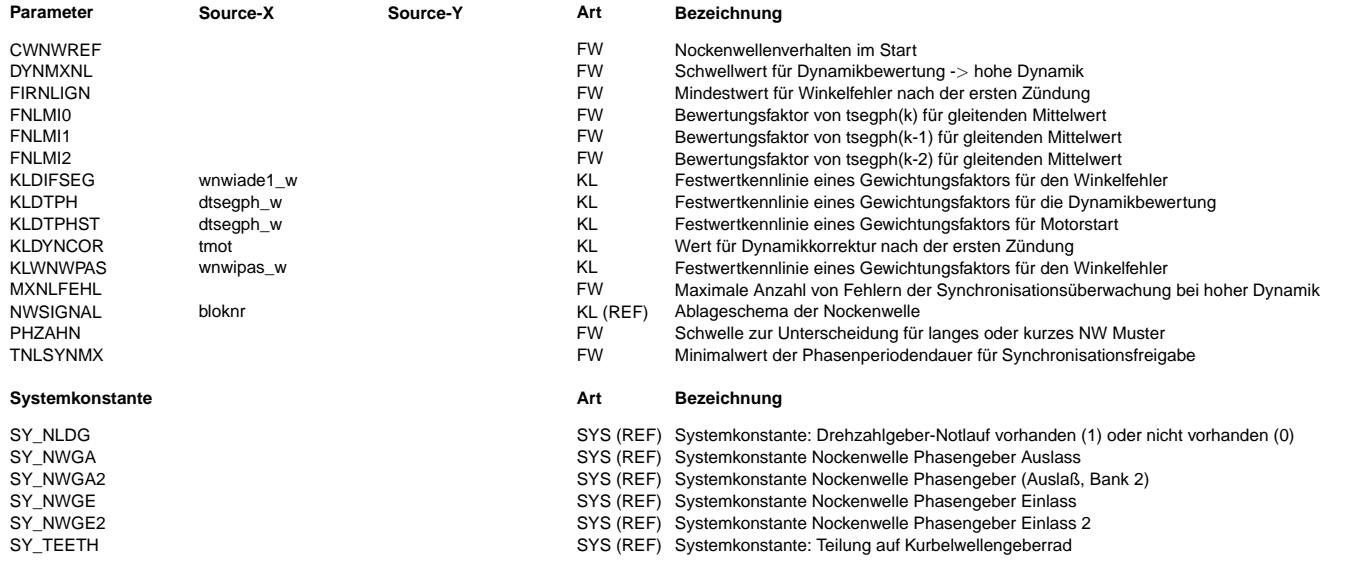

# **BOSCH**

 $\bigoplus$ 

NLDG 4.30.0 Seite 3384 von 4860 20.AUG.2004 Alexander Frick

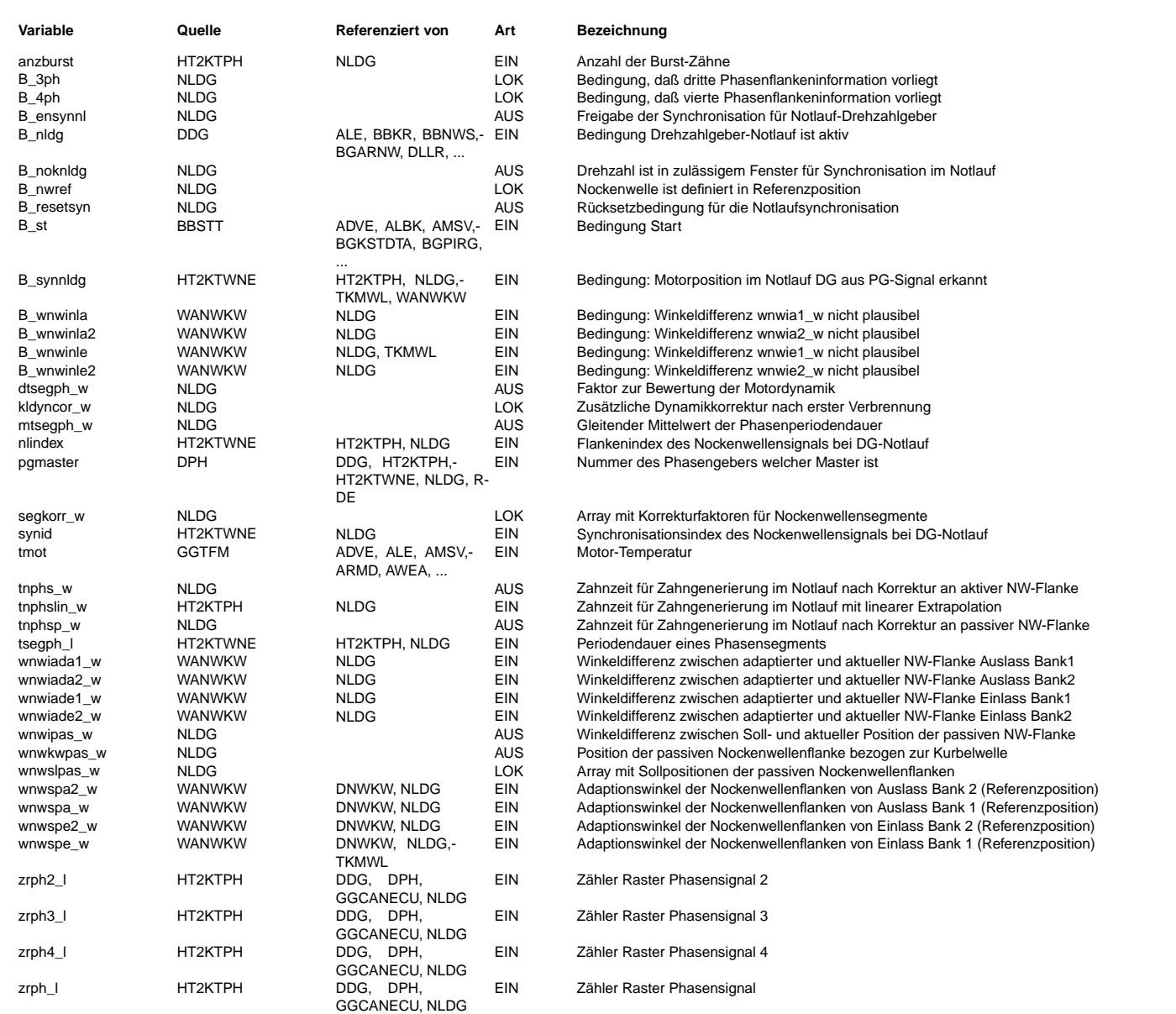
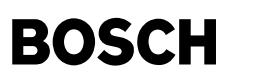

#### **FB NLDG 4.30.0 Funktionsbeschreibung**

1. Grundlagen des Drehzahlgeber-Notlauf

===========================================

Die Drehzahlgeber-Notlauffunktion ermöglicht es, mit dem Fahrzeug noch bis zur Werkstatt zu fahren, wenn das Drehzahlgebersignal ausgefallen ist.

Die Funktion kommt ohne zusätzlichen Hardwareaufwand aus. Voraussetzung ist jedoch, daß das Phasengeberrad als Schnellstartgeberrad ausgeführt ist (vier äquidistante, Nockenwellenflanken). Eine weitere Voraussetzung für die Notlauffunktion ist, daß die Nockenwellenflanken adaptiert wurden (B\_phad\* = TRUE) und die Zuordnung NW zu KW bekannt ist (NW sicher in Referenzposition).

Als Motorpositionsinformation stehen im Notlauf somit nur vier äquidistante Nockenwellenflanken zur Verfüqung. Da viele Steuergerätefunktionen die genaue Motorposition zu einem beliebigen Zeitpunkt benötigen, wird der Kurbelwellenwinkel bis zur nächsten Nockenwellenflanke extrapoliert.

Bei der Extrapolation handelt es sich um einen linearen Algorithmus, der folgende drei Eingangsgrößen zugrundelegt:

- Nockenwellen-Periodendauer des vorangegangenen Segments
- Winkelfehler zwischen adaptiertem Nockenwellenflankenwinkel und extrapolierter Winkelbasis
- Wert für die Dynamikbewertung

An der passiven, nicht adaptierten Nockenwellenflanke kann eine grobe Korrektur der Winkelbasis durchgeführt werden.

Bei konstanter Winkelgeschwindigkeit der Kurbel- bzw. Nockenwelle liefert dieser lineare Algorithmus eine exakte Nachbildung des Drehzahlgebersignals. Extrapolationsfehler entstehen jedoch durch Winkelbeschleunigungen. Sie nehmen mit wachsender<br>Extrapolationszeit zu, d.h. im unteren Drehzahlbereich treten die größten Winkelfehler auf.

2. Funktionsumfang ===================

Der Drehzahlgeber-Notlauf löst über einen SW-Algorithmus die Zahninterrupts aus welche im Normalbetrieb über den Drehzahlgeber direkt erzeugt werden.

Die Winkelbasis und Berechnung der Synchro-Interrupts erfolgt, weitgehend wie im Normalbetrieb, in den Funktionen des HWT und Komponententreibers. Die Notlauffunktion ist somit zylinderunabhängig und für alle Motortypen einsetzbar.

3. Synchronisation im Drehzahlgeber-Notlauf ============================================

PG-Signal:

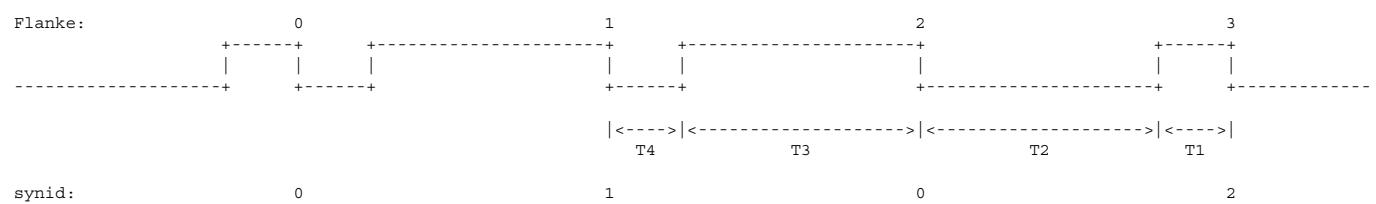

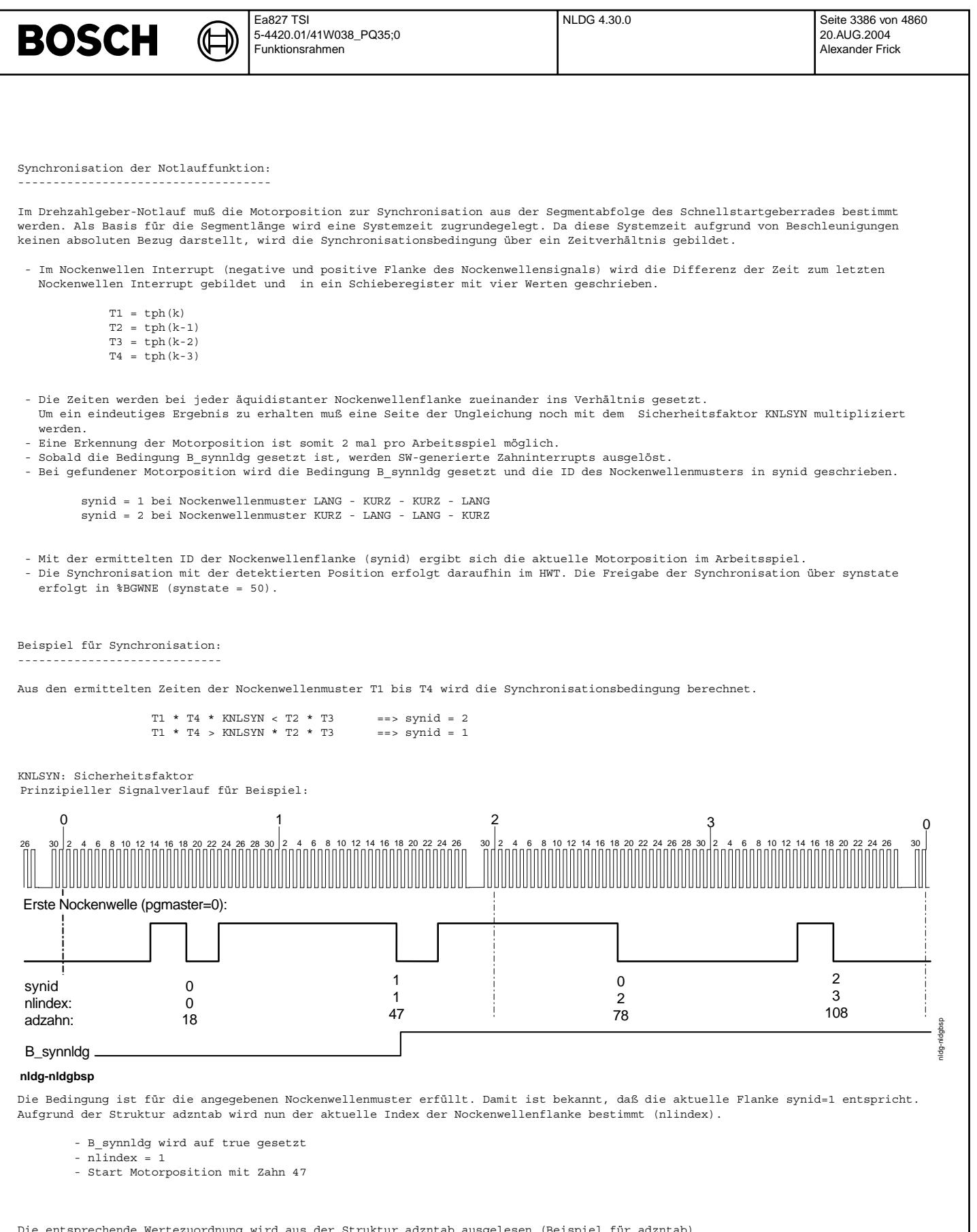

Die entsprechende Wertezuordnung wird aus der Struktur adzntab ausgelesen (Beispiel für adzntab).

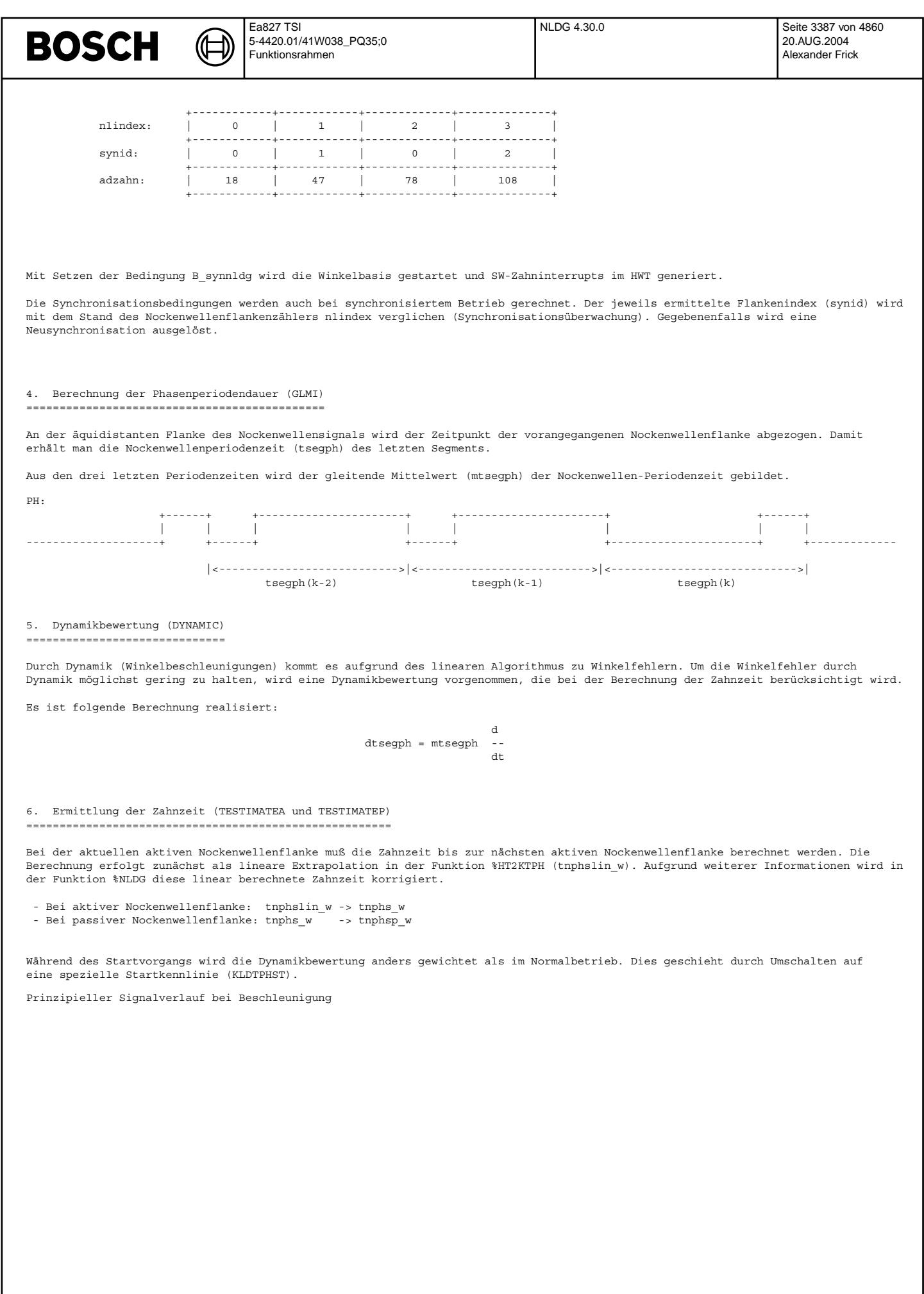

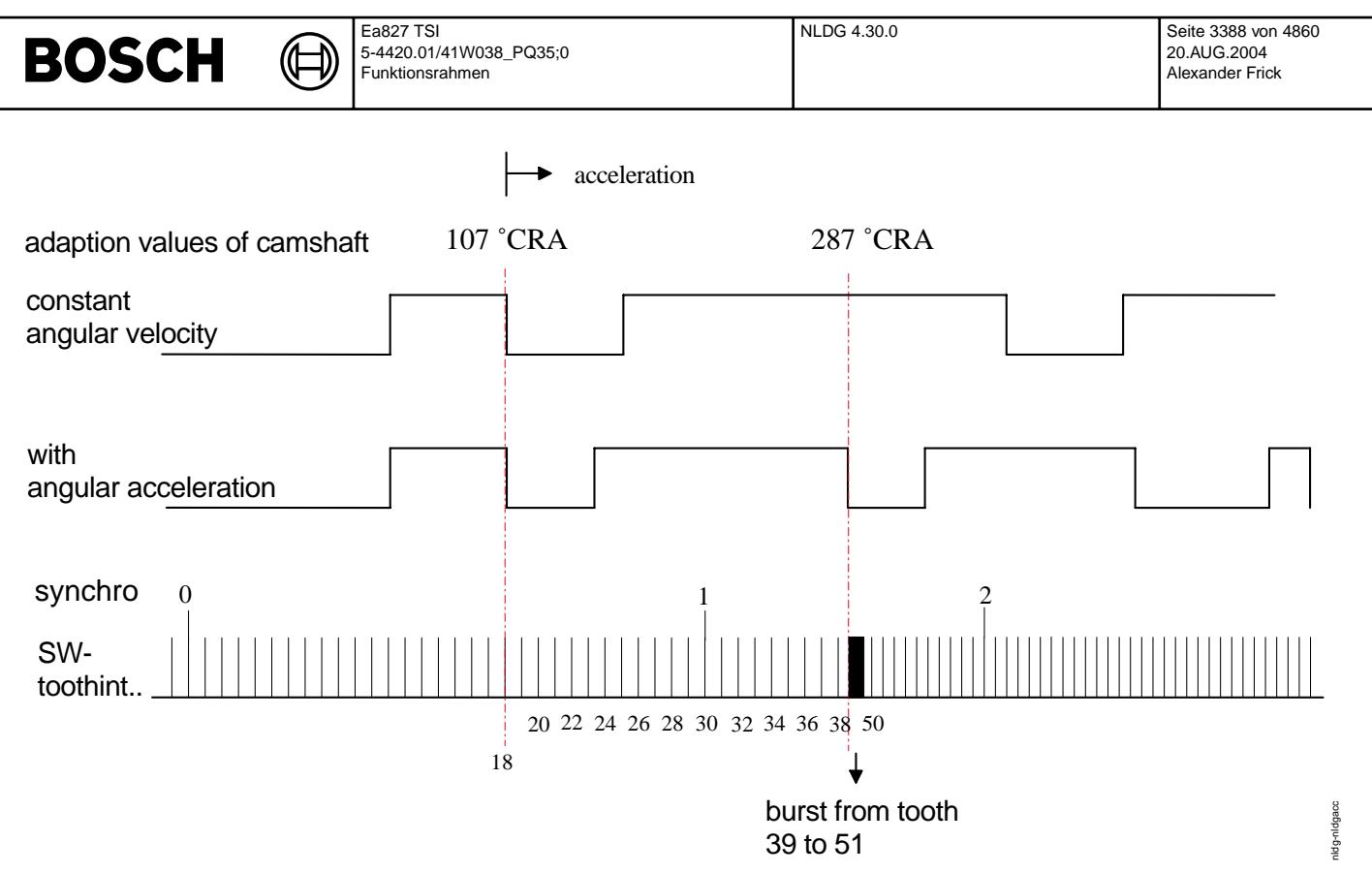

**nldg-nldgacc**

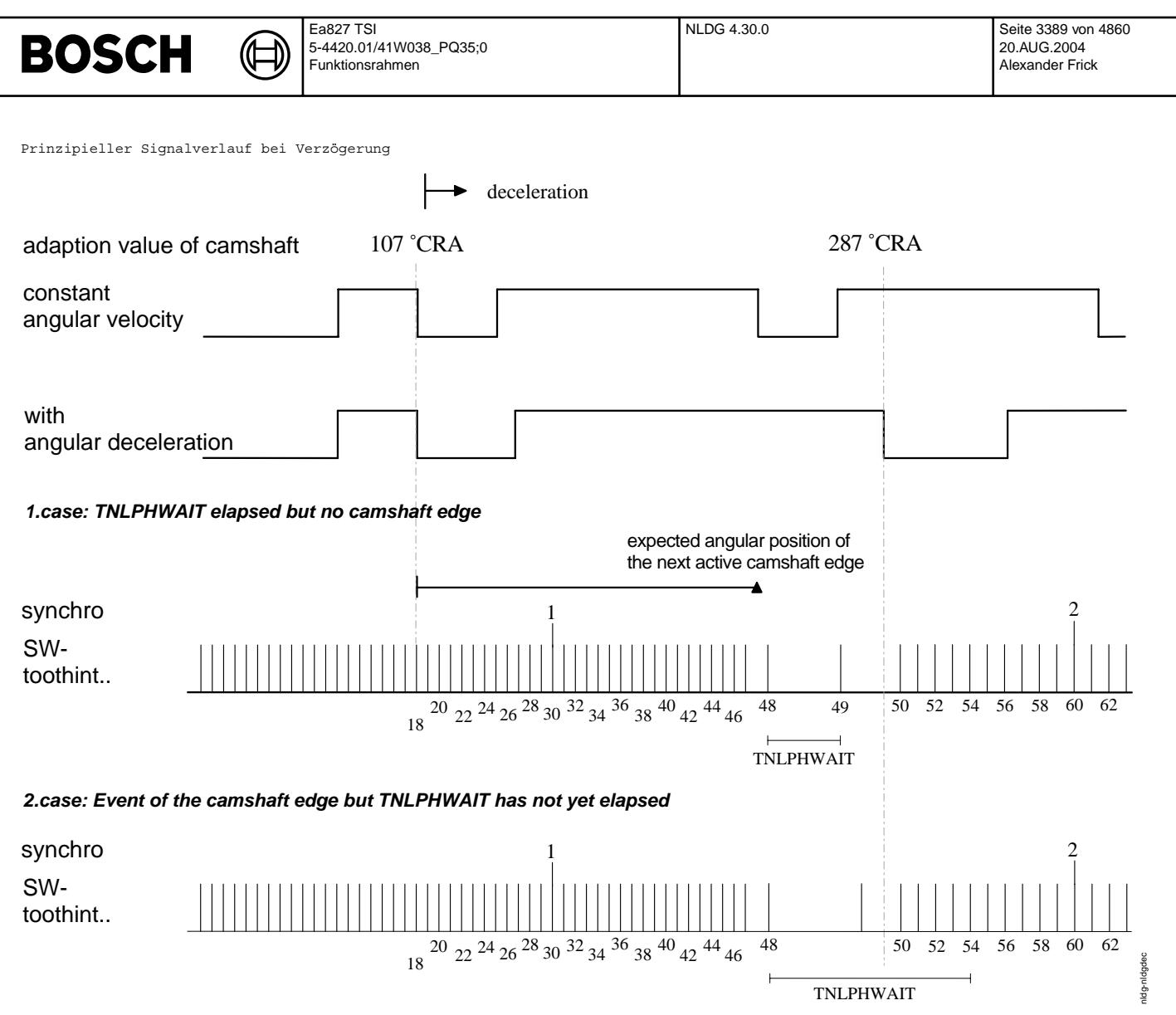

#### **nldg-nldgdec**

Generell werden während einer Nockenwellen-Periodendauer (180° KW) 30 Zahninterrupts ausgegeben. Kommt es durch Dynamik zu einer anderen Anzahl von ausgegebenen Zahninterrupts, so wird diese Differenz in der nachfolgenden Nockenwellen Periode korrigiert.

Werden z.B. ¨uber eine Nockenwellen Periodendauer, aufgrund einer Beschleunigung, zu wenig Zahninterrupts generiert, so wird am Beginn der nächsten Nockenwellen Periode die Differenzen der Zahnereignisse im Burst Mode generiert.

10. Generierung der Zahninterrupts: (HWT) ==========================================

Die Generierung der Zahninterrupts erfolgt im Prozessor durch den Hardware-Treiber.

Nach Ablauf einer vorgegebenen Zahnzeit wird ein Interrupt ausgelöst. Durch die aktive Nockenwellenlanke kann die entsprechende Zahnzeit neu vorgegeben werden. Ist vor der Ausgabe des letzten Zahnereignisses die Nockenwellenflanke noch nicht eingetroffen, so wird dieses letzte Zahnereignis mit doppelter Zahnzeit ausgegeben. Bei jedem weiteren Zahnereignis wird die Zeit vervierfacht (Begrenzung der Dynamik für Ausgabefunktionen bei Verzögerung). Die Zeit bis zum nächsten generierten Zahnereignis kann dabei maximal den applizierbaren Wert TNLPHWAIT annehmen.

Das nächste Zahnereignis kann ebenfalls über die aktive Nockenwellenflanke ausgelöst werden. Dies ist notwendig, da das nächste Zahnereignis über den Zeitvergleich eventl. erst sehr viel später ausgelöst würde (TNLPHWAIT >> tnphs\_w).

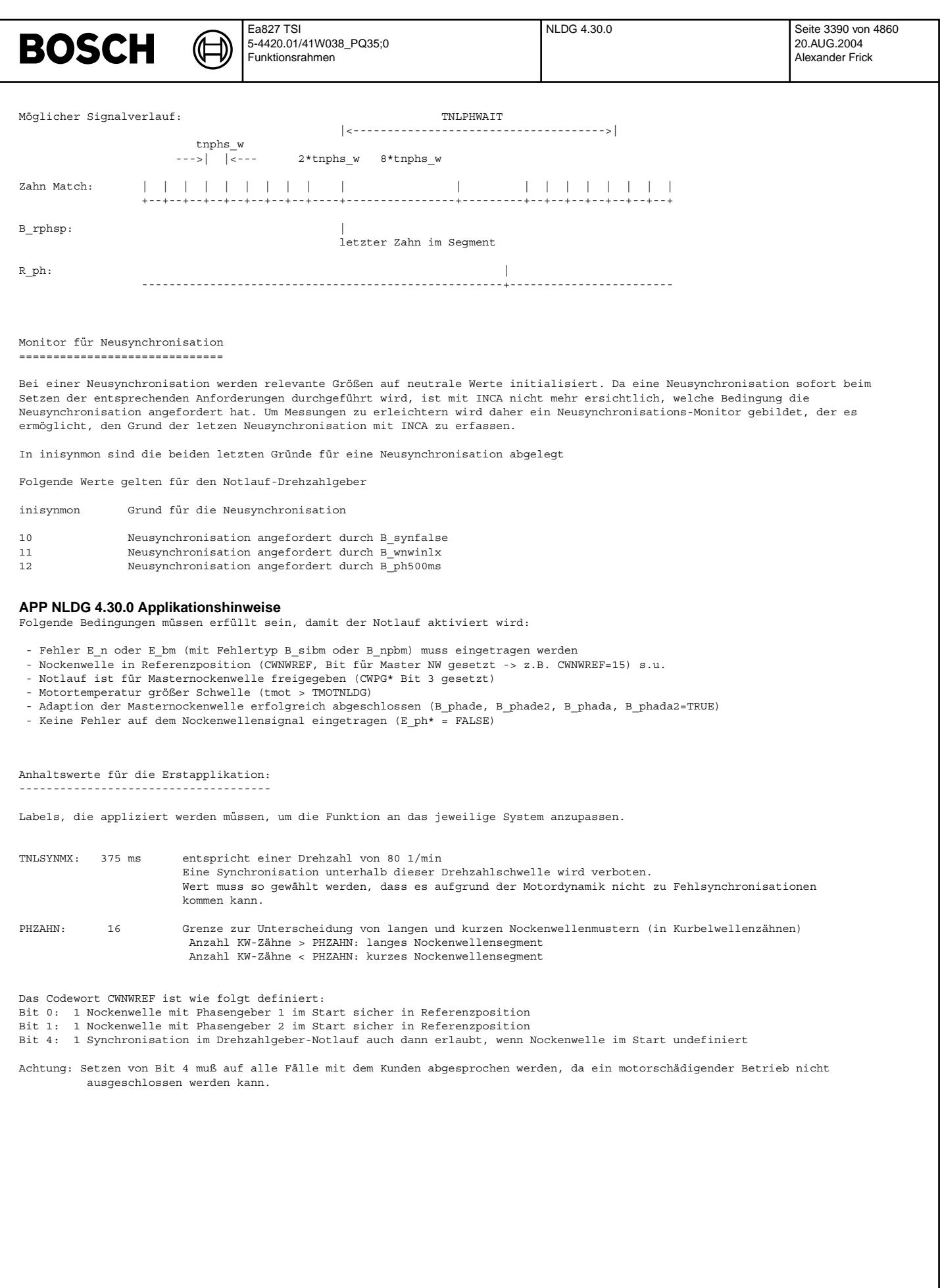

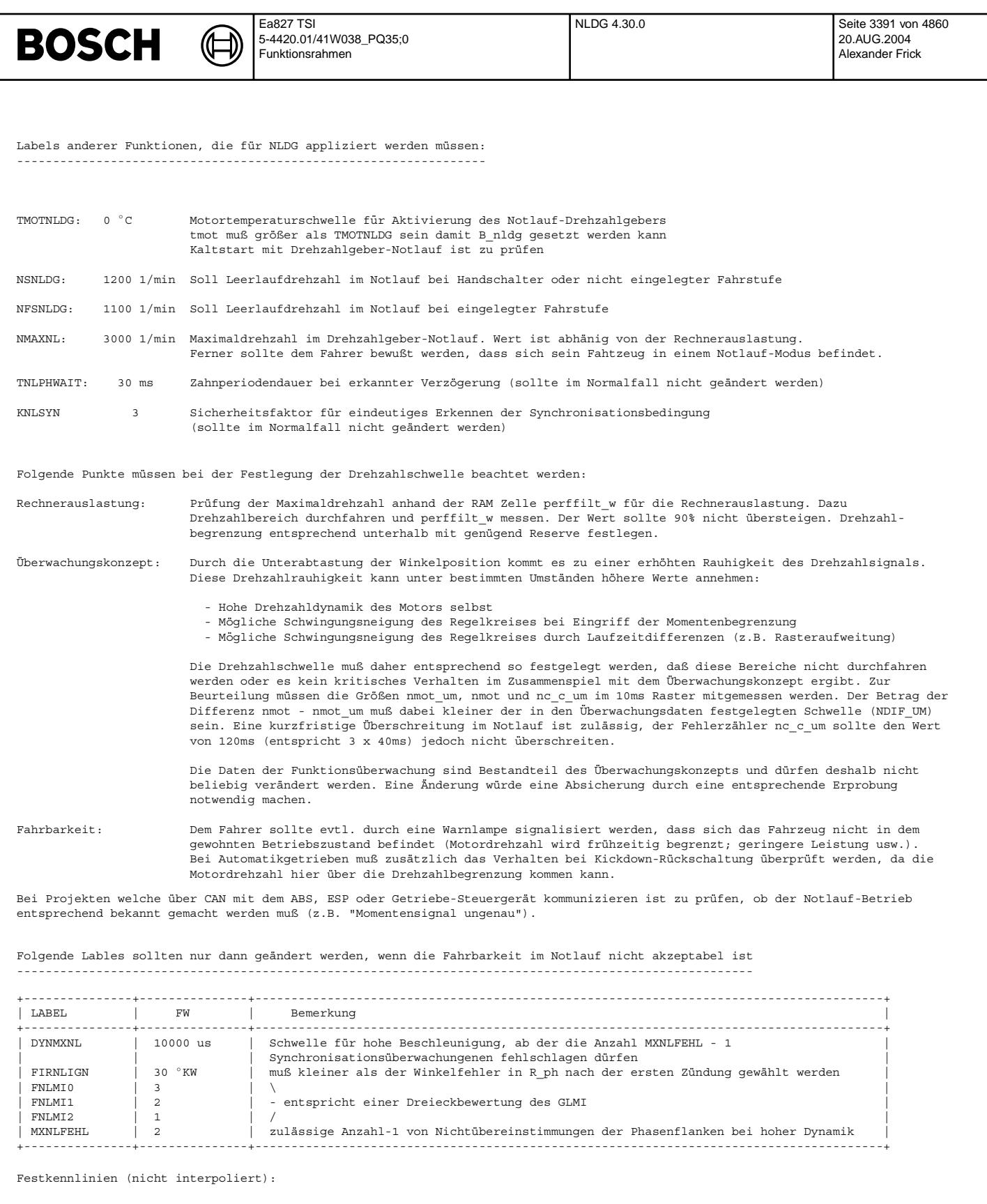

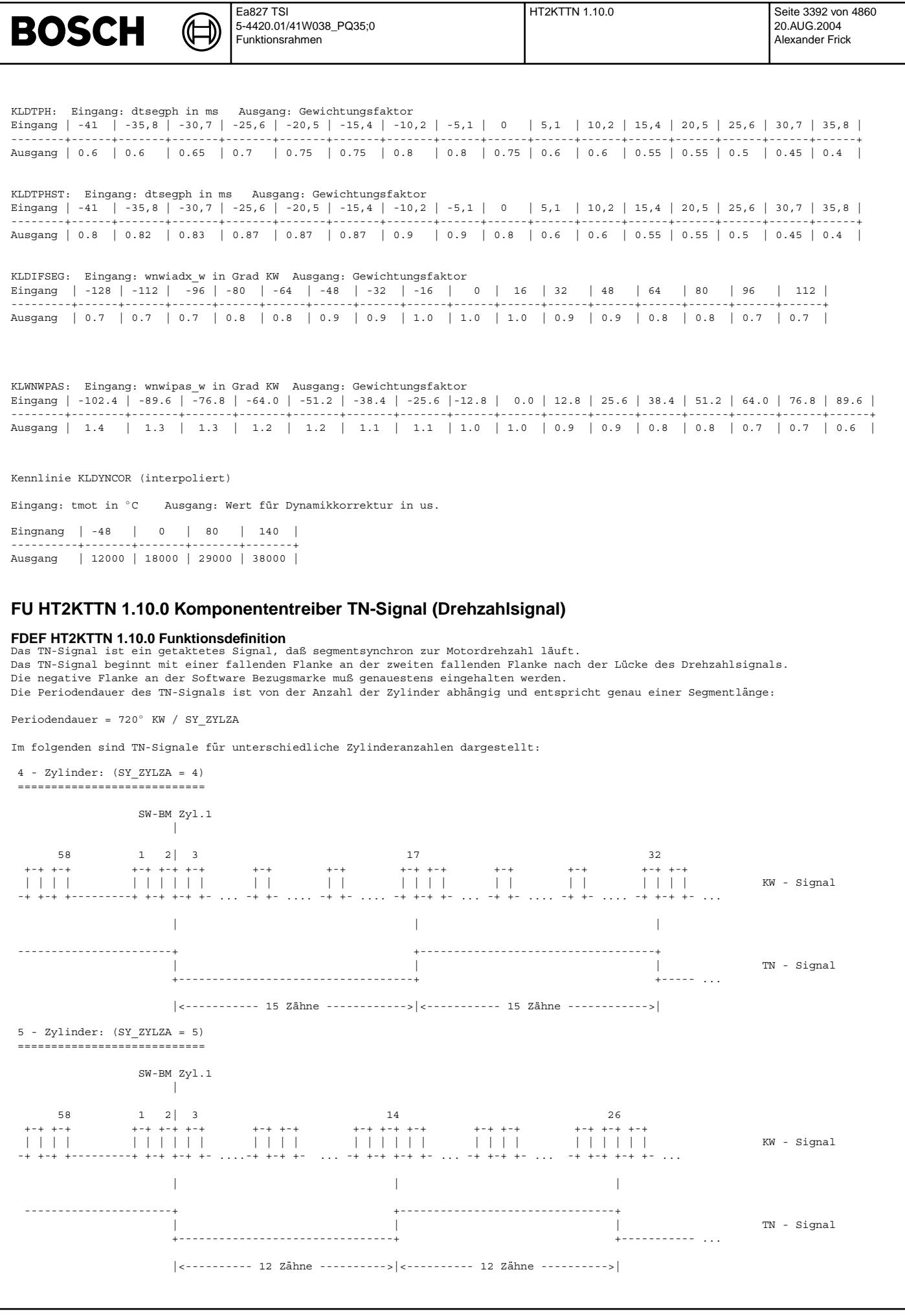

 $\sim$ 

© Alle Rechte bei Robert Bosch GmbH, auch für den Fall von Schutzrechtsammeldungen. Jede Veñfentlichungsbefugnis, wie Kopier- und Weitergaberecht, bei uns. © Alle Rechte bei Robert Bosch GmbH, auch für den Fall von Schutzrechtsanmeldungen. Jede Veöffentlichungsbefugnis, wie Kopier- und Weitergaberecht, bei uns.

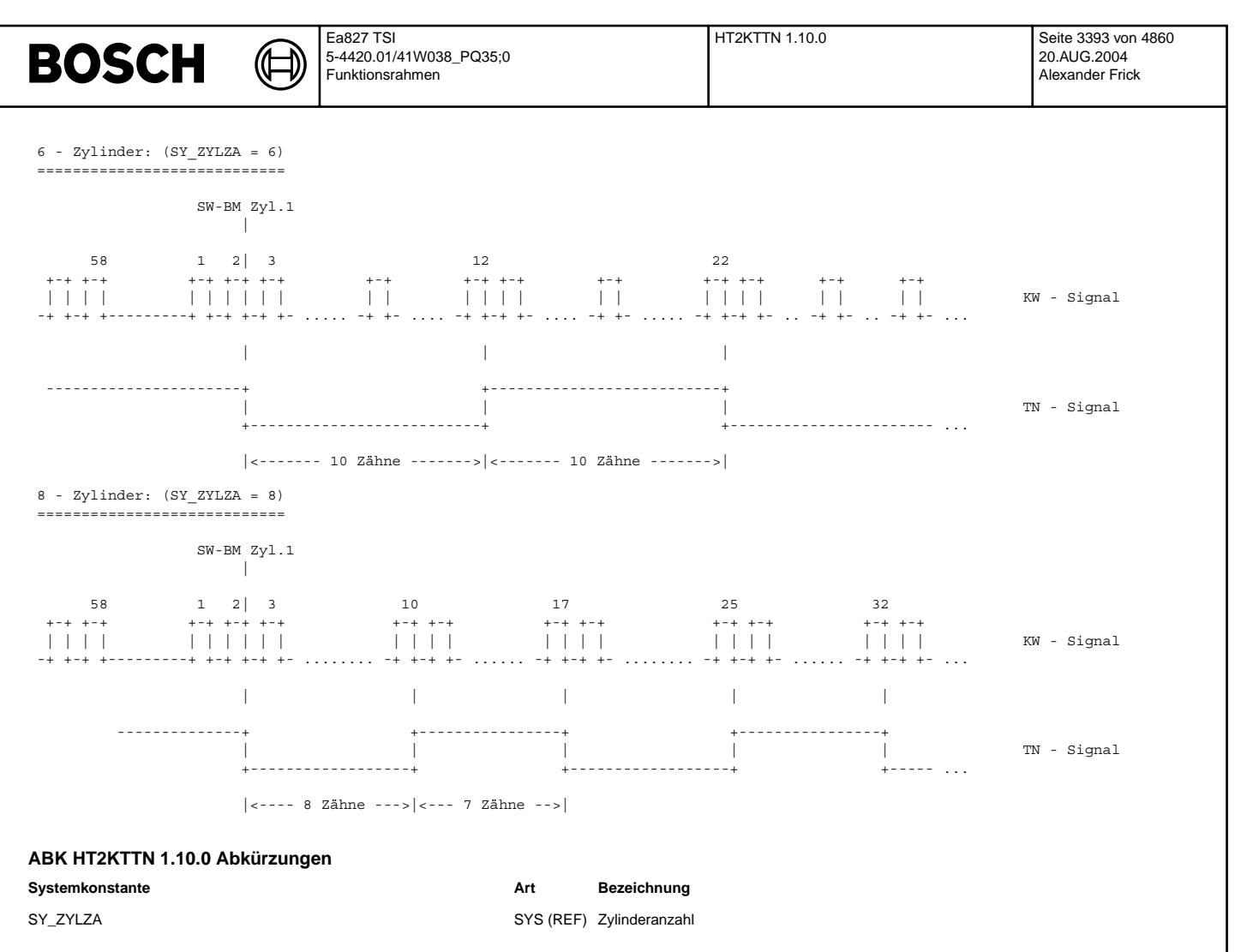

**FB HT2KTTN 1.10.0 Funktionsbeschreibung**

**APP HT2KTTN 1.10.0 Applikationshinweise**

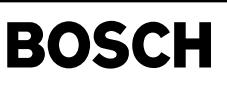

#### FU HT2KTWNE 5.10.3 Umsetzungsschicht Hardwaretreiber zu Komponententreiber Kurbelwelle FDEF HT2KTWNE 5.10.3 Funktionsdefinition **HT2KTWNE ENABTSEG** SWITCH\_GAP\_CHECK  $\Box$  $\Box$ **B** stend svnstate synstate R<sub>stend</sub> HARDWAREDRIVERS 匝 B\_nldg B\_enabt2m  $B$  nida н о B\_synnldg dr rev GetSea1Tim B\_synnldg  $1/$ Đ dr rev GetSeaN н о∎  $tseq$ TOOTH\_TIME\_AVERAGING zzyl dr rev GetDriverStat  $\overline{\phantom{a}}$  crankstate ۷Ó tsea l  $t$ seg nmot  $11$ 重 DR REV ST START н о  $t = \frac{1}{2}$ dr\_rev\_GetPositio யுக wkwas\_w ra  $n_{\text{mod}}$ dr\_rev\_GetCounter72 — D<br>zzkwas w 匝 П  $^{\prime}$  1. dr\_rev\_GetTeethTillFirstGa ніо⊳  $77$ virt B\_bm →∎oo≻<br>Bbm MESSAGEHANDLER  $\overrightarrow{SO}$ <br>sync\_level sync\_lev  $SY$  CPUPM ΠÊ **B\_zsynchro**  $\overline{\phantom{a}}$ B\_zsynchro **B** store  $\overline{\bullet}$ **B\_stprel** DR\_REV\_MESS REV\_MESSAGE  $\overline{\bullet}$ **B** tpre **B\_tprel** DR SYNC MESS SYNC MESSAGE  $\overline{B}$  zprel GET\_TPU\_POSITIONS B\_zpre Y CPUPM syn **Hardware Driver for** B\_synnld  $\neg$  D B\_synnldg -crankshaft (dr\_rev) -synchronization (dr\_sync) tsegph łО tsegph\_l nlinde нго∍  $n$ lindev svni Ð t2 ktwr synid

#### ht2ktwne-main

MAIN

Darstellung der Größen welche der Hardwaretreiber (HWT) zur Verfügung stellt.

Die Hierarchie HARDWAREDRIVERS beinhaltet die Funktionsaufrufe des HWT dr rev \*, mit denen wichtige Größen von dort in Variablen kopiert werden. Im Nachlauf wird vor dem Aufruf der Funktionen dr rev GetPosition und dr rev GetCounter720 der Status des HWT überprüft, um einen Reset der Steuergeräts zu vermeiden, da im Nachlauf des Notlauf Drehzahlgeber der HWT zurückgesetzt, aber nicht neu initialisiert wird.

Im Betrieb wird die Segmentzeit im Synchro-Zeitraster gelesen. Im unsynchronisierten Fall oder im Notlauf Drehzahlgeber ergibt sich die Segmentzeit im 2ms Raster (ENARTSEG).

Mit dem MESSAGEHANDLER werden die vom Kurbelwellentreiber dr rev und vom Synchronisationstreiber dr sync ankommenden Nachrichten (Messages) ausgewertet. Aufgrund der Messages werden Zustandsbits gesetzt, Prozesse gestartet und Variablen beschrieben. Die Zahnzeitmittelung (TOOTH\_TIME\_AVERAGING) schaltet je nach Drehzahl zwischen Zahnzeit- und Segmentzeiterfassung um. Beim Start und im Betrieb können unterschiedliche Algorithmen für die Bezugsmarkenüberprüfung verwendet werden (SWITCH\_GAP\_CHECK). Liegt ein Steuergerät mit zwei CPU's vor, so muß der Kurbelwellentreiber der zusätzlichen TPU-Gruppe synchronisiert werden (GET\_TPU\_POSITIONS).

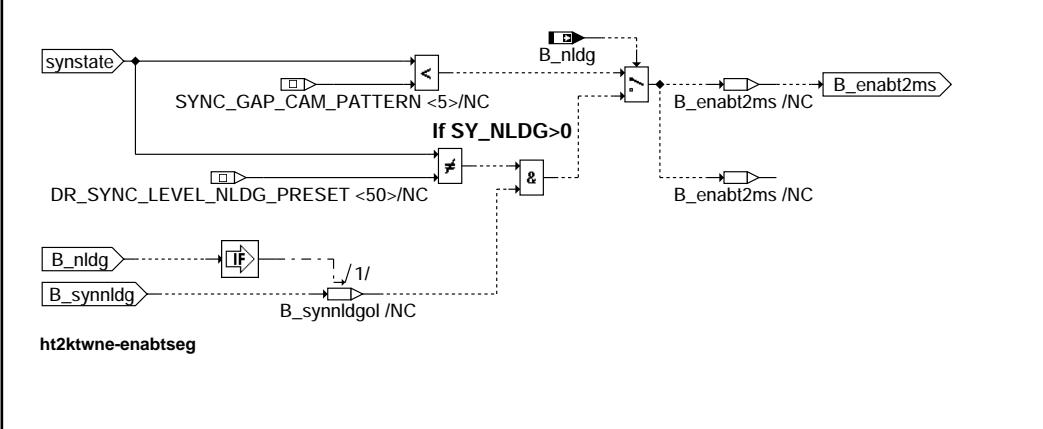

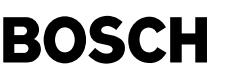

ht2ktwne-tooth-time-averaging

poth-timet2ktwne-

#### ENABTSEG --------

Mit synstate, B\_nldg und B\_synnldg wird festgelegt ob die Segmentzeit im unsynchronisierten Betrieb im 2ms-Zeitraster berechnet werden soll. Im Normalbetrieb ist dies bei synstate<5 der Fall. Im DG-Notlauf wird bei synstate!=50 und um 10ms verzögertem B\_synnldg ebenfalls in 2ms Abständen die Segmentzeit ausgelesen.

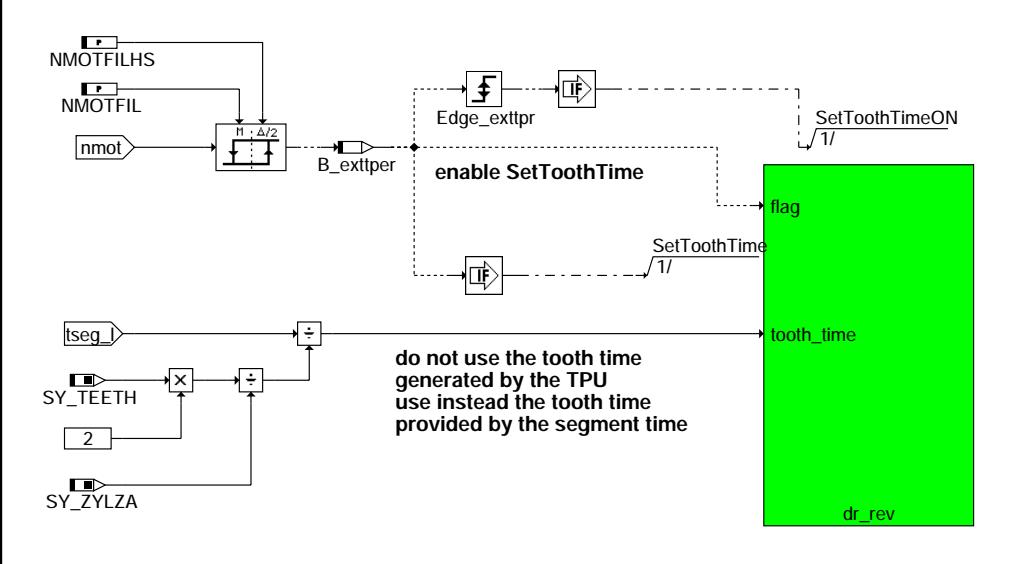

#### **ht2ktwne-tooth-time-averaging**

#### TOOTH TIME AVERAGING --------------------

Wenn die Drehzahl höher als die vom Hysteresis definierte Schwelle ist (B\_exttper = TRUE), wird die Zahnzeit aus der Segmentzeit berechnet. Der Treiber dr\_rev\_SetToothTimeON erlaubt, dass die Zahnzeit dann aus einer externen Quelle kommt (tseg\_l /<br>(2\*SY\_TEETH/SY\_ZYLZA)). Zusätzliche Größe wird in der TPU zur Verfügung gestellt.

#### **Switch gapcheck**

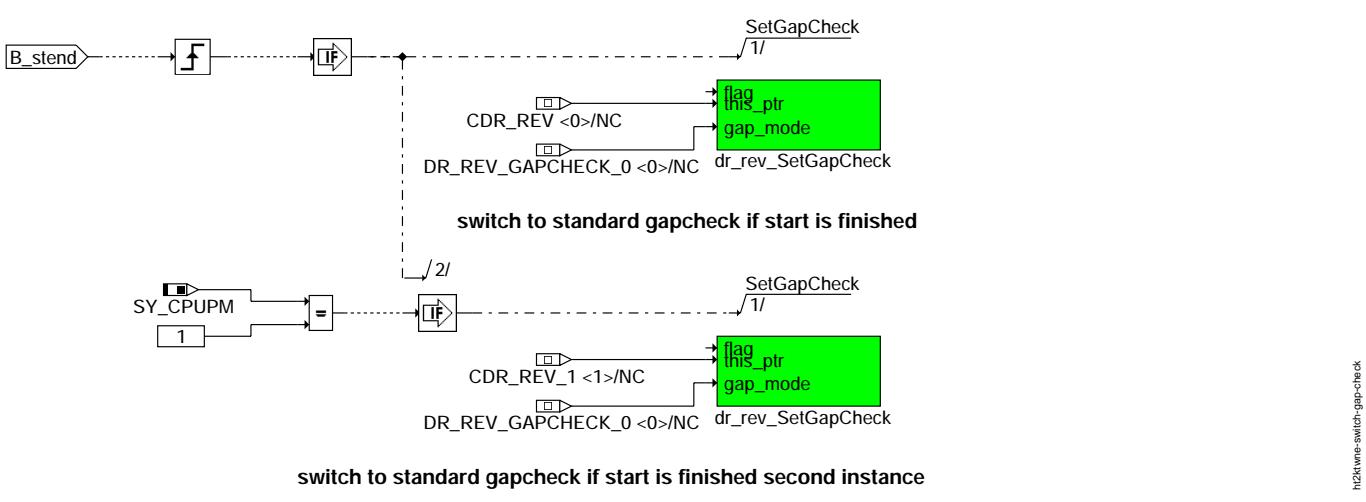

**ht2ktwne-switch-gap-check**

SWITCH\_GAP\_CHECK

----------------

Mit dem Zustand B\_stend wird beim Ende des Startvorgangs auf den Standard-Lückenalgorithmus umgeschaltet. Beim Starten des Motors ist wegen der dabei auftretenden hohen Dynamik ein angepasster Algorithmus voreingestellt. Die Umschaltung erfolgt auch für die zweite Instanz des Kurbelwellentreibers beim 2-CPU-Steuergerät.

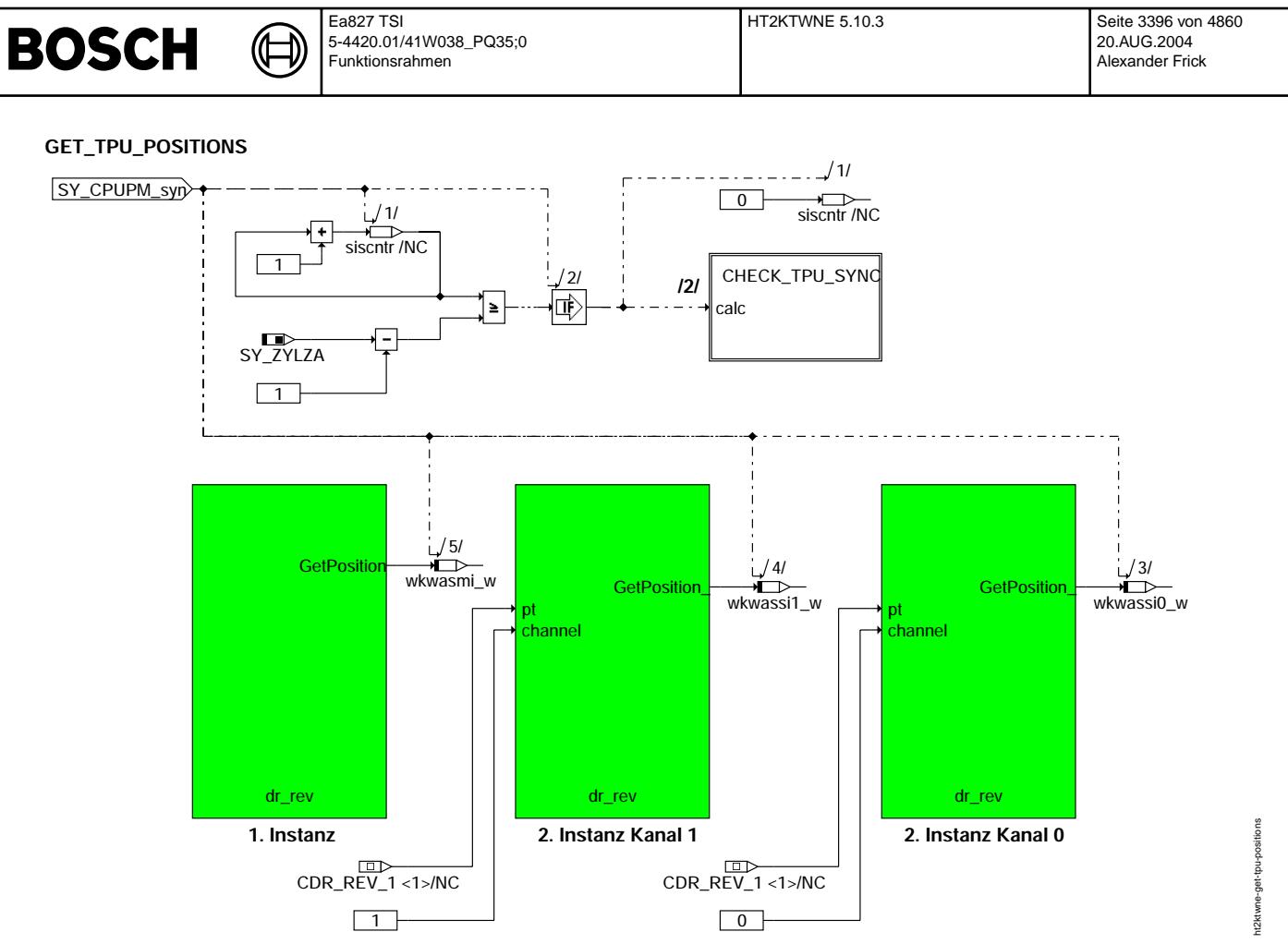

#### **ht2ktwne-get-tpu-positions**

#### GET\_TPU\_POSITIONS -----------------

Die Positionen der 2 Instanzen des Kurbelwellentreibers werden zur Anzeige aus dem HWT ausgelesen. Die Variable wkwasmi\_w enthält den Winkel der Kurbelwelle im Arbeitsspiel der ersten (Master-) Instanz. Die Variablen wkwassi0\_w und wkwasi1\_w enthalten die Winkel der zweiten (Slave-) Instanz, jeweils für eine TPU der zweiten CPU. Bei jedem (SY\_ZYLZA-1)-ten Synchro wird außerdem die Synchronisation der zweiten Instanz des Kurbelwellentreibers in der Hierarchie CHECK\_TPU\_SYNC überprüft.

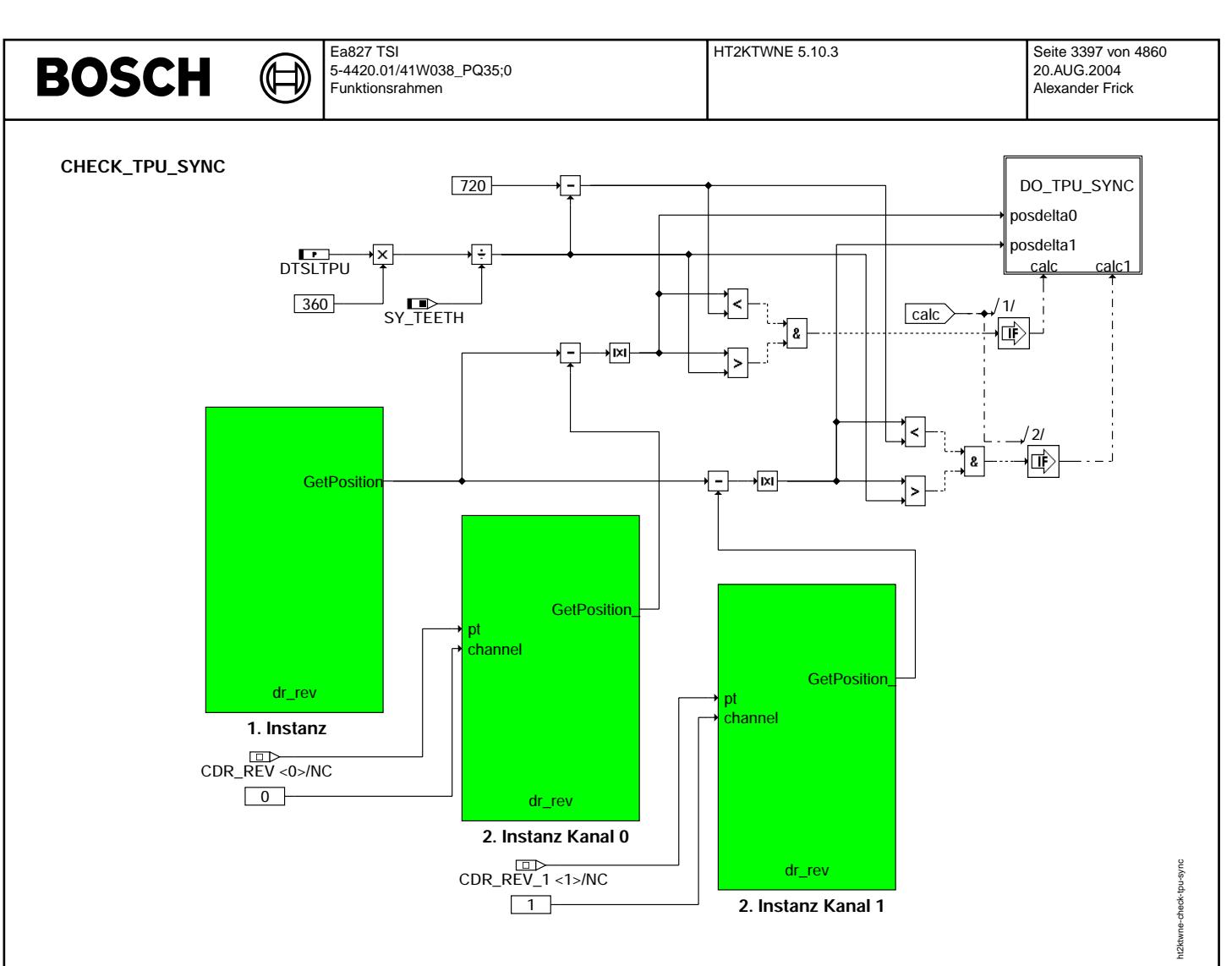

#### **ht2ktwne-check-tpu-sync**

#### CHECK\_TPU\_SYNC

------------<br>Die zweite Instanz des Drehzahltreibers bedient zwei Kanäle: Einen auf jeder der zwei TPU's der zweiten CPU. zur Synchronisierung dieser zwei Kanäle des Drehzahltreibers werden zunächst die Positionen (in °KW) dieser beiden Kanäle und die Position (in °KW) des Kanals 0 der ersten Instanz aus dem Hardwaretreiber ausgelesen. Eine Umsynchronisation in der Hierarchie<br>DO TPU SYNC findet nur statt, wenn sich mindestens die Position eines Kanals der zweiten Instan DTSLTPU (umgerechnet in ◦ KW) von der Position der ersten Instanz unterscheidet.

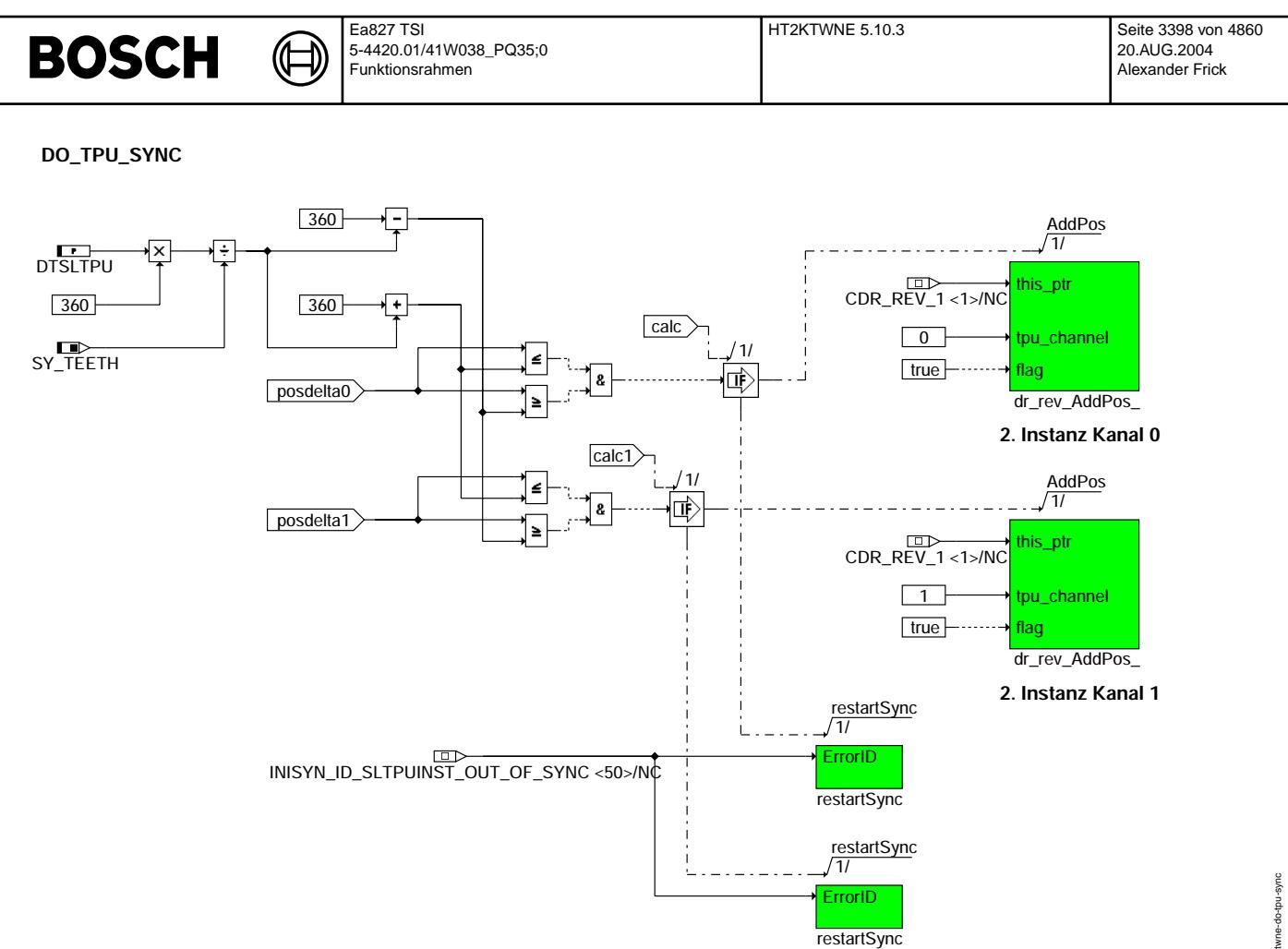

#### **ht2ktwne-do-tpu-sync**

DO\_TPU\_SYNC

-------------<br>Liegt die Positionsdifferenz zwischen der ersten Drehzahltreiberinstanz und eines Kanals der zweiten Instanz bei 360°KW +/-<br>applizierter Toleranz DTSLTPU (umgerechnet in °KW), so wird dieser Kanal der zweiten Liegt die Differenz höher, so muß eine Neusynchronisation beider Instanzen des Drehzahltreibers vorgenommen werden.

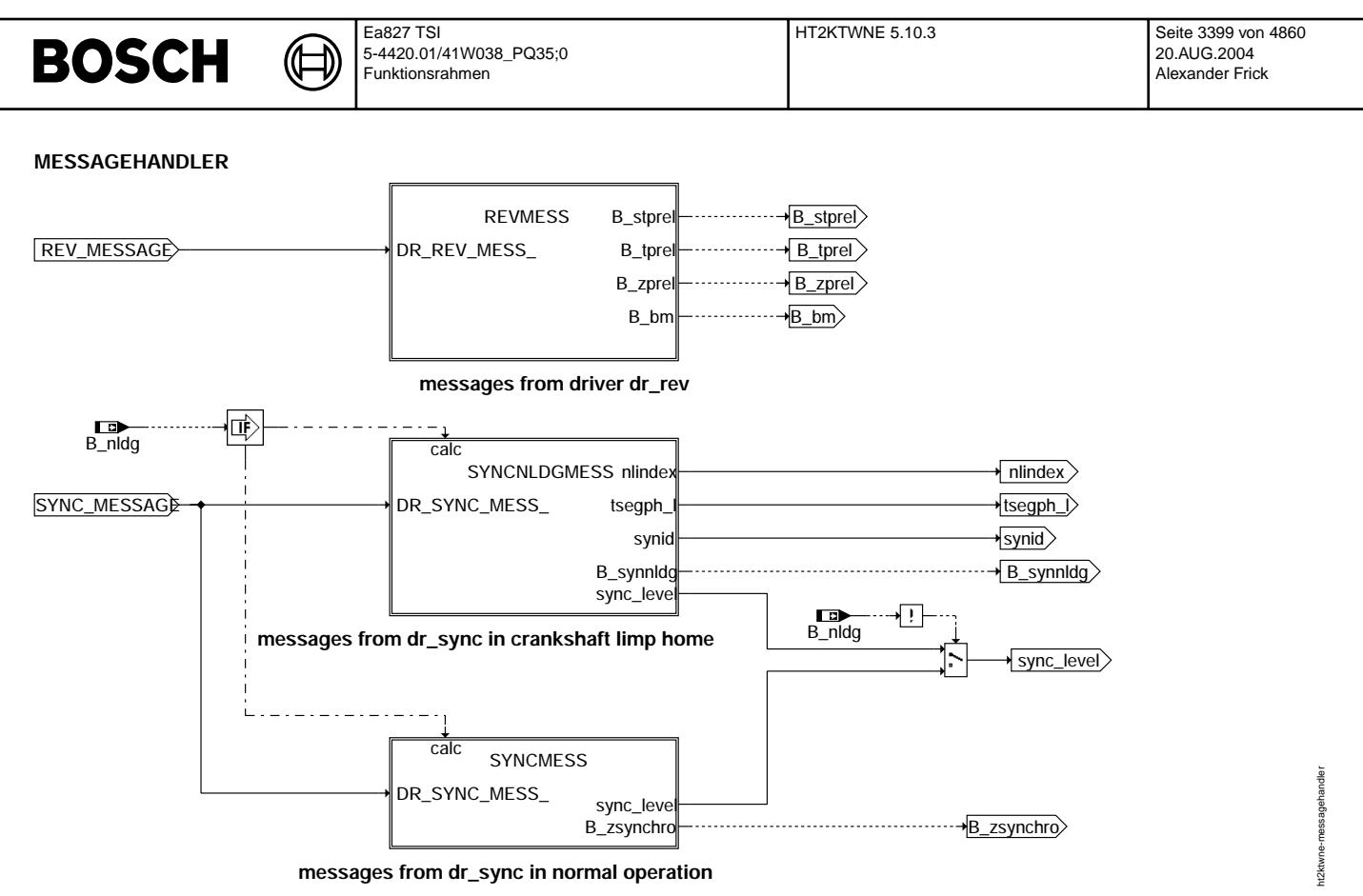

#### **ht2ktwne-messagehandler**

Messagehandler --------------

Es gibt drei Messagehandler. Messages vom Kurbelwellentreiber werden in der Hierarchie revmess bearbeitet. Messages vom Synchronisationstreiber dr\_sync werden in der Hierarchie syncmess behandelt. Im Drehzahlgebr Notlauf werden die Nachrichten von dr\_sync in der Hierarchie syncnldgmess ausgewertet.

Die Hierarchie revmess unterscheidet 8 Nachrichten (Messages) des Kurbelwellentreibers dr\_rev. Mit dreien wird der Zustand der Zahnentprellung in den Bedingungen B\_stprel (erste Flanke, Start der Entprellung), B\_tprel (Zeitentprellung abgeschlossen), B\_zprel (Zahnentprellung abgeschlossen) angezeigt. Eine Nachricht zeigt, dass die Bezugsmarke gefunden wurde (B\_bm). Diese vier Bedingungen werden bei jeder Neusynchronisation zurückgesetzt. Eine Nachricht deutet auf Unterdrehzahl und startet den<br>dazugehörigen Funktionsteil in der %BGWNE.Eine Nachricht fordert den Zahninterrupt, der darauf ein Zahninterrupt wird freigegeben, wenn das System über die Lücke synchronisiert ist oder wenn im Notlauf Phasengeber die Lücke<br>detektiert wurde.Eine Nachricht zeigt, dass der richtige Winkel für den Synchro-Prozess erreicht wenn ein Winkel um SY\_GRDWRT[°KW] vor dem Zündungs-OT des aktuellen Zylinders erreicht ist. Dann wird der Winkelsynchrone Prozess (syn) gestartet. Bei der Nachricht für das 2te synchro wird der 2. winkelsynchrone Prozess (syns) gestartet. Dieses ist immer SY\_GRDWOF ° KW vor dem syn Prozess der Fall, wenn SY\_GRDWOFF>0.

Die Hierarchie syncmess wertet eine Nachricht des Synchronisationstreibers dr\_sync aus. Aus dieser Nachricht wird darauf der aktuelle Verlauf der Synchronisation in die Variable sync\_level gelesen. Mit Hilfe des Parameters FSYNDEL wird die Bedingung für<br>das Zwangssynchro gebildet und dieses auch ausgelöst.(siehe auch Text zur Hierarchie)

Die Hierarchie syncnldgmess wertet zwei Nachrichten des Synchronisationstreibers aus. Zu der Nachricht die auch die Hierarchie syncmess auswertet kommt eine Nachricht zum Notlauf beim Ausfall des Drehzahlgebers. Mit dieser Nachricht wird die Startposition des Motors für die Synchronisation im Notlauf bestimmt und eine solche Synchronisation vorbereitet.

Die Hierarchien REVMESS und SYNCNLDGMESS verarbeiten nur Nachrichten des HW-Treibers und sind darum nicht weiter dargestellt

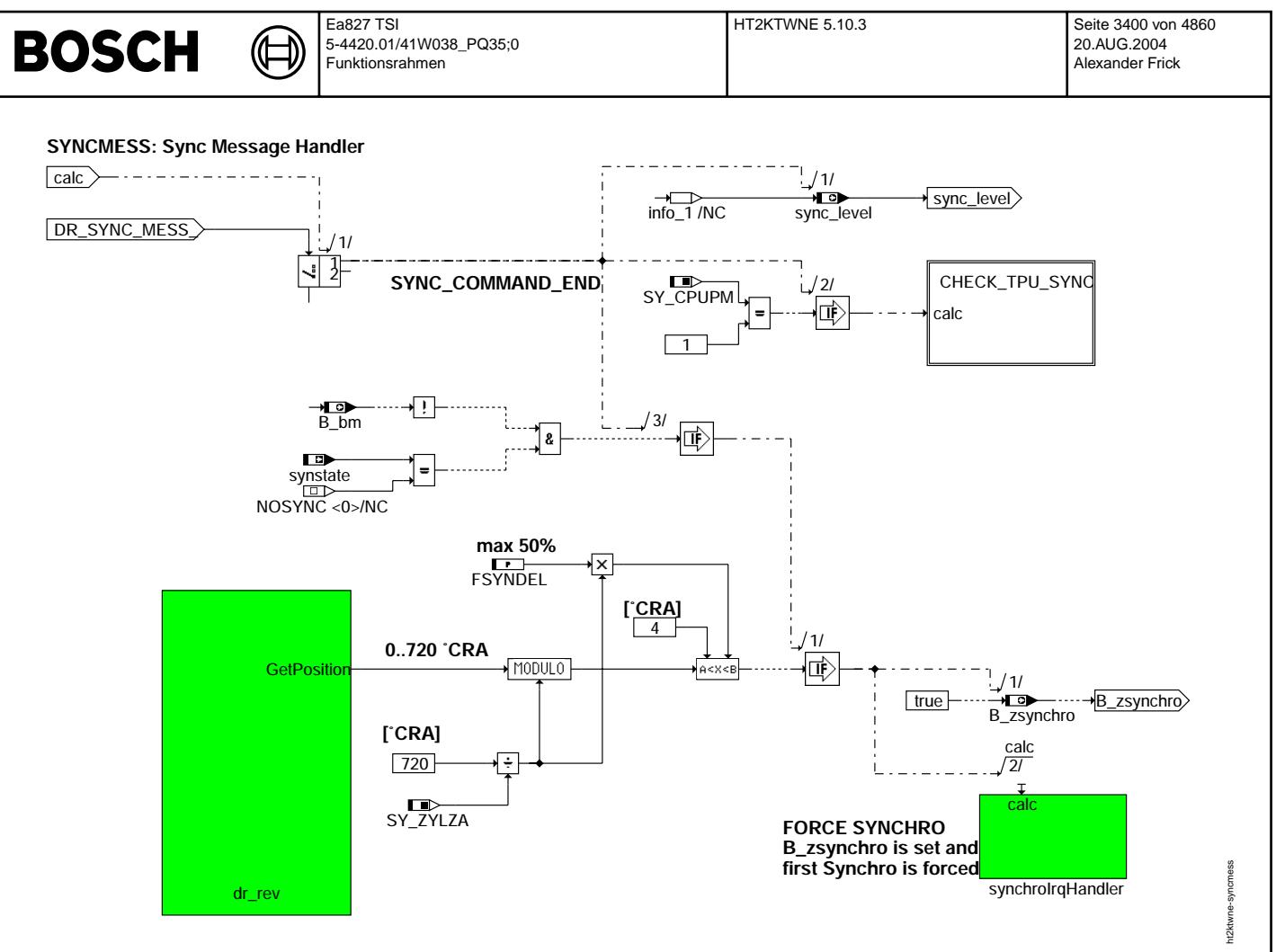

#### **ht2ktwne-syncmess**

#### DR\_SYNC\_MESSSAGEHANDLER

----------------------- Im Normalbetrieb wird eine Nachricht des Synchronisationstreibers ausgewertet (SYNC\_COMMAND\_END). In diesem Fall wird der Verlauf der Synchronisation (sync\_level) aus der Information zur Nachricht (info\_1) bestimmt. Außerdem wird bei einem 2-CPU-Steuergerät<br>die zweite Instanz des Kurbelwellentreibers synchronisiert (CHECK TPU SYNC). Ist noch keine Be nicht synchronisiert, wird die Bedingung für das Auslösen eines Zwangssynchro gebildet (B\_zsynchro). Dann kann einmal bis zu incht synchronisiert, wird die Bedingung für das Auslösen eines Zwangssynchro gebildet (B\_zsynchr FSYNDEL%, maximal aber 50% nach dem richtigen Winkel der Synchro-Prozess als sog. Zwangssynchro gestartet werden.

#### **Initialization: INI, INISYN, INI2**

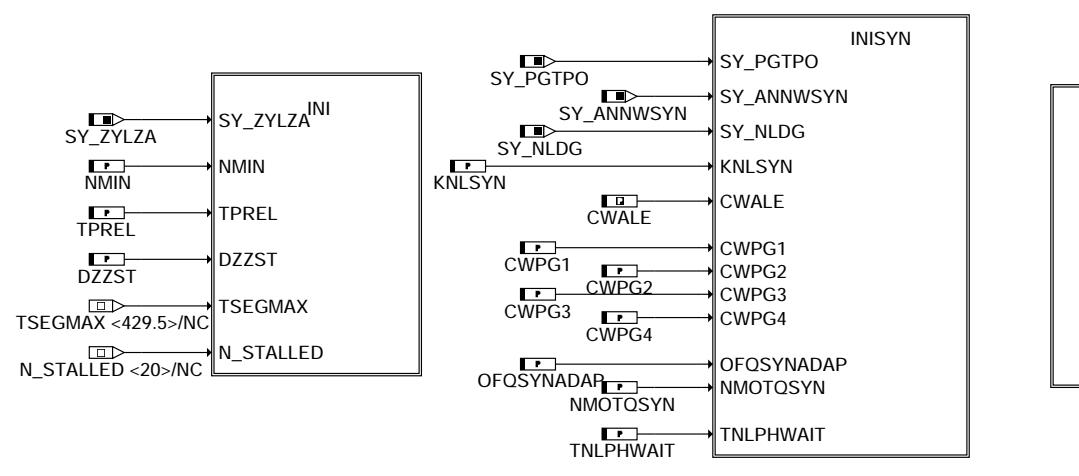

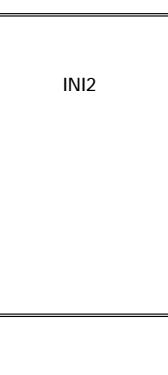

ht2ktwne-initialize

initialize t2ktwne

### **ht2ktwne-initialize**

INITIALIZE ----------

Die Intitalisierung der HT2KTWNE geschieht in der Prozessen ini und inisyn und ist in den gleichlautenden Hierarchien dargestellt.

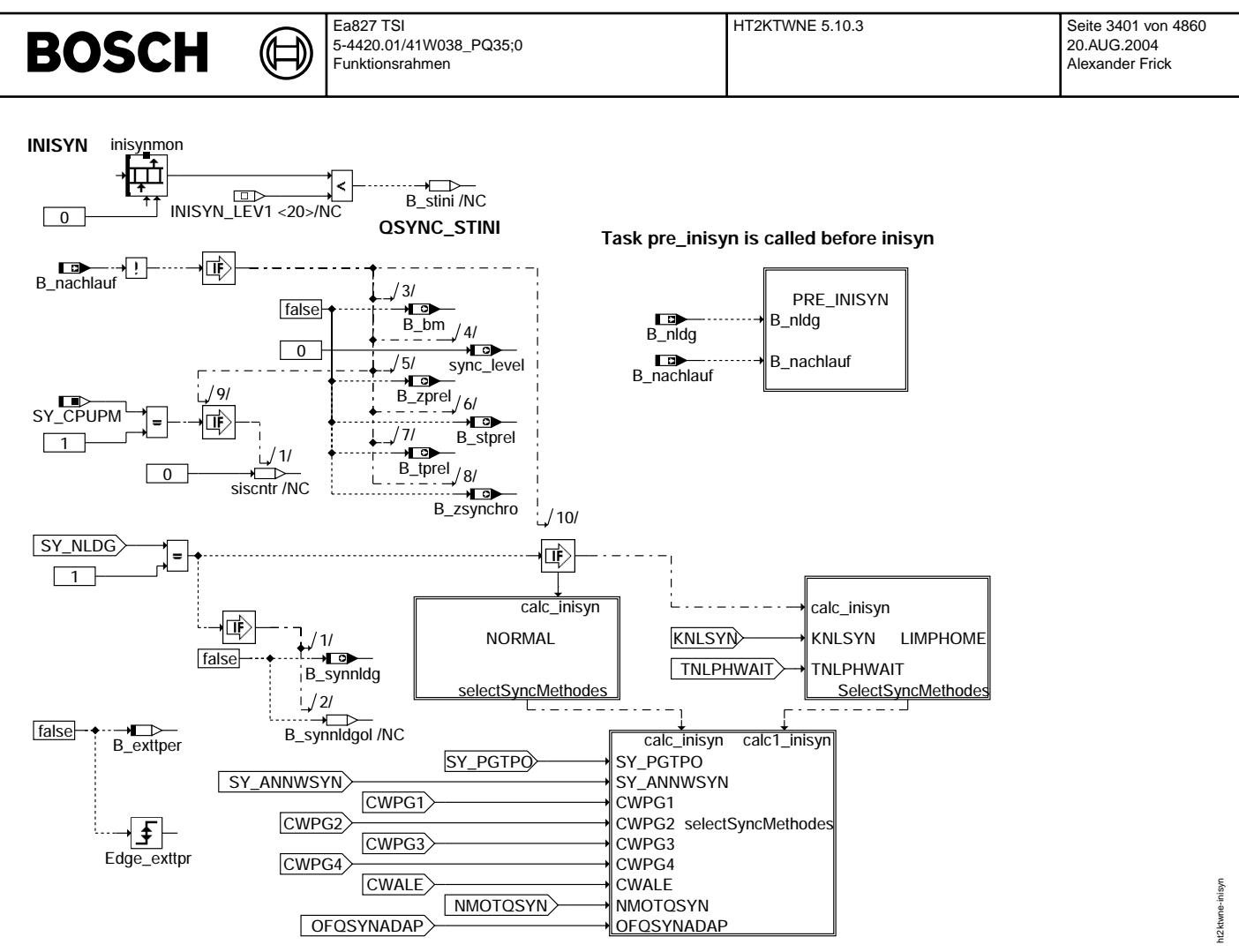

### ht2ktwne-inisyn

INISYN

Abhängig von den Wert in inisynmon wird die Bedingung B\_stini gesetzt.<br>Bei einer Neuinitialisierung (nicht im Nachlauf) werden die Bedingungen zurückgesetzt.

Die Bedingung für die Synchronisation im Notlauf B\_synnldg wird zurückgenommen. Je nach Zustand der Systemkonstante SY\_NLDG existiert eine SW mit (LIMPHOME) oder ohne (NORMAL) Notlauffunktionalität. In der Hierarche SELECTSYNCMETHODES werden<br>die HWTreiber und deren Methoden für eine Neusynchronisation vorbereitet.

# **BOSCH**

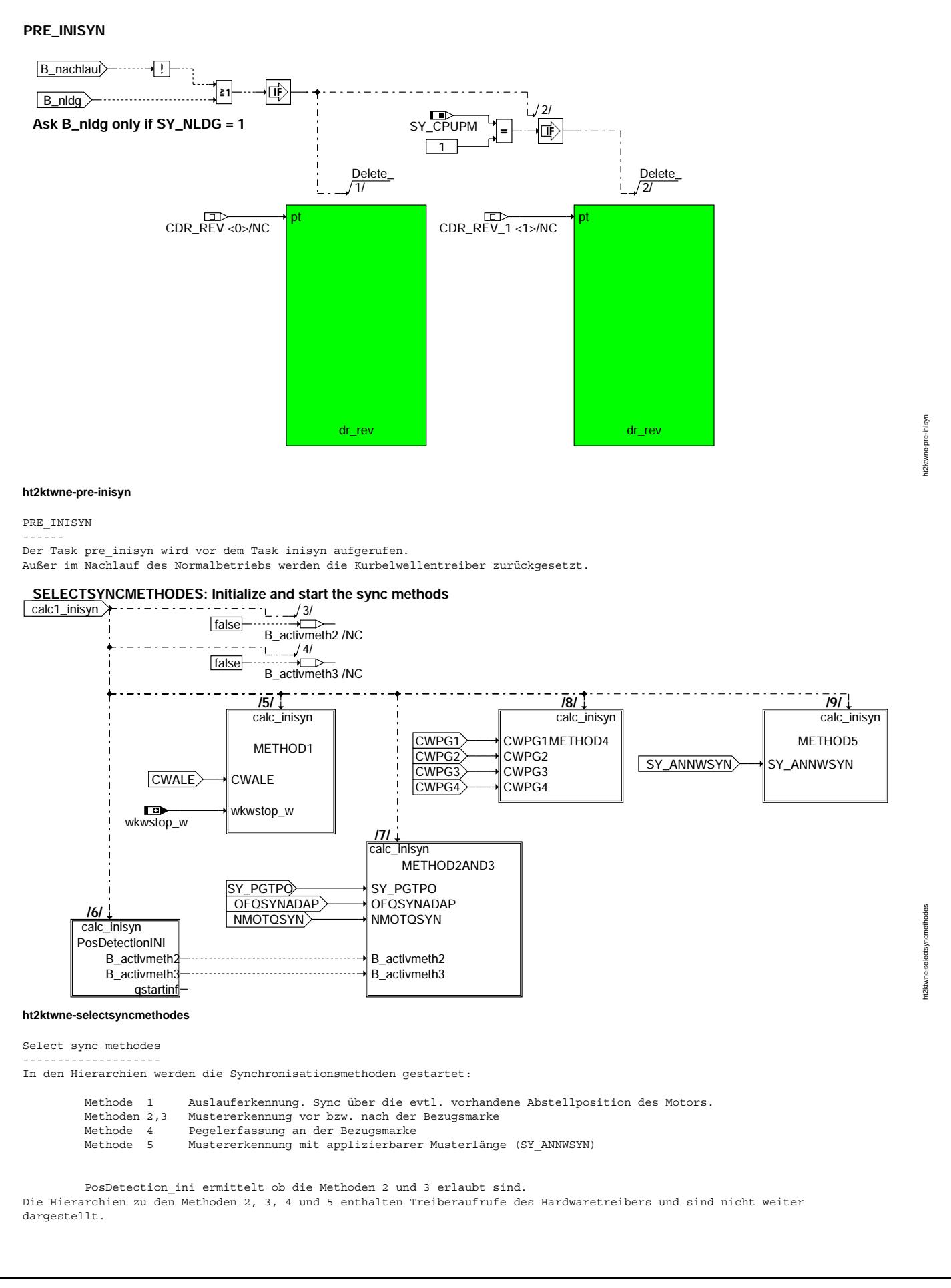

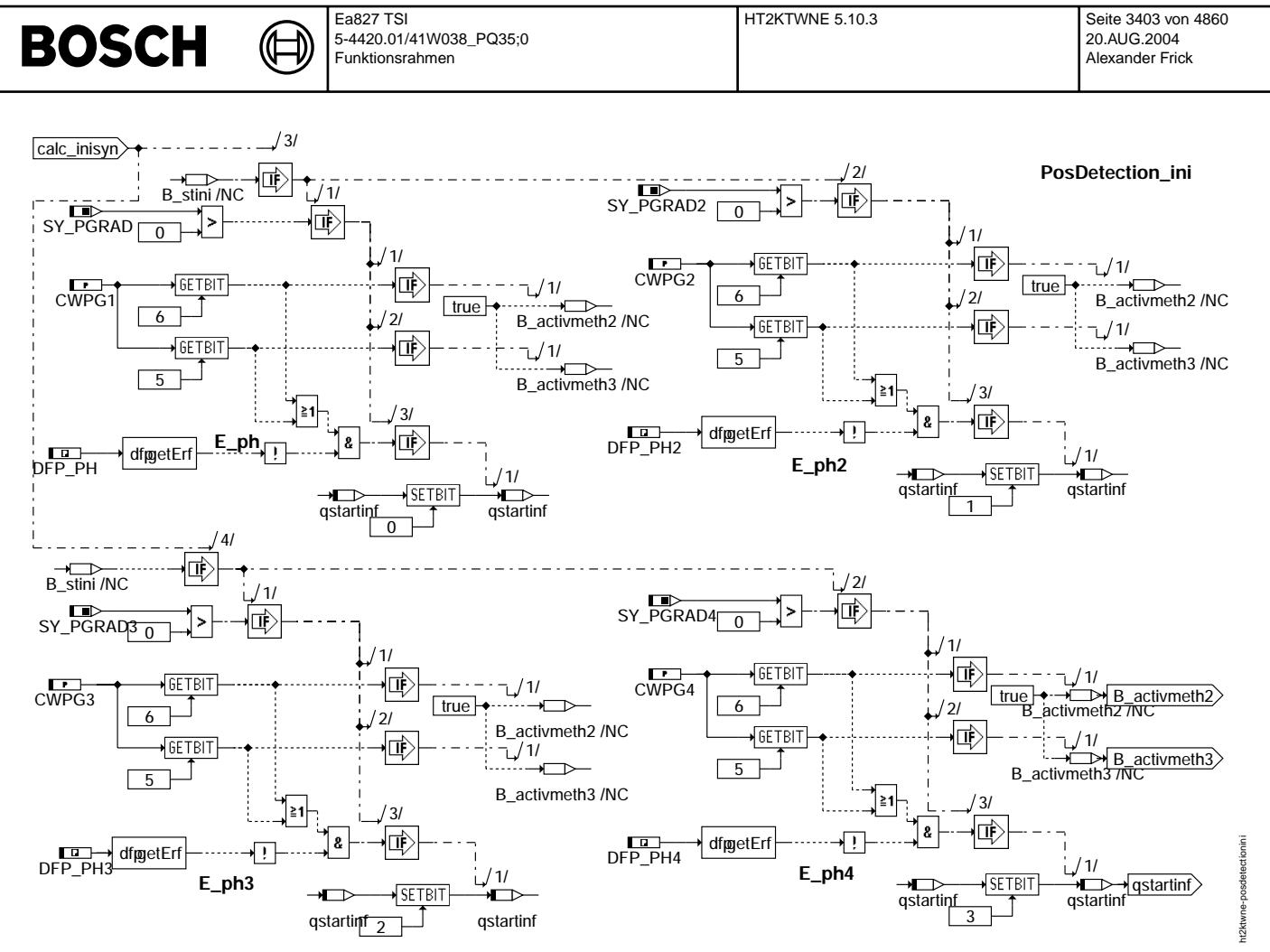

#### **ht2ktwne-posdetectionini**

#### Posdetection Ini

© Alle Rechte bei Robert Bosch GmbH, auch für den Fall von Schutzrechtsanmeldungen. Jede Veiffentlichungsbefugnis, wie Kopier- und Weitergaberecht, bei uns. © Alle Rechte bei Robert Bosch GmbH, auch für den Fall von Schutzrechtsanmeldungen. Jede Veöffentlichungsbefugnis, wie Kopier- und Weitergaberecht, bei uns.

----------------

In dieser Hierarchie wird bei einer Initialisierung im Start (B\_stini) für jede vorhandene Nockenwelle das zu dieser gehörende Codewort CWPG\* ausgewertet. Dabei werden die Bedingungen B\_activmeth2 und B\_activmeth3 gebildet wenn Bit6 bzw. Bit 5 im Codewort gesetzt ist. Bit 6 erlaubt eine schnelle Synchonisation ohne Lückeninformation, Bit 5 ermöglicht<br>eine schnelle Synchronisation nur mit Lückeninormation. Ist für die jeweilige Nockenwelle kein Fehler so wird in der Variablen qstartinf je nach Nockenwellennummer das Bit 0...3 gesetzt.

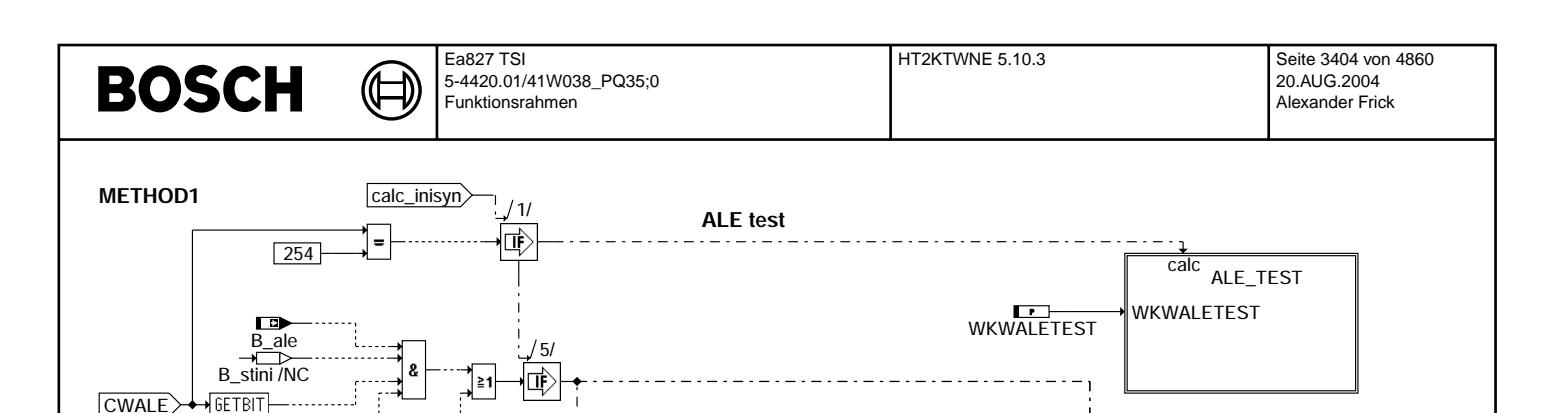

ht2ktwne-method1 12 khun

ht2ktwne-ale-test

12 kh

est

dr\_sync

 LoadMethod  $\bar{2}$ 

**StartStopMethod** 

method\_id prio .<br>info\_1 info2

method\_id state

 $\sqrt{3/}$ 

DR\_SYNC\_METHOD\_PRESET /NC

SYN\_ALE <1>/NC

NOT\_USED <0>/NC

START <true>/NC

### **ht2ktwne-method1**

wkwstop\_w

**ALE is used**

 $\sqrt{1}$ 

Synchronisationsmethode 1 -------------------------

**STARTPOS** 

B\_enable

wkwstop\_w wkwalest

Mit CWALE=254 kann die Synchronisation über ALE am Labcar getestet werden indem mit einem vorgegebenen Abstellwinkel WKWALETEST synchronisiert wird.

wkwalest\_w  $'$  1

Im Normalbetrieb wird überprüft ob B\_ale (Auslaufposition ist bekannt), B\_stini, und CWALE, Bit 1 gesetzt sind. Dann wird aus dem Winkel wkwstop\_w der Startwinkel wkwalest\_w berechnet. Der Synchronisationstreiber wird mit diesem Winkel geladen und die Synchronisation gestartet.

In der Vorgängerversion wurde im Notlauf Phasengeber der Treiber mit dem Winkel 0° KW gestartet, wenn der Start über die Auslauferkennung eigentlich nicht möglich war. Um die Wahrscheinlichkeit zu erhöhen, bei richtiger Phasenlage zu starten, wird dies nicht mehr gemacht. Bit B\_ale wird nicht mehr abgefragt und es wird im Notlauf Phasengeber immer der Startwinkel wkwalest\_w an den Treiber übergeben.

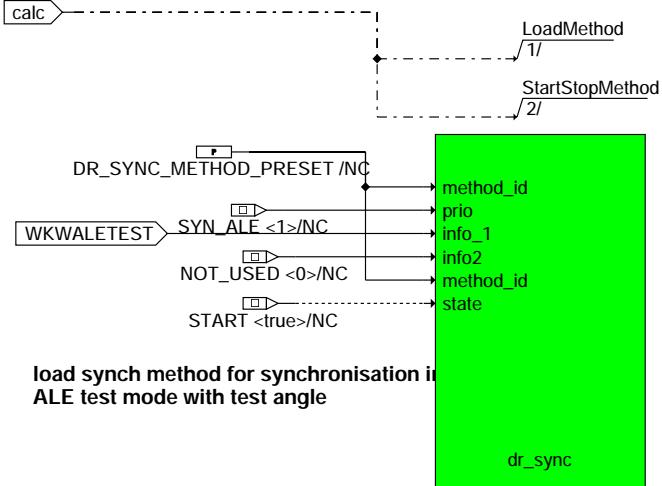

 $B_n$ nlph

#### **ht2ktwne-ale-test**

### ALE\_TEST

Zum Labcar-Test der Synchronisation über die Auslaufposition wird die Synchronisationsmethode PRESET mit WKWALETEST als einstellbarem Startwinkel geladen.

Vivace (version fdr3-26d of Mar 9 2004 15:01:25), processed at Fri Aug 20 11:30:19 2004

# **BOSCH**

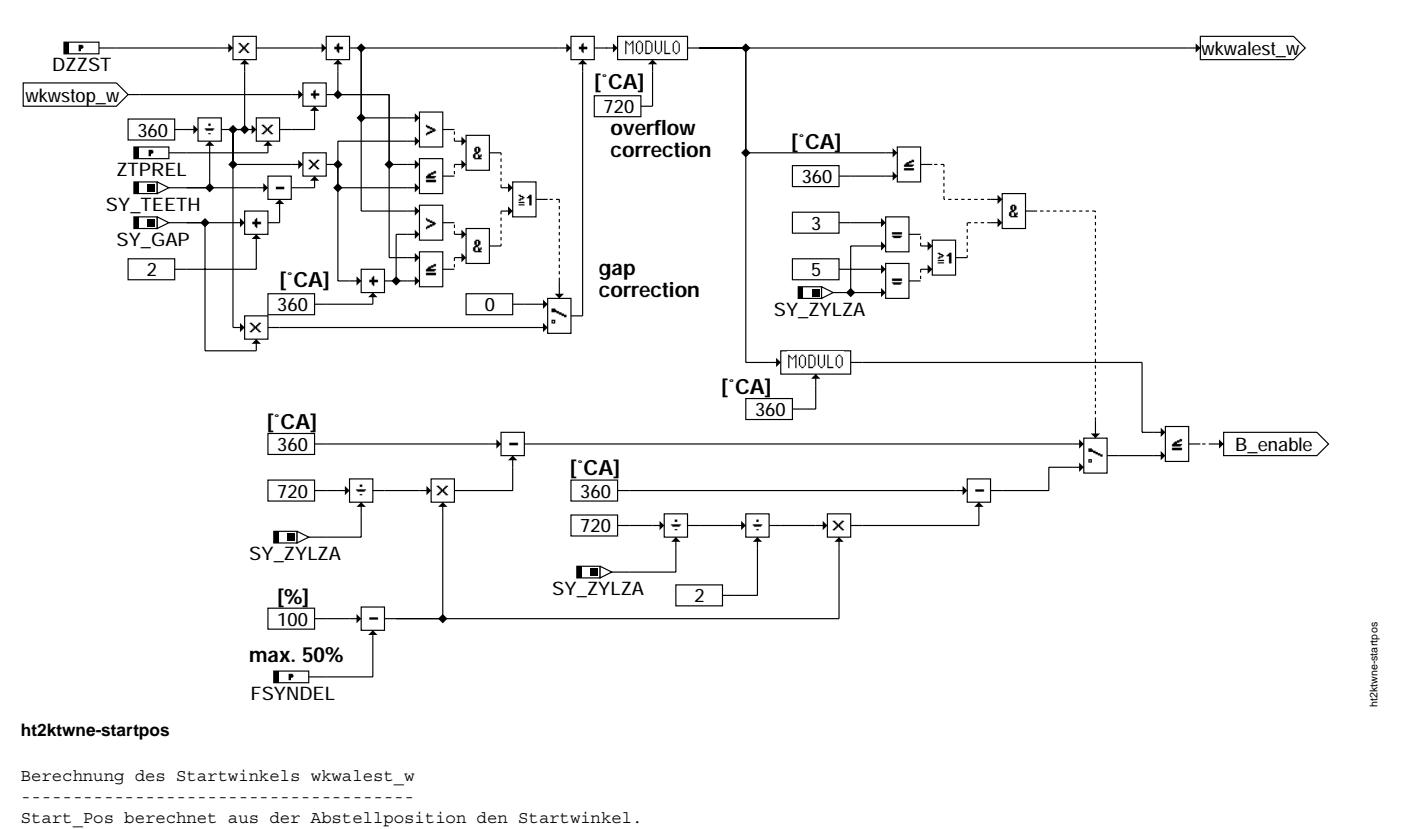

Dieser Winkel ist die Summe der Motorabstellposition wkwstop\_w, des Zahnentprellungswinkels, des Zeitentprellungswinkels und einer<br>eventuellen Lückenkorrektur. Die Addierung dieser Korrektur (360/SY TEETH \* SY GAP) ist von

```
A+B > C und B \le C<br>A+B > C+360 und B \le C+360oder A+B > C+360
```
mit:

A = 360/SY\_TEETH \* DZZST = 1 Zahn[°] \* Anzahl Zähne für Zahnentprellung<br>B = 360/SY\_TEETH \* ZTPREL + wkwstop\_w = 1 Zahn[°] \* Zeitentprellung in Zähnen + Motorabstellposition<br>C = 360/SY\_TEETH \* (SY\_TEETH - SY\_GAP - 2) = 1 Za

Initialisierung der Kurbelwellenfunktionen sowie Aktivierung der entsprechenden Synchronisationsmethoden.

#### **ABK HT2KTWNE 5.10.3 Abkurzungen ¨**

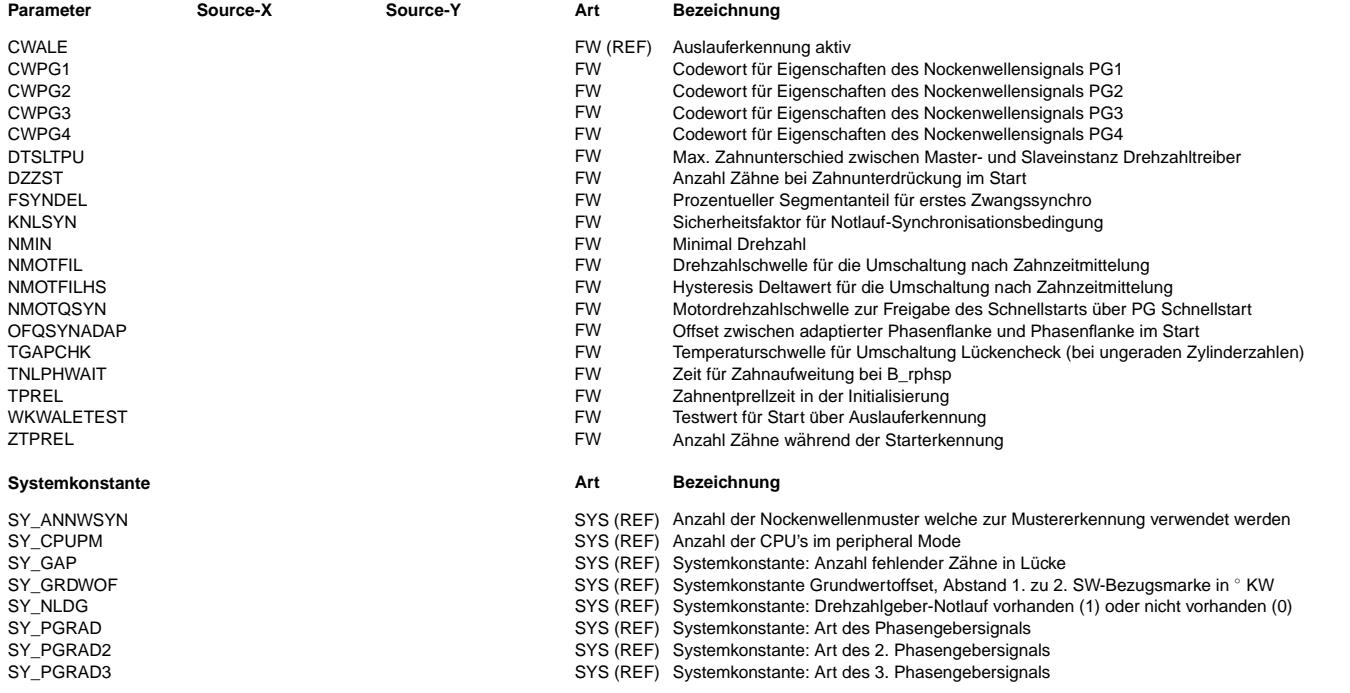

### **BOSCH**

 $\bigoplus$ 

HT2KTWNE 5.10.3 Seite 3406 von 4860 20.AUG.2004 Alexander Frick

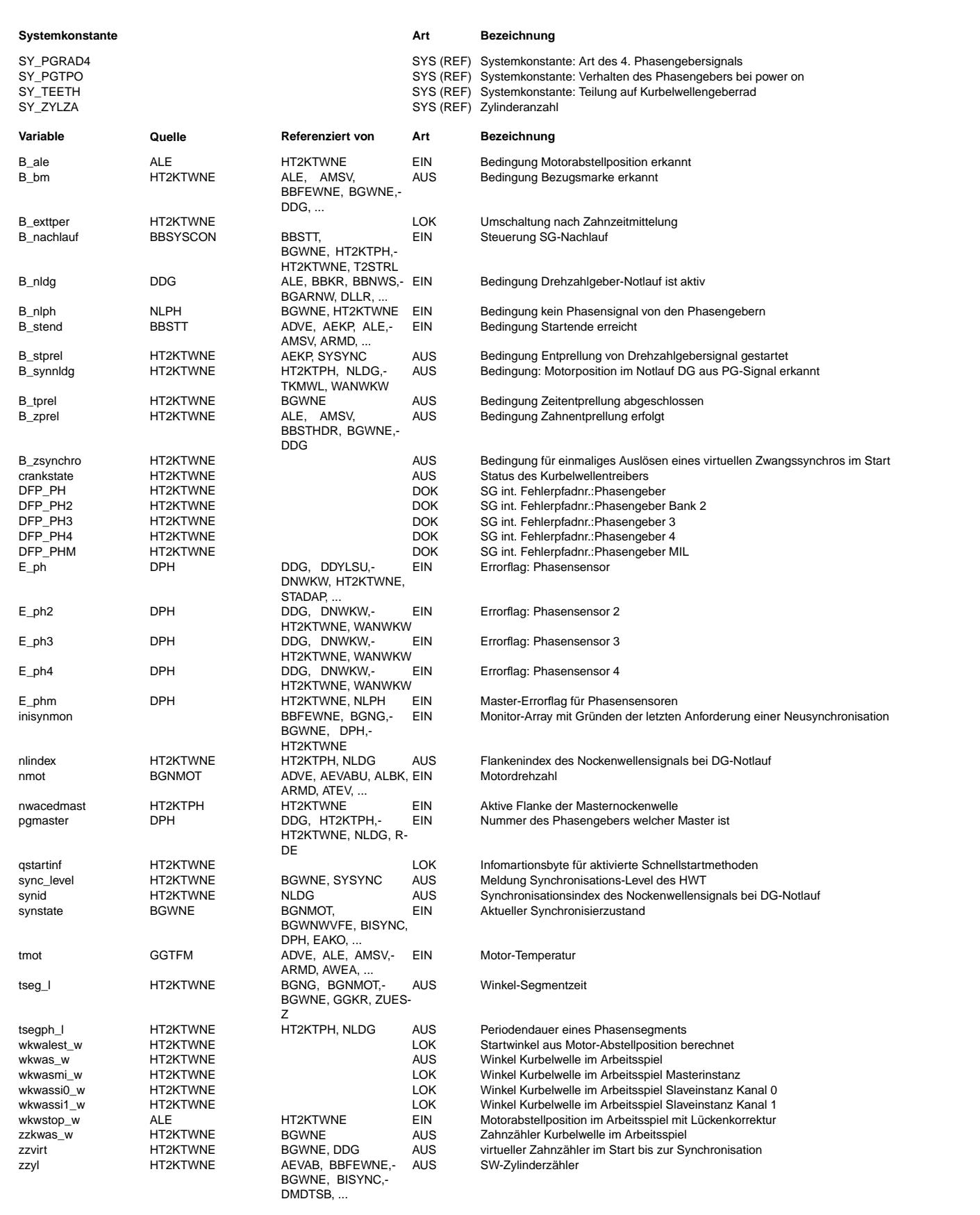

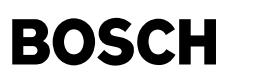

### **FB HT2KTWNE 5.10.3 Funktionsbeschreibung**

In der Funktion werden Größen vom Kurbelwellen und Synchronisations Treiber (Hardware-Treiber) per Funktionsaufruf ausgelesen und in RAM Zellen abgespeichert. Der Funktionsaufruf erfolgt in einem bestimmten Prozess / Task (z.B. 10ms, synchro, ini usw.). In der Initialisierung werden Größen vom Komponententreiber Drehzahl an den Hardwaretreiber übergeben.

Größen die vom Hardwaretreiber ausgelesen werden (Übersicht):

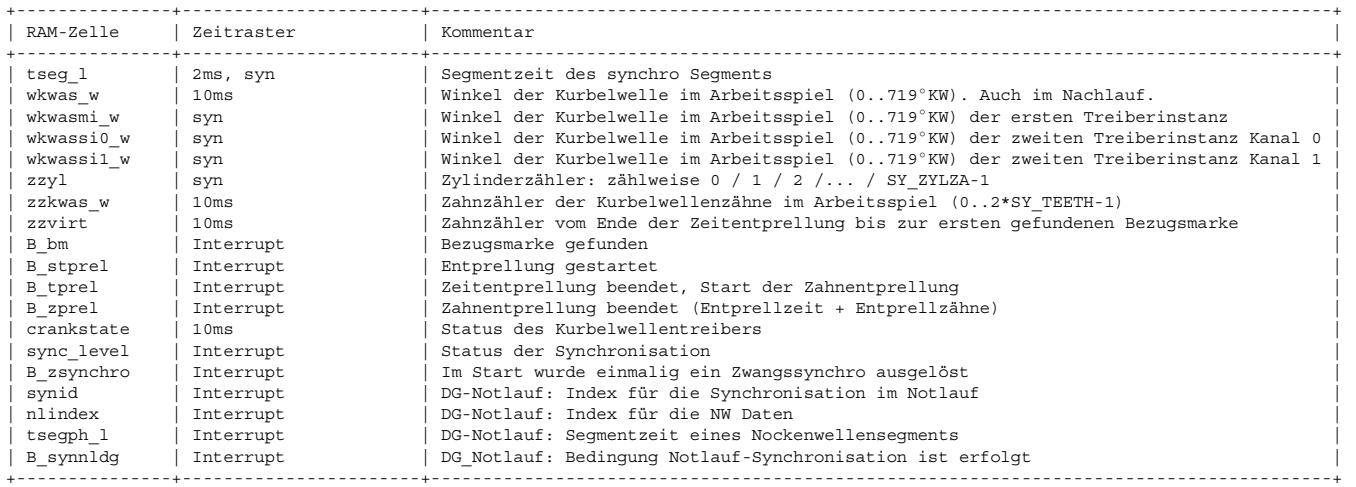

Beschreibung der einzelnen Größen:

#### Segmentzeit (tseg\_l)

--------------------

Im nicht synchronisiertem Betrieb, sowie am ersten Synchro wird die Segmentzeit tseg\_l aufgrund der aktuellen Zahnzeit im HWT berechnet. Es wird dabei im HWT plausibilisiert, ob es sich um einen Lückenzahn handelt und gegebenenfalls die vorherige Zahnzeit beibehalten. Somit wird sichergestellt, daß die Zeit immer auf einer Zahnzeit und nicht auf einer 'Lückenzeit' basiert.

Im nicht synchronisiertem Betrieb wird die Segmentzeit tseg\_l im 2ms-Raster vom HWT ausgelesen. Im synchronisiertem Betrieb erfolgt ein Auslesen jeweils im Synchro-Raster.

Wenn das System über Bezugsmarke synchronisiert ist, erfolgt die Berechnung von tseg\_l (im HWT) ab dem zweiten Synchro folgendermaßen:

tseg\_l = t(aktuelles Synchro) - t(vorheriges Synchro)

Wird vom Hardewaretreiber keine Segmentzeit zur Verfügung gestellt, so wird die Größe tseg\_l mit dem Maximalwert beschrieben.

Zylinderzähler (zzyl)

---------------------- Der Zylinderzähler zzyl gibt die SW-Zylindernummer des aktuellen Synchros wieder (0 .. SY\_ZYLZA-1). Dabei wird zzyl zu Beginn des Synchro-Rasters aus dem HWT ausgelesen. Der Zylinderz¨ahler hat somit ab dem ersten Synchro einen g¨ultigen Wert.

Winkel im Arbeitsspiel (wkwas\_w) ---------------------------------

Der Winkel im Arbeitsspiel wird im 10ms Raster vom Hardware-Treiber ausgelesen. Der Winkel gibt die aktuelle Position des Motors bezogen zum zweiten Zahn nach Bezugsmarke 0 an. Ist das System nicht synchronisiert, so wird der Wert 0 ausgegeben.

Winkel im Arbeitsspiel der Kurbelwellentreiberinstanzen (wkwasmi\_w, wkwassi0\_w, wkwassi1\_w) -------------------------------------------------------------------------------------------

Die Winkel im Arbeitsspiel eines Steuergeräts mit 2 CPU's werden im Synchro vom Hardwaretreiber ausgelesen. Die Winkel geben die aktuelle Position des Motors bezogen zum zweiten Zahn nach Bezugsmarke 0 an. Ist das System nicht synchronisiert, so wird der Wert 0 ausgegeben.

Zahnzähler im Arbeitsspiel (zzkwas w) -------------------------------------

Entspricht dem Wert wkwas\_w, jedoch wird die aktuelle Position anhand des Zahnzählers ausgegeben. In der Lücke werden Zahnsignale<br>per SW generiert, so daß der Zähler auch in der Lücke entsprechend inkrementiert wird.

Virtueller Zahnz¨ahler (zzvirt) ------------------------------

**BOSCH** 

Zahnzähler startet mit Ende der Zahnentprellung. Der Zähler bleibt mit Erkennen der ersten gültigen Bezugsmarke auf dem letzten Wert stehen. Es werden nur physikalische Kurbelwellenereignisse gezählt.

Status des Kurbelwellentreibers (crankstate) ---------------------------------------------

Die Größe crankstate gibt an, in welchem Zustand sich der Kurbelwellentreiber befindet. Es können dabei folgende Zustände angezeigt werden:

- 0: keine Statusinformation vom Kurbelwellentreiber verf¨ugbar
- 1: Kurbelwellentreiber befindet sich im RESET
- 2: TPU wurde vom Kurbelwellentreiber gestoppt
- 3: TPU wurde vom Kurbelwellentreiber gestartet
- 4: TPU ist aktiv (Rückmeldung)
- 5: erste Flanke auf Kurbelwellensignal detektiert
- 6: Zeitentprellung ist beendet
- 7: Zahnentprellung ist beendet
- 9: Drehzahltreiber ist Kurbelwellensynchron (z.B. Lücke gefunden)
- 10: Erste L¨ucke detektiert (Segmentzeit ist auf Basis der Zahnzeit berechnet)
- 11: erster Segmentinterrupt nach erster Lücke wurde ausgelöst (Segmentzeit ist auf Basis der Zahnzeit berechnet)
- 12: Normalbetrieb ab dem zweiten Segmentinterrupt nach der Lücke

Da die Größe crankstate nur im 10ms Raster vom HWT ausgelesen wird, kann es vorkommen, daß mehrere Ereignisse innerhalb eines 10ms Rasters liegen. Es können somit manche Zustände in der Größe übersprungen werden.

Zahnentprellung (B\_stprel, B\_tprel, B\_zprel) ---------------------------------------------

Nach der Initialisierung befindet sich das System in der Drehzahlsuchphase C\_nsuch. Bei der ersten Zahnflanke des Kurbelwellensignals wird die Entprellzeit TPREL gestartet. Alle Zahninterrupts, die in dieser Zeit eintreffen, werden von der TPU nicht ausgewertet. Im Anschluß daran werden DZZST Zahnflanken entprellt.

Nach Ablauf der Entprellung mit B\_zprel=TRUE werden die Zahnflanken ausgewertet.

Achtung: Für die Lückensuche werden TPU intern die letzten Zahninformationen schon während DZZST ausgewertet. Ferner werden im HWT intern noch 3 Zahninformationen benötigt (Mindestwert für DZZST ist daher 6 Zahnflanken).

Bei erster erkannter Zahnflanke wird die Bedingung B\_stprel gesetzt. Nach Abschluß der Zeitentprellung wird B\_tprel, nach Abschluß der Zahnentprellung die Bedingung B\_zprel gesetzt. B\_zprel, B\_tprel und B\_stprel werden in C\_inisyn zurückgesetzt.

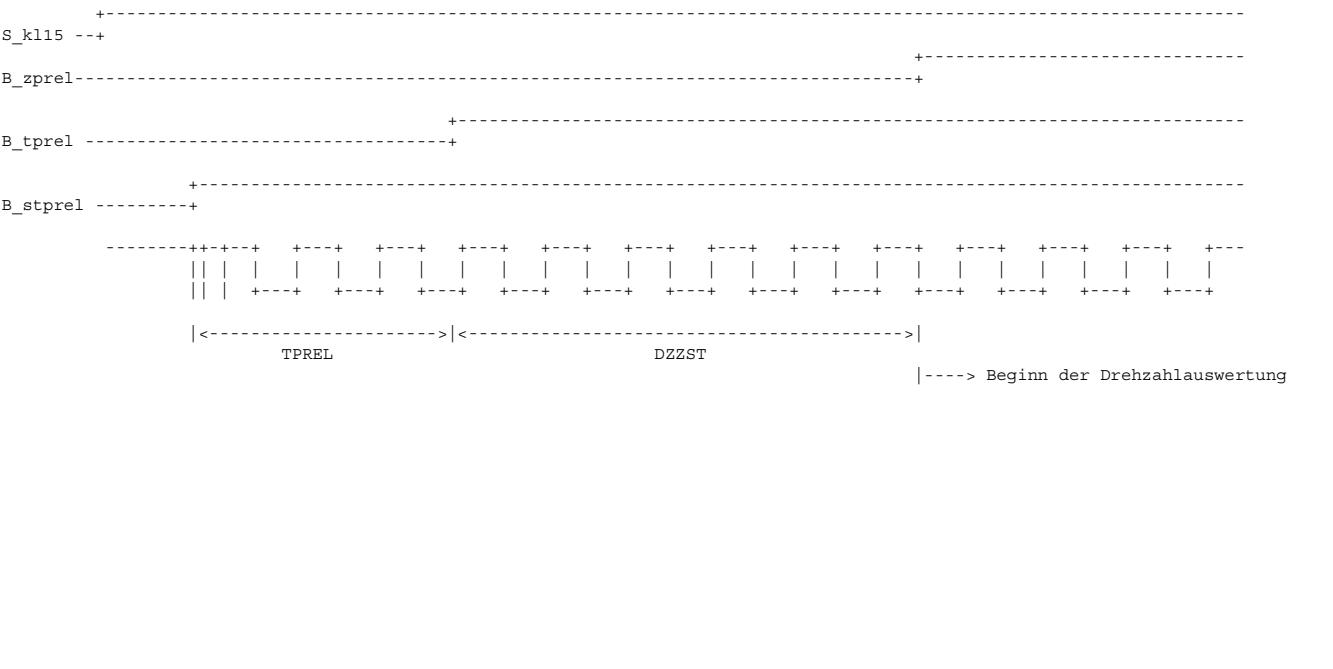

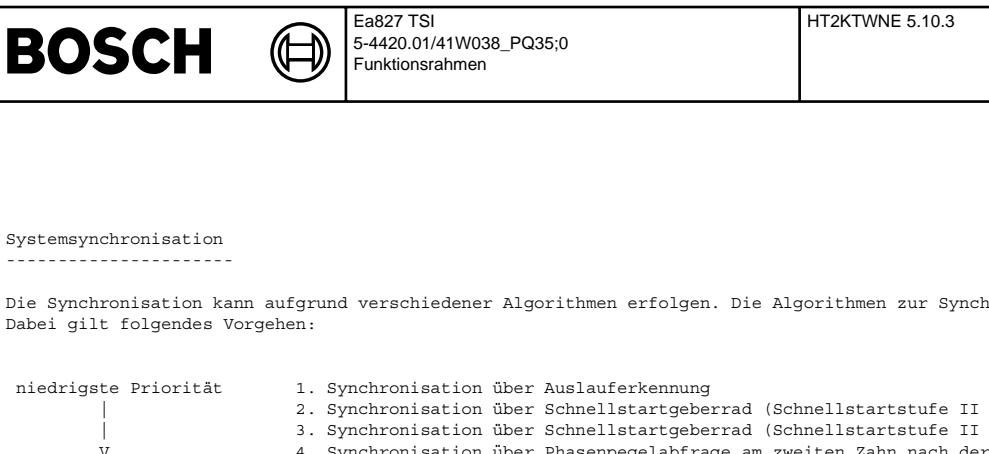

Die Synchronisation kann aufgrund verschiedener Algorithmen erfolgen. Die Algorithmen zur Synchronisationssuche laufen parallel ab. Dabei gilt folgendes Vorgehen:

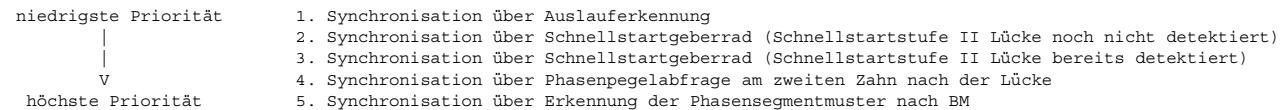

Je nach Systemanforderungen können Algorithmen zur Synchronisationssuche gesperrt werden. Das erste Synchro wird von demjenigen Algorithmus ausgelöst, welcher die Synchronisation am schnellsten findet. Eine falsche Synchronisation wird von einem Algorithmus mit höherer Priorität korrigiert. Die endgültige Synchronisation wird somit durch den Algorithmus mit der höchsten Priorität festgelegt. Höchste Priorität hat immer Methode 5.

Der aktuelle Synchronisationsstatus kann aus der Größe synstate ersehen werden (siehe %BGWNE).

Wurde z.B. die Synchronisation über Phasenpegelabfrage an BM (Algorithmus 4) gefunden, so sind damit alle Synchronisationsmethoden mit niedrigerer Priorität deaktiviert (Algorithmus 1 bis 3).

Synchronisation im Notlauf Phasengeber:

Bei Notlauf Phasengeber werden alle Synchronisationsmethoden außer Methode 1 (über Auslauferkennung) abgeschaltet. In diesem Fall wird der Motor nur über Kurbelwellesignal synchronisiert. Die Phasenlage wird durch die Detektierung charakteristischer physikalischen Phänomene bestimmt (bei BDE Raildruckauswertung im Start und Drehzahlgradienten im laufenden Betrieb; bei SRE Aussetzterkennung -> siehe %NLPH)

#### Synchronisation im Notlauf Drehzahlgeber.

Die Synchronisation im DG-Notlauf wird mit der Synchronisationsmethode PRESET erreicht.

In der Initialisierung wird der Synchronisationstreiber dr\_sync mit der Methode LIMP und dem Level 49 gestartet. Im Betrieb wird dann der Level 50 vorgegeben. Es wird zunächst ein geeigneter Einsprungpunkt gesucht (synid). Mit diesem wird der Startwinkel berechnet dann und die Synchronisationsmethode vorbesetzt.

Synchronisation eines Steuergeräts mit 2 CPU's:

Es ist nur eine Synchronisation über die Methoden 4 und 5 möglich. Die Synchronisation wird wie beim 1-CPU-Steuergerät von der ersten (Master-) Instanz des Kurbelwellentreibers übernommen. Die zweite Instanz des Kurbelwellentreibers wird von der Master-Instanz synchronisiert.

1) Synchronisation über Auslauferkennung

Wurde beim Motor-Auslauf in der Funktion %ALE eine gültige Abstellposition gefunden, so wird diese im Dauer-RAM als wkwstop\_w<br>abgespeichert und das Gültigkeits-Flag B\_ale = TRUE gesetzt. Bei Motorstart (C\_inisyn && inisync (wkwalest w) an den HWT übergeben, falls B ale = TRUE und CWALE(Bit1) = TRUE. Im HWT wird die Winkelbasis entsprechend auf diesen Anfangswert gesetzt und Synchro Interrupts werden aufgrund dieser Positionsinformation ausgegeben. Aufgrund der Synchros über Auslauferkennung wird nur die Einspritzung freigegeben (in %ACIFI über Temperaturschwelle TMESP einstellbar). Die Zündung ist aufgrund der Synchronisation über Auslauferkennung noch nicht freigegeben.

Zu der ermittelten Abstellposition wkwstop w werden die Anzahl der entprellten Zähne während der Entprellzeit TPREL und die Anzahl der entprellten Zähne DZZST aufaddiert. Die Anzahl der entprellten Zähne die typischerweise während der Entprellzeit verstreichen werden über das Label ZTPREL festgelegt.

Startwinkel = wkwstop + Winkel(ZTPREL) + Winkel(DZZST) + Lückenkorrektur

Stellt der Motor kurz vor der Lücke ab und die Entprellzähne DZZST liegen in dem Bereich der Lücke, so wird der Startwinkel um die Anzahl der Lückenzähne korrigiert (wkwstop + (ZTPREL + DZZST + SY GAP) \* Winkel pro Zahn).

Befindet sich die Motor-Start-Position im Bereich kurz vor der Lücke, so daß aufgrund dieser Position kein Synchro mehr ausgelöst werden kann, so erfolgt keine Synchronisation über Methode 1.

Wird CWALE = 254 gesetzt, so wird nicht der Wert wkwstop\_w sondern der applizierbare Wert WKWALETEST (ohne Lückenkorrektur) zur<br>Berechnung der Motor-Start Position verwendet. Sollte nur bei Test am Labcar verwendet werden.

Bei Notlauf Phasengeber startet man immer mit der Methode 1, auch wenn keine gültige Abstellposition gefunden wurde.

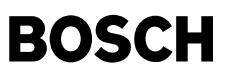

2 u. 3)Schnellstartstufe II: Synchronisation über Musterauswertung des Nockenwellensignals aufgrund des Kurbelwellensignals ----------------------------------------------------------------------------------------------------

Bei dieser Synchronisationsmethode wird das Nockenwellenmuster im Zahninterrupt der Kurbelwelle abgetastet und der so ermittelte Nockenwellensignalverlauf entsprechend abgespeichert. Der ermittelte Signalverlauf wird entsprechend mit der Charakterisierung der Nockenwelle und einem Erwartungsfenster für die Bezugsmarke verglichen.

Diese Synchronisationsmethode wird im Zahninterrupt gerechnet und wird nur ausgeführt, wenn die Drehzahl kleiner der applizierbaren Größe NMOTOSYN ist. (Der Wert NMOTOSYN wird im HWT in eine Zahnzeit umgerechnet. Ist die erste Zahnzeit nach der Zahnentprellung größer dieser Schwelle, so wird die Funktion aktiviert).

Die Schnellstartstufe II kann über das Codewort CWPG\* freigegeben werden. Der Schnellstartalgorithmus wird dann für jedes Nockenwellensignal gerechnet, welches über CWPG\* freigegeben ist. Die Aktivierung der Funktion im Hardwaretreiber erfolgt dabei jeweils in C inisyn. Es werden folgende zwei Fälle bei der Freigabe unterschieden:

CWPG\* Bit 5: Synchronisation über Schnellstartstufe II nur nach gefundener Lücke auf Drehzahlgeberrad zulässig (Methode 3) CWPG\* Bit 6: Synchronisation über Schnellstartstufe II auch zulässig wenn Lücke auf Drehzahlgeberrad noch nicht detektiert (Methode 2. In diesem Fall ist automatisch Methode 3 aktiviert)

Ist zum Startzeitpunkt ein Phasengeberfehler (E\_ph\*) eingetragen, so erfolgt keine Freigabe des entsprechenden Sensorsignals für die Schnellstartstufe II.

Bei einem TRUE POWER ON (TPO) Nockenwellengeber kann das NW-Signal für den Schnellstart sofort nach Ablauf der Zahnentprellung ausgewertet werden (SY\_PGTPO = 1). Wird ein nicht TPO Geber eingesetzt, so erfolgt die Auswertung des NW-Signals ab der ersten Nockenwellenflanke (SY\_PGTPO = 0).

Wird die Motorposition über Methode 2 innerhalb eines Bereiches von 50°KW vor der Lücke gefunden, so wird nicht über Methode 2 synchronisiert sondern auf die Lücke gewartet.

4) Aktivierung der Phasenpegelsynchronisation an BM ----------------------------------------------------

Zur Phasenpegelsynchronisation an der Bezugsmarke wird jeweils der Sensor der Masternockenwelle (pgmaster) verwendet. Aufgrund des Codeworts CWPG\* wird entschieden, ob eine Synchronisation über Phasenpegel bei dem entsprechenden Sensor zulässig ist. Ferner wird ¨uber das Codewort CWPG\* entschieden welcher Pegel der entsprechenden Bezugsmarke zugeordnet wird.

Die Phasenpegelsynchronisation wird nur an der ersten Bezugsmarke durchgeführt (einmaliger Vorgang). Abhängig vom Codewort CWPG\* der Masternockenwelle ist diese Synchronisationsmethode in folgenden Fällen erlaubt.

1) Nur Synchronisation bei Motorstart über Phasenpegelabfrage zulässig: CWPG\*\_0 = 0 und CWPG\*\_1 = 1<br>2) Synchronisation über Phasenpegelabfrage ist immer zulässig: CWPG\* 0 = 1 und CWPG\* 1 = X 2) Synchronisation über Phasenpegelabfrage ist immer zulässig:

Ist CWPG\* der Masternockenwelle Bit 0 oder Bit 1 TRUE, so wird in C\_inisyn die Synchronisationsmethode im Hardwaretreiber immer aktiviert. Bei CWPG\* Bit 0 FALSE und Bit 1 TRUE wird die Methode nur aktiviert, wenn inisynct\_w=0 (erster C\_inisyn nach C\_ini).

Ist die Synchronisation über Phasenpegel durch das Codewort nicht erlaubt ( z.B. pgmaster = 0 -> CWPG1 Bit0 und Bit 1 gleich FALSE), so steht diese Synchronisationsmethode nicht zur Verfügung.

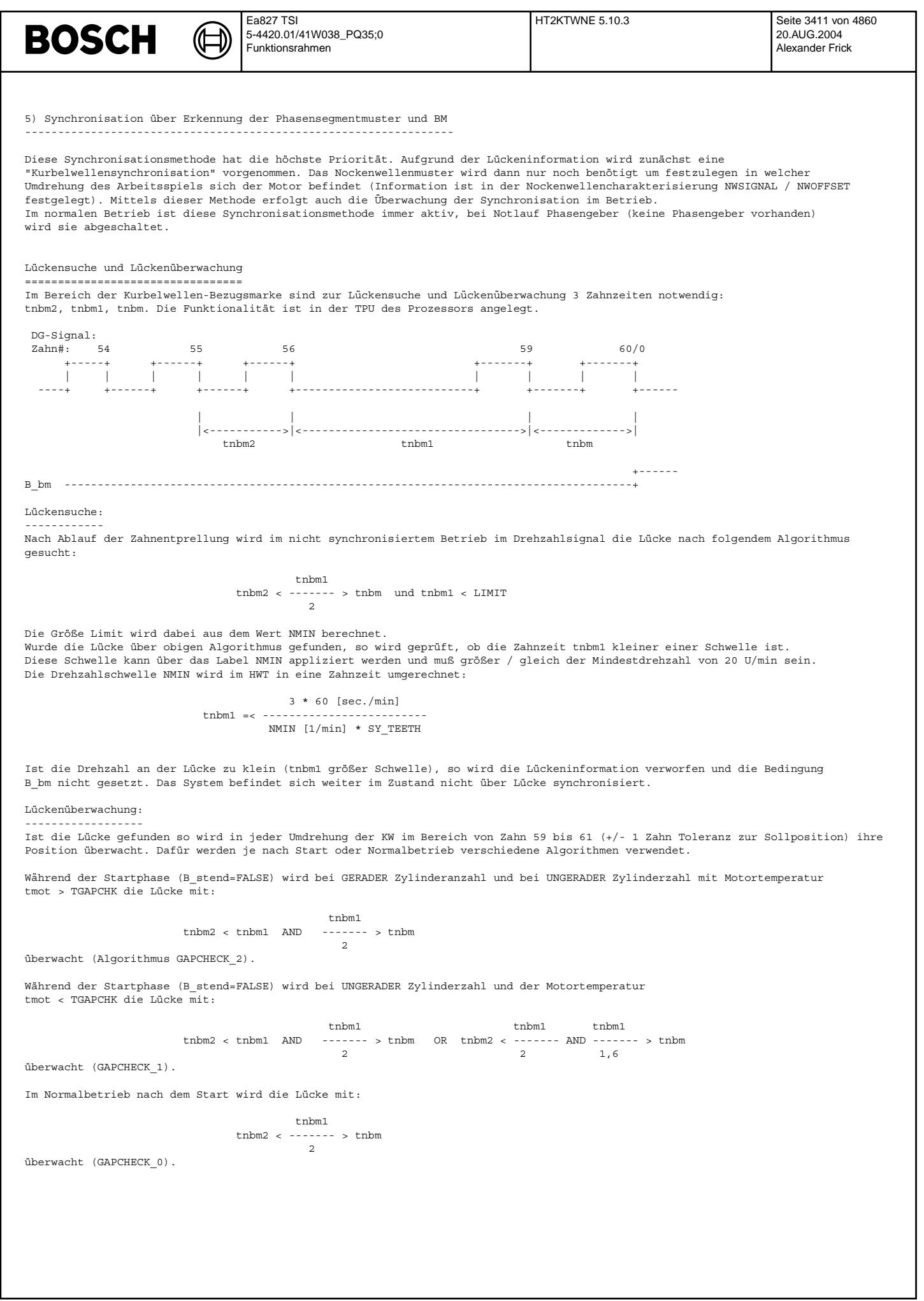

## **BOSCH**

#### **APP HT2KTWNE 5.10.3 Applikationshinweise**

₲ ┓

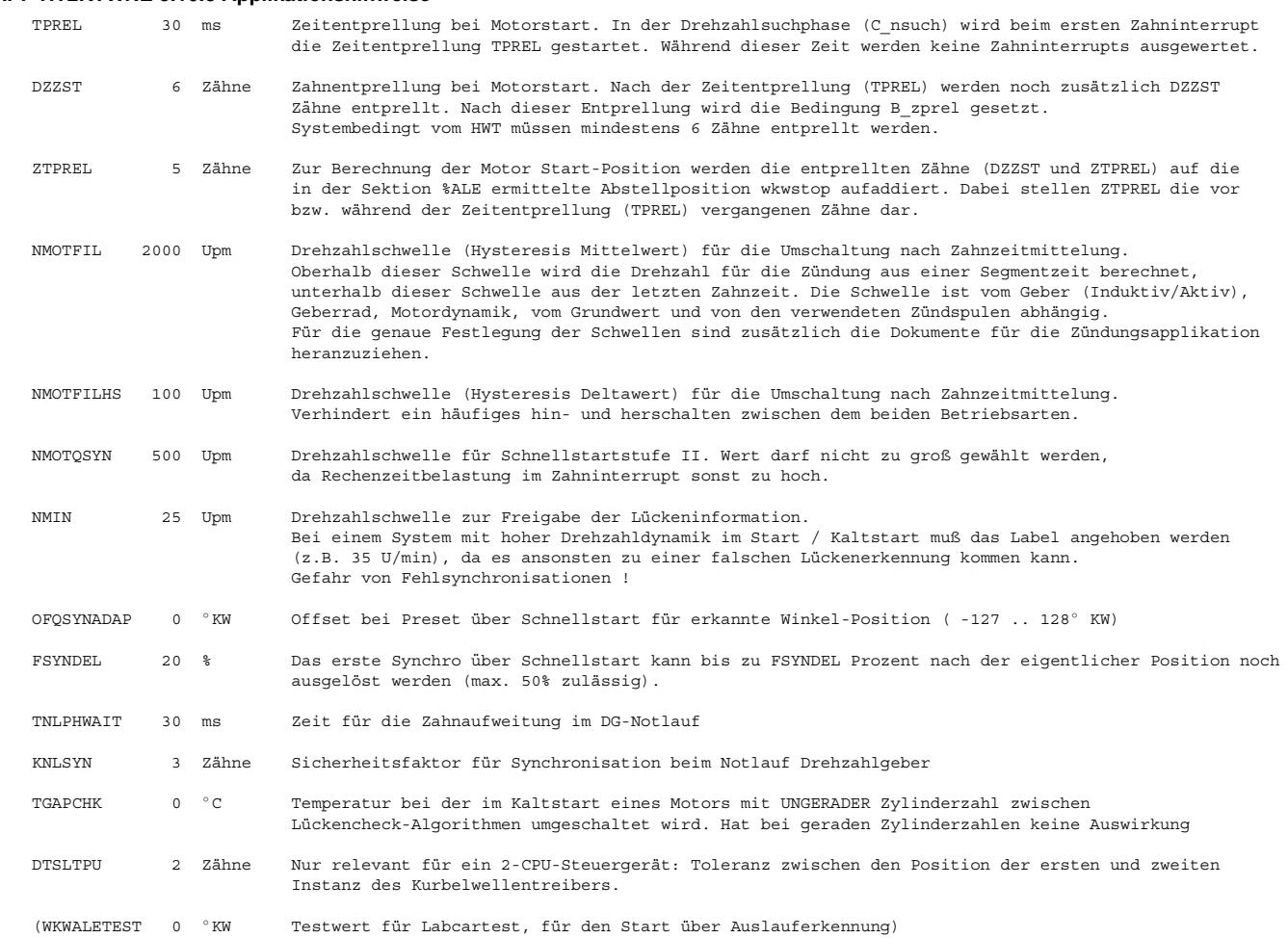

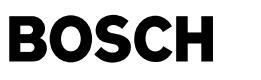

Code-Wort für Nockenwellensensor CWPG1

-------------------------------------- Bit 0: true Pegelabfrage am zweiten Zahn nach der Lücke ist immer zulässig (Sync-Methode 4)<br>Bit 1: true Pegelabfrage am zweiten Zahn nach der Lücke ist nur im Start zulässig (Sync-Met<br>Die am Steatenberg am Die Steatenberg bit 1: true Pegelabfrage am zweiten Zahn nach der Lücke ist nur im Start zulässig (Sync-Methode 4)<br>Frue Phasenpegel an BMO ist high Bit 2: true Phasenpegel an BM0 ist high<br>Bit 3: true Sensor ist für Notlauf-Dreh: Sensor ist für Notlauf-Drehzahlgeber zulässig

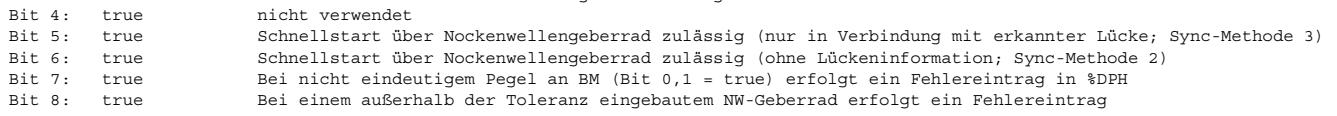

Für die Code-Wörter (CWPG2, CWPG3, CWPG4) von evtl. weiterer Nockenwellen-Sensoren welche im System vorhanden sind gilt entsprechendes wie für CWPG1.

Das System setzt voraus, daß alle verwendeten Nockenwellen-Sensoren identische Eigenschaften haben. Ist ein Sensor im System z.B. nicht TRUE POWER ON fähig, so muß die Systemkonstante SY\_PGTPO = 0 gesetzt werden.

Beispiele für CWPG1:

CWPG1 = 0: Keine Synchronisation über NW-Schnellstartfunktionalität. Minimalumfang bei der Diagnose Phasengeber.

- CWPG1 = 1: Synchronisation erfolgt über NW-Pegelabfrage an der ersten Bezugsmarke sowohl beim Start als auch bei Neusynchronisation im Betrieb (Methode 4) (nach Synchronisation: synstate = 4). Anschließend erfolgt die Synchronisation über Methode 5. Minimalumfang bei der Diagnose Phasengeber.
- CWPG1 = 3: Synchronisation erfolgt ¨uber NW-Pegelabfrage an der ersten Bezugsmarke nur beim Start und nicht bei Neusynchronisation im Betrieb (nach Synchronisation: synstate = 4). Anschließend erfolgt die Synchronisation ¨uber Methode 5. Minimalumfang bei der Diagnose Phasengeber.
- CWPG1 = 97: Synchronisation erfolgt über NW-Mustererkennung vor der 1.Bezugsmarke. Ist diese Methode bei allen NW aktiviert, so synchronisiert sich das System sobald auf einer der Nockenwellen die Position erkannt wurde (nach Synchronisation: synstate = 2). Aufgrund der Synchronisation über diese Methode (2) ist nur die Einspritzung, aber nicht die Zündung freigegeben. Wird vor der gültigen Mustererkennung eine Lücke detektiert, so wird sofort mit Methode 4 synchronisiert, und damit Zündung und Einspritzung freigegeben. Eine Einspritzung vor der ersten Bezugsmarke kann jedoch nur erfolgen, wenn die gefundene Position sich noch weit genug von der 1.Bezugsmarke entfernt befindet (siehe FSYNDEL). Minimalumfang bei der Diagnose Phasengeber.
- CWPG1 = 96: Synchronisation erfolgt ¨uber NW-Mustererkennung vor der 1.L¨ucke. Ist diese Methode bei allen NW aktiviert, so synchronisiert sich das System sobald auf einer der Nockenwellen die Position erkannt wurde (nach Synchronisation: synstate = 2). Aufgrund der Synchronisation über diese Methode (2) ist nur die Einspritzung, aber nicht die Zündung freigegeben. Wird eine Lücke detektiert, so wird diese Information mitbenutzt zur Mustererkennung. Wird hierauf die Position erkannt so wird über Methode 3 synchronisiert und damit Zündung und Einspritzung freigegeben. Minimalumfang bei der Diagnose Phasengeber.
- CWPG1 = 128: Kombinierbar mit jedem der obigen Beispiele. Aktivierung weiterer Funktionalität in der Diagnose Phasengeber. ¨Uberwachung des Wechsels des NW Pegels an der Bezugsmarke. Bei Fehlererkennung wird nach einer Entprellzeit (siehe %DPH) der Fehler Phasengeber ausgegeben.
- CWPG1 = 256:Kombinierbar mit jedem der obigen Beispiele. Aktivierung weiterer Funktionalität in der Diagnose Phasengeber. ¨Uberwachung der Einbau-Toleranz (pg\*limfr\_w/pg\*limsp\_w) des NW Geberrads. Bei Fehlererkennung wird nach einer Entprellzeit (siehe %DPH) der Fehler Phasengeber ausgegeben. Nur wenn dieses Bit in CWPG\* gesetzt ist, werden die NW-Positionsdaten in ph\*edpos\_w[] ausgelesen.

Code-Wort für Auslauferkennung CWALE -------------------------------------

Bit 0: true Berechnung der Auslauferkennung ist freigegeben Bit 1: true Synchronisation über Auslaufposition ist zulässig

Systemkonstante:

SY\_ANNWSYN = 4 : Für RB-Schnellstartgeberrad

Anzahl der Nockenwellenmuster welche zur Mustererkennung verwendet werden (Mindestanzahl bei RB-Schnellstartgeberrad sind 3 Segmente plus 1 Segment um Systemrobustheit zu erhöhen)

#### Ea827 TSI DNWKW 10.20.0 Seite 3414 von 4860 **BOSCH** 5-4420.01/41W038\_PQ35;0 20.AUG.2004 Funktionsrahmen Alexander Frick **FU DNWKW 10.20.0 Diagnose Zuordnung der Nockenwelle zur Kurbelwelle FDEF DNWKW 10.20.0 Funktionsdefinition DNWKW The Hierarchy** DNWKW\_NWE **DNWKW\_NWE is only implemented if** E\_phe **SY\_NWGE >0** zphfle ERROR\_PH SWITCH E\_ph E\_pl  $E$ <sub>phe</sub> **The Hierarchy** DNWKW\_NWE2 **DNWKW\_NWE2 is only** E\_ph2 E\_ph2 zphfle **implemented if** E\_phe2 E\_ph3 **SY\_NWGE2 >0** E\_ph3 E\_phe2 zphfle2 E\_ph4 E\_ph4 zphfle2 **The Hierarchy** zphfl zphfl E\_pha DNWKW\_NWA **DNWKW\_NWA is only** znhfl<sub>2</sub> zphfla E\_pha **implemented if** zphfl2 **SY\_NWGA >0** zphfl3 E\_pha2 zphfla zphfl3 zphfl4 zphfla2 zphfl4 **The Hierarchy output values only DNWKW\_NWA2 is only** DNWKW\_NWA2 **for description implemented if** E\_pha2 **SY\_NWGA2 >0** zphfla2 FCMCLR\_DNWKW RELEASE\_CAM dnwkw-dnwkw ---<del>-∗⊡</del><br>B\_nwkv /NV B\_nwk

#### **dnwkw-dnwkw**

Die Sektion %DNWKW beschreibt die Diagnose der Zuordnung der Nockenwelle/n zur Kurbelwelle. Dazu wird die in der Sektion %WANWKW adaptierte Lage der 1. Phasenflanke mit ihrem Sollwert verglichen.

Besitzt ein System mehrere Phasengeber, so werden diese getrennt diagnostiziert. Die Diagnose der weiteren Phasengeber verläuft analog zur Diagnose des 1. Phasengebers, DNWKW\_NWE2, DNWKW\_NWA und DNWKW\_NWA2 werden daher nachfolgend nicht dargestellt.

Die Hierarchie SWITCH bestimmt den Einbauort der Phasengeber (Einlaß Bank 1 und 2, Auslaß Bank 1 und 2), damit die Größen E\_ph,2,3,4 und zphfl,2,3,4, abhängig vom Einbauort sind. Diese Größen werden in E\_phe, e2, a, a2 und zphfle, e2, a, a2 umgewandelt.

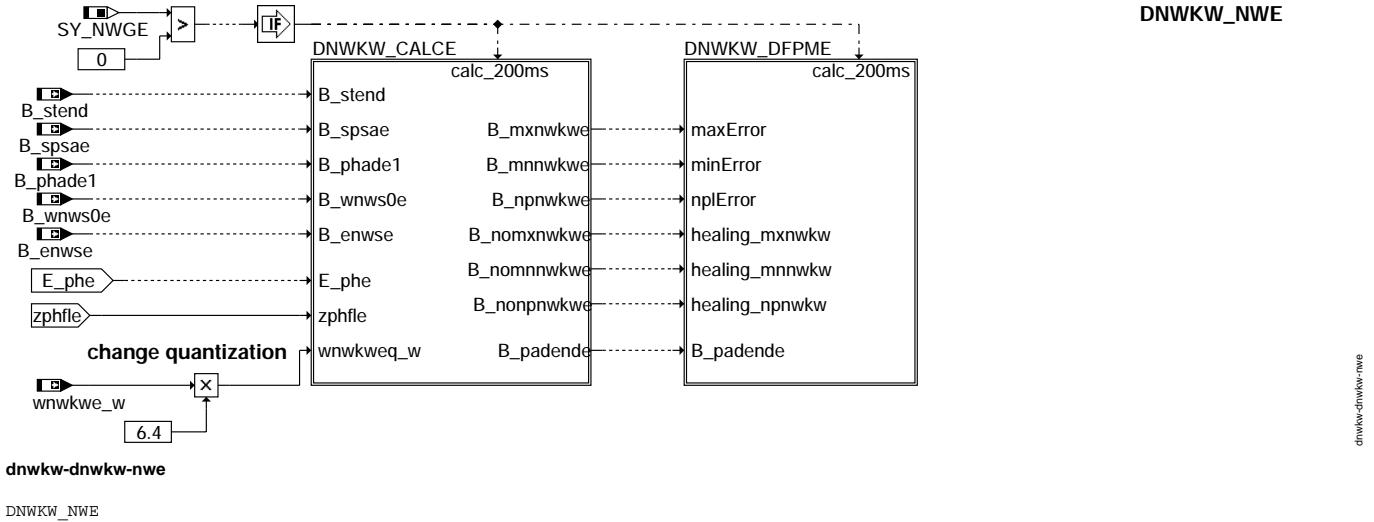

<sup>---------</sup>

Für jede NW gibt es eine Hierarchie in der die Diagnose gerechnet wird(DNWKW\_CALCE) und eine Hierarchie, in der die Fehler eingetragen werden(DNWKW\_DFPME).

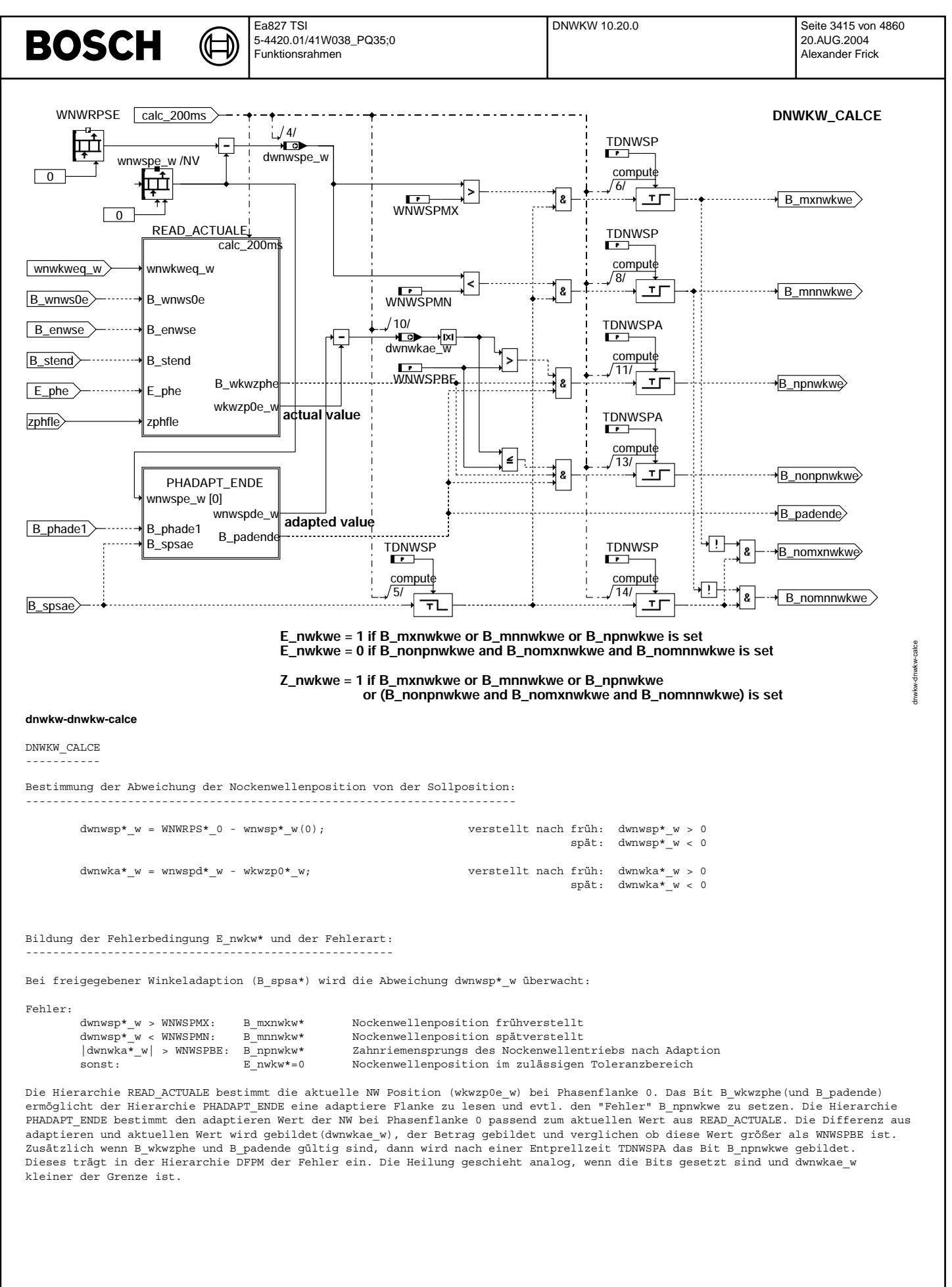

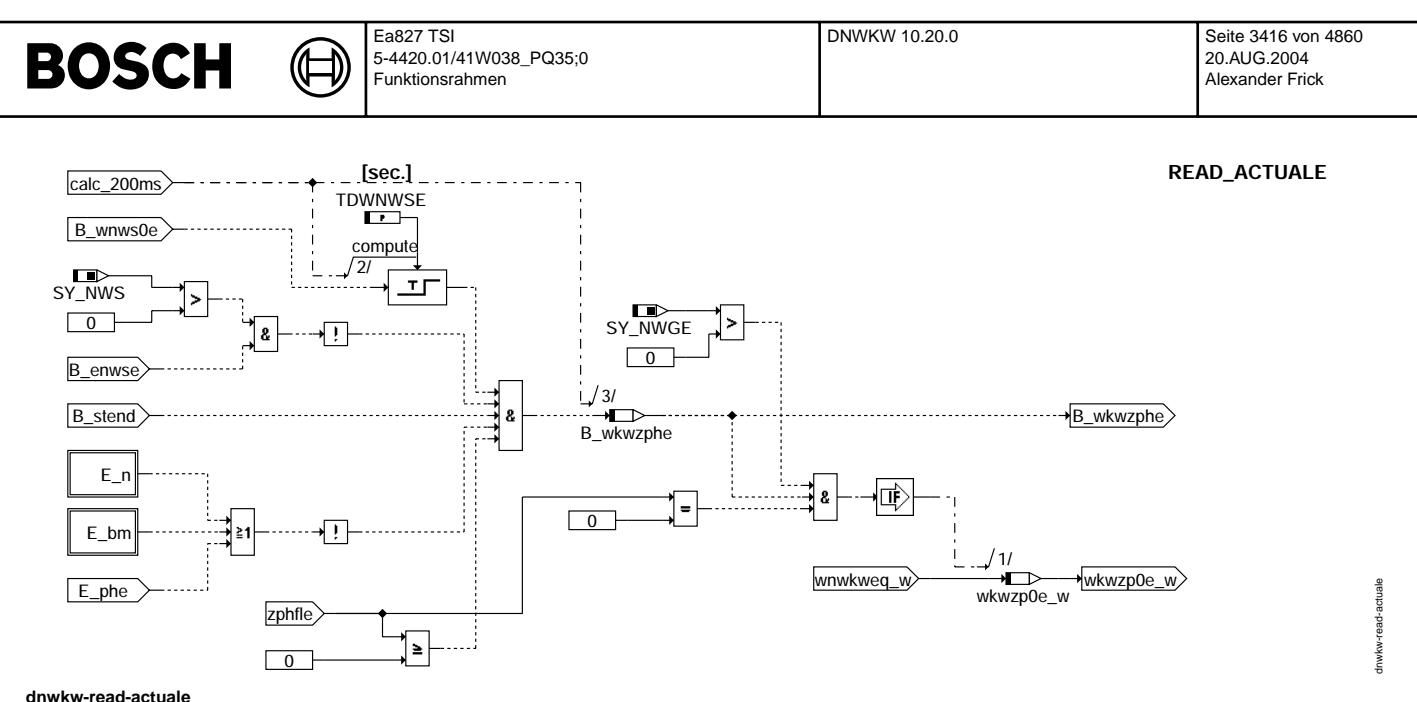

Das Bild READ\_ACTUALE beschreibt, wie die Variable wkwzp0e\_w aus wnwkwe\_w bei Phasenflanke 0 (zphfle = 0) gebildet wird wenn<br>B wkwzphe true ist. B wkwzphe ist true, wenn kein Drehzahl-, kein Bezugsmarken- oder Phasenfehler Start beendet sein. Es darf kein NW-Fehler vorhanden sein (B\_enwse) und die Nockenwelle muss in Referenzposition stehen (B\_wnws0e, Zeitentprellt).

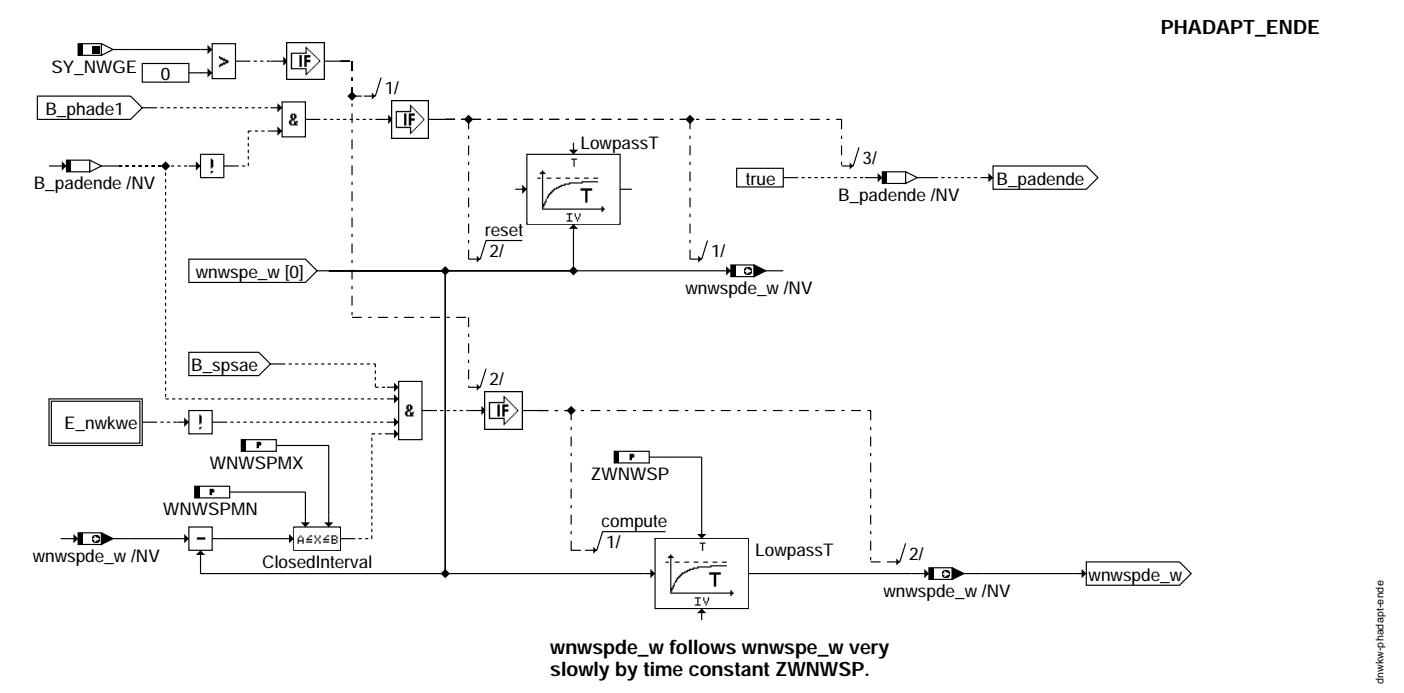

#### **dnwkw-phadapt-ende**

PHADAPT\_ENDE

------------

Durch die Abfrage der Bedingung B\_phade1 und B\_padende werden einmal beim ersten Start eines Fahrzeugs nach Powerfail (oder B\_phade1 ist gelöscht) wnwspde\_w und der Filter mit Werten aus der Adaption aus wnwspe\_w initialisiert und B\_padende gesetzt (Adaption KW-NW nach Powerfail ist erfolgt).

Wenn die Bedingungen B\_padende und B\_spsae true sind und die Differenz zwischen adaptierten und gefiltertem adaptieren Wert im Intervall liegt, dann wird der aktuelle Wert über das Filter wnwspde\_w kopiert. In wnwspde\_w steht immer der alte, dem aktueller<br>Adaptionswert nur langsam folgende Wert (Filterkonstante ZWNWSP).

READ\_ACTUALE ------------

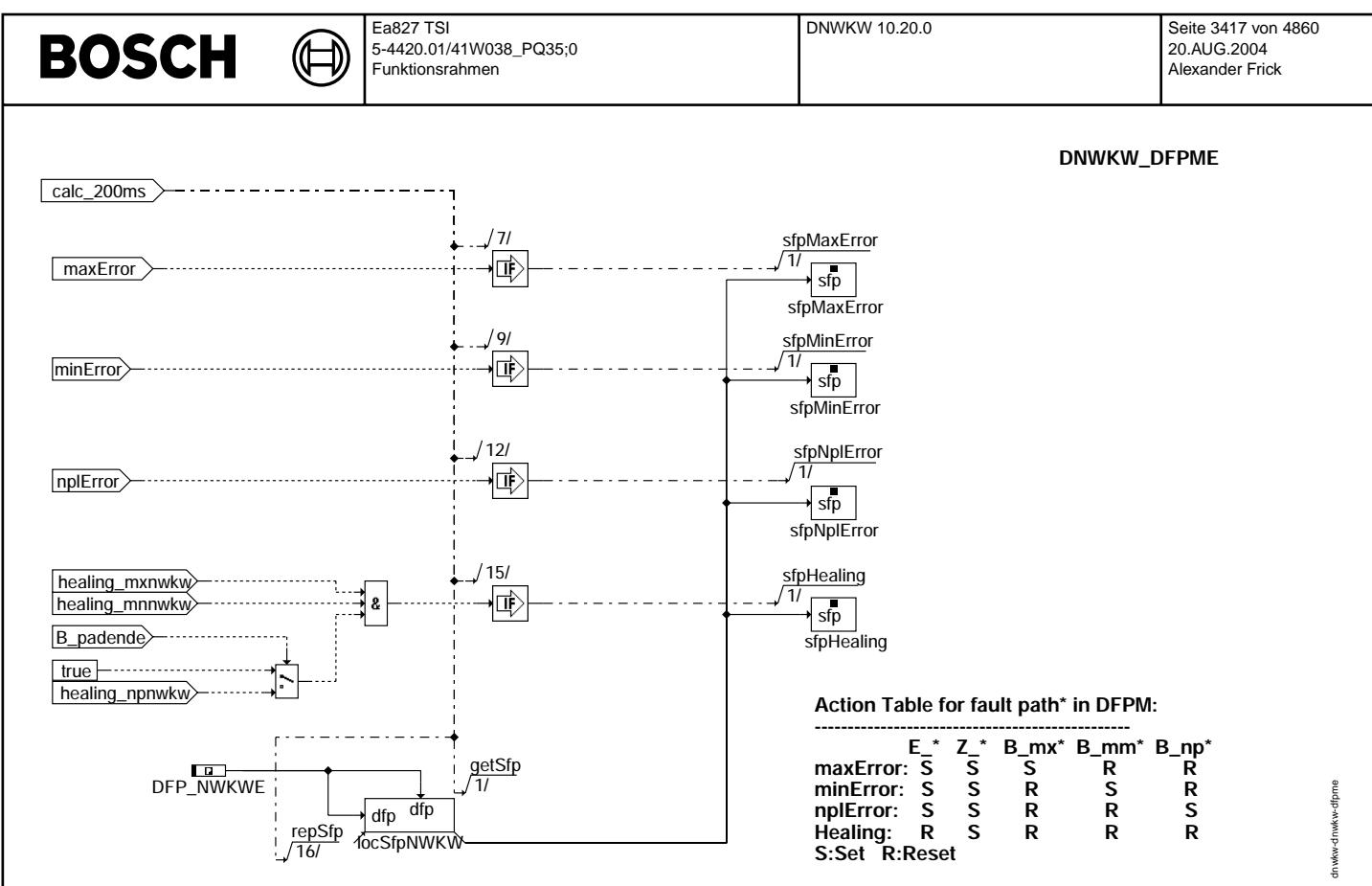

dnwkw-dnwkw-dfpme

Die Max-, Min- und Npl-Fehler Des E\_NWKW werden in den Fehlerspeicher eingetragen bzw. geheilt.

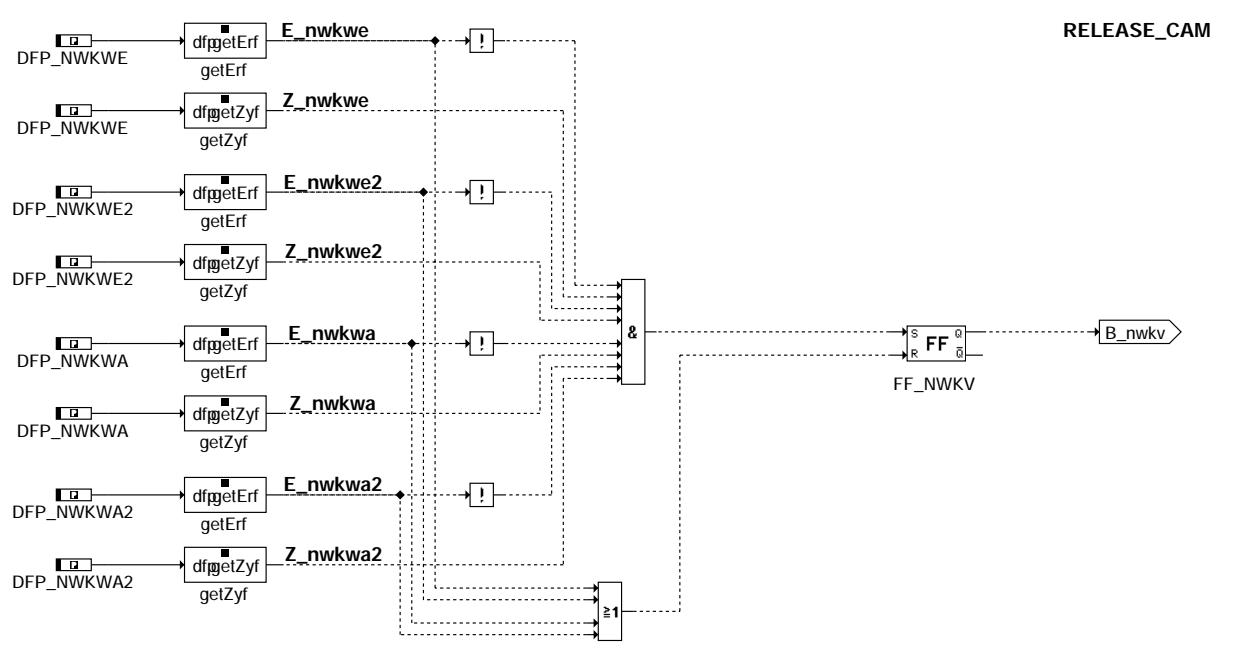

dnwkw-release-cam

nwky

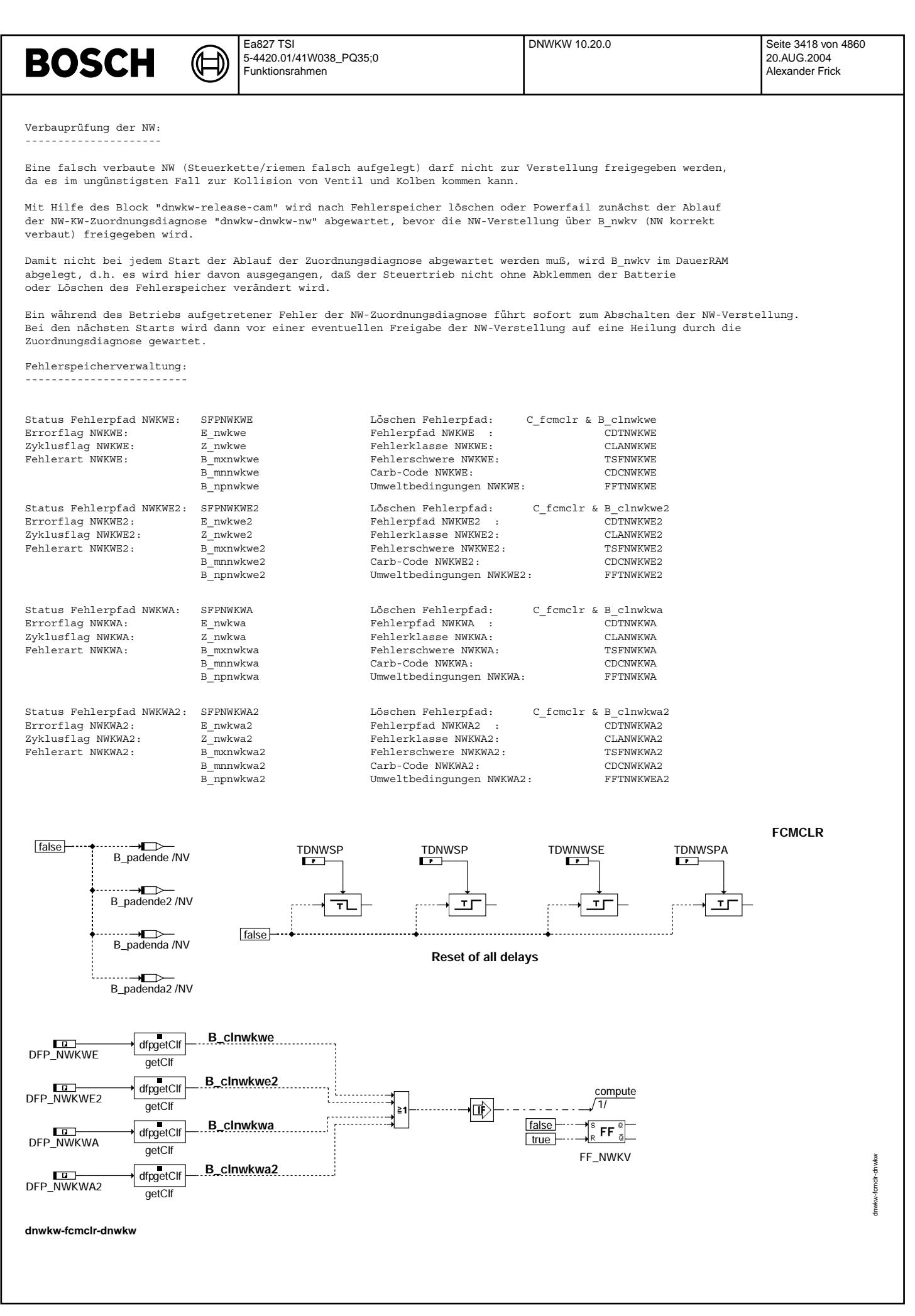

© Alle Rechte bei Robert Bosch GmbH, auch für den Fall von Schutzrechtsammeldungen. Jede Vebffentlichungsbefugnis, wie Kopier- und Weitergaberecht, bei uns. © Alle Rechte bei Robert Bosch GmbH, auch für den Fall von Schutzrechtsanmeldungen. Jede Veöffentlichungsbefugnis, wie Kopier- und Weitergaberecht, bei uns.

## **BOSCH**

#### **ABK DNWKW 10.20.0 Abkurzungen ¨** \* Wilden Für Einbauort

⋐

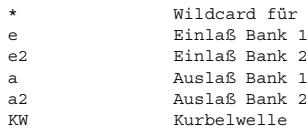

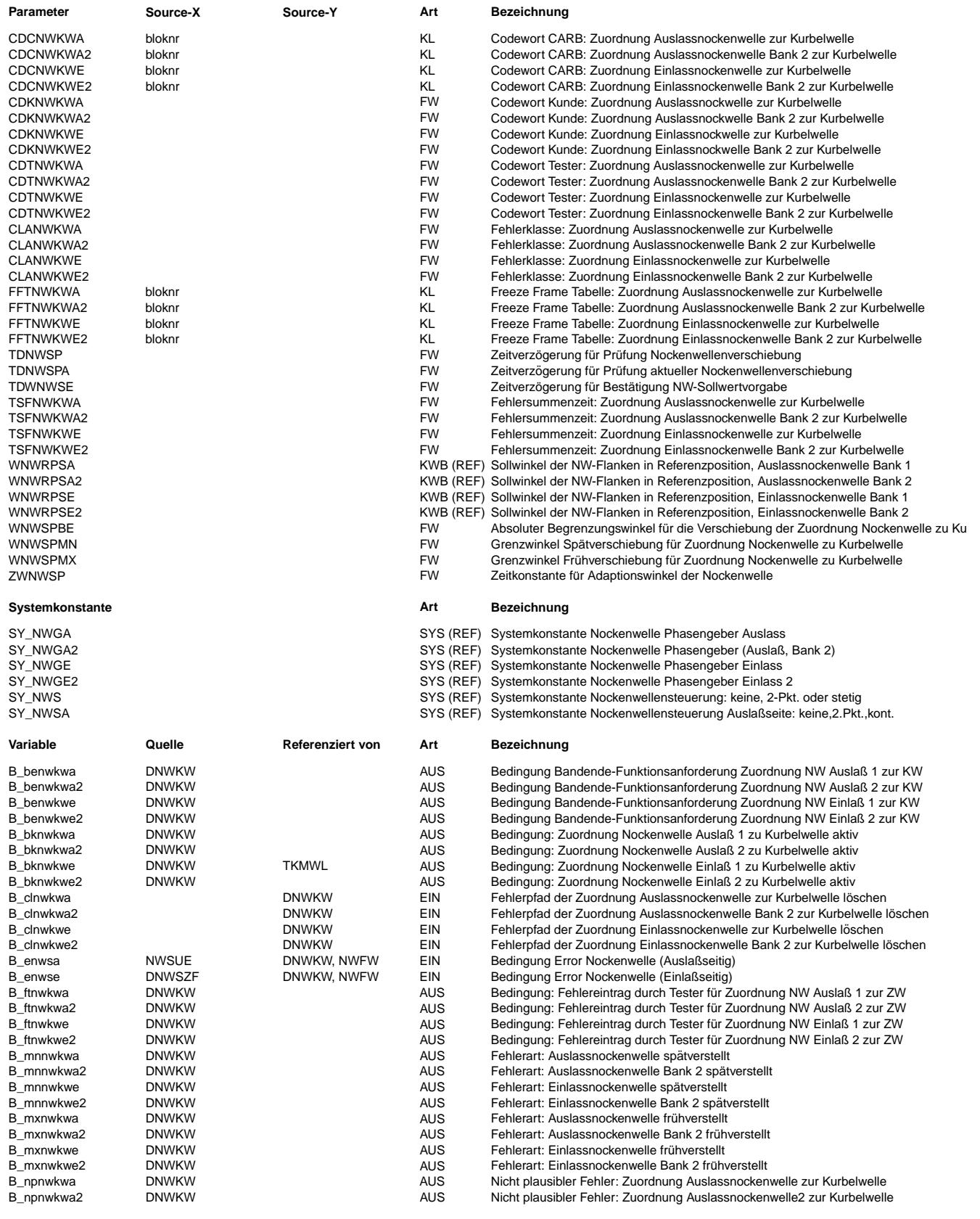

### **BOSCH**

 $\bigoplus$ 

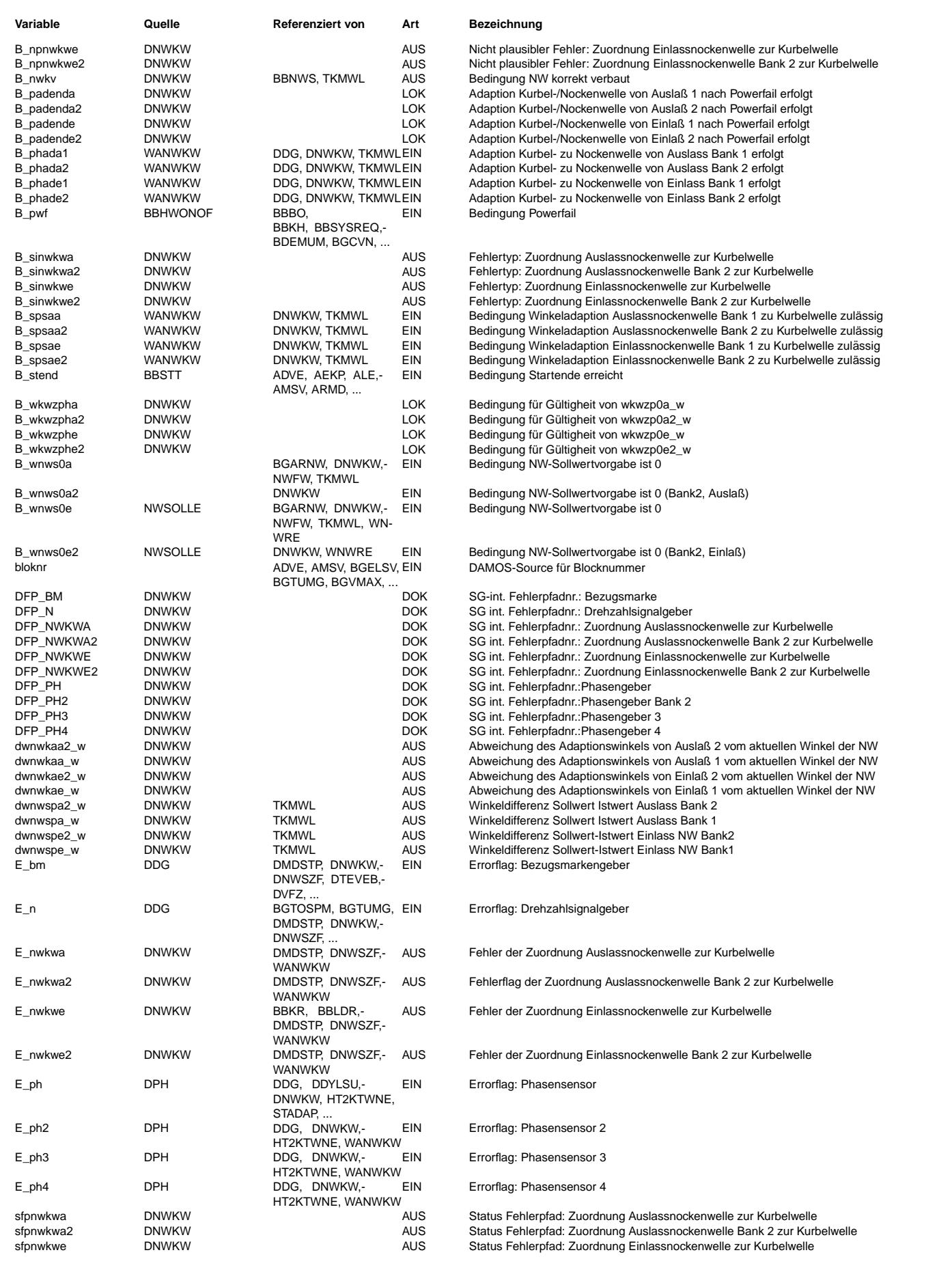
# **BOSCH**

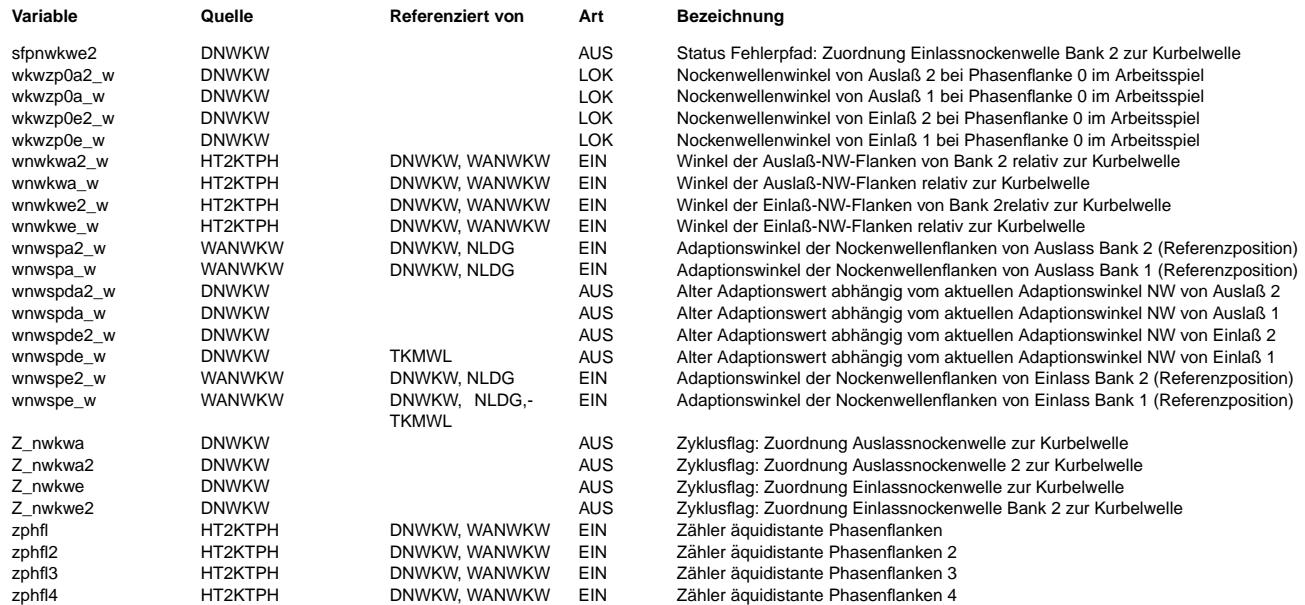

#### **FB DNWKW 10.20.0 Funktionsbeschreibung**

Bestimmung der Abweichung der Nockenwellenposition von der Sollpositon:

-----------------------------------------------------------------------

Die Abweichung der Nockenwellenposition von der motorspez. Sollposition ist gegeben mit:

 ${\tt dwnwsp*\_w = WNNRPS*-0 - wnwsp*\_w(0)}\,. \qquad \ \ (*)\; =\; \verb|Wildcard für Einbauort e, e2, a, a2|$ 

¨Uber den Vergleich mit Grenzwerten werden die Bedingungen "fr¨uhverstellt" B\_mxnwkw\*, "sp¨atverstellt" B\_mnnwkw\*, bzw. "Verstellung im zulässigen Bereich" E\_nwkw\* = false gesetzt.<br>Das Setzen der Bedingungen erfolgt nur, wenn die Winkeladaption läuft (B spsa\*). Außerdem muß zum Setzen der Fehler-Bedingungen die Grenzwertüberschreitung für die Zeit TDNWSP angestanden haben.

Bildung der Fehlerbedingung E\_nwkw\* und der Fehlerart: ------------------------------------------------------

Die Fehler- und Zyklusflags werden über die oben definierten Bedingungen B\_mxnwkw\* und B\_mnnwkw\* gebildet.

Lage der Nockenwellenstellung: ------------------------------

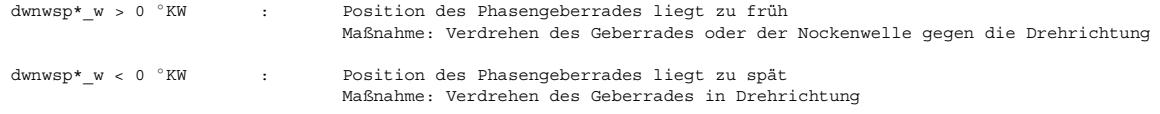

Beispiel für Einlaß Bank 1:

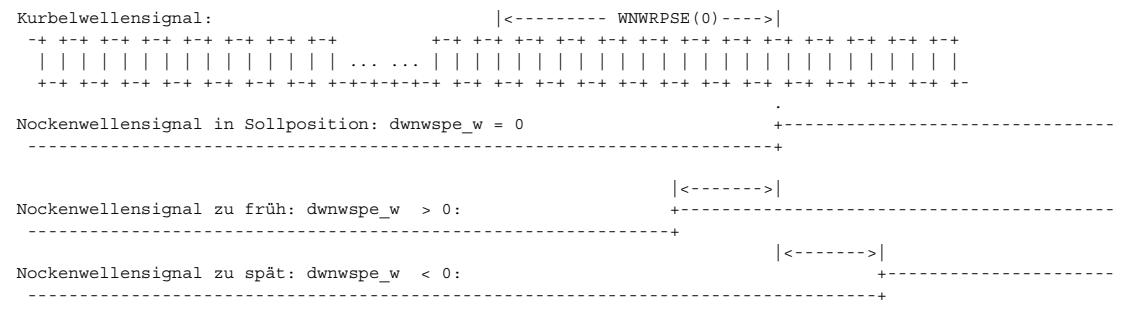

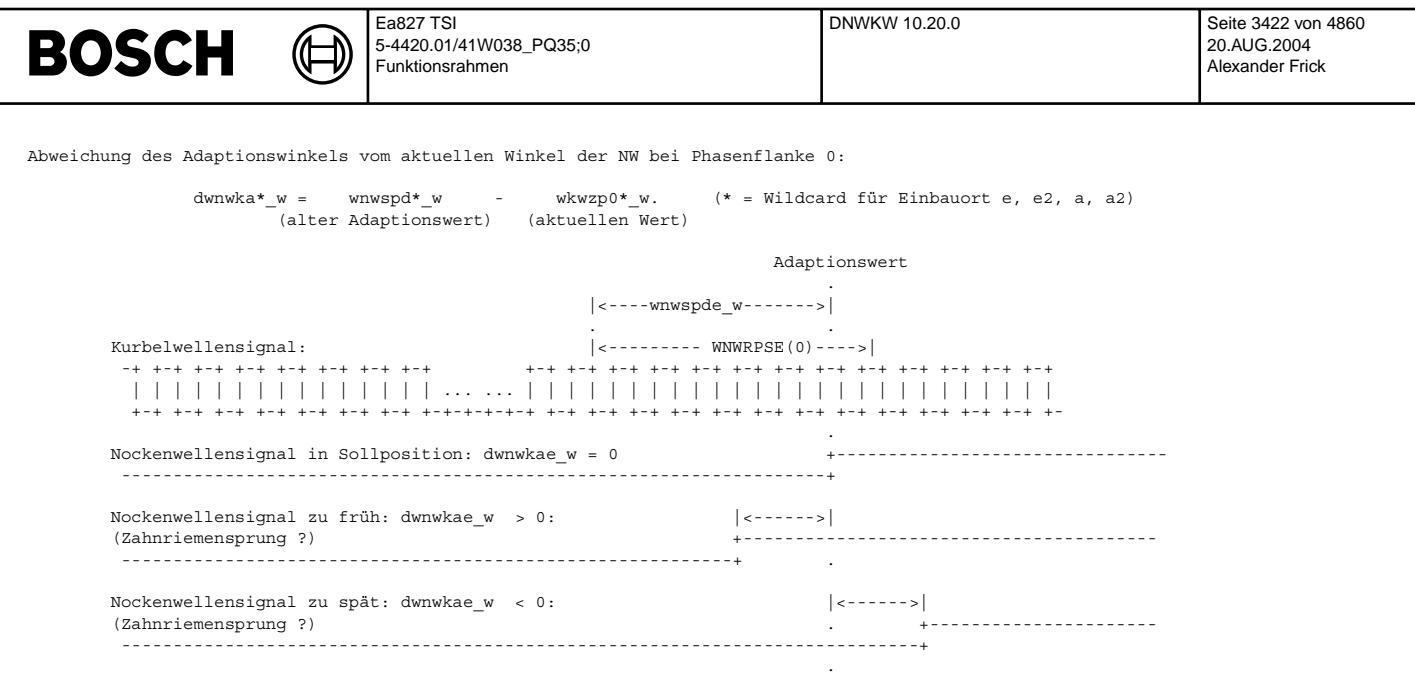

Da der tatsächliche Ist-Wert der Nockenwellenflanke vom applizierten Wert in WNWRPSE abweichen kann, wird zusätzlich noch<br>untersucht wie der aktuelle Ist-Wert sich von dem adaptierten Wert unterscheidet (Differenz zwischen adaptiertem Wert und dem Ist-Wert: dwnwkae\_w). Wenn die NW sich in Referenzposition befindet kann so ein plötzlicher Sprung<br>adaptiertem Wert und dem Ist-Wert: dwnwkae\_w). Wenn die NW sich in Referenzposition befindet kann des Ist-Wertes (Zahnriemensprung) erkannt werden und führt zu einem Fehlereintrag.

## **APP DNWKW 10.20.0 Applikationshinweise**

Um die Diagnose DNWKW applizieren zu können muß zuerst die Funktion %WANWKW appliziert worden sein.

Anhaltswerte für Erstapplikation:

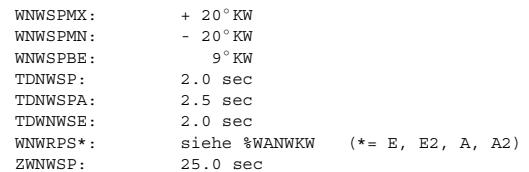

Randbedingungen: ----------------

- Bei den Grenzen für die Abweichung von adaptiertem Wert zu Sollwert (WNWSPMX, WNWSPMN) müssen die Systemtoleranzen entsprechend berücksichtigt werden. Siehe auch Applikationsleitfaden Phasengeber und Geberrad.
- Bei den Toleranzen muß auch die Bauteilealterung mit berücksichtigt werden.
- In der Funktion %BGARNW muß darauf geachtet werden, daß die Adaption lange genug läuft um einen Fehler erkennen zu können. Die Adaption muß häufig genug durchgeführt werden.
- Die Adaptionsbereiche in %WANWKW (WNWAFMX, WNWASMX) müssen größer als die Toleranzschwellen WNWSPMX und WNWSPMN gewählt werden, da der Adaptionswert sonst begrenzt wird, bevor es zu einem Fehlereintrag E\_nwkw\* kommt.
- Werden die Toleranzgrenzen WNWSPMX, WNWSPMN zu groß gewählt, so kann unter Umständen eine falsch verbaute NW nicht detektiert werden.
- Der Wert für WNWSPBE muss so gewählt werden, dass ein Zahnriemenspringer erkannt wird. (abhängig von der Winkeländerung pro Zahn).

Fehlerspeicherverwaltung (für Plattform empfohlene Daten): ----------------------------------------------------------

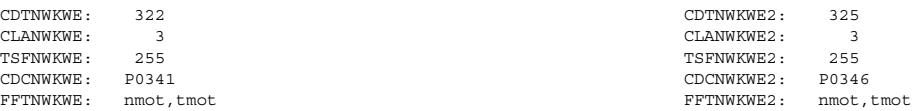

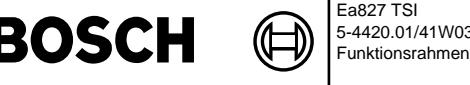

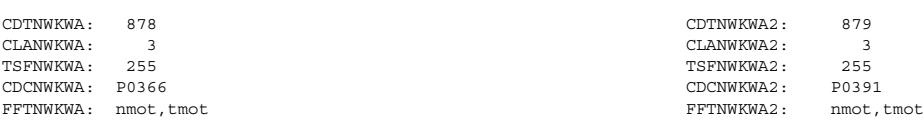

# **FU DMDUE 18.10.0 Diagnose Misfire Detection Overview (Ubersicht) ¨**

#### **FDEF DMDUE 18.10.0 Funktionsdefinition**

Modularkonzept Aussetzererkennung

Mit dem Codewort CDMD kann die komplette Aussetzererkennung gesperrt werden.

Ist das Bit B\_cdmd=0, so ist die Aussetzererkennung gesperrt, d. h. B\_mderk=0, E\_md=0 und Z\_md=1. Bei B\_cdmd=1 ist die Aussetzererkennung aktiv (s. B\_mdstop %DMDSTP).

Mit dem Codewort CDFOMOD kann die fuel-on Adaption ausgeblendet werden.

Ist B\_fomod=1 ist die fuel-off Adaption aktiv (drehzahlabhängig) und die fuel-on Adaption ausgeblendet, d.h. fse=0.

Ist B\_fomod=0 sind die fuel-off Adaption (drehazhlunabhängig) und die fuel-on Adaption aktiv.

Bei 2-SG-Konzepten (SY 2SG = 1) werden außer der %DMDSTP sämtl. Funktionen im Master-SG gesperrt und nur im Slave-SG berechnet. Die Ausblendbits werden via CAN vom Master- zum Slave-SG übertragen und dort berücksichtigt. (s. B\_mdstop %DMDSTP)

## **ABK DMDUE 18.10.0 Abkurzungen ¨**

### **FB DMDUE 18.10.0 Funktionsbeschreibung**

Die Beschreibung der einzelnen Funktionsteile erfolgt in den o. g. Beschreibungen.

Hier sind nur die Schnittstellen der einzelnen Funktionsteile dargestellt.

#### **APP DMDUE 18.10.0 Applikationshinweise**

- die Funktionen zur Aussetzererkennung sind nur bei B\_mdstop=0 aktiv. B\_mdstop=0 bei CDMD=1 und B\_master=0 (s. %DMDSTP)
- 
- Um die einwandfreie Funktion der Aussetererkennungsverfahren sicherzustellen sind vom Segmentzeiterfassungssystem (Geber, Geberrad) folgende Spezifikationen zu erfüllen:
- 1) Kapitel: Komponenten Gruppe Sensoren Kurzbezeichnung: KGS\_DG Titel: Eingeber-Inkrementsystem
- 2) Kurbelwellen-Geberrad zur Aussetzererkennung über Drehzahlerfassung (s. Intranet, K3-Applikationsstandards)

- zum Funktionspaket Aussetzererkennung existieren 2 offline PC-Simulaiotnsprogramme, dmdfon.exe und dmdsim.exe. Hierzu müssen tsk, rl und flg gemessen werden. Die Simulationsprogramme berechnen dann offline alle wesentlichen Größen der Funktionen zur Aussetzererkennung. Parameter werden direkt aus der VS100-Arbeitsbasis ausgelesen, so daß offline Parameter appliziert und überprüft werden können. Für weitere Infos s. Beschreibung dmdfon.exe und dmdsim.exe.

- Für weitere Infos zum Funktionspaket DMD s. Applikationsstandard DMD

- für Applikationszwecke werden einige relevante Bits zu Bytes zusammengefaßt:
	- flg: bit 7: B\_mdstop DMD nicht aktiv (aus %DMDSTP) bit 6: B\_mdstim - Stimulibit vom Aussetzgenerator (aus %DMDLFB) bit 5: B\_mdzyl1 - Zylinder-1-Bit (aus %DMDLFB) bit 4: B\_tnalu - Testphase nach Ausblendphase (aus %DMDLAD) bit 3: B\_analu - Ausblendphase nach 1. erkannten Aussetzer (aus %DMDLAD) bit 2: B\_luaerk - Aussetzer erkannt (aus %DMDLUA) bit 1: B\_dluerk - Aussetzer erkannt (aus %DMDDLU) bit 0: B\_luerk - Aussetzer erkannt (aus %DMDLU) fdmd:bit 7: B\_lustop - Ausblendung DMD (aus %DMDSTP) bit 6: B\_mdtnst - Ausblendung Zeit nach Start (aus %DMDSTP) bit 5: B\_mdrl - Ausblendung über unter Lastschwelle (aus %DMDSTP) bit 4: B\_mdnmn - Ausblendung über untere Drehzahlschwelle (aus %DMDSTP) bit 3: B\_mdnmx - Ausblendung über obere Drehzahlschwelle (aus %DMDSTP) bit 2: B\_mdng - Ausblendung über Drehzahldynamik (aus %DMDSTP) bit 1: B\_mddrla - Ausblendung über Lastdynamik (aus %DMDSTP)
	- bit 0: B\_milstp Ausblendung der Statistik (aus %DMDSTP)

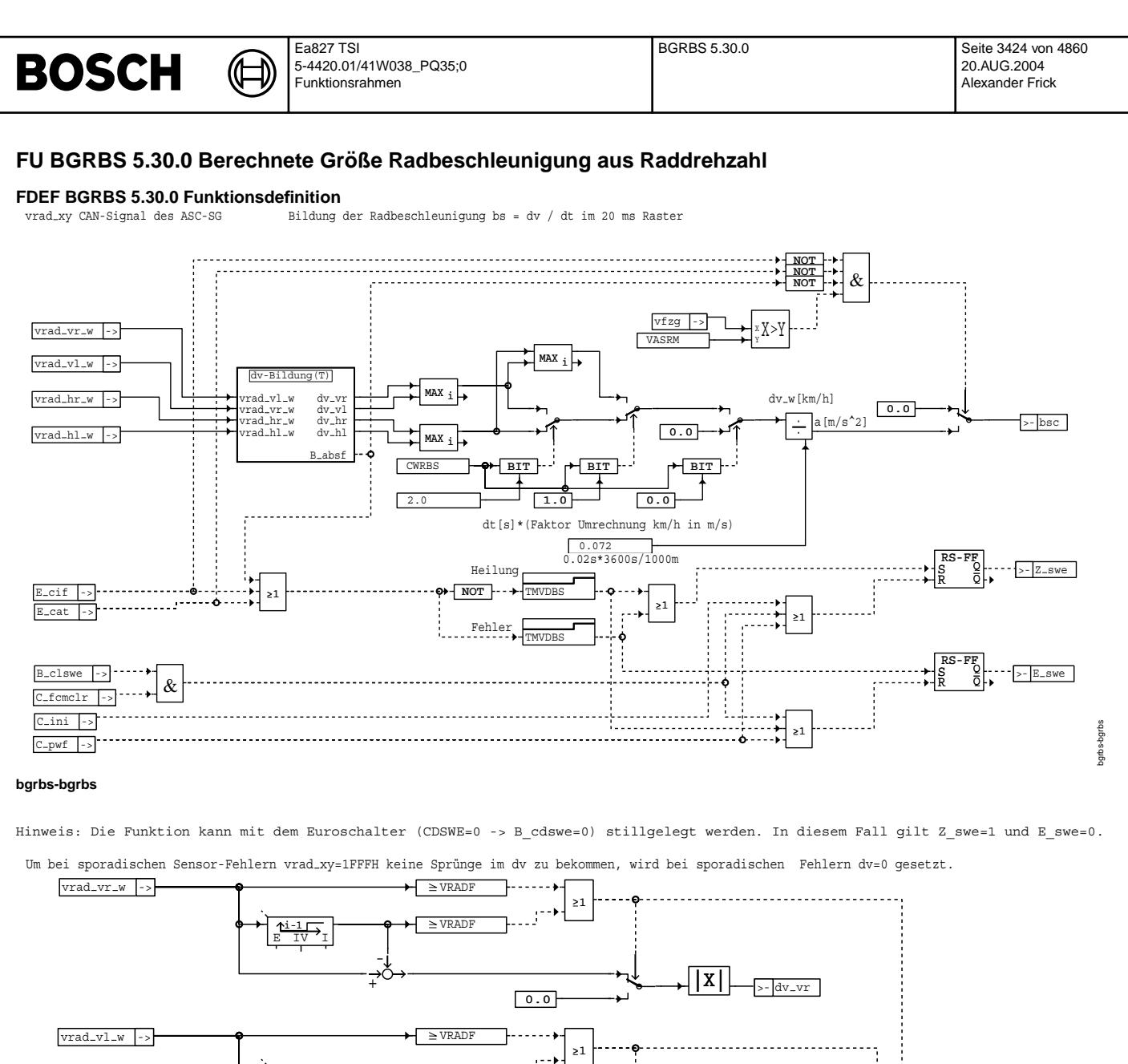

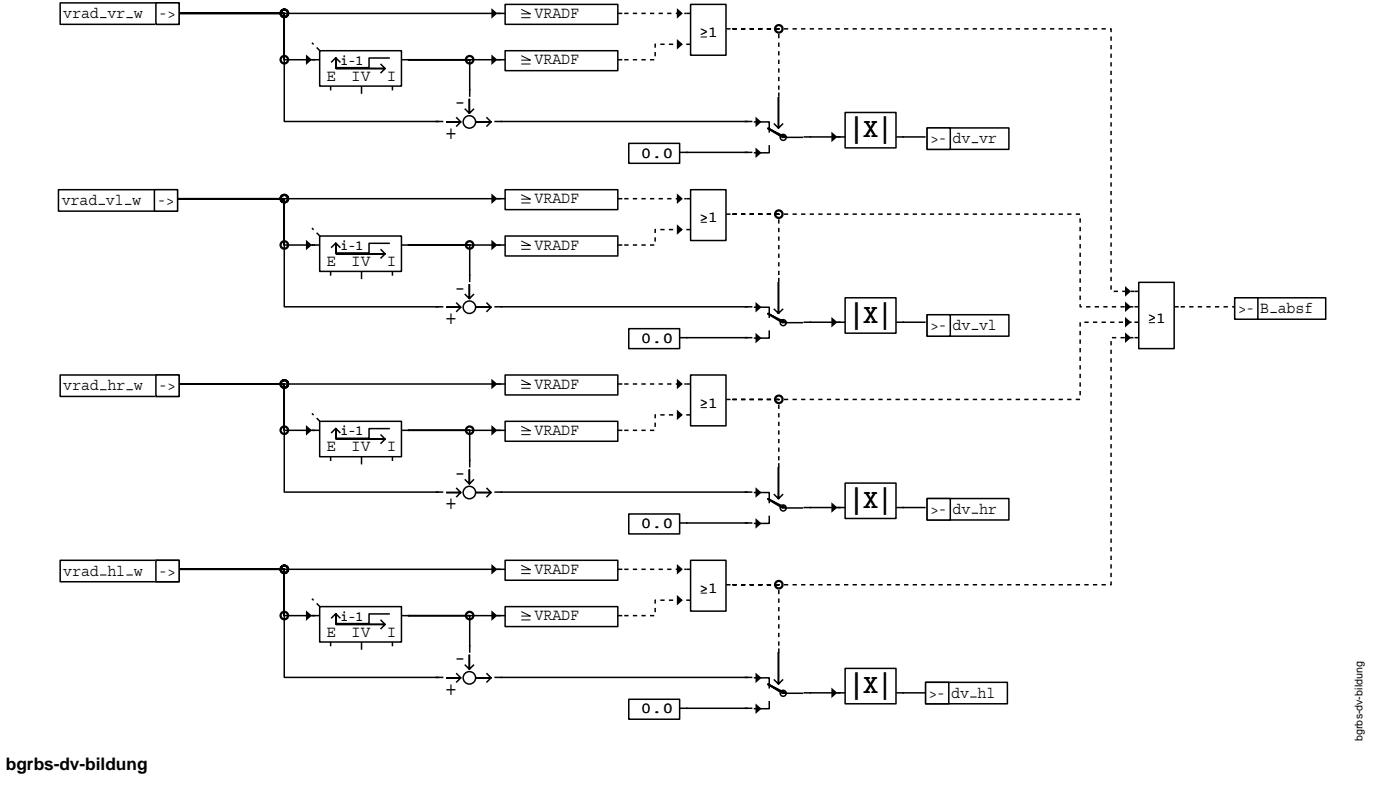

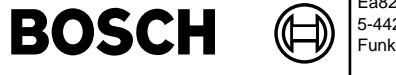

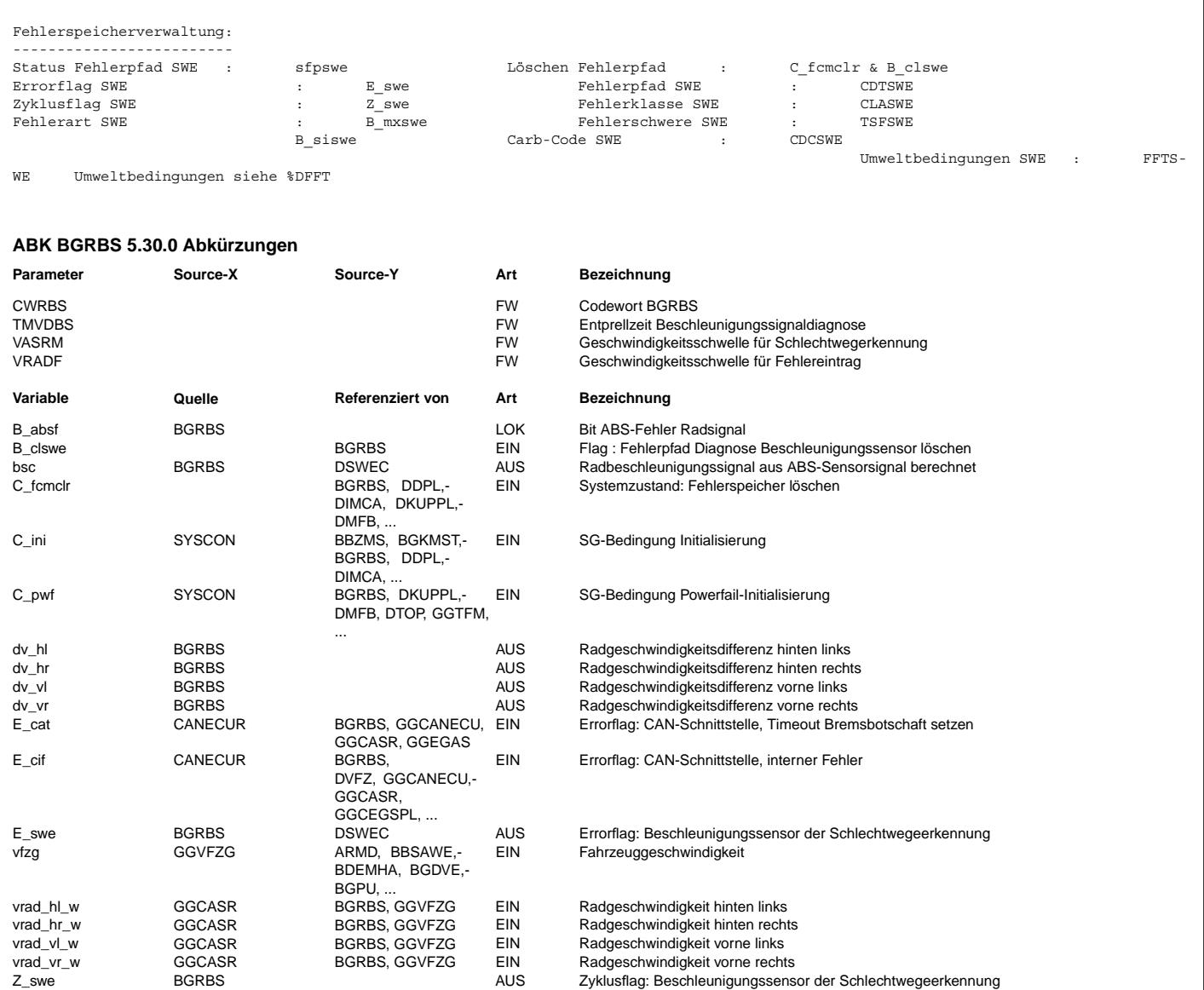

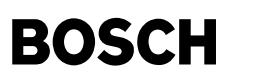

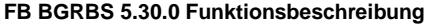

- 1. Bildung Beschleunigungssignal Die Motronic erhält vom ASR-Steuergerät via CAN die Radgeschwindigkeiten aller vier Räder. Durch Differenzbildung im 20ms-Raster und Maximalauswahl erhält man die max. Radgeschwindigkeitsdifferenz. Die max. Radgeschwindigkeitsdifferenz wird durch dt (20ms) und einem Faktor (Umrechnung km/h in m/s) dividiert, daß Ergebnis (bsc) steht der %DESWEC dann als Eingangsgröße zur Verfügung.
- 2. Plausibilisierung des Beschleunigungssignals:
- 2.1 Hintergrund:

Das Beschleunigungssignal wird plausibilisiert, um bei fehlerhaftem Signal, die Erzeugung der Schlechtweg-Info zu unterdrücken (siehe %DSWEC). Eine Ausblendung der Aussetzererkennung findet statt, der Fehler E\_swe in den Fehlerspeicher eingetragen und die MIL Angesteuert.

2.2 Ablauf Fehlererkennung:

Die zur Bildung des Beschleunigungssignals verwendeten Radgeschwindigkeitssignale werden bereits im ASR/FDR-SG plausibilisiert. Bei fehlerhaftem Signal wird die jeweilige CAN-Größe auf 1FFFhex gesetzt (entspricht 511.93 km/h). Um bei sporadischen Fehlern keine großen dv zu bekommen, wird solange dv auf Null gesetzt, bis zwei mal kein Fehler-Code (1FFFH) anliegt.

Daher wird der Fehler E\_swe aus der Auswertung der Radgeschwindigkeiten wie folgt gewonnen (wenn kein ASC-Timeout): - Fallen die Sensoren

- an der Antriebswelle
- wird das Bit B\_siswe (Signalfehler) gesetzt. Nach Ablauf der Zeit TMVDBS wird dann das Flag E\_swe gesetzt.
- Überschreitet das Geschwindigkeitssignal eine Max.-Schwelle (VBSMX) und es liegt kein Signalfehler vor, wird das Bit B\_mxswe gesetzt. Nach Ablauf der Entprellzeit TMVDBS wird das Flag E\_swe gesetzt.
- Der Fehler wird erst dann zurückgesetzt, wenn die Setzbedingung für t>TMVDBS nicht mehr erfüllt ist.
- Das Zyklusflag wird gesetzt, wenn die Prüfung mindestens für t>TMVDBS läuft.

#### **APP BGRBS 5.30.0 Applikationshinweise**

Fehlerspeicherrelevante Größen der Diagnosefunktion BGRBS sind in der funktionsorientierten Auswahl der

Funktion DFPM\_DSWE zugeordnet.

TMVDBS = 1000ms

Damit keine Doppelfehler (E\_casc, E\_swe) abgelegt werden, muß die Entprellzeit TMVDBS größer sein als 500 ms, damit bei einem CAN-Timeout B asc2cok auf False gesetzt werden kann.

# **FU DMDDLU 15.10.1 Diagnose Misfire Detection Differenzbildung der Laufunruhe**

**FDEF DMDDLU 15.10.1 Funktionsdefinition**

1. ¨Ubersicht %DMDDLU: die Schnittstellen zu anderen Funktionen sind aus der %DMDUE ersichtlich.

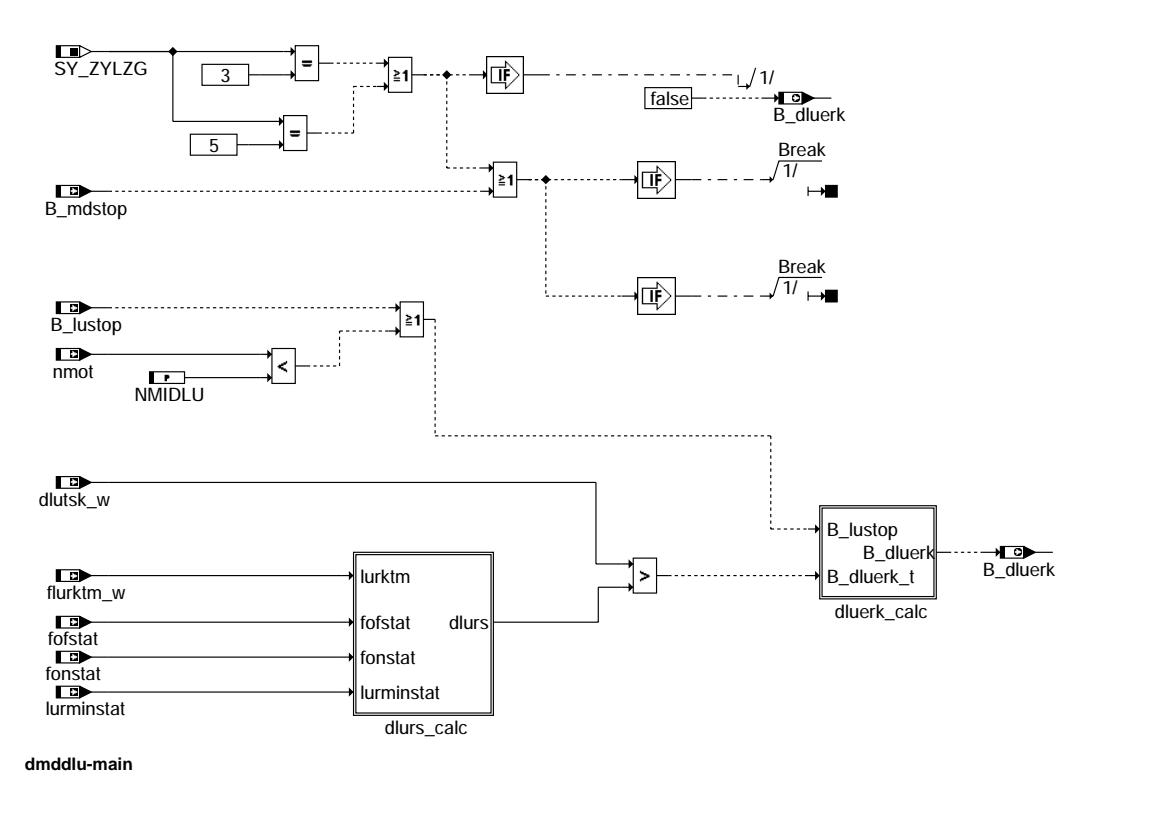

dmddlu-main

iain imddlu-

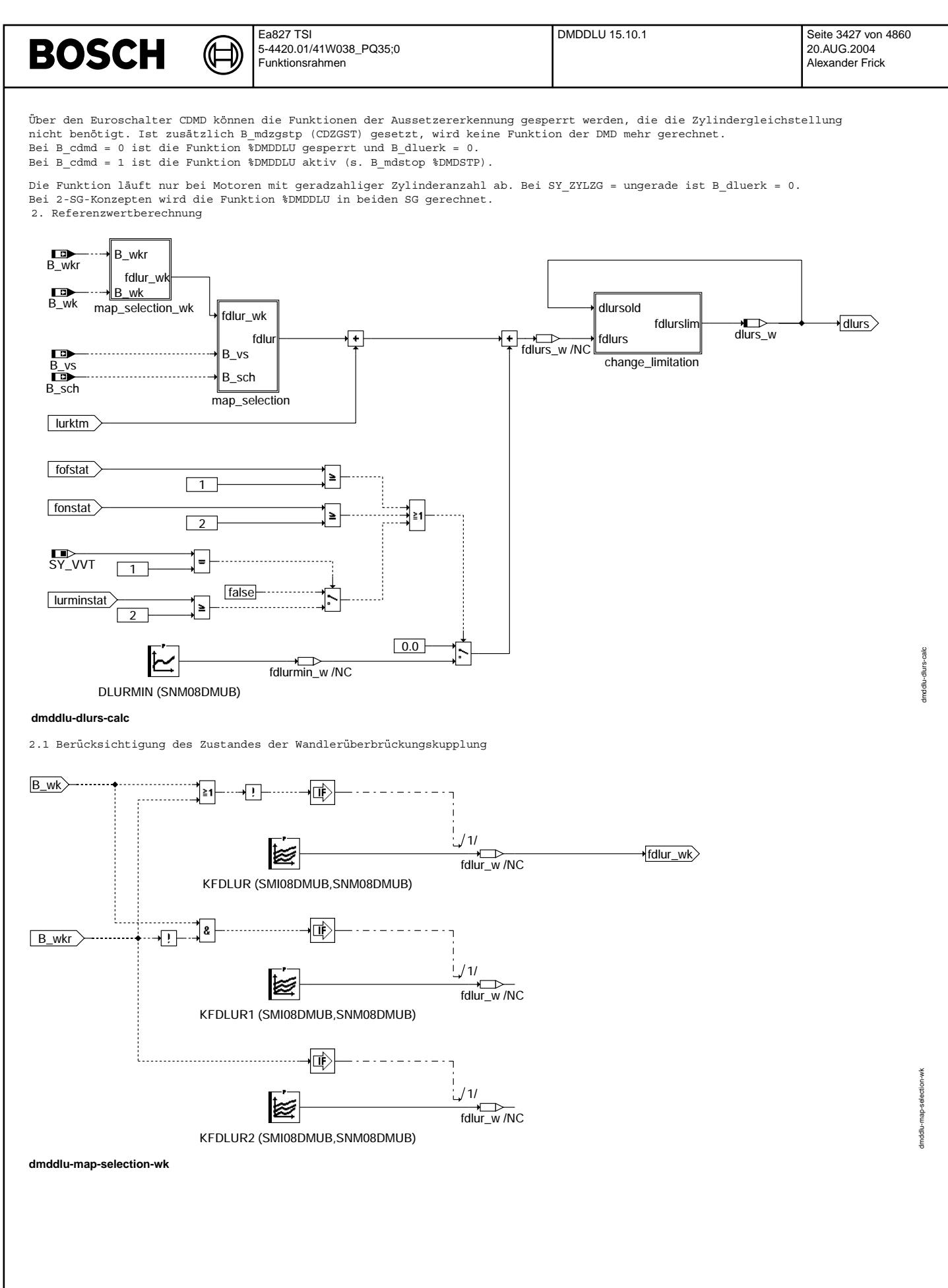

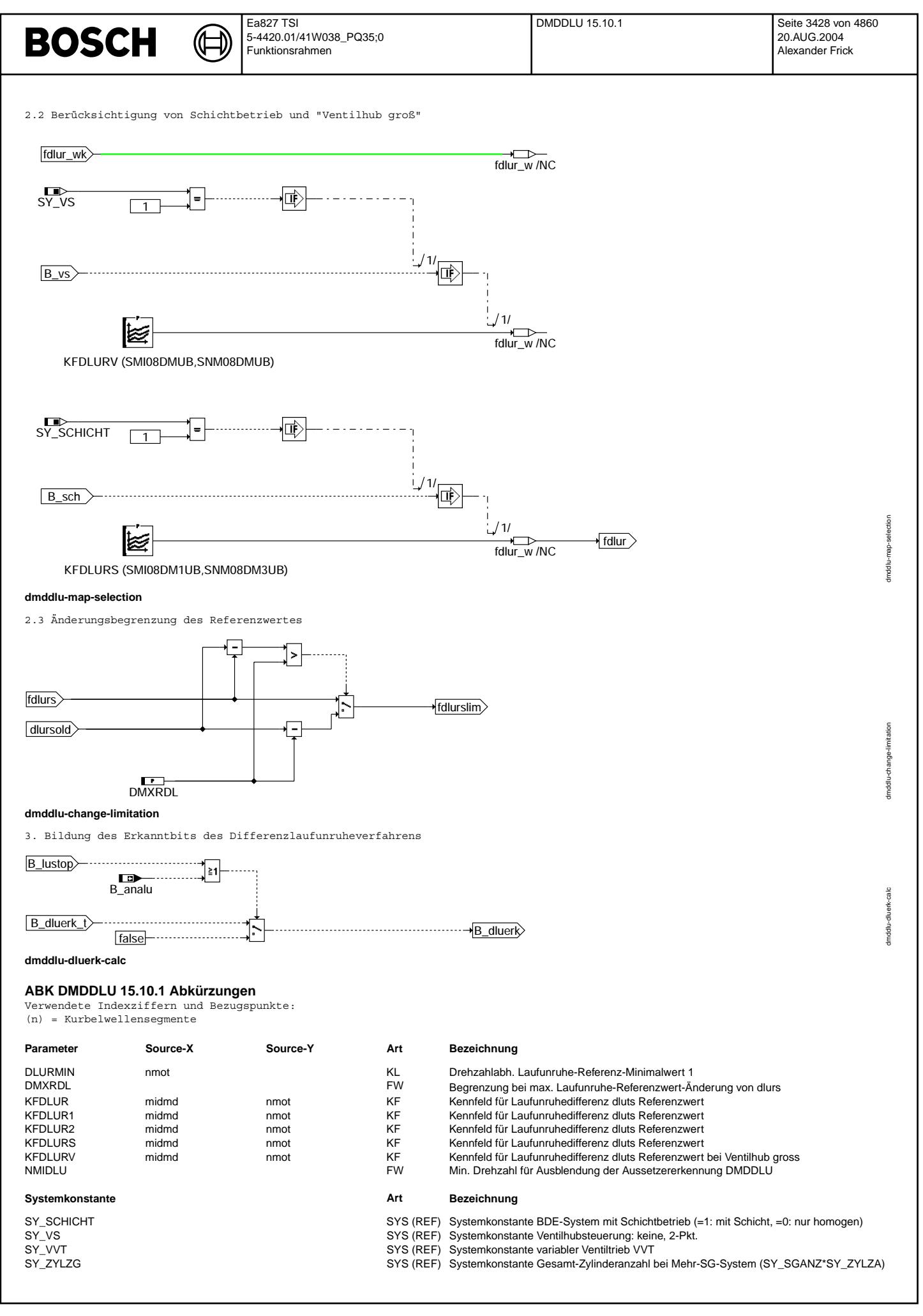

# **BOSCH**

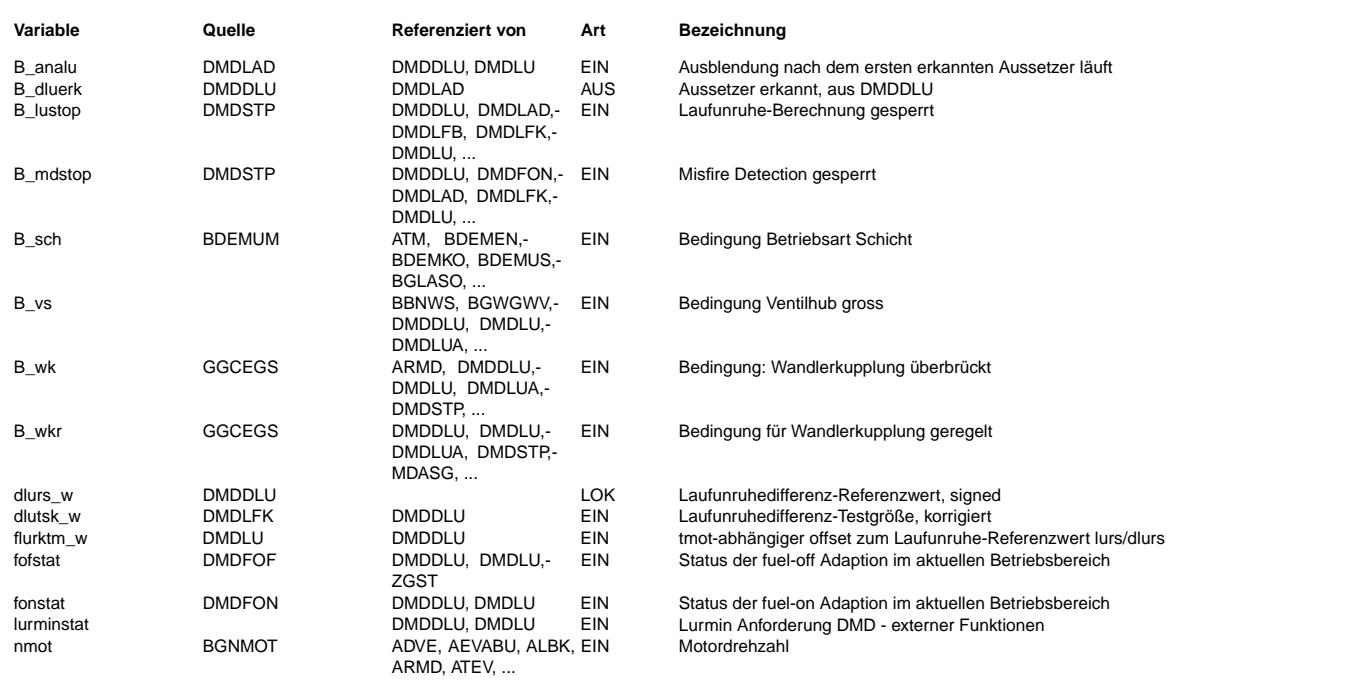

### **FB DMDDLU 15.10.1 Funktionsbeschreibung**

1. Einleitung:

Die nachfolgend beschriebene Funktion erlaubt die Erkennung von Einzel- und Daueraussetzern sowie von nichtsymmetrischen Mehrfachaussetzern.

Die Erkennungsqualität ist unabhängig von Geberradungenauigkeiten (KW-synchrone Segmentzeitschwankungen). Deshalb sind symmetrische Mehrfachaussetzer nicht erkennbar (erzeugen ebenfalls KW-synchrone Segmentzeitschwankungen). Zur Erkennung von Aussetzern wird die evt. fuel-on korrigierte Differenzlaufunruhe dlutsk (s. %DMDLFB, %DMDLFK) mit einem Schwellwert dlurs verglichen.

#### 2. Berechnung des Referenzwertes dlurs:

Ein Basiswert wird aus einem last- und drehzahlabhängigen Kennfeld verwendet. Bei BDE Systemen im Schichtbetrieb (SY\_SCHICHT = 1, B\_sch = 1) wird das KF KFDLURS benutzt unabhängig von den Werten B\_wk, B\_wkr. KFDLURS besitzt eigene stützstellenverteilungen, um es an den bei kleineren Momenten und Drehzahlen möglichen Schichtbetrieb anpassen zu können. KFDLUR2 wird bei B\_wkr = 1 gültig, KFDLUR1 bei B\_wk = 1 und KFDLUR bei Handschaltern oder im Fall keiner Ansteuerung der Wandlerüberbrückungskupplung bei Automaten. Bei Systemen mit SY\_VS = 1, B\_vs = 1 wird auf das KF KFDLURV umgeschaltet, wenn  $B_sch = 0$ .

Zu diesem Basiswert wird ein tmot-abhängiger Offset flurktm (aus LURKTM, siehe %DMDLU) addiert. Je nach Zustand der Adaption (fofstat >= 1 oder fonstat >= 2) wird auf den Referenzwert ein Offset aus der KL DLURMIN addiert. Bei SY\_VVT = 1 wird auch abhängig von lurminstat dieser Offset addiert. Änderungen in Richtung negativer Referenzwerte werden durch die ¨Anderungsbegrenzung DMXRDL begrenzt (entsprechend DMXRLU, siehe %DMDLU), d. h. dlurs(n-1) - dlurs(n) <= DMXRDL.

3. Erkennung von Aussetzern

¨Uberschreitet die Differenzlaufunruhe dlutsk den Schwellwert dlurs, so wird im entpsrechenden Zylinder ein Aussetzer erkannt:

dlutsk(n) > dlurs(n) -> B\_dluerk = 1, Aussetzer erkannt, wenn B\_lustop = B\_analu = 0.

#### 4. Ausblendung:

Wie die Grundfunktion (siehe %DMDUE) muß auch %DMDDLU bei den gleichen kritischen Betriebsbedingungen ausgeblendet werden: Ausblendung bei B\_lustop (s. %DMDSTP)

#### Ausblendung bei B\_analu:

Um Fehlerkennungen durch Nachschwingungen nach einzelnen Aussetzern zu vermeiden, wird %DMDDLU nach dem ersten erkannten Aussetzer für ANALUN Zündungen über B\_analu = 1 ausgeblendet (s. %DMDLAD). Damit Daueraussetzer zuverlässig erkannt werden können, erfolgt nach der Ausblendung über B analu eine Testphase B tnalu = 1 in der wieder Aussetzer erkannt werden (s. %DMDLAD).

Desweiteren wird die Funktion %DMDDLU unterhalb einer separaten Drehzahlschwelle NMIDLU ausgeblendet. In den unteren Drehzahlbereichen kann es zu instabilen lutsk-Werten kommen, die sich durch die Differenzbildung subtrahieren aber auch addieren können. Um Fehlerkennungen zu vermeiden, wird %DMDDLU dort ausgeblendet.

#### **APP DMDDLU 15.10.1 Applikationshinweise**

- die Funktion %DMDDLU ist nur bei B\_mdstop = 0 aktiv. B\_mdstop = 0 bei CDMD = 1 (s. %DMDSTP)

- Für KFDLURx können im 1. Schritt die Werte von KFLURB verwendet werden. Im wesentlichen dürften sich die Werte für die entsprechenden Betriebspunkte nicht unterscheiden. Über die beiden KF kann aber die Empfindlichkeit der verschiedenen Verfahren bereichsspezifisch eingestellt werden.
- Zu beachten bei der Applikation von KFDLUR: Typische dluts-Verläufe

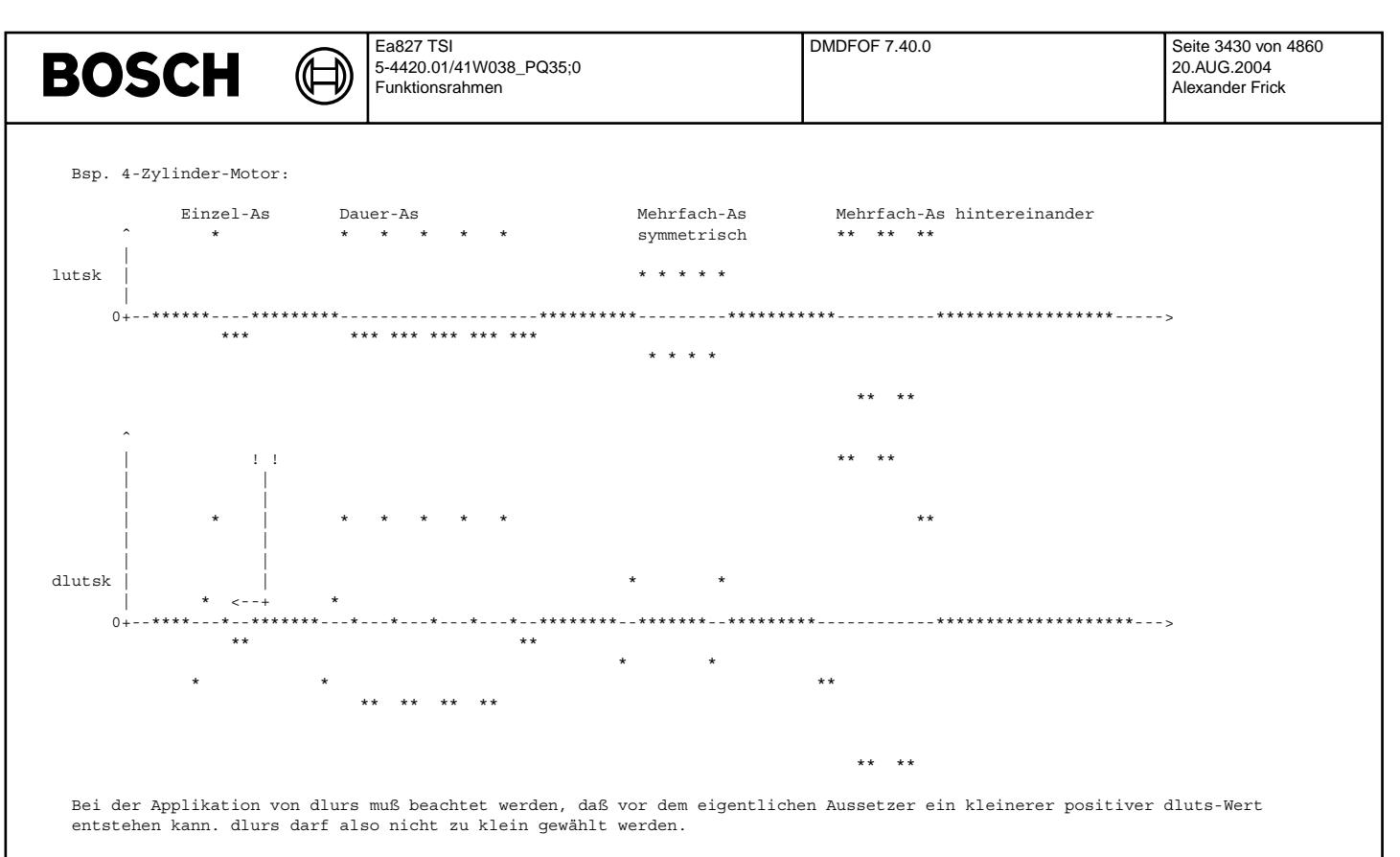

DMXRDL sollte langsamer als DMXRLU abregeln -> DMXRLU > DMXRDL. Bei Dynamik (negativer Lastwechsel) können sich die Störanteile von lutsk aufgrund der Summation addieren, weshalb es bei zu schneller Abregelung zu "Fehlerkennungen" kommen kann. (Anm.: Es kommt hier oft zu echten Aussetzern, die aber nicht erkannt werden sollen!)

Besonders langsam sollte DMXRDL bei Handschaltern und Turbomotoren appliziert werden.

- Kurztest der Funktion DMDDLU

Zur schnellen Überprüfung der Funktion kann die Laufunruhedifferenz dluts im Normalbetrieb und im Aussetzerbetrieb (z. B. Mode 6 am ZAG) verglichen werden. Bei mittleren Drehzahlen und Lasten muß ein deutlicher Anstieg der Differenzlaufunruhe im Aussetzerfall zu sehen sein.

- Für weitere Hinweise zur %DMDDLU s. Applikationsstandard DMD.

# **FU DMDFOF 7.40.0 Diagnosis Misfire Detection Fuel-off Adaptation (Fehler in einigen Konfigurationen bekannt)**

**Status-Kommentar:** Not complete

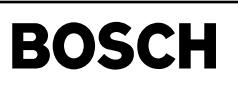

# **FDEF DMDFOF 7.40.0 Funktionsdefinition**

₲ ┪

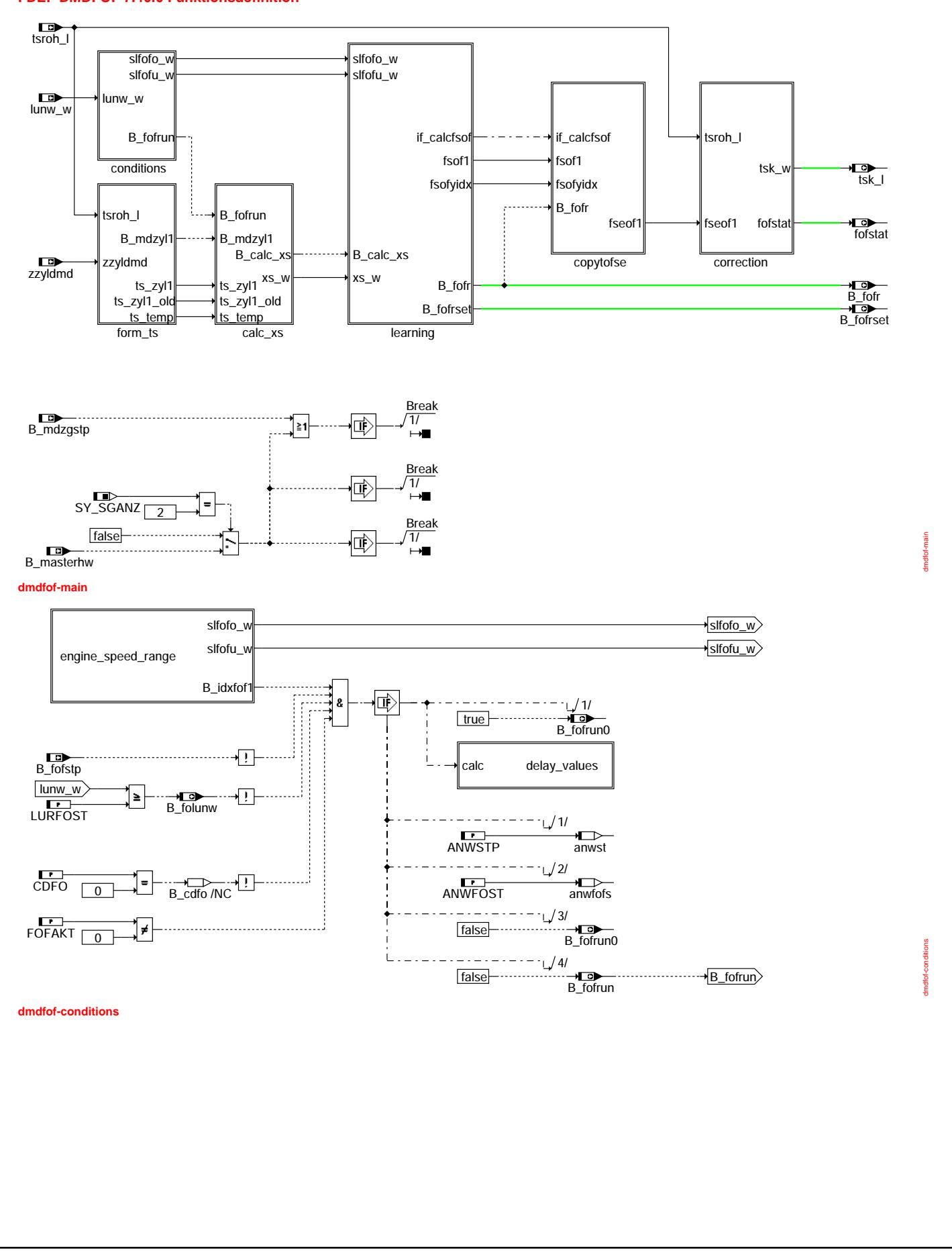

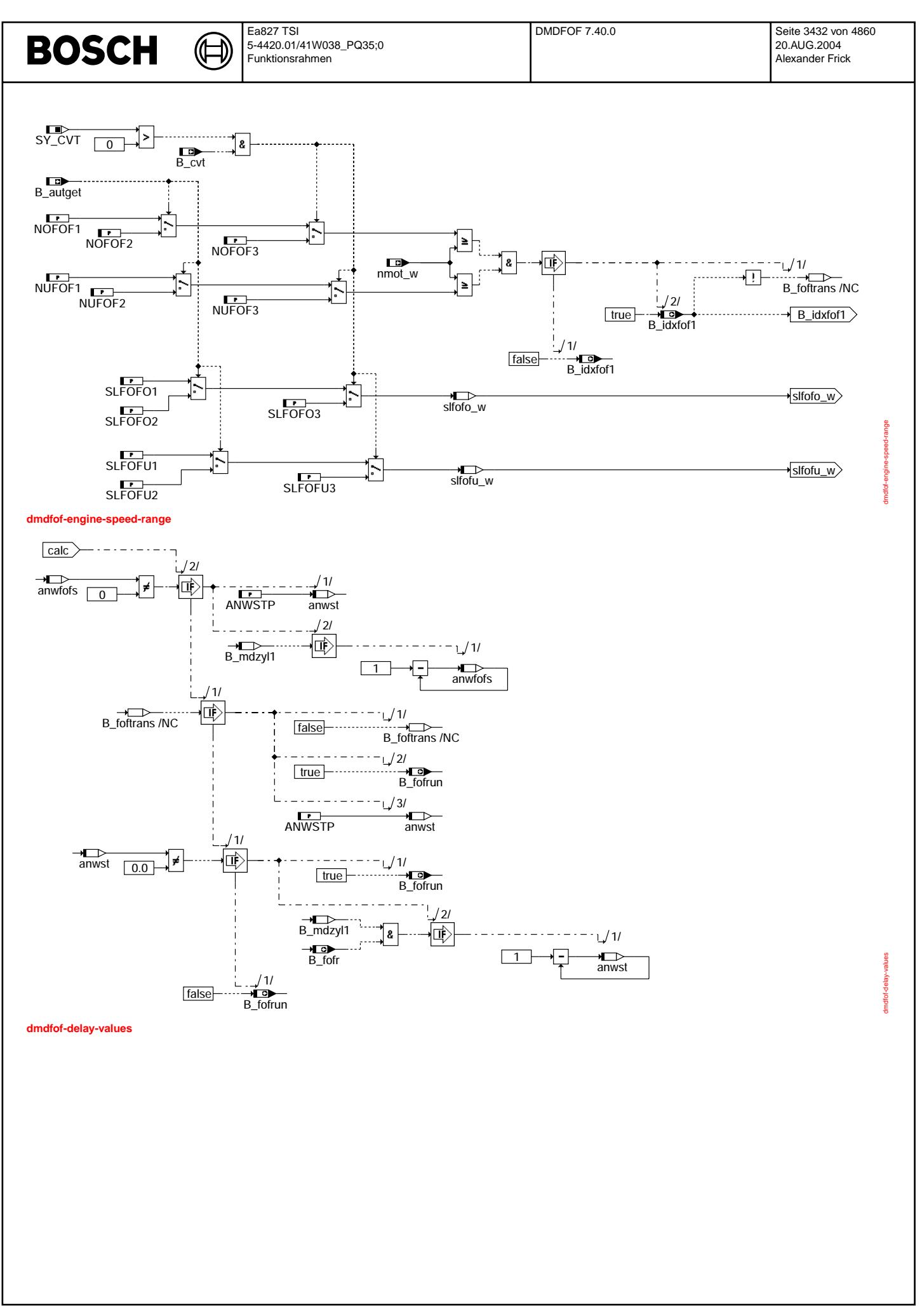

© Alle Rechte bei Robert Bosch GmbH, auch für den Fall von Schutzrechtsanmeldungen. Jede Veöffentlichungsbefugnis, wie Kopier- und Weitergaberecht, bei uns. © Alle Rechte bei Robert Bosch GmbH, auch für den Fall von Schutzrechtsanmeldungen. Jede Veöffentlichungsbefugnis, wie Kopier- und Weitergaberecht, bei uns.

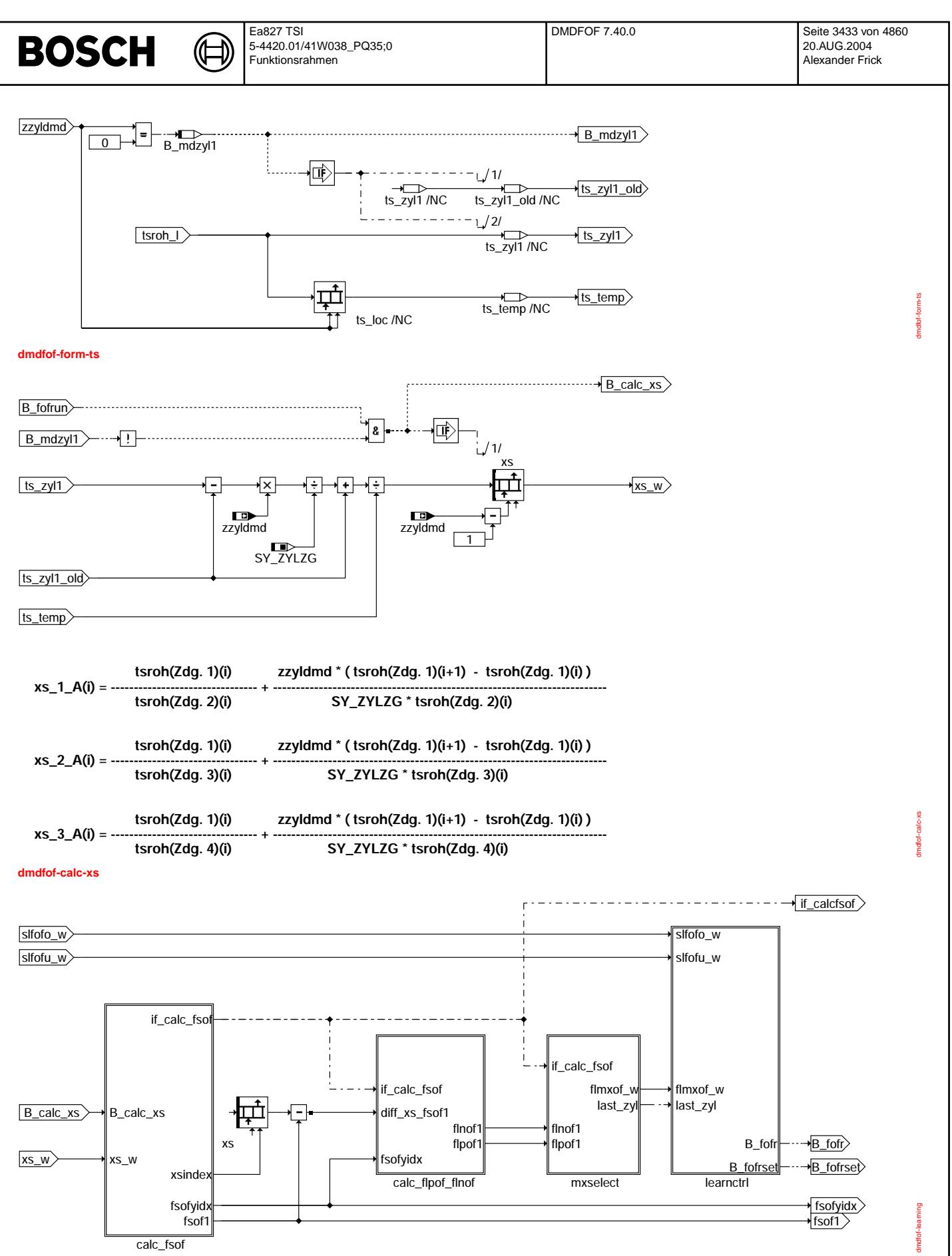

**dmdfof-learning**

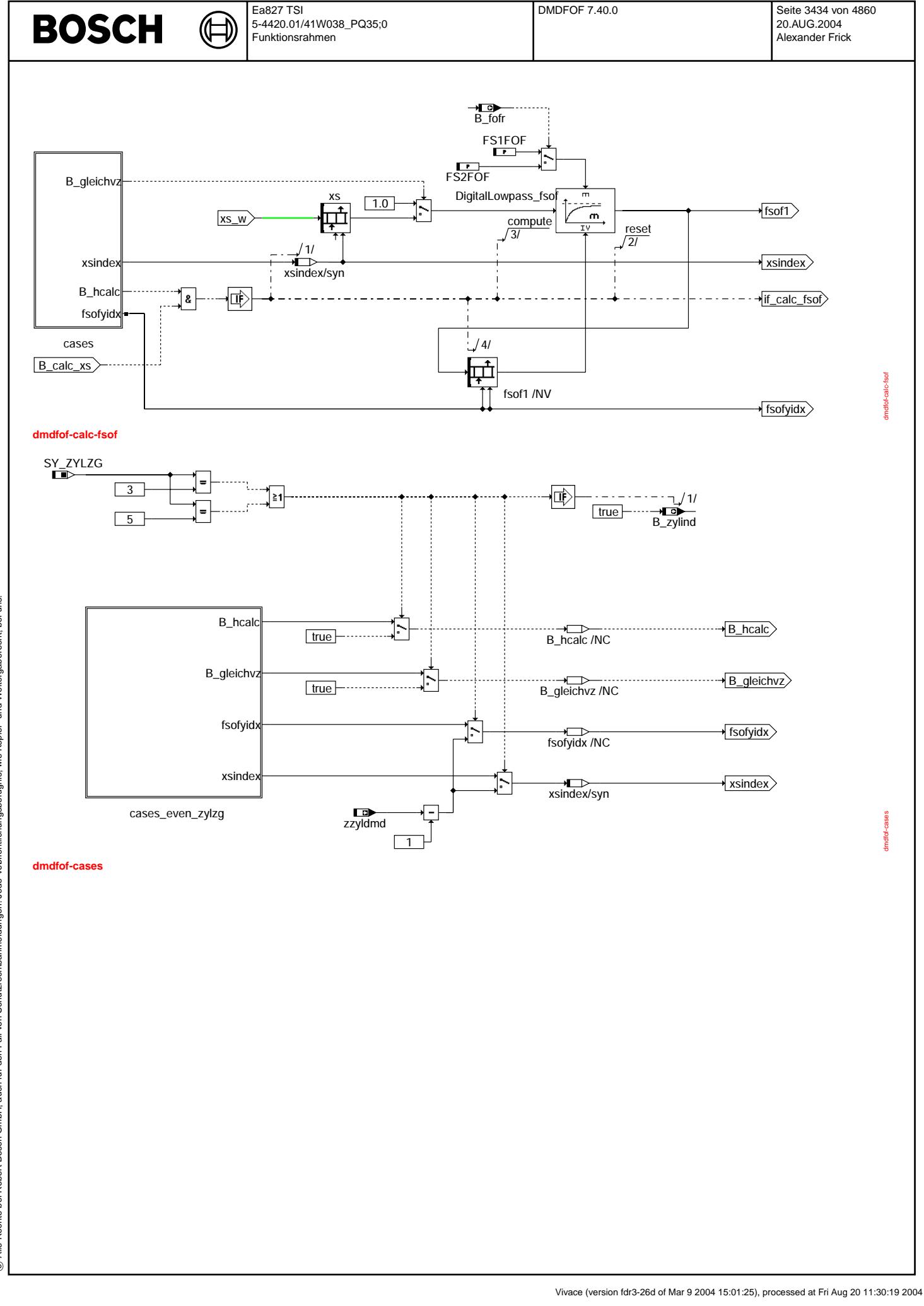

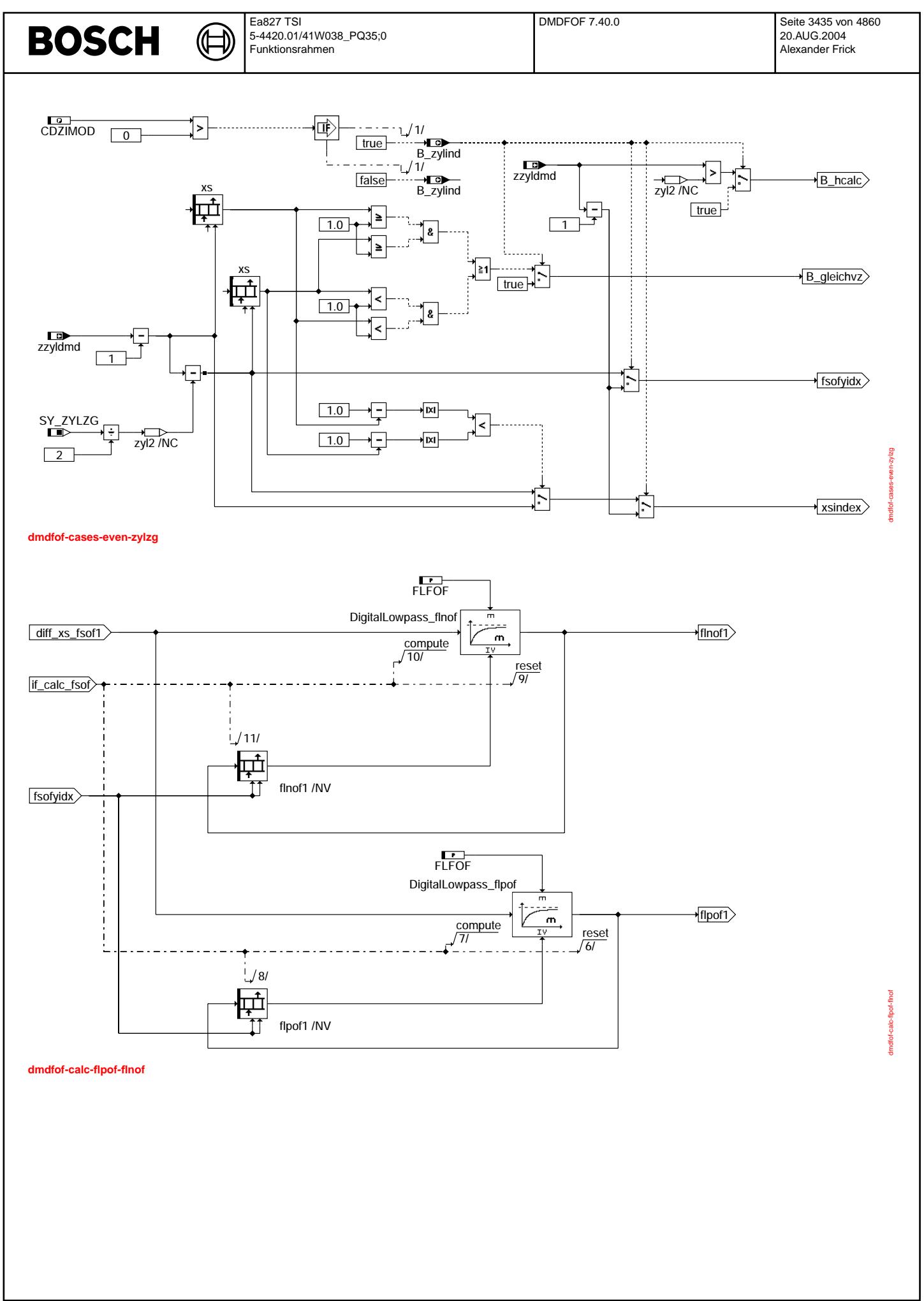

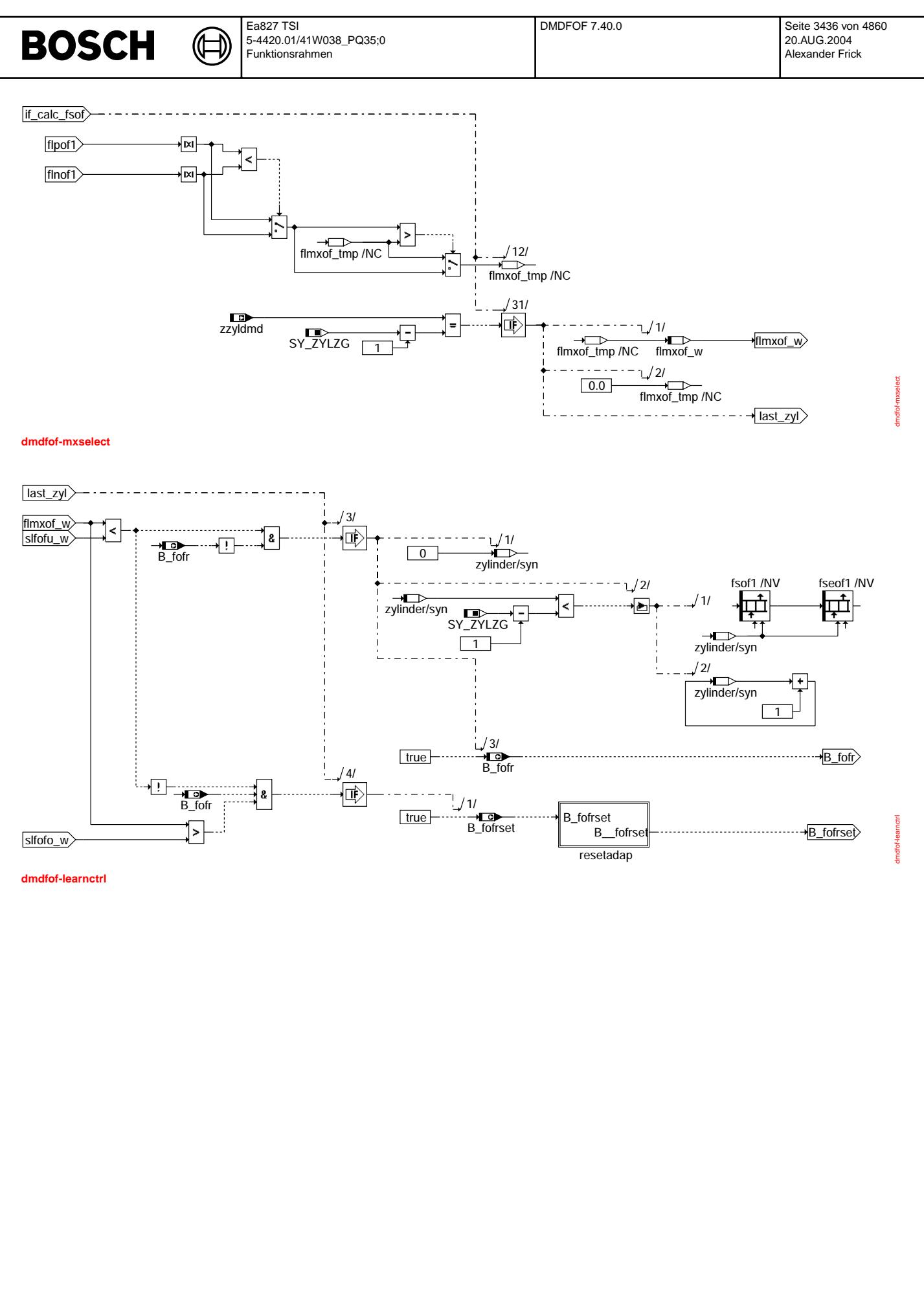

© Alle Rechte bei Robert Bosch GmbH, auch für den Fall von Schutzrechtsanmeldungen. Jede Vefifiertilichungsbefugnis, wie Kopier- und Weitergaberecht, bei uns. © Alle Rechte bei Robert Bosch GmbH, auch für den Fall von Schutzrechtsanmeldungen. Jede Veöffentlichungsbefugnis, wie Kopier- und Weitergaberecht, bei uns.

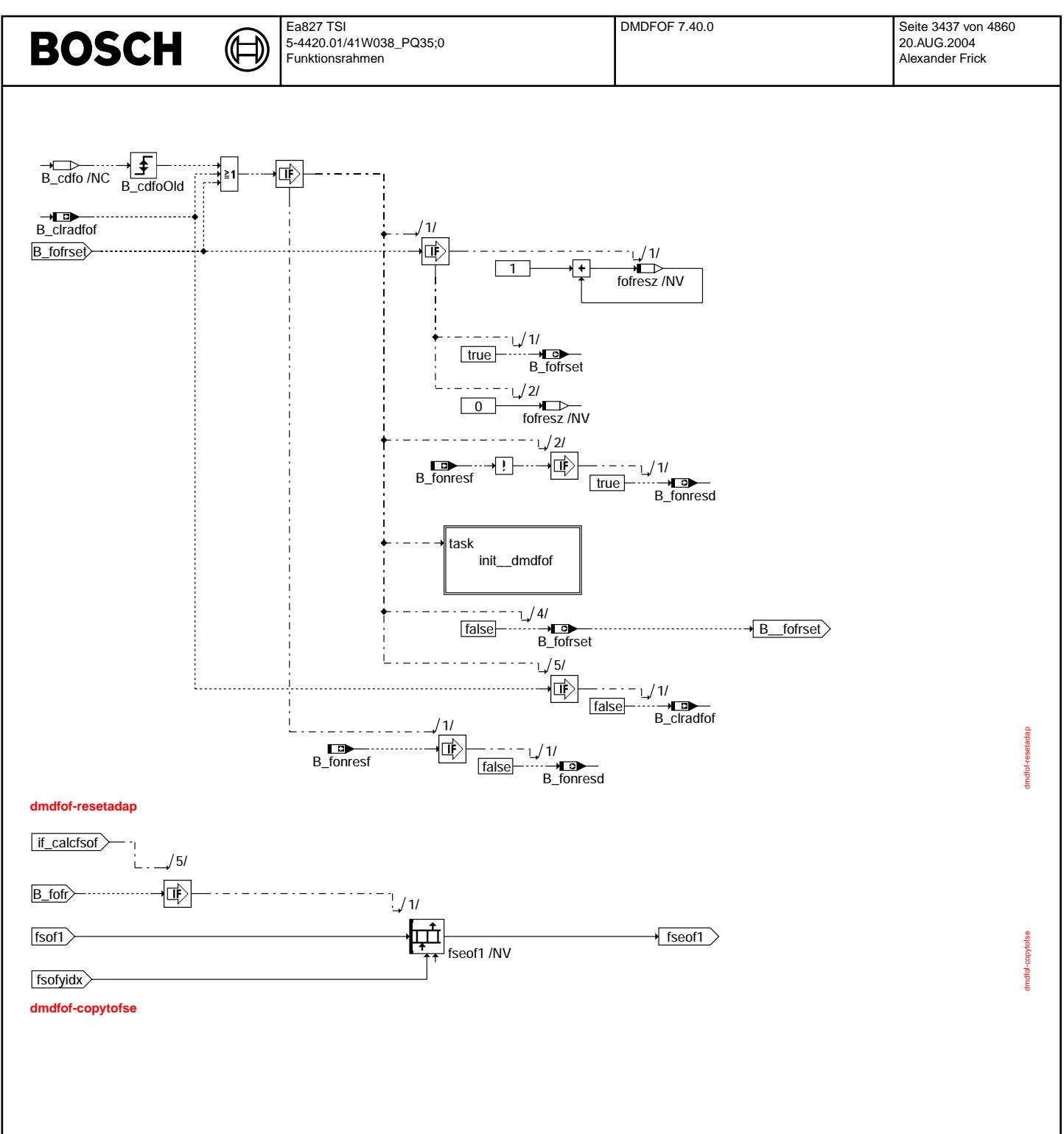

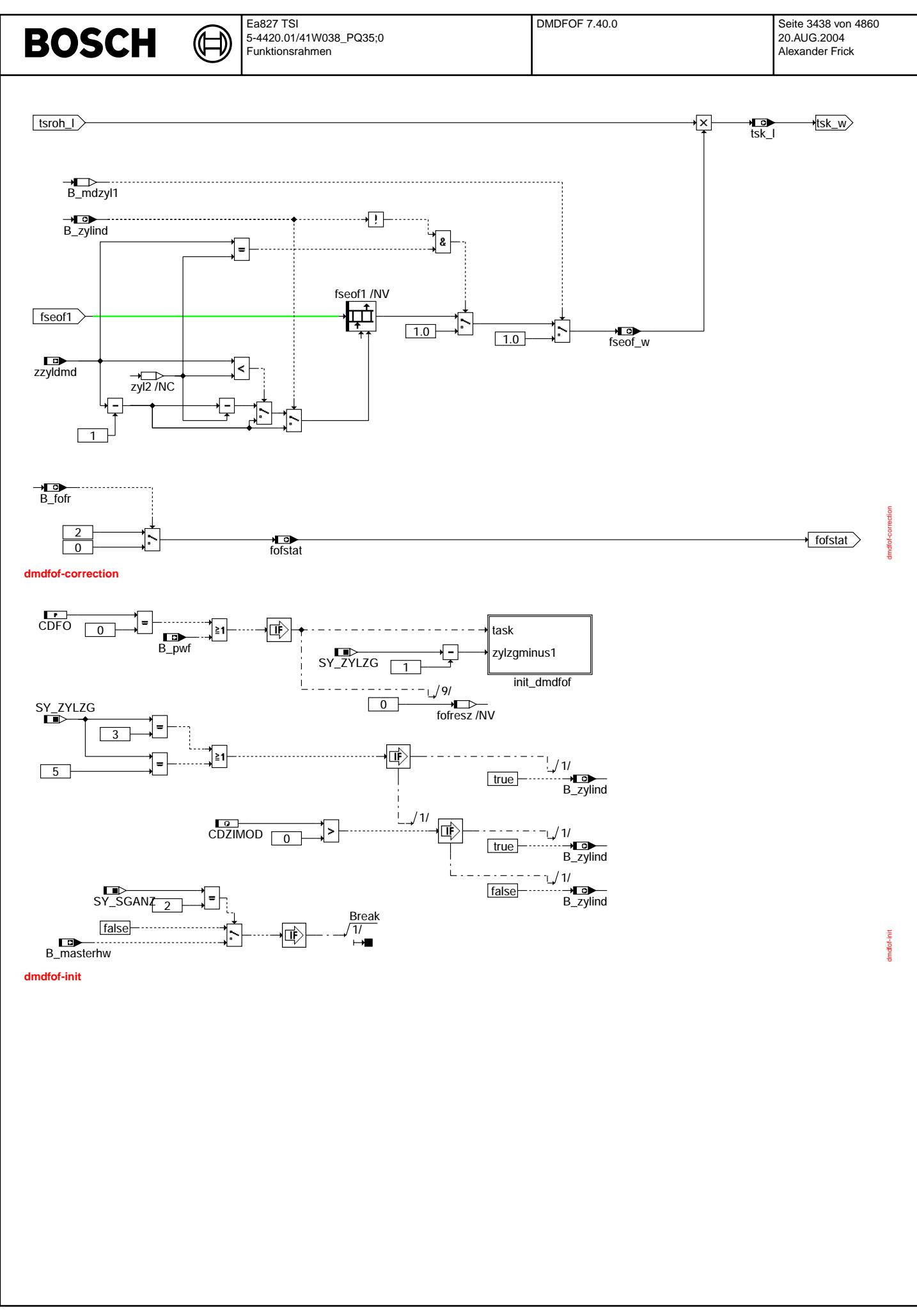

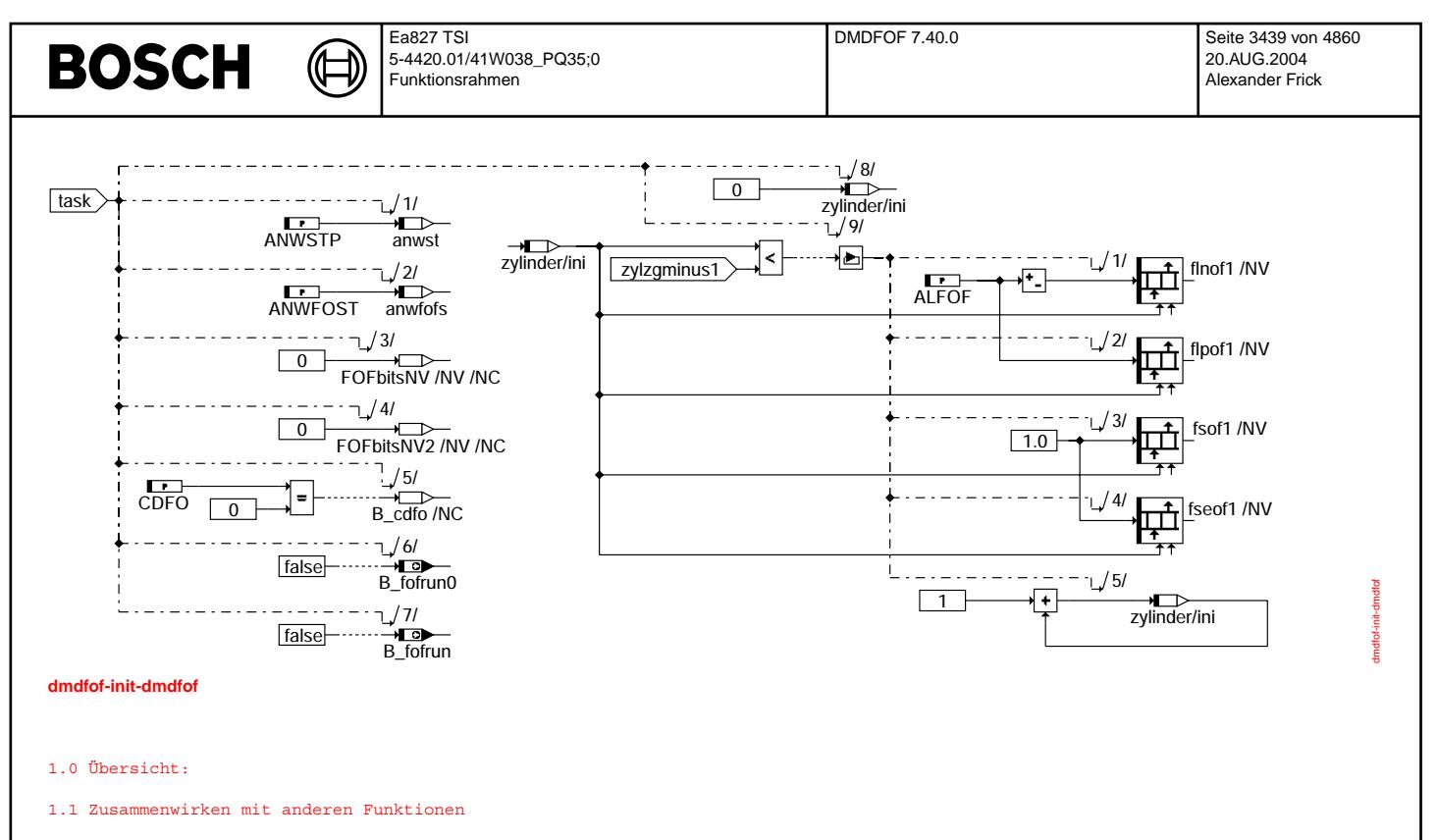

Das Zusammenwirken der Funktion %DMDFOF mit anderen Funktionen der Aussetzererkennung und die Schnittstellen nach außen sind in der Übersicht %DMDUE dargestellt.

Die Segmentzeit tsroh, Basisgröße der %DMDFOF, wird in der Funktion %DMDTSB gebildet

1.2 Abschalten und zurücksetzen der Funktion (siehe Abb. main & conditions)

¨Uber die Codew¨orter CDMD und CWZGST kann die %DMDFOF gesperrt werden (CDMD sperrt die Funktionen der Aussetzererkennung, CWZGST sperrt die Zylindergleichstellung. Wenn sowohl Aussetzererkennung als auch Zylindergleichstellung gesperrt sind, wird die %DMDFOF gesperrt). CDMD > 0 oder CWZGST > 0: B\_mdzgstp = 0, %DMDFOF nicht gesperrt

CDMD = 0 und CWZGST = 0: B\_mdzgstp = 1, \$DMDFOF gesperrt

Mit dem Codewort CDFO kann die Adaption wie folgt ausgeschaltet und zurückgesetzt werden:

CDFO > 0: Funktionen %DMDFOF und %DMDFON aktiv

CDFO = 0: Funktionen %DMDFOF und %DMDFON ausgeschaltet und zurückgesetzt (Startwerte, wie nach Powerfail)

Mit FOFAKT kann die Funktion %DMDFOF ohne zu resetieren angehalten werden. FOFAKT > 0: Funktion %DMDFOF aktiv

FOFAKT = 0: das Lernen der Funktion %DMDFOF ist angehalten (die gelernten Werte werden beibehalten, Korrektur der Segmentzeit erfolgt mit den aktuellen Werten, der Status fofstat wird weiterhin berechnet)

Die Funktion kann über den Tester zurückgesetzt werden. Wird B\_clradfof = 1, dann wird die Adaption resetiert (und indirekt auch auch die Funktion DMDFON).

Bei 2 SG-Konzepten (SY\_SGANZ = 2) wird die Funktion %DMDLU im Master-SG (B\_masterhw = 1) gesperrt.

1.3 Betriebsmode der %DMDFOF

In der Funktion %DMDFOF wird nur ein Drehzahlbereich zwischen NUFOF und NOFOF zur Adaption verwendet. Die Adaption wird für gerade Zylinderzahlen segmentweise durchgeführt, d.h. für jedes KW-Segment wird ein Korrekturwert gelernt. Für ungerade Zylinderzahlen ist die Adaption zylinderindividuell, d.h. für jeden Zylinder wird ein Korrekturwert gelernt (siehe Abschnitt 3.2, 5.1, 5.4).

¨Uber das Codewort CDZIMOD kann bei Motoren mit gerader Zylinderzahl von der segmentweisen auf die zylinderindividuelle Adaption umgeschaltet werden.

CDZIMOD = 0 Segmentweise Adaption<br>CDZIMOD > 0 Zylinderindividuelle Zylinderindividuelle Adaption.

## **ABK DMDFOF 7.40.0 Abkurzungen ¨**

Verwendete Indexziffern und Bezugspunkte: (i) = Nockenwellenumdrehungen; NW - Umdr. (j) = Kurbelwellenumdrehungen; KW - Umdr.  $(t) = Zeit$ ts(n) Segmentdauer zum Zeitpunkt n Segmentdauer zum Zeitpunkt n+1

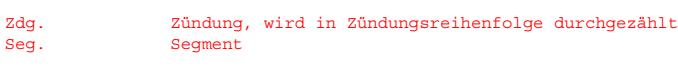

# **BOSCH**

xx Betriebsbereiche n Drehzahlbereich

 $\bigoplus$ 

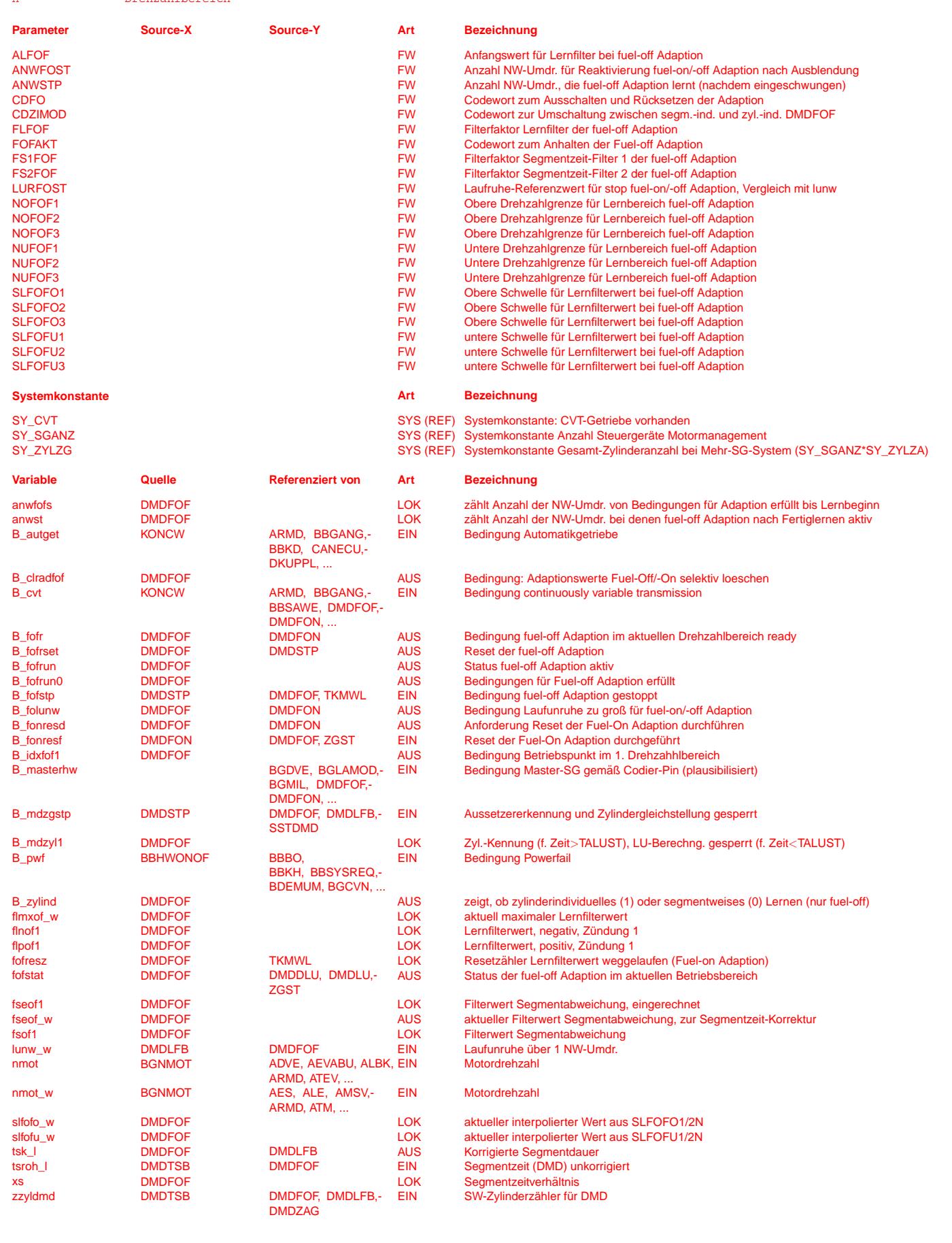

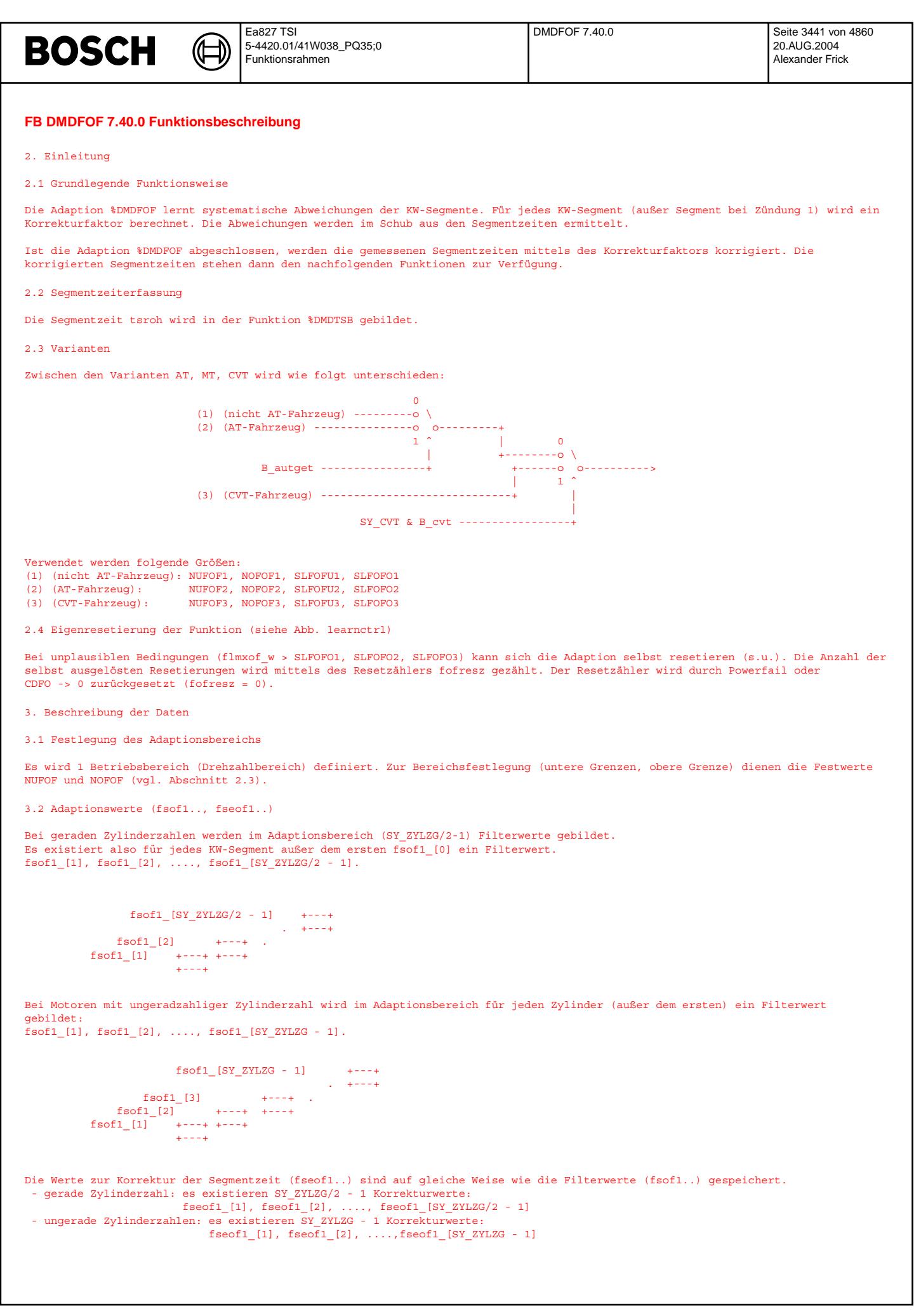

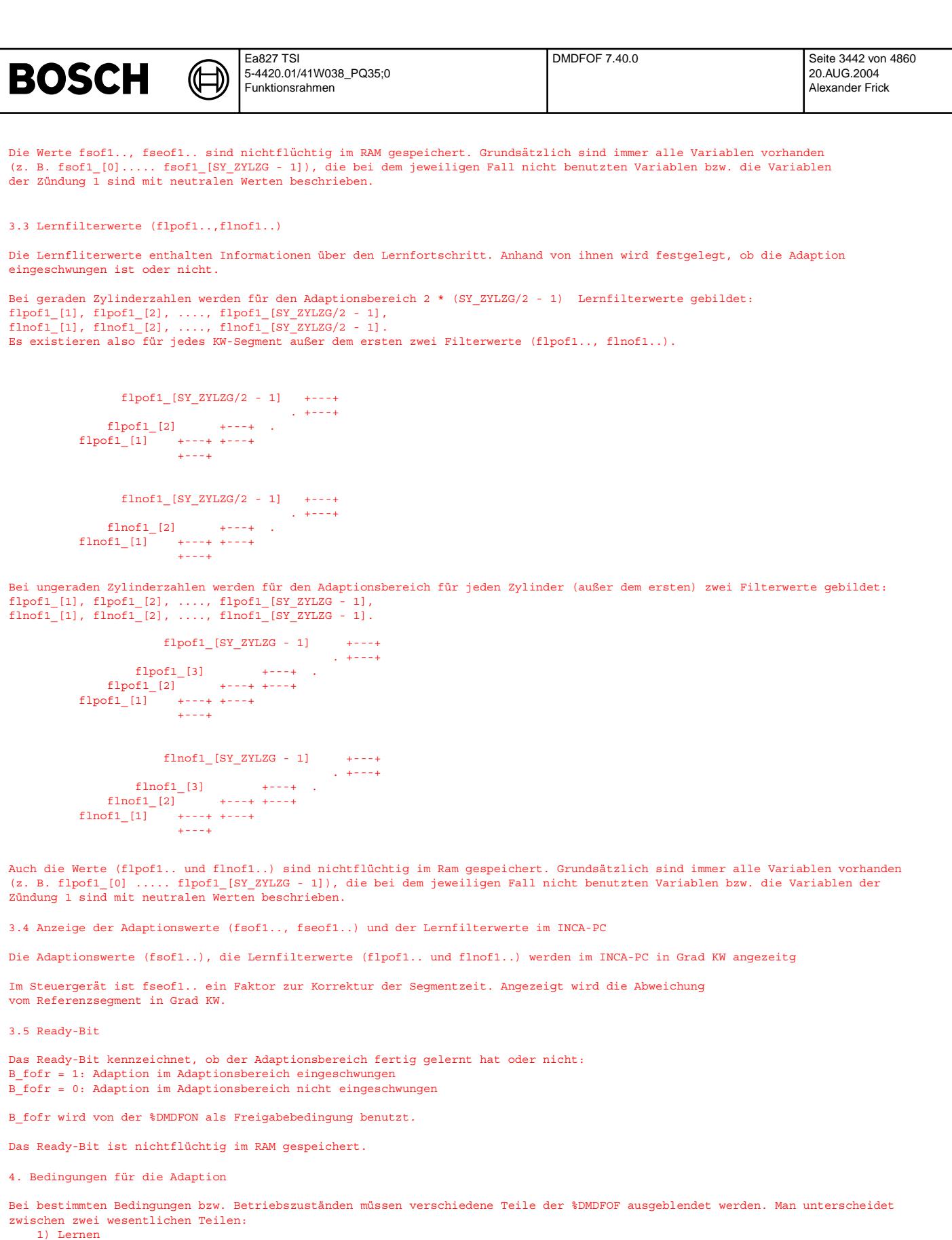

2) Segmentzeitkorrektur, Statusbildung

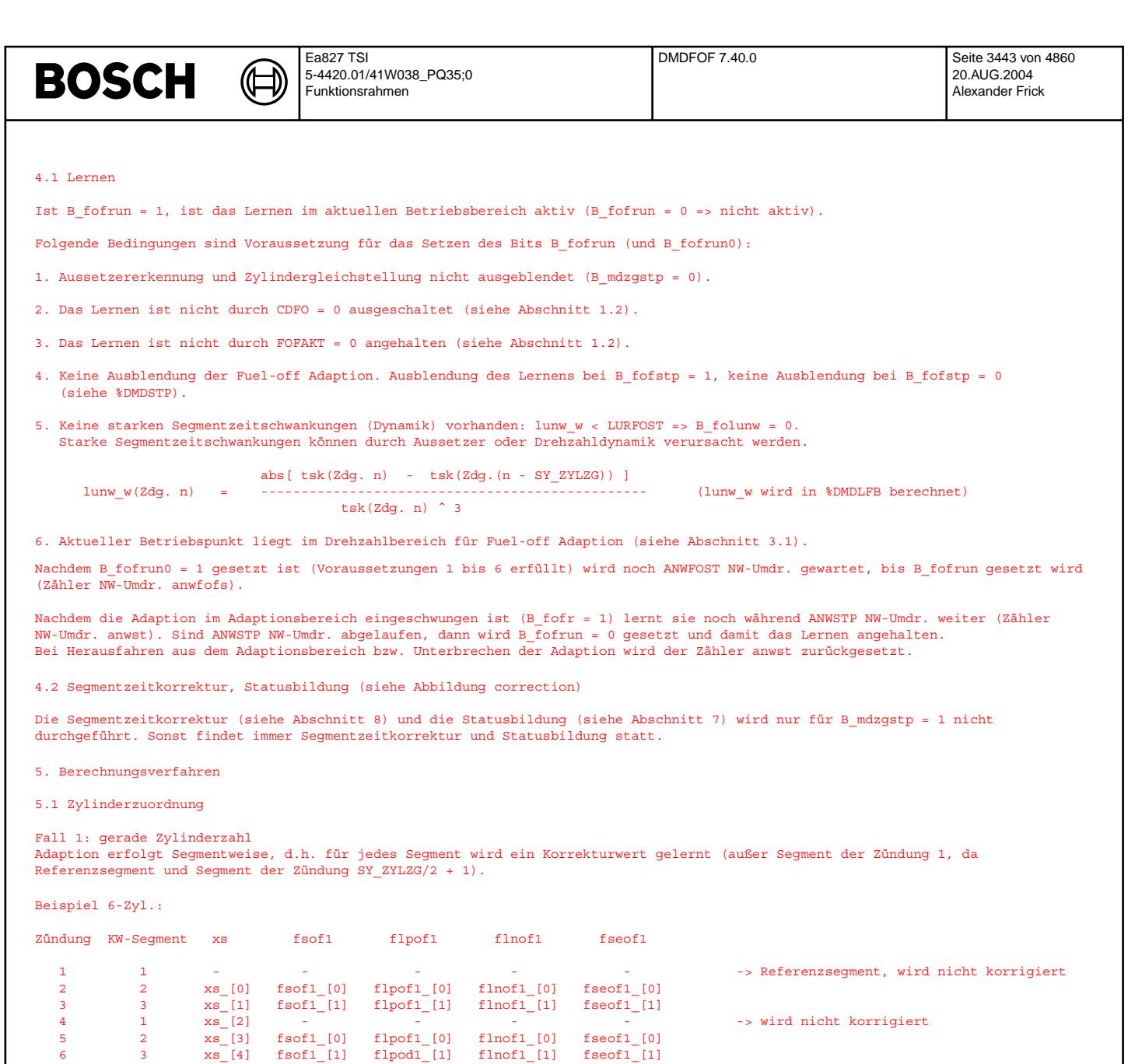

### Fall 2: ungerade Zylinderzahl

Adaption erfolgt zylinderindividuell, d.h. für jeden Zylinder wird ein Korrekturwert gelernt (außer für Zyl. 1, da Referenzsegment) Beispiel 5-Zyl.:

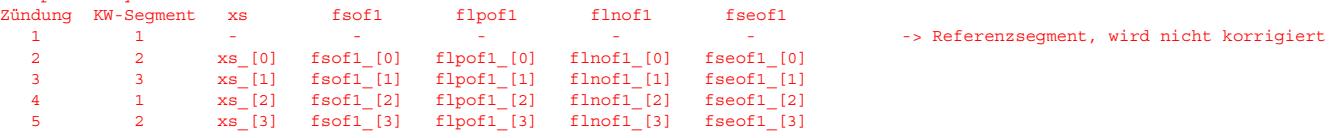

5.2 Berechnung der normierten Segmentzeitabweichung (xs..)

Die nachfolgend beschriebene Berechnung erfolgt jeweils einmal pro NW - Umdrehung.

Die Berechnung von xs setzt sich aus folgenden Schritten zusammen:

1. Berechnung des Segmentzeitverhältnisses von Referenzsegment zu aktuellem Segment

2. Dynamikkorrektur (Der Wert zur Dynamikkorrektur wird durch lineare Interpolation ermittelt und dient zur Kompensation eines Drehzahlanstiegs bzw. Drehzahlabfalls, der Summand für die Dynamikkorrektur wird mit der aktuellen Segmentzeit normiert)

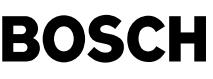

Beispiel 4-Zylinder-Motor: Verhältnis Referenz- zu akt. Segment Dyamikkorrektur (normiert) Referenzsegment Faktor = ---------------------- + Dynamikkorrektur Meßwert akt. Segment  ${\tt tsroh}({\tt Zdg.~1})\;(\tt{i}) \qquad \qquad {\tt zzyldmd} \; * \; (\; {\tt tsroh}({\tt Zdg.~1})\;(\tt{i+1}) \ \ \, - \ \ \, {\tt tsroh}({\tt Zdg.~1})\;(\tt{i}) \;\; )$ xs\_[0](i) = ---------------------- + -------------------------------------------------------- tsroh(Zdg. 2)(i) SY\_ZYLZG \* tsroh(Zdg. 2)(i) tsroh(Zdg. 1)(i)  $zzyldm d * (tsroh(Zdq. 1)(i+1) - tsroh(Zdq. 1)(i) )$ xs\_[1](i) = ---------------------- + -------------------------------------------------------- tsroh(Zdg. 3)(i) SY\_ZYLZG \* tsroh(Zdg. 3)(i) tsroh(Zdg. 1)(i)  $zyldm$  \* ( tsroh(Zdg. 1)(i+1) - tsroh(Zdg. 1)(i) ) xs\_[2](i) = ---------------------- + -------------------------------------------------------- tsroh(Zdg. 4)(i) SY\_ZYLZG \* tsroh(Zdg. 4)(i) 5.3 Berechnung der Adaptionswerte (fsof1..) Die normierten Segmentzeitabweichungen xs.. werden durch ein Tiefpaßfilter (Filterfaktor FS1FOF bzw. FS2FOF) geglättet. Das Ergebnis stellt den bereichsspezifischen Filterwert fsof.. dar: xs\_[0] +---------------------+ fsof1\_[0]  $fsof1_{1}[1]$ ----->| | \* +------>  $xs_{12}$  |  $*$  FS2FOF | fsof1\_[2] . +--\*------------------+ . . . . . Bei der Berechnung der Filterwerte unterscheidet man zwei Fälle: Fall 1: gerade Zylinderzahl .<br>Einmal pro NW-Umdr. wird für jedes Segment (außer Referenzsegment) ein Filterwert berechnet (siehe auch Tabelle in Abschnitt 5.1) - Formel: fsof1 (Seg)(i) =  $(1 - FSI/2FOF) * fsof1$  (Seg)(i-1) + (FS1/2FOF) \* (Ausgewählter xs-Wert) - Auswahl der xs-Werte: Es wird geprüft, ob die xs-Werte, die zum gleichen KW-Segment gehören größer oder kleiner 1 sind.<br>Sind sie beide größer 1 oder beide kleiner 1, dann wird der xs-Wert mit der kleineren Differenz zu 1 xs-Wert kleiner 1, der andere größer 1, dann wird für das aktuelle Segment der Filterwert mit neutralem Filtereingangswert (1) berechnet. Fall 2: ungerade Zylinderzahl - einmal pro NW-Umdr. wird für jede Zündung (außer Referenzzylinder) ein Filterwert berechnet (siehe auch Tabelle in Abschnitt 5.1) -  $Formel: fsof1_{Zdg)(i) = (1 - FSI/2FOF) * fsof1_{Zdg)(i-1) + (FSI/2FOF) * xs_{Z(g)(i)}$ Die Filterfaktoren FS1FOF bzw. FS2FOF werden durch einstellbare Festwerte vorgegeben, wobei FS1FOF bzw. FS2FOF abhängig vom Einschwingen des Lernfilters gewählt wird: FS1FOF, wenn B\_fofr = 0 FS2FOF, wenn B\_fofr = 1 Abhängig vom Lernfortschritt (siehe Abschnitte 5.5, 6) werden die fsof1-Werte in die fseof1-Werte übertragen. Die Segmentzeitkorrektur erfolgt dann mittels der fseof1-Werte. Ist für den Adaptionsbereich B\_fofr gesetzt, dann werden stets die fsof1...-Werte in die fseof1...-Werte übertragen.  $D.h.,$  wenn  $B_f$ fofr = 1, dann ist fseof1... = fsof1... 5.4 Berechnung der Lernfilterwerte (flpof1.., flnof1..) Die Lernfliterwerte enthalten Informationen über den Lernfortschritt. Anhand von ihnen wird festgelegt, ob die Adaption eingeschwungen ist oder nicht. Pro Zylinder bzw. Segment (je nach Zylinderanzahl gerade oder ungerade, siehe Abschnitte 5.1, 5.3) existieren zwei Lernfilterwerte flpof1.. und flnof1... +-----------------+  $\star$   $\star$   $\star$  | xs\_(Zdg/Seg) - fsof1\_(Zdg/Seg) --+----->| | \* +----------------> flpof1\_(Zdg/Seg)  $F$ LFOF | +--\*--------------+ | | +-----------------+  $\star$   $\star$   $\star$  | ---------> flnof1\_(Zdg/Seg)  $\star$  FLFOF +--\*--------------+

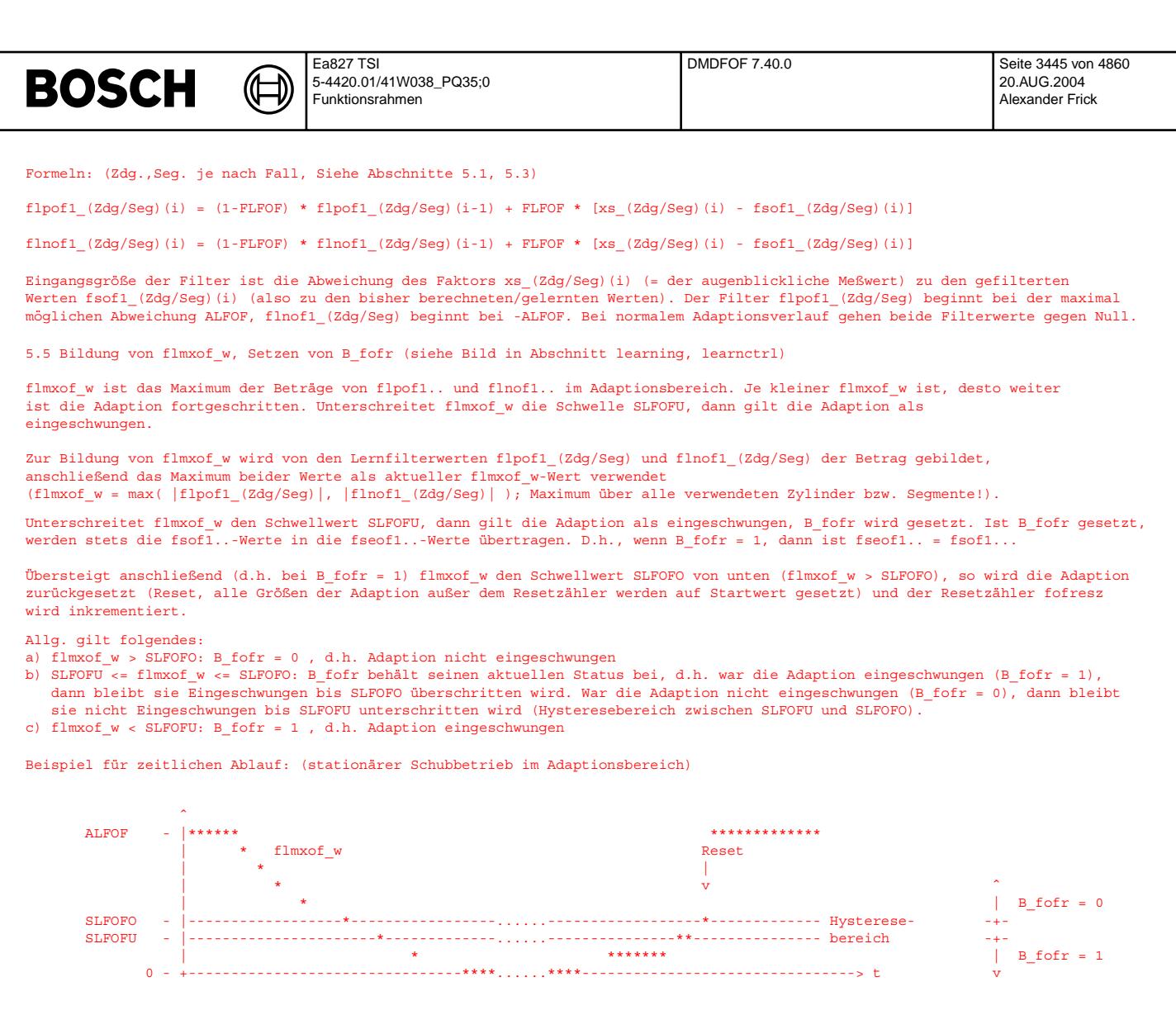

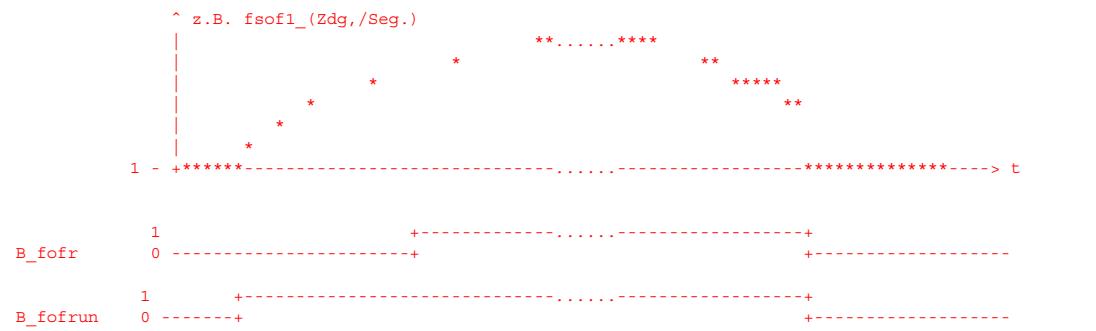

#### 6. Lernstrategie

## 6.1 Definition der Bereichseigenschaften

Nur im Adaptionsbereich wird gelernt. Nachdem der Bereich fertiggelernt hat (B\_fofr = 1), werden die gelernten Korrekturwerte im gesamten Betriebsbereich des Motors verwendet. Bevor der erste Bereich fertiggelernt hat, ist der Status fofstat = 2, nach dem Einschwingen ist fofstat = 0 (siehe Abschnitt 7)

7. Statusbildung (siehe Abbildung correction)

Der Adaptionsfortschritt kennzeichnet wie weit die Adaption fortgeschritten ist und damit auch wie gut z.B. geberradungenauigkeiten korrigiert werden. Diese Information kann für weitere Steuergerätefunktionen wie z.B. Aussetzererkennung und Zylindergleichstellung wichtig sein. Mit dem Adaptionsstatus (fofstat) teilt die %DMDFOF anderen Funktionen den Adaptionsstatus im aktuellen Betriebspunkt mit.

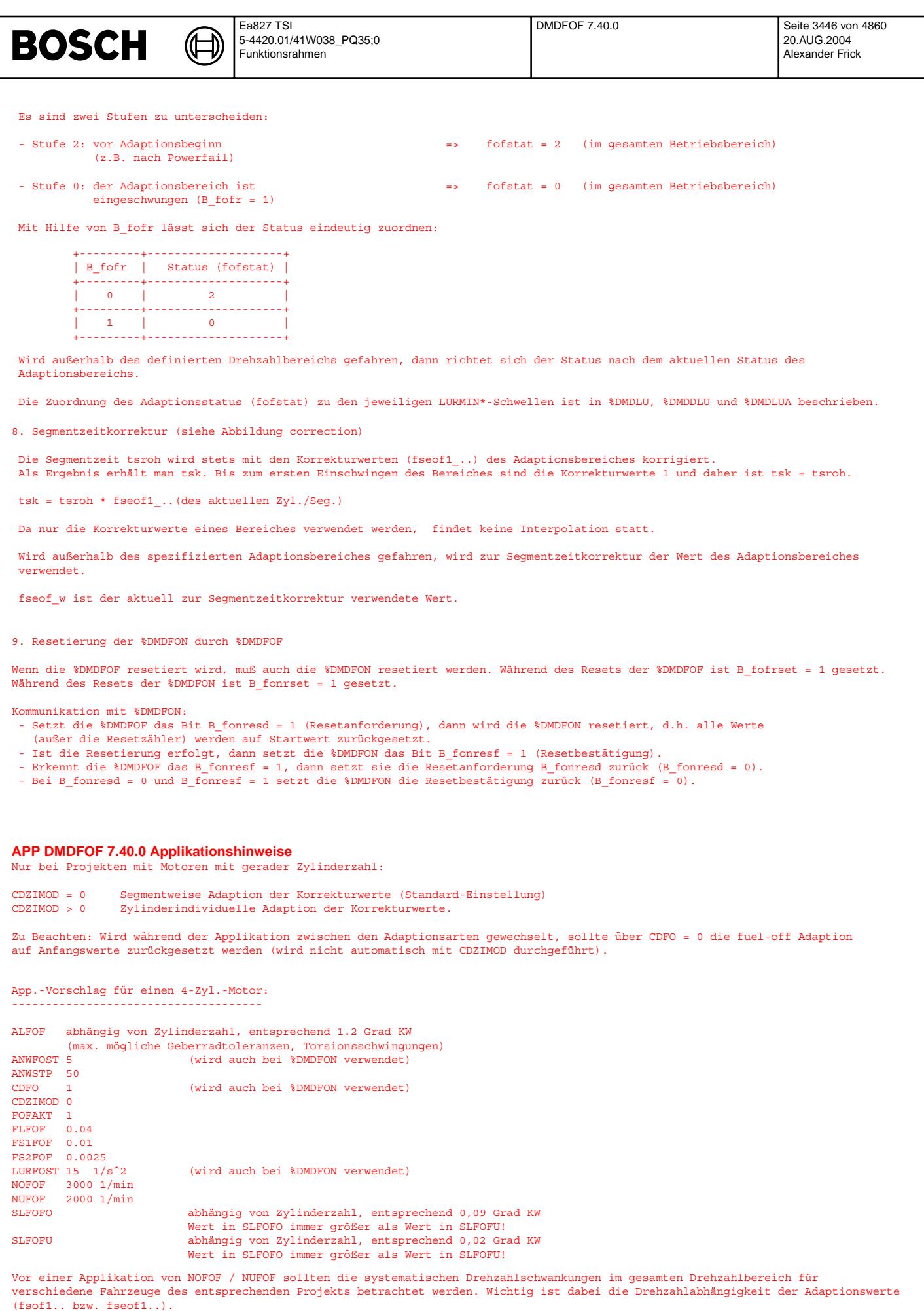

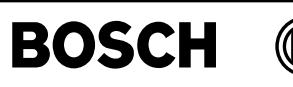

dmdfon-main

mdfon-

# **FU DMDFON 15.40.1 Diagnosis Misfire Detection Fuel-on Adaptation**

## **FDEF DMDFON 15.40.1 Funktionsdefinition**

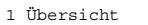

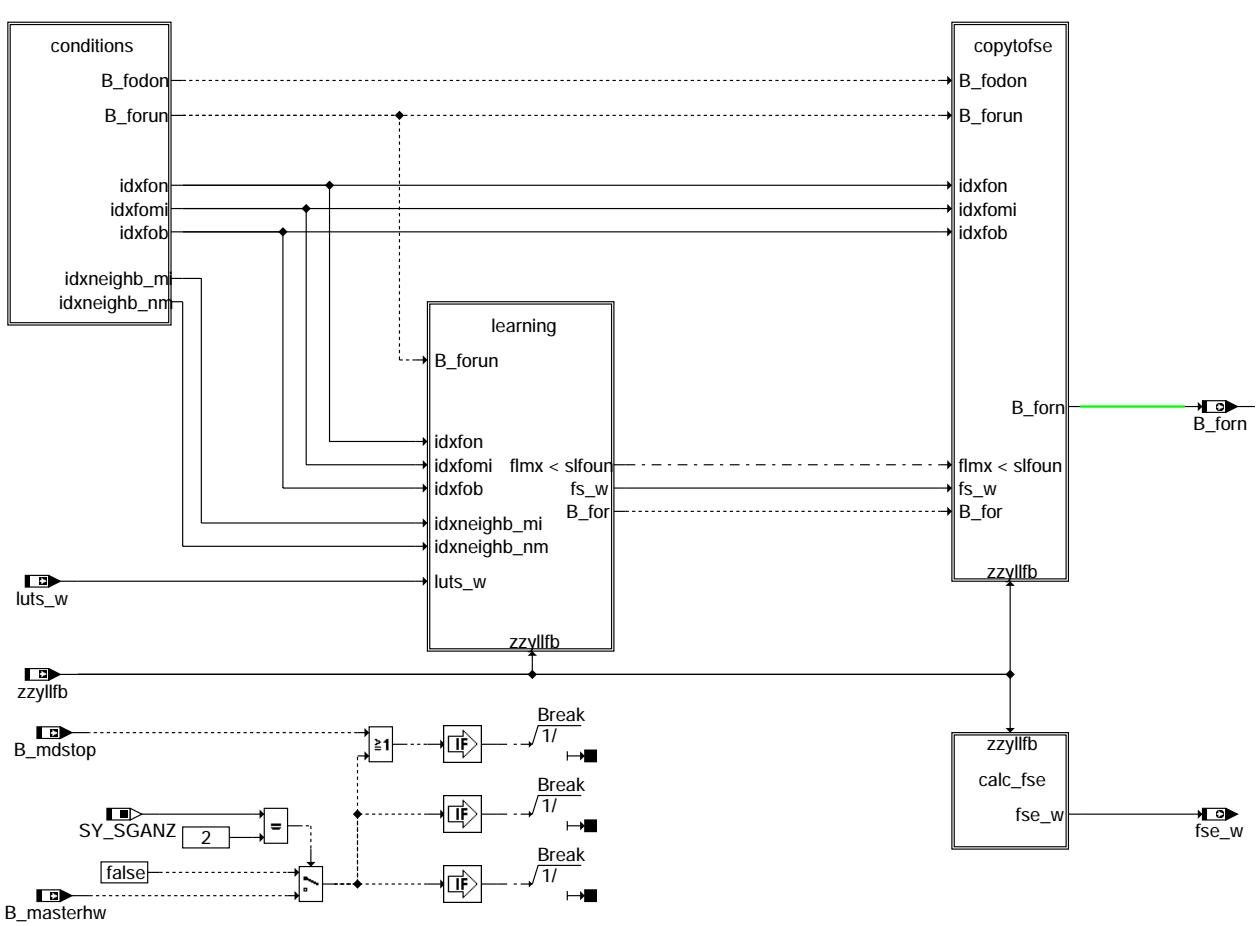

#### **dmdfon-main**

1.1 Zusammenwirken mit anderen Funktionen

Das Zusammenwirken der Funktion %DMDFON mit anderen Funktionen der Aussetzererkennung und die Schnittstellen nach außen sind in der Übersicht %DMDUE dargestellt.

Die %DMDFON läuft erst, wenn die %DMDFOF fertig gelernt hat.

Die Laufunruhe luts\_w, Basisgröße der %DMDFON wird in der Funktion %DMDLFB gebildet.

Ergebnis der %DMDFON ist der Korrekturwert fse\_w, mit dem die Laufunruhe luts\_w korrigiert wird (Korrektur in %DMDLFK).

Bei BDE (SY\_BDE = 1): Die %ZGST (Zylindergleichstellung) kann eine Resetierung der %DMDFON auslösen. Dies geschieht immer dann, wenn sich die von der %ZGST eingerechneten Gleichstellunsfaktoren um einen bestimmten, applizierbaren Betrag ändern (siehe %ZGST).

1.2 Abschalten der Funktion

Das Codewort CDMD kann auf 0 gesetzt werden, wenn die Aussetzererkennung nicht benötigt wird. CDMD > 0: B\_cdmd = 1, B\_mdstop = 0, %DMDFON nicht gesperrt  $CDMD = 0$ :  $B<sub>cdmd</sub> = 0$ ,  $B<sub>mdstop</sub> = 1$ ,  $CDMDFON$  gesperrt

Mit dem Codewort CDFO kann die Adaption wie folgt ausgeschaltet und zurückgesetzt werden: CDFO > 0: Funktionen %DMDFOF und %DMDFON aktiv CDFO = 0: Funktionen %DMDFOF und %DMDFON ausgeschaltet und zurückgesetzt (Startwerte, wie nach Powerfail)

Bei 2-SG-Konzepten wird dei Funktion %DMDFON im Master-SG (B\_masterhw = 1) gesperrt.

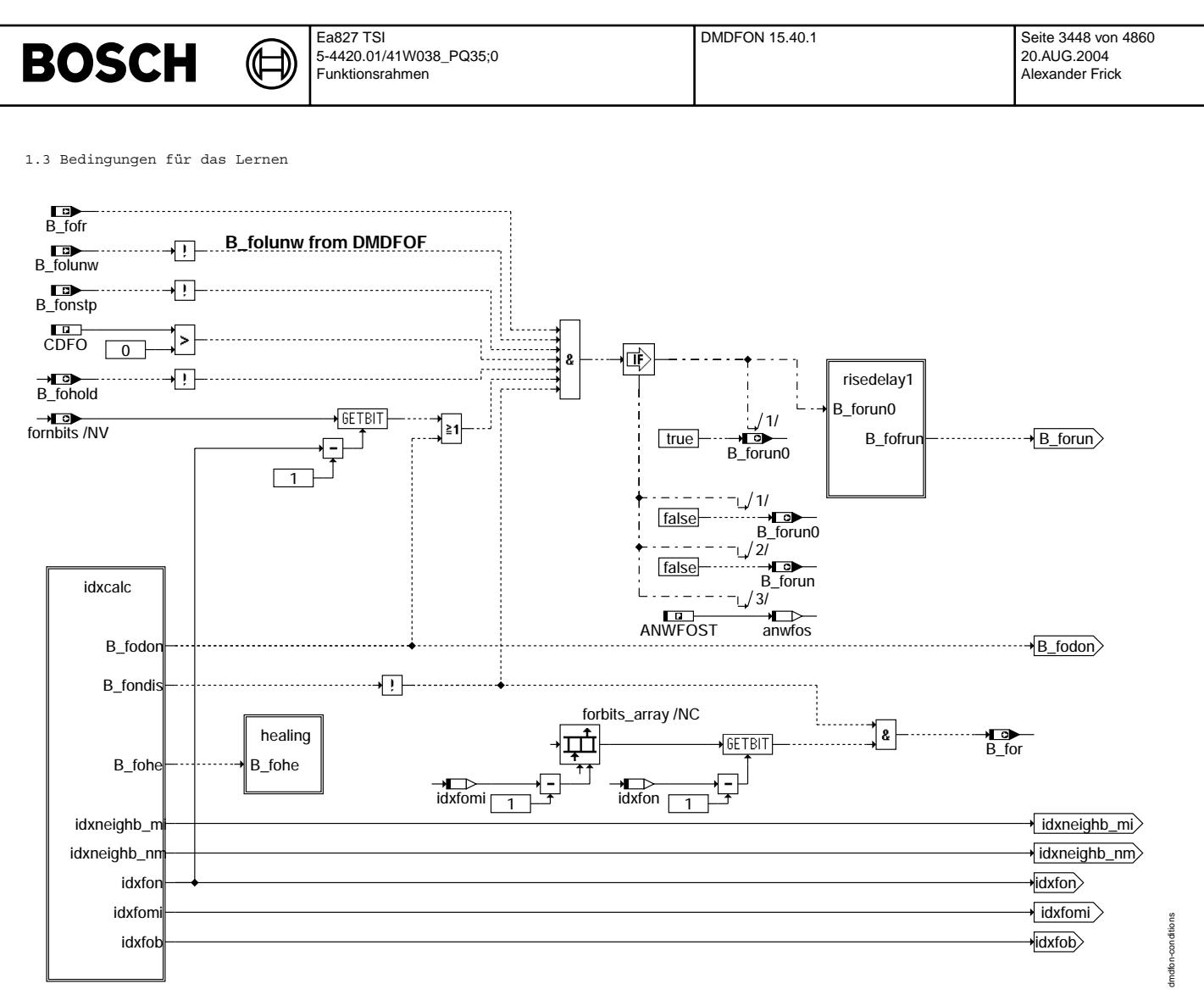

**dmdfon-conditions**

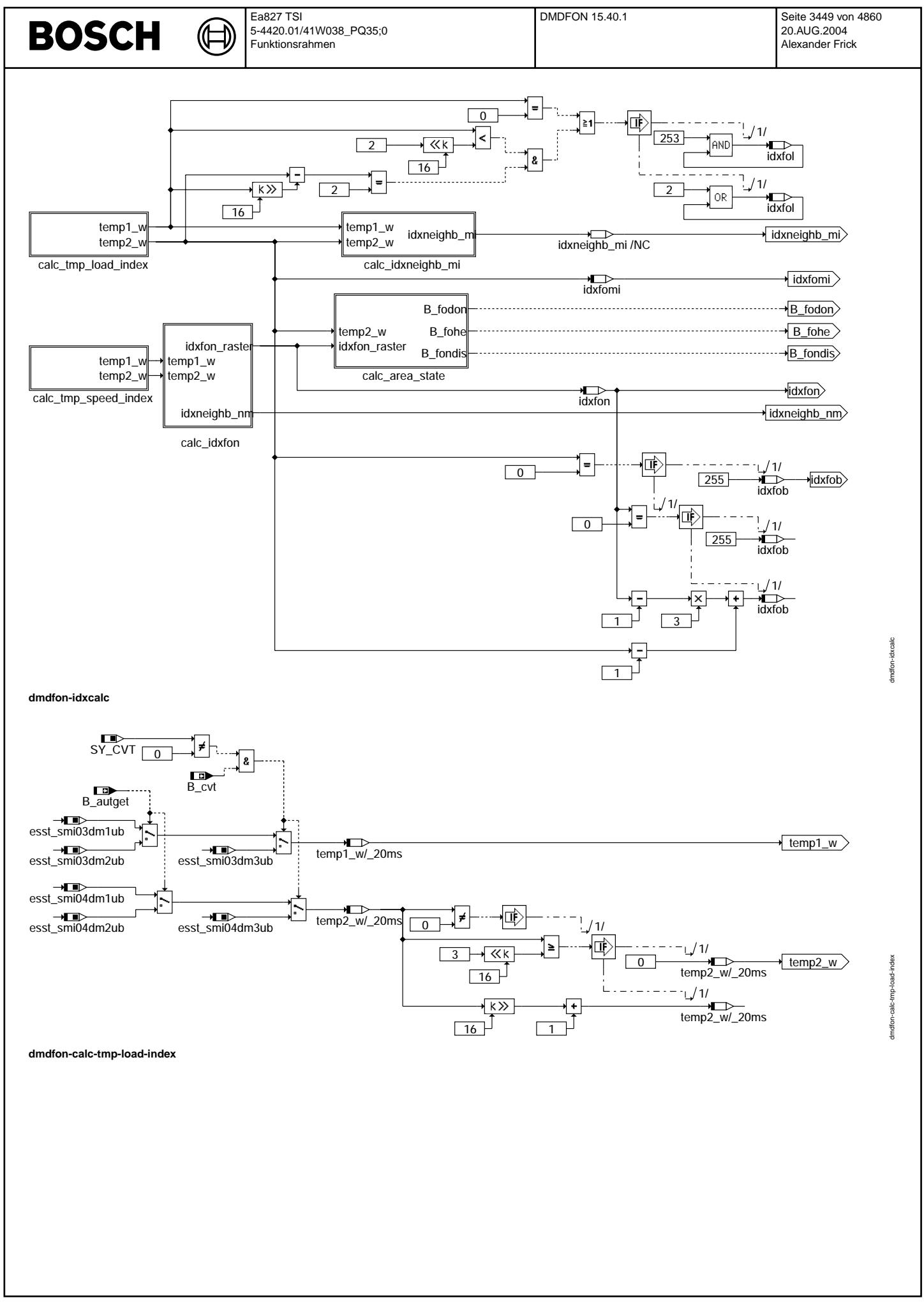

© Alle Rechte bei Robert Bosch GmbH, auch für den Fall von Schutzrechtsanmeldungen. Jede Veöffentlichungsbefugnis, wie Kopier- und Weitergaberecht, bei uns. © Alle Rechte bei Robert Bosch GmbH, auch für den Fall von Schutzrechtsanmeldungen. Jede Veöffentlichungsbefugnis, wie Kopier- und Weitergaberecht, bei uns.

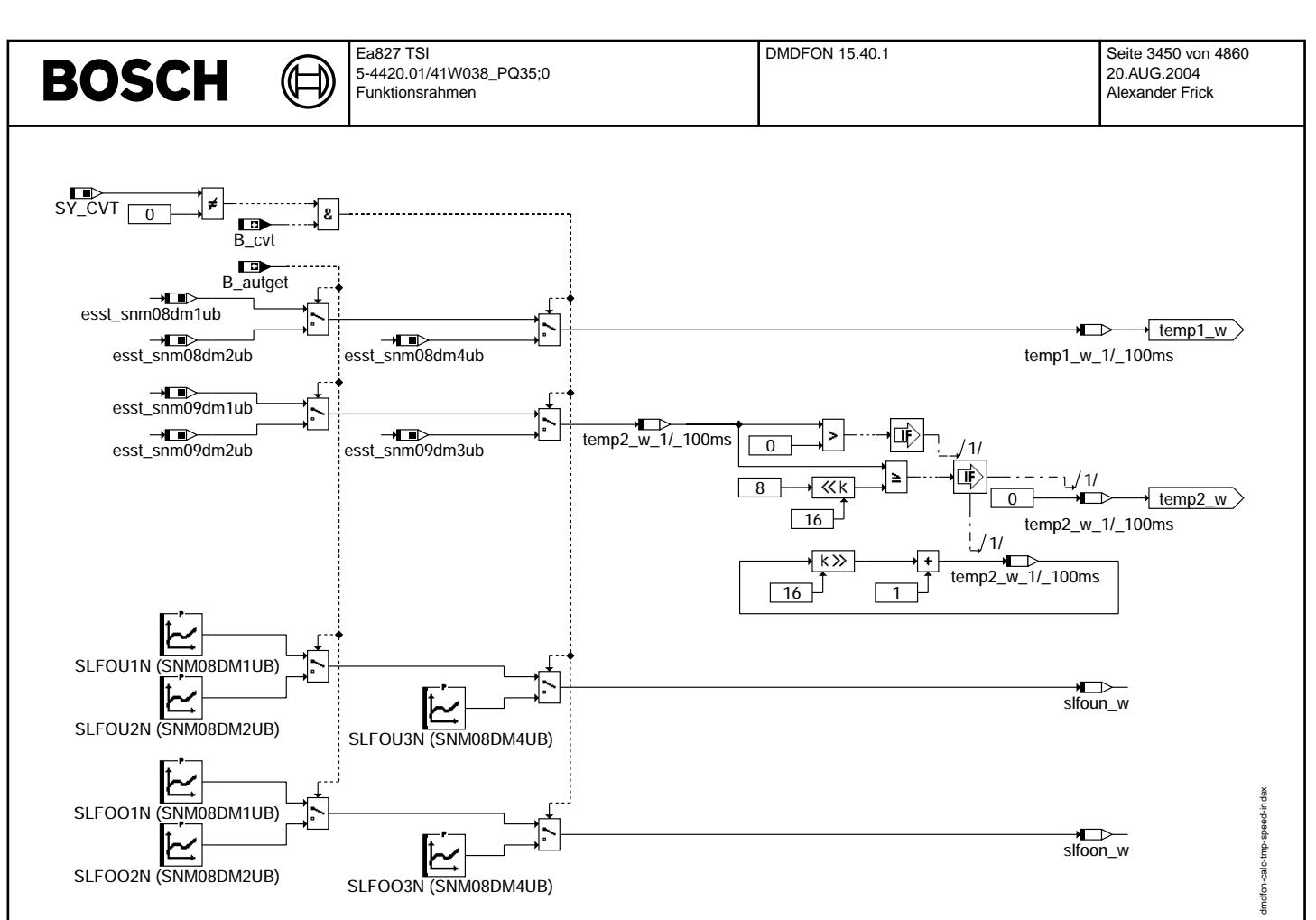

**dmdfon-calc-tmp-speed-index**

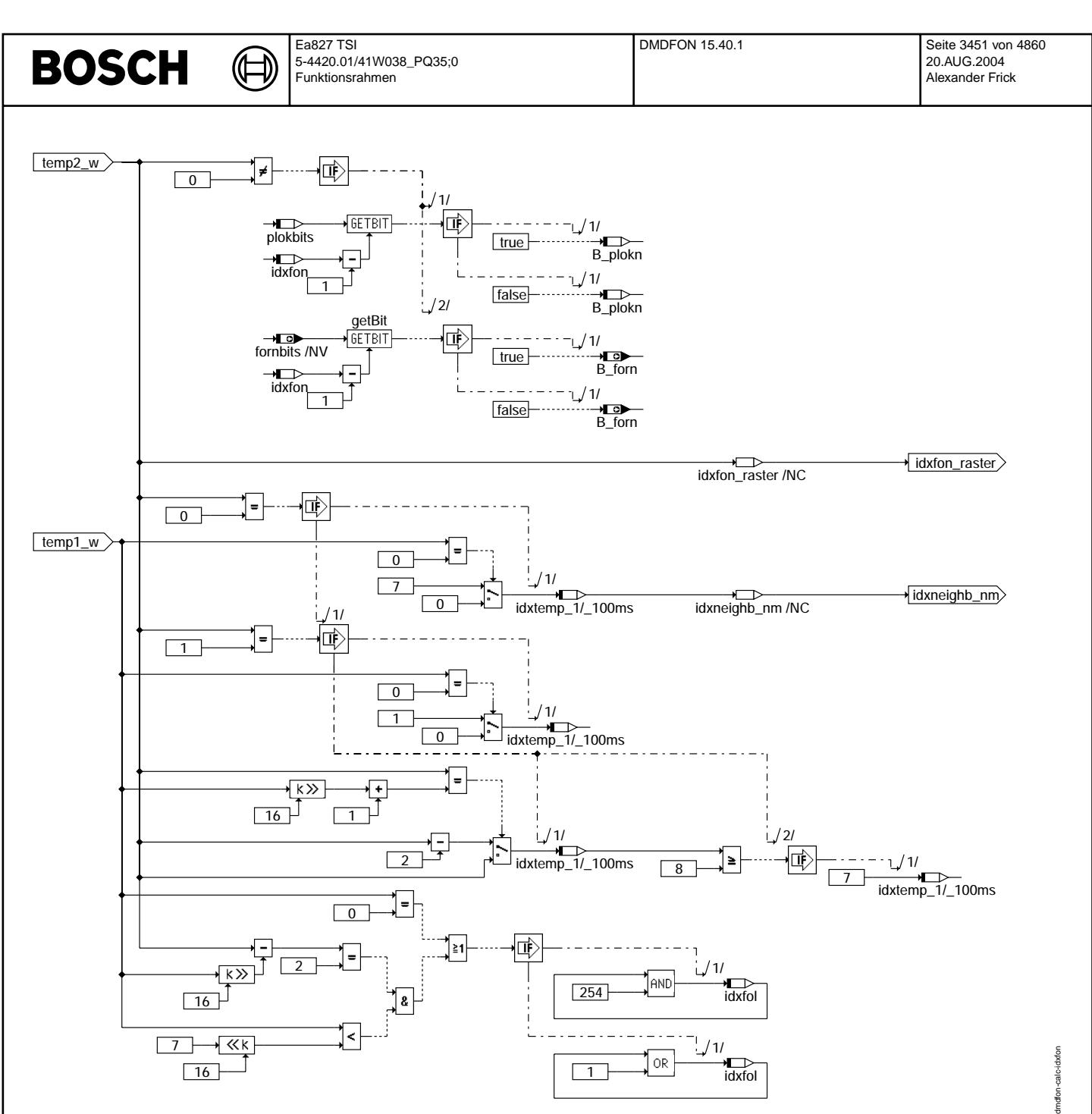

**dmdfon-calc-idxfon**

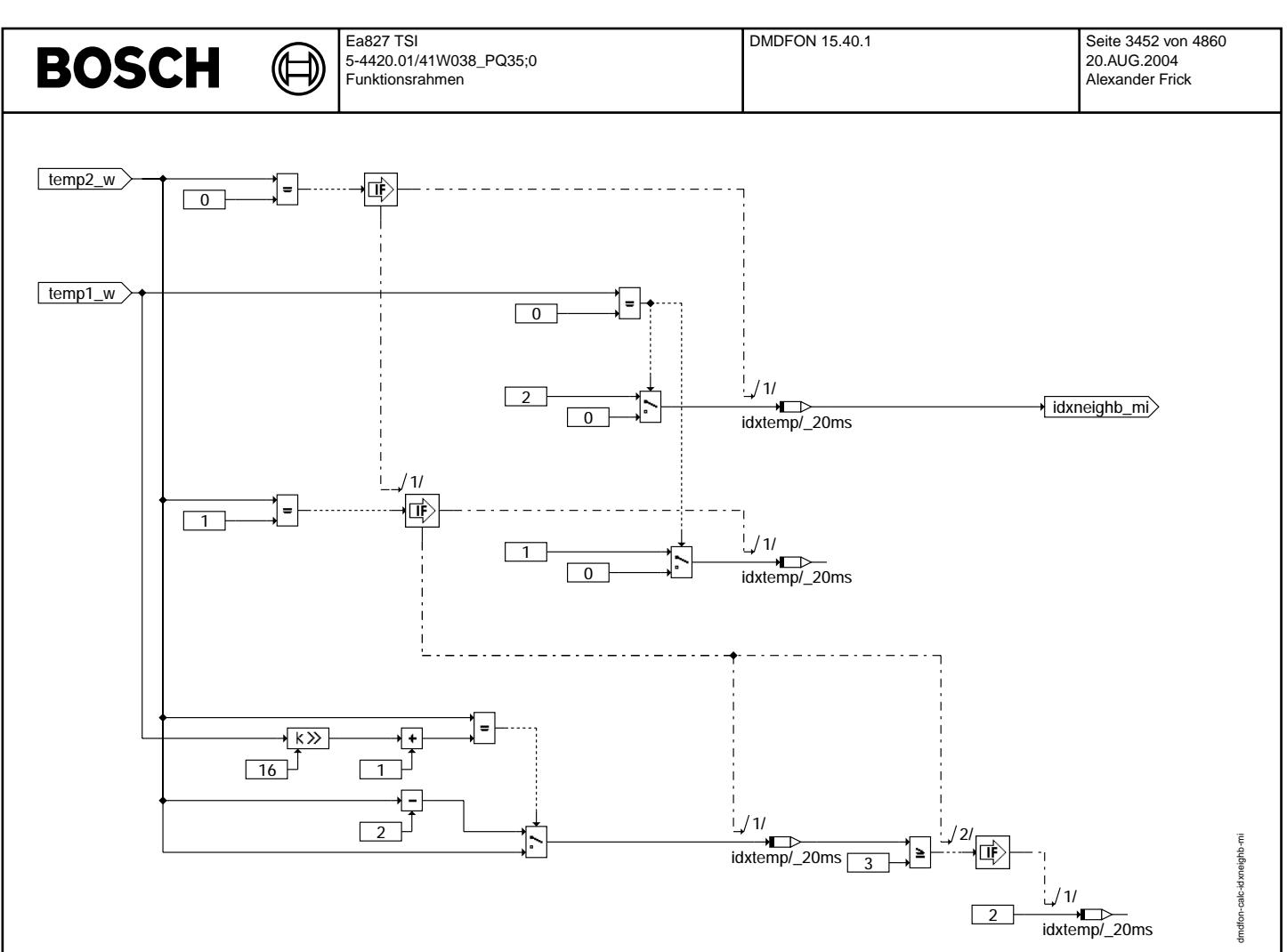

**dmdfon-calc-idxneighb-mi**

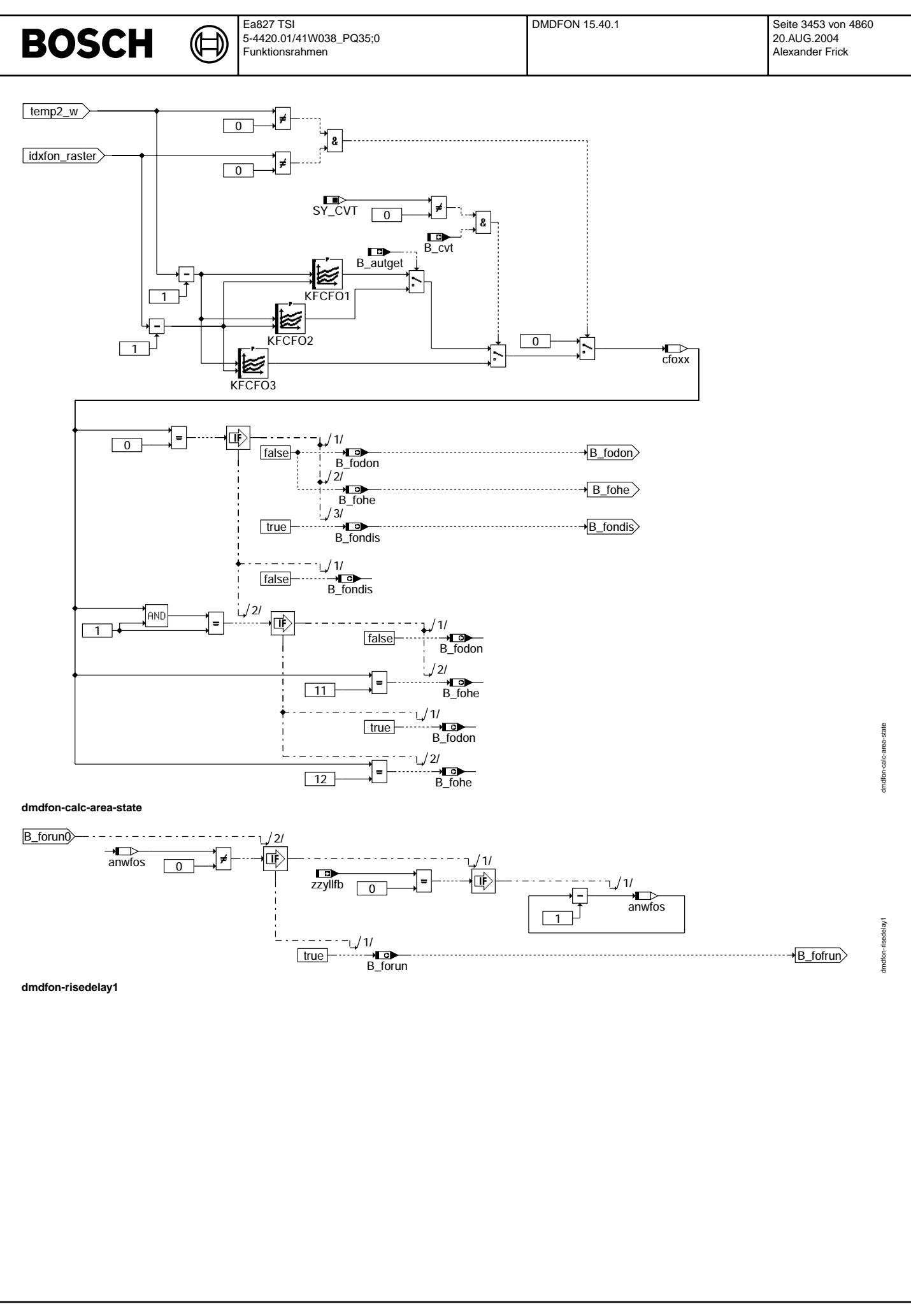

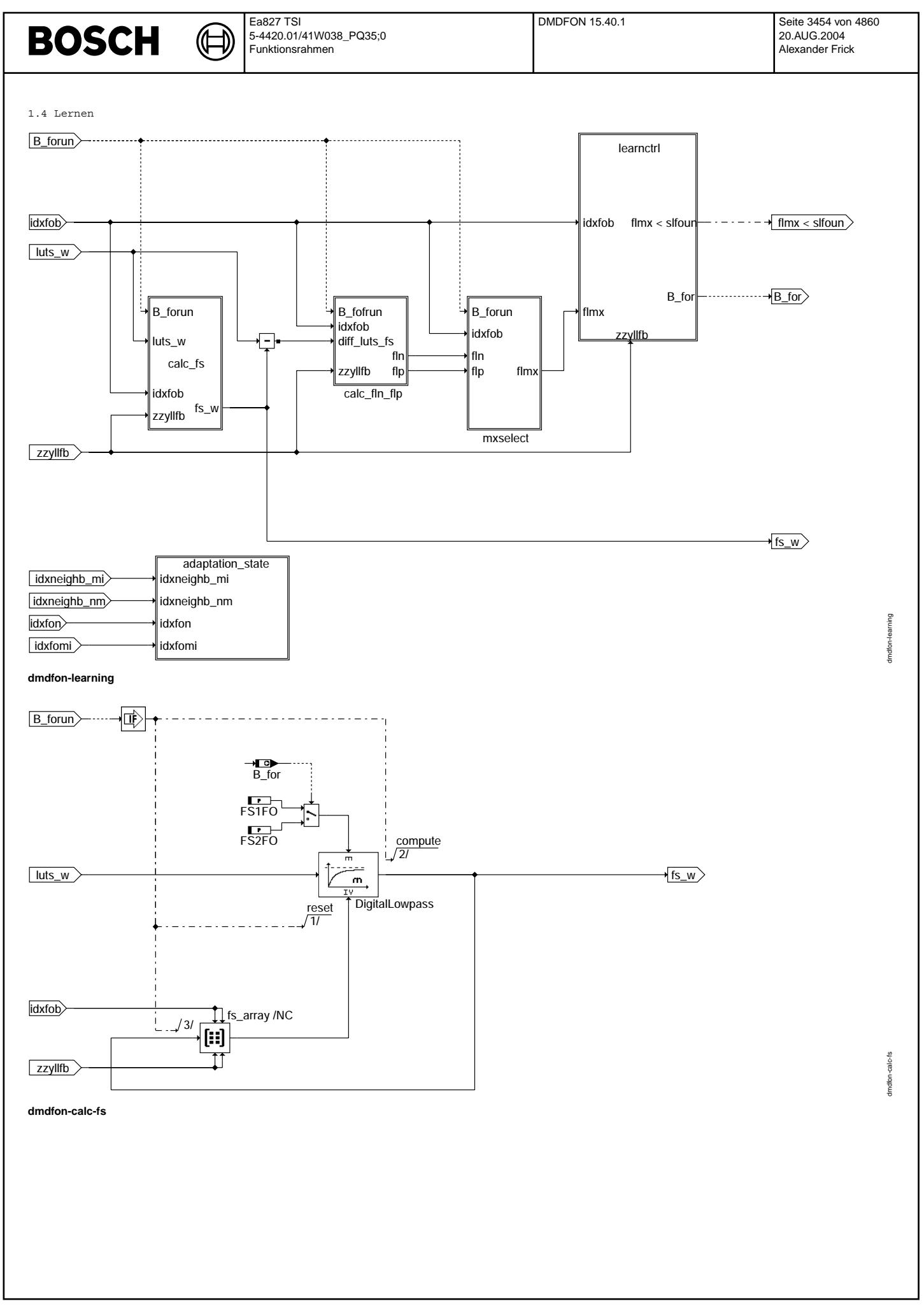

© Alle Rechte bei Robert Bosch GmbH, auch für den Fall von Schutzrechtsanmeldungen. Jede Vefifiertilichungsbefugnis, wie Kopier- und Weitergaberecht, bei uns. © Alle Rechte bei Robert Bosch GmbH, auch für den Fall von Schutzrechtsanmeldungen. Jede Veöffentlichungsbefugnis, wie Kopier- und Weitergaberecht, bei uns.

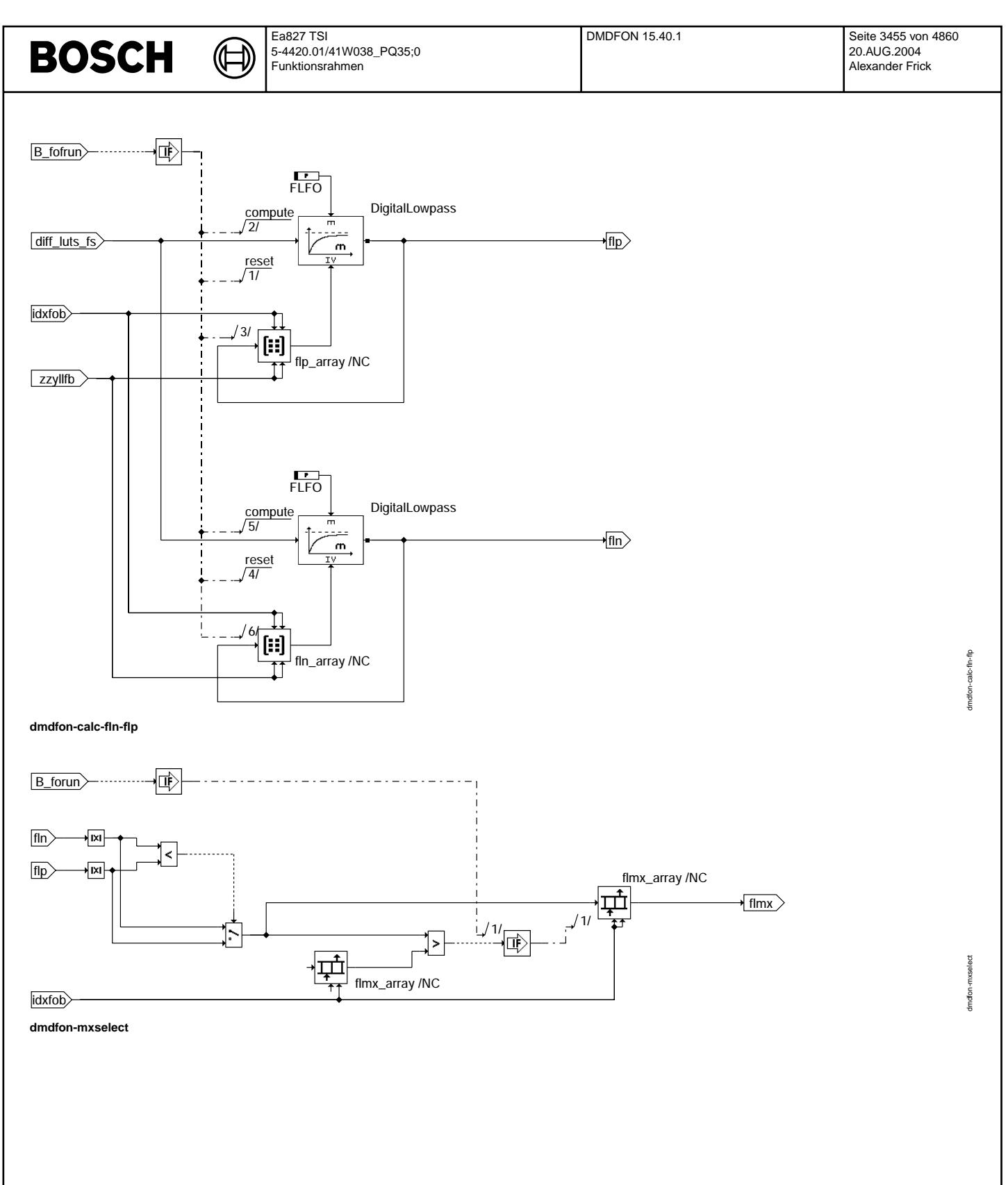

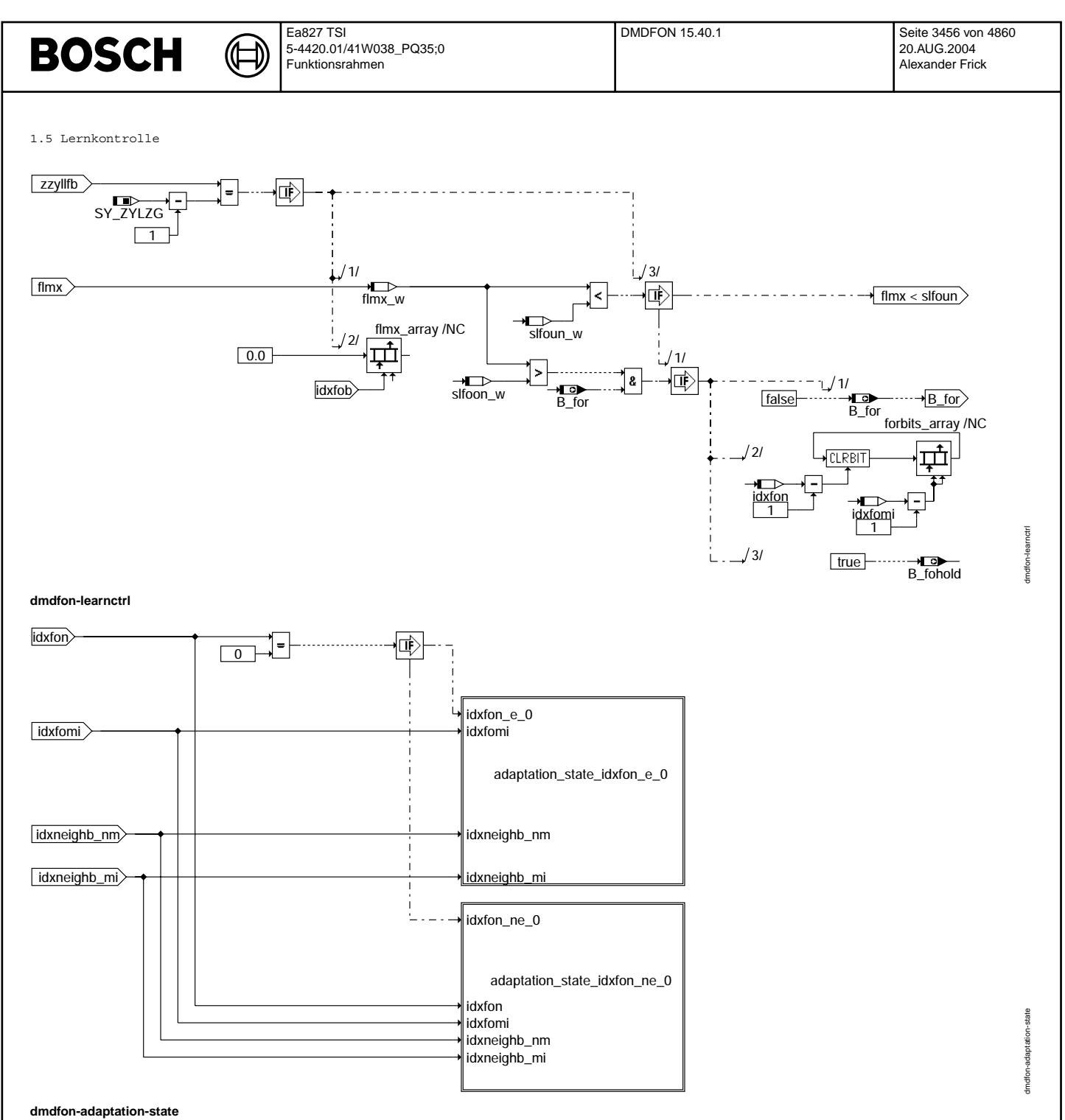

© Alle Rechte bei Robert Bosch GmbH, auch für den Fall von Schutzrechtsanmeldungen. Jede Vefifiertilichungsbefugnis, wie Kopier- und Weitergaberecht, bei uns. © Alle Rechte bei Robert Bosch GmbH, auch für den Fall von Schutzrechtsanmeldungen. Jede Veöffentlichungsbefugnis, wie Kopier- und Weitergaberecht, bei uns.
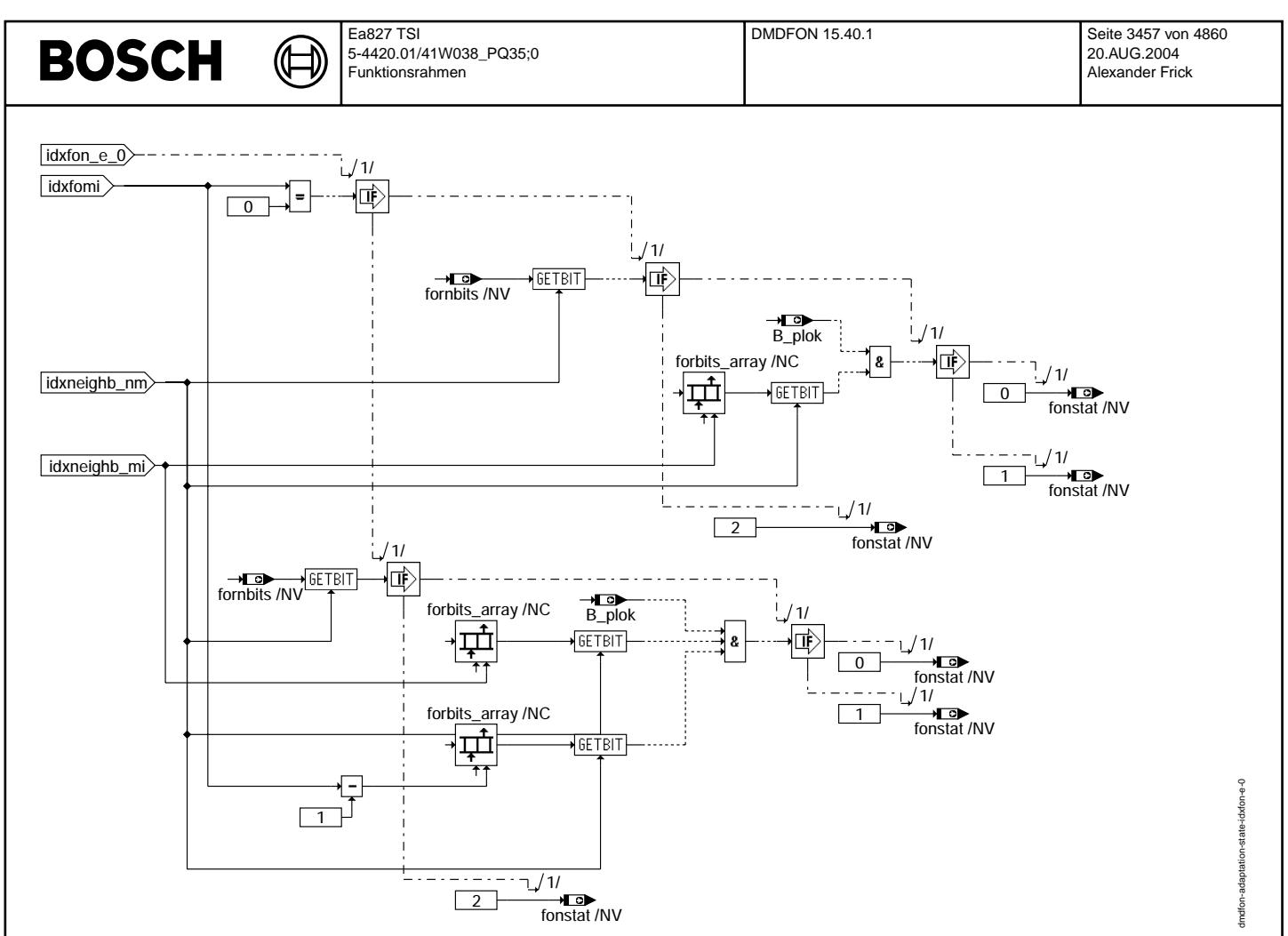

**dmdfon-adaptation-state-idxfon-e-0**

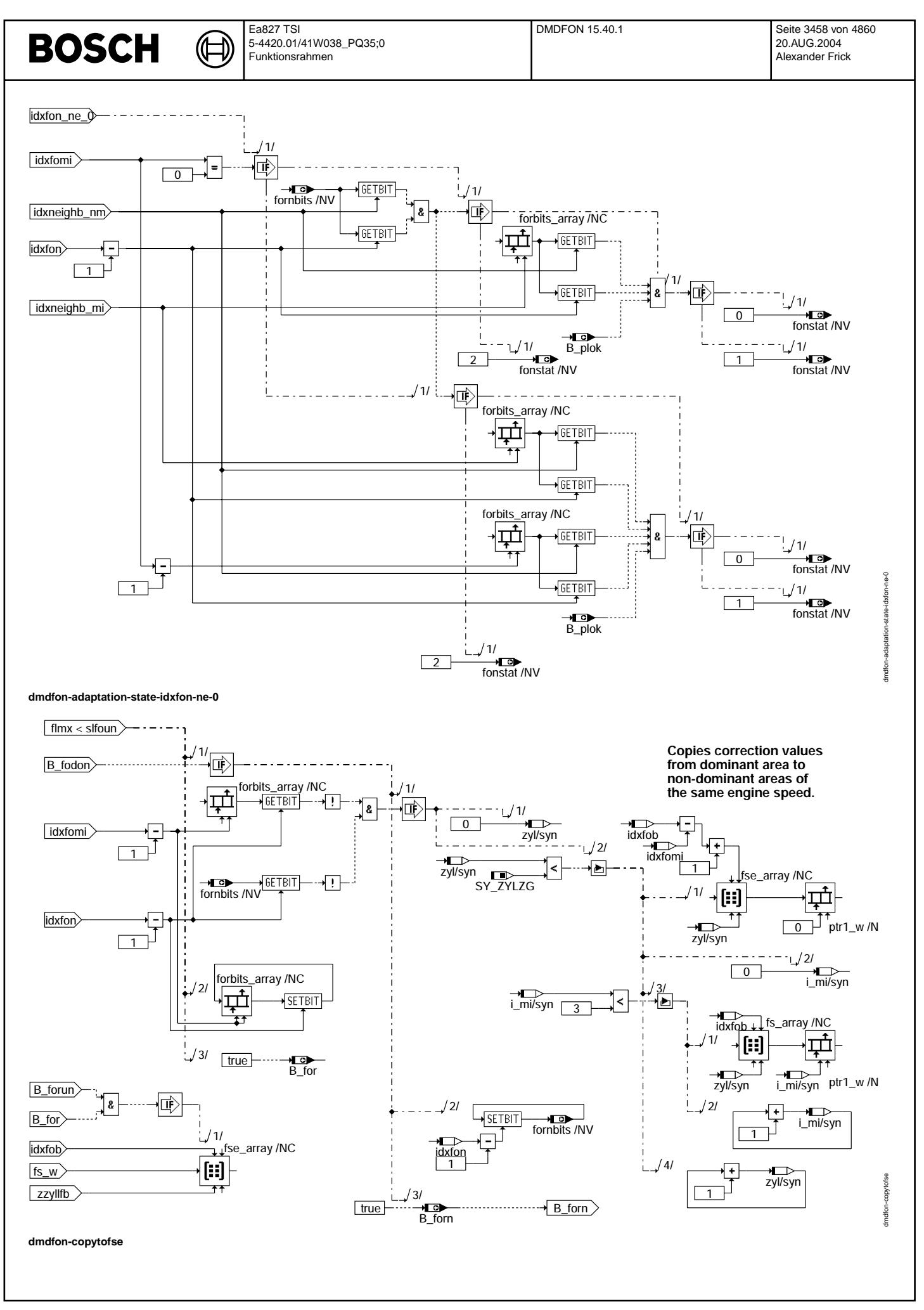

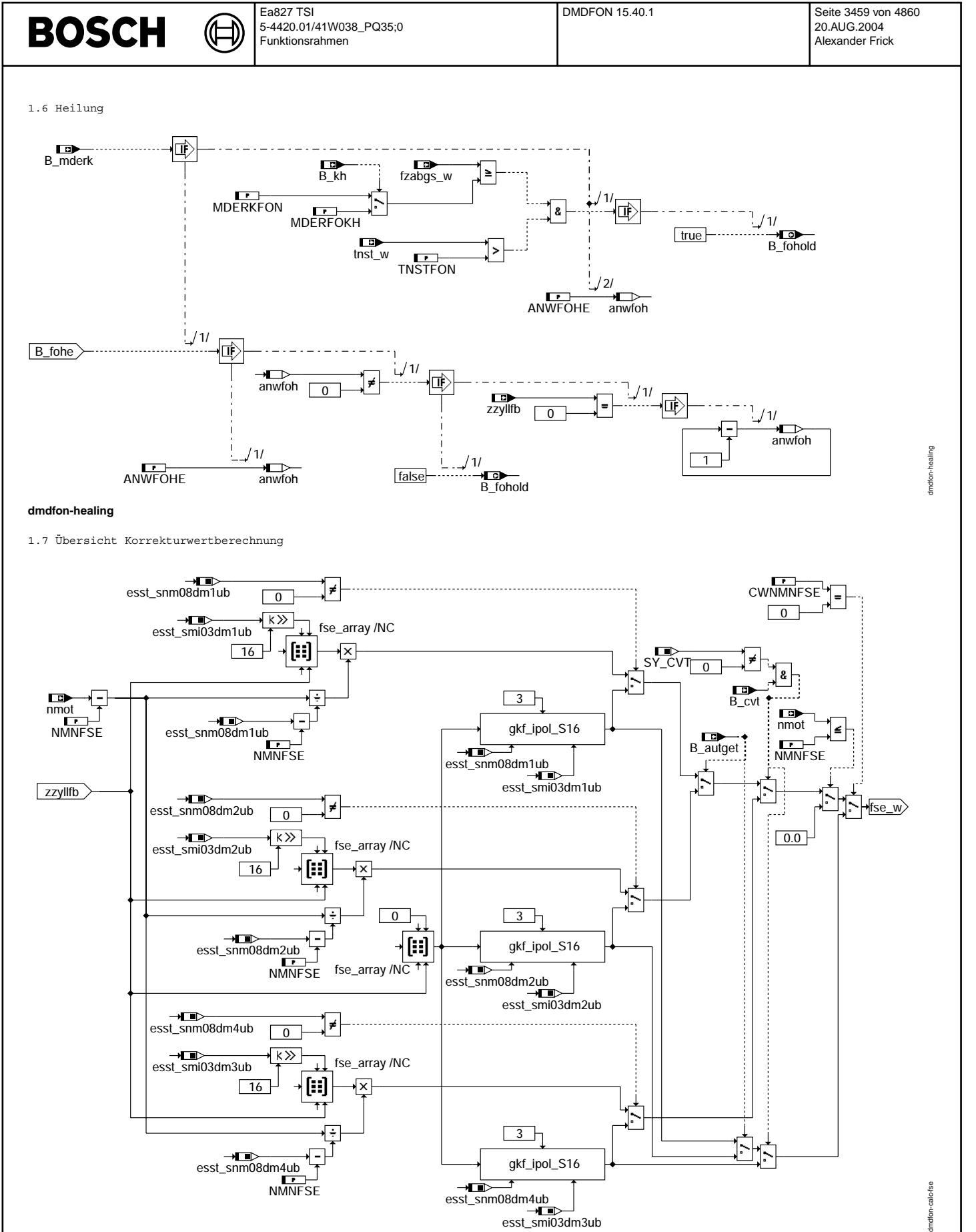

**dmdfon-calc-fse**

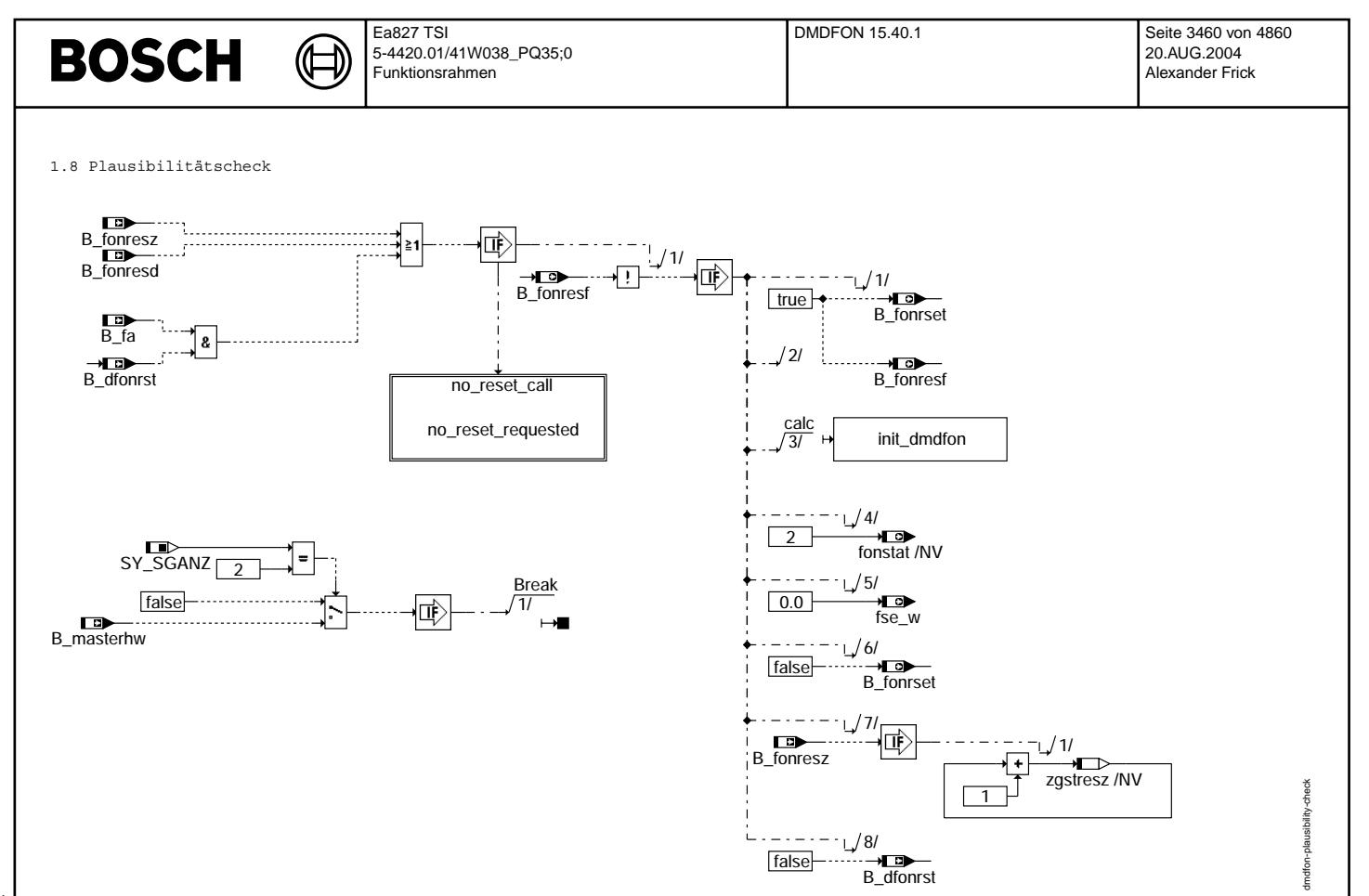

**dmdfon-plausibility-check**

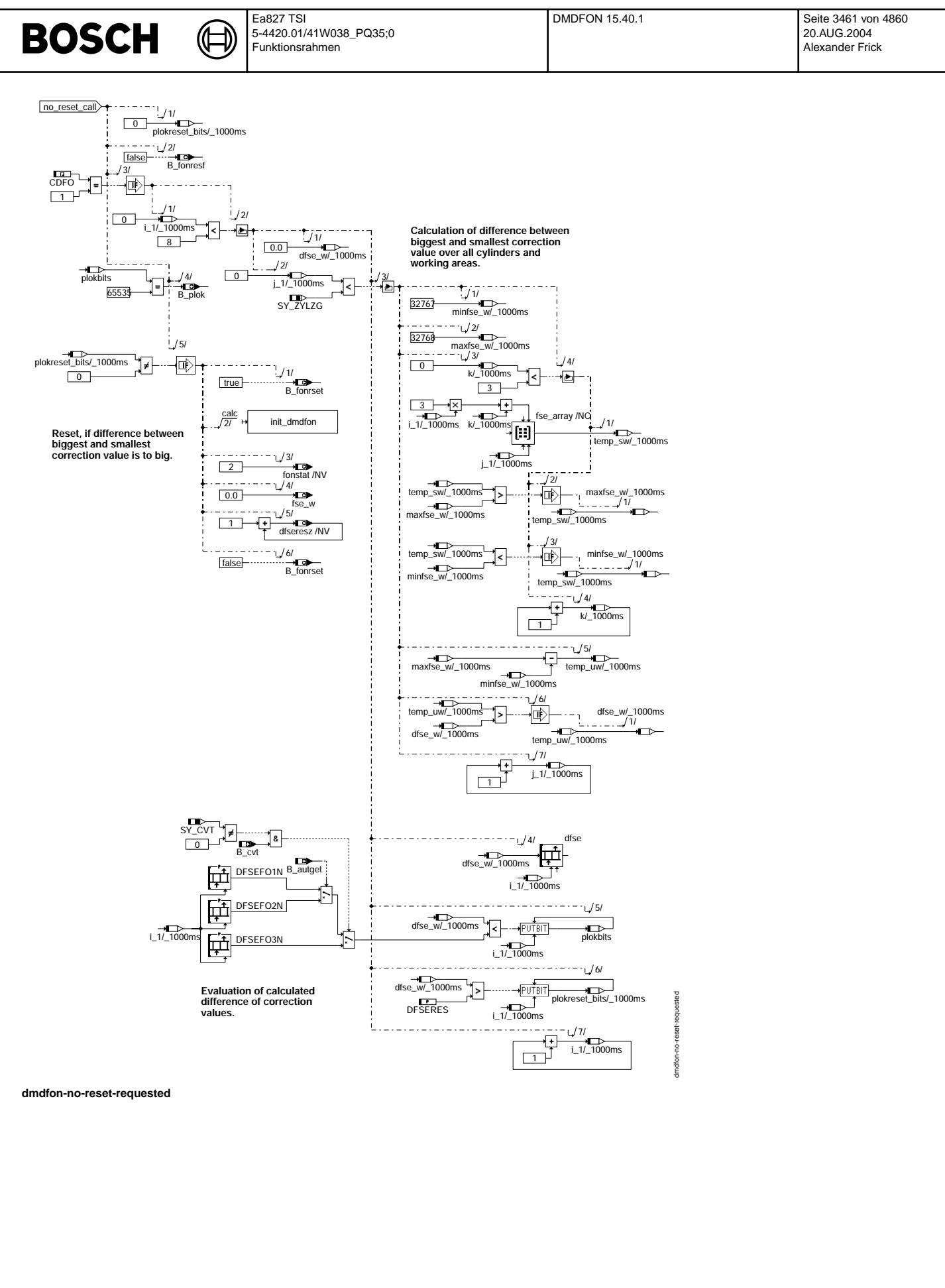

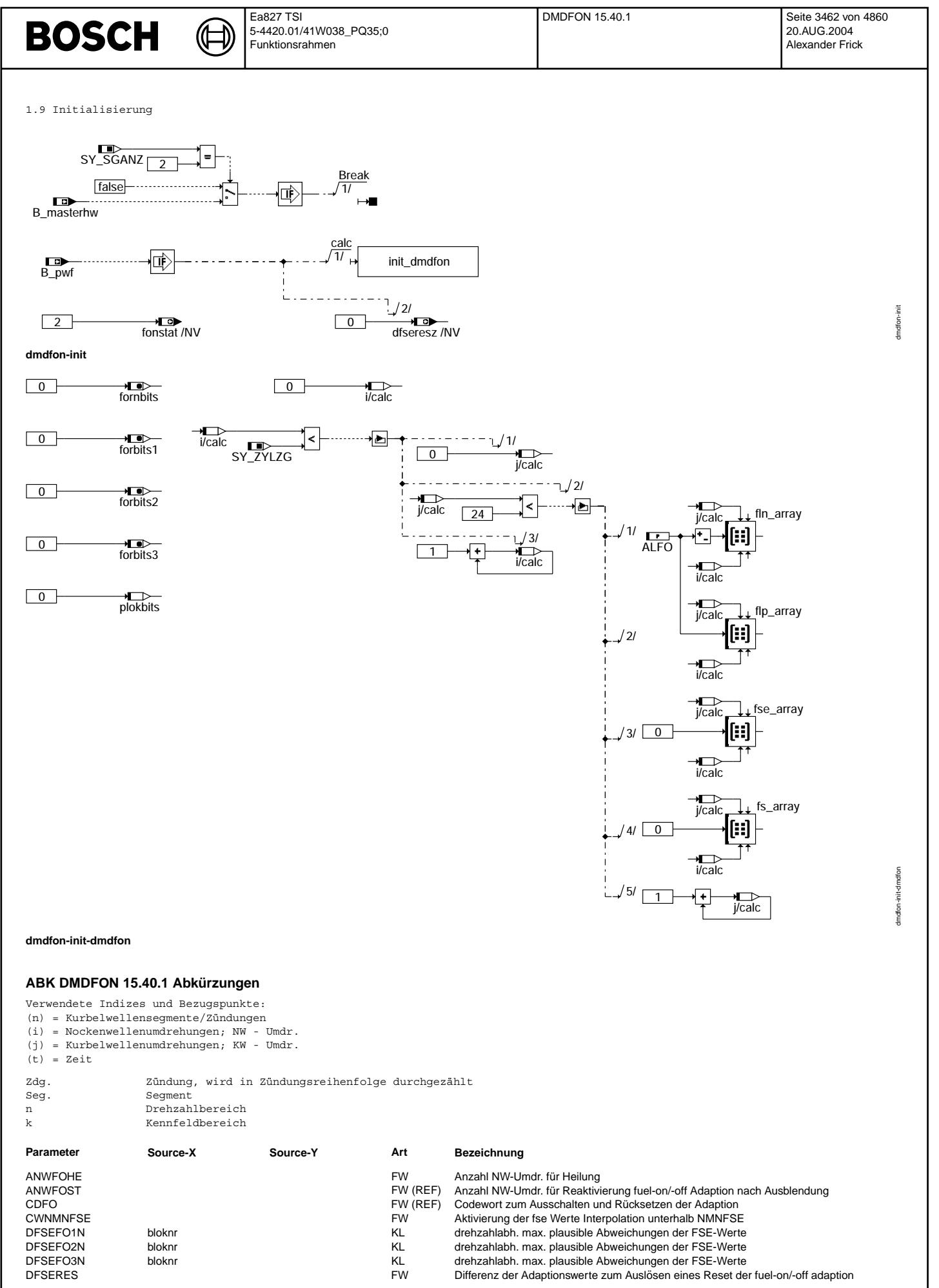

© Alle Rechte bei Robert Bosch GmbH, auch für den Fall von Schutzrechsanmeldungen. Jede Veñfentlichungsbefugnis, wie Kopier- und Weitergaberecht, bei uns. © Alle Rechte bei Robert Bosch GmbH, auch für den Fall von Schutzrechtsanmeldungen. Jede Veöffentlichungsbefugnis, wie Kopier- und Weitergaberecht, bei uns.

# **BOSCH**

 $\bigoplus$ 

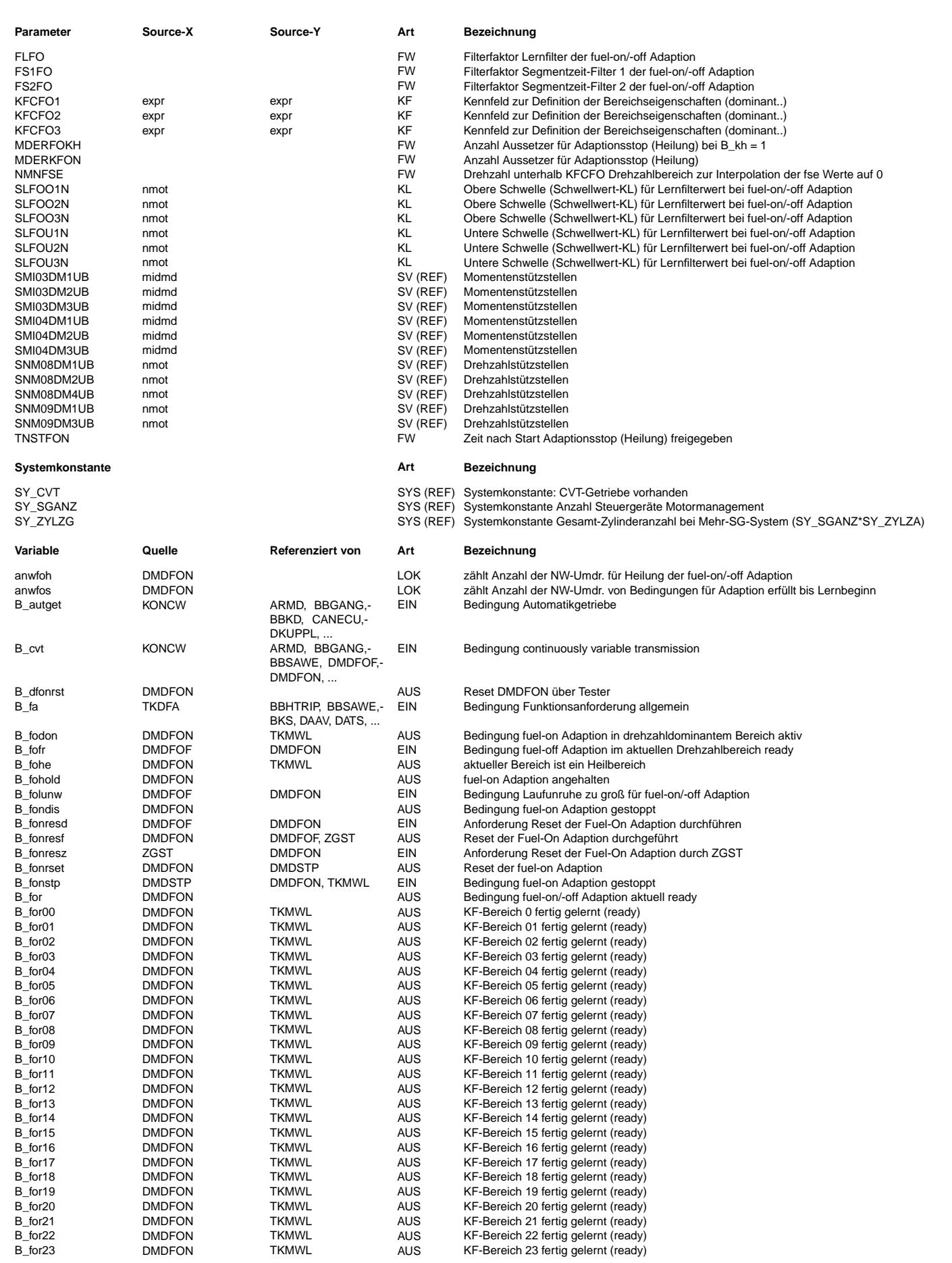

# **BOSCH**

⊅

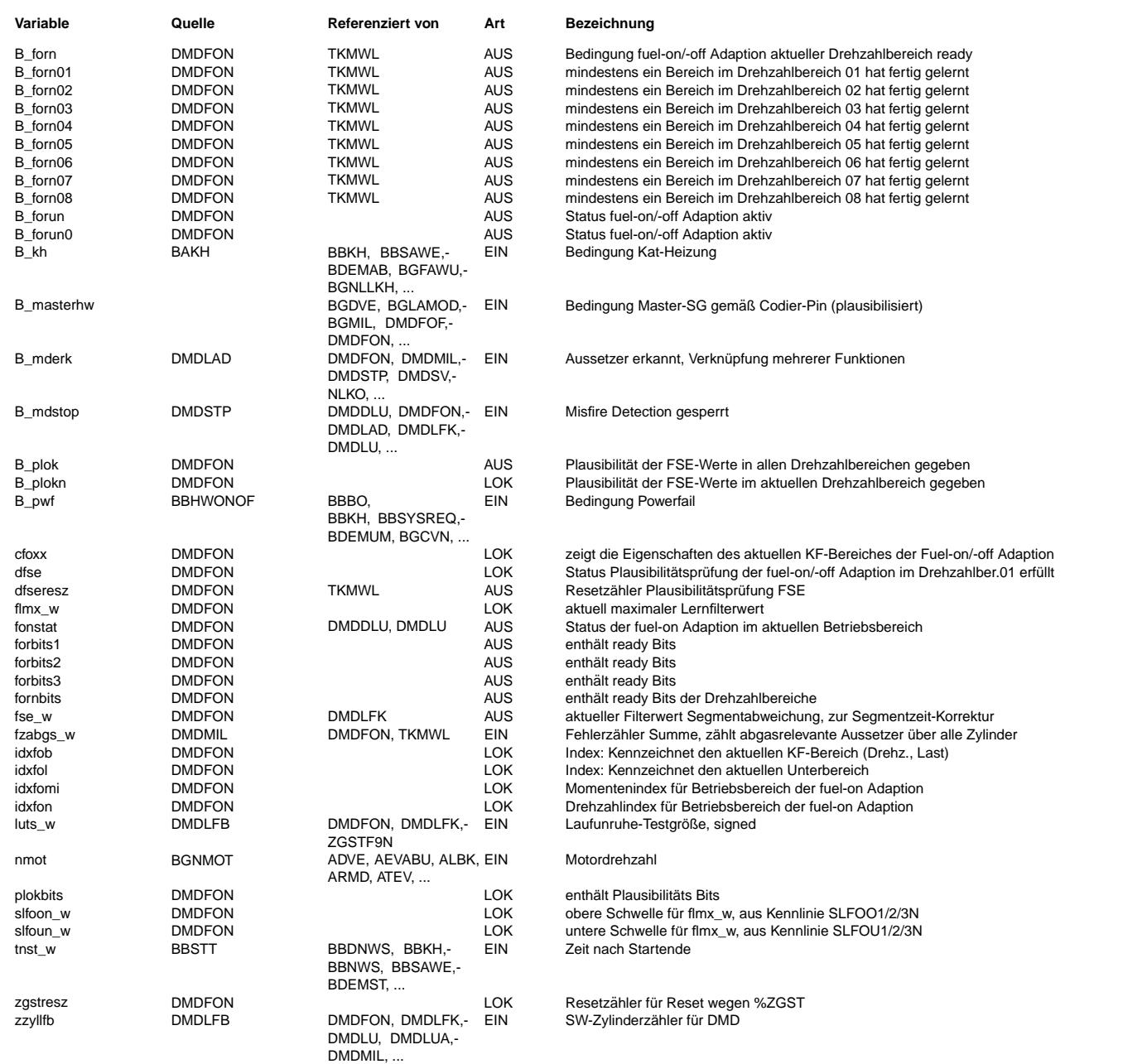

#### **FB DMDFON 15.40.1 Funktionsbeschreibung**

2. Einleitung

2.1 Grundlegende Funktionsweise

Die Adaption %DMDFON lernt die systematischen Abweichungen der Laufunruhe (luts\_w). Für jeden Zylinder wird ein Korrekturwert (fse\_w) berechnet.

2.2 Varianten MT, AT, CVT

Zwischen den Varianten AT, MT, CVT wird wie folgt unterschieden:

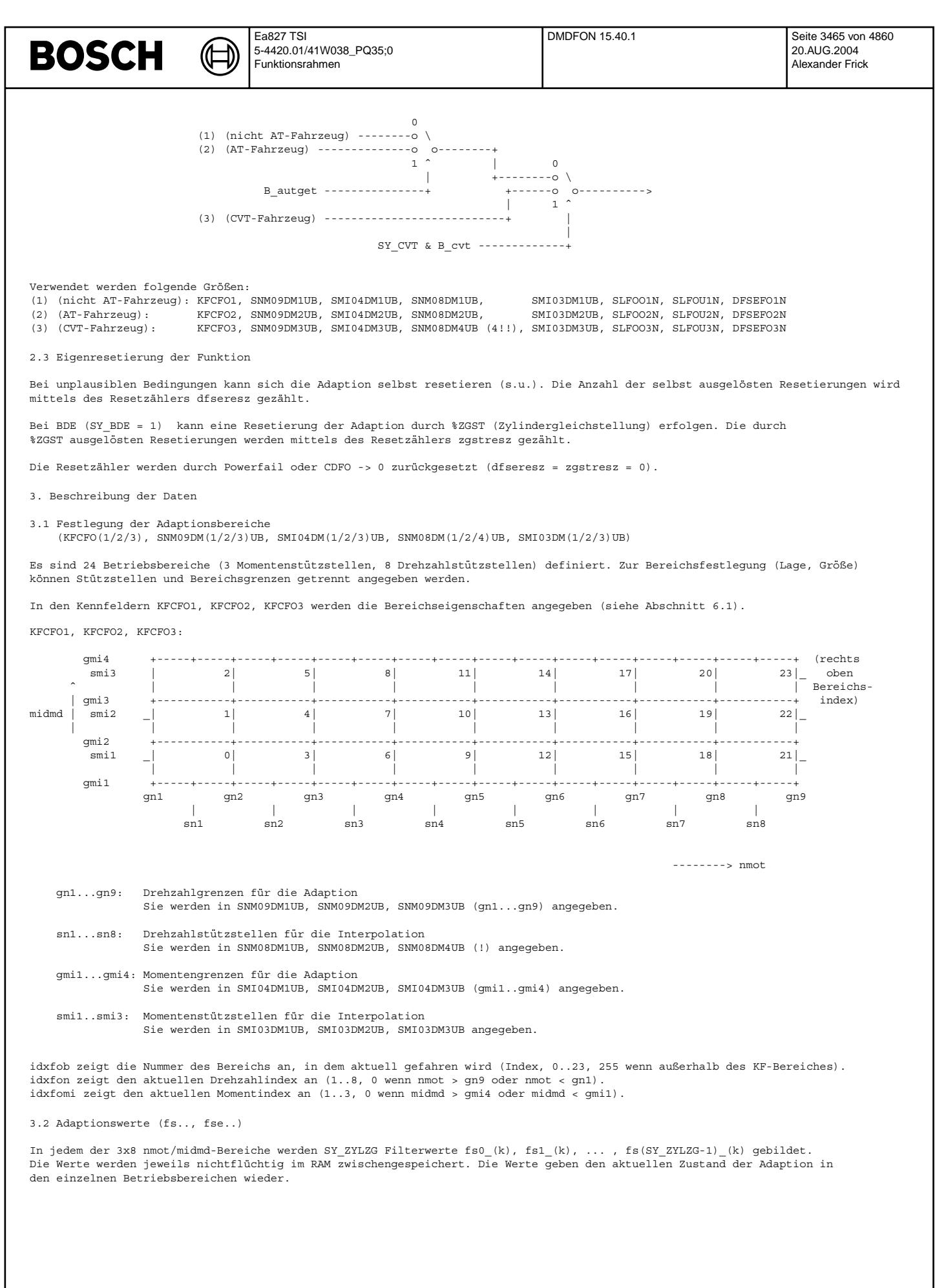

Vivace (version fdr3-26d of Mar 9 2004 15:01:25), processed at Fri Aug 20 11:30:19 2004

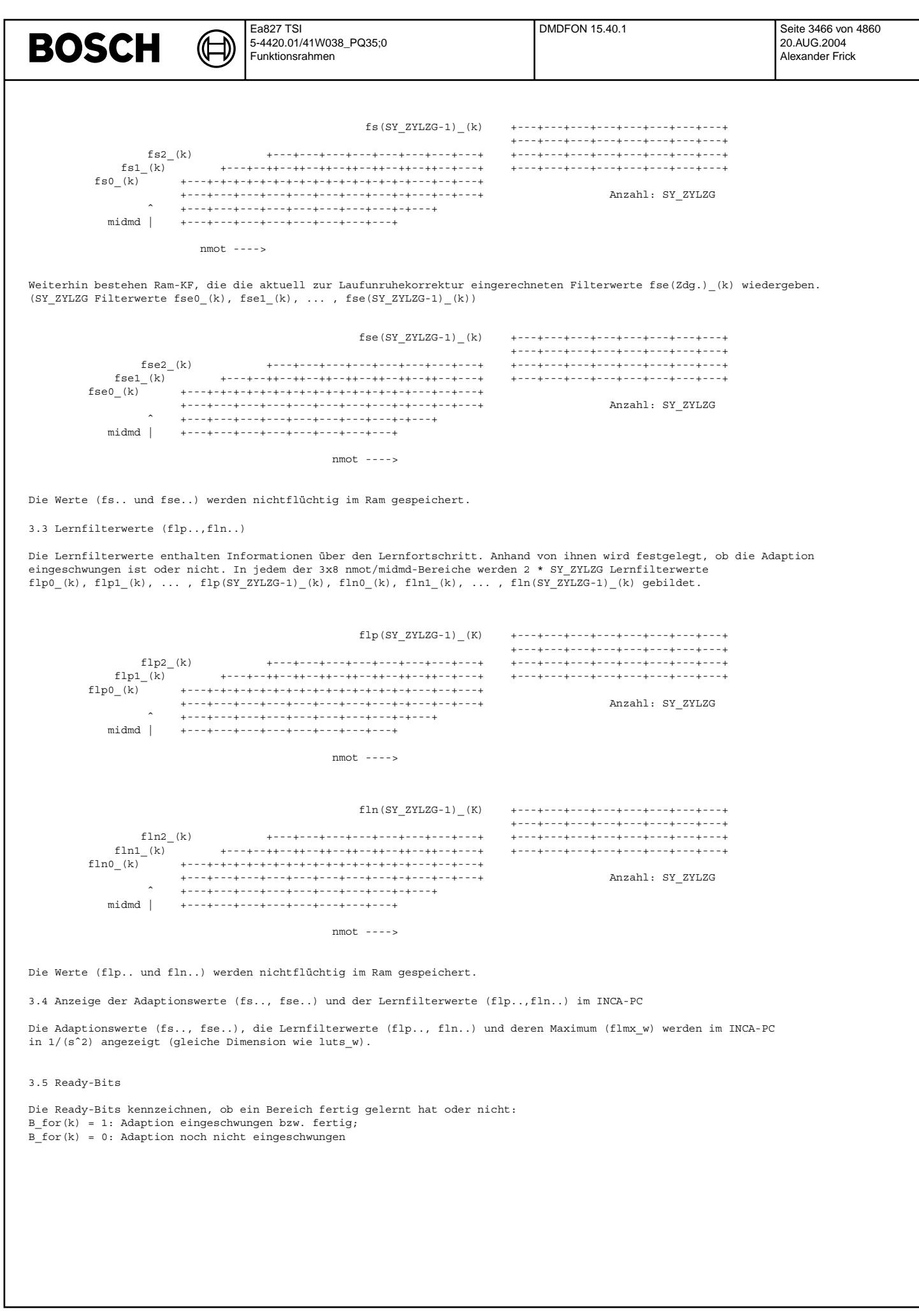

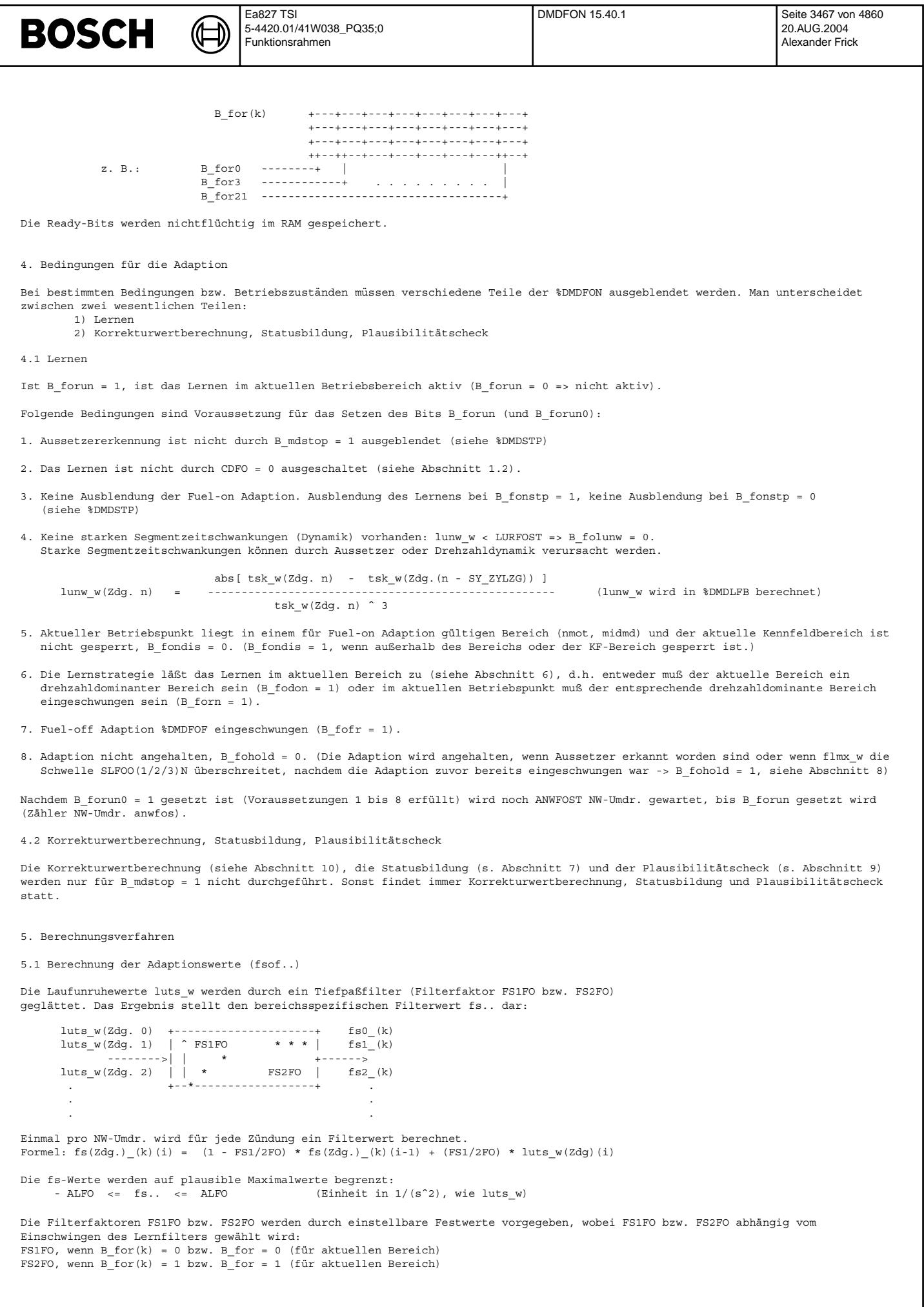

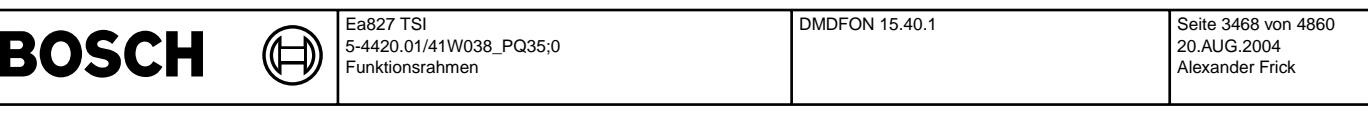

Abh¨angig vom Lernfortschritt werden die fs-Werte in die fse-Werte ¨ubertragen. Die luts-Korrektur erfolgt dann in der Funktion %DMDLFK mittels des Korrekturwertes fse w, dieser geht durch Interpolation aus den fse-Werten fse(Zdg) (k) hervor (siehe Abschnitt 10).

Ist die untere Drehzahlgrenze der Adaption gn1 (siehe 3.1) weit vom Leerlaufpunkt entfernt und bestehen starke Unterschiede im Verbrennungseinfluss, so kann NMNFSE mit einem Wert in der Nähe der Leerlaufdrehzahl kleiner als gn1 bedatet werden. In diesem Fall wird der im Bereich von KFCFO(1/2/3) gebildete fse-Wert zu NMNFSE hin auf 0 interpoliert. Diese Funktionalität kann mit CWNMNFSE = 1 aktiviert bzw. mit CWNMNFSE = 0 deaktiviert werden.

Ist für ein Kennfeldbereich B\_for(k) (bzw. B\_for für aktuellen Bereich) gesetzt, werden für diesen Bereich stets die fs(Zdg)\_(k)-Werte in die fse(Zdg)\_(k)-Werte übertragen. D.h., wenn B\_for(k) = 1 (bzw. B\_for = 1 für aktuellen Bereich), dann ist fse $(Zdg)$  (k) = fs(Zdg) (k).

5.2 Berechnung der Lernfilterwerte (flp.., fln..)

Die Lernfilterwerte enthalten Informationen über den Lernfortschritt. Anhand von ihnen wird festgelegt, ob die Adaption eingeschwungen ist oder nicht.

Pro Kennfeldbereich und Zylinder existieren zwei Lernfilterwerte flp(Zdg)\_(k) und fln(Zdg)\_(k).

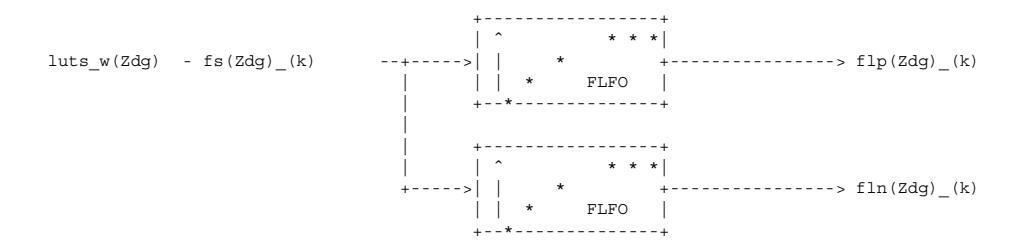

Formeln:

flp(Zdg) (k)(i) = (1-FLFO) \* flp(Zdg) (k)(i-1) + FLFO \* [luts w(Zdg)(i) - fs(Zdg) (k)(i)]

 $f\ln(2dg)$  (k)(i) = (1-FLFO) \*  $f\ln(2dg)$  (k)(i-1) + FLFO \* [luts\_w(Zdg)(i) -  $fs(2dg)$  (k)(i)]

Eingangsgröße der Filter ist die Differenz des Laufunruhewertes luts\_w(Zdg)(i) (= der augenblickliche Meßwert) zu den gefilterten Werten fs(Zdg)\_(k)(i) (also zu den bisher berechneten/gelernten Werten). Der Filter flp(Zdg)\_(k) beginnt bei der maximal m¨oglichen Abweichung ALFO, fln(Zdg)\_(k) beginnt bei -ALFO. Bei normalem Adaptionsverlauf gehen beide Filterwerte gegen Null.

5.3 Bildung von flmx\_w, Setzen von B\_for, B\_for(k)

flmx\_w ist das Maximum der Beträge von flp(Zdg)\_(k) und fln(Zdg)\_(k) im aktuellen Kennfeldbereich. Je kleiner flmx\_w ist, desto weiter ist die Adaption fortgeschritten. Unterschreitet flmx\_w eine Schwelle (SLFOU1N/SLFOU2N/SLFOU3N), gilt die Adaption als eingeschwungen.

Zur Bildung von flmx\_w wird von den Lernfilterwerten flp(Zdg)\_(k) und fln(Zdg)\_(k) der Betrag gebildet, anschließend das Maximum beider Werte als aktueller flmx-Wert verwendet (flmx\_w = max (|flp(Zdg)\_(k)|, |fln(Zdg)\_(k)|); Maximum über alle Zylinder!).

Unterschreitet flmx\_w die Schwellwertkennlinie SLFOU1N/SLFOU2N/SLFOU3N, gilt die Adaption als eingeschwungen, B\_for und B\_for(k) werden gesetzt. Ist für einen Kennfeldbereich B\_for(k) (bzw. B\_for für aktuellen Bereich) gesetzt, dann werden für diesen Bereich<br>stets die fs(Zdg) (k)-Werte in die fse(Zdg) (k)-Werte übertragen. D.h., wenn B for(k) = 1 (b Bereich), dann ist fse $(Zdg)$  (k) = fs(Zdg) (k).

¨Ubersteigt anschließend (d.h. bei B\_for = 1) flmx\_w die Schwellwertkennlinie SLFOO1N/SLFOO2N/SLFOO3N von unten (flmx\_w > SLFOO1N/SLFOO2N/SLFOO3N), wird B\_fohold gesetzt und damit die Adaption gestoppt, außerdem wird B\_for und das entsprechende B\_for(k) zurückgesetzt.

Allg. gilt folgendes:

a) flmx w > SLFOO1N/SLFOO2N/SLFOO3N: B\_for = B\_for(k) = 0 , d.h. Adaption nicht eingeschwungen

b) SLFOU1N/SLFOU2N/SLFOU3N <= flmx\_w <= SLFOO1N/SLFOO2N/SLFOO3N: B\_for, B\_for(k) behalten ihren aktuellen Status bei, d.h. war die Adaption eingeschwungen (B\_for = 1), dann bleibt sie Eingeschwungen bis SLFOO1N/SLFOO2N/SLFOO3N überschritten wird. War die Adaption nicht eingeschwungen (B\_for = 0), dann bleibt sie nicht Eingeschwungen bis SLFOU1N/SLFOU2N/SLFOU3N unterschritten wird (Hysteresebereich zwischen SLFOU1N/SLFOU2N/SLFOU3N und SLFOO1N/SLFOO2N/SLFOO3N). c) flmx  $w <$  SLFOU1N/SLFOU2N/SLFOU3N: B for = B for(k) = 1, d.h. Adaption eingeschwungen.

F¨ur den Schwellwertvergleich wird zwischen den St¨utzstellen der Kennlinien SLFOU1N/SLFOU2N/SLFOU3N bzw. SLFOO1N/SLFOO2N/SLFOO3N interpoliert!

Beispiel zeitlicher Ablauf: (stationärer Betrieb in einem Bereich, in dem Adaption erlaubt ist)

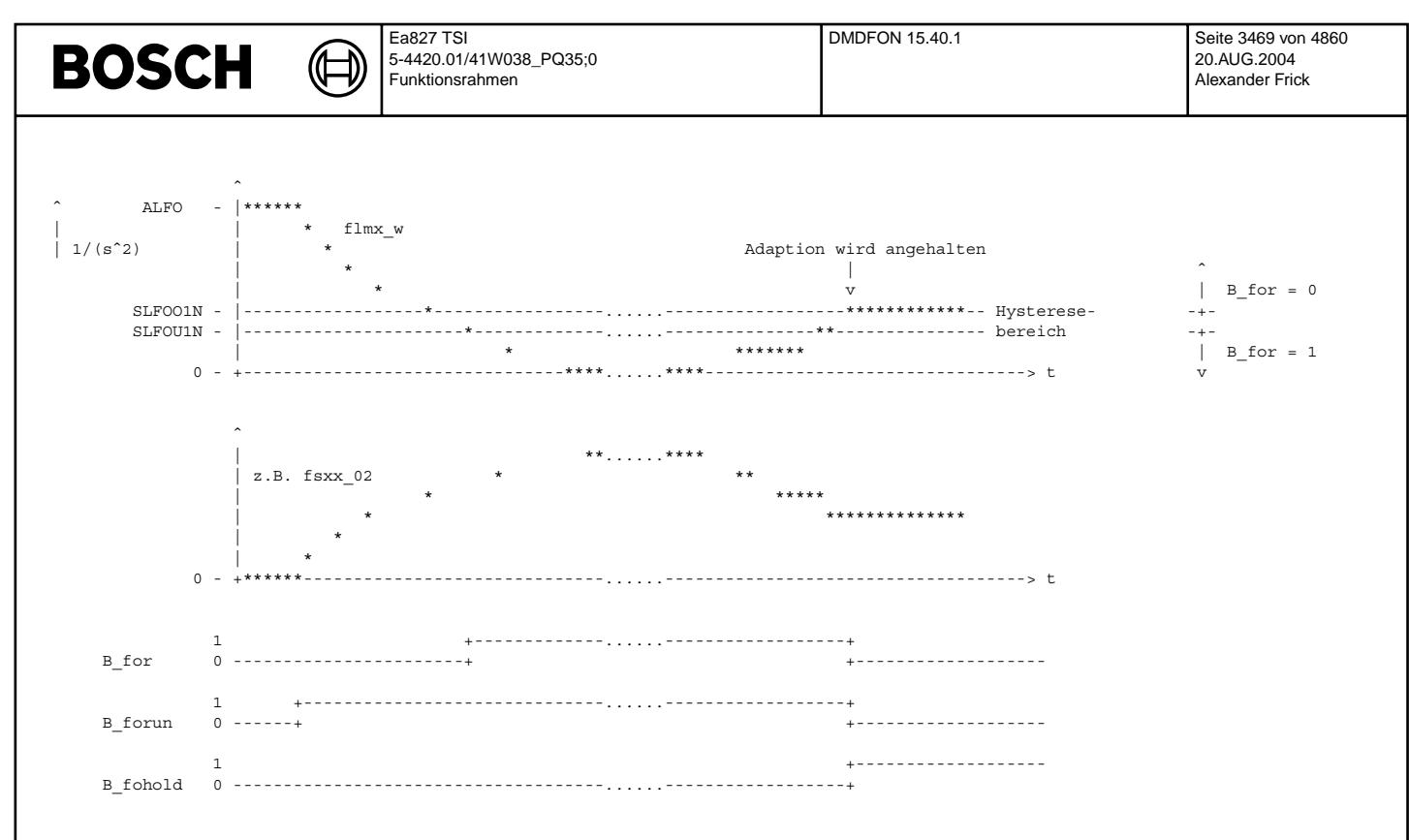

#### 6. Lernstrategie

Mit Hilfe der Lernstrategie läßt sich festlegen, wie die Kennfeldbereiche lernen bzw. adaptieren (z.B. zeitliche Reihenfolge). Bevor ein normaler Bereich lernen kann muß ein drehzahldominanter Bereich (s.u.) fertiggelernt sein.

#### 6.1 Definition der Bereichseigenschaften

Für jeden Kennfeldbereich können Eigenschaften festgelegt werden. Die Einstellung der Eigenschaften erfolgt über die Kennfelder KFCFO1/KFCFO2/KFCFO3. Dort wird in den Kennfeldbereichen die Kennung eingetragen.

#### Kennung

- 1 normaler Bereich
	- kann erst lernen, wenn der drehzahldominante Bereich innerhalb des entsprechenden Drehzahlbereiches fertig gelernt hat
- 2 drehzahldominanter Bereich (dominanter Bereich innerhalb eines Drehzahlbereiches)
	- lernt erst, wenn die %DMDFOF eingeschwungen ist (B\_fofr = 1)
	- der Bereich muß so gelegt werden, daß er häufig angefahren wird und daß in ihm Aussetzer auf jeden Fall erkannt werden (auch wenn die Adaption in diesem Bereich noch nicht eingeschwungen ist)
	- beim ersten Fertiglernen eines drehzahldominanten Bereiches werden die gelernten Werte (fse..) auf alle anderen Bereiche des entsprechenden Drehzahlbereiches ausgedehnt und dort zur Bildung des Korrekturwertes verwendet
	- innerhalb eines Drehzahlbereiches muß immer mindestens ein Bereich als drehzahldominant festgelegt werden

#### 0 gesperrter Bereich

- in diesem Bereich wird nicht gelernt bzw. adaptiert

11 Heilbereich normal

- bzgl. des Lernens entsprechen die Eigenschaften dieses Bereiches denen des normalen Bereiches (1)
- in einem Heilbereich erfolgt die Heilung nach gestoppter Adaption (siehe Heilung, Abschnitt 8)
- in einem Heilbereich müssen Aussetzer auch ohne Adaption sicher erkannt werden

12 Heilbereich drehzahldominant

- bzgl. des Lernens entsprechen die Eigenschaften dieses Bereiches denen des drehzahldominanten Bereiches (2)
- in einem Heilbereich erfolgt die Heilung nach gestoppter Adaption (siehe Heilung, Abschnitt 8)
- in einem Heilbereich müssen Aussetzer auch ohne Adaption sicher erkannt werden

Mit Hilfe von cfoxx können die Bereichseigenschaften (Kennungen) des aktuellen Bereichs angezeigt/gemessen werden.

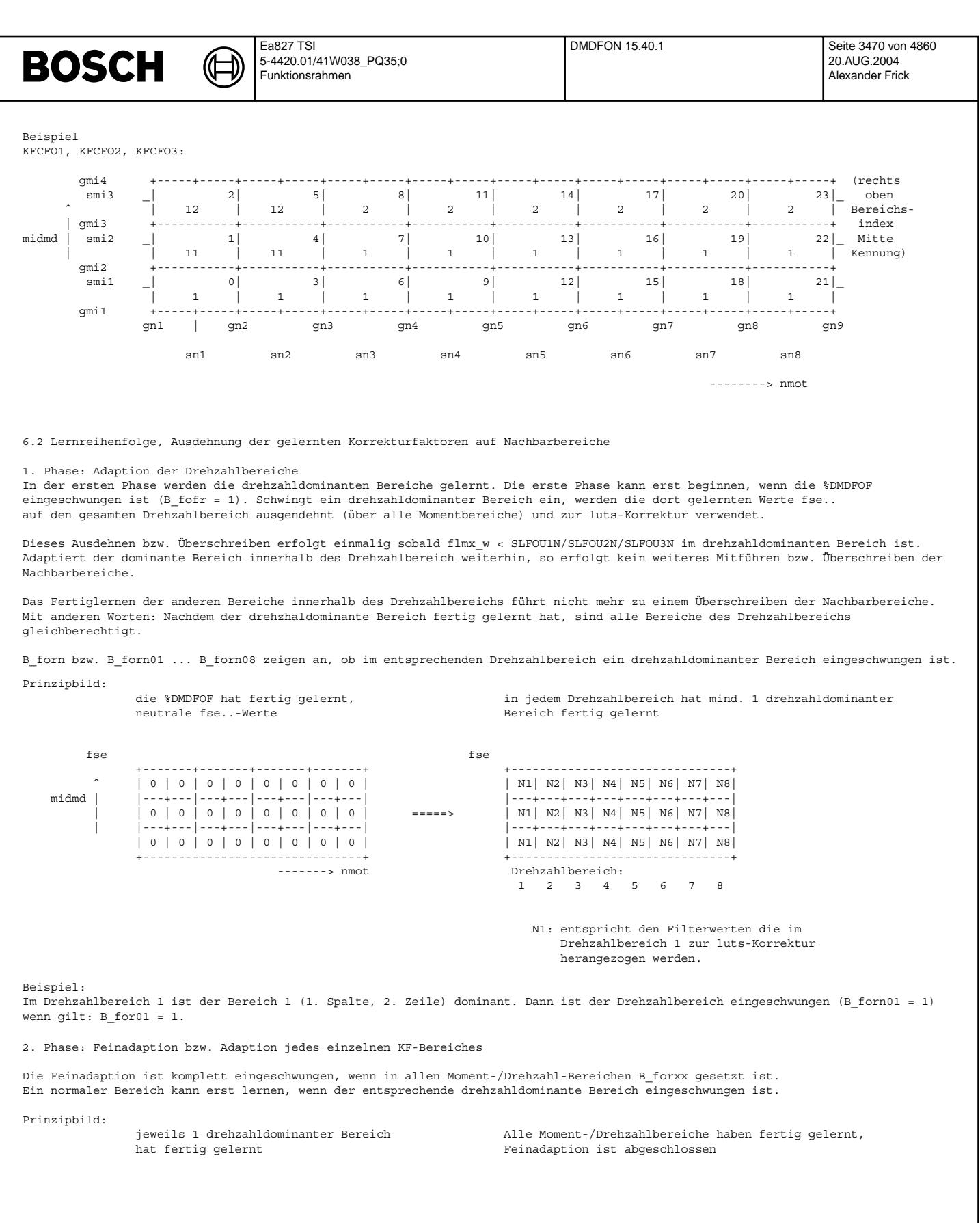

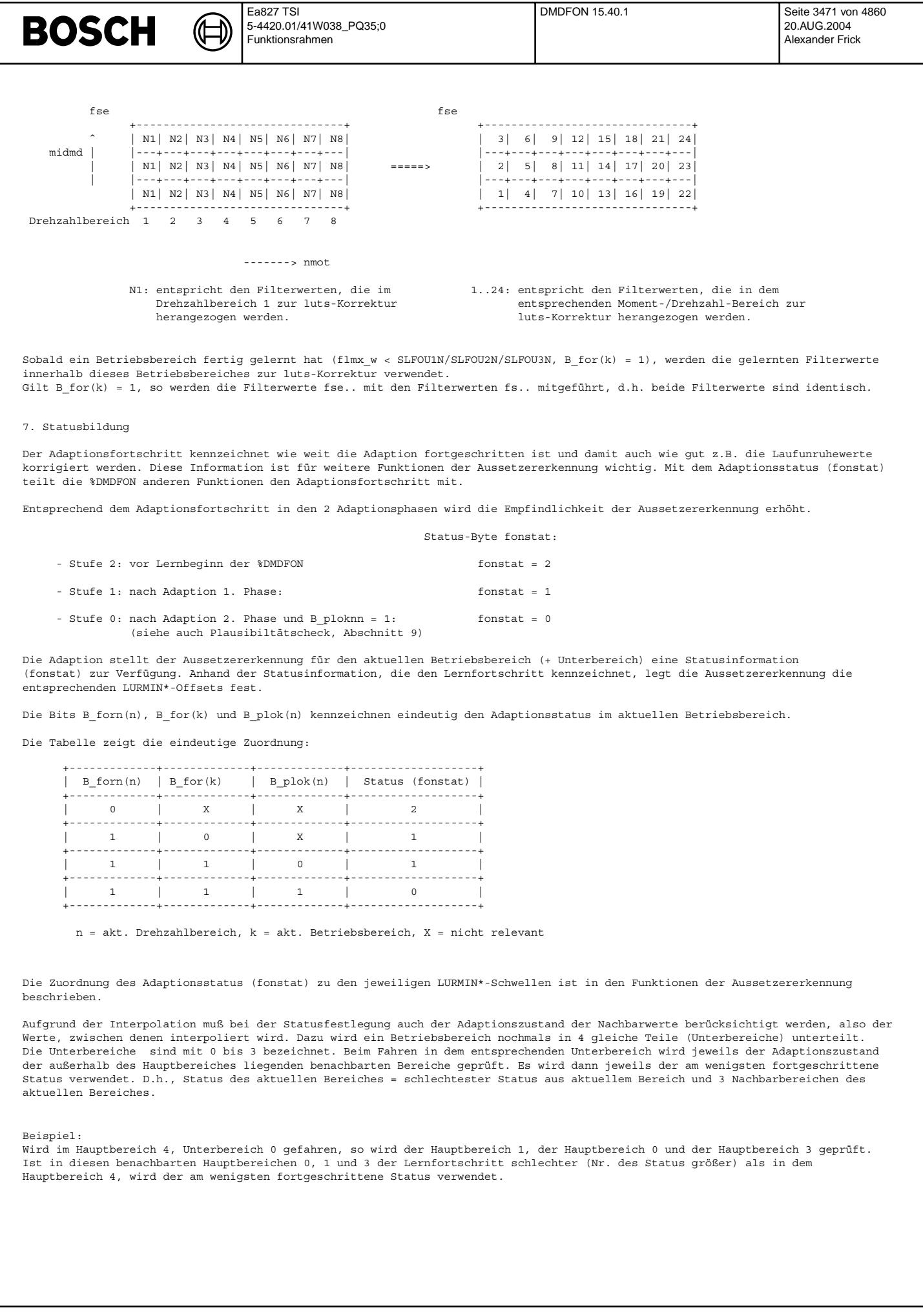

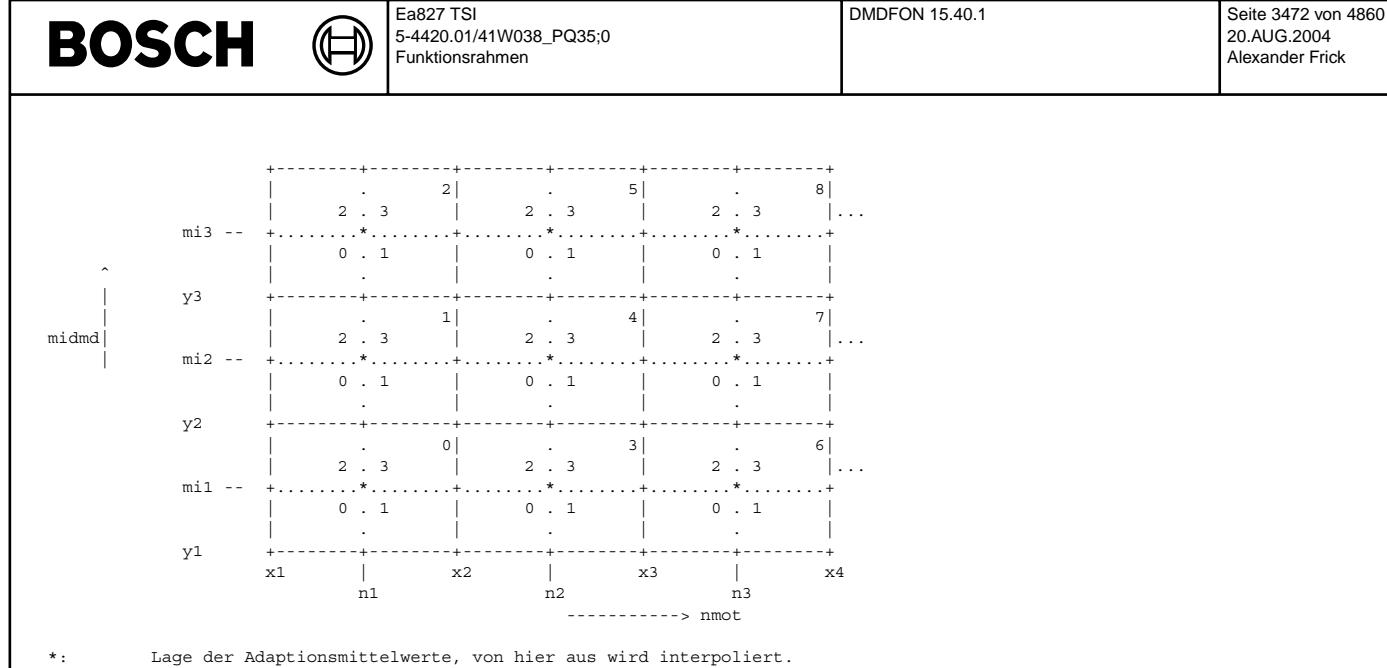

'......': Bereichsgrenze Unterbereich

'------': Bereichsgrenze Hauptbereich

Die Nummer des Unterbereichs wird durch idxfol angezeigt.

Wird außerhalb der definierten Kennfeldbereiche gefahren, richtet sich der Status nach dem Bereich, der dem aktuellen Betriebspunkt am nächsten liegt.

#### 8. Heilung:

Die Filterung der Adaptionswerte fs.. wird gestoppt, sobald Aussetzer erkannt werden und der Aussetzerzähler fzabgs w (aus %DMDMIL) die Schwelle MDERKFON überschritten hat (bei Katheizen (B\_kh = 1) gilt die Schwelle MDERFOKH) und tnst\_w (Zeit nach Start) > TNSTFON ist oder der Lernfilterwert flmx\_w wegläuft (flmx\_w > SLFOO1N/SLFOO2N/SLFOO3N). MDERKFON bzw. MDERFOKH gibt die Anzahl der Aussetzer an, die innerhalb einer bestimmten Anzahl von KW-Umdrehungen auftreten dürfen, bevor die Adaption gestoppt wird (siehe Bildung von fzabgs\_w in %DMDMIL).

Der Lernfilter erkennt Änderungen bevor die Adaptionswerte weglaufen (-> wichtig: FLFO = 4 \* FS1FO).

Die Filterung wird erst wieder aktiv, wenn eine Heilung in einem Heilbereich erfolgt ist. Der Adaptionsstop (bei B\_fohold = 1) erfolgt im gesamten Betriebsbereich. Eine Heilung erfolgt, wenn während des Fahrens in einem zusammenhängenden Heilbereich (B\_fohe = 1) die Aussetzererkennung aktiv (B\_lustop = 0 und B\_milstp = 0) war und keine Aussetzer erkannt wurden. Zur Heilung muß ein zusammenhängender Heilbereich ununterbrochen für ANWFOHE NW-Umdr. angefahren werden (Zähler anwfoh).

Der Heilungsstatus muß bei Zündung aus bis zum nächsten Motorstart gespeichert werden.

Das Setzen von B\_fohold über B\_mderk = 1 ist immer möglich, wenn die Erkennungsalgorithmen der Aussetzererkennung nicht ausgeblendet sind (also evtl. auch dann, wenn das Lernen ausgeblendet ist).

Die Schwellen MDERKFON, MDERFOKH und TNSTFON sollten nur in Ausnahmefällen mit einem Wert ungleich Null belegt werden (siehe Applikationshinweise).

Tritt am Flip-Flop der Fall ein, daß beide Eingänge 1 sind, dann hat das Rücksetzen Priorität (z. B. flmx\_w > SLFOO1N/SLFOO2N/SLFOO3N und B\_for = 1, ANWFOHE abgelaufen).

Die Bewertung des Ausdrucks [(flmx\_w > SLFOO1N/SLFOO2N/SLFOO3N) & B\_for] findet statt, bevor B\_for nach ¨Uberschreiten der Schwelle SLFOO1N/SLFOO2N/SLFOO3N zurückgesetzt wird.

9. Plausibilitätscheck der Adaptionswerte:

Der Plausibilitätscheck soll verhindern, daß gelernte Aussetzer eingerechnet werden. Weiterhin soll verhindert werden, daß RAM-Veränderungen (zum Beispiel durch EMV-Einkopplungen) zu Fehlererkennungen führen.

#### 9.1 Plausibilitätscheck gelernte Aussetzer

Aussetzer führen zu momentabhängigen Adaptionswerten. D.h. werden Aussetzer gelernt, so ergeben sich mit steigendem Moment größere Adaptionswerte bzw. die Unterschiede zwischen den Adaptionswerten eines Drehzahlbereichs sind größer als bei Normalbetrieb. Torsionsschwingen zeigen nicht zwangsläufig diese Momentabhängigkeit.

Die typischen Abweichungen im Normalbetrieb zwischen den Adaptionswerten eines Drehzahlbereichs sind in der Kennlinie DFSEFO1N/DFSEFO2N/DFSEFO3N in 1/(s^2) abgelegt. Die Kennlinie hat genauso viele n-Stützstellen wie KFCFO1/KFCFO2/KFCFO3.

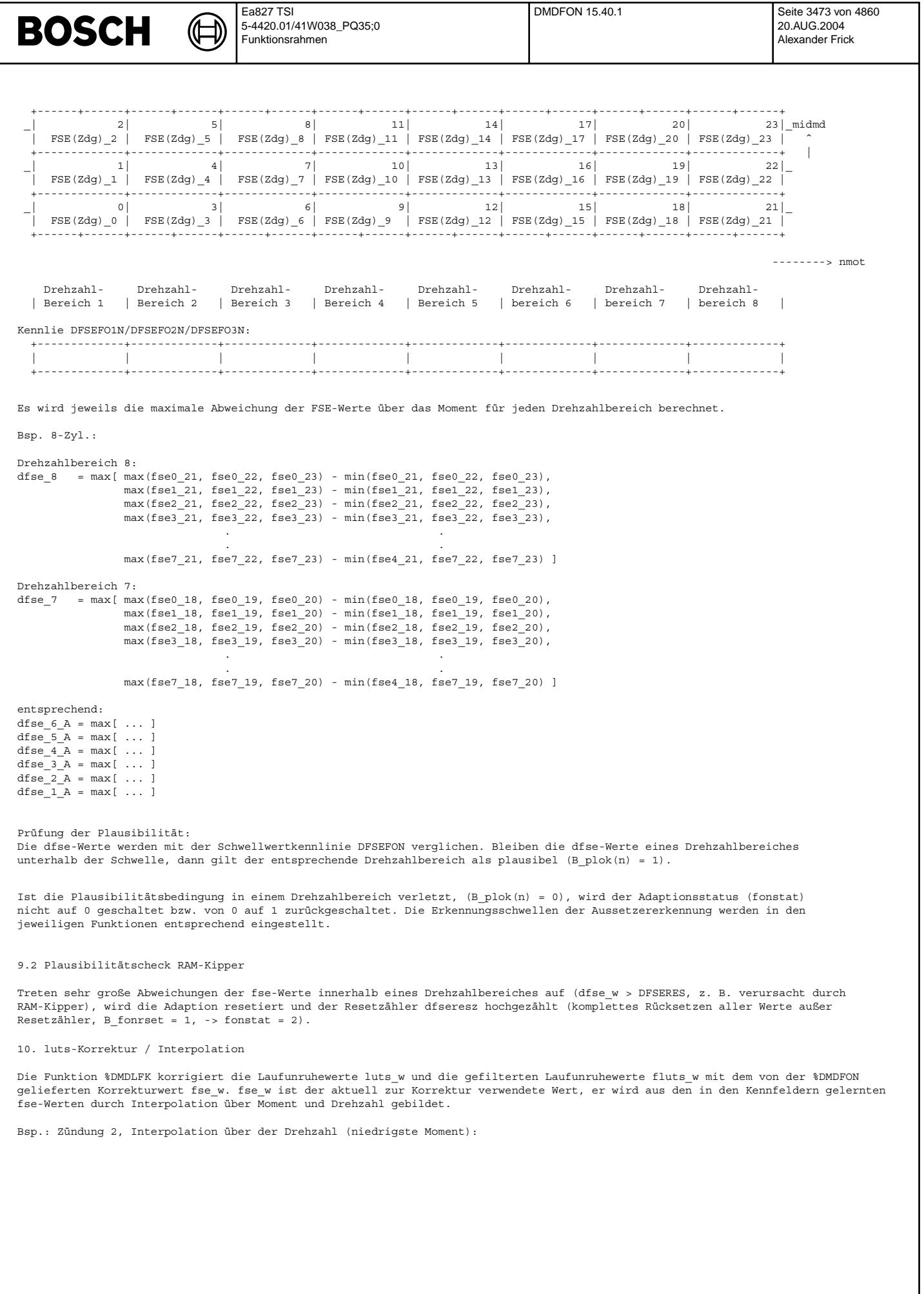

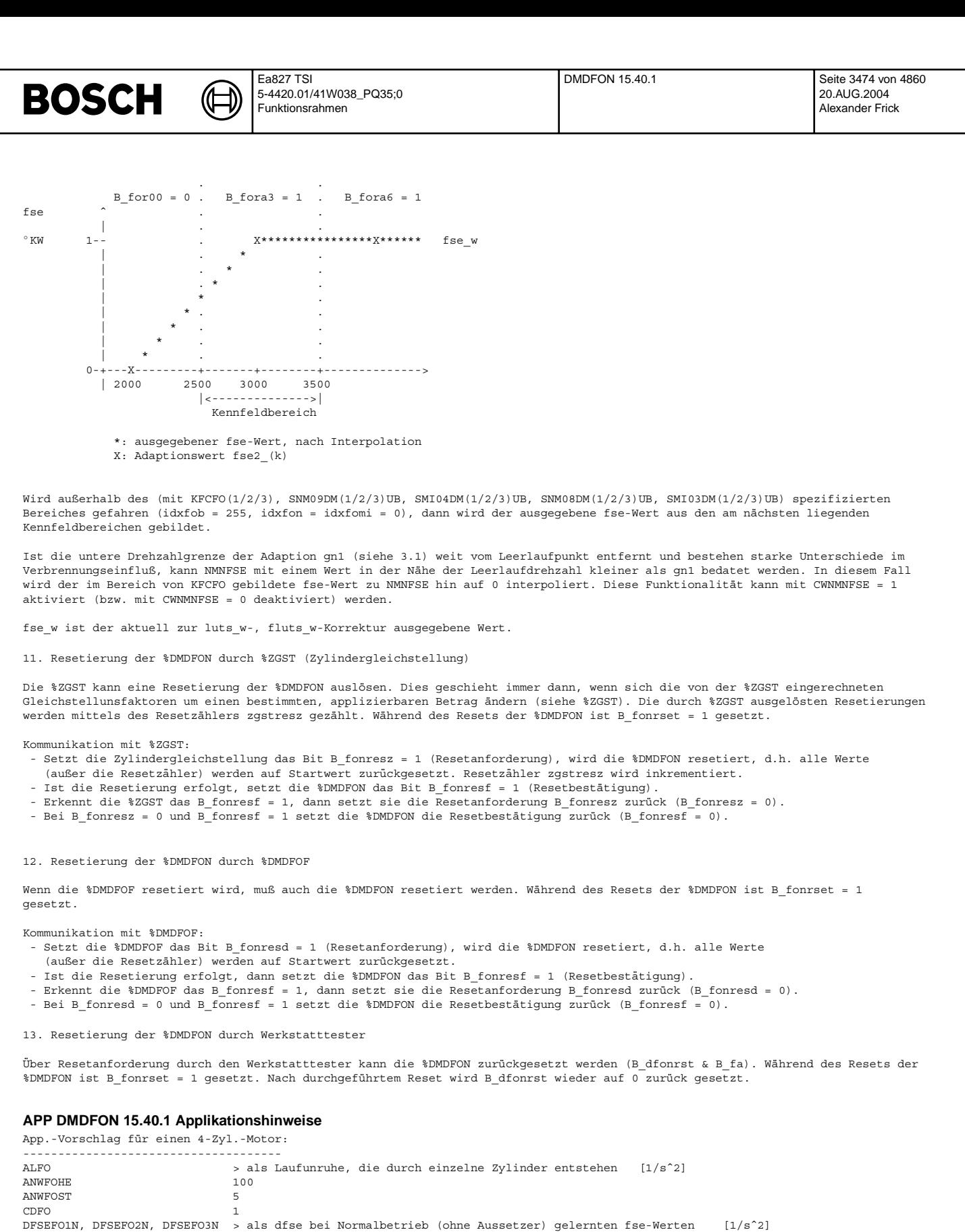

DFSERES >> als dfse bei Normalbetrieb (ohne Aussetzer) gelernten fse-Werten [1/sˆ2]

NMNFSE LL-Drehzahl < NMNFSE < gn1 (Drehzahlgrenze von KFCFO)

FLFO 0.04 FS1FO 0.01 FS2FO 0.001 LURFOST 15  $1/s^2$ 

 $SLFOO1N$ ,  $SLFOO2N$ ,  $SLFOO3N$  5  $1/s^2$ <br> $SLFOH1N$ .  $SLFOH2N$ ,  $SLFOU3N$  2.5  $1/s^2$ 

MDERKFON, MDERFOKH 0

SLFOU1N, SLFOU2N, SLFOU3N TNSTFON 0

Vivace (version fdr3-26d of Mar 9 2004 15:01:25), processed at Fri Aug 20 11:30:19 2004

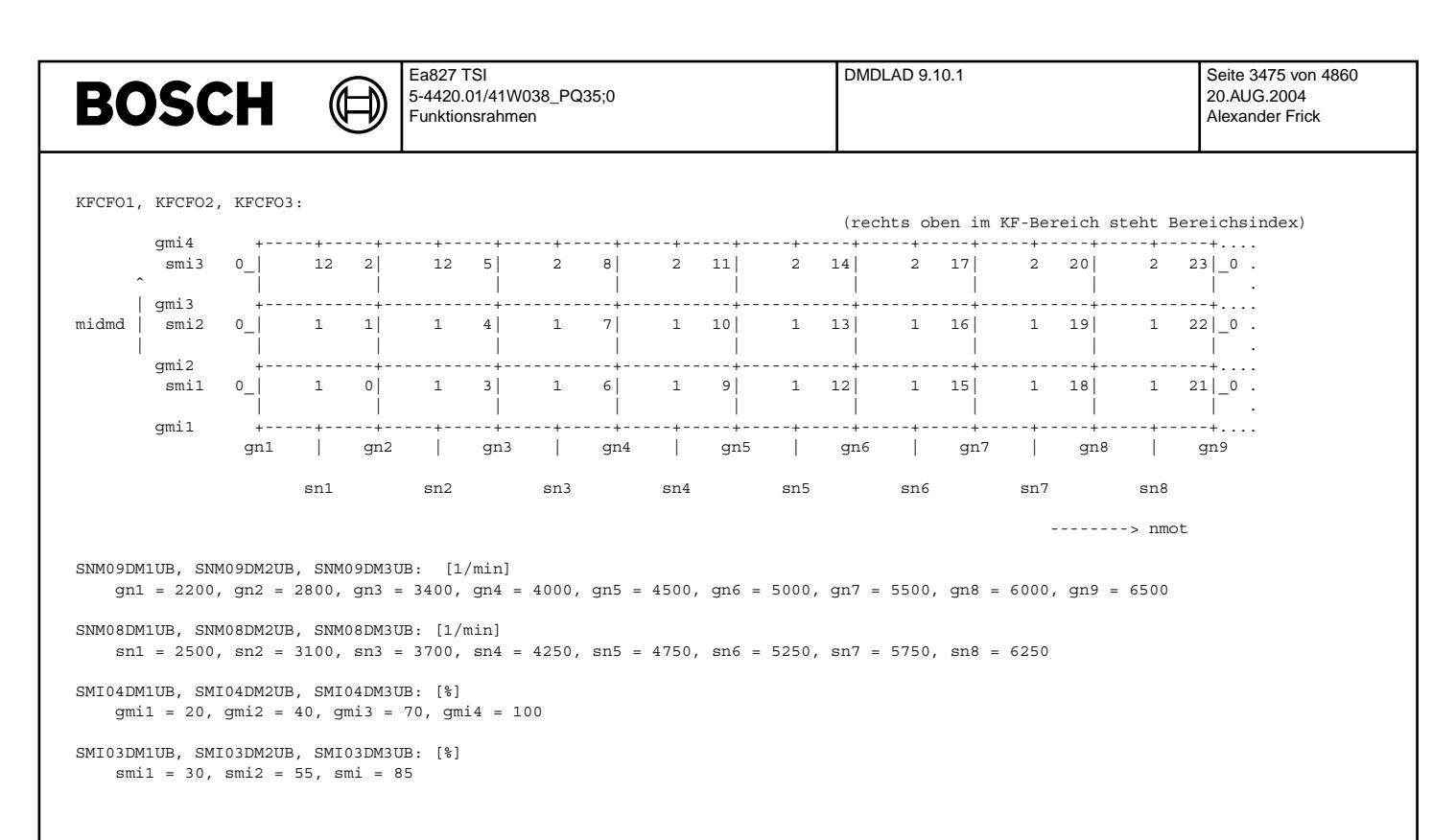

### **FU DMDLAD 9.10.1 Logic and Delay; Log. Verknupfung versch. Bl ¨ ocke zur Aussetzererkennung ¨**

#### **FDEF DMDLAD 9.10.1 Funktionsdefinition**

1. ¨Ubersicht %DMDLAD: Schnittstellen zu anderen Funktionen siehe %DMDUE

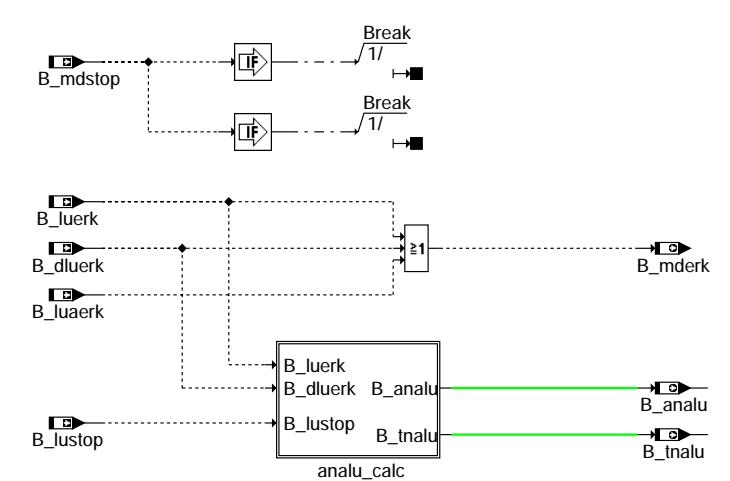

#### **dmdlad-main**

¨Uber B\_mdstop (CDMD) werden die Funktionen zur Aussetzererkennung gesperrt, die die Zylindergleichstellung nicht ben¨otigt. Ist zusätzlich B\_mdzgstp (CDZGST) gesetzt, wird keine Funktion der DMD mehr gerechnet. Bei B\_cdmd = 0 ist die Funktion %DMDLAD gesperrt und B\_mderk = B\_analu = B\_tnalu = 0. Bei B\_cdmd = 1 ist die Funktion %DMDLAD aktiv (s. B\_mdstop %DMDSTP).

2. Ausblendung nach erkanntem Einzelaussetzer durch B\_analu und Testphase B\_tnalu

dmdlad-main

im mdlad-

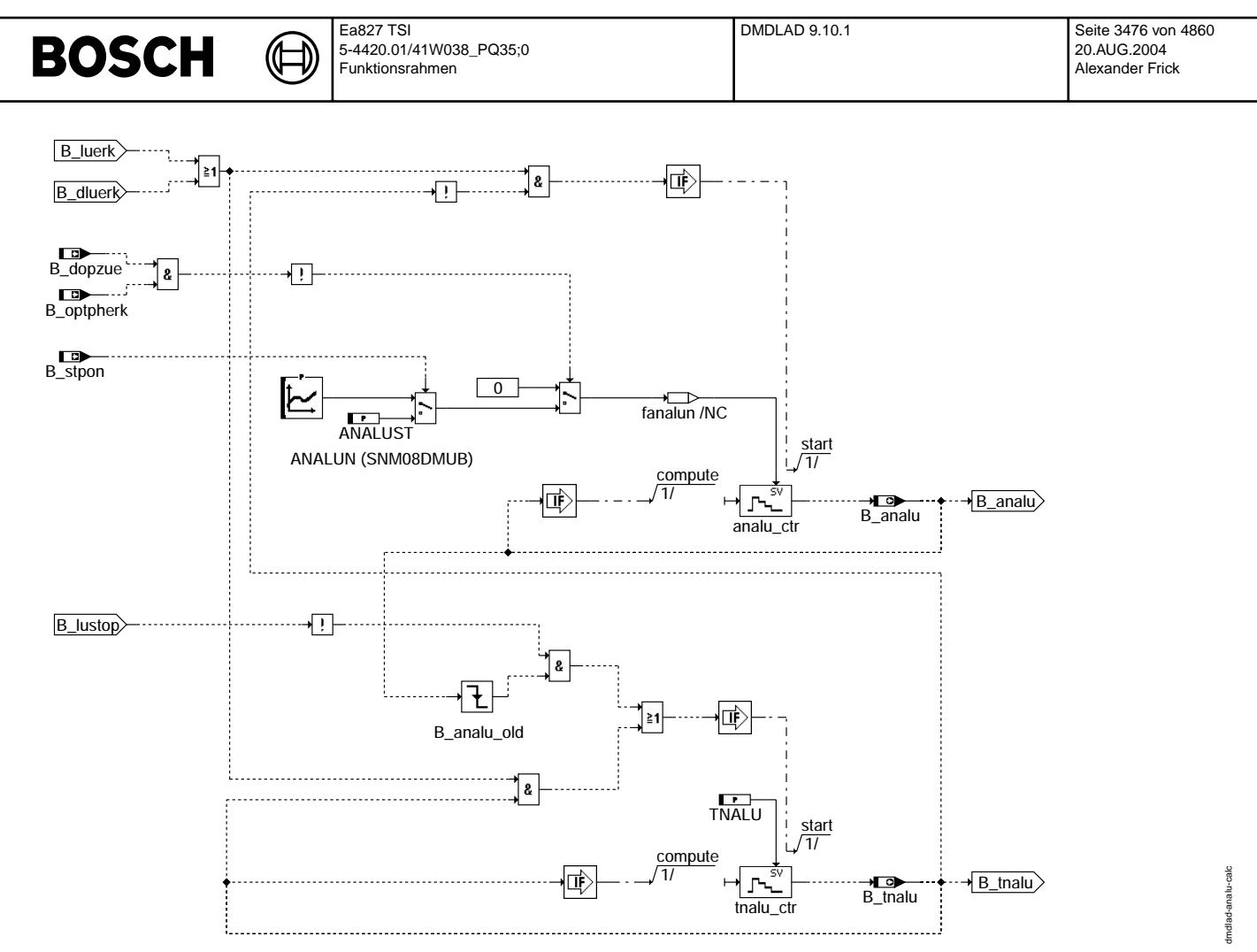

**dmdlad-analu-calc**

#### **ABK DMDLAD 9.10.1 Abkurzungen ¨**

Verwendete Indexziffern und Bezugspunkte: (n) = Kurbelwellensegmente

SY\_ZYLZG = Anzahl der Zylinder

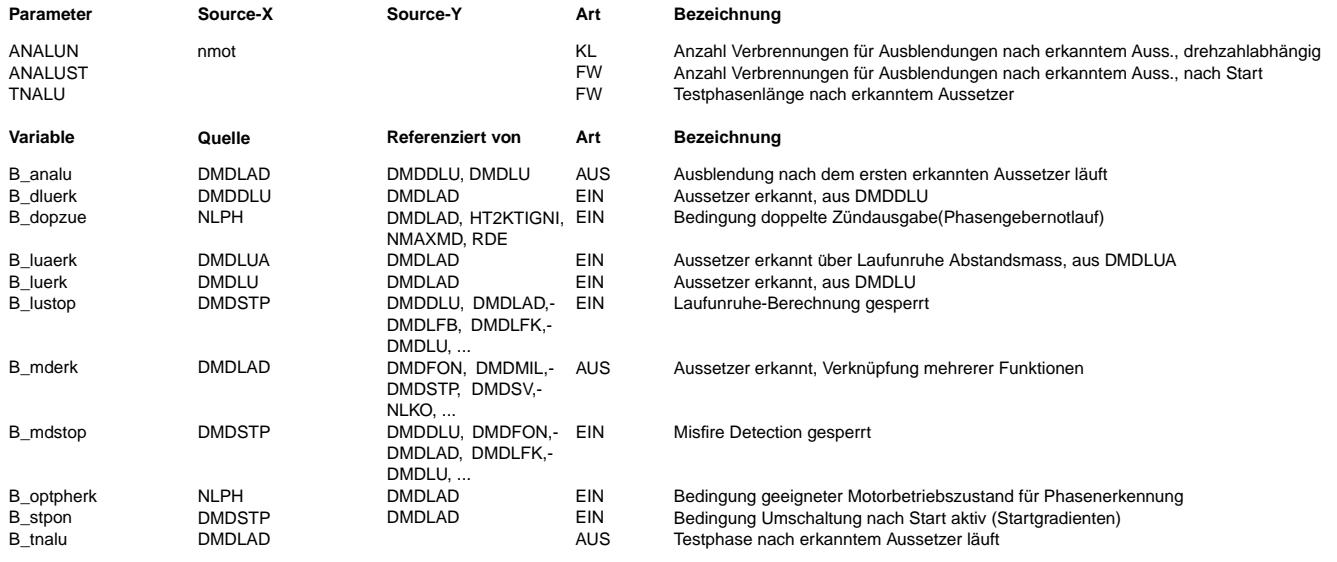

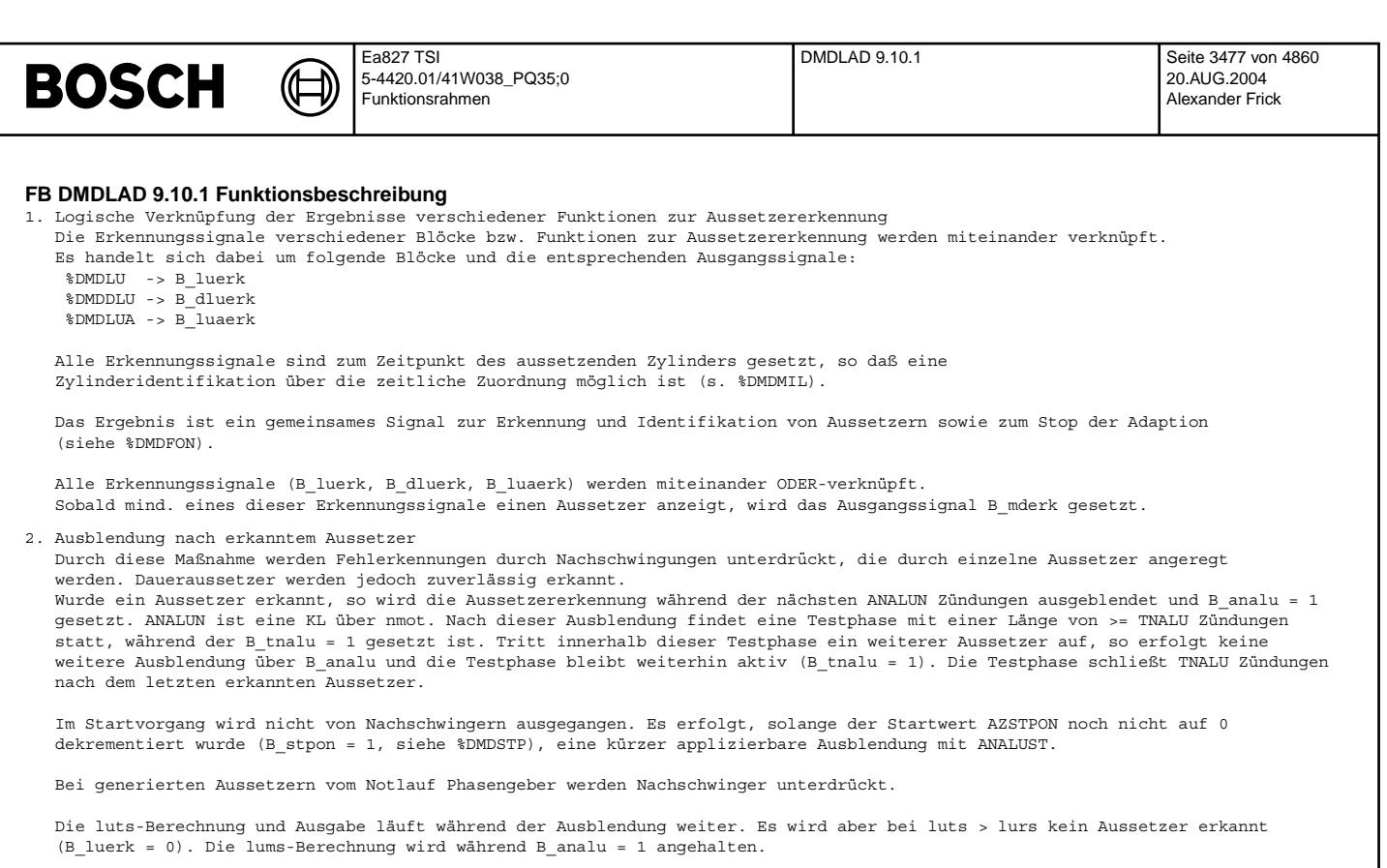

Von dieser Ausblendung sind nur die Funktionen %DMDLU und %DMDDLU betroffen, d.h. nur bei B\_luerk = 1 oder B\_dluerk = 1 werden Ausblendphase getriggert bzw. Testphase verlängert. Ebenso wird die Ausblendung über B\_analu nur bei der Bildung von B\_luerk und B\_dluerk berücksichtigt.

Durch die Tiefpaßfilterung der Laufunruhewerte ist die Funktion %DMDLUA von Nachschwingungen nicht betroffen.

Bei gleichzeitiger Ausblendung durch B\_lustop werden die Ausblend- und die Testphase ganz normal beendet. Jedoch beginnt die Testphase nicht, wenn bereits eine B\_lustop-Ausblendung vorliegt.

#### **APP DMDLAD 9.10.1 Applikationshinweise**

Die Funktion %DMDLAD ist nur bei B mdstop = 0 aktiv. B mdstop = 0 bei CDMD = 1 (s. %DMDSTP).

- Damit bei Daueraussetzern möglichst wenige Aussetzer über B\_analu ausgeblendet werden, sollte ANALUN < 2\*SY\_ZYLZG appliziert werden. Treten Nachschwingungen extrem bei bestimmten Drehzahlen auf, so kann die Anzahl der auszublendenden Zündungen in diesem Drehzahlbereich erhöht werden.

Die Testphase kann länger sein und mit 2 \* SY\_ZYLZG bis 3 \* SY\_ZYLZG Zündungen appliziert werden.

- Für weitere Infos zur Funktion %DMDLAD s. Applikationsstandard DMD

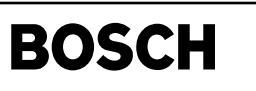

dmdlfb-main

dmdlfb-main

# **FU DMDLFB 8.40.0 Diagnose Misfire Detection Berechnung Laufunruhe luts und gefilterte fluts**

## **FDEF DMDLFB 8.40.0 Funktionsdefinition**

┪

1. Übersichtsbild:

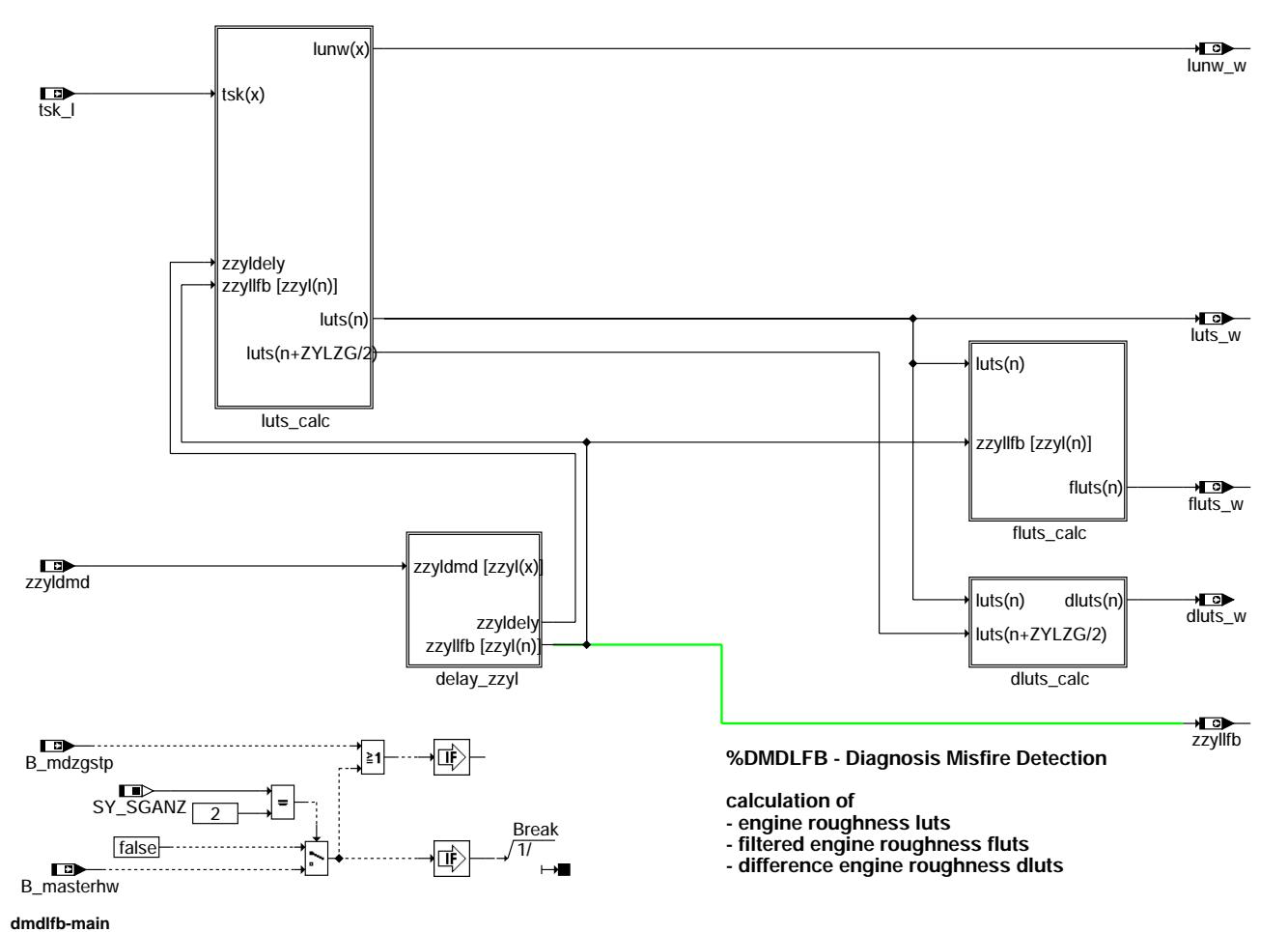

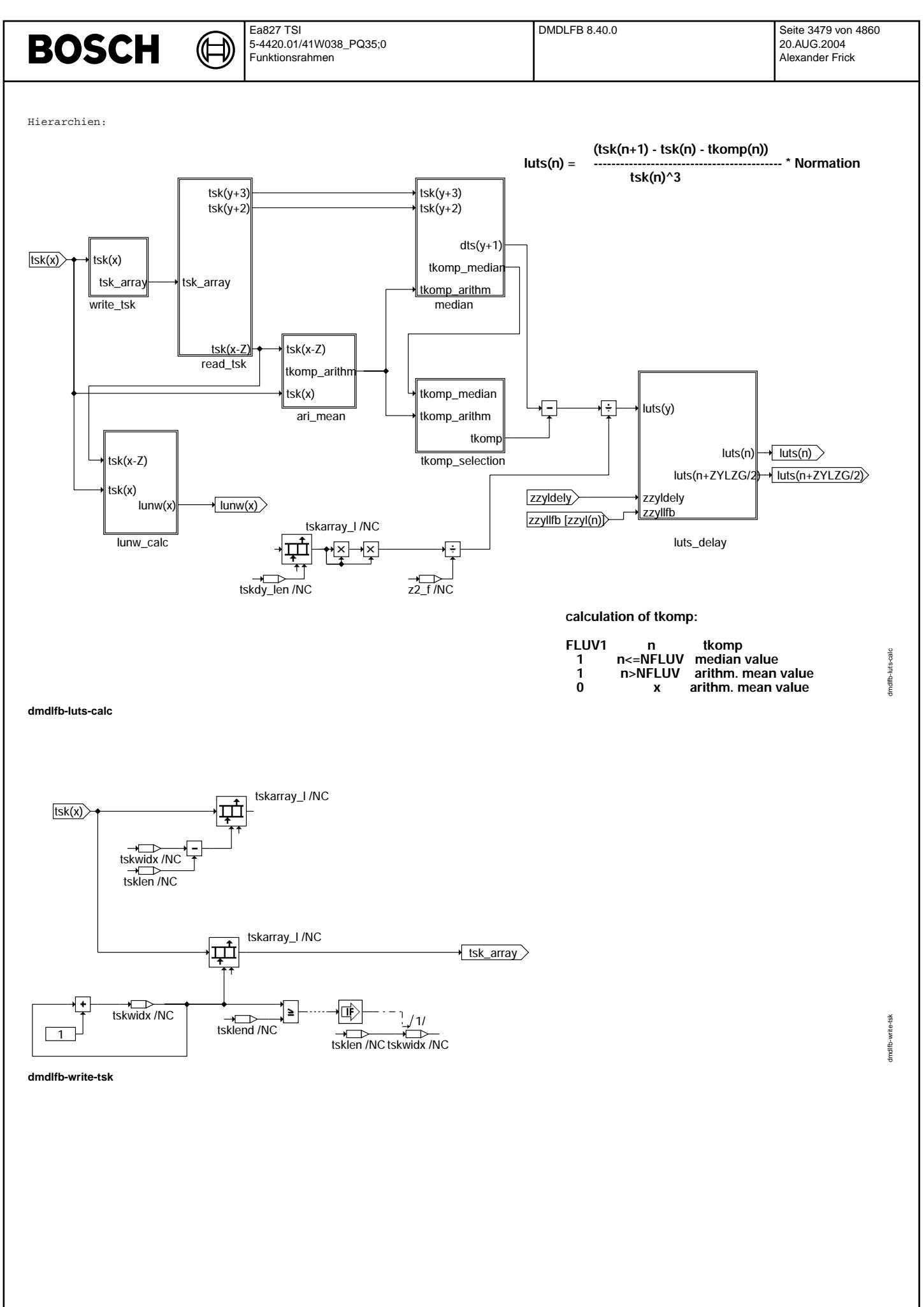

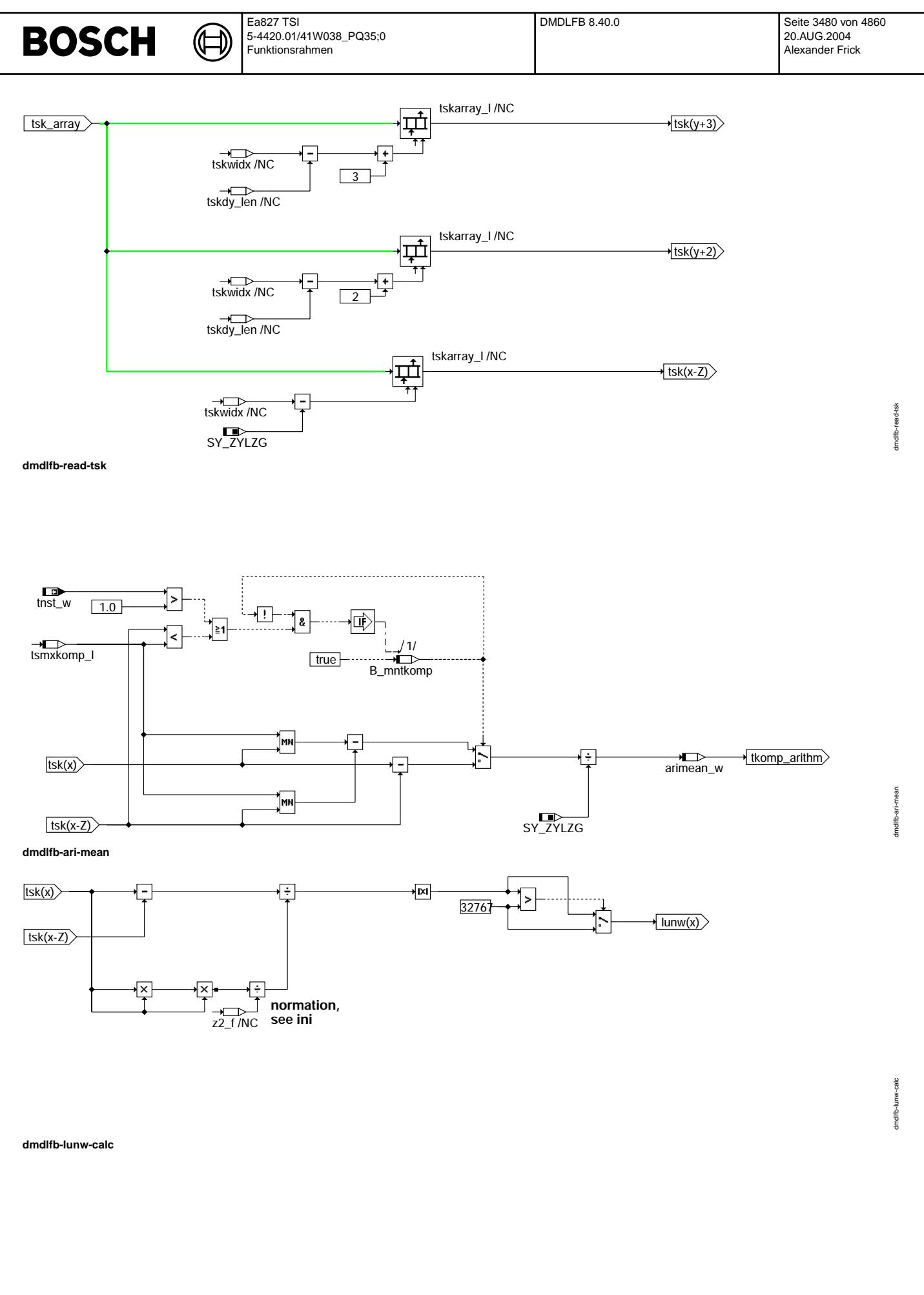

© Alle Rechte bei Robert Bosch GmbH, auch für den Fall von Schutzrechtsanmeldungen. Jede Vebffentlichungsbefugnis, wie Kopier- und Weitergaberecht, bei uns. © Alle Rechte bei Robert Bosch GmbH, auch für den Fall von Schutzrechtsanmeldungen. Jede Veöffentlichungsbefugnis, wie Kopier- und Weitergaberecht, bei uns.

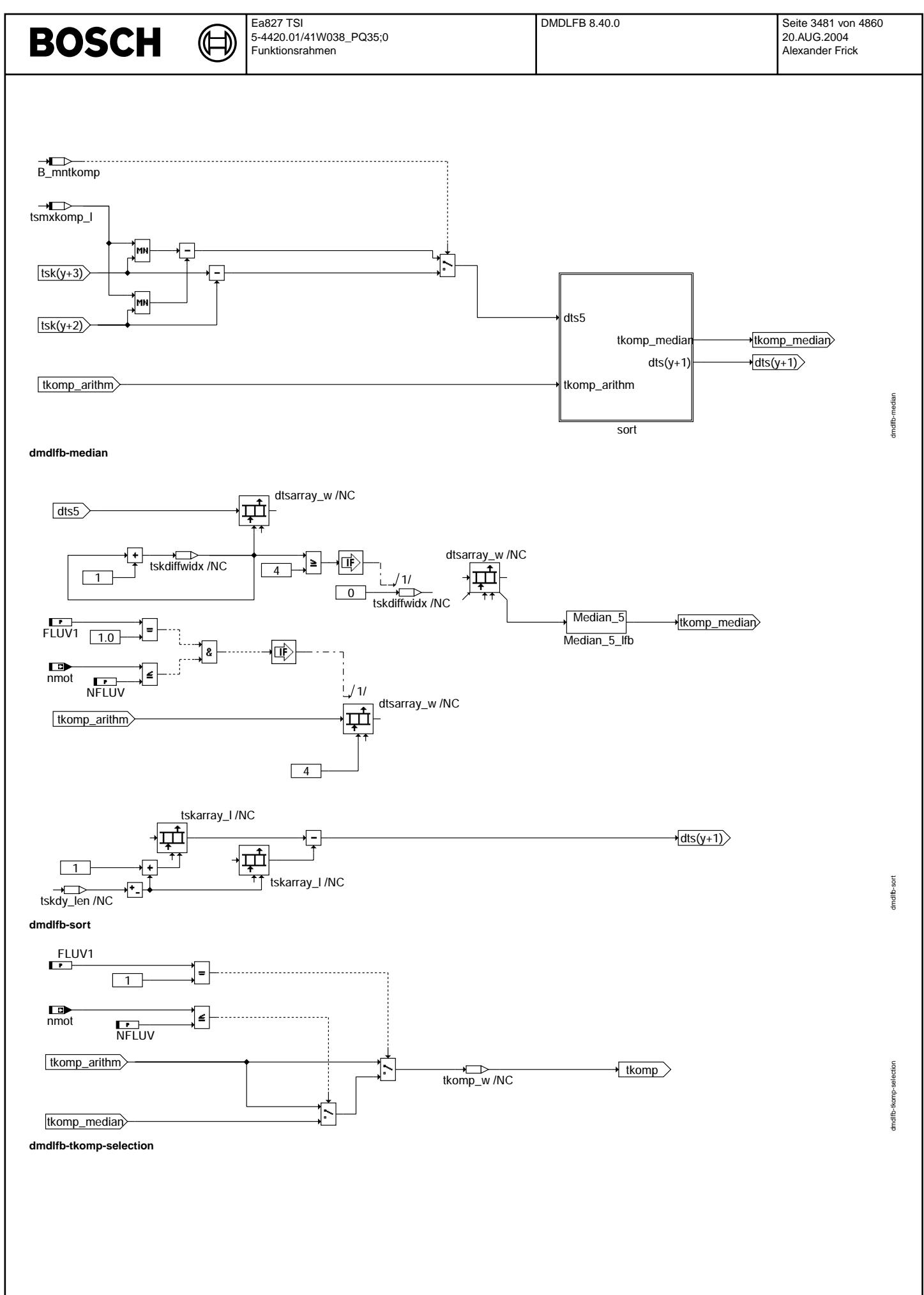

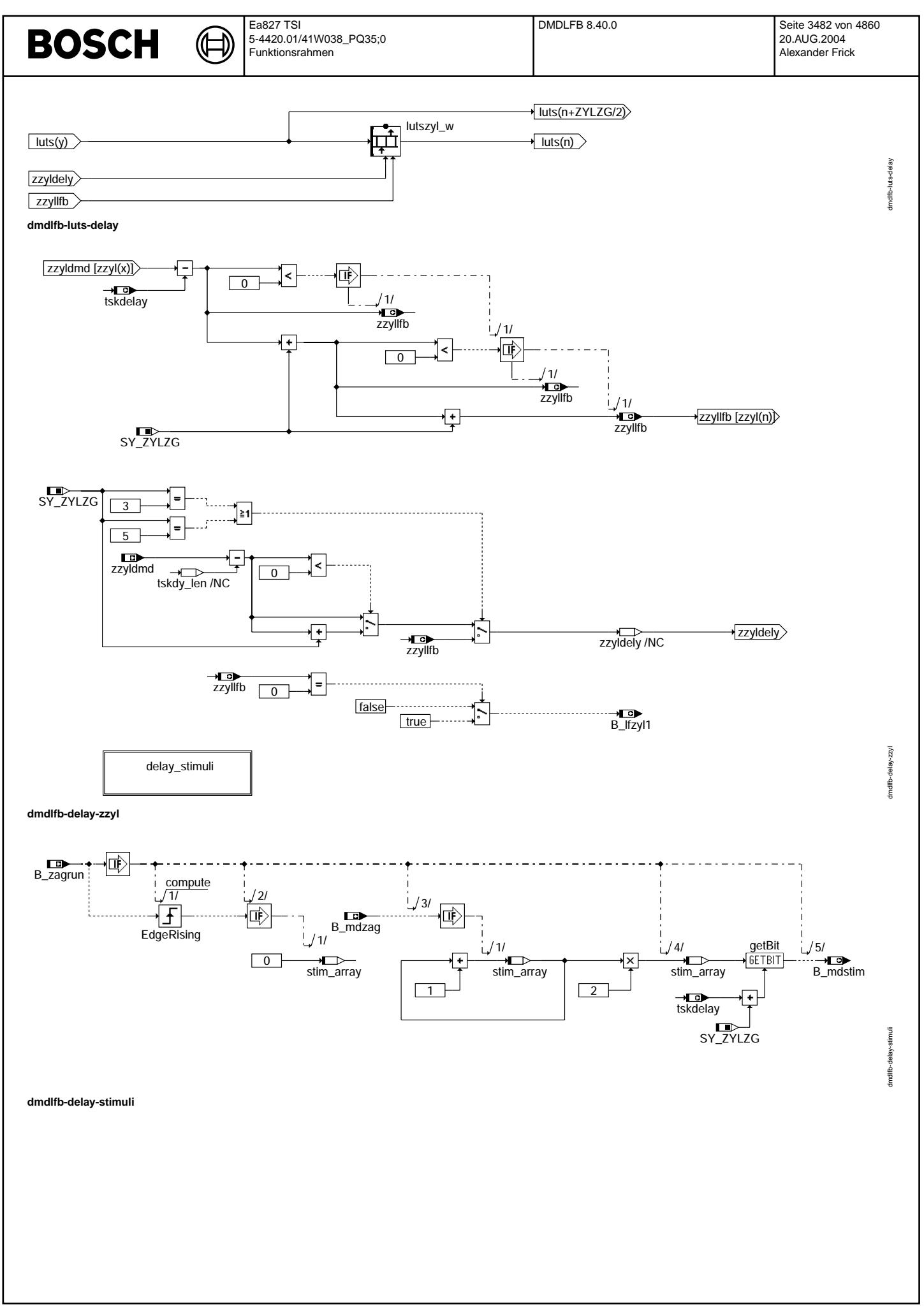

© Alle Rechte bei Robert Bosch GmbH, auch für den Fall von Schutzrechtsanmeldungen. Jede Veöffentlichungsbefugnis, wie Kopier- und Weitergaberecht, bei uns. © Alle Rechte bei Robert Bosch GmbH, auch für den Fall von Schutzrechtsanmeldungen. Jede Veöffentlichungsbefugnis, wie Kopier- und Weitergaberecht, bei uns.

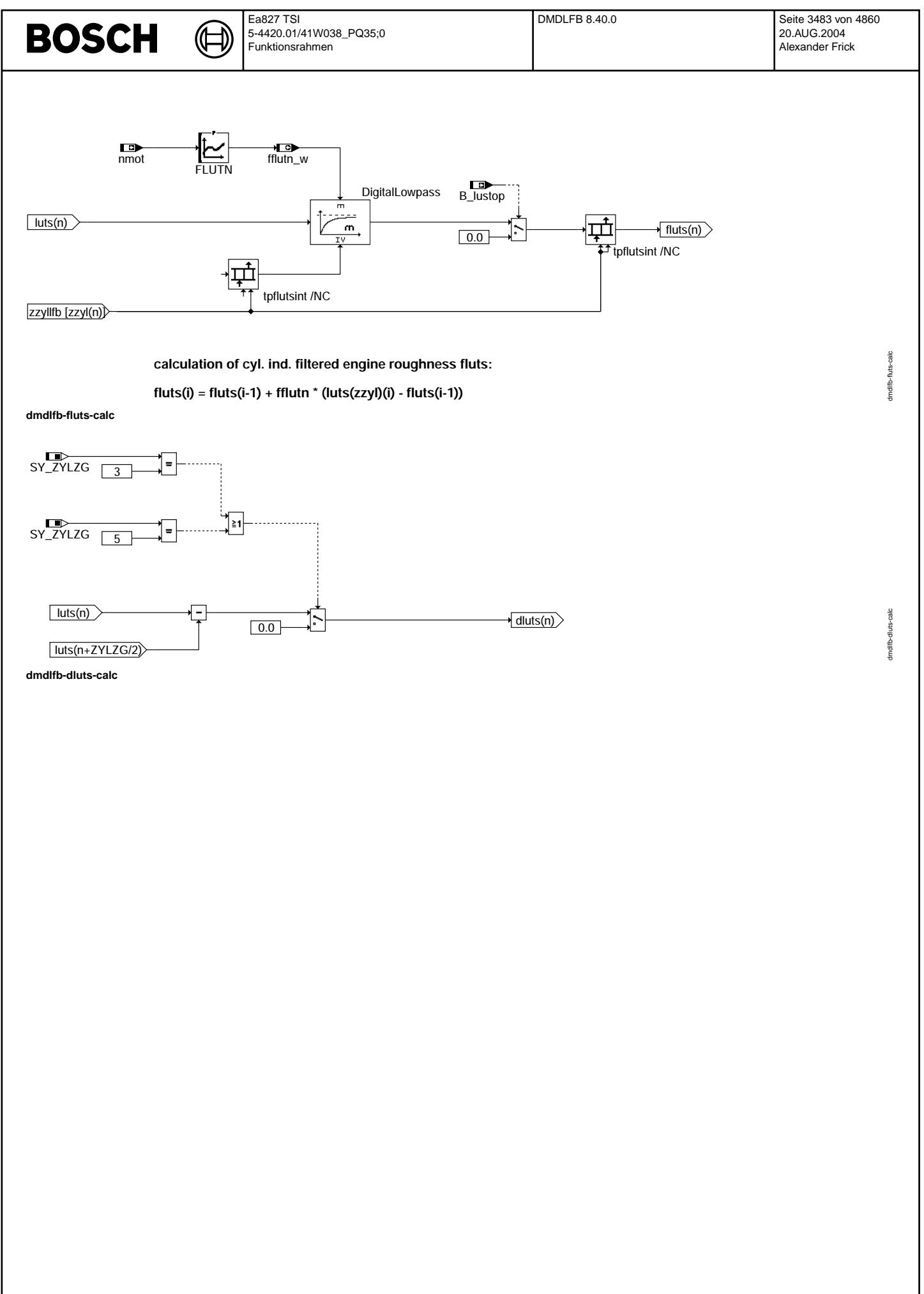

© Alle Rechte bei Robert Bosch GmbH, auch für den Fall von Schutzrechtsanmeldungen. Jede Vetiffentlichungsbefugnis, wie Kopier- und Weitergaberecht, bei uns. © Alle Rechte bei Robert Bosch GmbH, auch für den Fall von Schutzrechtsanmeldungen. Jede Veöffentlichungsbefugnis, wie Kopier- und Weitergaberecht, bei uns.

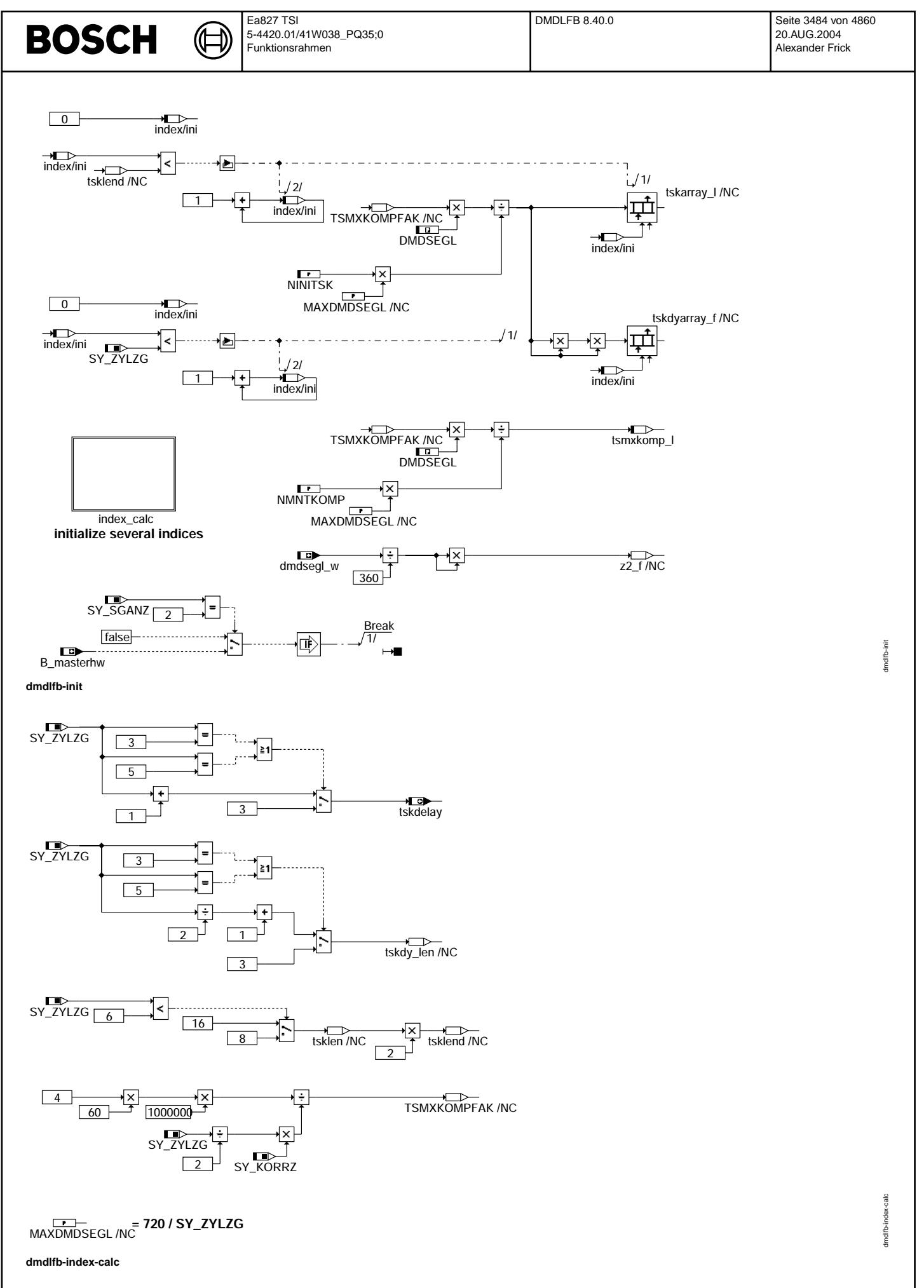

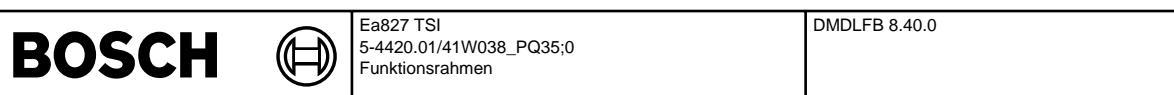

¨Ubersicht Aussetzererkennung: Schnittstellen zu anderen Funktionen siehe %DMDUE

¨Uber B\_mdstop (Codewort CDMD) werden die Funktionen der Aussetzererkennung gesperrt, die von der Zylindergleichstellung nicht benötigt werden. Ist zusätzlich B\_mdzgstp (Codewort CWZGST) gesetzt, wird keine Funktion der DMD mehr gerechnet.<br>Bei B mdzgstp = 1 (siehe %DMDSTP) ist die Funktion %DMDLFB gesperrt, d. h. luts = lutszyl[0..SY ZYLZG-1] = fl Bei B\_mdzgstp = 0 ist die Funktion %DMDLFB aktiv.

Bei 2 SG-Konzepten (SY\_SGANZ = 2) wird die Funktion %DMDLFB im Master-SG (B\_masterhw = 1) gesperrt.

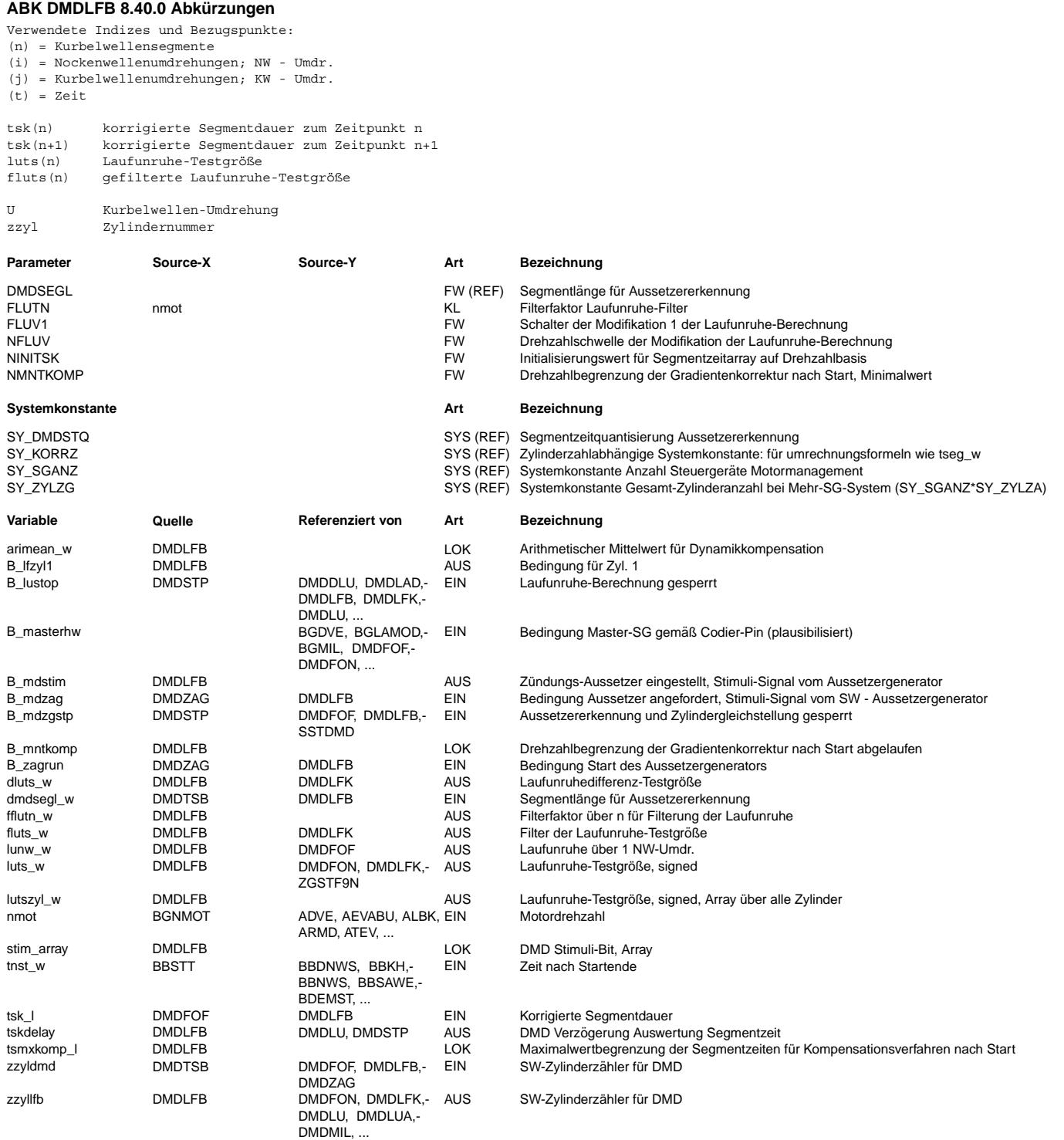

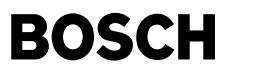

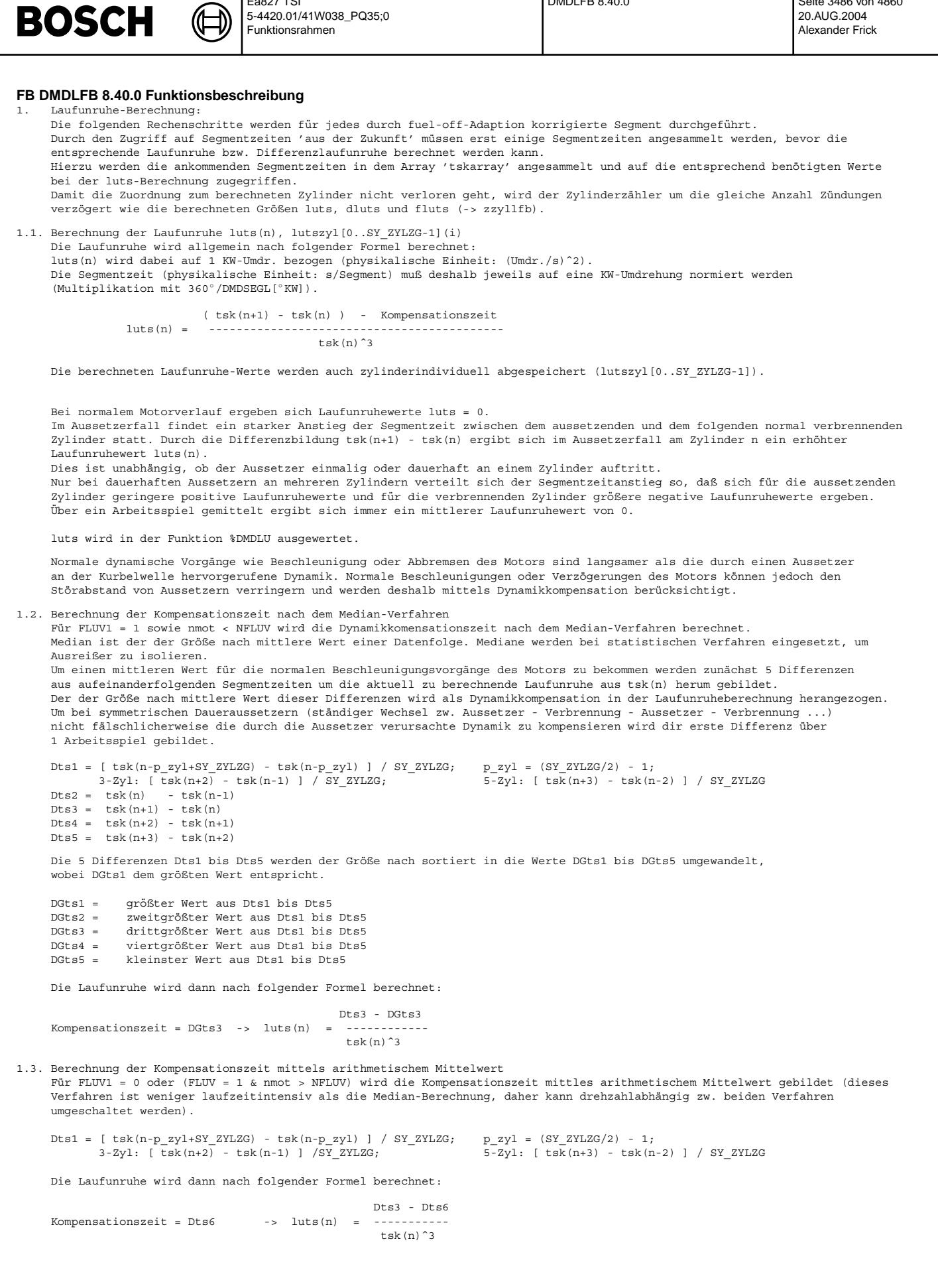

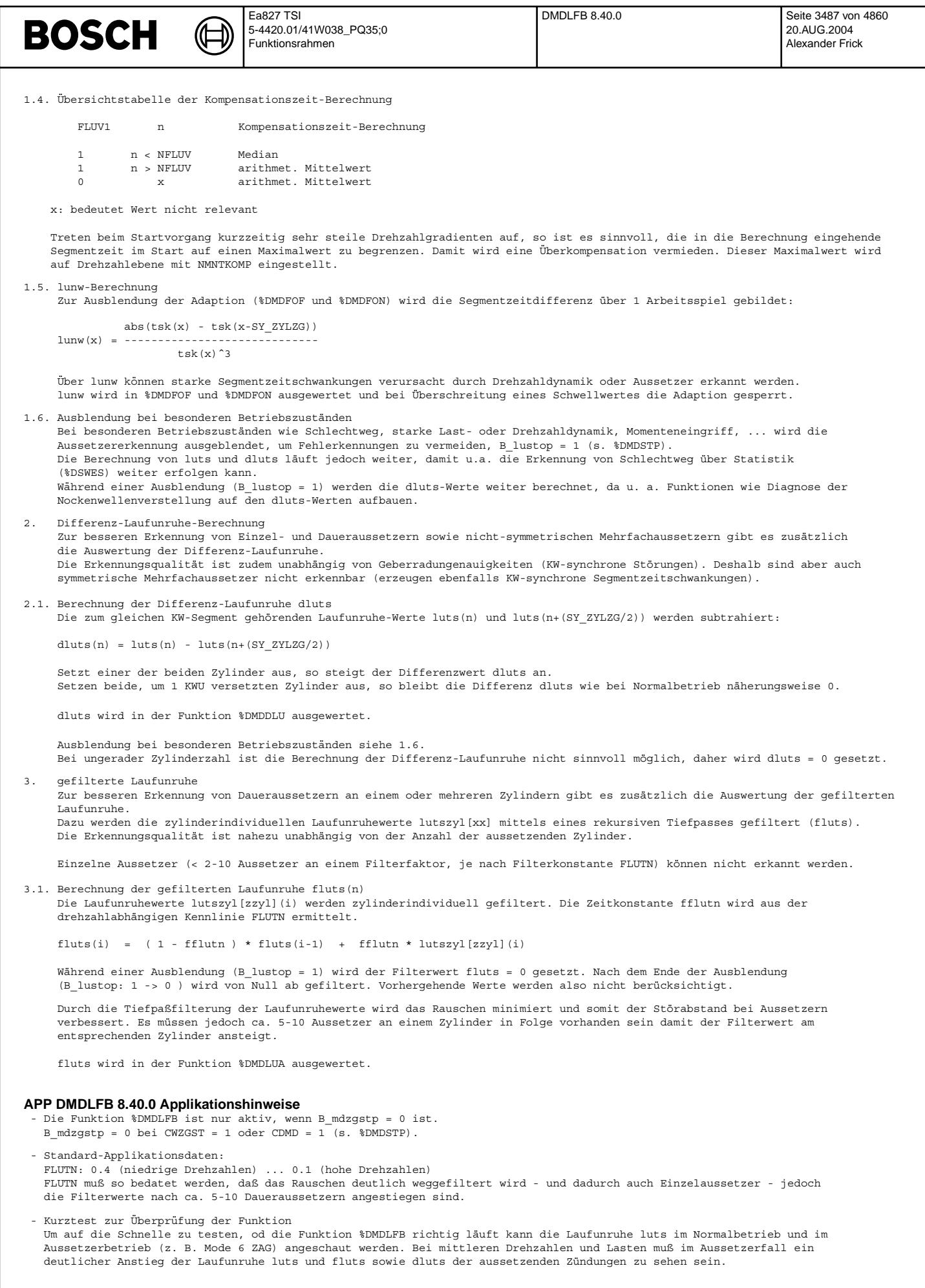

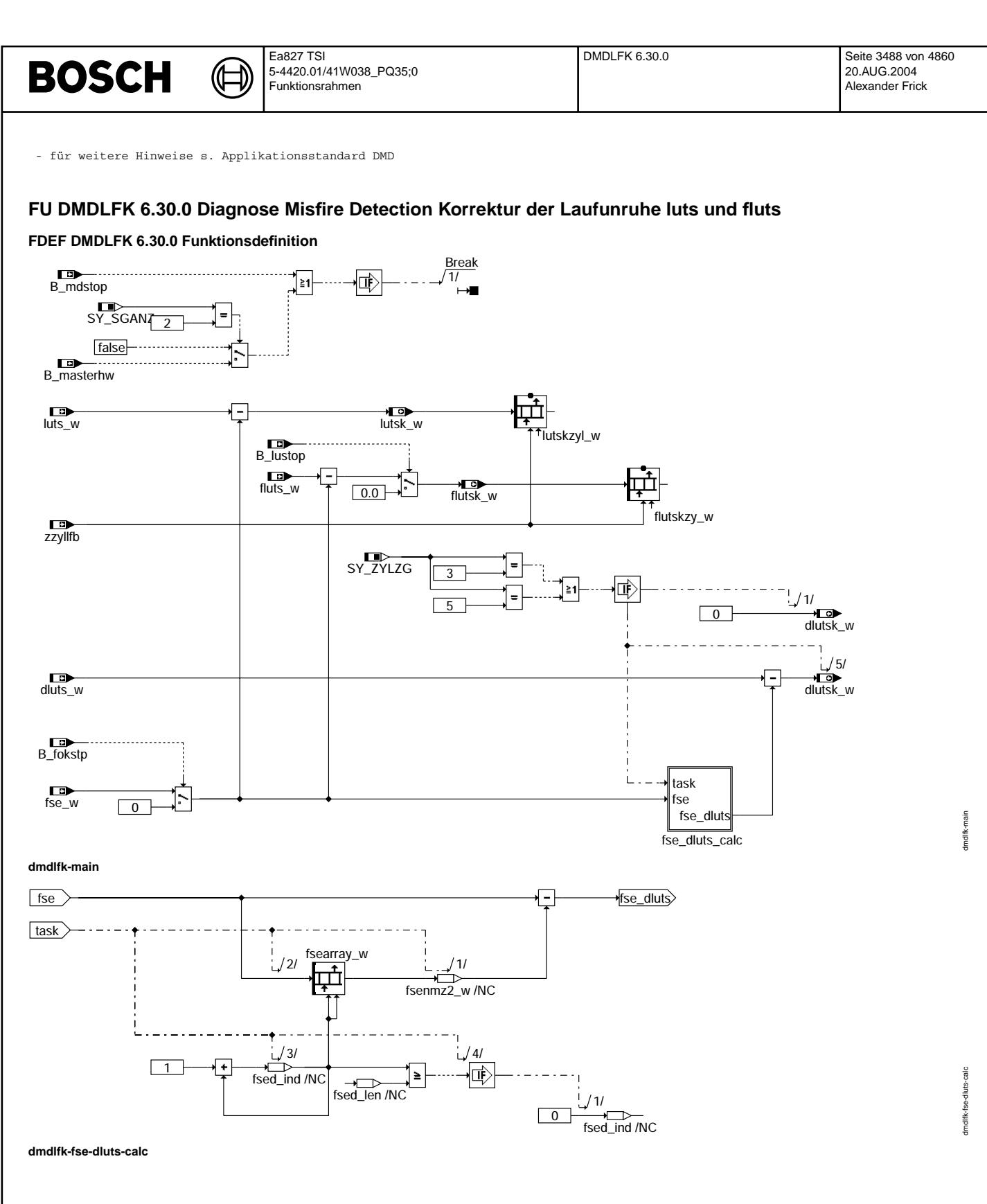

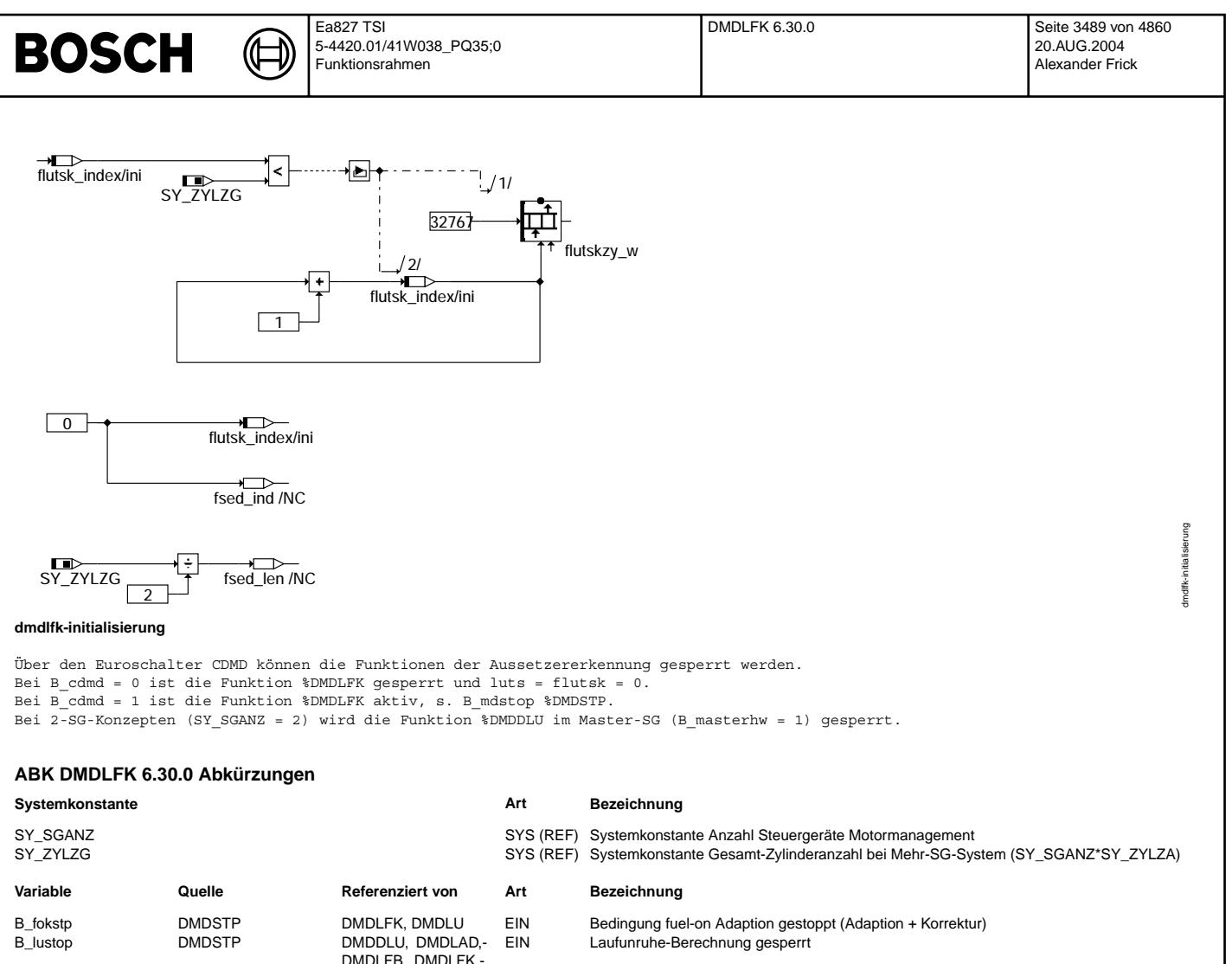

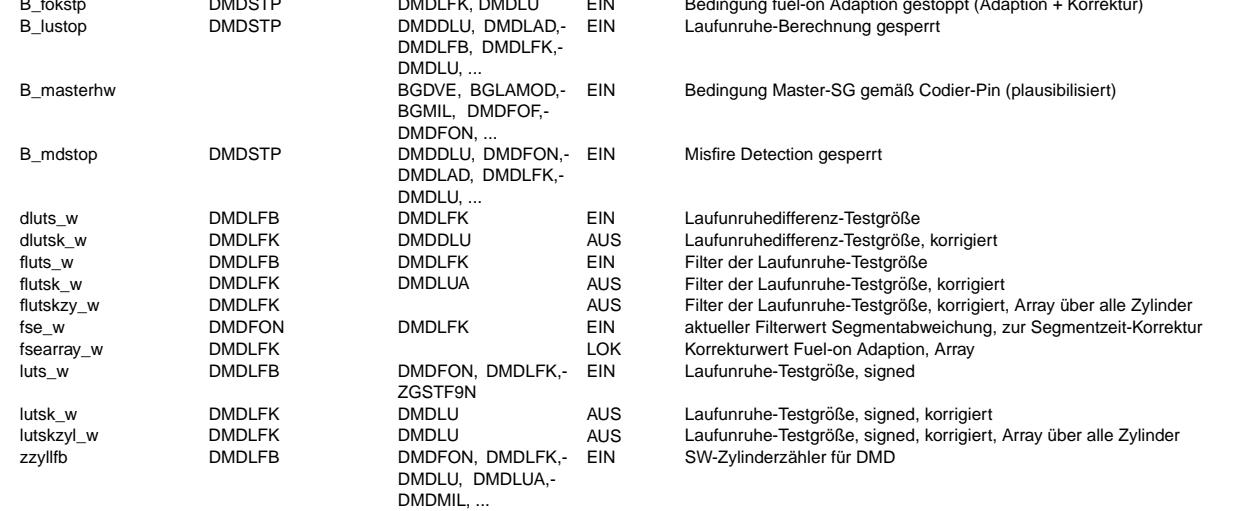

**FB DMDLFK 6.30.0 Funktionsbeschreibung** 1. Korrektur der Laufunruhe-Werte luts, dluts und fluts.

Nach eingeschwungener fuel-on Adaption werden die Laufunruhewerte luts, dluts und fluts mit dem entsprechenden Korrekturfaktor fse (bereichsabhängig) zylinderindividuell korrigiert. Das Ergebnis sind durch fuel-on korrigierte lutsk, dlutsk und flutsk sowie die zylinderindividuellen Größen lutskzyl und flutskzy. Nach der Korrektur sind die<br>Laufunruhewerte idealerweise bis auf stochastische Störungen 0.

Ist in dem System keine fuel-on Adaption integriert, so ist der Korrekturfaktor auf neutralem Wert 0, d.h. lutsk = luts, dlutsk = dluts und flutsk = fluts.

Ist die Laufunruhe-Berechnung gesperrt (B\_lustop = 1), wird flutsk\_w gleich 0 gesetzt.

Bei ungerader Zylinderzahl wird die Größe dluts nicht ausgewertet, so daß dlutsk = 0 gesetzt wird.

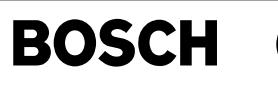

#### **APP DMDLFK 6.30.0 Applikationshinweise**

- Die Funktion %DMDLFK ist nur bei B\_mdstop = 0 aktiv.
- B\_mdstop = 0 bei CDMD = 1, s. %DMDSTP
- Ist die Laufunruhe-Berechnung gesperrt (B\_lustop = 1), wird flutsk\_w gleich 0 gesetzt.
- Für weitere Hinweise s. Applikationsstandard DMD.

# **FU DMDLU 21.60.1 Diagnose misfire detection; Laufunruhe**

### **FDEF DMDLU 21.60.1 Funktionsdefinition**

1. ¨Ubersicht Aussetzererkennung Laufunruheverfahren: Schnittstellen zu anderen Funktionen siehe %DMDUE

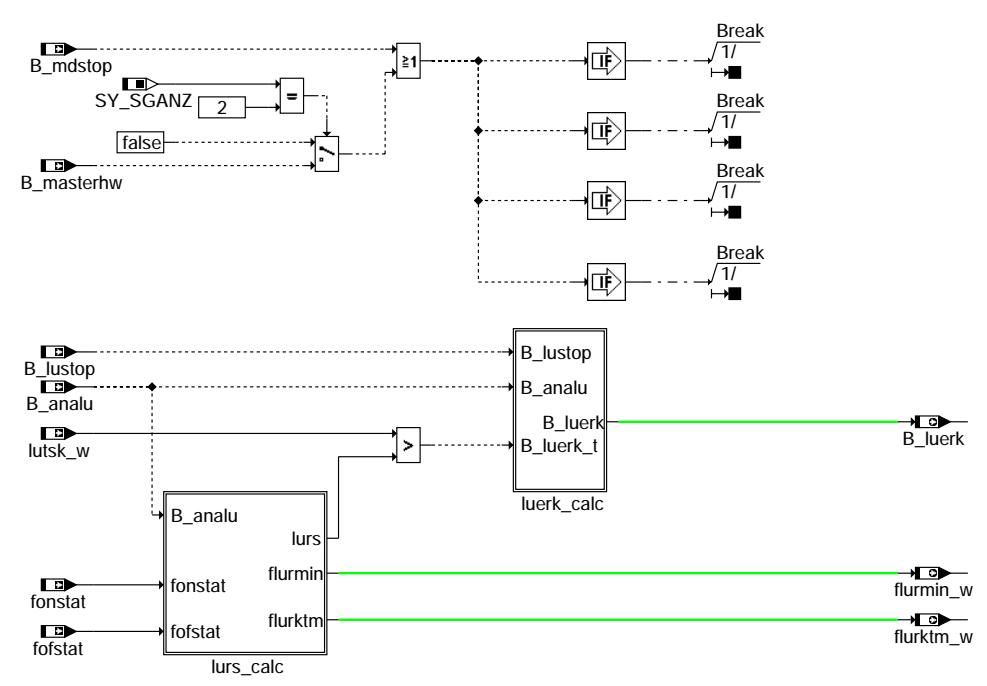

#### **dmdlu-main**

- ¨Uber B\_mdstop (CDMD) werden die Funktionen zur Aussetzererkennung gesperrt, die die Zylindergleichstellung nicht ben¨otigt.
- Ist zusätzlich B\_mdzgstp (CWZGST) gesetzt, wird keine Funktion der DMD mehr gerechnet.
- Ist das Bit B cdmd = 0, ist die Funktion %DMDLU gesperrt, d. h. B luerk = flurmin = flurktm = 0.
- Bei B\_cdmd =  $\overline{1}$ , ist die Funktion %DMDLU aktiv. (s. %DMDSTP, B\_mdstop)
- Bei 2 SG-Konzepten (SY\_SGANZ = 2) wird die Funktion %DMDLU im Master-SG (B\_masterhw = 1) gesperrt.

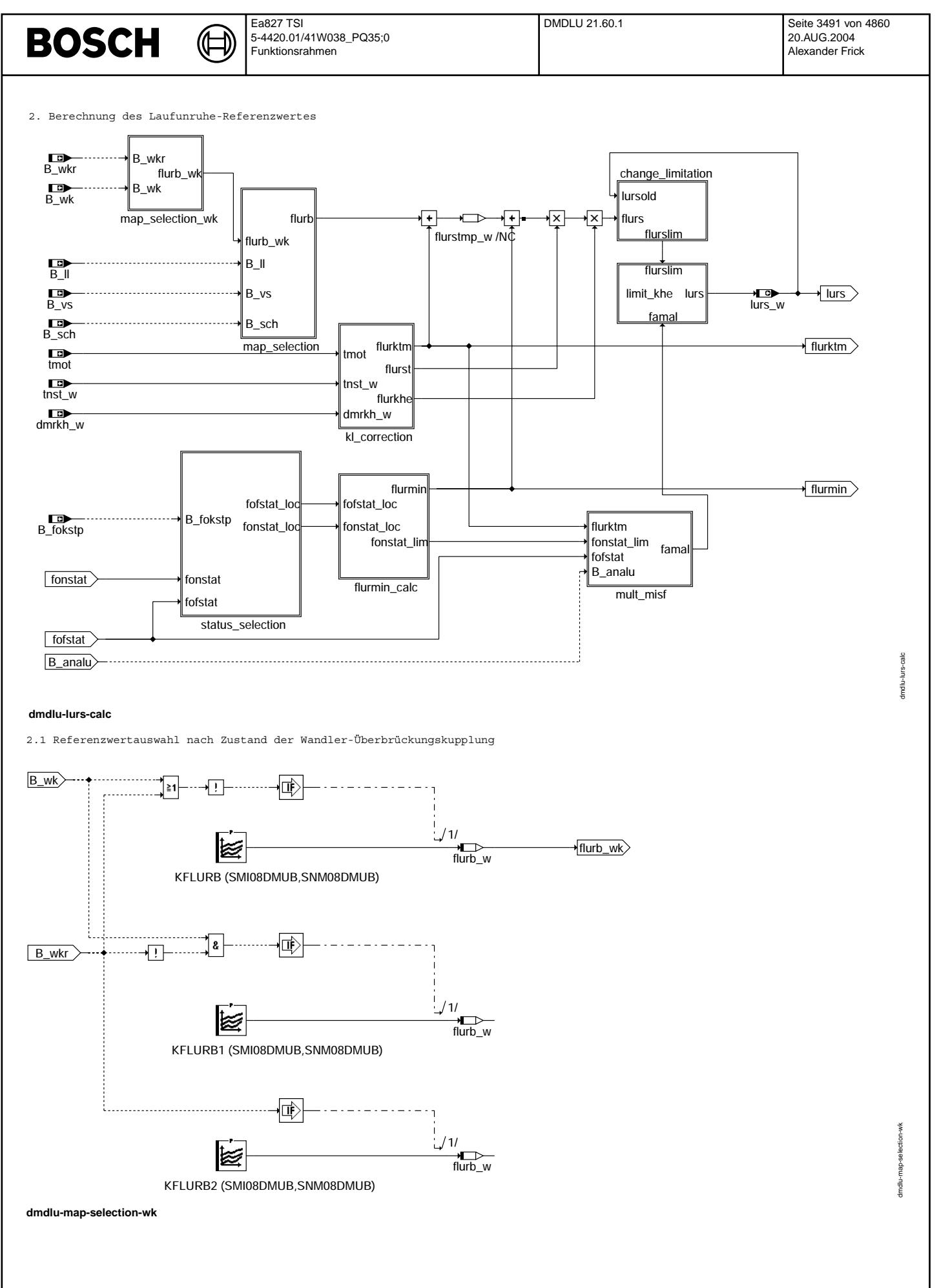

Vivace (version fdr3-26d of Mar 9 2004 15:01:25), processed at Fri Aug 20 11:30:19 2004

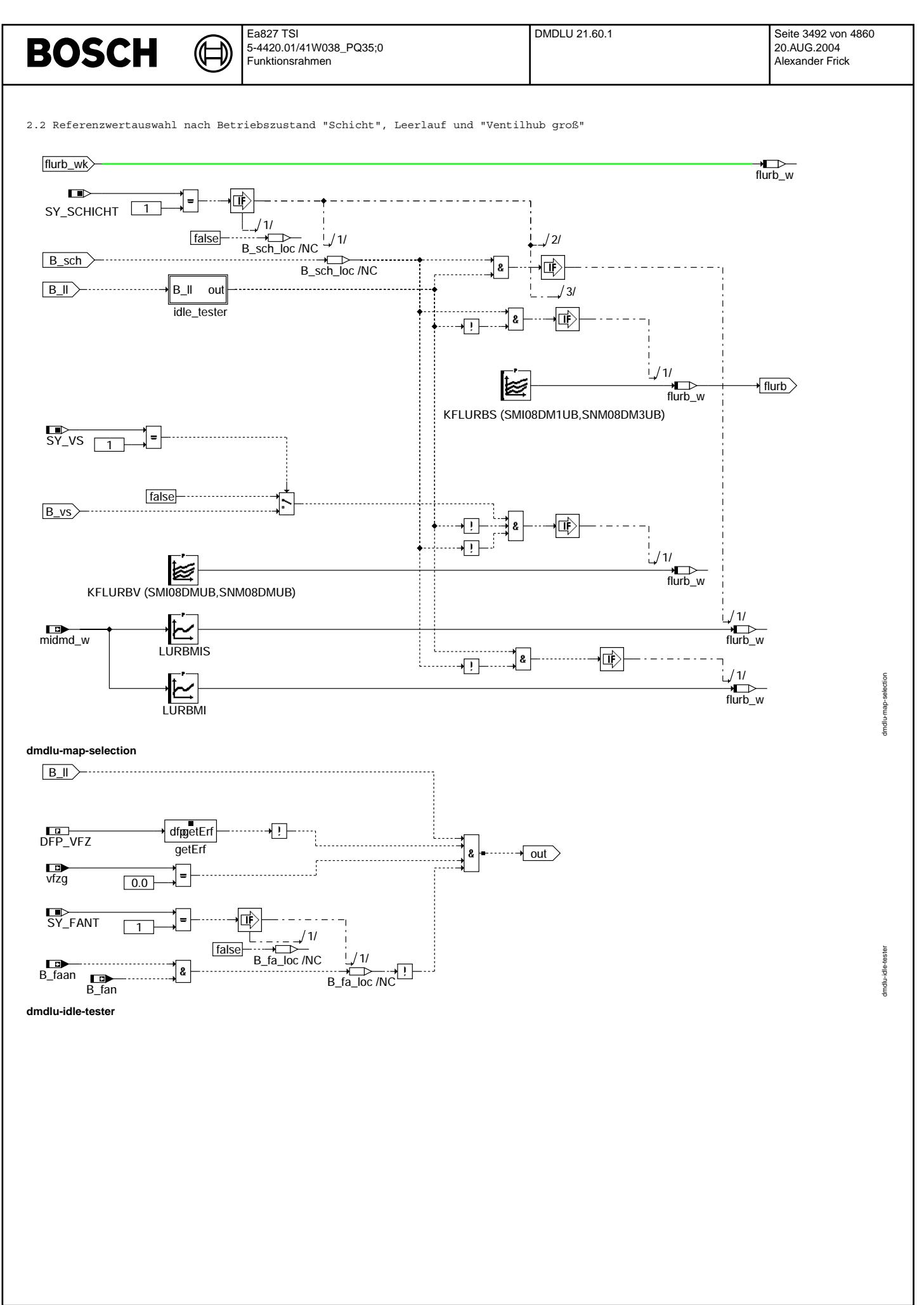

Vivace (version fdr3-26d of Mar 9 2004 15:01:25), processed at Fri Aug 20 11:30:19 2004
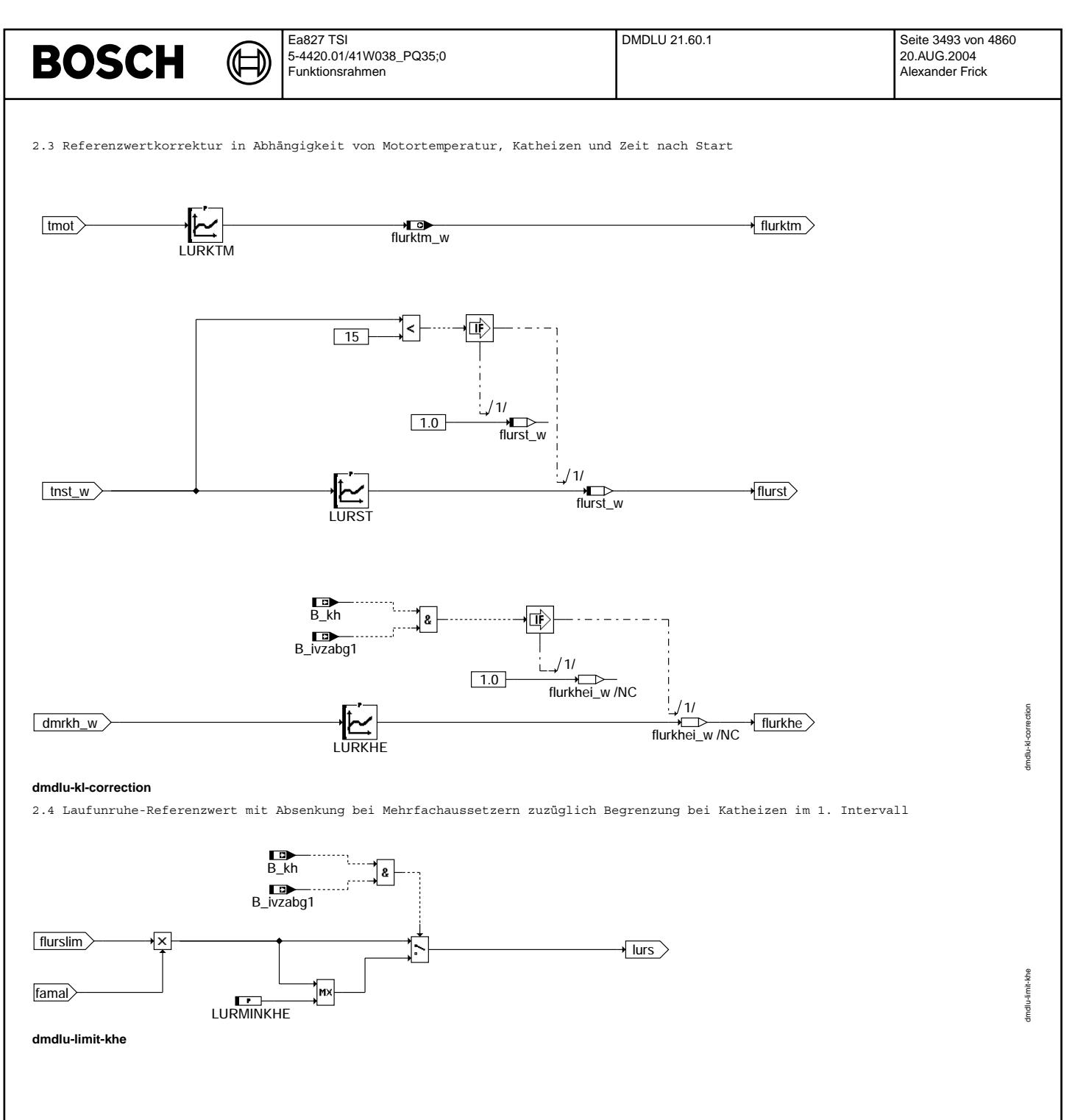

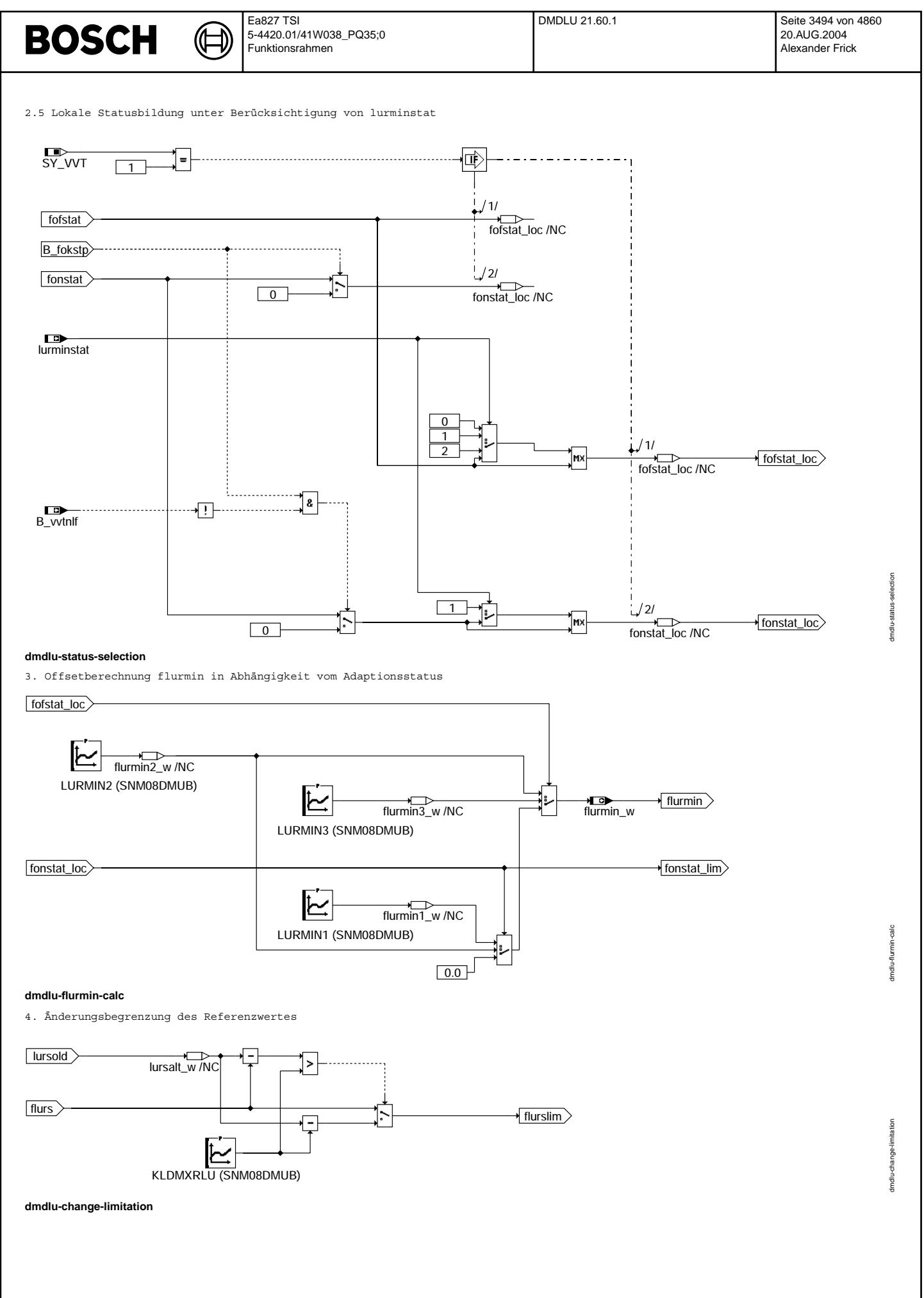

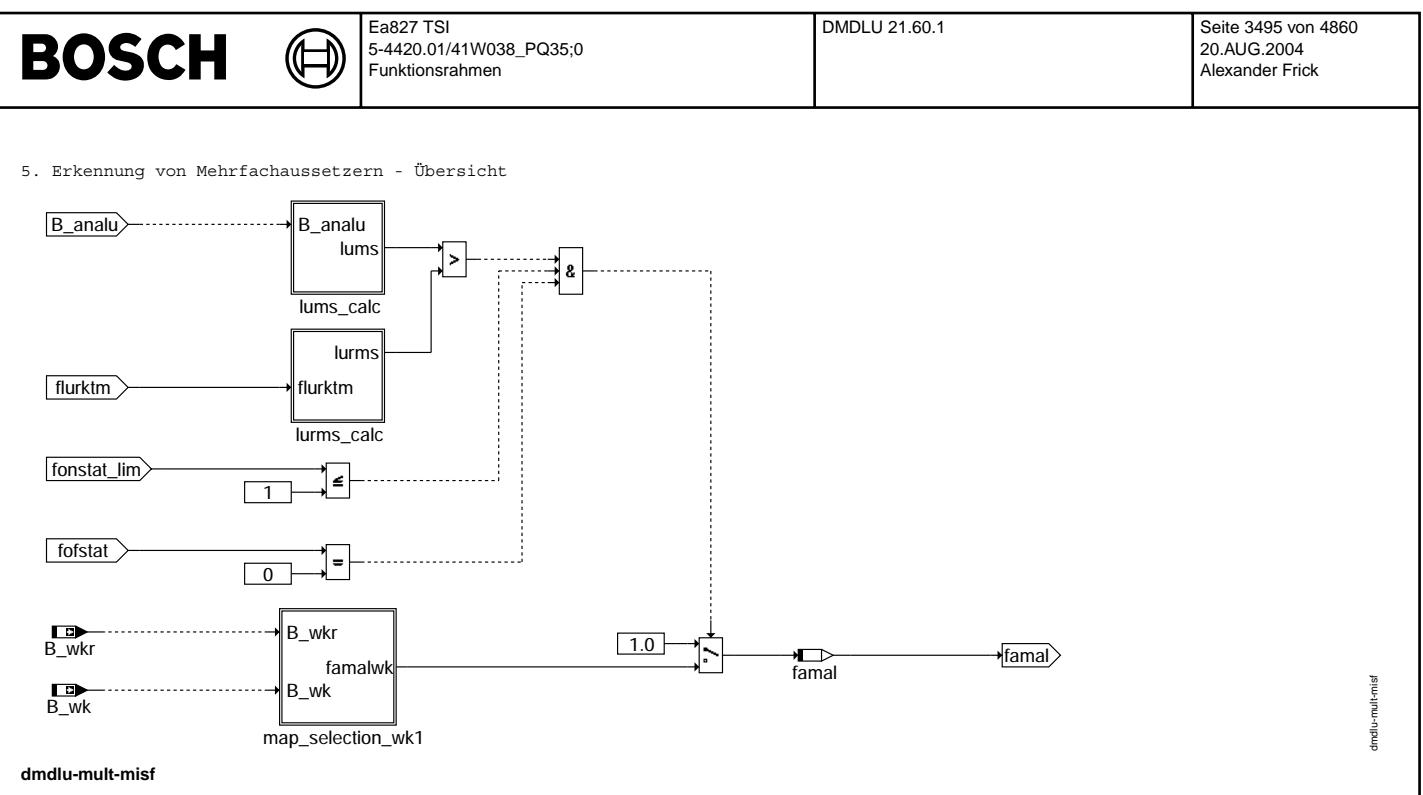

#### 5.1 Erkennung von Mehrfachaussetzern - Laufunruhe-Mittelwert-Berechnung

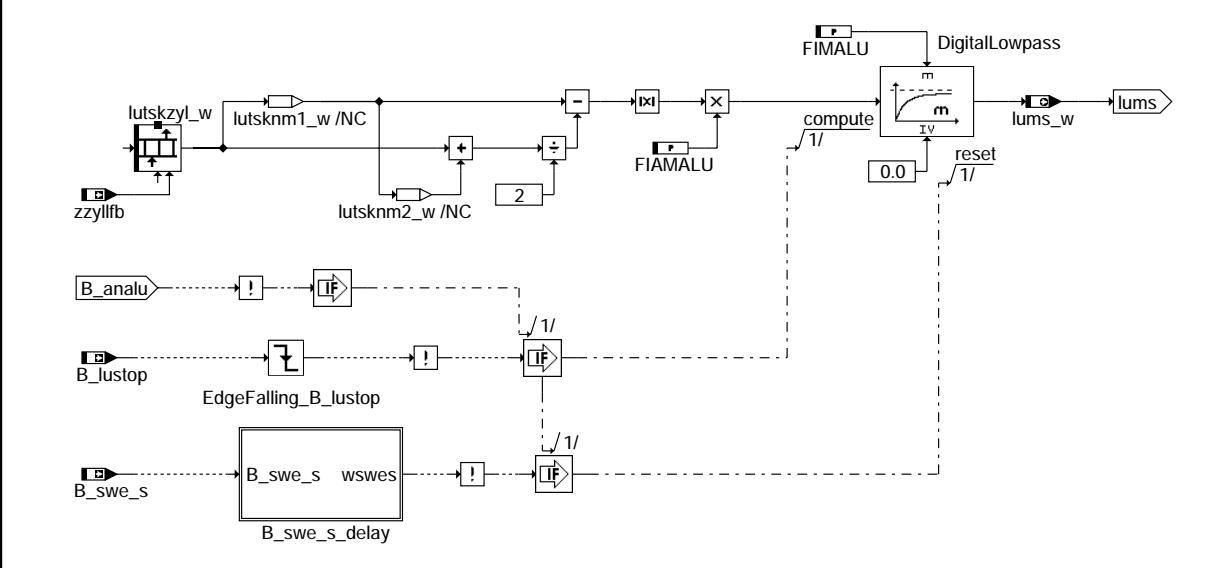

**dmdlu-lums-calc**

dmdlu-lums-calc dmdlu-lums-calc

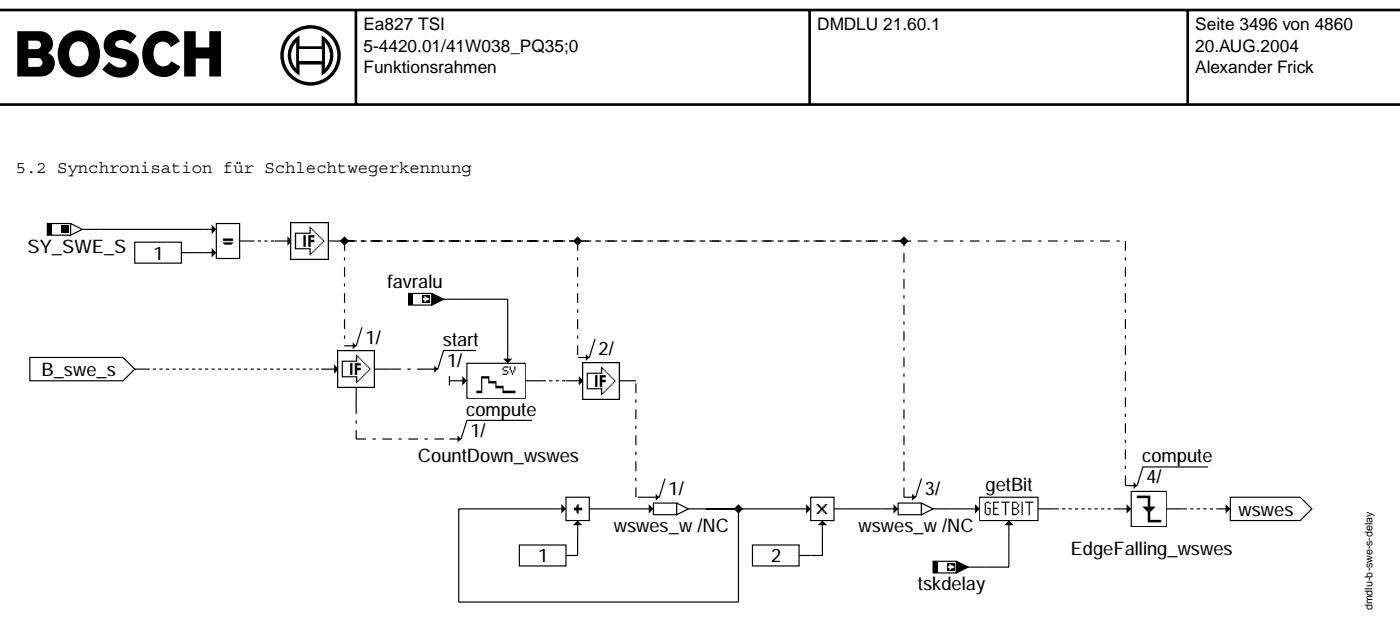

#### **dmdlu-b-swe-s-delay**

5.3 Erkennung von Mehrfachaussetzern - Auswahl des Referenzwertes für Laufunruhe-Mittelwert

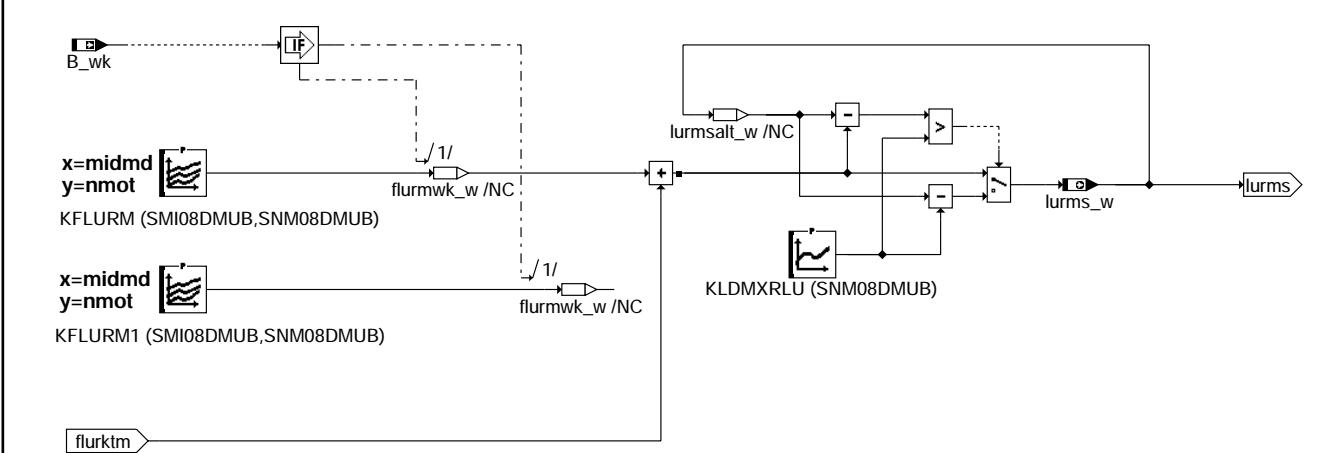

#### **dmdlu-lurms-calc**

dmdlu-lurms-calc

Imdlu-lums-calc

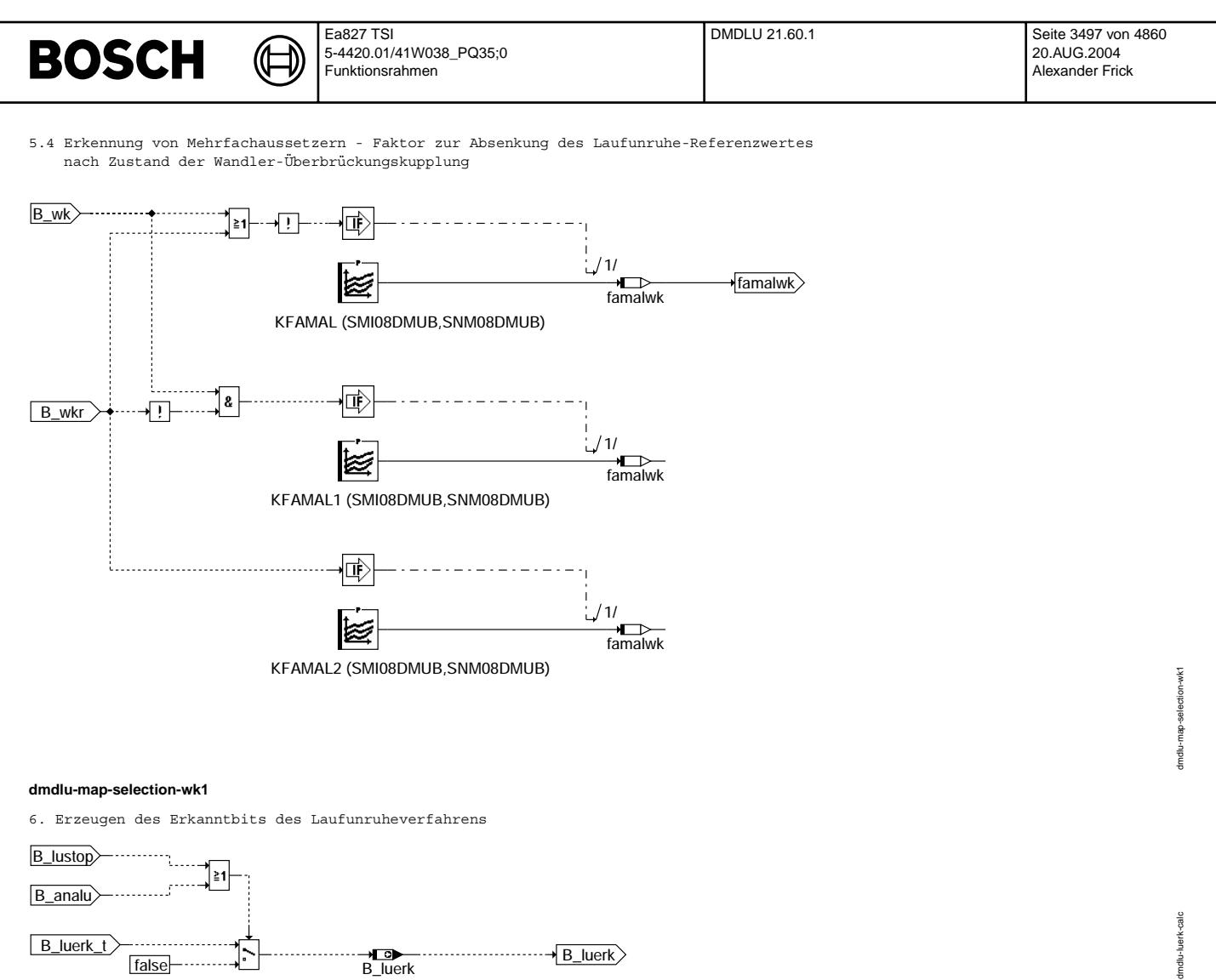

#### **ABK DMDLU 21.60.1 Abkurzungen ¨**

Verwendete Indexziffern und Bezugspunkte: (n) = Kurbelwellensegmente (Zündung/Verbrennung)

(i) = Nockenwellenumdrehungen; NW - Umdr. (j) = Kurbelwellenumdrehungen; KW - Umdr. (t) = Zeit

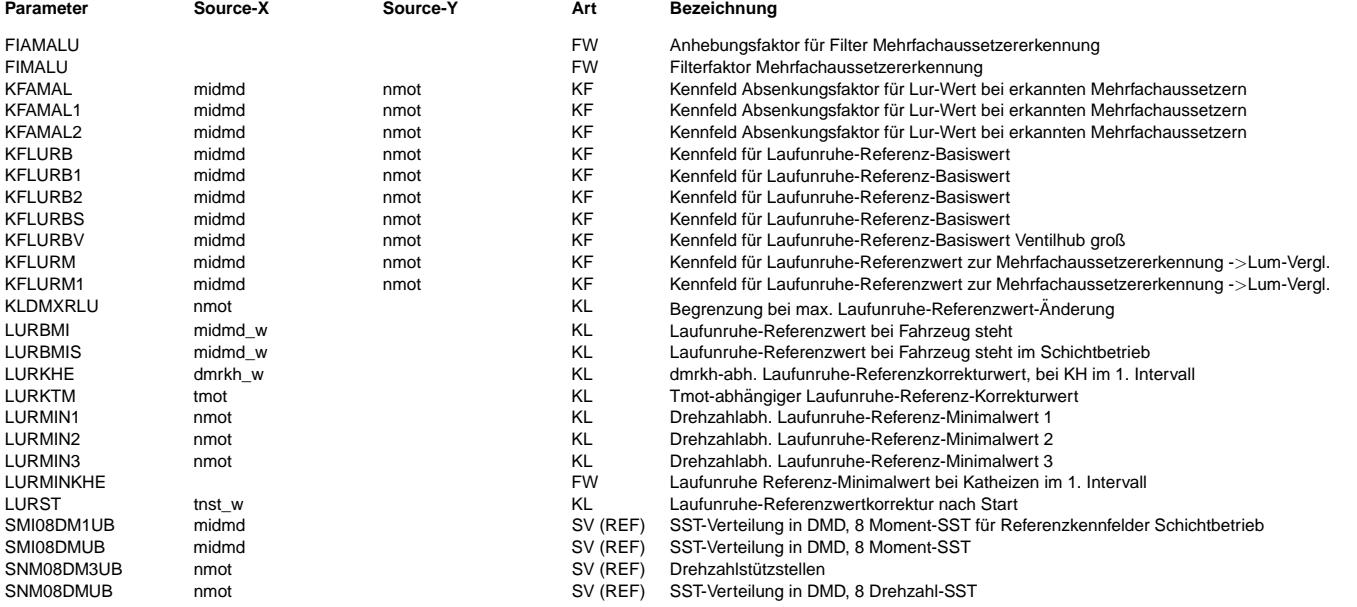

© Alle Rechte bei Robert Bosch GmbH, auch für den Fall von Schutzrechtsanmeldungen. Jede Vefifiertilichungsbefugnis, wie Kopier- und Weitergaberecht, bei uns. © Alle Rechte bei Robert Bosch GmbH, auch für den Fall von Schutzrechtsanmeldungen. Jede Veöffentlichungsbefugnis, wie Kopier- und Weitergaberecht, bei uns.

# **BOSCH**

 $\bigoplus$ 

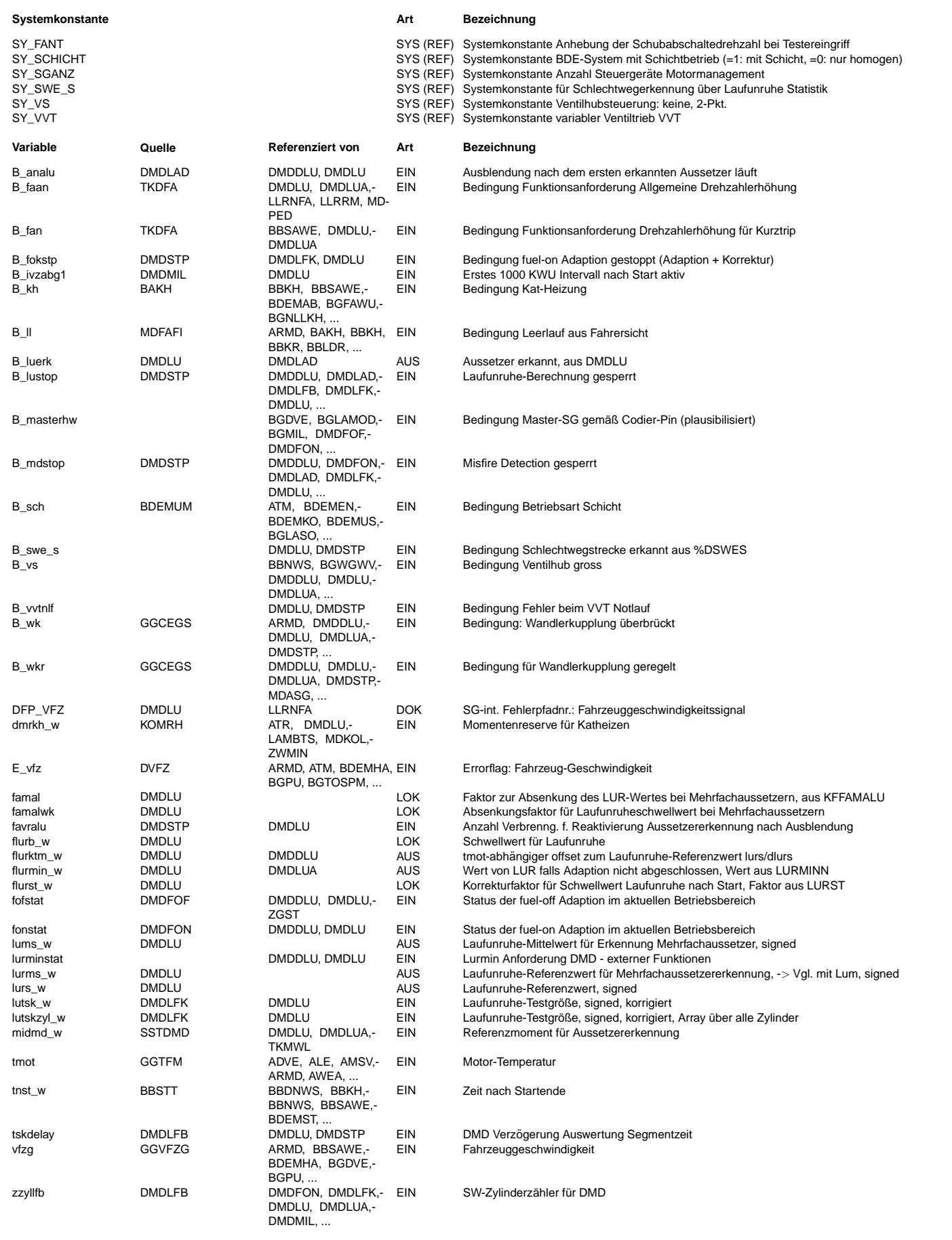

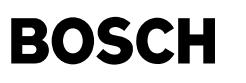

#### **FB DMDLU 21.60.1 Funktionsbeschreibung**

- 1. Aussetzererkennung: Die folgenden Rechenschritte werden für jede Zündung/Verbrennung durchgeführt. Die Abarbeitung erfolgt bedingt durch die Berechnung der Laufunruhewerte mit Segmentzeiten 'aus der Zukunft' einige Zündungen zeitlich verzögert. Die Zuordnung zum entsprechenden Zylinder wird durch eine entsprechende Verzögerung des Zylinderzählers zzyllfb qewährleistet (s. %DMDLFB).
- 1.1 Laufunruhe-Testgröße:

Als Eingang liegen Laufunruhewerte lutsk vor, die aus geberradkorrigierten Segmentzeiten tsk berechnet (%DMDLFB) und evt. nach eingeschwungener fuel-on Adaption korrigiert wurden (%DMDLFK). Pro Zündung/Verbrennung n liegt ein Laufunruhewerte lutsk(n) vor.

Im normalen Betrieb (alle Zylinder verbrennen) sind die Laufunruhewerte idealerweise 0. Setzt ein Zylinder aus, ist

der entsprechende Laufunruhewert lutsk(n) positiv. Die lutsk-Werte der anderen normal verbrennenden Zylinder sind entsprechend negativ.

Setzen mehrere Zylinder aus, sind die Laufunruhewerte der aussetzenden Zylinder weniger positiv, jedoch die Laufunruhewerte der verbrennenden Zylinder größer negativ. Im Mittel ergibt sich immer ein Laufunruhewert = 0 über ein Arbeitsspiel.

In dieser Funktion werden die Laufunruhewerte mit einem Referenzwert verglichen und bei positivem Vergleich wird ein Aussetzer am entsprechenden Zylinder erkannt.

1.2 Erkennung von Mehrfachaussetzern (Berechnung des Laufunruhe-Mittelwertes lums(n)): Setzen mehrere Zylinder aus, z.B. auch alternierend eine Verbrennung / ein Aussetzer, können die berechneten Laufunruhewerte so klein werden, daß im Aussetzerfall keine Überschreitung des Referenzwertes erfolgt und der Aussetzer somit nicht erkannt werden würde. Aus diesem Grund wird die Periodizität des Aussetzers bei Mehrfachaussetzern als Zusatzinformation mitverwendet.

Die Laufunruhewerte werden gefiltert nach folgender Gleichung:

 $lums(n) = lums(n-1) + FIMALU * (FIAMALU * | (lutsk(n-1) -0.5 (lutsk(n-2) + lutsk (n)) | - lums(n-1) ).$ 

Während der Ausblendung bei besonderen Betriebsbedingungen (B lustop = 1, s. 1.5) wird lums weiter berechnet, startet jedoch nach der Ausblendung wieder mit dem Wert 0. Nur im Fall von Schlechtwegerkennung über Statistik wird lums (nach dem Sperren durch B swe\_s) nicht initialisiert. Bei Ausblendung nach erkanntem Aussetzer (s. 1.6) wird die Filterung bzw. lums-Berechnung angehalten.

Liegen beide Ausblendungen (nach erkanntem Aussetzer und bei besonderen Betriebsbedingungen) vor, wird die Berechnung angehalten (und lums nicht zu 0 gesetzt).

1.3 Berechnung des Laufunruhe-Referenzwertes lurs:

Der Laufunruhe-Referenzwert lurs setzt sich zusammen aus dem Basiswert KFLURB und einem kühlwassertemperaturabhängigen Korrekturwert LURKTM.

Ein Basiswert wird aus einem last- und drehzahlabhängigen Kennfeld verwendet. Bei BDE Systemen im Schichtbetrieb (SY\_SCHICHT = 1, B\_sch = 1) wird das KF KFLURBS benutzt, unabhängig von den Werten B\_wk, B\_wkr bzw. B\_vs. KFLURBS besitzt eigene Stützstellenverteilungen, um es an den bei kleineren Momenten und Drehzahlen möglichen Schichtbetrieb anpassen zu engenen. Bei großem Ventilhub (SY\_VS, B\_vs = 1) wird das KF KFLURBV benutzt, unabhängig von den Werten B\_wk und B\_wkr.<br>Können. Bei großem Ventilhub (SY\_VS, B\_vs = 1) wird das KF KFLURBV benutzt, unabhängig von den Werten KFLURB2 wird bei B\_wkr = 1 gültig, KFLURB1 bei B\_wk = 1 und KFLURB bei Handschaltern oder im Fall keiner Ansteuerung der Wandlerüberbrückungskupplung bei Automaten.

Im Leerlauf bei Fahrzeugstillstand (und E vfz = 0 sowie keinem Testereingriff) wird auf die momentabhängige KL LURBMI zurückgegriffen, oder im Fall von Schichtbetrieb auf die momentabhängige KL LURBMIS. Für Systeme mit SY\_FANT = 1 wird ferner B\_faan = 1 und B\_fan = 1 berücksichtigt. Auf den Basiswert wird ein Korrekturwert flurktm (aus der KL LURKTM) addiert.

Nach Motorstart kann lurs zeitabhängig mit LURST korrigiert werden, falls dies zur Erkennung der ersten Aussetzer nach Start notwendig ist.

Bei Katheizen während erstem Intervall von 1000 KWU darf auf Antrag Erkennungsquote reduziert werden. Dazu wird ein Faktor aus der Kennlinie LURKHE (abhängig von dmrkh w) ermittelt und lurs damit korrigiert. Um eine zu kleine lurs-Schwelle zu vermeiden, wird lurs nach der Korrektur noch mit LURMINKHE nach unten begrenzt.

Je nach Adaptionsfortschritt der fuel-off- (%DMDFOF) / fuel-on-Adaption (%DMDFON) wird auf den Schwellwert lurs ein Vorhalt ¨uber LURMIN\* addiert. LURMIN1..3 sind Kennlinien ¨uber der Drehzahl:

Ist die fuel-off Adaption (und somit auch die fuel-on Adaption) noch nicht eingeschwungen (fofstat = 2), wird auf lurs LURMIN3 addiert. LURMIN3 muß sämtl. Ungenauigkeiten der Segmentzeiten vorhalten und entspricht meistens dem Geberradfehler, da dieser i. A. den größten Anteil darstellt.

Ist die fuel-off Adaption (drehzahlunabhängig) eingeschwungen (fofstat = 0 und fonstat = 2), wird auf LURMIN2 als Offset umgeschaltet. LURMIN2 berücksichtigt die Drehzahlabhängigkeit der fuel-on Adaption. Ist in der fuel-on Adaption der drehzahldominante Bereich eingeschwungen (fonstat = 1), wird auf LURMIN1 umgeschaltet. LURMIN1 berücksichtigt die Lastabhängigkeit der Korrekturwerte.

Sind beide Adaptionen im aktuellen Bereich eingeschwungen (fofstat = 0 und fonstat = 0), wird kein LURMIN mehr addiert.

Ohne lurminstat-Anforderung (lurminstat = 0) ergibt sich der für den aktuellen Bereich gültige Offset von lurs aus den Werten fofstat und fonstat:

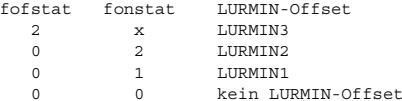

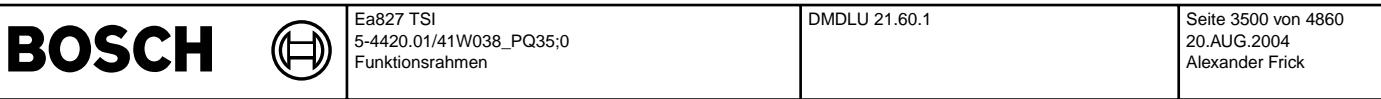

Mit lurminstat-Anforderung (lurminstat > 0) ergibt sich der für den aktuellen Bereich gültige Offset von lurs aus dem Wert von lurminstat unter Berücksichtigung des Adaptionsstatus (fofstat und fonstat):

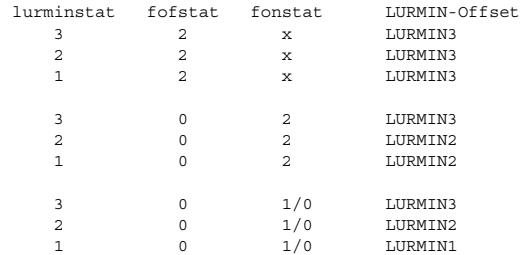

In Bereichen, in denen die Zylindergleichstellung (%ZGST) aktiv ist und keine Korrekturfaktoren der fuel-on Adaption (%DMDFON) eingerechnet werden, wird auch fonstat nicht berücksichtigt. Hier müssen die Schwellwerte so appliziert werden, daß auch ohne bzw. mit noch nicht vollständig ausgeregelter %ZGST keine Fehlererkennungen auftreten. Es handelt sich hier hauptsächlich um den geschichteten Betriebsbereich (B\_fokstp = 1, s. %DMDSTP).

Damit bei einem Kennfeldwechsel der Schwellwert nicht zu schnell zurückgenommen wird und es dadurch evt. zu Fehlerkennungen kommen könnte, wird die Änderung des Referenzwertes lurs in neg. Richtung begrenzt

Dazu wird der neue Referenzwert lurs(n) mit dem alten Referenzwert lurs(n-1) verglichen. Ist die Änderung in neg. Richtung größer als KLDMXRLU, so berechnet sich lurs(n) aus lurs(n-1) - KLDMXRLU. Ausnahme: lurs-Absenkung über famal (bei Mehrfachaussetzern) wird direkt ohne Änderungsbegrenzung eingerechnet.

1.4 Entscheidung, ob Aussetzer:

Die Aussetzererkennung erfolgt durch Vergleich der Laufunruhereferenz lurs(n) mit dem Laufunruhewert lutsk(n). Ist lutsk > lurs wird ein einzelner Aussetzer erkannt (Ausnahme bei B\_analu-Ausblendung: Siehe 1.6 und bei B $l$ ustop = 1, s. 1.5).

lutsk(n) > lurs(n) -> einzelner Aussetzer erkannt , wenn B\_lustop = 0 und B\_analu = 0

¨Uberschreitet lums(n) den Wert lurms(n), wird lurs(n) um den Faktor famal abgesenkt, sofern die Adaption eingeschwungen ist (fofstat = 0 und fonstat <= 1). Der Wert famal wird aus einem Kennfeld ¨uber nmot und midmd ermittelt (KFAMAL, KFAMAL1, KFAMAL2 je nach B\_wk, B\_wkr).

Der Referenzwert des Laufunruhe-Mittelwertes lurms setzt sich zusammen aus dem Basiswert KFLURM und einem kühlwassertemperaturabhängigen Korrekturwert flurktm (LURKTM). Änderungen in neg. Richtung werden wie bei lurs über KLDMXRLU begrenzt. KFLURM bei B\_wk = 0, KFLURM1 bei B\_wk = 1 wird durch Kennfeldzugriff ¨uber midmd und nmot ermittelt.

lums > lurms -> lurs = lurs \* famal  $[0..1]$  , wenn fofstat = 0 und fonstat  $\leq 1$ 

1.5 Ausblendung bei besonderen Betriebszuständen

Bei besonderen Betriebszuständen wie Schlechtweg, starke Last- oder Drehzahldynamik, Momenteneingriff, ... wird die Aussetzererkennung ausgeblendet um Fehlerkennungen zu vermeiden, B\_lustop = 1 (s. %DMDSTP). Die Berechnung von lums, lurs und lurms läuft weiter, damit die Erkennung von Schlechtweg über Statistik (%DSWES) weiter erfolgen kann. Nach der Ausblendung startet jedoch die Berechnung von lums bei 0, um die 'Vergangenheit' der Filter zu resettieren.

Bei B lustop = 1 wird das Erkannt-Bit B luerk nicht gesetzt, unabhängig von dem Vergleich lutsk > lurs.

1.6 Ausblendung nach erkanntem Aussetzer:

Wurde ein Aussetzer erkannt, wird die Aussetzererkennung während der nächsten ANALUN Zündungen ausgeblendet und B\_analu = 1 gesetzt. ANALUN ist eine KL über nmot. Nach dieser Ausblendung findet eine Testphase mit einer Länge von >= TNALU Zündungen<br>statt während dieser B tnalu = 1 gesetzt ist. Tritt innerhalb dieser Testphase ein weiterer Ausset weitere Ausblendung über ANALUN und die Testphase bleibt weiterhin aktiv (B\_tnalu = 1). Die Testphase endet TNALU Zündungen nach dem letzten erkannten Aussetzer (s. %DMDLAD).

Für ANALUN = 0 erfolgt keine Ausblendung nach erkanntem Aussetzer.

Durch diese Maßnahme werden Fehlerkennungen durch Nachschwingungen unterdrückt, die durch einzelne Aussetzer angeregt werden. Daueraussetzer werden jedoch zuverlässig erkannt.

Die lutsk-Berechnung und Ausgabe läuft hier weiter. Es wird aber bei lutsk > lurs kein Aussetzer erkannt (B luerk = 0). Die lums-Berechnung wird während B\_analu = 1 angehalten.

Die Ausblend- und Testphase können auch durch %DMDDLU ausgelöst werden.

### **APP DMDLU 21.60.1 Applikationshinweise**

LURBMIS ist nur bei Schichtsystemen vorhanden. Neutralbedatung wird mit den Werten von LURBMI erreicht.

1. Einschalten der Funktion:

- die Funktionen der DMD, die die Zylindergleichstellung nicht benötigt, sind nur aktiv bei B\_mdstop = 0.

B\_mdstop = 0 bei CDMD = 1 (s. %DMDSTP) - Funktionsausblendung %DMDLU:

die Funktion %DMDLU kann für Applikationszwecke über B lustop (s. %DMDSTP) folgendermaßen ausgeblendet werden: NMXALU = 0 [Umdr/min] datieren oder NMIALU = 10200 [Umdr/min] datieren.

2. Empfindlichkeit der Aussetzererkennung:

z.B.  $+/- 1.4 °$ KW

LURMIN3: Entspricht dem maximal möglichen Fehler (mechanische Geberrad-Toleranzen + Torsionsschwingungen),

LURMIN2: Entspricht der maximal möglichen Abweichung über der Drehzahl, -> Drehzahlabhängigkeit der Adaptionswerte<br>z.B. +/- 0.15 °KW

LURMIN1: Entspricht der maximal möglichen Abweichung über der Last, -> Lastabhängigkeit der Adaptionswerte in jd. Drehzahlbereich  $z.B. +/- 0.1 °$  KW

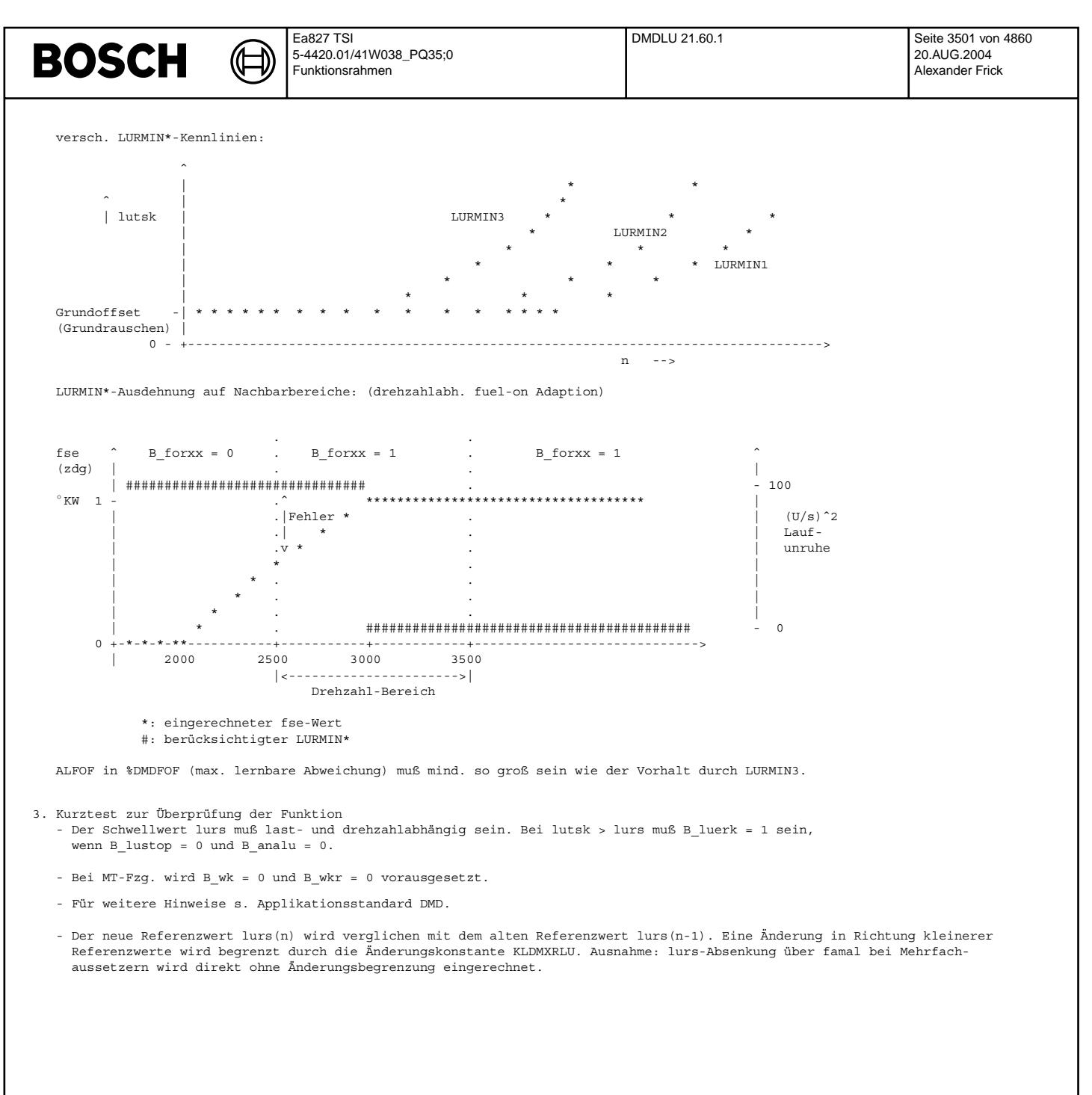

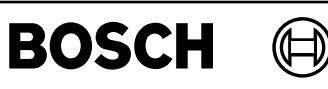

dmdlua-main

ing mdlua

dmdlua-luar-calc

ă dmdlua-luar-

### **FU DMDLUA 18.40.0 Diagnose Misfire Detection Laufunruhe Abstandsmass**

#### **FDEF DMDLUA 18.40.0 Funktionsdefinition**

1. Übersicht %DMDLUA: eine Übersicht der gesamten Funktionalität DMD befindet sich in %DMDUE

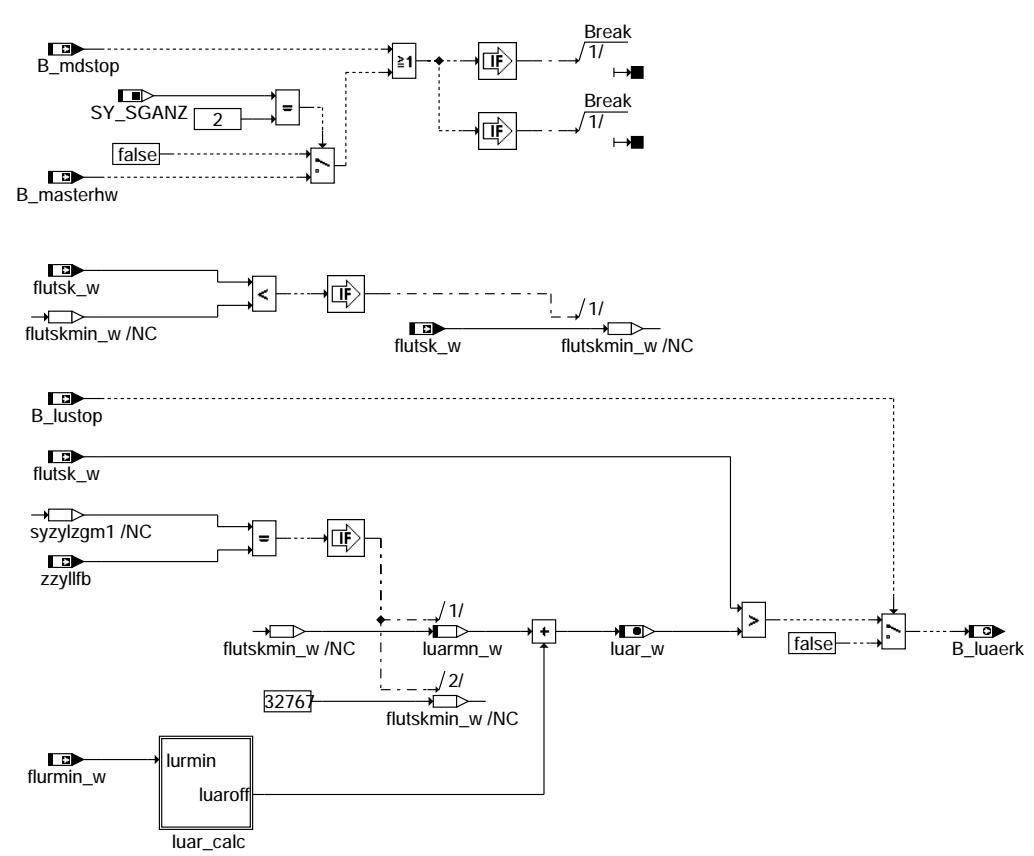

#### **dmdlua-main**

¨Uber den Euroschalter CDMD k¨onnen die Funktionen der Aussetzererkennung gesperrt werden, die von der Zylindergleichstellung nicht benötigt werden. Ist zusätzlich B\_mdzgstp (Codewort CWZGST) gesetzt, wird keine Funktion der DMD mehr gerechnet. Bei B\_cdmd = 0 ist die Funktion %DMDLUA gesperrt und B\_luaerk = 0. Bei B\_cdmd = 1 ist die Funktion %DMDLUA aktiv (s. B\_mdstop, %DMDSTP). Bei 2-SG-Konzepten (SY\_SGANZ = 2) wird die Funktion %DMDLUA im Master-SG (B\_masterhw = 1) gesperrt. 2. Referenzwertberechnung

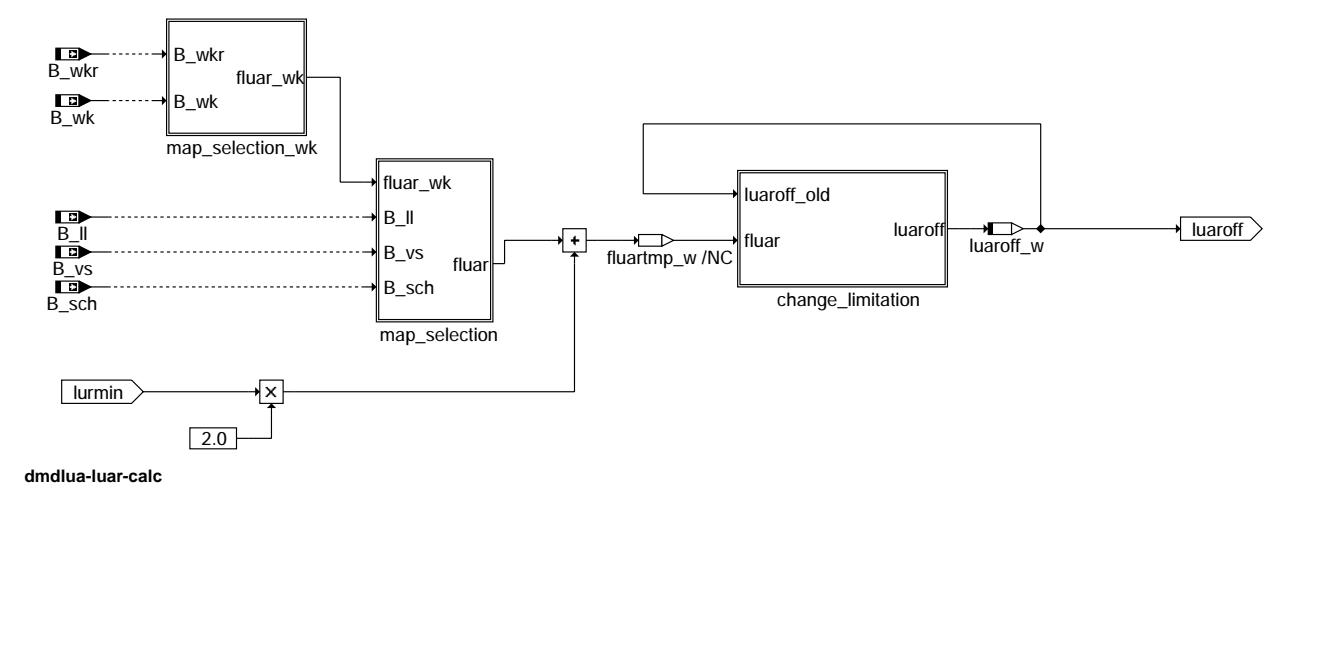

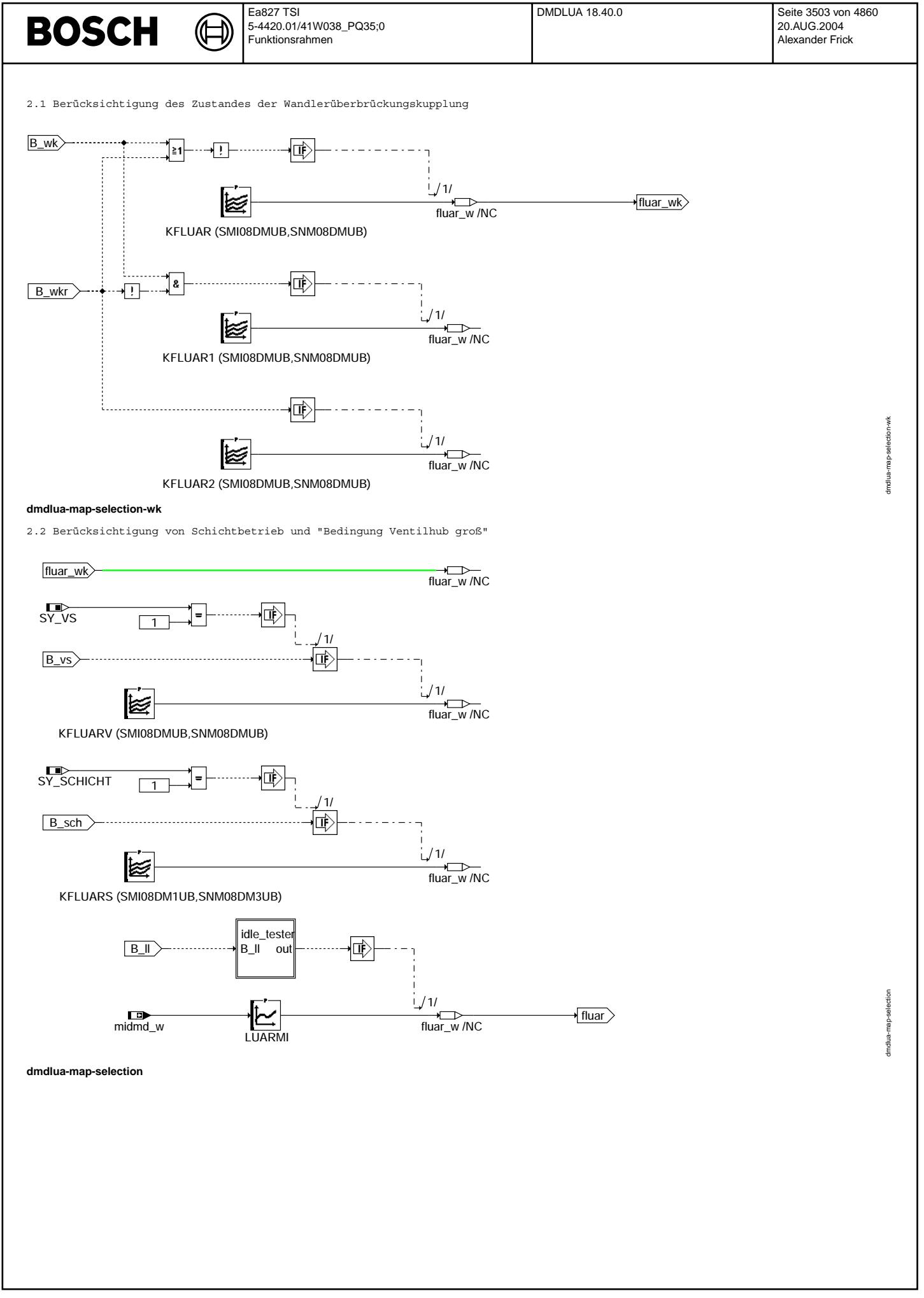

Vivace (version fdr3-26d of Mar 9 2004 15:01:25), processed at Fri Aug 20 11:30:19 2004

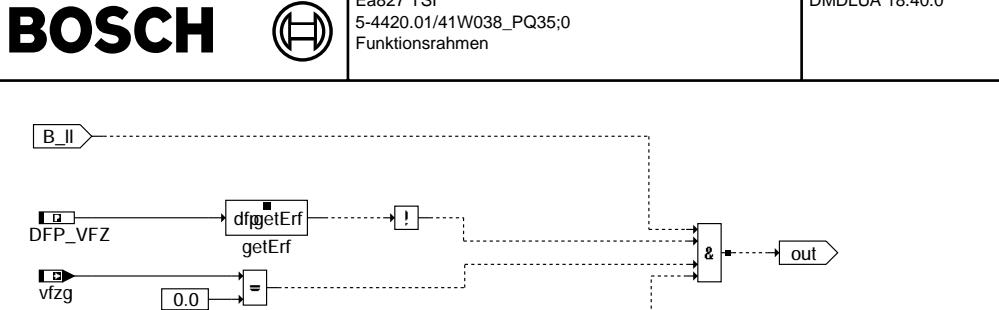

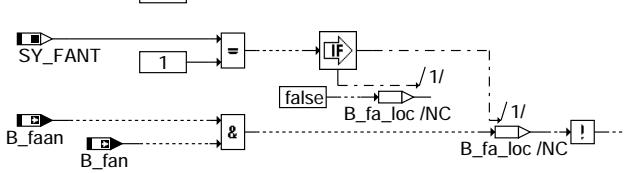

Ea827 TSI

#### **dmdlua-idle-tester**

2.3 Änderungsbegrenzung des Referenzwertes

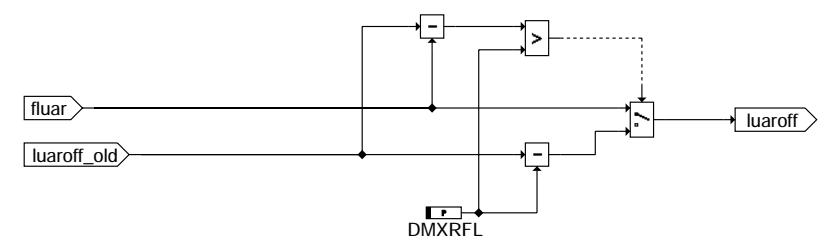

#### **dmdlua-change-limitation**

3. Initialisierung

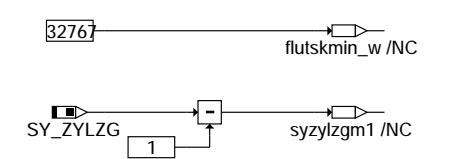

#### **dmdlua-init**

## **ABK DMDLUA 18.40.0 Abkurzungen ¨** (i) NW-synchron

(n) zündungssynchron

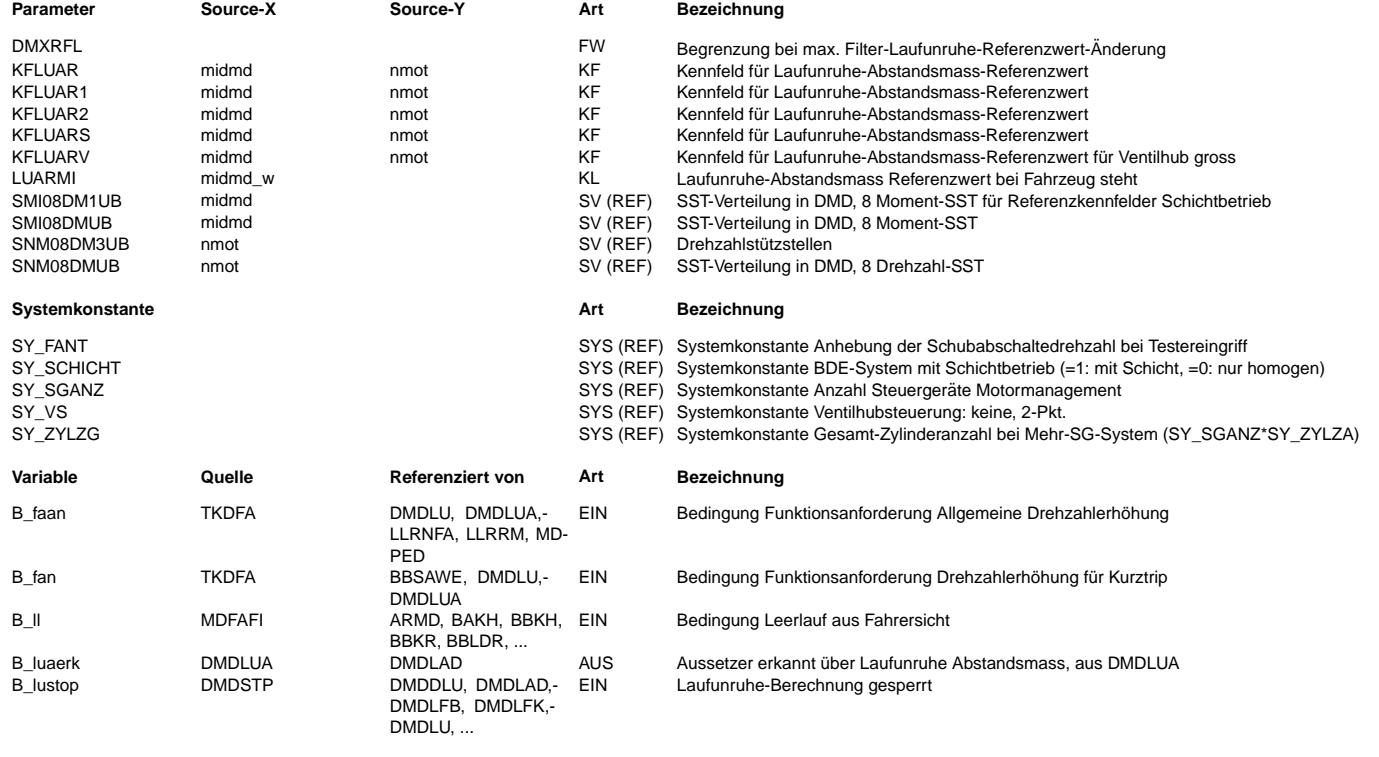

dmdlua-idle-tester

dmdlua-idle-tester

dmdlua-change-limitation

dmdlua-change-limitation

dmdlua-init

dmdlua-init

# **BOSCH**

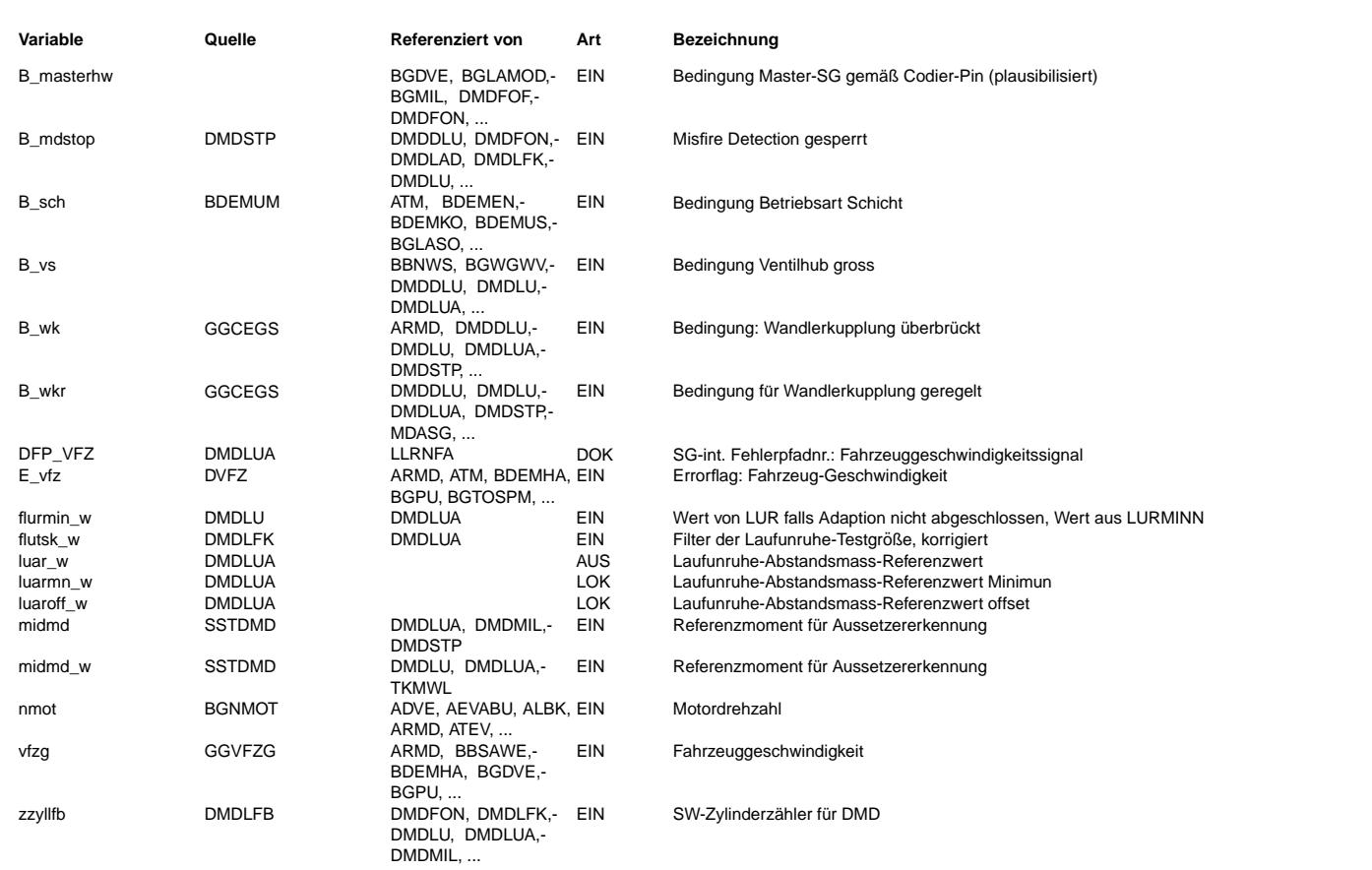

#### **FB DMDLUA 18.40.0 Funktionsbeschreibung**

#### 1. Einleitung

Die nachfolgend beschriebene Funktion erlaubt die Erkennung von Daueraussetzern an einen und mehreren Zylindern. Dazu werden die zylinderindividuellen tiefpaßgefilterten Laufunruhewerte flutskzy mit einem mitlaufenden Schwell- oder Referenzwert luar verglichen.

Die Erkennungsqualität ist nahezu unabhängig von der Anzahl der aussetzenden Zylinder.

Die Erkennungsqualität ist abhängig vom Adaptionsfortschritt der entsprechenden Adaptionsverfahren (fuel-off / fuel-on Adaption).

Einzelne Aussetzer ( < 2 - 10 Aussetzer an einem Zylinder je nach fflutn) können nicht erkannt werden.

2. Berechnung des Referenzwertes luar

Da bei Daueraussetzern an mehreren Zylindern die Laufunruhewerte der aussetzenden Zylinder weniger positiv, dafür aber die Laufunruhewerte der verbrennenden Zylinder stärker negativ sind, der Störabstand also ähnlich bleibt, wird in dieser Funktion der Schwellwert als Offset auf den kleinsten Laufunruhewert gebildet. Somit können auch Mehrfachaussetzer zuverlässig erkannt werden.

Der Referenzwert luar setzt sich aus der Addition eines mitlaufenden Minimalwertes luarmn und eines Offsetwertes luaroff zusammen.

Ein Offsetwert wird aus einem moment- und drehzahlabhängigen Kennfeld verwendet. Bei BDE Systemen im Schichtbetrieb (SY\_SCHICHT = 1, B\_sch = 1) wird das KF KFLUARS benutzt, unabhängig von den Werten B\_wk bzw. B\_wkr. KFLUARS besitzt eigene Stützstellenverteilungen, um es an den bei kleineren Momenten und Drehzahlen möglichen Schichtbetrieb anpassen zu können. Bei großem Ventilhub (SY\_VS = 1, B\_vs = 1) wird das KF KFLUARV unabhängig von den Werten B\_wk, B\_wkr benutzt. KFLUAR2 wird bei B wkr = 1 gültig, KFLUAR1 bei B wk = 1 und KFLUAR bei Handschaltern oder im Fall keiner Ansteuerung der Wandlerüberbrückungskupplung bei Automaten.

Im Leerlauf bei Fahrzeugstillstand (und E vfz = 0 sowie keinem Testereingriff) wird auf die momentabhängige KL LUARMI zurückgegriffen. Für Systeme mit SY\_FANT = 1 wird ferner B\_faan = 1 und B\_fan = 1 berücksichtigt.

Bei nicht eingeschwungener Adaption wird auf den Offset-Wert luaroff der doppelte Vorhalt flurmin addiert (aus LURMIN1/2/3: siehe %DMDLU). ¨Anderungen in Richtung negativer Referenzwerte werden ¨uber den Festwert DMXRFL (entsprechend DMXRLU bei %DMDLU) begrenzt, d. h. luar $(n-1)$  - luar $(n)$  <= DMXRFL.

Der Minimalwert luarmn stellt das Minimum aller Filterwerte flutskzy innerhalb einer NW-Umdr. dar.

3. Erkennung von Daueraussetzern bzw. Setzen von B\_luaerk(n) Die Daueraussetzererkennung erfolgt über einen Vergleich zwischen dem Filterwert flutsk mit dem Referenzwert luar. ¨Ubersteigt flutsk den Referenzwert luar, werden an dem entsprechenden Zylinder Aussetzer erkannt.

flutsk > luar  $\leftarrow$  > B\_luaerk = 1, wenn B\_lustop = 0

Das Bit B luaerk(n) wird bei dem der entsprechenden Zündung zugeordneten Zylinder gesetzt.

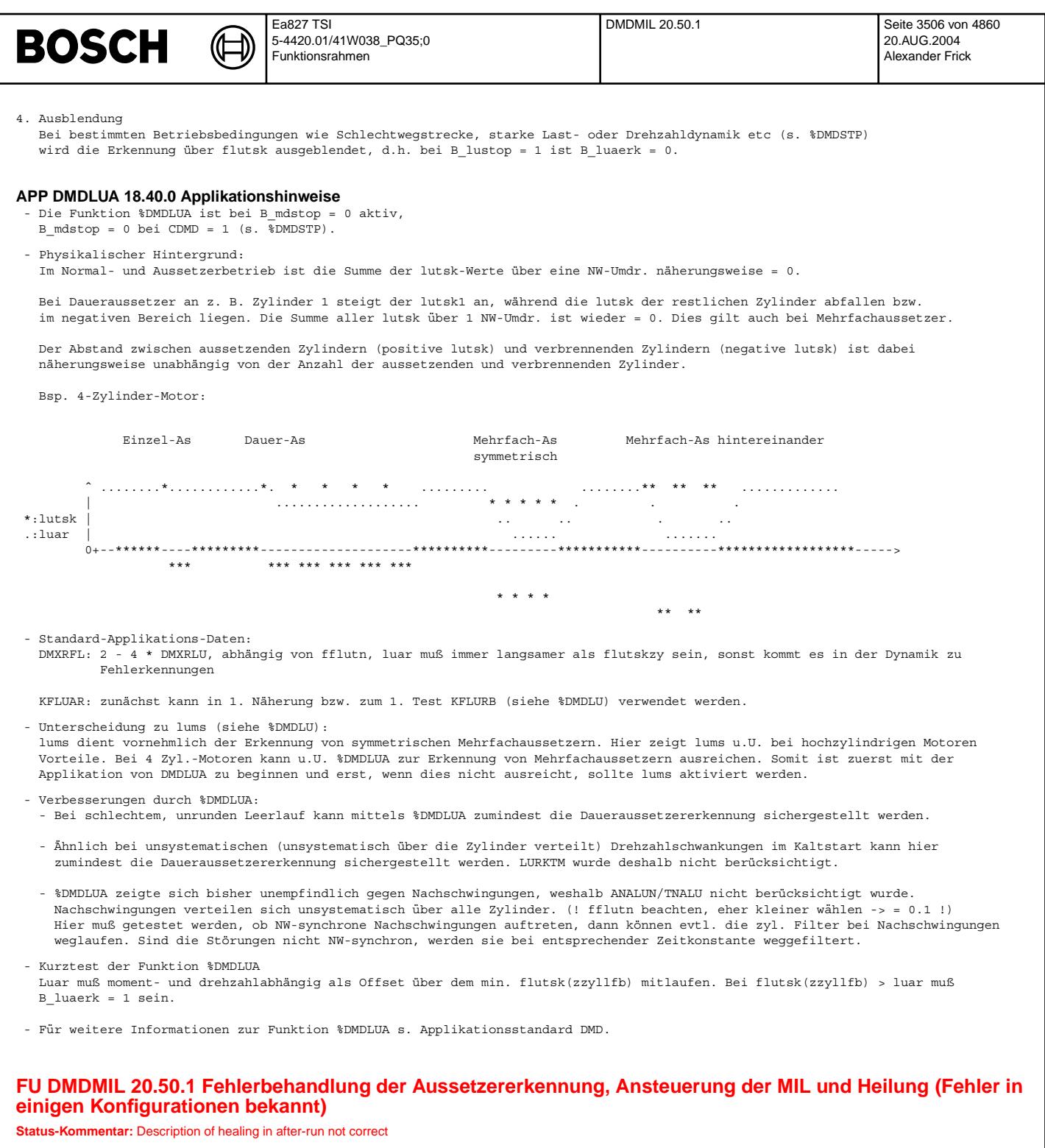

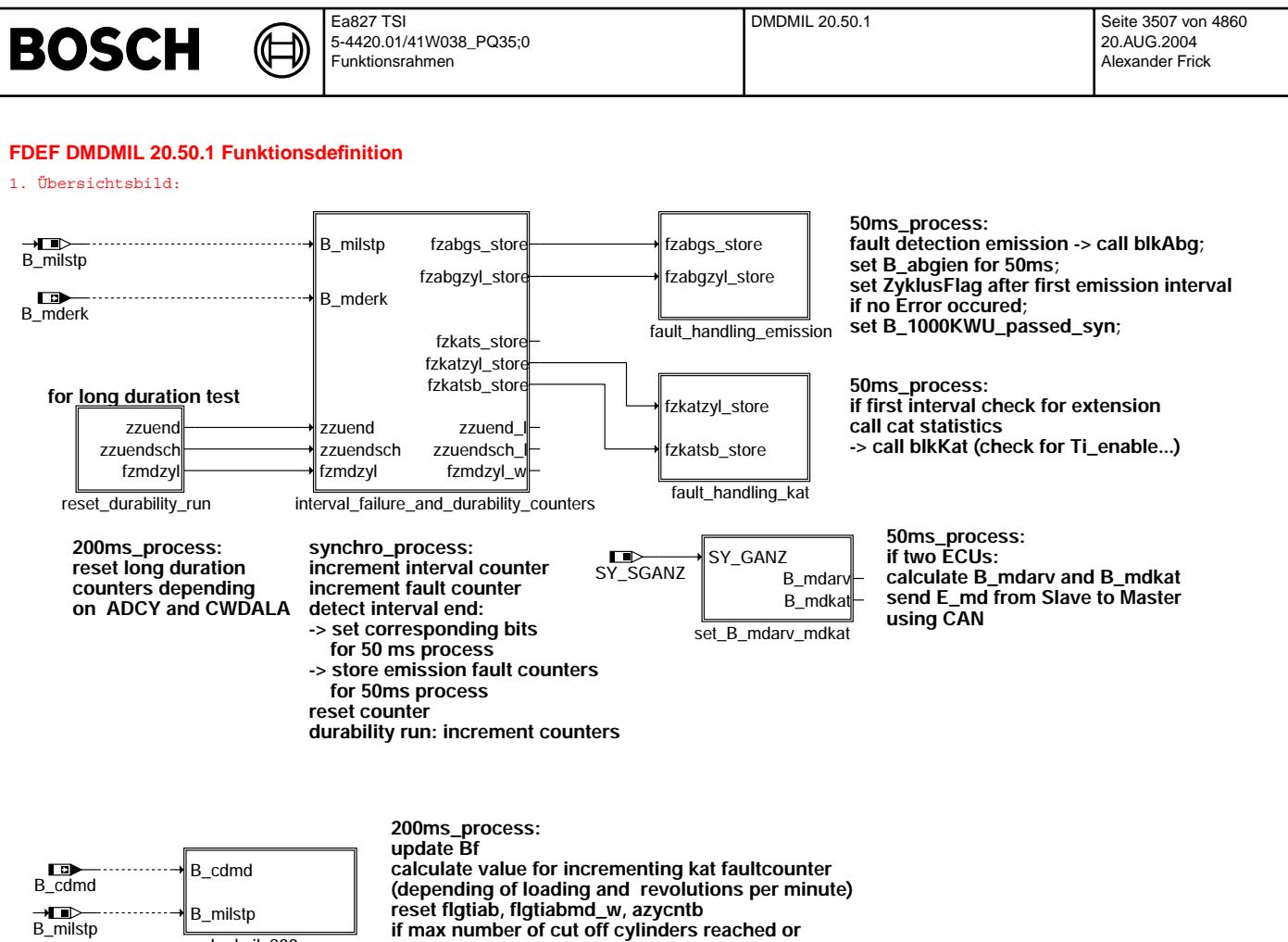

**if max number of cut off cylinders reached or number of cut off cyclinders not plausible calculate ahearv\_w (limit AHEARV)**

**misfire window.**

dmdmil\_200ms

**B\_windowOK when operating for HEALINT rev. in**

### **dmdmil-main**

dmdmil-main

dmdmil-main

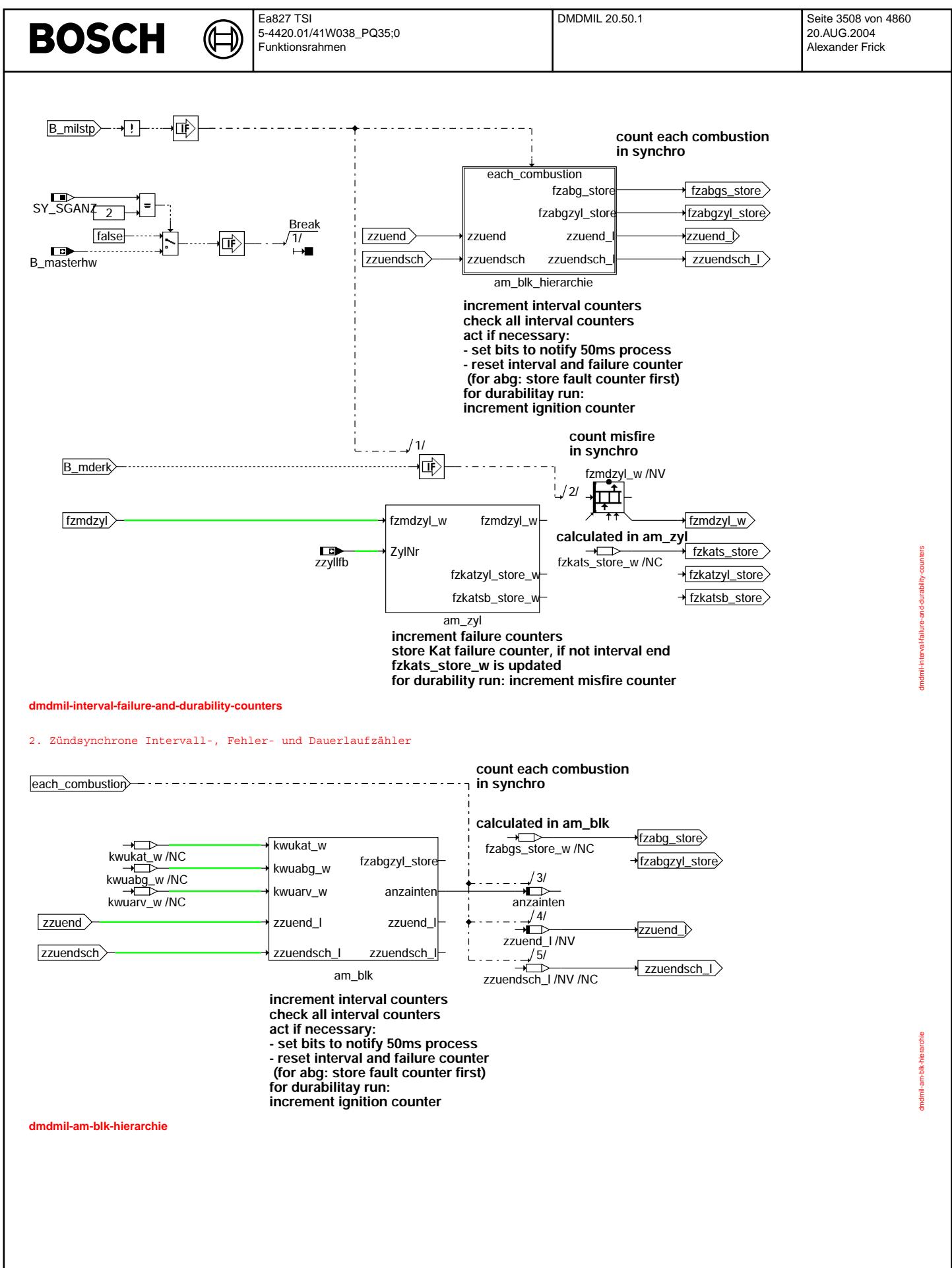

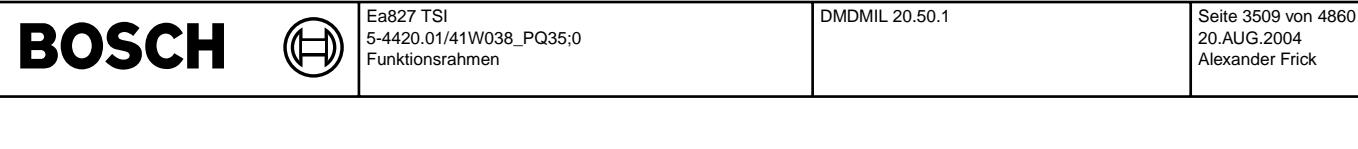

#### 2.1 Übersicht für jedes Synchro

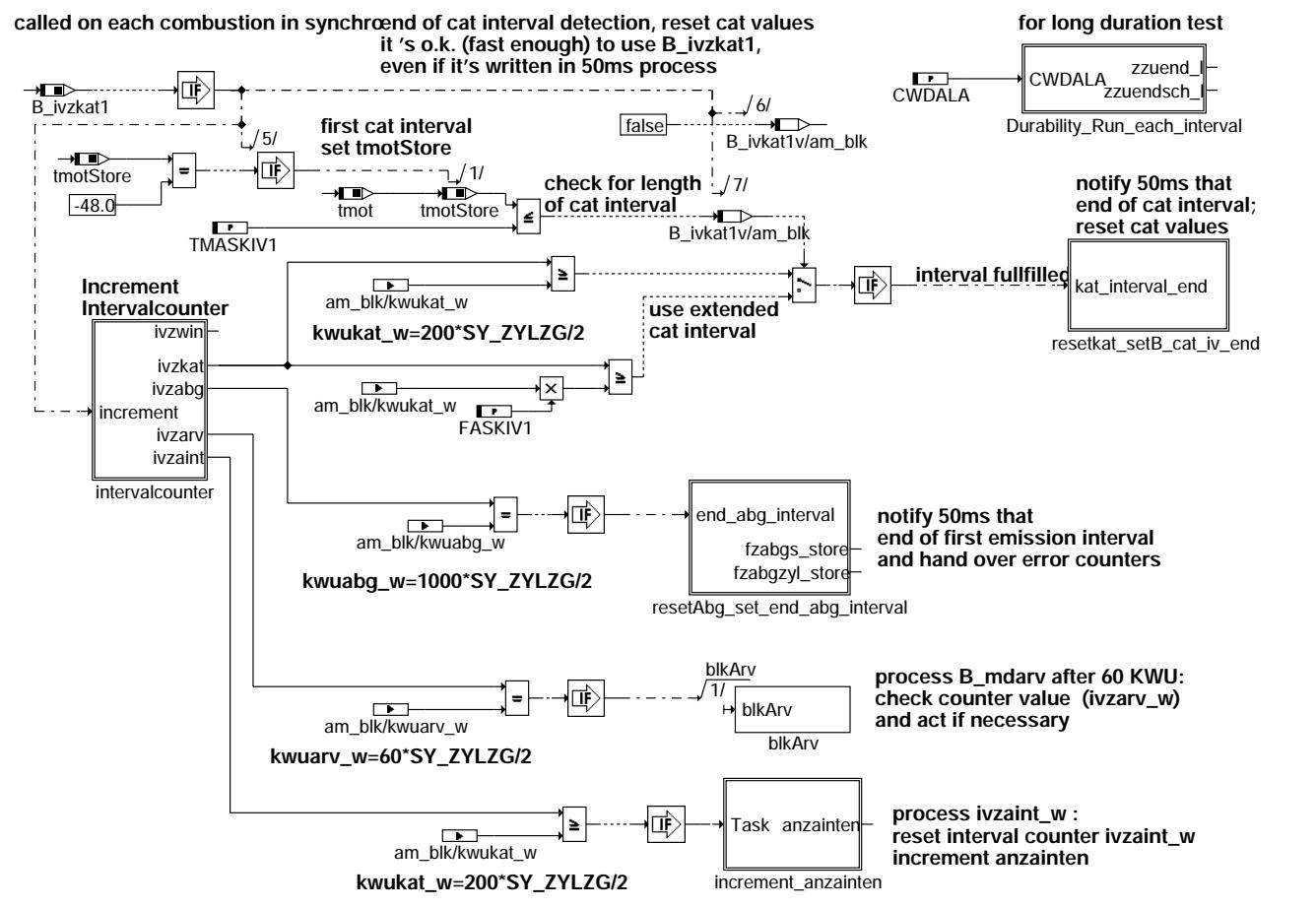

**dmdmil-main-am-blk**

dmdmil-main-am-blk

Imdmil

# **BOSCH**

dmdmil-intervalcounter

dmdmil-resetabg-set-end-abg-interval

**Imdmil** 

levi em i-bqe-pue

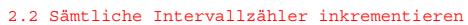

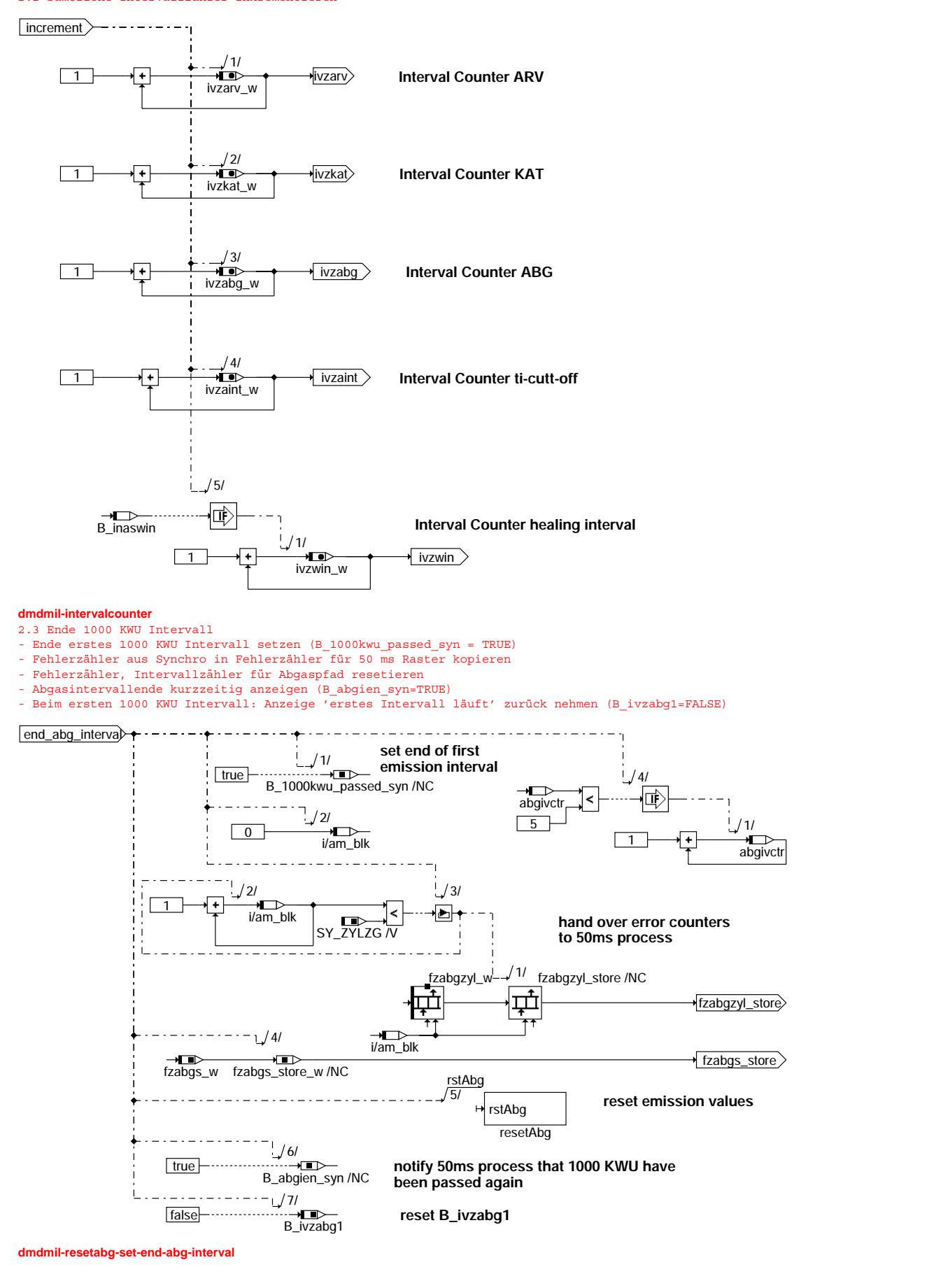

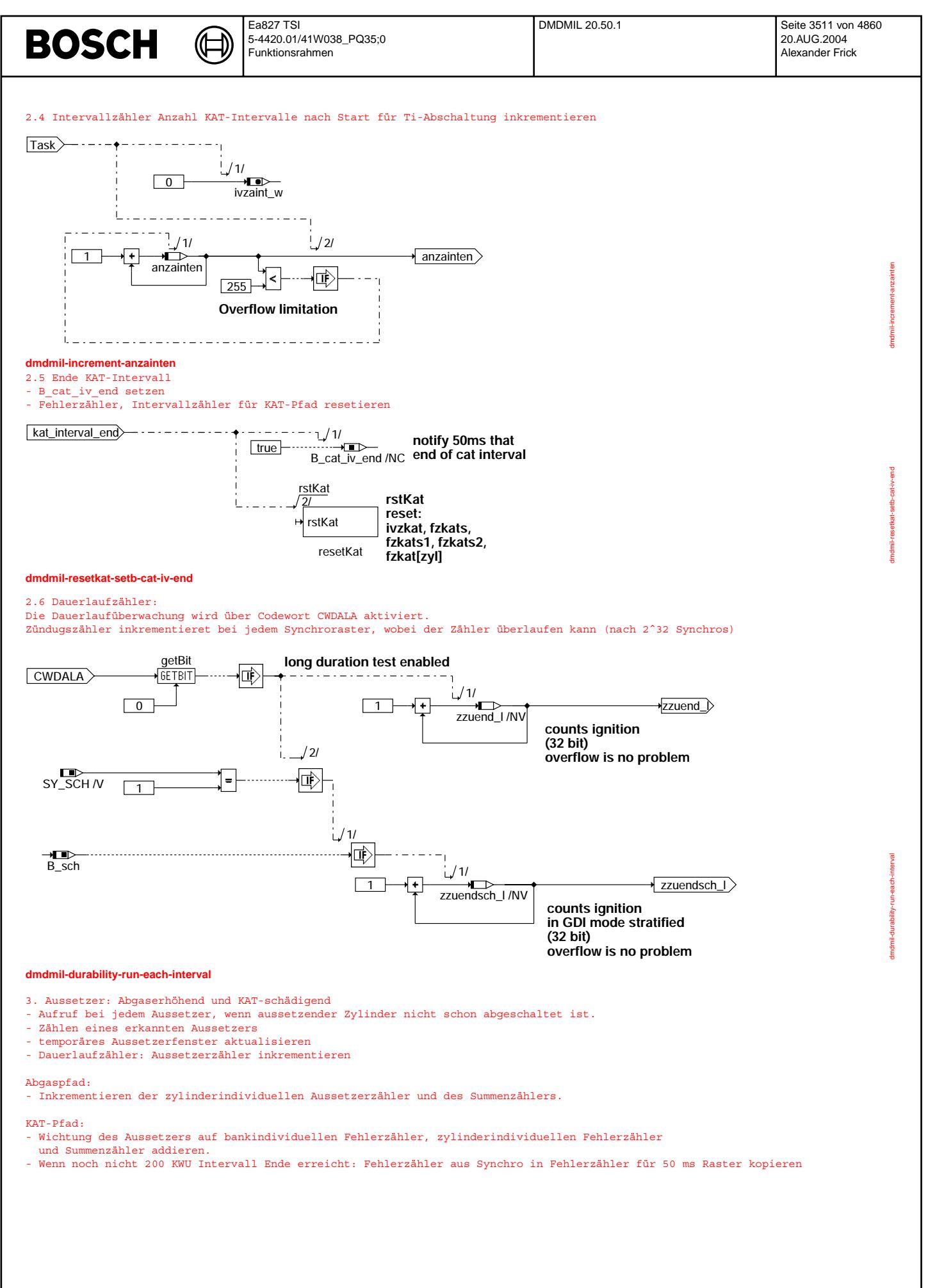

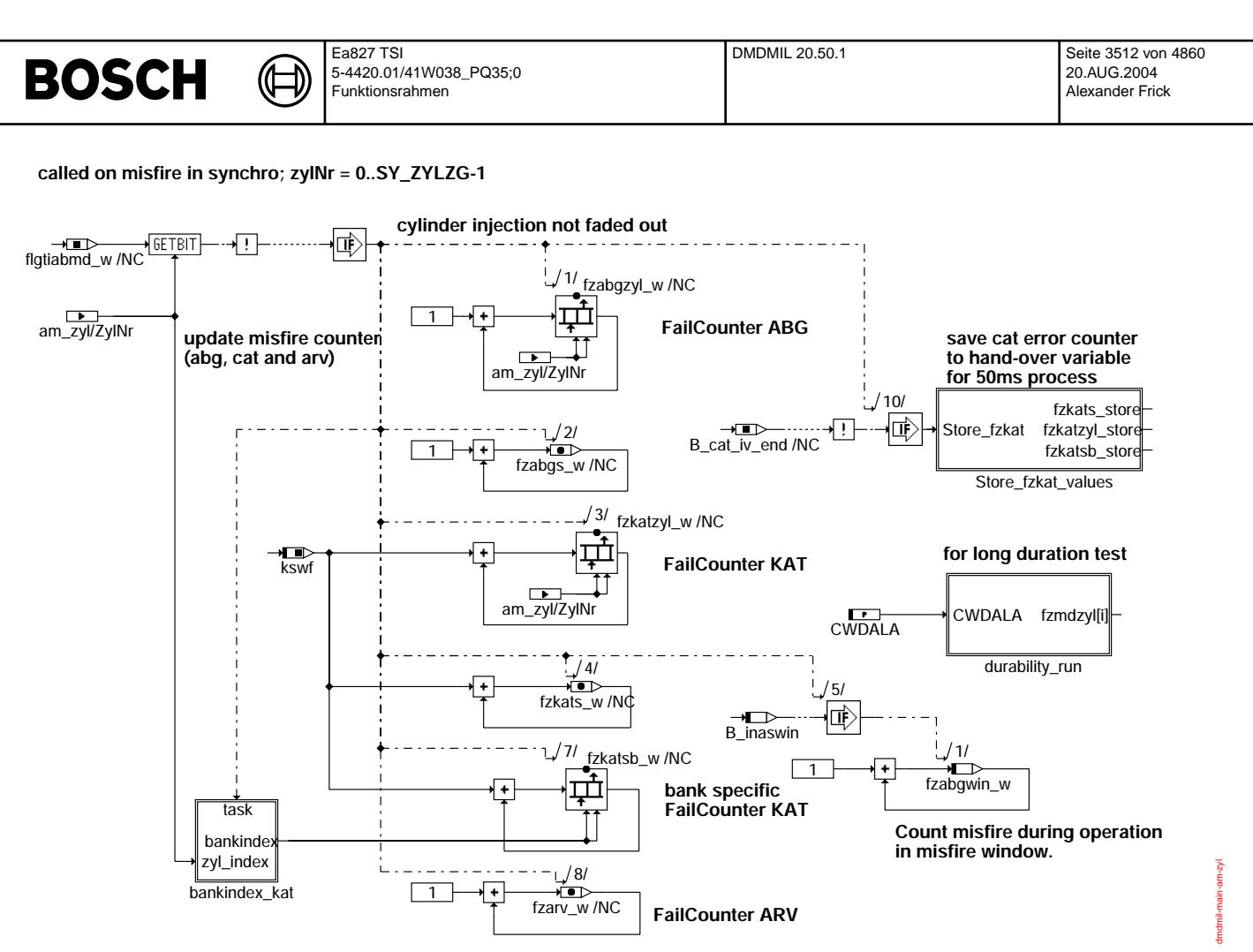

**dmdmil-main-am-zyl**

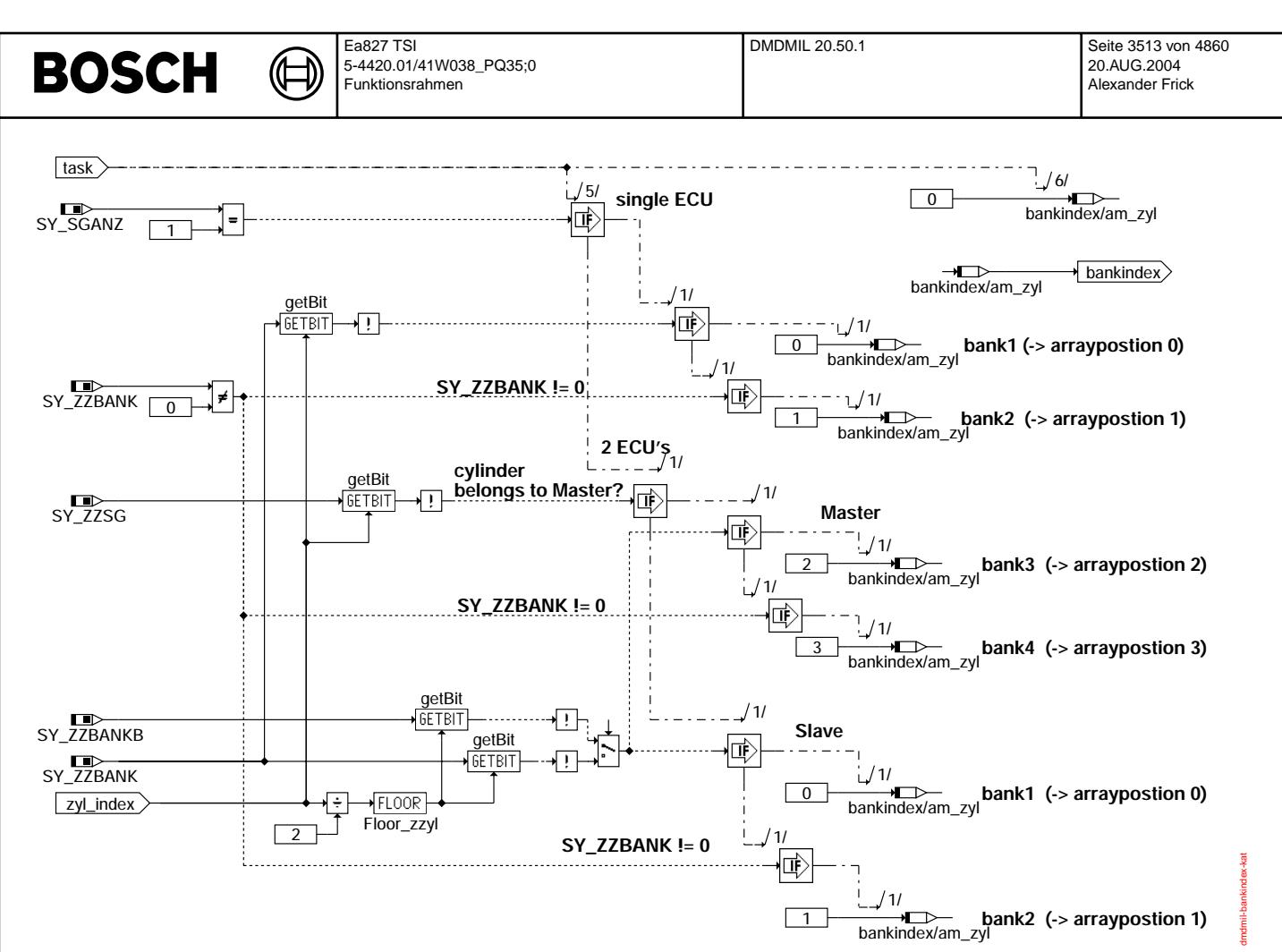

**dmdmil-bankindex-kat**

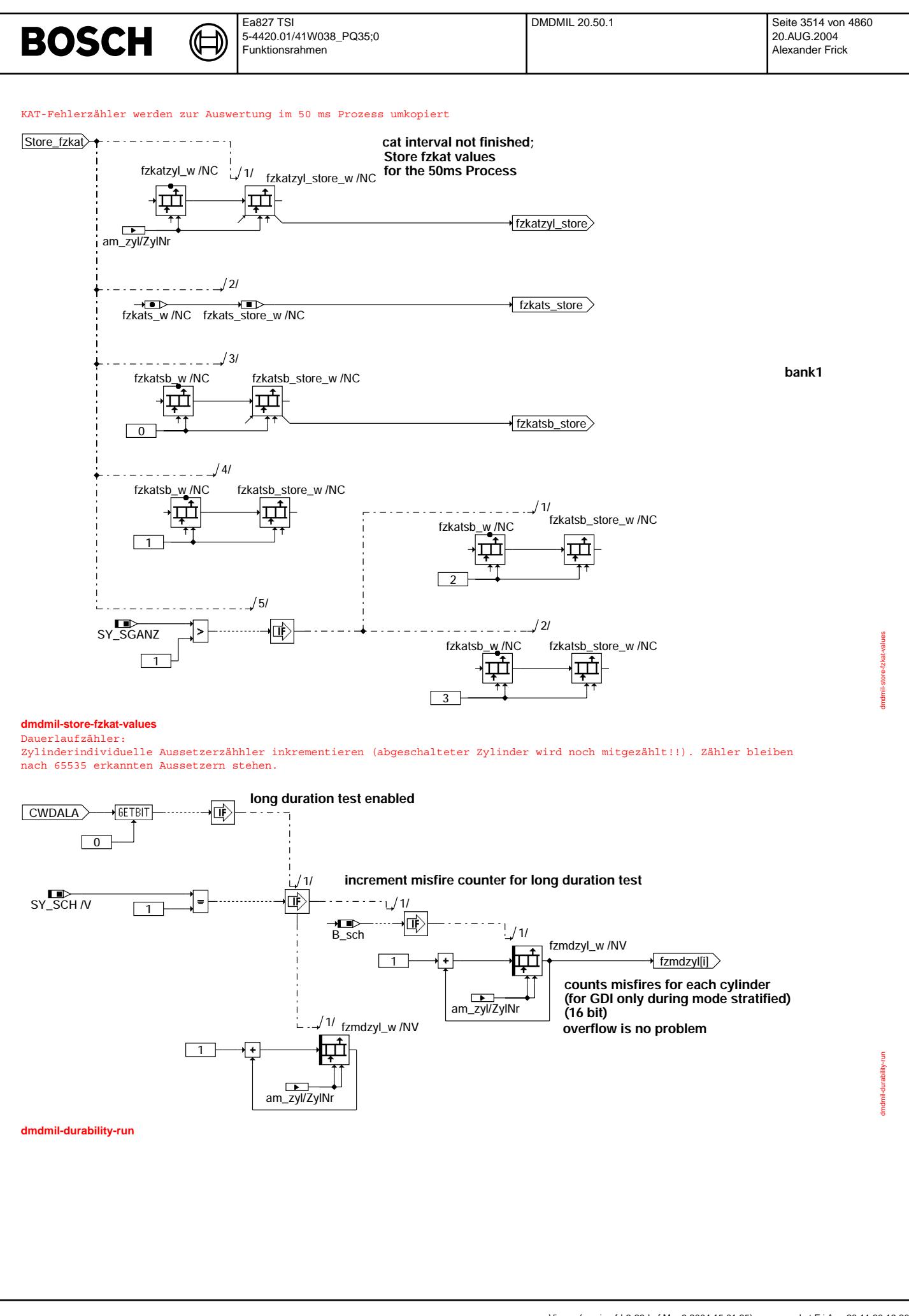

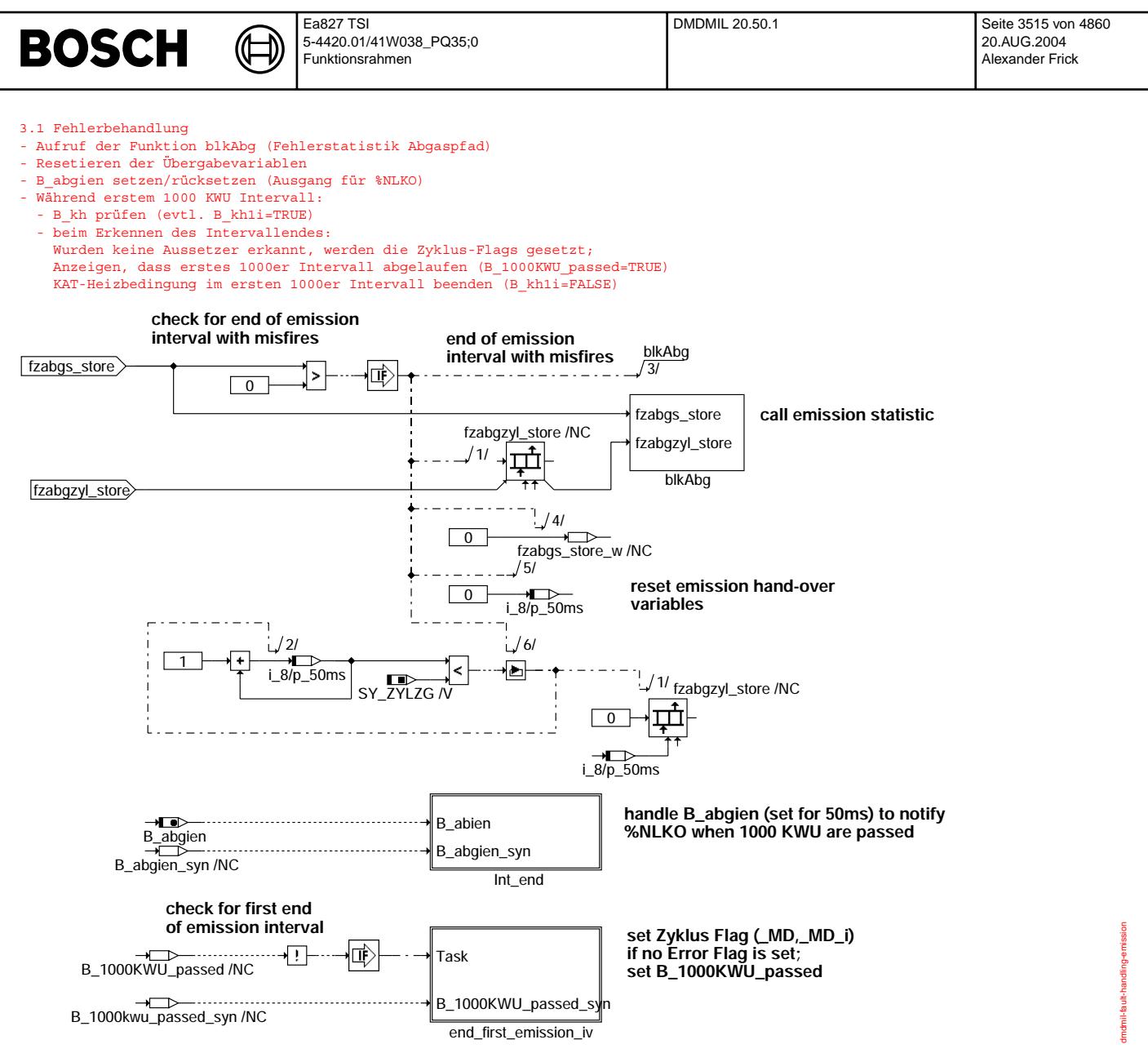

**dmdmil-fault-handling-emission**

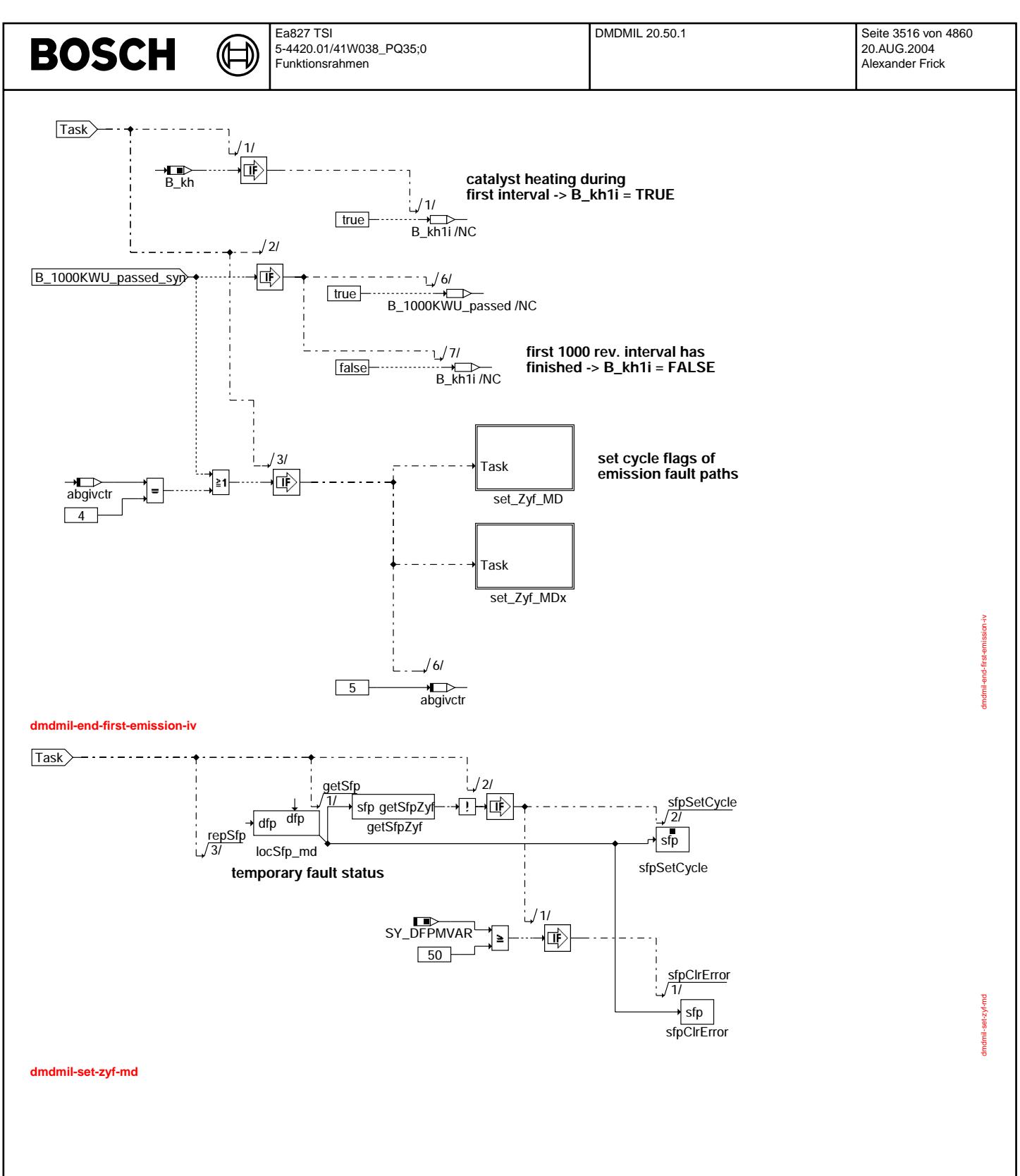

Vivace (version fdr3-26d of Mar 9 2004 15:01:25), processed at Fri Aug 20 11:30:19 2004

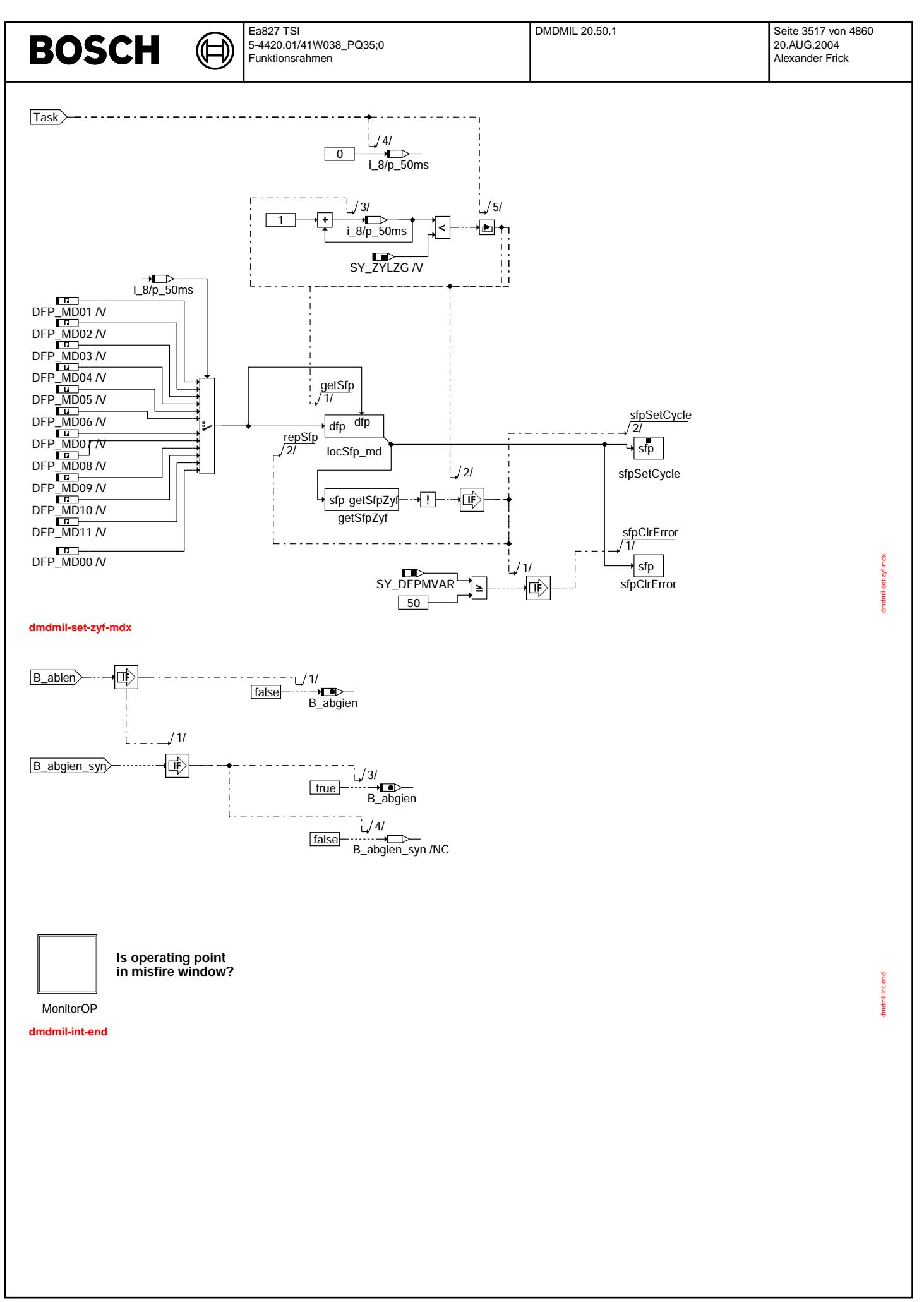

© Alle Rechte bei Robert Bosch GmbH, auch für den Fall von Schutzrechtsanmeldungen. Jede Vebffentlichungsbefugnis, wie Kopier- und Weitergaberecht, bei uns. © Alle Rechte bei Robert Bosch GmbH, auch für den Fall von Schutzrechtsanmeldungen. Jede Veöffentlichungsbefugnis, wie Kopier- und Weitergaberecht, bei uns.

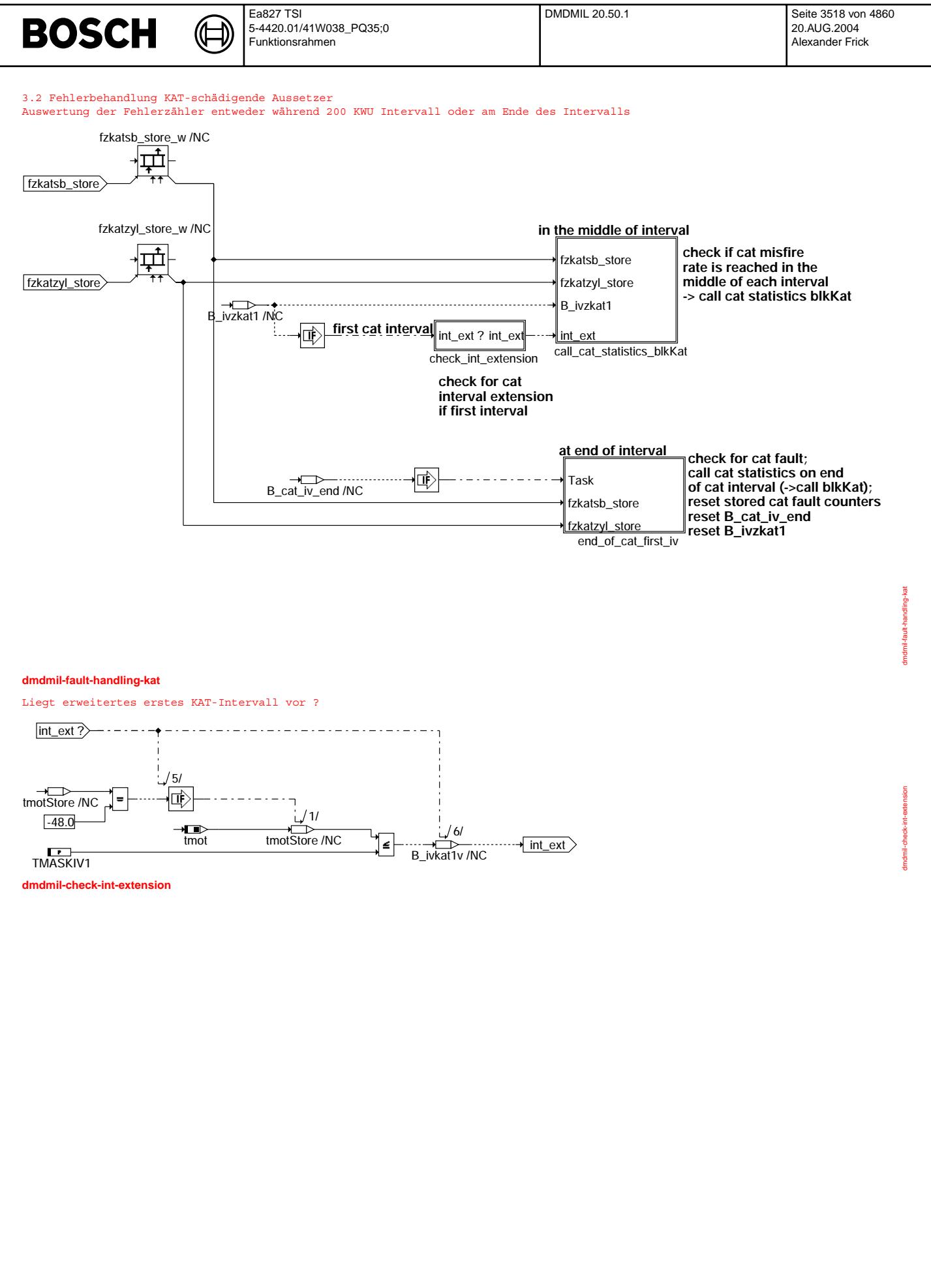

© Alle Rechte bei Robert Bosch GmbH, auch für den Fall von Schutzrechtsanmeldungen. Jede Veöffentlichungsbefugnis, wie Kopier- und Weitergaberecht, bei uns. © Alle Rechte bei Robert Bosch GmbH, auch für den Fall von Schutzrechtsanmeldungen. Jede Veöffentlichungsbefugnis, wie Kopier- und Weitergaberecht, bei uns.

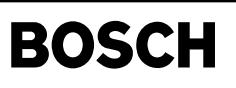

(¢

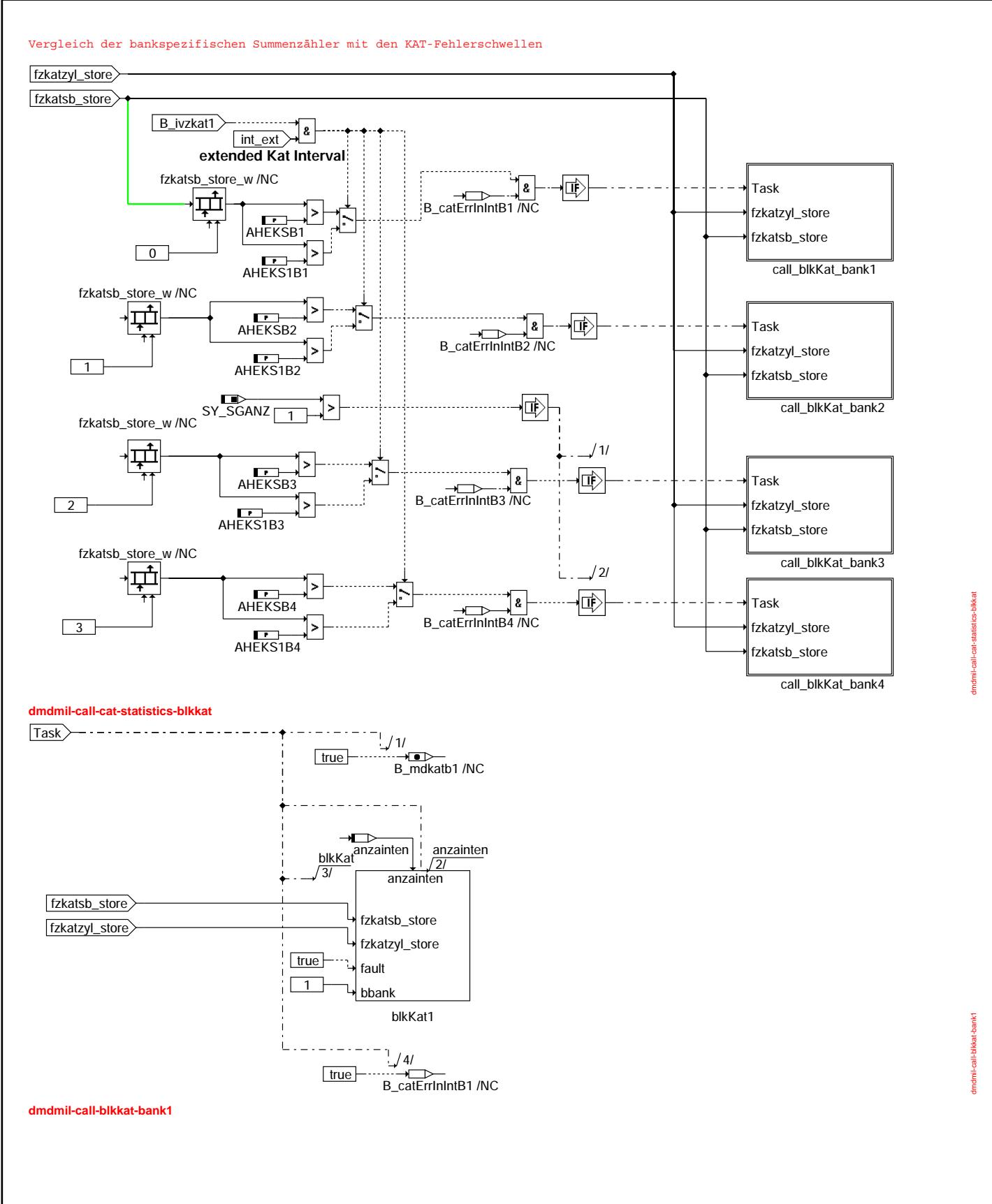

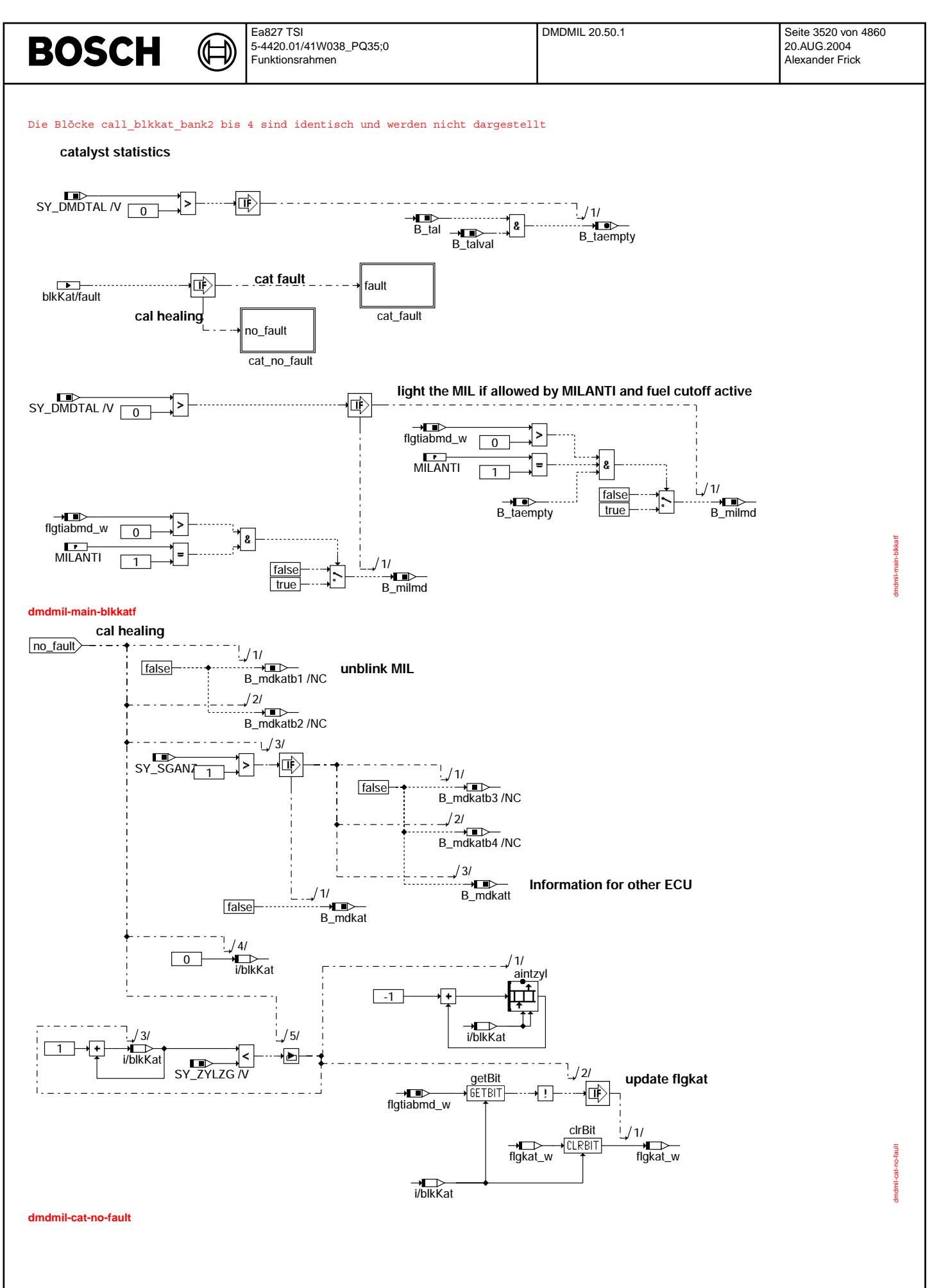

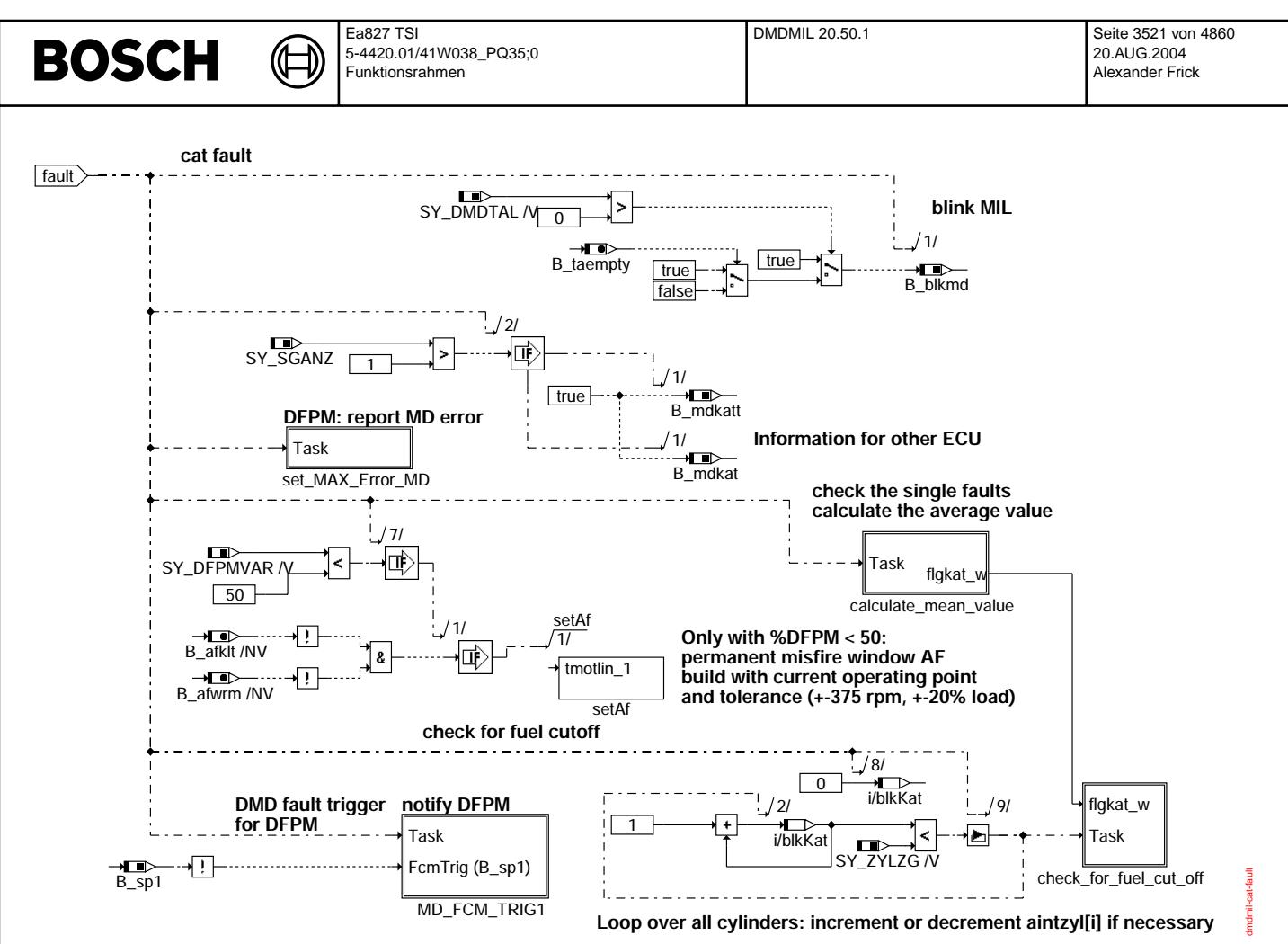

#### **dmdmil-cat-fault**

Am Ende eines 200 KWU Intervalls

- werden bankspezifische Summenzähler mit den KAT-Fehlerschwellen verglichen und evtl. Fehlerspeichereintrag mit<br>Zylinderabschaltung veranlasst

Fehlerzähler mit Null initialisiert

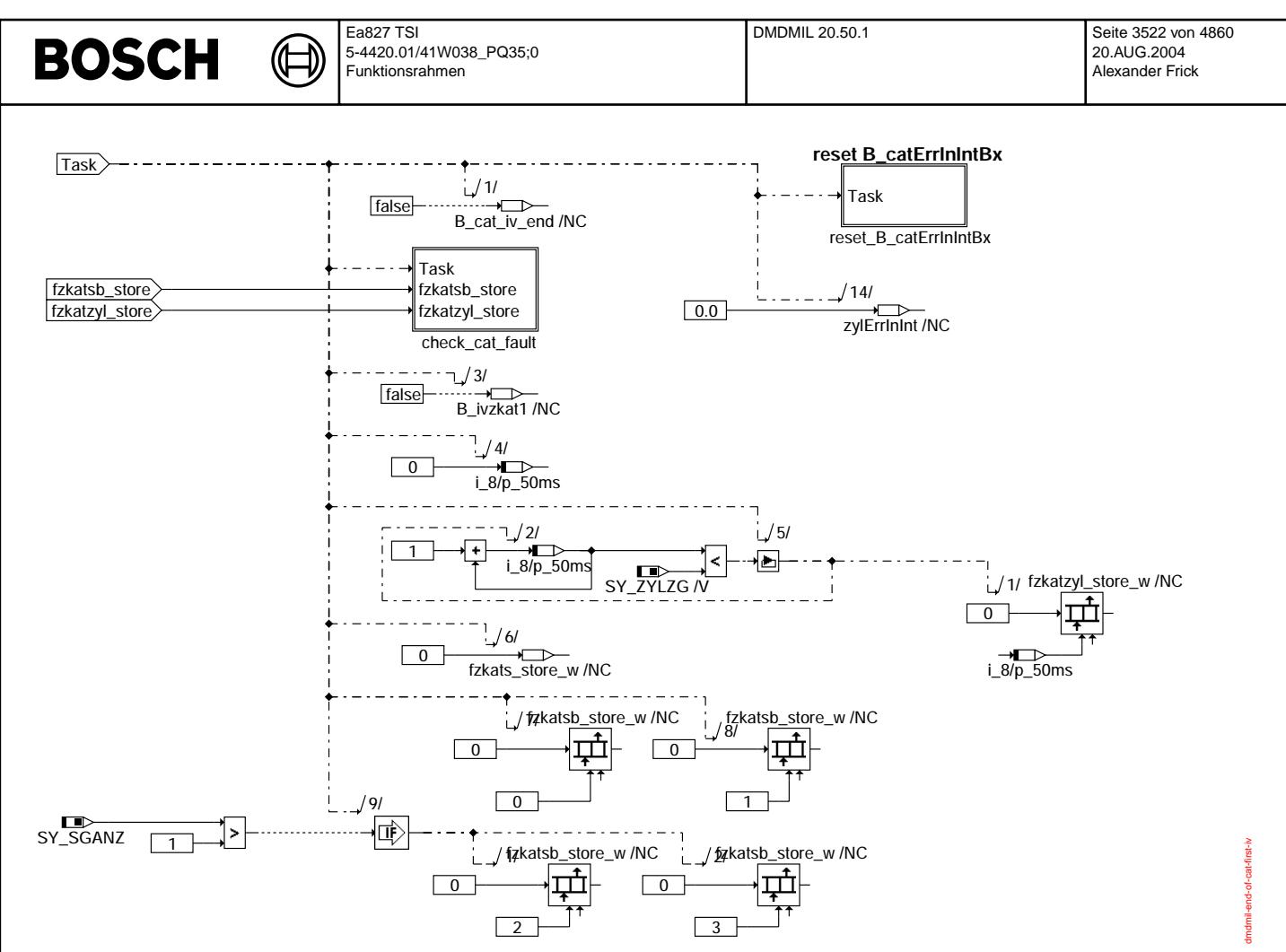

**dmdmil-end-of-cat-first-iv**

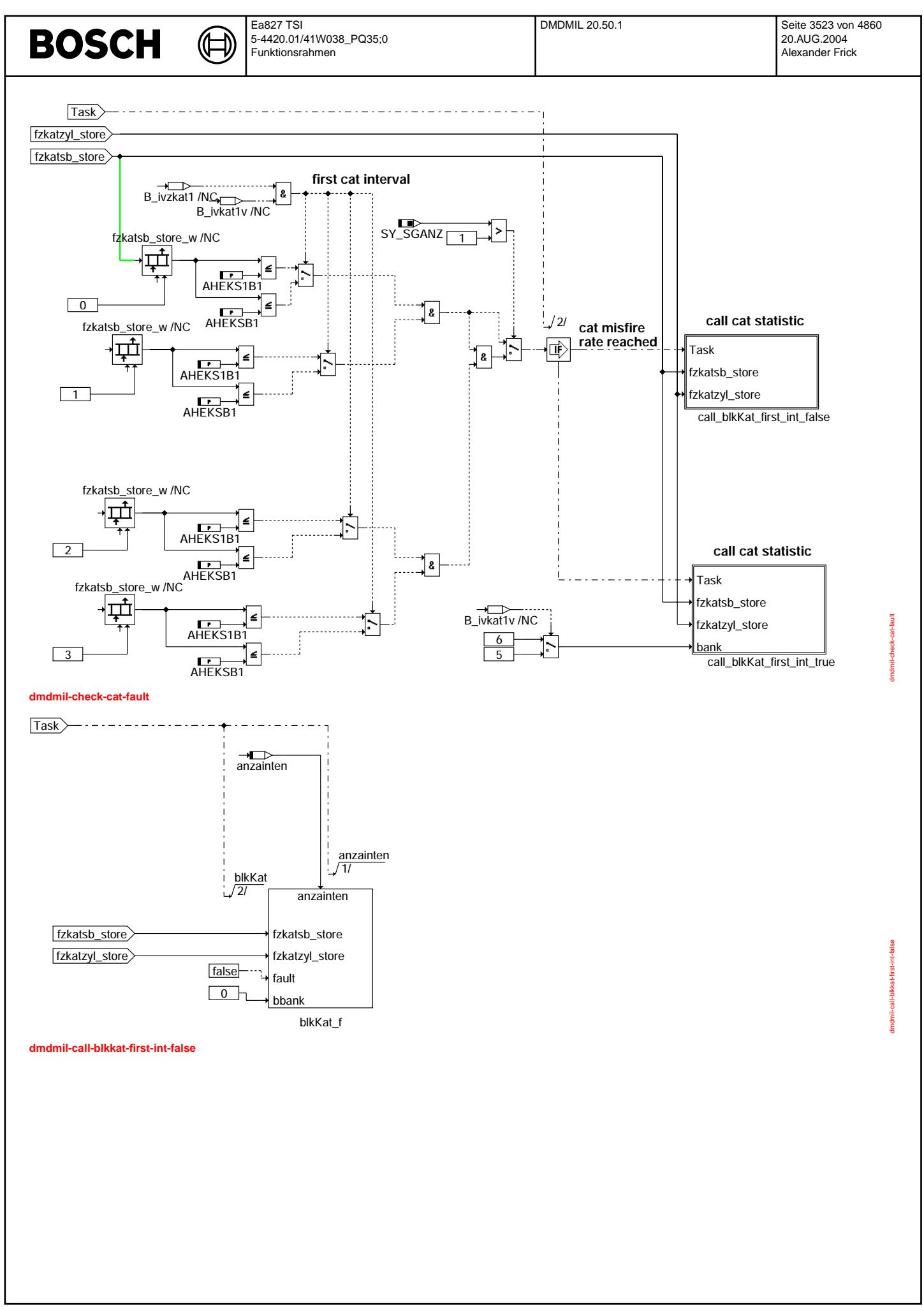

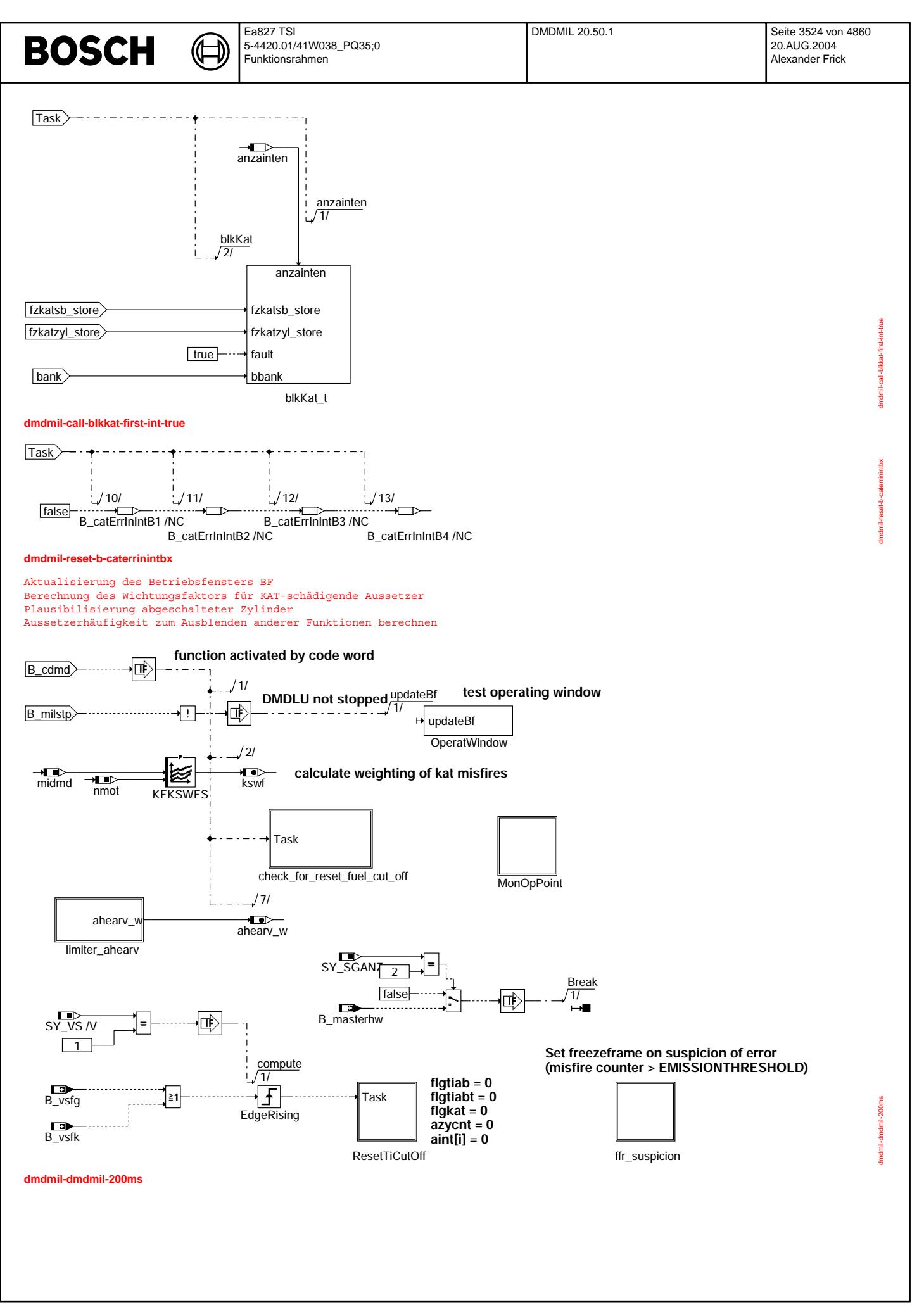

© Alle Rechte bei Robert Bosch GmbH, auch für den Fall von Schutzrechtsanmeldungen. Jede Veiffentlichungsbefugnis, wie Kopier- und Weitergaberecht, bei uns. © Alle Rechte bei Robert Bosch GmbH, auch für den Fall von Schutzrechtsanmeldungen. Jede Veöffentlichungsbefugnis, wie Kopier- und Weitergaberecht, bei uns.

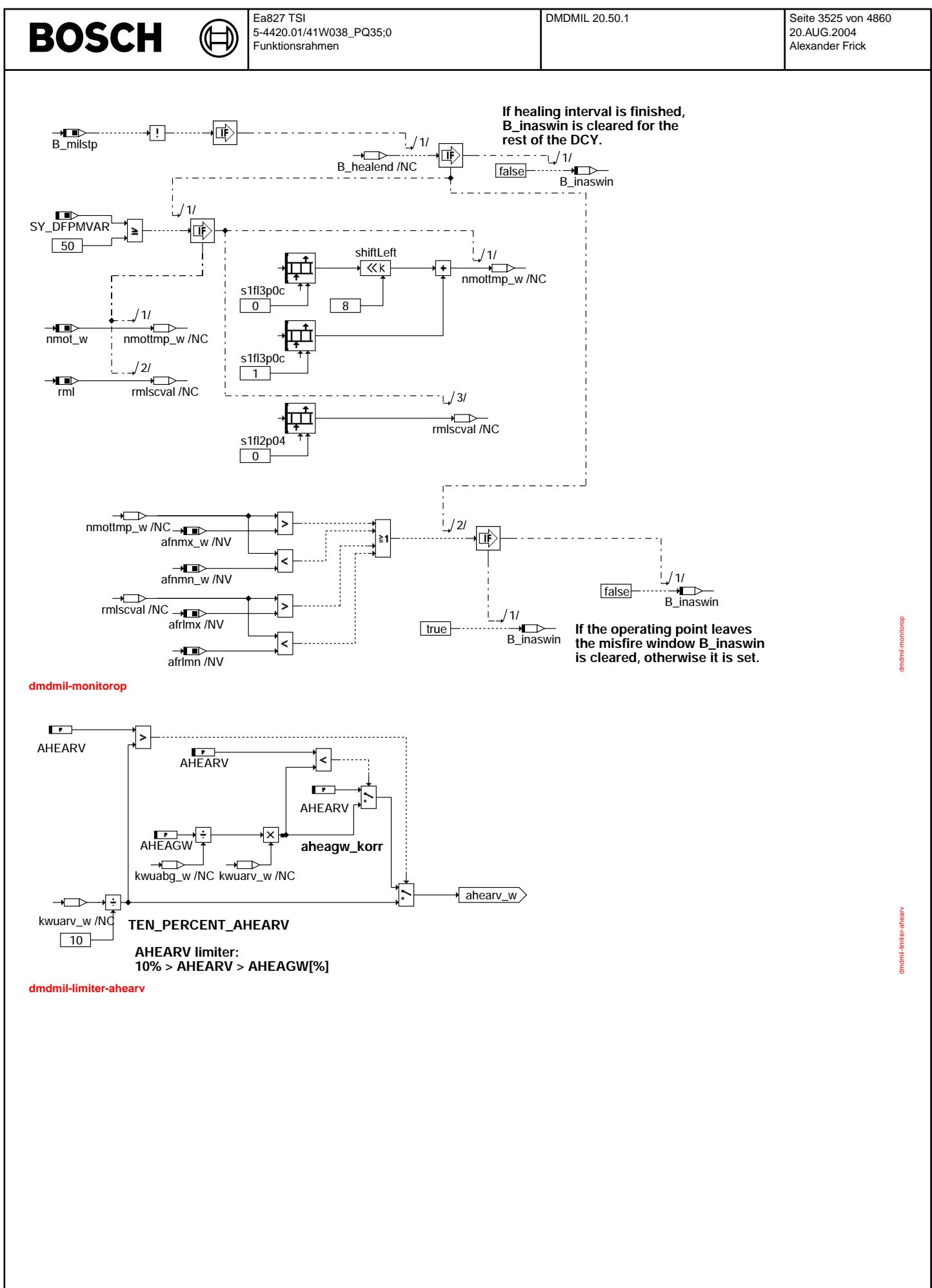

Vivace (version fdr3-26d of Mar 9 2004 15:01:25), processed at Fri Aug 20 11:30:19 2004

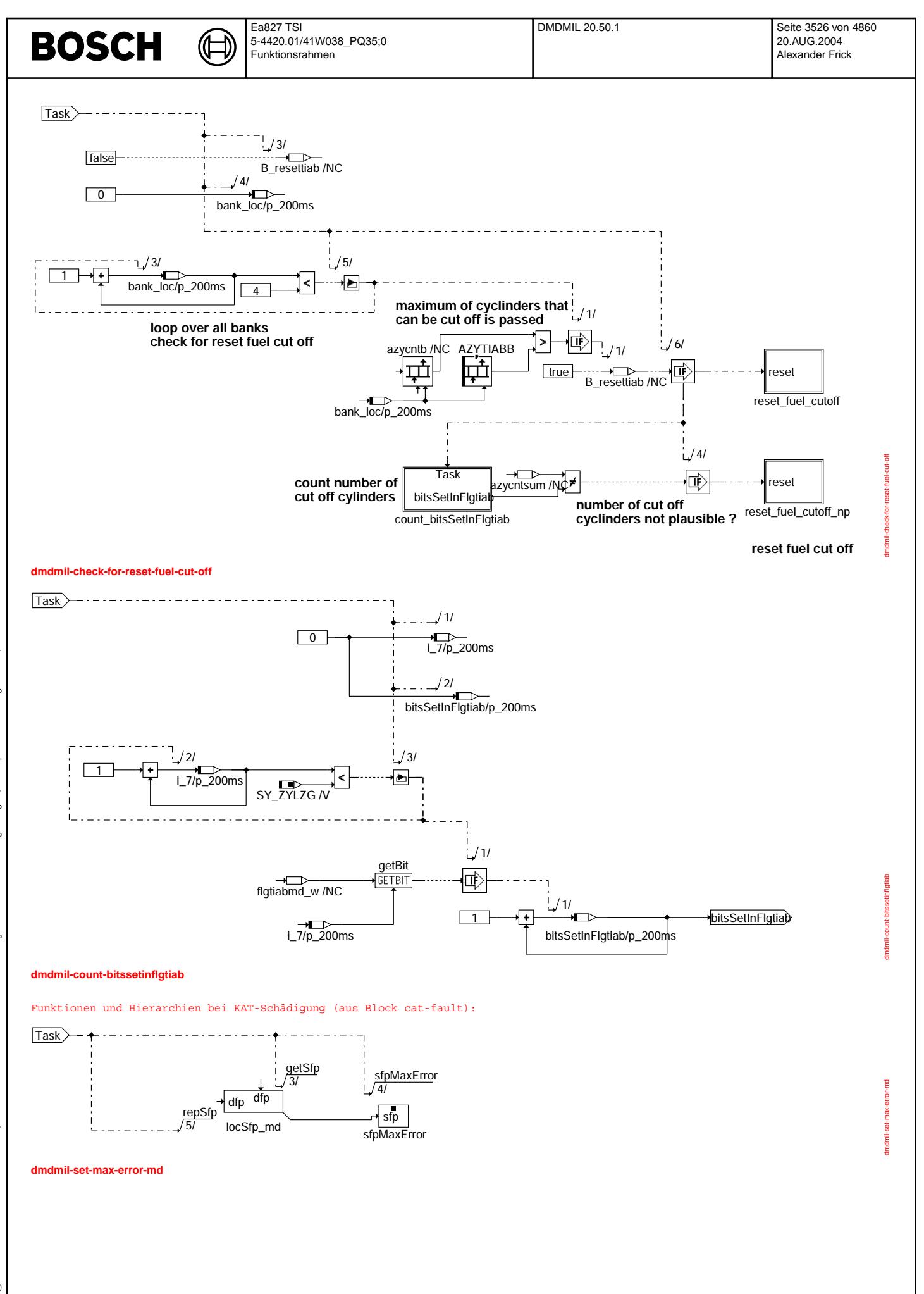

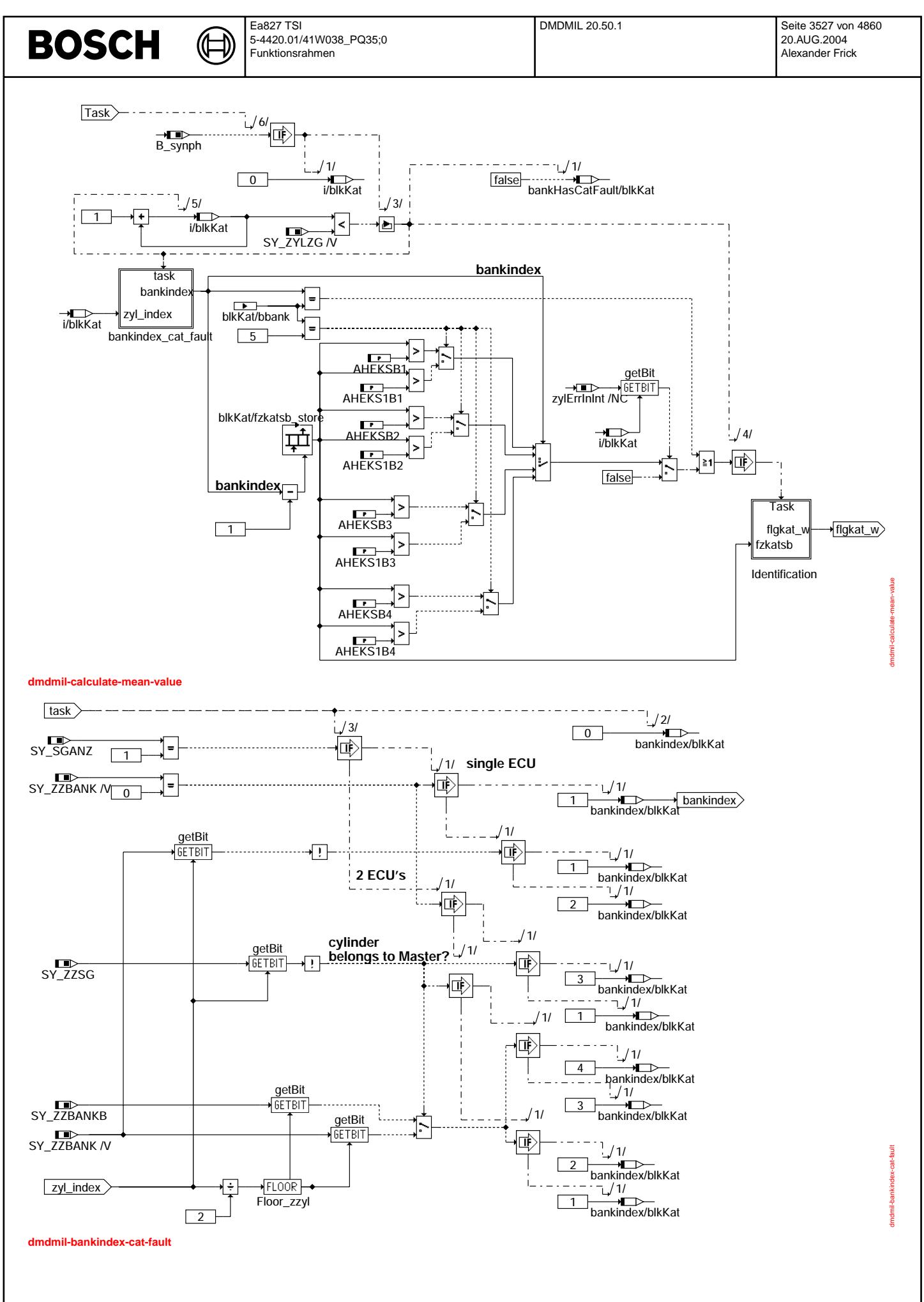

Vivace (version fdr3-26d of Mar 9 2004 15:01:25), processed at Fri Aug 20 11:30:19 2004

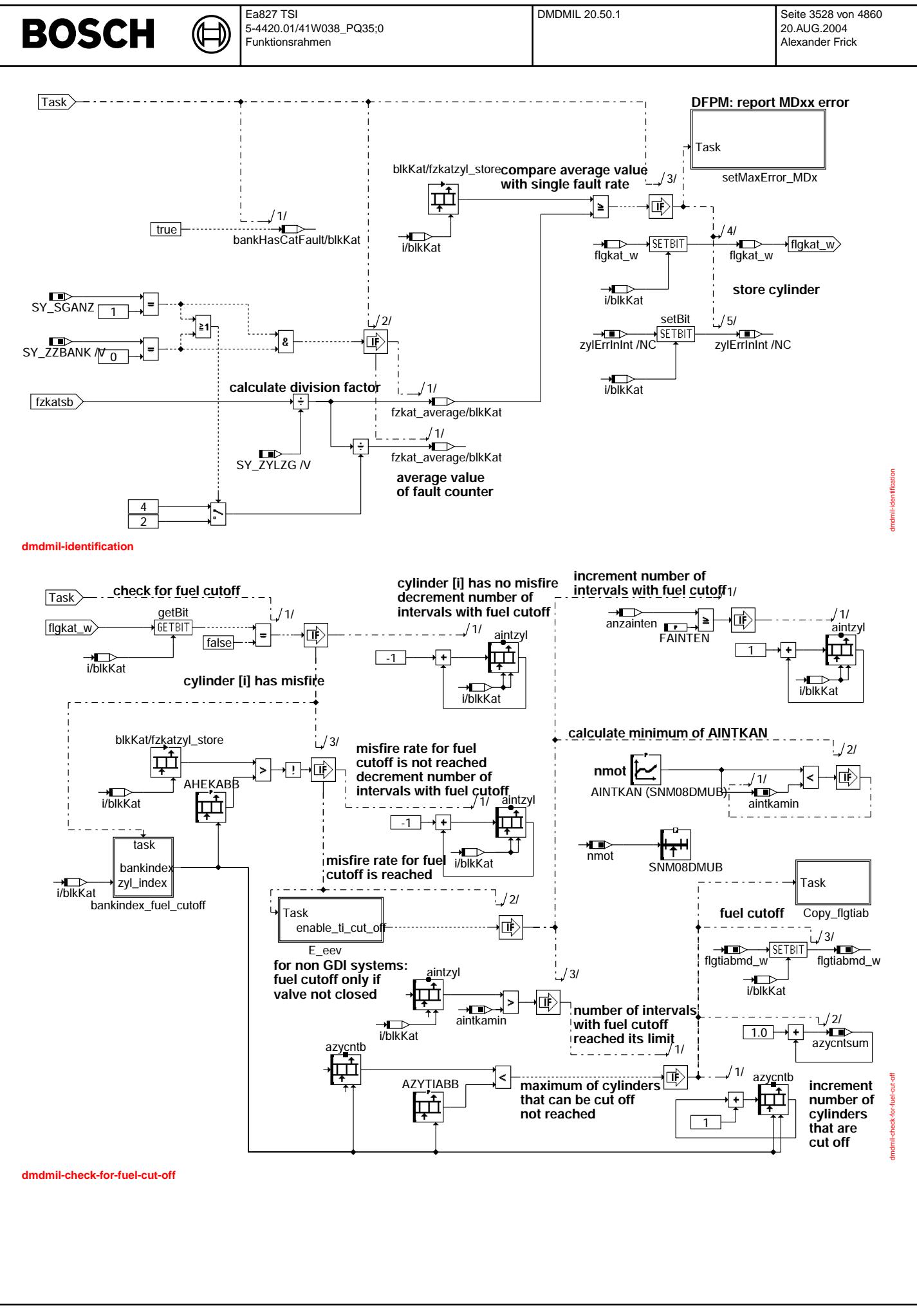
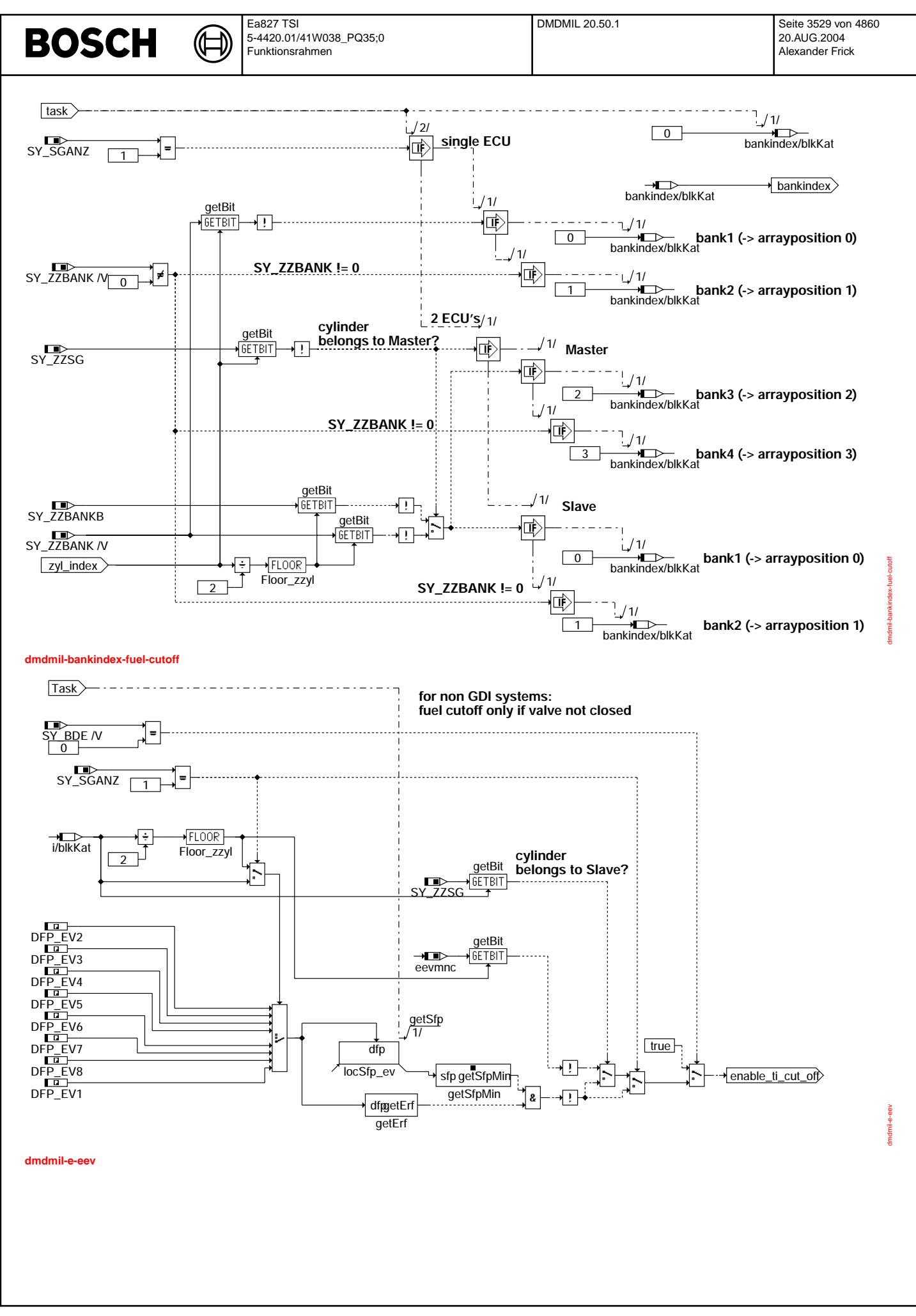

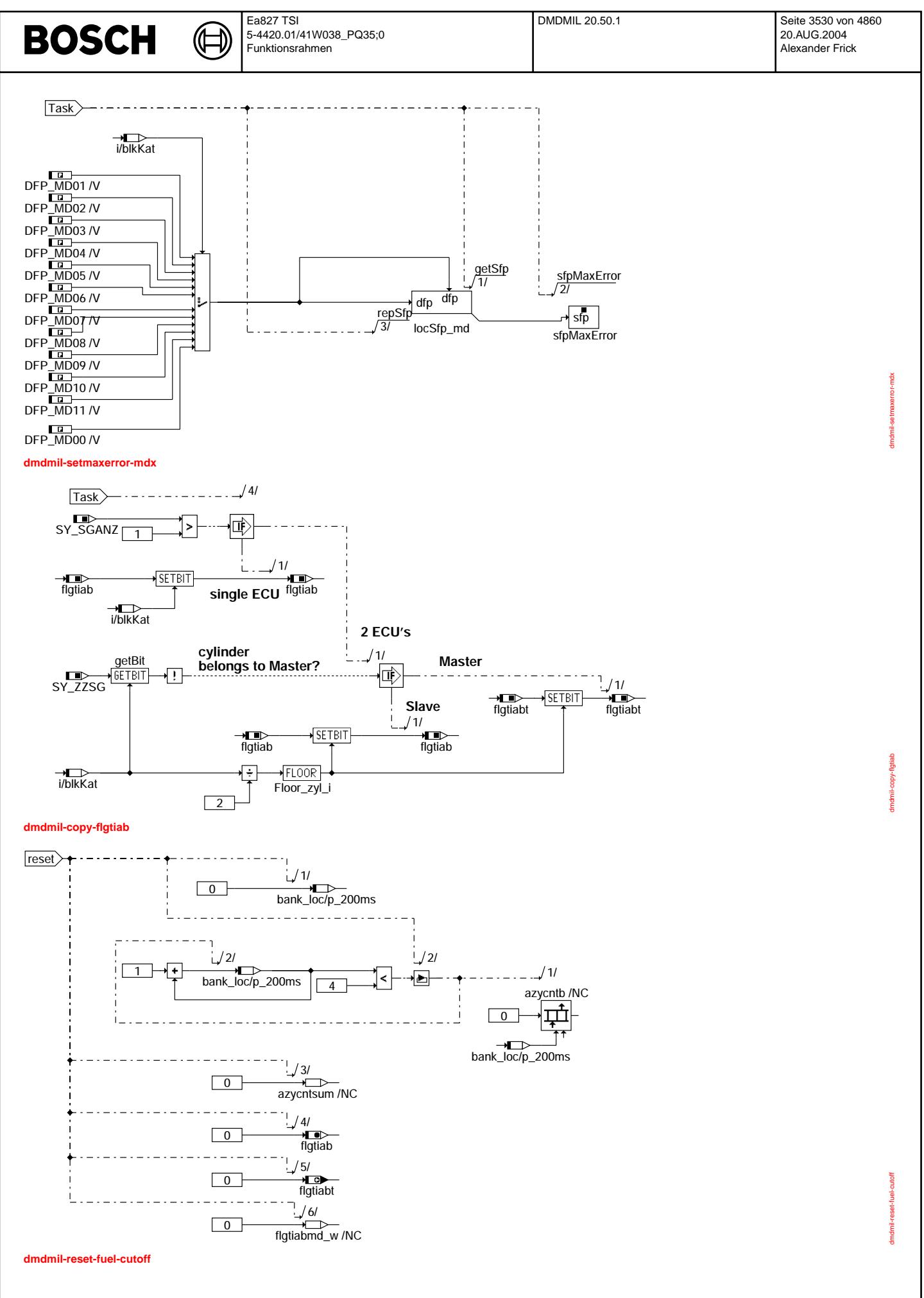

© Alle Rechte bei Robert Bosch GmbH, auch für den Fall von Schutzrechtsanmeldungen. Jede Vefifiertilichungsbefugnis, wie Kopier- und Weitergaberecht, bei uns. © Alle Rechte bei Robert Bosch GmbH, auch für den Fall von Schutzrechtsanmeldungen. Jede Veöffentlichungsbefugnis, wie Kopier- und Weitergaberecht, bei uns.

Ea827 TSI 5-4420.01/41W038\_PQ35;0 Funktionsrahmen

⋐

dmdmil-reset-fuel-cutoff-np

Imdmil-

eset-fuel-cutoff-np

dmdmil-main-blkabg

â mdrnil-

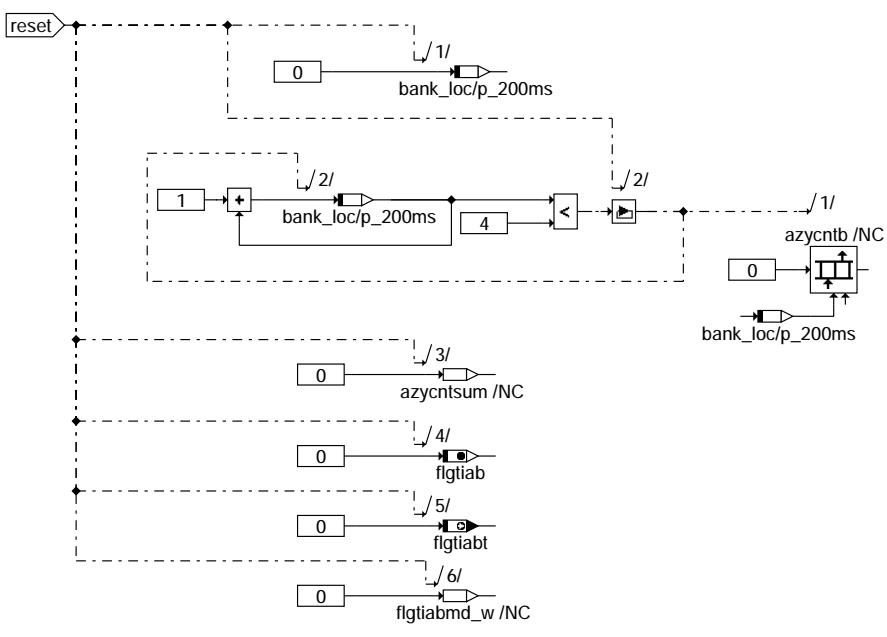

**dmdmil-reset-fuel-cutoff-np**

**BOSCH** 

3.3 Fehlerbehandlung abgaserhöhende Aussetzer Unterscheidung: Abgaserhöhung bei Start (erste 1000 KWU) oder danach Im ersten Intervall Berücksichtigung von KAT-Heizen bei Auswertung des Abgas-Summenfehlerzähler Rücksetzen des temporären Aussetzerfensters

# **emission statistics**

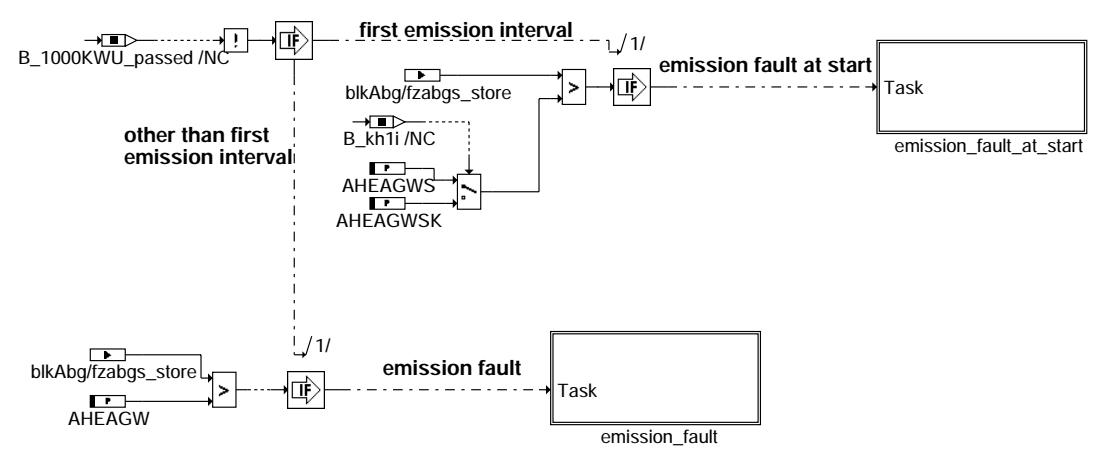

**dmdmil-main-blkabg**

Vivace (version fdr3-26d of Mar 9 2004 15:01:25), processed at Fri Aug 20 11:30:19 2004

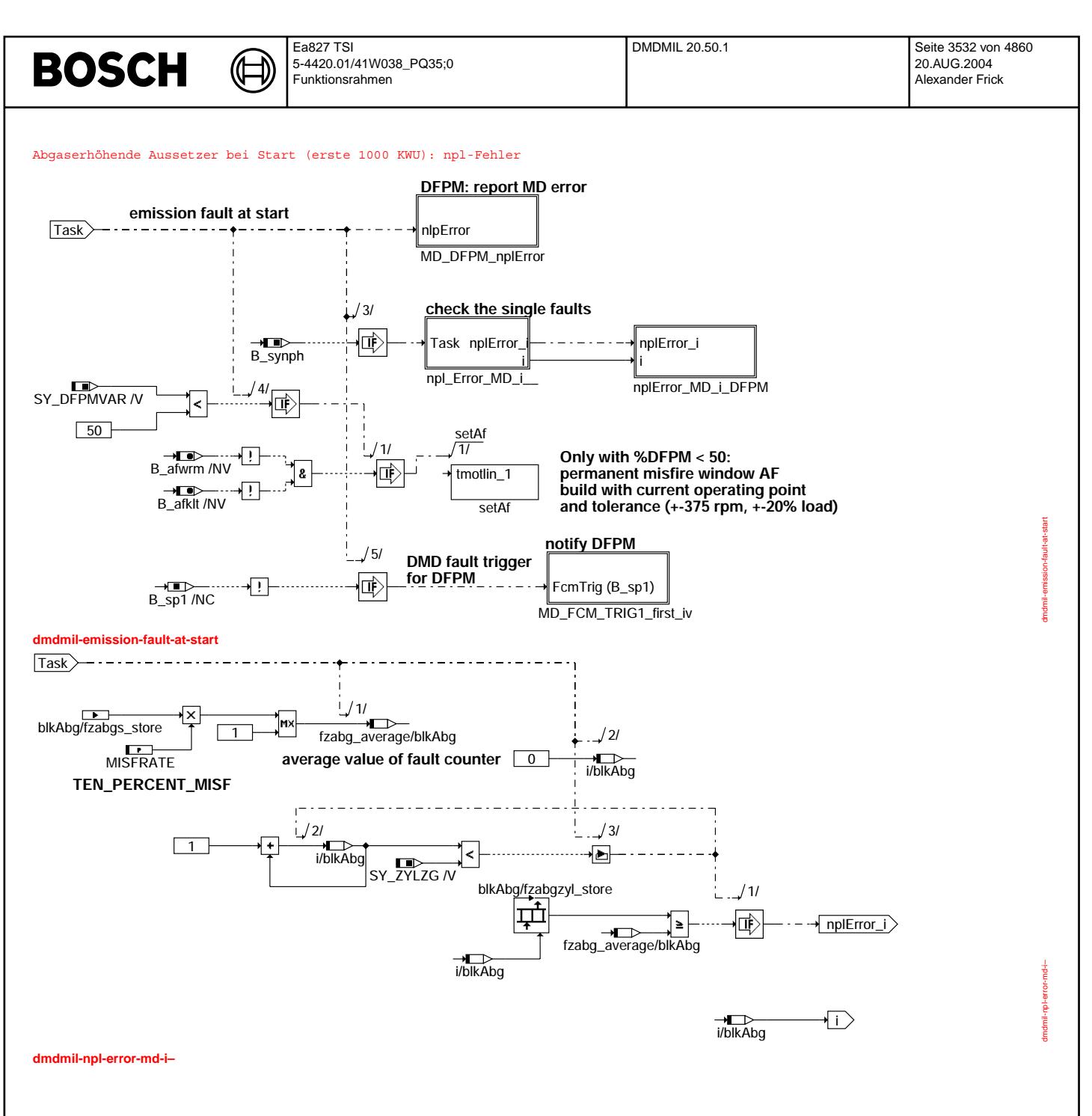

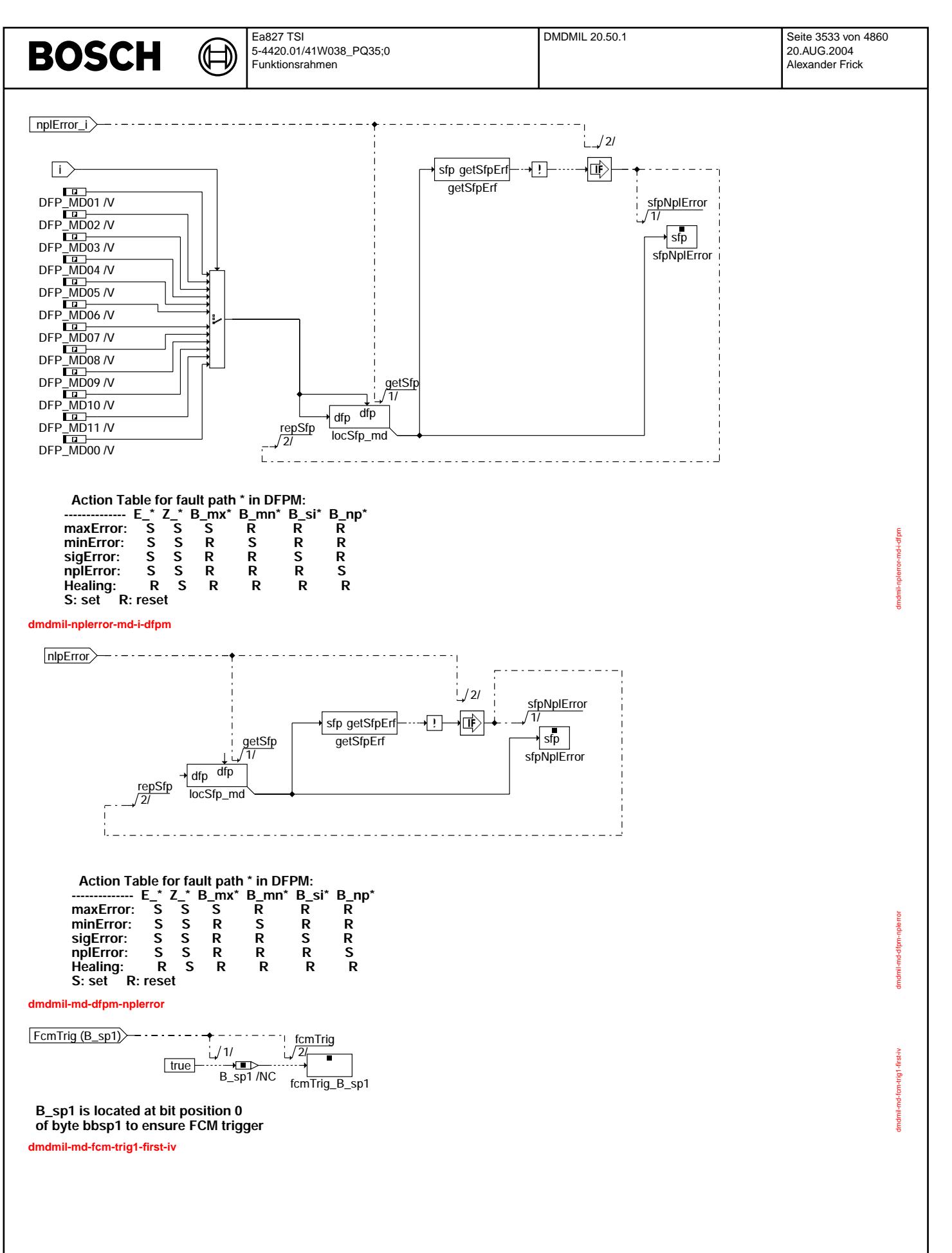

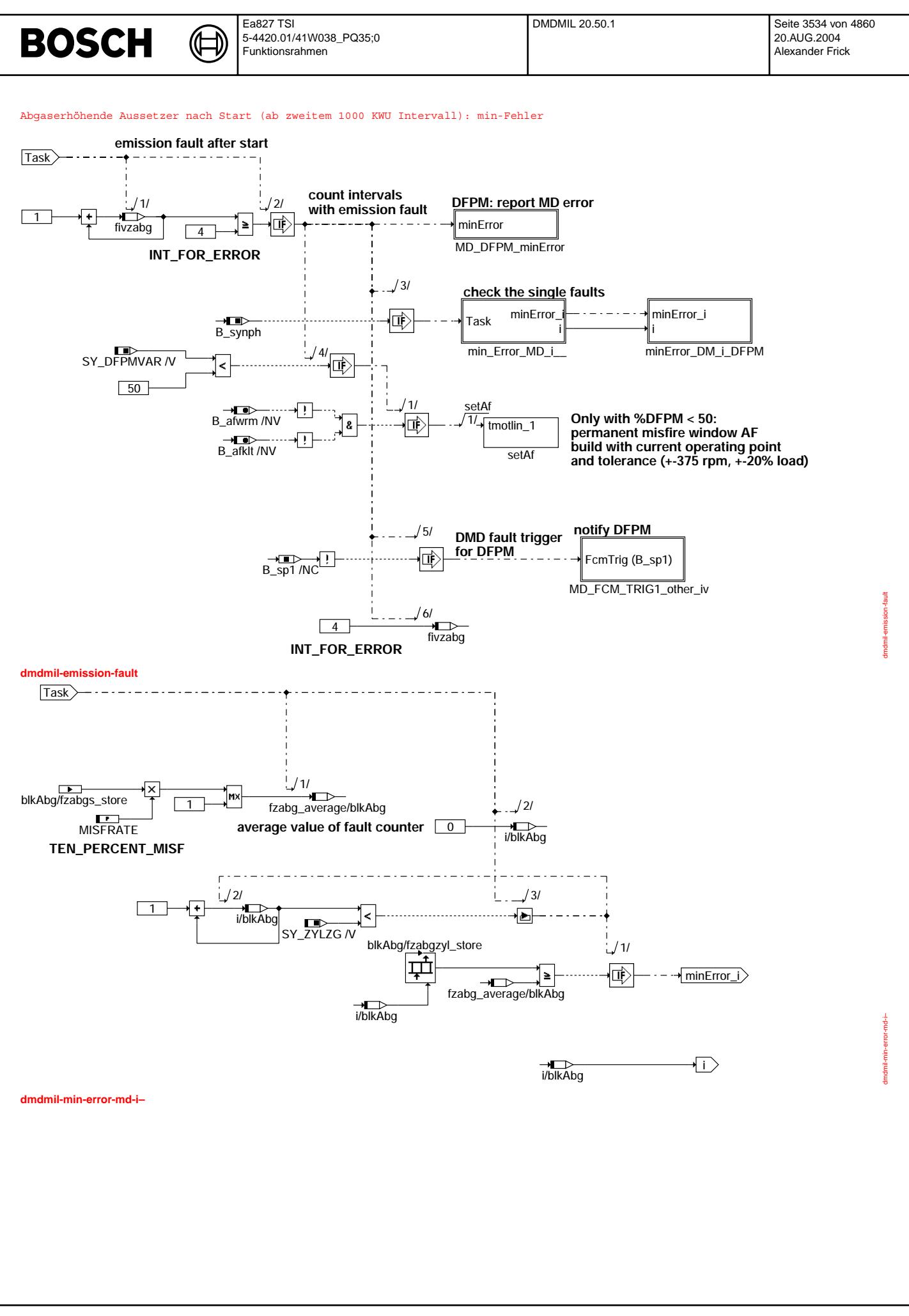

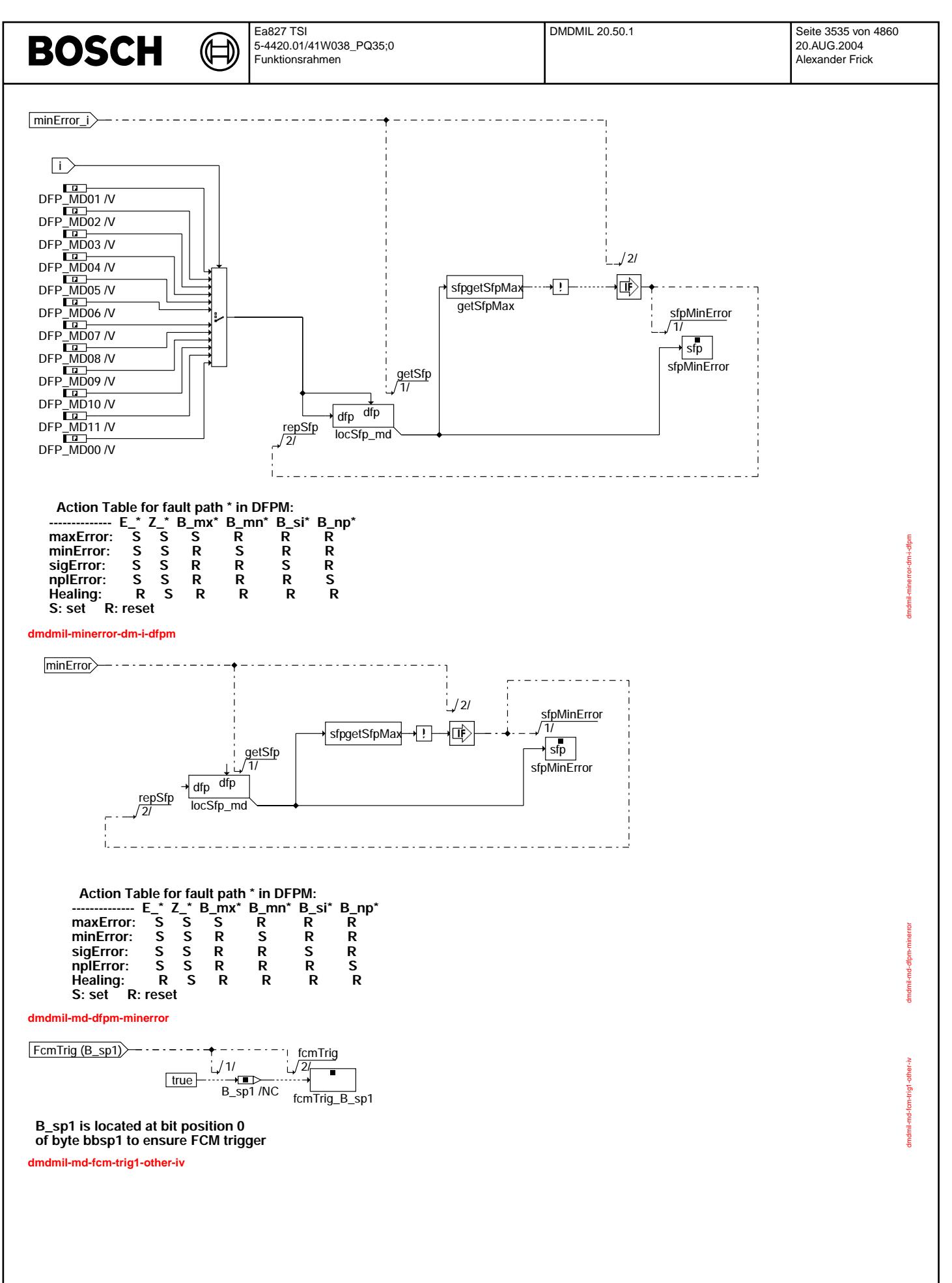

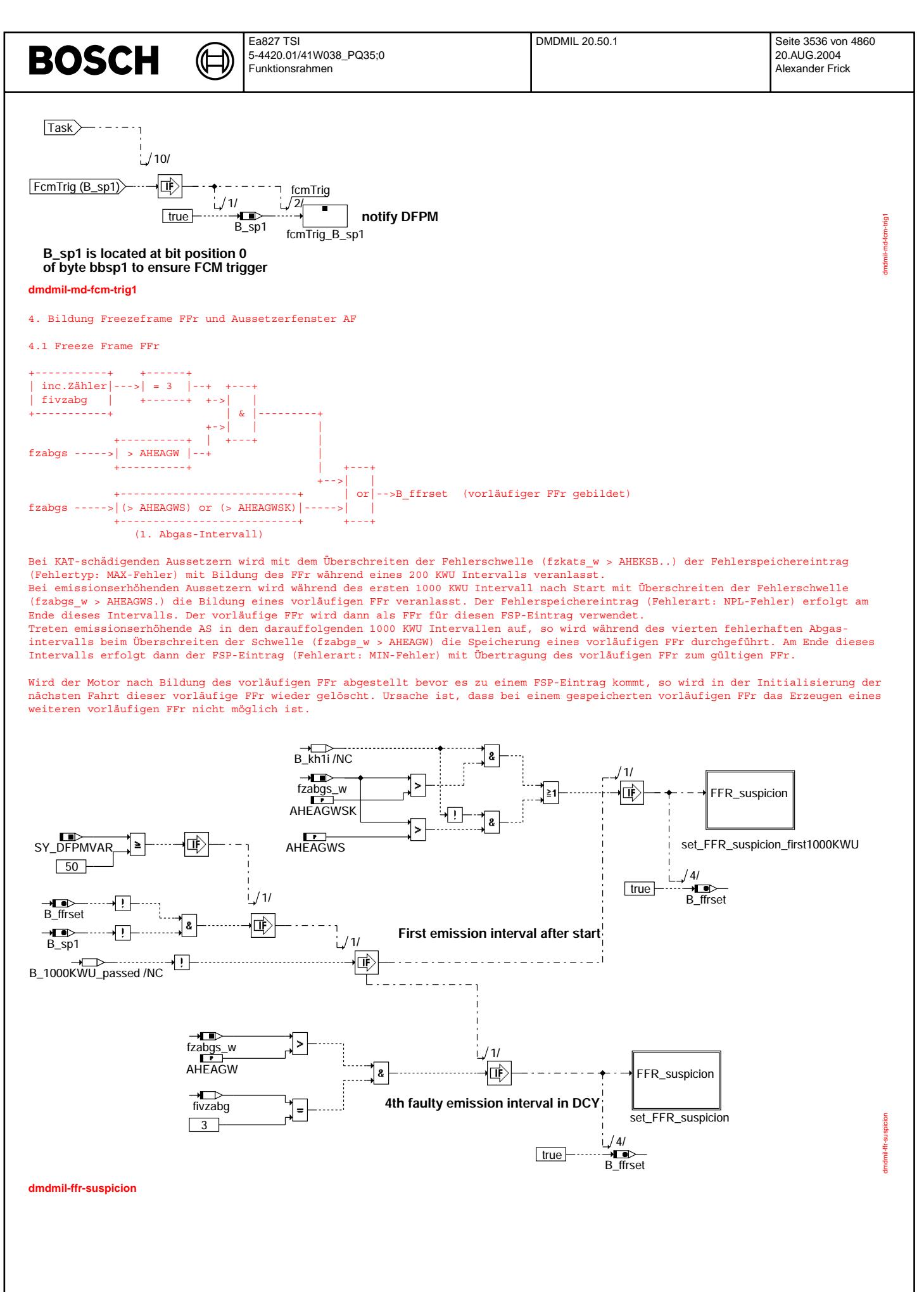

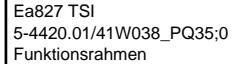

dmdmil-set-ffr-suspicion

Imdmil-set-ffr-suspicion

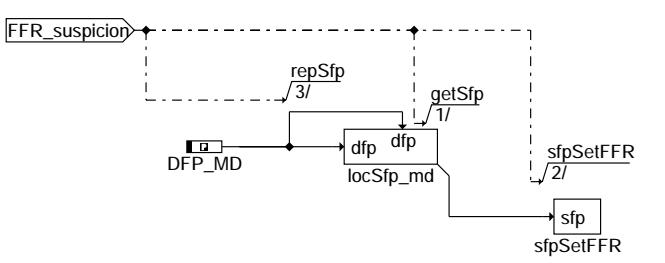

⋐ ∃)

### **dmdmil-set-ffr-suspicion**

**BOSCH** 

Die Hierarchien set-ffr-suspicion und set-ffr-suspicion-first1000KWU sind identisch.

# **set misfire window**

**permanent misfire window = current operating point + TOLERANCE**

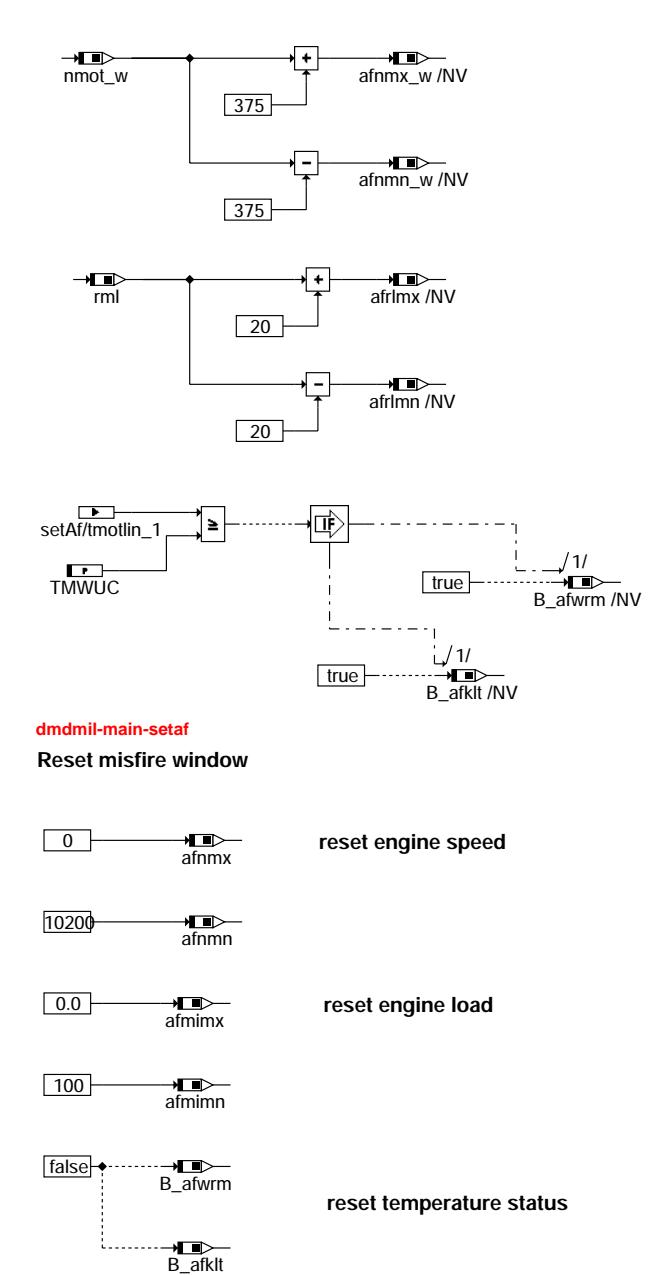

**dmdmil-main-rstaf**

dmdmil-main-setaf dmdmil-main-setaf

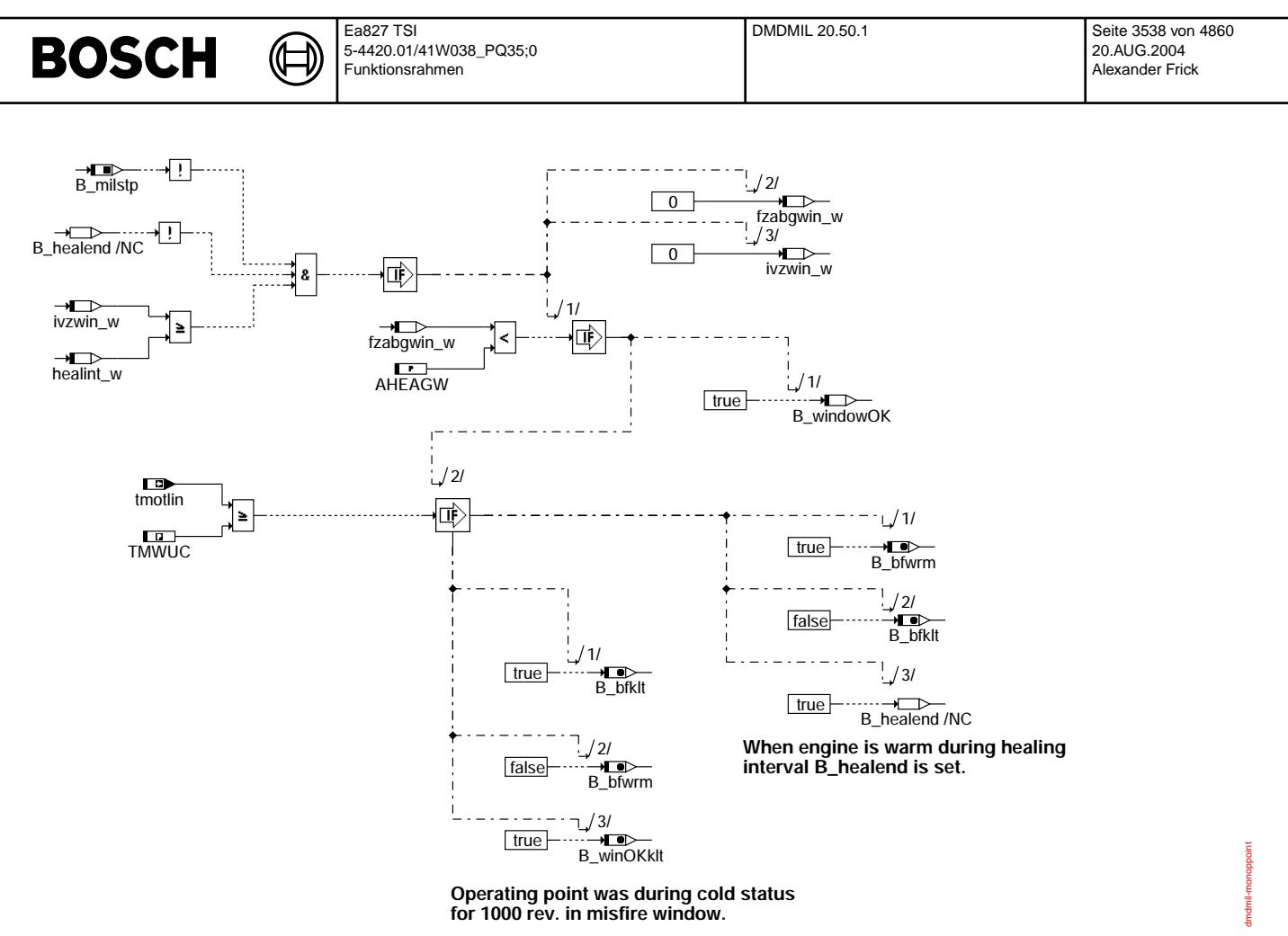

# **dmdmil-monoppoint**

5. Verdacht auf Aussetzer

Bei mehr als AHEARV Aussetzern innerhalb von 60 KWU wird B\_mdarv gesetzt. Andere Funktionen können dadurch bei Verdacht auf Aussetzerfehler frühzeitig deaktiviert werden.

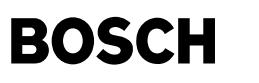

(¢ ┧

dmdmil-main-blkarv

main-blkarv dmdmil-

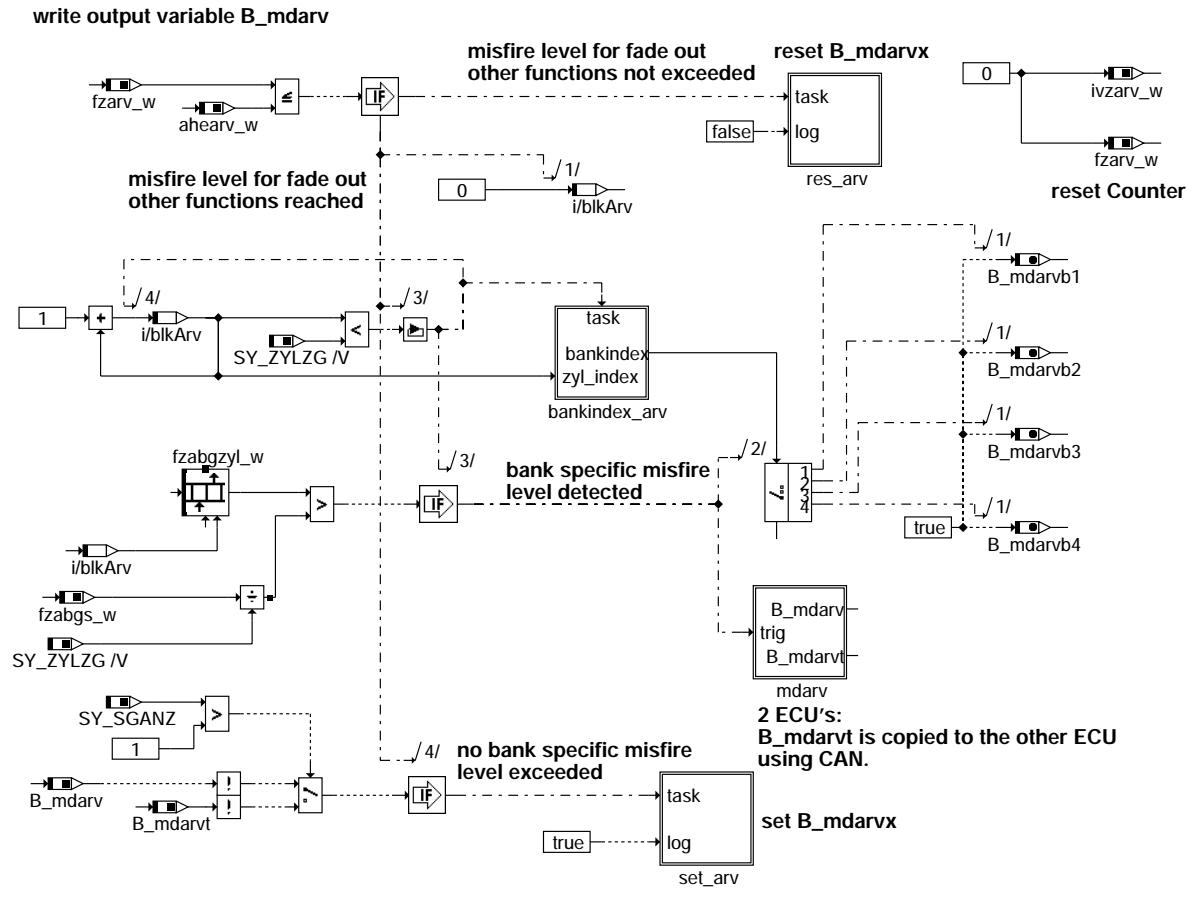

**dmdmil-main-blkarv**

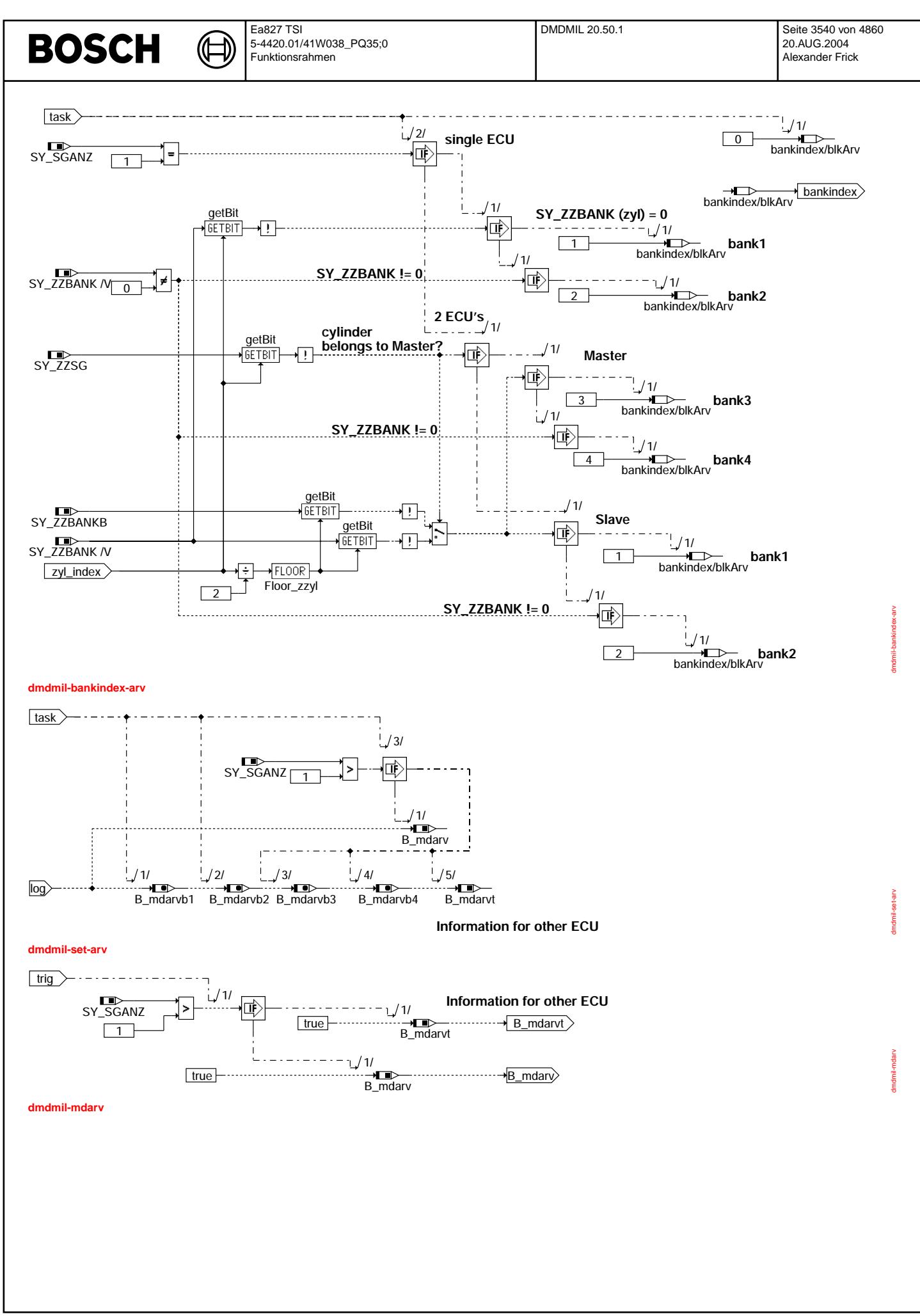

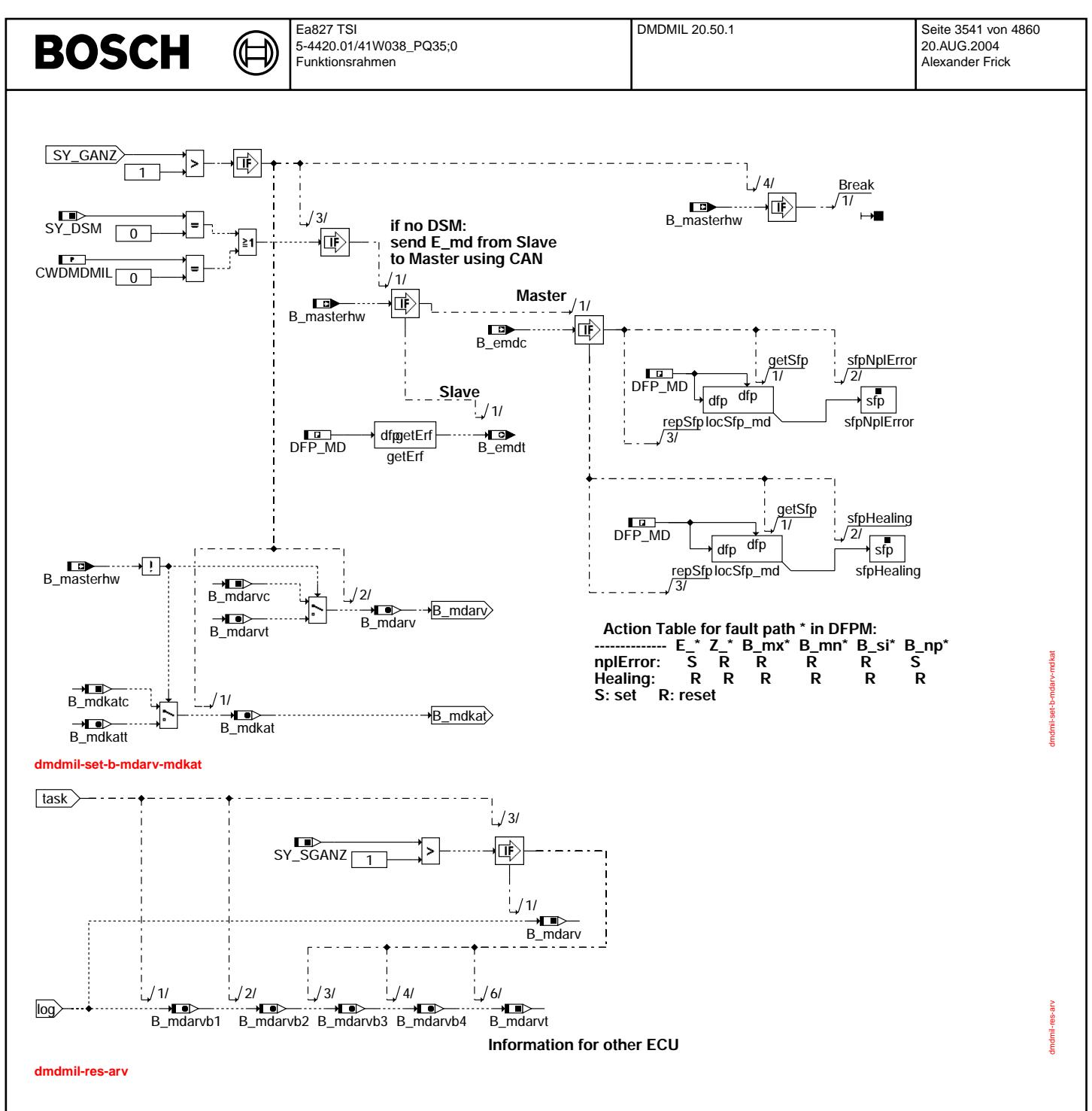

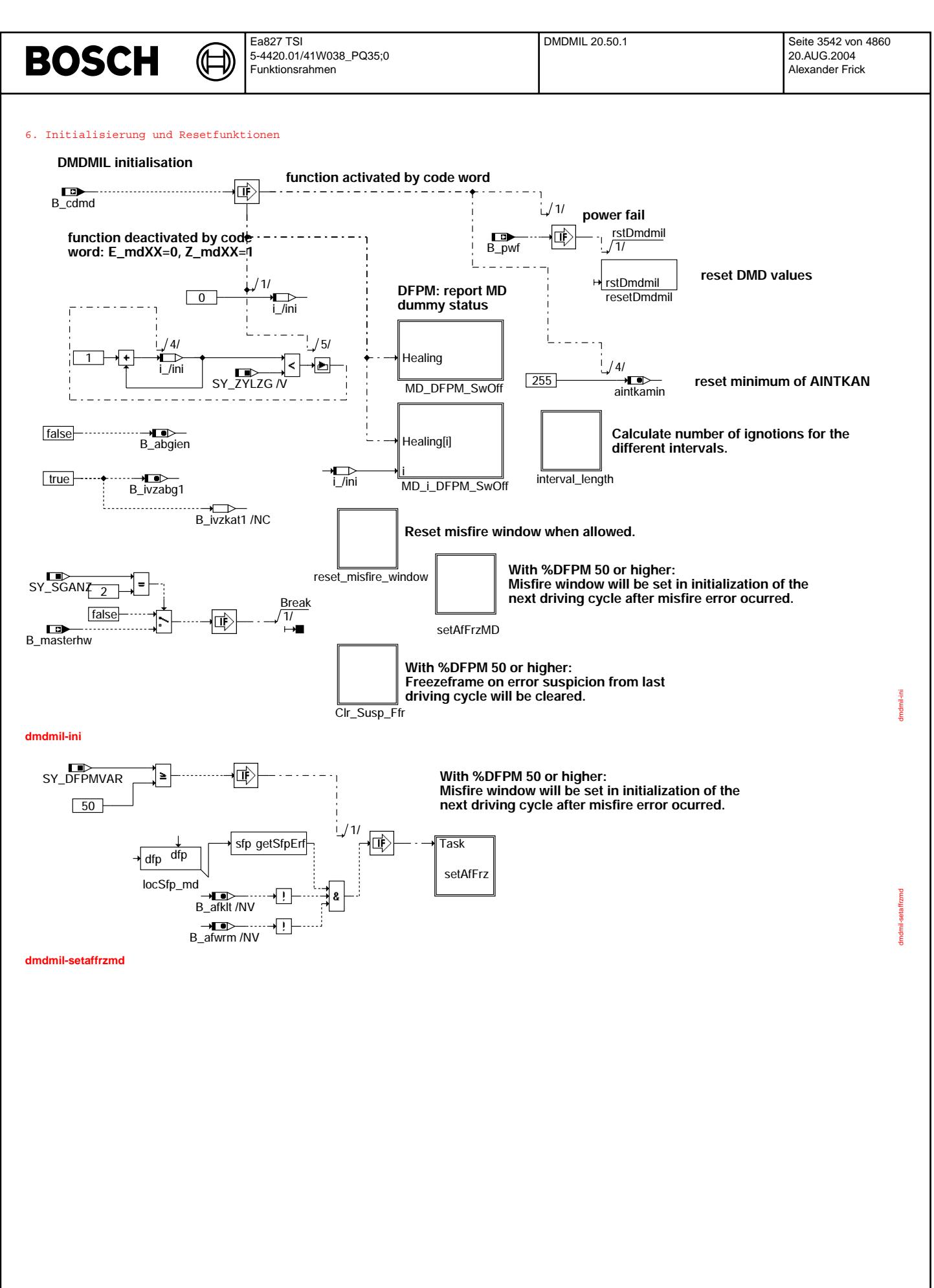

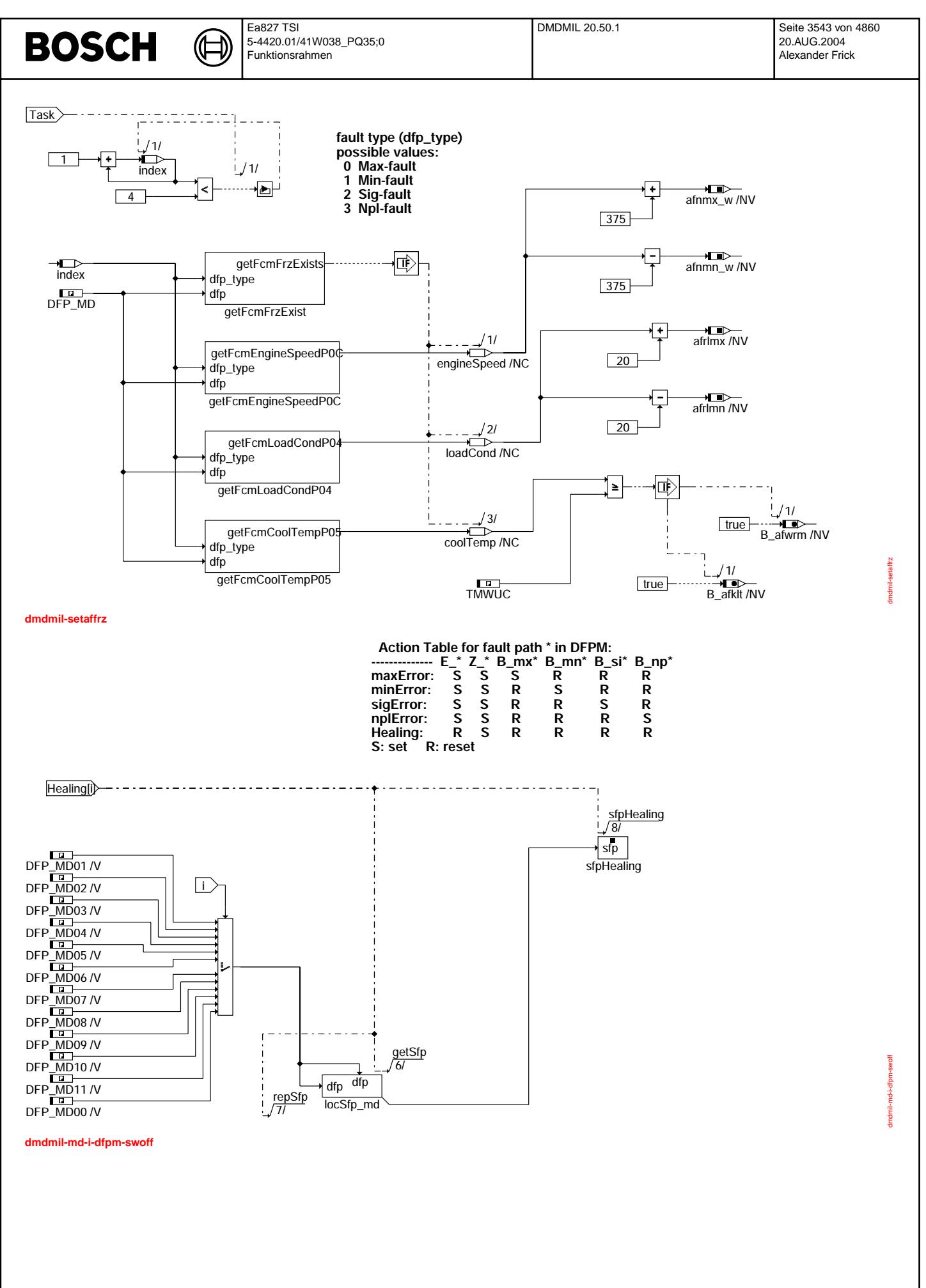

© Alle Rechte bei Robert Bosch GmbH, auch für den Fall von Schutzrechtsanmeldungen. Jede Veöffentlichungsbefugnis, wie Kopier- und Weitergaberecht, bei uns. © Alle Rechte bei Robert Bosch GmbH, auch für den Fall von Schutzrechtsanmeldungen. Jede Veöffentlichungsbefugnis, wie Kopier- und Weitergaberecht, bei uns.

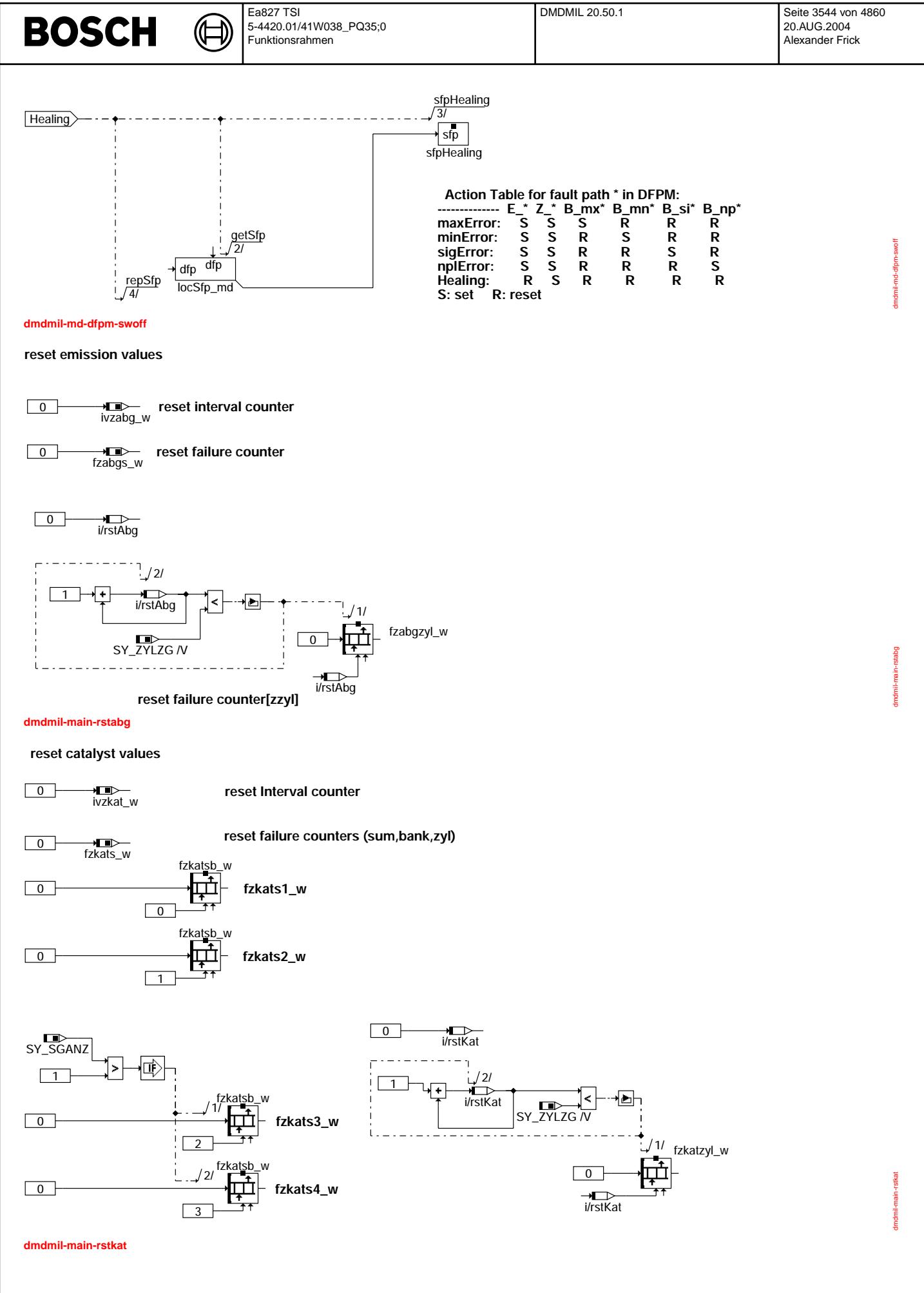

```
© Alle Rechte bei Robert Bosch GmbH, auch für den Fall von Schutzrechtsanmeldungen. Jede Vefifiertilichungsbefugnis, wie Kopier- und Weitergaberecht, bei uns.
                                                  © Alle Rechte bei Robert Bosch GmbH, auch für den Fall von Schutzrechtsanmeldungen. Jede Veöffentlichungsbefugnis, wie Kopier- und Weitergaberecht, bei uns.
```
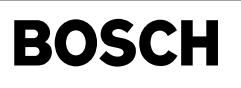

€ Ҩ

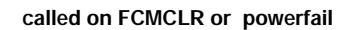

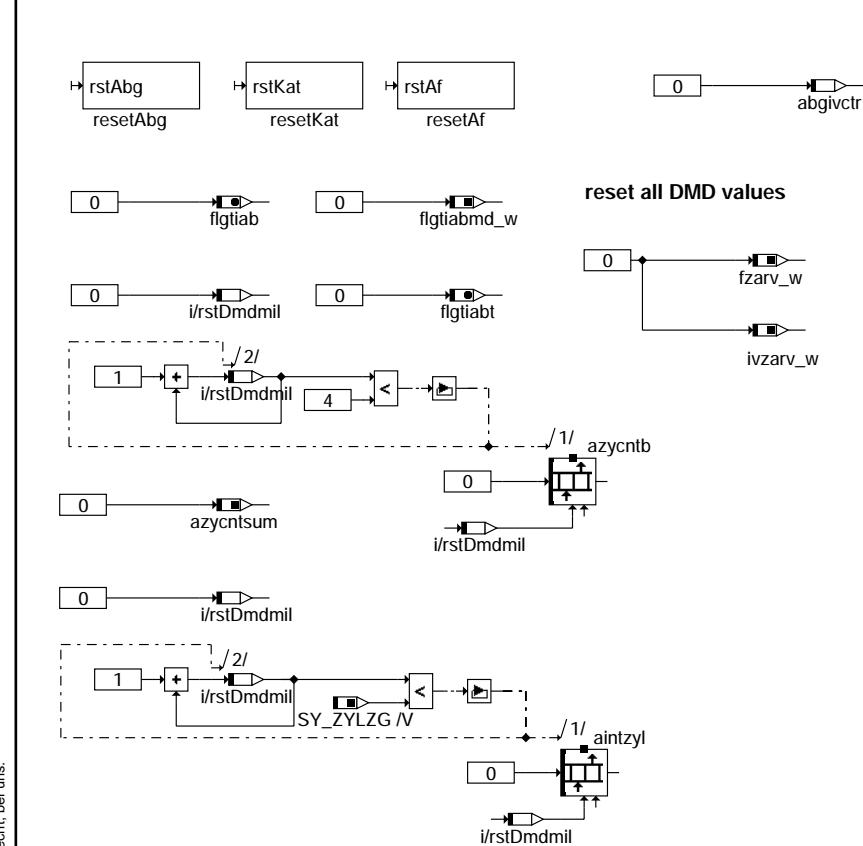

**dmdmil-main-rstdmdmil**

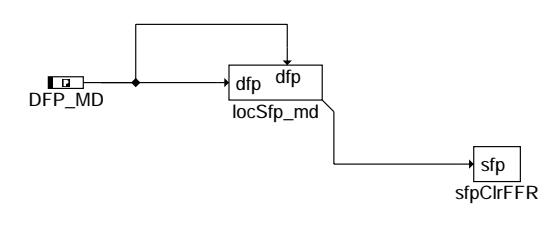

# **dmdmil-clr-susp-ffr**

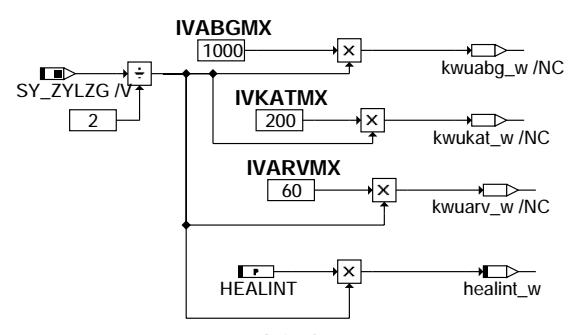

**HEALINT: default 1000 rev. If different, then clearing with CARB is required.**

**dmdmil-interval-length**

dmdmil-interval-length

Imdmil-interval-length

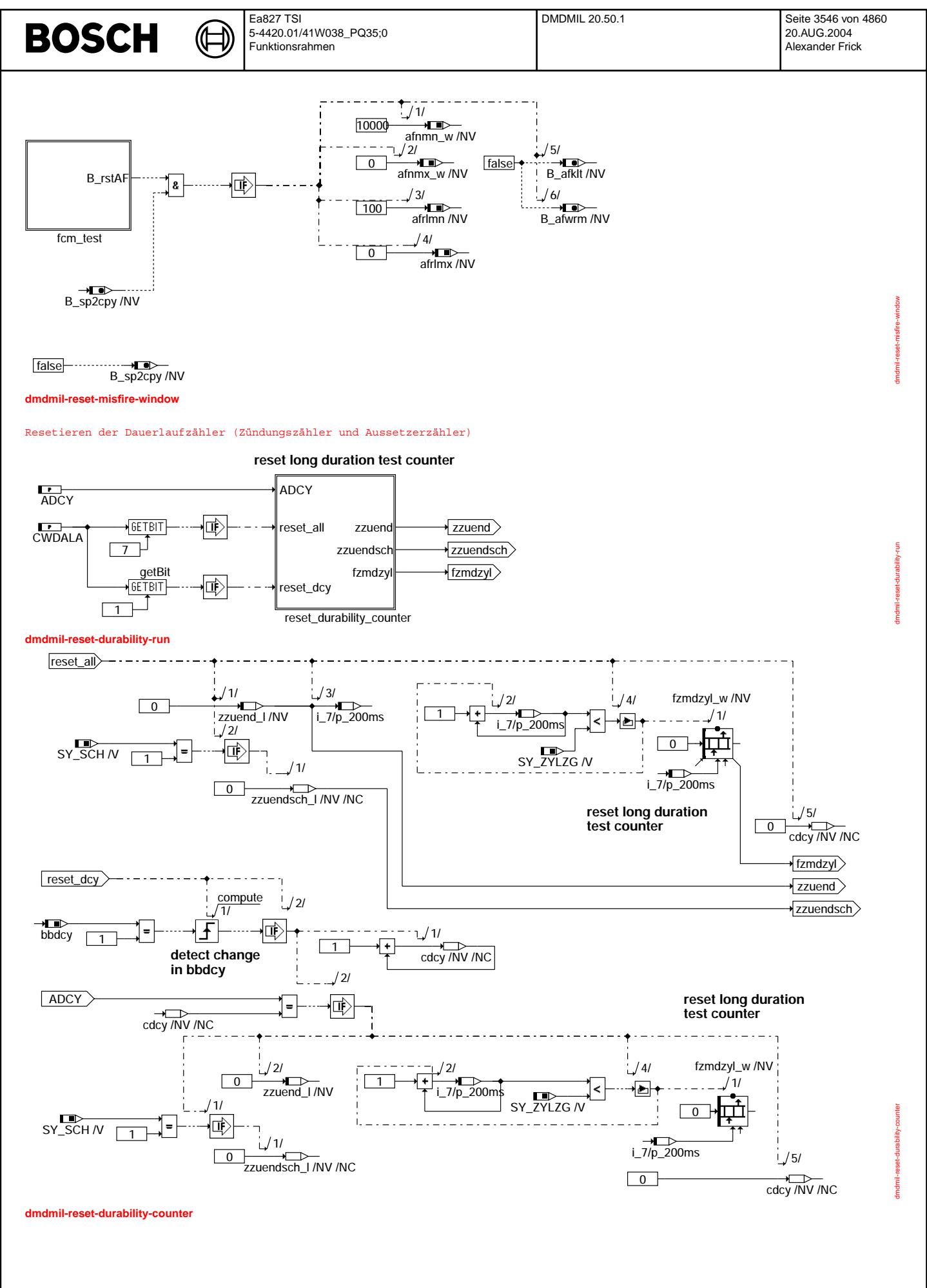

© Alle Rechte bei Robert Bosch GmbH, auch für den Fall von Schutzrechtsanmeldungen. Jede Veöffentlichungsbefugnis, wie Kopier- und Weitergaberecht, bei uns. © Alle Rechte bei Robert Bosch GmbH, auch für den Fall von Schutzrechtsanmeldungen. Jede Veöffentlichungsbefugnis, wie Kopier- und Weitergaberecht, bei uns.

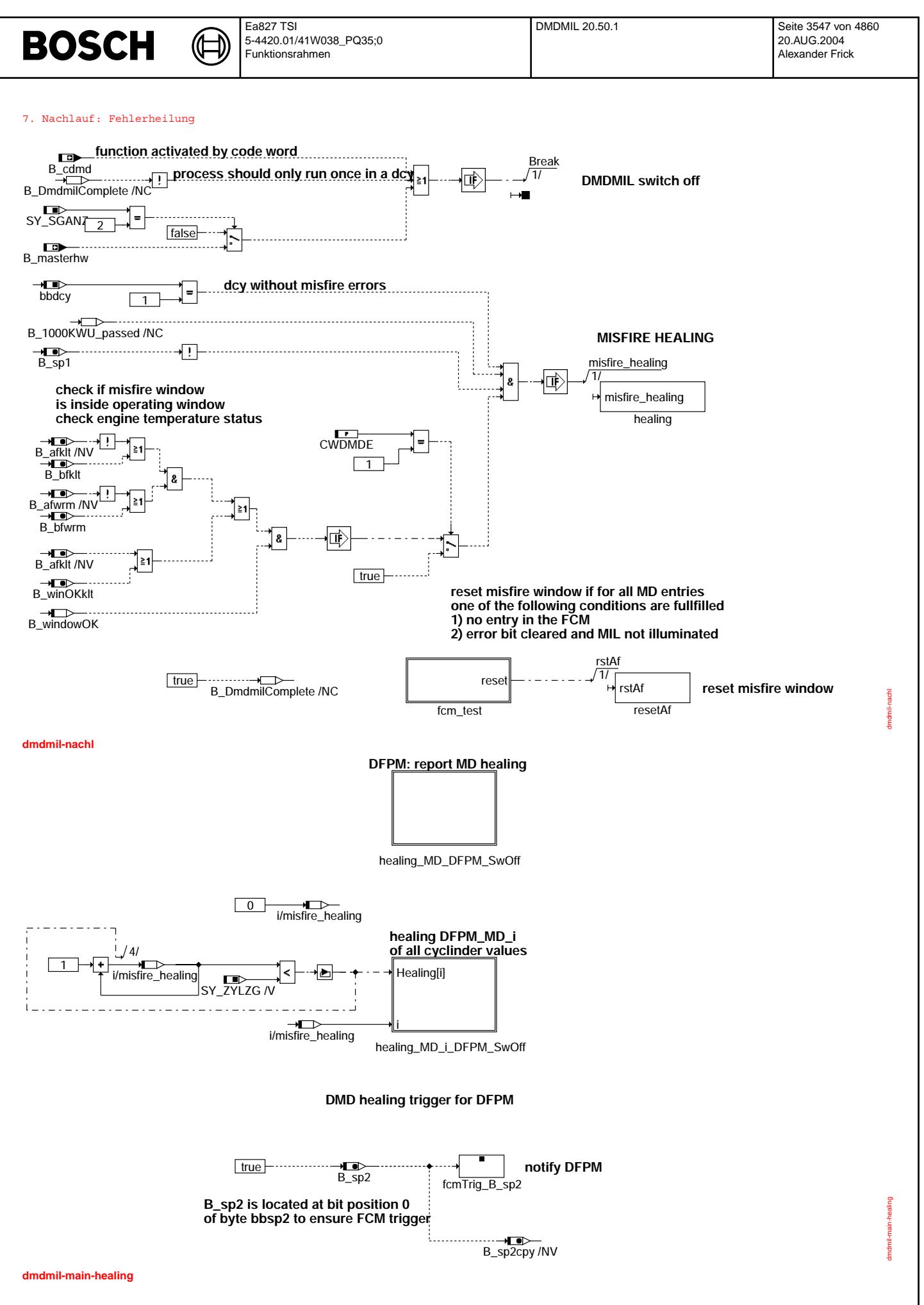

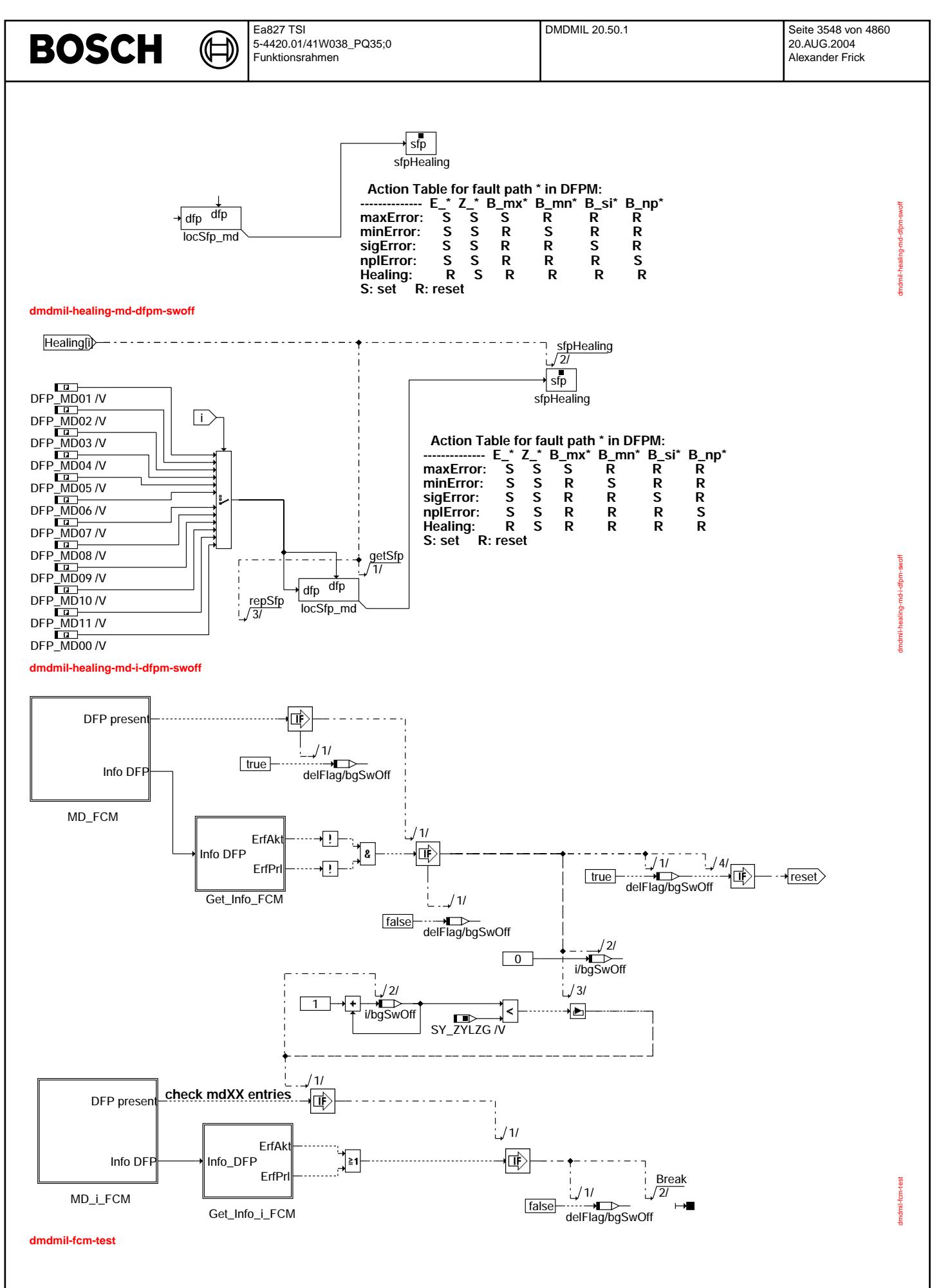

© Alle Rechte bei Robert Bosch GmbH, auch für den Fall von Schutzrechtsanmeldungen. Jede Veöffentlichungsbefugnis, wie Kopier- und Weitergaberecht, bei uns. © Alle Rechte bei Robert Bosch GmbH, auch für den Fall von Schutzrechtsanmeldungen. Jede Veöffentlichungsbefugnis, wie Kopier- und Weitergaberecht, bei uns.

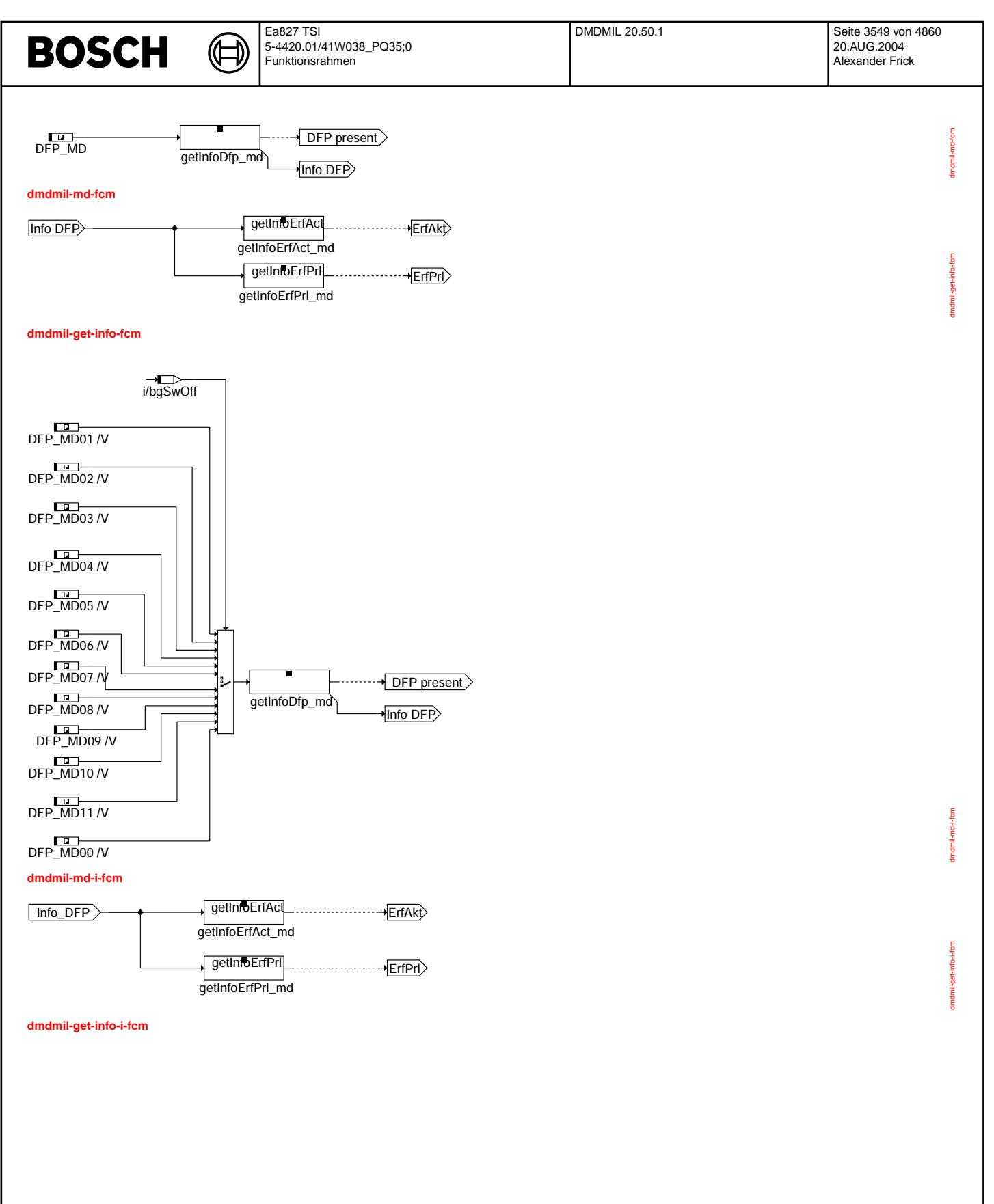

Vivace (version fdr3-26d of Mar 9 2004 15:01:25), processed at Fri Aug 20 11:30:19 2004

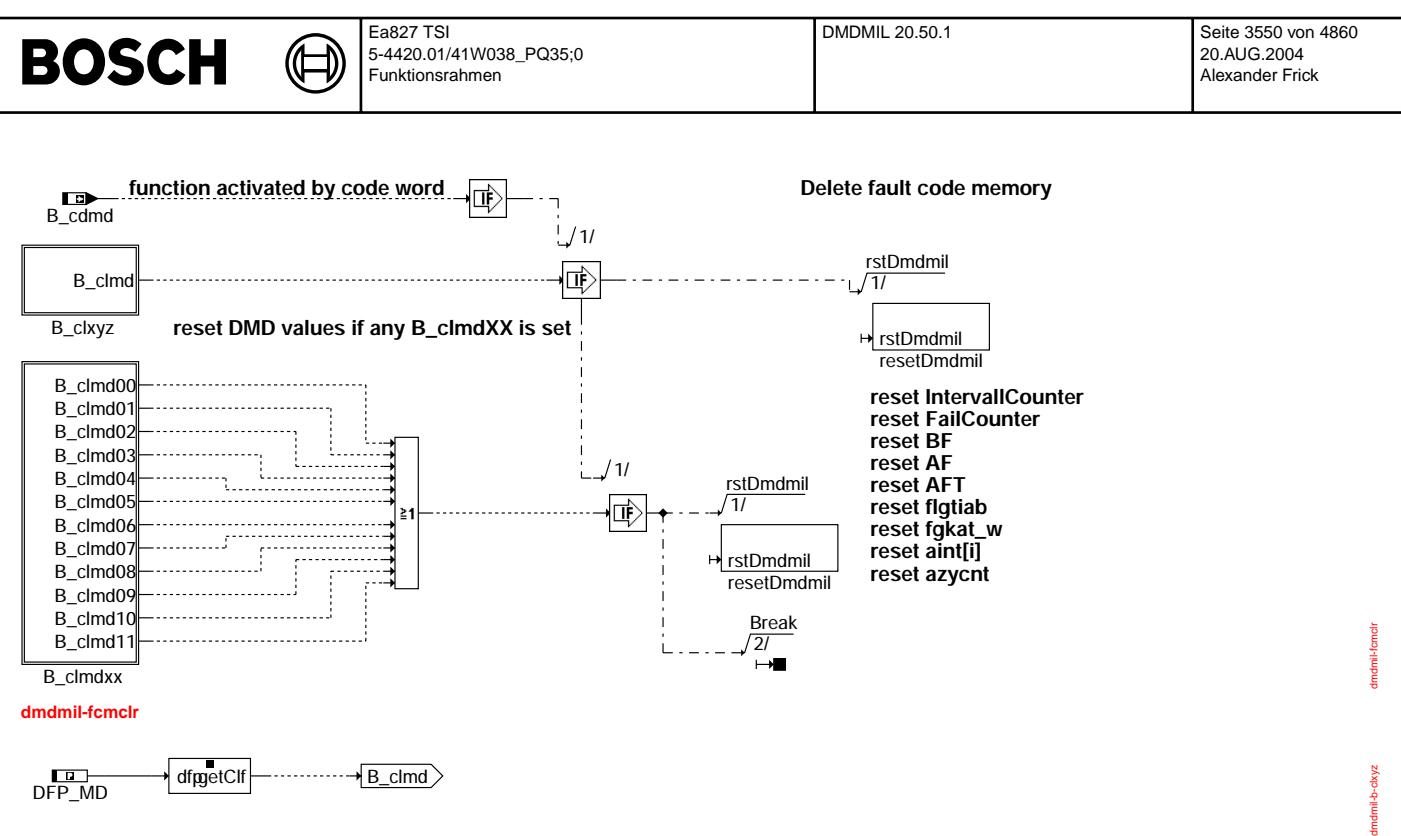

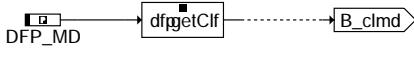

# **dmdmil-b-clxyz**

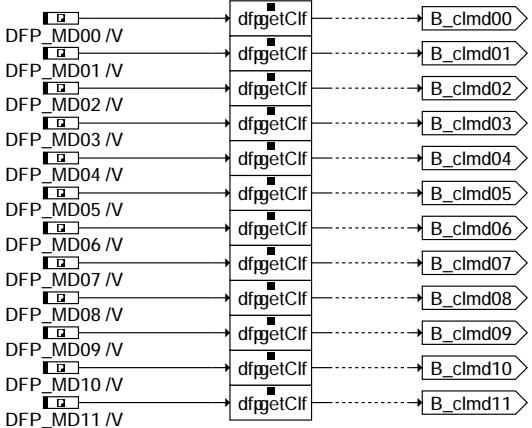

### **dmdmil-b-clmdxx**

Vivace (version fdr3-26d of Mar 9 2004 15:01:25), processed at Fri Aug 20 11:30:19 2004

dmdmil-b-clmdxx

tmdmil-b-clmdx

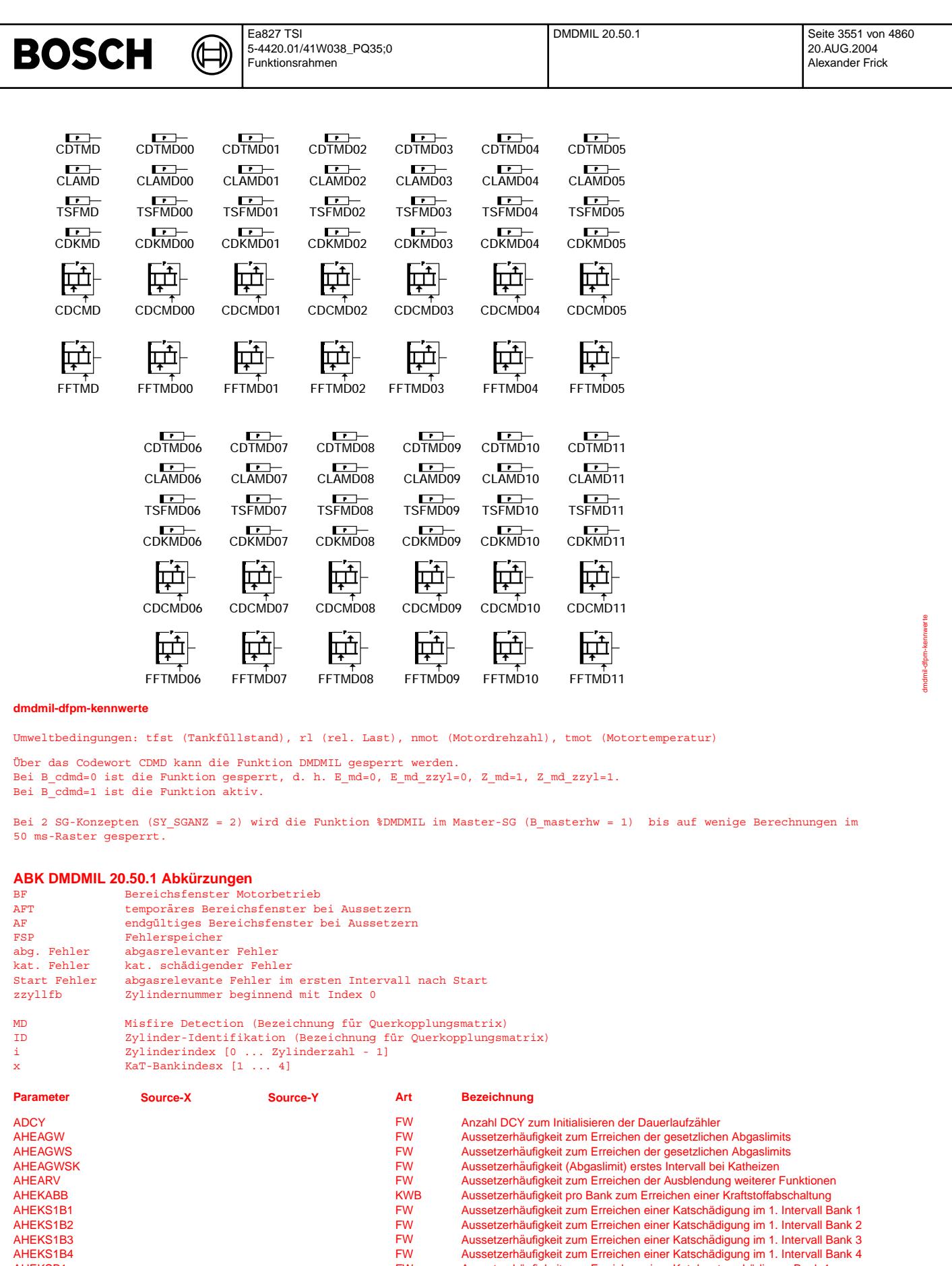

AHEKSB1 FW Aussetzerhau¨ figkeit zum Erreichen einer Katalysatorschadigung Bank 1 ¨ AHEKSB2 FW Aussetzerhau¨ figkeit zum Erreichen einer Katalysatorschadigung Bank 2 ¨

AZYTIABB KWB Max. Anzahl von Zylindern mit Ti-Abschaltung aufgrund von Aussetzern, pro Bank CDCMD bloknr KL Codewort CARB: Aussetzer, Summenfehler (multiple)

Vivace (version fdr3-26d of Mar 9 2004 15:01:25), processed at Fri Aug 20 11:30:19 2004

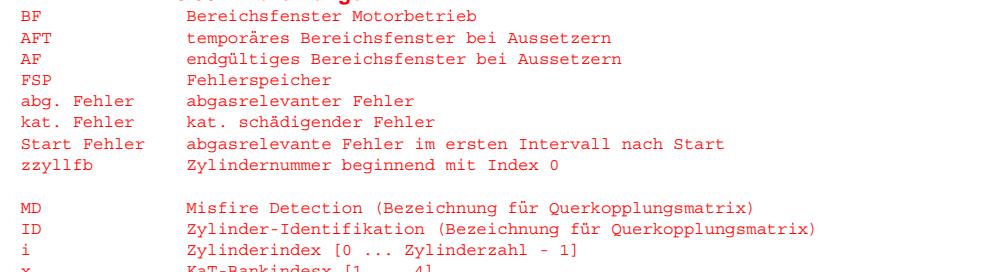

 $\bigoplus$ 

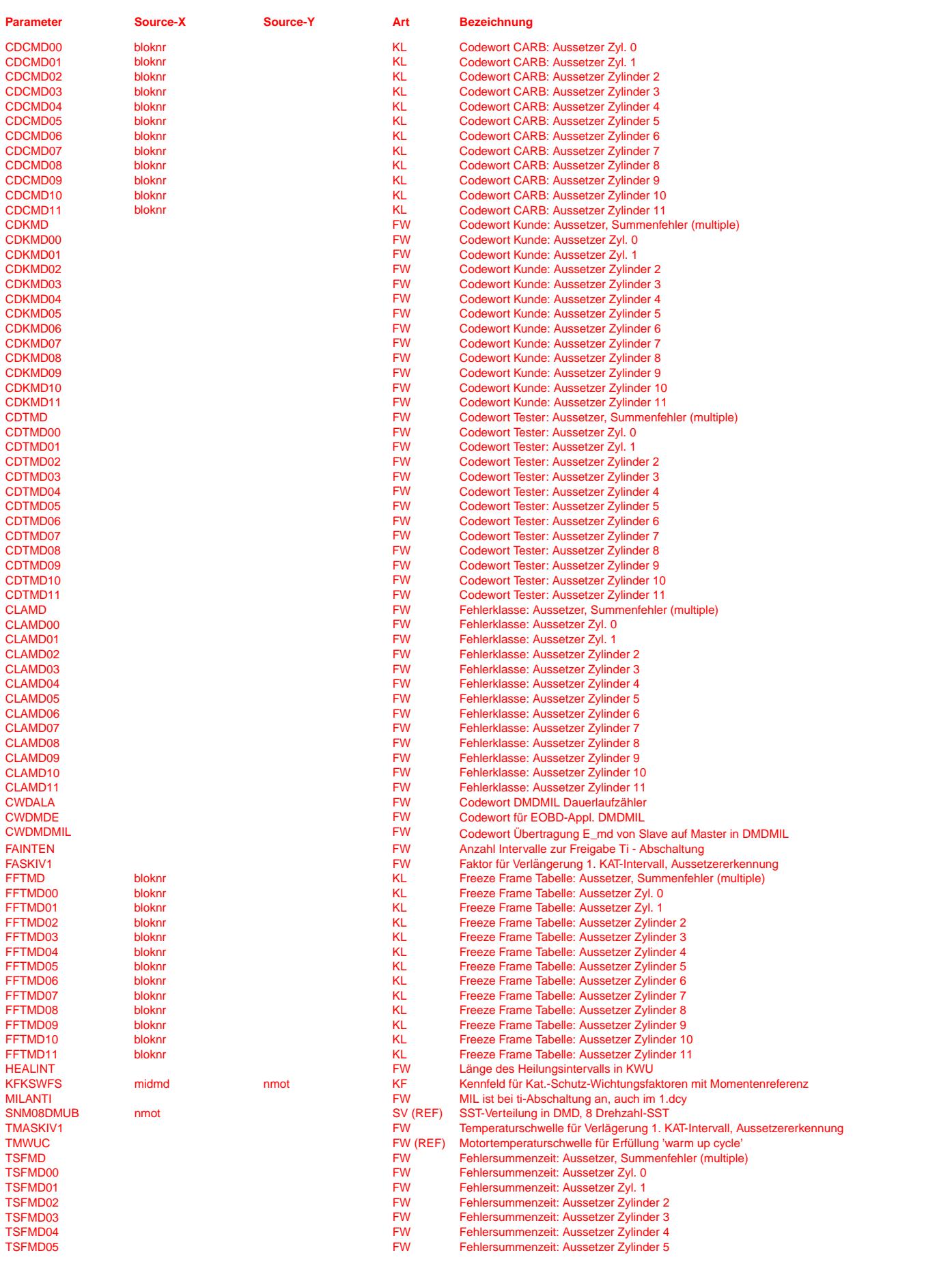

 $\bigoplus$ 

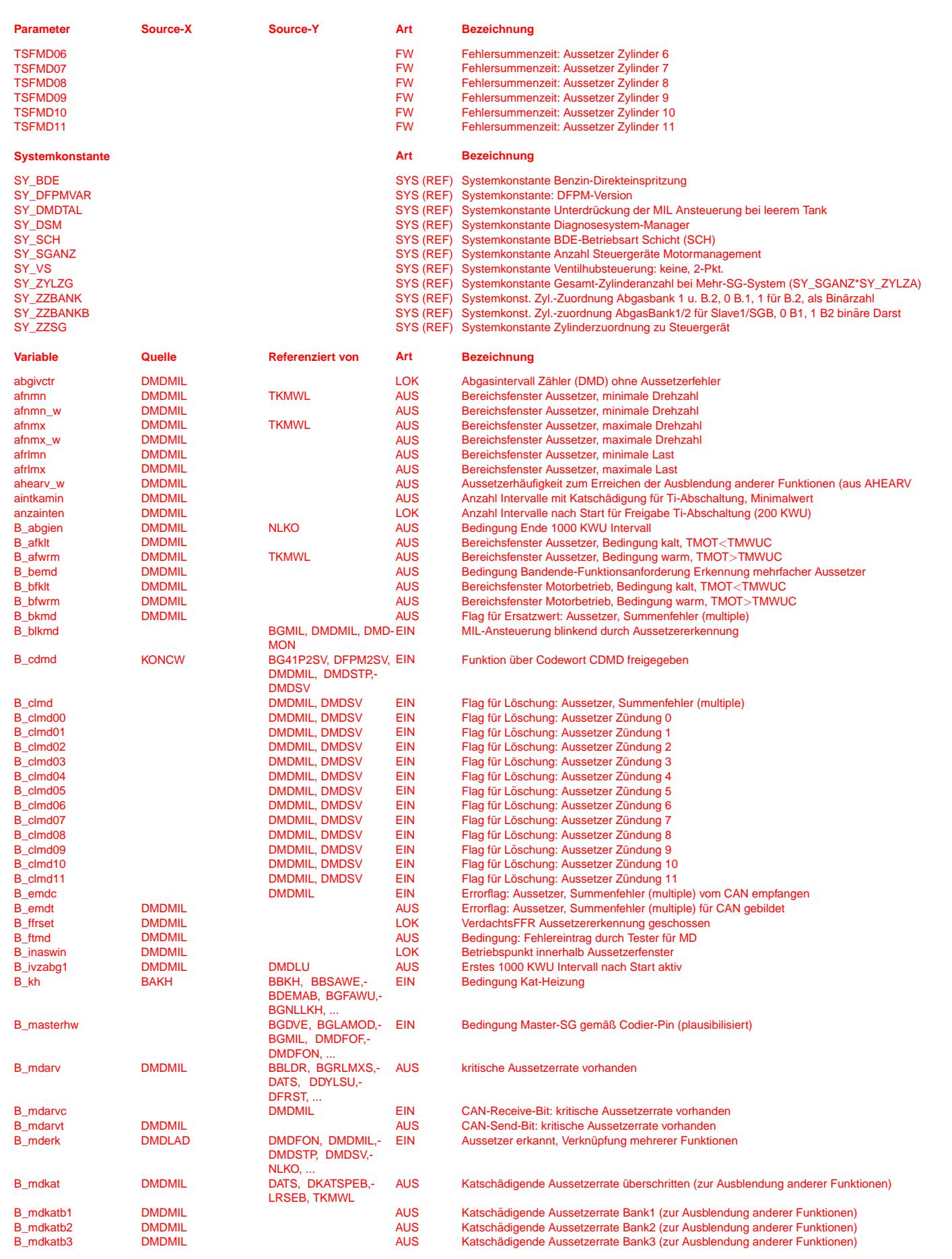

 $\bigoplus$ 

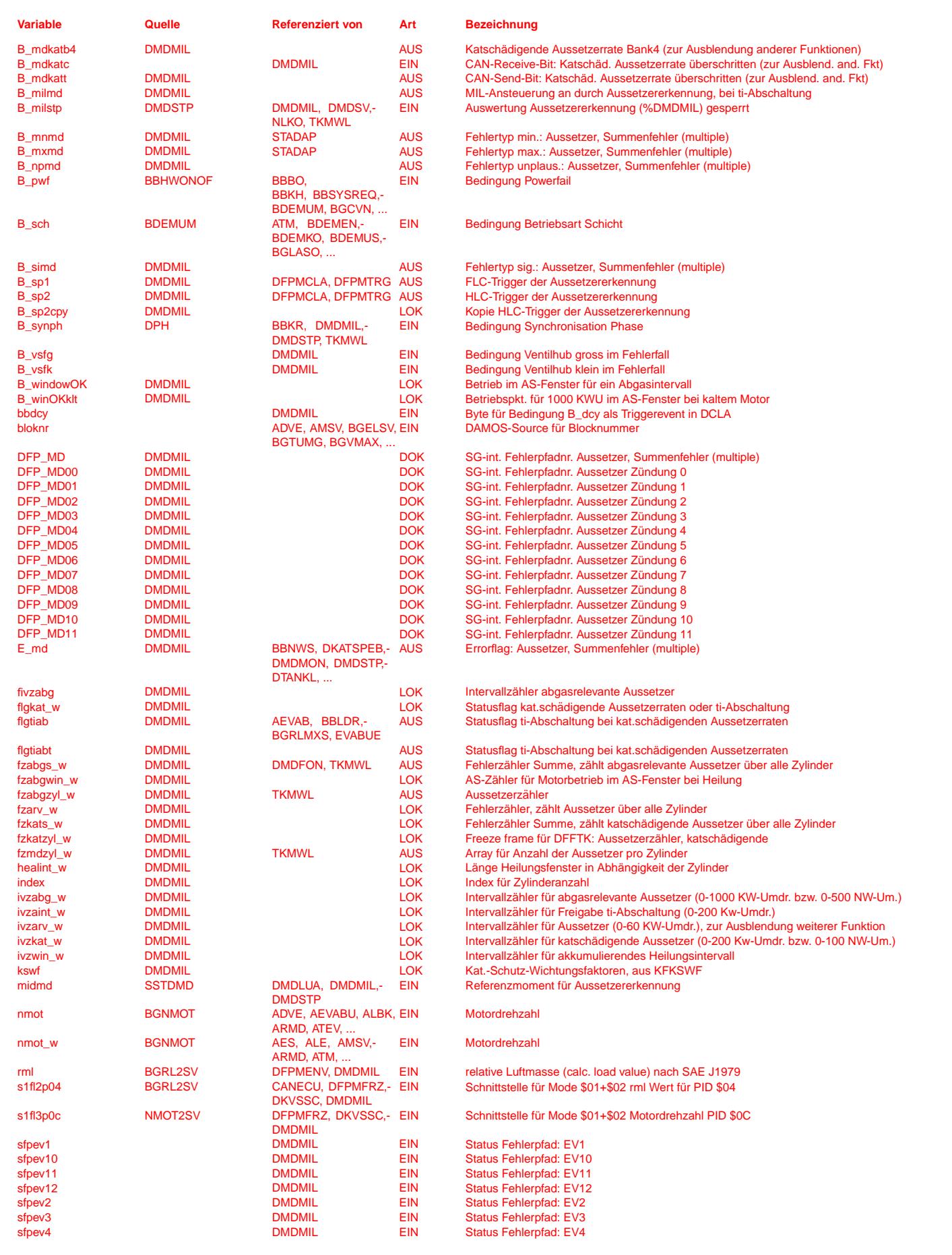

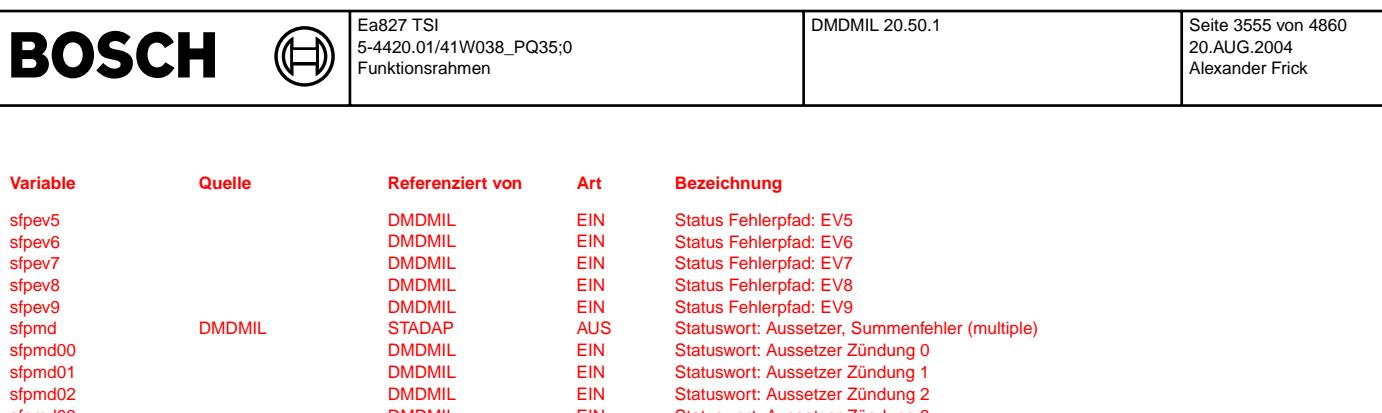

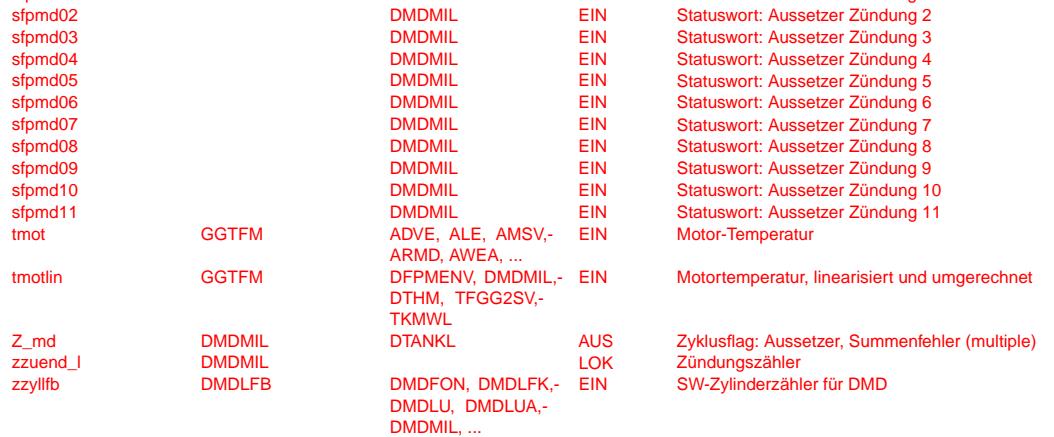

# **FB DMDMIL 20.50.1 Funktionsbeschreibung**

Im Blockdiagramm werden Fehlertyp-Informationen ebenso wie Zyklus- und Error-Flags als Ausgänge dargestellt. Die Ausgabe erfolgt aber nicht durch das Übertragen einzelner Bits, sondern durch das Eintragen des gesamten Statuswortes des Fehlerpfades in die zentrale Diagnoseverwaltung DFPM. Die Bits E\_xyz, Z\_xyz, B\_mxxyz usw. sind Inhalt dieses Statuswortes. Für Error- und Zyklus-<br>Flags fremder Fehlerpfade, die als Eingänge auftreten, stehen Zugriffsmethoden zur Verfügung, di aus dem im DFPM verwalteten Fehlerpfad-Status auslesen.

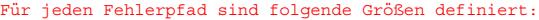

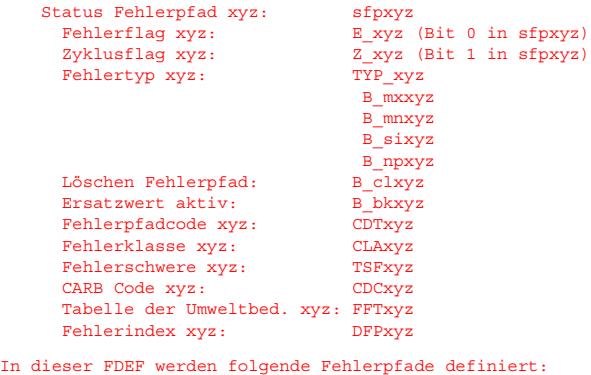

MD = Aussetzer, Summenfehler (multiple)  $MD00 = Russellzer, Zündung 0$ MD01 = Aussetzer, Zündung 1  $MD02 =$  Aussetzer, Zündung 2  $MD03 = Aussetzer, Zündung 3$ MD04 = Aussetzer, Zündung 4  $MD05$  = Aussetzer, Zündung 5 MD06 = Aussetzer, Zündung 6  $MD07 = Russellzer, Zündung 7$  $MD08 = Russellzer$ , Zündung 8  $MD09 = Russellzer, Zündung 9$  $MD10 =$  Aussetzer, Zündung 10 MD11 = Aussetzer, Zündung 11

Fehlerspeicherrelevante Größen der Funktion DMDMIL sind der funktionsorientierten Auswahl der Funktion DFPM\_DMDMIL zugeordnet.

Voraussetzung zum Verständnis der Aussetzer-Fehlerbehandlung ist der DR %DFPM zur allgemeinen Fehlerbehandlung.

#### 1. Erreichen der Aussetzerrate

Entsprechend dem OBDII-Gesetzesentwurf der CARB muß zwischen "abgasrelevanten" Aussetzern nach Start und während der Fahrt (Aussetzer verursachen 1.5fache Überschreitung der Abgasgrenzwerte) und "Kat.-schädigenden" Aussetzern (Katalysator ist gefährdet) unterschieden werden.

#### 1.1 abgasrelevante Aussetzer

Zur Erkennung von abgasrelevanten Aussetzern ist die Anzahl der aufgetretenen Aussetzer innerhalb einem Intervall von 1000 KWU relevant. Treten in diesem Intervall so viele Aussetzer auf, daß die Abgasgrenzwerte um das 1.5fache überschritten werden, so ist die abgasrelevante Aussetzerrate erreicht bzw. überschritten.

Ein Intervallzähler ivzabg w zählt die Verbrennungen, in denen die Aussetzererkennung und die statistische Auswertung aktiv ist (also B\_milstp=0). Bei Erreichen des Maximalwertes von 1000 KW-Umdrehungen (entspricht 500 \* SY\_ZYLZG Verbrennungen) wird der Intervallzähler ivzabg zurückgesetzt und B\_abgien für 50 ms gesetzt. Für das erste 1000 KWU Intervall ist B\_ivzabg1=TRUE, solange der Zähler ivzabg < 1000\*(SY\_ZYLZG/2) ist. Im ersten 1000er Intervall darf während Katheizen die Erkennungschwelle reduziert werden (siehe %DMDLU).

Wird bei einer Verbrennung ein Aussetzer erkannt, so wird der Summenfehlerzähler fzabgs\_w und die Fehlerzähler der<br>aussetzenden Zylinder fzabgzyl w um 1 erhöht. Am Ende des 1000-KWU-Intervalles werden die Fehlerzähler zurü

### abgasrelevante Aussetzer nach Start:

¨Uberschreitet der Summenfehlerz¨ahler fzabgs\_w am Ende des ersten Intervalles nach Start den Schwellwert AHEAGWS, so liegen abgasrelevante Aussetzer nach Start vor und es erfolgt ein Fehlereintrag.

Auf Antrag darf die Erkennungsrate bei Katheizen im ersten 1000 KWU Intervall reduziert werden. Wurde bei B\_ivzabg1=TRUE einmal B\_kh=TRUE erkannt, so wird auf die Schwelle AHEAGWSK umgeschaltet. Bei ¨Uberschreiten der Schwelle wird ein Fehler (B\_np..)eingetragen. B\_ivzabg1 wird als Ausgang für die Funktion %DMDLU zur Verfügung gestellt. Dadurch wird dort ein Faktor auf die Referenzschwelle lurs eingerechnet solange B\_ivzabg1=TRUE

abgasrelevante Aussetzer während der Fahrt:

Wird während des dcv (ab dem 2. Intervall) der Schwellwert AHEAGW insgesamt 4-mal von dem Summenfehlerzähler fzabgs w überschritten, so liegen abgasrelevante Aussetzer während der Fahrt vor und es erfolgt ein Fehlereintrag.

#### 1.2 katschädigende Aussetzer

Zur Erkennung von katschädigenden Aussetzern ist die Anzahl der aufgetretenen Aussetzer innerhalb einem Intervall von 200 KWU relevant. Treten in diesem Intervall so viele Aussetzer auf, daß der Kat gefährdet ist, so ist die katschädigende Aussetzerrate erreicht bzw. überschritten.

Das erste Intervall nach Start kann über den Faktor FASKIV1 bis auf 1000 KWU verlängert werden, wenn die Motortemperatur tmot nach Start nicht ¨uber der Schwelle TMASKIV1 liegt (die Motortemp. wird bei der ersten Berechnung der DMD abgefragt). Da bei kaltem Motor der Kat auch nicht auf Betriebstemperatur ist, kann es während der ersten 1000 KWU nach Start nicht zu einer Katschädigung durch Aussetzer kommen.

Ein Intervallzähler ivzkat\_w zählt die Verbrennungen, in denen die Aussetzererkennung und die statistische Auswertung aktiv ist (also B\_milstp=0). Bei Erreichen des Maximalwertes von 200 KW-Umdrehungen (entspricht 100 \* SY\_ZYLZG Verbrennungen) wird der Intervallzähler ivzkat\_w zurückgesetzt.

Wird bei einer Verbrennung ein Aussetzer erkannt, so wird der Summenfehlerzähler fzkats\_w, bei getrennten Abgasanlagen je nach nie sor om die Summenfehlerzähler fzkatsb1 bis fzkatsb4 und die Fehlerzähler der aussetzenden Zylinder fzkatzyl\_w um<br>Bankkonfiguration die Summenfehlerzähler fzkatsb1 bis fzkatsb4 und die Fehlerzähler der aussetzenden Zyl den Wert kswf erhöht. Kswf wird aus dem KF KFKSWF über Last und Drehzahl berechnet und enthält nach Katschädigung gewichtete Werte (große Werte bei hoher Drehzahl und hoher Last).

Am Ende jedes 200 KWU-Intervalles werden die Fehlerzähler zurückgesetzt.

Sobald einer der Summenfehlerzähler fzkatsb[x] (x=1..4) den Schwellwert AHEKSB[x] (od. AHEKS1B[x] im 1. verlängerten Intervall) überschreitet, so liegen katschädigende Aussetzer vor und es erfolgt ein Fehlereintrag (nicht erst am Intervallende).<br>Solange katschädigende Aussetzer vorliegen, also mindestens einer der fzkatsb[x] > AHEKSB[x] ist, ist da und die MIL blinkt. Zusätzlich werden die Bits B mdkat und bankindividuell B mdkatb[x] gesetzt. Damit können andere Funktionen bei Katschädigung durch Aussetzer global oder bankindividuell ausgeblendet werden.

Ist am Intervallende jeder fzkatsb[x] < AHEKSB[x] werden die Bits B\_blkmd, B\_mdkat und B\_mdkatb[x] zur¨uckgesetzt und die MIL blinkt nicht mehr.

Ebenso wird bei Katschädigung in dem Statusbyte flgkat w angezeigt, welcher Zylinder katschädigende Aussetzer hat. Das entsprechende Bit in flgkat w wird nach einem Intervall ohne Schwellwertüberschreitung zurückgesetzt, bleibt aber bei ti-Abschaltung erhalten.

Bei 2-SG Konzepten werden die ausschließlich im Slave berechneten Zähler fzkats[x], Schwellwerte AHEKA1B[x] und AHEKSB[x] sowie Bits B\_mdkat[x] folgendermaßen den Bänken zugeordnet:

Slave: Bank1: x=1 Bank2: x=2

Master: Bank1: x=3<br>Bank2: x=4  $Bank2:$ 

Im Master SG sind die im Slave mit x=3 indizierten Größen mit dem Index x=1 bekannt. Die im Slave mit x=4 indizierten Größen

haben im Master den Index x=2. Durch dieses Vorgehen ist sichergestellt, daß andere, pro SG unabhängig arbeitende auszublendende Funktionen immer nur auf die mit 1 und 2 indizierten Größen reagieren müssen.

Das globale Abschaltbit für Katschädigung B\_mdkat wird weiterhin als B\_mdkat zum Master übertragen. Siehe auch 1.4.

Ti-Abschaltung:

Die Ti-Abschaltung wird nach FAINTEN 200-er KWU Intervallen nach Start freigegeben.

Drehzahlabh¨angig wird nach AINTKAN Intervallen, in denen bankspezifisch fzkatsb[x] (x=1..4) > AHEKSB[x] und fzkatzyl\_w[i] > AHEKABB[x] (i=0 ... < ZYLZA) ist und kein EV-Fehler mit offenstehendem Ventil vorliegt, die Einspritzung des entsprechenden Zylinders abgeschaltet.

Bei 2-SG-Konzepten werden die Fehlereinträge mit offenstehendem Ventil (E ev zzyl mit B mnev zzyl) des Master-SG in den Bits B mnevzzylt abgelegt, in dem Byte eevcmnt zusammengefasst, über CAN übertragen und im Slave-SG Bitweise aus eevmnc ausgelesen. Die Prüfung auf Ti-Abschaltung durch fzkatzyl\_w[i] > AHEKABB[x] erfolgt zur positiven Flanke des kat. Fehlers im laufenden Intervall "zylinderindividuell exclusiv oder" am 200 KWU Intervallende.

Bei Überschreiten der Schwelle wird der Zähler aintzyl inkrementiert. Eine Dekrementierung des Zählerstandes erfolgt nur am Intervallende, wenn fzkatzyl\_w[i] < AHEKABB[x] ist.

Es besteht eine Maximalbegrenzung der Anzahl abschaltbarer Zylinder pro Bank in Form von AZYTIABB[x].

Ist aintzyl größer als AINTKAN, so wird, falls noch keine AZYTIABB[x] Zylinder abgeschaltet sind und (im Fall von SY BDE=0) an dem aussetzenden Zylinder auch kein EV-Fehler mit offenstehendem Ventil vorliegt (E\_evxx, Fehlerart B\_mnevxx), in flgtiab das Bit des entsprechenden Zylinders und das Bit B\_tiab[i] auf 1 gesetzt und die Einspritzung abgeschaltet sowie der Zähler der abgeschalteten Zylinder azycntb[x] um 1 erhöht

Bei 2-SG-Konzepten (SY\_SGANZ > 1) werden die Bits B\_tiab\_zzyl in den 2 Bytes flgtiab und flgtiabt abgespeichert, wobei flgtiab den Zylindern des Slave-SG und flgtiabt den Zylindern des Master-SG entspricht. flgtiabt wird ¨uber CAN vpn Slave auf Master ¨ubertragen. Die Abschaltung bleibt aktiv bis ein neuer Motorstart erfolgt. Während einer Abschaltung werden die zylinderindividuellen Fehlerzähler der abgeschalteten Zylinder nicht mehr hochgezählt.

Für AZYTIABB $[x] = 0$  findet keine Abschaltung statt.

Für Ti - Abgeschaltete Zylinder werden keine Aussetzer mehr gezählt, fzkatsb[x] < AHEKSB[x], die MIL geht je nach MILANTI im 1.dcy von blinken auf aus (MILANTI=0), von blinken auf an (MILANTI=1) und im 2.dcy unabhängig von MILANTI von blinken auf an.

Zur Abschaltung der Lambda-Regelung siehe %LREB und zur Rücknahme der Vollastanreicherung siehe %RLASE.

1.3 Auftreten von Aussetzer-Fehlern

Ist die Aussetzerrate für einen Fehlereintrag erreicht bzw. überschritten, so wird das Bit E md und der Trigger B sp1 gesetzt. Liegt noch kein Aussetzerfenster vor, so werden bei vorhandenem %DFPM50 (oder höher) im Initialisierungsprozess des nächsten DCY aus dem FSP-Freeze-Frame Drehzahl, Last und Motortemperatur ausgelesen und daraus das Aussetzerfenster gebildet (Drehzahl +- 375 rpm; rml +- 20%) und als endgültiges Aussetzerfenster gespeichert (siehe 3.)

Ist noch ein älterer %DFPM vorhanden, so werden zum Zeitpunkt des Fehlerspeichereintrags Drehzahl, Last und Motortemperatur aus dem aktuellen Betriebspunkt ermittelt und zum AS-Fenster erweitert (+-375 rpm, +-20 %).

Eine Zylinderidentifikation findet statt, wenn B\_synph=1 ist. Hat ein Zylinder mehr als 90 % aller Aussetzer, so wird dieser in den Fehlerspeicher eingetragen und die anderen Zylinder werden nicht mehr geprüft (OBDII-Update MJ 05). Ansonsten werden die Zylinder als fehlerhaft erkannt und in den FSP eingetragen, die mehr als 10 % aller Aussetzer haben. Da bei einem 12 Zylinder Motor jedoch die 10 % u.U. nicht erreicht werden, wurde ein applizierbarer Anteil MISFRATE (0 % ... 100 %) definiert. Darin können dann z. B. beim 12 Zyl. 8,3 % (100% / 12) angegeben werden. Für Europa-Projekte kann MISFRATE auf 100% / ZYLZA gesetzt werden. Ein Zylinder wird als aussetzend erkannt, wenn der zylinderindividuelle Fehlerzähler fzabg\_zzyl also die 90 % von fzabgs oder den Anteil MISFRATE von fzabgs überschreitet (Abgaszweig). Ebenso wenn der zylinderindividuelle Fehlerzähler fzkat zzyl den Mittelwert fzkats/SY\_ZYLZG überschreitet (KAT-Zweig). Für die aussetzenden Zylinder wird ebenfalls das Bit E\_md\_zzyl gesetzt. Die Bits E md und E md zzyl werden wieder zurückgesetzt, wenn bei einer neuen Fahrt die ersten 1000 KWU ohne Überschreiten einer AS-Schwelle gefahren wurden. Dabei werden dann alle Z-Flags gesetzt. Dies ist eine Gutprüfung und darf nicht mit der Heilung verwechselt werden.

Aussetzerfehler werden ¨uber 2 driving cycles (dcy) entprellt, d. h. beim erstmaligen Auftreten von Aussetzerfehlern erfolgt ein unentprellter Fehlereintrag (pending FSP-Eintrag), die MIL ist aus außer bei Katschädigung blinkt die MIL und bei ti-Abschaltung und MILANTI=1 ist die MIL an.

- Treten im nächsten dcy erneut Aussetzerfehler auf, so wird der Fehlereintrag entprellt und die Fehlerlampe (MIL) geht an (bzw. blinkt bei katschädigenden Aussetzern).
- Treten in einem darauffolgenden dcy keine Aussetzerfehler auf und der dcy fand unter ähnlichen Bedingungen (bzql. Drehzahl und Motortemperatur, Fensterabdeckung, s. 3.) statt, so wird der pending FSP-Eintrag gelöscht (bzw. bleibt noch für den Kundendienst sichtbar) und das Aussetzerfenster wird resettiert.
- Wird in den darauffolgenden dcy keine Fensterabdeckung erreicht, so wird nach 80 dcy der pending FSP-Eintrag gelöscht.

Ist ein entprellter Fehlereintrag vorhanden und die MIL ist an, so geht die MIL nach 3 fehlerfreien dcy mit Fensterabdeckung aus und der Fehlereintrag wird 40 warm-up cycles (wuc) später gelöscht.

1.4 Aussetzerrate zur Abschaltung anderer SG-Funktionen (z. B. %BBLDR)

Bei abgasrelevanten Aussetzern z. B. bei 1000 U/min wird das Bit E\_md erst nach 4 min gesetzt (4 \* 1000 KWU). Um ein schnelles Reagieren auf Aussetzer in anderen Funktionen zu ermöglichen, gibt es einen weiteren Zähler, der die Aussetzerrate in einem Intervall von 60 KWU zählt. Wird in diesem Intervall eine best. Aussetzerrate, z. B. 5% überschritten, so wird das Bit B mdarv und bei getrennten Abgasanlagen je nach Bankkonfiguration die bankindividuellen Bits B mdarvb[x] (x=1..4)qesetzt.

Ein Intervallzähler ivzarv\_w zählt die Verbrennungen, in denen die Aussetzererkennung und die statistische Auswertung aktiv ist (also B\_milstp=0). Bei Erreichen des Maximalwertes von 60 KW-Umdrehungen (entspricht 30 \* SY\_ZYLZG Verbrennungen) wird der Intervallzähler ivzarv w zurückgesetzt.

Wird bei einer Verbrennung ein Aussetzer erkannt, so wird der Fehlerzähler fzarv w um 1 erhöht. Am Ende des 60-KWU-Intervalles wird der Fehlerzähler zurückgesetzt.

Überschreitet am Intervallende der Zähler fzarv w den Wert ahearv w, so wird das Bit B mdarv gesetzt. Ist am Intervallende die Schwelle unterschritten, so wird das Bits B mdarv zurückgesetzt.

Aus dem Festwert AHEARV wird ahearv\_w gebildet, dabei jedoch auf < 10% und > AHEAGW in % begrenzt, da andere Funktionen nicht dauerhaft ohne Fehlereintrag ausgeblendet werden dürfen.

Es gilt: ahearv w = AHEARV mit AHEAGW[%] < ahearv w < 10%.

Bei 2-SG Konzepten werden die im Slave gebildeten Bits B\_mdarv[x] folgendermaßen den Bänken zugeordnet:

Slave: Bank1: x=1 Bank2: x=2

Master: Bank1: x=3 Bank2: x=4

Im Master SG sind die im Slave mit x=3 indizierten Größen mit dem Index x=1 bekannt. Die im Slave mit x=4 indizierten Größen haben im Master den Index x=2.

Durch dieses Vorgehen ist sichergestellt, daß andere, pro SG unabhängig arbeitende auszublendende Funktionen immer nur auf

die mit 1 und 2 indizierten Größen reagieren müssen. Das globale Abschaltbit für Abgasschädigung B\_mdarv wird weiterhin als B\_mdarv zum Master übertragen. Siehe auch 1.2.

2. Setzen und Rücksetzen verschiedenen Zustandsbedingungen

Fehlerfreier dcy:

B  $dev = 1$  und ivzabg\_w mind. 1 mal = 0 (>1000 KWU) und  $B$  sp1 = 0 (Schwellwerte wurden nicht überschritten)

Fehlertrigger B\_sp1: Ist fzkatsb[x] > AHEKSB[x] oder am Ende des 1000-KWU-Intervalles fzabgs\_w > AHEAGW / AHEAGWS (im 1.Intervall),

so wird der Trigger B\_sp1 gesetzt. B\_sp1 bleibt bis zum Ende des Nachlauf gesetzt.

Heiltrigger B\_sp2:

War der dcy fehlerfrei und die Fensterabdeckung erfüllt, d.h. Betriebspunkt lag für mindestens 1000 KWU innerhalb des AF, so wird im Nachlauf der Heiltrigger B\_sp2 gesetzt.

B\_sp2 ist bis zum Ende des Nachlauf gesetzt. Nach 3-maligem Setzen von B\_sp2 geht die MIL aus und das AF wird resettiert.

Für EOBD kann der Heiltrigger auch ohne Überprüfung der Fensterbdeckung gebildet werden (bei CWDMDE=1).

Zyklusbits  $Z$  md,  $Z$  md $(ii:$ 

Die Zyklusbits Z\_md, Z\_md[i] werden nach Ablauf des ersten 1000-KWU-Intervalles gesetzt oder falls vorher schon ein Fehler auftritt, d. h. fzkatsb[x] > AHEKSB[x] ist.

Die Zyklusbits bleiben normalerweise bis zum Ende des Nachlauf gesetzt. Bei Fehlerspeicher-Löschen (durch Tester) werden die Z-Flags gelöscht. Am Ende der nächsten vier 1000 KWU Intervalle werden die Z-Flags wieder gesetzt (OK-Prüfung).

bei uns.

### Errorbits E\_md, E\_md[i]:

Die Errorbits E\_md, E\_md[i] werden gesetzt, wenn die Anzahl Aussetzer für einen Fehlereintrag erreicht ist

 $(fzkatsb[x] > \overline{AHEKSB[x]}; fzabgsw > AHEAGWS im 1. Interval]; fzabgs > AHEAGW mind. 4x während des dcy).$ 

Wurde am Ende des ersten 1000 KWU Intervalls einer neuen Fahrt die AS-Schwelle nicht ¨uberschritten, so werden die Errorbits E\_md, E\_md\_zzyl zurück gesetzt. Dies ist dann eine Gutprüfung, hat aber mit der Fehlerheilung (Löschen des Errors aus FSP) nichts zu tun.

#### 2SG:

Der Slave bedient alle Fehlerpfade. Der Summenfehler E\_md des Slave wird über CAN zum Master übertragen. Im Master wird immer der Fehlertyp B\_npmd verwendet. Wenn ein DSM verwendet wird (SY\_DSM > 0) und CWDMDMIL nicht auf 0 steht, erfolgt die Übertragung der Fehlereinträge direkt durch den DSM und nicht per CAN.

Die Klasse CLAMD im Master unbedingt mit 0 bedaten! E\_md soll im Master nur zum Abschalten anderer Diagnosefunktionen verwendet werden. Slave: CLAMD =  $2:$  Master: CLAMD = 0

#### Löschbits B\_clmd, B\_clmdSY\_ZYLZG:

Durch Setzen der Clearbits (aufrufen Löschprozeß) werden sämtliche Fehlerzähler, Intervallzähler, Error- und Zyklusbits, Zähler der ti-Abschaltung und das AS-Fenster resettiert.

#### Aussetzerfenster AF:

Die Bildung des AF ist von der Version des %DFPM abhängig. Beim %DFPM 50 oder höher wird, sofern noch kein AF gesetzt ist, aus dem Freeze Frame des FSP der Betriebspunkt gelesen, bei dem der Fehlerspeichereintrag erfolgt war. Dieser Betriebspunkt wird über die erlaubte Toleranz (+-375 Upm, +-20 % Last) zum AF erweitert. Bei einem älteren %DFPM wird zum Zeitpunkt des Fehlerspeichereintrags der aktuelle Betriebspunkt aus nmot\_w, rl und tmotlin gebildet. Sofern noch kein AF besteht, wird dann der Betriebspunkt ebenfalls um die erlaubte Toleranz (+-375 Upm, +-20 % Last) zum AF erweitert.

Das Aussetzerfenster wird im Nachlauf resetiert nach 3 fehlerfreien dcy mit Fensterabdeckung bei entprelltem Eintrag oder nach 1 fehlerfreiem dcy mit Fensterabdeckung oder 80 dcy ohne Fensterabdeckung bei unentprelltem Fehlereintrag.

# FSP-Eintrag:

unentprellter Eintrag: beim 1. Auftreten von Aussetzer-Fehlern

Entprellter Eintrag: beim Auftreten von Aussetzer-Fehlern im 2. dcy oder in einem folgenden dcy, wenn bereits ein unentprellter Aussetzer-Fehler vorliegt.

Austrag eines unentprellten FSP-Eintrages: nach einem fehlerfreien dcy mit Fensterabdeckung oder nach 80 dcy ohne Fensterabdeckung (bleibt für den Kundendienst noch sichtbar)

- Austrag eines entprellten FSP-Eintrages: 40 wuc nach Löschen der MIL (bleibt für den Kundendienst noch sichtbar)
- Fehlertyp: bei kat. Fehlern: B\_mxmd, bei abg. Fehlern während der Fahrt: B\_mnmd, bei abg. Fehlern nach Start: B\_npmd. Die Fehlerart B\_mxmd wird durch keine andere Fehlerart überschrieben, die Fehlerart B\_mnmd wird nicht durch
	- die Fehlerart B\_npmd überschrieben.

#### Ausgabe Scantool (s. %TCSORT):

- Wird nur ein Zylinder als aussetzend identifiziert, so wird nur der Fehlereintrag des entsprechenden Zylinders ausgegeben. Die Ausgabe des Summenfehlers (E\_md) wird dann unterdrückt (Funktion %TCSORT)
- Werden mehrere Zylinder als aussetzend identifiziert, so wird auf jeden Fall der Summenfehler als 'multiple Fehler' ausgegeben.
- Je nach Bedatung in TCSORT kann die zusätzliche Ausgabe der zylinderindividuellen Fehler unterdrückt werden.

#### B\_blkmd:

bei uns.

Das Bit B blkmd steuert das Blinken der MIL direkt an. Es ist gesetzt, wenn fzkatsb[x] > AHEKSB[x]. Ist diese Bedingung am Intervallende nicht mehr gegeben, so wird das Bit B\_blkmd zurückgesetzt. Bei erkanntem nahezu leerem Tank (B\_tal=TRUE und B\_talval=TRUE), ist es erlaubt das Blinken der MIL zu unterbrechen. Dies wird über SY\_DMDTAL=1 aktiviert.

#### B\_mdkat:

Das Bit B mdkat ist gesetzt, wenn fzkatsb[x] > AHEKSB[x] ist. Ist diese Bedingun am Intervallende nicht mehr gegeben, so wird das Bit B\_mdkat zurückgesetzt. Über B\_mdkat können andere Funktionen bei Katschädigung durch Aussetzer ausgeblendet werden.

#### B\_milmd:

Das Bit B\_milmd macht die MIL direkt an, wenn ti-Abschaltung vorliegt und MILANTI=1 ist (nur im 1.dcy relevant, bei pending-FSP-Eintrag). Genauso wie bei B\_blkmd, erlaubt die CARB die MIL bei Tank-leer-Erkennung nicht anzumachen. Wenn SY\_DMDTAL und B\_tal und B\_talval auf true sind, wird B\_milmd zurückgesetzt.

#### $MTL:$

Die MIL geht im 2. dcy mit Aussetzerfehler an und geht nach 3 fehlerfreien dcy mit Fensterabdeckung wieder aus. Zusätzlich blinkt die MIL, wenn die Schwelle für kat. Aussetzer AHEKSB[x] von fzkatsb[x] überschritten wird. Im ersten dcy mit Aussetzer-Fehlern blinkt die MIL bei kat. Fehlern und geht wieder aus, wenn die kat. Fehler nicht mehr vorhanden sind. Im 2. und den folgenden dcy mit Aussetzerfehlern blinkt die MIL wenn kat. Fehler vorhanden sind und bleibt an, wenn keine kat. Fehler mehr vorhanden sind.

Bei ti-Abschaltung kann die MIL auch im 1.dcy an sein, obwohl keine Katschädigung mehr vorliegt, wenn MILANTI=1 ist.

DFPM:

DLC: wird dekrementiert, wenn B\_wuc=1 bei entpr. Fehler oder B\_dcy=1 bei pending Fehler

- FLC: wird dekrementiert, wenn B\_sp1=1 & Z\_md=1
- $HLC:$  wird dekrementiert, wenn B\_sp2=1 & Z\_md=1

### B\_mdarv:

Ist am Ende des 60KWU-Intervalles eine best. Aussetzerrate überschritten, wird B mdarv gesetzt, ist die Aussetzerrate wieder unterschritten, so wird B mdarv wieder zurückgesetzt.

#### flgtiab/t, B\_tiab\_zzyl:

Bei ti-Abschaltung ist das Bit B\_tiab[i] und das entsprechende Bit in flgtiab gesetzt.

Bei 2-SG-Konzept werden die Bits ja nach SG in flgtiab für das Slave-SG und in flgtiabt für das Master-SG abgespeichert.

#### flgkat\_w:

Bei Katschädigung ist das entsprechende Bit des aussetzenden Zylinders in flgkat\_w gesetzt.

#### ivzwin\_w:

Akkumulierender Heilungsintervallzähler. Zählt die Zündungen bei Betrieb innerhalb des AS-Fenster. Startet mit Null und wird am Ende des Heilungsintervalls, nach Überprüfung von fzabgwin w resetiert. Der Endwert von ivzwin w ist >= HEALINT \* SY ZYLZG / 2. Das Heilungsintervall läuft solange B\_inaswin=TRUE. Wurde am Ende eines Heilungsintervalls bei kaltem Motor B\_windowOK gesetzt, so beginnt ein neues Heilungsintervall, um eine Heilung auch bei warmem Motor zu ermöglichen. Bei B\_windowOK=TRUE und B\_bfwrm=TRUE wird das Heilungsintervall angehalten.

```
Ea827 TSI
                                                                                 DMDMIL 20.50.1 Seite 3559 von 4860
BOSCH
                                   5-4420.01/41W038_PQ35;0
                                                                                                                       20.AUG.2004
                                   Funktionsrahmen
                                                                                                                        Alexander Frick
fzabgwin_w:
Zählt die AS während Betrieb im AS-Fenster bei Heilungsversuch. Wird nach Vergleich mit AHEAGW am Ende des Heilungsintervalls
resetiert.
Einfügen der Bits B vsfg und B vsfk (bei SY_VS=1; Ventilhubsteuerung):
Das Bit B vsfg (VS-Fehler Gross) ist True, wenn die Ventilhubdiagnose einen Fehler erkannt hat, und nur noch den Betrieb auf
kleinem Nocken zulässt. Somit ist die Ursache der erkannten Aussetzer geheilt und die Größen aint[i], flgtiab, flgkat w und
azycnt werden zurück gesetzt.
3. Definition des Aussetzerfensters AF
Zum Löschen der MIL ist es notwendig, die Betriebsbereiche Last, Drehzahl und Motortemperatur abzuspeichern, in denen
Fehler aufgetreten bzw. erkannt worden sind.
Als Last wird auf die 'Relative Luftmasse', wie nach ISO Norm 15031-5 (SAE J1979) definiert, zurückgegriffen.
Dazu wird beim ersten FSP-Eintrag der aktuelle Betriebspunkt zum AF erweitert.
Das AF wird durch 5 Parameter definiert:
nmn = kleinste Drehzahl
rlmn = kleinste Last rlmx = größte Last
und dem Warming Up Status (tmotlin < oder > TMWUC)
3.1 Anfangswerte des AF:
\begin{array}{rcl} \texttt{afmm\_w} & = \texttt{FFFF (hex)}\;,\qquad \texttt{afmmx\_w = 0} \end{array}afrlmn = FF (hex), afrlmx = 0<br>B bfwrm = 0, B bfklt = 0
B afwrm = 0, B afklt = 0
3.2 Zustand Motortemperatur
Wenn tmotlin >= TMWUC, dann B_bfwrm = 1,
Wenn tmotlin < TMWUC, dann B_bfklt = 1
3.3 Aussetzerfenster AF
Mit dem Fehlerspeichereintrag eines E_md muss für die Heilung unter Similar Conditions ein AF aus den Größen Drehzahl und Last
bebildet werden. Zudem muss der aktuelle Temperaturzustand (warm oder kalt) gespeichert werden.
Somit wird das AF mit dem ersten FSP-Eintrag aus dem aktuellen Betriebspunkt gebildet:
afnmn_w = akt.Drehzahl - 375 rpm
afnmx_w = akt.Drehzahl + 375 rpmafrim = akt.Last - 20 %
afrlmx = akt.Last + 20 %
B afklt = (tmotlin < TMWUC)
\overline{B} afwrm = (tmotlin >= TMWUC)
Für die Testerkommunikation werden die Größen afnmn, afnmx, afmimn and afmimx aus den zugehörigen Größen afnmn w, afnmx w,
afrlmn_w und afrlmx_w gebildet.
3.4 Überprüfung der Fensterabdeckung (Similar Conditions)
Ähnliche Betriebsbedingungen liegen vor, wenn akkumulierend für HEALINT KWU (akkumulierendes Heilungsintervall):
    1. die aktuelle Drehzahl zwischen afnmn_w und afnmx_w liegt,
    2. die aktuelle Last zwischen afrlmn und afrlmx liegt und
    3. der AS-Zähler fzabgwin_w die AS-Schwelle AHEAGW nicht überschritten hat.
    4. Muss zusätzlich noch der Temperaturstatus übereinstimmen:
       B_bfwrm = B_afwrm, wenn B_afwrm = 1
       B_bfklt = B_afklt, wenn B_aafklt =
Die Überwachung des Betriebspunktes erfolgt im 50 ms Raster. Sind die Bedingungen 1 - 3 am Endes eines akkumulierenden Heilungs-
Intervalls erfüllt, so wird das Flip-Flop B_windowOK gesetzt.
Nach Beendigung der Fahrt wird im Nachlauf die Fensterabdeckung geprüft:
    1. Liegt eine fehlerfreie Fahrt vor (B_sp1=FALSE)?
    2. Stimmt der Temperaturstatus überein?
Ist beides erfüllt, so wird bei B_windowOK=TRUE die Fehlerheilung veranlasst. Bei B_windowOK=FALSE lag über die ganze Fahrt keine
Fensterabdeckung für mindestens HEALINT KWU vor, bzw. traten während des Heilungsintervalls mehr als AHEAGW Aussetzer auf. In dem<br>letzten Fall werden der Heilungsintervall-Zähler ivzwin w und der Aussetzerzähler fzabgwin w
¨Uberpr¨ufung der Fensterabdeckung.
Bei B_windowOK=False wird keine Heilung im Nachlauf erlaubt.
```
bei uns.

 $\odot$ 

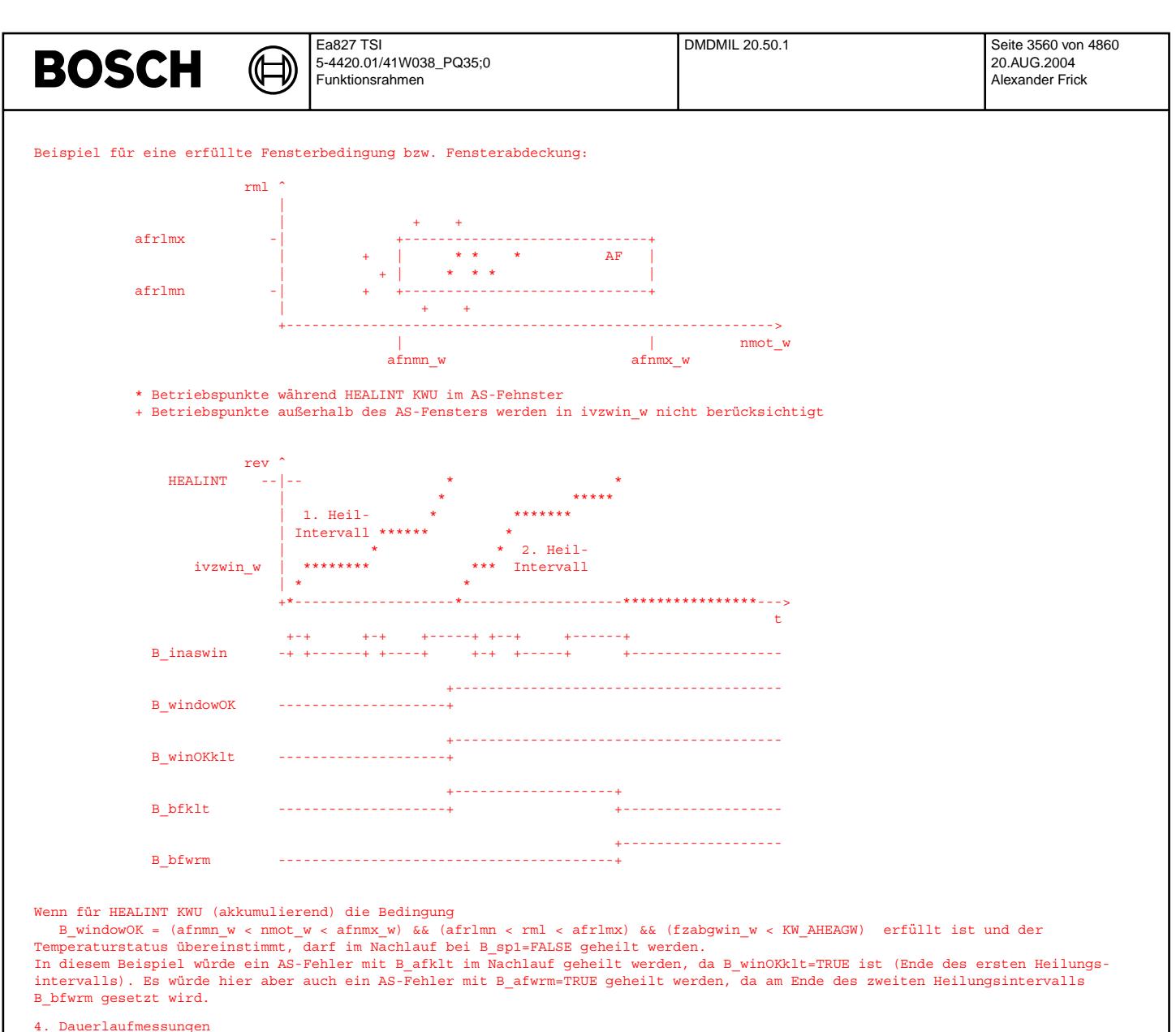

Mit CWDALA = 1 lassen sich Dauerlaufzähler zuschalten. Gezählt werden dann

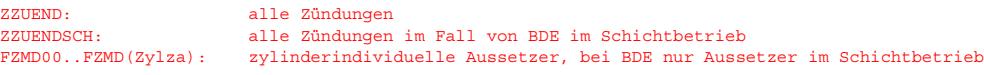

Die Zählerstände werten im Dauerram gespeichert.

Eine Initialisierung mit 0 erfolgt durch CWDALA >= 128.<br>Alternativ kann mit CWDALA = 3 ein pro Anzahl DCY gewichteter Dauerlauf realisiert werden. Dann werden alle Zählerstände mit der Flanke des ADCY DCY zurückgesetzt und laufen dann sofort weiter. Mit ADCY = 3 wird ein über 3 DCY gewichteter Dauerlauf realisiert.

⊅

# 5. Ablaufdiagramme

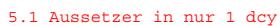

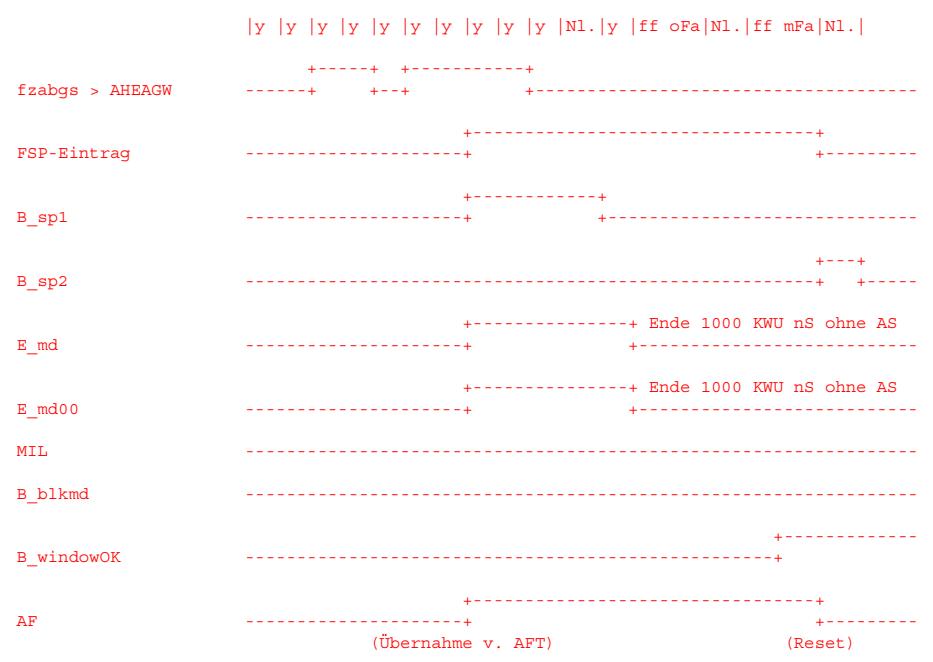

y: 1000 KWU-Intervall Nl.: Nachlauf ff mFa: fehlerfreier dcy mit Fensterabdeckung ff oFa: fehlerfreier dcy ohne Fensterabdeckung nS : nach Start AS: Aussetzer

5.2 Aussetzer in 2 dcy, abgasrelevant, während des dcy

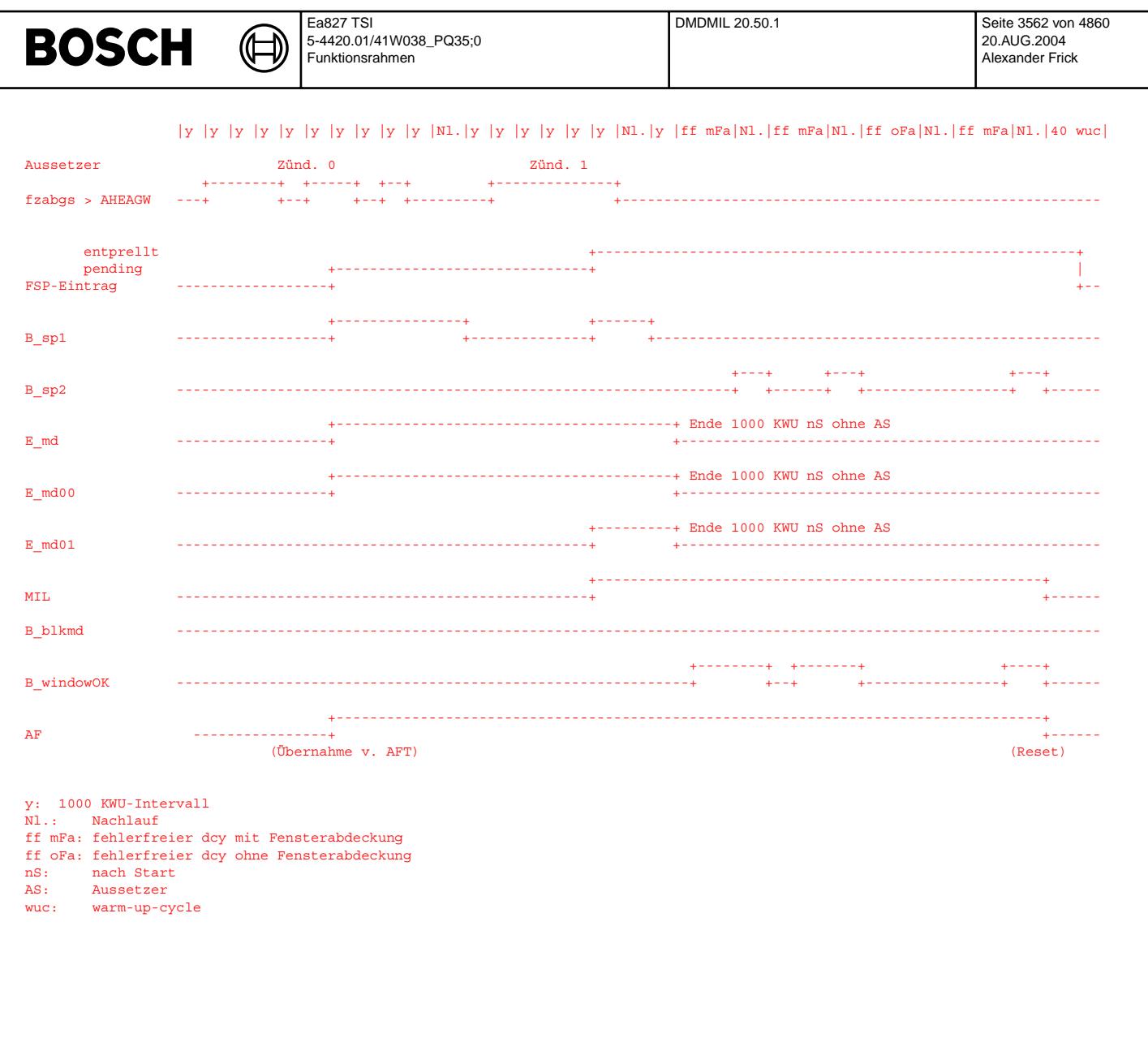

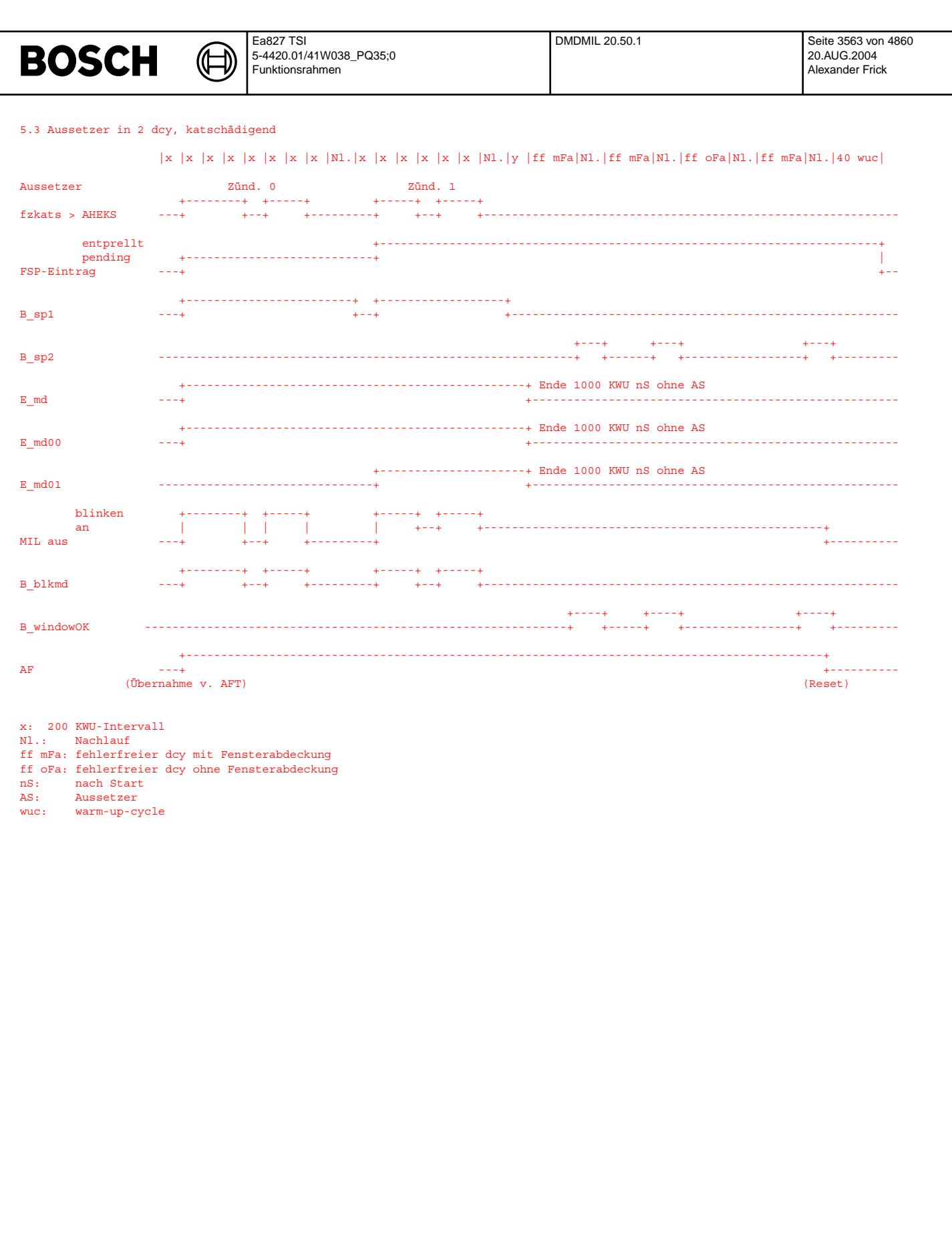

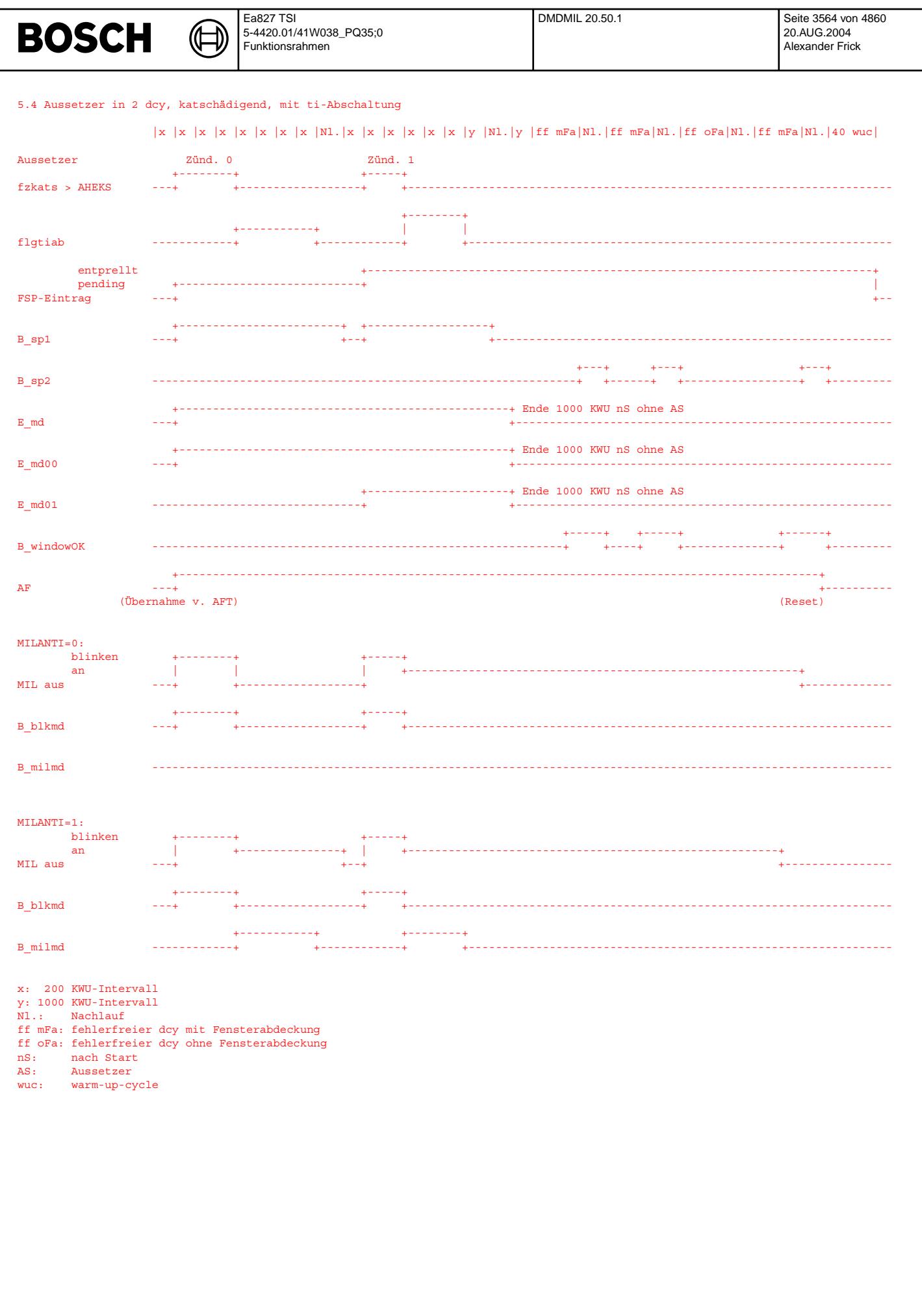
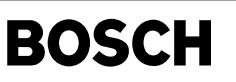

**APP DMDMIL 20.50.1 Applikationshinweise** Klassen der Fehlertypen:  $CLAMD = 2$ CLAMDSY\_ZYLZG = 2 2SG:  $Slave: CI<sub>1</sub>AMD = 2: Master: CI<sub>1</sub>AMD = 0$ Der Slave bedient alle Fehlerpfade. Der Summenfehler E\_md des Slave wird über CAN zum Master übertragen. Wenn ein DSM verwendet wird (SY\_DSM > 0) und CWDMDMIL nicht auf 0 steht, erfolgt die Übertragung der Fehlereinträge direkt durch den DSM und nicht per CAN. CWDMDMIL = 1. Zu Testzwecken kann das Codewort auf 0 gesetzt werden, um eine ¨Ubertragung per CAN zu haben. Die Klasse CLAMD im Master unbedingt mit 0 bedaten! E\_md soll im Master nur zum Abschalten anderer Diagnosefunktionen verwendet werden. SY\_ZZSG: 43690 Die Systemkonstante beschreibt die Zuordnung der Zylinder in Zündreihenfolge zu den beiden Steuergeräten. Die Zylinder sind bitcodiert: 0: Master-SG, 1: Slave-SG. Der Wert ist nur bei einer asymmetrischen Zündfolge bei 2 SG zu ändern. ACHTUNG: Da das Blinken der MIL direkt angesteuert wird, sollte die Klasse nicht geändert werden. Sonst blinkt u. U. die MIL, ohne dass es einen Fehlereintrag gibt. HEALINT: Länge des Heilungsintervalls in Anzahl KWU. Default-Bedatung 1000 KWU. Nach Abklärung mit Behörde kann auch ein kürzeres Heilungsintervall abhängig von Fehlerrate für Abgas eingestellt werden (Größenordnung 100 bis 200 KWU). AHEARV: soll einer Aussetzerrate von 5% innerhalb 60 KWU entsprechen. MISFRATE: für OBDII (MY'05): MISFRATE=10% bei 12 Zyl. MISFRATE=8.3% Nicht US-Projekte: MISFRATE= 100 % / SY\_ZYLZG (z.B. 4 Zyl. => 25 %) Kurztest der Funktion DMDMIL Für eine kurze Überprüfung der Funktion können die Intervallzähler ivzabg\_w und ivzkat\_w sowie die Fehlerzähler fzabgs\_w und fzkats w gemessen werden. Die Intervallzähler müssen die Verbrennungen zählen, in denen B\_milstp=0 ist. Die Fehlerzähler müssen jeden einzelnen erkannten Aussetzer zählen (in fzkats w gewichtet mit kswf). ACHTUNG: Bei MILANTI=1 kann es vorkommen, daß bei einem temp. Fehler (in der ersten Fahrt) die MIL an ist (während der ti-Abschaltung), im Fehlerspeicher ist aber nur ein Fehler im Mode 7 sichtbar !!! Um gesetzeskonform zu sein, sollte MILANTI daher auf 0 appliziert werden.

Der für Dauerlaufmessungen bestimmte Programmteil ist mit CWDALA = 0 noch vor Datenfreeze auszuschalten.

### **FU DMDSTP 31.80.0 Diagnose Misfire Detection; Stopbedingungen**

### **FDEF DMDSTP 31.80.0 Funktionsdefinition**<br>1. Übersicht : Funktionsaufbau

In der %DMDSTP werden zentral alle Ausblendbedingungen für die Funktionen der Aussetzererkennung über Laufunruhe (%DMDLU, %DMDDLU,%DMDLUA und %DMDMIL) sowie für die Funktionen der fuel-off und fuel-on Adaption (%DMDFOF, %DMDFON) ausgewertet. Gemäß des nachfolgenden Blockschaltbildes erzeugt der MAIN Block der %DMDSTP die Stopp-Bits (B\_lustop, B\_fonstp, B\_fofstp, B\_milstp, B\_fokstp).

Die Bits wirken jeweils auf die angegebenen Funktionsblöcke sperrend:

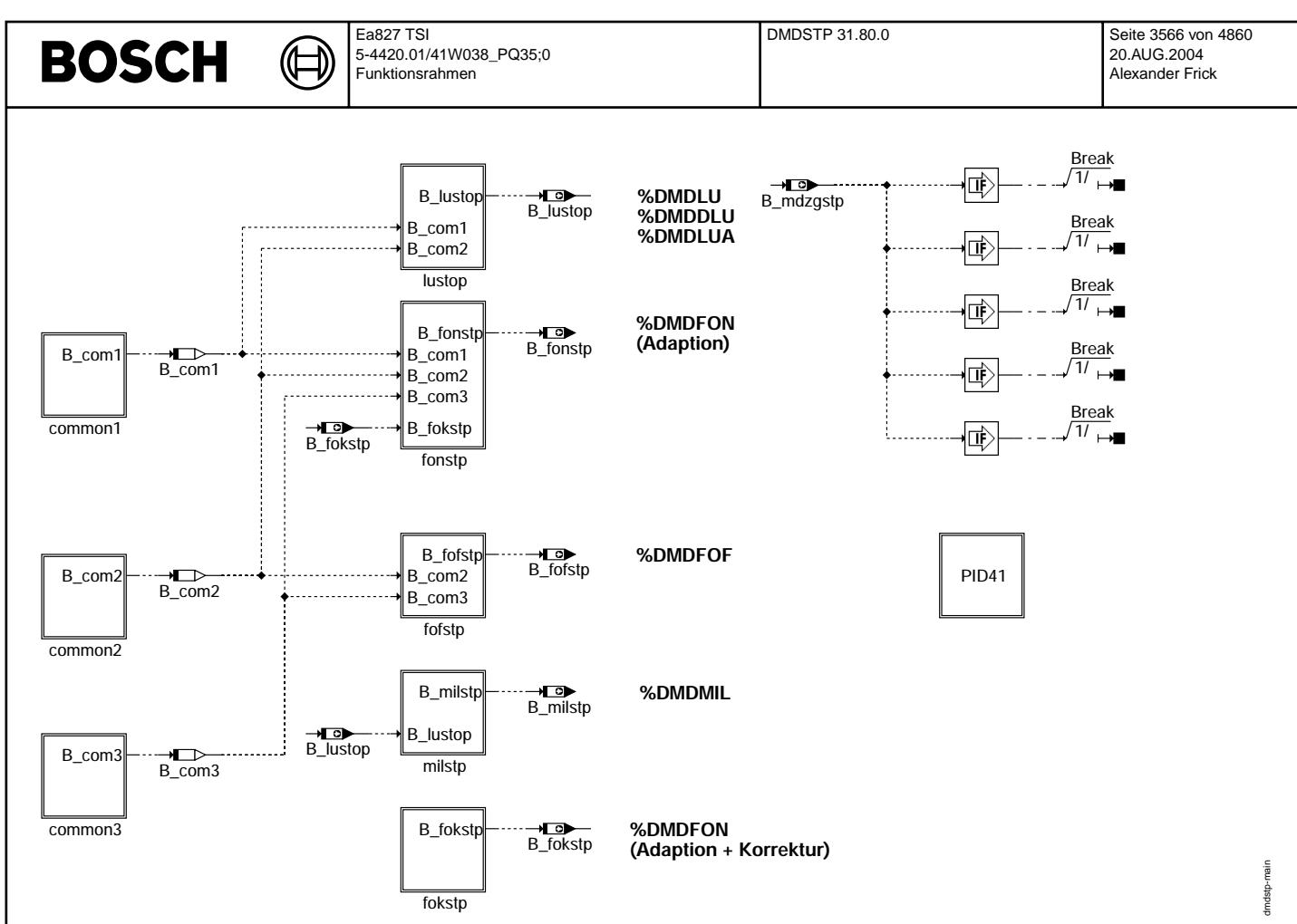

#### **dmdstp-main**

¨Uber B\_mdstop (CDMD) werden die Funktionen zur Aussetzererkennung gesperrt, die von der Zylindergleichstellung nicht ben¨otigt werden. Ist zusätzlich B\_mdzgstp (CWZGST) gesetzt, wird keine Funktion der DMD mehr gerechnet (Kapitel 2).

2. Bildung des Stopp-Bits B\_mdstop zum Stopp der Funktionen der Aussetzererkennung, die von der Zylindergleichstellung nicht benötigt werden. Bildung des Stopp-Bits B\_mdzgstp zum Stopp aller Funktionen der Aussetzererkennung in Verbindung mit B\_mdstop.

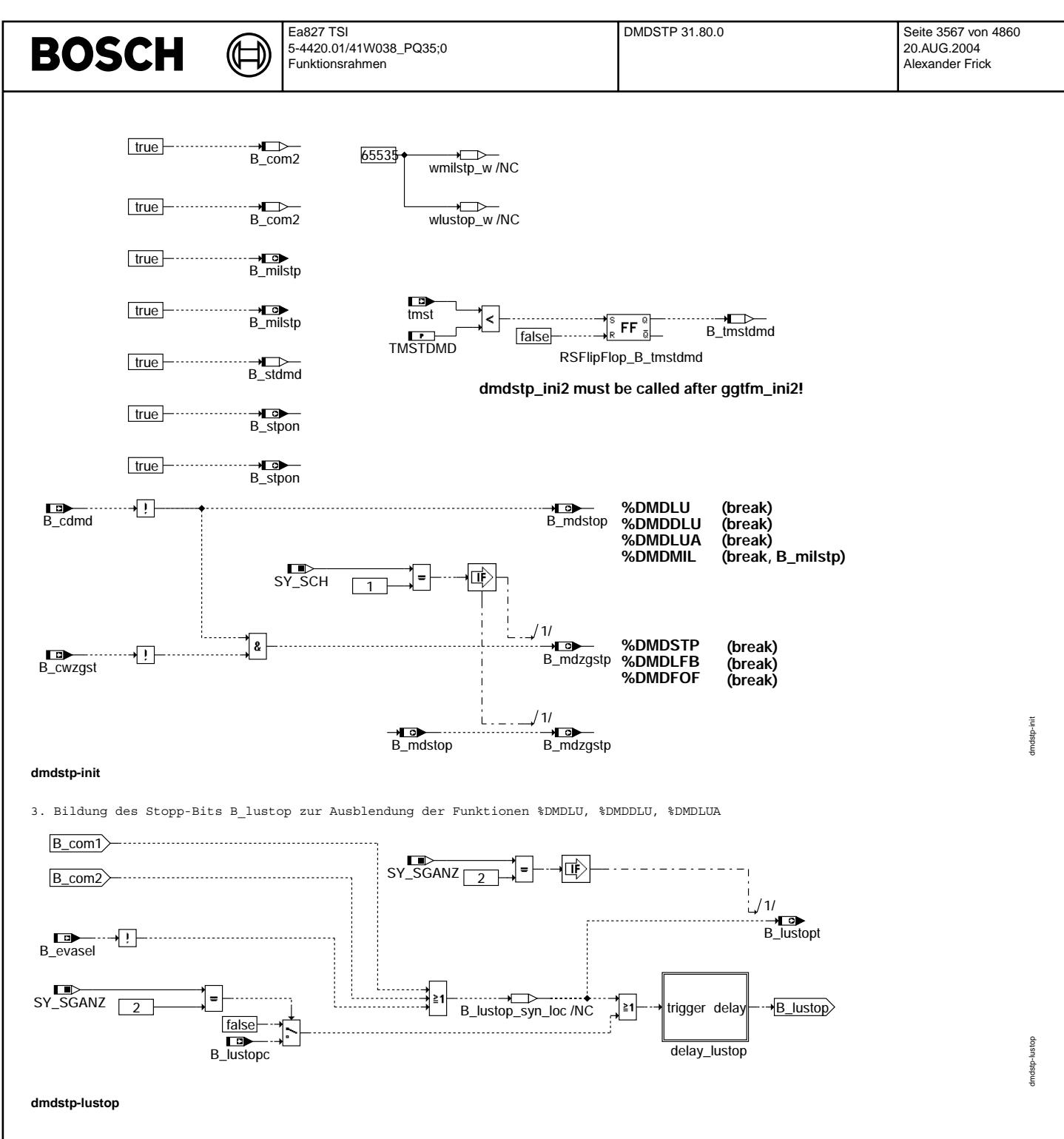

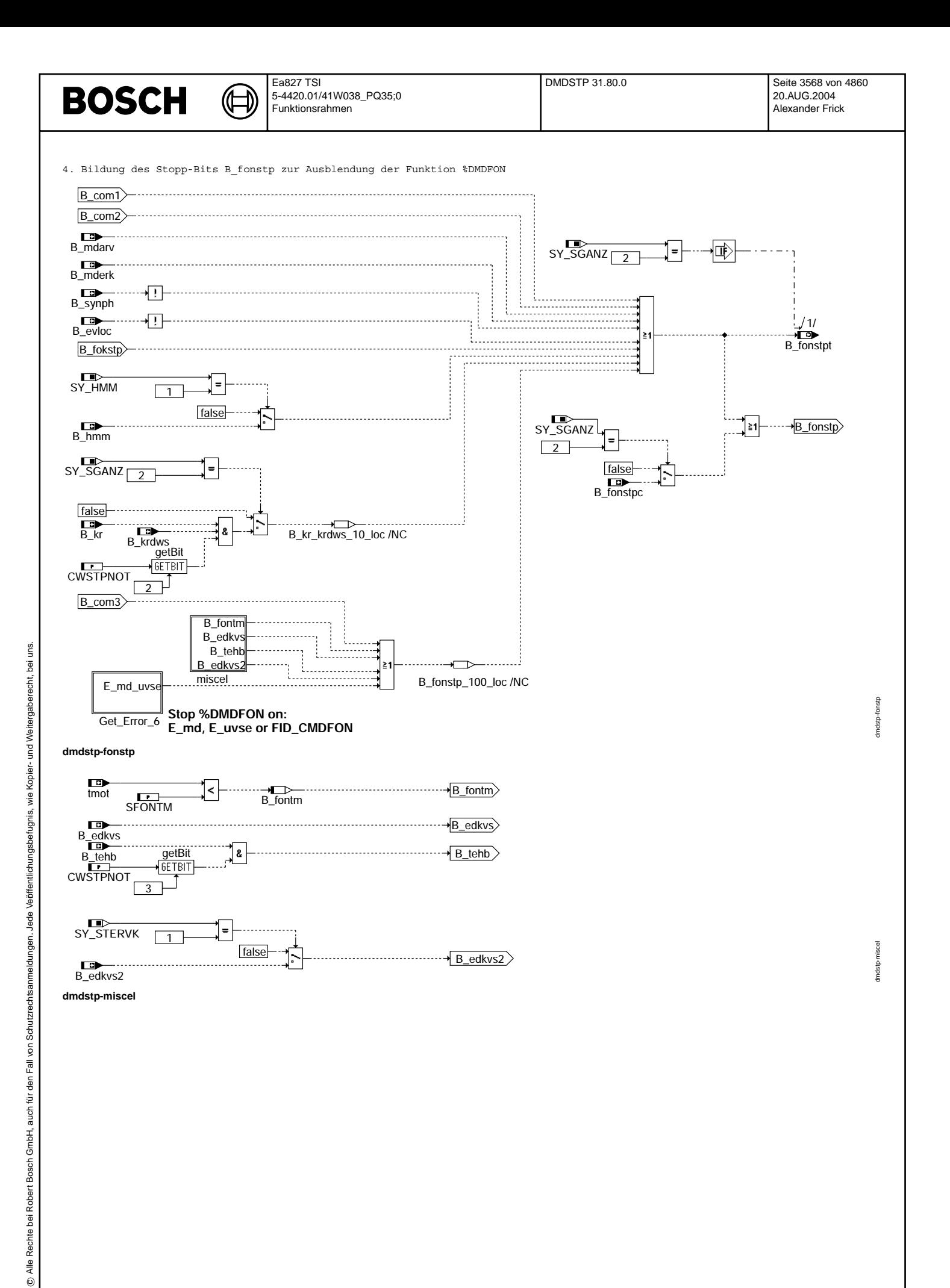

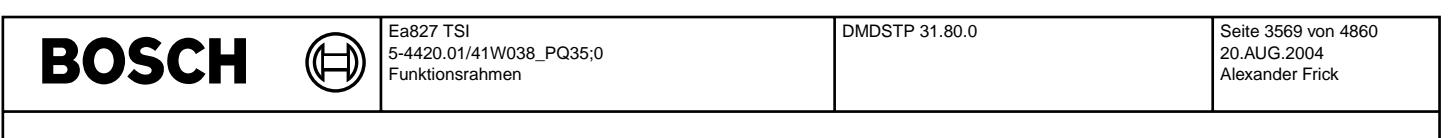

5. Bildung des Stopp-Bits B\_fofstp zur Ausblendung der Funktion %DMDFOF

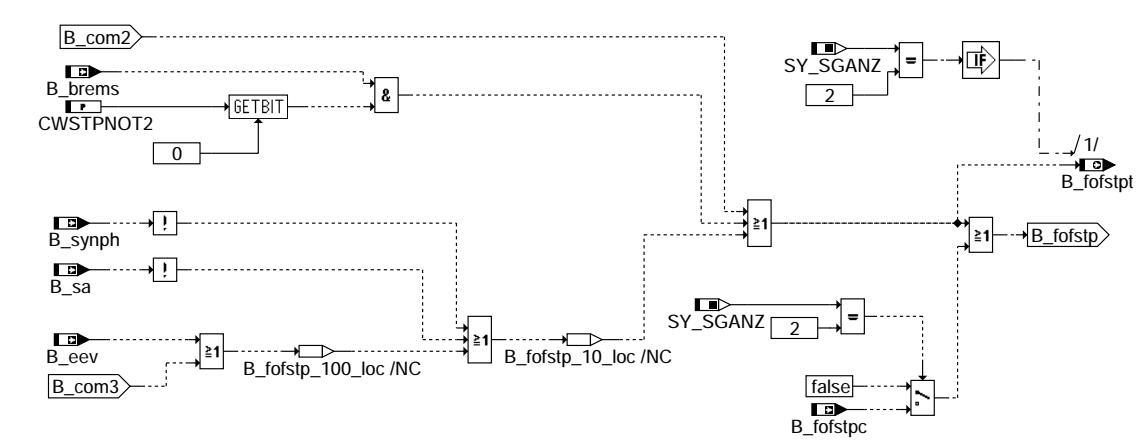

### **dmdstp-fofstp**

6. Bildung des Stopp-Bits B\_milstp zur Ausblendung der Funktion %DMDMIL

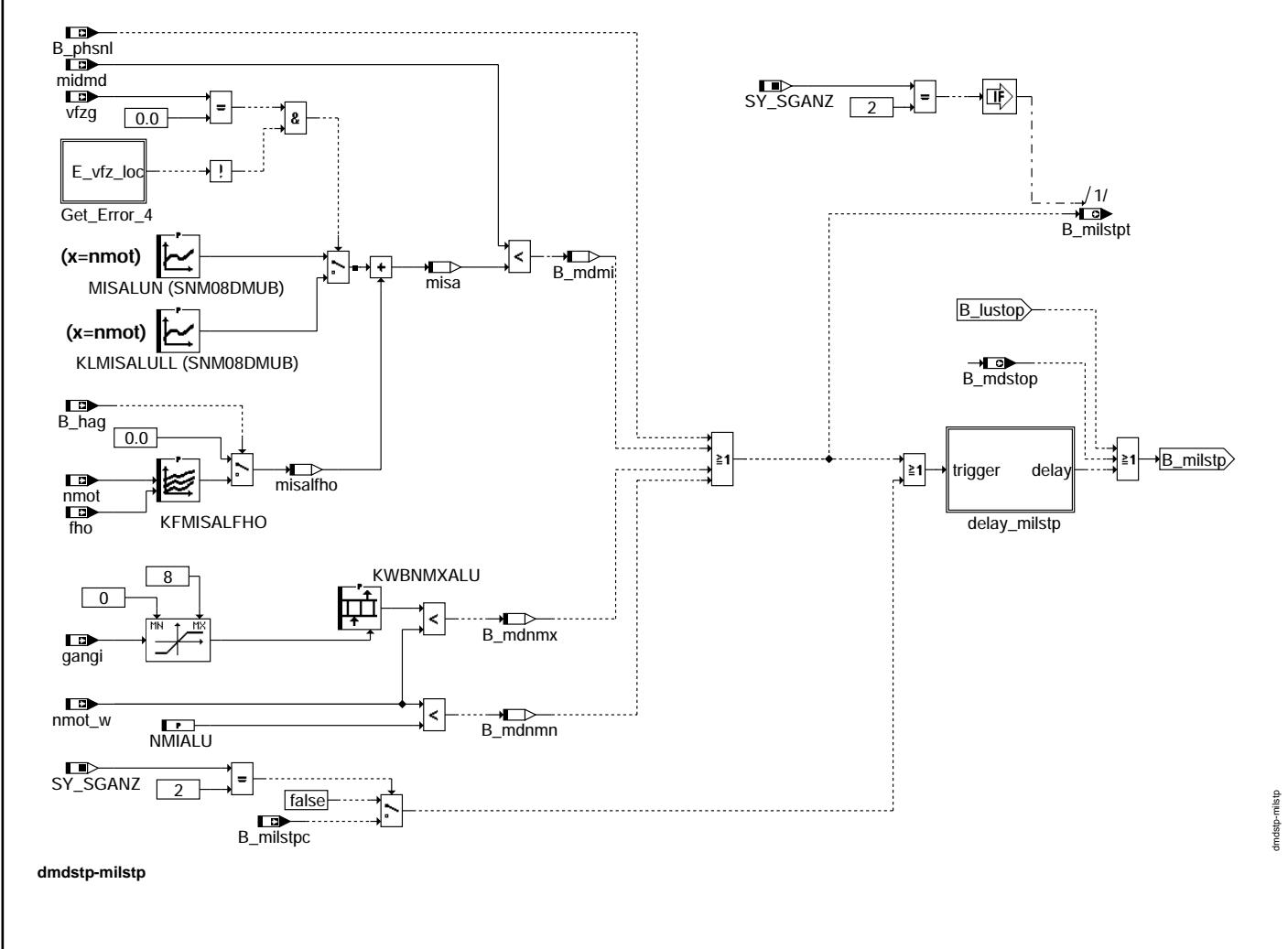

dmdstp-fofstp

Imdstp-fofstp

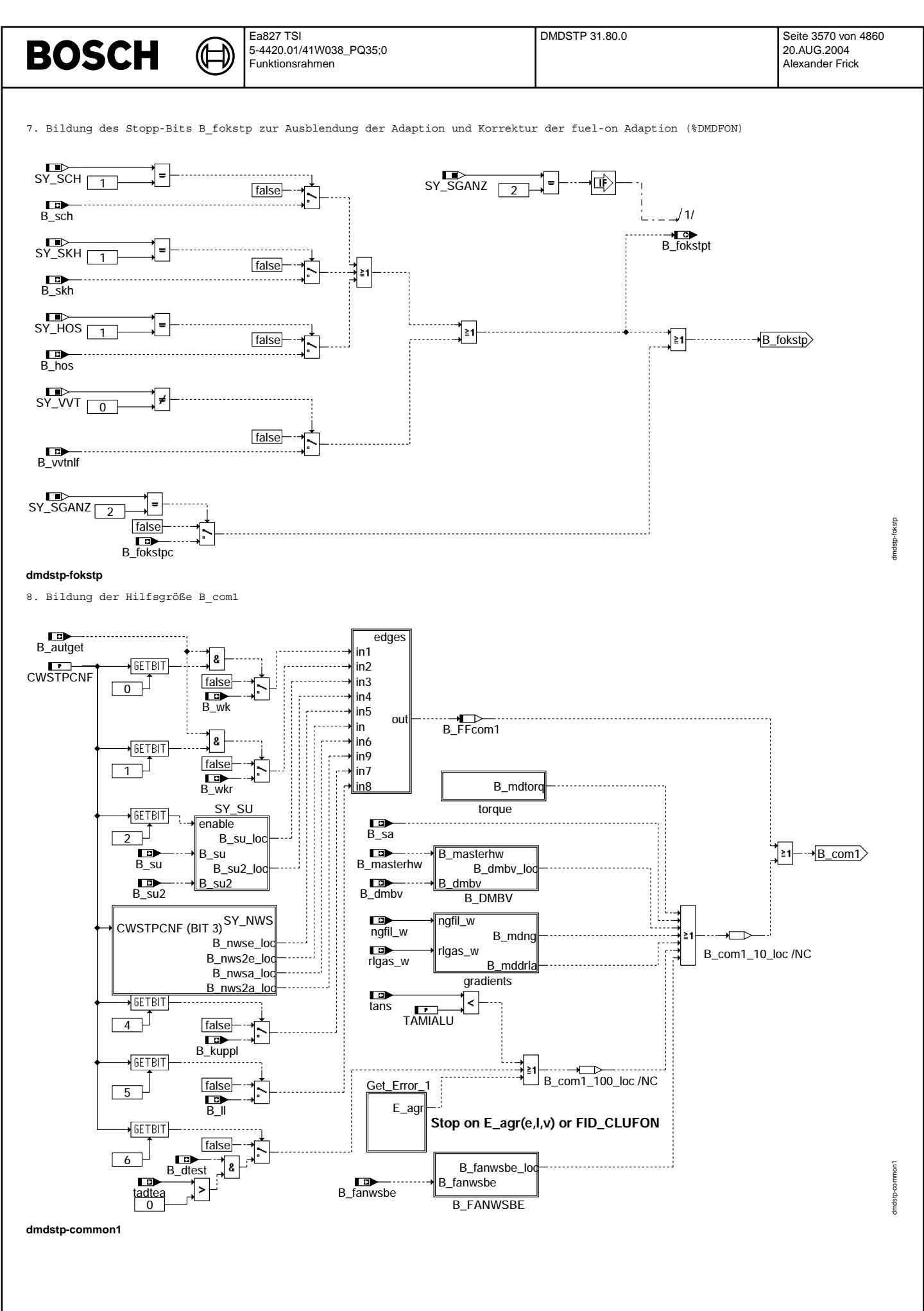

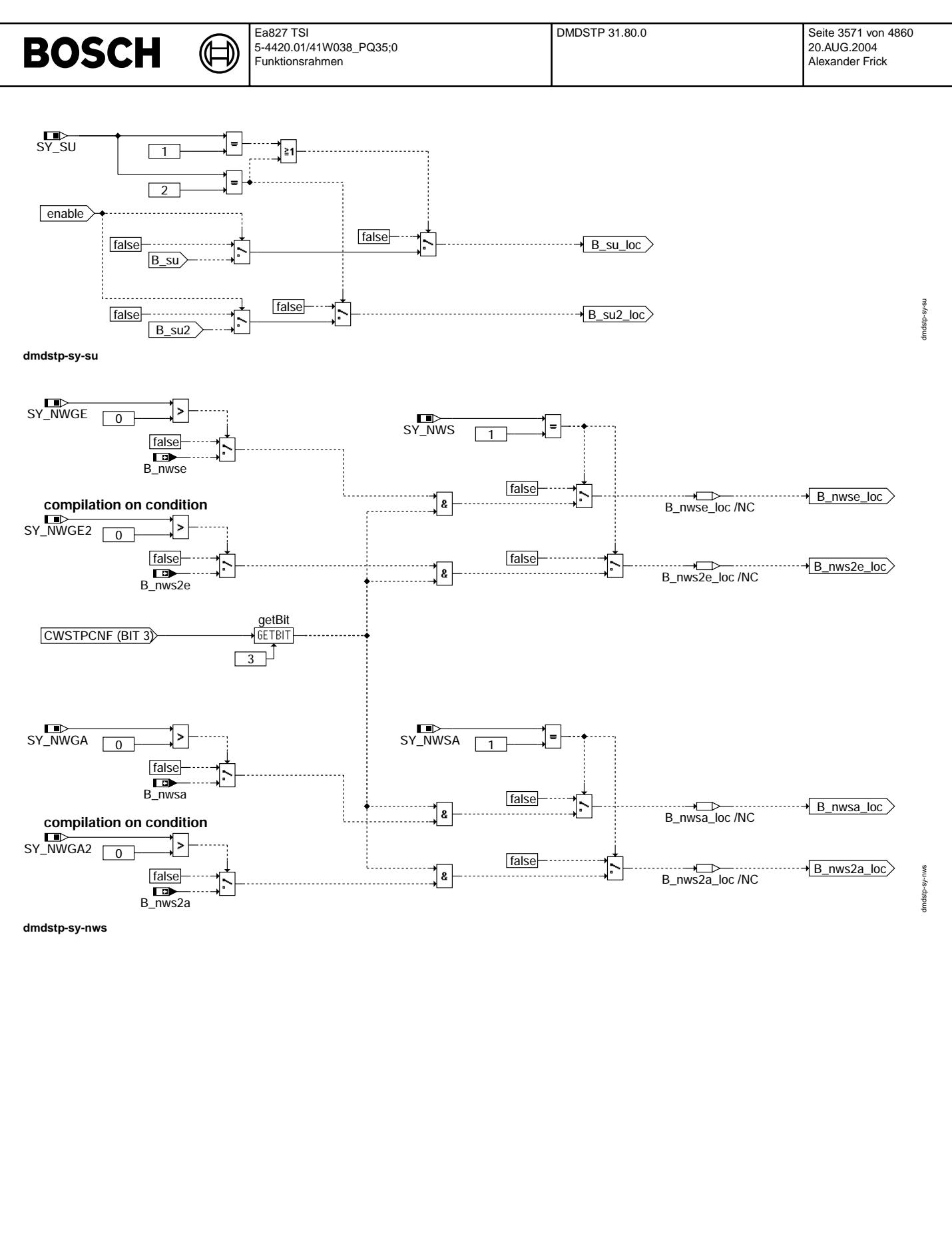

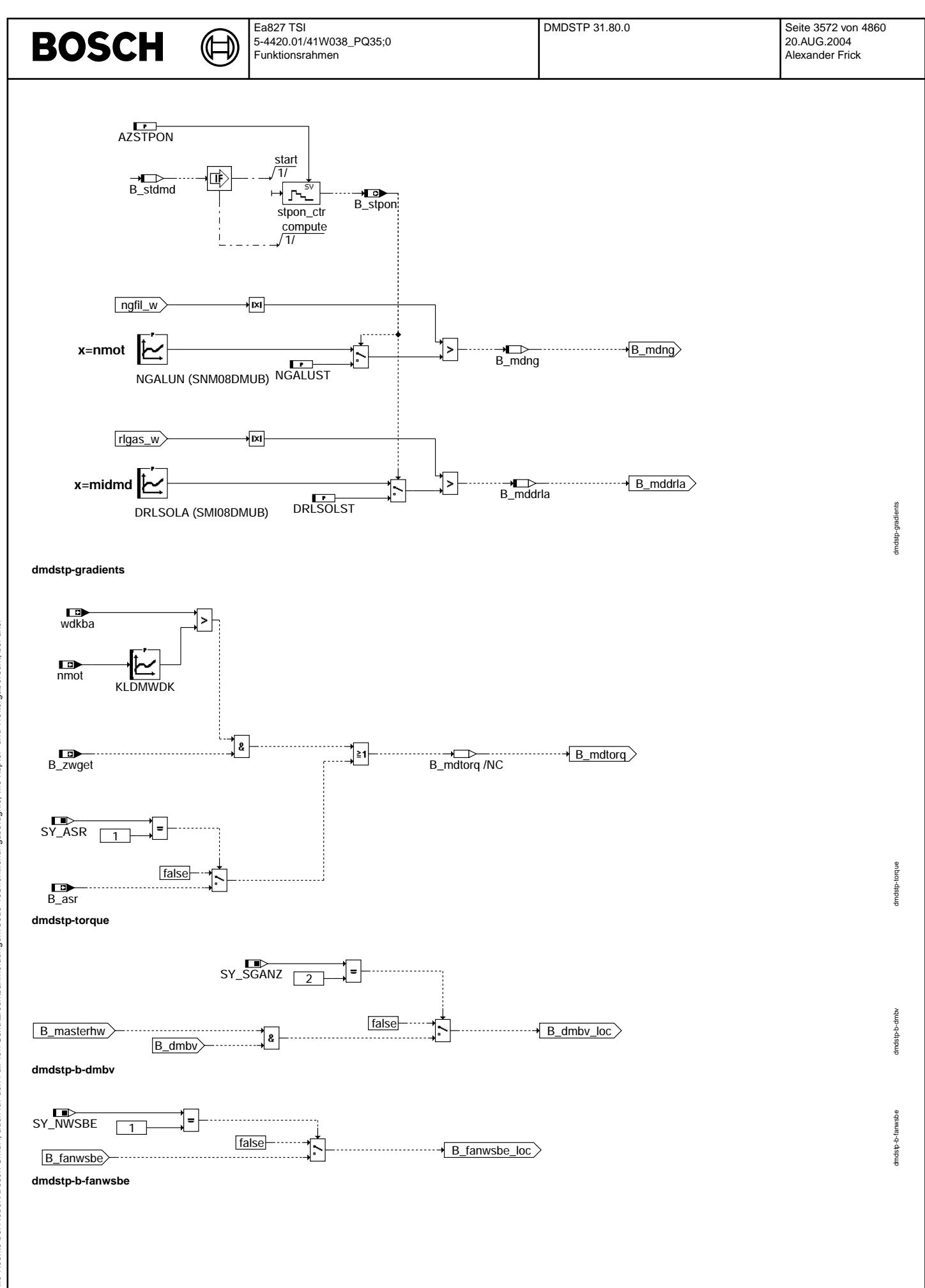

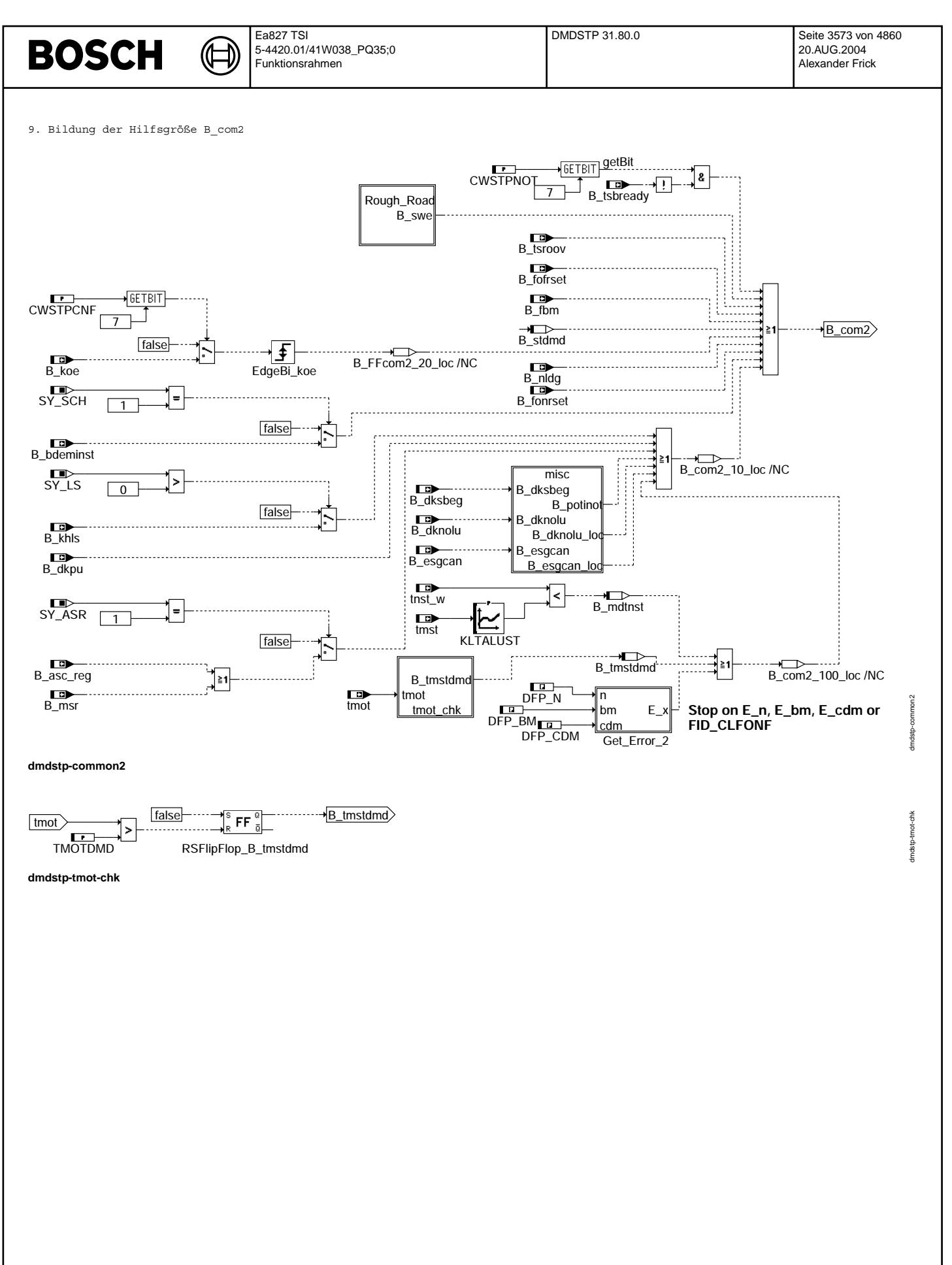

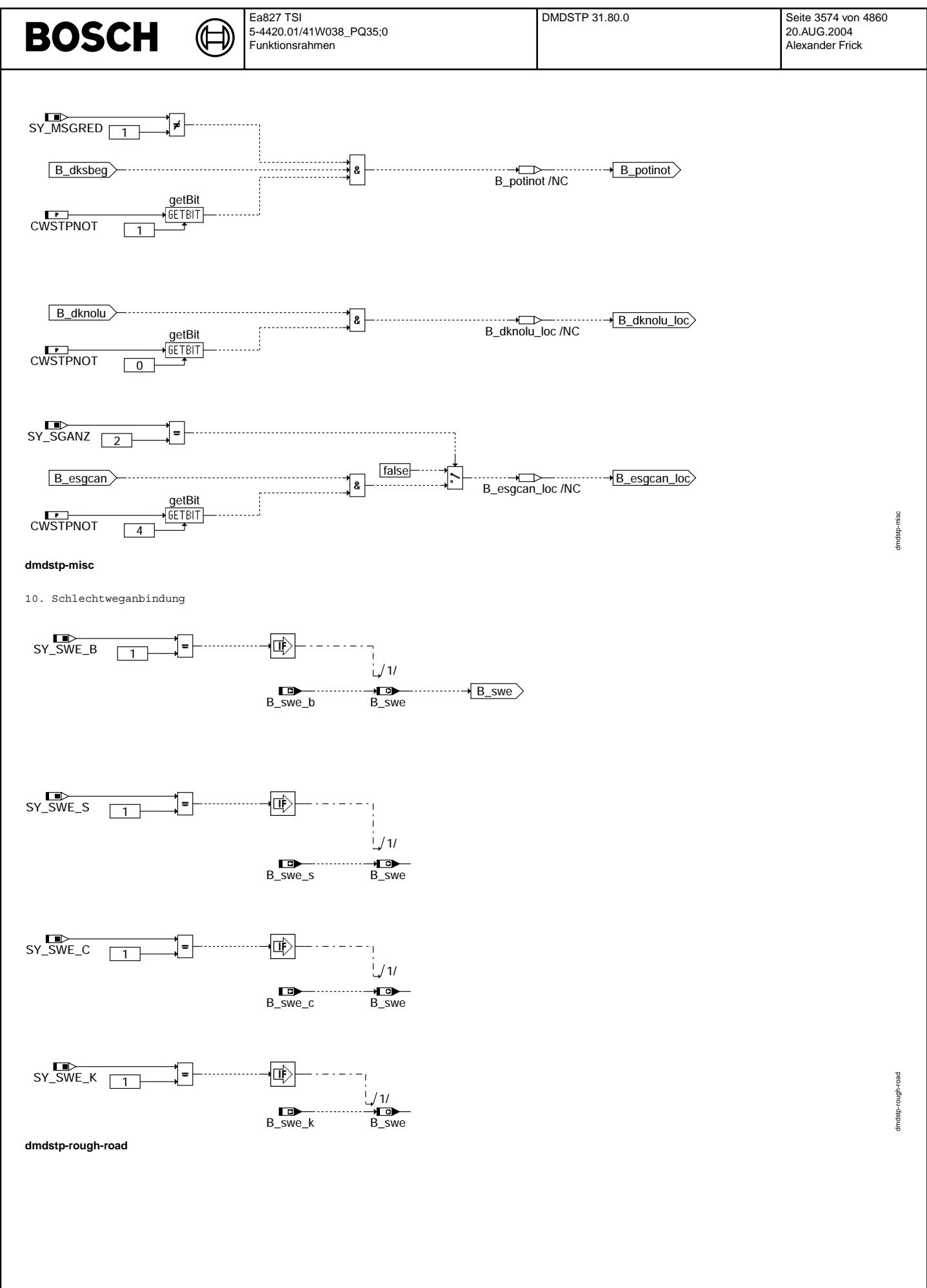

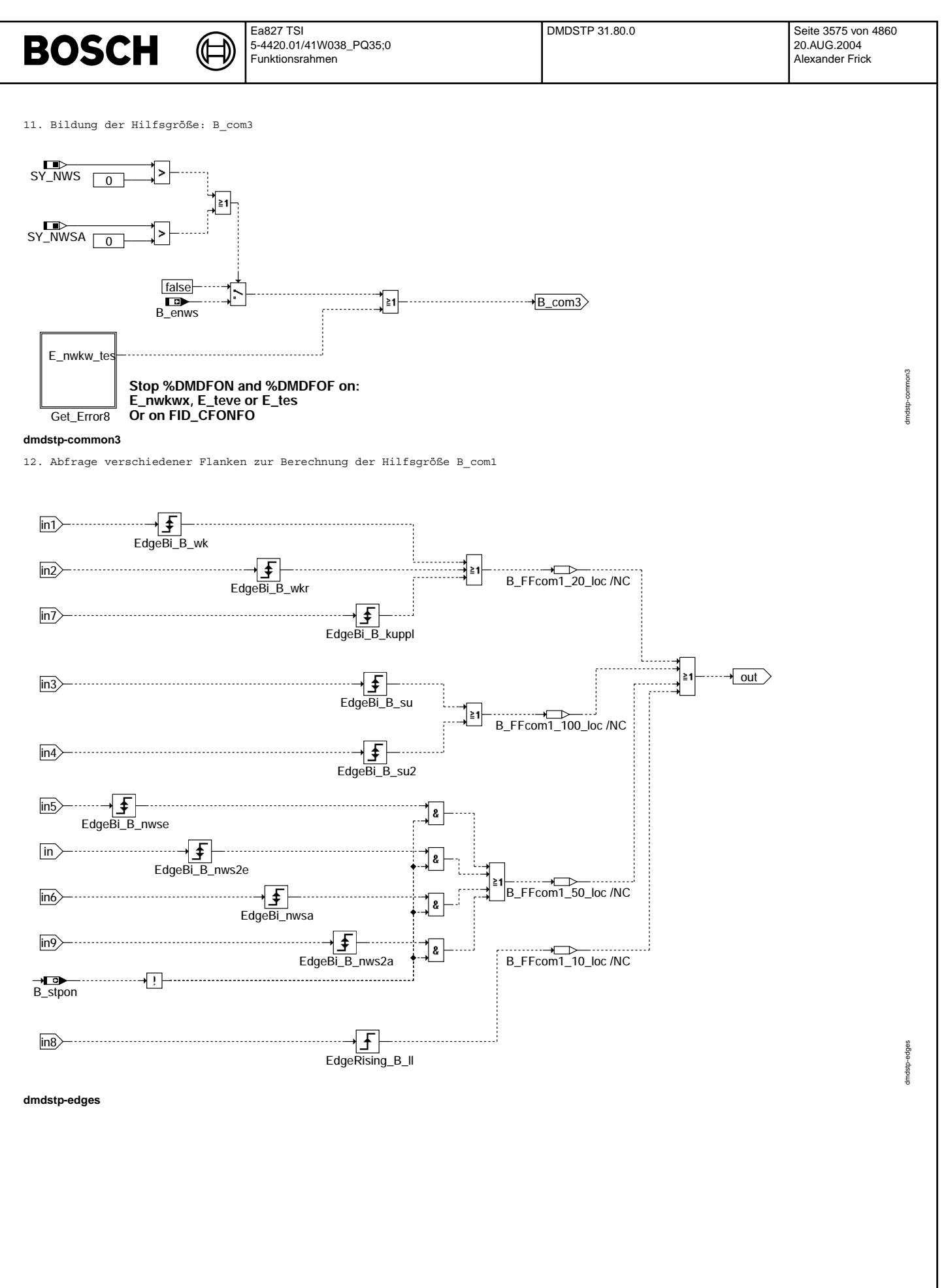

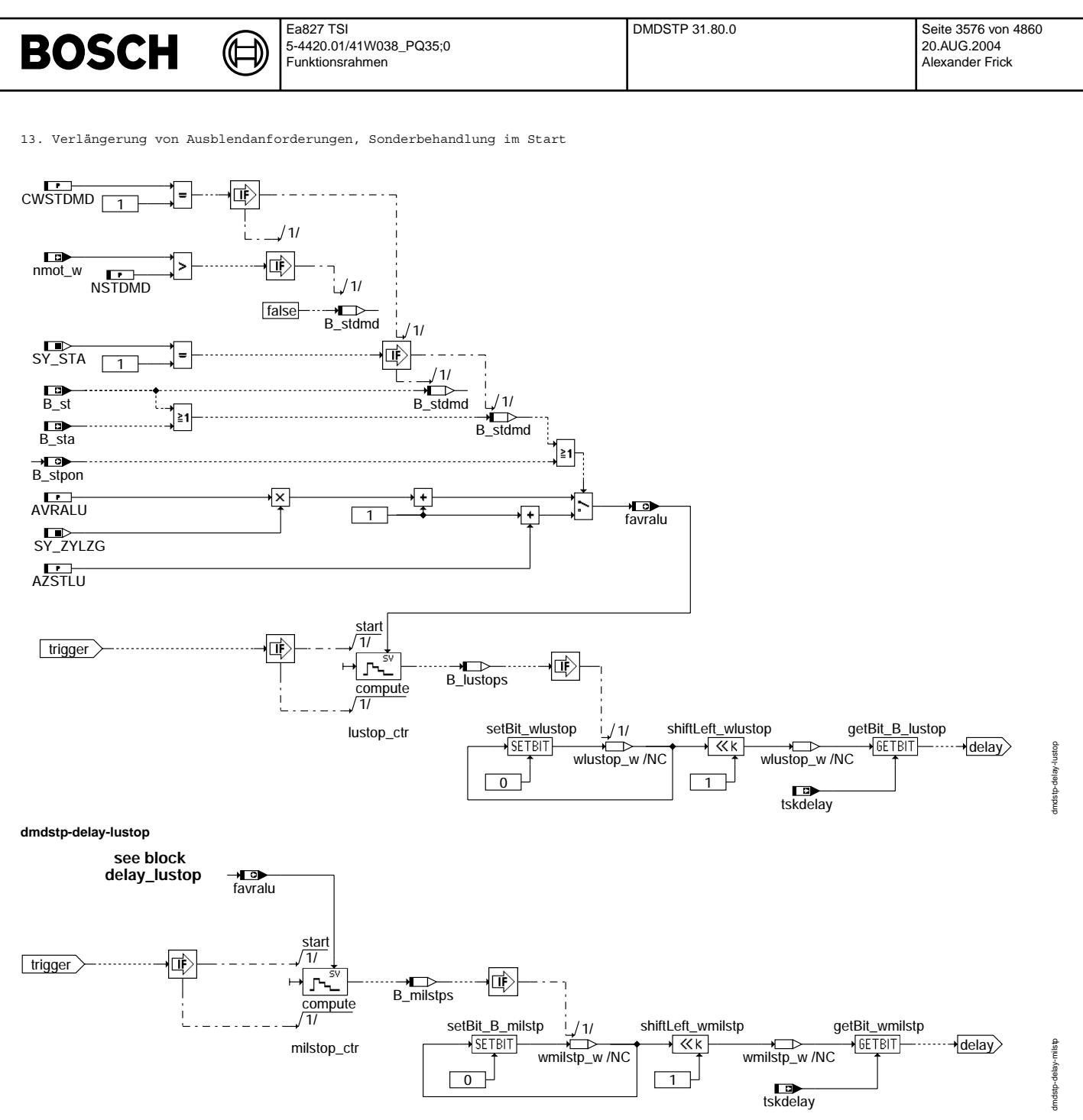

#### **dmdstp-delay-milstp**

14. Bedienung der PID\$41 Schnittstelle:

Bei SY\_PID41 > 0 wird bei B\_dknolu=TRUE bzw. B\_dksbeg=TRUE angezeigt, dass die Aussetzererkennung dauerhaft bis zum Ende des Fahrzyklus' gesperrt ist.

Bei SY\_PID41A > 0 und CWSTPNOT.Bit6 werden sperrende Fehler (E\_agre, E\_agrv oder E\_agrl) für setDis41() ausgewertet.<br>Für die Gruppenbildung wird die Kennlinie KLDMD2P41 definiert.

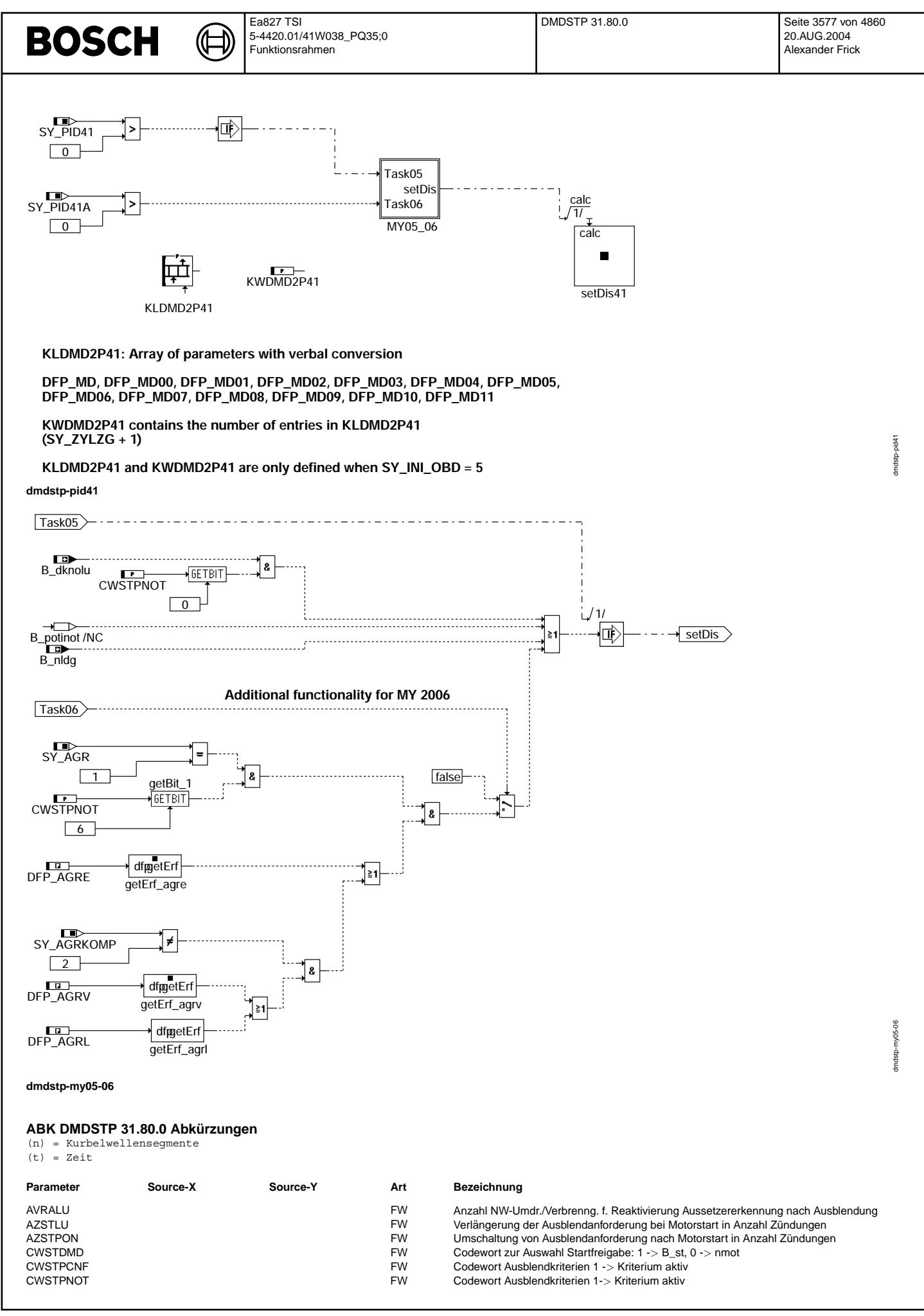

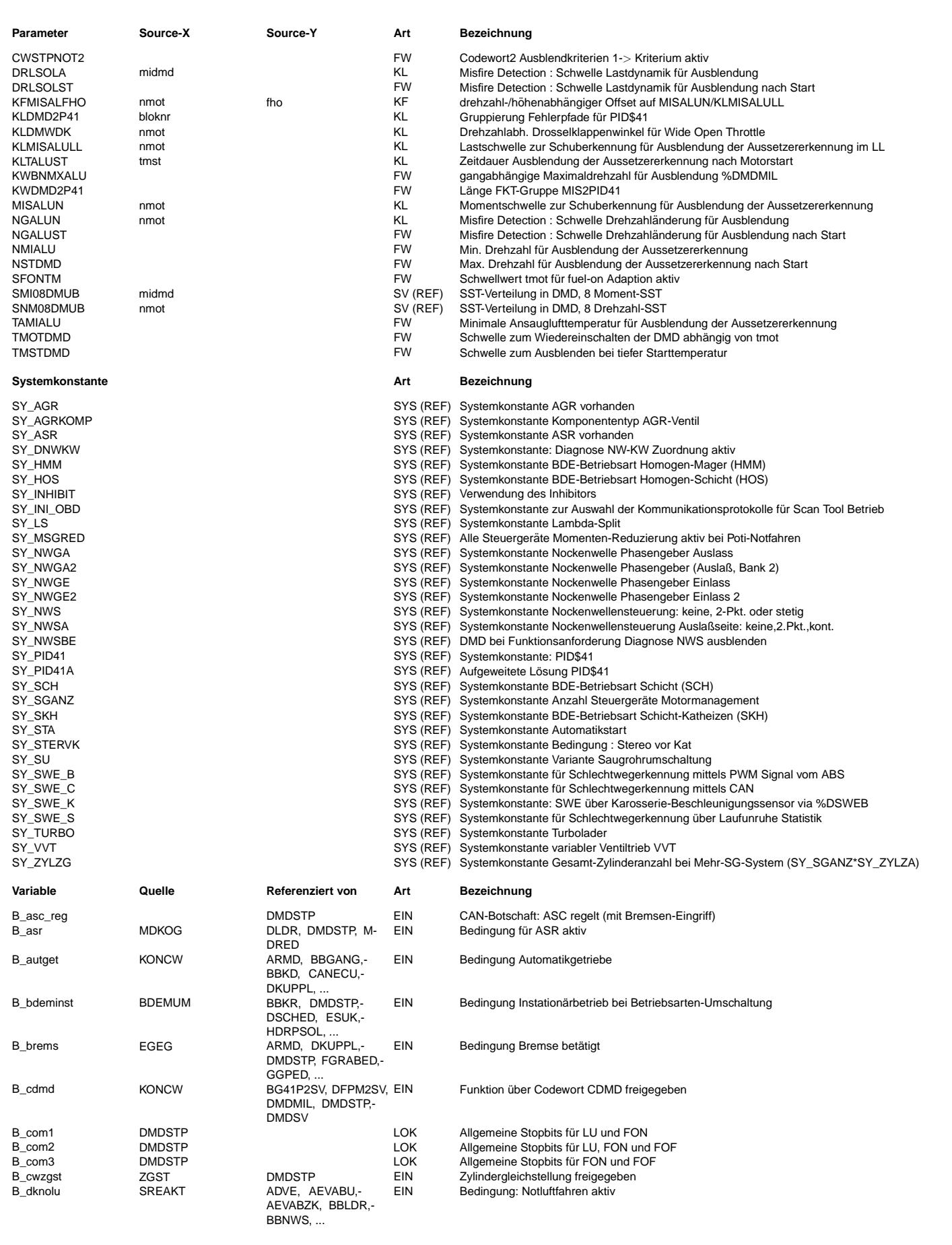

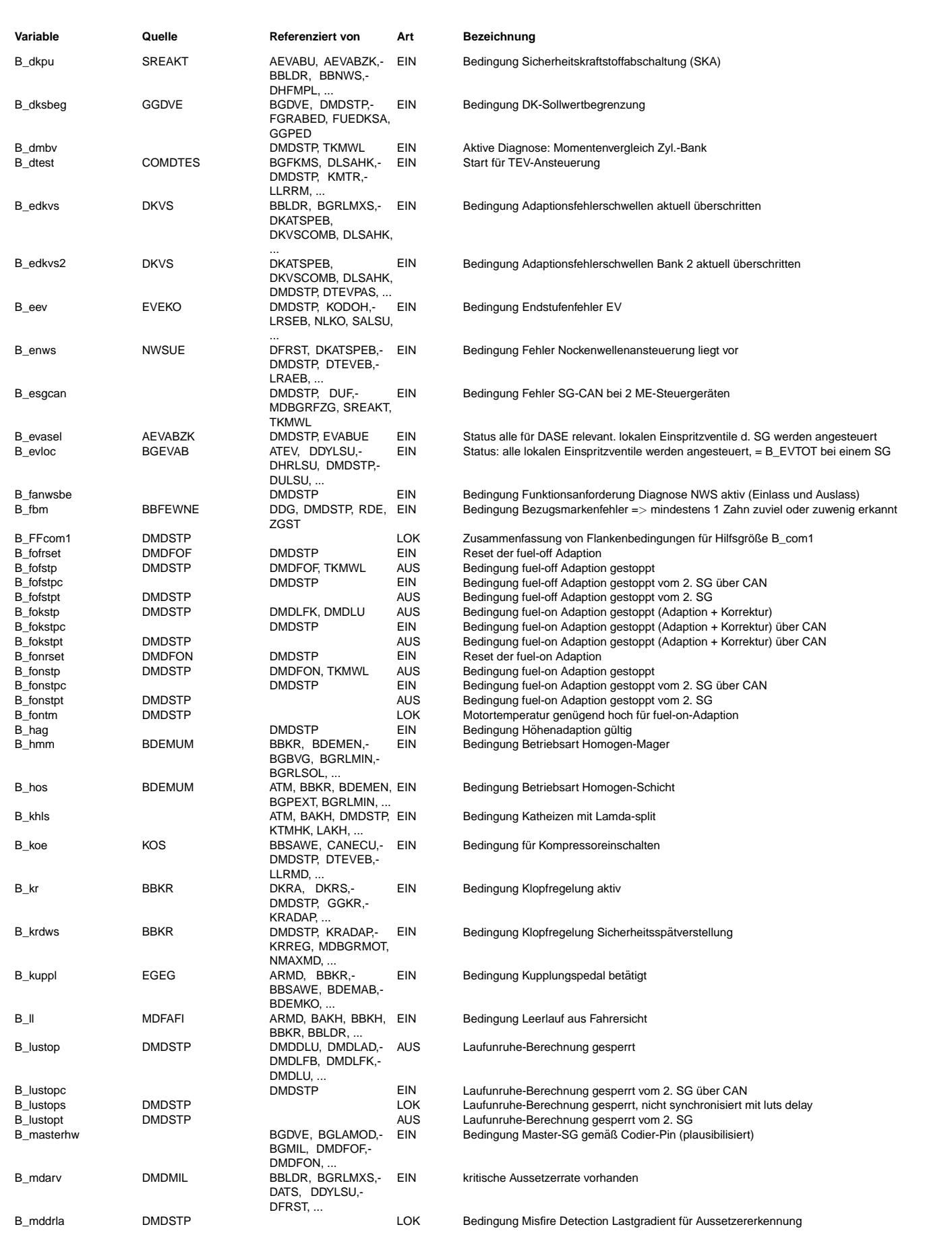

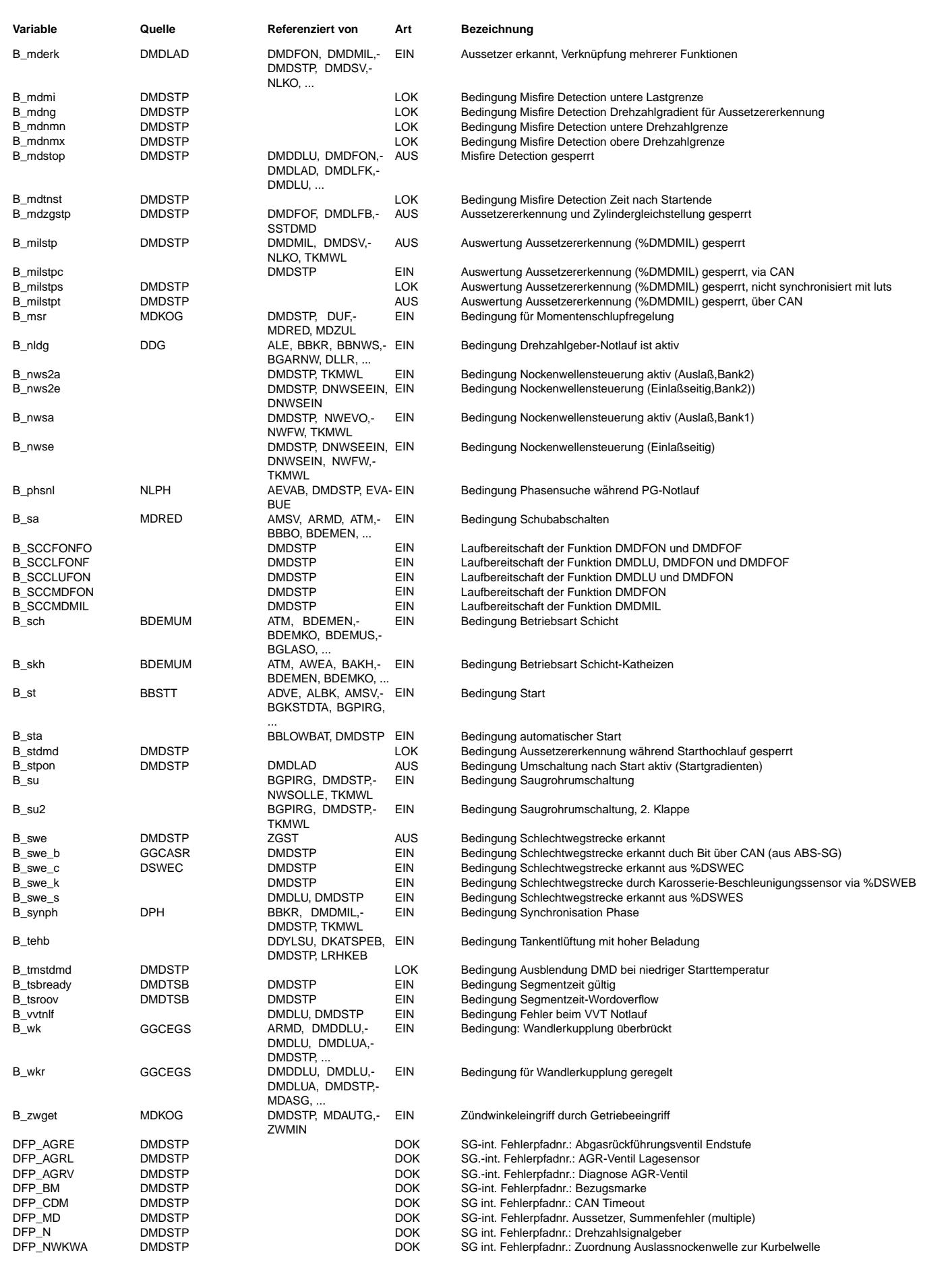

 $\bigoplus$ 

DMDSTP 31.80.0 Seite 3581 von 4860 20.AUG.2004 Alexander Frick

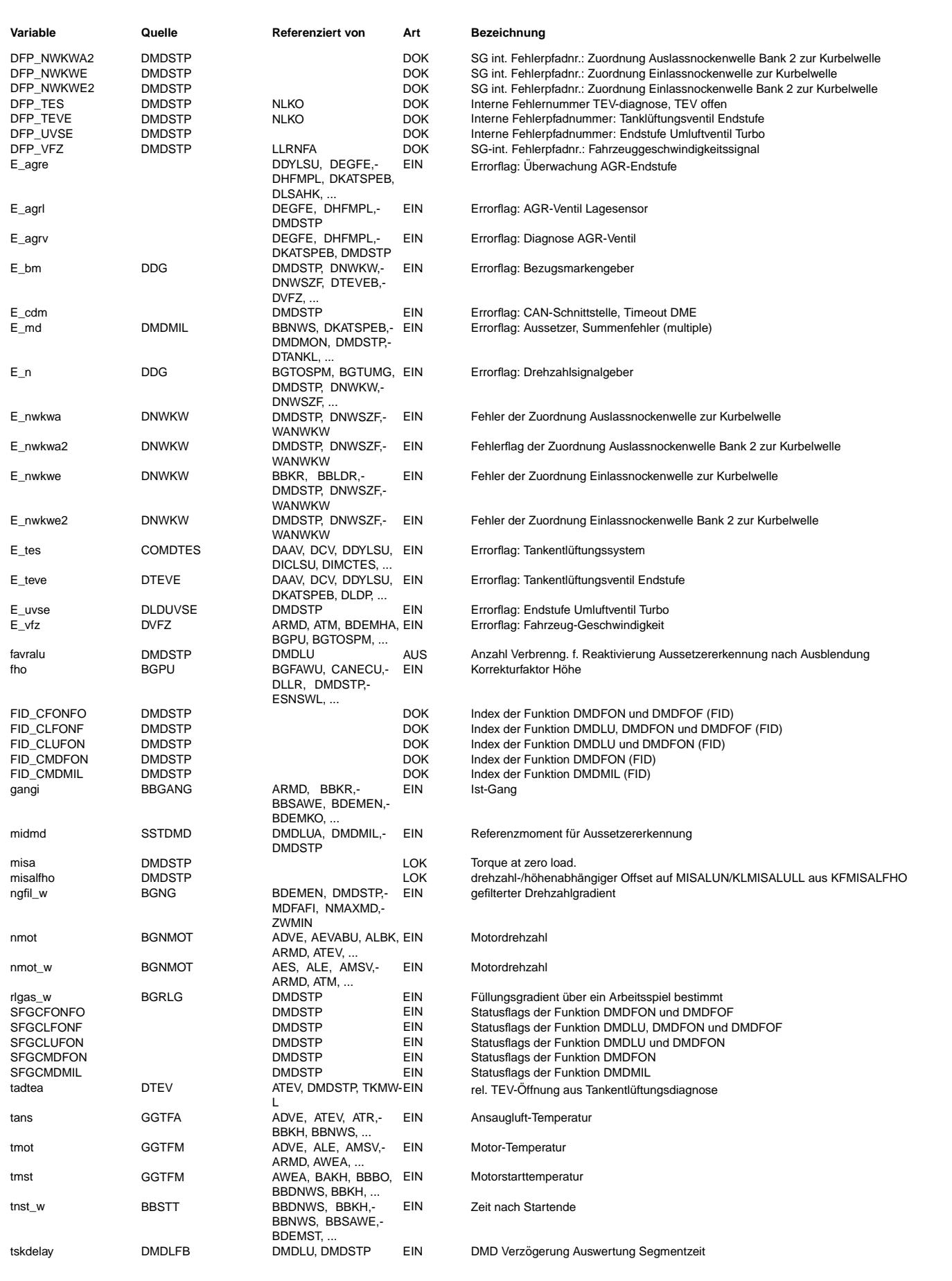

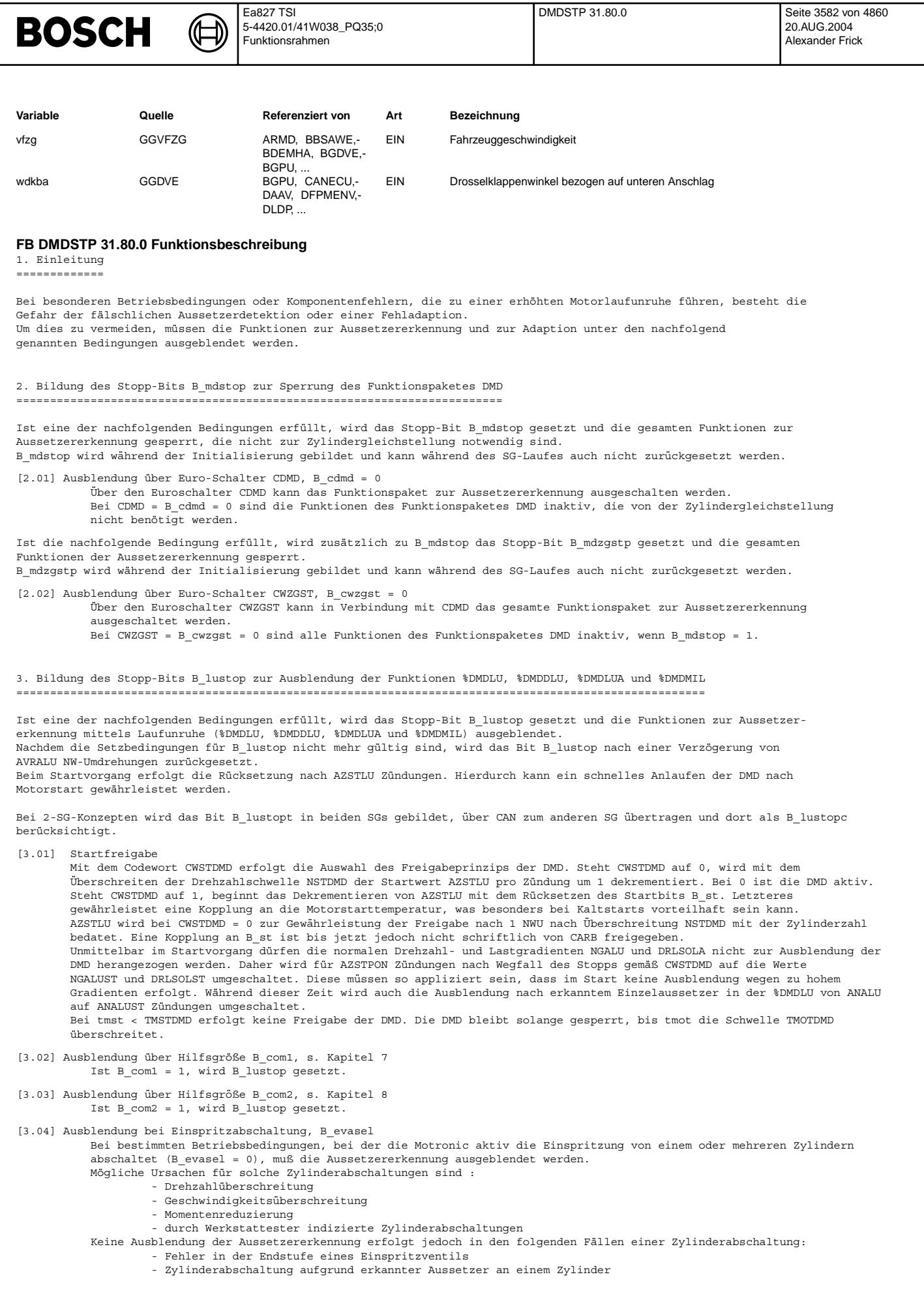

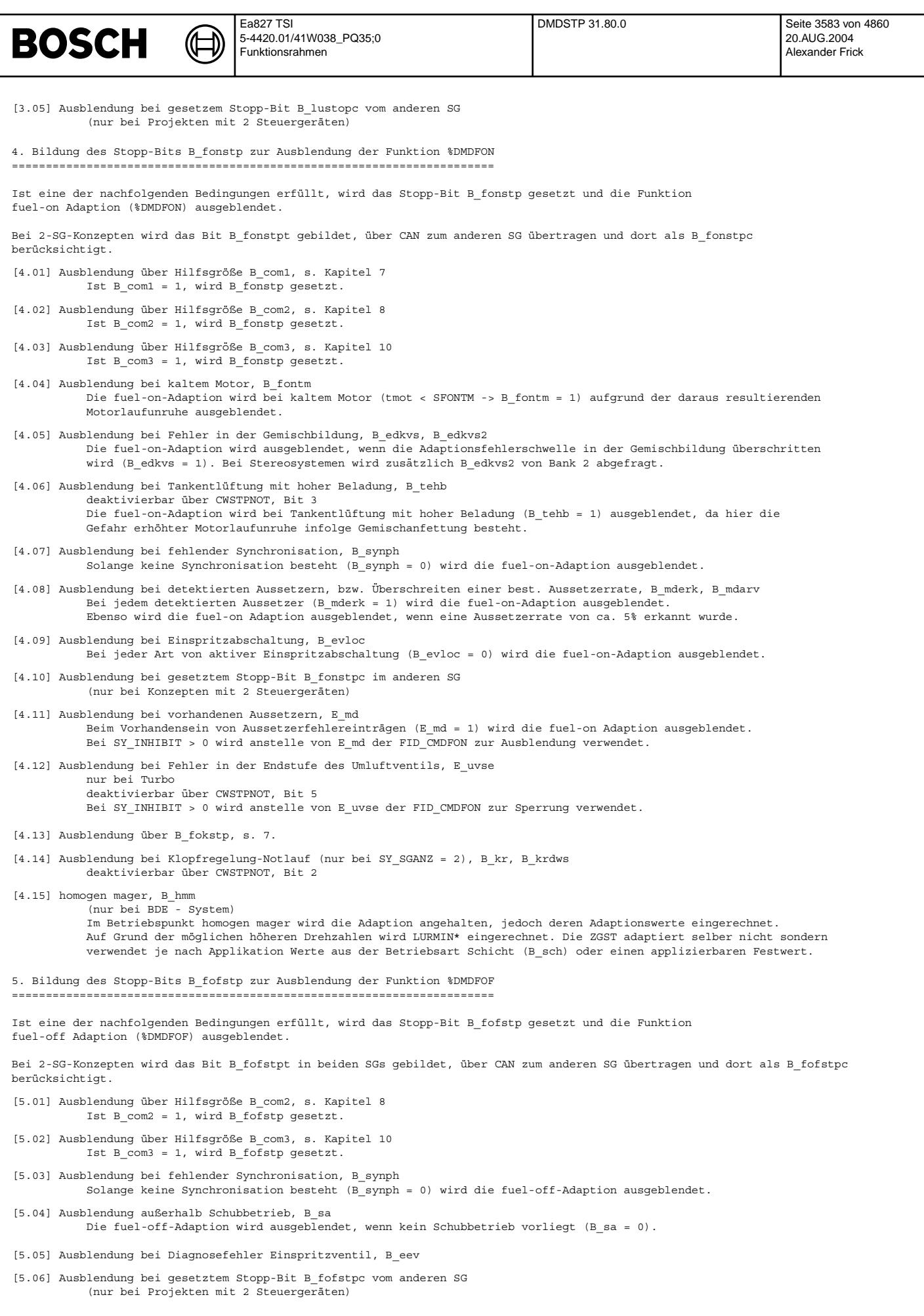

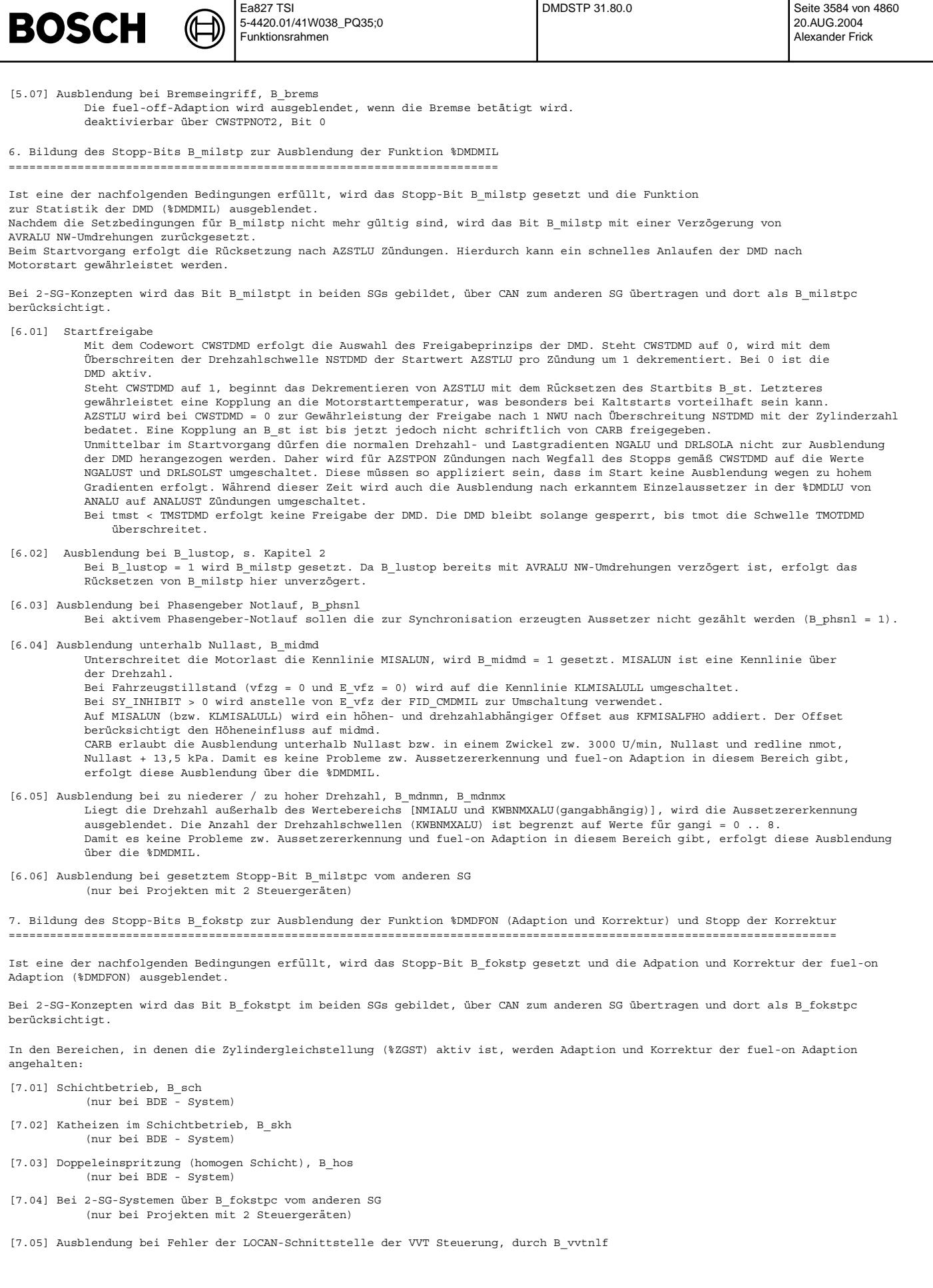

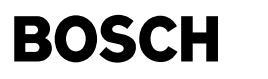

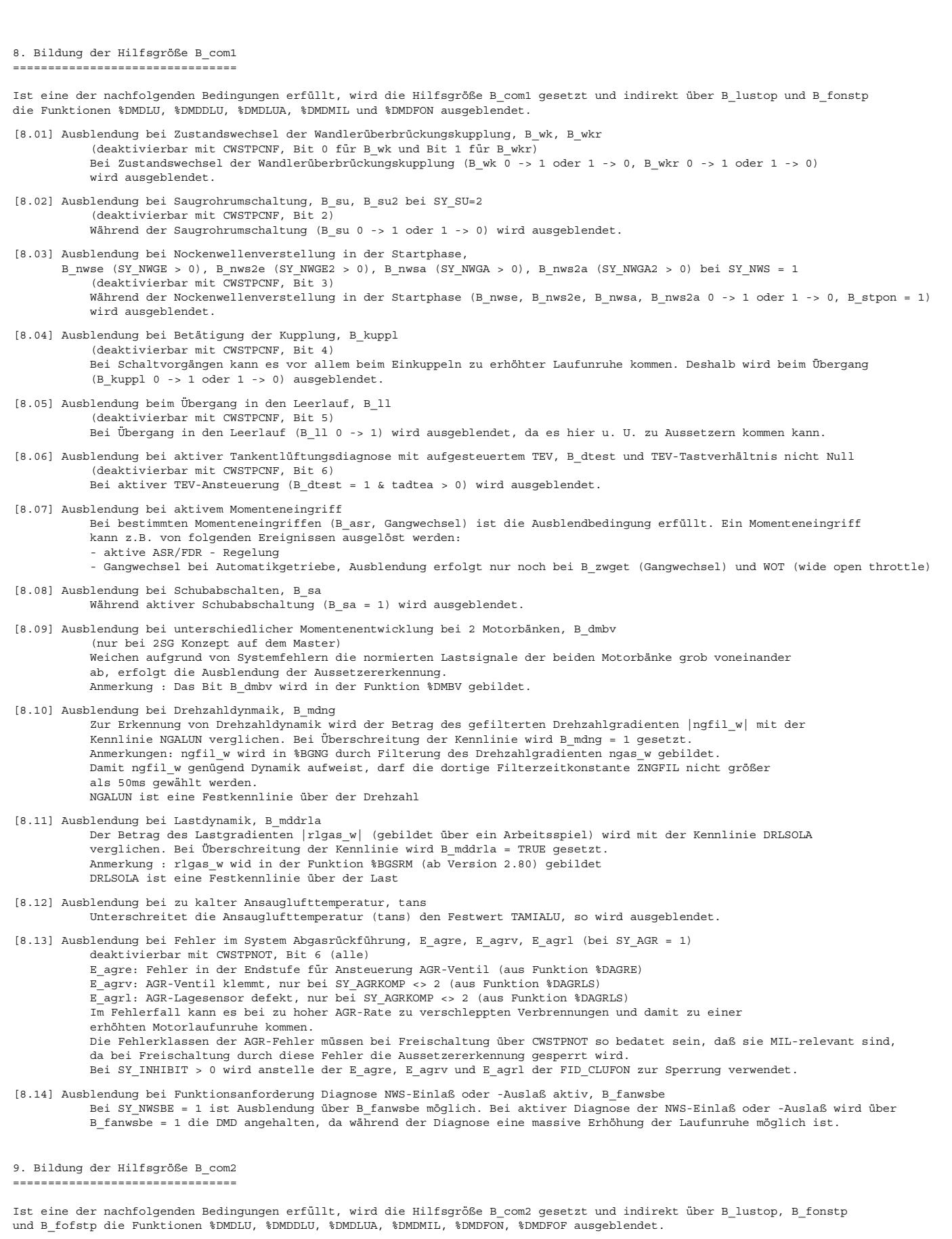

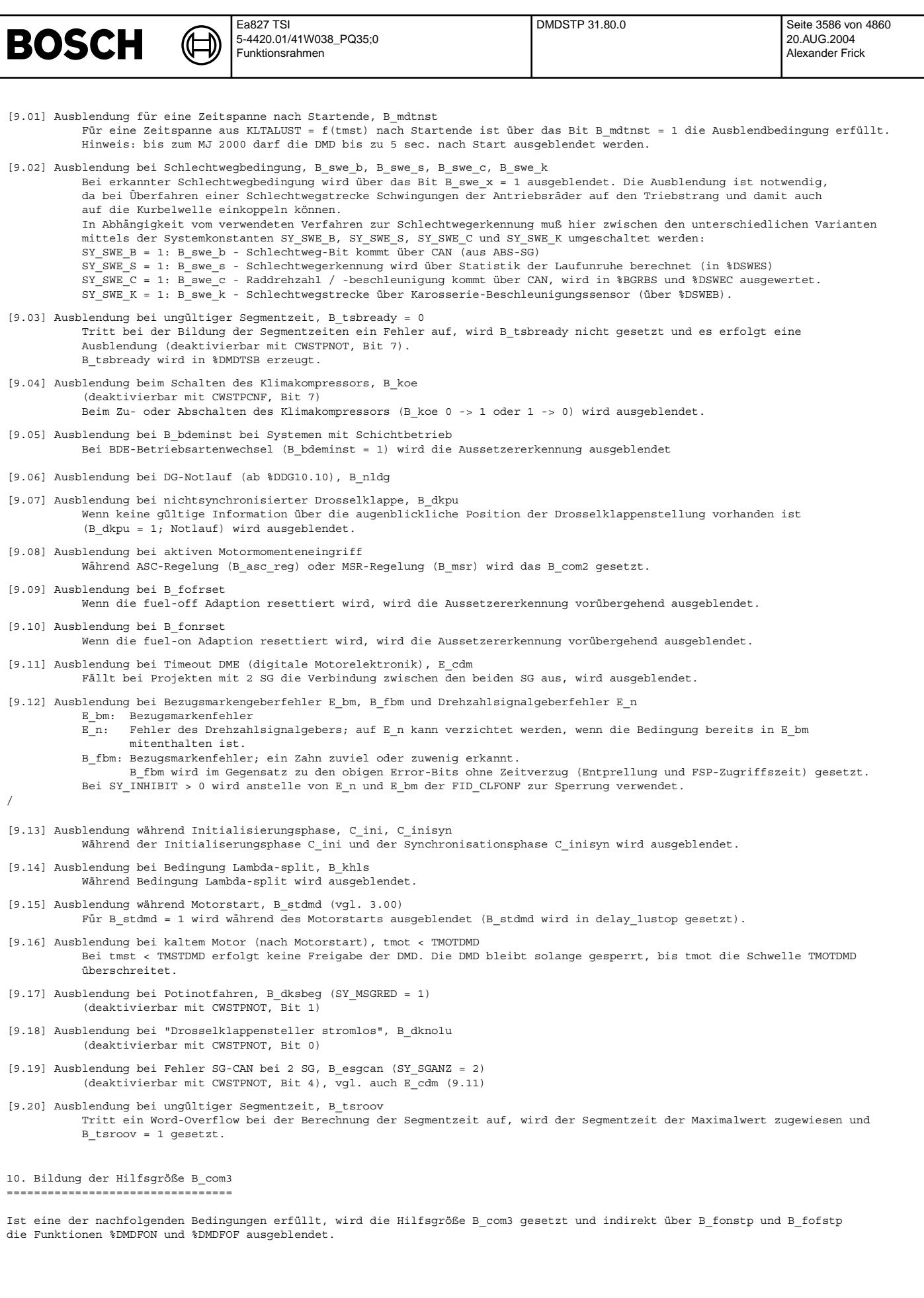

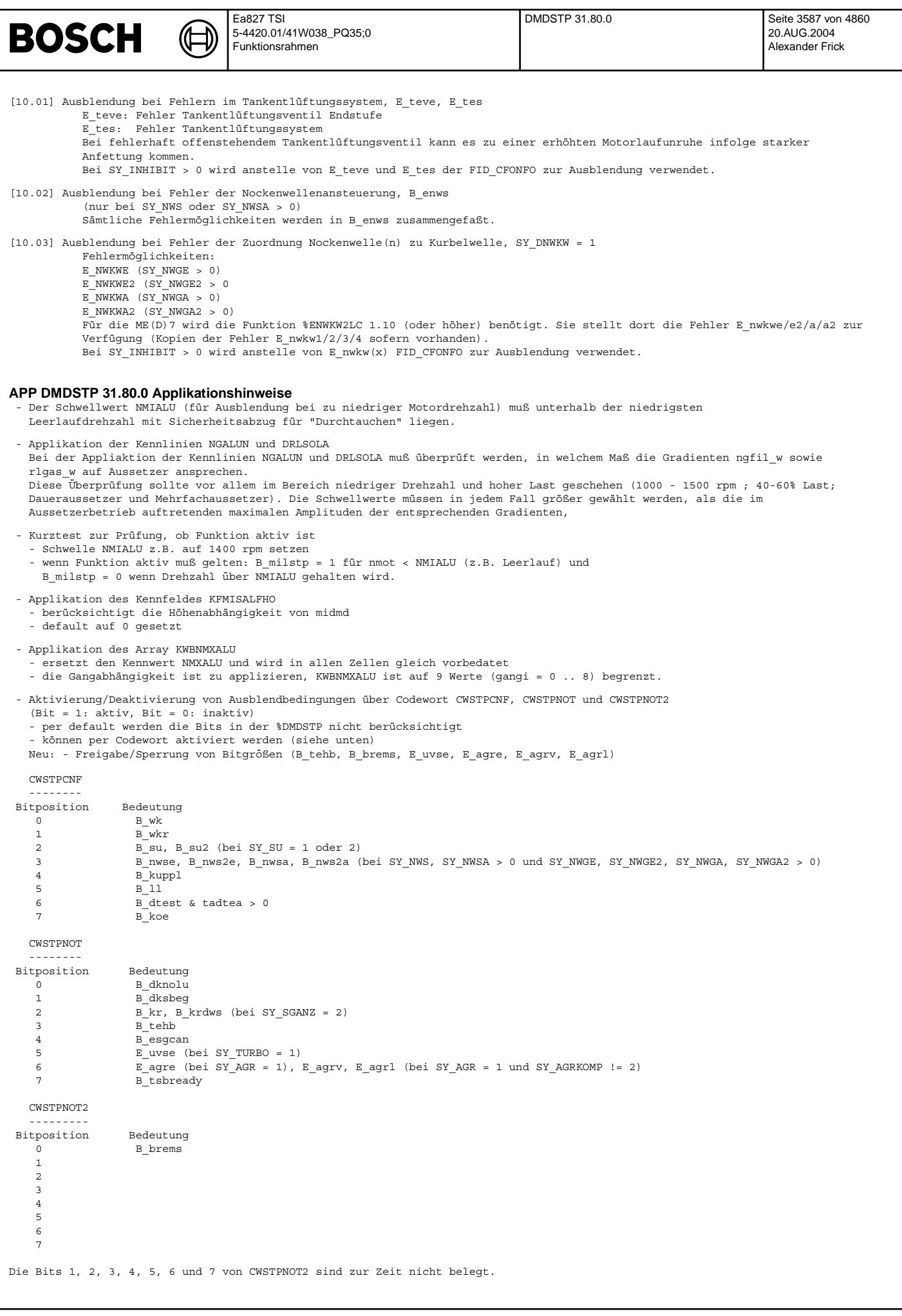

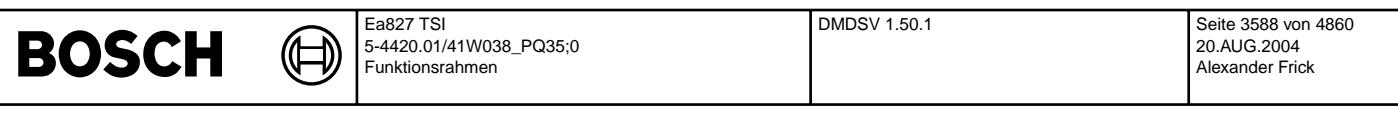

- Die Fehlerklassen der Fehler E\_agrl, E\_agre und E\_agrv m¨ussen so bedatet sein, daß sie MIL-relevant sind, wenn das Bit 6 von CWSTPNOT gesetzt ist, da bei Auftreten dieser Fehler die Aussetzererkennung angehalten wird.

- für weitere Hinweise s. Applikationsstandard und Applikationsleitfaden DMD

### **FU DMDSV 1.50.1 Diagnose Aussetzererkennung Service**

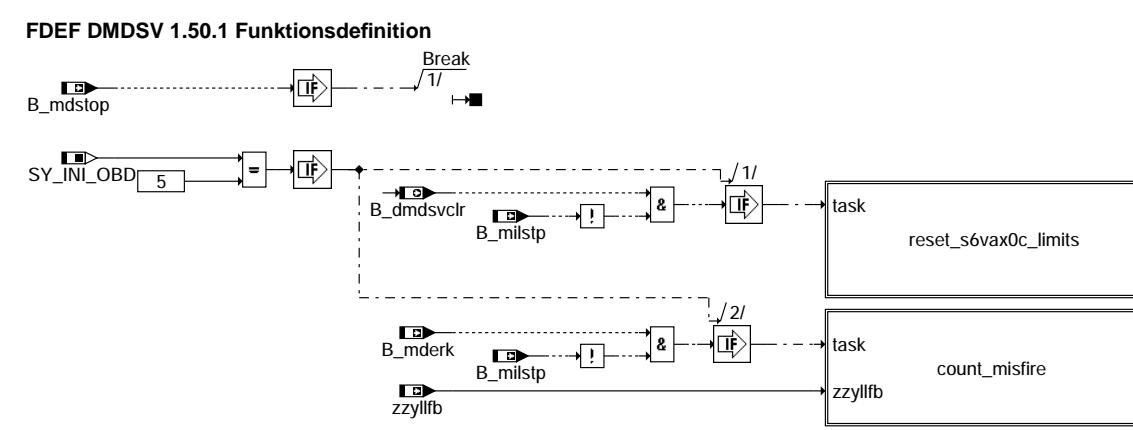

**dmdsv-main**

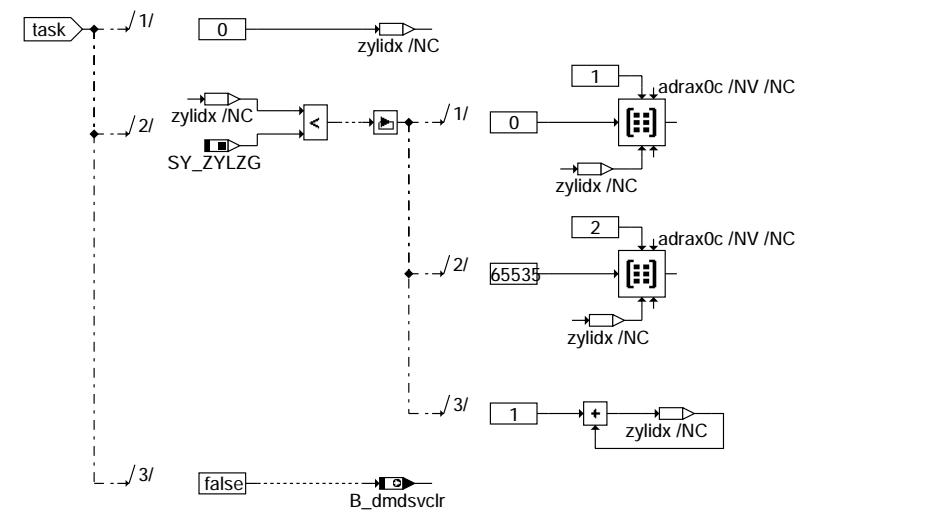

**dmdsv-reset-s6vax0c-limits**

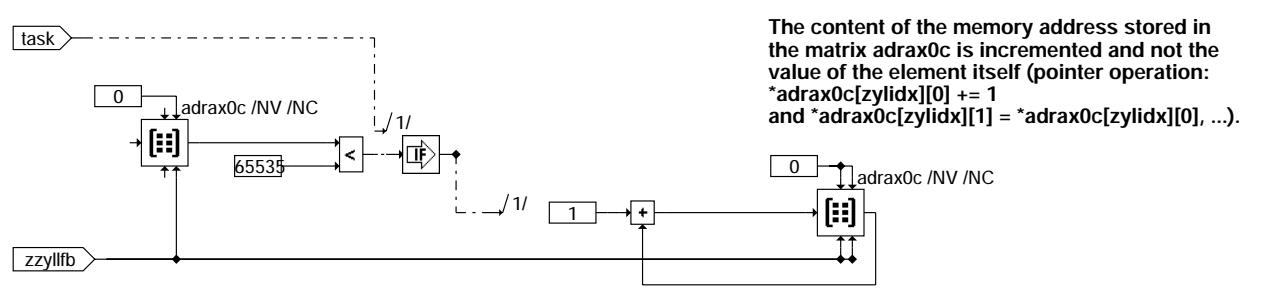

**dmdsv-count-misfire**

© Alle Rechte bei Robert Bosch GmbH, auch für den Fall von Schutzrechtsanmeldungen. Jede Veöffentlichungsbefugnis, wie Kopier- und Weitergaberecht, bei uns. © Alle Rechte bei Robert Bosch GmbH, auch für den Fall von Schutzrechtsanmeldungen. Jede Veöffentlichungsbefugnis, wie Kopier- und Weitergaberecht, bei uns.

dmdsv-

dmdsv-count-misfire

count-misfire ndsv-

dmdsv-main

**Imdsv** 

hain

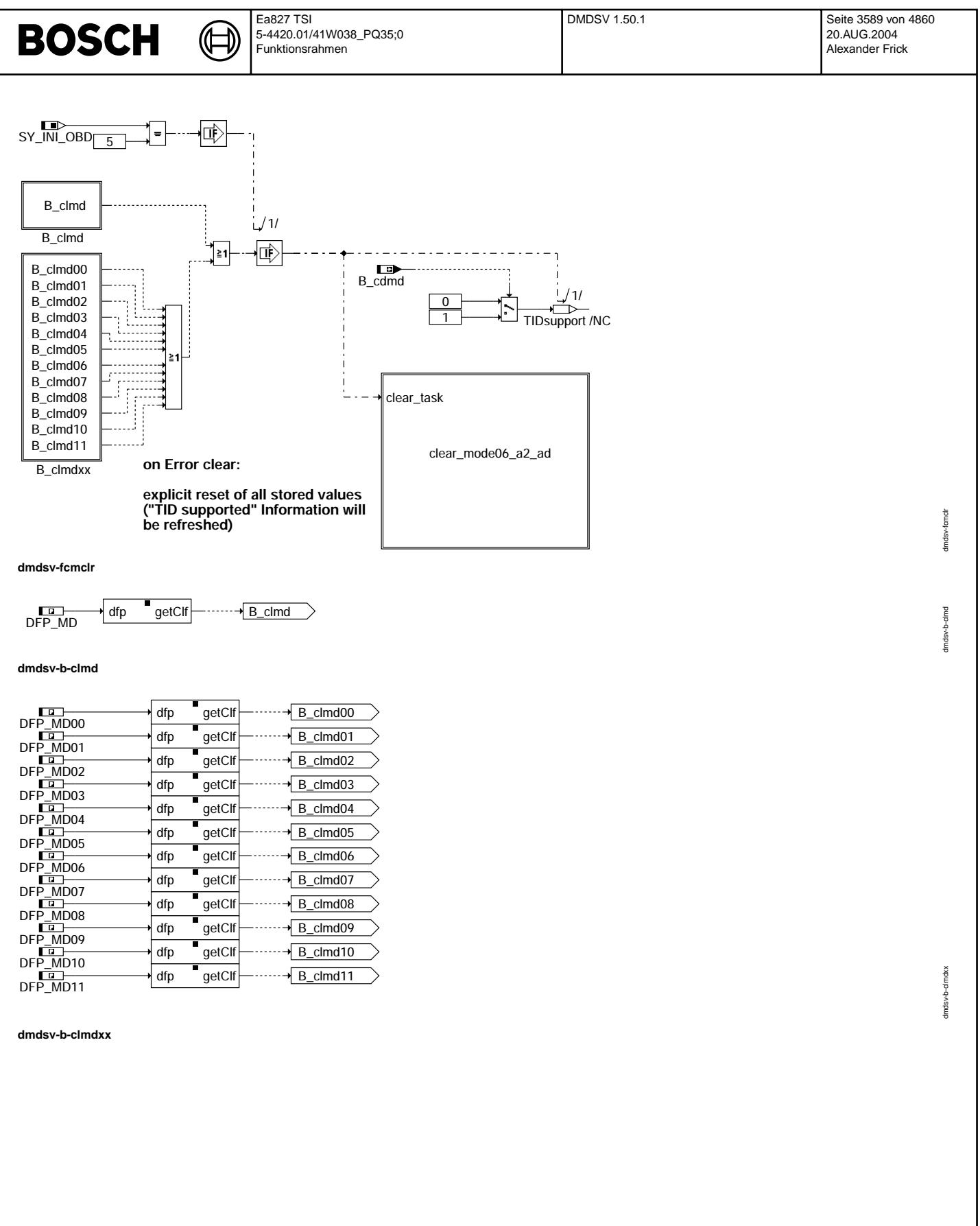

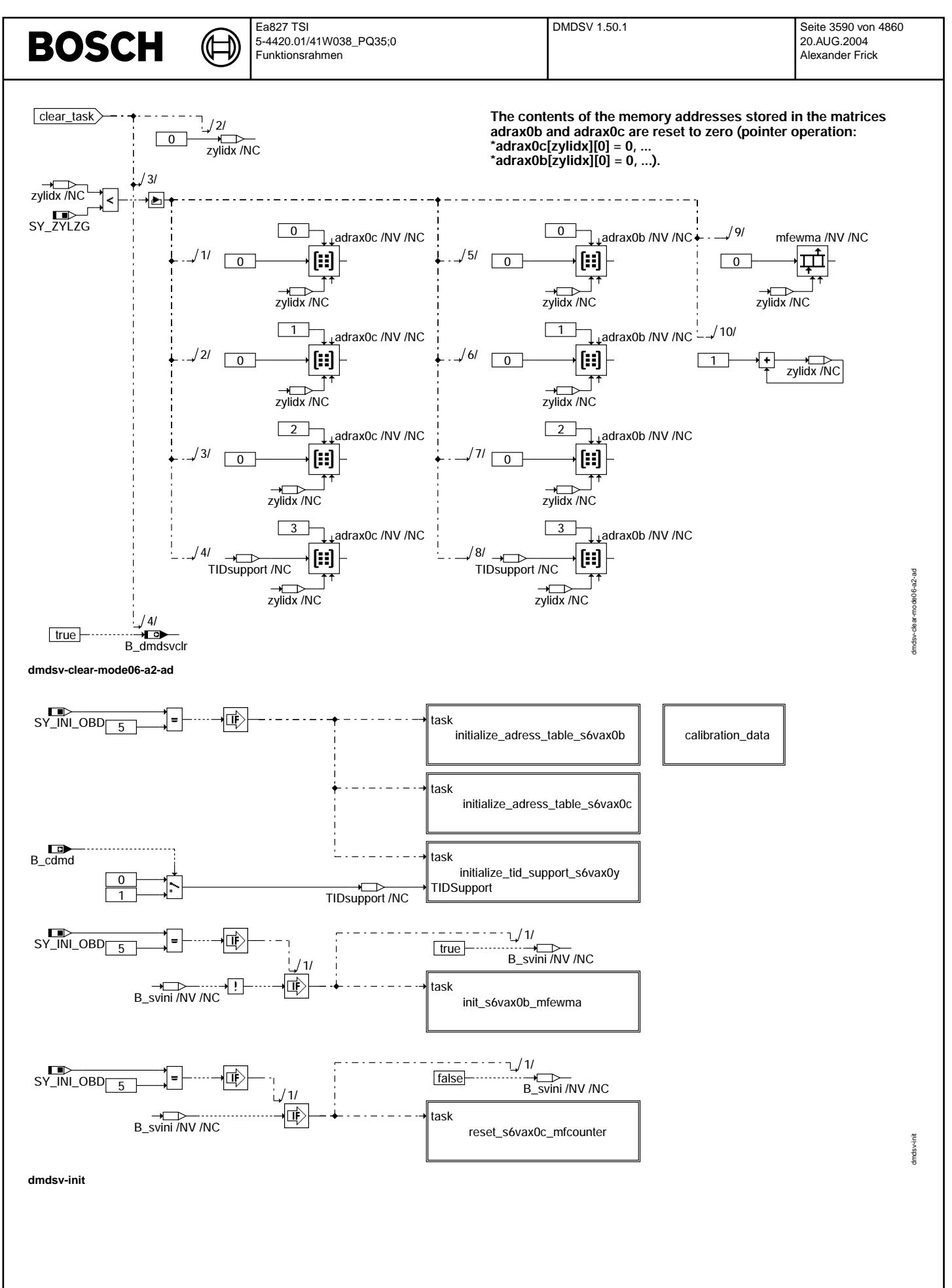

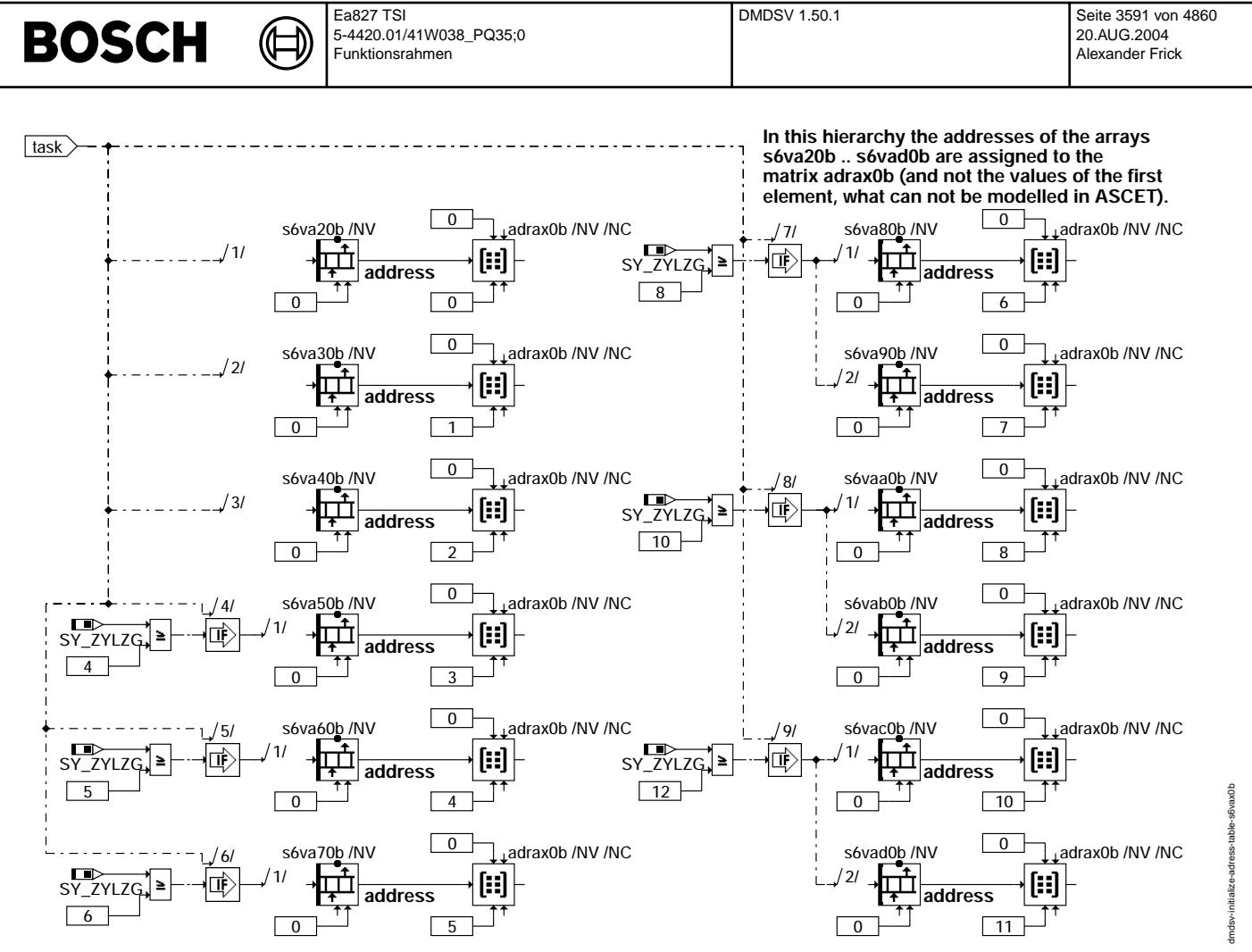

**dmdsv-initialize-adress-table-s6vax0b**

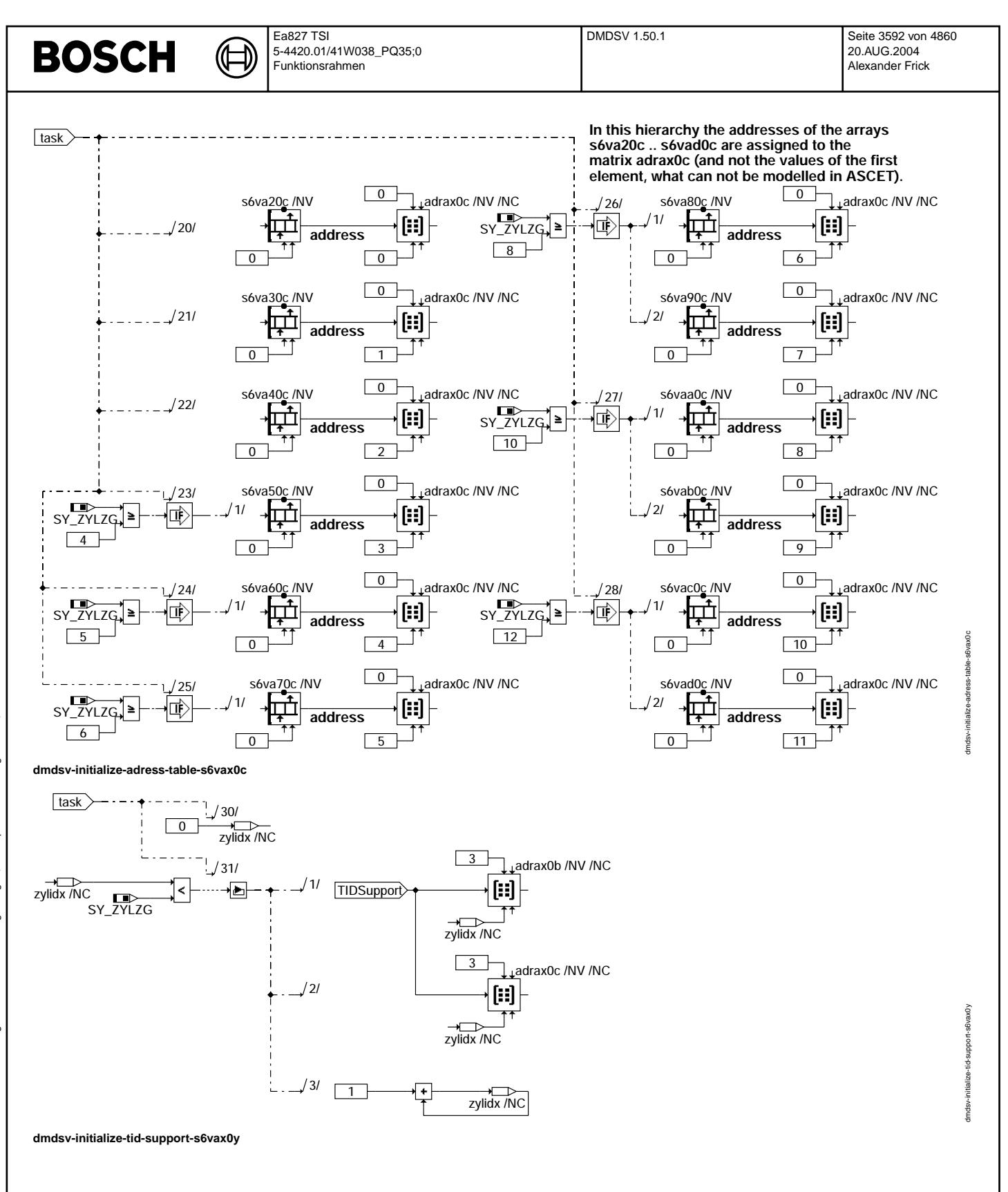

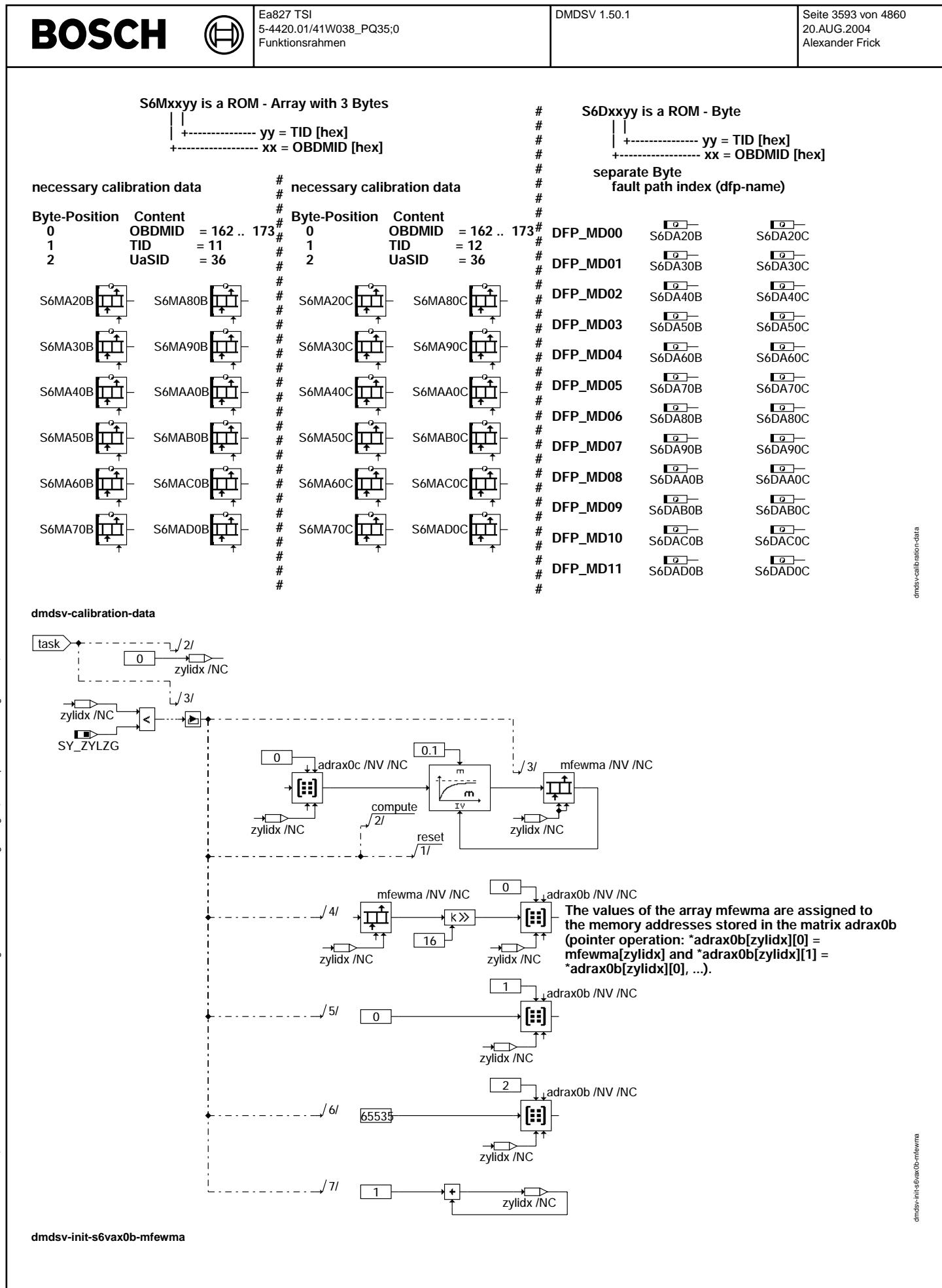

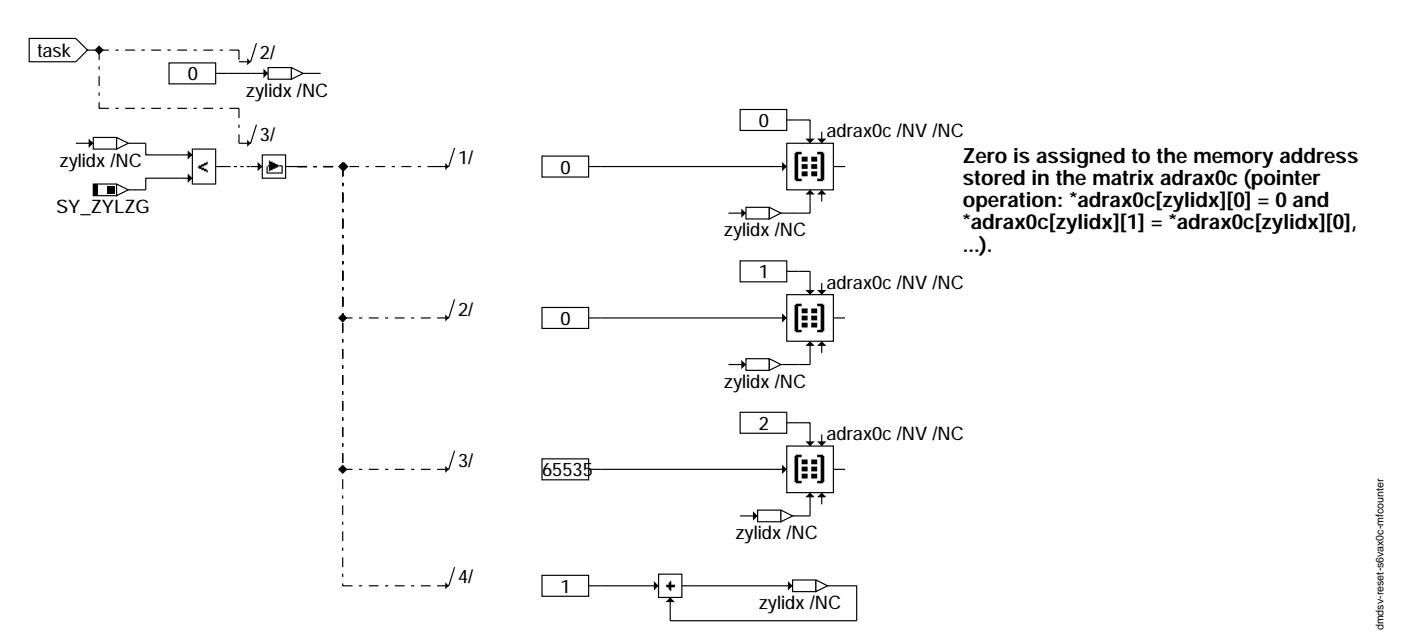

**dmdsv-reset-s6vax0c-mfcounter**

### **ABK DMDSV 1.50.1 Abkurzungen ¨**

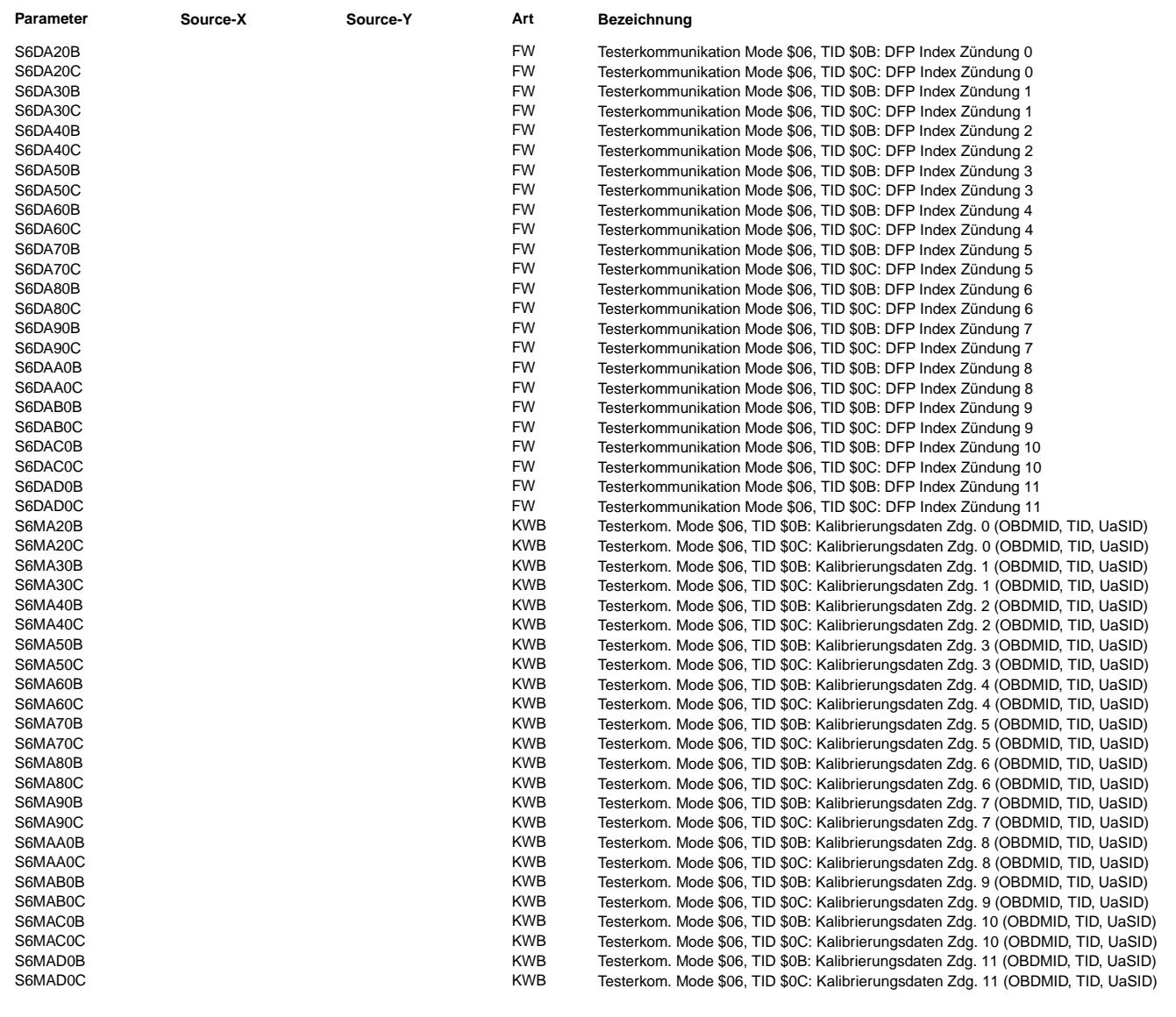

 $\bigoplus$ 

DMDSV 1.50.1 Seite 3595 von 4860 20.AUG.2004 Alexander Frick

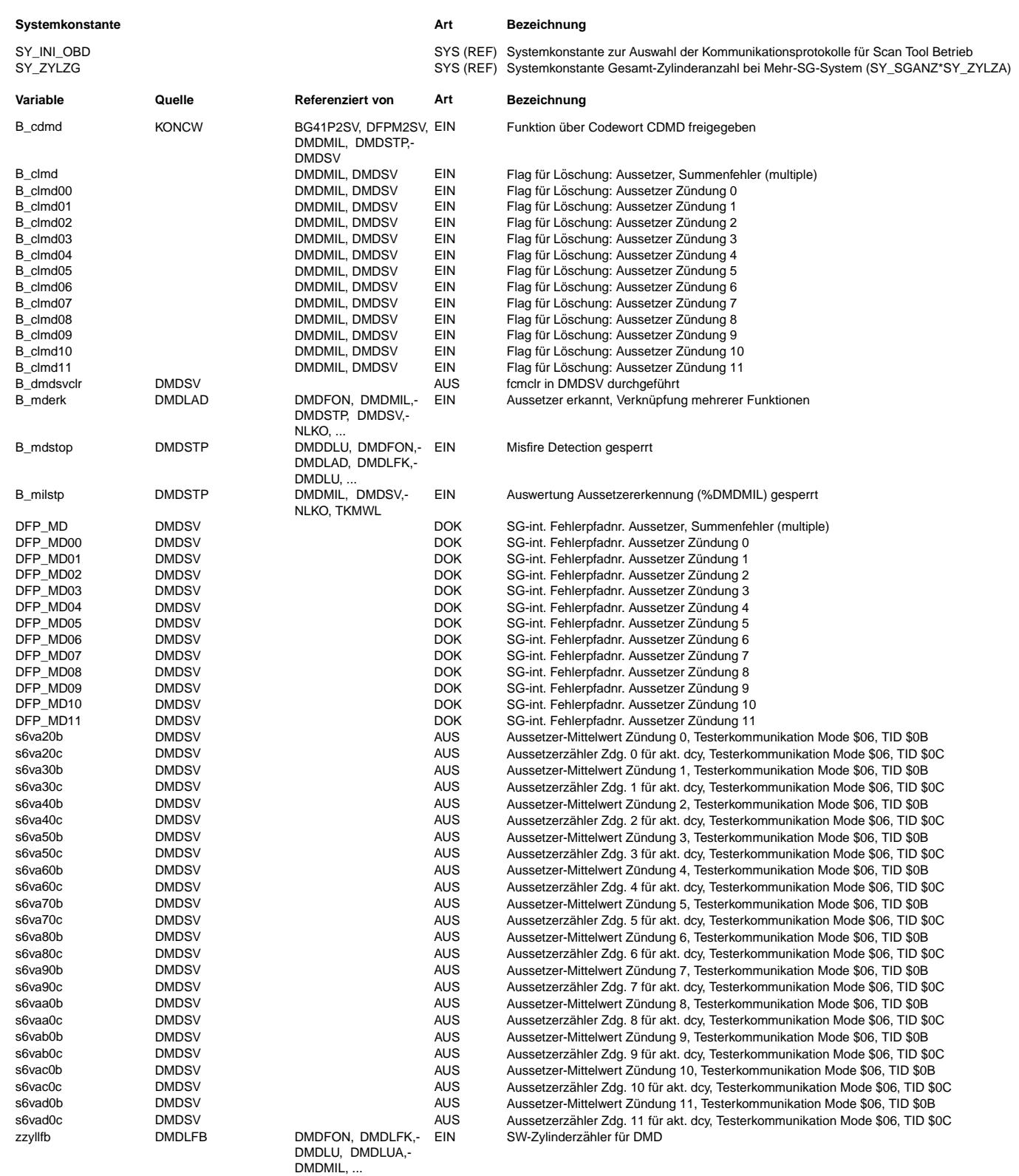

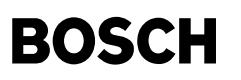

#### **FB DMDSV 1.50.1 Funktionsbeschreibung**

Testerkommunikation Mode \$06

Bei der Kommunikation über CAN gelten die Anforderungen gemäß ISO 15031-5.7. Hierdurch werden Diagnosewerte und Diagnoseschwellen zum Tester übertragen.

Für das Funktionspaket der Aussetzererkennung werden die Anzahl Aussetzer je Zylinder für die gesamte Fahrt (current count, TID \$0C) sowie die exponentiell gewichteten Mittelwerte (EWMA) der Aussetzeranzahl je Zylinder für die letzten 10 Fahrten übertragen (TID \$0B):

EWMA (Exponential Weighted Moving Average): 0.1 \* (current count) + 0.9 \* (previous average).

Initialisierungswert für den vorhergehenden Mittelwert (previous average) ist 0.

Aussetzer werden trotz einer eventuell vorliegenden Zylinderabschaltung wegen der prinzipiellen Abgasbeeinträchtigung weiter gezählt

¨Uber den Euroschalter CDMD k¨onnen die Funktionen der Aussetzererkennung gesperrt werden. Bei B cdmd = 0 ist die Funktion %DMDSV gesperrt und die Aussetzerzähler und Mittelwerte werden nicht aktualisiert. Bei B\_cdmd = 1 ist die Funktion %DMDSV aktiv, s. auch B\_mdstop %DMDSTP.

Ist die Funktion %DMDSV aktiviert, werden die Aussetzer der einzelnen Zylinder für die Testerkommunikation Service \$06 nur dann gezählt und die neuen Mittelwerte berechnet, wenn SY\_INI\_OBD = 5. Ansonsten erfolgt keine Aktualisierung

Beim Löschen des Fehlerspeichers (Fehlerpfade DFP\_MD, DFP\_MD(zyl)) werden alle Einträge der Mode \$06 Schnittstelle zurückgesetzt (TID-Support wird aufgefrischt).

#### **APP DMDSV 1.50.1 Applikationshinweise**

Die Parameterarrays S6Mxxyy müssen gemäß ISO/DIS 15031-5.7 bedatet werden:

TID = \$0B (S6MA20B .. S6MAD0B):

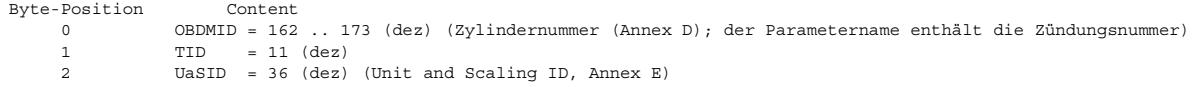

TID = \$0C (S6MA20C .. S6MAD0C):

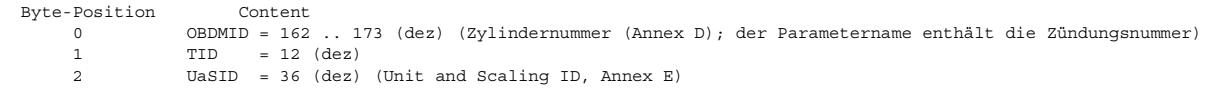

Die Parameter sind mit den Zündungsnummern vorbelegt und müssen mit den Zylindernummern entsprechend umbedatet werden.

Die Parameter S6Dxxyy enhalten die den Zündungen 0 .. SY\_ZYLZG (entsprechend den OBDMIDs A2 .. A2 + SY\_ZYLZG) zugeordneten Fehlerpfadindizees (DFP\_MD00 in S6DA20B, S6DA20C; DFP\_MD01 in S6DA30B, S6DA30C; ...).

### **FU DMDTSB 14.30.0 Diagnosis Misfire Detection Segmentzeitbildung**

**FDEF DMDTSB 14.30.0 Funktionsdefinition** 1. Übersicht

+--------------------+

Kommunikation mit | | <--------------------->| Segmentzeitbildung +---------> zzyldmd Komponententreiber<br>bzw. %HT2KTWNE

**BOSCH** 

.<br>+---------> dmdsegl w | | ----------> B tsbready | | | +---------> B\_tsroov .<br>+---------------------+

Die Funktion %DMDTSB erzeugt die Größen Segmentzeit tsroh\_l und Zylinderzähler zzyldmd. Dies sind Basisgrößen für die Funktionen Aussetzererkennung über Laufunruhe (%DMD..), Zylindergleichstellung über Laufunruhe (%ZGST..) und zugehörige Adaptionsverfahren (%DMDFOF, %DMDFON).

| +---------> tsroh\_l

Die Segmentzeit tsroh\_l gibt die Zeit wieder, die ein bestimmtes Segment des KW-Geberrades benötigt, um an dem Drehzahlgeber<br>vorbeizustreichen. Für jede Zündung wird eine Segmentzeit ermittelt. Segmentbeginn und Segmentlän Applikationsgrößen festgelegt werden (KAMFZ bzw. DMDSEGL).

zzyldmd zeigt an, zu welcher Zündung die aktuelle Segmentzeit tsroh\_l gehört. Die Zuordnung von zzyl zu zzyldmd kann appliziert werden (ZYLKOR).

dmdsegl w stellt die Segmentlänge anderen Funktionen zur Verfügung.

DMDZAG

B\_tsbready kennzeichnet, wenn die Segmentzeiten gültig sind (B\_tsbready = 1 wenn sich die Segmentzeiten gegenüber den vorangegangenen geändert haben).

Eventuell m¨ussen Funktionen, die die Segmentzeit tsroh\_l verwenden, bei B\_tsbready = 0 ausgeblendet werden.

B\_tsroov = 1 zeigt an, daß die aktuelle Segmentzeit ungültig ist (Word-Overflow bei Berechnung der Segmentzeit). Die Segmentzeit wird auf den Maximalwert gesetzt.

Die Funktion ist für Standardgeberräder ausgelegt (60-2 Zähne, 6 Grad Zahnperiode, die doppelte Geberradzähnezahl muß durch die Zylinderzahl des Motors teilbar sein). Die Verwendbarkeit anderer Geberräder muß im Einzelfall geklärt werden.

### **ABK DMDTSB 14.30.0 Abkürzungen**  $\text{Zdq}$ . **Zündung**

Zündung

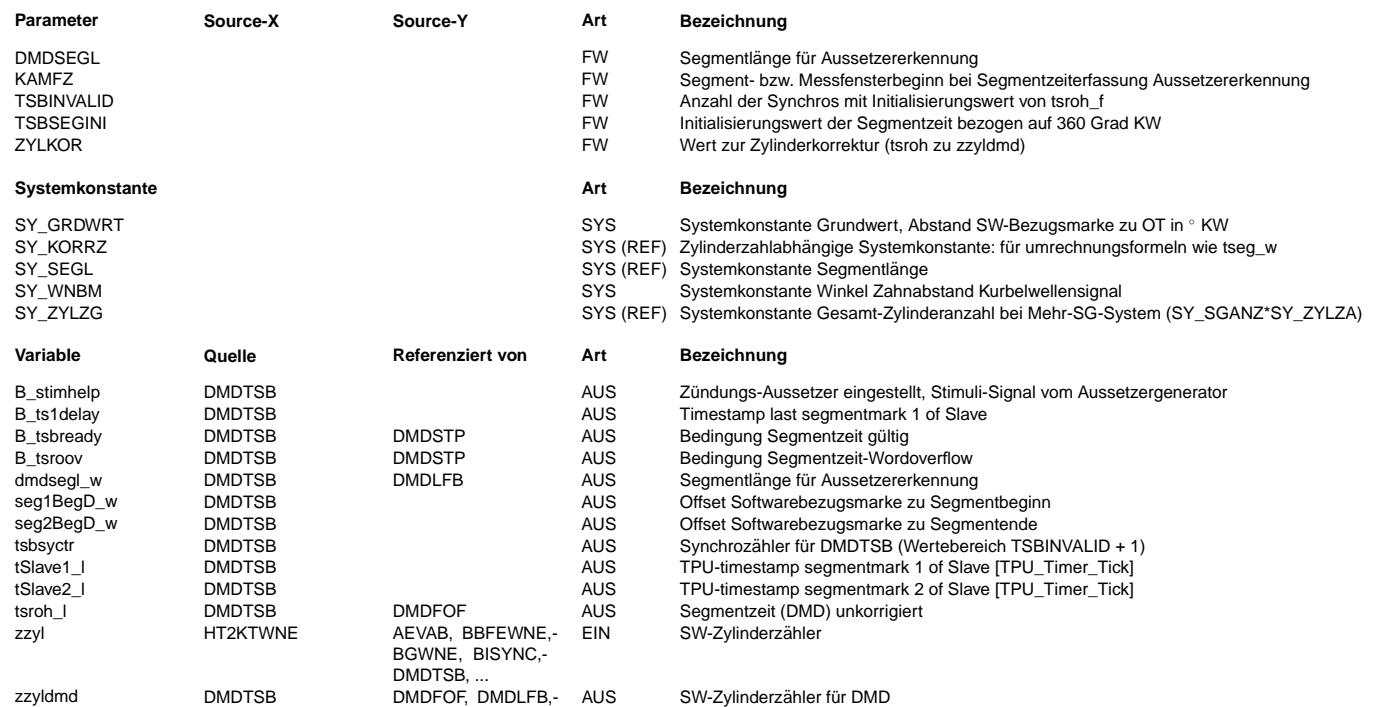

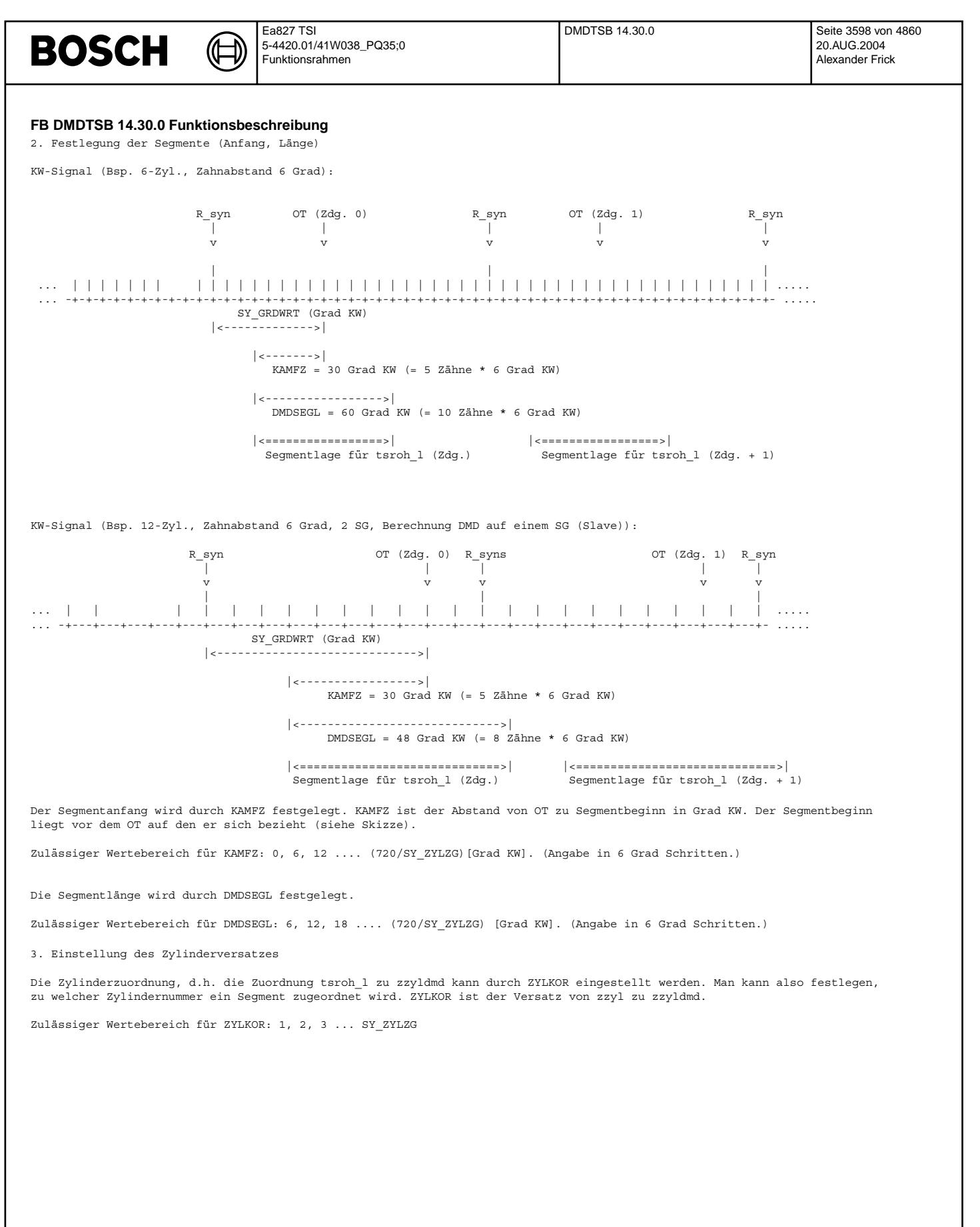

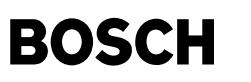

#### **APP DMDTSB 14.30.0 Applikationshinweise**

Allg. Hinweise:

Neu eingestellte Werte von KAMFZ und DMDSEGL sind erst nach Zündung aus - ein wirksam!

KAMFZ und DMDSEGL dürfen nicht so eingestellt werden, daß ein Segmentanfang oder ein Segmentende in die Lücke fällt (ACHTUNG vor allem bei 3- und 5-Zyl. Projekten). Wenn möglich sollten die Segmentgrenzen zur Lücke einen Mindestabstand von drei Zähnen haben. Grund: Die Lücke verzerrt den magnetischen Fluß vor und nach der Lücke, d.h. die Messungen der Zahnflanken in der Umgebung der Lücke sind mit einem größeren Fehler beaufschlagt.

Durch eine Optimierung der Meßfensterlage und -länge kann der Störabstand der Aussetzererkennung verbessert werden. Das Meßfenster ist so zu legen, daß der Segmentzeitanstieg aufgrund eines Aussetzers optimal erfaßt wird und gleichzeitig Fehlerkennungen (Erkennung normaler Verbrennungen als Aussetzer) unter allen Betriebsbedingungen nicht auftreten. Kritische<br>Bedingungen bzgl. Fehlerkennungen können z. B. sein: Drehzahl- und Lastdynamik, Arbeitspunkte, in Triebstrangschwingungen auftreten, Schaltvorgänge, ungleichmäßiger Fahrbahnuntergrund, Eingriffe anderer Funktionen, Spielen mit Gaspedal im Leerlauf, ... .

Bei Aussetzern darf der Segmentzeitanstieg nur in dem Segment auftreten, das dem aussetzenden Zylinder zugeordnet ist. Ein Segmentzeitanstieg im Segment davor und danach ist durch Optimierung der Segmentlage und -länge zu vermeiden.

Bzgl. des Laufunruhewertes luts sollte es bei einem Aussetzer zu einem markanten luts-Wert kommen. Bei nicht optimaler Segmentlage und -länge verteilt sich der eine markante luts-Wert auf 2 luts Anstiege. Unter Umständen wird dabei der falsche Zylinder identifiziert.

Die Segmentlage und -länge sollte auf der Rolle im stationären Betrieb bei mittleren Drehzahlen und mittleren Lasten (z. B. 5000 1/min, Nullast bzw. kleine Last) ermittelt werden. Generell gilt: die Segmentlage und -länge in einem Betriebspunkt optimieren bzw überprüfen, in dem eine Verbesserung des Störabstandes der Aussetzererkennung besonders notwendig ist! Weiterhin müssen alle Funktionalitäten, die auf tsroh 1 und zzyldmd aufbauen im Straßenbetrieb und bei kritischen Bedingungen überprüft werden.

Vorgehen bei der Applikation:

- 1. Segmentlage und -länge festlegen (KAMFZ, DMDSEGL)
	- -> Störabstand optimieren und Funktionalitäten absichern (siehe allg. Hinweise).
- 2. Zylinderzuordnung festlegen (ZYLKOR)
	- .<br>-> Mit ZYLKOR legt man fest, welcher Zündung die aktuelle Segmentzeit zugeordnet werden soll. Wird z. B. bei Zündung 0 ein Aussetzer erzeugt, die Laufunruhe steigt jedoch für Zündung 3 an, dann muß dieser Versatz durch ZYLKOR korrigiert werden.

Typische Werte (die Werte können fahrzeugspezifisch schwanken):

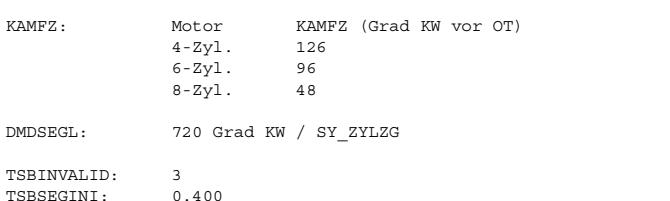

ZYLKOR: je nach Zuordnung (Abhängig von KAMFZ, DMDSEGL, SY\_GRDWRT, Motorphysik)

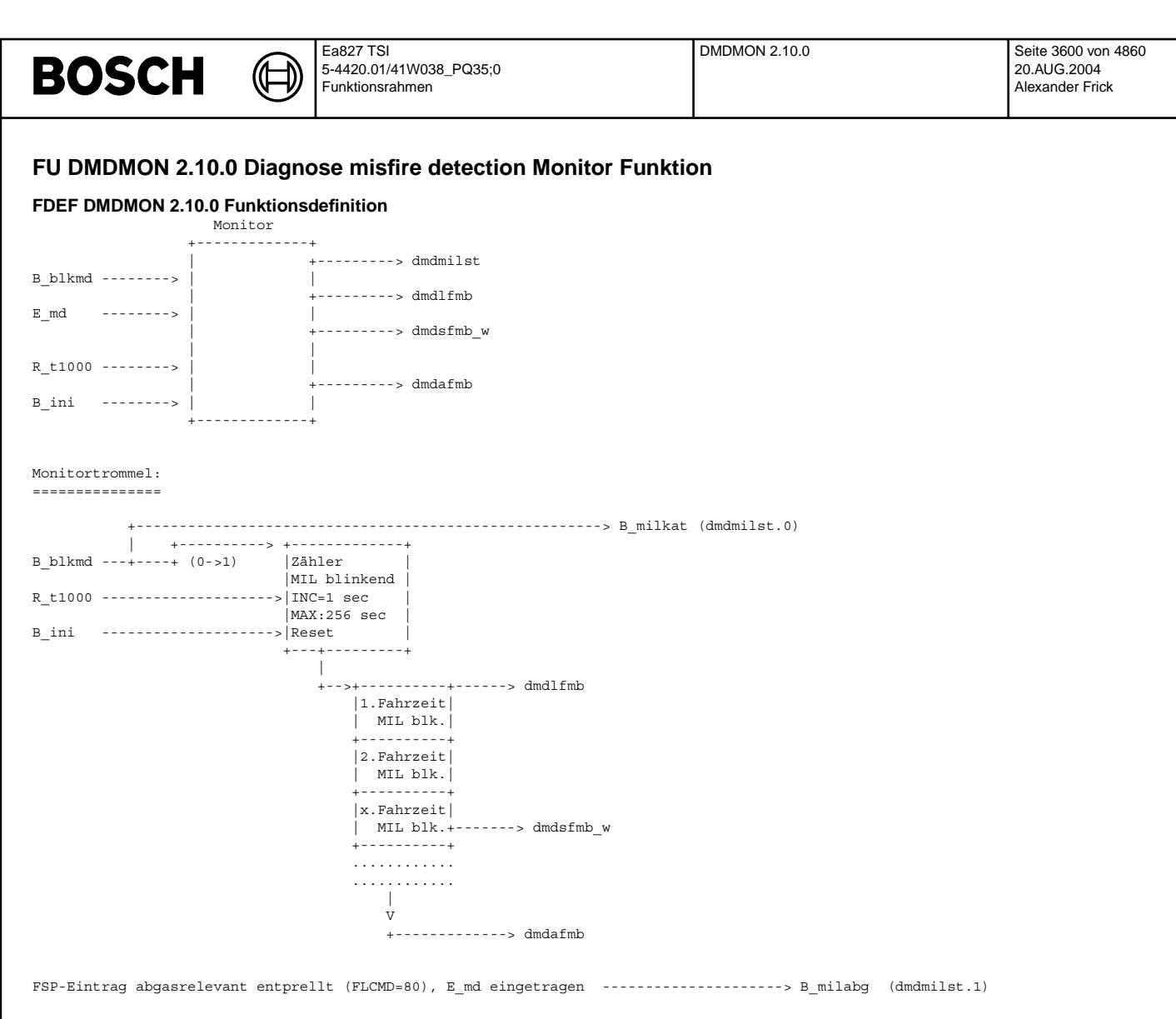

### **ABK DMDMON 2.10.0 Abkurzungen ¨**

Diese Monitorfunktion wertet die Driving cycles mit blinkender MIL aus und gibt die Informationen

an den VAG-Tester über die Funktion TKMWL 22.90 (oder deren Ableitung) aus.

Es wird der Status der MIL durch ein Byte (dmdmilst) ausgegeben.

Die einzelne ununterbrochene längste Fahrzeit mit blinkender MIL (dmdlfmb) wird akkumuliert und abgespeichert, ebenso die Summe der Fahrzeiten mit blinkender MIL (dmdsfmb\_w).

Es wird die Anzahl der durchfahrenden Blinkphasen in einem Zähler (dmdafmb) zum Ausdruck gebracht.

Die ausgegebenen RAM-Zellen dmdmilst, dmdlfmb, dmdsfbm, dmdafmb werden bei "Fehlerspeicher löschen" resetiert.

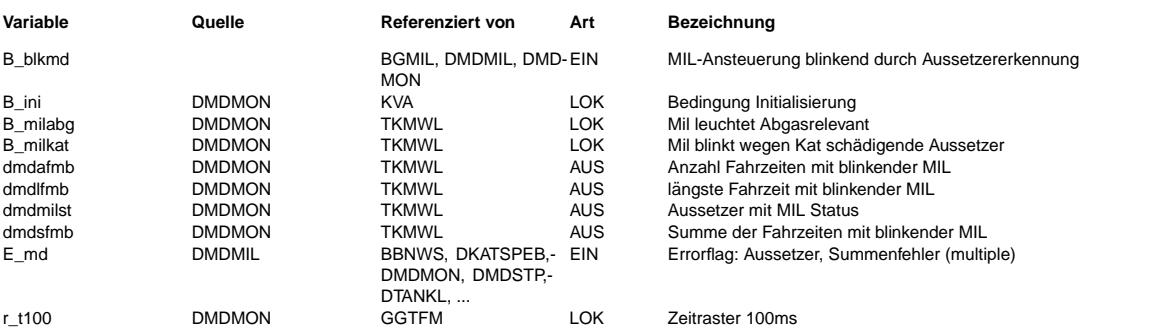

**FB DMDMON 2.10.0 Funktionsbeschreibung**

#### **APP DMDMON 2.10.0 Applikationshinweise**
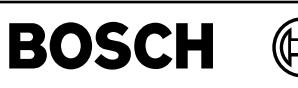

# **FU DMDZAG 5.30.1 Diagnose misfire detection: Aussetzergenerator**

#### **FDEF DMDZAG 5.30.1 Funktionsdefinition**

┪

1. Rahmenprogramm zur Parametrierung des Zustandsautomaten und Aufteilung der Ausblendanforderung für 1 und 2 SG Konzepte:

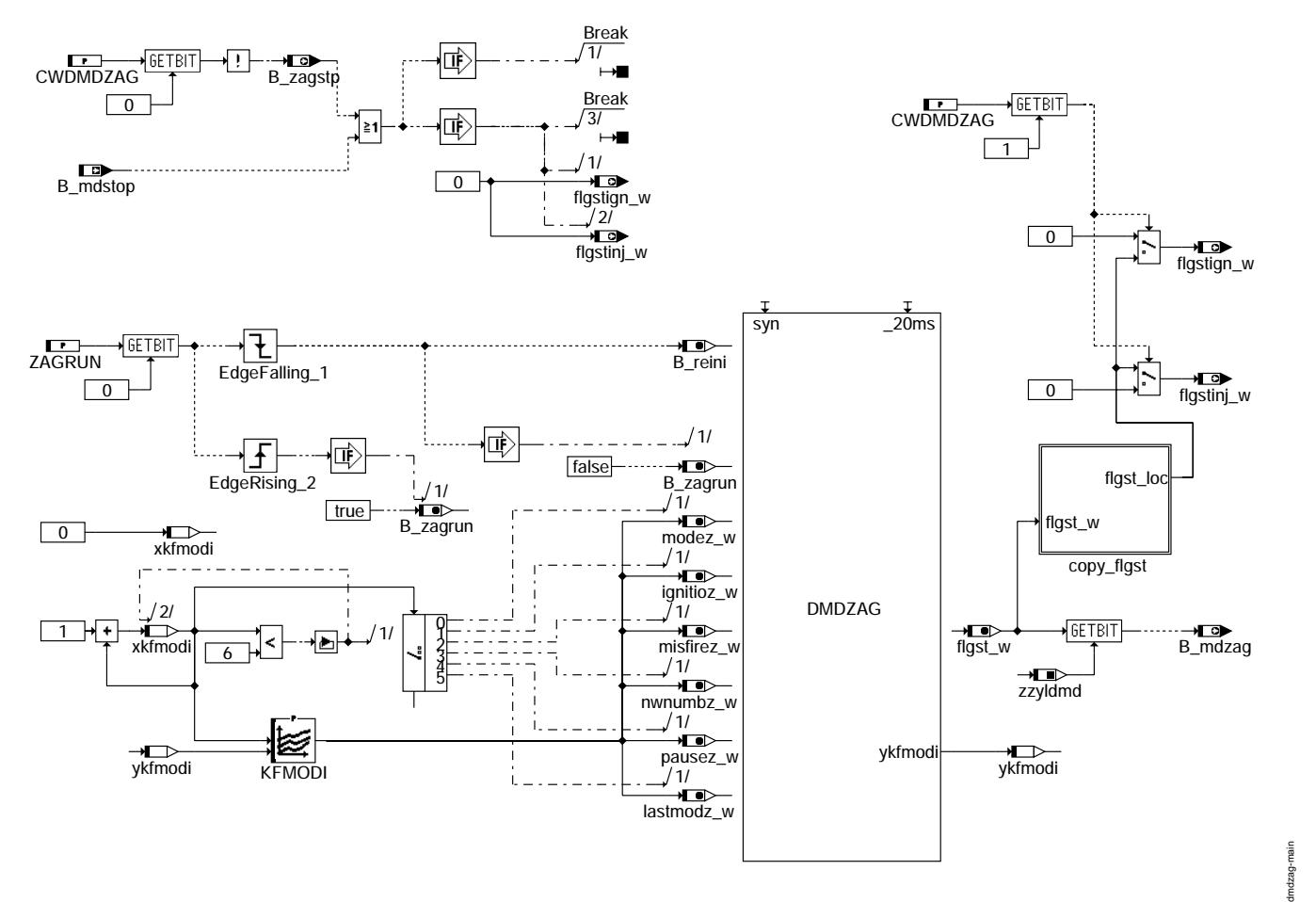

**dmdzag-main**

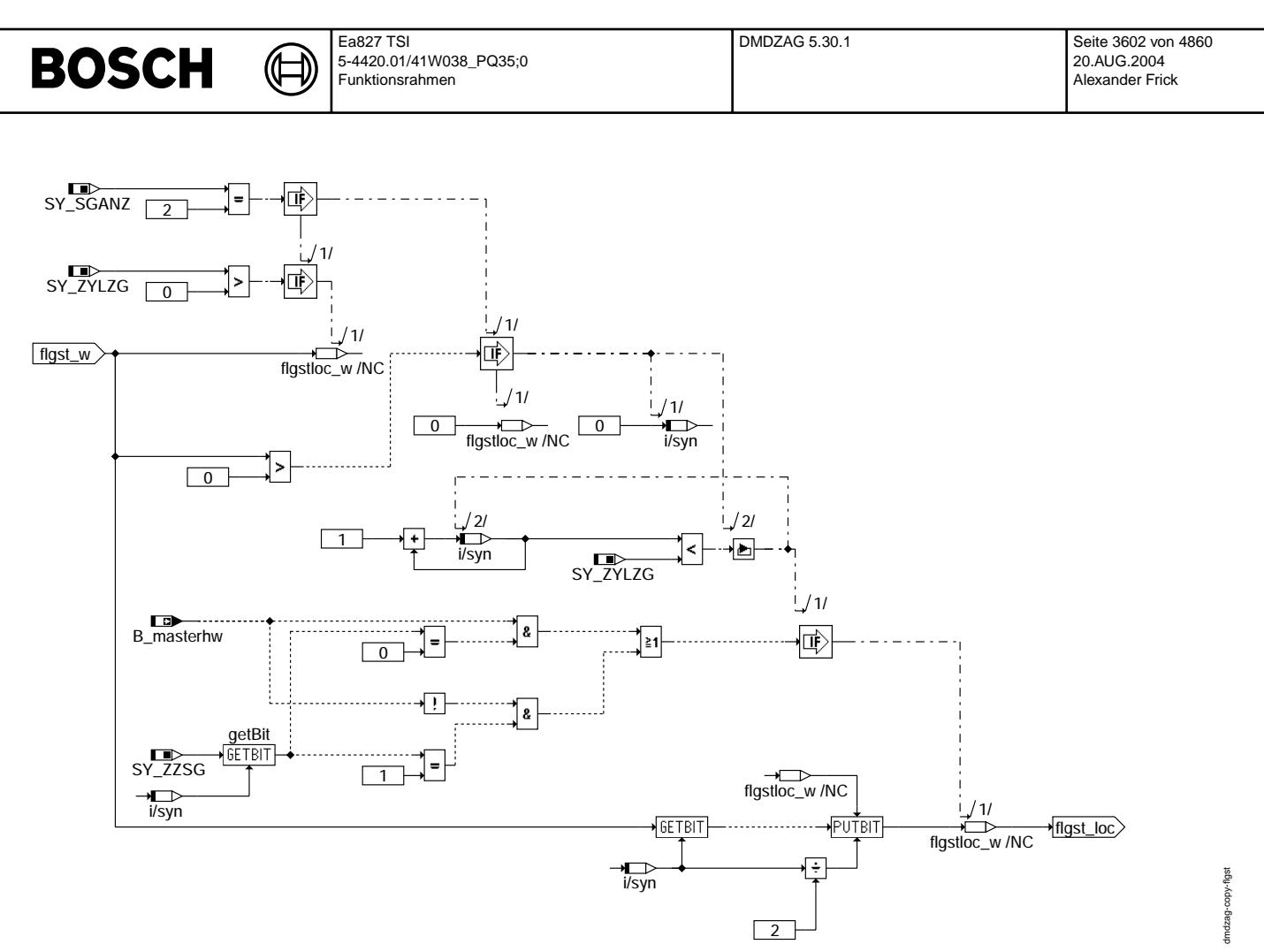

**dmdzag-copy-flgst**

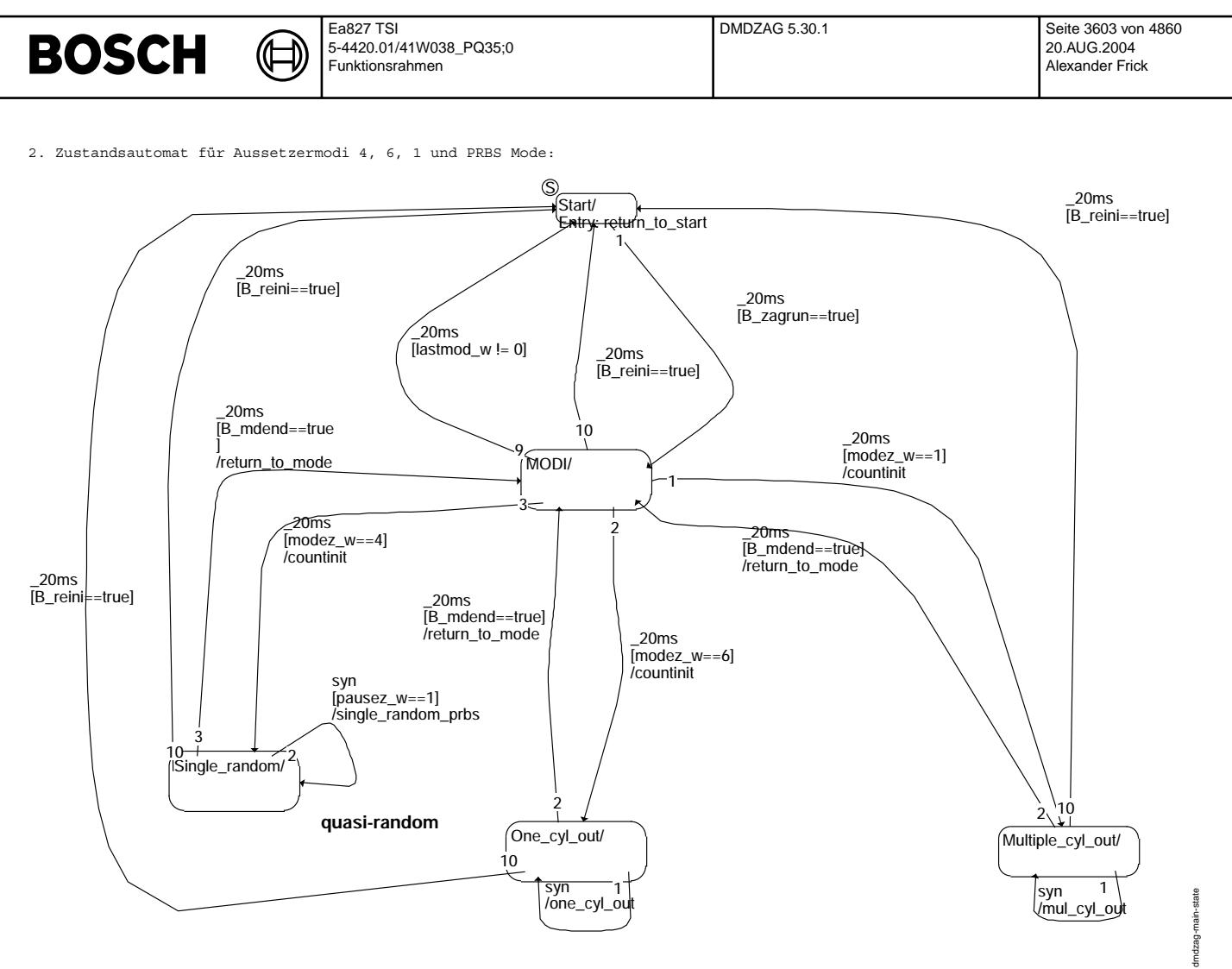

**dmdzag-main-state**

dmdzag-main-state

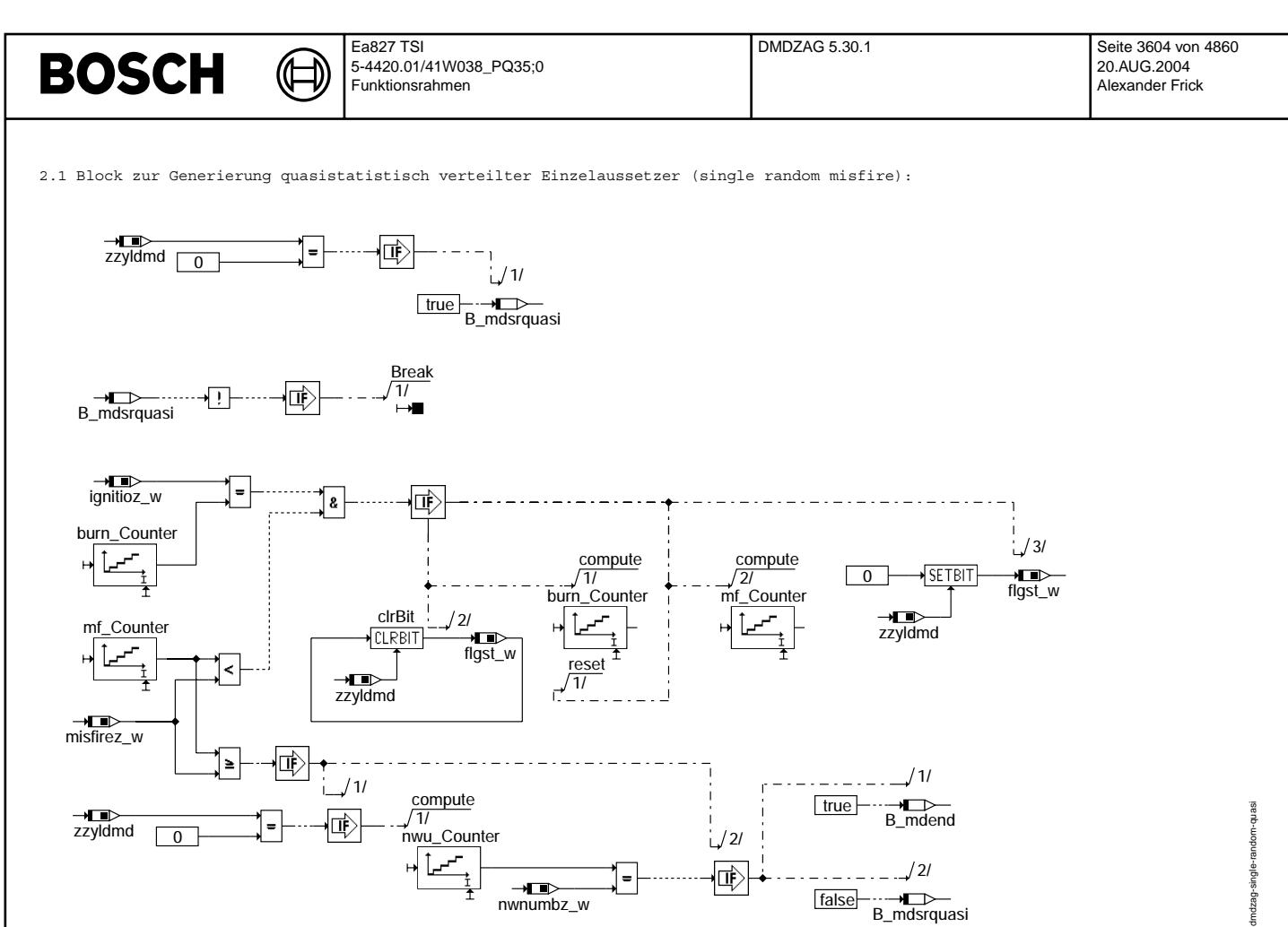

**dmdzag-single-random-quasi**

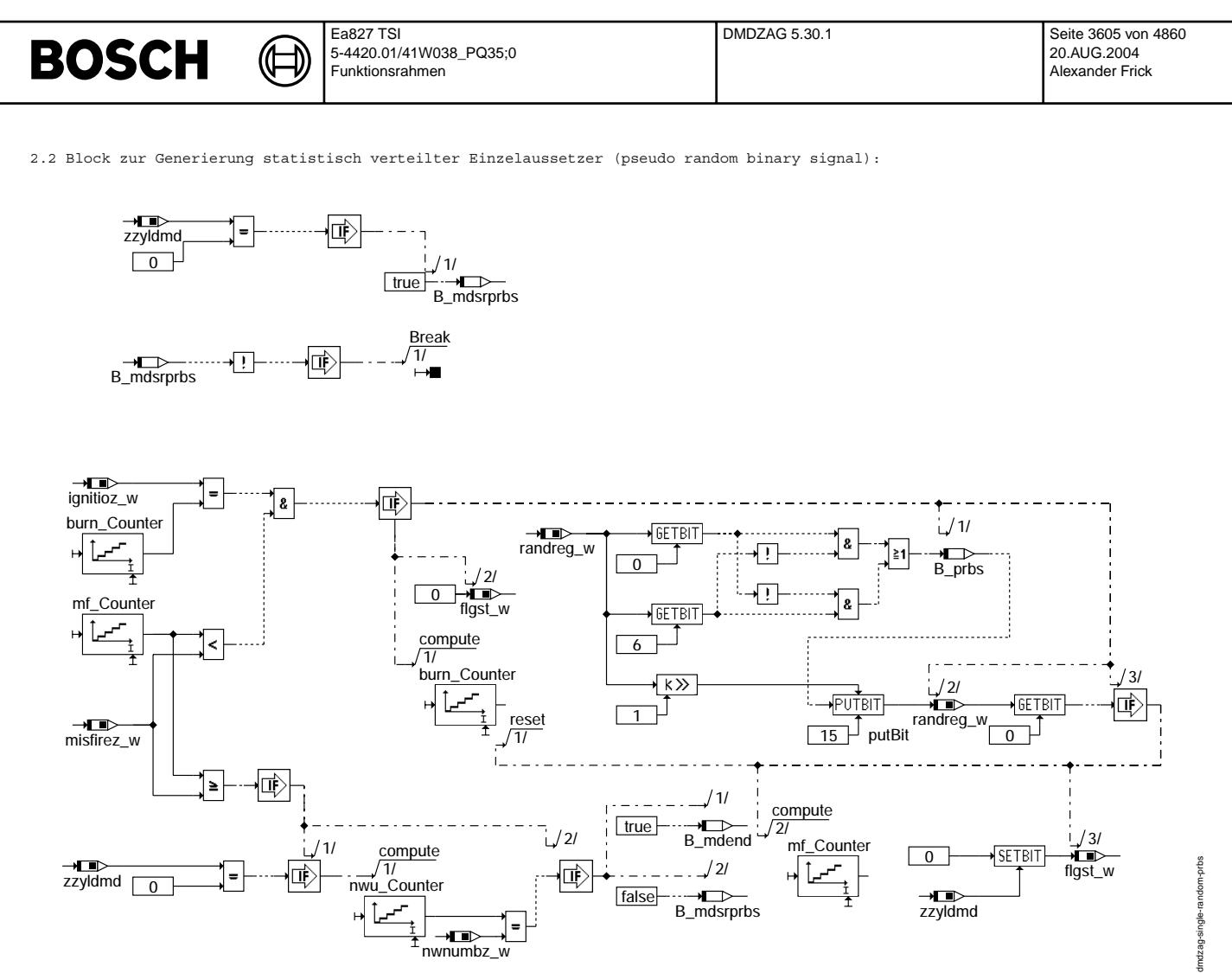

**dmdzag-single-random-prbs**

© Alle Rechte bei Robert Bosch GmbH, auch für den Fall von Schutzrechtsanmeldungen. Jede Vebffentlichungsbefugnis, wie Kopier- und Weitergaberecht, bei uns. © Alle Rechte bei Robert Bosch GmbH, auch für den Fall von Schutzrechtsanmeldungen. Jede Veöffentlichungsbefugnis, wie Kopier- und Weitergaberecht, bei uns.

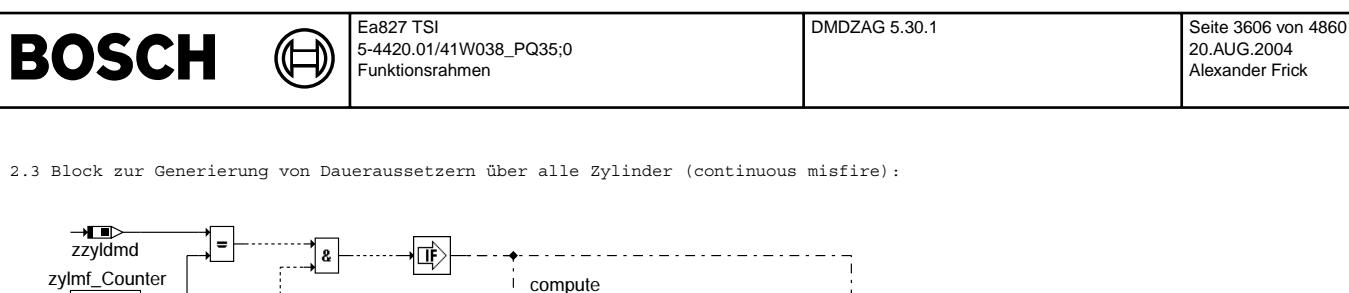

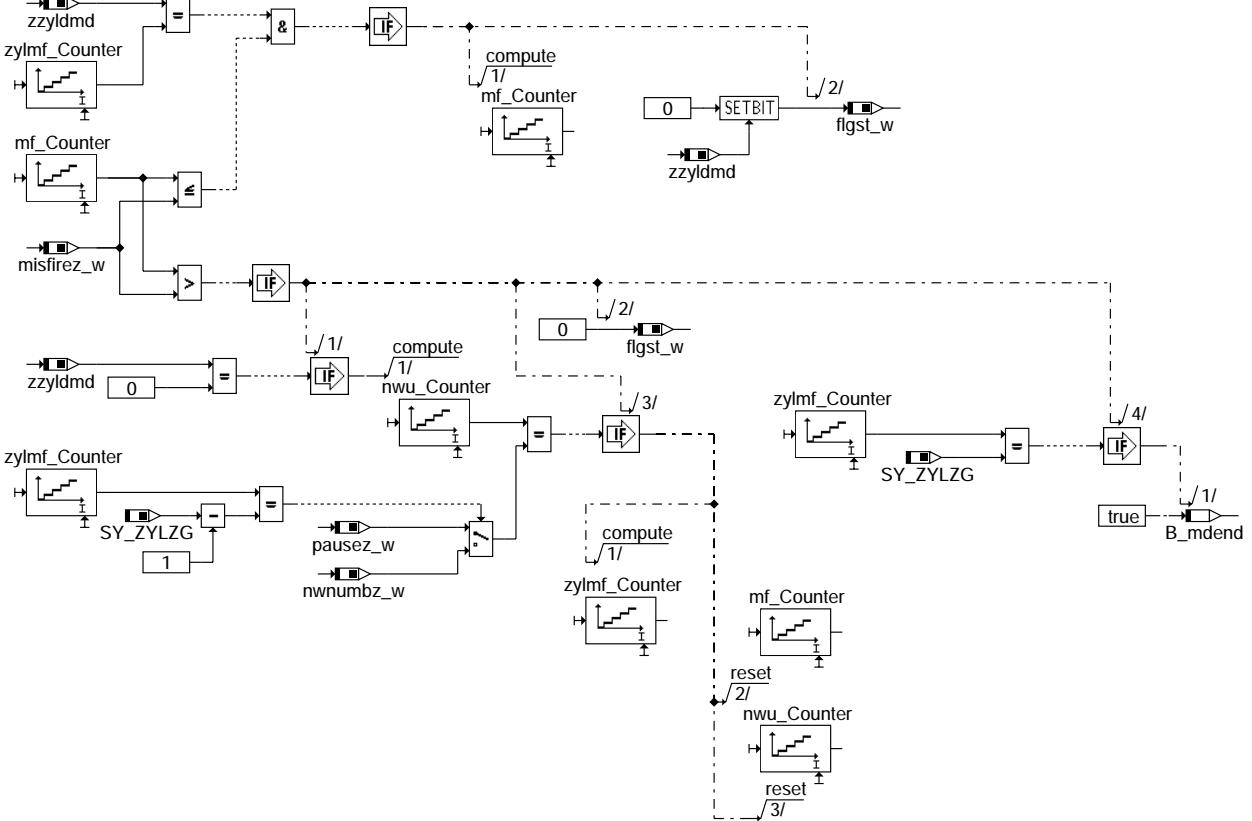

#### **dmdzag-one-cyl-out**

2.4 Block zur Generierung von Mehrfachaussetzern (multiple misfire):

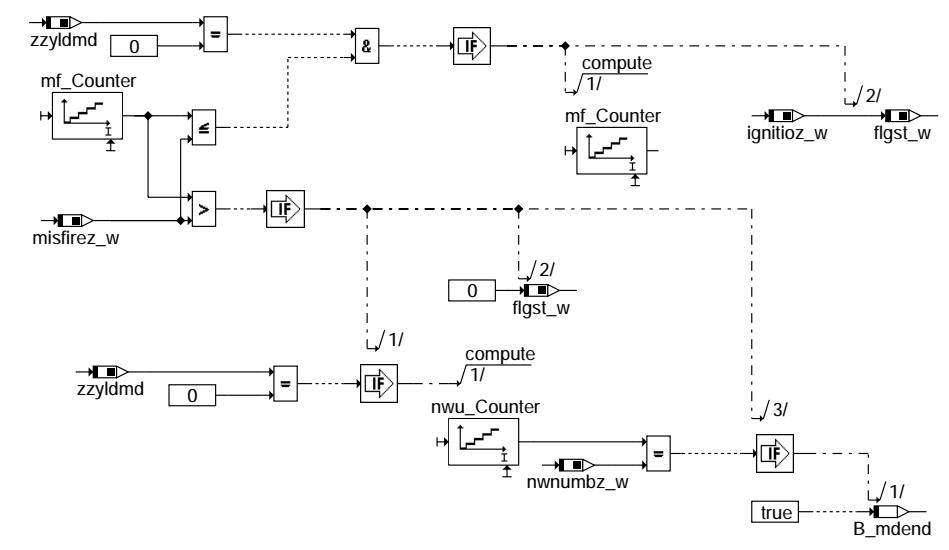

**dmdzag-mul-cyl-out**

20.AUG.2004 Alexander Frick

### Ea827 TSI DMDZAG 5.30.1 Seite 3607 von 4860 **BOSCH** 5-4420.01/41W038\_PQ35;0 (¢ Funktionsrahmen 2.5 Hilfsblock zur Beendung eines Aussetzermodes: false B\_reini false -<br>B\_mdend

0

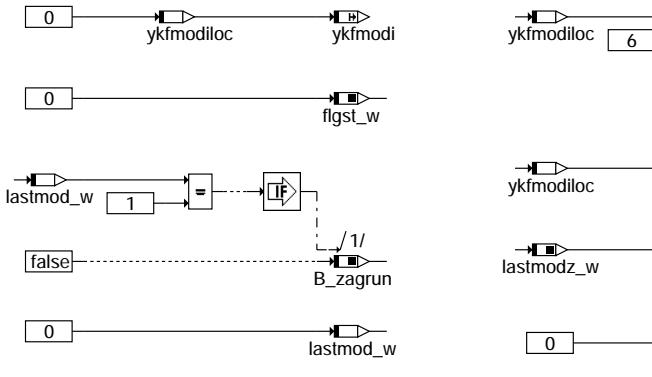

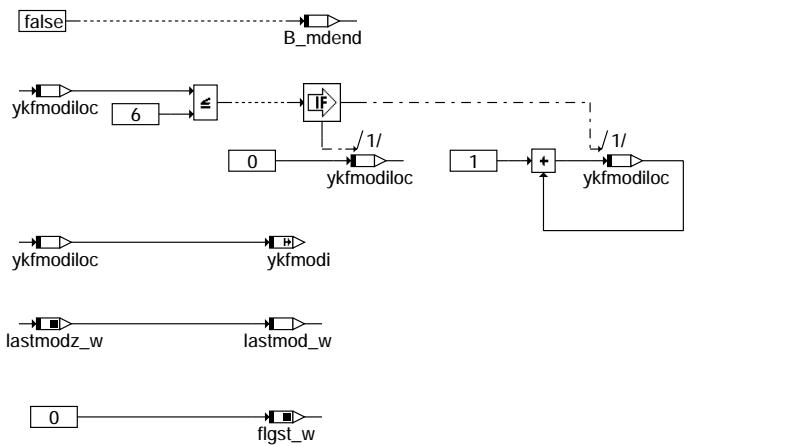

20.AUG.2004 Alexander Frick

dmdzag-return-modes

dmdzag-return-modes

**dmdzag-return-modes**

#### **ABK DMDZAG 5.30.1 Abkurzungen ¨**

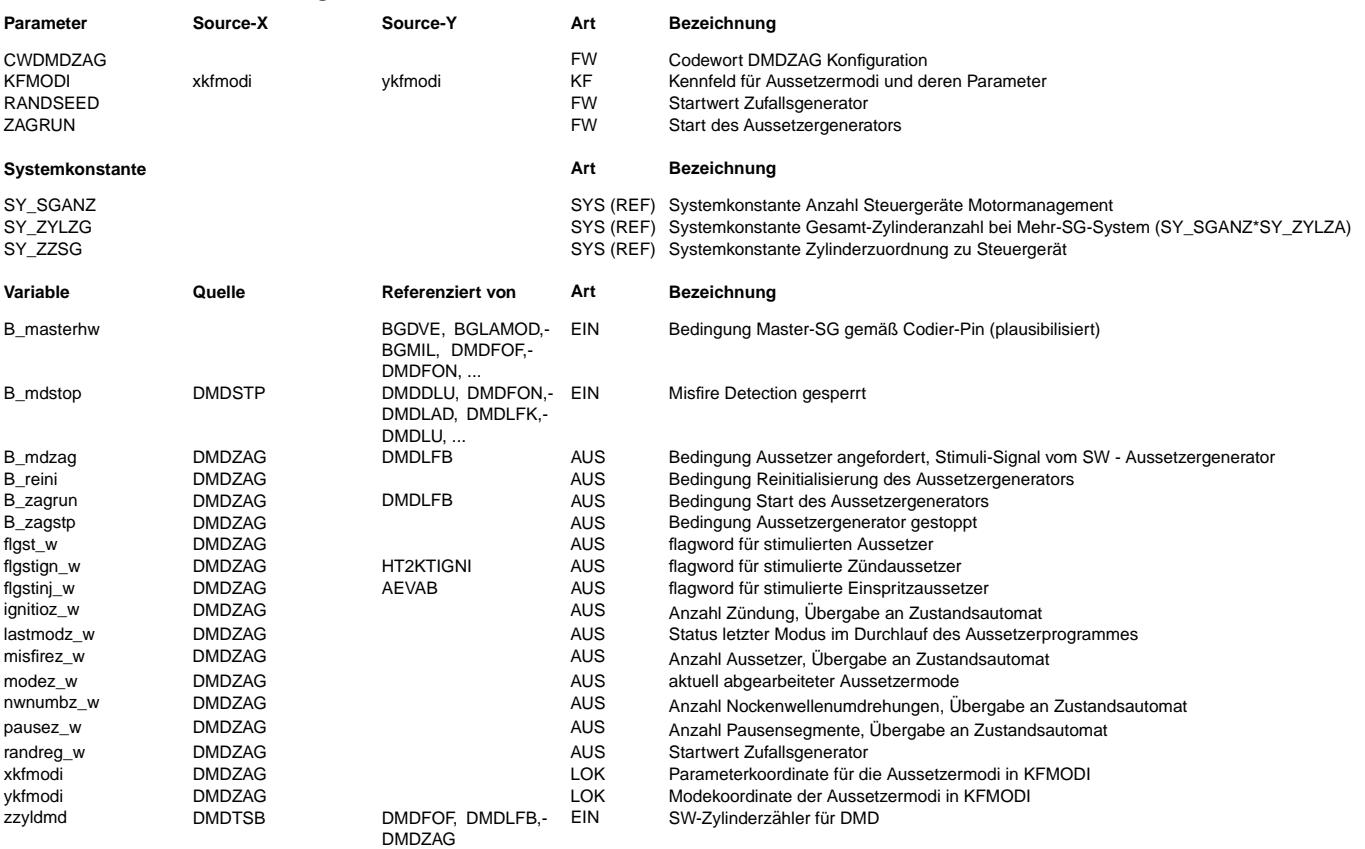

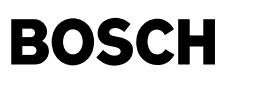

2. Aussetzermodis

**FB DMDZAG 5.30.1 Funktionsbeschreibung**

1. Aussetzergenerator Überblick

Die %DMDZAG stellt einen SG internen Aussetzergenerator dar. Im Serienstand muß daher unbedingt CWDMDZAG = 0 gewährleistet sein! Den Kern der Funktion bildet ein Zustandsautomat, welcher durch einen übergeordneten Block (Bild: dmdzag-main) gesteuert und parametriert wird.

Der Zustandsautomat (Bild: dmdzag-main-state) unterstützt die Aussetzermodi 4, 6 und 1, wie sie vom externen ZAG bekannt sind. Mode 4: Quasistatistische Aussetzer über alle Zylinder (single random misfire) Mode 6: Daueraussetzer über alle Zylinder (continuous misfire) Mode 1: konfigurierbare Mehrfachaussetzer (multiple misfire) Ferner steht ein Mode zur Erzeugung zufällig verteilter Aussetzer als pseudo Rausch binär Signal (pseudo random binary signal) zur Verfügung. Nach allen Aussetzermodi wird eine in der Länge parametrierbare Verbrennungspause eingestellt. 2.1. Quasistatistische Aussetzer über alle Zylinder<br>Folgen auf einen Aussetzer (n \* ZYLZG + 1) Verbrennungen, ergibt sich ein mit dem durch n definierten Abstand durch alle Zylinder durchlaufender Einzelaussetzer. Die durch n in KWU vorgegebene Pausenzeit zwischen den einzelnen Einzelaussetzern sollte im Bereich um 10 KWU liegen. 2.2. Pseudo Rausch binär Signal Das Verfahren für PRBS ist aus der Mathematik bekannt. Es wird hier der Anwendung entsprechend in einer abgewandelten Form zur Gewährleistung einer maximalen Einzelaussetzerdichte verwendet. Im Unterschied zu 2.1 läuft der Aussetzer nicht geordnet durch alle Zylinder durch. Der aussetzende Zylinder wird im Rahmen des Verfahrens mit einer Periodendauer von 2ˆ16 Aussetzern rein zufällig bestimmt. Der Startwert wird mit dem FW RANDSEED definiert. 2.3. Daueraussetzer über alle Zylinder Nacheinander setzt jeder Zylinder dauernd aus. Zwischen den Aussetzern wird eine Verbrennungspause eingestellt. 2.4. Mehrfachaussetzer Ein Mehrzylinder-Aussetzermuster wird dauernd abgearbeitet. Im allgemeinen sind zur Untersuchung der möglichen Aussetzerkombinationen mehrere Einträge zu Mode 6 in KFMODI notwendig. 3. Steuerung des Funktionsablaufes: Mit CWDMDZAG kann der Ablauf der %DMDZAG definiert werden: CWDMDZAG: Bit 0 = 0: ZAG disable Bit 0 = 1: ZAG enable Bit 1 = 0: Einspritzausblendung Bit 1 = 1: Zündausblendung ZAGRUN: Bit 0: 0 -> 1 ZAG starten Bit 0: 1 -> 0 ZAG stop, Reinitialisierung 4. Parametrierung der Aussetzermodi Die zu erzeugenden Aussetzer werden im KF KFMODI definiert und parametriert. Die Bedatung von KFMODI erfolgt gemäß folgender Definition: 1. Spalte: Mode 1, 4 oder 6 2. Spalte: Mode 1: Aussetzmuster Die aussetzenden Zylinder sind an der entsprechenden Bitposition mit 1 zu belegen. Bit 0 entspricht Zylinder 1. Der Wert 5 entspricht z.B. einem Mehrfachaussetzer an Zylinder 1 und 3. SY SGANZ =  $2$  (z. B. Zylinder  $1$  .. 12): Ungerade Zylinderzahlen (1, 3, ..., 11) auf Master-SG (B\_masterhw = 1); gerade Zylinderzahlen (2, 4, ..., 12) entsprechend auf Slave-SG. Beispiel für Aussetzmuster: 576 dez => 0000001001000000 | | | +--> Zylinder 7 (auf Master-SG) aussetzen +-----> Zylinder 10 (auf Slave-SG) aussetzen Pro NWU setzen die Zylinder 7 und 10 aus. Mode 4: Anzahl der Verbrennungen zwischen den Aussetzern Die Mindestanzahl der Verbrennungen zwischen den Aussetzern für maximal 1 Aussetzer pro Arbeitsspiel muß mindestens SY\_ZYLZG - 1 betragen. Sinnvoll ist (10 \* SY\_ZYLZG + 1). Mode 6: nicht belegt 3. Spalte: Mode 1: Anzahl der Aussetzer f¨ur das aktuelle Aussetzermuster Mode 4: Anzahl der Einzelaussetzer Mode 6: Anzahl der Aussetzer pro Zylinder 4. Spalte: Mode 1, 4, 6: Nachlaufzeit bis zum Verlassen des Modi's in NW-Umdrehungen 5. Spalte: Mode 1: nicht belegt Mode 4: 0 = quasi stochastisch, 1 = Pseudo Random Binary Signal (PRBS) Mode 6: Pause zwischen Daueraussetzern zwischen zwei Zylindern 6. Spalte: aktueller Modus ist: 0 = nicht der letzte Modus im Ablauf. Weitere Modi's folgen. 1 = letzter Modus im Ablauf. Danach wird der Start Zustand angesprungen, welcher erst wieder beim ¨Ubergang ZAGRUN 0 -> 1 verlassen wird. 2 = letzter Modus im aktuellen Ablauf. Danach wird KFMODI beginnend mit dem ersten Eintrag erneut abgearbeitet. Bei Bedatung mit Werten > 2 verhält sich der Automat identisch der Bedatung mit 2.

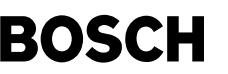

#### **APP DMDZAG 5.30.1 Applikationshinweise**

Die Applikation erfolgt wie im Applikationsleitfaden beschrieben.

Im Serienstand muß unbedingt CWDMDZAG = 0 gewährleistet sein!

SY\_DMDZAG, enthalten in %AZUE, muss zur korrekten Anbindung der Z¨undausblendung auf 1 stehen.

1. Beispiel zu KFMODI:

Durch folgende typische Bedatung von KFMODI für einen 4 Zylinder Motor wird der Aussetzerablauf Quasistatistische Einzelaussetzer - Daueraussetzer über alle Zylinder - Symmetrische Mehrfachaussetzer Zylinder 1, 3 -Symmetrische Mehrfachaussetzer Zylinder 2, 4 - Unsymmetrische Mehrfachaussetzer Zylinder 1, 2 - Unsymetrische Mehrfachaussetzer Zylinder 3, 4 erzeugt.

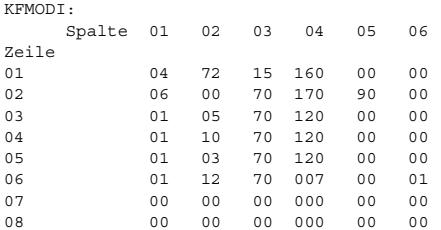

Hiernach verbleibt der Aussetzergenerator im Startzustand.

#### 2. Einstellung der Aussetzerart:

Zur Applikation der %DMDMIL muß CWDMDZAG, Bit 1 = 1 gesetzt sein, da nur Zündaussetzer zur gewünschten Erwärmung des KAT führen. Bei BDE Projekten führt ein Einspritzaussetzer zum Vollaussetzer, was bei Saugrohreinspritzung durch die Kopplung über das Saugrohr nicht in jedem Fall gewährleistet ist.

Deswegen sollte nur bei der Applikation von BDE Projekten (außer %DMDMIL) auf die Einspritzausblendung zurückgegriffen werden. Der Vorteil besteht hier in der Schonung des Katalysators, da die volle Verbrennung im Kat unterbleibt. Im Homogenbetrieb muß allerdings mit einer Rückwirkung über die Lambdaregelung gerechnet werden.

#### 3. Startwert für PRBS:

Je nach Startwert RANDSEED verändert sich das Verhalten des Modes PRBS, ist bei gleichem Startwert jedoch reproduzierbar. Bsp.: RANDSEED = 119.

#### **FU DSWEC 6.20.0 Schlechtwegerk. aus Rad-Beschl.,-**> **mittels CAN von ABS SG zu Motronic**

#### **FDEF DSWEC 6.20.0 Funktionsdefinition**

Schlechtwegerkennung mit der aus dem ABS-Sensorsignal abgeleiteten Radbeschleunigung. Hinweis : die %DSWEC bekommt das Eingangssignal bsc(n) aus der kundenspezifischen Funktion %BGRBS !

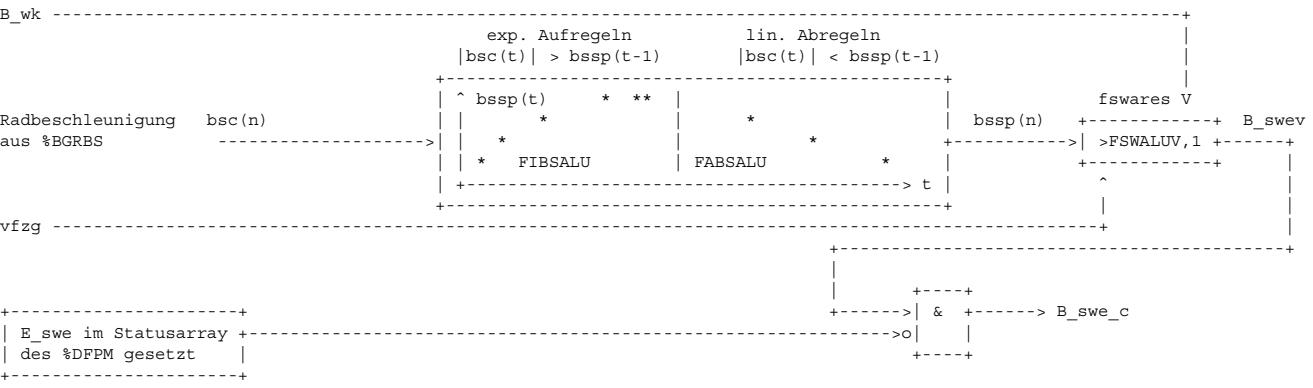

Hinweis : die Schlechtwegfunktion %DSWEC kann mit dem Euroschalter (B\_cdswe = 0) stillgelegt bzw. ausgeblendet werden. In diesem Fall gilt B swe  $c = 0$ .

#### **ABK DSWEC 6.20.0 Abkurzungen ¨**

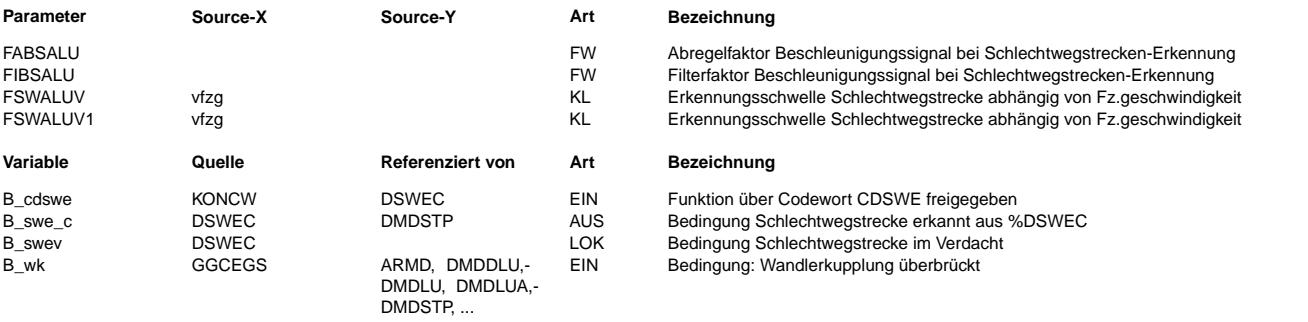

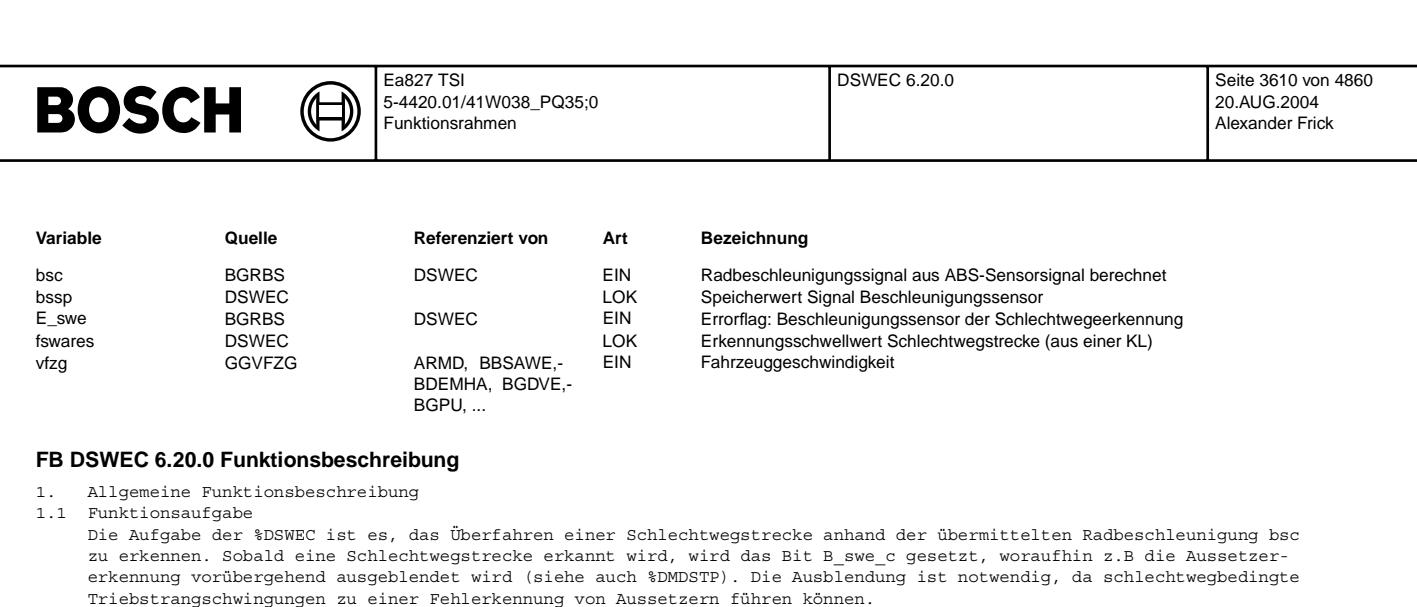

#### 1.2 Bezugsquelle des Radbeschleunigungssignals bsc(n)

Das zur Auswertung benötigte Radbeschleunigungssignal bsc(n) wird von einer kundenspezifischen Funktion %BGRBS zur Verfügung gestellt. Prinzipiell kann zwischen 3 verschiedenen Versionen der %BGRBS unterschieden werden

(a) In der Standardversion empfängt die %BGRBS die Radbeschleunigung (Maximalauswahl), welche vom ABS-SG über den CAN-Bus gesendet wird.

- (b) Für den Fall, daß das ABS-SG anstelle der Radbeschleunigung die Raddrehzahlen über CAN-Bus versendet, so erfolgt<br>in der %BGRBS die Umrechnung der Raddrehzahlen in die Radbeschleunigung.
- (c) Sonderlösung für Fahrzeuge ohne CAN-Bus, bei denen zwar ein ABS-Sensor verbaut ist, aber in der Motronic keine Segmentzeiten gebildet werden. In diesem Fall berechnet die %BGRBS aus der Radgeschwindigkeit die Radbeschleunigung. Hinweis : Bei Fahrzeugen ohne CAN-Bus (bzw. auch ohne ABS-SG) aber mit verbautem ABS-Sensor, sollten vorzugsweise aus dem ABS-Sensorsignal Segmentzeiten gebildet werden und für die Schlechtwegerkennung die %DSWER genutzt werden.

#### 1.3 Signalanforderung an bsc(n)

Das Radbeschleunigungssignal bsc(n) muß aus dem ABS-Radsensorsignal abgeleitet sein. Die Genauigkeit sollte mindestens 1 [m/sˆ2] betragen und sollte vorzugsweise im 10ms Zeitraster vorliegen.

- 2. konkrete Beschreibung des Signalpfades
- 2.1 Filterung des Beschleunigungssignals Aus dem Beschleunigungssignal bsc(n) wird durch nichtlineare Filterung der Speicherwert bssp(n) wie folgt gebildet :

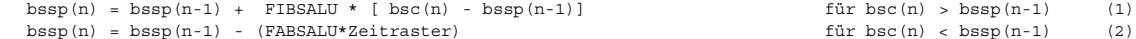

Die Filterberechnung zum Aufregeln (1) erfolgt im gleichen Zeitraster, in dem das Signal bsc(n) zur Verfügung steht [üblicherweise im 10ms oder 20ms Raster]. Die Filterberechnung zum Abregeln (2) erfolgt demgegenüber nur im 100ms Zeitraster.

[Zur Wahl der Filterkoeffizienten siehe auch Applikationshinweise.]

2.3 Schlechtwegentscheidung

Der Filterausgangswert bssp(n) wird mit der Schwelle FSWALUV,1 verglichen. FSWALUV,1 ist eine geschwindigkeitsabhängige Kennlinie mit 4 Stützstellen (mit Interpolation, Ergebnis liegt in fswares). Für B\_wk=0 wird auf FSWALUV zugegriffen, für B\_wk=1 wird auf FSWALUV1 zugegriffen. Solange der Wert bssp(n) über FSWALUV, 1 liegt, wird das Bit B\_swev (Schlechtwegvermutung) gesetzt.

Solange kein Fehler detektiert ist (E\_swe = 0; wird in %BGRBS gebildet), stimmt das Aussgangssignal B\_swe c mit dem Bit B\_swev ¨uberein. Sobald aber das Ergebnis der Schlechtwegberechnung aufgrund eines Fehlers (E\_swe = 1;z.B. defekter ABS-Radsensor) nicht mehr aussagekräftig ist, wird das Schlechtwegbit B\_swe\_c auf Null gesetzt. Damit wird verhindert, daß es z.B. bei einem Sensorfehler zu einer permaneneten Ausblendung der Aussetzererkennung über B\_swe\_c kommt. [ Die Entscheidung darüber, ob in diesem Fall eine Ausblendung der Aussetzererkennung stattfinden soll oder nicht, muß in der %DMDSTP erfolgen].

2.4 Ausblendung der Funktion ¨uber den Euroschalter B\_cdswe Die Funktion %DSWEC wird ausgeblendet, wenn der Euroschalter den Wert B\_cdswe = 0 aufweist. In diesem Fall ist stets B swe  $c = 0$ .

#### **APP DSWEC 6.20.0 Applikationshinweise**

Kurztest zur Überprüfung, ob Funktion aktiv ist

- ----------------------------------------------- - Funktion ¨uber Codewort CDSWE freigeben
- FIBSALU = 1 setzen
- 
- Messung von bsc(n) und bssp(n) während Strassenfahrt - Funktion ist aktiv, wenn bssp(n) nahezu identisch mit bsc(n) ansteigt

Bezugsquelle bsc(n)

------------------<br>Für die Verwendung der %DSWEC ist eine kundenspezifische Funktion %BGRBS erforderlich, die das notwendige Eingangssignal bsc(n) liefert. [Siehe hierzu auch Punkt 1.2 der Funktionsbeschreibung !]

#### Wahl der Filterkoeffizienten ----------------------------

Der Filterkoeffizient FIBSALU zum Aufregeln des Wertes bssp(t) muß so groß gewählt werden, daß eine ausreichend rasche Schlechtwegerkennung möglich ist. Für den Fall, daß das Beschleunigungssignal direkt vom ABS-SG via CAN-Bus zur Verfügung steht, ist evt. gar keine Filterung zum Aufregeln notwendig. In diesem Fall kann FIBSALU = 1 gewählt werden.

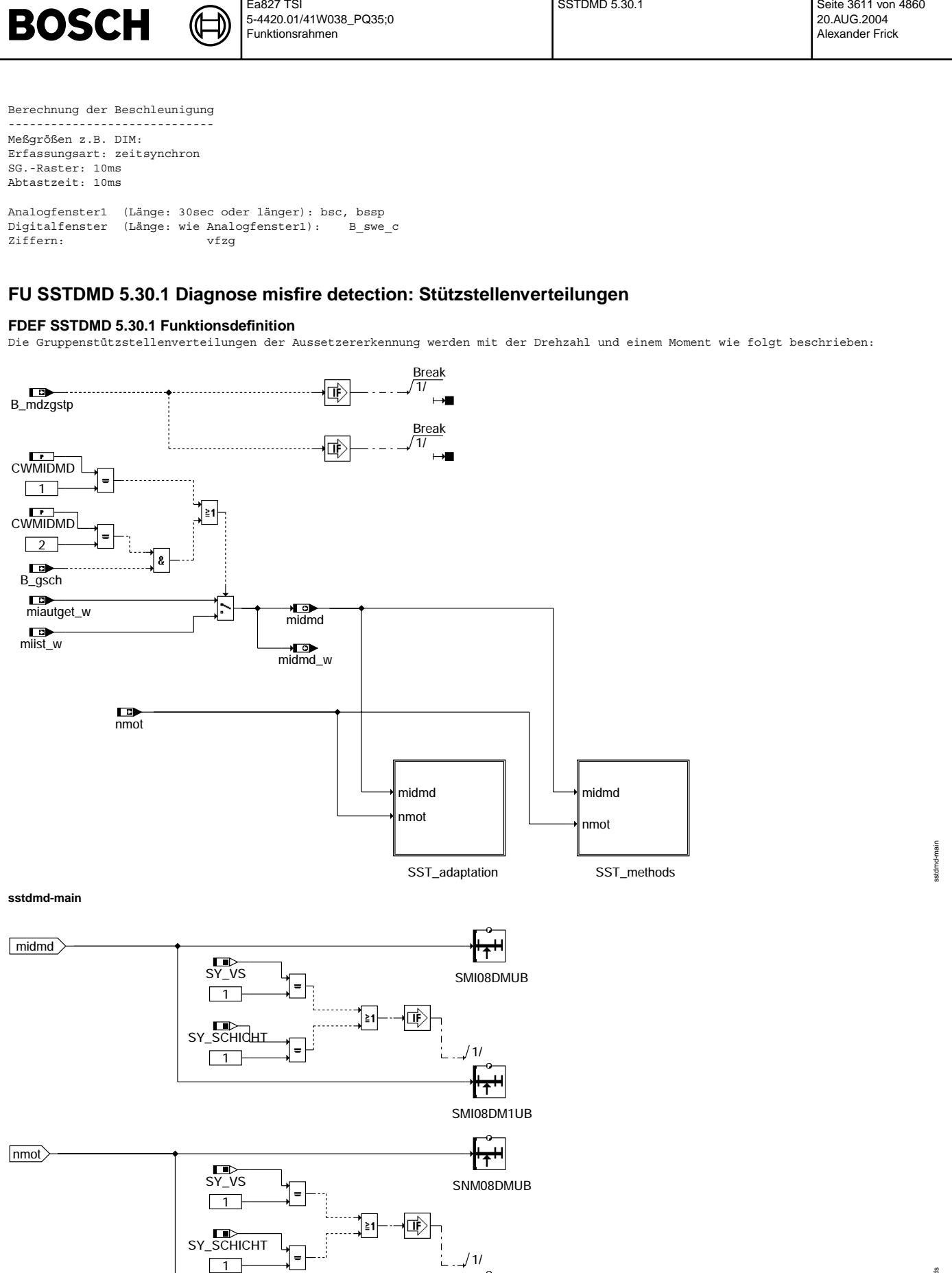

 $\begin{matrix} 1 & 0 \\ 1 & 0 \\ 0 & 1 \end{matrix}$ <br>SNM08DM3UB

 $\boxed{1}$ 

Ea827 TSI

**sstdmd-sst-methods**

sstdmd-sst-methods

sstdmd-sst-methods

SSTDMD 5.30.1 Seite 3611 von 4860

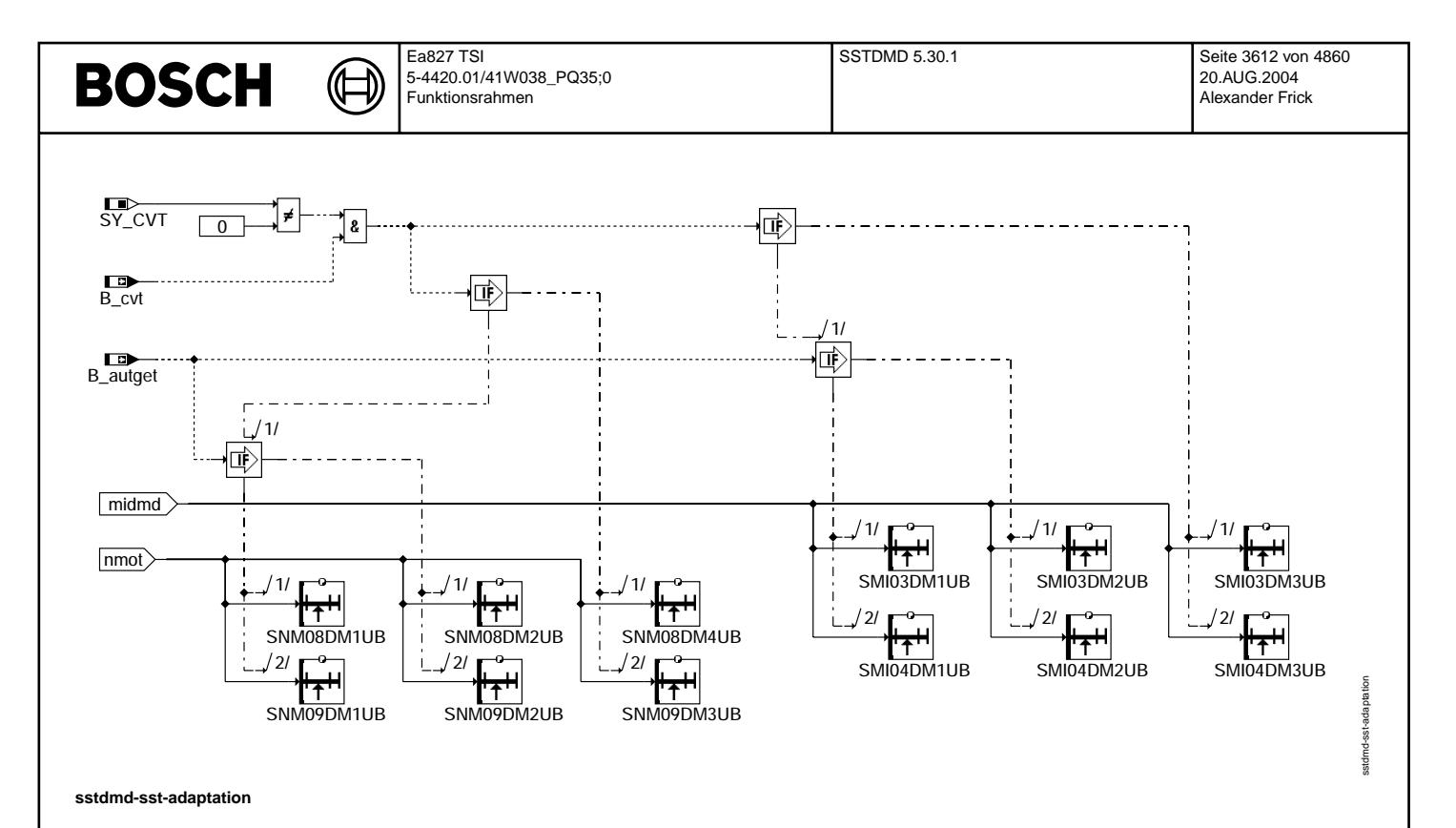

#### **ABK SSTDMD 5.30.1 Abkurzungen ¨**

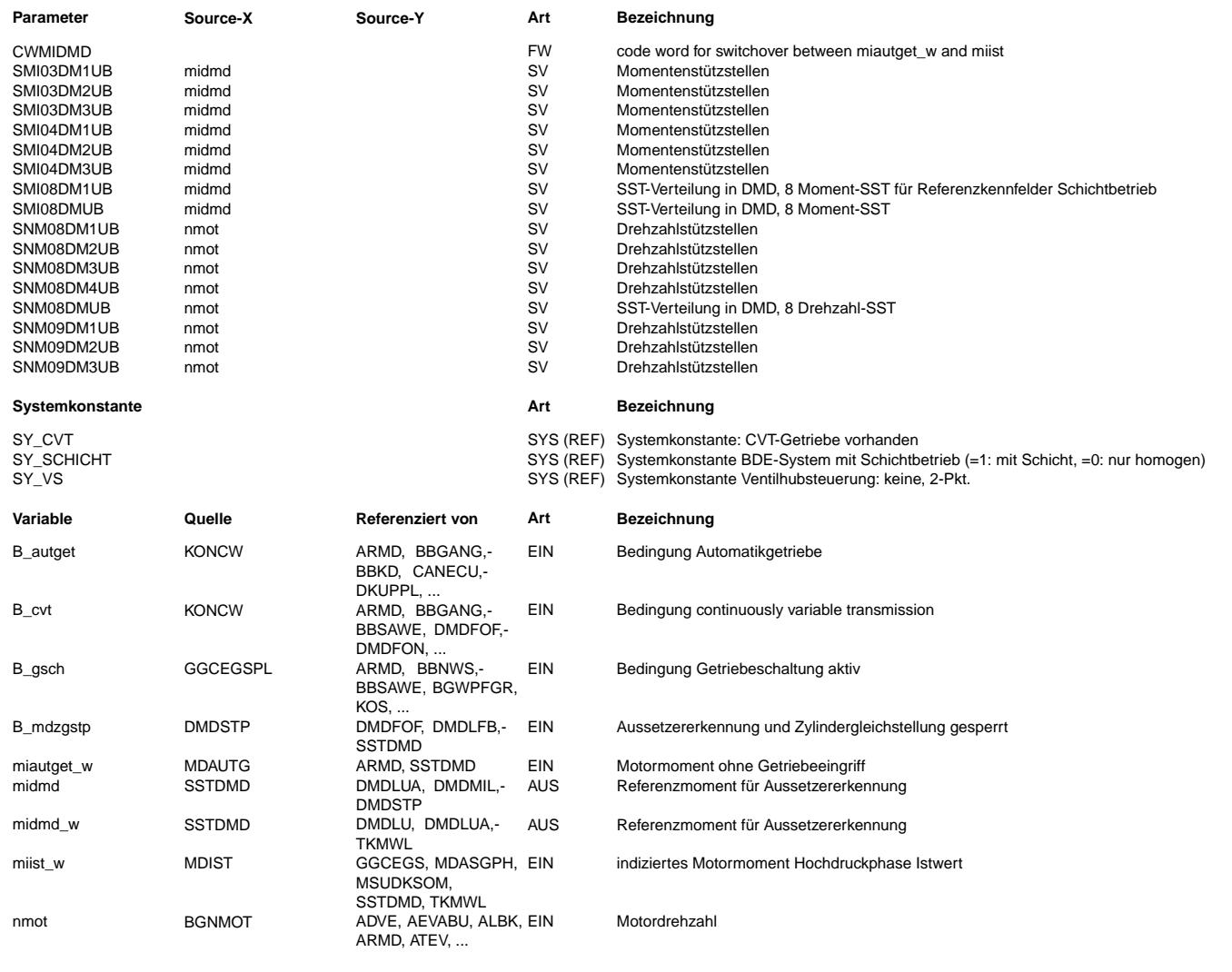

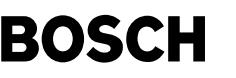

#### **FB SSTDMD 5.30.1 Funktionsbeschreibung**

In der SSTDMD werden die Gruppenst¨utzstellenverteilungen der Funktionsgruppe Aussetzererkennung (DMD) zusammengefasst. Zur Referenzierung der Kennfelder der Aussetzererkennung sind Drehzahl und eine Momentengröße notwendig. Die gesamte DMD greift als Momentenreferenz auf die die Größe midmd zu, welche in der SSTDMD zentral definiert wird. Der Wert von midmd\_w hängt von CWMIDMD und B\_gsch ab.

**CWMTDMD** 

- 0: midmd\_w = miautget\_w.
- 1: midmd\_w = miist\_w.
- 2: if B\_gsch=0 -> midmd\_w = miautget\_w<br>if B gsch=1 -> midmd w = miist w
- **APP SSTDMD 5.30.1 Applikationshinweise**

Die Applikation der Stützstellenverteilungen erfolgt wie im Applikationsleitfaden DMD angegeben.

# FU EGTE 3.20.0 Eingangsgrößen Temperaturerfassung

# **FDEF EGTE 3.20.0 Funktionsdefinition**

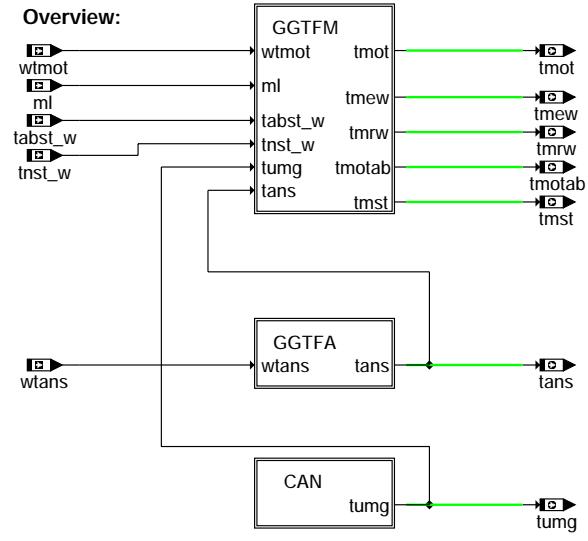

**egte-main**

#### **ABK EGTE 3.20.0 Abkurzungen ¨**

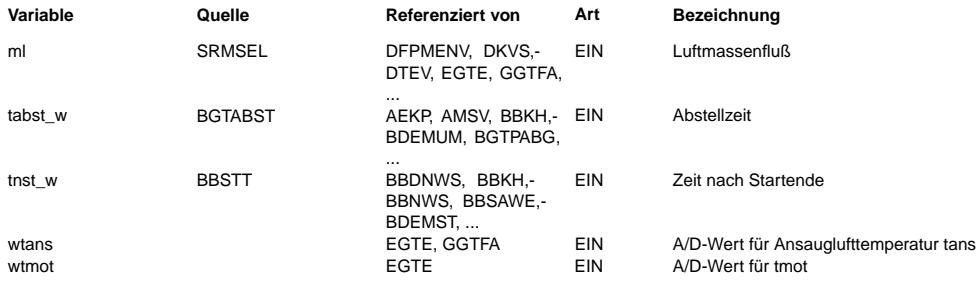

**FB EGTE 3.20.0 Funktionsbeschreibung**

**APP EGTE 3.20.0 Applikationshinweise**

# **BOSCH**

# **FU GGCTOL 1.60.0 Gebergro¨ße Oltemperatur ¨ uber CAN ¨**

**FDEF GGCTOL 1.60.0 Funktionsdefinition**

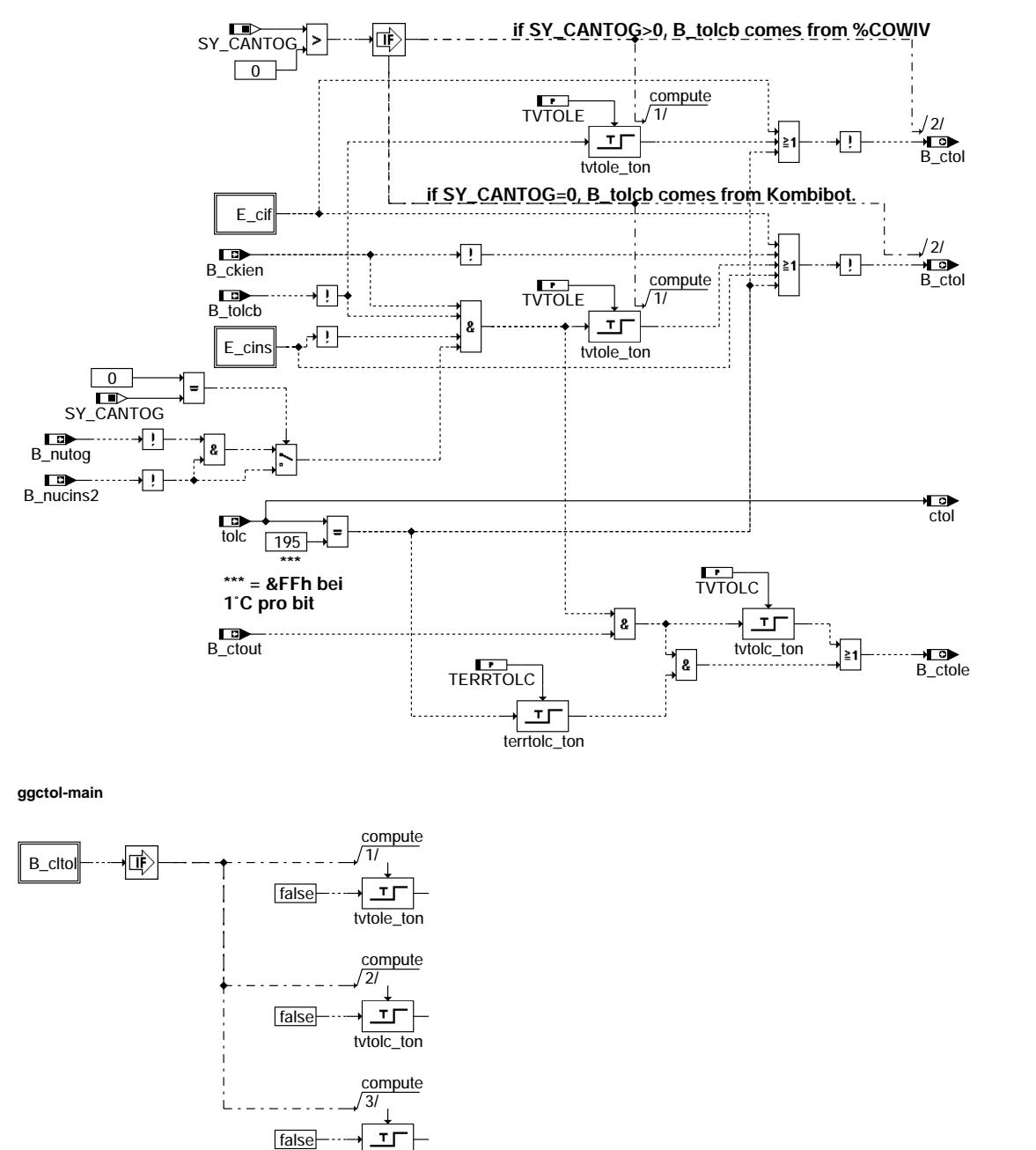

terrtolc\_ton

**ggctol-fcmclr**

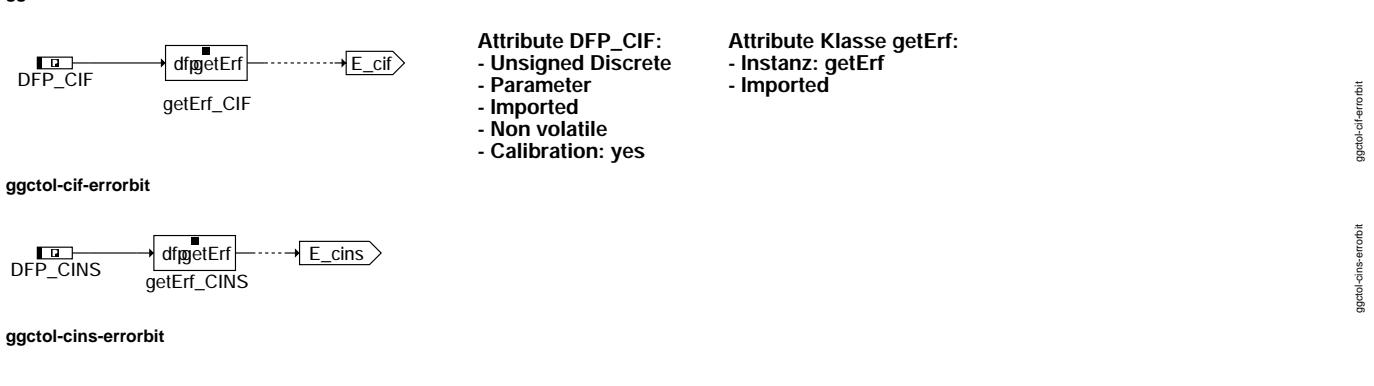

ggctol-fcmclr

ggctol-fornclr

ggctol-main

agctol-main

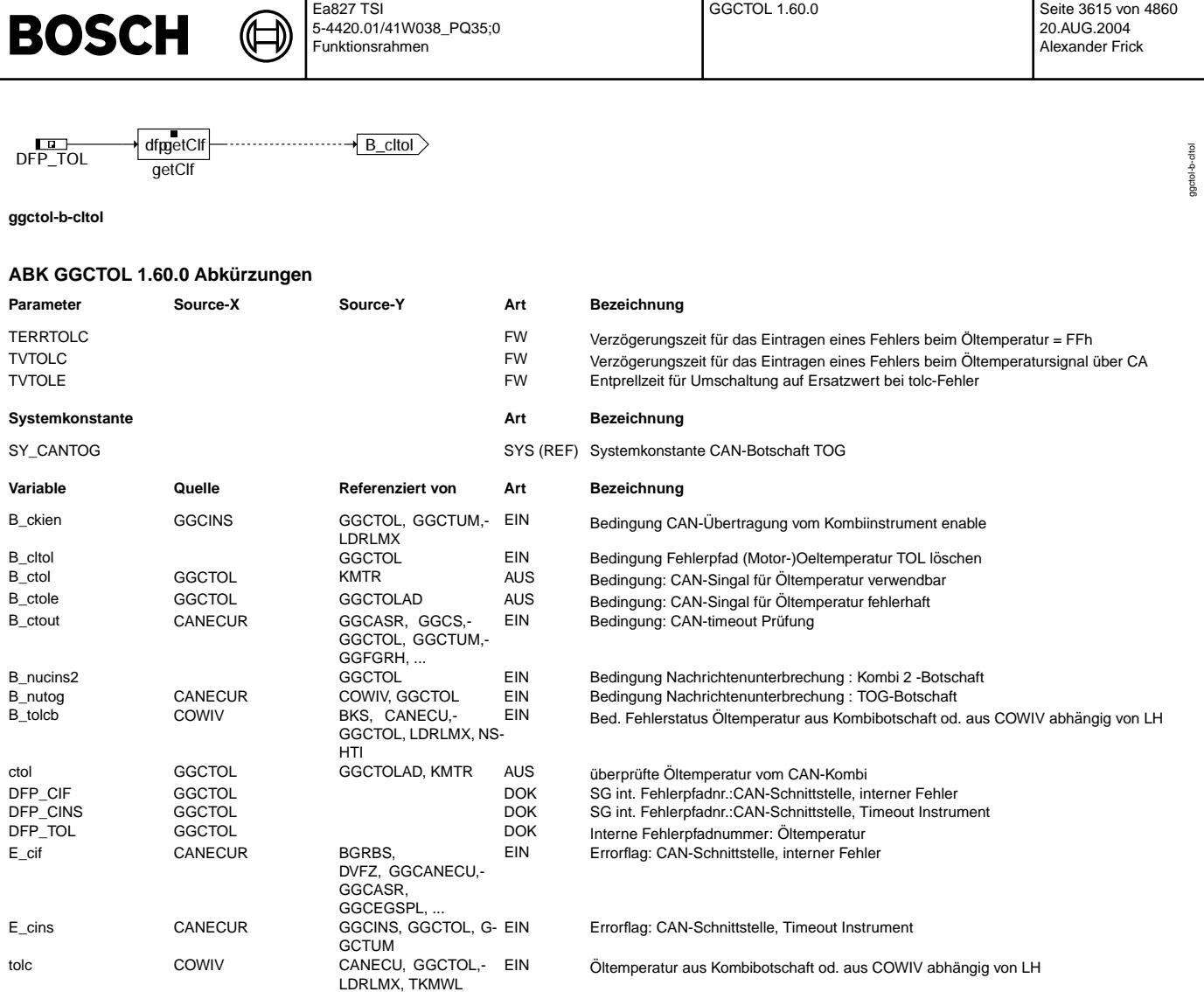

### **FB GGCTOL 1.60.0 Funktionsbeschreibung**

Sperrung der Diagnose bei CAN-Unterbrechung:

Bei Ausfall vom Kombi- bzw. TOG-Botschaft über CAN darf kein Signalfehler Öltemperatursensor (B\_sitol) gesetzt werden. Deshalb<br>muß das Bit B ctole nicht gesetzt werden. Eine Verhinderung eines Fehlerspeichereintrags E tol Bits B\_nutog und B\_nucins2 (Nachrichtenunterbrechung der Botschaft TOG bzw. Kombi 2) erfolgen.<br>Wenn ein Fehler (FF hex) der Öltemperatur tolc erhalten wird, wird das Bit B\_tolcb in der %COWIV gesetzt. Deshalb wird das Bit<br>

#### **APP GGCTOL 1.60.0 Applikationshinweise**

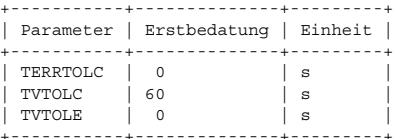

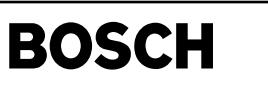

ggctolad-main

actolad

ggctolad-init

gctolad-

# **FU GGCTOLAD 1.10.1 Kundenspezifische Schnittstellenanpassung**

# **FDEF GGCTOLAD 1.10.1 Funktionsdefinition**

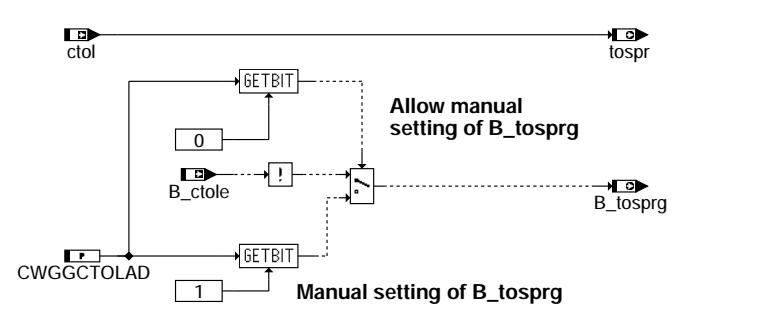

#### **main**

Das Modul GGCTOLAD ist ein Adapter, der Ausgangsgrößen aus der GGCTOL in Eingangsgrößen der BGTOSP umwandelt.

Die Größen aus GGCTOLAD sind die gemessene Öltemperatur ctole und das Fehlerbit B\_ctole. Sie werden in die Öltemperatur tospr und in das Gültigkeitsbit B\_tosprg gewandelt.

- 1. tospr ergibt sich durch eine Umquantisierung direkt aus ctol.
- 2. B\_tosprg ergibt sich in durch folgende Überlegungen:
	- Automatische Umschaltung durch Fehlererkennung in GGCTOL:
	- B\_tosprg ergibt sich durch die Negation von B\_tole, das heißt, daß ein erkannter Fehler in GGCTOL zu einem B\_tosprt = FALSE führt.
	- Manuelle Umschaltung:

Durch die Manuelle Umschaltung kann die Gultigkeit B\_tosprg des gemessenen Wertes direkt durch CWGGCTOLAD.1 festgelegt werden. ¨

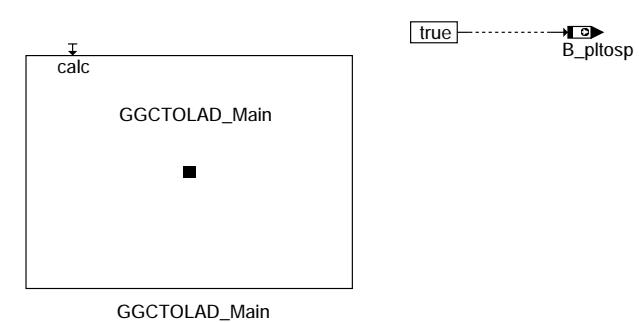

#### **init**

In der Initialisierung wird die gleiche Funktionalität ausgeführt wie im Hauptprogramm Main. Aus Konsistenzgründen muß das Bit B\_pltosp definiert werden. Da keine Plausibilisierung stattfindet, und somit auch kein Fehler diagnostiziert werden kann, wird der Wert von B\_pltosp mit TRUE belegt.

### **ABK GGCTOLAD 1.10.1 Abkurzungen ¨**

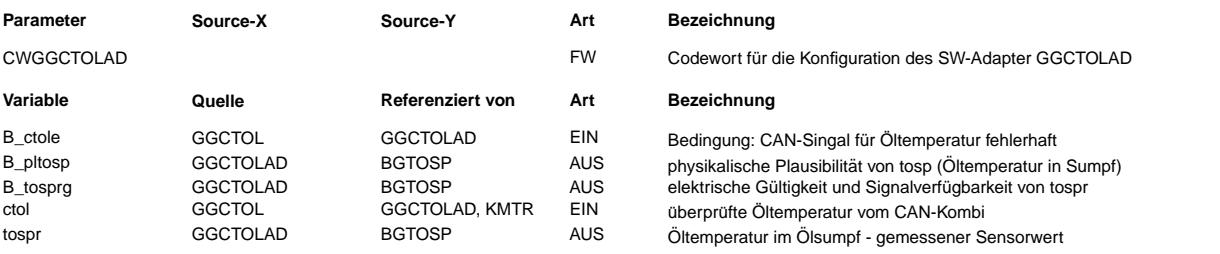

#### **FB GGCTOLAD 1.10.1 Funktionsbeschreibung**

Der Adapter GGCTOLAD wird eingesetzt, um die Module GGCTOL, BGTOSP und BGTOSPM miteinander verwenden zu können.

#### **APP GGCTOLAD 1.10.1 Applikationshinweise**

**1 Bedatung des Codewortes CWGGCTOLAD**

Die Erstbedatung des Codewortes CWGGCTOLAD ist:

 $CMGGCTOLAD = 0$ 

#### **Codewort CWGGCTOLAD**

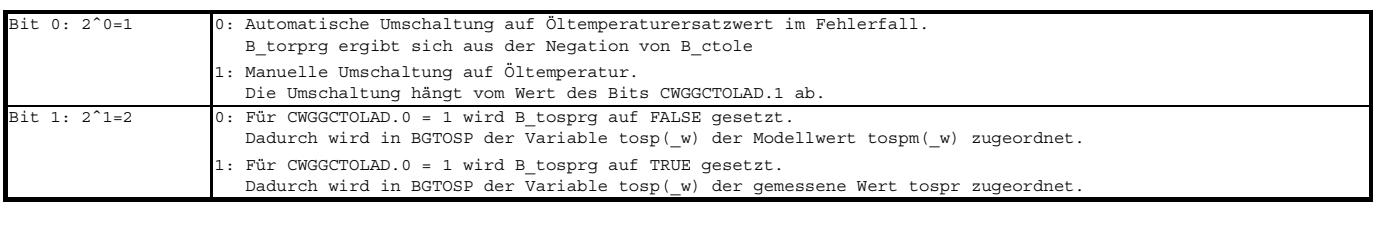

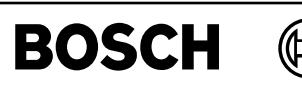

bgtoch-main

nain haope

bgtoch-toch-w

bgtoch-toch-w

bgtoch-init

# **FU BGTOCH 1.10.1 Oltemperatur im Zylinderkopf ¨**

### **FDEF BGTOCH 1.10.1 Funktionsdefinition**

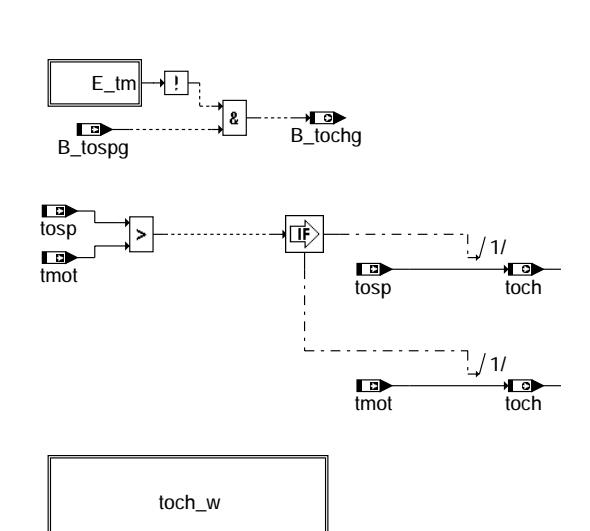

#### **Funktionsbeschreibung (main)**

Die Funktion %BGTOCH berechnet die Öltemperatur im Zylinderkopf (toch) als Maximalwert aus der Öltemperatur im Sumpf (tosp) und der Kühlmitteltemperatur (tmot).

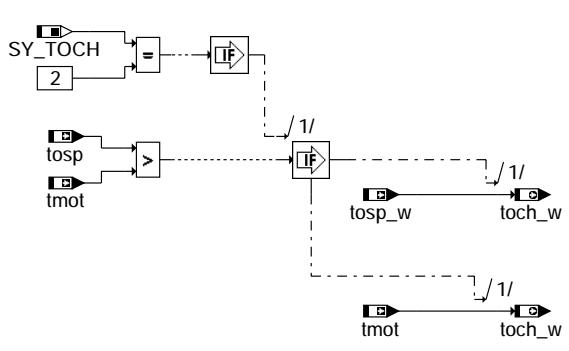

#### **toch\_w**

Mit der Systemkonstantenstellung SY\_TOCH = 2 wird die Öltemperatur im Zylinderkopf zusätzlich als 16-Bit Wert bereitgestellt (toch\_w), um Temperaturen größer 143 Grad darstellen zu können.

calc<br>CallBGTOCH1000ms  $\blacksquare$ 

#### **Initialisierung (Init)**

In der Initialisierung wird dieselbe Funktionalität gerechnet wie in Drive.

# **BOSCH**

bgtoch-postdrive

instrinive gtoch-

bgtoch-e-tm

Ę atoch-

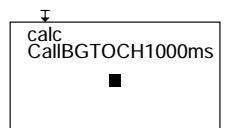

#### **Postdrive**

In PostDrive wird dieselbe Funktionalität gerechnet wie in Drive.

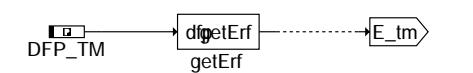

**E\_tm**

#### **ABK BGTOCH 1.10.1 Abkurzungen ¨**

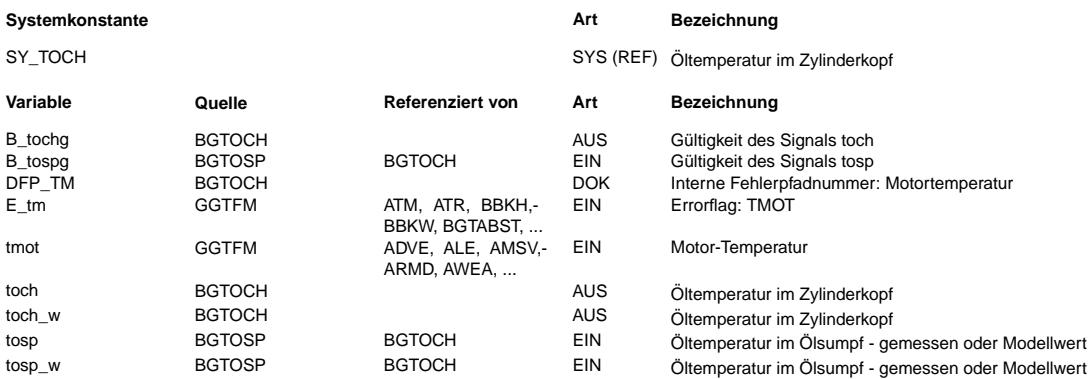

#### **FB BGTOCH 1.10.1 Funktionsbeschreibung**

#### **1 Begriffsdefinitionen**

OTMTOCH Funktionsgruppe: Bereitstellung der Oltemperatur im Sumpf ; Komponentenpaket ¨

SY\_TOCH Systemkonstante Öltemperaturerfassung im Zylinderkopf

- 0: FG OTMTOCH ist deaktiviert
- 1: FG OTMTOCH ist aktiviert

2: FG OTMTOCH ist aktiviert und stellt zusätzlich 16-Bit Wert zur Verfügung, um Temperaturen größer 143 Grad darstellen zu können.

#### **2 Funktionsgruppenbezug**

Das Modul %BGTOCH gehört zur Funktionsgruppe OTMTOCH. Diese Funktionsgruppe stellt im System eine Öltemperatur [toch] (gemessen im Zylinderkopf) zur Verfügung.

#### **3 Funktionsbeschreibung**

Das Modul %BGTOCH berechnet die Öltemperatur im Zylinderkopf als Maximalauswahl zwischen Motortemperatur und Öltemperatur. Dieser Ansatz beruht auf einer einfachen Modellvorstellung:

Bei kaltem Motor sind Öltemperatur im Sumpf (tosp), die Motortemperatur (tmot) und Öltemperatur im Zylinderkopf gleich. Bei der Erwärmung des Motors folgt die Öltemperatur im Zylinderkopf zunächst der Motortemperatur, welche ihrerseits größer ist als die Öltemperatur im Sumpf. Bei warmem Motor steigt die Öltemperatur im Zylinderkopf ebenso wie im Sumpf über die Motortemperatur.

Falls die Öltemperatur im Zylinderkopf als 16-Bit Größe berechnet werden soll (toch\_w), so muß neben SY\_TOCH = 2 auch die Systemkonstante SY\_TOSP = 2 gesetzt werden.

#### **APP BGTOCH 1.10.1 Applikationshinweise**

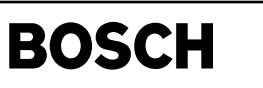

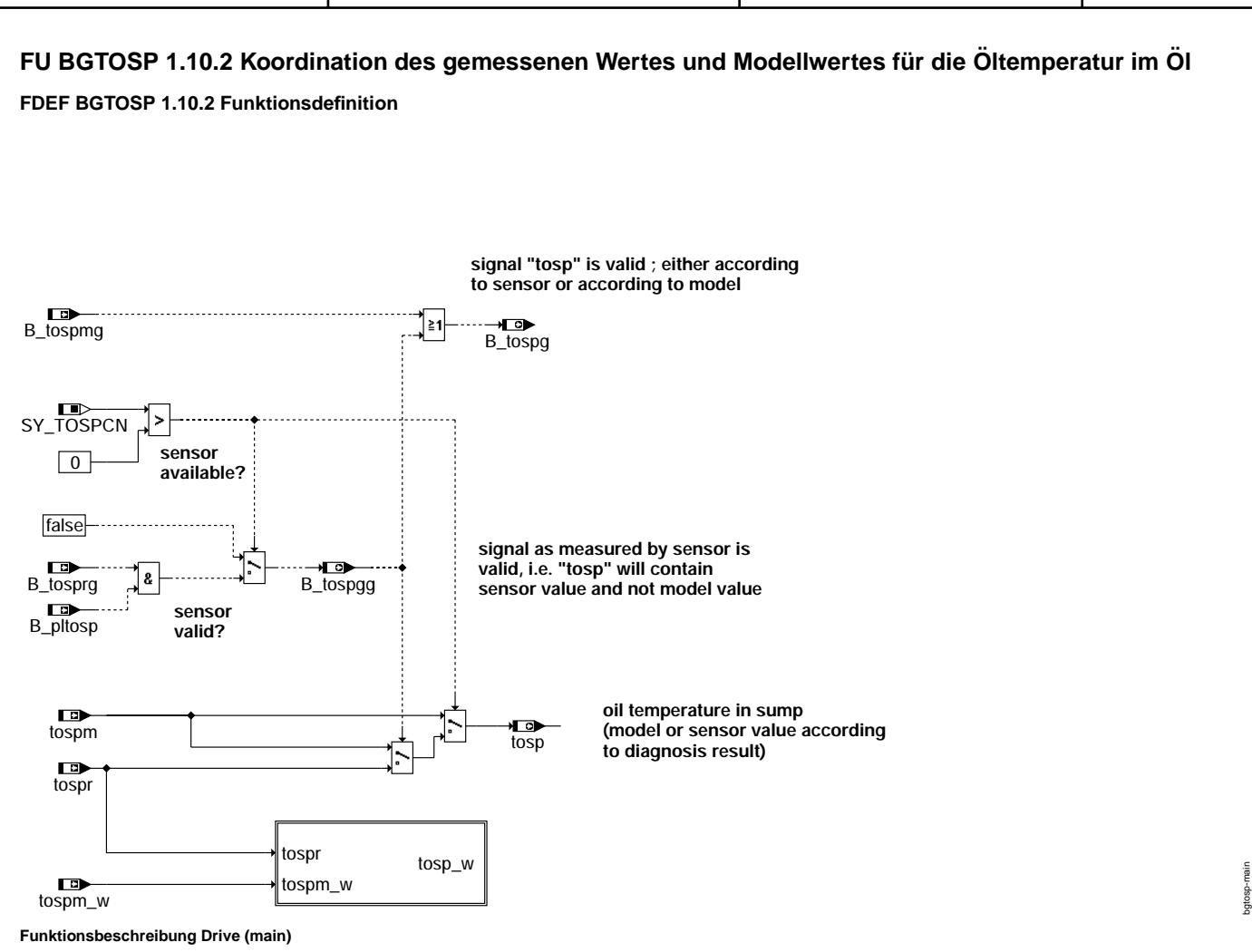

Das Modul %BGTOSP stellt den besten verfügbaren Wert für die Öltemperatur im Sumpf zur Verfügung. Falls ein Sensor verbaut ist (SY\_TOSPCN > 0) und der gelieferte Wert gültig (B\_tosprg) und plausibel (B\_pltosp) ist, so wird der Sensorwert weitergegeben. Andernfalls wird der Modellwert verwendet. Auf die fallende Flanke von B\_kl15 wird die Öltemperatur im Sumpf in tospab gespeichert.

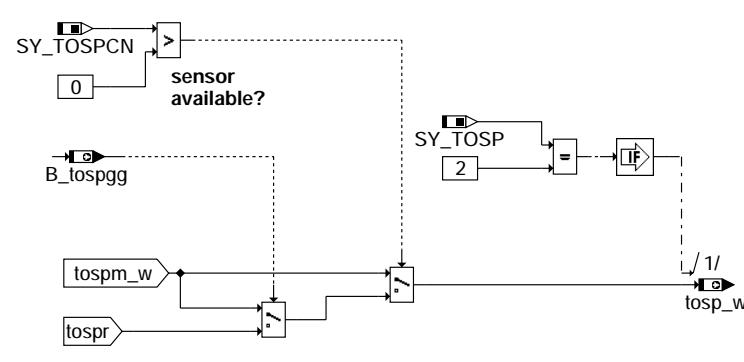

#### **tosp\_w**

Mit der Systemkonstantenstellung SY\_TOSP = 2 wird die Öltemperatur im Sumpf zusätzlich als 16-Bit Wert bereitgestellt (tosp\_w), um Temperaturen größer 143 Grad darstellen zu können.

bgtosp-tosp-w

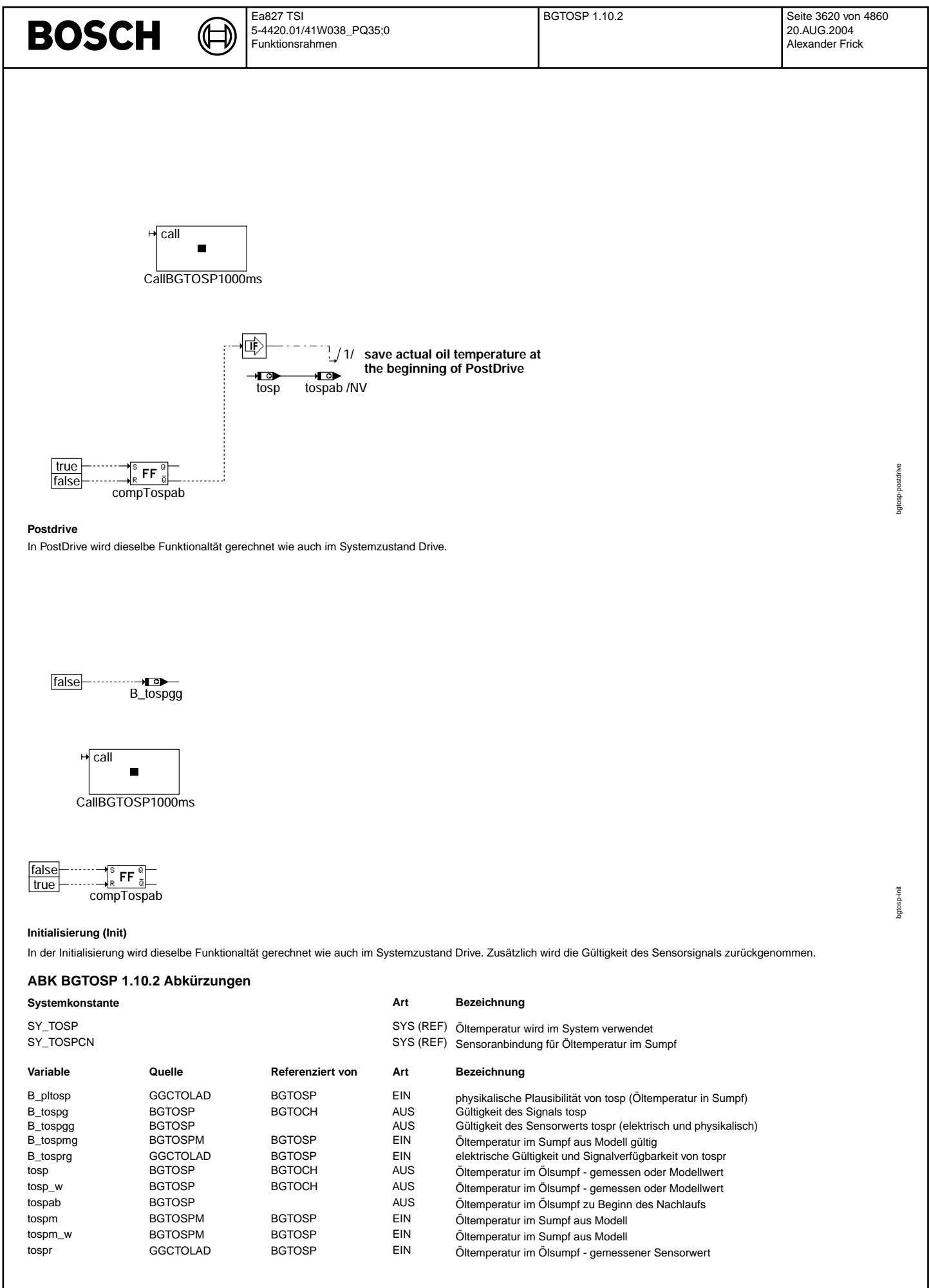

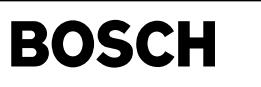

bgtospm-main

bgtospm-tospm

ospm

#### **FB BGTOSP 1.10.2 Funktionsbeschreibung**

#### **1 Begriffsdefinitionen**

OTMTOSPCP Funktionsgruppe: Bereitstellung der Öltemperatur im Sumpf ; Komponentenpaket SY TOSP Systemkonstante Öltemperaturerfassung im Sumpf

- Systemkonstante Öltemperaturerfassung im Sumpf
	- 0: FG OTMTOSPCP ist deaktiviert
		- 1: FG OTMTOSPCP ist aktiviert

2: FG OTMTOSPCP ist aktiviert und stellt zusätzlich 16-Bit Wert zur Verfügung, um Temperaturen größer 143 Grad darstellen zu können

- SY\_TOSPCN Systemkonstante: Anbindung des Öltemperatursensors (Sumpf)
	- 0: kein Sensor vorhanden ; Temperatur wird aus Modell (%BGTOSPM) berechnet
	- 1: Öltemperatursensor am Steuergerät (A/D-Pin) angeschlossen
	- 2: Öltemperatursensor über CAN angeschlossen (es werden Spannungswerte übertragen)
	- 3: Öltemperatursensor über CAN angeschlossen (es werden Temperaturwerte übertragen)

#### **2 Funktionsgruppenbezug**

Das Modul %BGTOSP gehört zur Funktionsgruppe OTMTOSPCP. Diese Funktionsgruppe stellt im System eine Öltemperatur [tosp] (gemessen im Sumpf) zur Verfügung. In Abhängigkeit der Konfiguration wird diese Temperatur entweder von einem Öltemperatursensor eingelesen und diagnostiziert oder durch ein Öltemperaturmodell simuliert. (Eine Beschreibung der Funktionsgruppe ist in Nestor abgelegt: Class: FG-S ; Name: OTMTOSPOV)

#### **3 Funktionsbeschreibung**

Das Modul %BGTOSP stellt den besten verfügbaren Wert für die Öltemperatur im Sumpf zur Verfügung. Falls ein Sensor verbaut ist und der gelieferte Wert gültig und plausibel ist, wird der Sensorwert verwendet. Andernfalls wird auf den Modellwert zurückgegriffen.

Über die Systemkonstante SY\_TOSP kann die gesamte Funktionalität ausgeblendet werden.

**APP BGTOSP 1.10.2 Applikationshinweise**

### **FU BGTOSPM 1.30.1 Berechnung der Oltemperatur im Sumpf (Modell) ¨**

**FDEF BGTOSPM 1.30.1 Funktionsdefinition**

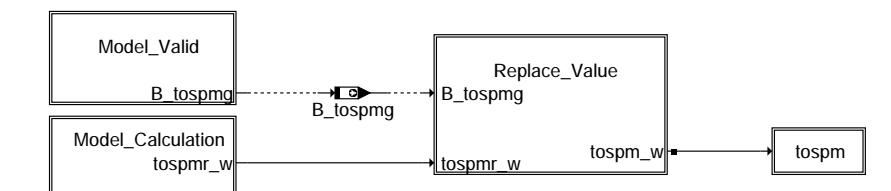

#### **Uberblick (main) ¨**

Die Funktion %BGTOSPM berechnet die Öltemperatur im Sumpf (tospm) als 8-Bit-Wert sowie das zugehörige Gültigkeitsbit (B\_tospmg). Die Konvertierung vom Byte-Wert tmot zum prozeßlokalen Wort-Wert tmot\_q0p0234/\_1000ms erfüllt eine Flash-Optimierung. Weitere Byte-Wort-Umrechnung dieser Größe entfallen.

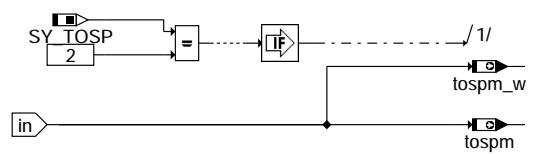

#### **Hierarchie: tospm**

Mit der Systemkonstantenstellung *SY\_TOSP* = 2 wird die Öltemperatur im Sumpf zusätzlich als 16-Bit Wert bereitgestellt (tospm\_w), um Temperaturen größer 143 Grad darstellen zu können.

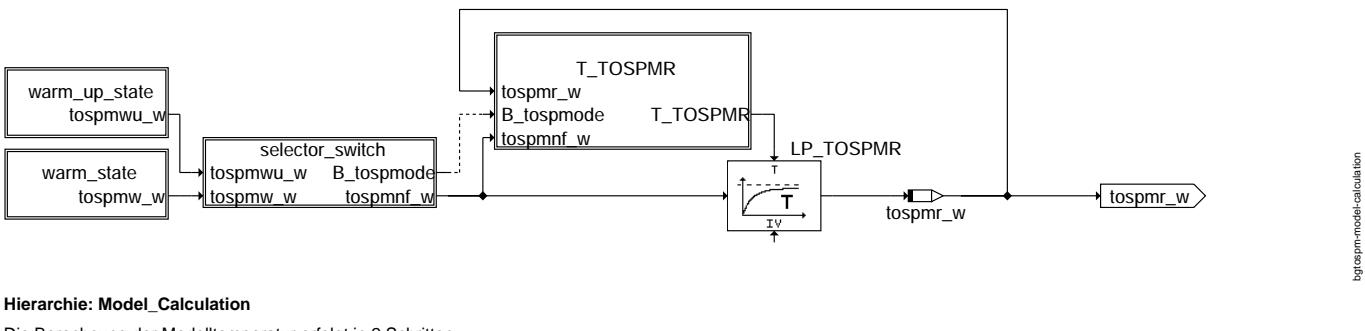

Die Berechnung der Modelltemperatur erfolgt in 2 Schritten:

1. Berechnung des Stationären Wertes: In Abhängigkeit von der Kühlmitteltemperatur wird entweder auf das Berechnungsverfahren für die 'Erwärmungsphase' (Hierarchie: warm\_up\_state) oder auf das Berechnungsverfahren für die 'Warmphase' (Hierarchie: warm\_state) zugegriffen. Das Ergebnis wird in der Zwischengröße tospmnf\_w gespeichert.

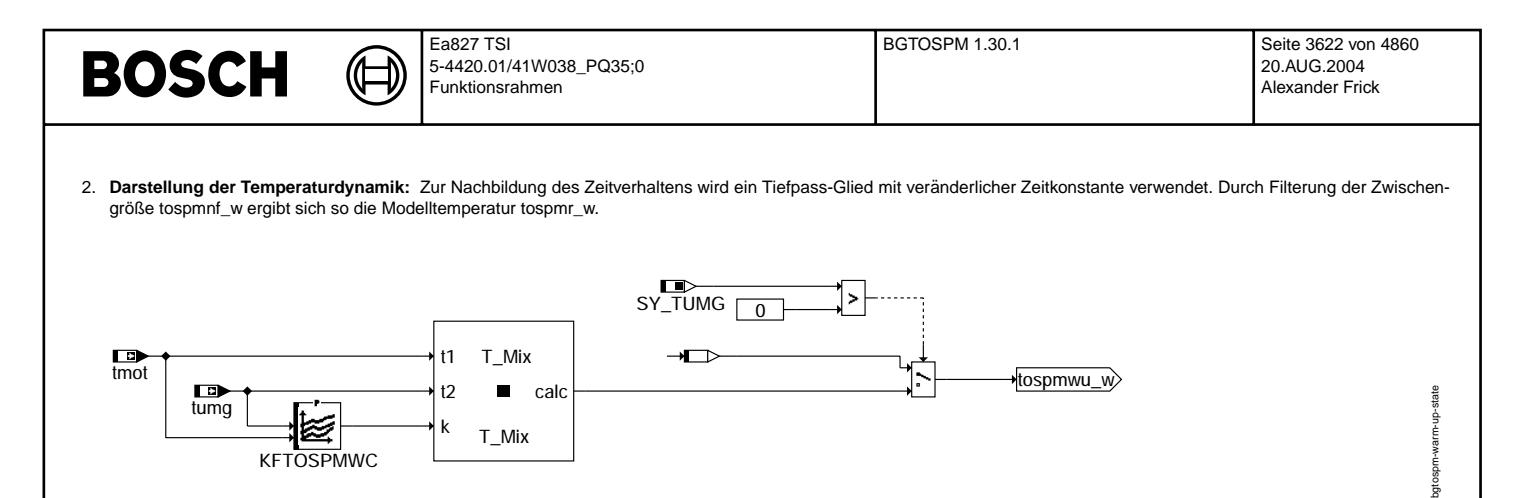

#### **Hierarchie: warm\_up\_state**

In der Erwärmungsphase besteht eine gute Korrelation zwischen dem zeitlichen Erwärmungsverhalten von Kühlmittel- und Öltemperatur im Sumpf.

Gemessen in absoluten physikalischen Größen ist die Öltemperatur während der Erwärmungsphase jedoch geringer als die Wassertemperatur.

Der Grund hierfür ist, dass über die Ölwanne eine gute thermische Anbindung an die Umgebungstemperatur besteht. Das Berechnungsverfahren berücksichtigt diesen Effekt, indem aus der Kühlmitteltemperatur und der Umgebungstemperatur eine gewichtete Mischungstemperatur berechnet wird. Mit Hilfe des Kennfeldes KFTOSPMWC kann dabei die Stärke des Kühleinflusses [0% bis 100%] in Abhängigkeit der Umgebungstemperatur und der Motortemperatur eingestellt werden.

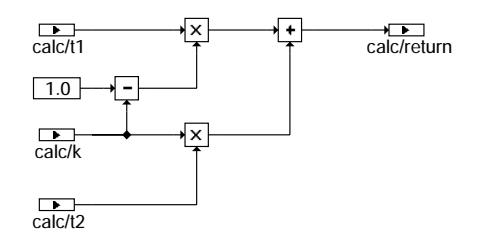

**KFTOSPMWC** 

#### **Klasse: T\_Mix**

Die Klasse T\_Mix berechnet aus den beiden Eingängen t1 und t2 ein durch k gewichtetes Mittel.

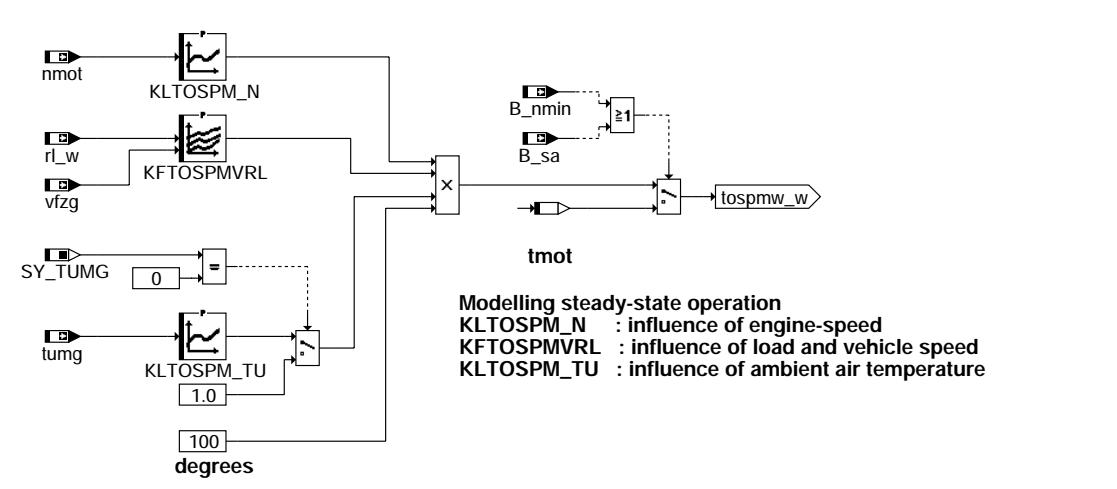

#### **Hierarchie: warm\_state**

In der Warmphase besteht keine eindeutige Korrelation zwischen der Kühlmittel- und der Öltemperatur im Sumpf. Als Berechnungsbasis wird die Motordrehzahl und die Motorlast herangezogen. Die Motordrehzahl ist ein Maß für die vorhanden Reibung, die auftretenden Hydraulikverluste und die Anzahl der stattfindenden Verbrennungen pro Zeiteinheit. Die Motorlast ist ein Maß für die thermische Energie, die pro Verbrennung freigesetzt wird.

Fahrzeugmessungen haben gezeigt, dass der Einfluss der Motordrehzahl von den anderen Einflussgrößen entkoppelt ist. Somit kann der Drehzehleinfluss durch eine einzelne Kennlinie KLTOSPM\_N nachgebildet werden. Dem Motorenöl wird über die Ölwanne, die dem Fahrtwind ausgesetzt ist, Wärme entzogen. Der hieraus resultierende Kühleffekt ist um so größer, desto höher die Fahrtgeschwindigkeit und desto geringer die Umgebungstemperatur ist. Der Kühlungseinfluss wird durch das Kennfeld KFTOSPMVRL und die Kennlinie KLTOSPM\_TU nachgebildet.

Während die Schubabschaltung aktiv ist (B\_sa = TRUE), oder der Motor steht (B\_min = TRUE durch Abwürgen oder im Post-Drive), wird die Öltemperatur auf Basis der Kühlmitteltemperatur berechnet.

Ist keine Umgebungstemperatur verfügbar, also SY\_TUMG = 0, so wird nicht auf tumg zugegriffen. Stattdessen wird eine 1 an den Multiplikator weitergegeben.

bgtospm-t-mix

gtospm-

bgtospm-warm-state

atosp

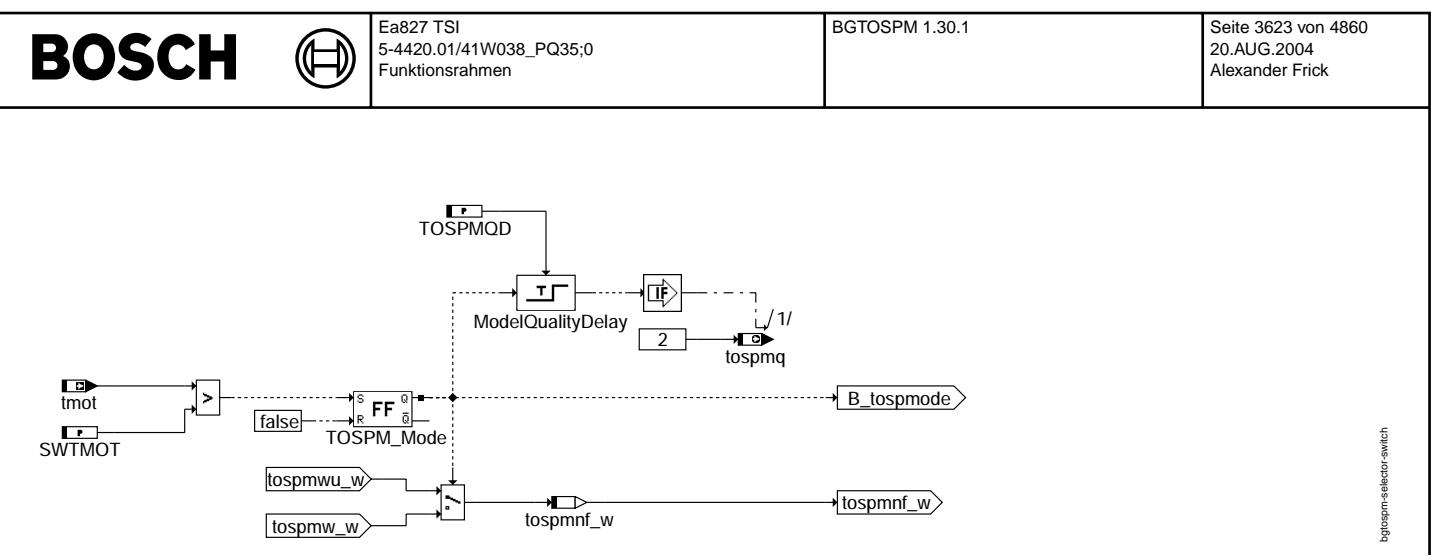

#### **Hierarchie: selector\_switch**

In Abhängigkeit von der Größe der Kühlmitteltemperatur wird zwischen den beiden Berechnungsmodellen umgeschalten. Ist die Kühlmitteltemperatur kleiner als die Schwelle SWTMOT, so ist der Betriebszustand 'Erwärmungsphase' wirksam im anderen Fall der Betriebszustand 'Warmphase'.

Der Wert des augenblicklich wirksamen Berechnungsmodells wird in der Zwischengröße tospmnf\_w gespeichert. Zur Steigerung der Laufzeit werden innerhalb der beiden Berechnungsmodelle keine weiteren Zwischengrößen gebildet. Damit ist sichergestellt, dass immer nur das tatsächlich aktive Modell berechnet wird.

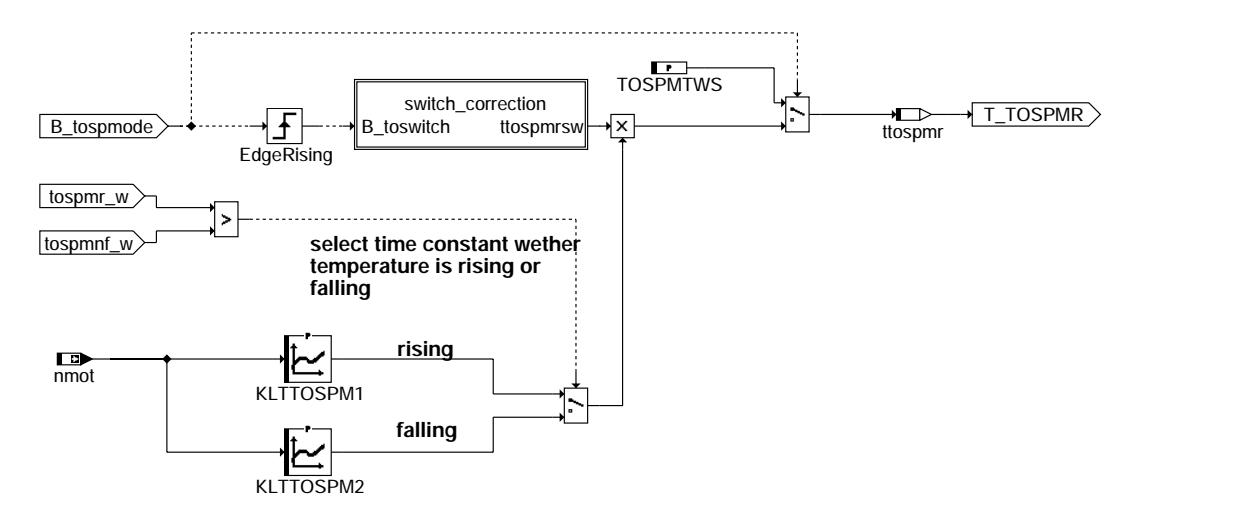

#### **Hierarchie: T\_TOSPMR**

Im Berechnungsmodell 'Warmphase' sind die Öltemperaturen hinterlegt, die sich bei stationärem Betrieb nach entsprechend langer Zeit einstellen (=eingeschwungener Zustand). Zur Nachbildung des dynamischen Zeitverhaltens wird das Signal anschließend tiefpassgefiltert. Für eine gute Nachbildung des Dynamikverhaltens wird die wirksame Filterzeitkonstante T\_TOSPMR in der gleichnamigen Hierarchie in Abhangigkeit von physikalischen Randbedingungen gebildet. ¨

Im Betriebszustand 'Erwärmungsphase' (B\_tospmode=false) ist die Öltemperatur an die Kühlmitteltemperatur gekoppelt. Damit ist auch das dynamische Zeitverhalten vorgegeben. In diesem Betriebszustand wird auf eine feste Zeitkonstante umgeschalten, die in jedem Fall eine so große Dynamik der Filterstufe gewährt, dass das Ausgangssignal dem Eingangssignal folgen kann. Im Betriebszustand 'Warmphase' wird die Filterzeitkonstante in Abhangigkeit von einem Temperaturanstieg bzw. einem Temperaturabfall unterschiedlich ¨ gewählt. Fahrzeugmessungen haben gezeigt, dass ein Temperaturanstieg zeitlich sehr viel schneller abläuft als ein Temperaturabfall. Der Grund hierfür ist, dass die für die Erwärmung verantwortlichen Mechanismen unmittelbar auf das Motorenöl einwirken. Im Vergleich dazu laufen die Wärmetransportvorgänge beim Abkühlen sehr viel langsamer ab.

Ferner ist das Zeitverhalten sowohl beim Erwärmungsvorgang als auch beim Abkühlungsvorgang stark drehzahlabhängig. Die Änderungsvorgänge laufen um so schneller ab, desto höher die Drehzahl ist. Ein Grund hierfür ist, dass bei hoher Drehzahl eine große Ölmenge pro Zeiteinheit umgewälzt wird und damit die Mischungsvorgänge beschleunigt werden. Mit den Kennlinien KLTTOSPM1 und KLTTOSPM2 stehen für den Erwärmungsvorgang und den Abkühlungsvorgang unterschiedliche Zeitkonstanten zur Verfügung, die drehzahlabhängig applizierbar sind.

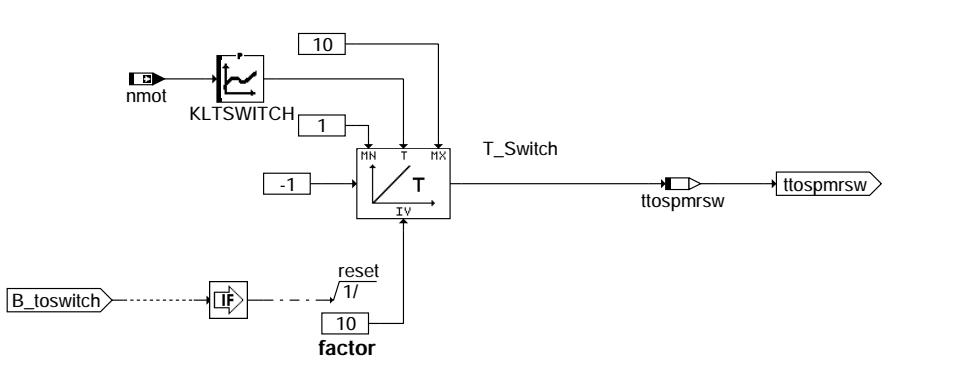

#### **Hierarchie: switch\_correction**

Beim Umschalten vom Betriebszustand 'Erwärmungsphase' in den Betriebszustand 'Warmphase' kann es im Signal tospmnf\_w zu großen Sprüngen kommen. Die für den Normalbetrieb applizierten Zeitkonstanten KLTTOSPM1 und KLTTOSPM2 reichen nicht aus, um diese Signalsprünge durch die Tiefpassfilterung zu glätten. Die Problematik wird dadurch gelöst, dass unmittelbar nach dem Wechsel in den Betriebszustand 'Warmphase' die wirksame Filterzeitkonstante durch Multiplikation mit einem

bgtospm-t-tospmr

 $t$ nsnm

bgtospm-switch-correction

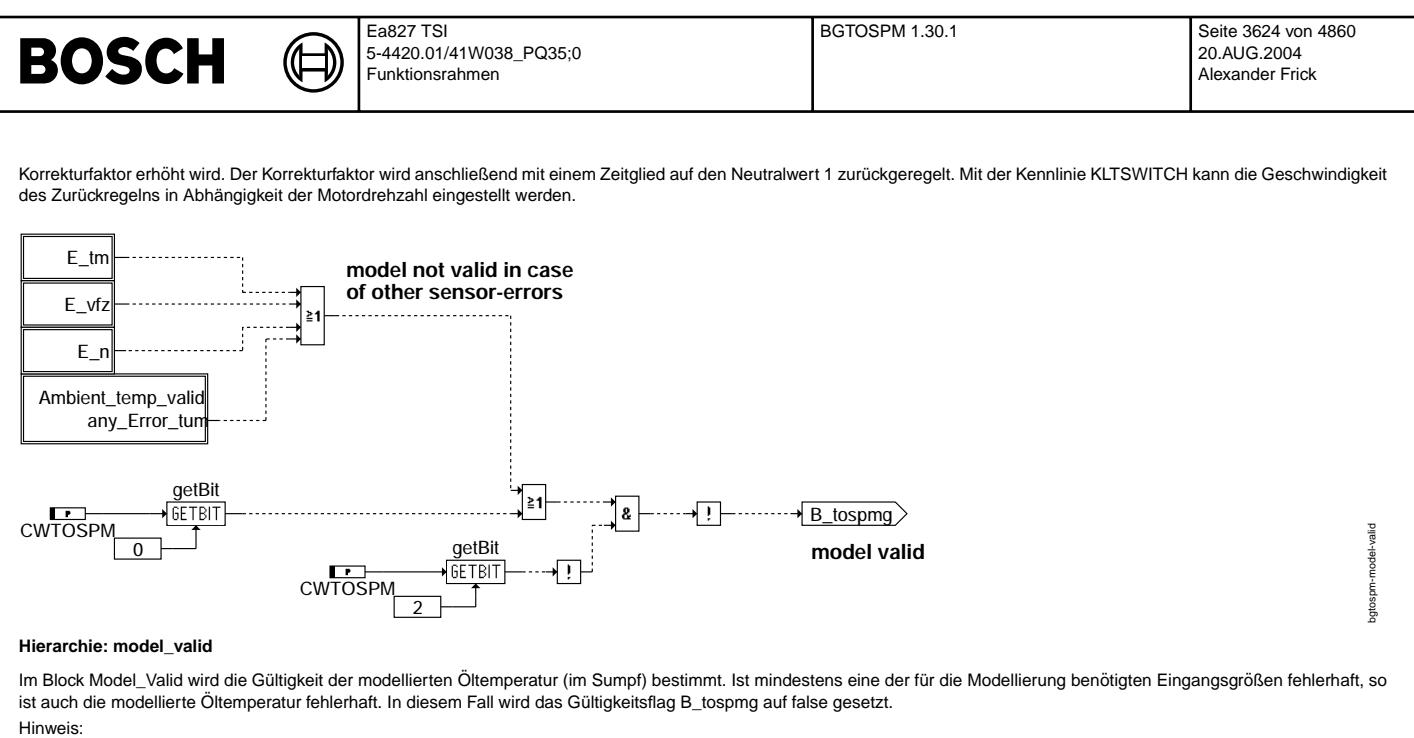

- zu Applikationszwecken kann über das Codewort CWTOSPM eine Modellungültigkeit erzwungen werden, indem das Bit0 = TRUE und Bit2 = FALSE gesetzt wird
- zu Applikationszwecken kann über das Codewort CWTOSPM eine Modellgültigkeit erzwungen werden, indem das Bit2 = TRUE gesetzt wird

$$
\underbrace{\text{Tr}\hspace*{1.5em}}_{\text{DFP\_TM}}\text{dfgetErf}\hspace{-.5em}\underbrace{\text{dfigetErf}}_{\text{getErf}}\hspace{-.5em}\underbrace{\text{.....}\hspace*{1.5em}\text{J}\hspace*{1.5em}}_{\text{E\_tm}}
$$

**Hierarchie: E\_tm**

$$
\underbrace{\text{Tr}\hspace{0.2cm}}_{\text{DFP_VFZ}}\text{dfgetErf}\text{---}\text{--}\text{--}\text{--}\text{--}
$$

**Hierarchie: E\_vfz**

$$
\underbrace{\overbrace{\text{trp}}}_{\text{getErf}} \longrightarrow \underbrace{\overbrace{\text{dfggetErf}}_{\text{getErf}} \longrightarrow \underbrace{\overbrace{\text{E\_n}}_{\text{etErf}}
$$

**Hierarchie: E\_n**

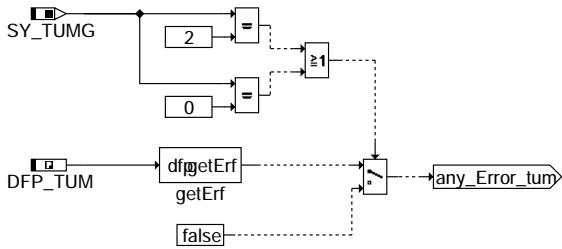

#### **Hierarchie: Ambient\_temp\_valid**

Falls kein Fehlerpfad für die Umgebungstemperatur vorgesehen ist, wird nicht auf ihn zugegriffen, sondern standardmäßig ein FALSE zurückgegeben, da dann kein Fehler vorhanden sein kann.

bgtospm-e-tm

bgtospm-e-tm

bgtospm-e-vfz

 $8 - 10 = 0$ bgtospm-

bgtospm-e-n

bgtospm-e-n

bgtospm-ambient-temp-valid

bgtospm-ambient-temp-valid

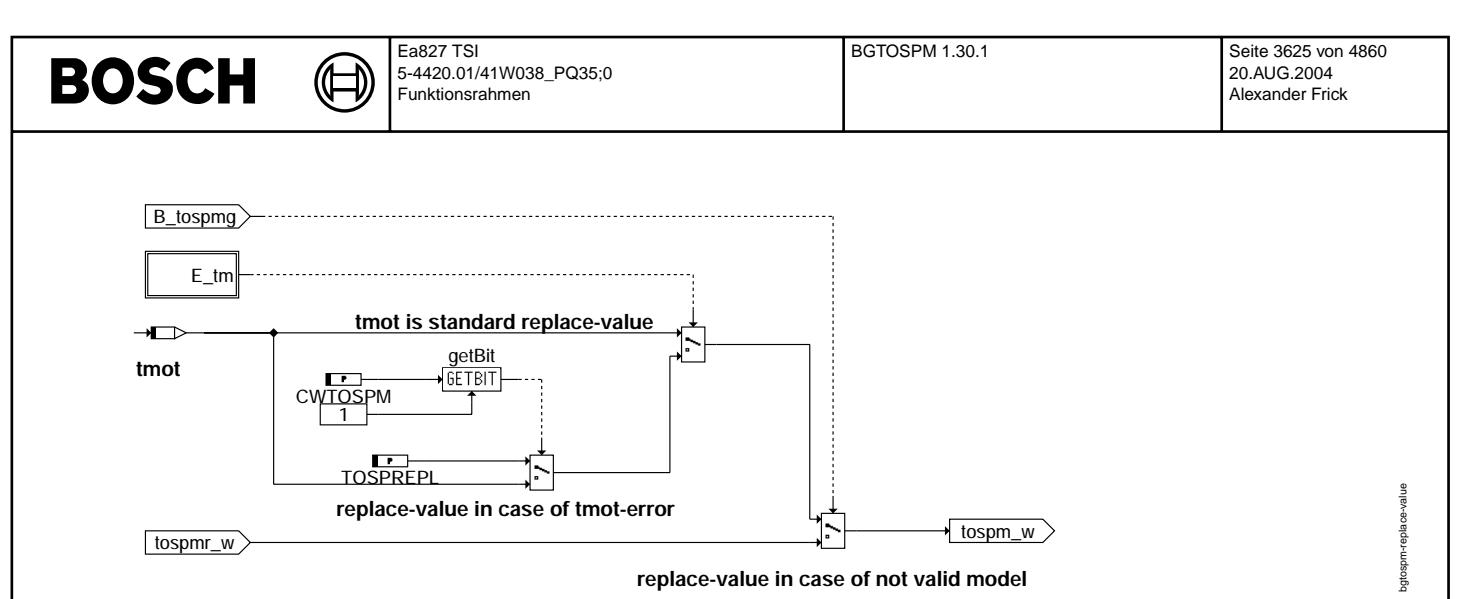

#### **Hierarchie: replace\_value**

Bei ungültigem Modellwert (B\_tospmg = false) wird die Ausgangsgröße (tospm\_w) mit einem Ersatzwert überschrieben. Wird die Kühlmitteltemperatur durch E\_tm = FALSE als gültig erkannt, so wird sie als Ersatzwert für die Öltemperatur verwendet.

Für den Fall, dass die Kühlmitteltemperatur selbst ungültig ist (und damit Ursache für die Ungültigkeit des Öltemperaturmodells ist), kann über das Codewort CWTOSPM ausgewählt werden, ob weiterhin die Kuhlmitteltemperatur oder ein Festwert (TOSPREPL) als Ersatzwert verwendet werden soll. ¨

Hinweis: Auch bei ungültiger Kühlmitteltemperatur kann es durchaus sinnvoll sein, diese weiterhin als Ersatzwert für die Öltemperatur zu verwenden, da im Fehlerfall die Kühlmitteltemperatur ebenfalls mit einem Ersatzwert überschrieben wird.

true  $\mathbf{f}$ **EdgeRising**  **Prevent a switch-over to slow time-constant for the LP in case of tmot>SWTMOT during initialisation.**

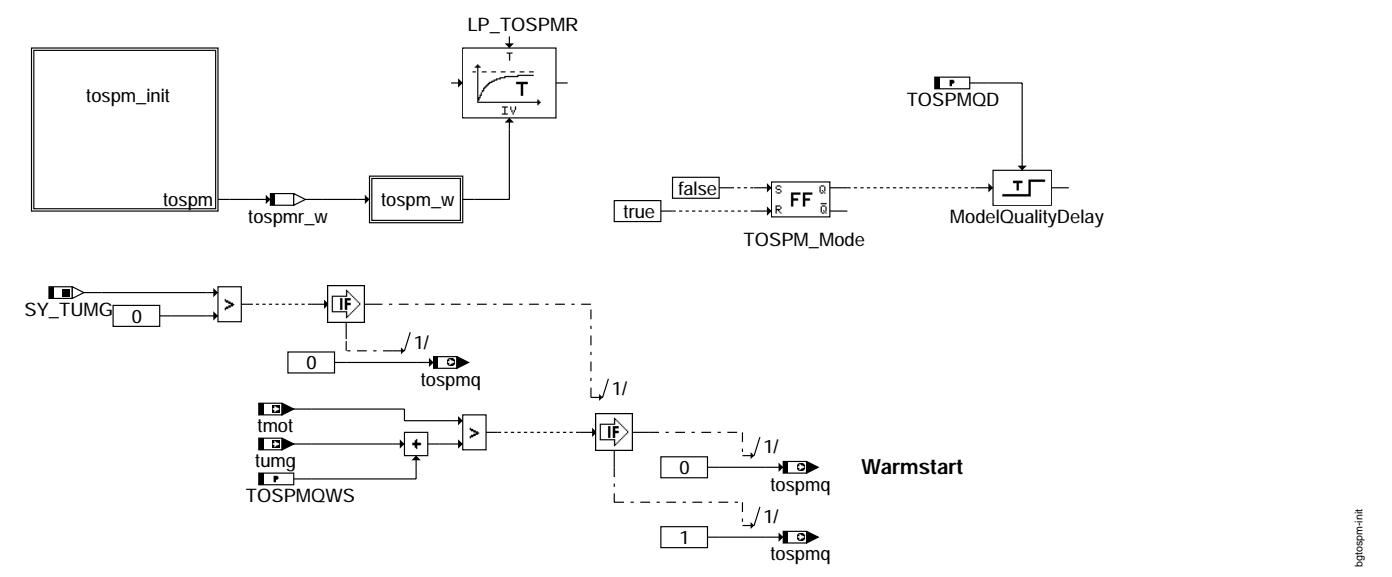

#### **Initialisierung**

In der Initialisierung werden die Temperaturen tospmr\_w und tospm\_w durch tospm festgelegt. Der Tiefpaß LP\_TOSPMR wird ebenfalls mit diesem Wert initialisiert. Die Temperaturqualität kann in der Initalisierung nur die Werte 0 oder 1 annehmen. Wert 1 wird nur dann gesetzt, wenn eindeutig ein Kaltstart erkannt wurde. Dies ist nur dann möglich, wenn die Umgebungstemperatur tumg bekannt ist, und die Motortemperatur tmot nicht um mehr als TOSPMQWS über tumg liegt. Ansonsten wird ein Warmstart angenommen und tospmq auf 0 gesetzt.

Hinweis: Ist in der Initialisierungsphase die Kühlmitteltemperatur größer als die Temperaturschwelle SWTMOT, so wird ab dem ersten Rechenraster das Berechnungsverfahren für die 'Warmphase' verwendet. Um zu gewährleisten, dass in diesem Fall die Filterzeitkorrektur beim Eintritt in den Betriebszustand 'Warmphase' nicht auslöst, muss das Element 'EdgeRising' in der Initialisierungsphase mit true beschrieben werden.

Ea827 TSI 5-4420.01/41W038\_PQ35;0 Funktionsrahmen

bgtospm-tospm-init

igtospm-tospm-ini

bgtospm-tospm-w

atospm-tospm-w

bgtospm-postdrive

postdrive gtospm-

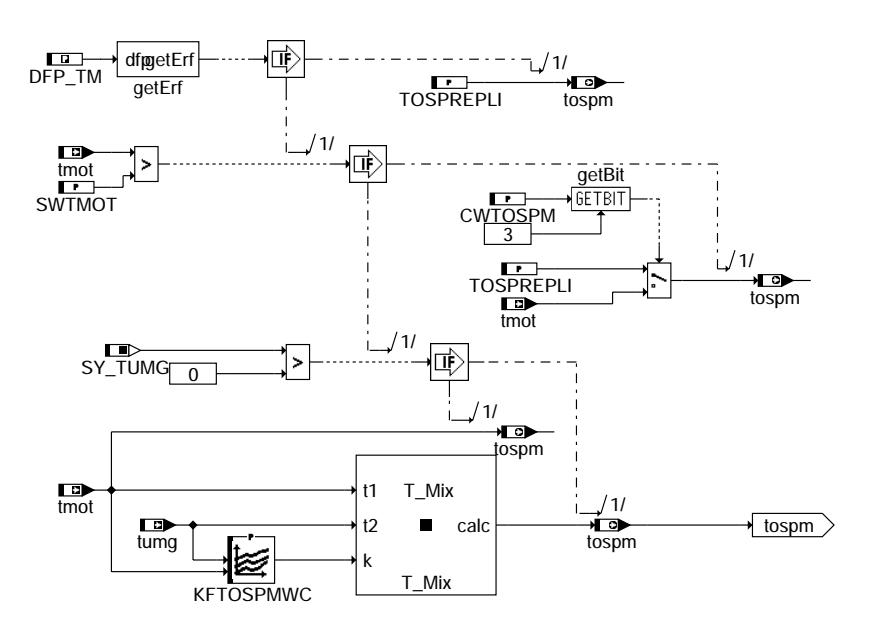

#### **Hierarchie tospm\_init**

**BOSCH** 

Für die Bestimmung der Temperatur tospm werden folgende Überlegungen getroffen:

- 1. Liegt ein Fehler im Bereich der Motortemperatur vor, so wird tospm der Initialisierungsersatzwert TOSPREPLI zugeordnet.
- 2. Liegt kein Fehler vor, so wird im Falle eines Warmstarts (tmot > SWTMOT) wahlweise die Motortemperatur oder der Ersatzwert TOSPREPLI für eine Initialisierung von tosp verwendet.
- 3. Liegt weder ein Fehler von tmot vor, noch befindet sich der Motor im Warmzustand, ergibt sich der Wert tospm aus einer gewichteten Mittelwertbildung der beiden Temperaturen tmot und tumg. Ist tumg nicht im System verfügbar (SY\_TUMG = 0) so wird tmot direkt in tospm geschrieben.

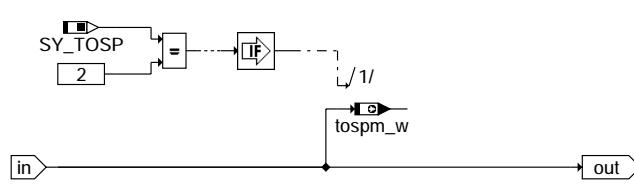

#### **Hierarchie: tospm\_w**

Mit der Systemkonstantenstellung *SY\_TOSP = 2* wird die Öltemperatur im Sumpf zusätzlich als 16-Bit Wert bereitgestellt (tospm\_w), um Temperaturen größer 143 Grad darstellen zu können.

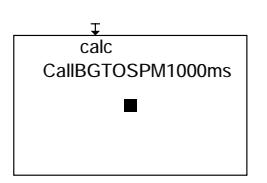

**PostDrive**

Im PostDrive wird dieselbe Funktion gerechnet wie in Drive.

#### **ABK BGTOSPM 1.30.1 Abkurzungen ¨**

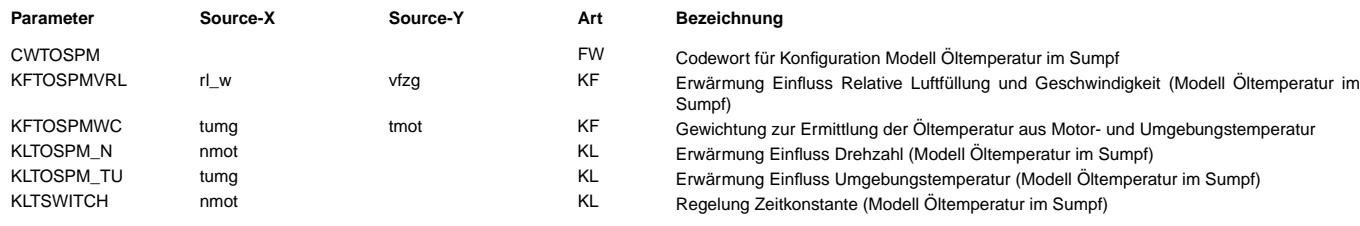

#### **Parameter Source-X Source-Y Art Bezeichnung**

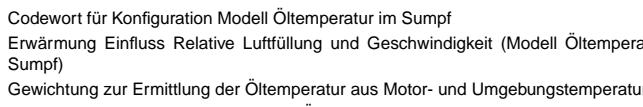

- Erwärmung Einfluss Drehzahl (Modell Öltemperatur im Sumpf)
- Erwärmung Einfluss Umgebungstemperatur (Modell Öltemperatur im Sumpf)
- Regelung Zeitkonstante (Modell Öltemperatur im Sumpf)

# **BOSCH**

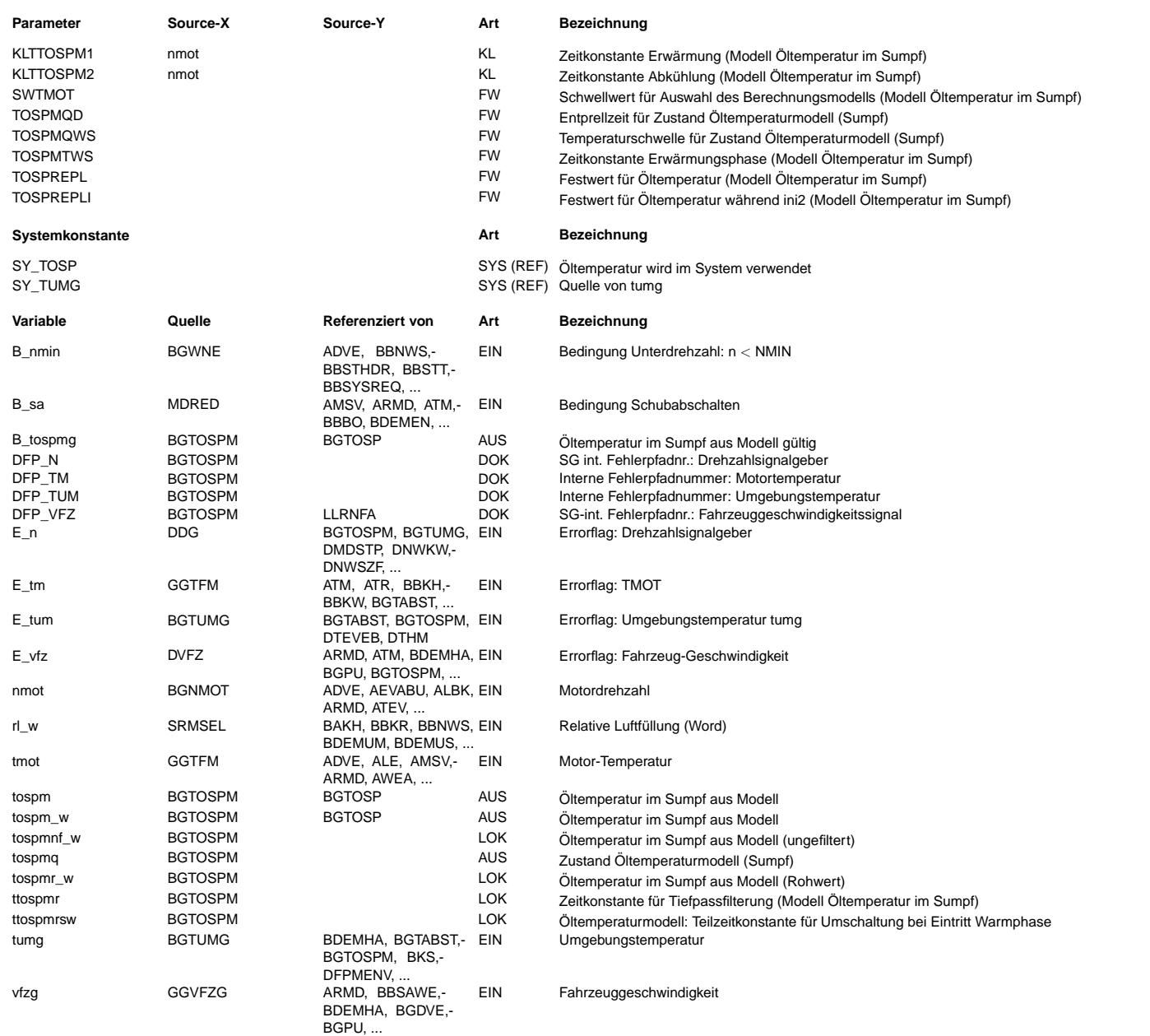

#### **FB BGTOSPM 1.30.1 Funktionsbeschreibung**

#### **1 Begriffsdefinitionen**

OTMTOSPCP Funktionsgruppe: Bereitstellung der Öltemperatur im Sumpf ; Komponentenpaket

- SY\_TOSP Systemkonstante Öltemperaturerfassung im Sumpf
	- 0: FG OTMTOSPCP ist deaktiviert
	- 1: FG OTMTOSPCP ist aktiviert
	- 2: FG OTMTOSPCP ist aktiviert und stellt zusätzlich 16-Bit Wert zur Verfügung, um Temperaturen größer 143 Grad darstellen zu können

#### **2 Funktionsgruppenbezug**

Das Modul %BGTOSPM gehört zur Funktionsgruppe OTMTOSPCP. Diese Funktionsgruppe stellt im System eine Öltemperatur [tosp] (gemessen im Sumpf) zur Verfügung. In Abhängigkeit der Konfiguration wird diese Temperatur entweder von einem Öltemperatursensor eingelesen und diagnostiziert oder durch ein Öltemperaturmodell simuliert. (Eine Beschreibung der Funktionsgruppe ist in Nestor abgelegt: Class: FG-S ; Name: OTMTOSPOV)

#### **3 Funktionsuberblick ¨**

Die Funktion %BGTOSPM modelliert die Öltemperatur im Sumpf (tospm\_w). Das Modell zur Berechnung der Öltemperatur (%BGTOSPM) unterscheidet zwischen den beiden Betriebszuständen 'Erwärmungsphase' und 'Warmphase'. Für die beiden Betriebszustände werden unterschiedliche Berechnungsverfahren angewendet.

Die Auswahl des jeweils gültigen Betriebszustandes erfolgt in Abhängigkeit von der Kühlmitteltemperatur. Ist die Kühlmitteltemperatur (tmot) kleiner als eine applizierbare Soll-Betriebstemperaturschwelle (SWTMOT), so ist der Betriebszustand 'Erwärmungsphase' aktiv. Bei Überschreiten der Temperaturschwelle wird auf den Betriebszustand 'Warmphase' gewechselt.

Während der 'Erwärmungsphase' besteht erfahrungsgemäß eine deutliche Korrelation zwischen der Kühlmittel- und der Öltemperatur. Dementsprechend stützt sich das in diesem Betriebszustand verwendete Berechnungsmodell auf die Kühlmitteltemperatur (tmot), wobei jedoch der Effekt einer langsameren Erwärmung der Öltemperatur (im Sumpf) berücksichtigt wird.

In der Warmphase besteht die Korrelation zwischen Kühlmittel- und Öltemperatur nicht mehr, da jetzt die Kühlmitteltemperatur über den Thermostat (und die Lüftersteuerung)

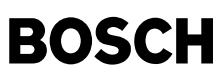

auf die Soll-Betriebstemperatur eingeregelt wird. Das in diesem Betriebszustand verwendete Berechnungsmodell ist unabhängig von der gemessenen Kühlmitteltemperatur. Als Berechnungsgrundlage wird der Motorbetriebspunkt (Last, Drehzahl) herangezogen, wobei der zusätzliche Kühleinfluss von Fahrtwind und Umgebungstemperatur berücksichtigt wird. Das Modell ermöglicht die Nachbildung einer hohen Öltemperatur, die bei großer Drehzahl und geringer Fahrgeschwindigkeit deutlich größer als die Kühlmitteltemperatur werden kann.

Der modellierte Temperaturwert (tospm\_w) für die Öltemperatur (im Sumpf) ist nur gültig, wenn die zur Modellberechnung notwendigen Eingangsgrößen gültig sind. Die Gültigkeit der modellierten Öltemperatur wird mit einem Statusbit (B\_tospmg=true) angezeigt.

Bei ungültigem Modell (B\_tospmg = false) wird die Ausgangsgröße tospm\_w mit einem Ersatzwert überschrieben. Im Standardfall entspricht dieser der Kühlmitteltemperatur.

#### **3.1 Modellqualitat¨**

In der Erwärmungsphase (tmot < CWSWTMOT) wird die Öltemperatur aus einer Mischungstemperatur von Kühlmitteltemperatur (tmot) und Umgebungstemperatur (tumg) berechnet. Dieser Ansatz liefert jedoch nur bei einem kalten Motor passende Ergebnisse.

Bei Start mit einem warmen Motor läßt sich die Öltemperatur nur sehr grob von der Kühlmitteltemperatur ableiten:

- Zum einen kann es sein, daß der Motor während der Erwärmungsphase abgestellt wurde. In diesem Fall liegt die Öltemperatur wie modelliert unter der Kühlmitteltemperatur.
- Andererseits kann es jedoch auch sein, daß der Motor in heißem Zustand abgestellt wurde. Hierbei liegt die Öltemperatur über der Kühlmitteltemperatur.

Aufgrund der beschriebenen Zusammenhänge ist bei Start mit einem warmen Motor in der Anfangszeit keine zuverlässige Aussage über die Öltemperatur möglich. Zur Beschreibung der Qualität der berechneten Öltemperatur dient die Größe *tospmg*. Sie kann folgende Werte annehmen:

0 Aufgrund eines Starts mit warmem Motor ist nur eine eingeschränkte Aussage über die Öltemperatur möglich

- 1 Das Öltemperaturmodell befindet sich in der Erwärmungsphase.
- 2 Das Öltemperaturmodell befindet sich in der stationären Warmphase.
- **APP BGTOSPM 1.30.1 Applikationshinweise**

#### **1 Applikationsvoraussetzung**

#### **1.1 Applikationsstatus**

Grundvoraussetzung für die Bedatung der Funktion %BGTOSPM ist, dass die für die Modellberechnung benötigten SG-Eingangsgrößen korrekt vorliegen. Neben Grundapplikation des Motors muss dazu auch die Bedatung folgender Funktionsgruppen abgeschlossen sein:

#### **OTMTCWCP**

Bereitstellung Kühlmitteltemperatur

#### **OTMTACP**

Bereitstellung Umgebungstemperatur. Wird die Umgebungstemperatur nicht im System verwendet (SY\_TUMG = 0), so kann der Kühleffekt über die Ölwanne nur bedingt in die Modellierung aufgenommen werden.

Ist das Applikationsfahrzeug mit einem serienmäßigen Öltemperatursensor (in der Ölwanne) ausgestattet, so muss auch die Bedatung der Funktion %GGTOSP abgeschlossen sein, um während der Applikation ein gültiges Öltemperatursignal zur Verfügung zu haben.

#### **1.2 Versuchstrager und Messeinrichtungen ¨**

Für die Durchführung der Applikation sind Fahrzeugmessungen auf der Strasse und auf einem Rollenprüfstand notwendig. Der Rollenprüfstand muss über ein Hochleistungsgebläse verfügen, bei dem man die Windgeschwindigkeiten (bis ca. 150 km/h) frei einstellen kann (z.B. Leistungsrolle 7 in Gebäude Si116).

Verfügt das Applikationsfahrzeug über keinen serienmäßigen Öltemperatursensor, so ist für die Applikationsdurchführung ein entsprechender Temperatursensor zu verbauen (z.B. Sensor am Ölmessstab) und über einen Thermoscan anzuschließen.

#### **2 Applikationsdurchfuhrung ¨**

#### **2.1 Datenerfassung**

Bei allen durchzuführenden Messungen sind folgende Signale (im 1000ms Zeitraster) aufzuzeichnen: B\_tospmg, tmot, tosp\_w (ggf. über Thermoscan), tospm\_w, tospmnf\_w, tospmr\_w, tumg, nmot, rl\_w, vfzg

#### **2.2 Grundbedatung der Hierarchie warm\_state**

Für die Grundbedatung des Kennfeldes KFTOSPMVRL und der Kennlinien KLTOSPM\_N und KLTOSPM\_TU sind Rollenmessungen bei folgenden stationären Betriebsbedingungen notwendig:

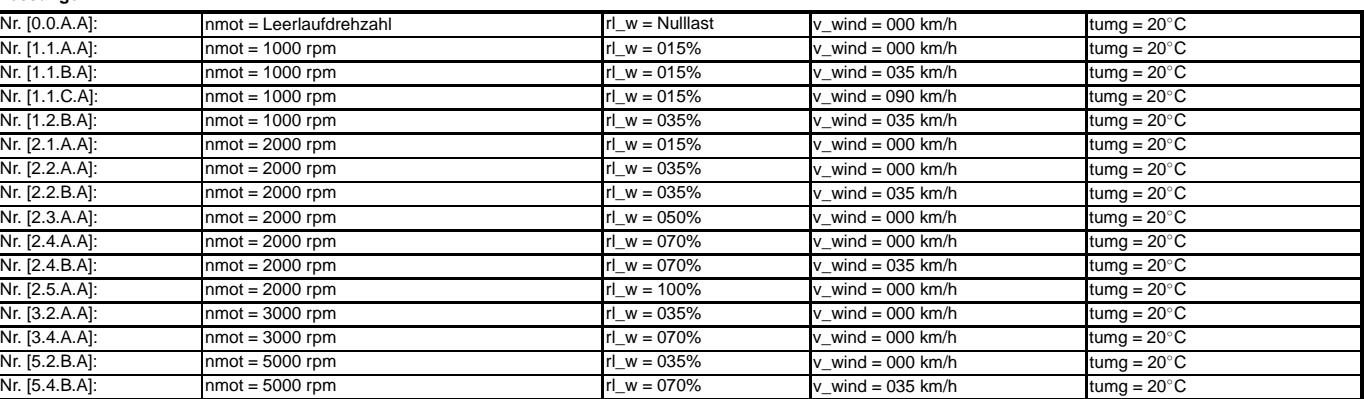

Jeder Betriebspunkt muss dabei so lange stationär angefahren werden, bis die Öltemperatur auf einen stabilen Endwert eingeschwungen ist.

Achtung: bei den Messpunkten mit hohen Motordrehzahlen und niedrigen Windgeschwindigkeiten besteht große Überhitzungsgefahr! In diesem Bereich sind die Öltemperaturen und Kühlmitteltemperaturen ständig zu überwachen. Bei zu hohen Temperaturen ist die Messung an dem betreffenden Betriebspunkt abzubrechen!

Erfahrungsgemäß ist der Drehzahleinfluss von den übrigen Einflussfaktoren entkoppelt. Daher ist es am einfachsten, mit der Bedatung der Kennlinie KLTOSPM\_N zu beginnen. Wählt man als Bezugsdrehzahl 2000rpm, so können die ersten Einträge wie folgt berechnet werden:

- KLTOSPM\_N(1000 rpm) = Mittelwert([T1.0.A.A]/[T2.0.A.A] ; [T1.2.BA]/[T.2.2.B.A])
- KLTOSPM\_N(2000 rpm) = 1.00 (Bezugspunkt)
- KLTOSPM\_N(3000 rpm) = Mittelwert ([T3.2.A.A]/[T2.2.A.A] ; [T3.4.A.A]/[T2.4.A.A])
- KLTOSPM\_N(5000 rpm) = Mittelwert ([T5.2.B.A]/[T2.2.B.A] ; [T5.4.B.A]/[T2.4.B.A])

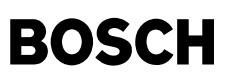

Hierbei ist [Tw.x.y.z] die Öltemperatur, die sich bei stationärer Messung im Betriebspunkt [w.x.y.z] einstellt. Die restlichen Werte KLTOSPM\_N(4000 rpm) und KLTOSPM\_N(6000 rpm) können durch lineare Interpolation ermittelt werden.

#### **2.3 Festlegung des Codewortes CWTOSPM**

(¢ LE<br>L

### **CWTOSPM**

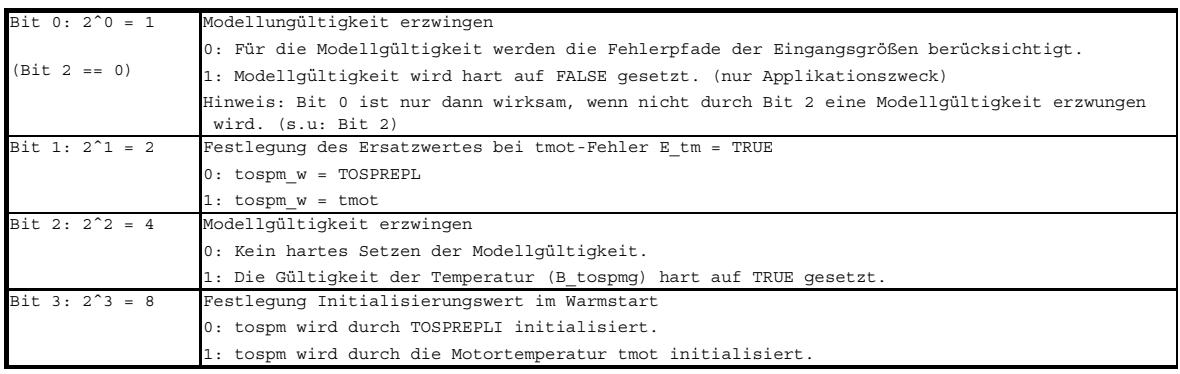

# **2.4 Erstbedatung**  $\rightarrow$  cwtospm = 0<br>• CWTOSPM = 0<br>• SWTMOT

- 
- SWTMOT =  $88^\circ$ C<br>• TOSPMQD =  $300^\circ$
- $TOSPMQD = 300 s$
- $TOSPMQWS = 10 °C$ <br>•  $TOSPMTWS = 5 s$
- 
- TOSPREPL = 100 °C<br>• TOSPREPLI = 100 °C

#### **KFTOSPMVRL(vfzg,rl\_w)**

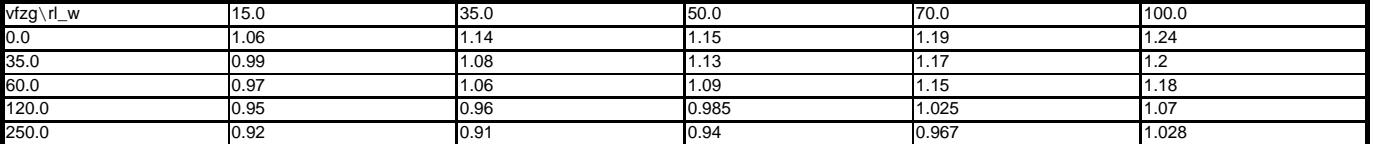

#### **KFTOSPMWC(tmot,tumg)**

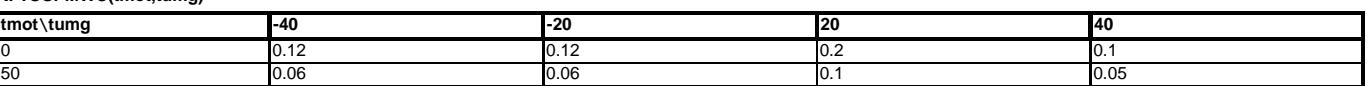

#### **KLTOSPM\_N(nmot)**

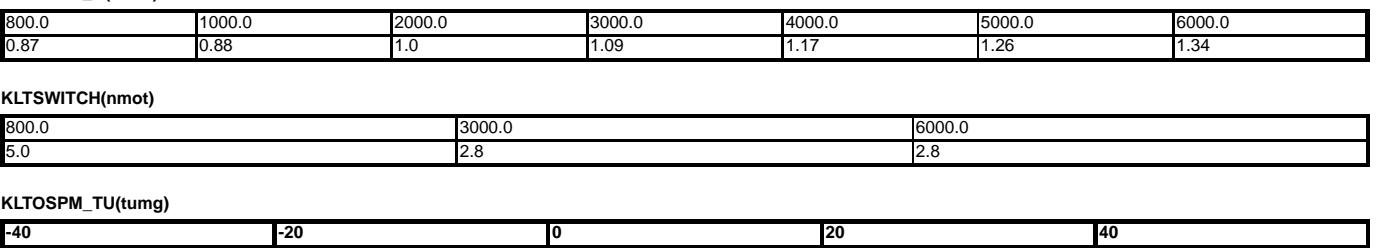

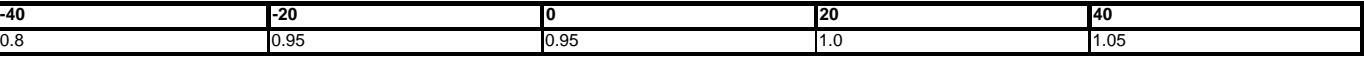

#### **KLTTOSPM1(nmot)**

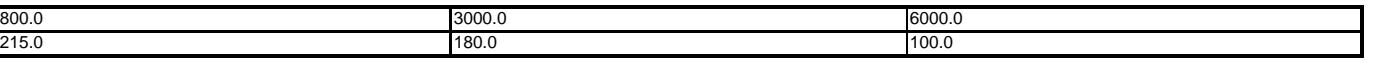

#### **KLTTOSPM2(nmot)**

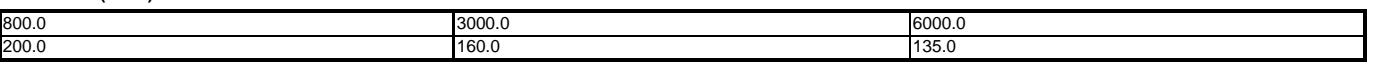

# **BOSCH**

ggctum-main

main ggctum-

# **FU GGCTUM 4.10.0 Gebergro¨ße Umgebungstemperatur uber CAN ¨**

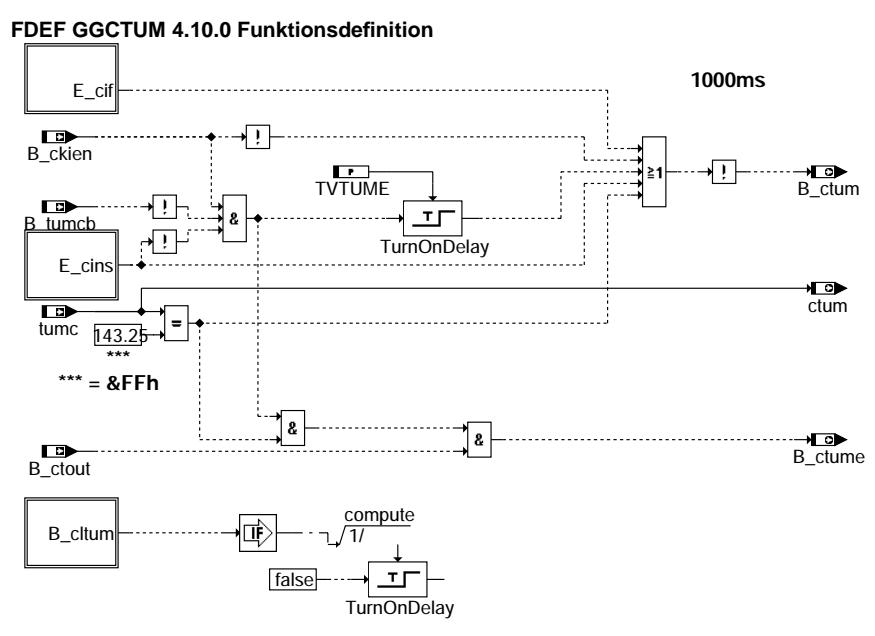

**ggctum-main**

#### **ABK GGCTUM 4.10.0 Abkurzungen ¨**

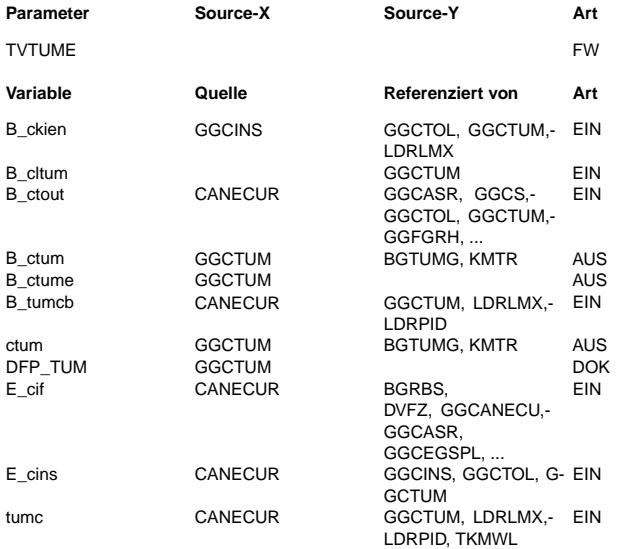

# **Parameter Source-X Source-Y Art Bezeichnung**

Entprellzeit für Umschaltung auf Ersatzwert bei tumc-Fehler

#### **Variable Quelle Referenziert von Art Bezeichnung**

Bedingung CAN-Übertragung vom Kombiinstrument enable

Bedingung Fehlerpfad Umgebungstemperatur TUM löschen Bedingung: CAN-timeout Prüfung

Bedingung: CAN-Signal für Umgebungstemperatur verwendbar Bedingung: CAN-Singal für Umgebungstemperatur fehlerhaft Example grange controlled the congressing controller temperaturinformation Bedingung kein Fehler in CAN-Umgebungstemperaturinformation

überprüfte Umgebungstemperatur vom CAN-Kombi Interne Fehlerpfadnummer: Umgebungstemperatur Errorflag: CAN-Schnittstelle, interner Fehler

Errorflag: CAN-Schnittstelle, Timeout Instrument

Umgebungstemperatur aus CAN Botschaft

#### **FB GGCTUM 4.10.0 Funktionsbeschreibung**

#### **APP GGCTUM 4.10.0 Applikationshinweise**

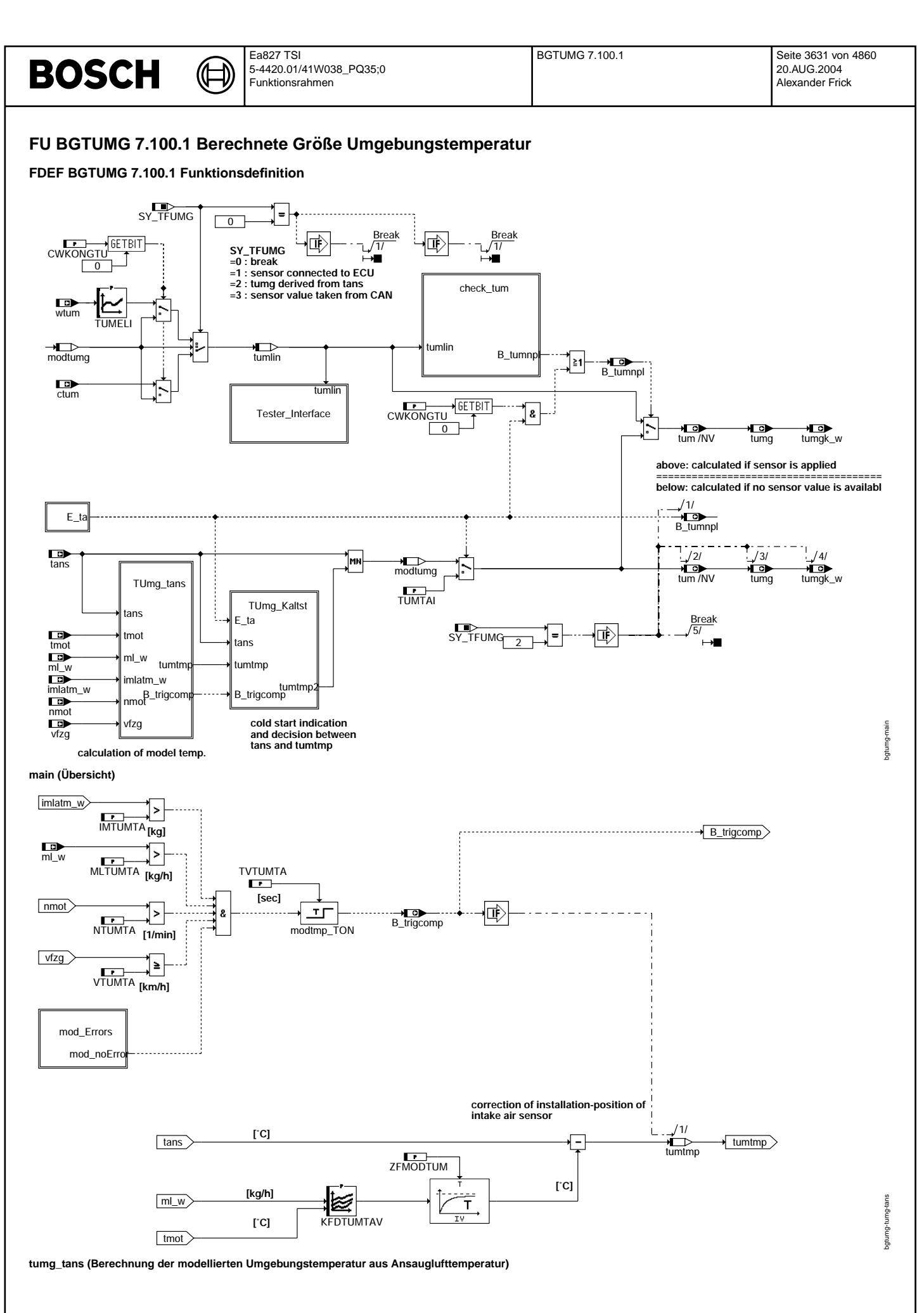

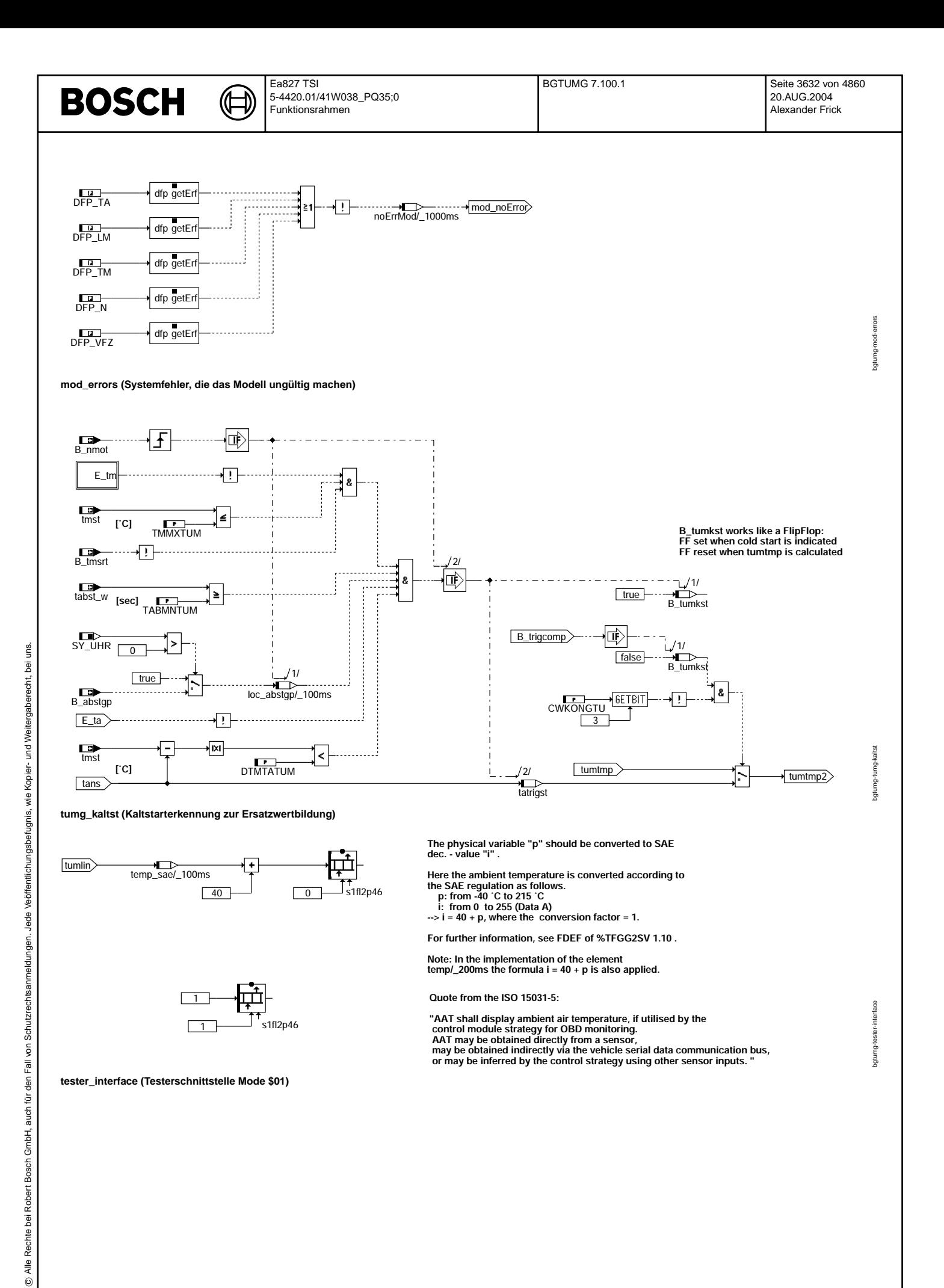

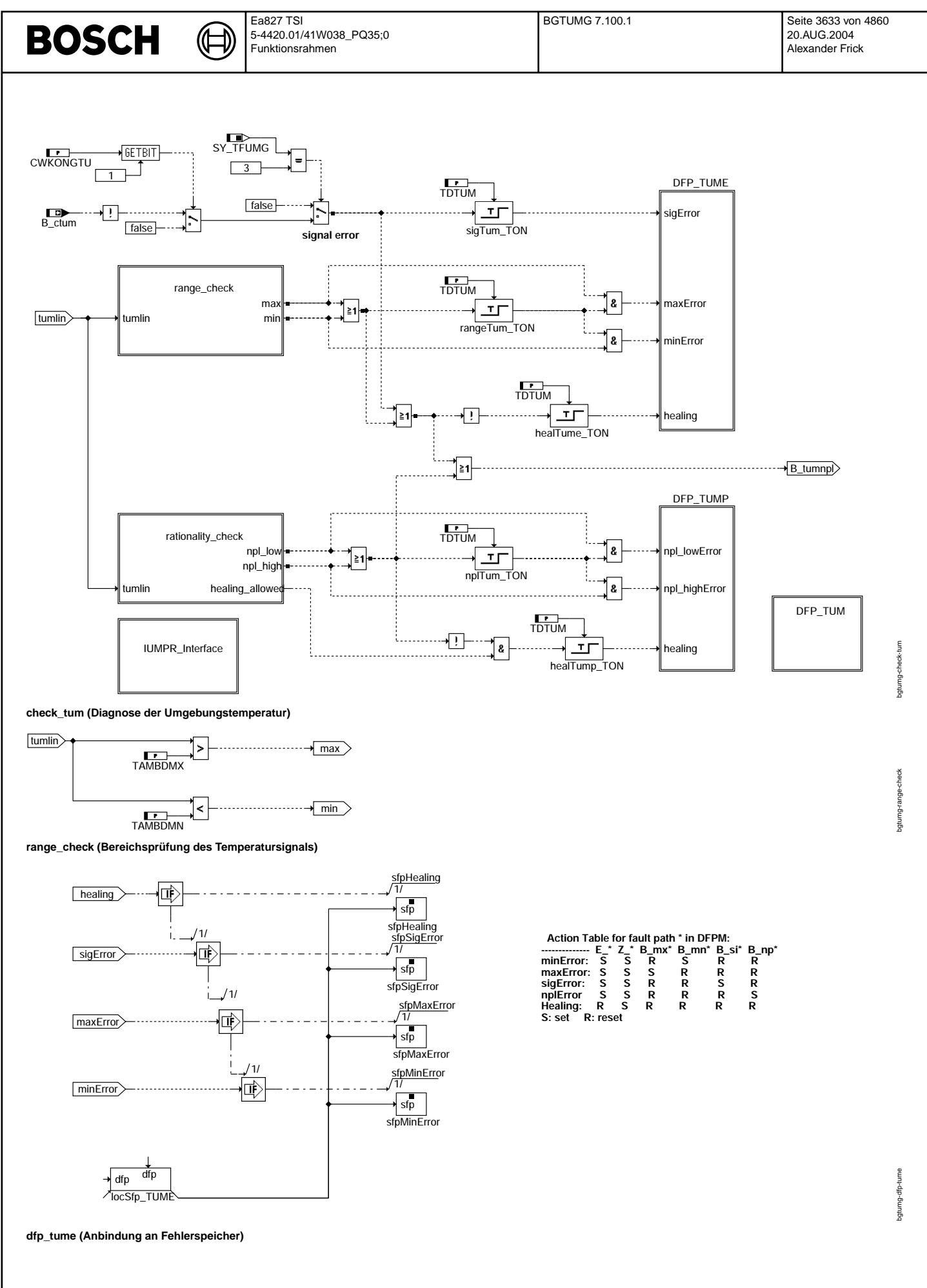

© Alle Rechte bei Robert Bosch GmbH, auch für den Fall von Schutzrechtsanmeldungen. Jede Veöffentlichungsbefugnis, wie Kopier- und Weitergaberecht, bei uns. © Alle Rechte bei Robert Bosch GmbH, auch für den Fall von Schutzrechtsanmeldungen. Jede Veöffentlichungsbefugnis, wie Kopier- und Weitergaberecht, bei uns.

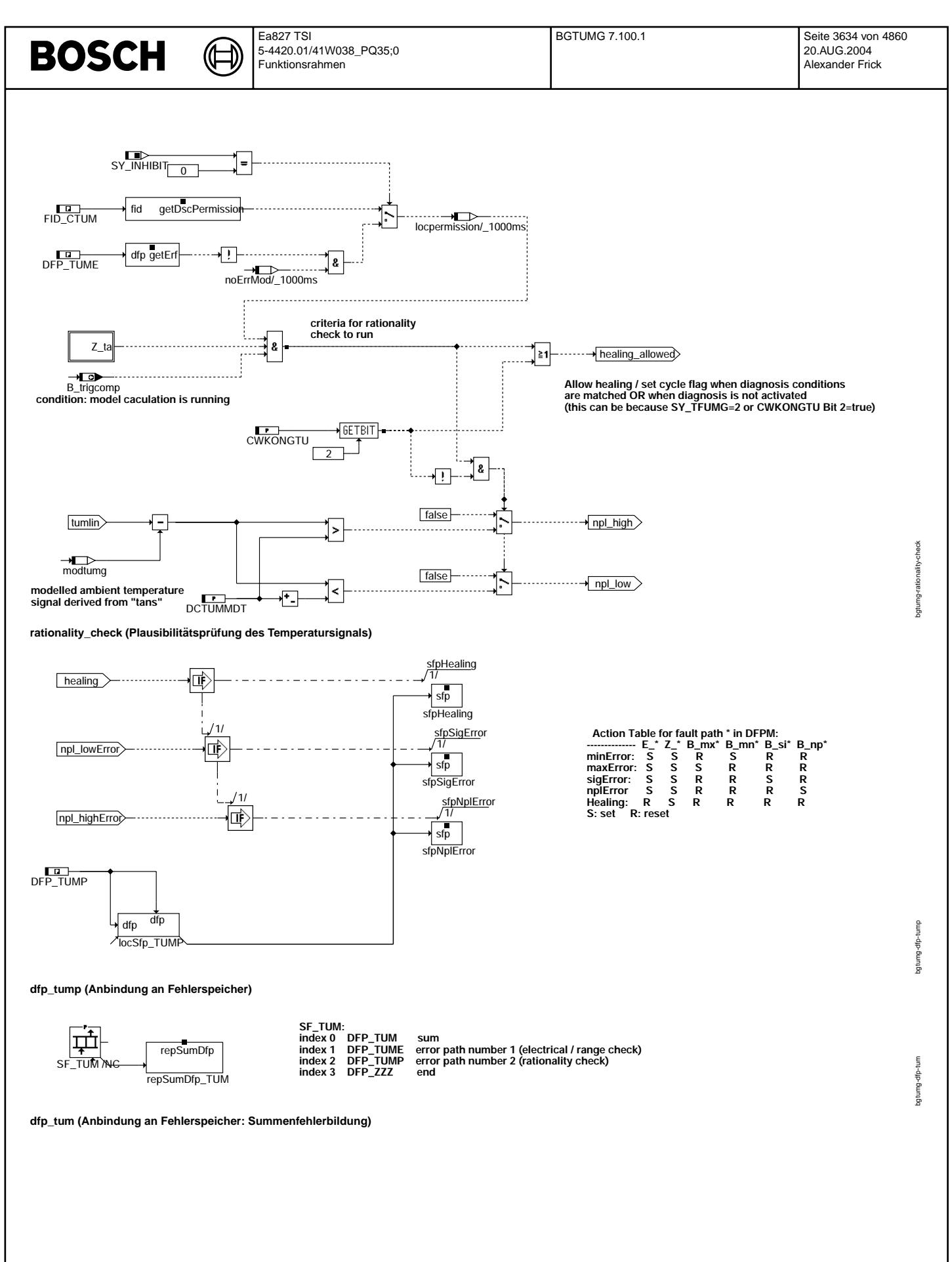

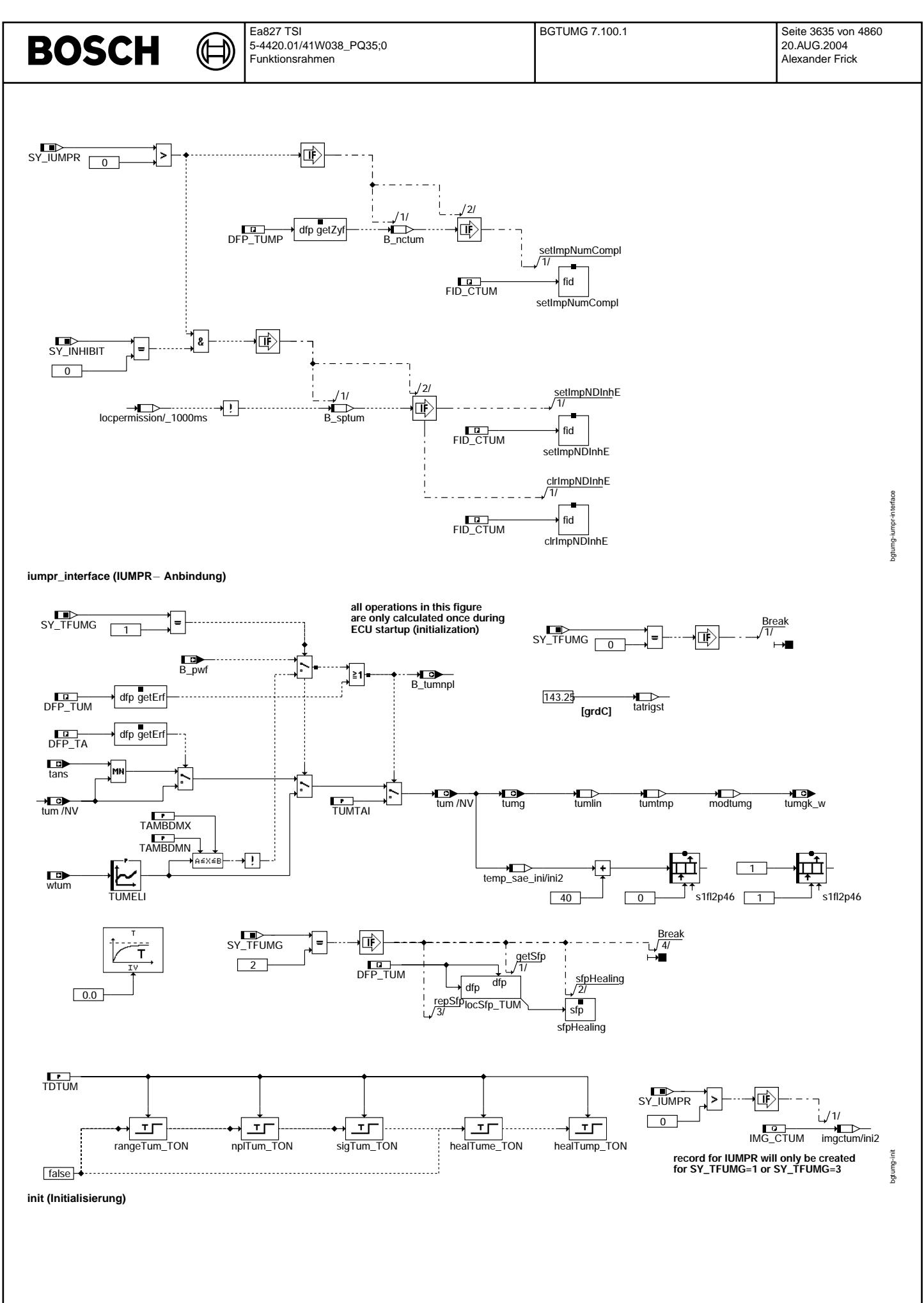

# **BOSCH**

Codewort für Konfiguration Größe Temperatur Umgebung

Delta Motor-/Ansauglufttemperatur für Kaltstarterkennung IUMPR-Gruppe für Umgebungstemperaturdiagnose

Entprellzeit Fehlererkennung Umgebungslufttemperatur TUM

IMTUM FULF FREE CONSERVATIONS FREE INTERNATIONAL SCHWEIBE Integrierte Luftmasse für Bestimmung Umgebungstemperatur Offset-Kennfeld Ansauglufttemperatur -> Umgebungstemperatur Museum Termina Furnang Furnang Furnang Umgebungstemperatur Schwelle Luftmassenstrom für Bestimmung Umgebungstemperatur Schwelle Drehzahl für Bestimmung Umgebungstemperatur

Delta Umgebungstemp. über CAN-/ modellierte Umgebungstemp. (mit Ansauglufttemp)

TABM THAT FULL THE FULL THE LIGHTING FULL THE CONDUCTS OF THE UNITED THAT ISSUES AND MINDEST AND MINDEST AND MINDEST AND MINDEST AND MINDEST AND MINDEST AND MINDEST AND MINDEST AND MINDEST AND MINDEST AND MINDEST AND MINDE

 $max$ . Motortemperatur für Aktualisierung Umgebungstemp. aus Ansauglufttemp. Umgebungstemperatur, Erfassung u. Linearisierung, Inverskennlinie

Verzugszeit Fahrbedingungen für Bestimmung Umgebungstemperatur VTUSSLEHT EINTSUMTATION FOR THE SCHWEIBER FAHRZEUGGESCHWINDIGKEIT für Bestimmung Umgebungstemperatur Zeitkonstante für Filterung des Offsets des Umgebungstemperaturmodells

 $Bezeichnung$ 

SYS (REF) Verwendung des Inhibitors

minimale Umgebungstemperatur maximale Umgebungstemperatur

Initialisierungswert Umgebungstemperatur

SYS (REF) Auswertung der In-Use-Monitor-Performance (IUMPR) SYS (REF) Systemkonstante: Umgebungstemperatur\_Sensor vorhanden

#### **ABK BGTUMG 7.100.1 Abkurzungen ¨**

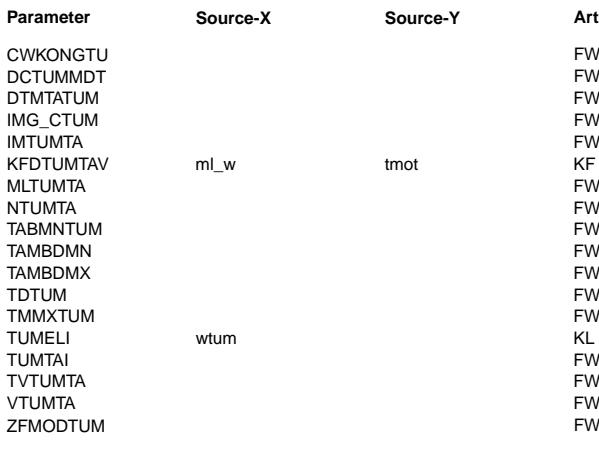

#### **Systemkonstante Art Bezeichnung**

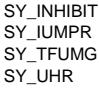

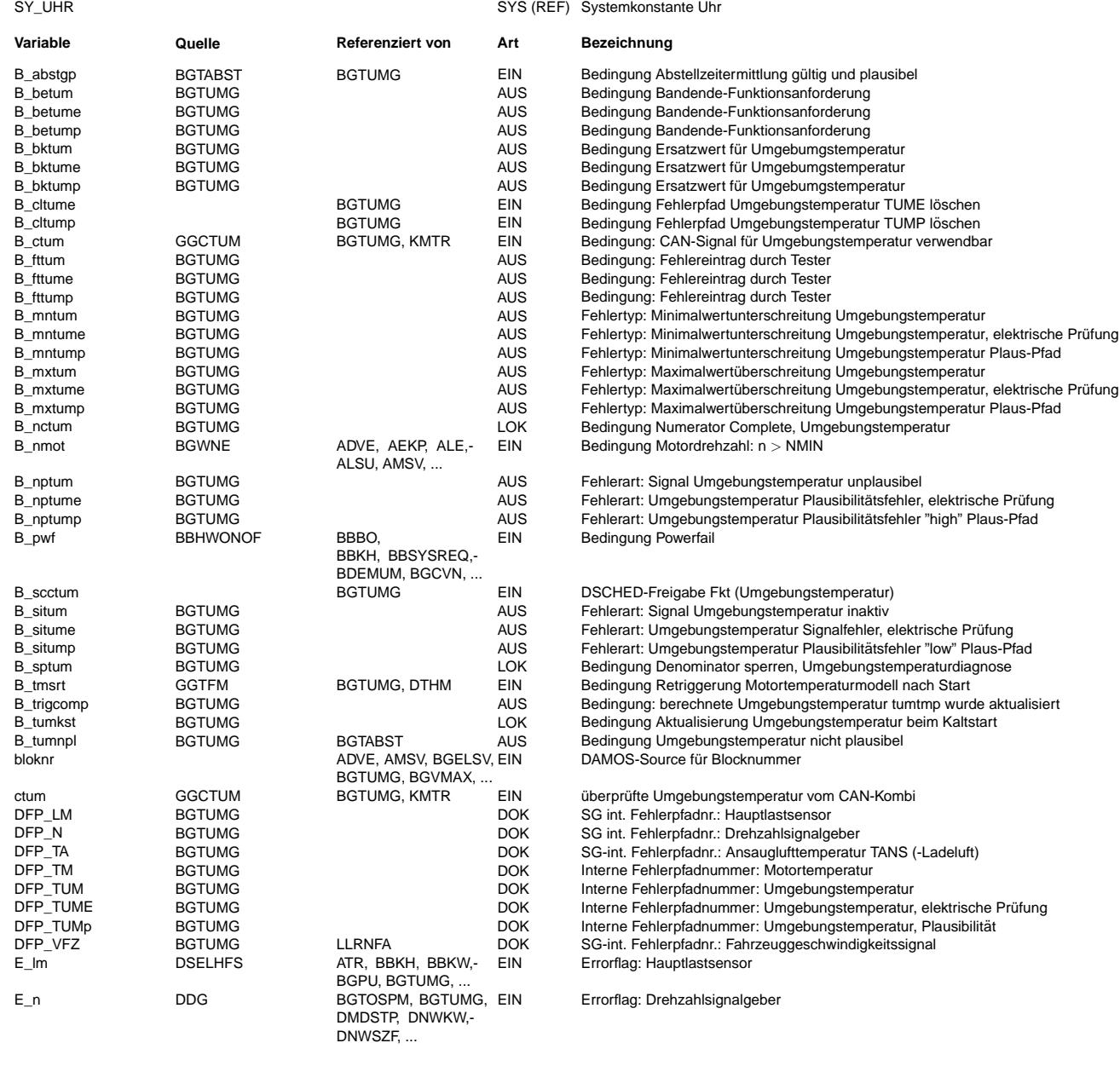
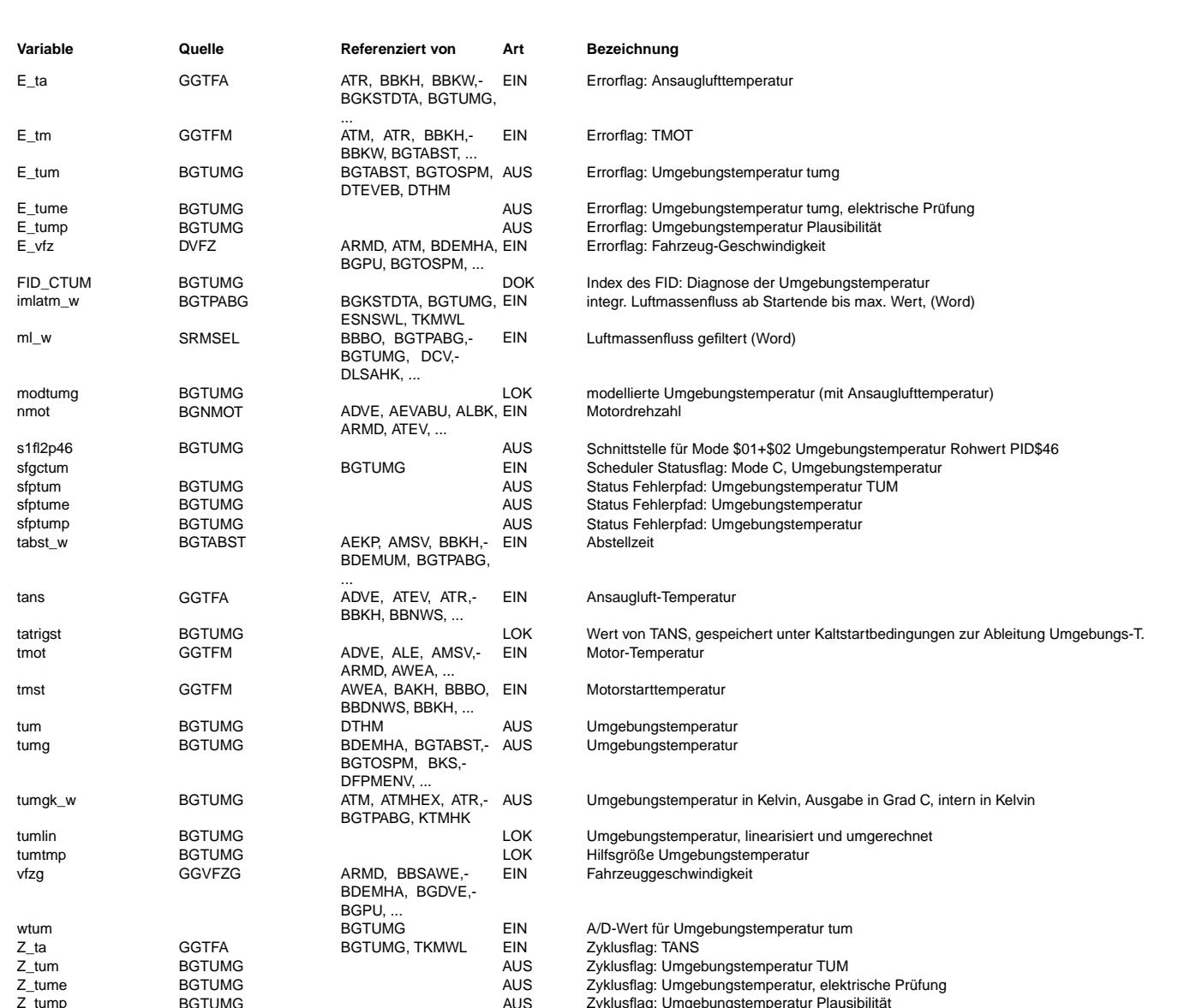

## **FB BGTUMG 7.100.1 Funktionsbeschreibung**

#### **1 Zusammenfassung**

Die Funktion BGTUMG hat die Aufgabe, die Umgebungstemperatur zu erfassen, zu diagnostizieren und dem (Rest-) System zur Verfügung zu stellen. Dafür ist diese Funktion je nach Signalquelle über Systemkonstante für eine von drei Möglichkeiten konfigurierbar:

• SY\_TFUMG=1: An das Motorsteuergerät ist ein Umgebungstemperatursensor angeschlossen.

- SY\_TFUMG=2: Es ist kein Umgebungstemperatursensor vorhanden, die Umgebungstemperatur wird aus der Ansauglufttemperatur modelliert.
- SY\_TFUMG=3: Ein Umgebungstemperatursignal kommt über CAN.

Dieses Signal wird diagnostiziert und bei erkanntem Fehler wird auf einen Ersatzwert umgeschaltet. Dies ist - je nach Konfiguration - ein Festwert oder ein aus der Ansaugluft modellierter Wert. Erkannte Fehler führen zu einem Fehlerspeichereintrag. Die Diagnose ist an die zentrale Zählfunktion zur Ermittlung des IUMPR (In- Use- Monitor- Performance-Ratio) angebunden. Der Sensorwert wird nach SAE− Spezifikation an die Testerschnittstelle ausgegeben.

#### **2 Block main: Ubersicht ¨**

Die Systemkonstante SY\_TFUMG konfiguriert die Funktion; für den Fall SY\_TFUMG=0 wird die Berechnung des Moduls direkt abgebrochen. Ist ein Projekt so konfiguriert, macht es eigentlich keinen Sinn, die Funktion BGTUMG zu integrieren. Je nach Wert der Systemkonstante wird entweder der über Kennlinie linearisierte Wert vom Temperatursensor, der modellierte Umgebungstemperaturwert aus tans oder der Temperaturwert vom CAN als zu betrachtender Temperaturwert übernommen. Für den Wert vom CAN besteht die Forderung, dass es sich um den linearisierten Messwert des Sensors handeln muss; es ist nicht erlaubt, hier begrenzte, gefilterte oder "ersatzwertbehaftete" Werte zu übergeben (siehe auch Applikationshinweise). Den "rohen" Messwert braucht man auch fur die Testerkommunikation (Block Tester\_Interface); die SAE ¨ − Spezifikation sieht vor, den Sensorwert direkt auszugeben.

Im Block check\_tum werden die Diagnosen und die Fehlerspeichereinträge gemacht. Wird kein Fehler erkannt, wird der Wert aus tumlin als Temperaturwert für die Variablen tum/NV, tumg und tumgk\_w übernommen. Im Fehlerfall erfolgt die Umschaltung auf einen Ersatzwert, dies ist je nach Konfiguration der aus tans modellierte Wert oder ein Festwert. Dieser Block hat keine Relevanz für den Fall SY\_TFUMG = 2. Die enthaltenen Labels werden dann nicht angelegt, tauchen also auch nicht im Applikationstool auf. Der Fehlerpfad DFP\_TUM wird dann als Vorgabe im ini2- Prozess geheilt.

Im Block TUmg\_kaltst sind die Bedingungen definiert, unter denen ein Kaltstart vorliegt. In diesem Fall kann die Umgebungstemperatur direkt (ohne Korrektur durch ein Modell) aus tans übernommen werden, da der kalte Motor keine Wärme auf die Ansaugluft überträgt. Die Genauigkeit eines solchen Wertes ist höher als die des Werts aus dem letzten Fahrzyklus, der aus der nichtflüchtigen RAMzelle tum/NV stammt.

Der modellierte/berechnete Ersatzwert tumtmp wird im Block tumg tans gebildet. Sind die Bedingungen zur Berechnung erfüllt (physikalische Bedingungen und Fehlerfreiheit der betrachteten Größen), wird die Umgebungstemperatur aus der Ansauglufttemperatur abgeleitet. Im Diagramm "main" erfolgen weitere Entscheidungen: Ist die gemessene

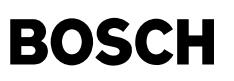

Ansauglufttemperatur niedriger als die modellierte, wird uber die Minimalauswahl (tans, tumtmp2) der ¨ "kuhlere ¨ " Wert gewahlt. Liegt ein Fehler in der Ansauglufttemperatur vor ¨ (E\_ta=TRUE), ist die Kaltstarterkennung und die Modellbildung hinfallig. Es wird dann auf einen Festwert umgeschaltet. ¨

### **2.1 Block tumg\_kalts: Kaltstarterkennung**

In diesem Block wird durch Überprüfen zahlreicher Bedingungen ein Kaltstart festgestellt. Sind alle Bedingungen erfüllt, wird das Bit B\_tumkst=TRUE, außerdem wird der in jenem<br>Moment vorliegende Wert von tans in die Variab Fahrzyklus die "Lernbedingung" B\_trigcomp der Modellrechnung (siehe Block TUmg\_tans) erfüllt ist, wird B\_tumkst rückgesetzt und so irreversibel auf den Modellwert tumtmp umgeschaltet.

#### **2.2 Block tumg\_tans: Berechnung der modellierten Umgebungstemperatur aus Ansauglufttemperatur**

Die Modellierung der Umgebungstemperatur aus der Ansauglufttemperatur tans hat das Ziel, unter verschiedenen Betriebsbedingungen und bei verschiedenen Sensor− Einbauorten aus tans die Umgebungstemperatur möglichst genau zu berechnen. Durch die Wärmeemission des Motors ist im warmgelaufenen Zustand die Ansaugluft wärmer als die Umgebung. Rechnet man diesen Effekt heraus, bekommt man einen Modellwert für die Umgebungstemperatur.

Dazu wird die Ansauglufttemperatur abzüglich des Offsets aus dem Kennfeld KFDTUMTAV (abhängig vom Luftmassenstrom und von der Motortemperatur) in tumtmp eingelesen, falls für die Dauer der Zeit TVTUMTA alle "Lernbedingungen" erfüllt sind. Der Zweck dieser Bedingungen liegt darin, bei besonderen Betriebszuständen (z.B. Heißstart) die Berechnung des Modells unterbinden zu können. Dies kann sinnvoll sein, da das Modell dann keine akzeptablen Werte liefert. Das Bit B\_trigcomp gibt die Plausibilitätsdiagnose und damit mittelbar im i.O.− Fall eine Heilung frei.

#### **2.3 Block tester\_interface: Testerschnittstelle Mode \$01**

Der Sensorwert der Umgebungstemperatur ist an den Tester (OBD Scan Tool) im SAE– Format auszugeben. Für die Umgebungstemperatur besteht die Schnittstelle aus dem Namen s1fl2p0f . Dies ist ein Array von 2 Bytes, wobei Byte 0 für den Wert und Byte 1 für die Supportinformation verwendet wird. Diese ist immer =1 und wird einmalig im ini2-Prozess zugewiesen. SAE−Quantisierung: ( \$00 = −40 grdC, \$FF = 215 grdC, Quant = 1 grdC per bit). Die Umquantisierung geschieht durch die Implementierung der prozesslokalen Variable temp\_sae. Weitere Erklärungen sind in der FDEF der Funktion TFGG2SV zu finden.

#### **3 Block check\_tum: Diagnose der Umgebungstemperatur**

In diesem Block wird der Temperaturwert tumlin auf Fehler geprüft. Der Umfang der Prüfung hängt vom Wert von SY\_TFUMG ab; bei SY\_TFUMG=2 finden keine Diagnosen statt. Bei den anderen Konfigurationen sind folgende Fehlertypen möglich:

- 1. Signalfehler
	- Dieser Fehlertyp kann nur auftreten, wenn SY\_TFUMG=3 ist (Verwendung des CAN). Details zu diesem Fehlertyp sind in den Applikationshinweisen erläutert.
	- Dieser Fehler werden nach erfolgter Entprellung in den DFP\_TUME eingetragen.
- 2. Block range\_check : Bereichs- Check
	- Hier wird geprüft, ob die Temperatur im Bereich zwischen TAMBDMN und TAMBDMX liegt. Ist dies nicht der Fall, wird ein max- oder min- Fehler erkannt. Für diese Diagnose gibt es keine Bedingungen.
	- Dieser Fehler werden nach erfolgter Entprellung in den DFP\_TUME eingetragen.
- 3. Block rationality\_check : Plausibilitäts Check

Grundgedanke des Plausibilitäts- Checks (auch rationality check) ist der Vergleich der Sensorgröße mit einem ähnlichen Wert. Als Vergleichsgröße kann hier die Ansauglufttemperatur herangezogen werden bzw. der aus der Ansauglufttemperatur gebildete Modellwert. Der Vergleich kann nur dann zu einer verlässlichen Aussage führen, wenn folgende .<br>Bedingungen erfüllt sind:

- das Zyklusflag von tans liegt vor
- die "Lernbedingungen" für die aus tans modellierte Umgebungstemperatur sind erfüllt
- es gibt keinen Fehler vom Typ "Range" oder "Signal"

Diese Diagnose lässt sie sich durch das Codewort CWKONGTU abschalten. Die Signale werden gegeneinander plausibilisiert, indem man die modellierte Umgebungstemperatur vom Sensor− bzw. CAN− Wert abzieht. Ist diese Differenz größer als die Schwelle DCTUMMDT, wird ein Plausibilitätsfehler im positiven Bereich erkannt. Ist die Differenz (im negativen Bereich) kleiner als die (negative) Schwelle DCTUMMDT, wird ein Plausibilitatsfehler im negativen Bereich erkannt. Diese Diagnose ist die einzige in dieser Funktion, ¨ für deren Durchführung es Bedingungen gibt (s.o.). Ist ein Fehlerspeichereintrag vorhanden, so soll nur dann eine Heilung möglich sein, wenn auch die Bedingungen für die Diagnose erfüllt sind. Aus diesem Grund werden die Diagnosebedingungen aus dieser Hierarchie ausgegeben und bei der Heilung berücksichtigt ("Erlaubnis zur Heilung"). Wenn aber über Systemkonstante oder über Codewort die Diagnose permanent abgeschaltet wird, dann soll die Heilung ohne Beachtung der Diagnosebedingungen ablaufen (Heilung hängt dann nur noch von den Systemfehlern ab).

Dieser Fehler werden nach erfolgter Entprellung in den DFP\_TUMP eingetragen.

Die unterschiedlichen Fehlerpfade dienen dazu, Diagnosen ohne und mit Einschaltbedingungen zu trennen. Um gegenüber dem restlichen System abwärtskompatibel zu sein, ist es notig, aus DFP\_TUME und DFP\_TUMP den Summenfehler DFP\_TUM zu bilden. Dies erfolgt mittels eines Standardaufrufs.

Solange ein Fehler erkannt wird, gibt die Funktion einen Ersatzwert aus; und das Bit B\_tumnpl ist gesetzt. Wenn die Umgebungstemperatur aus tans modelliert wird (SY\_TFUMG=2) und dann ein Fehler in der Ansauglufttemperatur vorliegt wird ebenfalls auf Ersatzwert umgeschaltet; in diesem Fall erfolgt kein zusätzlicher Fehlerspeichereintrag.

#### **4 Block initialize: Initialisierung**

Im ini2− Prozess liegen in allen Konfigurationen der Funktion bereits zwei Werte vor, die im ersten Moment als Umgebungstemperatur verwendet werden konnen: Die aktuelle ¨ Ansauglufttemperatur und der letzte Wert der Umgebungstemperatur aus dem letzten Fahrzyklus. Bei Verfugbarkeit eines Sensors am MSG liegt dessen Spannungswert bereits ¨ im ini2- Prozess vor. Bei Vorliegen eines Powerfail oder eines Fehlers in der Umgebungstemperatur wird ein fester Ersatzwert benutzt. Um bereits in der Initialisierungs- Phase die Testerkommunikation und evtl. Freezeframes bedienen zu können, wird der erste Wert der Umgebungstemperatur in die entsprechende Speicherzelle geschrieben. Die restlichen Vorgänge in der Initialisierung dienen einem korrekten Verhalten der Funktion.

#### **APP BGTUMG 7.100.1 Applikationshinweise**

#### **1 Modellberechnung**

© Alle Rechte bei Robert Bosch GmbH, auch für den Fall von Schutzrechtsanmeldungen. Jede Veöffentlichungsbefugnis, wie Kopier- und Weitergaberecht, bei uns. © Alle Rechte bei Robert Bosch GmbH, auch für den Fall von Schutzrechtsanmeldungen. Jede Veöffentlichungsbefugnis, wie Kopier- und Weitergaberecht, bei uns.

Der physikalische Hintergrund des Umgebungstemperaturmodells (Korrektur der Ansauglufttemperatur in Abhängigkeit von Luftmassenstrom und Motortemperatur) ist, dass bei einer bestimmten Motortemperatur der Wärmestrom in den Ansaugtrakt etwa konstant ist, und dieser sich dann auf den vorliegenden Massenstrom "verteilt". Die Extremfälle:

- Motor heiß, im Leerlauf --> großer Wärmestrom, geringer Luftmassenstrom --> hohe Erwärmung
- Motor kalt, hohe Drehzahl −−> kleiner Wärmestrom, hoher Luftmassenstrom −−> geringe Erwärmung

Je nach erzielbarer Genauigkeit des Modells sollte die Schwelle der Plausibilitätsdiagnose DCTUMMDT gewählt werden, damit es nicht zu Fehlereinträgen kommt. Der ungünstigste Fall für das Modell dürfte dann vorliegen, wenn der Wagen mit heißem Motor anhält und nach einer Weile im Leerlauf wieder losfährt. Wenn dann die Fahrbedingungen des Modells wieder erfüllt sind, gibt es aufgrund des aufgeheizten Saugrohrs ungenaue Werte. Das Modell funktioniert NICHT bei Fahrzeugen mit Aufladung, Abgasrückführung oder auch variablem Ventiltrieb, außer der Ansauglufttemperatursensor ist nicht von diesen Maßnahmen betroffen.

#### **2 CAN**− **Schnittstelle**

Wichtig zur Erfüllung der gesetzlichen Vorgaben der CARB für das OBD2- Update ist das Auseinanderhalten der verschiedenen Fehler. Um dies bei Empfang des Umgebungstemperatursignals über CAN gewährleisten zu können, besteht seitens dieses Moduls folgende Forderung an die Schnittstelle:

- Das Umgebungstemperatursignal vom CAN als Byte, ungefiltert und unbegrenzt (also den "Rohwert"), damit alle Diagnosen und die Testerkommunikation in der BGTUMG durchgeführt werden können. Benennung: ctum
- Als Fehlerinformation uber das CAN ¨ − Temperatursignal ein "i.O.− Bit" mit der Aussage: " CAN− Signal fur Umgebungstemperatur verwendbar ¨ " . Benennung: B\_ctum Dabei ist zu beachten: Dieses Bit darf nur dann auf FALSE gesetzt sein, wenn Fehler der Übertragung auf dem CAN– Bus zur Ungültigkeit des Signals führen (z.B. CAN interner<br>Fehler, Ausfall des Kombiinstruments). Eventuell i stattdessen in der BGTUMG differenziert nach definierten Kriterien diagnostiziert und in den Fehlerspeicher eingetragen werden müssen (CARB – Forderung).

┓

## **3 Erstbedatung**

Das Label IMG\_CTUM legt die Gruppenzugehörigkeit des ermittelten Ratios fest. Da es sich um eine "comprehensive component" handelt, soll die Gruppenzugehörigkeit "none" lauten.

## **Codewort CWKONGTU**

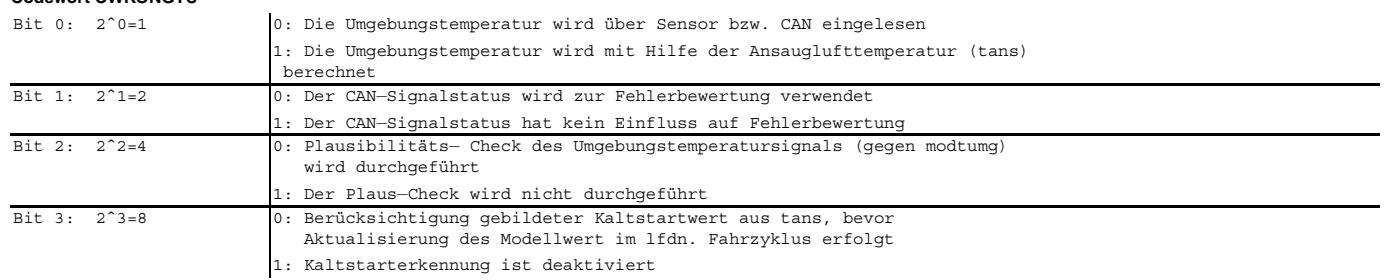

## **Erstbedatung**

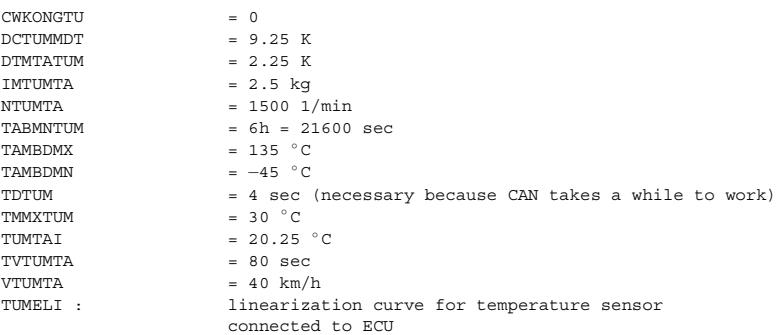

Hinweis: Die Erstbedatung der Sensorkennlinie gilt für einen Bosch- Sensor und ist bei Bedarf anzupassen.

### **KFDTUMTAV x (Luftmassenstrom [kg/h]) , y(Motortemperatur [**◦ **C])**

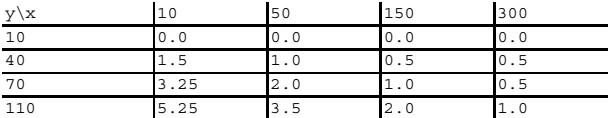

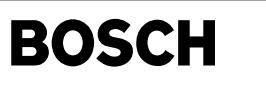

## FU GGTFA 18.110.0 Gebergröße TFA Temperaturfühler Ansaugluft

## FDEF GGTFA 18.110.0 Funktionsdefinition

┪

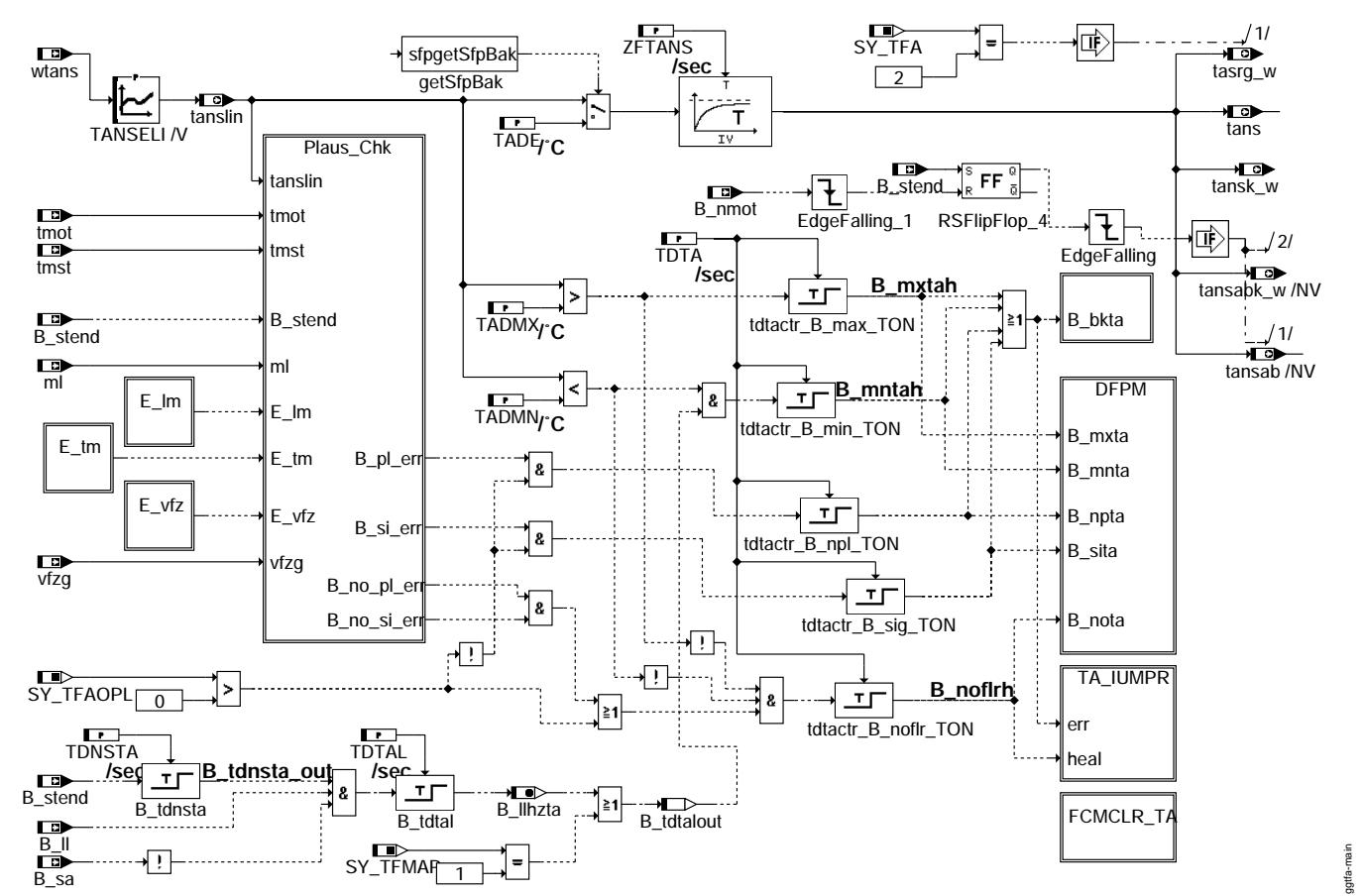

ggtfa-main

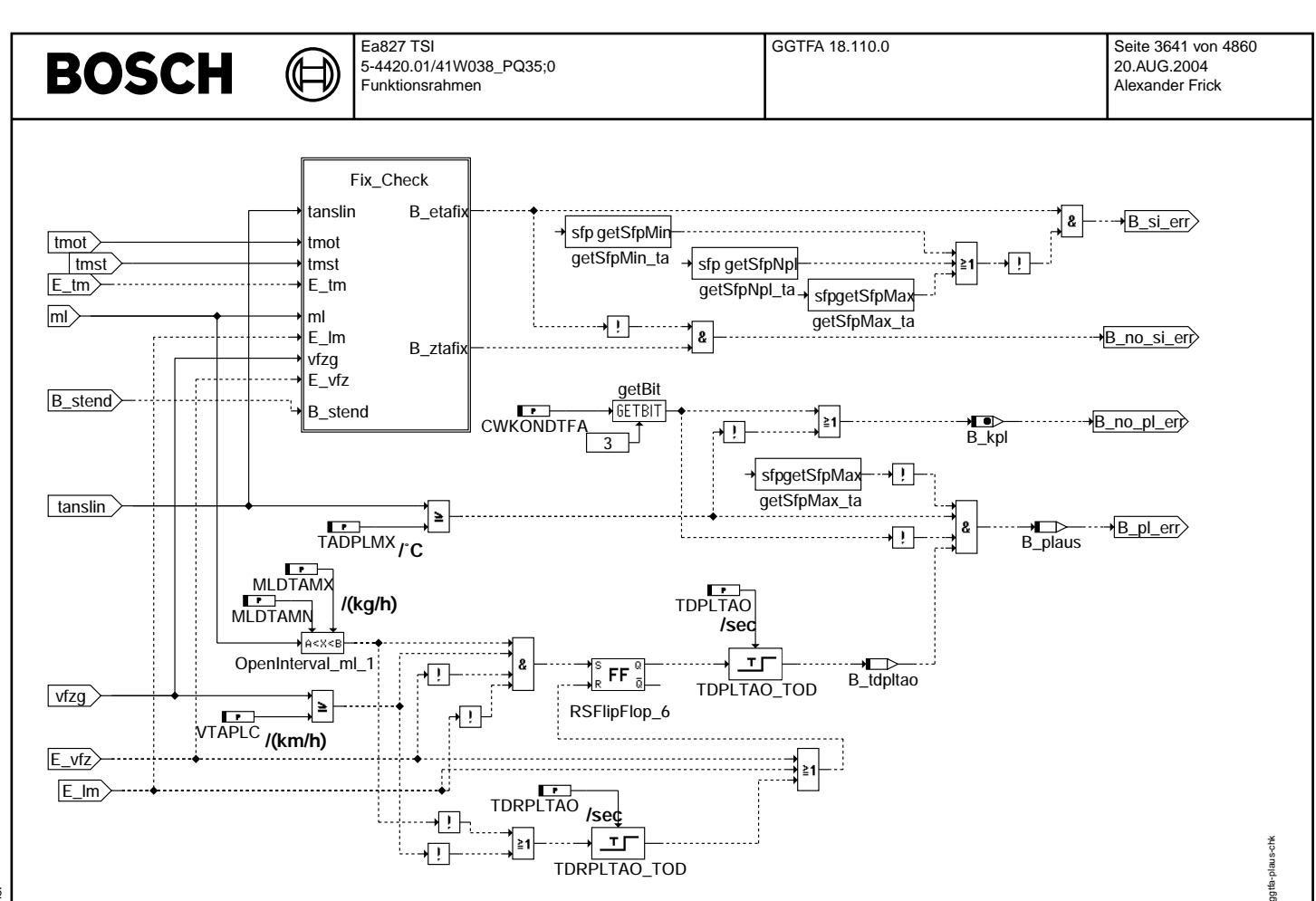

ggtfa-plaus-chk

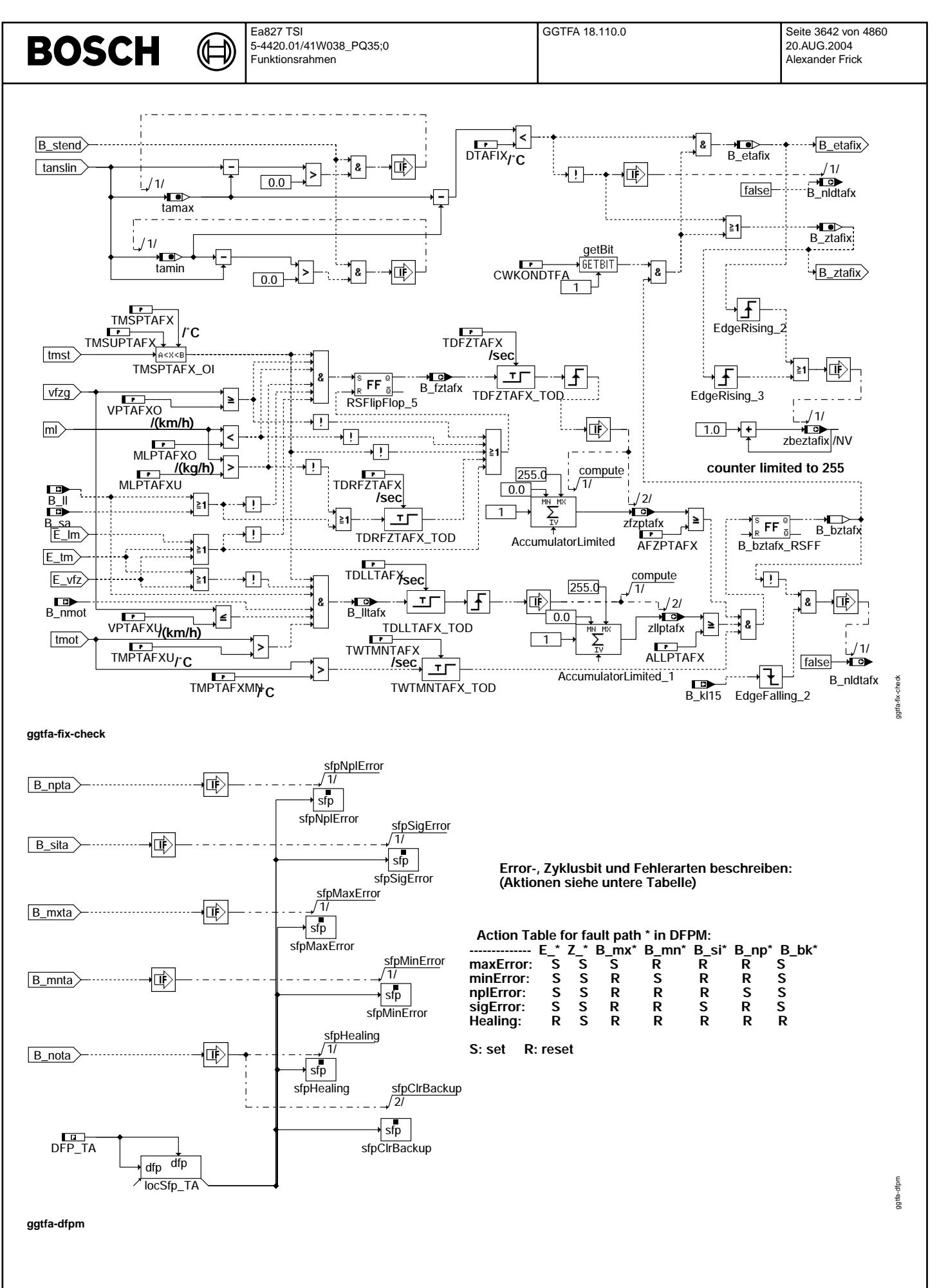

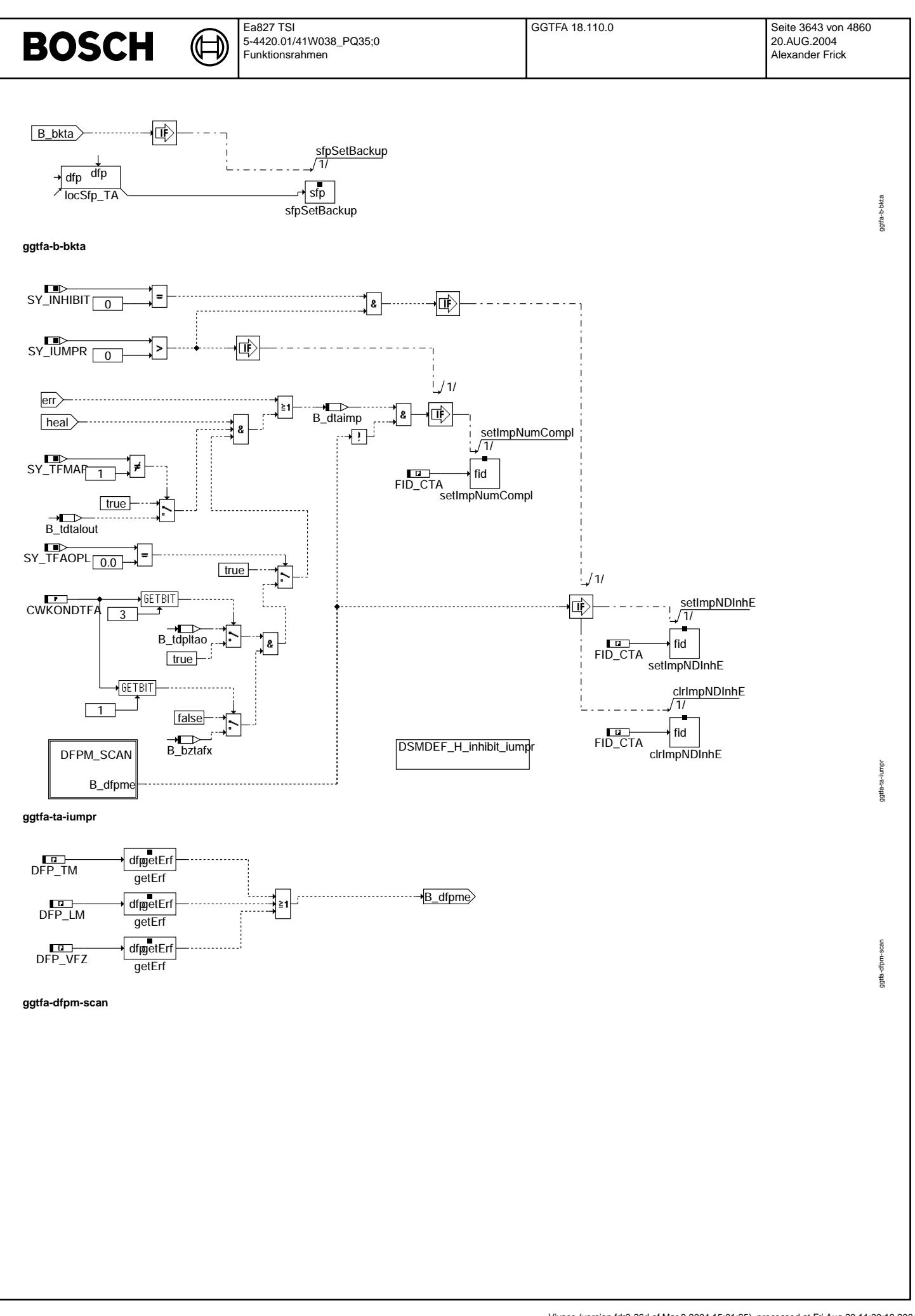

Vivace (version fdr3-26d of Mar 9 2004 15:01:25), processed at Fri Aug 20 11:30:19 2004

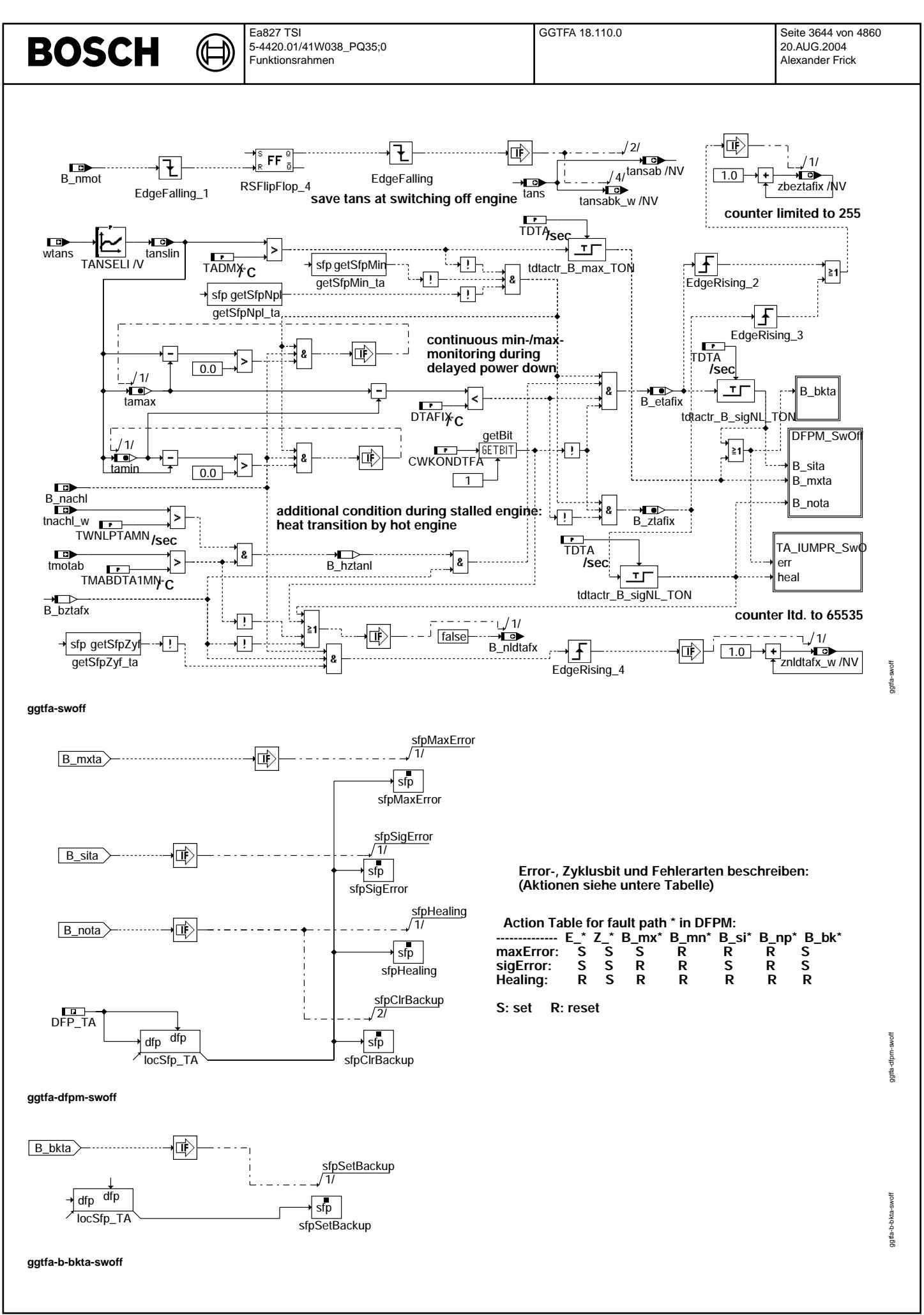

© Alle Rechte bei Robert Bosch GmbH, auch für den Fall von Schutzrechtsanmeldungen. Jede Veiffentlichungsbefugnis, wie Kopier- und Weitergaberecht, bei uns.

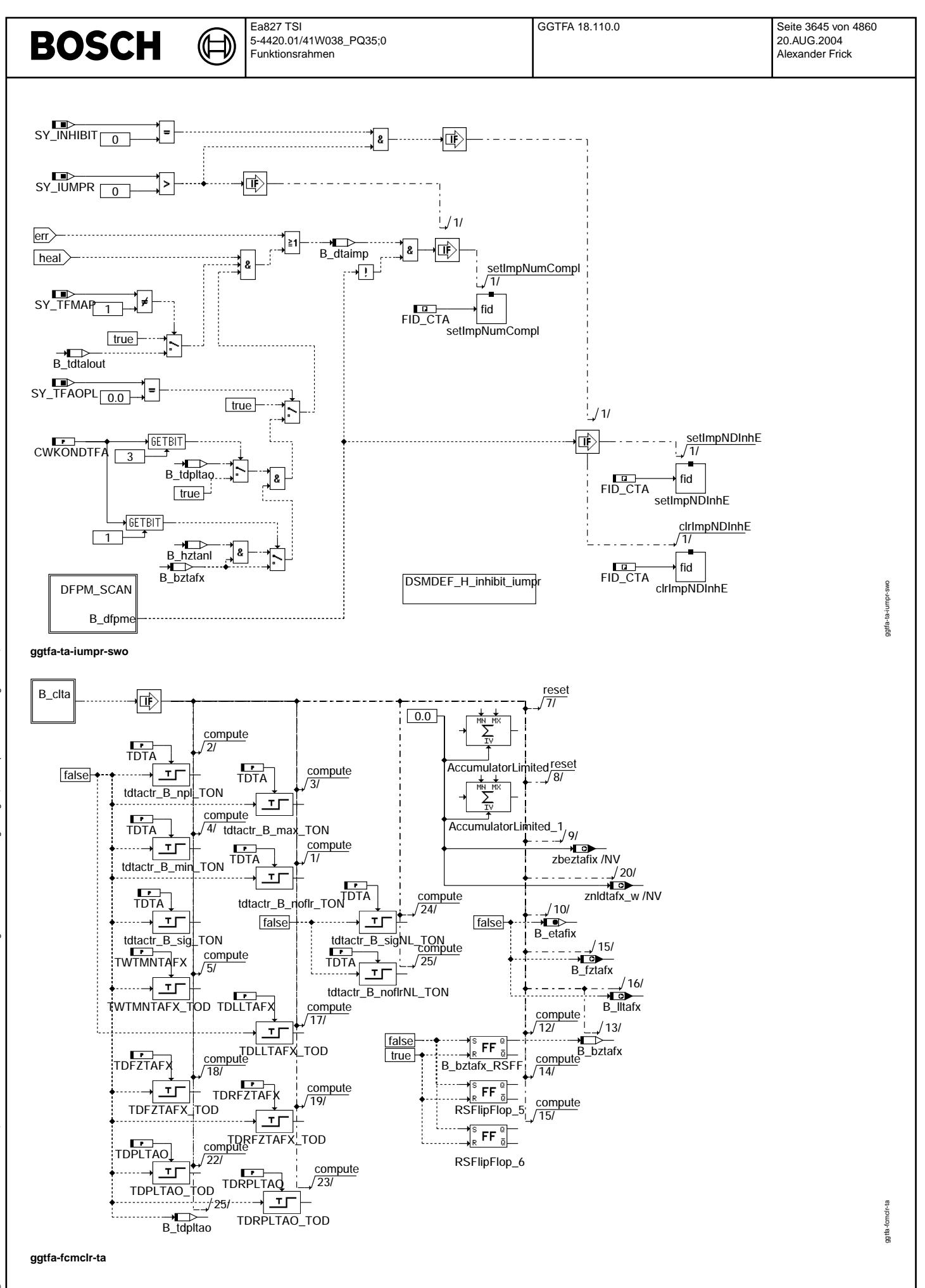

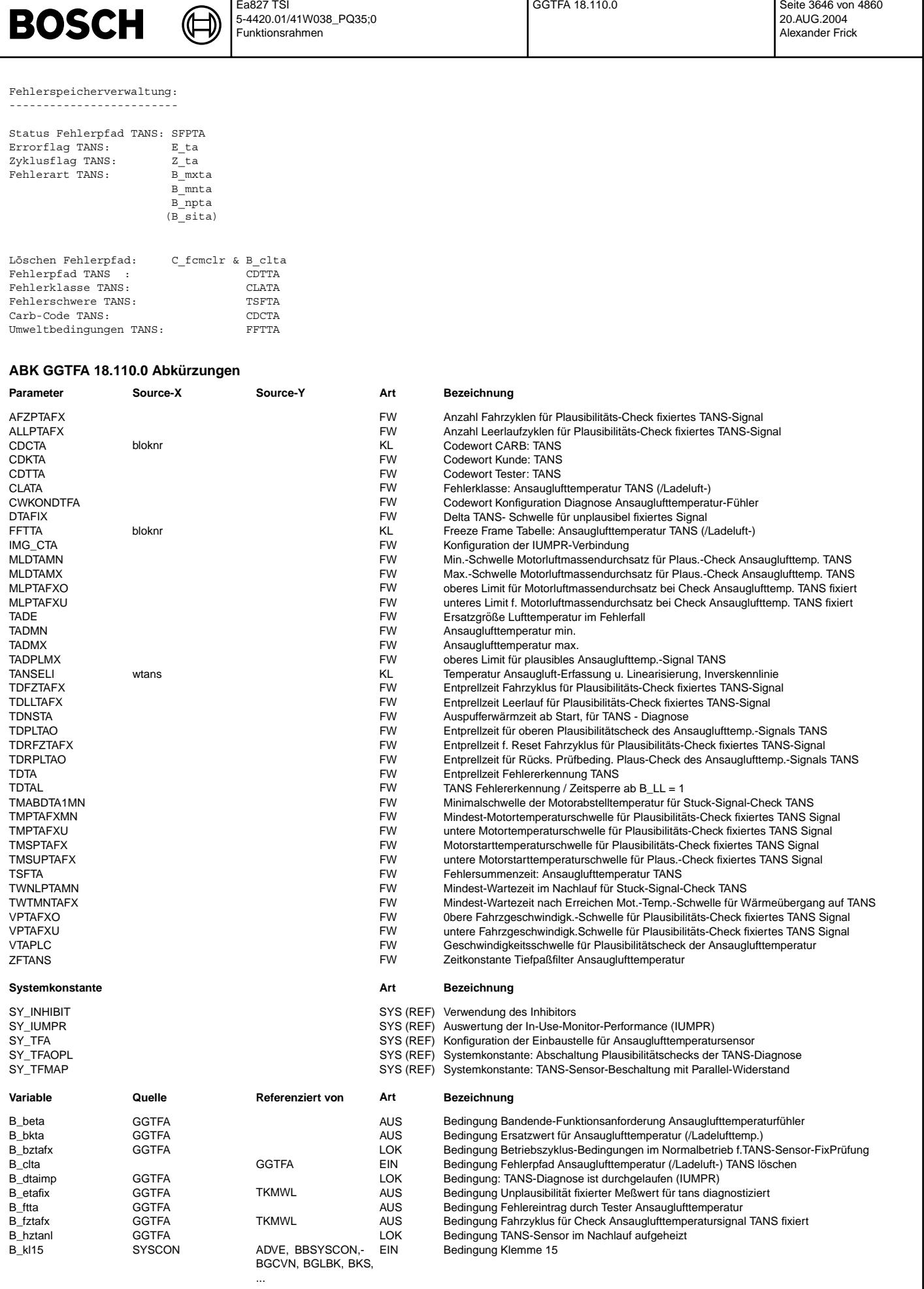

 $\overline{E}$   $\overline{E}$ 

┑

 $\bigoplus$ 

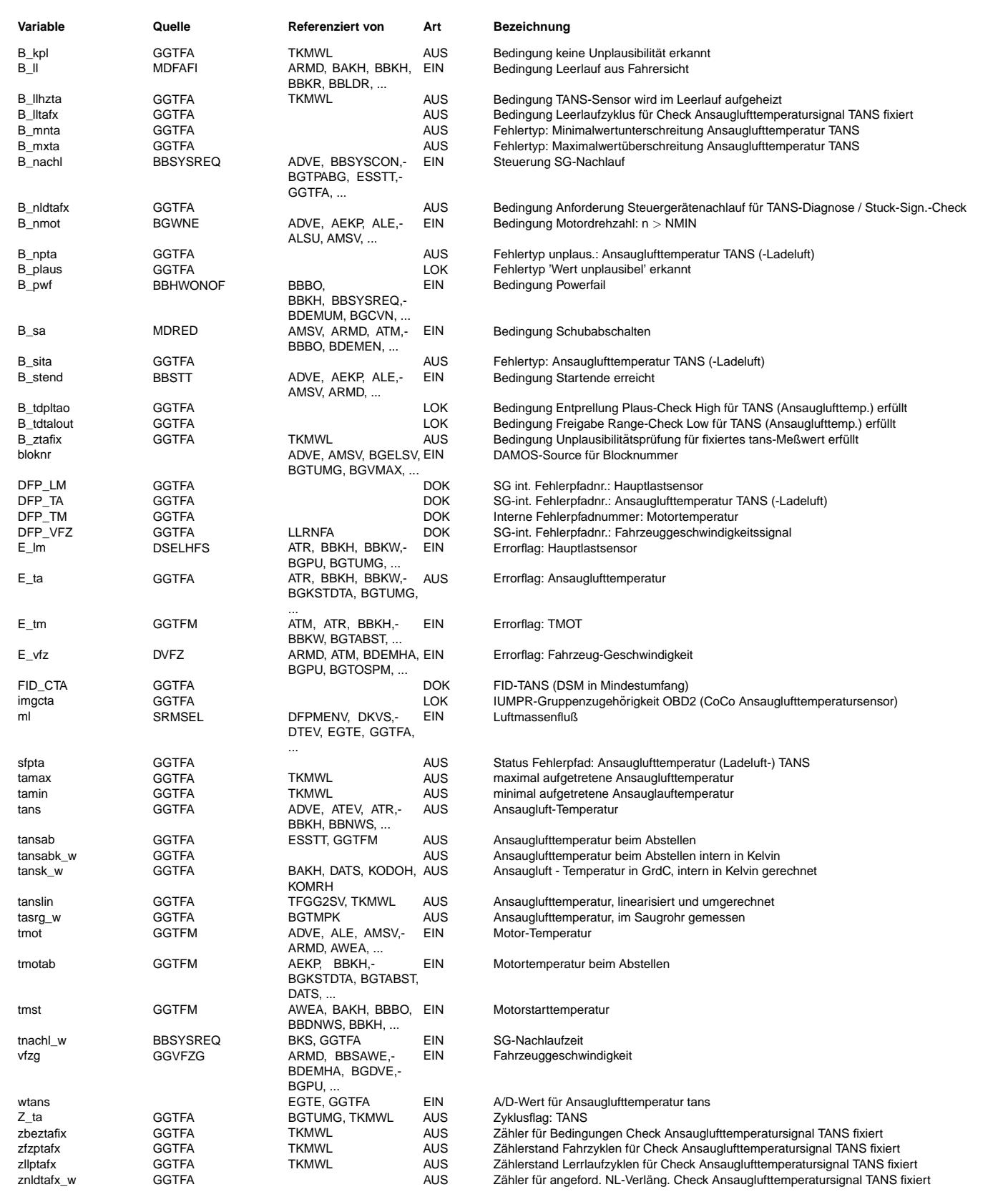

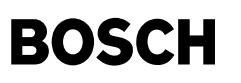

#### **FB GGTFA 18.110.0 Funktionsbeschreibung**

################ Nachfolgend noch Beschreibung aus Basis \*\*\* Teile f¨ur Rationalitychecks noch zu erg¨anzen ###################

Funktionsvariante für TANS-NTC-Beschaltung mit R vor und R parallel (Beispiel 2,87 kOhm bzw. 36,5 kOhm) --> SY\_TFMAP=1 !

Fehlererkennung (Setzen E\_ta)

Ohne weitere Bedingungen werden Schwellwert¨uberschreitungen abgefragt. Eine f¨ur die Fehlerpfade gemeinsame Entprellzeit (um den Aufwand an Zählern zu minimieren) überdeckt auf die Leitungen eingekoppelte sowie leitungsgebundene Störungen, auch Wackelkontakte. In einer Toleranzrechnung wurden folgende Fehlerfälle betrachtet

- Kurzschluß am Sensoreingang (E.A.TANS) nach UBat/5V : Abtastung Maximalwert von utans --> tanslin unterschreitet TADMN. In der Regel Sensor oder/und Leiterbahn verschmort bei Kurzschluß nach UB, bei KS nach 5V abhängig von Temperatur bzw. Strom beim Auftreten des Fehlers!
- Kurzschluß am Sensoreingang (E.A.TANS) nach Masse : Abtastung Minimalwert von utans --> tanslin überschreitet TADMX Unter Berücksichtigung von Spannungsabfällen und weiteren Unsicherheiten kann die Schwelle so gewählt werden, daß sie dem Meßwert einer regulären Ansauglufttemperatur von mehr als ca. 125 grdC entspricht (kommt nicht vor).
- Unterbrechung der Sensorleitungen : Abtastung Maximalwert von utans --> tanslin unterschreitet TADMN<br>Unter Annahme Nebenschluß am Sensoreingang (E.A.TANS) von RN = 500 kOhm entspricht die für diesen Fehler zu programmi Schwelle einer noch plausiblen Ansauglufttemperatur von unter -35 grdC.

Fehlerlöschung erfolgt erst nach einer Entprellzeit zur Verhinderung der Umschaltung auf fehlerhafte plausible Werte durch z.B. Einstreuungen bei abgefallenem Kabel.

Zyklusflag Z ta wird gesetzt entweder, sobald die Prüfung eines Fehlerpfads ein positives Ergebnis gebracht hat oder, solange kein Fehler festgestellt wird, nachdem sämtliche Prüfzweige durchlaufen wurden.

Funktionsvariante für TANS-NTC-Beschaltung nur mit R\_vor (zB: 1 kOhm), ohne R\_parallel --> SY\_TFMAP=0 !

#### Fehlererkennung (Setzen Errorflag E\_ta)

Abfrage Schwellwertüberschreitung nur für Maximaltemperatur ohne Zusatzbedingungen sinnvoll. Entprellzeiten überdecken auf die Leitungen eingekoppelte sowie leitungsgebundene Störungen, auch kurze Wackelkontakte. In einer Toleranzrechnung wurden folgende Fehlerfälle betrachtet

- Kurzschluß am Sensoreingang (E.A.TANS) nach UBat/5V : Abtastung Maximalwert von utans --> tanslin unterschreitet TADMN. In der Regel Sensor oder/und Leiterbahn verschmort bei Kurzschluß nach UB, bei short-circuit nach 5V abhängig von Temperatur bzw. Strom beim Auftreten des Fehlers!
- Kurzschluß am Sensoreingang (E.A.TANS) nach Masse : Abtastung Minimalwert von utans --> tanslin ¨uberschreitet TADMX. Unter Berücksichtigung von Spannungsabfällen und weiteren Unsicherheiten kann die Schwelle so gewählt werden, daß sie dem Meßwert einer regulären Ansauglufttemperatur von mehr als ca. 140 grdC entspricht (kommt nicht vor).
- Unterbrechung der Sensorleitungen : Abtastung hoher Wert für utans --> tanslin unterschreitet TADMN (?) Unter Annahme Nebenschluß am Sensoreingang (E.A.TANS) von RN = 500 kOhm entspricht die für diesen Fehler zu progammierende Schwelle einer noch plausiblen Ansauglufttemperatur von (-30 ..-32) grdC. Dies wird in vielen Fällen für Kaltstarts nicht tief genug liegen.

Um diesen Fehler dennoch diagnostizieren zu können, werden weitere Bedingungen (Zeit TDNSTA nach Startende abgelaufen, Leerlaufbetrieb für mindestens die Zeit TDTAL, kein Schubabschneiden) abgefragt, bei deren Erfüllung sicher davon ausgegangen werden kann, daß der TANS-Sensor (durch Wärmeübergang vom Motor) einen höheren Wert anzeigen müßte. Andernfalls --> Unterschreitung TADMN

Fehlerlöschung erfolgt erst nach einer Entprellzeit zur Verhinderung der Umschaltung auf fehlerhafte plausible Werte durch z.B. Einstreuungen bei abgefallenem Kabel.

Zyklusflag Z ta wird gesetzt entweder, sobald die Prüfung eines Fehlerpfads ein positives Ergebnis gebracht hat oder, solange kein .<br>Fehler festgestellt wird, nachdem sämtliche Prüfzweige durchlaufen wurden.

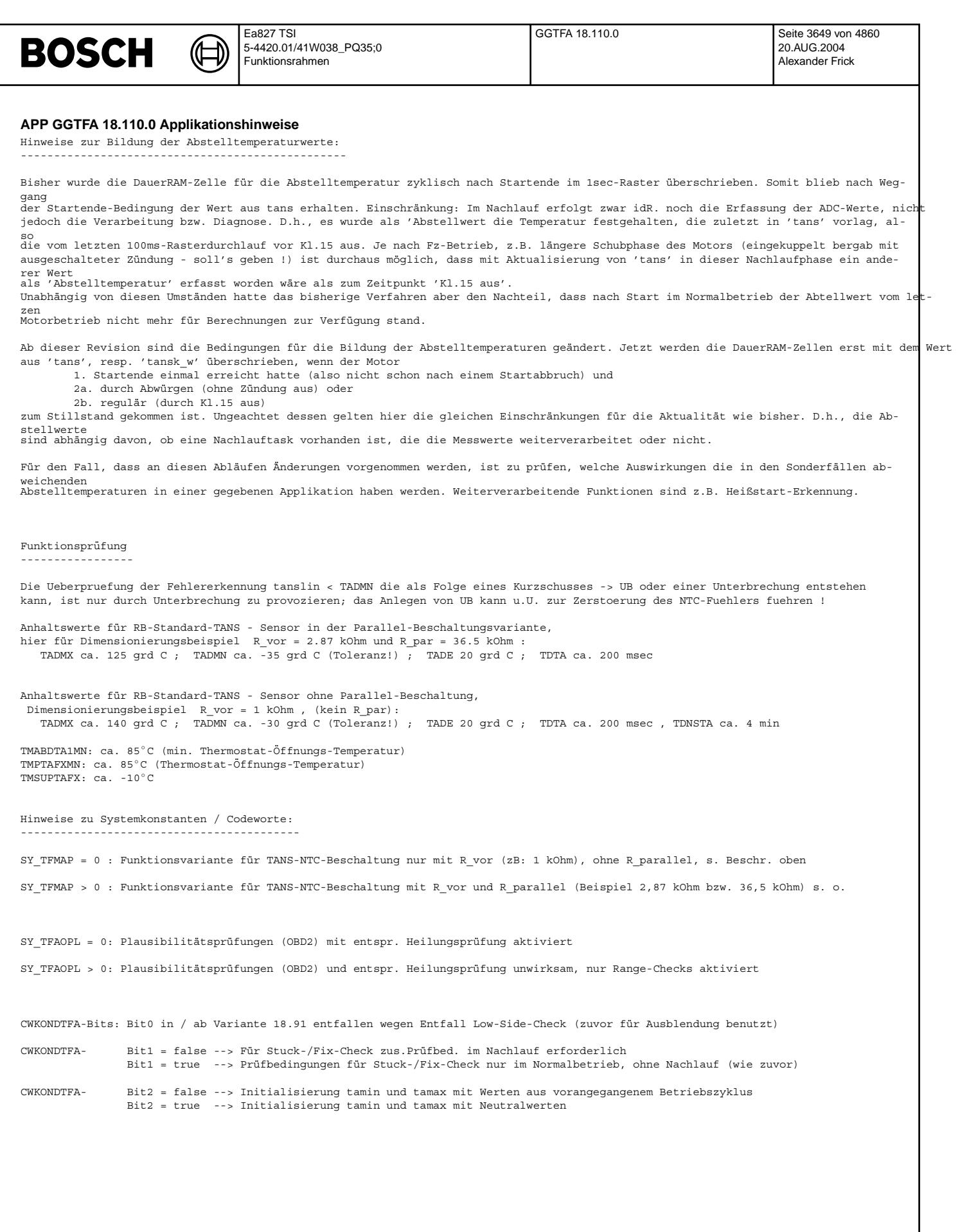

 $\odot$ 

(Æ

tfgg2sv-function

unction tgg2sv-

tfgg2sv-conversion

 $qa2sv$ 

tfgg2sv-pid-0x05

 $-pid-0x05$  $992$ sv-

tfgg2sv-conversion2

 $992$ sv

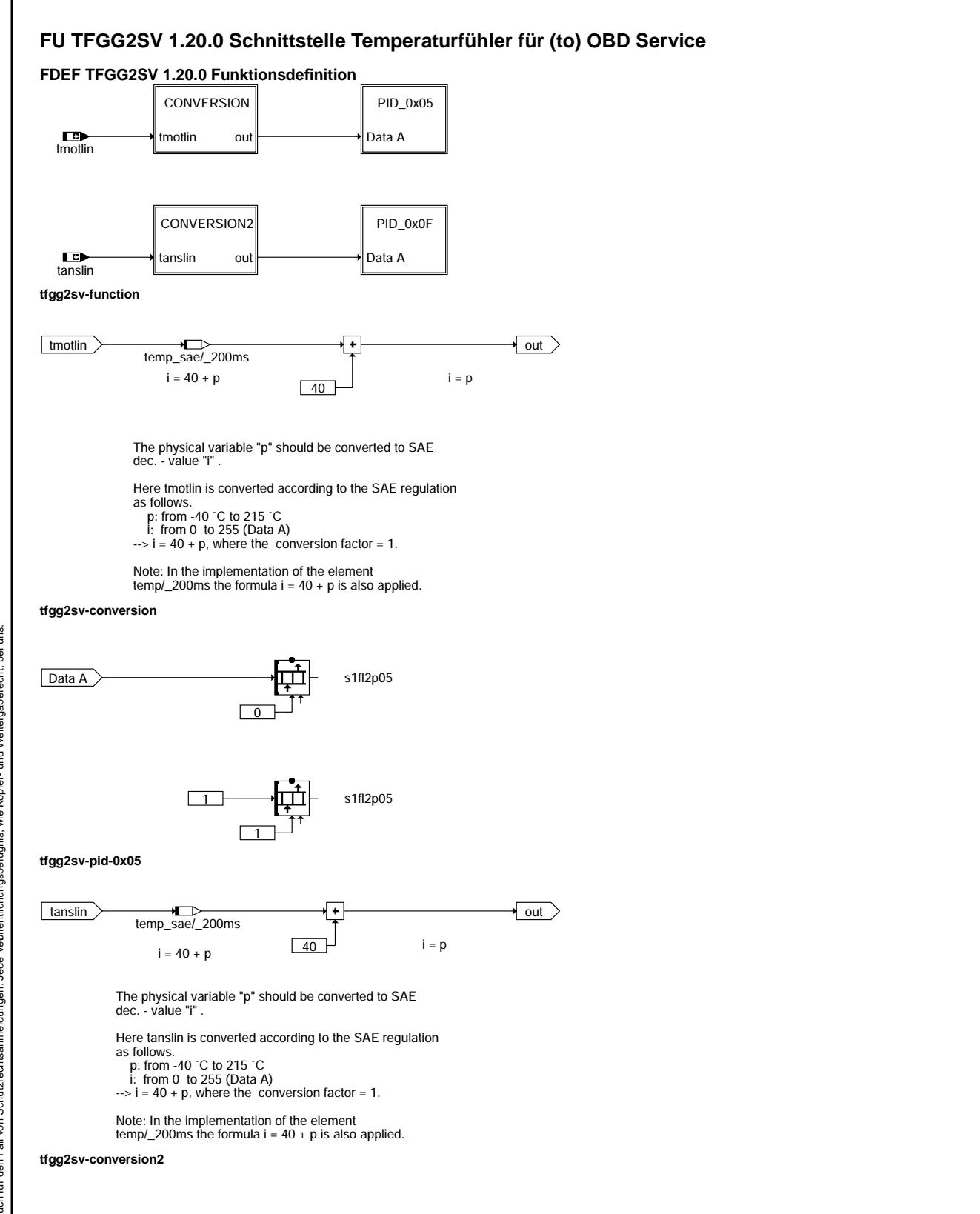

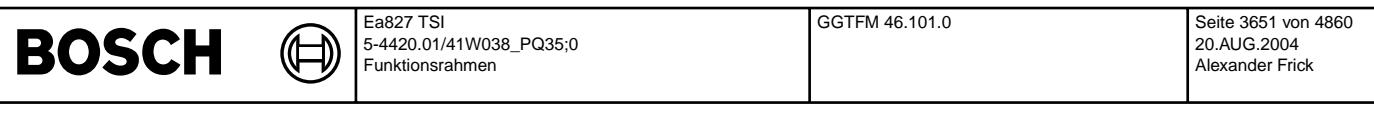

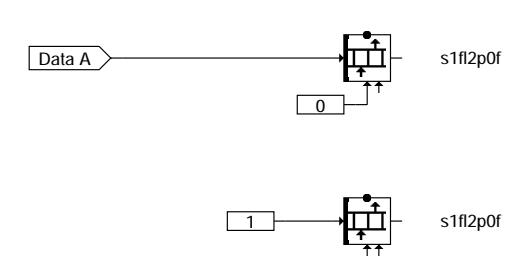

**tfgg2sv-pid-0x0f**

## **ABK TFGG2SV 1.20.0 Abkurzungen ¨**

ISO: International Organisation for Standardization

1

SAE: Society of Automotive Engineers, Inc. PID: Parameter Identification

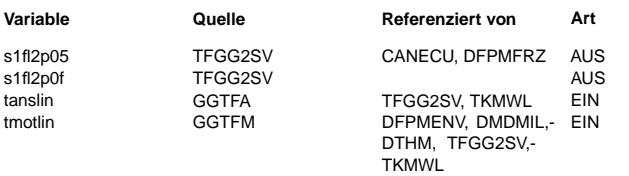

## $Be$ zeichnung

Schnittstelle für Mode \$01+\$02 Motortemperatur PID \$05 Schnittstelle für Mode \$01+\$02 Ansauglufttemperatur PID \$0F Ansauglufttemperatur, linearisiert und umgerechnet Motortemperatur, linearisiert und umgerechnet

tfgg2sv-pid-0x0f

pid-0x0f gg2sv

#### **FB TFGG2SV 1.20.0 Funktionsbeschreibung**

Diese Funktion stellt die Schnittstellen für die Übertragung der Gebergrößen von Temperaturen an das OBD Scan Tool bereit. Die Schnittstelle besteht aus den Namen s1fl2p05 für Motortemperatur und s1fl2p0f für Ansauglufttemperatur.<br>Jede der genannten Schnittstellen besteht aus einem Array von 2 Bytes, wobei ein Byte für den

Wert und ein Byte für die Supportinformation verwendet wird.

Byte - Reihenfolge von s1fl2p05/s1fl2p0f:

s1fl2pyy.0 (DATA A) = Motortemperatur tmotlin bzw. Ansauglufttemperatur tanslin;  $s1f12pyy.1 = Support (Bit 0: 1 = supported, 0 = nicht supported)$ 

SAE-Quantisierung: ( \$00 = -40 grdC, \$FF = 215 grdC, Quant = 1 grdC per bit)

## **APP TFGG2SV 1.20.0 Applikationshinweise**

## **FU GGTFM 46.101.0 Gebergröße TFM Temperaturfühler Motor (/-Kühlmittel)**

## **FDEF GGTFM 46.101.0 Funktionsdefinition**

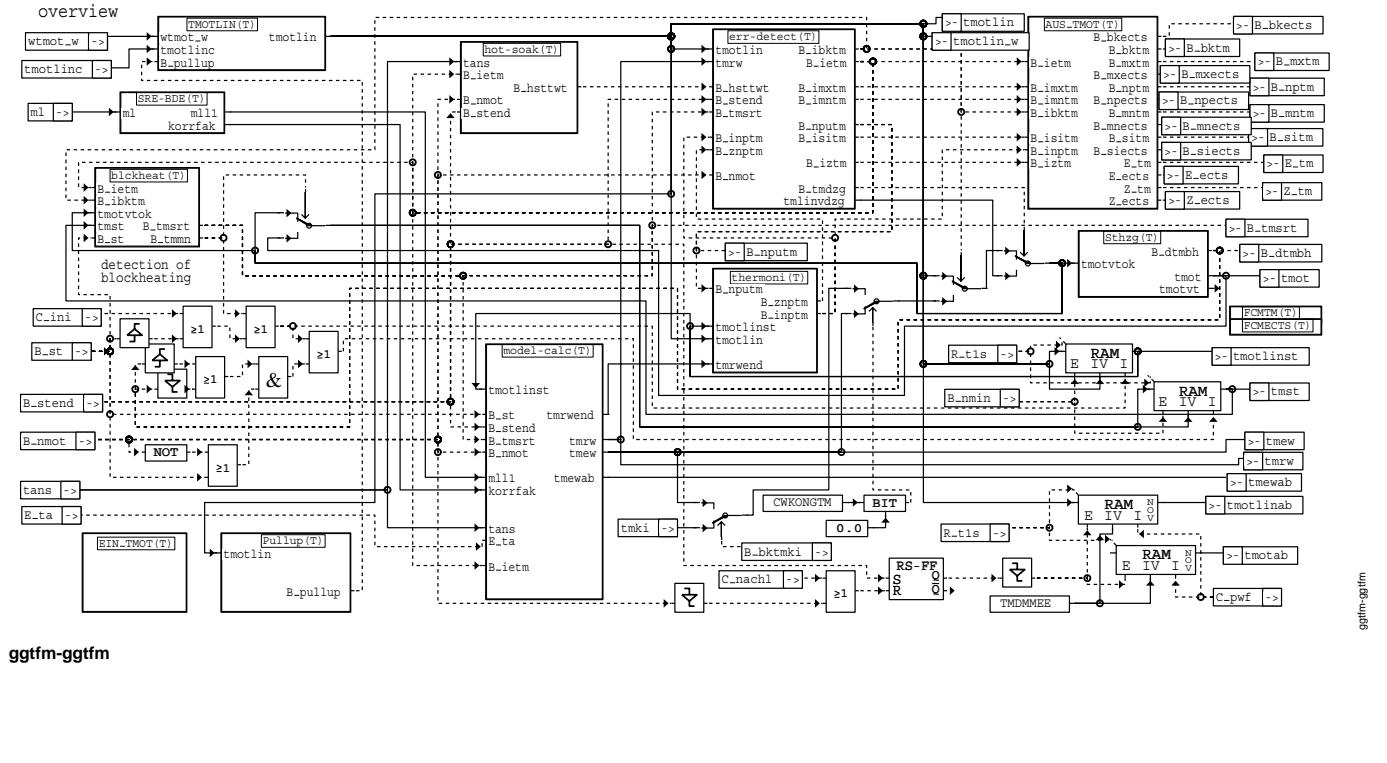

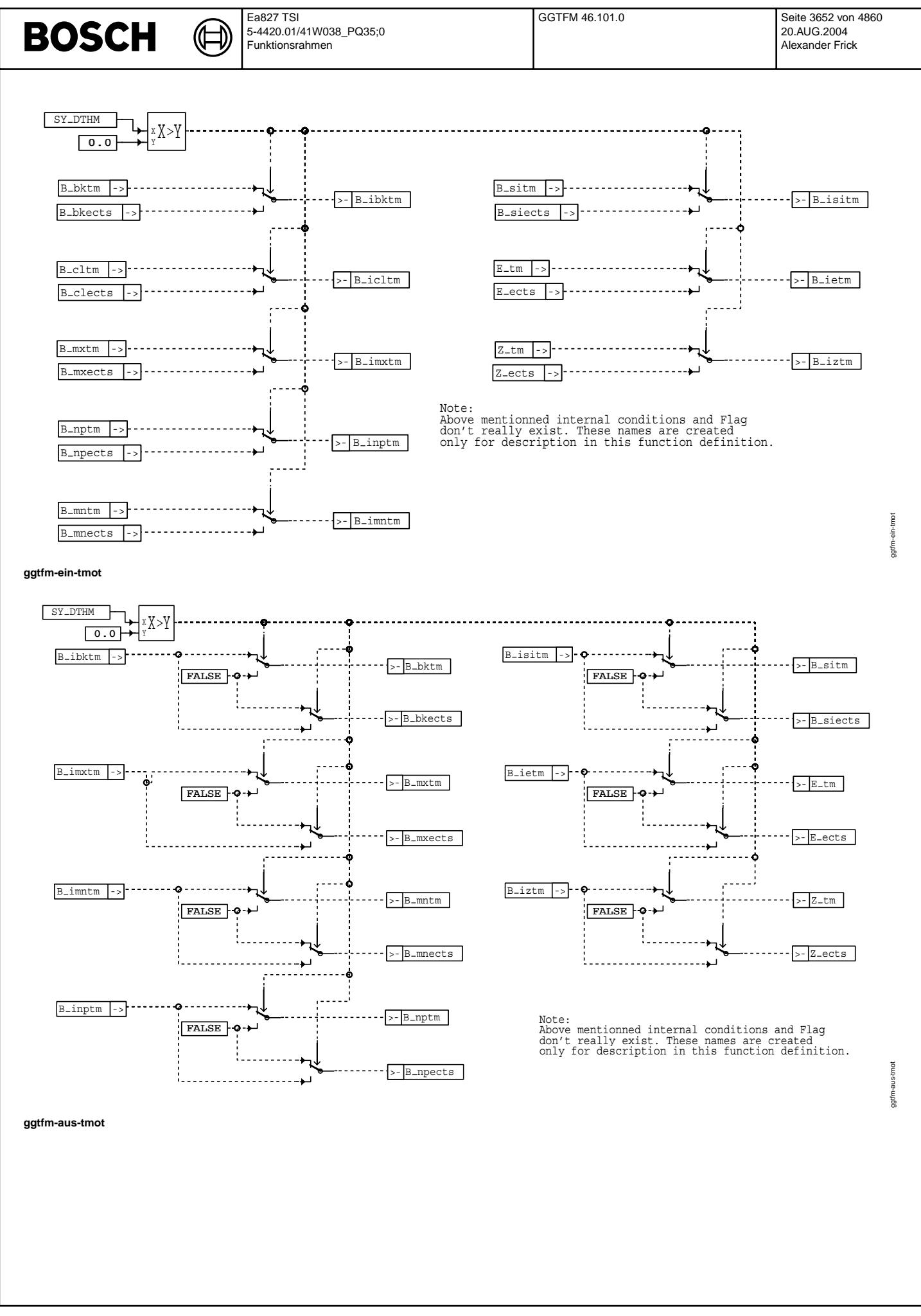

© Alle Rechte bei Robert Bosch GmbH, auch für den Fall von Schutzrechtsanmeldungen. Jede Veiffentlichungsbefugnis, wie Kopier- und Weitergaberecht, bei uns. © Alle Rechte bei Robert Bosch GmbH, auch für den Fall von Schutzrechtsanmeldungen. Jede Veöffentlichungsbefugnis, wie Kopier- und Weitergaberecht, bei uns.

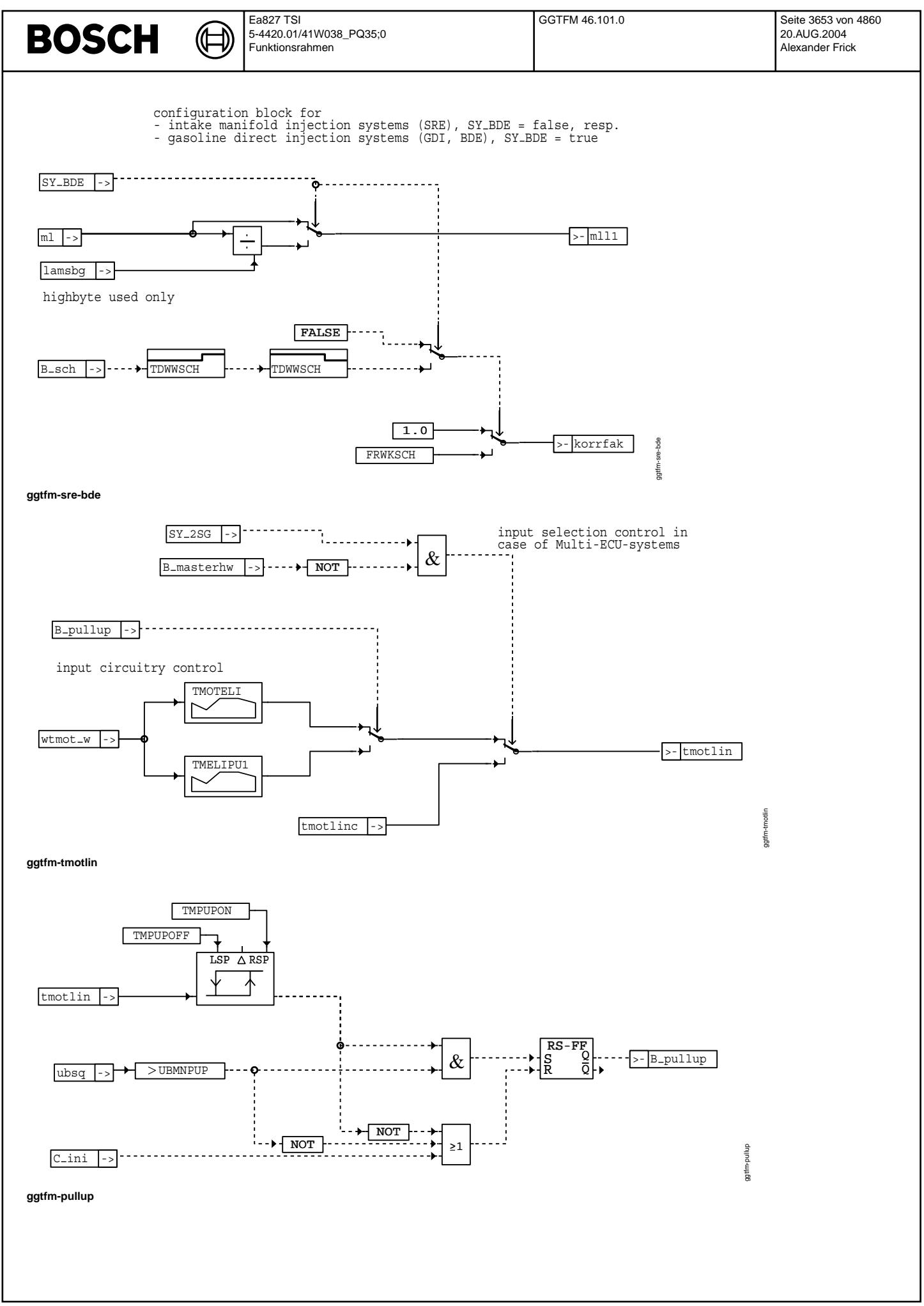

Vivace (version fdr3-26d of Mar 9 2004 15:01:25), processed at Fri Aug 20 11:30:19 2004

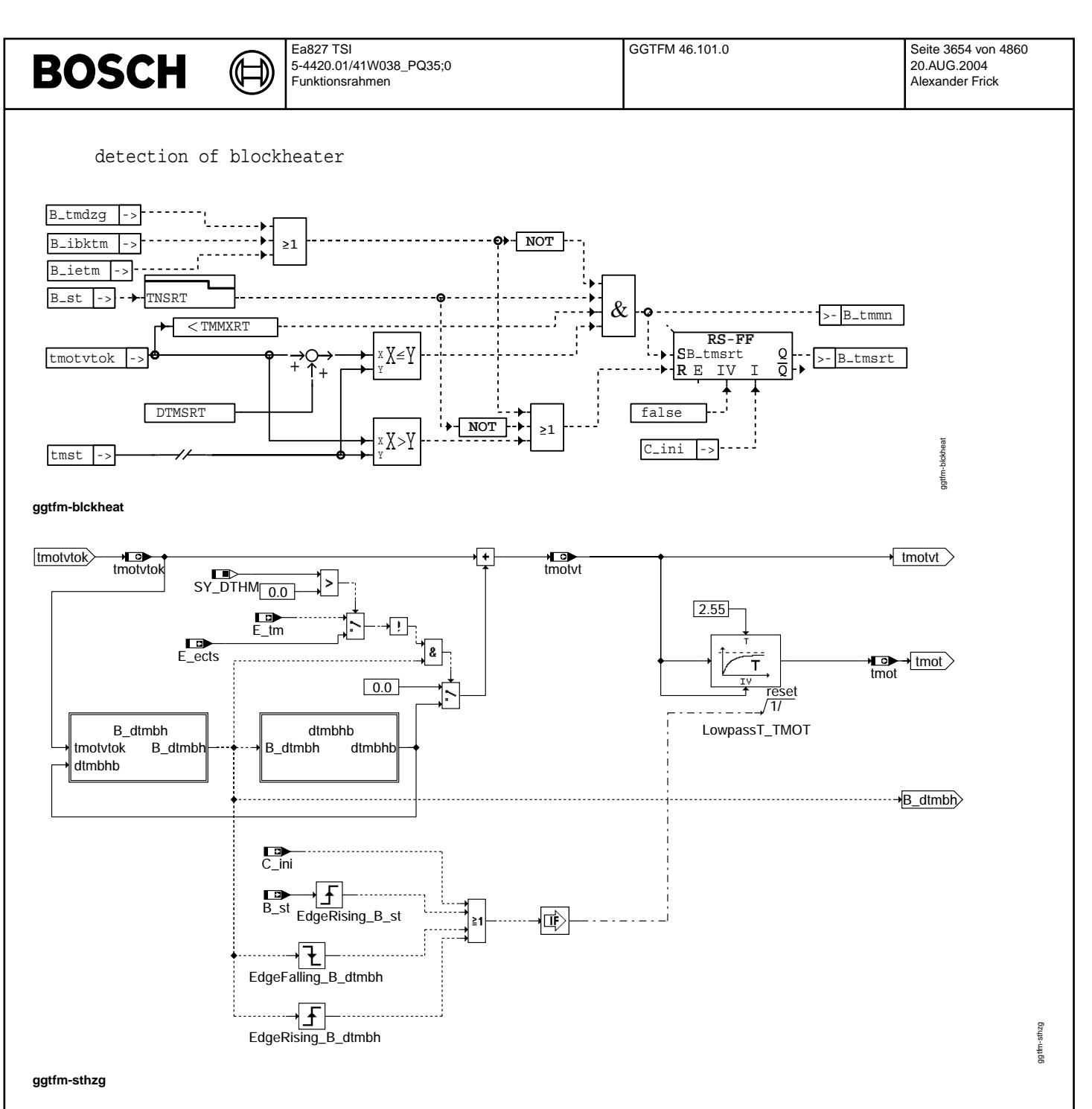

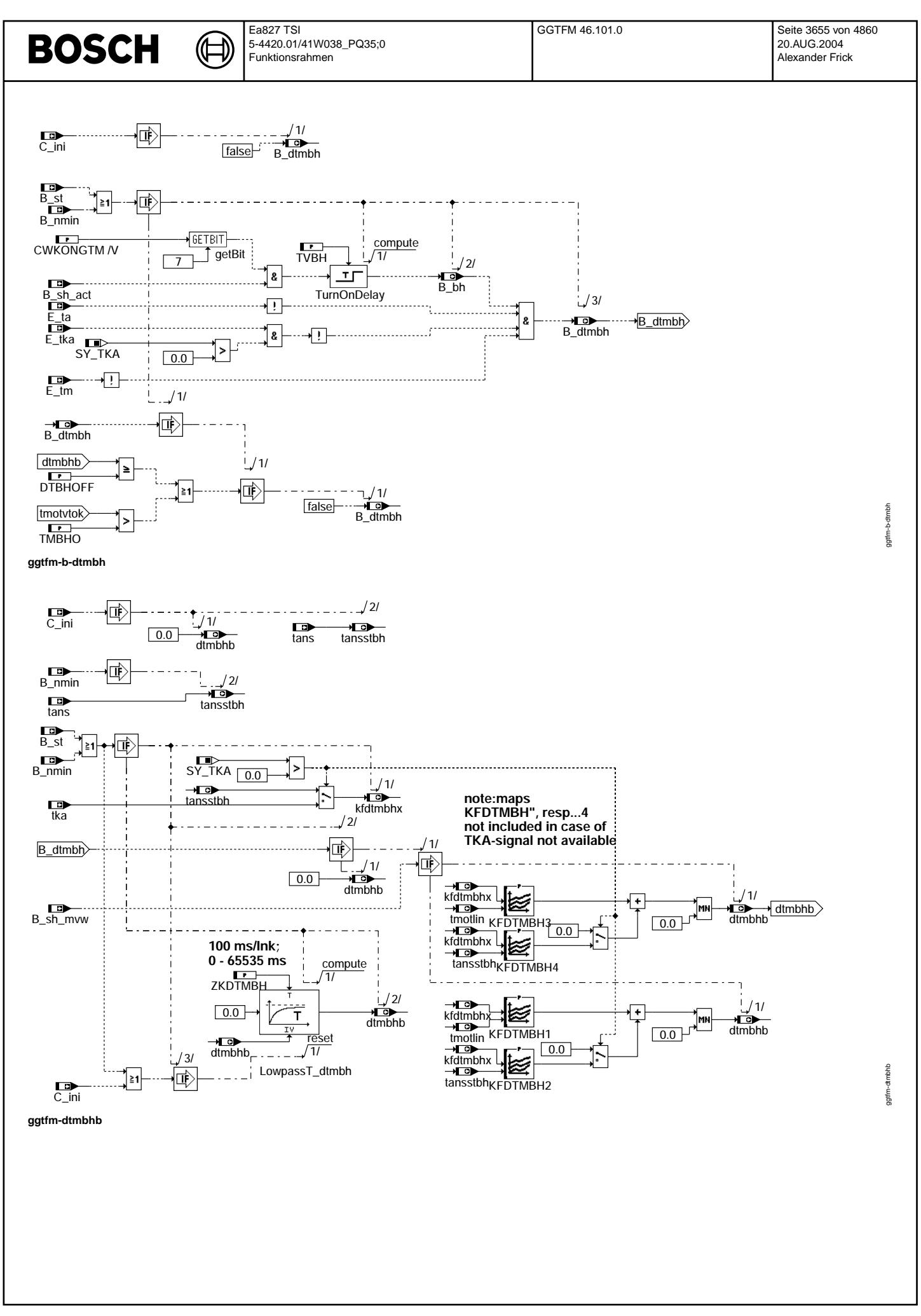

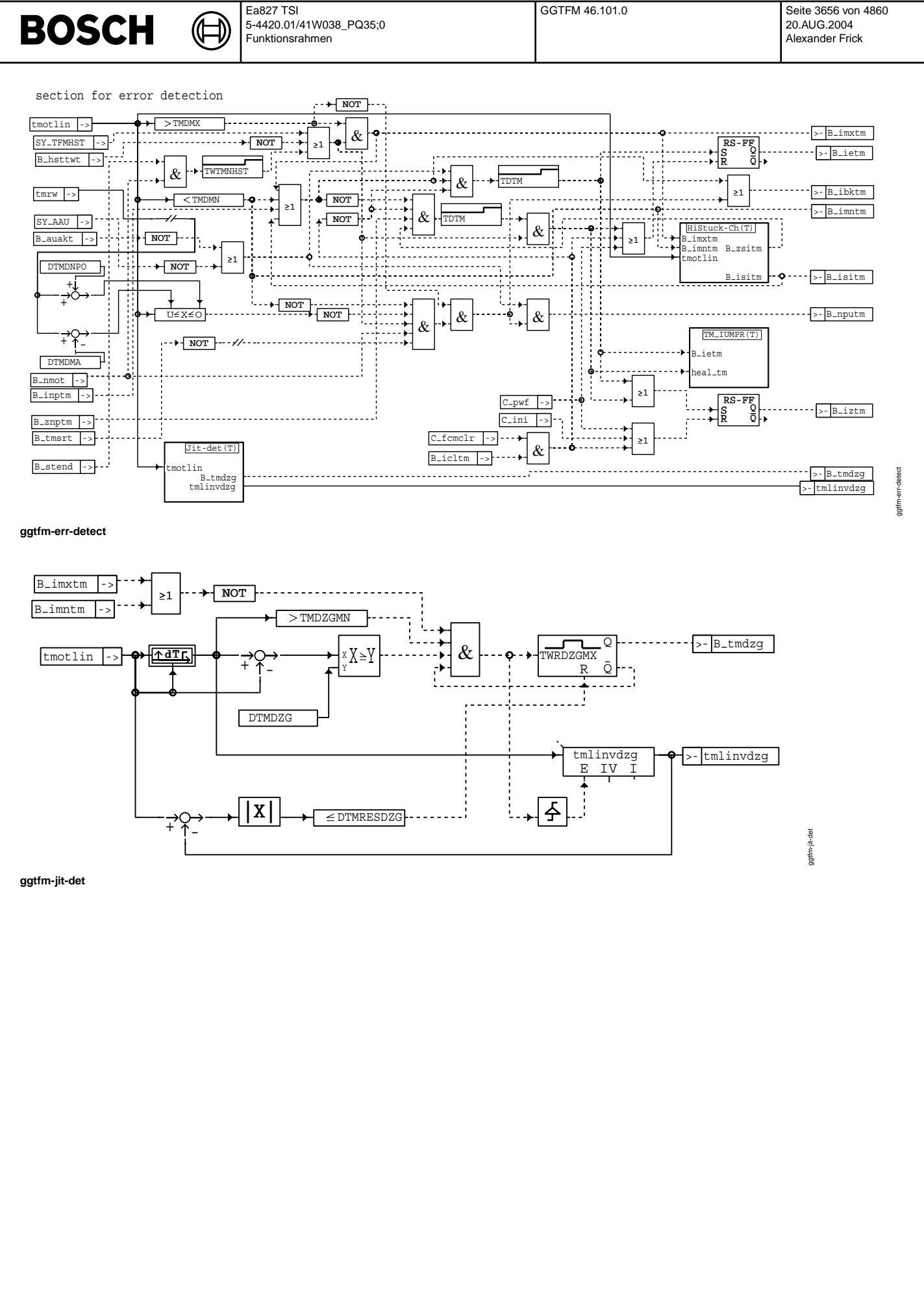

© Alle Rechte bei Robert Bosch GmbH, auch für den Fall von Schutzrechtsanmeldungen. Jede Veöffentlichungsbefugnis, wie Kopier- und Weitergaberecht, bei uns.

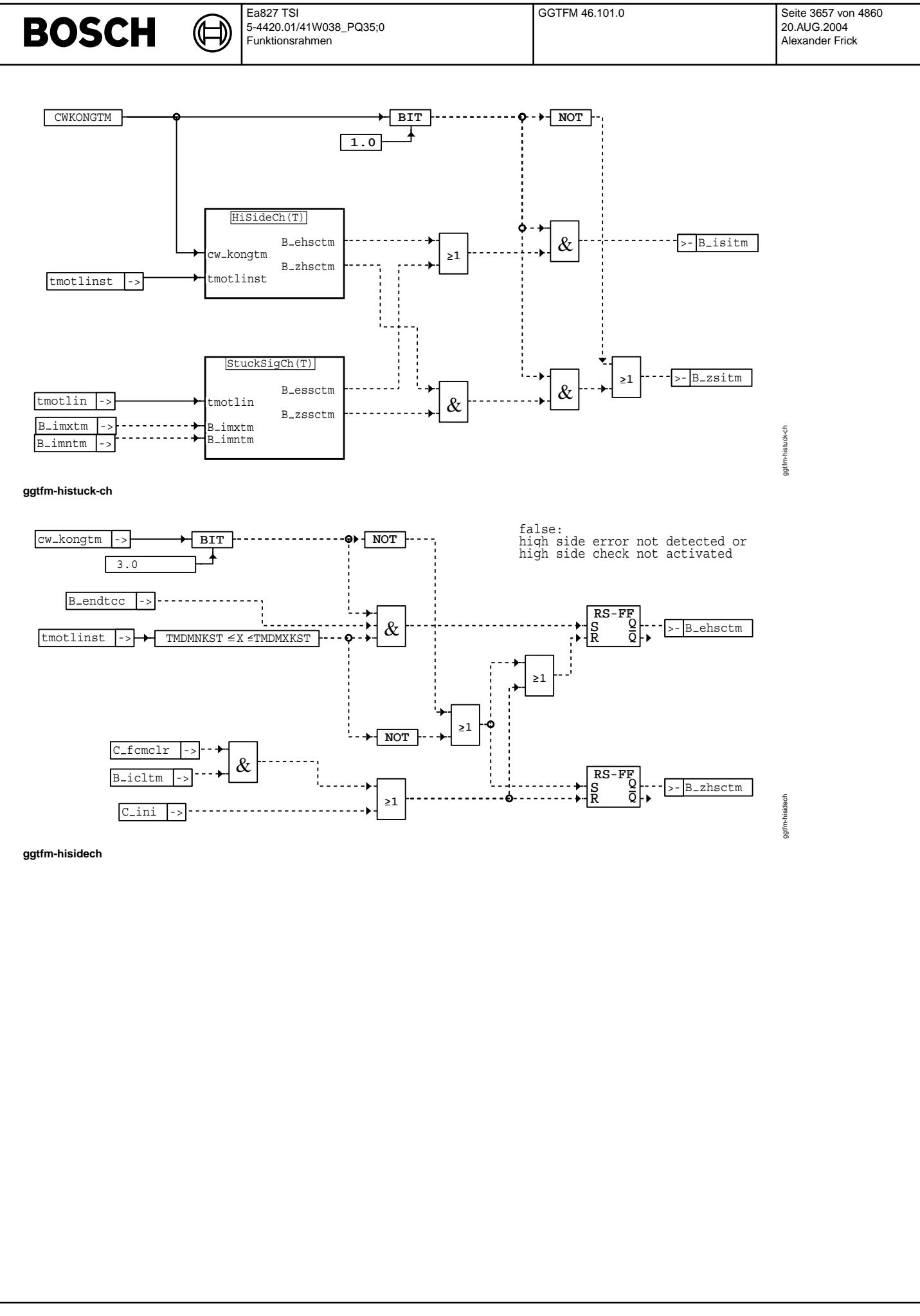

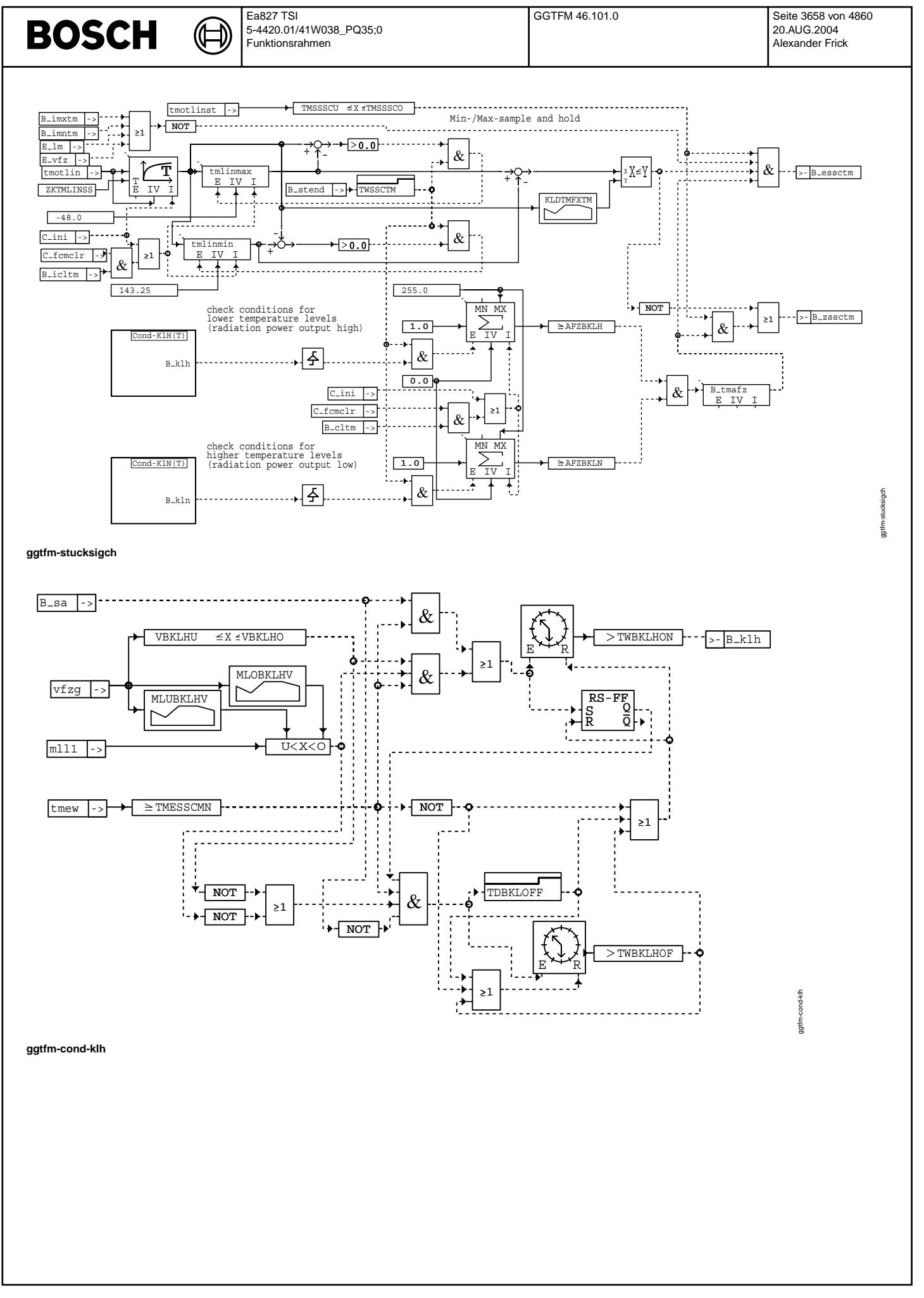

© Alle Rechte bei Robert Bosch GmbH, auch für den Fall von Schutzrechtsanmeldungen. Jede Veiffientlichungsbefugnis, wie Kopier- und Weitergaberecht, bei uns.

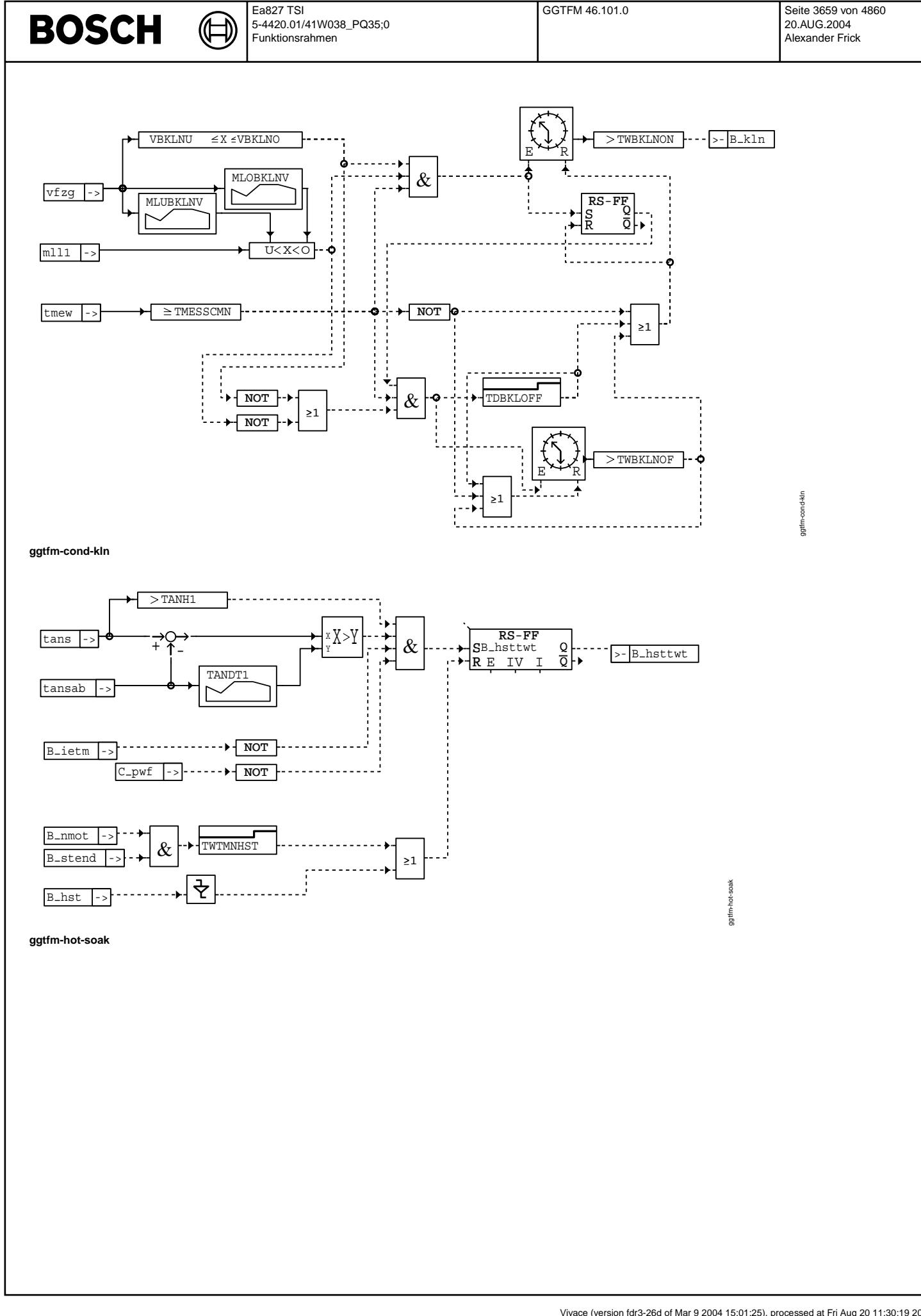

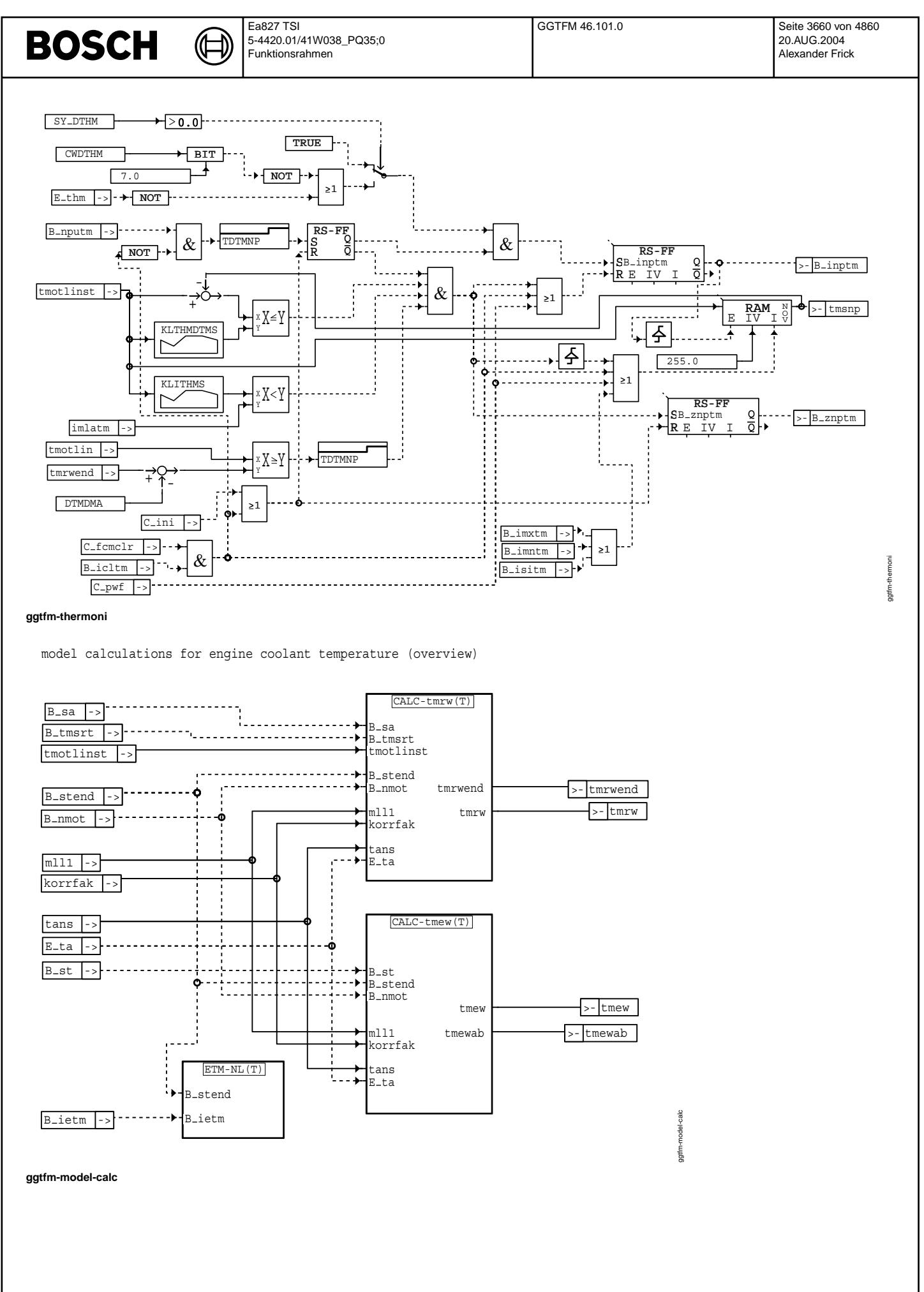

© Alle Rechte bei Robert Bosch GmbH, auch für den Fall von Schutzrechtsanmeldungen. Jede Veiffientlichungsbefugnis, wie Kopier- und Weitergaberecht, bei uns.

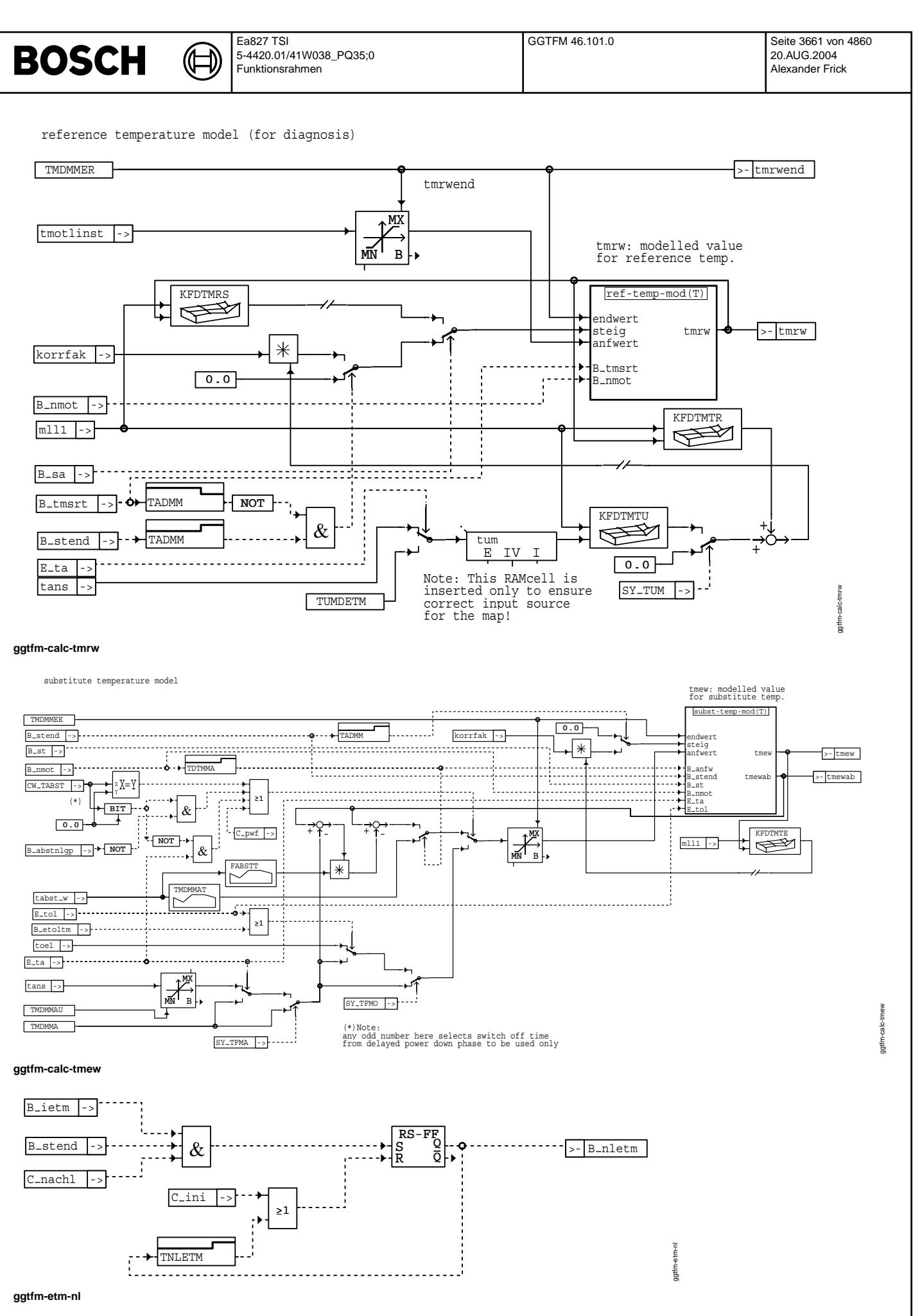

Vivace (version fdr3-26d of Mar 9 2004 15:01:25), processed at Fri Aug 20 11:30:19 2004

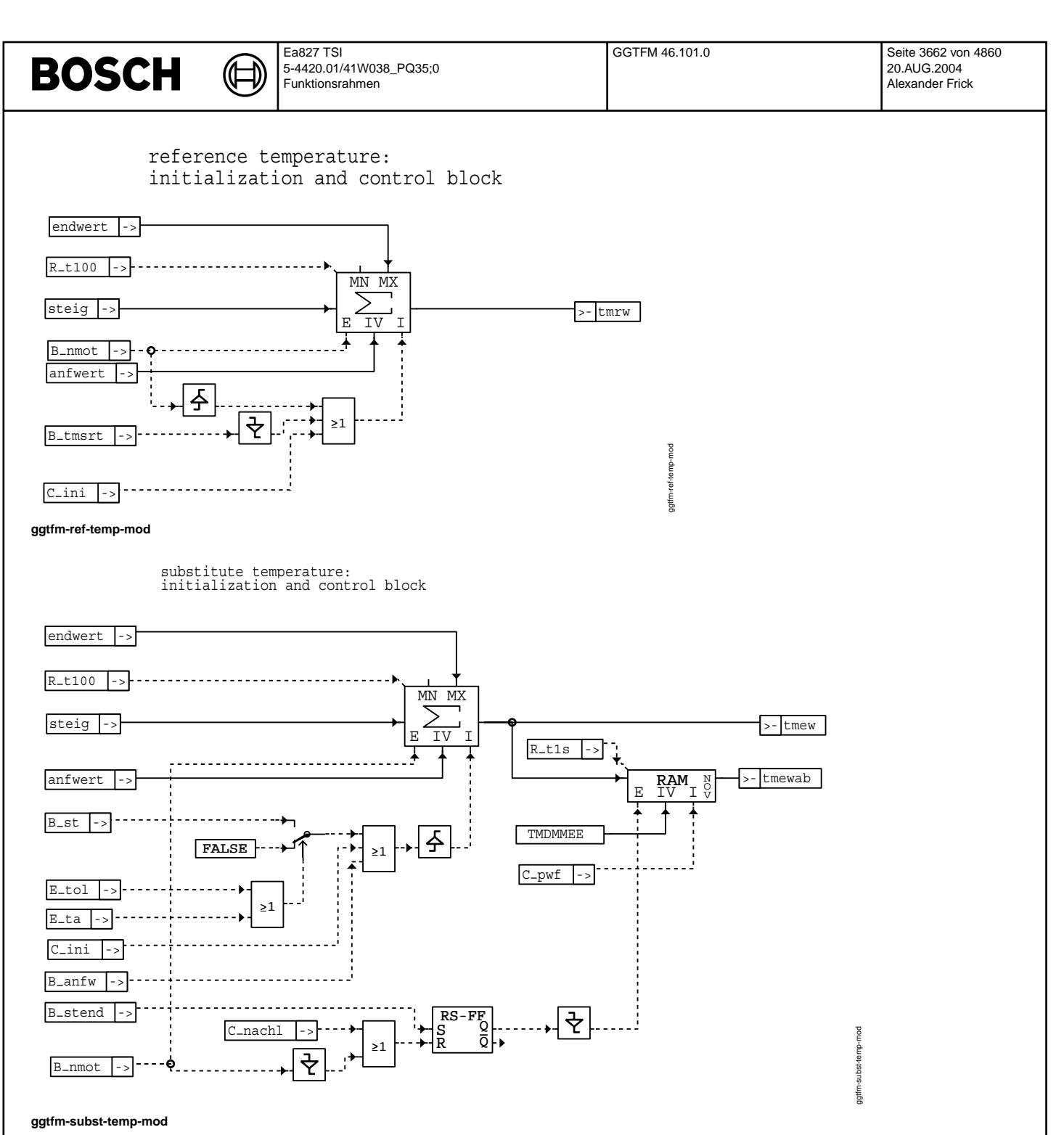

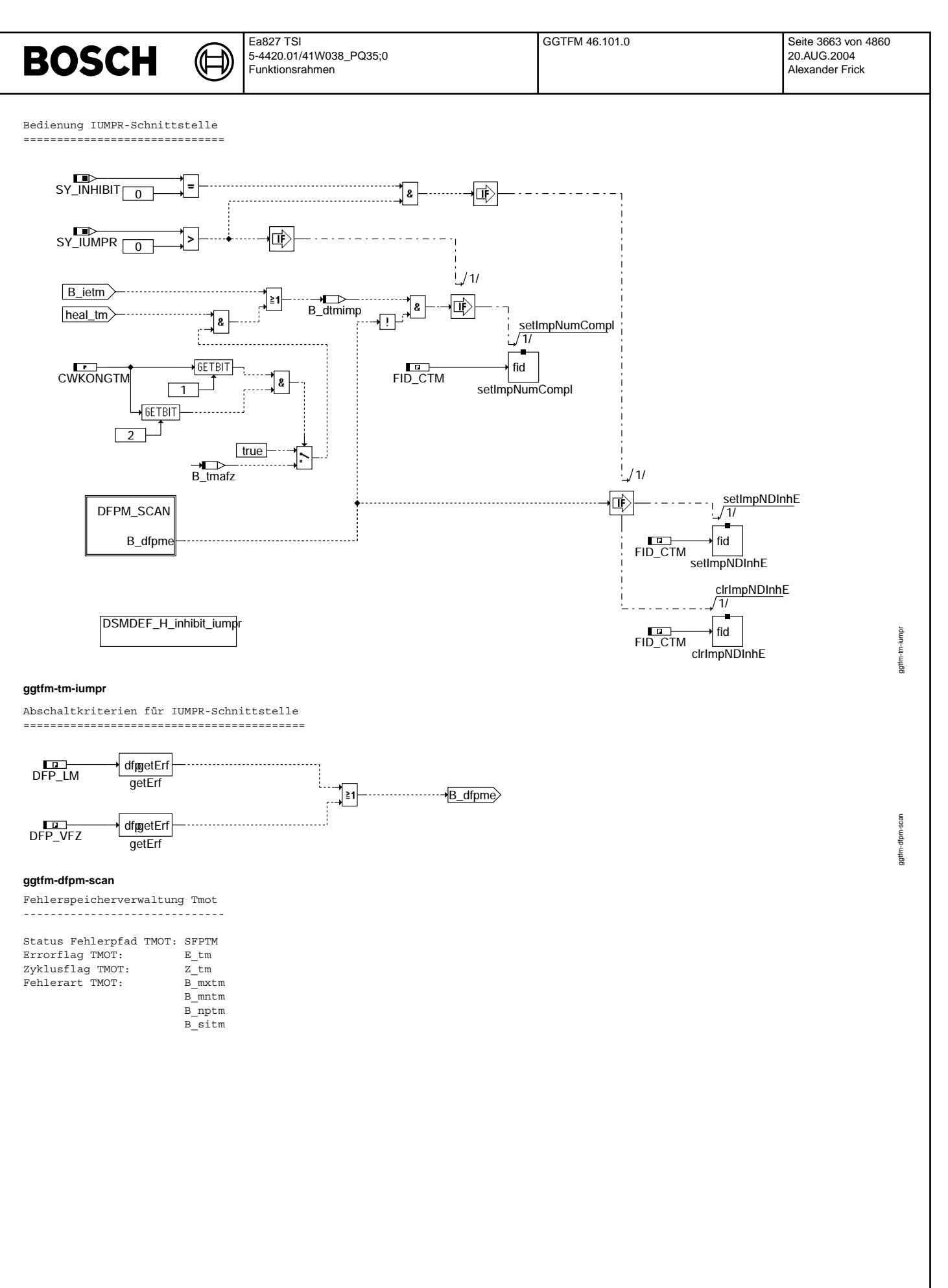

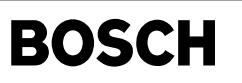

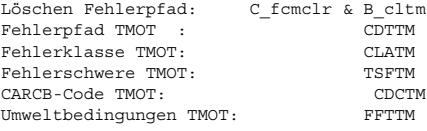

#### Fehlerspeicherverwaltung SENSOR-Fehler ---------------------------------------

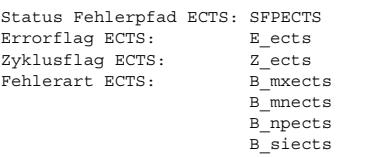

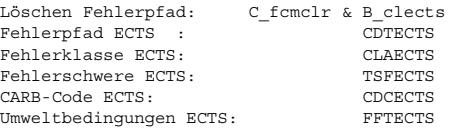

## **ABK GGTFM 46.101.0 Abkurzungen ¨**

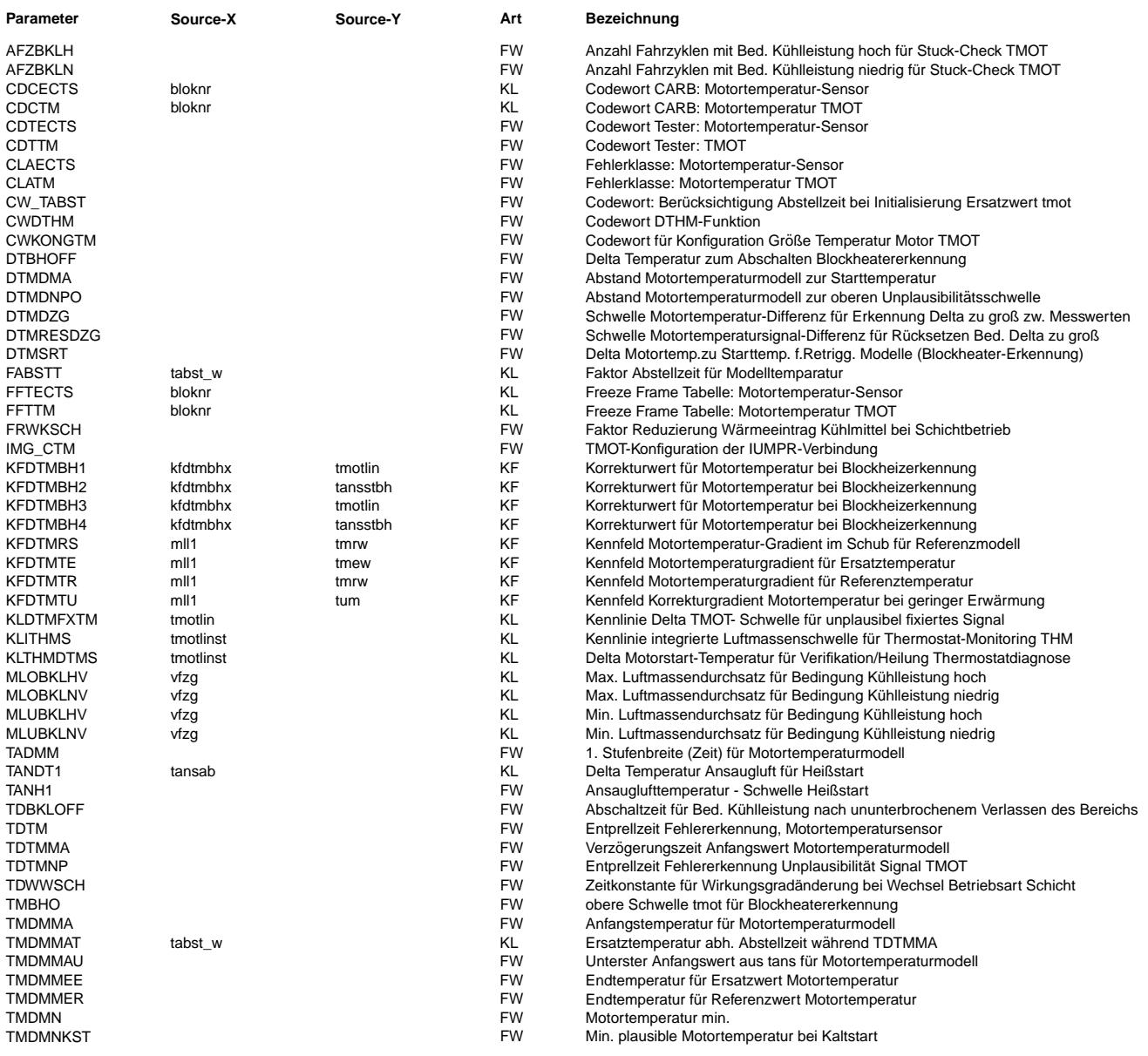

 $\bigoplus$ 

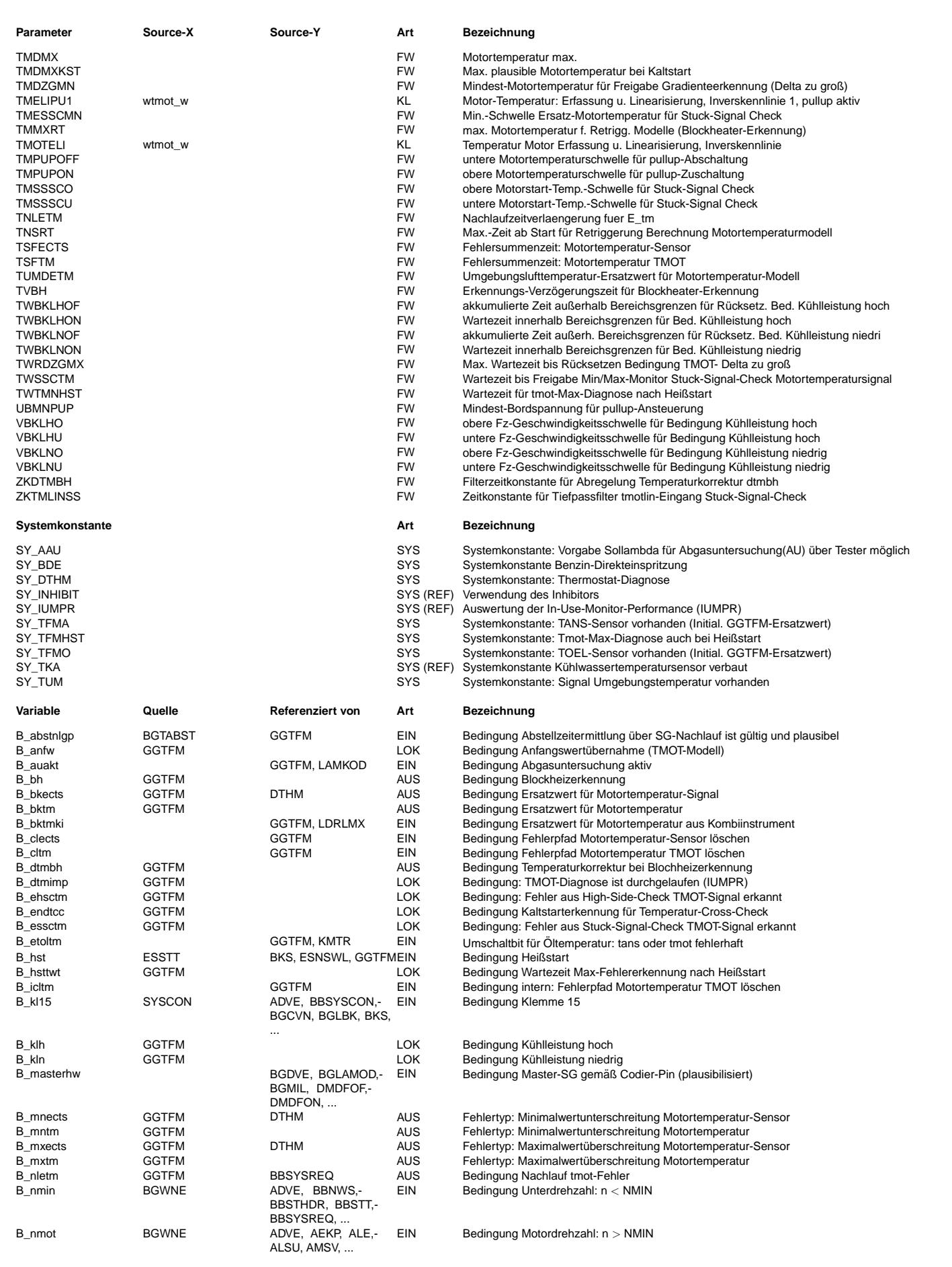

 $\bigoplus$ 

GGTFM 46.101.0 Seite 3666 von 4860 20.AUG.2004 Alexander Frick

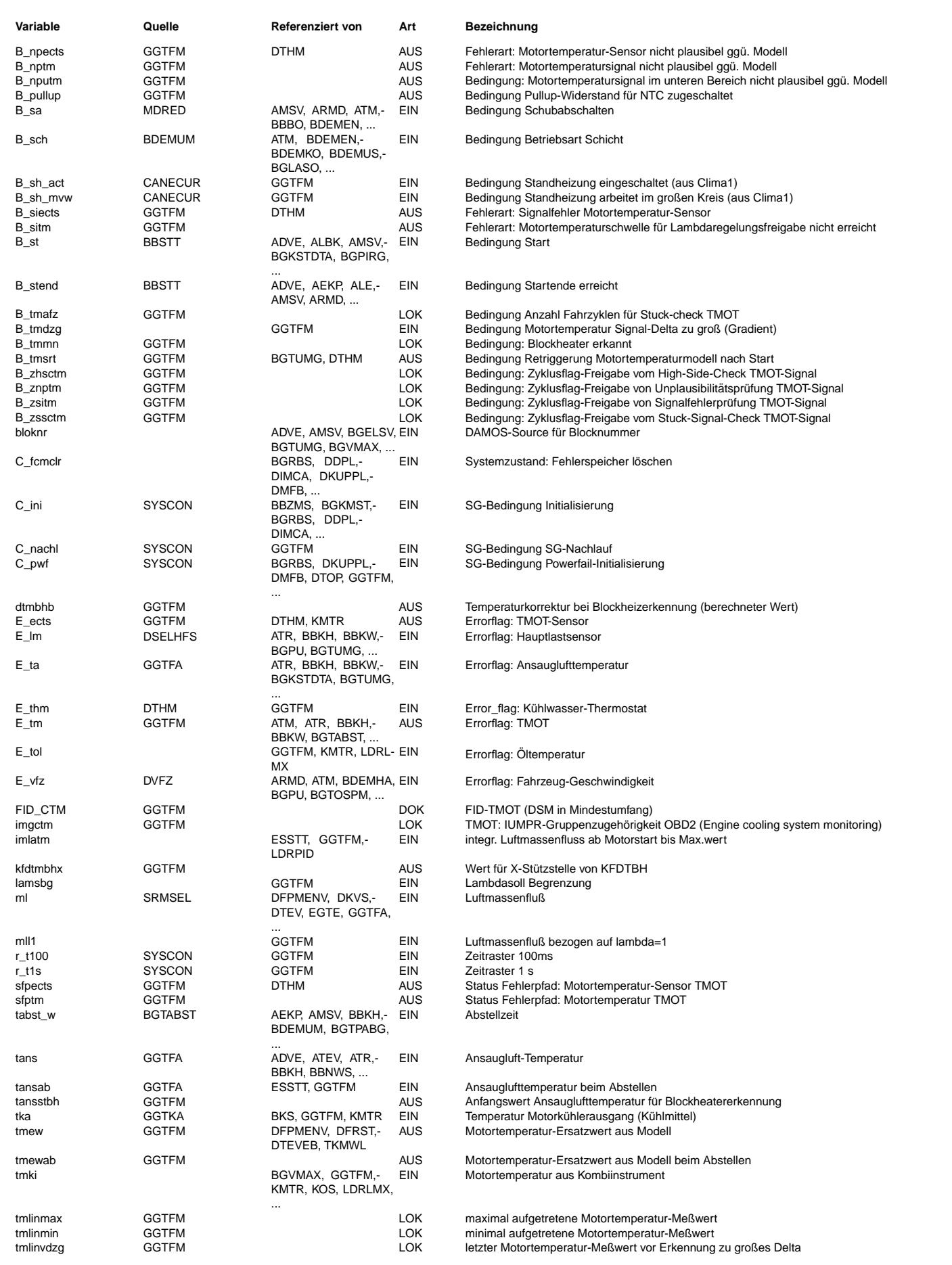

© Alle Reche bei Robert Bosch GmbH, auch für den Fall von Schutzrechtsanmeldungen. Jede Veöffentlichungsbefugnis, wie Kopier- und Weitergaberecht, bei uns. © Alle Rechte bei Robert Bosch GmbH, auch für den Fall von Schutzrechtsanmeldungen. Jede Veöffentlichungsbefugnis, wie Kopier- und Weitergaberecht, bei uns.

### Ea827 TSI **BOSCH** 5-4420.01/41W038\_PQ35;0 Funktionsrahmen

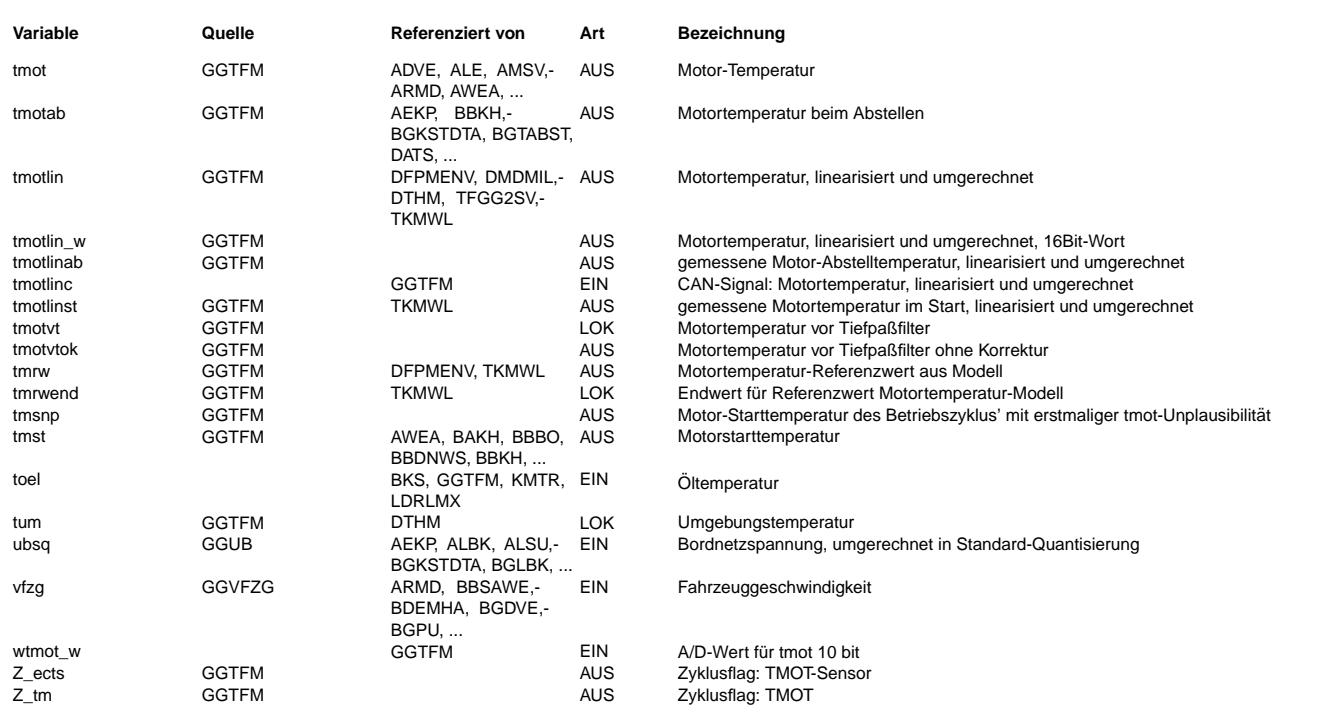

## **FB GGTFM 46.101.0 Funktionsbeschreibung**

Beschreibung Übersicht und Blockheater-Erkennung: -------------------------------------------------

Die Motortemperatur tmot wird im Normalfall aus dem über TMOTELI/TMELIPU1 linearisierten Eingangssignal wtmot gebildet. Wenn zunächst Fehlerfälle nicht betrachtet werden, kann für ein Mehr-SG-Konzept die Funktion auch so konfiguriert werden, dass die in den Slave-SG arbeitenden Funktionen ihre "Messwerte" über CAN beziehen - auch ein ggf. fehlerbehaftetes, so dass wie weiter unten beschrieben, Fehlermechanismen autark greifen. Im Master, d.h. hier in dem SG, das direkte Verbindung zum Sensor hat, ist in bestimmten Varianten eine Zusatzhardware vorhanden, mit der die SG-interne Beschaltung des Sensors verändert werden kann. Hintergrund: Zur Erhöhung der Erfassungsgenauigkeit kann für den oberen Temperaturbereich, also dort, wo die abgegriffene Spannung des (niederohmig werdenden NTCs) klein wird, der resultierende Vorwiderstand durch Parallelschalten eines weiteren verringert werden. Der Spannungteiler wird also so geändert, dass das Verhältnis Rntc zu (Rntc+Rvor//Rpar) größer wird. Die Zuschaltung des Parallelwiderstands (B\_pullup) wird oberhalb einer Mindest-Bordspannungsschwelle zugelassen und abhängig vom Niveau der erfassten Temperatur unter Berücksichtigung von Hystereseschwellen gesteuert.

Im Fehlerfall, der über die im folgenden beschriebenen Fehlererkennung ermittelt wird, wird sofort auf eine aus einem Modell berechneten Ersatztemperatur umgeschaltet (B\_bktm/B\_bkects=true). Signalsprünge werden über einen Tiefpaß mit der Zeitkonstanten ZFTMOT ged¨ampft auf den Ausgang tmot weitergegeben. Die Fehlererkennung pr¨uft neben den Min- und Max-Werten auf Plausibilität des Temperaturverlaufs.

Der erste erfaßte Temperaturwert wird bei der Initialisierung wird als Starttemperatur (in tmst) abgelegt, Aktualisierung erfolgt bei Startbeginn.

Solange kein Fehler bzw. die Umschaltbedingung für Ersatzwert nicht vorliegt, kann während eines Zeitfensters nach Startende aus dem gemessenen Temperaturverlauf ggf. auf einen Start mit Vorheizung (Blockheater) geschlossen werden. Liegt der gemessene Wert um mehr als ein applizierbares Delta unter den Startwert (B\_tmsrt=true), wird zur Nachtriggerung der Modellinitialisierungen die Starttemperatur nachgeführt. Erst nach Wegfall dieser Bedingung werden die Berechnungen der unteren Plausibilitätsgrenze (Referenztemperatur) bzw. der Wartezeit bis zur Prüfung auf Überschreiten der Temperatur für Lambdaregelungsbereitschaft gestartet. Da dieser Funktionszusatz in erster Linie zur Absicherung gegenüber u.U.<br>falschen Modellvorgaben für CARB-relevante Prüfungen dient, wird die Blockheatererkennung oberhalb einer M Temperaturschwelle ausgeblendet.

Um bei 'Zündung aus' eine Abstelltemperatur (tmotab) bereitzustellen, wird im Normalbetrieb nach Startende zyklisch der momentan gültige Motortemperaturwert in eine(r) Dauer-RAM-Zelle überschrieben; dies erfolgt bereits auch nach einem erkanntem Start bis zu einem möglichen Startabbruch.

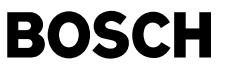

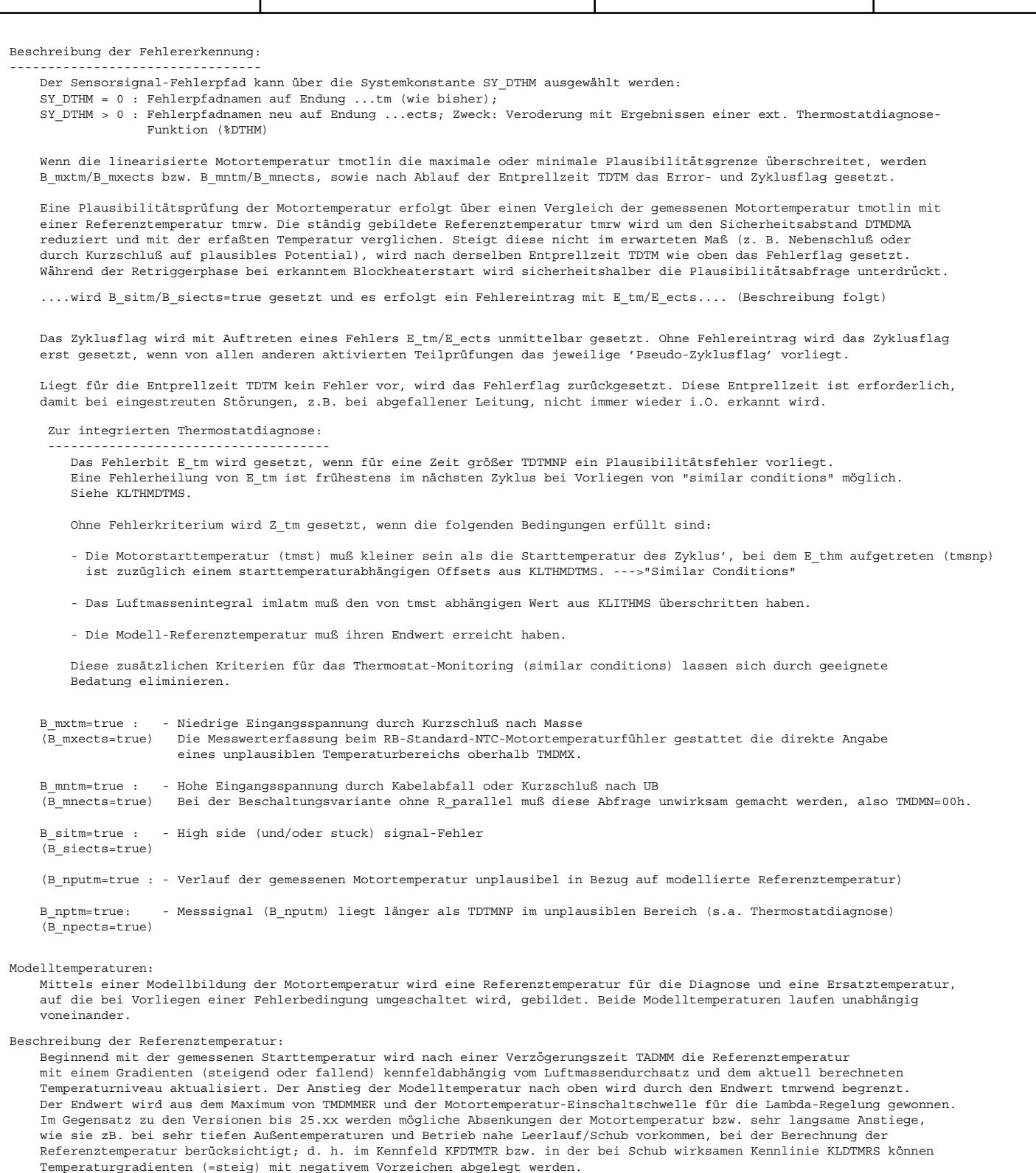

Beschreibung der Ersatztemperatur:

Die Ersatztemperatur wird ähnlich wie die Referenztemperatur gebildet. Sie unterscheidet sich allerdings in folgenden Punkten: Um einer Falschwahl bei später erkannter Unplausibilität von tmotlin vorzubeugen, wird hier nicht mit dem Start-<br>meßwert initialisiert. Stattdessen wird der Anfangswert, sofern vorhanden (Systemkonstante SY TFMO=t aus der Motoröltemperatur, andernfalls von der Ansauglufttemperatur tans übernommen. Schließlich wird bei einem gesetzten Fehler E\_ta=true bzw. nicht vorhandenem Tans-Sensor (SY\_TFMA=false) ein Ersatzwert TMDMMA übernommen. Der gegebenenfalls aus tans ¨ubernommene Anfangswert wird auf TMDMMAU begrenzt.

Bei der Initialisierung des Modells führt die frühestmögliche Erkennung eines unplausiblen Tmot-Wertes (nach der ersten AD-Wandlung bzw. bei bereits gesetztem E\_tm aus dem vorherigen Zyklus) zur Auswahl des Ersatzwertes. Im Gegensatz zu den Versionen bis 25.xx sind Berechnungen zur Absenkungen der Ersatztemperatur bei Betrieb nahe<br>Leerlauf zugelassen (im Kennfeld KFDTMTE sind also ebenfalls negative Temperaturgradienten möglich).

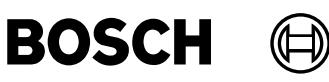

#### **APP GGTFM 46.101.0 Applikationshinweise**

Anhaltswerte für Erstapplikation:

für RB-TMOT-Standard-Sensor: Beschaltung ohne R\_parallel : TMDMX ca. 140 grdC , TMDMN ca. -30 grdC (Toleranz!), mit R parallel : TMDMX ca. 125 grdC , TMDMN ca. -30 grdC (Toleranz!)

- für Teilfunktion Highside-/Stuck-High-Check:

Achtung bei der Abstimmung der Warte-/Entprellzeiten:

TWTABST ist gedacht zur Absicherung gegen verzögerte Übertragung der Abstellzeit; diese Zeit muß mindestens so lang gewählt werden wie die Entprellzeit des Fehlerkriteriums TDTMNPO (ca. 0,5 sec)

Mindest-Abstelltemperatur: TABSMADTM ca. 105 GrdC --> so hoch zu wählen, um sicher über dem Temperaturbereich zu liegen, der durch die in der MORTRONIC nicht bekannte Wirkung von Blockheatern oder Standheizungen erreicht werden kann. Sonst Fehldiagnose möglich, auch hinsichtlich 'After-market'.

Erwartete Mindest-Abkühlung DTMABDTMN ca. 10...15GrdC --> hauptsächlich zur Erkennung eines 'stuck-high-sensors'

Falls wegen der zB. für Lüftersteuerung erforderlichen Aktualisierung der Motortemperatur die Funktion auch im SG-Nachlauf gerechnet wird, ist zu beachten:

Diagnose ist in diesem Betrieb nur eingeschränkt möglich. Bei stehendem Motor werden die Messwerte nur hinsichtlich elektrischer Grenzen überprüft ('range checks'), Signal- und insbesondere Plausibilitätsprüfung sind zum Schutz vor Fehldiagnosen nur teilweise bzw. gar nicht aktiviert, weil mit diesem Funktionsumfang keine Abkühlung zB. nach Fahrt modelliert wird.

D.h.. Ein w¨ahrend des Nachlaufs eigentlich unplausibel werdendes Temperatursignal bleibt unerkannt. In diesem Fall stellt eine fallende Temperatur wohl den worst case dar; ein ggf. erforderlicher Lüfternachlauf würde nicht getriggert bzw. wegen fehlender Fehleranzeige können Sicherheitsmaßnahmen nicht greifen --> Motorüberhitzung, Temperaturstress! Hintergrund: Analog dem NTC-Verhalten entspricht eine fallende Temperatur einer steigenden Eingangsspannung, diese könnte verursacht werden durch zB. Steckerübergangswiderstand, Nebenschluß zu Batteriespannung...

Mit GGTFM46.60 wurde die Pullup-Umschaltung umgestellt auf Taktung. Um das zu realisieren, wurde für Messwert-Erfassung und Synchronisation der Pullup-Zuschaltung ein 10ms-Raster-Prozess eingeführt. Die<br>Messwertverarbeitung und -Diagnose erfolgen weiterhin im 100ms-Raster, also weitestgeheng applikationsneutral.

#### Vorgehensweise für Applikation:

WICHTIG (Bei Nichtbeachtung droht OBDII-Recall):

Für alle Messungen im Rahmen der GGTFM-Applikation ist die Innenraumheizung auf größter Heizleistung zu betreiben, d. h. auch Gebläse auf höchster Stufe, Außenluftansaugung, Fenster offen (sog. "Kaffeestart"-Bedingungen). Zumindest die beiden mit (\*\*\*) gekennzeichneten Messungen sind in der Kältezelle bei -40 °C durchzuführen. Hierbei ist ein Gebläse zur Motorraumdurchströmung auf den Kühlergrill zu richten.

- 1. Es sind folgende Meßgrößen aufzuzeichnen: Luftmassenstrom, Drehzahl, Motortemperatur. Abtastung im Sekundentakt ist ausreichend.
- 2. Zur Generierung der Kennfelder KFDTMTR,-E sind 5 Warmlaufkennlinien aufzunehmen:
	- (\*\*\*) Warmlauf im Leerlauf bei Leerlauf-Solldrehzahl (minimaler Luftmassenstrom)
	- Warmlauf bei Vollast und Nenndrehzahl (maximaler Luftmassenstrom)
	- dazwischen 3 weitere Warmläufe mit folgender Stufung von Drehzahl und Luftmassenstrom:
	- (\*\*\*) doppelte Leerlaufdrehzahl und dreifacher Leerlaufluftmassenstrom
	- halbe Nenndrehzahl und 25% des maximalen Luftmassenstroms
	- 75% der Nenndrehzahl und 60% des maximalen Luftmassenstroms
- 3. Die Ableitung der Temperatur nach der Zeit ist in Abhängigkeit von Luftmassenstrom und Temperatur in die zugehörigen Kennfeldpunkte einzutragen. WICHTIG: Der Gradient 0 ist für den Leerlaufluftmassenstrom bei der Temperatur einzutragen, die sich unter worst-case-Bedingungen minimal im stationären Leerlaufbetrieb einstellt. Oberhalb dieser Temperatur sind die Gradienten negativ!
- 4. Die Totzeit bis zum Einsetzen der Temperaturmodellierung (TADMM) wird folgendermaßen ermittelt:
	- Die aufgenommenen Temperaturkurven sind durch Ausgleichsgeraden anzunähern.
	- Der Schnittpunkt dieser Ausgleichsgeraden mit der Anfangstemperatur ergibt die Totzeit.
	- Für die Totzeit ist der maximale Wert aus den 5 aufgenommmenen Temperaturkurven einzusetzen.
- 5. DTMDMA ist so zu setzen, daß die tatsächliche Motortemperatur keinesfalls unter (tmrw-DTMDMA) fallen kann (Anhaltswert 10 ◦ C).
- 6. Die Anfangstemperatur TMDMMA, die für das Modell als Starttemperatur angenommen wird, wenn sowohl die Kühlmitteltemperatur als auch ggf. Öl- und Ansauglufttemperaturen bereits als fehlerhaft erkannt wurden, ist so zu setzen, daß der Motorstart unter möglichst allen Bedingungen gelingt (insbesondere bei warm abgestelltem Motor). Dies gilt sinngemäß auch für die untere Begrenzung TADMMAU des aus der Ansauglufttemperatur übernommenen Wertes.
- 7. Die Endwerte für die Temperaturmodelle sind folgendermaßen zu setzen: TMDMMEE = Soll-Öffnungstemperatur des Kühlerthermostatventils (Anhaltswert 90 °C) - TMDMMER = minimal m¨ogliche Temperatur im Normalbetrieb unter worst-case-Bedingungen (Anhaltswert 60 ◦ C)
- 8. Die Zeit für eine mögliche Nachtriggerung des Modells TNSRT berücksichtigt eine Absenkung der Motortemperatur nach Start für den Fall einer Motorvorwärmung (Blockheater). TNSRT ist so zu setzen, daß die Ausgangstemperatur innerhalb dieser Zeit erreicht wird, auch wenn der Motor stark vorgewärmt wurde (Anhaltswert 2 min). Der Festwert DTMSRT dient als Hystereseschwelle für das Rücksetzen der Retrigger-Bedingung (Anhaltswert 2grd C).

```
Ea827 TSI
                                                                             GGTFM 46.101.0 Seite 3670 von 4860
BOSCH
                                 5-4420.01/41W038_PQ35;0
                                                                                                                  20.AUG.2004
                                 Funktionsrahmen
                                                                                                                  Alexander Frick
Hinweise zu Systemkonstanten bzw. Codewort-Programmierungen:
        SY_BDE : Abfrage, ob BDE-System-Variante aktiviert ( > 0 ) oder nicht (SRE, 0 = )
        SY 2SG : Abfrage, ob Funktion in alleinigem SG arbeitet oder in Mehr-SG-Konzepten abhängig von Master- oder Slave-SG
        CWKONGTM = (xxxx xxx1)bin : Übernahme Motortemperatur-Signal tmki (über CAN) aktiviert, (Quantisierungsanpassung!!)
                                   | bei tmki-Ersatzwert wird durchgeschleifter Modellersatzwert tmew aus GGTFM verwendet;
                            |
                            +--> LSB = false: ¨Ubernahmewirkung f¨ur tmot in %GGTFM abgeschaltet
¨Anderung ab GGTFM46.100!!!:
        CWKONGTM = (xxxx xx1x)bin : Prüfungen Stuck-Signal- und/oder High-Side-Check aktiviert, s. Block "HiStuck-Ch";
                           -<br>+---> Bit.1=false:
                                               Prüfungen abgeschaltet: Bedingung B_sitm gesperrt und
                                                Zyklusflag-Freigabe B_zsitm gesetzt
       CWKONGTM = (xxxx x1xx)bin : (war: Auswahlbit für einen der Checks)
                          |
                          +----> Bit.2=false: nicht mehr verwendet !! dafür jetzt neu Bit.3
Neu!!!:
        CWKONGTM = (xxxx 1xxx)bin : Auswahlbit für einen der Checks:
                         |
+-----> Bit.3=false: Block "High-Side-Check (Stuck im Thermostat-Regelbereich) nicht aktiviert";
                                 Bit.3=true : High-Side-Check (mit separater Kaltstarterkennung) aktiviert, s. Block "HiSideCh"
        CWKONGTM = (1xxx xxxx)bin : Temperaturkorrektur bei Standheizungsbetrieb aktiviert.
        CWDTHM = (7xxx xxxx)bin : Auswahlbit für Aktivierung Sperrung tm-Unplausibilität durch E thm:
                  -<br>+------------> MSB=false:
                                               B_nptm-Sperrung über E_thm deaktiviert
                                 MSB=true : Sperrung B_nptm über E_thm aktiviert, (sofern SY_DTHM.0=true), Block "thermoni"
        SY_DTHM = (xxxx xxx1)bin : Eingang E_thm ist vorgesehen für Sperrung Unplausibilitätspfad (B_npects)
                                   | Fehlerspeicher-Scnittstelle auf Endung ...ects eingestellt
                           |
                           |
+----> LSB = false: Eingang E_thm ist nicht vorgesehen
                                               Fehlerspeicher-Scnittstelle auf Endung ...tm eingestellt
```
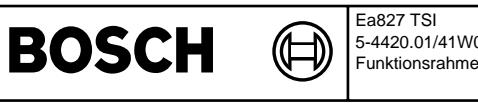

## **FU DTHM 7.120.0 Diagnose Thermostat Motor-Kuhlmittel ¨**

## **FDEF DTHM 7.120.0 Funktionsdefinition**

Main: Übersicht DTHM Diagnose Thermostat Motor-Kühlmittel

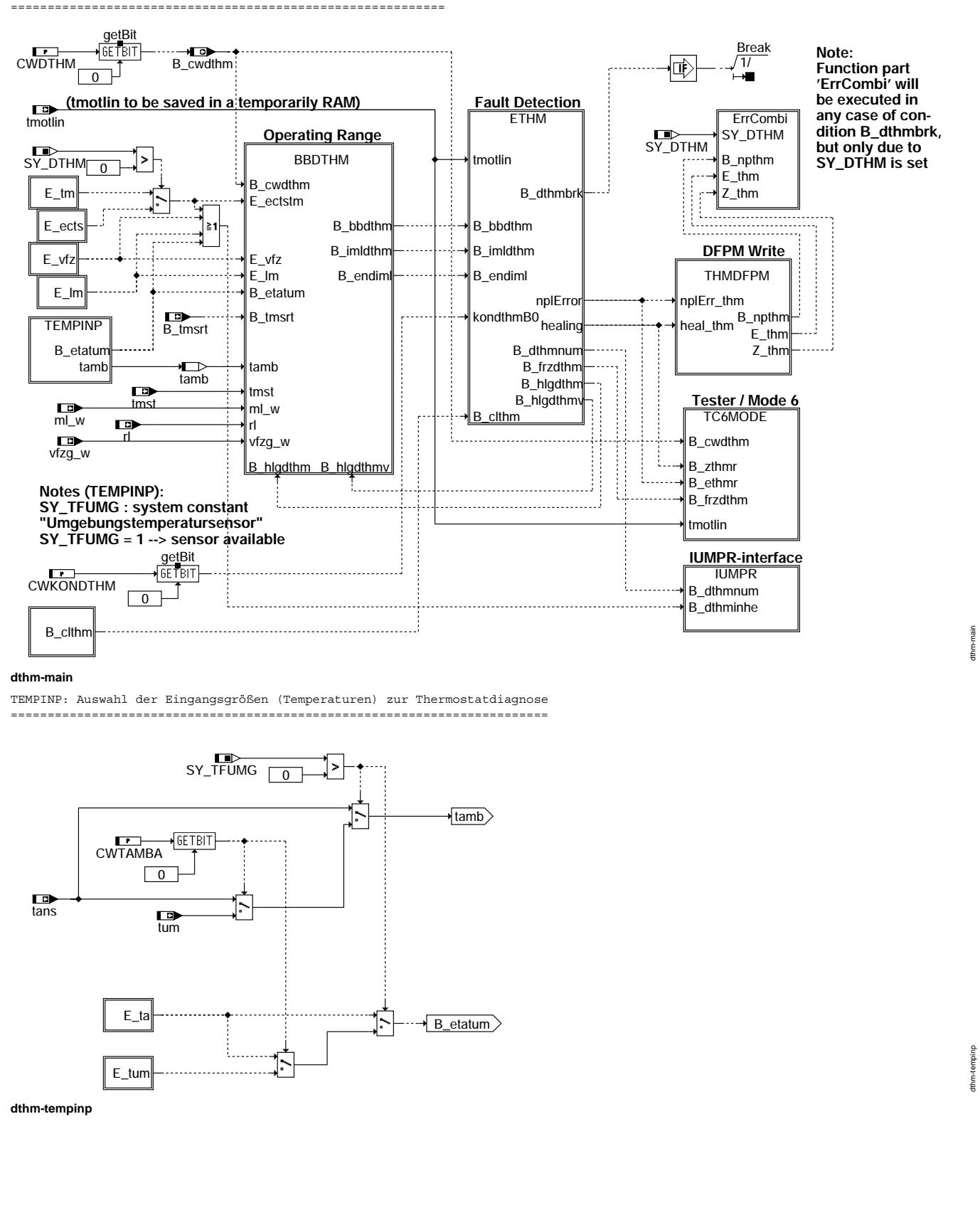

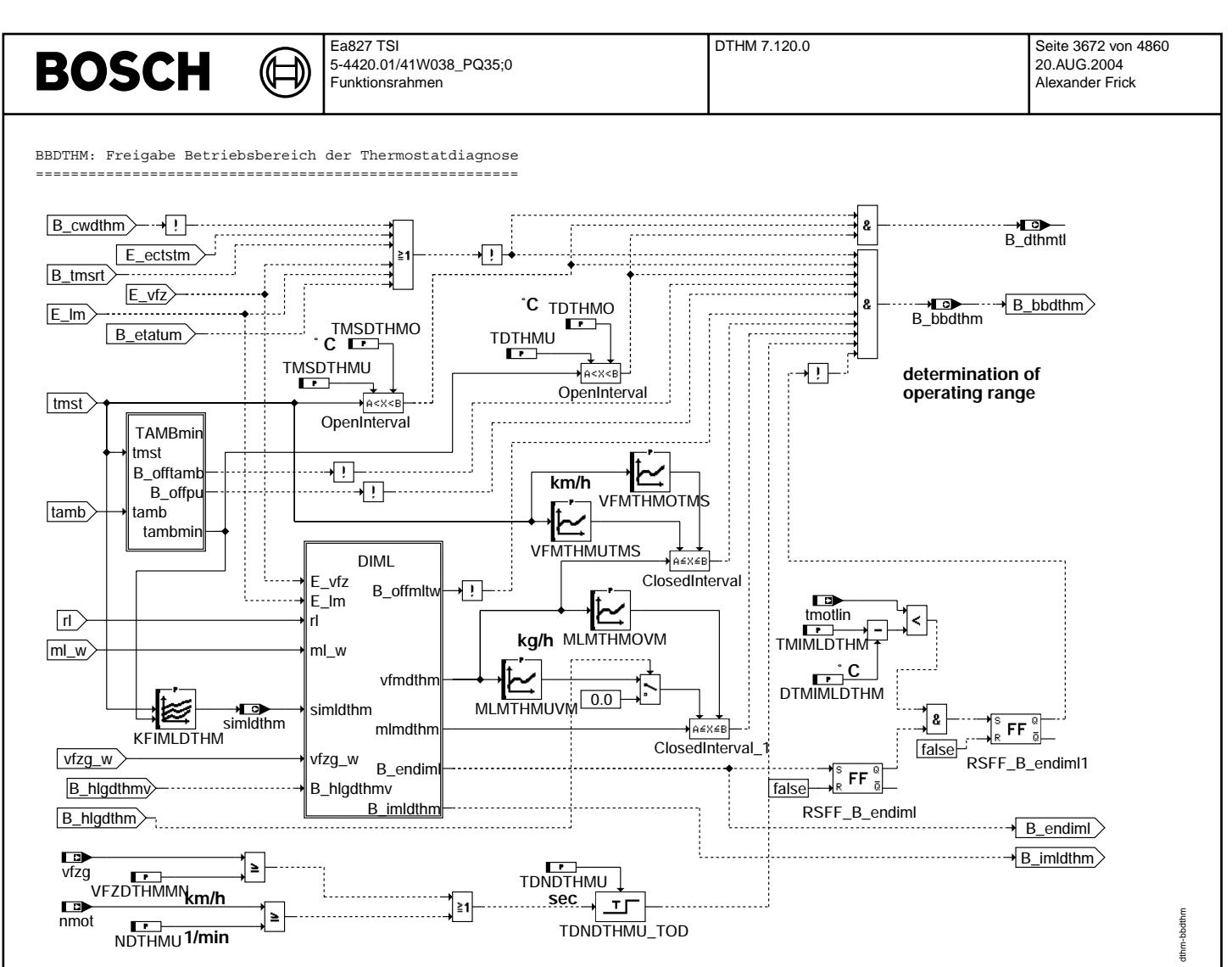

**dthm-bbdthm**
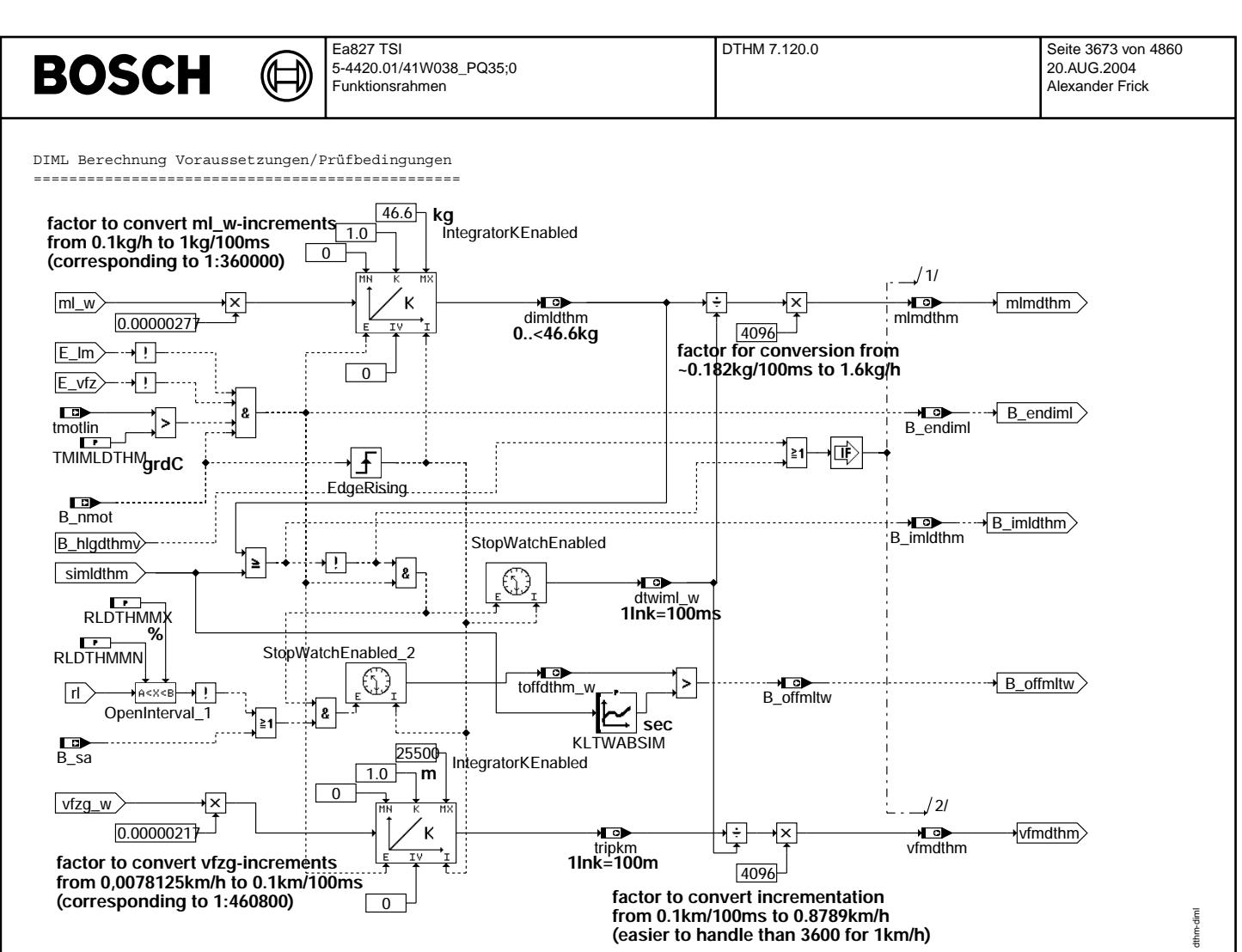

**dthm-diml**

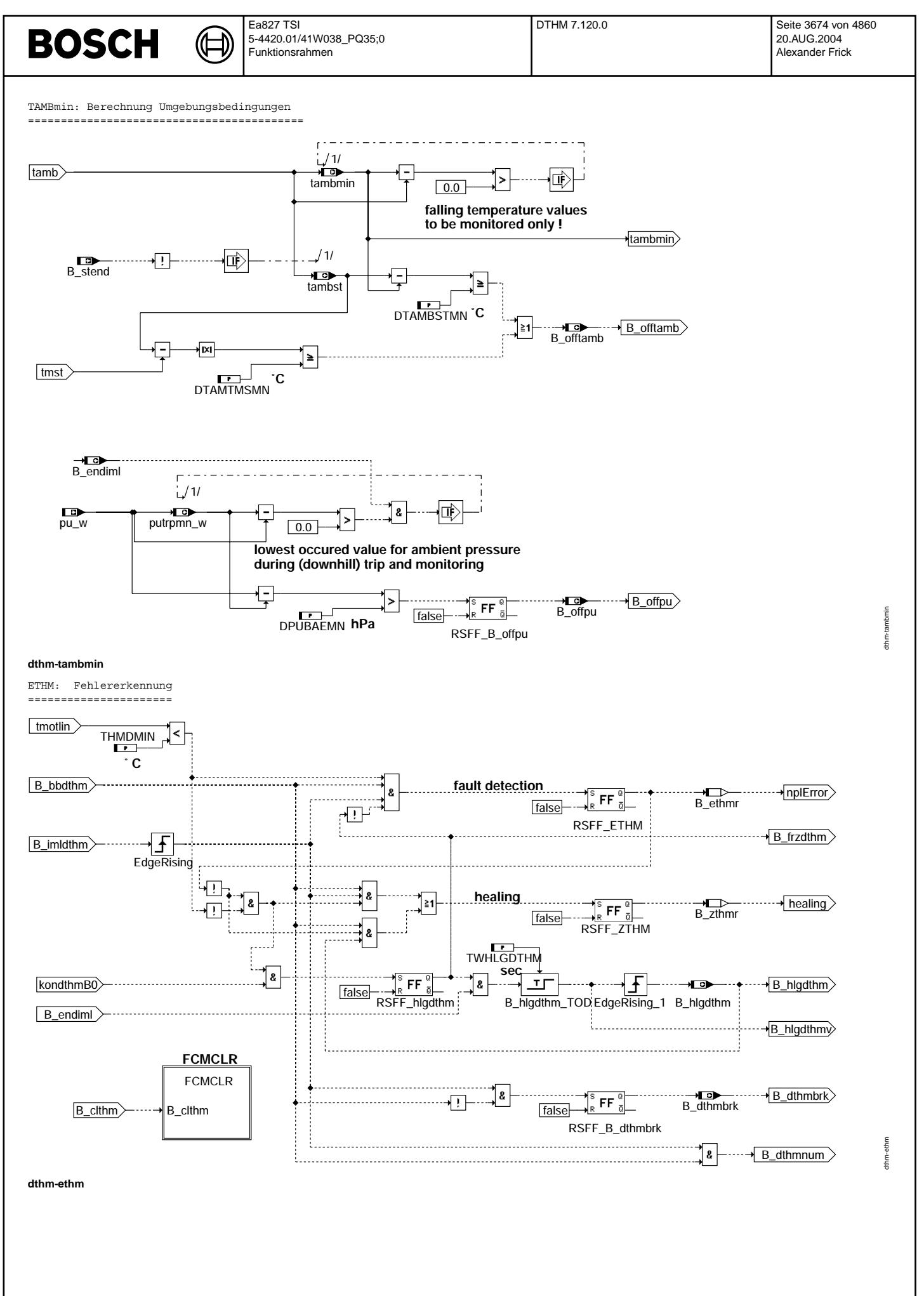

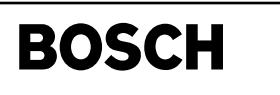

dthm-thmdfpm

dthm-thmdfpm

dthm-iumpr

dthm-iumpr

THMDFPM: Fehlerspeicherzugriffe DTHM ======================================

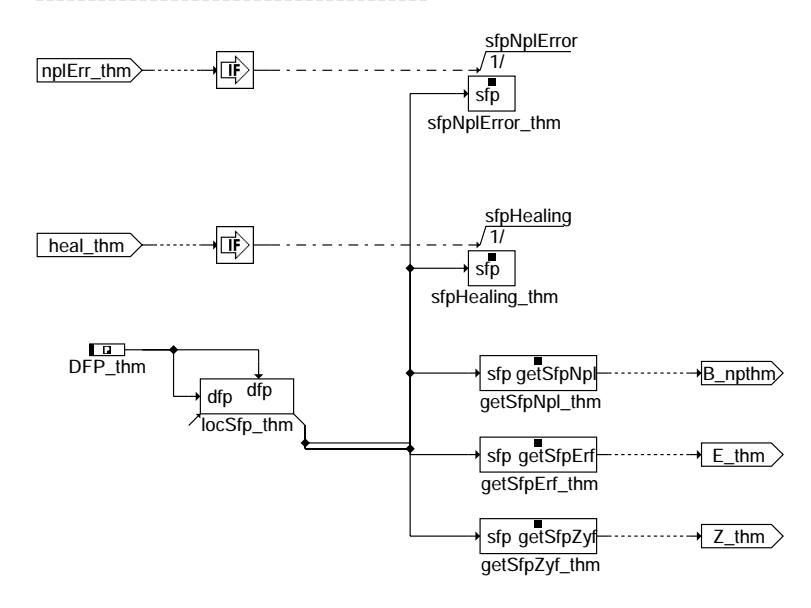

### **dthm-thmdfpm**

IUMPR: IUMPR-Schnittstelle für DTHM

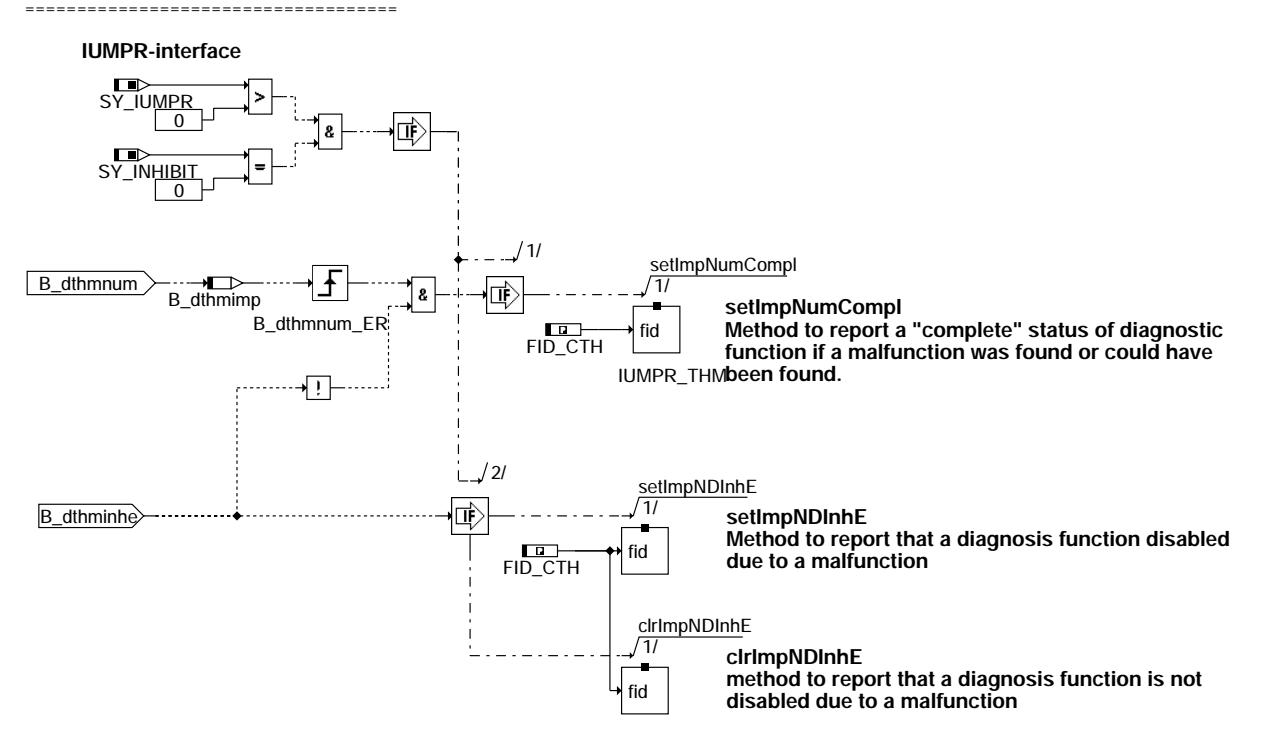

### **dthm-iumpr**

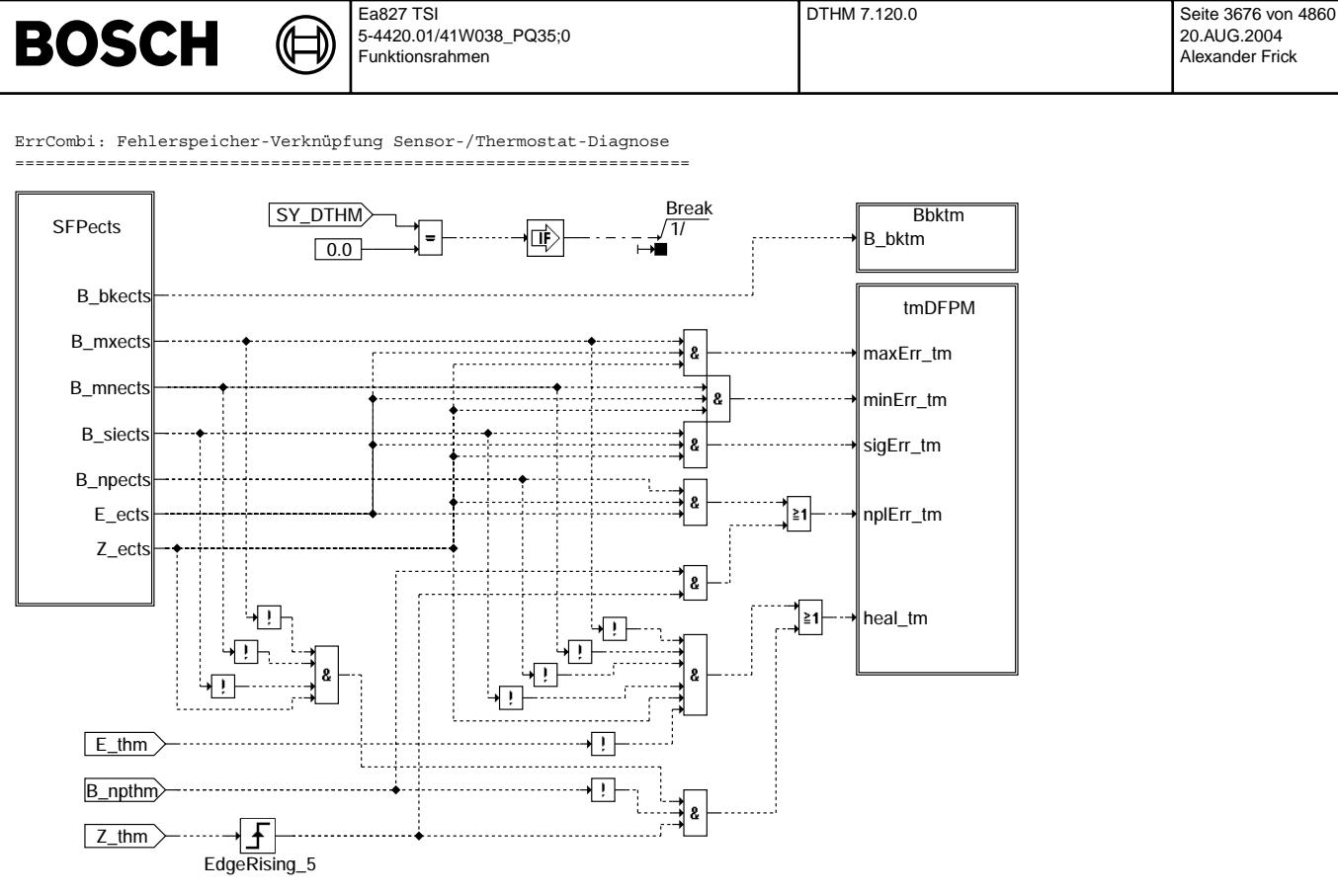

**Due to system constant SY\_DTHM is set, this diagnosis combination and transfer function will be executed. If so, diagnosis informations of this function (DTHM) and of engine coolant temperature sensor diagnosis function (GGTFM with corresponding new fault path name: sfpects) will be combined for fault path sfptm. This is done to ensure system reactions related on both diagnosis results without changing the sources of dependent functions.**

**In case of SY\_DTHM=false, this transfer does not exist.** 

# **dthm-errcombi**

SFPects: Fehlerspeicher Lesen Sensor-Diagnose

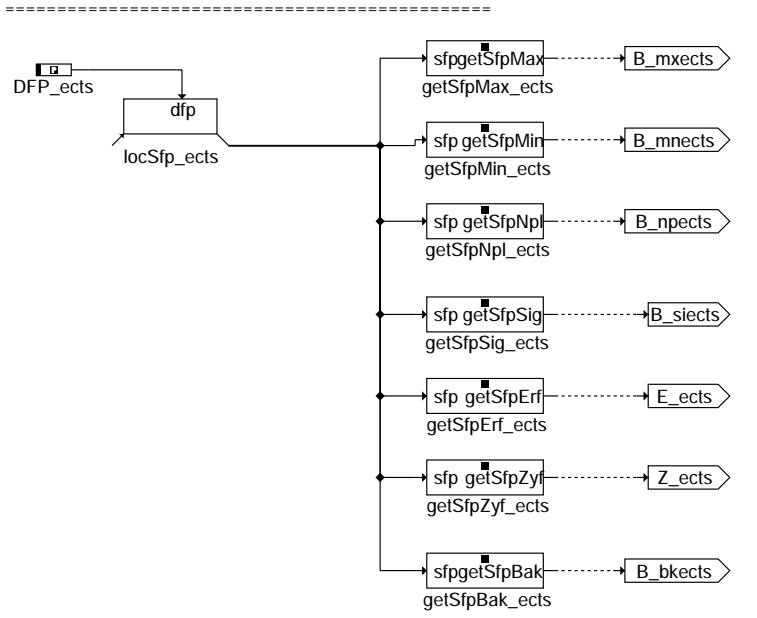

# **dthm-sfpects**

dthm-errcombi

iombi  $\lim_{x\to 0}$ 

dthm-sfpects

fpects thm-s

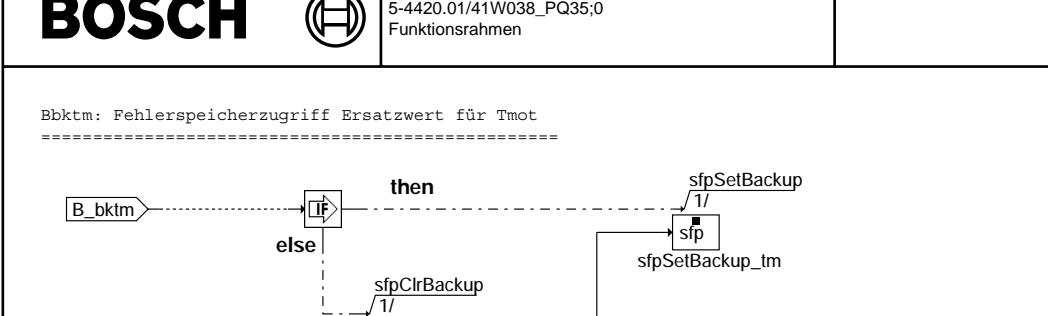

Ea827 TSI

sfpClrBackup\_tm

 $\frac{1}{\sqrt{2}}$ 

**dthm-bbktm**

locSfp\_tm dfp dfp

 $CATI$ 

tmDFPM: Fehlerspeicherzugriff Tmot

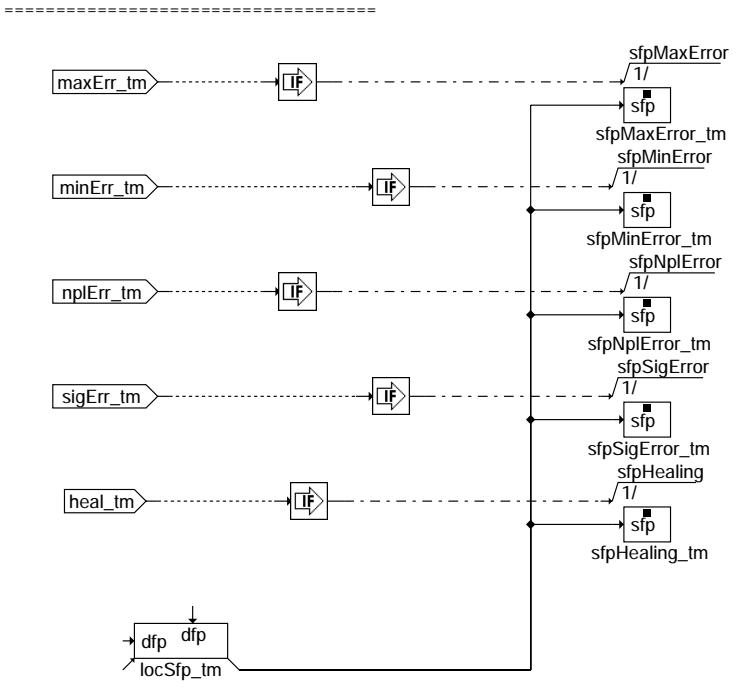

**-------------- E\_\* Z\_\* B\_mx\* B\_mn\* B\_si\* B\_np\* maxError: S S S R R R minError: S S R S R R sigError: S S R R S R nplError: S S R R R S Healing: R S R R R R** 

 **Action Table for fault path \* in DFPM:**

DTHM 7.120.0 Seite 3677 von 4860

20.AUG.2004 Alexander Frick

dthm-bbktm

dthm-bbktm

dthm-tmdfpm

dthm-tmdfpm

**S: set R: reset**

**dthm-tmdfpm**

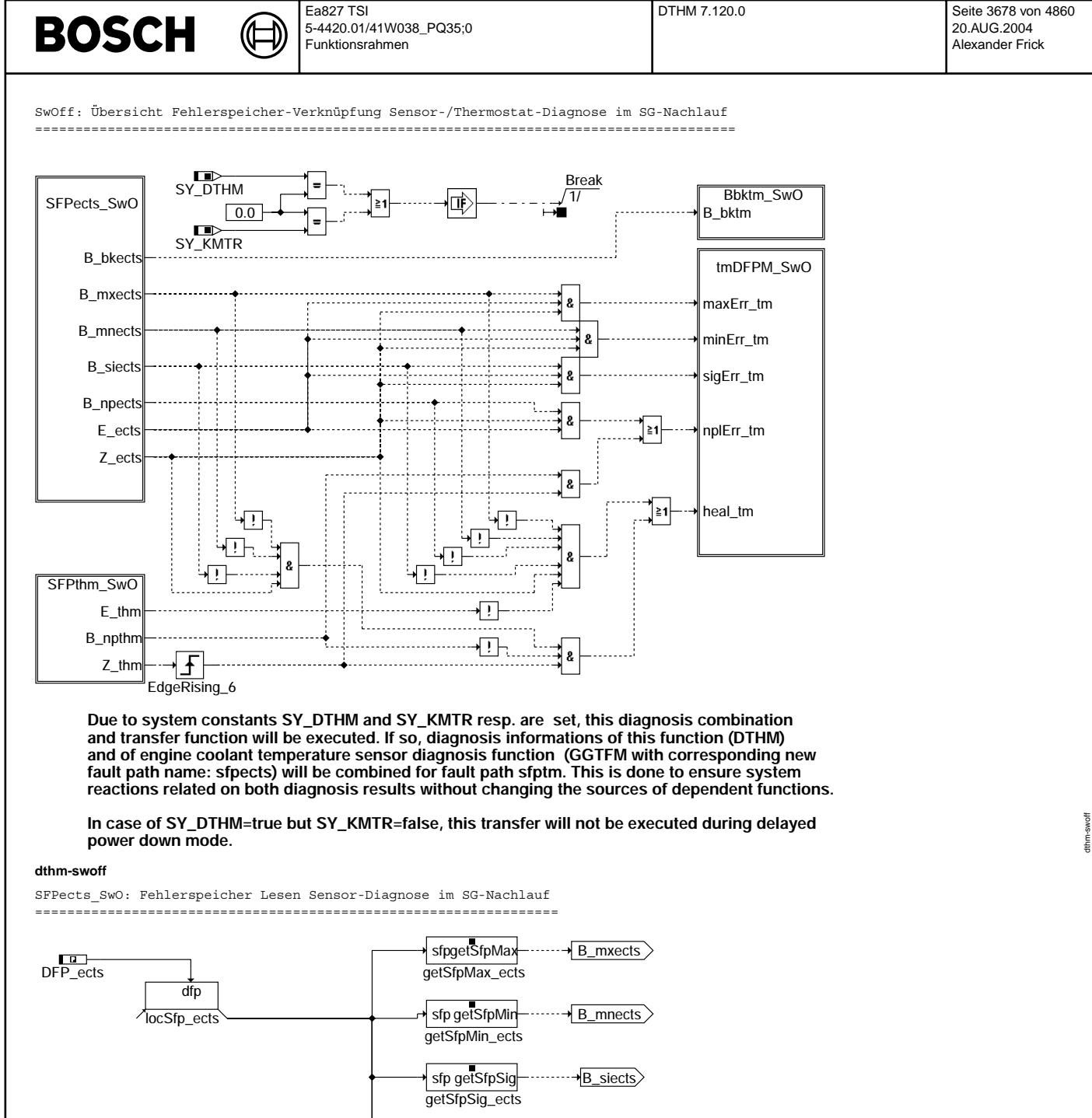

getSfpBak\_ects

getSfpZyf\_ects sfp getSfpZyf

getSfpErf\_ects sfp getSfpErf

getSfpNpl\_ects sfp getSfpNpl

sfpgetSfpBak B\_bkects

**B\_npects** 

 $\cdots$  E\_ects

 $\overline{Z\_ects}$ 

**dthm-sfpects-swo**

© Alle Rechte bei Robert Bosch GmbH, auch für den Fall von Schutzrechtsammeldungen. Jede Vebffentlichungsbefugnis, wie Kopier- und Weitergaberecht, bei uns. © Alle Rechte bei Robert Bosch GmbH, auch für den Fall von Schutzrechtsanmeldungen. Jede Veöffentlichungsbefugnis, wie Kopier- und Weitergaberecht, bei uns.

dthm-sfpects-swo

thm-sfpects-

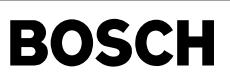

dthm-sfpthm-swo

dthm-sfpthm-swo

dthm-bbktm-swo

dthm-bbktm-swo

dthm-tmdfpm-swo

dthm-tmdfpm-swo

SFPthm\_SwO: Fehlerspeicher Lesen Thermostat-Diagnose im SG-Nachlauf ====================================================================

(¢

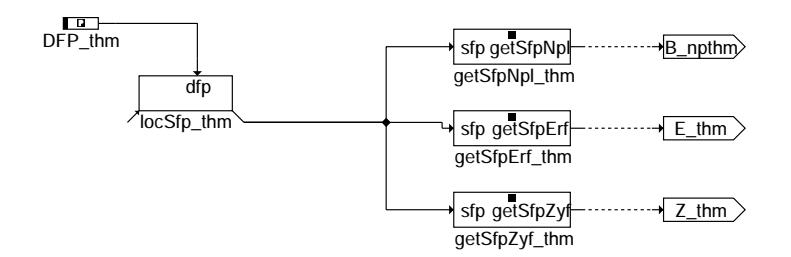

# **dthm-sfpthm-swo**

Bbktm\_SwO: Fehlerspeicherzugriff Ersatzwert für Tmot im SG-Nachlauf ====================================================================

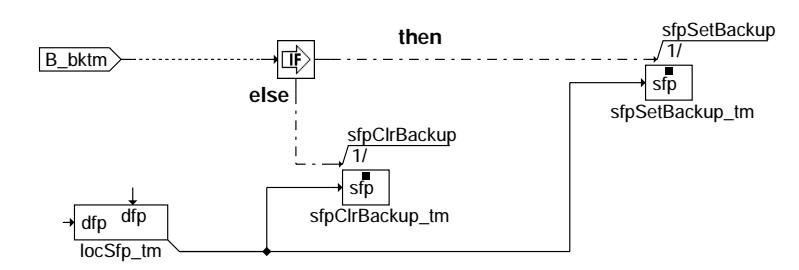

# **dthm-bbktm-swo**

tmDFPM\_SwO: Fehlerspeicherzugriff Tmot im SG-Nachlauf

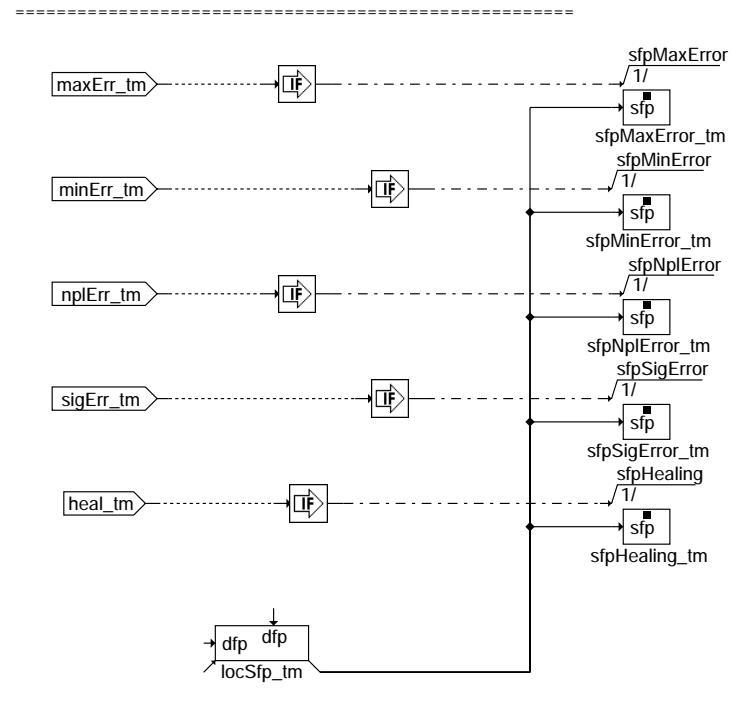

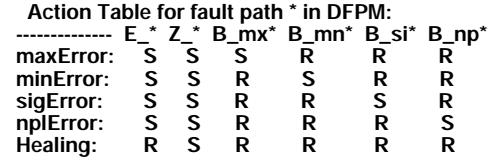

**S: set R: reset**

**dthm-tmdfpm-swo**

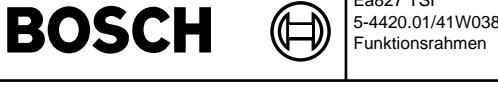

Ea827 TSI 5-4420.01/41W038\_PQ35;0

dthm-fcmclr

 $#<sub>min</sub>$ 

fomoln

dthm-tc6mode

th m-to6mode

FCMCLR: Fehlerspeicher-Löschen DTHM

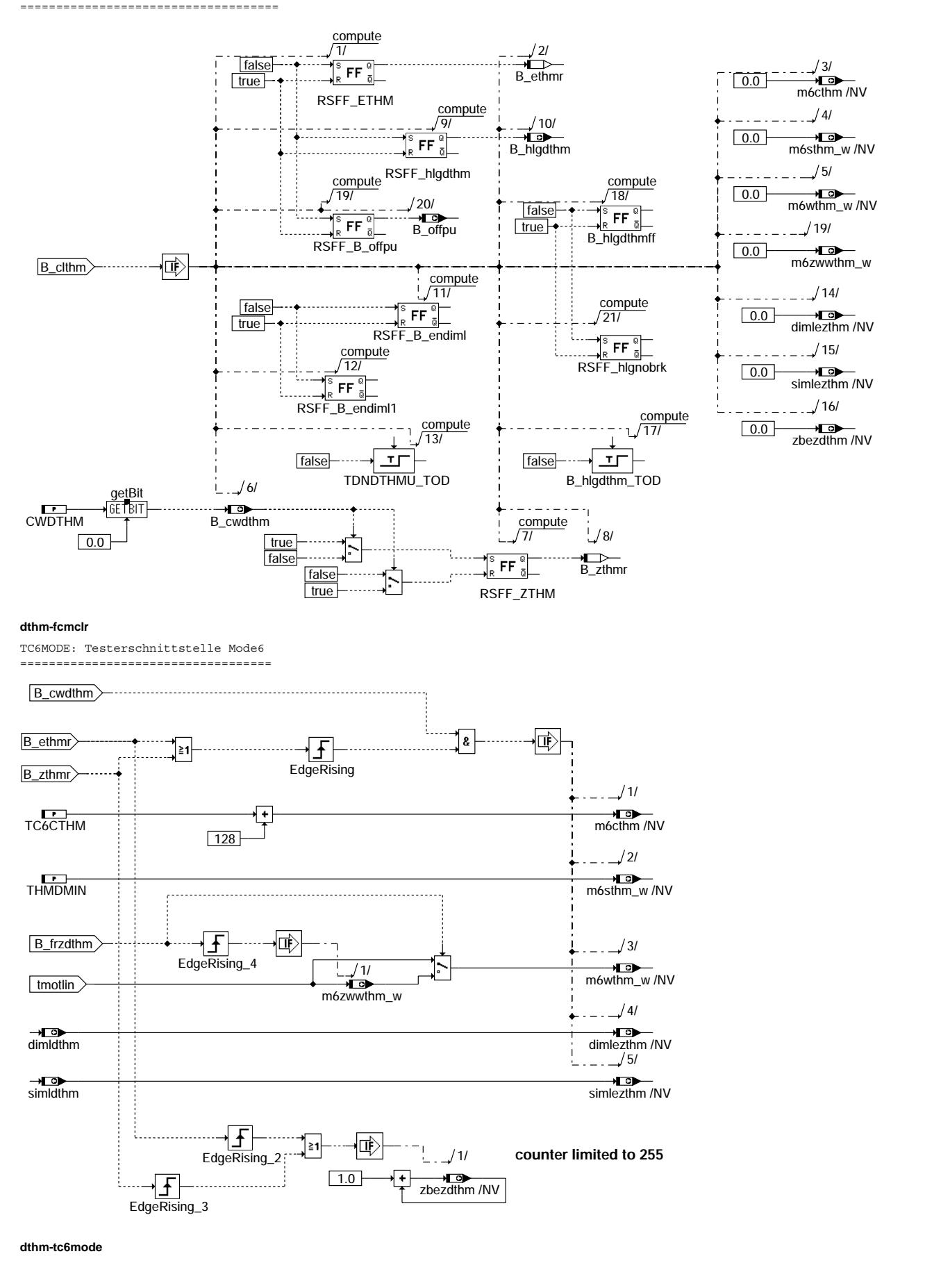

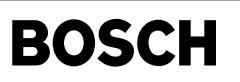

Fehlerspeicherverwaltung Thermostatdiagnose: ---------------------------------------------

┓

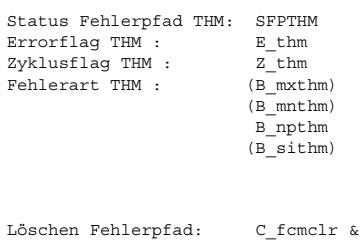

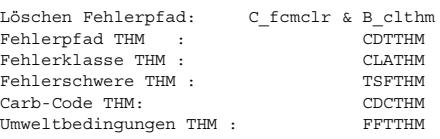

 ${\tt Fehler specific herverwaltung\ Motortemperator-Diagnose\ (Verknüpfung entspr. \ SY_DTHM):}$ ---------------------------------------------------------------------------------

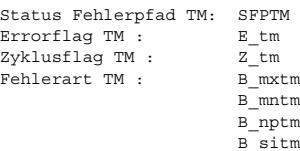

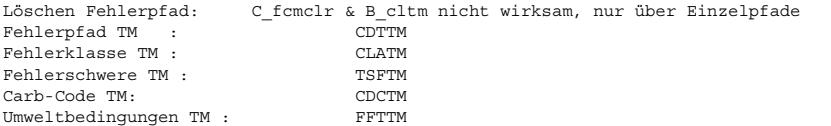

# **ABK DTHM 7.120.0 Abkurzungen ¨**

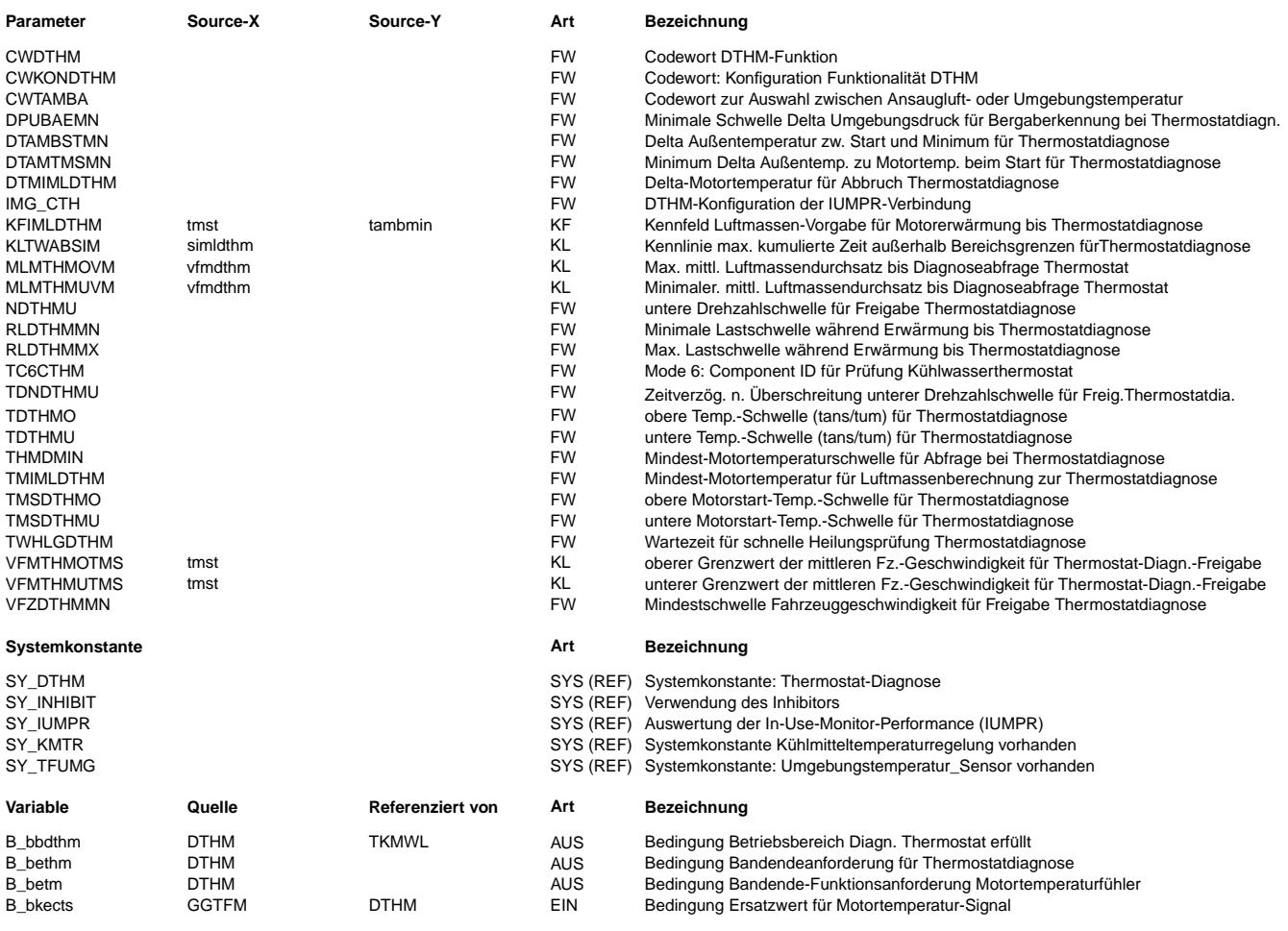

Vivace (version fdr3-26d of Mar 9 2004 15:01:25), processed at Fri Aug 20 11:30:19 2004

# **BOSCH**

 $\bigoplus$ 

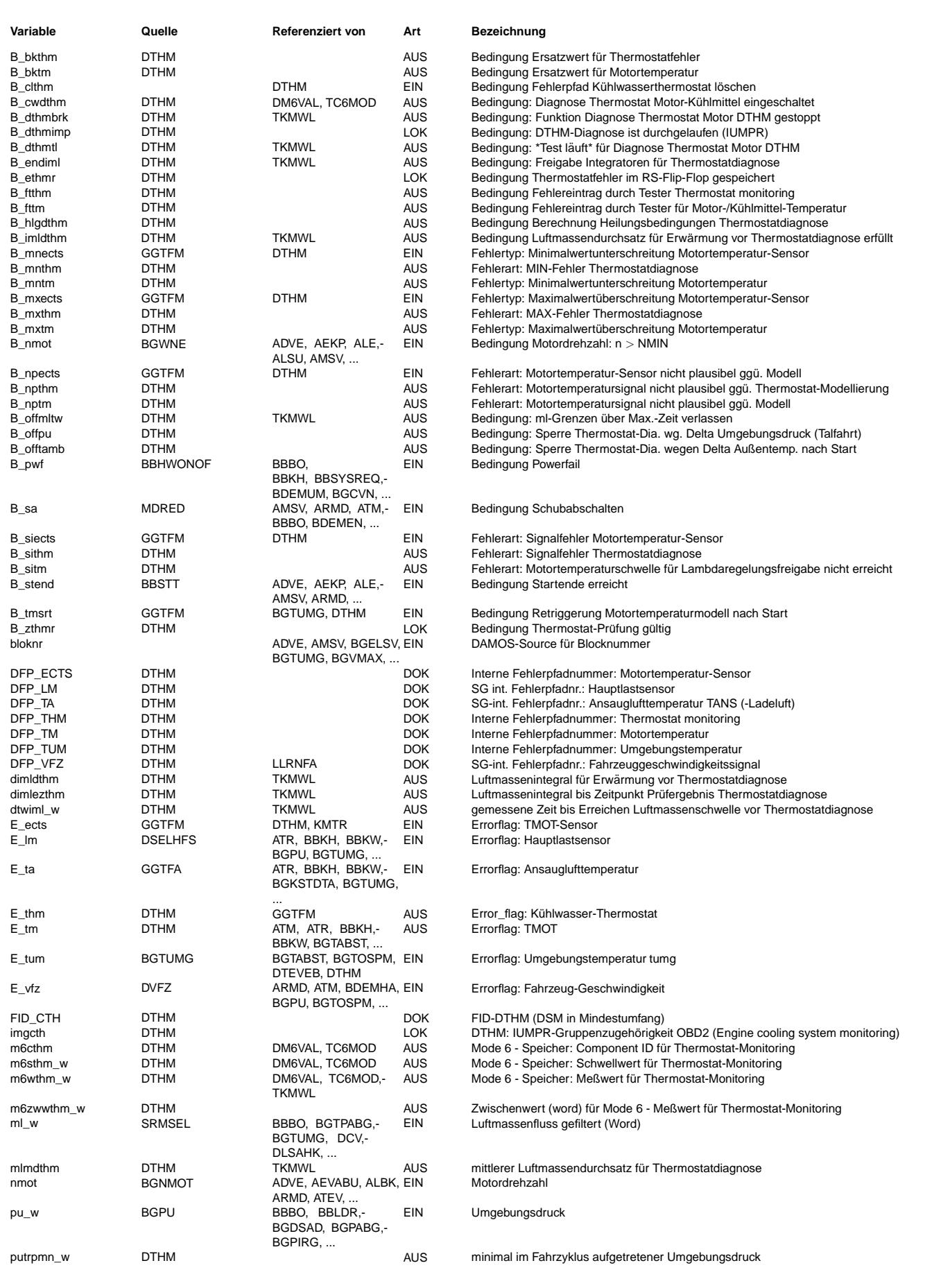

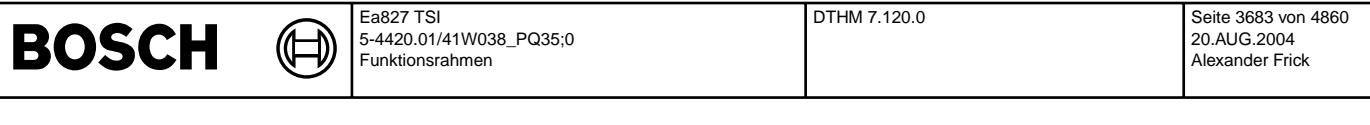

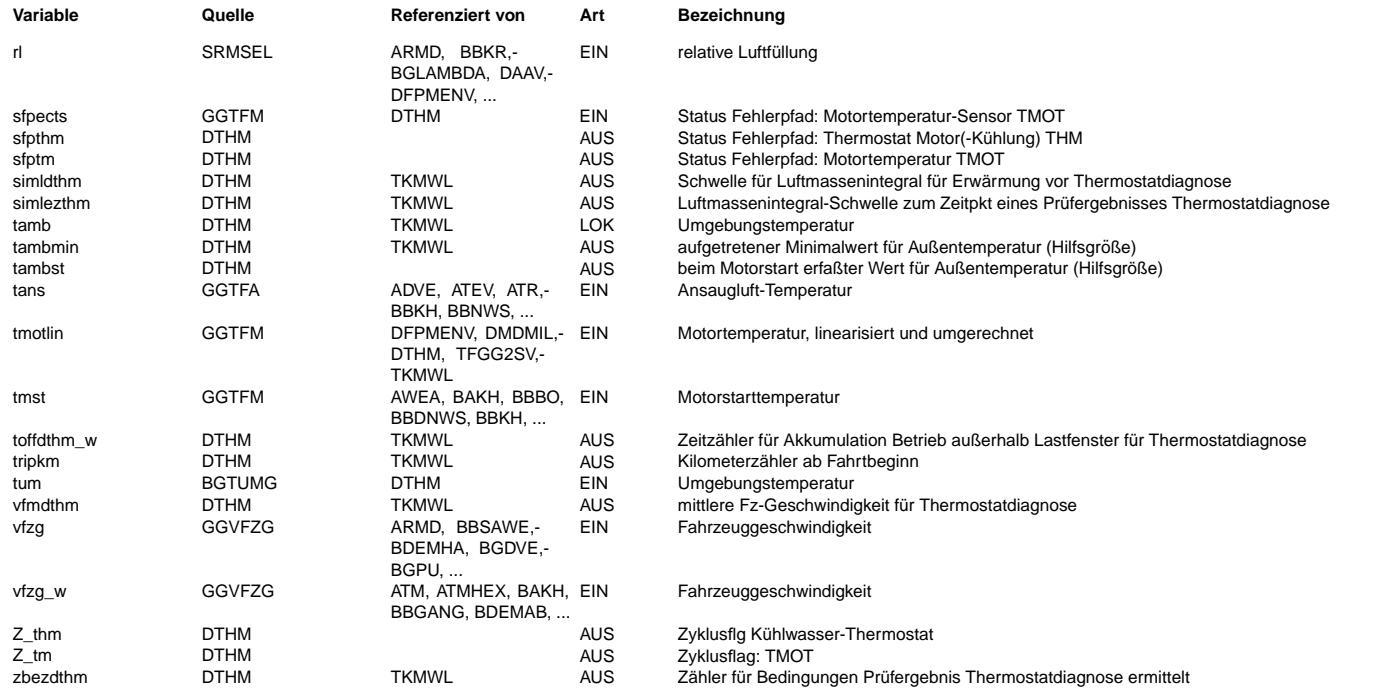

# **FB DTHM 7.120.0 Funktionsbeschreibung**

Durch einen nicht richtig regelnden, z. B. im Extremfall bei einem in der offenen Stellung festklemmenden oder fehlenden Thermostaten, kommt es bei kühlen Außentemperaturen und Fahrt zu einer verzögerten Erwärmung des Kühlwassers nach einem Kaltstart. Dies kann dazu führen, daß bestimmte, von der Motortemperatur abhängige Funktionen und Diagnosen verzögert oder gar nicht ausgeführt werden. Um das zu erkennen, wird mit der Funktion %DTHM -Diagnose Thermostat- die Erwärmung des Kühlwassers überwacht.

Die Funktion %DTHM - Diagnose Thermostat gliedert sich in drei wesentliche Teile:

- Berechnung einer Modelltemperatur
- \* Ermittlung und Freigabe des Betriebsbereiches der Diagnose
- \* Fehlererkennung.

Im Funktionsteil Modelltemperatur wird eine Referenztemperatur ermittelt, auf die sich der Vergleich mit der gemessenen Motortemperatur bezieht.

Im Block Ermittlung und Freigabe des Betriebsbereiches der Diagnose werden die Betriebs- und Fahrzustände eingegrenzt, in denen eine Diagnose sinnvoll möglich ist.

Im Funktionsteil Fehlererkennung wird der Vergleich der berechneten Referenztemperatur mit der gemessenen Motortemperatur durchgeführt und bei Erkennung einer Abweichung ein Fehler gespeichert. Zugleich wird die Ermittlung des Zyklusflags durchgeführt und die Fehlerheilung überwacht.

TMTHM: Berechnung der Modelltemperatur ======================================

Stark vereinfachtes Motortemperaturmodell zur Berechnung des zeitlichen Verlaufs der kleinsten plausiblen Erwärmungskurve der Motortemperatur bei im Warmlauf geschlossenem Thermostat. Die Berechnung wird permanent durchgeführt.

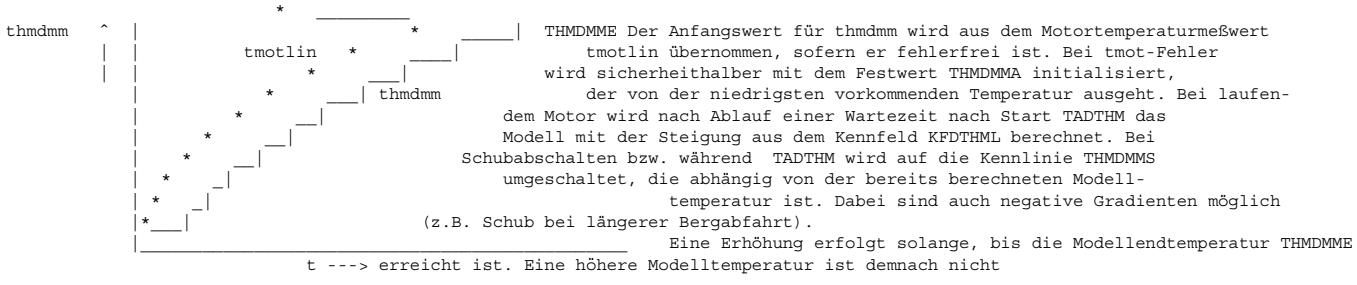

möglich. Im Falle von Schubabschalten ist aber eine Absenkung der Modelltemperatur möglich. Die Bedatung des Kennfeldes KFDTHML und der Kennlinie THMDMMS wird zunächst aus der Funktion %DTMOT bzw. %GGTFM übernommen und angepaßt. Es muß sichergestellt sein, daß auch bei extremen Kaltstarts, wo ein sehr flacher Verlauf von tmotlin auftritt, keine Fehlerkennung erfolgt.

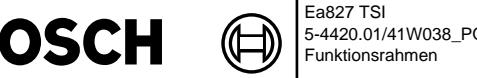

BBDTHM: Ermittlung und Freigabe des Betriebsbereiches der Diagnose ==================================================================

Da nicht in allen Betriebs- und Fahrzuständen des Motors bzw. des Fahrzeugs eine Diagnose sicher und sinnvoll durchgeführt werden kann, muß der Betriebsbereich der Diagnose eingegrenzt werden. Dies geschieht im Block Ermittlung und Freigabe des Betriebsbereichs der Diagnose.

Die Freigabe des Betriebsbereiches der Diagnose erfolgt nur dann, wenn folgende Bedingungen gleichzeitig erfüllt sind :

- \* Motortemperatursensor fehlerfrei
- \* Fahrzeuggeschwindigkeitssignal fehlerfrei \* kein Leerlauf
- \* kein Schubabschalten
- \* Ansauglufttemperatur (wenn SY\_TFUMG>0 und CWTAMBA.Bit0=false oder wenn SY\_TFUMG=0)
- oder Umgebungstemperatur (wenn SY\_TFUMG>0 und CWTAMBA.Bit0=true) innerhalb bestimmter Grenzen
- \* Drehzahl gr¨oßer als ein Schwellwert
- \* Fahrzeuggeschwindigkeit gr¨oßer als ein Schwellwert integrierte Luftmasse größer als ein Schwellwert.
- \* Motor-Starttemperatur tiefer als Grenzwert
- 

ETHM: Fehlererkennung =====================

B

Der Block Fehlererkennung gliedert sich in 2 Pfade, den Pfad zum Setzen des Fehlerflags und den Pfad zum Setzen des Zyklusflags, letzter überwacht zugleich die Fehlerheilung.

Eine Fehlererkennung Thermostat erfolgt dann, wenn die gemessene Sensortemperatur tmotlin kleiner als die berechnete Modelltemperatur THMDMM abzüglich eines Sicherheitsabstandes DTHMD ist und gleichzeitig der Betriebsbereich der Diagnose freigegeben ist und die Modellendtemperatur THMDMME noch nicht erreicht wurde. Hält dieser Zustand länger als die Entprellzeit TDTHM an, wird ein Fehler Thermostat im RS-Flip-Flop gespeichert. Gleichzeitig wird das Zyklusflag gesetzt.

Als Fehler im Fehlerspeicher wird der Fehler erst eingetragen, wenn das Zyklusflag Motortemperatursensordiagnose gesetzt wurde und dabei kein Fehler erkannt wurde. Ist die Modellendtemperatur einmal erreicht worden, ohne daß ein Fehler erkannt wurde, ist kein Eintrag eines Fehlers mehr möglich, d.h. die Funktion ist inaktiv.

Eine Fehlerheilung ist dann möglich, wenn vor Erreichen der Modell-Endtemperatur der Betriebsbereich der Diagnose BBDTHM für eine<br>Mindestzeit (TDTHM verlängert um DTDTHM) aktiv war (der Zustand wird im RS-FF TV gespeichert Dann wird ein im RS-FF\_ETHM gespeicherter Fehler zur¨uckgesetzt. Ebenfalls kann ein Fehlereintrag durch einen Fehler aus der Motortemperatursensordiagnose zurückgesetzt (überschrieben) werden.

# **APP DTHM 7.120.0 Applikationshinweise**

Erstbedatungswerte (Vorschläge aus Messungen/Simulation): =========================================================

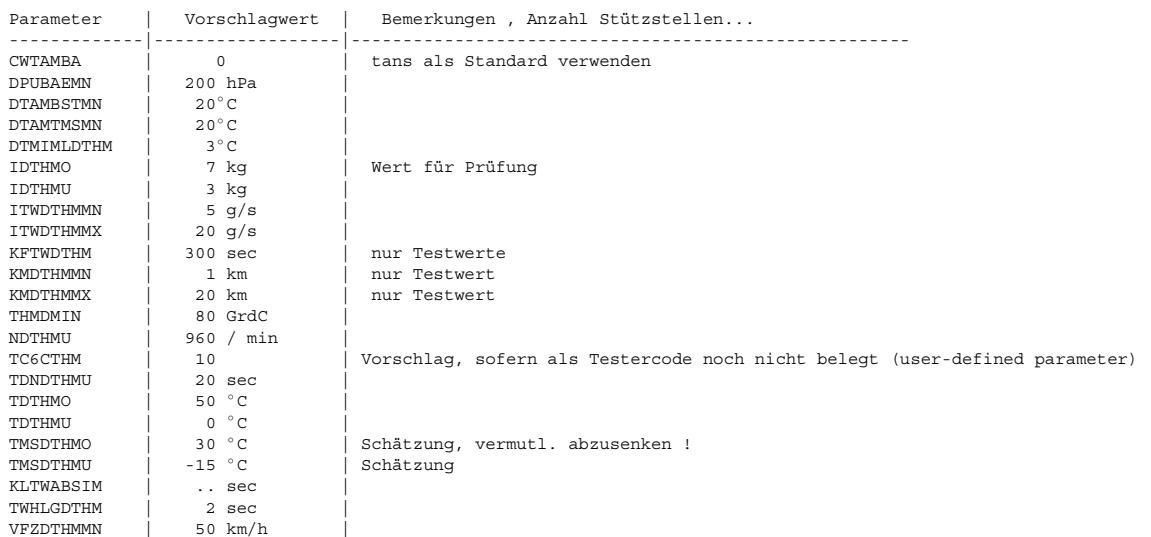

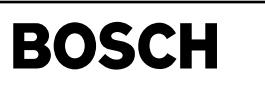

# **FU GGTKA 5.40.0 Gebergröße TKA Temperatur Kühlerausgang**

# **FDEF GGTKA 5.40.0 Funktionsdefinition**

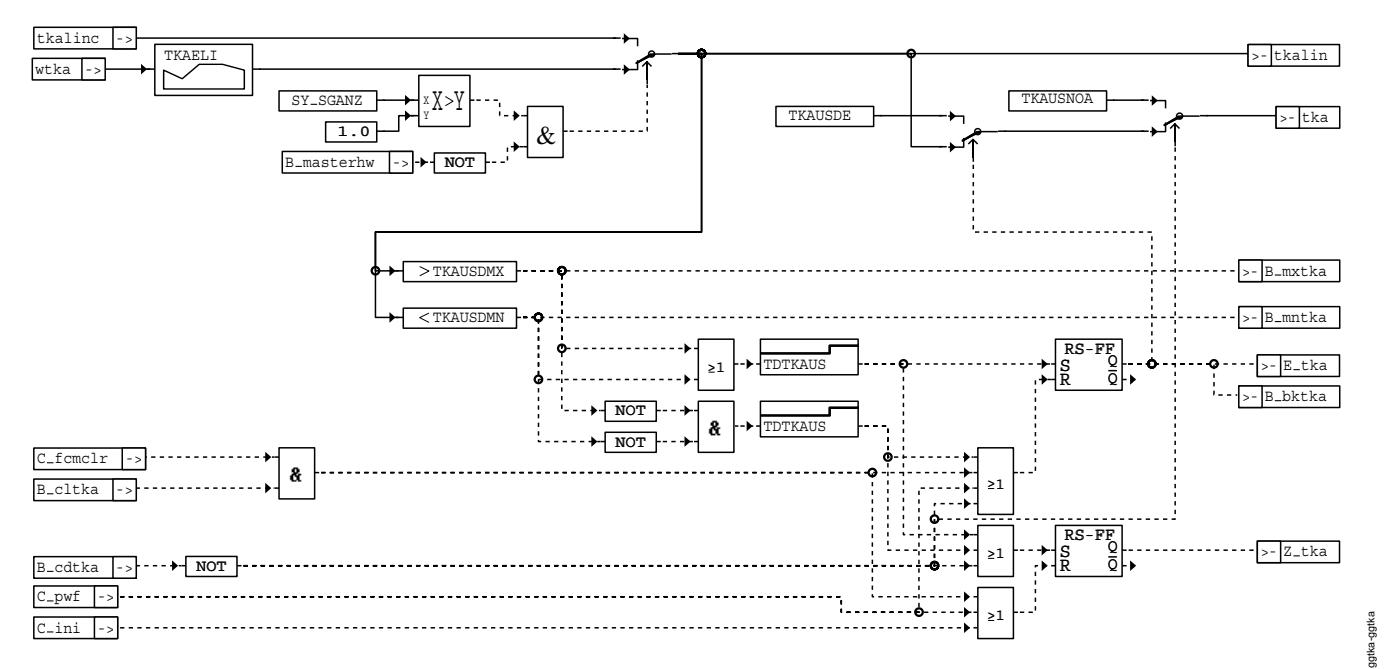

# **ggtka-ggtka**

Fehlerspeicherverwaltung: --------------------------

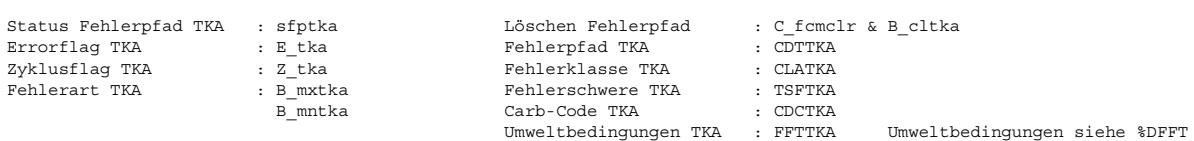

# **ABK GGTKA 5.40.0 Abkurzungen ¨**

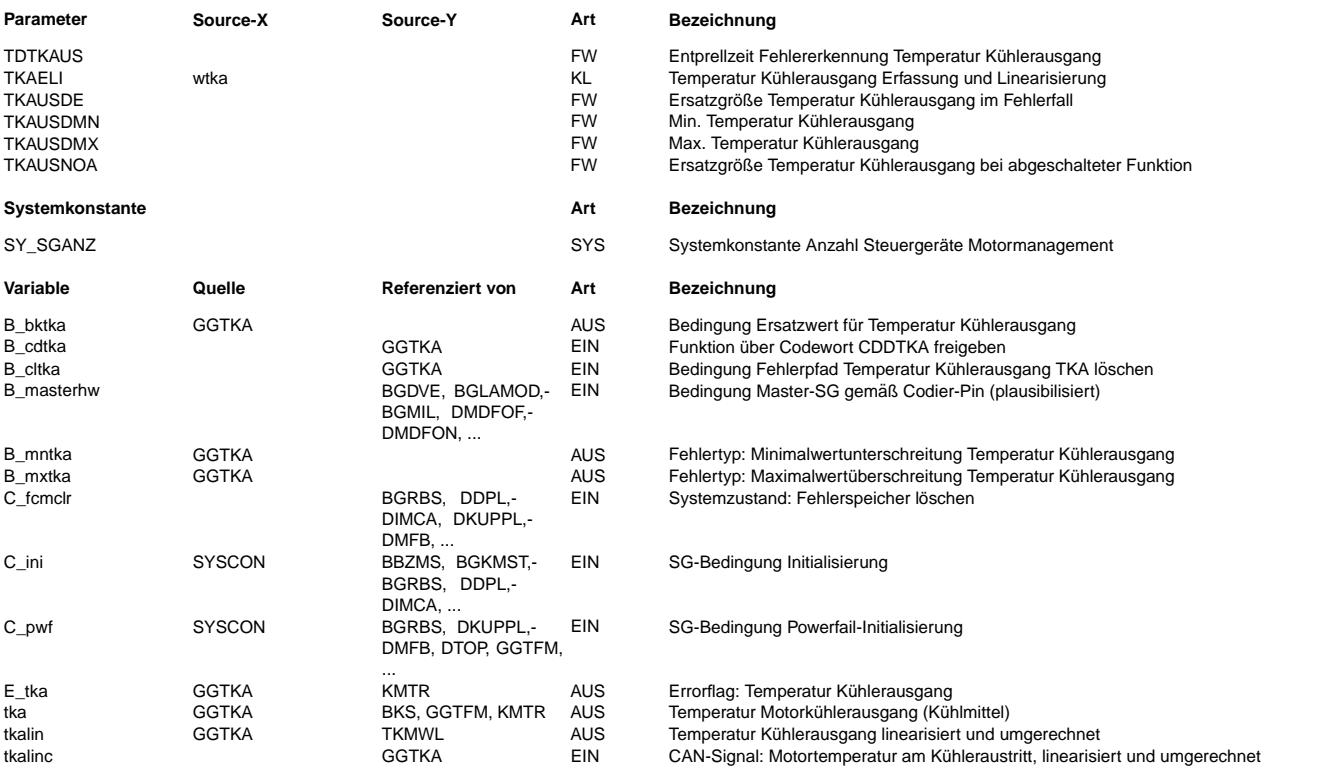

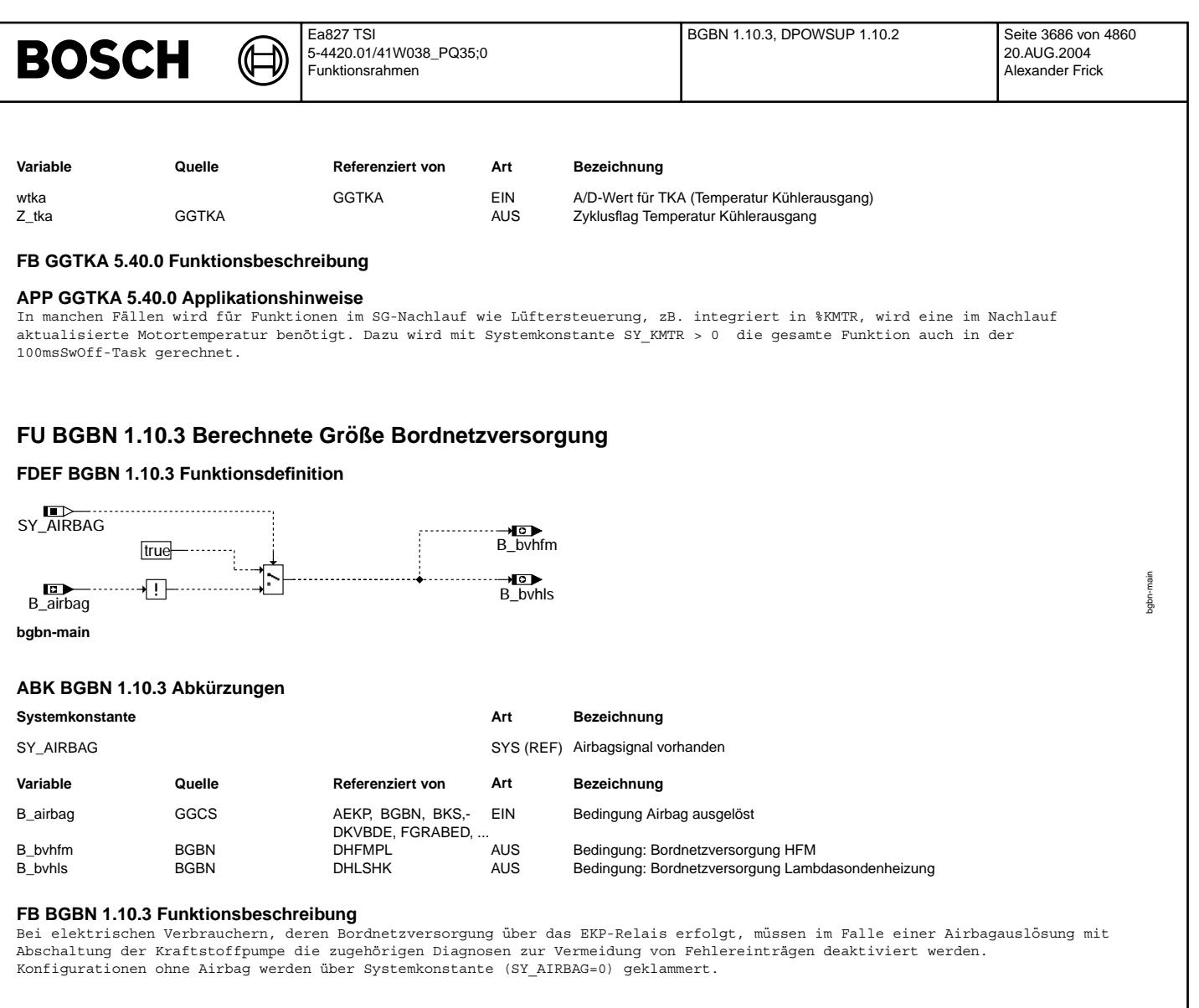

# **APP BGBN 1.10.3 Applikationshinweise**

# **FU DPOWSUP 1.10.2 Diagnose Geberversorgung**

**FDEF DPOWSUP 1.10.2 Funktionsdefinition**<br>Die Funktion %DPOWSUP\_1.10 beschreibt die Geberversorgungsdiagnose.<br>Die Dreier 5V Geberversorgungen werden nach Kurzschluß nach Batteriespannung und Kurzschluß nach Masse überwacht Die Diagnose ist auf die Geberdiagnose in dem CY315 Komponente aufgebaut.

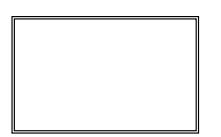

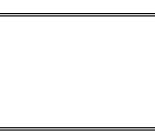

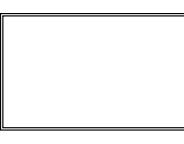

DPS\_100ms\_PreDrive DPS\_100ms DPS\_100ms\_SwOff

**dpowsup-main**

dpowsup-main

powsup-main

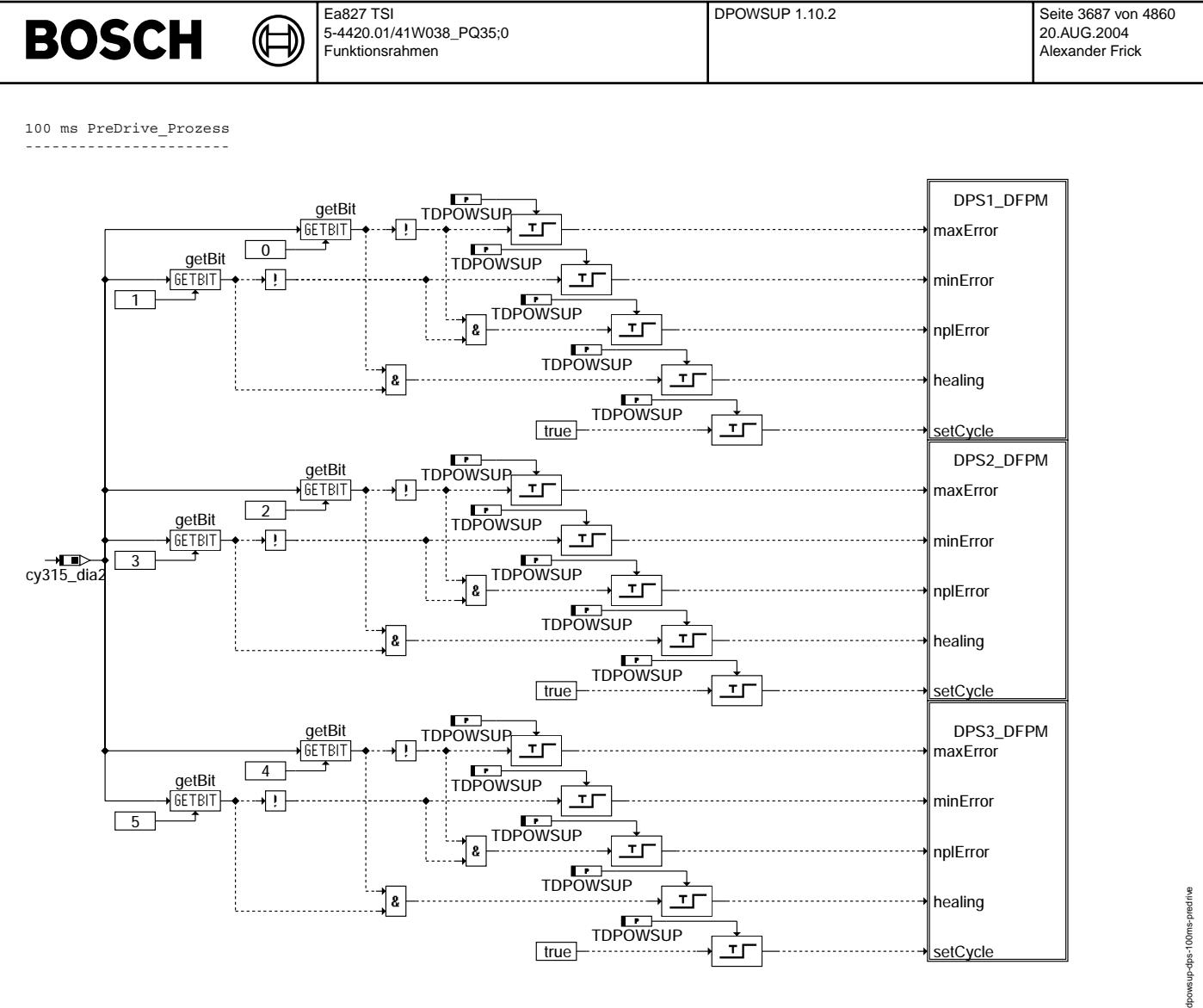

**dpowsup-dps-100ms-predrive**

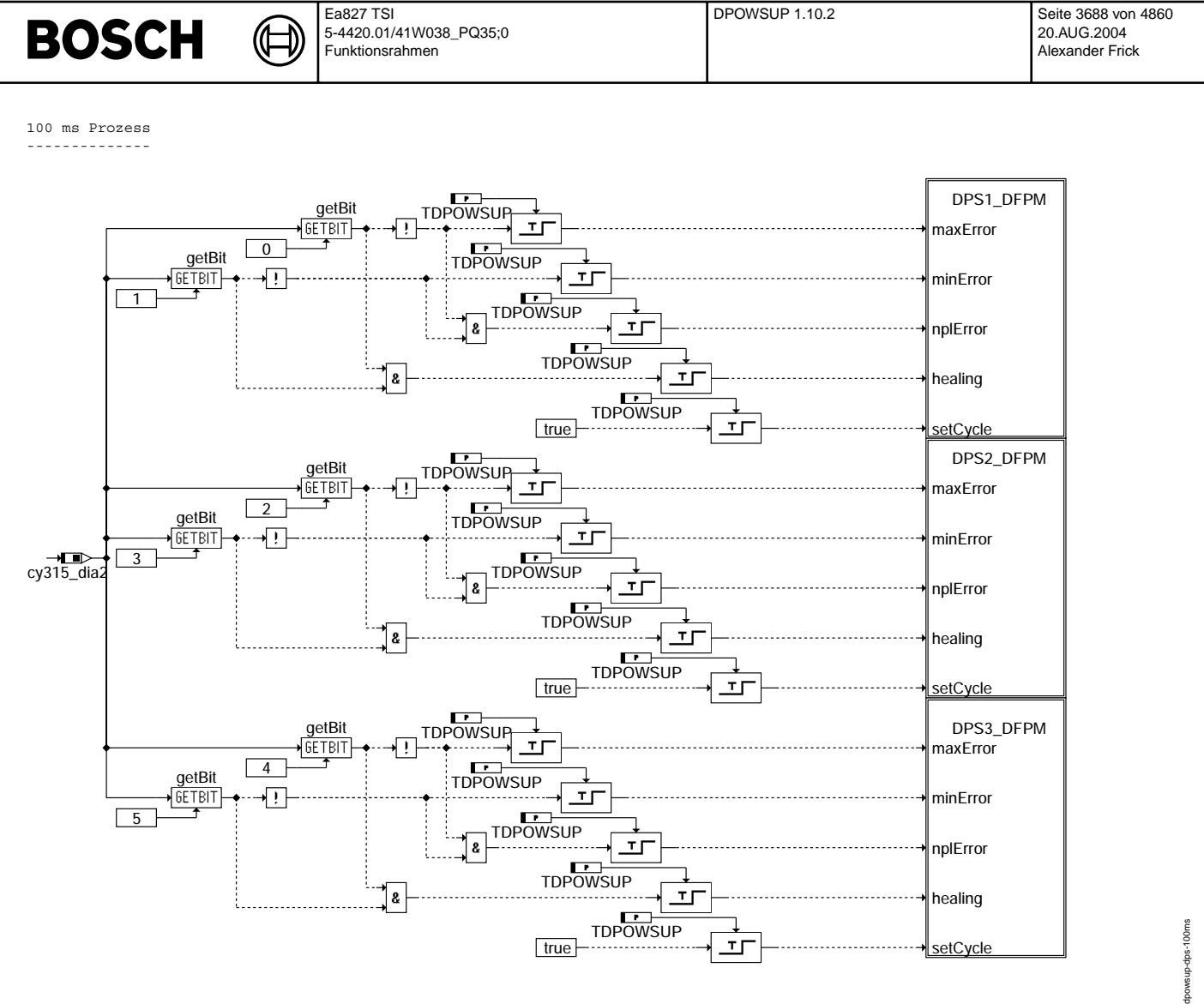

**dpowsup-dps-100ms**

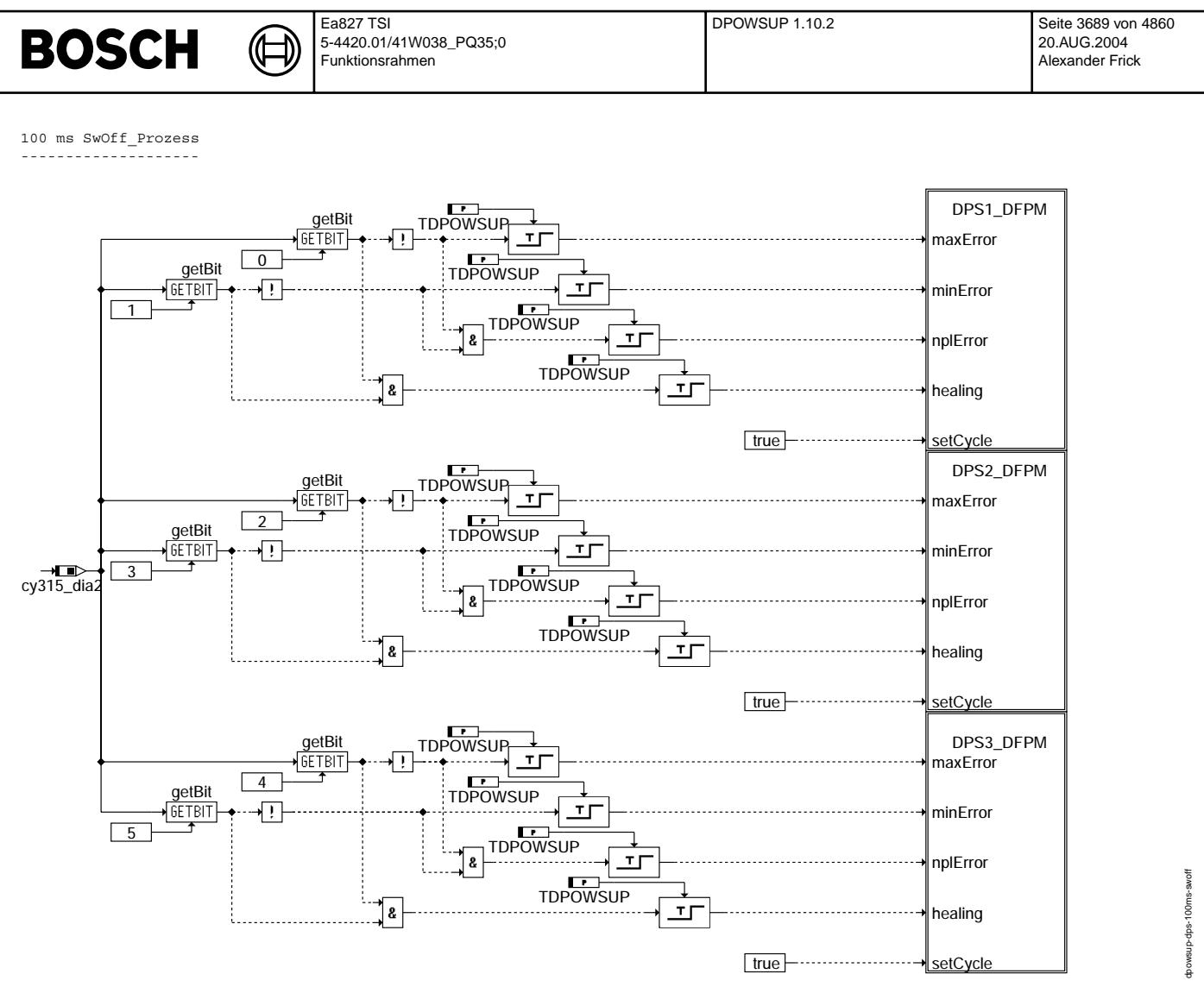

**dpowsup-dps-100ms-swoff**

**BOSCH** 

dpowsup-dps1-dfpm

mdp-redp-drewodp

dpowsup-dps2-dfpm

Ipowsup-dps2-dfpm

Fehlerpfade ------------

# **\* Achtung, bitte sehen sie die Anmerkung.**

⋐ 卫

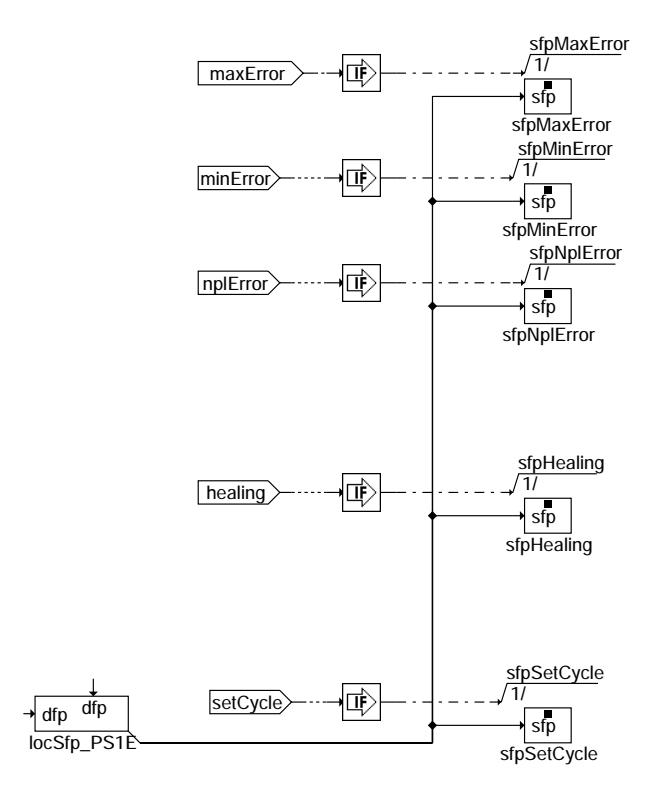

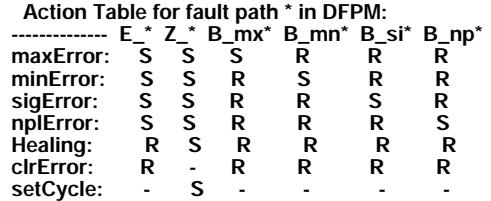

**S: set R: reset**

**dpowsup-dps1-dfpm**

locSfp\_PS2E

DFP\_PS2E

 $\Box$ 

**dpowsup-dps2-dfpm**

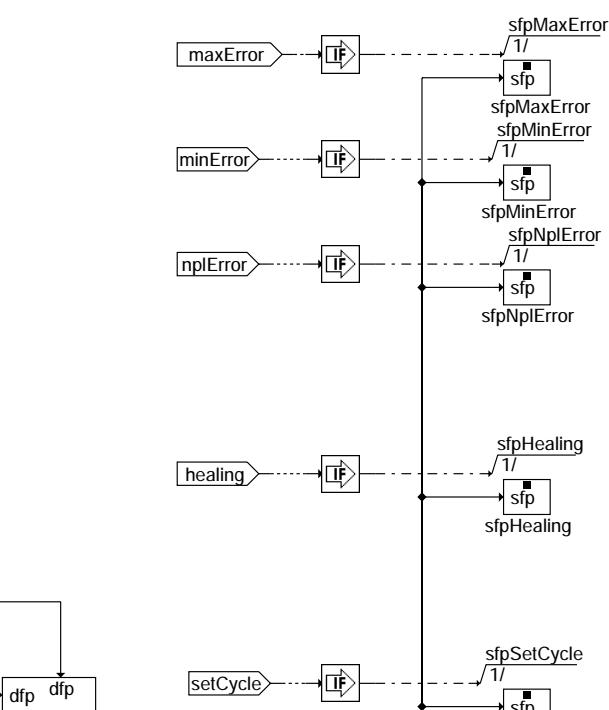

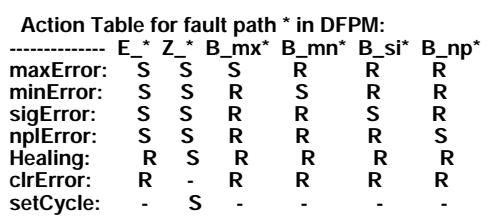

**S: set R: reset**

sfpSetCycle

sfp

# **BOSCH**

dpowsup-dps3-dfpm

tpowsup-dps3-dfpm

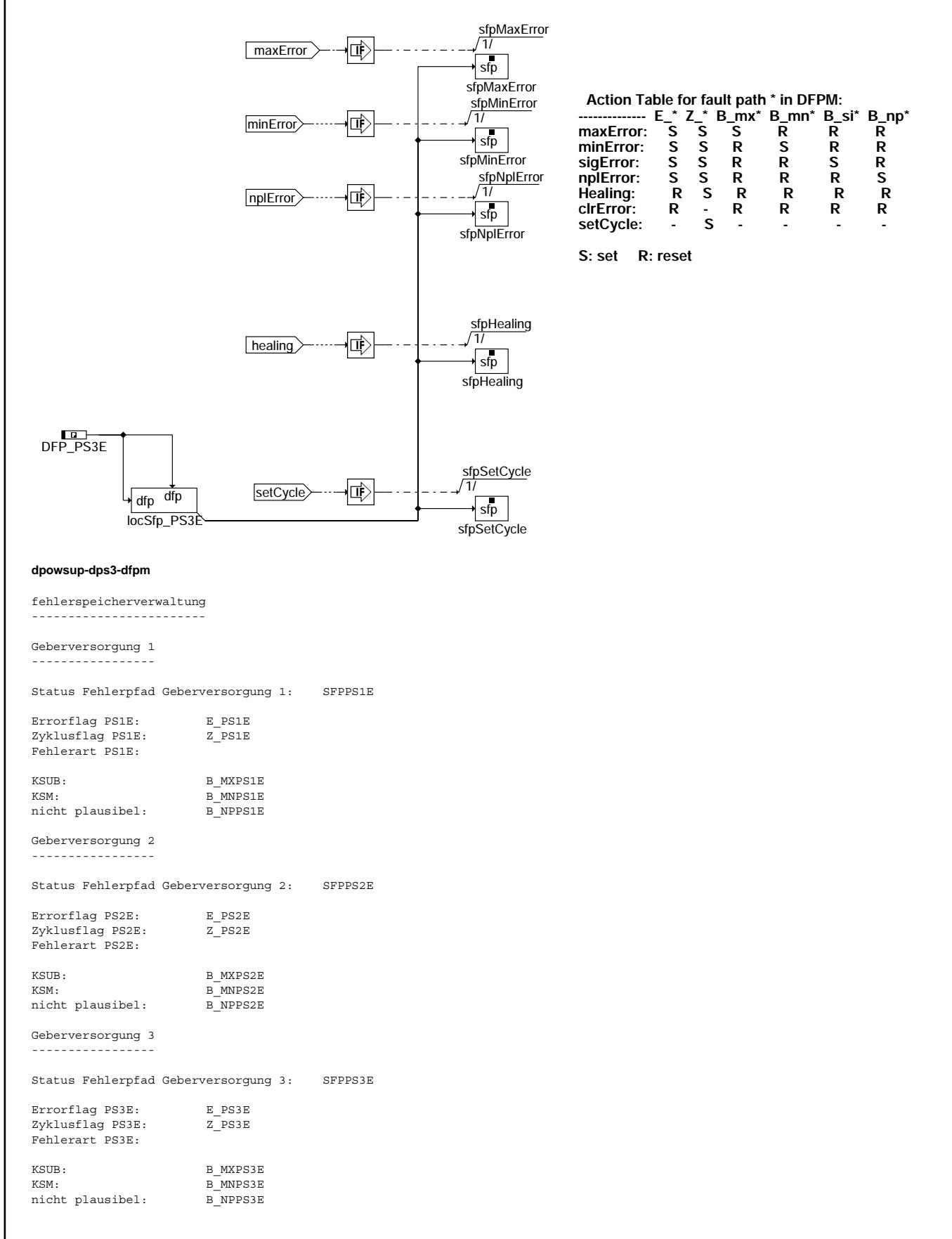

# **BOSCH**

# **ABK DPOWSUP 1.10.2 Abkurzungen ¨**

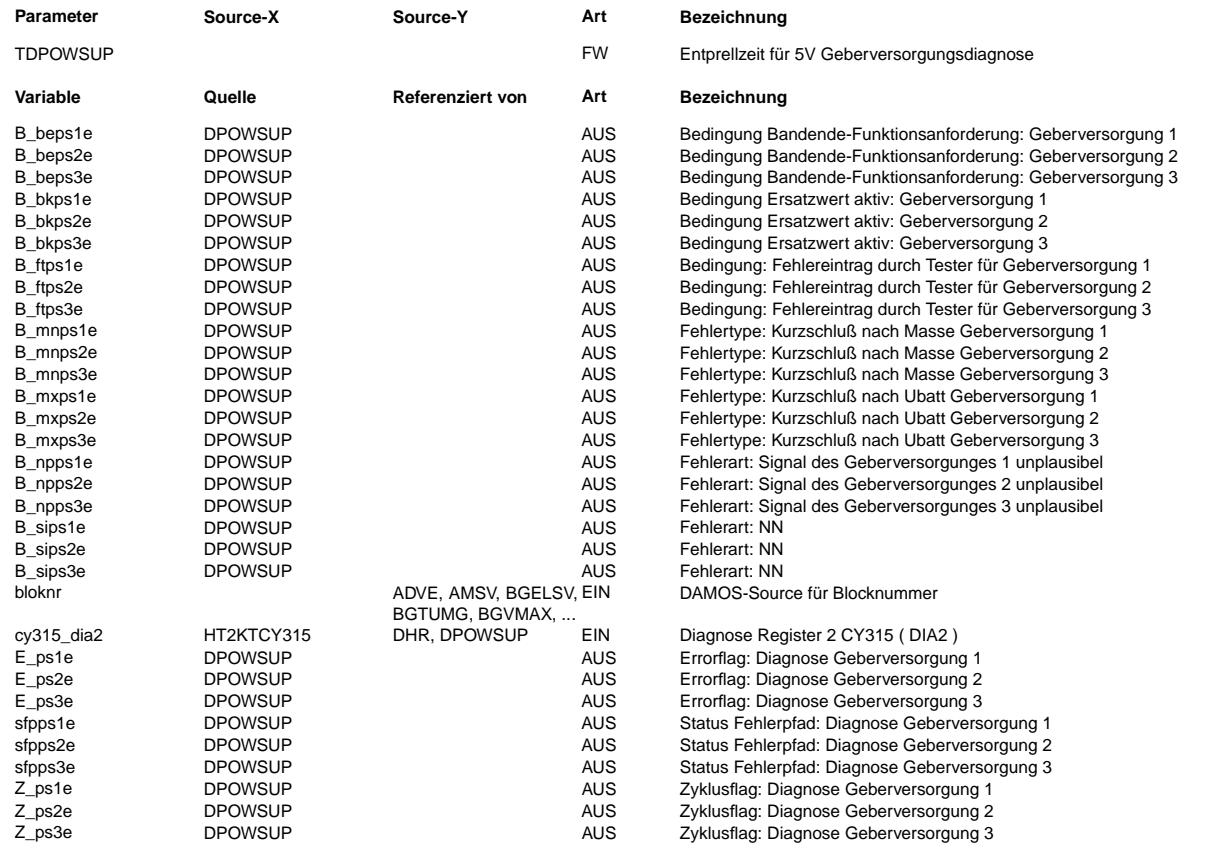

### **FB DPOWSUP 1.10.2 Funktionsbeschreibung**

Die Funktion %DPOWSUP 1.10 beschreibt die Geberversorgungsdiagnose.

Die Dreier 5V Geberversorgungen werden nach Kurzschluß nach Batteriespannung und Kurzschluß nach Masse überwacht. Die Funktion ist auf die Geberdiagnose in dem CY315 Komponente aufgebaut.

Die Diagnose läuft in 100ms\_Raster in Normalbetrieb, im Nachlauf und im Vorlauf. Im Vorlauf und in Normalbetrieb wird die Zyklusflag nach der Enteprellzeit TDPOWSUP gesetzt.<br>Eine Fehler/Heilung wird nur dann angezeigt, wenn die Fehler/Heilung eine Zeitdauer von TDPOWSUP besteht.

# **APP DPOWSUP 1.10.2 Applikationshinweise**

- TDPOWSUP um Auftreten von Fehler sicherzustellen.

TDPOWSUP ca 400 ms

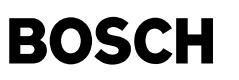

┧

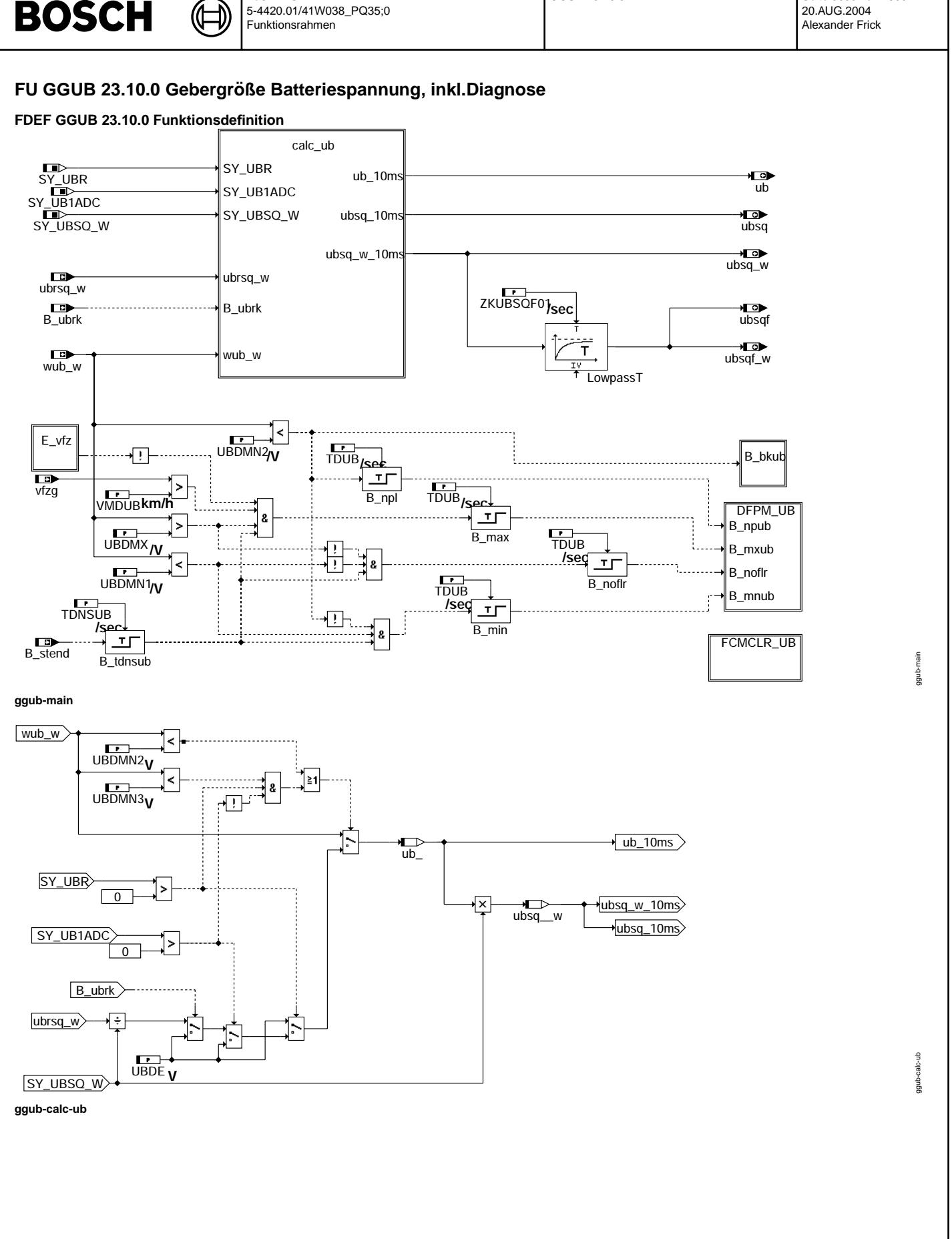

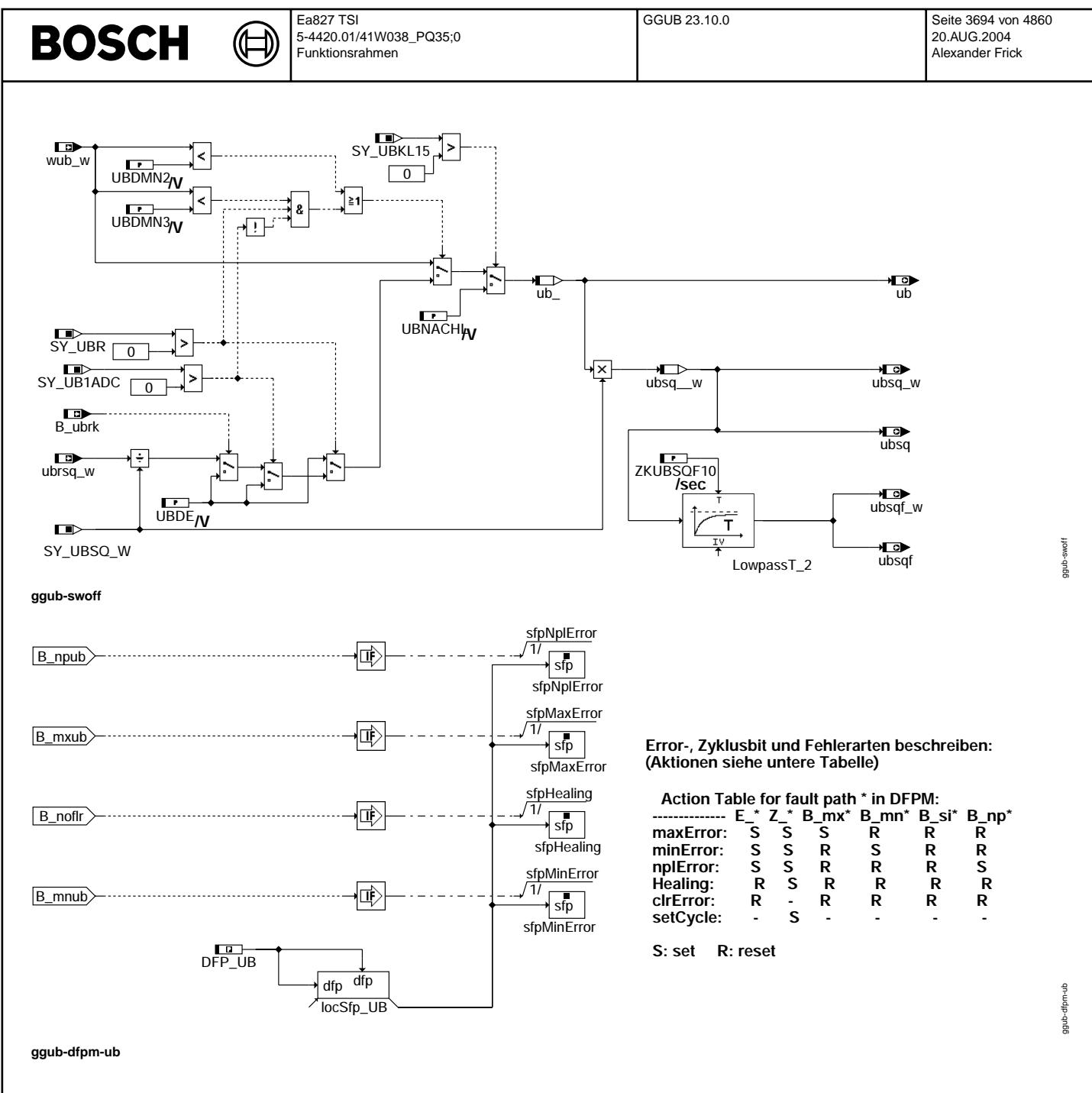

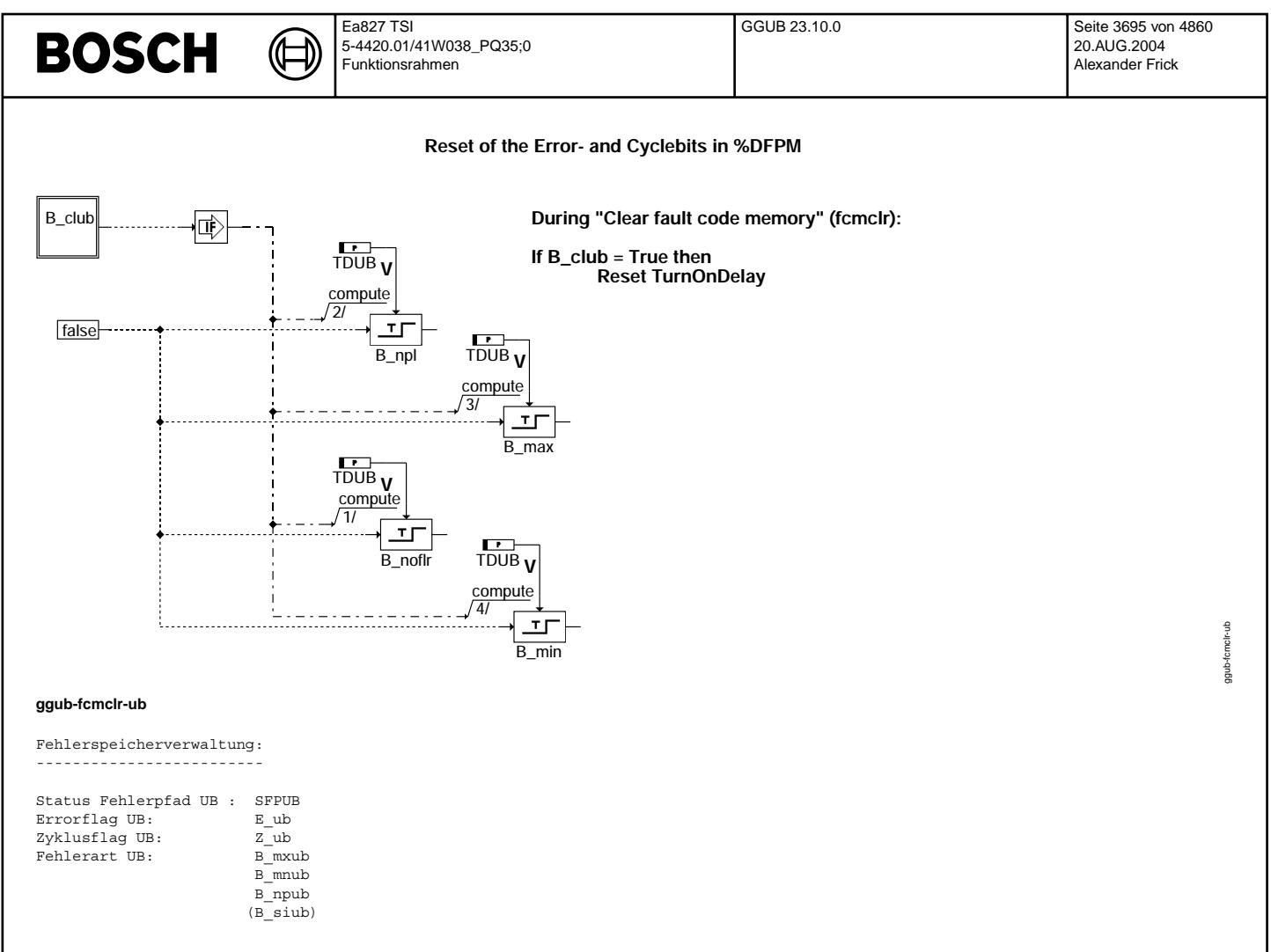

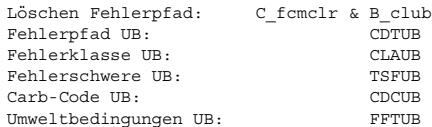

# **ABK GGUB 23.10.0 Abkurzungen ¨**

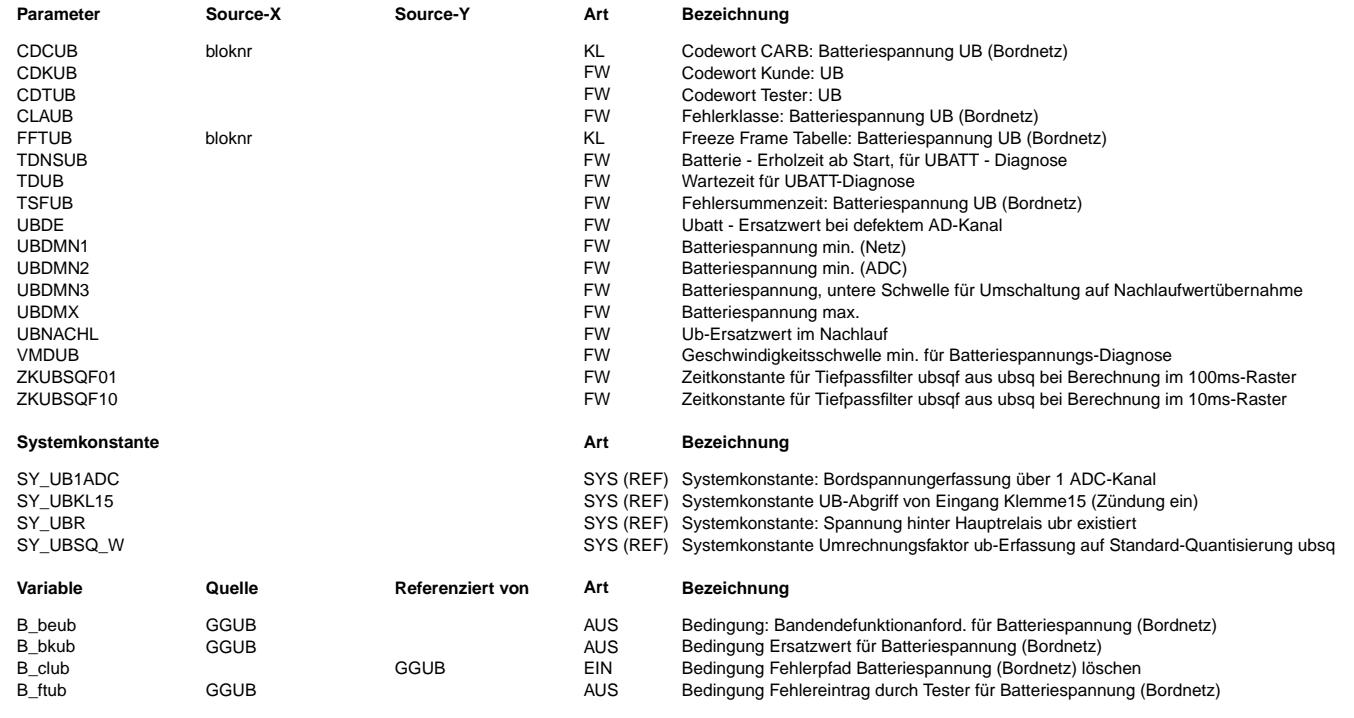

# **BOSCH**

 $\bigoplus$ 

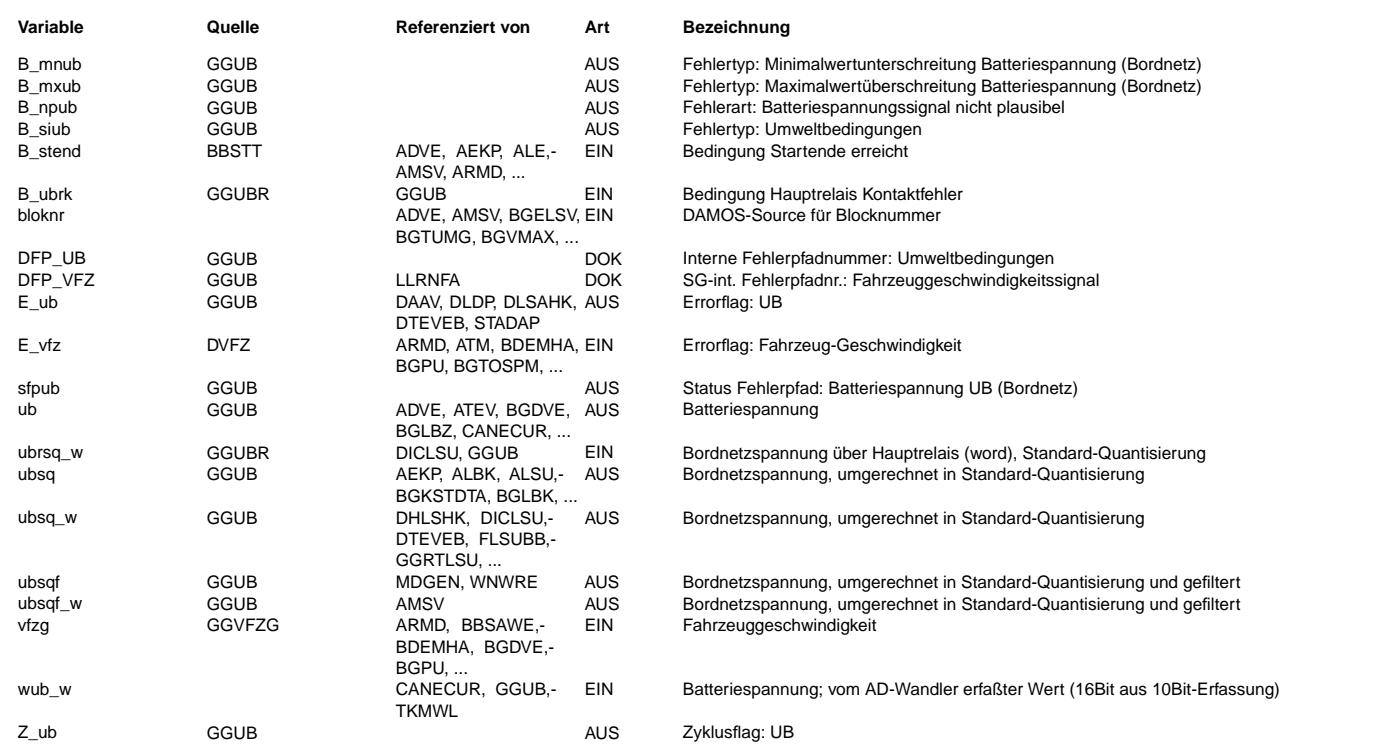

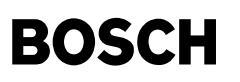

### **FB GGUB 23.10.0 Funktionsbeschreibung**

#### Erfassung, Aufbereitung =========================

Die Bordnetzspannung wird im 10ms-Raster mit 10Bit Aulösung erfaßt. In der RAMzelle wub bzw. ub liegt der Wert mit der Quantisierung vor, die hardwareseitig von der projektspezischen Wahl des Spannungsteilerverhältnis am<br>ADC-Eingang vorgegeben ist. Um von dieser Festlegung unabhängig zu sein, erfolgt eine Umrechnung der Spannungswerte mit der einstellbaren Systemkonstante SY\_UBSQ so, daß in ubsq(/w) im Highbyte die Spannung mit einer Standardquantisierung von 100mV/Ink vorliegt.

Zusätzlich werden - aus Rechenzeitgründen im Normalbetrieb allerdings nur im 100ms-Raster - die Werte ubsqf/\_w bereit gestellt, die über einen Tiefpaß mit der über ZKUBSQF01 einstellbaren Zeitkonstanten berechnet werden, um für Standardanwendungen ein geglättetes Signal anzubieten. Im Nachlauf erfolgt die Berechnung im 10ms-Raster, s.u.

Besonderheiten für Nachlauf / Systemkonstante SY\_UBKL15 :

In manchen Systemen wird (u.a. wegen nicht vorhandenem Hauptrelais) die Bordnetzspannung vom Kl.15-Eingang abgegriffen. Hier kann beim Übergang in den Nachlauf das Problem auftreten, daß die über das Zündschloß bereits abgeschaltete Spannung wegen der erst nach Entprellzeit gesetzten Bedingung C\_nachl mit der letzten Wandlung noch erfaßt wird und<br>als letzter Wert erhalten bleibt. Mit der Sytemkonstante SY UBKL15=true kann bei dieser Beschaltung auf ei applizierbaren Festwert umgeschaltet werden. Zur schnellstm¨oglichen Neutralisierung wird dabei auch ins 10ms-Rechenraster gewechselt. Bei Überschreitung von Diagnosegrenzwerten können Fehlerspeichereinträge können über verlängerte Entprellzeit TDUB vermieden werden.

Hinweise zu Systemkonstanten:

SY\_UBKL15 = true : Übernahme des Festwerts UBNACHL nach Kl.15 aus, nur relevant in Systemen ohne zusätzliche ubr-Erfassung SY\_UBKL15 = false : Zugriff auf 2. Messwert (ubrsq ¨uber Hauptrelais) nach Kl.15 aus

SY\_UBR = true : Erfassung ubr ist (zusätzlich) vorhanden, relevant für Funktionspaket "Abstellrasseln" SY\_UBR = false : Erfassung ubr ist nicht vorhanden, relevant für Funktionspaket "Abstellrasseln"

SY\_UB1ADC = false : Ersatzwert für ubsq stammt aus ubrsq (für Systeme mit separater ADC-Erfassung für wub und wubr.  $SY$  UB1ADC = true : nur 1 ADC-Kanal für Bordnetzerfassung vorhanden

#### Diagnose  $=$

¨Uberwachung erfolgt im Gegensatz zur Erassung/Aufbereitung aus Rechenzeitgr¨unden (weiterhin) im 100ms-Raster.

Unterschreitung der Schwelle UBDMN2 deutet auf einen Fehler bei der UB-Erfassung im SG (z.B. ADC) hin, da bei U <= 2,5V der Rechner nicht mehr arbeitet. Nur für diesen Fehlerfall ist eine Ersatzwertübernahme (UBDE) sinnvoll und vorgesehen.

Maximalwertprüfung ist dagegen erst nach der Wartezeit TDNSUB nach Startende und nur bei rollendem Fahrzeug (und bei fehlerfreiem Geschwindigkeitssignal) wirksam. Damit sollen Fehldiagnosen vermieden werden, die z.B. bei Starthilfe mit 24V-Batterie (beim "Löschen von Schiffsladungen") entstehen. Umgekehrt wird auch bei Wegfall der Bedingungen für B\_maxflr ein erkannter Fehler nur bei Unterschreitung von UBDMX zurückgesetzt.

Die Überprüfung der unteren Schwelle UBDMN1 (Fehler im Bordspannungsnetz) wird ebenso erst nach der Wartezeit TDNSUB ab Startende zugelassen, nach der sich die Bordspannung vom Einbruch durch den Startvorgang erholt hat.

Sobald eine der Schwellwertabfragen (>UBDMX / <UBDMN1 / <UBDMN2) erfüllt ist, werden das jeweilige Bit (B\_mxub / B\_mnub / B\_npub) und nach Ablauf der Entprellzeit TDUB das Error- und das Zyklusfag gleichzeitig gesetzt. Für die Fehlererkennung ist eine gemeinsame Entprellzeit vorgesehen, um den Aufwand an RAM-Zellen für die Zeitüberwachung<br>in Grenzen zu halten. Umgekehrt muß im i.O.-Fall ebenfalls die Entprellzeit TDUB ablaufen, bevor das zurückgesetzt wird.

Das Zyklusflag wird entweder, wie oben beschrieben, parallel zum Fehler B\_..ub/E\_ub gesetzt, oder, sofern keine Fehlerbedingung erfüllt ist, dann ebenfalls nach Ablauf der Entprellzeit TDUB.

# **APP GGUB 23.10.0 Applikationshinweise**

Anhaltswerte: UBDMX = 16 V; UBDMN1 = 10 V; UBDMN2 =  $2,5$  V; UBDMN3 ca. 10.5V > UBDMN2, um Umschaltung auf ubrsq vor Fehlereintrag sicherzustellen

TDNSUB ca. 3 min TDUB ca. 200ms

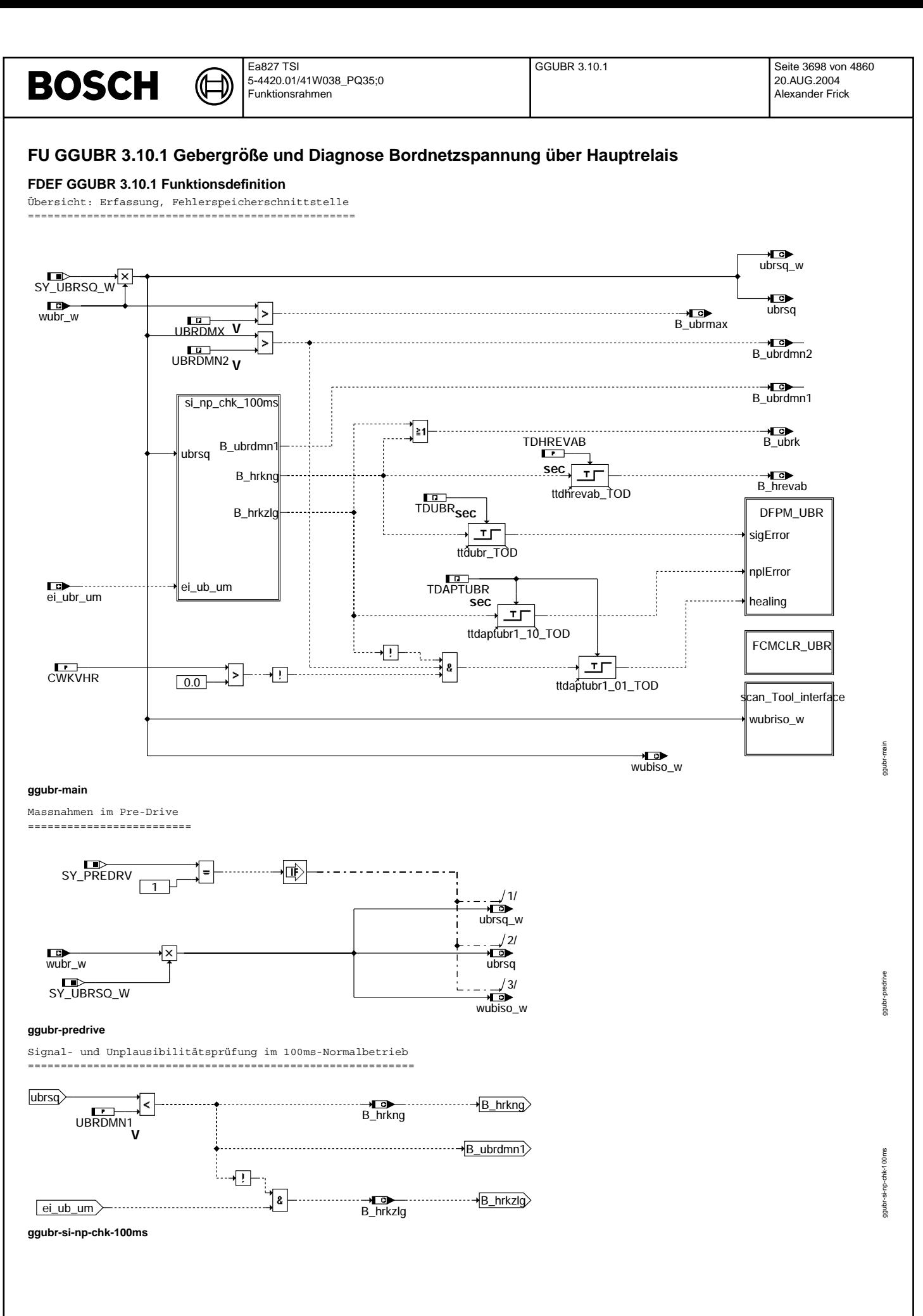

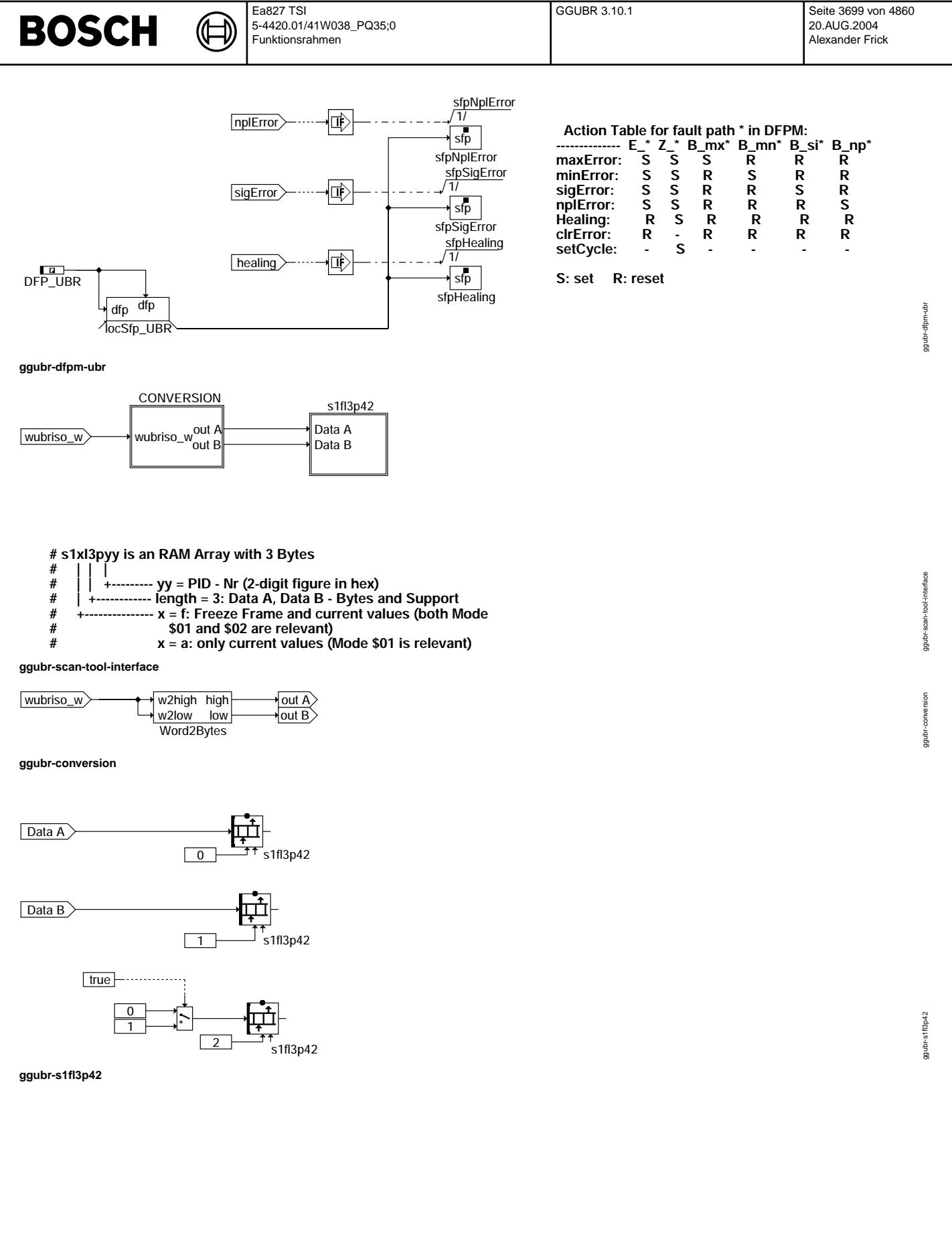

© Alle Rechte bei Robert Bosch GmbH, auch für den Fall von Schutzrechtsanmeldungen. Jede Veöffentlichungsbefugnis, wie Kopier- und Weitergaberecht, bei uns. © Alle Rechte bei Robert Bosch GmbH, auch für den Fall von Schutzrechtsanmeldungen. Jede Veöffentlichungsbefugnis, wie Kopier- und Weitergaberecht, bei uns.

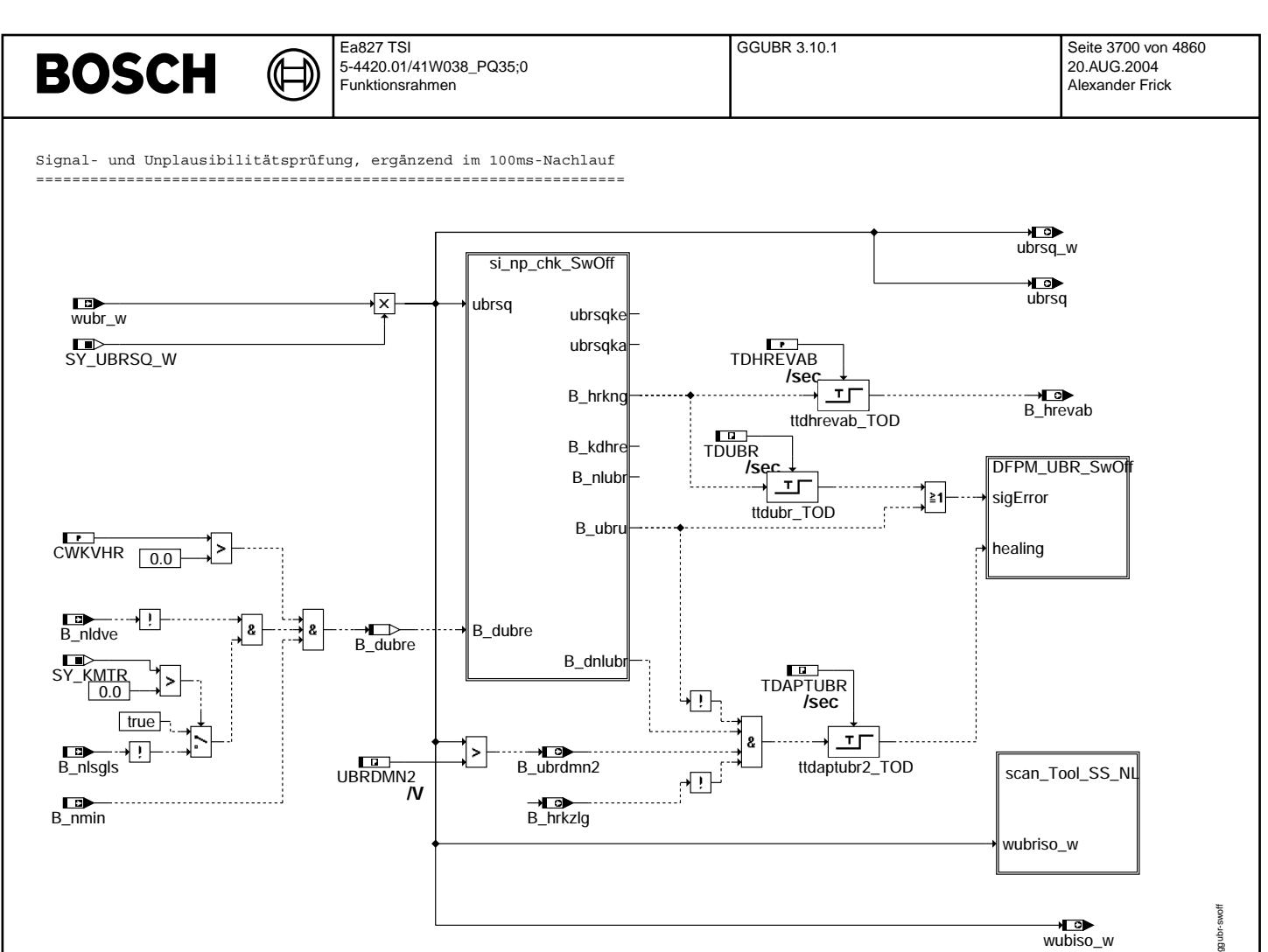

**ggubr-swoff**

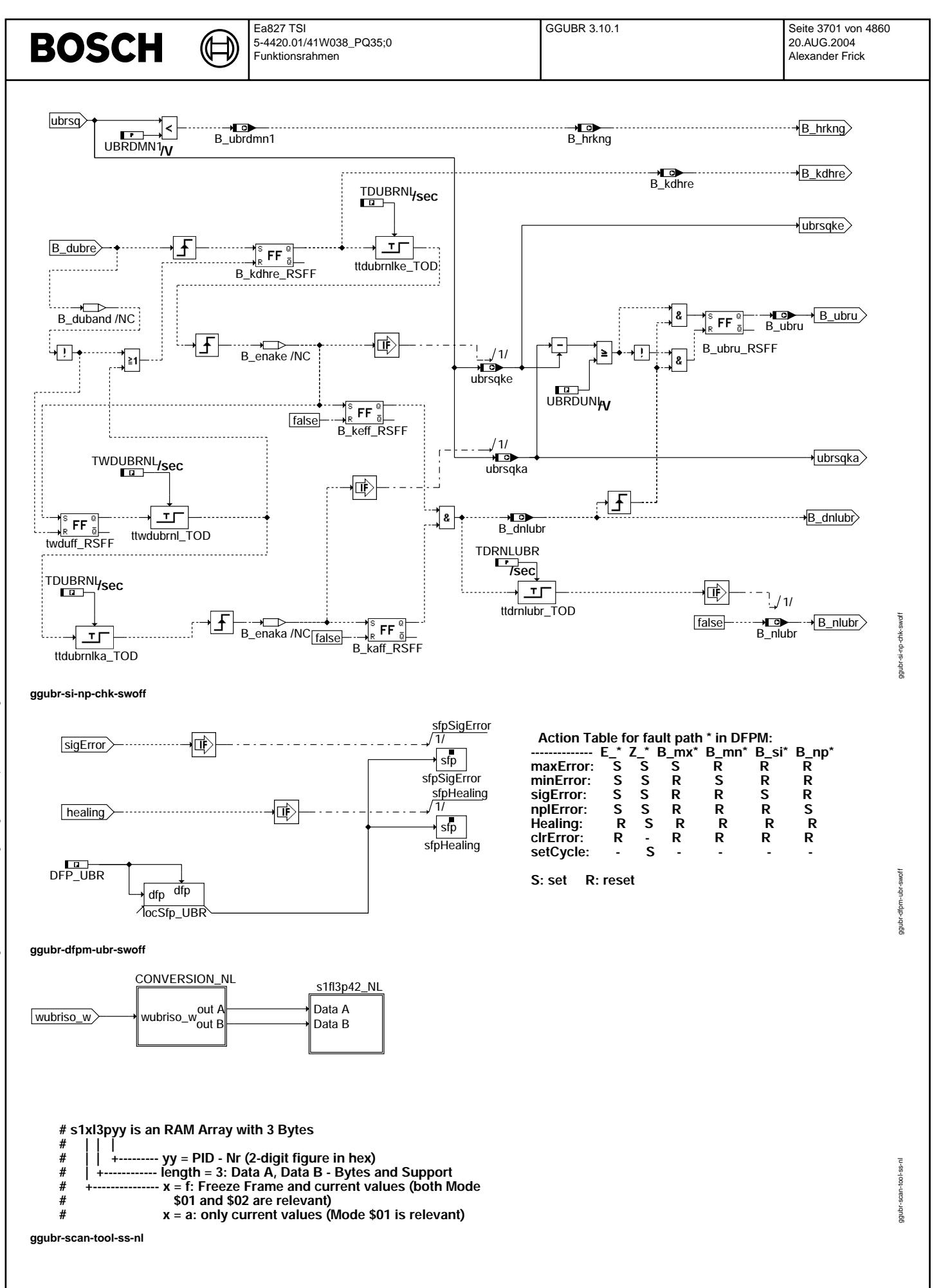

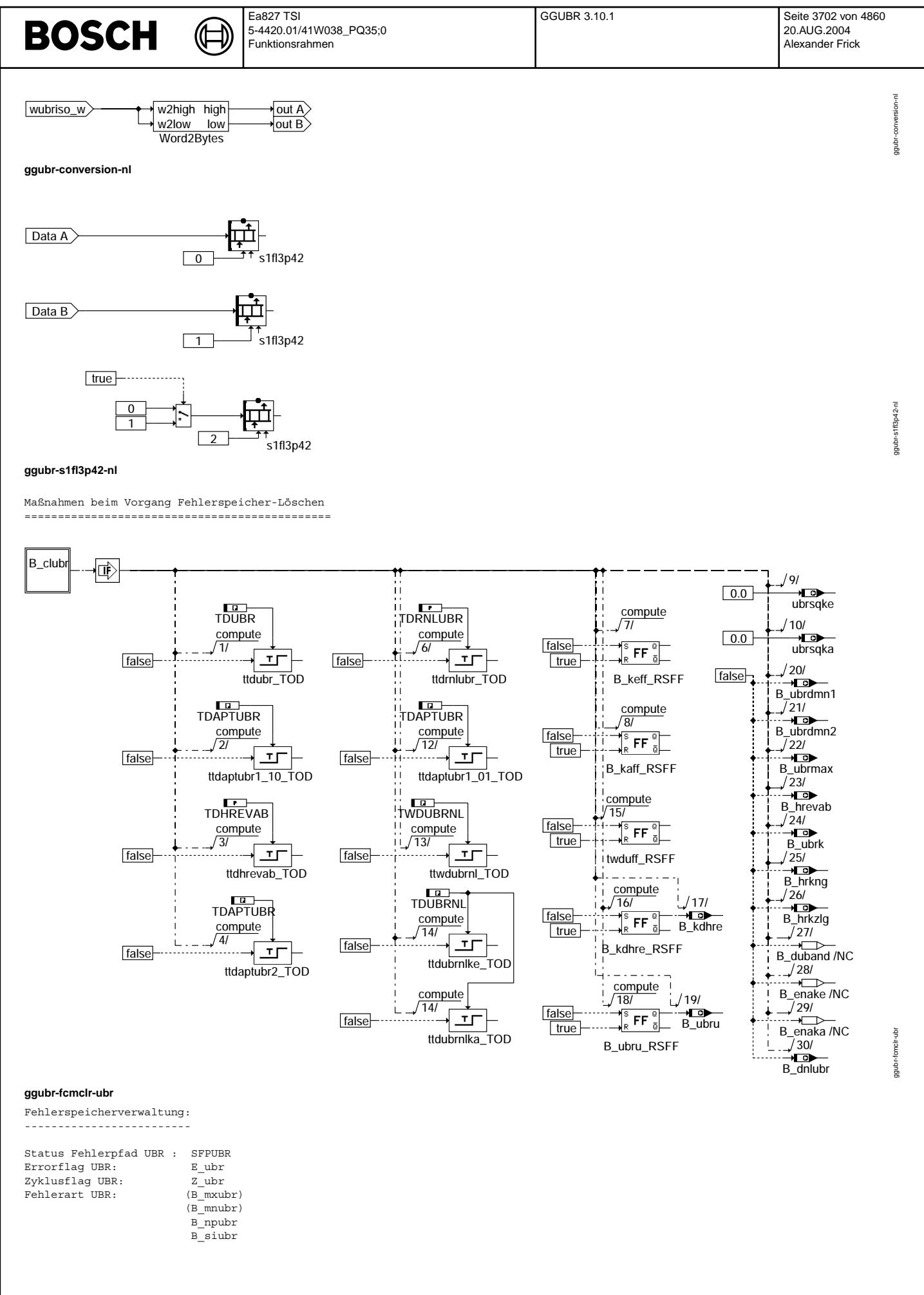

© Alle Rechte bei Robert Bosch GmbH, auch für den Fall von Schutzrechtsanmeldungen. Jede Veiffentlichungsbefügnis, wie Kopier- und Weitergaberecht, bei uns. © Alle Rechte bei Robert Bosch GmbH, auch für den Fall von Schutzrechtsanmeldungen. Jede Veöffentlichungsbefugnis, wie Kopier- und Weitergaberecht, bei uns.

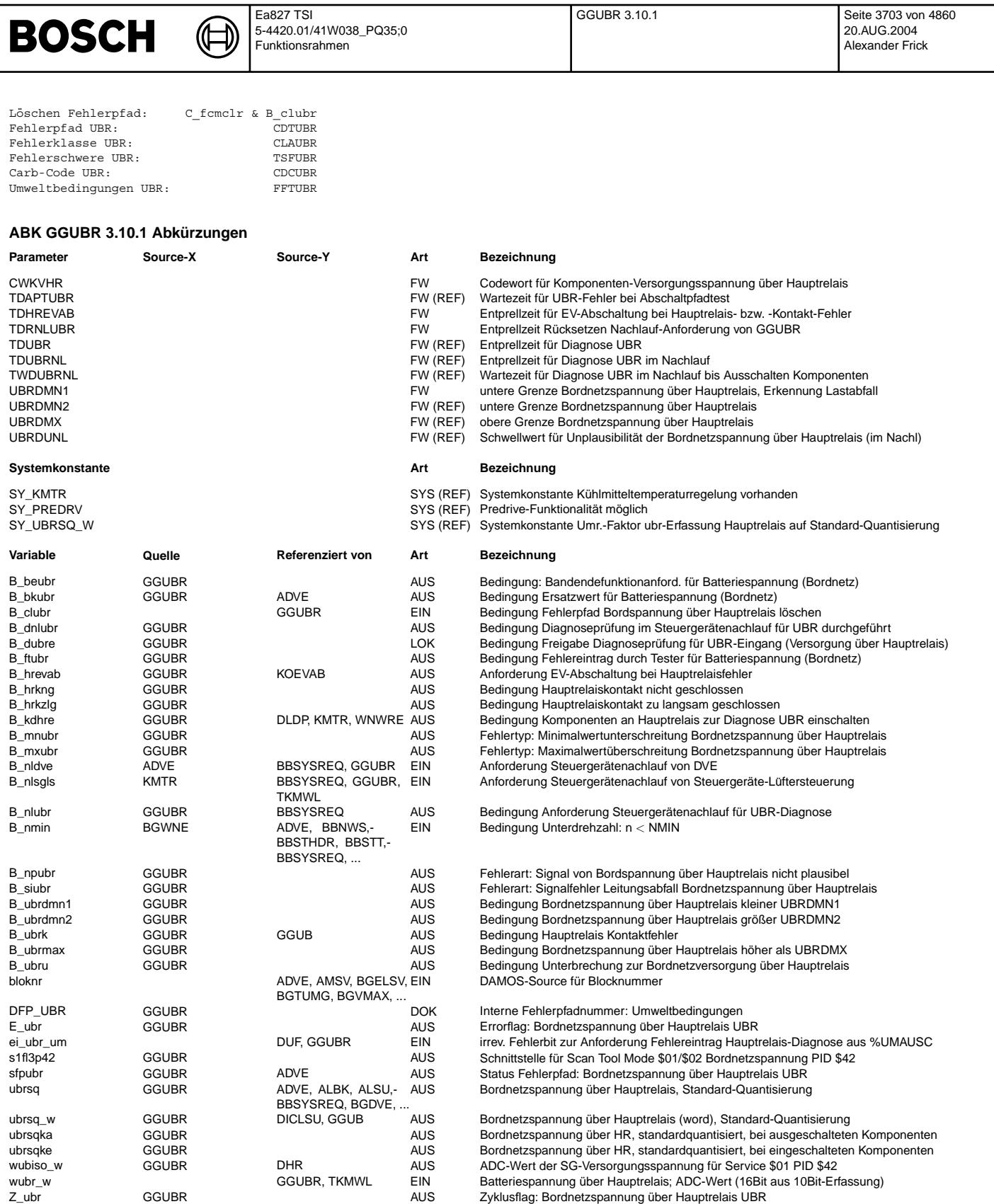

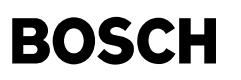

### **FB GGUBR 3.10.1 Funktionsbeschreibung**

Erfassung, Aufbereitung:

==========================

Die Bordnetzspannung über Hauptrelais wird im 10ms-Raster erfaßt.(Änderung ab GGUBR1.100) In der RAMzelle wubr liegt der Wert mit der Quantisierung vor, die hardwareseitig von der projektspezischen Wahl des Spannungsteilerverhältnisses am ADC-Eingang vorgegeben ist. Um von dieser Festlegung unabhängig zu sein, erfolgt eine Umrechnung der Spannungswerte mit der einstellbaren Systemkonstante SY\_UBRSQ so, daß in ubrsq (, in /\_w im Highbyte) die Spannung mit einer Standardquantisierung von 100mV/Ink vorliegt. Hier ist zu beachten, daß in den Ausgangs-RAMzellen die Werte auf max. darstellbare 25,5 V begrenzt werden.

Diagnose  $=$ 

Der Diagnoseteil wird (weiterhin) im 100ms-Raster gerechnet.

Auf diesem Kanal wird i.W. der Hauptrelais-Arbeitskontakt überwacht. Die Diagnose der Bordnetzspannung bleibt weiterhin der Funktion %GGUB zugeordnet. Allerdings kann bei einem dort festgestellten Fehler ein fehlerfreier Meßwert von hier dort als Ersatzwert ¨ubernommen werden.

Bei Unterschreitung der Schwelle UBRDMN1 und fehlerfrei geprüfter Endstufe der Relaiswicklung liegt die Bedingung B\_hrkng und nach Ablauf der Entprellzeit TDUBR ein Signalfehler (Unterbrechung) vor. Ist diese Schwelle nicht unterschritten, liegt aber für mindestens die Entprellzeit TDAPTUBR eine Fehlermeldung aus dem Abschaltpfadtest ( ei ubr um = true) vor, dann muß unter sonst gleichen Bedingungen die Anzugszeit des Relais' unzulässig lang sein --> Bedingung B hrkzlg erfüllt, --> Unplausibel-Fehler.

Weiterhin wird überprüft, ob die Verbindung vom HR-Kontakt zum SG-Eingang (UBR) unterbrochen ist. In diesem Fehlerfall können instabile Zustände auftreten, insbesondere bzgl. der DVE-Versorgung. Gibt es nämlich im System Komponenten, die ebenfalls vom HR versorgt werden und über Freilaufdiode mit dem SG-Eingang verbunden sind, dann wird über diese niederohmig eine Spannung eingespeist, solange die Komponente nicht angesteuert wird. Für diese Unterbrechungsprüfung werden im Nachlauf nach Fertigbearbeitung der betroffenen Funktionen gezielt die Ansteuerverhältnisse von diesem Funktionsteil hier so im Wechsel angefordert, dass über einen Unterschied im Spannungsvergleich mit zu ohne Belastung eine Aussage ermöglicht wird. Dazu wird über die Nachlaufanforderung B\_nlubr der Nachlauf (verlängert) angefordert. Je nach Systemumfang sind die anzusteuernden Komponenten konfigurierbar (hierzu Codewort CWKVHR, s.u.) Im Fehlerfall wird die Bedingung B\_ubru gesetzt und führt zum Eintrag Signalfehler

Durch diese Fehlerursachen werden ggf. das Error- und Zyklusfag gesetzt und in den Fehlerspeicher übernommen.

Im Falle nicht geschlossenen HR-Kontakts am UBR-Eingang (B\_hrkng) wird nach Entprellzeit TDHREVAB die Bedingung B\_hrevab ausgegeben (zur Abschaltung Einspritzventile).

Heilungs- bzw. i.O.-Prüfung ist erfüllt, sofern die Schwelle UBRDMN2 für mindestens die Zeit TDAPTUBR überschritten ist und keine Unterbrechung am UBR-Eingang diagnostiziert war (B\_ubru = true). Im letzten Fall erfolgt die Heilung erst nach erneutem Durchlauf des Prüfzweigs mit i.O.-Bestätigung.

Beim Rücksetzen von Fehlereinträgen über Tester (C\_fcmclr & B\_clubr) = true werden Entprellzeitzähler und alle Zwischen-/Zustandsgrößen resetiert, um einen erneuten Prüfdurchlauf vollständig sicherzustellen.

¨Ubersteigt die gemessene Spannung am ADC die Schwelle UBRDMX, so deutet das auf ein Aufschaukeln des Pegels ¨uber die Freilaufdioden an diesem Eingang hin, das durch eine unterbrochene Bordnetzverbindung verursacht sein kann. Um mögliche weitere Schäden zu vermeiden, wird das über die Bedingung B ubrmax angezeigt; Endstufen-Diagnosen werden dann abgeschaltet.

### **APP GGUBR 3.10.1 Applikationshinweise**

Mit dem Codewort CWKVHR (Doppel-Byte) wird konfiguriert, ob und welche Komponenten im System vorhanden sind, die über das Hauptrelais versorgt werden und über Freilaufdiode mit dem SG-Eingang UBR verbunden sind. In den zugehörigen Ansteuerfunktionen wird, abhängig von den entsprechend ausgeblendeten Bitpositionen, die erforderliche Zusatzfunktionalität für die Prüfung hier freigegeben:

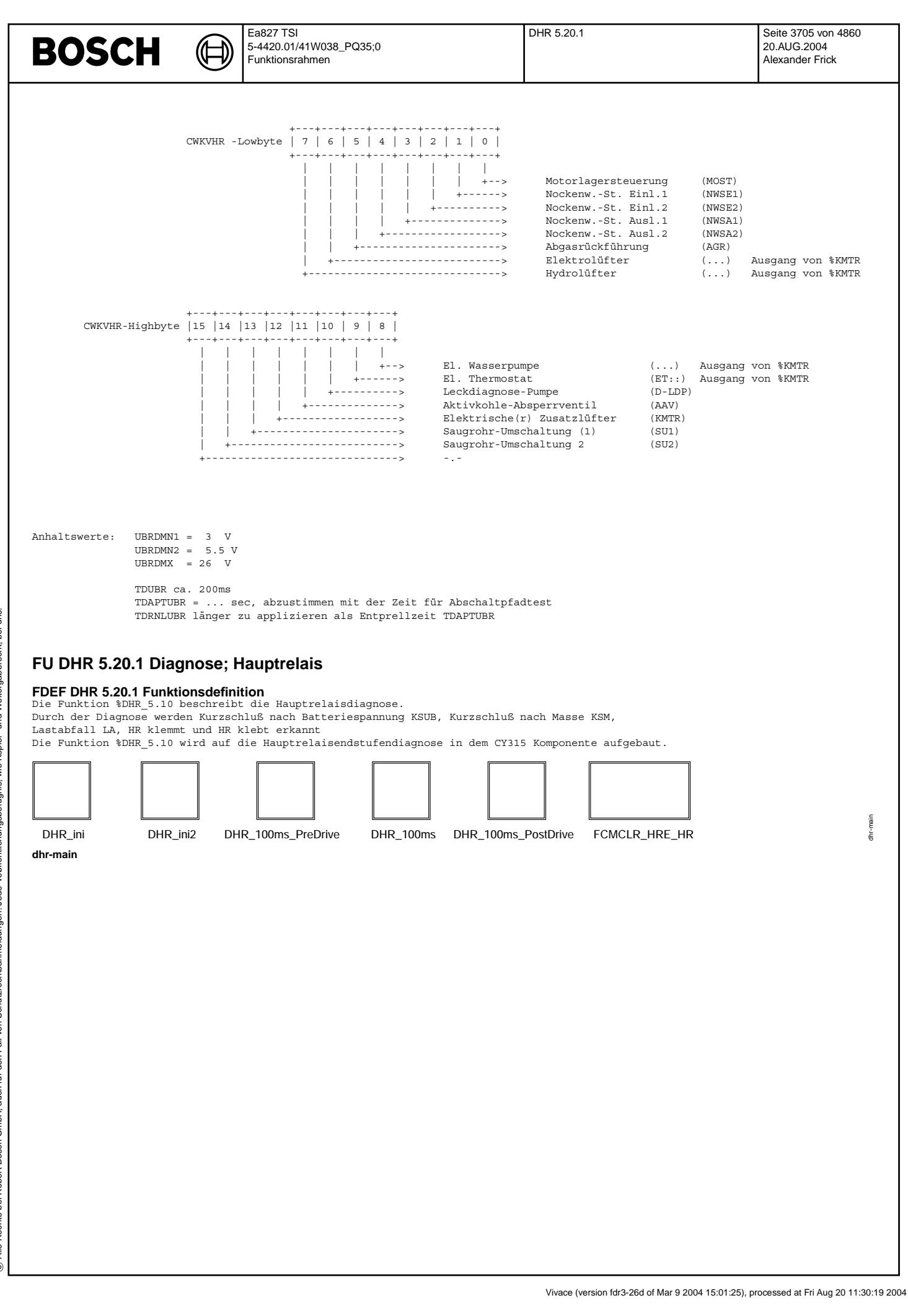

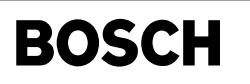

₲ ┪

dhr-dhr-ini

dhr-dhr-ini

dhr-dhr-ini2

dhr-dhr-ini2

Ini-Prozess -----------

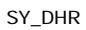

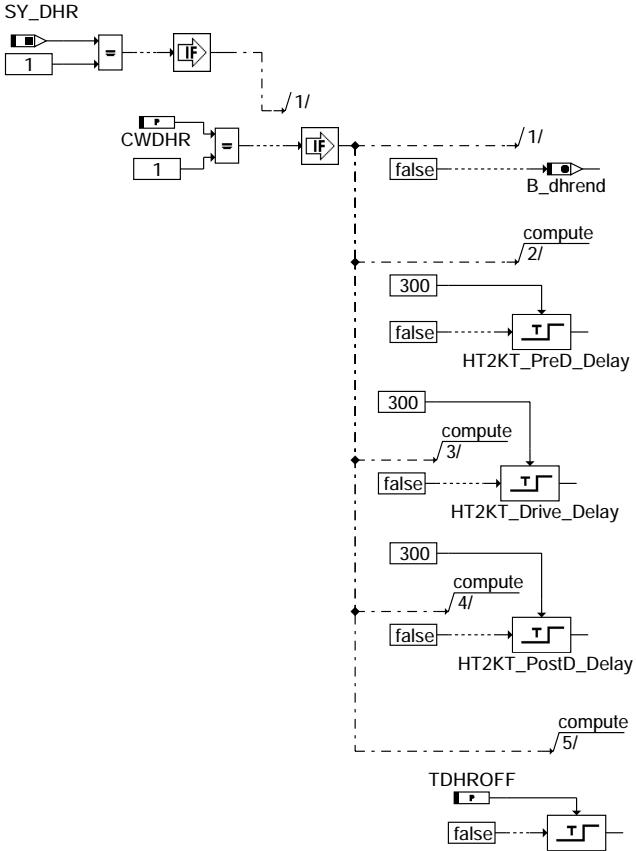

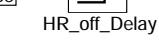

# **dhr-dhr-ini**

Ini2-Prozess -----------

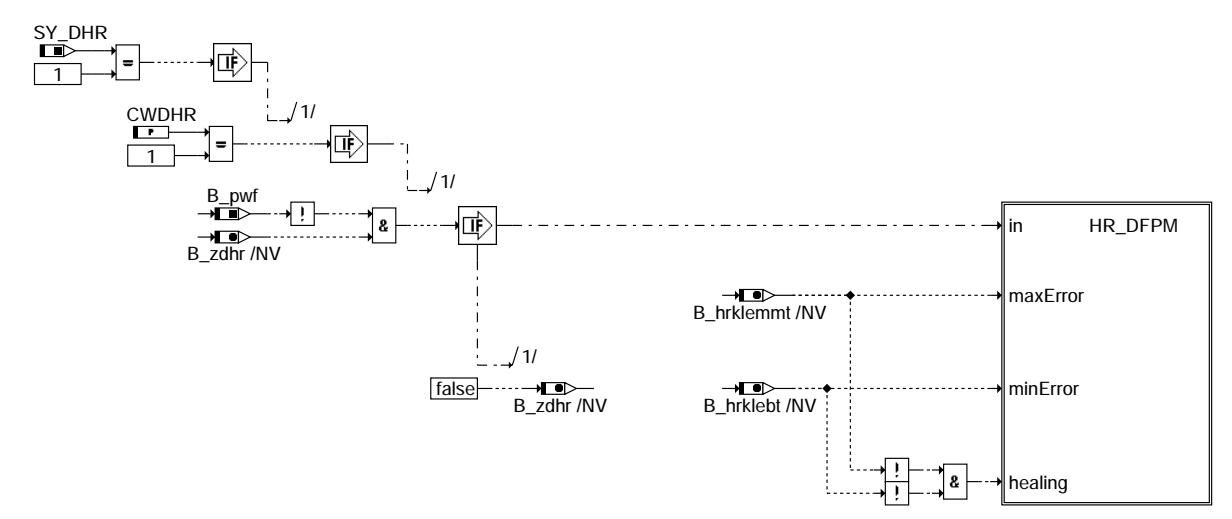

**dhr-dhr-ini2**

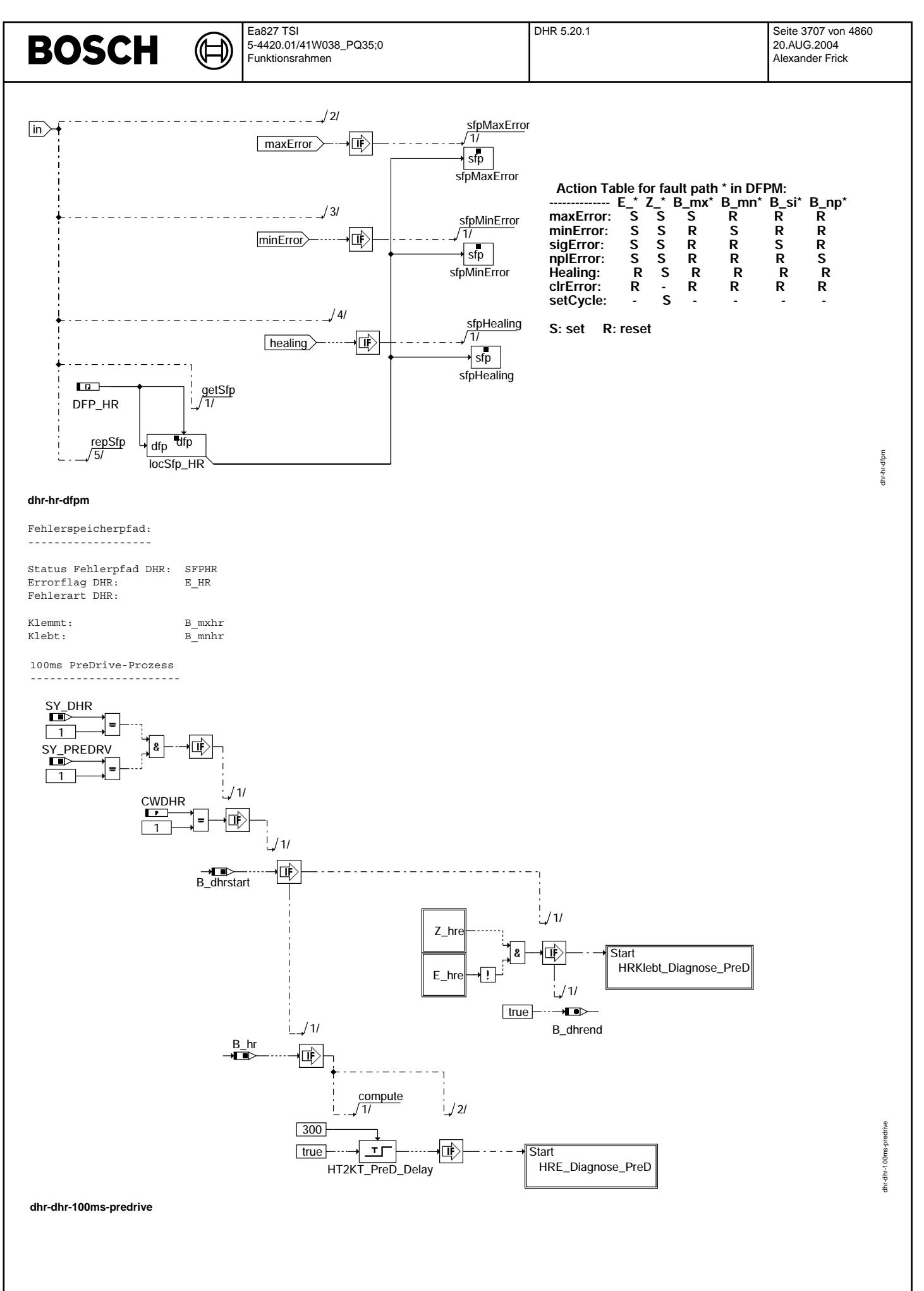

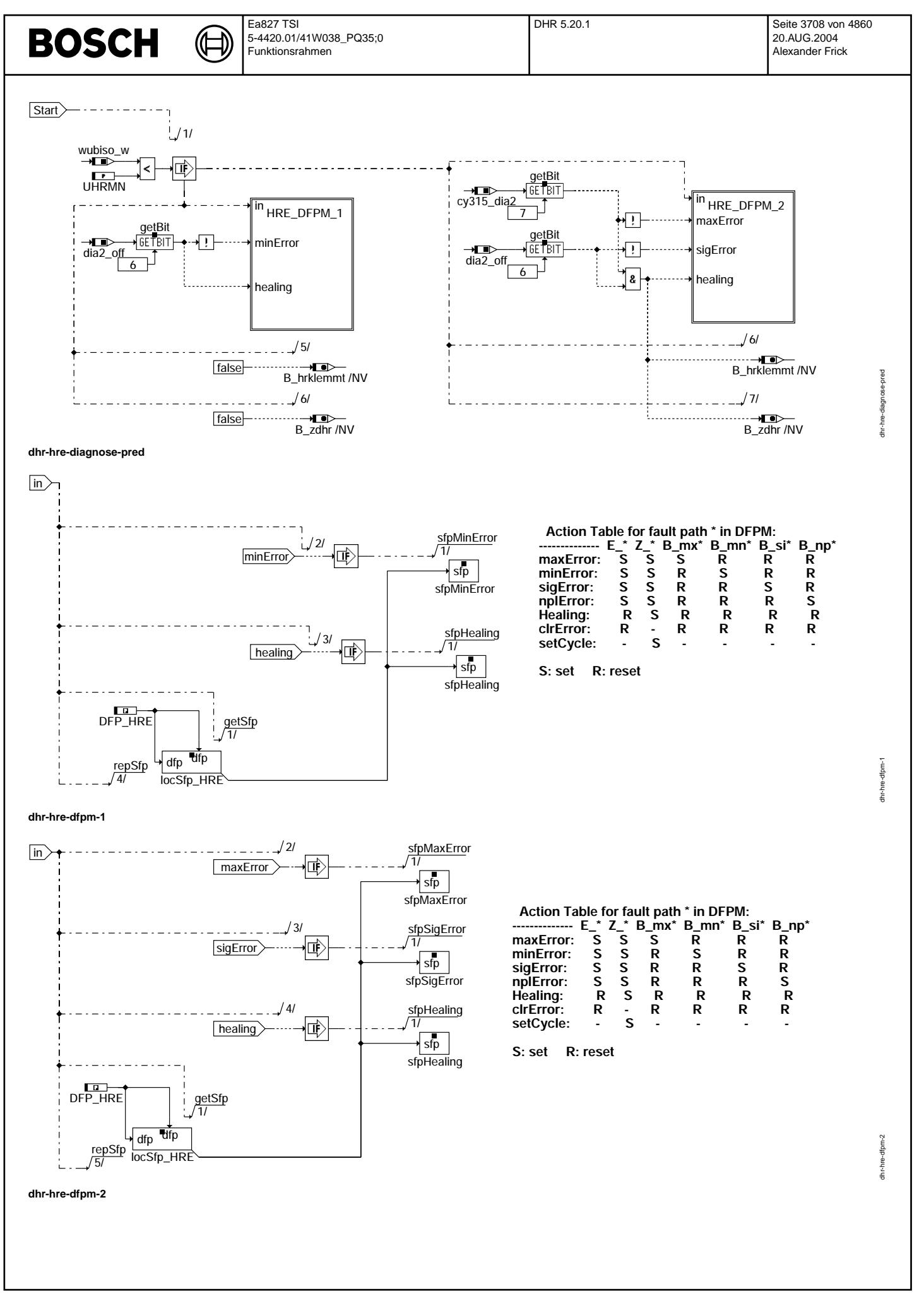

© Alle Rechte bei Robert Bosch GmbH, auch für den Fall von Schutzrechtsanmeldungen. Jede Veiffentlichungsbefügnis, wie Kopier- und Weitergaberecht, bei uns. © Alle Rechte bei Robert Bosch GmbH, auch für den Fall von Schutzrechtsanmeldungen. Jede Veöffentlichungsbefugnis, wie Kopier- und Weitergaberecht, bei uns.
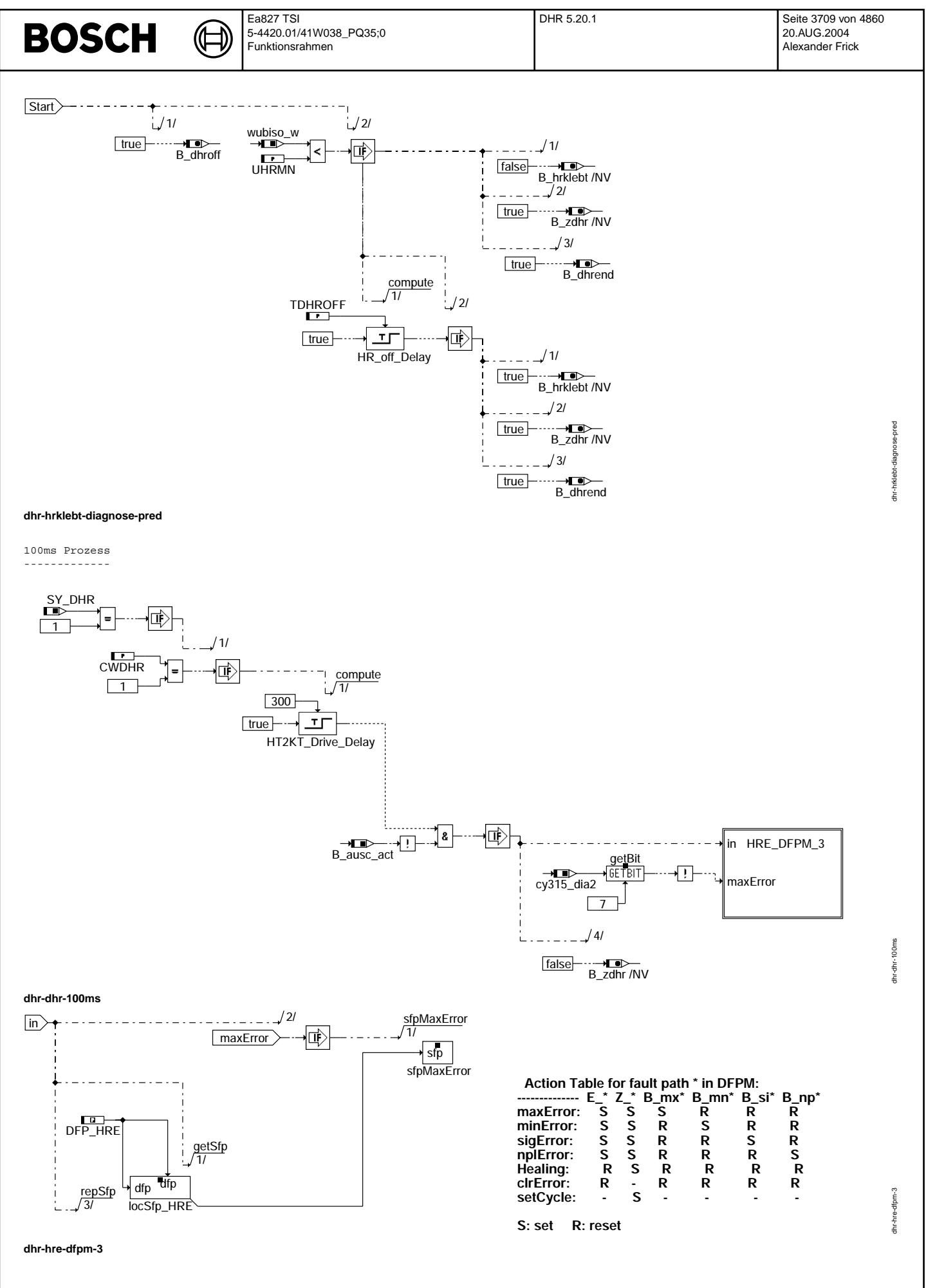

© Alle Rechte bei Robert Bosch GmbH, auch für den Fall von Schutzrechtsanmeldungen. Jede Veiffentlichungsbefugnis, wie Kopier- und Weitergaberecht, bei uns. © Alle Rechte bei Robert Bosch GmbH, auch für den Fall von Schutzrechtsanmeldungen. Jede Veöffentlichungsbefugnis, wie Kopier- und Weitergaberecht, bei uns.

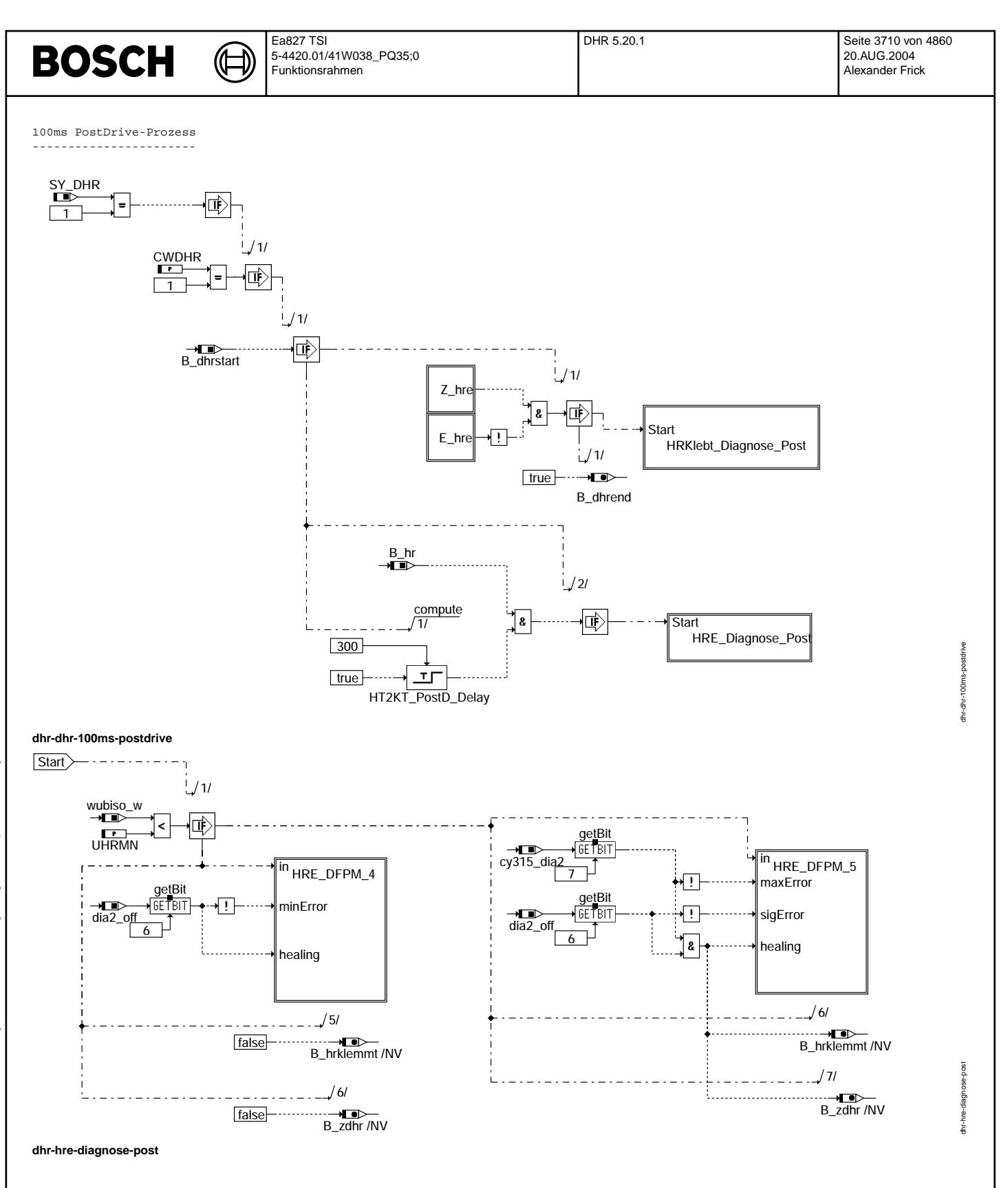

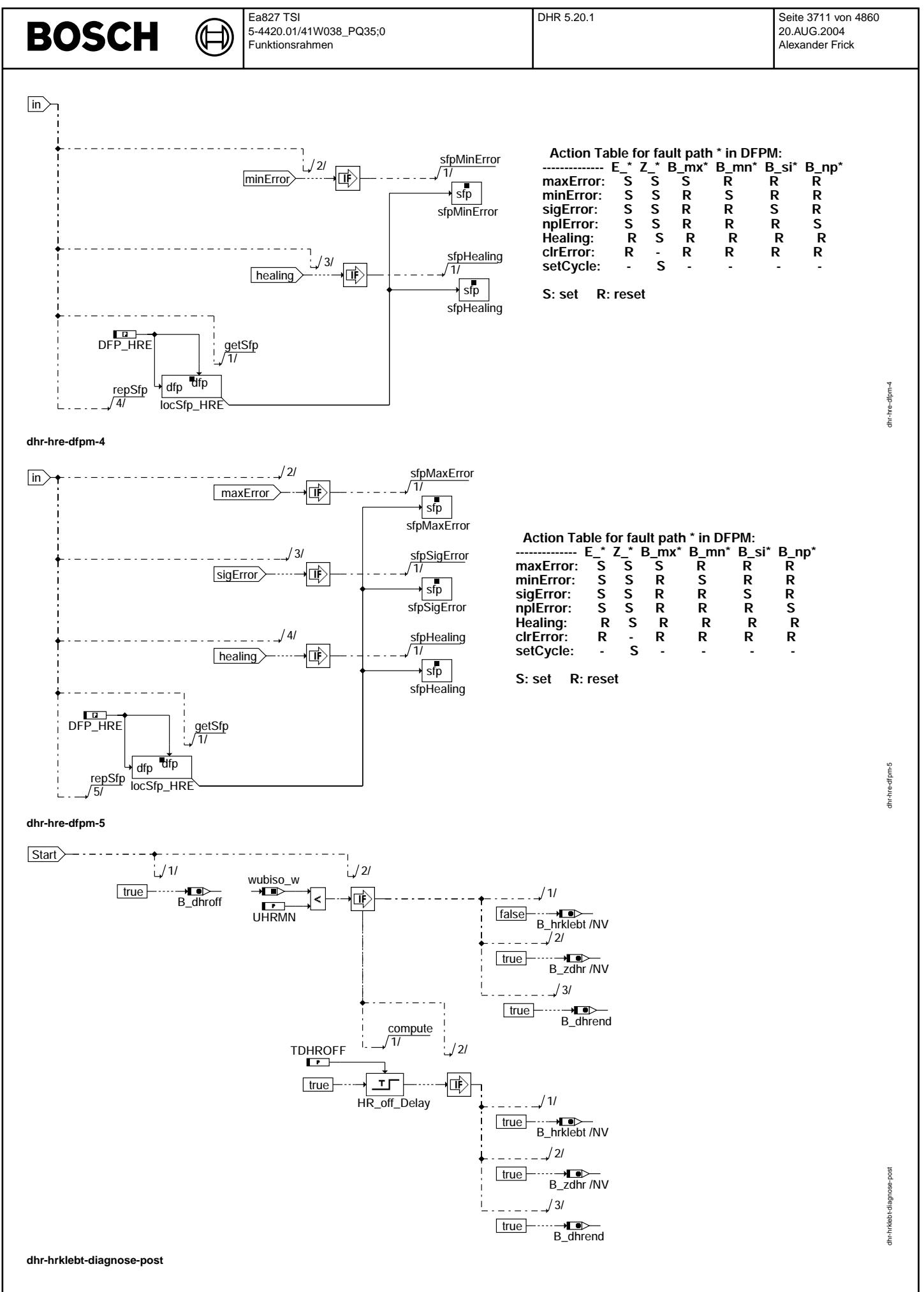

Vivace (version fdr3-26d of Mar 9 2004 15:01:25), processed at Fri Aug 20 11:30:19 2004

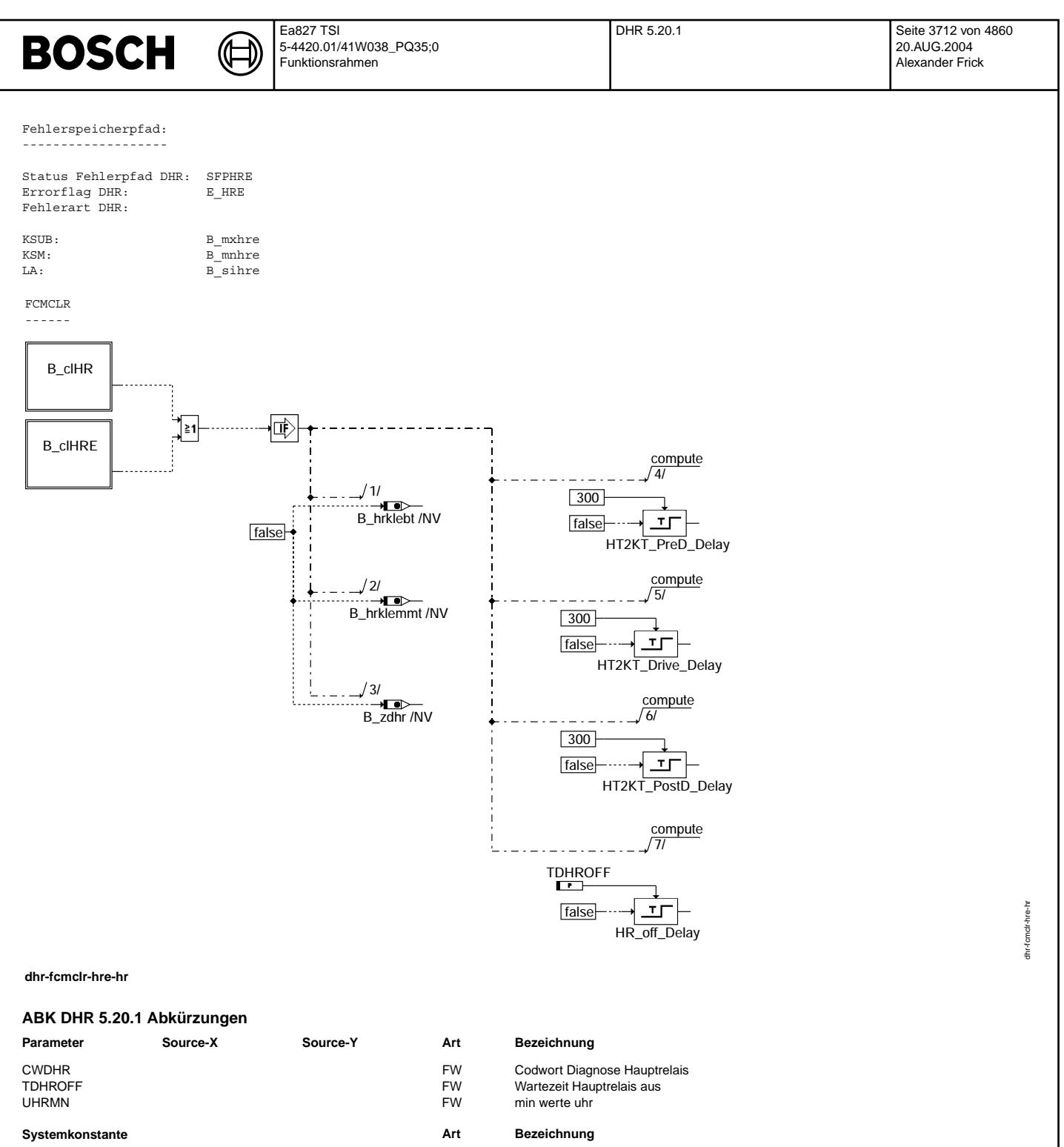

SYS (REF) Predrive-Funktionalität möglich

SY\_DHR<br>SYS (REF) Systemkonstante Hauptrelaisdiagnose<br>SYS (REF) Predrive-Funktionalität möglich

© Alle Rechte bei Robert Bosch GmbH, auch für den Fall von Schutzrechtsanmeldungen. Jede Veöffentlichungsbefugnis, wie Kopier- und Weitergaberecht, bei uns.

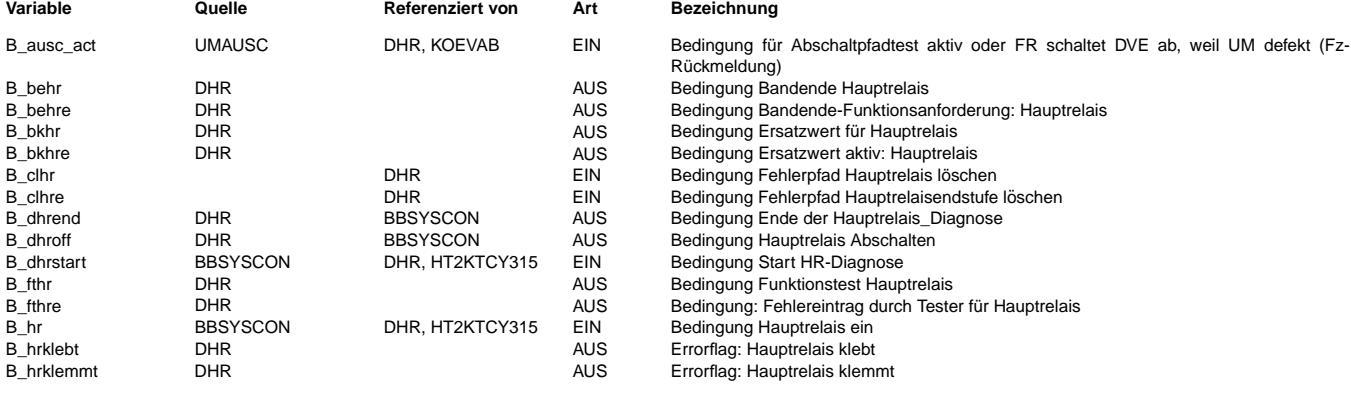

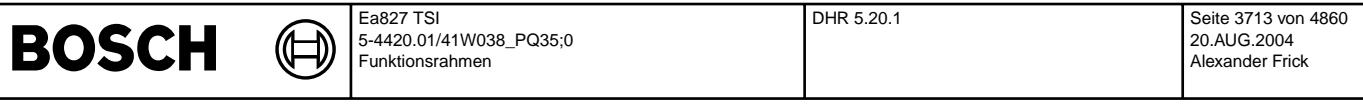

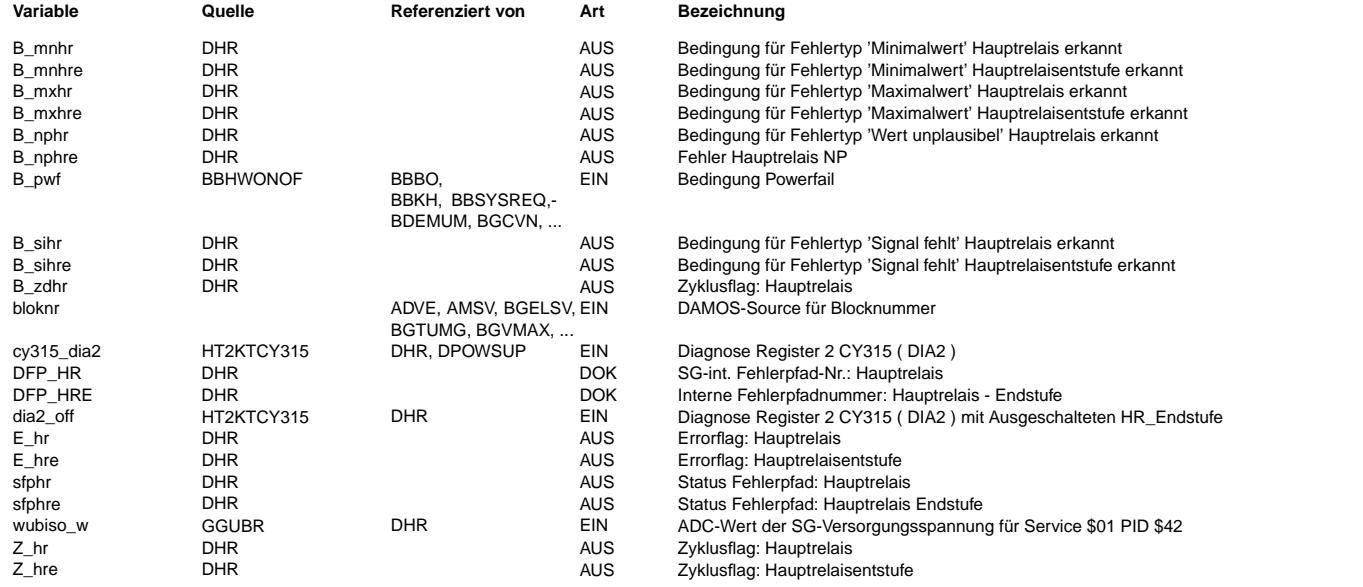

# **FB DHR 5.20.1 Funktionsbeschreibung**

Die Hauptrelais\_Diagnose wird im 100ms\_Raster berechnet. Durch der Diagnose werden elektrische Fehler der HR-Endstufe (KSM, KSUB, LA)und mechanische Fehler (HR klemmt, HR klebt) erkannt. Die elektrischen Fehler werden in dem Fehlerpfad HRE gespeichert und die mechanische Fehler werden in dem Fehlerpfad HR gespeichert.

#### KSUB ----

- KSUB kann nur erkannt werden, wenn die Endstufe eingeschaltet ist.
- KSUB wird im Normalbetrieb, im Nachlauf und im Vorlauf (nur wenn das Hauptrelais im Vorlauf eingeschatet) erkannt.

KSM und LA ----------

- KSM und LA können nur erkannt werden, wenn die Endstufe ausgeschaltet ist.
- In %HT"KTCY315\_2 wird ein Testimpuls erzeugt, der die Endstufe so kurz abschaltet, ohne daß das Hauptrelais abfällt. - Der Testimpuls funktioniert nur wenn Kl15 aus ist.
- 
- KSM und LA werden im Nachlauf und im Vorlauf (nur wenn das Hauptrelais im Vorlauf eingeschaltet wird) erkannt.

#### HR Klemmt

- ---------
- Das Hauptrelais bleibt immer offen und reagiert nicht auf die Steuerung.
- Die Fehler wird nur erkannt, wenn die Endstufediagnose abgeschlossen und keine elektrischen Fehler festgestellt.
- HR Klemmt wird im Nachlauf und im Vorlauf (nur wenn das Hauptrelais im Vorlauf eingeschaltet wird) erkannt.

#### HR Klebt

- --------
- Das Hauptrelais bleibt immer geschlossen und reagiert nicht auf die Steuerung.
- Die Fehler wird nur erkannt, wenn die Endstufediagnose abgeschlossen und keine elektrischen Fehler festgestellt.
- Bevor das Steuergäret ausgeschaltet ist, wird gepruft ob das Hauptrelais klebt.
- Der Fehlereintrag findet in dem nächsten Fahrzyklus statt.

Ini2-Prozess

------------ ------------

- Mit einer Versetzunug von einem Fahrzyklus werden die mechanischen Fehler in dem Fehlerpfad SFPHR eingetragen. - Die %DHR in Ini2\_Raster muss nach der Fehlerspeicherverwaltungsfunktion laufen.

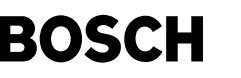

#### **APP DHR 5.20.1 Applikationshinweise**

- Mit dem Codewort CWDHR wird die Funktion aktiviert.

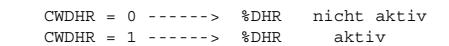

- UHRMN ist der minimale Wert der HR\_Spannung.

Test Werte: -----------

UHRMN =  $6 \text{ V}$ <br>TDHROFF =  $500 \text{ ms}$ Kapazität abhängig

# **FU DDPL 9.30.0 Diagnose; Plausibilitätsprüfung Dauerversorgung (OBDII)**

# **FDEF DDPL 9.30.0 Funktionsdefinition** C ini -> >- Z dpl

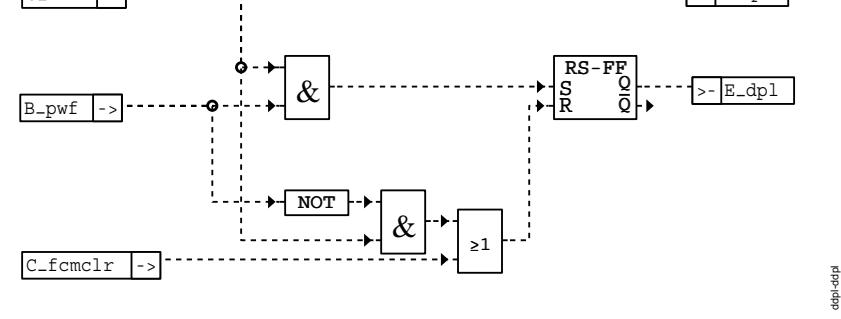

#### **ddpl-ddpl**

Diagnose Dauerplus

#### ------------------

### **ABK DDPL 9.30.0 Abkurzungen ¨**

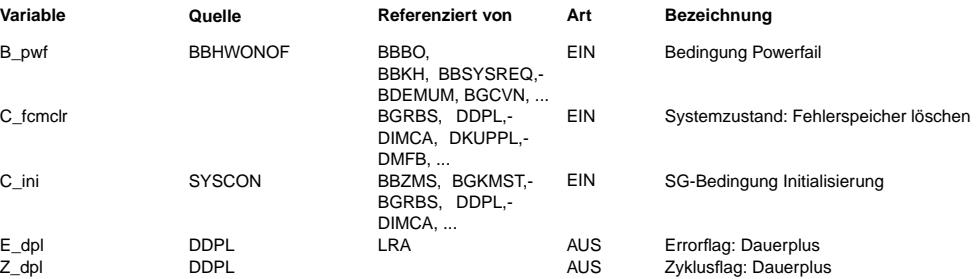

#### **FB DDPL 9.30.0 Funktionsbeschreibung**

**APP DDPL 9.30.0 Applikationshinweise**

# **FU DINH 3.30.1 Inhibit-Handler**

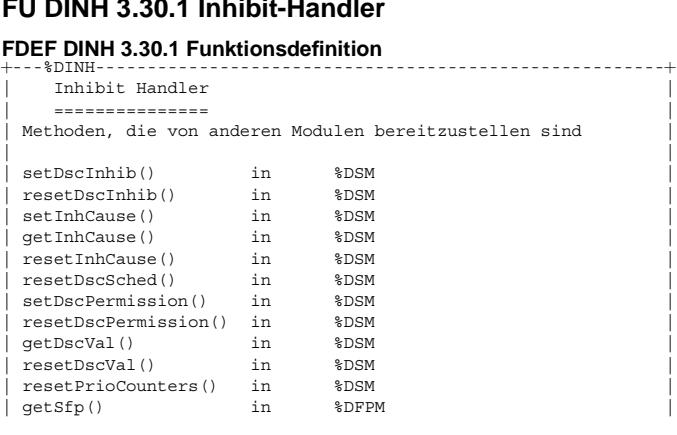

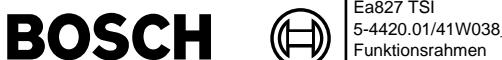

| getFcmM7() in %DFPM | | getFcmErrType() in %DFPM |

+---------------------------------------------------------------+

----- dsc\_inhibit\_bg Eigener Prozess

 $PQ35;0$ 

ˆ |

# **ABK DINH 3.30.1 Abkurzungen ¨**

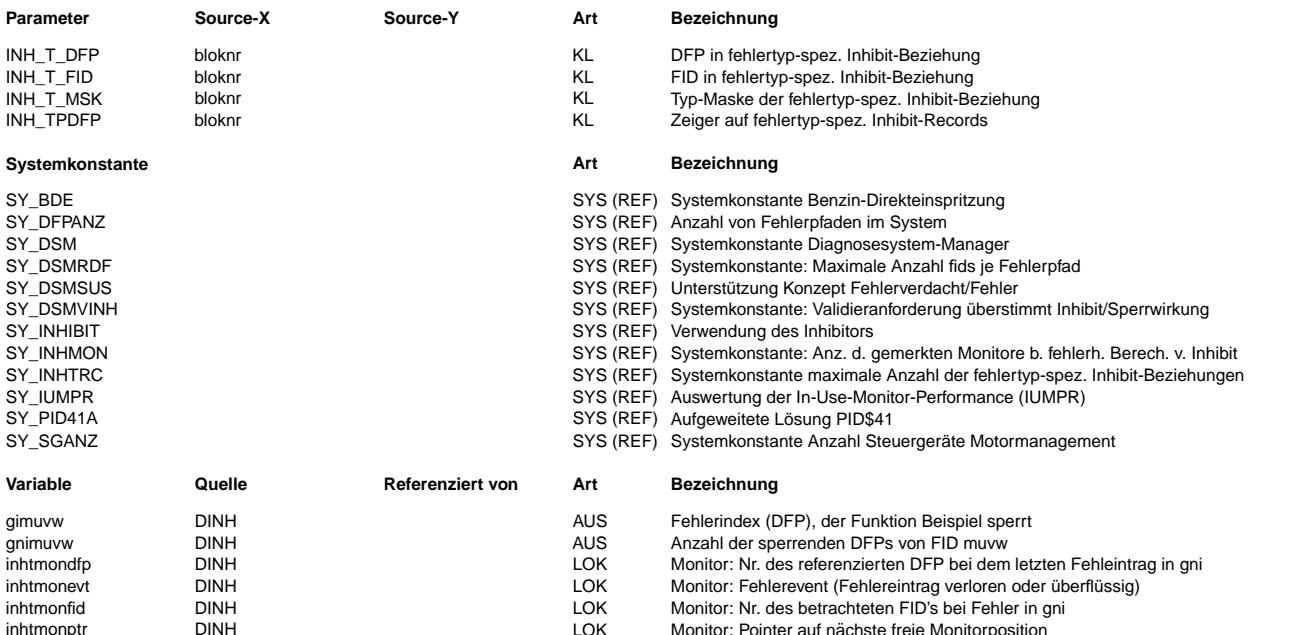

# **FB DINH 3.30.1 Funktionsbeschreibung**

#### **1 Einleitung**

Der Inhibit Handler ist ein Teil des Diagnose System Managers %DSM. Er sperrt alle FIDs, die wegen vorliegendem Sperrgrund nicht mehr aktiviert werden dürfen, da sonst Folgefehler oder sonstige Fehlfunktionen im System entstehen. Diese Sperrung kann aber von einer Anforderung durch den Validator uberstimmt werden. (Falls SY\_DSMVINH=1: ¨ notwendig z.B. zur Auflösung eines Deadlock, s.%DVAL und folgende Funktionsbeschreibung. Die allgemeine Empfehlung lautet jedoch SY\_DSMVINH=0.)

Für diesen Inhibitor muss SY\_INHIBIT=2 gelten.

Alle Schnittstellen zu %DSCHED und %DVAL, die nur in bei einem DSM im Vollumfang (SY\_DSM>0) vorkommen, sind mit SY\_DSM geklammert. Die nachfolgende Beschreibung stellt die Funktionalität des Inhibitors dar; es erfolgt jedoch keine "Klammerung der Textpassagen" mit SY\_DSM, z.B. zu "Validieranforderung". Ferner sind die Methoden für %IUMPRKF über SY\_IUMPR>0 geklammert. Mit SY\_DSMSUS>0 werden die Methoden eingebunden, welche Fehlerverdacht und nicht gesetzte Zyklusflags (nicht validiert, als auch validiert) unterstützen. Die Anbindung an %BG41P2SV ist über SY\_PID41A>0 geklammert.

#### **Die Verwaltungseinheiten DFP und FID**

Der Inhibit-Handler liegt in der Schnittstelle zwischen dem Diagnose System Manager %DFPM und dem Scheduler %DSCHED. Er kennt daher die Verwaltungseinheiten DFP und FID dieser beiden Module:

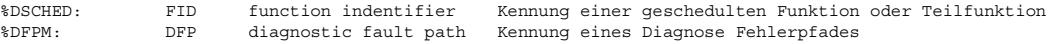

#### **Die Aufgabe des Inhibit-Handlers**

Aufgabe des Inhibit-Handlers ist es, diejenigen FIDs zu markieren, die wegen einem vorliegenden Sperrgrund nicht mehr laufen sollen. Die markierten FIDs werden gesperrt, um Folgefehlereinträge im Fault Code Memory FCM des %DFPM oder Systemstörungen zu verhindern. Die Sperrung erfolgt in Abhängigkeit konfigurierbarer Fehlertypen.

#### **Namenskonventionen**

Die Namen der Labels und Festwerte, die sich auf ein FID beziehen, beinhalten den sogenannten Scheduler Mode # (vgl. %DSCHED) und den FID-Namen FID nach dem Muster: BEGINNER#FID, wie z.B. sfg#fid oder wenn "m" ein Mode ist und das FID uvw heisst, ergibt sich sfgmuvw. An diesem Beispiel ist das Statusflagarray "sfg" die Vorsilbe.

Für die Verwaltung der fehlertyp-spezifischen Inhibit-Beziehungen werden folgende Arrays angelegt:

## **INH\_T\_MSK**

Maske, die Sperrgründe spezifiziert **INH\_T\_DFP**

# Fehlerpfad, der Inhibit auslöst

**INH\_T\_FID**

Funktion(FID), das gesperrt wird.

Die Länge der Arrays, d.h. die Anzahl der Inhibit-Beziehungen, ist durch SY\_INHTRC definiert.

#### **INH\_TPDFP**

Zugriff auf Inhibit-Beziehungen(Records) über (bekannten) DFP. Die Länge des Arrays INH\_TPDFP ergibt sich aus Anzahl der DFPs.

(Hier wird INH\_T mit "\_" als Labelanfang verwendet (INHibit\_Typspezifisch), damit kein Namensproblem mit den bisherigen DFP Inhibit-Labels INH"dfp \_name" entsteht. Die Attribute des "Records", d.h. einer Inhibit-Beziehung, bestimmen die Endung.)

#### **Statusflag-Array sfg**

Der Inhibit-Handler schreibt die Markierung der FIDs in das Statuswort sfg#fid des Schedulers in das bit 4. Er setzt die Scheduler-Freigabe (sfg#fid, bit 6) in Abhängigkeit des Inhibit-Zustandes (sfg#fid, bit 4), des Sleeping- oder Locked-Zustandes (sfg#fid, bit 3) und eines Validator-Requests (sfg#fid, bit 5) zurück. Für Funktionen, die nur über den Inhibit-Handler laufen (Mode C, vergleiche %DSCHED), setzt er direkt die Freigabe.

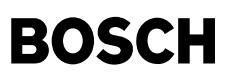

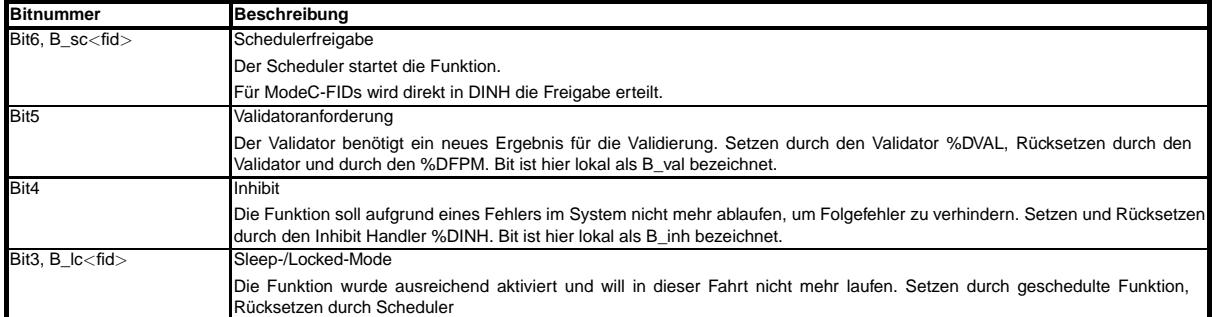

#### **Inhibit-Beziehungen**

Es werden nur die relevanten und tatsächlich benötigten DFP-FID-Beziehungen gespeichert. Dazu wird eine Struktur aus drei Arrays aufgebaut, damit die Inhibit-Beziehungen nachvollziehbar bleiben. Ein "Record", d.h. eine Inhibit-Beziehung, wird durch den gleichen Index in den Arrays angesprochen: Die Fehlertypabhängigkeit wird in einem Maskenarray abgebildet und das zuordnete FID steht unter dem gleichen Index.

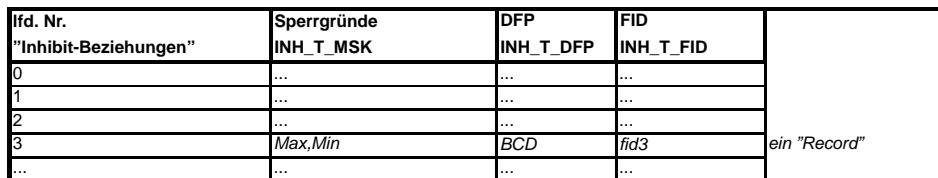

Die Einträge sind nach den im Programmstand vorliegenden DFP-Nummern sortiert. Um aus einem Fehlereintrag eines DFP, z.B. BCD, auf die zu sperrenden FIDs zu schließen, wird eine zusätzliche Abbildung von der numerisch sortierten DFP-Gesamtliste benötigt. Diese Zuordnung enthält die Pointer auf die Startadresse in den INH\_T\_xxx-Arrays.

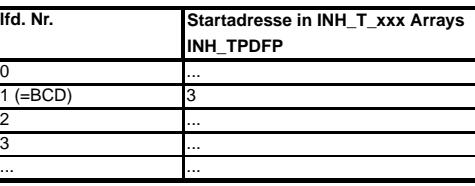

Die Anzahl der (möglicherweise - in Abhängigkeit der Sperrgründe) zu sperrenden FIDs ergibt sich aus der Differenz zum nachfolgenden Eintrag

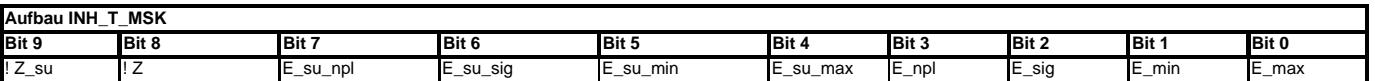

Für SY\_DSMSUS=0 werden Bit 0 bis Bit 3 in INH\_T\_MSK unterstützt (abwärtskompatibel zu %DINH 2.20). Für SY\_DSMSUS >0 werden auch die entsprechenden Fehlerverdachtflags des %DFPM (xsfp-Flags), als auch die nichtgesetzten Zyklusflags (sowohl im nichtvalidierten, als auch im validierten Zustand) mit berucksichtigt. Aus diesem Grund wird auch ¨ von Sperrgrund (anstelle dem bisherigen Term "Sperrung durch Fehler") gesprochen.

#### **Grund fur Inhibit gi ¨**

Für jeden FID gibt es einen Meßwert gi#fid. In diesem Meßwert wird der Fehlerpfad DFP abgelegt (abhängig von der %DSM Variante, ob in verbaler Form oder als Dezimalgröße), für den gilt:

- der Fehlerpfad hat einen Sperrgrund gemeldet und
- aufgrund des gemeldeten Fehlertyps muss das FID gesperrt werden.
- Wenn mehrere Sperrgründe für den FID vorliegen, so wird nur einer von ihnen in gi#fid gespeichert.

#### **Anzahl der sperrenden DFPs gni**

In der Messgröße gni#fid oder gnimuvw steht die aktuelle Anzahl der Sperrgründe. Dies kann allerdings nur als Mindestanzahl interpretiert werden, da im Falle einer Korrektur nach einer Plausibilitätsprüfung der Einträge gni nur auf 1 gesetzt wird. Die Berechnung des tatsächlichen Wertes ist zu aufwendig. Der Wertebereich ist eingeschränkt auf 0 - 127.

### **2 Funktionsbeschreibung**

#### **Funktionalität während der Initialisierung**

Zu Beginn der Fahrt wird bei der Initialisierung eine vollständige Berechnung der Sperrgründe für jeden FID durchgeführt. Dazu werden alle Statusflags der Diagnosen ausgewertet und ggf. den FIDs zugeordnet, d.h. die FIDs werden gesperrt. Dazu erfolgen Einträge in sfg#fid, gni#fid und gi#fid, wobei gni#fid den korrekten Zahlenwert enthält und nicht nur die Mindestanzahl.

#### $F$ unktionalität während der Fahrt

Bei Auftreten eines Sperrgrundes erfolgt die (schnelle) Sperrung der FIDs innerhalb des Methodenaufrufes repSfp der Diagnosefunktion durch Setzen des Inh-Bits im sfg#fid. Ferner wird der Counter gni#fid inkrementiert, der die Anzahl der vorliegenden Sperrgründe pro FID speichert. Bei jedem Neueintritt eines Sperrgrundes, der zu einer Sperrung des betrachteten FID's führt, wird gni#fid hochgezählt. Neben dem Inh-bit-Flag und Zähler wird auch gi#fid beschrieben (d.h. dort steht zunächst der zuletzt aufgetretene Sperrgrund abhängig von der %DSM Variante, ob in verbaler Form oder als Dezimalgröße).

Bei Entfall eines Sperrgrundes wird direkt in repSfp der Counter dekrementiert. Sofern gni#fid = 0 wird, wird die Sperrung zurückgenommen (Inh-Bit = false) - zusammen mit dem Update von gi#fid (auf 0="no\_dfp" setzen). Bei einem Mode C-FID erfolgt die sofortige, endgültige Freigabe.

Für FIDs vom Mode A und B gilt:

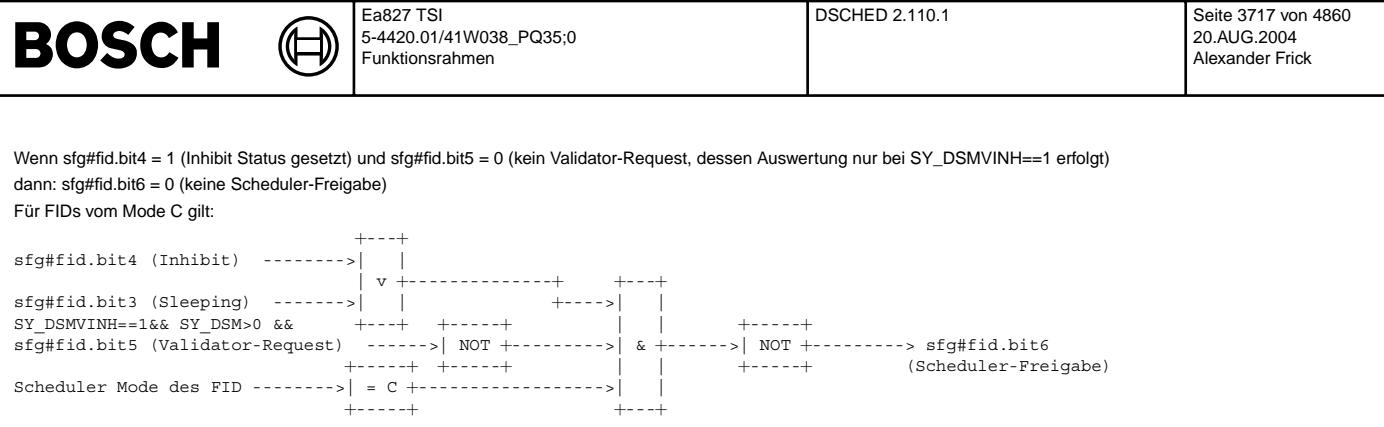

Das Feature, dass ein Inhibit von einer Validierungsanforderung überstimmt wird, gilt nur bei SY\_DSMVINH = 1 aber nicht bei SY\_DSMVINH = 0.

#### **Hintergrundüberprüfung der Sperrungen**

Für die Plausibilisierung gibt es ein Refresh mit einer Schleife über die Statusflags aller Diagnosefunktionen. Dieser Prozess läuft im Hintergrund. Wenn ein Sperrgrund vorliegt, werden die betroffenen FIDs (je nach Maske) mit einem Hilfsbit (Bit7 des Zählers gni#fid) markiert. Die tatsächliche Anzahl der Sperrgründe ergibt sich somit aus den unteren 7 Bits. Anschließend erfolgt eine Schleife über alle FIDs.

- 1. Ist das Hilfsbit gesetzt, wird das B\_inh gesetzt und das B\_sc resetiert.
	- Ist der Zähler größer 0, dann erscheint das Ergebnis plausibel.
	- Falls jedoch gni#fid = 0 ist, muss dieser Wert falsch sein. Als einfachste Annäherung an den tatsächlichen Wert wird gni# fid = 1 und Monitoreinträge werden zur Markierung gesetzt.
- 2. Ist das Hilfsbit nicht gesetzt, wird B\_inh resetiert und gni#fid = 0 gesetzt. (Das FID nimmt dann wieder an der Auswahl des Schedulers teil bzw. wird als Mode C FID wieder freigegeben.)

Danach erfolgt der Reset des Hilfsbits nach der Plausibilisierung. Die Verwendung von Bit7 des Zählers gni#fid als Hilfsbit beschränkt die Anzahl der Sperrgründe auf 127 pro FID.

#### **Hintergrunduberpr ¨ ufung der Speicherzugriffe ¨**

Um fehlerhafte Speicherzugriffe zu vermeiden, wird in einer Hintergrundroutine überprüft, dass die applizierten FID-Nummern nicht den zulässigen Bereich überschreiten, d.h. < MAXFID bleiben.

Falls ein unzulässiger Zugriff durch ein falsch appliziertes FID erkannt wird, erfolgt ein Monitor-Eintrag in inhtmonfid, inhtmondfp und inhtmonevt mit entsprechenden Werten für FID, DFP und "FID\_OUT\_OF\_RANGE"

Analog werden die Zugriffe auf die Applikationsdaten der Inhibit-Beziehungen überprüft. Bei einem Zugriff im Fall einer Ergebnismeldung durch eine Diagnosefunktionen bzw. bei der Initialisierung, der außerhalb des zulässigen Speicherbereiches führen würde, erfolgt ebenfalls ein Monitoreintrag in inhtmonfid, inhtmondfp und inhtmonevt mit entsprechenden Werten von FID. DFP und "INH\_ARRAY\_OVF"

WICHTIG: NACH ERKENNEN EINES UNZULÄSSIGEN SPEICHERZUGRIFFS WIRD DER INHIBITOR DEAKTIVIERT. DIES IST EINE SIGNIFIKANTE REAKTION, DIE BEI KORREKTER BEDATUNG (= SERIE) NICHT VORKOMMT, JEDOCH IN DER APPLIKATIONSPHASE DIE HÖCHSTE ERKENNUNGSWAHRSCHEINLICHKEIT BIETET.

#### **Methoden für IUMPR (nur für SY\_IUMPR>0)**

Das Laufverhalten von Diagnosen im Alltag gemäß den OBDII-Update Forderungen an das sog. "In-Use-Monitor-Performance Ratio" (IUMPR) wird im SG protokolliert. Dazu werden entsprechende Zähler angelegt und inkrementiert. In bestimmten Fehlerfällen werden die Zähler angehalten. Da die Schnittstelle zu der Zählfunktion (%IUMPRKF) über FIDs realisiert ist, kann für eine zentrale Sperrung der Zähler auf die Datenstrukturen des Inhibitors zurückgegriffen werden.

Die Zählfunktion ruft dazu für jede Fehlerspeicherzeile die Funktion checkImpInhibit() auf und überprüft die Relevanz für die Zähler.

#### **Anbindung an %BG41P2SV fur PID41 (nur f ¨ ur SY\_PID41A ¨** >**0)**

Wird eine mittels FID angebundene Diagnosefunktion durch einen aktuell anliegenden und im Generic Scan Tool sichtbaren Fehler gesperrt, so wird der dem FID zugehörige Fehlerpfad an %BG41P2SV übergeben, um den PID41 Disable-Status zu setzen.

#### Anbindung an 2 SG-System (Nur für SY\_SGANZ > 1)

Falls die Systemkonstante SY\_SGANZ > 1 ist, sind 2 SG im Einsatz. Da die Scheduler beider SG wegen z.B. Exklusion der Funktionen nicht getrennt laufen dürfen, müssen das Scheduling zentral im Master-SG laufen. Die FIDs vom Slave-SG werden mit den entsprechenden Pseudo-FIDs auf Master-SG synchronisiert und vom Master-SG verwaltet. Der Inhibiter vom Slave-SG darf deswegen das Freigabebit (SC) nicht mehr setzen bzw. resetieren. Das wird auch nur vom Master-SG zentral verwaltet. Die genaue Beschreibung des Funktionsprinzips vom DSM für 2 SG sind von %DCOMPDSM zu entnehmen.

#### **Referenzen**

Zur Vollständigen Beschreibung der kompletten Fehlerverwaltung müssen folgende Sektionen mitbetrachtet werden:

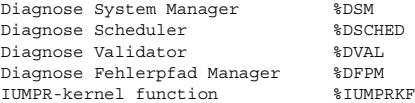

#### **APP DINH 3.30.1 Applikationshinweise**

Die Bedatung der Inhibit-Beziehungen kann als Konfiguration bezeichnet werden, bei der Angaben aus den Funktionen in Form von Daten in den DSM fließen. Die FID- und DFP-Reihenfolge wird bei der Programmstandsgenerierung aufgebaut. Bei der Zuordnung in die drei Arrays muss lediglich die zeilenweise Gültigkeit beachtet werden. Danach muss die Zuordnung der Pointer überprüft werden. Nähere Informationen zum Mechanimus des DSM befindet sich in den Applikationshinweisen zum DSM-Scheduler und DSM-Validator. WICHTIG: NACH ERKENNEN EINES UNZULÄSSIGEN SPEICHERZUGRIFFS WIRD DER INHIBITOR DEAKTIVIERT. DIES IST EINE SIGNIFIKANTE REAKTION, DIE BEI KORREKTER BEDATUNG (= SERIE) NICHT VORKOMMT UND IN DER APPLIKATIONSPHASE DIE HÖCHSTE ERKENNUNGSWAHRSCHEINLICHKEIT BIETET. DANN IST IN DEN MONITOREN NACHZUSEHEN, WELCHE PROBLEME AUFGETRETEN SIND.

# **FU DSCHED 2.110.1 Diagnose-Scheduler**

#### **FDEF DSCHED 2.110.1 Funktionsdefinition**

#### **Schnittstelle zwischen dem Scheduler und den an ihn angebundenen Funktionen**

Die folgenden Namen für Ein- oder Ausgänge aus Hierarchieblöcken enthalten als Platzhalter die Buchstabenfolge muvw. muvw ist durch den fid-Name (mit Scheduler-Mode) zu ersetzen, der in den angebundenen Funktionen genannt werden.

dsched-main

÷ teched-r

dsched-b-sc

sched-b

 $58$ tsched-

dsched-b-lc

Isched-b-Ic

B\_pymuvw

#### **DSCHED-B–PY**

#### **Hierarchieblock mit Eingang B\_pymuvw**

(¢

Der Hierarchieblock mit Eingang B\_pymuvw bedient den Scheduler mit der Information "physikalisch laufbereit".

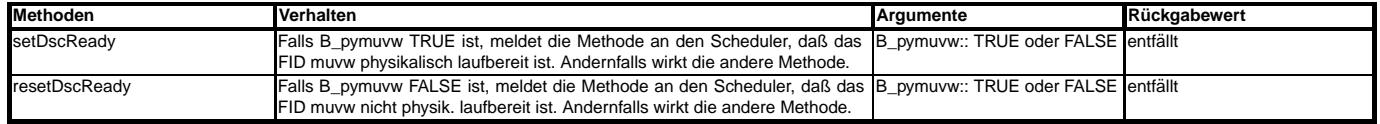

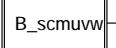

**DSCHED-B-SC**

#### **Hierarchieblock mit Ausgang B\_scmuvw**

Der Hierarchieblock mit Ausgang B\_scmuvw bedient die angebundene Funktion mit der Information "Freigabe durch den Scheduler".

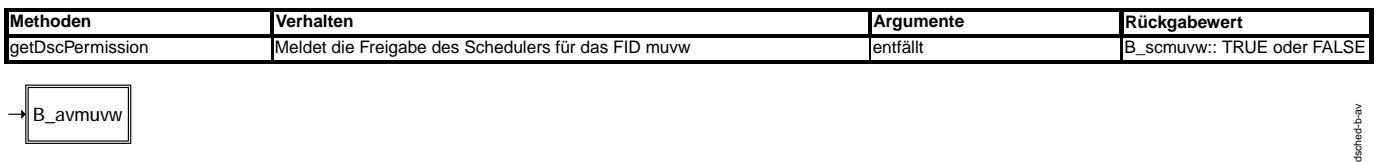

#### **DSCHED-B-AV**

#### **Hierarchieblock mit Eingang B\_avmuvw**

Der Hierarchieblock mit Eingang B\_avmuvw bedient den Scheduler mit der Information "Funktion ist aktiv".

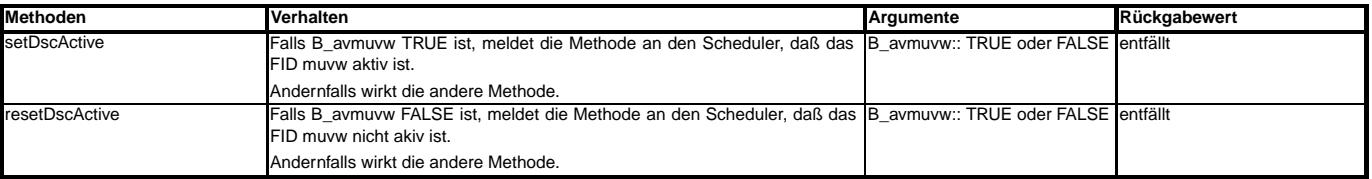

#### B\_lcmuvw

#### **DSCHED-B-LC**

#### **Hierarchieblock mit Eingang B\_lcmuvw**

Der Hierarchieblock mit Eingang B\_Icmuvw bedient den Scheduler mit der Information "Funktion schläft (soll nicht mehr laufen)".

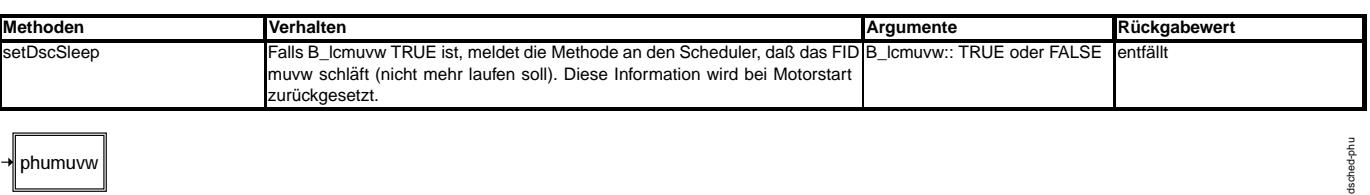

#### **DSCHED-PHU**

#### **Hierarchieblock mit Eingang phumuvw**

Der Hierarchieblock mit Eingang B\_lcmuvw bedient den Scheduler mit der Information "Funktion schläft (soll nicht mehr laufen)".

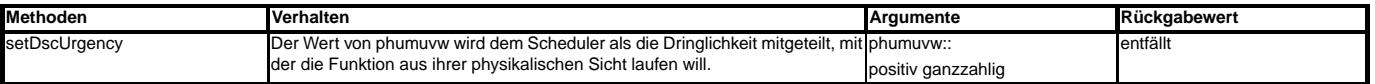

# **ABK DSCHED 2.110.1 Abkurzungen ¨**

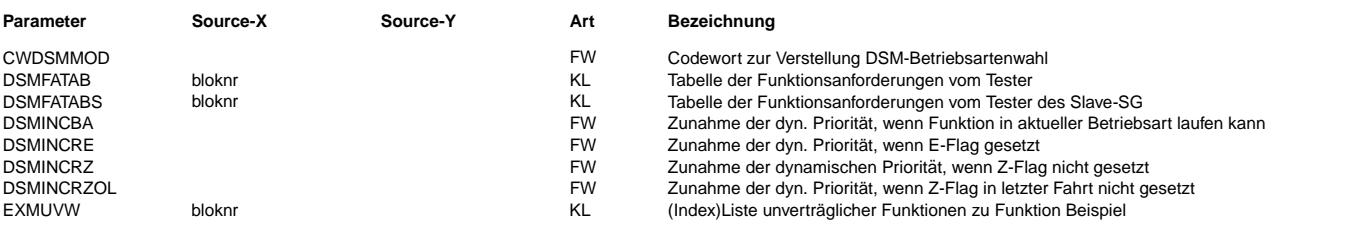

© Alle Rechte bei Robert Bosch GmbH, auch für den Fall von Schutzrechtsanmeldungen. Jede Veöffentlichungsbefugnis, wie Kopier- und Weitergaberecht, bei uns. © Alle Rechte bei Robert Bosch GmbH, auch für den Fall von Schutzrechtsanmeldungen. Jede Veöffentlichungsbefugnis, wie Kopier- und Weitergaberecht, bei uns.

# **BOSCH**

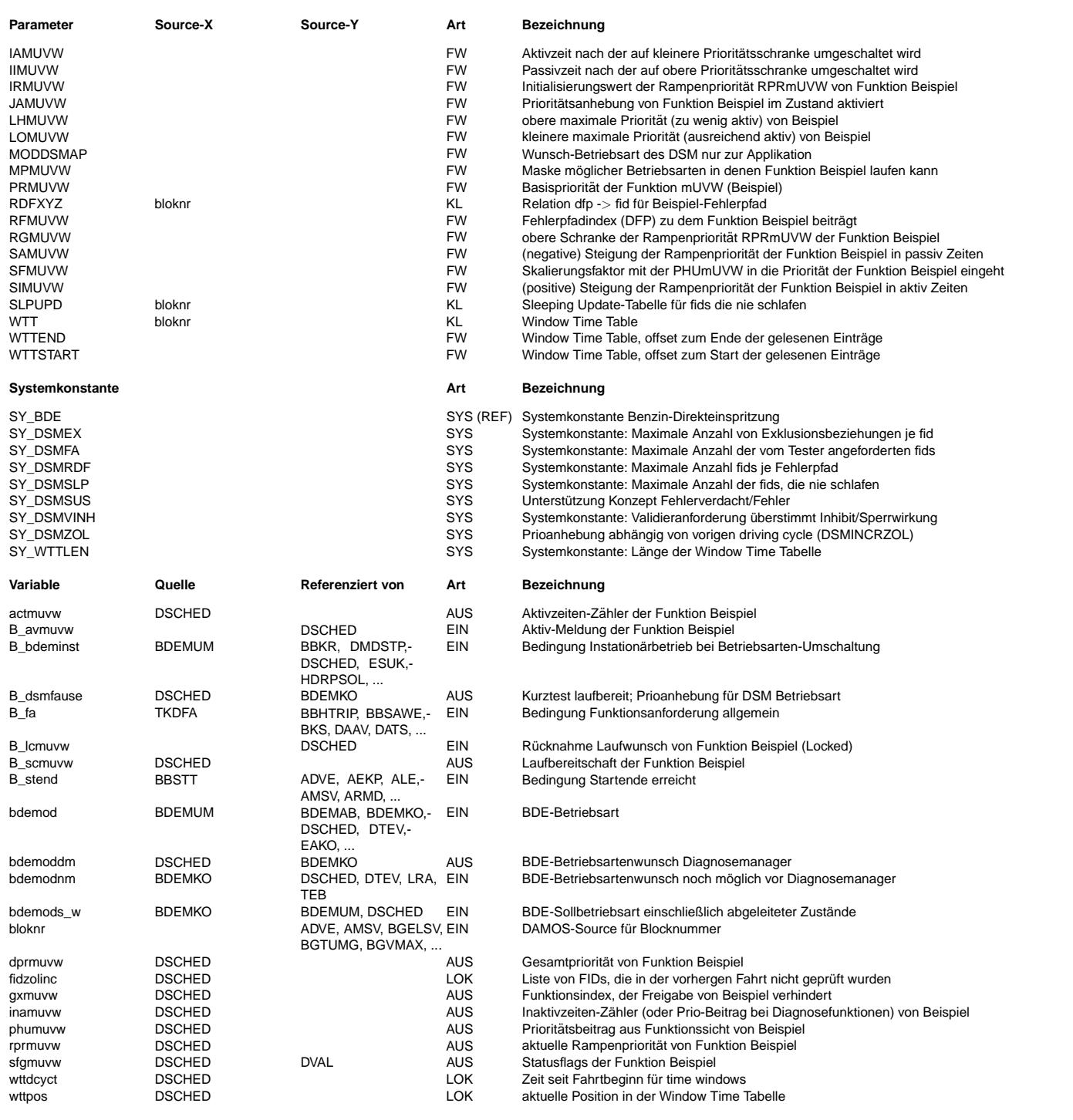

#### **FB DSCHED 2.110.1 Funktionsbeschreibung**

# **1 Abschaltung des Schedulers**

Wenn Codewort

CWDSMMOD = 0: alle an den DSM angebundenen Funktionen werden gesperrt, als Wunschbetriebsart bdemoddm liefert der Scheduler MODDSMAP.<br>CWDSMMOD = 1: DSM läuft ab, wie im folgenden beschrieben. DSM läuft ab, wie im folgenden beschrieben.

# **2 Die Aufgabe des Schedulers**

Der Scheduler gibt die Funktionen oder Teilfunktionen frei, die an ihn angebunden sind. In dieser Funktion sind Besonderheiten bei Benzindirekteinspritzung (BDE) durch System-<br>konstante SY\_BDE zu- und abschaltbar. In der f Zusammenhang mit Betriebsarten beschrieben werden, fallen bei Saugrohreinspritzern einfach weg.

#### Dazu betrachtet er:

- Sperrung von Funktionen in Abhängigkeit des Prüfzustands anderen Fehlerpfade-> Inhibit Handler %DINH
- Auswahl unter Funktionen, die nicht gleichzeitig laufen dürfen. Diese Funktionen werden "exklusiv" genannt
- Auswahl von Funktionen, die in einer gleichen Betriebsart laufen durfen. Meldung dieser Betriebsart an %BDEMKO ¨

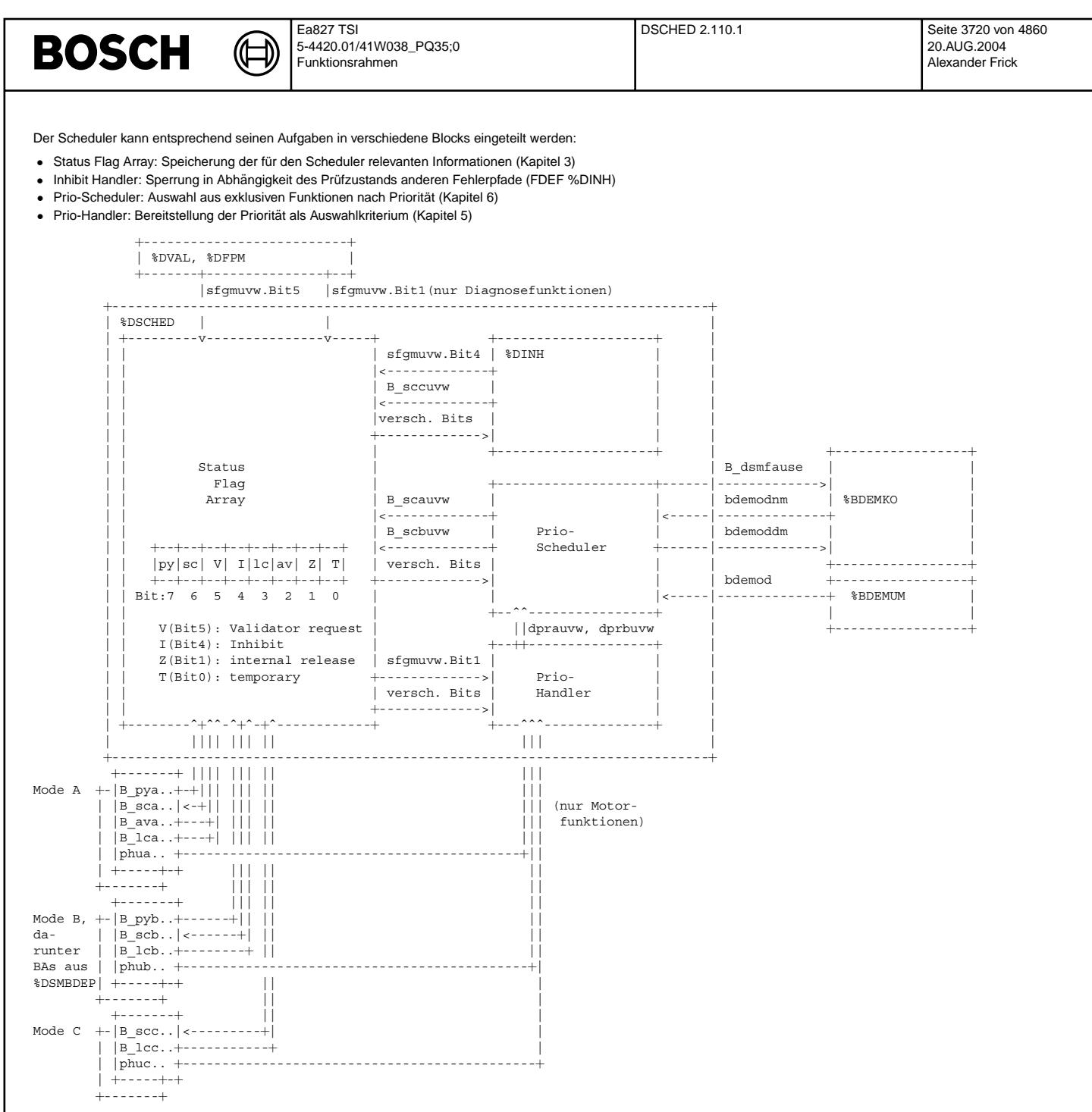

#### **3 Einfuhrung ¨**

#### **3.1 Die Verwaltungseinheit fid des Schedulers**

Um einer Funktion oder Teilfunktion die Freigabe zu erteilen, braucht der Scheduler einen Namen, unter dem er die Funktion oder Teilfunktion ansprechen kann. Dieser Name ist der Function Identifier fid.

Ein fid kann eine Diagnosefunktion oder eine Motorfunktion oder einen Teil einer Diagnose- oder Motorfunktion benennen. Es können auch mehrere Funktionen zu einem fid zusammengefaßt werden.

Diagnosefunktionen haben außerdem (mindestens) einen Diagnose Fehlerpfad (dfp) XYZ, unter dem sie das Ergebnis der Diagnoseprüfung an den %DFPM melden. Auch der Validator %DVAL arbeitet mit den dfps.

Die fids der Diagnosefunktionen müssen den dfps nicht entsprechen. Für die Schnittstellen zwischen %DFPM, Validator %DVAL und Scheduler %DSCHED stehen Übersetzungstabellen fid->dfp und dfp->fid zur Verfügung (vergleiche auch Kapitel 9.2.3 und 9.3.1).

Es gilt: Einem fid kann ein oder kein dfp zugeordnet sein. (siehe RFMUVW) Einem dfp XYZ können ein, kein oder mehrere fids zugeordnet sein. (siehe RDFXYZ)

#### **3.2 Die Scheduler-Modes**

Die fids werden in die Scheduler Modes A, B und C eingeteilt:

Mode A: fids, die

1. nicht gleichzeitig laufen dürfen mit mindestens einem anderen fid und

2. nach dem Abschalten noch eine Auslaufzeit benötigen, während der mindestens ein anderer fid noch gestört ist(z. B. Zeit zur Absteuerung des Tankentlüftungsventils)

Mode B: fids, die Punkt 1.) von oben erfüllen, aber nicht Punkt 2.)

Mode C: fids, die gesperrt werden, wenn in einer Diagnosefunktion ein Fehler entdeckt wurde

Der Scheduler Mode wird vor den fid-Namen gesetzt, also muvw, wobei m die Werte A, B und C annehmen kann und uvw durch den Namen des fid zu ersetzen ist (z.B. fid der Kat-Diagnose heißt kat und hat Scheduler Mode B -> bkat).

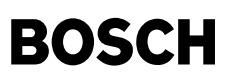

Werden die fids alphabetisch sortiert, so sind sie automatisch nach ihrem Scheduler Mode sortiert. Es werden noch "Pseudo-fids" mit Namen aaaa, baaa, caaa und czzz definiert, die jeweils den Beginn des nächsten Scheduler Modes bzw. das Ende der fid-Liste anzeigen.

#### **3.3 Namenskonventionen**

Die Namen der Labels und Festwerte, die sich auf einen fid beziehen, beinhalten den fid-Namen (mit Scheduler Mode) nach dem Muster "BEGINNER"MUVW. Beispiel: sfgbkat Die Namen der Labels und Festwerte, die sich auf einen dfp XYZ beziehen, beinhalten den dfp-Namen nach dem Muster "BEGINNER"XYZ. Beispiel: RDFKAT (der dfp der Kat-Diagnose heißt KAT)

Siehe auch Abkürzungsliste ABK und Kapitel 7.

#### **4 Erlauterung der Datenformate der Scheduler-Variablen ¨**

### **4.1 Das Statusflag-Array sfg**

Das Statusflag-Array sfg ist die zentrale Speichereinheit des Schedulers, auf die der Scheduler selber, aber auch anderer Funktionen (%DVAL, %DINH, %DFPM, geschedulte Funktionen) zugreifen können. Das Statusflag-Array besteht aus einem Byte je fid, das sfgmuww heißt.(m wird durch den Scheduler-Mode A, B oder C ersetzt, uvw durch den Namen des fid). Den einzelnen Bits sind die folgenden Bedeutungen zugeordnet:

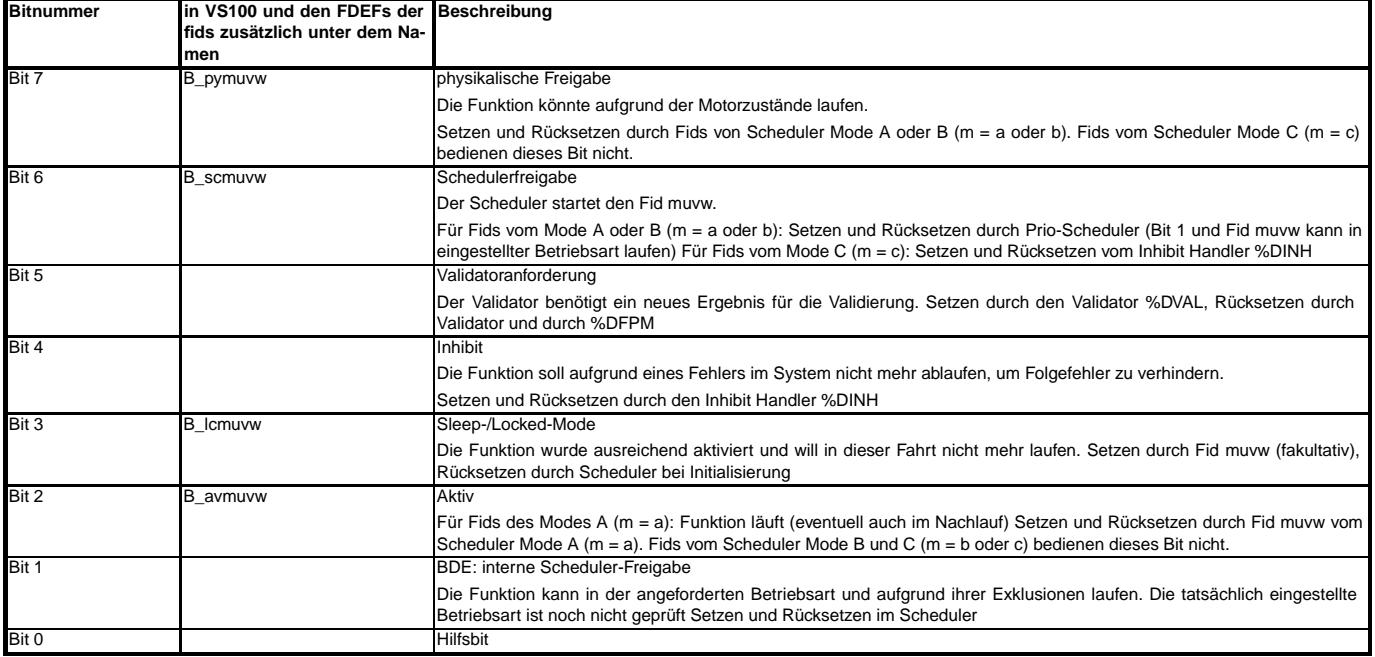

sfgmuvw wird zu Beginn der Fahrt mit Null initialisiert und während der Fahrt gespeichert.

#### **4.2 Grund für Exklusion ax**

gxmuvw Grund für Exklusion, zeigt an, aufgrund welcher Exklusion oder anderen Begründung Fid muvw nicht freigegeben wird.

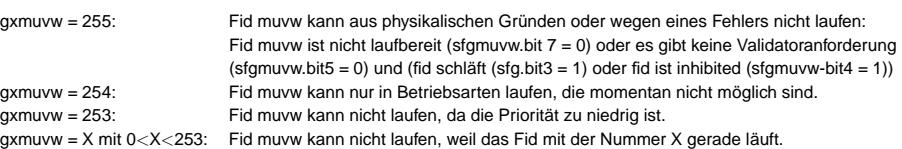

#### **4.3 Betriebsartenwunsch des Schedulers bdemoddm**

bdemoddm: Meldung an die Betriebsartenkoordination, welche Betriebsart fur die vom Scheduler verwalteten Funktionen eingestellt werden soll. ¨

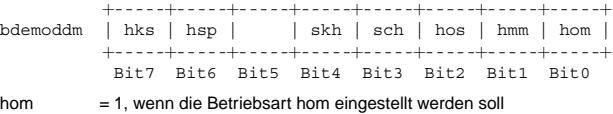

= 0, wenn die Betriebsart hom nicht eingestellt werden soll hmm, ... entsprechend

Es ist immer nur eines der Bits 0 bis 4 bzw. 6 und 7 gesetzt. Die Maske der Betriebsarten, in denen ein FID laufen kann (MPmuvw), hat eine ähnliche Struktur wie bdemod. Bei aktivem Kurztest (B\_fa = true) wird die Priorisierung des Betriebsartenwunschs des DSM in der BDEMKO höher gewichtet. Um ein Blockieren zu vermeiden wird eine Bedingung B\_dsmfause berechnet, die angibt, ob aktuell ein Kurztest laufen kann. Nur wenn diese Bedingung gesetzt ist wird die Betriebsartanforderung bdemoddm hoher priorisiert (ab ¨ BDEMKO 4.40). B\_dsmfause wird nur gesetzt wenn eine Funktionsanforderung vorliegt (B\_fa = true) und mindestens ein B\_pyxyz eines Kurztests (siehe DSMFATAB) gesetzt ist.

#### **5 Die Kommunikation der Fids mit dem Scheduler %DSCHED**

Das Kommunikationsprotokoll ist für die Fids der unterschiedlichen Modes verschieden:

Mode C: Der Fid cuvw

liest die Scheduler-Freigabe B\_sccuvw (= sfgcuvw.Bit6) ein. Wenn das Bit gesetzt ist und die physikalischen Bedingungen für den Fid cuvw erfüllt sind, läuft der Fid cuvw. Mode B: Der Fid buvw

> meldet an den Scheduler, ob er physikalisch laufbereit ist (B\_pybuvw = sfgbuvw.Bit7). Er liest die Scheduler-Freigabe B\_scbuvw (= sfgbuvw.Bit6) ein. Wenn das Bit gesetzt ist, läuft der Fid buvw.

Mode A: Der Fid auvw

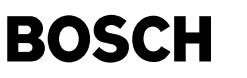

meldet an den Scheduler, ob er physikalisch laufbereit ist (B\_pyauvw = sfgauvw.Bit7). Er liest die Scheduler-Freigabe B\_scauvw (= sfgauvw.Bit6) ein. Wenn das Bit gesetzt ist, läuft der Fid auvw. Solange auvw läuft oder noch im Auslauf aktiv ist, meldet er dies an den Scheduler (B\_avauvw = sfgauvw.Bit2).

Unabhängig vom Mode kann jeder fid an den Scheduler melden, daß er zur Schonung der Komponenten nicht mehr aktiviert werden soll (B\_lcmuvw = sfgmuvw.Bit3). Diese Information für den Scheduler ist freiwillig! Viele Fids sollen unbegrenzt oft laufen.

Fids, die einer Motorsteuerfunktion zugeordnet sind, können außerdem an den Scheduler melden, wie dringend die Aktivierung aus physikalischer Sicht ist. Die physikalische Dringlichkeit phumuvw ist eine Byte-Größe.

Die Kommunikation der Fids mit dem Scheduler geschieht über Methoden. Sie sind im Block FDEF genauer dargestellt.

#### **6 Der Prio-Handler**

Im Prio-Handler wird für die fids vom Scheduler Mode A und B eine dynamische Priorität berechnet. Diese Priorität wird im Prio-Scheduler als Auswahlkriterium verwendet.

#### **6.1 Aufbau der dynamischen Prioritat¨**

Die dynamische Priorität dprmuvw beinhaltet mehrere Anteile, die zu einer Word-Größe verknüpft werden.

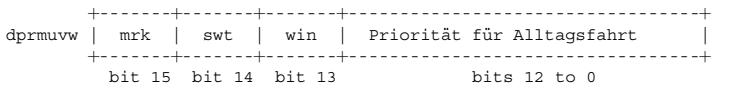

#### mrk: Markierung, Bit 15

entspricht einem Minuszeichen. Fids mit negativer Priorität werden vom Scheduler nicht freigegeben. Die Markierung wird im Prio-Scheduler berechnet.

swt: swift test bit, Bit 14

wird bei Testeranforderung für alle fids gesetzt, die über den Tester angefordert werden können. win: Window-Flag, Bit 13

wird in einem Zeitfenster gesetzt, um die dynamische Priorität über die Prioritäten aller anderen fids anzuheben und außerdem zur Prio-Erhöhung bei Validieranforderung (sfgmuvw.bit5 = TRUE).

#### **6.2 Berechnung der Prioritat f ¨ ur Alltagsfahrten ¨**

Die Prioritätsberechnung für Alltagsfahrten hängt davon ab, ob das Fid muvw einer Diagnosefunktion (RFMUVW > 0) oder einer Motorfunktion (RFMUVW =0) zugeordnet ist:

#### **6.2.1 Prioritat f ¨ ur¨ fids von Diagnosefunktionen:**

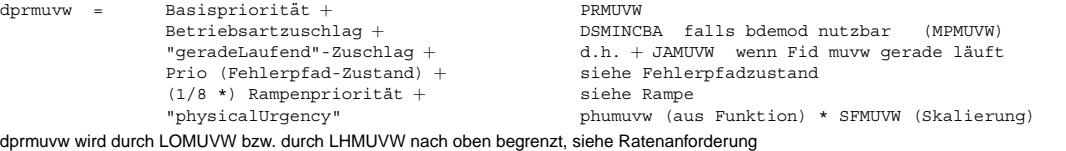

## **6.2.2 Prioritat Motorfunktionen: ¨**

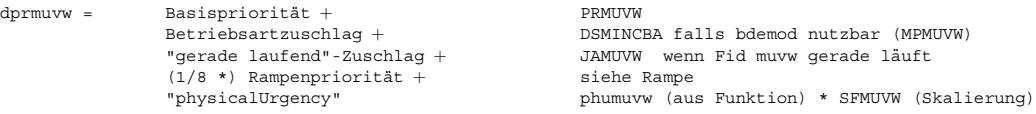

dprmuvw wird durch LOMUVW bzw. durch LHMUVW nach oben begrenzt, siehe Ratenanforderung

#### **6.2.3 Rampe:**

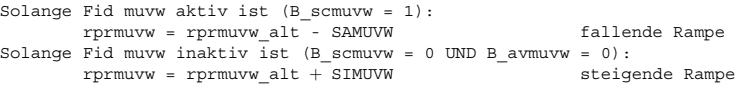

rprmuvw wird nach unten auf 0 und nach oben auf RGMUVW begrenzt.

Wenn ein Diagnoseergebnis vorliegt (nur Diagnosefkt + repSfp() an DFPM) wird die Rampe auf 0 gesetzt!

#### **6.2.4 Fehlerpfadzustand**

Es wird der Zustand des zugeordneten Fehlerpfads RF<> ausgewertet:

- DSMINCRZ wenn Z-Flag (noch) nicht gesetzt
- DSMINCRZOL wenn Z-Flag im letzten driving cycle nicht gesetzt wurde
- DSMINCRE wenn E-Flag gesetzt

Für SY\_DSMSUS >0 wird der Prüfzustand unabhängig vom Validierzustand als ursächlicher Fehler oder OK-Zustand abgefragt. Daher wird hier xsfpdfp.Zsu bzw. xsfp.Esu anstatt sfpdfp.Z bzw. sfpdfp.E ausgewertet.

#### **6.2.5 Ratenanforderung**

Für jeden Fid muyw werden Zähler über Aktiv- und Passivzeiten (Inaktivzeiten) geführt: actmuyw und inamuvw.

actmuvw: Initialisierung mit IAMUVW.

Für fids vom Mode A: Herunterzählen, solange B\_scmuvw&B\_avmuvw = sfgmuvw.bit6&sfgmuvw.bit2 = 1

Für fids vom Mode B: Herunterzählen, solange B\_scmuvw = sfgmuvw.bit6 = 1

inamuvw: Initialisierung mit IIMUVW. Herunterzählen, solange B\_scmuvw = sfgmuvw.bit6 = 0 und B\_avmuvw = sfgmuvw.bit2 = 0

Ist der Aktivzähler auf 0, dann ist die Funktion lange genug gelaufen und soll anderen eine Chance geben: dprmuvw wird nun durch LOMUVW (lower priority) begrenzt. Ist der Passivzähler herunter gelaufen, dann will die Funktion wieder drankommen: beide Zähler werden neu geladen und damit gilt wieder die obere Prioritätsschranke LHMUVW für dprmuvw.

Es gilt also:

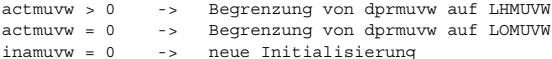

#### **6.3 Berechnung des Windowflags**

Das Flag wird innerhalb eines Zeitfensters gesetzt. Startzeit und Stopzeit des Zeitfensters sind in WTT\_X\_A applizierbar. Siehe weiter unten.

Das Flag wird außerdem gesetzt, solange eine Validatoranforderung (sfgmuvw.bit5 = TRUE) für diese Funktion vorliegt. Liegen Validator- anforderung und Zeitfenster gleichzeitig vor, so wird das Winowflag mit dem Verschwinden der Validatoranforderung (sfgmuvw.bit5 = FALSE) zurückgesetzt, auch wenn die Stopzeit noch nicht erreicht ist. (Die Validatoranforderung wird zurückgesetzt, wenn die Funktion ein Prüfergebnis gemeldet hat, die Funktion hat dann also auch ihr Z-Flag gesetzt.)

# **BOSCH**

### **6.4 Berechnung des Swift-Test-Bits**

Das Swift-Test-Bit wird gesetzt, wenn B\_fa = 1 ist und die Nummer des fids in der Kennlinie DSMFATAB enthalten ist. In DSMFATAB müssen alle fids eingetragen sein, die vom Tester aus aktivierbar sein sollen. Mit gesetztem B\_fa wird auch die Bedingung B\_dsmfause berechnet - wenn ein FID aus der Tabelle DSMFATAB physikalisch bereit ist wird B\_dsmfause gesetzt.

#### **7 Prio-Scheduler**

sfgmuvw.bit1 (interne Schedulerfreigabe)

Die interne Schedulerfreigabe kann nur erfolgen, wenn

- 1. der Fid muvw "selbst" laufen kann (sonst meldet gxmuvw = 255), d.h:
	- B\_pymuvw gesetzt und (B\_valmuvw oder (nicht B\_lcmuvw und nicht sfgmuvw.bit4)) [or in other words:
	- der Fid muvw könnte aus physikalischer Sicht laufen, er wird vom Validator angefordert (das würde die folgenden Sperrbedingungen überstimmen, NUR wenn SY\_DSMVINH = 1) bzw. kein Fehler sperrt die Funktion und die Funktion hat sich nicht abgemeldet. (sfgmuvw.bit4 gesetzt => gimuvw sperrender dfp)]
- 2. kein exklusiver fid oder Betriebsart dagegen ist, d.h. keiner der folgenenden Fälle darf zutreffen:
	- $\bullet$  unzulässige Betriebsart (angezeigt durch gxmuvw = 254)
	- andere exklusive Funktion in Absteuerung (angezeigt durch gxmuvw = FID-Nummer der "anderen" Funktion)
	- andere exklusive Funktion hat hohere Prio (dprmuvw) (angezeigt durch gxmuvw = FID der ¨ "anderen" Funktion)
	- die Funktion eine Mindest-Priorität überschreitet (dprmuvw > DSMINCBA bzw. 0, sonst gxmuvw = 253)

#### $B_5$ scmuvw = sfamuvw.bit6 (Scheduler-Freigabe)

ist nur gesetzt, wenn B\_pymuvw (FID-Freigabe) und sfgmuvw.bit1 (Scheduler-Freigabe) gesetzt sind und die richtige Betriebsart vorliegt: (MPMUVW und bdemod) oder (MP-MUVW.bit5 und B\_bdeminst)

#### **8 Erlauterung der Datenformate der Scheduler-Parameter ¨**

#### **8.1 Zentrale Parameter**

#### **8.1.1**

unnaming on Time Table Der Time-Window-Mechanismus setzt die W-Flags (.win in der dynamischen Priorität dpr) in festgelegten Zeitintervallen ("windows") und setzt die Flags außerhalb dieser Fenster zurück. Als Vergleich wird die Variable wttdcyct herangezogen, welches lediglich ein Zeitzähler des momentanen Fahrzykluses darstellt. Die Start-bzw.<br>Endzeiten der Zeitintervalle sind jeweils in de folgenden Abbildung gezeigt.

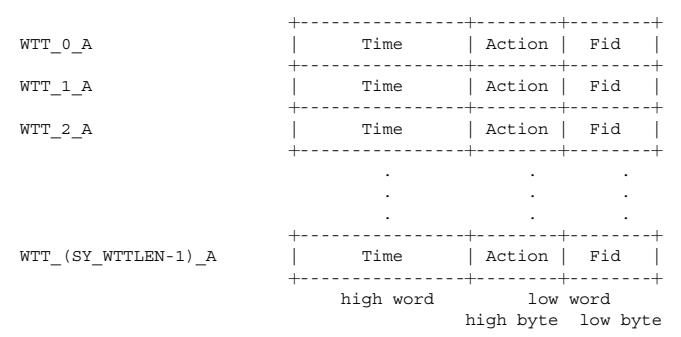

#### SY\_WTTLEN (Systemkonstante):

Anzahl der Window Time Table Arrays.

Time: gemessen in Einheit 100ms (Diese Zahl stimmt nicht genau, um mit der exakten Einheit applizieren zu können, sollte die Einheit für jeden Programmstand gemessen werden.) Action:

Action = 1 -> Beginn eines Time-Windows, W-Flag setzen

Action =  $0 \rightarrow$  Ende eines Time-Windows, W-Flag zurücksetzen

Nummer des fid

Fid:

#### **8.1.2 WTTSTART, WTTEND Start- und Endpointer auf Window Time Table**

Gelesen werden nur die Einträge in WTT ab der Adresse WTTSTART bis einschließlich der Adresse WTTEND. Ist WTTSTART größer als WTTEND, so wird kein Eintrag in WTT berücksichtigt. Die eingetragenen Zeiten müssen angefangen von WTTSTART bis WTTEND monoton steigen.

#### **8.1.3 DSMINCRZ, DSMINCRZOL, DSMINCRE, DSMINCBA**

Die folgenden globalen Parameter stehen für die interne Berechnung einer "physikalischen Priorität" von geschedulten DFs zur Verfügung:

DSMINCRZ Erhöhung der dynamischen Priorität dprmuvw wenn Z-flag nicht gesetzt ist

- DSMINCRZOL Erhöhung der dynamischen Priorität dprmuvw wenn Z-flag in letzter Fahrt nicht gesetzt wurde (nur wenn SY\_DSMZOL gesetzt)
- DSMINCRE Erhöhung der dynamischen Priorität wenn E-flag gesetzt ist
- DSMINCBA Erhöhung der dynamischen Priorität, wenn fid in der aktuellen Betriebsart ablaufen kann.

# **8.1.4 SLPUPD Sleeping-Update-Table**

Diese Tabelle enthält diejenigen fids, welche ein Sleeping- oder Locked-Flag setzen können (status flag array, bit3). Sie muß in numerisch aufsteigender Reihenfolge der fid-Werte geordnet sein. Für alle fids, die nicht in dieser Liste enthalten sind, wird das Sleeping- oder Locked-Flag periodisch auf "Null" gesetzt.

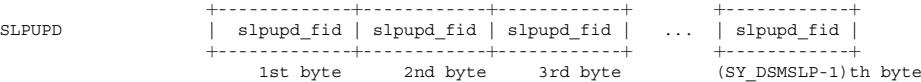

# SY\_DSMSLP:

(Systemkonstante) maximale Anzahl von fids, welche das Sleeping- oder Locked-Flag setzen können

#### slpupd\_fid:

Nummer eines fid in alphabetischer Reihenfolge, welches das Sleeping- oder Locked-Flag setzen kann (status flag array bit 3).Das erste Byte enthält das fid mit der kleinsten Nummer, das zweite Byte enthält das fid mit der nächst höheren Nummer und so weiter. Ist kein fid mehr übrig, welches das Sleeping-Flag setzen kann, dann wird der Wert

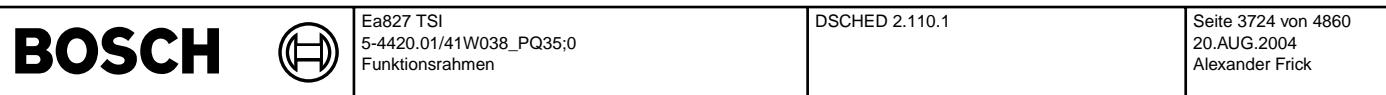

slpupd\_fid=0 geschrieben. Vorsicht! Die Zeile wird von links her bis zu einem Eintrag gelesen, der keinem fid mehr entspricht (z.B. 0) oder der kleiner ist als der vorhergehende. Alle Bytes rechts davon werden nicht mehr gelesen.

#### **8.1.5 fidzolinc, FIDs, die im letzten DCY nicht gepruft haben ¨**

(Die Liste fidzolinc der Lange SY\_DSMEX existiert nur wenn SY\_DSMZOL gesetzt ist [SY\_DSMZOL=1].) ¨

Diese, in der Initialisierung aufgebaute, Tabelle enthält für alle fids, deren zugehöriges Z-Flag in der letzten Fahrt nicht gesetzt wurde einen Eintrag != 0 (genauer die Fehlerpfadnummer). Mit der dem Setzen des Z-Flags in der aktuellen Fahrt wird der Eintrag wieder zu 0 gesetzt und damit die Prioritatsanhebung um DSMINCRZOL wieder aufgehoben. ¨ (Als Beispiel für die interne Darstellung: Wenn das FID BLSU der 14. FID ist und der zugehörige Fehlerpfad LSV der 90. DFP ist, wird bei fehlender Prüfung im 14. Feld der Liste fidzolinc die Fehlerpfadnummer 90 stehen.)

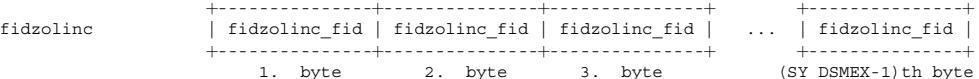

SY\_DSMZOL:

(Systemkonstante) soll bei fehlender Prüfung in der letzten Fahrt die Priorität angehoben werden?

#### **8.1.6 DSMFATAB**

Diese Tabelle enthält diejenigen fids, welche vom Tester aus aktivierbar sein sollen. Sie muß in numerisch aufsteigender Reihenfolge der fid-Werte geordnet sein.

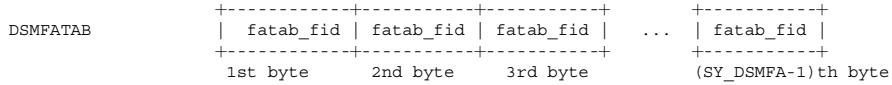

SY\_DSMFA:

(Systemkonstante) maximale Anzahl von fids, welche vom Tester aktiviert werden können

#### fatah fid:

Nummer eines fid in alphabetischer Reihenfolge, welches vom Tester aktiviert werden kann. Das erste Byte enthält das fid mit der kleinsten Nummer, das zweite Byte enthält das fid mit der nächst höheren Nummer und so weiter. Ist kein fid mehr übrig, welches das Sleeping-Flag setzen kann, dann wird der Wert slpupd\_fid=0 geschrieben. Vorsicht! Die Zeile wird von links her bis zu einem Eintrag gelesen, der keinem fid mehr entspricht (z.B. 0) oder der kleiner ist als der vorhergehende. Alle Bytes rechts davon werden nicht mehr gelesen.

#### **8.2 fid-bezogene Parameter**

#### **8.2.1 Parameter fur dynamische Priorit ¨ atenberechnung ¨**

PRMUVW Basispriorität der dynamischen Priorität dprmuvw

SFMUVW Skalierungsfaktor der physikalischen Dringlichkeit phumuvw

RGMUVW

obere Begrenzung der Rampenpriorität rprmuvw IRMUVW Initialwert der Rampenprioritat rprmuvw ¨

SAMUVW Steigung zur Dekrementierung der Rampenpriorität rprmuvw während einer Aktivphase [Prio-Erniedrigung/Sekunde]

SIMUVW Steigung zur Inkrementierung der Rampenpriorität rprmuvw während einer Inaktivphase [Prio-Erniedrigung/Sekunde]

JAMUVW Erhöhung der dynamischen Priorität dprmuvw solange die Funktion freigegeben ist

IIMUVW Initialwert für den Zeitzähler Fid muvw ist inaktiv

IAMUVW Initialwert für den Zeitzähler Fid muvw ist aktiv

LOMUVW obere Begrenzung der dyn. Priorität, solange Fid muyw inaktiv sein soll, diese Begrenzung ist relativ niedrig LHMUVW obere Begrenzung der dyn. Prioritat, solange Fid muvw aktiv sein soll, diese Begrenzung ist relativ hoch ¨

#### **8.2.2 EX Exklusionstabelle**

Die Exclusionstabelle für jedes fid ist wie folgt gespeichert:

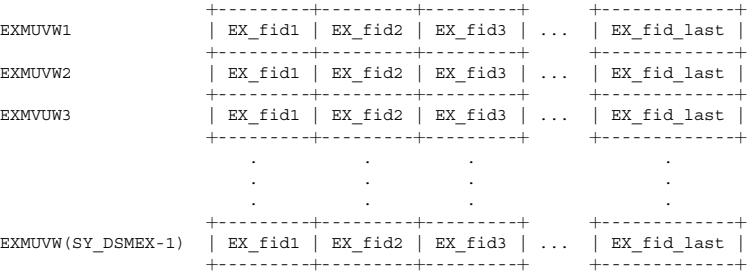

SY\_DSMEX: (Systemkonstante), Anzahl der geschedulten fids.

EX\_fidX: EX\_fidX = X, wenn X die Nummer eines fid ist, das exklusiv zum fid der Zeile ist.  $\overline{FX}$  fid $X = 0$  sonst

#### **8.2.3 RF Relation fid zu dfp**

Für die resource-geschedulten fids, d.h. für die Klassen A und B, ist die Übersetzung fid -> dfp erforderlich. Sie wird in erster Linie für die Berechnung eines "physikalischen"<br>Beitrags zur dynamischen Priorität einer ges korrespondierenden dfp zu einem geschedulten fid kennen, der zu einer DF gehört. Diese Information ist gespeichert in den Parametern Relation fid zu dfp:

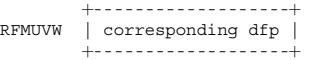

korrespondierendes dfp:

im Fall einer DF: korrespondierendes dfp = Nummer des dfps XYZ welches mit dem Fid muvw verbunden werden soll. Falls mehrere dfps vorhanden sind, die mit dem Fid muvw in Verbindung stehen, muß eines von diesen als Vertreter ausgewählt werden.

im Fall einer Mf: korrespondierendes dfp = 0 (spezieller Wert, um zu zeigen, daß das Fid muvw nicht in Verbindung steht zu einem dfp)

#### **8.2.4 MP Mogliche Betriebsarten ¨**

Für die fids der Schedulermodes A und B werden die Betriebsarten angegeben, in denen das fid laufen kann:

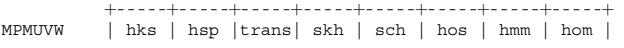

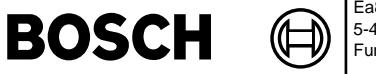

+-----+-----+-----+-----+-----+-----+-----+-----+ Bit7 Bit6 Bit5 Bit4 Bit3 Bit2 Bit1 Bit0

- hom  $= 1$ , wenn Fid muvw im Homogenbetrieb laufen kann
	- = 0, wenn Fid muvw nicht im Homogenbetrieb laufen kann.

hmm, ... entsprechend

- trans  $= 1$ , wenn fid laufen soll, während zwischen 2 Betriebsarten umgeschaltet wird
	- = 0, wenn fid wahrend der Betriebsartenumschaltung nicht laufen soll. ¨

Allerdings wird zunächst erlaubt, wenn zusammen bei der Betriebsart HSP oder HKS zusätzlich noch B\_hom (=bdemod.Bit0) gesetzt wird. Diese Sonderfälle werden in der Funktion abgefangen: Für bdemod\_w und bdemods\_w werden Bit6 und Bit7 abgefragt. Bei Vorhandensein wird in der lokalen Kopie Bit0 gelöscht, um eine reine "1 aus n"-Codierung zu haben.

#### **8.3 dfp-bezogene Parameter**

#### **8.3.1 RDF Ubersetzungstabelle Relation dfp zu ¨ fid**

Eine Übersetzung von dfps in fids wird für die Schnittstelle Validator - Scheduler (zur Bildung des V-Flag ) und DFPM - Scheduler benötigt. Jeder dfp XYZ kann in Beziehung stehen mit keinem, einem oder mehreren fids.

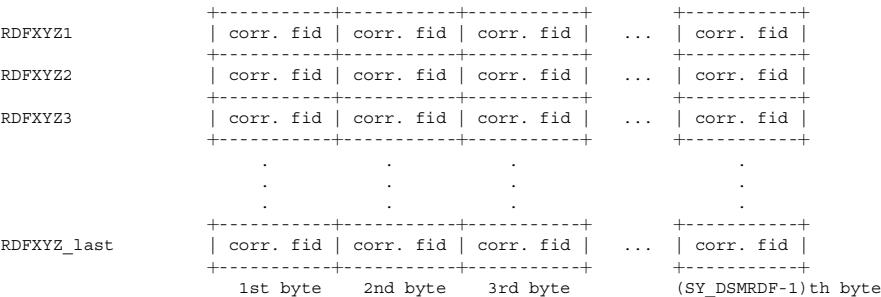

#### SY\_DSMRDF:

(Systemkonstante) maximale Anzahl der zu einem dfp XYZ gehörenden fids

corr. fid:

Nummer des fid in alphabetischer Reihenfolge, das zum dfp XYZ gehört. Die Zeilen werden von links her mit fid-Nummern gefüllt. Gehört kein weiteres fid mehr zum dfp XYZ, so wird geschrieben: corr.fid = 0. Vorsicht! Eine RDF-Zeile wird von links her bis zu einem Eintrag gelesen, der keinem fid mehr entspricht (z.B. 0). Alle Bytes rechts davon werden nicht mehr gelesen.

#### $9$  Erweiterung für 2 Steuergeräte (SG)

Falls die Systemkonstante SY\_SGANZ > 1 ist, sind 2 SG im Einsatz. Da die Scheduler beider SG wegen z.B. Exklusion der Funktionen nicht getrennt laufen können, müssen das Scheduling zentral im Master-SG laufen. Die FIDs vom Slave-SG werden mit den entsprechenden Pseudo-FIDs auf Master-SG synchronisiert und indirekt vom Master-SG verwaltet. Der Scheduler vom Master-SG unterscheidet zwischen FIDs vom Master-SG und FIDs vom Slave-SG (Pseudo-FIDs) nicht. Daher bleibt die Funktionsweise des Schedulers unverändert.

Die genaue Beschreibung der Synchronisation der FIDs bzw. des Funktionsprinzips vom DSM fur 2 SG sind von %DCOMPDSM zu entnehmen. ¨

#### **9.1 DSMFATABS**

Diese Tabelle enthält diejenigen Pseudo-fids vom Slave-SG, welche vom Tester aus aktivierbar sein sollen. Sie muß in numerisch aufsteigender Reihenfolge der fid-Werte geordnet sein. Da das Scheduling vom Master-SG zentral gesteuert wird, soll auch die Tabelle vom Master-SG bedatet werden.Der Aufbau der Tabelle ist identisch wie DSMFATAB.

#### **APP DSCHED 2.110.1 Applikationshinweise**

CWDSMMOD = 1 sonst ist der Scheduler abgeschaltet

#### **Bedatung MPMUVW: Mogliche Betriebsarten ¨**

- MPMUVW = 63 bedeutet, daß fid MUVW unabhängig von Betriebsarten (auch während einer Betriebsartenumschaltung) laufen kann.<br>© MPMUVE = 33 62 bedeutet daß fid MUVW nicht in allen Betriebsarten ablaufen kann, iedoch immer bei
	- = 33...62 bedeutet, daß fid MUVW nicht in allen Betriebsarten ablaufen kann, jedoch immer bei einer Betriebsartenumschaltung. Diese Bedatung ist nur im Ausnahmefall sinnvoll!
- MPMUVW = 32 macht keinen Sinn, denn fid MUVW wurde nie ablaufen. (die interne Schedulerfreigabe kommt nie). ¨
	- Diese Bedatung ist zu vermeiden!!!
- MPMUVW = 31 bedeutet, daß MUVW in allen Betriebsarten, jedoch nicht wahrend der Umschaltung laufen kann. ¨
- MPMUVW = 1...30 bedeutet, daß MUVW nur in bestimmten Betriebsarten ablaufen kann. In diesem Bereich können alle Werte sinnvoll sein. MPMUVW = 0 macht keinen Sinn, denn fid MUVW wurde dann nie ablaufen. Diese Bedatung ist zu vermeiden!!! ¨

#### **Bedatung der Prioritaten: ¨**

vgl dazu den Applikationsleitfaden dkd\_dsc.

- Als einziger Parameter wird dort DSMINCBA nicht behandelt. Fur DSMINCBA wird folgende Bedatung vorgeschlagen: ¨
- überlegen, wieviele Zustände es gibt, deren Einfluß auf die Priorität größer sein soll als der Einfluß der eingestellten Betriebsart.
- gesamten Wertebereich durch die Anzahl der Zustände teilen
- nach unten runden ergibt DSMINCBA
- für eine erste Strategie wird DSMINCBA = 999 empfohlen

#### **1 ANMERKUNGEN**

#### **1.1 Die Refresh-Prozesse des Schedulers**

#### **1.1.1 Refresh Sleeping-Flag, Prozeß dsm\_refresh\_sleep**

Zurücksetzen der Sleeping-/Locked-Flags der fids, die es nie setzen.

Dieser Prozeß ist implementiert, weil ein EMV induziertes irrtümliches Setzen des Schlafzustandes für manche Funktionen kritisch sein kann.

Die fids, die kein Sleeping-Flag setzen, erscheinen NICHT in der SLPUPD-Liste. Für diese Fids wird das Sleeping-Flag sfgmuvw.bit3 periodisch auf Null gesetzt. Wird ein fid in SDPUPD gefunden, wird keine Aktion augeführt.

Damit der Algorithmus einfach bleibt, werden die fids in der Liste in numerischer Reihenfolge sortiert wobei mindestens einmal der Wert "Null" am Ende stehen muß. Bemerkung: Ein Sleeping-/Locked-Flag kann auch während eines Zeitfensters zurückgesetzt werden (siehe Kapitel 6.2).

# **BOSCH**

# **1.2 Die Initialisierung des Schedulers**

Die Scheduler-Initialisierung wird vor der DFPM-Initialisierung durchgeführt. Sie umfaßt die folgenden Aktionen:

(nur wenn SY\_DSMZOL gesetzt ist) Aus RFxyz und dem (noch verfügbaren!) Z-Flag der vorherigen Fahrt wird die Liste fidzolinc aufgebaut.

Zurücksetzen der Bits des Status Flag Arrays sfgmuvw

Zurücksetzen der physikalischen Dringlichkeit

Initialisierung der Rampenpriorität rprmuvw auf den Initialwert der Rampe IRMUVW

Initialisierung des Inaktiv Counters inamuvw auf den Initialwert des Inaktiv Counters IIMUVW

Initialisierung des Aktiv Counters actmuvw auf den Initialwert des Aktiv Counters IIMUVW

reset dynamic priority dprmuvw

Zurücksetzen der dynamischen Priorität dprmuvw

Wenn WTTSTART < WTTEND Initialisierung von wttpos auf WTTSTART, sonst Initialisierung von wttpos auf (WTTEND + 1)

Zurücksetzen der Zeit seit Motorstart wttdcyct

# **1.3 Sonstiges**

# **1.3.1 Berechnung der Scheduler-Freigabe B\_scmuvw**

Um zu prüfen, ob die richtige Betriebsart vorliegt, soll nach folgendem Schema vorgegangen werden

falls B\_bdeminst = TRUE //Umschaltvorgang

Vergleichsbyte = 32 //nur Bit 5 gesetzt für einfachen Vergleich mit MPMUVW

sonst Vergleichsbyte = bdemod //nur aktuell eingestellte Betriebsart gesetzt.

Wenn (Vergleichsbyte&MPMUVW) //bitweise Verundung

richtige Betriebsart liegt vor

# **1.4 Variablen, Parameter**

# **Variablen**

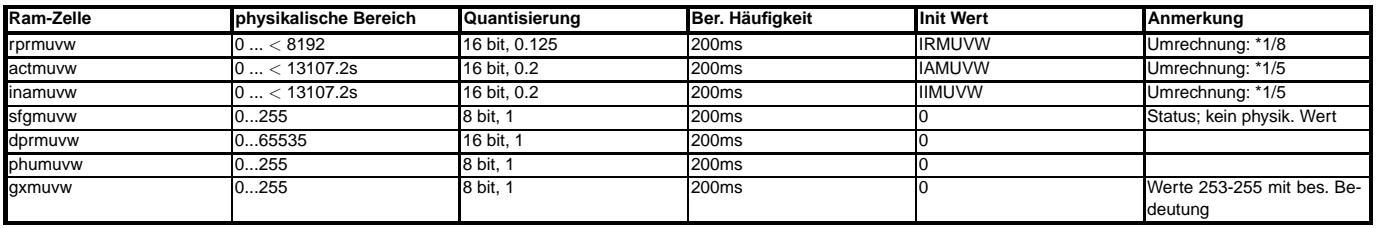

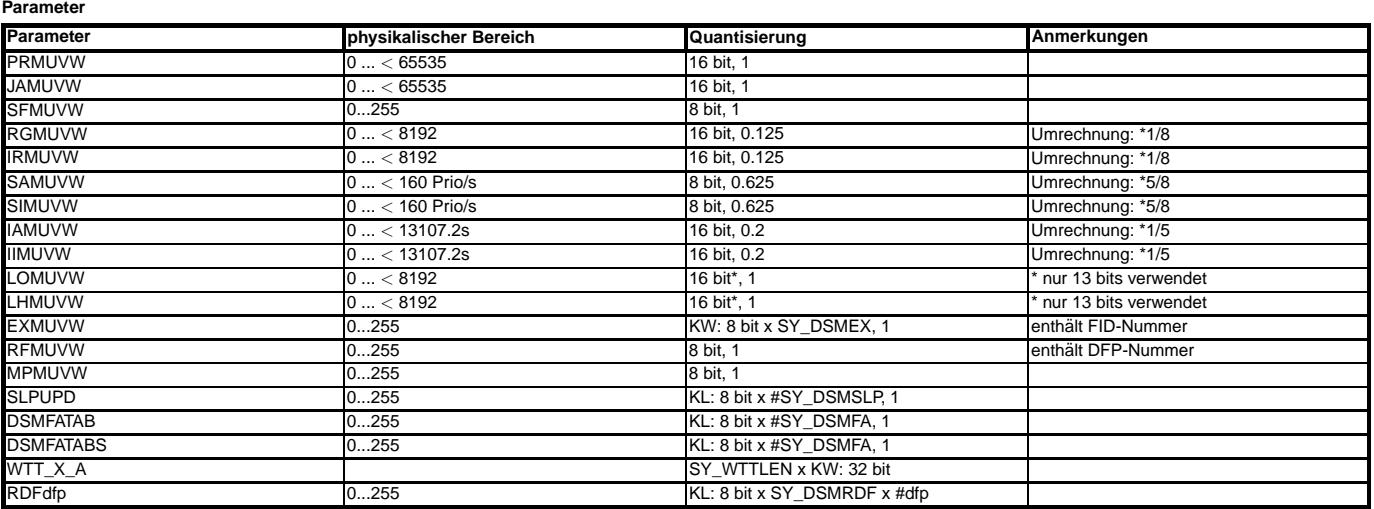

# **FU DSM 3.40.0 Diagnosesystem Manager**

## **FDEF DSM 3.40.0 Funktionsdefinition**

Der Diagnosesystem Manager (DSM) behandelt Diagnoseergebnisse im weitesten Sinn: Dies beinhaltet die Fehlerspeicherverwaltung und Ansteuerung der MIL, die Einleitung von Ersatzreaktionen aufgrund von Diagnoseergebnissen, insbesondere Fehlermeldungen, die Fehlerbewertung und -lokalisierung, die Koordination des Ablaufs von Diagnosefunktionen (und ggf. konkurriende Motorsteuerfunktionen), um die Durchführung von Prüfungen zu beschleunigen.

Der DSM besteht aus verschiedenen Funktionen, die nachfolgend mit deren Bezeichnung und Aufgabe aufgelistet sind.

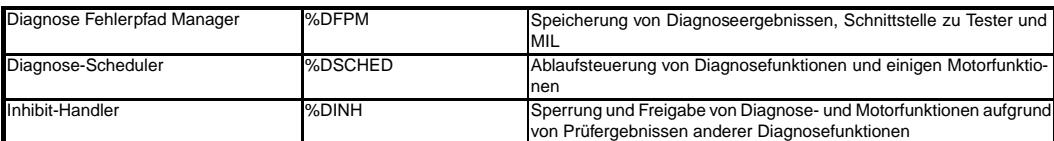

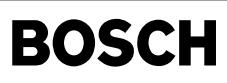

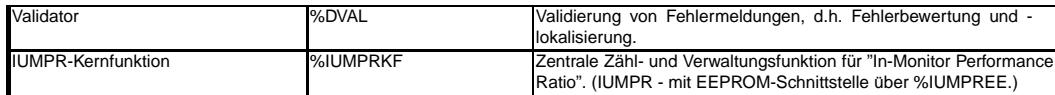

Außerdem liefert der DSM einen Beitrag zur Betriebsartenkoordination bei Systemen mit Benzindirekteinspritzung (BDE) und bietet zentrale Zahl- und Verwaltungsmechanismen ¨ an, um das Alltagsverhalten von Diagnosefunktionen zu erfassen und zu bewerten (IUMPR - "In-Use-Monitor Performance Ratio").

Der DSM selbst besitzt keine eigene Funktionalität; die beschriebenen Aufgaben werden von Funktionen erfüllt, die dem DSM zugeordnet sind. Allerdings ist die Funktion %DSM sehr wohl immer notwendig, da sie Methoden zur Kommunikation zwischen den Funktionen, Mechanismen zur Generierung von Parametern und Variablen sowie deren Speicherallokierung fur alle Instanzen der Klassen ¨ "Function Identifier" (FID) und "Diagnostic Fault Path" (DFP) zur Verfugung stellt. ¨

Über Systemkonstanten sind verschiedene Konfigurationen des Leistungsumfangs des DSM einstellbar.

## **DSM Konfigurationen**

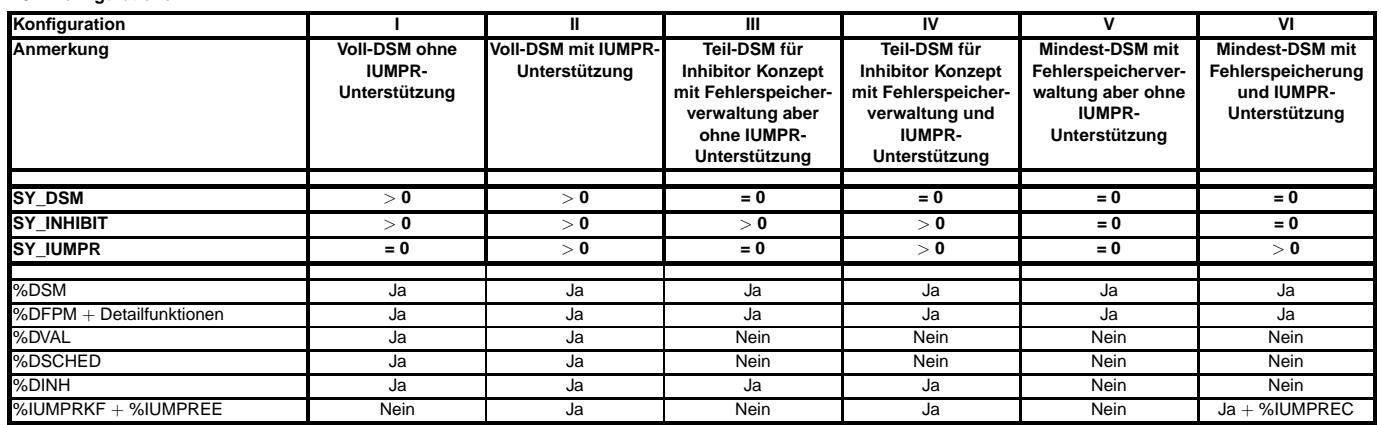

Die Tabelle verdeutlicht, dass verschiedene Konfigurationen des DSM möglich sind. Somit ist der DSM integriert, selbst wenn keine Funktionalität des DSM-Vollumfangs (Validierung, Ablaufsteuerung etc.) enthalten ist. In diesen Teilkonfigurationen exisitieren natürlich auch keine unnötigen Parameter, Variablen oder Code-Teile.

Für SY\_BDE >0 müssen die Betriebsarten über die Funktion %DSMBDEP beim DSM angemeldet werden. Damit nimmt %DSCHED an der Betriebsartenfestlegung teil.

In Abhängigkeit von SY\_INHIBIT (mit dazu gehörigen Funktionen) läßt sich die Abhängigkeit vom DFP-Status einstellen (E-Flag, Fehlertyp-spezifisch etc. - siehe %DINH für Details) Bei SY\_DSMSUS>0 werden die Meldungen unabhängig vom Validierstatus in xsfpdfp abgespeichert. Nur OK-Meldungen und als "ursächlich" validierte Fehler werden im sfpdfp eingetragen.

Bei SY\_SGANZ > 1 können 2 SG angebunden werden. Details siehe %DCOMPDSM.

#### **ABK DSM 3.40.0 Abkurzungen ¨**

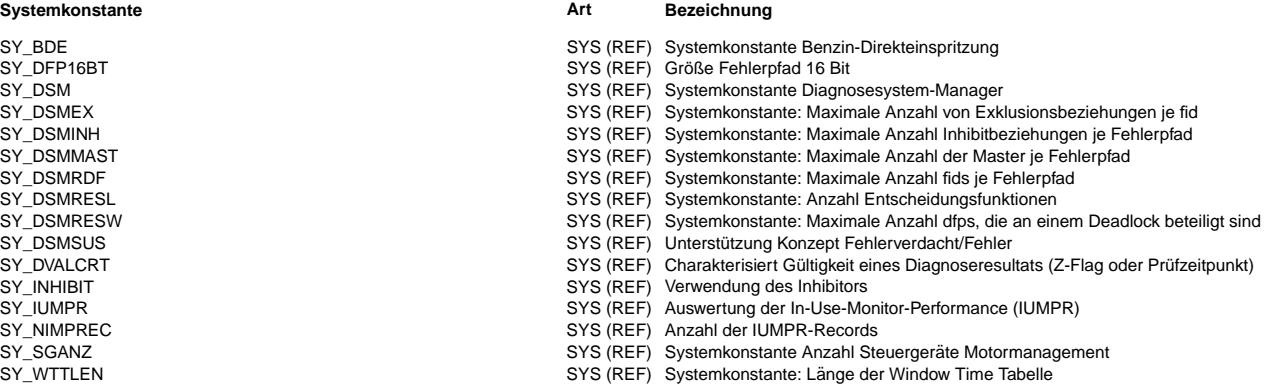

#### **FB DSM 3.40.0 Funktionsbeschreibung**

Der Diagnosesystem Manager (DSM) behandelt Diagnoseergebnisse im weitesten Sinn: Dies beinhaltet die Fehlerspeicherverwaltung und Ansteuerung der MIL, die Einleitung von Ersatzreaktionen aufgrund von Diagnoseergebnissen, insbesondere Fehlermeldungen, die Fehlerbewertung und -lokalisierung, die Koordination des Ablaufs von Diagnosefunktionen (und ggf. konkurriende Motorsteuerfunktionen), um die Durchführung von Prüfungen zu beschleunigen. Die Module sind über Methoden verbunden. Die Methoden sind den einzelnen Modulen zugeordnet und werden dort beschrieben. Die gesamte Funktionalität des Diagnosesystem Managers ist in den Modulen, eine eigene Funktionalität besitzt er nicht.

#### **APP DSM 3.40.0 Applikationshinweise**

Applikationshinweise der einzelnen Module beachten.

!!!!!ACHTUNG: Um die Applikation der DSM Teilumfänge von speziellen Applikationstools unabhängig zu halten, werden die Parameter RF<fid> auf verbale Umrechnungsformeln umgestellt. Daher ist die Applikation einfacher und von Programmstand zu Programmstand übertragbar - unabhängig von FID- und DFP-Nummern. Dies ist umgekehrt natürlich bei der Bedatung des DSM in der Vollversion mit den entsprechenden Tools zu beachten!!!!!!

# **FU DVAL 5.10.0 Diagnose-Validator**

FDEF DVAL 5.10.0 Funktionsdefinition<br>
Übersicht: Anbindung des Diagnose-Validators im System

# **BOSCH**

⋐ €

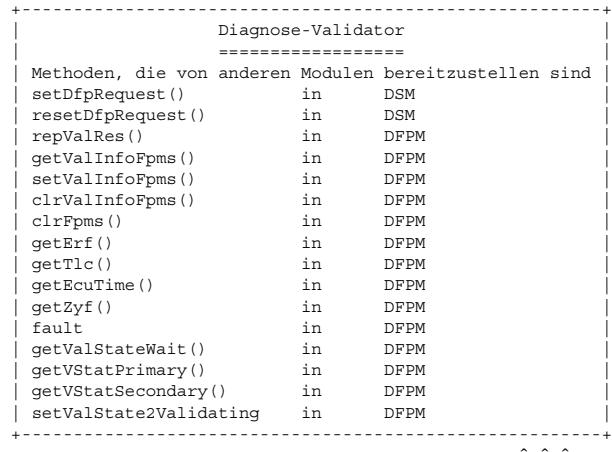

 $||$ |  $|$  $\vert$  +--dval\_bgSwOff  $|$  +--dval 1000ms  $+-$ -dval\_ini

Eigene Prozesse: getAllMastersChecked() validMaster() hasNoMasters() valNewPass()

reqAllMasters() dfResValid() dfResValidRes() checkSlaves() dsmValidator() enterPrimary() validate()

# **ABK DVAL 5.10.0 Abkurzungen ¨**

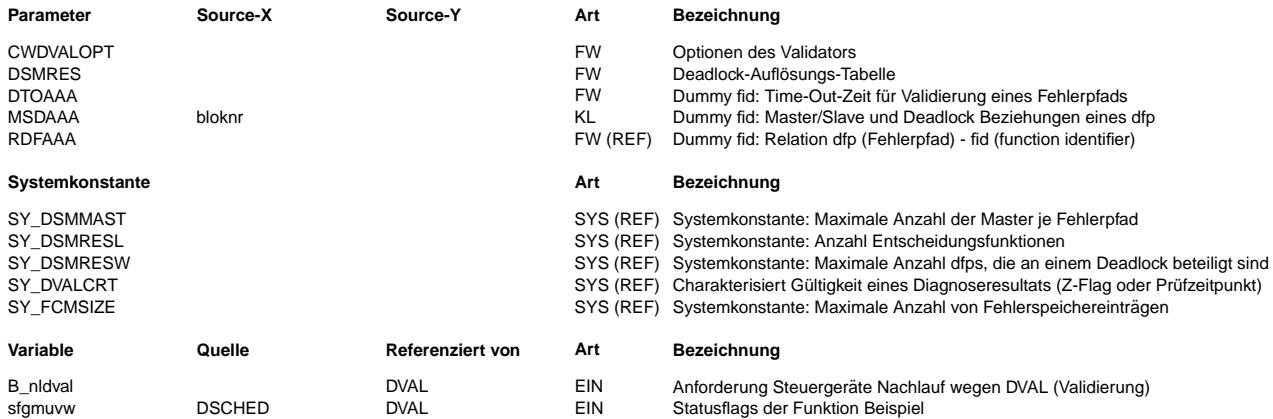

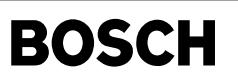

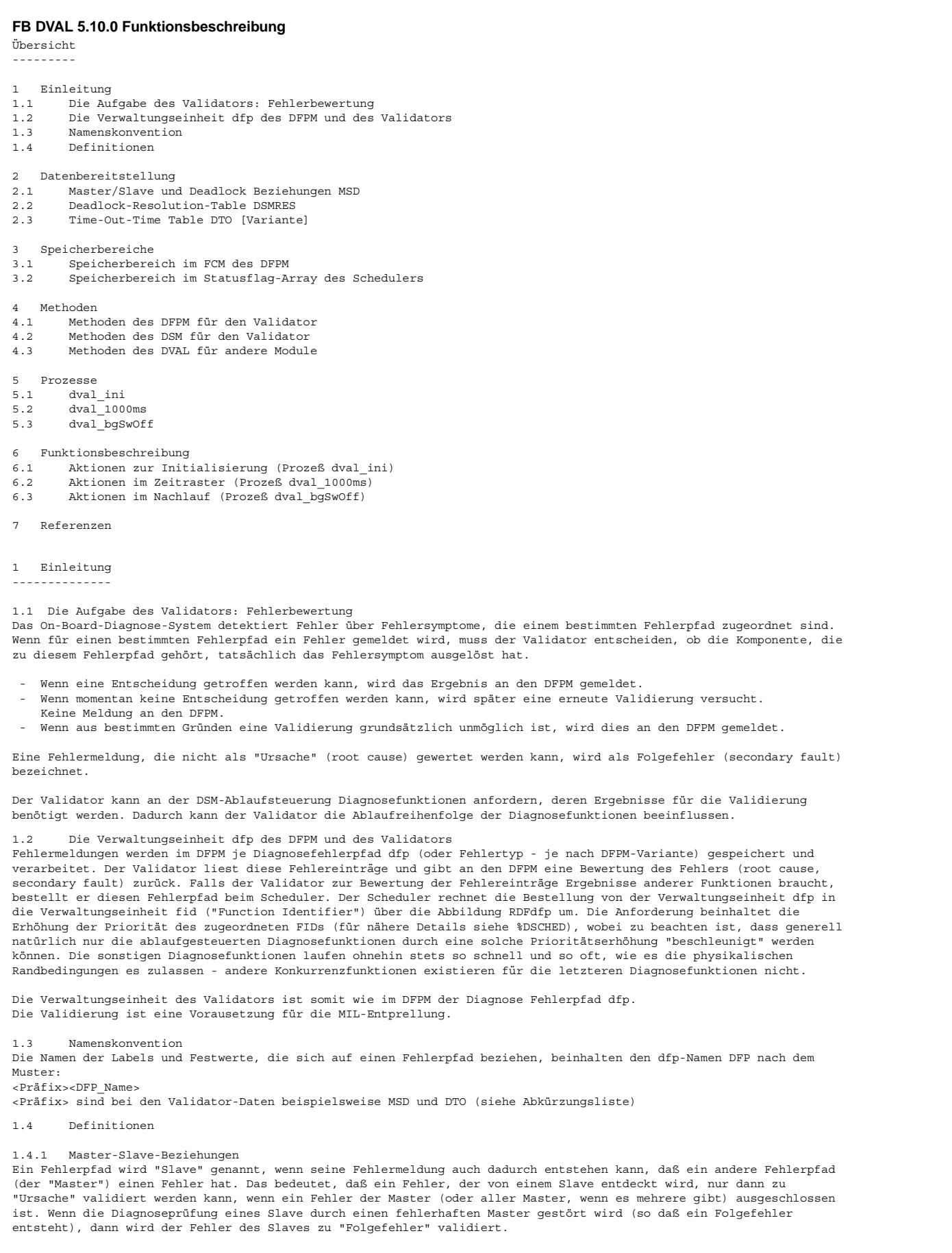

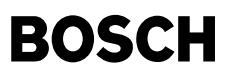

#### 1.4.2 Deadlocks

Ein Problem entsteht in der speziellen Situation, dass ein erster Fehlerpfad dfp\_A Master eines zweiten Fehlerpfades dfp\_B ist und umgekehrt. Wenn beide Fehlerpfade gleichzeitig einen Fehler melden, kann nicht entschieden werden, welcher der beiden nun eine "echten" Fehler im System erkannt hat und welcher nur einen Folgefehler meldet.Im folgenden wird diese spezielle Situation "Deadlock" genannt und die betroffenen Funktionen heißen "Deadlock-Funktionen".

Noch komplizierter Situationen entstehen, wenn mehr als zwei Fehlerpfade zyklische Master-Slave-Zusammenhänge oder in anderen Worten - geschlossene Ketten von Master-Slave-Beziehungen bilden. Da diese komplizierten Deadlocks jedoch nur mit sehr geringer Wahrscheinlichkeit auftreten, werden sie im Validator nicht berücksichtigt.

#### 1.4.3 Entscheidungsfunktion (resolving function)

Eine "resolving function" ist ein Fehlerpfad, der Slave von einer der beiden Deadlockfunktionen ist und zur anderen<br>nicht. Wenn die resolving function einen Fehler meldet, ist dies ein Hinweis darauf, daß diejenige Deadloc Ursache für alle Fehlereinträge ist, die Master zur resolving function ist. Die andere Deadlockfunktion hingegen meldet wahrscheinlich nur einen Folgefehler. Der DFP der resolving function dient damit als eine Art "verlässlicher Slave" und so ist auf diese Weise die Auflösung eines Deadlocks möglich. Für Deadlocks, die keine resolving functions besitzen ist die Validierung nicht möglich. Das gilt auch für Deadlocks

mit mehreren resolving functions, wenn die resolving functions widersprüchliche Hinweise zur Deadlocklösung geben.

Für SY\_DSMRESL=SY\_DSMRESW=0 wird dieser Mechanismus nicht unterstützt. Damit muss vermieden werden, dass in den MSD-Daten Deadlock-Beziehungen enthalten sind, da diese nicht mehr über Resolving Functions aufgelöst werden können. Diese Deadlock-Beziehungen können Offline und toolunterstützt geprüft werden.

2 Datenbereitstellung -----------------------

#### 2.1 Master/Slave und Deadlock Beziehungen MSD

Für jeden Fehlerpfad gibt es eine Liste der Master/Slave- und Deadlockbeziehungen nach dem folgenden Muster:

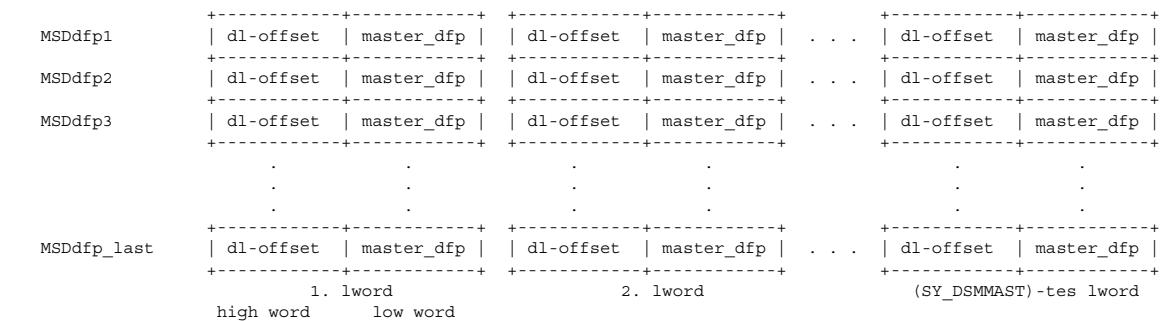

SY\_DSMMAST: (Systemkonstante), Maximale Anzahl der Master je Fehlerpfad dfp master\_dfp: Nummer des Fehlerpfades (durchnumeriert in alphabetischer Reihenfolge), der Master ist zum dfp der Zeile. Die Zeilen werden von links her mit Fehlerpfad-Nummern gefüllt. Ist kein weiterer Master mehr vorhanden, so wird geschrieben: master\_dfp = 0. Vorsicht! Eine MSD-Zeile wird von links her bis zu einem Eintrag = 0 gelesen. Alle words rechts davon werden nicht mehr gelesen. Jede MSD-Zeile muß mit mindestens einer Null abschließen! dl-offset: Offset in der Deadlock-Resolution-Table DSMRES Wenn master\_dfp mit dem dfp der Zeile NICHT in einem Deadlock-Verhältnis steht:  $d$ l-offset = 0 Wenn master\_dfp mit dem dfp der Zeile ein Deadlock bilden kann<br>dl-offset = (Zeile in DSMRES - 1) mit Zeile > 1, dl-offse mit Zeile > 1, dl-offset ist dann > 0 Bei SY\_DSMRESL=0 && SY\_DSMRESW=0 entfällt jeweils der Offset und ein Eintrag in MSDdfp hat jeweils die Größe word.

2.2 Deadlock-Resolution-Table DSMRES

Im Arrav DSMRES werden die resolving functions für die Deadlocks gespeichert. Das Format dieses Arrays ist SY DSMRESL x SY\_DSMRESW. F¨ur SY\_DSMRESL=SY\_DSMRESW=0 wird die Generierung unterdr¨uckt und damit auch die Offset-Bereiche der MSD-Einträge. Dann sind jeweils nur noch die Master-DFPs zu applizieren und der Speicherplatzbedarf reduziert sich signifikant.

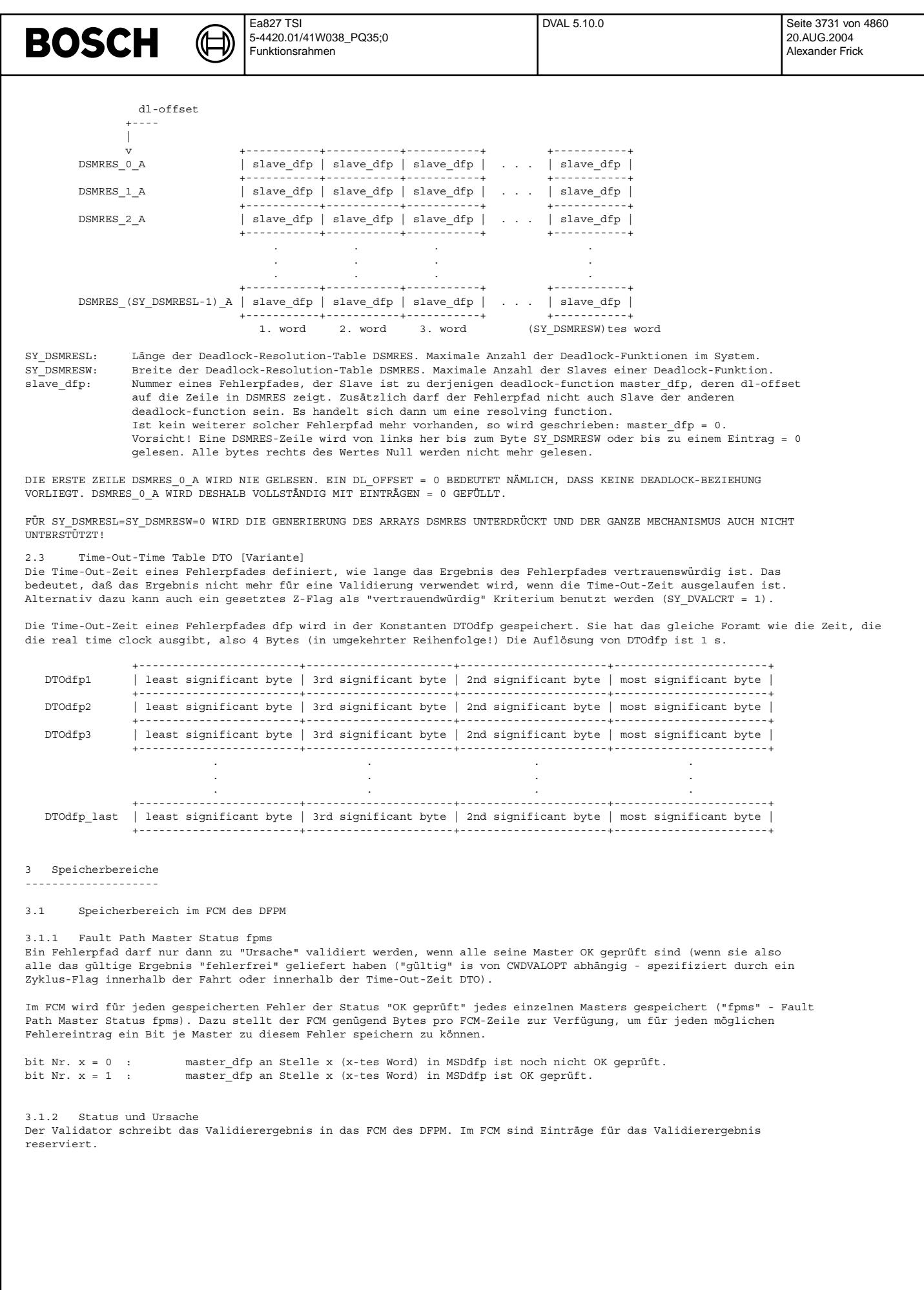

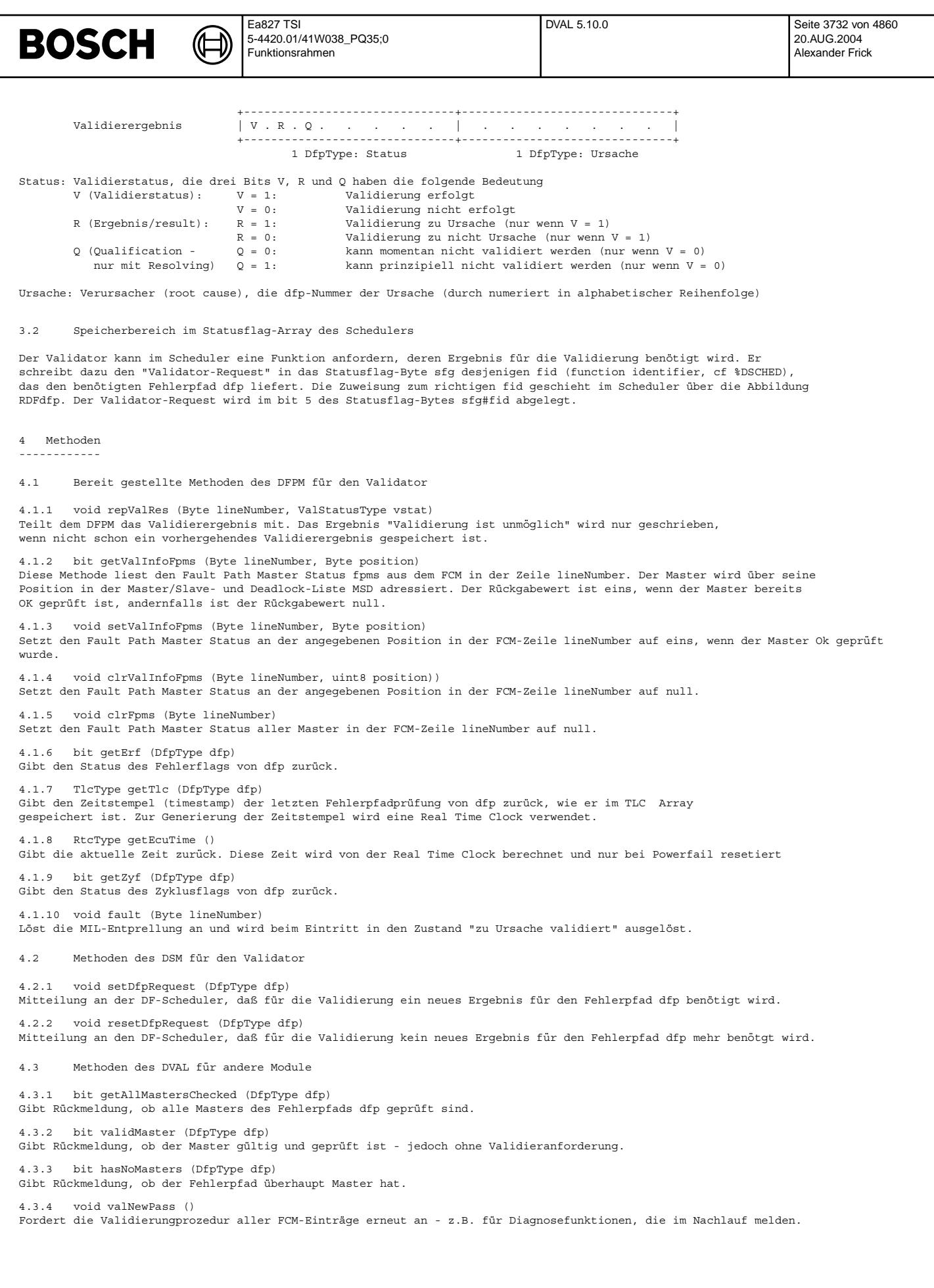

# **BOSCH**

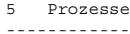

- 5.1 dval ini führt alle für Initialisierung definierten Aktionen aus;
- 5.2 dval 1000ms führt alle für das Zeitraster (1000ms) definierten Aktionen aus;
- 5.3 dval bqSwOff führt alle im Nachlauf definierten Aktionen aus;
- 6 Funktionsbeschreibung -------------------------

Aufgabe des Validators ist es, einen Fehlereintrag (Errorflag) im DFPM daraufhin zu prüfen, ob die Ursache, die ihm zugeordnet ist, tatsächlich für den Fehler verantwortlich ist, oder ob die Ursache an einer anderen Stelle zu suchen und der Fehlereintrag als Folgefehler zu interpretieren ist.

Dazu prüft der Validator für jeden Fehler die Master. In einem einfachen Master-Slave-Verhältnis kann man daraus die Entscheidung zwischen Validierung zu Ursache (root cause) und Validierung zu Folgefehler (=nicht Ursache) ableiten. In Master-Slave-Beziehungen, die zur Deadlocksituation führen (ein Fehler ist Master eines anderen und umgekehrt), ist eine besondere Berechung unter Einbeziehung von weiteren Errorflags notwendig.

#### 6.1 Aktionen zur Initialisierung (Prozeß dval\_ini)

In dieser Version sind keine besonderen Aktionen zur Initialisierung notwendig. Falls die Validierung-Prozedur jeweils nur auf Ergebnisse der Master innerhalb einer Fahrt zurückgreifen soll (konfigurierbar über CWDVALOPT), so werden bei der Initialisierung die Stati der Master im Fehlerspeicher (fpms) zurückgesetzt.

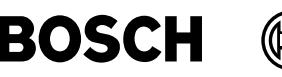

#### 6.2 Aktionen im Zeitraster (Prozeß dval\_1000ms)

Bei jedem Prozeßdurchlauf, also alle 1000ms, bearbeitet der Validator einen Eintrag im Fehlerspeicher FCM des Diagnose Fehlerpfad Managers DFPM. Bei einer Fehlerspeicherlänge von SY\_FCMSIZE möglichen Einträgen und einem vollständig gefüllten Fehlerspeicher (worst case) sind also SY\_FCMSIZE Durchläufe notwendig für einen gesamten Fehlerspeicherdurchlauf. Anschließend beginnt der Validator wieder mit dem ersten Eintrag im Fehlerspeicher. Allerdings wird ein neuer Fehlerspeichereintrag als der im nächsten Durchlauf zu validierende Eintrag gesetzt, so dass neue Einträge nach spätestens 1000ms einen Validierversuch durchlaufen haben.

Für jeden Fehlerspeichereintrag arbeitet der Validator den folgenden Validier-Algorithmus ab.

```
Validieralgorithmus:
--------------------
Lies die anstehende Zeile im FCM
Falls kein Fehlereintrag
        Wähle nächste Zeile im FCM, wenn letzte Zeile, wähle erste Zeile
        Stop (siehe Begriffserklärung)
        Ende Falls
Im FCM sind Fehler eingetragen.
dfp = Fehlerpfad der anstehenden Zeile im FCM
Schleife über alle Einträge in MSDdfp
        Falls Eintrag = 0 (kein weiterer Master)<br>Falls alle Master entlastet (siehe Begriffserklärung)
                 Falls alle Master entlastet
                         Validierung kann erfolgen, dfp ist Ursache
                         internes Validierergebnisses: Validierung für dfp erfolgt (V = 1)
                                                            dfp validiert zu "root cause" (R = 1)Valdierung ist möglich (Q = 0)
                          Ursache ist dfp (cause = dfp)<br>Die Entlastung aller Master von dfp zurücknehmen, damit neue Validierung möglich wird.
                 Ende Falls
                 Wähle nächste Zeile im FCM, wenn letzte Zeile, wähle erste Zeile
                 Stop
        Ende Falls
In MSDdfp wurde ein weiterer Master gefunden
Falls Master bereits entlastet (siehe Begriffserklärung)
        weiter mit nächstem Eintrag in der Schleife
Ende Falls
Master ist noch nicht entlastet
Falls Ergebnis des Masters ungültig (siehe Begriffserklärung)<br>setDfpRequest(Master) (Anforderung an Scheduler
                                           (Anforderung an Scheduler, den Master zu prüfen)
        weiter mit nächstem Eintrag in der Schleife
Ende Falls
Ergebnis des Masters ist gültig.
resetDfpRequest(Master) (R¨ucknahme, falls eine Anforderung an den Scheduler vorliegt)
Falls Master fehlerfrei
        entlaste Master
        weiter mit nächstem Eintrag in der Schleife
Ende Falls
Master hat einen gültigen Fehler
Falls kein Deadlock zwischen dfp und Master vorliegt
        Validierung kann erfolgen, Master ist Ursache und dfp ist nur Folgefehler
                                           Validierung für dfp erfolgt (V = 1)
                                           dfp validiert zu "not root cause" (R = 0)
                                           Validierung ist möglich (Q = 0)
                                          Ursache ist Master (cause = Master)
         Die Entlastung aller Master von dfp zurücknehmen, damit neue Validierung möglich wird.<br>Wähle nächste Zeile im FCM, wenn letzte Zeile, wähle erste Zeile
        Stop
Ende Falls
#if (SY_DSMRESL!=0 && SY_DSMRESW!=0)
Deadlock zwischen dfp und Master -> Deadlockalgorithmus
prüfe die resolving functions, die Slaves des Masters sind (siehe Begriffserklärung)
Falls resolving functions teilweise Fehler und teilweise fehlerfrei melden
        Widerspruch, Deadlock nicht lösbar
        internes Validierergebnisses: Validierung für dfp nicht erfolgt (V = 0)Validierergebnis auf Default-Wert (R = 0)
                                           Validierung ist prinzipiell unmöglich (0 = 1)Ursache kann keine bestimmt werden (cause = 0)
        weiter mit nächstem Eintrag in der Schleife
Ende Falls
Bisher kein Widerspruch gefunden
Suche in DSMRES die resolving functions, die Slaves von dfp sind.
Falls dfp in DSMRES nicht gefunden (Daten in DSMRES/MSDdfp sind inkonsistent!!!)
        internes Validierergebnisses: Validierung für dfp nicht erfolgt (V = 0)
                                           Validierergebnis auf Default-Wert (R = 0)
                                           Validierung ist prinzipiell unmöglich (Q = 1)<br>Ursache kann keine bestimmt werden (cause = 0)
        weiter mit nächstem Eintrag in der Schleife
```
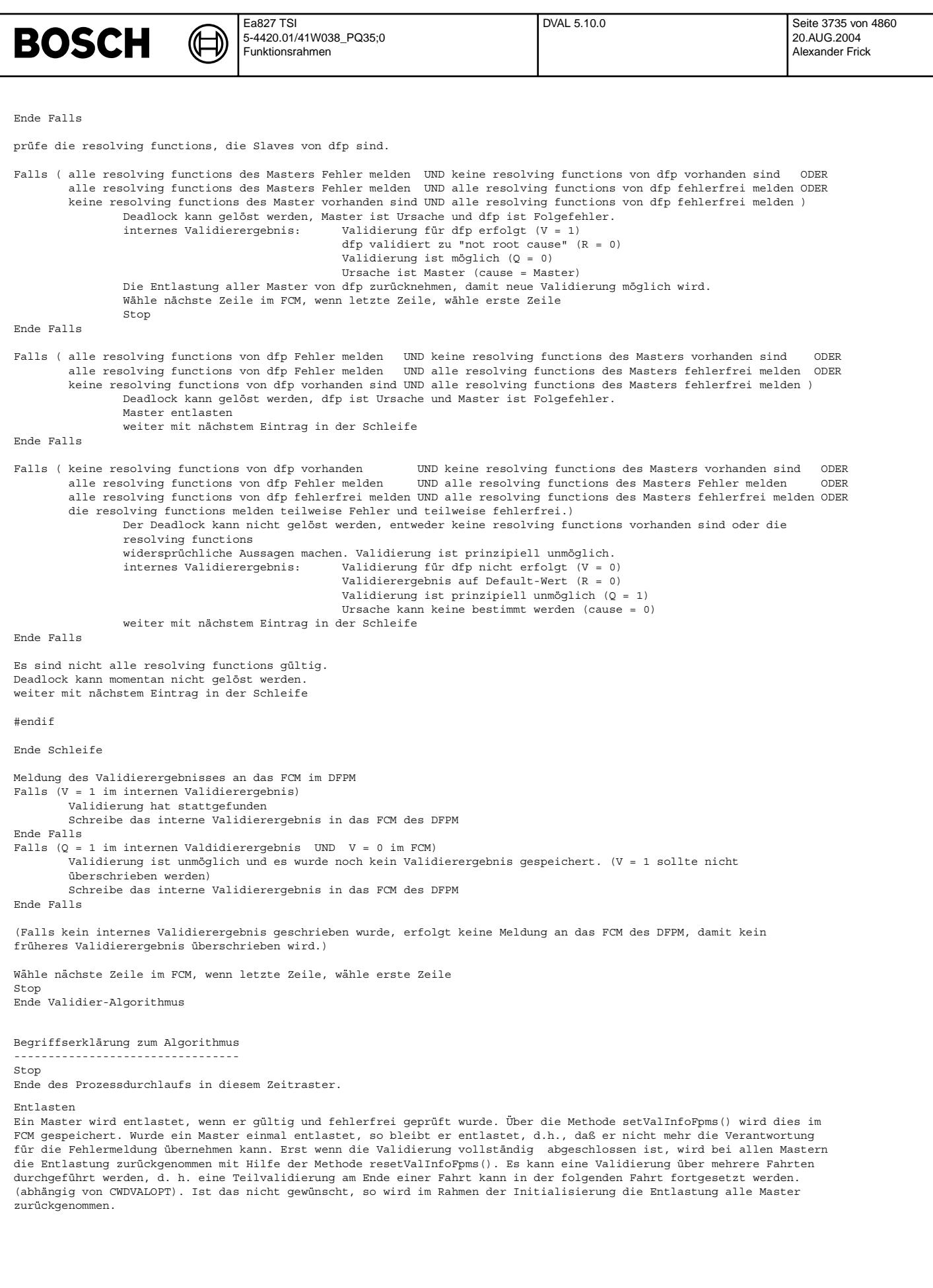

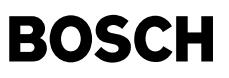

#### Gültig/ungültig

Ein Master ist gültig, wenn seine letzte vollständige Prüfung nicht länger her ist als die in der Timeout-Time-Table DTO gespeicherte Zeit (SY\_DVALCRT=0). Um auf Gültigkeit zu prüfen, liest der Validator mit Hilfe der Methode getTlc() den zum Master gehörenden Zeitstempel dsmts aus dem DFPM und vergleicht ihn mit der aktuellen Zeit, die über die Methode getEcuTime() gelesen wird. Ist die Differenz größer als die Timeout-Zeit, so ist der Master ungültig, andernfalls ist er gültig. Bei Powerfail wird der Zeitstempel dsmts auf den Maximalwert 2^16 - 1 gesetzt zum Zeichen, daß das Ergebnis des Fehlerpfades ungültig ist. Alternativ (SY\_DVALCRT=1) gilt das Ergebnis des Masters als gültig, wenn das Zyklusflag des Fehlerpfades in dieser Fahrt schon gesetzt wurde.

Resolving functions prüfen (nur für SY\_DSMRESL!=0 && SY\_DSMRESW!=0)

Es werden die Fehlermeldungen aller resolving functions geprüft, die Slaves zu einer der beiden deadlock-functions sind. Dabei sind vier Fälle möglich:

1.) Es sind keine resolving functions vorhanden

2.) Eine Fehlermeldung ist ungültig. Beim Scheduler wird eine neue Prüfung angefordert (setDfpRequest).

- 3.) Alle resolving functions melden einen Fehler
- 4.) Alle resolving functions melden fehlerfrei 5.) Die resolving functions melden teilweise Fehler und teilweise fehlerfrei.
- 6.3 Aktionen im Nachlauf (Prozeß dval\_bgSwOff)

Noch einmal für jede Zeile im FCM kompletten Validieralgorithmus wie in dval 1000s durchlaufen.

7. Referenzen --------------

Zur vollständigen Beschreibung der kompletten Fehlerverwaltung müssen folgende Sektionen mitbetrachtet werden:

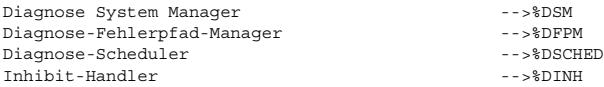

#### **APP DVAL 5.10.0 Applikationshinweise**

Zu applizieren sind die Tabellen MSD, DSMRES, DTO [optional] und CWDVALOPT

MSD und DSMRES ==============

Systematische Bedatung

#### ----------------------

Zur Applikation der Tabellen MSD und DSMRES stehen systematische Berechnungsmethoden zur Verfügung, die einem sparaten Applikationsleitfaden beschrieben werden. Generell werden aber diejenigen Fehlerpfade als Master eingetragen, deren Fehler dazu führen könnte, dass der betrachtete Fehlerpfad als Folgefehler auftritt. Daher werden die DFP-Nummer der Master-DFPs in die Kennlinie MSD eingetragen. Wenn es dabei geschlossene Zyklen gibt, der durch eine "resolving<br>function" aufzubrechen ist, müssen "verlässliche Slave-DFPs" in DSMRES appliziert werden und eine Referenz im Masters eingetragen. Die Informationen über die Wechselwirkungen sind den Dokumentationen der einzelnen Funktionen zu entnehmen.

Anpassung vorhandener Daten auf einen neuen Programmstand ---------------------------------------------------------

Zur Anpassung der Tabellen MSD und DSMRES auf einen neuen Programmstand (geänderte Anzahl von Fehlerpfaden) steht ein Tool zu Verfügung.

Bei SY\_DSMRESL=SY\_DSMRESW=0 wird der Resolving Mechanismus nicht unterstützt, daher sind die Einträge in den MSD-Kennlinien kleiner (nur noch vom Typ DFP) und enthalten keinen Offset mehr. Applizierte MSDs mit Resolving<br>Functions müssen angepasst werden. Falls ein Datenstand bereits ohne Resolving Functions appliziert ist, besteh Handlungsbedarf.

ALLERDINGS IST DANN UNBEDINGT ZU PRÜFEN UND SICHERZUSTELLEN, DASS KEINE DEADLOCKS IN DEN DATEN ENTHALTEN SIND!

#### DTO ===

Die Werte der Time-Out-Zeiten in DTO haben einen Einfluß auf das Verhalten des Validators. Im folgenden werden zwei Extrempositionen beschrieben. Es sind auch alle Zwischenpositionen möglich.

#### Lange Time-Out-Times DTO

-----------------------<br>DTODFP X wird ein Wert in der Größenordnung der Zeit zugeordnet, die typischerweise zwischen zwei Aktivierungen der Diagnosefunktion vergeht, die dem Fehlerpfad DFP\_X beinhaltet Dies bedeutet, daß zumindest selten laufende Diagnosefunktionen sehr lange Time-Out-Zeiten haben. Die Wahrscheinlichkeit ist dann hoch, daß alle Master eines neu entdeckten Masters als vertrauenswürdig eingestuft werden. Die Validierung findet dann sofort statt. Die erster Fehlerentdeckung im System wird zu einer sofortigen Validierung zu "Ursache" führen, da die anderen Master zuvor OK geprüft worden sind. Es ist jedoch sehr fragwürdig, ob ein Fehlerpfad noch vertrauenswürdig ist, wenn ein Fehler im System auftritt.

#### Short Time-Out-Times DTO ------------------------

Die andere Position bedeutet, DTODFP X eine Time-Out-Zeit zuzuweisen , die gerade lange genug ist, daß der Validator das Ergebnis des Fehlerpfades DFP\_X noch lesen kann (d.h. wenige Minuten). Dies wirkt sich dann so aus, daß nach einer Fehlerentdeckung zuerst alle Master vom Validator angefordert werden müssen. Erst wenn alle Master nach der Fehlerentdeckung geprüft wurden, kann die Validierung dieses ersten Fehlers erfolgen. Dies bedeutet, daß eine Validierung<br>seltener vorkommt, dafür aber mit höherer Wahrscheinlichkeit ein richtiges Validierergebnis ermittelt wird

#### Empfehlung für die DTO Applikation

---------------------------------- Die Entwickler des Validators raten zu kurzen Time-Out-Zeiten DTI. Dadurch wird sichergestellt, daß in der Werkstatt keine falsche Information ausgelesen wird.

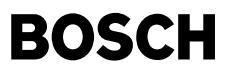

 $\bigoplus$ 

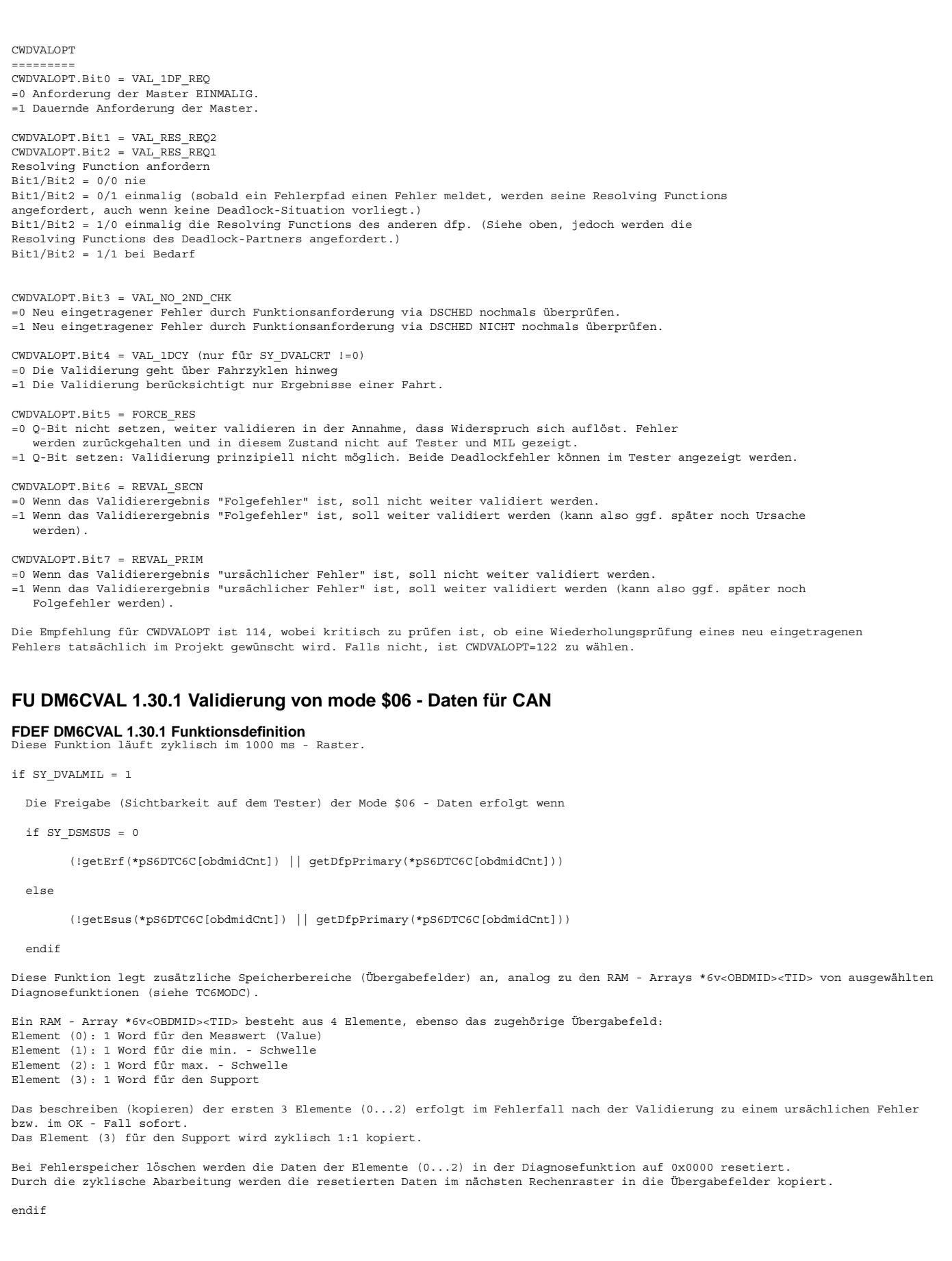

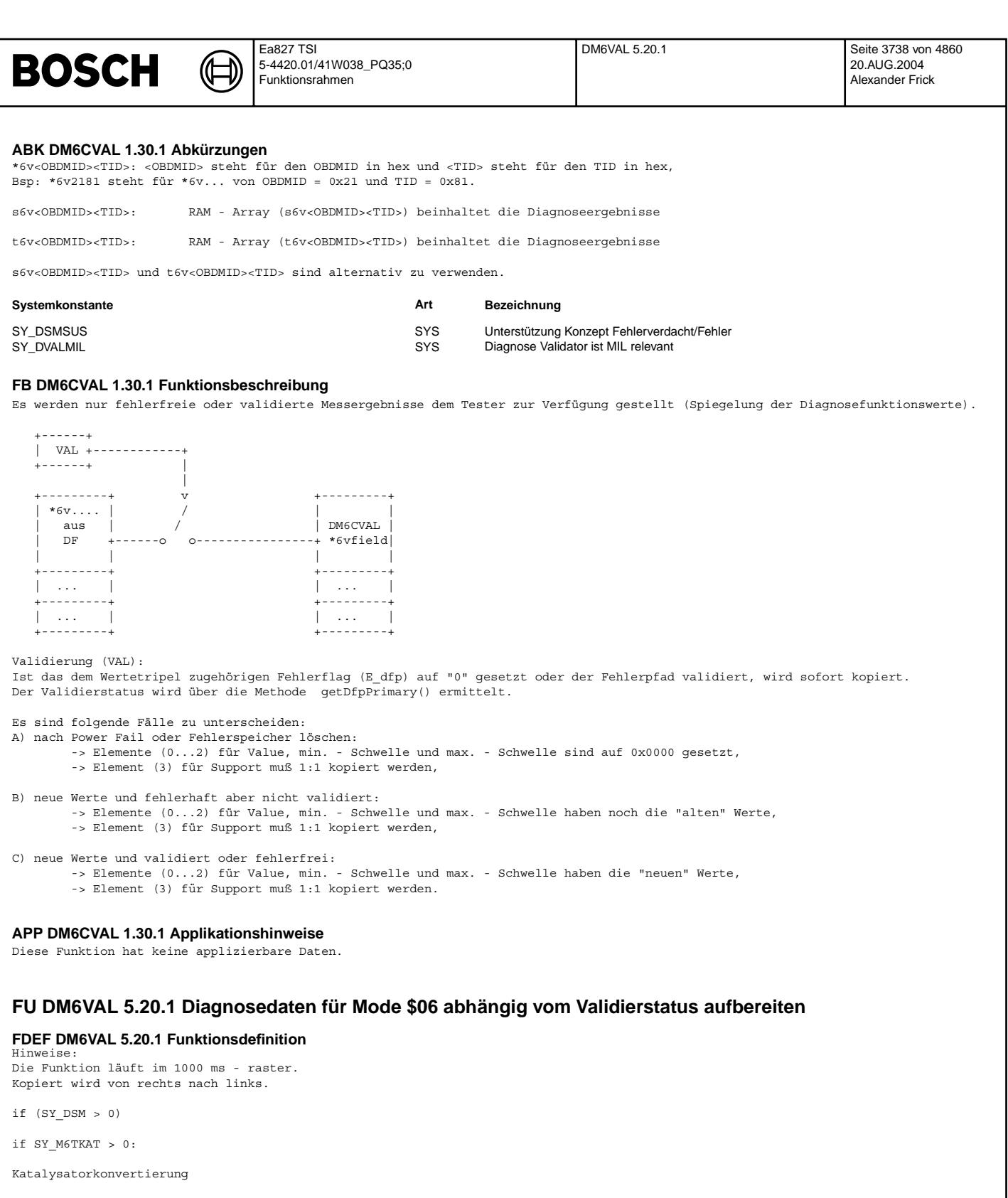

```
if (SY_DKATLRS > 0) or (SY_DKAT > 0) für DKAT(LRS)<br>if (B cdkat = 1)
     if (getDfpPrimary(DFP_KAT)) or getDscPermission(FID_CXKAT)
```

```
tc6vktc = tc6katc
tc6vktw_w = tc6katw
tc6vkts = tc6katsendif
if (SY_STERHK > 0) Bank 2
   if (getDfpPrimary(DFP_KAT2)) or getDscPermission(FID_CXKAT2)
```

```
Ea827 TSI
                                                                                 DM6VAL 5.20.1 Seite 3739 von 4860
BOSCH
                                   5-4420.01/41W038_PQ35;0
                                                                                                                        20.AUG.2004
                                   Funktionsrahmen
                                                                                                                        Alexander Frick
        tc6vktc2 = tc6katc2<br>tc6vktw2 w = tc6katw2
        tc6vktw2_w = tc6katw2<br>tc6vkts2_w = tc6kats2tc6vkts2<sup>-</sup>w
             endif
         endif
      endif
   endif
   if (SY_DKTSPFK > 0) für $DKATSPFK
     if (B_cdkatf = 1)
       if (B cdkatspf = 1)
         if (getDfpPrimary(DFP_KATF)) or getDscPermission(FID_CXKTF)
        m6vcdfk = m6cdfk<br>m6vwdfk_w = m6wdfk_w
        m6vwdfk_w = m6wdfk_w
        m6vsdfk_w = m6sdfk_w
         endif
         if (SY_STERFK > 0) Bank 2
           if (getDfpPrimary(DFP_KATF2)) or getDscPermission(FID_CXKTF2)
        m6vcdfk2 = m6cdfk2<br>m6vwdfk2 = m6wdfk2 w
        m6vwdfk2_w = m6wdfk2_w<br>m6vsdfk2_w = m6sdfk2_w
        m6vsdfk2_wendif
         endif
       endif
     endif
   endif
   if (SY_DKTSPHK > 0) für $DKATSP<br>if (B_cdkatsp = 1)
        if (B \text{cdkatspf} = 1)if (getDfpPrimary(DFP_KAT)) or getDscPermission(FID_CXKAT)
        m6vcksp = m6cktsp<br>m6vwksp w = m6wktsp_
        \begin{array}{ccc} \mathfrak{m}6\text{vw}\text{ksp}_w & = & \mathfrak{m}6\text{w}\text{ktsp}_w\\ \mathfrak{m}6\text{vsksp}_w & = & \mathfrak{m}6\text{sktsp}_w\\ \end{array}m6vsksp_w = m6sktsp_w
          endif
          if (SY_STERHK > 0) Bank 2<br>if (SY_ARGY = 0) Stereo
            if (SY ABGY = 0)if (getDfpPrimary(DFP_KAT2)) or getDscPermission(FID_CXKAT2)
        m6vcksp2 = m6cktsp2
        m6vwksp2_w = m6wktsp_w2
        m6vsksp2_w = m6sktsp_w2
              endif
            endif
          endif
        endif
      endif
   endif
   if (SY_NOXKAT > 0) für $DKATNO
      if (B_cdkatno = 1)if (getDfpPrimary(DFP_KATNO)) or getDscPermission(FID_CXKTN)
        m6vkanc = m6katnc<br>
m6vkanw_w = m6katnw_
                                 m6katnw_w
        m6vkans_w = m6katns_w
         endif
         if (SY_STERHK > 0) Bank 2
          if (getDfpPrimary(DFP_KATNO2)) or getDscPermission(FID_CXKTN2)
        m6vkanc2 = m6katnc2<br>m6vkanw2 w = m6katnw2
                          = m6katnw2 w
        m6vkans2_w = m6katns2_wendif
```

```
BOSCH
```

```
endif
      endif
   endif
   if (SY_DKATTH > 0) für %DKATTH
     if(Bcdvkt = 1)if (getDfpPrimary(DFP_VTK)) or getDscPermission(FID_CXVTK)
       m6vckth = m6ckth
       m6vwkth_w = m6wkth_w<br>m6vskth_w = m6kth_w\overline{m}6vskth\overline{w} = \overline{m}6skth\overline{w}endif
        if (SY_STERVK > 0) Bank 2
           if (getDfpPrimary(DFP_VTK2)) or getDscPermission(FID_CXVTK2)
       m6vckth2 = m6\text{c}kth2<br>m6vwkth2_w = m6\text{w}kth2
                       = m6wkth2_w<br>= m6skth2wm6vskth2wendif
        endif
      endif
\begin{array}{c} \mathrm{endif}\\ \mathrm{endif} \end{array}[SY_M6TKAT]
if (SY_M6TLSV > 0)
   if (SY_LSUIKR > 0) or (SY_LSUNTL > 0) or (SY_LSUVVK > 0) für stetige Lambdasonde (LSU) der 1. Bank
        Dynamikwert
     if (getDfpPrimary(DFP_DYLSU)) or getDscPermission(FID_CXDLU)
       m6vclsu = m6cdlsu
       m6vwlsu_w = m6wdlsu_w
                                m6sdlsu_w
      endif
     if (SY_LSUIKR2 > 0) or (SY_LSUNTL2 > 0) or (SY_LSUVVK2 > 0) für stetige Lambdasonde (LSU) der 2. Bank
       Dynamikwert Bank 2
        if (getDfpPrimary(DFP_DYLSU2)) or getDscPermission(FID_CXDLU2)
       m6vclsu2 = m6cdlsu2
       m6vwlsu2_w = m6wdlsu2_w
                                 m6sdlsu2<sup>-</sup>w
         endif
      endif
     if (SY_FTOFSLS = 0) Wenn Diagnose zu "Fuel Trim" gehört wird der Offsetwert nicht unterstützt.
       max. Offsetwert
        if (getDfpPrimary(DFP_PLLSU)) or getDscPermission(FID_CXPLU)
       m6vcosx = m6colsx<br>m6vwosx_w = m6wolsx_
                                m6wolsx_wm6vsosx_w = m6solsx_w
        endif
        if (SY_LSUIKR2 > 0) or (SY_LSUNTL2 > 0) or (SY_LSUVVK2 > 0) für stetige Lambdasonde (LSU) der 2. Bank
       max. Offsetwert Bank 2
           if (getDfpPrimary(DFP_PLLSU2)) or getDscPermission(FID_CXPLU2)
       m6vcosx2 = m6colsx2<br>m6vwosx2 w = m6wolsx2
                                 m6wolsx2_w
        m6vsosx2w = m6solsx2wendif
         endif
```
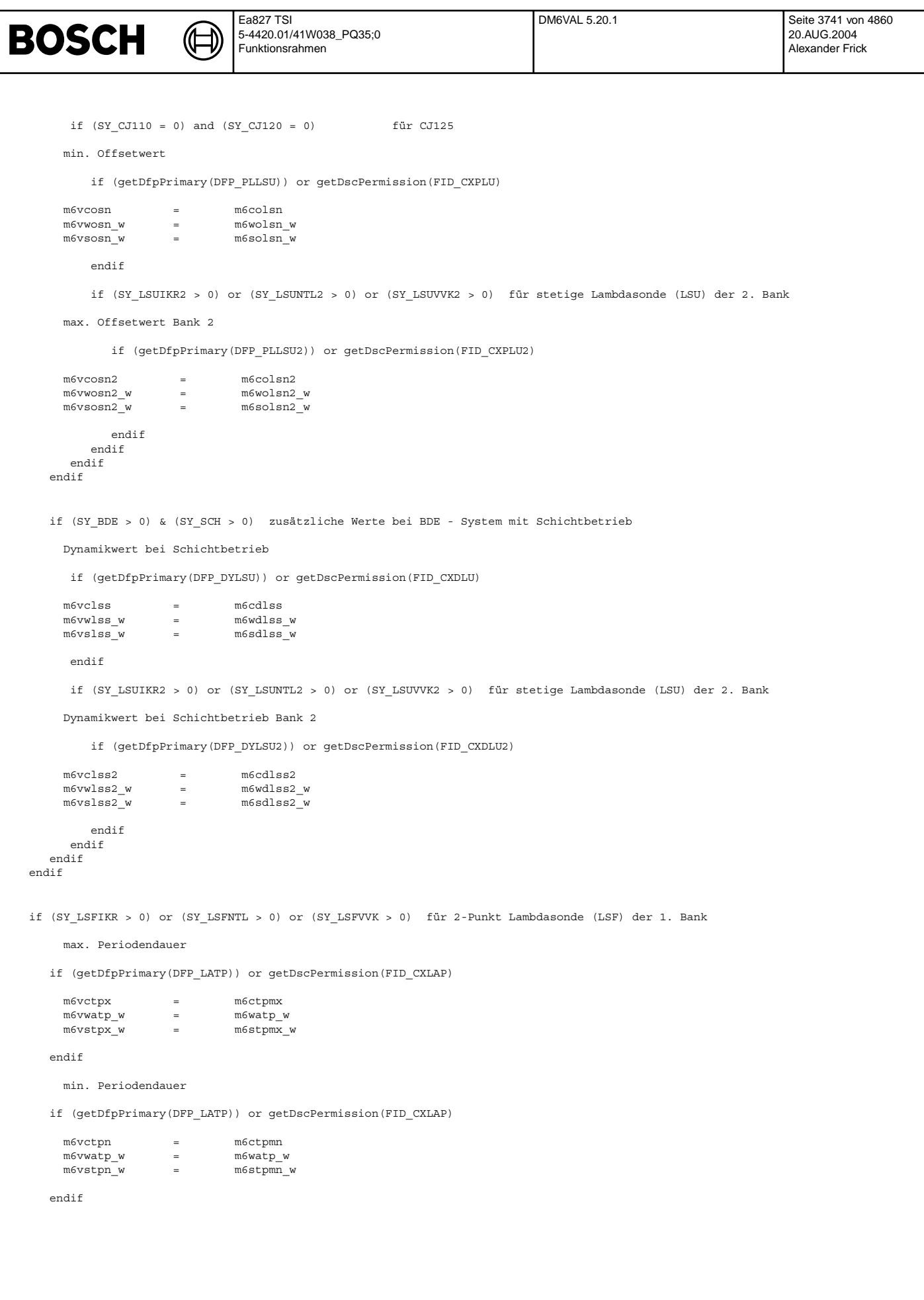

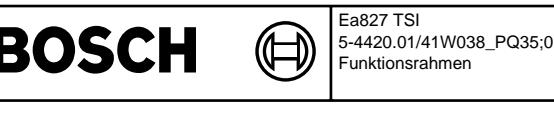

if (SY\_LSFIKR2 > 0) or (SY\_LSFNTL2 > 0) or (SY\_LSFVVK2 > 0) für 2-Punkt Lambdasonde (LSF) der 2. Bank

max. Periodendauer Bank 2

if (getDfpPrimary(DFP\_LATP2)) or getDscPermission(FID\_CXLAP2)

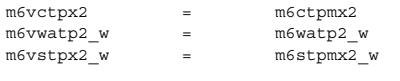

endif

```
min. Periodendauer Bank 2
```
if (getDfpPrimary(DFP\_LATP2)) or getDscPermission(FID\_CXLAP2)

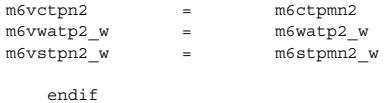

endif

if (SY\_FTOFSLS = 0) Wenn Diagnose zu "Fuel Trim" gehört wird der Offsetwert nicht unterstützt.

#### max. tv - Verschiebung

if (getDfpPrimary(DFP\_LATV)) or getDscPermission(FID\_CXLAV)

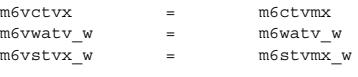

endif

#### min. tv - Verschiebung

if (getDfpPrimary(DFP\_LATV)) or getDscPermission(FID\_CXLAV)

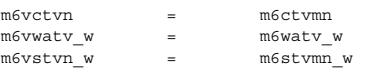

### endif

if (SY\_LSFIKR2 > 0) or (SY\_LSFNTL2 > 0) or (SY\_LSFVVK2 > 0) für 2-Punkt Lambdasonde (LSF) der 2. Bank

#### max. tv - Verschiebung

if (getDfpPrimary(DFP\_LATV2)) or getDscPermission(FID\_CXLAV2)

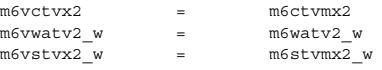

endif

min. tv - Verschiebung

if (getDfpPrimary(DFP\_LATV2)) or getDscPermission(FID\_CXLAV2)

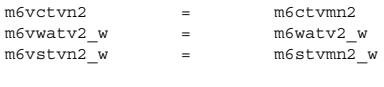

```
endif
            endif
        endif
   endif
endif[SY_M6TLSV]
```
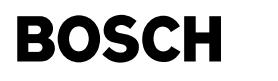

if (SY\_M6TLSF > 0)

 $\begin{array}{cccc} \texttt{if (SY\_LSFNWK > 0) or (SY\_LSFVHK > 0) & \texttt{für 2-Punkt Lambdasonde (LSF) der 1. Bank} \end{array}$ 

max. Sensorspannung

if (getDfpPrimary(DFP\_LASFK)) or getDscPermission(FID\_CXLAF)

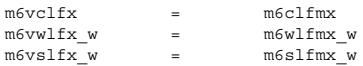

endif

#### min. Sensorspannung

if (getDfpPrimary(DFP\_LASFK)) or getDscPermission(FID\_CXLAF)

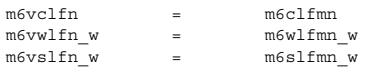

endif

if (SY\_LSFNVK2 > 0) or (SY\_LSFVHK2 > 0) für 2-Punkt Lambdasonde (LSF) der 2. Bank

max. Sensorspannung Bank 2

if (getDfpPrimary(DFP\_LASFK2)) or getDscPermission(FID\_CXLAF2)

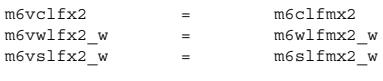

endif

min. Sensorspannung Bank 2

if (getDfpPrimary(DFP\_LASFK2)) or getDscPermission(FID\_CXLAF2)

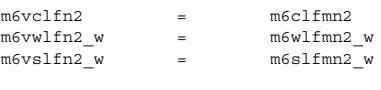

endif endif

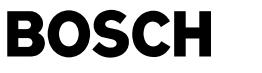

⊅ Œ

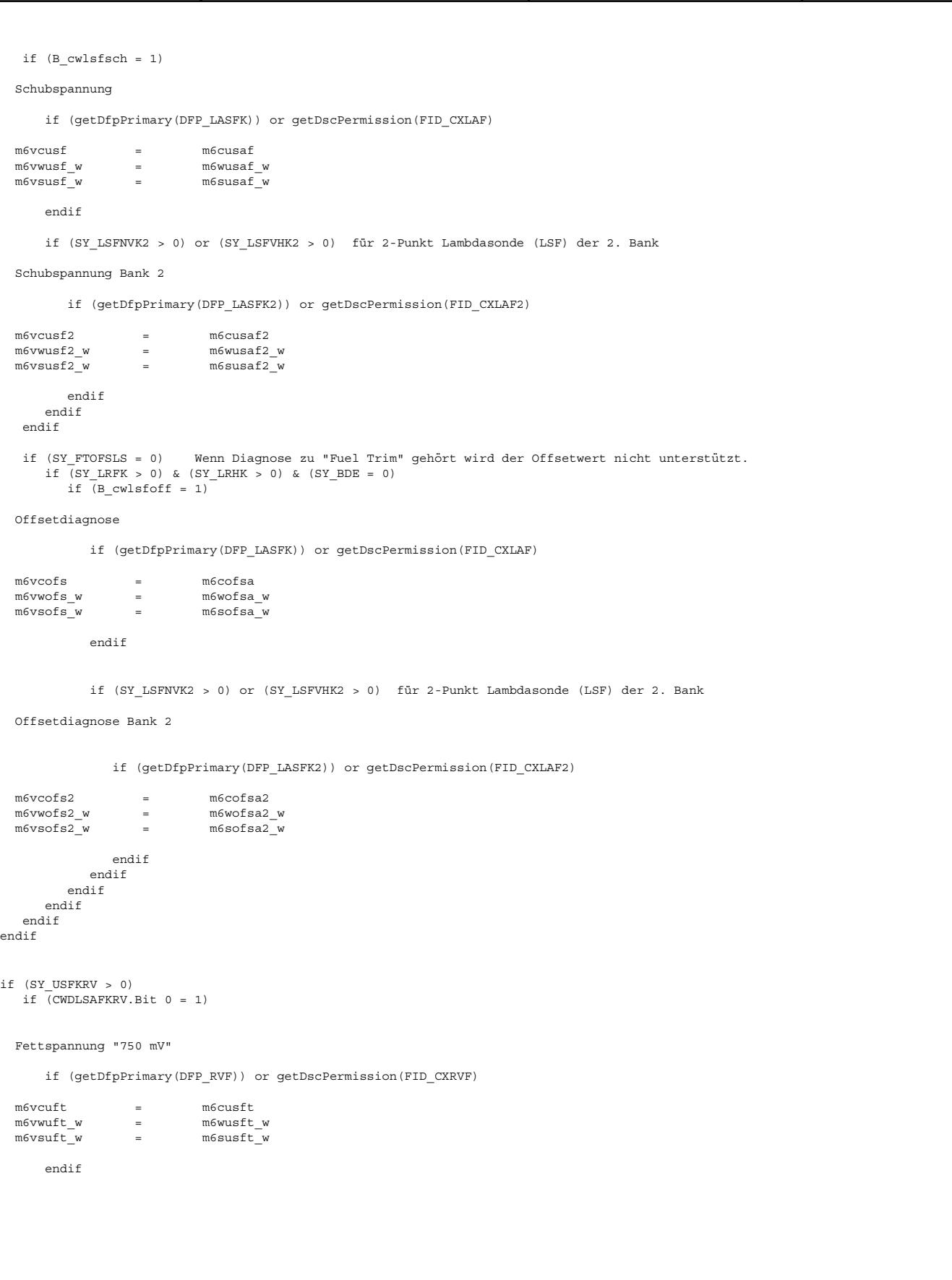
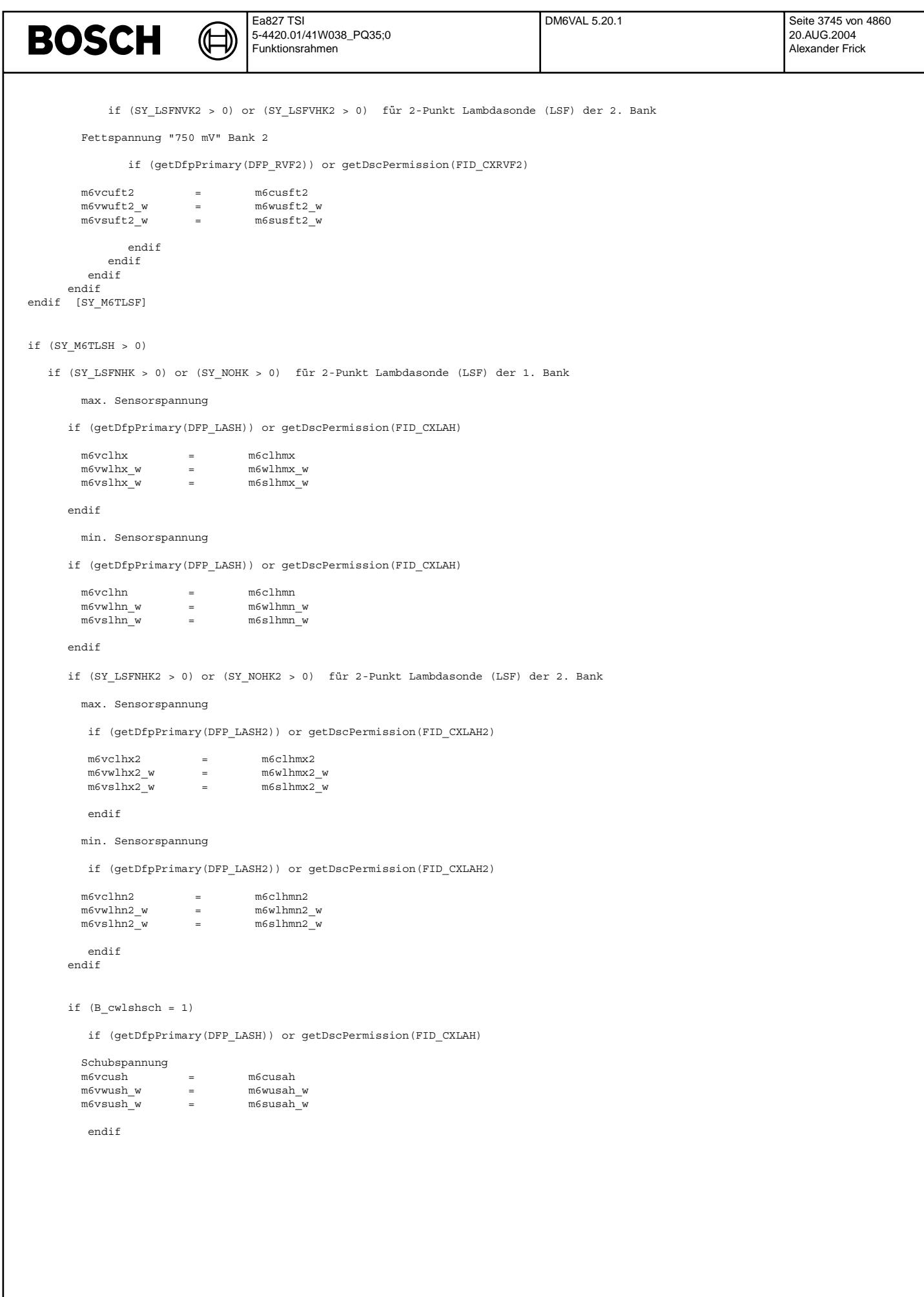

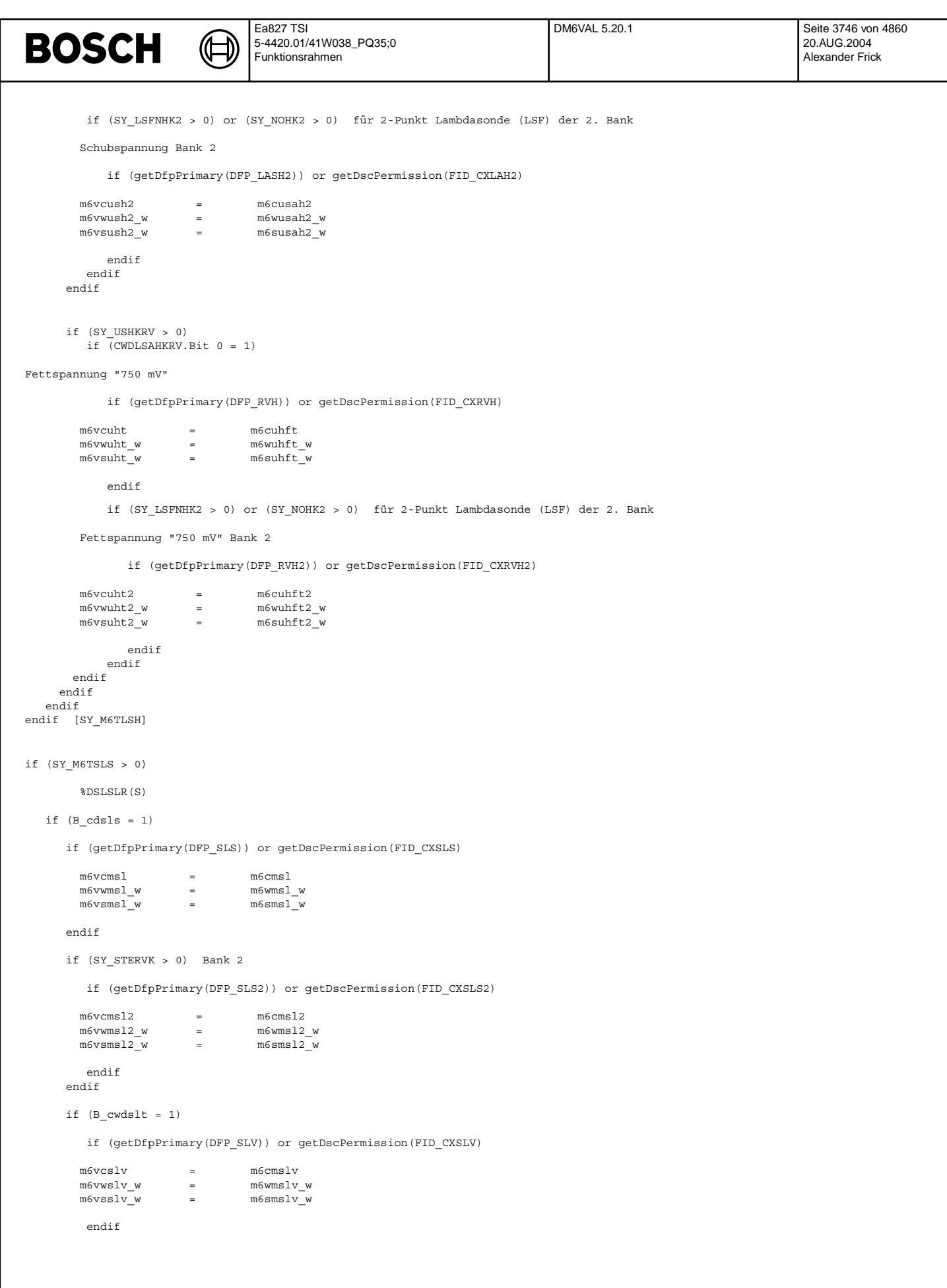

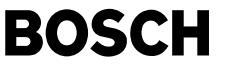

```
2. Bank
        if (SY_STERVK > 0)
           if (getDfpPrimary(DFP_SLV2)) or getDscPermission(FID_CXSLV2)
       m6vcslv2 = m6cmslv2
       m6vwslv2_w = m6wmslv2_w
       m6vsslv2w = m6smslv2wendif
        endif
     endif
   endif
endif
if (SY_M6TAGR > 0)
       %DAGRFC(S)
   if (B \text{ cdagr} = 1)if (getDfpPrimary(DFP_AGRS)) or getDscPermission(FID_CXAGR)
       m6vcagrf = m6cagrf<br>m6vwagrf_w = m6wagrf_w
       m6vwagrf_w = m6wagrf_w
       m6vsagrf_w = m6sagrf_wendif
   endif
endif
if (SY_M6TTES > 0)
   if (SY_DCPU < 3) or (SY_DCPU = 11) or (SY_DCPU = 12)if (B \text{cdtes} = 1)TEV-check
        if (getDfpPrimary(DFP_TES)) or getDscPermission(FID_CXTES)
       tc6vtesc = tc6tesc<br>tc6vtesw w = tc6tesw
       tc6vtesw_w = tc6tesw<br>tc6vtess_w = tc6tess
       tc6vtess_w
        endif
     endif
   endif
   if (SY DPCS = 46) or (SY DPCS = 51)
     if (B_cddtesk = 1)
       AAV-check
        if (getDfpPrimary(DFP_AAV)) or getDscPermission(FID_CXAAV)
       m6vcaav = m6caav
       m6vwaav_w = m6waav_w
       m6vsaav_w = m6saav_wendif
       rough leak gradient
        if (getDfpPrimary(DFP_TESG)) or getDscPermission(FID_CXTESG)
       m6vctegg = m6ctesgg<br>m6vwtegg w = m6wtesgg
       m6vwtegg_w = m6wtesgg_w<br>m6vstegg_w = m6stesgg_w
                                  m6stesgg_w
        endif
```

```
Ea827 TSI
                                                                           DM6VAL 5.20.1 Seite 3748 von 4860
BOSCH
                                5-4420.01/41W038_PQ35;0
                                                                                                              20.AUG.2004
                                 Funktionsrahmen
                                                                                                               Alexander Frick
       1,0 mm leak check
        if (getDfpPrimary(DFP_TESF)) or getDscPermission(FID_CXTESF)
       m6vctesf = m6ctesf
       m6wwtesf_w = m6wtesf_w<br>m6wtsesf_w = m6xtesf_wm6vstesf_w = m6stesf_w
        endif
        if (SY DPCS = 46)
       0,5 mm leak check
           if (getDfpPrimary(DFP_TESK)) or getDscPermission(FID_CXTESK)
       m6vctesk = m6ctesk<br>m6vwtesk_w = m6wtesk_w
       m6vwtesk_w = m6wtesk_w
       m6vstesk_w = m6stesk_w
           endif
        endif
      endif
   endif
   if (SY\_DPCS = 0)if (SY_DMTL > 0)if (\overline{B} \text{ cddm1} = 1)aus %DDMTL
        if (getDfpPrimary(DFP_DMTL)) or getDscPermission(FID_CXDMTL)
       m6vcddtl = m6cddmtl<br>m6vwddtlw = m6wddmtl
       m6vwddtl_w = m6wddmtl_w
                                 menumus<sub>_"</sub>
        endif
      endif
    endif
   endif
   if (SY_DPCS = 21) or (SY_DPCS = 41) or (SY_DPCS = 42)
     if (B_cddmt1 = 1)aus %DDMTLSV
        if (getDfpPrimary(DFP_TESG)) or getDscPermission(FID_CXTESG)
       m6vctesg = m6ctesg
       m6vwtesq w = m6wtesq w
       m6vstesgw = m6stesgw
        endif
       aus %DDMTLSV
       if (getDfpPrimary(DFP_DMTK)) or getDscPermission(FID_CXDMTK)
       m6vcdmtk = m6cdmtk<br>m6vwdmtk_w = m6wdmtk_w
       m6vwdmtk_w = m6wdmtk_w<br>m6vsdmtk_w = m6sdmtk_w
       m6vsdmtk_w =endif
       aus %DDMTLSV
        if (getDfpPrimary(DFP_DMTL)) or getDscPermission(FID_CXDMTL)
       m6vcdmtl = m6cdmtl
       m6vwdmtl_w = m6wdmtl_w<br>m6vsdmtlw = m6sdmtlw
       m6vsdmtlwendif
      endif
   endif
```

```
Ea827 TSI
                                                                             DM6VAL 5.20.1 Seite 3749 von 4860
BOSCH
                                 5-4420.01/41W038_PQ35;0
                                                                                                                 20.AUG.2004
                                  Funktionsrahmen
                                                                                                                 Alexander Frick
   if (SY_DPCS = 36)if (B \text{ cdldp} = 1)%DLDP
         if (getDfpPrimary(DFP_LDP))
or ((FID_CXLDP) && getDscPermission(FID_CXTESG) && getDscPermission(FID_CXTESF) && getDscPermission(FID_CXTEXF))
              or ((getDfpPrimary(DFP_TESG)) or (getDfpPrimary(DFP_TESF)) or (getDfpPrimary(DFP_TESXF)))
        tc6vldpc = tc6ldpc<br>tc6vldpw_w = tc6ldpw
        tc6vldpw_w
        tc6vldps_w = tc6ldps
        endif
       if (SY AAV = 1)if (CWDAAV.Bit 0 = 1)
        %DAAV
           if (getDfpPrimary(DFP_AAV)) or getDscPermission(FID_CXAAV)
        tc6vaavc = tc6aavc<br>tc6vaavww = tc6aavw
        tc6vaavw_w = tc6aavw
        tc6vaavs_w = tc6aavs
            endif
         endif
       endif
     endif
   endif
endif
if (SY_M6THSV > 0)
   if (SY_LSUIKR > 0) or (SY_LSUNTL > 0) or (SY_LSUVVK > 0) für stetige Lambdasonde (LSU) der 1. Bank
      if (getDfpPrimary(DFP_HSV)) or getDscPermission(FID_CXHSV)
        m6vchsv = m6chsv<br>m6vwhsv_w = m6whsv_wm6vwhsv_w = m6whsv_w
        m6vshsv_w = m6shsv_w
      endif
   endif
   if (SY_LSFIKR > 0) or (SY_LSFNTL > 0) or (SY_LSFVVK > 0) für 2-Punkt Lambdasonde (LSF) der 1. Bank
      if (getDfpPrimary(DFP_HSV)) or getDscPermission(FID_CXHSV)
        m6vcriv = m6crinv
        m6vwriv_w = m6wrinv_w<br>m6vsriv_w = m6srinv_w
                                m6srinv w
      endif
   endif
2. Bank
   if (SY_LSUIKR2 > 0) or (SY_LSUNTL2 > 0) or (SY_LSUVVK2 > 0) für stetige Lambdasonde (LSU) der 2. Bank
      if (getDfpPrimary(DFP_HSV2)) or getDscPermission(FID_CXHSV2)
        m6vchsv2 = m6chsv2m6vwhsv2_w = m6vwhsv2_w<br>m6vshsv2_w = m6shsv2_wm6vshsv2_w
      endif
   endif
```

```
Ea827 TSI
                                                                           DM6VAL 5.20.1 Seite 3750 von 4860
BOSCH
                                5-4420.01/41W038_PQ35;0
                                                                                                              20.AUG.2004
                                 Funktionsrahmen
                                                                                                              Alexander Frick
   if (SY_LSFIKR2 > 0) or (SY_LSFNTL2 > 0) or (SY_LSFVVK2 > 0) für 2-Punkt Lambdasonde (LSF) der 2. Bank
      if (getDfpPrimary(DFP_HSV2)) or getDscPermission(FID_CXHSV2)
        m6vcriv2 = m6crinv2<br>m6vuriv2_w = m6wrinv2m6wrinv2_w
        m6vsriv2_w = m6srinv2_w
      endif
   endif
endif
if (SY_M6THSF > 0)
        Sondenheizung von der Sonde nach Frontkatalysator
   if (SY_LSFNVK > 0) or (SY_LSFVHK > 0) für 2-Punkt Lambdasonde (LSF) der 1. Bank
      if (getDfpPrimary(DFP_HSF)) or getDscPermission(FID_CXHSF)
        m6vcrif = m6crinf
        m6vwrif_w = m6wrinf_w
       m6vsrif_w = m6srinf_w
      endif
   endif
2. Bank
   if (SY_LSFNVK2 > 0) or (SY_LSFVHK2 > 0) für 2-Punkt Lambdasonde (LSF) der 2. Bank
      if (getDfpPrimary(DFP_HSF2)) or getDscPermission(FID_CXHSF2)
       m6vcrif2 = m6crinf2
       m6vwrif2_w = m6wrinf2_w<br>m6vsrif2_w = m6srinf2_wm6srinf2_w
      endif
   endif
endif
if (SY_M6THSH > 0)
        Sondenheizung von der Sonde nach Hauptkatalysator
   if (SY_LSFNHK > 0) & (SY_NOHK = 0) für 2-Punkt Lambdasonde (LSF) der 1. Bank
      if (getDfpPrimary(DFP_HSH)) or getDscPermission(FID_CXHSH)
       m6vcrih = m6crinh<br>m6vwrih w = m6wrinh
                               m6wrinh w
       m6 \text{vsrih}_w = m6 \text{srinh}_wendif
   endif
2. Bank
   if (SY_LSFNHK2 > 0) & (SY_NOHK2 = 0) für 2-Punkt Lambdasonde (LSF) der 2. Bank
     if (getDfpPrimary(DFP_HSH2)) or getDscPermission(FID_CXHSH2)
       m6vcrih2 = m6crinh2
       m6vwrih2_w = m6wrinh2_w<br>m6vsrih2 w = m6srinh2 w
                                 m6srinh2wendif
   endif
endif
```
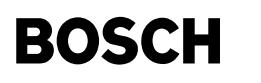

if (SY\_M6TTHM > 0)

¨Uberwachung des K¨uhlmittelthermostat

┓

aus %DTHM

 $\begin{array}{rcl} \texttt{if} & (\texttt{B\_cwdthm = 1}) \end{array}$ 

if (getDfpPrimary(DFP\_THM)) or getDscPermission(FID\_CXTHM)

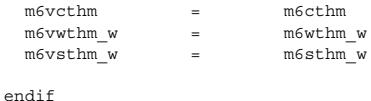

endif

endif

endif [SY\_DSM]

### **ABK DM6VAL 5.20.1 Abkurzungen ¨**

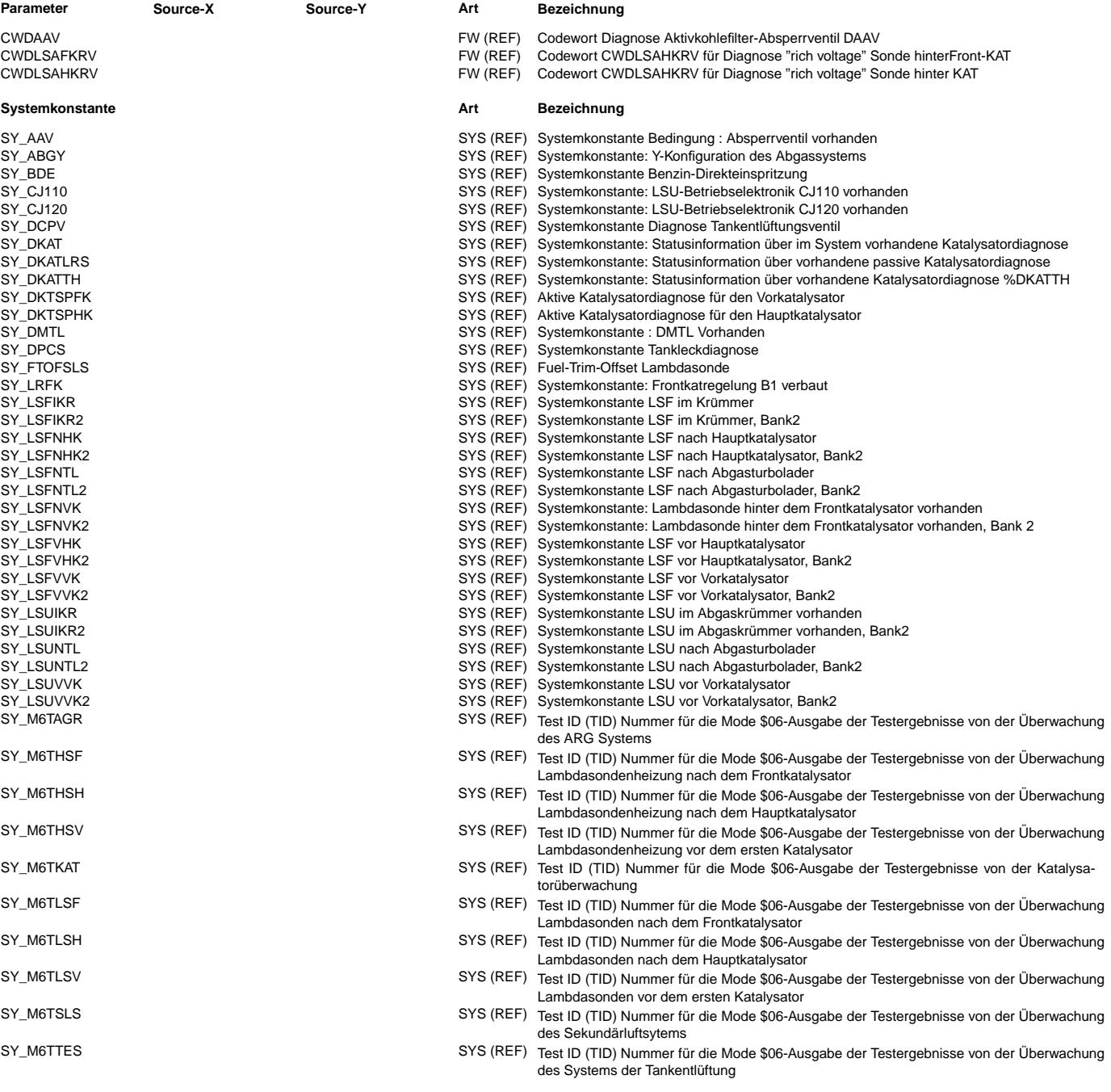

 $\bigoplus$ 

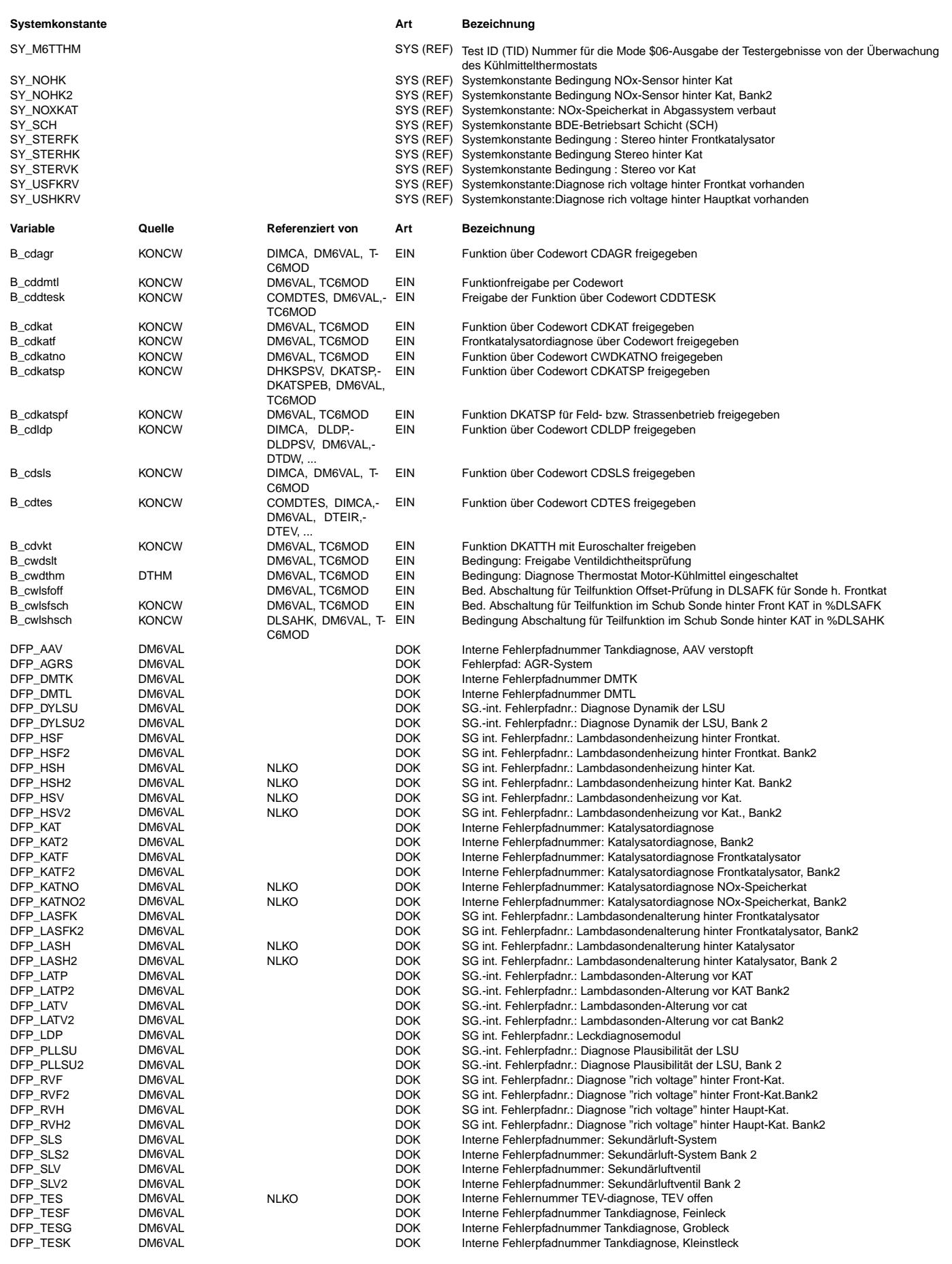

Ea827 TSI 5-4420.01/41W038\_PQ35;0 Funktionsrahmen

 $\bigoplus$ 

DM6VAL 5.20.1 Seite 3753 von 4860 20.AUG.2004 Alexander Frick

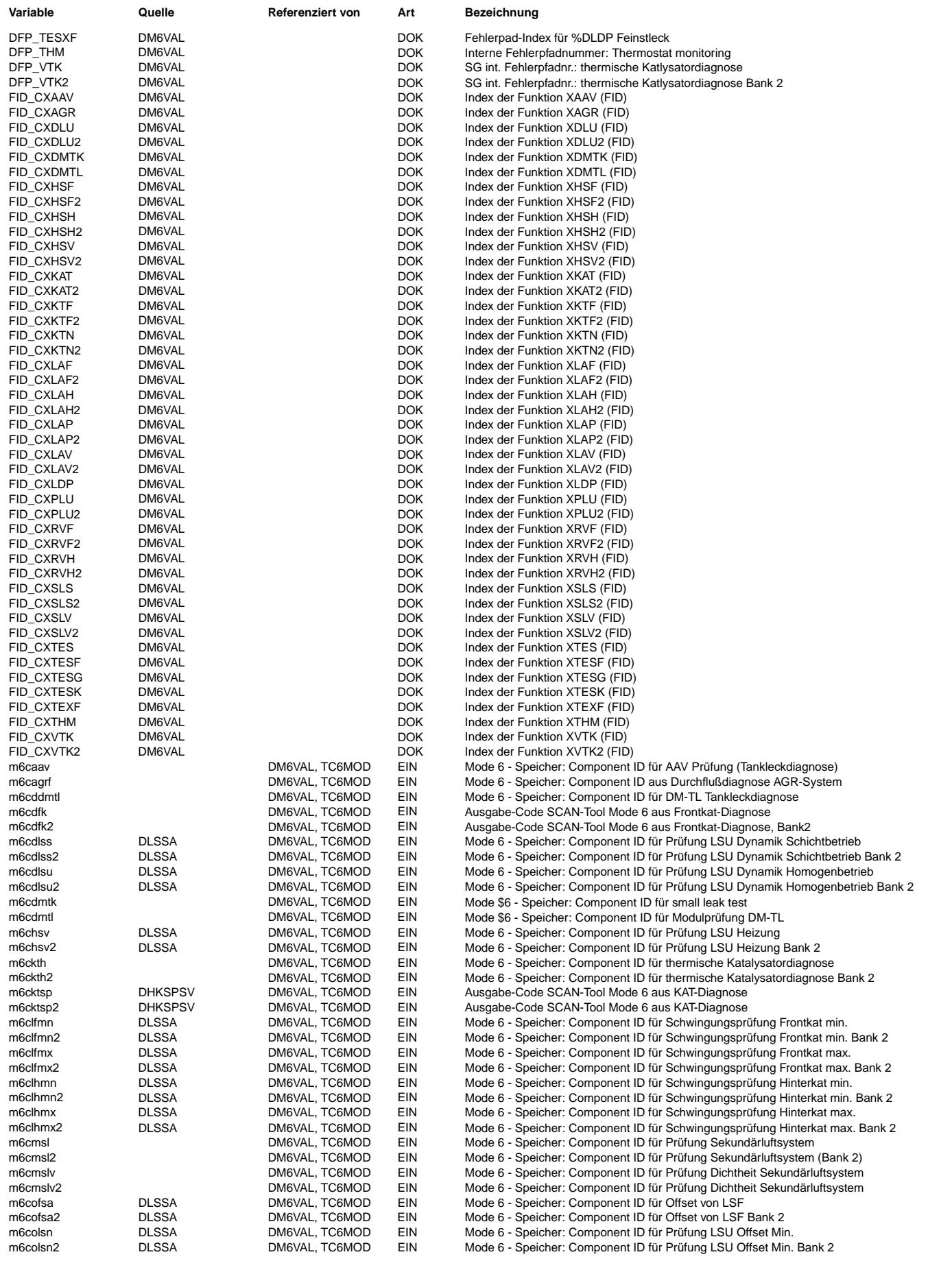

Ea827 TSI 5-4420.01/41W038\_PQ35;0 Funktionsrahmen

 $\bigoplus$ 

DM6VAL 5.20.1 Seite 3754 von 4860 20.AUG.2004 Alexander Frick

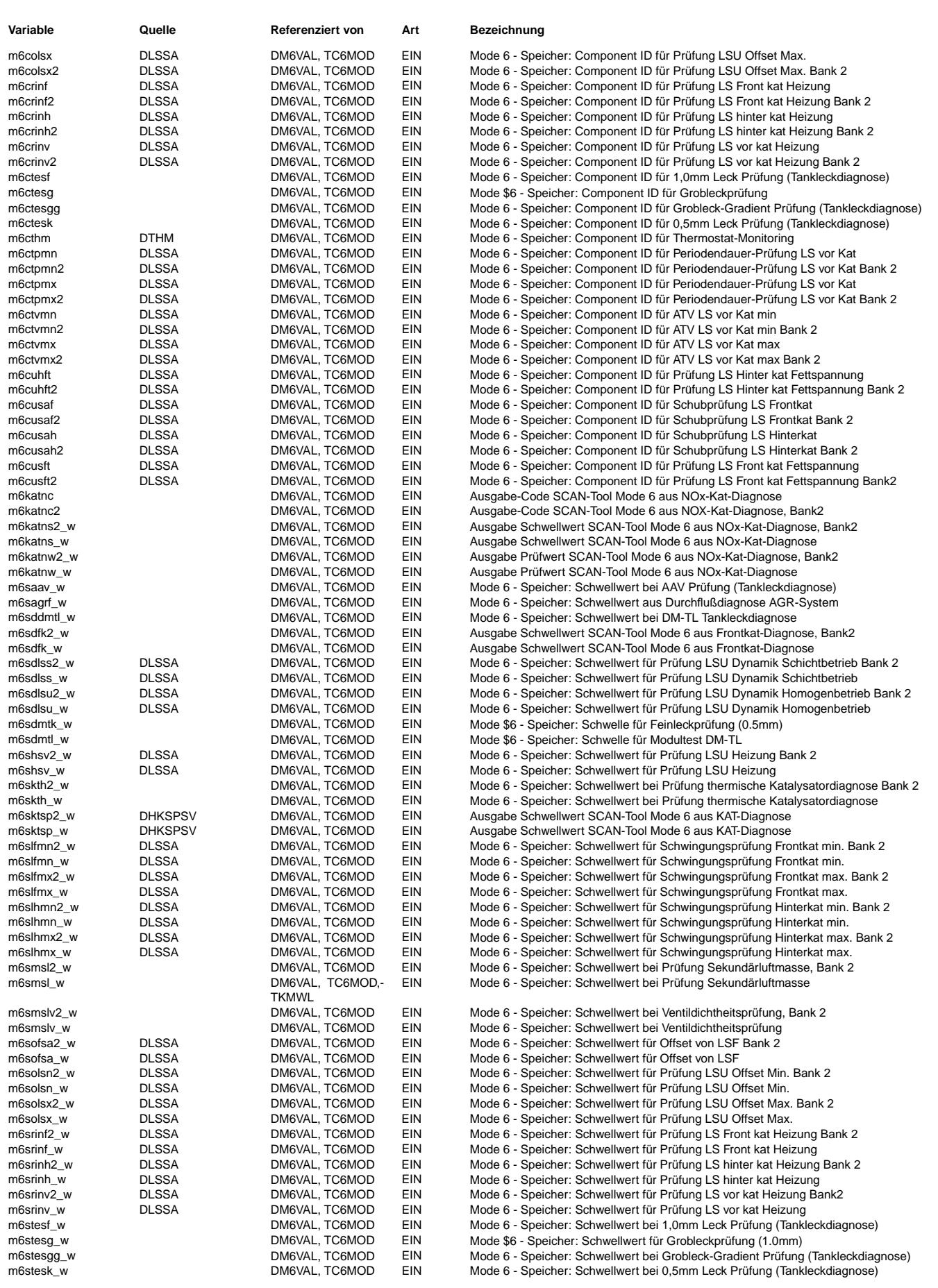

Ea827 TSI 5-4420.01/41W038\_PQ35;0 Funktionsrahmen

 $\bigoplus$ 

DM6VAL 5.20.1 Seite 3755 von 4860 20.AUG.2004 Alexander Frick

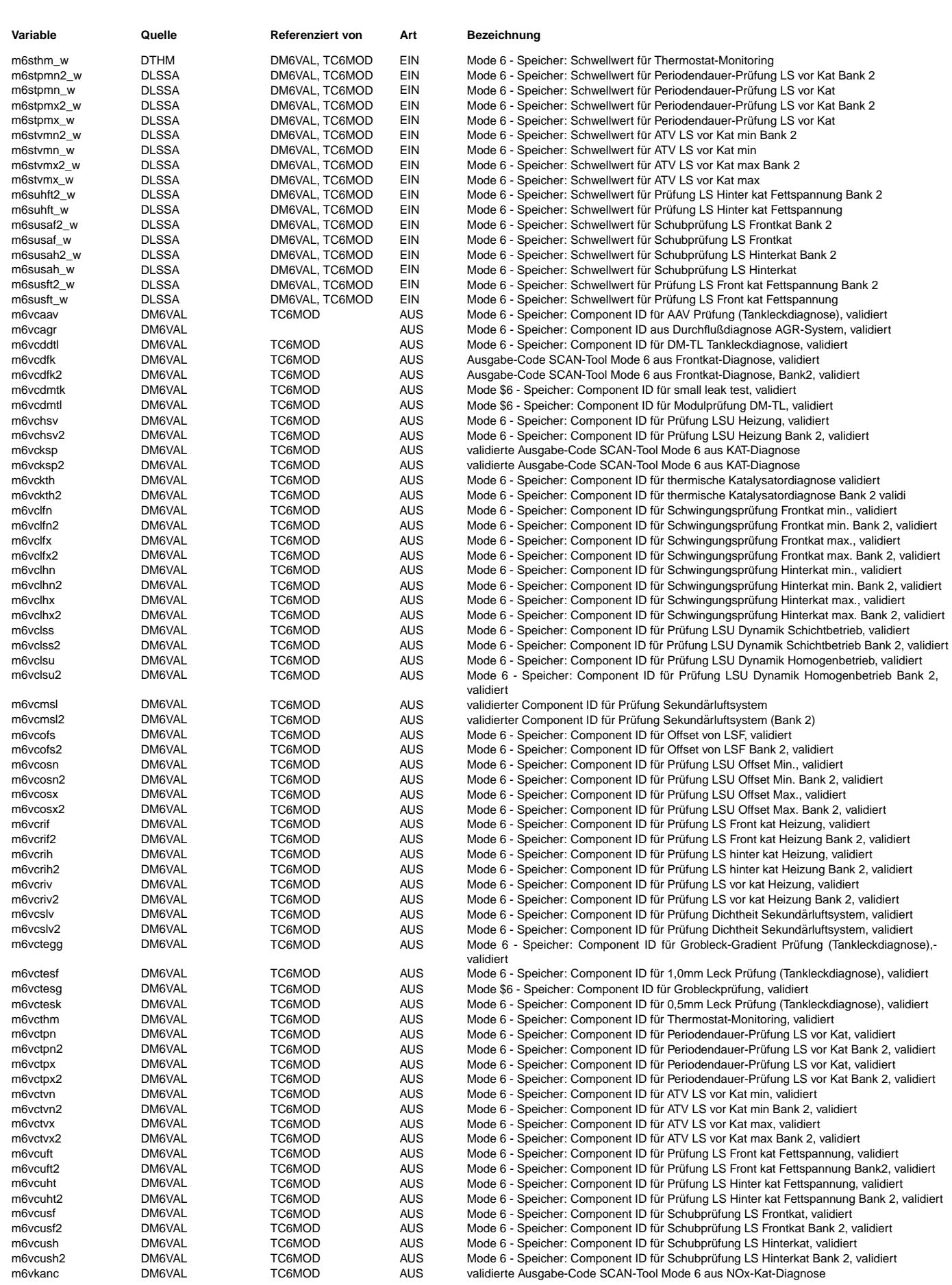

© Alle Reche bei Robert Bosch GmbH, auch für den Fall von Schutzrechtsanmeldungen. Jede Veöffentlichungsbefugnis, wie Kopier- und Weitergaberecht, bei uns. © Alle Rechte bei Robert Bosch GmbH, auch für den Fall von Schutzrechtsanmeldungen. Jede Veöffentlichungsbefugnis, wie Kopier- und Weitergaberecht, bei uns.

Ea827 TSI  $\bigoplus$ 5-4420.01/41W038\_PQ35;0 Funktionsrahmen

DM6VAL 5.20.1 Seite 3756 von 4860 20.AUG.2004 Alexander Frick

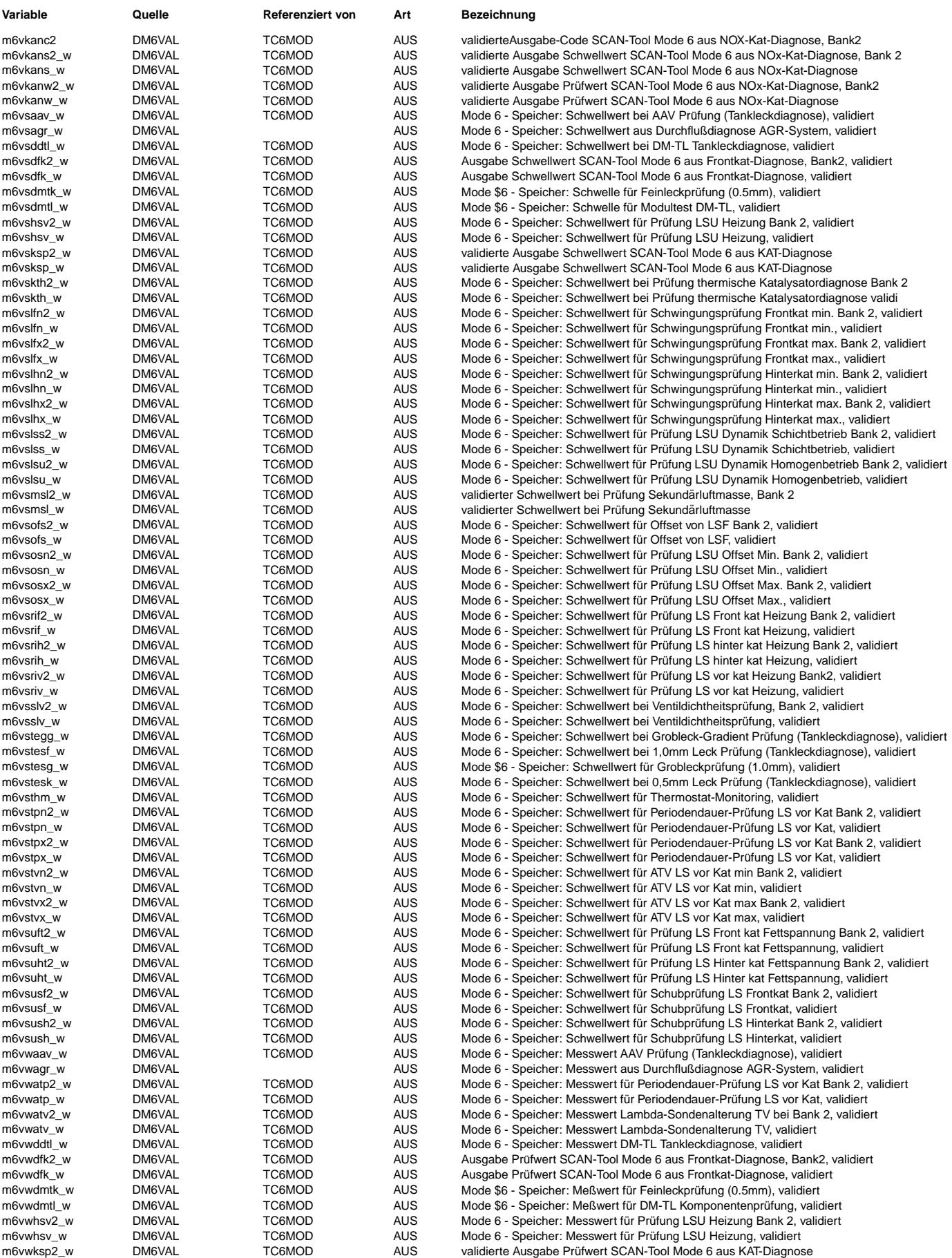

Ea827 TSI  $\bigoplus$ 5-4420.01/41W038\_PQ35;0 Funktionsrahmen

DM6VAL 5.20.1 Seite 3757 von 4860 20.AUG.2004 Alexander Frick

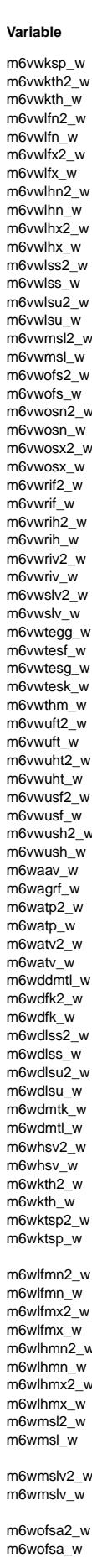

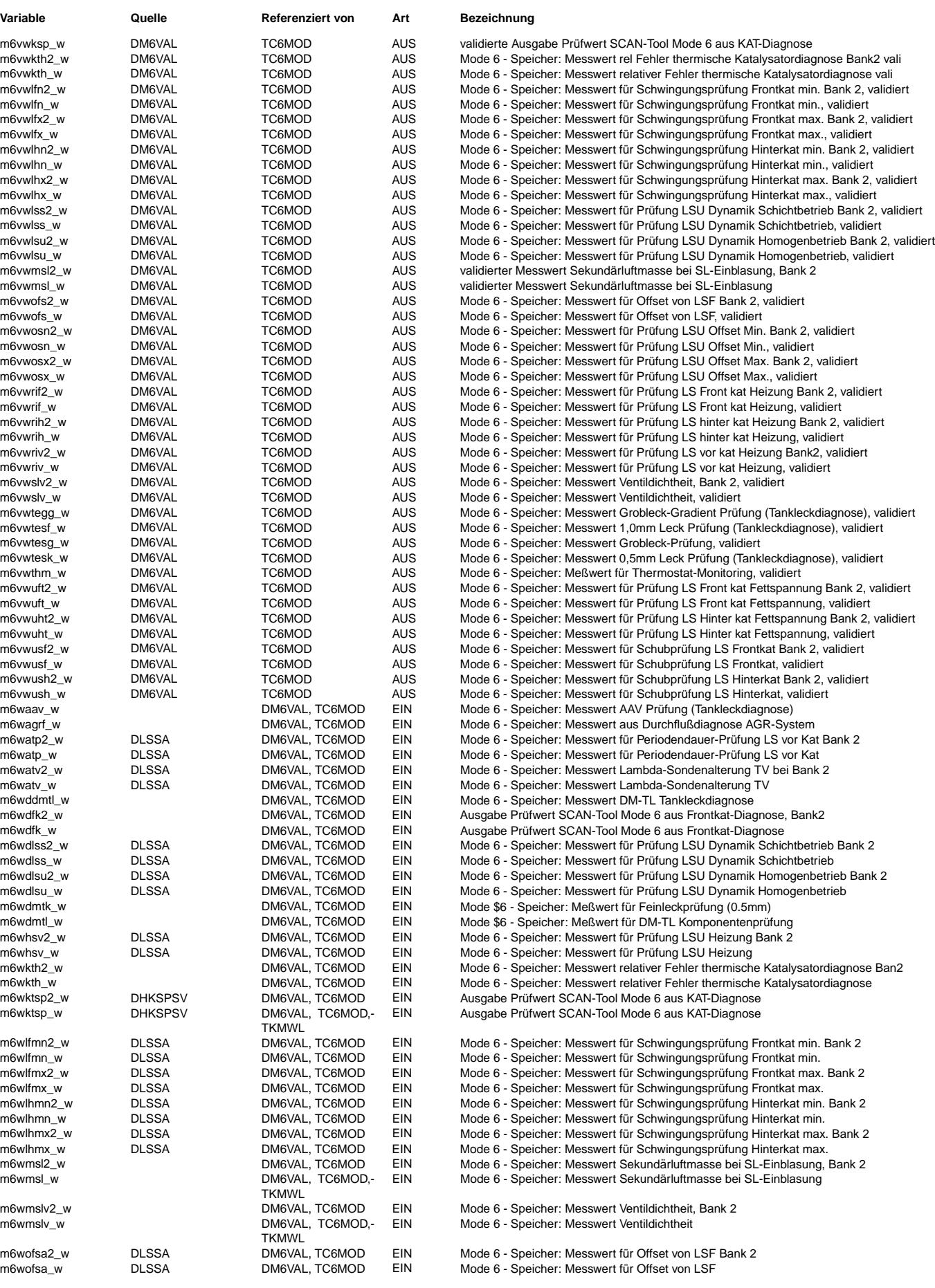

Vivace (version fdr3-26d of Mar 9 2004 15:01:25), processed at Fri Aug 20 11:30:19 2004

Ea827 TSI 5-4420.01/41W038\_PQ35;0 Funktionsrahmen

DM6VAL 5.20.1 Seite 3758 von 4860 20.AUG.2004 Alexander Frick

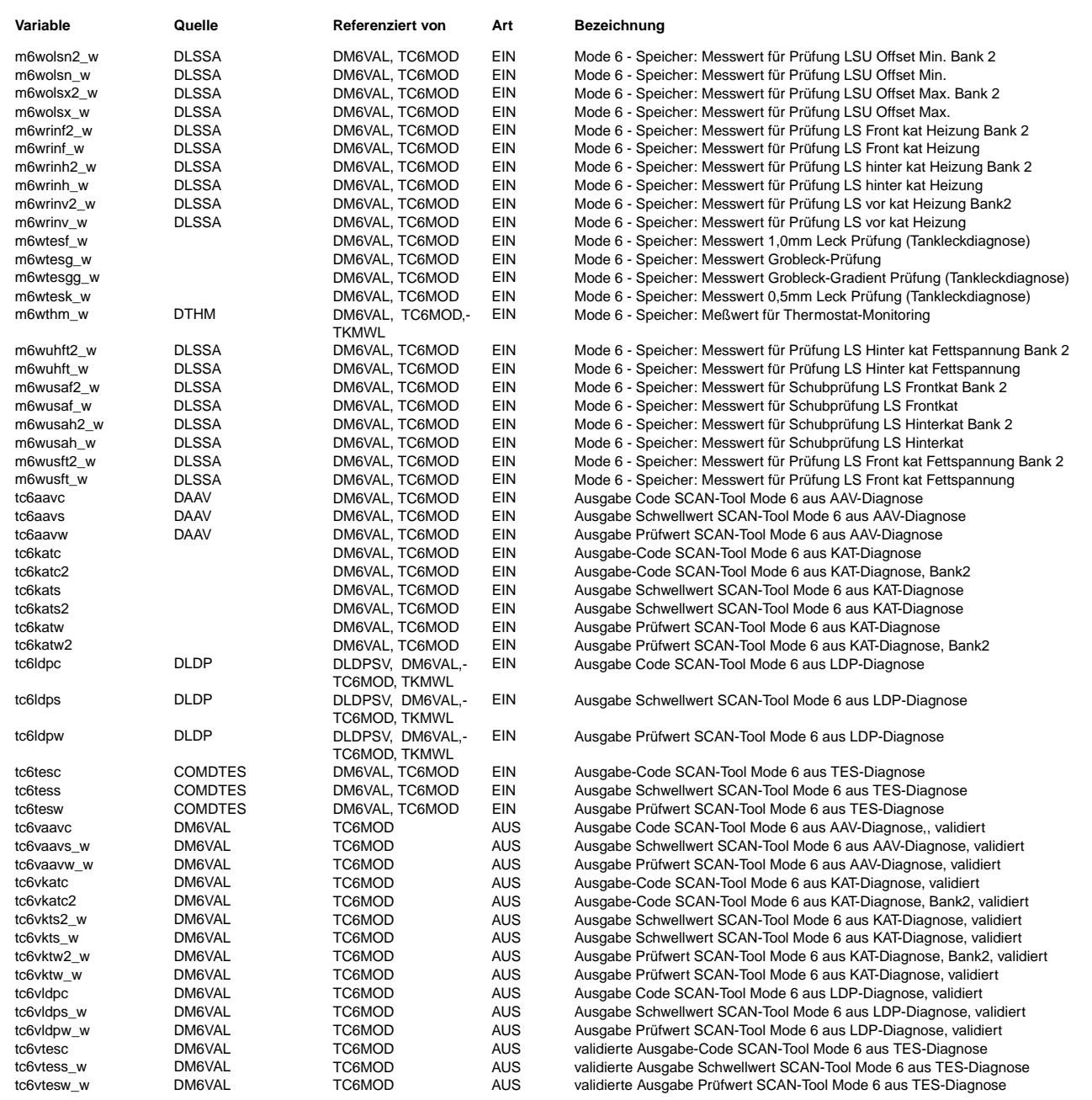

#### **FB DM6VAL 5.20.1 Funktionsbeschreibung**

Die Funktion %DM6VAL wirkt als Koppler zwischen den nicht kontinuierlichen Diagnosefunktionen und der Testerfunktion TC6MOD. Die %DM6VAL gibt die Mode \$06 - Daten (Wertetripel) von den nicht kontinierlichen Diagnosefunktionen abhängig von deren Validierstatus zur Ausgabe an den Mode \$06 frei.

Somit ist immer sichergestellt, daß im Mode \$06 nur die aktuellsten validierten Diagnosewerte ausgegeben werden.<br>Im Falle einer Validierung wird der alte Wertetripel durch den neuen Wertetripel überschrieben.<br>Im i.O. - Fal

Hat die Mode \$06 - pflichtige Diagnosefunktion jedoch einen Fehler erkannt, so darf der alte Wertetripel erst durch den aktuellen überschrieben werden, wenn die Masterfunktion(en) geprüft und fehlerfrei sind.

Das heisst, im Fehlerfall wird mit [(getDfpPrimary(DFP\_YYY))] validiert, wenn der zughörige Fehler ursächlich ist.

#### **APP DM6VAL 5.20.1 Applikationshinweise**

Applikation ist nicht erforderlich.

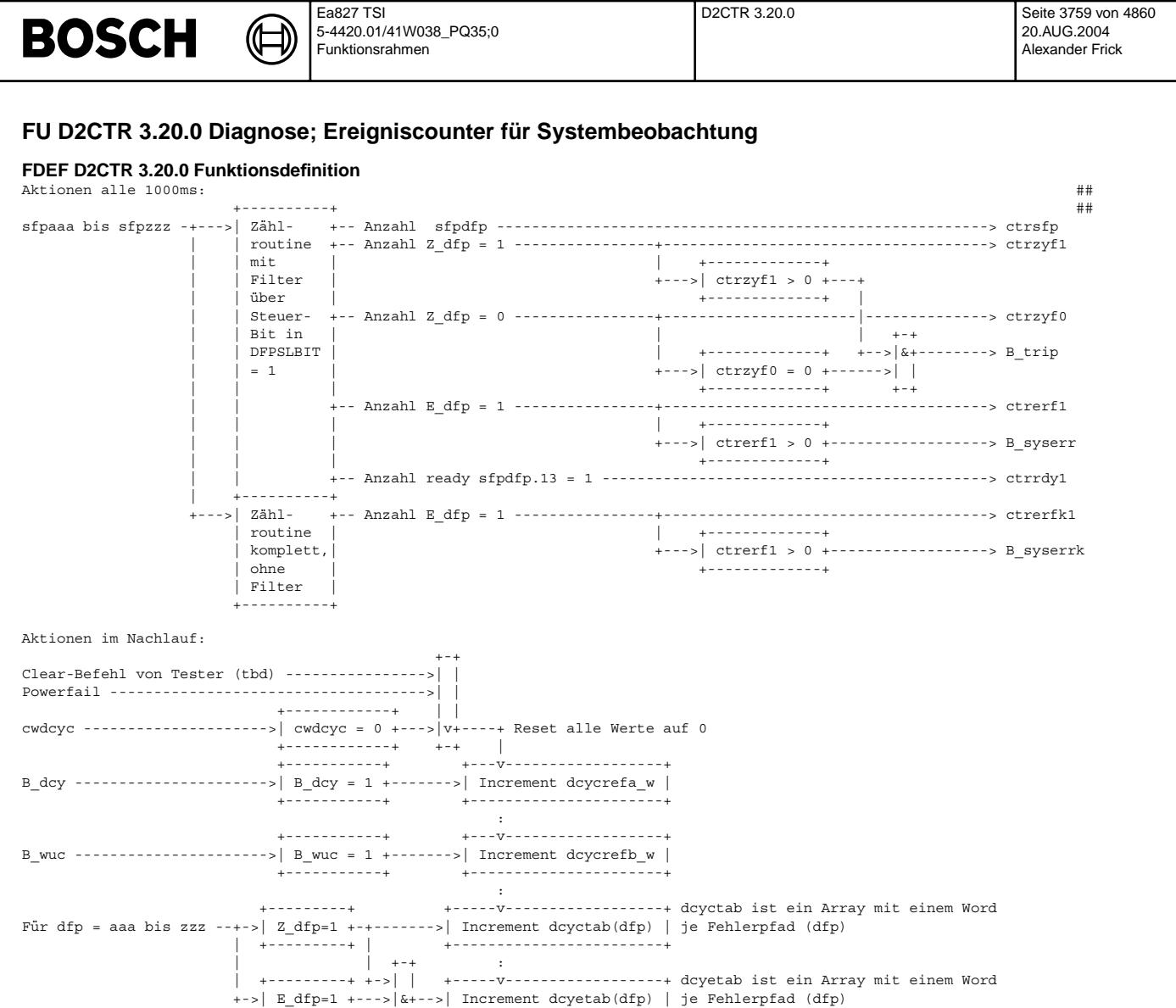

Die Counter dcycrefa\_w und dcycrefb\_w, sowie die Arrays dcyctab(dfp) und dcyetab(dfp) sind Word-Grössen und werden bei \$FFFF ohne Überlauf begrenzt.

+---------+ +-+ +------------------------+

#### **ABK D2CTR 3.20.0 Abkurzungen ¨**

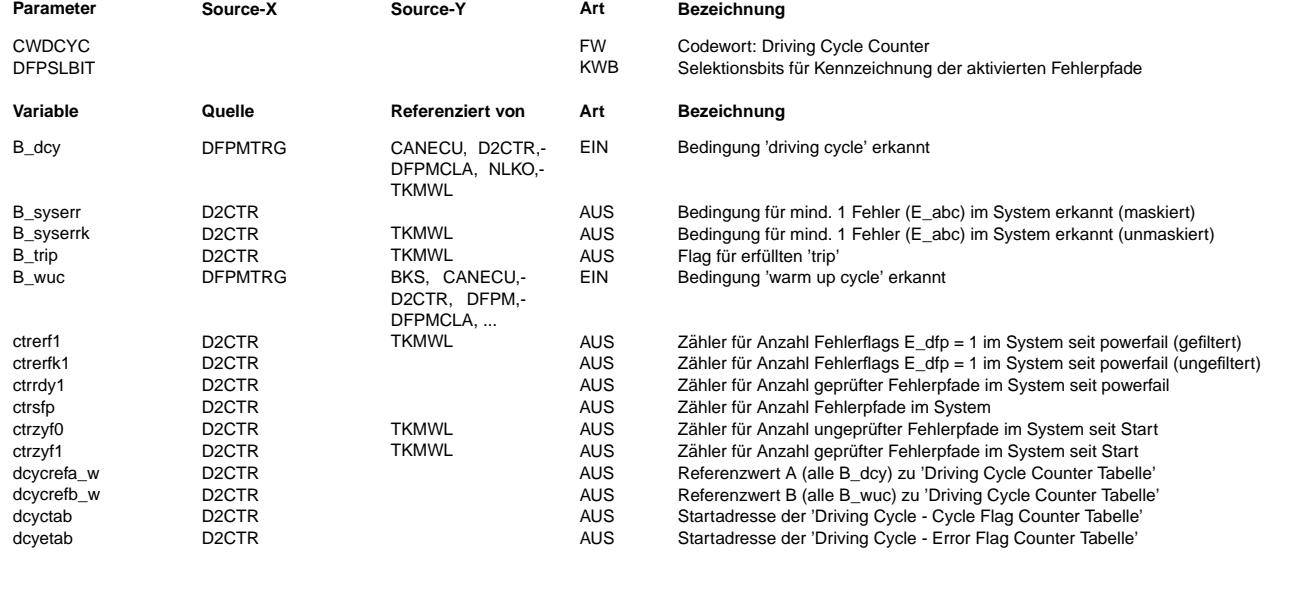

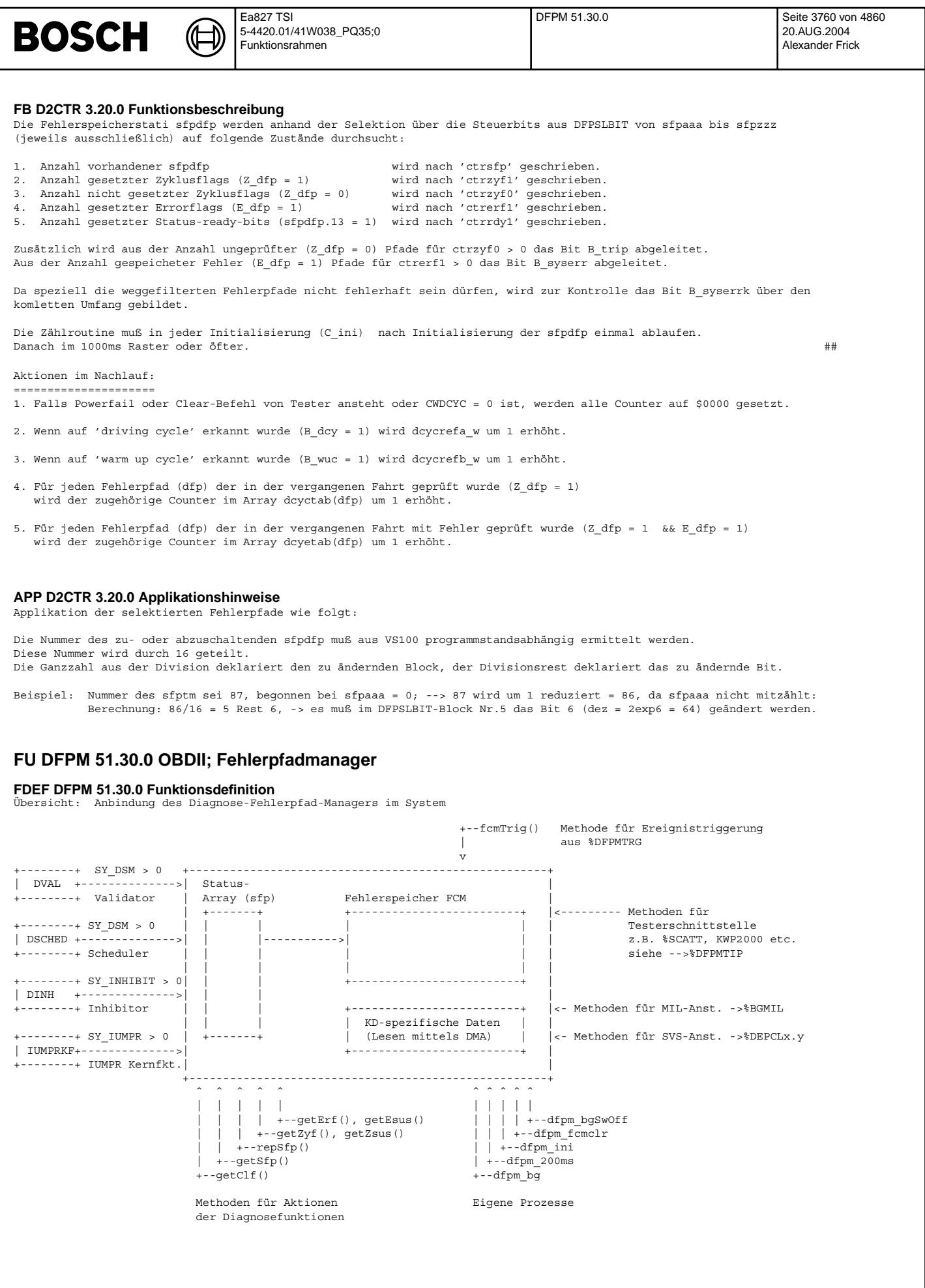

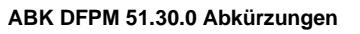

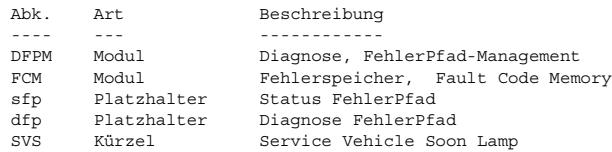

⊅

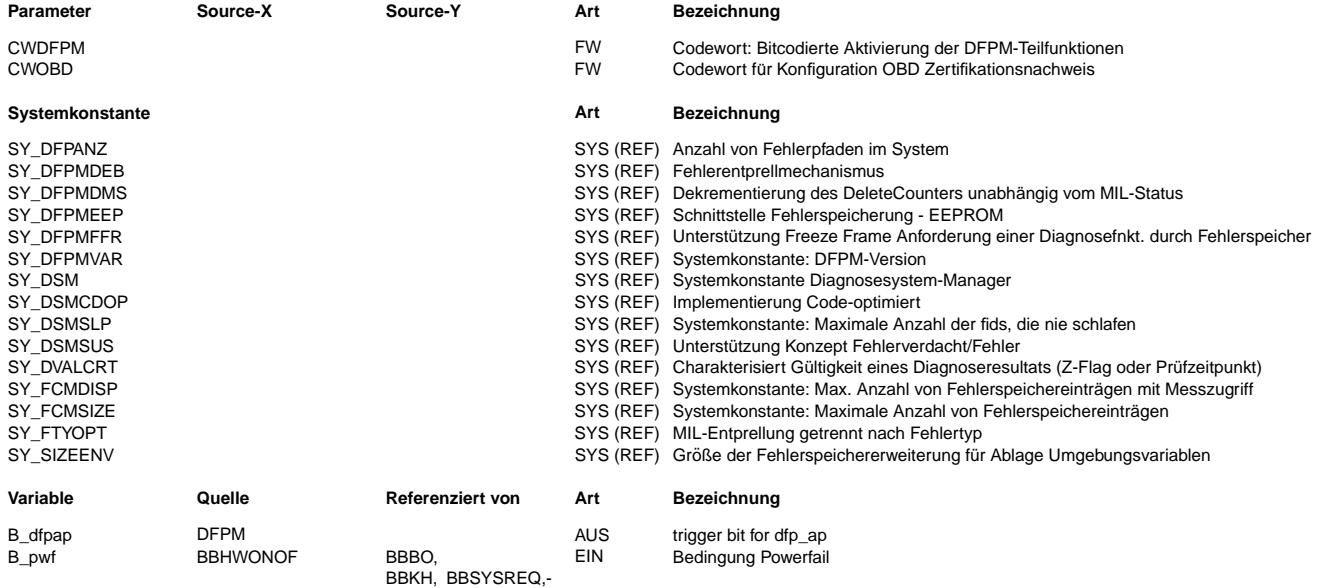

Bedingung 'warm up cycle' erkannt

Anzahl Einträge im Fehlerspeicher

plausibisierter FCM-EIntrag (aktiver Eintrag) plausibilisierter FCM-EIntrag (leer) plausibilisierter Fehlerpfad aktueller Fehler für Dauerlaufmessung Anzahl aktiver Einträge im Fehlerspeicher

xsfp DFPM EIN reservierter 'Beginner' fur Erweit. DFP-Status ¨

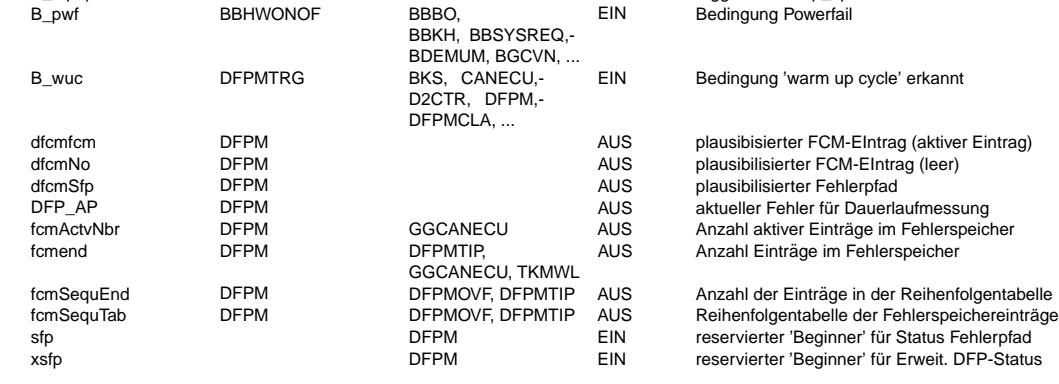

© Alle Rechte bei Robert Bosch GmbH, auch für den Fall von Schutzrechtsanmeldungen. Jede Vebffentlichungsbefugnis, wie Kopier- und Weitergaberecht, bei uns. © Alle Rechte bei Robert Bosch GmbH, auch für den Fall von Schutzrechtsanmeldungen. Jede Veöffentlichungsbefugnis, wie Kopier- und Weitergaberecht, bei uns.

Vivace (version fdr3-26d of Mar 9 2004 15:01:25), processed at Fri Aug 20 11:30:19 2004

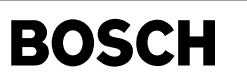

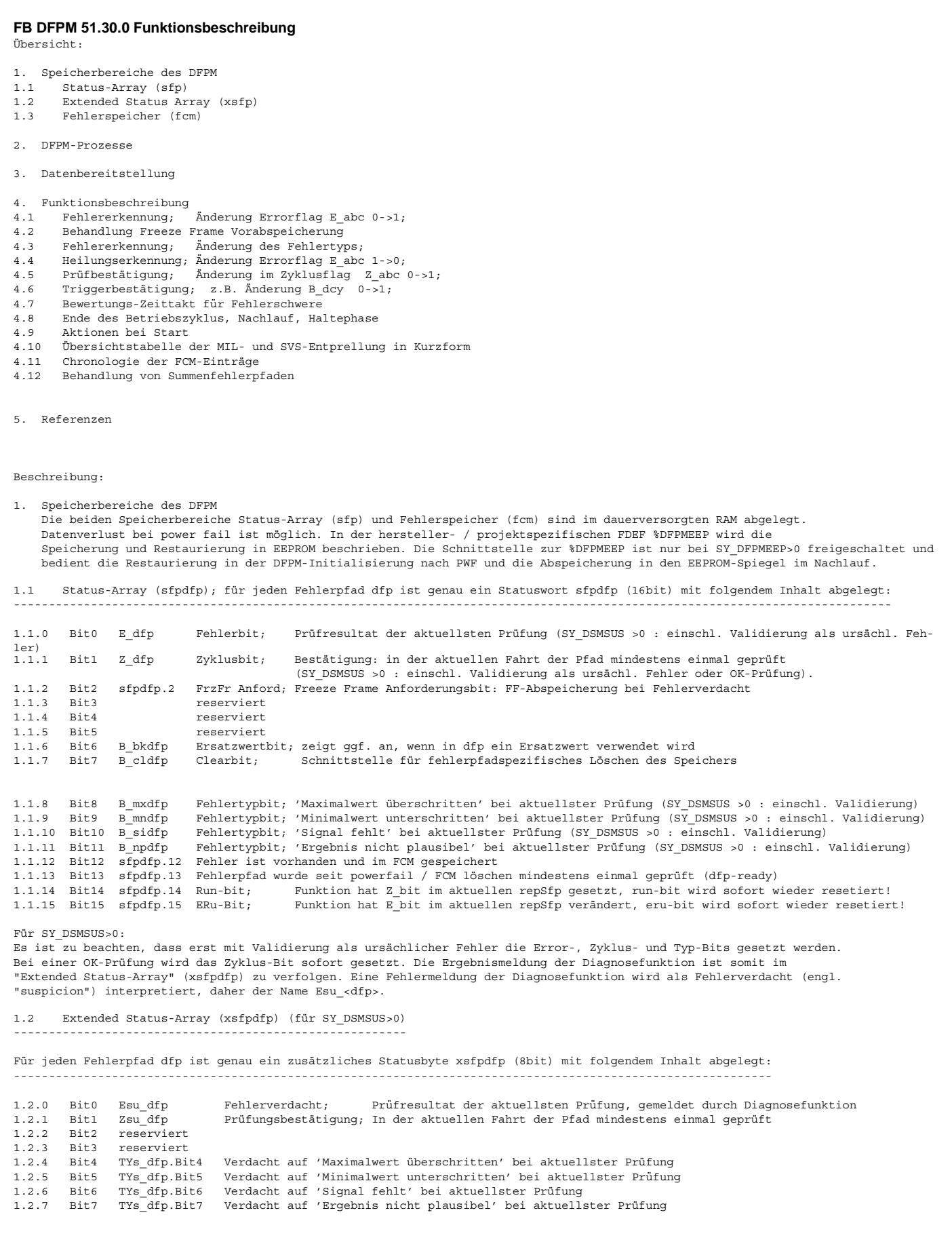

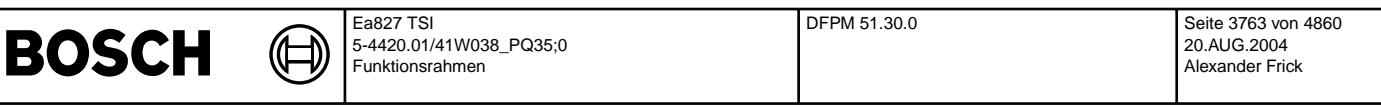

1.3 Fehlerspeicher FCMTab; enthält nur Informationen von "Fehler erkannt"-Prüfungen mit folgendem Inhalt (Bytes):

----------------------------------------------------------------------------------------------------------------------- Max. SY\_FCMSIZE Fehlerpfadeinträge sind möglich, jeder Eintrag belegt eine FCM-Zeile ("fcmline"). Für die ersten SY\_FCMDISP Zeilen (aber maximal 20) werden ASAP-Label generiert; pro Attribut-Beschreibung wird dieser Name in geschweiften Klammern gelistet z.B. fcmid<Z>, wobei <Z> für " xx A" steht und xx die zweistellige Zeilenummer (mit 0 startend) im FCM bedeutet. 1.3.1 Byte0-1 ID FCM-Eintrag Identifier; bestehend aus "Erasable", "FrzOnly", dfp-Nummer, "Typ" Bit0-1 Typ 0: Max, 1: Min, 2: Sig, 3: Npl Fehlertyp interne DFP-Nummer Bit14 FrzOnly 0: kein FreezeFrame-Eintrag, 1: FreezeFrame-Eintrag Brasable 0: leer oder aktiv, 1: nicht aktiv (alter Eintrag) fcmid<Z> 1.3.2 Byte2-3 dfp Fehlerpfadidentifier; fortlaufende, programmstandspezifische Nummer von 1 .. n. fcmdfp<Z> 1.3.3 Byte4-8 states FCM-Eintrag-Zustände: Byte4 Flc/Hlc aktueller Zustand fhc - siehe Block APP FHC fcmfhc<Z> Byte5 Fault check aktueller Zustand fcstate - siehe Block APP Check fcmfcstate<Z> aktueller Zustand fhckd Byte7 Fcm-Line aktueller Zustand linestate - siehe Block APP Line for temlinestate<Z><br>Byte8 reserved faktueller Zustand env - aktuell nicht benutztl  $B_1$   $B_2$   $B_3$   $B_4$   $C_5$   $D_6$   $D_7$   $D_8$   $D_8$   $D_9$   $D_9$   $D_9$   $D_9$   $D_9$   $D_9$   $D_9$   $D_9$   $D_9$   $D_9$   $D_9$   $D_9$   $D_9$   $D_9$   $D_9$   $D_9$   $D_9$   $D_9$   $D_9$   $D_9$   $D_9$   $D_9$   $D_9$   $D_9$   $D_9$   $D_9$   $D_9$   $D_9$ 1.3.4 Byte9 out Ausgabewerte je Eintrag Bit9.0 out.svs SVS soll dauerleuchten<br>Bit9.1 out.svsblink SVS soll blinken Bit9.1 out.svsblink Bit9.2 out.2 Bit9.3 out.3<br>Bit9.4 out.mil MIL soll dauerleuchten Bit9.5 out.blink MIL soll blinken Bit9.6 out.6 Bit9.7 out.7 fcmout<Z> 1.3.5 Byte10-11 fps Fehlerpfadstatus bei aktuellstem Eintrag (E\_dfp etc.) Bit10.0-3 fps.TYPAct Aktueller Fehlertyp Ursprünglicher Fehlertyp Bit11.0 fps.erfact Abbild des aktuellen E\_dfp aus Status sfpdfp Bit11.1 fps.zyf Abbild des aktuellen Z\_dfp aus Status sfpdfp<br>Bit11.2 fps.ffr Freeze Frame Request Bit11.2 fps.ffr Freeze Frame Request<br>Bit11.3 fps.3 reserviert, noch nic Bit11.3 fps.3 reserviert, noch nicht genutzt<br>Bit11.3 fps.3 reserviert, noch nicht genutzt<br>Bit11.4 fps.fa Fehlereintrag entstand unter K Bit11.4 fps.fa Fehlereintrag entstand unter KD-Testereinfluß<br>Bit11.5 fps.be Fehlereintrag entstand unter Bandende-Testere Bit11.5 fps.be Fehlereintrag entstand unter Bandende-Testereinfluß<br>Bit11.6 fps.6 reserviert, noch nicht genutzt reserviert, noch nicht genutzt Bit11.7 fps.7 reserviert, noch nicht genutzt fcmfps<Z> fcmfps<Z> 1.3.6 Byte12-13 fes Fehlerpfad-Eintragstatus; Fehlerklasse zur Bewertung der Behördenrelevanz<br>Byte12 fes.cla Fehlerklasse dieses Eintrags Fehlerklasse dieses Eintrags for the extra Fehlerklasse fcmcla<Z> Bit13.0 fes.pend Fehlereintrag pending, flc war noch nicht 0 \ Bit13.1 fes.dauer FLC war min. einmal auf Null, Delete nach Gesetz > DLC-state Bit13.2 fes.st1 Fehlereintrag noch nicht geheilt / Bit13.3 fes.scatt Fehlereintrag für Scan Tool - Ausgabe freigegeben (dynamisch) siehe ->%TCSORT Bit13.4 fes.4 reserviert, noch nicht genutzt reserviert, noch nicht genutzt Bit13.6 fes.6 reserviert, noch nicht genutzt Bit13.7 fes.7 reserviert, noch nicht genutzt fcmfes<Z> 1.3.7 Byte14-15 cce Fehlerauftretenszähler für kontinuierliche Fehler: Counter continuous error fcmcce<Z> 1.3.8 Byte16-17 cae Fehlerauftretenszähler für intermittierende Fehler: Counter accumulated error fcmcae<Z> 1.3.9 Byte18 flc MIL-ein - Zähler; Dekrementieren/Inkrementieren entsprechend Klasse fcmflc<Z> 1.3.10 Byte19 hlc MIL-aus - Z¨ahler; Dekrementieren/Inkrementieren entsprechend Klasse fcmhlc<Z> 1.3.11 Byte20 dlc Löschzähler; bestimmt die Speicherdauer seines zugehörigen Fehlers nach Heilung bzw fehlender Bestätigung. Der Initialwert ist abhängig von der Klasse (%DFPMCLA) und bei jeder neuen Erkennung des Fehlers wird dlc auf den Startwert gesetzt. Sofern im Nachlauf der Trigger für den DLC-Zähler (abhängig vom Fehlerstatus und Klasse) als gesetzt erkannt wird, wird der dlc um 1 dekrementiert. Bei dem Wert Null wird der Eintrag<br>als "Erasable" qesetzt (vorbestellte Freeze Frames werden qelöscht!). Falls der FCM-Eintraq die MIL gerade anmacht, wird der Eintrag trotz dlc=0 nicht gelöscht. fcmdlc<Z> 1.3.12 Byte21 hz Häufigkeitszähler: wird bei jeder Neuerkennung nach erkannter Fehlerheilung (z.B. bei Wackelkontakten) um 1 erhöht. (Fehlerbestätigung E=1 Z0->1 werden nicht gezählt!) Der Maximalwert 255 begrenzt den HZ nach oben. Es erfolgt kein Overflow im Zähler. For the contract of the femhales of the femhales of the contract of the contract of the femhales of the contract of the contract of the contract of the contract of the contract of the co 1.3.13 Byte22-23 fesKd Bit22.0 fesKd.svs Status SVS fcmSvs<Z> Bit22.1-7 reserviert, noch nicht genutzt Byte23 fesKd reserviert, noch nicht genutzt fcmfesKd<Z> 1.3.14 Byte24 flcKd SVS-ein - Zähler; Dekrementieren/Inkrementieren entsprechend Klasse fcmflcKd<Z> 1.3.15 Byte25 hlcKd SVS-aus - Z¨ahler; Dekrementieren/Inkrementieren entsprechend Klasse fcmhlcKd<Z> if SY\_DSM > 0 (mit Validierung) 1.3.16 Bytat.Cause Fehlerpfad, der f. d. Eintrag ursächlich ist. (Größe abh. v. SY\_DFP16BT) fcmvcause<Z>vstat.Status Status der Validierung –<br>1.3.16 Byte26-27 vstat.Cause – Fehlerpfad, der f. d. Eintrag ursächlich ist. (Größe abh. v. SY\_DFP16BT) fcmvcaus<br>1.3.17 Byte28-29 vstat.Status – Status der Validierung endif SY\_DSM > 0 (mit Validierung)

 $\epsilon$ 

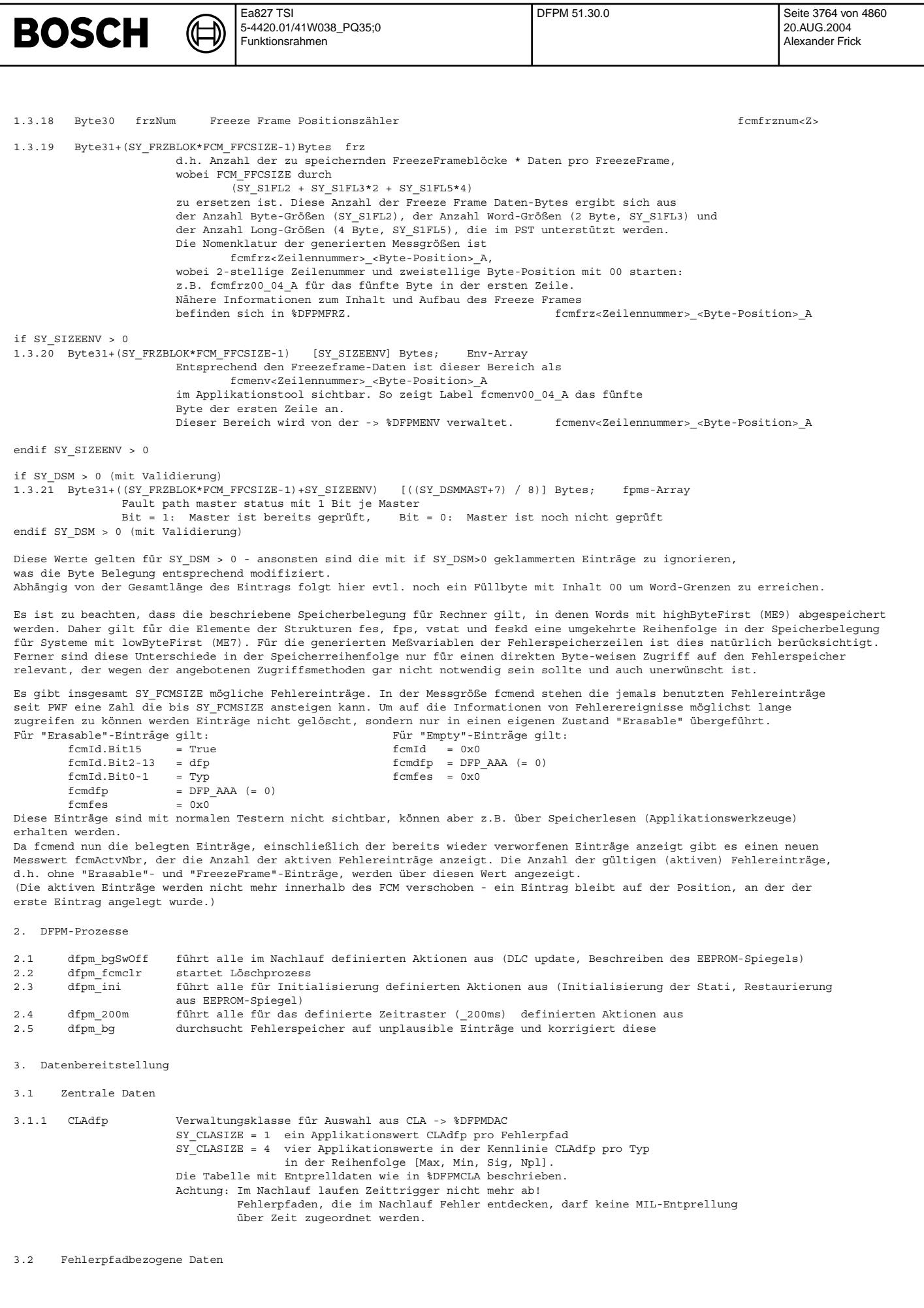

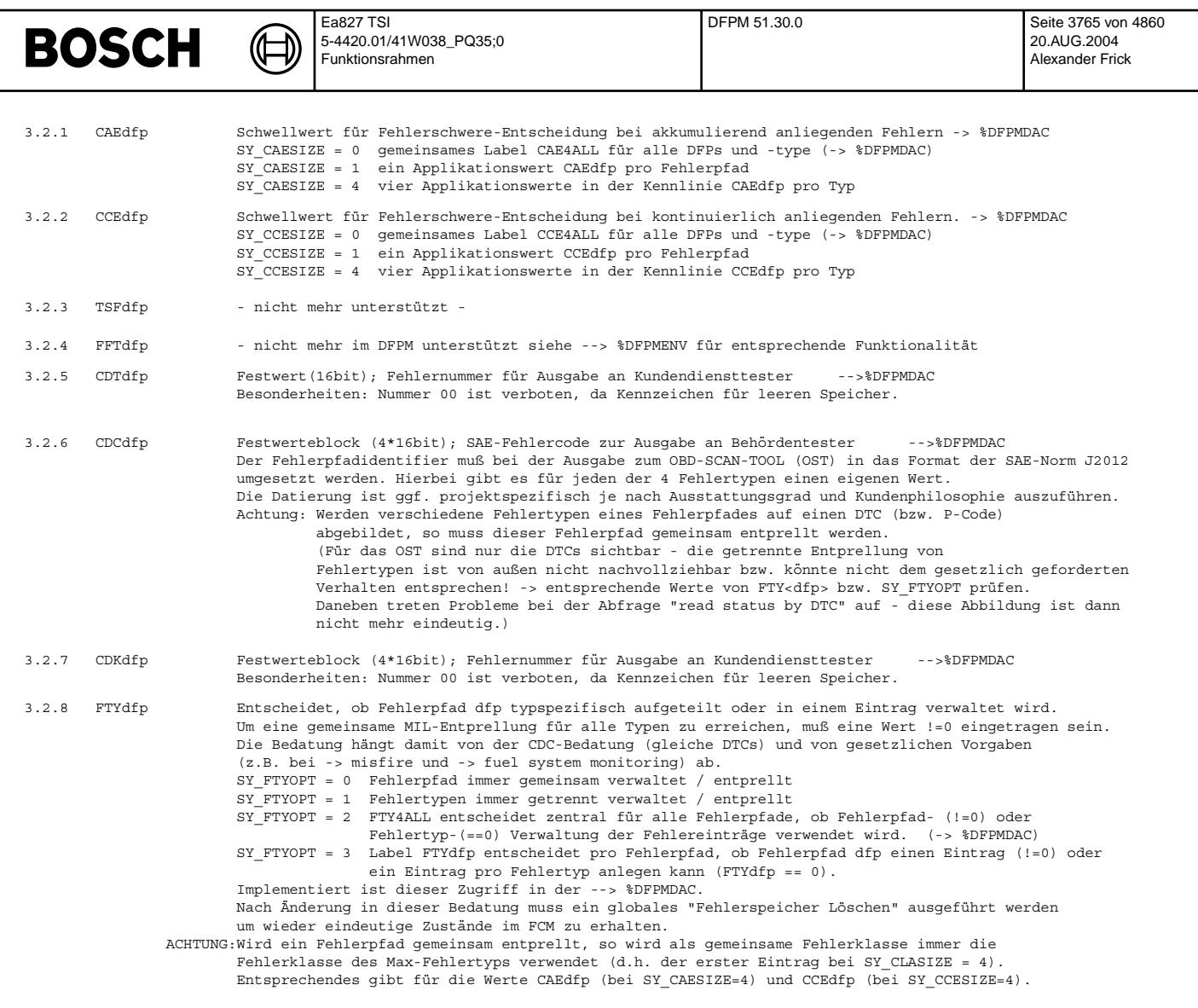

**BOSCH** 

4. Funktionsbeschreibung

Der Eintrag, Aktualisierung und Überprüfung der Fehlerspeicherwerte erfolgt in einer zentralen Logik jeweils nur nach Triggerung durch ein entsprechendes Ereignis.

Wesentliche Eigenschaften des DFPM sind

- Fehlertyp-spezifische Behandlung, d.h. die Einträge werden entsprechend der im Gesetz beschriebenen "DTC" (Diagnostic Trouble Codes) verwaltet.
- (Bei entsprechenden Werten von SY\_FTYOPT oder FTY4ALL bzw. FTYdfp werden Fehlerpfade betrachtet.) - Reaktionen des DFPM werden aus Zustandsübergängen des Z\_Flag, Etyp (=E & TYP) und dem FFR (Freeze Frame<br>Request) abgeleitet. Bei SY DSMSUS>0 werden im Z-Flag und Etyp nur die validierte Zustände, d.h. ursächliche Fehler oder Heilungen, gespeichert. Die aktuellen Diagnosemeldungen werden in einem weiteren Byte xsfpdfp gespeichert. (Details siehe weiter unten)
- Freeze Frame kann vorab über Methoden durch eine Diagnosefunktion angefordert werden und wird dann durch den DFPM der nächsten folgenden Fehlermeldung dieser Diagnosefunktion zugeordnet.
- Es wird kein Fehlerspeichereintrag gelöscht; nicht mehr benötigte Einträge, werden auf "Erasable" oder auf "Empty" gesetzt und können durch den nächsten neuen Eintrag überschrieben werden. Dadurch ergibt sich ein Bild über die Historie des Fahrzeugs. Erst wenn der Fehlerspeicher voll ist, werden alte Einträge wieder ¨uberschrieben. -> %DFPMOVF
- Die Chronologie wird in fcmSequTab protokolliert. Dort werden alle FCM-Zeilen in der Reihenfolge der Belegung eingetragen.
- Wenn ein behördenrelevanter Fehler in Mode\$07 sichtbar ist, erscheint er immer wieder in Mode\$07, sofern die aktuelle oder die vorhergehende(n) Fahrt(en) fehlerhaft sind/war(en). Fehler können gleichzeitig in Mode\$03 und in Mode\$07 sichtbar sein. Der Austritt aus Mode\$07 erfolgt nur im Nachlauf, falls eine Fahrt vollständig fehlerfrei bewertet wurde.
- Ein erkannter Fehler der Diagnosefunktion muss nach maximal 10s in Mode\$07 sichtbar sein, so dass kurze Fehlermeldungen ("Spikes") weggefiltert werden können. In Systemen mit DSM ist in der Fehlererkennung noch die Validierung enthalten, nach deren Ende der Eintrag in Mode\$07 sichtbar wird. Die Validierung beginnt mit Ablauf der Filterzeit.
- Die Schnittstellen zu anderen DSM Modulen sind ¨uber Systemkonstanten SY\_DSM, SY\_INHIBIT geklammert.
- Zu einem DFP können mehrere Einträge im Fehlerspeicher vorhanden sein (bis zu 5), da pro Fehlertyp ein Eintrag angelegt werden kann und zusätzlich noch ein einzelner Freeze Frame abgespeichert sein kann (bei entsprechender Belegung von SY\_FTYOPT und FTYdfp).
- Summenfehlerpfade werden bezüglich Weiterschaltung der Teilergebnisse uns Löschung unterstützt. - Bei SY\_DSMSUS>0 (in Verbindung mit SY\_DSM>0) werden die Fehlermeldungen der Diagnosefunktion stets als vorläufig, d.h. als Fehlerverdacht, interpretiert und in einem Byte xsfp<dfp> gespeichert (Belegung siehe bei 1.2). Im sfp-Array ist ein Fehler nur eingetragen, wenn dieser als ursächlich durch den Validator identifiziert worden ist. Dann ist sowohl im xsfp als auch im sfp der Fehler sichtbar. Wenn dagegen die Fehlermeldung als Folgefehler erkannt oder noch unbestätigt ist, bleibt nur der Eintrag in xsfp. Für den Sonderfall CLAdfp=0 erfolgt eine Behandlung analog zu ursächlichen Fehlern: es bedarf keiner Validierung (da auch kein FCM-Eintrag generiert wird), so dass der Fehlerverdacht sofort zu einem Fehler weitergeschaltet wird, d.h. Eintrag in sfpdfp.

Im OK-Fall wird nicht validiert und die Heilung wird sofort im xsfp und im sfp eingetragen. Das bedeutet, dass eine Funktion, die ein E-Flag einliest, hier nur ursächliche Fehler abfragt. Dadurch werden Ersatzmaßnahmen erst eingeleitet, wenn ein Eintrag auch als ursächlicher Fehler eingestuft worden ist. Die Schnittstelle zwischen DFPM und Diagnosefunktion bleibt unverändert. In der Diagnosefunktion wird weiterhin eine lokale Kopie des sfp verwendet. Hierbei beschreibt die Diagnosefunktion weiterhin die Z-, E- und Typ-Flags des sfp und übergibt diese modifizierte Kopie des sfp an den DFPM. Innerhalb der Verarbeitung der Diagnosemeldung durch den DFPM erfolgt ein Verschieben der Einträge im sfp in das xsfp-Byte bis die Meldungen validiert sind.

Logik:

OK-Prüfung:  $Z = Zsu = 1$ ,  $E = Esu = 0$ , Typ = Typsus = 0

Fehler als ursächlich validiert oder CLA=0:Z=Zsu=1,E=Esu=1,Typ=Typsus

Fehler als Folgefehler validiert:Z,E,Typ unverändert,Zsu=Esu=1,Typsus entsprechend Meldung Nach Meldung durch die Diagnosefunktion wird im 200ms Raster ¨uberpr¨uft, ob ein Eintrag im Rahmen der validierung als ursächlich erkannt worden ist. Falls ja, wird Z = Zsu = 1, E = Esu = 1 und Typ = Typsus<br>Validierung als ursächlich erkannt worden ist. Falls ja, wird Z = Zsu = 1, E = Esu = 1 und Typ = Typsus gesetzt. Hierbei wird nur die pfadspezifische Behandlung (vgl. SY\_FTYOPT) unterstützt.

Für die Beobachtung des Verhaltens einer Diagnosefunktion ist die Berücksichtigung des Validierstatus extrem wichtig, da das abschliessende Prüfergebnis (im Fehlerfall) zunächst nur im xsfp sichtbar ist. Erst nach der Validierung wird der Eintrag im sfp sichtbar. OK-Ergebnisse sind sofort in beiden Statusvariablen sichtbar. Um Summenfehler korrekt zu unterst¨utzen, werden die Meldungen zu DFPs mit CLA=0 auch sofort weitergeschaltet.

#### 4.1 Fehlererkennung / Änderung Error- und Typ-Flag Etyp abc 0->1

Sobald eine der Prüffunktionen das Fehlerflag E\_dfp mit Typ im Statuswort sfpdfp setzt, geschieht folgendes (Für SY\_DSMSUS>0: Es ist zu beachten, dass die Diagnosefunktion nach wie vor E\_dfp mit Typ in der übergebenen sfp-Kopie setzt. Nach außen hin sind nur validierte Zustände im sfp lesbar. In der Flankenauswertung werden daher Z, E und Typ der lokalen sfp-Kopie mit Zsu, Esu und Typsus aus xsfp verglichen.):

Zuerst wird der Fehlerspeicher nach einem evtl. vorhandenen früheren Eintrag des Fehlerpfads dfp gesucht,

- ist er noch nicht gespeichert, erfolgt ein Neueintrag ---> 4.1.1
- ist er schon gespeichert erfolgt ein Update ---> 4.1.2

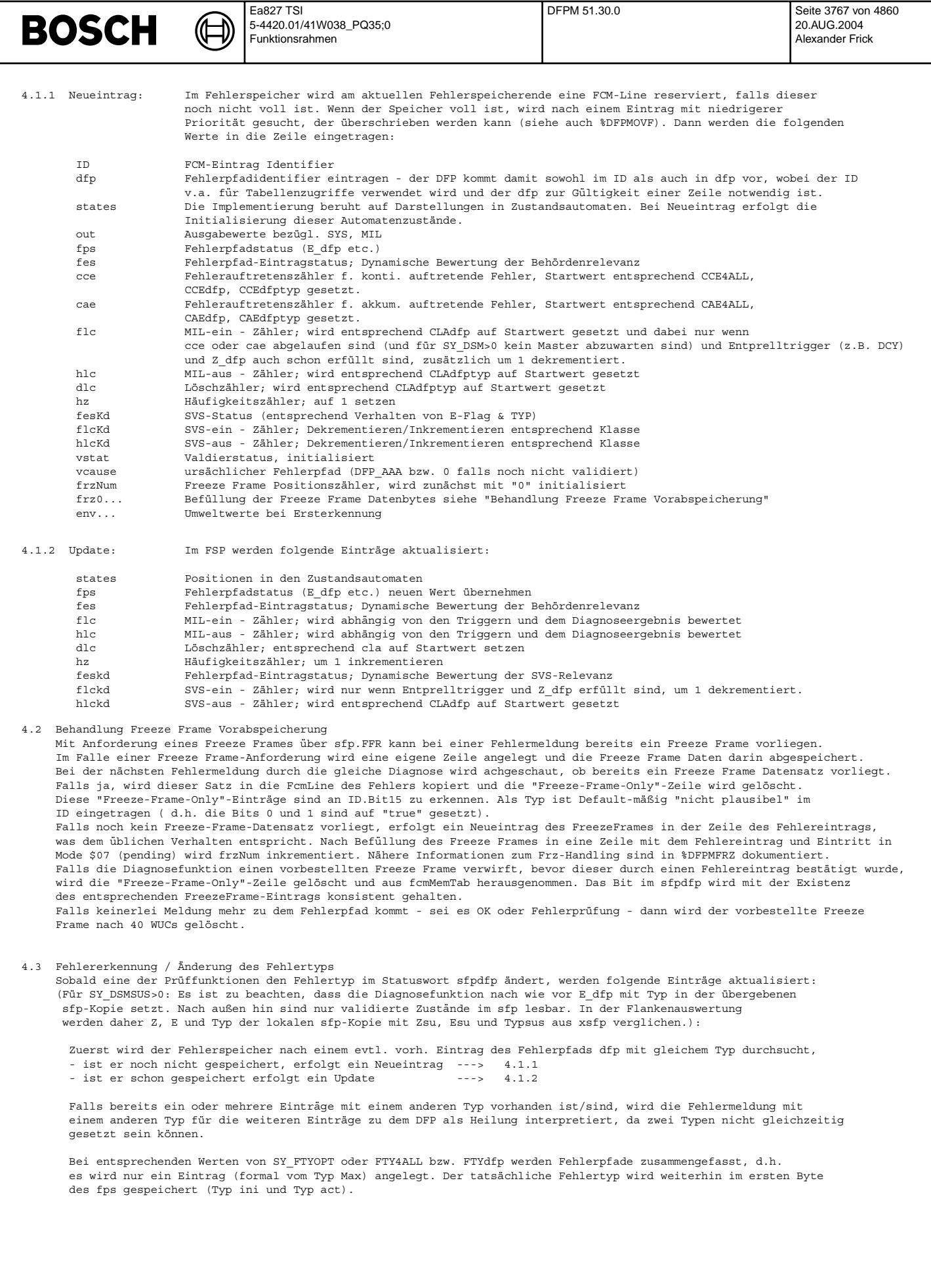

© Alle Rechte bei Robert Bosch GmbH, auch für den Fall von Schutzrechtsanmeldungen. Jede Veöffentlichungsbefugnis, wie Kopier- und Weitergaberecht, bei uns. © Alle Rechte bei Robert Bosch GmbH, auch für den Fall von Schutzrechtsanmeldungen. Jede Veöffentlichungsbefugnis, wie Kopier- und Weitergaberecht, bei uns.

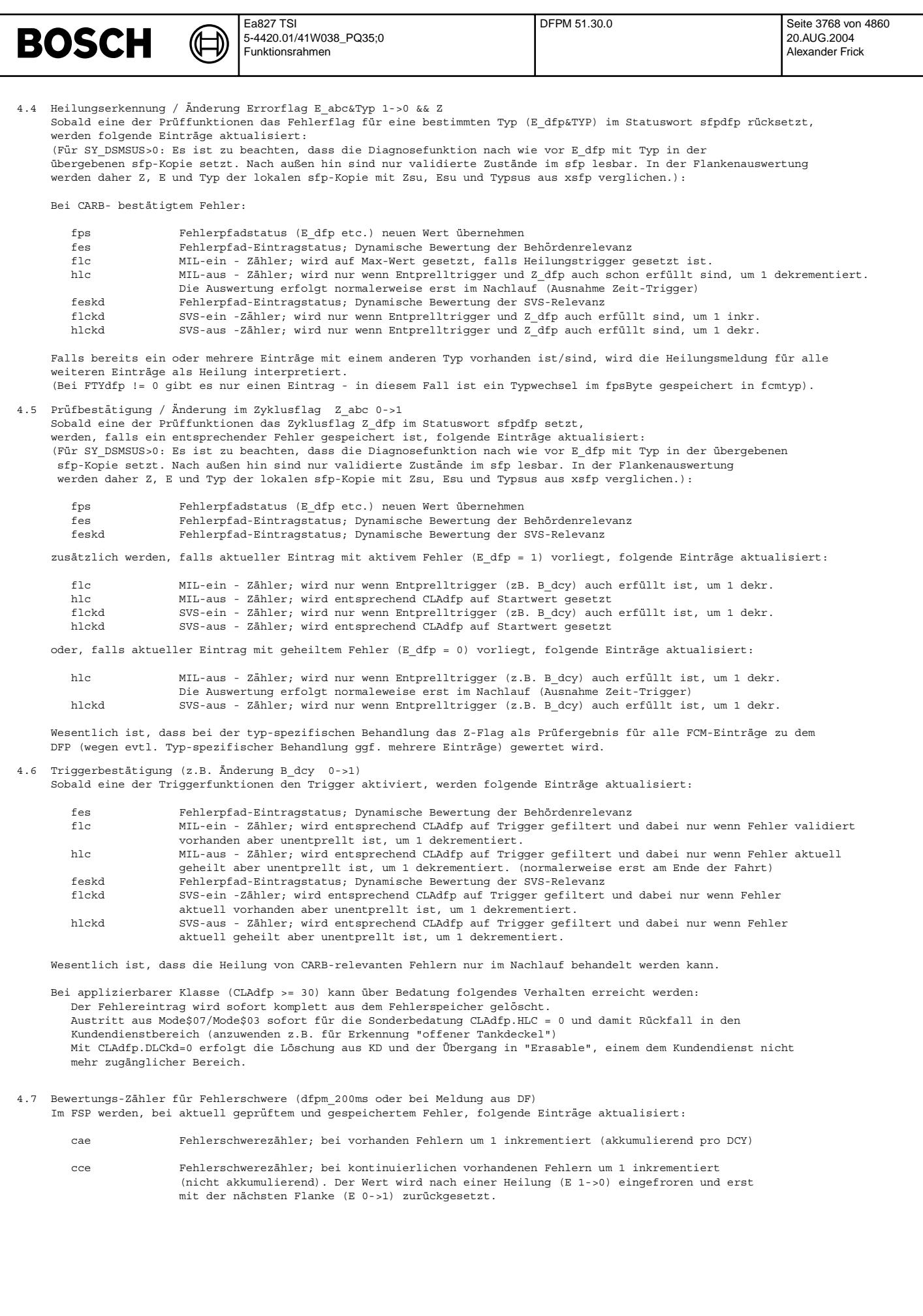

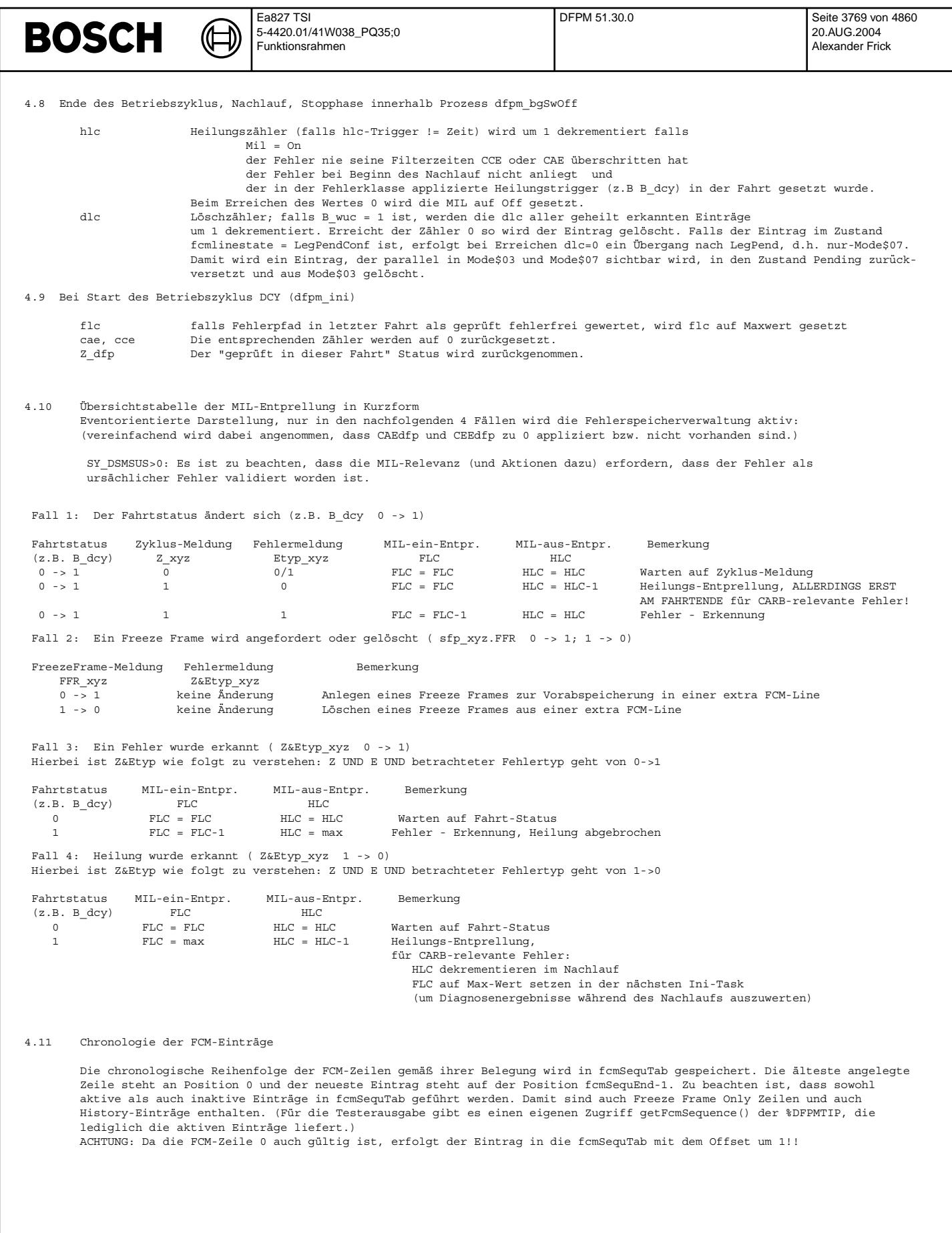

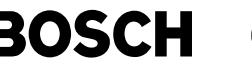

#### 4.12 Behandlung von Summenfehlerpfaden

Zur systemweiten Behandlung von Summenfehlerpfaden werden vom DFPM besondere Methoden zur Verfügung gestellt. Summenfehlerpfade zeichnen sich dadurch aus, dass es bei bestimmten Teilsystemen oder Komponenten eine Aufspaltung der Fehlerpfade gibt / gegeben hat, wobei die den bisherigen Fehlerpfad einlesenden Funktionen ihre Schnittstelle aber nicht ¨andern sollen: Diese einlesenden Funktionen sollen ihre z.B. Notlauf- oder Freigabeaktionen auf die Summenfehlerpfade abstützen.

Für jeden Summenfehlerpfad gibt es eine Verwaltungsfunktion, die die Zustandsinformation dieses Pfads aus den Teilfehlerpfaden aufbaut. Dafür stehen Methoden zum Setzen / Rücksetzen des Fehlerflags und Zyklusflags zur Verfügung. Die Abbildung / Zuordnung von Teilfehlerpfaden zu einem Summenfehlerpfad sind über die Kennlinien SF\_<dfp> definiert, wobei <dfp> hier für den Summenfehlerpfad steht. Die Meldung eines Zustands für einen Summenfehlerpfad erfolgt über die Methode repSumDfp(SF\_<dfp>). (Damit der Summenfehler aus ASCET\_SD heraus angelegt wird, muss ein Aufruf der Form<br>repSfp(<dfp>) sichtbar sein, wobei <dfp> der textuelle Summenfehlerpfad "DFP ..." ist.) In der SF\_-Kennlinie werden an Position 0 der Summenfehlerpfad und anschließend die Teilfehlerpfade bedatet, wobei<br>DFP ZZZ als Terminierung der Teilfehlerpfade gilt. Die Kennlinie kann maximal 15 Elemente umfassen. Das Err Summenfehlers wird aus der ODER-Operation der Teilfehlerpfade gebildet, das Zyklus-Bit aus der UND-Operation. Bei gesetztem Summenfehler ist immer der Fehlertyp "max" gesetzt.

Bei einem Löschaufruf durch einen Tester über Scan Tool Mode\$04 oder KWP2000 kann optional über CWDFPM eingestellt werden, in welcher Form die Weiterschaltung der Lösch-Information (Cl-Bit im sfp) von den Teilfehlerpfaden auf den Summenfehlerpfad bzw. umgekehrt erfolgen soll (siehe APP). Die entsprechende Löschung wird aus der \$DFPMTIP heraus angestoßen.

#### 5. Referenzen

Zur vollständigen Beschreibung der kompletten Fehlerverwaltung müssen folgende Sektionen mitbetrachtet werden:

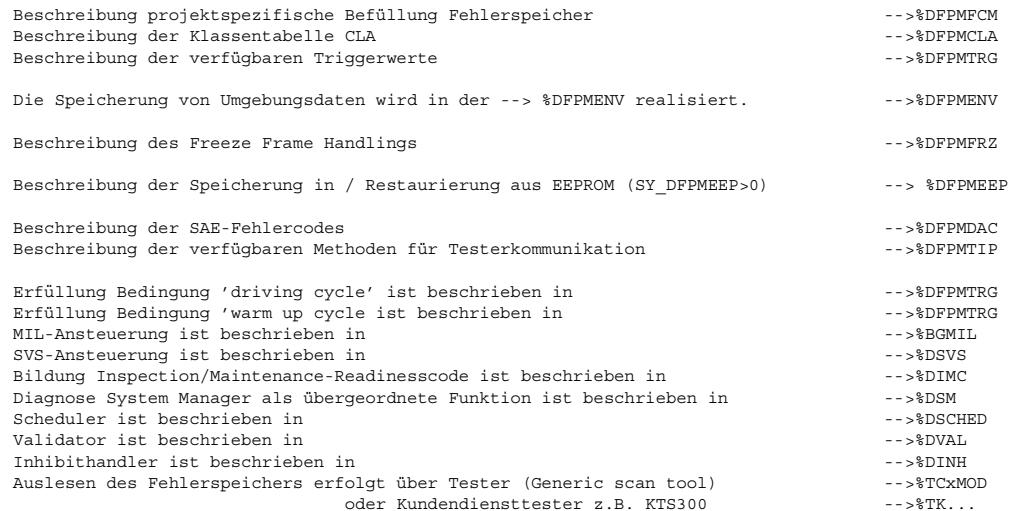

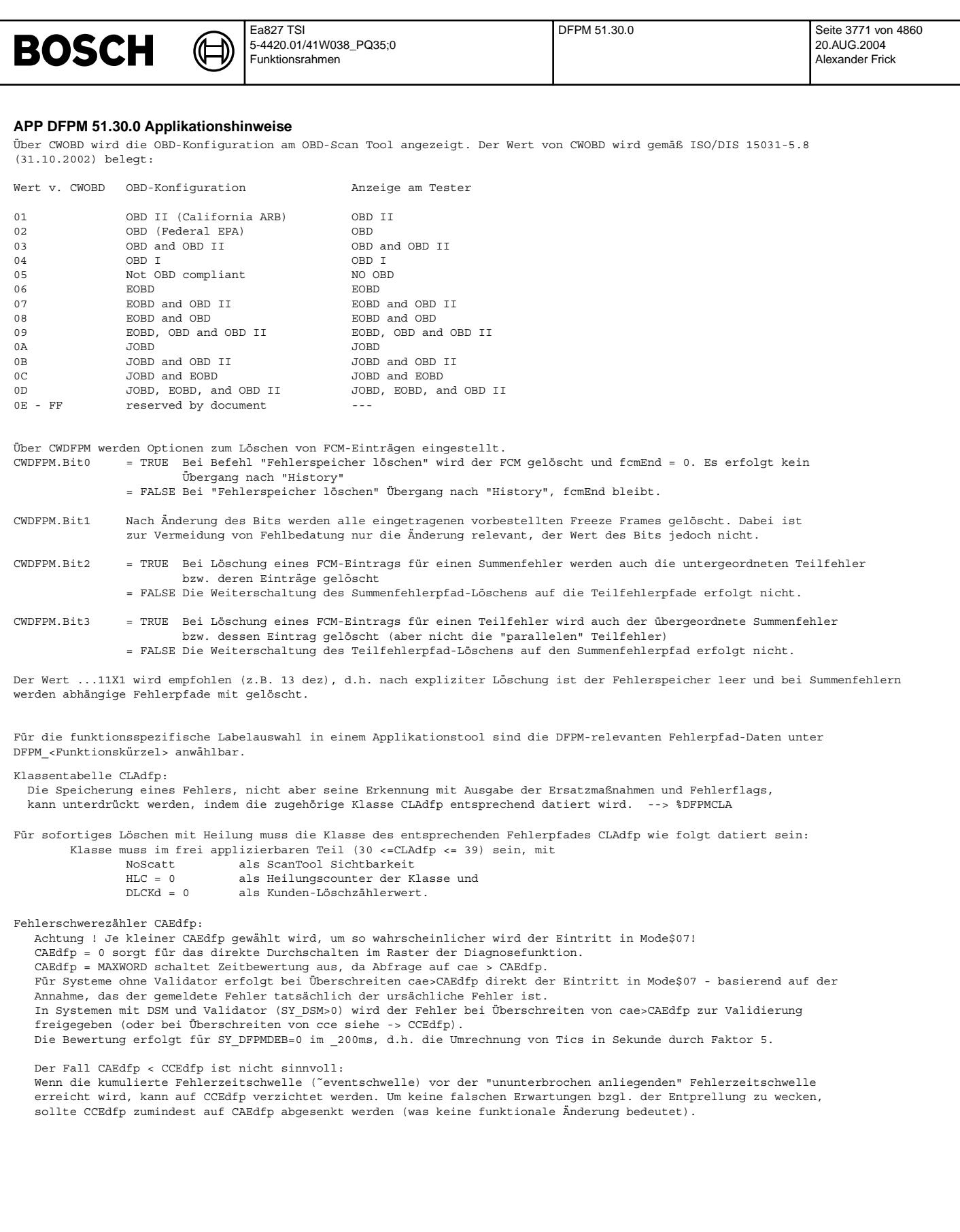

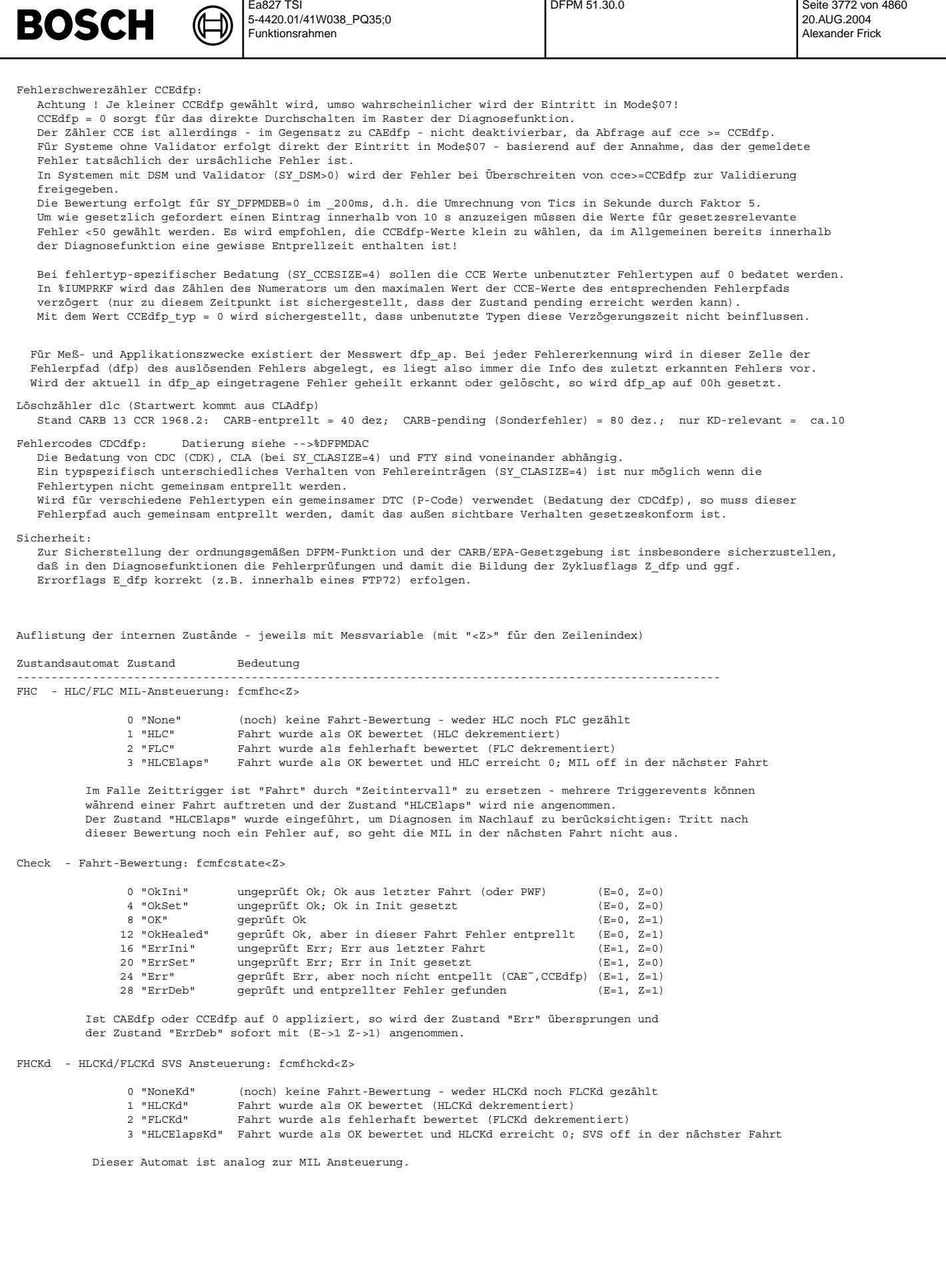

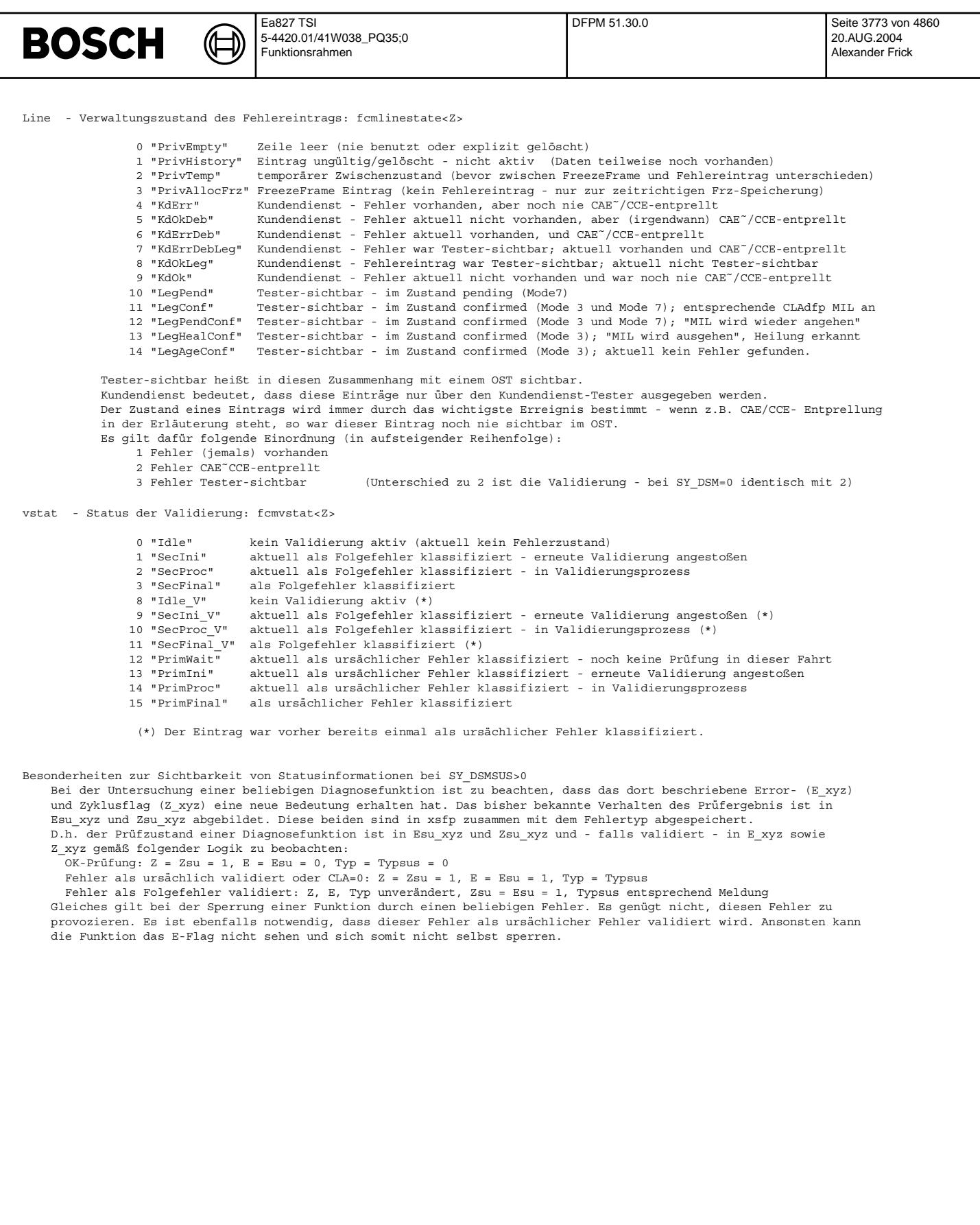

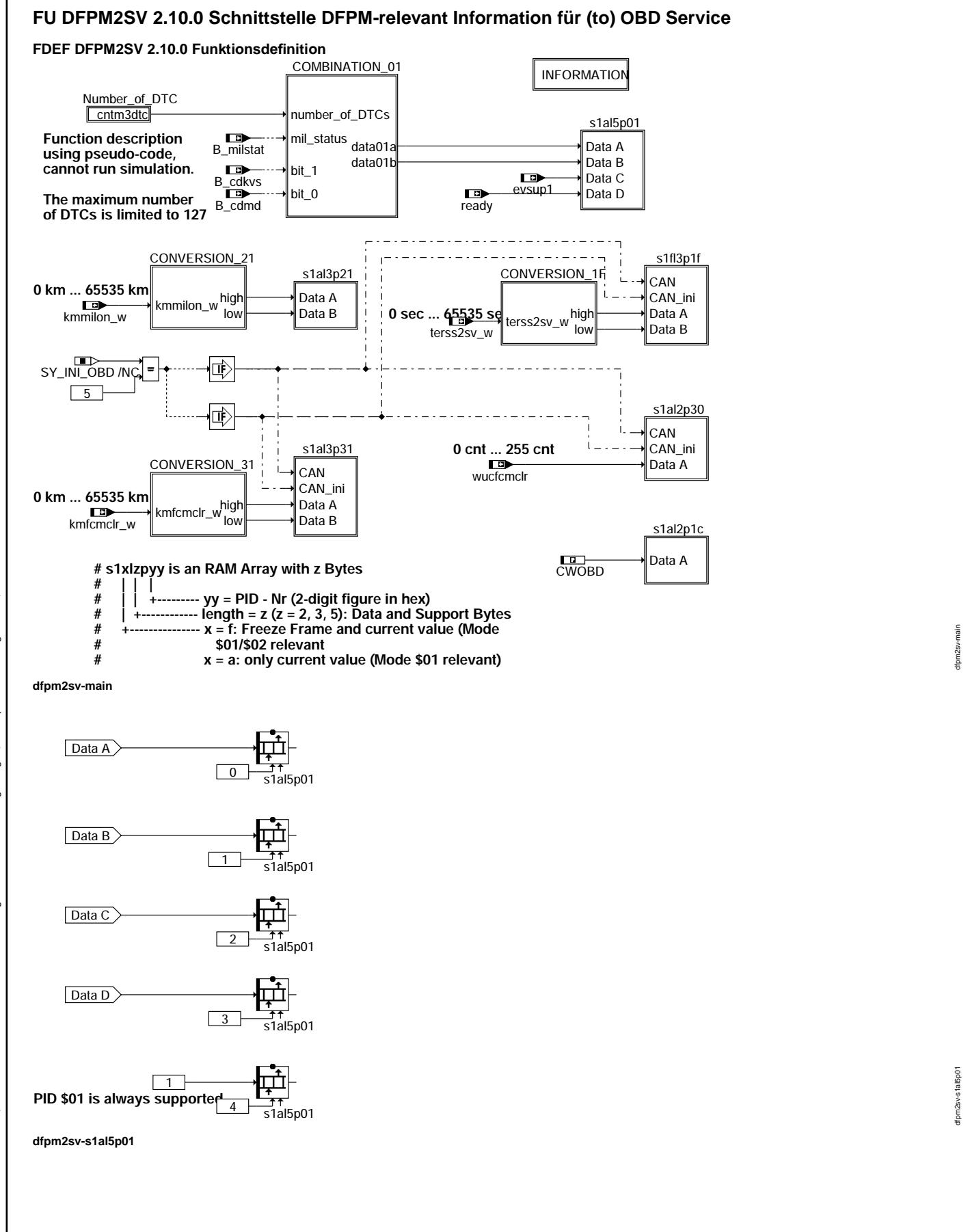

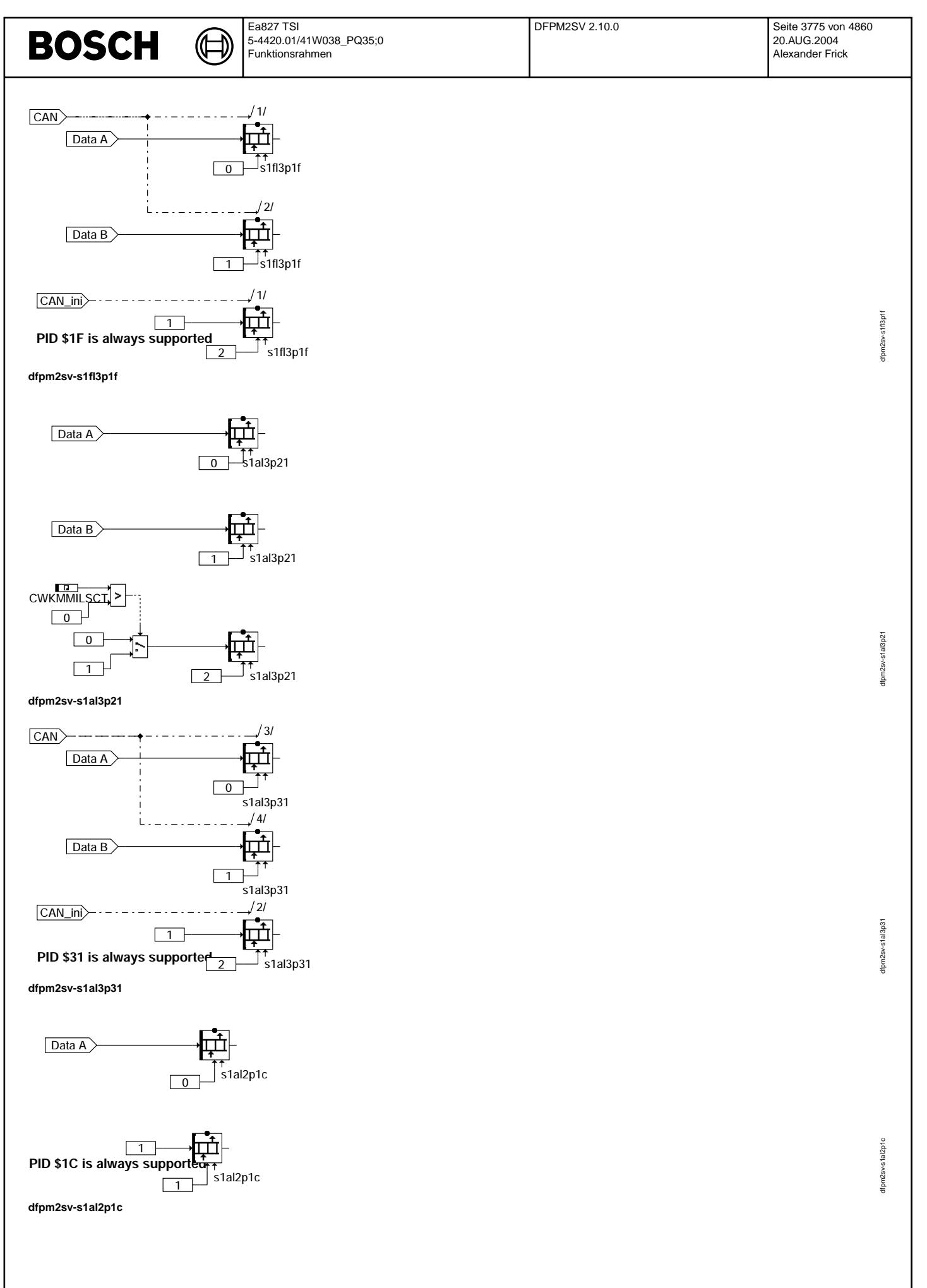

© Alle Rechte bei Robert Bosch GmbH, auch für den Fall von Schutzrechtsanmeldungen. Jede Vebffentlichungsbefugnis, wie Kopier- und Weitergaberecht, bei uns. © Alle Rechte bei Robert Bosch GmbH, auch für den Fall von Schutzrechtsanmeldungen. Jede Veöffentlichungsbefugnis, wie Kopier- und Weitergaberecht, bei uns.

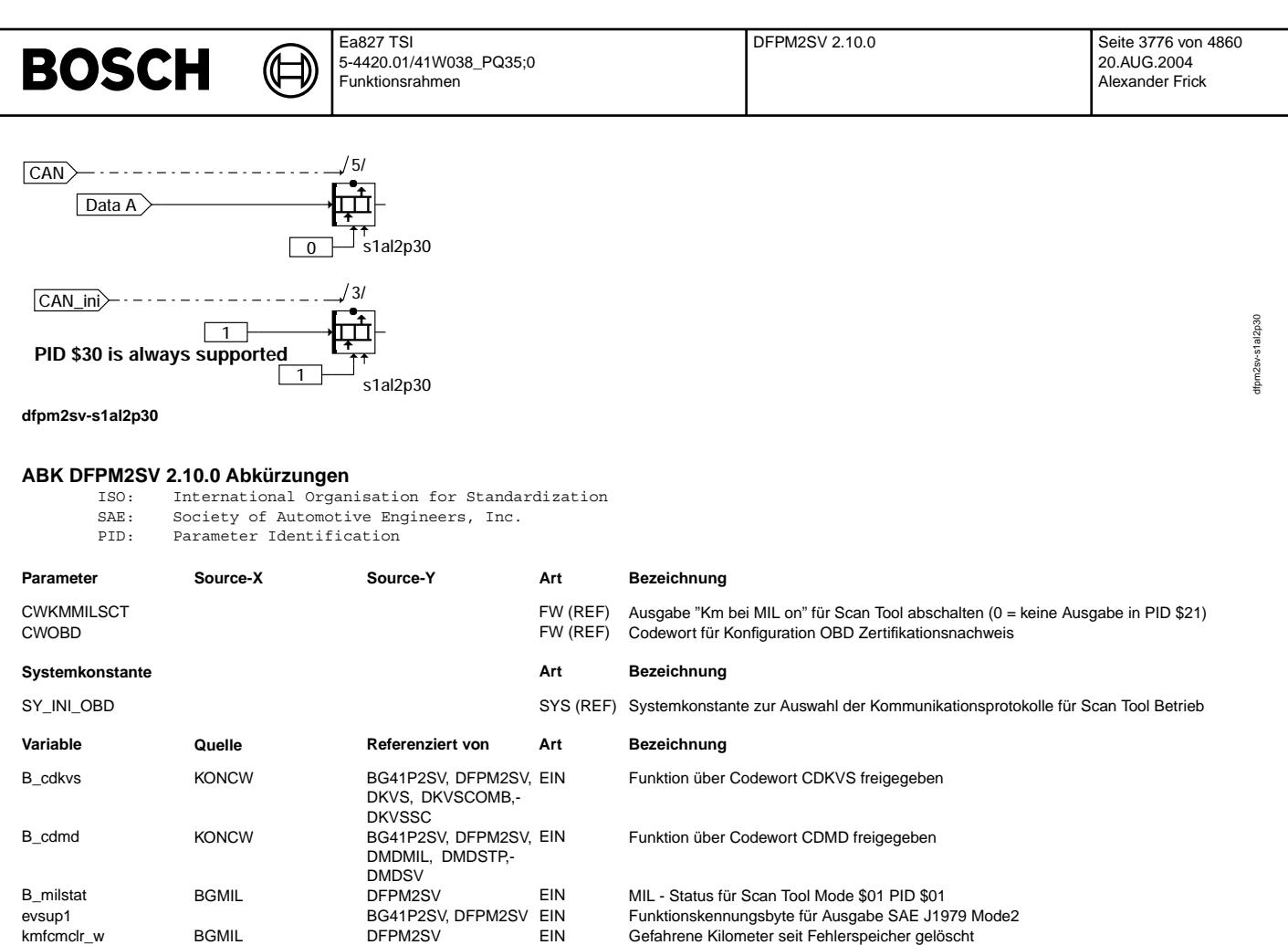

**FB DFPM2SV 2.10.0 Funktionsbeschreibung** Diese Funktion stellt die Informationen für die PIDs \$01, \$1C, \$1F, \$21, \$30 und \$31 bereit. Die Bereitstellung erfolgt für jeden PID mit einem RAM-Array. Die Länge des RAM-Arrays (Anzahl Bytes) ergibt sich aus der Anzahl der DATA Bytes des jeweiligen PIDs plus ein Byte für die Supportinfo. Das Supportbyte ist notwendig, weil einige Funktionen über ein Codewort abschaltbar sind. Die Länge des RAM-Arrays ist im Labelnamen erkennbar. Ebenso der zugehörige PID und die Zuordnung zu Mode \$02 und/oder Mode \$01. Namenskonvention siehe %TC1MOD.

© Alle Rechte bei Robert Bosch GmbH, auch für den Fall von Schutzrechtsammeldungen. Jede Vebffentlichungsbefugnis, wie Kopier- und Weitergaberecht, bei uns. © Alle Rechte bei Robert Bosch GmbH, auch für den Fall von Schutzrechtsanmeldungen. Jede Veöffentlichungsbefugnis, wie Kopier- und Weitergaberecht, bei uns.

PID \$01: Byte - Reihenfolge und Inhalt von s1al5p01: s1al5p01.0 (DATA A) = Number of emission-related DTCs and MIL Status; s1al5p01.1 (DATA B) = Supported continuous monitoring tests and their status since DTC cleared; s1al5p01.2 (DATA C) = Supported tests run at least once per trip; s1al5p01.3 (DATA D) = Status of tests run at least once per trip  $s1a15p01.4$  = Support (Bit 0 = 1, wird im Mode \$01 immer supported) SAE-Bemerkungen (ISO-15031-5.7 DIS, vom 30. April 2002): The MIL status shall indicate "OFF" during the key on, engine off bulb check unless the MIL has also been commanded "ON" for a detected malfunction. Misfire monitoring shall be supported on both, spark ignition and compression vehicles if the vehicle utilises a misfire monitor. Fuel system monitoring shall be supported on vehicles that utilise oxygen sensors for closed loop fuel feedback control, and utilise a fuel system monitor, typically spark ignition engines. Comprehensive component monitoring shall be supported on spark ignition and compression ignition vehicles that utilise comprehensive component monitoring. Misfire monitoring shall always indicate complete for spark ignition engines. Misfire monitoring shall indicate complete for compression ignition engines after the misfire evaluation is complete. Fuel system monitoring shall always indicate complete for both spark ignition and compression ignition engines. Comprehensive component monitoring shall always indicate complete on both spark ignition and compression ignition engines. It can be assumed that by the time any non-continuous monitors are complete, continuous comprehensive

kmmilon\_w BGMIL DEPM2SV EIN Gefahrene Kilometer mit MIL on<br>
ready DIMCA DFPM2SV. TKMWL EIN readiness-Byte für Ausgabe SAI

ready **DIMCA** DEPM2SV, TKMWL EIN readiness-Byte für Ausgabe SAE J1979 Mode2<br>Stal2p1c DEPM2SV DERAUS AUS Schnittstelle für Scan Tool Mode \$010BD Requi

ters of the DEPM2SV EIN Zeit seit Motorstart<br>2 DEPMTRG DEPM2SV EIN Anzahl Warm-Lin wucfcmclr DFPMTRG DFPM2SV EIN Anzahl Warm-Up Zyklen seit Fehlerspeicher gelöscht

s1al2p1c DFPM2SV AUS Schnittstelle fur Scan Tool Mode \$01OBD Requirements PID\$1C ¨

s1al3p21 DFPM2SV DERM2SV AUS Schnittstelle für Scan Tool Mode \$01 Kilometerstand mit Mil On PID\$21<br>Schnittstelle für Scan Tool Mode \$01 Kilometerstand seit Feblerspeiche

s1fl3p1f DFPM2SV BERM2SV AUS Schnittstelle für Scan Tool Mode \$01/02 Zeit seit Motorstart PID \$1F<br>
Schnittstelle für Scan Tool Mode \$01/02 Zeit seit Motorstart

gelöscht PID\$30

s1al3p31 DFPM2SV DEPM2SV AUS AUS Schnittstelle für Scan Tool Mode \$01 Kilometerstand seit Fehlerspeicher gelöscht PID\$31<br>Schnittstelle für Scan Tool Mode \$01 Monitor Status seit Fehlerspeicher gelöscht PID\$01 s1al5p01 DFPM2SV DEPM2SV AUS Schnittstelle für Scan Tool Mode \$01 Monitor Status seit Fehlerspeicher gelöscht PID\$01<br>Schnittstelle für Scan Tool Mode \$01/02 Zeit seit Motorstart PID \$1F

Schnittstelle für Scan Tool Mode \$01 Anzahl des Warm-up Zyklus seit Fehlerspeicher

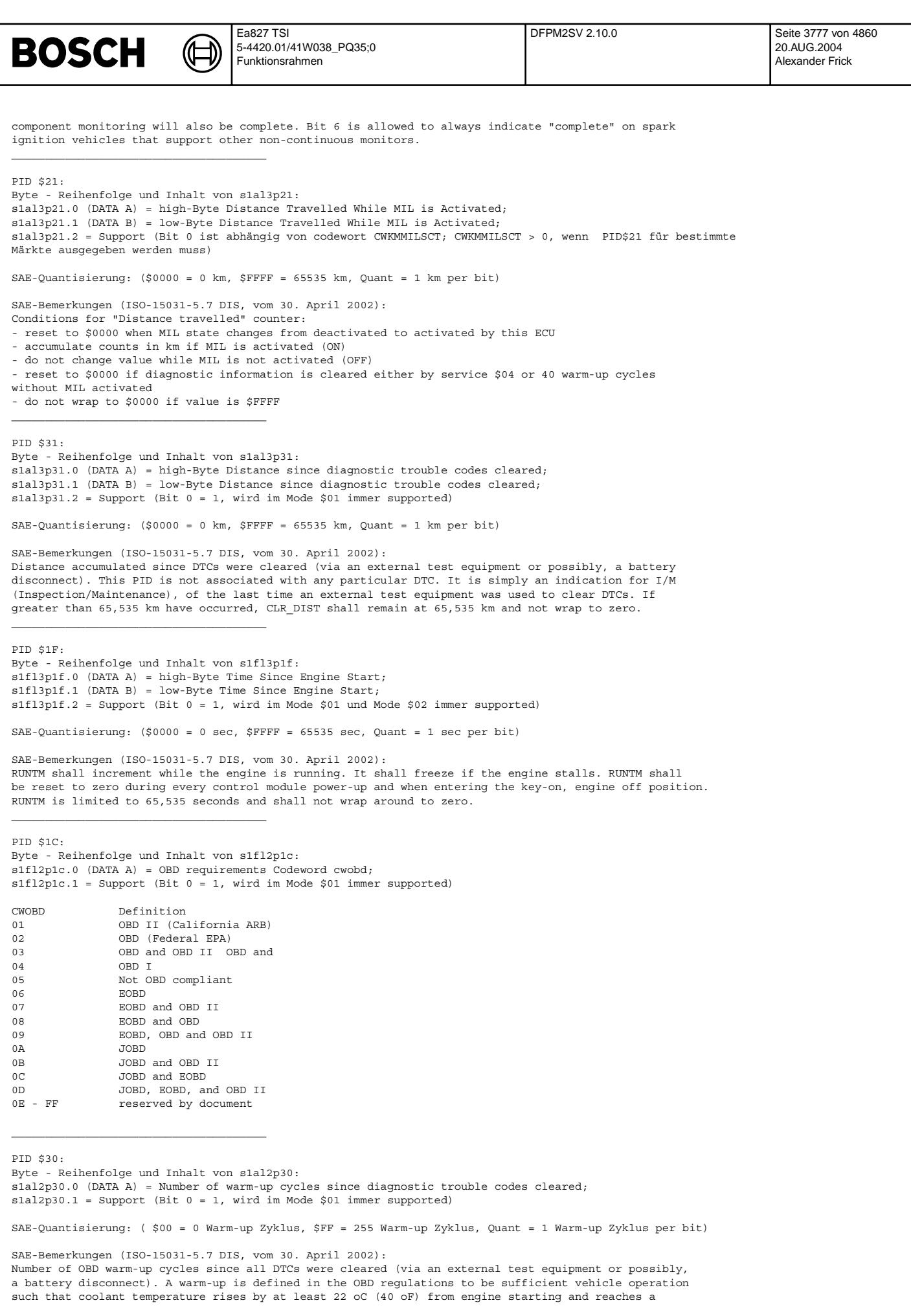

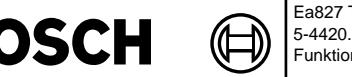

B(

minimum temperature of 70 oC (160 oF) (60 oC (140 oF) for diesels). This PID is not associated with any particular DTC. It is simply an indication for I/M, of the last time an external test equipment was used to clear DTCs. If greater than 255 warm ups have occurred, WARM\_UPS shall remain at 255 and not wrap to zero.

### **APP DFPM2SV 2.10.0 Applikationshinweise**

CWKMMILSCT > 0: PID \$21 kann ausgegeben werden CWKMMILSCT = 0: PID \$21 wird nicht ausgegeben werden

PID\$21 ist für bestimmte Märkte gefordert, z.B. bei EOBD immer und bei OBDII ab MJ 2005 wenn die Tester-Kommunikation über CAN erfolgt.

### **FU DFPMCLA 50.40.0 OBDII Update ; Klassentabelle**

**FDEF DFPMCLA 50.40.0 Funktionsdefinition**<br>Mit der Klassendatierung CLAdfp können Kombinationen von folgenden Daten oder Aktionen ausgewählt werden: Die Klassen 0 bis 29 sind vorbestimmt, die Klassen 30 bis 39 sind applizierbar.

Beschreibung der über CLAdfp bestimmten Daten / Aktionen:

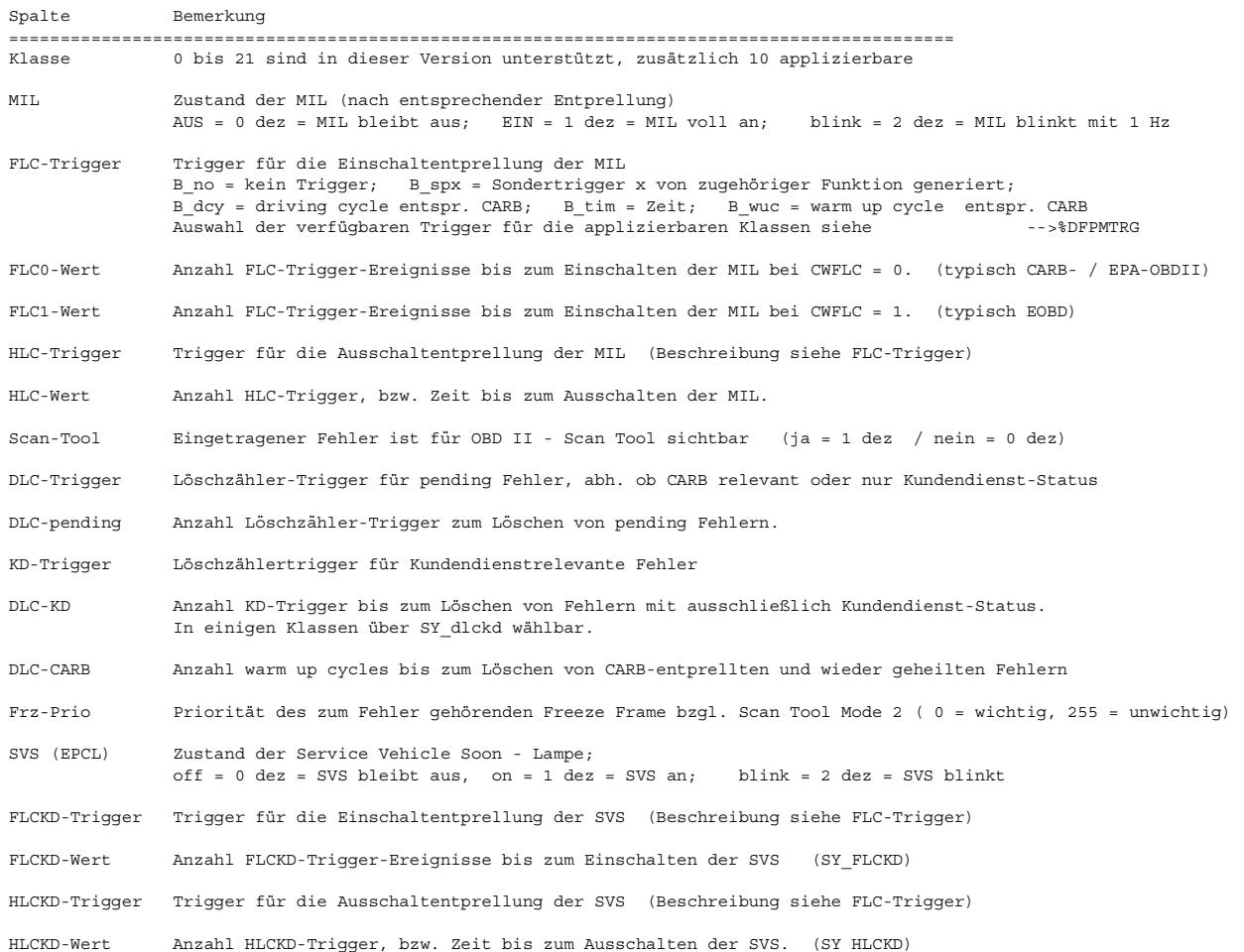

Beschreibung der benutzten Kombinationen: Klasse 0: Fehlerspeicher-Eintrag blockiert; Anwendung: Für z.B. störende Fehlerpfade bei Erprobung o.Ä. (Für Serie nur bei komplett abgeschalteter Funktion) Klasse 1: Aussetzererkennung, MIL blinkt sofort; Anwendung: Nur für Aussetzererkennung wg. Sonder-Trigger B\_sp.. mit kat.-schädigenden Aussetzern, ohne Ausblendung Klasse 2: Aussetzererkennung, nur Abgas relevant, MIL an nach 2 oder 3 driving cycles Anwendung: Nur für Aussetzererkennung wg. Sonder-Trigger B\_sp.. mit abgasschädigenden Aussetzern Klasse 3: CARB allgemein; MIL an nach 2 oder 3 driving cycles. Anwendung: Alle unkritischen abgasrelevanten Fehlerpfade Klasse 4: CARB allgemein; MIL an nach 5 sec. Anwendung: Gut erprobte, sicher erkannte kritische Fehler Klasse 5: MIL off, aber gespeicherte Fehler nach 2 oder 3 driving cycles sichtbar für Scan Tool Anwendung: Nur nach Erlaubnis durch CARB, z.B. zur Felderprobung einer problematischen neuen Funktion Klasse 6: MIL aus, Löschung nach SY dlckd warm up's. Anwendung: Alle kundendienstrelevanten Fehler ohne Abgasrelevanz Klasse 7: Kundendienst, Werkstatt-Einfluss. Anwendung: Durch Werkstatt-Tester provozierte Fehler Klasse 8: Bandende-Einfluss. Anwendung: Durch Bandende-Tester provozierte Fehler Klasse 9: Nur zusätzlich zu weiterem Fehler, nähere Kennzeichnung. Anwendung: z.B. Tank leer, zus. zu Aussetzerfehlern Klasse 10: Aussetzererkennung, MIL sofort an, ohne blinken Anwendung: Nur für Aussetzererkennung wg. Sonder-Trigger B sp.. mit Kat.-schädigenden Aussetzern, mit Ausblendung Klasse 11: Kraftstoffversorgungsfehler entspr. CARB mit Bereichsauftrennung Anwendung: Nur für Kraftstoffversorgungsfehler wegen 80 dcy pending-delete und höherer FreezeFrame Priorität Klasse 12: Fahrverhaltensrelevante Fehler, nicht abgasrelevant. Anwendung: wie Klasse 6, zusätzlich SVS an Klasse 13: Fahrverhaltensrelevante Fehler, abgasrelevant. Anwendung: wie Klasse 3, zusätzlich SVS an Klasse 14: Erprobung; MIL und SVS folgen direkt der Fehlerflagge ( kommt zu appl.n Klassen, NICHT VERWENDEN !) Klasse 15: Erprobung; MIL und SVS folgen direkt der Fehlerflagge, kein Fehlerspeicherlöschen nach Heilung (NICHT MEHR VERWENDEN !!!) Klasse 16: Erprobung; MIL sofort an mit Fehlerflagge, MIL bleibt auch nach Fehlerheilung konstant an. (NICHT MEHR VERWENDEN !!!) Klasse 17: Spezialfall, nur für Immobilizer !! Klasse 18: Spezialfall, Tank Grobleck, nach Heilung (Tankdeckel zu) geht MIL sofort aus, Fehler wird sofort gelöscht Klasse 19: MIL aus, Löschung nach SY\_dlckd warm up's. Anwendung: Alle KD-relevanten Fehler ohne Abgasrelevanz Klasse 20: Fahrverhaltensrelevante Fehler, nicht abgasrelevant. Anwendung: wie Kl. 6, zus. SVS an, SV dlckd wuc Klasse 21: CARB allgemein; MIL an nach 5 sec, mit SVS Anwendung: Gut erprobte, sicher erkannte kritische Fehler Klasse 22 - 29 reserviert für Plattform Klasse 30 - 39: über Kennlinien CL30LINE bis CL39LINE applizierbar. Siehe Applikationshinweis !!

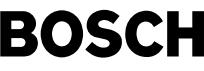

Tabellarische Zusammenfassung der verwendeten Klassen: ======================================================

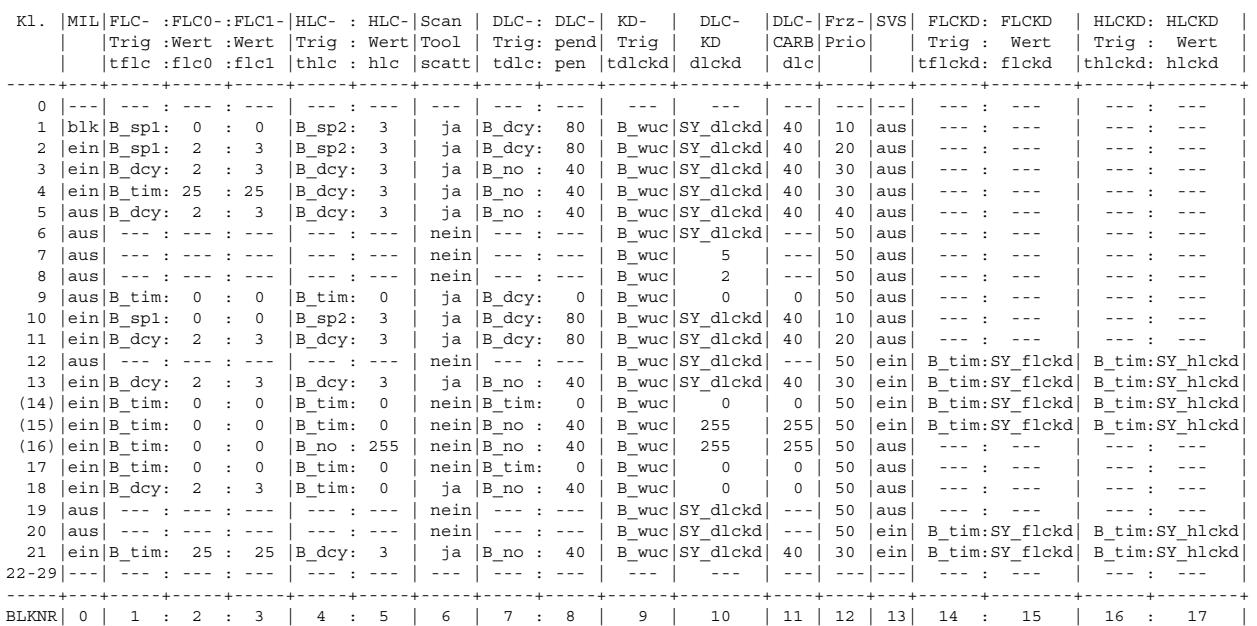

**ABK DFPMCLA 50.40.0 Abkurzungen ¨**

SVS SERVICE VEHICLE SOON - Lamp

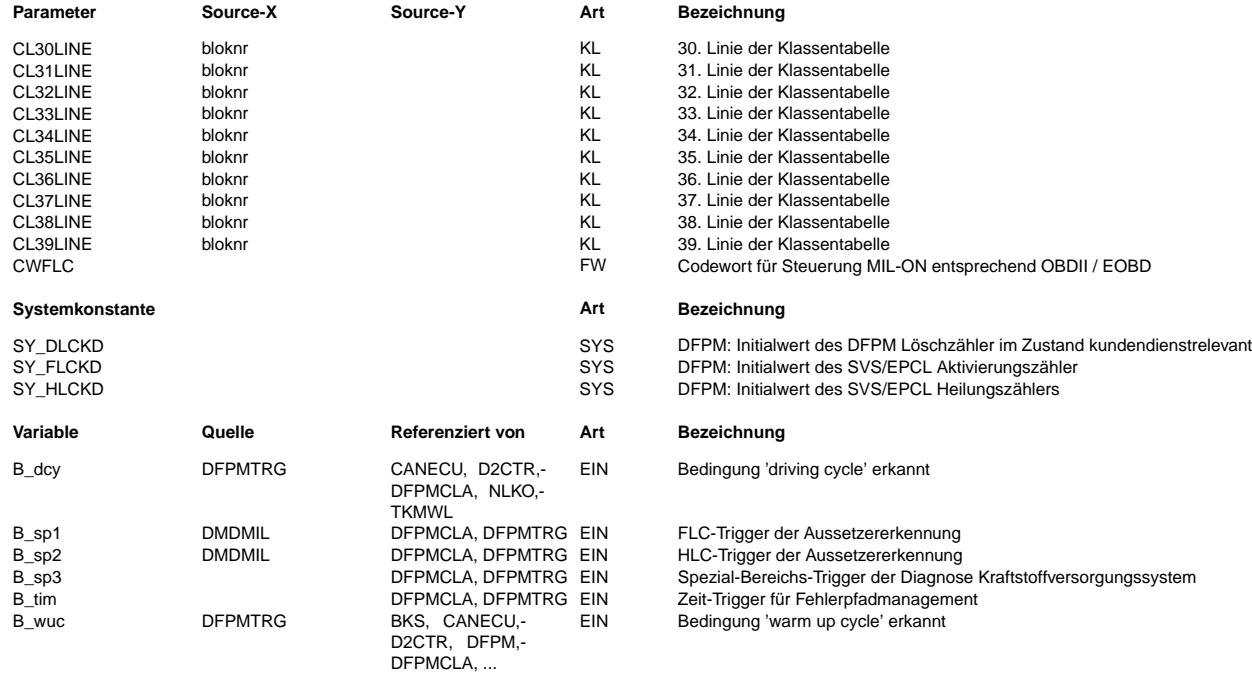

### **FB DFPMCLA 50.40.0 Funktionsbeschreibung**

#### **APP DFPMCLA 50.40.0 Applikationshinweise**

Die Kennlinien CL30LINE bis CL39LINE sind wie oben angegeben dezimal datierbar. Achtung, diese Klassen benötigen eine separate sorgfältige Erprobung !!
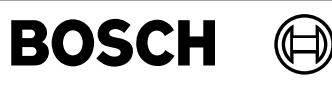

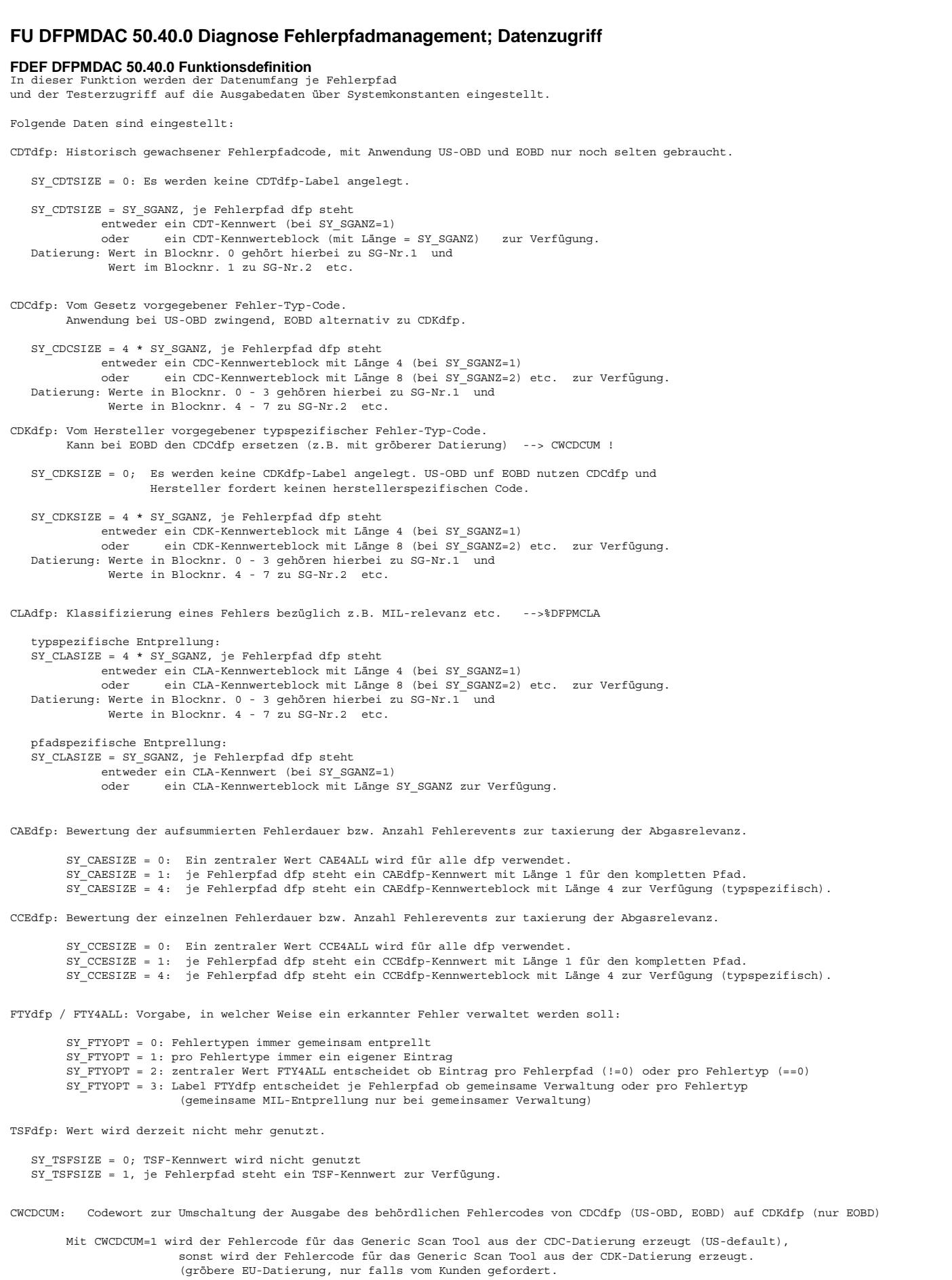

#### **ABK DFPMDAC 50.40.0 Abkurzungen ¨**

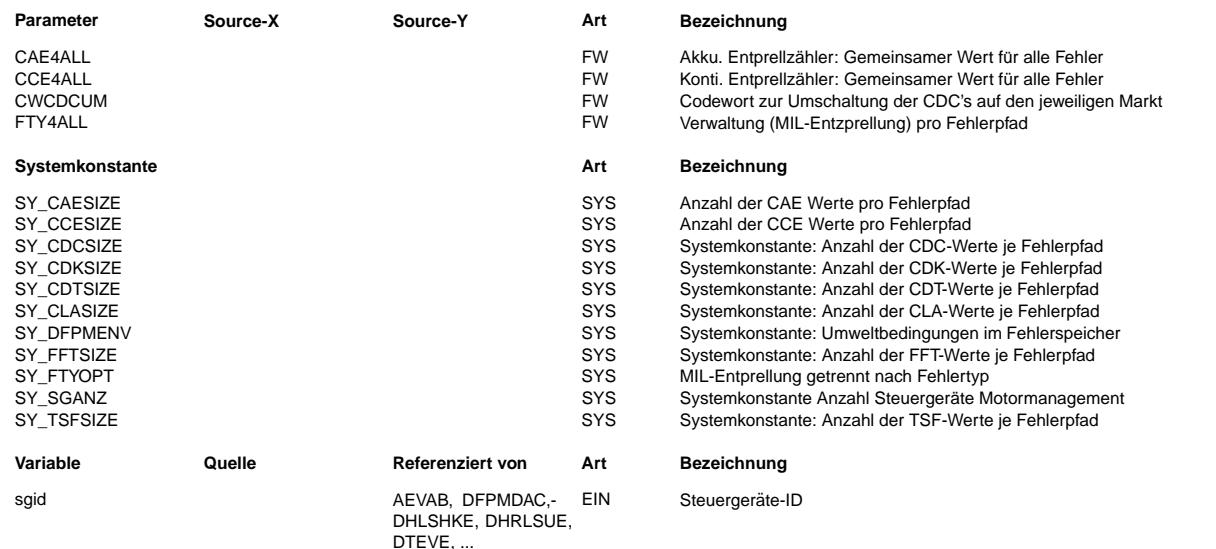

#### **FB DFPMDAC 50.40.0 Funktionsbeschreibung**

#### **APP DFPMDAC 50.40.0 Applikationshinweise**

CAEdfp und CCEdfp sind dezimale Zähler.

- Mit SY\_DFPMDEB = 0 wird über die timebase des DFPM (eg. 200ms) inkrementiert,
- mit SY\_DFPMDEB > 0 wird über die Prüfereignisse der Diagnosefunktionen inkrementiert.

CDCdfp ist ein Festwerteblock mit 4 word's. Folgende Vorgaben sind zu beachten:

Schlüssel für Code-Aufbau bei SAE J2012 / ISO 15031-6 ( 2 Bytes in 16 bit-Struktur ): MSB aabb cccc dddd dddd LSB hierbei ist lt. SAE J2012: aa = 00 für P.... wie Powertrain (für unsere Anwendung, Motor + Getriebe, gültig) ISO 15031-6 aa = 01 für C.... wie Chassis<br>aa = 10 für B.... wie Body  $aa = 11$  für  $U...$  wie Network Communications mit aa = 00 für P entsteht mit: bb = 00 -> P0... Powertrain codes SAE controlled bb =  $01 \rightarrow P1...$  Powertrain codes manufacturer controlled<br>bb =  $10 \rightarrow P2...$  Powertrain codes Reserved  $bb = 10 \rightarrow P2...$  Powertrain codes Reserved<br> $bb = 11 \rightarrow P3...$  Powertrain codes Reserved Powertrain codes Reserved mit aabb = 0000 -> P0 oder 0001 -> P1 wird von SAE noch wie folgt eingeteilt: cccc = 0000 = 0 dez -> P00.. oder P10.. Reserved cccc = 0001 = 1 dez -> P01.. oder P11.. Fuel and Air Metering cccc = 0010 = 2 dez -> P02.. oder P12.. Fuel and Air Metering cccc = 0011 = 3 dez -> P03.. oder P13.. Ignition System or Misfire cccc = 0100 = 4 dez -> P04.. oder P14.. Auxiliary Emission Controls cccc = 0101 = 5 dez -> P05.. oder P15.. Vehicle Speed, Idle Control, and Auxiliary Inputs cccc = 0110 = 6 dez -> P06.. oder P16.. Computer and Auxiliary Outputs cccc = 0111 = 7 dez -> P07.. oder P17.. Transmission cccc = 1000 = 8 dez -> P08.. oder P18.. Transmission cccc = 1001 = 9 dez -> P09.. oder P19.. Reserved cccc > 1001 -> Nicht freigegeben, da Umrechnung laut SAE nur BCD-Format ! Die weitere Unterteilung ( dddd dddd ) erfolgt für die SAE Controlled Codes (P0xxx) direkt in SAE J2012, für die Manufacturer controlled Codes müssen kundenspezifische Listen geführt werden. Durch die Fehlertypunterscheidung sind für jeden Fehlerpfad 4 \* 2 Byte = 8 Byte CDC-Daten nötig.

Hierdurch entsteht folgende Struktur der CDC...-Festkennlinien:

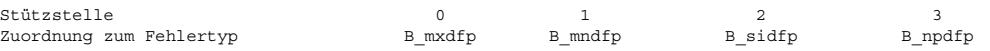

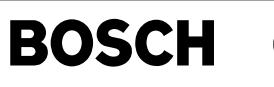

#### **FU DFPMEEP 52.10.0 Diagnose; Fehlerpfadmanager, EEPROM-Speicherung**

## **FDEF DFPMEEP 52.10.0 Funktionsdefinition** Generell:

Diese Funktion speichert Fehlerspeichereinträge aus dem Dauer-RAM im EEPROM und restauriert diese nach Powerfail in den leeren Fehlerspeicher.

1. Zugrundeliegende Anforderungen:

- 1.1 Da die Verfügbarkeit von Speicherplatz im EEPROM begrenzt ist, muss der Speicherumfang skalierbar sein. In dieser Funktionsvariante wird je Fehlerspeichereintrag der Vollumfang restauriert. Falls mehr Fehlerspeichereinträge vorhanden sind als im EEPROM Platz haben, werden die Fehlerspeichereinträge priorisiert gespeichert.
- 1.2 Die restaurierten Fehlerspeichereinträge müssen mit dem Kundendiensttester im Service 'Fehlerspeicher lesen' auslesbar sein.
- 1.3 Damit die Funktion rückwirkungsfrei zur OBD-Gesetzgebung ausgeführt werden kann, müssen die Fehlerspeichereinträge bei<br>Restaurierung in den Status 'Kundendienst-Sichtbarkeit' und 'aktuell geheilt' überführt werden.
- 1.4 Aus dem restaurierten Status heraus müssen bei z.B. erneuter Fehlererkennung alle gesetzlichen Kriterien analog zu einer Ersterkennung erfüllt sein.
- 1.5 Für das Behörden-ScanTool darf ein restaurierter Fehlerspeichereintrag nur nach erneuter, entprellter Fehlererkennung sichtbar sein.
- 1.6 Die Speicherung ins EEPROM muss zwingend zu Beginn des Nachlaufs erfolgen. Dadurch können Diagnoseergebnisse aus dem letzten Nachlauf vor Powerfail nicht gerettet werden.
- 1.7 Die störungsfreie Speicherung im EEPROM muss durch geeignete Massnahmen abgesichert werden.
- 2. Speicherung:
- 2.1 Im EEPROM werden nur diejenigen Argumente eines Fehlerspeichereintrags gesichert, die zur Restaurierung in den Zustand 'Kundendienst geheilt' benötigt werden:

2 Bytes für dfp-Nummer, 1 Byte für typ ini und typ act sowie alle behörenrelevante FreezeFrame-Werte und alle kundenspezifischen ENV-Werte.

2.2 Priorisierung der Abspeicherung, wenn mehr Fehlerspeichereinträge vorhanden sind als EEPROM-Platz zur Verfügung steht:

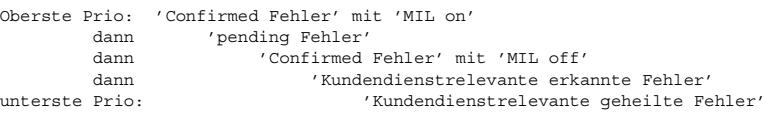

Falls mehrere Fehlerspeichereinträge der selben Priorität gespeichert sind, ist der zuerst erkannte höher zu priorisieren.

- 2.3 Jeweils am Anfang und Ende der Speicheraktion wird ein Ereigniszähler hinterlegt, der bestätigt dass die gespeicherten Daten aus einer abgeschlossenen Aktion stammen. Weitere Absicherung erfolgt noch durch die Speicherroutine innerhalb z.B. %EEDAT.
- 3. Restaurierung:
- 3.1 Nach erfolgreicher Prüfung der Gültigkeit des EEPROM-Eintrags durch Vergleich der Ereigniszähler wird die Restaurierung freigegeben.
- Alle Status-Argumente eines Fehlerspeichereintrags werden anhand der Fehlerpfadnummer dfp und typ so übernommen, dass sie dem Zustand 'kundendienst geheilt' entsprechen. Dies Entspricht dem Zustand, wie er sich nach Fehlererkennung mit schneller Heilung vor Erreichen des Zustand 'pending',ergibt.
- 3.3 FreezeFrame und herstellerspezifische Umgebungsdaten werden aus dem EEPROM übernommen
- 3.4 Aus dem ggf. Unterschied des gespeicherten typ ini und typ act wird der Häufigkeitszähler hz auf 1 (typ\_ini = typ\_act) bzw. 2 gesetzt.

#### **ABK DFPMEEP 52.10.0 Abkurzungen ¨**

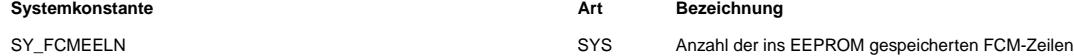

#### **FB DFPMEEP 52.10.0 Funktionsbeschreibung**

siehe Block FDEF

#### **APP DFPMEEP 52.10.0 Applikationshinweise**

Falls durch reduzierten Speicherplatz im EEPROM nicht mindestens 5 komplette Fehlerspeichereinträge restauriert werden können, ist in Absprache mit dem Fahrzeughersteller der Umfang je Fehlerspeichereintrag durch Verwendung einer anderen Funktionsvariante zu reduzieren.

Falls in einem Projekt zu viele, für den jeweiligen Markt oder Ausbaustufe nicht erforderliche FreezeFrame-Werte (s1fl...-Werte) verbaut sind, müssen diese in den jeweiligen Basisfunktionen über Systemkonstanten abgeschaltet werden.

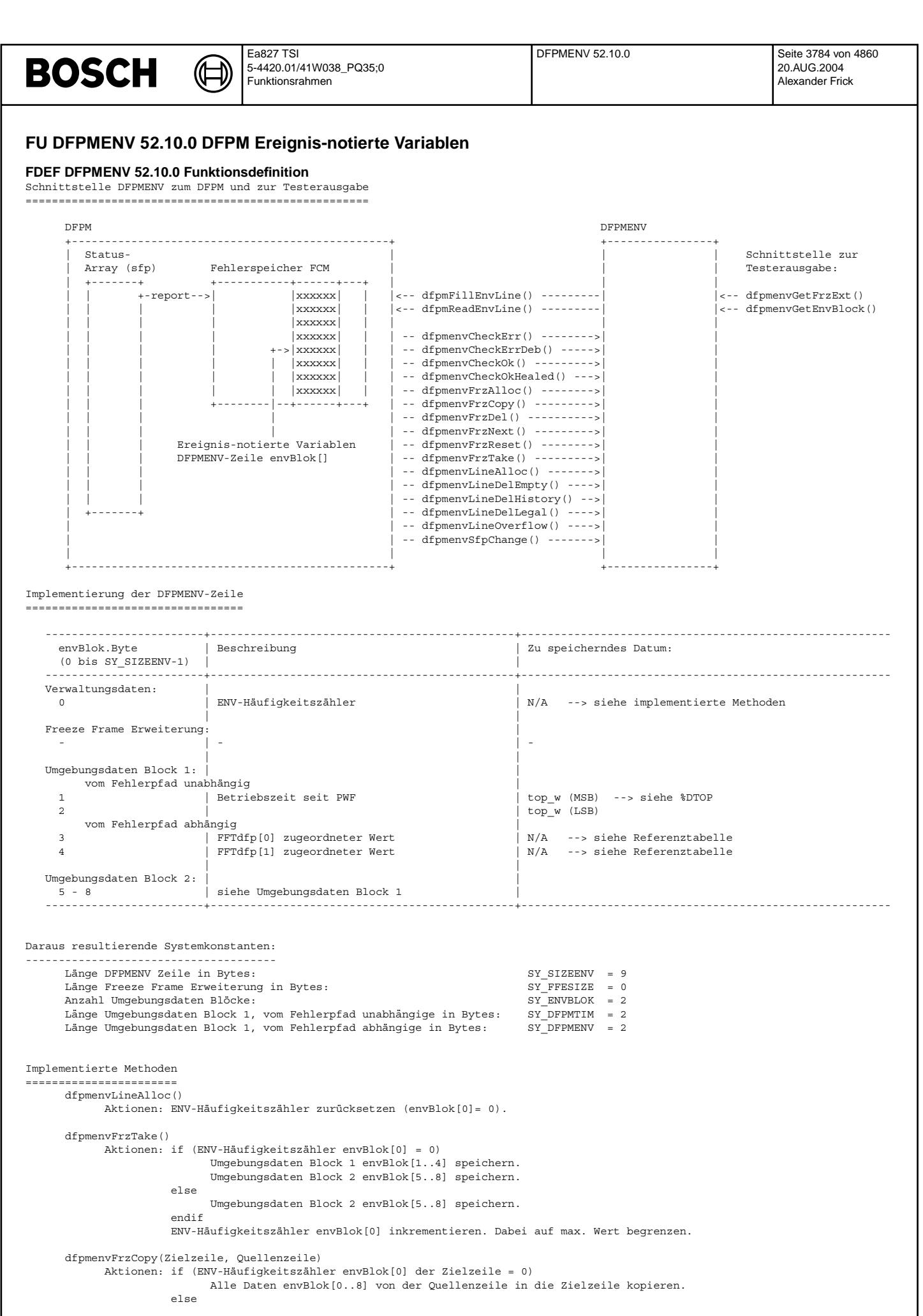

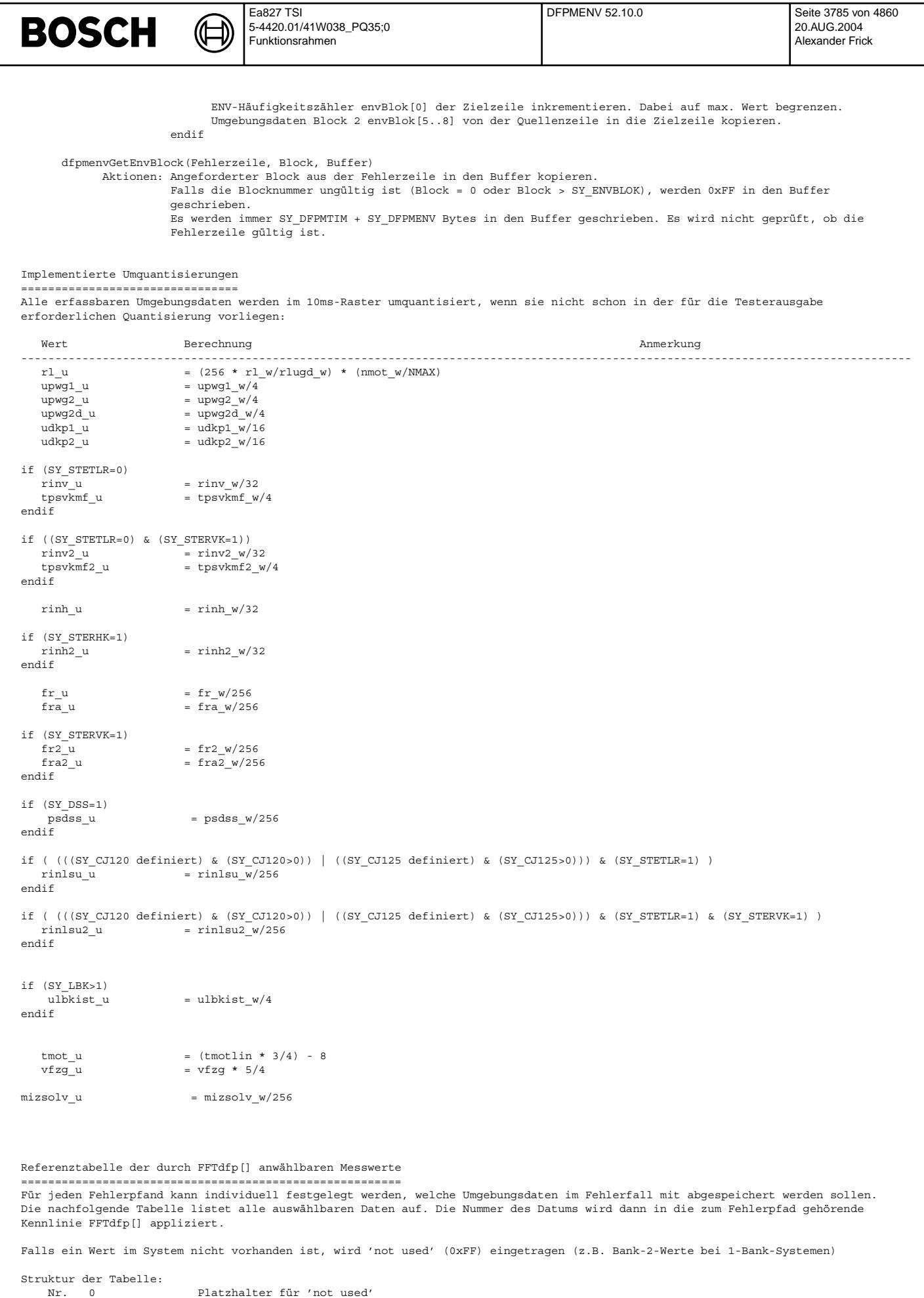

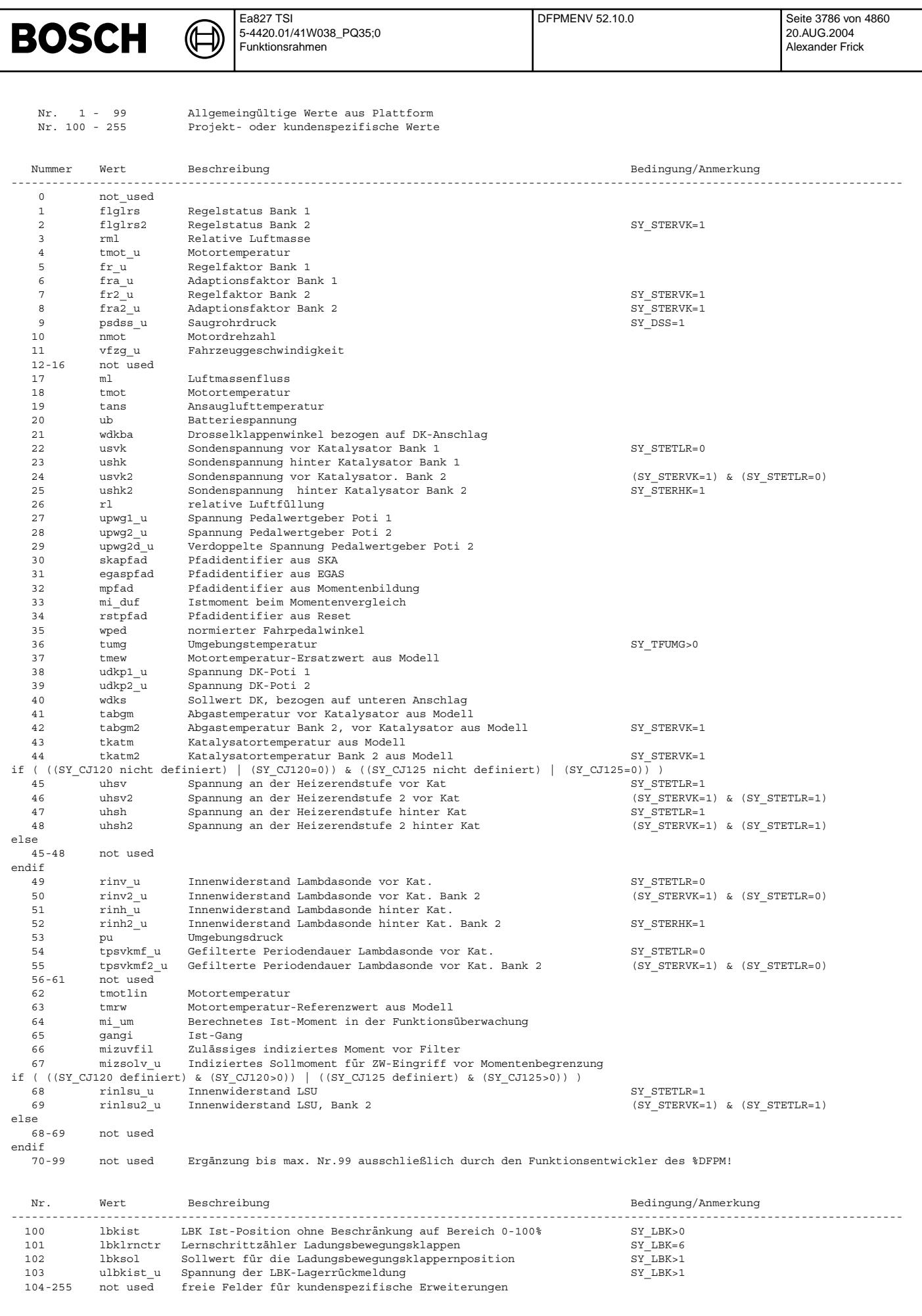

Vivace (version fdr3-26d of Mar 9 2004 15:01:25), processed at Fri Aug 20 11:30:19 2004

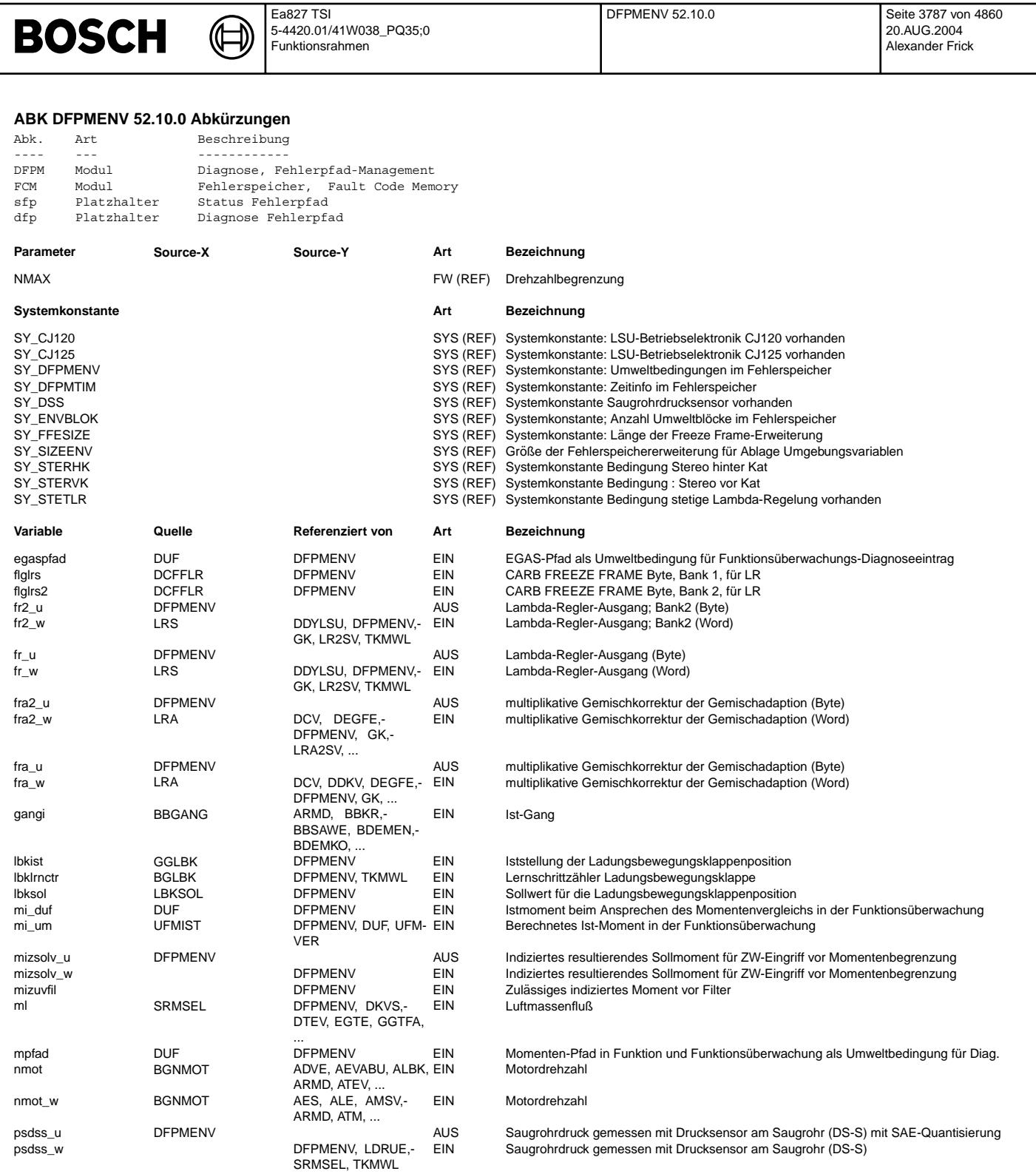

EIN Umgebungsdruck

rinh2\_u DFPMENV DREWENV AUS AUS Istwert (Byte) Innenwiderstand Ri-Nernstzelle der Lambdasonde hinter KAT Bank2<br>GGLSH DFPMENV, DHLSHK,- EIN Istwert (word) Innenwiderstand Ri-Nernstzelle der Lambdasonde hinter KAT Bank2 Istwert (word) Innenwiderstand Ri-Nernstzelle der Lambdasonde hinter KAT Bank2

rinh\_u DFPMENV AUS Istwert (Byte) Innenwiderstand Ri-Nernstzelle der Lambdasonde hinter KAT Istwert (word) Innenwiderstand Ri-Nernstzelle der Lambdasonde hinter KAT

rinlsu2\_u DFPMENV DEESS (SANSAM) AUS Innenwiderstand der Nernstzelle der LSU mit 8bit-Quantisierung, (Bank2)<br>1992 - GGRTLSU DFPMENV, DICLSU,- EIN Innenwiderstand der Nernstzelle der LSU, Bank 2 EIN Innenwiderstand der Nernstzelle der LSU, Bank 2

rinlsu\_u DFPMENV MERREN DER MENU AUS Innenwiderstand der Nernstzelle der LSU mit 8bit-Quantisierung<br>1991 - Thisu\_w GGRTLSU DEPMENV, DICLSU,- EIN Innenwiderstand der Nernstzelle der LSU Innenwiderstand der Nernstzelle der LSU

rinv2\_u DFPMENV CHERENN CHEREN AUS Hatter (Byte) Innenwiderstand Ri-Nernstzelle der Lambdasonde vor KAT Bank2

pu BGPU DFPMENV, DLDR,-

DTEV, KMTR,- LDRLMX, ...

TKMWL

TKMWL

DFPMENV, DHLSHK,- EIN DLSH, DLSSA,- DLSSACAN, ...

DFPMENV, DHLSHK,- EIN DLSH, DLSSA,- DLSSACAN, ...

DFPMENV, DICLSU,- EIN

DFPMENV, DICLSU,- EIN

 $\bigoplus$ 

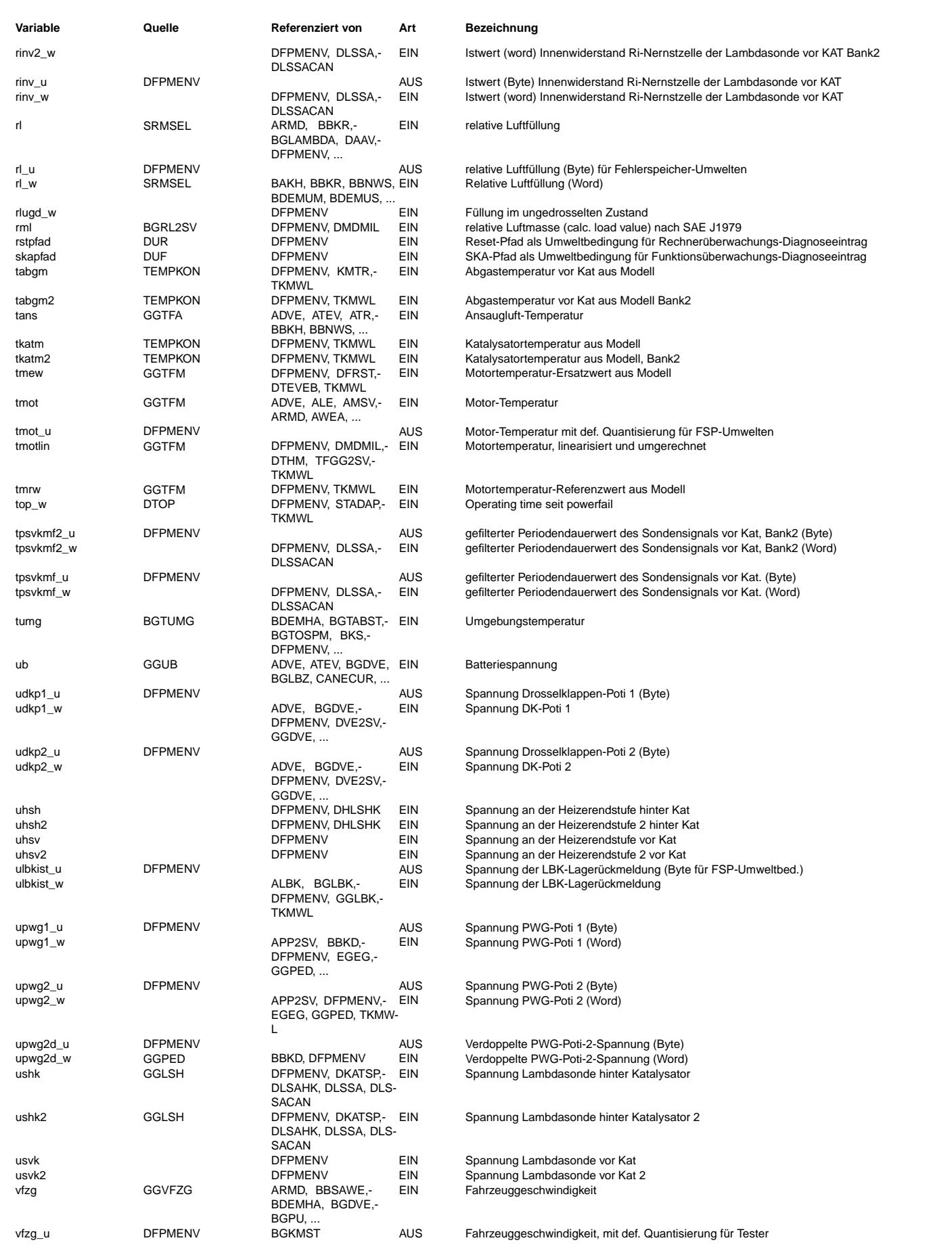

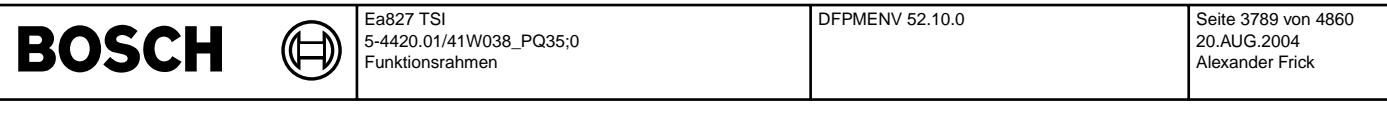

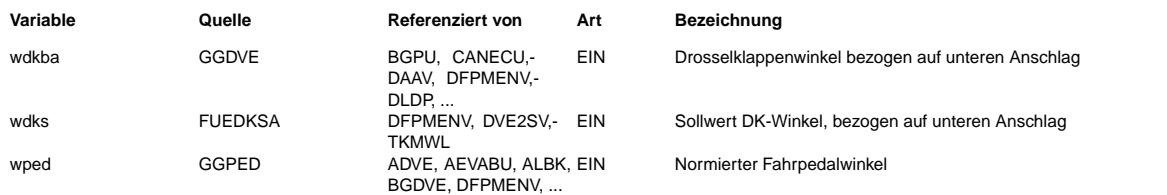

#### **FB DFPMENV 52.10.0 Funktionsbeschreibung**

1. Allgemeines

=============== Die DFPMENV speichert zu jedem Fehlereintrag weitere Umgebungsdaten, die nicht Bestandteil der von den Beh¨orden geforderten Umweltdaten sind. Die Abspeicherung erfolgt in der Quantisierung, die f¨ur die Testerausgabe erforderlich ist.

#### 2. Speicherbereich des DFPMENV

=============================== Die DFPMENV verf¨ugt ¨uber keinen eigenen Speicherbereich. Statt dessen wird ein Teil des Fehlerspeichers (fcm) verwendet.

Der vom DFPMENV genutzte Speicherbereich hat folgende Struktur:

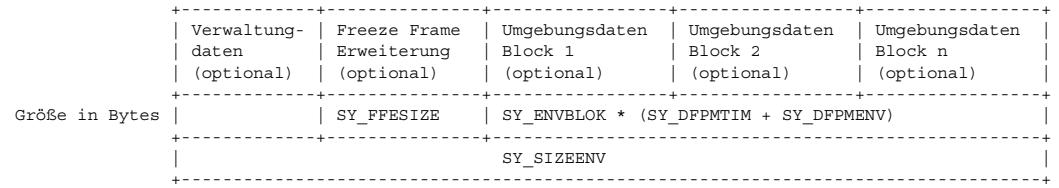

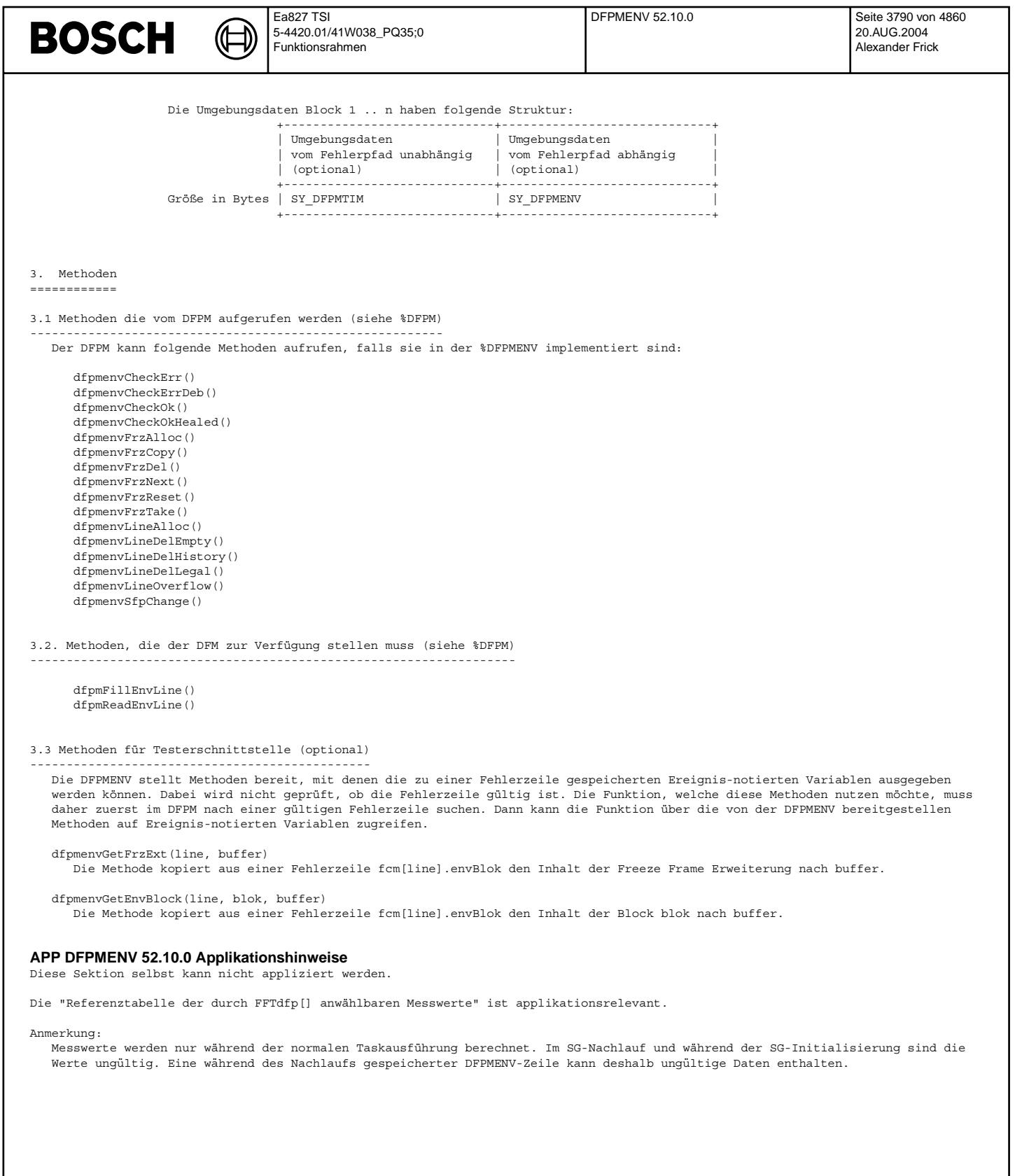

#### **FU DFPMFRZ 50.60.0 Diagnose Fehlerpfadmanagement; FreezeFrame LogistiK**

#### **FDEF DFPMFRZ 50.60.0 Funktionsdefinition**

Aus %TC1MOD werden die FreezeFrame-Werte wie folgt bereitgestellt:

1-Byte - Grössen: Anzahl (SY\_S1FL2) im Array ps1fl2<br>2-Byte - Grössen: Anzahl (SY S1FL3) im Array ps1fl3

4-Byte - Grössen: Anzahl (SY\_S1FL5) im Array ps1fl5

innerhalb der Arrays ps1fl.. ist die Reihenfolge entsprechend der PID-Nummer aus ISO15031-5 (Service 1).

Bei Aufruf aus der DFPM-Kernfunktion (z.B. DFPM50.10ff) werden die Werte dieser Arrays ab der Stelle frz im entsprechenden Fehlerspeichereintrag gespeichert.

#### Bitte beachten:

Durch die automatische Bereitstellung der Werte kann sich der Speicherumfang für jeden Programmstand ändern. Abhilfe, wo nötig, ist möglich durch Bereitstellung von Dummy-s1fl...-Werten. Damit hat der Fehlerspeicher dann aber immer den maximal möglichen FreezeFrame-Umfang.

Zur Ausgabe an das ScanTool (%TC2MOD) wird einmal je Sekunde geprüft ob ein ScanTool-relevanter FreezeFrame existiert und ggf. der wichtigste ausgewählt. Der ausgewählte dfptyp wird in ffzdfpty\_w gemeldet, was eine Teilinformation des fcmIDs darstellt.

Die Auswahl ist wie folgt:

ScanTool-relevant ist ein Eintrag, wenn er MIL-entprellt ist (fes.dauer=true) und sichtbar sein soll (fes.scatt=true). Die Priorität wird aus der Klassentabelle ermittelt (ffPrio). Achtung: Kleine Nummer ist hohe Priorität.

Falls der FreezeFrame-Pointer ffzdfpty w auf einen Misfire-Einzelzylinderfehler (z.B. DFP\_MD01) zeigt, wird zusätzlich der Pointer ffzmdptr\_w als Zeiger auf den Summenfehler DFP\_MD aktiviert. Dies ermöglicht es, die zeitlich aktuelleren FreezeFrame-Werte aus dem, bei Einzelzylinderfehler unsichtbaren, Summenfehler zum ScanTool zu ¨ubertragen.

Zur Ermittlung von similar conditions einer Diagnosefunktion kann diese aus den gespeicherten FreezeFrame Werten folgende Informationen zurücklesen:

Mit Methode getFcmFrzExists wird abgefragt, ob ein FreezeFrame zum angefragten Fehlerpfad existiert.

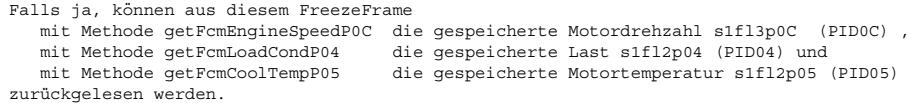

Es werden Methoden für die Befüllung und das Kopieren eines Datensatzes analog zum Umfang und Struktur des Behörden Freeze Frames für Kundendienstzwecke zur Verfügung gestellt.

#### **ABK DFPMFRZ 50.60.0 Abkurzungen ¨**

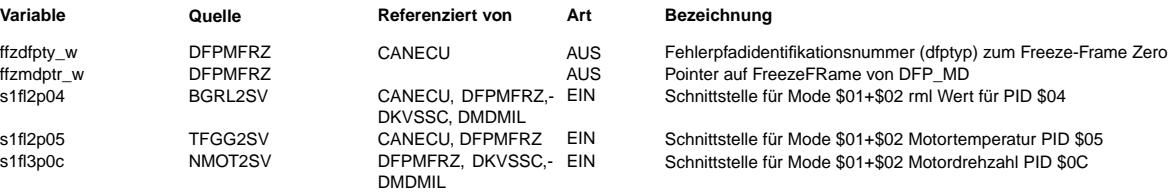

#### **FB DFPMFRZ 50.60.0 Funktionsbeschreibung**

In diesem System beinhaltet jeder gespeicherte Fehler einen FreezeFrame mit gesetzlichem Umfang.

Da für die Ausgabe zum Generic Scan Tool nur ein FreezeFrame (der wichtigste) unterstützt werden muss, wird über entsprechende Priorisierung ein FreezeFrame#0 ausgewählt.

Diagnosefunktionen können über frzReq eine FreezeFrame-Speicherung schon vor der Fehlerspeicherung beauftragen, damit beste Daten im Freeze Frame stehen.

Zur Unterstützung der Auswahl von similar conditions können die gespeicherten Werte von Last, Motordrehzahl und Motortemperatur

von Diagnosefunktionen aus dem FreezeFrame zur¨uckgelesen werden.

#### **APP DFPMFRZ 50.60.0 Applikationshinweise**

#### **FU DFPMOVF 50.20.0 Diagnose Fehlerpfadmanagement, Memory Overflow**

FDEF DFPMOVF 50.20.0 Funktionsdefinition<br>Diese Funktion bestimmt die Priorität bzw. Verdrängbarkeit von Fehlerspeichereinträgen wenn Speicher voll ist.

Selektion ist wie folgt festlelegt, niederste Priorität zuerst:

1. Eintrag ist im Zustand empty

- 2. Eintrag ist im Zustand erasable
- 3. Eintrag ist vorab-FreezeFrame und nur Kundendienst-relevant (noScatt)

4. Eintrag ist Kundendienst-relevant (noScatt), aber neuer Eintrag ist Behördenrelevant (useScatt)

Falls keines dieser vier Auswahlkriterien zutrifft, wird die neue Speicherung verweigert.

 $\epsilon$ 

#### **ABK DFPMOVF 50.20.0 Abkurzungen ¨ Variable Quelle Referenziert von Art Bezeichnung** fcmSequEnd DFPM DFPMOVF, DFPMTIP EIN Anzahl der Einträge in der Reihenfolgentabelle<br>
fcmSequTab DFPM DFPMOVF, DFPMTIP EIN Reihenfolgentabelle der Fehlerspeichereinträge fcmSequTab DFPM DFPMOVF, DFPMTIP EIN Reihenfolgentabelle der Fehlerspeichereinträge<br>
DFPMOVF, DFPMTIP EIN Fehlerspeichertabelle DFPMOVF, DFPMTIP **FB DFPMOVF 50.20.0 Funktionsbeschreibung APP DFPMOVF 50.20.0 Applikationshinweise FU DFPMTIP 50.40.0 Tester interface package fur DFPM50.ff ¨ FDEF DFPMTIP 50.40.0 Funktionsdefinition** Folgende Methoden zur Interaktion mit einem externen Tester über die entsprechende Schnittstelle werden unterstützt: getErrCnt meldet die Anzahl der gespeicherten aktiven Fehlereinträge zurück getErrCntValEver meldet die Anzahl der validiert gespeicherten aktiven Fehlereinträge zurück getErrLine() gibt den kompletten Inhalt der adressierten Zeile des Fehlerspeichers aus getErrDfpTyp() kopiert den komletten Fehlerspeicher-Inhalt des adressierten Fehlers an die übergebene Adresse. getInfoLine() gibt komprimierten Inhalt der adressierten Zeile des Fehlerspeichers aus Für Systemkonstante SY fcmird = 0 gilt: (Bytes dfp, fps, typ, fes und cla werden übertragen)<br>Für Systemkonstante SY fcmird > 0 gilt: (Bytes dfp, fps, typ, fes, cla und out werden übertragen) getInfoDfp kopiert den InfoType von dfp an die übergebene Adresse und liefert TRUE, falls es mindestens einen Eintrag (frzOnly ausgeschlossen) zu dem dfp gibt. Falls es keinen Fehlertyp (frzOnly ausgeschlossen) zum dfp im FCM gibt, wird FALSE zurückgeliefert und der Buffer nicht befüllt. Bei mehreren vorhandenen Typen wird fps, typ, fes und out als Veroderung der vorhandenen Einträge zu diesem dfp dargestellt und cla ist eine beliebige der eingetragenen Typen. getInfoDfpTyp() gibt komprimierten Inhalt des ausgewählten Fehlerpfades aus Für Systemkonstante SY fcmird = 0 gilt: (Bytes dfp, fps, typ, fes und cla werden übertragen) Für Systemkonstante SY\_fcmird > 0 gilt: (Bytes dfp, fps, typ, fes, cla und out werden übertragen) getMode3DTCs Falls Einträge im Zustand Mode3 vorhanden sind, wird TRUE zurück geliefert und ab der übergebenen Word-Array-Adresse erst die Anzahl Mode3-DTCs und dann die DTC-Werte (über CDCTab) der Mode3-Einträge kopiert. Ansonsten wird FALSE zurück geliefert. getMode7DTCs Falls Einträge im Zustand Mode7 vorhanden sind, wird TRUE zurück geliefert und ab der übergebenen Word-Array-Adresse erst die Anzahl Mode7-DTCs und dann die DTC-Werte (über CDCTab) der Mode7-Einträge kopiert. Ansonsten wird FALSE zurück geliefert. getFFCDfpTyp kopiert den Behörden-Freeze-Frame des Eintrags an die übergebene Adresse getFcmSequence gibt die Anzahl der aktiven FCM-lines und ihre chronologische Ordnung zurück. getSeqNbrOfFcmLine () gibt für die übergebene Fehlerspeicherzeile eine chronologische Nummer zurück. delErrDfp() für den ausgewählten Fehlerpfad dfp und ggf. dessen Summen- oder Teilfehlerpfade werden folgende Aktionen ausgelöst: FCM lines werden incl. Statusword sfpdfp gelöscht (auf erasable gesetzt) Ggf. werden auch Anteile in der Diagnosefunktion gelöscht (z.B. Adaptionswerte) delErrCDC() für den über CDC ausgewählten Fehlerpfad dfp und ggf. dessen Summen- oder Teilfehlerpfade werden folgende Aktionen ausgelöst: FCM lines werden incl. Statusword sfpdfp gelöscht (auf erasable gesetzt). Ggf. werden auch Anteile in der Diagnosefunktion gelöscht (z.B. Adaptionswerte) delErrCDK() für den über CDK ausgewählten Fehlerpfad dfp und ggf. dessen Summen- oder Teilfehlerpfade werden folgende Aktionen ausgelöst: FCM lines werden incl. Statusword sfpdfp gelöscht (auf erasable gesetzt). Ggf. werden auch Anteile in der Diagnosefunktion gelöscht (z.B. Adaptionswerte) delErrDfpExpert() f¨ur den ausgew¨ahlten Fehlerpfad dfp und ggf. dessen Summen- oder Teilfehlerpfade werden folgende Aktionen ausgelöst:

FCM lines werden incl. Statusword sfpdfp gelöscht (auf empty gesetzt).

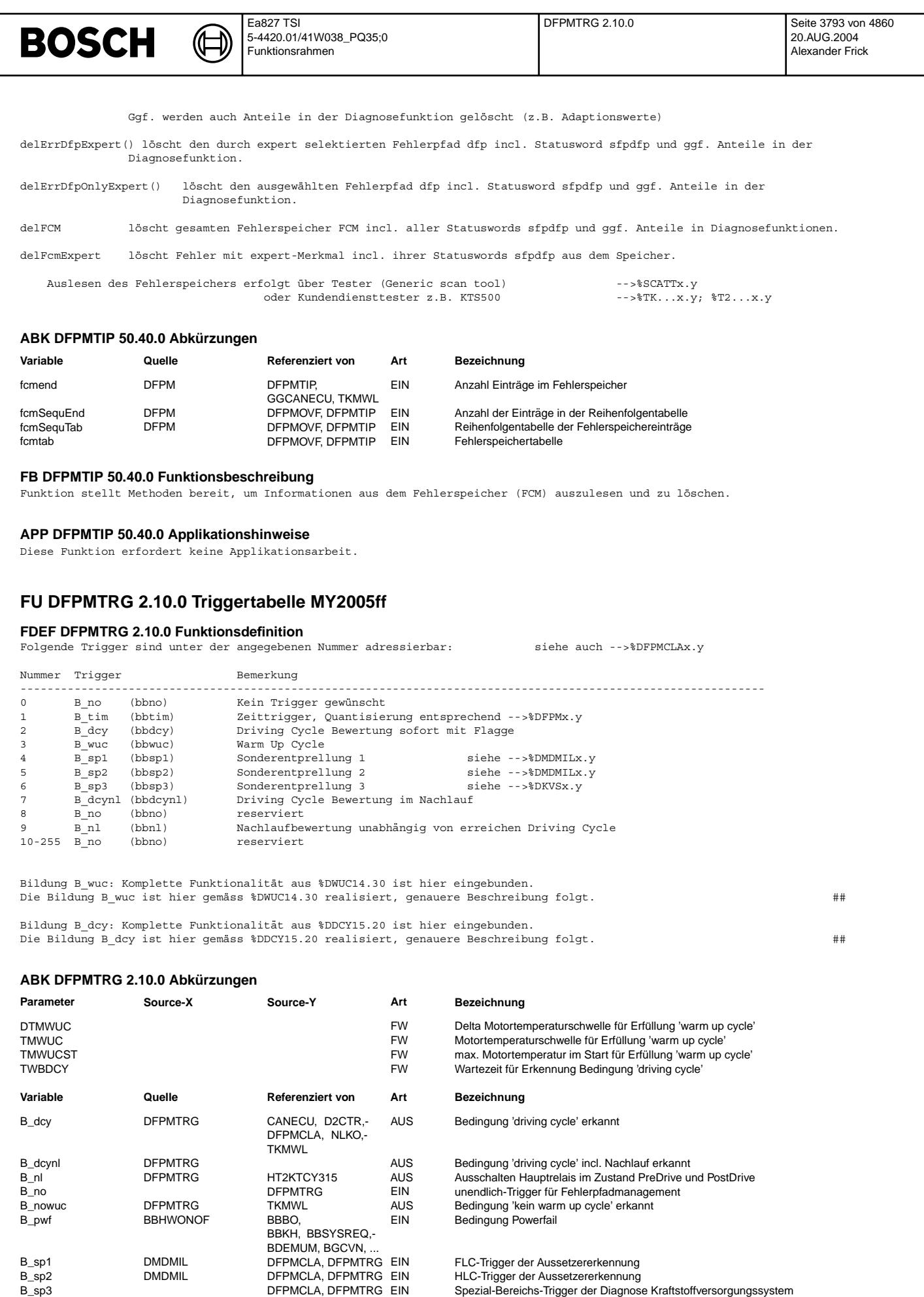

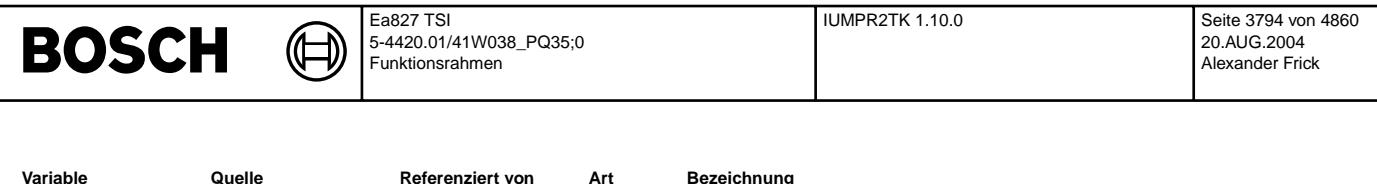

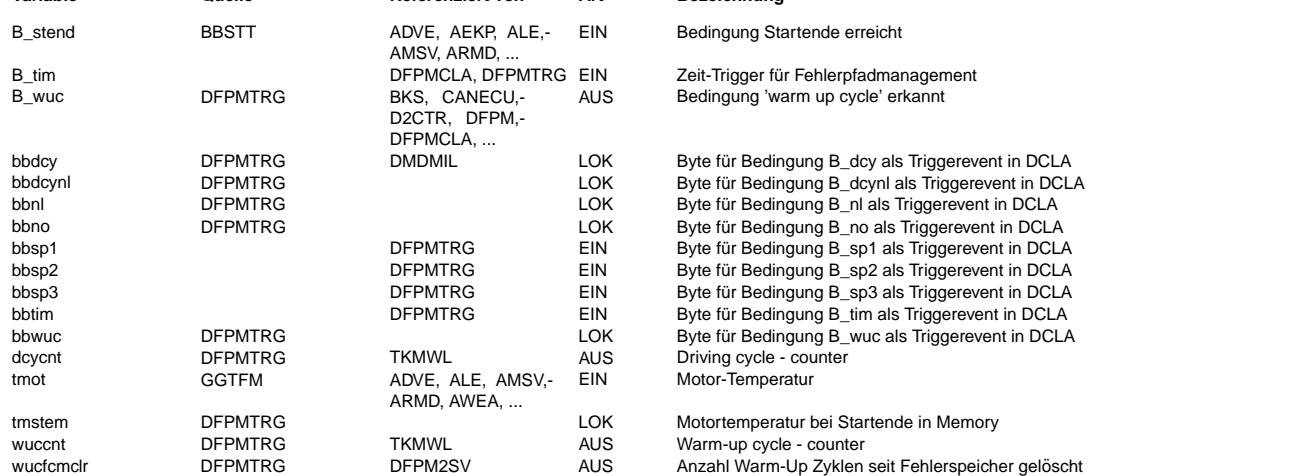

#### **FB DFPMTRG 2.10.0 Funktionsbeschreibung**

Alle im Fehlerpfadmanagement benötigten Trigger-Ereignisse werden hier numerisch sortiert bereitgestellt.

#### **APP DFPMTRG 2.10.0 Applikationshinweise**

Die hier referenzierten Nummern werden z.B. bei der Bildung von frei applizierbaren Fehlerklassen (z.B. CL30LINE)<br>in DFPMCLA benötigt.

### **FU IUMPR2TK 1.10.0 IUMPR to Tester Communication interface**

#### **FDEF IUMPR2TK 1.10.0 Funktionsdefinition**

**'&' as prefix in pin-names (eg. &abc) refers that address of 'abc' is to be used.**

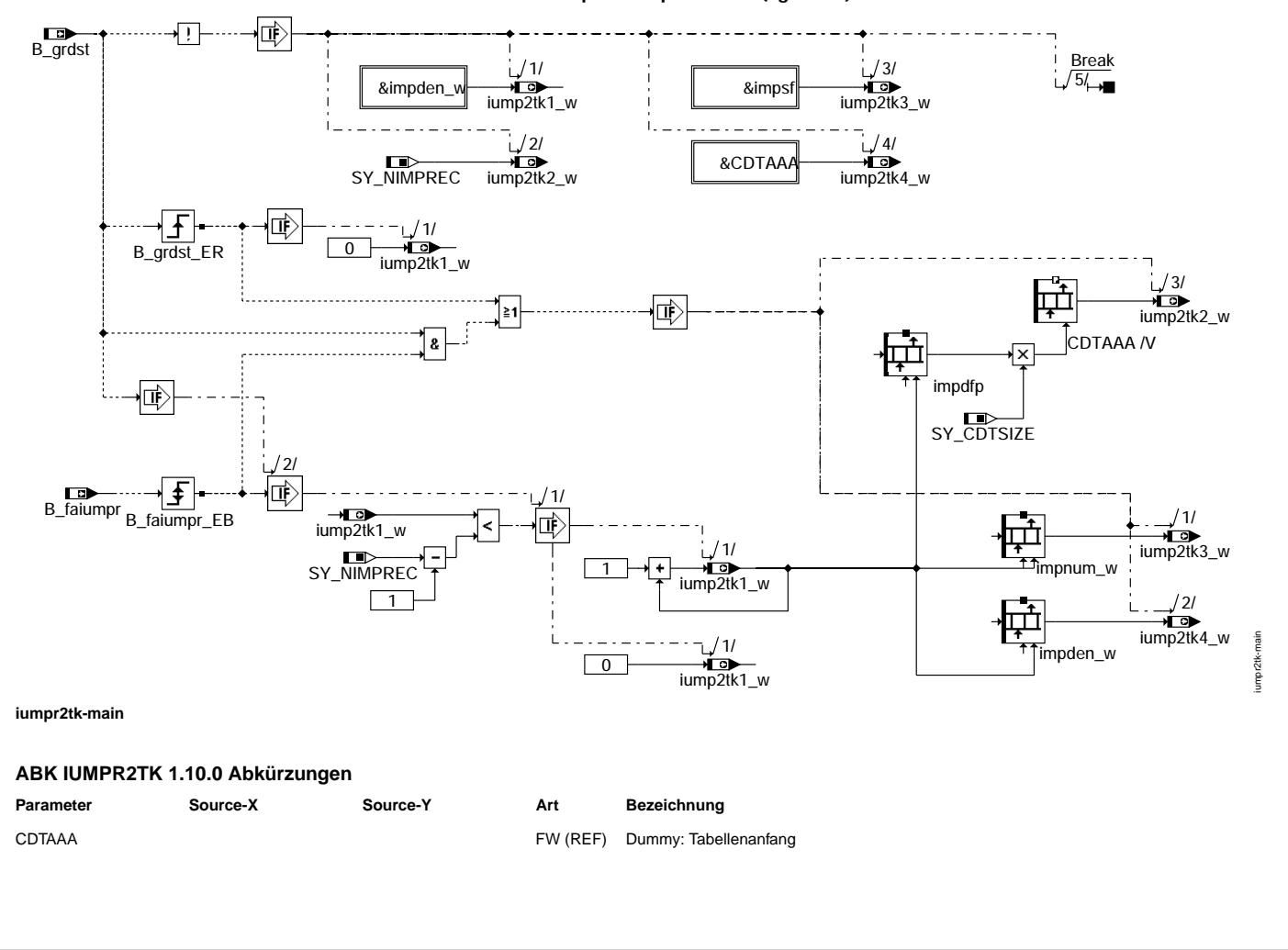

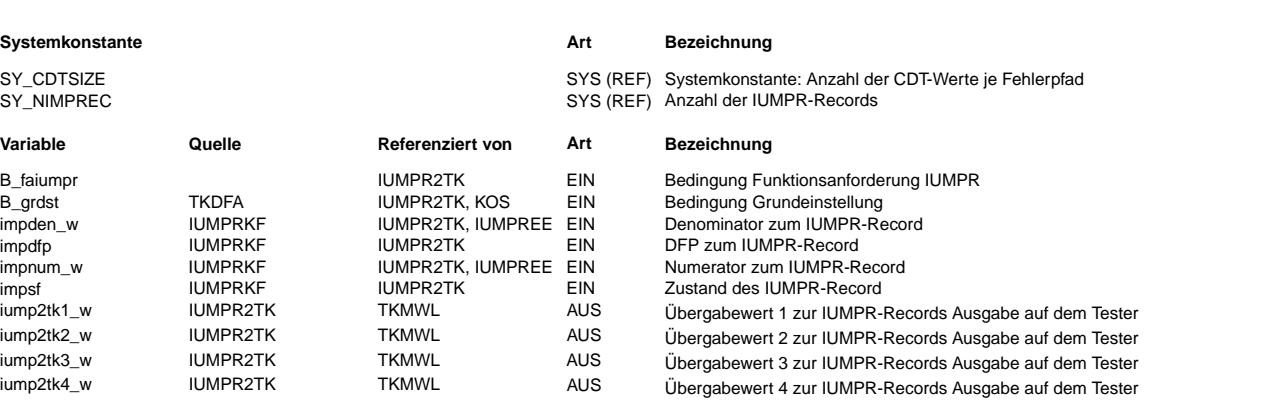

#### **FB IUMPR2TK 1.10.0 Funktionsbeschreibung**

Diese Funktion bildet ein Interface zwischen den IUMPR-records und der TKMWL. Damit ist es möglich die IUMPR-records (numerator and denominator) auf dem VW-Tester sichtbar zu machen.

Bei B\_grdst = FALSE, werden folgende Werte ausgegeben.

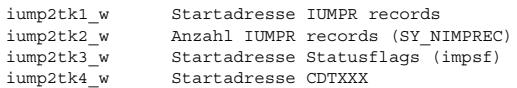

Wenn B\_grdst auf TRUE wechselt wird iump2tk1 w als index für die IUMPR-records verwendet und auf 0 initialisiert.

Durch einen Wechsel (TRUE <--> FALSE) der Funktionsanforderung B\_faiumpr, kann iump2tk1\_w inkrementiert werden. Nach erreichen des letzten Records wird beim Weiterschalten wieder mit 0 begonnen.

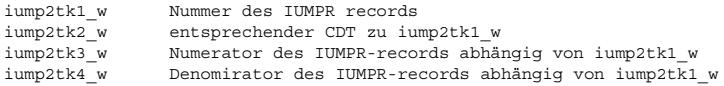

#### **APP IUMPR2TK 1.10.0 Applikationshinweise**

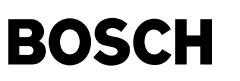

### **FU IUMPREE 1.30.0 IUMPR - EEPROM-Speicherung**

#### **FDEF IUMPREE 1.30.0 Funktionsdefinition**

Die Funktion %IUMPREE dient der Abspeicherung von Größen zum Nachweis des "In-Use-Monitor Performance Ratios" (IUMPR) ins EEPROM, die in der Funktion %IUMPRKF berechnet werden. In der Funktion %IUMPRKF erfolgt die Aufzeichnung von Informationen über das Laufverhalten von Diagnosen im Alltag gemäß den OBDII-Update Forderungen. Dort wird ein bestimmtes Laufverhalten pro allgemeinem Fahrzyklus gefordert. Die genauen Anforderungen an das Inkrementieren bestimmter Z¨ahler sind in den Gesetzesunterlagen der CARB spezifiziert.

CARB fordert, dass "General Denominator", "Ignition Cycle Counter", "Numerator" und "Denominator" nur im Falle einer Neuprogrammierung oder - falls die Werte im "Keep Alive Memory" (KAM) gehalten werden - bei einem Powerfail, resetiert werden dürfen. Allerdings ist für eine langfristige Sicherung der Daten die Abspeicherung im EEPROM notwendig, um nach einem Powerfail die Daten zu restaurieren. Dann bleiben die ermittelten Werte der Diagnosen in Mode\$09 erhalten.

Die Abspeicherung erfolgt im SG-Nachlauf und die Restaurierung in der SG-Initialisierung durch diese Funktion.

Im Nachlauf \_1000msSwOff werden in der Funktion

iumpreeSwOff()

cntgnden\_w cntigncy\_w impnum\_w[0...SY\_NIMPREC-1] impden\_w[0...SY\_NIMPREC-1]

in das EEPROM gesichert. Damit sind neben dem "General Denominator" und dem "Ignition Cycle Counter" die Werte der<br>"Numerator" und "Denominator" von allen Records gespeichert. Diese Größen werden bereits im NonVolatileRAM Alle anderen Größen des Records sind entweder ROM oder VolatileRAM.

In der Initialisierung \_ini erfolgt der Aufrufes der Funktion

iumpreeIni()

{

}

- if(B\_pwf) /\*im Falle eines Powerfails\*/
	- Restaurierung der gespeicherten Größen und Übernahme ins NonVolatileRAM

Diese Funktion unterstützt die Abspeicherung der "Numerator" und "Denominator" für SY\_NIMPREC <= 61!!! D.h. es können maximal SY\_NIMPREC x (2 Byte pro Zähler + 2 Byte pro Nenner) + 2 Byte für General Denominator + 2 Byte für Ignition Cycle Counter =  $61 \times 4 + 4 = 248$  Nutzbyte im EEPROM belegt werden. Allerdings kann auch weniger Platz im EEPROM reserviert werden. Falls die Reservierung zu klein ist, erfolgt bei Einhaltung der Namenskonvention der benutzten Makros, ein Abbruch im Compiler-Lauf.

Das Einbinden der Funktion erfordert SY\_IUMPREE>0 !

#### **ABK IUMPREE 1.30.0 Abkurzungen ¨**

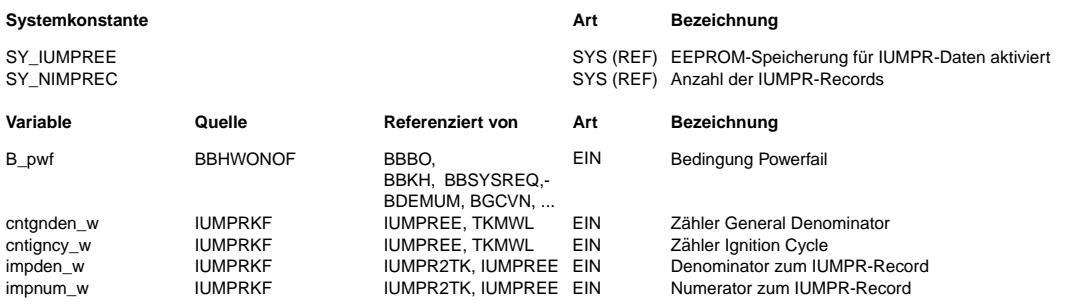

#### **FB IUMPREE 1.30.0 Funktionsbeschreibung**

Die Funktion %IUMPREE dient der Abspeicherung von Größen zum Nachweis des "In-Use-Monitor Performance Ratios" (IUMPR) ins EEPROM, die in der Funktion %IUMPRKF berechnet werden. In der Funktion %IUMPRKF erfolgt die Aufzeichnung von Informationen über das Laufverhalten von Diagnosen im Alltag gemäß den OBDII-Update Forderungen. Dort wird ein bestimmtes Laufverhalten pro allgemeinem Fahrzyklus gefordert. Die genauen Anforderungen an das Inkrementieren bestimmter Z¨ahler sind in den Gesetzesunterlagen der CARB spezifiziert.

CARB fordert, dass "General Denominator", "Ignition Cycle Counter", "Numerator" und "Denominator" nur im Falle einer Neuprogrammierung oder - falls die Werte im "Keep Alive Memory" (KAM) gehalten werden - bei einem Powerfail, resetiert werden dürfen. Allerdings ist für eine langfristige Sicherung der Daten die Abspeicherung im EEPROM notwendig, um nach einem Powerfail die Daten zu restaurieren. Dann bleiben die ermittelten Werte der Diagnosen in Mode\$09 erhalten.

Die Abspeicherung erfolgt im SG-Nachlauf und die Restaurierung in der SG-Initialisierung durch diese Funktion.

#### **APP IUMPREE 1.30.0 Applikationshinweise**

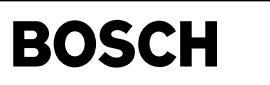

#### **FU IUMPRKF 1.50.0 Kernfunktion IUMPR**

#### **FDEF IUMPRKF 1.50.0 Funktionsdefinition**

Die Funktion dient zur Aufzeichnung von Informationen ¨uber das Laufverhalten von Diagnosen im Alltag gem¨aß den OBDII-Update Forderungen an das sog. In-Use-Monitor-Performance Ratio (IUMPR). Dort wird ein bestimmtes Laufverhalten pro allgemeinem Fahrzyklus gefordert. Die genauen Anforderungen an das Inkrementieren bestimmter Zähler sind in den Gesetzesunterlagen der CARB CARB Mail-out, EXECUTIVE ORDER, 13CCR1968-2 spezifiziert.

¨UBERSICHT: ========== Zur Dokumentation der durchgeführten Fahrten werden zwei Zähler geführt: - "Ignition Cycle Counter" = Zähler der Motorstarts<br>- "General Denominator" = allgemeiner Fahrzähler Zusätzlich wird zu 7 Komponentenpaketen Catalyst bank1 Catalyst bank2 Oxygen sensor bank1 Oxygen sensor bank2 EVAP-system EGR/VVT-system Secondary air system zu jeder dazu gehörigen Diagnose ein Satz von Daten (=Record) geführt, der über das Laufverhalten der Diagnose zu dem jeweiligen Paket Auskunft gibt. IGNITION CYCLE COUNTER ====================== Definition: ----------- Für den Ignition Cycle Counter wird die Bedingung "Engine Start" mittels der Drehzahl nmot w ausgewertet. Wenn diese für 2s +/-1s oberhalb von NEISPSTIMP liegt, zu applizieren als "normal, warmed idle-speed - 150 rpm", wird der Startzähler inkrementiert: "The ignition cycle counter shall be incremented within ten seconds if and only if the vehicle meets the engine start definition (see section (c)) for at least two seconds plus or minus one second ... "(C)(12) "Engine start" is defined as the point when the engine reaches a speed 150 rpm below the normal, warmed-up idle speed (as determined in the drive position for vehicles equipped with an automatic transmission).... Inkrementieren: --------------- Das Inkrementieren wird bei einem am Generic Scan-Tool sichtbaren Fehler gesperrt, sofern dieser die Auswertung der relevanten Größen für den Ignition Cycle Counter stört (B disigcy). Systeme mit SY\_INHIBIT>0 Für die Ermittlung der Sperrbedingungen wird der Inhalt des Fehlerspeichers ausgewertet und mit den Inhibit-Einträgen für den "Function Identifier" (FID) FID\_CIMPIC verglichen (siehe Doku. der QUER-Wirkungen). Mit diesem FID wird die Funktionalität zur Berechnung des Iginition Cycle Counter am Diagnose System Management (DSM) repräsentiert. Es ist zu beachten, dass die Freigabe B\_sccimpic nicht eingelesen wird, da noch extra überprüft wird, ob ein am<br>Generic Scan Tool sichtbarer Fehler zur Sperrung führt. Die Sichtbarkeit am Scan Tool ist in der reinen "Inhib Information nicht enthalten. Dies ist bei der Beobachtung des FIDs zu beachten. Wenn also das FID\_CIMPIC wegen eines Fehlers gesperrt wird, welcher am Generic Scan Tool sichtbar ist, so erfolgt B\_disigcy=true. Systeme mit SY\_INHIBIT==0 In der Funktion %IUMPREC werden die sperrenden Fehler ausgewertet und über die Bedingung B\_disigcye an die Kernfunktion gemeldet. die dann lediglich B\_disigcy = B\_disigcye setzt. Pseudo-Code: \_1000ms  $\overline{\text{if}}(\text{nmot}_w) = \text{NEISPSTIMP}$  für >= 2s ) then { Motorstart-Bedingung erfüllt: B\_impenstr // Bedingung ist notwendig für die Beschränkung der Inkrementierung // der Zähler } if(Motorstart-Bedingung erfüllt UND keine Sperrung des FID\_CIMPIC wegen Fehler in Mode\$07: !B\_disigcy UND noch nicht gezählt in dieser Fahrt: !B\_cntigncy) then { cntigncy\_w++ B\_cntigncy = true } Behandlung des Überlaufs: Bei Erreichen von MAXWORD wird mit 0 weitergezählt.

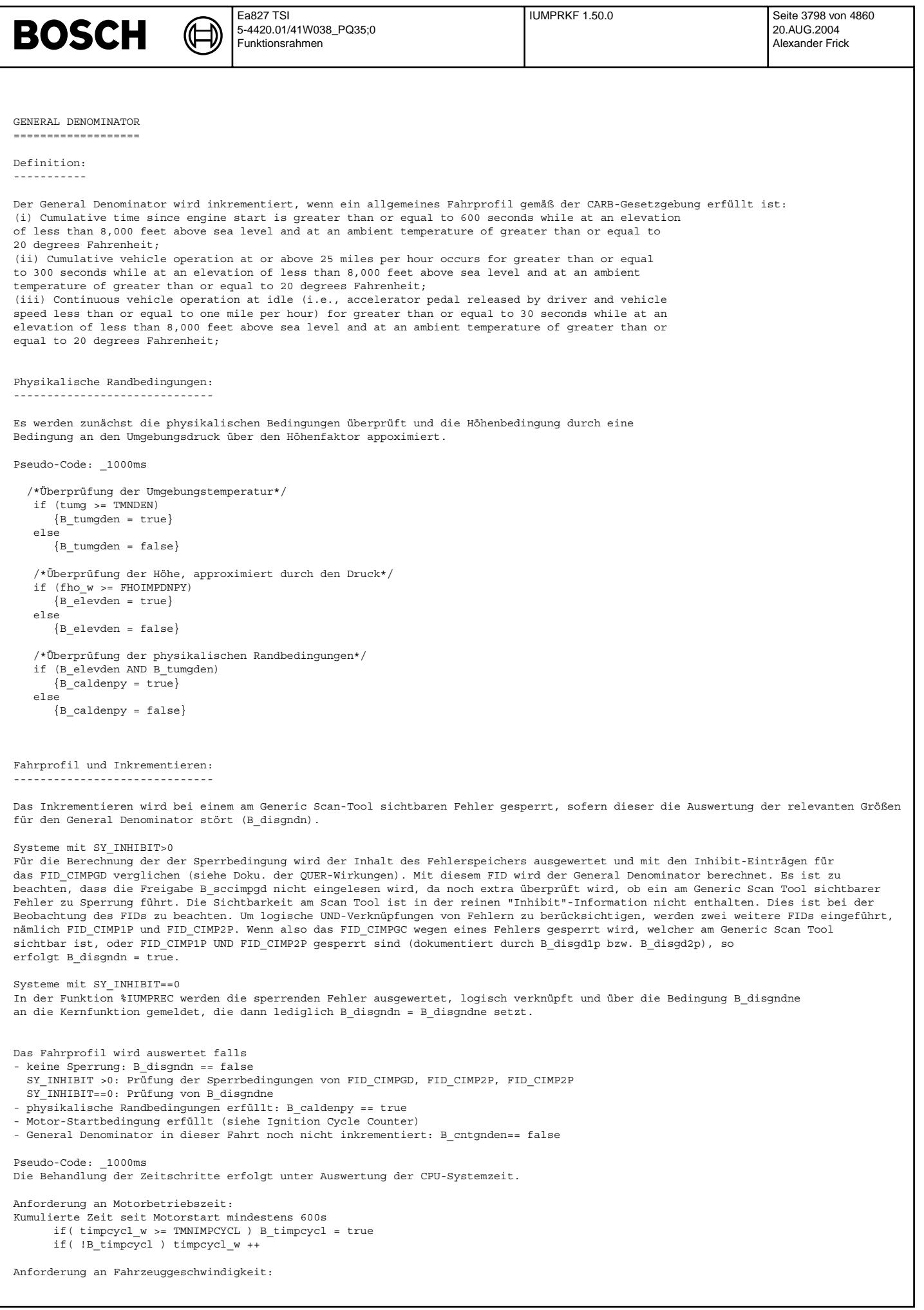

# © Alle Rechte bei Robert Bosch GmbH, auch für den Fall von Schutzrechtsanmeldungen. Jede Veöffentlichungsbefugnis, wie Kopier- und Weitergaberecht, bei uns. © Alle Rechte bei Robert Bosch GmbH, auch für den Fall von Schutzrechtsanmeldungen. Jede Veöffentlichungsbefugnis, wie Kopier- und Weitergaberecht, bei uns.

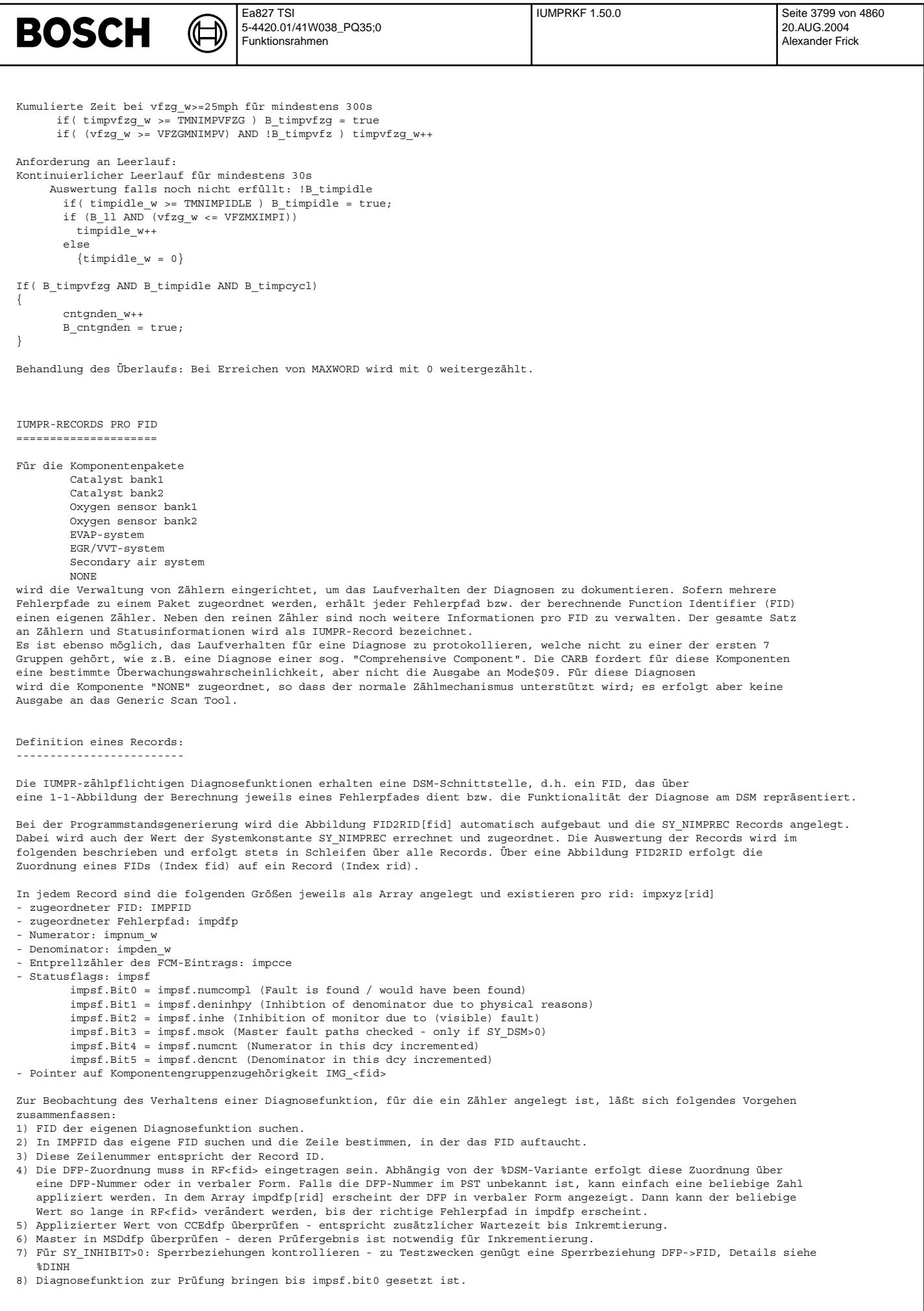

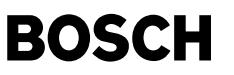

9) Falls der Z¨ahler impcce abgelaufen ist, die Master gepr¨uft sind (SY\_DSM>0) und keine Sperrung vorliegt, wird impnum\_w inkrementiert.

10) Falls Fahrprofil erfüllt ist, wird impden\_w inkrementiert und impsf.Bit5 gesetzt.

Die Diagnosefunktion meldet, wenn sie gemäß CARB-Forderung eine Fehler hätte finden können oder tatsächlich gefunden hat. Dazu bedient sie die Methode setImpNumCompl(FID\_MUVW) und trägt damit diesen Status mit fid=FID\_MUVW und rid=FID2RID[fid] in impsf[rid].numcompl ein.

Um ein mehrfaches Inkrementieren bei sehr schnellen Diagnosen im Zustand "Zündung an, Motor aus" zu vermeiden, erfolgt eine Abfrage der "Engine Start"-Bedingung vor dem Inkrementieren der Zähler, da erst ab dann ein Motorstart abgelaufen ist. Zu beachten ist, dass das Inkrementieren des Ignition Cycle Counters nur erfolgt falls KEIN relevanter Fehler vorliegt. Die Auswertung der Motorstart-Bedingung erfolgt aber auf jeden Fall.

An das Inkrementieren der Nenners sind z.T. physikalische Randbedingungen (Mindest-Aktivität der Komponente: "...commanded to function [...] on two or more occasions during the driving cycle or for a time greater than or equal to ten seconds...") gestellt. Die Diagnosefunktion muss in der Initialisierung die Sperrung setzen (mit der Methode setImpDenInhPy(FID\_MUVW)). Bei Erreichen der ausreichenden Aktivität der Komponente im Laufe der Fahrt wird diese Sperrung zurückgesetzt (Methode clrDenInhPy(FID\_MUVW)). Durch diese umgekehrte Logik entfällt die Bedienung der Methode, sofern eine Mindestaktivität für die Berechnung des entsprechenden Fehlerpfads NICHT gefordert ist.

Das Inkrementieren wird bei einem am Generic Scan-Tool sichtbaren Fehler gesperrt, sofern dieser entweder die Sperrung der Diagnose bewirkt oder bereits zum Stoppen des General Denominators geführt hat.

#### Systeme mit SY\_INHIBIT>0

Für die Auswertung der Sperrbeziehungen wird der Inhalt des Fehlerspeichers ausgewertet und mit den Inhibit-Einträgen für des FIDs, welches dem Record zugeordnet ist, verglichen (siehe deren Doku. der QUER-Wirkungen). Dazu werden die Daten des Inhibitors referenziert und im Falle einer Sperrung wird impsf[rid].inhe=true gesetzt.

#### Systeme mit SY\_INHIBIT==0

Die Diagnosefunktionen teilen selbst mit, ob der zu einem FID gehörige Record wegen eines Fehlers angehalten werden soll. Dazu verwenden sie die Methoden setImpNDInhE bzw. clrImpNDInhE zum Setzen und Rücksetzen der Sperrung, d.h. das Beschreiben von impsf[rid].inhe. Nur für SY INHIBIT==0 werden diese Methoden überhaupt unterstützt.

Die Zuordnung des DFPs zu einem Record wird aus der Größe RF<fid> berechnet, welche für jedes "Diagnose-FID" genau den Fehlerpfad enthält, zu dessen Berechnung das FID beiträgt. Dieses Label gehört bereits zum DSM. Zur Sicherstellung der Konsistenz wird der applizierte Fehlerpfad aus RF<fid> in das IUMRPKF-Array impdfp hineinkopiert.

Die Forderung der CARB lautet, dass nur dann inkrementiert werden darf, falls alle Bedingungen erfüllt sind, die zur Erzeugung eines Fehlercodes in Mode\$07 notwendig sind. Da zur Erzeugung eines am Generic Scan-Tool sichtbaren Fehlercodes im Fehlerfall sowohl die Master des Fehlerpfads überprüft sein müssen (nur bei Validierung in Voll-DSM-Systemen: SY\_DSM >0) als auch eine zentrale Entprellung über CCE in der Fehlerspeicherverwaltung (CCE-Entprellung) durchlaufen sein muss, ist die Berücksichtigung dieser Mechanismen für das Inkrementieren notwendig.

Es darf jeweils nur einmal pro Fahrt inkrementiert werden, daher wird das Hochz¨ahlen in impsf.numcnt bzw. impsf.dencnt vermerkt.

#### Inkrementieren des Numerators:

------------------------------

Im 1000ms Raster wird überprüft, ob alle Bedingungen für das Inkrementieren des Numerators erfüllt sind:

#### \_1000ms

Numerator:

- Keine globale Sperrung: B\_disgndn == false
- Motorstart erreicht: B\_impenstr == true
- Keine Kurztestanforderung aktiv in dieser Fahrt: B\_disimpfa == false
- NUR FÜR APPLIKATION (SY\_IMPCAL >0): Codewort CWIUMPRKF.Bit7 == false
- Physikalische Randbedingungen für das Zählen erfüllt: B\_caldenpy == true
- Keine Sperrung der Diagnose wegen Fehler: impsf[rid].inhe == false
- Falls Validator verwendet (SY\_DSM > 0), müssen alle Master des Fehlerpfads geprüft sein: impsf[rid].msok == true
- Entprellung der Fehlereintrags komplett: impcce[rid] == 0
- Diagnosefunktion hat theoretischen oder tats¨achlichen Fehler gefunden: impsf[rid].numcompl == true
- Es wurde in dieser Fahrt noch nicht inkrementiert: impsf[rid].numcnt == false

Falls alle Bedingungen erfüllt sind:

impnum\_w[rid]++ impsf[rid].numcnt = true

Inkrementieren des Denominators: --------------------------------

Im 1000ms Raster wird geprüft, ob alle Bedingungen für das Inkrementieren des Denominators erfüllt sind:

Denominator:

- Keine globale Sperrung: B\_disgndn == false

- Bedingungen an das Fahrprofil erfüllt (und damit General Denominator bereits inkrementiert ist): B cntgnden == true

- Keine Sperrung der Diagnose wegen Fehler: impsf[rid].inhe == false
- Keine Sperrung aus physikalischen Gründen (Mindest-Aktivität der Komponente): impsf[rid].deninhpy == false
- Es wurde in dieser Fahrt noch nicht inkrementiert: impsf[rid].dencnt == false

Falls alle Bedingungen erfüllt: impden\_w[rid]++ impsf[rid].dencnt=true

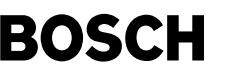

⊅ Œ

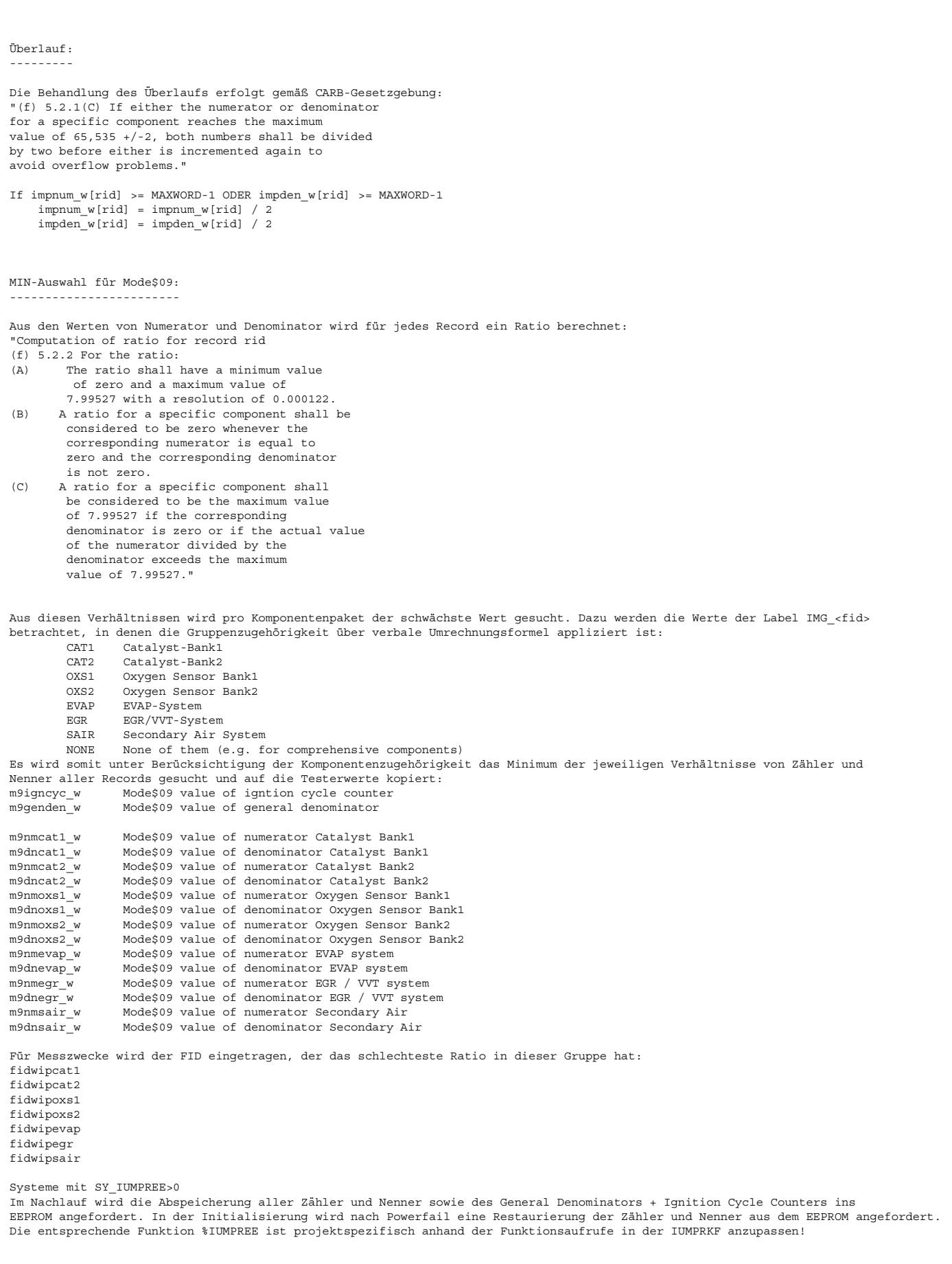

#### **ABK IUMPRKF 1.50.0 Abkurzungen ¨**

 $\bigoplus$ 

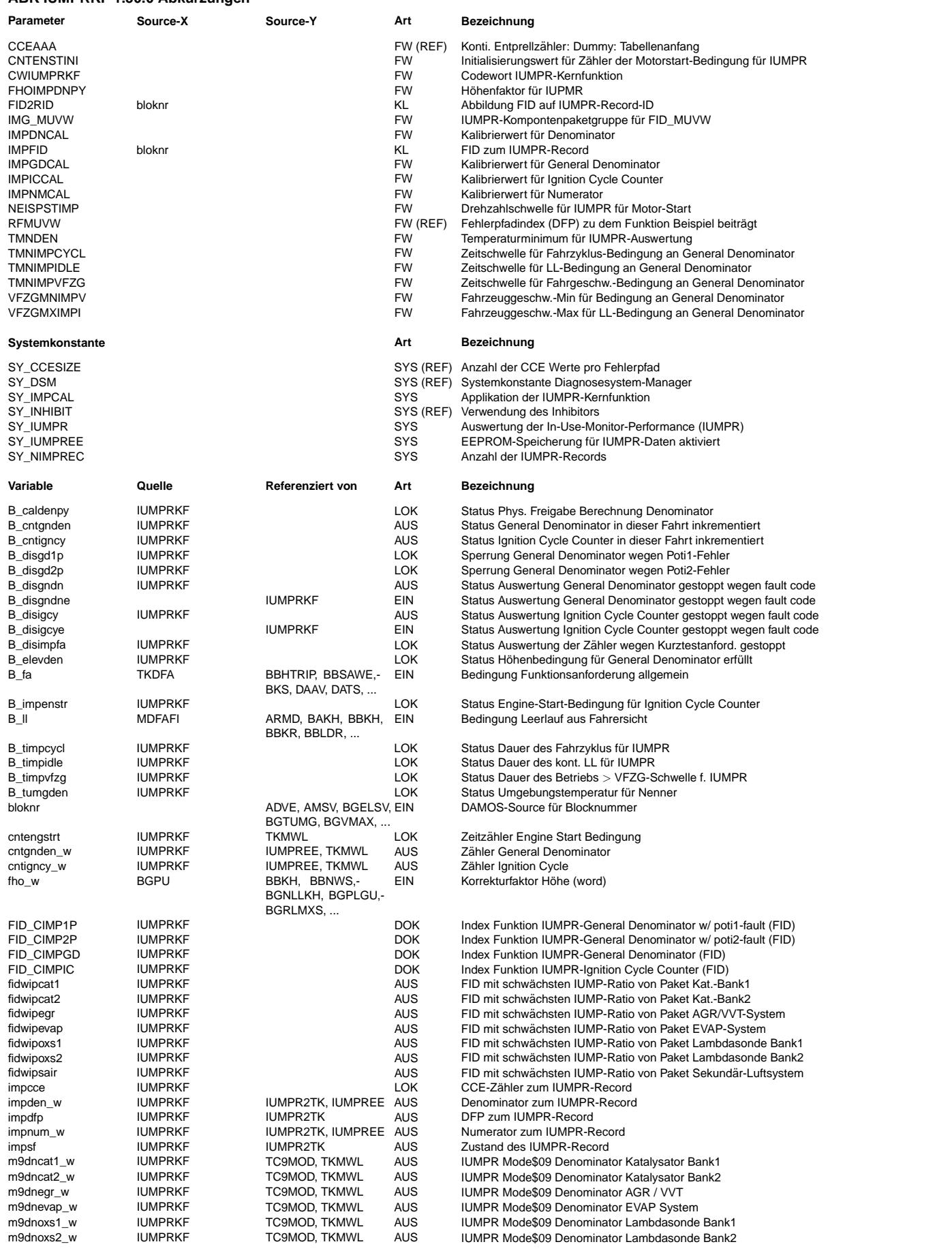

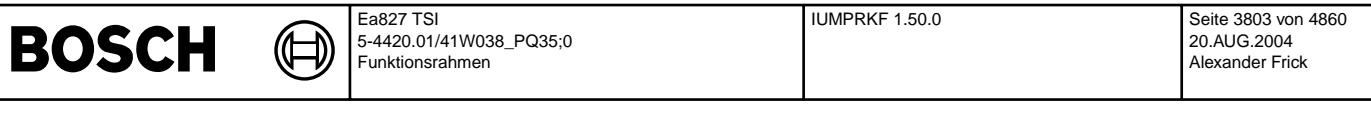

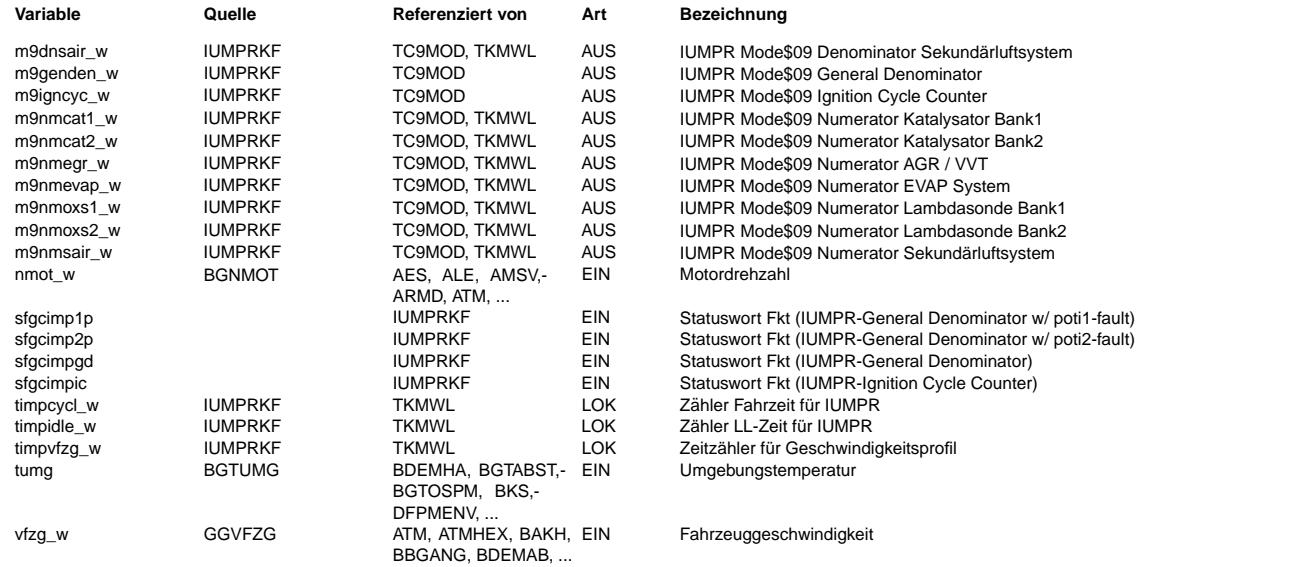

**FB IUMPRKF 1.50.0 Funktionsbeschreibung**<br>Die Funktion dient zur Aufzeichnung von Informationen über das Laufverhalten von Diagnosen im Alltag gemäß den OBDII-Update Forderungen an das sog. In-Use-Monitor-Performance Ratio (IUMPR). Dort wird ein bestimmtes Laufverhalten pro allgemeinem Fahrzyklus gefordert. Die genauen Anforderungen an das Inkrementieren bestimmter Zähler sind in den Gesetzesunterlagen der CARB spezifiziert.

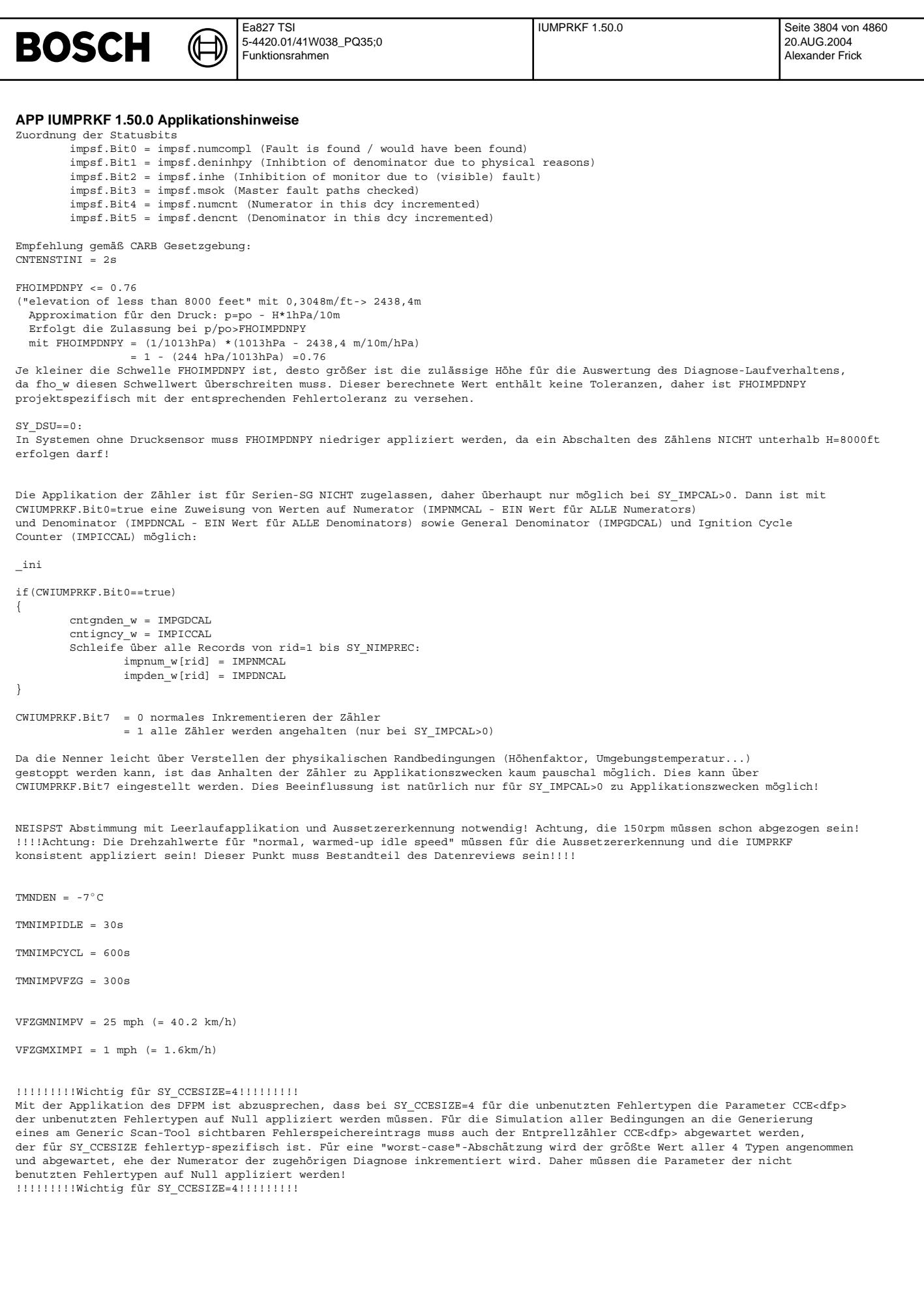

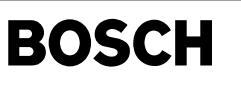

#### **FU BGMIL 50.60.0 Berechnete Grosse; Ansteuerung MIL ( Malfunction Indication Lamp) ¨**

#### **FDEF BGMIL 50.60.0 Funktionsdefinition**

ACHTUNG! Änderungen BGMIL50.50 nach BGMIL50.60 hier vorab nur grob beschrieben:

A) Korrektur der Fahrstrecke mit MIL on (kmmilon\_w) durch Rasteraufweitung ist eingearbeitet.

B) Reset der Fahrstrecke mit MIL on (kmmilon w) auch Abhängig von Mode3-Fehlern im Slave.

- C) Reset der Fahrstrecke mit MIL on (kmmilon\_w) um 40 warm up cycles verzögert, nachdem Getriebe-MIL-request = MIL AUS.
- D) Im Zustand 'Engine stall' wird MIL fehlerkonform angesteuert.
- E) Im Zustand 'Engine stall' bleibt EPCL/SVS entsprechend Vorgeschichte, jedoch ohne Aktualisierung, angesteuert.

Diese Funktion bestimmt die Ansteuerung der behördenrelevanten Fehlerlampe (malfunction indication lamp = MIL). (MIL ist nur aktiv wenn CWBGMIL.bit0 = true) und der Fahrerwarnlampe (electronic powertrain control lamp = EPCL) bzw. service vehicle soon - Lampe (SVS)

Mit SY\_SGANZ = 2 ist diese Funktion auch für 2-SG-Konzepte mit CAN-Kopplung einsetzbar. Massgabe für die 2-SG-Features ist die komplett getrennte ScanTool-Kommunikation. Nur die direkte Ansteuerung der MIL und ggf. SVS / EPCL wird ausschliesslich vom Master ausgeführt. Der Slave hat jedoch parallel alle gewohnten Messwerte.

Diese Funktion gliedert sich in 6 Hauptteile:

- 1. Motor-Betriebszustandsbestimmung:
	- Je nach Betriebszustand des Motors müssen die Lampen und die entsprechenden Zustandsflags aus unterschiedlichen Quellen angesteuert werden.
- 2. Zustandsspezifische Aktionen: Abhängig vom selektierten Motor-Betriebszustand werden die Lampen-Ansteuerung und die diversen Zustandsflags bestimmt.
- 3. Aktive Lampen-Ansteuerung Entsprechend der erkannten Aktionen werden die Lampen in vorbestimmten Mustern angesteuert.(z.B. Aus/An/1Hz-Blinken)
- 4. Bestimmung der Fahrstrecke mit MIL on. Solange MIL durch Fehler aktiviert ist, wird der Zähler kmmilon w inkrementiert. Falls MIL wieder deaktiviert wird, bleibt Zählerstand eingefroren. Der Zähler kmmilon w wird auf Null gesetzt: Bei erneutem Aktivieren der MIL, bei Fehlerspeicher löschen und beim Verschwinden des letzten aktiven Fehlereintrags, der die MIL jemals aktiviert hatte.
	- Die berechnung der Distanz erfolgt hierbei aus dem genormten Geschwindigkeitssignal s1fl2p0d.
- 5. Bestimmung der Fahrstrecke seit Fehlerspeicher löschen. Es wird ein Zähler kmfcmclr w geführt, der die Gesamt-Fahrstrecke misst. Jeweils bei Fehlerspeicher löschen wird kmfcmclr w auf Null resetiert.
- 6. Bestimmung der Zeit seit Motorstart. In jedem Motorbetriebszyklus wird ab B\_stend = true ein Z¨ahler terss2sv\_w inkrementiert. Der Zähler startet ab INI bei Null.

1. Folgende Motor-Betriebszustände werden selektiv bewertet:

1.1 Zündung ein, vor Start (preStart, B stend = false), dabei erfolgt noch Unterscheidung in:

- 1.1.1 MIL / EPCL an für Sichtbarkeitstest
- 1.1.2 MIL-Ansteuerung entsprechend readiness-Zustand (nur aktiv wenn auch CWBGMIL.bit1 = true)
- 1.1.3 MIL freigeschaltet zur Ansteuerung durch Sonderfunktion BGMILSF (B\_milsfr = true)
- 1.2 Motor läuft nach Start (B\_stend = true, B\_nmot = true) & Wartezeit tcmilas (Startwert TMILAS) noch nicht abgelaufen (afterStart)
- 1.3 Motor läuft nach Start (B stend = true, B nmot = true, B milste = true) & Wartezeit tcmilas (Startwert TMILAS) abgelaufen (cruising) Hier ist MIL- und EPCL- / SVS-Ansteuerung (aus, ein, blinkend) von Fehlerspeicherinhalt abhängig. Mit 2-SG-Konzept (SY\_SGANZ=2) wird im Master auch der Fehlerspeicherinhalt des Slave mitbewertet.

1.4 Motor bei Zündung ein nach Start abgewürgt (B\_milste = true, B\_nmot = false) (engineStall)

2. Innerhalb der zustandsspezifischen Aktionen werden folgende Grössen bestimmt:

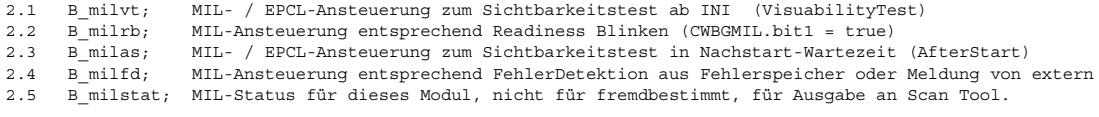

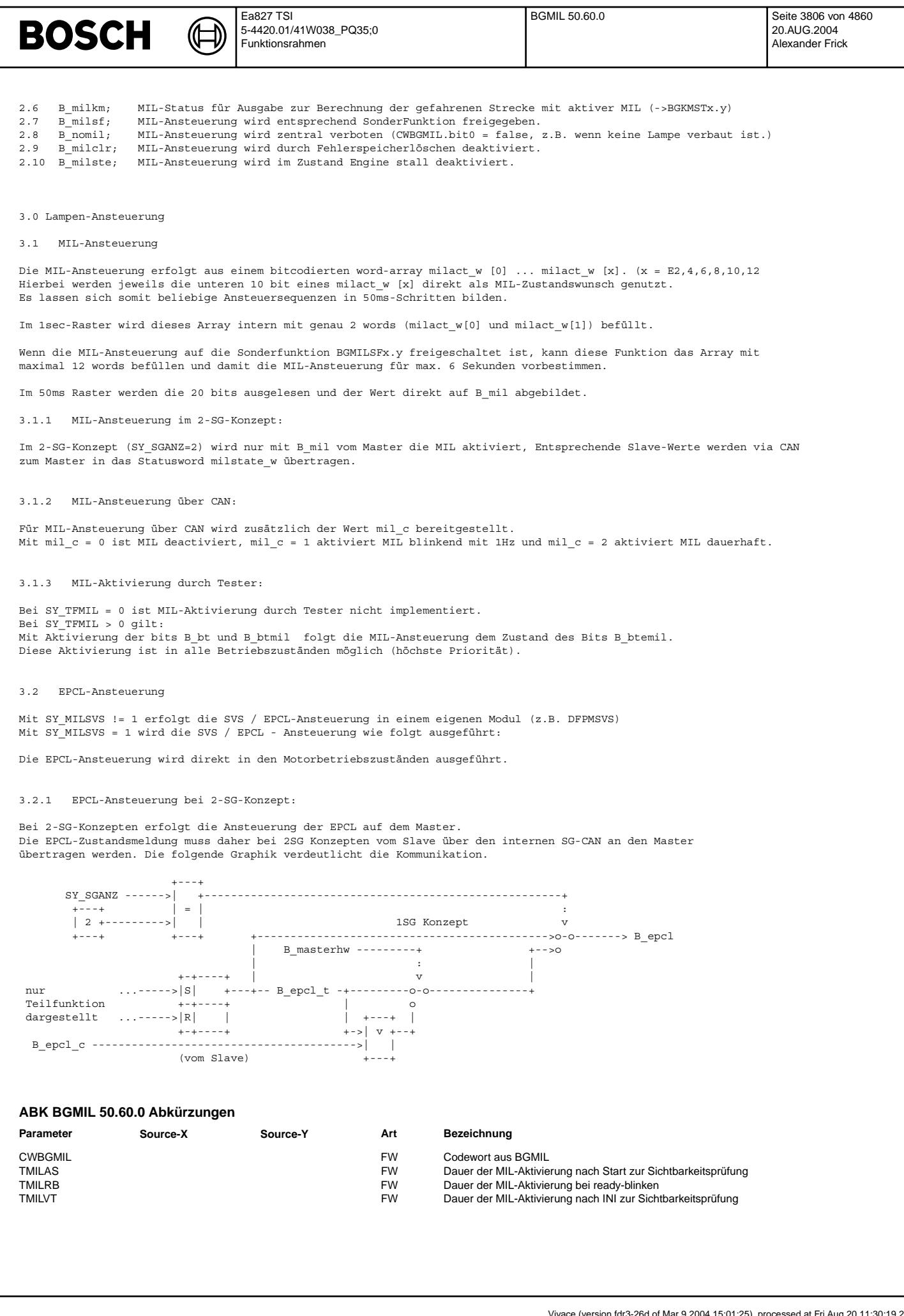

 $\bigoplus$ 

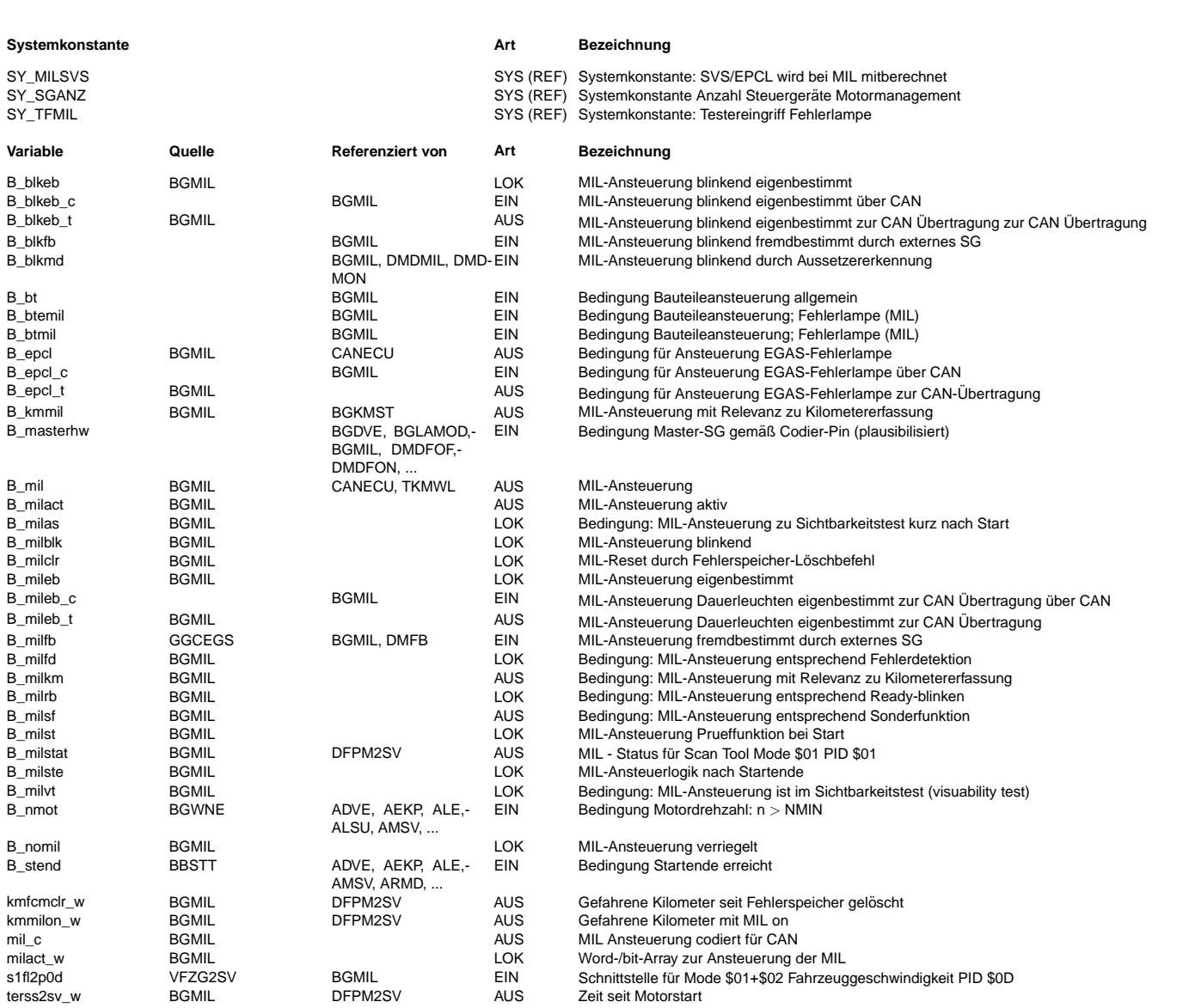

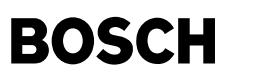

#### **FB BGMIL 50.60.0 Funktionsbeschreibung**

Hintergrund-Information zu MIL:

Gesetz fordert die Anzeige von erkannten abgasrelevanten Fehlern über Fehlerlampe (Malfunction Indication Lamp -> MIL) Die MIL muss im Instrumententräger verbaut sein und muss bei Ansteuerung eine der folgenden Aufschriften

-Check Engine-; -Service Engine Soon-; -Check Powertrain-; -Service Powertrain Soonoder ein entsprechendes SAE / ISO - genormtes Symbol zeigen

Die MIL muß bei Zdg. EIN und stehendem Motor zur Funktionskontrolle leuchten, alternativ kann in diesem Status auch eine Blinksequenz zur Anzeige fehlender Readiness des Diagnosesystems ausgegeben werden.

Bei erkannten abgasrelevanten Fehlern muß die MIL spätestens nach einer zulässigen Fehlererkennungsentprellung leuchten. Bei besonderen Fehlern (z.B. Erkennung einer Aussetzerrate mit Katalysator-Schädigung) muß die MIL sofort mit 1Hz blinkend angesteuert werden.

Nach erkannter Heilung aller Fehler darf die MIL frühestens nach der zulässigen Heilungsentprellung am Fahrtende gelöscht werden.

Die Einschalt- und Ausschalt-Entprellungen sind nicht Bestandteil dieser Funktion BGMIL sondern werden innerhalb des Diagnose FehlerPfadManagements --> DFPMx.y im Fehlerspeicher (Diagnose Fault Code Memory --> DFPMFCMx.y) gebildet.

Bedingt durch die Aufprüffunktion bei Zdg. EIN, die Priorisierung auf Blinken oder Dauerleuchten und ggf. die Endstufendiagnose darf die MIL nur von einem Master-SG angesteuert werden. Andere SG senden diesem Master-SG über z.B. CAN die Aufforderung zur Lampensteuerung.

Die MIL darf je nach Zertifikation ( z.B. CARB, EPA, EOBD ) nicht für andere Zwecke verwendet werden.

Features dieser Funktion:

Die MIL-Ansteuerung kann im 1sec-Raster mit neuen Ansteuermustern beauftragt werden.

Das MIL-Ansteuermuster wird im 50ms-Raster abgearbeitet, damit können folgende zyklischen Muster gebildet werden: MIL dauerhaft an; MIL blinkt mit 1Hz, 2Hz, 5Hz oder 10Hz; MIL dauerhaft aus.

Unregelmässige MIL-Ansteuermuster (z.B. aus Sonderfunktion BGMILSF) können im entsprechenden word-Array milact\_w[x] mit max. 12 words = 6 Sekunden vorgegeben werden.

Die Sonderfunktion BGMILSFx.y kann einen MIL-Funktionsrequest über B milsfr senden. Dieser wird nur bei Zündung ein und stehendem Motor akzeptiert, die Freigabe durch BGMIL wird dabei über B milsf gemeldet.

Falls mit SY\_MILSVS aktiviert:

Die EPCL- / SVS-Ansteuerung ist hart an die Motorbetriebszustände bzw. den Fehlerzustand gekoppelt und kann im 1sec-Raster ein- oder ausgeschaltet werden.

¨Uber SY\_SGANZ = 2 werden im 2-SG-Konzept die MIL und ggf. EPCL / SVS aus dem Master bedient, Slave meldet diesem ¨uber can seine Ansteuerwünsche.

Falls über SY TFMIL aktiviert: Ein Tester kann die MIL mit höchster Priorität über B\_bt, B\_btmil und B\_btemil aktivieren

Hintergrund-Information zu EPCL /SVS: EPCL / SVS soll Fehler anzeigen, die das Fahrverhalten deutlich verschlechtern. Bestimmt werden diese Fehler über CLAdfp.

Hintergrund-Information zu Fahrstrecke seit MIL on: Gesetz fordert diesen Wert als Messwert PID \$21 in Mode \$01.

Hintergrund-Information zu Fahrstrecke seit Fehlerspeicher gelöscht: Gesetz fordert diesen Wert als Messwert PID \$31 in Mode \$01.

Hintergrund-Information zu Zeit seit Motorstart: Gesetz fordert diesen Wert als Messwert PID \$1F in Mode \$01.

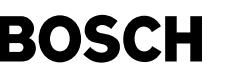

#### **APP BGMIL 50.60.0 Applikationshinweise**

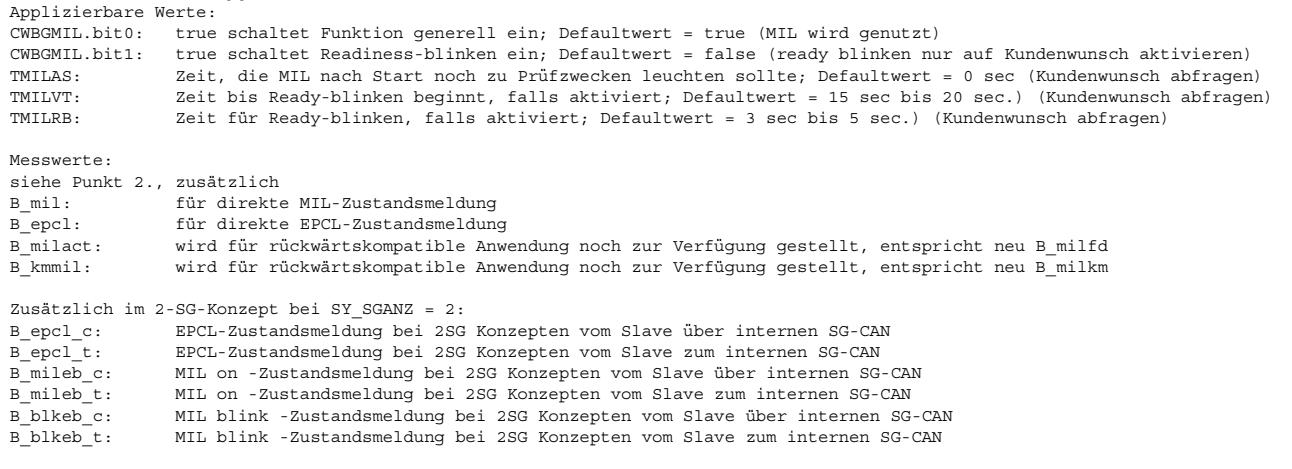

Generell:

Fehler, welche die MIL bzw. EPCL ansteuern sollen, m¨ussen entsprechend datiert werden (--> Klassentabelle %DFPM, %DFPMCLA)

#### **FU BGMILSF 1.10.1 Berechnete Grosse; Malfunction Indication Lamp (MIL) Sonderfunktion ¨**

#### **FDEF BGMILSF 1.10.1 Funktionsdefinition**

B\_milsfr wird hart auf false gesetzt, damit keine Sonderfunktion in BGMIL angefordert wird. Zur Störungs-Absicherung werden zusätzlich die beiden Bit-Arrays milactsf\_w [0] und milactsf\_w [1] auf 00hex gesetzt.

#### **ABK BGMILSF 1.10.1 Abkurzungen ¨**

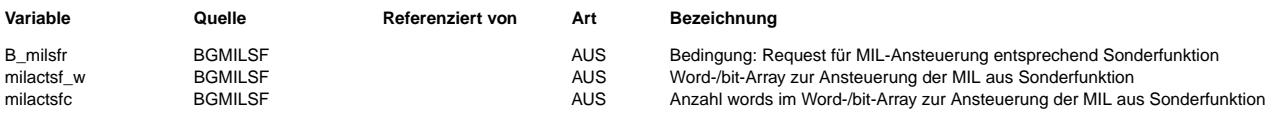

#### **FB BGMILSF 1.10.1 Funktionsbeschreibung**

**APP BGMILSF 1.10.1 Applikationshinweise**

#### **FU DMFB 11.30.0 OBDII; MIL fremdbestimmt**

#### **FDEF DMFB 11.30.0 Funktionsdefinition**

MIL fremdbestimmt (TCM/ITCM)

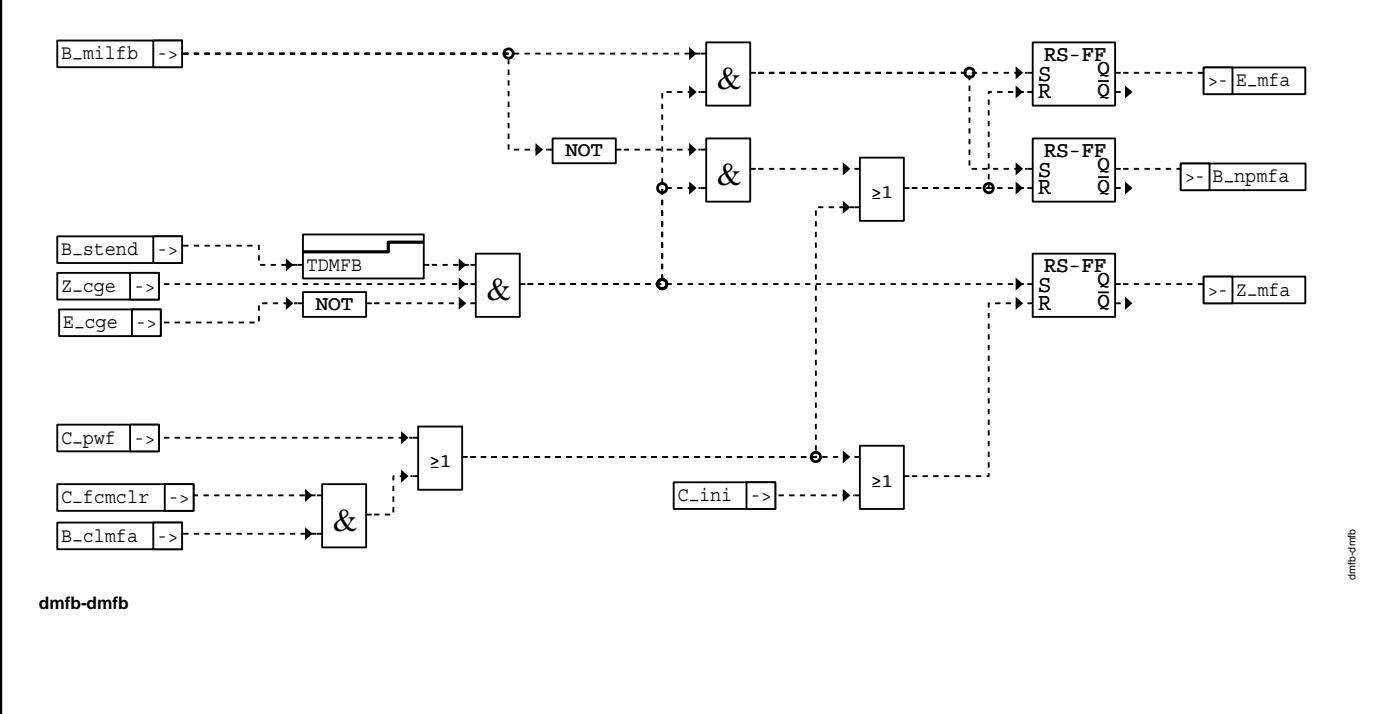

#### **ABK DMFB 11.30.0 Abkurzungen ¨**

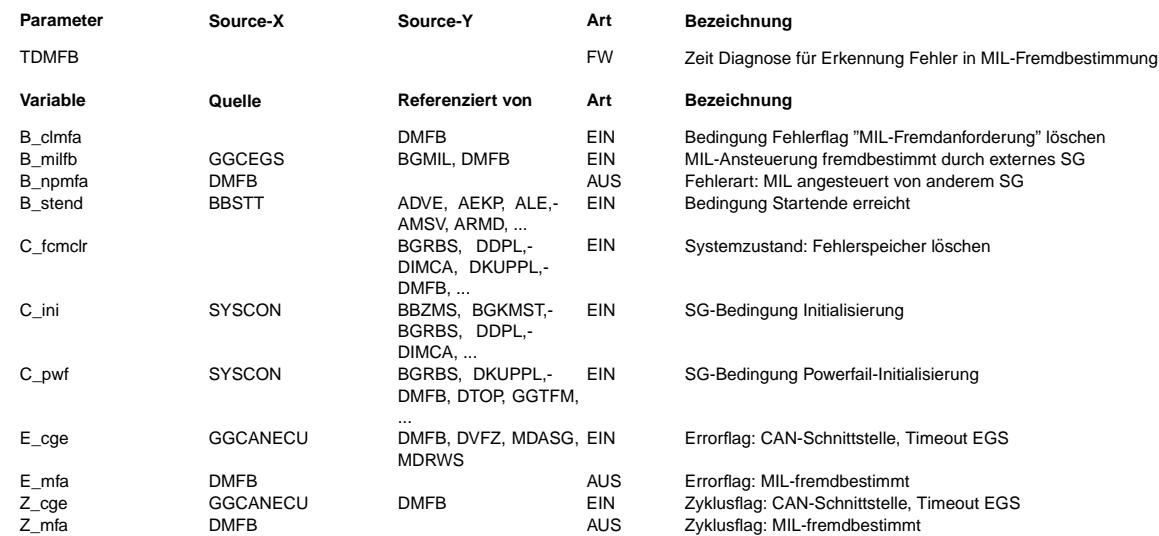

#### **FB DMFB 11.30.0 Funktionsbeschreibung**

**APP DMFB 11.30.0 Applikationshinweise**

#### **FU DTOP 1.0.0 Diagnose; Betriebszeit**

#### **FDEF DTOP 1.0.0 Funktionsdefinition**

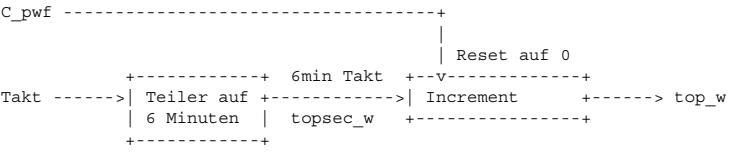

#### **ABK DTOP 1.0.0 Abkurzungen ¨**

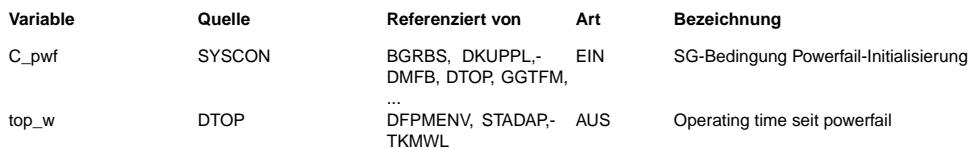

#### **FB DTOP 1.0.0 Funktionsbeschreibung**

Während Motorbetrieb zählt top\_w im 6-Minutentakt.

**APP DTOP 1.0.0 Applikationshinweise**

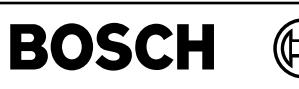

### **FU DSMBDEP 1.40.0 Berechnung von BDE-Mode-Prioritaten ¨**

#### **FDEF DSMBDEP 1.40.0 Funktionsdefinition**

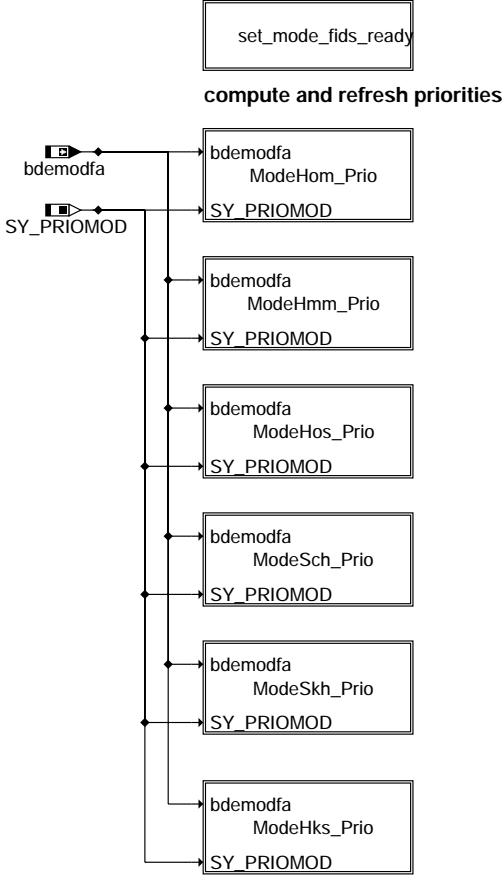

#### **dsmbdep-main**

#### ¨Ubersicht

Setzen der Laufbereitschaft für alle Betiebsarten

Setzen der Prioritäten gemäß Fahrerwunsch (Kennfeld) [und ASG bzw. HKS-Anforderung] für alle Betriebsarten

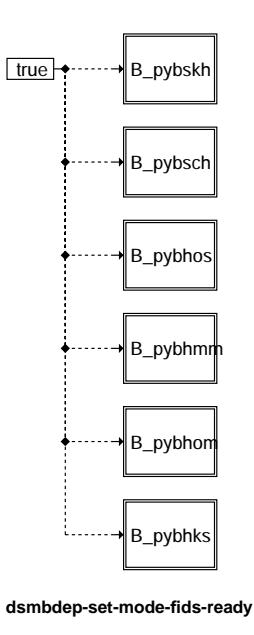

dsmbdep-main

smodep-main

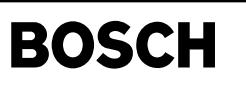

Setzen der Laufbereitschaft für alle Betriebsarten. (Unzulässige Betriebsarten können trotzdem nicht ausgewählt werden wird in Diagnosescheduler (DSCHED) sichergestellt.)

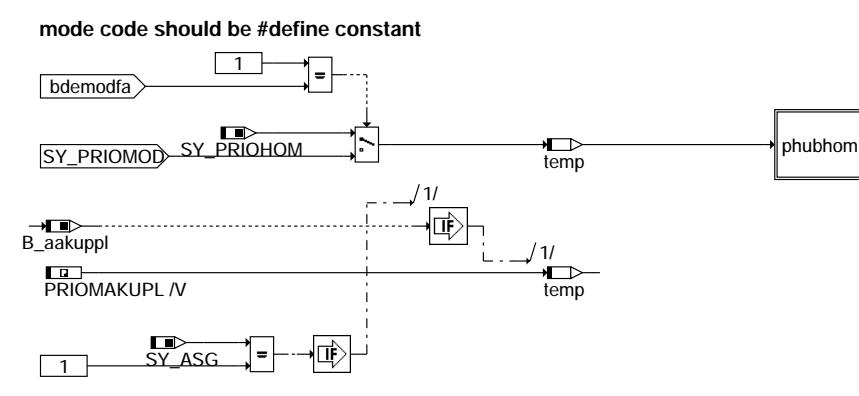

#### **raise priority if requested (adaption clutch)**

#### **dsmbdep-modehom-prio**

Berechnung der physikalischen Priorität der Betriebsart "homogen". Falls im Betriebsartenkennfeld (nur) Homogen gefordert wird, erhöht sich die Priorität auf den Wert SY\_PRIOMOD - der Prioritätswert für die angestrebte Betriebsart.

In Systemen mit ASG wird bei gesetzter Homogen-Anforderung (B\_aakuppl)<br>die Priorität auf den Wert PRIOMAKUPL gesetzt - höher als die Priorität aus dem Betriebsartenkennfeld.

#### **mode code should be #define constant**

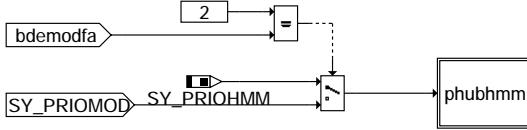

#### **dsmbdep-modehmm-prio**

Berechnung der physikalischen Priorität der Betriebsart "homogen mager".

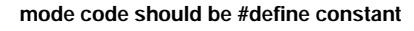

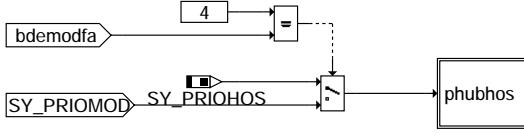

#### **dsmbdep-modehos-prio**

Berechnung der physikalischen Priorität der Betriebsart "homogen schicht".

#### **mode code should be #define constant**

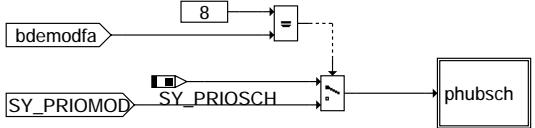

#### **dsmbdep-modesch-prio**

Berechnung der physikalischen Priorität der Betriebsart "schicht".

© Alle Rechte bei Robert Bosch GmbH, auch für den Fall von Schutzrechtsanmeldungen. Jede Veiffentlichungsbefügnis, wie Kopier- und Weitergaberecht, bei uns. © Alle Rechte bei Robert Bosch GmbH, auch für den Fall von Schutzrechtsanmeldungen. Jede Veöffentlichungsbefugnis, wie Kopier- und Weitergaberecht, bei uns. prio

dsmbdep-modesch-prio

andesch

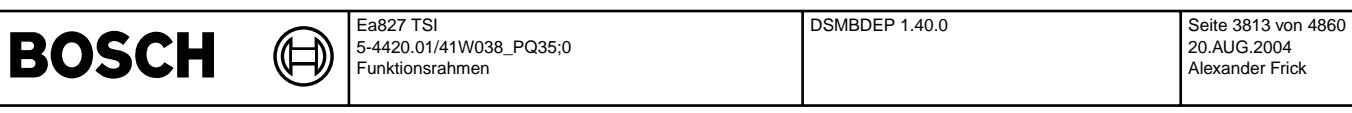

**mode code should be #define constant**

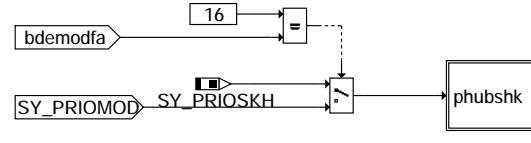

**dsmbdep-modeskh-prio**

Berechnung der physikalischen Priorität der Betriebsart "Kat-Heizen".

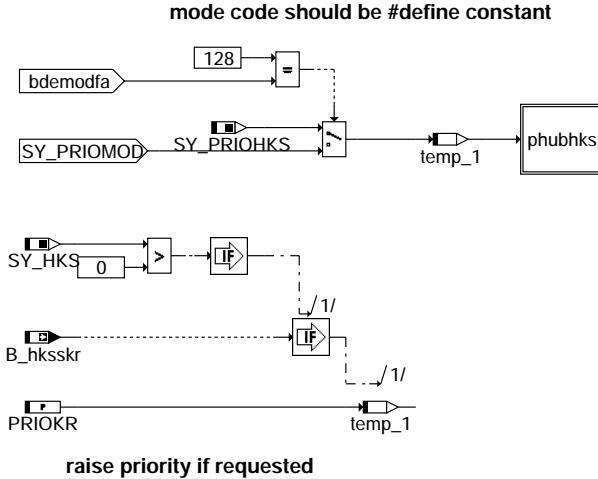

## **(knock protection)**

#### **dsmbdep-modehks-prio**

Berechnung der physikalischen Priorität der Betriebsart "homogen-Klopfschutz". Falls im Betriebsartenkennfeld Homogen-Klopfschutz gefordert wird, erhöht sich<br>die Priorität auf den Wert SY\_PRIOMOD - der Prioritätswert für die angestrebte Betriebsart.

In Systemen mit Betriebsart HKS über Anforderung B hksskr wird

die Priorität auf den Wert PRIOKR gesetzt - höher als die anderen Prioritäten.

#### **ABK DSMBDEP 1.40.0 Abkurzungen ¨**

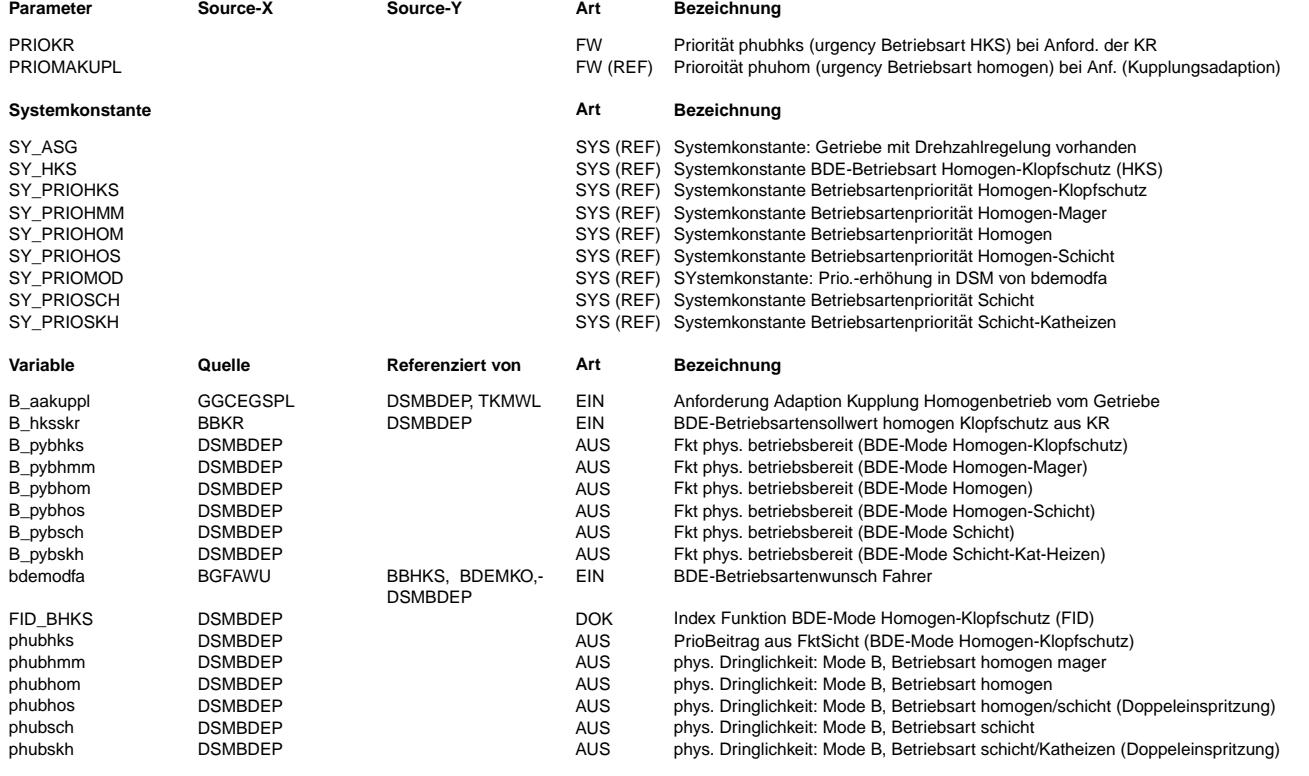

dsmbdep-modeskh-prio

Ismbdep-modeskh-prio

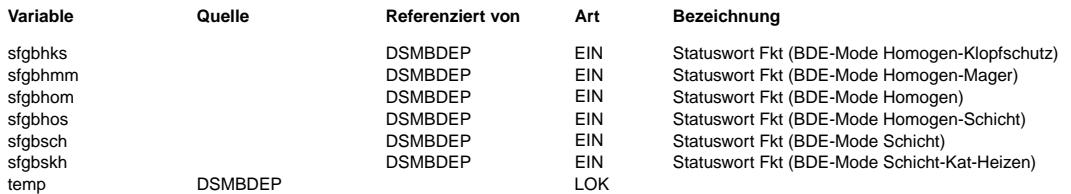

#### **FB DSMBDEP 1.40.0 Funktionsbeschreibung**

**BOSCH** 

Diese Funktion ¨ubernimmt die notwendigen "FID"-Aufgaben der Betriebsarten. Wegen der anderen Art der Ansteuerung muß nur ein kleiner Umfang des DSM-Protokolls unterstützt werden (hier nur physikalische Laufbereitschaft und urgency).

Damit keine Betriebsart ausgeschlossen ist, werden die B\_py<xxx> gesetzt. (xxx steht für alle Betriebsarten)

Die relative Prioritätsreihenfolge der Betriebsarten im DSM ist die gleiche wie in der Betriebsartenkoordination (BDEMKO) im 20 ms Raster. Die Default-Priorisierung und das Betriebsartenkennfeld gehen über die "physical urgency" in die Priorität ein.

Die Aufgrund des Betriebsartenkennfelds am besten geeignete Betriebsart (bdemodfa) erhält als urgency den Wert SY\_PRIOMOD und damit einen h¨oheren Wert als die anderen Betriebsarten. In Systemen mit ASG kann eine Homogen-Anforderung (zur Adaption der Kupplung) zu höheren Prioritätswerten der Betriebsart HOM führen (PRIOMAKUPL).

In Systemen mit Betriebsart HKS, angefordert durch die Klopfregelung (B\_hksskr), wird die Priorität von HKS entsprechend erhöht (PRIOKR).

Die anderen Betriebsarten erhalten ihre Default-Priorität SY\_PRIO<xxx>.

#### **APP DSMBDEP 1.40.0 Applikationshinweise**

Die Applikationsdaten müssen mit den DSM-Daten und BDEMKO-Daten abgestimmt sein. PRIOMAKUPL muß größer als SY PRIOMOD sein, damit die Anforderung des ASG zur Betriebsarten-Umschaltung führen kann. Je nach Wichtigkeit von HKS im Vergleich zur HOM-Anforderung durch ASG ist PRIOKR mindestens höher als SY\_PRIOMOD zu setzen, ggf. auch höher als PRIOMAKUPL. Falls die Kupplungsadaption auch mit der Betriebsart HKS auskommt, besteht hier keine<br>Konkurrenzsituation. Aus Motorschutzgründen sollte PRIOKR > PRIOMAKUPL gelten.

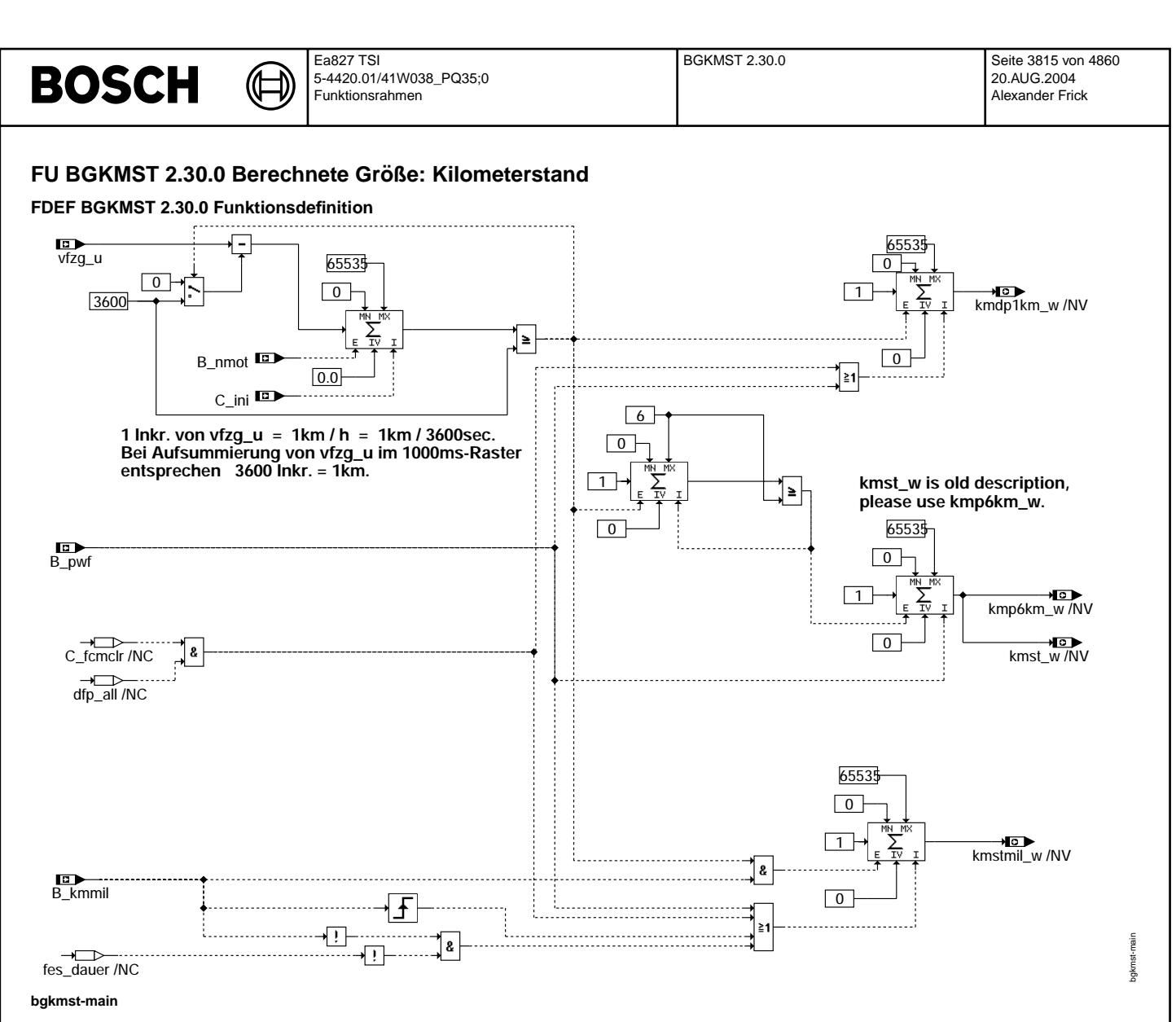

#### **ABK BGKMST 2.30.0 Abkurzungen ¨**

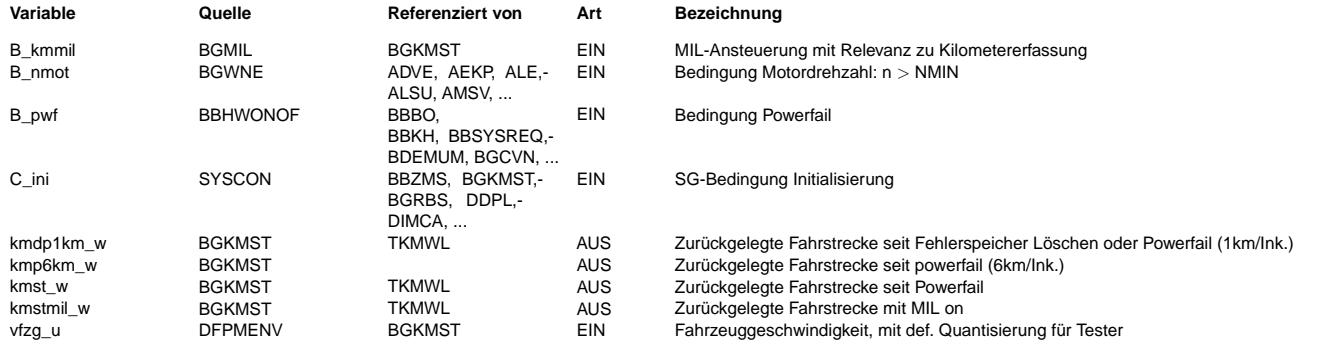

#### **FB BGKMST 2.30.0 Funktionsbeschreibung**

EOBD fordert die Erfassung der mit aktivierter MI zurückgelegten Fahrstrecke.

Diese wird in kmstmil\_w aus der Fahrgeschwindigkeit vfzg\_u aufintegriert, solange B\_kmmil = true.

Sobald MI ausgeschaltet wird, bleibt kmstmil\_w auf letztem Stand. Mit erneuter Aktivierung der MI wird kmstmil\_w wieder<br>bei Null qestartet. Wenn alle MIL-relevanten Fehlereinträqe aus dem Fehlerspeicher qelöscht sind, (möq Testerbefehl oder Powerfail) wird kmstmil\_w auf Null gesetzt. Die Quantisierung und Ausgabe von kmstmil\_w erfolgt gemäß SAE J1979, Mode 1, PID\$21. ->%TC1MODx.y

Für Kundendiensttester wird zusätzlich die Fahrstrecke kmp6km\_w (alt: kmst\_w) seit powerfail und für Dauerlauf-<br>überwachung die Fahrstrecke kmdp1km w seit Fehlerspeicher löschen oder Powerfail ermittelt.

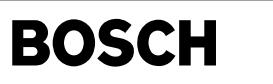

ht2ktcy315-ht2ktcy315-100ms-predriv

ht2ktcy315-ht2ktcy315-100ms-

predriv

#### **APP BGKMST 2.30.0 Applikationshinweise**

(¢

#### **FU HT2KTCY315 2.20.1 Komponenten Treiber CY315**

**FDEF HT2KTCY315 2.20.1 Funktionsdefinition**<br>Der Koponententreiber definiert die SPI Anbindung des CY315 Bausteins. Mit dem Baustein wird der Hauptrelias diagnostiziert.<br>Der Datenaustausch findet über den SPI Bus statt.

Abhängig von der Systemkonstante SY CY315 wird CY315 angesprochen. 100ms PreDrive-Prozess

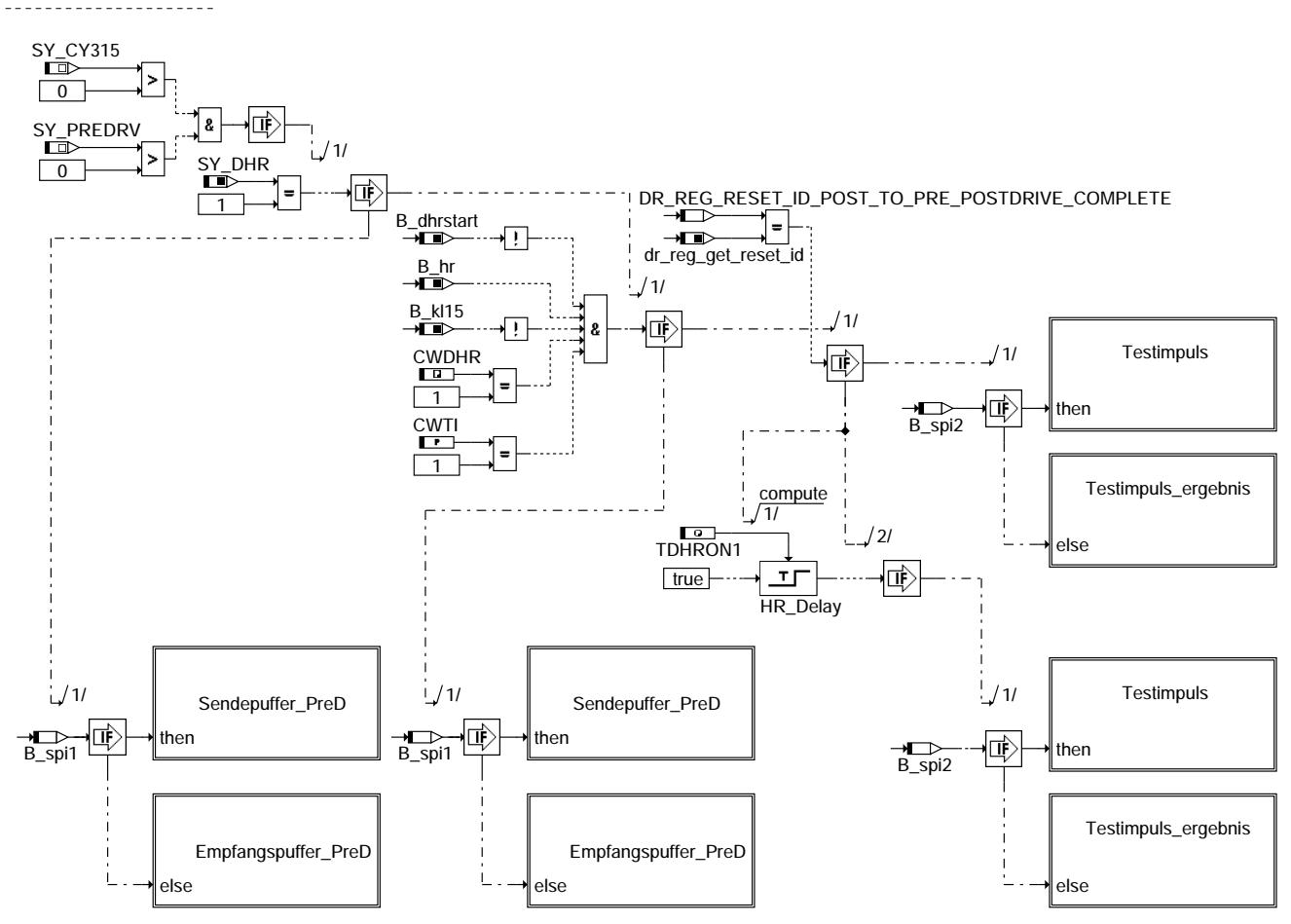

**ht2ktcy315-ht2ktcy315-100ms-predriv**
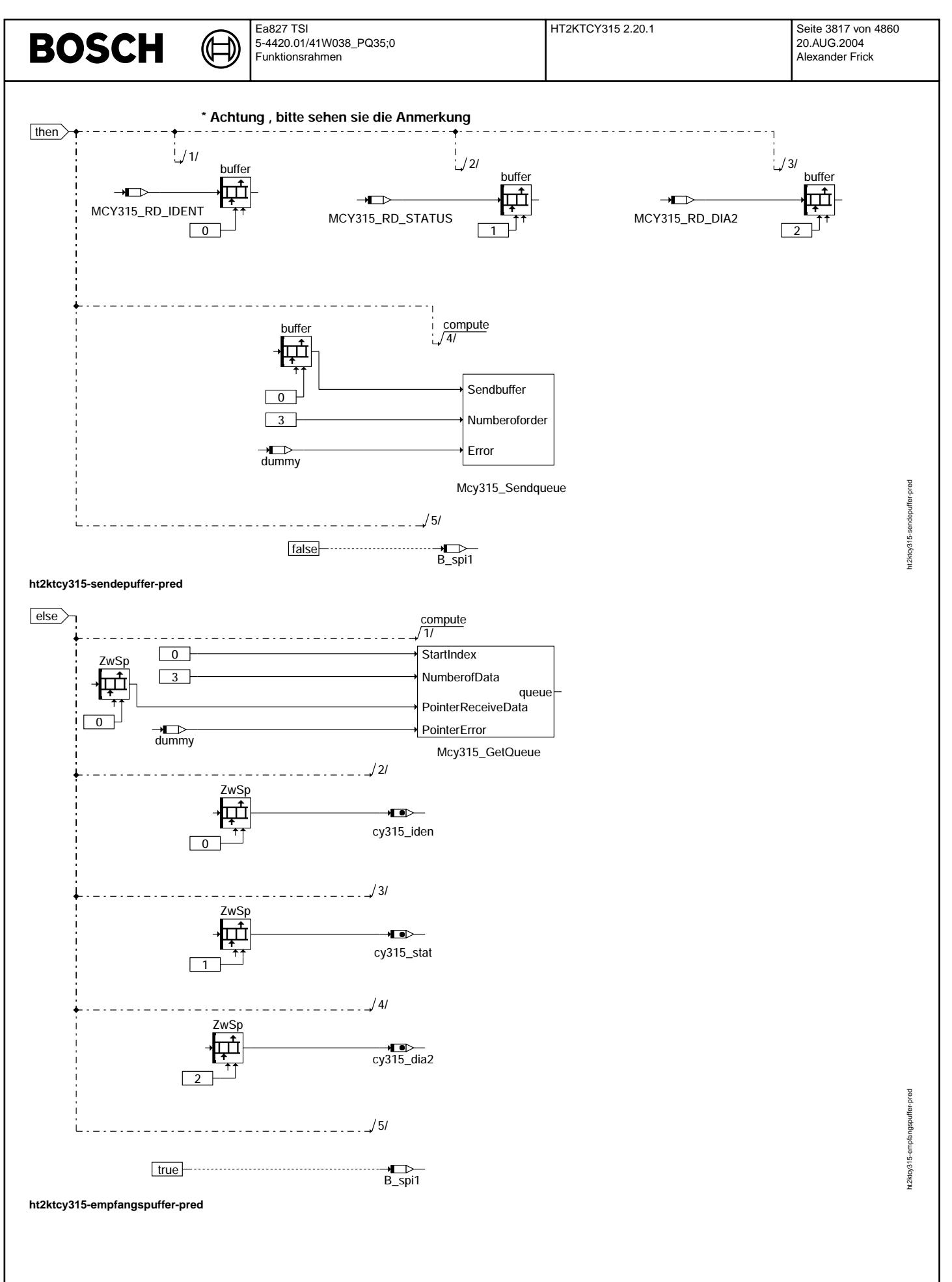

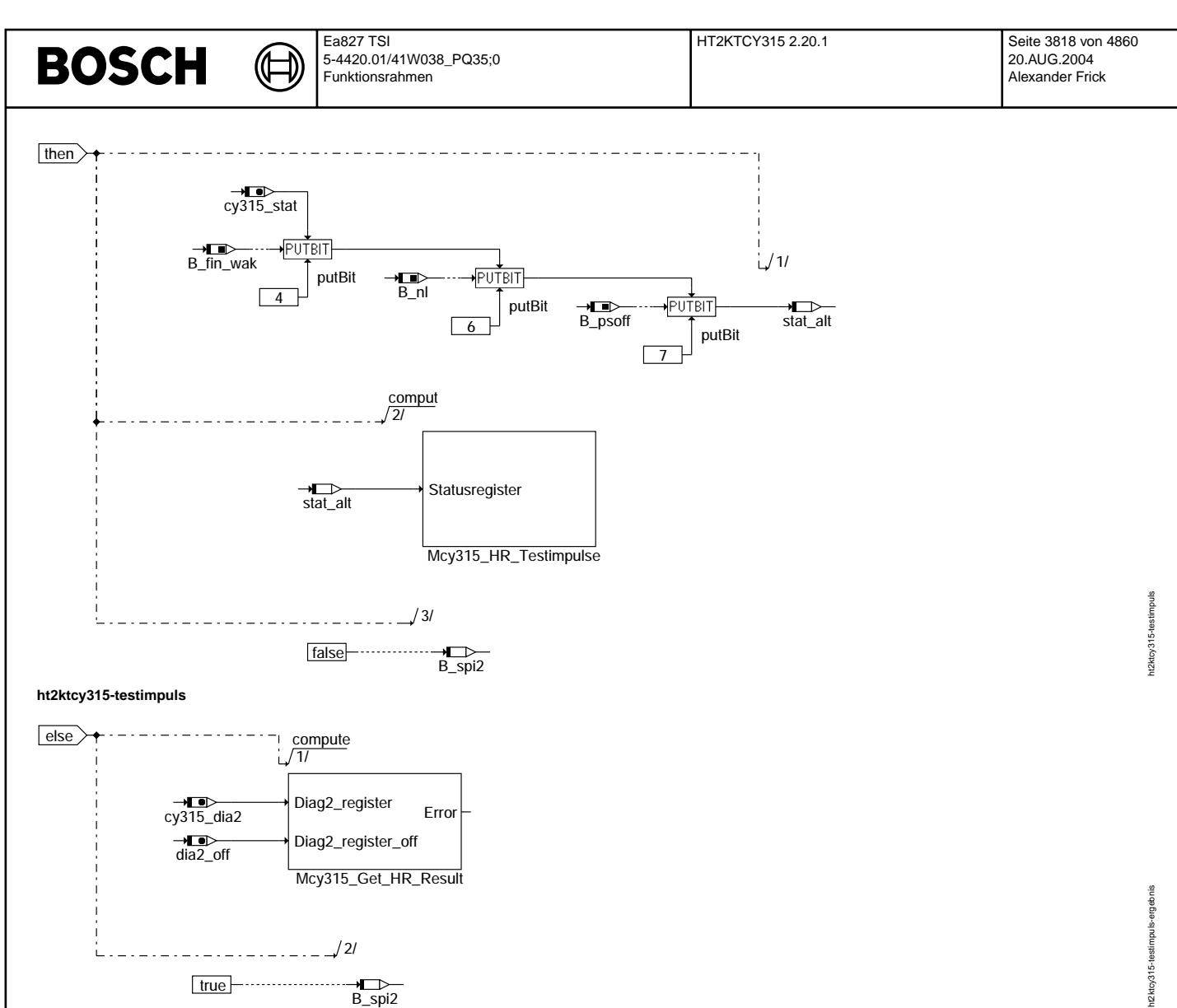

## **ht2ktcy315-testimpuls-ergebnis**

100ms Prozess -------------

## **ist Komponente CY315 vorhanden**

**true** —-----------------

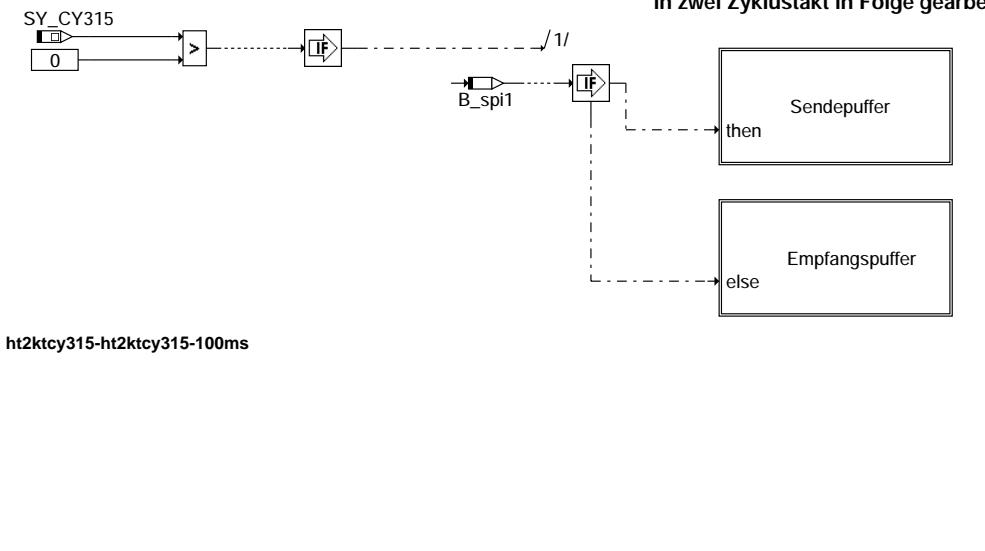

 $\overline{B}$ \_spi2

**Send und Empfang vom Puffer werden in zwei Zyklustakt in Folge gearbeitet**

# ht2ktcy315-ht2ktcy315-100ms ht2ktcy315-ht2ktcy315-100ms

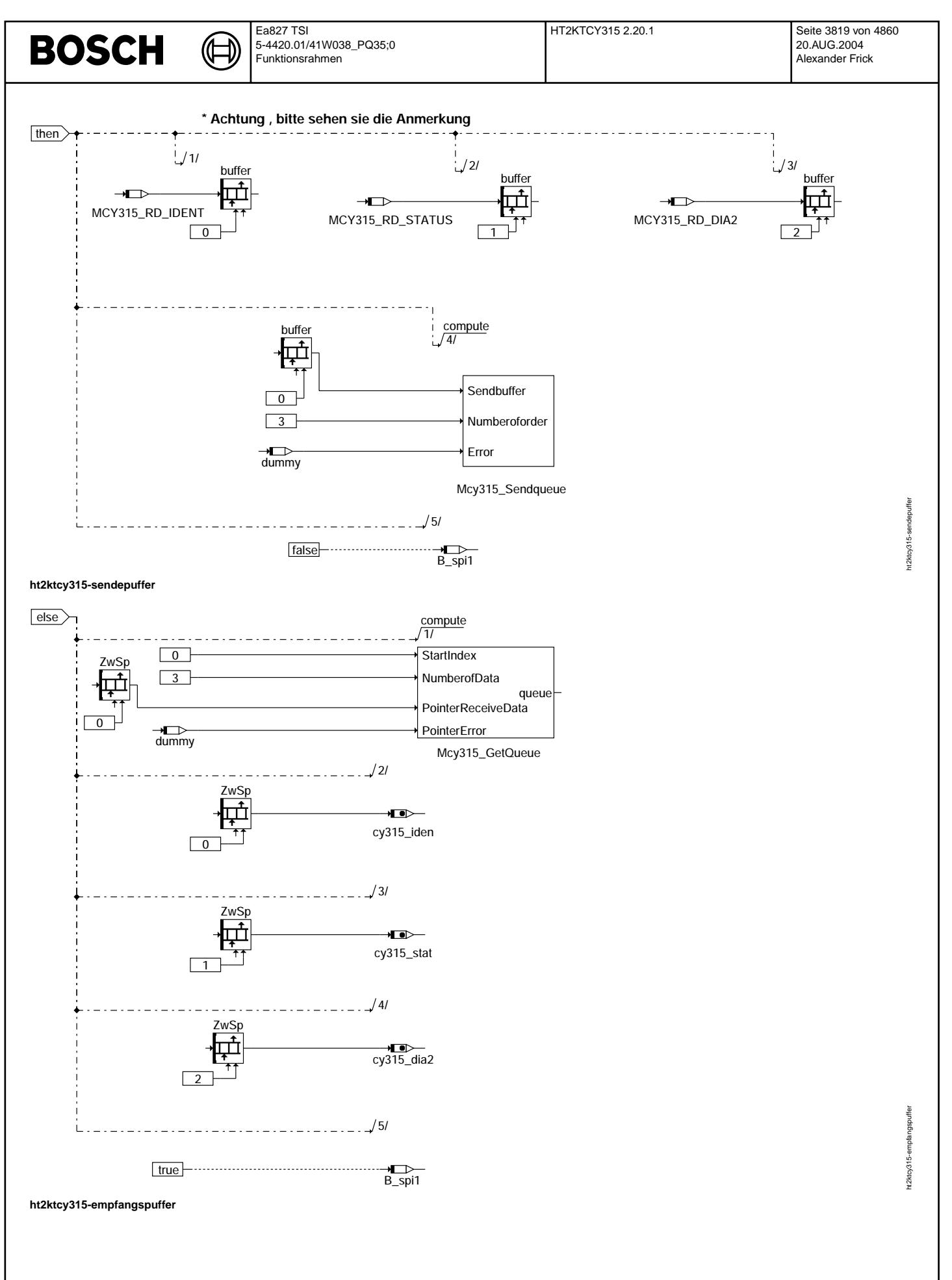

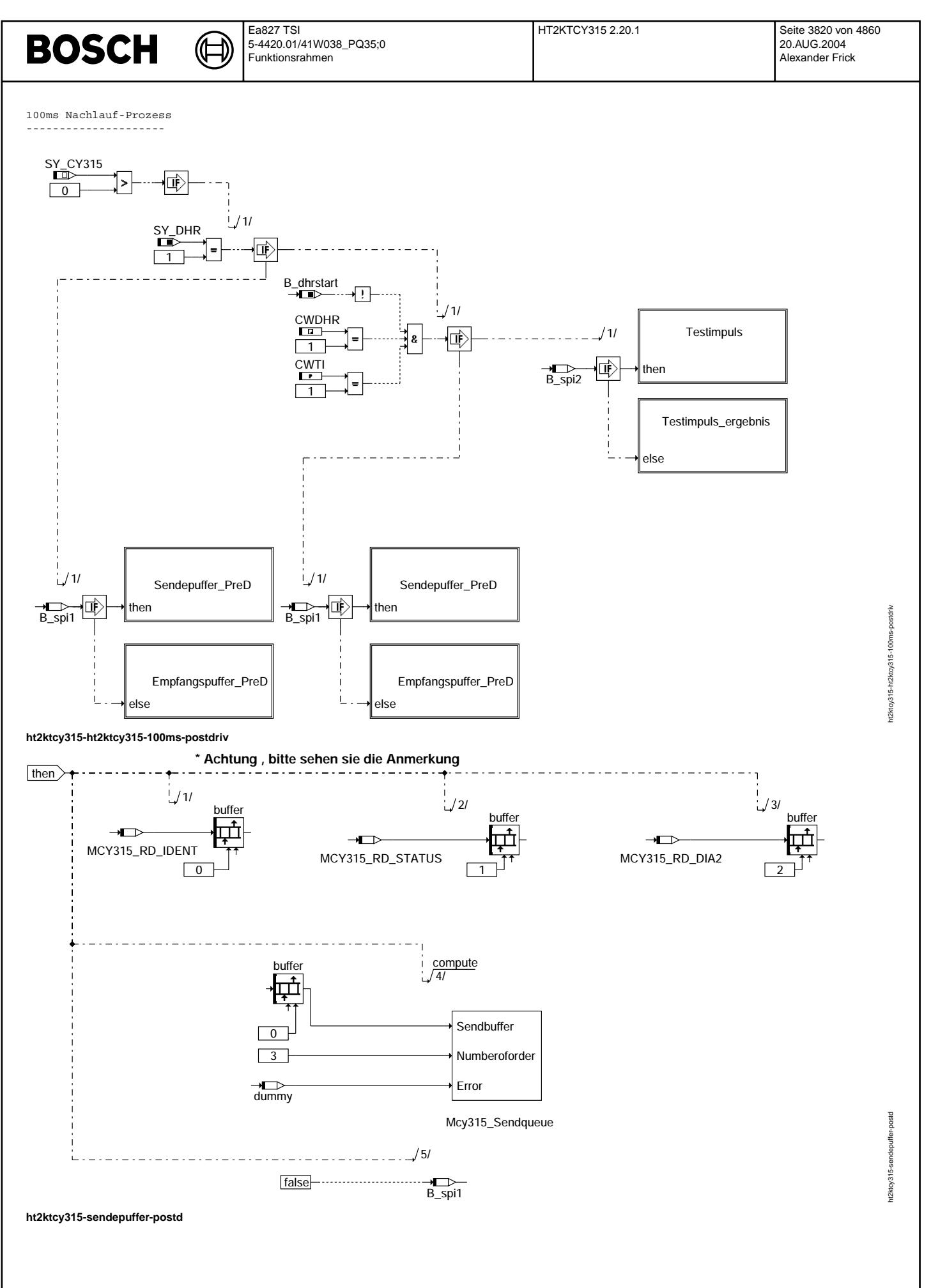

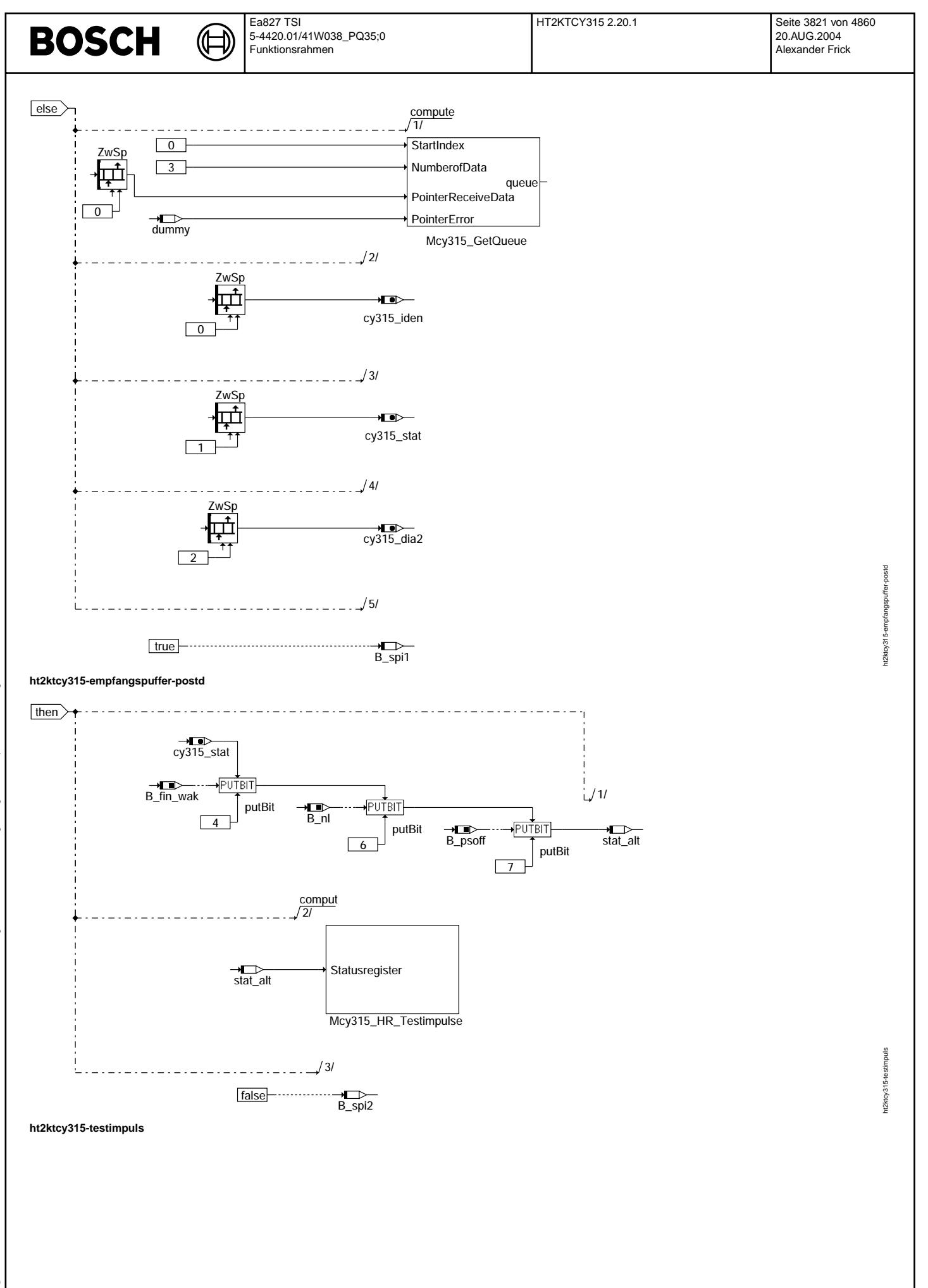

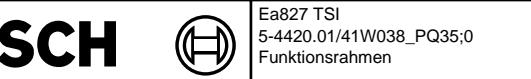

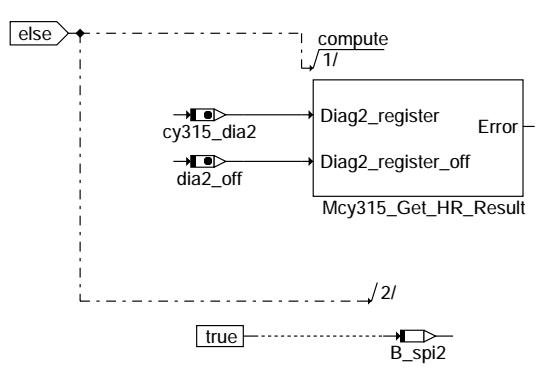

## **ht2ktcy315-testimpuls-ergebnis**

Ini-Prozess -----------

**BO** 

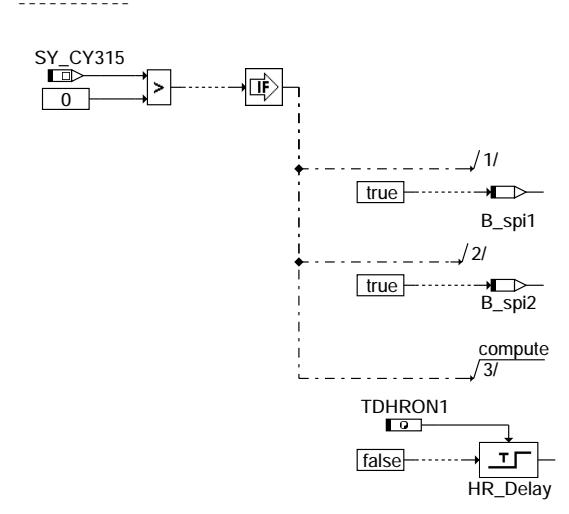

## **ht2ktcy315-ht2ktcy315-ini**

## **ABK HT2KTCY315 2.20.1 Abkurzungen ¨**

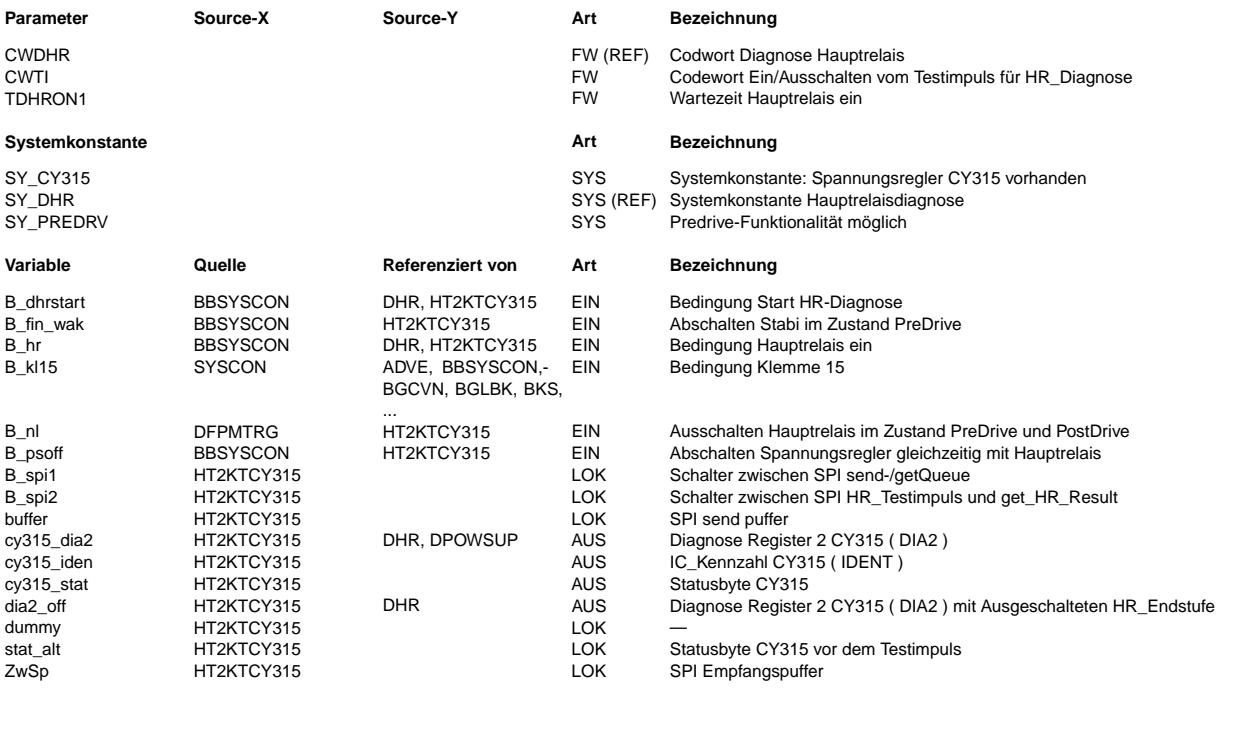

1/2ktcy315-testimpuls-ergebnis ht2ktcy315-testimpuls-ergebnis

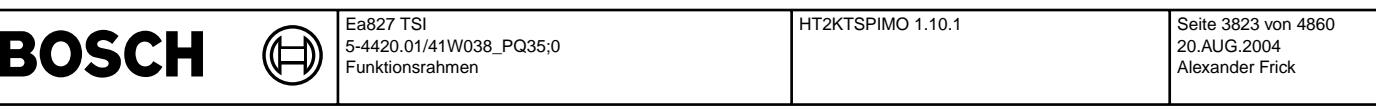

#### **FB HT2KTCY315 2.20.1 Funktionsbeschreibung**

Die Funktion HT2KTCY315 ist der Komponententreiber des CY315 Bausteins.Die Funktion wird im 100ms \_Raster gerechnet.

Der Komponententreiber HT2KTCY315 breitet die Daten vor, die für die Hauptrelaisdiagnose und die Geberversorgungsdiagnose benötigt sind. Die Funktion wird auch im Nachlauf im 100ms\_Raster gerechnet.

Der Testimpuls schaltet die Endstufe so kurz ab, ohne daß das Hauptrelais abfällt, um LA und KSM zu testen

#### **APP HT2KTCY315 2.20.1 Applikationshinweise**

 $TDHRON1 = 100$  ms

- Mit dem Codewort CWTI wird die Testimpulsfunktion ein oder ausgeschaltet.

CWTI = 0 -----------> Testimpuls ausschalten CWTI = 1 -----------> Testimpuls einschalten

### **FU HT2KTSPIMO 1.10.1 Monitoring SPI masterblocked and node not sent**

#### **FDEF HT2KTSPIMO 1.10.1 Funktionsdefinition**

**ABK HT2KTSPIMO 1.10.1 Abkurzungen ¨**

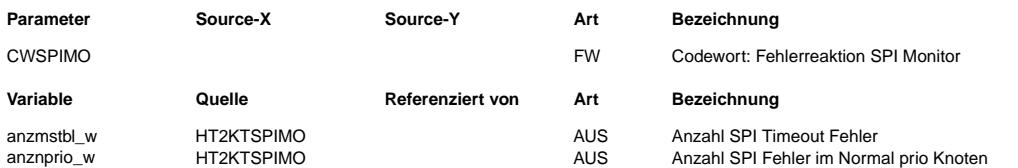

#### **FB HT2KTSPIMO 1.10.1 Funktionsbeschreibung**

Die Funktion %HT2KTSPIMO ist eine Callbackfunktion, die aus dem 1ms SPI\_ServiceCyle im Fehlerfall gestartet wird. ¨Uber das Codewort CWSPIMO kann das Verhalten der Callbackfunktion bestimmt werden. Es gibt zwei Fehlerarten die von der Callbackfunktion unterschieden werden.

1. Normal Prio Queue wurde nach x-SPI Aufrufen nichtmehr bedient.

2. Timeout eines SPI Knoten d.h. Daten konnten nichtv vollständig gesendet werden.

¨Uber einen Fehlerz¨ahler anznprio\_w bzw. anzmstbl\_w werden die Auftretensereignisse mitgez¨ahlt.

#### **APP HT2KTSPIMO 1.10.1 Applikationshinweise**

¨Uber das Codewort CWSPIMO kann die Fehlerreaktion auf Fehlerart 1 oder 2 aktiviert werden.

CWSPIMO Bit0=1 := Neustart des ¨Ubertragungsknotens bei Normal Prio Fehler

CWSPIMO Bit1=1 := Neustart des ¨Ubertragungsknotens bei Timeout Fehler

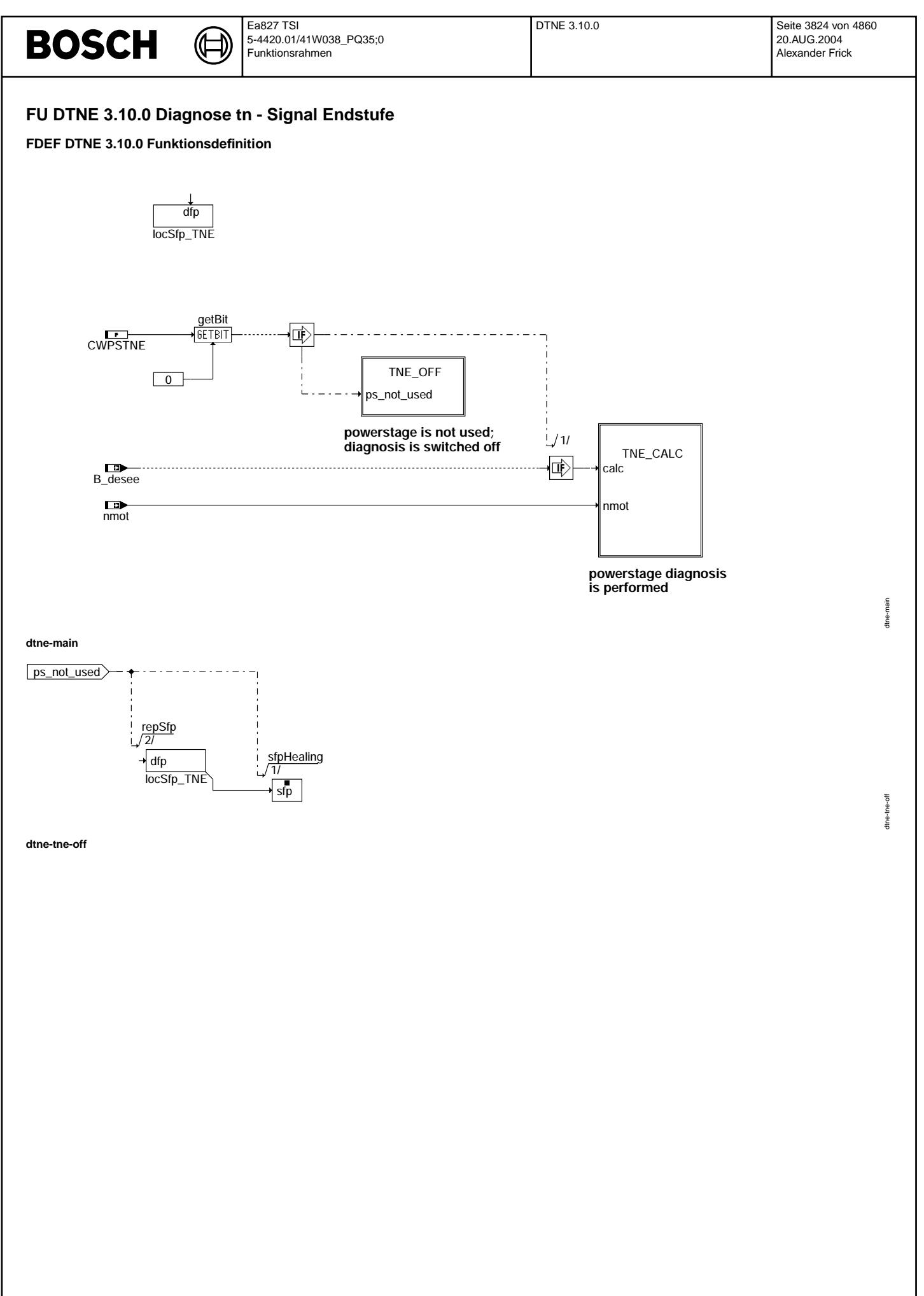

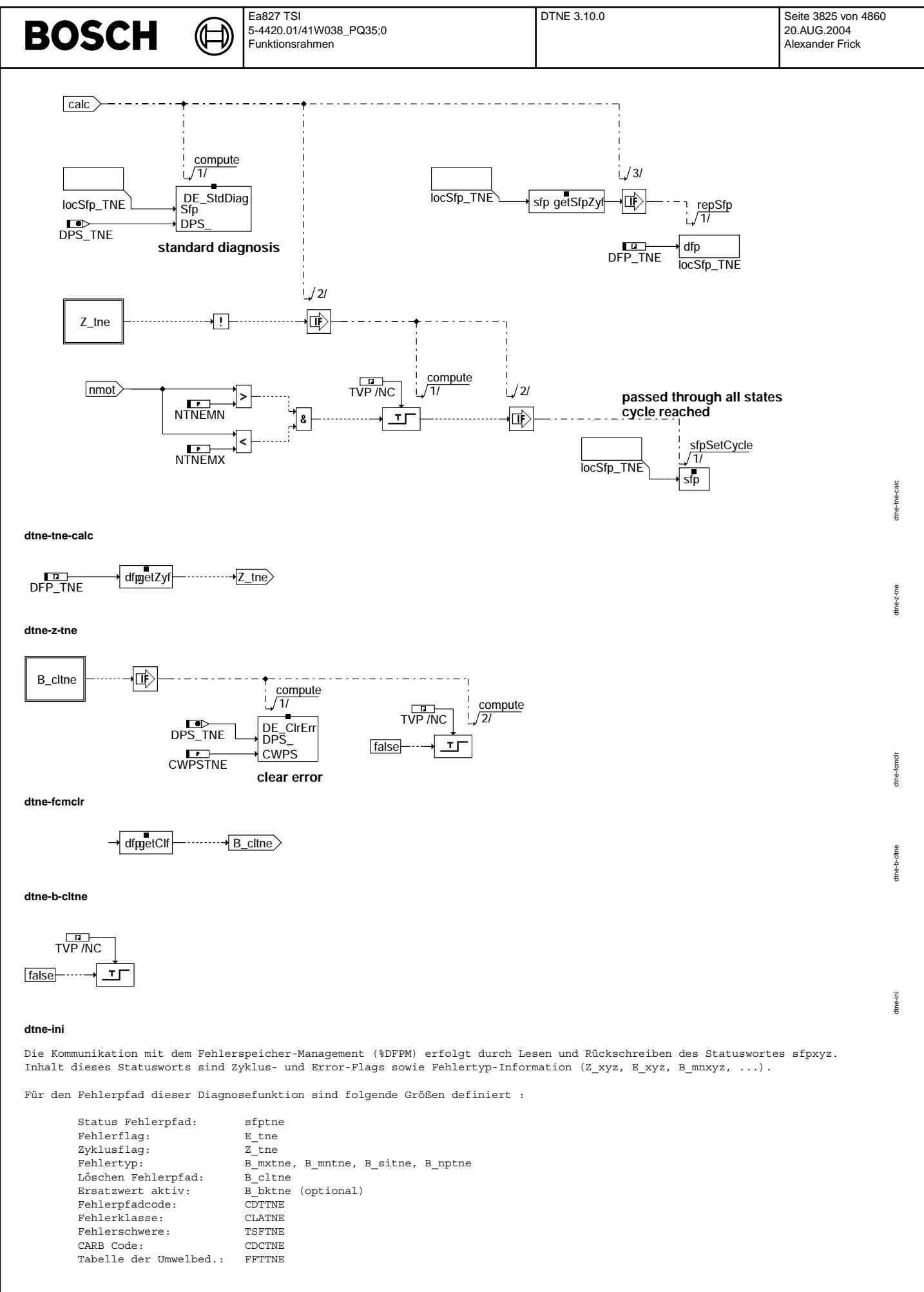

DTNE 3.10.0 Seite 3826 von 4860 20.AUG.2004 Alexander Frick

#### **ABK DTNE 3.10.0 Abkurzungen ¨**

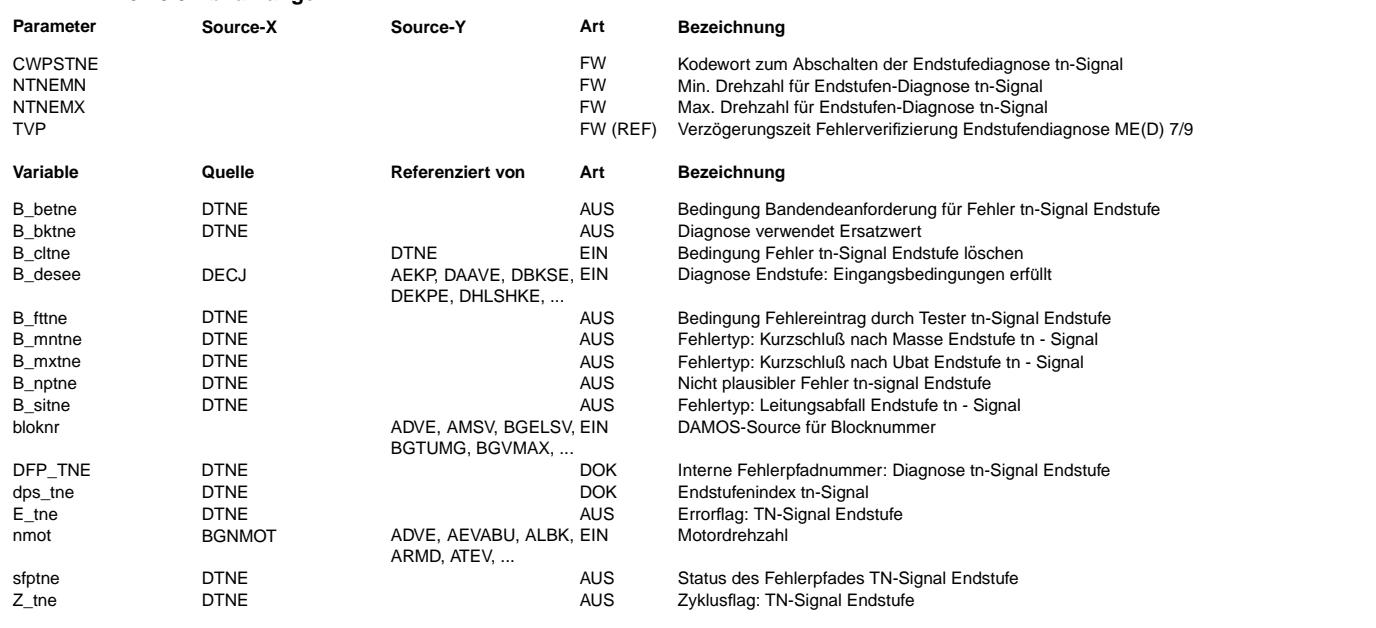

#### **FB DTNE 3.10.0 Funktionsbeschreibung**

ME(D)9-Endstufendiagnose ------------------------

Die Fehlererkennung, das Auslesen und die Speicherung der Endstufenfehlerinformation im Error-Trace-Buffer erfolgt innerhalb der Hardware-Kapsel.

Die Verifikation der Fehler, die Heilungsprüfung sowie die OBD-Fehlerspeicherung mittels DFPM-Methoden ist nicht Bestandteil der Hardwarekapsel.

Dies erfolgt durch eine Standard-Endstufen-Diagnose, die die pro Endstufe abgelegte Fehlerstatus-Informatione im Error-Trace-Buffer beobachtet und zur Fehlerbehandlung im DFPM auswertet.

Mittels des Codeworts CWPSBKSE kann die Standard-Diagnose abgeschaltet werden. Dann erfolgt zyklisch das Löschen des Error-Flags und der Fehlerarten-Flags sowie das Setzen des Zyklus-Flags.

#### Standard-Endstufen-Diagnose ---------------------------

Ist die Endstufen-Diagnose bereit (B\_desee = true), werden während des Standardablaufs (powerstage diagnosis s.u.) folgende Zustände unterschieden:

- Fehlerfreier Betrieb (i.o.cycle completed) Wird die funktionsspezifische Zyklus-Bedingung (sicher geprüfter nicht anstehender Fehler) erreicht, erfolgt das Setzen des Zyklus-Flags im DFPM. Weiterhin wird der Error-Trace-Buffer beobachtet.

\*\*\*\*\*\*\*\*\*\*\* Die beiden folgenden Zustände gelten nicht bei Verwendung des CY315-Bausteins \*\*\*\*\*\*\*\* \*\*\*\*\*\*\*\*\*\*\* zur Ausgabe des PWM-Signals, da dieser keinen Test-Impuls ausgeben kann. \*\*\*\*\*\*\*\*\*\*\*\*\*

- Verifikation (new error detected or error verified)

Ein Fehler wurde gemeldet. Dadurch startet ein Zähler, der für jede Endstufe mit einer "nicht applizierbaren" Zeit TVP=300ms eingestellt ist. Nach Ablauf dieser Zeit wird ein Testimpuls ausgelöst,um den vorher gemeldeten Fehler zu bestätigen. Ein Rechenraster (100ms) später erfolgt die Verifikationsprüfung.<br>Wird in der Verifikationsprüfung die gleiche Fehlerart nochmals erkannt, gilt der Fehler als verifiziert. Im DFPM erfolgt das Setzen von Zyklus-Flag und Error-Flag.

¨Ubertemperatur oder Lastabfall werden nur als Fehler abgelegt, wenn die Fehlerart eindeutig erkennbar ist. Nicht eindeutig erkannte Fehler werden verworfen.

- Heilungsprüfung (error healed)<br>- Liegt für eine bestimmte Endstufe ein verifizierter Fehler im DFPM vor , wird ein periodisch ablaufender Heilungszyklus gestartet. Die Zyklusdauer wird ebenfalls über eine "nicht applizierbare" Zeit THP=1s eingestellt. Nach Ablauf der Zyklusdauer wird auch hier ein Testpuls ausgelöst. Die jetzt beobachtete Fehlerart muß dann mit der verifizierten Fehlerart übereinstimmen. Wird nach der Heilungsprüfung kein Fehler mehr gemeldet, oder hat sich die Fehlerart geändert, gilt der Fehler als geheilt. Im DFPM wird das Zyklus-Flag gesetzt sowie das Error-Flag gelöscht.<br>Geänderte Fehlerarten müssen in einem neuen Verifikationszyklus bestätitgt werden.

\*\*\*\*\*\*\*\*\*\*\*\*\*\*\*\*\*\*\*\*\*\*\*\*\*\*\*\*\*\*\*\*\*\*\*\*\*\*\*\*\*\*\*\*\*\*\*\*\*\*\*\*\*\*\*\*\*\*\*\*\*\*\*\*\*\*\*\*\*\*\*\*\*\*\*\*\*\*\*\*\*\*\*\*\*\*\*\*\*\*\*\*\*\*\*\*\*\*

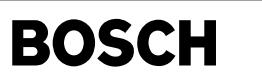

#### **APP DTNE 3.10.0 Applikationshinweise**

Funktionsablauf

--------------- Das tn-Signal ist ein PWM-Signal mit einem festen Taktverhaeltnis von 50%. Eine Periode des Signals dauert  $720°$  KW / (SY ZYLZA / SY TN). Die Standard-Diagnose kann nur dann zu einem gesicherten Ergebnis kommen, wenn alle möglichen Zustaende durchlaufen wurden. Da das PWM-Signal von der Drehzahl abhaengt, wird die Bedingung NTNEMN < nmot <NTNEMX geprüft. Damit wird sichergestellt, dass das Tastverhältnis für mindestens TVP im Betriebsbereich liegt.

Beide Pegel müssen für eine Mindest-Zeit von ca 300 us anliegen. Die Min- und Max-Schwellne für die Diagnose (NTNEMN, NTNSEMX) sind so zu bedaten, daß die Mindest-Dauer eingehalten wird.

#### Bedatungsvorschlag: ------------------- NTNEMN 600 NTNEMX 10200

Codewort zum Abschalten der Diagnose: ------------------------------------- CWPSTNE = 0 Diagnose ist abgeschaltet

CWPSTNE = 1 Diagnose ist aktiv

## **FU UFUE 17.10.0 EGAS Uberwachungskonzept: ¨ Ubersicht Funktions ¨ uberwachung ¨**

## **FDEF UFUE 17.10.0 Funktionsdefinition**

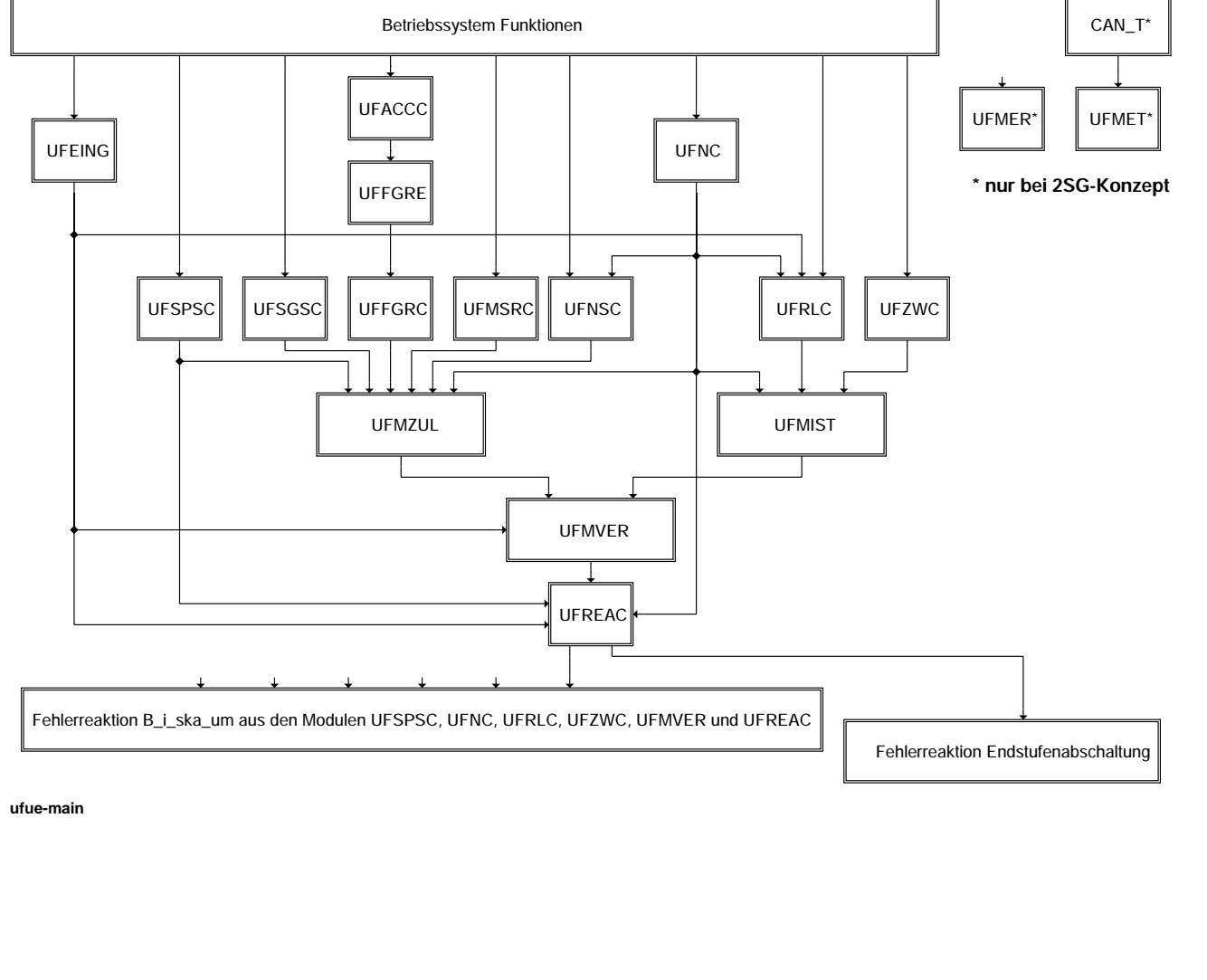

ufue-main

nain Tall

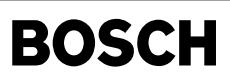

### **ABK UFUE 17.10.0 Abkurzungen ¨**

#### **FB UFUE 17.10.0 Funktionsbeschreibung**

Diese Sektion ist eine Übersicht der Funktionsüberwachung (Ebene 2).

Die Sektionen sind im 10ms, 20ms oder 40ms-Raster aktiv. Die Zuordnung zum gültigen Raster wird modulspezifisch durchgeführt. Dabei werden sie im 10ms-Raster in folgender Reihenfolge aufgerufen:

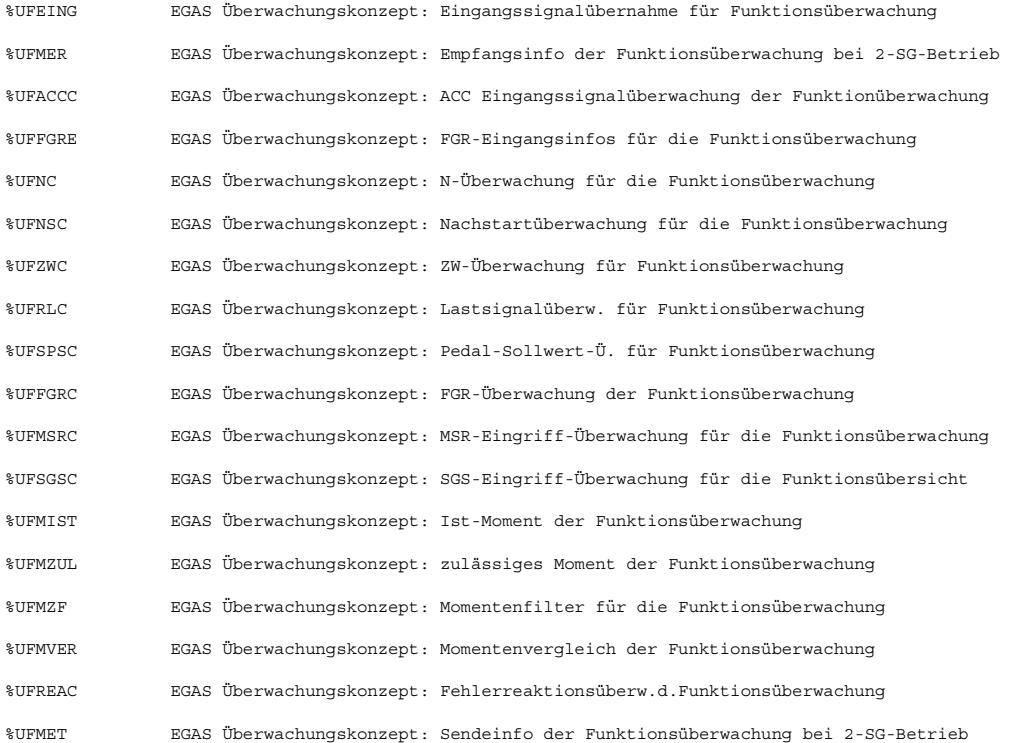

## **APP UFUE 17.10.0 Applikationshinweise**

## **FU DUF 6.100.0 Diagnose aus der Funktionsuberwachung ¨**

## **FDEF DUF 6.100.0 Funktionsdefinition**

### **Function's parts are run only according to specific conditions**

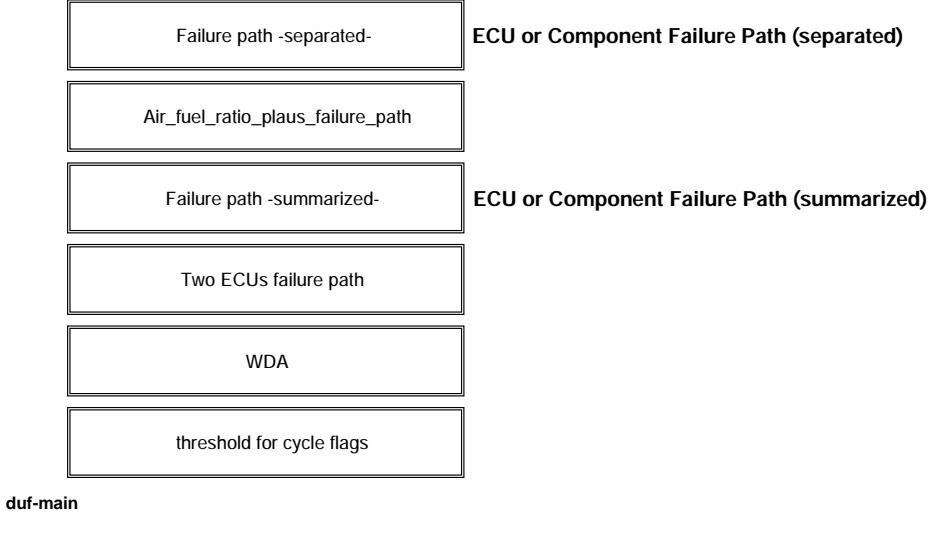

duf-main

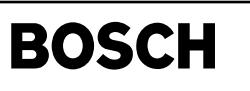

#### **Definitions: SY\_ME7 = 1:**

**is a local constant, all parts are only present in the projekt ME7.**

**ei\_dufska = 1:**

**Safety fuel cut off has been already stored into diagnose manager.**

€ 

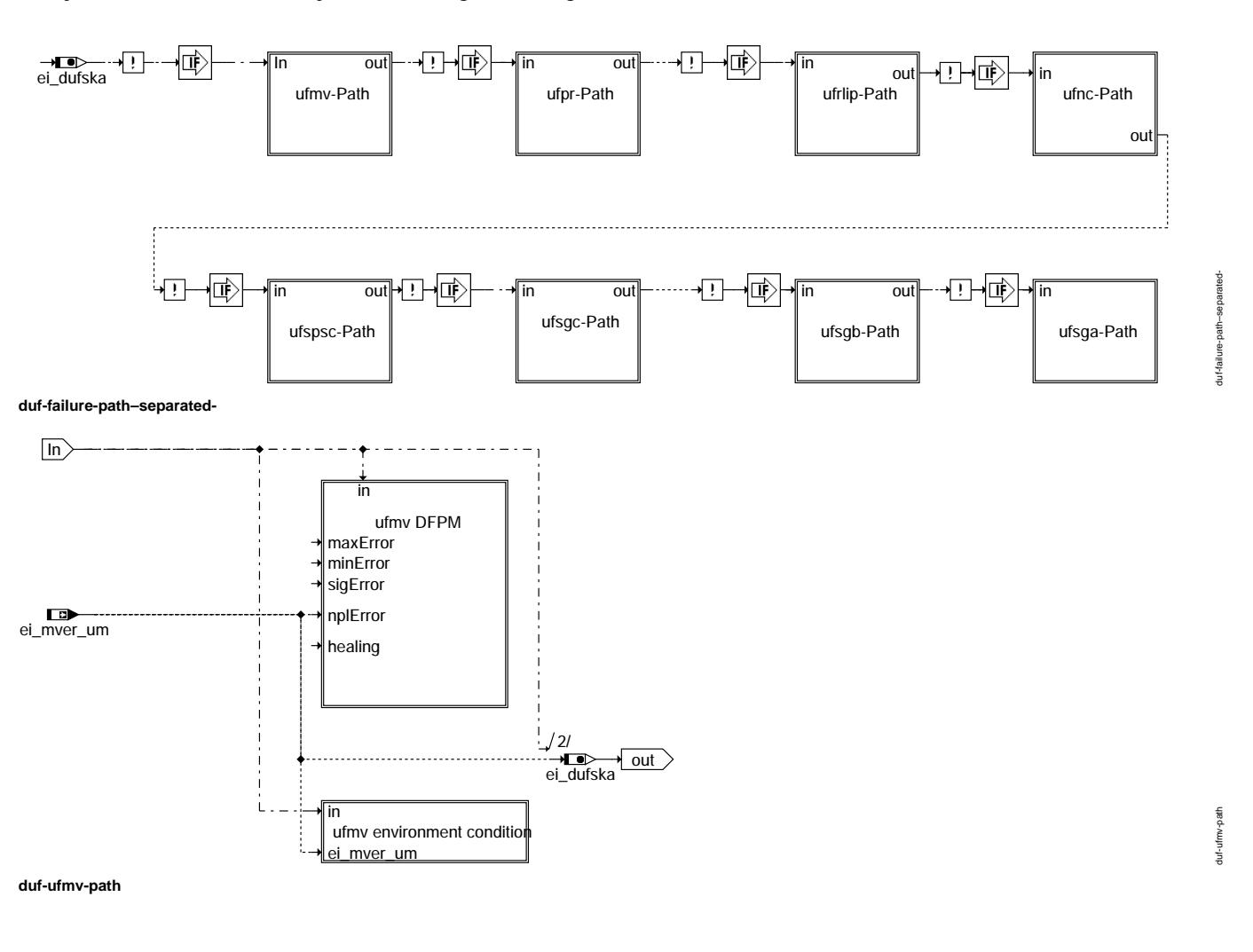

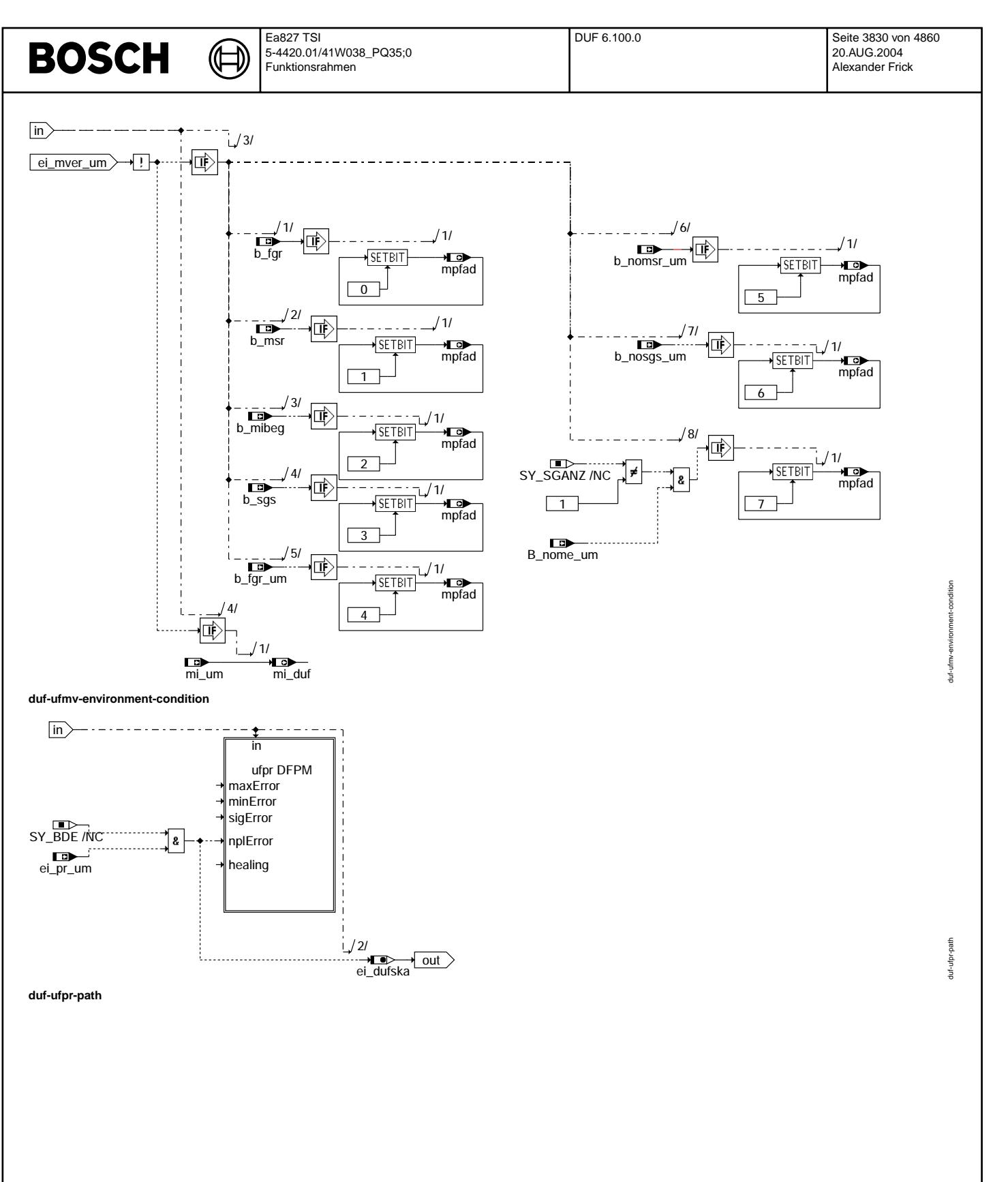

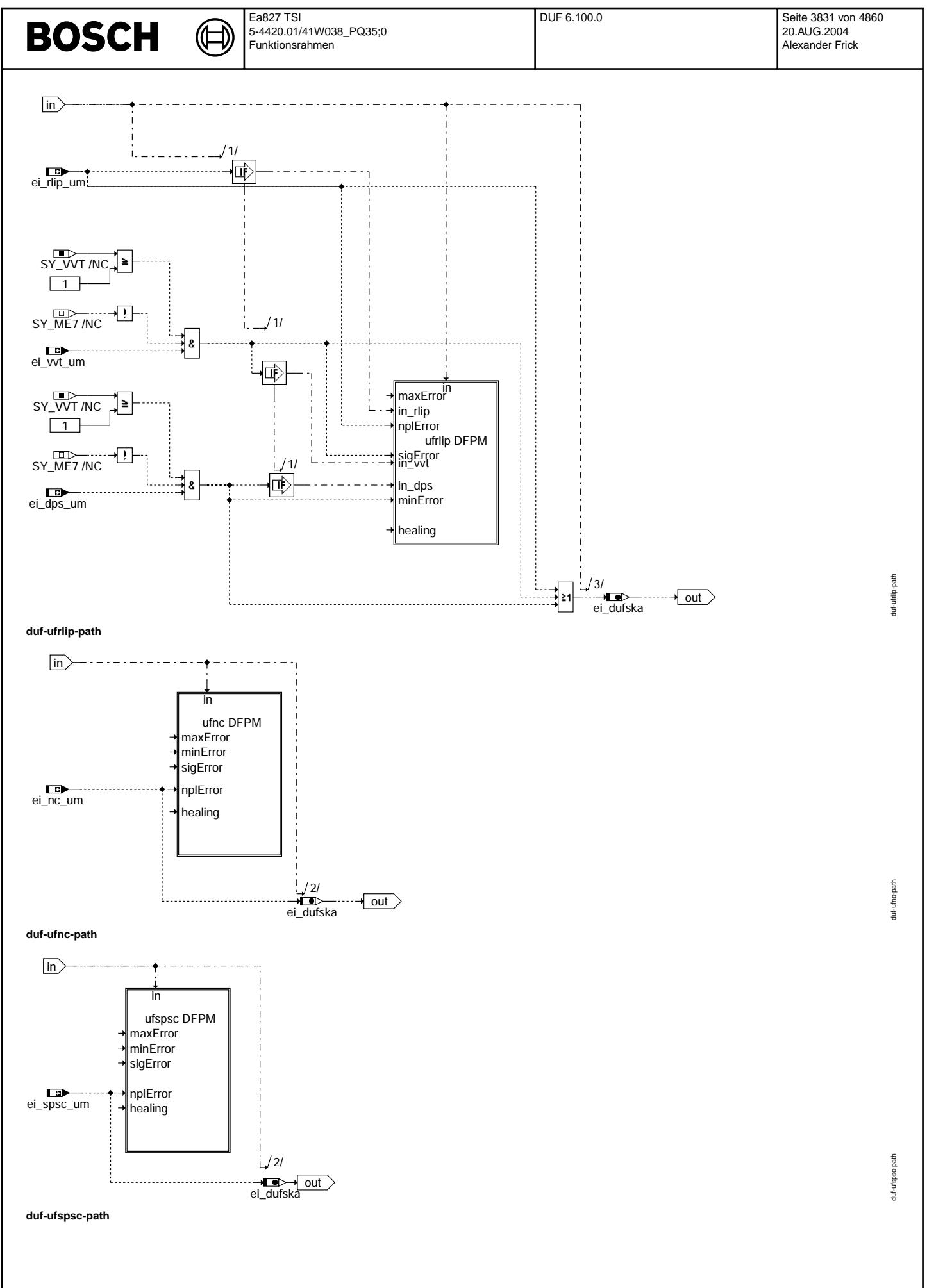

© Alle Rechte bei Robert Bosch GmbH, auch für den Fall von Schutzrechtsanmeldungen. Jede Vebffentlichungsbefugnis, wie Kopier- und Weitergaberecht, bei uns. © Alle Rechte bei Robert Bosch GmbH, auch für den Fall von Schutzrechtsanmeldungen. Jede Veöffentlichungsbefugnis, wie Kopier- und Weitergaberecht, bei uns.

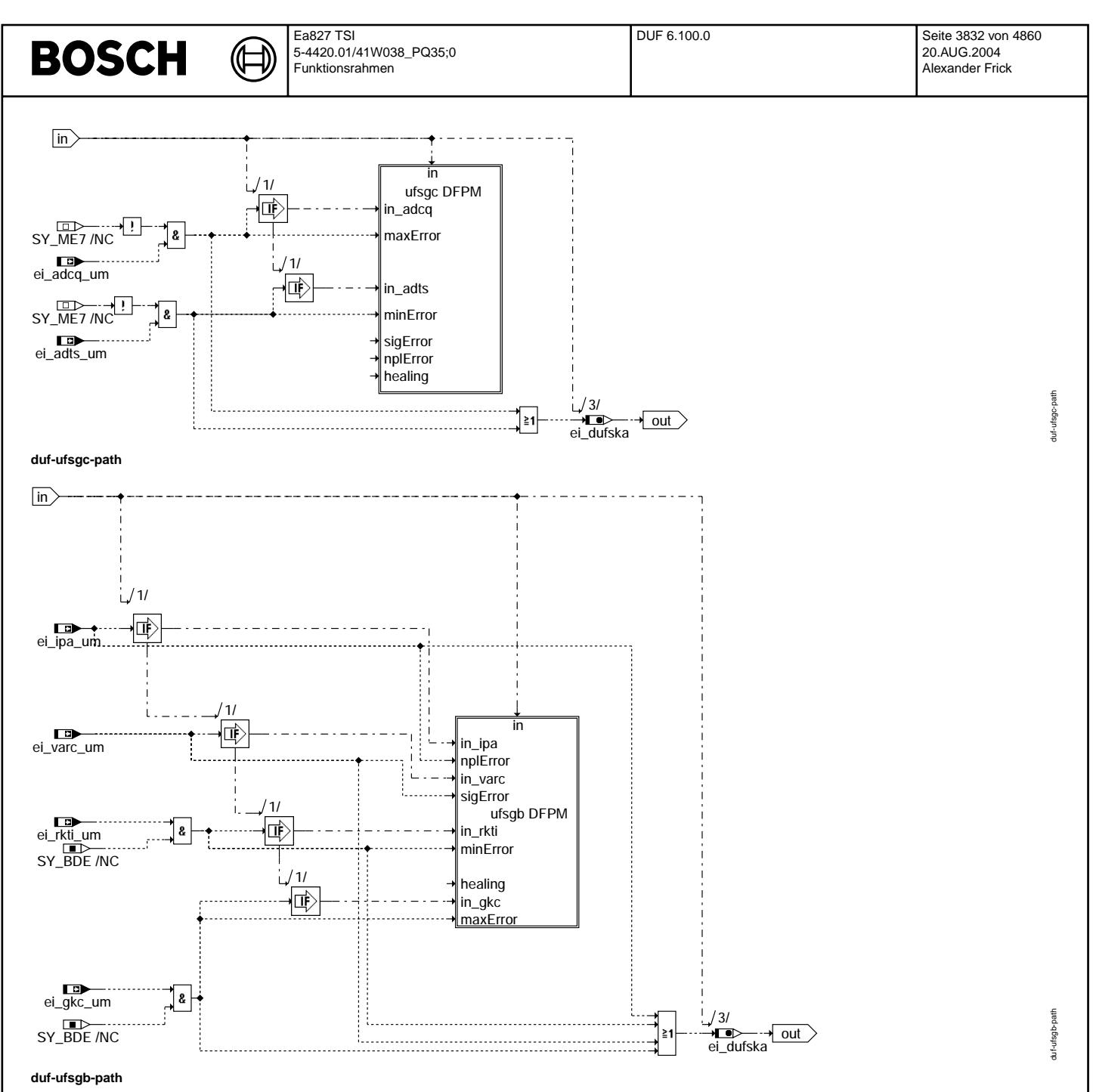

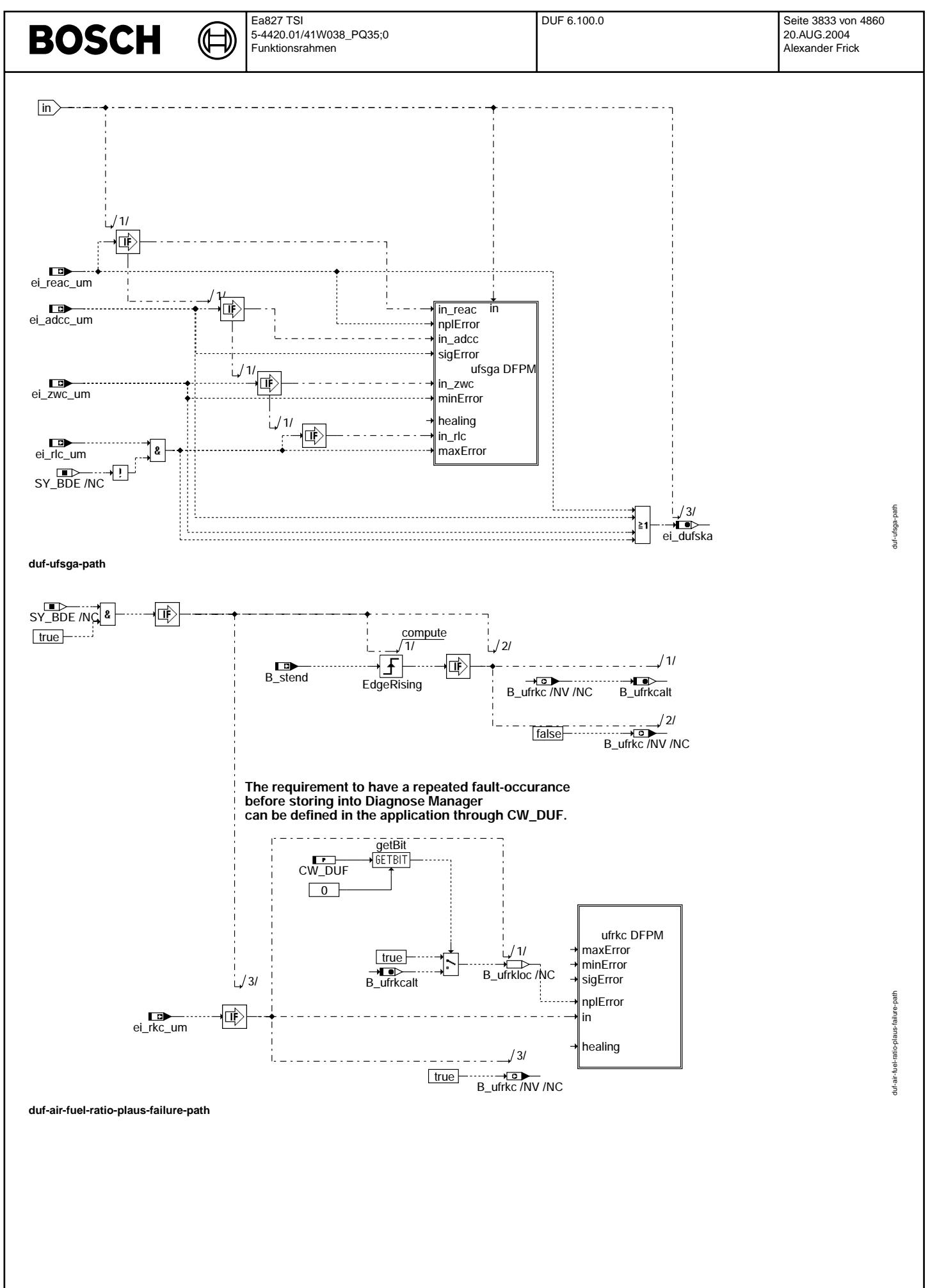

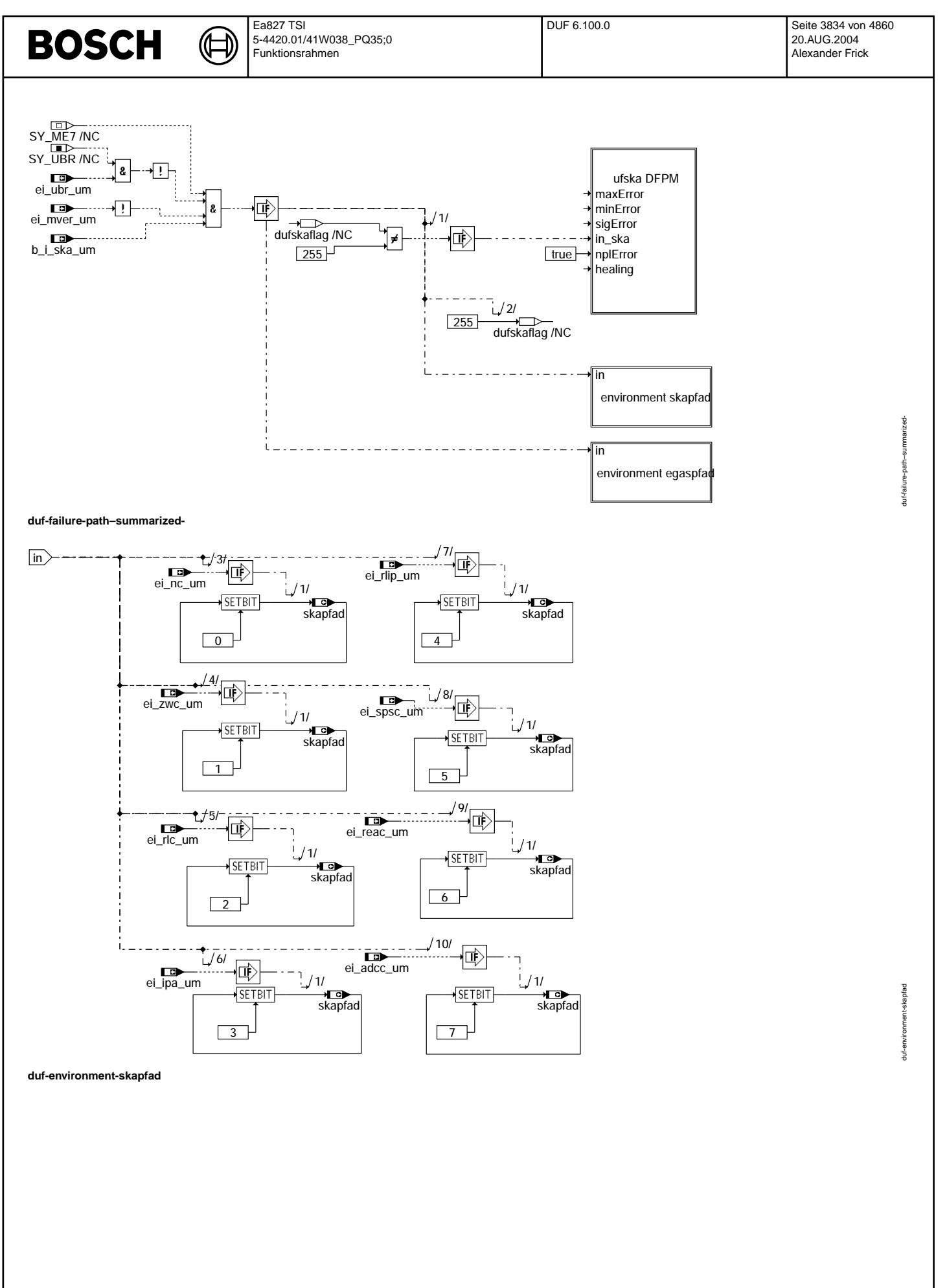

© Alle Rechte bei Robert Bosch GmbH, auch für den Fall von Schutzrechtsanmeldungen. Jede Vefifiertilichungsbefugnis, wie Kopier- und Weitergaberecht, bei uns. © Alle Rechte bei Robert Bosch GmbH, auch für den Fall von Schutzrechtsanmeldungen. Jede Veöffentlichungsbefugnis, wie Kopier- und Weitergaberecht, bei uns.

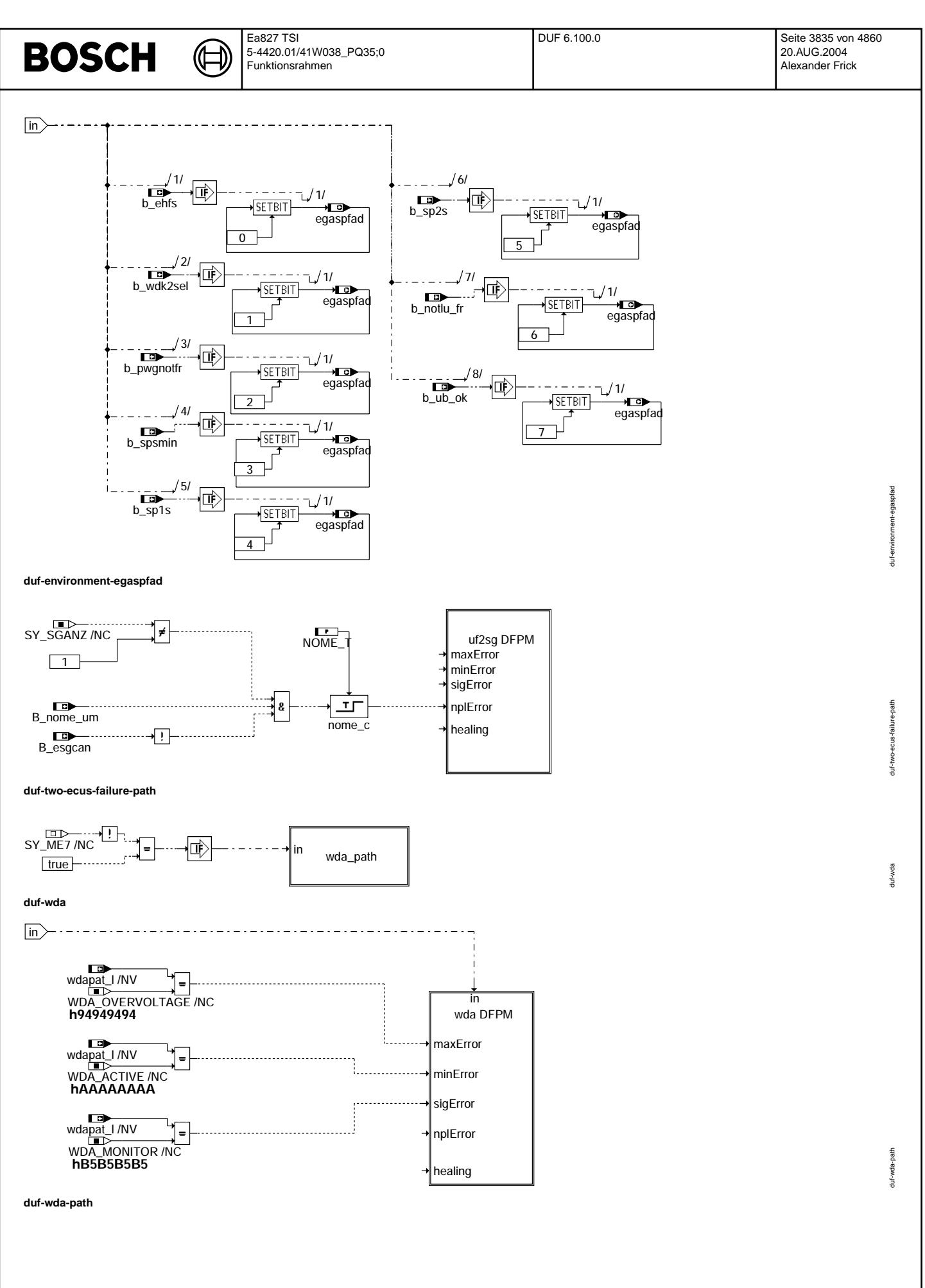

© Alle Rechte bei Robert Bosch GmbH, auch für den Fall von Schutzrechtsanmeldungen. Jede Vebffentlichungsbefugnis, wie Kopier- und Weitergaberecht, bei uns. © Alle Rechte bei Robert Bosch GmbH, auch für den Fall von Schutzrechtsanmeldungen. Jede Veöffentlichungsbefugnis, wie Kopier- und Weitergaberecht, bei uns.

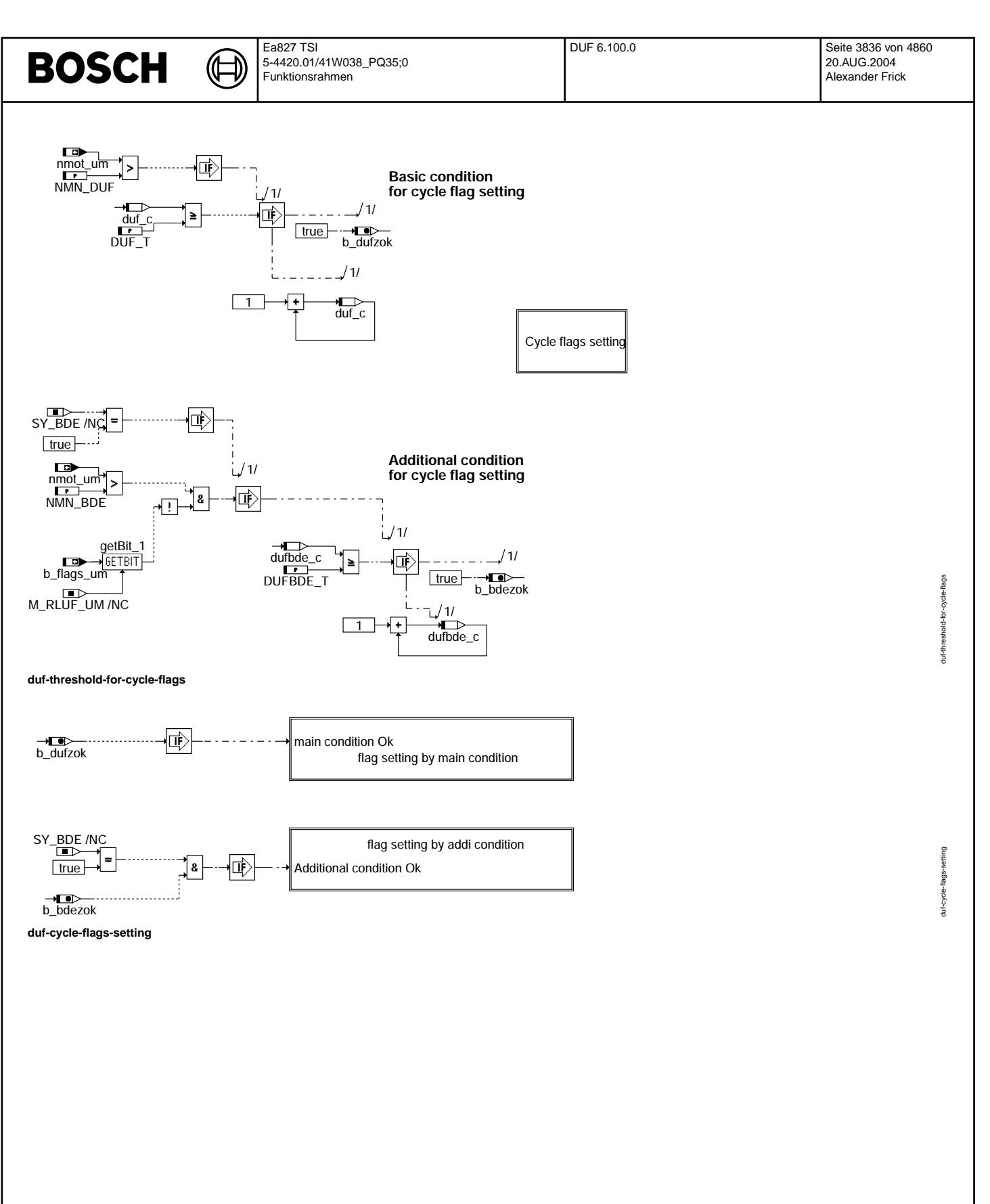

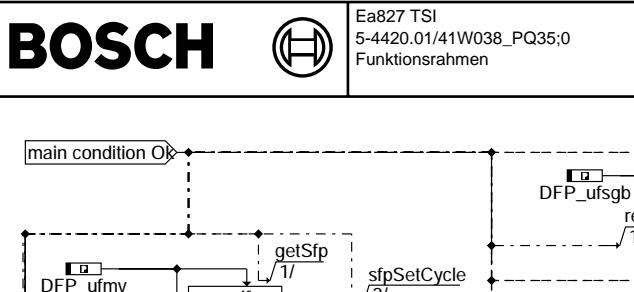

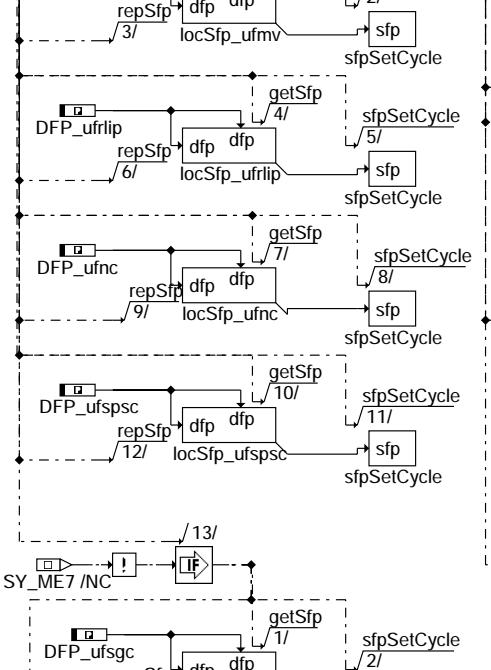

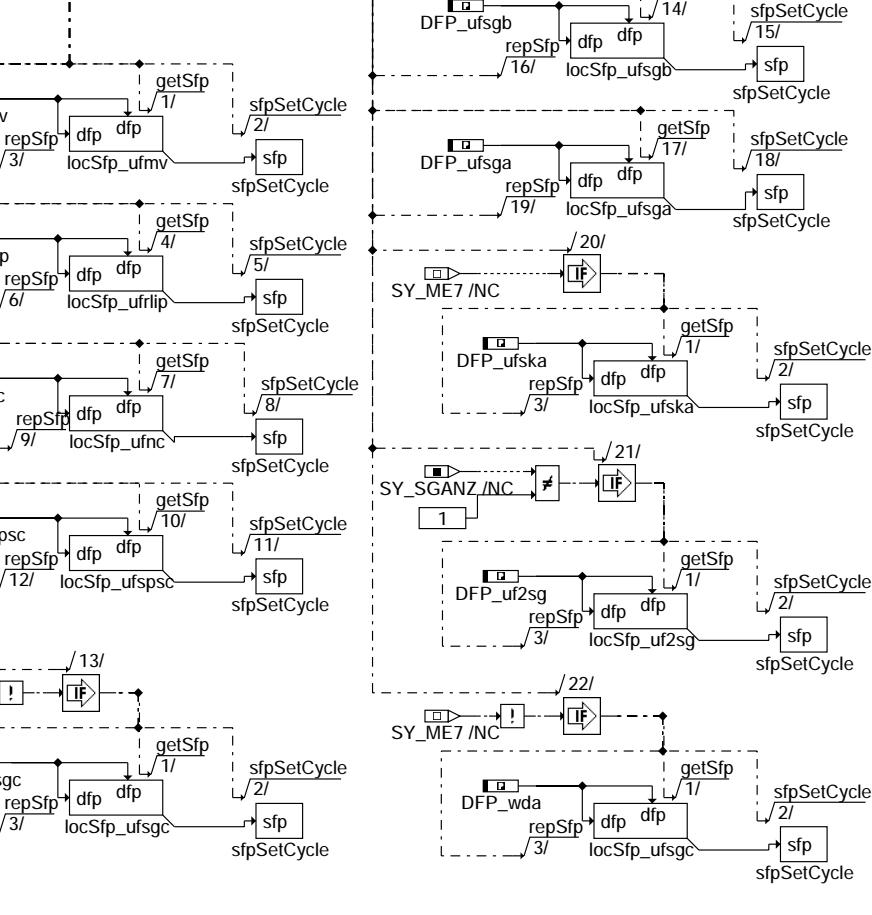

**duf-flag-setting-by-main-condition**

3/

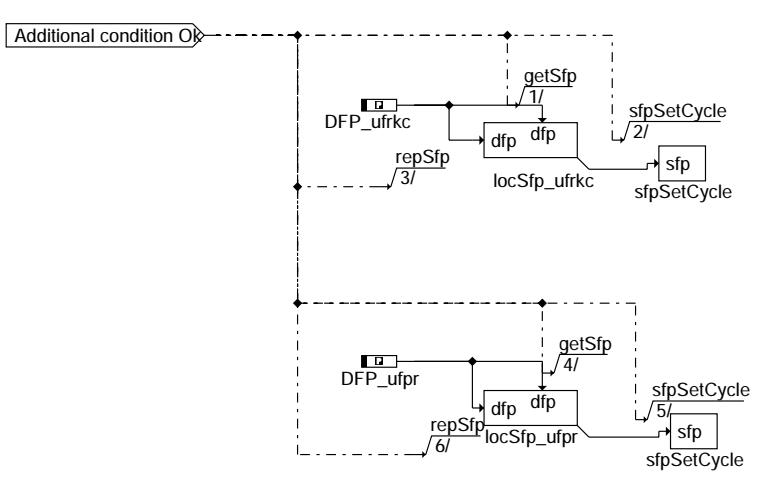

**duf-flag-setting-by-addi-condition**

getSfp 14/

DUF 6.100.0 Seite 3837 von 4860 20.AUG.2004 Alexander Frick

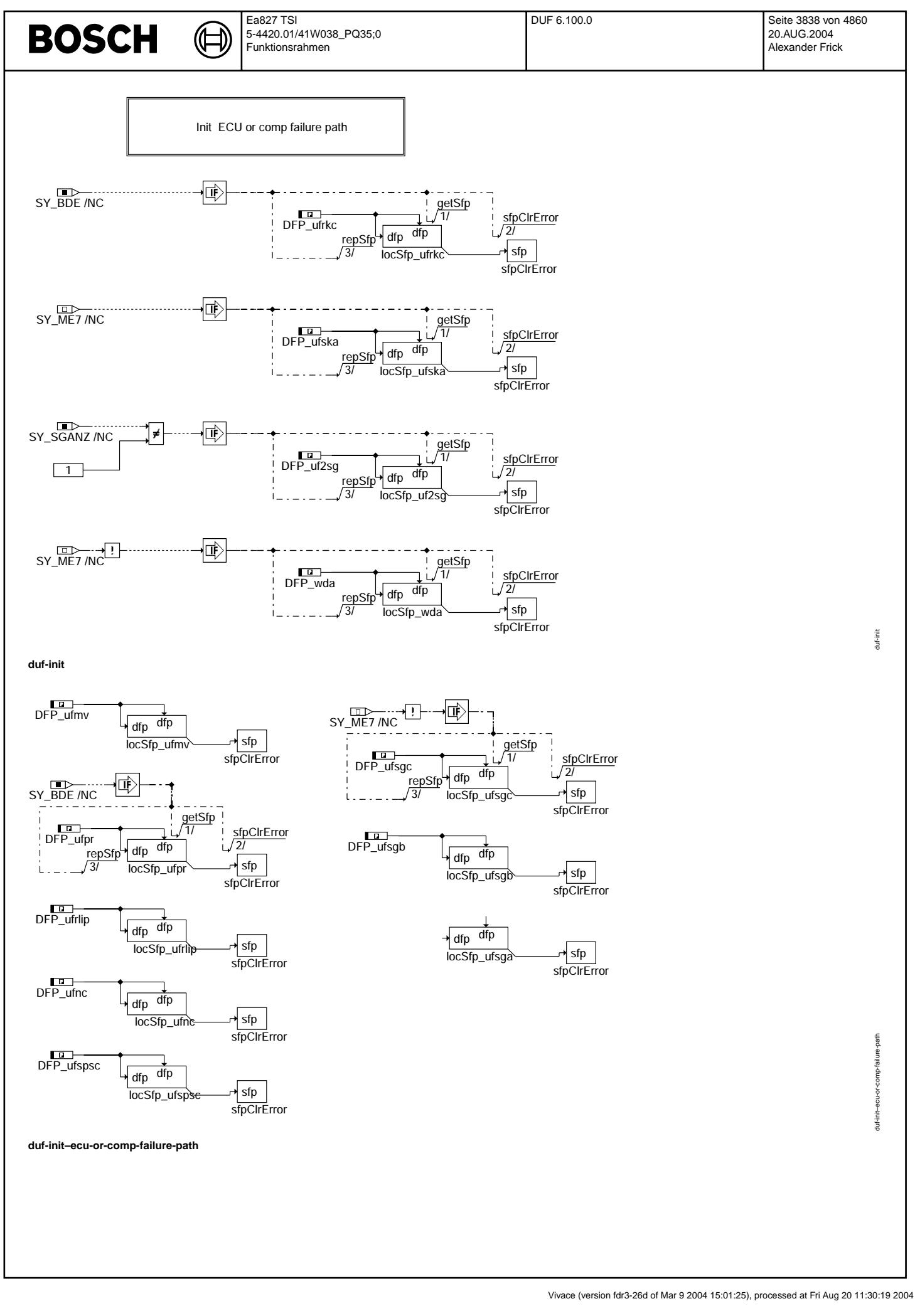

© Alle Rechte bei Robert Bosch GmbH, auch für den Fall von Schutzrechtsanmeldungen. Jede Veiffentlichungsbefugnis, wie Kopier- und Weitergaberecht, bei uns. © Alle Rechte bei Robert Bosch GmbH, auch für den Fall von Schutzrechtsanmeldungen. Jede Veöffentlichungsbefugnis, wie Kopier- und Weitergaberecht, bei uns.

 $\bigoplus$ 

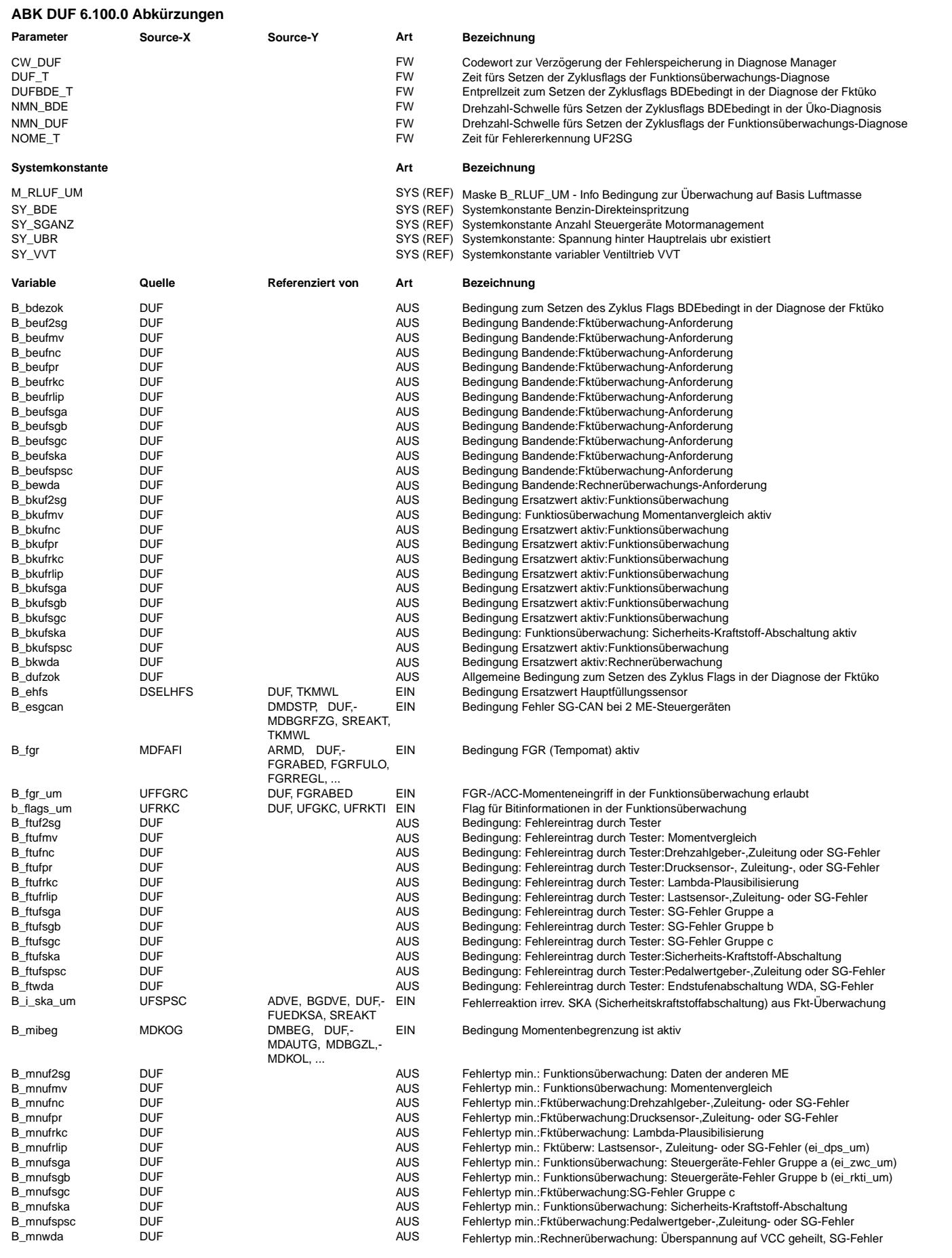

 $\bigoplus$ 

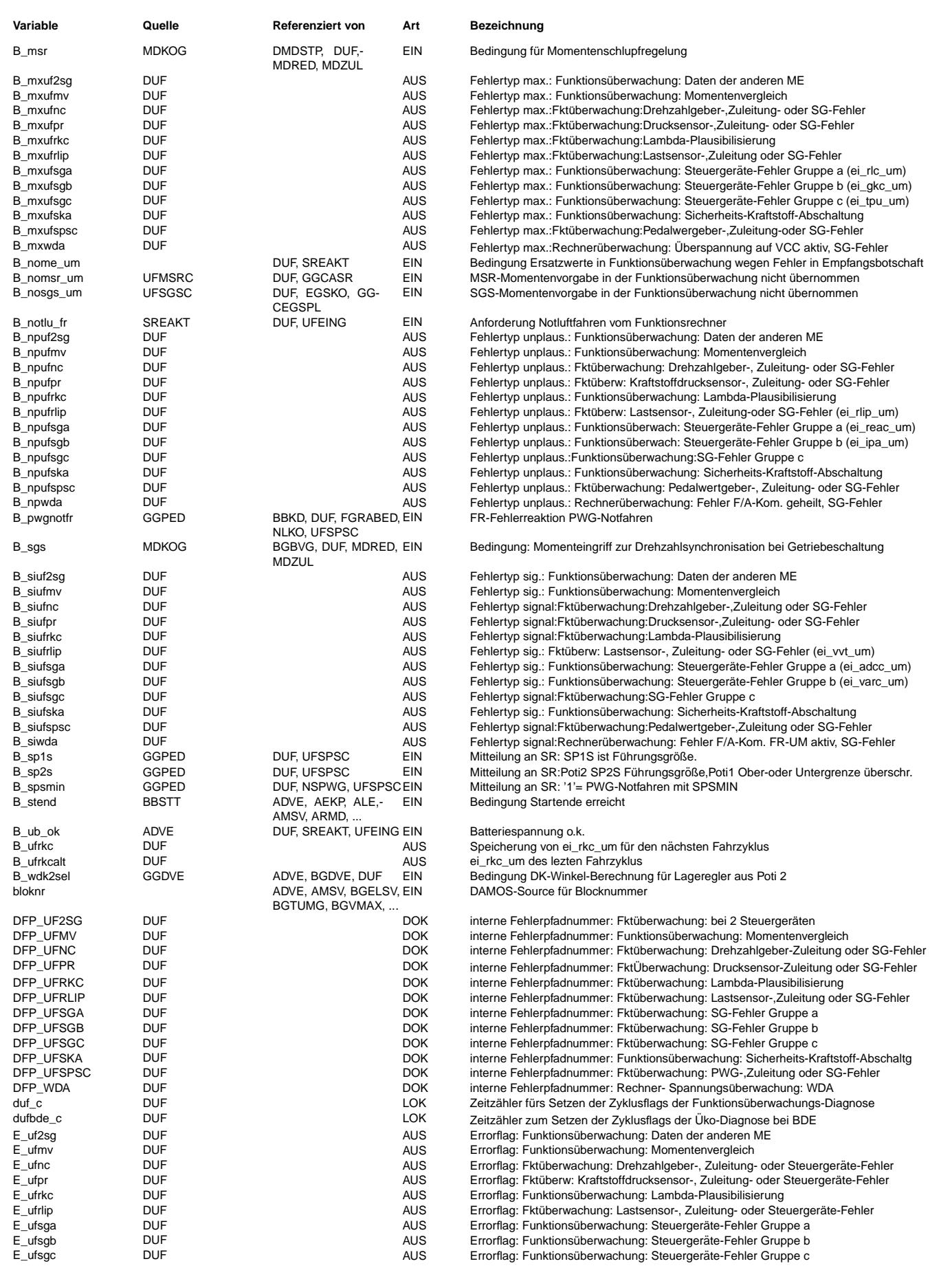

Errorflag: Funktionsüberwachung: Sicherheits-Kraftstoff-Abschaltung

Errorflag: WDA durch UM oder Überspannungserkennung auf VCC EGAS-Pfad als Umweltbedingung für Funktionsüberwachungs-Diagnoseeintrag

irreversibles Fehlerbit bei der AD-Wandler-Überwachung irreversibles Fehlerbit bei der AD-Wandler-Queue-Überwachung

irreversibles Fehlerbit der rk - ti Plausibilisierung

Irreversibles Fehlerbit aus der VVT-Ventilhubplausibilisierung

Berechnetes Ist-Moment in der Funktionsüberwachung

Statuswort: Funktionsüberwachung: Daten der anderen ME Statuswort: Funktionsüberwachung: Momentenvergleich

Statuswort: Funktionsüberwachung:Lambda-Plausibilisierung Statuswort: Funktionsüberwachung:Lastsensor-,Zuleitung oder SG-Fehler

Statuswort: Funktionsüberwachung: Sicherheits-Kraftstoff-Abschaltung Statuswort: Funktionsüberwachung:Pedalwergeber-,Zuleitung-oder SG-Fehler

SKA-Pfad als Umweltbedingung für Funktions überwachungs-Diagnoseeintrag

Zyklusflag: Funktionsüberwachung: Drehzahlgeber-, Zuleitung- oder SG-Fehler Zyklusflag: Fktüberwachung: Kraftstoffdrucksensor-, Zuleitung- oder SG-Fehler

Zyklusflag: Funktionsüberwachung: Lastsensor-, Zuleitung- oder SG-Fehler Zyklusflag: Funktionsüberwachung: Steuergeräte-Fehler Gruppe a Zyklusflag: Funktionsüberwachung: Steuergeräte-Fehler Gruppe b Zyklusflag: Funktionsüberwachung: Steuergeräte-Fehler Gruppe c Zyklusflag: Funktionsüberwachung: Sicherheits-Kraftstoff-Abschaltung Zyklusflag: Funktionsüberwachung: Pedalwertgeber-, Zuleitung- oder SG-Fehler Zyklusflag: WDA durch UM oder Überspannungserkennung auf VCC

Statuswort: Funktionsüberwachung:SG-Fehler Gruppe a Statuswort: Funktionsüberwachung:SG-Fehler Gruppe b Statuswort: Funktionsüberwachung:SG-Fehler Gruppe c

Statuswort: Rechnerüberwachung: Steuergeräte-Fehler

Zyklusflag: Funktionsüberwachung: Daten der anderen ME Zyklusflag: Funktionsüberwachung: Momentenvergleich

Zyklusflag: Funktionsüberwachung: Lambda-Plausibilisierung

Information Ursache für WDA-Abschaltung

EIN Motordrehzahl in der Funktionsuberwachung ¨

Errorflag: Fktüberwachung: Pedalwertgeber-, Zuleitung- oder Steuergeräte-Fehler

irreversibles Fehlerbit bei ADC-Testspannung ausserhalb zulässigem Bereich irreversibles Fehlerbit aus der Drucksensorplausibilisierung in der Funktionsübe Diagnose Überwachungsfunktion hat den 1. Fehler irreversible SKA gespeichert irreversibles Fehlerbit aus Kraftstoffkorrektur der Funktionsüberwachung irrev. Fehlerbit für unterer DK-Anschlag im ungültigen Bereich in der Fkt- Überw. irreversibles Fehlerbit beim Momentenvergleich der Funktionsüberwachung irreversibles Fehlerbit beim Drehzahlvergleich der Funktionsüberwachung irreversibles Fehlerbit aus Kraftstoffdruck check der Funktionsüberwachung irreversibles Fehlerbit der Fehlerreaktionsüberwachung der Funktionsüberwachung irreversibles Fehlerbit der Lambda Plausibilisierung in der Funktionsüberwachung

irreversibles Fehlerbit beim rl-Vergleich mit der Funktion in der Funktionsüberw irreversibles Fehlerbit beim rl/rlip-Vergleich der Funktionsüberwachung irreversibles Fehlerbit bei d. Sollwertplausibilisierung d. Funktionsüberwachung irrev. Fehlerbit zur Anforderung Fehlereintrag Hauptrelais-Diagnose aus %UMAUSC irreversibles Fehlerbit bei d. VarCodierungsüberwachung d. Funktionsüberwachung

irreversibles Fehlerbit bei der Zündwinkelüberwachung der Funktionsüberwachung Istmoment beim Ansprechen des Momentenvergleichs in der Funktionsüberwachung

Statuswort: Funktionsüberwachung:Drehzahlgeber-,Zuleitung- oder SG-Fehler Statuswort: Funktionsüberwachung:Drucksensor-,Zuleitung- oder SG-Fehler

Momenten-Pfad in Funktion und Funktionsüberwachung als Umweltbedingung für Diag.

DUF 6.100.0 Seite 3841 von 4860 20.AUG.2004 Alexander Frick

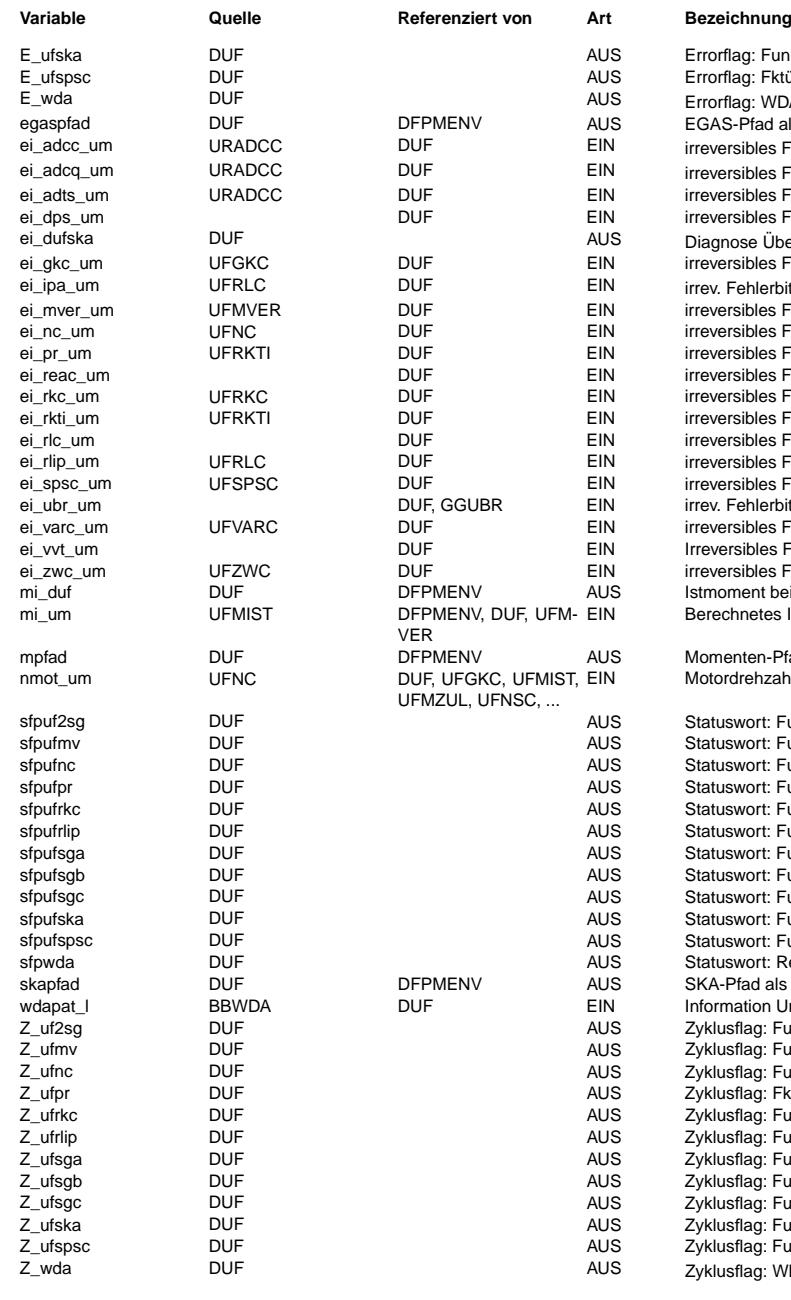

## **FB DUF 6.100.0 Funktionsbeschreibung**

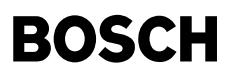

Diagnose aus der Funktionsüberwachung -------------------------------------

Die Diagnose-Funktion soll mindestens im 100ms-Raster abgearbeitet werden.

Sie ist im Nachlauf nicht aktiv.

Es werden in dieser Funktion die Fehlerpfade aus den Überwachungsfunktionen (Funktionsgruppe UFUE) bedient:

- Fehler aus dem Momentenvergleich, denen auch ein Lastsignalfehler zugrunde liegen kann (UFMV). - Fehler aus den anderen ¨Uberwachungsfunktionen mit der Fehlerreaktion SKA, die in e i n e m Fehlerpfad (UFSKA) zusammengefasst sind. Dieser Fehlerpfad wird für künftige Systeme wegen der fehlenden Zuordnung auf periphere Fehler und der fehlenden Abspeicherung der Umweltbedingungen skapfad und egaspfad im EEPROM nicht mehr unterstützt und wird ersetzt durch die beiden folgenden Fehlergruppen aus den anderen ¨Uberwachungsfunktionen.
- Fehler aus den anderen Überwachungsfunktionen mit der Fehlerreaktion SKA, die nur aufgrund von internen Fehlfunktionen im Rechner bzw. steuergeräte-internen Fehlern zustande kommen können (UFSGA, UFSGB, UFSGC).
- Fehler aus den anderen ¨Uberwachungsfunktionen mit der Fehlerreaktion SKA, die aufgrund von peripheren oder
- steuergeräte-internen Fehlern zustande kommen können (UFSPSC, UFNC, UFRLIP, UFPR). - Fehler aus der Kraftstoffsignal¨uberwachung (Lambda-Plausibilisierung) bei BDE-Systemen (UFRKC).
- Der Fehler kann entweder im aktuellen oder im nächsten Fahrzyklus in dem Fehlerspeicher eingetragen werden.
- Fehler aus der Kommunikation bei einem 2-SG-Konzept (UF2SG).
- Fehler aus der Rechnerüberwachung (Frage-/Antwort Kommunikation zwischen FR und UM) oder der Spannungsüberwachung (VCC) mit der Fehlerreaktion Endstufenabschaltung WDA.

Es wird der zuerst aufgetretene Fehler aus dem Momentenvergleich oder aus einer der anderen Überwachungsfunktionen mit der Fehlerreaktion SKA abgespeichert. Das ist sinnvoll, um den Auslöser der Fehlfunktion zu diagnostizieren, wenn die Komponenten¨uberwachung in der Funktion (Ebene 1) einen statischen oder dynamischen Fehler nicht erkennt. Bei einem derartigen Defekt in der Funktion (Ebene 1) ist es nicht notwendig, noch alle weiteren auftretenden Fehler durch die ¨Uberwachungsfunktionen zu erkennen.

Dabei wird in der angegebenen Reihenfolge geprüft, ob ein Fehler mit der Fehlerreaktion SKA aus den Überwachungsfunktionen aufgetreten ist:

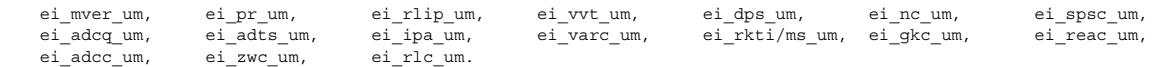

Der zusammengefasste Fehlerpfad E ufska wird in ähnlicher Weise abgespeichert. Ein zuerst aufgetretener Fehler aus dem Momentenvergleich oder aus einer der anderen Überwachungsfunktionen mit der Fehlerreaktion SKA wird abgespeichert. Ein Fehler im zusammengefassten Fehlerpfad E\_ufska wird deshalb über eine Verriegelung verhindert, d.h. wenn ein Fehler aus dem Momentenvergleich zuerst auftritt oder wenn bei einem verbauten Hauptrelais (SY\_UBR = true) das 'irrev. Fehlerbit zur Anforderung Fehlerspeichereintrag Hauptrelais-Diagnose aus %UMAUSC' (ei\_ubr\_um = 1) zu einem Fehlerspeichereintrag an anderer Stelle (%GGUBR) führt. Ein Fehler aus dem Momentenvergleich UFMVER ist nicht mehr möglich, wenn ein Fehler aus den anderen Überwachungsfunktionen mit der Fehlerreaktion SKA zuerst auftritt, der den Momentenvergleich UFMVER verriegelt.

Die Fehler aus der Kraftstoffsignal¨uberwachung (Lambda-Plausibilisierung) bei BDE-Systemen, aus der Kommunikation bei 2-SG Konzepten und der Rechner- oder Spannungsüberwachung (WDA) werden separat abgespeichert, weil sie nicht zur Fehlerreaktion SKA führen.

Die Fehlerursachen der WDA-Abschaltung werden in %BBWDA detektiert und in der Variablen wdapat\_l abgespeichert. Im Fehlerpfad E\_wda der %DUF werden die Fehlerursachen entsprechend dem aktuellen Inhalt dieser Variablen abgespeichert.

Eine Heilung der Endstufenabschaltung aufgrund WDA durch Überspannung ist möglich , sofern keine Überspannung mehr anliegt und die gelatchte Abschaltung durch die Kl.15 aus/ein Betätigung des Fahrers zurückgesetzt wird.

Eine Heilung der Endstufenabschaltung aufgrund WDA der Rechnerüberwachung erfolgt bei Wiederaufnahme korrekter

Frage-/Antwort Kommunikation. In beiden Fällen der Heilung von WDA wird in %BBWDA ein Reset ausgelöst und das NVRAM gelöscht (dies ist notwendig, um Fehldiagnosen durch WDA oder um falsche NVRAM Inhalte durch Überspannung zu verhindern)

Im fehlerfreien Fall wird das Zyklusflag gesetzt erst wenn die Möglichkeit zur Erkennzng eines Fehlers entsteht. Bei nicht-BDE erfolgt es wenn eine definierte Motordrehzahl-schwelle überschritten ist. Bei BDE muss eine andere definierte Motordrehzahlschwelle ¨uberschritten werden, zusammen mit der Bedingung "¨Uberwachung auf Basis Kraftstoffmasse" (b\_rluf\_um=0), um das Zyklusflag der entsprechenden Fehlerpfade zu setzen (Z\_ufpr und Z\_ufrkc).

Zyklusflags sind erst im Nachlauf gesetzt.

Die folgenden Umweltbedingungen zur genaueren Fehlerlokalisierung müssen hier bereitgestellt werden.

- weil die Bit-Informationen zusammengefaßt werden müssen.
	- Die RAM-Zelle skapfad wird nur im Fehlerfall, d.h. mit einer positiven Flanke an E ufska gefüllt.
	- Die RAM-Zelle egaspfad wird sobald auf Fehler, d.h. E\_ufska, erkannt wurde nicht mehr gefüllt.
	- Die RAM-Zelle mpfad wird sobald auf Fehler, d.h. E\_ufmv, erkannt wurde nicht mehr gefüllt.

Die folgende Umweltbedingung wird hier bereitgestellt, damit in der Fehlerverwaltung nicht zu spät ein bereits verändertes mi\_um aufgrund der Fehlerreaktion b\_i\_ska\_um abgespeichert wird. Diese Fehlerreaktion<br>führt zur Abschaltung der Drosselklappe und einem veränderten Lastsignal zur Ermittlung des Istmoments.

Die RAM-Zelle mi\_duf wird sobald auf Fehler, d.h. E\_ufmv, erkannt wurde nicht mehr gefüllt.

Die folgenden Umweltbedingungen müssen hier nicht abgespeichert werden, da diese in der Fehlerverwaltung abgespeichert werden.

Die RAM-Zelle mer\_c1\_um

Die RAM-Zelle mer\_c2\_um

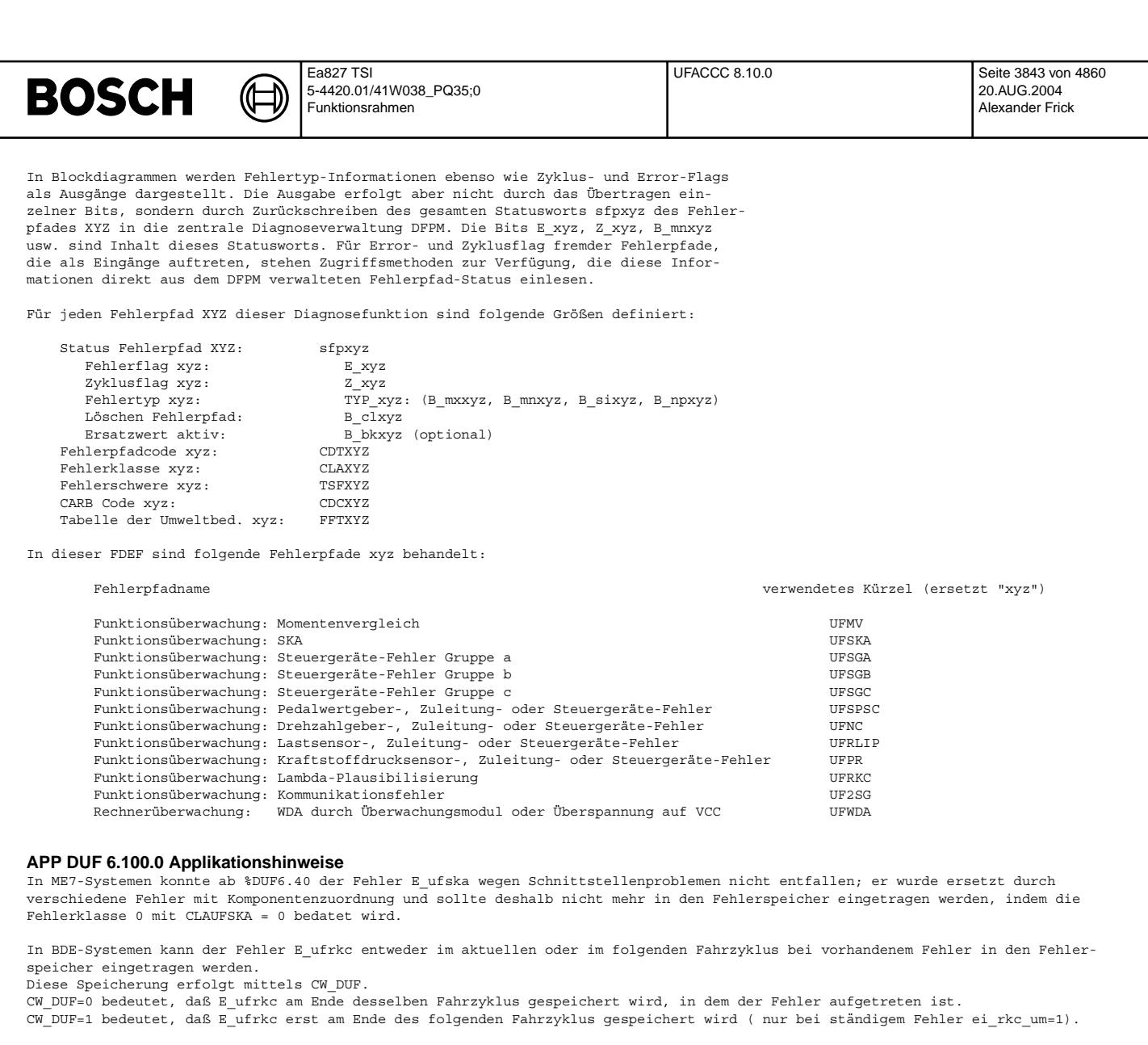

## **FU UFACCC 8.10.0 EGAS Uberwachungskonzept: ACC Eingangssignal ¨ uberwachung der Funktion ¨ uberwa- ¨ chung**

**FDEF UFACCC 8.10.0 Funktionsdefinition**

Ebene2\_Anteil

**ufaccc-main**

40ms UFACCC

**ufaccc-ebene2-anteil**

ufaccc-main

ufacco-main

ufaccc-ebene2-anteil

abene2-antei faccc-

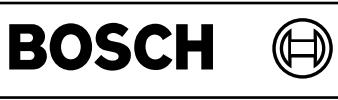

ufaccc-ufaccc

ufaccc-ufaccc

ufaccc-init

 $utacc-init$ 

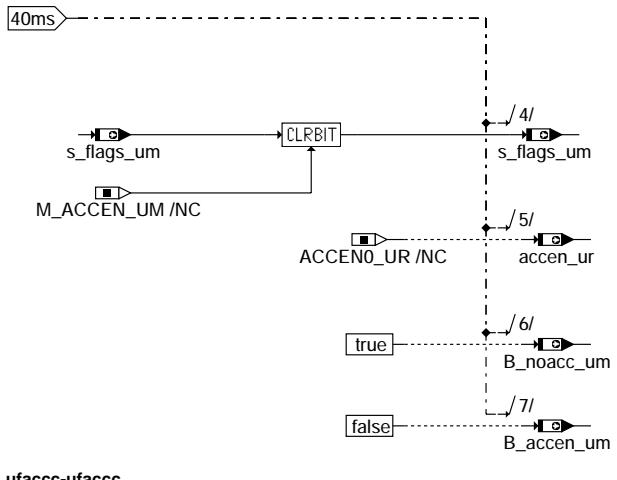

**ufaccc-ufaccc**

B\_noacc\_um true

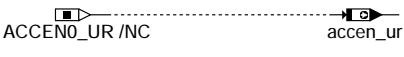

**ufaccc-init**

## **ABK UFACCC 8.10.0 Abkurzungen ¨**

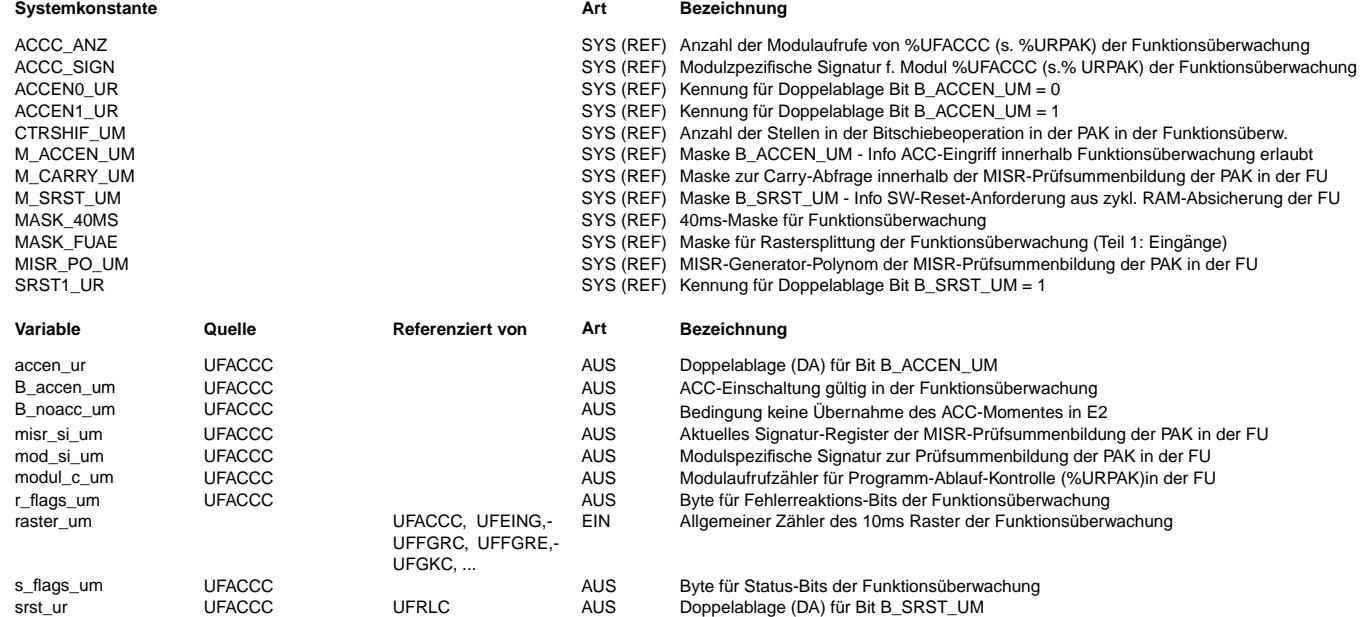

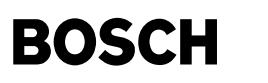

ufeing-main

#### **FB UFACCC 8.10.0 Funktionsbeschreibung**

ACC Eingangssignalüberwachung der Funktionsüberwachung -------------------------------------------------------

Ebene2-Anteil -------------

\* Globale ¨Uberwachungselemente Ebene2-Anteil

Der Ebene2-Anteil muß zur Programm-Ablauf-Kontrolle (siehe %URPAK) beitragen.

Die vom Ebene2-Anteil betroffenen RAM- und ROM-Bereiche müssen zyklisch abgesichert werden (siehe %URMEM).

In diesem Ebene2-Anteil dürfen für Zwischengrößen nur die Temporärvariablen der Funktionsüberwachung verwendet werden. Diese werden im Befehlstest-Anteil ebenso verwendet und sind somit auf Beschreibbarkeit geprüft.

In diesem Ebene2-Anteil müssen für Interpolationen und andere Rechenoperationen die eigenen Routinen der Funktionsüberwachung des Software-Moduls UFIUP verwendet werden. Diese Routinen werden im Befehlstest-Anteil ebenso verwendet und sind somit auf Funktionalität geprüft.

Der Ebene2-Anteil soll im 40ms-Raster abgearbeitet werden.

\* Funktionsbeschreibung Ebene2-Anteil:

Für Fahrzeuge ohne ACC darf in der Ebene 2 kein ACC-Eingriff erlaubt werden. Deswegen wird dauerhaft B\_accen\_um = 0 gesetzt.

#### **APP UFACCC 8.10.0 Applikationshinweise**

Die Daten der Funktionsüberwachung sind Bestandteil des Überwachungskonzepts und dürfen deshalb nicht beliebig verändert werden.

## **FU UFEING 12.30.0 EGAS Uberwachungskonzept: Eingangssignal ¨ ubernahme f ¨ ur Funktions ¨ uberwachung ¨ (Fehler in einigen Konfigurationen bekannt)**

**Status-Kommentar:**

**FDEF UFEING 12.30.0 Funktionsdefinition**

Ebene2\_Anteil

**ufeing-main**

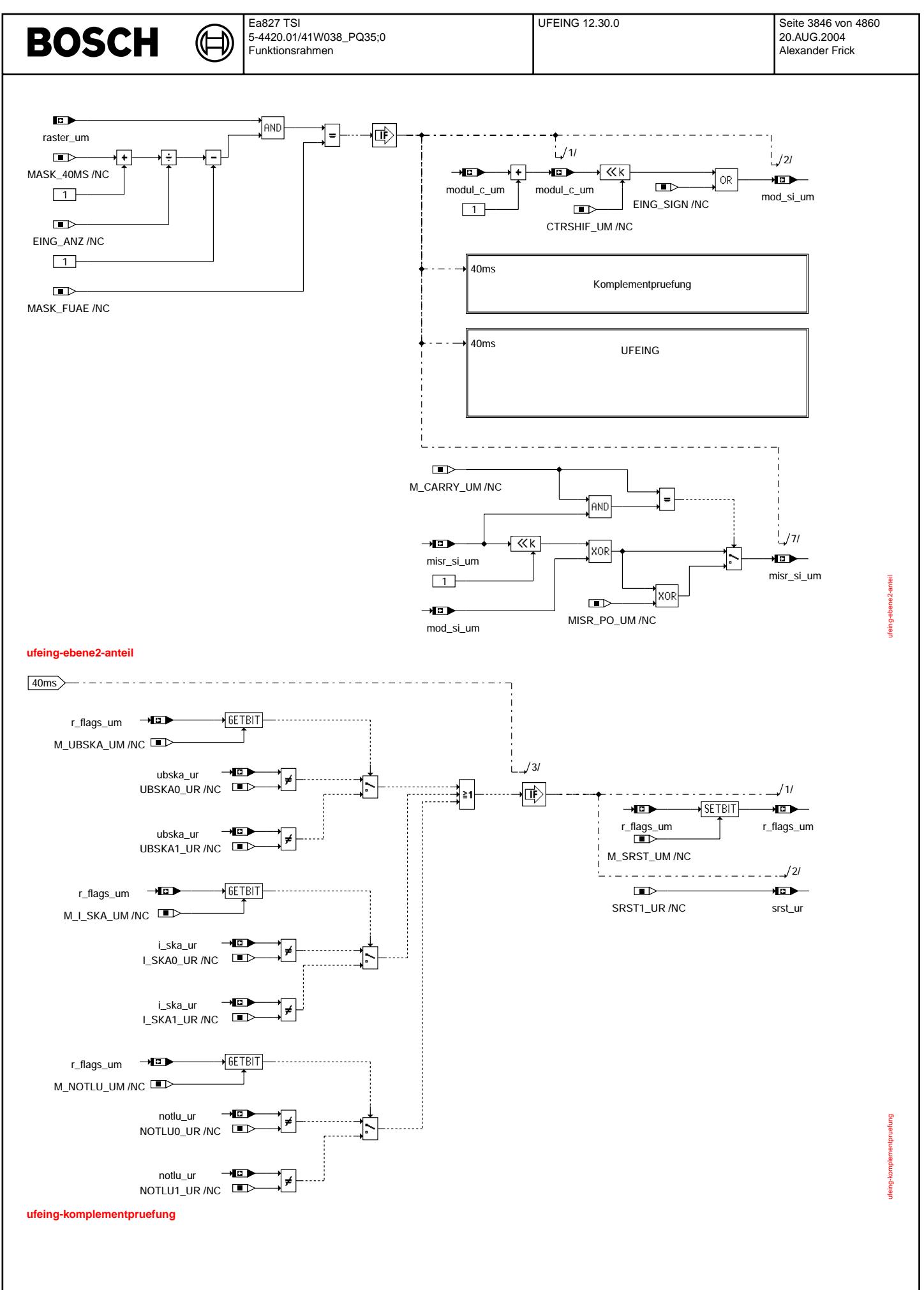

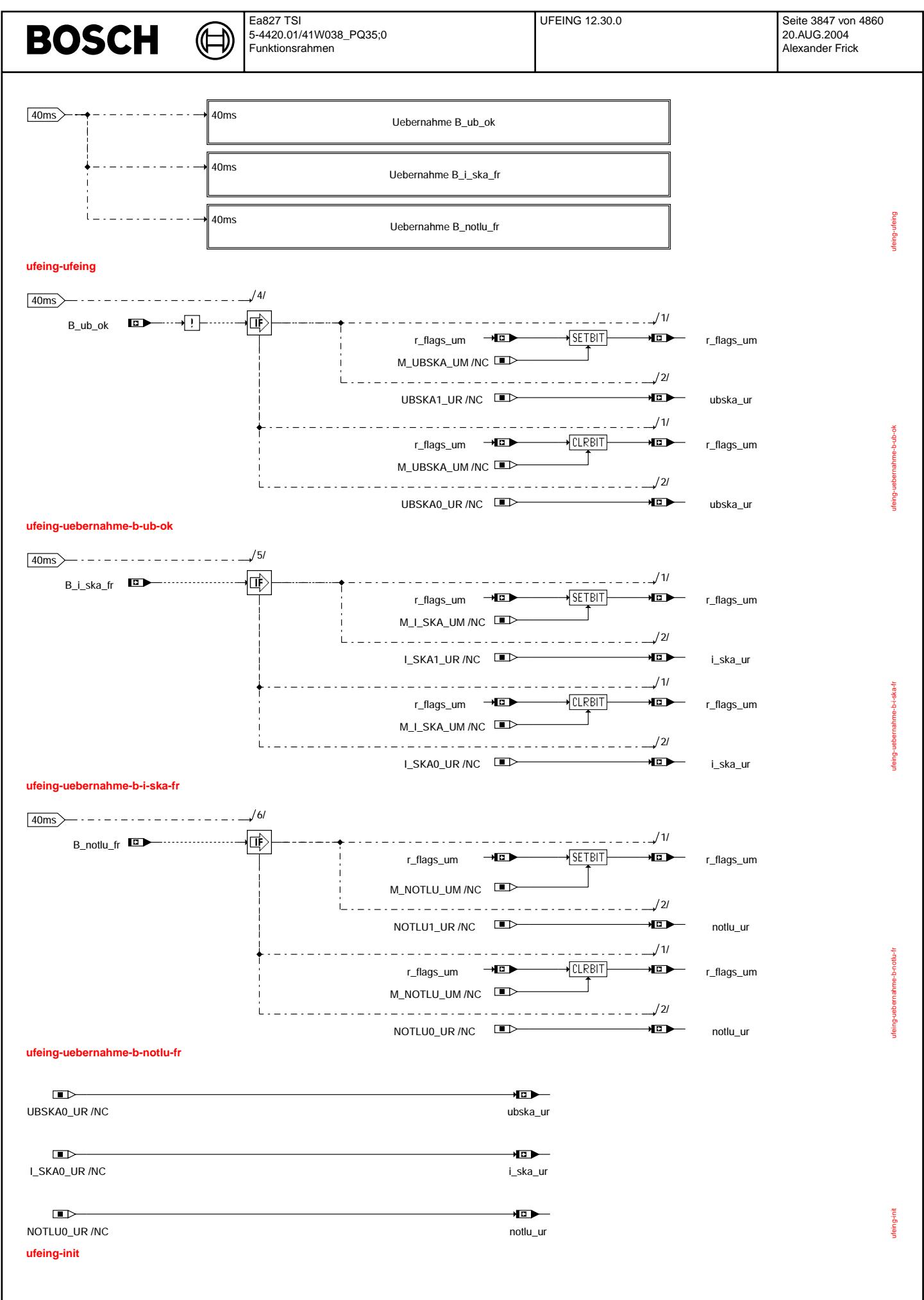

#### **ABK UFEING 12.30.0 Abkurzungen ¨**

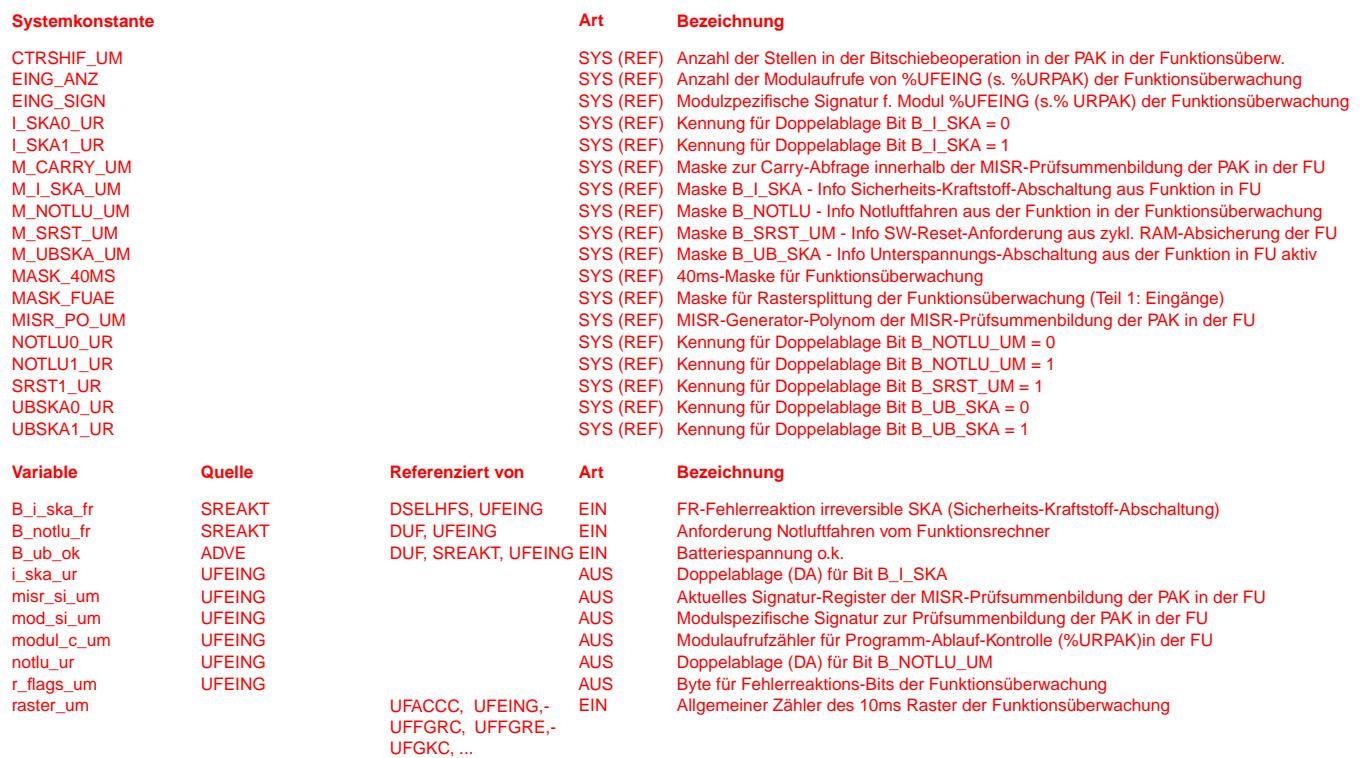

Doppelablage (DA) für Bit B\_UB\_SKA

## **FB UFEING 12.30.0 Funktionsbeschreibung**

Eingangssignalübernahme für Funktionsüberwachung

------------------------------------------------

#### Ebene2-Anteil -------------

\* Globale ¨Uberwachungselemente Ebene2-Anteil

Der Ebene2-Anteil muß zur Programm-Ablauf-Kontrolle (siehe %URPAK) beitragen.

Die vom Ebene2-Anteil betroffenen RAM- und ROM-Bereiche m¨ussen zyklisch abgesichert werden (siehe %URMEM).

srst\_ur UFEING UFRLC AUS Doppelablage (DA) fur Bit B\_SRST\_UM ¨

In diesem Ebene2-Anteil dürfen für Zwischengrößen nur die Temporärvariablen der Funktionsüberwachung verwendet werden. Diese werden im Befehlstest-Anteil ebenso verwendet und sind somit auf Beschreibbarkeit geprüft.

In diesem Ebene2-Anteil müssen für Interpolationen und andere Rechenoperationen die eigenen Routinen der Funktionsüberwachung des Software-Moduls UFIUP verwendet werden. Diese Routinen werden im Befehlstest-Anteil ebenso verwendet und sind somit auf Funktionalität geprüft.

Der Ebene2-Anteil soll im 40ms-Raster abgearbeitet werden.

\* Funktionsbeschreibung Ebene2-Anteil:

Die für die Funktionsüberwachung erforderlichen Eingangssignale müssen zyklisch von der Funktionsüberwachung übernommen werden.

Die Übernahme eines Eingangssignals bei einmaliger Verwendung innerhalb eines Bearbeitungszyklus erfolgt im betroffenen Modul.

Bei mehrfacher Verwendung wird das Eingangssignal in diesem Modul übernommen, damit das Eingangssignal für alle Module in der Funktionsüberwachung konsistent vorliegt.

#### **APP UFEING 12.30.0 Applikationshinweise**

Die Daten der Funktionsüberwachung sind Bestandteil des Überwachungskonzepts und dürfen deshalb nicht beliebig verändert werden.

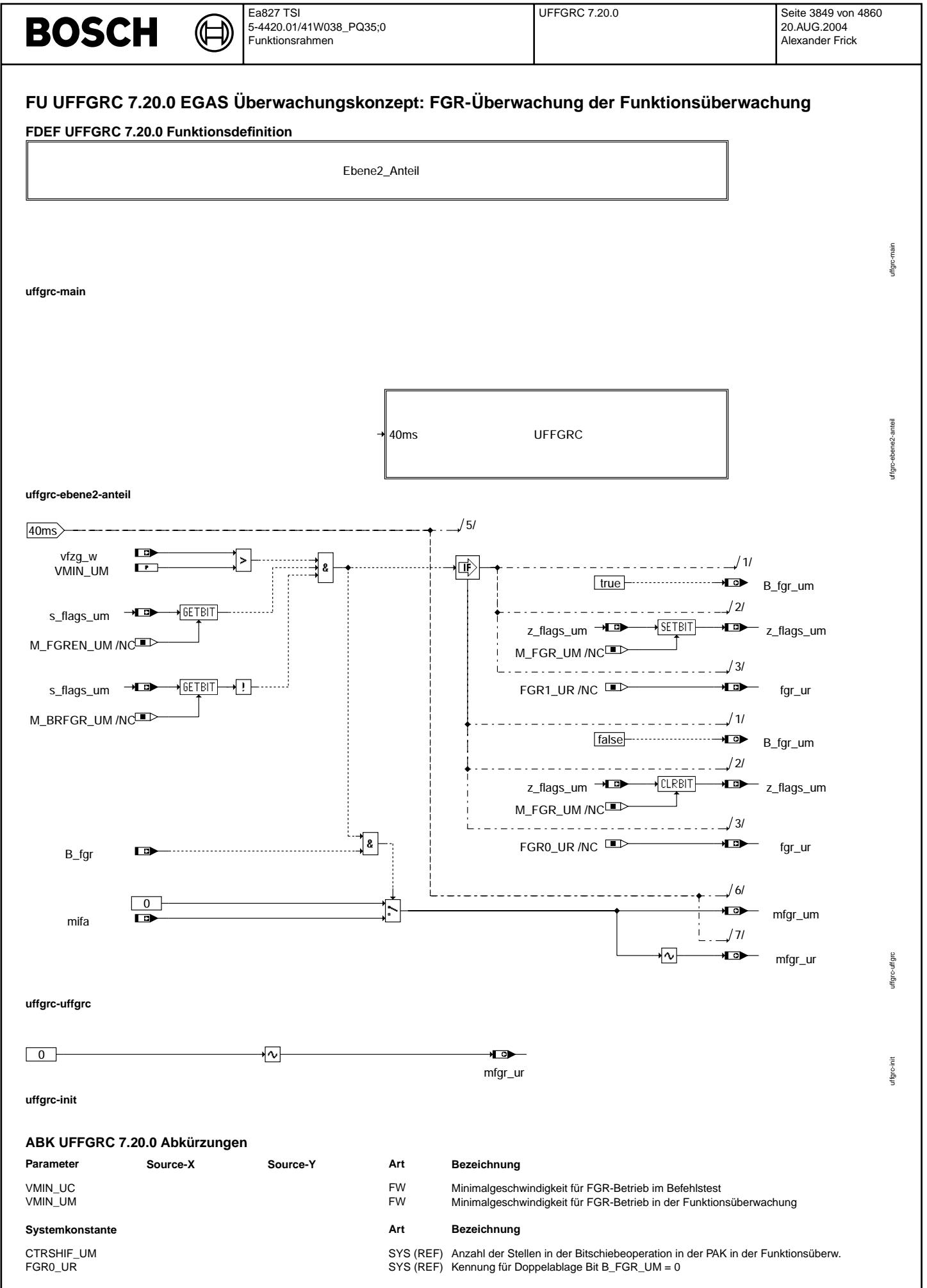

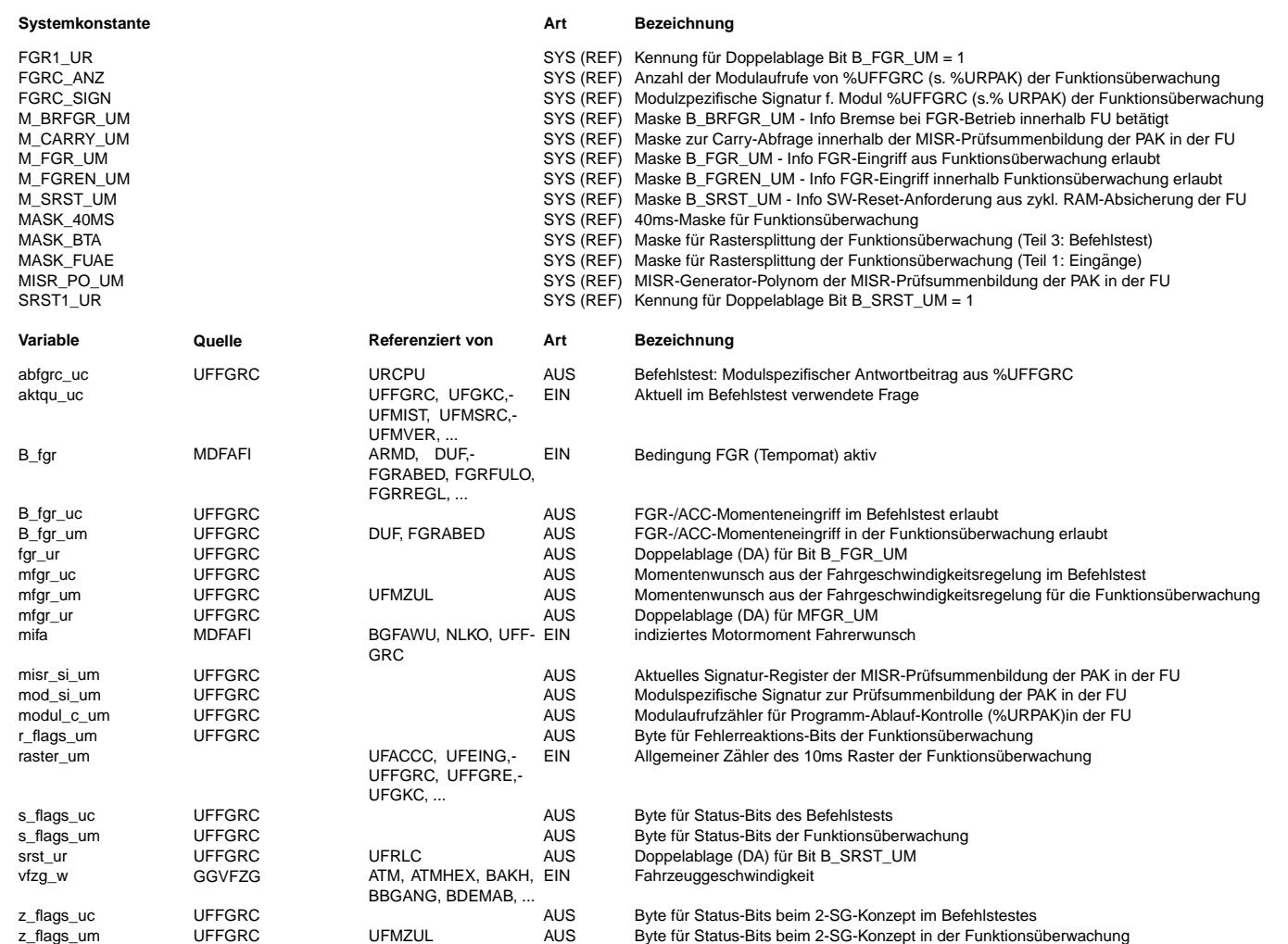

#### **FB UFFGRC 7.20.0 Funktionsbeschreibung**

¨Uberwachung eines erh¨ohenden Eingriffs in der Funktions¨uberwachung

------------------------------------------------------------------

Ebene2-Anteil -------------

\* Globale ¨Uberwachungselemente Ebene2-Anteil

Der Ebene2-Anteil muß zur Programm-Ablauf-Kontrolle (siehe %URPAK) beitragen.

Die vom Ebene2-Anteil betroffenen RAM- und ROM-Bereiche m¨ussen zyklisch abgesichert werden (siehe %URMEM).

In diesem Ebene2-Anteil dürfen für Zwischengrößen nur die Temporärvariablen der Funktionsüberwachung verwendet werden. Diese werden im Befehlstest-Anteil ebenso verwendet und sind somit auf Beschreibbarkeit geprüft.

In diesem Ebene2-Anteil müssen für Interpolationen und andere Rechenoperationen die eigenen Routinen der Funktionsüberwachung des Software-Moduls UFIUP verwendet werden. Diese Routinen werden im Befehlstest-Anteil ebenso verwendet und sind somit auf Funktionalität geprüft.

Der Ebene2-Anteil soll im 40ms-Raster abgearbeitet werden.

\* Funktionsbeschreibung Ebene2-Anteil:

Der erhöhende Momenteneingriff wird aus der Funktion nur dann übernommen, wenn er auf Basis eigener Auswertung als zulässig erkannt wird.

Um einen FGR-/ACC-Eingriff zuzulassen, wird geprüft, ob eine gültige Einschaltbedingung vorlag und keine Abschaltung ansteht. Außerdem wird geprüft, ob die Bremsinformation inaktiv ist und die Minimalgeschwindigkeit überschritten ist. Darüber hinaus wird der FGR-/ACC-Momentenwunsch nur dann in die Momentenkoordination der Funktionsüberwachung ¨ubernommen, wenn der FGR-/ACC-Momenteneingriff in der Funktion aktiv ist.

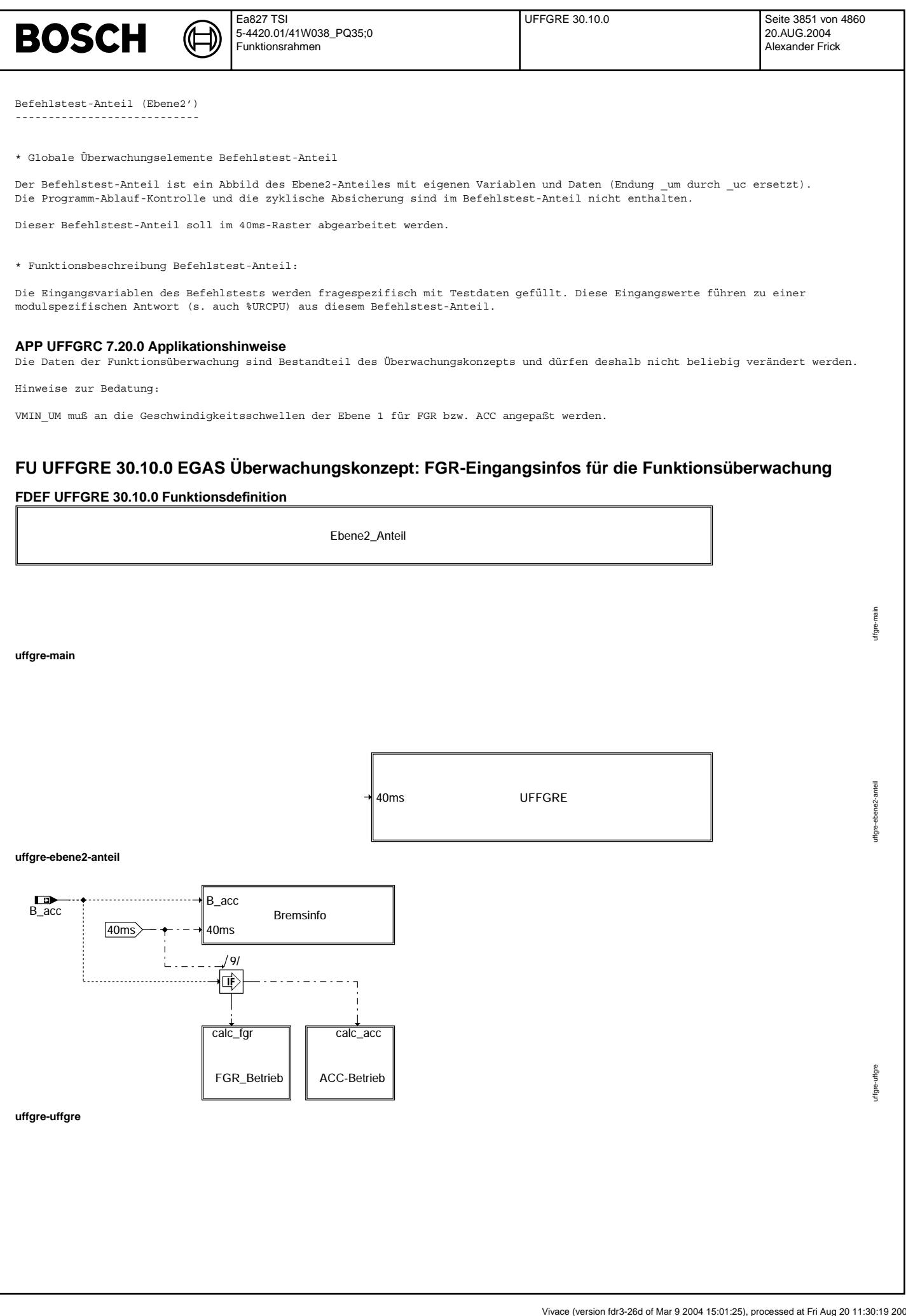

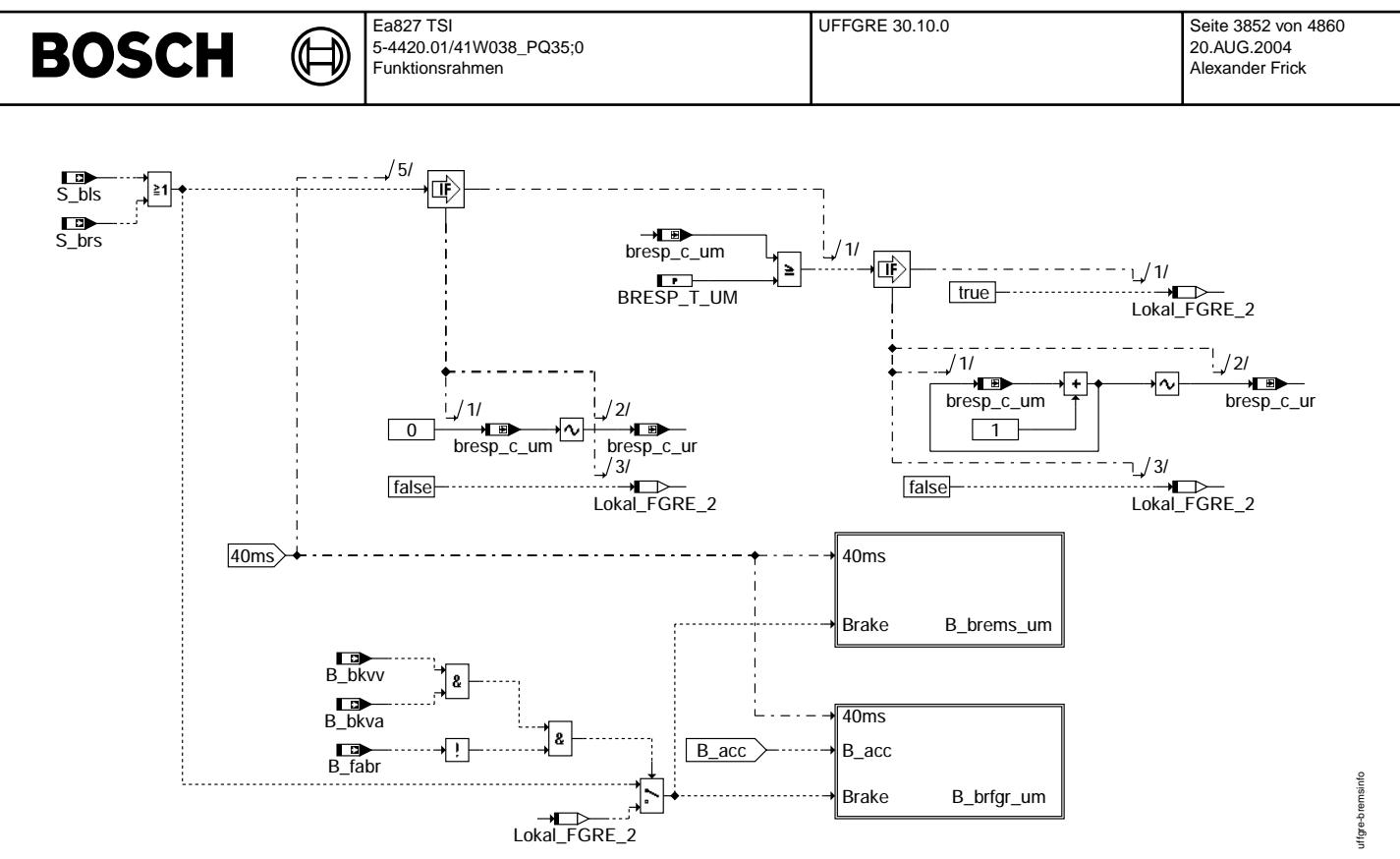

## **uffgre-bremsinfo**

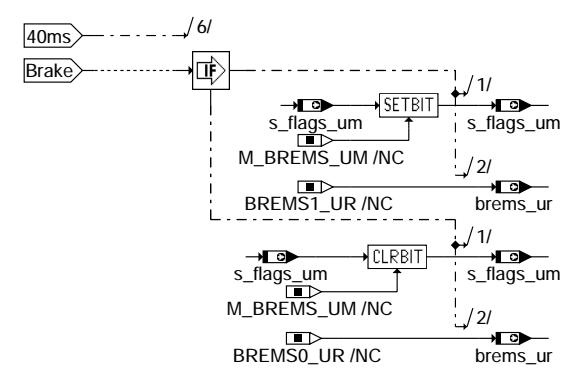

**uffgre-b-brems-um**

uffgre-b-brems-um

uffgre-b-brems-um
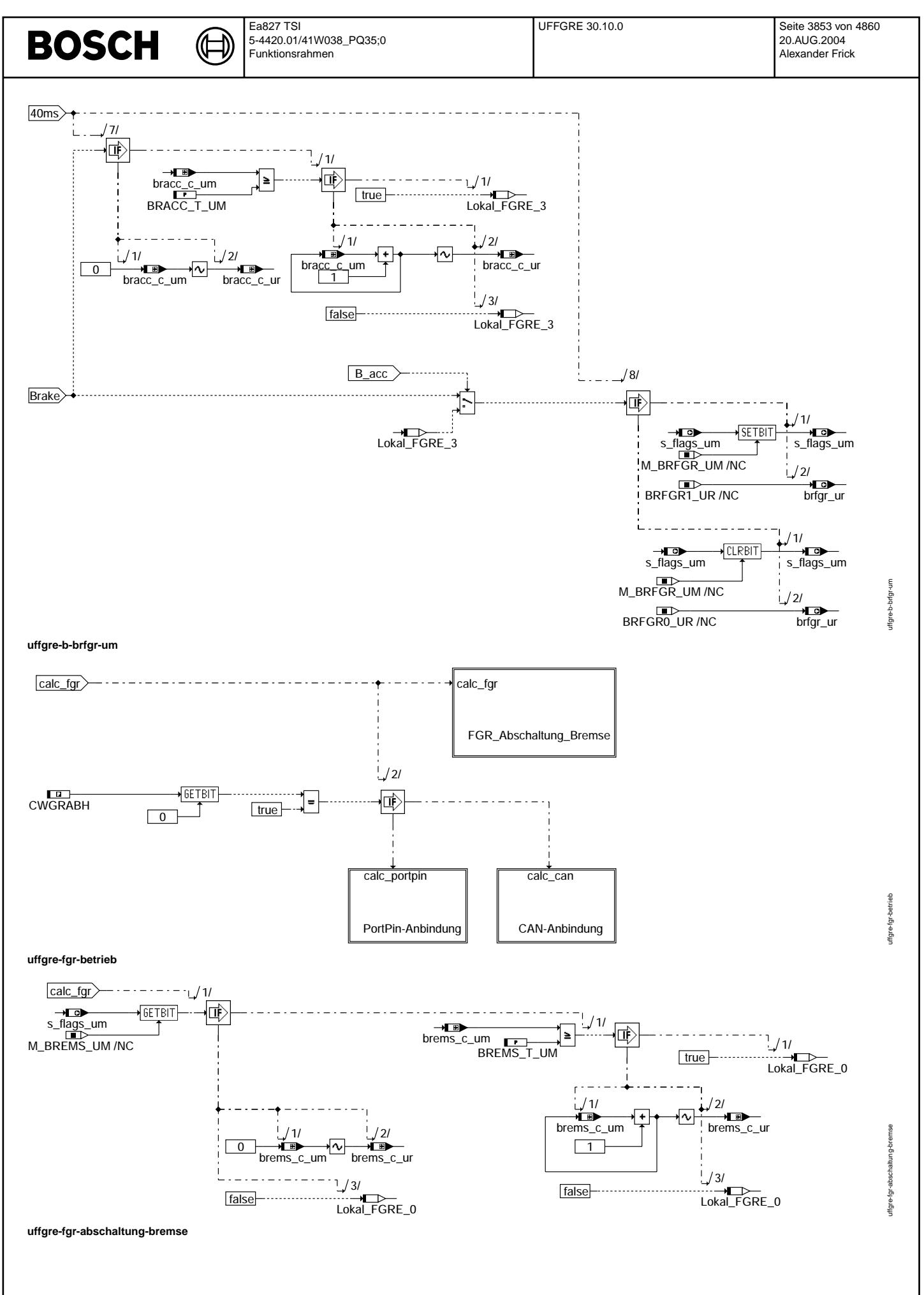

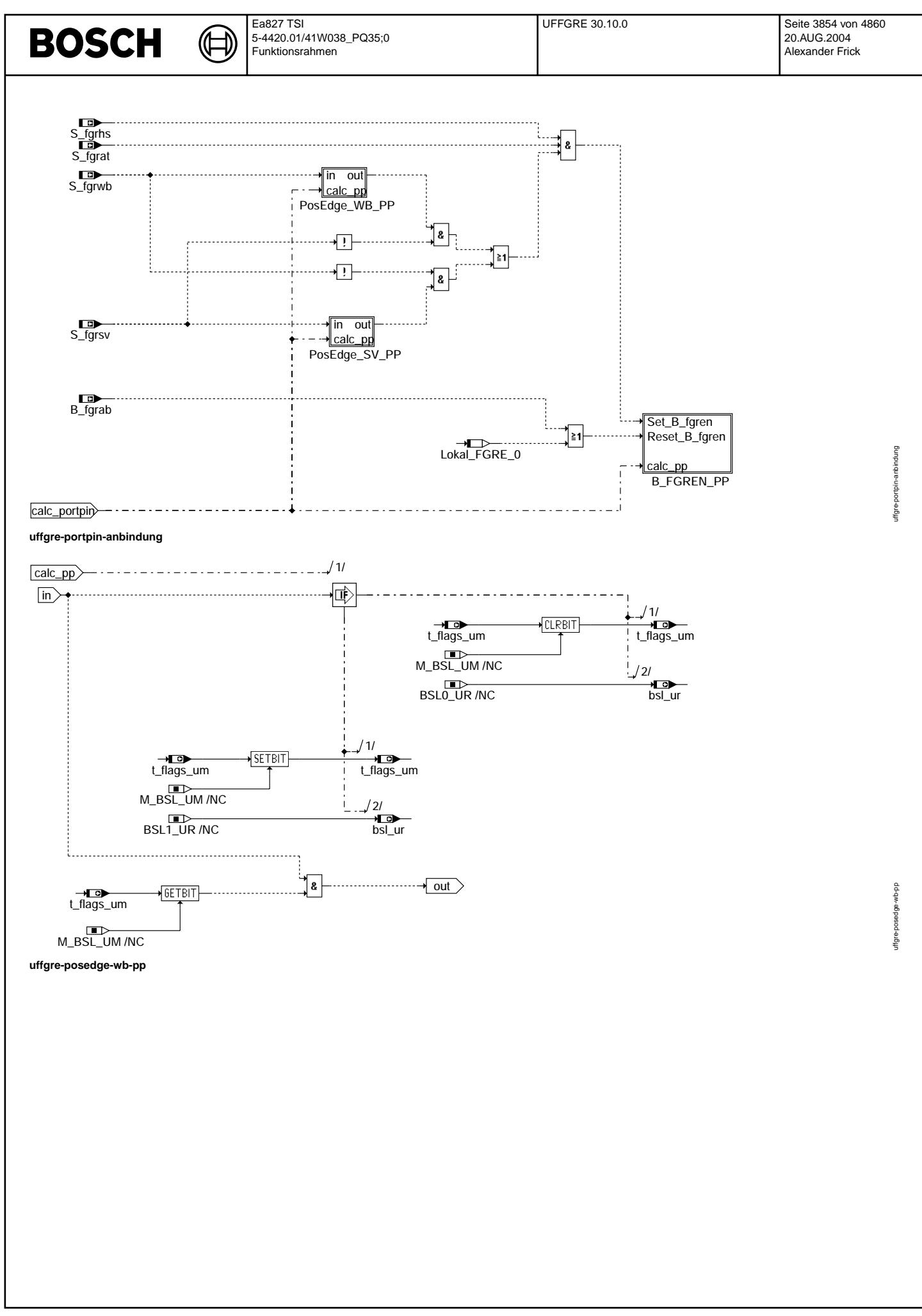

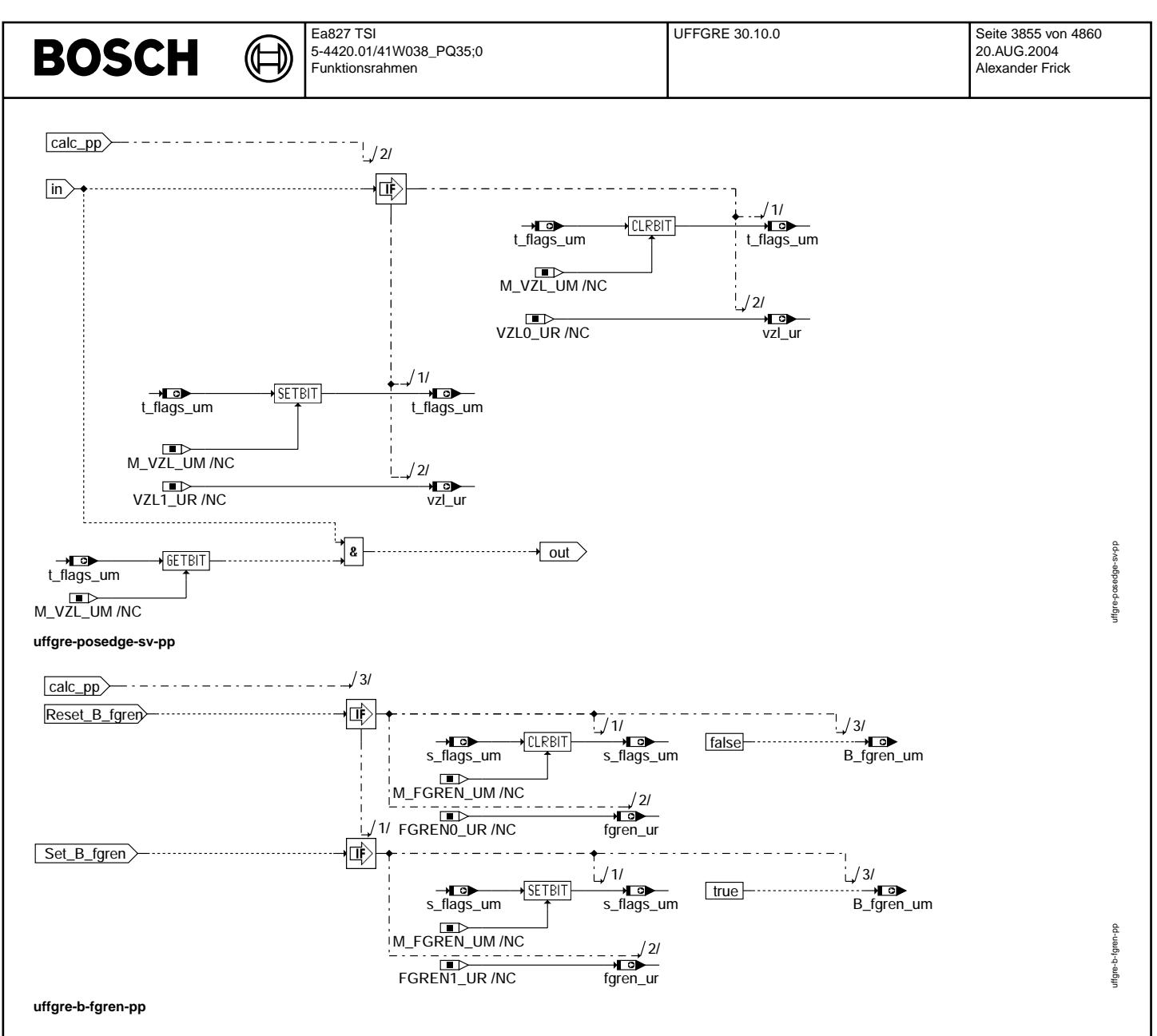

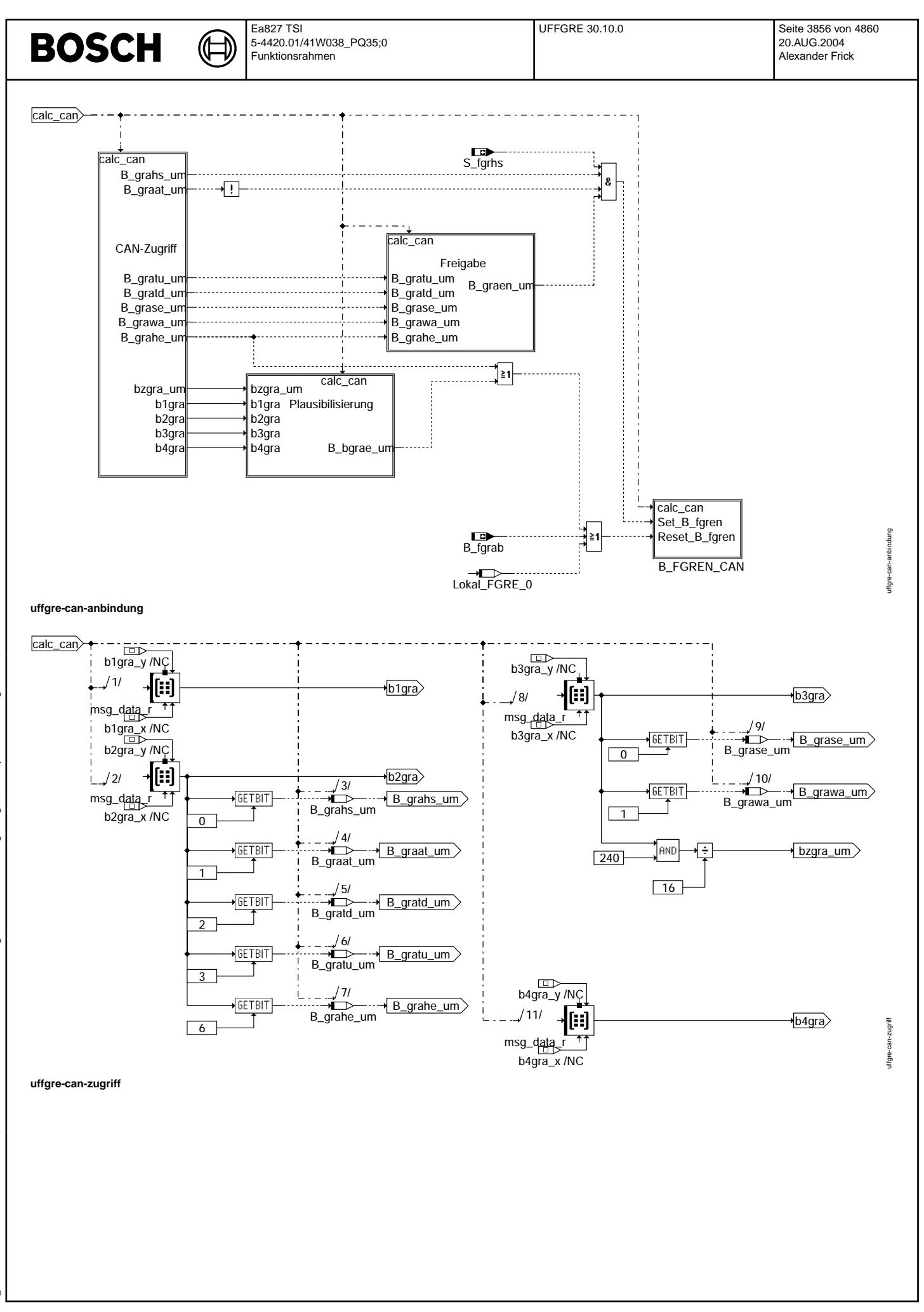

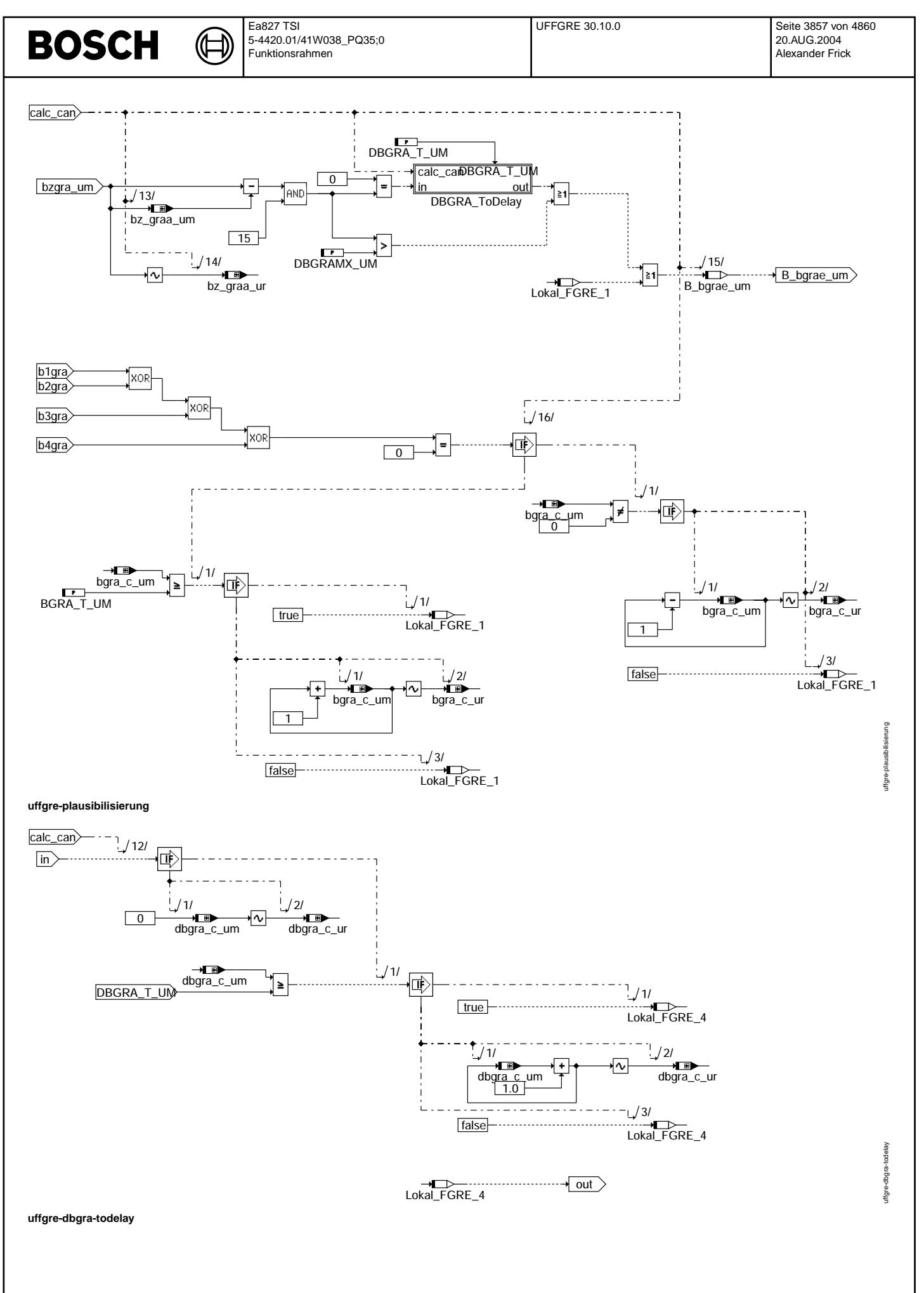

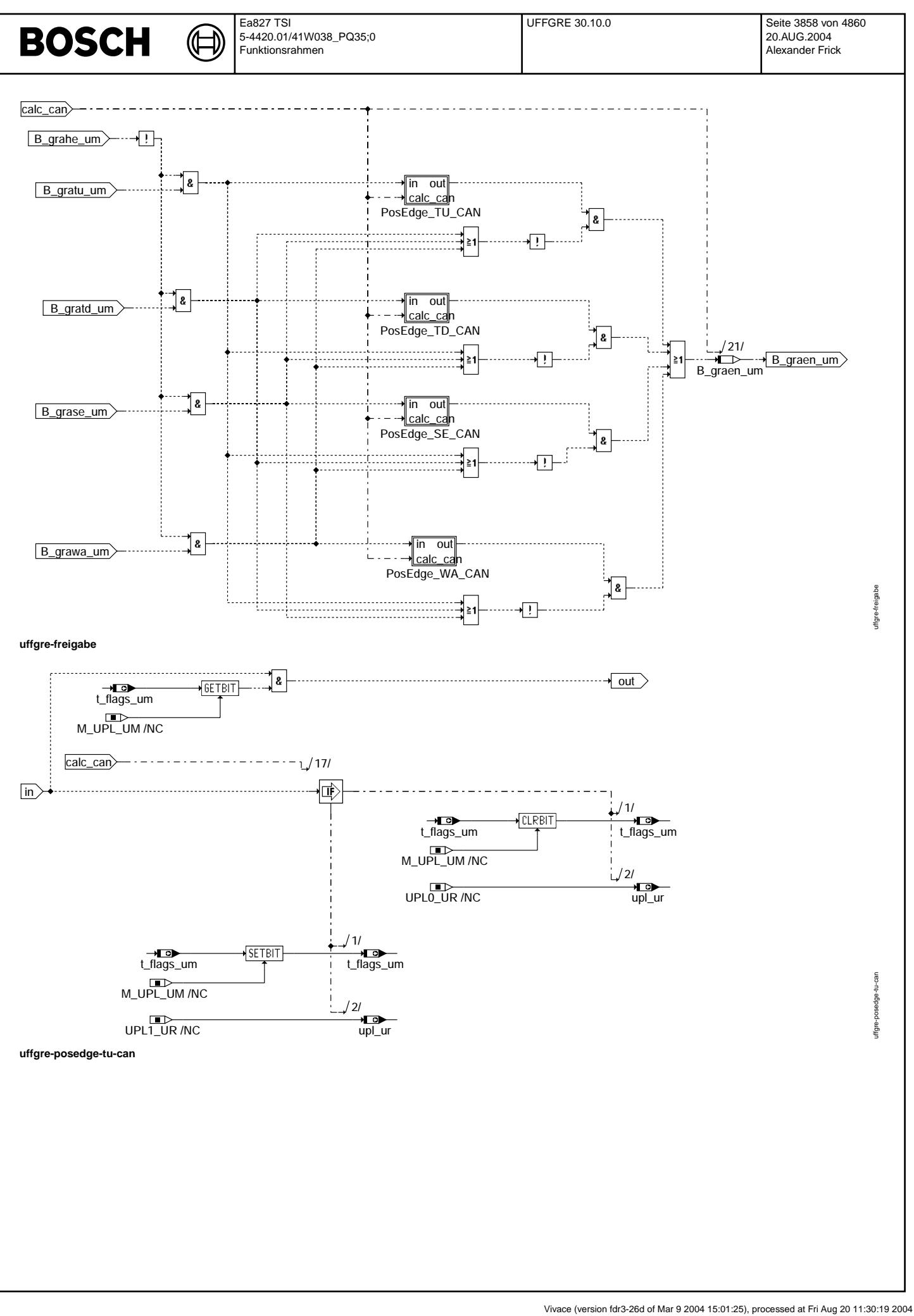

© Alle Rechte bei Robert Bosch GmbH, auch für den Fall von Schutzrechtsanmeldungen. Jede Vebffentlichungsbefugnis, wie Kopier- und Weitergaberecht, bei uns. © Alle Rechte bei Robert Bosch GmbH, auch für den Fall von Schutzrechtsanmeldungen. Jede Veöffentlichungsbefugnis, wie Kopier- und Weitergaberecht, bei uns.

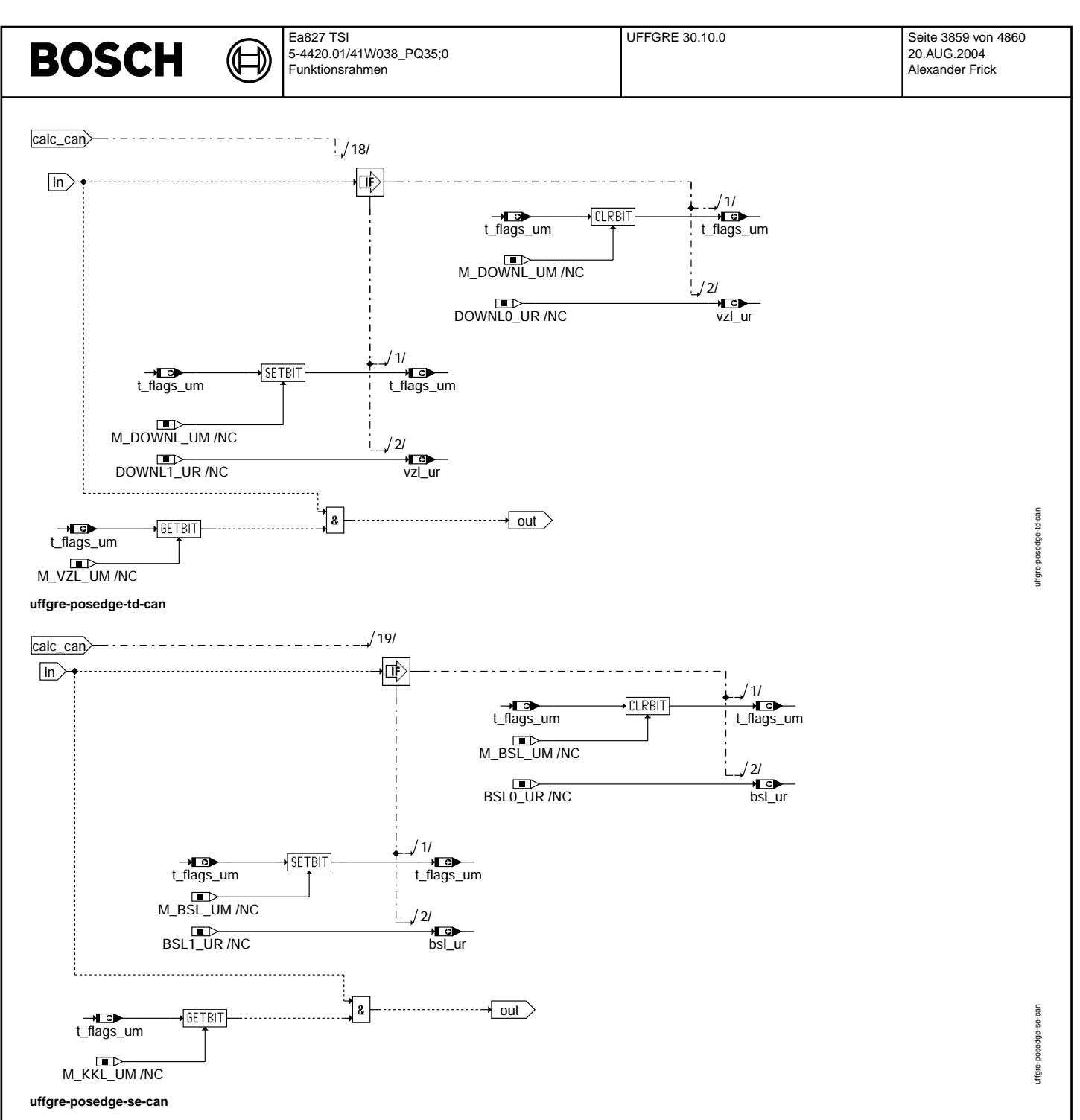

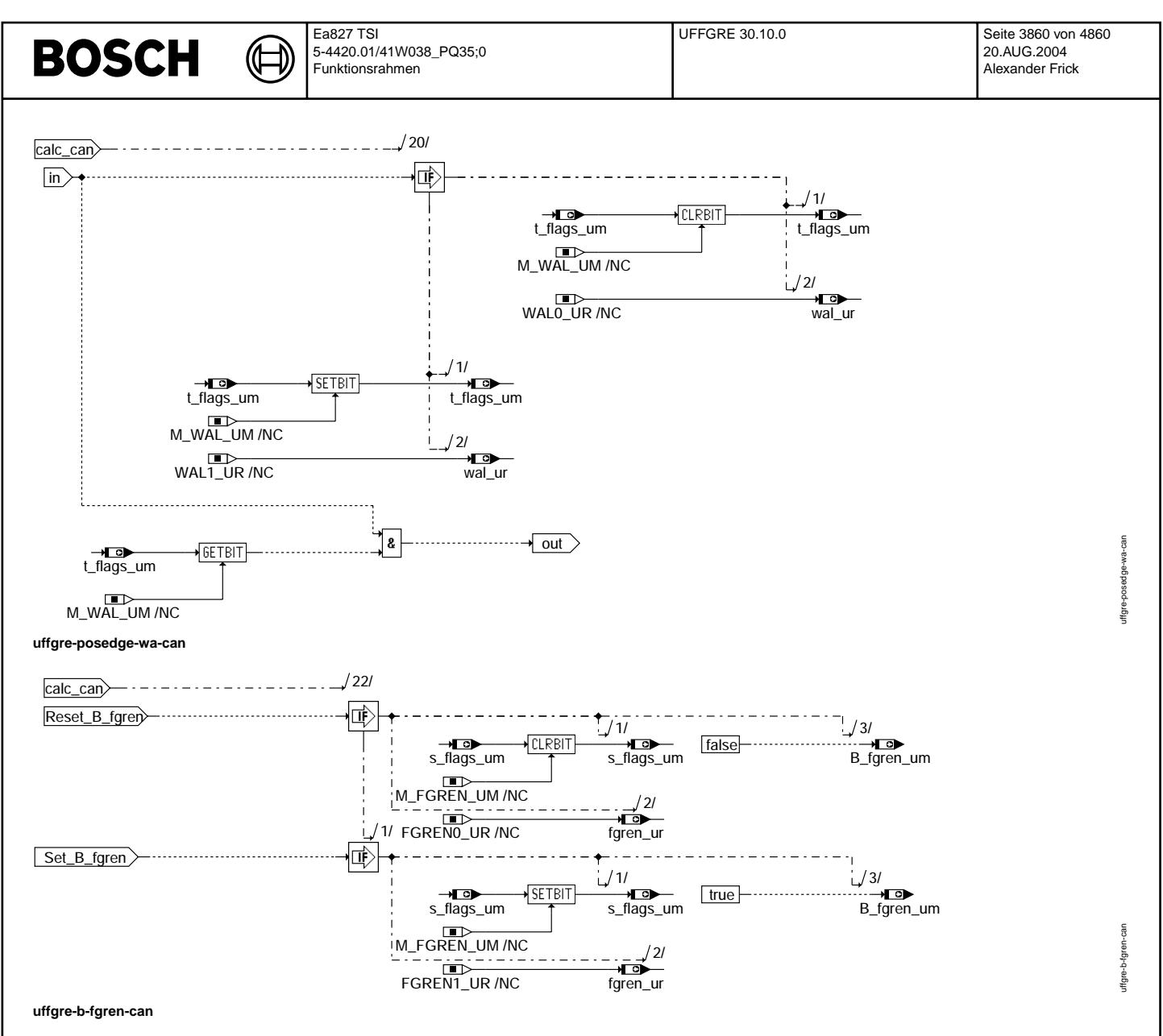

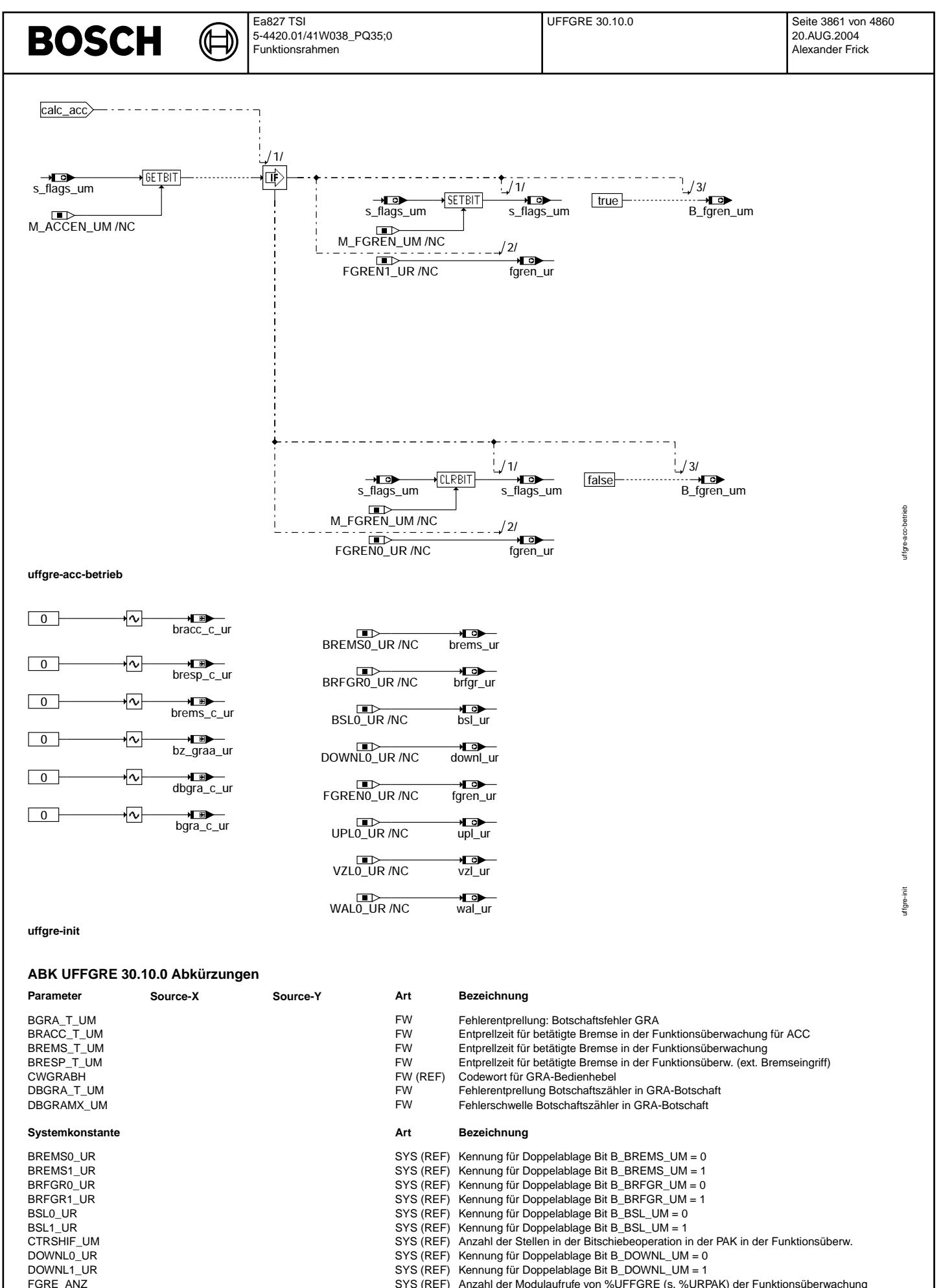

SYS (REF) Anzahl der Modulaufrufe von %UFFGRE (s. %URPAK) der Funktionsüberwachung

 $\bigoplus$ 

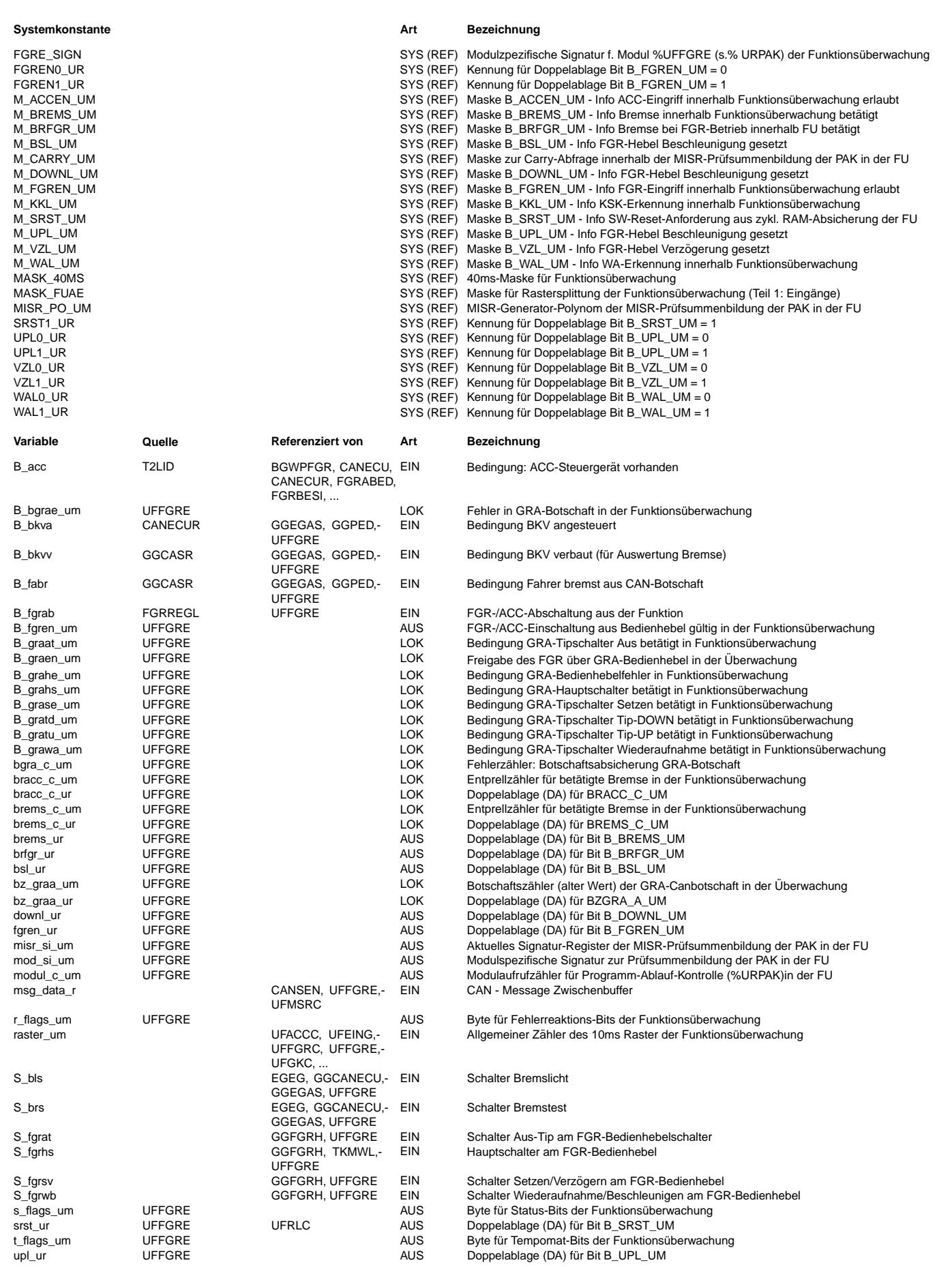

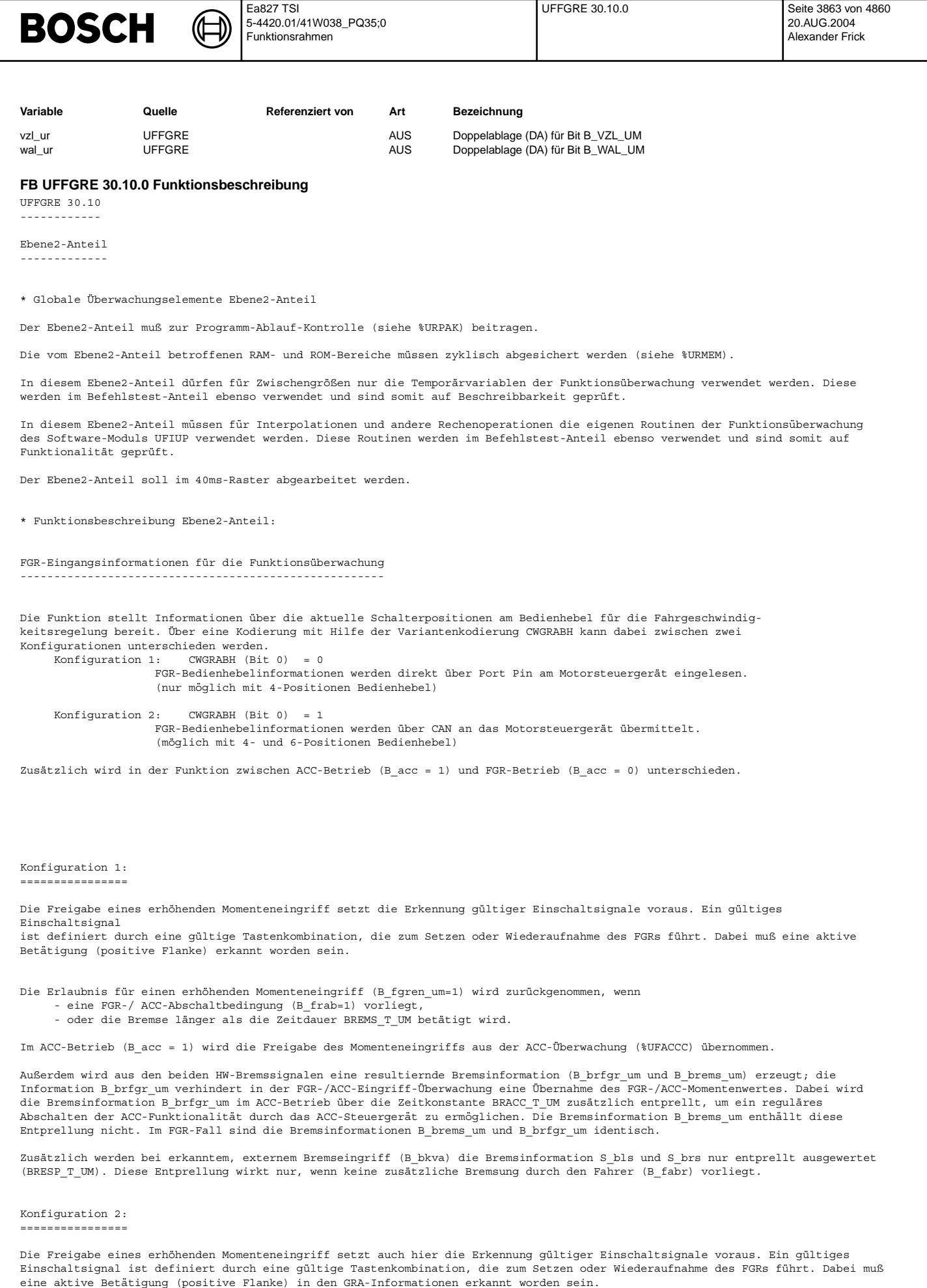

© Alle Rechte bei Robert Bosch GmbH, auch für den Fall von Schutzrechtsanmeldungen. Jede Veöffentlichungsbefugnis, wie Kopier- und Weitergaberecht, bei uns.

Die Erlaubnis für einen erhöhenden Momenteneingriff wird sofort zurückgenommen, wenn

- eine FGR-/ ACC-Abschaltbedingung (B\_frab=1) vorliegt,
- die Bremse länger als die Zeitdauer BREMS T UM betätigt wird,
- eine Fehlerinformation über CAN (B grahe um=1) vorliegt,
- oder ein Fehler in der Botschaftabsicherung (B\_bgrae\_um=1) erkannt wurde.

Eine Fehlererkennung (B\_ufgrhe) erfolgt, wenn bereits durch das SendeSteuergerät eine Fehlererkennung vorliegt (B\_grahe\_um = 1) oder in der Botschaftabsicherung mit Hilfe des Botschaftzählers bzgra um (Aktualität) bzw. in der Wertabsicherung über die gesamte

GRA-Botschaft (Konsistenz) ein Fehler erkannt wurde. Die Fehlererkennung auf Aktualität kann über die Festwerte DBGRA\_T\_UM und DBGRAMX\_UM entprellt werden. Die Fehlererkennung auf Konsistenz kann über die BGRA\_T\_UM entprellt werden.

Außerdem wird aus den beiden HW-Bremssignalen eine resultiernde Bremsinformation (B\_brfgr\_um und B\_brems\_um) erzeugt; die<br>Information B brfgr um verhindert in der FGR-/ACC-Eingriff-Überwachung eine Übernahme des FGR-/ACC-M die Bremsinformation B brfgr um im ACC-Betrieb über die Zeitkonstante BRACC T UM zusätzlich entprellt, um ein reguläres Abschalten der ACC-Funktionalität durch das ACC-Steuergerät zu ermöglichen. Die Bremsinformation B\_brems\_um enthällt diese Entprellung nicht. Im FGR-Fall sind die Bremsinformationen B\_brems\_um und B\_brfgr\_um identisch.

Zusätzlich werden bei erkanntem, externem Bremseingriff (B\_bkva) die Bremsinformation S\_bls und S\_brs nur entprellt ausgewertet (BRESP\_T\_UM). Diese Entprellung wirkt nur, wenn keine zusätzliche Bremsung durch den Fahrer (B\_fabr) vorliegt.

Befehlstest-Anteil (Ebene2') ----------------------------

\* Globale ¨Uberwachungselemente Befehlstest-Anteil

Dieses Modul ist nicht Bestandteil des Befehlstests.

## **APP UFFGRE 30.10.0 Applikationshinweise**

Die Daten der Funktionsüberwachung sind Bestandteil des Überwachungskonzepts und dürfen deshalb nicht beliebig verändert werden.

Überwachung auf Aktualität ==========================

Der 4-Bit Botschaftzähler bzgra um wird vom Sendesteuergerät zyklisch inkrementiert. Wird vom sendenden Steuergerät der Botschaftszähler alle 20 ms inkrementiert und die Botschaft entsprechend versendet, so unterscheidet sich im 40ms Prüfzyklus der alte und der neue Botschaftzähler um mindestens 1 und höchstens um 3 Inkremente (DBGRAMX\_UM=3). Ein sich nicht ändernder Botschaftzähler führt nach der Fehlerentprellung DBGRA T UM ebenfalls zu einer Abschaltung des GRA-Eingriffs (B bgrae um=1).

¨Uberwachung auf Konsistenz ==========================

Zur Absicherung der Botschaftskonsistenz wird durch das Sendesteuergerät im Byte 1 der GRA-Botschaft ein Konsistenzwert verschickt.

nieser wird mit Hilfe eine XOR-Verknüpfung über alle andere 3 Bytes der CAN-Botschaft und der zusätzlichen Prüfsumme 00hex gebildet. In der Funktionüberwachung wird die Konsistenz rückgerechnet und überprüft. Nach der Fehlerentprellung BGRA T UM wird auf

unplausible Botschaft erkannt und der GRA-Eingriff wird verboten (B\_bgrae\_um=1).

## **FU UFGKC 2.80.0 EGAS Uberwachungskonzept: Pr ¨ ufung Gemischkontrolle in der Funktions ¨ uberwachung ¨ FDEF UFGKC 2.80.0 Funktionsdefinition**

level2\_part

**ufgkc-main**

ufgkc-main

fakc-

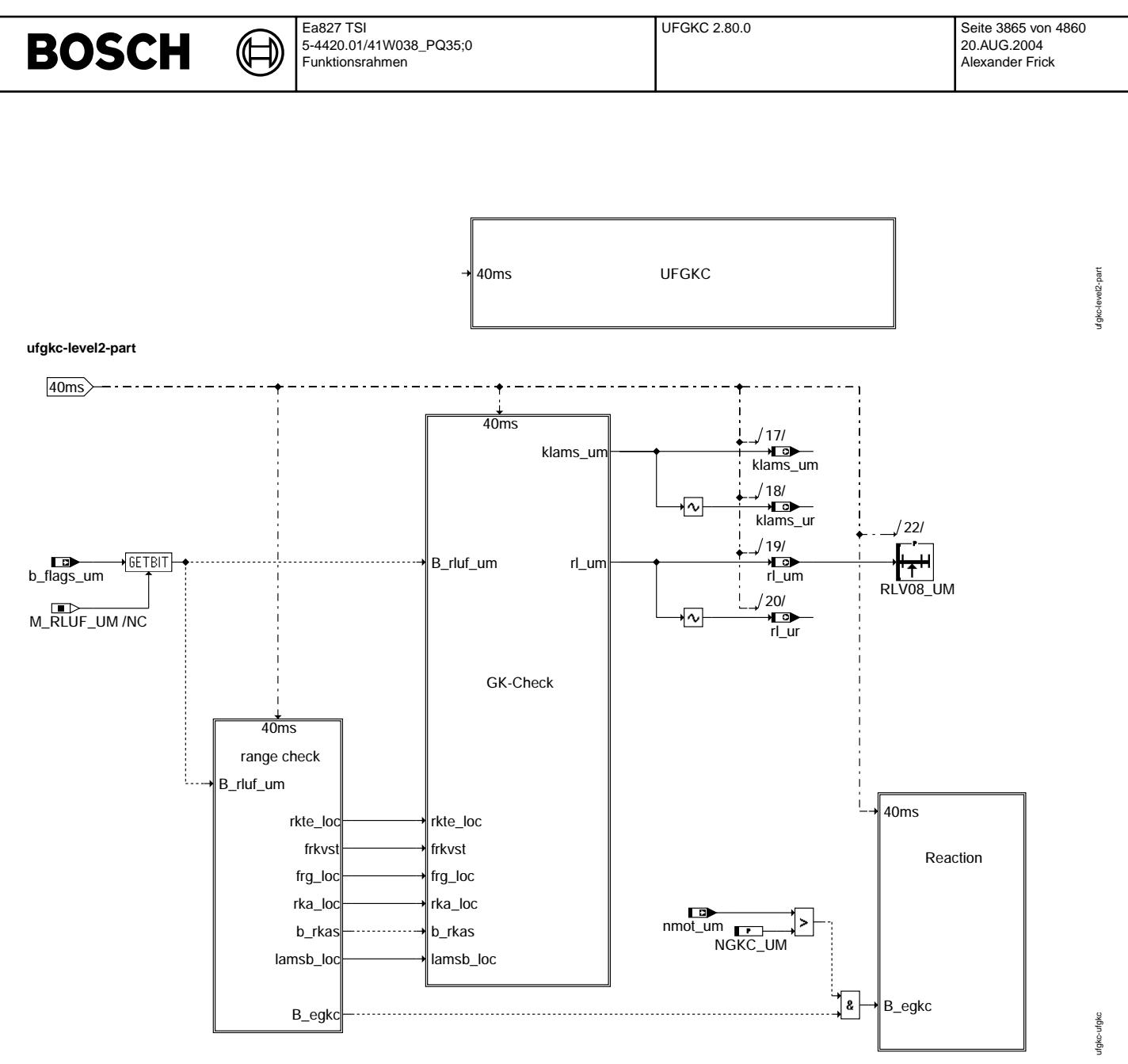

**ufgkc-ufgkc**

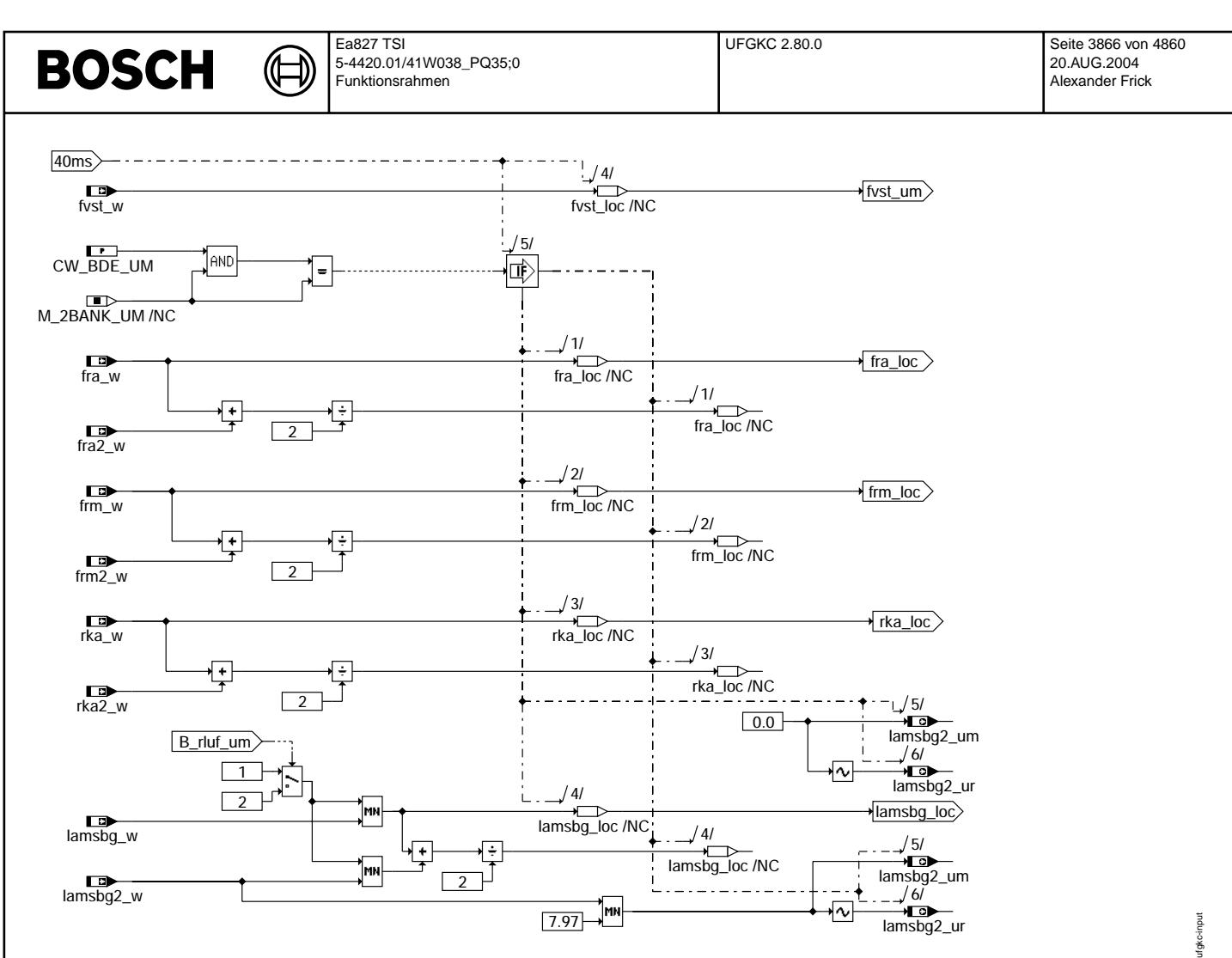

## **ufgkc-input**

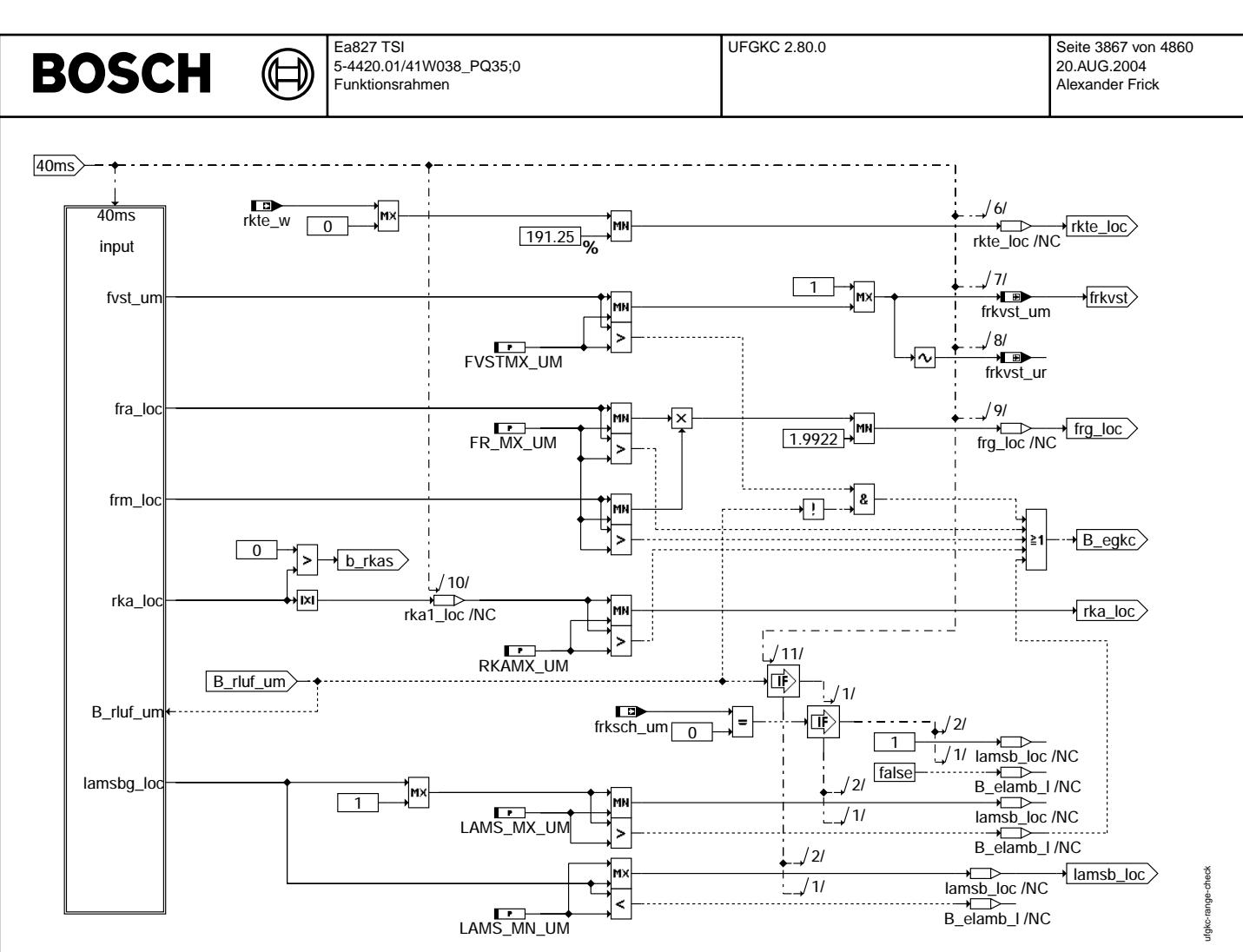

**ufgkc-range-check**

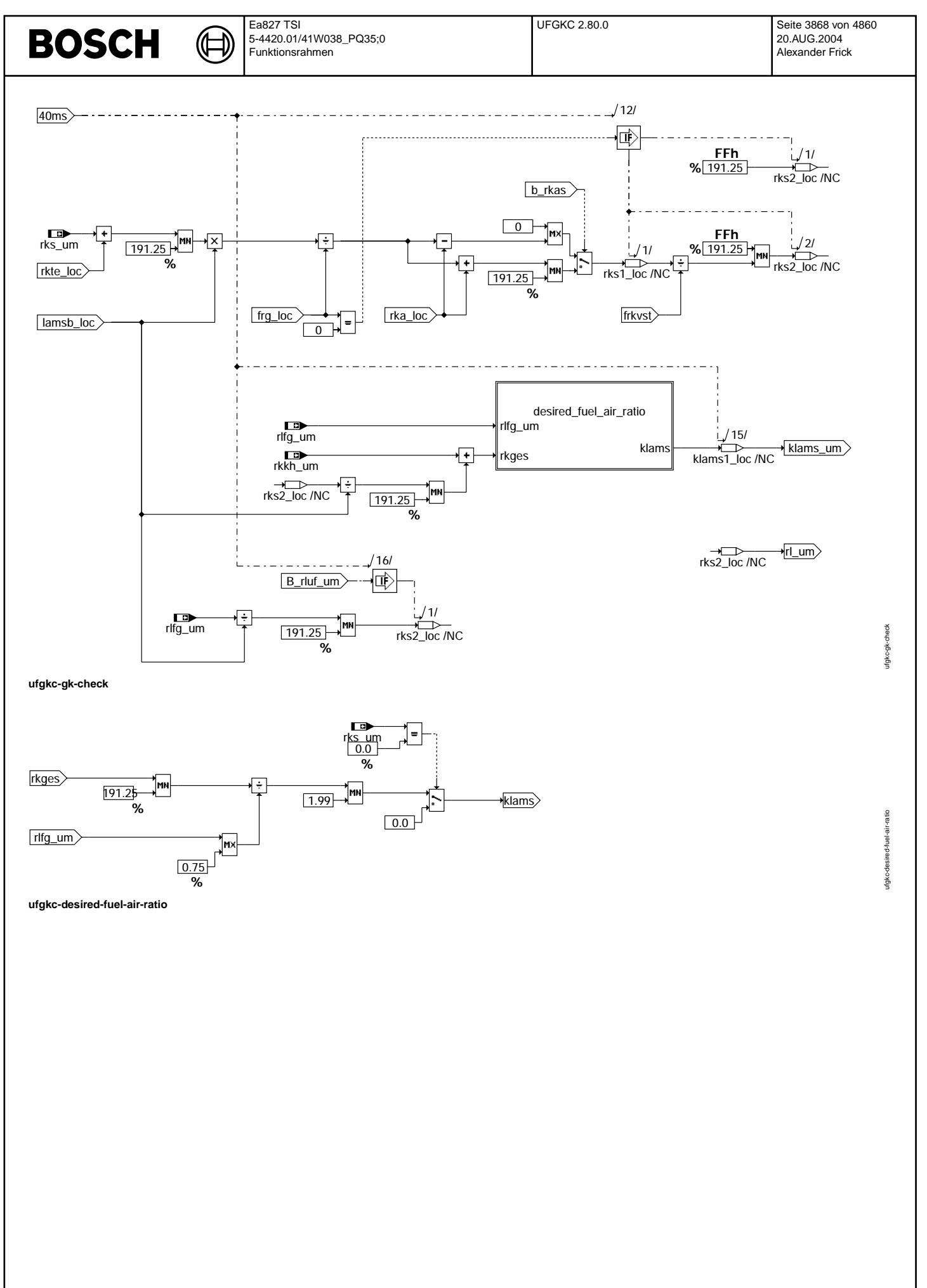

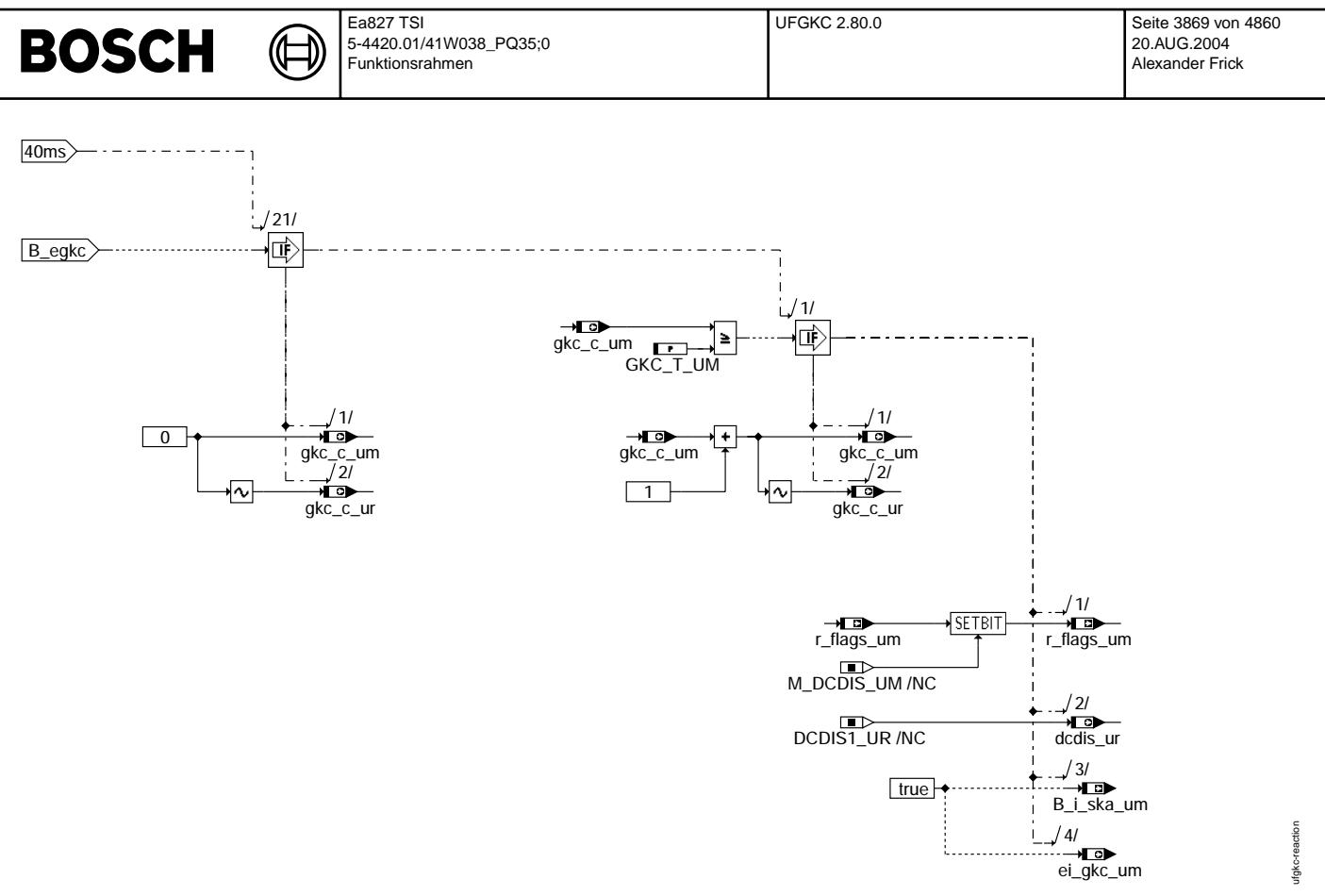

## **ufgkc-reaction**

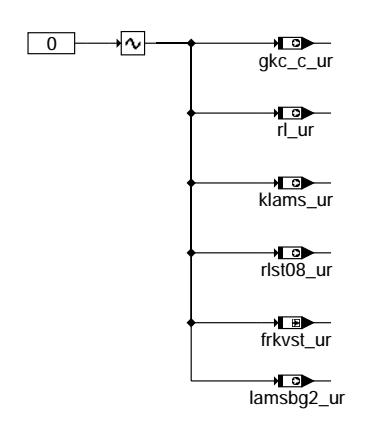

## **ufgkc-init**

## **ABK UFGKC 2.80.0 Abkurzungen ¨**

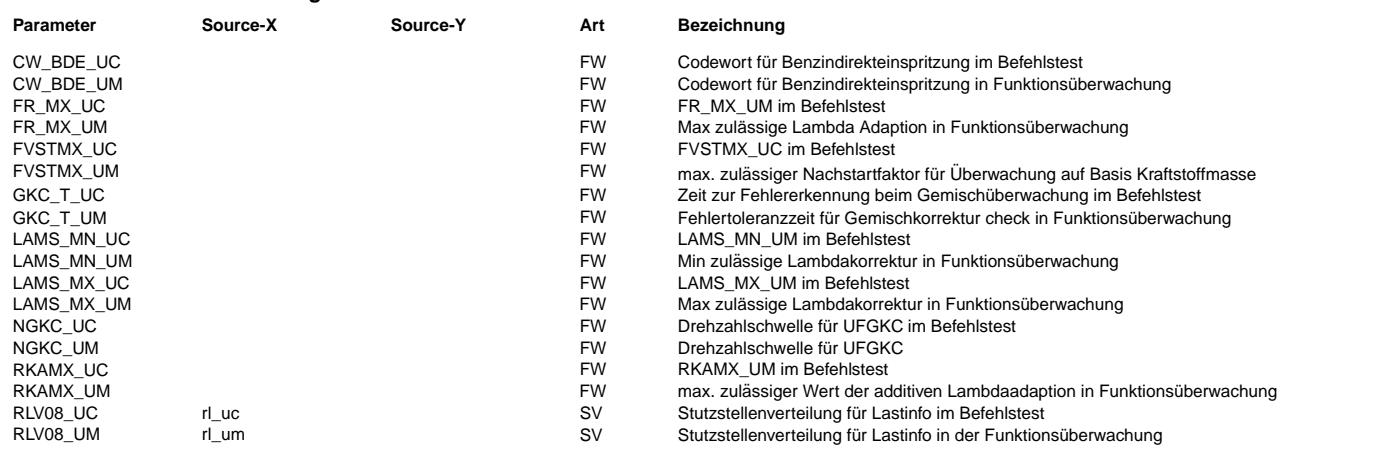

ufgkc-init

 $\bigoplus$ 

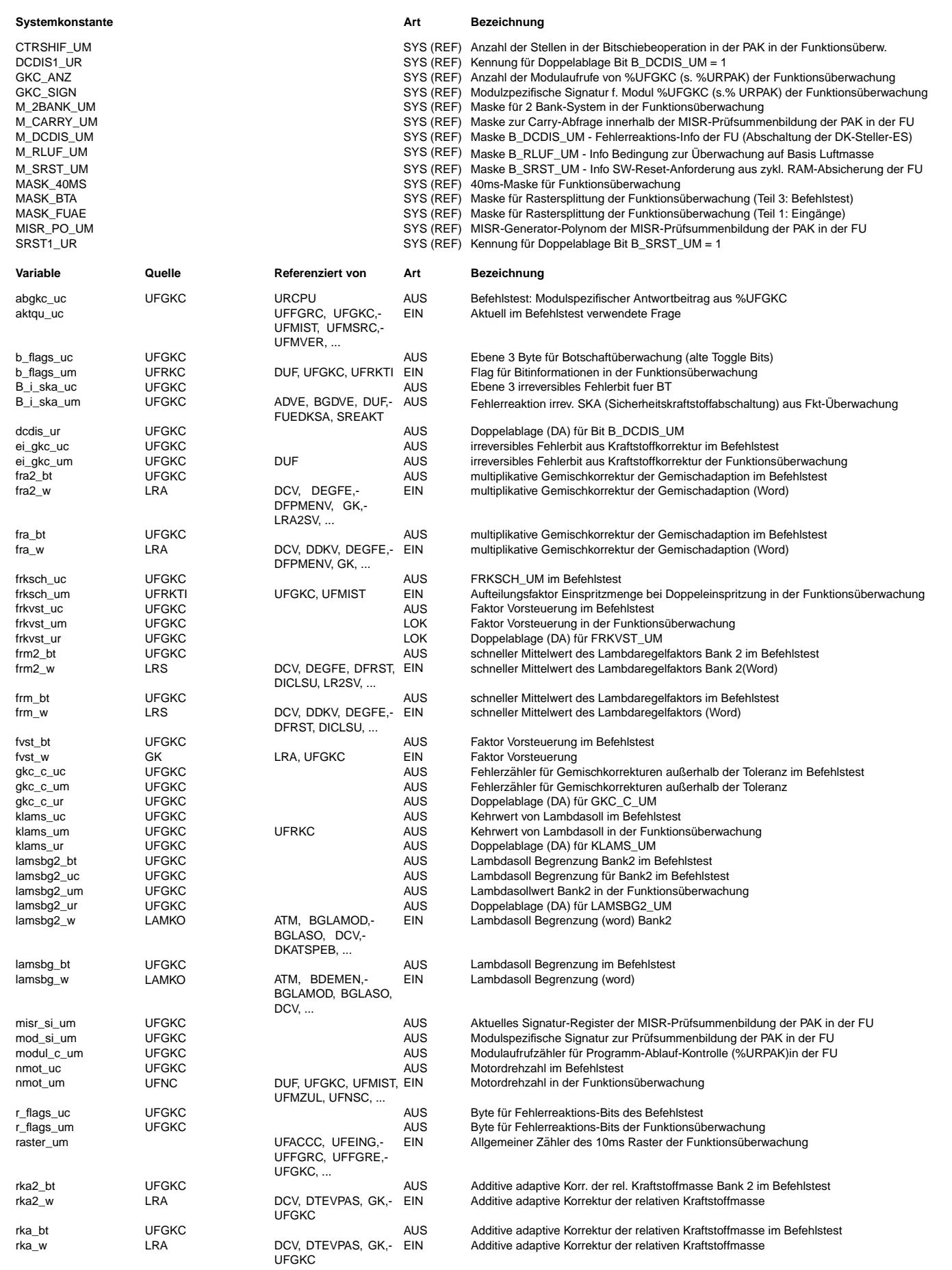

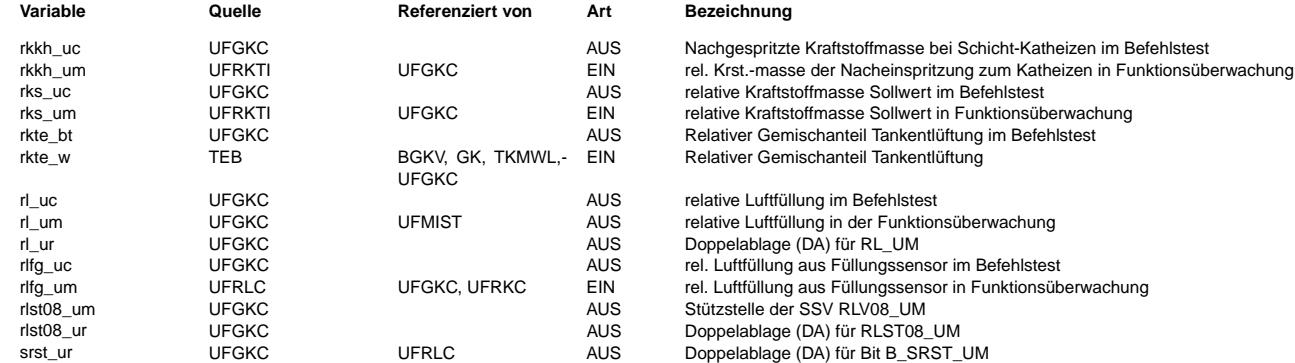

## **FB UFGKC 2.80.0 Funktionsbeschreibung**

Überwachung Gemischkorrekturfaktoren für Funktionsüberwachung -------------------------------------------------------------

Ebene2-Anteil

-------------

\* Globale ¨Uberwachungselemente Ebene2-Anteil

Der Ebene2-Anteil muß zur Programm-Ablauf-Kontrolle (siehe %URPAK) beitragen.

Die vom Ebene2-Anteil betroffenen RAM- und ROM-Bereiche müssen zyklisch abgesichert werden (siehe %URMEM).

In diesem Ebene2-Anteil dürfen für Zwischengrößen nur die Temporärvariablen der Funktionsüberwachung verwendet werden. Diese werden im Befehlstest-Anteil ebenso verwendet und sind somit auf Beschreibbarkeit geprüft.

In diesem Ebene2-Anteil müssen für Interpolationen und andere Rechenoperationen die eigenen Routinen der Funktionsüberwachung des Software-Moduls UFIUP verwendet werden. Diese Routinen werden im Befehlstest-Anteil ebenso verwendet und sind somit auf Funktionalität geprüft.

Der Ebene2-Anteil soll im 40ms-Raster abgearbeitet werden.

\* Funktionsbeschreibung Ebene2-Anteil:

Die Funktion berechnet die momentwirksame Luftmasse rl um und das Solllambda klams um zur Berechnung des Istmomentes. Auf Basis der Information, welche der Größe von Kraftstoffmasse oder Luftmasse momentbestimmend ist, wird die Basisgröße gewählt und die entsprechenden Korrekturfaktoren berücksichtigt.

Wenn der Kraftstoff momentbestimmend ist, wird, zu der zuvor plausibilisierten eingespritzten Kraftstoffmasse, der Beitrag der Tankentlüftung addiert. Zusätzlich werden die Gemischadaptionswerte fr\_w, fra\_w, rka\_w und der Lambdasollwert lamsbg\_w aus der Funktionsebene übernommen und auf spezifische Grenzwerte plausibilisiert. Bei Verletzung eines Grenzwertes wird der entsprechende Wert auf den Grenzwert korrigiert und es erfolgt die Abschaltung der Endstufen. Die Fehlerreaktion wird erst beim Neustart zurückgesetzt. Der Lambdawunsch ist nur bei Lambda<=1 wirksam, damit die eingespritzte Kraftstoffmasse auf die momentwirksame Kraftstoffmasse reduziert wird.

Zur Plausibilisierung der Kraftstoffmasse im Brennraum wird ein Sollambda aus der in den Brennraum eingebrachten Kraftstoffmasse und der Luftmasse berechnet.

Bei 2-Bank-Systemen wird ¨uber Codewort der Mittelwert, der aus der Ebene 1 ¨ubernommenen Werte, gebildet. Da die Lambda-Sollwert Korrektur nur in der Nähe von 1 erfolgt, wird zur einfachen Berücksichtigung ebenfalls der Mittelwert der Lambdawerte verwendet.

Befehlstest-Anteil (Ebene2') ----------------------------

\* Globale ¨Uberwachungselemente Befehlstest-Anteil

Der Befehlstest-Anteil ist ein Abbild des Ebene2-Anteiles mit eigenen Variablen und Daten (Endung \_um durch \_uc ersetzt). Die Programm-Ablauf-Kontrolle und die zyklische Absicherung sind im Befehlstest-Anteil nicht enthalten.

Dieser Befehlstest-Anteil soll im 40ms-Raster abgearbeitet werden.

\* Funktionsbeschreibung Befehlstest-Anteil:

Die Eingangsvariablen des Befehlstests werden fragespezifisch mit Testdaten gefüllt. Diese Eingangswerte führen zu einer modulspezifischen Antwort (s. auch %URCPU) aus diesem Befehlstest-Anteil.

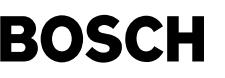

ufmist-main

utmist-main

ufmist-ebene2-anteil

ebene2-anteil ufmist-

### **APP UFGKC 2.80.0 Applikationshinweise**

Die Daten der Funktionsüberwachung sind Bestandteil des Überwachungskonzepts und dürfen deshalb nicht beliebig verändert werden.

Die Bedatung der Kennfelder zur Bestimmung des Istmoments in der Ebene 2 ergeben sich aus den entsprechenden Kennfeldern in der Ebene 1:

CW\_BDE\_UM: bit  $0 = 1$  Betriebsbereitschaft LSU für Magerbetrieb erforderlich<br>bit  $1 = 1$  Mittelwertbildung für 2-Bank-System Mittelwertbildung für 2-Bank-System

Die Applikation der Grenzwerte darf nur mit maximal 25% erfolgen, d.h. für die max. Werte: 1.25 und für die min. Werte: 0.75.

Die Bedatung ist zu prüfen, durch einen Fahrzeugreaktionstest mit einem simulierten Fehler.

## **FU UFMIST 12.20.2 EGAS Uberwachungskonzept: Ist-Moment der Funktions ¨ uberwachung ¨**

## **FDEF UFMIST 12.20.2 Funktionsdefinition**

Ebene2\_Anteil

**ufmist-main**

40ms UFMIST

**ufmist-ebene2-anteil**

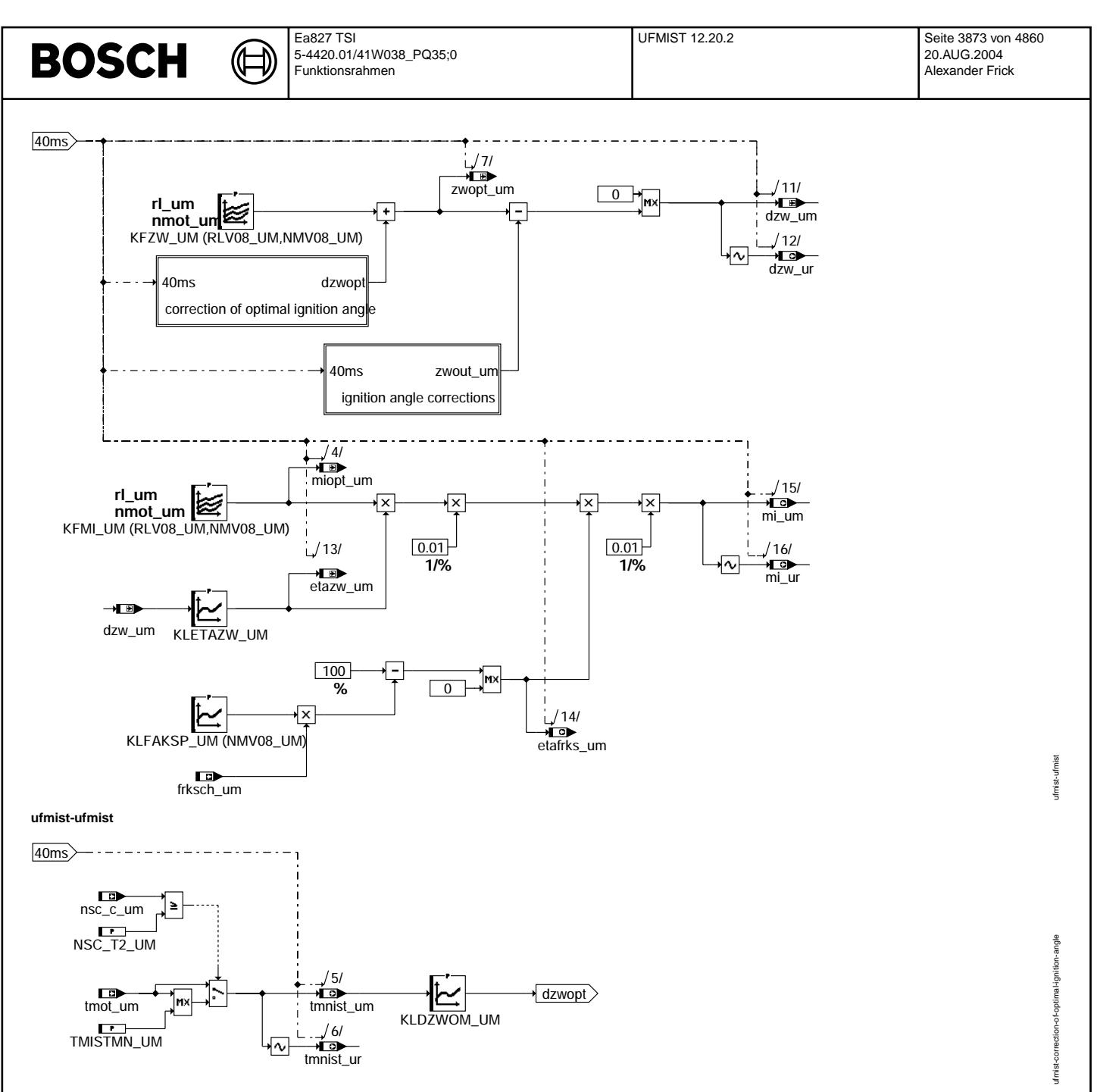

**ufmist-correction-of-optimal-ignition-angle**

⋐ ┓

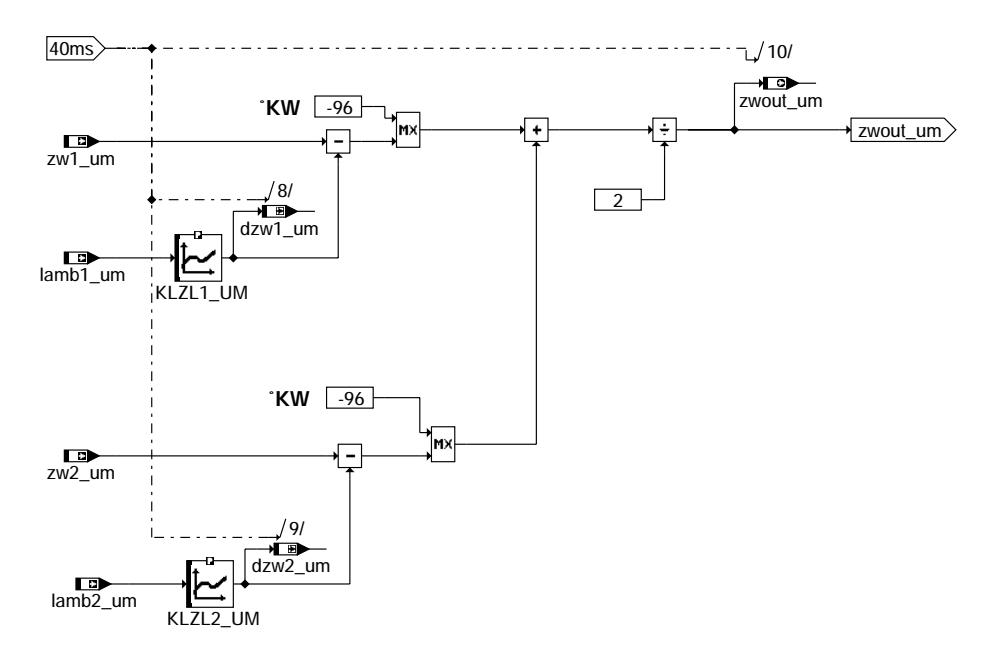

**ufmist-ignition-angle-corrections**

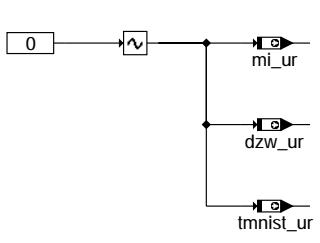

### **ufmist-init**

## **ABK UFMIST 12.20.2 Abkurzungen ¨**

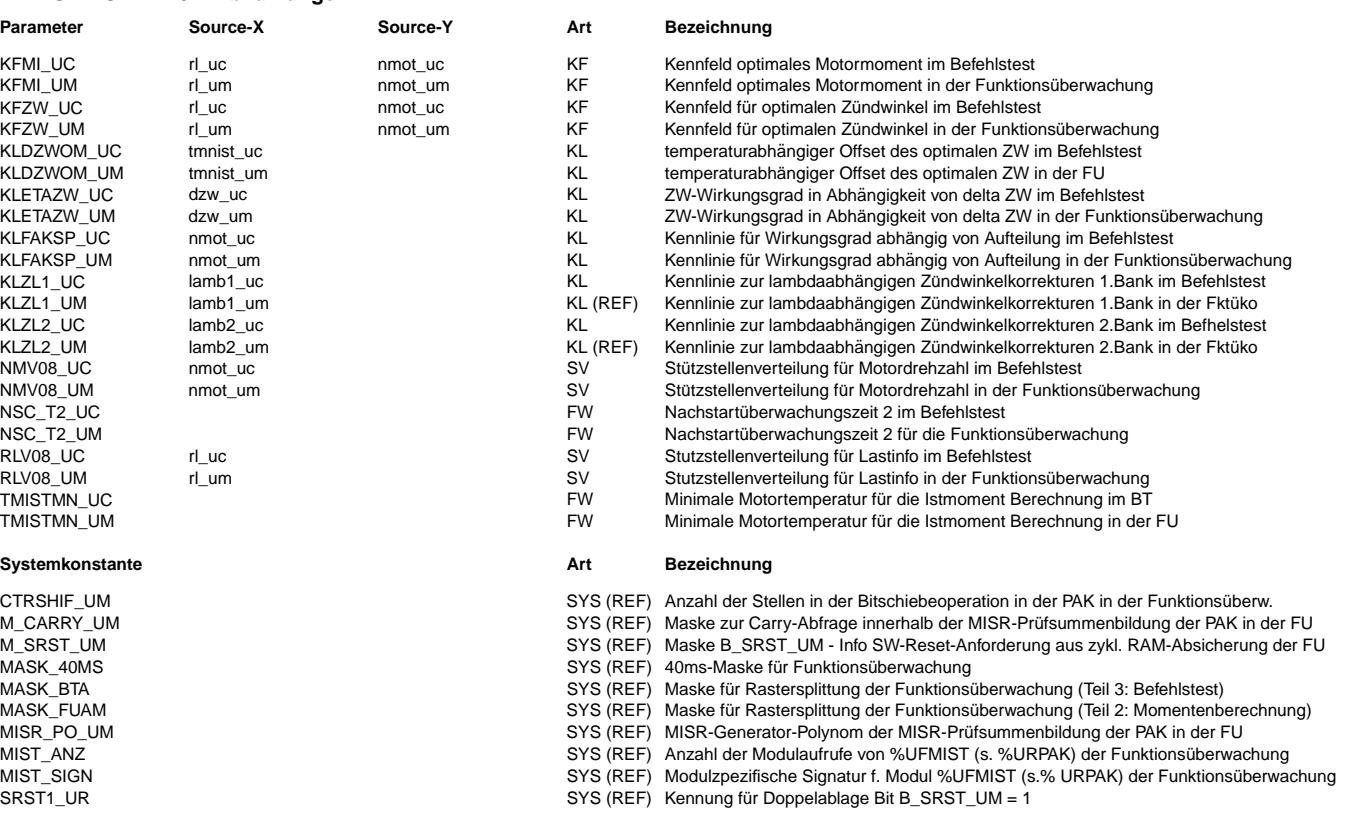

 $\bigoplus$ 

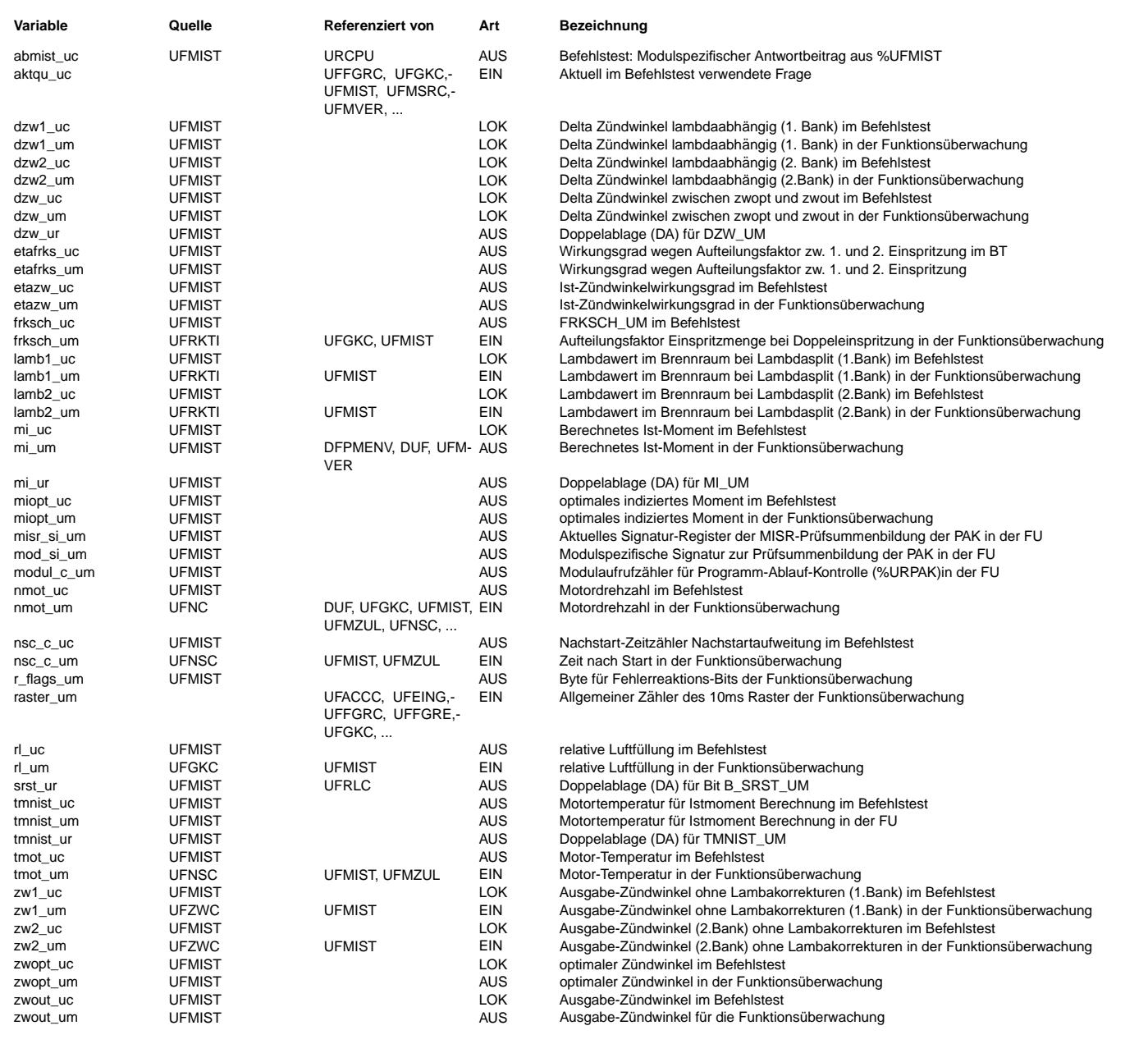

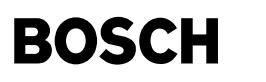

#### **FB UFMIST 12.20.2 Funktionsbeschreibung**

Ist-Moment der Funktionsüberwachung -----------------------------------

Ebene2-Anteil -------------

\* Globale ¨Uberwachungselemente Ebene2-Anteil --------------------------------------------

Der Ebene2-Anteil muß zur Programm-Ablauf-Kontrolle (siehe %URPAK) beitragen.

Die vom Ebene2-Anteil betroffenen RAM- und ROM-Bereiche m¨ussen zyklisch abgesichert werden (siehe %URMEM).

In diesem Ebene2-Anteil dürfen für Zwischengrößen nur die Temporärvariablen der Funktionsüberwachung verwendet werden. Diese werden im Befehlstest-Anteil ebenso verwendet und sind somit auf Beschreibbarkeit geprüft.

In diesem Ebene2-Anteil müssen für Interpolationen und andere Rechenoperationen die eigenen Routinen der Funktionsüberwachung des Software-Moduls UFIUP verwendet werden. Diese Routinen werden im Befehlstest-Anteil ebenso verwendet und sind somit auf Funktionalität geprüft.

Der Ebene2-Anteil soll im 40ms-Raster abgearbeitet werden.

\* Funktionsbeschreibung Ebene2-Anteil: --------------------------------------

Das Ist-Moment wird abhängig von Motordrehzahl, Luftmasse und Zündwinkel berechnet. Dabei ist der Zündwinkel vor OT positiv und nach OT negativ definiert.

Bei der Ermittlung des optimalen Zündwinkels wird neben Luftmasse und Motordrehzahl auch die Verschiebung aufgrund geringer Motortemperatur berücksichtigt. Zur Absicherung gegen eine ständige Aufweitung des Momentenvergleichs bei fehlerhafter Motortemperatur, wird letztere nach der Zeit NSC\_T2\_UM nach Start auf den Minimalwert TMISTMN\_UM begrenzt.

#### Für BDE-Systeme:

Bei 2-Bank-Motoren werden 2 Zündwinkel verwendet. Bei 1-Bank-Systemen wird zw2\_um = zw1\_um gesetzt (siehe %UFZWC). Die Verwendung von 2 Zündwinkeln ist wegen der lambdaabhängigen ZW-Korrektur bei Lambdasplitbetrieb (LSP) notwendig, da die Bänke mit unterschiedlichem Gemisch betrieben werden. Der optimale Zündwinkel wird bei magerem Gemisch in Richtung früh (pos. Werte) verschoben.

In der Betriebsart Homogenen-Split (HSP) wird das Istmoment zusätzlich mit dem Aufteilungswirkungsgrad etafrks um multipliziert, der von Drehzahl und Einspritzungsaufteilung abhängt.

Die Berechnung entspricht der Berechnung in der Funktionsebene %MDBAS (ab Version 22.60)

Befehlstest-Anteil (Ebene2') ----------------------------

\* Globale ¨Uberwachungselemente Befehlstest-Anteil

Der Befehlstest-Anteil ist ein Abbild des Ebene2-Anteiles mit eigenen Variablen und Daten (Endung \_um durch \_uc ersetzt). Die Programm-Ablauf-Kontrolle und die zyklische Absicherung sind im Befehlstest-Anteil nicht enthalten.

Dieser Befehlstest-Anteil soll im 40ms-Raster abgearbeitet werden.

\* Funktionsbeschreibung Befehlstest-Anteil:

Die Eingangsvariablen des Befehlstests werden fragespezifisch mit Testdaten gefüllt. Diese Eingangswerte führen zu einer modulspezifischen Antwort (s.auch %URCPU) aus diesem Befehlstest-Anteil.

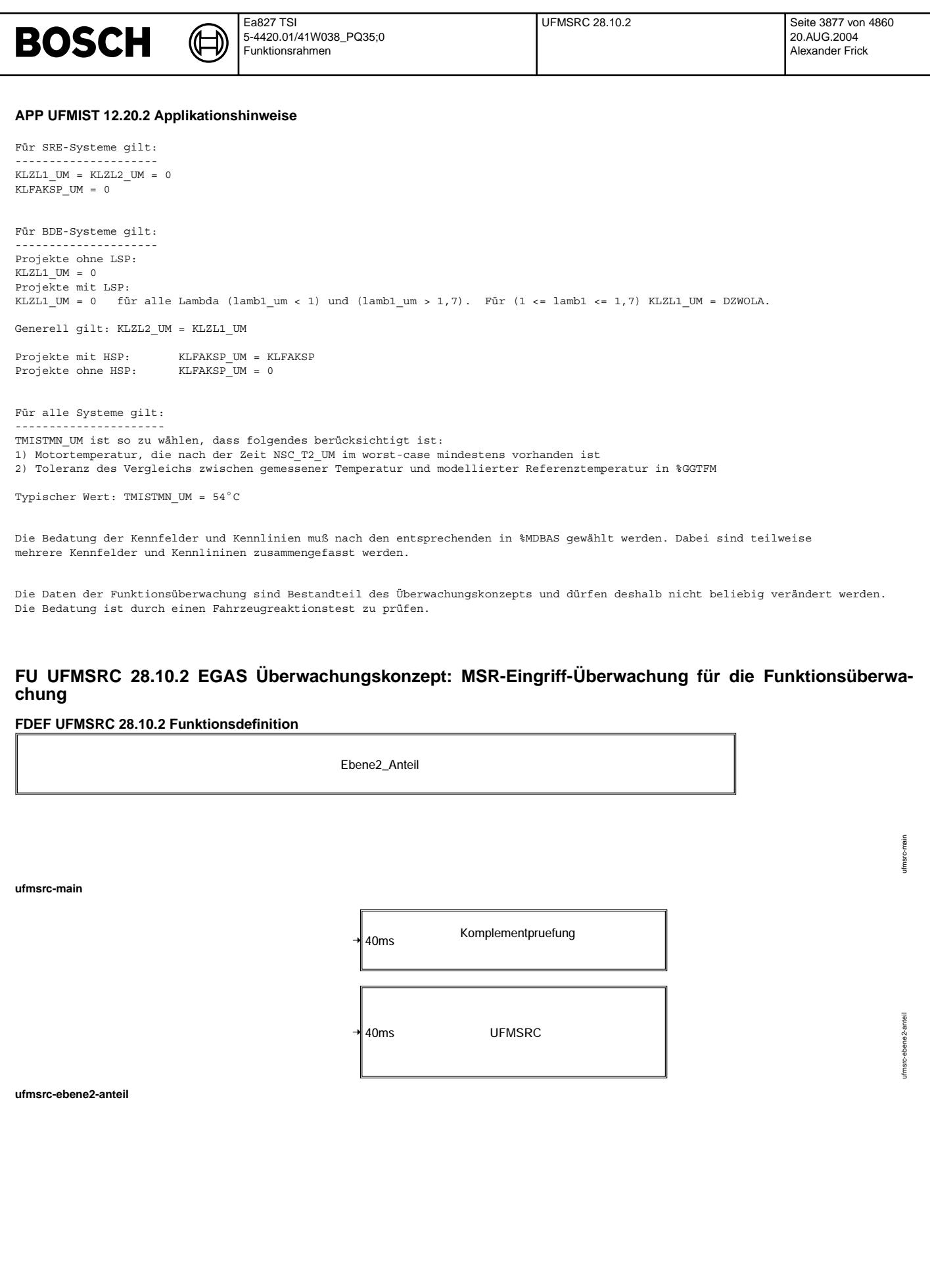

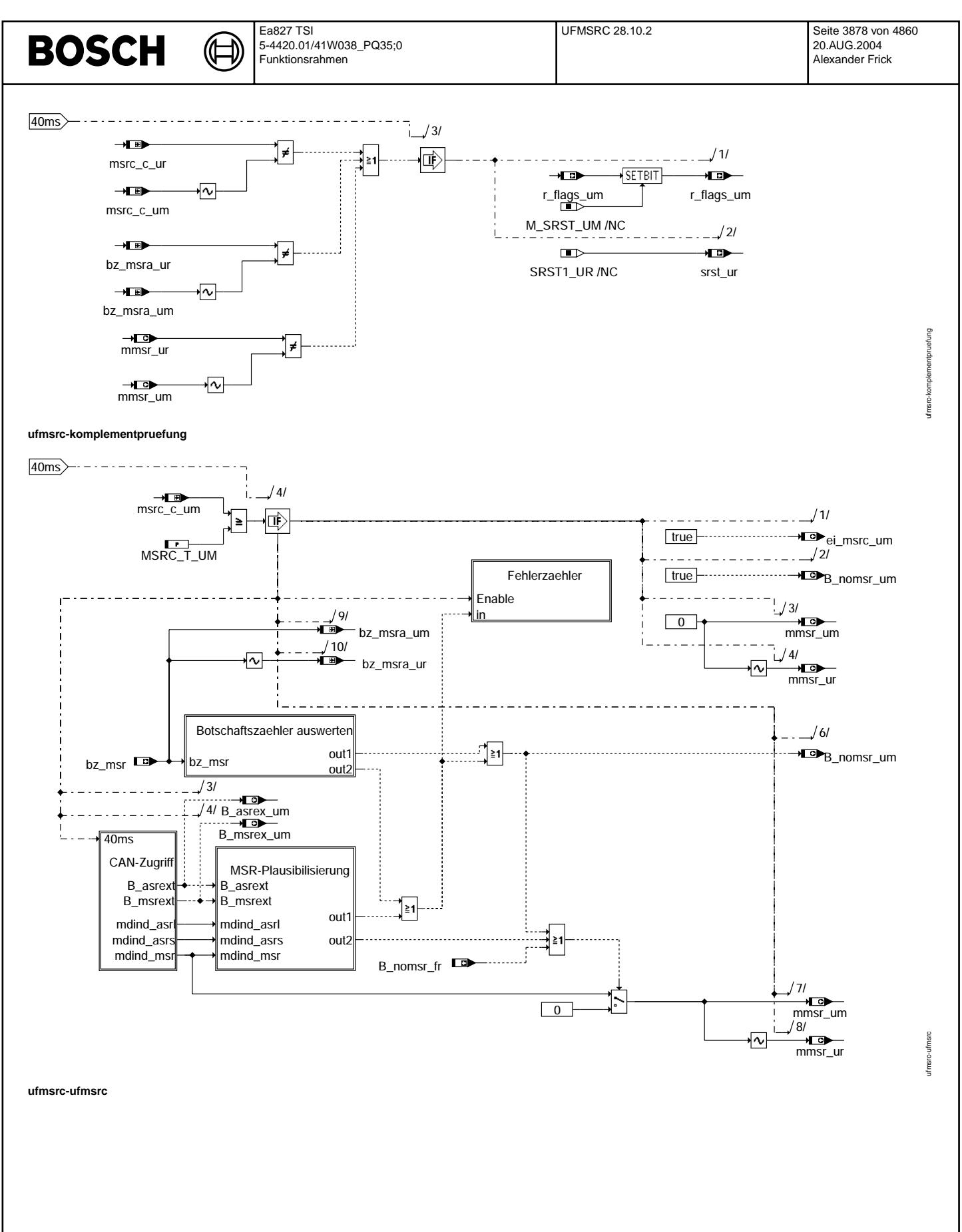

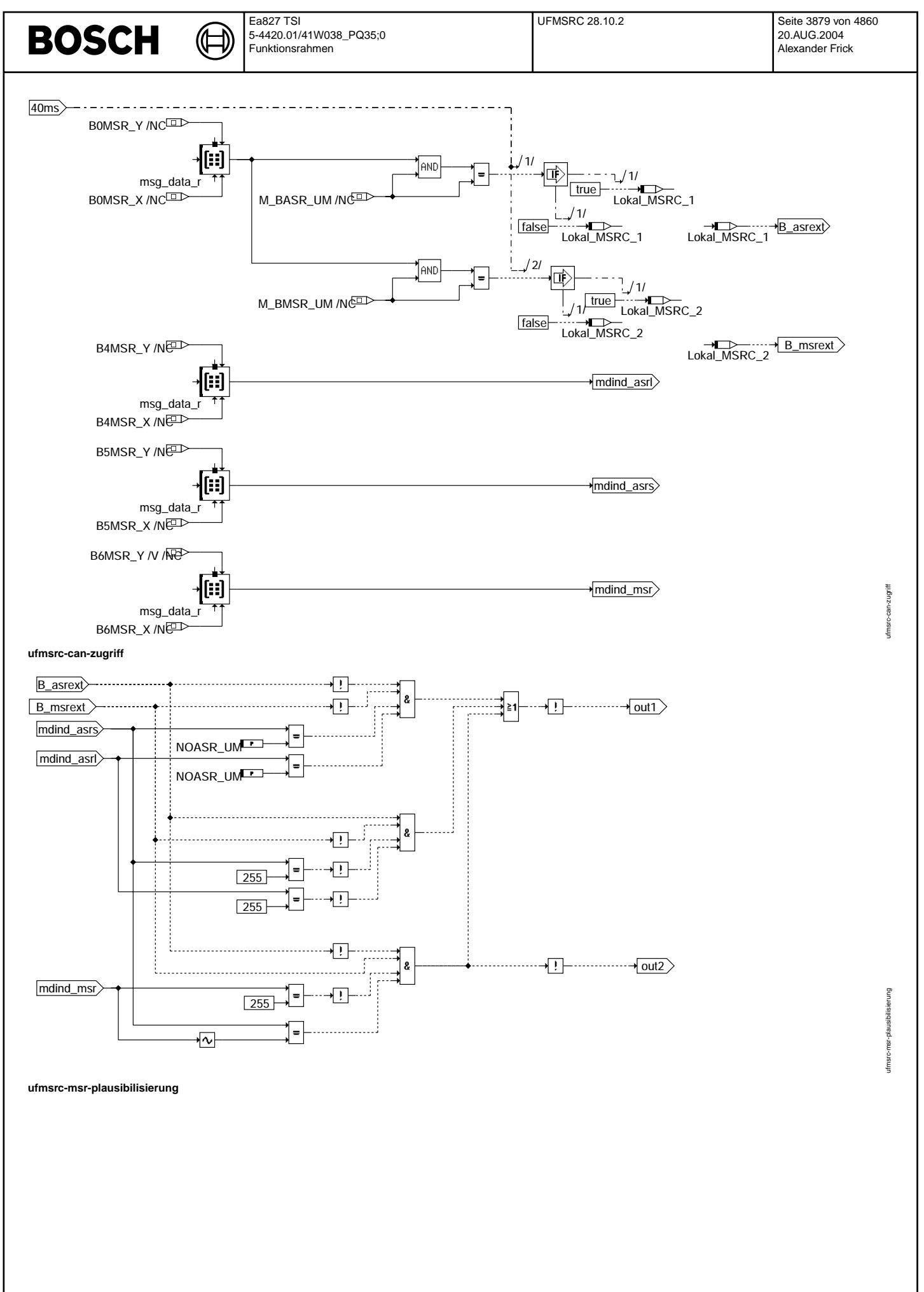

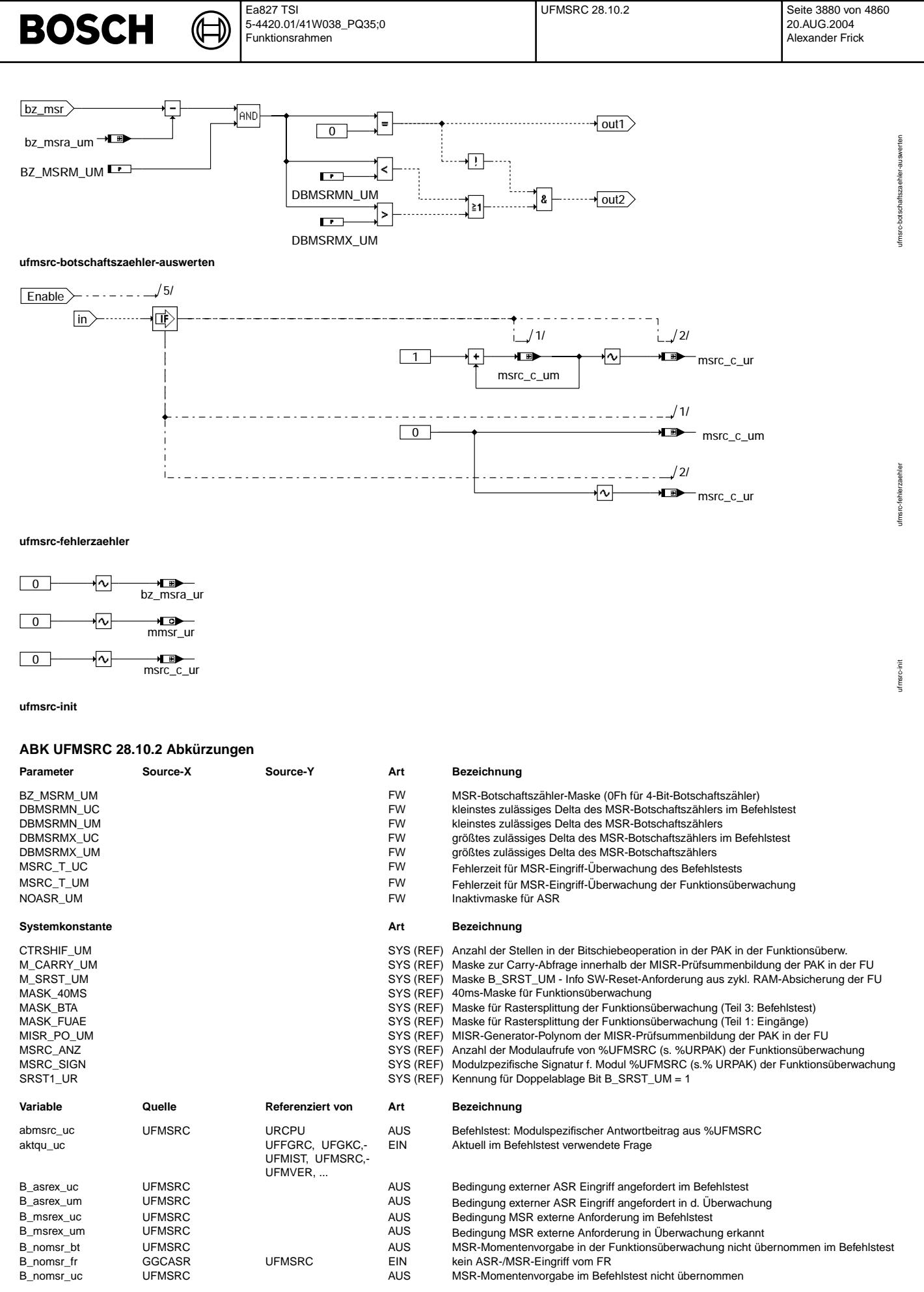

© Alle Rechte bei Robert Bosch GmbH, auch für den Fall von Schutzrechtsammeldungen. Jede Vebffentlichungsbefugnis, wie Kopier- und Weitergaberecht, bei uns. © Alle Rechte bei Robert Bosch GmbH, auch für den Fall von Schutzrechtsanmeldungen. Jede Veöffentlichungsbefugnis, wie Kopier- und Weitergaberecht, bei uns.

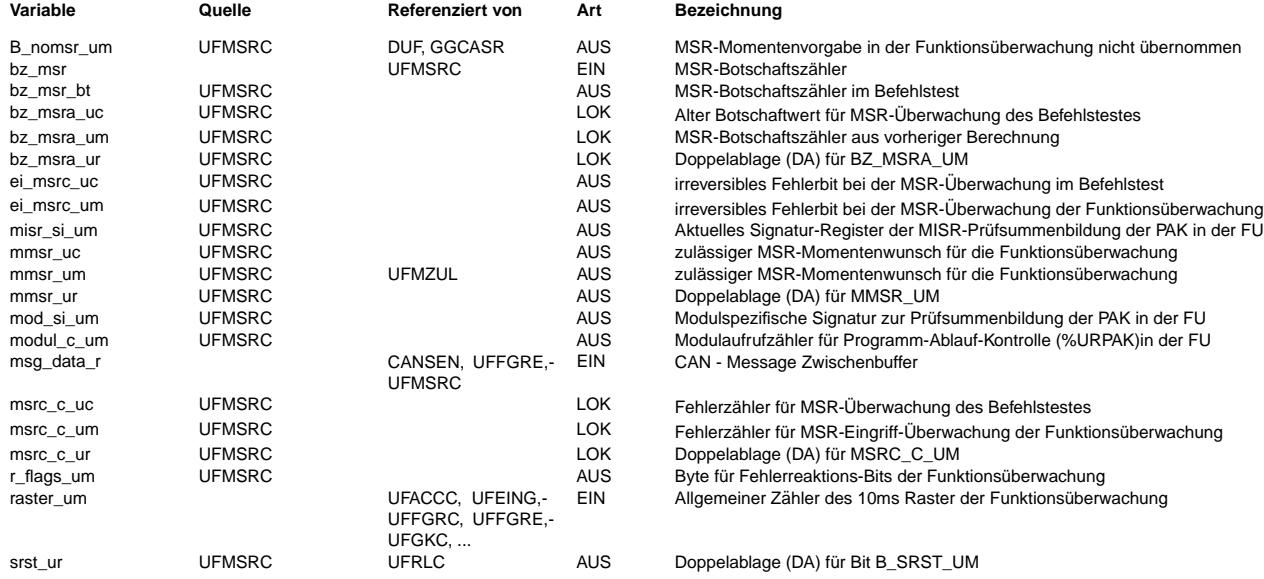

#### **FB UFMSRC 28.10.2 Funktionsbeschreibung**

MSR-Eingriff-¨Uberwachung der Funktions¨uberwachung -------------------------------------------------

Ebene2-Anteil -------------

\* Globale ¨Uberwachungselemente Ebene2-Anteil

Der Ebene2-Anteil muß zur Programm-Ablauf-Kontrolle (siehe %URPAK) beitragen.

Die vom Ebene2-Anteil betroffenen RAM- und ROM-Bereiche müssen zyklisch abgesichert werden (siehe %URMEM).

In diesem Ebene2-Anteil dürfen für Zwischengrößen nur die Temporärvariablen der Funktionsüberwachung verwendet werden. Diese werden im Befehlstest-Anteil ebenso verwendet und sind somit auf Beschreibbarkeit geprüft.

In diesem Ebene2-Anteil müssen für Interpolationen und andere Rechenoperationen die eigenen Routinen der Funktionsüberwachung des Software-Moduls UFIUP verwendet werden. Diese Routinen werden im Befehlstest-Anteil ebenso verwendet und sind somit auf Funktionalität geprüft.

Der Ebene2-Anteil soll im 40 ms-Raster abgearbeitet werden.

\* Funktionsbeschreibung Ebene2-Anteil:

Die ASR/MSR-Daten kommen über CAN im Funktionsrechner an und werden unverarbeitet für die Funktionsüberwachung bereitgestellt. Die Daten werden direkt aus dem CAN-Buffer gelesen. Nach Ablauf der Fehlertoleranzzeit wird die Kennung ei\_msrc\_um gesetzt. Dies führt dazu, daß im aktuellen Fahrzyklus b\_nomsr\_um nicht mehr 0 werden kann und kein MSR-Wunsch mehr übernommen wird. Sind die ASR/MSR-Daten in Ordnung (Aktualitäts- und Plausibilitätsprüfung), so wird das Bit b\_nomsr\_um gelöscht und bei 'MSR Eingriff plausibel', wenn auch kein Fehler von der Funktion erkannt wurde (b\_nomsr\_fr = 0), der<br>MSR-Momentenvorgabe-Wert md ind msr in den Erhöhungswert mmsr um übernommen. Anderenfalls wird der MSR-Momentenerhöhungswunsch mmsr\_um auf 0 gesetzt. Die Fehlerreaktionskopplung erfolgt bei Bedarf über die Funktion und befindet sich deshalb in der Information b\_nomsr\_fr.

Überwachung auf Aktualität --------------------------

- Der 4 Bit-Botschaftszähler bz msr wird vom sendenden Steuergerät inkrementiert. Wird vom sendenden Steueregerät der Botschaftszähler alle 10 ms inkrementiert, so unterscheiden sich in jedem 40ms -Prüfzyklus der alte und der neue Botschaftszähler um mindestens drei und höchstens um fünf. Wird vom sendenden Steuergrät der Botschaftszähler alle 20ms inkrementiert, so unterscheiden sich in jedem 40ms Prüfzyklus der alte und der neue Botschaftszähler um mindestens eins und höchstens um drei.

Bei Erkennung auf mangelnde Aktualisierung, d.h. falls sich der alte und der neue Botschaftszähler nicht unterscheiden, wird nur eine reversible Fehlerreaktion aktiv, da eine CAN-Nachrichtenunterbrechung nicht zum Verbot der Funktion bis 'Zündung aus' führen soll. In diesem Fall l¨auft die Fehlertoleranzzeit, nach der der Eingriff im aktuellen Fahrzyklus irreversibel abeschaltet wird, nicht ab.

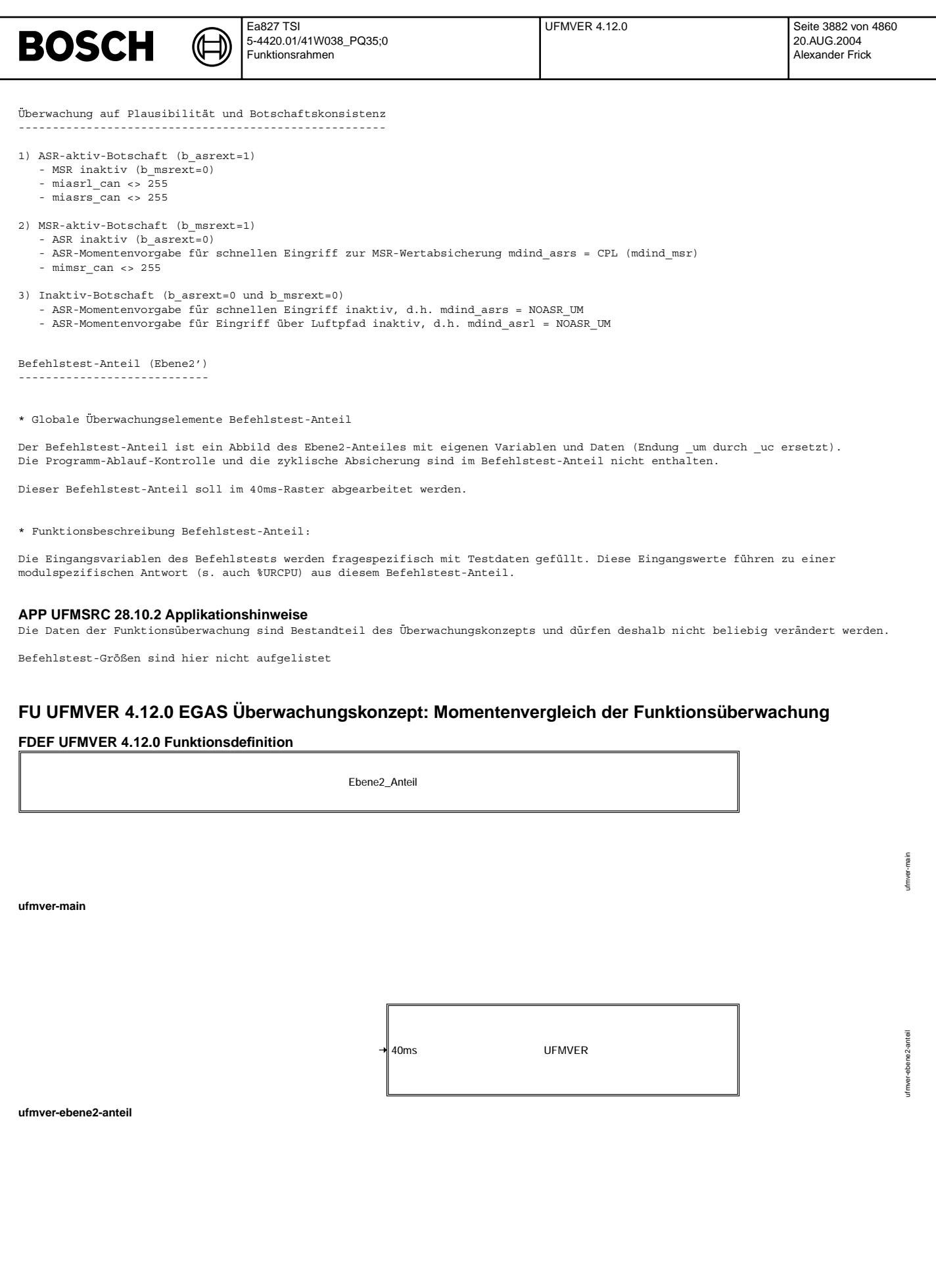

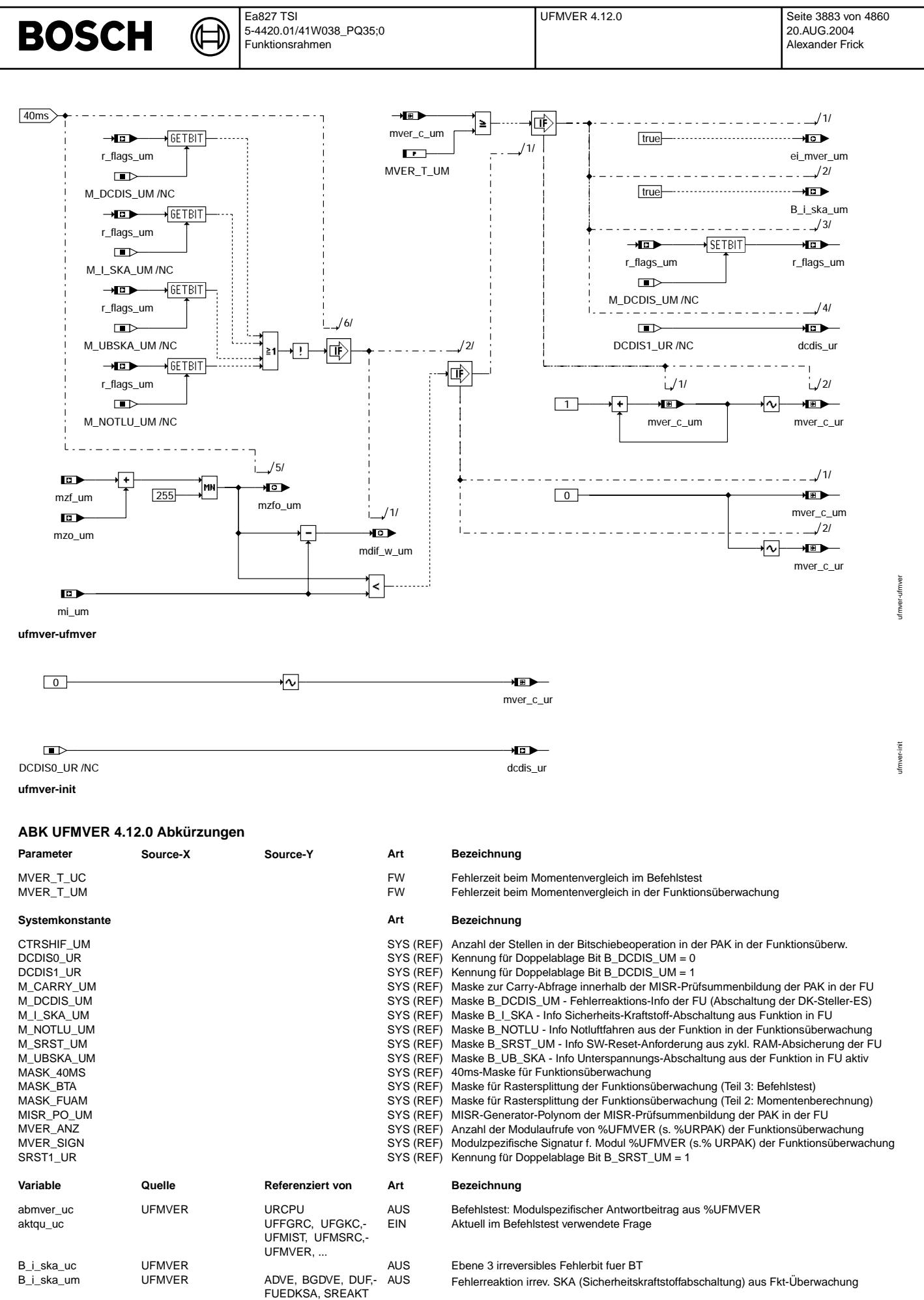

© Alle Rechte bei Robert Bosch GmbH, auch für den Fall von Schutzrechtsammeldungen. Jede Vebffentlichungsbefugnis, wie Kopier- und Weitergaberecht, bei uns. © Alle Rechte bei Robert Bosch GmbH, auch für den Fall von Schutzrechtsanmeldungen. Jede Veöffentlichungsbefugnis, wie Kopier- und Weitergaberecht, bei uns.

#### Ea827 TSI **BOSCH** 5-4420.01/41W038\_PQ35;0 Funktionsrahmen

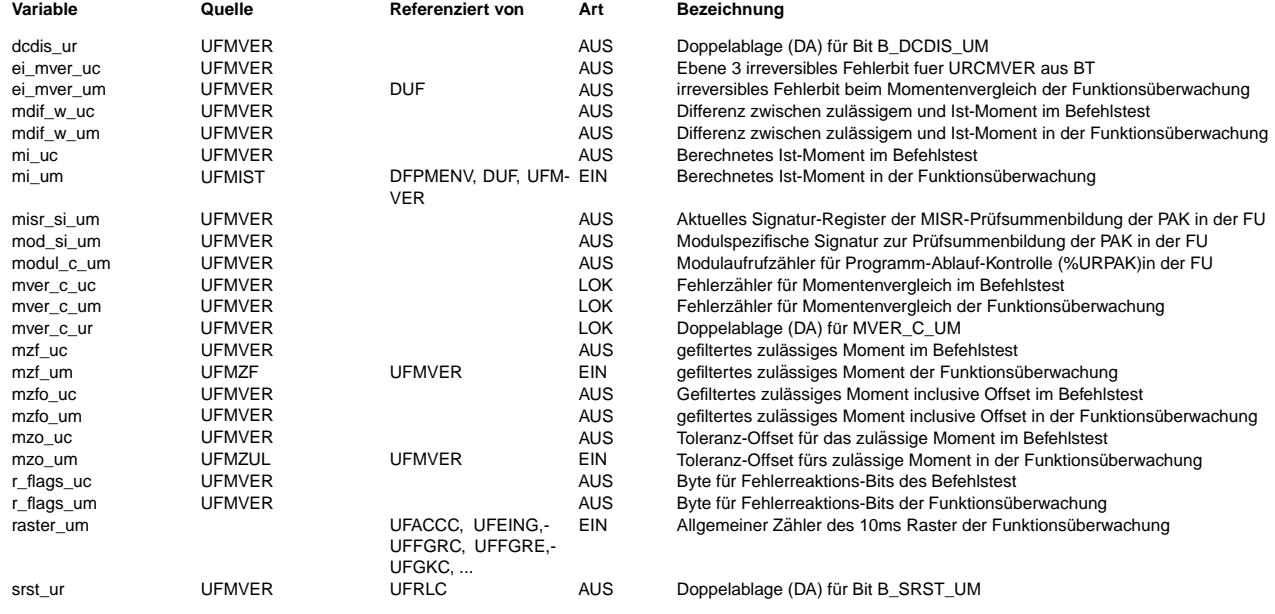

## **FB UFMVER 4.12.0 Funktionsbeschreibung**

Momentenvergleich der Funktionsüberwachung ------------------------------------------

#### Ebene2-Anteil

-------------

\* Globale ¨Uberwachungselemente Ebene2-Anteil

Der Ebene2-Anteil muß zur Programm-Ablauf-Kontrolle (siehe %URPAK) beitragen.

Die vom Ebene2-Anteil betroffenen RAM- und ROM-Bereiche müssen zyklisch abgesichert werden (siehe %URMEM).

In diesem Ebene2-Anteil dürfen für Zwischengrößen nur die Temporärvariablen der Funktionsüberwachung verwendet werden. Diese werden im Befehlstest-Anteil ebenso verwendet und sind somit auf Beschreibbarkeit geprüft.

In diesem Ebene2-Anteil müssen für Interpolationen und andere Rechenoperationen die eigenen Routinen der Funktionsüberwachung des Software-Moduls UFIUP verwendet werden. Diese Routinen werden im Befehlstest-Anteil ebenso verwendet und sind somit auf Funktionalität geprüft.

Der Ebene2-Anteil soll im 40ms-Raster abgearbeitet werden.

#### \* Funktionsbeschreibung Ebene2-Anteil:

Im Momentenvergleich wird das Ist-Moment (siehe %UFMIST) auf Überschreitung des zulässigen Momentes (siehe %UFMZUL) geprüft. Dabei kann der Momentenvergleich nicht durchgeführt werden, wenn der Pedalsollwert nicht aktualisiert wird, weil die Geber-<br>versorgung nicht mehr gewährleistet ist. Deshalb wird der Momentenvergleich bei Unterspannungsabsc Endstufe nicht durchgeführt.

Wird die Fehlerreaktion 'DK-Steller-Endstufe stromlos' aufgrund anderer Fehler wirksam, so soll nicht zusätzlich auf Fehler im Momentenvergleich erkannt werden. Deshalb wird auch in diesem Fall der Momentenvergleich nicht mehr durchgeführt. In der Fehlerreaktionsüberwachung der Funktionsüberwachung (%UFREAC) wird dann geprüft, ob die Unterspannungsabschaltung oder die Fehlerreaktion 'DK-Steller-Endstufe stromlos' auch ausgeführt und nicht nur angezeigt wird.

¨Uberschreitet das Ist-Moment das zul¨assige Moment l¨anger als eine applizierbare Fehlerzeit MVER\_T\_UM, werden das Fehlerbit ei mver um, die Fehler-Reaktions-Information B dcdis um (Abschaltung der DK-Steller-Endstufe) und die Funktionsüberwachungs-Fehlerreaktion B\_i\_ska\_um (irreversible SKA) gesetzt. Ist das Ist-Moment mi\_um nicht größer als das zulässige Moment mzfo\_um, das aus der Addition vom gefilterten zulässigen Moment mzf\_um und dem Toleranzoffset mzo\_um berechnet wird, so wird der Fehlerzähler mver\_c\_um gelöscht.

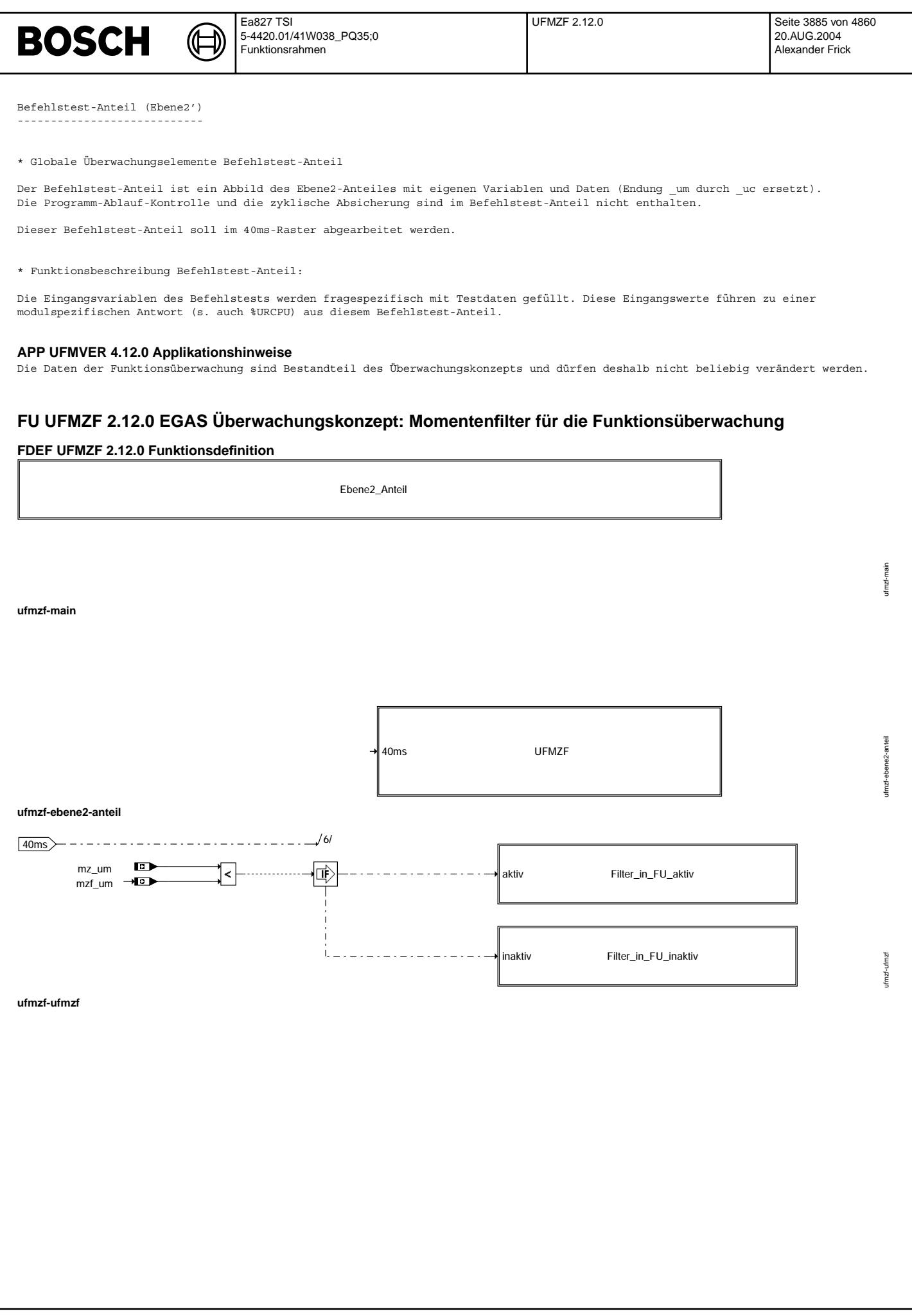

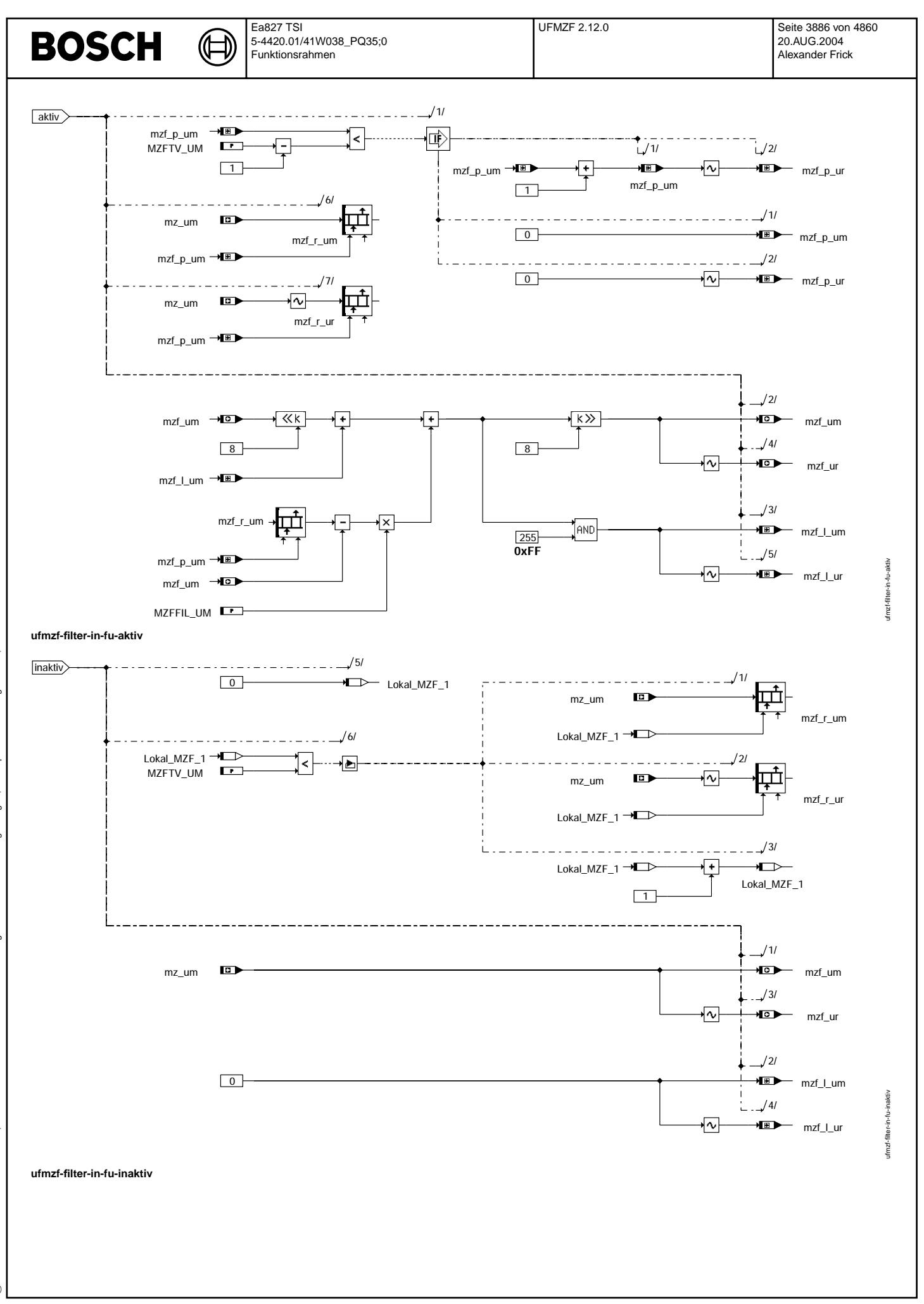

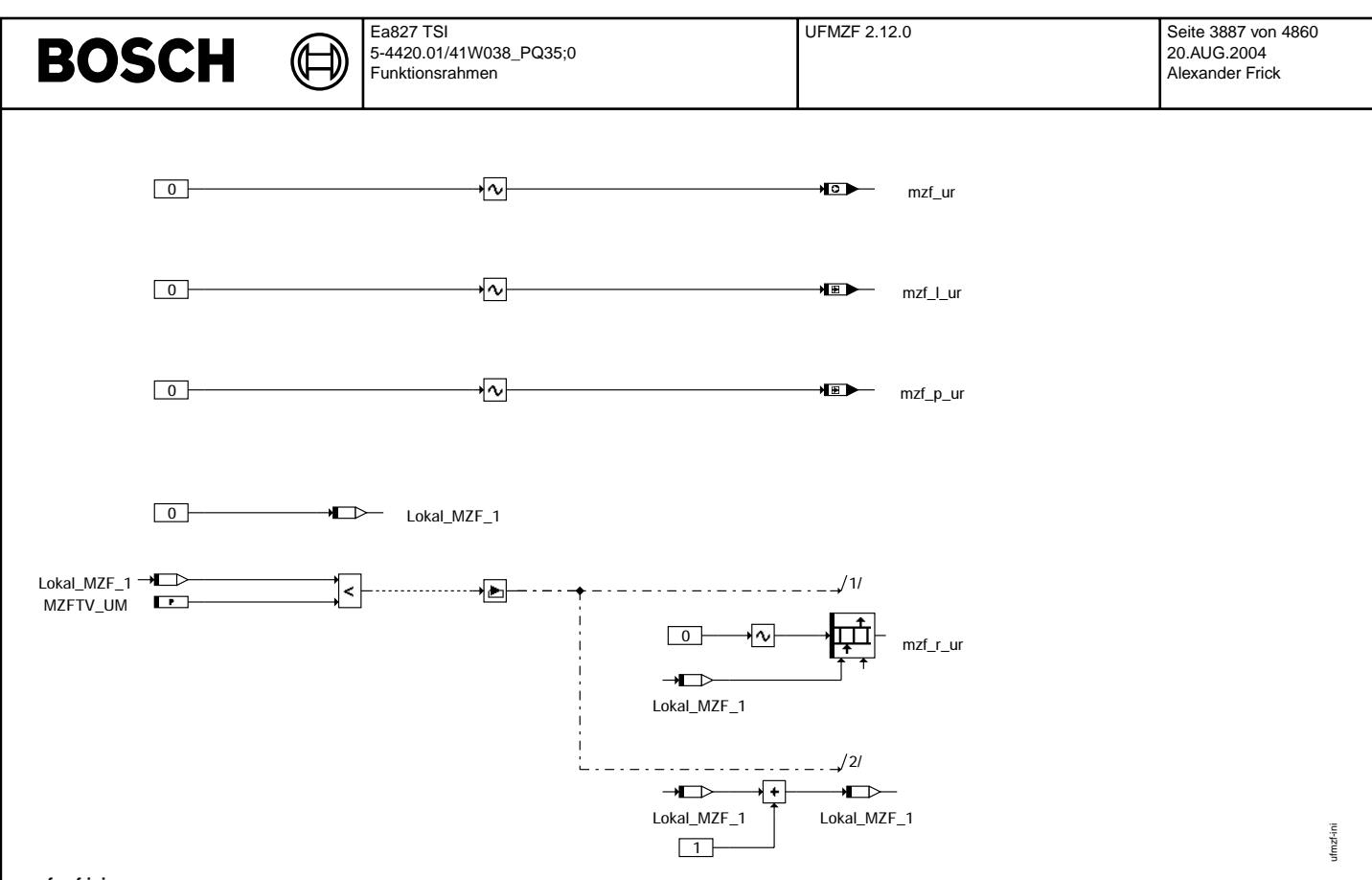

## **ufmzf-ini**

## **ABK UFMZF 2.12.0 Abkurzungen ¨**

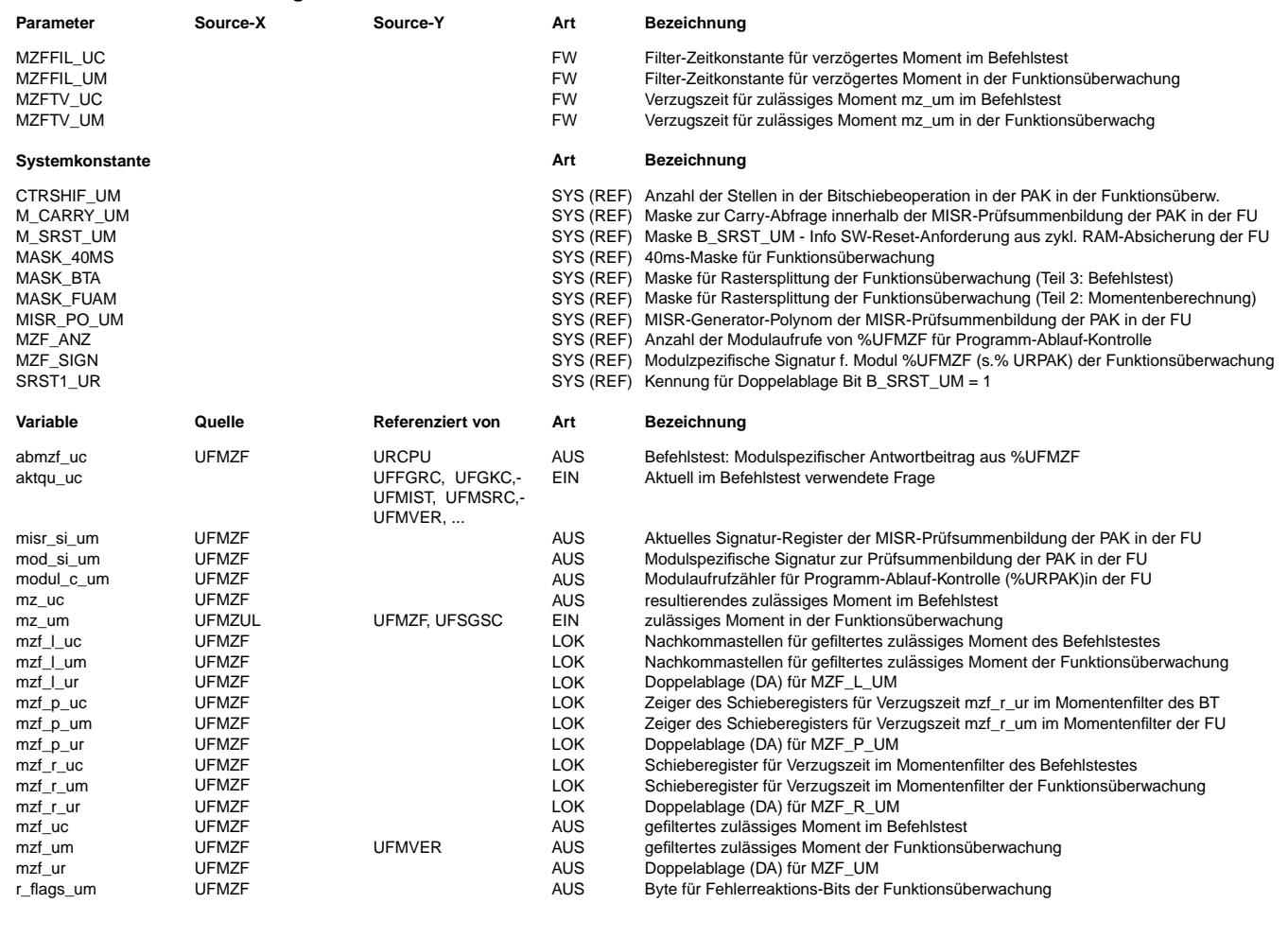

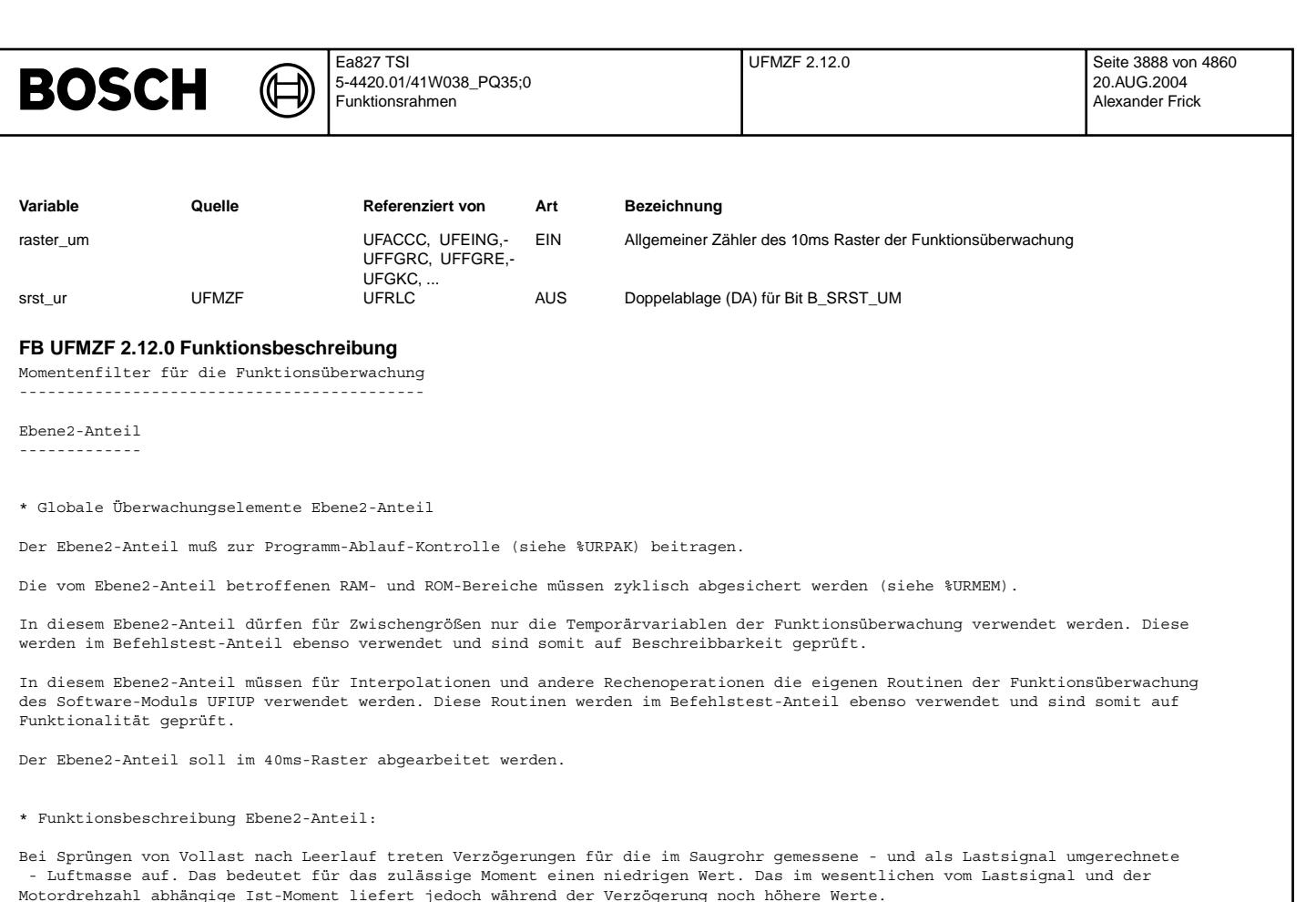

Damit die Funktionsüberwachung aufgrund des zu hohen Ist-Momentes verglichen mit dem zulässigen Moment nicht anspricht, wird das zulässige Moment über eine Totzeit verzögert und über ein Tiefpaß-Filter 1.Ordnung gefiltert, d.h. die Saugrohr-Entleerung wird damit bei sinkendem Fahrerwunschmoment nachgebildet.

Die Totzeit und das Tiefpaß-Filter wirken nicht bei Momentensprüngen von Leerlauf nach Vollast, weil die<br>Funktionsüberwachung ein zu niedriges Ist-Moment verglichen mit dem zulässigen Moment zuläßt.

Befehlstest-Anteil (Ebene2') ----------------------------

\* Globale ¨Uberwachungselemente Befehlstest-Anteil

Der Befehlstest-Anteil ist ein Abbild des Ebene2-Anteiles mit eigenen Variablen und Daten (Endung \_um durch \_uc ersetzt). Die Programm-Ablauf-Kontrolle und die zyklische Absicherung sind im Befehlstest-Anteil nicht enthalten.

Dieser Befehlstest-Anteil soll im 40ms-Raster abgearbeitet werden.

\* Funktionsbeschreibung Befehlstest-Anteil:

Die Eingangsvariablen des Befehlstests werden fragespezifisch mit Testdaten gefüllt. Diese Eingangswerte führen zu einer modulspezifischen Antwort (s. auch %URCPU) aus diesem Befehlstest-Anteil.

#### **APP UFMZF 2.12.0 Applikationshinweise**

Die Daten der Funktionsüberwachung sind Bestandteil des Überwachungskonzepts und dürfen deshalb nicht beliebig verändert werden.

Der Momentenfilter gliedert sich in eine Totzeitglied und ein PT1-Glied. Diese Filterkombination hat unter anderem die Aufgabe, den Dashpot zu berüchsichtigen, der zur Vermeidung von negativen Lastwechselschlägen das Motormoment bei einer Reduktion durch den Fahrer eine gewisse Zeit noch auf seinem hohen Wert anstehen läßt.

Die Zeitkonstante für den Dashpot wird im weiteren mit ZDASHG bezeichnet.

Ergibt sich das Motorsollmoment aus dem optimalen Motormoment, das sich bei der aktuell vorhanden Füllung realisieren läßt, so führt eine Reduktion des Fahrerwunsches sofort zu einem Schließen der Drosselklappe. Die Motoristfüllung und damit in diesem Fall das Motorsollmoment folgt diesem Faherwunsch bedingt durch die Saugrohrzeitkonstante nur verzögert. Die Filterkombination aus Totzeitglied und PT1-Glied soll auch diesen Fall abdecken.

Eine weitere Aufgabe des Filters ist die Berücksichtigung der Solldrehzahlnachführung der Leerlaufregelung. Geht der Fahrer vom Gas, so wird die Leerlaufdrehzahl nach einer Zeit (ZNSM) auf die statische Leerlaufdrehzahl zurückgeführt.

Die Zeitverzögerung MZFTV orientiert sich an der Saugrohrzeitkonstanten.

```
MZFTV + MZFFIL >= MAX(MAX(ZDASHG),ZNSM)
MZFTV = Saugrohrzeitverzögerung
```
Die Zeiten MZFTV UM und MZFFIL UM sollen in Ebene 2 um 40ms länger als in Ebene 1 appliziert werden.
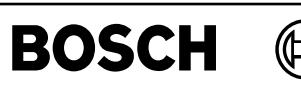

ufmzul-main

ufmzul-main

ufmzul-ebene2-anteil

anteil ebene2 i mzul-

ufmzul-ufmzul

fmzul-ufmzul

ufmzul-ssv

ufmzul-ssv

## **FU UFMZUL 16.30.2 EGAS Uberwachungskonzept: zul ¨ assiges Moment der Funktions ¨ uberwachung ¨**

## **FDEF UFMZUL 16.30.2 Funktionsdefinition**

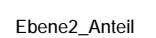

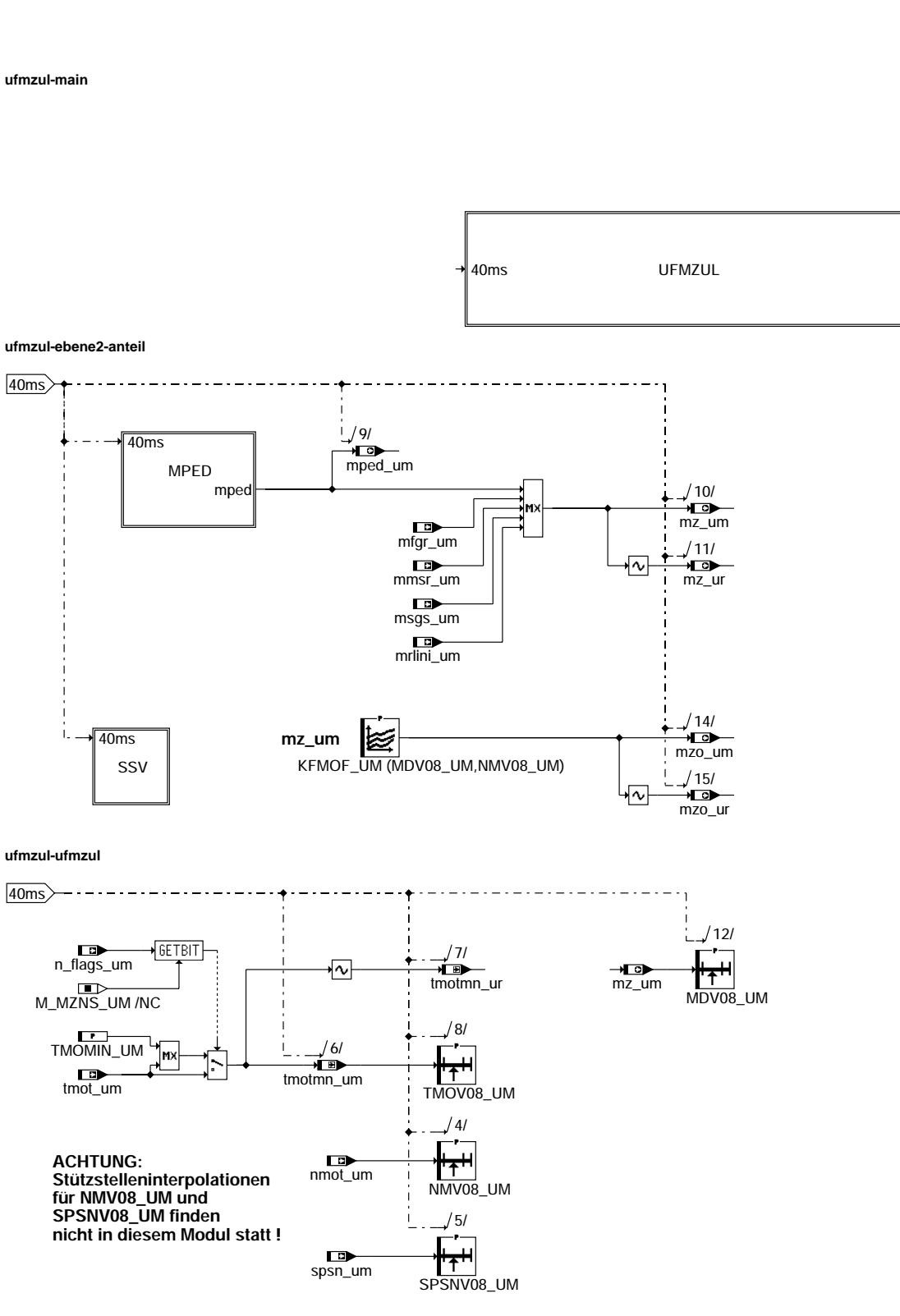

**ufmzul-ssv**

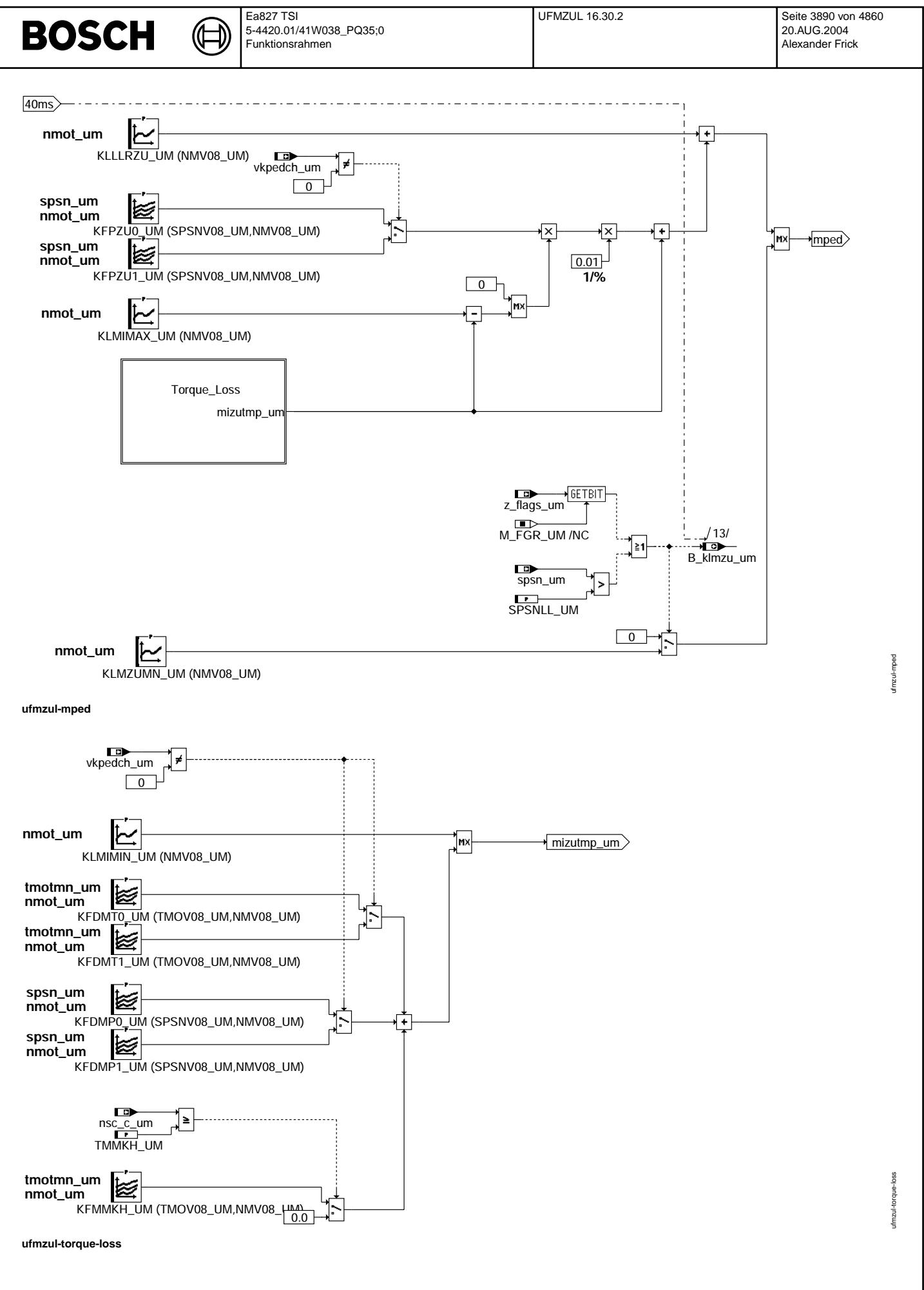

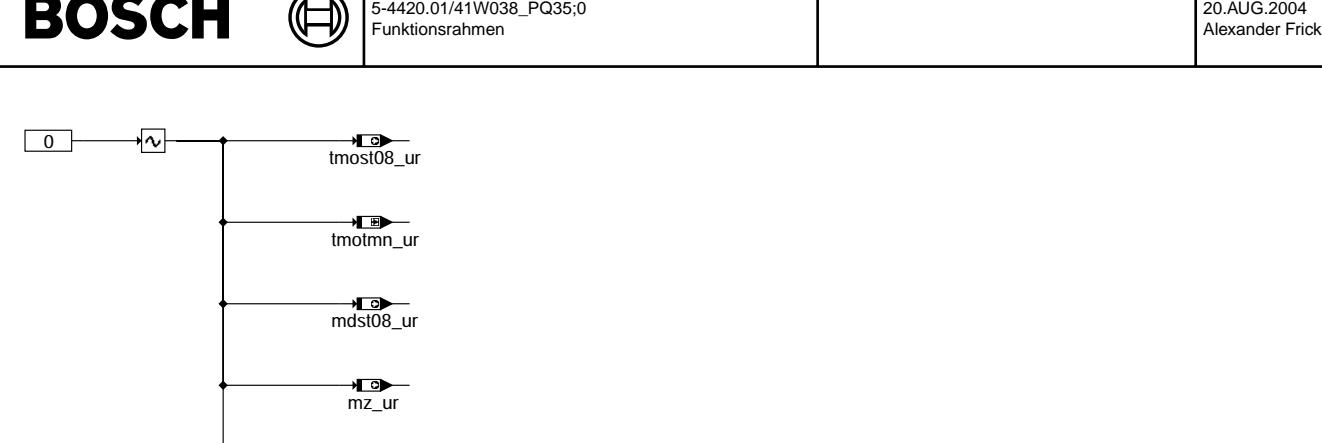

Ea827 TSI

 $\epsilon$  $\overline{\phantom{0}}$ 

 $\sim$   $\sim$ 

—n<u>ro</u><br>mzo\_ur

**ufmzul-init**

## **ABK UFMZUL 16.30.2 Abkurzungen ¨**

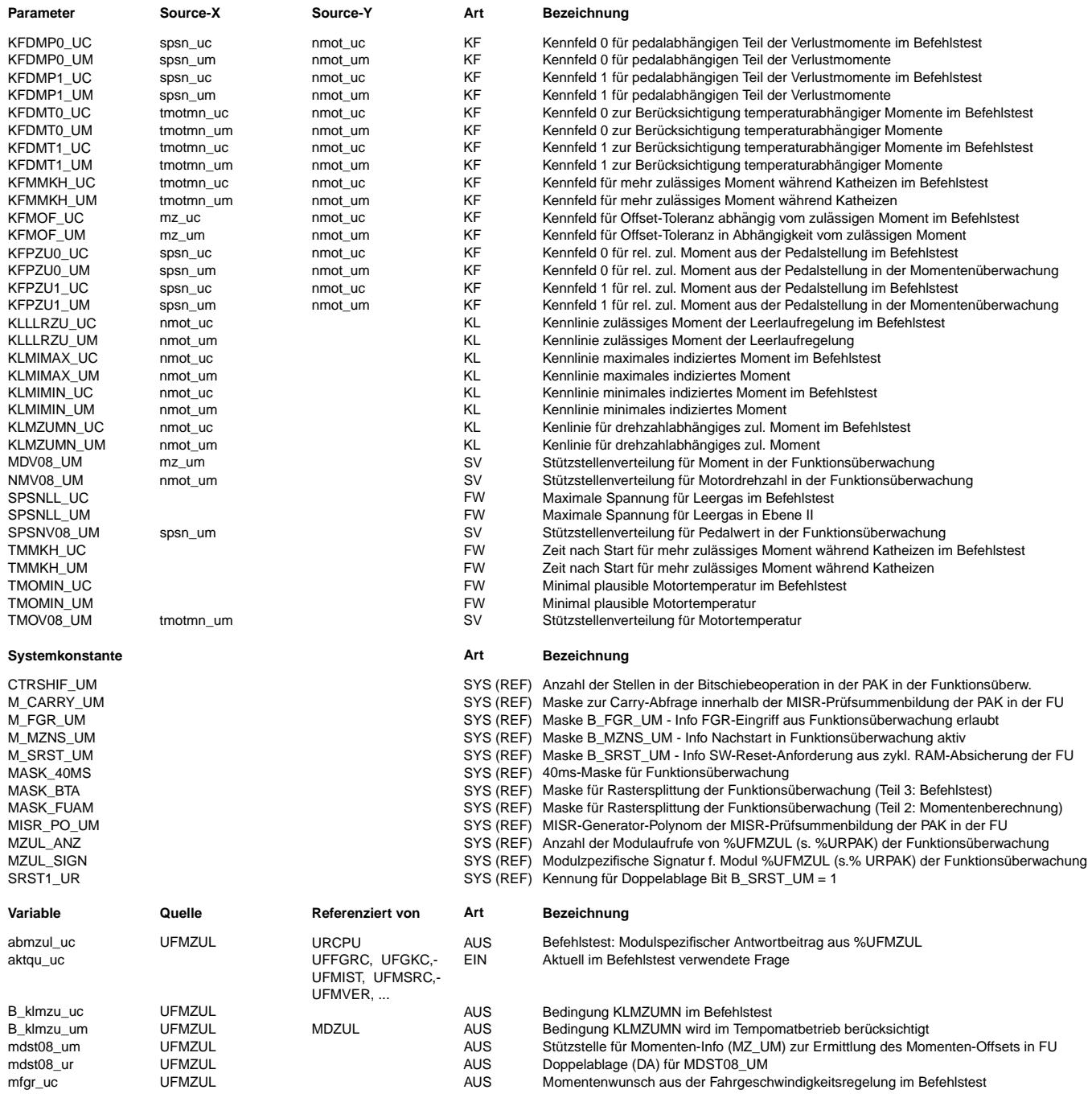

UFMZUL 16.30.2 Seite 3891 von 4860

ufmzul-init

 $ufmzd-int$ 

 $\bigoplus$ 

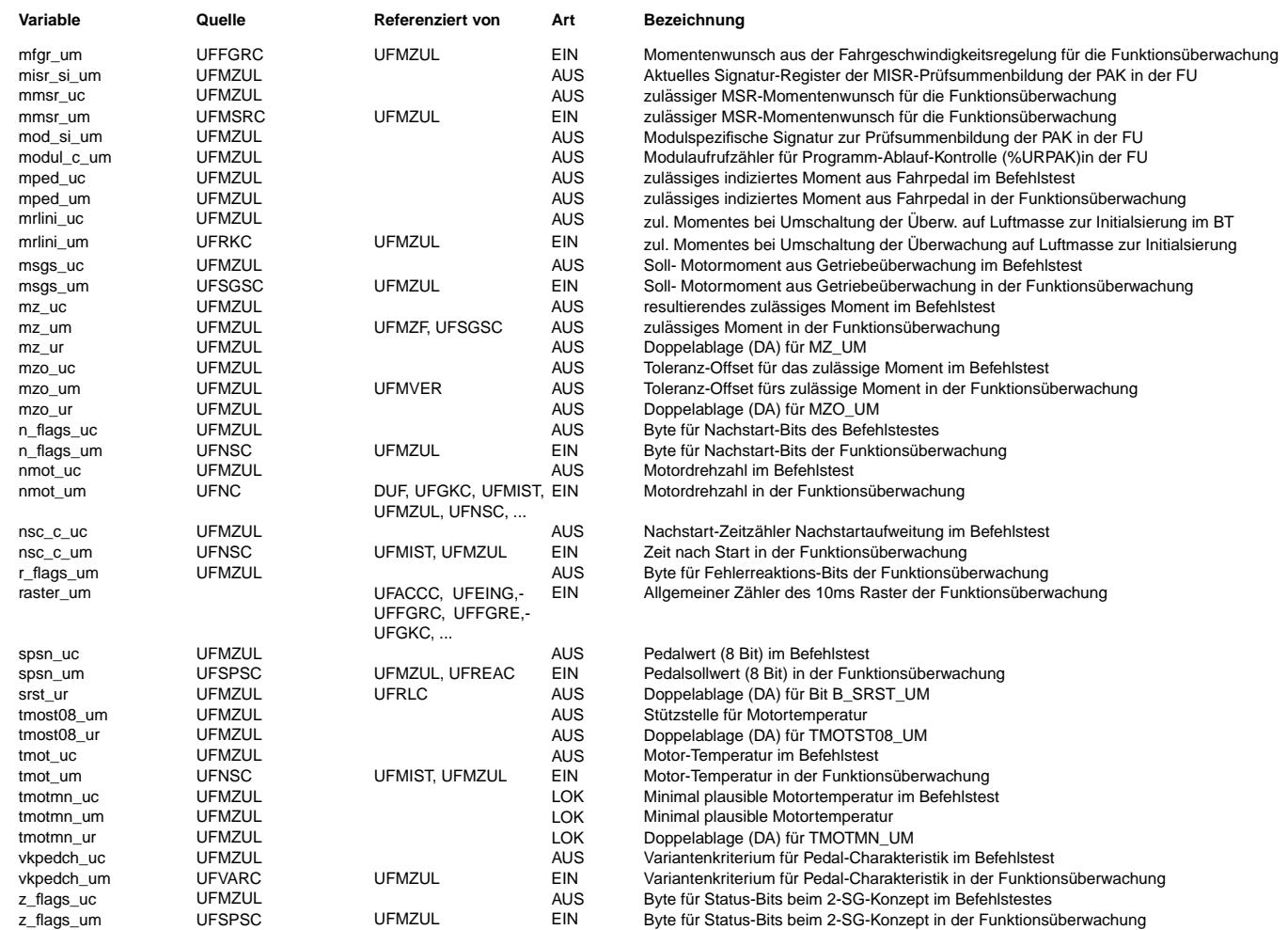

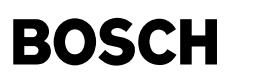

### **FB UFMZUL 16.30.2 Funktionsbeschreibung**

Zulässiges Moment der Funktionsüberwachung ------------------------------------------

Ebene2-Anteil -------------

\* Globale ¨Uberwachungselemente Ebene2-Anteil

Der Ebene2-Anteil muß zur Programm-Ablauf-Kontrolle (siehe %URPAK) beitragen.

Die vom Ebene2-Anteil betroffenen RAM- und ROM-Bereiche müssen zyklisch abgesichert werden (siehe %URMEM).

In diesem Ebene2-Anteil dürfen für Zwischengrößen nur die Temporärvariablen der Funktionsüberwachung verwendet werden. Diese werden im Befehlstest-Anteil ebenso verwendet und sind somit auf Beschreibbarkeit geprüft.

In diesem Ebene2-Anteil müssen für Interpolationen und andere Rechenoperationen die eigenen Routinen der Funktionsüberwachung des Software-Moduls UFIUP verwendet werden. Diese Routinen werden im Befehlstest-Anteil ebenso verwendet und sind somit auf Funktionalität geprüft.

Der Ebene2-Anteil soll im < 40 >ms-Raster abgearbeitet werden.

\* Funktionsbeschreibung Ebene2-Anteil:

Strukturell muß die hier beschriebene Momentenüberwachung (%UFMZUL) zur Momentenbegrenzung (%MDZUL) in der Ebene 1 passen.

#### Allgemeines: ------------

Das zulässige Moment mz um ergibt sich aus dem Maximum des pedalwertabhängigen zulässigen Moments mped um und den externen momentenerhöhenden Eingriffen. Bei aktiven, momenterhöhenden Eingriffen oder aktivem Tempomateingriff ergibt sich das Moment mz\_um also aus den jeweils in separaten Funktionen abgesicherten Momenten, sofern diese Momente das aus dem Pedal berechnete Fahrerwunschmoment mped\_um überschreiten.

Als externe erhöhende Momenteneingriffe sind der Fahrgeschwindigkeitsregler mfgr um aus %UFFGRC, die Schleppmomentregelung MSR mmsr\_um, und die Drehzahlregelung des automatischen Schaltgetriebes msgs\_um berücksichtigt. Zusätzlich wird für ein BDE-System die Größe mrlini um aus UFRKC berücksichtigt. Bei der Umschaltung der Überwachung von Basis Kraftstoff- auf Luftmasse wird mrlini um während eines Rechnenrasters entsprechend der vorhandenen Luftmasse gesetzt und damit das Filter in UFMZF initialisiert. Zukünftige externe Eingriffe, die zusätzlich abgesichert werden müssen, können in gleicher Weise in die Maximalauswahl eingerechnet werden.

Das zulässige Moment mz\_um wird in der Funktion UFMZF gefiltert und dient außerdem zur Adressierung der Stützstellenverteilung (Block SSV) für den Offset des zulässigen Moments mzo um.

Querverweis: Diese Funktion der Funktionsüberwachung entspricht der Funktion %MDZUL in der Funktionsebene.

Block MPED: -----------

Einige der vorhandenen Kennfelder können per Variantencodierung zwischen einer Handschalter- und einer Automatbedatung umgeschaltet werden. Das entsprechende Variantenkriterium vkpedch\_um wird in der Funktion UFVARC gebildet.

Das pedalwertabhängige zulässige Moment mped\_um berechnet sich aus der Summe von Verlustmoment (Block Temperature\_Dependance\_UM), ##<br>Leerlaufregelanteil (KLLLRZU UM) und dem pedal- und drehzahlabhängigen Anteil des Kennfel Verfügung stehenden Moment. Dabei bildet die Differenz des maximal möglichen Moments und des Verlustmoments das dem Fahrer zur Verfügung stehende Moment.

Um das der kleinstmöglichen Füllung rlmin entsprechende Moment nicht pauschal für alle Betriebspunkte in das Kennfeld KFPZU\_UM applizieren zu müssen, kann bei getretenem Pedal das in der drehzahlabhängigen Kennlinie KLMZUMN abgelegte<br>Moment über eine Maximalauswahl in das zulässige Moment mz um eingehen. Dies gilt auch für Tempomatbetrieb

### Block Temperature\_Dependance\_UM: ##

-------------------------------- Der temperaturabhängige Anteil des Verlustmoments berechnet sich aus dem Kennfeld KFDMT\_UM, der pedalabhängige Anteil aus dem Kennfeld KFDMP UM. Ein Anteil, der dem Katheizen mit hohen Drehzahlen Rechnung trägt, wird im Nachstart über das Kennfeld ## KFMMKH UM zugeschaltet. Das Verlustmoment ergibt sich aus dem Vergleich der Summe dieser Verlustmomente mit dem drehzahl- ## abhängigen minimalen Moment.

Block SSV: ----------

In der Funktion UFNSC wird eine Nachstartbedingung generiert. Ist die Nachstartbedingung B\_mzns\_um nicht mehr gesetzt (B\_mzns\_um = false), so wird die zur Beschreibung der Temperaturabhängigkeit verwendete Motortemperatur tmotmn\_um auf TMOMIN UM nach unten begrenzt.

Befehlstest-Anteil (Ebene2') ----------------------------

\* Globale ¨Uberwachungselemente Befehlstest-Anteil

Der Befehlstest-Anteil ist ein Abbild des Ebene2-Anteiles mit eigenen Variablen und Daten (Endung \_um durch \_uc ersetzt). Die Programm-Ablauf-Kontrolle und die zyklische Absicherung sind im Befehlstest-Anteil nicht enthalten.

Dieser Befehlstest-Anteil soll im 40ms-Raster abgearbeitet werden.

\* Funktionsbeschreibung Befehlstest-Anteil:

Die Eingangsvariablen des Befehlstests werden fragespezifisch mit Testdaten gefüllt. Diese Eingangswerte führen zu einer modulspezifischen Antwort (s. auch %URCPU) aus diesem Befehlstest-Anteil.

## **APP UFMZUL 16.30.2 Applikationshinweise**

1. Allgemeines --------------

Die Daten der Funktionsüberwachung sind Bestandteil des Überwachungskonzepts und dürfen deshalb nicht beliebig verändert werden.

Die Momentenbegrenzung in Ebene 1 und die Momentenüberwachung in Ebene 2 wird durch die folgenden Funktionen dargestellt: %MDZUL (Ebene 1), %UFMIST (Ebene 2), %UFMZUL (Ebene 2), %UFMZF (Ebene 2), %UFMVER (Ebene 2), %UFNSC (Ebene 2).<br>Für das ordnungsgemäße Zusammenspiel dieser Funktionen muß die Bedatung der Funktionen in der Ebene 1 und die F in der Ebene 2 aufeinander abgestimmt sein. Eine Bedatung des Momentenvergleichs ist nur dann vollständig, wenn die Momentenbegrenzung in Ebene 1 und die Momentenüberwachung in Ebene 2 ordnungsgemäß bedatet sind.

Die Momentenüberwachung in Ebene 2 gliedert sich in die Bestimmung des zulässigen Moments und in die Berechnung des Istmoments.

Aufgabe der Momenten¨uberwachung in der Ebene 2 (%UFMZUL) ist eine ¨Uberwachung des Istmoments. Das in der Ebene 2 berechnete Istmoment wird mit dem zulässigen Istmoment verglichen. Überschreitet das Istmoment das zulässige Moment, wird nach einer Entprellzeit in der Funktion %UFMVER SKA ausgelöst.

2. Voraussetzungen für die Bedatung des Momentenvergleichs und der Momentenbegrenzung -------------------------------------------------------------------------------------

- 1) Die Daten für das Istmoment, die Schleppmomente und die minimal mögliche Füllung sind appliziert und werden nicht mehr verändert.
- 2) Die Wirkungsgradkennlinien für den Zündwinkel und das Gemisch sowie die Kennlinien für die Deltazündwinkel (temperaturabhängiger Offset, Offset im AGR-Betrieb, Lambdaabhängiger Offset) liegen vor und werden nicht mehr verändert.
- 3) Die Pedalkennfelder stehen fest und werden nach der Applikation nicht mehr verändert.
- 4) Die Fahrbarkeitsfunktionen (Dashpot und Lastschlagdämpfung) sind appliziert und werden nicht mehr verändert.
- 5) Die Leerlaufregelung ist appliziert, insbesondere die Leerlaufdrehzahlen stehen fest.
	- (max. Leerlaufdrehzahl, Leerlaufdrehzahl im Katheizen, etc)

Ändern sich die hier beschriebenen Voraussetzungen, so muß die Applikation erneut durchgeführt werden. Applikationsänderungen in Funktionen, die unmittelbar (z.B. Sollmomentbestimmung) oder mittelbar (z.B in der Füllungserfassung) das Moment und die Drehzahl beeinflussen, können eine Neuapplikation der Momentenüberwachung zur Folge haben.

3. Applikationsreihenfolge  $-$ 

- 1) Bestimmung der Stützstellenverteilungen in %UFMIST und %UFMZUL für Motordrehzahl, Last, Pedal und Zündwinkel in der Ebene 2
- 2) Bedatung der Funktion %UFMIST zur Berechnung des Istmoments in der Ebene 2
- 3) Bedatung der Momentenbegrenzung %MDZUL
- 4) Bedatung der Momentenüberwachung %UFMZUL

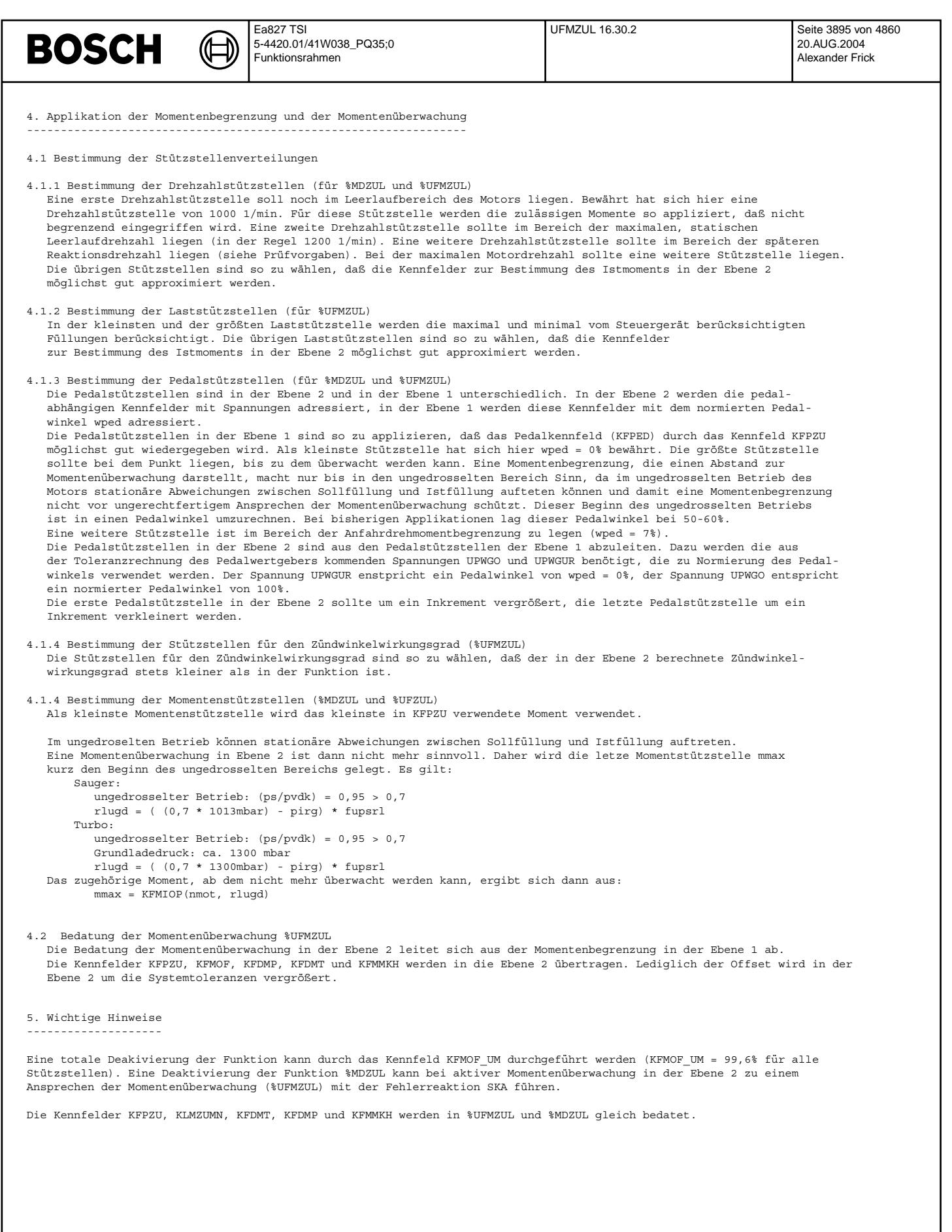

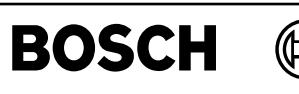

## **FU UFNC 4.41.0 EGAS Uberwachungskonzept: N- ¨ Uberwachung f ¨ ur die Funktions ¨ uberwachung ¨**

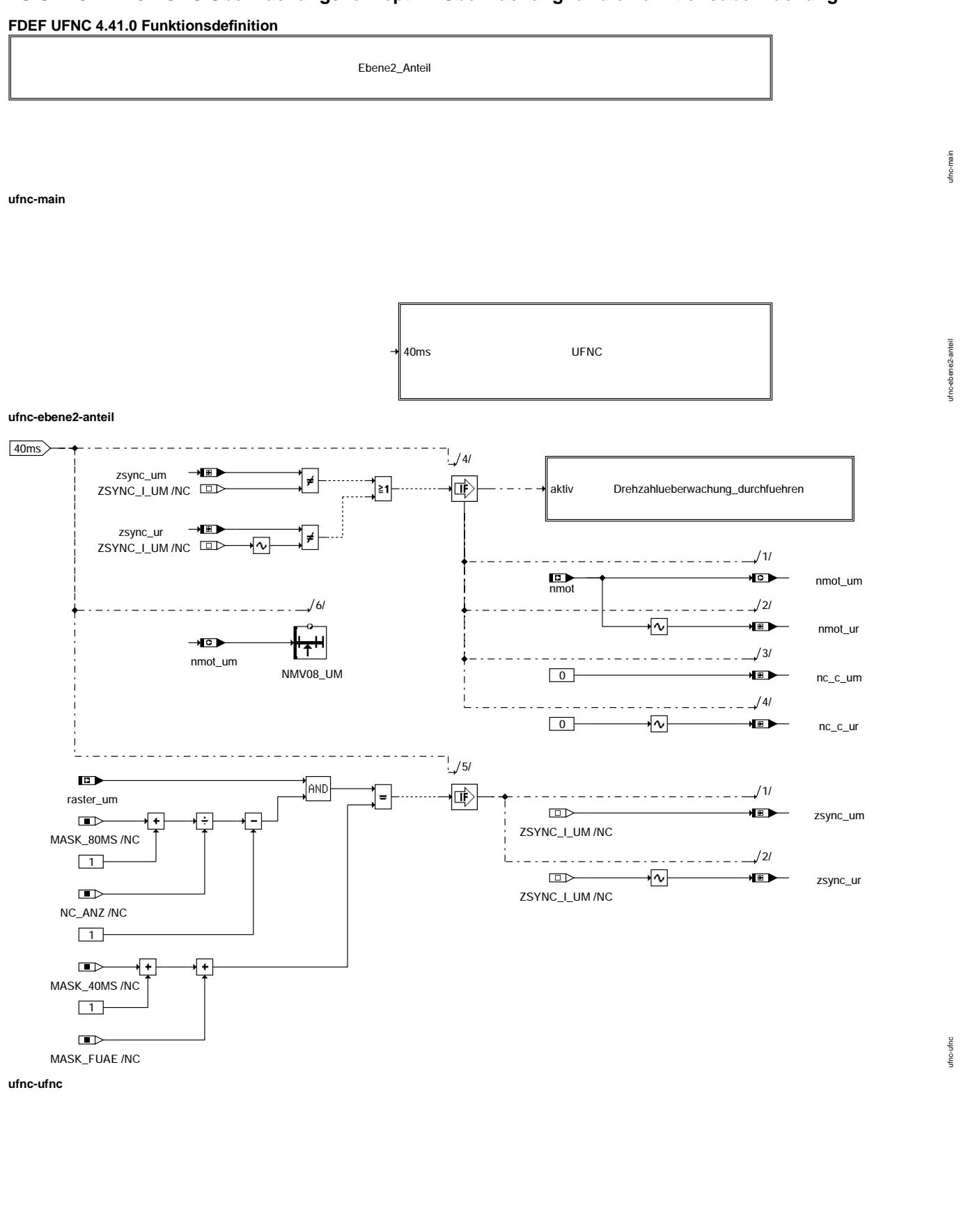

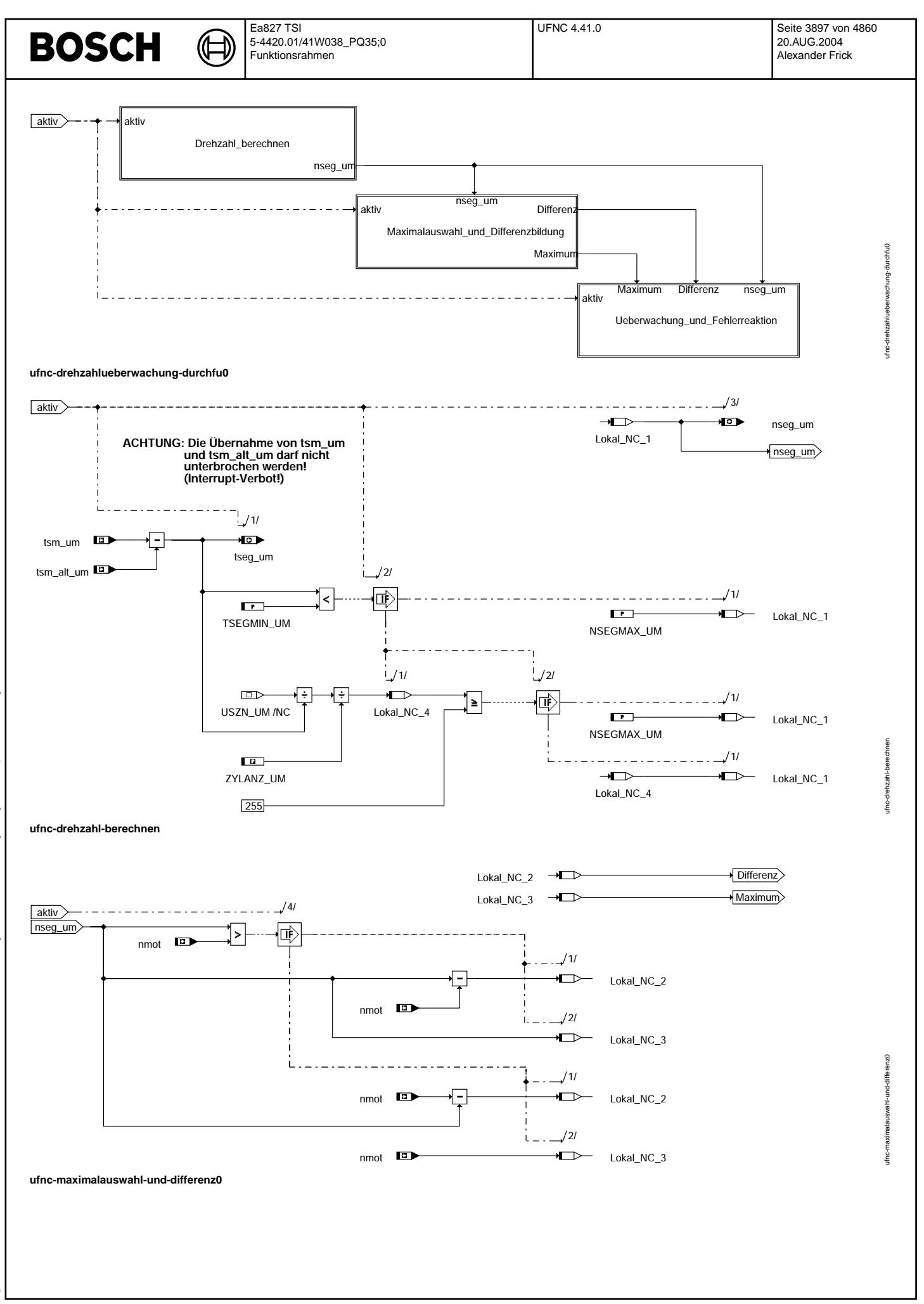

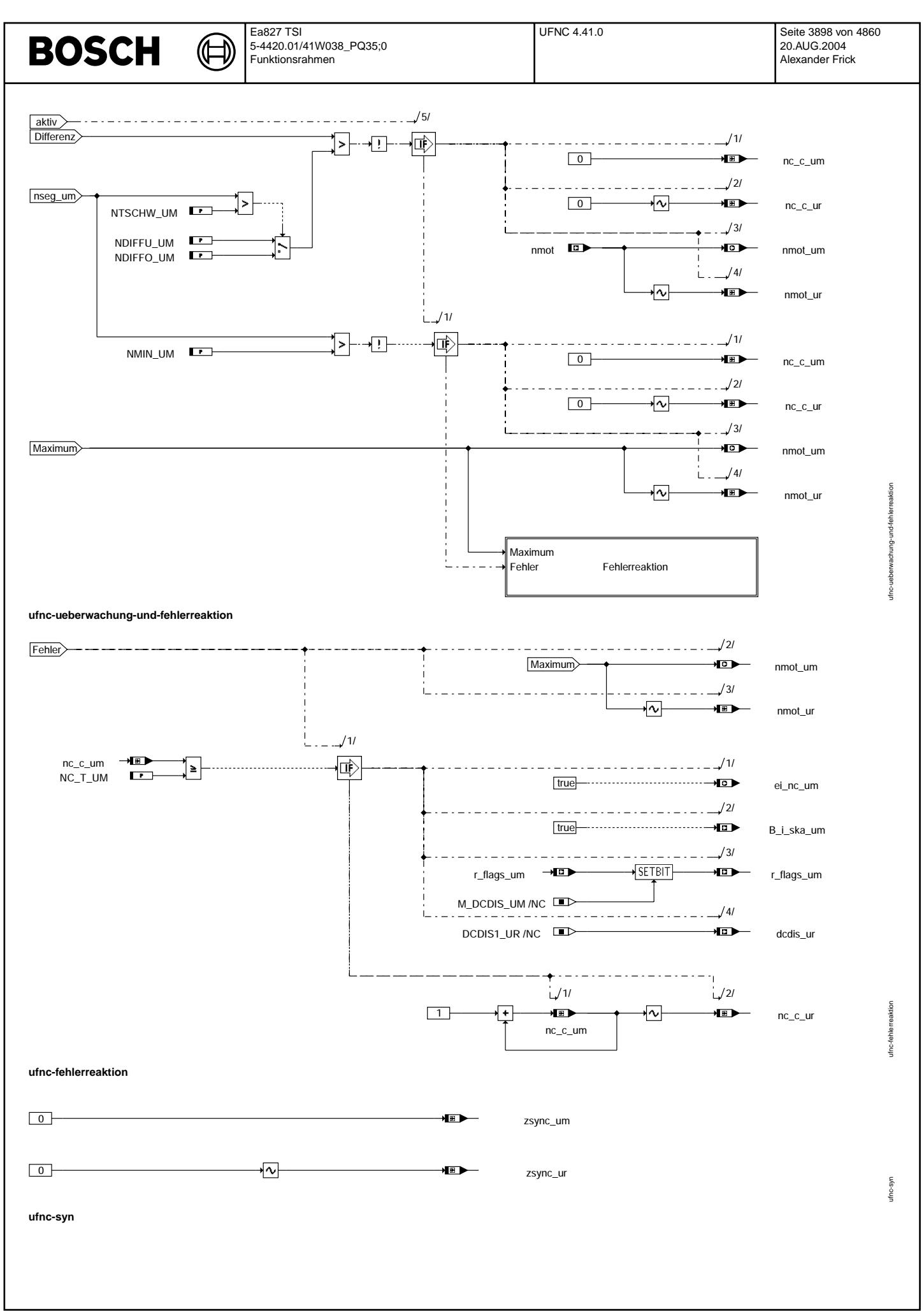

© Alle Rechte bei Robert Bosch GmbH, auch für den Fall von Schutzrechtsanmeldungen. Jede Veiffentlichungsbefugnis, wie Kopier- und Weitergaberecht, bei uns. © Alle Rechte bei Robert Bosch GmbH, auch für den Fall von Schutzrechtsanmeldungen. Jede Veöffentlichungsbefugnis, wie Kopier- und Weitergaberecht, bei uns.

 $\bigoplus$ 

ufnc-ini

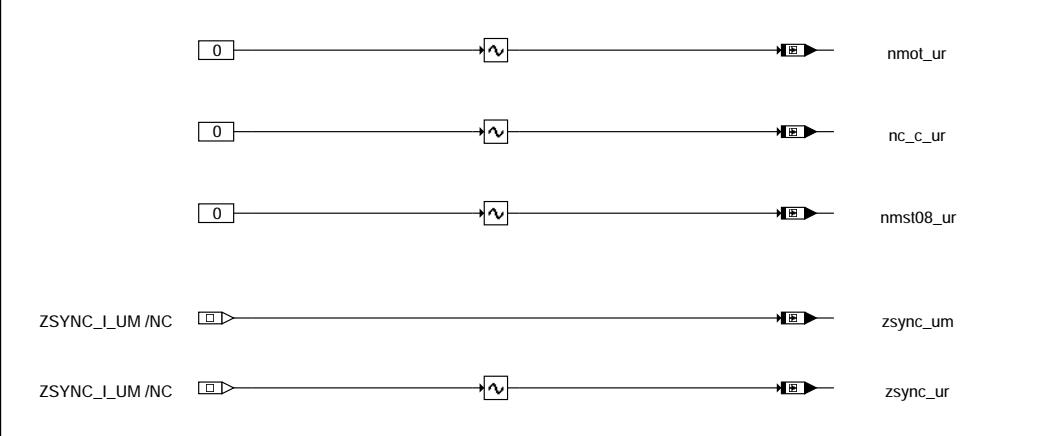

**ufnc-ini**

## **ABK UFNC 4.41.0 Abkurzungen ¨**

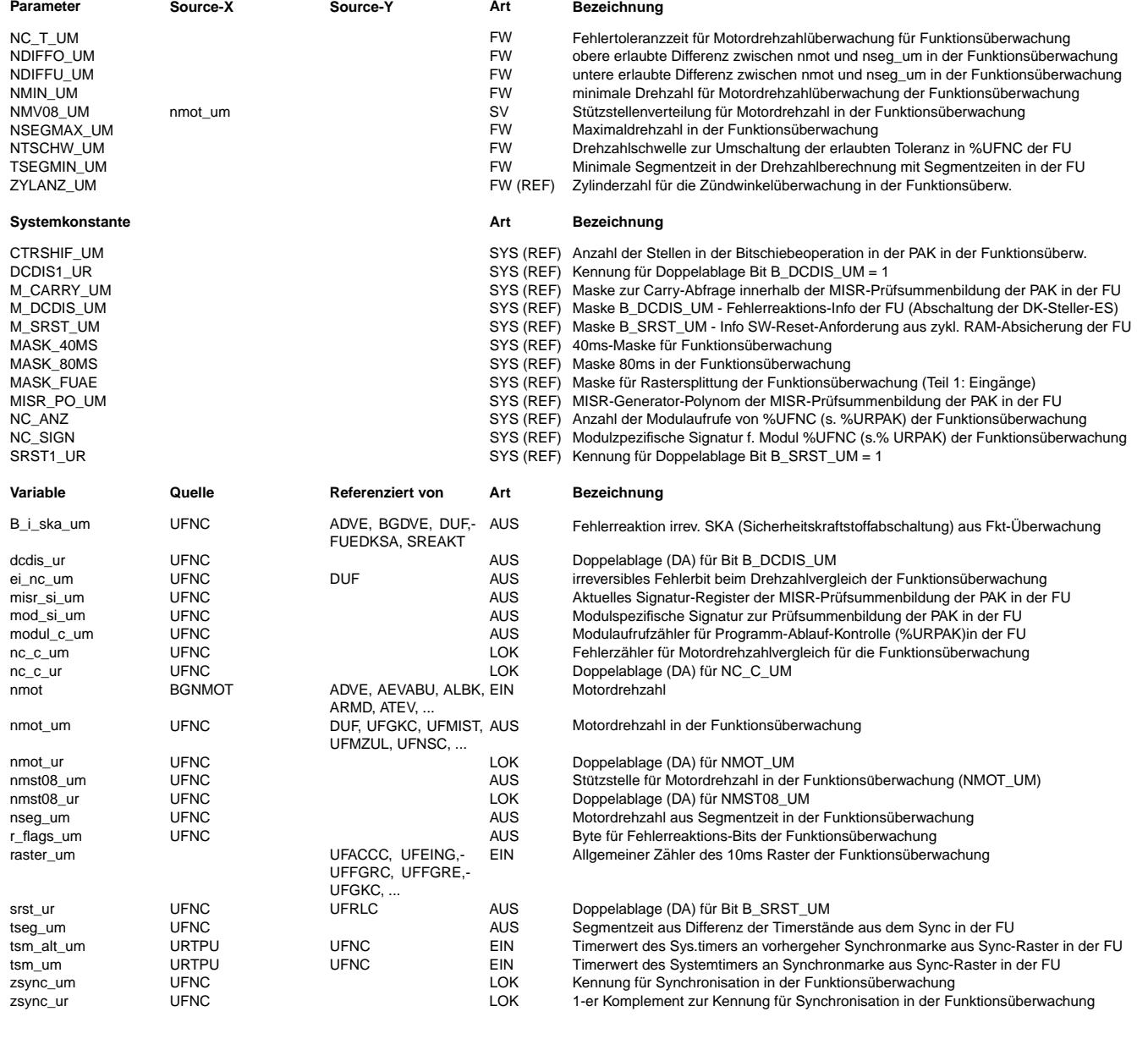

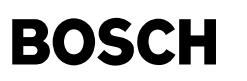

#### **FB UFNC 4.41.0 Funktionsbeschreibung**

Drehzahlüberwachung für die Funktionsüberwachung ------------------------------------------------

Ebene2-Anteil -------------

\* Globale ¨Uberwachungselemente Ebene2-Anteil

Der Ebene2-Anteil muß zur Programm-Ablauf-Kontrolle (siehe %URPAK) beitragen.

Die vom Ebene2-Anteil betroffenen RAM- und ROM-Bereiche müssen zyklisch abgesichert werden (siehe %URMEM).

In diesem Ebene2-Anteil dürfen für Zwischengrößen nur die Temporärvariablen der Funktionsüberwachung verwendet werden. Diese werden im Befehlstest-Anteil ebenso verwendet und sind somit auf Beschreibbarkeit geprüft.

In diesem Ebene2-Anteil müssen für Interpolationen und andere Rechenoperationen die eigenen Routinen der Funktionsüberwachung des Software-Moduls UFIUP verwendet werden. Diese Routinen werden im Befehlstest-Anteil ebenso verwendet und sind somit auf Funktionalität geprüft.

Der Ebene2-Anteil soll im 40ms-Raster abgearbeitet werden.

\* Funktionsbeschreibung Ebene2-Anteil:

Die Motordrehzahl muß auf Basis redundanter Informationen überwacht werden. Zu diesem Zweck wird die Motordrehzahl für die Funktionsüberwachung über einen von der Funktionsebene (Ebene1) unabhängigen Pfad gebildet. Auf diesem Pfad werden die Interrupts, die an den Synchronmarken (Segmentgrenzen) von der TPU ausgelöst werden und in der CPU die Synchrontask startet, ausgewertet. Am Anfang jeder Synchrontask wird die aktuelle Systemzeit (tsm\_um zum Zeitpunkt (n)) aus dem durchlaufenden Betriebssystem-Timer erfasst und die in der letzten Synchrontask ermittelte Systemzeit in der Variablen tsm\_alt\_um abgespeichert. Damit liegt in jeder Synchrontask ein Wertepaar vor, das den Zeitpunkten der letzen beiden Synchronmarken (Anfang und Ende eines Segments), entspricht.

In der Motordrehzahlüberwachung %UFNC, die im 40ms läuft, wird das jeweils aktuelle Wertepaar in temporären Registern übernommen. Um die Konsistenz des Wertepaares zu gewährleisten und um zu verhindern, daß ein höher priorer Synchrointerrupt die<br>Zusammengehörigkeit der Werte verhindert, müssen vor der Übernahme des Wertepaares die Synchroninterrupts ¨Ubernahme wieder freigegeben werden.

Aus der Differenz des Wertepaares wird die Segmentzeit tseg um für die Drehzahlüberwachung ermittelt. Mithilfe einer Umrechnungsformel wird daraus die Drehzahl nseg um berechnet. Die Drehzahl nseg um wird zur Überwachung der Drehzahl nmot der Funktionsebene verwendet.

Ablauf:

#### A) Synchro Prozess (Syncro-Raster):

- 1) Timerstand aus letztem Synchroraster als vorhergegangenen abspeichern
- tsm\_alt\_um = tsm\_um
- 2) aktuellen Timerstand aus durchlaufendem Betriebssystem-Timer erfassen tsm\_um = (SYSTEM\_TIME\_LOW)
- B) Überwachungsfunktion UFNC (40ms):
- 1) Synchrointerrupts sperren
- 2) Timerstände (Wertepaar) aus Synchrotask in Temp-Registern übernehmen
	- z.B. temp 01 um = tsm alt um  $temp_02_um = tsm_um$
- 3) Synchrointerrupts freigeben
- 4) Segmentzeit tseg\_um aus der Differenz des Wertepaares ermitteln
- $tseg\_um = |tsm\_um tsm\_alt\_um |$
- 5) Berechnung der Motordrehzahl nseg\_um mit folgender Umrechnungsformel, falls tseg\_um >= Schwelle (TSEGMIN\_UM):

#### USZN\_UM

nseg\_um = -------------------- (mit USZN\_UM = Umrechnungsfaktor von Timerwert in Drehzahl) ZYLANZ\_UM \* tseg\_um

wenn tseg um < Schwelle (TSEGMIN UM):

¨Ubernahme NSEGMAX\_UM in nseg\_um

6) Überwachung der Drehzahl nmot:

Berechnete und Funktions-Motordrehzahl auf maximal erlaubten Versatz prüfen: |nseg\_um - nmot| > NDIFFU\_UM bzw. NDIFFO\_UM bedeutet zu große Abweichung

Falls die Motordrehzahlwerte zueinander passen (|nseg\_um - nmot| < NDIFFU\_UM bzw. NDIFFO\_UM), wird der Fehlerzähler gelöscht und nmot in nmot\_um zur Weiterverwendung übernommen.

Differieren die Drehzahlen zueinander wird als gültiger Drehzahlwert in nmot um der Maximalwert aus nmot und nseg um übernommen. Ist auch noch mit der berechneten Drehzahl nseg\_um die Minimaldrehzahl für die Funktionsüberwachung NMIN\_UM überschritten, so wird der Fehlerzähler nc\_c\_um bis auf seinen Endstand von NC\_T\_UM inkrementiert, anderenfalls wird der Fehlerzähler nc\_c\_um gelöscht

Falls der Endstand erreicht wird, wird eine Fehlerinformation ei nc um gesetzt und die Fehlerreaktion irreversible SKA  $ausgelöst (b_i_ska_um=1, b_dcdis_um=1)$ .

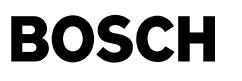

Der Fehlerzähler nc c um kann beim Start, während der Zahnlückensuche bzw. vor dem Auslösen des ersten Synchrointerrupts kurz anzählen, da alle RAM-Zellen nach der Initialisierung noch mit null vorbelegt sind.

Dies führt jedoch nicht zu einer Fehlerreaktion, da der Fehlerzähler aufgrund ausbleibendem Synchroraster zurückgesetzt wird.

Dynamische Abläufe können zu unterschiedlichen Drehzahlinformationen in nmot und nseg\_um führen, da unter Umständen die einzelnen Drehzahlberechnungen, die in unterschiedlichen Zeitrastern ablaufen, auf unterschiedliche Segmentzeiten zurückgreifen. Dies muß durch die Fehlertoleranzzeit NC\_T\_UM und die Toleranz NDIFFU\_UM bzw. NDIFFO\_UM beim Vergleich erlaubt sein.

Berücksichtigung ausbleibender Synchroraster:

Eine Störung am Drehzahlgeber-Eingang kann zum Synchronisationsverlust mit dem Phasengebersignal führen. Damit wird kein SYNC-Raster abgearbeitet, in dem die Zündung und Einspritzung bedient werden.

Eine solche Störung kann länger andauern als die Fehlertoleranzzeit NC T UM und darf nicht zur Fehlererkennung der Drehzahlüberwachung führen.

Deshalb werden die Drehzahlaufbereitung und -überwachung während dieser Zeit ausgeblendet, d.h. der Fehlerzähler nc\_c\_um wird gelöscht und nmot in nmot\_um zur Weiterverwendung übernommen, damit für diesen Fall die Drehzahl in der Funktionsüberwachung mit der in der Funktion konsistent ist.

Die Erkennung auf ausbleibende Synchro-Raster erfolgt in der Funktionsüberwachung durch den Vergleich der Kennungen in zsync\_um und zsync\_ur mit den dazugehörigen Initialisierungswerten (ZSYNC\_I\_UM) und (~ZSYNC\_I\_UM (entspricht dem 1-er Komplement von ZSYNC\_I\_UM)).

Die Kennungen zsync um und zsync ur werden alle 80 ms mit dem Initialisierungswert beschrieben. Sobald eine Synchronisation erfolgt und das SYNC-Raster abgearbeitet wird, werden beide Kennungen zerstört (zsync\_um = 0 und zsync\_ur = ~0). Dann setzen auch Einspritzung und Zündung wieder ein. Damit erfolgen die Drehzahlaufbereitung und -überwachung, sobald die Kennungen zsync\_um und zsync ur zerstört werden.

Hierbei muß garantiert werden, daß innerhalb 80 ms mindestens ein SYNC-Raster abgearbeitet wird. Bei einer Zylinderanzahl von minimal 3 und einem Inkrementgeber mit 60 Zähnen entspricht das einer Drehzahl von maximal 500 U/min. Die Drehzahlüberwachung kann deshalb erst bei einer Drehzahl > 500 U/min aktiviert werden. Für eine Erstbedatung wird deshalb ein Wert von 13 \* 40 = 520 U/min für NMIN UM festgelegt.

Eine höhere Zylinderanzahl ist unkritischer, da die entsprechende Segmentzeit bei gleicher Drehzahl bzw. die entsprechende Drehzahl bei gleicher Segmentzeit kleiner wird.

Durch die Abfrage zweier Bedingungen wird vermieden, daß "eine" Fehlinformation den Zustand "nicht synchronisiert" simuliert. Eine Beschreibbarkeitsprüfung (siehe %URMEM) darf für beide Kennungen nicht erfolgen, weil diese ungerechtfertigt einen Fehler erkennen kann, wenn im höherpriorisierten SYNC-Raster die Kennungen zerstört werden. Aus dem gleichen Grund darf keine Komplementprüfung durchgeführt werden.

Das ist zulässig, weil ein schlafender Fehler in der Beschreibbarkeit oder im richtigen Wert einmal pro Fahrzyklus in der<br>RAM-Prüfung (%URRAM) erkannt wird.

### **APP UFNC 4.41.0 Applikationshinweise**

Die Daten der Funktionsüberwachung sind Bestandteil des Überwachungskonzepts und dürfen deshalb nicht beliebig verändert werden.

Hinweise zur Bedatung:

- ZYLANZ\_UM ist in %UFZWC zu bedaten und wird auch dort wirksam.

- Die Drehzahlschwelle NMIN\_UM für die Drehzahlüberwachung muß größer eingestellt sein als 500 U/min. Der Grund hierfür ist, daß die Kennungen zsync\_um und zsync\_ur alle 80 ms (dies entspricht bei einem Inkrementgeber mit 60 Zähnen mithilfe der Segmentzeit einer Drehzahl =  $500$  U/min) mit dem Initialisierungswert beschrieben werden und damit ab dieser Drehzahl eine Prüfung durchgeführt werden darf. Es ist also zulässig, daß 80ms lang kein Synchro eintrifft und dies einer Drehzahl von 500 U/min entspricht. Eine ¨Uberwachung bei kleineren Drehzahlen ist nicht m¨oglich, da sonst auf ausbleibendes Syncro erkannt werden w¨urde
- Die Abfrage auf < TSEGMIN\_UM und Übernahme von NSEGMAX\_UM in nseg\_um soll eine mögliche Division durch Null abfangen. In der Bedatung von TSEGMIN\_UM ist die Zylinderanzahl ZYLANZ\_UM zu berücksichtigen. Die Bedatung wird auf einen so kleinen Wert gesetzt, der einer so hohen Drehzahl entspricht, die nicht vorkommen kann. Bsp.: 4Zylinder 1ms entspricht 30000 U/min.
- Die zulässige Toleranzen für NDIFFU UM (Toleranz im unteren Drehzahlbereich) und NDIFFO UM (Toleranz im oberen Drehzahlbereich) hängt mit der möglichen Drehzahldynamik und dem dadurch bedingten Unterschied zwischen dem im Synchro berechneten und im 10ms-Raster ¨ubernommenen nmot und dem im 40ms aus der letzen Segmentzeit berechneten Drehzahl nseg\_um und deren unterschiedlichen Berechnungszeitpunkten zusammen. Die Toleranz wird abhängig von der Schwelle NTSCHW\_UM umgeschaltet.

## **FU UFNSC 5.40.2 EGAS Uberwachungskonzept: Nachstart ¨ uberwachung f ¨ ur die Funktions ¨ uberwachung ¨**

**FDEF UFNSC 5.40.2 Funktionsdefinition**

Ebene2\_Anteil

**ufnsc-main**

ufnsc-main

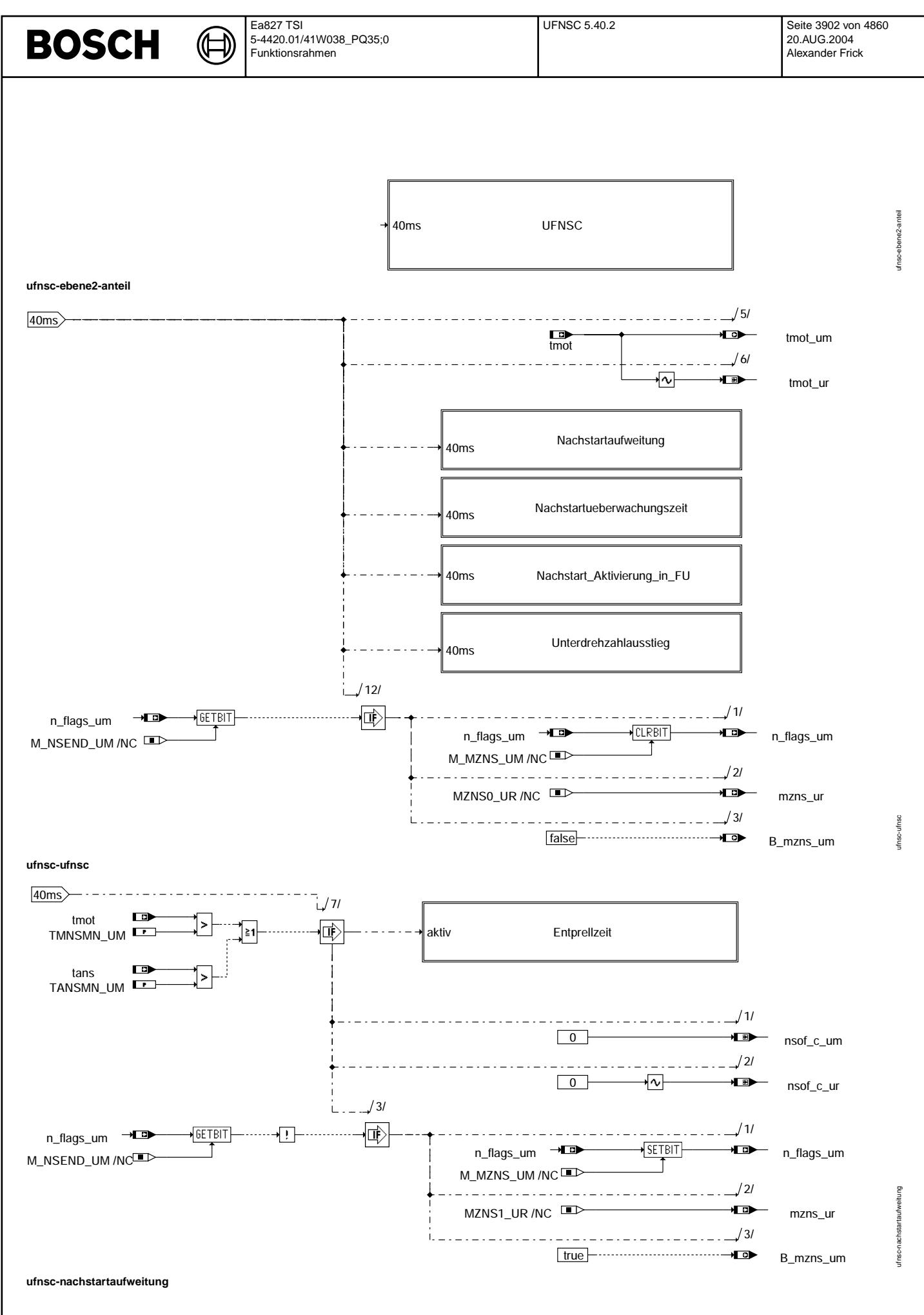

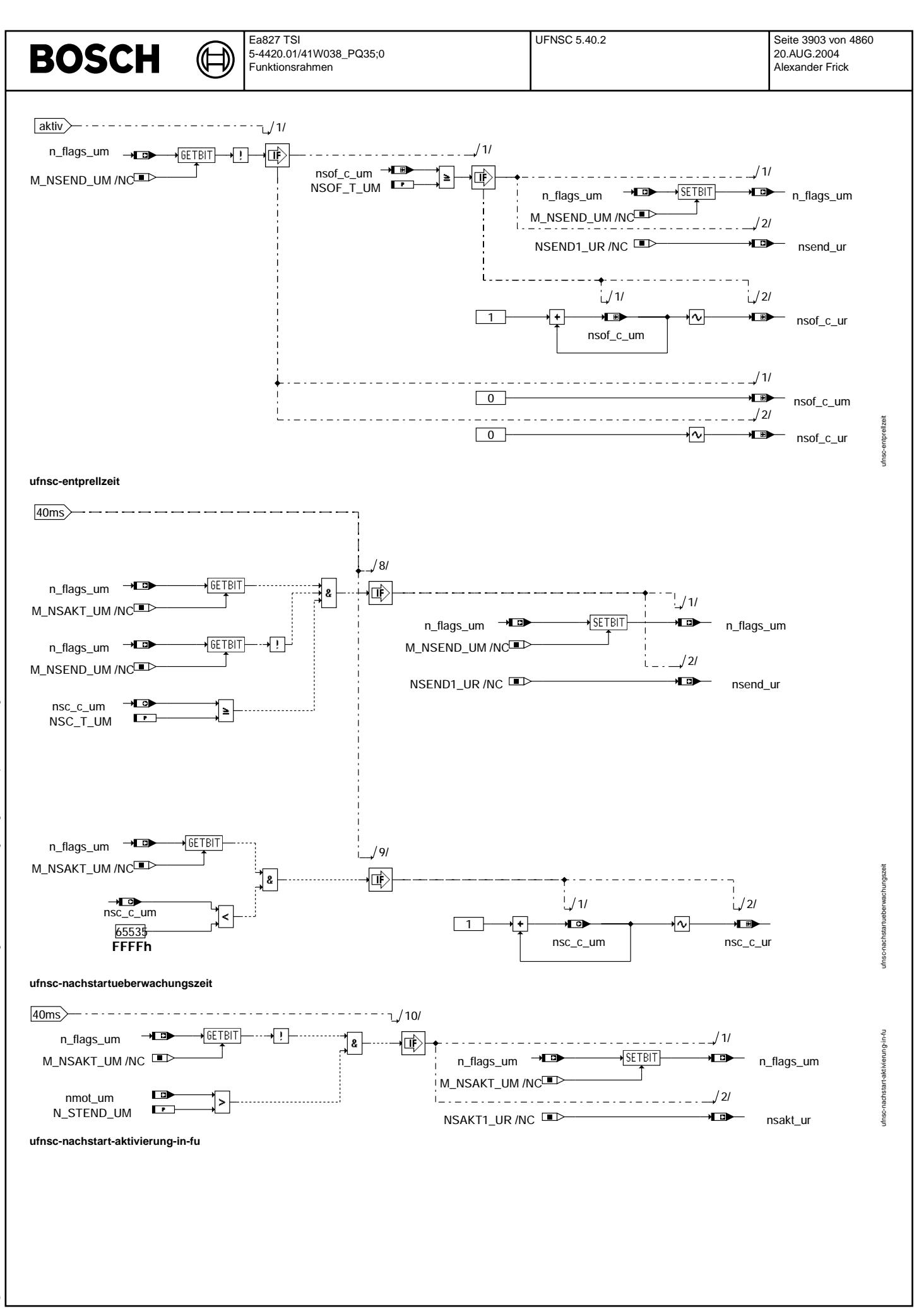

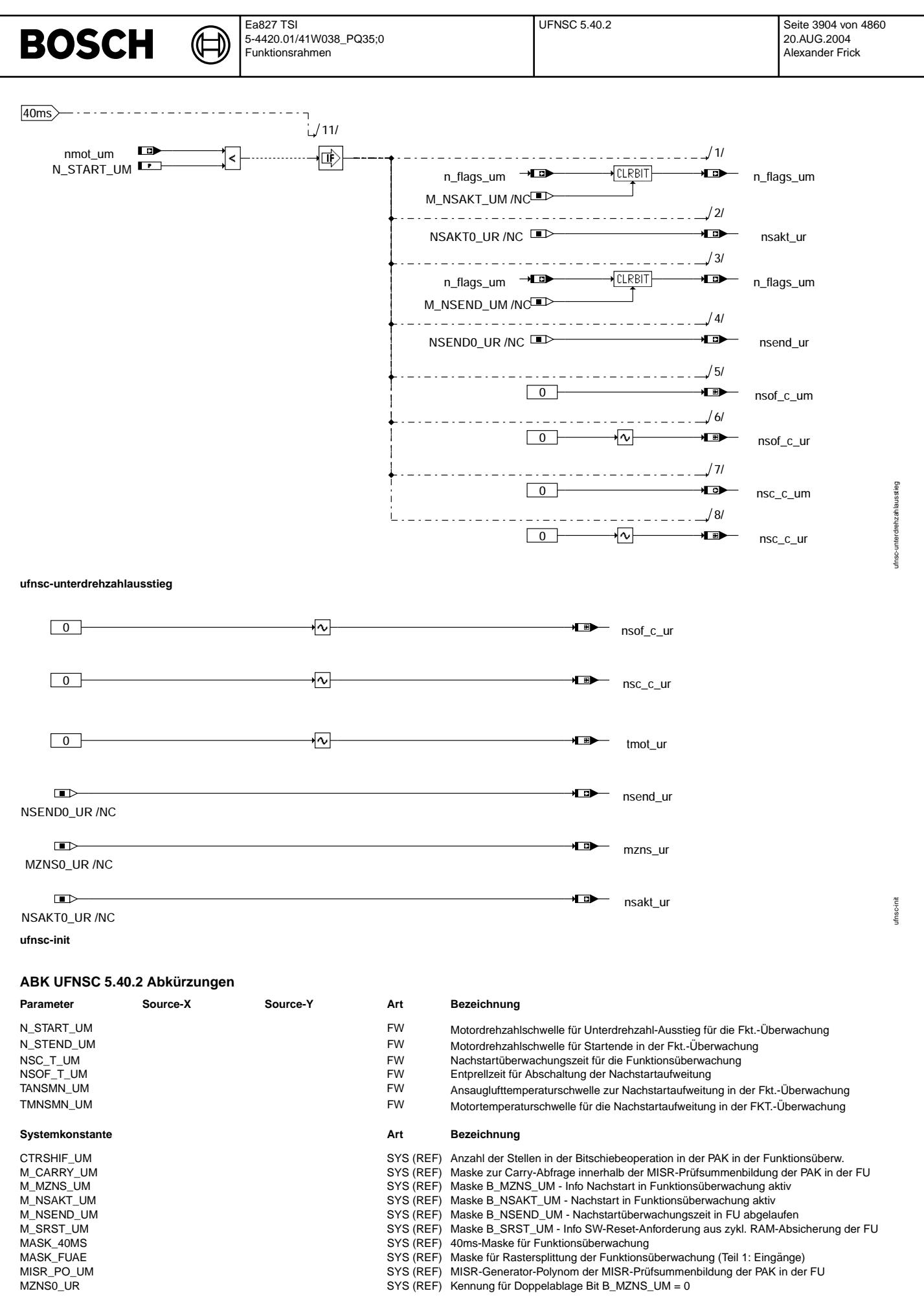

© Alle Rechte bei Robert Bosch GmbH, auch für den Fall von Schutzrechtsanmeldungen. Jede Veöffentlichungsbefugnis, wie Kopier- und Weitergaberecht, bei uns. © Alle Rechte bei Robert Bosch GmbH, auch für den Fall von Schutzrechtsanmeldungen. Jede Veöffentlichungsbefugnis, wie Kopier- und Weitergaberecht, bei uns.

 $\bigoplus$ 

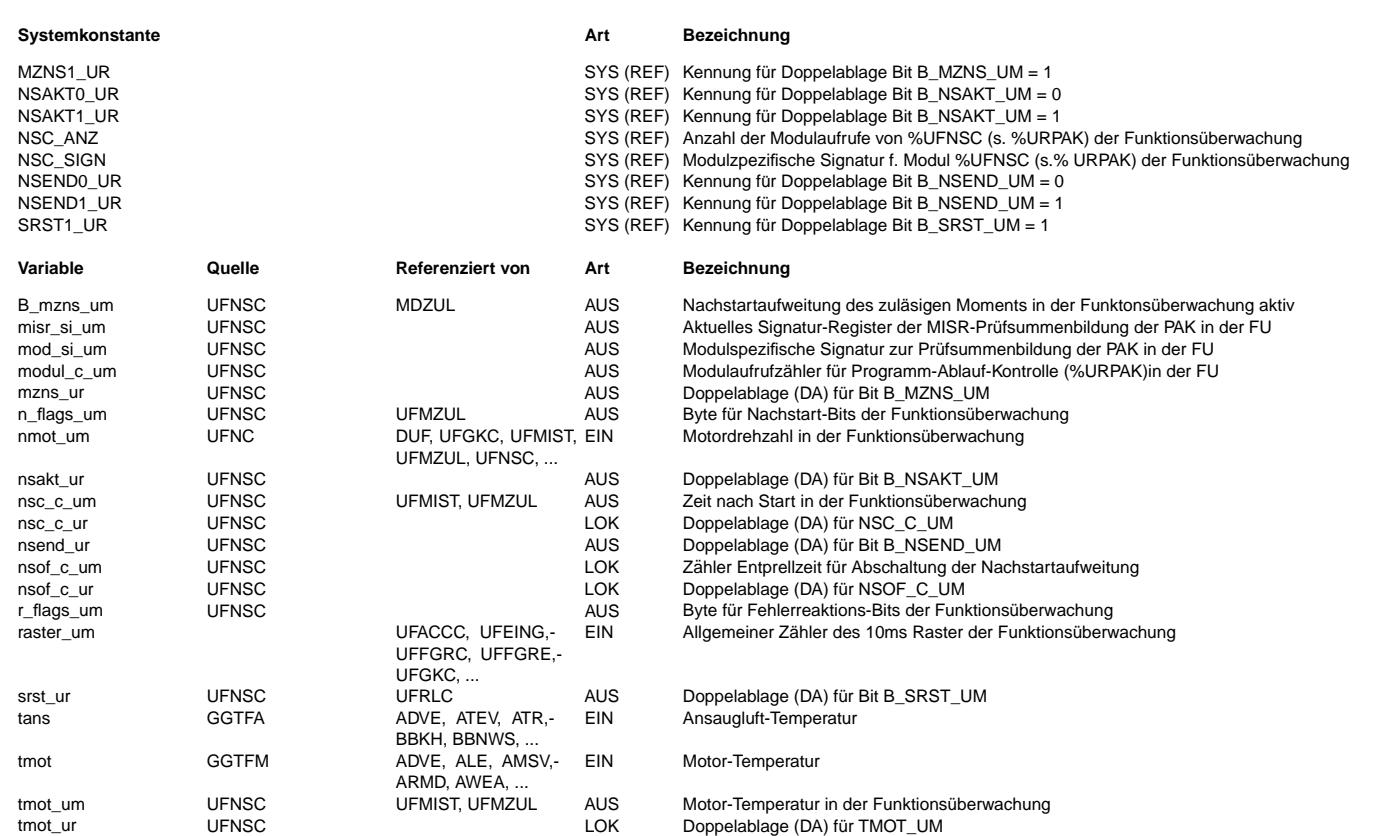

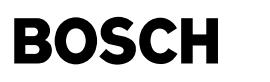

#### **FB UFNSC 5.40.2 Funktionsbeschreibung**

Pedalsollwertüberwachung für die Funktionsüberwachung -----------------------------------------------------

Ebene2-Anteil -------------

\* Globale ¨Uberwachungselemente Ebene2-Anteil

Der Ebene2-Anteil muß zur Programm-Ablauf-Kontrolle (siehe %URPAK) beitragen.

Die vom Ebene2-Anteil betroffenen RAM- und ROM-Bereiche müssen zyklisch abgesichert werden (siehe %URMEM).

In diesem Ebene2-Anteil dürfen für Zwischengrößen nur die Temporärvariablen der Funktionsüberwachung verwendet werden. Diese werden im Befehlstest-Anteil ebenso verwendet und sind somit auf Beschreibbarkeit geprüft.

In diesem Ebene2-Anteil müssen für Interpolationen und andere Rechenoperationen die eigenen Routinen der Funktionsüberwachung des Software-Moduls UFIUP verwendet werden. Diese Routinen werden im Befehlstest-Anteil ebenso verwendet und sind somit auf Funktionalität geprüft.

Der Ebene2-Anteil soll im 40ms-Raster abgearbeitet werden.

\* Funktionsbeschreibung Ebene2-Anteil:

Zur Verbesserung der Überwachungsgüte kann im Nachstart abhängig von der Motor- und der Ansaugluft-Temperatur auf ein erhöhtes zulässiges Moment (siehe %UFMZUL) umgeschaltet werden. Dazu wird hier die Bedingung "Nachstartaufweitung aktiv" für %UFMZUL bzw. %MDZUL berechnet.

Die Nachstart-Aufweitung wird aktiv, sobald die Bedingungen für B mzns um erfüllt sind:

- \* die Kennung Nachstart¨uberwachungszeit abgelaufen B\_nsend\_um nicht gesetzt(B\_nsakt\_um gesetzt)
- \* die Motor- Temperatur kleiner als die Schwelle TMNSMN\_UM ist

\* die Luft- Temperatur kleiner als die Schwelle TANSMN\_UM ist

Die Nachstartüberwachungszeit (NSC\_T\_UM) wird gestartet, wenn die Kennung für Nachstart-Aktiv (B\_nsakt\_um) gesetzt ist, d.h.<br>die Motordrehzahl(nmot um) über die Schwelle N STEND UM gestiegen ist. Nach erreichen der Nachst Kennung Nachstart-Ende (B\_nsend\_um) gesetzt. Für die Umsetzung von NSC\_T\_UM verschiedener Nachstartzeiten (%UFMIST) und verschiedener Temperaturschwellen (für tmot in %UFMIST) ist es notwendig, dass der Nachstartzeit-Zähler (nsc\_c\_um) bis zum Endstand (FFFFh) inkrementiert wird und auch nicht durch Erreichen einer Temperaturschwelle in %UFNSC (für tmot,tans) gestoppt werden kann.

Die Umschaltung von Nachstart- auf Normal-Betrieb erfolgt mit Rücksetzen der Bedingung B mzns um nach einer Entprellzeit NSOF\_T\_UM irreversibel, wenn

\* die Motor- Temperatur größer als die Schwelle TMNSMN\_UM ist oder

\* die Luft- Temperatur größer als die Schwelle TANSMN\_UM ist.

Außerdem erfolgt die Umschaltung zwangsweise nach dem Setzen der Kennung Nachstartüberwachungszeit abgelaufen (B\_nsend\_um). Der Übergang bei Nachstartende erfolgt gefiltert (siehe %UFMZF).

Bei einem Unterdrehzahl-Ausstieg, d.h. Motordrehzahl < Schwelle für Start N START UM, werden folgende Aktionen ausgeführt:

- Löschen der Entprellzeit
- Löschen des Nachstartzeit-Zählers (nsc\_c\_um)
- Löschen der Kennung Nachstartüberwachungszeit abgelaufen - Löschen der Kennung Nachstart aktiv

#### **APP UFNSC 5.40.2 Applikationshinweise**

Die Daten der Funktionsüberwachung sind Bestandteil des Überwachungskonzepts und dürfen deshalb nicht beliebig verändert werden.

Hinweise zur Bedatung:

**ufreac-main**

Diese Funktion der Funktionsüberwachung entspricht der Nachstart-Erkennung in der Funktionsebene in %MDZUL.

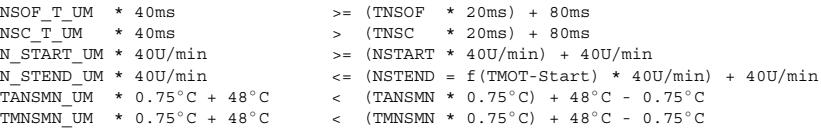

## **FU UFREAC 11.10.2 EGAS Uberwachungskonzept: Fehlerreaktions ¨ uberw.d.Funktions ¨ uberwachung ¨**

**FDEF UFREAC 11.10.2 Funktionsdefinition**

Ebene2\_Anteil

ufreac-main

fread

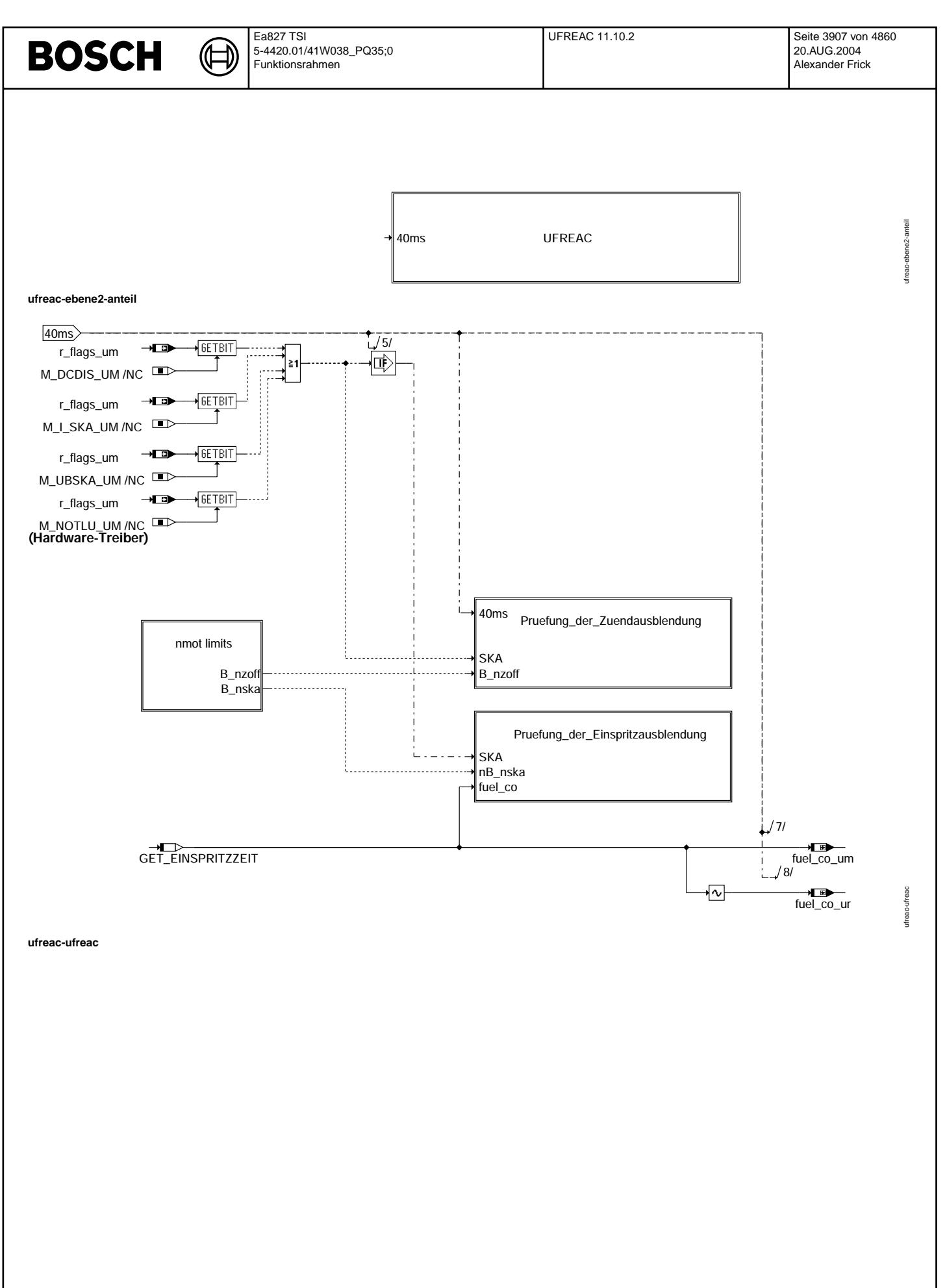

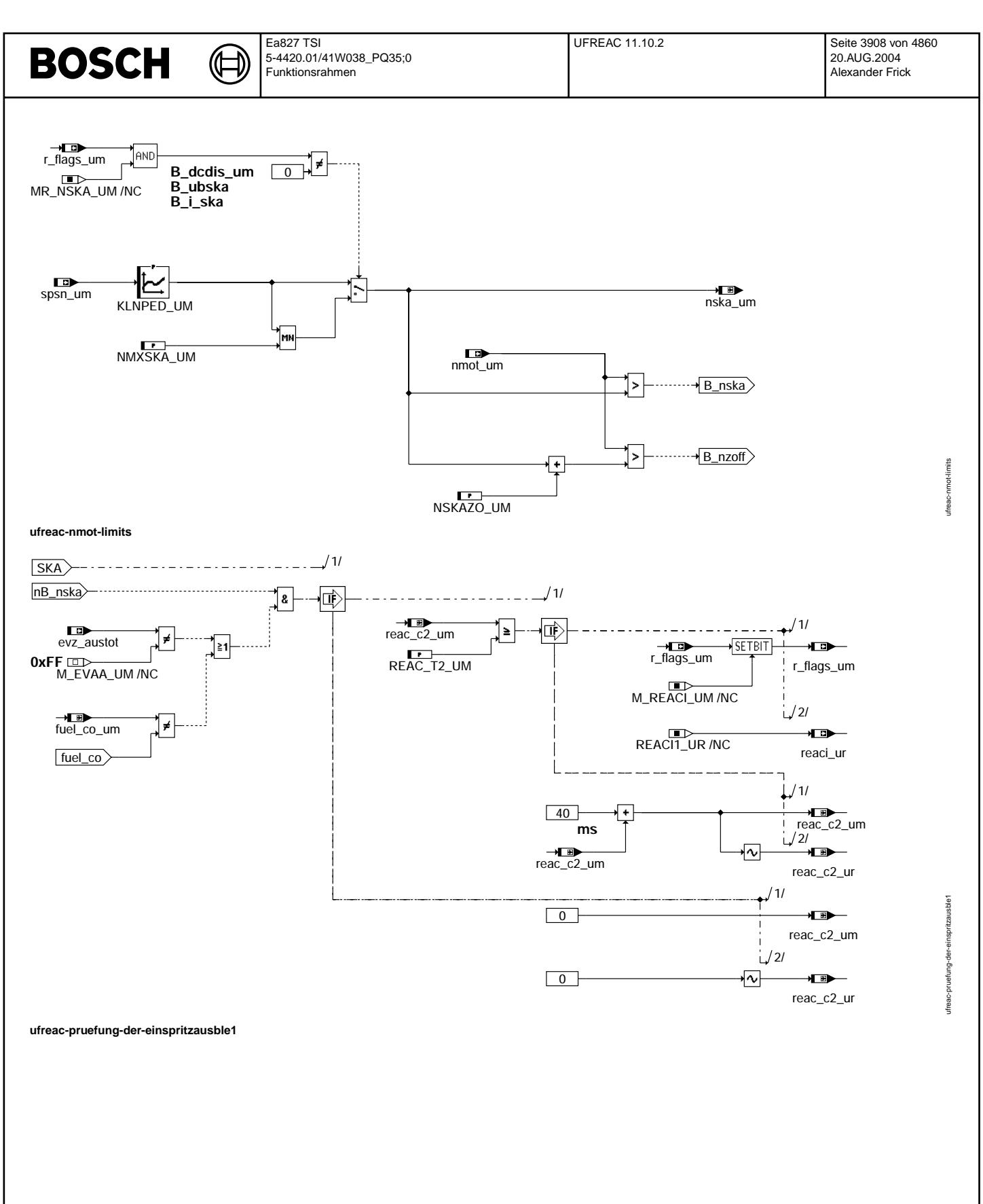

Vivace (version fdr3-26d of Mar 9 2004 15:01:25), processed at Fri Aug 20 11:30:19 2004

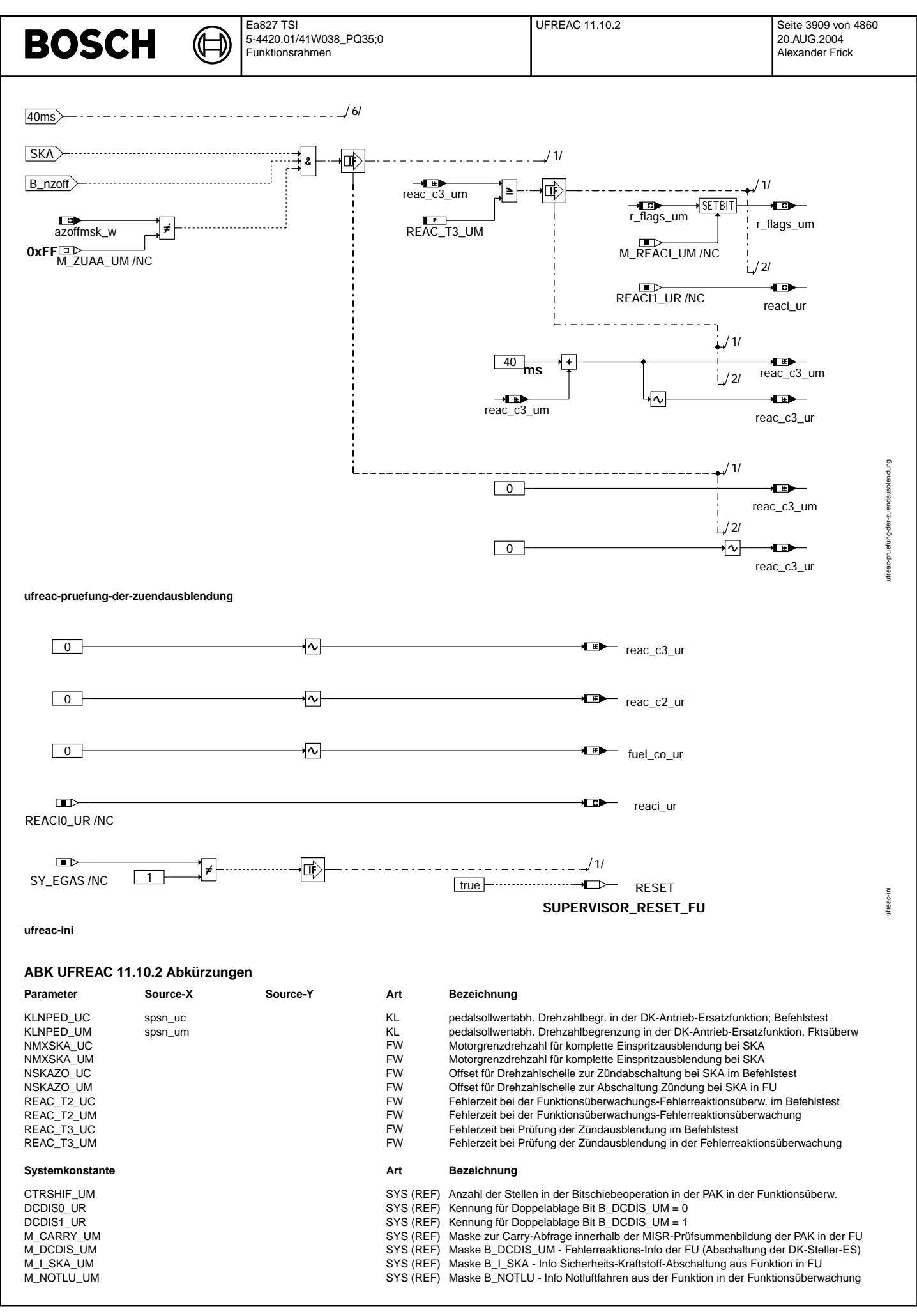

 $\bigoplus$ 

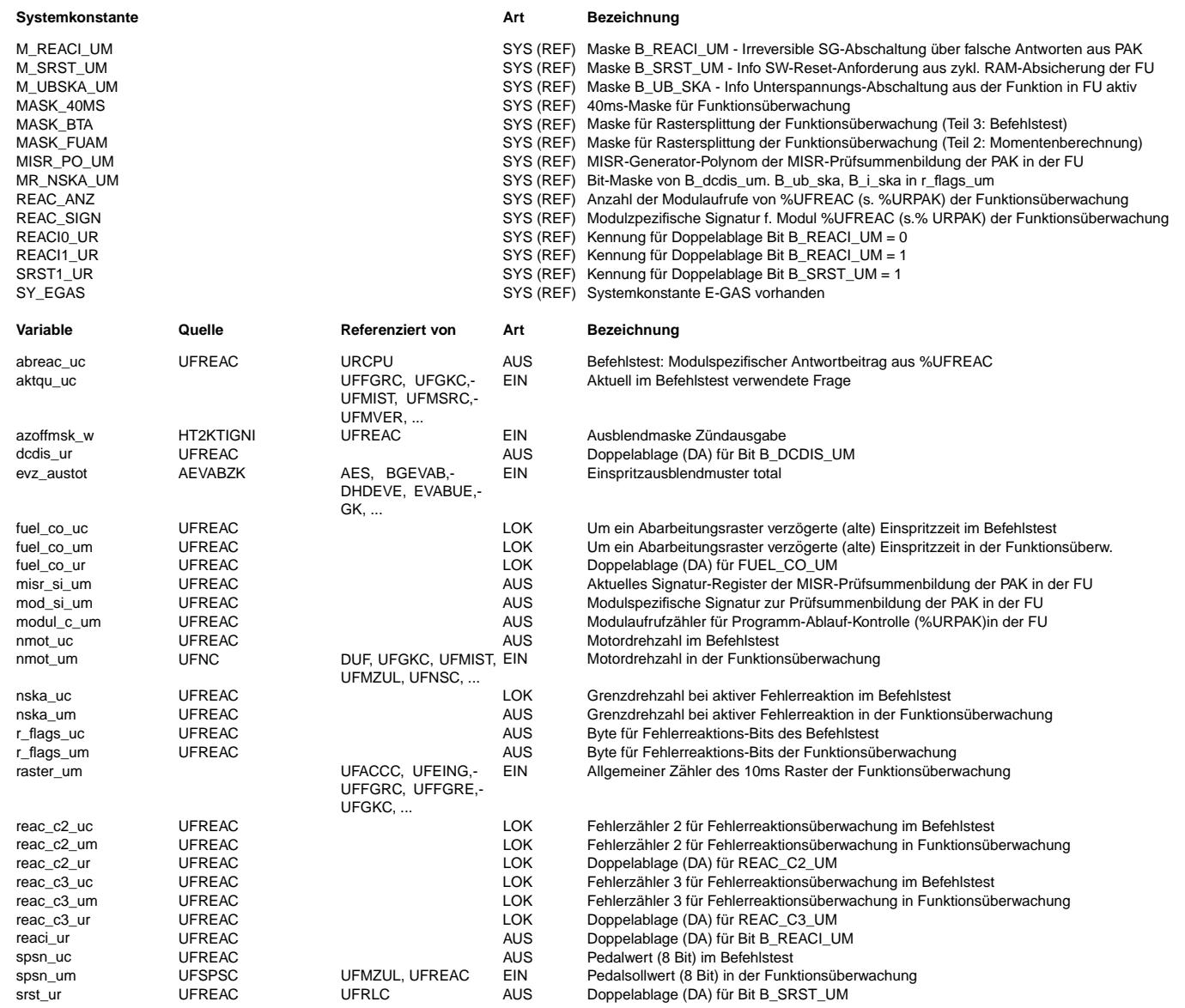

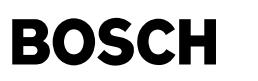

#### **FB UFREAC 11.10.2 Funktionsbeschreibung**

Fehlerreaktionsüberwachung der Funktionsüberwachung ---------------------------------------------------

Ebene2-Anteil -------------

\* Globale ¨Uberwachungselemente Ebene2-Anteil

Der Ebene2-Anteil muß zur Programm-Ablauf-Kontrolle (siehe %URPAK) beitragen.

Die vom Ebene2-Anteil betroffenen RAM- und ROM-Bereiche m¨ussen zyklisch abgesichert werden (siehe %URMEM).

In diesem Ebene2-Anteil dürfen für Zwischengrößen nur die Temporärvariablen der Funktionsüberwachung verwendet werden. Diese werden im Befehlstest-Anteil ebenso verwendet und sind somit auf Beschreibbarkeit geprüft.

In diesem Ebene2-Anteil müssen für Interpolationen und andere Rechenoperationen die eigenen Routinen der Funktionsüberwachung des Software-Moduls UFIUP verwendet werden. Diese Routinen werden im Befehlstest-Anteil ebenso verwendet und sind somit auf Funktionalität geprüft.

Der Ebene2-Anteil soll im 40ms-Raster abgearbeitet werden.

\* Funktionsbeschreibung Ebene2-Anteil:

Der Ebene2-Anteil der Fehlerreaktionen muß überwacht werden Dies ist wichtig, da für die Funktionsüberwachung die Ausführung der Fehlerreaktion sicher erfolgen muß. Dies gilt für Fehlerreaktionen aus der Funktion, auf Basis derer der Momentenvergleich als zentrale Überwachungsfunktion ausgeblendet wird und auch für die Fehlerreaktion aus der Funktionsüberwachung, ohne die diese ihr Ziel der Leistungsreduzierung im Fehlerfall nicht erreicht.

Die Fehlerreaktion aus der Funktionsüberwachung oder der Komponentenüberwachung ist

die Abschaltung der DK-Steller-Endstufe,

die Einspritzausblendung oberhalb einer ersten Drehzahlschwelle und

die Zündausblendung oberhalb einer zweiten Drehzahlschwelle.

Es werden folgende Fehlerreaktionen überwacht:

-oberhalb einer ersten Drehzahlbegrenzung die Sicherheitskraftstoffabschaltung SKA durch Einspritzausblendung -oberhalb einer zweiten Drehzahlbegrenzung die Abschaltung der Zündung durch Zündungsausblendung Die Drehzahlgrenze wird abhängig vom erkannten Fehler entweder fest oder fahrpedalabhängig gesetzt.

Erfolgt eine gew¨unschte Einspritzausblendung oberhalb der ersten Drehzahlgrenze (innerhalb der Fehlertoleranzzeit REAC\_T2\_UM) nicht, oder erfolgt die gewünschte Zündungsausblendung oberhalb der zweiten Drehzahlgrenze (innerhalb der Fehlertoleranzzeit REAC\_T3\_UM) nicht, so wird das Bit B\_reaci\_um irreversibel gesetzt. Diese Info hat zur Folge, daß für diesen Fahrzyklus über einen falschen Beitrag zur Programm-Ablauf-Kontrolle (%URPAK) dem ¨Uberwachungsmodul definiert falsche Antworten ¨ubermittelt werden und dieses die Drosselklappen- und Einspritzendstufen abschaltet. Die Funktionalität des UM-Abschaltpfads der hier verwendet wird, ist seinerseits abgesichert durch den Abschaltpfadtest in der Initialisierung (%UMAUSC).

Die Einspritzausblendung wird erfaßt bei der Einspritzausgabe in der CPU und zusätzlich durch die Rückmeldung der über der Zeit aufsummierten Einspritzzeiten der TPU. Bei irreversiber SKA werden in jedem Modulaufruf von %UFREAC aktueller und alter Wert verglichen. Weichen die Werte voneinander ab bedeutet dies, daß im Zeitraum zwischen dem letzten und dem aktuellen Aufruf mindestens eine Einspritzung von der TPU ausgeführt wurde und keine Einspritzausblendung vorlag. Durch diese Auswertung wird auch das Fehlerbild abgedeckt, bei dem der Signalpfad von der CPU zur TPU bez¨uglich des Einspritzsignals defekt ist und damit die CPU eine Einspritzausblendung erkennt, die im Signalpfad dahinterliegende TPU jedoch weiterhin Einspritzungen ausführt.

Falsche Antworten an das Überwachungsmodul werden durch zweimaliges Abarbeiten des MISR-Verfahrens generiert Dieses Verfahren stellt sicher, daß trotz Fehler im Programmablauf das MISR-Verfahren nicht einmalig (und damit richtig) abgearbeiter wird. Dies ist notwendig, weil die Elemente der Programm-Ablauf-Kontrolle nicht Bestandteil des Befehlstestes und damit nicht prüfbar sind.

Die Systemkonstante SY\_EGAS wird benötigt, um in Plattformfunktionen das Vorhandensein einer Drosselklappe mit den dazugehörigen Schnittstellen zu berücksichtigen.

Dazu werden in der Funktion %AEVAB bei SY\_EGAS = TRUE die EGAS-relevanten und damit auch die zur irreversiblen SKA notwendigen Anteile mitcompiliert.

Damit bei falsch gesetzter Systemkonstante (SY\_EGAS = FALSE) die für EGAS-Systeme falsch compilierte Funktion %AEVAB ohne die Fehlerreaktion irreversible SKA nicht zu einem link- und lauffähigen Programmstand führt, wird überprüft, ob die Systemkonstante SY\_EGAS vorhanden ist.

Ist sie nicht definiert, so erfolgt bei EGAS-Systemen die Fehlermeldung, daß sie definiert sein muß und es wird kein Code erzeugt. Ist sie vorhanden, aber auf FALSE gesetzt, so erfolgt ebenfalls eine Fehlermeldung, daß sie gesetzt sein muß. Diese Fehlermeldung könnte jedoch ignoriert werden und es wird fehlerhaft lauffähiger Code erzeugt. In diesem Fall wird schon in der SG Initialisierung ein Reset ausgelößt und ein Fahrbetrieb verhindert.

Die Funktionalität bezüglich der Fehlermeldungen aus der Entwicklungsumgebung sind im Bild nicht dargestellt !!!

Befehlstest-Anteil (Ebene2') ----------------------------

\* Globale ¨Uberwachungselemente Befehlstest-Anteil

Der Befehlstest-Anteil ist ein Abbild des Ebene2-Anteiles mit eigenen Variablen und Daten (Endung \_um durch \_uc ersetzt). Die Programm-Ablauf-Kontrolle und die zyklische Absicherung sind im Befehlstest-Anteil nicht enthalten.

Dieser Befehlstest-Anteil soll im 40ms-Raster abgearbeitet werden.

\* Funktionsbeschreibung Befehlstest-Anteil:

Die Eingangsvariablen des Befehlstests werden fragespezifisch mit Testdaten gefüllt. Diese Eingangswerte führen zu einer modulspezifischen Antwort (s. auch %URCPU) aus diesem Befehlstest-Anteil.

### **APP UFREAC 11.10.2 Applikationshinweise**

Die Bedatung der Labels der %UFREAC erfolgt in Abhängigkeit der im Projekt verwendeten Versionen der Funktionen %AEVABU und %NMAXMD. Durch die verwendeten Versionen der Funktionen %AEVABU und %NMAXMD werden bereits die vorhandenen Fehlerreaktionspfade festgelegt (Nur Einspritzausblendung oder Einspritz- und Zündausblendung), die in der %UFREAC geprüft<br>werden können. Weiterhin kann durch die Bedatung eine Auswahl der zu prüfenden Fehlerreaktionspfade Einspritzausblendung, Prüfung der Einspritzausblendung und komfortables SKA, Prüfung der Einspritz- und Zündausblendung und komfortables SKA) durchgeführt werden.

Genereller Hinweis für SRE-Systeme:

----------------------------------- Bei SRE-Systemen (Saugrohreinspritzung) wird GENERELL die Prüfung die ZÜNDAUSBLENDUNG nicht durchgeführt und daher AUSBEDATET, d.h. Es wird:

NSKAZO\_ UM=10200 U/min (MAXWERT) REAC\_T3\_UM=10.2 s (MAXWERT)

gesetzt. Dieser Hinweis gilt generell für SRE-Systeme und damit auch für die nachfolgend dargestellten Fälle falls es sich um ein SRE-System handelt.

Im weiteren sind exemplarische Fälle zur Bedatung der %UFREAC in Abhängigkeit der Bedatung der Funktionen %AEVABU und %NMAXMD angegeben:

%AEVABU 1.11 und %NMAXMD 4.100 ------------------------------

Die %AEVABU 1.11 leistet lediglich ein Einspritzausblendung (keine Zündausblendung) oberhalb der festen Drehzahlschwelle NMXSKA bei SKA. Bei Drosselklappen-Notluft-Position (B\_dknolu=TRUE) wird in %NMAXMD 4.100 eine Drehzahlbegrenzung durchgeführt und bei überschrittener Drehzahlschwelle über %AEVABU 1.11 ebenso eine Einspritzausblendung angefordert. Sind diese Versionen im Projekt eingebunden kann die %UFREAC 11.10 (nur Überprüfung der Einspritzausblendung) mit folgender Bedatung verwendet werden:

KLNPED\_UM=NMXDAEF+DNMAXH+Offset NMXSKA\_UM=NMXSKA+Offset NSKAZO\_ UM=10200 U/min (MAXWERT)  $REAC$  T<sub>2</sub>  $UN=80$  ms REAC\_T3\_UM=10.2 s (MAXWERT)

mit NMXSKA=NMXDKPU+DNMAXH aus %AEVABU und NMAXDAEF, DNMAXH sowie NMXDKPU aus %NMAXMD und einem Offset von z.B. 100 U/min.

!!! WICHTIG !!!: Die Stützstellen yi des Kennfelds KLNPED UM differieren wertemäßig von den Stützstellen xi des Kennfelds NMXDAEF. Es gilt der Zusammenhang

yi=0.01\*(UPWGO-UPWGMIN)\*xi + UPWGMIN

mit UPWGMIN=MIN(UPWGUR,UPWGUBF,UPWGU). Die Größen UPWGUR,UPWGUBF,UPWGU und UPWGO stammen hierbei aus der %GGPED und definieren die Umrechnung von PWG-Spannung in relativen Pedalwinkel.

!!! WICHTIG !!!: Bei dieser Kombination MUSS gewährleistet sein, daß für ALLE Pedalwinkel wped NMXDAEF+DNMAXH >= NMXSKA gilt, d.h. eine entsprechnde Bedatung von NMXDAEF aus %NMAXMD MUSS vorliegen. In dieser Kombination ist dann eine Überprüfung der Einspritzausblendung OHNE komfortables SKA möglich.

## %AEVABU 3.20 und %NMAXMD 19.50

------------------------------

Diese %AEVABU 3.20 leistet sowohl Einspritz- als auch Zündausblendung oberhalb einer über den Pedalwinkel wped variablen Drehzahlschwelle. In der %NMAXMD 19.50 wird eine Drehzahlbegrenzung im Fehlerfall auf Basis der in %AEVABU berechneten Größe ndcdis w durchgeführt.Bei Verwendung dieser Versionen kann die %UFREAC 11.10 zur Überprüfung von Einspritz- und Zündausblendung nach der Versionen kann die %UFREAC 11.10 zur Überprüfung von Einspritz- und Zündausblendung mit komfortablem SKA mit folgender Bedatung eingesetzt werden.

KLNPED\_UM=NMXDAE+DNMAXH+Offset NMXSKA\_UM=NMXMDSKA+DNMAXH+Offset NSKAZO\_ UM>=DNSKAZ+40 U/min  $REAC$  T<sub>2</sub> UM=80ms REAC\_T3\_UM=REAC\_T2\_UM+TNLZOFF+40ms

mit NMXDAE, DNMAXH, NMXMDSKA, DNSKAZ und TNLZOFF aus %AEVABU 3.20 und einem Offset von z.B. 100 U/min.

Soll auf eine Überprüfung der Zündausblendung verzichtet werden, so ist abweichend zu oben

NSKAZO\_ UM=10200 U/min (MAXWERT) REAC\_T3\_UM=10.2 s (MAXWERT)

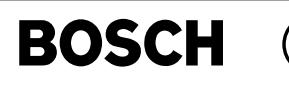

zu bedaten.

© Alle Rechte bei Robert Bosch GmbH, auch für den Fall von Schutzrechtsanmeldungen. Jede Veöffentlichungsbefugnis, wie Kopier- und Weitergaberecht, bei uns. © Alle Rechte bei Robert Bosch GmbH, auch für den Fall von Schutzrechtsanmeldungen. Jede Veöffentlichungsbefugnis, wie Kopier- und Weitergaberecht, bei uns.

!!! WICHTIG !!!: Die Werte der Stützstellen yi des Kennfelds KLNPED\_UM differieren von den Stützstellen xi des Kennfelds NMXDAE. Es gilt der Zusammenhang

 $vi = 0.01 * (UPWGO-UPWGMTN) * xi + UPWGMTN$ 

mit UPWGMIN=MIN(UPWGUR,UPWGUBF,UPWGU). Die Größen UPWGUR,UPWGUBF,UPWGU und UPWGO stammen hierbei aus der %GGPED und definieren die Umrechnung von PWG-Spannung in relativen Pedalwinkel.

KLNPED\_UM und NMXDAE bzw. NMXDAEF sind so zu bedaten, daß unterhalb von 7% wped bzw. der hierzu korrespondierenden PWG-Spannung (abgesicherte LL-Erkennung) keine Erhöhung der Drehzahlgrenze erfolgt.

Die Daten der Funktionsüberwachung sind Bestandteil des Überwachungskonzepts und dürfen nicht beliebig verändert werden. Die Applikation der Funktion muß so erfolgen, daß die Fahrzeugreaktion im Fehlerfall beherrschbar ist.

## **FU UFRKC 10.20.1 EGAS Uberwachungskonzept: Soll-/Istlambdavergleich in der Funktions ¨ uberwachung ¨**

## **FDEF UFRKC 10.20.1 Funktionsdefinition**

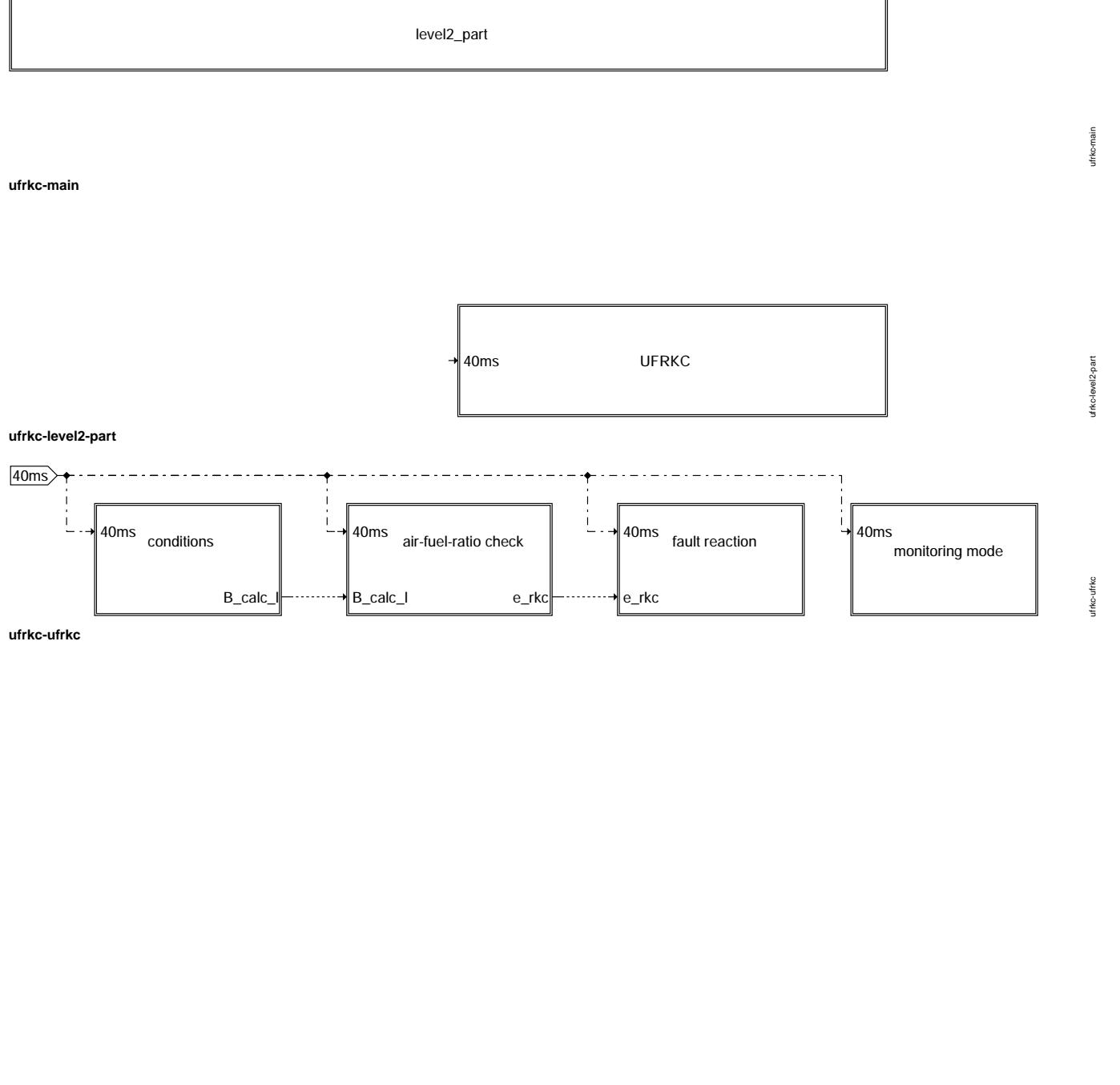

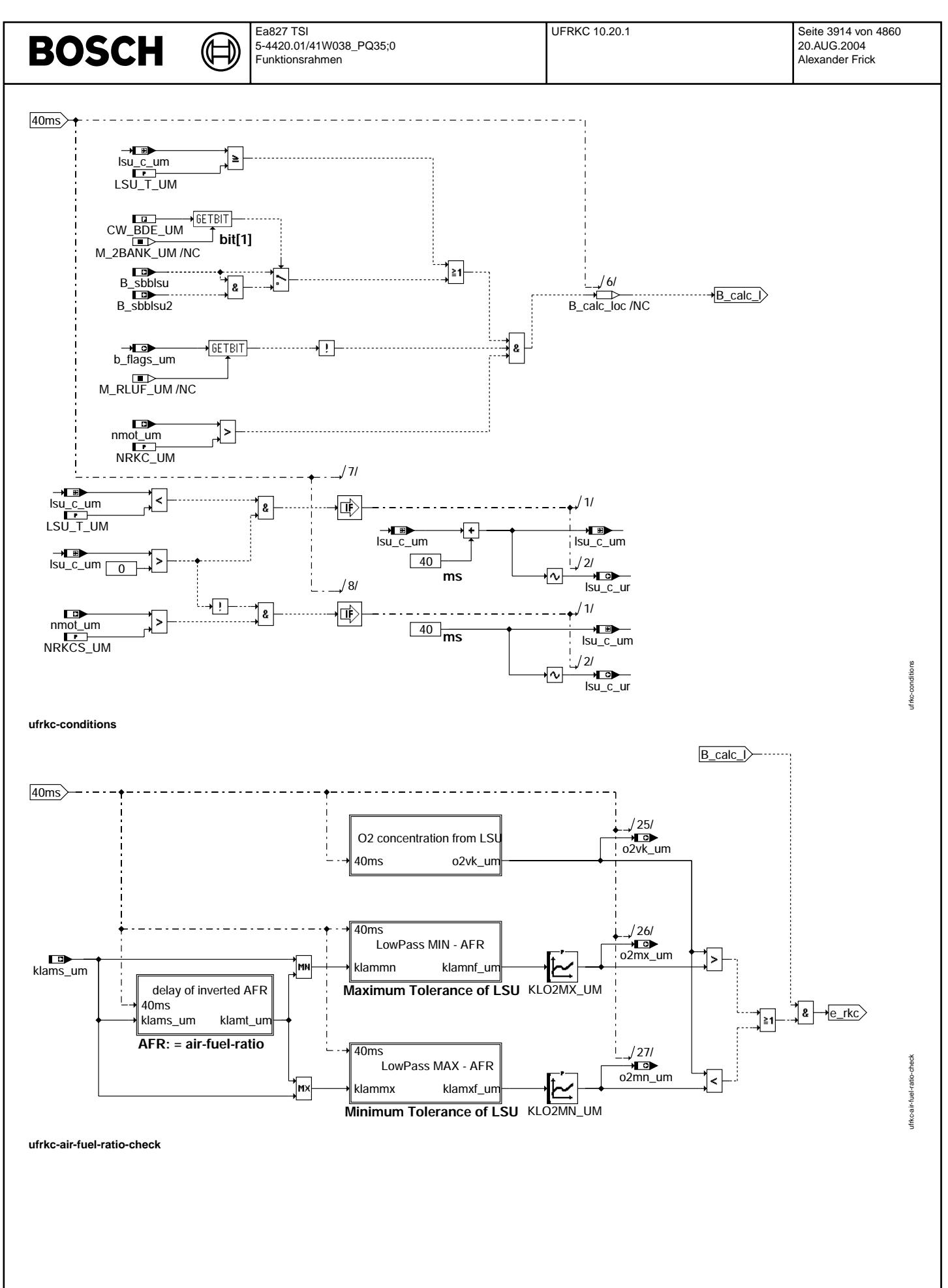

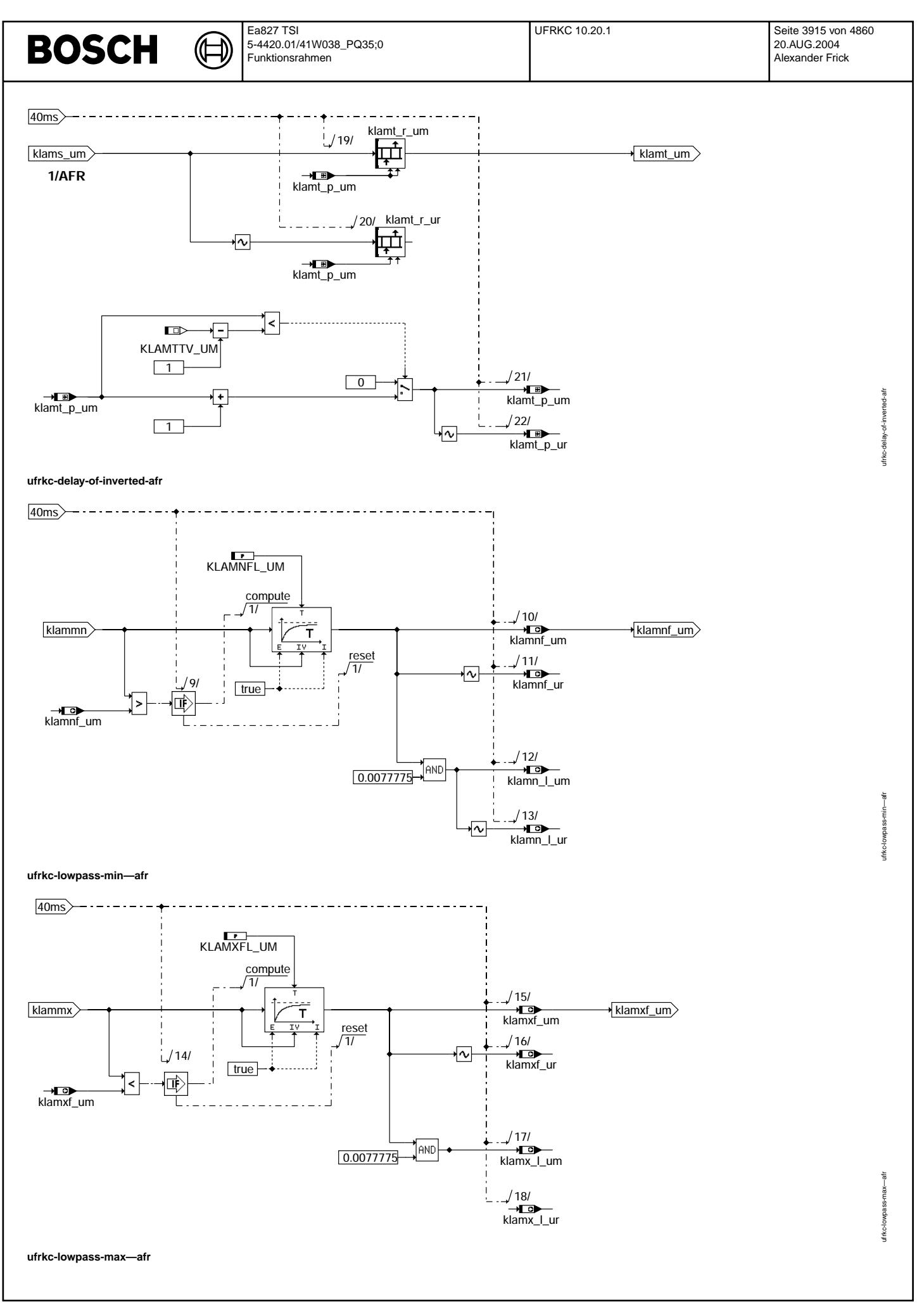

© Alle Rechte bei Robert Bosch GmbH, auch für den Fall von Schutzrechtsanmeldungen. Jede Vefifiertilichungsbefugnis, wie Kopier- und Weitergaberecht, bei uns. © Alle Rechte bei Robert Bosch GmbH, auch für den Fall von Schutzrechtsanmeldungen. Jede Veöffentlichungsbefugnis, wie Kopier- und Weitergaberecht, bei uns.

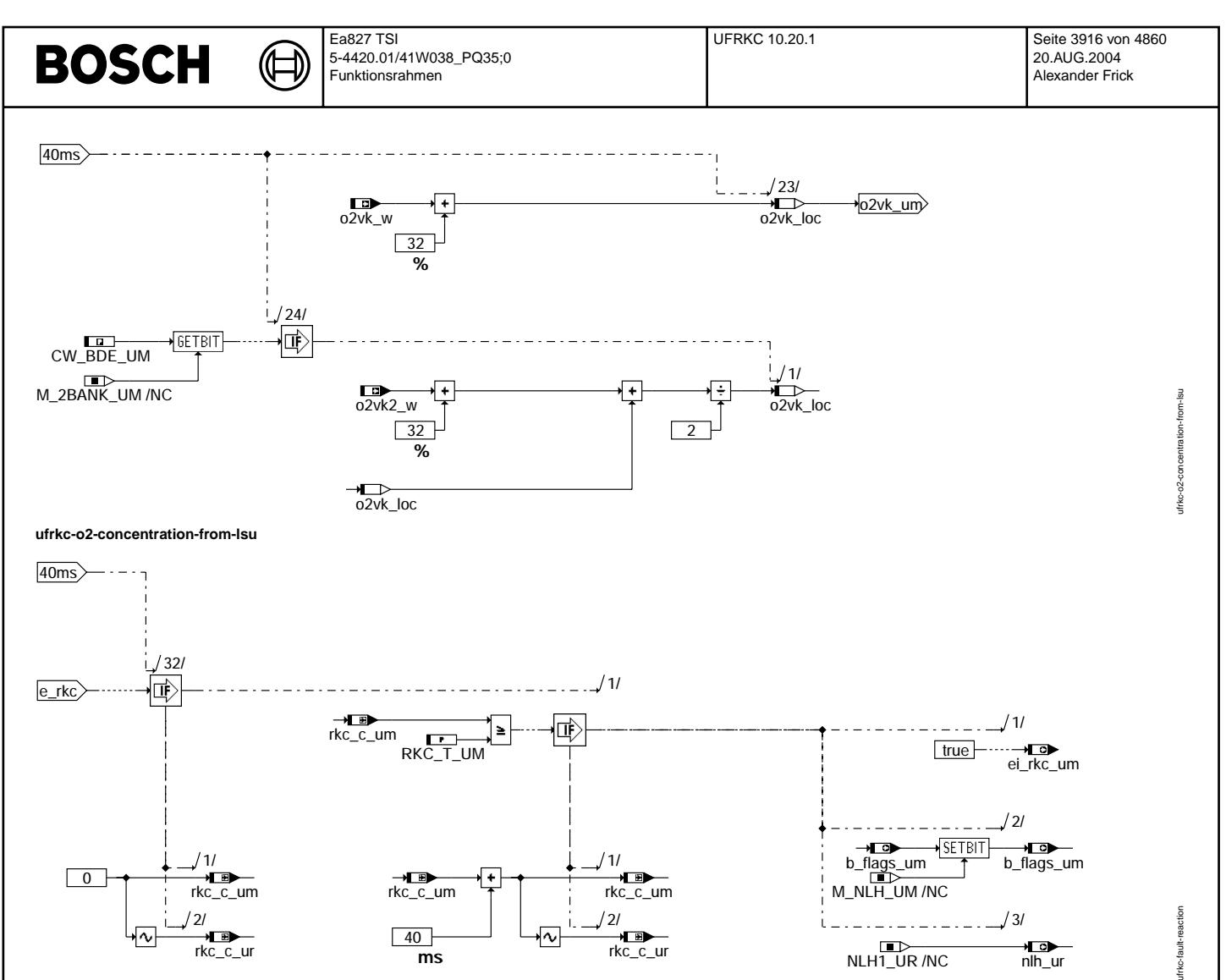

**ufrkc-fault-reaction**

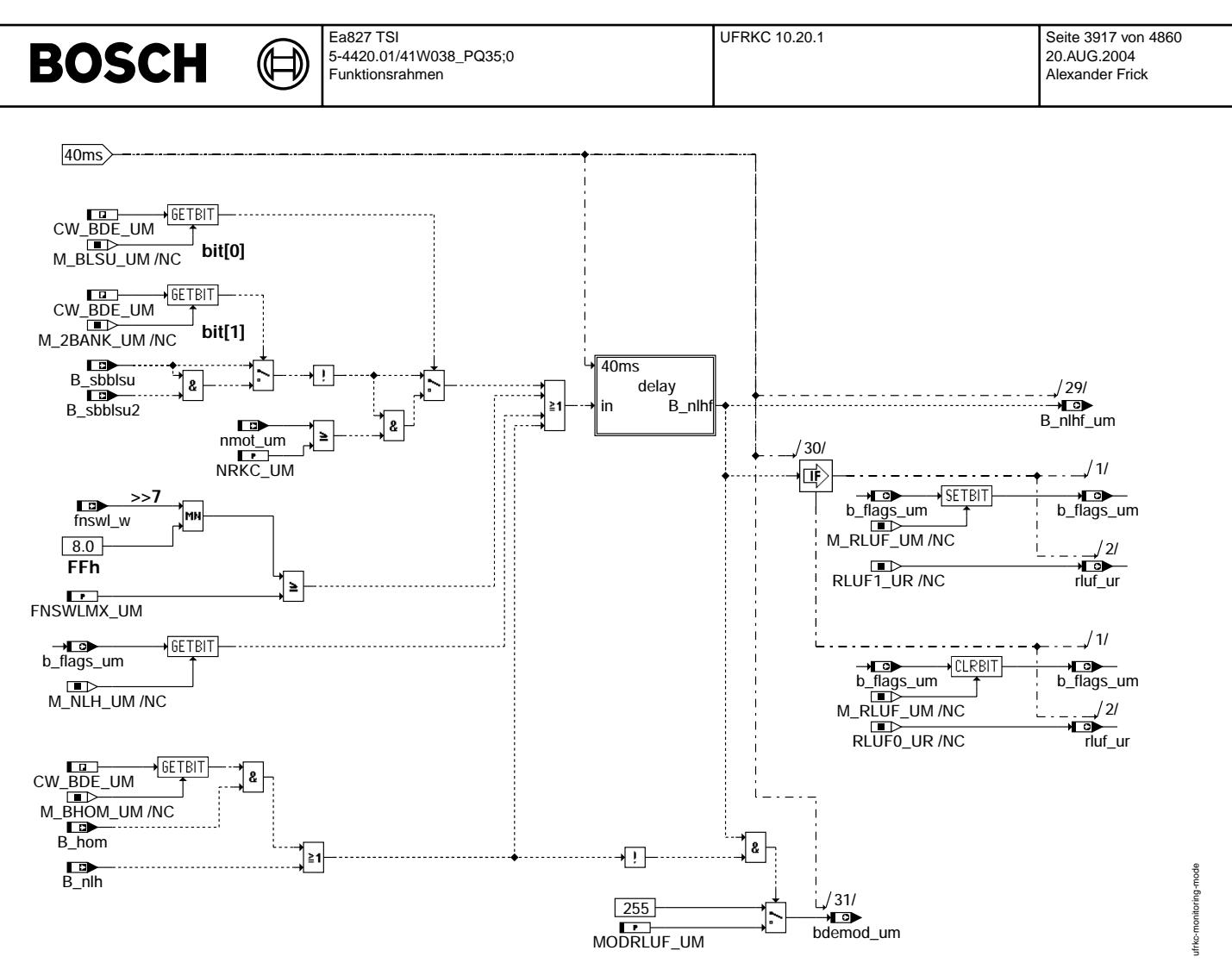

**ufrkc-monitoring-mode**

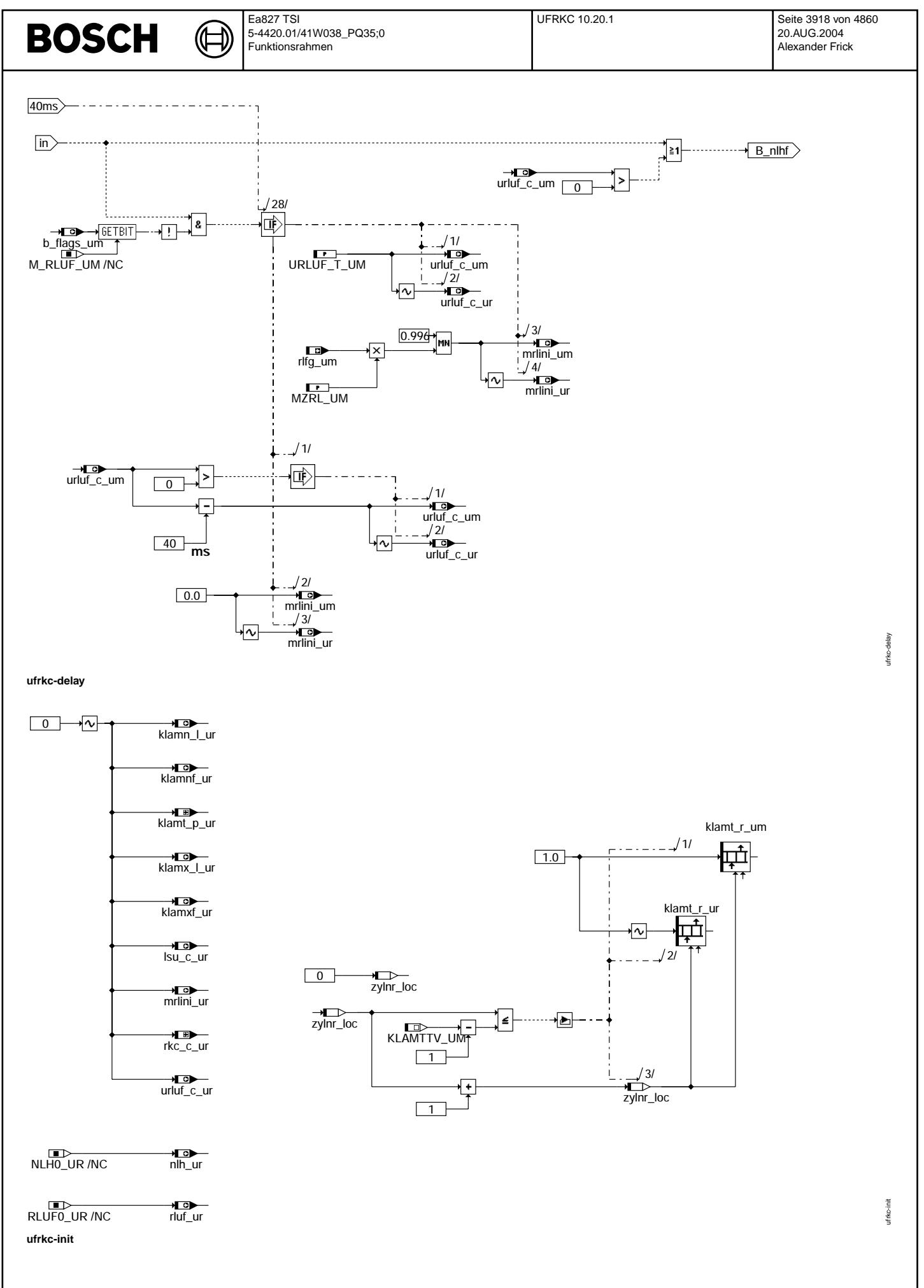

Vivace (version fdr3-26d of Mar 9 2004 15:01:25), processed at Fri Aug 20 11:30:19 2004

## **ABK UFRKC 10.20.1 Abkurzungen ¨**

₲ 〕

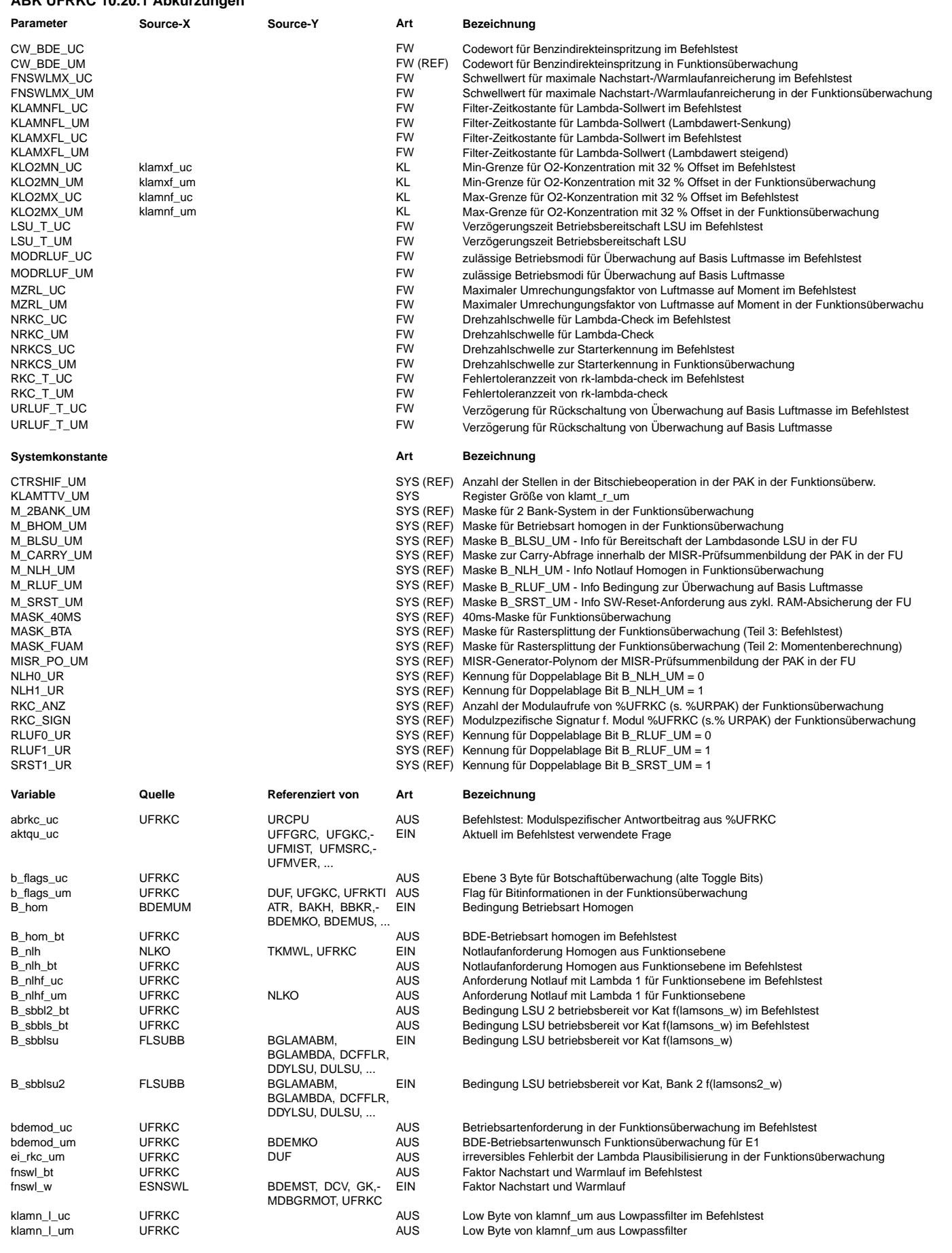

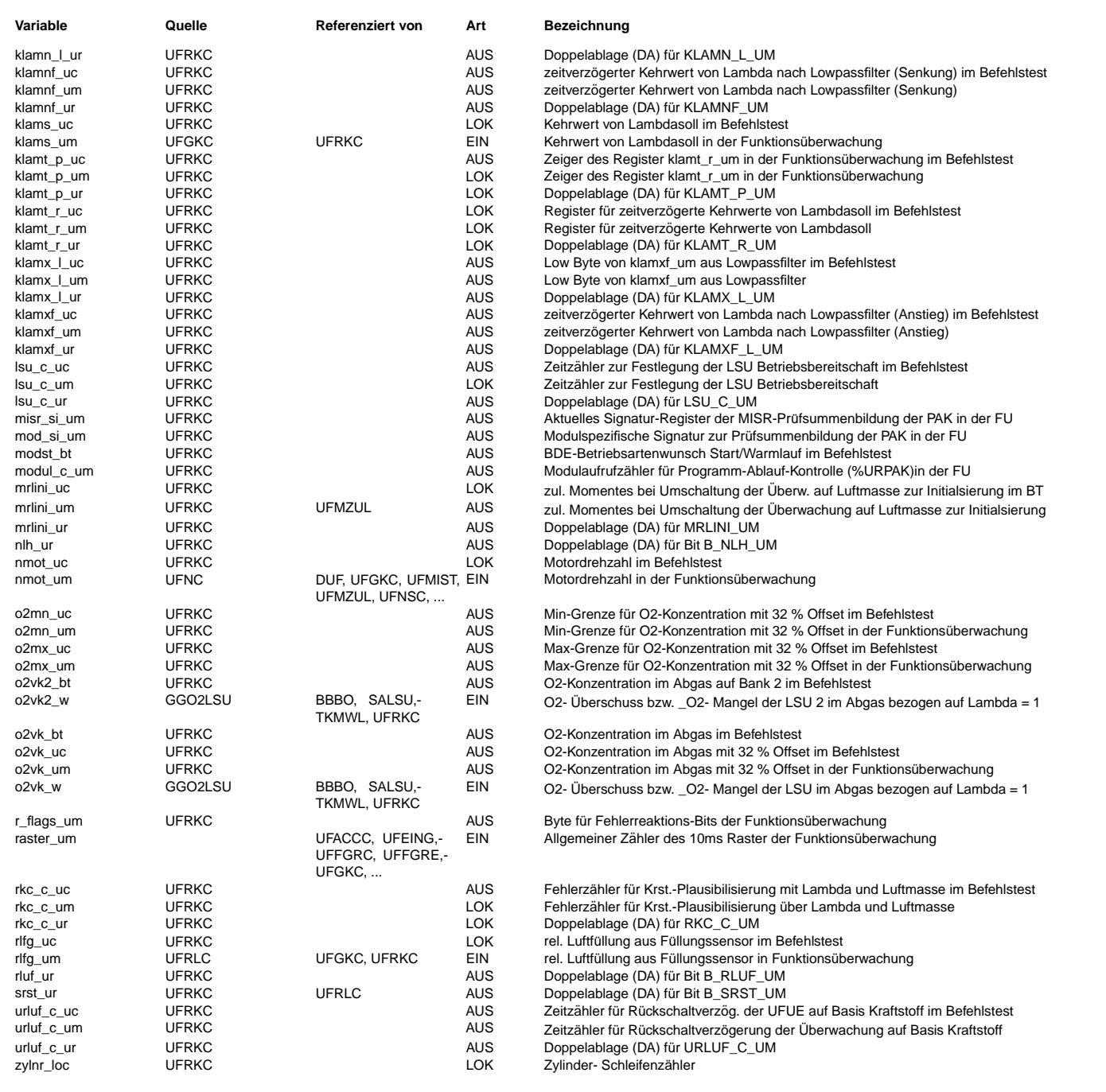

## **FB UFRKC 10.20.1 Funktionsbeschreibung**

Kraftstoffsignalüberwachung auf Basis Lambda für Funktionsüberwachung ---------------------------------------------------------------------

Ebene2-Anteil -------------

\* Globale ¨Uberwachungselemente Ebene2-Anteil

Der Ebene2-Anteil muß zur Programm-Ablauf-Kontrolle (siehe %URPAK) beitragen.

Die vom Ebene2-Anteil betroffenen RAM- und ROM-Bereiche müssen zyklisch abgesichert werden (siehe %URMEM).

In diesem Ebene2-Anteil dürfen für Zwischengrößen nur die Temporärvariablen der Funktionsüberwachung verwendet werden. Diese werden im Befehlstest-Anteil ebenso verwendet und sind somit auf Beschreibbarkeit geprüft.

In diesem Ebene2-Anteil müssen für Interpolationen und andere Rechenoperationen die eigenen Routinen der Funktionsüberwachung des Software-Moduls UFIUP verwendet werden. Diese Routinen werden im Befehlstest-Anteil ebenso verwendet und sind somit auf Funktionalität geprüft.

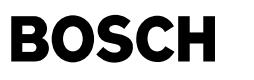

Der Ebene2-Anteil soll im 40ms-Raster abgearbeitet werden.

\* Funktionsbeschreibung Ebene2-Anteil:

Die Funktion ¨uberwacht das Kraftstoffsignal durch Vergleich zwischen gerechnetem Lambdasollwert und dem LSU-Meßwert (Breitband-Sonde). Die Plausibilisierung erfolgt auf Basis der O2-Konzentration.

Block: conditions

Die Funktion vergleicht das berechnete Soll-Lambda und den LSU-Meßwert nur unter folgenden Umständen :

- 1) Die Überwachung erfolgt auf Basis der Kraftstoffmasse (B\_rluf\_um=0) und
- 2) oberhalb einer Drehzahlschwelle (NRKC\_UM) und
- 3) die LSU ist betriebsbereit bzw. wenn sie nach Auslegung betriebsbereit sein muß.

Ab dem Zeitpunkt des erstmaligen Überschreitens einer Drehzahlschwelle NRKCS\_UM, wird eine Verzögerungszeit LSU\_T\_UM abgewartet,<br>nach der die LSU betriebsbereit sein muß.

Block: air-fuel-ratio check

Der Lambdawert ist umgekehrt proportional zur gemessen Spannung der LSU. Deswegen wird statt des Lambdawertes der Kehrwert des Lambdasoll-Wertes in der Funktion %UFGKC ermittelt. Dieses reziproke Sollambda wird, zur Nachbildung der Gaslaufzeit zwischen Einspritzung und Meßzeitpunkt am Ort der LSU um eine feste Zeit verzögert, und zur Berücksichtigung der Durchmischung und der LSU-Ansprechzeit während der Gaslaufzeit gefiltert. Durch Verzögerung und Filterung werden die maximalen Betriebsbedingungen und Toleranzen abgedeckt.

Zur Aufspannung eines Toleranzbandes in dem der LSU-Meßwert liegen muß, wird das verzögerte reziproke Sollambda über jeweils einen Filter für den Min- und dem Max-Wert gefiltert: -klamxf um für den Maximalen Lambdawert -klamnfum für den Minimalen Lambdawert

Das Toleranzband wird in O2-Konzentration umgerechnet, um einen Vergleich mit der in der Funktionsebene aus dem LSU-Messwert ermittelten O2-Konzentration zu ermöglichen.

### Block: lambda check bank 2

Der aus dem LSU-Signal ermittelte Wert für die O2-Konzentration wird aus der Funktionsebene übernommen und gegen das aufgespannte Toleranzband geprüft. Beim 2-Bank-System wird der Mittelwert der ermittelteten O2-Konzentrationen auf beiden Bänken herangezogen.

#### Block: fault reaction

Liegt die Ist-O2-Konzentration außerhalb des aufgespannten zulässigen Bereiches, kommt es nach einer Verzögerungszeit zu einer irreversiblen Fehlermeldung und dem Verbot des Magerbetriebes.

Block: monitoring mode

In diesem Teil wird der ¨Uberwachungstyp (auf Basis Kraftstoffmasse oder auf Basis Luftmasse) festgelegt. Auch %UFRKTI und %UFGKC werden davon beeinflusst. Die Überwachung ist auf Basis Luftmasse (b\_rluf\_um=1) wenn:

1) LSU ist nicht bereit

- 2) Notluftanforderung aus Ebene 2 (B\_nlh\_um=1)
- 3) Notluftanforderung aus Ebene 1 (B\_nlh=1)
- 4) Die BDE-Betriebsart homogen vorliegt
- 5) Die Nachstart-/Warmlaufanreicherung noch nicht weit genug abgeklungen ist

Block: delay

Die Umschaltung von Überwachung auf Basis Kraftstoff nach Überwachung auf Basis Luftmasse ist direkt, die Rückschaltung erfolgt aber verzögert (URLUF T UM).

Bei Umschaltung von Überwachung auf Basis Kraftstoff nach Überwachung auf Basis Luftmasse wird zudem das zulässige Moment mrlini\_um während eines Rechnenrasters entsprechend der vorhandenen Luftmasse gesetzt. Dadurch wird über die Maximal-Auswahl in UFMZUL gegebenenfalls der Filter in UFMZF initialisiert (vgl. UFMZUL).

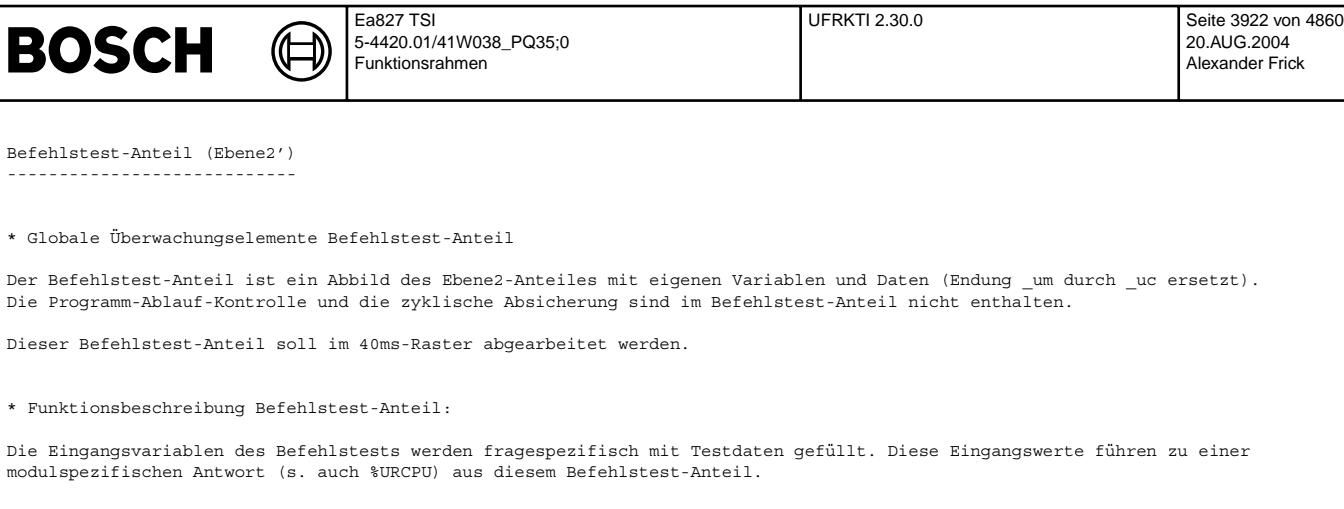

## **APP UFRKC 10.20.1 Applikationshinweise**

- . Der Lambda-Grenzwert für den Schubbetrieb ist entprechend der TKU der LSU zu bedaten. Die applizierte Verzögerungszeit<br>1) Der Lambda-Grenzwert für den Schubbetrieb ist entprechend der TKU der LSU zu bedaten. Die applizi ist auf eine akzeptierbare Fahrzeugreaktion zu prüfen.
- 2) Durch die Kennlinien KLO2MN UM und KLO2MX UM erfolgt die Umrechnung von zulässigem (invertiertem) Lambdawert auf zulässige O2-Konzentration. Zur Umrechnung ist die Kennlinie LALIO in %BGLAMBDA zu verwenden. Zus¨atzlich sind die erforderlichen Toleranzen zu ermitteln. Aufgrund der aus softwaretechnischen Gründen erforderlichen vorzeichenlosen Rechnung muss zusätzlich ein Offset von 32% berücksichtigt werden.
- 3) Die Verzögerungzeit der Rückschaltung von Überwachung auf Basis Luftmasse auf Basis Kraftstoffmasse muss auf die Verzögerungzeit in %UFMZF angepasst sein. URLUF\_T\_UM muß größer sein als die maximale Saugrohr-Verzögerungszeit plus Ansprechzeit des Momentvergleiches, damit bei bei ständig wechselndem Überwachungsmodus bei bestehender Überprüfungszeit ein Fehler erkannt werden kann.
- 4) Der Schwellwert FNSWLMX\_UM muß (größer) gleich FNSWLMX aus %BDEMWL bzw. %BDEMST bedatet werden. Der Schwellwert FNSWLMX\_UM muß ebenso bei der Bedatung von FVSTMX\_UM in der %UFGKC ber¨ucksichtigt werden.

## **FU UFRKTI 2.30.0 EGAS Uberwachungskonzept: Pr ¨ ufung Kraftstoffmasse in der Funktions ¨ uberwachung ¨**

## **FDEF UFRKTI 2.30.0 Funktionsdefinition**

level2\_part

**ufrkti-main**

40ms UFRKTI

**ufrkti-level2-part**

ufrkti-main

ufrkti-main

ufrkti-level2-part

ifrkti-level2-part

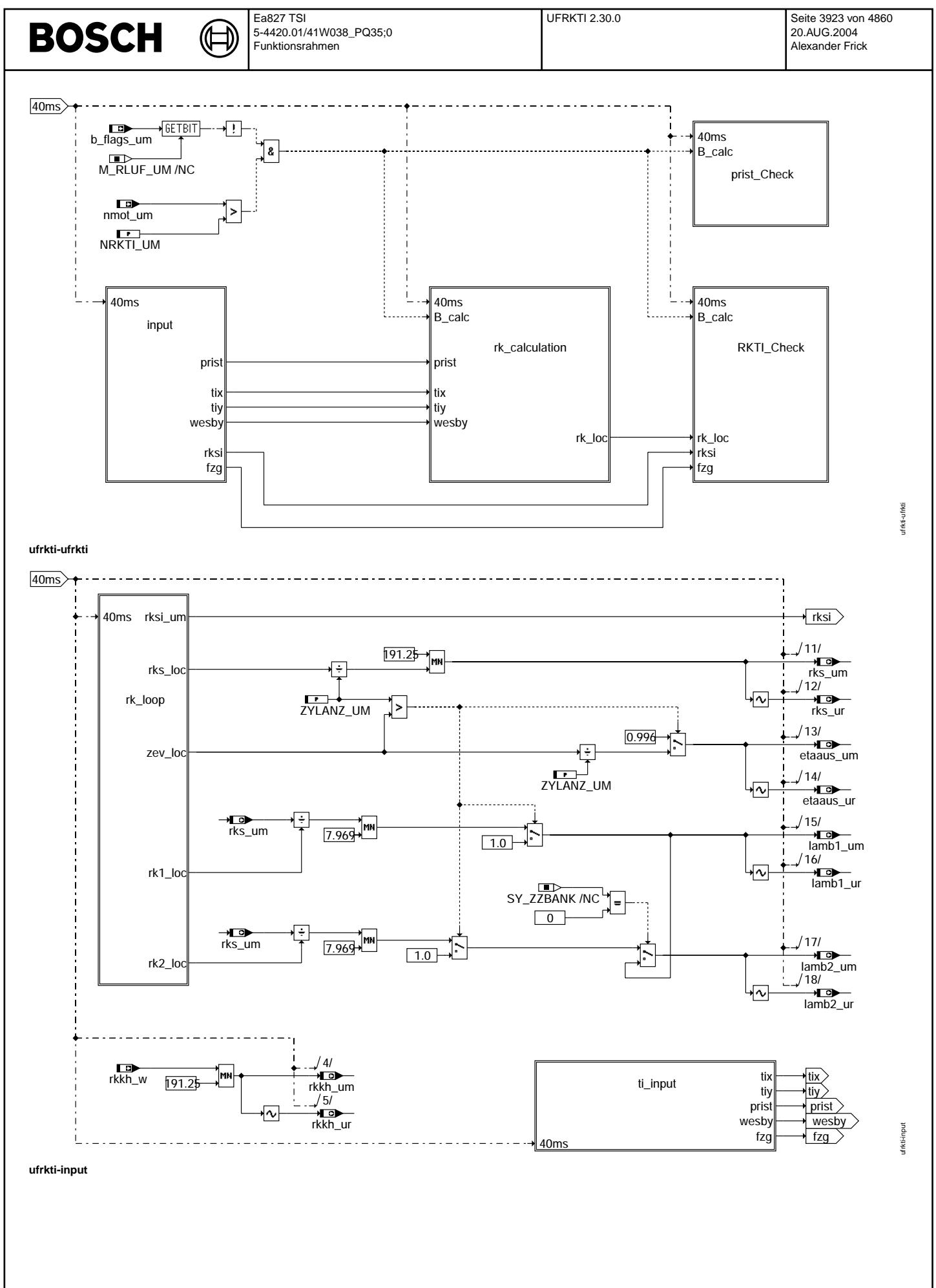

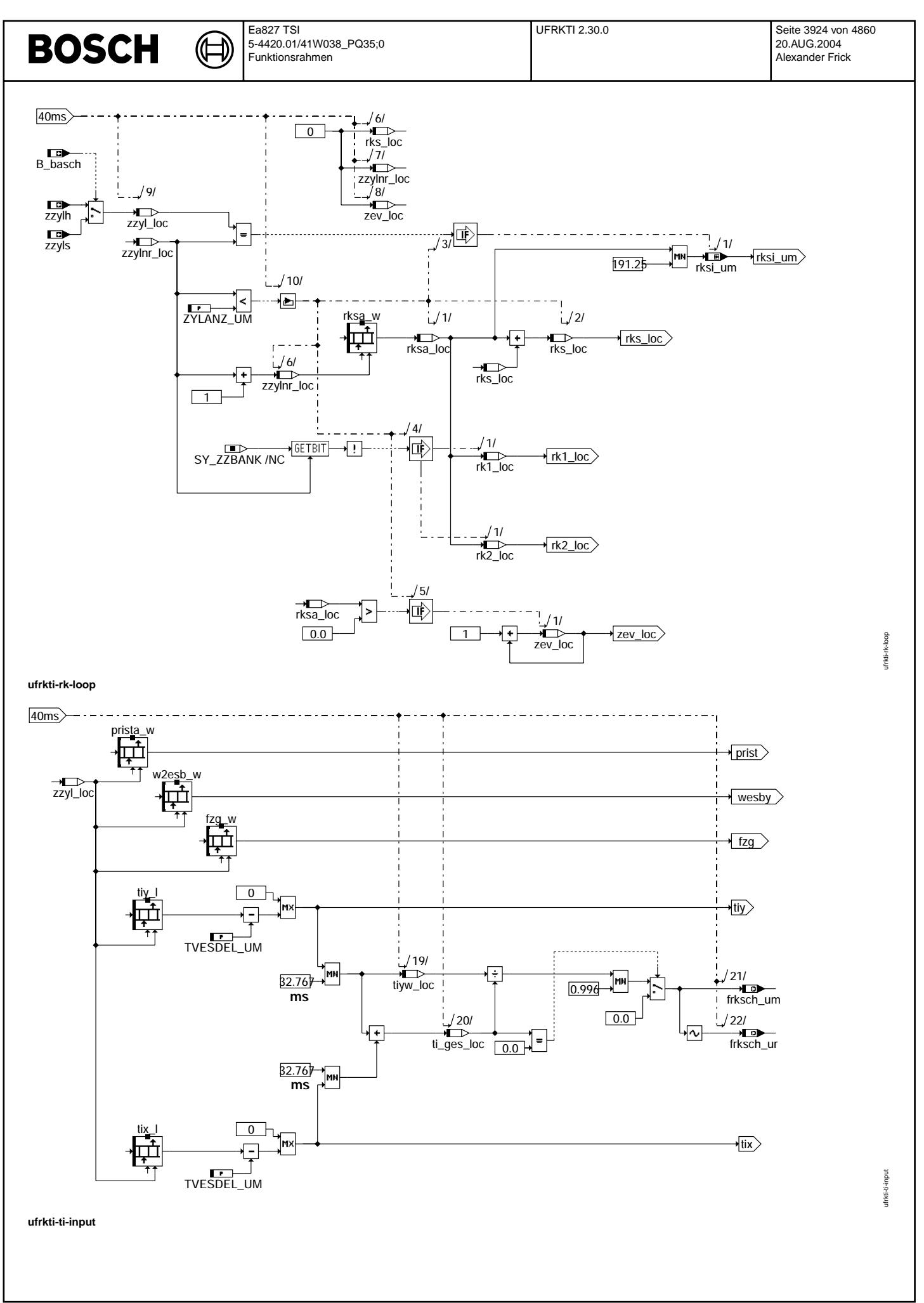
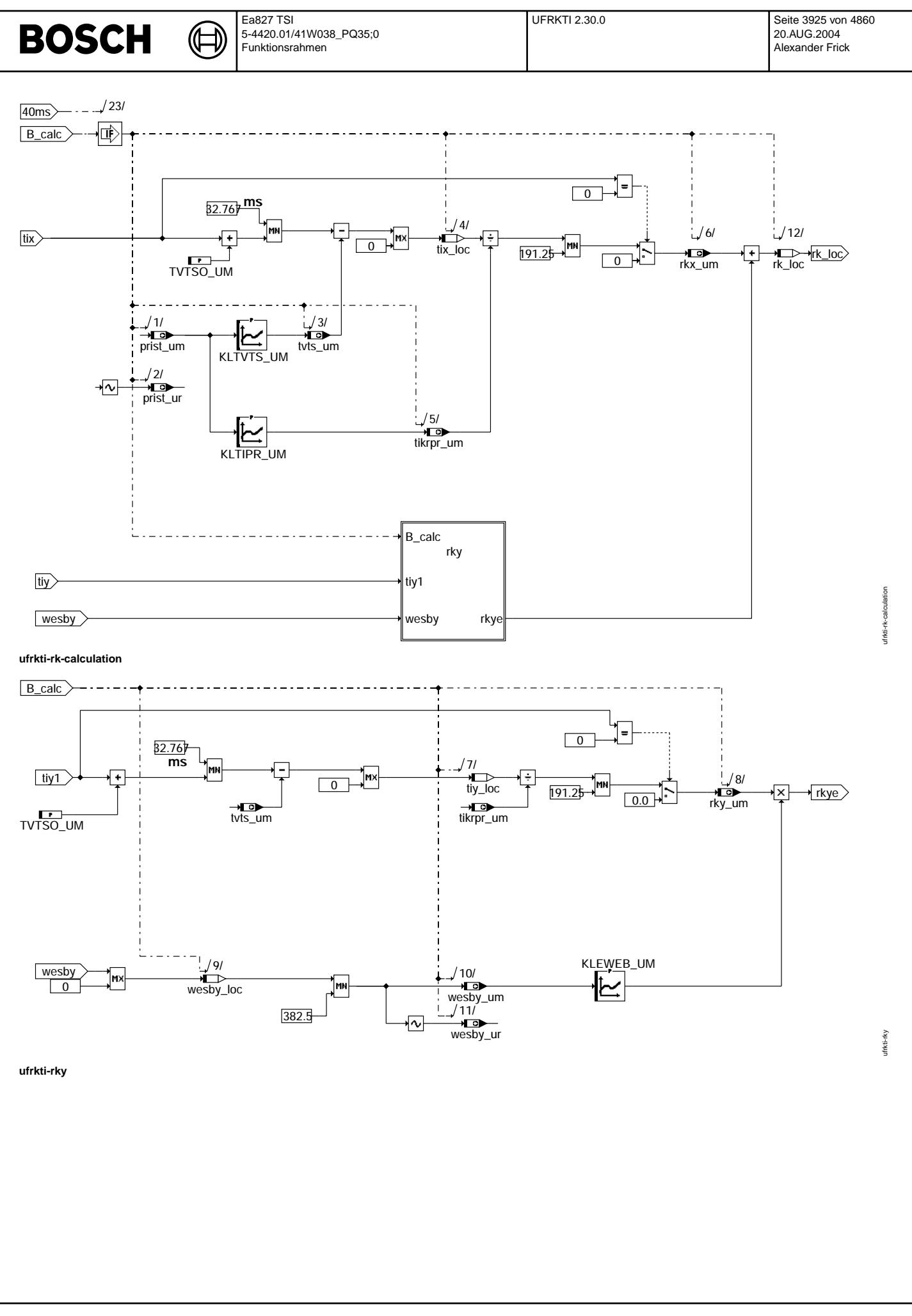

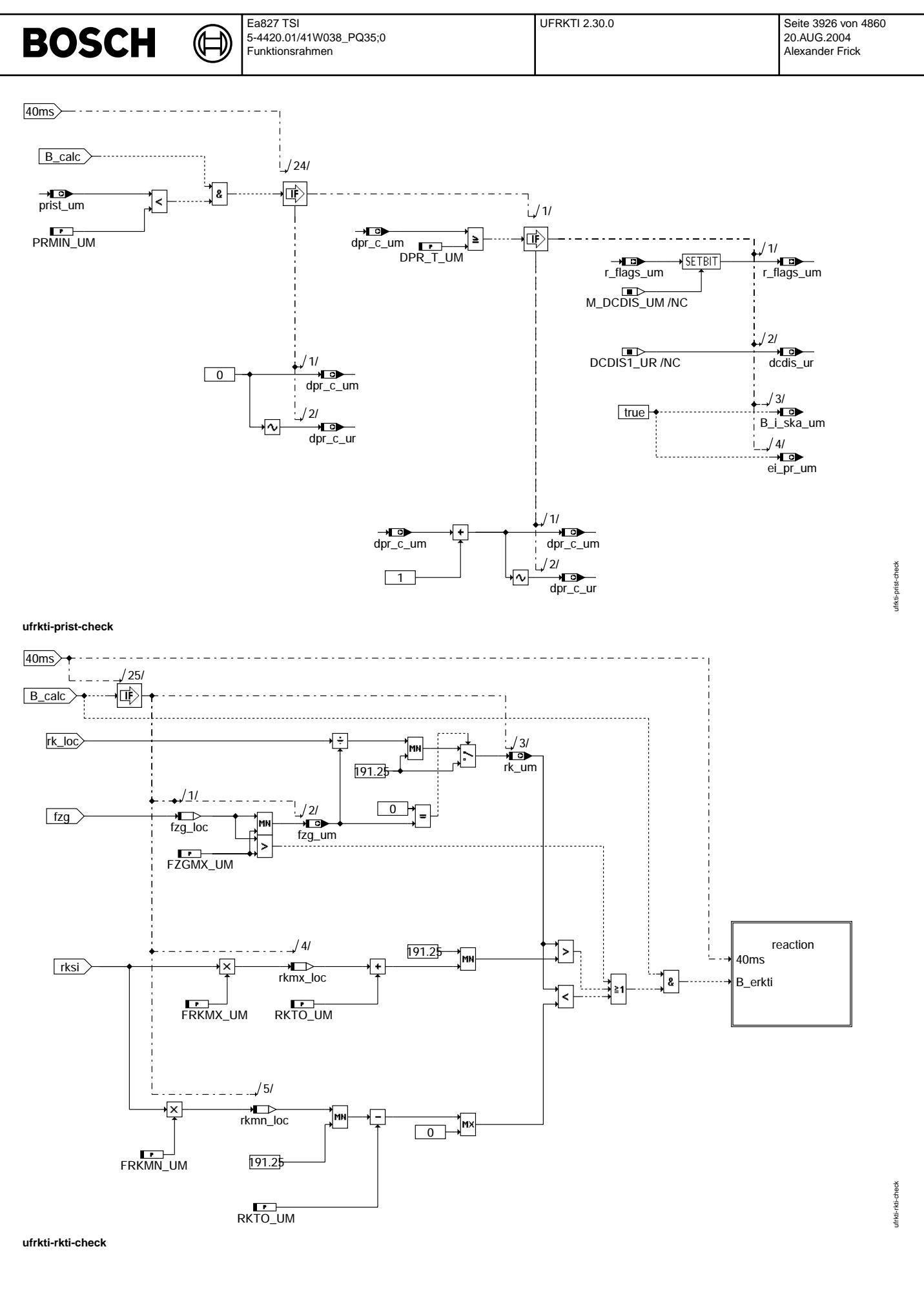

© Alle Rechte bei Robert Bosch GmbH, auch für den Fall von Schutzrechtsanmeldungen. Jede Vebffentlichungsbefugnis, wie Kopier- und Weitergaberecht, bei uns.

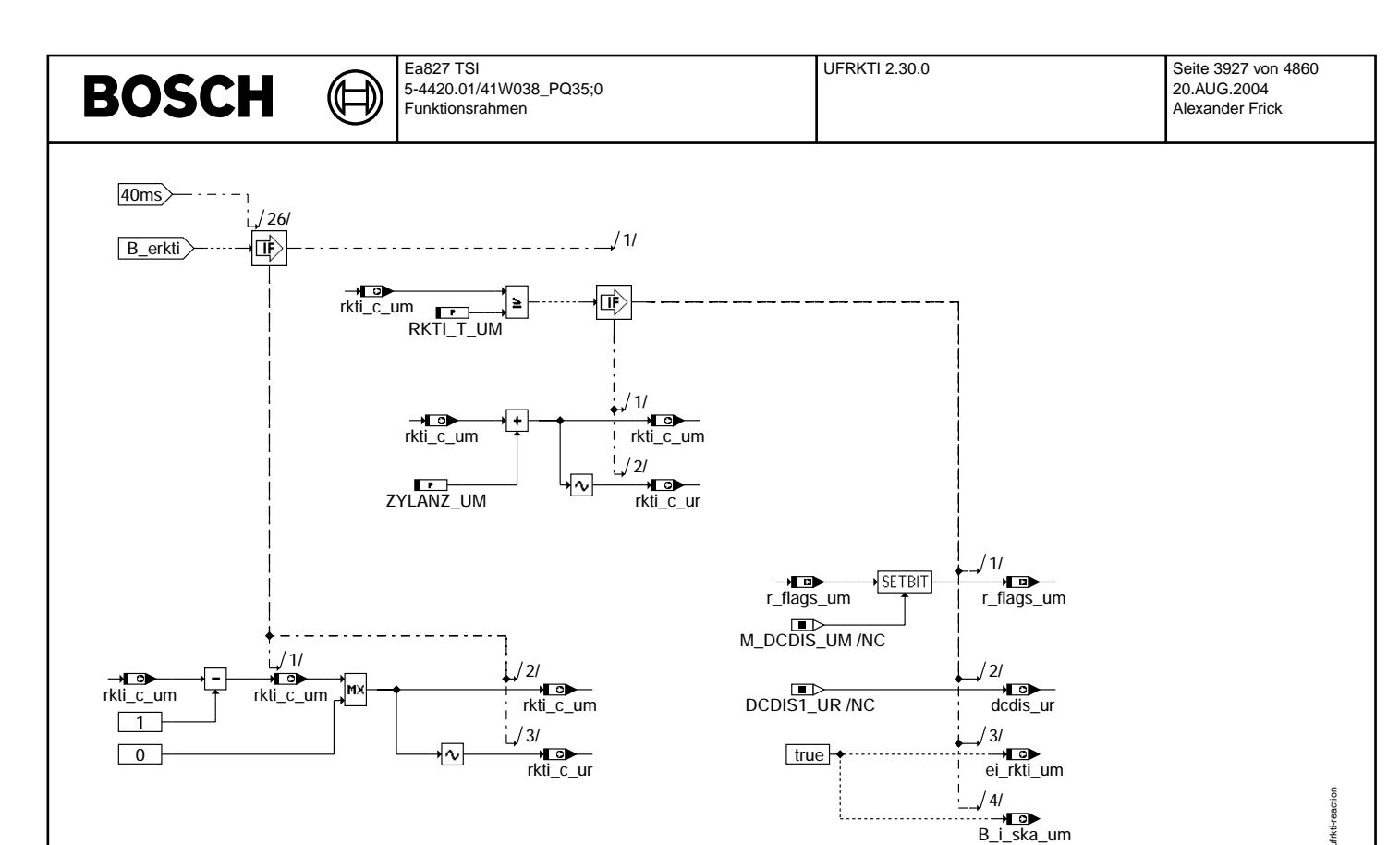

### ufrkti-reaction

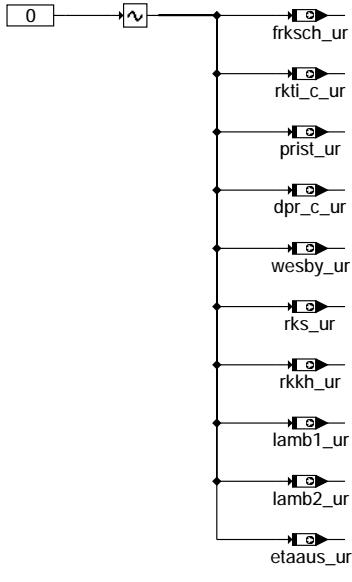

ufrkti-ini

### ABK UFRKTI 2.30.0 Abkürzungen

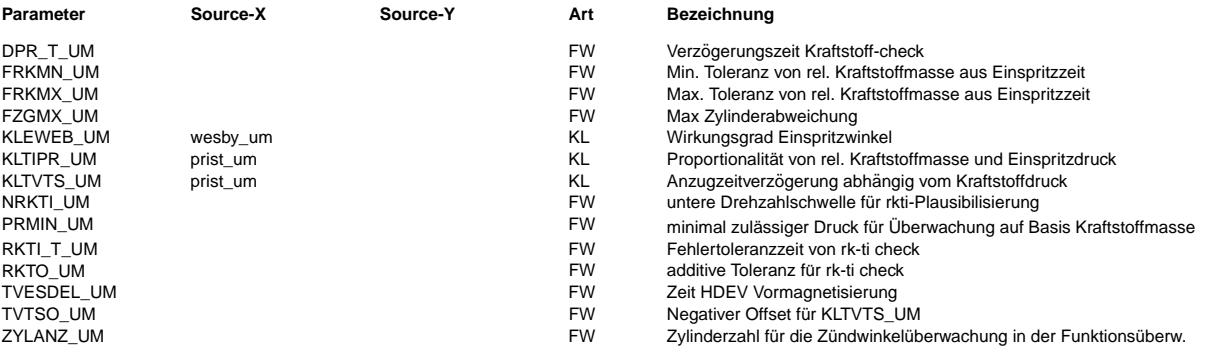

ıfrkti-ini

 $\sqrt{4/}$ → →<br>… → <del>⊑o</del><br>B\_i\_ska\_um

t............

 $\bigoplus$ 

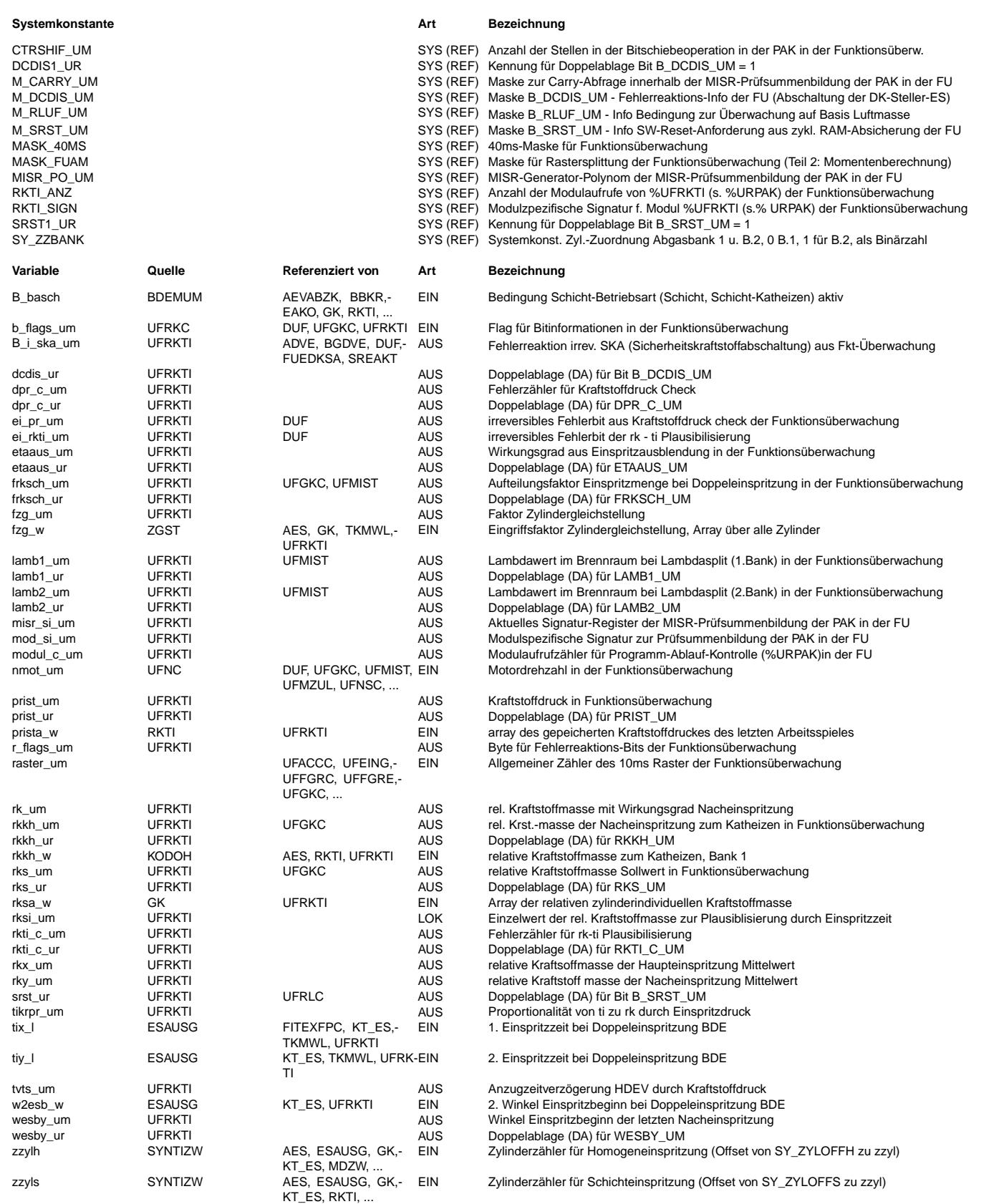

© Alle Reche bei Robert Bosch GmbH, auch für den Fall von Schutzrechtsanmeldungen. Jede Veöffentlichungsbefugnis, wie Kopier- und Weitergaberecht, bei uns. © Alle Rechte bei Robert Bosch GmbH, auch für den Fall von Schutzrechtsanmeldungen. Jede Veöffentlichungsbefugnis, wie Kopier- und Weitergaberecht, bei uns.

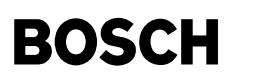

#### **FB UFRKTI 2.30.0 Funktionsbeschreibung**

rk - ti Plausibilisierung der Funktionsüberwachung --------------------------------------------------

Ebene2-Anteil -------------

\* Globale ¨Uberwachungselemente Ebene2-Anteil

Der Ebene2-Anteil muß zur Programm-Ablauf-Kontrolle (siehe %URPAK) beitragen.

Die vom Ebene2-Anteil betroffenen RAM- und ROM-Bereiche müssen zyklisch abgesichert werden (siehe %URMEM).

In diesem Ebene2-Anteil dürfen für Zwischengrößen nur die Temporärvariablen der Funktionsüberwachung verwendet werden. Diese werden im Befehlstest-Anteil ebenso verwendet und sind somit auf Beschreibbarkeit geprüft.

In diesem Ebene2-Anteil müssen für Interpolationen und andere Rechenoperationen die eigenen Routinen der Funktionsüberwachung des Software-Moduls UFIUP verwendet werden. Diese Routinen werden im Befehlstest-Anteil ebenso verwendet und sind somit auf Funktionalität geprüft.

Der Ebene2-Anteil soll im 40ms-Raster abgearbeitet werden.

\* Funktionsbeschreibung Ebene2-Anteil:

Die Funktion plausibilisiert Einspritzzeit, Kraftstoffdruck und die relative Kraftstoffmasse.

Die Berechnung der Eingangssignale erfolgt immer. Die Berechnung des RKTI-Vergleiches (Block RKTI-Check) und der Kraftstoffdruck-Plausibilisierung (Block prist-Check) erfolgt nur wenn auf Basis Kraftstoffmasse überwacht wird (B\_rluf\_um=0).

Da sich die Kraftstoffmasse umittelbar stark ändern kann, wird der Mittelwert der Kraftstoffmasse über zwei Kurbelwellenumdrehungen rks\_um berechnet. Für Lambda-Split-Betrieb bei Zwei-Bank-Systemen werden die Lambda-Werte lamb1\_um und lamb2\_um berechnet. Für den Homogen-Split-Betrieb wird der Kraftstoff-Aufteilungsfaktor frksch\_um ermittelt.

Die aus der Funktionsebene übernommenen Werte der relativen Kraftstoffmasse wird jeweils zylinder-individuell mit Einspritzzeiten, Kraftstoffdruck und Wirkungsgrad der Nacheinspritzung plausibilisiert. Der Kraftstoffdruck wird durch einen Vergleich mit dem Minimalwert für den Schichtbetrieb plausibilisiert

Von der Einspritzzeit wird die HDEV-Vormagnetisierung und die kraftstoffdruckabhängige Anzugverzögerungszeit abgezogen. Anschließend wird eine kraftstoffdruckabhängige Mengenkorrektur der HDEV vorgenommen. Mit diesem Verfahren werden die Kraftstoffmassen für die Haupt- (rkx\_um) und die Nacheinspritzung (rky\_um) getrennt berechnet. Die Nacheinspritzung wird zusätzlich mit dem Wirkungsgrad des Einspritzwinkels gewichtet.

Die berechnete relative Kraftstoffmasse rk\_um soll in einem Toleranzband um die eingespritzte Kraftstoffmasse rksi\_um liegen. Liegt rk\_um außerhalb des berechneten Toleranzbandes, werden nach einer Fehlerzeit RKTI\_T\_UM die Endstufen abgeschaltet. Weil in einem Rechnenraster jeweils der Wert für die einspritzten Kraftstoffmasse eines Zylinders rksi\_um plausibilisiert wird, wird im Fehlerfall der Prüfungszähler um die Zylinderzahl erhöht und im i.O. Fall um 1 erniedrigt.

#### **APP UFRKTI 2.30.0 Applikationshinweise**

PRMIN\_UM muß kleiner als PRNSCH bedatet werden. Die Wurzel aus dem Verhältnis von max. möglichen Kraftstoffdruck zu PRMIN\_UM gibt den max. möglichen Kraftstoffehler, bzw. die Momenterhöhung, an. Als Richtwert sollte der Faktor kleiner als 1,6 sein, der durch einen motorischen Wirkungsgrad nicht vollständig in Moment umgesetzt wird. Der Wert ist durch Prüfung der Fahrzeugreaktion mit verstelltem Kraftstoffdruck abzusichern.

Der Wert TVESDEL\_UM ist gleich dem Wert tvesdel (HDEVTVORM) zu bedaten.

Die Daten der Funktionsüberwachung sind Bestandteil des Überwachungskonzepts und dürfen deshalb nicht beliebig verändert werden. Die Bedatung ist durch eine Prüfung der Fahrzeugreaktion abzusichern.

## **FU UFRLC 10.10.1 EGAS Uberwachungskonzept: Lastsignal ¨ uberw. f ¨ ur Funktions ¨ uberwachung ¨**

**FDEF UFRLC 10.10.1 Funktionsdefinition**

Ebene2\_Anteil

**ufrlc-main**

ufrlc-main

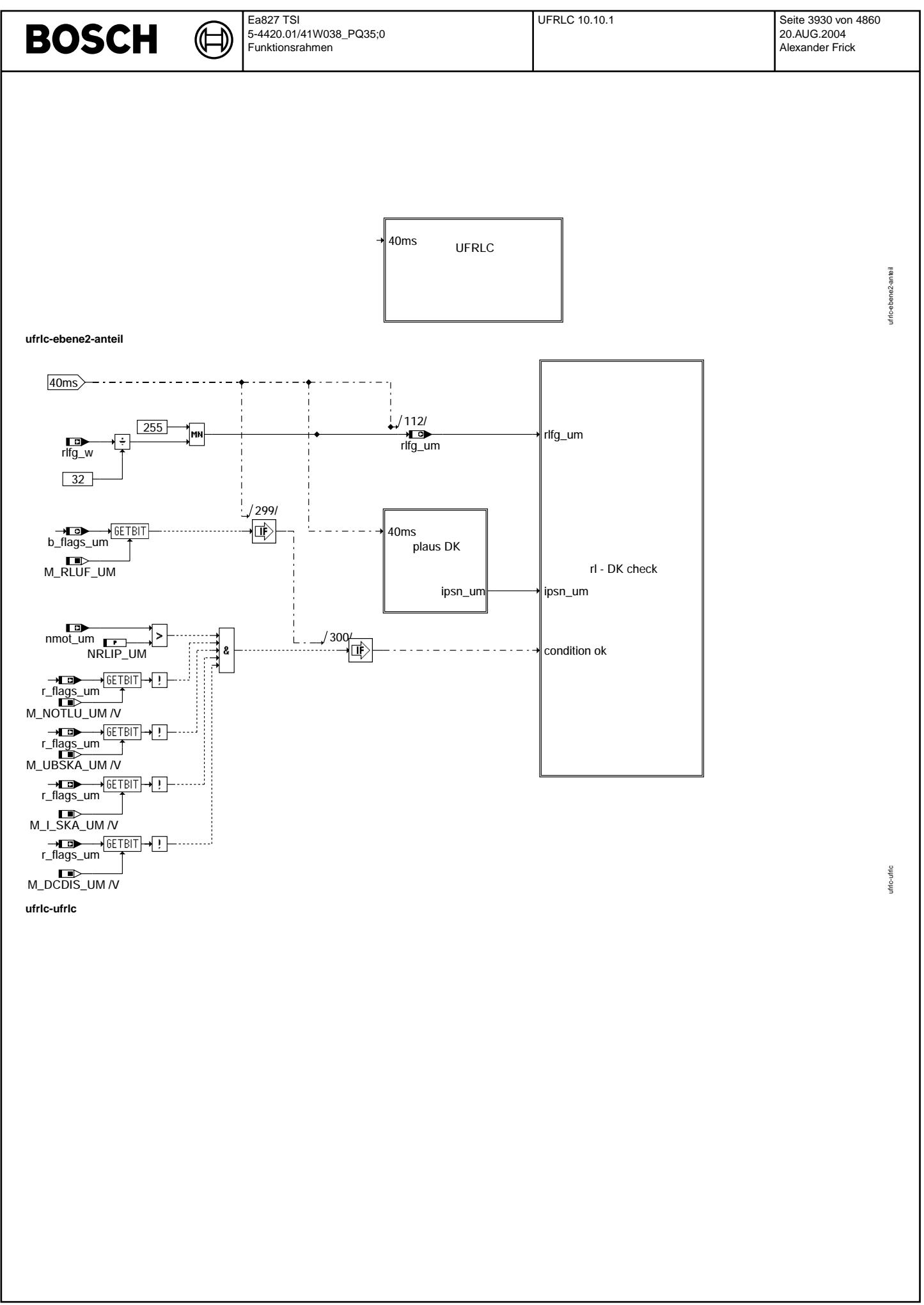

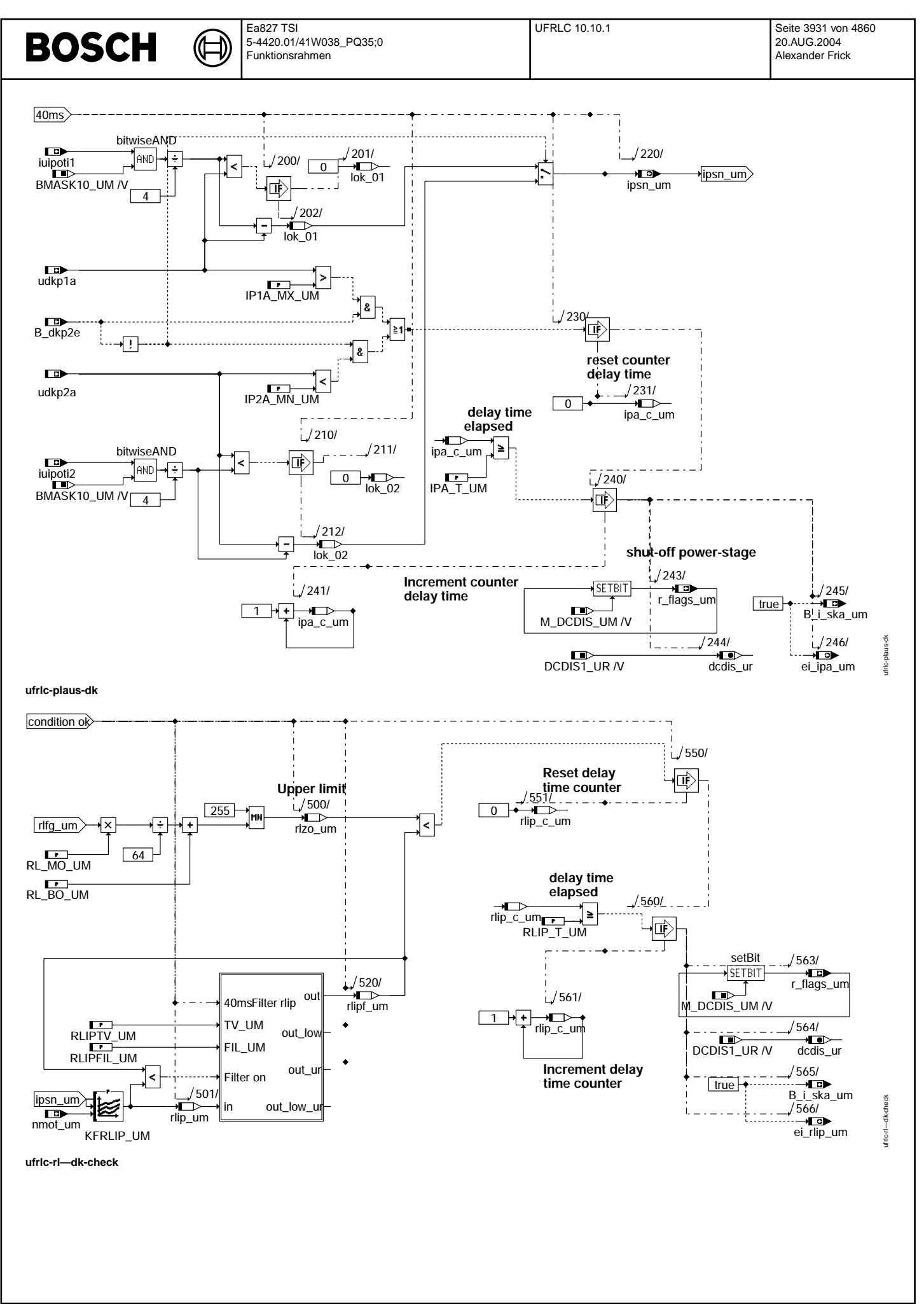

Vivace (version fdr3-26d of Mar 9 2004 15:01:25), processed at Fri Aug 20 11:30:19 2004

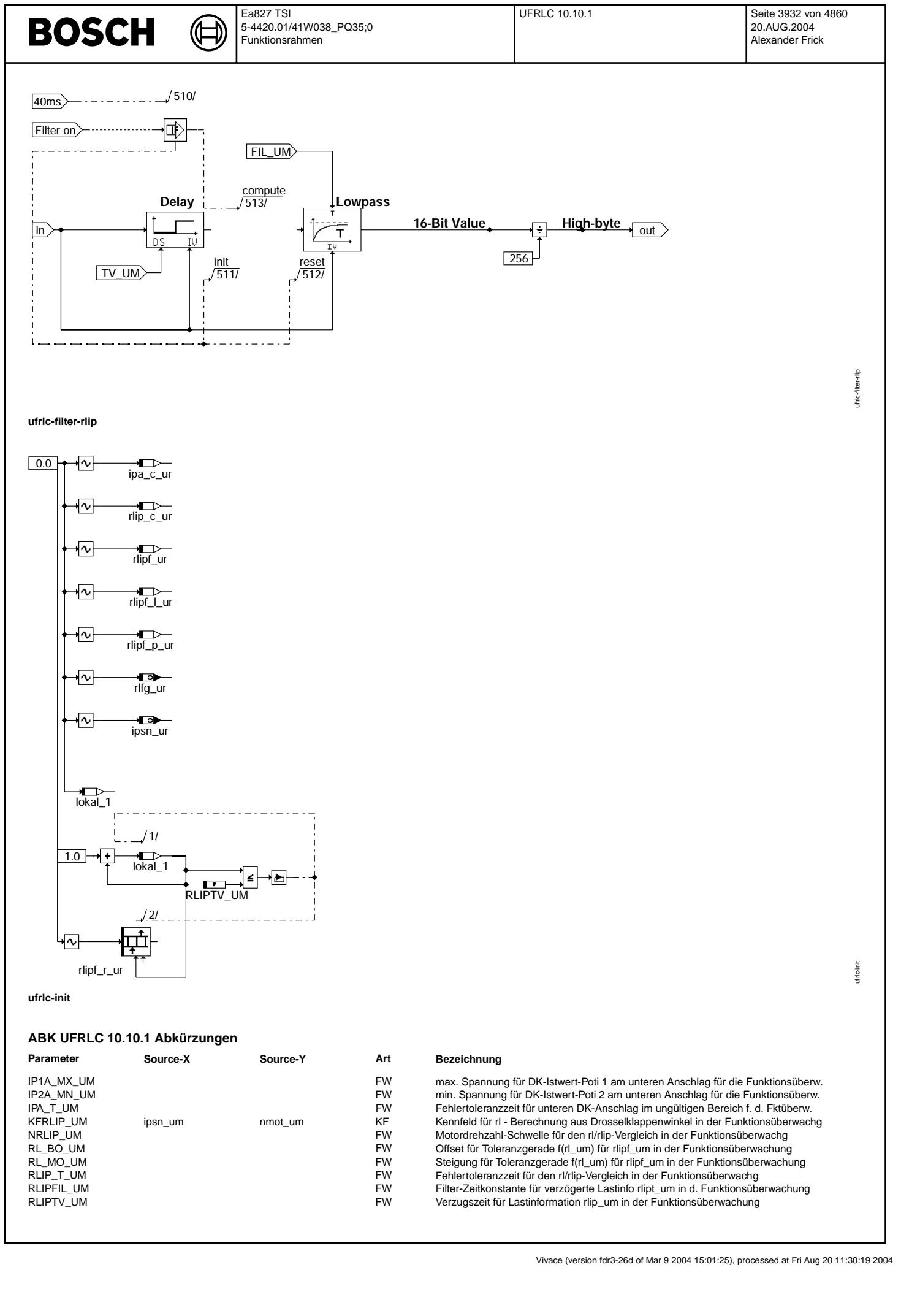

 $\bigoplus$ 

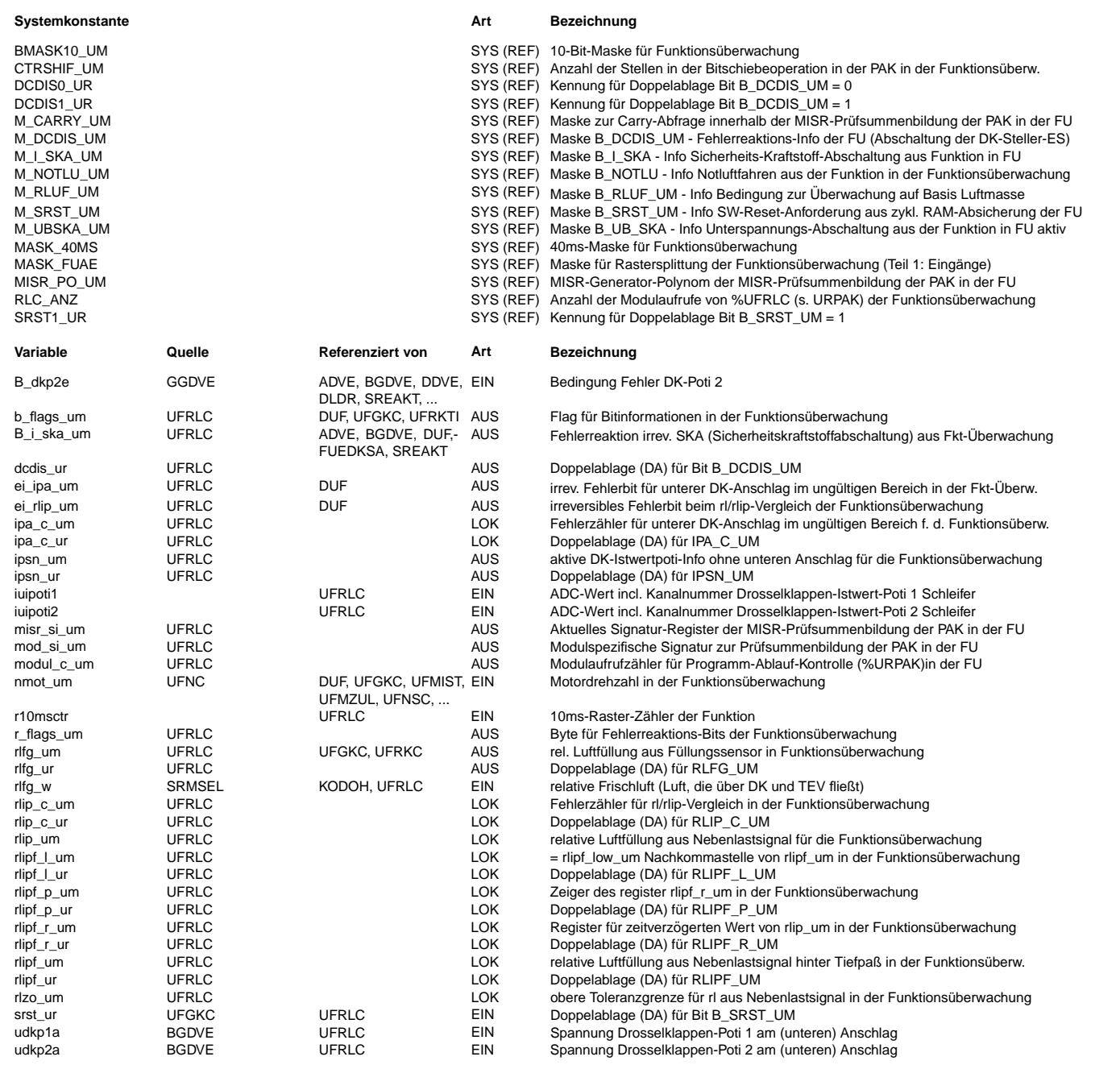

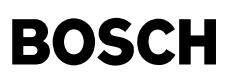

#### **FB UFRLC 10.10.1 Funktionsbeschreibung**

Lastsignalüberwachung für die Funktionsüberwachung --------------------------------------------------

\* Globale ¨Uberwachungselemente Ebene2-Anteil

Der Ebene2-Anteil muß zur Programm-Ablauf-Kontrolle (siehe %URPAK) beitragen.

Die vom Ebene2-Anteil betroffenen RAM- und ROM-Bereiche m¨ussen zyklisch abgesichert werden (siehe %URMEM).

In diesem Ebene2-Anteil dürfen für Zwischengrößen nur die Temporärvariablen der Funktionsüberwachung verwendet werden. Diese werden im Befehlstest-Anteil ebenso verwendet und sind somit auf Beschreibbarkeit geprüft.

In diesem Ebene2-Anteil müssen für Interpolationen und andere Rechenoperationen die eigenen Routinen der Funktionsüberwachung des Software-Moduls UFIUP verwendet werden. Diese Routinen werden im Befehlstest-Anteil ebenso verwendet und sind somit auf Funktionalität geprüft.

Der Ebene2-Anteil soll im 40ms-Raster abgearbeitet werden.

\* Funktionsbeschreibung Ebene2-Anteil:

Lastsignalüberwachung durch Plausibilisierung mit der Drosselklappen-Information --------------------------------------------------------------------------------

Die aus dem Hauptfüllungsensor gemessene Luftmasse rlfg w wird, zur Übernahme in die Überwachungsebene, umquantisiert und in der Byte-Größe rlfg um gespeichert. Die folgende Plausibilisierung von rlfg um mit der Drosselklappenposition(DK) wird nur bei gesetzter Information b\_rluf\_um (Überwachung auf Basis Luftmasse, siehe %UFRKC) durchgeführt.

Teilmodul plaus-dk

Für die Übernahme der Eingangssignale zur Ermittlung der Lastinformation aus der DK wird der gültige Spannungsbereich am unteren Anschlag des ausgewählten DK-Sensors geprüft.

Eine Überschreitung der Schwelle für den unteren Anschlag des DK-Sensors 1 bei nicht ausgewähltem DK-Sensor 2 oder eine Unterschreitung der Schwelle für den unteren Anschlag des DK-Sensors 2 bei ausgewähltem DK-Sensor 2 führen zum Anlaufen einer Fehlertoleranzzeit. Die Fehlertoleranzzeit wird gelöscht, wenn keine Schwellenverletzung vorliegt Beim Endstand der Fehlertoleranzzeit werden die Fehlerinformation, die Fehlerreaktion und auch die Fehlerreaktionsinformation gesetzt.

Wenn DK-Sensor 2 nicht defekt (B\_dkp2e=0) ist, wird dieses Signal immer zur Plausibilisierung der Füllung verwendet.

Teilmodul rl\_dk check

Die Drosselklappen-Position kann mithilfe der Drehzahl in eine rl-Information umgerechnet werden.

Da die Drosselklappen-Information schneller als die Lastinformation aus dem HFM ist, wird die aus der DK-Position ermittelte Lastinformation für die Prüfung auf eine obere Toleranzgrenze bei steigender Lastinformation aus der DK über ein Totzeitglied und einen Tiefpaß verzögert (Teilmodul filter-rlip)

Wird das Filter aktiv, muß der Trommelspeicher für die Totzeit sowie der Anfangswert für das Tiefpaß-Filter mit dem aktuell ermittelten Lastwert aus dem Kennfeld vorbelegt sein.

Der Vergleich der beiden Lastinformationen erfolgt mithilfe einer oberen Grenzgerade für die Lastinformation aus der DK, die in Abhängigkeit von der aktuell wirksamen Lastinformation berechnet wird.

Ist die Abweichung größer als die zulässige Toleranz, die durch mögliche, nicht eliminierte Einflüsse bestimmt ist, so läuft eine Fehlertoleranzzeit an.

Ist die Lastinformation aus der DK innerhalb der zulässigen Toleranz, so wird die Fehlertoleranzzeit gelöscht. Eine Beschränkung auf die obere Grenzgerade rlzo um = f(rl um) für rlipf um, d.h. das rl aus der DK-Istwert-Information, ist zul¨assig, da ein fehlerhaft hohes Lastsignal zum Ansprechen des Momentenvergleichs f¨uhrt und deshalb hier nicht betrachtet werden muß.

Zudem wären für einen Vergleich nach unten die Filtereinstellungen kritisch.

Beim Endstand der Fehlertoleranzzeit werden die Fehlerinformation, die Fehlerreaktion und auch die Fehlerreaktionsinformation gesetzt.

Bei Unterschreiten einer fest definierten Schwelle für die Motordrehzahl wird der Fehlerzähler angehalten, bis die Schwelle wieder überschritten wird. Unterhalb dieser Drehzahlschwelle ist die Lastinformation sicherheitstechnisch nicht von Bedeutung und die Berechnung aus der Drosselklappeninformation u.U. stark fehlerbehaftet.

Ausserdem wird der Fehlerzähler bei aktiver Unterspannungsabschaltung angehalten, weil dann die DK-Information nicht mehr<br>zuverlässig ausgewertet werden kann. Der Fehlerzähler wird ebenso bei den Fehlerreaktionen 'Notluftf aus der Funktion oder 'DK-Endstufe stromlos' aus der Funktionsüberwachung angehalten, um eine Folgefehler-Verriegelung zu gewährleisten.

ufsgsc-main

nain ufsgsc-

ufsgsc-ebene2-anteil

nteil  $abene2$ lsgsc-

### **APP UFRLC 10.10.1 Applikationshinweise**

Die Daten der Funktionsüberwachung sind Bestandteil des Überwachungskonzepts und dürfen nicht beliebig verändert werden.

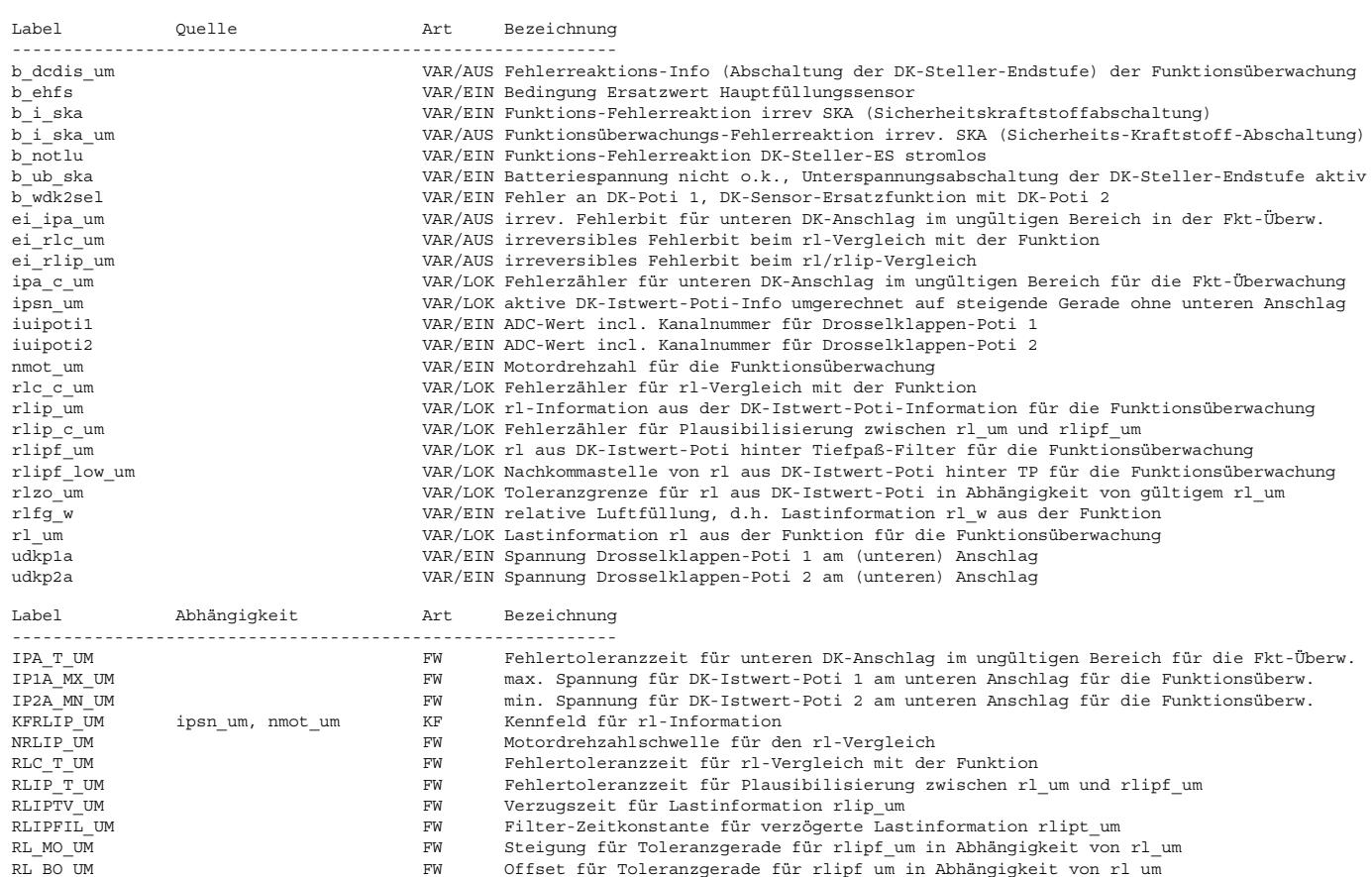

# **FU UFSGSC 20.10.3 EGAS Uberwachungskonzept: SGS-Eingriff- ¨ Uberwachung f ¨ ur die Funktions ¨ ubersicht ¨**

## **FDEF UFSGSC 20.10.3 Funktionsdefinition**

**ufsgsc-main**

Ebene2\_Anteil

40ms UFSGSC

**ufsgsc-ebene2-anteil**

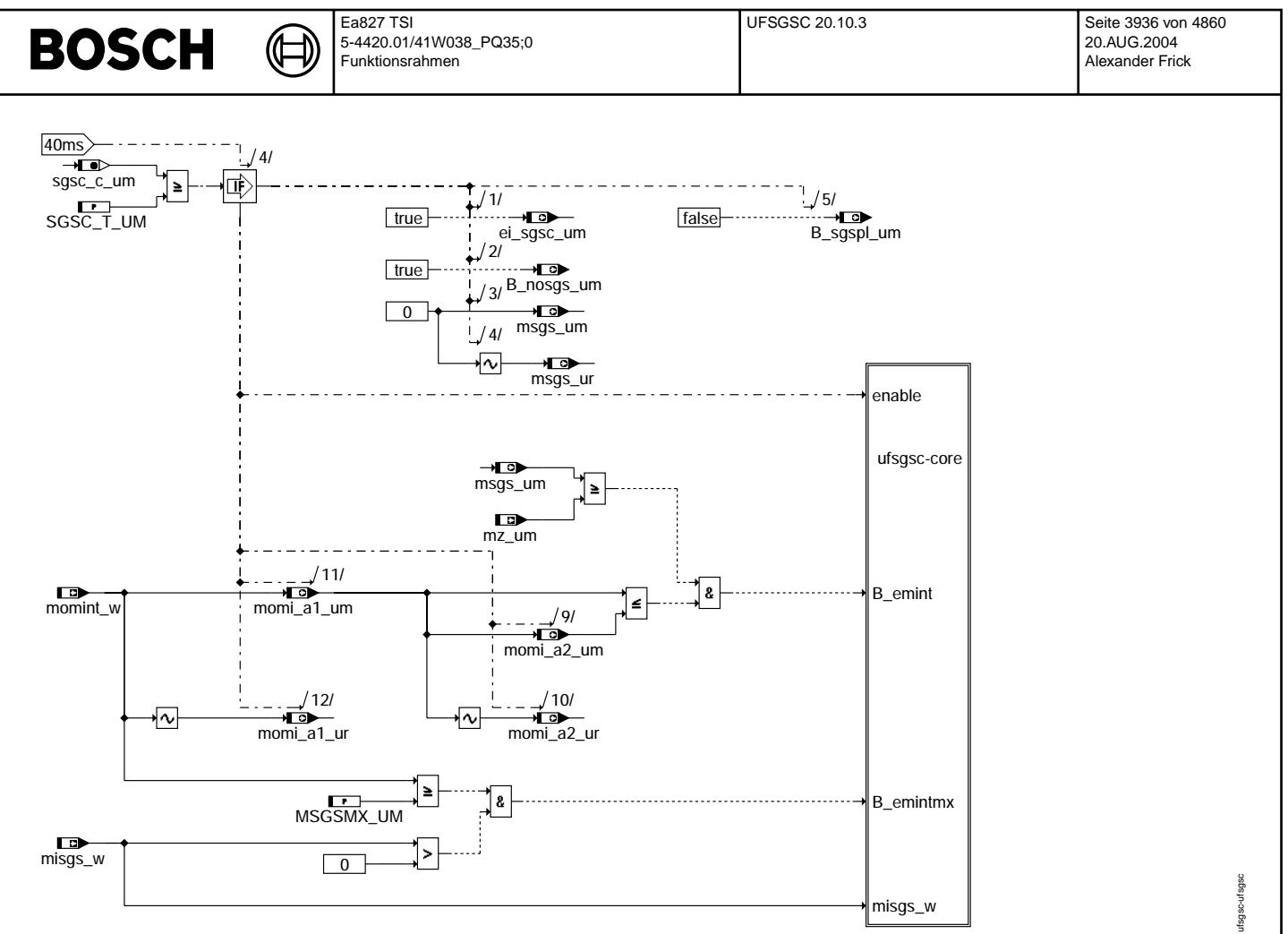

**ufsgsc-ufsgsc**

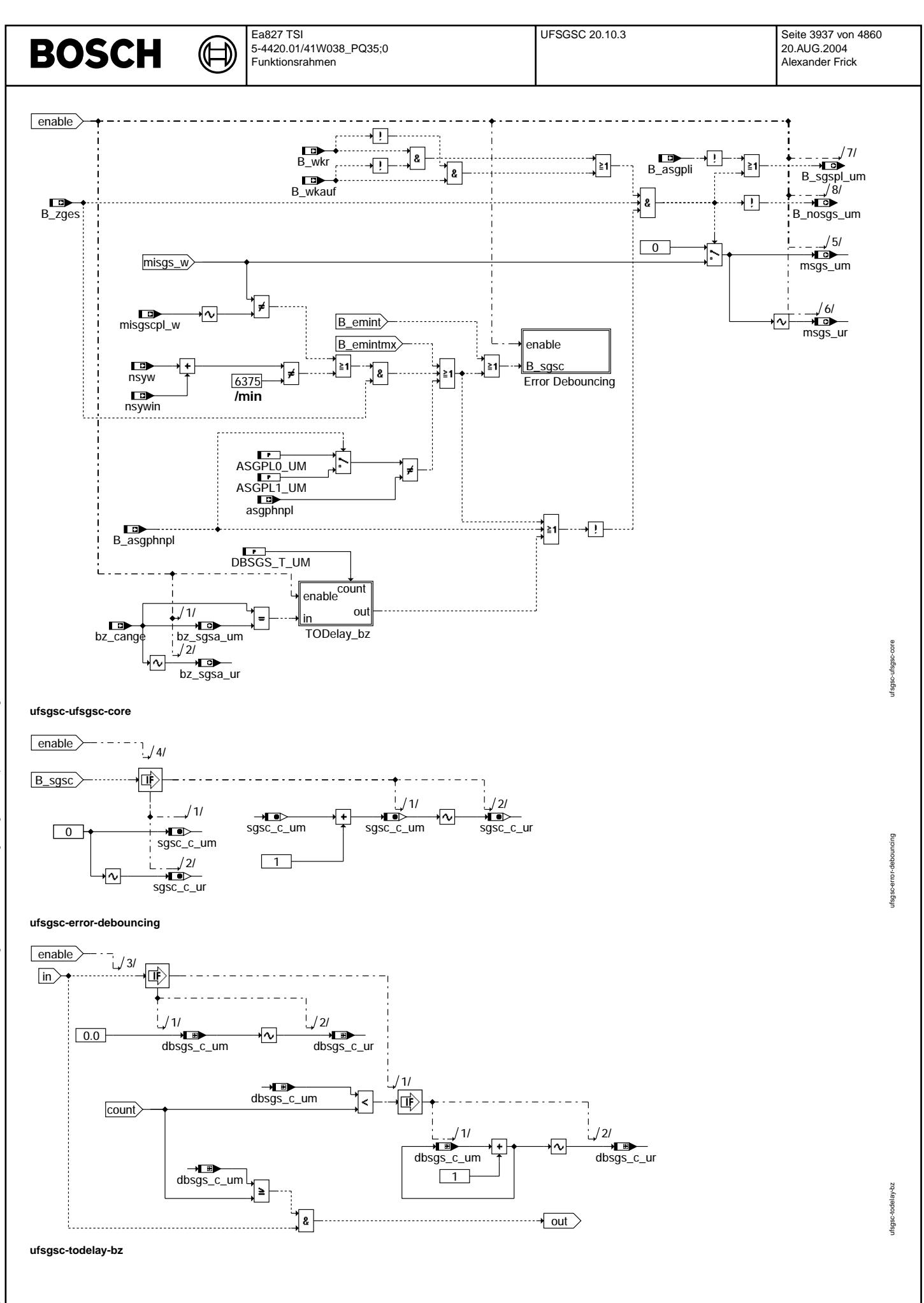

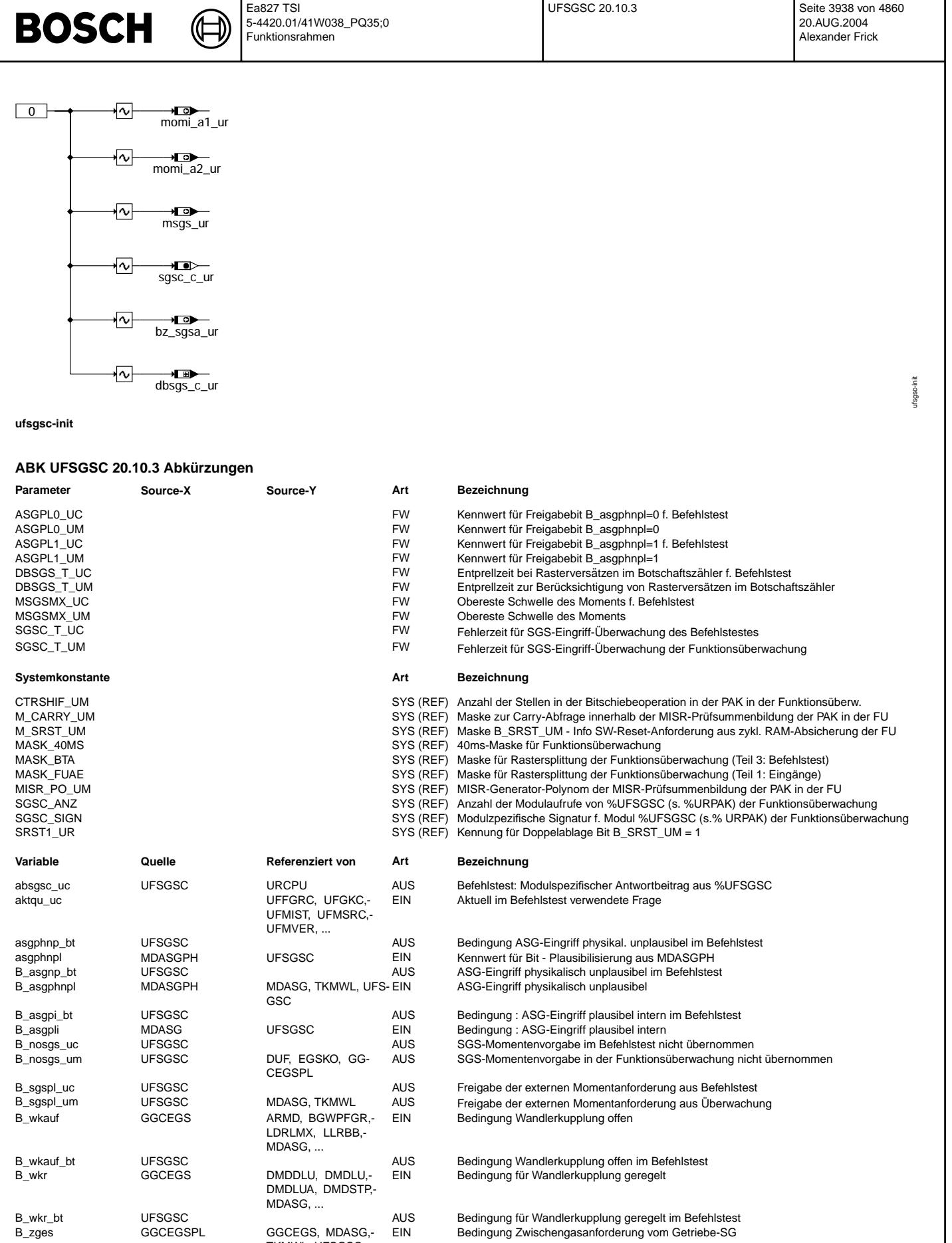

TKMWL, UFSGSC

B\_zges\_bt UFSGSC AUS Bedingung Zwischengasanforderung vom Getriebe-SG im Befehlstest bz\_cang\_bt UFSGSC AUS Botschaftszahler aus Getriebe 2 im Befehlstest ¨ B\_zges\_bt UFSGSC 
NET NWWL, UFSGSC AUS Bedingung Zwischengasanforder<br>
bz\_cang\_bt UFSGSC AUS AUS Botschaftszähler aus Getriebe 2<br>
bz\_cange CANECUR MDASG, UFSGSC EIN Botschaftszähler aus Getriebe 2<br>
bz\_sgsa\_uc UFSGSC AUS Alt Alter Botschaftwert für SGS- Überwachung des Befehlstestes

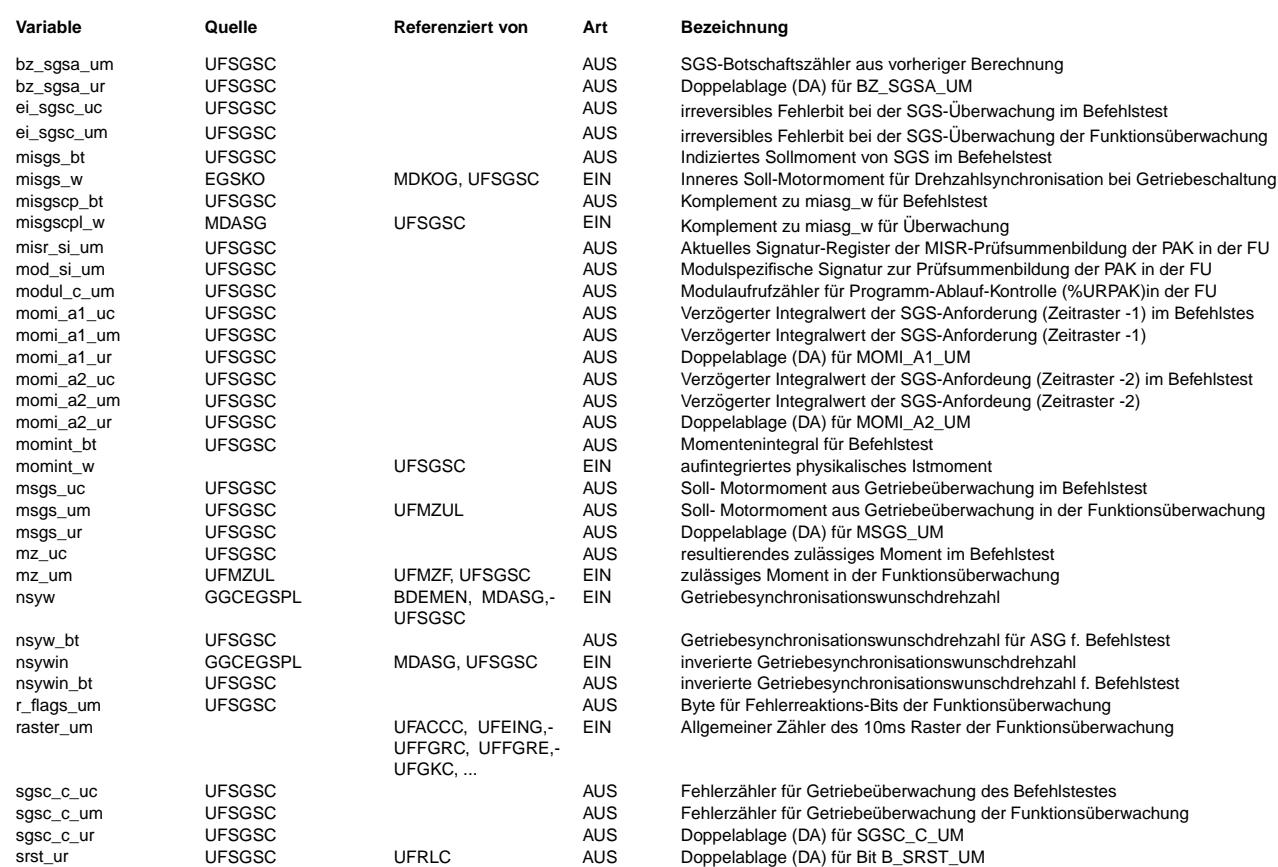

### **FB UFSGSC 20.10.3 Funktionsbeschreibung**

¨Uberwachung des SGS-Eingriffes der Funktions¨uberwachung -------------------------------------------------------

Ebene2-Anteil -------------

\* Globale ¨Uberwachungselemente Ebene2-Anteil

Der Ebene2-Anteil muß zur Programm-Ablauf-Kontrolle (siehe %URPAK) beitragen.

Die vom Ebene2-Anteil betroffenen RAM- und ROM-Bereiche m¨ussen zyklisch abgesichert werden (siehe %URMEM).

In diesem Ebene2-Anteil dürfen für Zwischengrößen nur die Temporärvariablen der Funktionsüberwachung verwendet werden. Diese werden im Befehlstest-Anteil ebenso verwendet und sind somit auf Beschreibbarkeit geprüft.

In diesem Ebene2-Anteil müssen für Interpolationen und andere Rechenoperationen die eigenen Routinen der Funktionsüberwachung des Software-Moduls UFIUP verwendet werden. Diese Routinen werden im Befehlstest-Anteil ebenso verwendet und sind somit auf Funktionalität geprüft.

Der Ebene2-Anteil soll im 40ms-Raster abgearbeitet werden.

#### \* Funktionsbeschreibung Ebene2-Anteil:

Die Getriebe-Anforderungen kommen als Wunschdrehzahl (nsyw) und Freigababits über CAN im Funktionsrechner an und werden für die Funktionsüberwachung bereitgestellt. Sie werden direkt aus dem CAN-Buffer gelesen.

Das einzustellende Moment (misgs\_w) wird in der Ebene I aus der Drehzahlanforderung berechnet und mit Wert und Komplement der Ebene II übergeben. Da die Getriebe-Anforderungen ursprünglich aus einem "nicht eigensicheren" Gerät kommen,<br>ist in Ebene 1 ein so genanntem Momentintegrator erforderlich, der eine Überprufung des Werteberei Die richtige Bearbeitung des Integrators (%MDASGPH) wird hier ¨uberpruft (im Teil momint-check).

Ein Getriebe-Eingriff wird in der Funktionsüberwachung zugelassen wenn (und-verknüpft):

1. keiner der folgenden Fehler vorliegt:

- a) das Moment-Integral hat den zulässigen Max.Wert überschritten und das SGS-Moment ist größer Null
- b) das Momentenintegral kleiner wird und das SGS-Moment das Zulässige Moment übersteigt
- c) SGS-Momentenanforderung und der dazugehörige Komplementwert sind bei Prüfung ungleich und es wird Zwischengas angefordert
- d) Drehzahlanforderung und der dazugehörige Komplementwert sind bei Prüfung ungleich und es wird Zwischengas angefordert
- e) das Plausibilitätsbyte stimmt mit einer der beiden Konstanten nicht überein

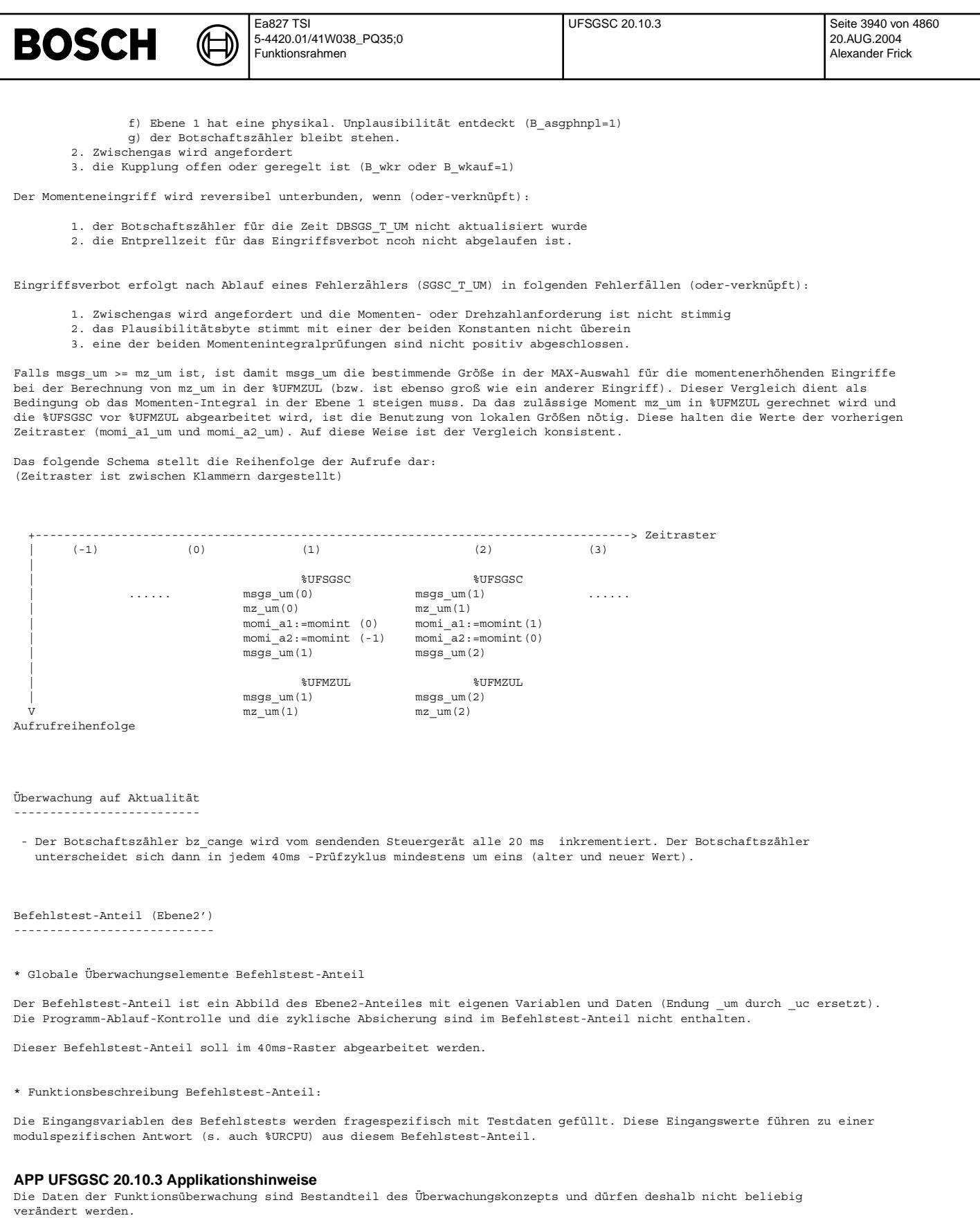

Wichtig ist, daß die ¨Uberwachung in der Funktion (MDASG und MDASGPH) und die ¨Uberwachung in der Funktions¨uberwachung aufeinander abgestimmt sind. Damit wird sichergestellt, daß die Funktion den SGS-Momentenwunsch nicht ausführt, wenn<br>in der Funktionsüberwachung ein Plausibilisierungsfehler erkannt wurde.

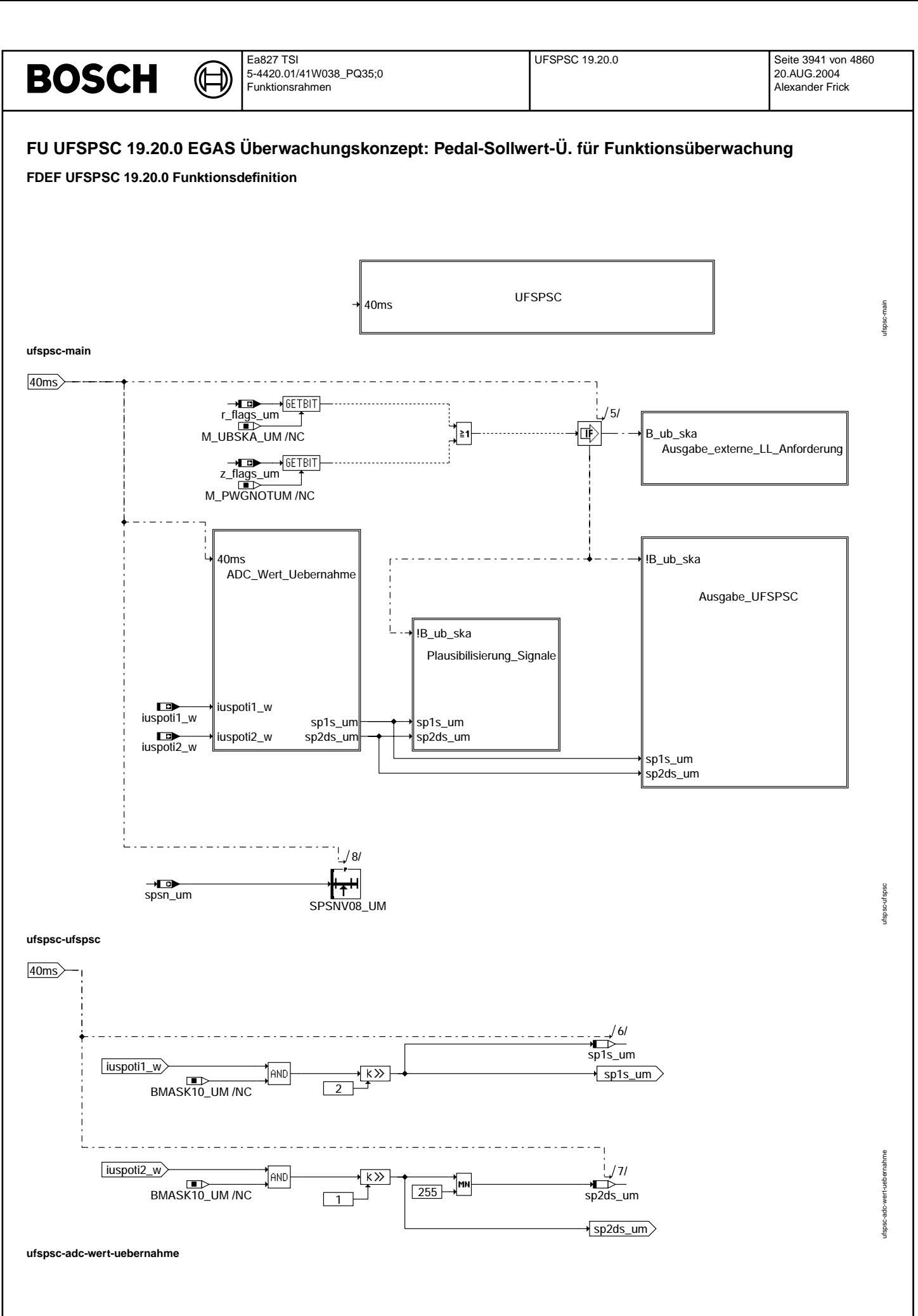

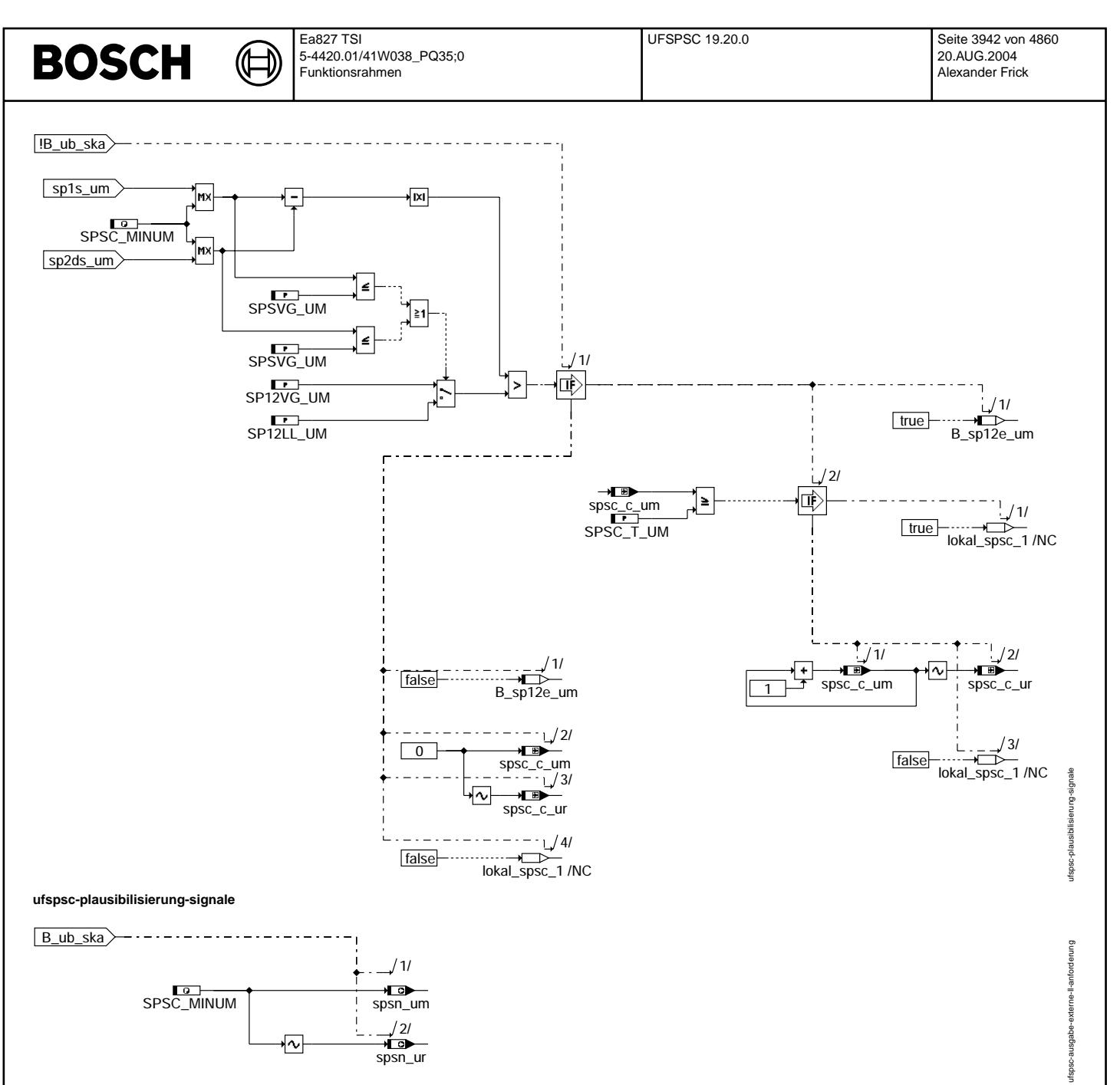

**ufspsc-ausgabe-externe-ll-anforderung**

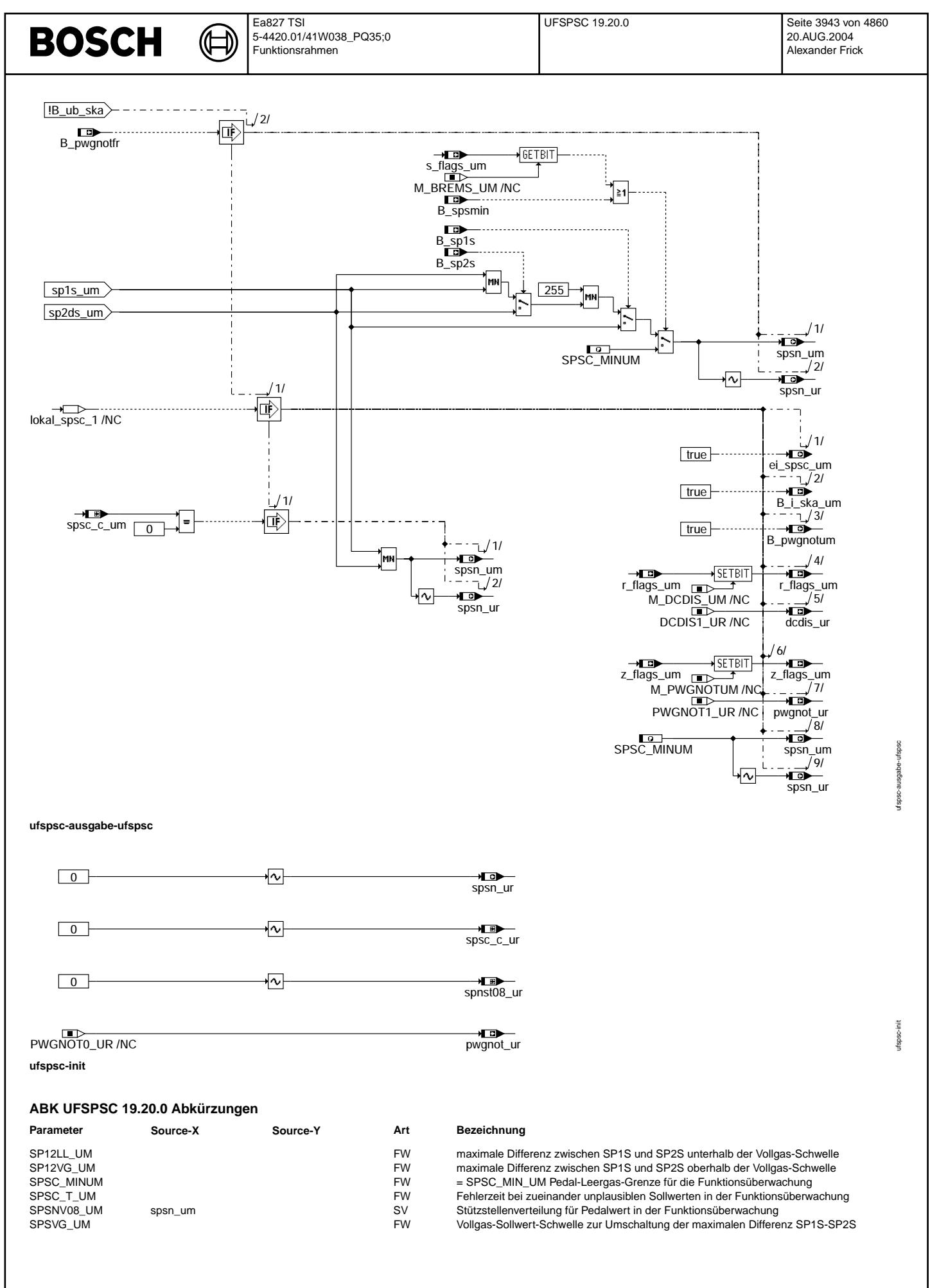

Vivace (version fdr3-26d of Mar 9 2004 15:01:25), processed at Fri Aug 20 11:30:19 2004

 $\bigoplus$ 

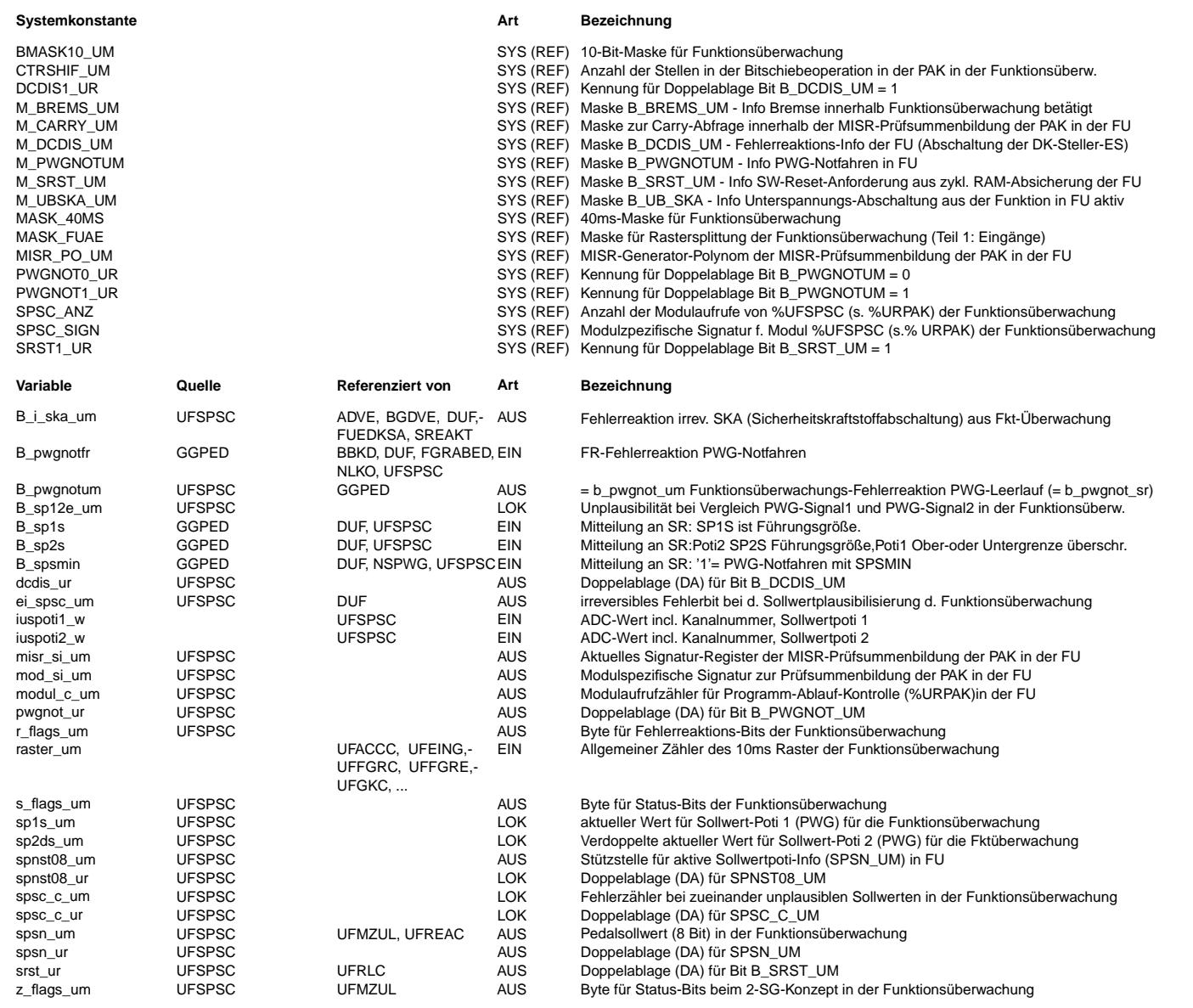

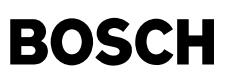

#### **FB UFSPSC 19.20.0 Funktionsbeschreibung**

Pedalsollwertüberwachung für die Funktionsüberwachung -----------------------------------------------------

Ebene2-Anteil

-------------

\* Globale ¨Uberwachungselemente Ebene2-Anteil:

Der Ebene2-Anteil muß zur Programm-Ablauf-Kontrolle (siehe %URPAK) beitragen.

Die vom Ebene2-Anteil betroffenen RAM- und ROM-Bereiche m¨ussen zyklisch abgesichert werden (siehe %URMEM).

In diesem Ebene2-Anteil dürfen für Zwischengrößen nur die Temporärvariablen der Funktionsüberwachung verwendet werden. Diese werden im Befehlstest-Anteil ebenso verwendet und sind somit auf Beschreibbarkeit geprüft.

In diesem Ebene2-Anteil müssen für Interpolationen und andere Rechenoperationen die eigenen Routinen der Funktionsüberwachung des Software-Moduls UFIUP verwendet werden. Diese Routinen werden im Befehlstest-Anteil ebenso verwendet und sind somit auf Funktionalität geprüft.

Der Ebene2-Anteil soll im < 40 >ms-Raster abgearbeitet werden.

\* Funktionsbeschreibung Ebene2-Anteil:

Der Pedalsollwert muß auf Basis redundanter Informationen ¨uberwacht werden.

Zunächst werden die beiden Eingangsinformationen nach unten auf den Leerlaufwert begrenzt. Anschließend werden beide nach unten begrenzten Pedal-Sollwert auf ein zulässiges Toleranzband verglichen. Diese Toleranz wird aufgeweitet , wenn beide Pedal-Sollwerte sich im Vollgasbereich befinden. Falls beide Pedal-Sollwerte zueinander passen, wird der Fehlerzähler der Pedalsollwertüberwachung gelöscht (spsc\_c\_um)

Zeigt die Pedalsollwertüberwachung einen fehlerfreien Zustand, wird das Minimum der beiden Signalspannungen sp1s um und sp2ds um für die weitere Verarbeitung als gültiger Pedal-Sollwert spsn\_um übernommen.

Falls im Fehlerfall (fehlerhafte PWG-Signale) nicht auf PWG-Ersatzfunktion umgeschaltet wurde (B\_pwgnotfr), wird der gültige Pedal-Sollwert spsn\_um nicht aktualisiert und nach Ablauf einer Fehlerzeit, die länger ist als die in der Funktion, eine Fehlerinformation, die Fehlerreaktion und die Fehlerreaktionsinformation gesetzt. Außerdem wird der Pedal-Sollwert dann auf Leerlaufvorgabe gesetzt.

Wenn die PWG-Ersatzfunktion aktiv ist, wird bei betätigter Bremse der gültige Pedal-Sollwert spsn\_um auf Leerlaufvorgabe gesetzt. Falls die Bremse nicht betätigt ist, wird der gültige Pedal-Sollwert bei aktiver PWG-Ersatzfunktion mithilfe der Information über die Führungsgröße aus der Komponentenüberwachung der Funktion aktualisiert. Falls weder Leerlaufvorgabe noch eine definierte Führungsgröße (sp1s\_um oder sp2ds\_um) gemeldet wird, so wird die Minimalwertauswahl aus sp1s\_um und sp2ds\_um als Pedal-Sollwertvorgabe weiterverwendet.

Bei fehlerhafter Geberversorgung wird kein Pedalwert aus den Rohspannungen berechnet. D.h. bei Unterspannungsabschaltung der DK-Steller-Endstufen (B\_ubska\_um) erfolgt eine Leerlaufvorgabe (spsn\_um=SPSC\_MINUM).

.<br>Wird in der AD-Wandler-Überwachung (%URADCC) oder der Pedal-Sollwertüberwachung (%UFSPSC) der Funktionsüberwachung ein Fehler erkannt, so wird mit Hilfe der Info b\_pwgnotum = 1 in Funktion und Funktions¨uberwachung Leerlauf als Pedalsollwert vorgegeben.

In der Fehlerreaktionsüberwachung der Funktionsüberwachung (%UFREAC) wird in beiden Fällen geprüft, ob die Leerlaufvorgabe auch ausgeführt und nicht nur angezeigt wird.

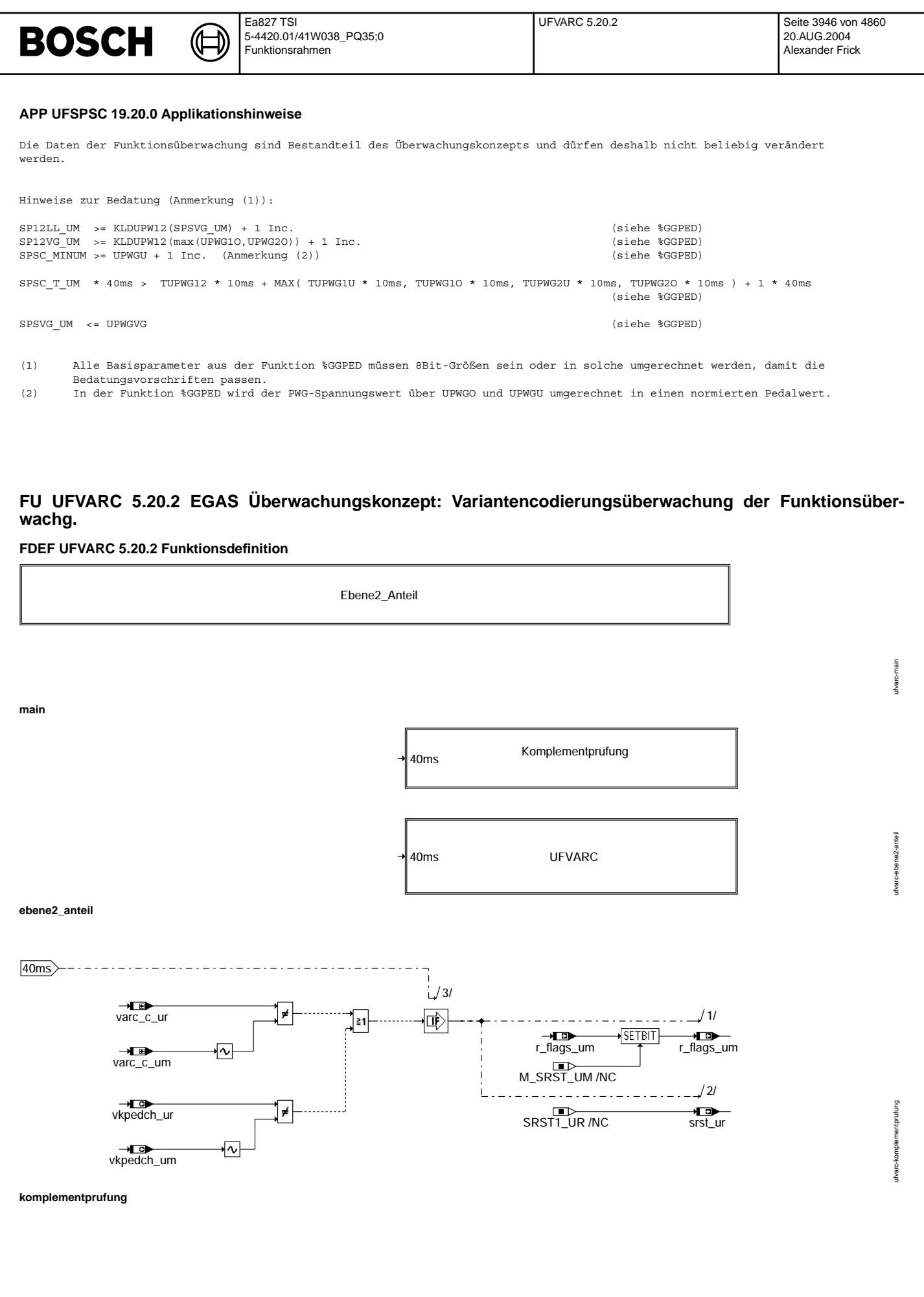

© Alle Rechte bei Robert Bosch GmbH, auch für den Fall von Schutzrechtsanmeldungen. Jede Veiffentlichungsbefügnis, wie Kopier- und Weitergaberecht, bei uns. © Alle Rechte bei Robert Bosch GmbH, auch für den Fall von Schutzrechtsanmeldungen. Jede Veöffentlichungsbefugnis, wie Kopier- und Weitergaberecht, bei uns.

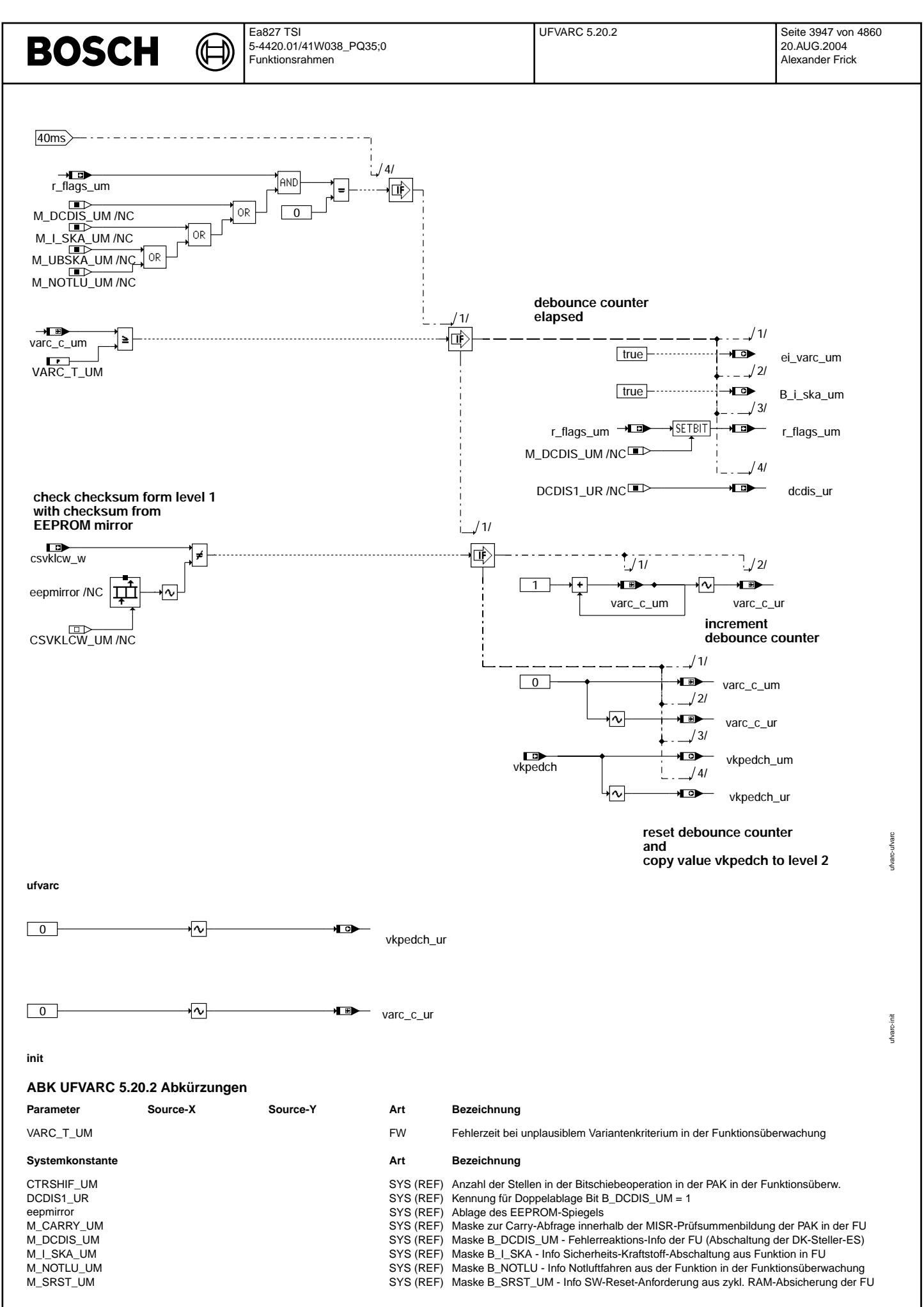

© Alle Rechte bei Robert Bosch GmbH, auch für den Fall von Schutzrechtsanmeldungen. Jede Veöffentlichungsbefugnis, wie Kopier- und Weitergaberecht, bei uns. © Alle Rechte bei Robert Bosch GmbH, auch für den Fall von Schutzrechtsanmeldungen. Jede Veöffentlichungsbefugnis, wie Kopier- und Weitergaberecht, bei uns.

Vivace (version fdr3-26d of Mar 9 2004 15:01:25), processed at Fri Aug 20 11:30:19 2004

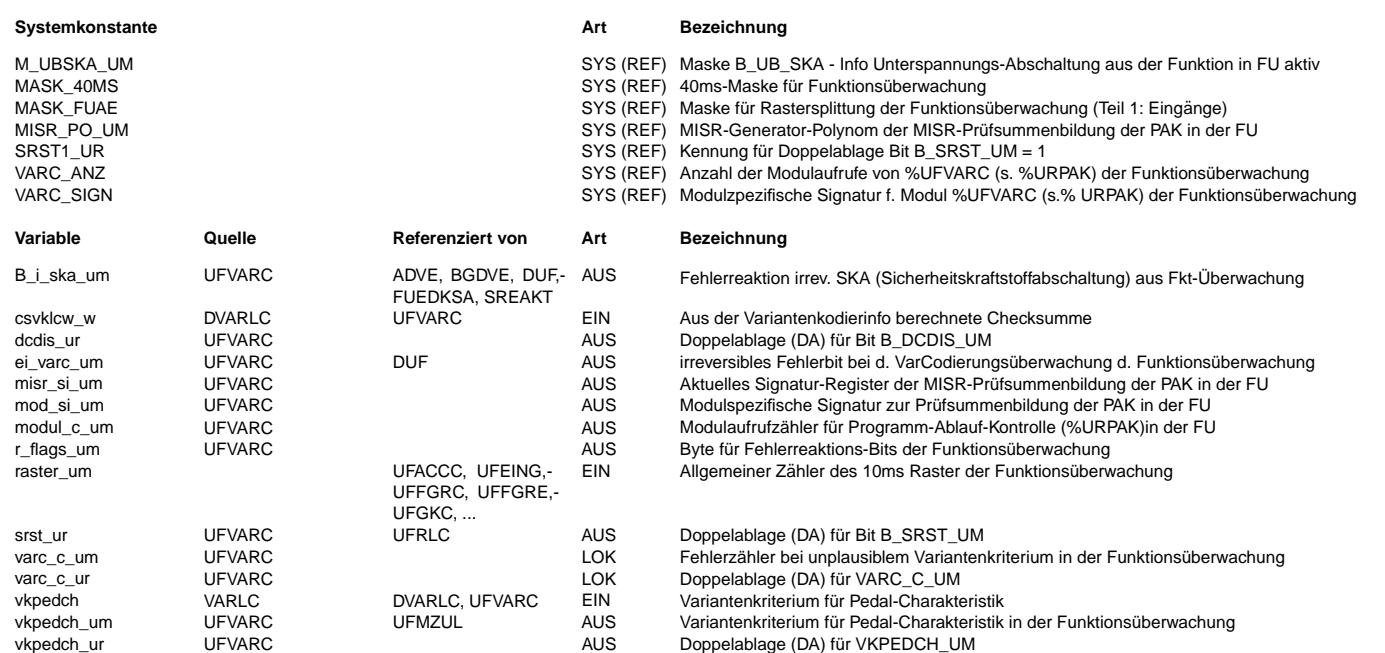

### **FB UFVARC 5.20.2 Funktionsbeschreibung**

#### **1 UFVARC - Uberwachung der Variantencodierung ¨**

#### **1.1 Ebene2-Anteil**

#### **1.1.1 Globale Uberwachungselemente Ebene2-Anteil ¨**

Der Ebene2-Anteil muß zur Programm-Ablauf-Kontrolle (siehe %URPAK) beitragen.

Die vom Ebene2-Anteil betroffenen RAM- und ROM-Bereiche mussen zyklisch abgesichert werden (siehe %URMEM). ¨

In diesem Ebene2-Anteil dürfen für Zwischengrößen nur die Temporärvariablen der Funktionsüberwachung verwendet werden. Diese werden im Befehlstest-Anteil ebenso verwendet und sind somit auf Beschreibbarkeit geprüft.

Doppelablage (DA) für VKPEDCH\_UM

In diesem Ebene2-Anteil müssen für Interpolationen und andere Rechenoperationen die eigenen Routinen der Funktionsüberwachung des Software-Moduls UFIUP verwendet werden. Diese Routinen werden im Befehlstest-Anteil ebenso verwendet und sind somit auf Funktionalität geprüft.

Der Ebene2-Anteil soll im 40ms-Raster abgearbeitet werden.

### **1.1.2 Funktionsbeschreibung Ebene2-Anteil:**

#### **1.1.2.1 Allgemeines**

Zur Berechnung des Fahrerwunschmoments wird abhängig vom Variantenkriterium vkpedch das entsprechende Pedal-Kennfeld ausgewählt. Dieses Variantenkriterium kann mithilfe des Langen Codierwortes uber den Tester umgeschaltet werden. Das Lange Codierwort wird plausibilisiert (%DVARLC) und es werden aus der internen Tabelle VARTABC die ¨ dazugehörigen Variantenkriterien, z.B. vkpedch, für die variantenabhängigen Daten bereitgestellt.

#### **1.1.2.2 Anforderung**

Damit es während des Fahrbetriebs nicht zu unerwünschten Momentenerhöhungen oder -sprüngen aufgrund von Fehlern bzw. Bitkippern in der internen Tabelle VARTABC kommen kann, wird die jeweils eingestellte Variante hier (%UFVARC) plausibilisiert mithilfe einer aus der Funktion %DVARLC bereitgestellten Checksumme. Diese kontinuierlich aktualisierte Checksumme csvklcw\_w wird mit dem Checksummeneintrag im EEPROM-Spiegel verglichen, wobei die Checksumme im EEPROM-Spiegel das 1er Komplement der Checksumme darstellt.

Damit die Auswahl des Pedal-Kennfelds in der Funktion (Ebene1) mit der in der Funktionsüberwachung (Ebene2) identisch ist, wird das generierte Variantenkriterium vkpedch übernommen und für die Funktionsüberwachung zur Berechnung des zulässigen Moments als abgesicherte Größe (vkpedch\_um) bereitgestellt, falls die eingestellte Variante zuvor als korrekt erkannt wurde.

#### **1.1.2.3 Beschreibung**

Die aus der Ebene 1 bereitgestellte Checksumme wird mit dem 1er Komplement der Checksume, das in dem EEPROM-Spiegel abgelegt ist verglichen. Bei Übereinstimmung wird das Variantenkriterium vkpedch übernommen in vkpedch\_um und der Fehlerzähler varc\_c\_um gelöscht. Andernfalls erfolgt keine Übernahme und der Fehlerzähler wird inkrementiert, solange die Ebene 1 noch nicht SKA angefordert hat. Nach Ablauf der Fehlerzeit (diese ist länger zu bedaten als in der Funktion %DVARLC) werden das irreversible Fehlerbit ei\_varc\_um, die Fehlerreaktion irreversible Sicherheitskraftstoffabschaltung b\_i\_ska\_um und die Fehlerreaktions-Information b\_dcdis\_um gesetzt.

#### **APP UFVARC 5.20.2 Applikationshinweise**

Die Daten der Funktionsüberwachung sind Bestandteil des Überwachungskonzepts und dürfen deshalb nicht beliebig verändert werden. Hinweise zur Bedatung: VARC\_T\_UM \* 40ms > Entprellzeit für irreversible Abschaltung in der %DVARLC (mit 200ms quantisiert!).

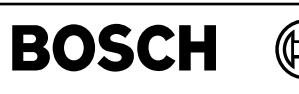

ufzwc-main

 $\frac{1}{6}$ fzwc-

ufzwc-ebene2-anteil

ufzwc-ebene2-anteil

ufzwc-ufzwc

utzwc-utzwc

## **FU UFZWC 11.10.0 EGAS Uberwachungskonzept: ZW- ¨ Uberwachung f ¨ ur Funktions ¨ uberwachung ¨**

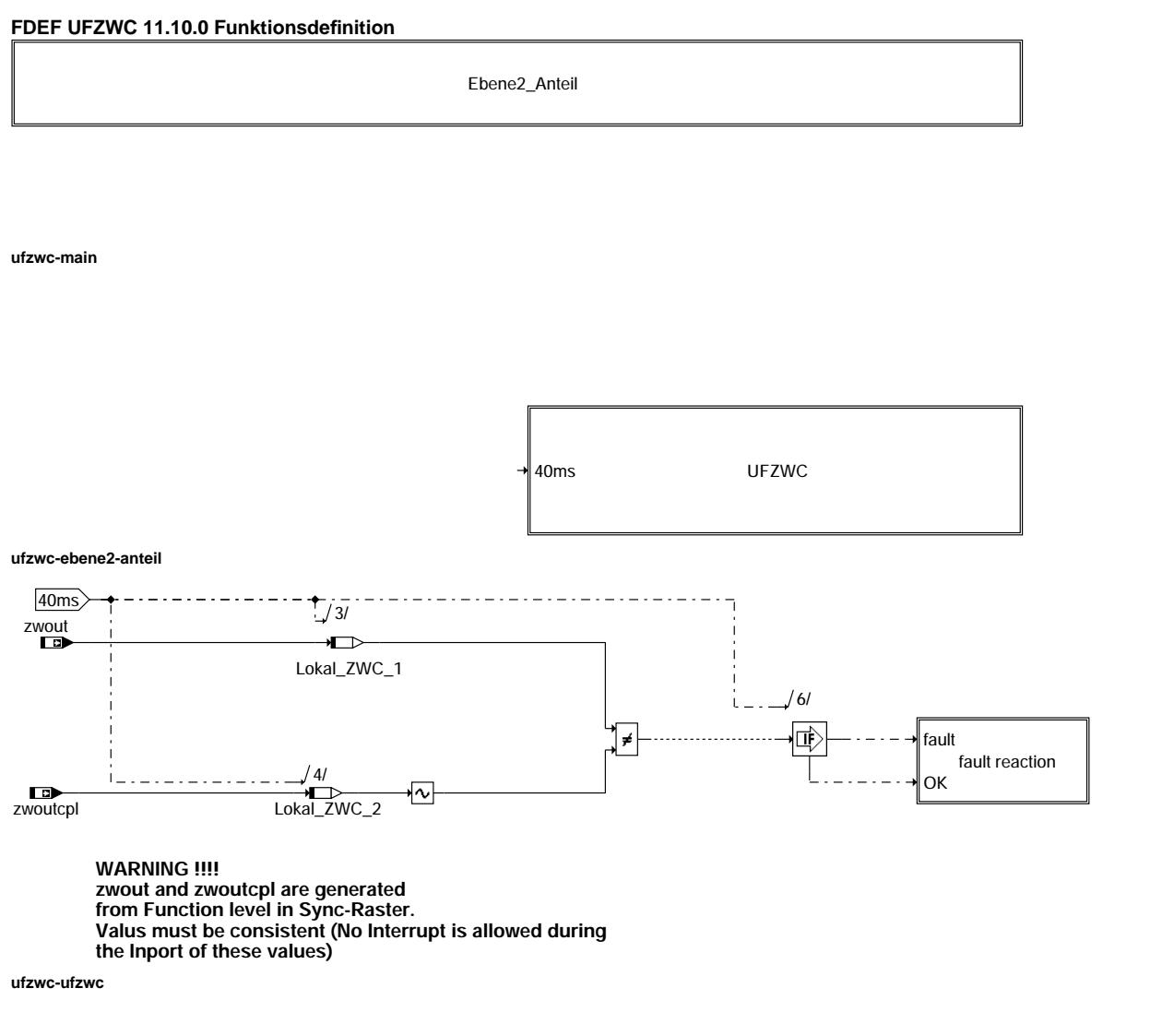

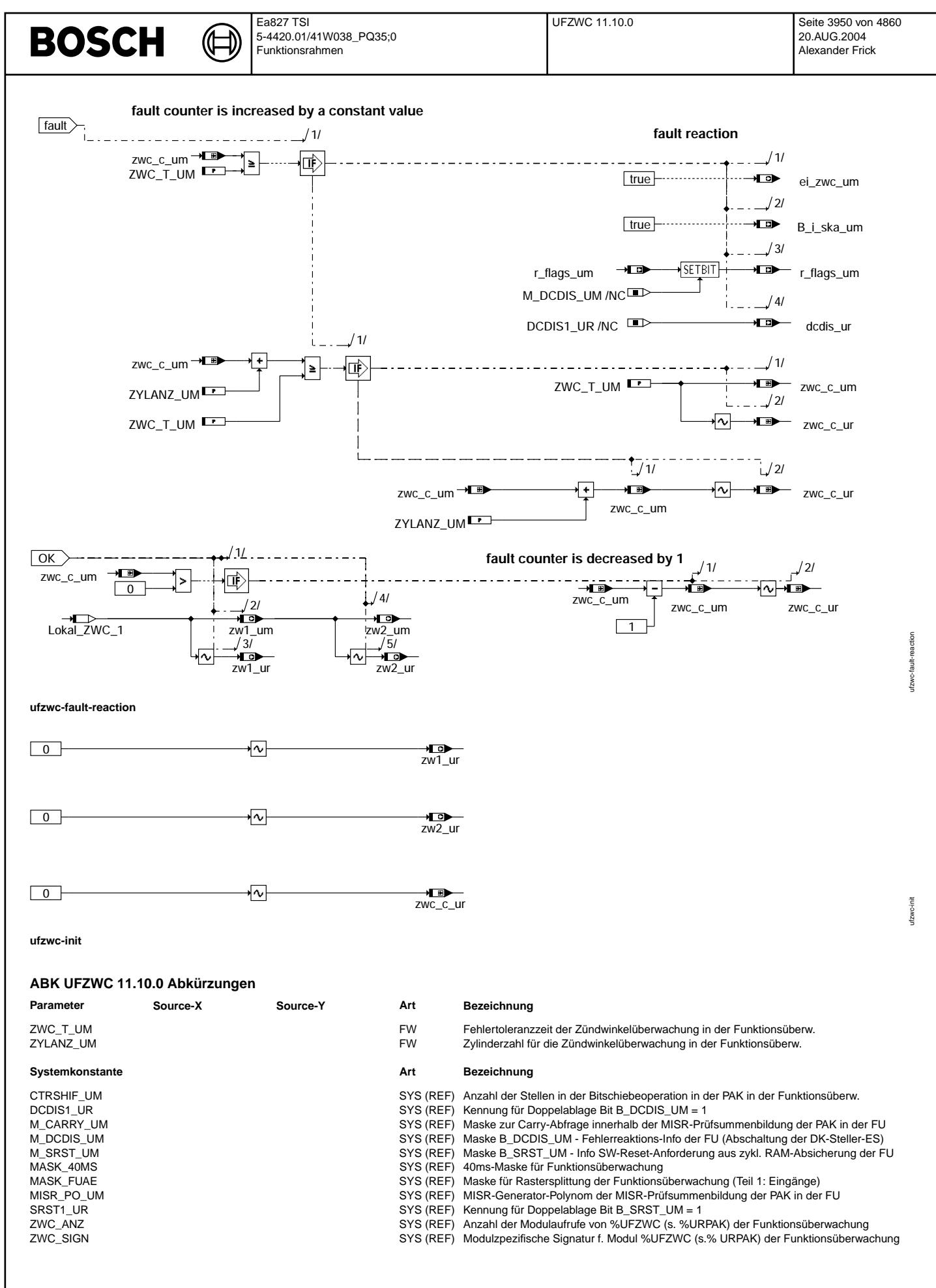

 $\bigoplus$ 

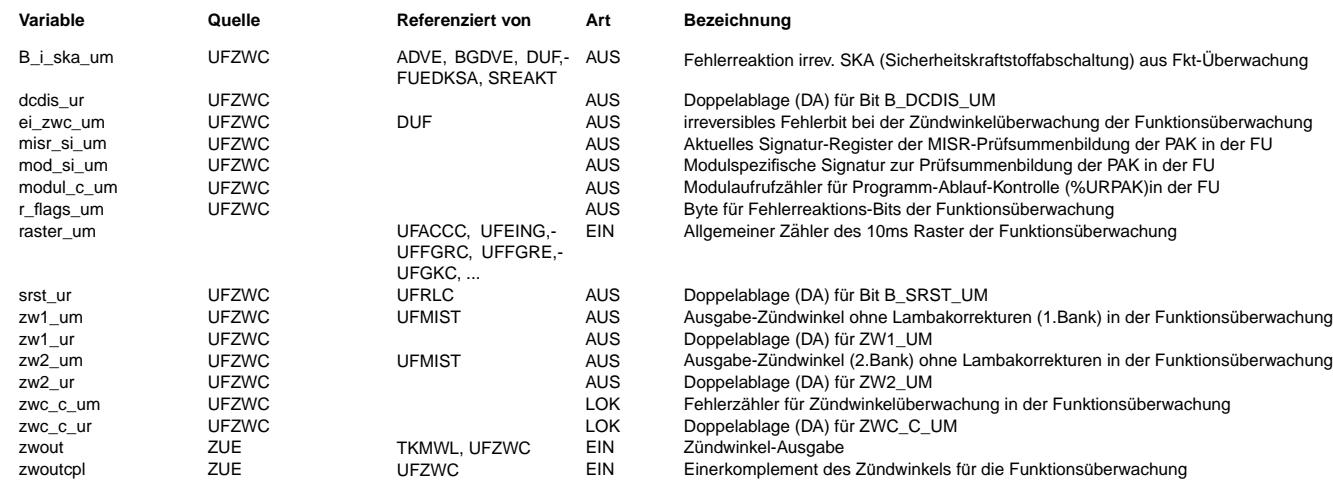

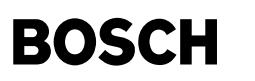

#### **FB UFZWC 11.10.0 Funktionsbeschreibung**

Zündwinkelüberwachung für Funktionsüberwachung ----------------------------------------------

Ebene2-Anteil -------------

\* Globale ¨Uberwachungselemente Ebene2-Anteil

Der Ebene2-Anteil muß zur Programm-Ablauf-Kontrolle (siehe %URPAK) beitragen.

Die vom Ebene2-Anteil betroffenen RAM- und ROM-Bereiche müssen zyklisch abgesichert werden (siehe %URMEM).

In diesem Ebene2-Anteil dürfen für Zwischengrößen nur die Temporärvariablen der Funktionsüberwachung verwendet werden. Diese werden im Befehlstest-Anteil ebenso verwendet und sind somit auf Beschreibbarkeit geprüft.

In diesem Ebene2-Anteil müssen für Interpolationen und andere Rechenoperationen die eigenen Routinen der Funktionsüberwachung des Software-Moduls UFIUP verwendet werden. Diese Routinen werden im Befehlstest-Anteil ebenso verwendet und sind somit auf Funktionalität geprüft.

Der Ebene2-Anteil soll im 40ms-Raster abgearbeitet werden.

\* Funktionsbeschreibung Ebene2-Anteil:

In bestimmten Betriebszuständen erfolgt statisch eine Zündwinkelverstellung nach spät. Solche Zündwinkelspätverstellungen reduzieren das abgegebene Motormoment mit einem Wirkungsgrad von 100% auf z.B. 70%.

Weil die Funktionsüberwachung einen Momentenvergleich durchführt, muß auch der Wirkungsgrad bzw. der Zündwinkel als Eingangsgröße der Funktionsüberwachung berücksichtigt werden.

Falls der Zündwinkel in der Funktion mit einem Wirkungsgrad von z.B. 70% wirkt und in der Funktionsüberwachung ein fehlerhafter Zündwinkel (Wertverfälschung durch Überschreiben von anderer Stelle) für einen Wirkungsgrad von z.B. 50% übernommen wird, so läge ein schlafender Fehler vor. Dieser bedeutet für die Funktionsüberwachung ein zu gering erkanntes Istmoment für den Momentenvergleich.

Beim Auftreten eines zusätzlichen Fehlers in der Funktion, der zu einer Leistungserhöhung führt, würde die Funktionsüberwachung diesen Fehler nicht erkennen. Deshalb ist die Zündwinkelüberwachung notwendig. Die Größe zw1\_um wird in der Momentüberwachung weiverwendet (%UFMIST).

Dieses Modul stellt für ein 1Bank-System auch eine zweite Größe (zw2 um) bereit, die gleich wie zw1 um ist. Damit kann man dieselbe Funktion

%UFMIST sowohl für 1 als auch für 2 Bank Systeme verwenden.

Anforderung

-----------

Im SYNC-Raster ist die Doppelablage des Z¨undwinkels umgesetzt, indem das Komplement des aktuellen Z¨undwinkels zwout (siehe %ZUE) zusätzlich abgespeichert wird nach zwoutcpl. Eine Beschreibbarkeitsprüfung (gemäß %URMEM) ist nicht erforderlich, weil der Zündwinkel direkt als Ausgangsgröße wirkt und eine fehlende Beschreibbarkeit den Zündwinkel nicht aktualisiert.

Zündwinkelüberwachung durch Plausibilisierung der Doppelablage --------------------------------------------------------------

Konsistenzprüfung:

------------------

Die Konsistenz der im SYNC-Raster generierten Werte (zwout,zwout2) und Komplementen (zwoutcpl, zwout2cpl) wird gewährleistet, indem Interrupts sind in dieser Zeit verboten, damit werden die Werte nicht aktualisiert während der Übernahme.

Doppelablageprüfung:

-------------------<br>Die beiden aktuellen Größen werden miteinander verglichen, wobei die eine Größe das Komplement der anderen sein muß. Im Fehlerfall wird der Zündwinkel zwout um für die Funktionsüberwachung nicht aktualisiert und der Fehlerzähler um ZYLANZ\_UM (Zylinderanzahl) inkrementiert. Das Inkrementieren um ZYLANZ\_UM ist notwendig, damit ein zylinderabh¨angiger Fehler zur Fehlererkennung führt.

Andernfalls werden die Zündwinkel zw\_um und zw2\_um für die Funktionsüberwachung aus der aktuellen Größe zwout und zwout2 übernommen und der Fehlerzähler bis zum Fehlerzählerstand von 0 um 1 dekrementiert.

### **APP UFZWC 11.10.0 Applikationshinweise**

Die Daten der Funktionsüberwachung sind Bestandteil des Überwachungskonzepts und dürfen deshalb nicht beliebig verändert werden.

Hinweise zur Bedatung:

ZWC\_T\_UM ist abh¨angig von der Zylinderanzahl ZYLANZ\_UM und kann deshalb in der Umrechnungsformel nicht ber¨ucksichtigt werden. Deshalb ist die Bedatung unter Berücksichtigung der Zylinderanzahl ZYLANZ UM vorzunehmen:

Für 160ms muß die Funktion 4 mal alle 40ms aufgerufen werden und der Zähler jeweils um z.B. ZYLANZ UM = 6 inkrementiert werden, d.h. die Schwelle muß auf ZWC\_T\_UM = 4 \* 6 = 24 Inkrementebedatet werden.

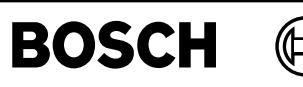

## **FU DUR 4.30.1 Diagnose aus der Rechneruberwachung ¨**

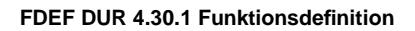

letzter Reset-Grund ---------------------------------------------------------> rstpfad +-------------------------+ +---+ rstpfad --+---->+ = SUPERVISOR\_RESET\_ROM +-->+ + (\*1) | +-------------------------+ + v +--------+ +---+---+ +---->+ = SUPERVISOR\_RESET\_ROMZ +-->+ + +-------->+ S + +----> E\_urrom +-------------------------+ +---+ +---+---+ B\_npurrom  $+$  - - - - - - > + R + + | +---+---+ +---+ | (\*1) (\*2) C\_fcmclr --->+ + +---+ | +---+---+ + & +---->+ + | +---->+ S + +----> Z\_urrom B\_clurrom -->+ + + + | | +---+---+ +---+ + v +---------------------------+------->+ R + + (\*2) C\_pwf ---------------->+ + | +---+---+ (\*2) C\_ini -------------+-->+ + | | +---+ | +--------------------------------------+ +-------------------------+ +---+ rstpfad --+---->+ = SUPERVISOR\_RESET\_RAME +-->+ + | +-------------------------+ + + +---->+ = SUPERVISOR\_RESET\_RAM +-->+ + (\*1) | +-------------------------+ + v +-----+ +---+---+ +---->+ = SUPERVISOR RESET RAMI +-->+ + +----------->+ S + +----> E urram | +-------------------------+ + + +---+---+ B\_npurram +---->+ = SUPERVISOR\_RESET\_RAMZ +-->+ + +------->+ R + + +-------------------------+ +---+ | +---+---+ +---+ | (\*1) (\*2) C\_fcmclr --->+ + +---+ | +---+---+ + & +---->+ + | +---->+ S + +----> Z\_urram B\_clurram -->+ + + + | | +---+---+ +---+ + v +---------------------------+------->+ R + + (\*2) C\_pwf ---------------->+ + | +---+---+ (\*2) C\_ini -------------+-->+ + | | +---+ | +--------------------------------------+

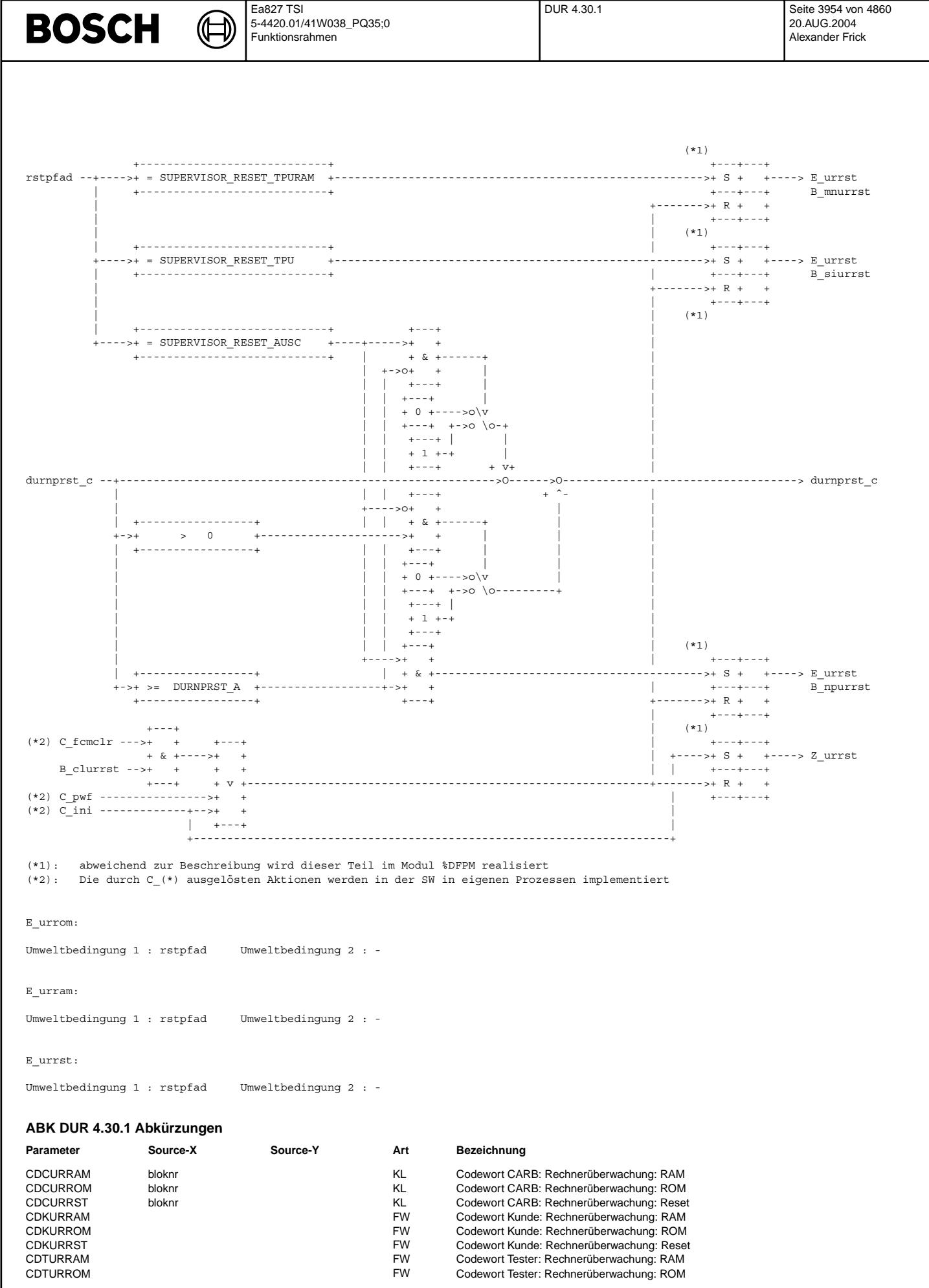

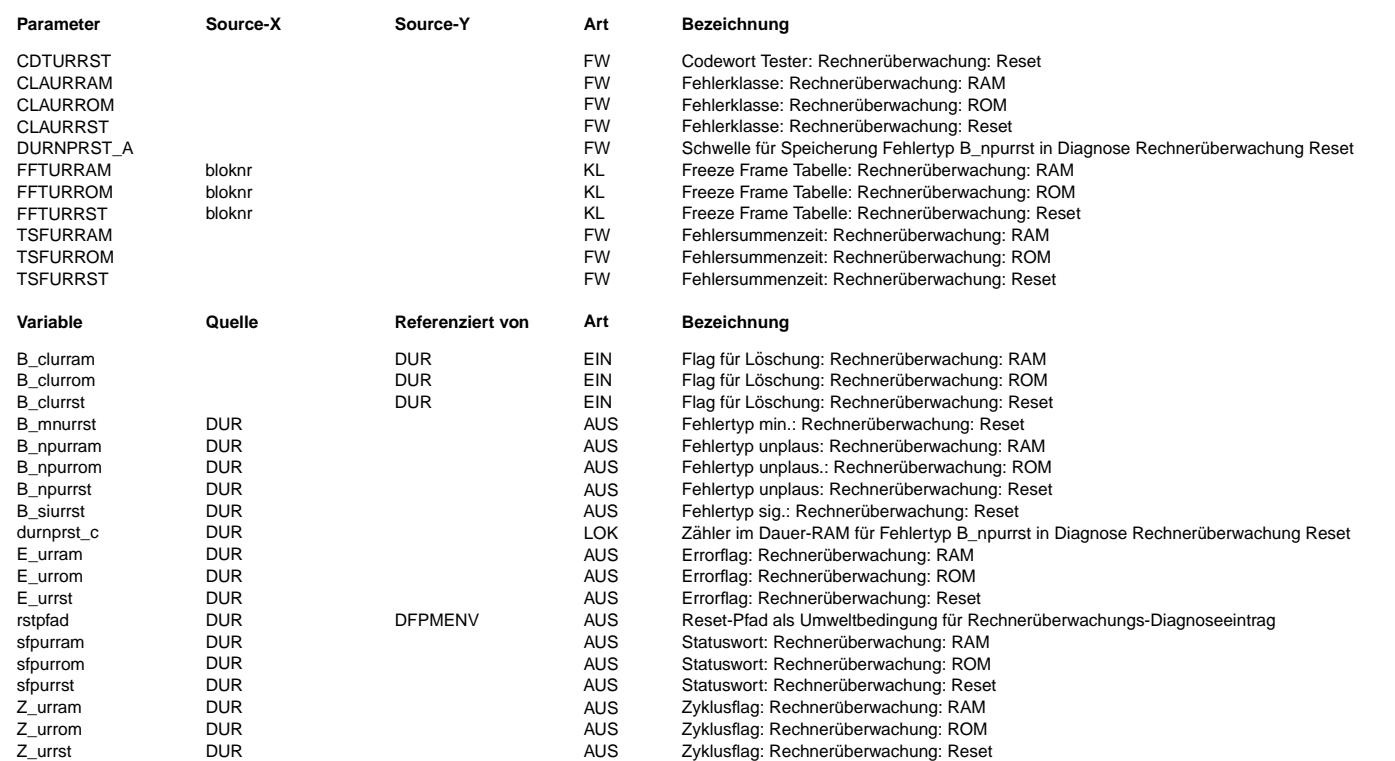

#### **FB DUR 4.30.1 Funktionsbeschreibung**

Diagnose aus der Rechnerüberwachung -----------------------------------

Die Diagnose-Funktion muß in der Initialisierung nach der DFPM-Initialisierung ablaufen, da in der DFPM-Initialisierung alle Zyklusbits gelöscht werden.

Die Trennung erfolgt in Fehler aus den RAM-Tests, den ROM-Tests und in andere Fehler mit der definierten Fehlerreaktion Reset.

Dabei gilt folgende Zuordnung:

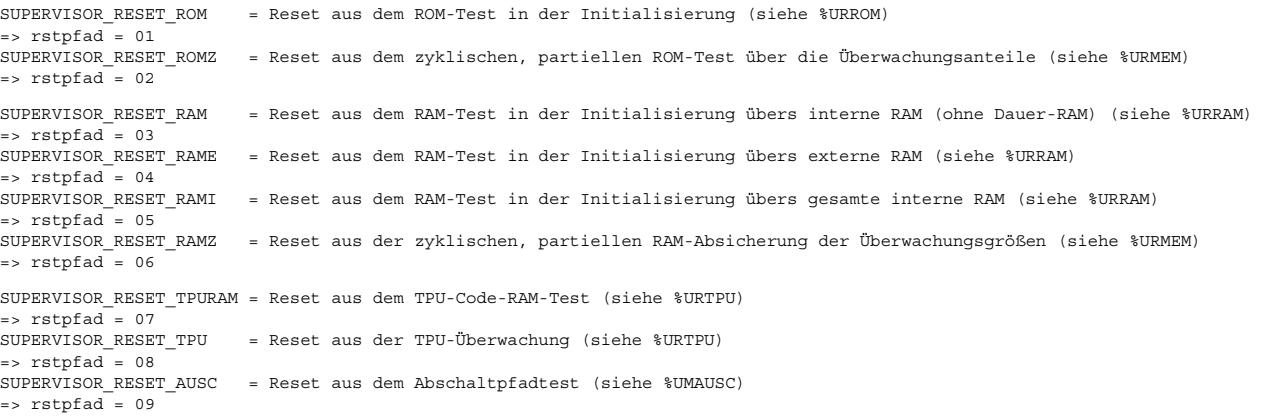

Die Zuordnung der Kennung rstpfad ist für die Auswertung in der Diagnose fest. Bei symbolischer Abfrage auf eine einzutragende Reset-Ursache muß diese Zuordnung dann nach obiger Liste korrigiert werden.

Die Eintragung in den Fehlerspeicher kann allerdings nur erfolgen, wenn kein statischer Fehler vorliegt, der mit seiner Fehlerreaktion Reset verhindert, daß die Eintragung durchgeführt bzw. ausgelesen werden kann. Damit sind oben definierte Eintragungen in den Fehlerspeicher für Fehler möglich, die zum Zeitpunkt der Eintragung nicht mehr vorliegen.

Es ist also ein Ablauf denkbar, in dem z.B. in der Initialisierung ein Speicherfehler erkannt wird, was zum Reset führt. Wenn dieser Speicherfehler in einem der nächsten Prüfabläufe innerhalb der Initialisierung nicht mehr vorliegt, so wird ohne Funktionseinschränkung in den Normalbetrieb übergegangen und der nicht mehr vorhandene Fehler in den Fehlerspeicher eingetragen.

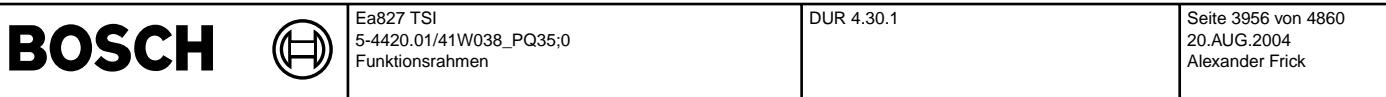

Für den Fehlertyp B\_npurrst des Fehlerpfades E\_urrst aufgrund eines Fehlers aus dem Abschaltpfadtest im Steuergeräte-Hochlauf<br>besteht die Möglichkeit, die Speicherung des Fehlers zu entprellen (DURNPRST\_A).<br>Hier wird vor d Dauer-RAM (SUPERVISOR\_DISPS\_RESET) auf einen Fehler aus dem Abschaltpfadtest verweist. Er wird bis auf Null dekrementiert, falls diese Kennung nicht gesetzt ist, weil der Abschaltpfadtest keinen Fehler erkannt hat. Der Fehlertyp B\_npurrst wird gespeichert, wenn der Zähler durnprst\_c die Schwelle DURNPRST\_A erreicht.

Die Bedatung DURNPRST A = 1 ist rückwärtskompatibel und speichert den Fehler sofort ohne Entprellung. Die Entprellung kann bedatet werden, wenn z.B. ein prellendes Z¨undschloss oder ein Wackelkontakt der KL15-Steckverbindungen im Kabelbaum einen Fehler aus dem Abschaltpfadtest verursacht, obwohl der Abschaltpfad funktioniert. Im Falle eines dauerhaft vorliegenden Fehlers kann (wie oben bereits beschrieben) kein Fehler abgespeichert werden, sondern erst wenn der Fehler nicht mehr vorliegt und der Zähler durnprst\_c die Schwelle DURNPRST\_A erreicht.

In Blockdiagrammen werden Fehlertyp-Informationen ebenso wie Zyklus- und Error-Flags als Ausgänge dargestellt. Die Ausgabe erfolgt aber nicht durch das Übertragen einzelner Bits, sondern durch Zurückschreiben des gesamten Statusworts sfpxyz des Fehlerpfades XYZ in die zentrale Diagnoseverwaltung DFPM. Die Bits E\_xyz, Z\_xyz, B\_mnxyz usw. sind Inhalt dieses Statusworts. Für Error- und Zyklusflag fremder Fehlerpfade, die als Eingänge auftreten, stehen Zugriffsmethoden zur Verfügung, die diese Infor-<br>mationen direkt aus dem DFPM verwalteten Fehlerpfad-Status einlesen.

Für jeden Fehlerpfad XYZ dieser Diagnosefunktion sind folgende Größen definiert:

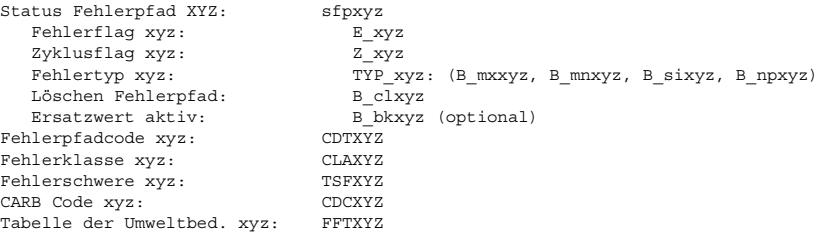

In dieser FDEF sind folgende Fehlerpfade xyz behandelt:

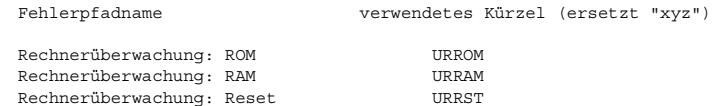

### **APP DUR 4.30.1 Applikationshinweise**

Die Bedatung DURNPRST\_A = 1 ist rückwärtskompatibel und speichert den Fehler sofort ohne Entprellung. Die Entprellung kann bedatet werden, wenn z.B. ein prellendes Zündschloss oder ein Wackelkontakt der KL15-Steckverbindungen im Kabelbaum einen Fehler im Abschaltpfadtest verursacht, obwohl der Abschaltpfad funktioniert.

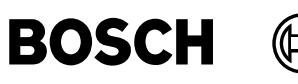

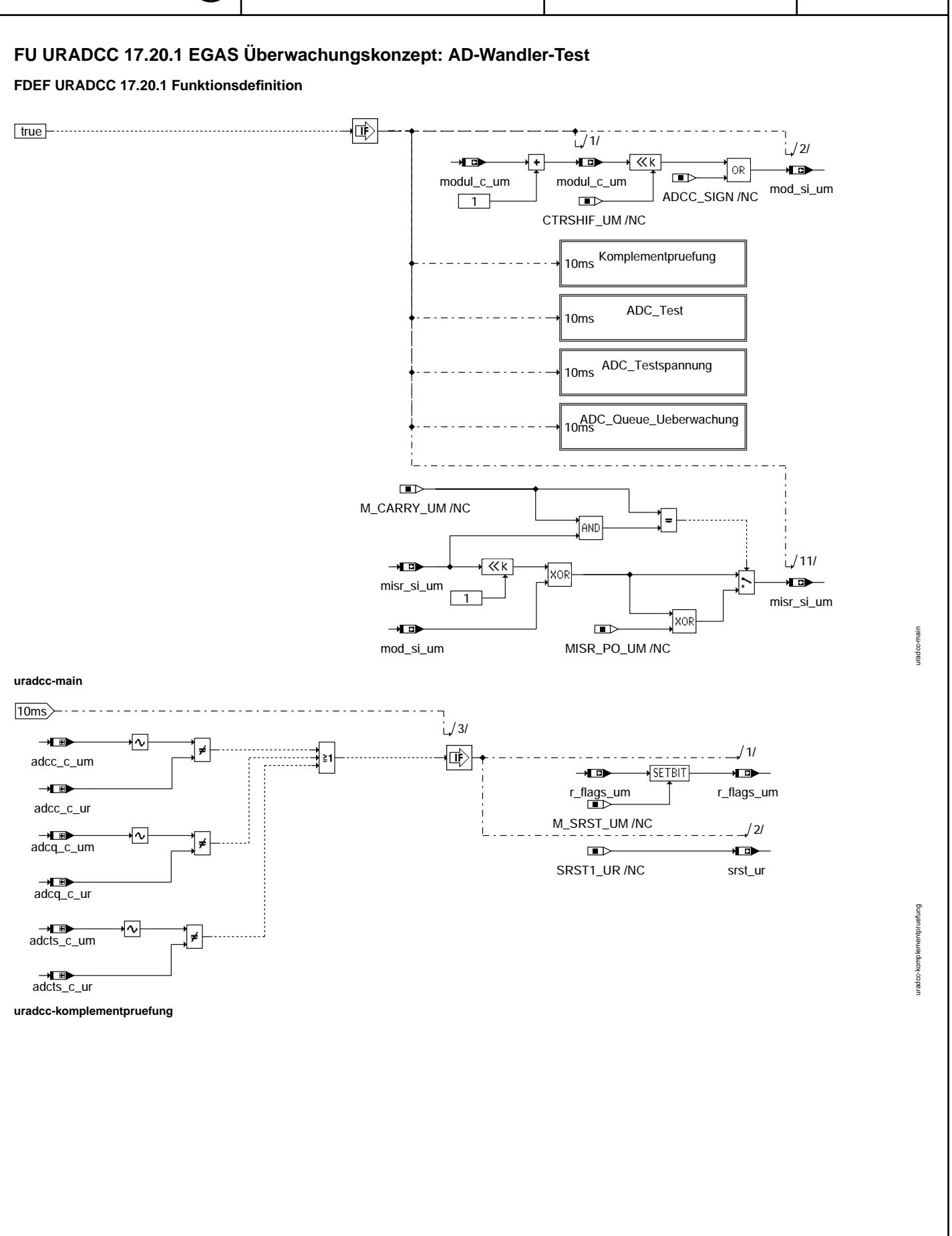

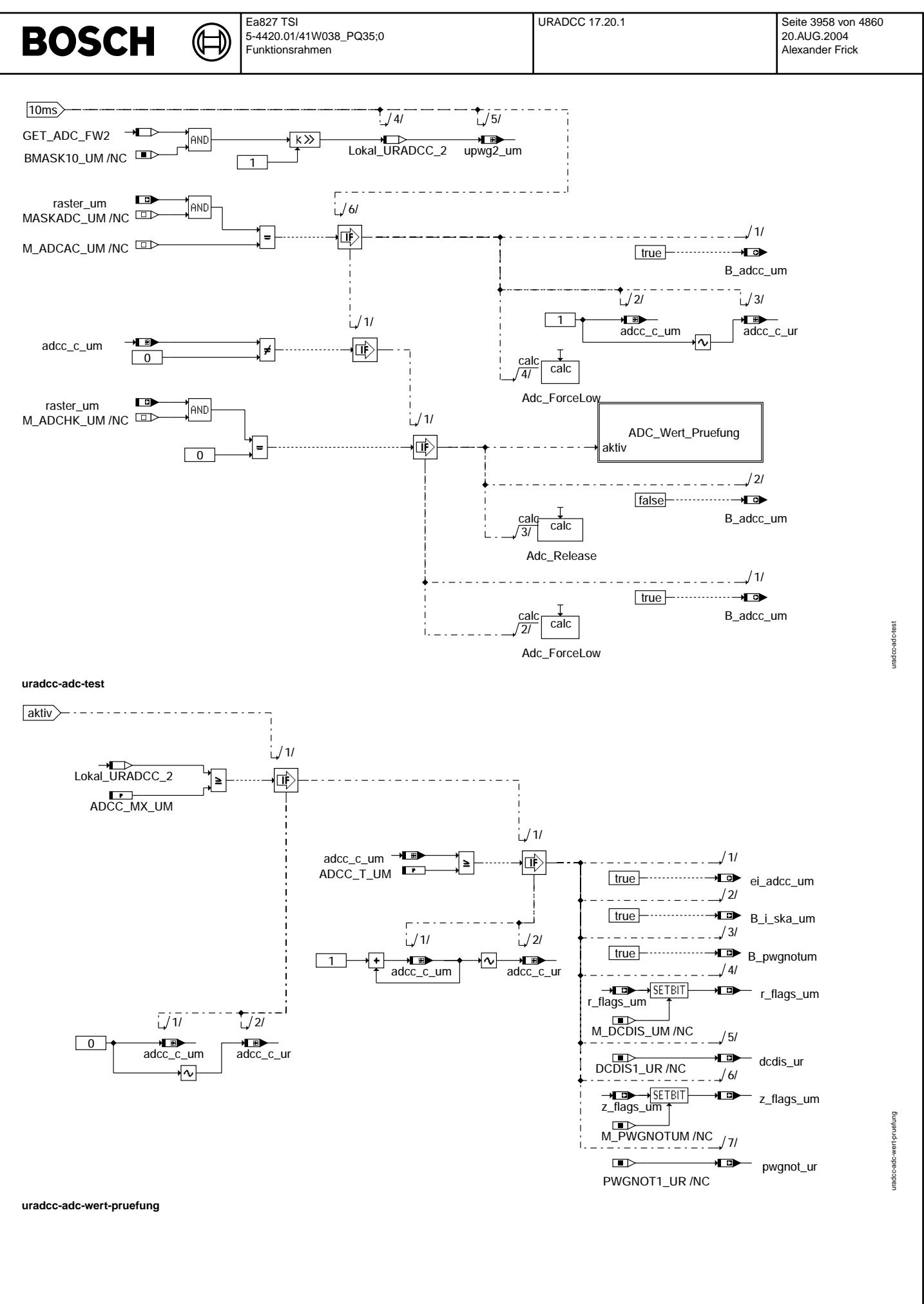

© Alle Rechte bei Robert Bosch GmbH, auch für den Fall von Schutzrechtsanmeldungen. Jede Veiffentlichungsbefügnis, wie Kopier- und Weitergaberecht, bei uns.

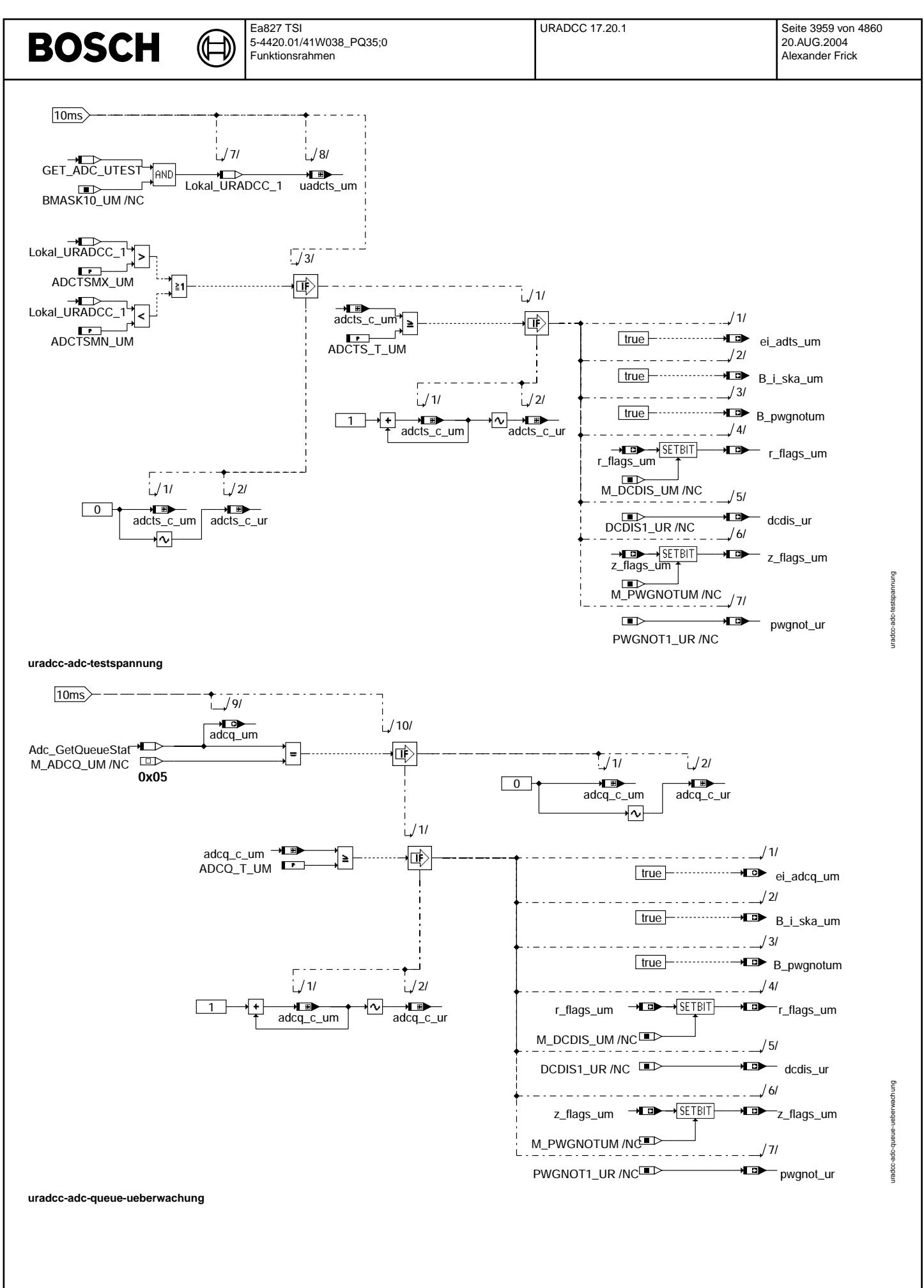

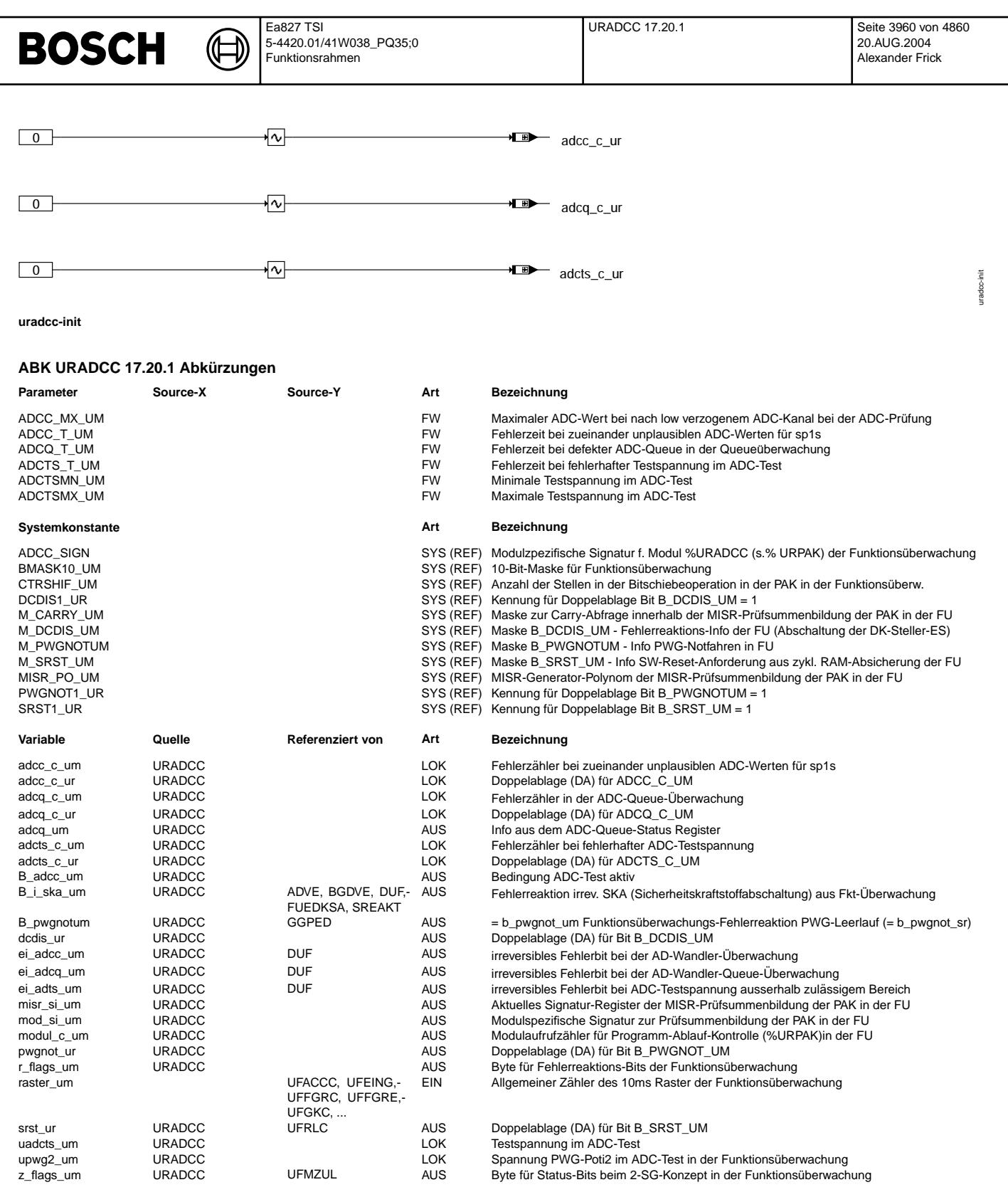
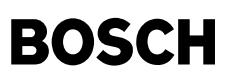

## **FB URADCC 17.20.1 Funktionsbeschreibung**

AD-Wandler-Test

---------------

Das Modul muß zur Programm-Ablauf-Kontrolle (siehe %URPAK) beitragen.

Die von dieser Funktion betroffenen RAM- und ROM-Bereiche müssen zyklisch abgesichert werden (siehe %URMEM). Innerhalb dieser Funktion dürfen für Zwischengrößen nur die Temporärvariablen verwendet werden. Diese werden im Befehlstest (siehe %URCPU) ebenso verwendet und sind somit auf Beschreibbarkeit geprüft.

Innerhalb dieser Funktion müssen für Interpolationen und andere Rechenoperationen die eigenen Routinen der Funktions¨uberwachung des Software-Moduls UFIUP (keine FDEF) verwendet werden.

Diese Funktion soll im 10ms-Raster abgearbeitet werden.

Der AD-Wandler-Test (LL-Testimpuls-Verfahren) wird eng gekoppelt an das Betriebssystem ausgeführt. Er wird zyklisch alle 320 ms aus diesem Modul gestartet. Im Fehlerfall erfolgt eine Wiederholung des Testvorgangs alle 20ms, um eine Entprellung innerhalb einer akzeptablen Fehlerreaktionszeit zu ermöglichen:

## Kurzbeschreibung:

Der AD-Wandler-Test beinhaltet den ADC-Test mit dem Leerlauftestimpulsverfahren, die ADC-Testspannungprüfung und die ADC-Queueüberwachung:

Beim ADC-Test mit Leerlauftestimpulsverfahren wird eine zyklische Wert- und Aktualitätsprüfung durchgeführt. Dabei wird in zyklischem Abstand die Spannung am AD-Kanal vom Sollwert2 auf low getastet und dabei kontrolliert, ob der AD-Wandler diese Spannung wandeln kann. Im vorliegenden Fall wird für den Tastvorgang des AD-Kanals die interne Rechner-Hardware am ADC-Eingang verwendet.

Die ADC-Testspannungprüfung liest eine fest vorgegebene Testspannung ein und prüft den gewandelten Wert auf gültige Werte. Durch diese Prüfung werden vor allem Referenzfehler des ADCs erkannt. Die ADC-Queueüberwachung überprüft ob die ADC-Queue zyklisch durchläuft und alle ADC-Kanäle der Queue gewandelt werden.

#### Fehlererkennung:

Der AD-Wandler-Test mit Leerlauftestimpulsverfahren erkennt Fehler, durch die keine Aktualisierung der gewandelten Werte mehr stattfindet. Diese Fehler sind durch eine Plausibilisierung zweier AD-Kanäle nicht erkennbar, da bei diesem Fehlerbild beide AD-Kanäle zueinander plausibel sind. Desweiteren wird erkannt, ob der AD-Wandler imstande ist Spannungswerte unterhalb einer definierten Schwelle zu wandeln. Damit wird geprüft, ob ein Fahrerwunsch Leerlauf gewandelt werden kann.

## Anwendungsgebiete:

Ein AD-Wandler-Test entsprechend dem Leerlauftestimpulsverfahren ist bei Egas-Systemen notwendig, bei denen nur ein unabhängiger AD-Wandler zur Verfügung steht und dadurch keine Plausibilisierungsmöglichkeit bezüglich der Aktualisierung des Fahrerwunsches mit einem redundanten AD-Wandler vorhanden ist. Insbesondere bei ¨Uberwachungskonzepten, bei denen eine aktive Fahrerreaktion im Fehlerfall erwartet wird (Fahrer geht vom Gas) ist es wichtig, daß ein LL-Wunsch gewandelt werden kann.

#### Funktionsbeschreibung Leerlauftestimpulsverfahren:

Der AD-Wandler-Test wird zyklisch am AD-Wandler-Eingang Sollwertpoti2 durchgeführt. Das Verziehen des AD-Kanals wirkt sich im fehlerfreien Fall nicht in der Funktion aus, da das Sollwertpoti2 hier nur zur Plausibilisierung verwendet wird.

Die zyklische Wiederholung des AD-Wandler-Tests wird aus einem im 10ms-Raster inkrementierten Zähler (raster um) abgeleitet und erfolgt alle 320ms.

Der AD-Wandler-Test wird aus dem URADCC-Modul heraus gestartet, indem der AD-Wandler-Eingang am Sollwertpoti2 nach low verzogen wird.

Dies geschieht durch Veränderung der Konfiguration des AD-Eingangs, bei dem durch die interne Rechnerhardware ein Low-Pegel am AD-Eingang aufgeprägt wird. Ausgeführt wird dies durch den Aufruf des Komponententreibers Adc ForceLow. Gleichzeitig wird die Bedingung b\_adcc\_um für ADC-Test aktiv gesetzt und der Fehlerzähler adcc\_c\_um inkrementiert. Dieses Bit wird im Komponententreiber der AD-Wandlung ausgewertet und bewirkt, daß während des ADC-Tests die alten gültigen Werte von Sollwertpoti1 und 2 der Funktion bereitgestellt werden.

Im nächsten Modulaufruf von URADCC (10ms später) erfolgt der AD-Wandler-Test sofern der Fehlerzähler größer null ist. Hierzu wird direkt aus der ADC-Queue der zuletzt gewandelte AD-Spannungswert von Sollwertpoti2 (Rohwerte) genommen und ausgewertet. Dabei wird das Ergebnis mit einer Schwelle verglichen.

Liegt das Ergebnis unterhalb einer Schwelle, so ist der AD-Wandler funktionsfähig und der Fehlerzähler und b adcc um wird gelöscht und damit der AD-Wandler-Test inaktiv geschaltet und mit Adc Release das Verziehen des AD-Kanals zurückgenommen.

Liegt das Ergebnis oberhalb einer Schwelle, so liegt ein Fehler vor. Solange die Fehlerzeit ADCC\_T\_UM noch nicht abgelaufen ist, wird der Fehlerzähler inkrementiert und der AD-Kanal mit Adc\_Release freigegeben. Im nächsten 10ms-Raster wird die AD-Wandler-Prüfung wiederholt und mit Adc ForceLow der AD-Wandler-Eingangs Sollwertpoti 2 erneut nach low aktiviert. Damit wird im 20ms-Raster das Ergebnis des AD-Wandler-Eingangs Sollwertpoti 2 geprüft und nach Ablauf der Fehlerzeit erfolgt die Fehlerreaktion (siehe unten).

#### Timing:

Voraussetzung für die korrekte Funktion ist eine abgestimmte zeitliche Abfolge des ADCC-Moduls und der AD-Wandlung. Es muß ein ausreichender zeitlicher Abstand zwischen dem ADCC-Modul und den AD-Wandlungen der Sollwertpotis, die vom Komponententreiber im 10ms-Raster gewandelt werden, vorhanden sein, damit nach dem Freigeben des AD-Kanals (Adc\_Release) Zeit für das Einschwingen der Spannung zur Verfügung steht.

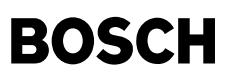

## Funktionsbeschreibung ADC-Testspannung:

Bei der ADC-Testspannung wird eine fest vorgegebene Spannung, die steuergeräteintern vorliegt, zyklisch gewandelt. Der gewandelte Wert (uadcts\_um) wird geprüft, ob dieser innerhalb den applizierbaren Min- und Max-Grenzen (ADCTSMN\_UM, ADCTSMX\_UM) liegt. Liegt der gewandelte Wert nicht innerhalb dieser Grenzen, erfolgt nach einer Fehlerentprellung die Fehlerreaktion (siehe unten).

Bei Steuergeräten, die eine Nutzung einer weiteren Referenz (z.B. AltRef bei Silver/Green Oak) vorgesehen haben, muss eine Absicherung des Rechner-Modes (Legacy/ Enhanced) erfolgen.

Der Rechnermode wird für die AD-Wandler-Bank (16Kanäle), die zu überwachende Signale enthält, in den Legacy Mode konfiguriert. In diesem Mode sind keine Wandlungen mit der alternativen Referenz möglich.

Die Absicherung des Modes erfolgt, indem die ADC-Wandlung der Testspannung mit der Konfiguration AltRef = 1 (Bit 7 im CCW) gewandelt wird. Eine falsche Modeeinstellung für die zu überwachende AD-Wandler-Bank wird somit anhand dem Testspannungswert erkannt. Die Konfiguration AltRef=1 wird mithilfe einer Präprozessor-Anweisung geprüft.

Funktionsbeschreibung ADC-Queueüberwachung:

Die interne Queueüberwachung des Prozessors prüft, ob innerhalb einer gewissen Zeit alle ADC-Kanäle gewandelt wurden. Dies wird anhand der Completion Flags angezeigt. In %URADCC werden zyklisch im 10ms-Raster die Completion Flags ausgewertet. Bei Erkennung einer fehlenden Aktualisierung der Completion Flags, erfolgt nach einer Fehlerentprellung die Fehlerreaktion (siehe unten).

Fehlerreaktion:

Setzen der Fehlerinformationen ei\_adcc\_um bei Fehlererkennung aus dem LL-Testimpuls-Verfahren bzw. ei\_adts\_um bei Fehlererkennung aus der ADC-Testspannung bzw. ei\_adcq\_um bei Fehlererkennung aus der ADC-Queueüberwachung sowie jeweils setzen der Fehlerreaktionen "irreversible SKA (b\_i\_ska\_um)" und "PWG-Ersatzfunktion (b\_pwgnotum)" und der Fehlerreaktionsinfo b dcdis um.

## **APP URADCC 17.20.1 Applikationshinweise**

Die Daten der Funktionsüberwachung sind Bestandteil des Überwachungskonzepts und dürfen deshalb nicht beliebig verändert werden.

Die Fehlerreaktionszeit ADCC T UM darf nicht größer als der Zeitabstand der ADC-Prüfung (MASKADC UM) (320ms) bedatet werden, da sonst der Fehlerzähler im Fehlerfall nie den Endstand erreichen und somit keine Fehlerreaktion erfolgen kann!

Die Schwelle ADCC\_MX\_UM muss kleiner als der halbe PWG-Spannungswert (%GGPED: UPWGU, UPWGUR oder %DPPWG: SPS\_MIN) bedatet werden, damit geprüft wird, ob der Fahrerwunsch Leerlauf auch im Ersatzbetrieb mit Sollwertpoti2 gewandelt werden kann: ADCC\_MX\_UM < 0,5 \* min(UPWGU, UPWGUR) oder ADCC\_MX\_UM < 0,5 \* SPS\_MIN.

Für die Prüfung der Fehlerreaktion des LL-Testimpuls Verfahrens im ADC-Test kann die Grösse ADCC MX UM auf 0 gesetzt werden.

# **FU URCPU 23.10.0 EGAS Uberwachungskonzept: Befehlstest mit Ebene 2 ¨ ' (Fehler in einigen Konfigurationen bekannt)**

**Status-Kommentar:**

**urcpu-main**

## **FDEF URCPU 23.10.0 Funktionsdefinition**

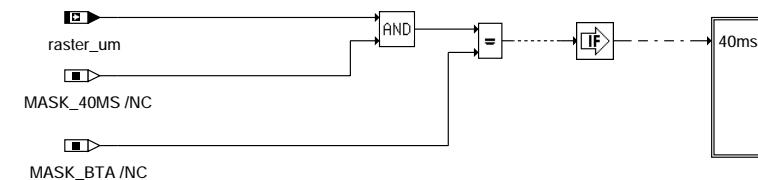

Ermittlung\_des\_Antwortbeitrages\_aus\_Befehlstest

urcpu-main

# **BOSCH**

 $40 \text{ms}$ 

urcpu-ermittlung-des-antwortbeitrages urcpu-ermittlung-des-antwortbeitrages

**urcpu-ermittlung-des-antwortbeitrages**

# **ABK URCPU 23.10.0 Abkurzungen ¨**

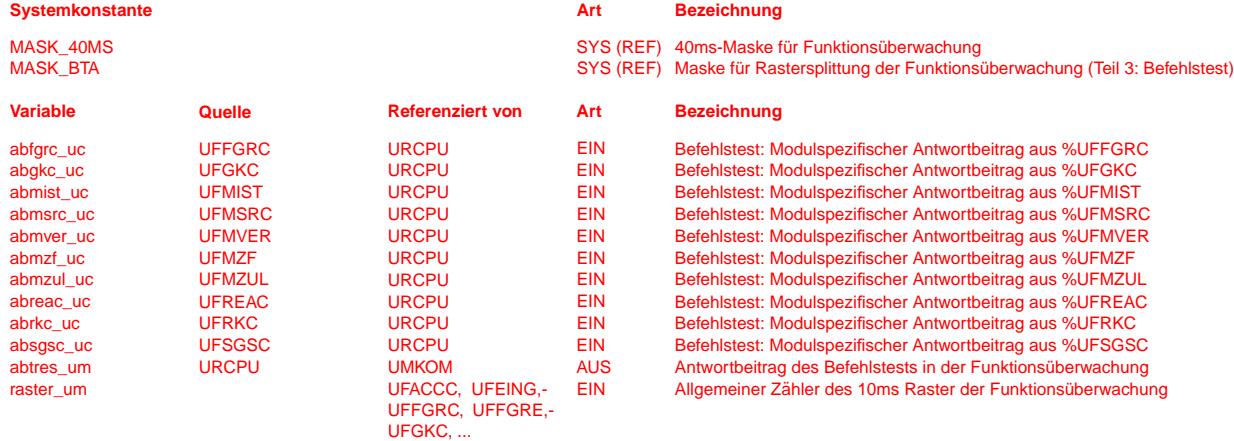

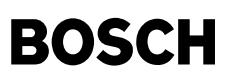

**FB URCPU 23.10.0 Funktionsbeschreibung**

Befehlstest mit Ebene2' ------------------------

Diese Sektion beschreibt den Befehlstest mithilfe von Ebene2', die als Abbild ausgewälter Ebene2 Funktionen mit eigenen Variablen und Daten (Endung \_um durch \_uc ersetzt) definiert ist. Die Ausführung des Befehlstests in eigenem RAM und ROM-Bereich führt dazu, daß die Funktionsüberwachung selbst vom Befehlstest unbeeinflußt abläuft. Die Bestandteile der Programm-Ablauf-Kontrolle und der zyklischen Absicherung durch %URMEM sind in den Befehlstest-Anteilen nicht enthalten.

Der Befehlstest-Anteil soll im 40ms-Raster abgearbeitet werden.

Grund für die Einführung dieses transparenten Befehlstests über den sicherheitsrelevanten Momentenvergleich in Ebene2 ist, eine fehlerhafte Abarbeitung der Ebene2 zu erkennen. Ohne den Befehlstest in Ebene2' könnte die fehlerhafte Abarbeitung der Überwachungsfunktion, wie sie in Ebene2 abläuft, nicht sicher erkannt werden. Dabei wäre problematisch, wenn die Funktionsüberwachung unerkannt inaktiv ist. Eine fehlerhaft aktive Funktionsüberwachung äußert sich in der Fehlerreaktion und wird damit erkannt.

Mit dem Befehlstest über die Überwachungsfunktion und die dort verwendeten Unterprogramme (Interpolationsroutinen) wird sichergestellt, daß die dort verwendeten Befehle im Testfall korrekt ablaufen. Zusätzlich werden die in der Ebene2 verwendeten Temporaer-Variablen auch im Befehlstest verwendet und sind über diesen auf Beschreibbarkeit geprüft.

Abhängig von der vom externen Überwachungsmodul gestellten Frage wird für jedes Befehlstest relevante Modul der Ebene2 ein festgelegter Testdatensatz vorgegeben.

Diese Testdaten werden so gewählt, daß die unterschiedlichen Momenteneingriffe wirksam und in der Regel Fehlerpfade durchlaufen werden die jeweils zu einem modulspezifischen Antwortbeitrag führen. Diese modulspezifischen Beiträge, die u.a. auch die Sollmomente berücksichtien, werden in \$URCPU zu einem gemeinsamen Antwortbeitrag aus dem Befehlstest (abtres\_um) zusammengesetzt und als Teilantwort dem Überwachungsmodul im Funktionsrecher zur Verfügung gestellt. Durch die Einbindung des Antwortbeitrages aus dem Befehlstest in die Antwortbildung an das Überwachungsmodul erfolgt die Prüfung auf den korrekt ablaufenden Befehlstest in einem separaten Bauelement.

Die Antwortbeiträge müssen fragespezifisch unterschiedlich sein. Damit sind der 32-Bit-Beitrag der Programm-Ablauf-Kontrolle apakres um (%URPAK) und der 32-Bit-Beitrag des Befehlstests abtres um (%URCPU) als 64-Bit-Info bitgenau für die Decodierung in eine korrekte Antwort erforderlich.

## **APP URCPU 23.10.0 Applikationshinweise**

Die Daten von Ebene2' sind synthetisch und damit unabhängig von den Datensätzen in Ebene2.

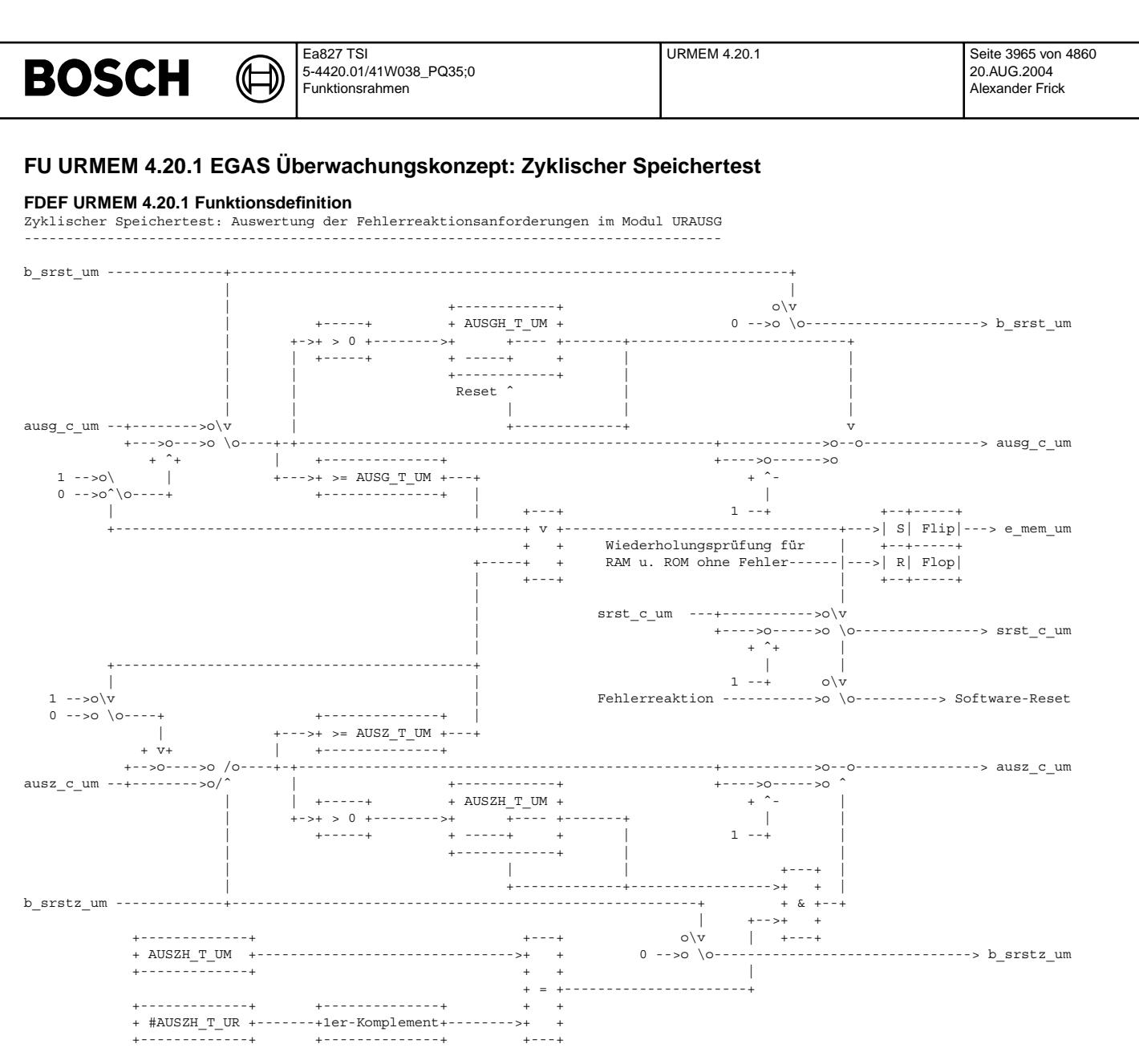

#AUSZH\_T\_UR ist lokale Konstante

## **ABK URMEM 4.20.1 Abkurzungen ¨**

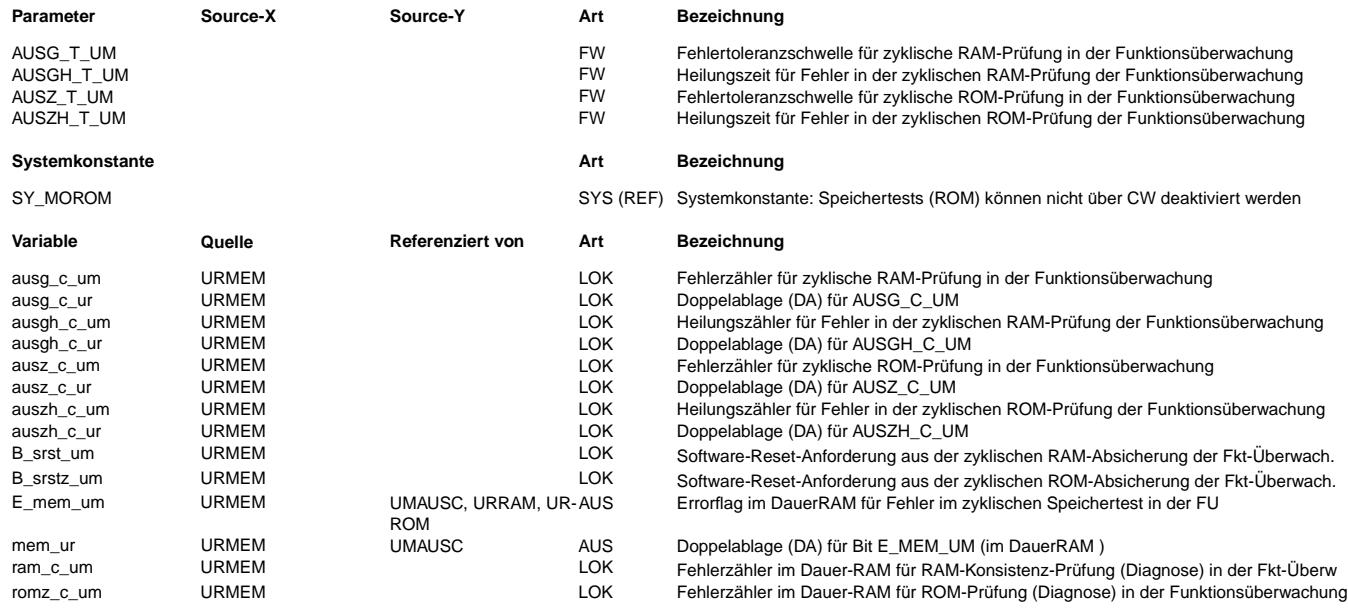

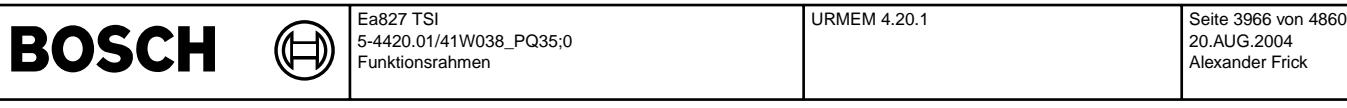

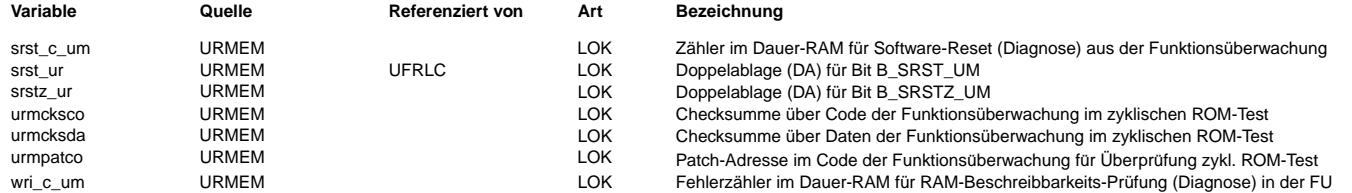

## **FB URMEM 4.20.1 Funktionsbeschreibung**

Zyklischer Speichertest -----------------------

Das Modul muß zur Programm-Ablauf-Kontrolle (siehe %URPAK) beitragen!

Innerhalb dieser Funktion dürfen für Zwischengrößen nur die Temporärvariablen verwendet werden. Diese werden im Befehlstests (siehe %URCPU) ebenso verwendet und sind somit auf Beschreibbarkeit geprüft.

Die Funktion soll im 40ms-Raster abgearbeitet werden.

Zyklische RAM-Absicherung -------------------------

Für die Absicherung der Überwachungs-Funktionalität muß eine zyklische Absicherung im RAM erfolgen.

Deshalb muß ein zyklischer partieller RAM-Test im Funktionsrechner über Überwachungsmodul (UM)-Funktionalität, d.h. die RAM-Zellen, die in der Überwachung außerhalb ihrer Generierung genutzt werden, stattfinden.

Ausgenommen werden können RAM-Zellen, die aufgrund ihrer Auswertung im UM als

fehlerhaft erkannt werden oder durch andere eigene Prüfmechanismen abgesichert sind.

Ein Beispiel hierfür ist die Antwort des Funktionsrechners an das Überwachungsmodul. Unabhängig davon, ob der Inhalt der RAM-Zelle für die Antwort im Funktionsrechner oder im Überwachungsmodul falsch ist, die Antwortprüfung im Überwachungsmodul stellt den Fehler fest.

Für die zyklische RAM-Absicherung werden die RAM-Inhalte bei ihrer Generierung als Wert und 1-er Komplement abgelegt und einer der beiden Werte auf Beschreibbarkeit geprüft.

Die Beschreibbarkeitsprüfung läuft in einem zyklischen RAM-Test mit Schachbrettmuster in 32 Bit Breite folgendermaßen ab: - Inhalt retten,

- $-55555555h$  schreiben, auf 555555555h prüfen.
- AAAAAAAAh schreiben, auf AAAAAAAAh prüfen,
- Inhalt zurückspeichern.

Stimmen die Prüfwerte nicht überein, so wird ein System-Reset angefordert.

Die Doppelablage in Wert und Komplement wird vor der Weiterverwendung auf Konsistenz geprüft. Deshalb müssen die betroffenen RAM-Zellen auch als Wert und Komplement initialisiert werden, sofern sie schon im ersten Durchlauf verwendet und damit zuvor geprüft werden.

Bitinformationen werden dabei mithilfe einer Bytegröße abgesichert, wobei die Bitinformationen 0 und 1 definierten Konstanten entsprechen, deren Wert vor der Verwendung des Bits auf Konsistenz zum Bit abgefragt wird.

Die Variablen für das 1-er Komplement sind unsichtbar, d.h. sie werden nicht über DAMOS bekannt gemacht. Sie tauchen deshalb auch nicht in anderen FDEFs für die Funktionsüberwachung auf.

Die Fehlerreaktion ist in allen Pfaden der RAM-Absicherung als System-Reset definiert, d.h. Endstufen stromlos und Software-Reset (Funktionsrechner).

Sie ermöglicht bei Störungen einen Restart des Systems.

Die Auslösung eines Software-Resets im Funktionsrechner erfolgt im Modul URAUSG mithilfe einer über die Doppelablage abgesicherten Software-Reset-Anforderung aus der zyklischen RAM-Absicherung. Diese Software-Reset-Anforderung ermöglicht die

Einstellung einer Entprellung und einer zeitlich auf die Fehlererkennung abgestimmten Heilung.

Vor der entprellten Auslösung eines Software-Resets wird das Errorflag e mem um im Dauer-RAM gesetzt und mit der dazugehörigen Doppelablage abgesichert. Das Errorflag wird in der folgenden Initialisierung abgefragt und der (normalerweise im Nachlauf ablaufende) ROM- und RAM-Check vor Endstufenfreigabe bzw. Ende der Initialisierung aktiviert.

Bei dauerhaften Defekten im RAM, die ein Beschreiben nicht mehr zulassen, oder die eine Konsistenz der betroffenen Daten

verhindern, wird immer wieder neu ein System-Reset ausgelöst und darüber in der Fehlerreaktion verblieben. Der System-Reset wird n-mal zugelassen, danach ist ein Neustart nur über Kl.15 aus/ein möglich.

Bei einer kurzzeitigen Störung und fehlerfreiem RAM- und ROM-Test ist ein Neustart möglich.

Bei jeder Erkennung eines Beschreibbarkeits-Fehlers wird im Dauer-RAM ein Fehlerzähler (wri\_c\_um) inkrementiert. Bei jeder Erkennung eines Konsistenz-Fehlers wird im Dauer-RAM ein Fehlerzähler (ram c um) inkrementiert.

Diese beiden Fehlerzähler im Dauer-RAM werden nur in dieser FDEF genannt, sie sind jedoch Ausgangsgröße für jedes Modul der Funktionsüberwachung, welches der zyklischen RAM-Absicherung unterliegt.

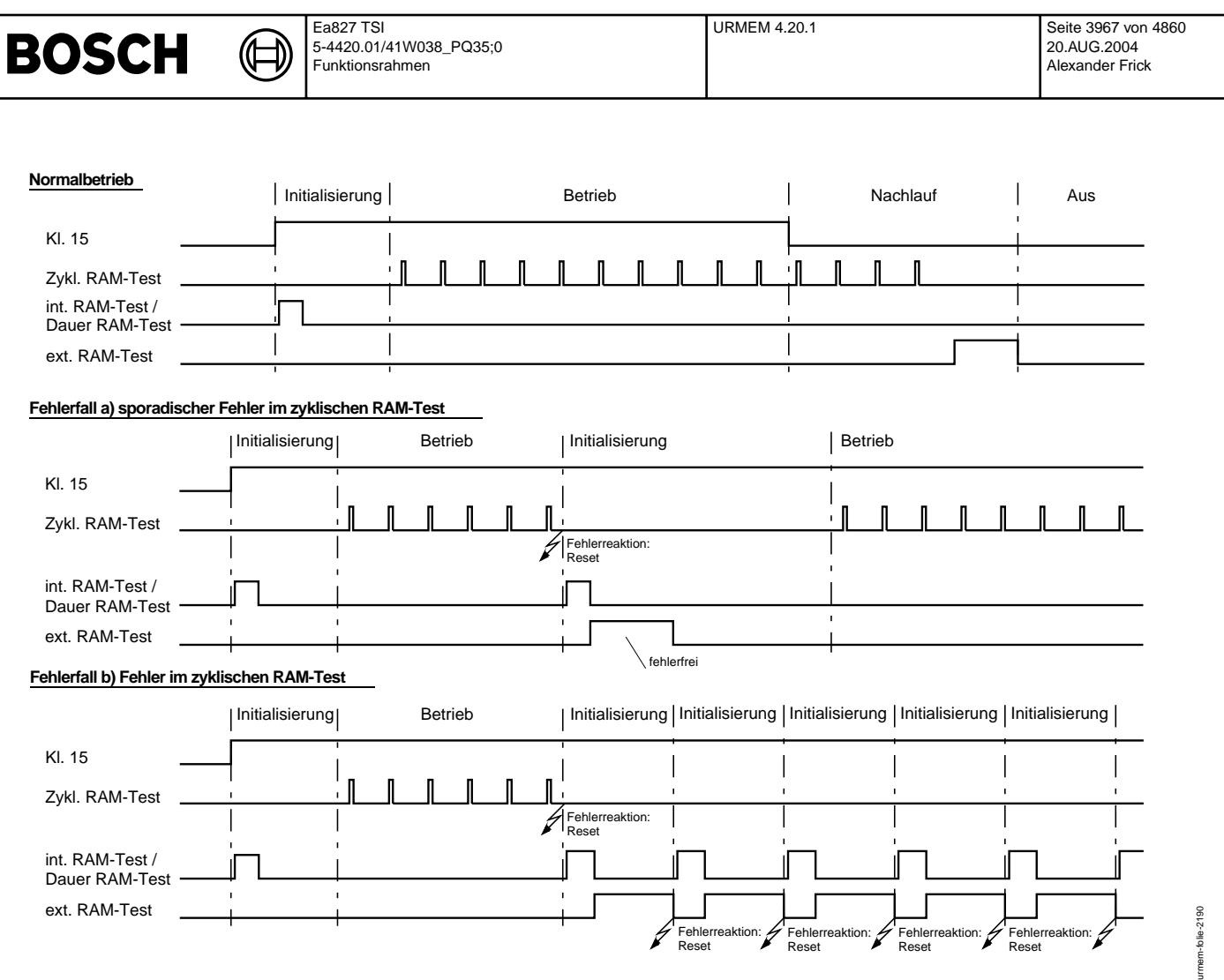

## **urmem-folie-2190**

Zyklische ROM-Absicherung -------------------------

Für die Absicherung der Überwachungs-Funktionalität muß eine zyklische Absicherung im ROM erfolgen.

Deshalb muß ein zyklischer partieller ROM-Test im Funktionsrechner ¨uber ¨Uberwachungsfunktionen, d.h. den ROM-Bereich, der von der Überwachung genutzt und nicht anderweitig abgesichert wird, stattfinden. Ausgenommen werden kann also die Bedienung der Schnittstelle sowie das Zusammenstellen der Information für das UM,

da ein Fehler darin ohnehin im UM gefunden wird.

Ausserdem können ROM-Bereiche ausgenommen werden, die ausschließlich zur Überwachung des UM genutzt werden.

Die Prüfung dieser ROM-Inhalte zur Vermeidung schlafender Fehler in der Überwachung reicht einmalig im Fahrzyklus aus. Für den zyklischen partiellen ROM-Test wird der betroffene ROM-Bereich in Code und Daten mit jeweils einer Checksumme

abgelegt. Der ROM-Bereich wird zyklisch wortweise aufsummiert und mit der zugehörigen Checksumme verglichen.

Ist die Checksumme fehlerhaft, so wird der betroffene ROM-Bereich wiederholt geprüft, damit eine Entprellung der Fehlerreaktion über den fehlerhaften ROM-Bereich erfolgt und nicht durch den anderen eventuell fehlerfreien Bereich zeitlich verlängert wird. Bei der Bildung der Checksummen wird der betroffene ROM-Bereich unterteilt, so daß im Raster der ¨Uberwachungssoftware (40ms) jeweils ein Teil abgearbeitet wird. Hierbei ist zu beachten daß bei einer Fehlererkennung die Drosselklappe nach spätestens 3s (einschließlich Entprellzeit und Rücklaufzeit der Drosselklappe) geschlossen sein muß. Bei einer Drosselklappen-Schließzeit von 0.4s bei -40°C und einer Entprellung in URAUSG mit 2 muß deshalb ein einzelner ROM-Bereich innerhalb von 1.3s geprüft sein. Verfälschungen der verwendeten RAM-Inhalte (speziell des ROM-Pointers) führen dazu, daß ein Fehler nicht sicher erkannt wird und müssen damit gesondert im RAM abgesichert werden (siehe zyklische RAM-Absicherung).

Zur Überprüfung des zyklischen ROM-Tests kann folgendermaßen Code innerhalb der Funktionsüberwachung abgeändert werden : Die durch den zyklischen ROM-Test berechnete Checksumme über die Daten der Funktionsüberwachung wird in der RAM-Zelle urmcksda und die Checksumme über das Programm der Funktionsüberwachung in der RAM-Zelle urmcksco angezeigt. Ferner wird die Adresse eines sog. Dummy-Codes im Programm der Funktionsüberwachung in der RAM-Zelle urmpatco angegeben. Der an dieser Adresse stehende Befehl darf in einen anderen festgelegten Befehl abgeändert werden. Dieser abgeänderte Befehl ist so festzulegen, daß der normale Programmablauf dadurch nicht gestört wird, sondern dieser sich nur auf eine veränderte Checksumme auswirkt. Die veränderte Checksumme wird in urmcksco angezeigt und kann kontrolliert werden, bevor dann die Fehlereaktion ausgelöst wird.

Durch Änderungen an Daten der Funktionsüberwachung kann ebenfalls ein Ansprechen des zyklischen ROM-Tests erzwungen werden.

Die Fehlerreaktion ist - anders als beim kompletten ROM-Test im Nachlauf - als Endstufen stromlos und Software-Reset definiert. Sie ermöglicht bei etwaigen Störungen einen Restart des Systems.

Die Auslösung eines Software-Resets im Funktionsrechner erfolgt im Modul URAUSG mithilfe einer über die Doppelablage abgesicherten Software-Reset-Anforderung aus der zyklischen ROM-Absicherung. Diese Software-Reset-Anforderung ermöglicht die Einstellung einer Entprellung und einer zeitlich auf die Fehlererkennung abgestimmten Heilung. Zusätzlich wird im Dauer-RAM bei jedem erkannten Fehler ein Fehlerzähler (romz\_c\_um) inkrementiert.

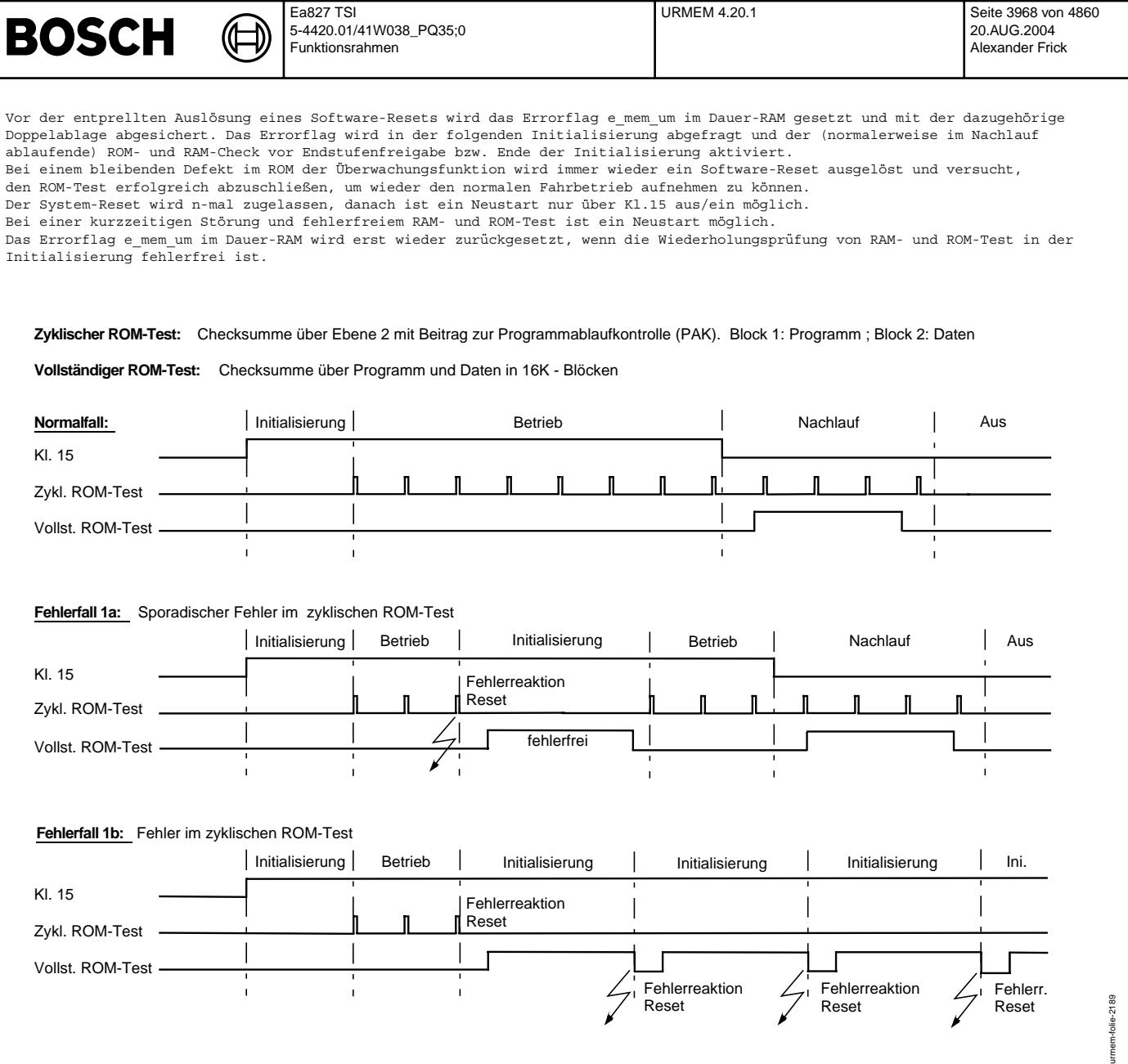

## **urmem-folie-2189**

## **APP URMEM 4.20.1 Applikationshinweise**

Die Daten der Funktionsüberwachung sind Bestandteil des Überwachungskonzepts und dürfen nicht beliebig verändert werden.

Die Start-, Endadressen und Checksummen des zyklischen RAM- bzw. ROM-Tests müssen zur Serie festgeschrieben und dokumentiert werden.

Bei Folge-Programmständen müssen die Start-, Endadressen und Checksummen kontrolliert bzw. angepaßt werden. Bei veränderter<br>Checksumme müssen die Änderungen in der Funktionsüberwachung bekannt sein – bei gleicher Checksumm Programmstand wird die Codegleichheit der Funktions¨uberwachung sichergestellt.

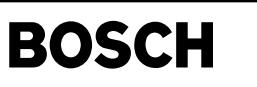

# **FU URPAK 2.20.0 EGAS Uberwachungskonzept: Programmablaufkontrolle ¨**

## **FDEF URPAK 2.20.0 Funktionsdefinition**

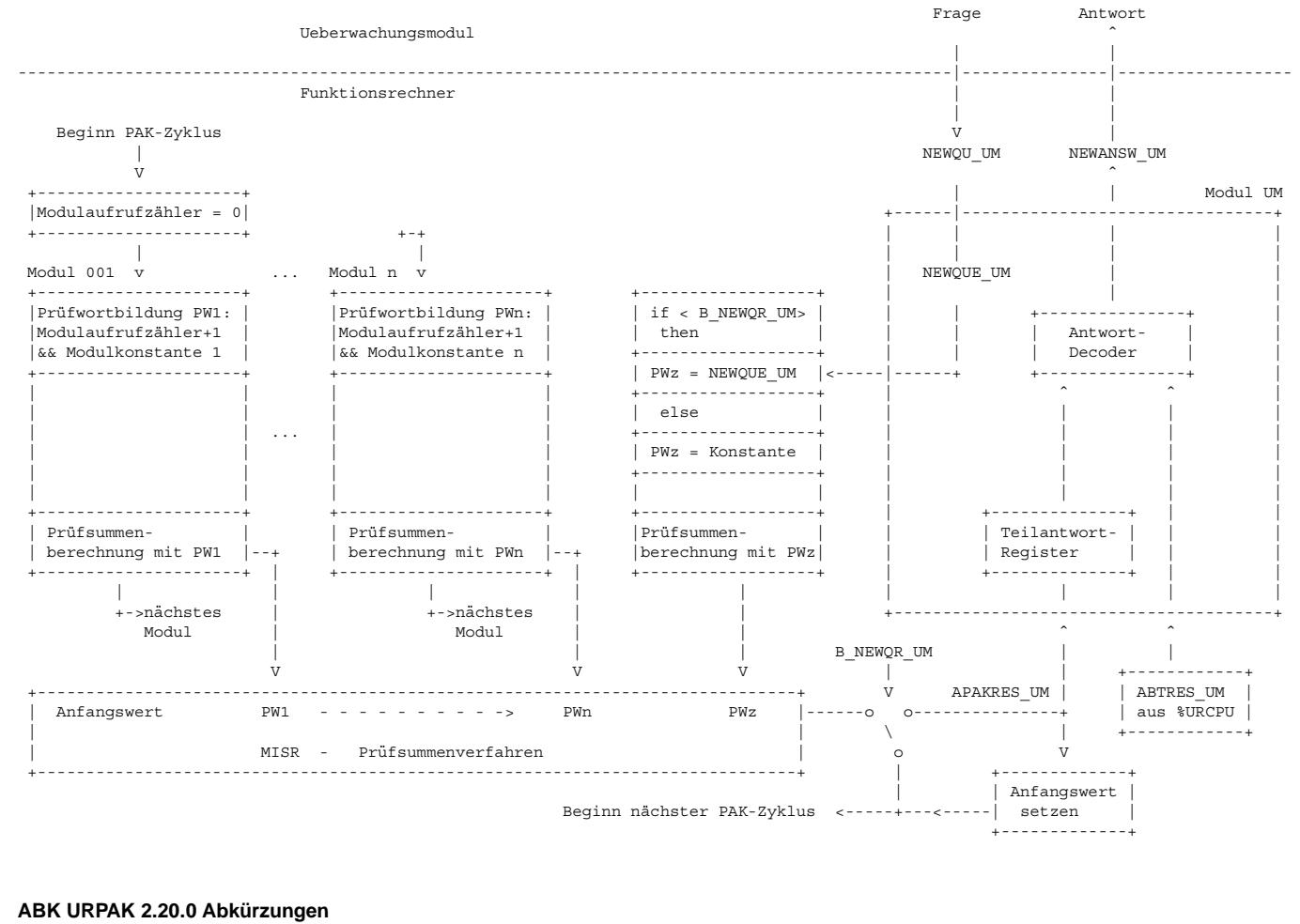

## **Variable Quelle Referenziert von Art Bezeichnung** apakres\_um URPAK UMKOM AUS Antwortbeitrag der Programmablaufkontrolle in der Funktionsüberwachung<br>
B\_newqr\_um UMKOM URPAK EIN Bedingung für neue Frage vom UM empfangen in der Funktionsüberwachu B\_newqr\_um UMKOM URPAK EIN Bedingung für neue Frage vom UM empfangen in der Funktionsüberwachung<br>© IST Neue Frage vom UM, expandiert in der Funktions überwachung Neue Frage vom UM, expandiert in der Funktionsüberwachung

## **FB URPAK 2.20.0 Funktionsbeschreibung**

Programm-Ablaufkontrolle ------------------------

Funktion

Die Ablaufkontrolle stellt sicher, daß wichtige Programmteile zyklisch in definiertem Zeitraster und in definierter Reihenfolge durchlaufen werden.

Ein Programmodul wird als abgearbeitet erkannt, wenn es korrekt begonnen und beendet wird.

- Dieser Modulrahmen in Form einer Anfangs- und Endebearbeitung muß folgenden Bedingungen genügen:
- a) Jedes betroffene Modul muß im vorgegebenen Zeitraster abgearbeitet werden. Die Abarbeitung der Programmablaufkontrolle
- muß ständig aktiv sein, um keine Fehler im Bearbeitungsraster zu erlauben.
- b) Die fehlende Abarbeitung eines der Module darf durch die ein- oder mehrfache Abarbeitung eines anderen Moduls nicht ersetzt werden können
- c) Fehler im Programmablauf dieser wichtigen Programmteile müssen zu einer definierten Fehlerreaktion führen. d) Die Programmablaufkontrolle muß bei unterschiedlichen Fragen zu unterschiedlichen Antworten führen, um zu verhindern, daß eine
- einmalig korrekt durchlaufene Ablaufkontrolle ständig zur richtigen Antwort führt. e) Die Absicherung des ROMs im festgelegten Bereich muß gesondert erfolgen, um zu gewährleisten, daß der Programmcode zwischen
- Anfangs- und Endebearbeitung von Programmodulen richtig ist (siehe %URMEM). f) Der Programmteil der Frage/Antwort-Kommunikation (%UMKOM) muß nicht im abzusichernden ROM-Bereich liegen, weil eine
- fehlerhafte oder keine Abarbeitung zu einer falschen Antwort führt, die vom separaten HW-Überwachungsmodul erkannt wird.

Durch die modulspezifische Festlegung von individuellen Modulkennungen und deren ständige, zyklische Verarbeitung zur Bildung einer Antwort auf eine Frage des separaten HW-Überwachungsmoduls können die Forderungen a), b) und c) erfüllt werden. Das Einbinden der gestellten Frage in die Programmablaufkontrolle zur Antwortbildung erfüllt die Forderung d).

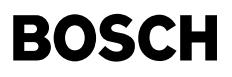

#### Realisierungsbeispiel

Die Aufbereitung von Frage, Antwort und die Programm-Ablauf-Kontrolle sind in Nachlauf und Normalbetrieb aktiv, weil das Überwachungsmodul (UM) den Nachlauf nicht vom Normalbetrieb unterscheiden kann. Das gilt in gleicher Weise für die Module, die zyklisch ihren Beitrag zur Programmablaufkontrolle leisten.

Es besteht keine feste zeitliche Kopplung zwischen der Frage/Antwort-Kommunikation und der Programmablaufkontrolle (PAK). Die Module der PAK werden nach einer festen Reihenfolge im 10ms-Raster zyklisch bearbeitet. Nach 40ms ist ein PAK-Zyklus beendet und alle Module der PAK sind mindestens einmal durchlaufen.

Die Frage/Antwort-Kommunikation wird zwar auch im 10ms-Raster bearbeitet. Das Modul enthält jedoch eine Zustandssteuerung zur ¨Uberwachung des UM durch unterschiedliche Ausgabezeitpunkte wie z.B. zu fr¨uh, zu sp¨at. Mit dem Ausgabezeitpunkt beginnt ein neuer Überwachungszyklus des UM, auf den sich die Frage/Antwort-Kommunikation jeweils neu synchronisieren muß, um das feste Zeitfenster zu treffen. Dadurch floatet der Frage/Antwort-Ein/Ausgabezeitpunkt relativ zur PAK.

In der hier vorliegenden asynchronen Kopplung und unterschiedlichen Zeitrastern von Frage/Antwort Kommunikation und PAK wird eine kontinuierliche Überwachung des Programmablaufs durch folgendes Verfahren realisiert:

Die PAK-Module werden der Reihe nach bearbeitet. In jedem Modul wird eine Anfangs- und eine Schlußoperation durchgeführt, dadurch wird ein vollständiger Modulablauf überwacht.

In der Anfangsoperation wird das Prüfwort gebildet. Dieses Prüfwort setzt sich aus einem Modulaufrufzähler, der die Anzahl der Modulaufrufe je PAK-Zyklus (40ms) erfaßt, und einer modulspezifischen Konstanten zusammen. Prüfwortformat: Datenbreite 32 Bit Bit 31-27: Modulaufrufzähler je PAK-Zyklus

Bit 26- 0: Modulspezifische Konstante

In der Schlußoperation wird mit dem in der Anfangsoperation gebildeten Prüfwort die Prüfsummenberechnung durchgeführt. Diese Prüfsummenberechnung erfolgt mit einem speziellen Verfahren, dem MISR (multiple input signature register) - Prüfsummenverfahren. Nach dem Ablauf des kompletten PAK-Zyklus steht als Ergebnis die CRC-Checksumme im Signaturregister.

Ist während des PAK-Zyklus keine neue Frage eingetroffen, wird auf diese Checksumme mit dem MISR-Verfahren eine weitere Konstante aufsummiert, die so definiert ist, daß bei fehlerfreiem Durchlauf das Ergebnis dem Anfangswert entspricht. Mit diesem Ergebnis wird der nächste PAK-Zyklus mit dem MISR-Verfahren aufsummiert. Bei einem fehlerhaften Programmablauf entspricht das Ergebnis nicht dem ursprünglichen Anfangswert, sodaß selbst bei nachfolgenden korrekten Programmabläufen der Fehler in der nächsten Antwortberechnung eingeht.

Trifft während einem PAK-Zyklus eine neue Frage ein, wird mit dem MISR-Verfahren anstatt der Konstante die Frage (NEWQUE UM) aufsummiert und das Ergebnis (APAKRES\_UM) im Teilantwort-Register abgelegt. Gleichzeitig wird das Signaturregister auf den Anfangswert zurückgesetzt sowie die Frage (NEWQUE\_UM) bzw. die Bedingung für eingetroffene Frage (B\_NEWQR\_UM) zurückgesetzt und mit dem nächsten PAK-Zyklus fortgesetzt

Man erhält dadurch ein fragespezifisches Ergebnis der PAK.

Das Ergebnis der PAK (APAKRES UM) wird zusammen mit dem Ergebnis des Befehltests (ABTRES UM) (aus %URCPU) einem Antwort-Decoder zugeführt, der daraus die Antwort (NEWANSW UM) für das UM bildet.

Bei gültigen Teilergebnisen von PAK und Befehlstest wird die richtige Antwort, ansonsten die als falsch definierte Antwort in NEWANSW\_UM bereitgestellt, die dann von der Frage/Antwort-Kommunikation (%UMKOM) an das UM ¨ubertragen wird.

Die Antwort an das UM ist ein 32 Bit Wort, das byteweise über die SPI-Schnittstelle übertragen wird.

Folgende Antworten werden bei fehlerfreier Funktion vom UM erwartet:

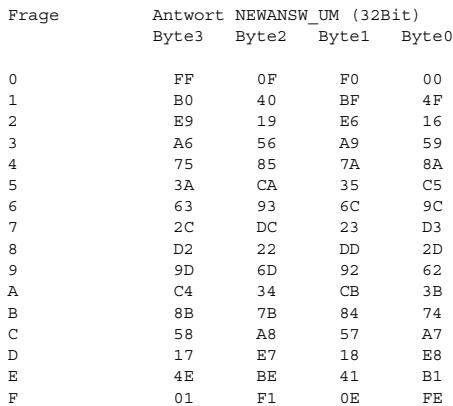

MISR (multiple input signature register) - Verfahren:

Das MISR-Verfahren ist ein spezielles CRC-Prüfsummenverfahren mit einem bestimmten Rechenalgorithmus, der durch einfache Rechenoperationen mit relativ geringem Resourcenverbrauch zu realisieren ist.

Dieses Verfahren zeichnet sich besonders durch einen hohen Fehlerentdeckungsgrad aus und erkennt, im Vergleich zu einem<br>Additionsverfahren, zusätzlich die Abarbeitung der Module in einer falschen Reihenfolge ab. Doppelte A ein Überspringen von Modulen werden ebenso erkannt.

MISR-Algorithmus:

1. Signatur-Register mit Anfangswert (Konstante, oder erstes Prüfwort des 1.Moduls, oder Teilsumme des letzten Durchlaufs) laden 2. Signatur-Register um eine Stelle nach links schieben (ins Carryflag)

- 3. XOR-Verknüpfung vom Signatur-Register mit aktuellem Prüfwort (modulspezifischer Konstante und Modulaufrufzähler)
- 4. wenn Carryflag == 1, XOR-Verknüpfung mit Generatorpolynom
- 5. ist letzte Speicheradresse erreicht ? (dann weiter mit 8.)
- 6. nächstes Prüfwort laden
- 7. weiter mit 2.
- 8. Signaturregister enthält als Ergebnis die CRC-Prüfsumme

9. exit

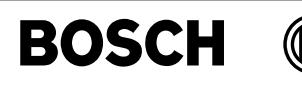

Anwendung der PAK bei unterschiedlichen Zeitrastern:

Besteht die PAK aus Modulen, die in unterschiedlichen Zeitrastern bearbeitet werden, so wird das Ergebnis entsprechend der Reihenfolge und Häufigkeit der Modulaufrufe ermittelt.

Beispiel: 1Modul (10ms-Raster) Prüfwort: PW1 1Modul (40ms-Raster) Prüfwort: PW2

Prüfsummenbildung nach MISR: PW1PW2 PW1 PW1 PW1

Die Auslegung der PAK wird um Dummy-Modulen erweitert, damit bei unterschiedlicher Modulanzahl oder verschiedenen Kundenprojekten keine Änderung am Antwortdecoder erforderlich wird.

Systemvoraussetzungen:

Die Einbindung der PAK muß auf das Timing der Frage/Antwort-Kommunikation (%UMKOM) abgestimmt sein. Die Zeitdauer zwischen Frage holen und Antwort ausgeben muß größer sein als ein PAK-Zyklus (hier z.B. 40ms).

## **APP URPAK 2.20.0 Applikationshinweise**

## **FU URRAM 4.30.0 EGAS Uberwachungskonzept: RAM-Test ¨**

## **FDEF URRAM 4.30.0 Funktionsdefinition**

## **ABK URRAM 4.30.0 Abkurzungen ¨**

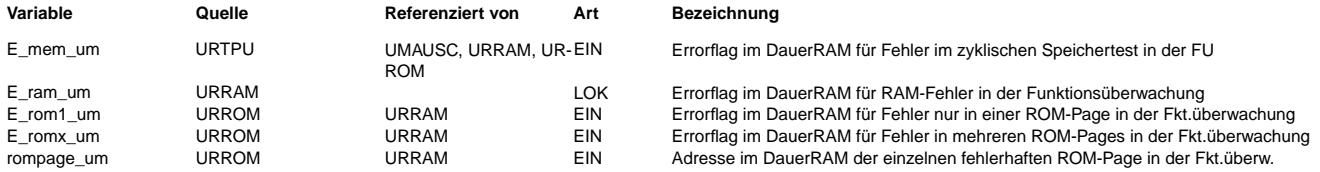

## **FB URRAM 4.30.0 Funktionsbeschreibung**

RAM-Test

-------- Inhalt:

In dieser FDEF wird der Test des internen SRAM und des externen RAM beschrieben. Der Test der Speicherbereiche der TPU sind in %URTPU beschrieben.

Verfahren:

IFA9 (Induktive Fault Analysis)

Algorithmus:

- 1. Testmuster in RAM-Zellen schreiben in aufsteigender Adressierung über gesamten RAM-Bereich
- 2. Inhalt der RAM-Zellen prüfen und invertiertes Testmuster schreiben in aufsteigender Adressierung über gesamten RAM-Bereich<br>3. Inhalt der RAM-Zelle (inv. Testmuster) prüfen und Testmuster schreiben in aufsteigender Adres
- 
- 4. Inhalt der RAM-Zellen prüfen und invertiertes Testmuster schreiben in fallender Adressierung über gesamten RAM-Bereich 5. Inhalt der RAM-Zelle (invertiertes Testmuster) prüfen und Testmuster schreiben und prüfen in fallender Reihenfolge über
- gesamten RAM-Bereich.

Der gesamte Algorithmus wird mit Durchlauf 1 und 2 mit den in der folgenden Tabelle aufgeführten Testmustern abgearbeitet.

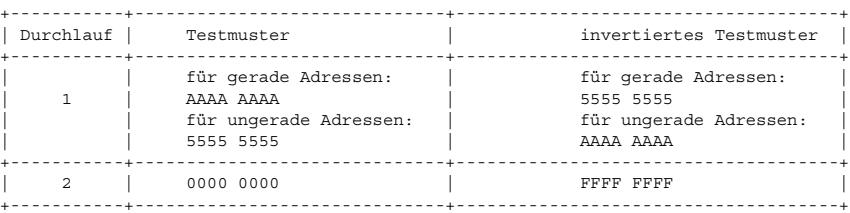

Am Ende des Tests sind die getesteten RAM-Bereiche mit 0 vorinitialisiert.

Häufigkeit:

\* in jedem Fahrzyklus

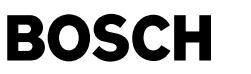

Erkennbare Fehler: Folgende für SRAM relevanten Fehlertypen werden von dem Verfahren erkannt: \* Stuck at fault (SAF): Speicherzelle ist immer im Zustand 0 (stuck-at-0) oder 1 (stuck-at-1) und kann nicht invertiert werden. \* Address decoder fault (AF): Durch Fehler im Adressdecoder treten Fehler in der Zuordnung von Adresse zu RAM-Zelle auf. \* Transition fault (TF): Speicherzelle macht keine Übergänge von 0 -> 1 oder 1 -> 0 mit. \* Stuck open fault (SOF): Leitung bzw. Knoten befindet sich in einem undefinierten Zustand. \* Coupling fault (CF): Schreib- oder Leseoperationen auf eine Speicherzelle können den Inhalt einer anderen Zelle verfälschen. Erkannt werden die Fehlertvoen bei denen einer der Zustände benachbarter Zellen (0,0), (0,1), (1,0), (1,1) nicht gültig ist. Randbedingung: \* Dauer-RAM vorhanden \* Rechner-Nachlauf definiert \* zeitlicher Aufwand für RAM-Test in der Initialisierung nicht akzeptabel (z.B. für externes RAM) Zu testende RAM-Zellen: internes RAM \* externes RAM (sofern vorhanden) Zeitpunkt: \* im Urstart, in der Initialisierung vor Freigabe der Interrupts (vor der ersten Verwendung des RAM) \* internes RAM inclusive Dauer-RAM-Bereich \* externes RAM (sofern vorhanden) inclusive 2. Dauer-RAM-Bereich (sofern vorhanden) \* bei Power on, in der Standard-Initialisierung vor Freigabe der Interrupts \* Komplementprüfung \* internes RAM ohne Dauer-RAM-Bereich \* Wiederholungsprüfung für externes RAM, falls die Bit-Information im Dauer-RAM: - Errorflag e mem um für Fehler im zyklischen Speichertest, oder - Errorflag e\_ram\_um für RAM-Fehler gesetzt ist. \* im Rechner-Nachlauf nach Herunterfahren des Betriebssystems und Sperren der Interrupts \* externes RAM (sofern vorhanden) ohne 2. Dauer-RAM-Bereich (sofern vorhanden) Weitere Prüfungen: \* Beschreibbarkeitsprüfung: Zur Absicherung wichtiger Variablen im Dauer-RAM wird eine Beschreibbarkeitsprüfung durchgeführt. Die Prüfung wird vor dem RAM-Test in jeder Initialisierung durchgeführt. Beschreibbarkeitsprüfung der Dauer-RAM-Zellen, die die Statusinformationen (Errorbits) von RAM- (e\_ram\_um), ROM- (e\_rom1\_um, e\_romx\_um, rompage\_um) und zyklischem Speichertest (e\_mem\_um) enthalten. Prüfung durch Schachbrettmuster mit folgendem Ablauf: Inhalt retten, 55H schreiben, auf 55H prüfen, AAH schreiben, auf AAH prüfen, Inhalt zurückspeichern. \* Doppelablage und Komplementprüfung: .<br>In der Initialisierung wird im RAM-Check über die Variablen, die zur Entscheidung für die Ausführung des RAM-Checks führen können, eine Komplementprüfung durchgeführt. Byteinformationen werden in Wert und Komplement abgelegt und vor der Weiterverwendung auf Konsistenz geprüft. Bit-Informationen werden mithilfe einer Bytegröße abgesichert, wobei die Bit-Informationen 0 und 1 bei der Generierung definierten Konstanten zugeordnet werden. Vor der Abfrage bzw. Auswertung dieser Bit-Informationen werden diese auf Konsistenz mit dem zugeordneten Wert geprüft. Wird eine Konsistenz festgestellt wird der Programmablauf fortgesetzt. Wird eine Inkonsistenz erkannt, so wird die Konsistenz wieder hergestellt, indem auf den Fehlerfall geheilt wird (d.h. das entsprechende Errorbit und die dazugehörige Doppelablage werden gesetzt). Anschließend wird ein Reset ausgelöst, der einen erneuten Systemhochlauf mit entsprechenden Prüfungen in der Initialisierung auslöst. Die Heilung ist notwendig, da ansonsten bei einer Inkonsistenz (z.B. durch kurze Störung) die Endlosschleife mit Reset nicht mehr verlassen werden könnte, da die Dauer-RAM-Zellen in der Initialisierung nicht zurückgesetzt werden. Bei einem dauerhaften Fehler wird die Fehlerreaktion nicht mehr verlassen.

Fehlerreaktion aus RAM-Test in der Ur- oder Standard-Initialisierung oder der Wiederholungsprüfung oder der Beschreibbarkeitsprüfung:

\* Endstufen werden oder bleiben abgeschaltet,

- \* Setzen des Errorflags e\_ram\_um f¨ur RAM-Fehler und der entsprechenden Doppelablage im Dauer-RAM
- \* Software-Reset, mit ¨Ubergabe des Resetpfades "Supervisor-Reset-RAM"
- \* Wiederholung von Beschreibbarkeitsprüfung, Komplementprüfung und RAM-Test im nächsten Hochlauf
- \* keine Bedienung des Datentransfers zum Überwachungsmodul,
- \* Motorstart möglich, wenn RAM als fehlerfrei erkannt wird

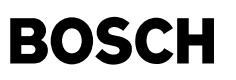

Fehlerreaktion aus Rechner-Nachlauf:

- \* Setzen des Errorflag e\_ram\_um für RAM-Fehler und der entsprechenden Doppelablage im Dauer-RAM zur Auswertung im folgenden Fahrzyklus.
- \* Wiederholungsprüfung in der nächsten Standard-Initialisierung

Weitere Funktionalitäten:

Im Nachlauf wird nach Ablauf des RAM-Tests das Steuergerät über SPI ordnungsgemäß abgeschaltet. Im Modul urram.c erfolgt hierzu ein hardwareunabhängiger Funktionsaufruf SWOff\_ECU (). Die Zuweisung des hardware- oder systemabhängigen BIOS-Dienstes (z.B. MCy310\_SwitchOff\_ECU oder MCy315\_SwitchOff\_ECU) erfolgt mittels Systemkonstante in dem Header (z.B.mosw\_conf.h, mohw\_conf.h). Diese Realisierung hat den Vorteil, daß bei Änderung der Hardware oder der Abschaltfunktion, die Überwachungsfunktion urram nicht beeinflußt wird. Als redundante Abschaltung ist die Stabiabschaltung durch die Bedingung Kl.15 aus und Fehlerzähler des Überwachungsmoduls 7+ vorgesehen. Dabei wird der Fehlerzähler in einer Schleife jeweils durch Setzen der Responsezeit erhöht.

Für die Gewährleistung der vollständigen Abarbeitung des RAM-Tests im Nachlauf muß der RAM-Test beendet sein bevor das ¨Uberwachungsmodul durch ausbleibende Antworten den Fehlerz¨ahlerstand 7+ erreicht hat (w¨ahrend des RAM-Tests erfolgt keine Frage/Antwortbedienung).

Eine maximal zulässige Zeitdauer des RAM-Tests errechnet sich folgenderweise: z.B. tmax (w.c.) = 6 \* 80ms - 8 \* 2ms = 464ms (6 = Anzahl Inkr. von Fz=2 bis 7+, 80ms = Responsezeit ¨Uberwachungsmodul, 8 = Anzahl Inkr. von 0 bis 7+ zur redundanten Stabiabschaltung, 2ms = delay in Schleife)

**APP URRAM 4.30.0 Applikationshinweise**

# **FU URROM 4.60.0 EGAS Uberwachungskonzept: ROM-Test ¨**

## **FDEF URROM 4.60.0 Funktionsdefinition**

## **ABK URROM 4.60.0 Abkurzungen ¨**

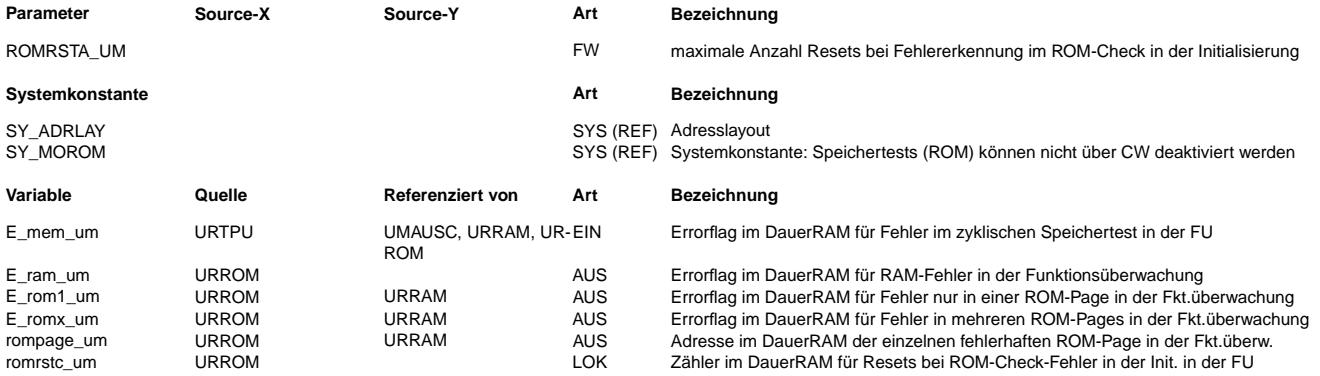

## **FB URROM 4.60.0 Funktionsbeschreibung**

ROM-Test --------

Verfahren:

\* wortweise Checksumme über kompletten ROM-Bereich in Blöcken mit zugeordnetem Prüfwort

Häufigkeit: \* in jedem Fahrzyklus Erkennbare Fehler: \* Datenverluste/-verfälschungen in Speicherzellen \* Lesbarkeit der Speicherzellen \* Fehler auf Adress-/Datenleitungen \* Busfehler ROM-Test im Funktionsrechner ---------------------------- Randbedingung: \* Dauer-RAM vorhanden \* Rechner-Nachlauf definiert \* zeitlicher Aufwand für ROM-Test in der Initialisierung nicht akzeptabel

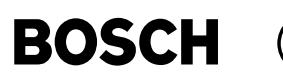

Zeitpunkt:

in der Standard-Initialisierung:

- \* Komplementprüfung
- \* Wiederholungsprüfung des fehlerhaften Blocks oder aller Blöcke bei mehreren fehlerhaften Blöcken, falls die entsprechenden Bit-Informationen im Dauer-RAM für - ROM-Fehler in einer ROM-Page (e\_rom1\_um), oder
	- ROM-Fehler in mehreren ROM-Pages (e\_romx\_um)
	- gesetzt sind.
- \* Prüfung aller Blöcke, wenn das Errorflag e\_mem\_um im Dauer-RAM für Fehler im zyklischen Speichertest gesetzt ist.
- \* im Rechner-Nachlauf
	- \* alle Blöcke des kompletten ROM-Bereichs

## Weitere Prüfungen:

- \* Doppelablage und Komplementprüfung:
- In der Initialisierung wird im ROM-Check über die Variablen, die zur Entscheidung für die Ausführung des ROM-Checks führen können, eine Komplementprüfung durchgeführt.
- Byteinformationen werden in Wert und Komplement abgelegt und vor der Weiterverwendung auf Konsistenz geprüft. Bit-Informationen werden mithilfe einer Bytegröße abgesichert, wobei die Bitinformationen 0 und 1 bei der Generierung definierten

Konstanten zugeordnet werden. Vor der Abfrage bzw. Auswertung dieser Bit-Informationen werden diese auf Konsistenz mit dem zugeordneten Wert geprüft.

Wird eine Konsistenz festgestellt wird der Programmablauf fortgesetzt. Wird eine Inkonsistenz erkannt, so wird die Konsistenz wieder hergestellt, indem auf den Fehlerfall geheilt wird (d.h. das entsprechende Errorbit und die dazugehörige Doppelablage werden gesetzt). Anschließend wird ein Reset ausgelöst, der einen erneuten Systemhochlauf mit entsprechenden Prüfungen in der Initialisierung auslöst.

Die Heilung ist notwendig, da ansonsten bei einer Inkonsistenz (z.B. durch kurze Störung) die Endlosschleife mit Reset nicht mehr verlassen werden könnte, da die Dauer-RAM-Zellen in der Initialisierung nicht zurückgesetzt werden.<br>Verlassen werden könnte, da die Dauer-RAM-Zellen in der Initialisierung nicht zurückgesetzt werden. Bei einem dauerhaften Fehler wird die Fehlerreaktion nicht mehr verlassen.

- Fehlerreaktion aus möglicher Wiederholungsprüfung:
- \* Endstufen werden oder bleiben abgeschaltet,
- \* Software-Reset mit ¨Ubergabe des Resetpfades 'SUPERVISOR\_RESET\_ROM',
- Wiederholung des ROM-Tests (n-mal, danach Neustart nur über Kl.15 aus/ein),
- \* keine Bedienung des Datentransfers zwischen Funktionsrechner und ¨Uberwachungsmodul,
- \* Motorstart m¨oglich, wenn ROM als fehlerfrei erkannt wird

Falls innerhalb des ROM-Tests in der Initialisierung ein Checksummenfehler erkannt wird, wird ein im Dauer-RAM befindlicher Fehlerzähler (romrstc\_um) inkrementiert, bevor ein Software-Reset ausgelöst wird. Die Wiederholung des ROM-Test ist bis zum Erreichen des Fehlerzähler-Endstands (ROMRSTA UM) in dieser Schleife n-mal möglich. Der Fehlerzähler wird wieder gelöscht, wenn im ROM-Test auf fehlerfrei erkannt wird oder der Fehlerzähler-Endstand erreicht ist. Das Löschen des Fehlerzählers auch beim Endstand soll dazu dienen, daß die vorgesehene Anzahl ROM-Tests bei 'Zündung aus/ein' nochmals durchgeführt wird. Dies ist sinnvoll, um einen Übergang in den Normalbetrieb zu ermöglichen, falls der Fehler beim nächsten Einschalten der Zündung nicht mehr vorliegt.

Beim Endstand des Fehlerzählers wird in den Kundenbootblock gesprungen. Im Kundenbootblock besteht die Möglichkeit, den FLASH-Inhalt<br>neu zu programmieren. (bei einem Sprung in den Startup-Bootblock wäre eine FLASH-Programm

Dies ist vor allem dann wichtig, wenn versehentlich ein Stand programmiert wurde, der durch Fehler in der Checksumme sonst in der Reset-ROM-Test-Schleife verbleiben würde.

Bei falsch eingetragenen Checksummen ist durch Auslösen eines Powerfails einmalig der Übergang in den Normalbetrieb möglich, bis dann im Nachlauf der Checksummenfehler erkannt wird.

Dies gilt jedoch nicht für Checksummenfehler im zyklisch zu prüfenden Bereich. Hier führt ein Checksummenfehler unverzüglich zu einem Reset (siehe %URMEM). Im anschließenden Hochlauf wird dann im ROM-Test der Checksummenfehler erkannt und führt letztendlich zum Sprung in den Kundenbootblock (siehe oben).

Fehlerreaktion aus Rechner-Nachlauf:

- \* setzen der Errorflags e\_rom1\_um oder e\_romx\_um und der dazugehörigen Kennungen in den entsprechenden Doppelablagebytes für Fehler in einer oder mehrerer ROM-Pages, und Speicherung der defekten ROM-Page mit entsprechendem Doppelablagebyte bei Fehler in einer Page.
- ¨Ubergabe der Informationen an den n¨achsten Fahrzyklus durch Ablage im Dauer-RAM.
- \* Wiederholungspr¨ufung in der n¨achsten Standard-Initialisierung

## **APP URROM 4.60.0 Applikationshinweise**

In der Entwicklungsphase sind die Fehlerreaktion aus der Pr¨ufung des Datenbereiches in der Standard-Initialisierung und die Fehlerreaktionsanforderung aus der Prüfung des Datenbereiches im Rechner-Nachlauf über das Codewort CW\_NOROMDATACHKRESET durch bedaten mit 85d bzw. 55h ausschaltbar. In Serienprogrammständen ist die Ausschaltbarkeit nicht vorhanden.

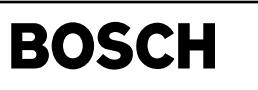

urtpu-main

urtpu-main

urtpu-ebene3-anteil

irtpu-ebene3-anteil

# **FU URTPU 1.70.0 EGAS Uberwachungskonzept: TPU- ¨ Uberwachung f ¨ ur Funktions ¨ uberwachung ¨**

# **FDEF URTPU 1.70.0 Funktionsdefinition**

⊅

Ebene3\_Anteil

E3\_Anteil\_nicht\_befehlstestrelevant

**urtpu-main**

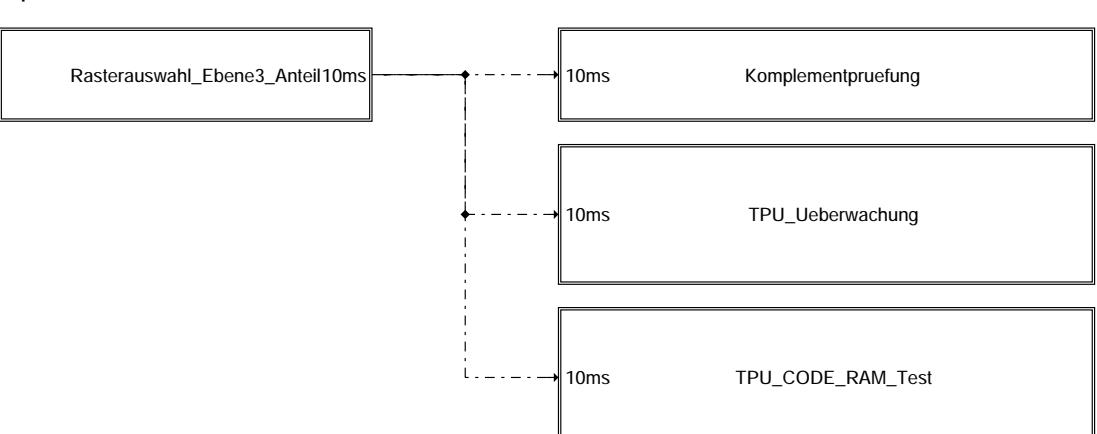

**urtpu-ebene3-anteil**

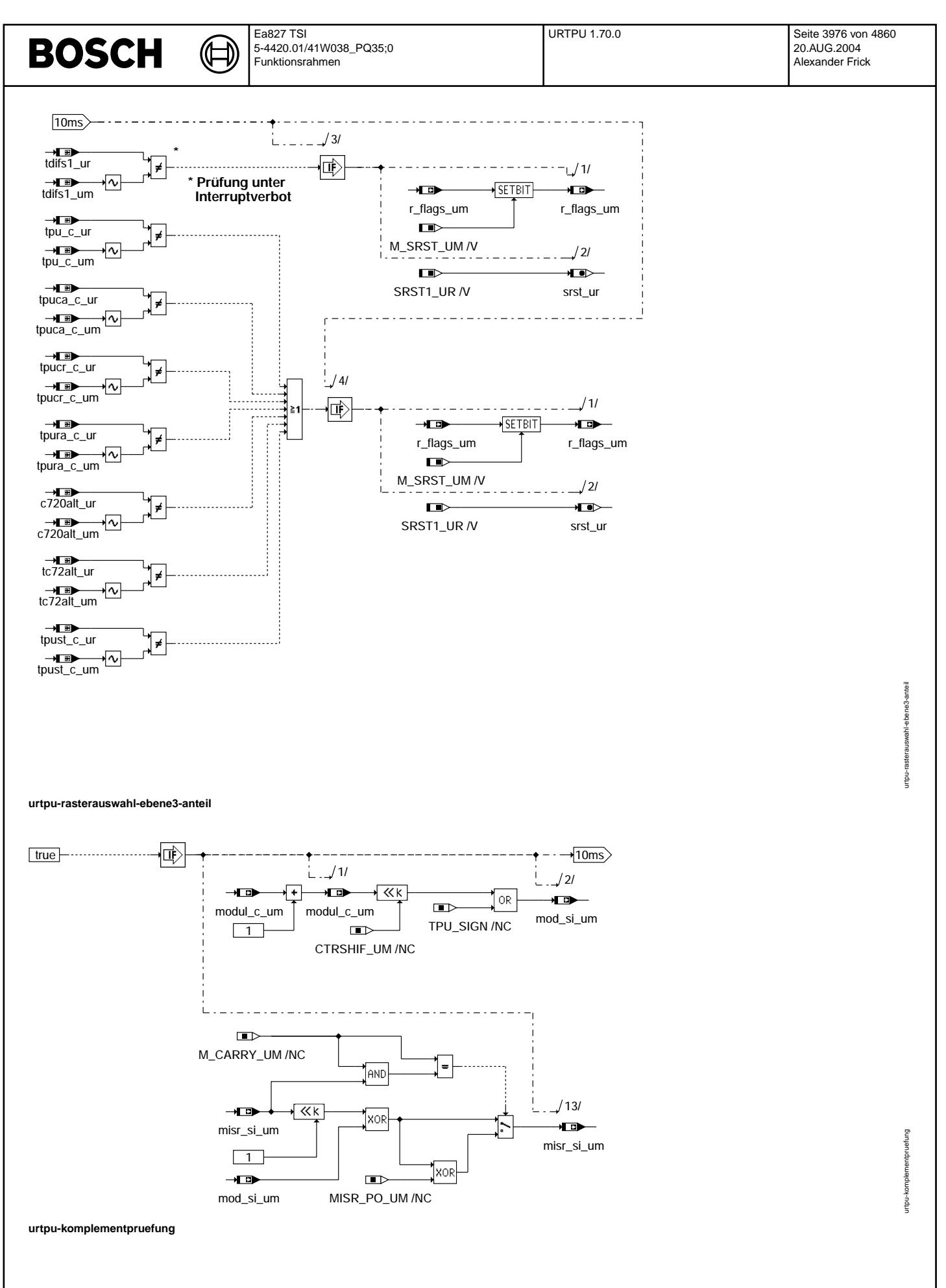

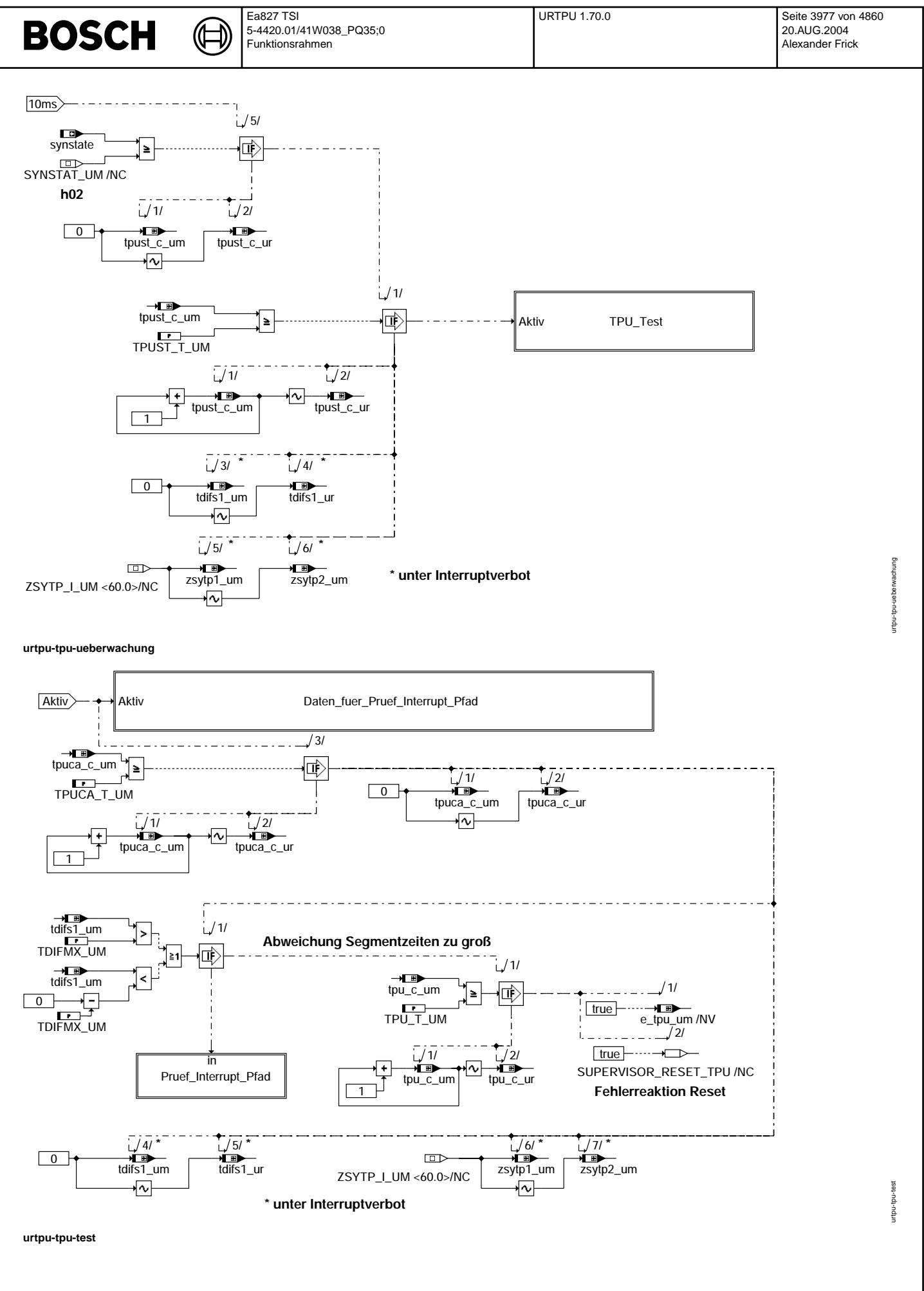

© Alle Rechte bei Robert Bosch GmbH, auch für den Fall von Schutzrechtsanmeldungen. Jede Vebffertilichungsbefugnis, wie Kopier- und Weitergaberecht, bei uns.

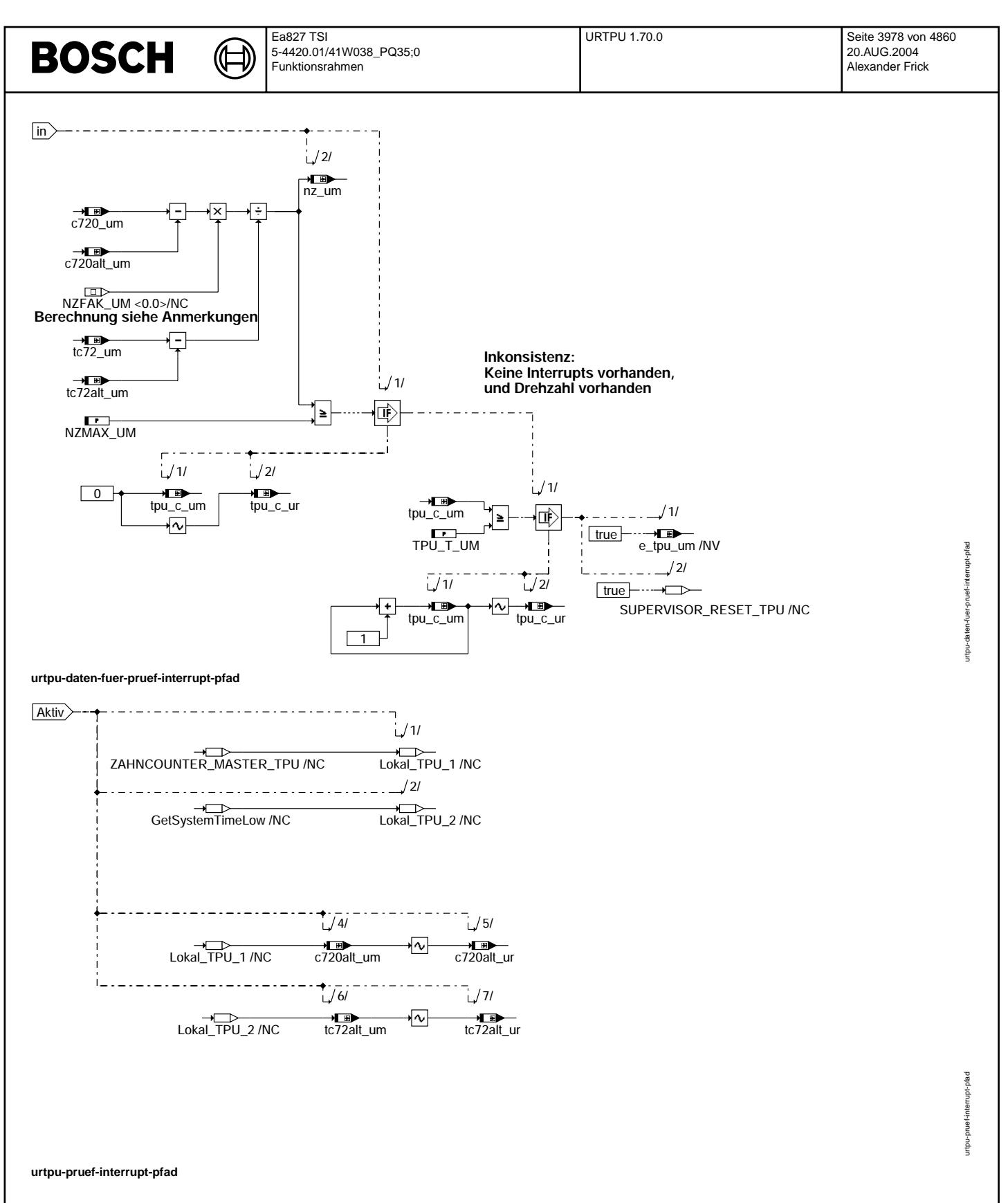

Vivace (version fdr3-26d of Mar 9 2004 15:01:25), processed at Fri Aug 20 11:30:19 2004

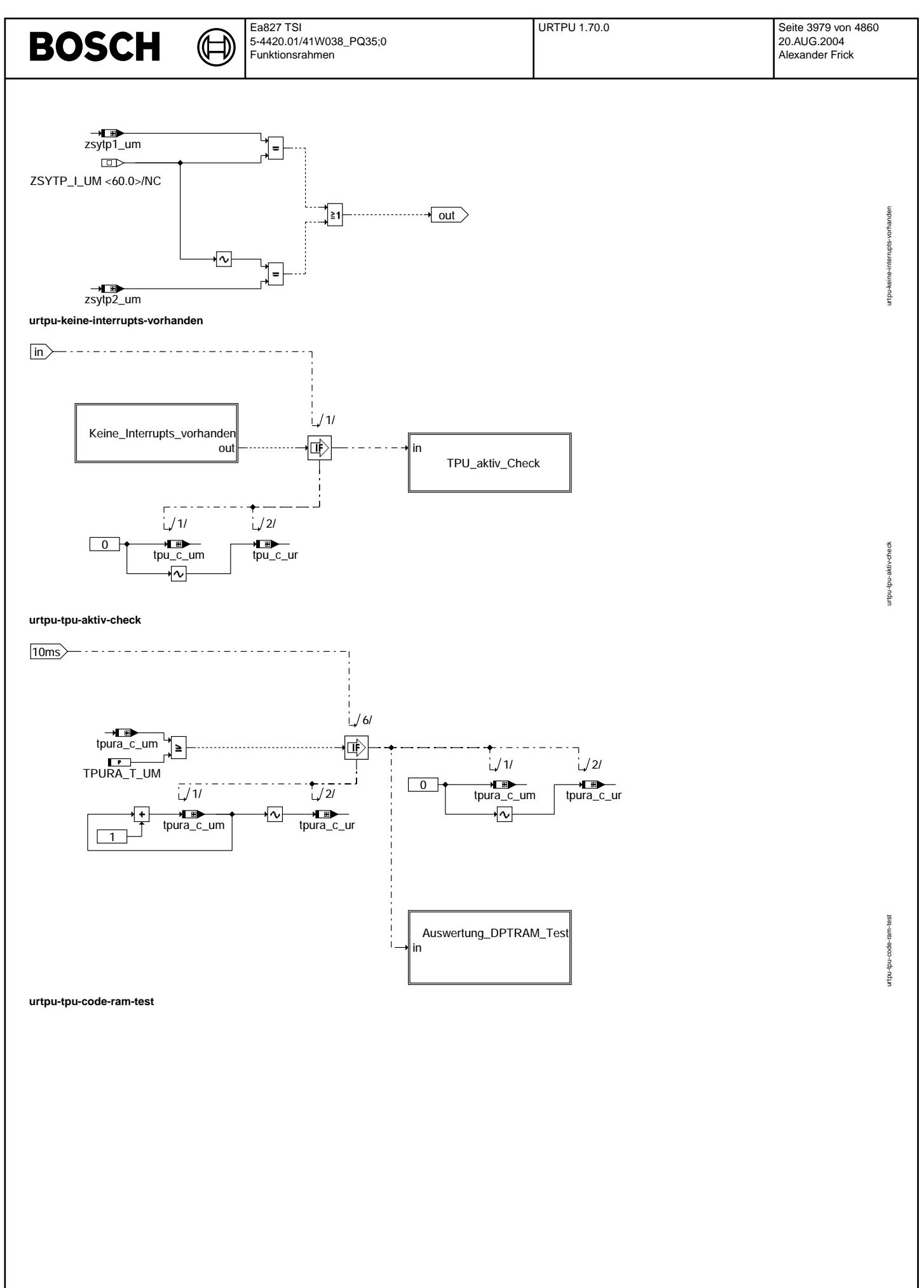

Vivace (version fdr3-26d of Mar 9 2004 15:01:25), processed at Fri Aug 20 11:30:19 2004

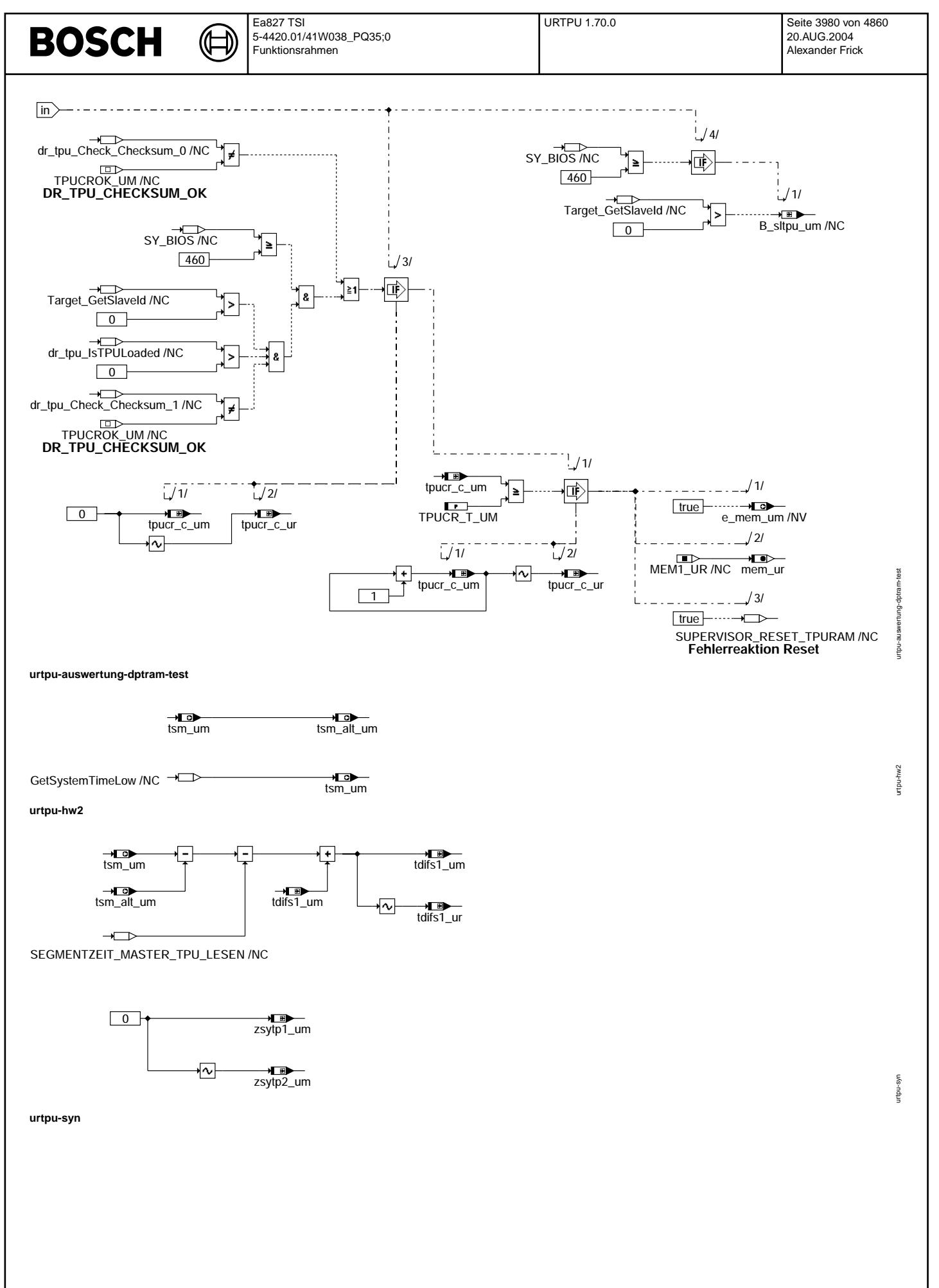

Vivace (version fdr3-26d of Mar 9 2004 15:01:25), processed at Fri Aug 20 11:30:19 2004

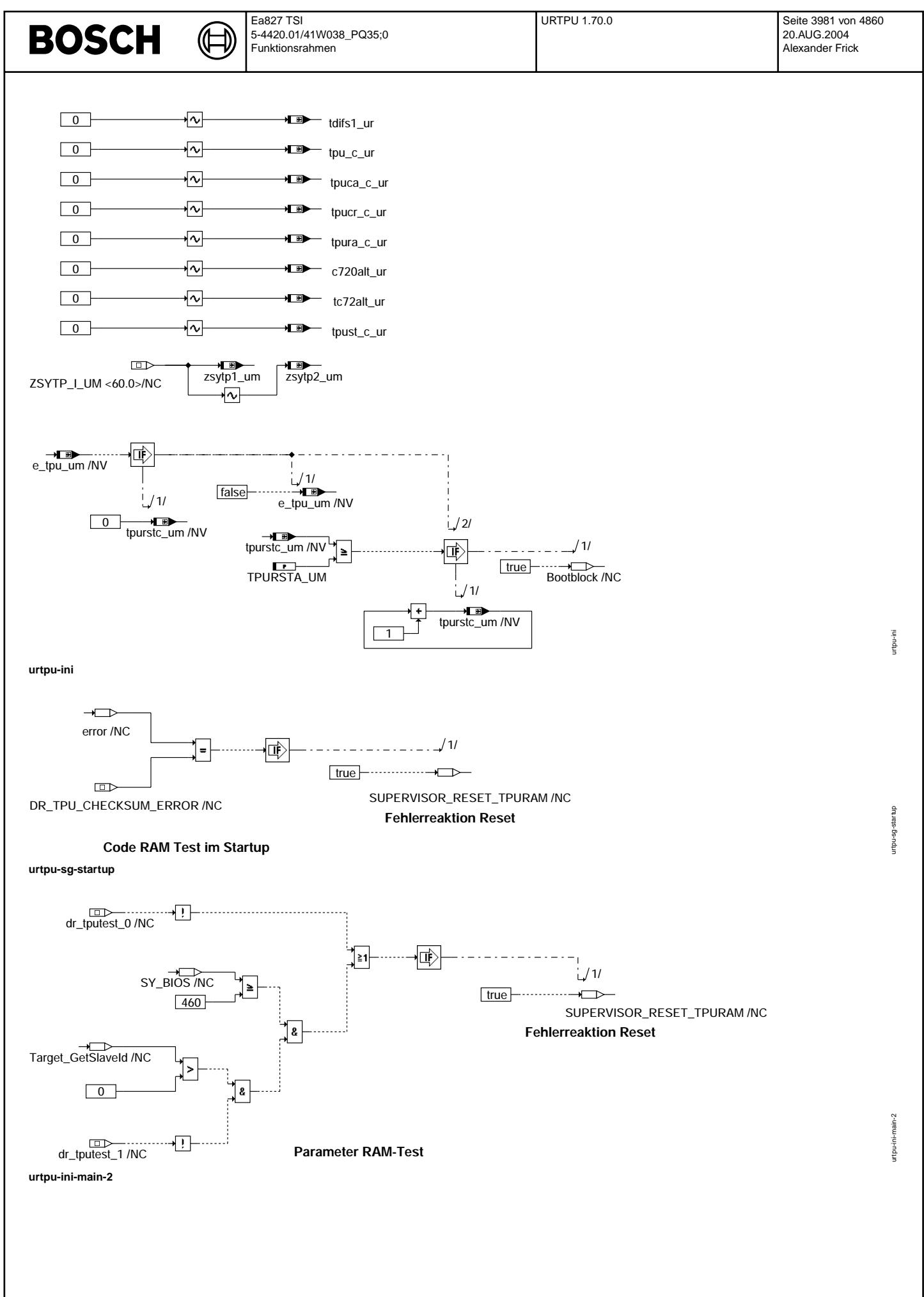

# **BOSCH**

## **ABK URTPU 1.70.0 Abkurzungen ¨**

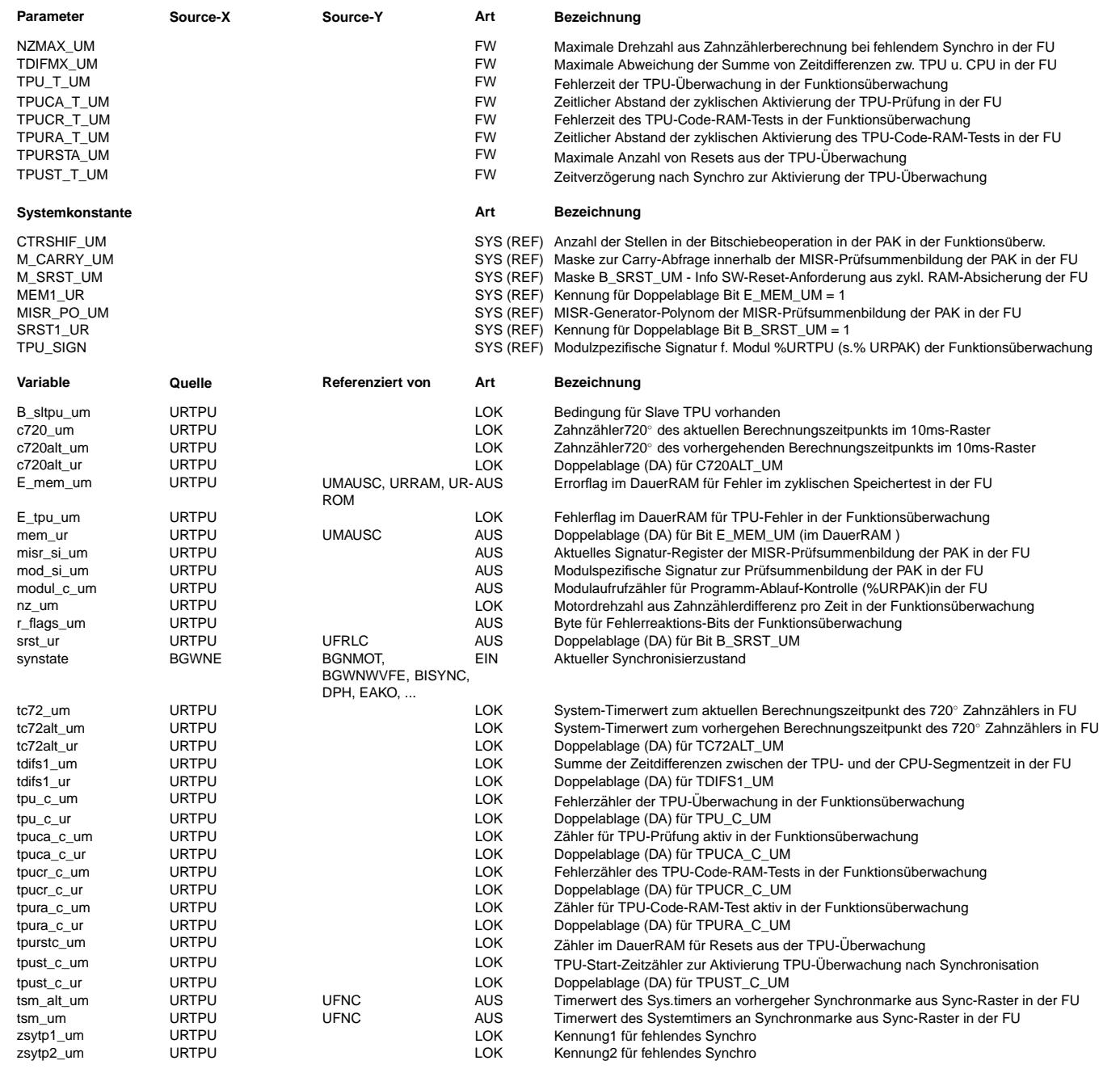

## **FB URTPU 1.70.0 Funktionsbeschreibung**

TPU - Überwachung für Funktionsüberwachung ------------------------------------------

Allgemeine Grundsätze: Das Modul muß zur Programm-Ablauf-Kontrolle (siehe %URPAK) beitragen.

Die von dieser Funktion betroffenen RAM- und ROM-Bereiche müssen zyklisch abgesichert werden (siehe %URMEM).

Innerhalb dieser Funktion dürfen für Zwischengrößen nur die Temporärvariablen der Funktionsüberwachung verwendet werden. Diese<br>werden im Befehlstest (siehe %URCPU) ebenso verwendet und sind somit auf Beschreibbarkeit geprü

In diesem Modul müssen für Interpolationen und andere Rechenoperationen die eigenen Routinen der Funktionsüberwachung des Software-Moduls UFIUP verwendet werden. Diese Routinen werden im Befehlstest-Anteil ebenso verwendet und sind somit auf Funktionalität geprüft.

Diese Funktion soll im 10ms-Raster abgearbeitet werden.

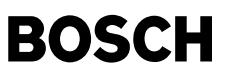

#### Begriffserklärung:

Die TPU (Time Processor Unit) ist ein Co-Prozessor auf dem Chip des Funktionsrechners MPC555 bei der ME9.

¨Uberwachungsrelevanz:

Von der TPU werden für die Funktion und für die Überwachung wichtige Signale wie z.B. Drehzahl, Zündung und Einspritzung bereitgestellt und mit einer weitgehend selbstständigen zeitlichen Ablaufsteuerung ausgegeben. Deshalb muß die TPU auf ihre Funktionsfähigkeit hin überwacht werden.

Funktionale Überwachung der TPU (Uhrenvergleich TPU-CPU)

--------------------------------------------------------

## Kurzbeschreibung:

Zu diesem Zweck wird eine Art von Uhrenvergleich zwischen der TPU-Zeit und der CPU-Systemzeit zyklisch im Fahrbetrieb durchgeführt. Dabei wird die von der TPU bei jedem Drehzahlinterrupt bereitgestellte Segmentzeit mit der seit dem letzten Interrupt verstrichenen Systemzeit der CPU verglichen. Die Abweichung der Zeiten wird über eine festgelegte Zeitdauer TPUCA\_T\_UM (z.B.100ms) aufsummiert und der Betrag davon mit einem Grenzwert (TDIFMX\_UM) verglichen.

Wurde der maximal zulässige Grenzwert überschritten, erfolgt nach einer Fehlerentprellung die Fehlerreaktion (siehe unten).

#### Realisierung:

Die TPU-Überwachung besteht aus einem Teil in der HW2-Task, einem Teil in der Synchro-Task und einem Teil im 10ms-Raster mit Einbindung in die Programmablaufkontrolle.

In der HW2-Task wird der Zeitstempel (Timerstand des SystemTimers der CPU) zum Zeitpunkt der Interrupts an den Segmentmarken ¨ubernommen.

In der Synchro-Task werden die TPU- und CPU-Segmentzeiten ermittelt und die Abweichung voneinander aufsummiert. Für die Ermittlung der Segmentzeiten werden zwei unterschiedliche Pfade der TPU verwendet.

Zum Einen wird die Segmentzeit, die in der TPU auf Basis der TPU-Zeit ermittelt wird und als Zahlenwert über das Parameterram an die CPU weitergegeben wird, verwendet. Zum Anderen werden die Interrupts, die bei jeder Segmentgrenze von der TPU ausgelöst werden und die über eine Hardwareleitung in der HW2-Task die Synchro-Task auf der CPU auslösen, ausgewertet

In der ¨Uberwachung im 10ms-Raster wird nach einer festgelegten Zeitdauer TPUCA\_T\_UM (z.B. 100ms) die im Synchroprozess aufsummierte Zeitabweichung tdifs1 um mit dem maximal zulässigen Grenzwert verglichen.

Wurde der maximal zulässige Grenzwert überschritten, erfolgt nach einer Fehlerentprellung die Fehlerreaktion (siehe unten):

Wurde der maximal zulässige Grenzwert nicht überschritten, wird der Interruptpfad geprüft, bzw. der TPU aktiv Check durchgeführt. Dies ist notwendig, da bei dem zulässigen Zustand Drehzahl null (bzw.n<Schwelle) keine Interrupts generiert werden und deshalb die ¨Uberwachung durch den ausbleibenden Synchroprozess nicht wirksam ist, jedoch der Fehlerfall erkannt werden muß, bei dem der Interruptpfad defekt ist, die TPU den Motorbetrieb aber aufrecht erhält.

In der Prüfung des Interruptpfads wird geprüft, ob innerhalb des letzten Zeitraums (z.B. 100ms) Interrupts aufgetreten sind. Dies erkennt man an der in jedem Synchro überschriebenen Kennungen in zsytp1 um und zsytp2 um.

Bei vorhandenen Interrupts ist der Interruptpfad und die bisherige ¨Uberwachungsfunktion wirksam.

Wurden keine Interrupts erkannt, muß im TPU aktiv Check geprüft werden, ob die TPU trotz fehlender Interrupts für die CPU den Motorbetrieb noch bedient.

Hierzu wird anhand dem Zahnz¨ahler der TPU und der Systemzeit der CPU eine Drehzahl berechnet. Liegt die Drehzahl oberhalb des maximal zulässigen Wertes (NZMAX UM) besteht eine Unplausibilität zwischen fehlender Interrupts und der aus dem Zahnzähler abgeleiteten Drehzahl. Dann wird die Fehlerreaktion ausgelöst (siehe unten).

#### Fehlerreaktion:

Setzen eines Fehlerflags (e\_tpu\_um) und Ausl¨osen eines Software-Resets mit ¨Ubergabe des Resetpfads "SUPERVISOR\_RESET\_TPU". Die Anzahl der Resets wird in der Ini begrenzt. Hierzu wird das Fehlerflag in der Ini ausgewertet und bei gesetztem Flag ein Resetzähler (tpurstc\_um) inkrementiert. Wurde die maximal zulässige Anzahl von Resets überschritten, erfolgt ein Sprung in den Bootblock.

TPU - Speichertests -------------------

#### 1. TPU-Code-RAM-Test (DPTRAM)

Der TPU-Code-RAM Bereich des Master- und des Slave-Rechners (sofern vorhanden) wird zyklisch alle 100ms getestet. Die Checksumme wird über den gesamten Code-RAM-Bereich anhand einer CRC-Checksumme ermittelt. Die Checksummenberechnung wird von einer µC internen Hardware ausgeführt. Das Checksummenergebnis wird mit einem im FLASH abgelegten Checksummenergebnis verglichen. Außerdem erfolgt eine Überprüfung der Steuerbits des DPTRAM-Tests.

Diese Prüfungen erfolgen in einer BIOS-Routine (dr tpu check checksum), die jeweils eine Information über das Testergebnis des TPU-Code-RAMs des Master- sowie des Slave-Rechners bereitstellt.

In der Anwendersoftware (%URTPU) werden diese Informationen ausgewertet und im Fehlerfall nach einer Entprellung das Errorflag (e\_mem\_um) gesetzt und ein Reset ausgelöst, mit Übergabe des Resetpfads "SUPERVISOR\_RESET\_TPURAM".

Die Prüfung des TPU-Code-RAMs des Slave-Rechners erfolgt nur dann, wenn ein Slave-Rechner vorhanden ist (Target\_GetSlaveId > 0) und ein Code vom Flash in den Code-RAM des Slave-Rechners geladen wurde (dr tpu IsTPULoaded > 0).

#### 2. TPU-Parameter-RAM-Test

Das Parameter-RAM der TPU wird einmal im Fahrzyklus in der Initialisierung auf Beschreibbarkeit getestet. Das Parameter-RAM des Slave-Rechners wird zusätzlich geprüft, sofern ein Slave-Rechner im Steuergerät vorhanden ist (Target GetSlaveId > 0). Der Test wird vor der ersten Verwendung der TPU durchgeführt. Dabei wird von der CPU ein Testmuster in jede Parameterramzelle geschrieben, von der TPU wird dieses Testmuster verändert. Die CPU prüft anschliessend, ob das veränderte Testmuster in der Parameterramzelle steht. Mit diesem Verfahren wird auch erkannt, ob die TPU und die CPU jeweils die RAM-Zellen richtig adressieren, lesen und beschreiben können. Ist eine oder sind mehrere RAM-Zellen defekt, wird ein Reset, mit Übergabe des Resetpfads<br>"SUPERVISOR RESET TPURAM" ausgelöst.

Hinweis:

© Alle Rechte bei Robert Bosch GmbH, auch für den Fall von Schutzrechtsanmeldungen. Jede Veöffentlichungsbefugnis, wie Kopier- und Weitergaberecht, bei uns. © Alle Rechte bei Robert Bosch GmbH, auch für den Fall von Schutzrechtsanmeldungen. Jede Veöffentlichungsbefugnis, wie Kopier- und Weitergaberecht, bei uns.

Die Prüfung der TPU-Speichertests des Slave-Rechners sind erst ab BIOS460 verfügbar. Damit die FDEF auch bei älteren BIOS-Versionen bzw. bei Steuergeräten ohne Slave-Rechner einsetzbar ist, werden die Prüfungen des Slave-Rechners in Abhängigkeit von der Systemkonstante SY\_BIOS compiliert. Mit der Diagnosegröße B\_sltpu\_um ist erkennbar, ob ein Programmstand mit BIOS >=460 vorliegt und ein Slave-Rechner vorhanden ist.

# **BOSCH**

## **APP URTPU 1.70.0 Applikationshinweise**

Die Daten der Funktionsüberwachung sind Bestandteil des Überwachungskonzepts und dürfen deshalb nicht beliebig verändert werden.

# **FU UMAUSC 6.40.0 EGAS Uberwachungskonzept: Abschaltpfadtest ¨ Uberwachungsmodul ¨**

## **FDEF UMAUSC 6.40.0 Funktionsdefinition**

## **ABK UMAUSC 6.40.0 Abkurzungen ¨**

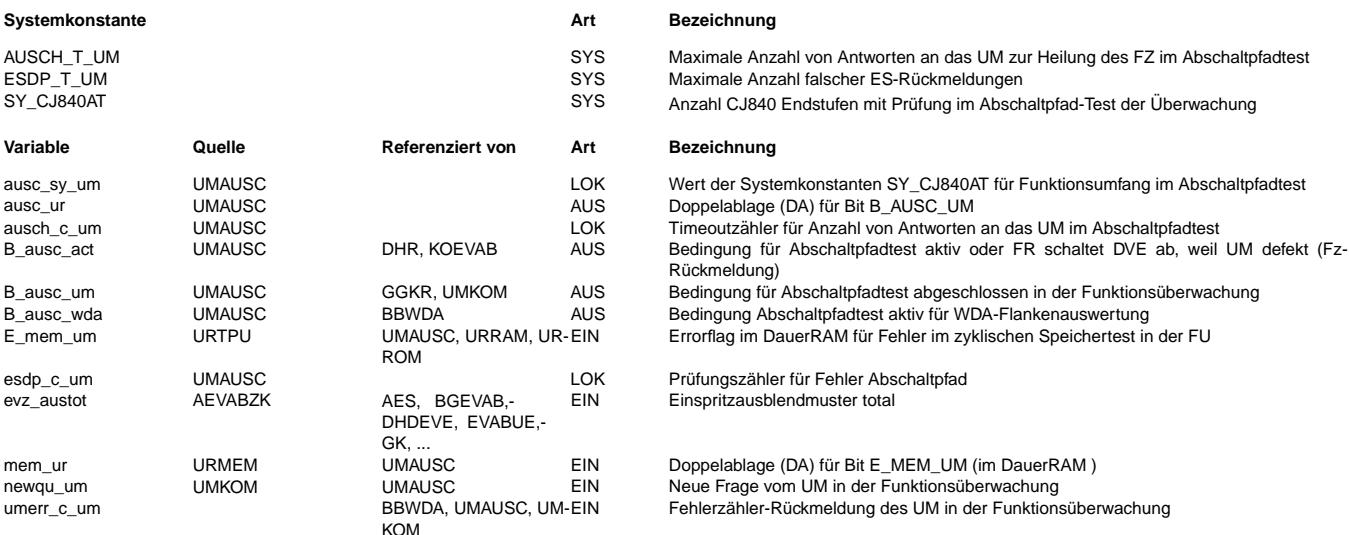

## **FB UMAUSC 6.40.0 Funktionsbeschreibung**

Prüfung des Abschaltpfads vom Überwachungsmodul

-----------------------------------------------

#### Inhalt:

Diese FDEF beschreibt den Ablauf, durch den der Funktionsrechner (FR) den Abschaltpfad zur Drosselklappen-Endstufe (DVE-ES) und den redundanten Abschaltpfad des Überwachungsmoduls (UM) zur DVE-ES und zur HDEV-ES und die Abschaltfunktionalität des UM testet.

¨Uber die Systemkonstante SY\_CJ840AT (0,1 oder 2) wird festgelegt, ob die Funktion eine Pr¨ufung des Einspritz-Abschaltpfads enthält, oder ob die Funktion, die Prüfung an einem oder an zwei HDEV-ES enthält.

Durch die Prüfung wird der Signalpfad: FR (Antwortübertragung/SPI-SS), UM, Fehlererkennung des UM, Fehlerreaktion des UM, WDA-Leitung, DVE-Endstufenabschaltung, Rückmeldung DVE-ES-Abschaltung über SPI-SS, HDEV-Endstufenabschaltung, Rückmeldung<br>HDEV-ES-Abschaltung über SPI verwendet und dadurch diese Funktionalitäten mitgeprüft.

#### Grundvoraussetzung:

Vorraussetzung für diese Funktion ist die Verwendung des Überwachungsmoduls CY31x und der DVE-ES CJ230, die auf Diagnose ¨uber SPI-Schnittstelle konfiguriert sein muss (Konfiguration durch CJ230 Hardware-Pin DMS auf VCC). Für die Prüfung des Einspritz-Abschaltpfads muss die Steuergeräte-Hardware, entsprechend der eingestellten Systemkonstanten, die notwendige Anzahl von CJ840-Endstufen aufweisen.

## Notwendigkeit:

Der Abschaltpfadtest ist notwendig, um die Abschaltfunktion des UM im Fehlerfall sicherzustellen.

#### Häufigkeit:

Der Abschaltpfadtest wird einmal pro Fahrzyklus ausgeführt. Dies ist zur Erkennung eines schlafenden Fehlers im Abschaltpfad bzw. bei einem Ausfall einer Redundanz ausreichend.

#### Zeitpunkt Abschaltpfadtest:

Die Initialisierung des Abschaltpfadtests erfolgt am Ende der Ini2-Task, nach der Raster-Initialisierung. Damit ist sichergestellt, dass die SPI-Schnittstelle funktionsfähig ist. Der Abschaltpfadtest beginnt mit dem Einsetzen der SPI-Schnittstelle.

#### Timing:

Der Aufruf des Abschaltpfadtests erfolgt zyklisch durch dynamische Timertasks. Der zeitliche Abstand der einzelnen Aufrufe ist abgestimmt auf die minimal eingestellte response time des ¨Uberwachungsmoduls und die SPI-Schnittstelle. Die Frage/Antwort-Kommunikation im Abschaltpfadtest muss die Antworten an das UM im festen Zeitfenster übertragen, das sich nach Ablauf der response time (1,6ms) anschliesst. Bei zu frühen Antwortzeitpunkten würde das UM die Antworten fehlerhaft erkennen und der Abschaltpfadtest würde einen Fehler erkennen.

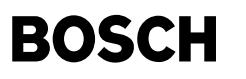

SPI-Schnittstelle:

Die Kommunikation mit dem UM CY31x und den Endstufenbausteinen CJ230 und CJ840 ist in der SPI-Schnittstelle jeweils in einem Knoten der middle-Priorität oder höherer Priorität definiert. Dies ist notwendig, da im Abschaltpfadtest ein genaues Timing für die Frage/Antwort-Kommunikation mit dem UM eingehalten werden muss und damit der Abschaltpfadtest in einer möglichst kurzen Zeit abgearbeitet werden kann.

Das UM CY315 wird z.B. im 1. Knoten, der CJ230 z.B. im 2.Knoten definiert, der CJ840 z.B. im 3.Knoten usw.. Die Knoten werden in aufsteigender Reihenfolge (1-3) bearbeitet.

Funktionsbeschreibung:

Die nachfolgende Funktionsbeschreibung bezieht sich auf den maximalen Prüfumfang mit 2 HDEV-Endstufen.

Der FR stimuliert das UM durch die Frage/Antwort-Kommunikation in der Weise, daß das UM die Endstufen ein und wieder aus schaltet und prüft dabei die Abschaltfunktion der Endstufen (siehe hierzu Darstellung Signalverläufe).

Bei einem Hochlauf nach einem POR steht der Fehlerzähler (FZ) des UM auf 6, bei dem die Endstufen bereits gesperrt sind (WDA low, FZ >4) (siehe Bild1).

Bei einem Hochlauf z.B. nach einem im Fahrbetrieb ausgelösten Reset, steht der Fehlerzähler des UM auf 2,1 oder 0, bei dem die Endstufen noch vom UM freigegeben sind (WDA high, FZ <5). Der FR muss hier zuerst den FZ des UM durch falsche Antworten über die Frage/Antwort-Kommunikation auf den FZ-Stand 5 inkrementieren, in dem die Endstufen gesperrt sind (siehe Bild2). Danach wird jeweils durch eine korrekte Frage/Antwort-Kommunikation der FZ des UM auf < 5 dekrementiert um die Endstufen UM-seitig freizugeben. Ausserdem wird die DVE-Endstufe zusätzlich vom FR aus freigeben und die Rückmeldungen der DVE-Endstufe CJ230 und der HDEV-Endstufen CJ840 jeweils über SPI-Schnittstelle geprüft, die dem Zustand "ES EIN" entsprechen müssen. Anschließend wird durch falsche Antworten oder durch Schreibzugriffe auf das Register RESPZEIT der Fehlerzähler wieder über die Schwelle von 4 inkrementiert, damit das UM über den WDA-Abschaltpfad die Endstufen abschaltet.

Dieser Zustand wird wiederum über die Rückmeldungen der Endstufenbausteine über SPI-Schnittstelle geprüft. Bei korrekter Funktion des Abschaltpfads des UM müssen alle Rückmeldungen der Endstufenbausteine jetzt dem Status der Abschaltung "ES AUS" entsprechen.

Unmittelbar nach dieser Abfrage sperrt der FR die DVE-Endstufe und gibt richtige Antworten an das UM, bis die vollständige Heilung des Fehlerzählerstands auf null erfolgt ist.

Erreicht der FZ-Stand einen Wert <=4, gibt das UM die Endstufe frei, der FR hält die DVE-Endstufe jedoch noch gesperrt. Dieser Zustand wird bei einer weiteren Abfrage des DVE-Endstufenstatus geprüft, der "ES AUS" sein muss. Dadurch ist auch der Abschaltpfad des FR an die DVE-Endstufe überprüft.

Der Abschaltpfadtest ist in Ordnung, wenn alle Abfragen der Endstufenrückmeldungen der DVE-Endstufe und der HDEV-Endstufen den erwarteten Zuständen entsprechen und der Fehlerzählerstand des UM innerhalb einer definierten Zeitdauer (Timeout) auf null geheilt werden konnte.

Die endqültige Freigabe der DK-Endstufe erfolgt erst beim Fehlerzählerstand von null, da erst mit dem FZ-Stand null das periodische Einstreuen von Fehlern des FR zur Plausibilisierung des UM beginnt.

#### Fehlerreaktion:

Der Abschaltpfad wird als defekt erkannt wenn eine Endstufenrückmeldung nicht dem erwarteten Zustand entspricht, oder das Timeout überschritten wurde. Die Endstufenrückmeldungen sind durch den Zähler espd c um entprellt, d.h. erst nach der in ESDP T UM festgelegten Anzahl von aufeinanderfolgenden falschen R¨uckmeldungen wird diese als fehlerhaft gewertet. In diesem Fall erfolgt die Fehlerreaktion: setzen eines Fehlermerkers im Reset-Monitor und Software-Reset.

#### Timeout:

Für einen möglichst schnellen Ablauf des Abschaltpfadtest, sollte die Heilung des FZ-Stands auf 0 bei einer minimalen response time erfolgen. Nach einer festgelegten Anzahl von Antworten AUSCH\_T\_UM (Anzahl 30, entspricht Timeout von 30 \* ca. 2ms = ca. 60ms), die im Timeoutzähler ausch\_c\_um gezählt werden, muß ein FZ-Stand von 0 erreicht worden sein. Ist der FZ-Stand dann nicht 0, erfolgt die Fehlerreaktion: setzen eines Fehlermerkers im Reset-Monitor und Software-Reset.

Die Heilung des FZ-Stands des UMs ist nur durch die Übertragung von richtigen Antworten vom FR, auf die quasizufällig gestellten Fragen des UM, möglich. Nach erfolgter Heilung des FZ-Stands auf null, wird die response time wieder auf den definierten Normalwert gesetzt (z.B.75ms, bei

einem zykl.Antwortabstand von 80ms). Antwortgenerierung während des Abschaltpfadtests:

Die Antwortgenerierung über dieses Verfahren ist nur während des Abschaltpfadtests und nur dann, wenn kein Motorbetrieb vorhanden ist, möglich.

In der Ini werden aus dem FLASH aus Konstanten zwei Tabellen mit jeweils 16 Wort-Größen im RAM aufgebaut. Die Antwortgenerierung im Abschaltpfadtest erfolgt über einen Berechnungsalgorithmus, der das Einspritzausblendmuster einliest, dieses um 3 Stellen nach links shiftet und diesen Wert jeweils mit dem Wert aus der ersten Tabelle addiert und mit dem Wert aus der zweiten Tabelle subtrahiert.

Beide Ergebnisse (Wort-Größen) bilden zusammen die Antwort (32-Bit-Größe) an das UM. Am Ende des Abschaltpfads werden die Tabellen gelöscht.

Reset:

Der Abschaltpfadtest wird auch nach einem internen Reset ausgeführt.

Dauer:

Der Abschaltpfadtest hat eine Ablaufdauer von ca. 35 ms.

Neustart der Frage/Antwort-Kommunikation:

Nach dem Abschaltpfadtest wird die Frage/Antwort-Kommunikation (%UMKOM) mit dem Setzen einer definierten response time gestartet. Dadurch wird ein neuer Überwachungszyklus gestartet, der Zeitstempel wird neu gesetzt, die erste Frage kann geholt und im Zeitfenster geantwortet werden.

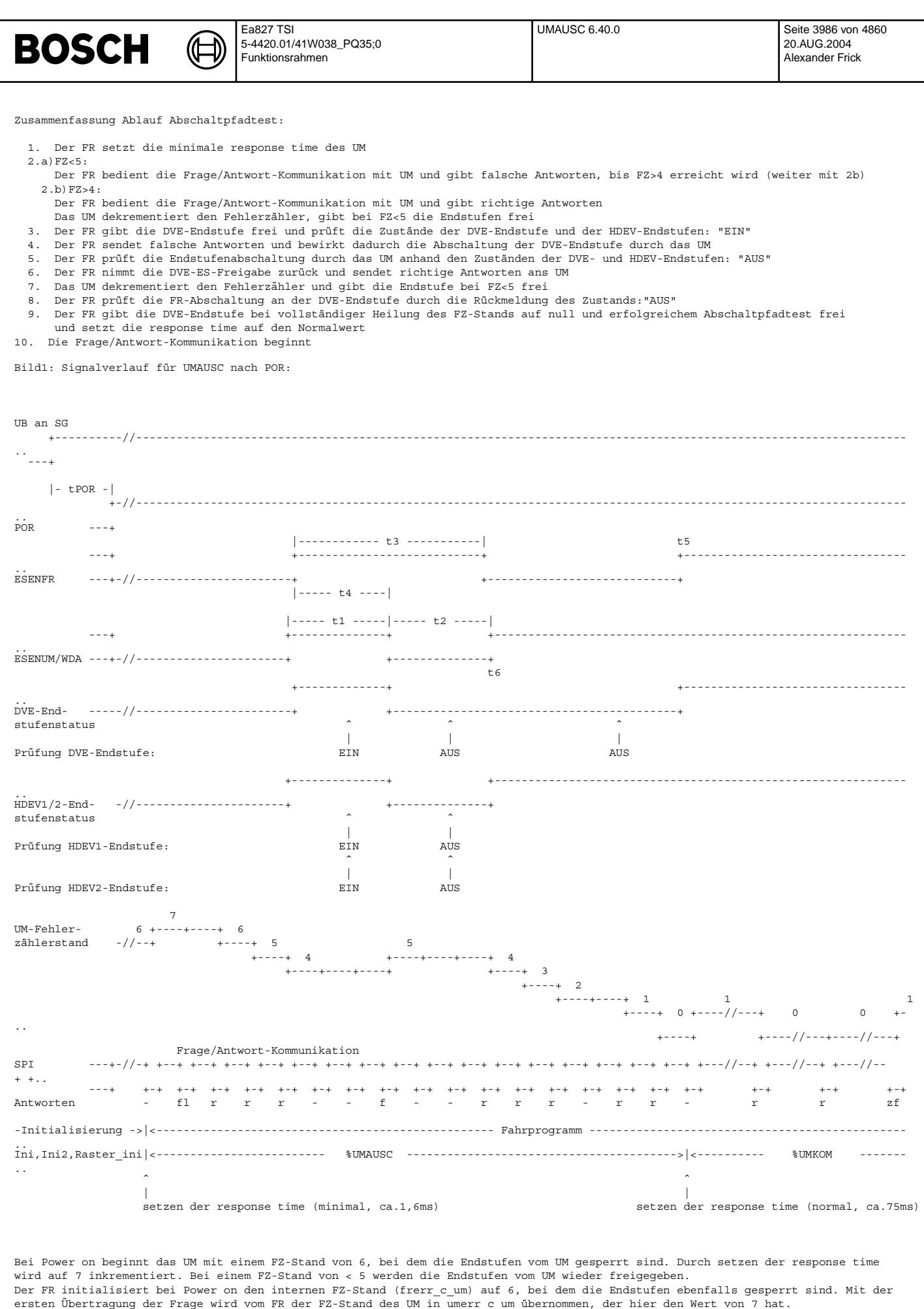

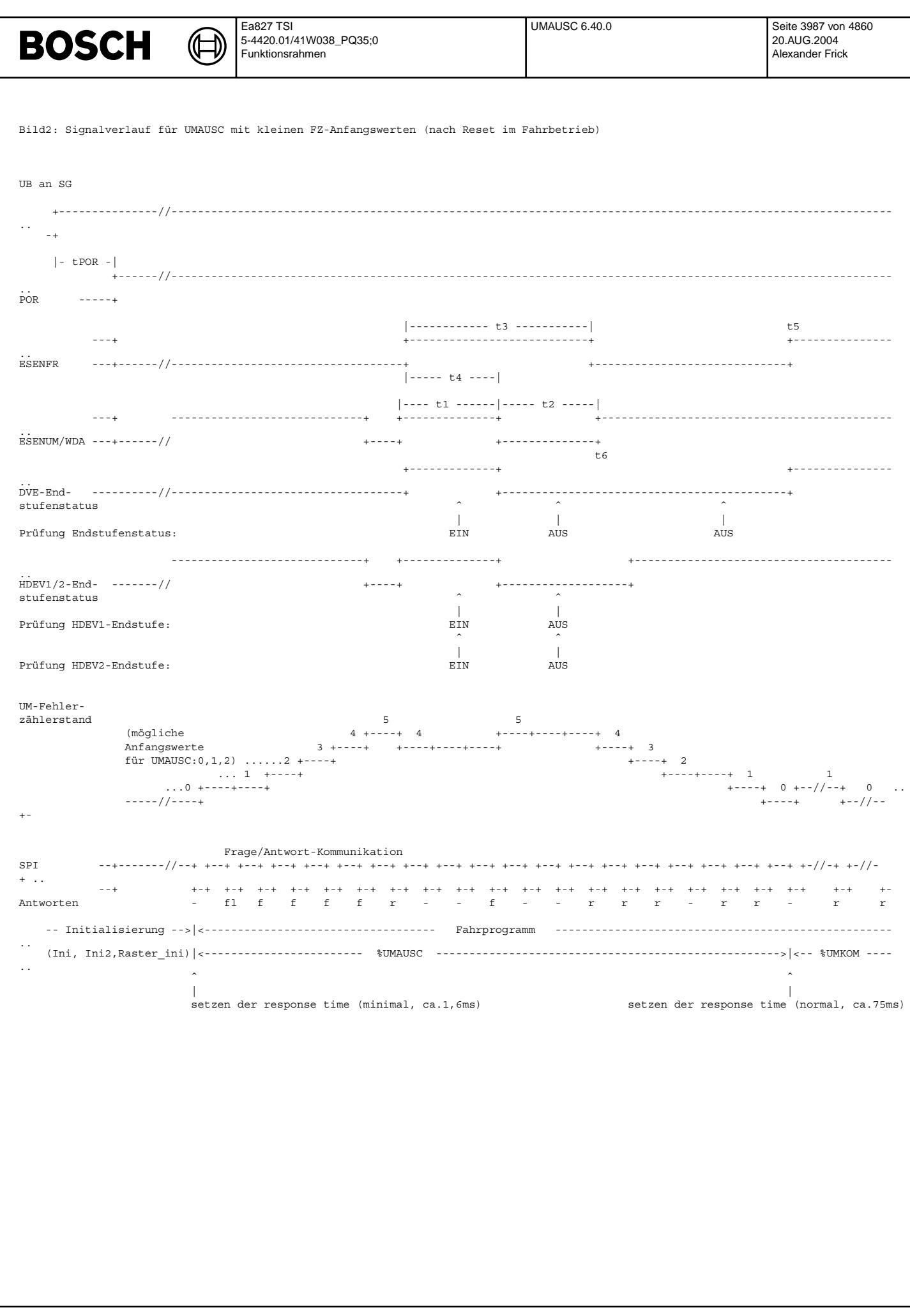

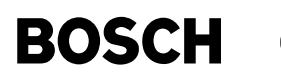

Definitionen:

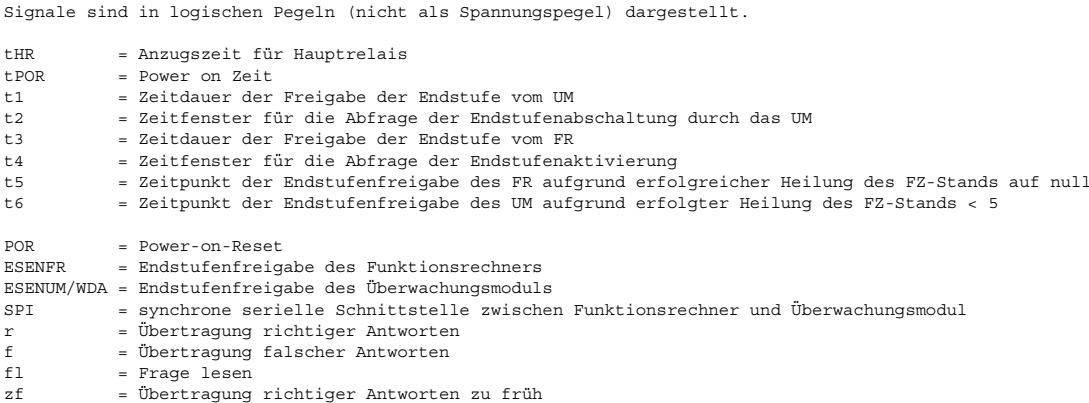

## **APP UMAUSC 6.40.0 Applikationshinweise**

# **FU UMKOM 11.10.1 EGAS Uberwachungskonzept: Frage/Antwort-Kommunikation zw. UM und FR ¨**

## **FDEF UMKOM 11.10.1 Funktionsdefinition**

## **ABK UMKOM 11.10.1 Abkurzungen ¨**

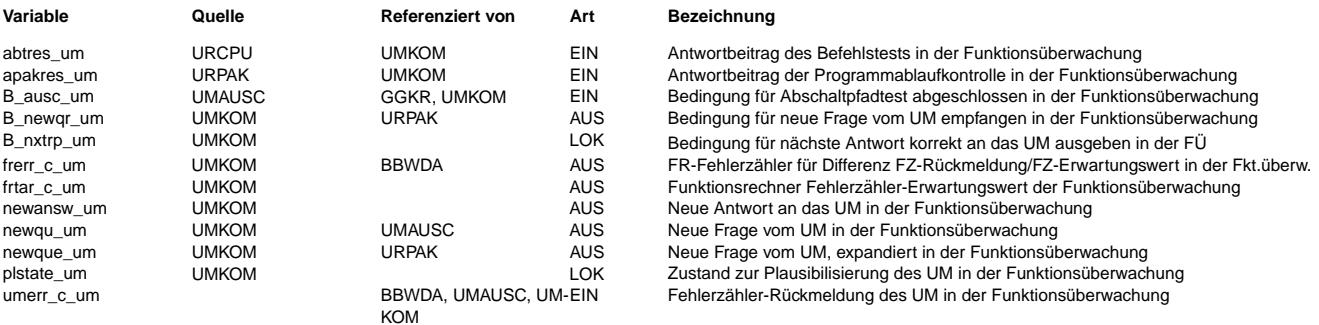

## **FB UMKOM 11.10.1 Funktionsbeschreibung**

Frage/Antwort-Kommunikation zwischen Überwachungsmodul und Funktionsrechner

---------------------------------------------------------------------------

Grundvoraussetzung:

Diese FDEF ist ausgelegt auf die Frage/Antwort Kommunikation mit dem Überwachungsmodul CY31x. Die technischen Daten zum CY31x sind dem Datenblatt zu entnehmen.

Der Funktionsrechner kommuniziert mit dem Überwachungsmodul über eine SPI-Schnittstelle.

## Inhalt:

Der für die Überwachungsfunktion betreffende Informationsfluß zwischen Funktionsrechner und Überwachungsmodul ist in dieser FDEF dargestellt und umfaßt:

- die Fragestellung des Überwachungsmoduls an den Funktionsrechner,
- die Rückmeldung des Fehlerzählerstands vom Überwachungsmodul an den Funktionsrechner und<br>- die Antwort des Funktionsrechners an das Überwachungsmodul
- 

## ¨Uberwachungsprinzip:

Gegenseitige Überwachung von Funktionsrechner (FR) und Überwachungsmodul (UM) im Zeit- und Wertebereich.

Das UM überwacht die Funktionalität des FR, indem es dem FR eine von 16 unvorhersehbaren Fragen stellt, und innerhalb eines

definierten Zeitbereichs genau eine richtige Antwort erwartet.

Der FR überwacht die Funktionalität des UM, indem absichtlich falsche Antworten bzw. richtige Antworten zu falschen Zeitpunkten an das UM gegeben werden. Dabei wird die Fehlerzählerrückmeldung des UM mit dem vom FR erwarteten Wert verglichen.

Allgemeine Anforderungen an das Überwachungsprinzip:

Die Fragen sollen sich von den erwarteten Antworten unterscheiden. Dies ist hier grunds¨atzlich bereits durch die unterschiedliche Datenbreite von Frage und Antwort der Fall. Frage vom UM: 4 Bit , Antwort 32 Bit.

Außerdem ist es sinnvoll, die Antwort auf einer größeren Bit-Ebene zu bilden, um außer den 16 möglichen auch eine größere Anzahl unmögliche, d.h. unabhängig von der Frage falsche Antworten zu erhalten.

Die erwarteten Antworten auf die gestellten Fragen sollen definiert sein, d.h. sie sollten nicht von der Anzahl der in die Programmablaufkontrolle im FR eingebundenen Module abhängen.

Das bedeutet, daß eine Umsetzung der Programmablaufkontroll-Inhalte in definierte Antworten sinnvollerweise im FR erfolgt. Dafür muß auf der Schnittstelle an das Überwachungsmodul außer den 16 gültigen Antworten auch eine 17. definiert ungültige Antwort festgelegt sein.

Die Erwartung einer korrekten, der gestellten Frage zugeordneten Antwort läßt einen Selbstläufer, der ohne passende Bearbeitung im Funktionsrechner zyklisch die Bedienung des Überwachungsmoduls durchführt, nicht zu.

Die für die Frage/Antwort Kommunikation relevanten Informationen von Frage und Fehlerzähler können vom FR aus dem ¨Uberwachungsmodul-Register REQULO ausgelesen werden.

Registerbelegung REQULO: Bit 6-4 = Fehlerzählerstand (Wertebereich 0 bis 7) Bit 3-0 = Frage (Wertebereich 0 bis 0Fh)

Durch die Übertragung in einem gemeinsamen Byte ist mit der Auswertung der Fehlerzählerinformation auch die RAM-Zelle für die Fragestellung abgesichert.

#### Expandierung der Frage:

Die Frage wird als 4 Bit Wert vom Überwachungsmodul übernommen und wird zur besseren Abdeckung des Datenbereichs sowie zur Anpassung an das Datenformat der Antwortberechnung auf 32 Bit Wortbreite expandiert. Dies erfolgt über einen speziellen Rechen-Algorithmus, der ein Bitmuster erzeugt, das dem Wechsel von ursprünglicher Frage (4 Bit) und Komplement der Frage (4 Bit) entspricht.

Bsp: Frage (NEWQU\_UM) (4 Bit): E expandiert auf Frage (NEWQUE\_UM) (32 Bit): 1E1E 1E1E

Antwortbildung:

Aus der gestellten Frage wird im FR eine Antwort durch Berechnungen im Befehlstest (siehe %URCPU) und der Programmablaufkontrolle (siehe %URPAK) gebildet und an das UM ¨ubertragen.

#### Informationsfluß zwischen FR und UM:

Die Frage/Antwort-Kommunikation wird zyklisch bearbeitet. Eine Verschachtelung von Fragestellung und Antwortausgabe findet nicht statt. Auf eine gestellte Frage wird darauffolgend die dazugehörige Antwort erwartet, erst danach folgt die nächste Fragestellung. Bei der Frage/Antwort-Kommunikation ist der FR als Master, das UM immer als Slave Baustein definiert.

Der FR schickt ¨uber die SPI-Schnittstelle die Antwort an das UM. Dabei wird mit Hilfe des dynamischen Timers des Betriebssystems funktionsrechnerintern die Zeitinformation ("Zeitstempel") festgehalten, die den exakten Zeitpunkt beinhaltet, zu dem die letzte Antwort von der SPI-Schnittstelle abgeschickt wurde.

Das UM stellt kurze Zeit (ca. 0,01 ms) nach dem Empfangen der FR-Antwort eine neue Frage, den neuen Fehlerzählerstand und weitere Statusinformationen in den UM-Registern, zur Verfügung.

Die Überwachungstask des FR liest nach einer gewissen Zeitdauer nach dem Senden der Antwort über die SPI-Schnittstelle die Informationen aus den UM-Registern ein.

Das UM beginnt mit dem Empfang der Antwort automatisch einen neuen Überwachungszyklus, d.h. es beginnt eine definierte Zeit (Response-Zeit) abzulaufen, nach deren Ablauf die nächste Antwort des FR in einem festen Zeitfenster vom UM erwartet wird.

¨Uberwachungszyklus:

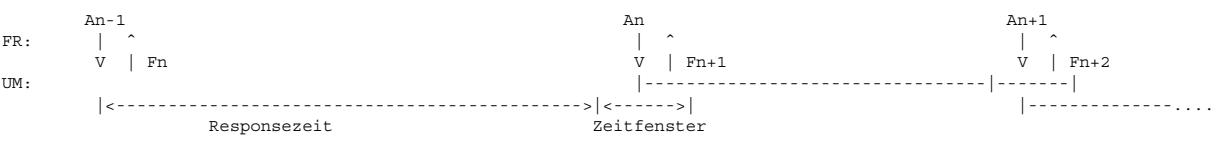

Mit der Zeitinformation ("Zeitstempel") hat der FR den exakten Start-Zeitpunkt des neuen Überwachungszyklus zur Verfügung und kann dadurch die Lage des Zeitfensters bzw. den Zeitpunkt für die nächste Antwortausgabe bestimmen. Da UM und FR keine gemeinsame Zeitbasis besitzen, muß funktionsrechnerseitig bei der Berechnung des Ausgabezeitpunkts ein Jitter bzw. Taktdifferenzen berücksichtigt werden. Die Verwendung eines festen Ausgabezeitpunkts aus dem 10ms-Raster heraus wäre durch Rasterschwankungen und Belastungsänderungen zu ungenau. Deshalb wird hier eine dynamische TimerTask verwendet und somit die Zeitbasis jeweils auf den Beginn der Responsezeit des UM synchronisiert.

Die Überwachungstask des FR berechnet den Ausgabezeitpunkt der Antwort und gibt diese Zeitinfo an die SPI-Task, zur Übertragung der Antwort entsprechend der vorgegebenen Zeitinfo, weiter.

Der Zeitpunkt der Antwortausgabe ist also nicht fest in einem Raster vorgegeben, sondern wird variabel in jedem ¨Uberwachungszyklus neu bestimmt. Dadurch besteht keine feste zeitliche Kopplung zwischen der Programmablaufkontrolle sowie dem Befehlstest, die einen Beitrag zur Antwortberechnung liefern, und der Frage/Antwort-Kommunikation. Eine kontinuierliche Überwachung ist durch ein spezielles Verfahren der Antwortberechnung (siehe \*URPAK) gewährleistet.

Zwischen dem Zeitpunkt für Frage holen und für Antwort berechnen ist ein Zeitabstand einzuhalten, der größer ist als ein Zyklus der Programmablaufkontrolle.

## ¨Uberwachung des FR:

Wird eine Frage vom FR falsch beantwortet (d.h. im Zeit- oder Wertebereich falsch), so wiederholt das UM unmittelbar dieselbe Frage. Somit wirkt sich das permanente Falschbeantworten einer bestimmten Frage wie eine Endlosschleife aus, in der mit jedem Zyklus der Fehlerzähler um 1 bis zum Endstand hochzählt.

Dadurch wird gewährleistet, daß auch fragespezifische Fehler zur Fehlerreaktion führen und der FR sich nicht durch korrektes<br>Beantworten anderer Fragen selbst heilen kann.

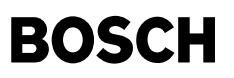

#### ¨Uberwachung des UM:

Die Funktionalität des UM wird überprüft, indem vom FR anstatt richtiger Antworten, absichtlich falsche Antworten oder richtige Antworten zu früh oder richtige Antworten zu spät übertragen werden. Dies führt zu einem alternierenden Wahrheitsgehalt, der sich im Fehlerzählerstand des UM wiederspiegelt. Dieser wird an den FR übertragen und als Fehlerzählerrückmeldung des UM (UmErr c um) im FR abgespeichert und mit dem Fehlerzählererwartungswert des FR (FrTar c um) plausibilisiert und ausgewertet.

Sind Fehlerzählererwartungswert und Fehlerzählerrückmeldung deckungsgleich, ist der Schluß zulässig, daß das UM korrekt arbeitet. Der interne Fehlerzähler (FrErr\_c\_um) wird dann jeweils in 1er Schritten bis auf 0 dekrementiert, sofern der Fehlerzählerstand >0 ist

Stimmen Fehlerzählerrückmeldung und Fehlerzählererwartungswert nicht überein, wird der interne Fehlerzähler, der zur Fehlerentprellung verwendet wird, um 1 inkrementiert. Der nächste FZ-Erwartungswert wird gebildet, indem der aktuelle Wert der FZ-Rückmeldung des UM übernommen wird und daraus der nächste Wert berechnet wird.

In Abhängigkeit vom Wert der FZ-Rückmeldung des UM sowie der Antwortklasse wird die Antwortklasse wiederholt, oder zuerst durch die Antwortklasse "richtig, rechtzeitig" den FZ-Stand auf 0 geheilt:

Bei den Antwortklassen "zu früh" und "falsch, rechtzeitig" wird bei einer falschen FZ-Rückmeldung von 0, 2 und 3 die Antwortklasse wiederholt, bei einem FZ-Stand >=4 wird durch "richtig, rechtzeitig" zuerst auf null geheilt.<br>Bei der Antwortklasse "zu spät" wird bei einer falschen FZ-Rückmeldung von 0 und 1 die Antwortklasse wiederholt, bei einem FZ-St

>2 wird durch "richtig, rechtzeitig" auf 0 geheilt.

Durch diesen Vorgang wird die Einhaltung der Fehlerentprellung gewährleistet.

Das Einstreuen von Fehlern ist nur dann erlaubt, wenn der Fehlerzählerstand des UM auf "0" steht, oder wenn durch falsche FZ-Rückmeldung eine Wiederholung der Antwortklasse ansteht. Das Einstreuen von Fehlern erfolgt nach einer festgelegten. zustandsabhängigen Gesetzmäßigkeit bzw. Reihenfolge, und ist der folgenden Tabelle 1 zu entnehmen.<br>Zustandsabhängigen Gesetzmäßigkeit bzw. Reihenfolge, und ist der folgenden Tabelle 1 zu entnehmen. Die Realisierung erfolgt mit einem Zustandsautomaten.

## Tabelle 1: Gesetzmäßigkeit der Fehlereinstreuung

Antwort als zu früh durch die neu gestartete Responsezeit erkannt wird.

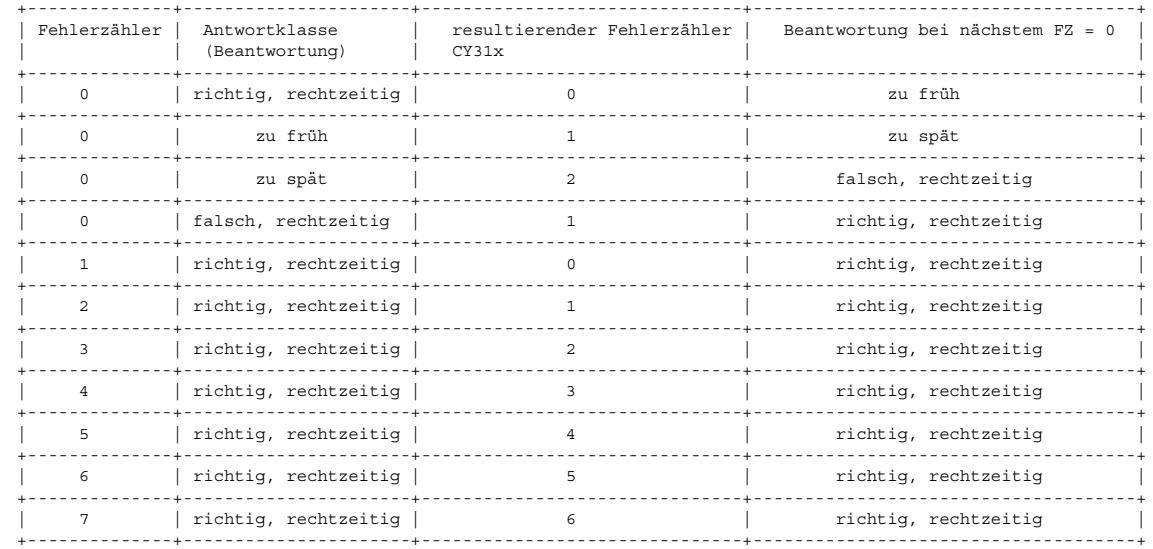

Entsprechend der Antwortklasse des eingestreuten Fehlers reagiert der Fehlerzählerstand des UM mit einem um +1 oder +2 erhöhten Wert, der FR erwartet für die nächste FZ-Rückmeldung ebenso einen um diesen Betrag erhöhten Wert. Der Fehlerzählerstand wird bei einer Antwort "zu spät" um +2 erhöht (siehe Bild "ME9:Frage/Antwort-Kommunikation, Antwort zu spät"), weil zum Einen der Timeout bei der Responsezeit im UM anspricht und die Responsezeit neu startet und zum Anderen die zu späte

Ein Sonderfall ist zu betrachten, falls die zu späte Antwort rechtzeitig für die neu gestartete Responsezeit eintrifft. Dann wird der Fehlerzähler wieder von 1 auf 0 dekrementiert, ohne daß der FR den Fehlerzähler ausgelesen hat und damit einen unveränderten Fehlerzählerstand feststellt. Dieser Sonderfall wird jedoch erkannt, da FZ und FZ-Erwartungswert nicht übereinstimmen, der interne Fehlerzähler wird dabei um +1 inkrementiert.

Stimmen Fehlerzähler des ÜM und eigener FZ-Erwartungswert überein, wird der nächste FZ-Erwartungswert gebildet, indem um 1 dekrementiert wird. Daraus ergibt sich für den Fehlerzähler im ÜM und den FZ-Erwartungswert im FR bei fehlerfreiem Betrieb ein periodisches Muster des Fehlerzählerstands:

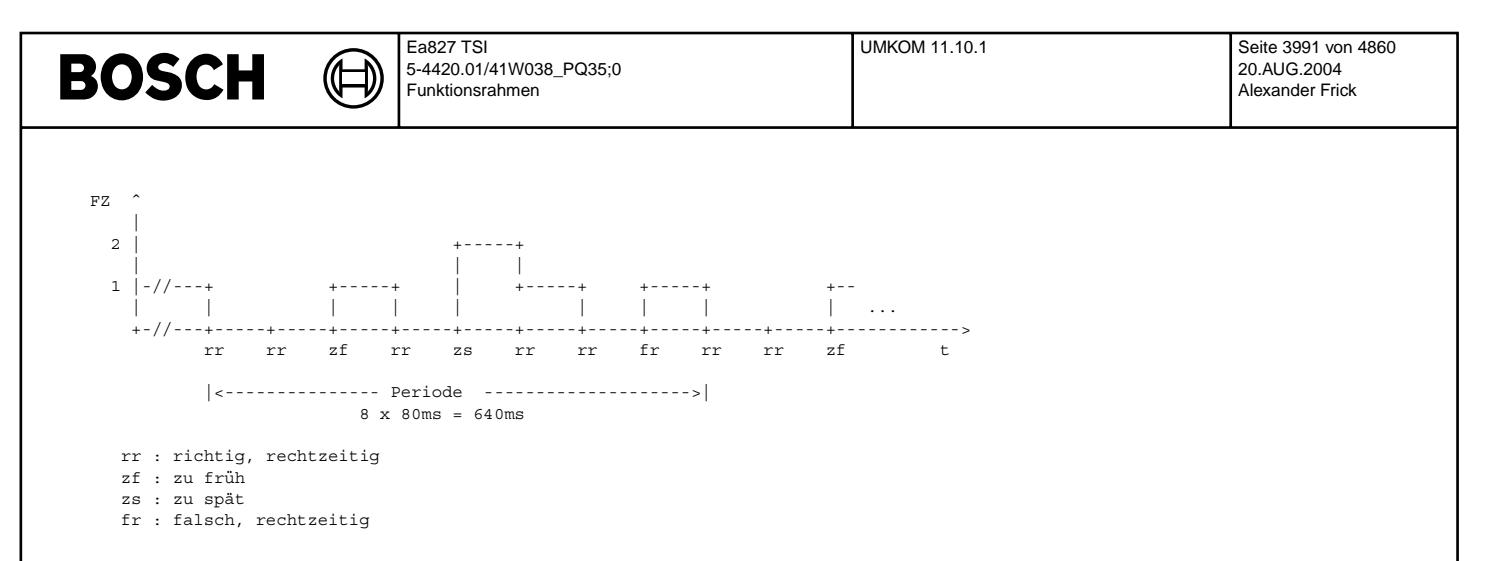

Desweiteren wird die Statusinformation Responsezeit aus dem UM-Register "RESPZEIT" zyklisch mit der FZ-R¨uckmeldung bzw. mit jeder neuen Frage eingelesen und anschließend ausgewertet. Stimmt die rückgelesene Responsezeit aus dem UM nicht mit dem gewünschten Wert ¨uberein, wird der interne FZ des Fr (FrErr\_c\_um) um 1 inkrementiert und die Responsezeit erneut gesetzt.

## Fehlerreaktion FR:

Erreicht der interne Fehlerzähler des FR im Fahrbetrieb einen Wert von >= 5, wird eine Fehlerreaktion ausgelöst, bei der die Endstufen stromlos geschaltet werden. Der Fehlerzähler wird auf einen Endstand von 7 begrenzt. Sollte der Fehler nicht mehr anliegen und die FZ-Rückmeldung des UM wieder plausibel sein, wird der FZ wieder dekrementiert und schaltet die Endstufen bei einem Wert < 5 wieder aktiv.

Liegt der Fehler dauerhaft an, ist ein Neustart nur über Kl.15 aus/ ein möglich.

## Fehlerreaktion Uberwachungsmodul:

Die Fehlerreaktion des Überwachungsmoduls schaltet bei einem Fehlerzählerstand von >= 5 alle Endstufen über einen redundanten Abschaltpfad (WDA) stromlos, und führt somit in den sicheren Zustand über. Der Fehlerzähler wird auf einen Endstand von 7 begrenzt. Tritt bei FZ-Stand 7 ein weiterer Fehler auf, wird zusätzlich das AB1 Signal (siehe Datenblatt CY31x) gesetzt, durch das im Nachlauf das Hauptrelais, die Spannungsregler, der Ubatt-Schalter und die Geberversorgungen abschaltet. Liegt der Fehler dauerhaft an, ist ein Neustart nur über Kl.15 aus / ein möglich.

Tritt ein fehlerfreier Zustand wieder ein, werden die Endstufen bei einem Wert < 5 wieder aktiviert.

#### Initialisierung:

Die Initialisierung erfolgt in %UMAUSC. Erst wenn der Fehlerzähler in der Initialisierung auf 0 geheilt wurde und der Abschaltpfadtest fehlerfrei war, beginnt die Bearbeitung von %UMKOM.

## **ME9: Frage/ Antwort- Kommunikation, Antwort zu früh**

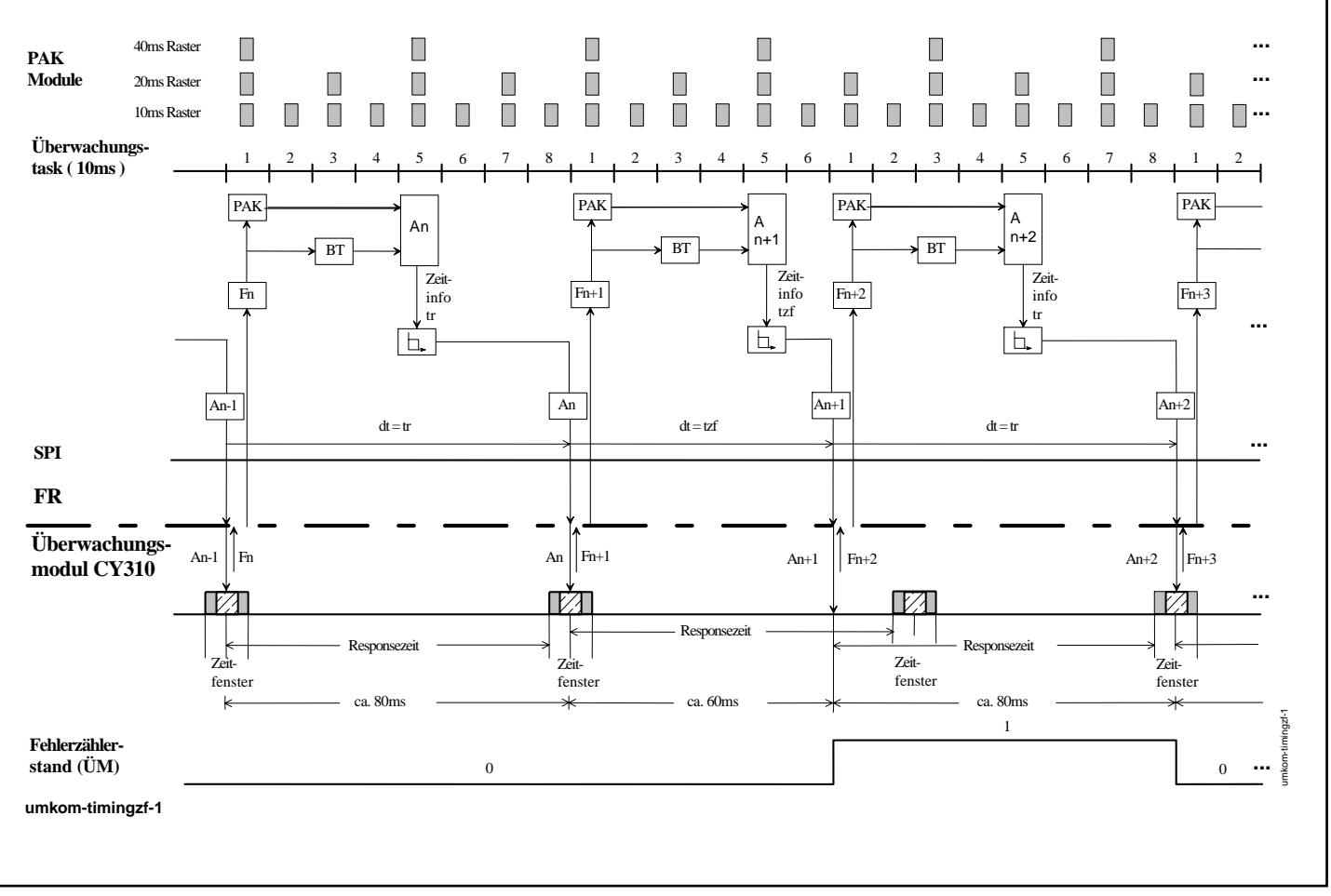

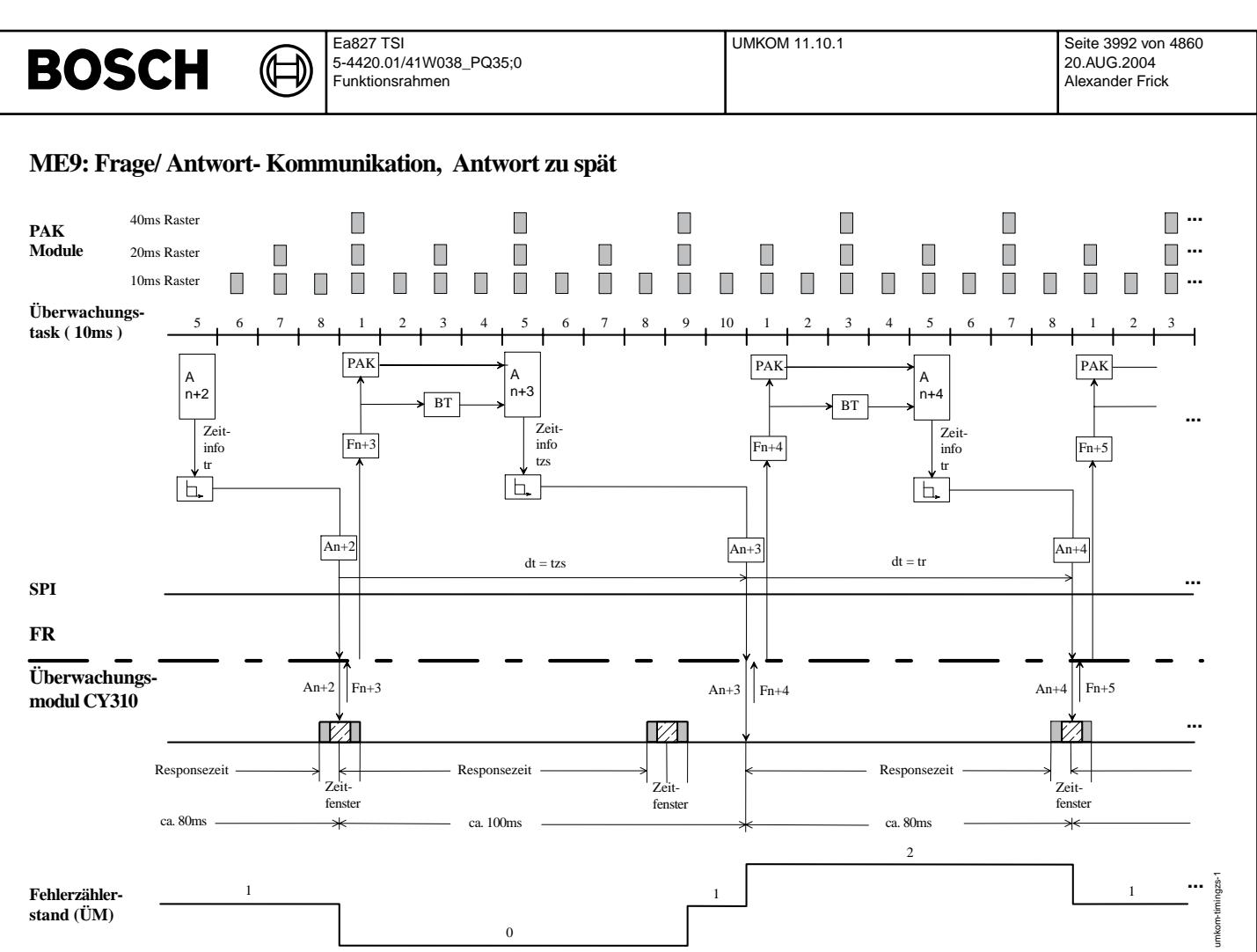

**umkom-timingzs-1**

# **APP UMKOM 11.10.1 Applikationshinweise**

© Alle Rechte bei Robert Bosch GmbH, auch für den Fall von Schutzrechtsanmeldungen. Jede Vebffentlichungsbefugnis, wie Kopier- und Weitergaberecht, bei uns. © Alle Rechte bei Robert Bosch GmbH, auch für den Fall von Schutzrechtsanmeldungen. Jede Veöffentlichungsbefugnis, wie Kopier- und Weitergaberecht, bei uns.

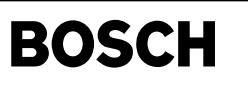

main

wiv-

# FU COWIV 1.80.0 Wartungsintervallverlängerung

((t

## FDEF COWIV 1.80.0 Funktionsdefinition

MAIN: overview

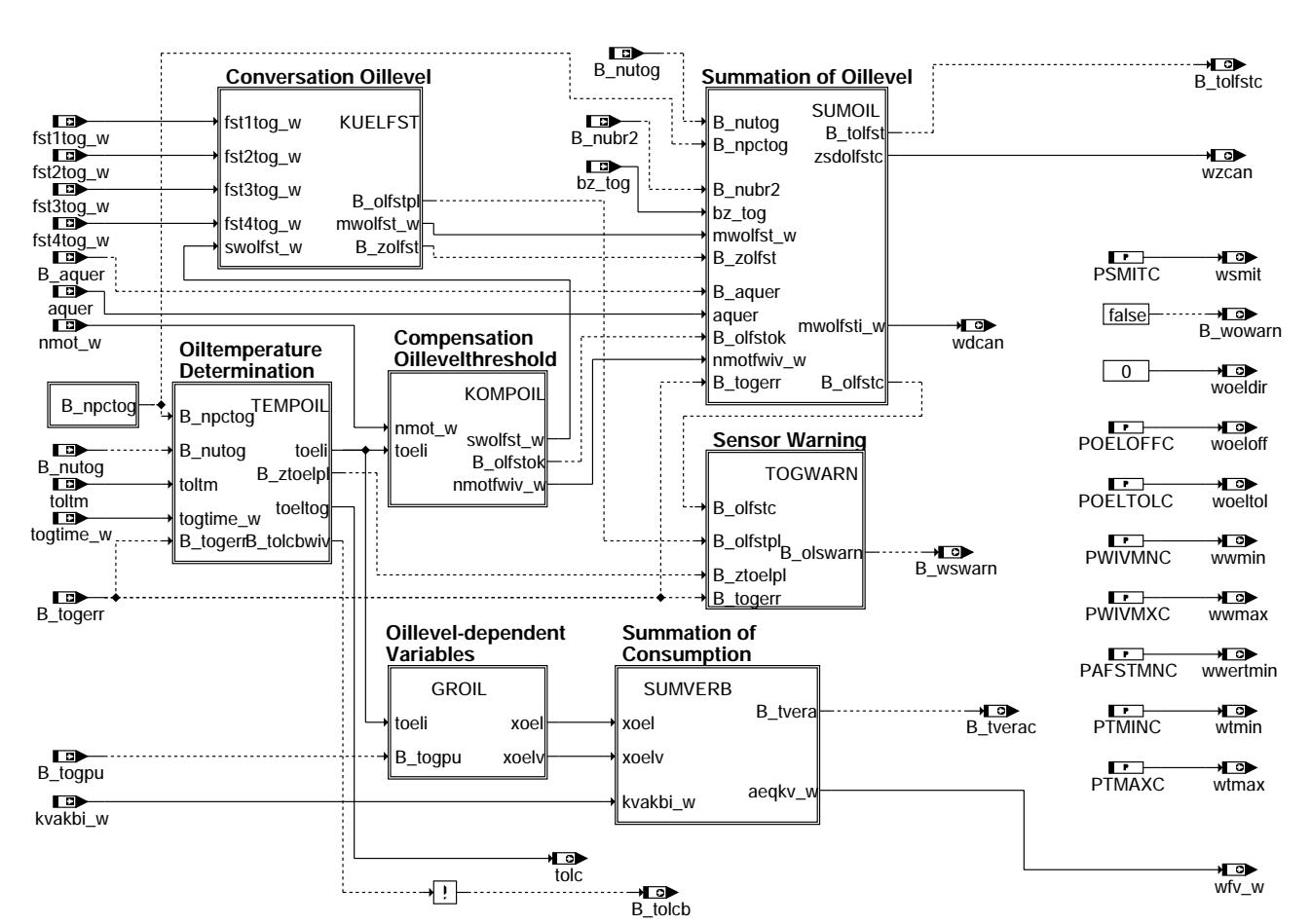

cowiv-main

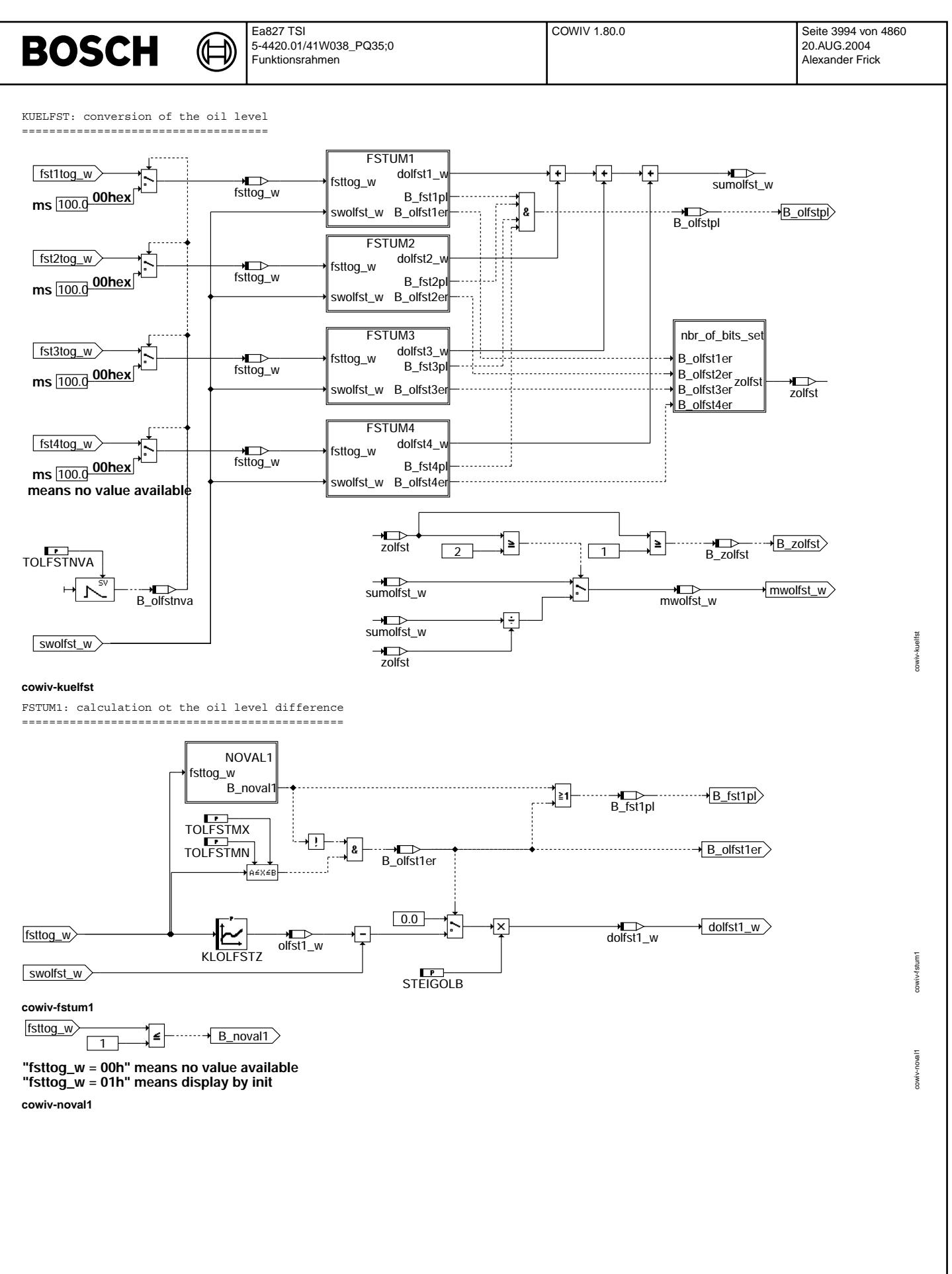

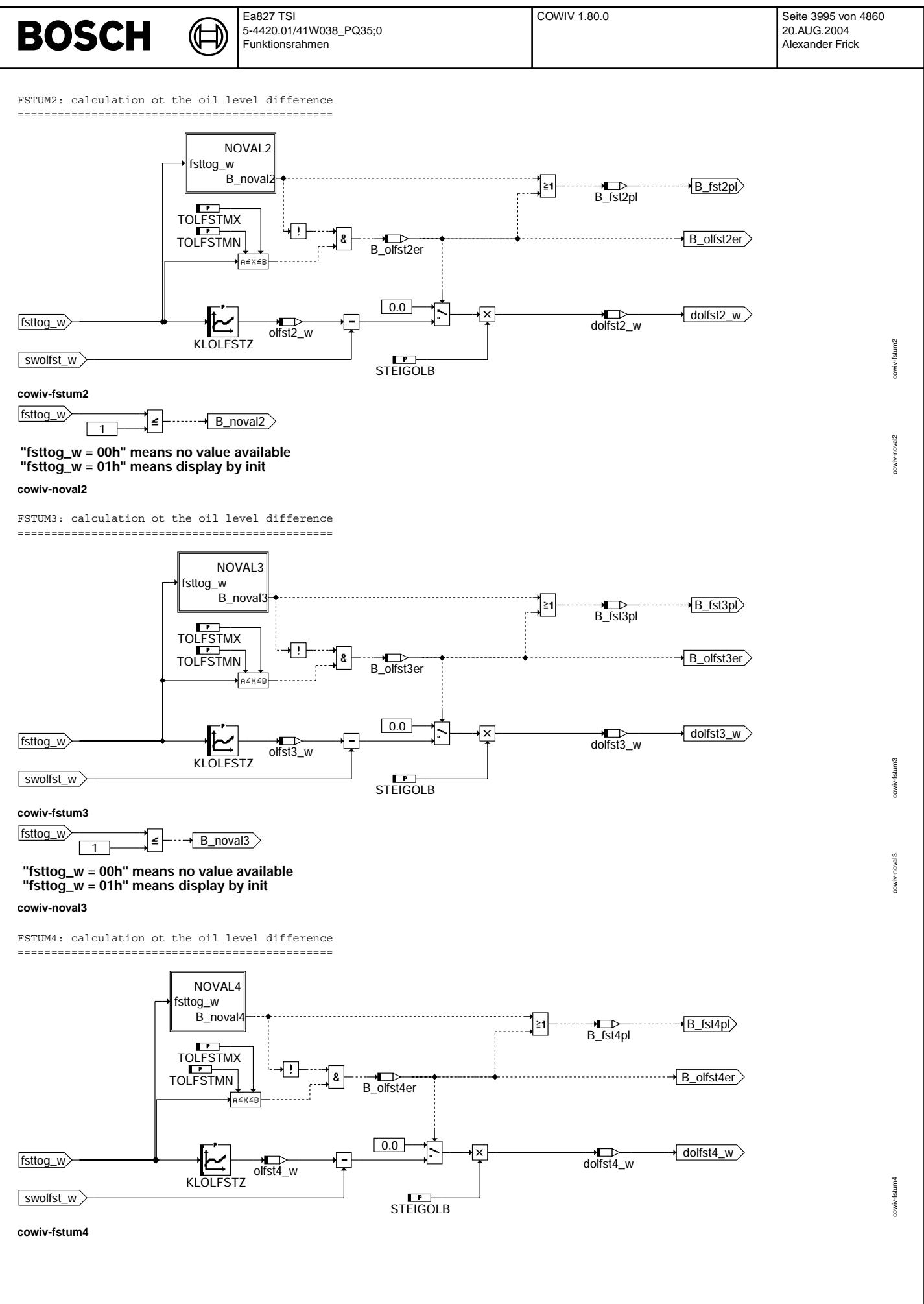

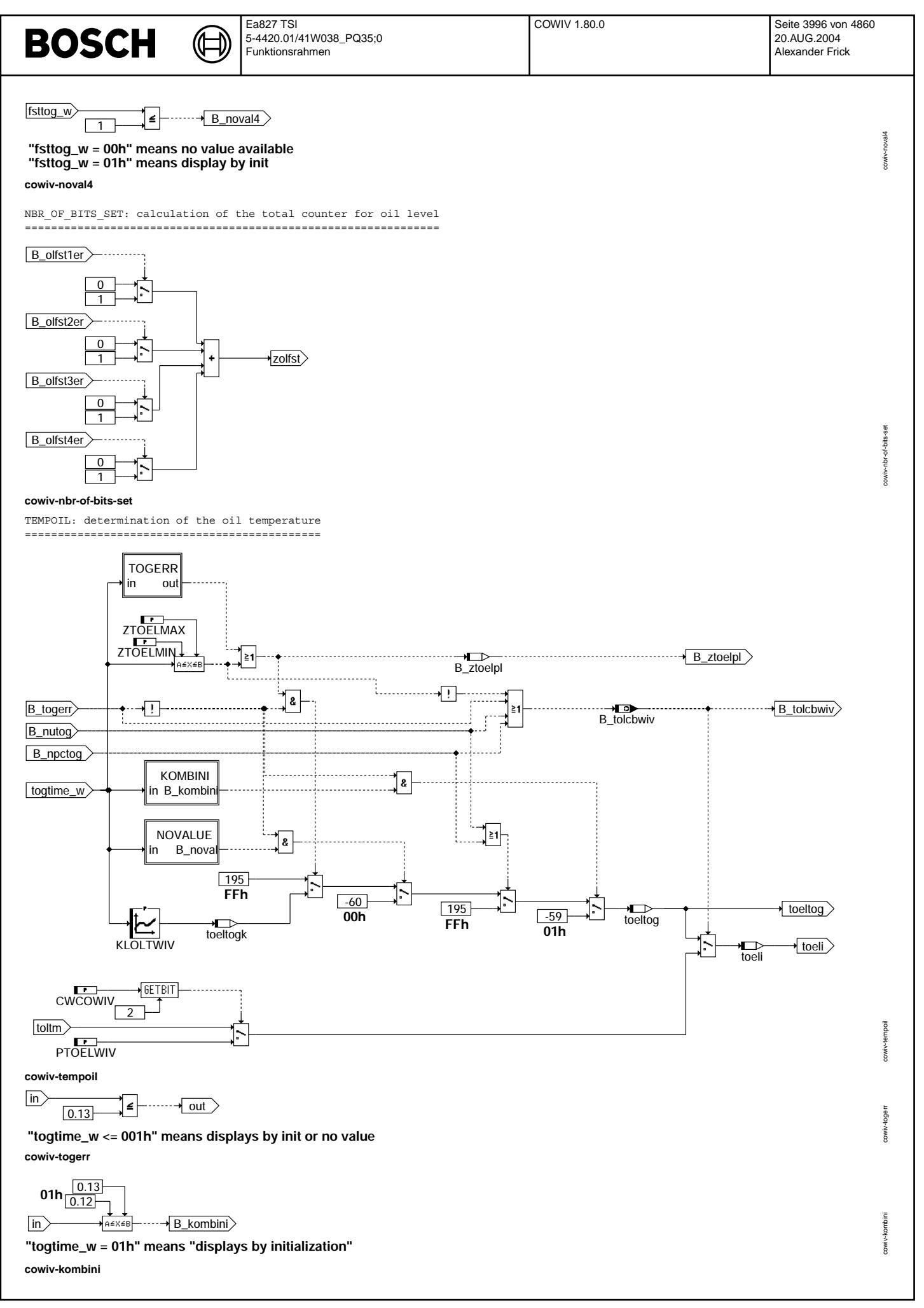
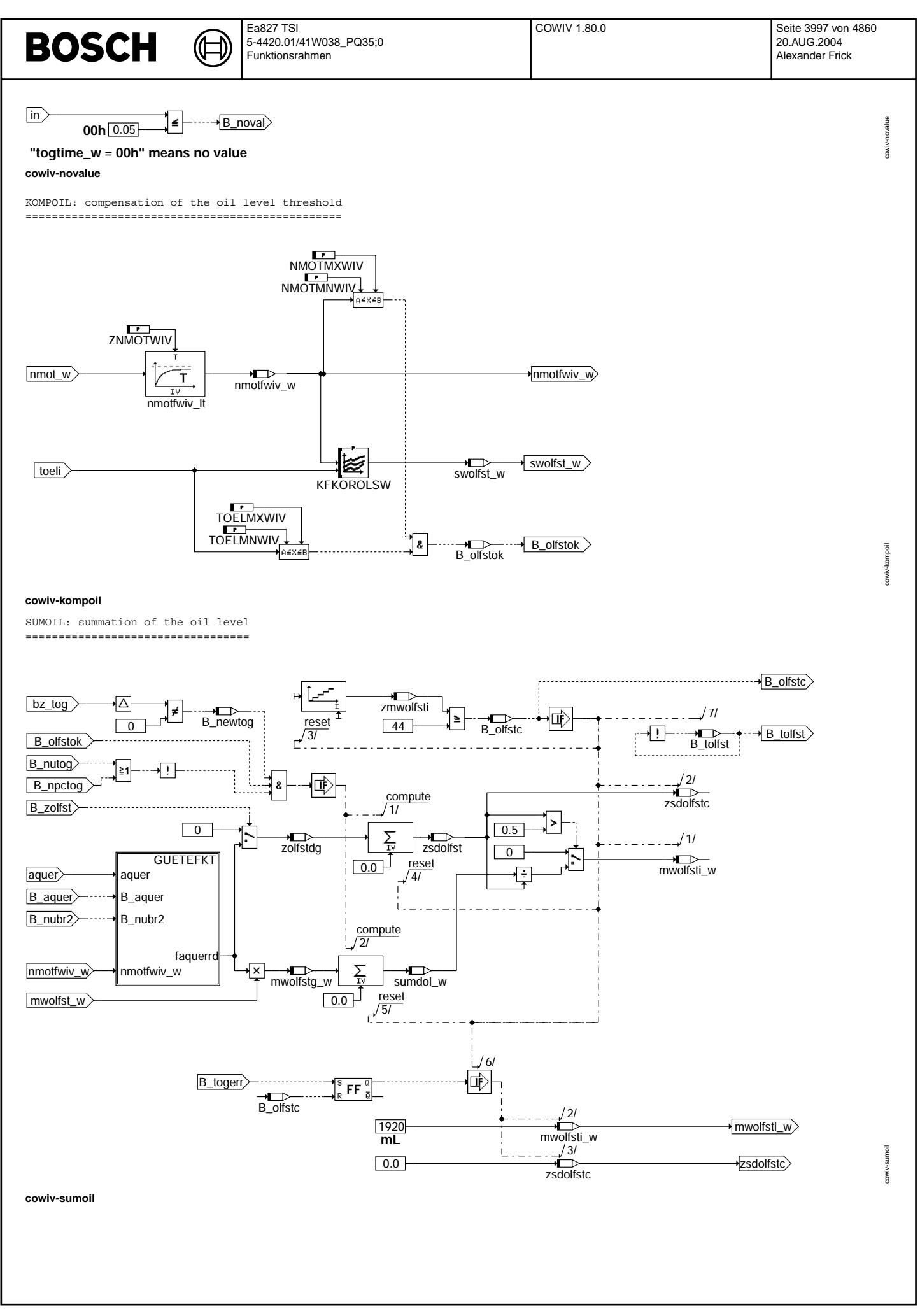

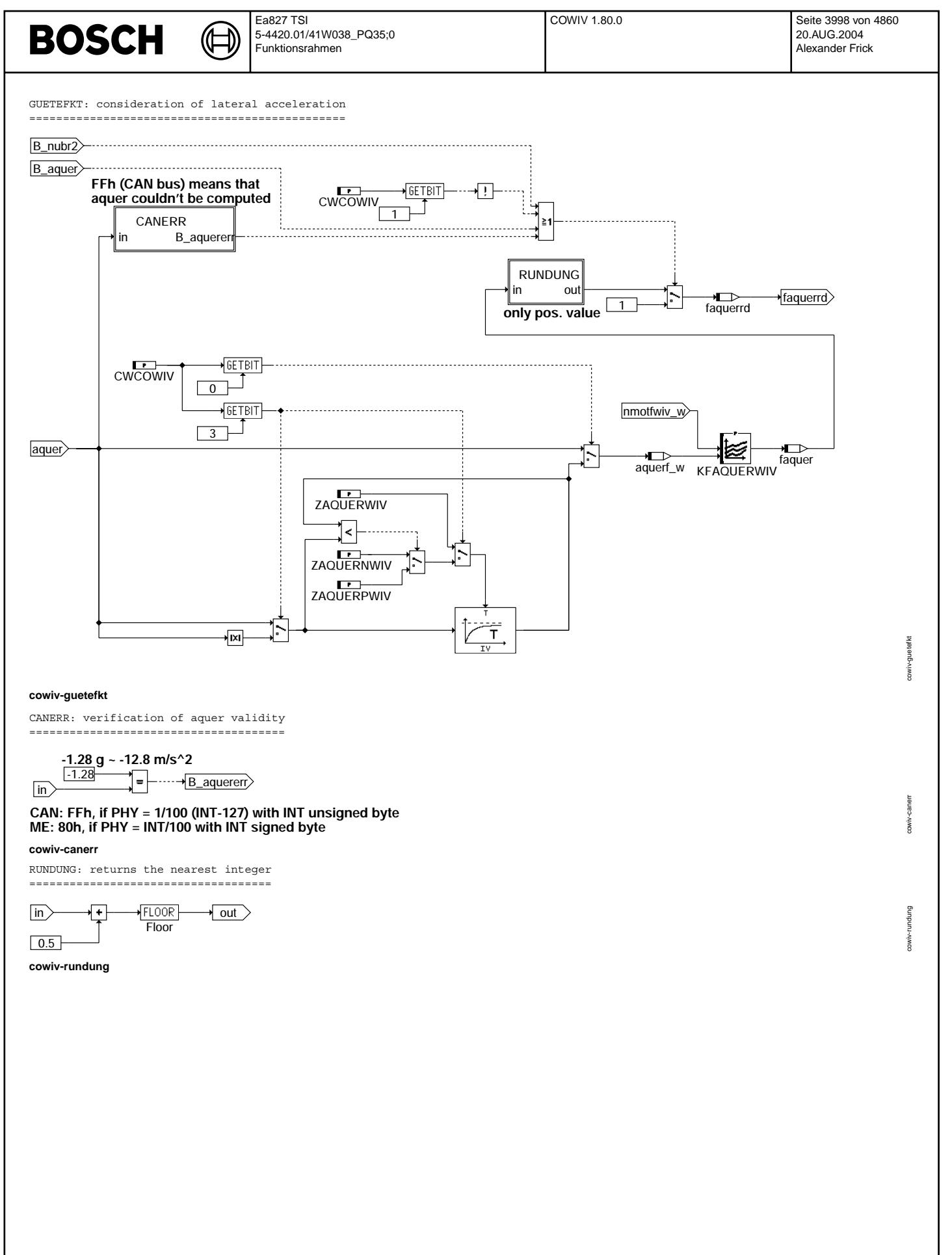

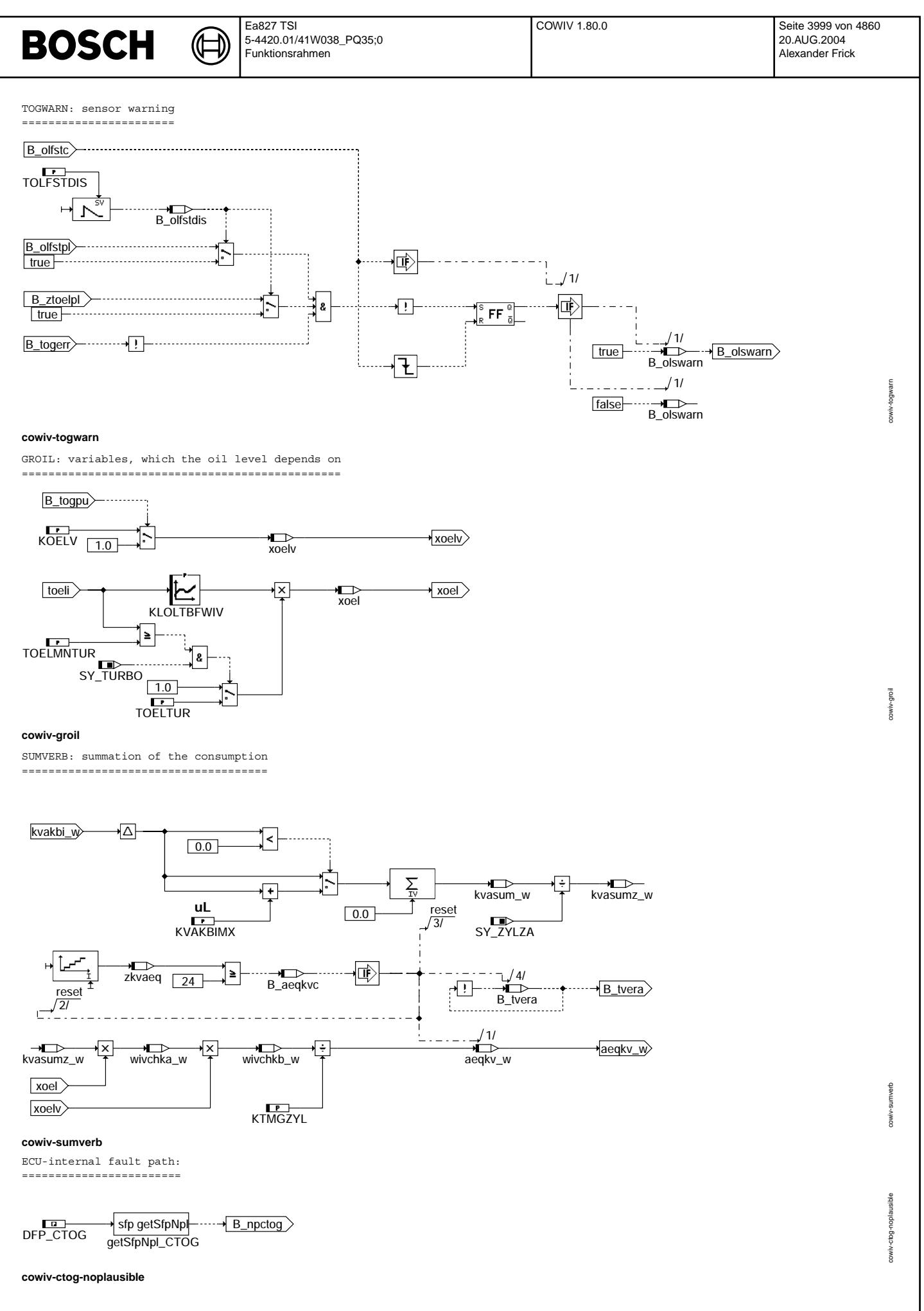

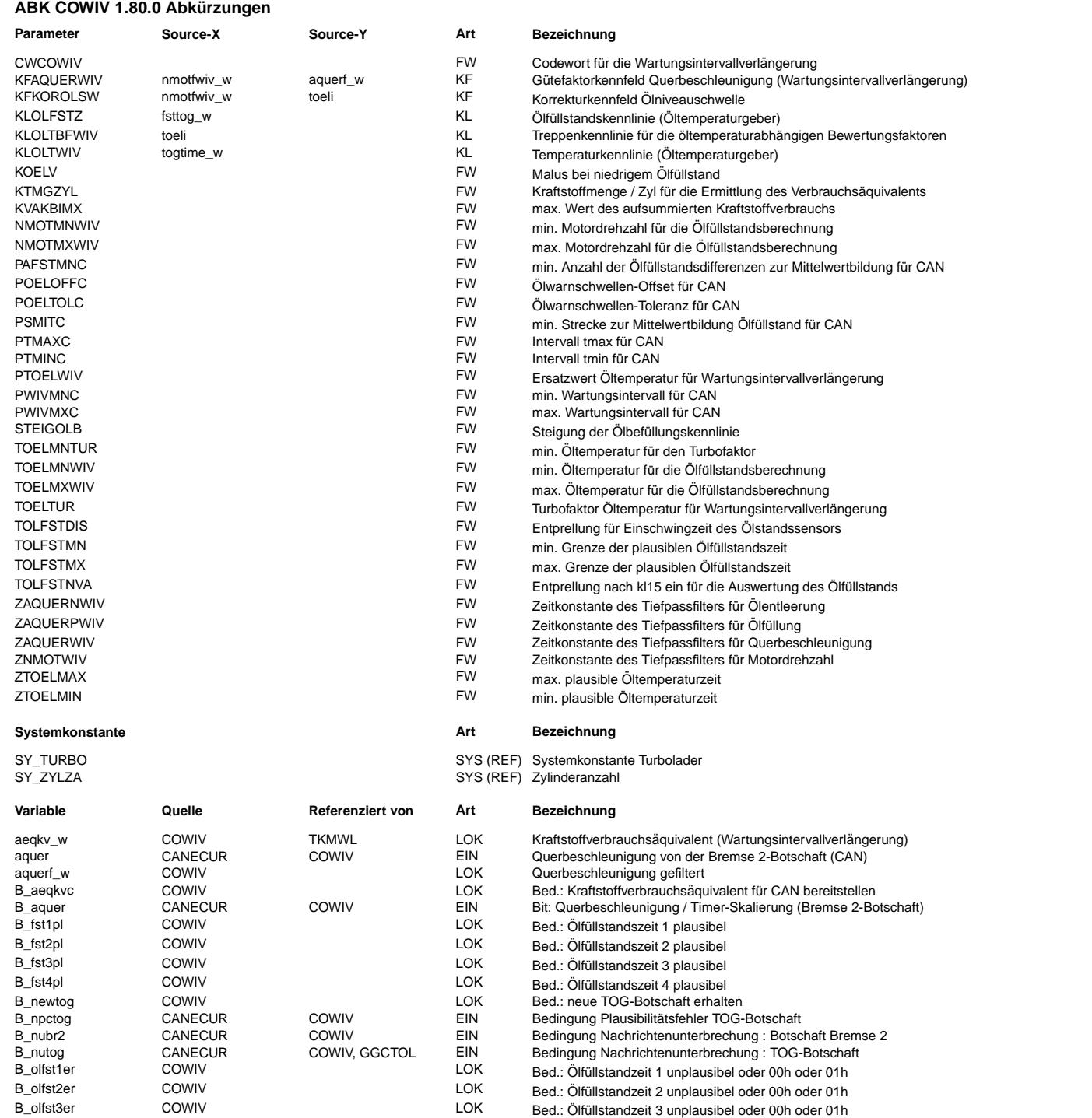

B\_olfst4er COWIV LOK Bed.: Olf ¨ ullstandzeit 4 unplausibel oder 00h oder 01h ¨

CANECUR COWIV EIN Fehlerzähler > TOG\_CNTMAX<br>CANECUR COWIV EIN Bedingung Ölygreschwelle plus B\_togpu CANECUR COWIV EIN Bedingung Ölwarnschwelle plus Offset überschritten ist COWIV EIN Bedingung Ölwarnschwelle plus Offset überschritten ist COWIV BKS, CANECU,- AUS Bed. Fehlerstatus Öltemperatur aus Kombibotschaft

B\_olfstc COWIV LOK Bed.: Olf ¨ ullstand f ¨ ur CAN bereitstellen ¨ B\_olfstdis COWIV LOK Bed.: Olf ¨ ullstandssensor nicht eingeschwungen ¨ B\_olfstnva COWIV LOK Bed.: Olf ¨ ullstand nicht auswertbar nach Kl15 ein ¨

B\_olfstok COWIV LOK Bed.: Bereiche i. O. fur¨ Olf ¨ ullstand ¨ B\_olfstpl COWIV LOK Bed.: Olf ¨ ullstandswerte plausibel ¨ B\_olswarn COWIV LOK Bed.: Ölsensorwarnung (für CAN)<br>B\_togerr CANECUR COWIV EIN Fehlerzähler > TOG\_CNTMAX

> BKS, CANECU,-GGCTOL, LDRLMX, NS-

B\_tolcbwiv COWIV AUS Bed. Fehlerstatus Oltemperatur in COWIV ¨

HTI

B\_tvera COWIV LOK Toggle-Bit fur das Verbrauchs ¨ aquivalent ¨ Status Toggle-Bit für das Verbrauchsäquivalent (CAN)

Bed. Fehlerstatus Öltemperatur aus Kombibotschaft od. aus COWIV abhängig von LH

Ea827 TSI 5-4420.01/41W038\_PQ35;0 Funktionsrahmen

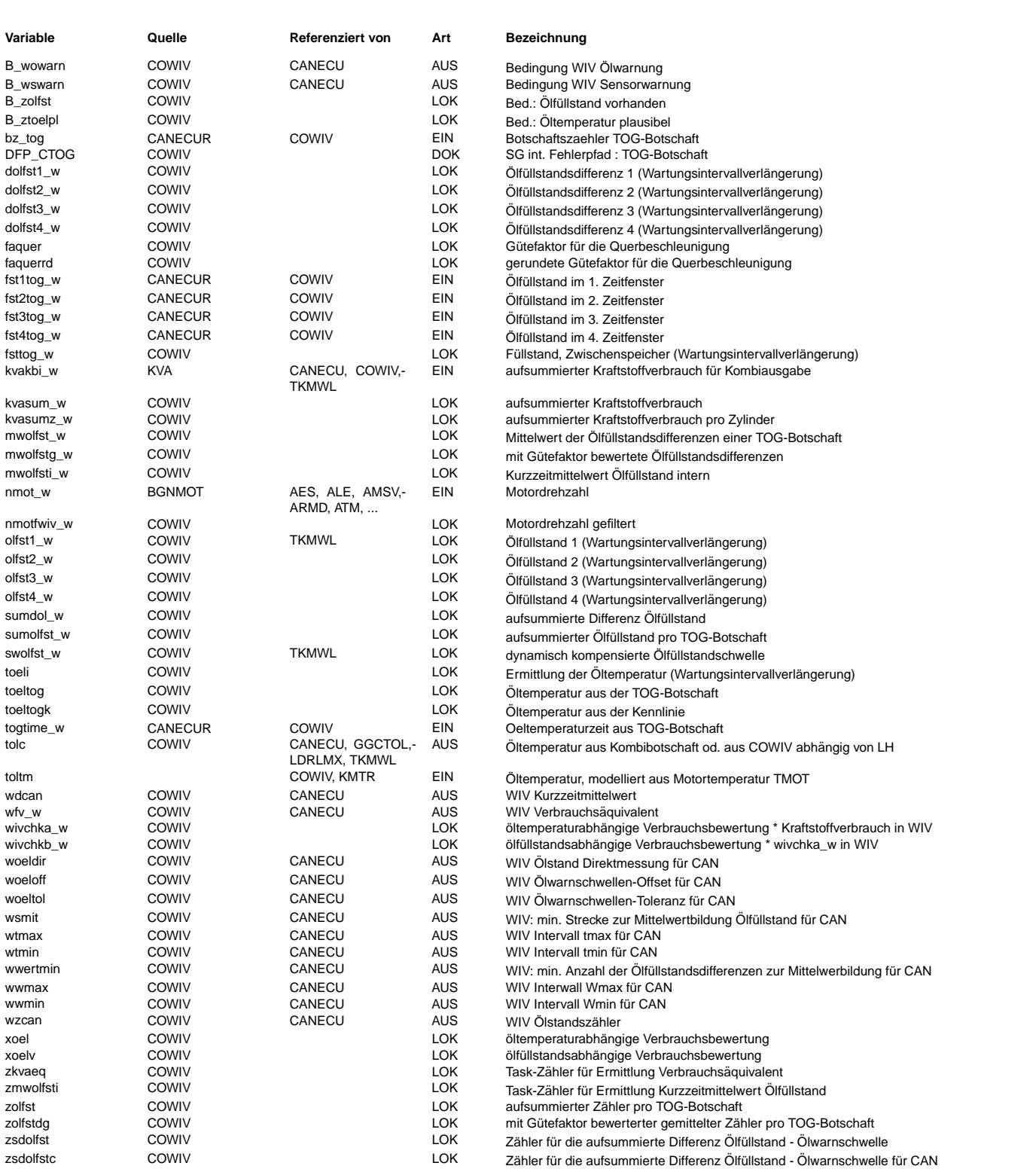

#### **FB COWIV 1.80.0 Funktionsbeschreibung**

Die Wartungsintervallverlängerung (WIV) gliedert sich in 2 Bereiche :

1. Verbrauchsäquivalent

-----------------------

Aus dem über Temperatur und Ölstand bewerteten Kraftstoffsignal kvakbi\_w wird ein Verbrauchsäquivalent wfv\_w ermittelt.<br>Die CAN-Botschaft 'Motor-Flexia' überträgt wfv w alle 2 Sekunden an das Kombiinstrument zur Berechnung Wartungsintervalls.

Damit kein Datenverlust für die WIV entstehen kann, wird das Verbrauchsäquivalent nur alle 2.4s aktualisiert. Dadurch wird es Flexia-Botschaften geben, die keinen neuen Wert enthalten. Dieser Zustand wird durch B\_tvera der zuständigen CAN-Funktion

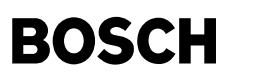

mitgeteilt. Die CAN-Funktion sendet in diesem Fall das Verbrauchsäquivalent wfv  $w = 0$ .

#### 2. Kurzzeitmittelwert ---------------------

Da über das gesamte Wartungsintervall nicht mehr sichergestellt werden kann, das die vorhandene Ölmenge ausreichend ist, wurde eine 'Öl-Min-Erkennung' eingeführt. Informationen über den Ölstand aus der CAN-Botschaft 'TOG' werden mit applizierten<br>Schwellwerten verglichen. Die Differenz 'Ölstand - Schwelle' wird bewertet, aufsummiert und in de 'Motor-Flexia' als Kurzzeitmittelwert wdcan (mwolfsti\_w in der Funktion genannt) alle 4 Sekunden ¨ubertragen. Gleiches gilt für den zugehörigen Ölstandszähler wzcan (zsdolfstc in der Funktion genannt).

Damit kein Datenverlust für die WIV entstehen kann, werden Kurzzeitmittelwert und Ölstandszähler nur alle 4.4s aktualisiert. Dadurch wird es Flexia-Botschaften geben, die keinen neuen Wert enthalten. Dieser Zustand wird durch B\_tolfst der zuständigen CAN-Funktion mitgeteilt. Die CAN-Funktion sendet in diesem Fall wzcan = 0.

#### COWIV-TEMPOIL: ==============

Aus der empfangenen Öltemperaturzeit togtime w wird über KLOLTWIV eine Öltemperatur ermittelt. Sie wird der Motor7-Botschaft zur Verfügung gestellt und für die WIV-Funktion genutzt. Es erfolgt eine Plausibilisierung von togtime\_w durch B\_ztoelpl. Der Fehlerstatus B\_tolcbwiv wird für die Motor7-Botschaft ermittelt.

COWIV-KUELFST: ==============

Nach Kl.15 ein wird für eine applizierbare Zeit TOLFSTNVA fsttog w mit dem Wert 100.0 ms beschrieben (kein Wert), bis sichergestellt ist, das mindestens eine gültige Füllstandszeit von der TOG-Botschaft empfangen wird. Aus der empfangenen Füllstandszeit fst1tog\_w wird über KLOLFSTZ ein Füllstand ermittelt, eine applizierte Schwelle swolfst\_w aus KOMPOIL subtrahiert und die Differenz im ml umgerechnet. Es erfolgt eine Plausibilisierung der Füllstandszeit über B\_fst1pl. Gleiches gilt sinngemäß für fst2tog\_w, fst3tog\_w und fst4tog\_w.

Der Mittelwert der Füllstandsdifferenzen und der Zählerstand werden in SUMOIL ausgewertet.

COWIV-KOMPOIL:  $=$ 

Ermittlung der von Motordrehzahl und Öltemperatur abhängigen Ölwarnschwelle swolfst w.

COWIV-GROIL:

============

Berechnung der Faktoren xoelv (ölfüllstandsabhängige Verbrauchsbewertung) und xoel (öltemperaturabhängige Verbrauchsbewertung) zur Bewertung des aufsummierten Kraftstoffverbrauchs.

#### COWIV-SUMOIL: =============

Nach Empfang einer TOG-Botschaft wird die gemittelte Füllstandsdifferenz über das Gütekennfeld KFAQUERWIV bewertet (s. COWIV-GUETEFKT), über 4.4s aufsummiert und anschließend als gemittelter Wert wdcan der CAN-Funktion zur Verfügung gestellt. Der zugehörige Ölstandszähler wzcan (zsdolfstc in der Funktion genannt) wird ebenfalls bereitgestellt.

Gleichrichtung der Querbeschleunigung aus der Bremse\_2-Botschaft:

Die Querbeschleunigung hat einen erheblichen Einfluss auf den Kurzzeitmittelwert des Ölstands (mwolfst w). Durch das AGW kommt es bei kurvenreicher Fahrt zu einem Aufschaukeln des Ölstands, weil sich das Öl bei Rechtskurven schnell zum Sensor bewegt und bei Linkskurven sehr langsam wieder zurückbewegt. Dadurch kommt die Ölwarnung bei kurvenreicher Strecke mit hohem Querbeschleunigungseinfluß viel zu spät.

Eine 2-Weg-Gleichrichtung der Querbeschleunigung aus der Bremse2-Botschaft mit 2 Zeitkonstanten f¨ur das Tiefpaßfilter, um dem unterschiedlichen Zeitverhalten des Ölstands bei Links-/Rechtskurven Rechnung zu tragen. In Abhängigkeit der gleichgerichteten Querbeschleunigung aquerbf\_w werden die Guetefaktoren für den Kurzzeitmittelwert des Ölstands mwolfst\_w in KFAQUERWIV festgelegt.

COWIV-TOGWARN: ==============

Aus den Bedingungen 'Füllstand plausibel', 'Öltemperaturzeit plausibel' und 'Sensorfehler' wird B wswarn (B olswarn in der Funktion genannt) für die CAN-Funktion bestimmt. Nach Kl.15 ein wird B olswarn aufgrund unplausibler Werte für die Öltemperatur- und Füllstandszeiten in der Einschwingphase des Ölstandssensors entprellt. Dies gilt nicht für B\_togerr.

WIV-SUMVERB: ============

Das Kraftstoffverbrauchssignal kvakbi\_w wird im 100ms-Raster aufsummiert, mit SY\_ZYLZA, xoel, xoelv und KTMGZYL bewertet und alle 2.4s als wfv\_w der CAN-Funktion zur Verfügung gestellt.

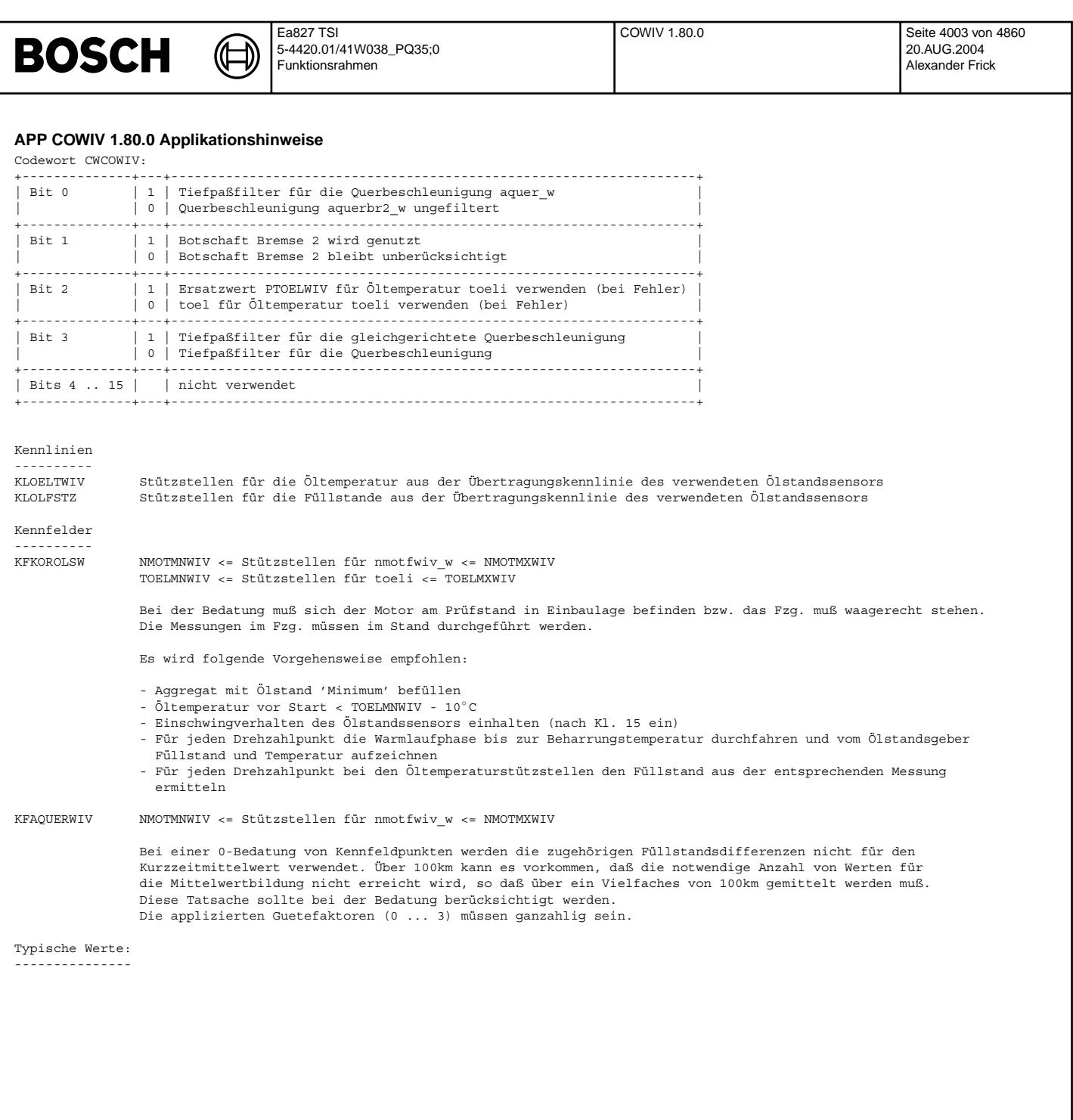

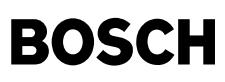

⋐

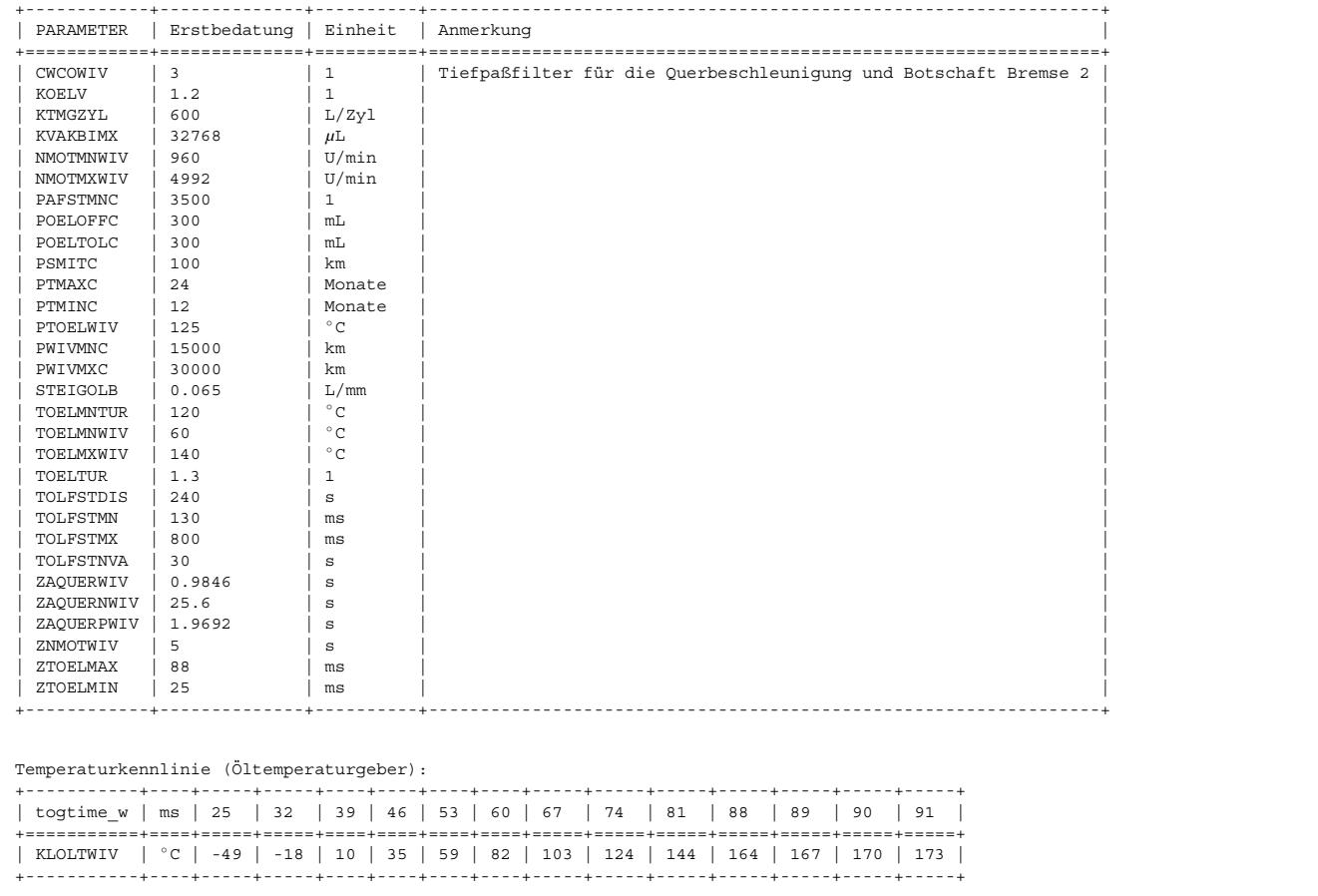

Ölfüllstandskennlinie (Öltemperaturgeber):

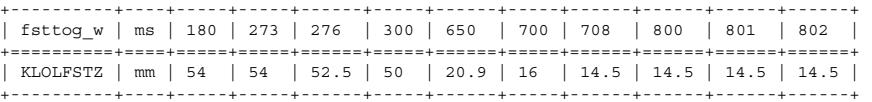

### Treppenkennlinie für die öltemperaturabhängigen Bewertungsfaktoren:

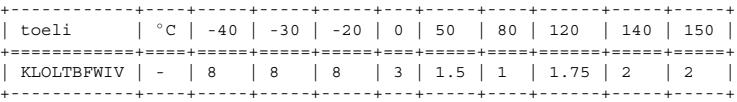

### KFKOROLSW [mm]: Korrekturkennfeld Ölniveauschwelle

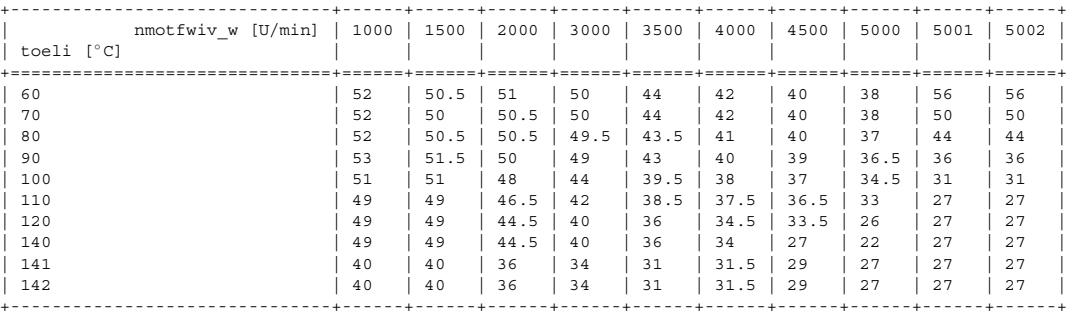

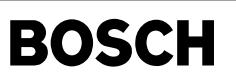

#### KFAQUERWIV: Gütefaktorkennfeld Querbeschleunigung

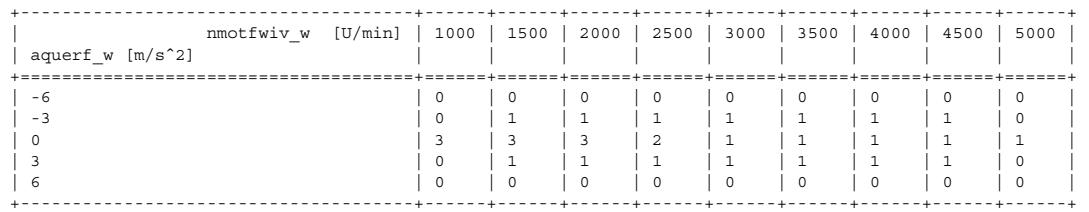

# **FU BGGNSOL 1.10.0 Berechnete Gro¨ße Getriebesolldrehzahlbeeinflussung**

#### **FDEF BGGNSOL 1.10.0 Funktionsdefinition**

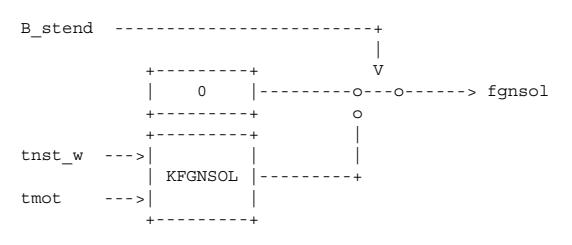

#### **ABK BGGNSOL 1.10.0 Abkurzungen ¨**

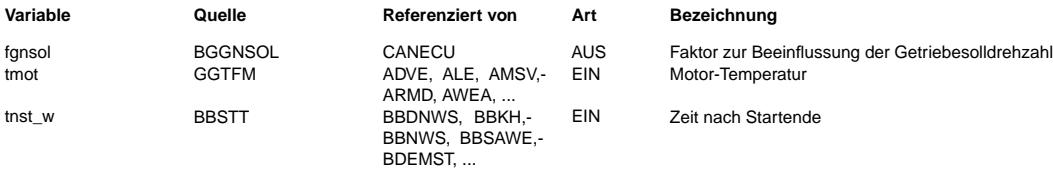

#### **FB BGGNSOL 1.10.0 Funktionsbeschreibung**

Im Getriebesteuergerät ist ein verbrauchsoptimales Kennfeld und ein abgasoptimiertes Kennfeld (Sollmotordrehzahl = f (Fahrerwunsch, Abtriebsdrehzahl) abgelegt. Mit dem Faktor fgnsol ( 0%..100% ) wird zwischen diesen beiden Kennfeldern interpoliert. Dabei bedeutet 0% verbrauchoptimale Motordrehzahl. Solange fgnsol > 0% ausgegeben wird, ist die Fahrerbewertung in der Getriebesteuerung deaktiviert.

#### **APP BGGNSOL 1.10.0 Applikationshinweise**

KFGNSOL mit 0 vorbelegen (entspricht der derzeitigen Motronic-Getriebe-Schnittstelle).

# FU GGCGRA 2.20.0 Gebergröße GRA-Bedienhebel mit CAN

**FDEF GGCGRA 2.20.0 <b>Funktionsdefinition**<br>Die GRA-Bedienhebelsignale werden wahlweise über HW-Signale oder CAN erfasst.

aus PROKON : CWGRABH(Bit  $0$ ) = B gracan

false : Signale werden über HW erfasst und müssen über CAN gesendet werden true : Signale werden vom CAN empfangen

Zum Aktivieren des CAN muß in CW\_CAN\_S bit 3 gesetzt werden. ¨Uber B\_gracan wird dann entschieden, ob die Botschaft gesendet oder empfangen werden soll.

#### ¨Ubersicht: ----------

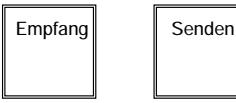

**ggcgra-main**

**Der Sendeteil wird nur ausgeführt, wenn CW\_CAN\_S Bit3 = true und B\_gracan = false.**

#### **B\_gracan = CWGRABH Bit 0**

**Der Botschaftsaufbau, die Berechnung der Checksumme und des Botschaftszählers erfolgt in %CANECU.**

**ggcgra-senden**

ggcgra-main

in gcgra

ggcgra-senden

eaboB

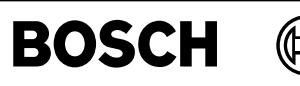

**Der Empfangsteil wird nur ausgeführt, wenn CW\_CAN\_S Bit3 = true und B\_gracan = true.**

**B\_gracan = CWGRABH Bit 0**

**Der Botschaftsaufbau und die Prüfung der Checksumme erfolgt in %CANECUR**

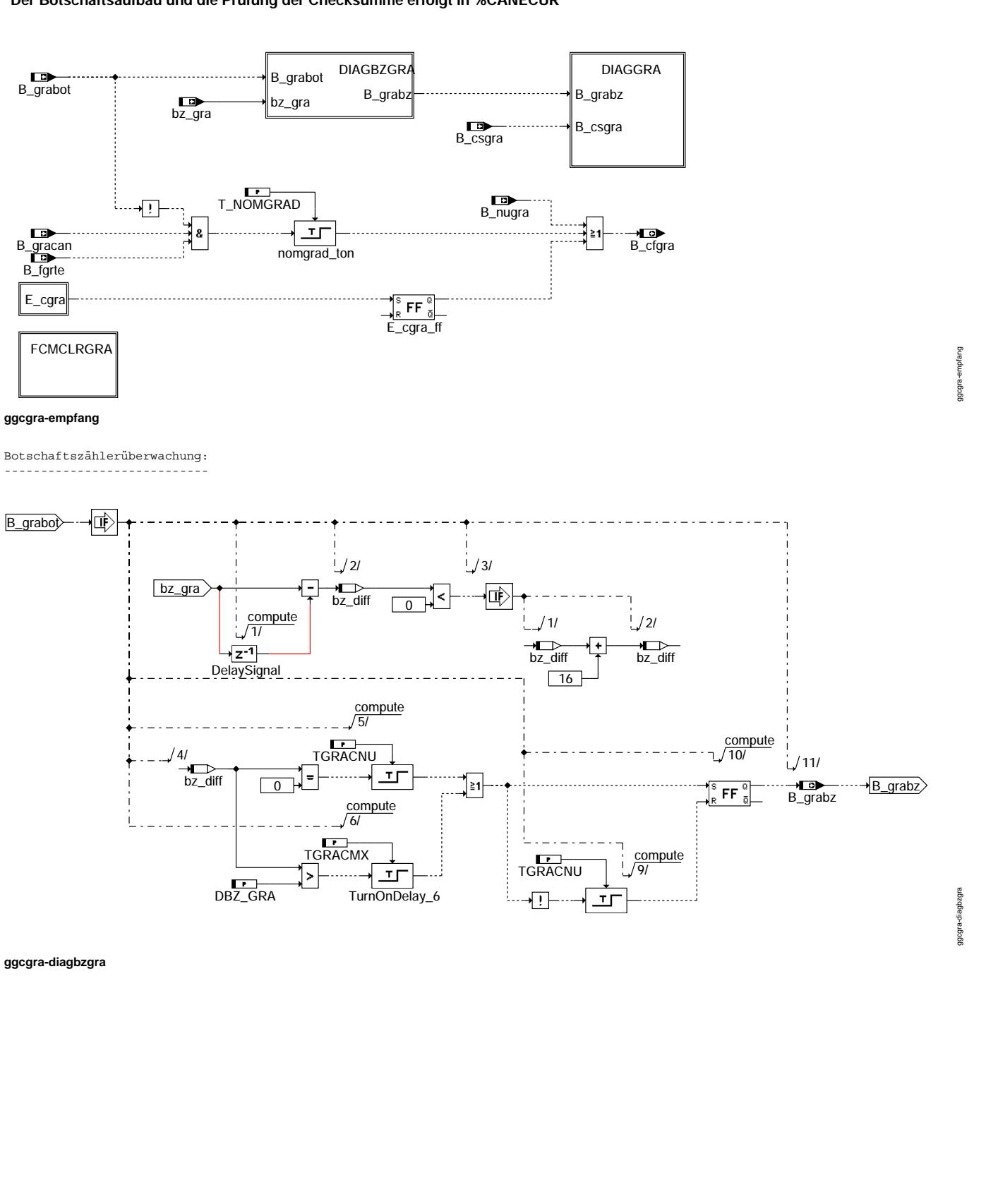

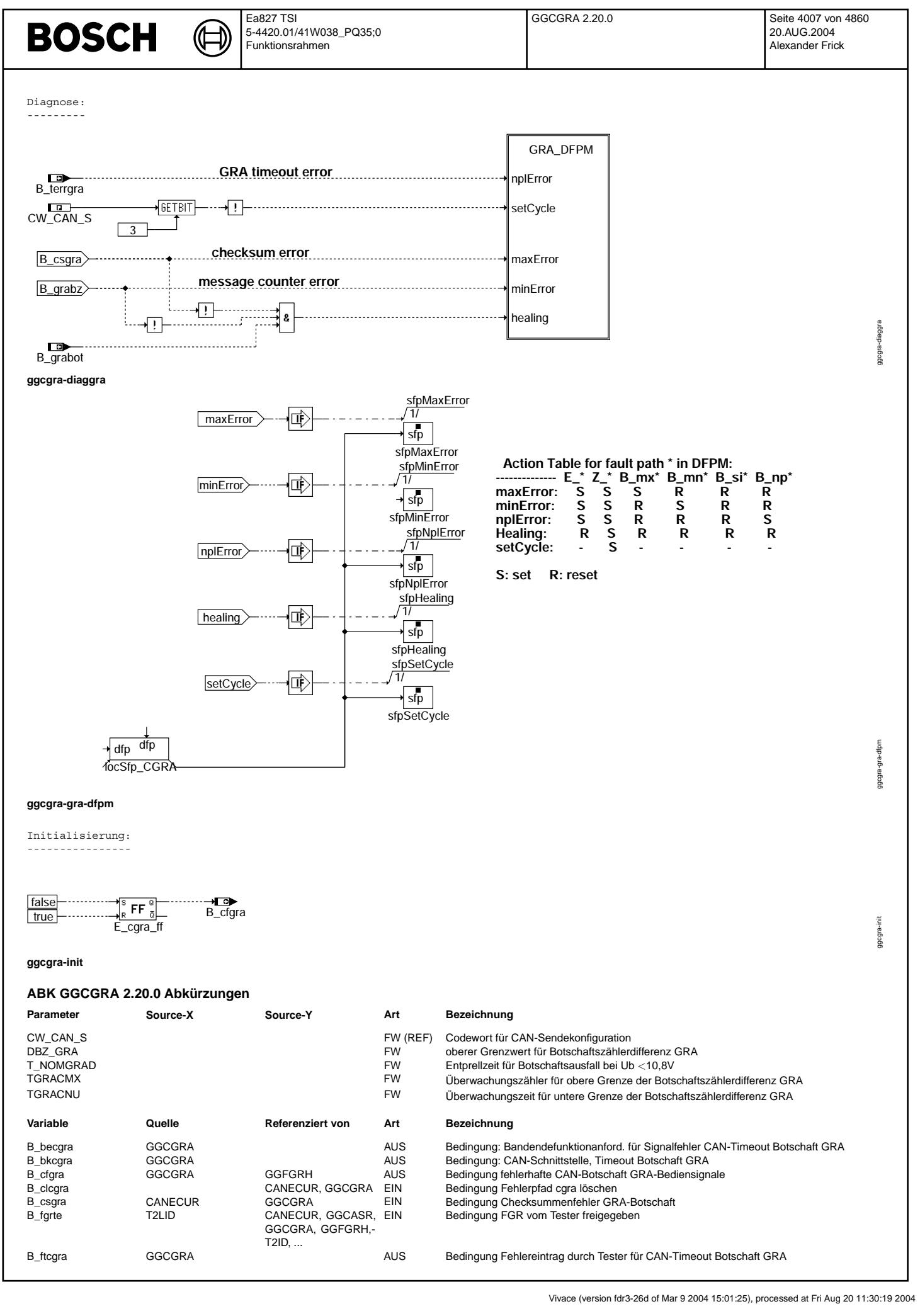

#### Ea827 TSI GGCKLA 1.10.0 Seite 4008 von 4860 **BOSCH** 5-4420.01/41W038\_PQ35;0 20.AUG.2004 Funktionsrahmen Alexander Frick

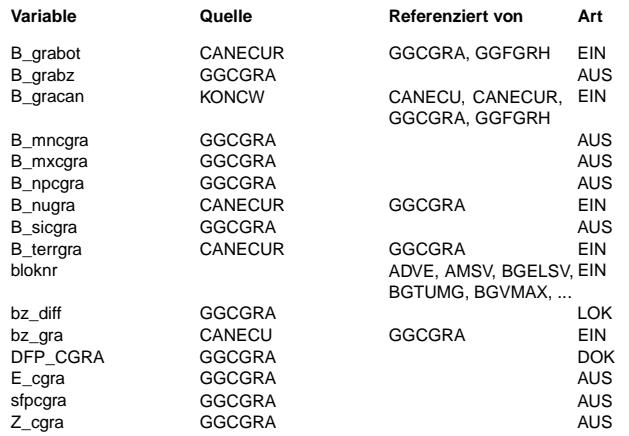

# **Variable Quelle Referenziert von Art Bezeichnung**

Bedingung GRA-Botschaft empfangen Bedingung unplausibler Botschaftszähler GRA-Botschaft Bedingung Empfang der GRA-Bediensignale über CAN

Fehlertyp : Min-Fehler GRA-Botschaft Fehlertyp : Max-Fehler GRA-Botschaft Fehlertyp : unplausibles Signal in der GRA-Botschaft Bedingung Nachrichtenunterbrechung GRA-Botschaft Bedingung Signalfehler GRA-Botschaft CAN-Schnittstelle, Timeout GRA-Bot. DAMOS-Source für Blocknummer

Botschaftszählerdifferenz Botschaft Bremse 1  $CAN-Bots$ chaftszähler für GRA SG int. Fehlerpfadnr.:CAN-Schnittstelle, Timeout Botschaft GRA Errorflag : Timeout GRA-Botschaft Status Fehlerpfad: CAN-Schnittstelle, Timeout Botschaft GRA

Zyklusflag : Timeout GRA-Botschaft

#### **FB GGCGRA 2.20.0 Funktionsbeschreibung**

#### **FB GGCGRA 2.20.0 Funktionsbeschreibung**

**APP GGCGRA 2.20.0 Applikationshinweise**

Grenze/Quantisierung/Zeitraster/Stützstelle

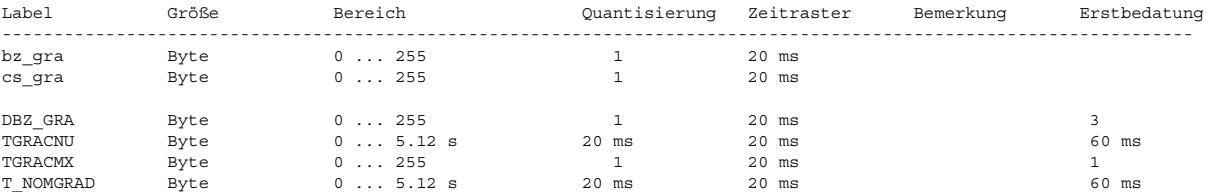

# **FU GGCKLA 1.10.0 Auswertung CAN-Botschaft Klima**

#### **FDEF GGCKLA 1.10.0 Funktionsdefinition**

Auswertung und Aufbereitung der LWS-Botschaftsinhalte

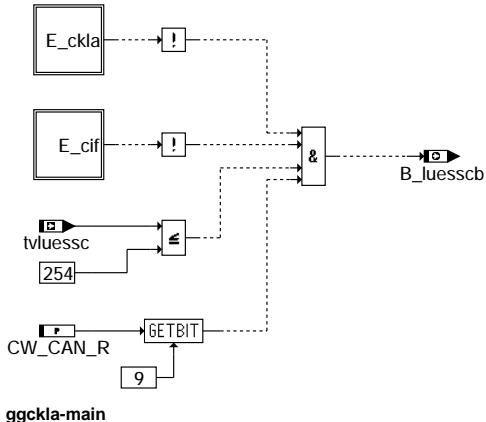

### **ABK GGCKLA 1.10.0 Abkurzungen ¨**

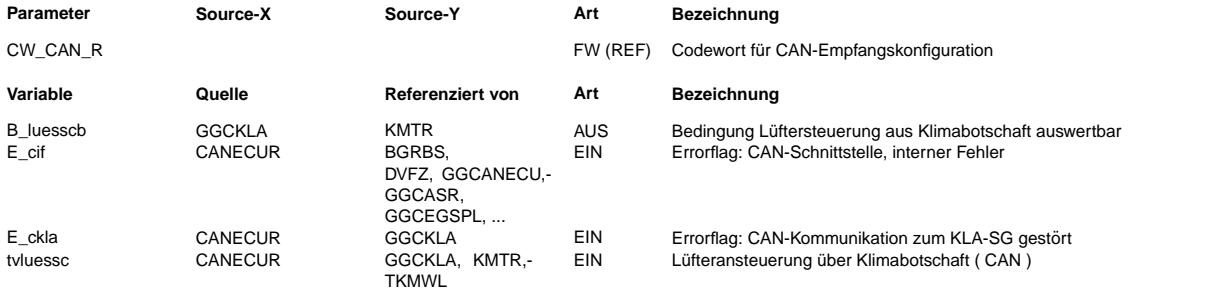

ggckla-main

ggckla

| <b>BOSCH</b>             |                                                                                       |              | Ea827 TSI<br>5-4420.01/41W038 PQ35;0<br>Funktionsrahmen |               | GGCLWS 1.10.0 |           |              | Seite 4009 von 4860<br>20.AUG.2004<br>Alexander Frick |
|--------------------------|---------------------------------------------------------------------------------------|--------------|---------------------------------------------------------|---------------|---------------|-----------|--------------|-------------------------------------------------------|
|                          | FB GGCKLA 1.10.0 Funktionsbeschreibung                                                |              |                                                         |               |               |           |              |                                                       |
|                          | APP GGCKLA 1.10.0 Applikationshinweise<br>Grenze/Quantisierung/Zeitraster/Stützstelle |              |                                                         |               |               |           |              |                                                       |
| Label                    | Größe                                                                                 |              | Bereich                                                 | Ouantisierung | Zeitraster    | Bemerkung | Erstbedatung |                                                       |
|                          |                                                                                       |              |                                                         |               |               |           |              |                                                       |
| E clws                   |                                                                                       |              |                                                         |               |               |           |              |                                                       |
| $\Box$<br><b>B</b> lwsok |                                                                                       |              |                                                         |               |               |           |              |                                                       |
| $\mathbf{r}$<br>CW_CAN_R | <b>GETBIT</b><br>4                                                                    | $\mathbf{L}$ | ⊣চ►<br><b>B</b> lwser                                   |               |               |           |              |                                                       |

**ggclws-main**

### **ABK GGCLWS 1.10.0 Abkurzungen ¨**

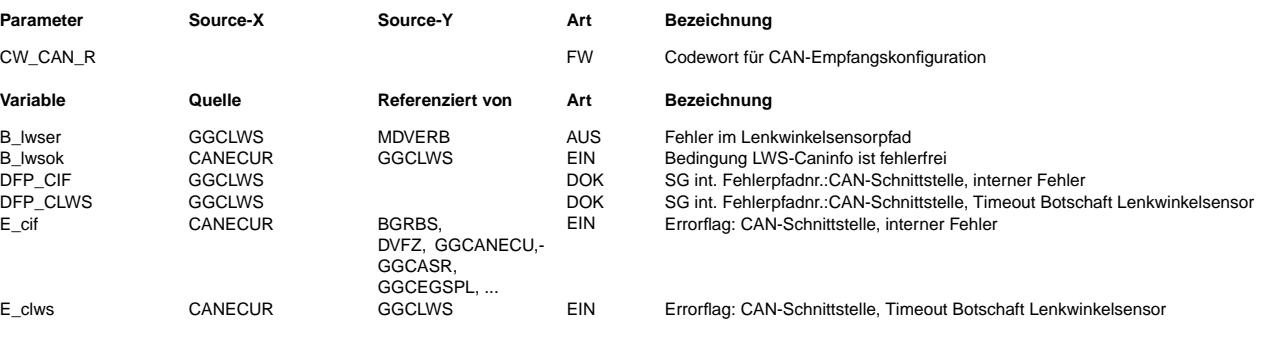

# **FB GGCLWS 1.10.0 Funktionsbeschreibung**

# **APP GGCLWS 1.10.0 Applikationshinweise**

Grenze/Quantisierung/Zeitraster/Stützstelle

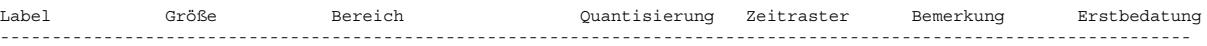

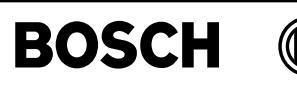

# **FU CANSEN 1.50.3 Sensor-CAN Botschaften**

#### **FDEF CANSEN 1.50.3 Funktionsdefinition**

Die Nutzung des Sensor-CAN-Controllers setzt die entsprechende Hardware voraus.

¨Uber das Codewort CW\_CAN\_S wird festgelegt, ob die Botschaft MotorNox gesendet wird Mit CW\_CAN\_S werden in %CAN weitere Sendebotschaften für den Antriebs-CAN definiert.

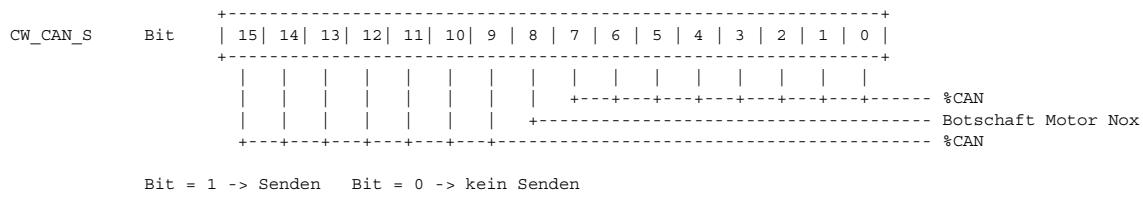

¨Uber das Codewort CW\_CAN\_R wird der Empfang der Botschaft Nox aktiviert. Weitere Empfangsbotschaften werden über CW\_CAN\_R in %CAN definiert.

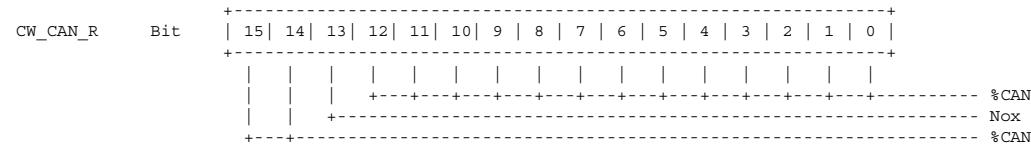

Bit =  $1 \rightarrow$  Empfang, Bit = 0 -> kein Empfang und keine Timeout-Überwachung

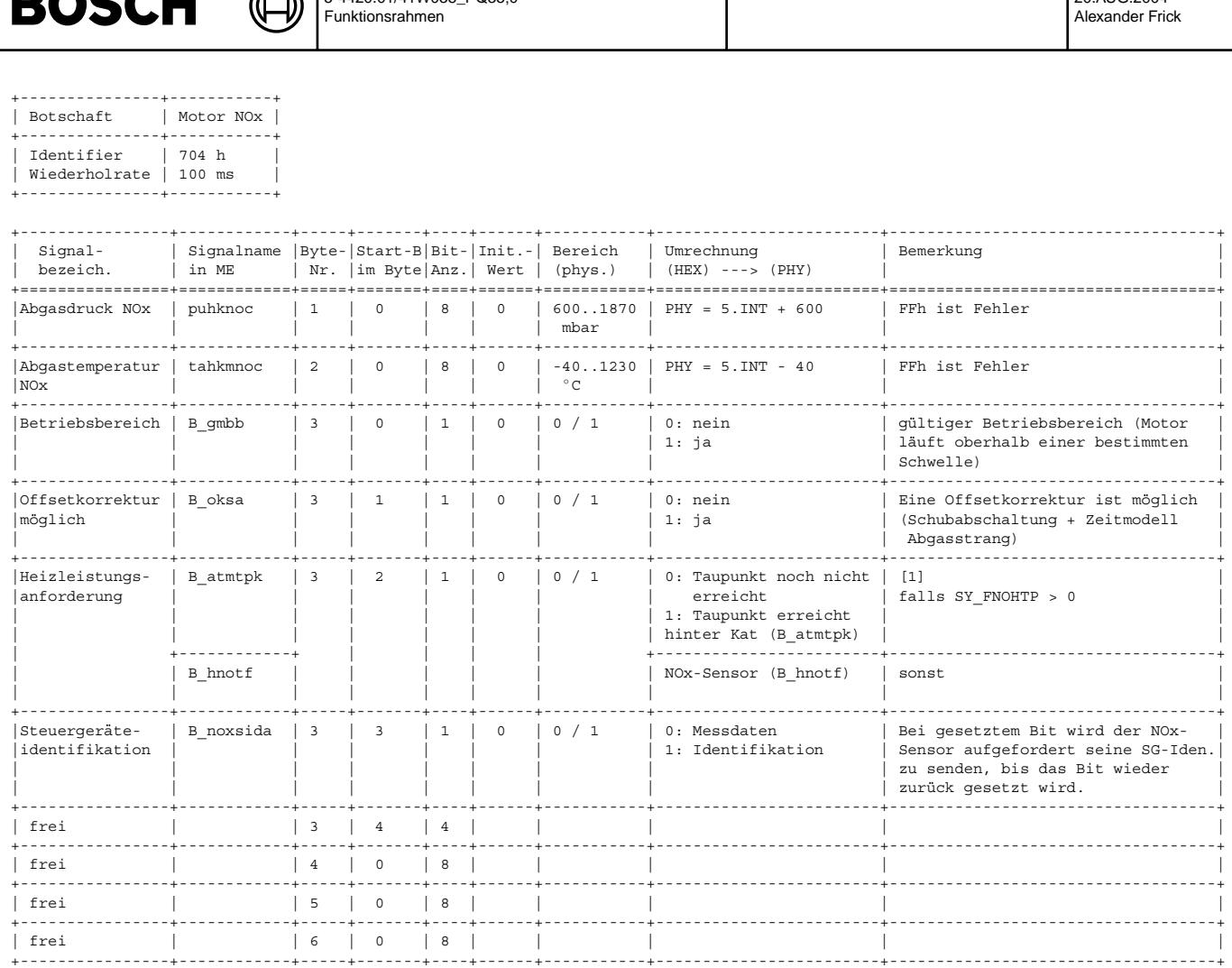

[1] Das Motorsteuergerät gibt die Information an den Sensor weiter, ob der Taupunkt erreicht ist. Bei Erkennung des Taupunktbits wird die Initialisierungswarteschleife verlassen (d.h. mit einer empfangenen 1). Es beginnt dann eine Aufheizrampe, die in<br>Anlehnung an die Motorsteuerung verwendete Aufheizrampe aufgebaut ist.

| frei | | 7 | 0 | 8 | | | | | +----------------+------------+-----+-------+----+------+-----------+------------------------+-----------------------------------+ | frei | | 8 | 0 | 8 | | | | | +----------------+------------+-----+-------+----+------+-----------+------------------------+-----------------------------------+

Ea827 TSI 5-4420.01/41W038\_PQ35;0

 $\blacksquare$ 

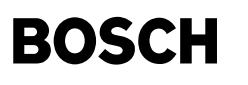

+---------------+-----------+ | Botschaft | NOx 1 | +---------------+-----------+ | Identifier | 514 h | | Wiederholrate | 10 ms | +---------------+-----------+

⋐

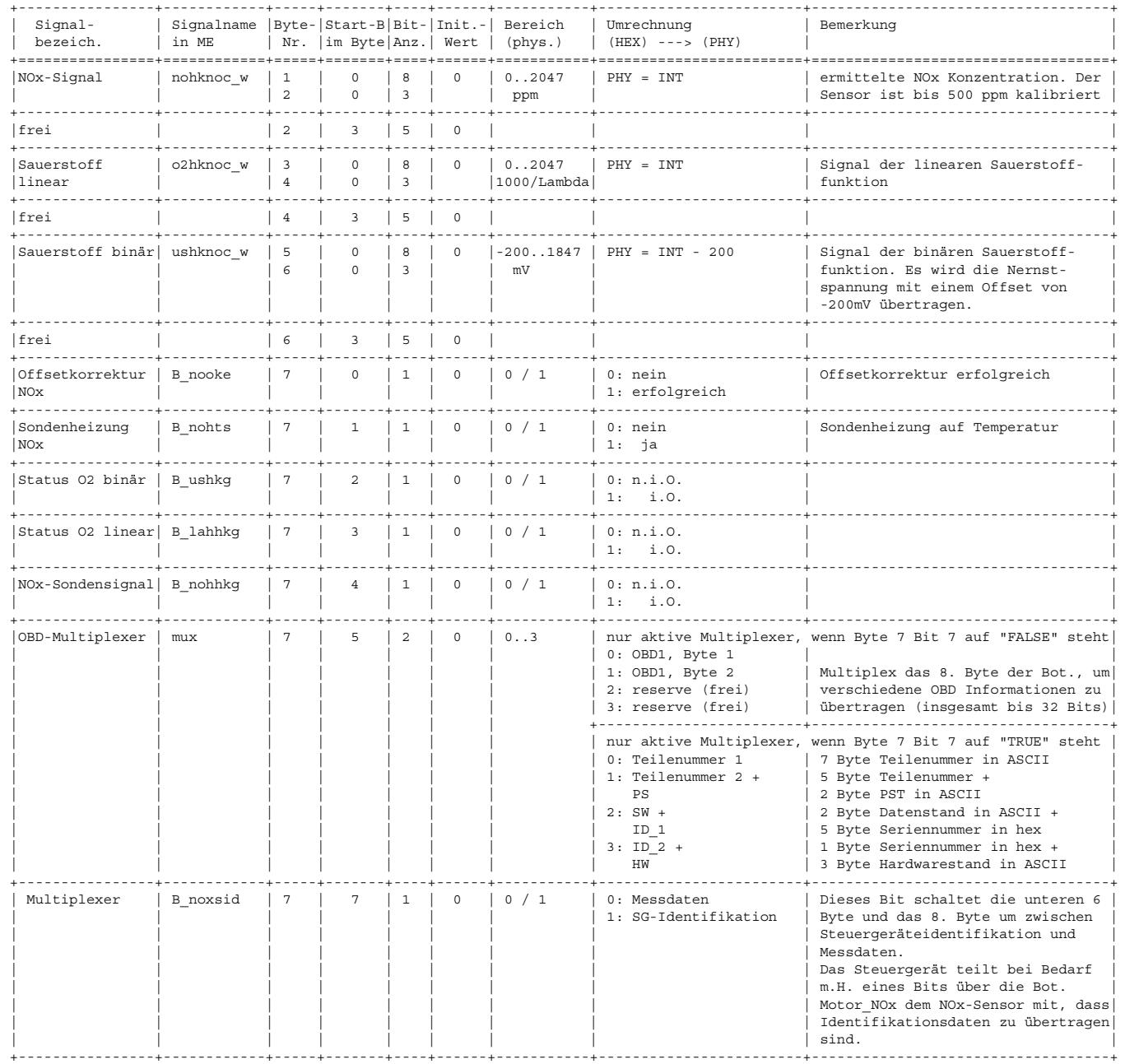

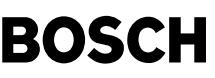

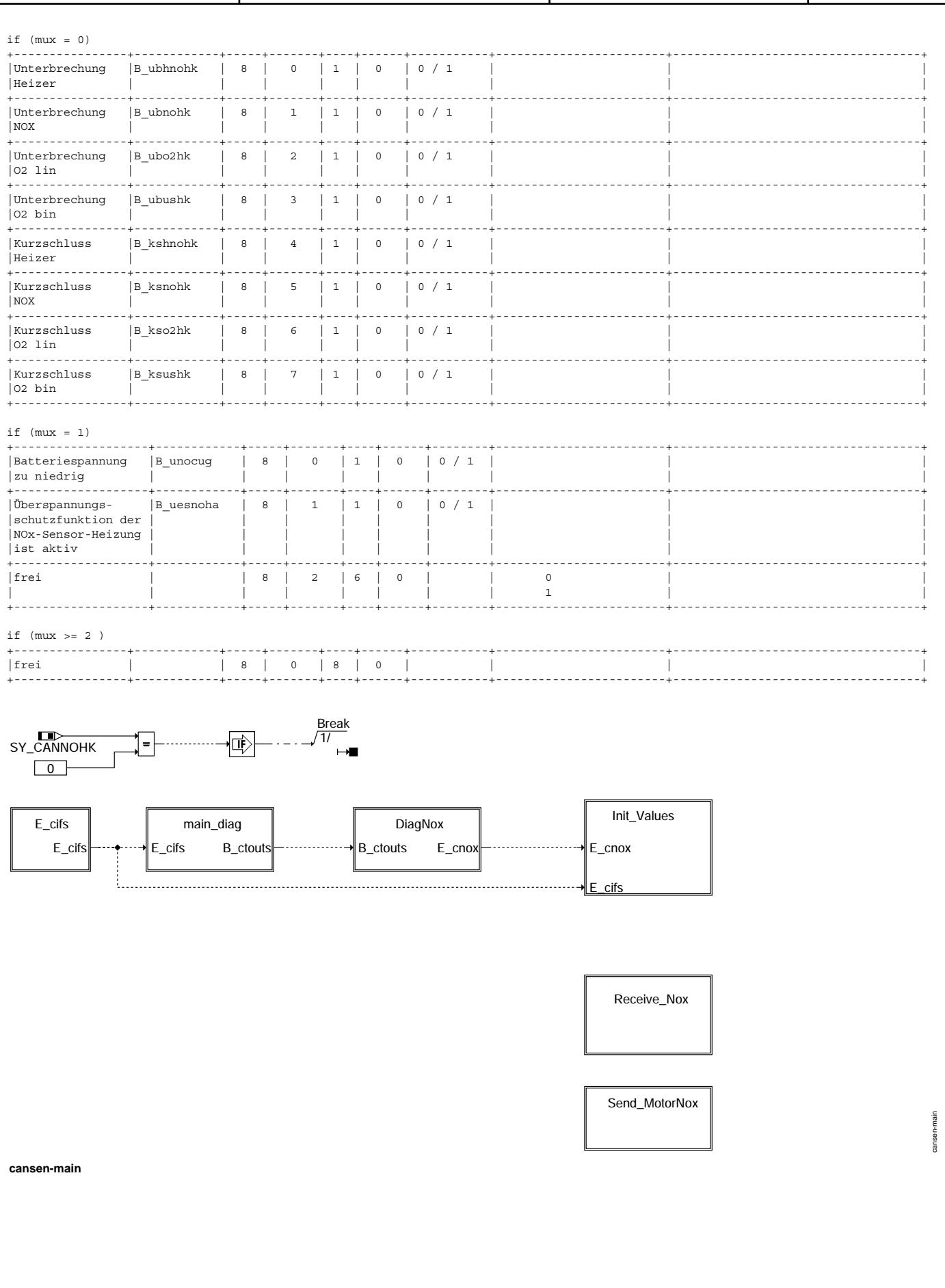

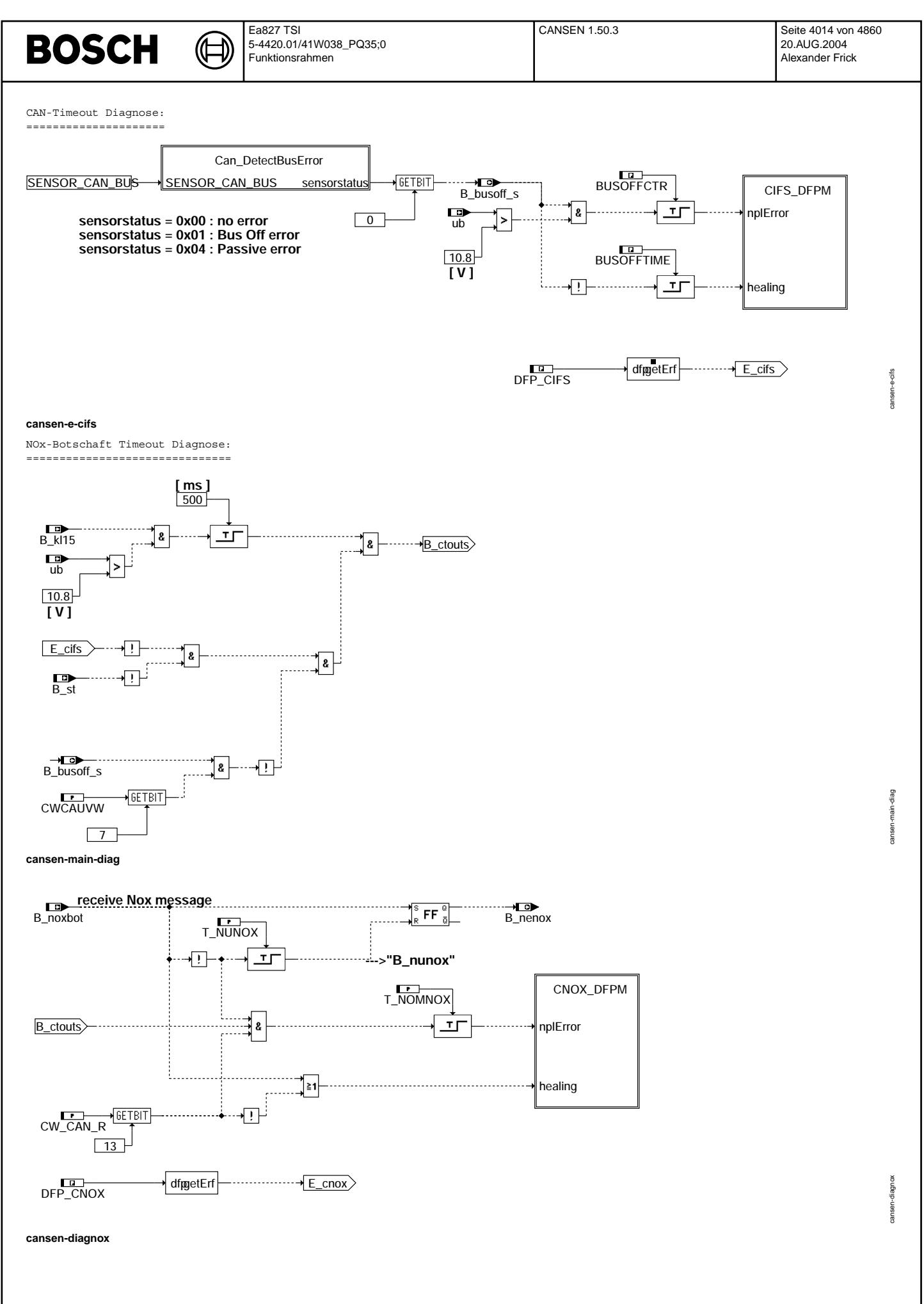

Vivace (version fdr3-26d of Mar 9 2004 15:01:25), processed at Fri Aug 20 11:30:19 2004

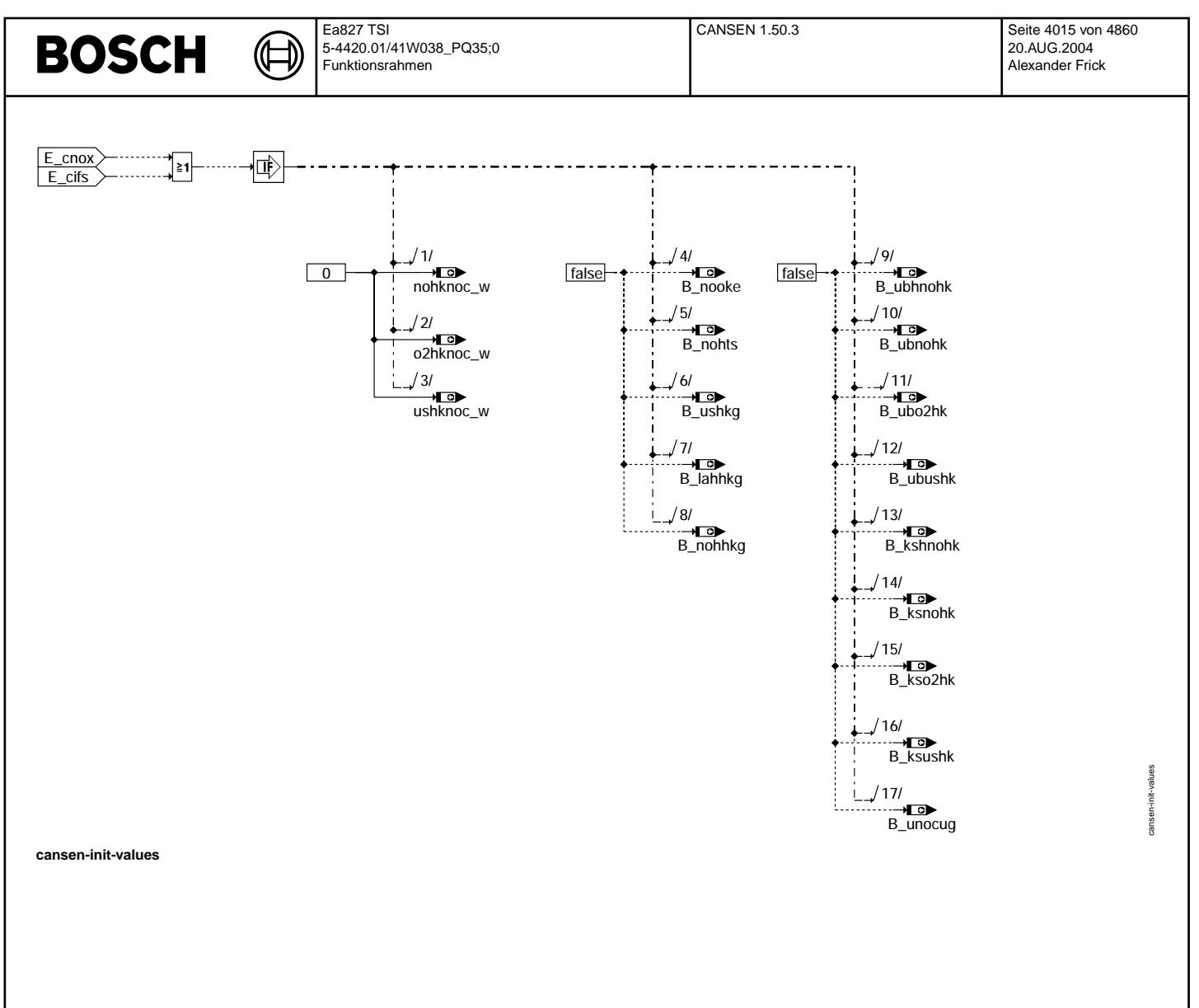

Ea827 TSI 5-4420.01/41W038\_PQ35;0 Funktionsrahmen

Empfangen der NOx-Botschaft: ============================

₲ ┪

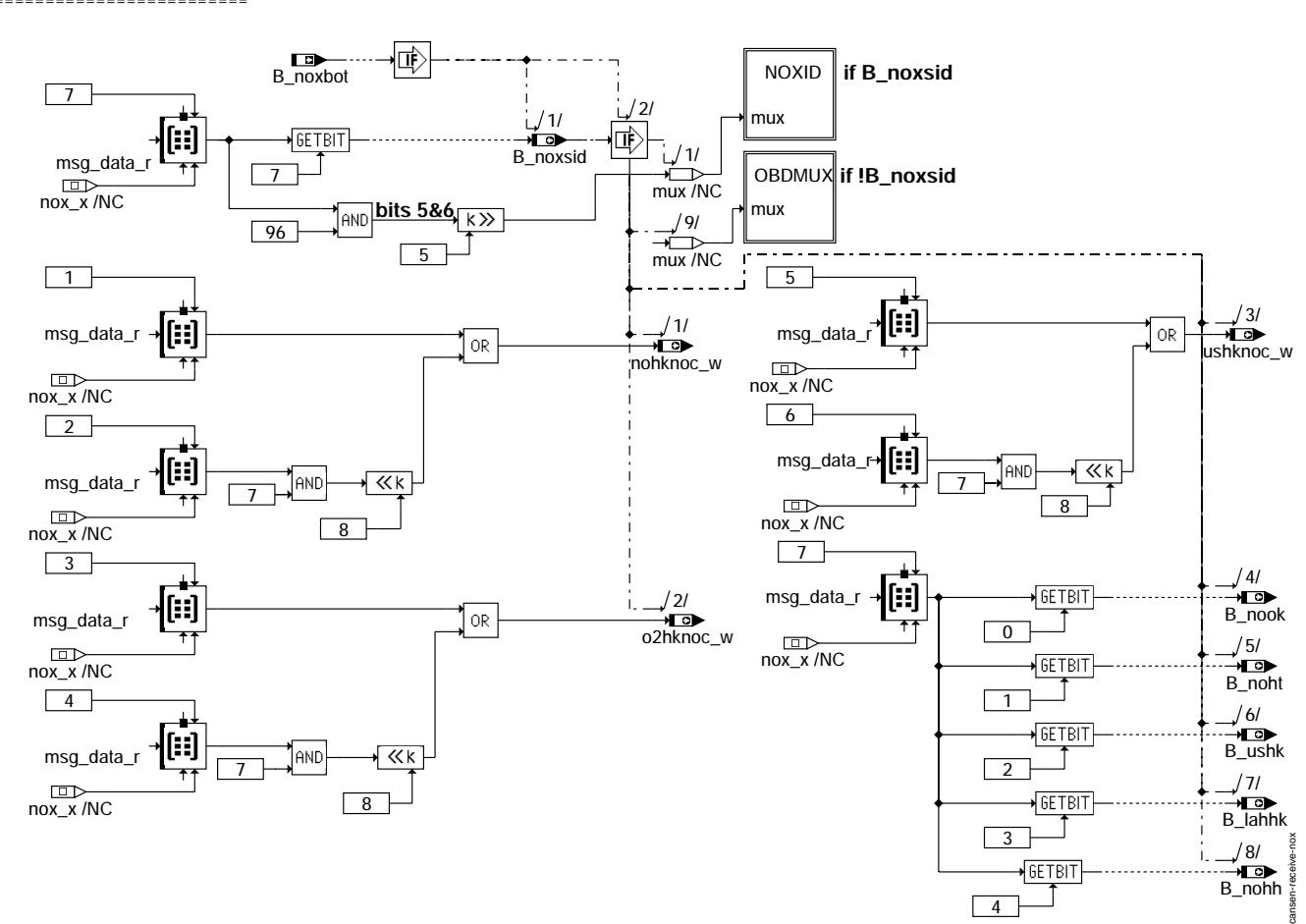

**cansen-receive-nox**

4

 $\mathsf I$ 

cansen-obdmux

obdmux

cansen-noxid

oxid

Empfangen den OBD-Informationen: ================================

(¢

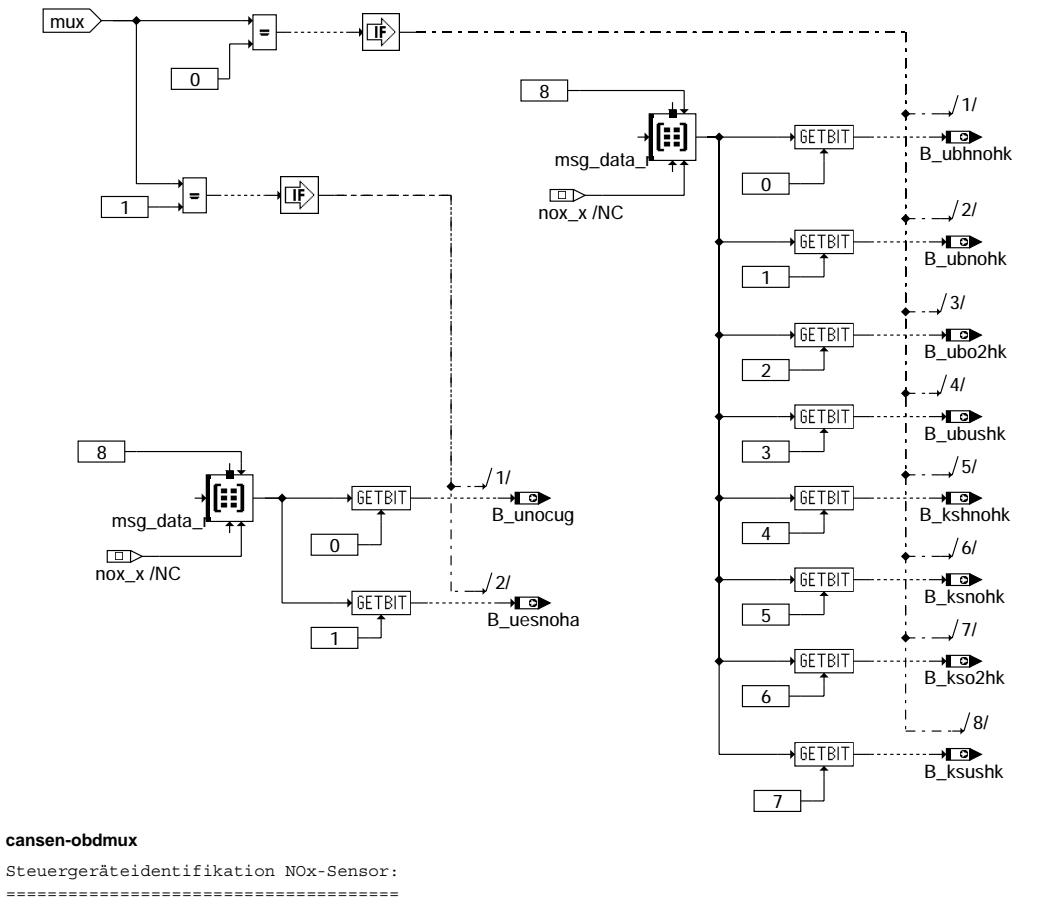

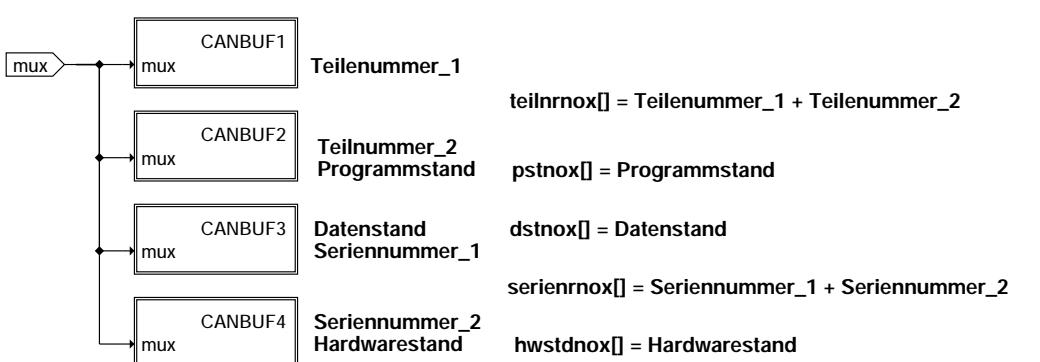

**cansen-noxid**

€ Ҩ

cansen-canbuf1

ansen-

canbuff

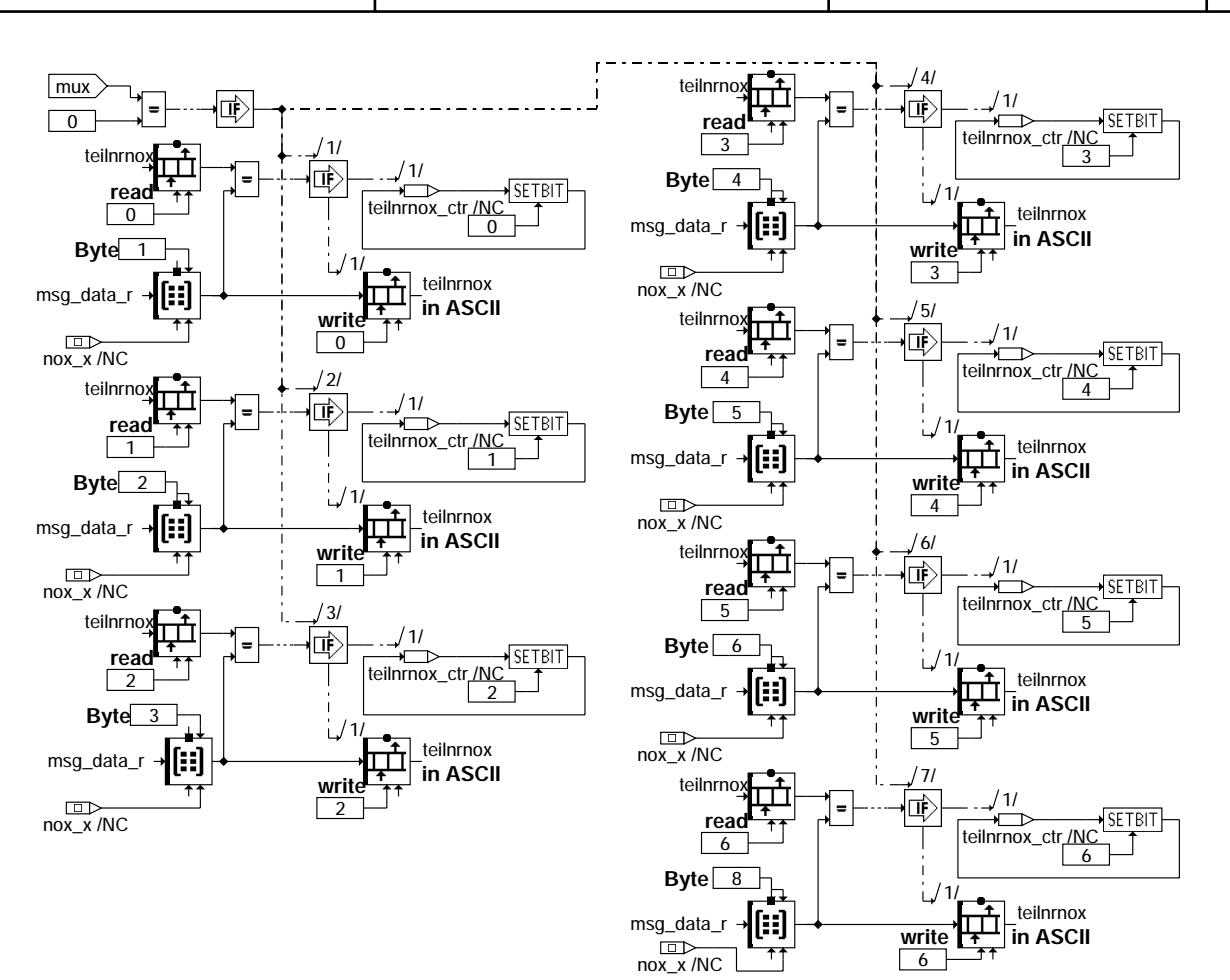

**cansen-canbuf1**

€ ᅊ

cansen-canbuf2

canbuf2 ansen-

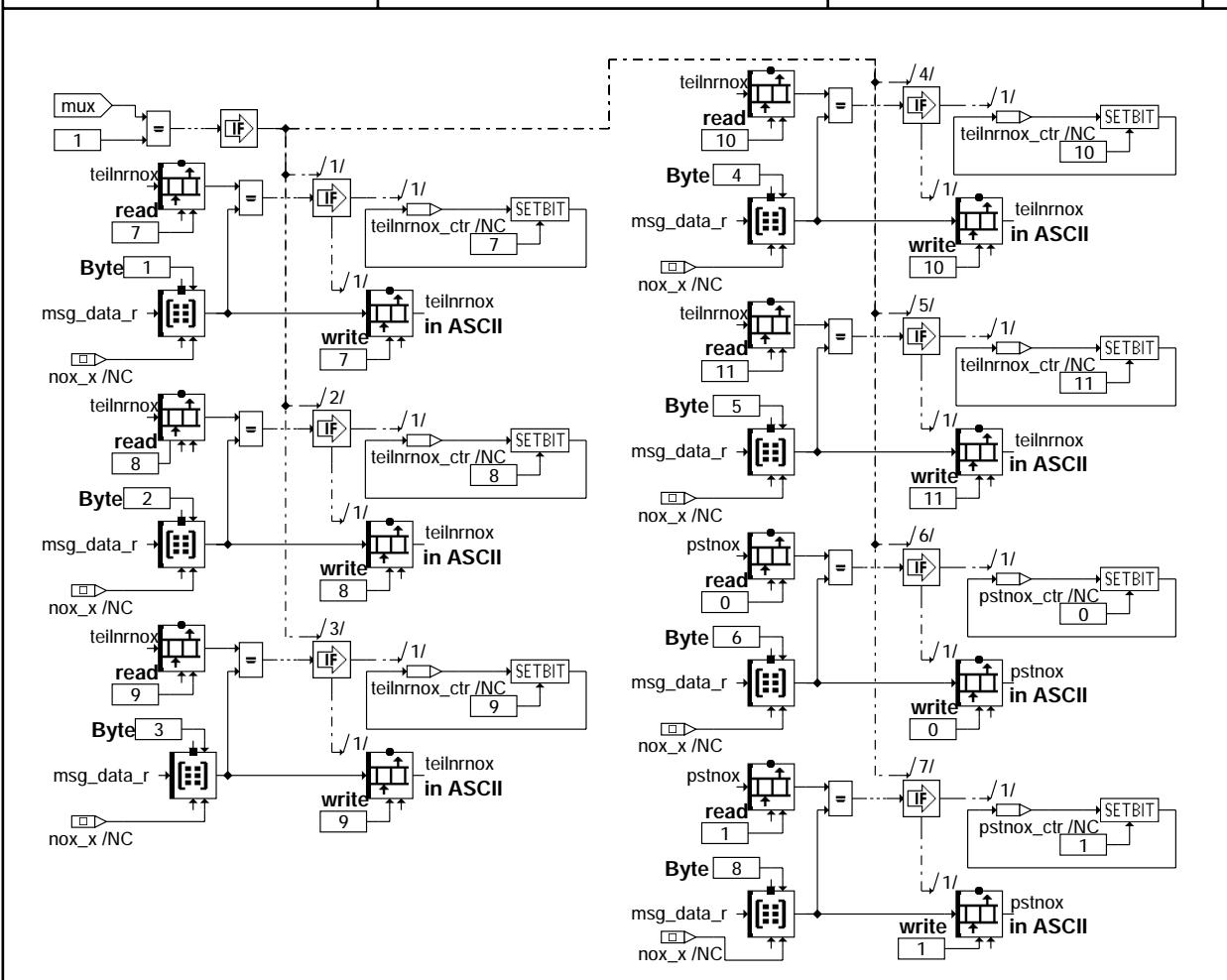

**cansen-canbuf2**

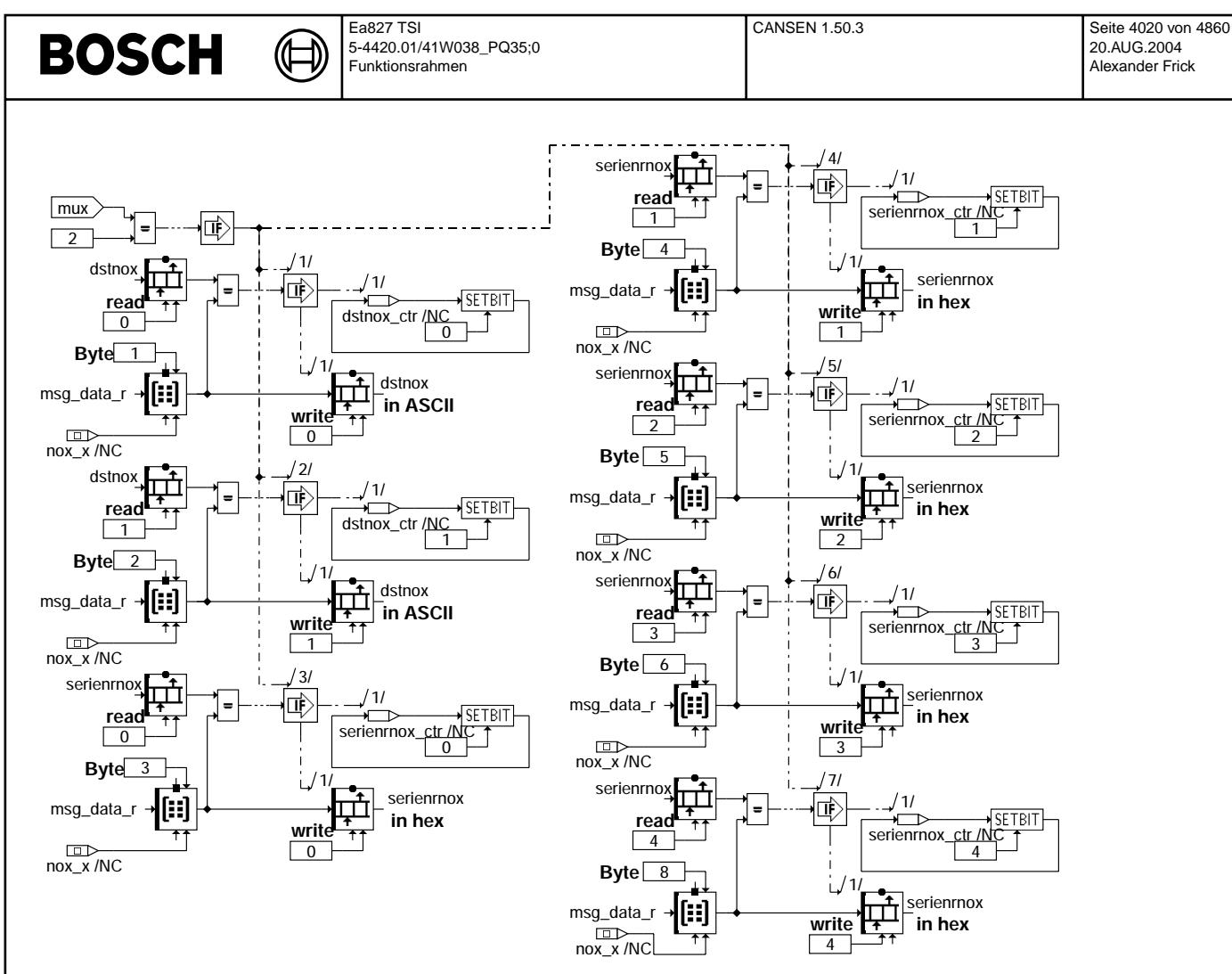

#### **cansen-canbuf3**

cansen-canbuf3

chudne: ansen-

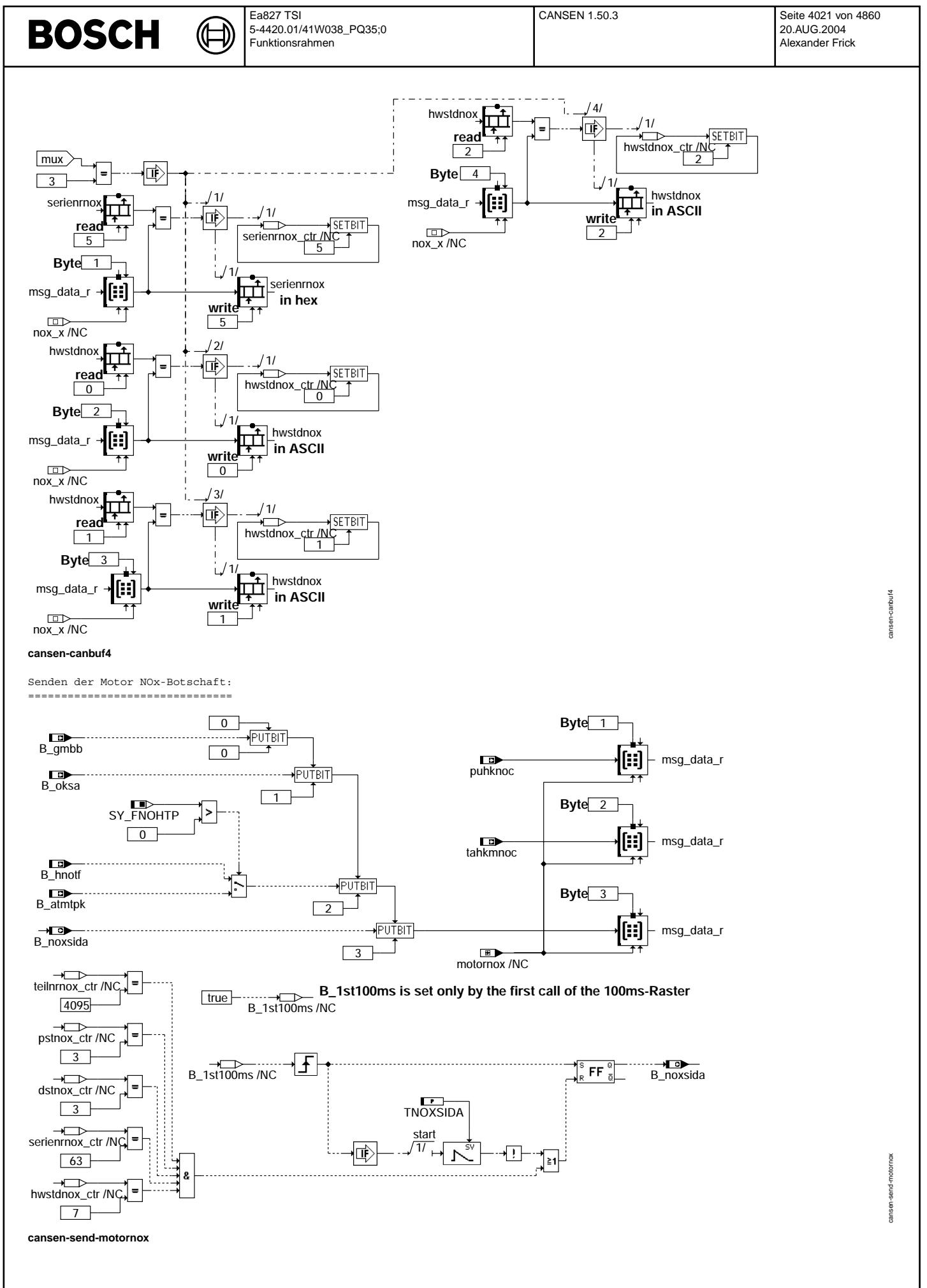

cansen-cifs-dfpm

cansen-cifs-dfpm

cansen-cnox-dfpm

cnox-dfpm cansen-

Fehlerspeichereinträge (Timeout): =================================

Œ

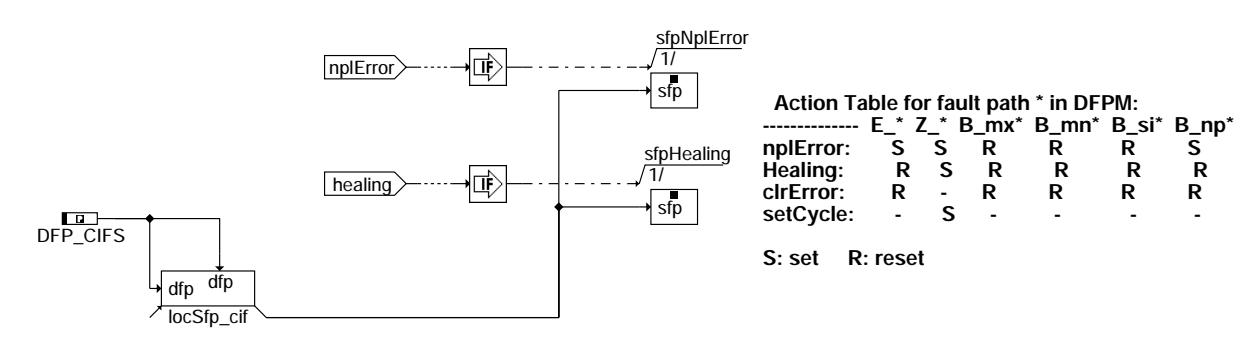

**cansen-cifs-dfpm**

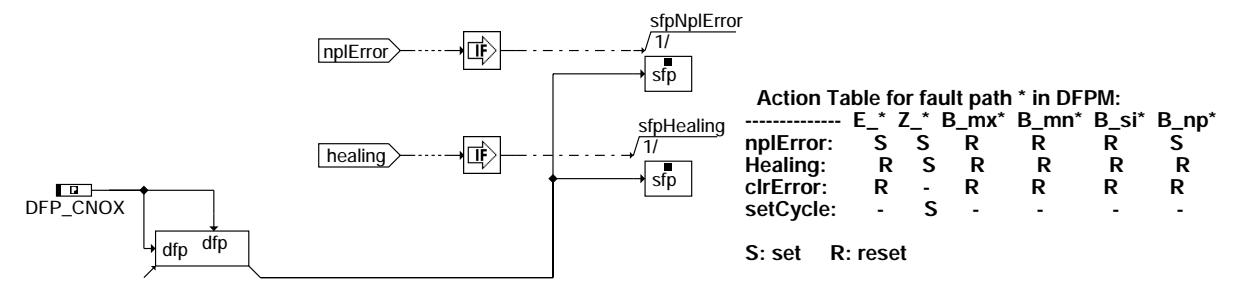

**cansen-cnox-dfpm**

### **ABK CANSEN 1.50.3 Abkurzungen ¨**

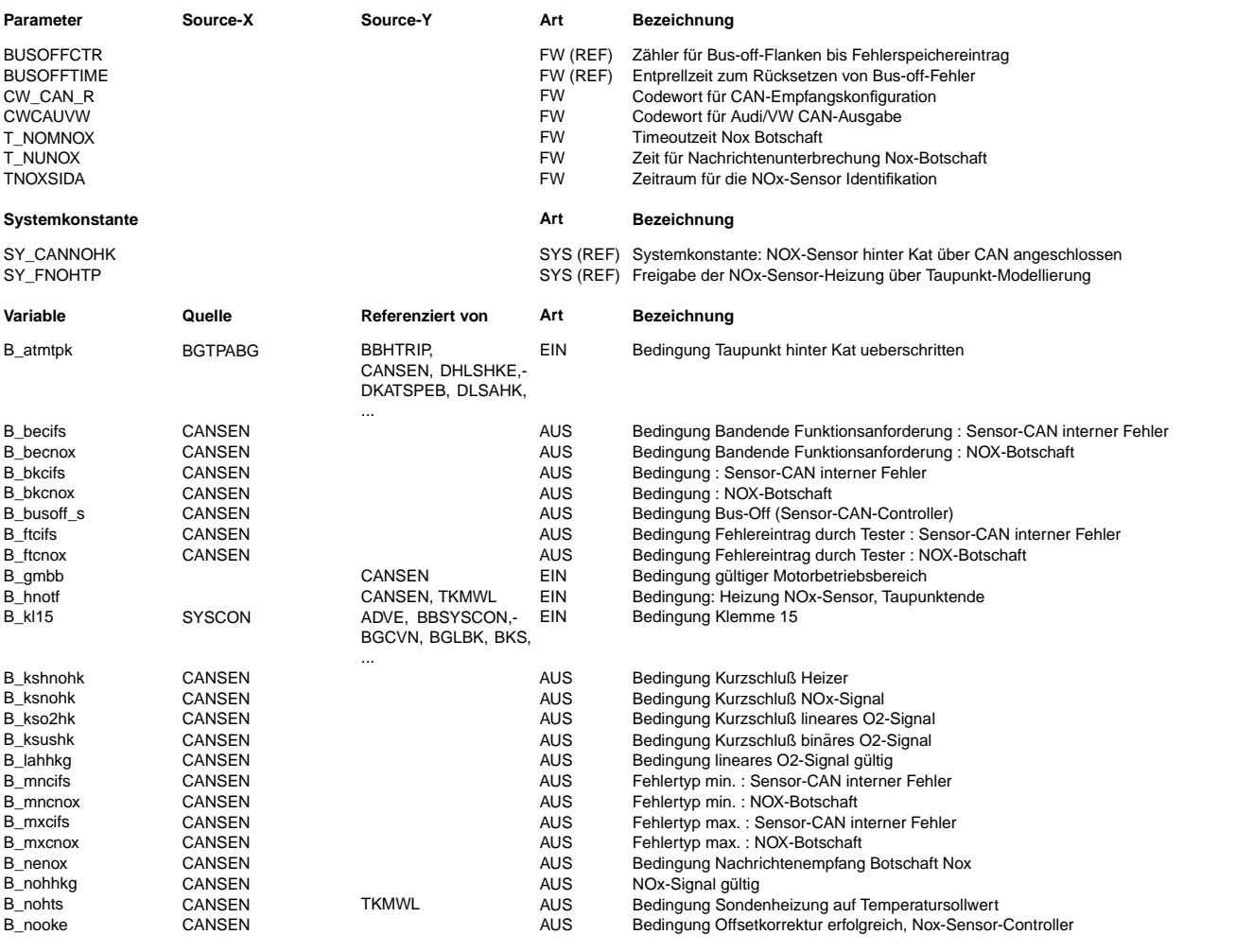

Vivace (version fdr3-26d of Mar 9 2004 15:01:25), processed at Fri Aug 20 11:30:19 2004

 $\bigoplus$ 

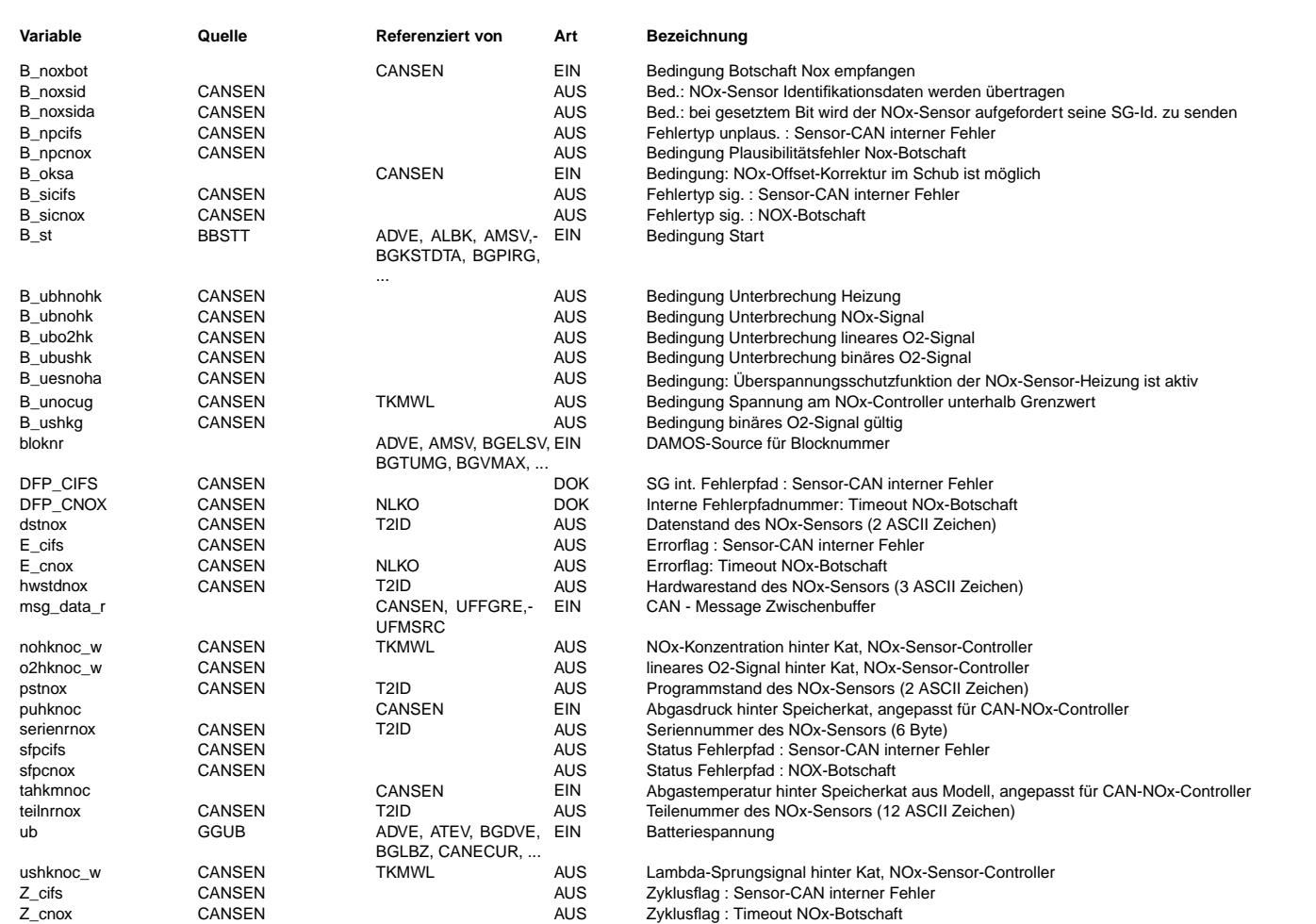

### **FB CANSEN 1.50.3 Funktionsbeschreibung**

Steuerger¨ateidentifikation des NOx-Sensors: ===========================================

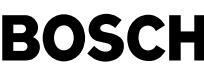

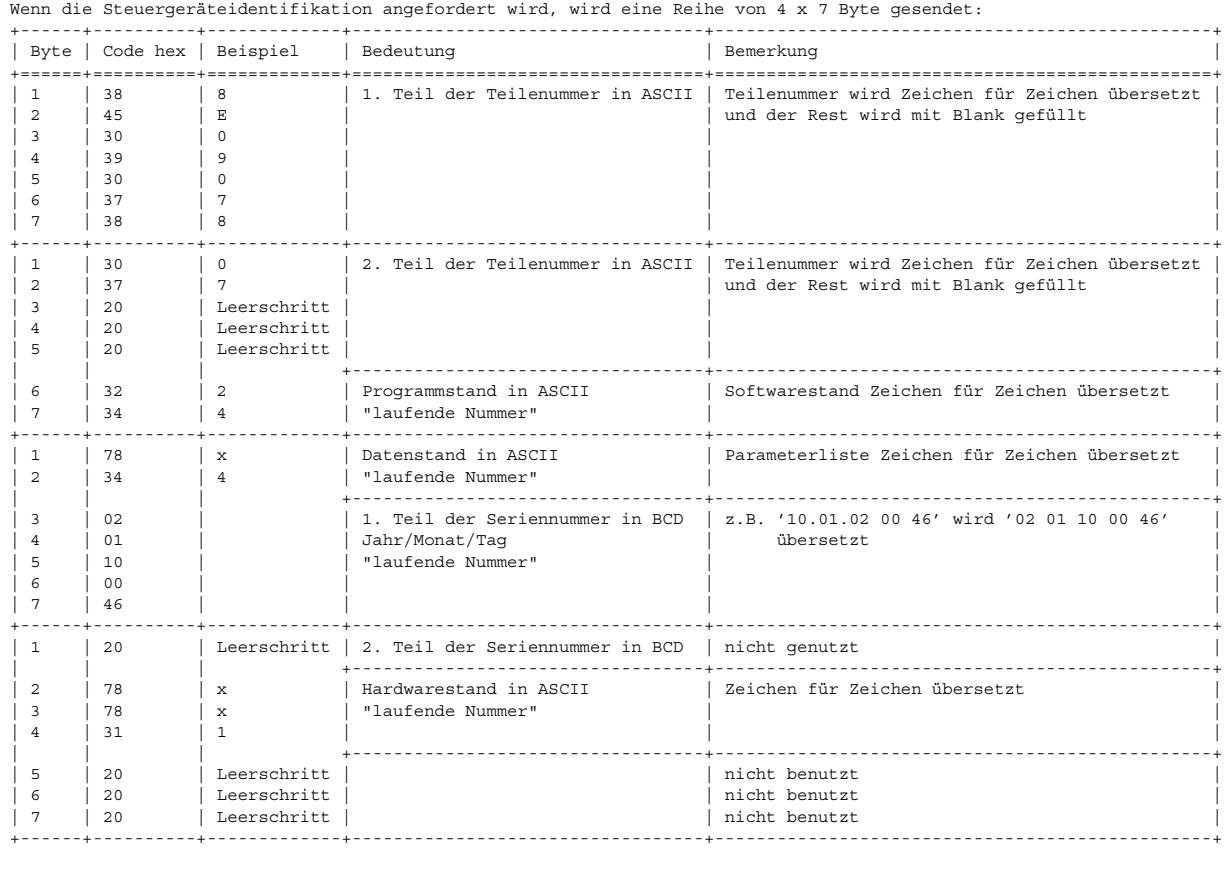

#### Der ASCII-Zeichensatz:

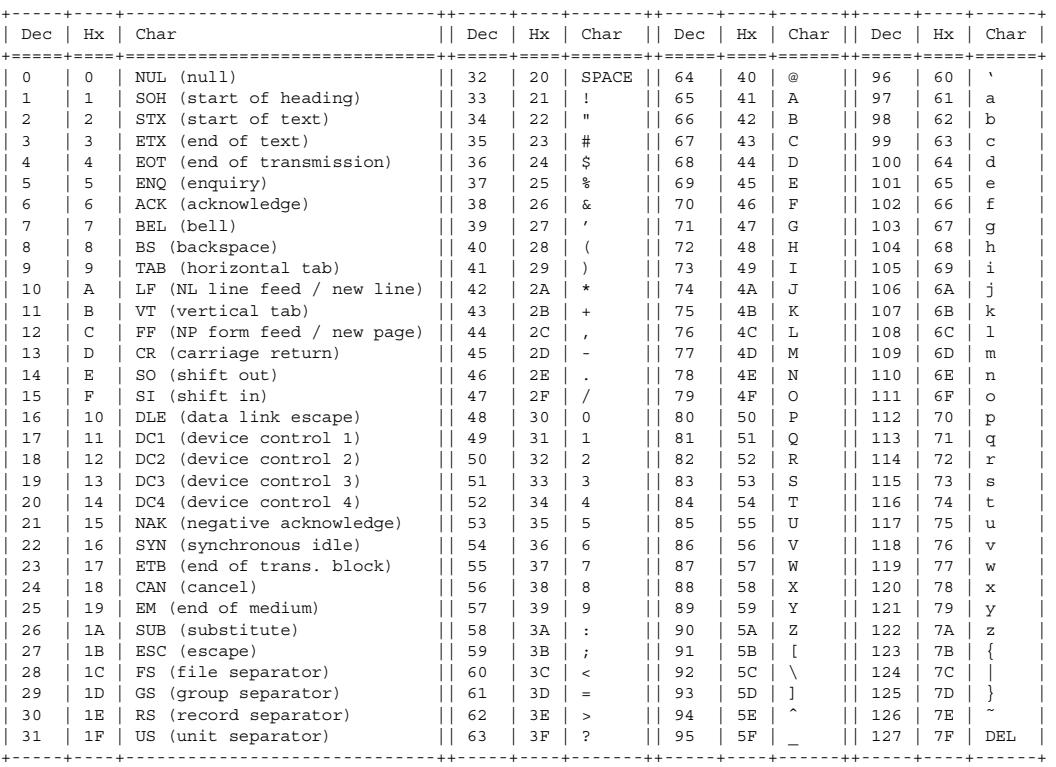

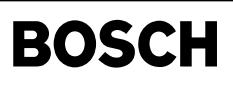

#### **APP CANSEN 1.50.3 Applikationshinweise**

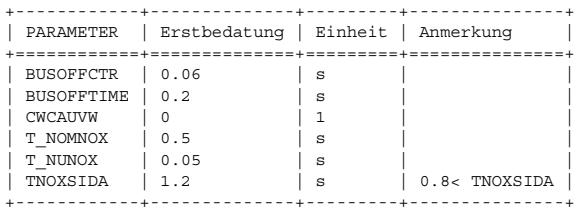

(đ

# **FU CAN\_CONF 1.50.0 CAN-Kanalbelegung in der MED9**

**FDEF CAN\_CONF 1.50.0 Funktionsdefinition**

### **ABK CAN\_CONF 1.50.0 Abkurzungen ¨**

**FB CAN\_CONF 1.50.0 Funktionsbeschreibung**

**CAN-Kanalbelegung** der MED9 (500 kBaud) **1 Mehrere Steuergerate Master und Slave (wenn SY\_SGANZ ¨** >**1 und SY\_CANNOHK=0)**

**1.1 CAN 1, 2SG-CAN (CY315), CAN-A Master (ECU1)**

**CAN-A\_2SG\_master**

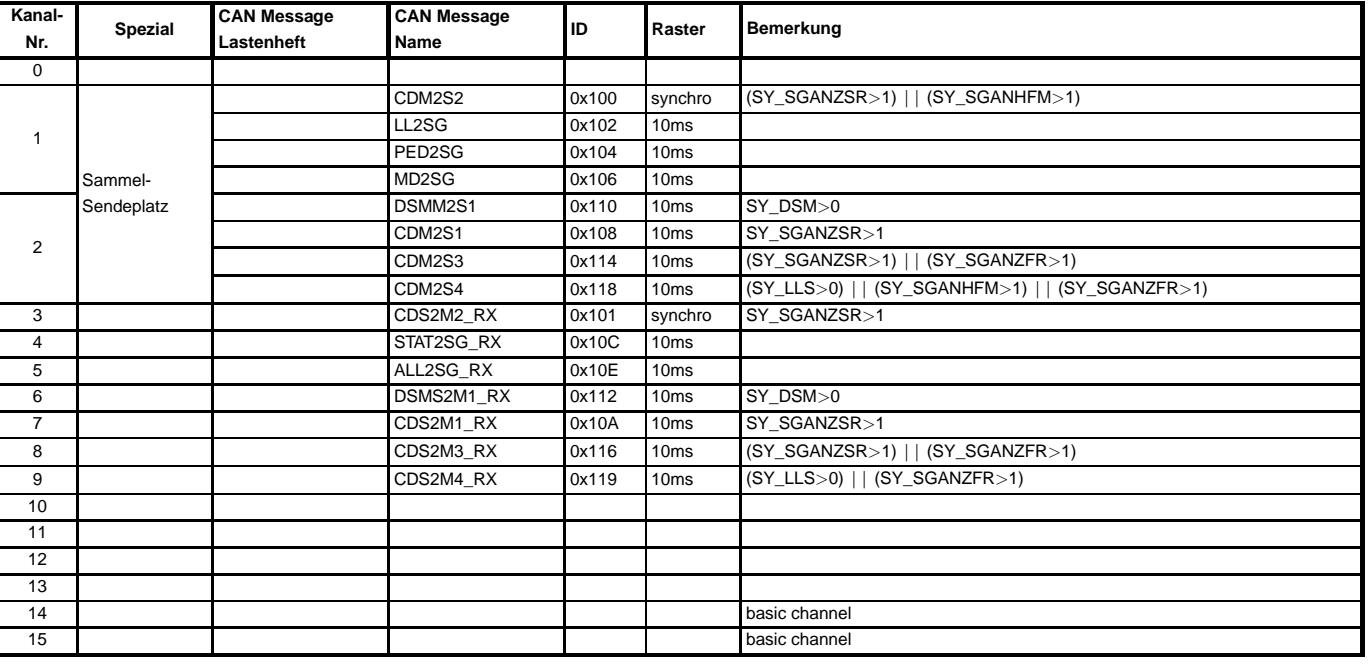

### **1.2 CAN 1, 2SG-CAN (CY315), CAN-A Slave (ECU2)**

**CAN-A\_2SG\_slave**

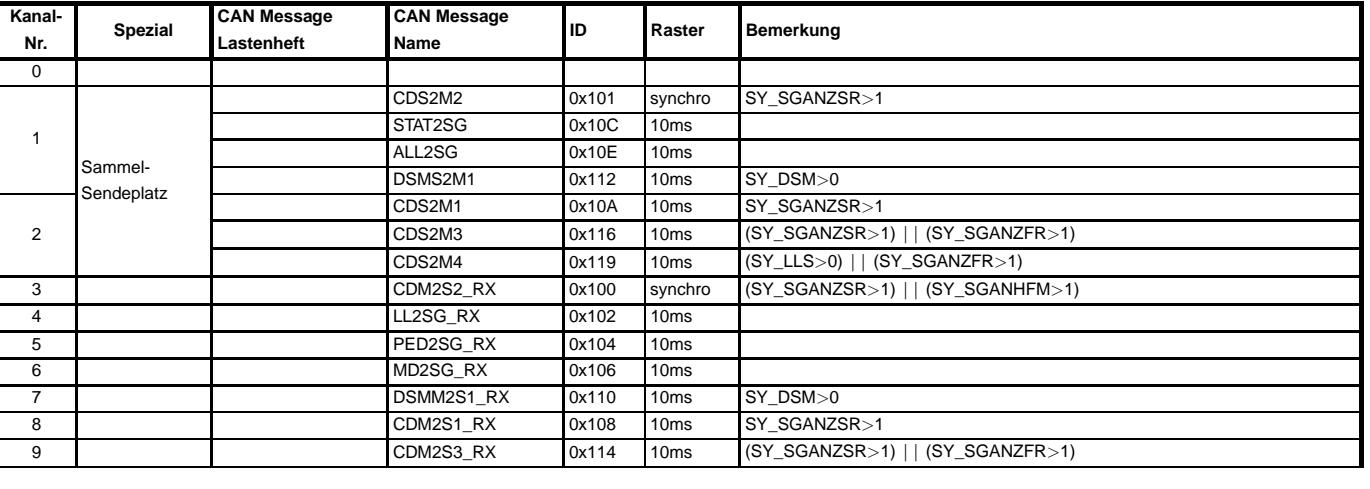

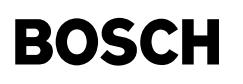

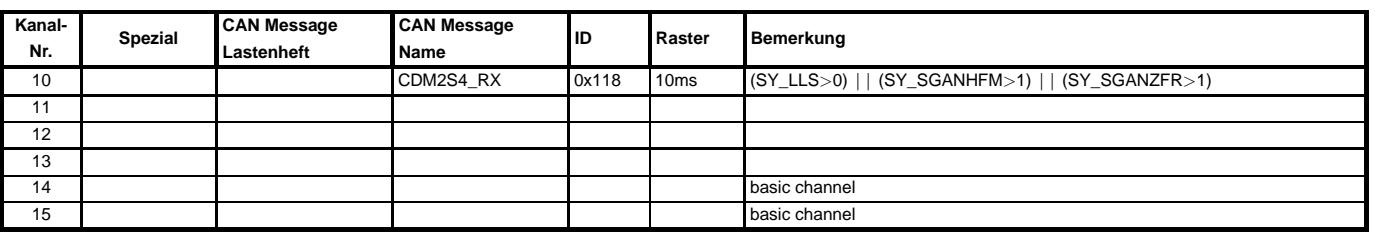

**1.3 CAN 2, Antriebs-CAN (CF160), CAN-B Master (ECU1)**

 $\bigoplus$ 

**CAN-B**

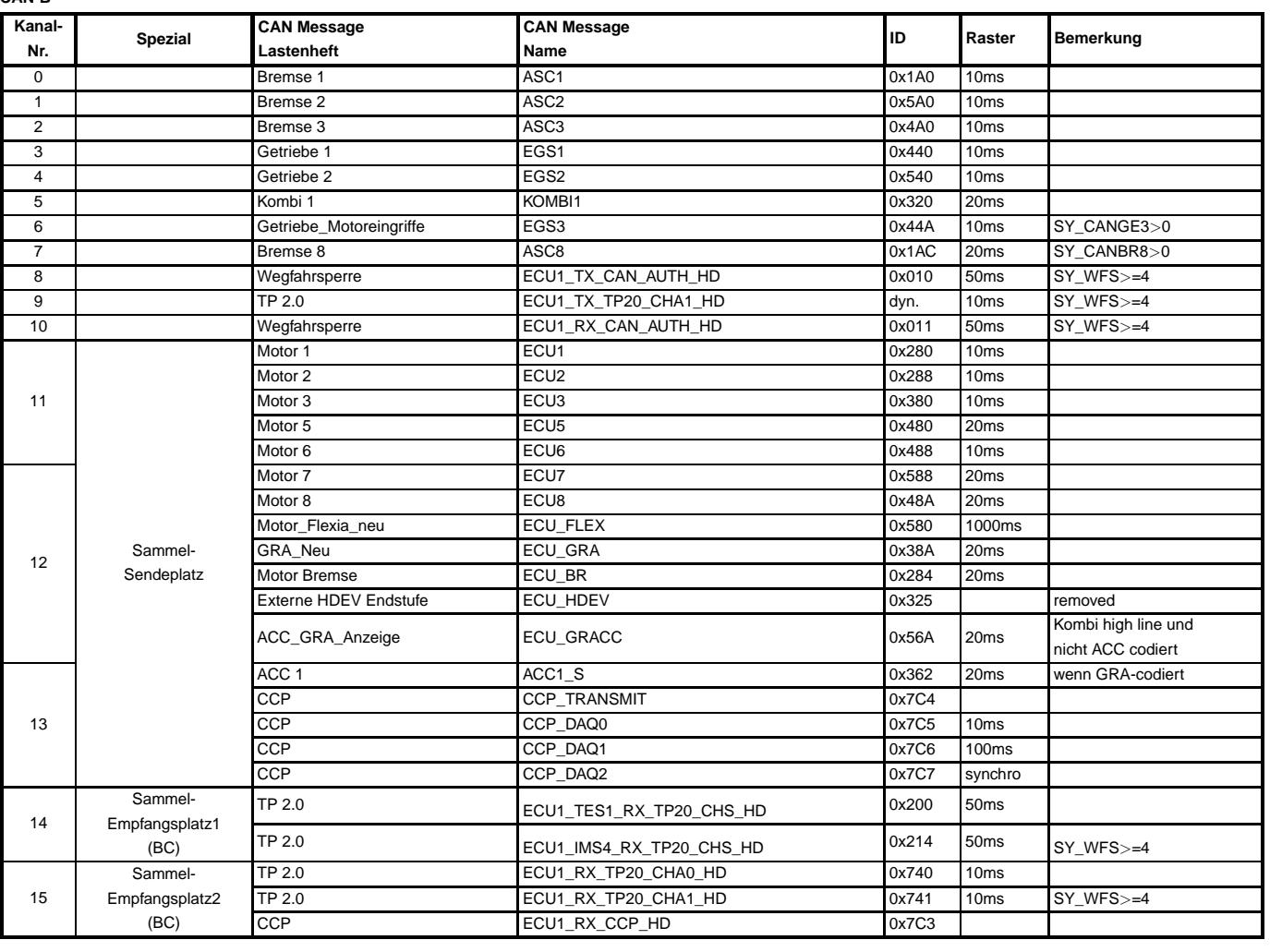

## **1.4 CAN 2, Antriebs-CAN (CF160), CAN-B Slave (ECU2)**

**CAN-B\_Slave**

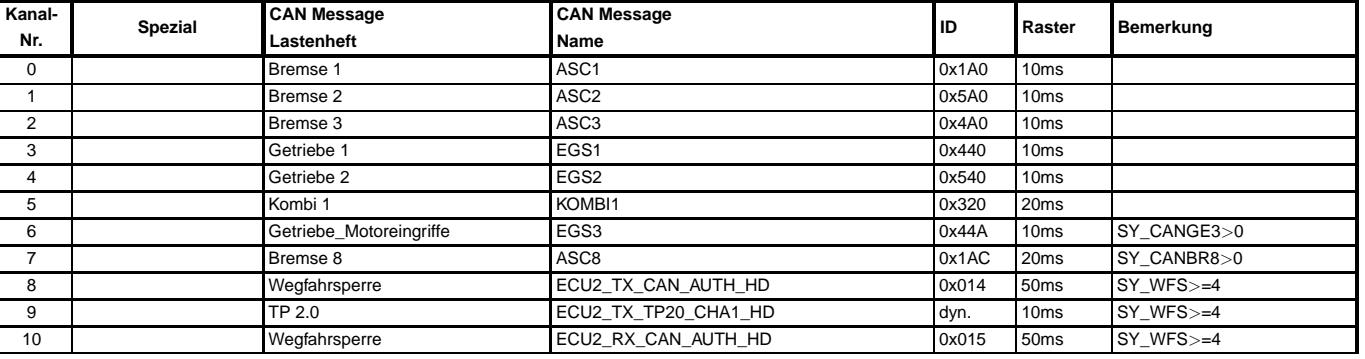

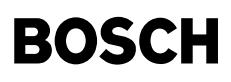

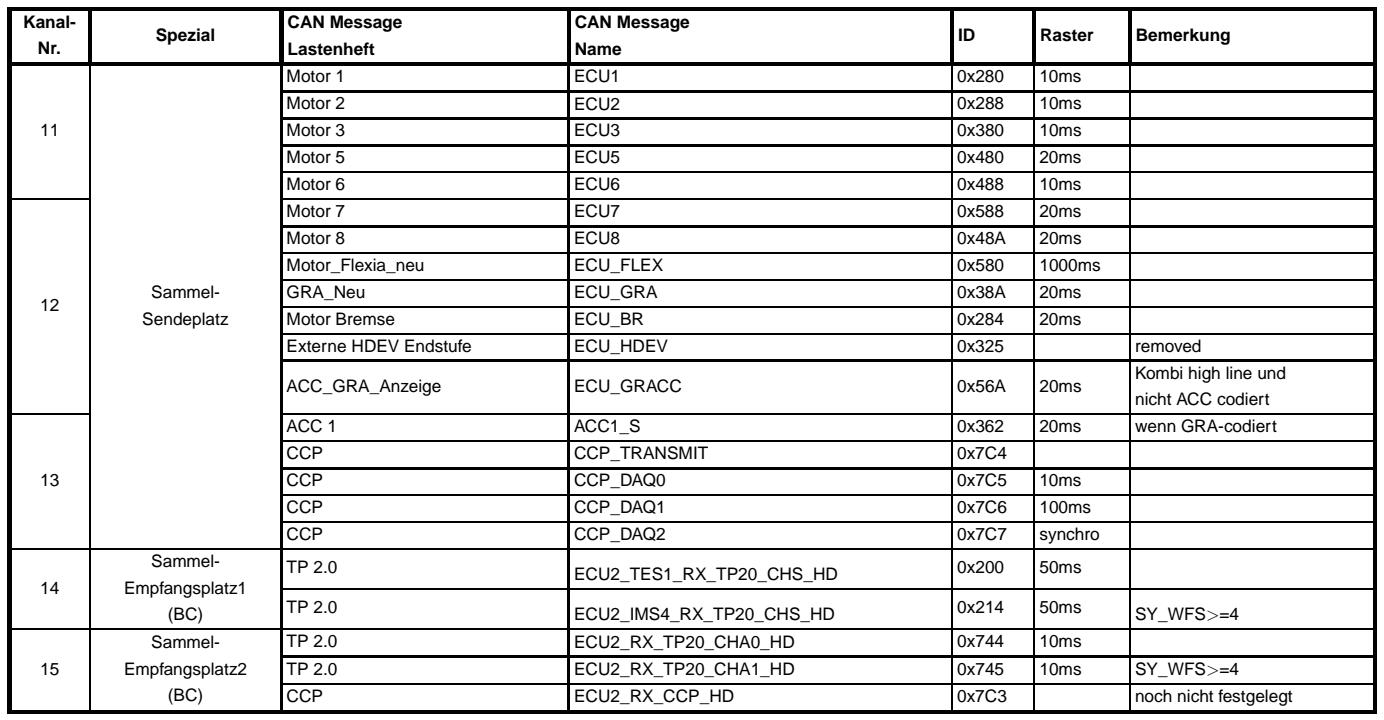

**1.5 CAN 2, Antriebs-CAN (CF160), CAN-C Master (ECU1)**

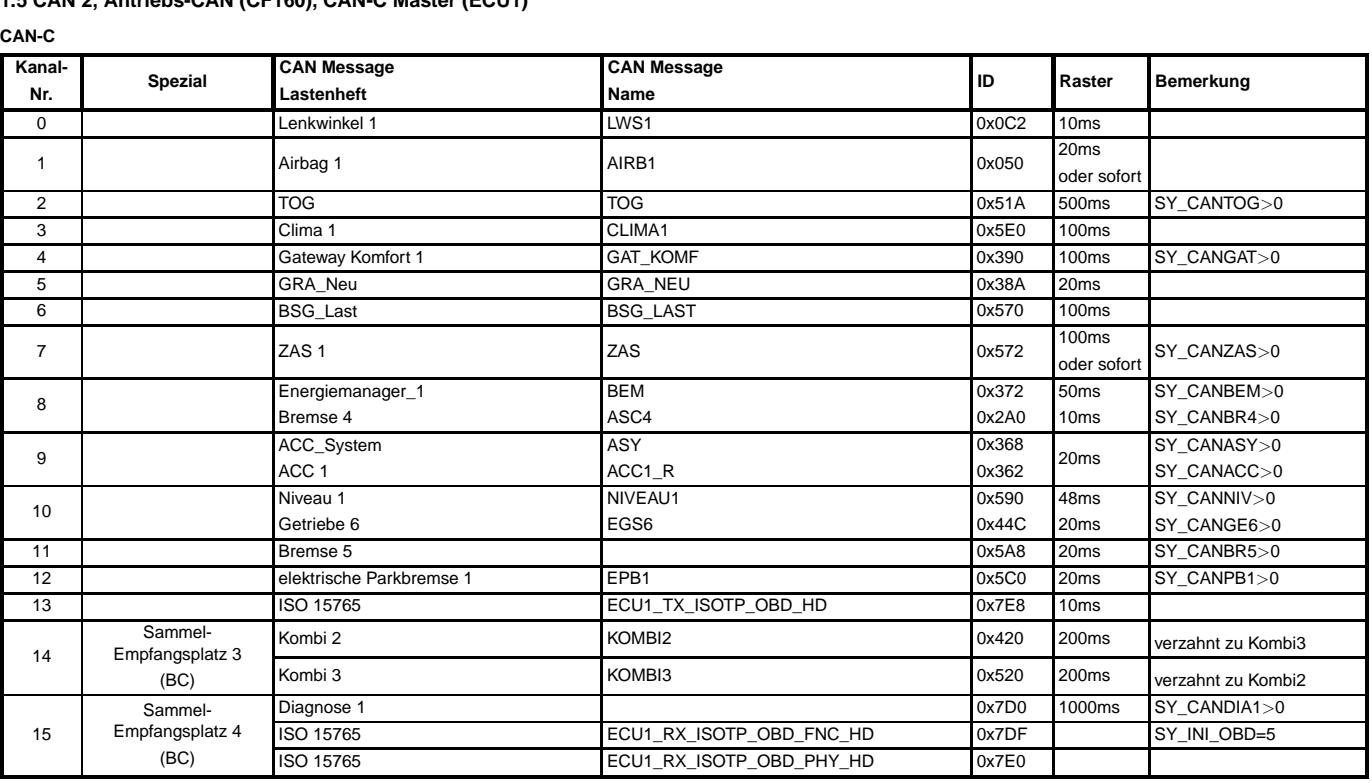

**1.6 CAN 2, Antriebs-CAN (CF160), CAN-C Slave (ECU2)**

**CAN-C\_Slave**

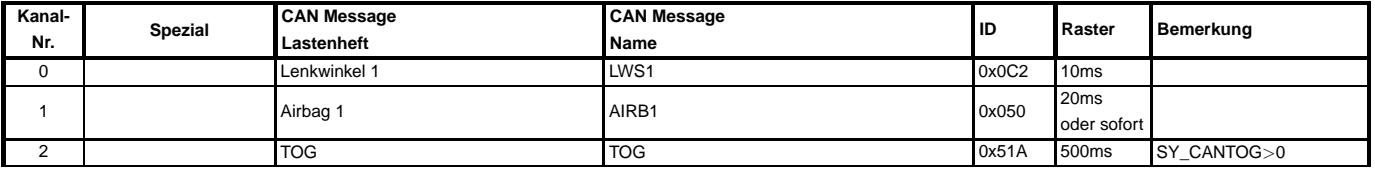

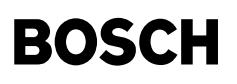

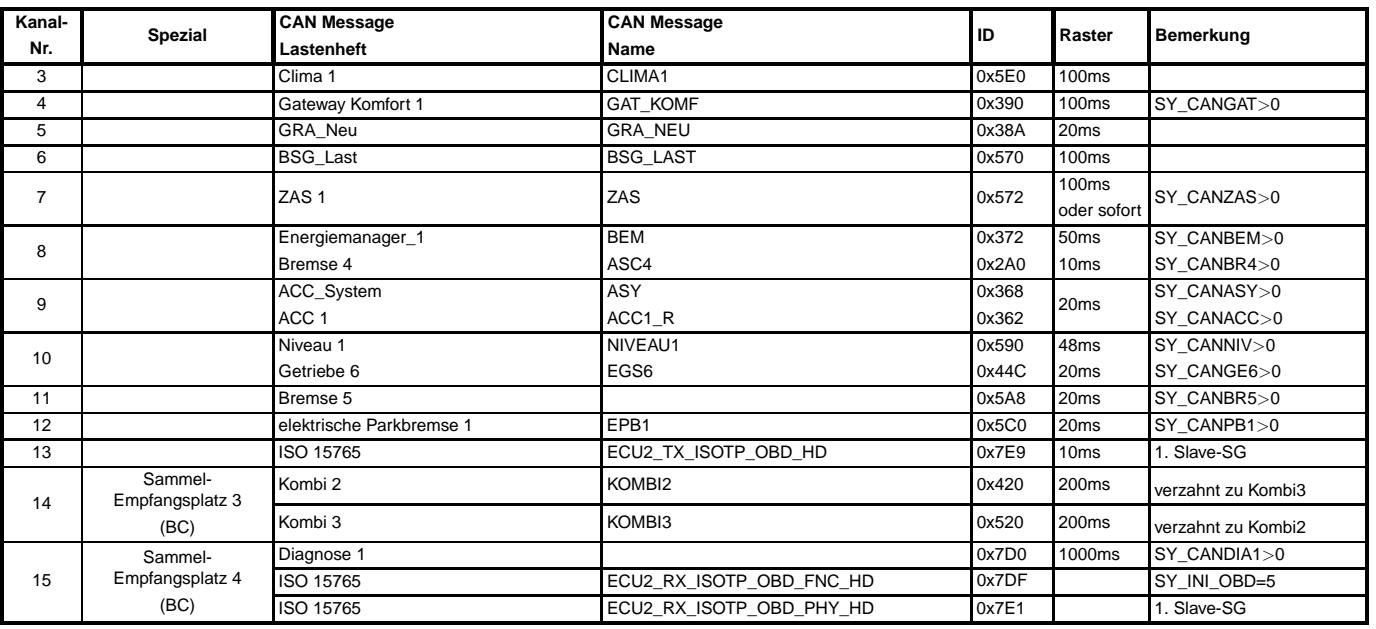

**2 Ein Steuergerat mit Sensor- und Antriebs-CAN-Bus verbunden (wenn SY\_SGANZ=1 und SY\_CANNOHK ¨** >**0)**

**2.1 CAN 1, Sensor-CAN (CY315), CAN-A**

## **CAN-A\_Sensor**

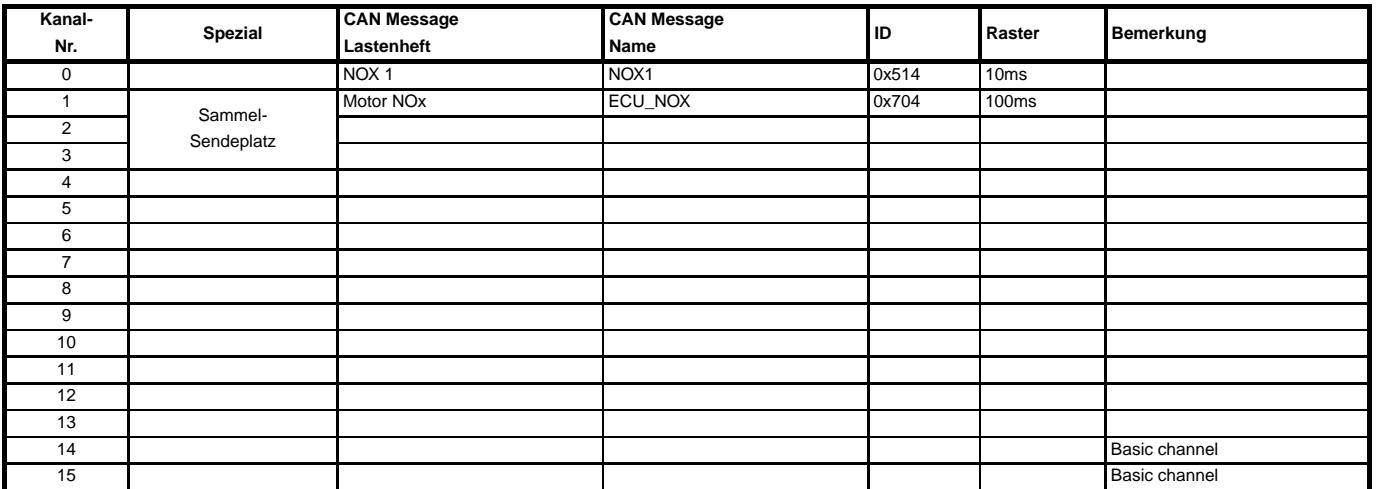

### **2.2 CAN 2, Antriebs-CAN (CF160), CAN-B**

**CAN-B**

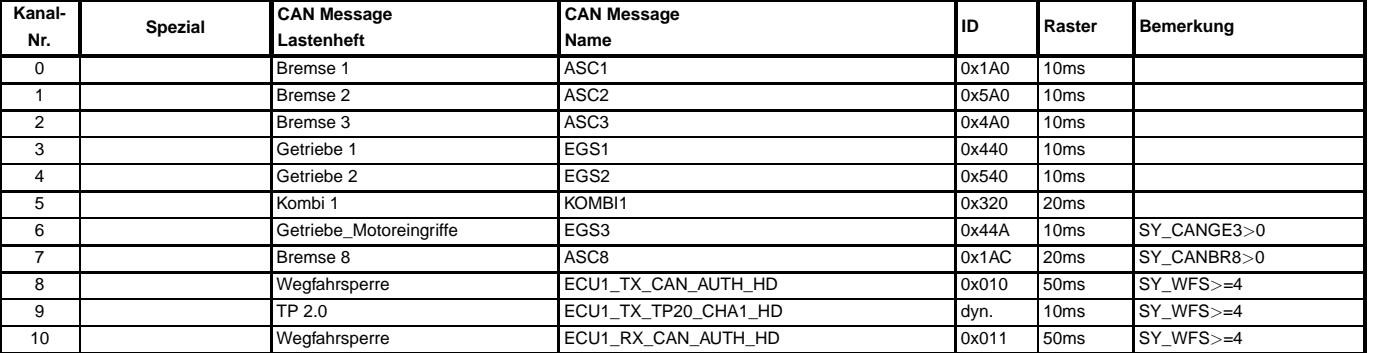

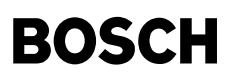

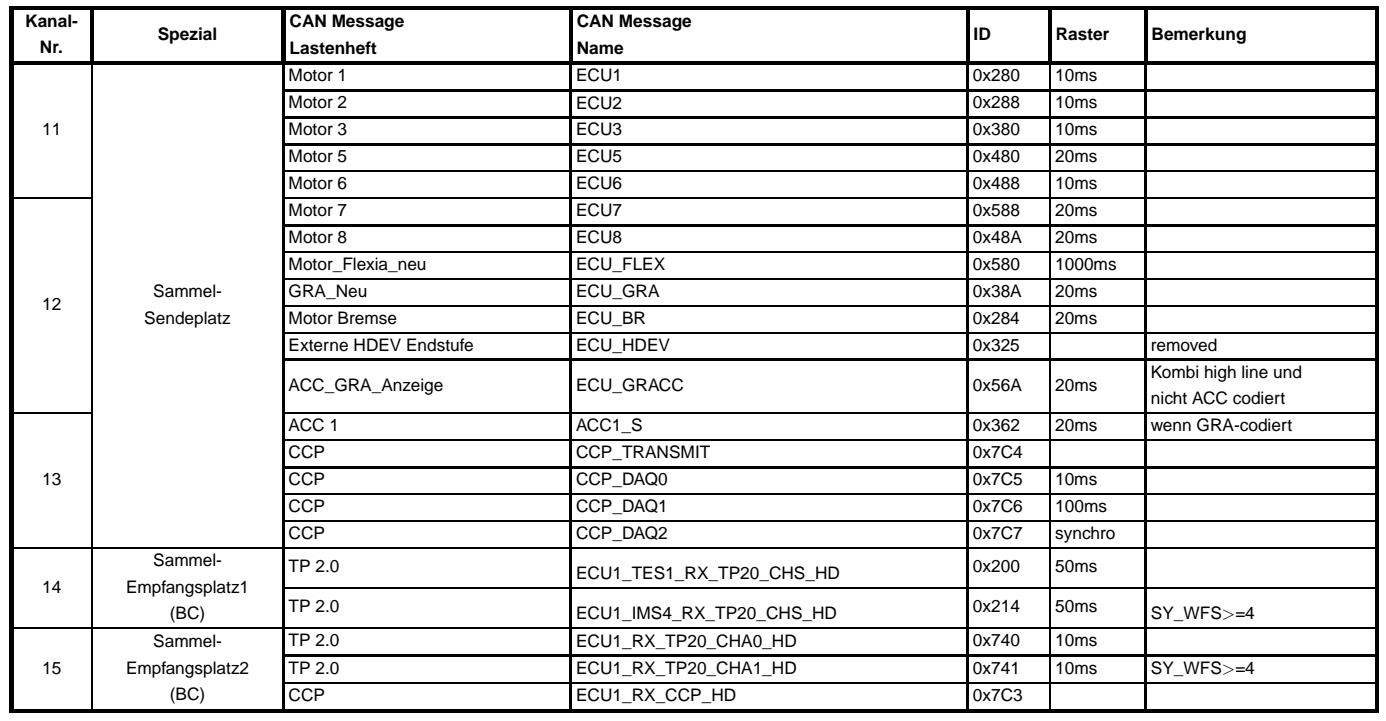

**2.3 CAN 2, Antriebs-CAN (CF160), CAN-C**

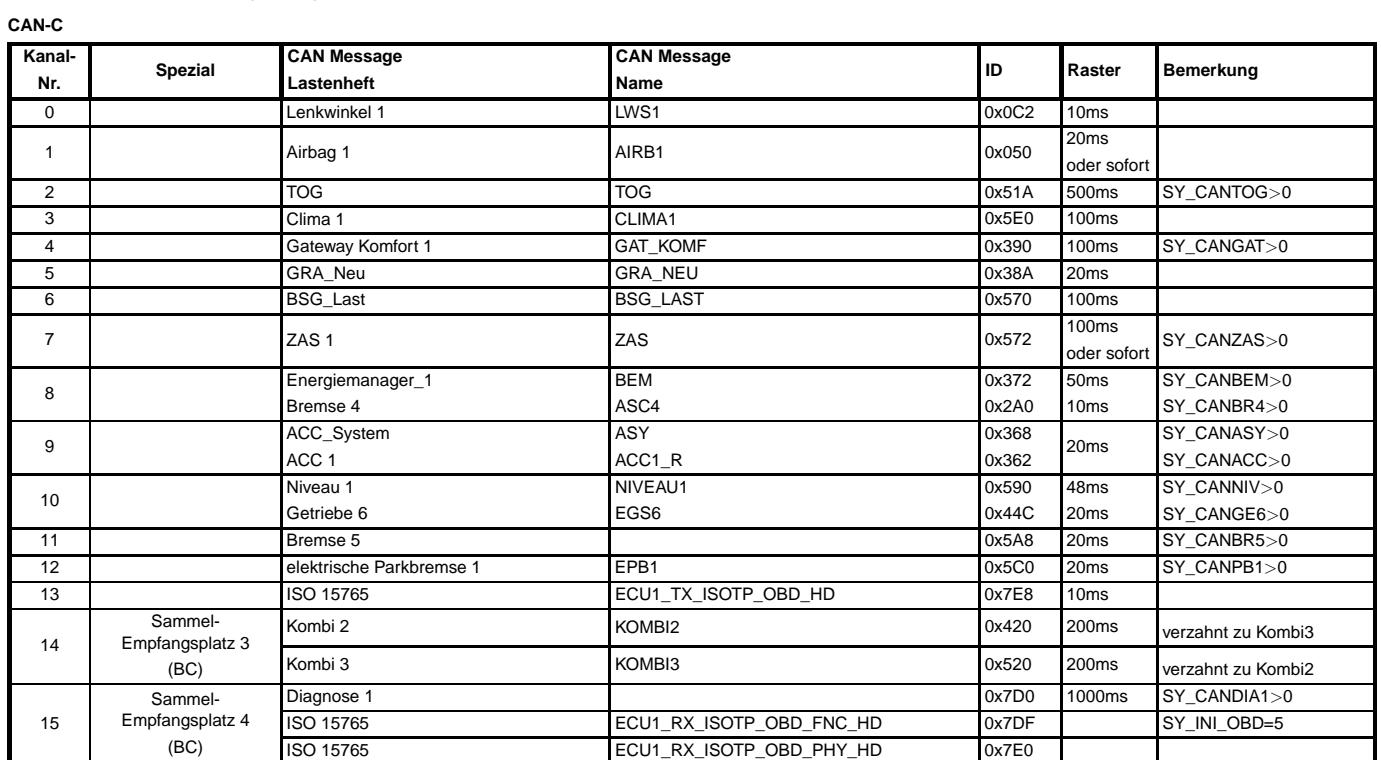

**APP CAN\_CONF 1.50.0 Applikationshinweise**

canecu-main

anecu-main

# **FU CANECU 1.240.0 CAN Sendebotschaften und Signaldefinitionen**

## **FDEF CANECU 1.240.0 Funktionsdefinition**

┪

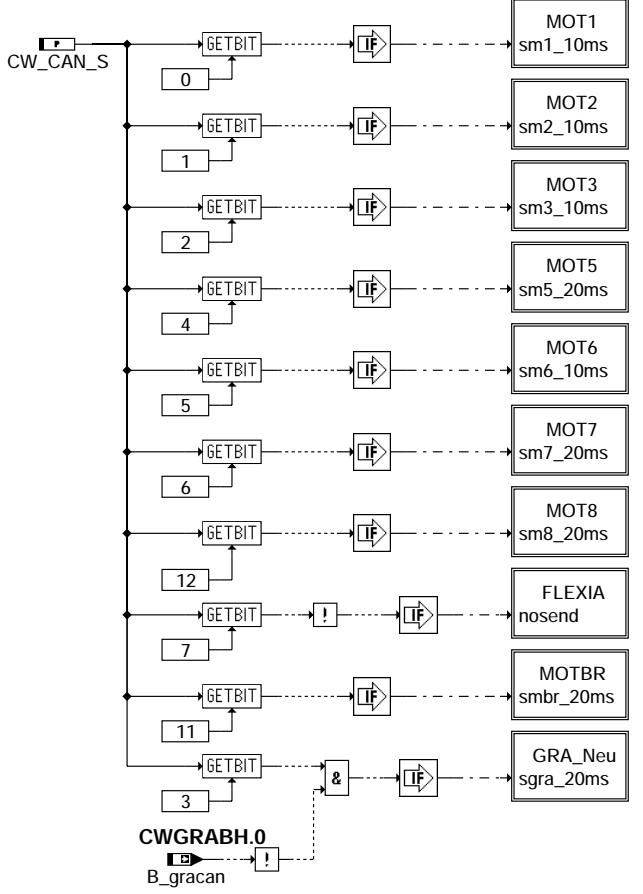

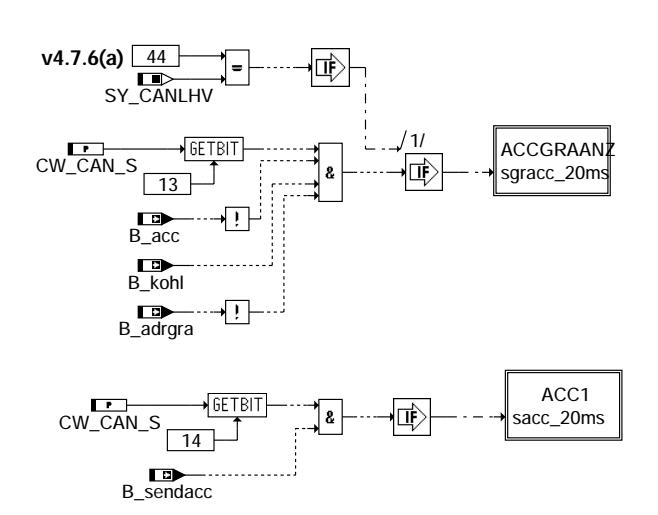

**canecu-main**

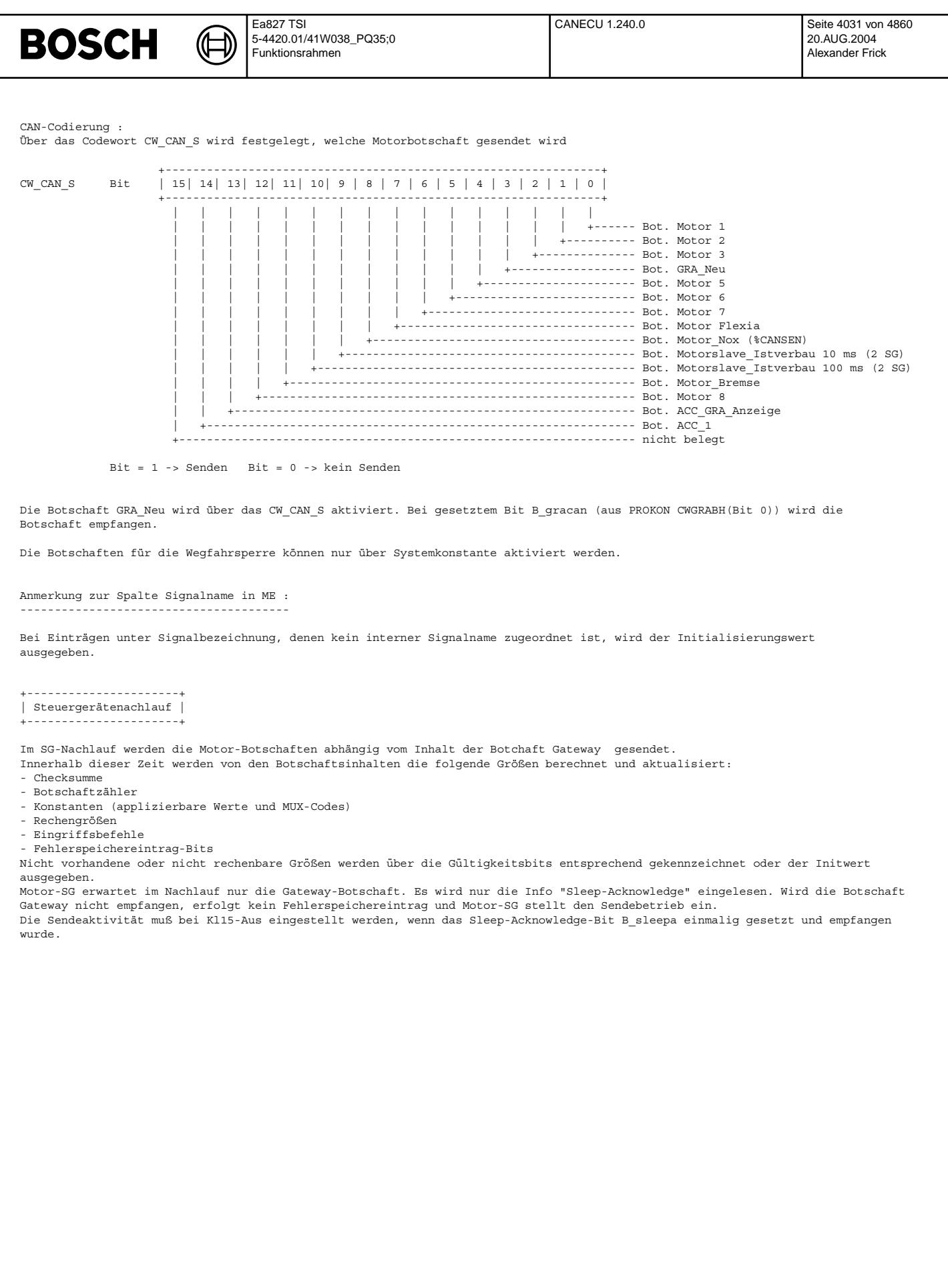

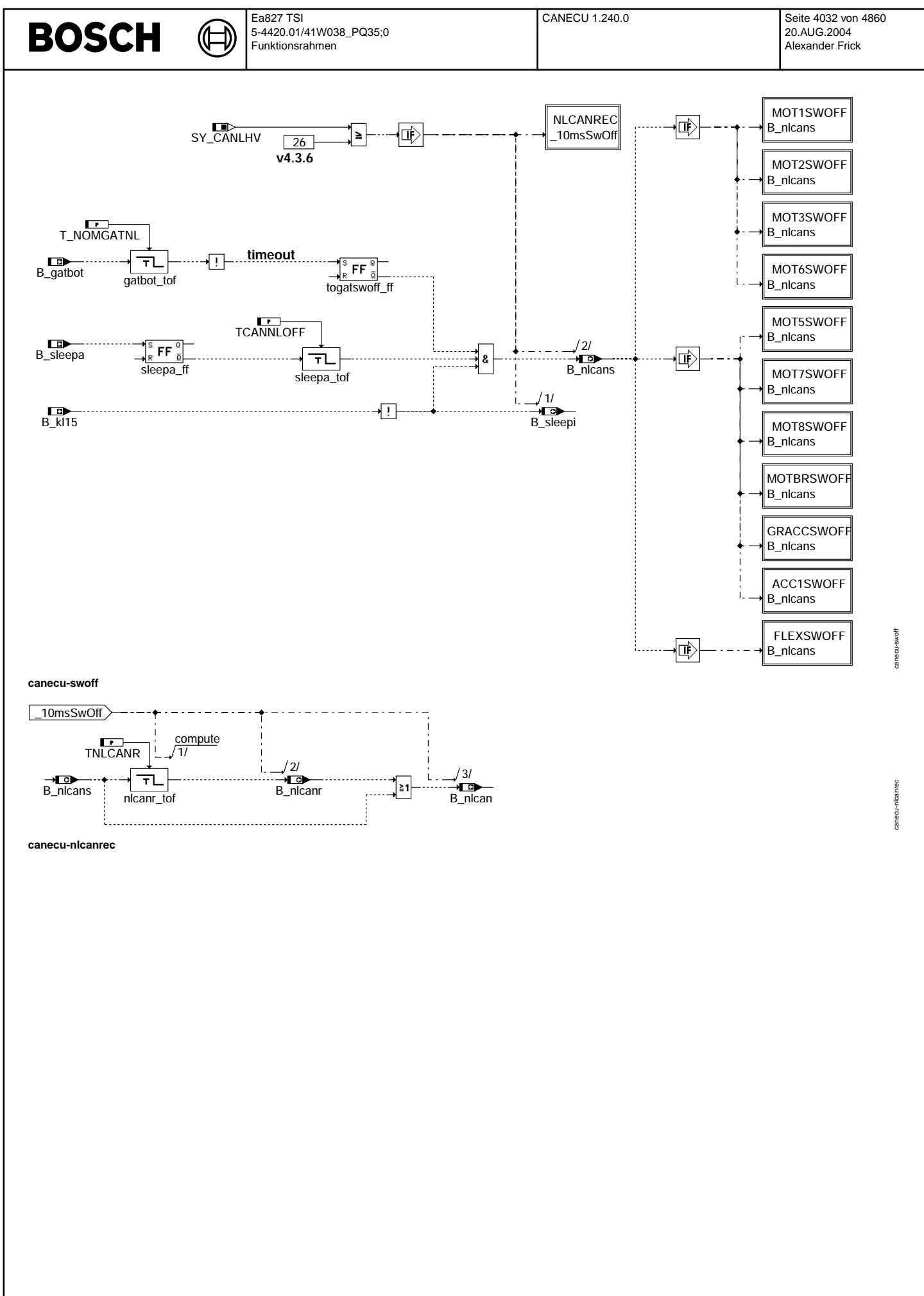
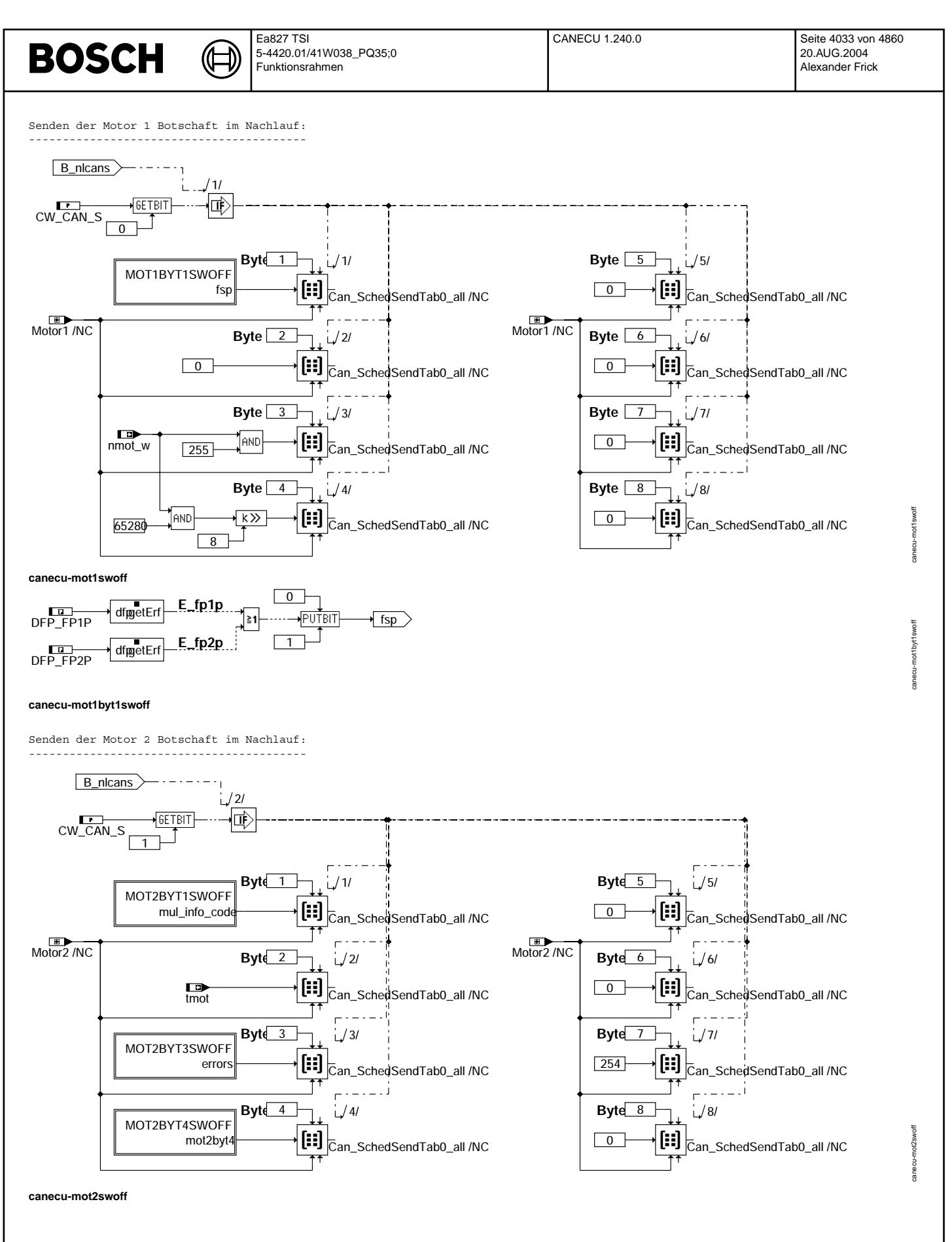

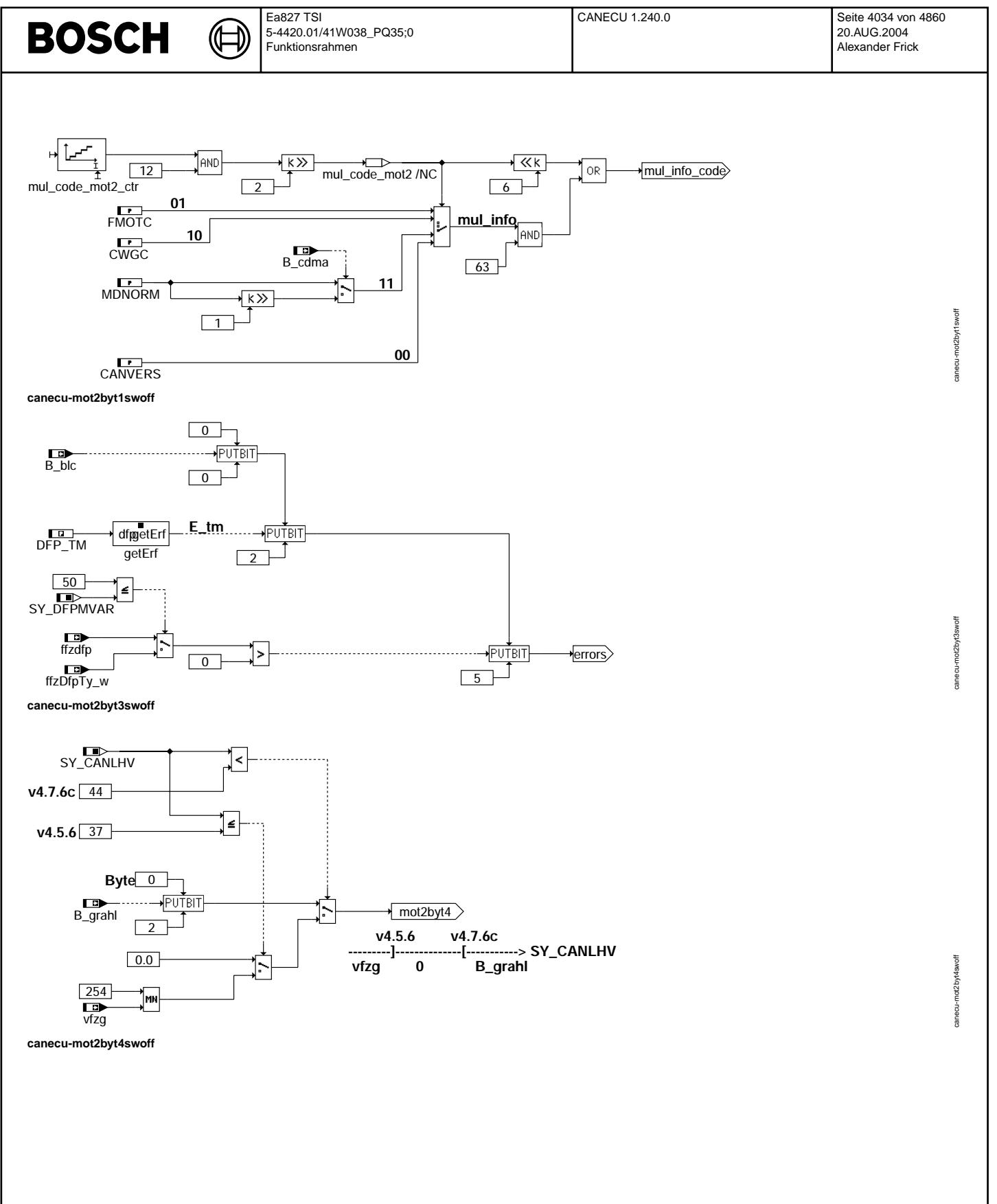

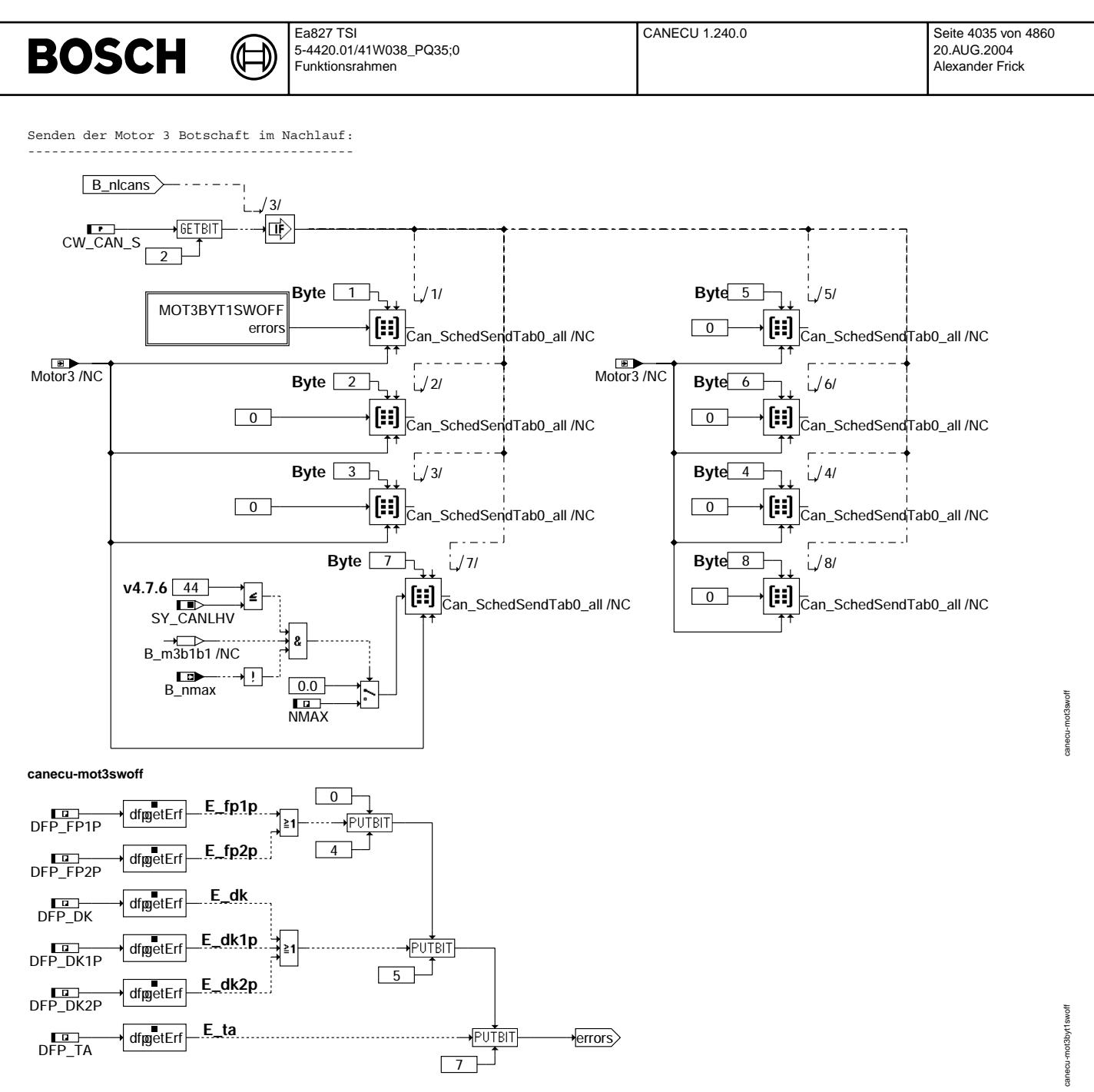

**canecu-mot3byt1swoff**

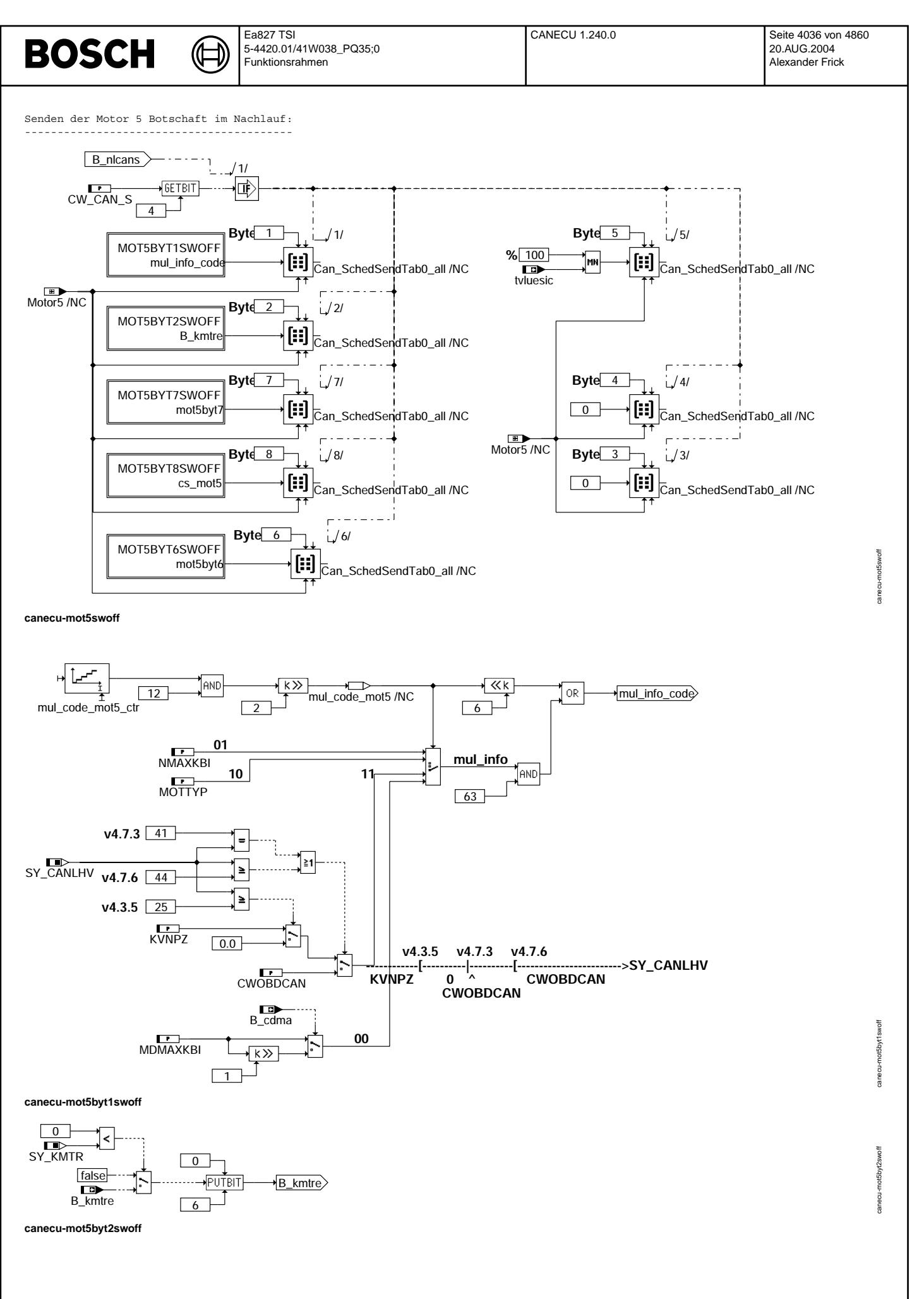

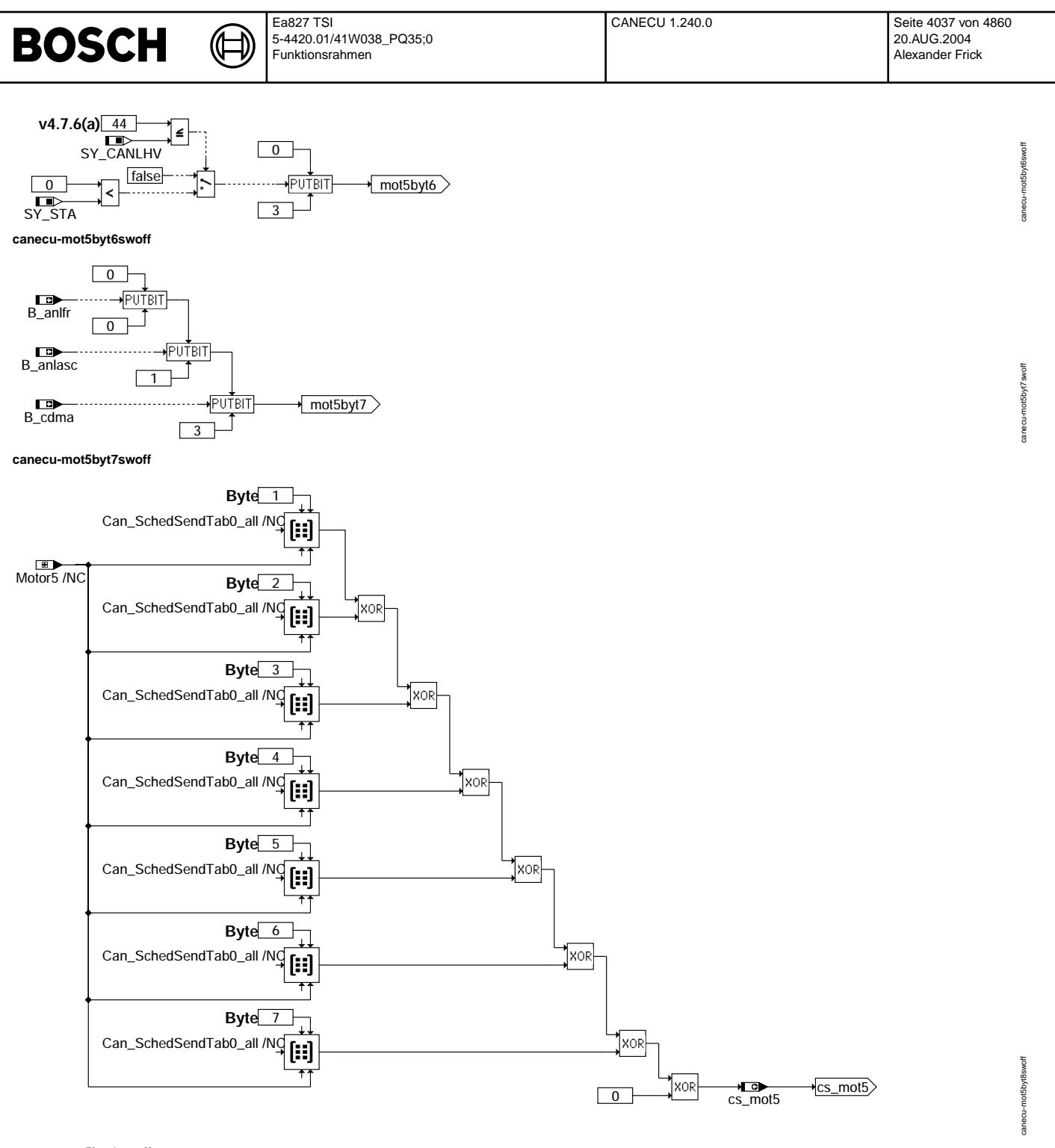

**canecu-mot5byt8swoff**

© Alle Rechte bei Robert Bosch GmbH, auch für den Fall von Schutzrechtsanmeldungen. Jede Vefifiertilichungsbefugnis, wie Kopier- und Weitergaberecht, bei uns. © Alle Rechte bei Robert Bosch GmbH, auch für den Fall von Schutzrechtsanmeldungen. Jede Veöffentlichungsbefugnis, wie Kopier- und Weitergaberecht, bei uns.

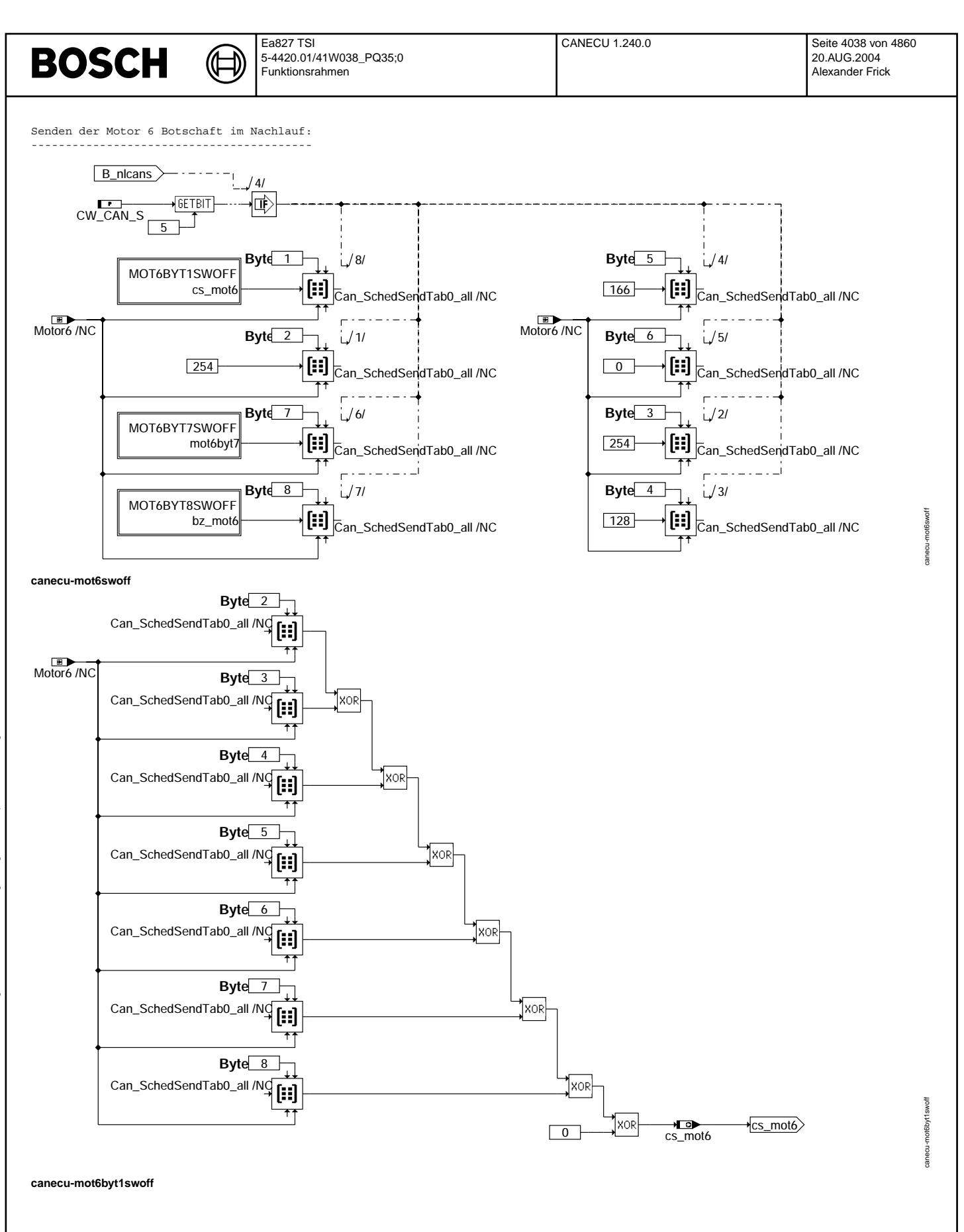

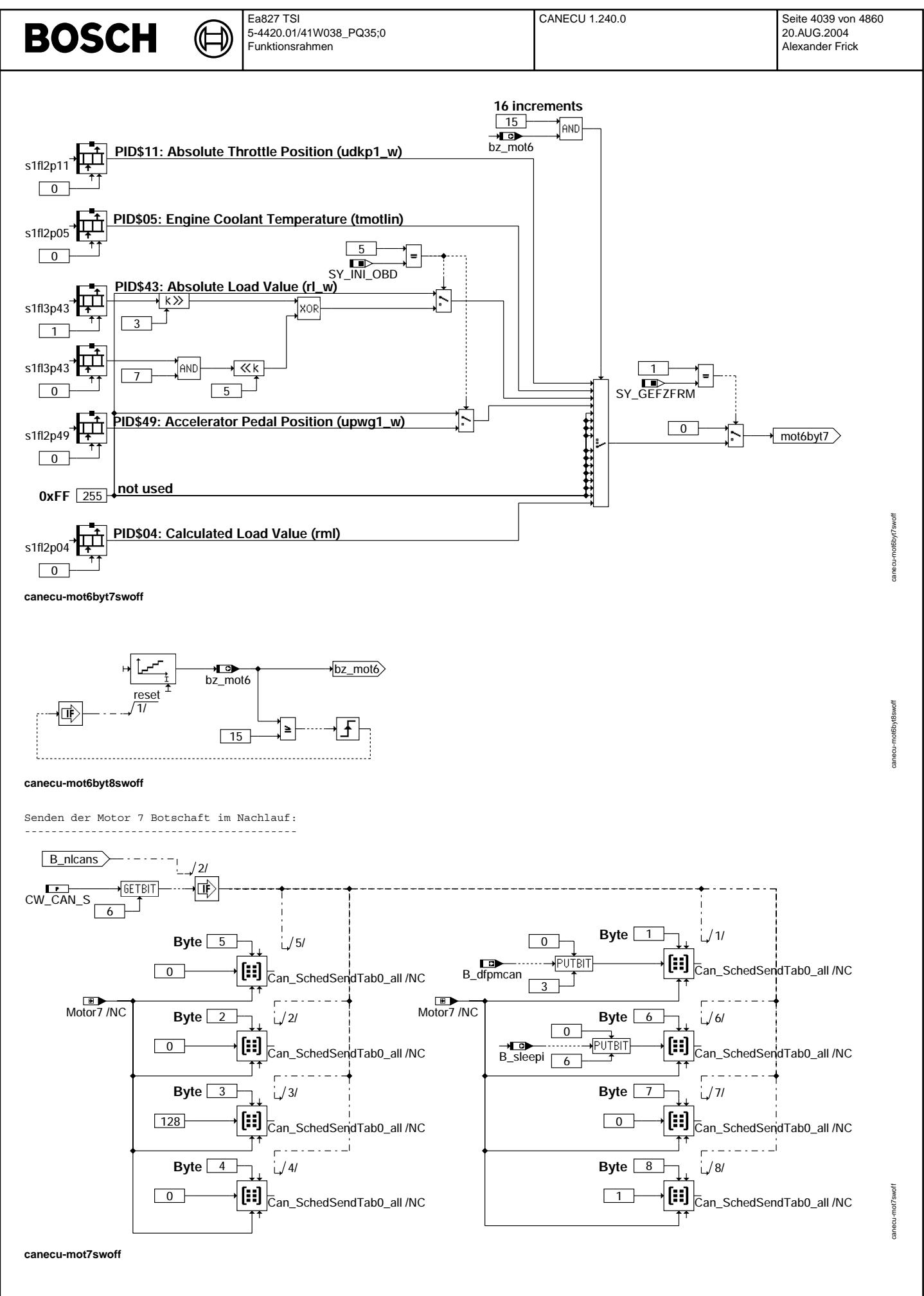

© Alle Rechte bei Robert Bosch GmbH, auch für den Fall von Schutzrechtsanmeldungen. Jede Veiffentlichungsbefugnis, wie Kopier- und Weitergaberecht, bei uns. © Alle Rechte bei Robert Bosch GmbH, auch für den Fall von Schutzrechtsanmeldungen. Jede Veöffentlichungsbefugnis, wie Kopier- und Weitergaberecht, bei uns.

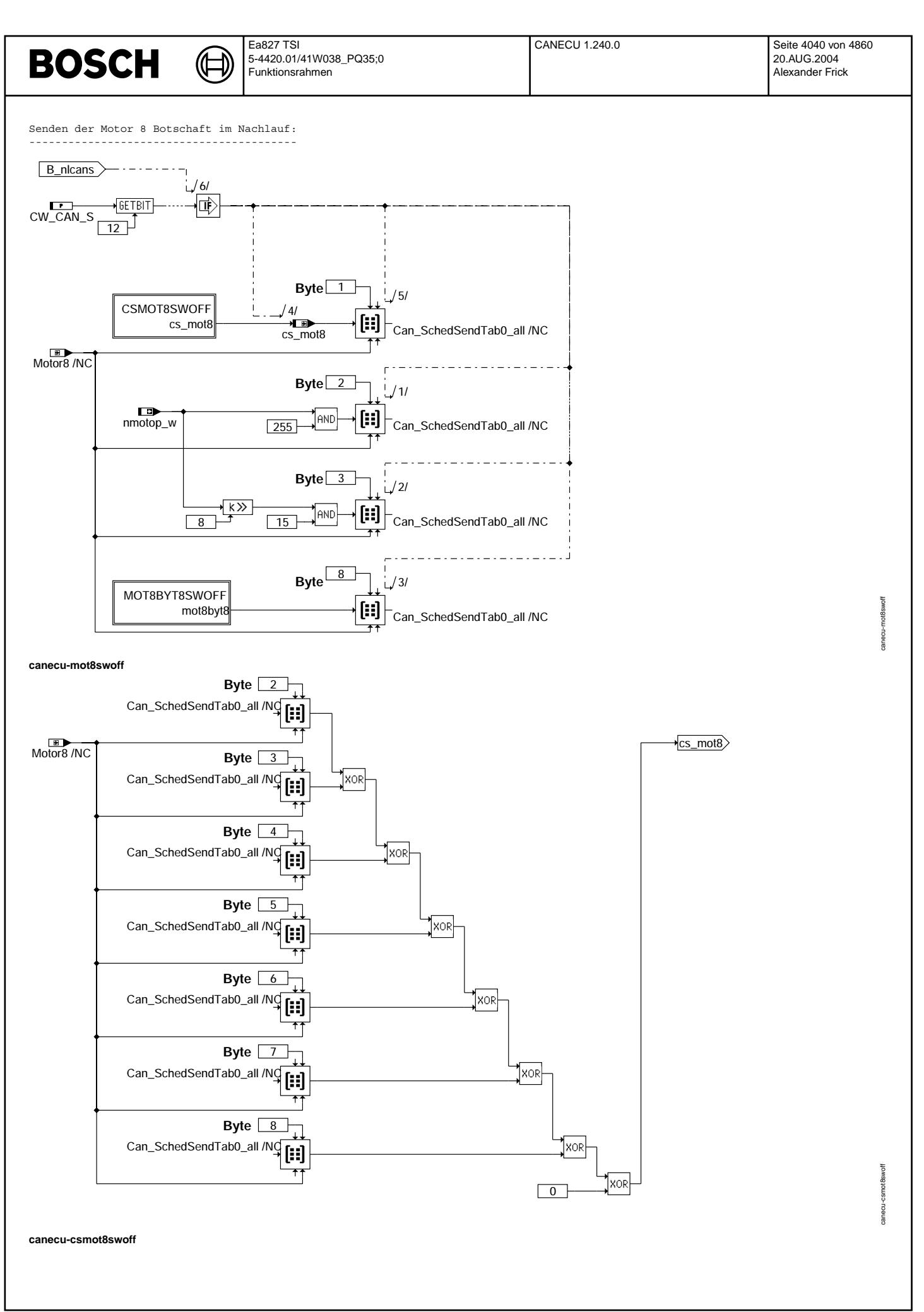

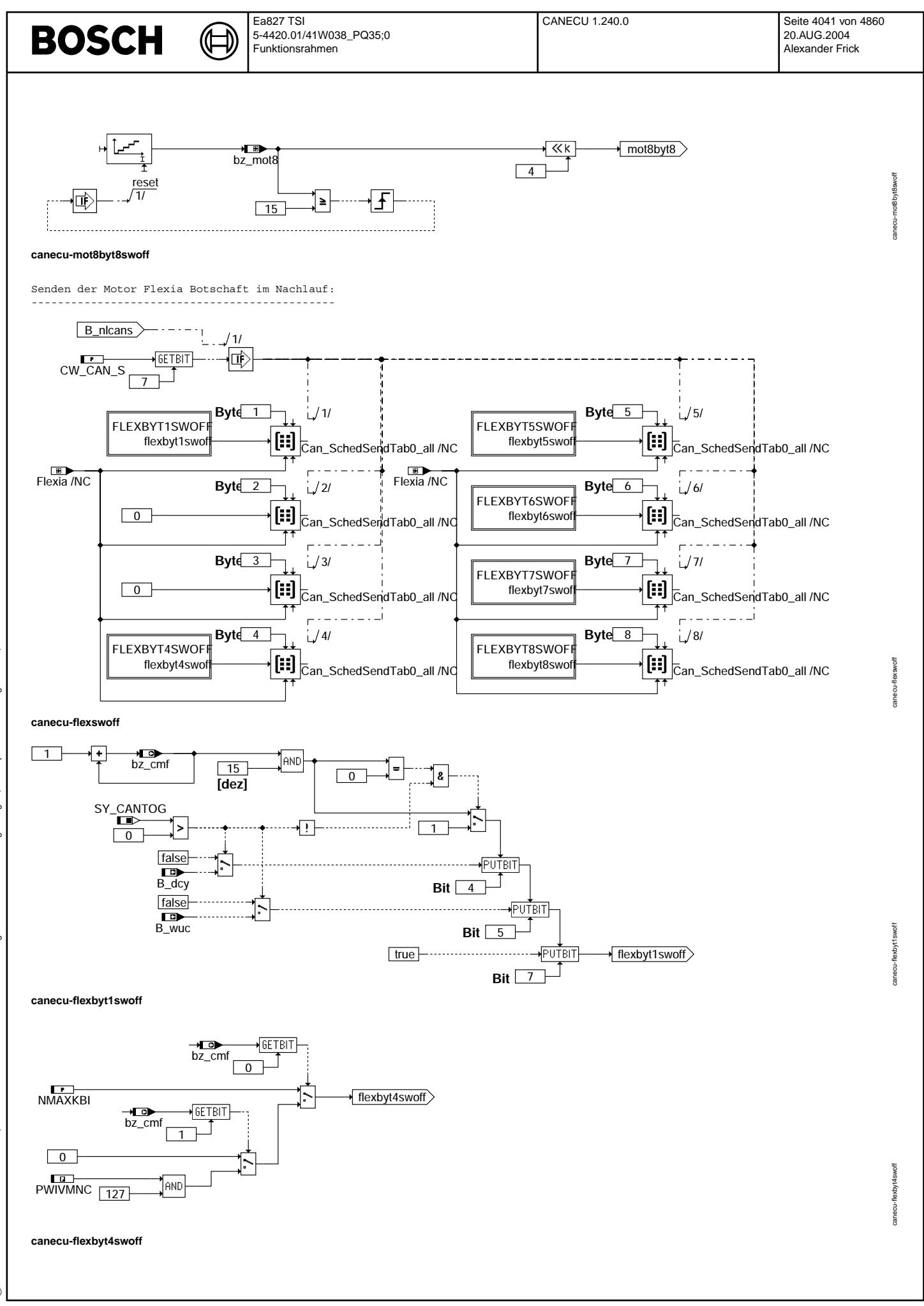

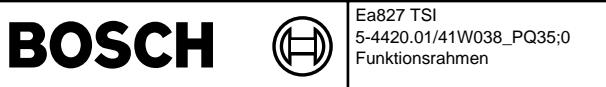

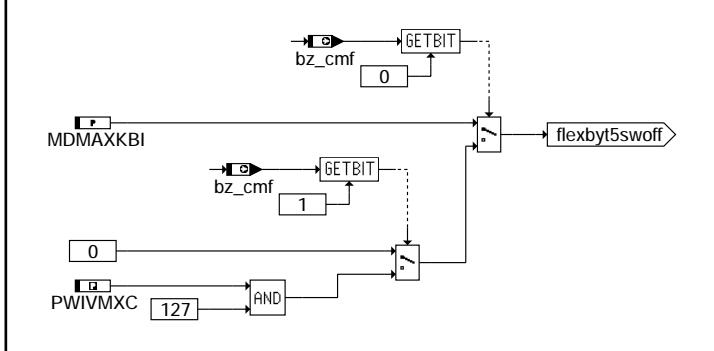

#### **canecu-flexbyt5swoff**

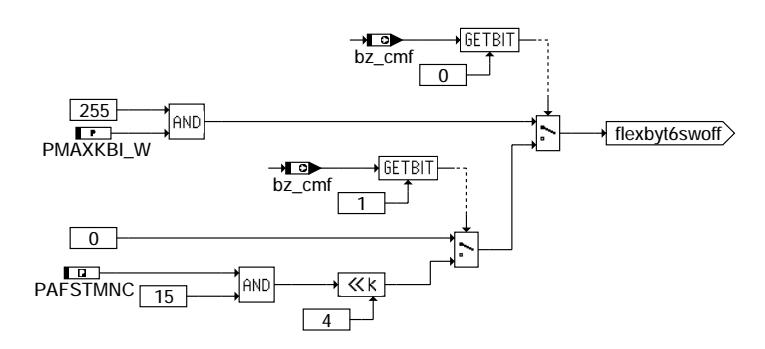

# **canecu-flexbyt6swoff**

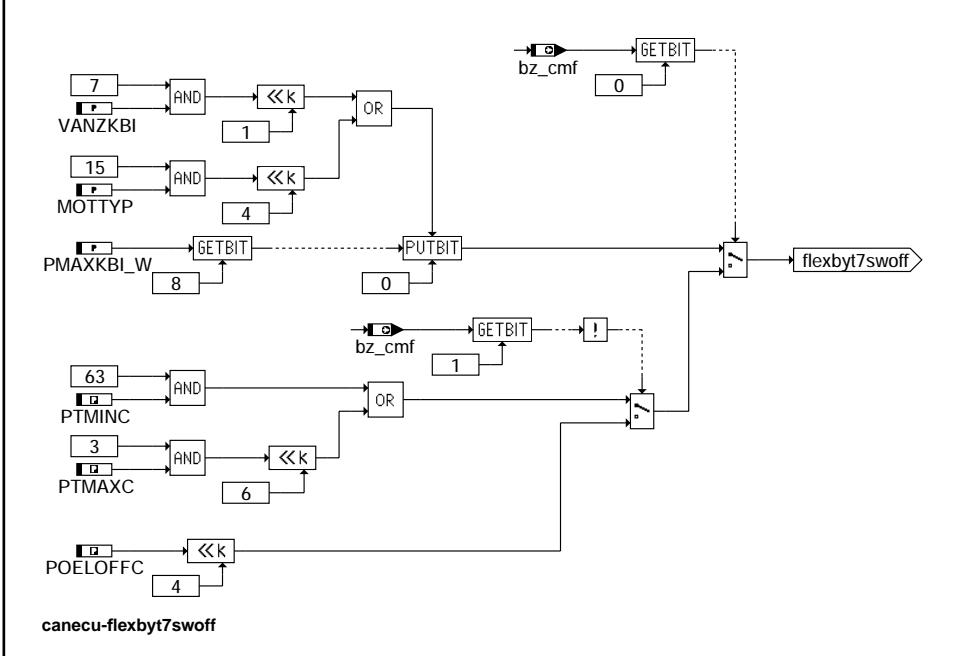

canecu-flexbyt6swoff canecu-flexbyt6swoff

canecu-flexbyt5swoff

canecu-flexbyt5swoff

canecu-flexbyt7swoff canecu-flexbyt7swoff

# **BOSCH**

卫 ᅊ

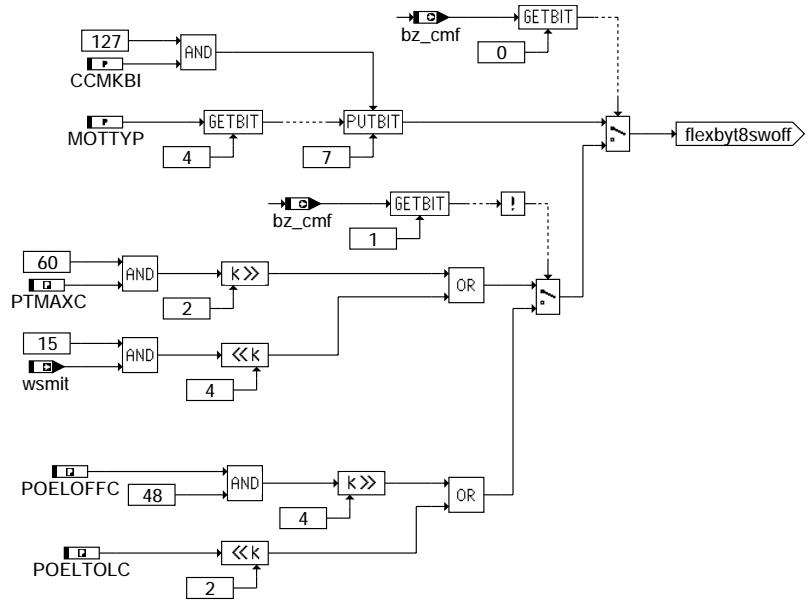

#### **canecu-flexbyt8swoff**

Senden der Motor\_Bremse Botschaft im Nachlauf: ----------------------------------------------

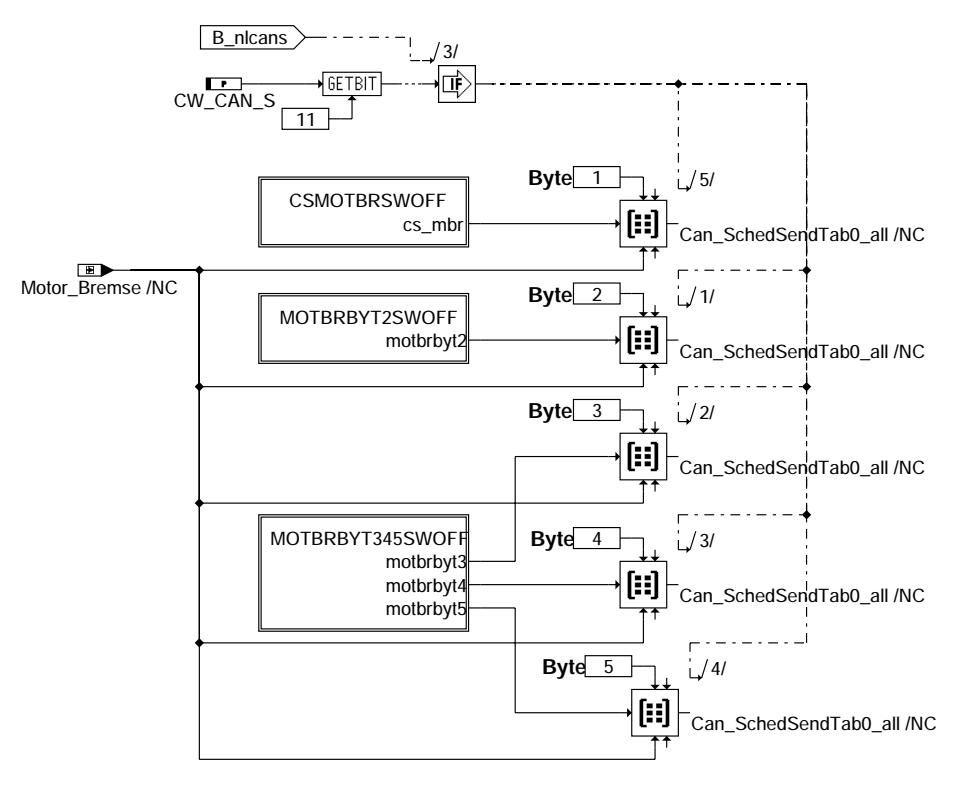

**canecu-motbrswoff**

canecu-flexbyt8swoff canecu-flexbyt8swot

canecu-motbrswoff

motbrswoff

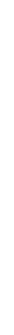

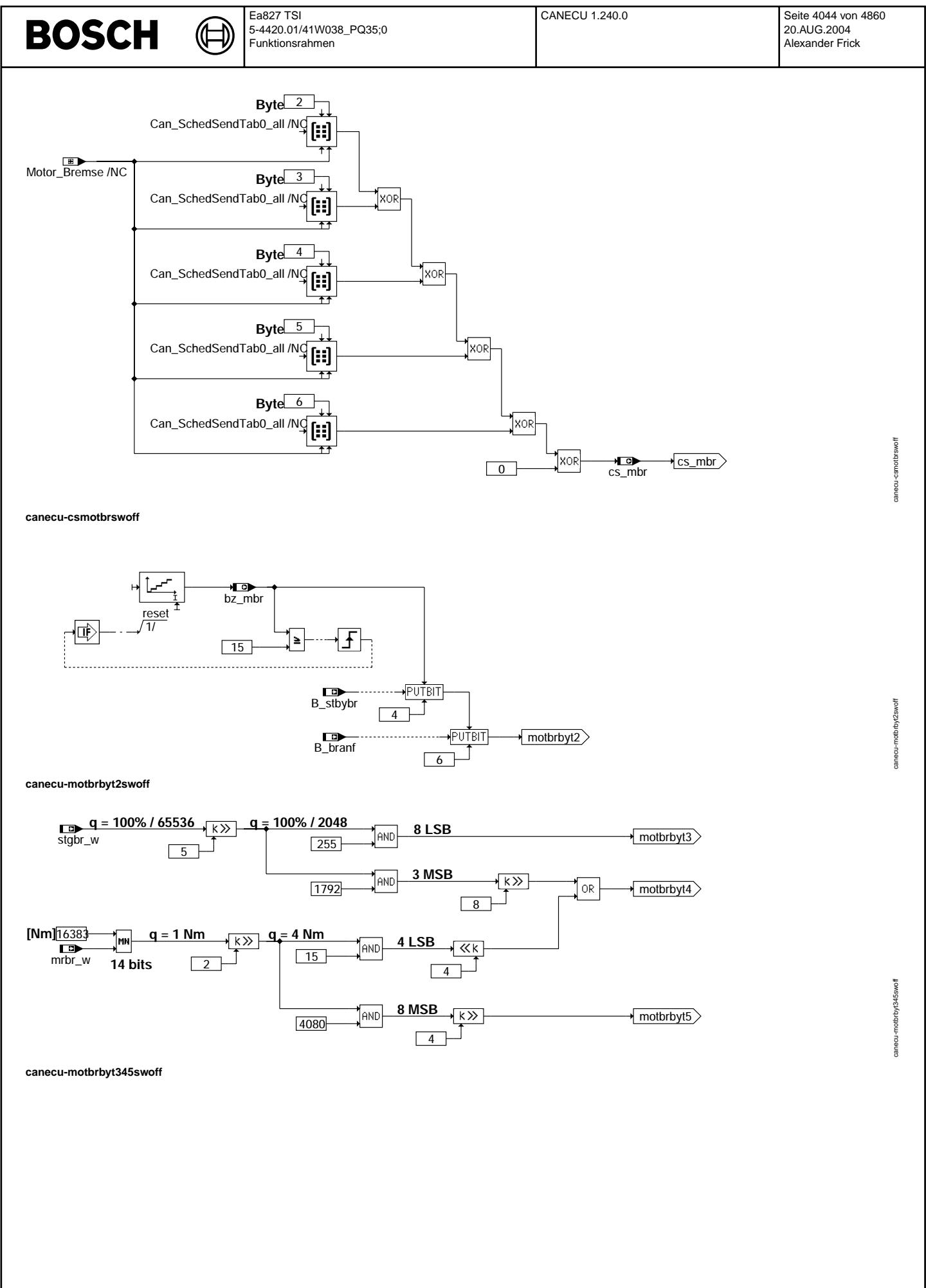

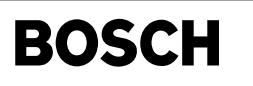

canecu-graccswoff

howcon-gracework

Senden der ACC\_GRA\_Anzeige Botschaft im Nachlauf:

((t

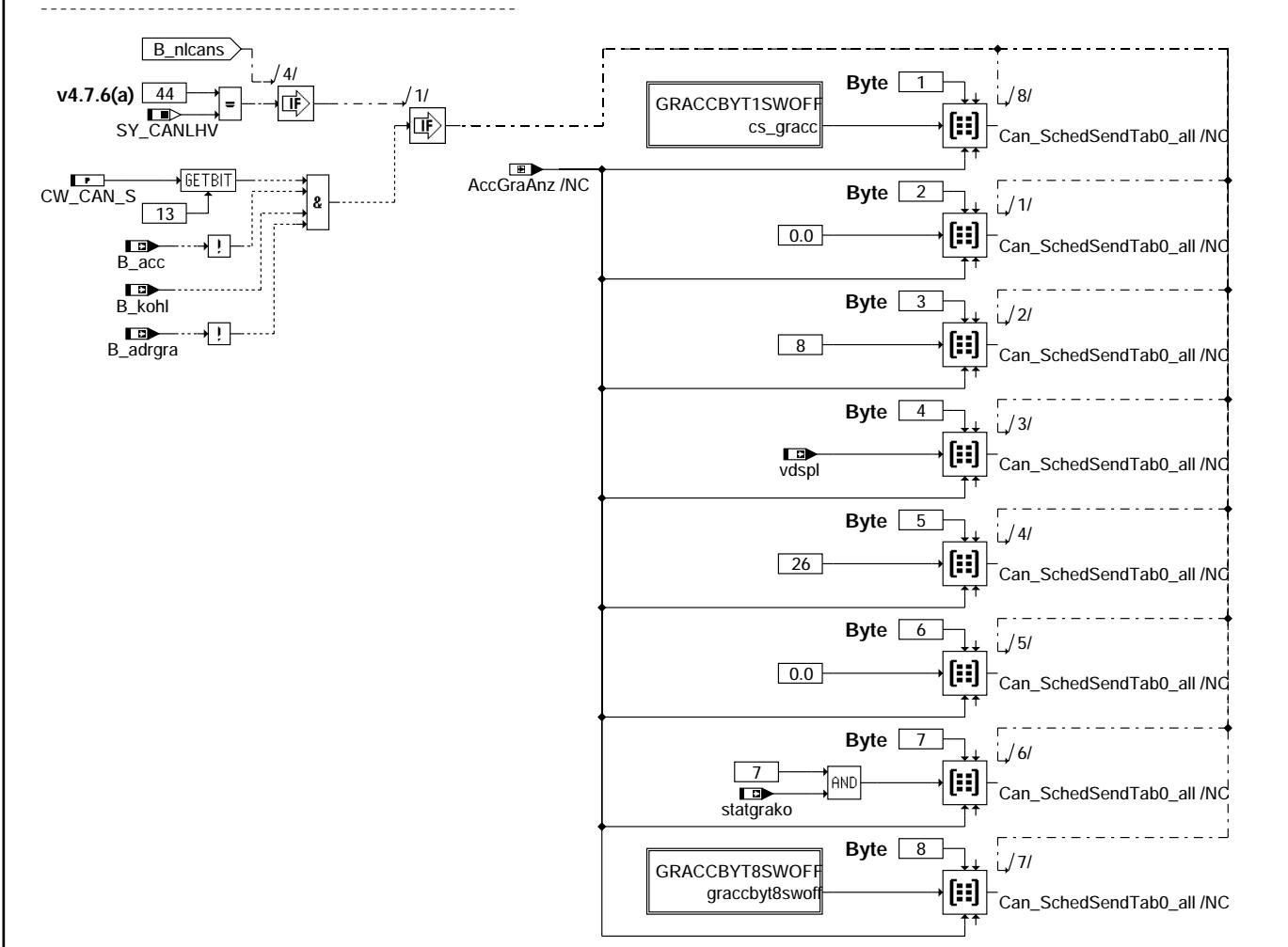

#### **canecu-graccswoff**

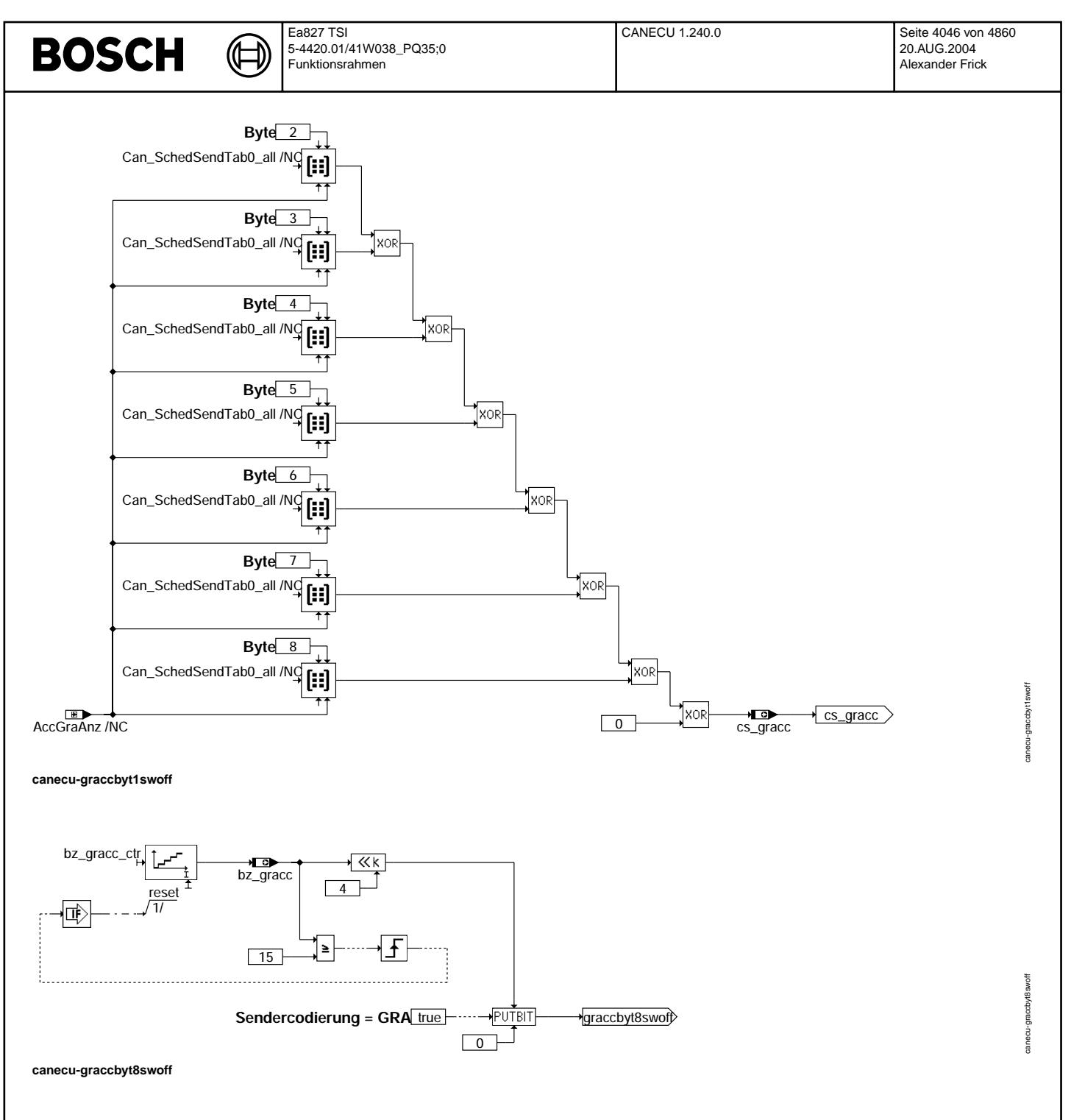

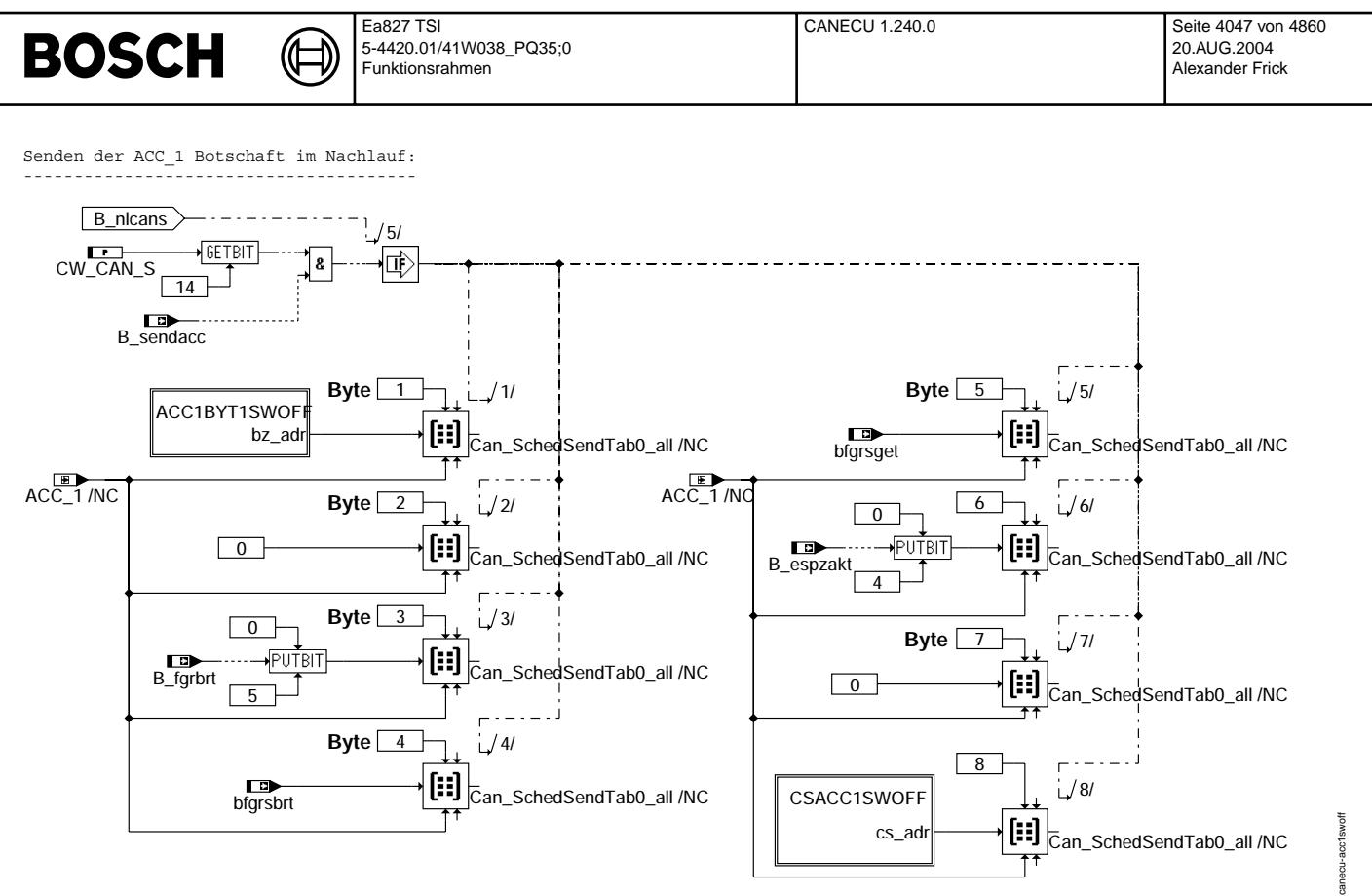

**canecu-acc1swoff**

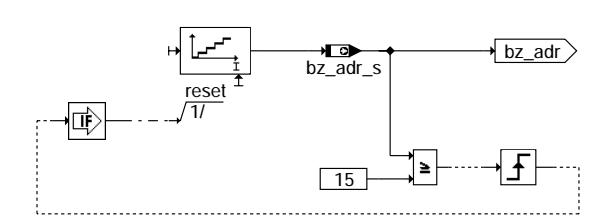

**canecu-acc1byt1swoff**

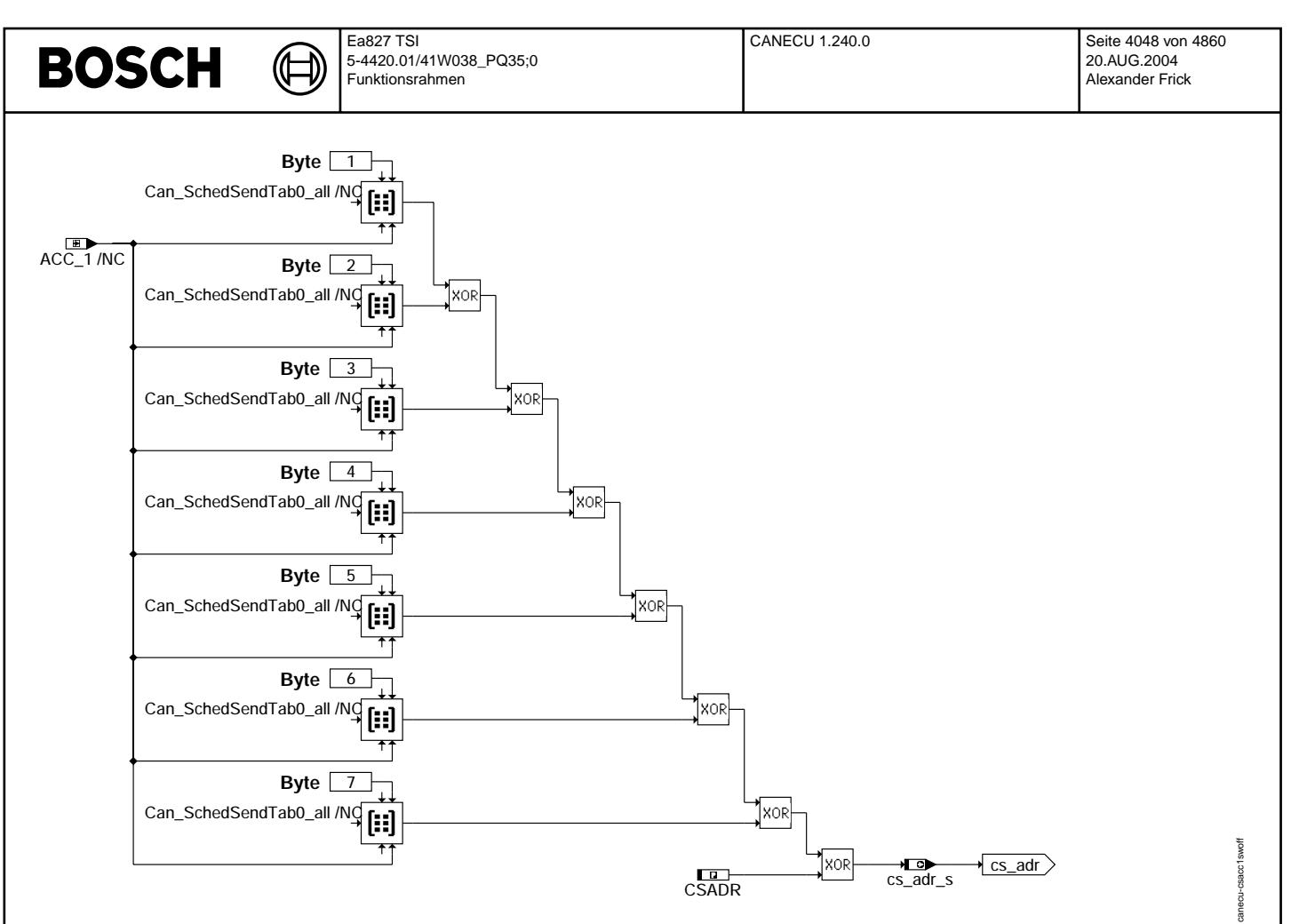

## **canecu-csacc1swoff**

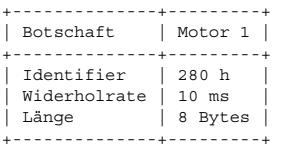

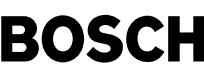

€ ₲

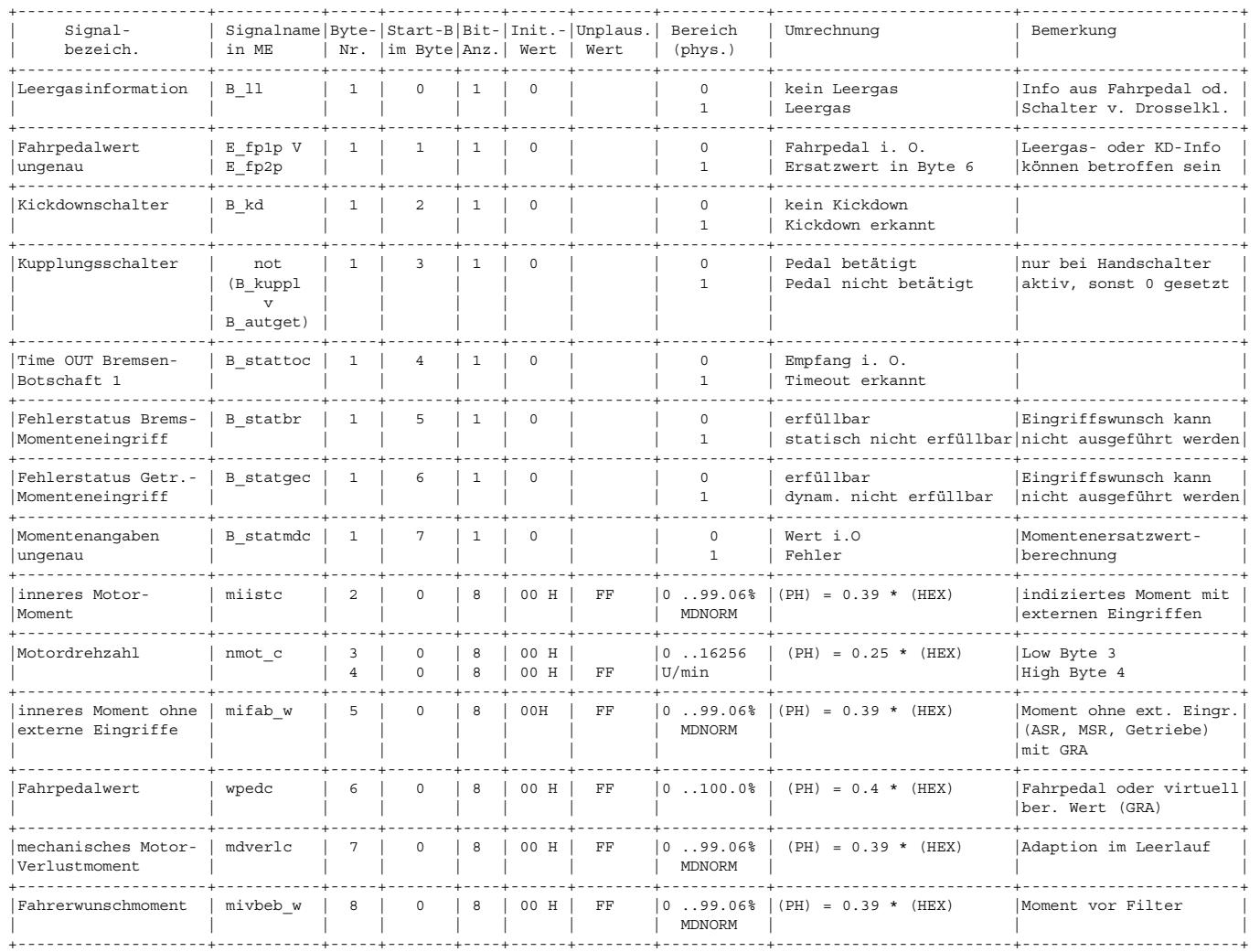

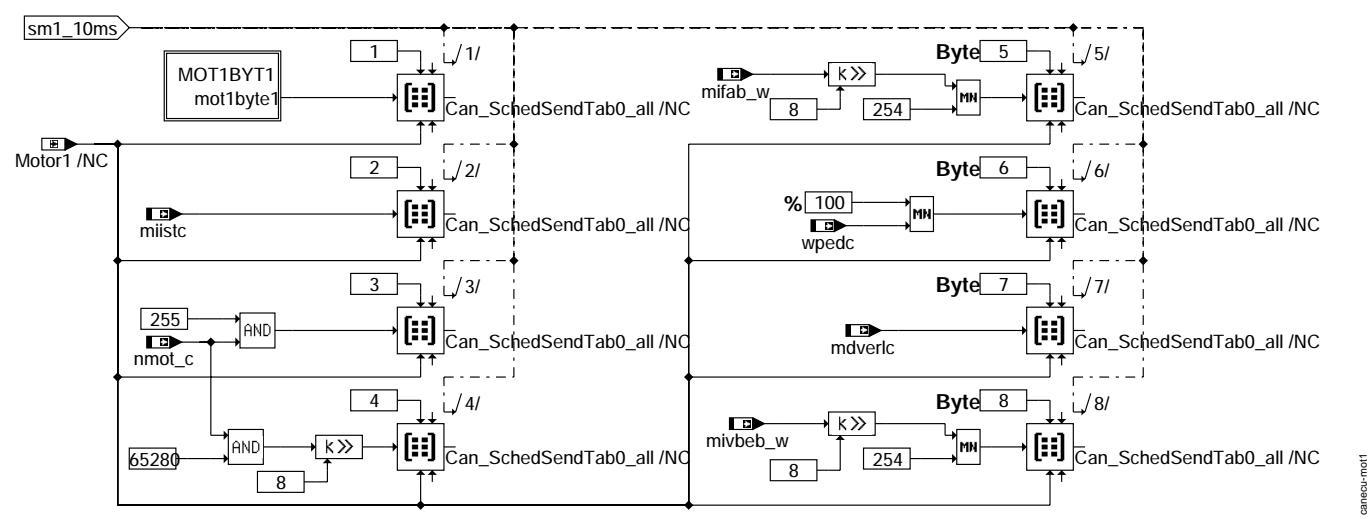

**canecu-mot1**

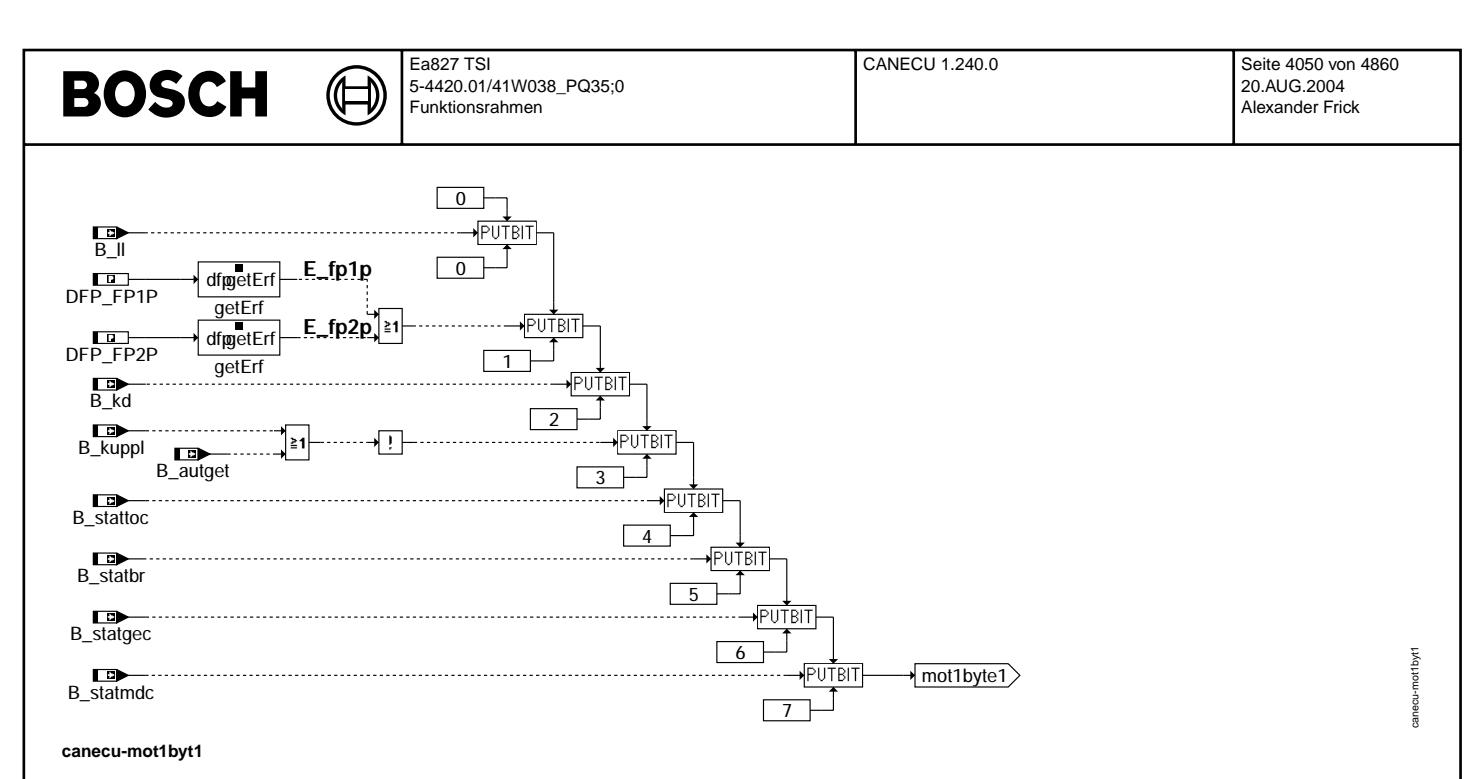

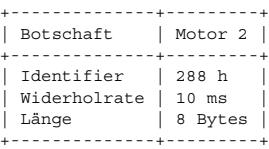

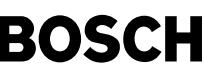

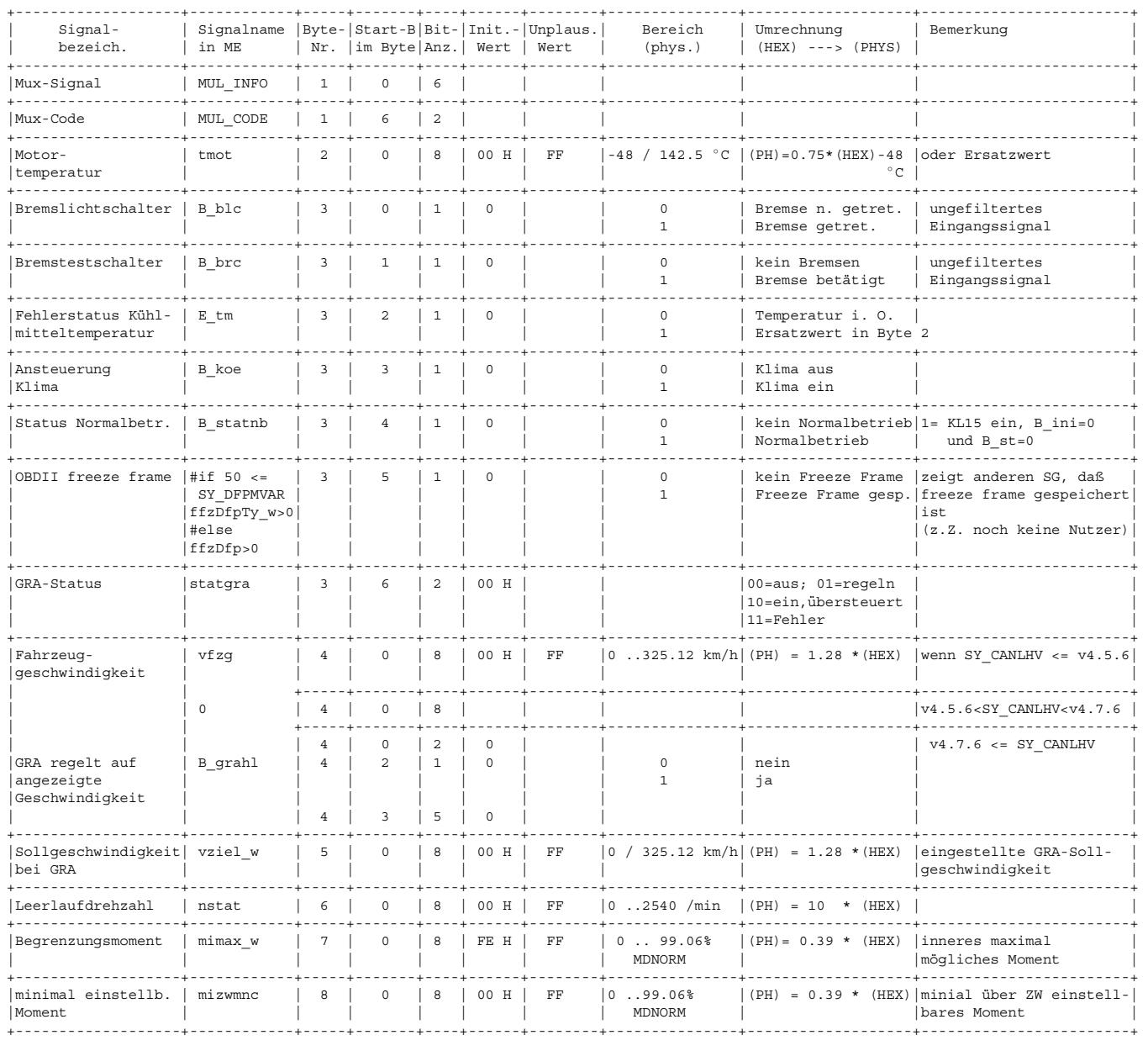

Multiplex-Informationen:

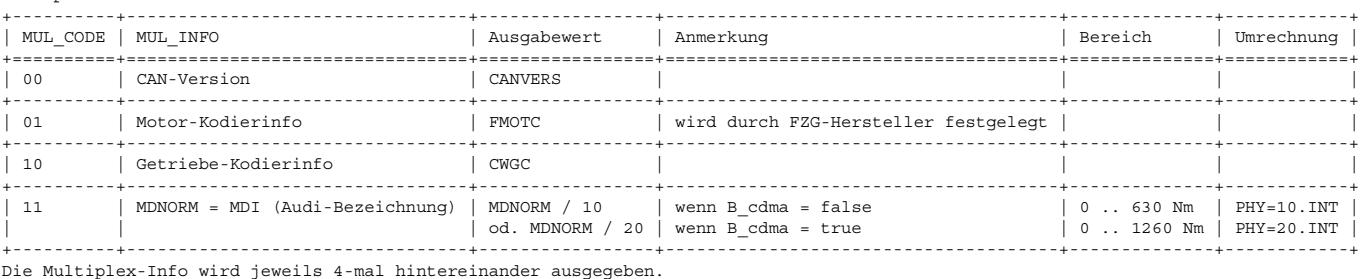

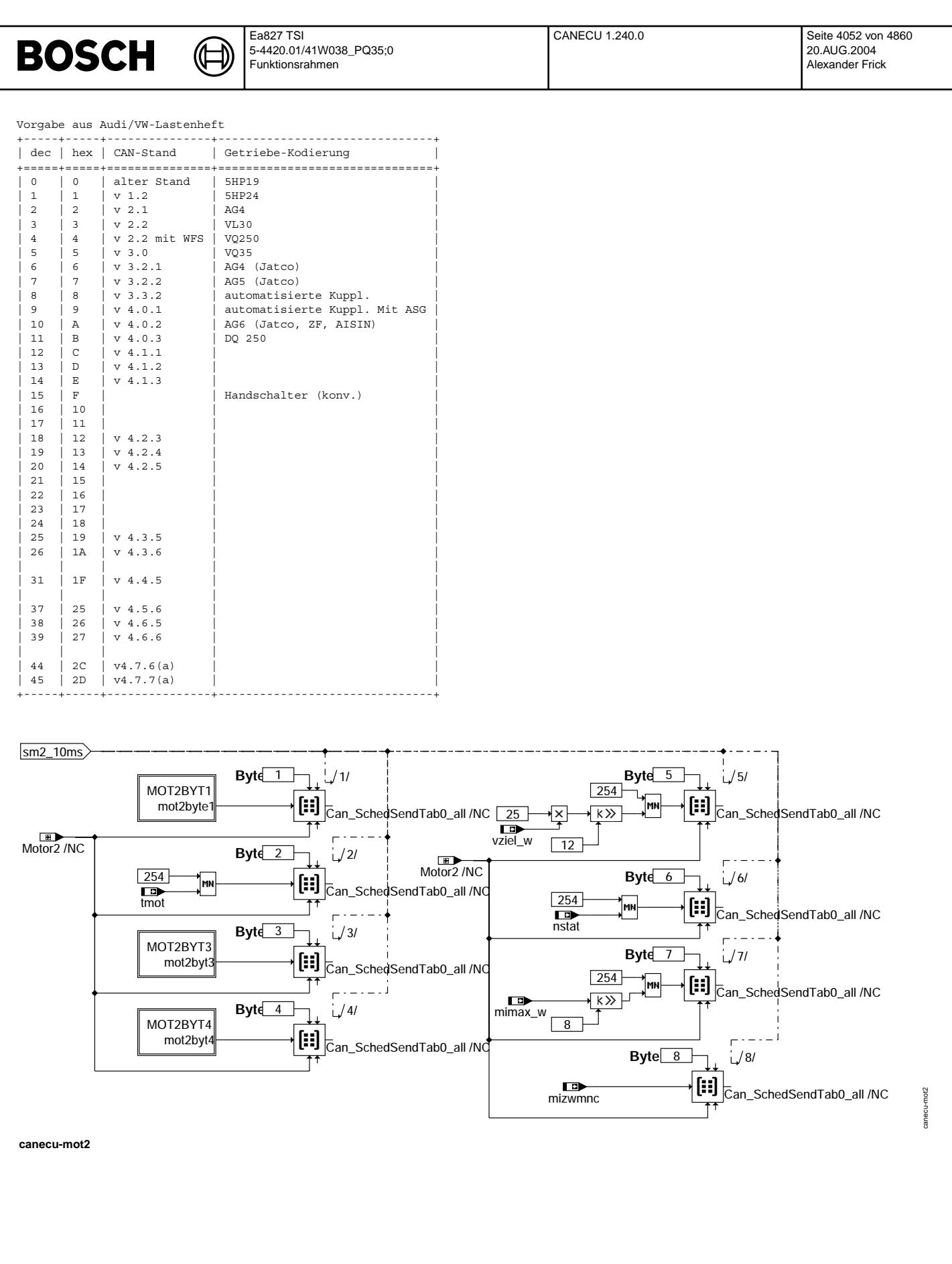

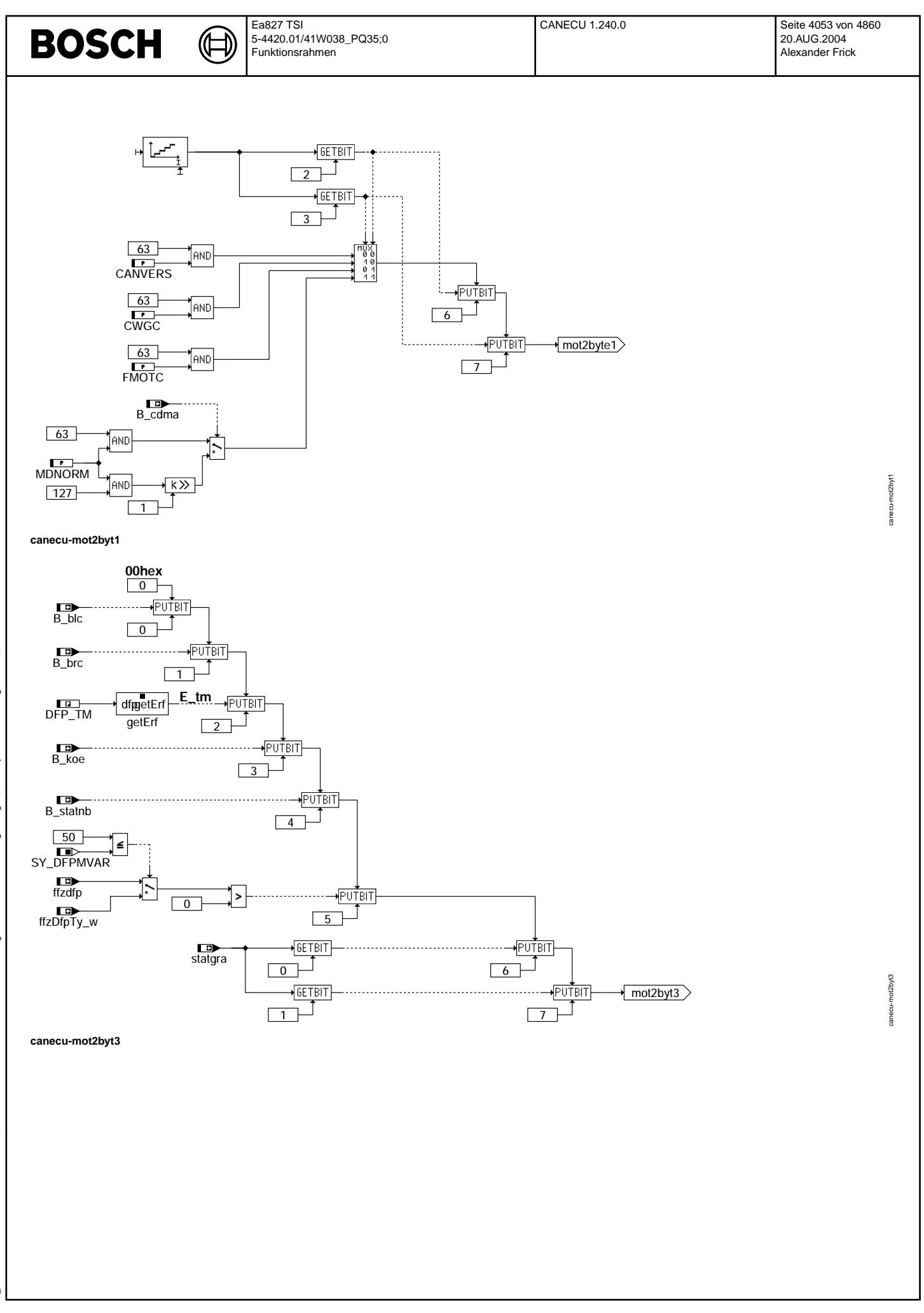

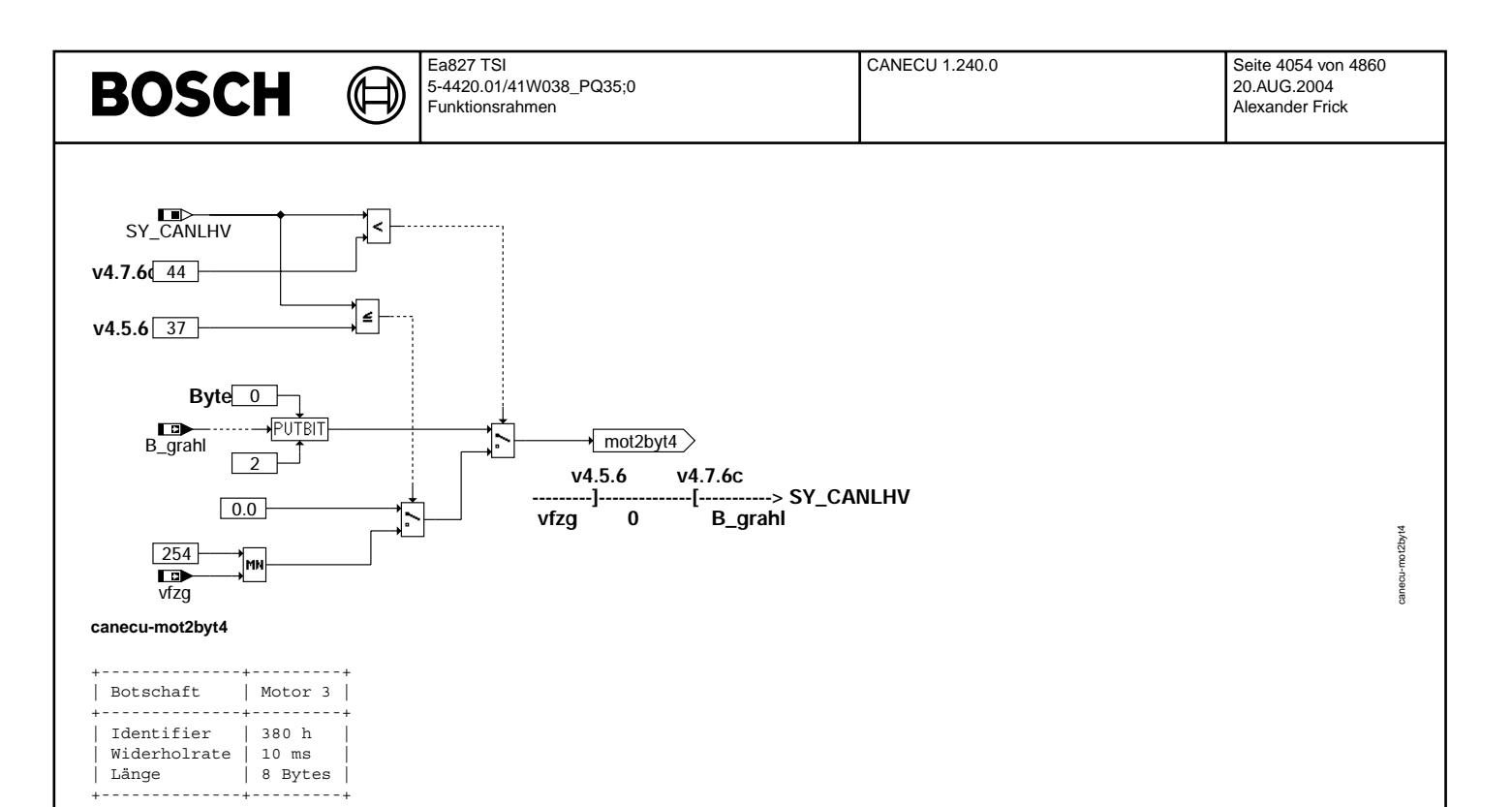

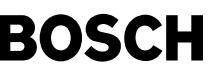

⊅ Œ

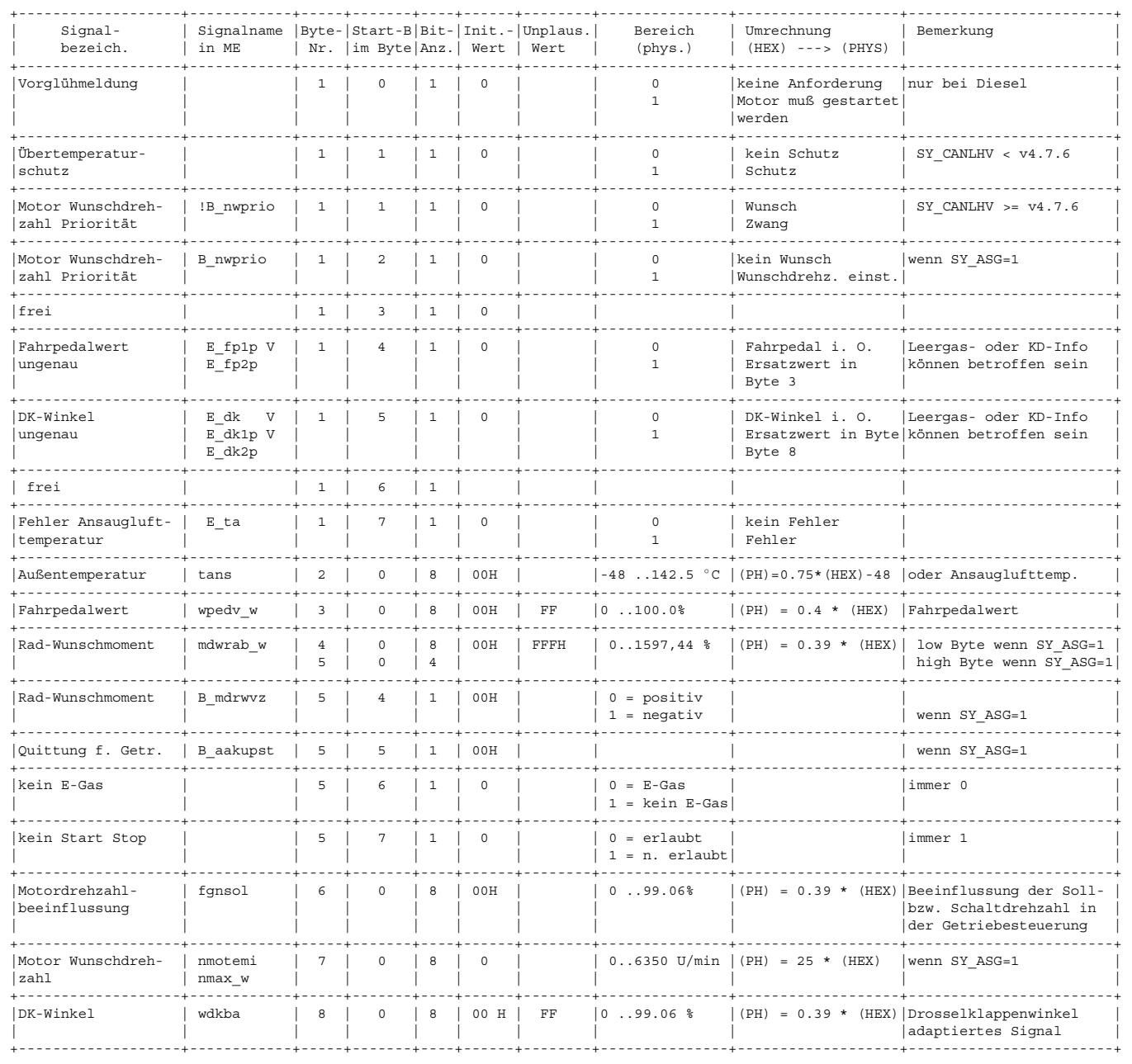

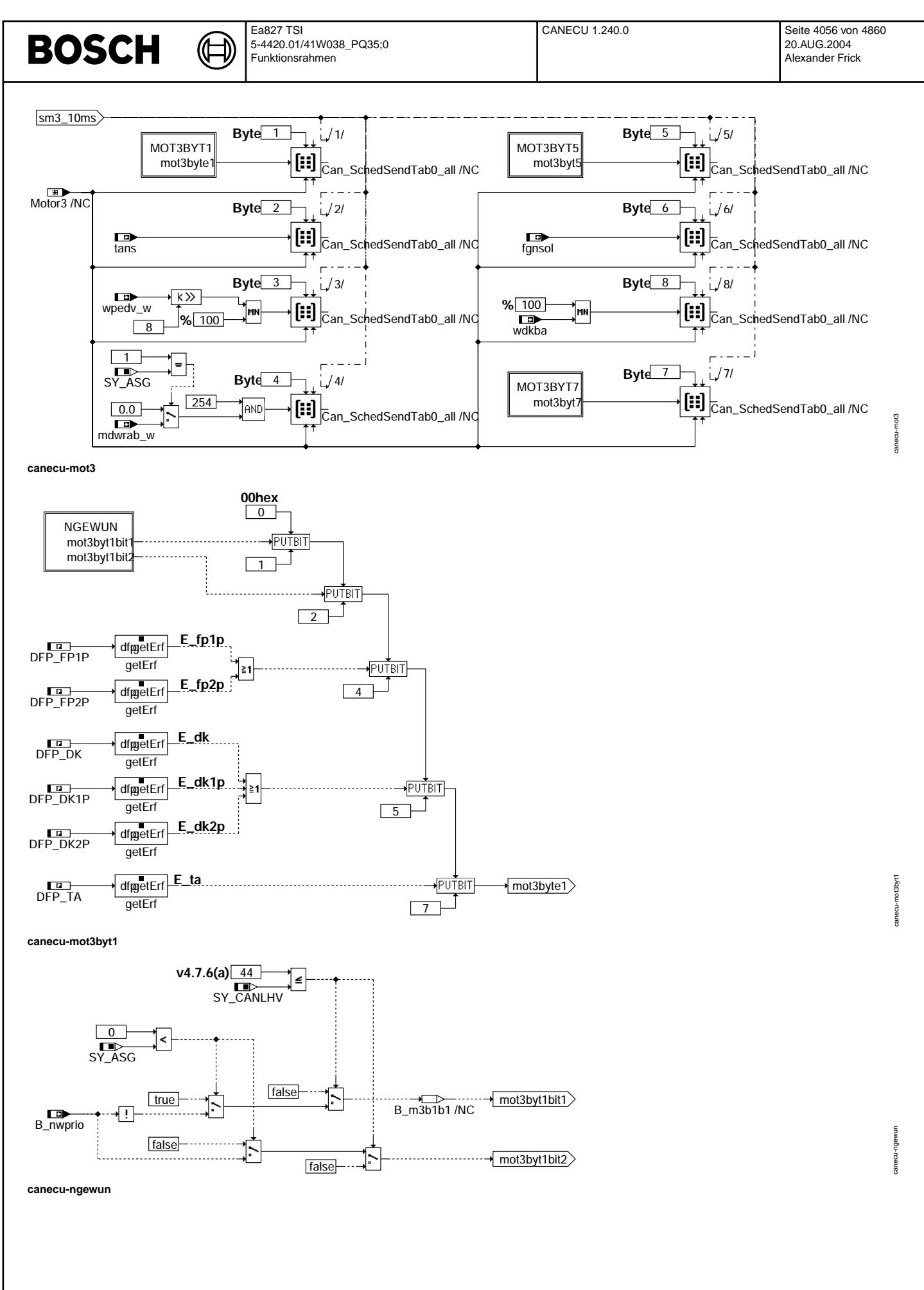

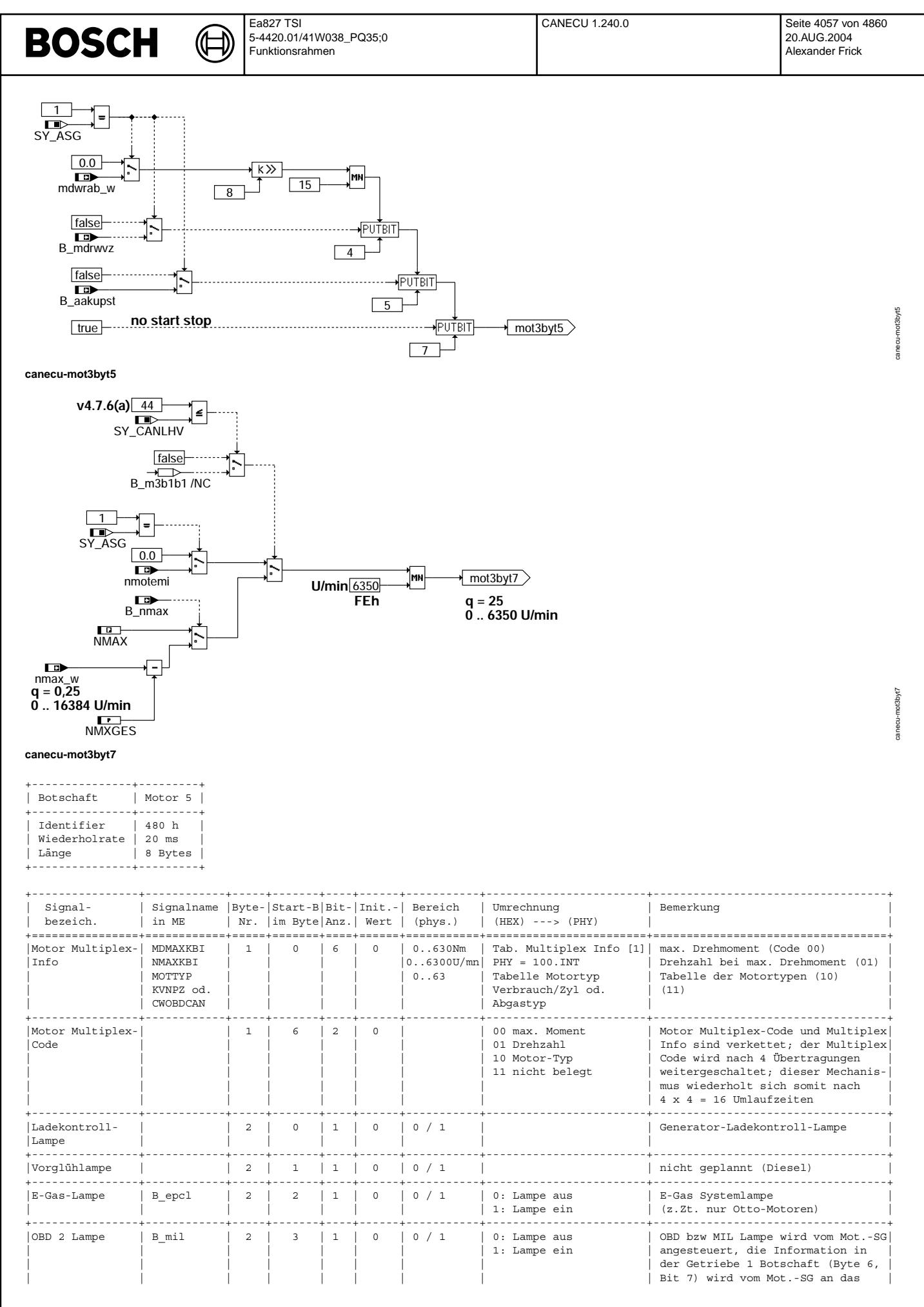

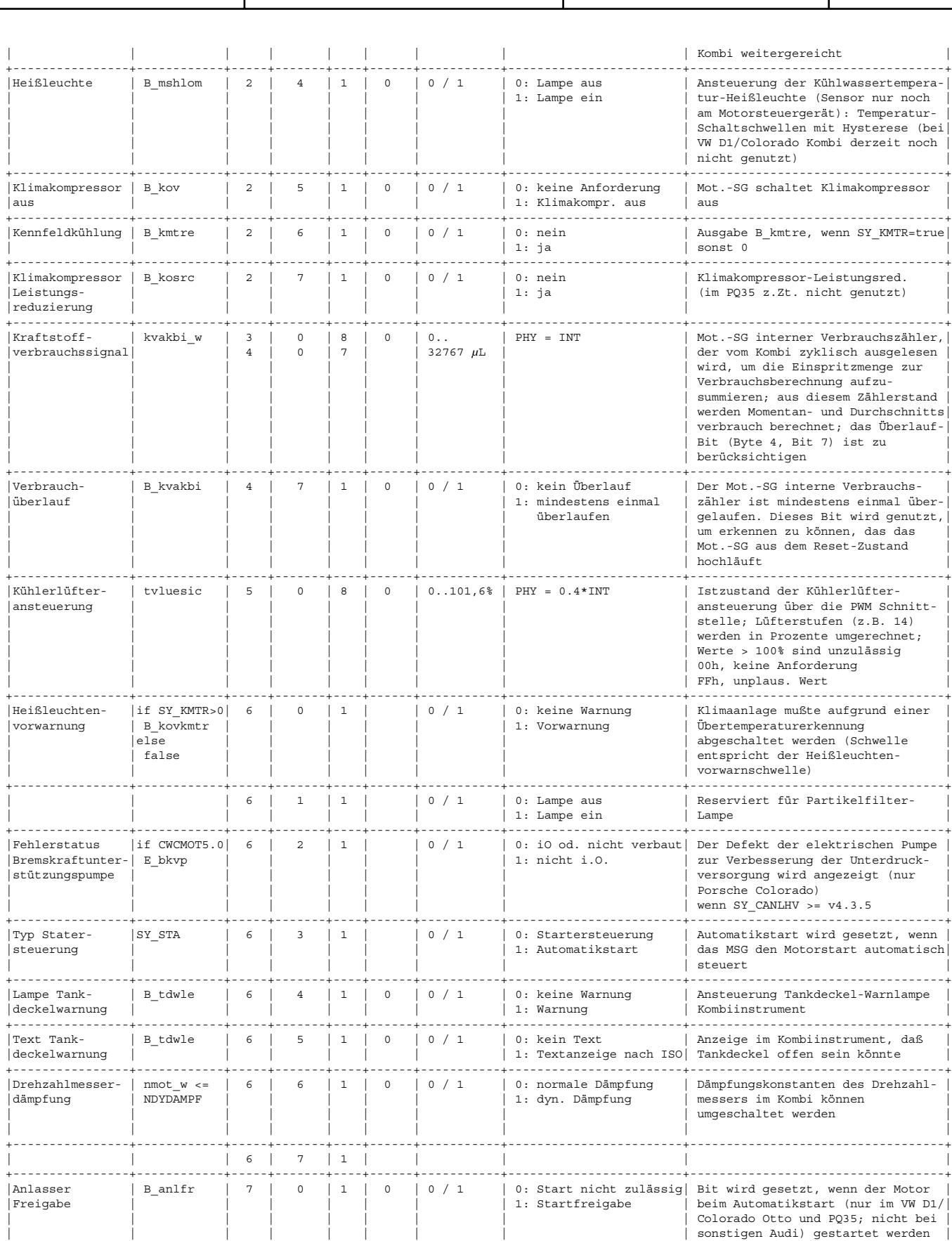

+----------------+------------+-----+-------+----+------+-----------+------------------------+-----------------------------------+ |Anlasser | B\_anlasc | 7 | 1 | 1 | 0 | 0 / 1 | 0: Motor l¨auft nicht | Bit wird gesetzt, wenn der Motor- |

Ea827 TSI

**BOSCH** 

5-4420.01/41W038\_PQ35;0 Funktionsrahmen

Vivace (version fdr3-26d of Mar 9 2004 15:01:25), processed at Fri Aug 20 11:30:19 2004

| stabil | hochlauf ohne Anlasserunterstüt-<br>| 1: Anlasser ausspuren | zung beendet werden kann oder ei

darf (Motorstillstand, Emissions $maßnahmen sind erfüllt...)$ 

| zung beendet werden kann oder ein |

CANECU 1.240.0 Seite 4058 von 4860

20.AUG.2004 Alexander Frick

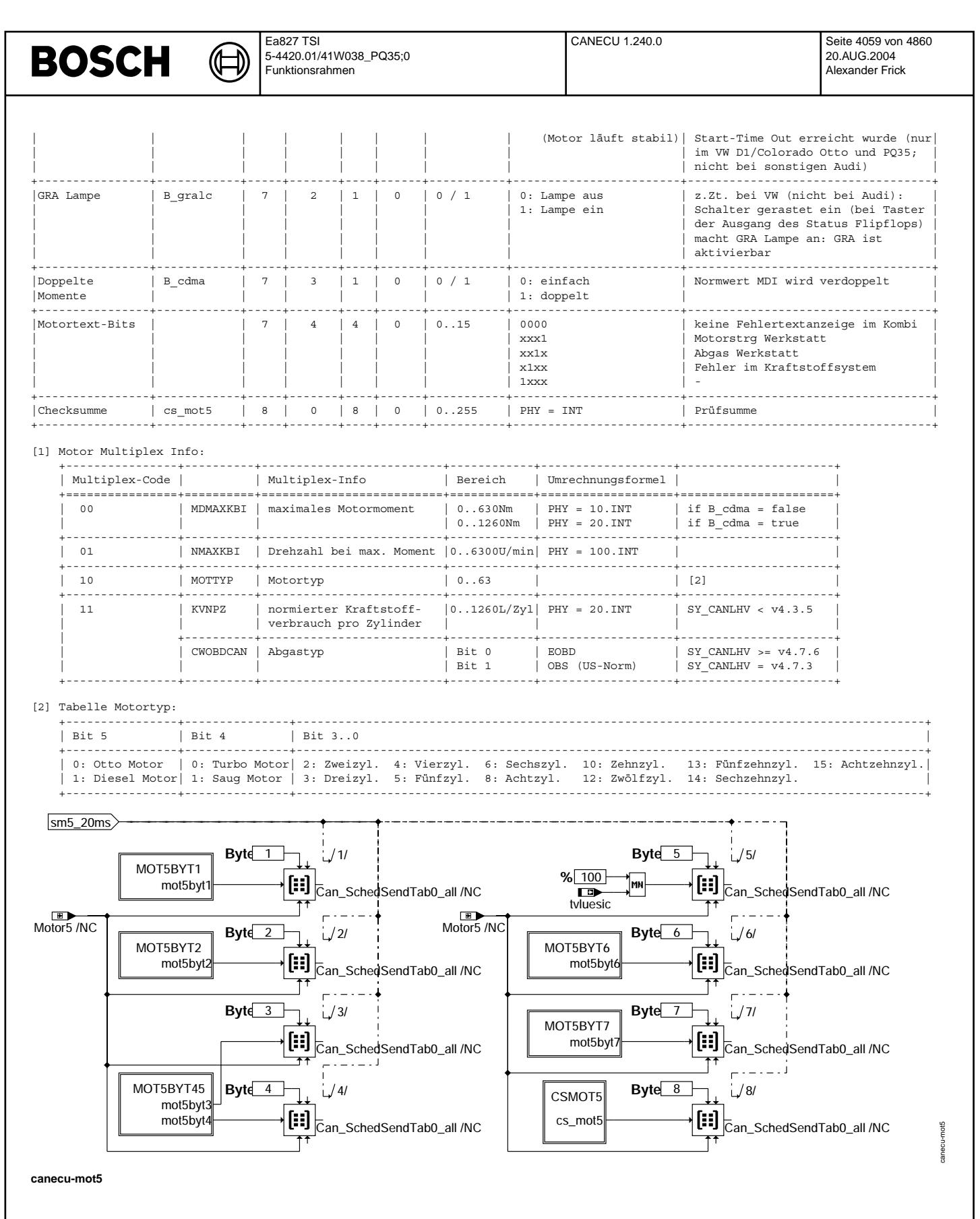

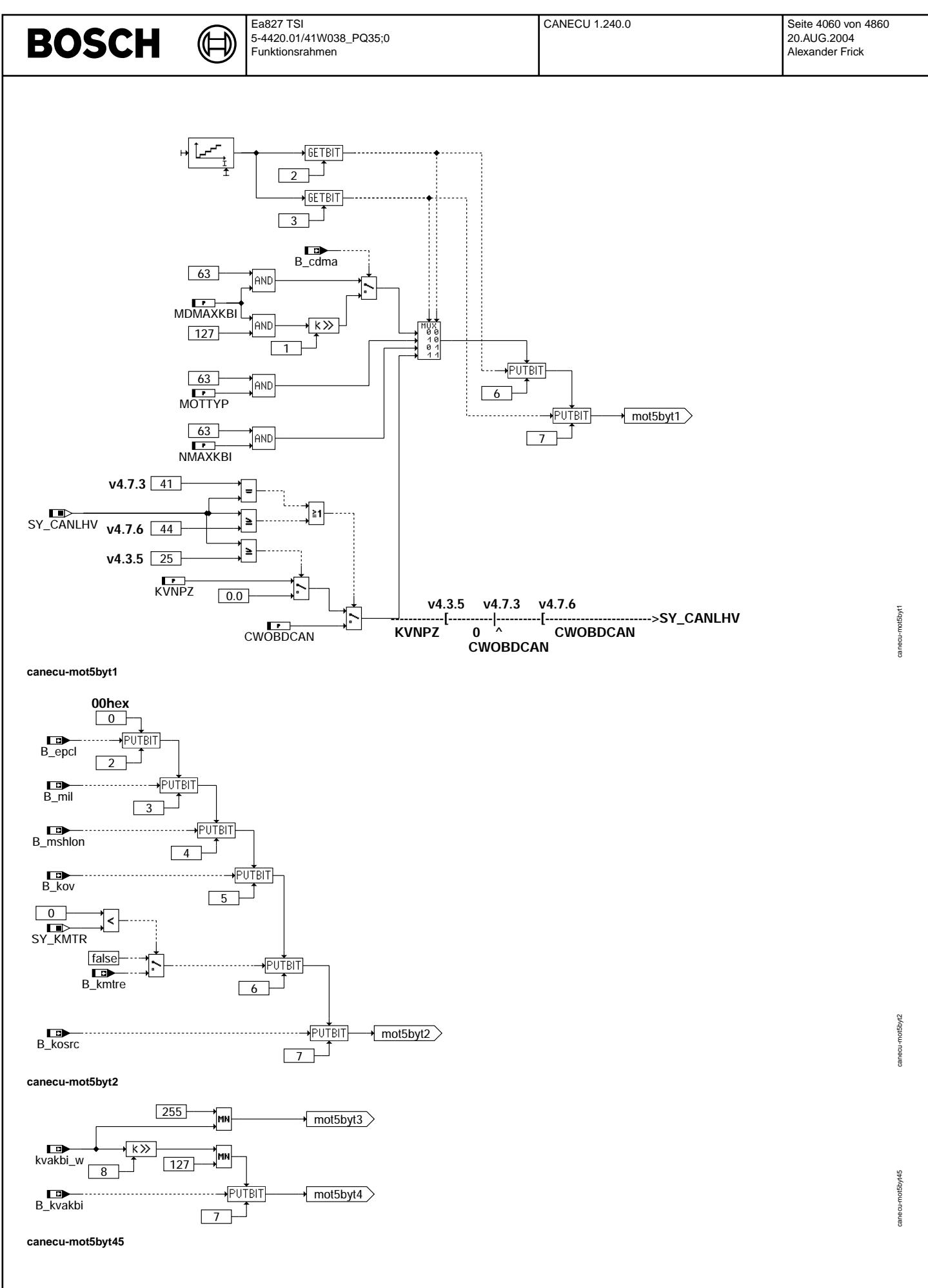

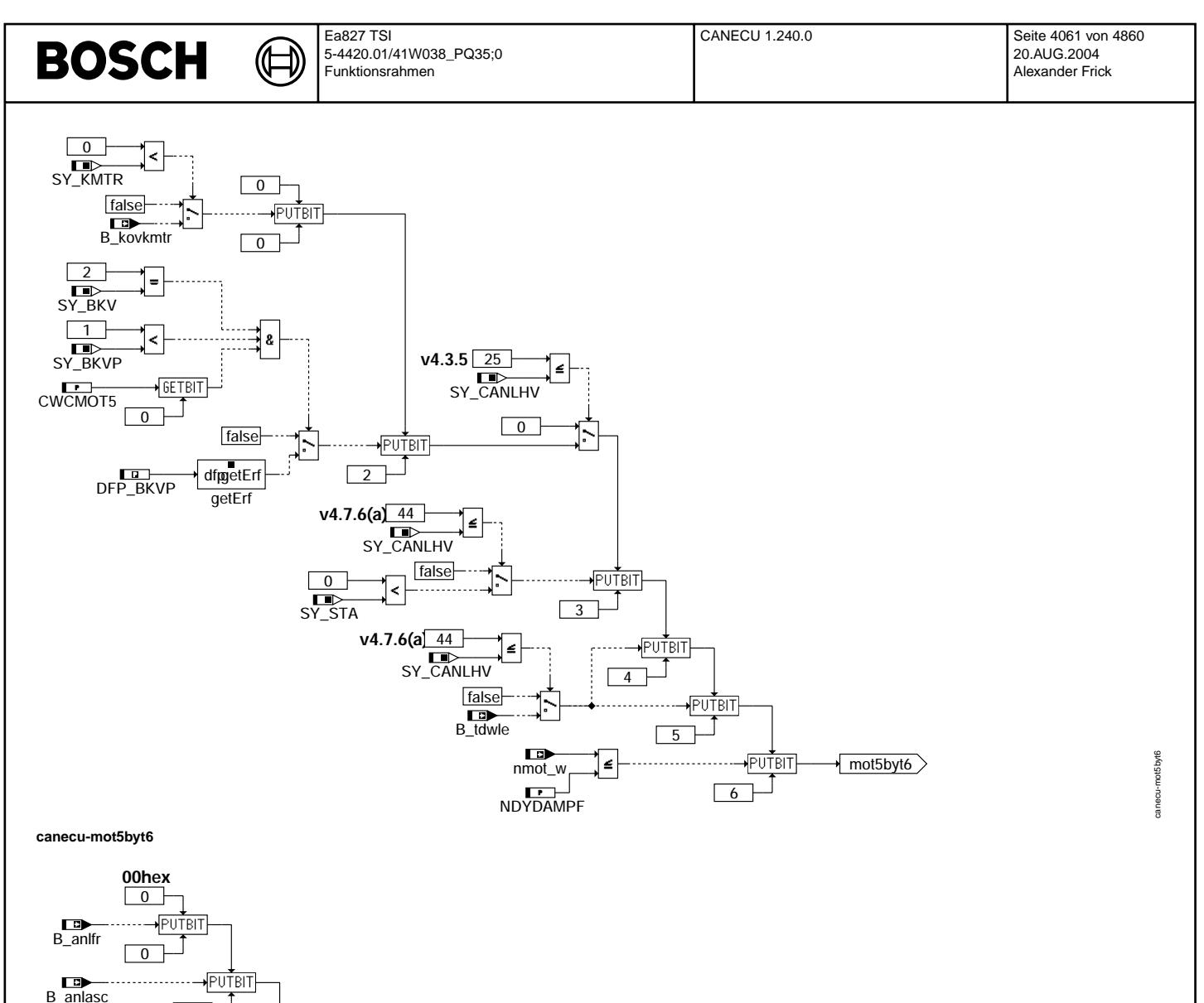

B\_gralc

B\_cdma

**canecu-mot5byt7**

 $\overline{1}$ 

Г

 $\boxed{2}$ 

...................→ PUTBIT

. . . . . . .

 $3$ 

PUTBIT

┘

 $*$  mot5byt7

canecu-mot5byt7

choco-motory

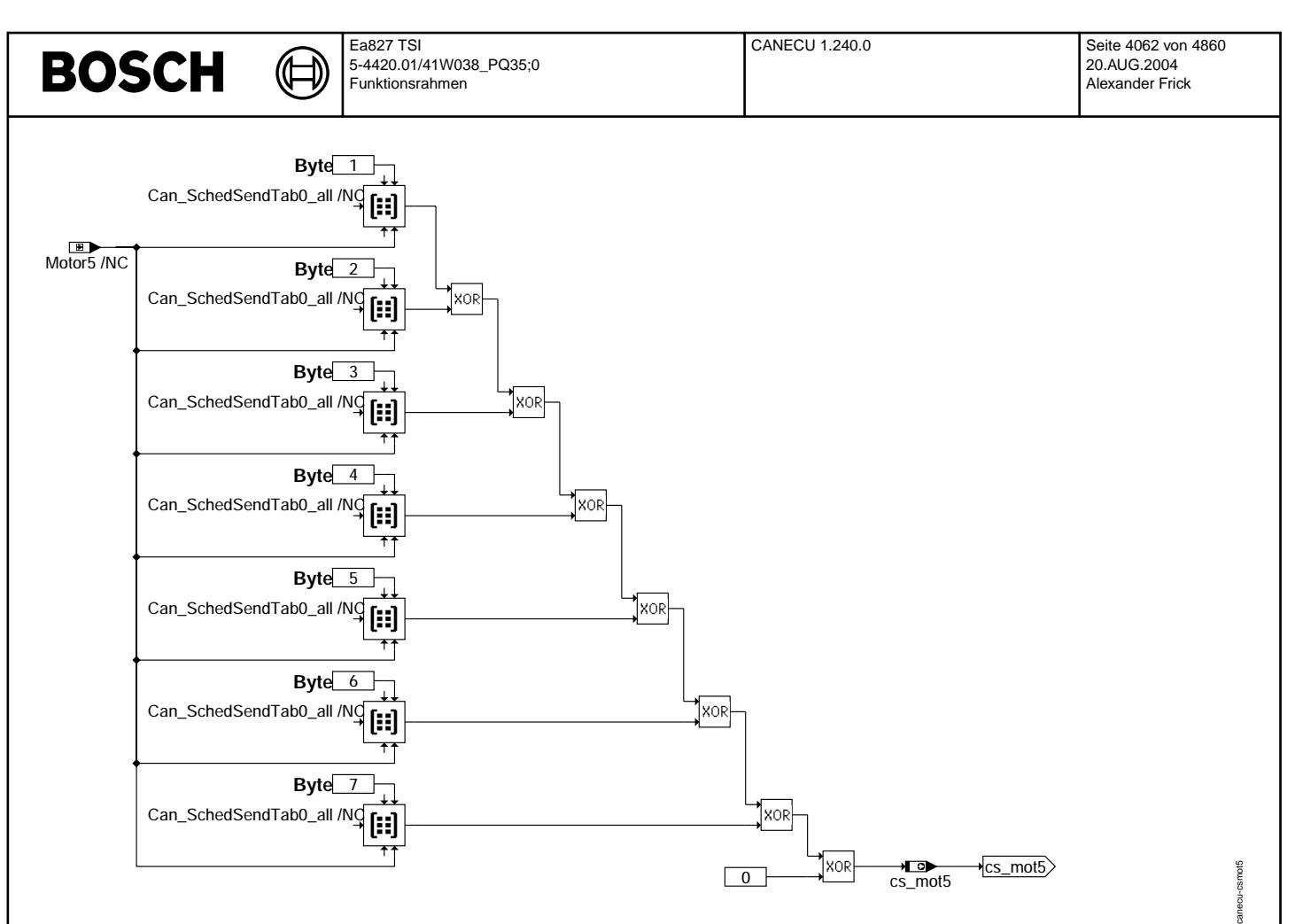

### **canecu-csmot5**

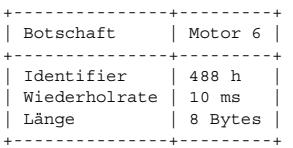

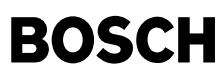

┪

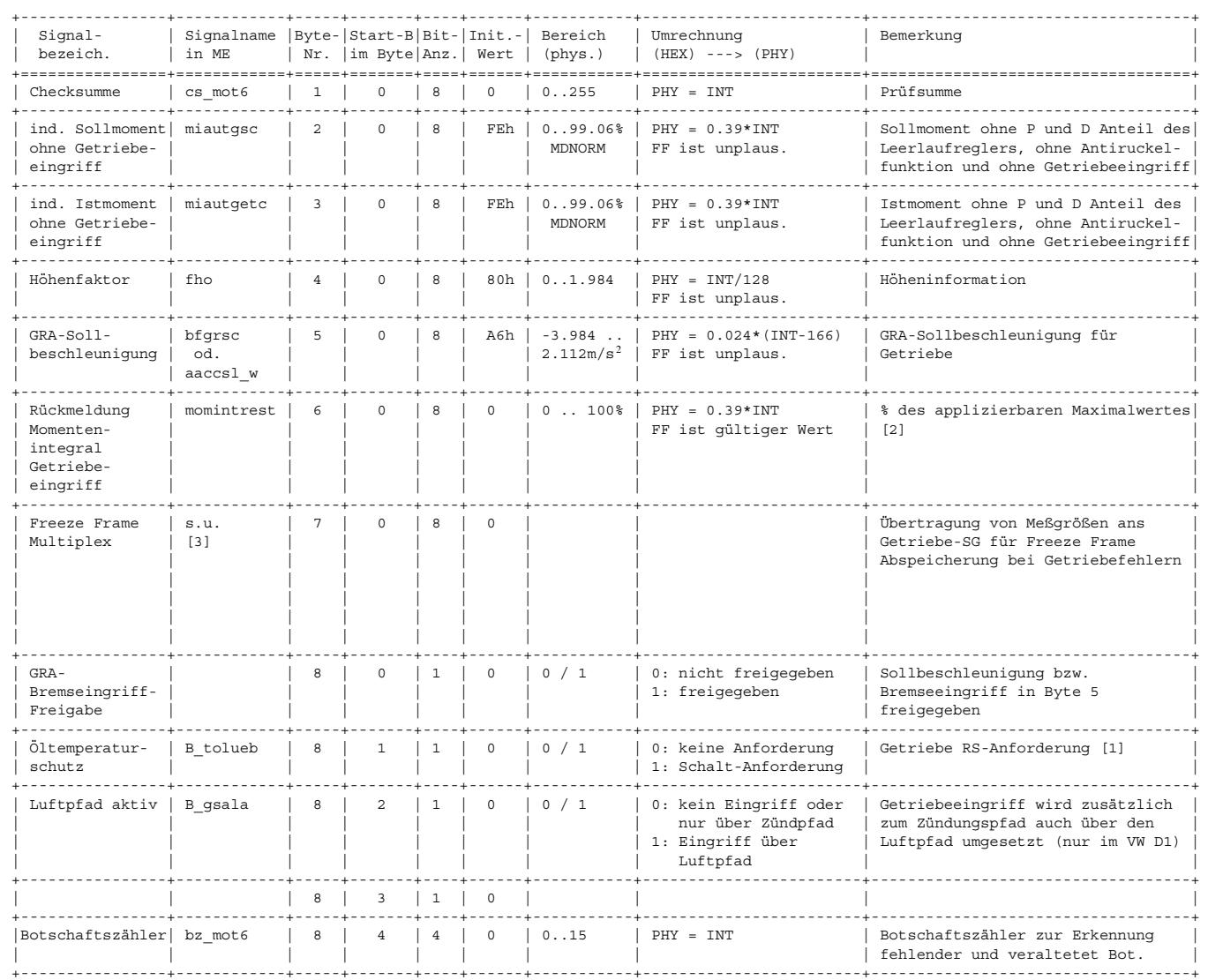

[1] Bei einer Tōl > 150°C wird das Übertemperaturschutz-bit dann gesetzt und das Getriebe schaltet vom 4.Gang in den 5.Gang bei Vmax. Bei einer Töl < 125℃ wird dieses Bit zurück gesetzt und das Getriebe schaltet dann bei Vmax vom 5.Gang wieder in den

4.Gang zurück. (nur D2GP mit 2 MSG-Konzept)<br>Bei einer Überschreitung der Kühlmitteltemperatur-schwelle wird das Übertemperaturschutz-Bit als Hochschaltaufforderung an das Getriebe gesetzt (neu im D1/Colorado und PQ35)

[2] Nur für DQ-Getriebe mit alter Momentenschnittstelle:

100% entspricht volle Verfügbarkeit aktuell vorhanden<br>0% - entspricht Integral bis Limit gefüllt, erhöhender Eingriff kann aktuell nicht berücksichtigt werden oder erhöhender<br>- Eingriff ist in diesem Projekt nicht möglich

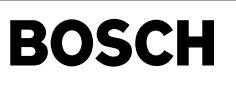

 $\bigoplus$ 

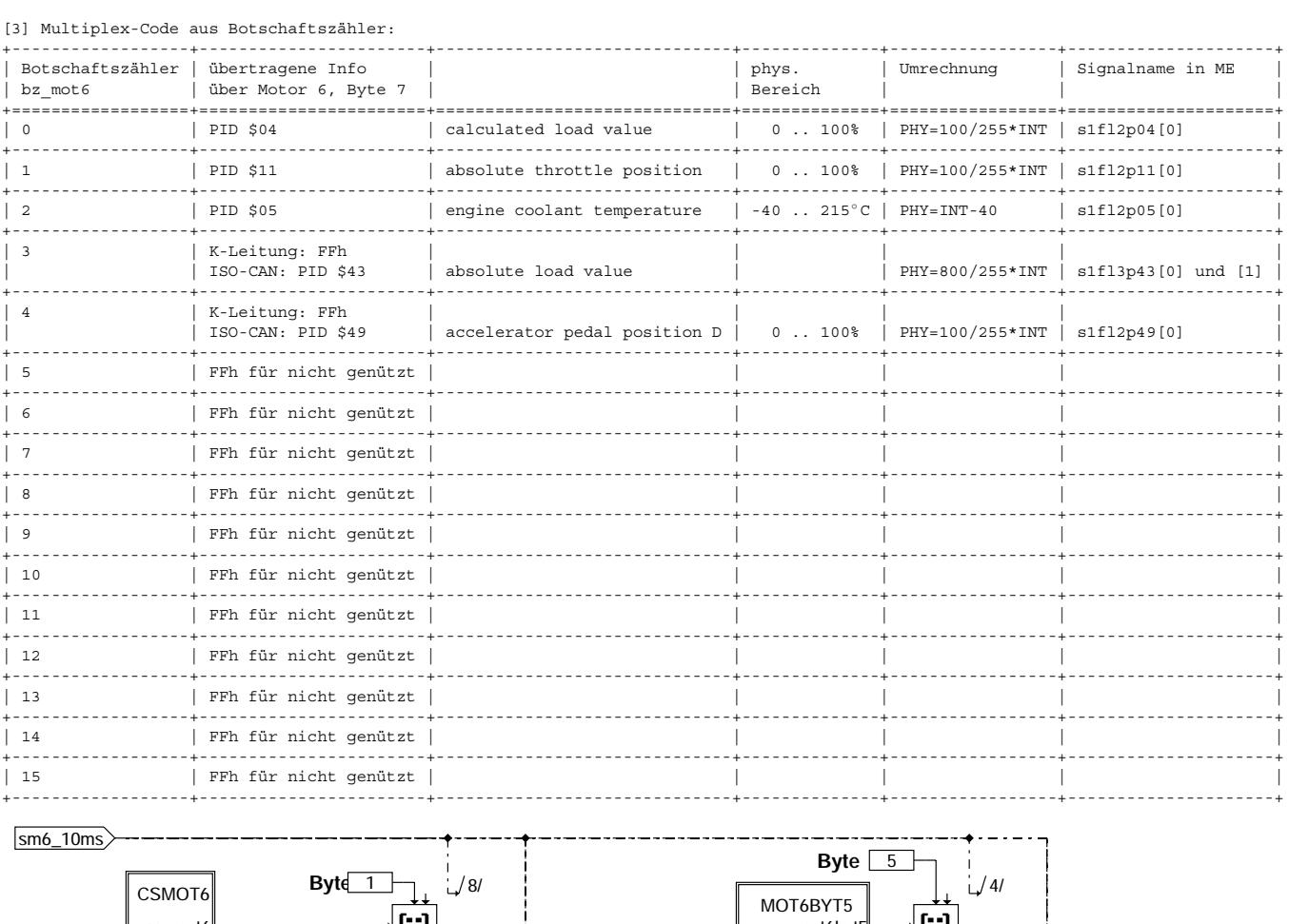

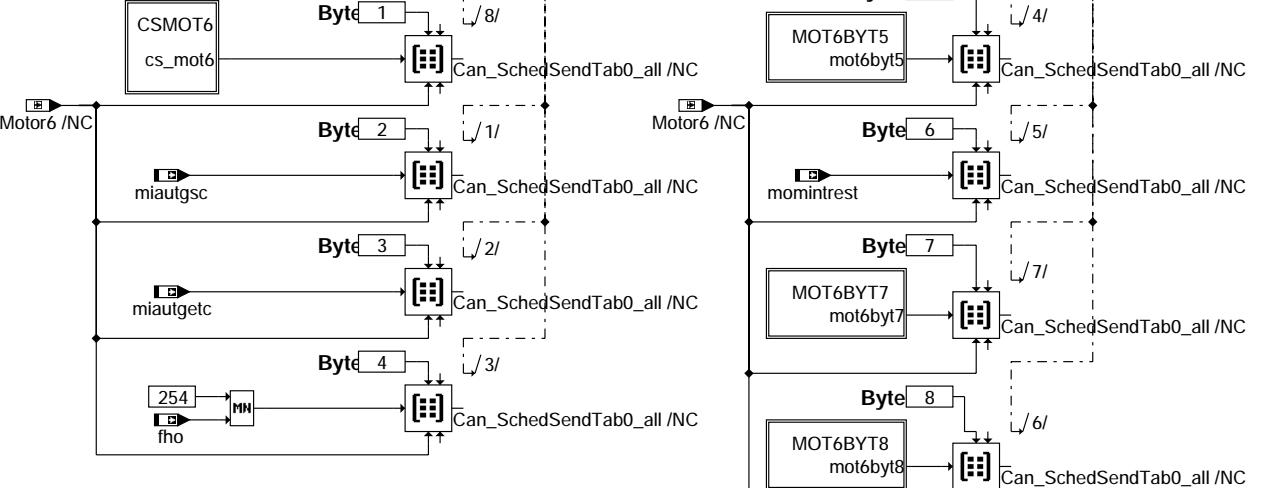

**canecu-mot6**

© Alle Rechte bei Robert Bosch GmbH, auch für den Fall von Schutzrechtsanmeldungen. Jede Vefifiertilichungsbefugnis, wie Kopier- und Weitergaberecht, bei uns. © Alle Rechte bei Robert Bosch GmbH, auch für den Fall von Schutzrechtsanmeldungen. Jede Veöffentlichungsbefugnis, wie Kopier- und Weitergaberecht, bei uns.

canecu-mot6

canecu-mot6

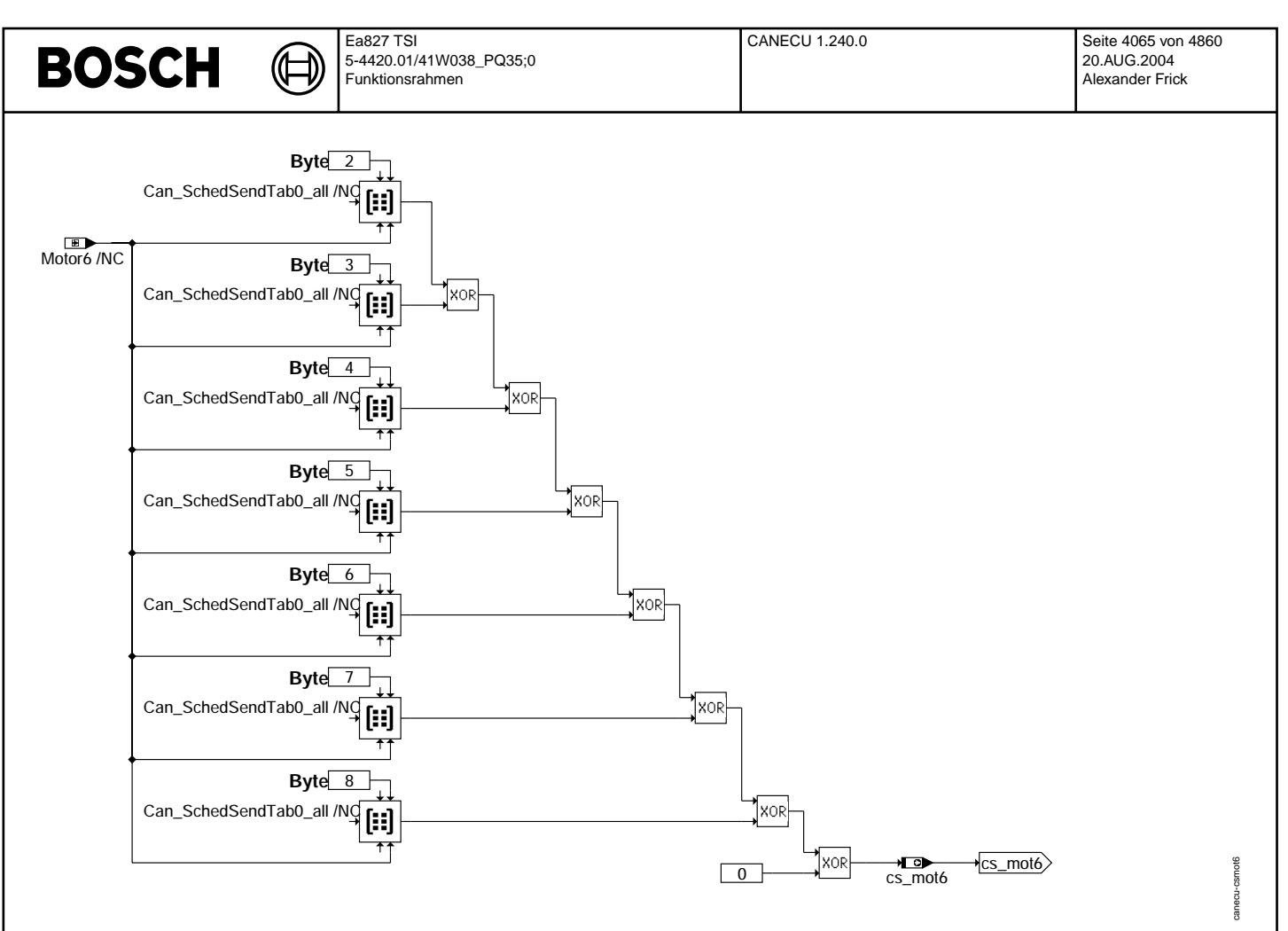

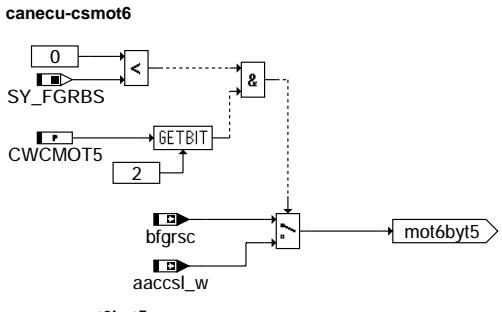

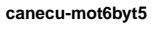

canecu-mot6byt5

canecu-mot6byt5

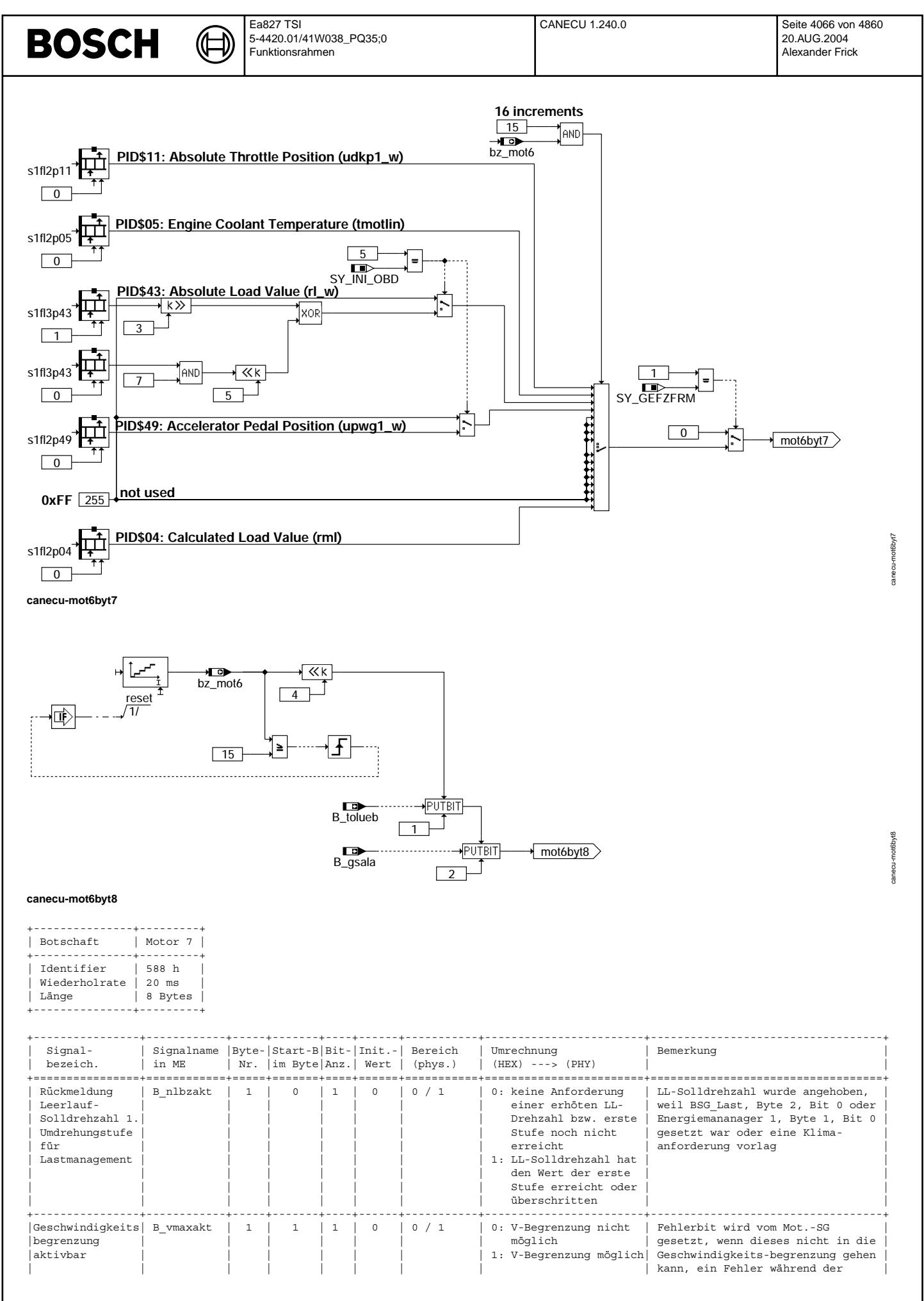

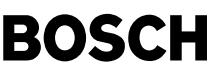

⊅ Œ

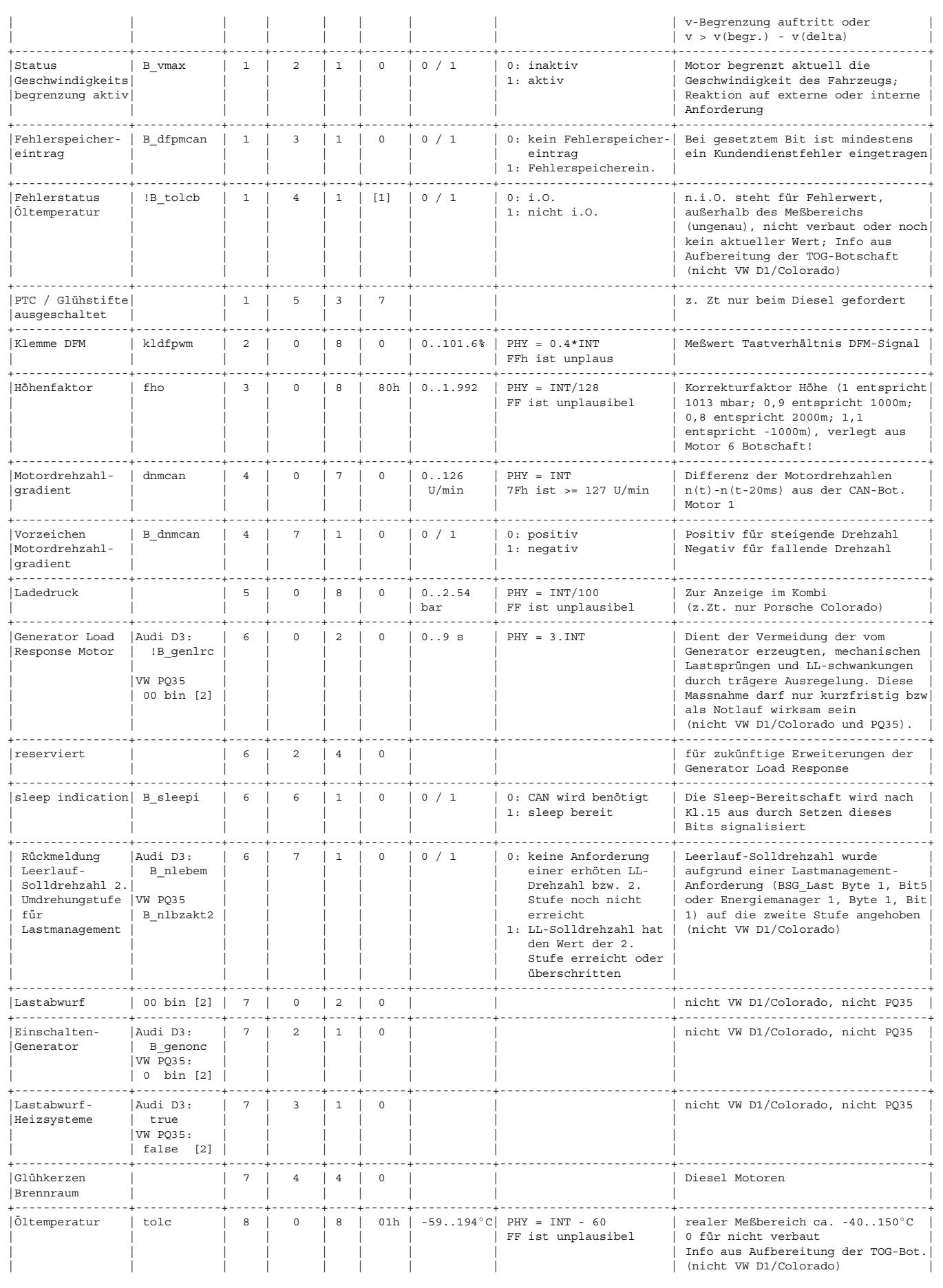

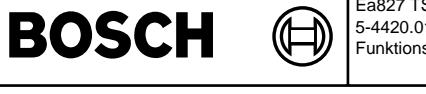

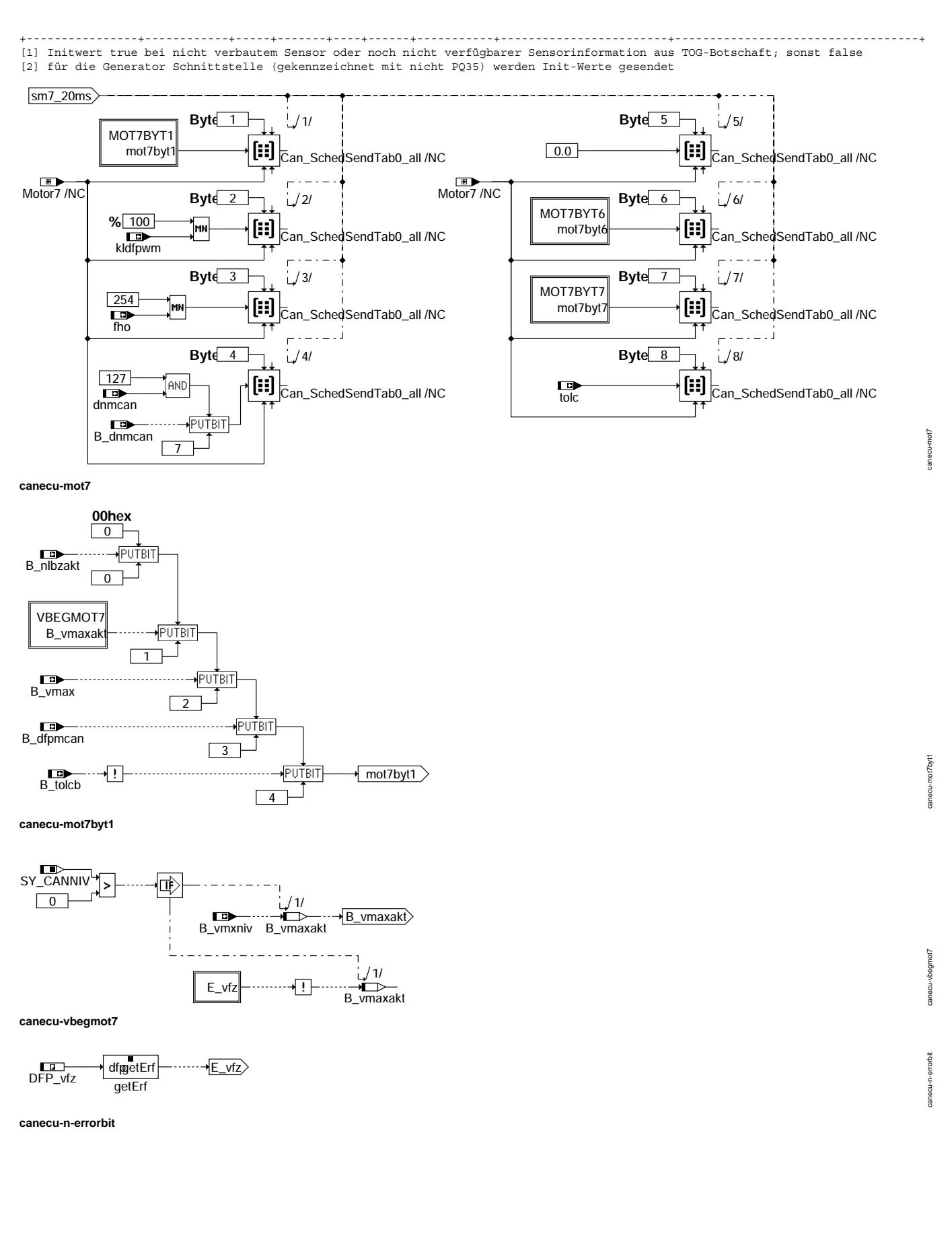
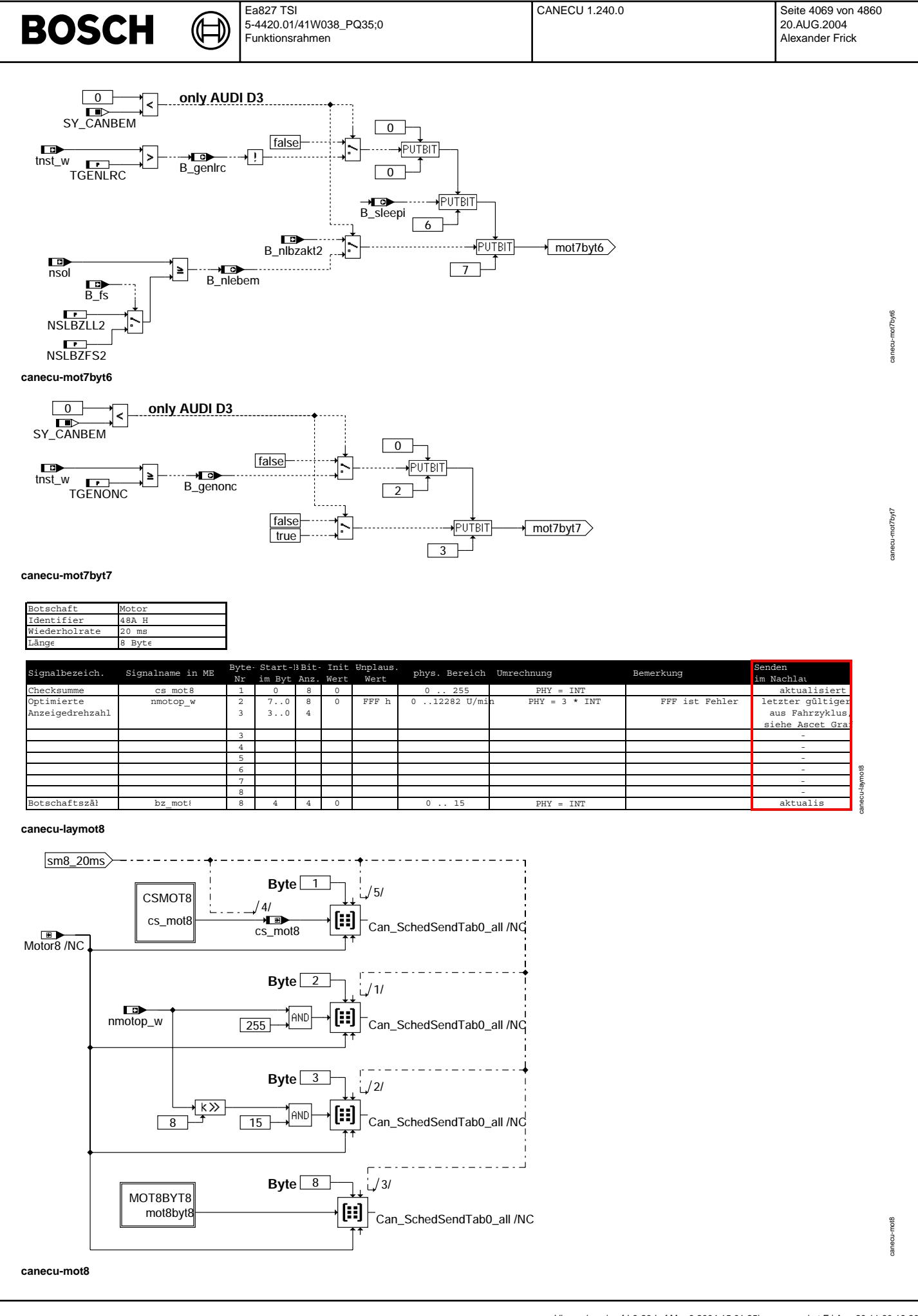

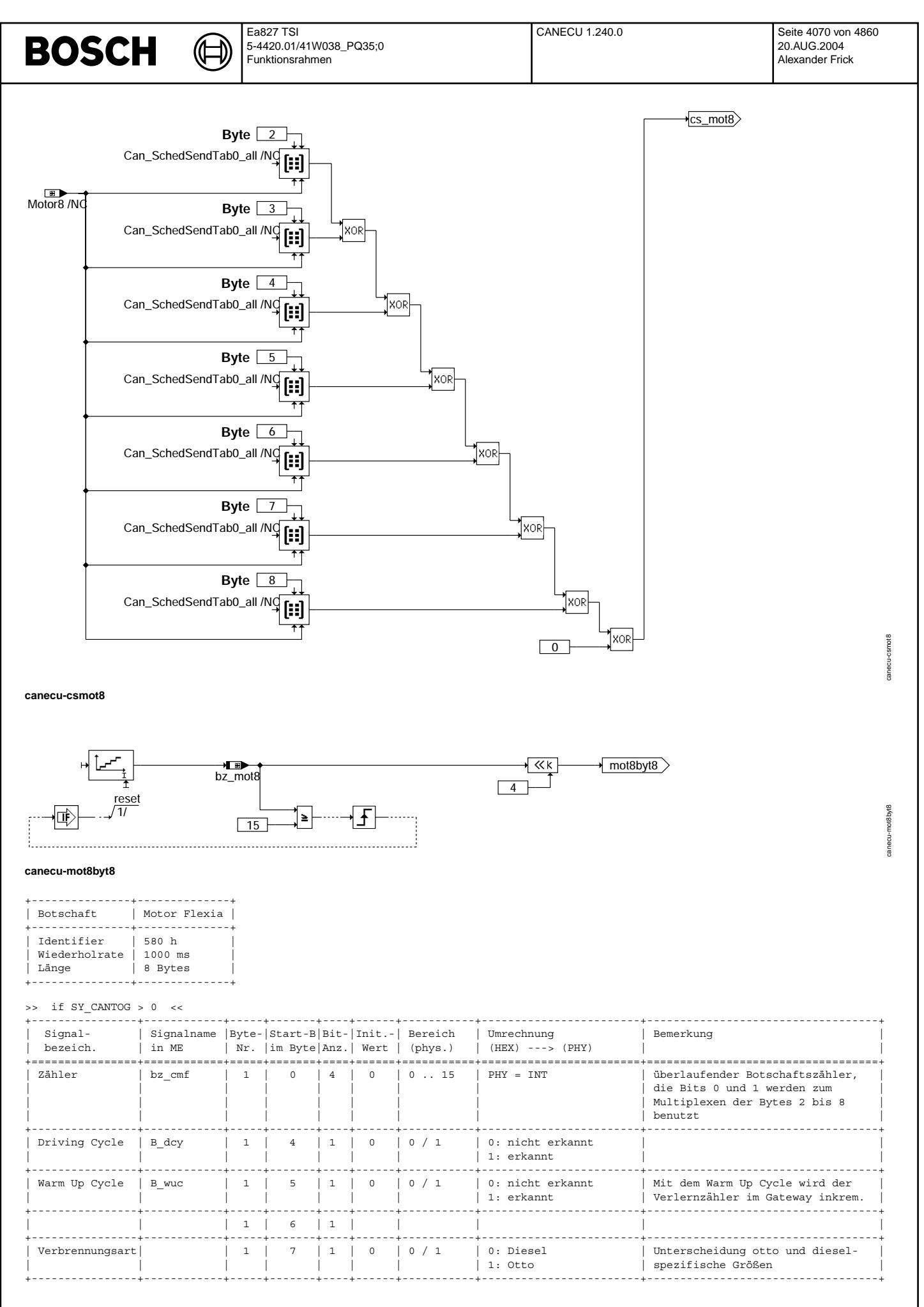

Vivace (version fdr3-26d of Mar 9 2004 15:01:25), processed at Fri Aug 20 11:30:19 2004

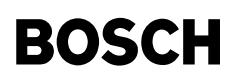

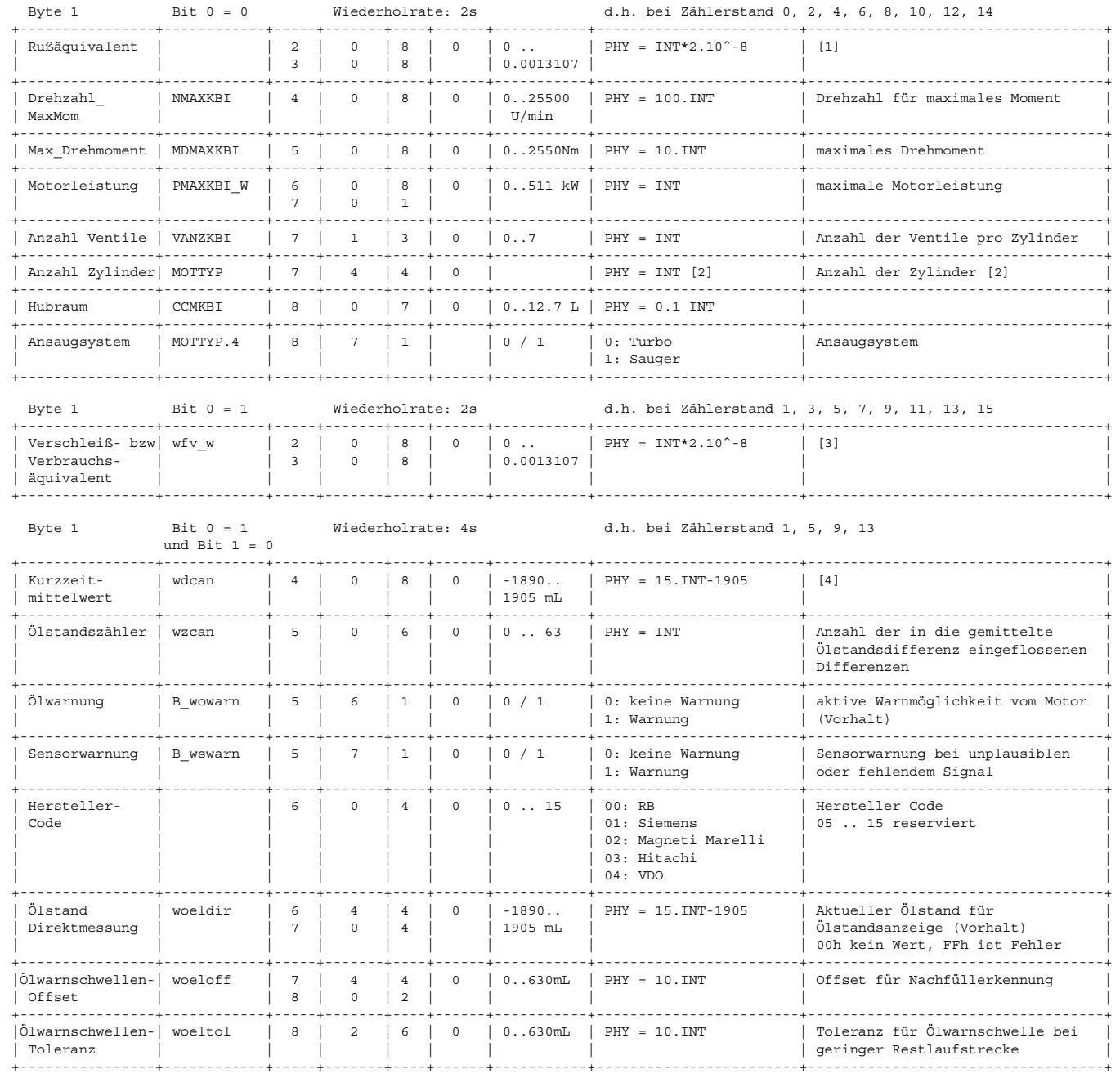

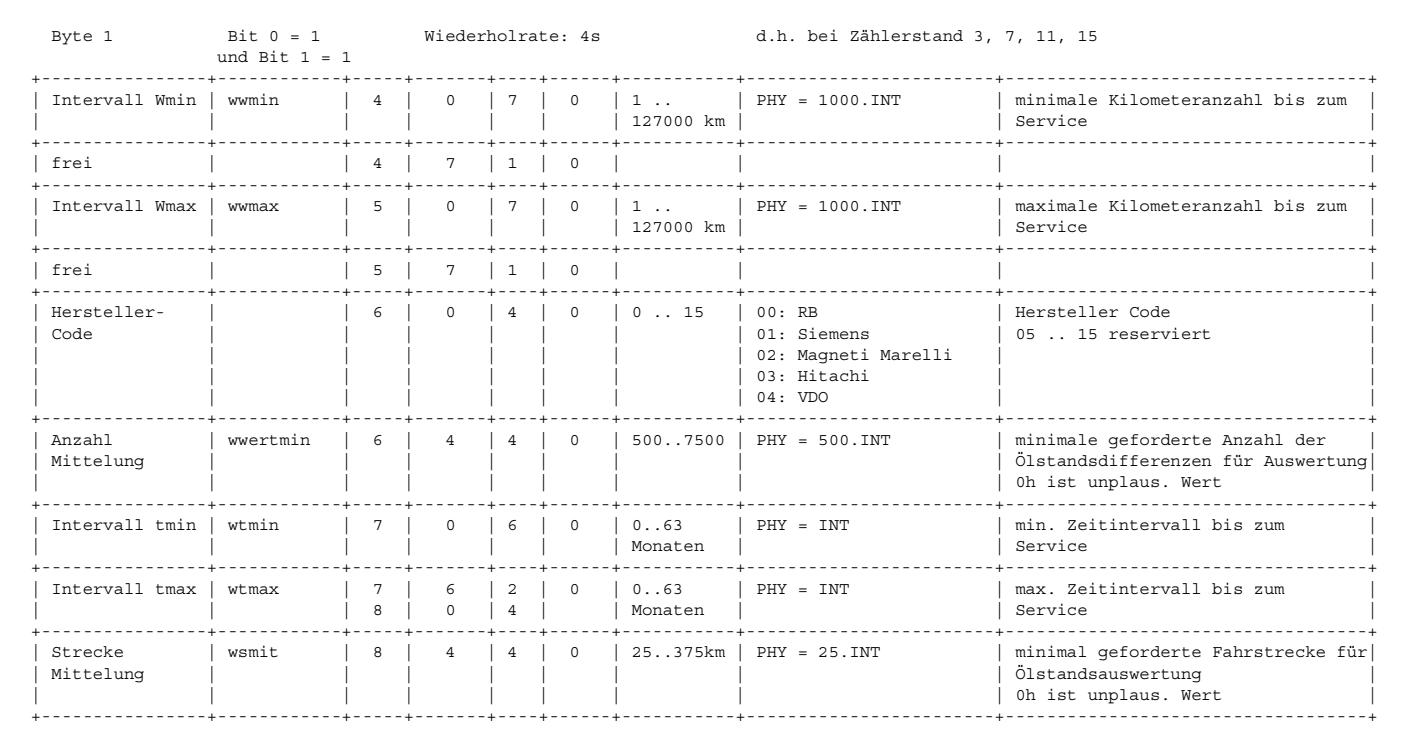

[1] Ist beim Dieselmotor ein von Motordrehzahl und der Einspritzmenge abhängiger Rußwert, beim Ottomotor ist der Wert 0 0000H = Motor aus, FFFFH = unplausibler/fehlerhafter Wert

[2] 1\*Wert bis 12 Zyl., 13 = 15 Zyl., 14 = 16 Zyl., 15 = 18 Zyl.

[3] Ist beim Dieselmotor ein von der Motordrehzahl und der Öltemperatur abhängiger Verschleißwert,

beim Ottomotor ein Verbrauchsäquivalent, das von der Öltemperatur, dem Füllstand und dem Verbrauch abhängt 0000H = Motor aus, FFFFH = unplausibler/fehlerhafter Wert [4] gemittelte Ölstandsdifferenz (Differenz aus aktuellen Füllstandswerte und kompensierter Ölniveauschwelle)

bezogen auf Ölwarnschwelle 00H = kein Wert, FFh = Fehler

**BOSCH** 

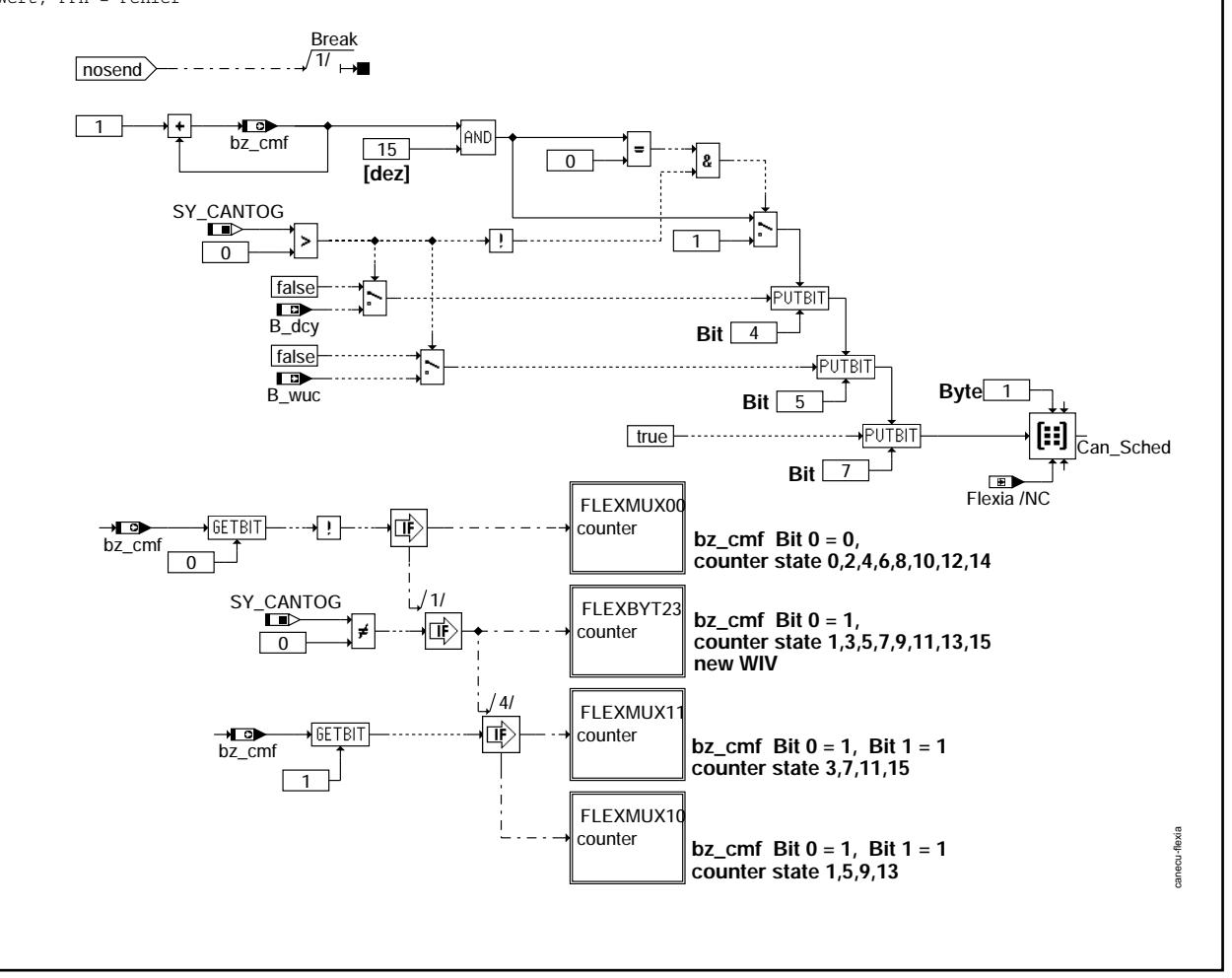

**canecu-flexia**

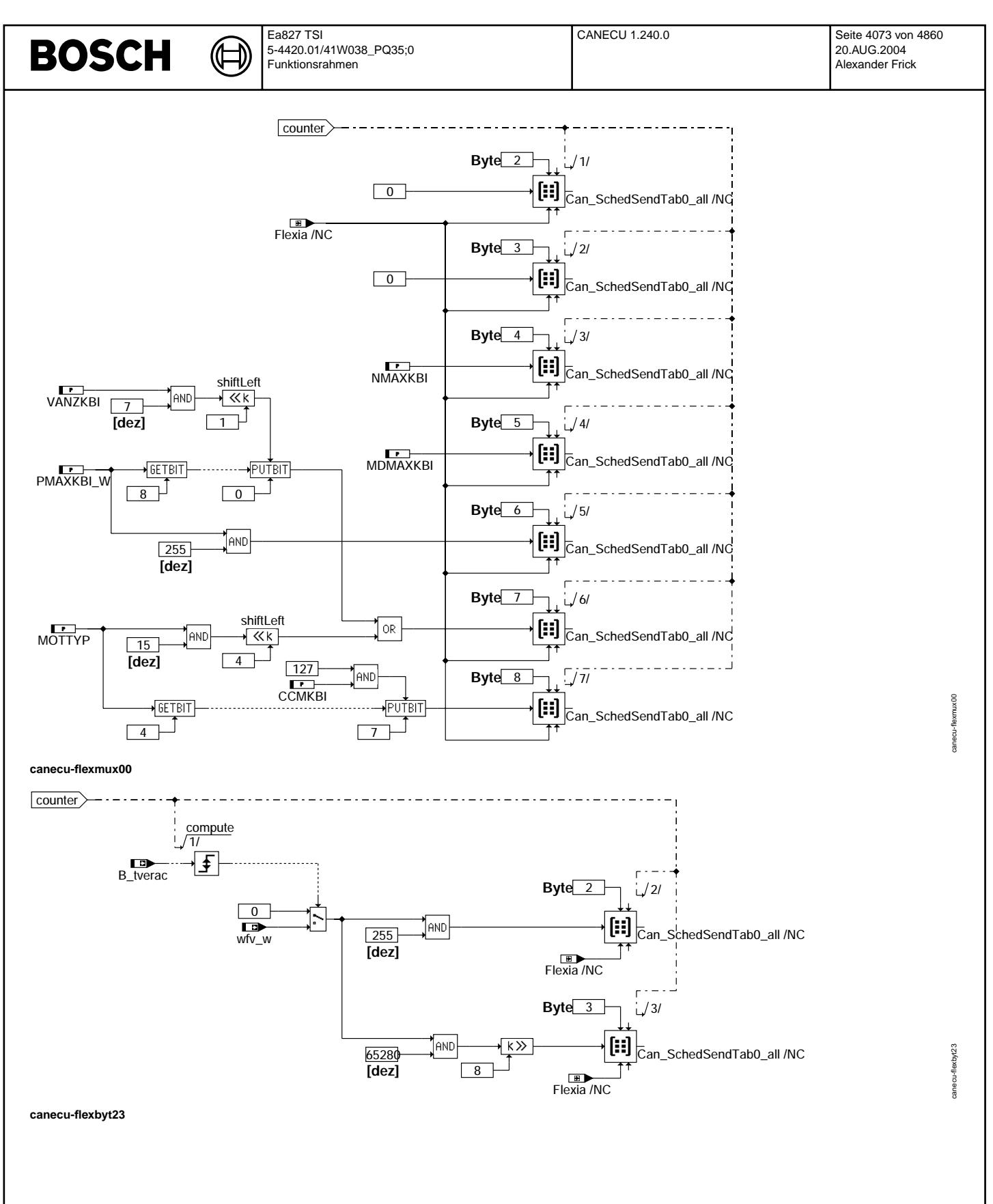

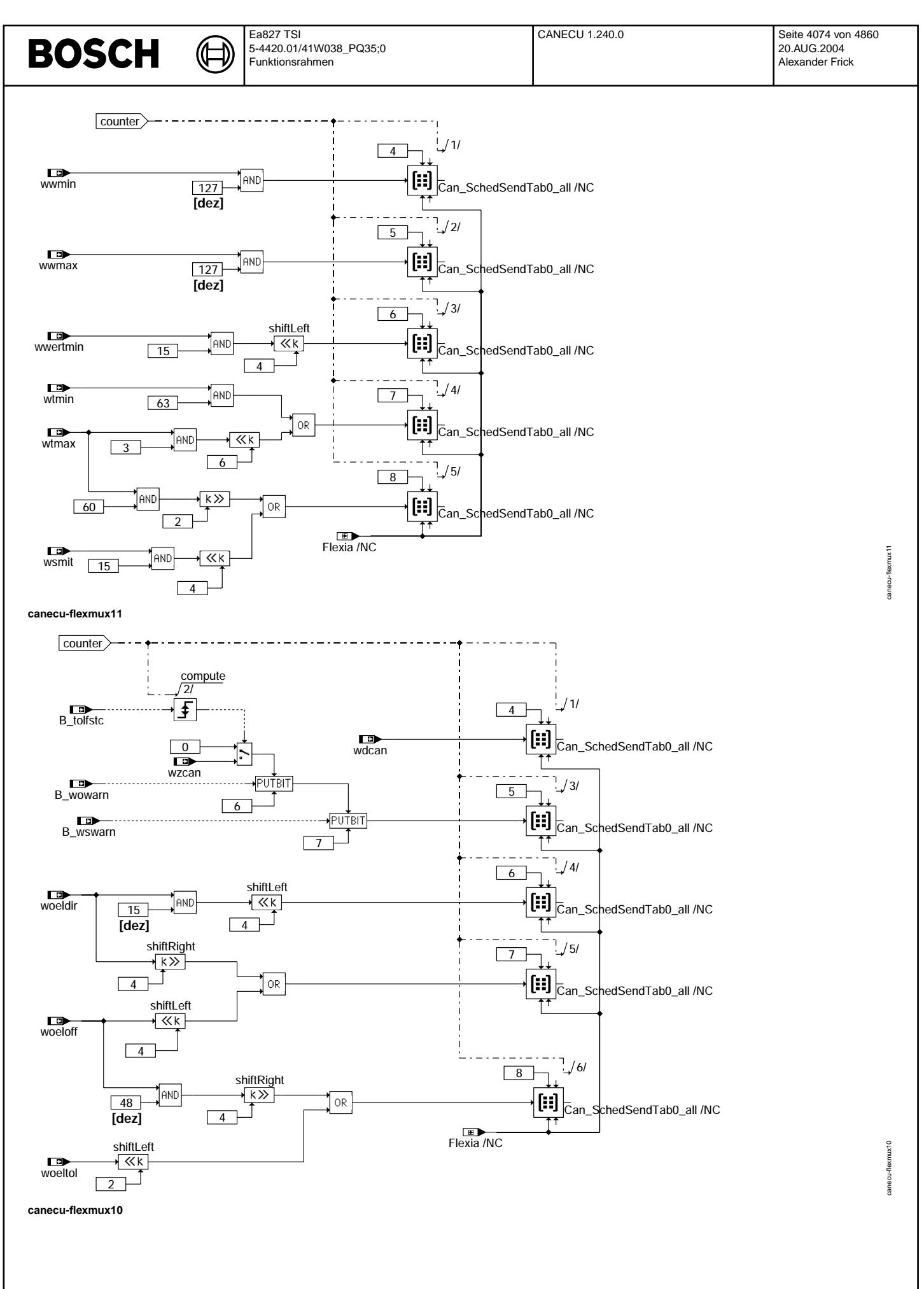

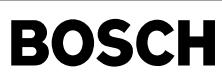

### Botschaft GRA\_Neu (\$38A), 4Bytes, 20ms

₲ ┧

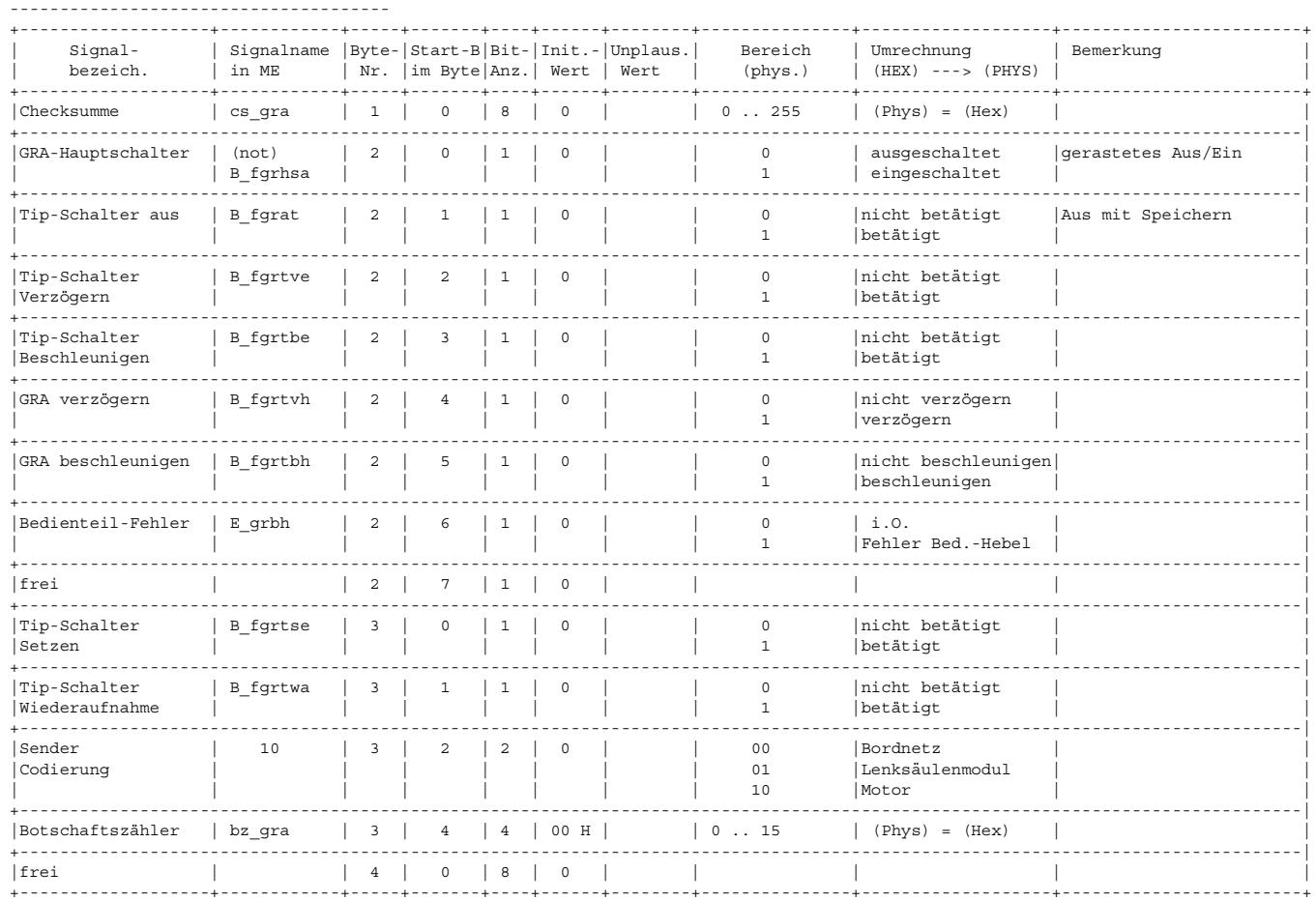

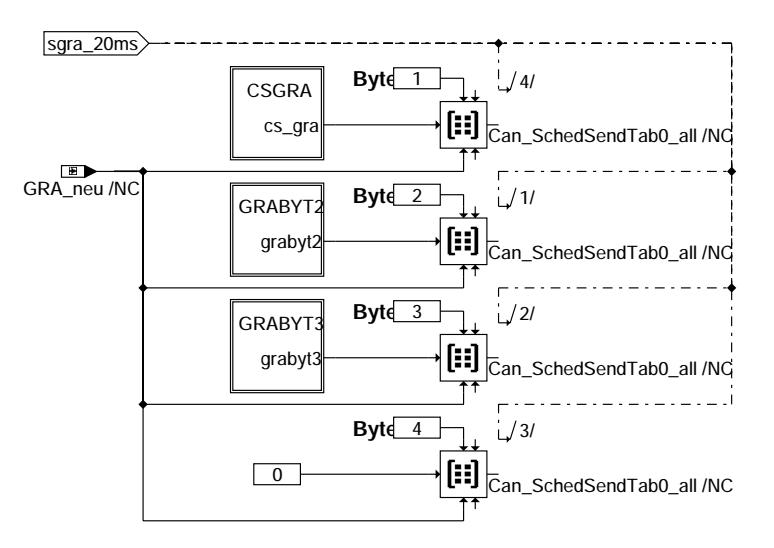

**canecu-gra-neu**

uen-arg-usens canecu-gra-neu

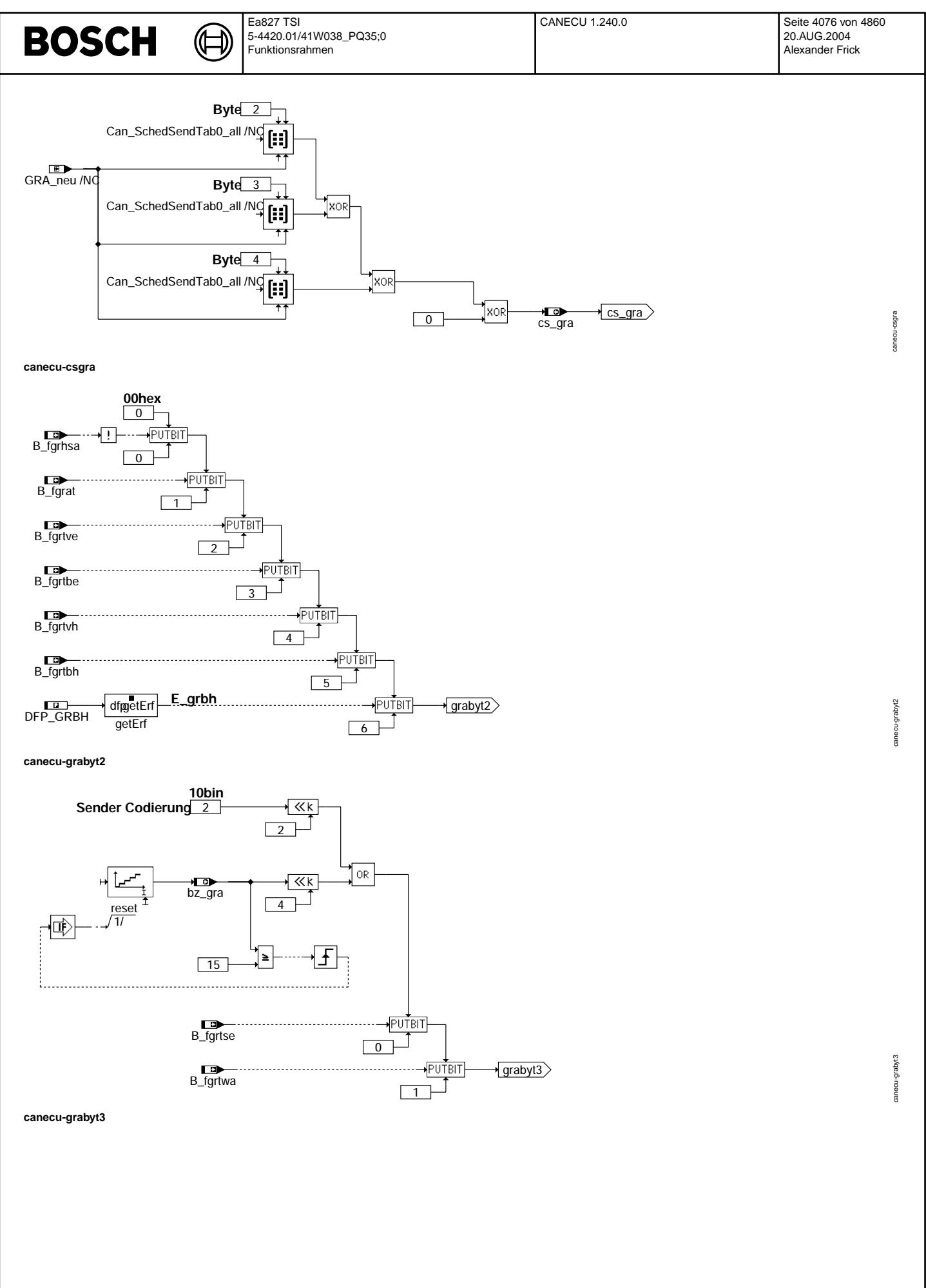

© Alle Rechte bei Robert Bosch GmbH, auch für den Fall von Schutzrechtsanmeldungen. Jede Vebffentlichungsbefugnis, wie Kopier- und Weitergaberecht, bei uns. © Alle Rechte bei Robert Bosch GmbH, auch für den Fall von Schutzrechtsanmeldungen. Jede Veöffentlichungsbefugnis, wie Kopier- und Weitergaberecht, bei uns.

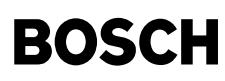

〕 ⋐

canecu-laymotbr

canecu-motbr

motbr anecu-

canecu-motbrbyt2

canecu-motbrbyt2

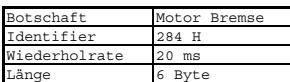

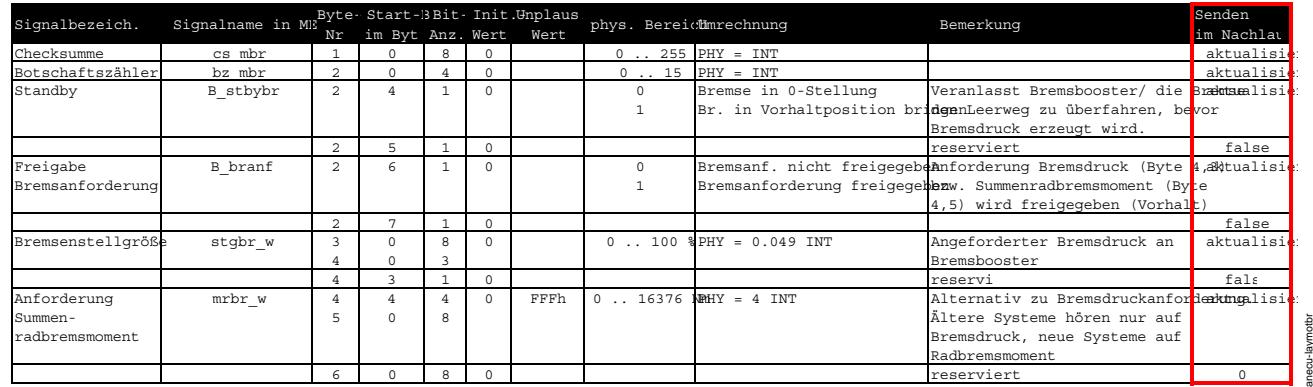

#### **canecu-laymotbr**

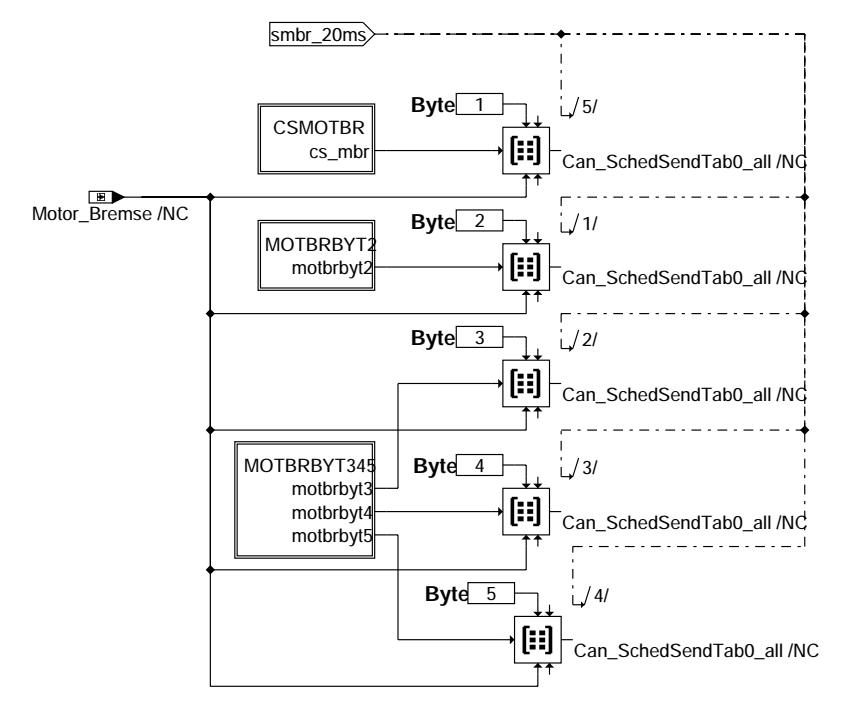

**canecu-motbr**

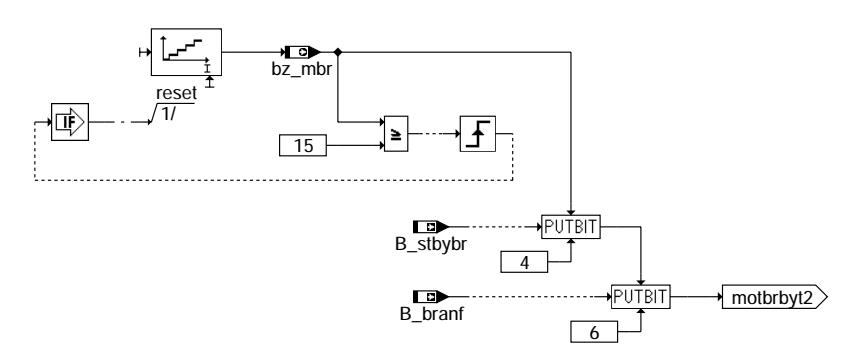

**canecu-motbrbyt2**

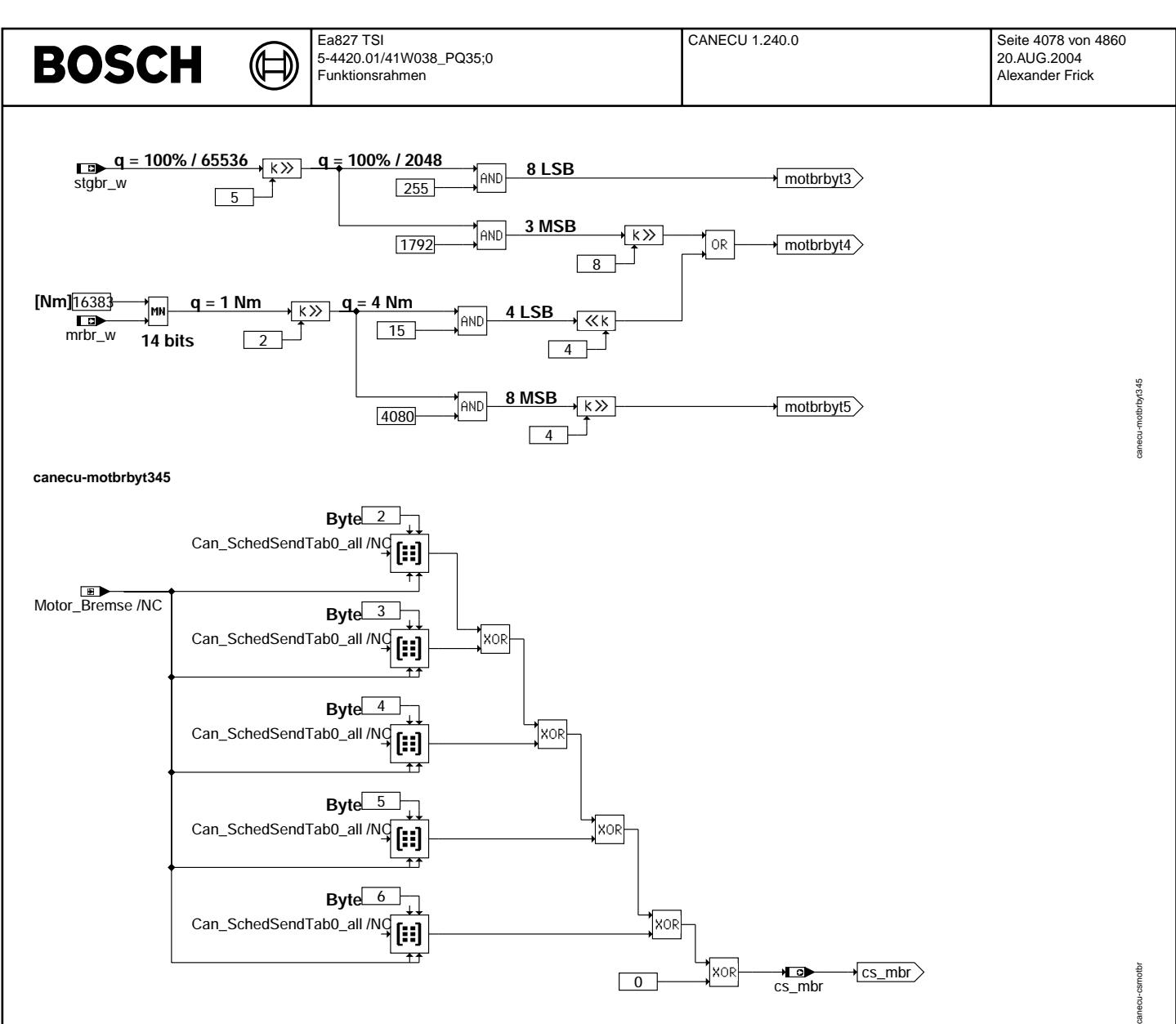

**canecu-csmotbr**

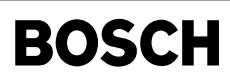

canecu-layaccgraanz

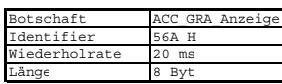

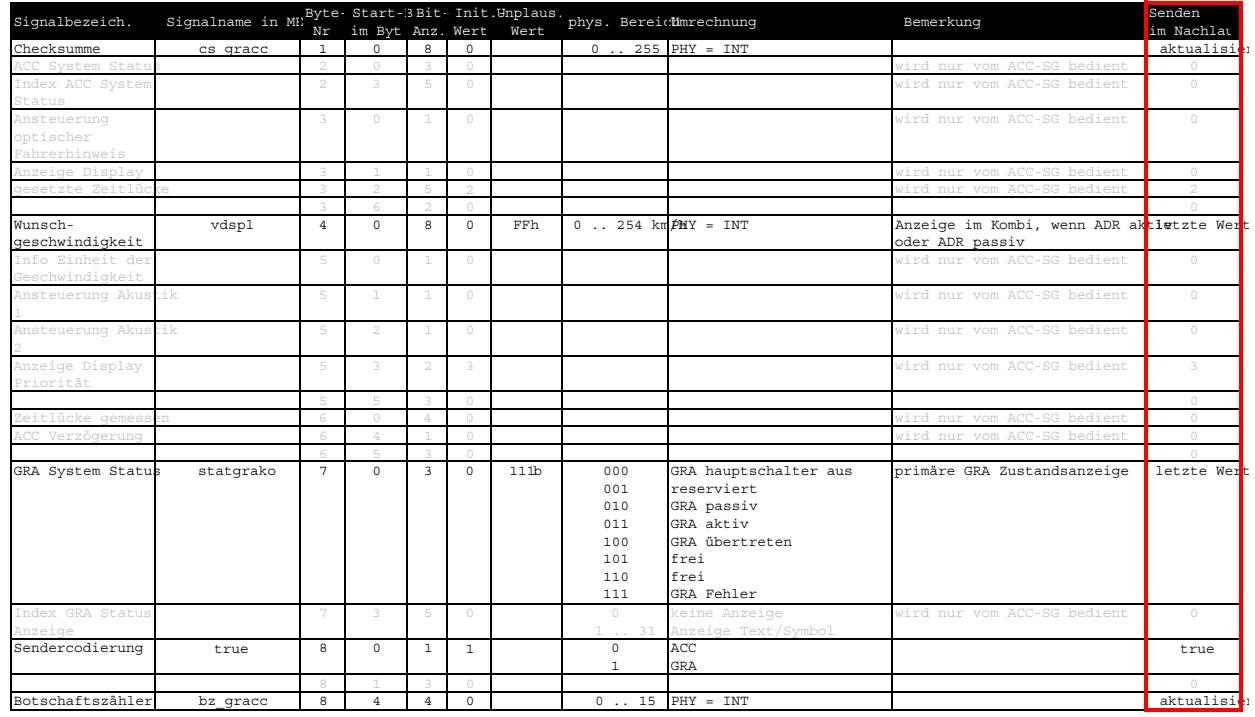

#### **canecu-layaccgraanz**

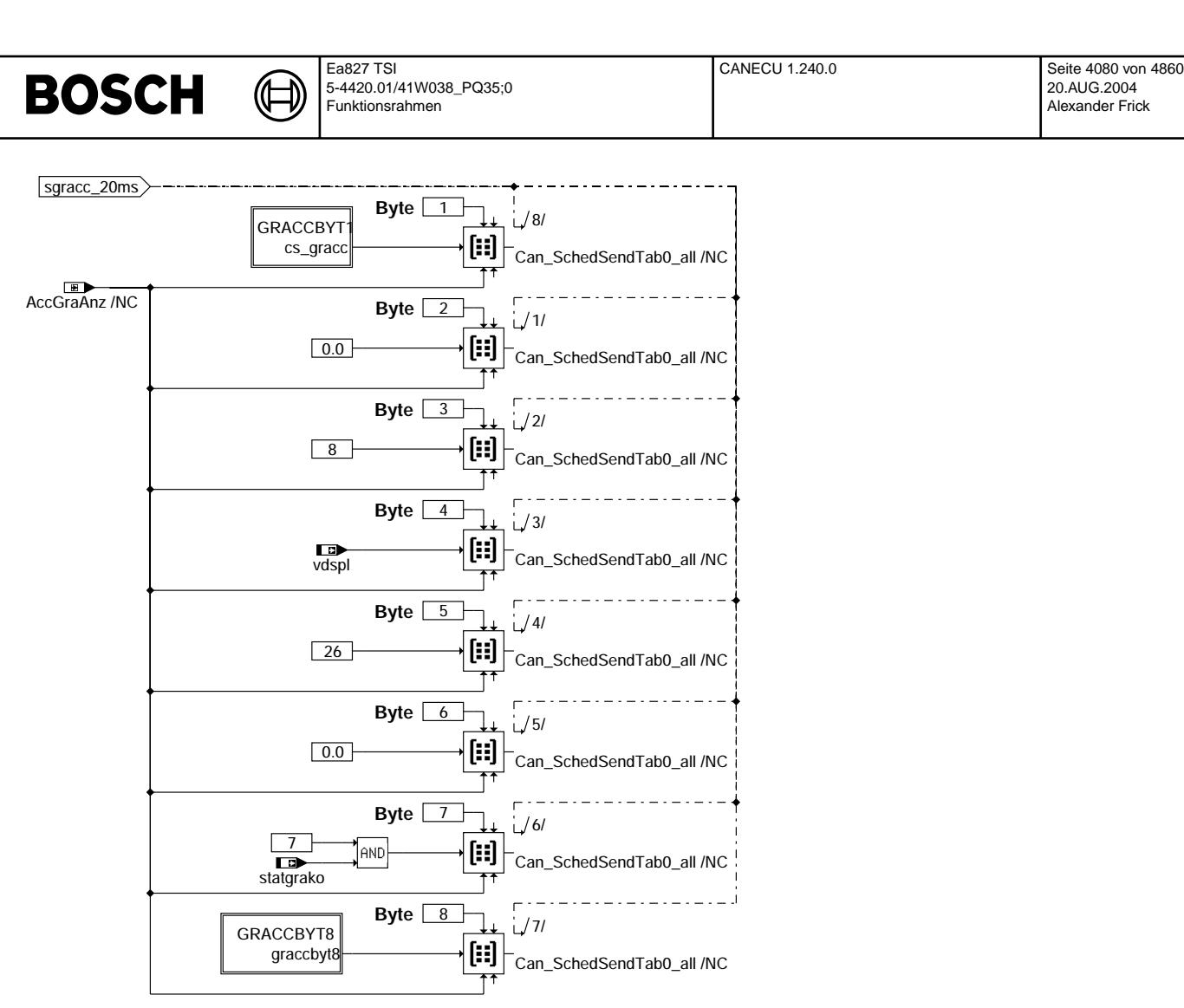

**canecu-accgraanz**

canecu-accgraanz

canecu-accgraanz

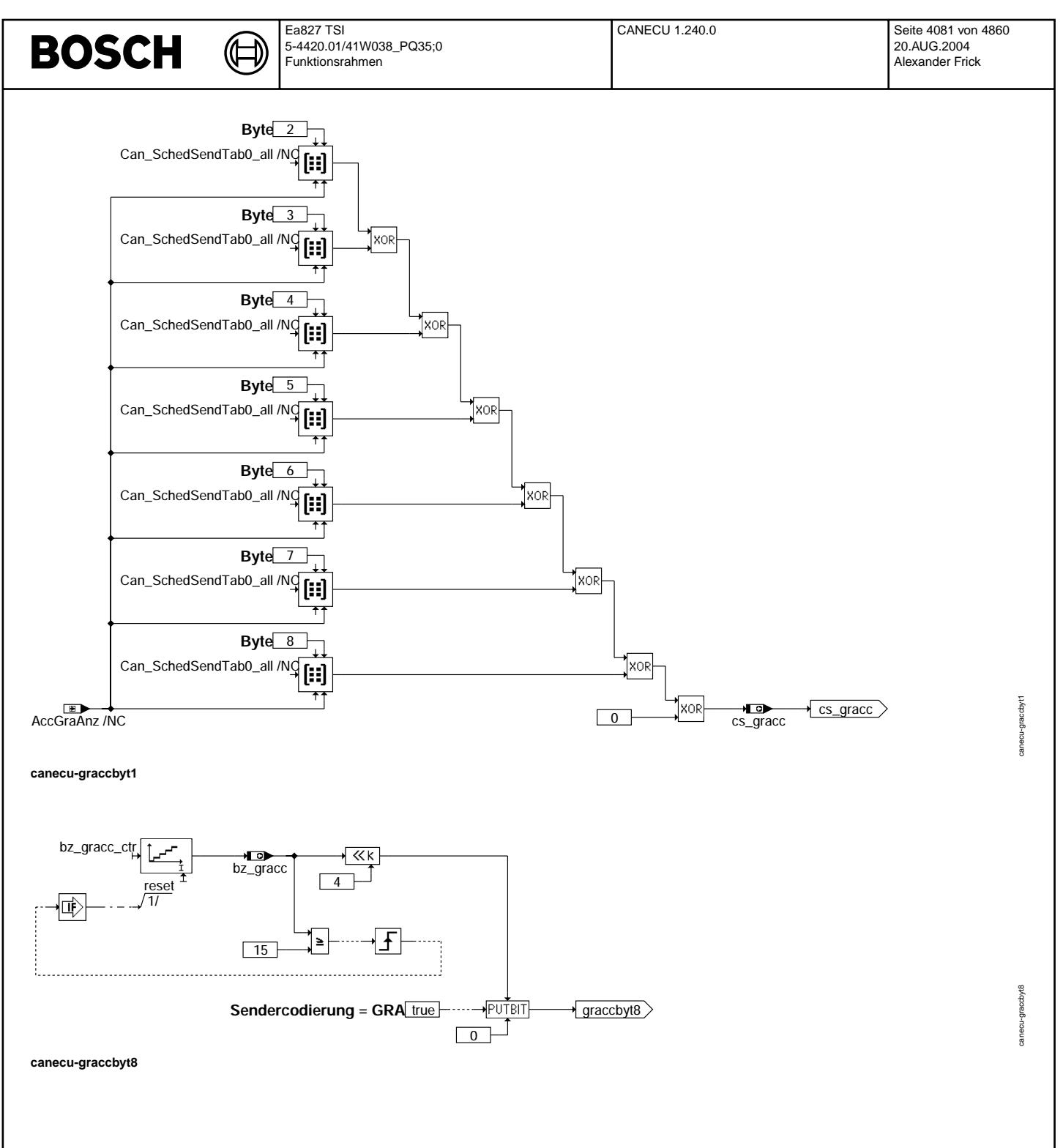

Vivace (version fdr3-26d of Mar 9 2004 15:01:25), processed at Fri Aug 20 11:30:19 2004

Ҩ

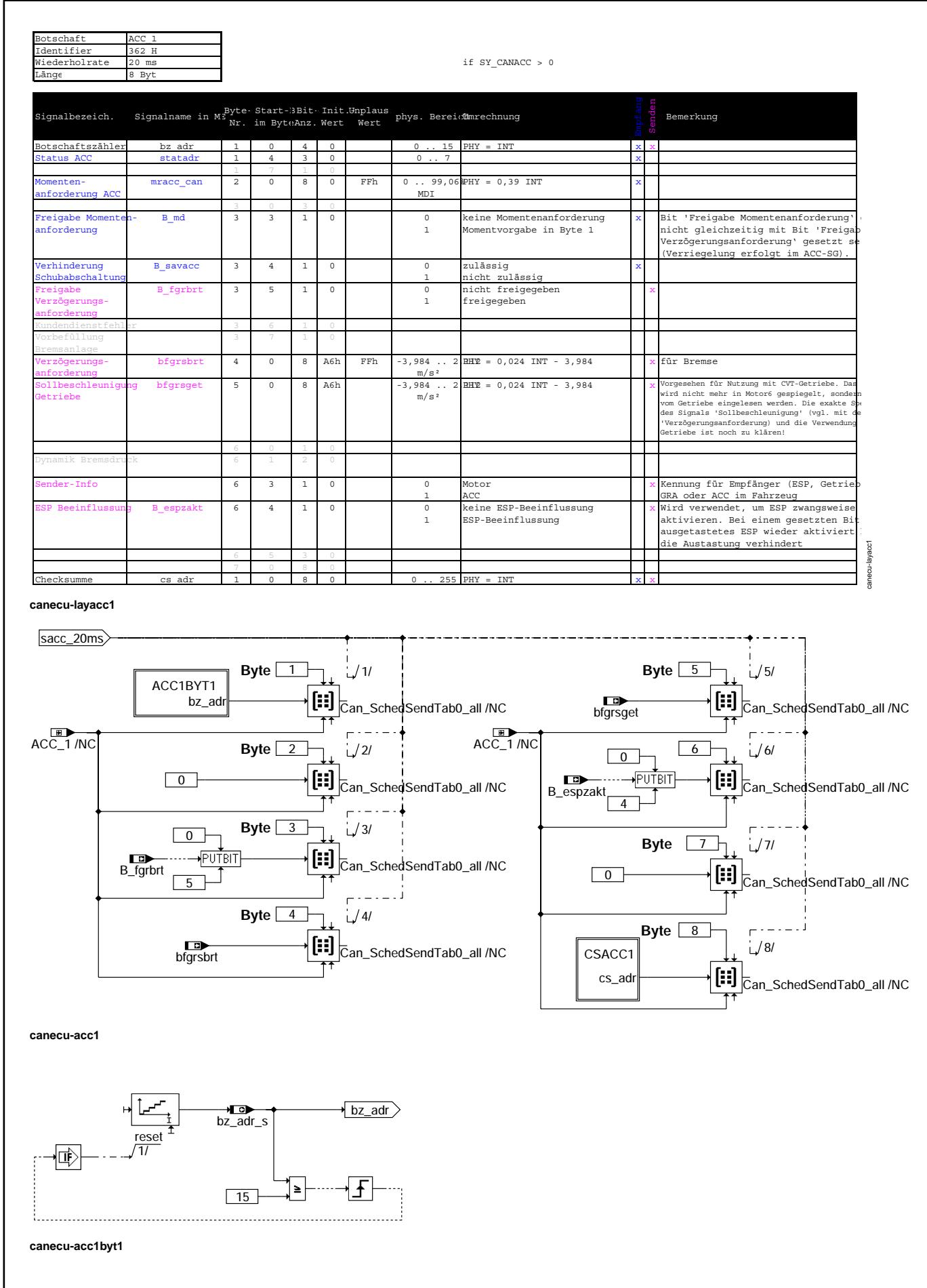

canecu-acc1

acc<sub>1</sub> Couns

canecu-acc1byt1

anecu-

acc1byt1

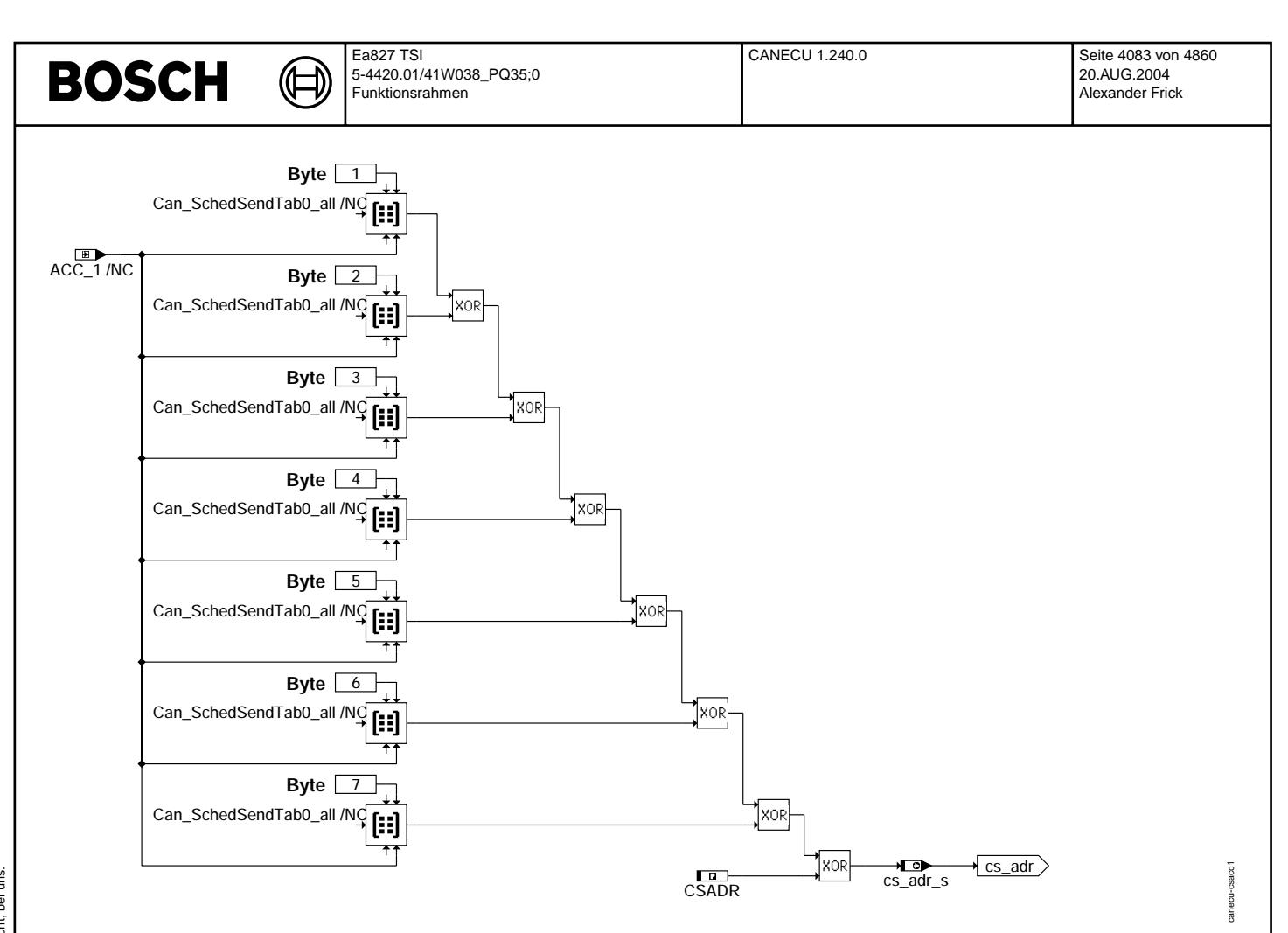

#### **canecu-csacc1**

### **ABK CANECU 1.240.0 Abkurzungen ¨**

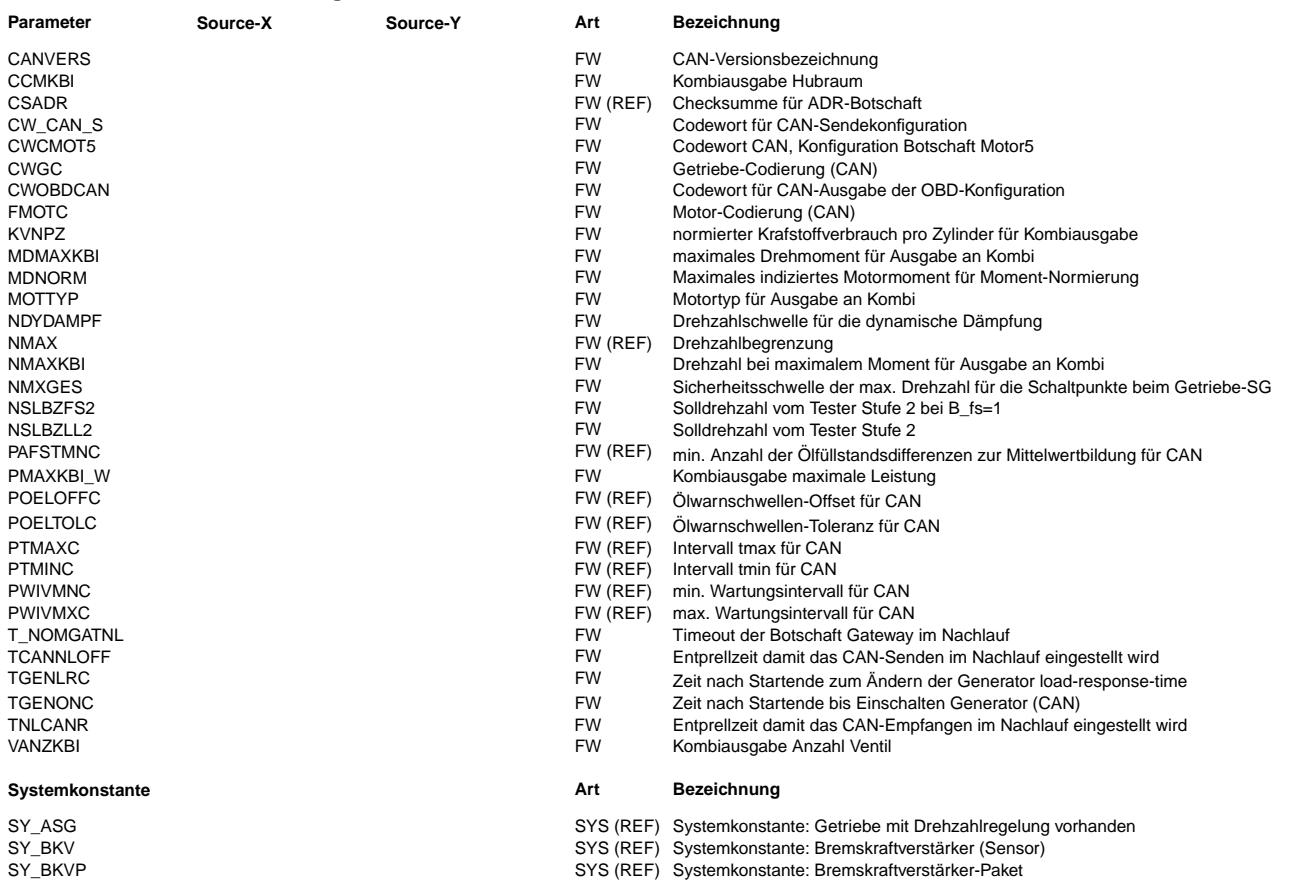

 $\bigoplus$ 

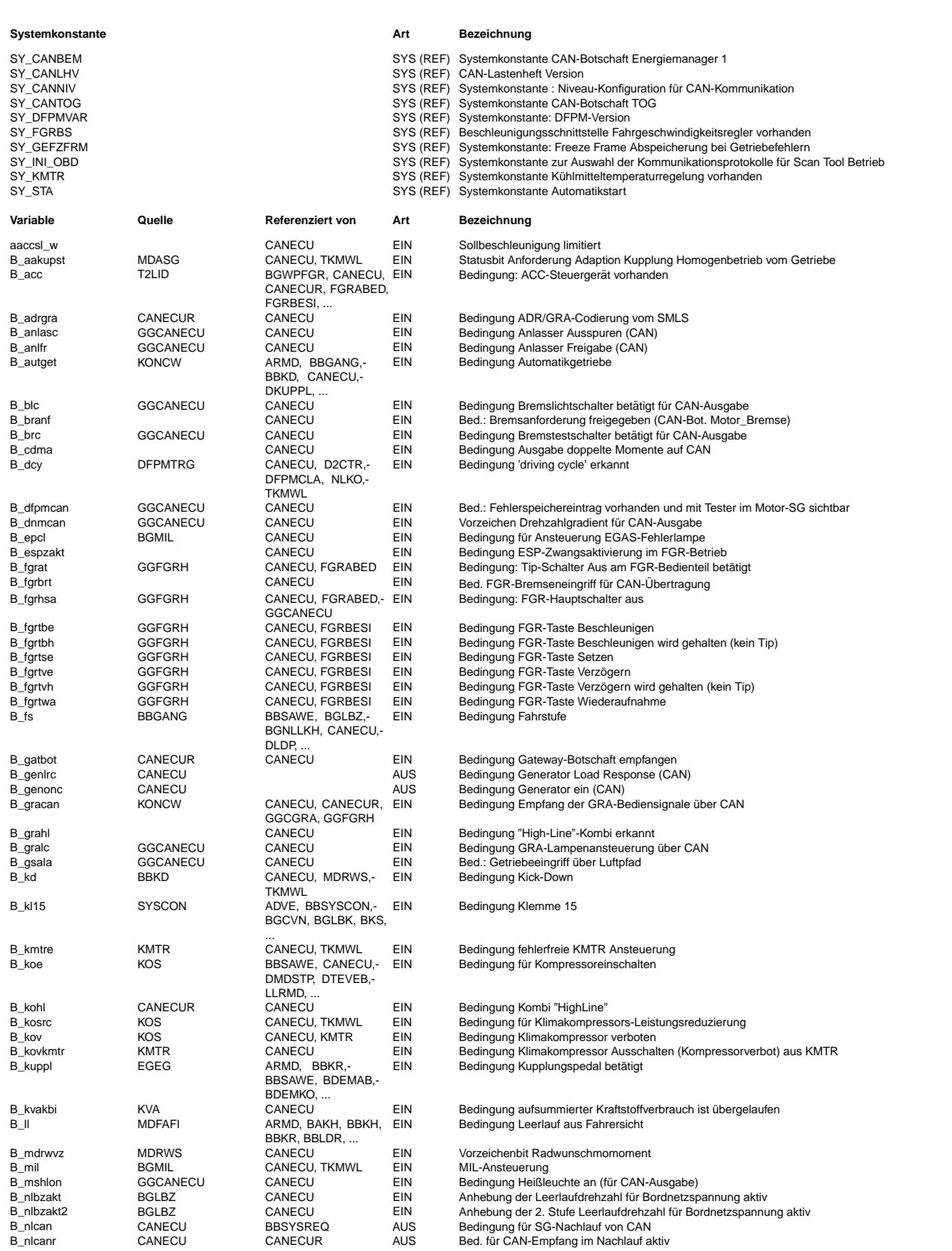

 $\bigoplus$ 

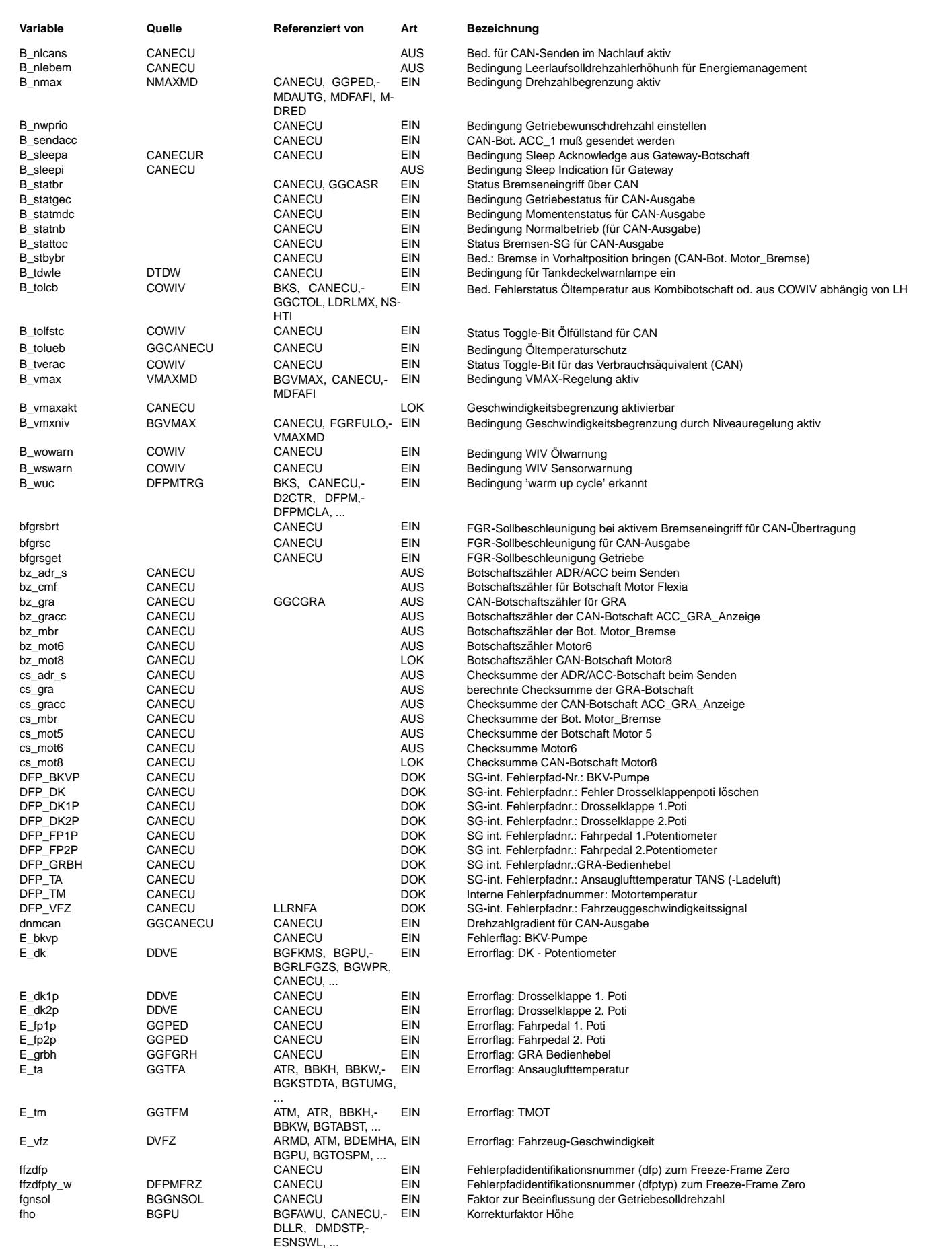

 $\bigoplus$ 

CANECU 1.240.0 Seite 4086 von 4860 20.AUG.2004 Alexander Frick

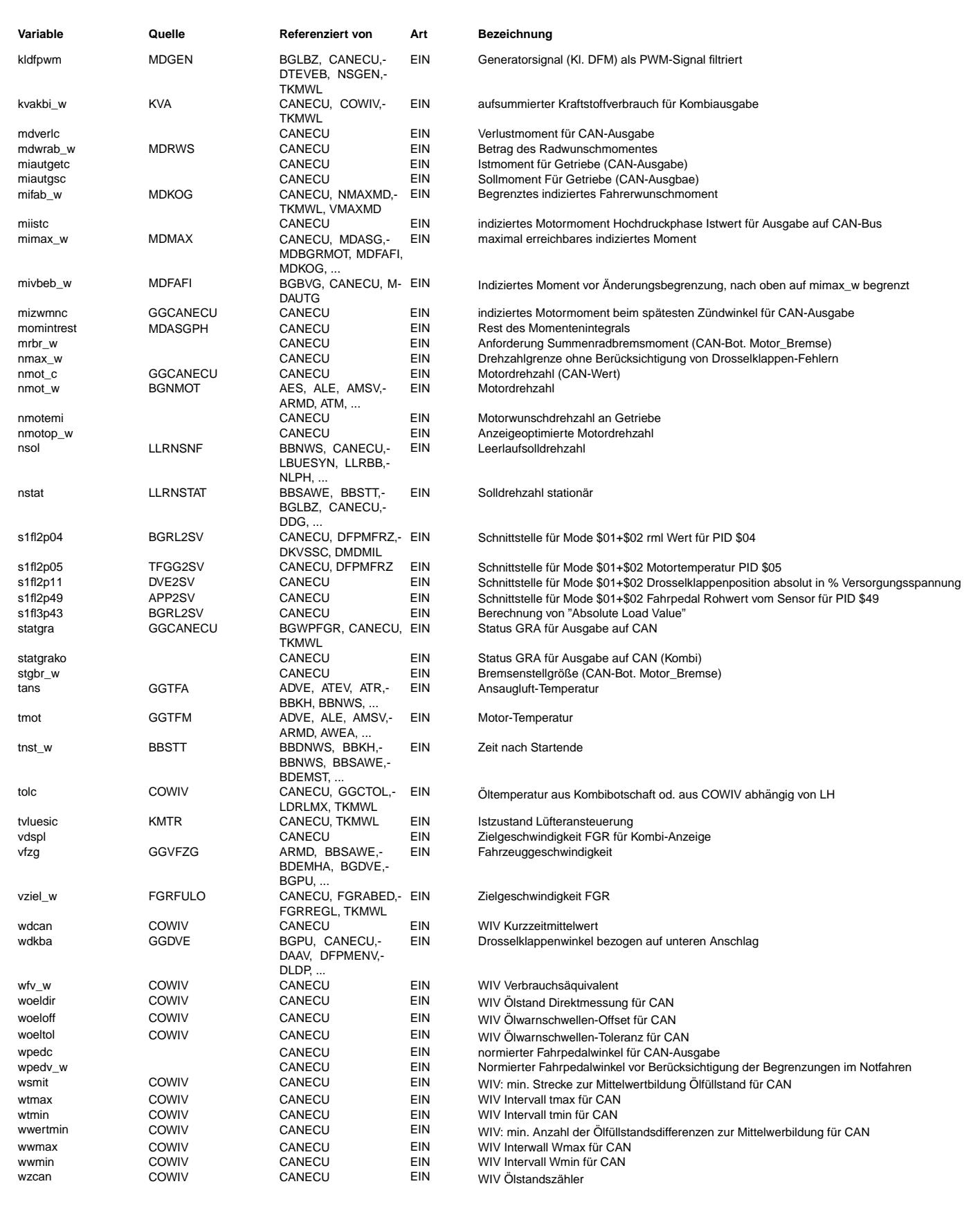

### **FB CANECU 1.240.0 Funktionsbeschreibung**

Die Matrix Can\_SchedSendTab0\_all ist eine Darstellung des CAN-Senden-Puffers, der im wesentlichen aus 8 Bytes-Botschaften besteht. Die Botschaften werden in diesen internen RAM-Bereich Can\_SchedSendTab0\_all[x,y] gespiegelt. Die Laufvariable x bestimmt den Adressbereich der entspr. Botschaft, die Laufvariable y das entspr. Byte aus der Botschaft.

### **APP CANECU 1.240.0 Applikationshinweise**

Bedatung für Lastenheftversion 4.1.x

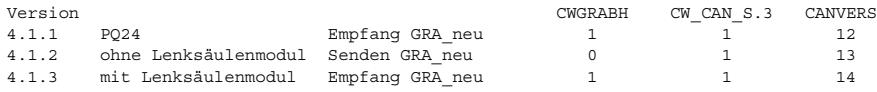

#### Codewort CWCMOT5:

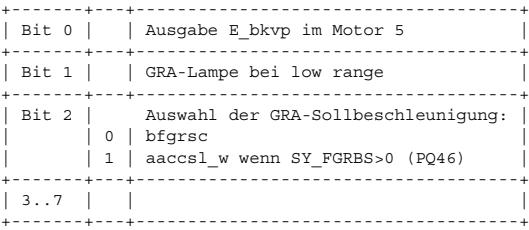

#### Codewort CWOBDCAN:

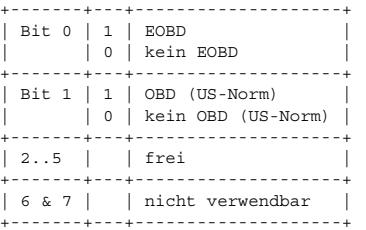

Die Bedeutung des Codeworts CWOBDCAN sollte mit dem CWOBD (PID \$1C) übereinstimmen.

### **FU CANECUR 1.220.0 CAN Empfangsbotschaften**

### **FDEF CANECUR 1.220.0 Funktionsdefinition**

¨Uber die Codew¨orter CW\_CAN\_R, CW\_CAN\_RA und CW\_CAN\_RB wird festgelegt, welche Botschaft empfangen werden soll.

BitFreigabe der Botschaft(en) BitFreigabe der Botschaft

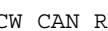

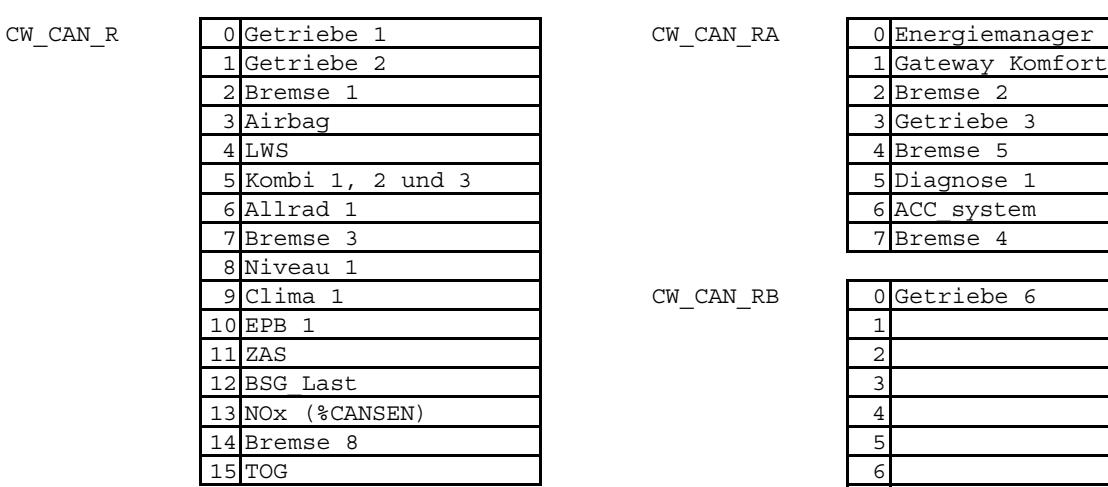

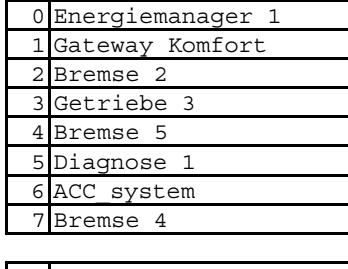

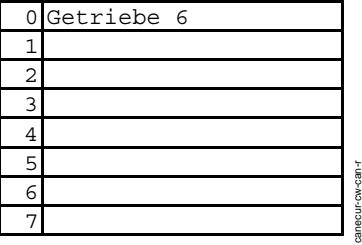

#### **canecur-cw-can-r**

Bit =  $1 \rightarrow$  Empfang, Bit = 0 -> kein Empfang und keine Timeout-Überwachung

Die Botschaften für die Wegfahrsperre können nur über Systemkonstante aktiviert werden.

Die Botschaften Bremse1, Getriebe1 werden für die Bearbeitung der Codierfehler empfangen, wenn in CW\_CAN\_C das

CW\_CAN\_RB

entsprechende Bit gesetzt ist. Die Timeoutüberwachung wird nur durchgeführt, wenn das Empfangscodewort mit 1 bedatet ist.

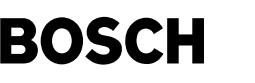

BitÜberwachung des Codierfeh

 $CW_CAN_C$ 

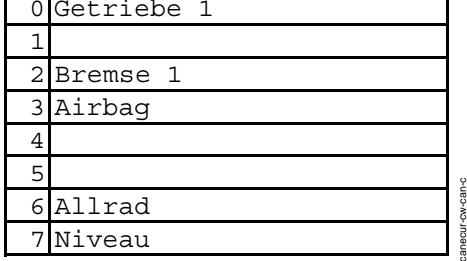

#### **canecur-cw-can-c**

Bit = 1 -> Codierfehlerüberwachung Bit = 0 -> keine Codierfehlerüberwachung

Im Fehlerfall (erkannter Timeout, oder Busoff) oder bei abgeschalteter Botschaft werden die Initwerte verwendet. Beim Botschaftsausfall bleiben bis zum Fehlerspeichereintrag die Werte der zuletzt empfangenen Botschaft erhalten.

### BitFreigabe der Botschaft(en

 $CW_CAN_S$ 

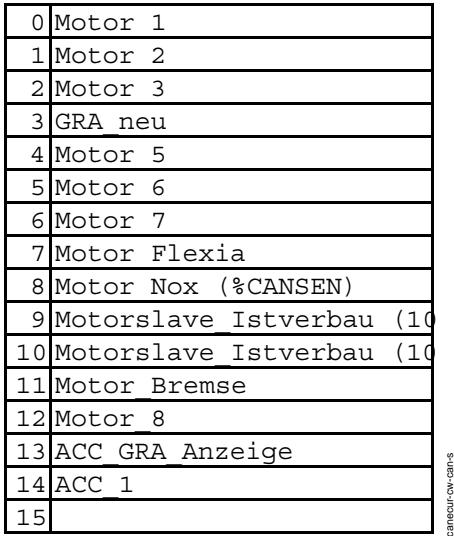

**canecur-cw-can-s**

#### Getriebe 1 (\$440, 10ms-Raster, 8 Byte)

₲ €

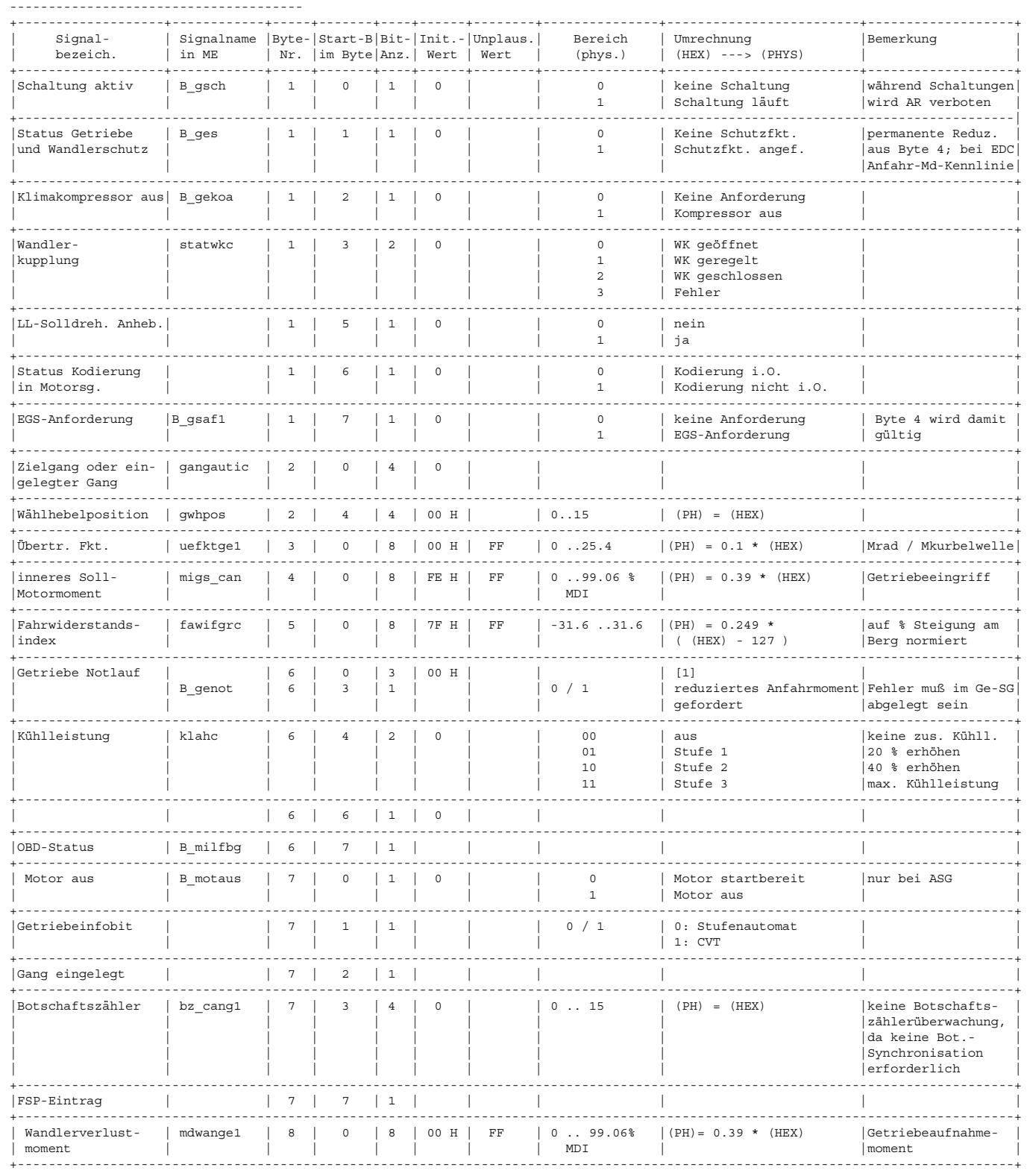

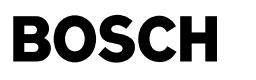

[1] Erläuterungen:

Bedeutung der einzelnen Botschaftsinhalte:

⊅

Zielgang gibt an, in welchem Gang sich z.Zt. das Getriebe befindet, bzw. bei einer Schaltung, welcher Gang erreicht wird.

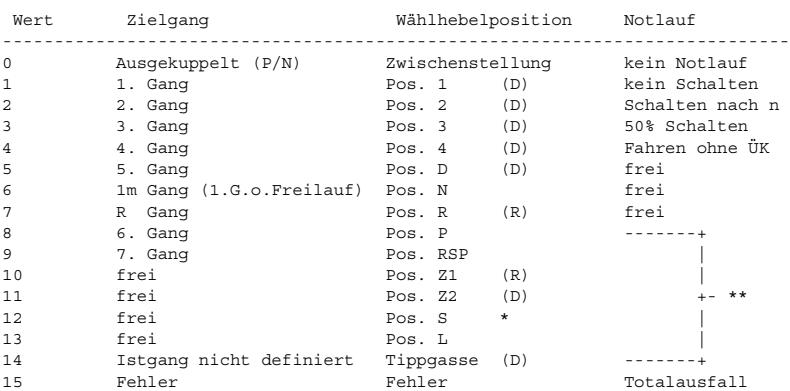

\* Position S wird als Variante im Audi TT ausgegeben. Im Gegensatz zu Pos.4 ist keine Begrenzung auf die 4. Gangstufe vorhanden.

\*\* reduziertes Anfahrmoment gefordert, Fehler muß im Getriebesteuergerät abgelegt sein.

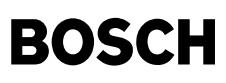

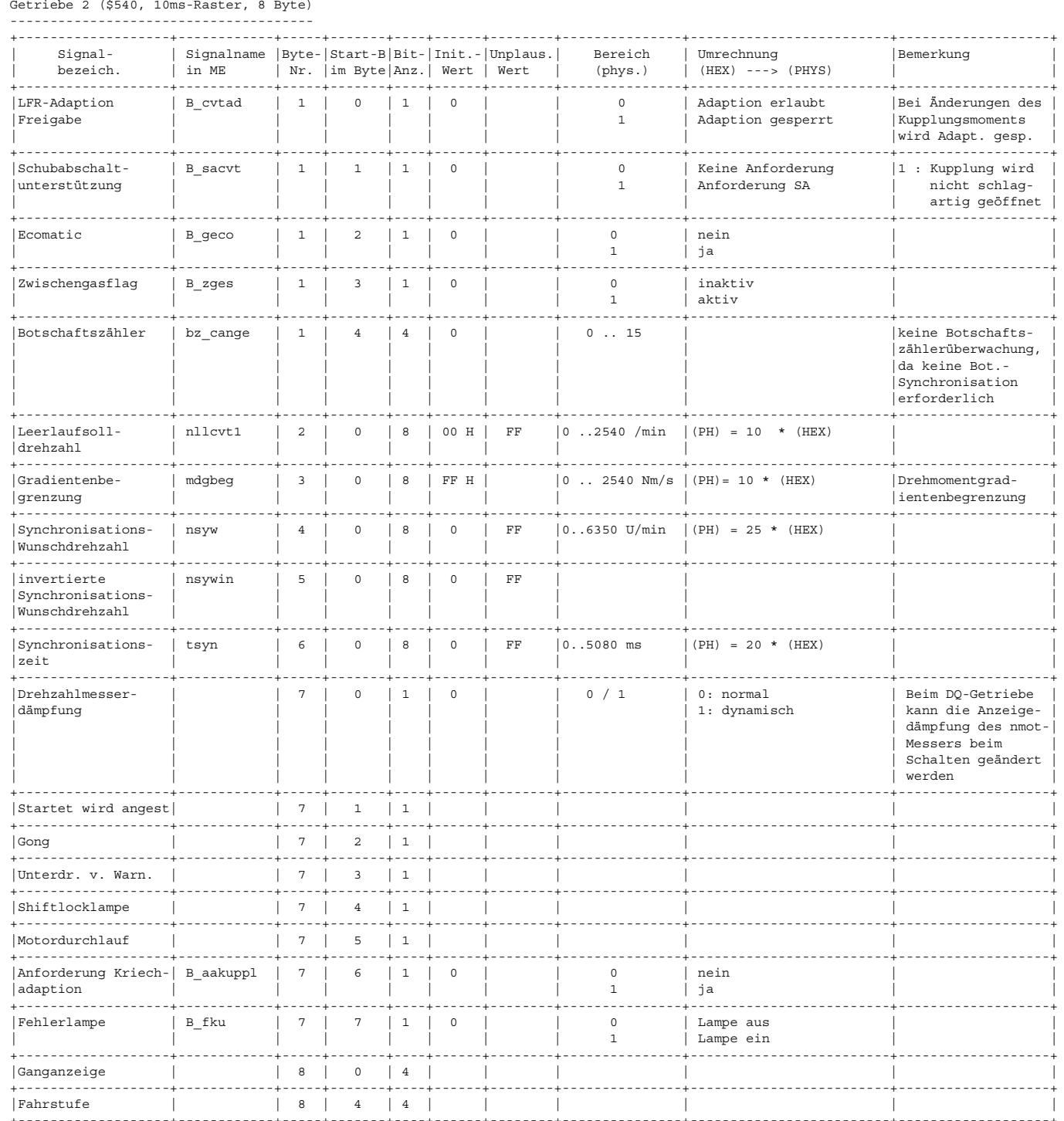

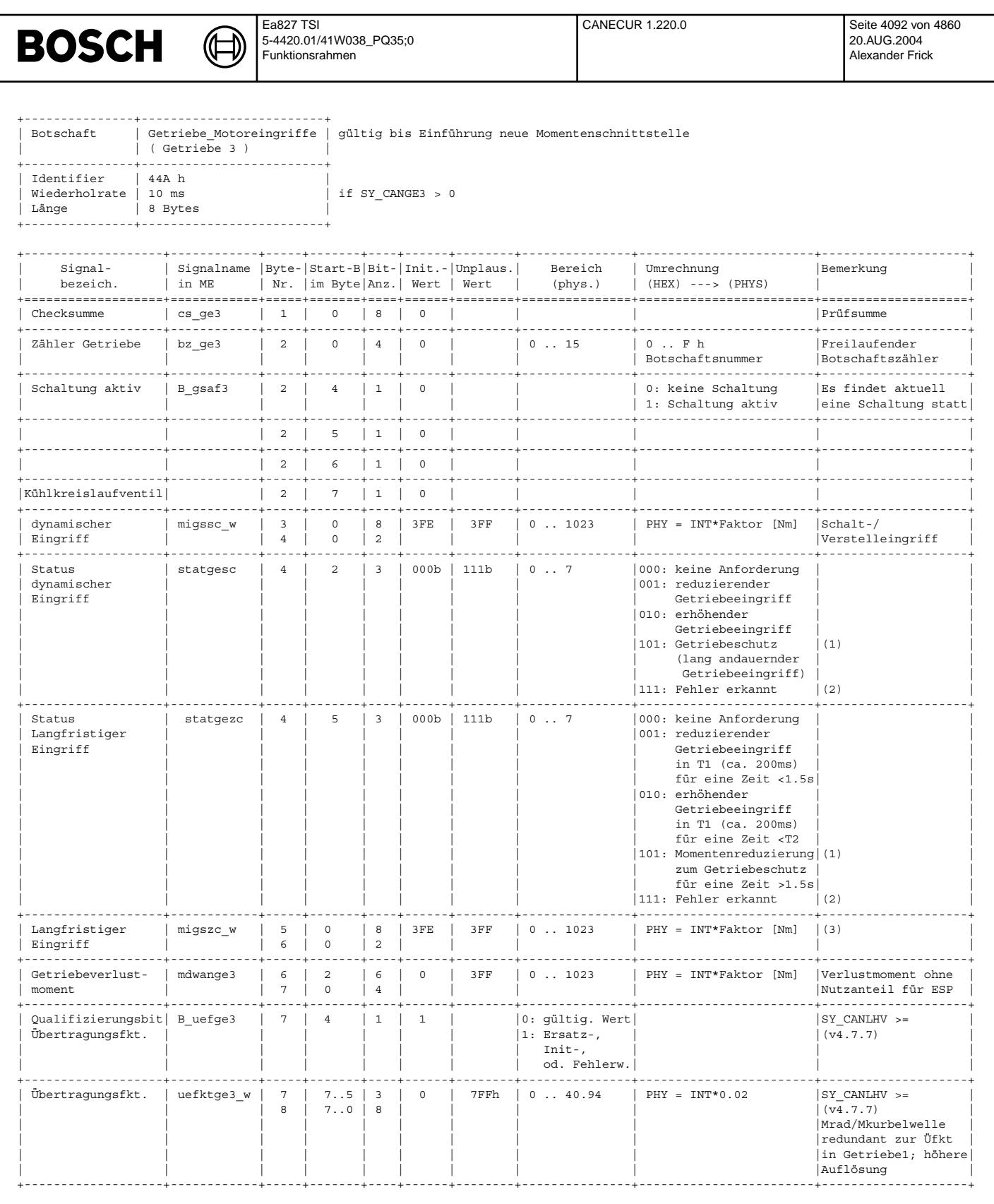

(1) z.Zt. nicht genutzt, Vorhalt für neue Momentenschnittstelle.<br>(2) Wenn während eines Zyklus einmal "111b, Fehler erkannt" gesetzt wurde, darf für den restlichen Zyklus (bis Kl. 15 aus / ein) kein momentenerhöhender Eingriff mehr ausgeführt werden.<br>(3) voreilende Momenteninformation un dem Motor auf kommende Momentenanforderungen (durch Motorsollmoment) vorzubereiten.

In Verbindung mit den Status-Bits (Byte 6, Bit 2..4) kann der Motor den passenden Betriebspunkt voreinstellen

Anmerkung: der Faktor zur Normierung der Momente (0.25, 0.5, 1, 2) wird zukünftig aus der Motor\_Momente-Botschaft entnommen (vorübergehend 1).

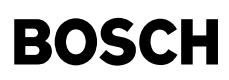

canecur-layge6

canecur-layge6

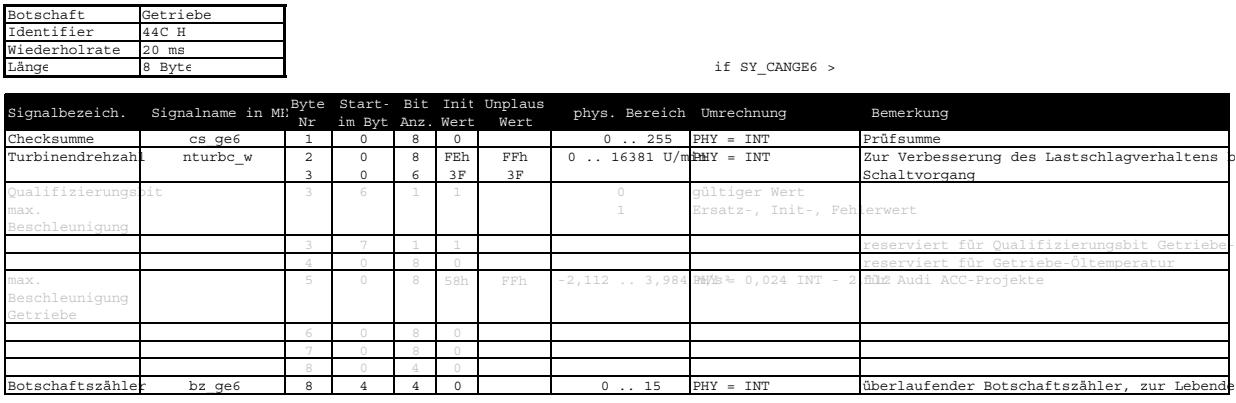

#### **canecur-layge6**

Bremse 1 (\$1A0, 10ms-Raster, 8 Byte)

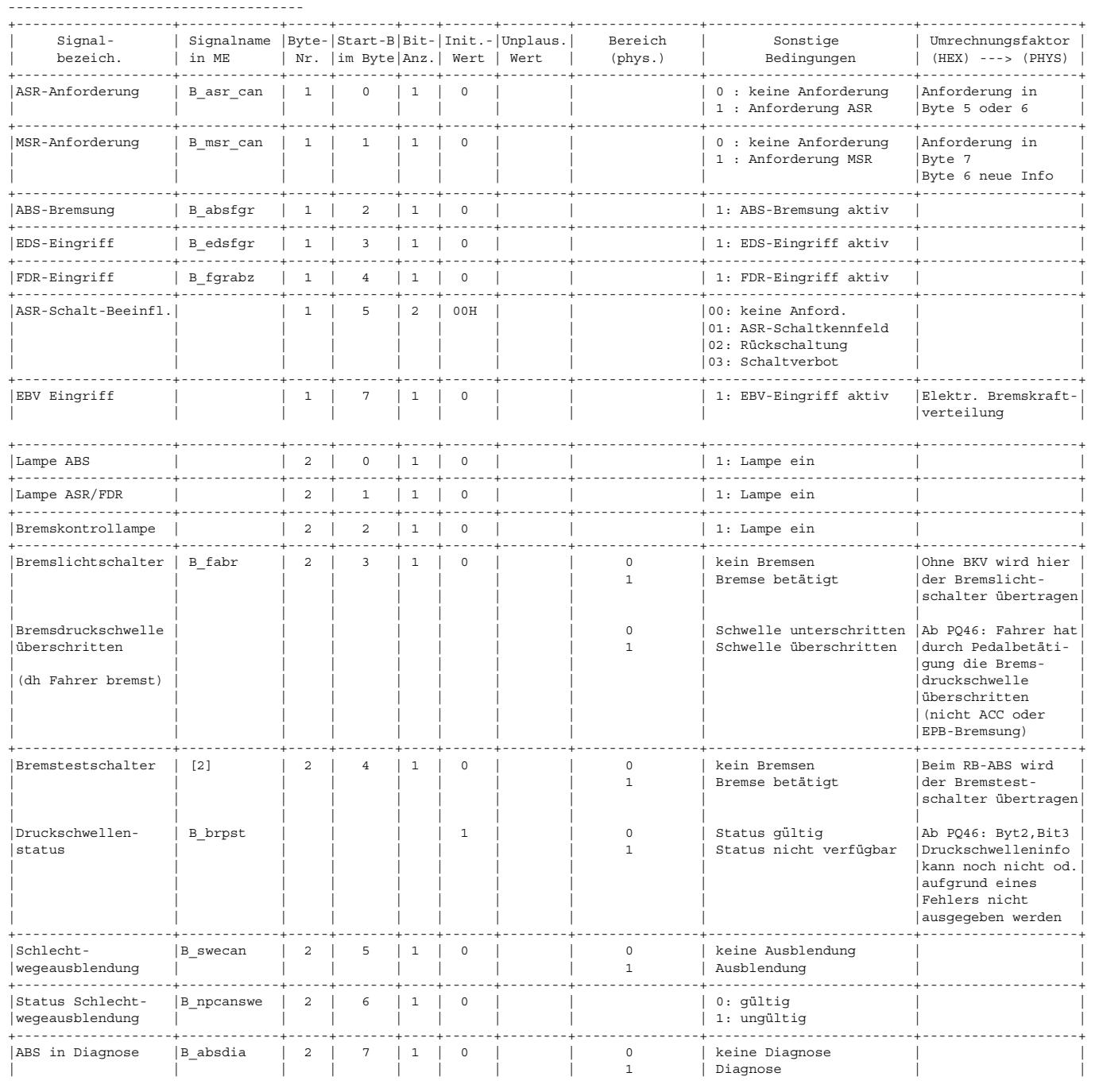

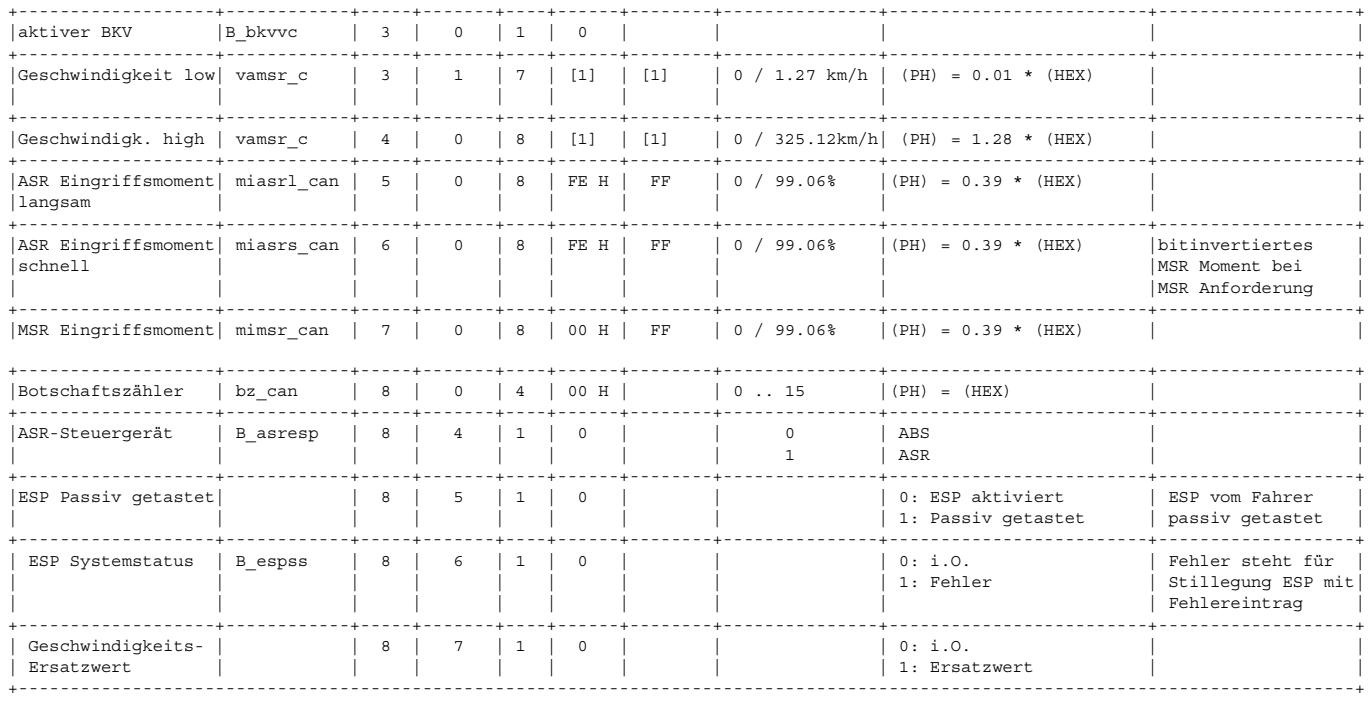

[1] Konstanten: V\_INIT = FF88h oder FF89h = 1111 1111 1000 100x bin V\_Uspg = FFAAh oder FFABh = 1111 1111 1010 101x bin V\_Fehler = FFCCh oder FFCDh = 1111 1111 1100 110x bin die Darstellung entspricht den gesamten Bytes 3 & 4.

Die Auswertung erfolgt in %GGCASR.

[2] ab CAN-Datenfestlegung v4.3.6 ist B\_bkva immer false.

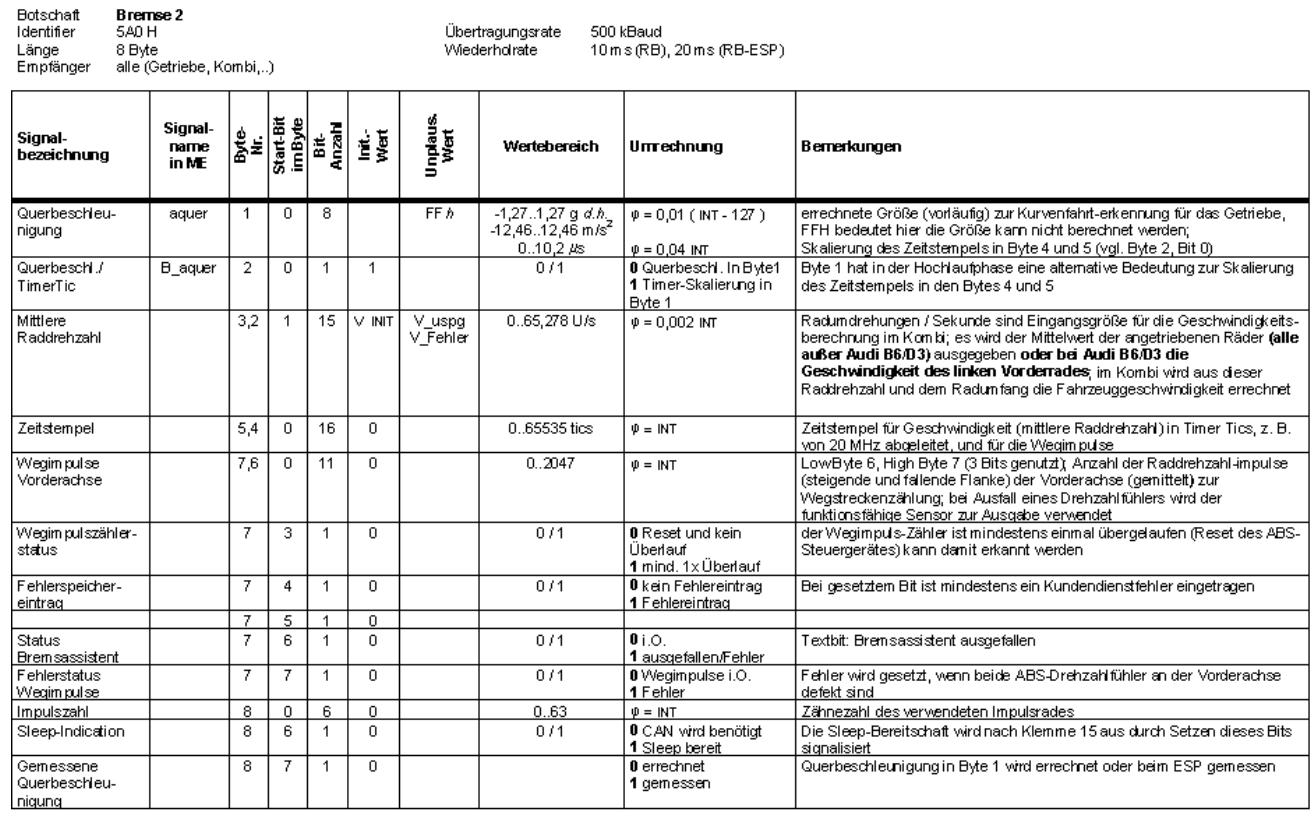

**canecur-ggcasr-bremse2**

canecur-ggcasr-bremse2

canecur-g.gcasr-bremse2

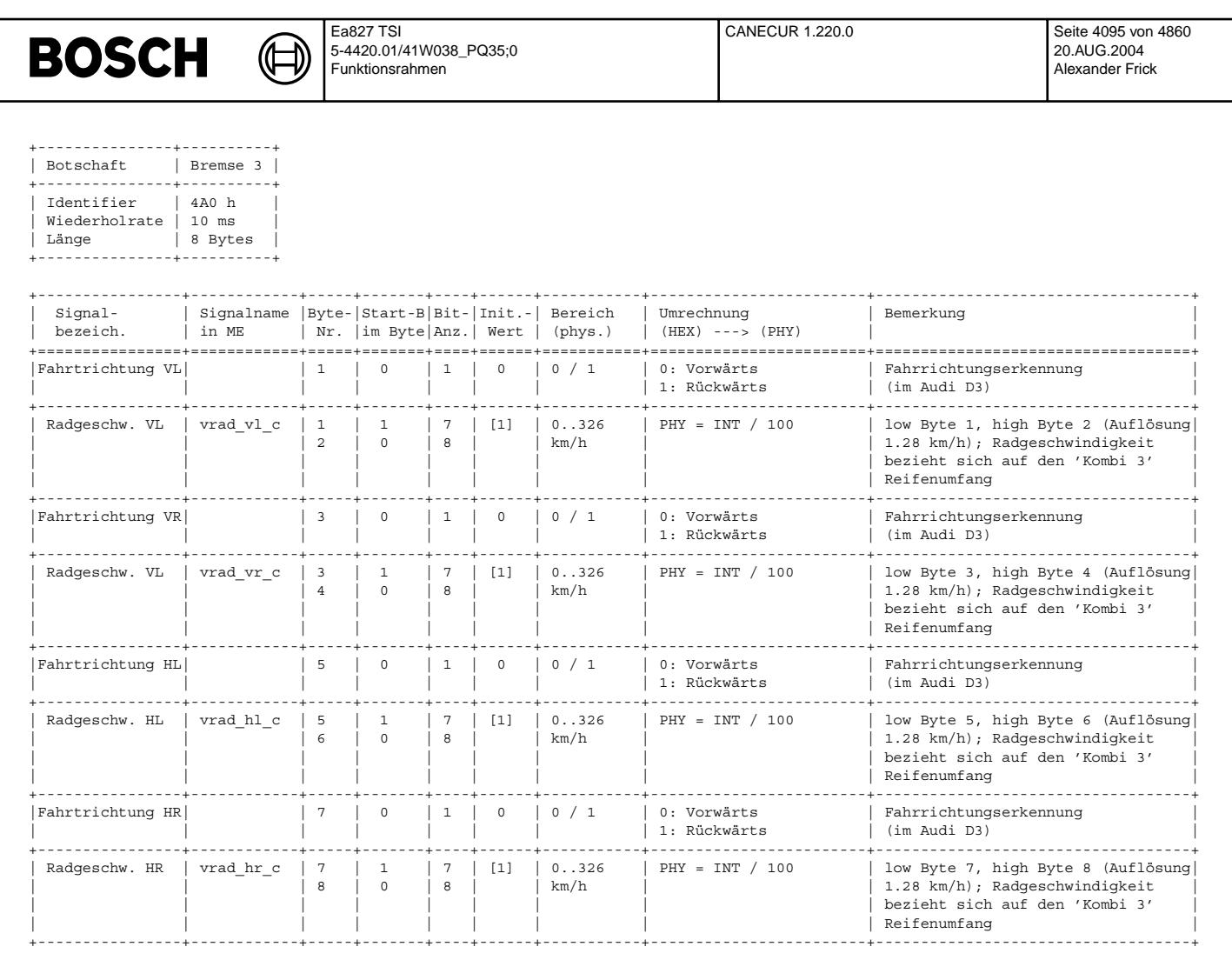

[1] Konstanten: V\_INIT = FF88h oder FF89h = 1111 1111 1000 100x bin V\_Uspg = FFAAh oder FFABh = 1111 1111 1010 101x bin  $V$  Fehler = FFCCh oder FFCDh = 1111 1111 1100 110x bin

die Darstellung entspricht den gesamten Bytes 1 & 2 (bzw. 3&4, 5&6 und 7&8)

Die Auswertung erfolgt in %GGCASR.

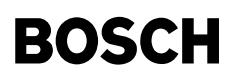

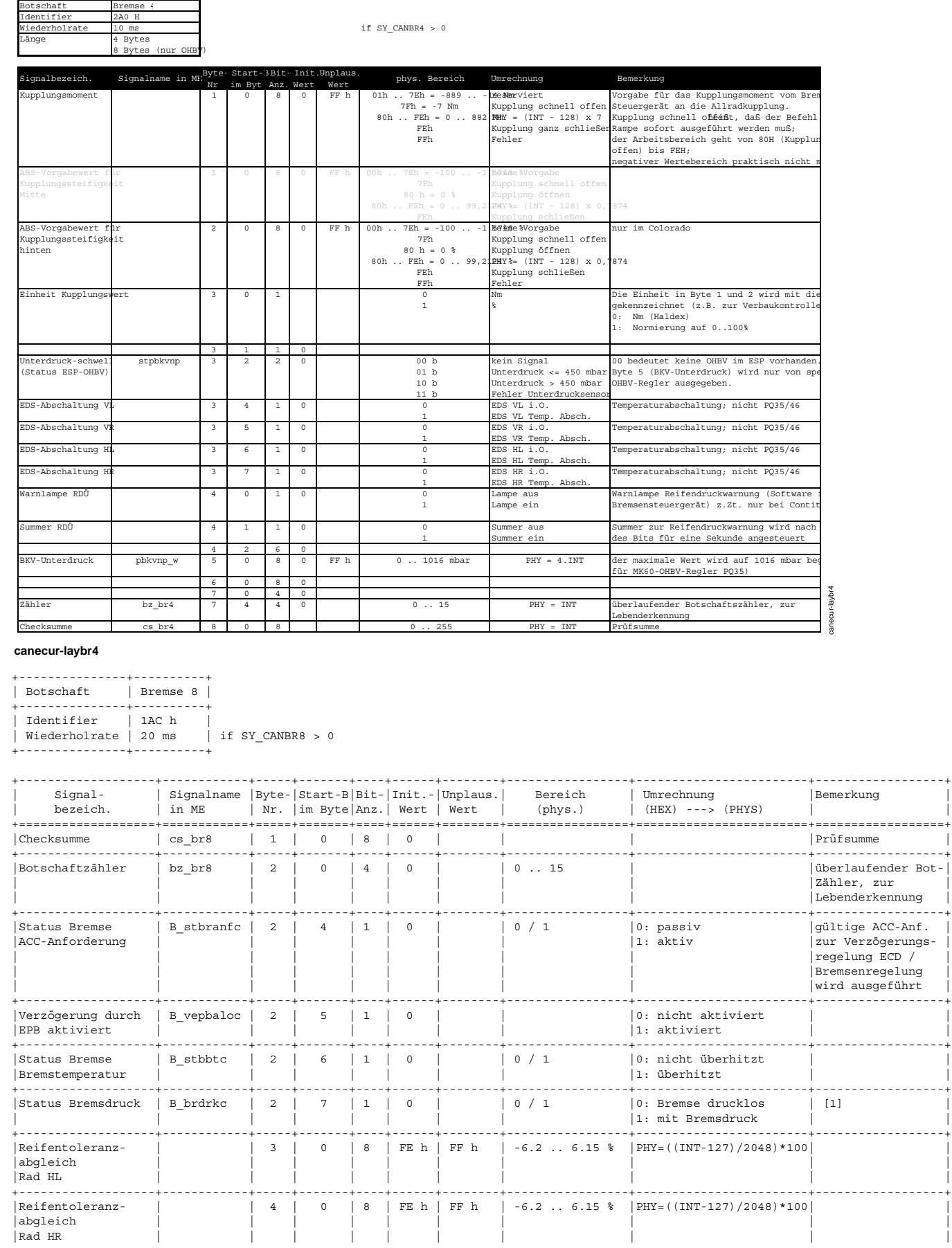

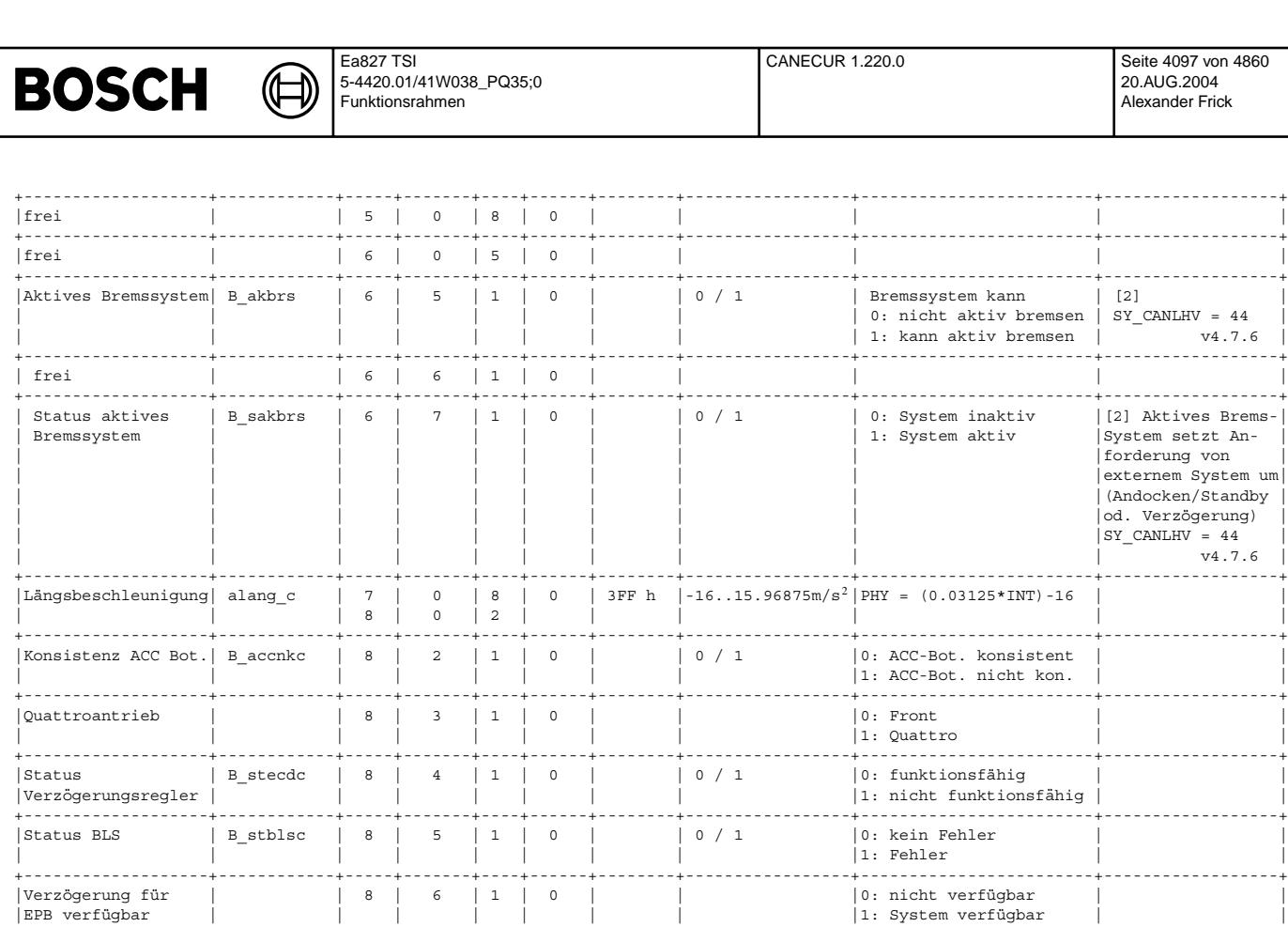

[1] bei gesetztem Bit liegt der Druck p > ca. 2 Bar an, hervorgerufen durch Fahrer, ASR, FZR, ECD, Bremsenregler... bei Abfall des Bits ist der Druck p < x bar, bei aktivem ECD-Eingriff Ende des Eingriffs

+-------------------+------------+-----+-------+----+------+--------+-----------------+------------------------+------------------+

+-------------------+------------+-----+-------+----+------+--------+-----------------+------------------------+------------------+

 $|1:$   $p$  ausibel

[2] Botschaft wird nur bei PQ46 vom ESP gesendet (aktualisiert), nicht bei PQ35 (bleibt auf Init-Wert).

|<br>|EPB Bot. plausibel | | | | | || || || ||0 || || ||0: nicht plausibel

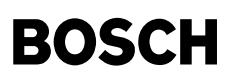

Airbag 1 (\$050, 20ms-Raster, 4 Byte)

₲ €

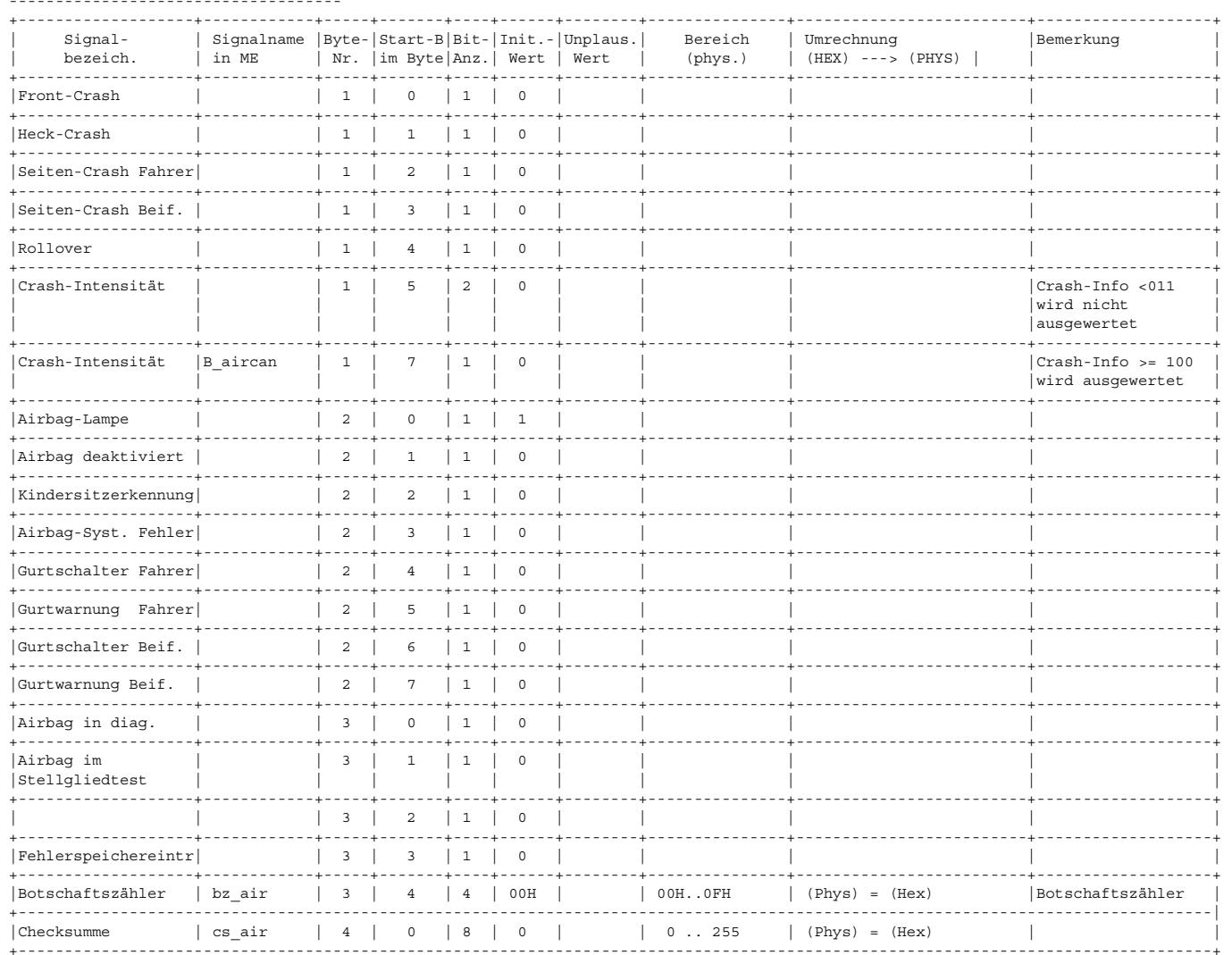

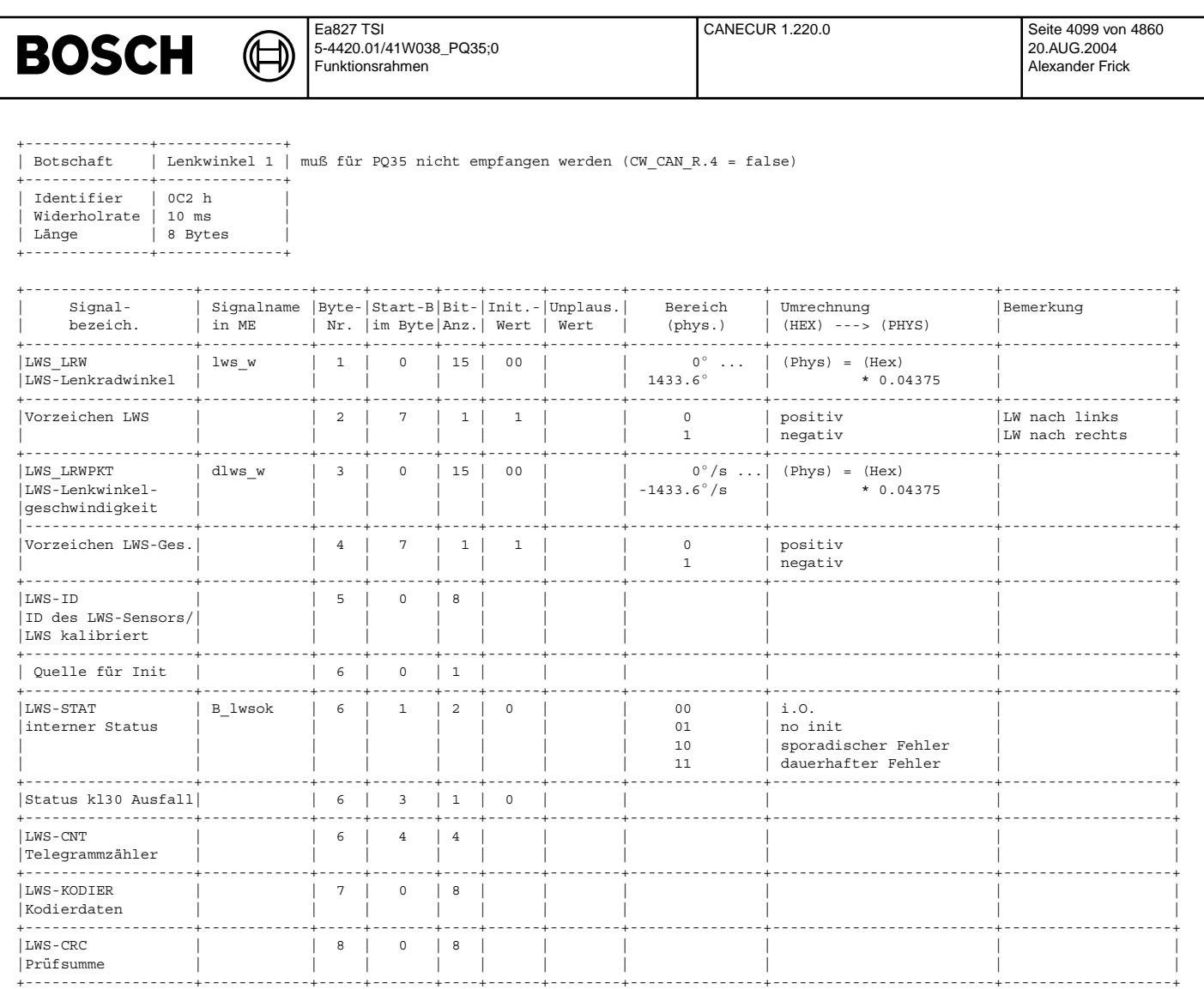

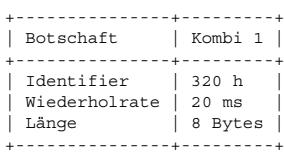

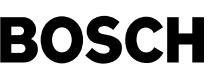

⋐ 〕

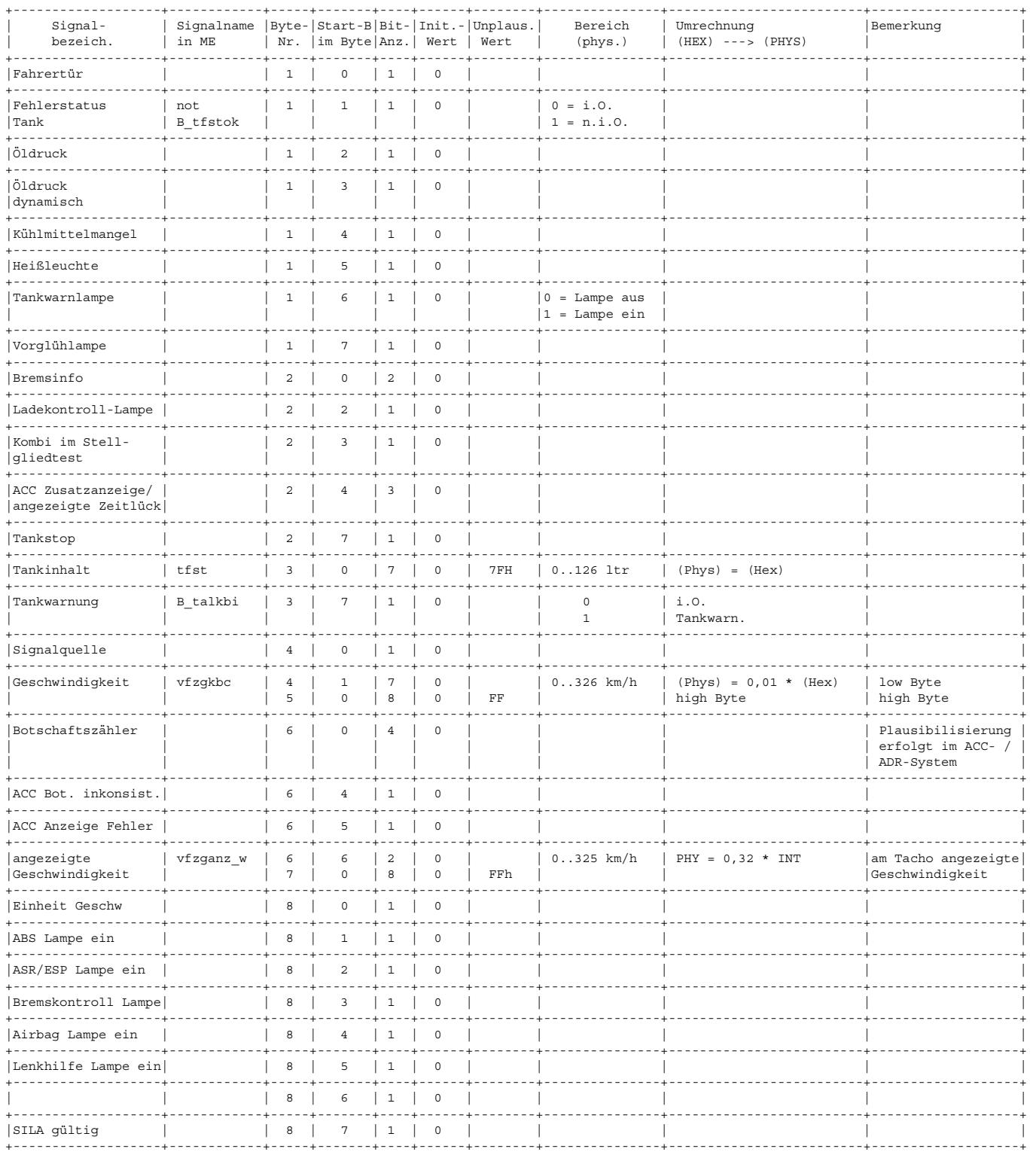

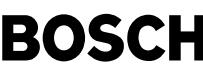

Ҩ ┪

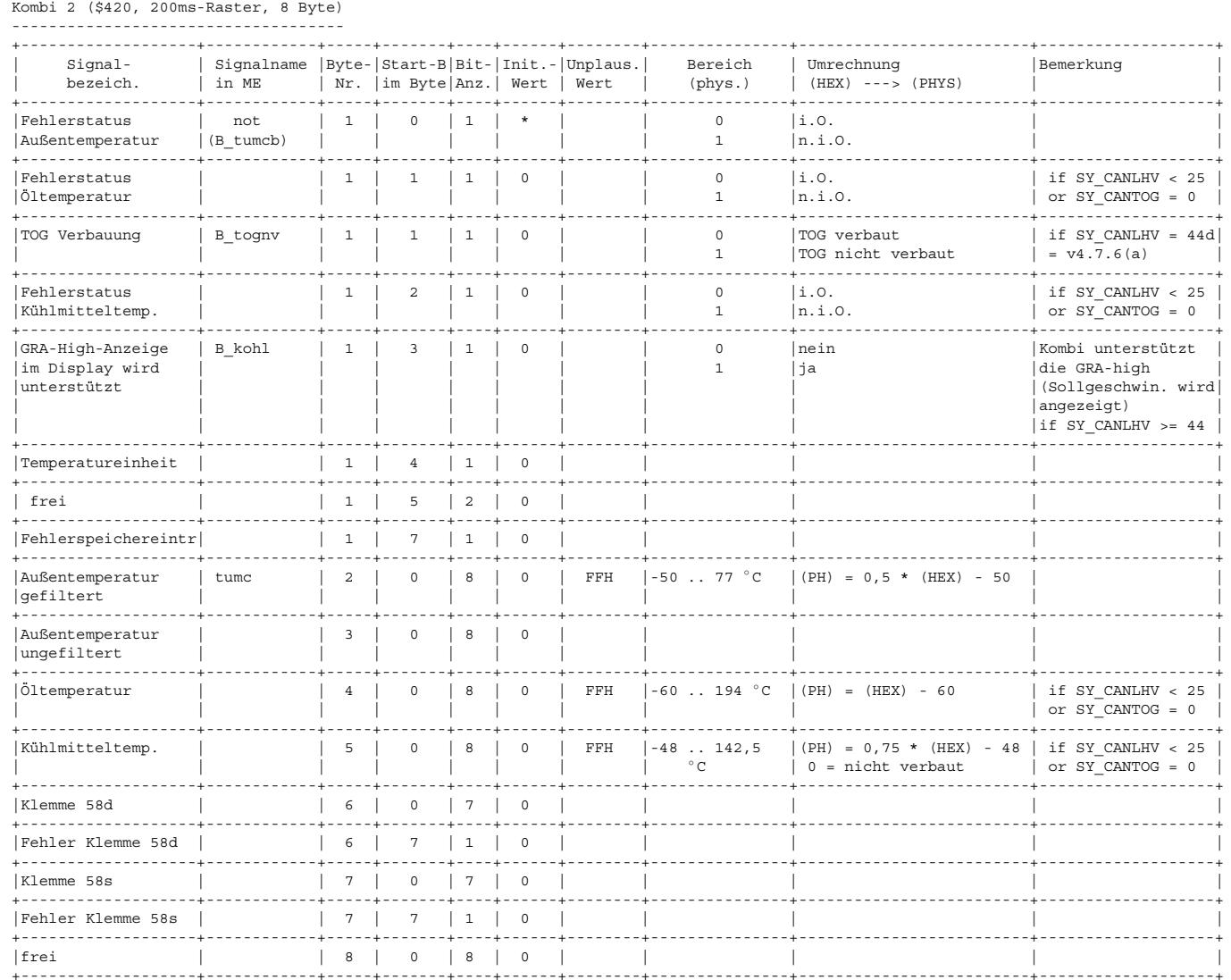

TRUE  ${\tt FALSE}$ 

TRUE  $\overline{\phantom{a}}$  ${\tt FALSE}$ Ť

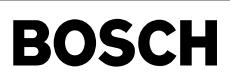

Kombi 3 (\$520, 200ms-Raster, 8 Byte)

♪

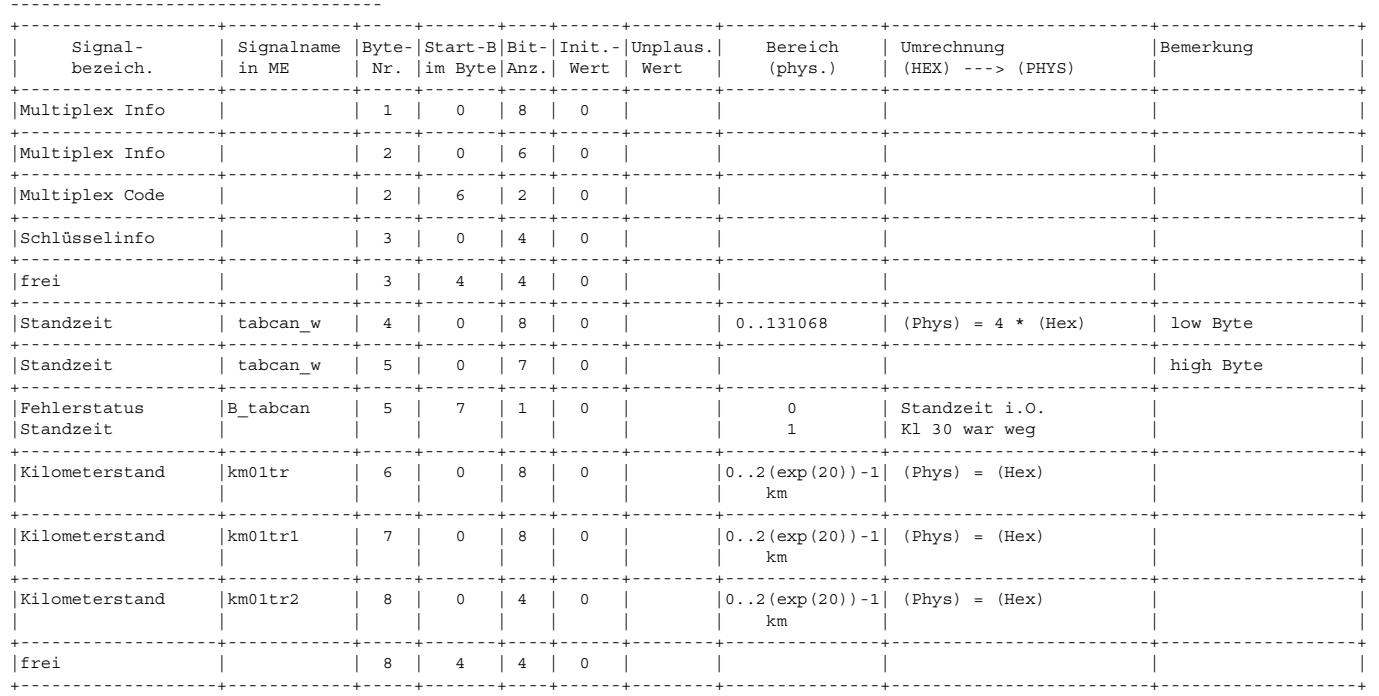

Der kilometerstand wird zusätzlich noch in kmstand\_w mit einer Quantisierung von 6 km abgelegt. s. Block Anmerkungen

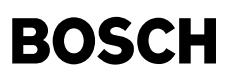

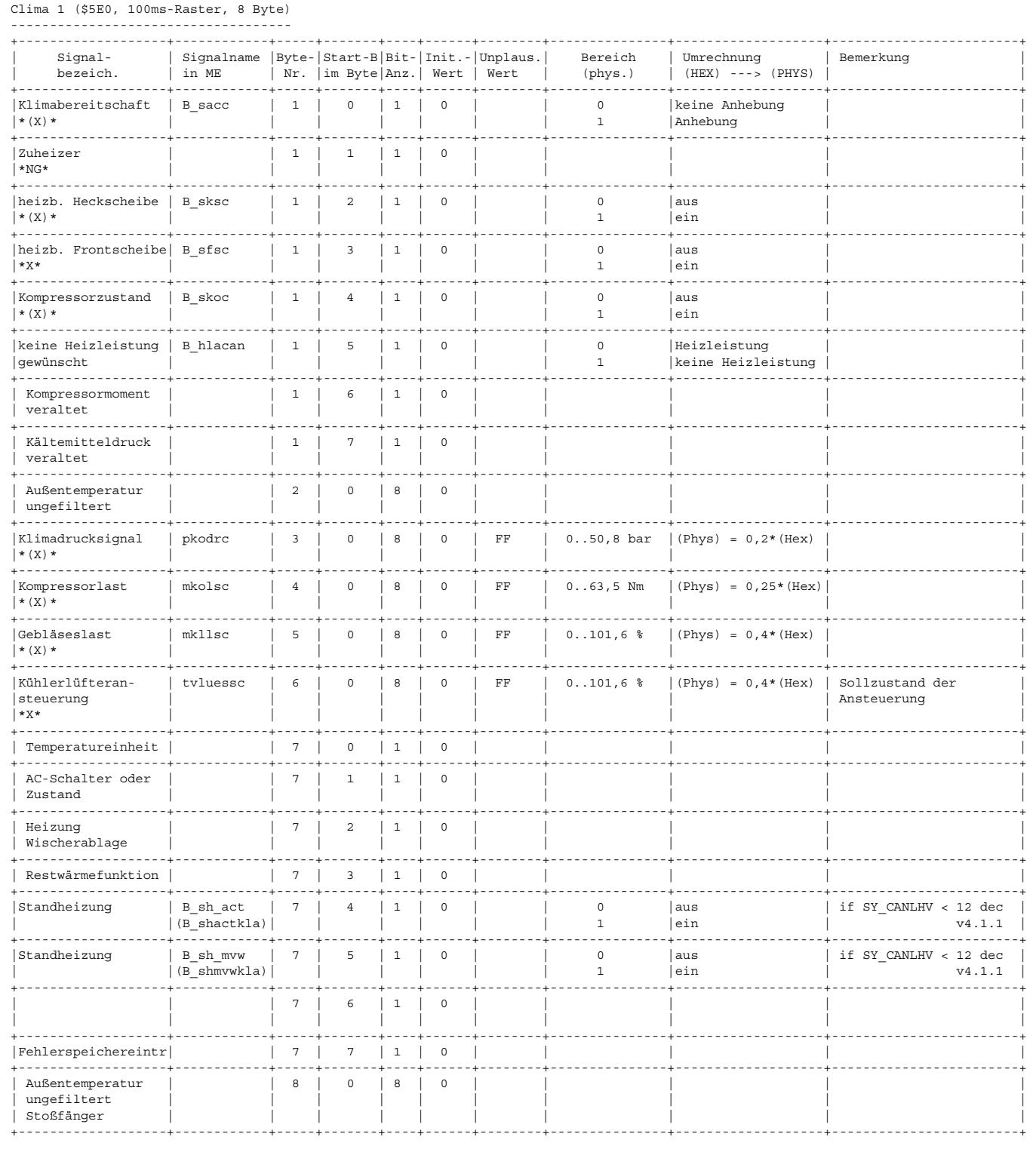

BSG\_Last (\$570), 5 Byte, 100ms

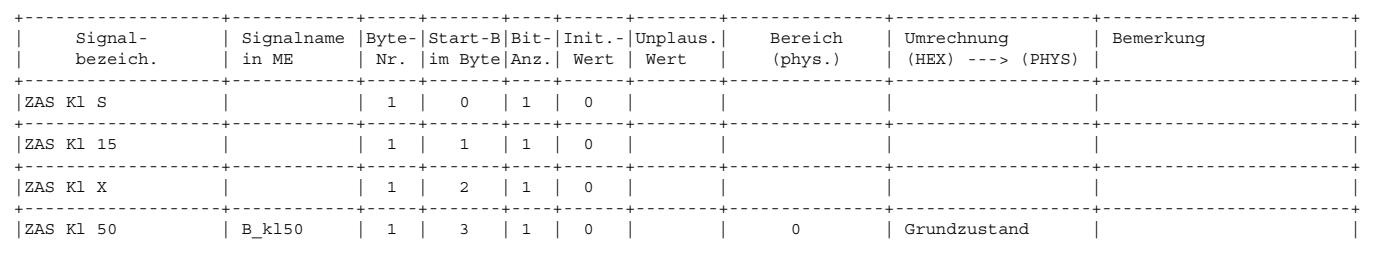

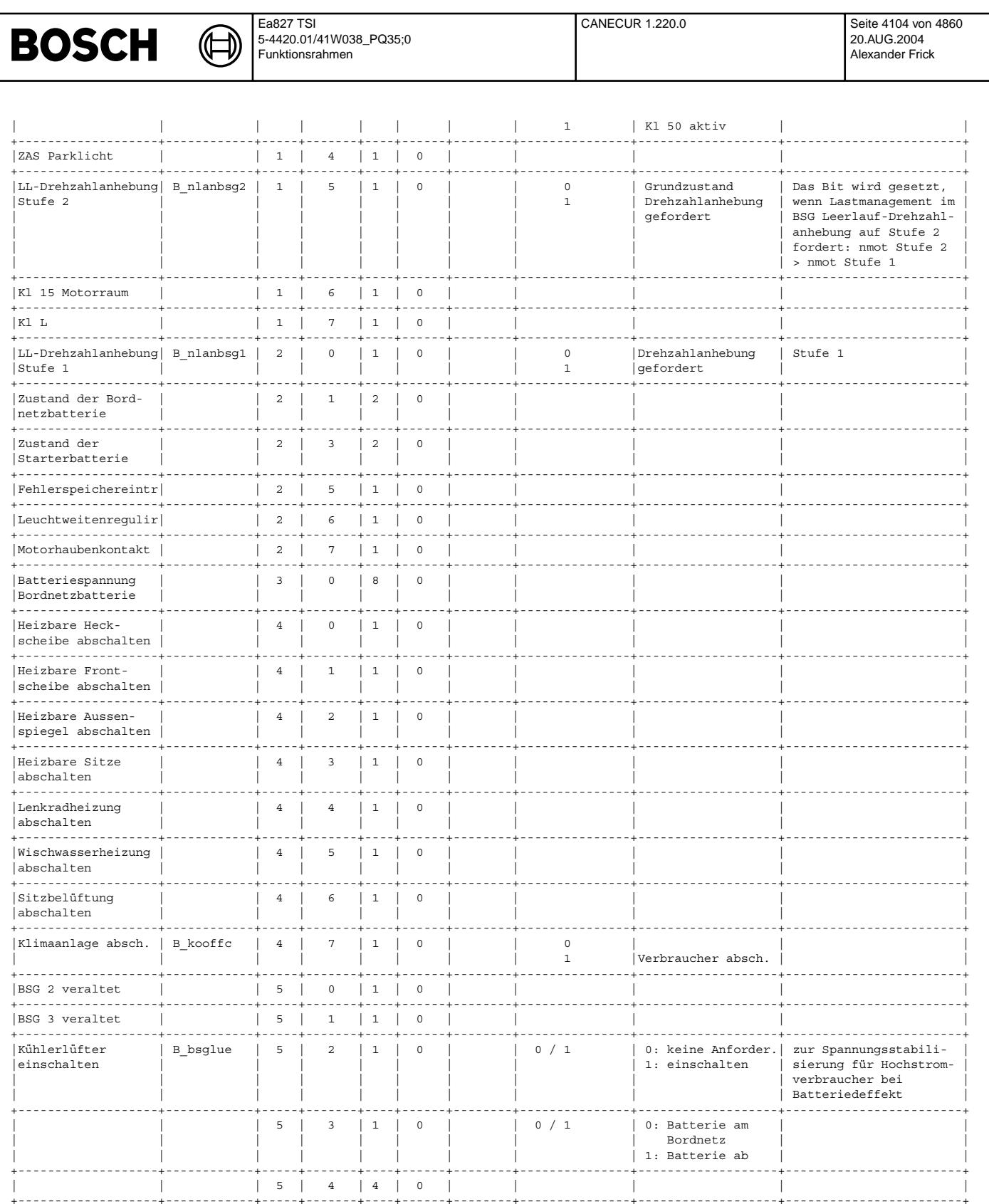
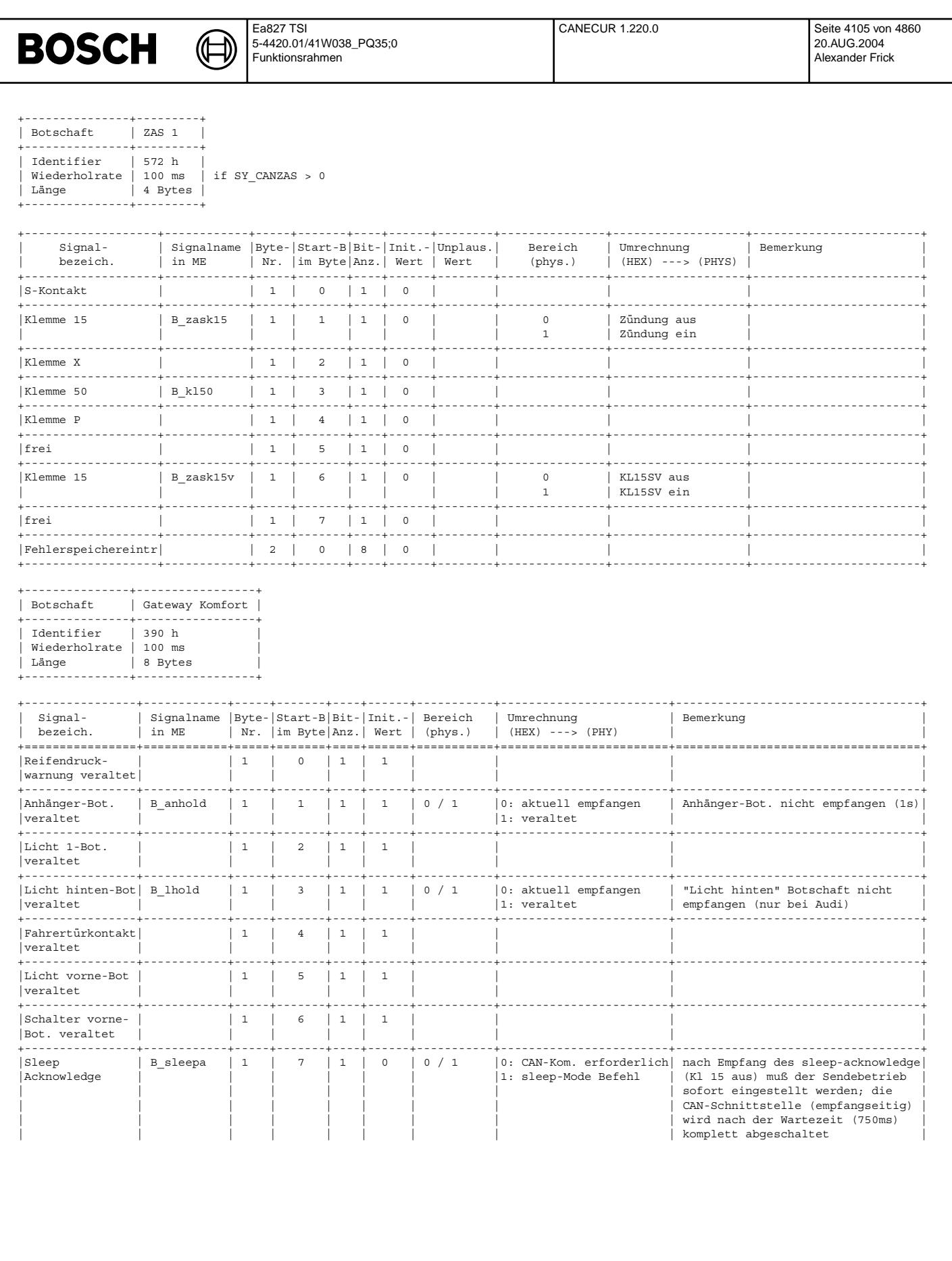

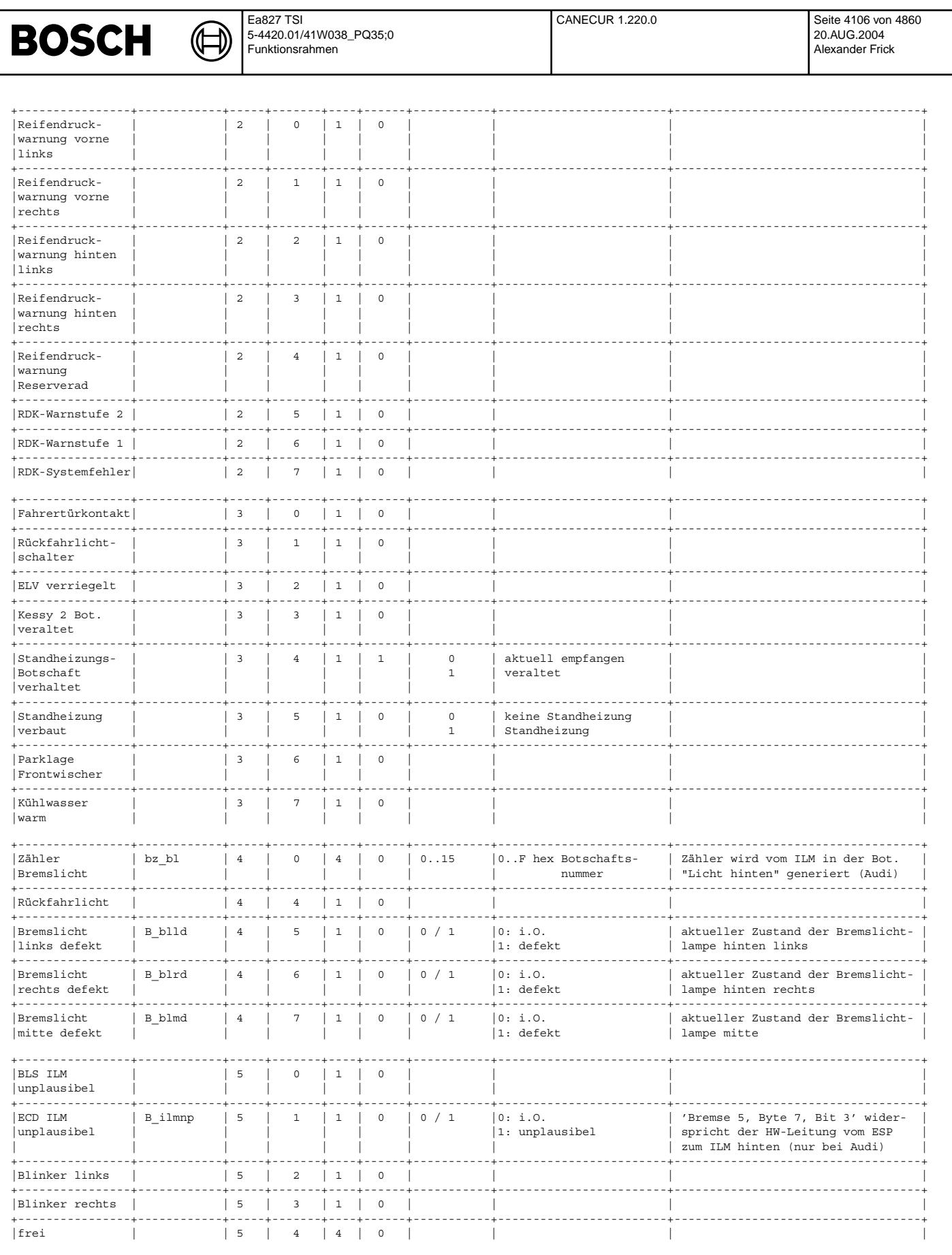

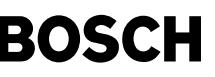

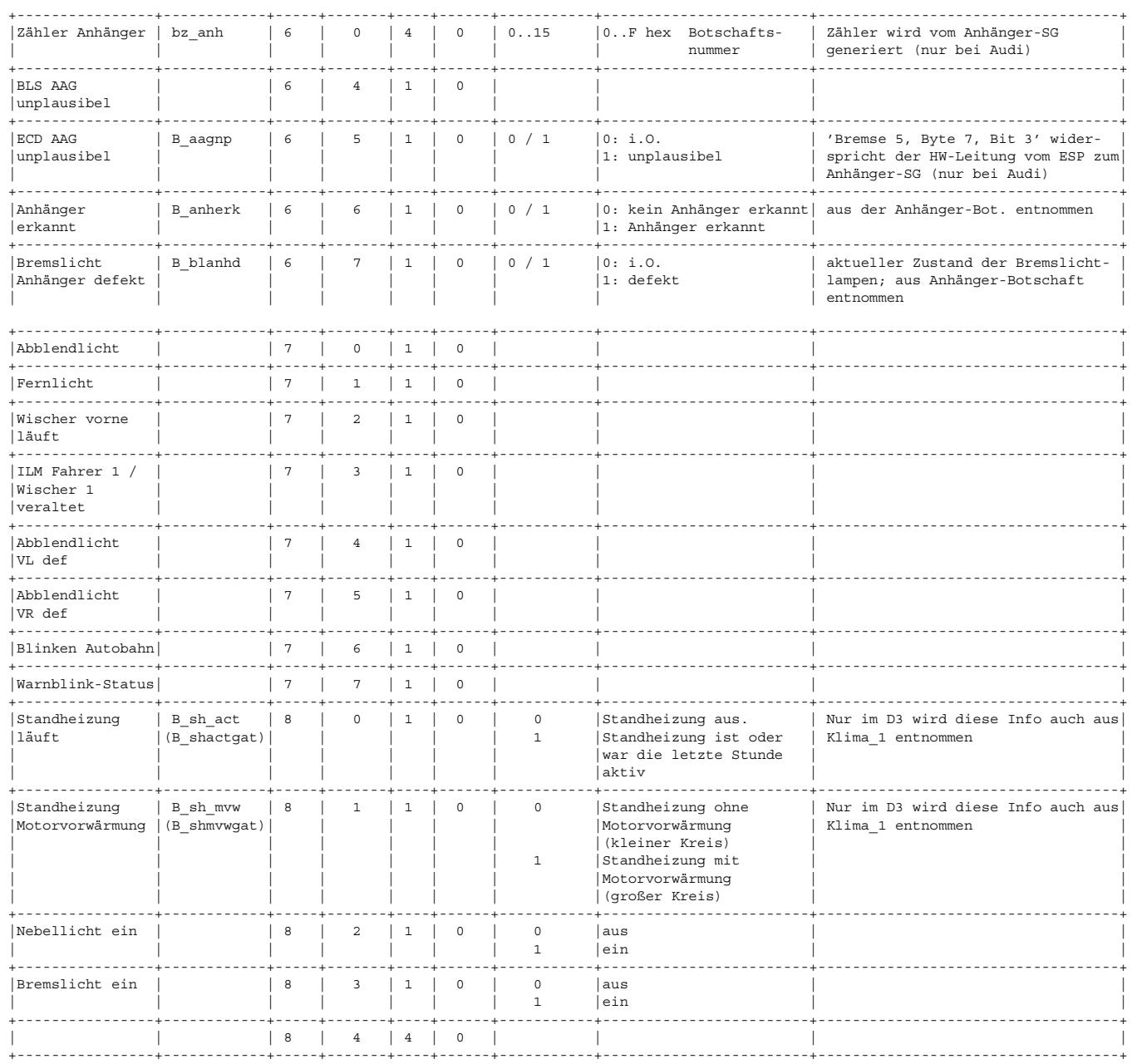

ILM: intelligentes Leistungsmodul<br>ECD: electronically controled deceleration<br>AAG: Anhänger-Anschlußgerät

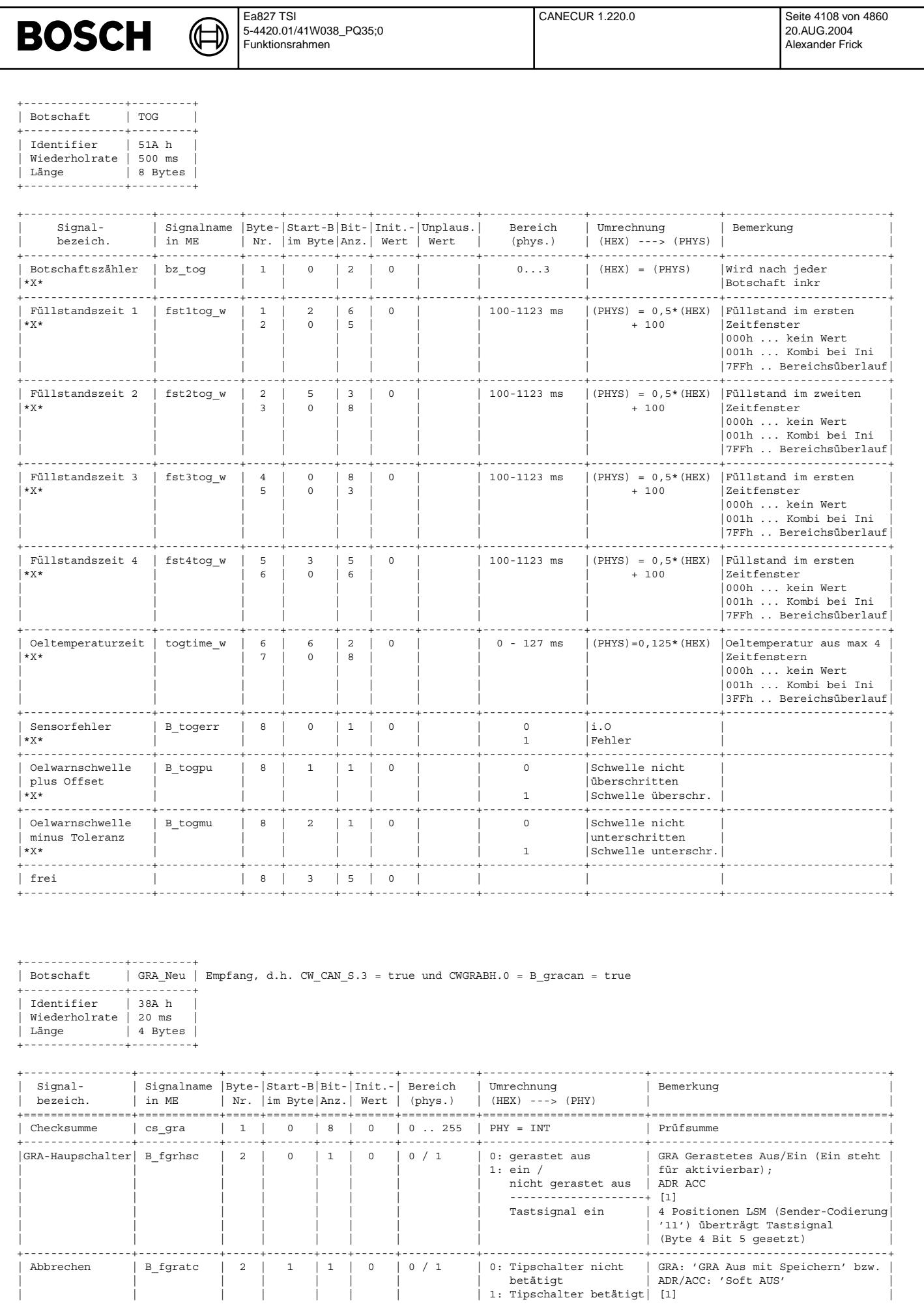

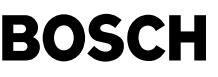

┧

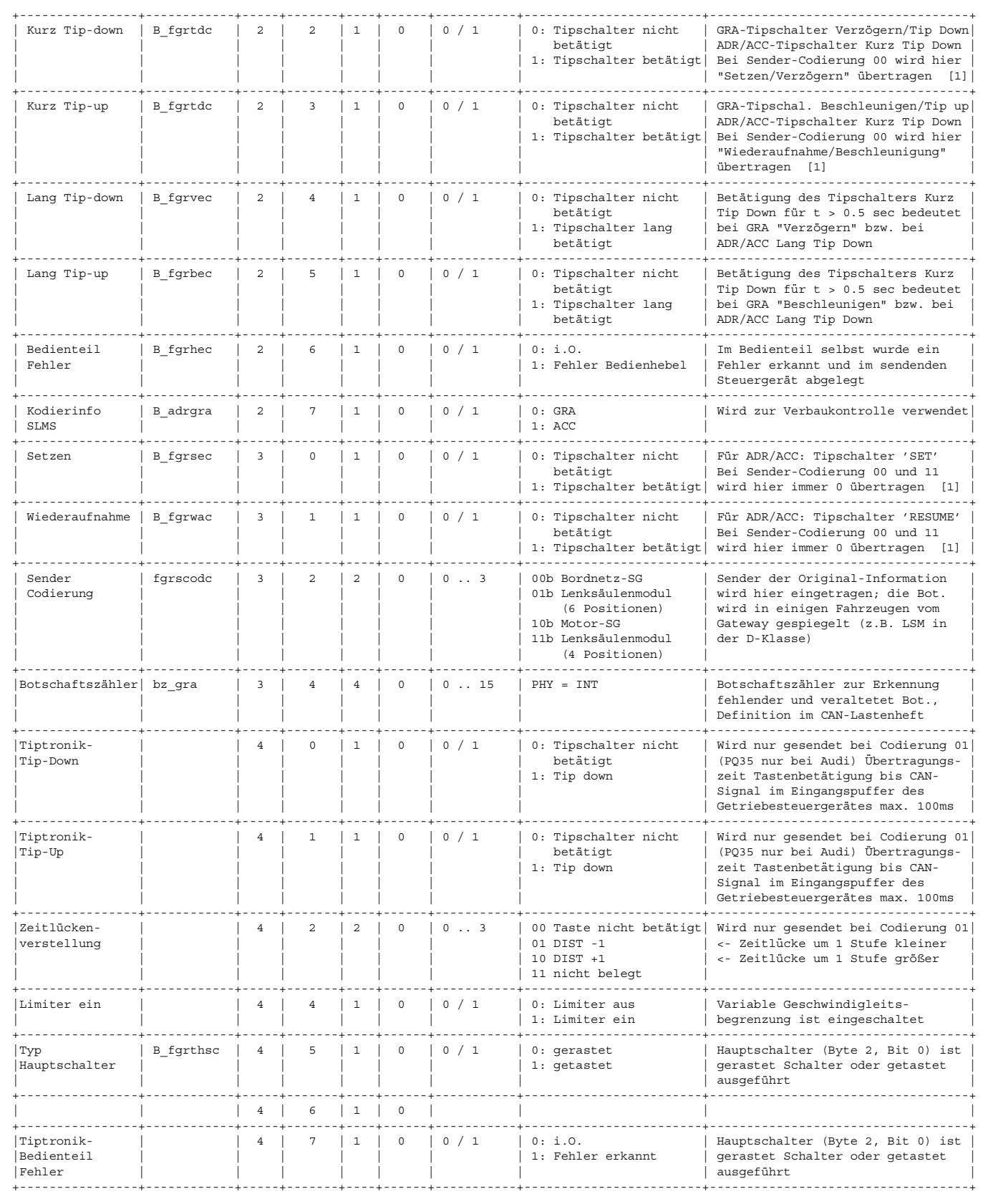

[1] Bei Sender-Codierung "01 u. 10" sind Tipsignale entprellt.

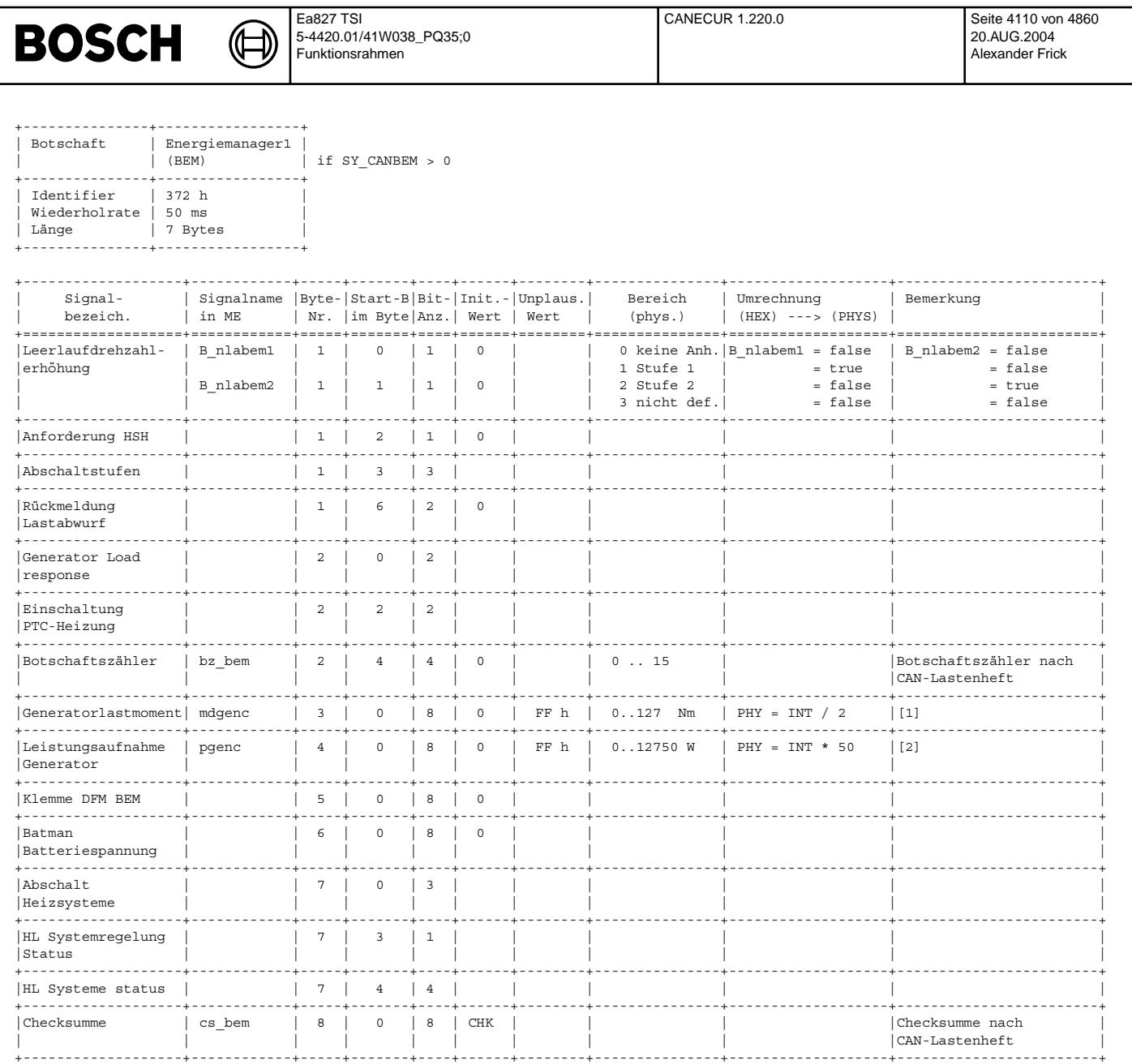

[1] Wird vom MSG zur Berechnung der Motorlast benötigt (Genauigkeit ca. +/- 5Nm +20% vom Messwert). Wert ist statisch, d.h.<br>Momentauunahme durch Änderung der Generatorgeschwindigkeit ist nicht berücksichtigt.

[2] Wird vom MSG zur Berechnung der Motorlast benötigt (Genauigkeit ca. +/- 500W +20% vom Messwert). Wert ist statisch, d.h.<br>Momentauunahme durch Änderung der Generatorgeschwindigkeit ist nicht berücksichtigt.

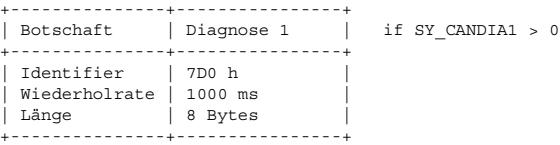

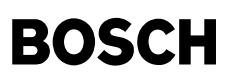

 $\bigoplus$ 

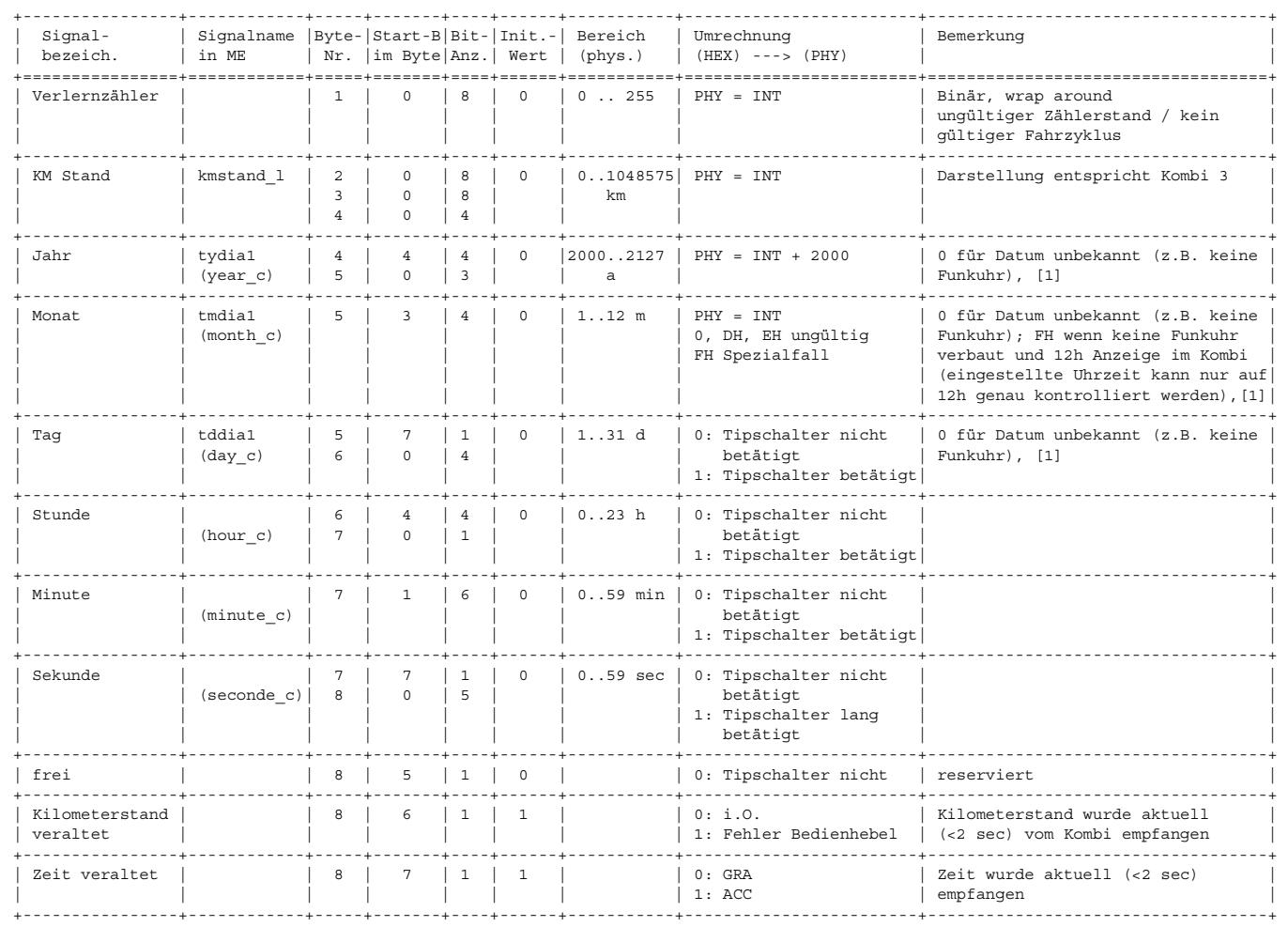

[1] BCD (Binary Coded Decimal = Binär kodierte Dezimalzahl)

Das Byte ist zusammengesetzt aus High- und Low-Nibble. Jedes Nibble (4 Bits) stellt eine Dezimalziffer dar.

Nibblekodierung | 0000 | 0001 | 0010 | 0011 | 0100 | 0101 | 0110 | 0111 | 1000 | 1001 | (weitere nicht verwendet) ----------------+------+------+------+------+------+------+------+------+------+------+ Dezimalziffer | 0 | 1 | 2 | 3 | 4 | 5 | 6 | 7 | 8 | 9 |

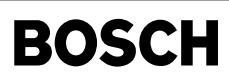

 $\bigoplus$ 

canecur-layaccsys

ā

ACC\_System<br>368 H Botschaft<br>Identifier<br>Wiederholrate  $\frac{1}{20 \text{ ms}}$  if SY\_CANASY > 0 Länge 5 Byte

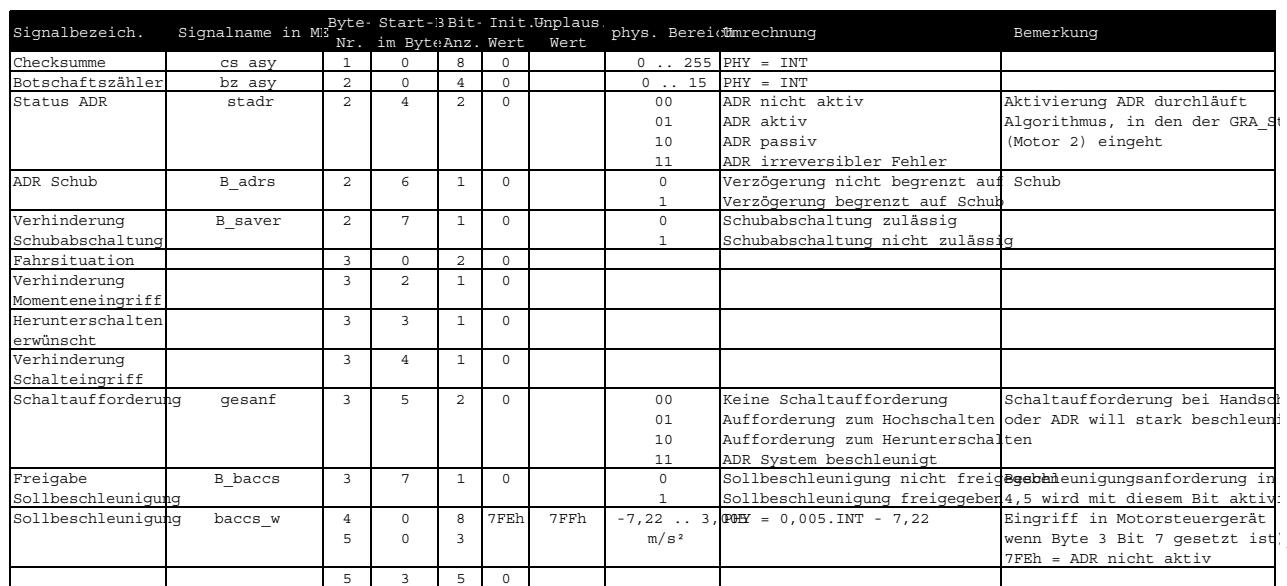

### **canecur-layaccsys**

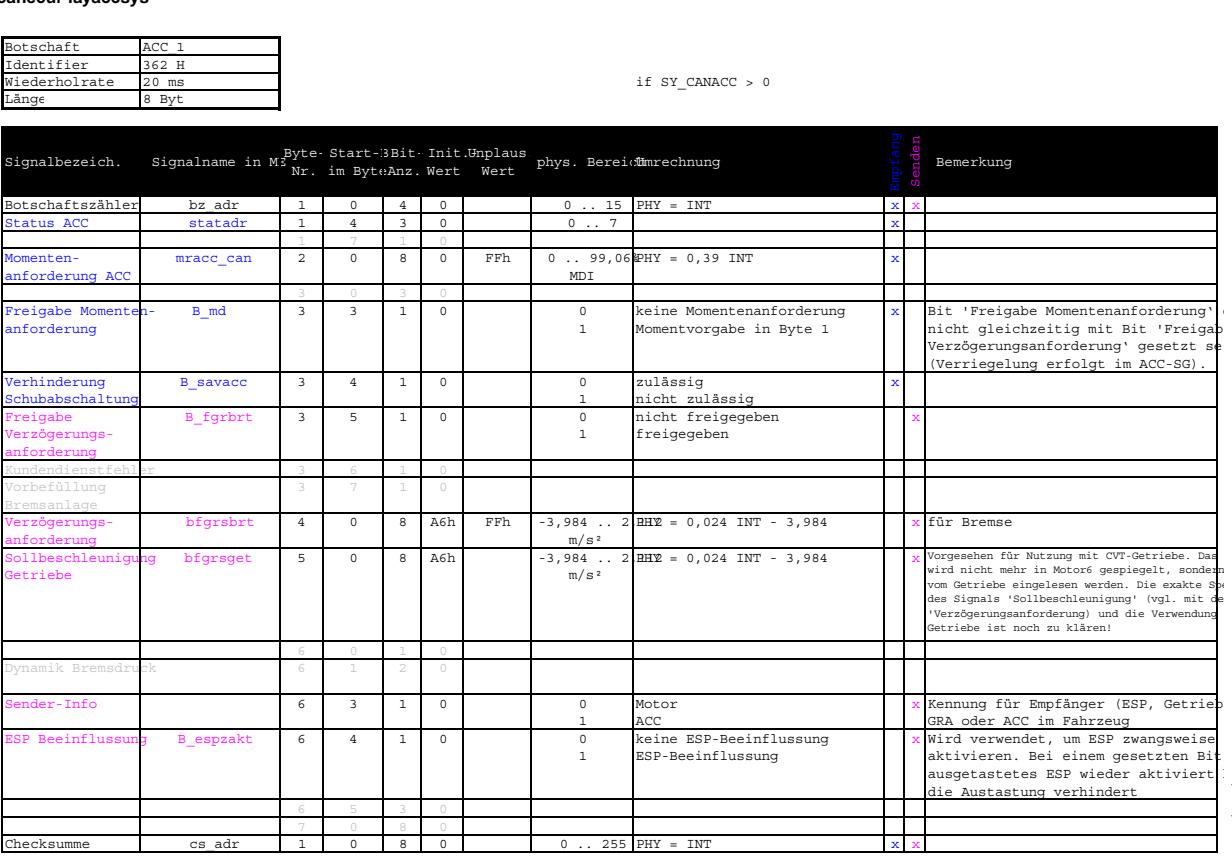

#### **canecur-layacc1**

canecur-layacc1

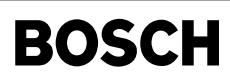

 $\bigoplus$ 

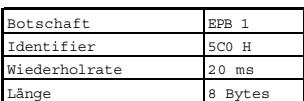

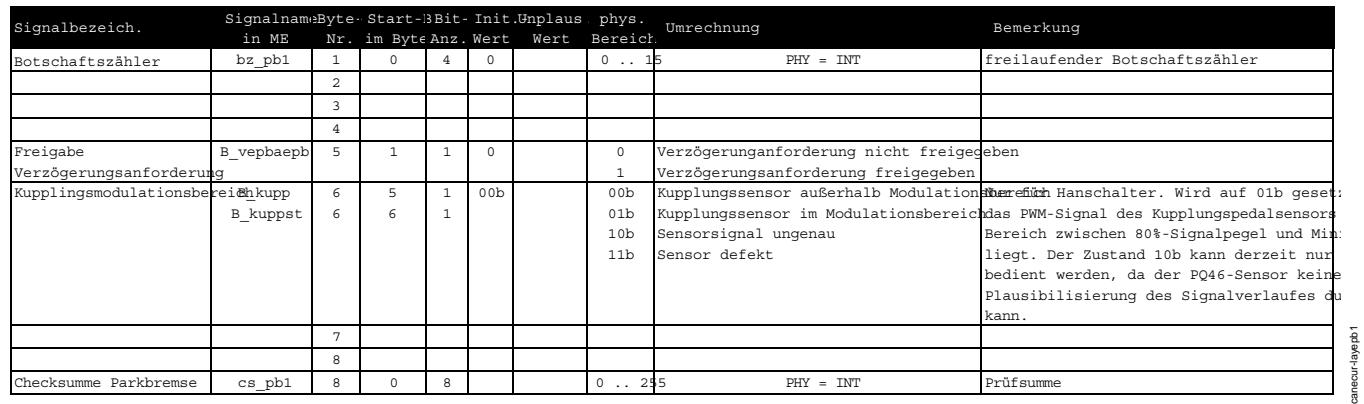

#### **canecur-layepb1**

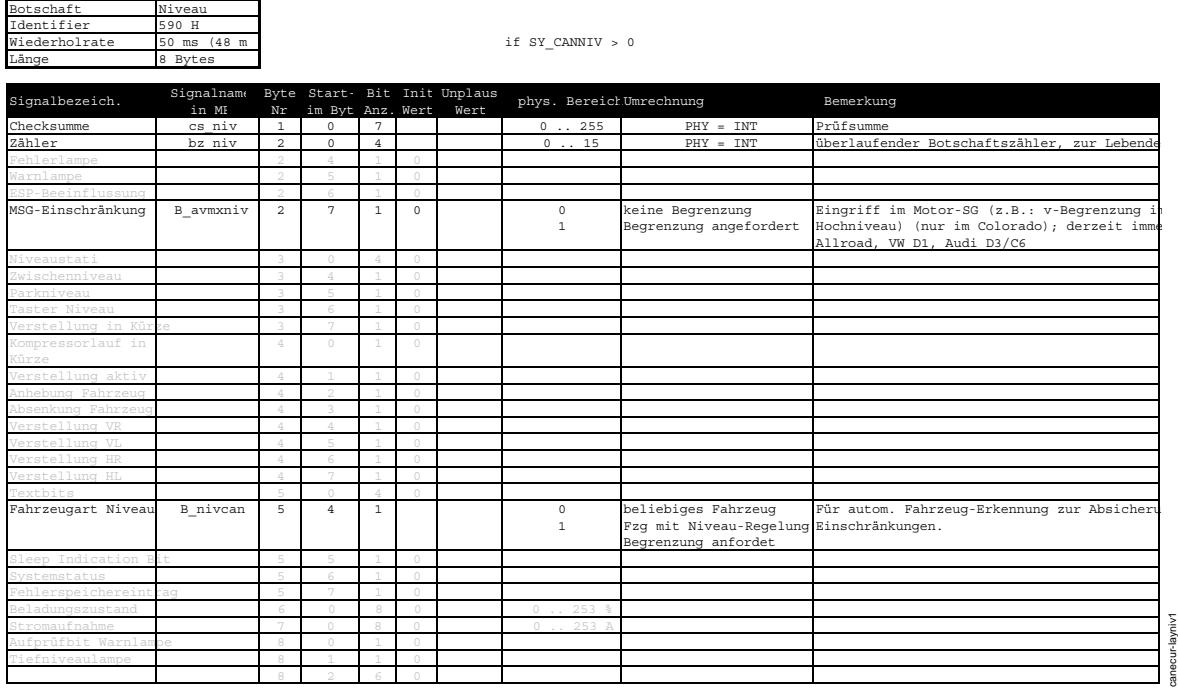

**canecur-layniv1**

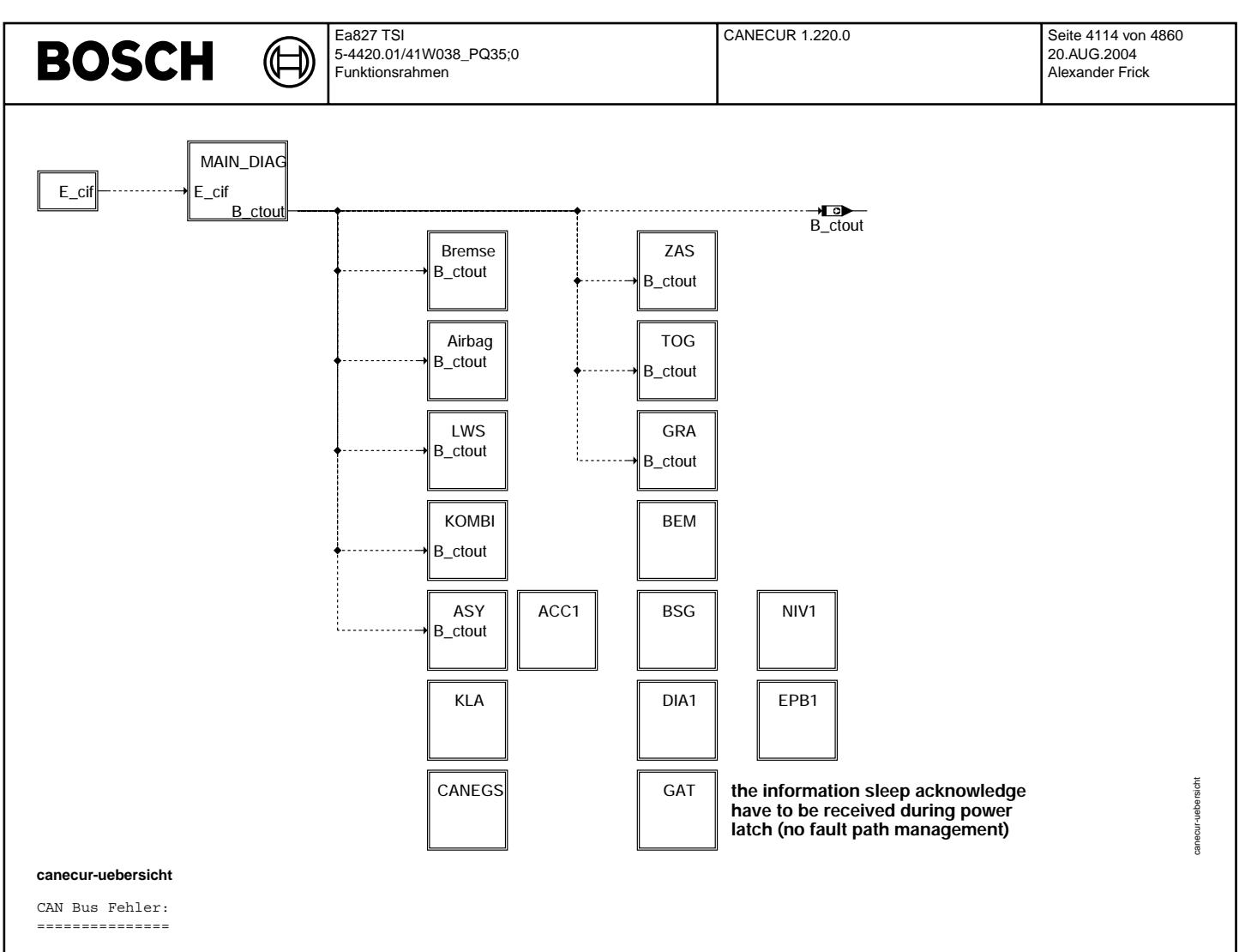

M¨ogliche Fehlerquellen : Leitungskurzschluß nach ub (Batteriespannung) oder Masse, sowie einen Kurzschluß zwischen den Leitungen

Der Fehler wird vom CAN-Controller durch die Information 'Bus off' signalisiert.

Wird Bus off = true erkannt, wird nach 50ms oder 200ms ein erneuter Sendeversuch gestartet. Dadurch wechselt der Bus off Zustand kurzzeitig auf false. Bei noch vorhandenem Fehler wechselt der Bus off Zustand anschließend wieder auf true, bei nicht mehr vorhandenem Fehler bleibt der Zustand false.

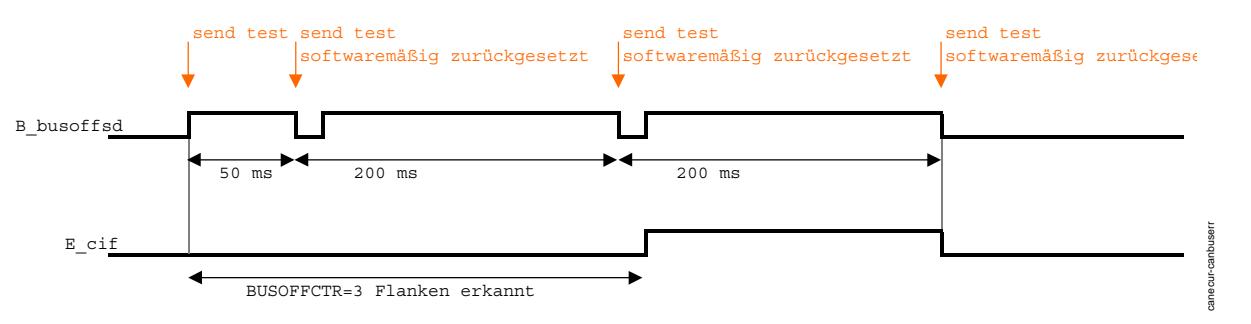

**canecur-canbuserr**

B\_busoffsd wird nach einer false-true-Flanke gesetzt. B\_busoffsd wird r¨uckgesetzt, wenn kein 'Bus off' mehr erkannt wird.

Der Fehler E\_cif wird gesetzt, wenn die Anzahl boffanz der false-true-Flanken den Wert BUSOFFCTR(2) erreicht haben. Der Fehler E\_cif wird rückgesetzt, wenn innerhalb der Zeit BUSOFFTIME kein Flankenwechsel false-true erkannt wird.

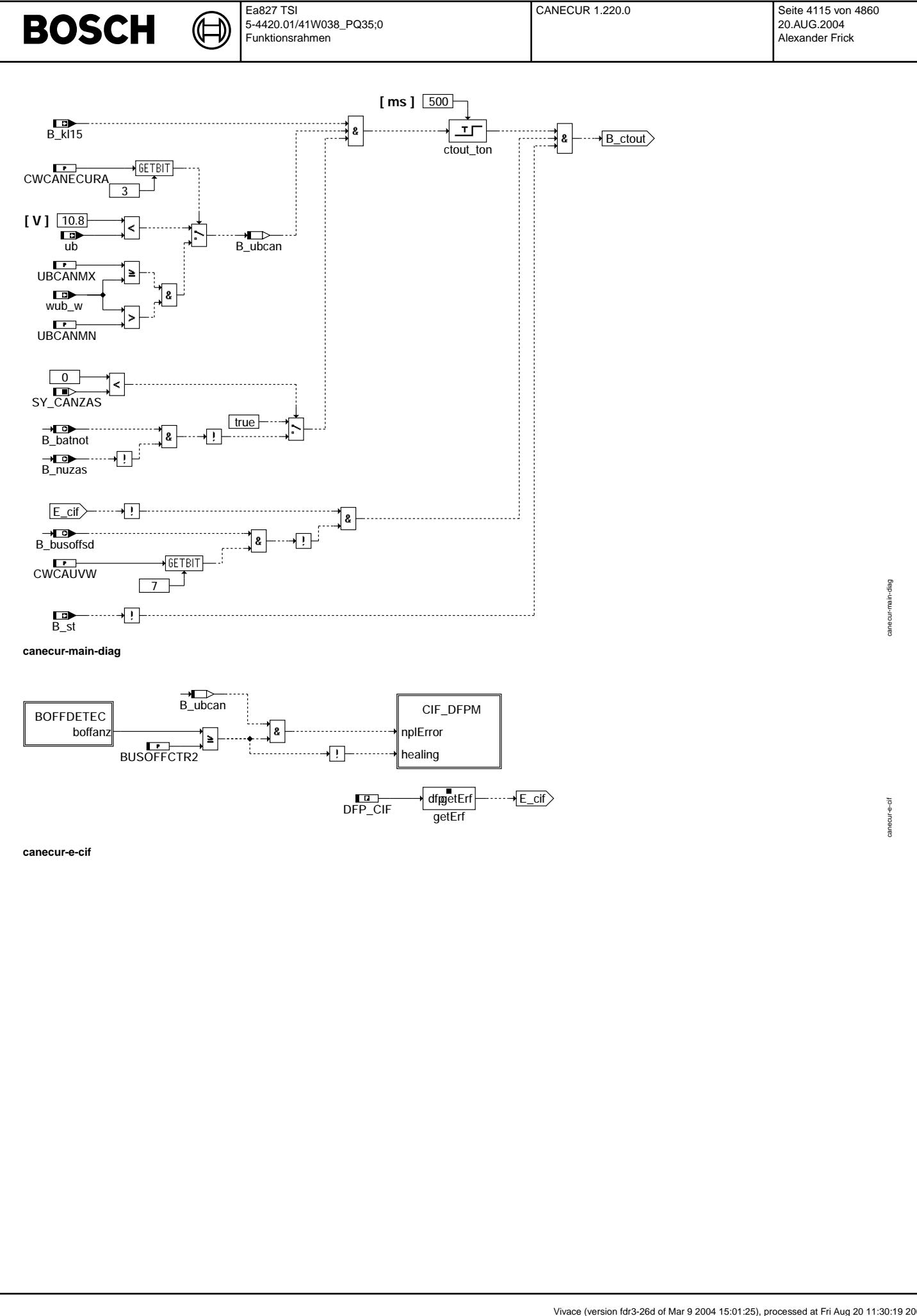

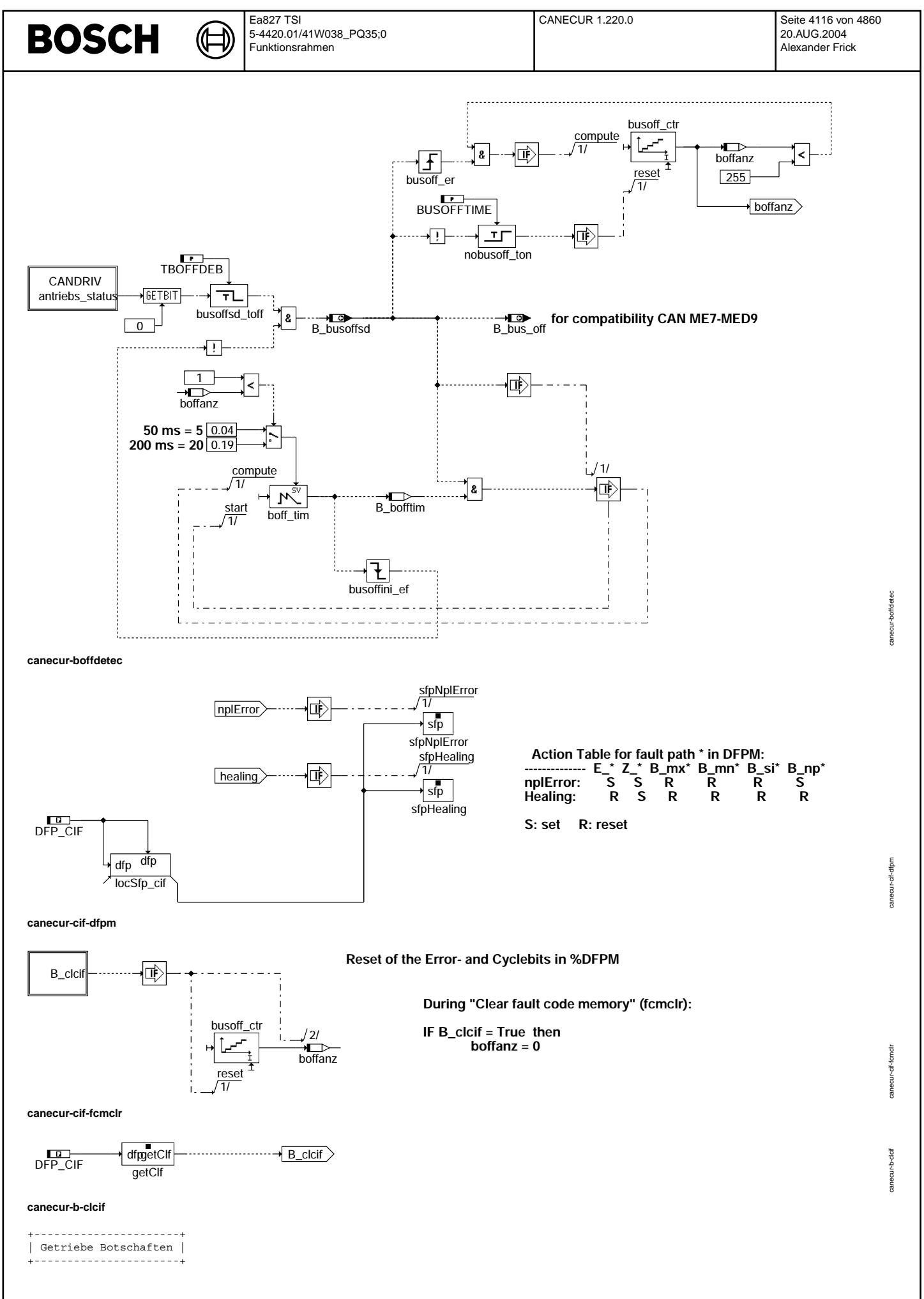

© Alle Rechte bei Robert Bosch GmbH, auch für den Fall von Schutzrechtsanmeldungen. Jede Veöffentlichungsbefugnis, wie Kopier- und Weitergaberecht, bei uns. © Alle Rechte bei Robert Bosch GmbH, auch für den Fall von Schutzrechtsanmeldungen. Jede Veöffentlichungsbefugnis, wie Kopier- und Weitergaberecht, bei uns.

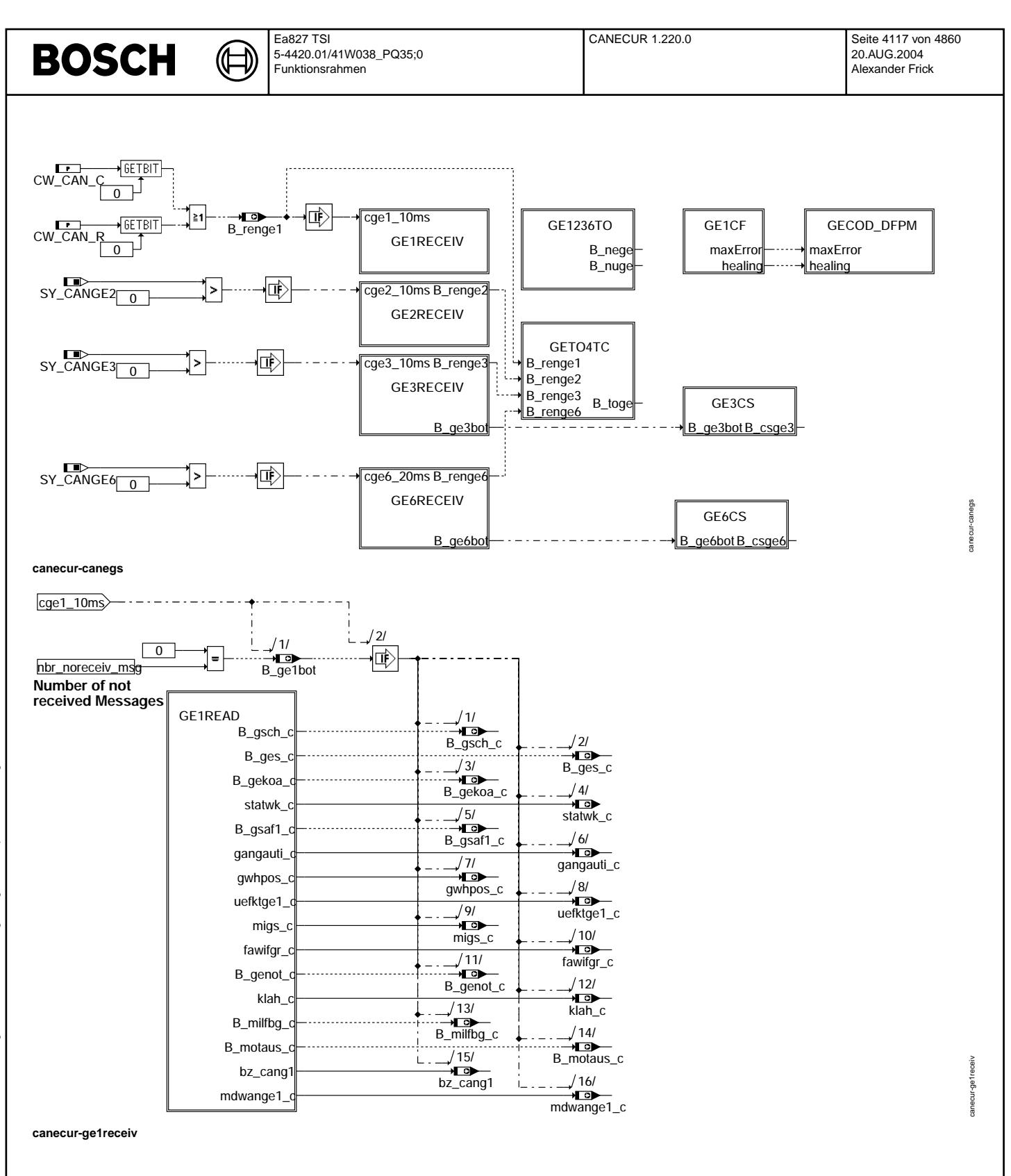

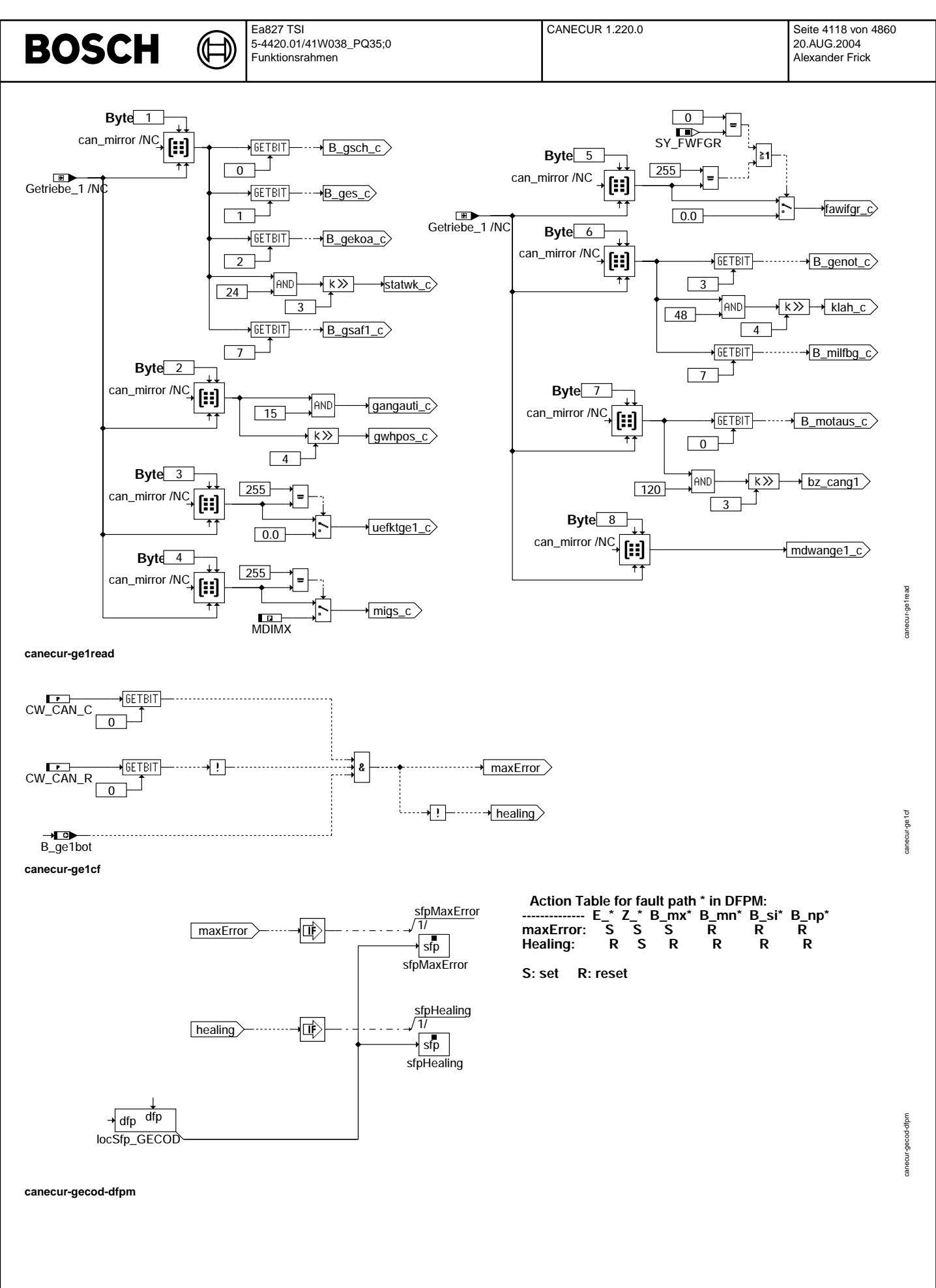

© Alle Rechte bei Robert Bosch GmbH, auch für den Fall von Schutzrechtsanmeldungen. Jede Veiffentlichungsbefugnis, wie Kopier- und Weitergaberecht, bei uns.

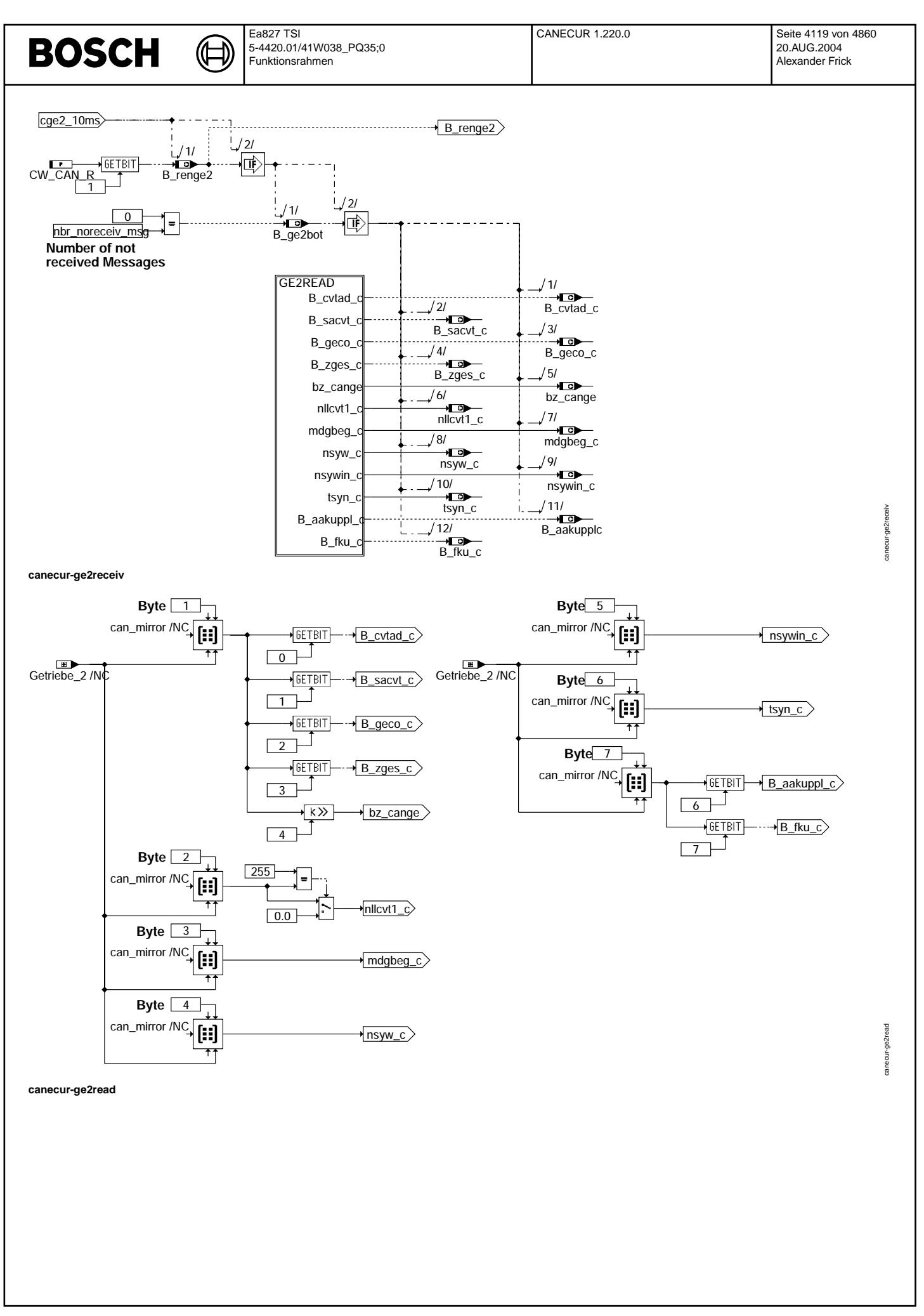

© Alle Rechte bei Robert Bosch GmbH, auch für den Fall von Schutzrechtsanmeldungen. Jede Veiffentlichungsbefugnis, wie Kopier- und Weitergaberecht, bei uns. © Alle Rechte bei Robert Bosch GmbH, auch für den Fall von Schutzrechtsanmeldungen. Jede Veöffentlichungsbefugnis, wie Kopier- und Weitergaberecht, bei uns.

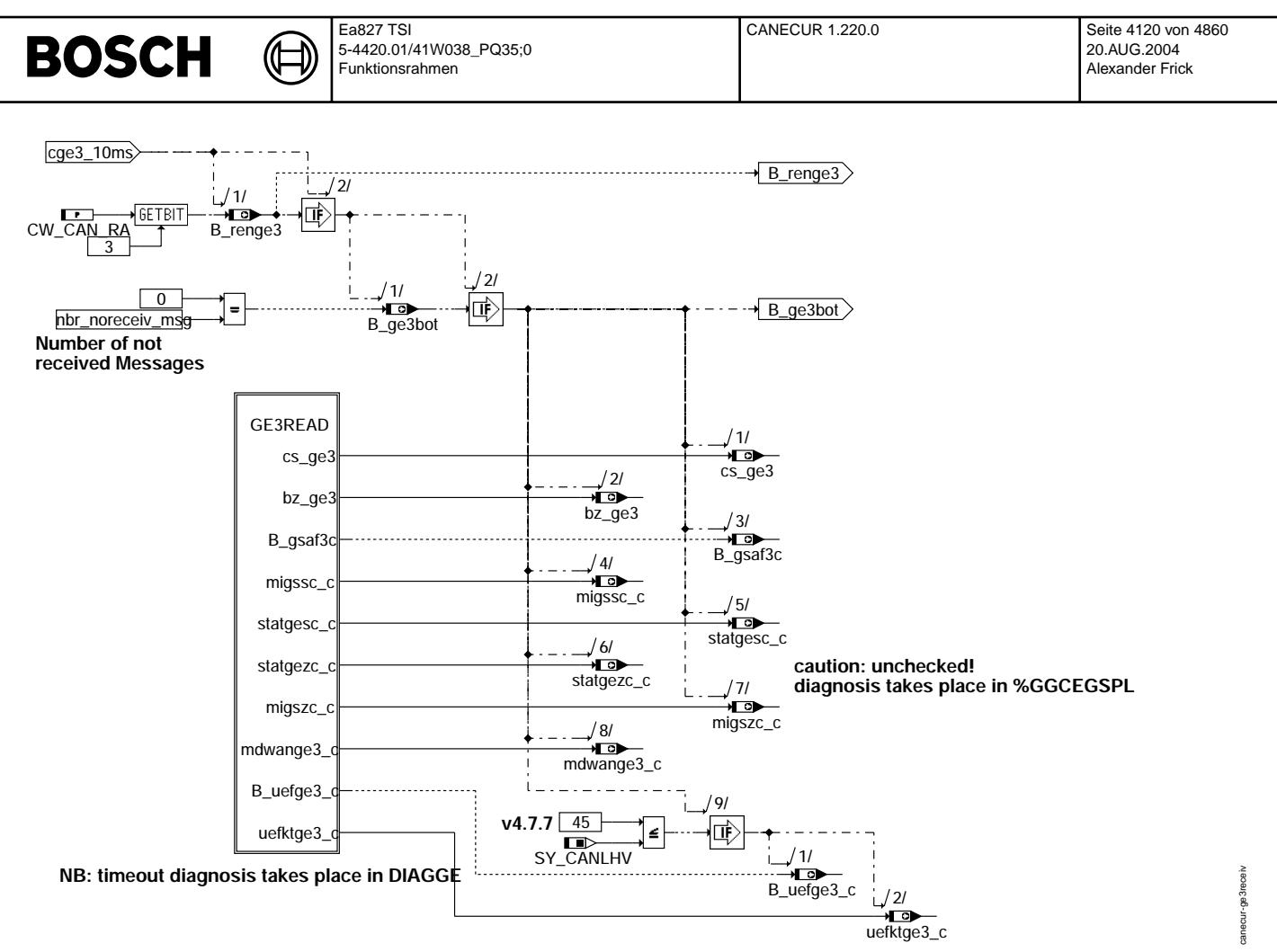

**canecur-ge3receiv**

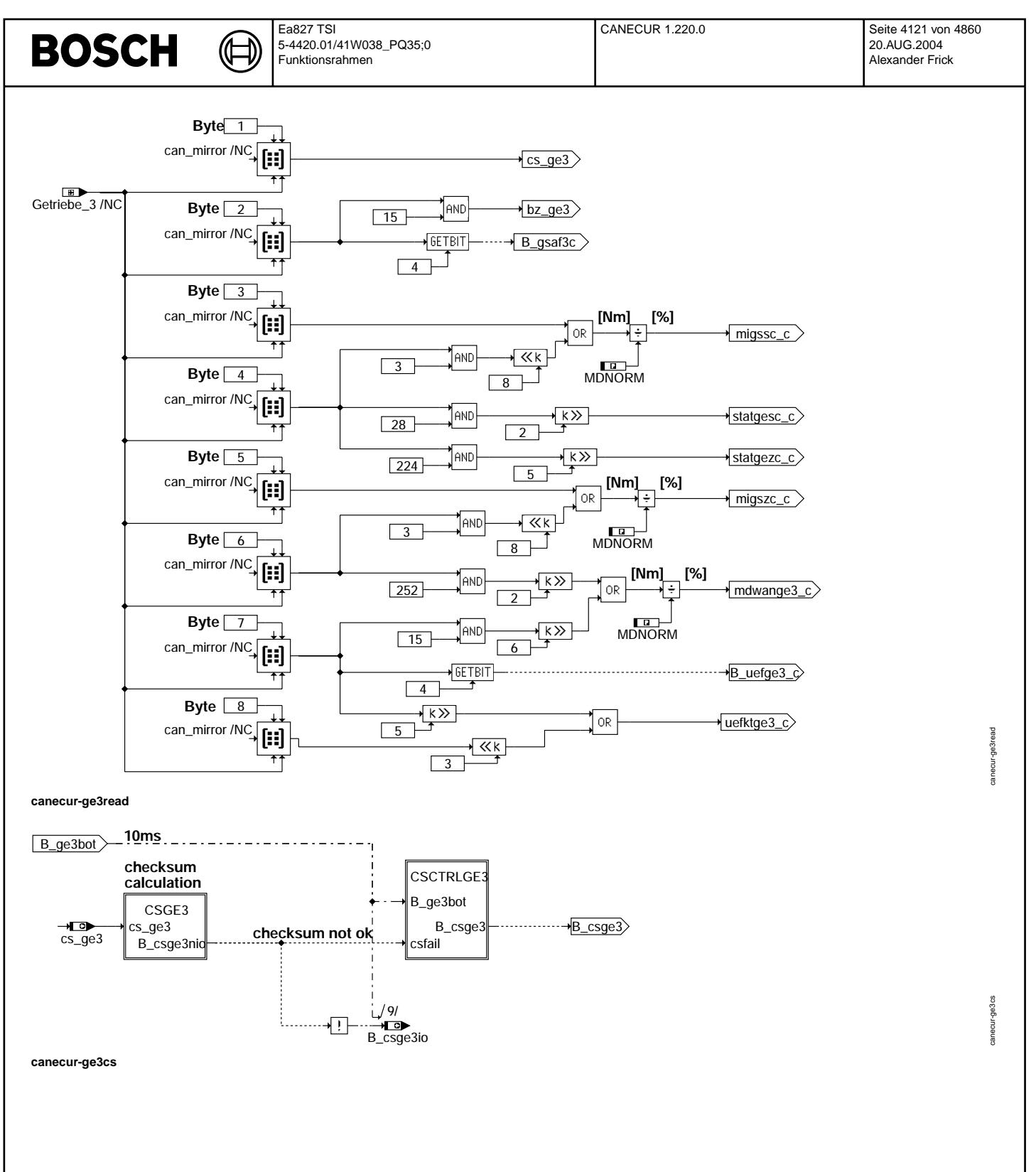

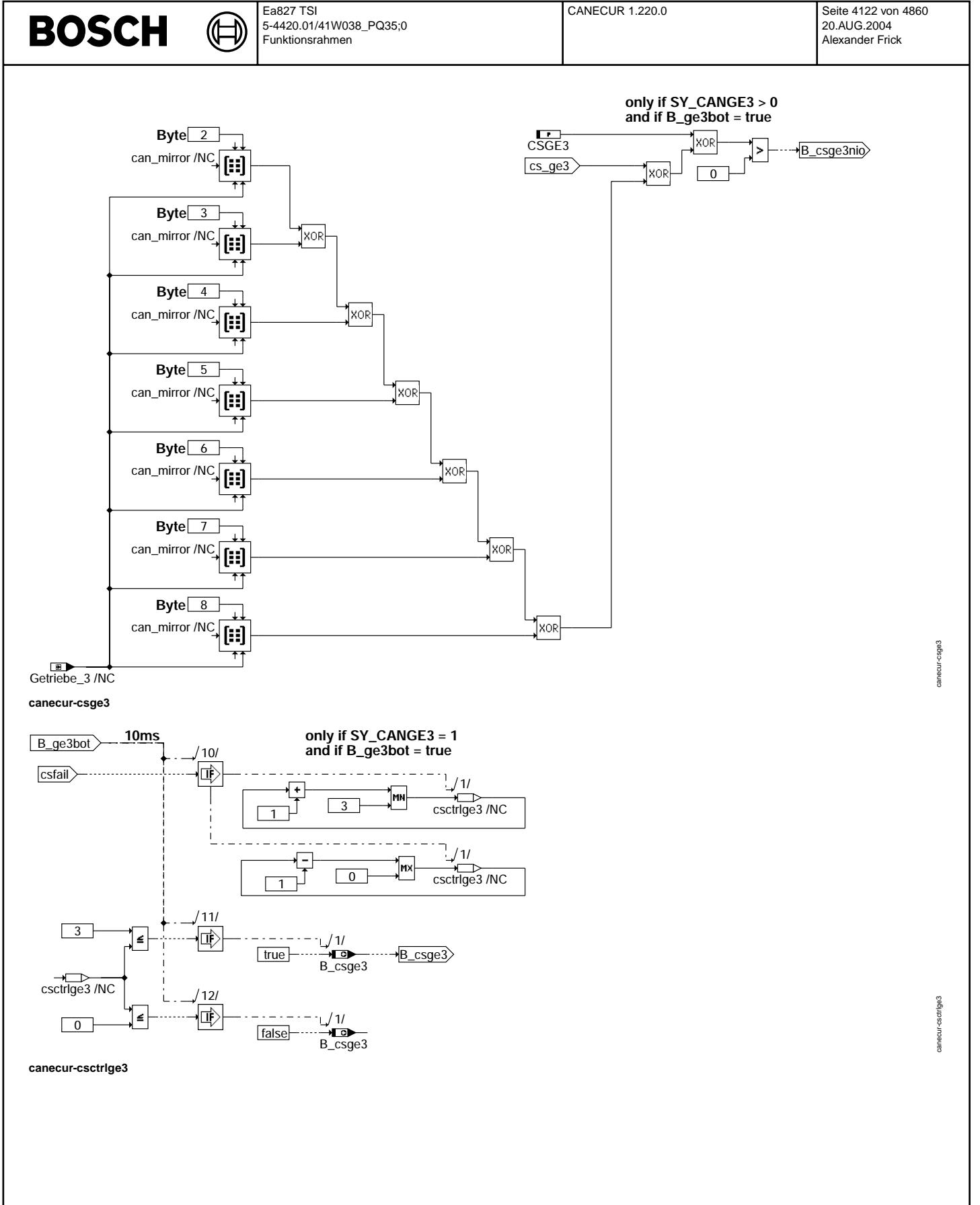

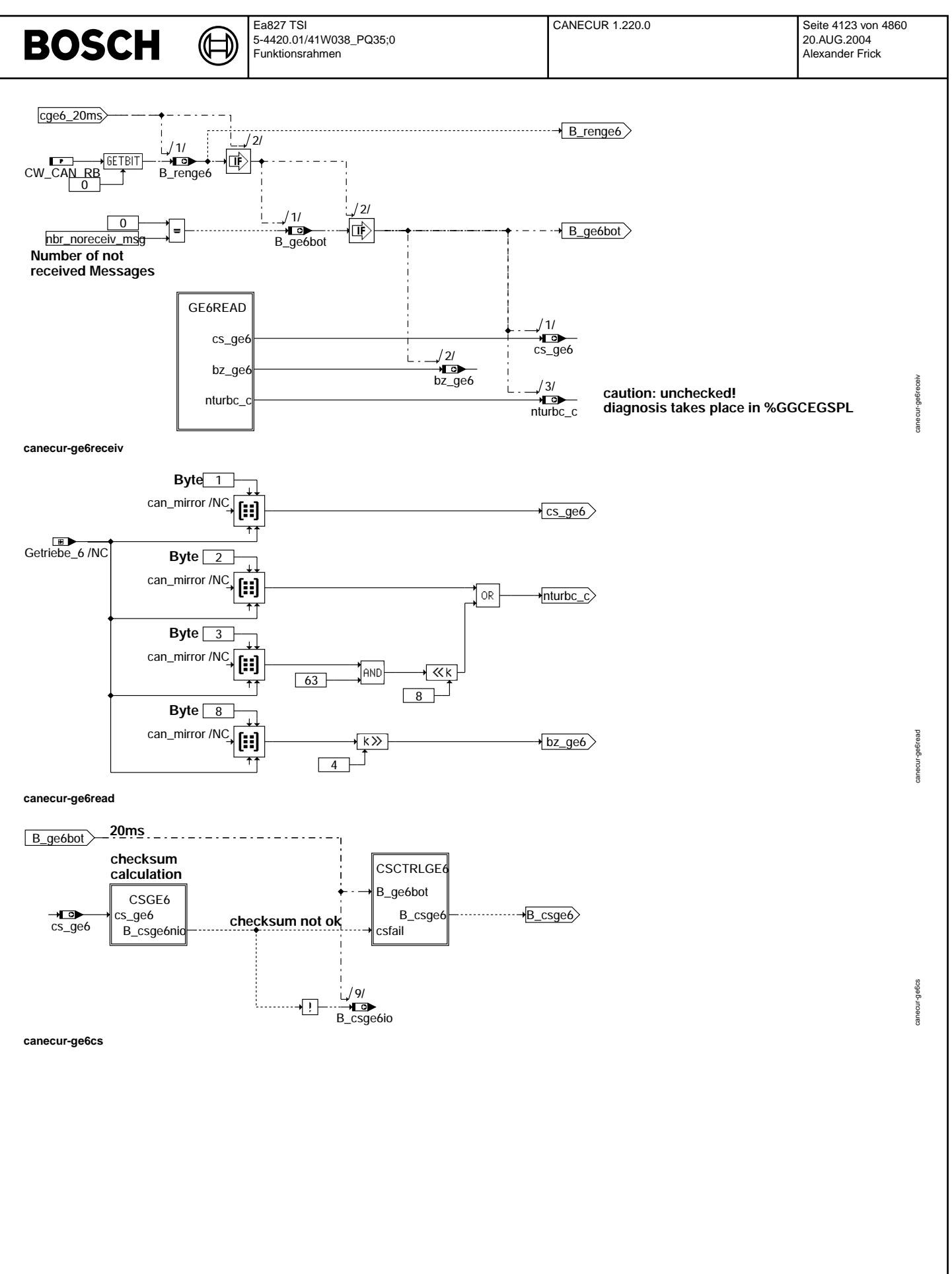

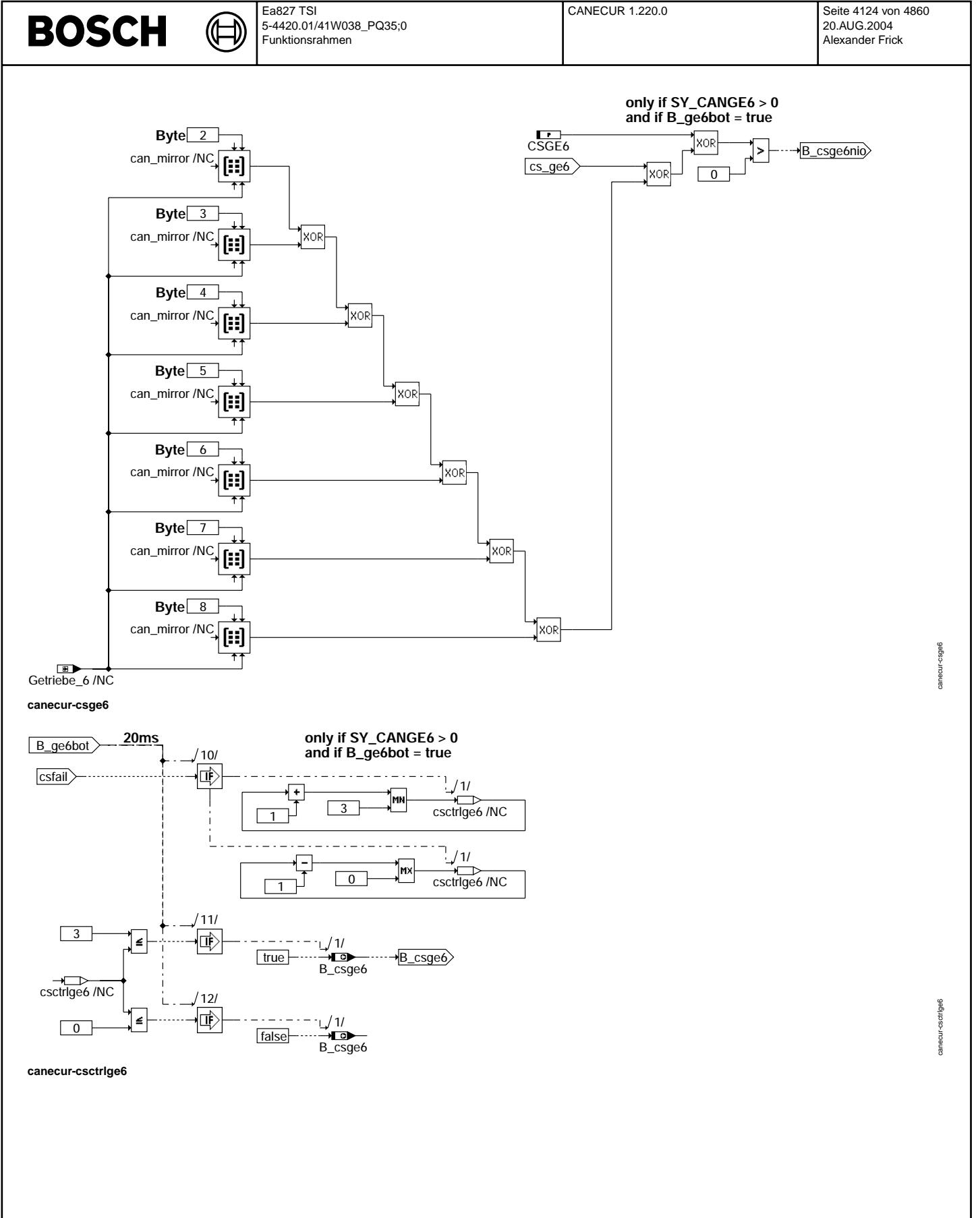

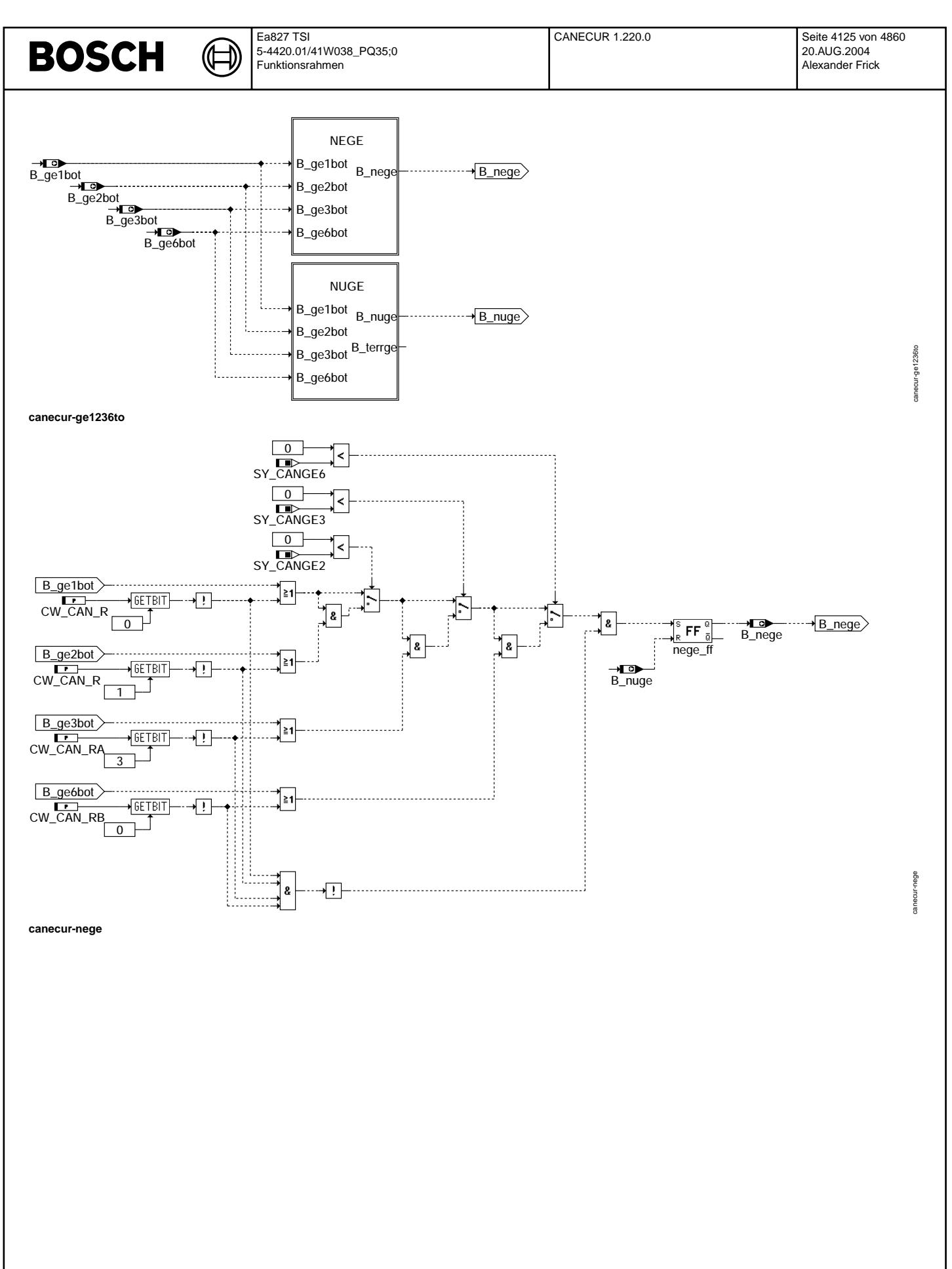

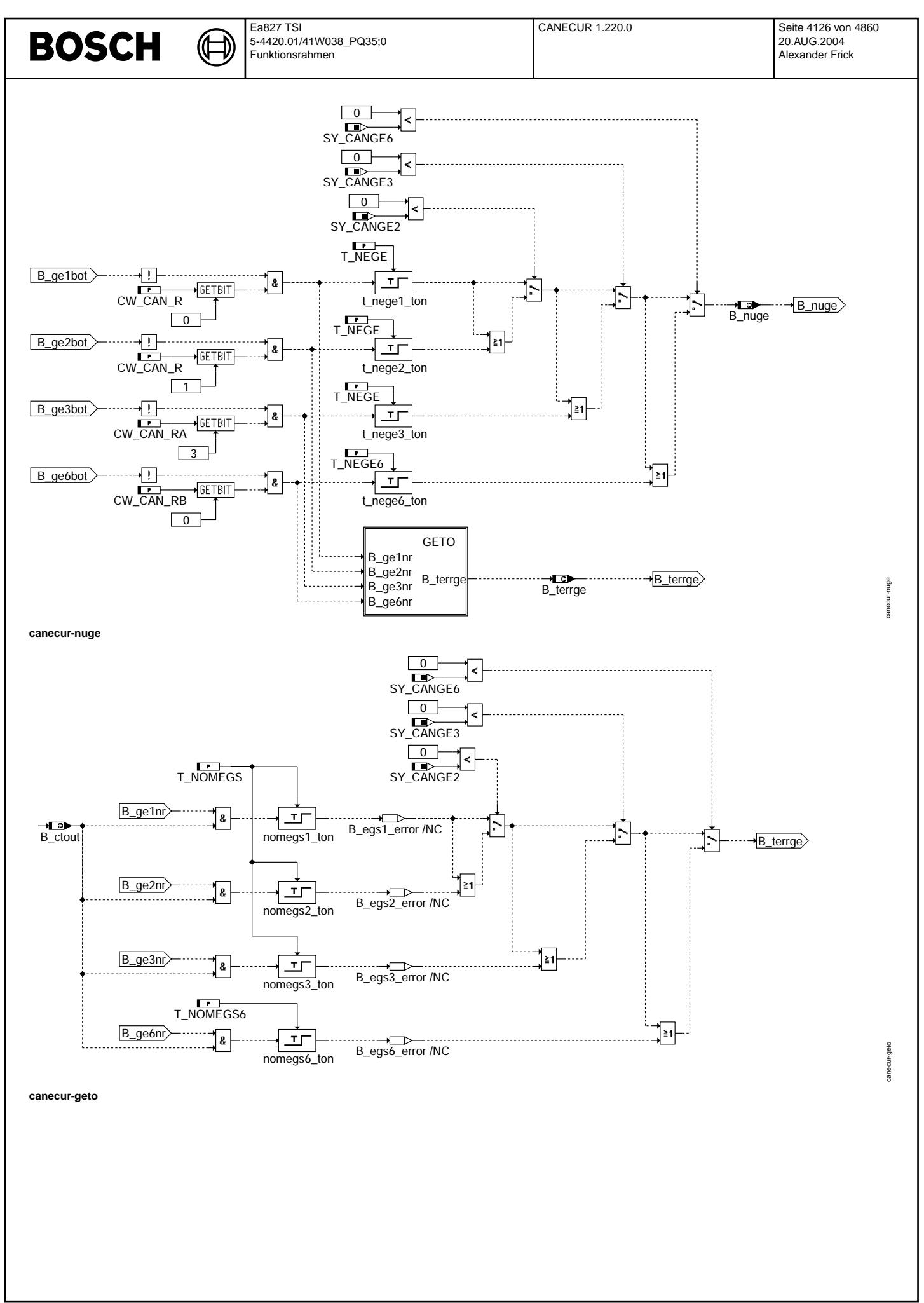

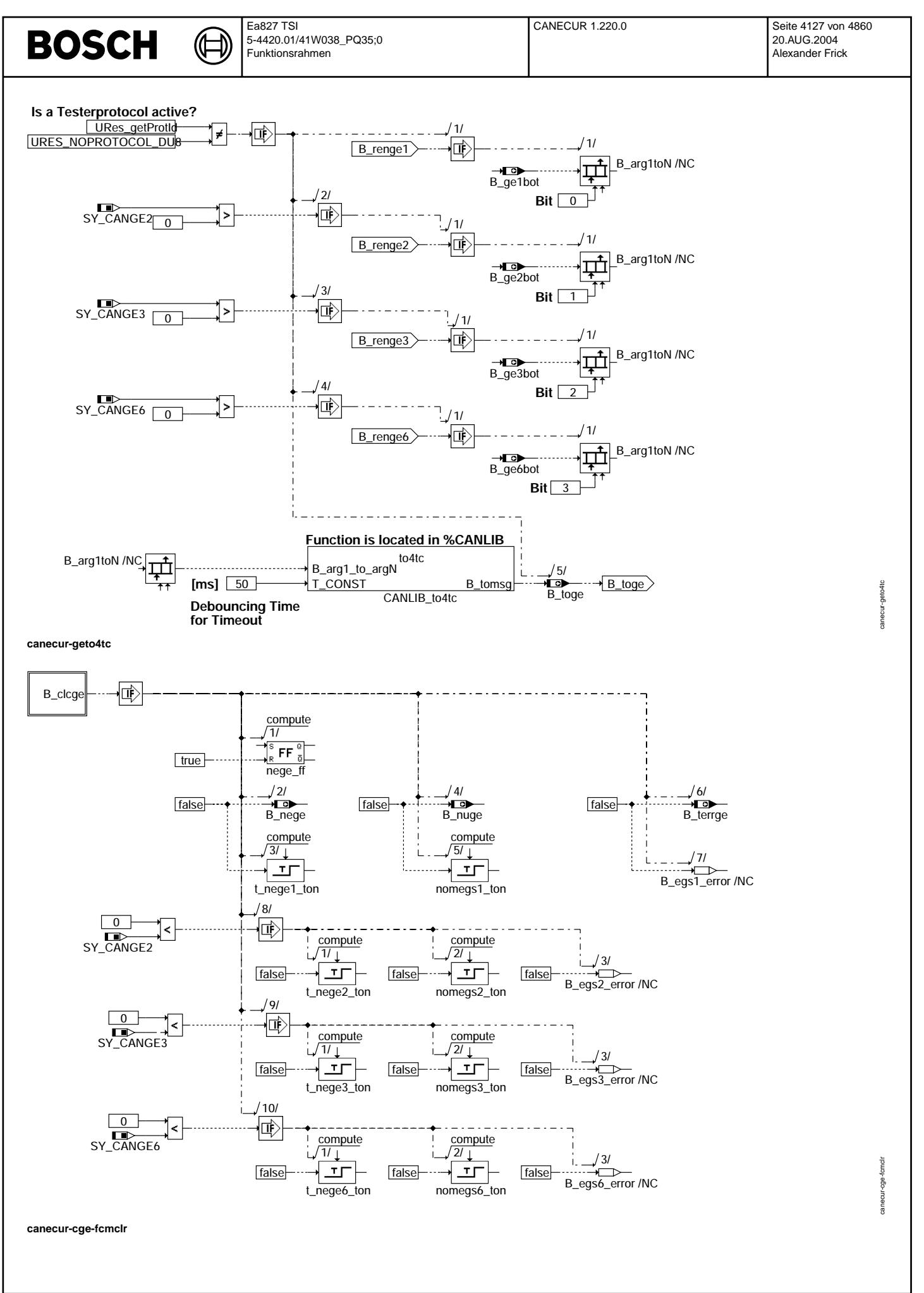

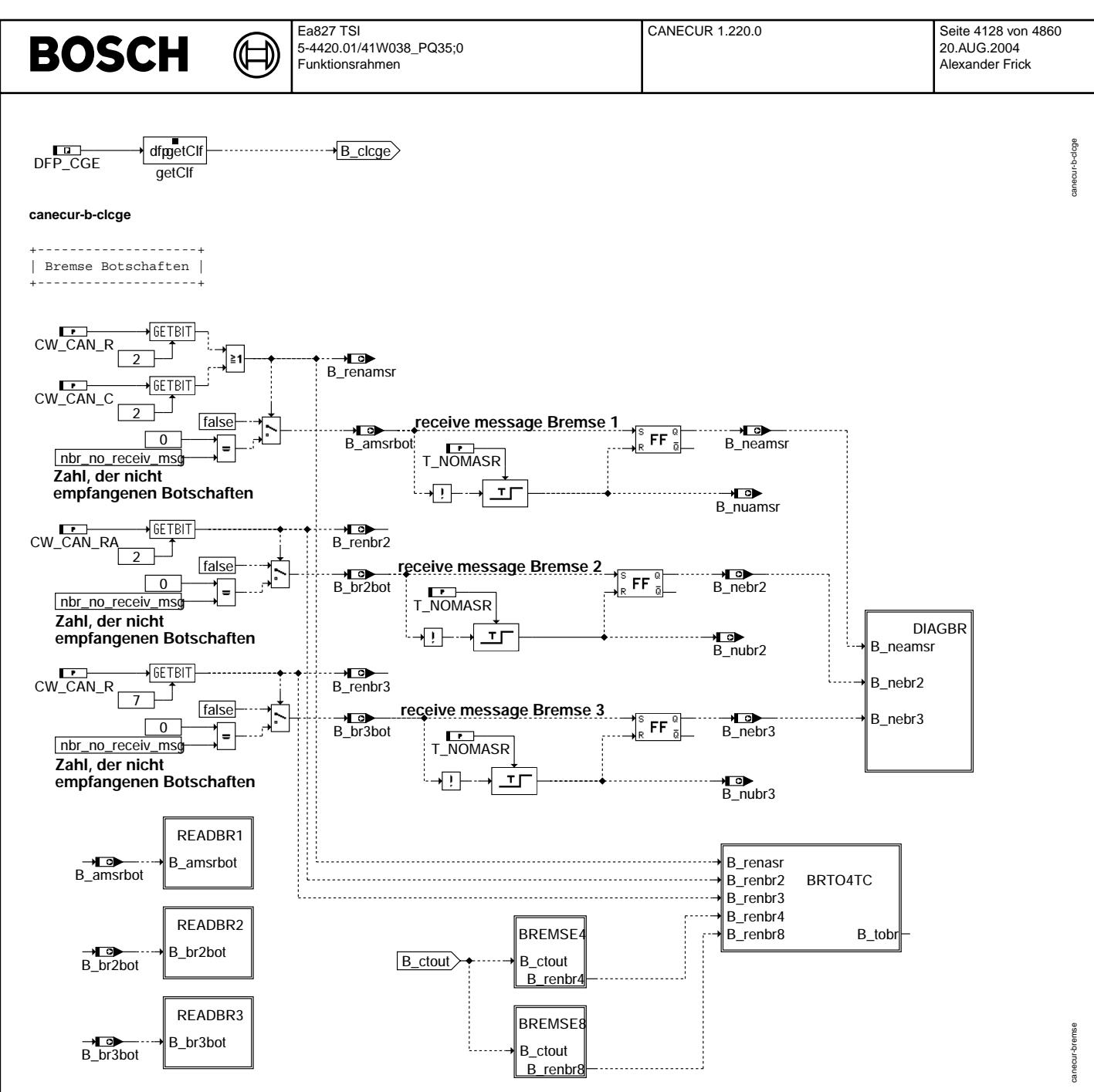

**canecur-bremse**

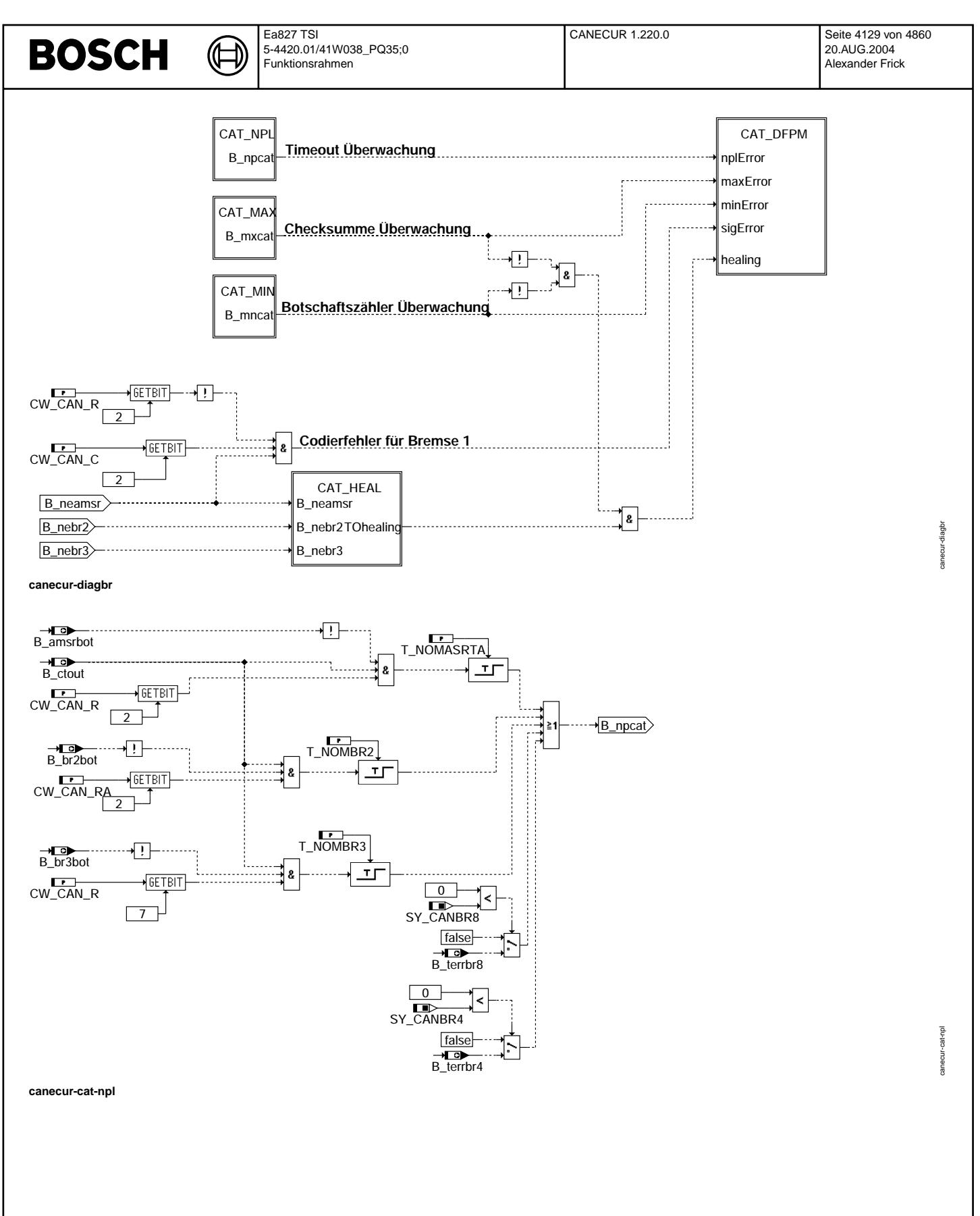

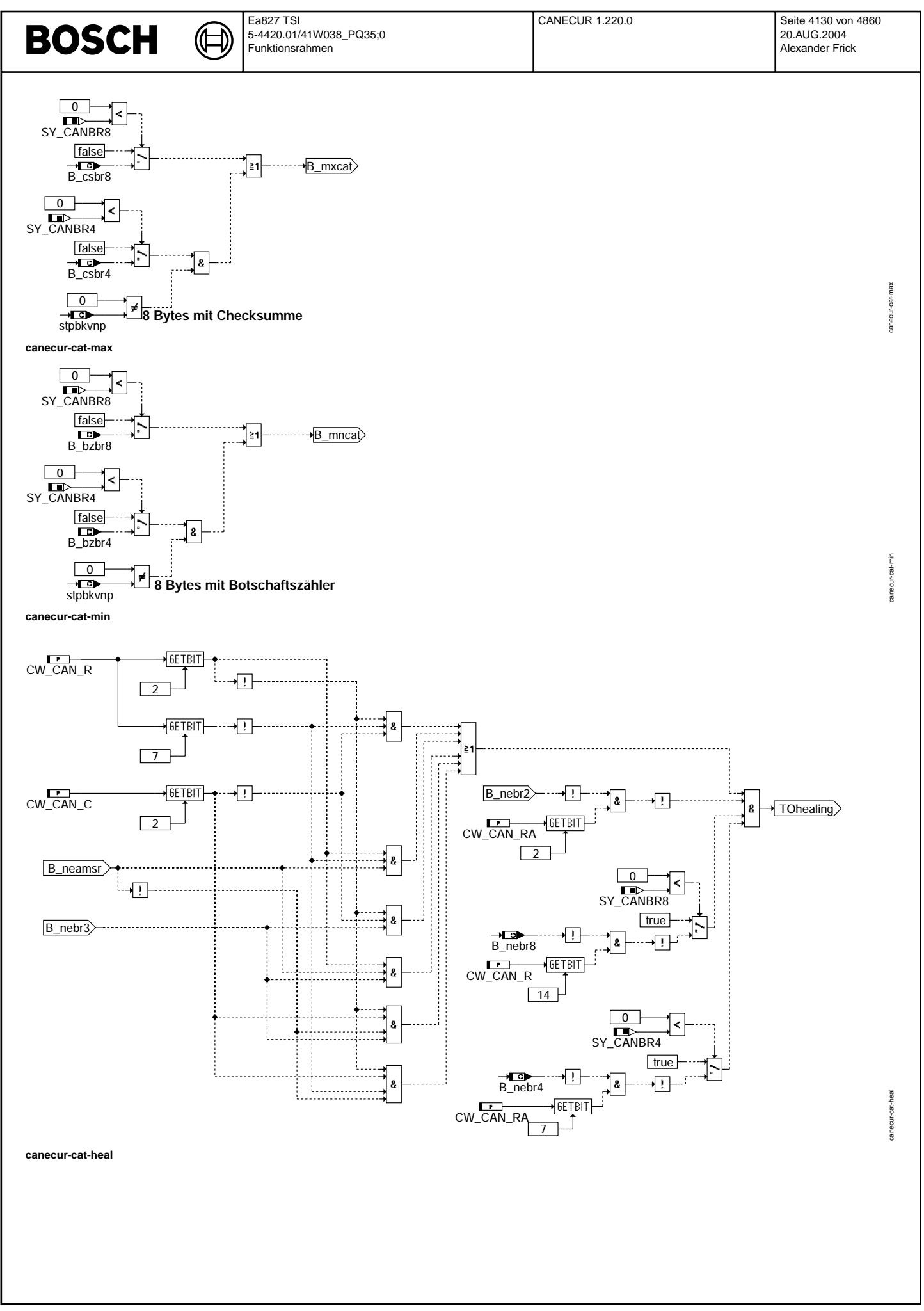

# **BOSCH**

 $\mathbf{\mathcal{L}}$ 

┪

cane cur-cat-dfpm

canecur-readbr1

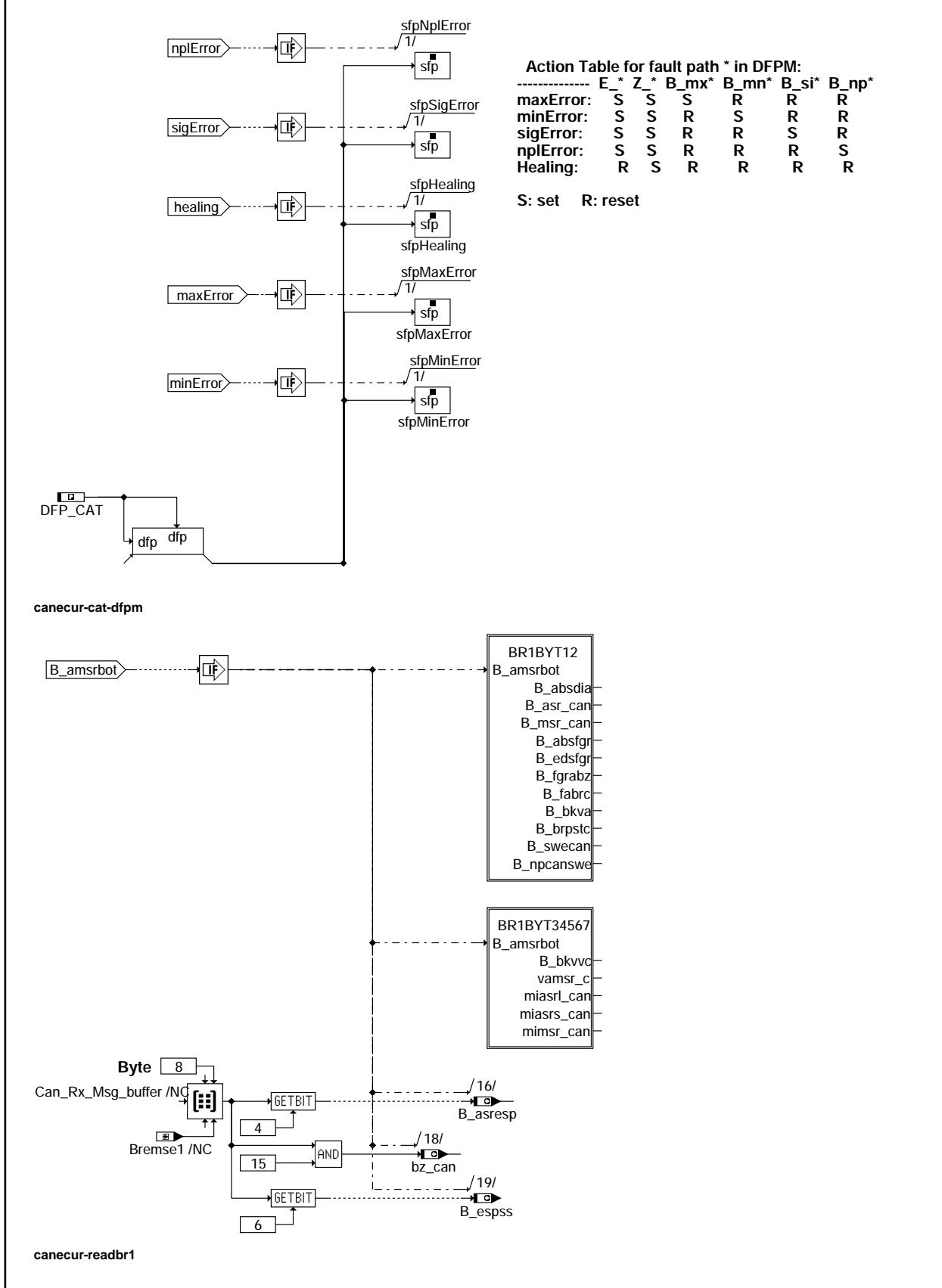

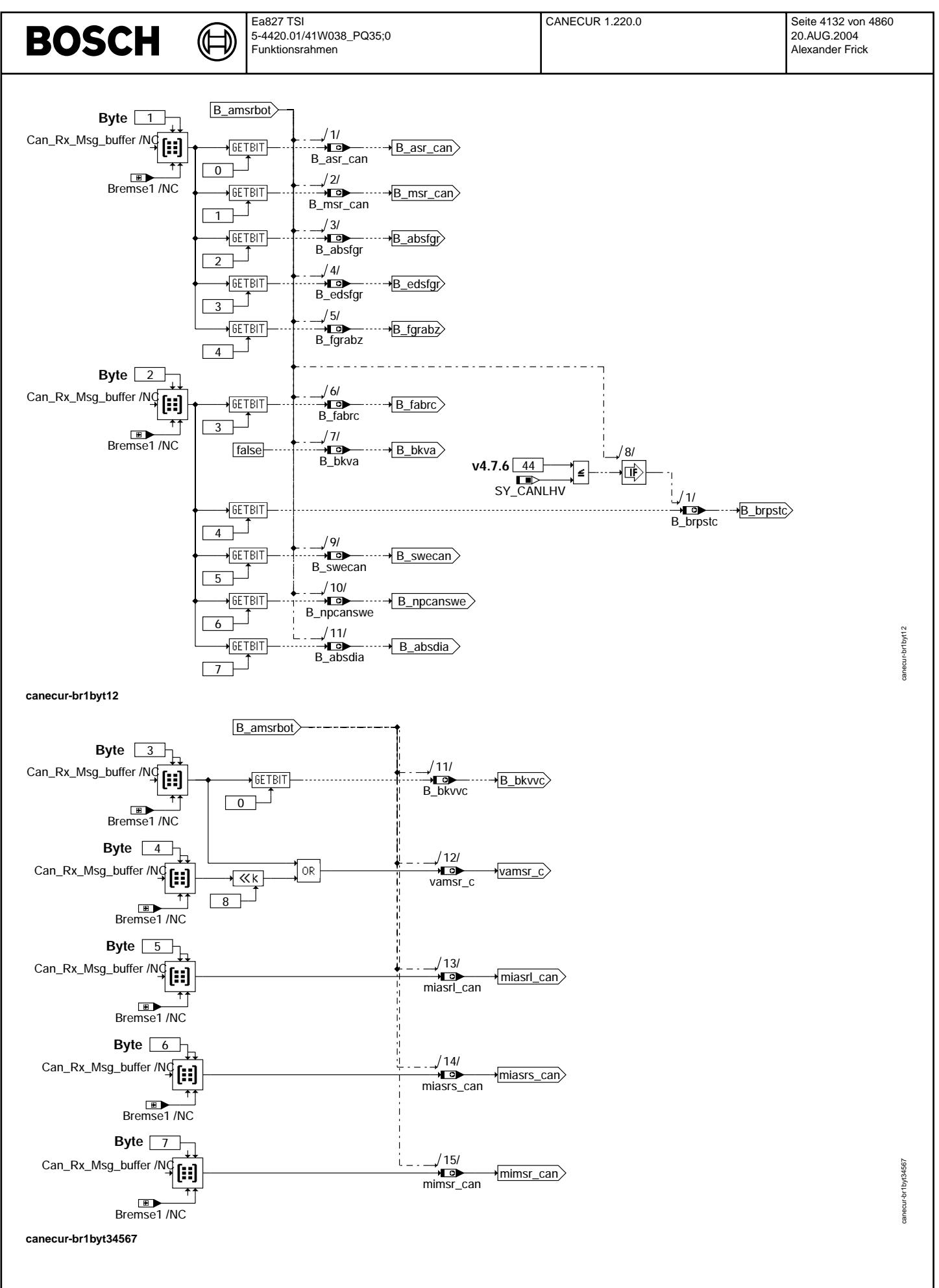

© Alle Rechte bei Robert Bosch GmbH, auch für den Fall von Schutzrechtsamneldungen. Jede Veöffentlichungsbefugnis, wie Kopier- und Weitergaberecht, bei uns. © Alle Rechte bei Robert Bosch GmbH, auch für den Fall von Schutzrechtsanmeldungen. Jede Veöffentlichungsbefugnis, wie Kopier- und Weitergaberecht, bei uns.

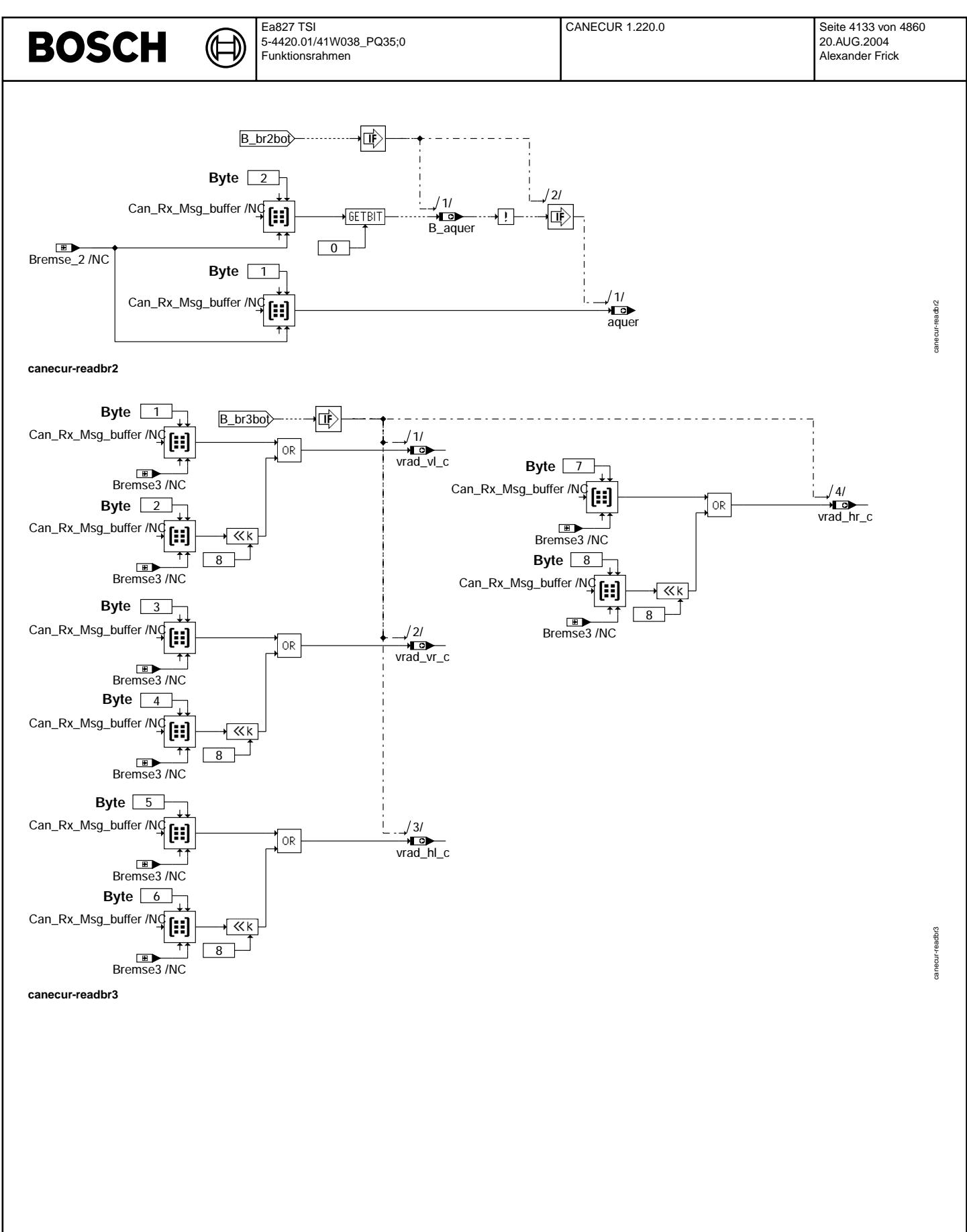

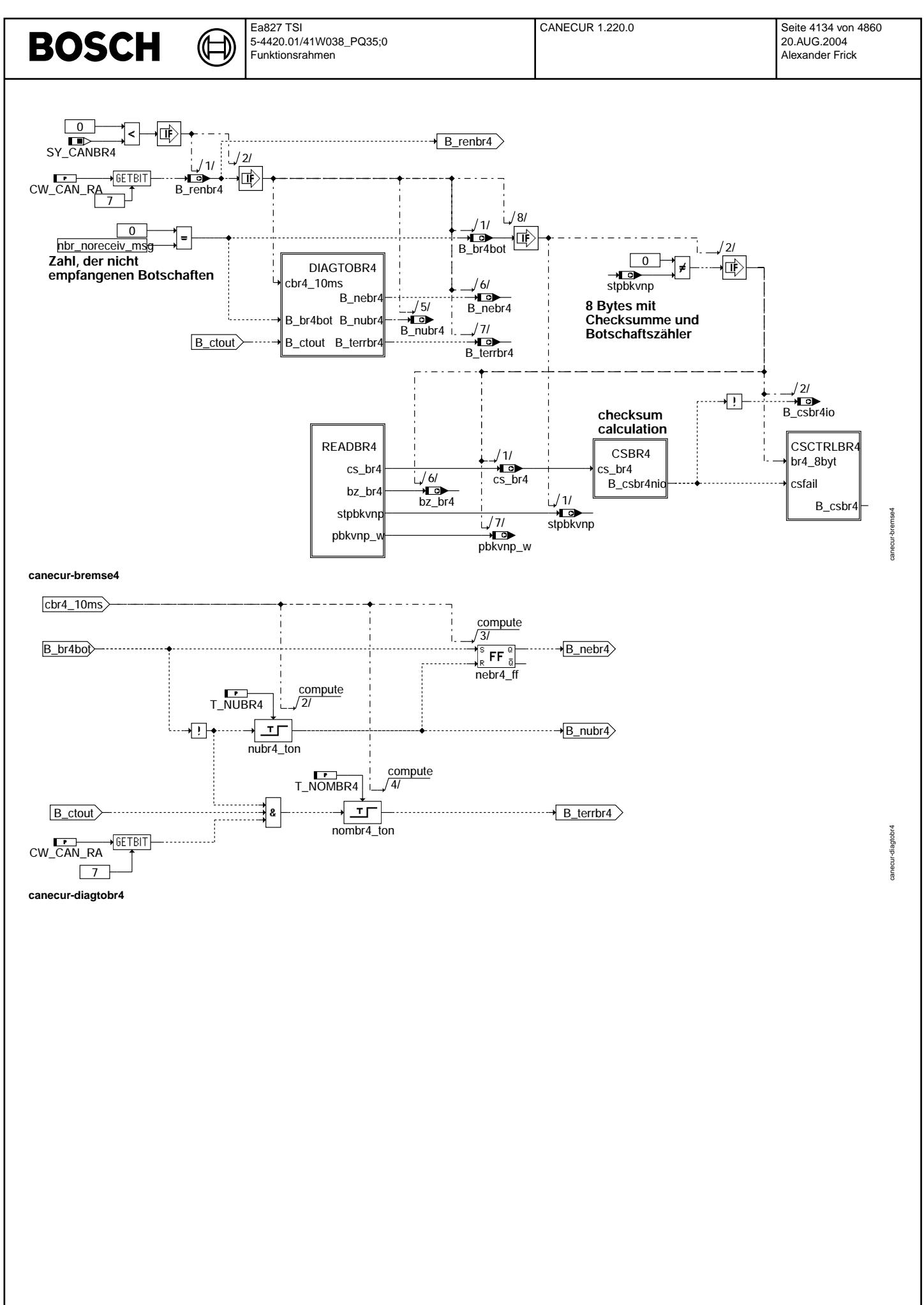

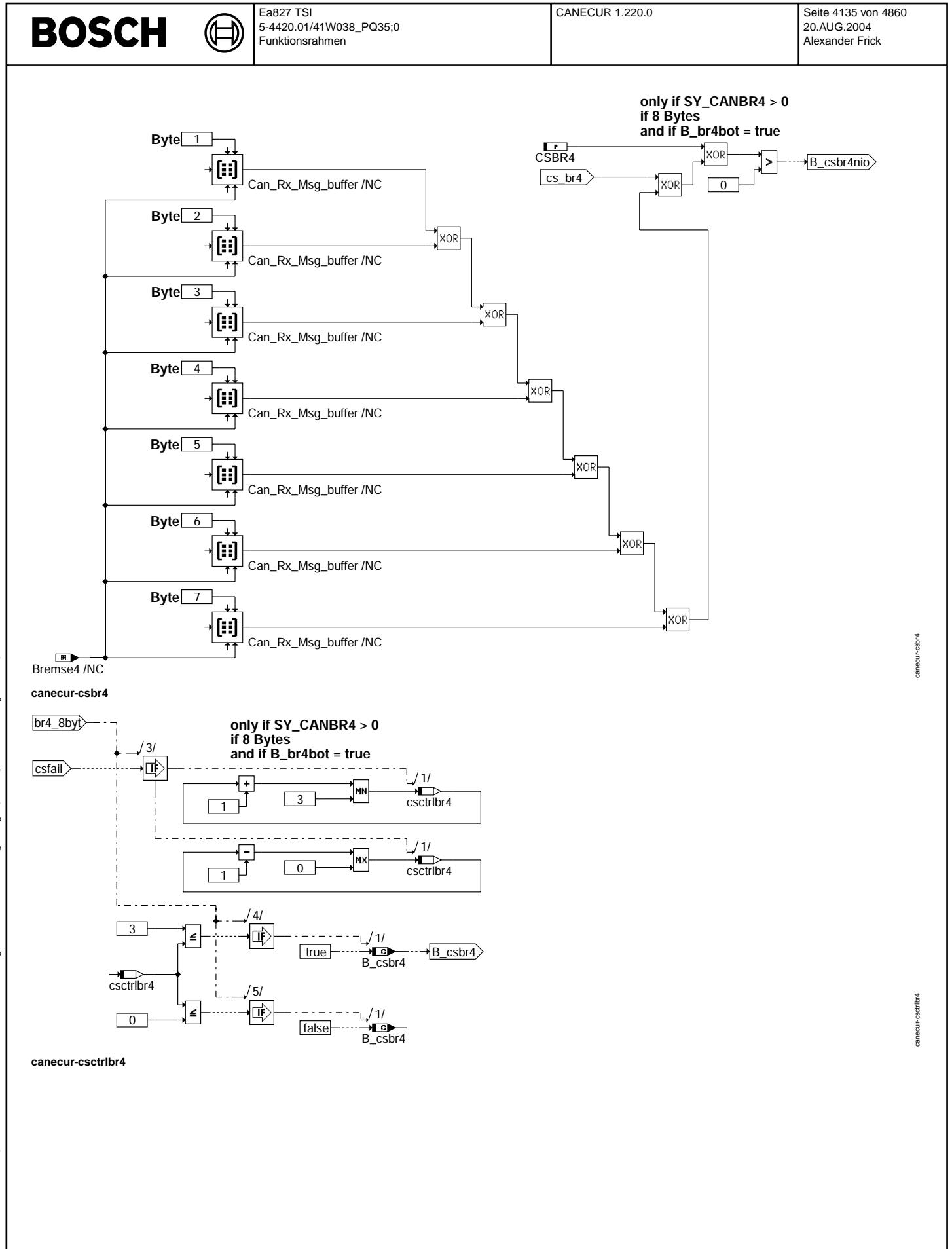

## **BOSCH**

Ea827 TSI 5-4420.01/41W038\_PQ35;0 Funktionsrahmen

企

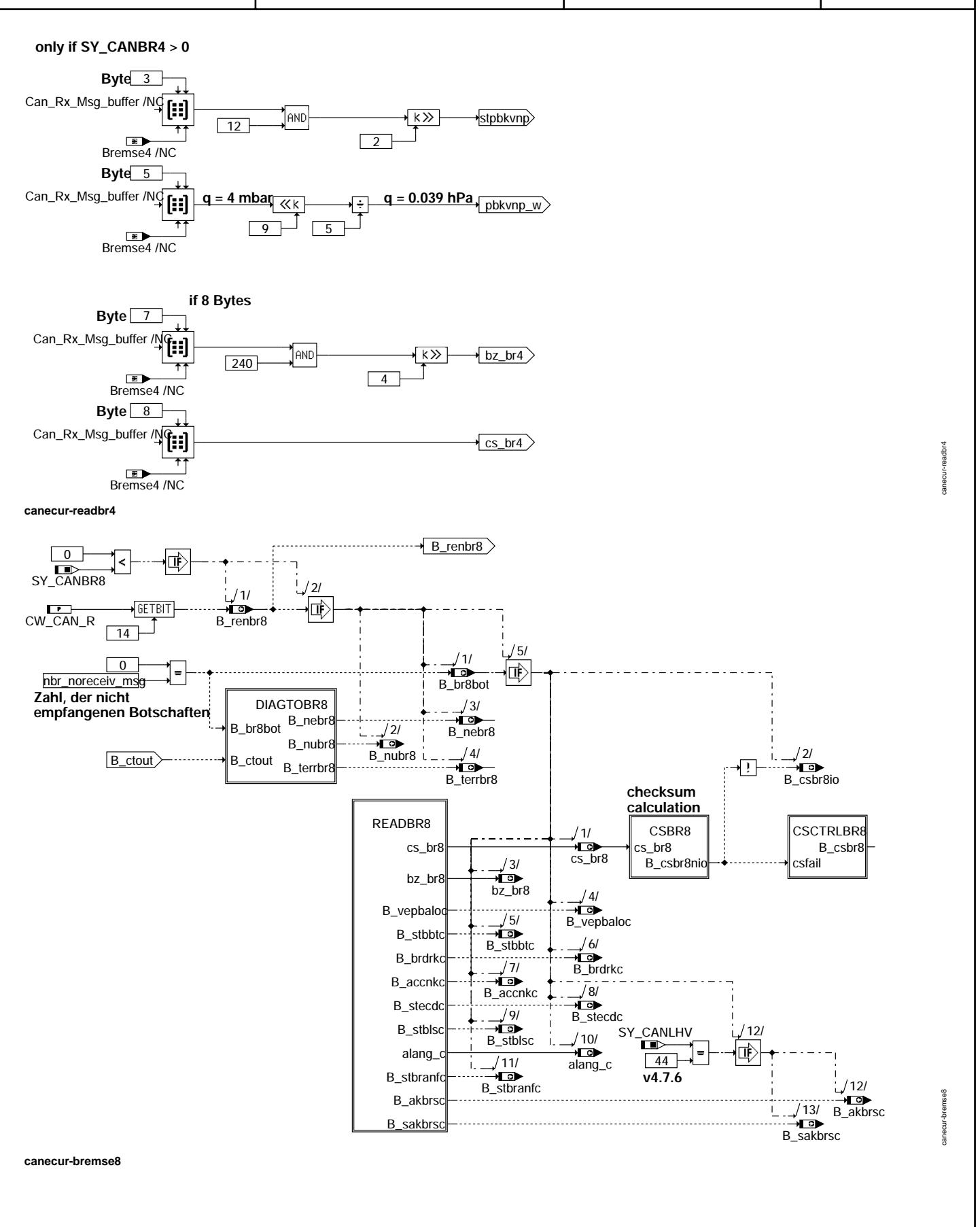

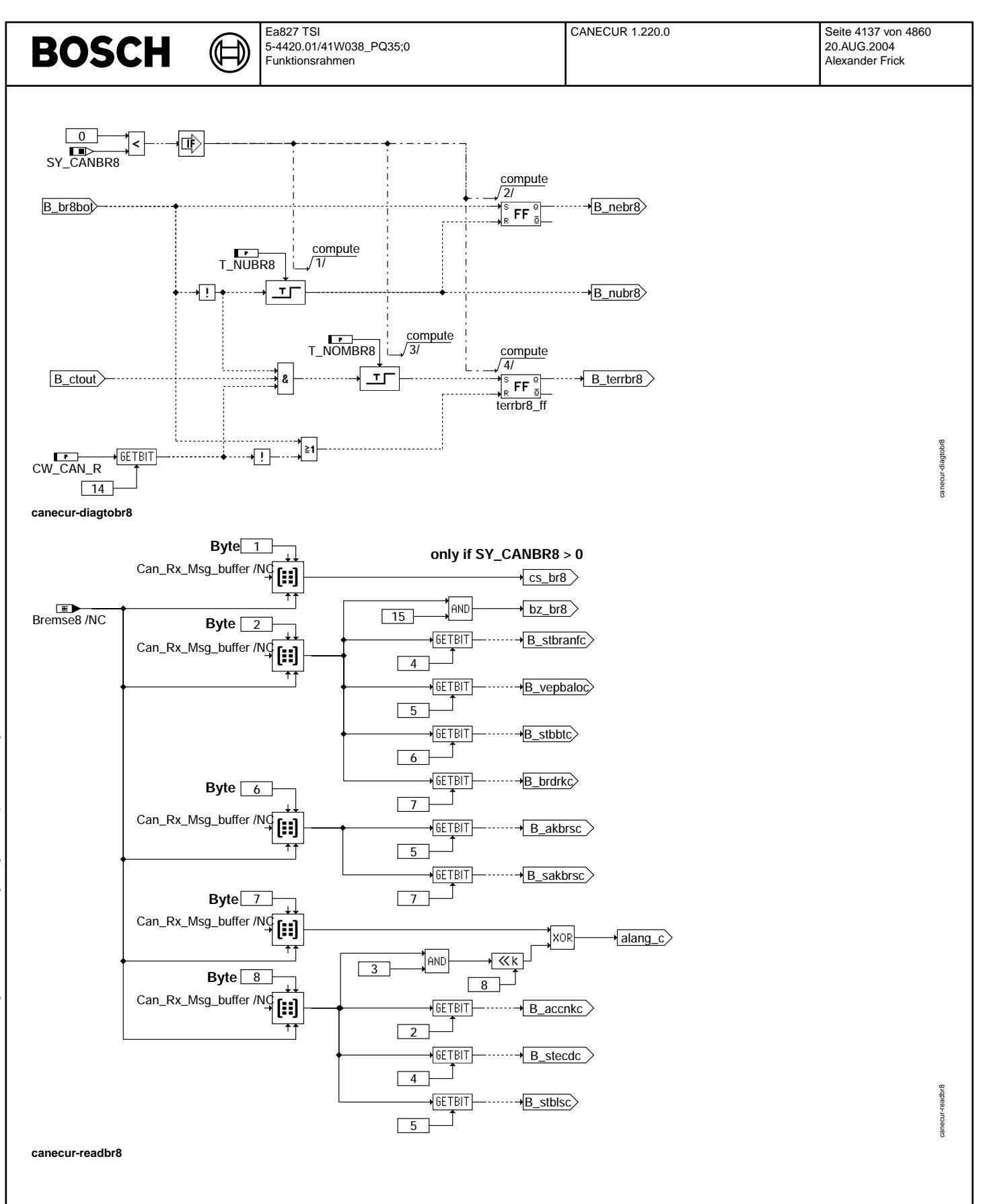

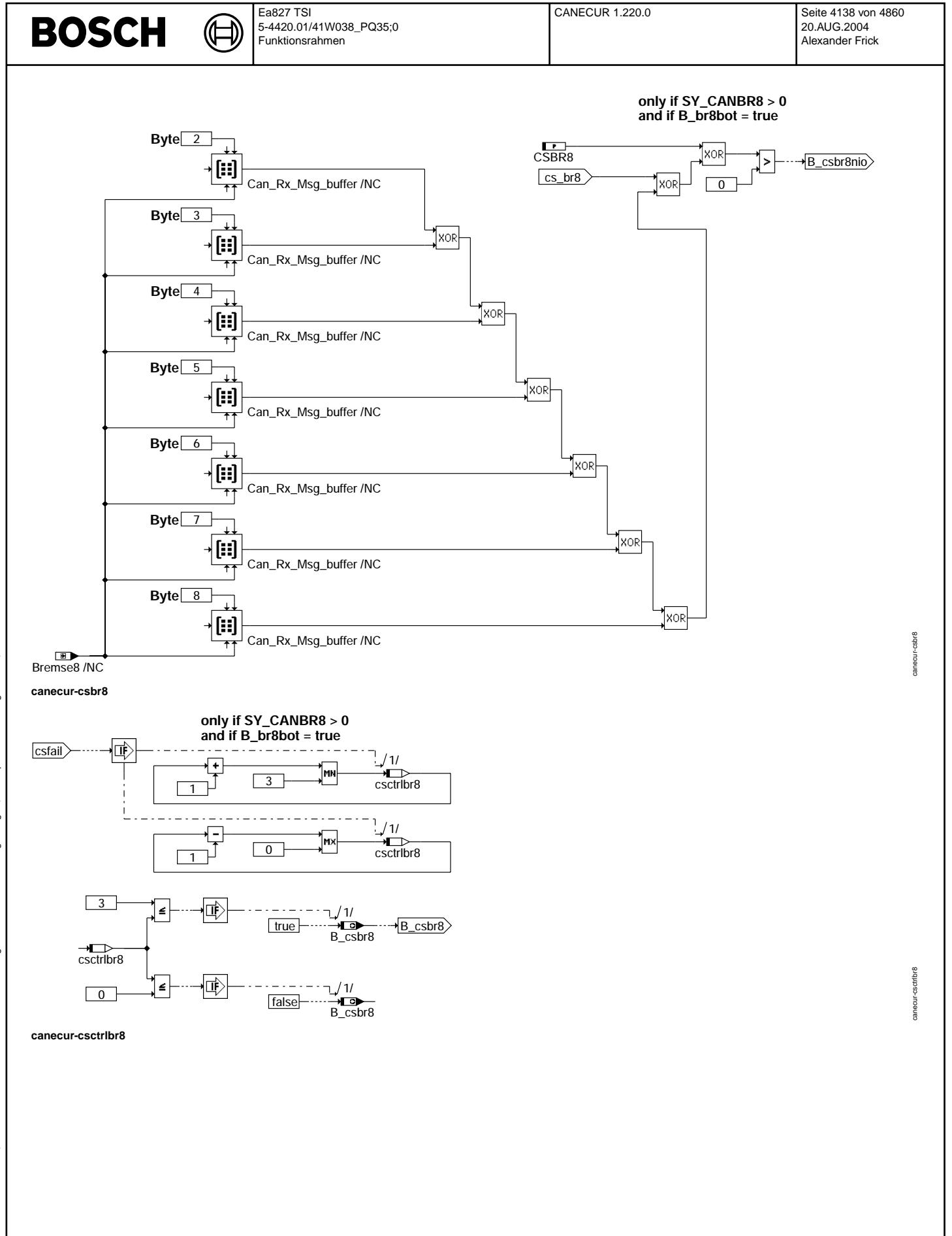

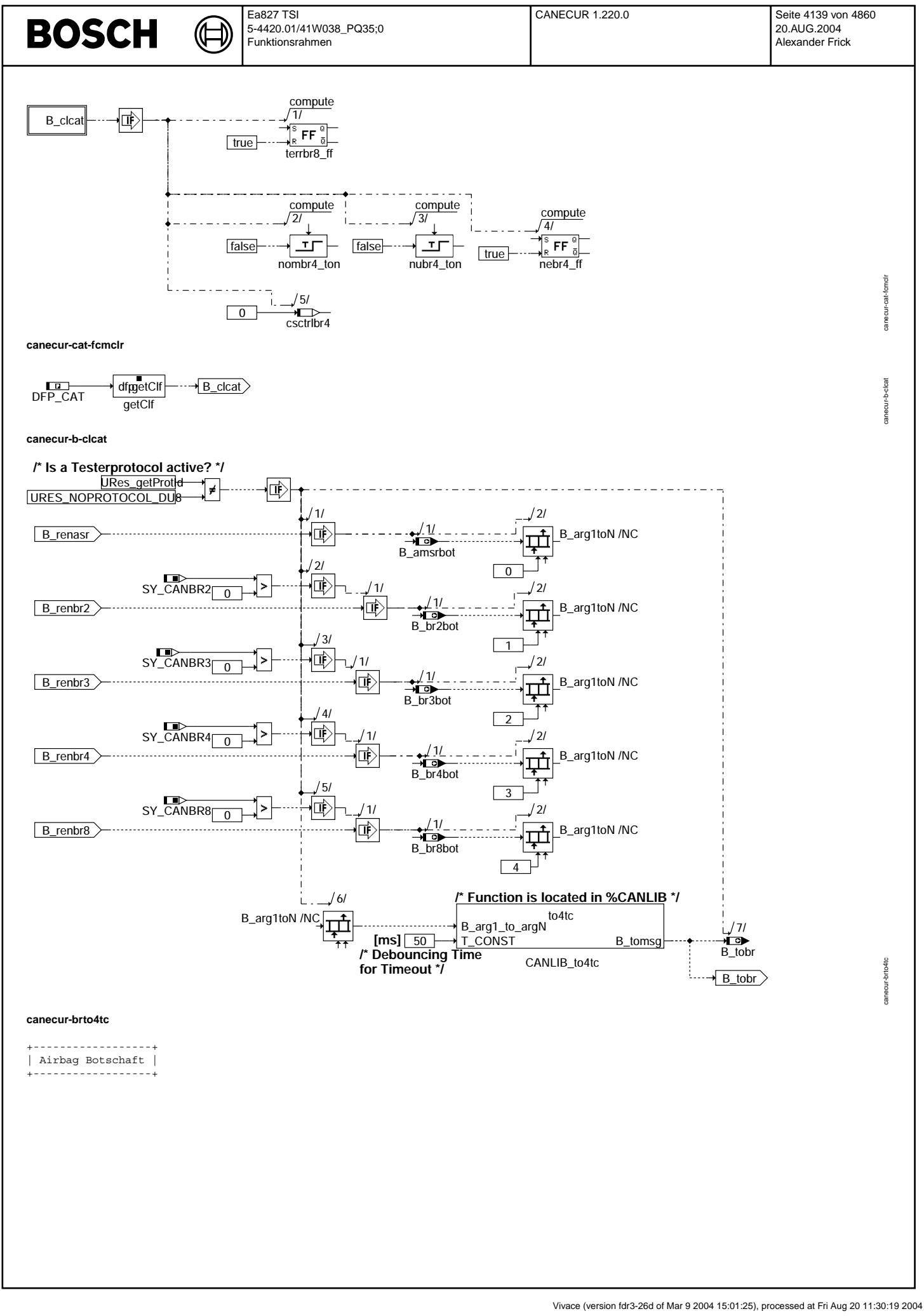

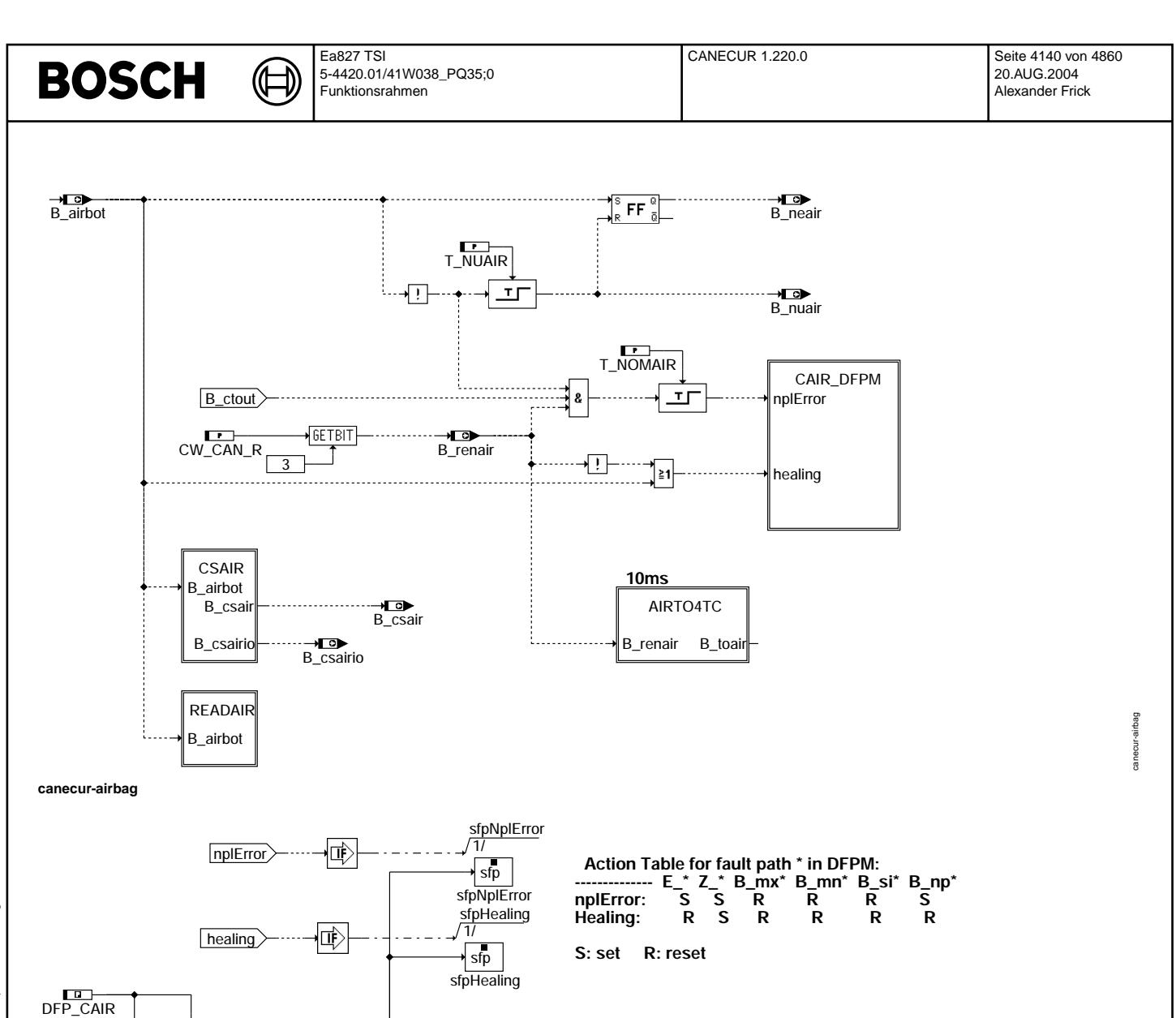

dfp dfp

canecur-cair-dfpm
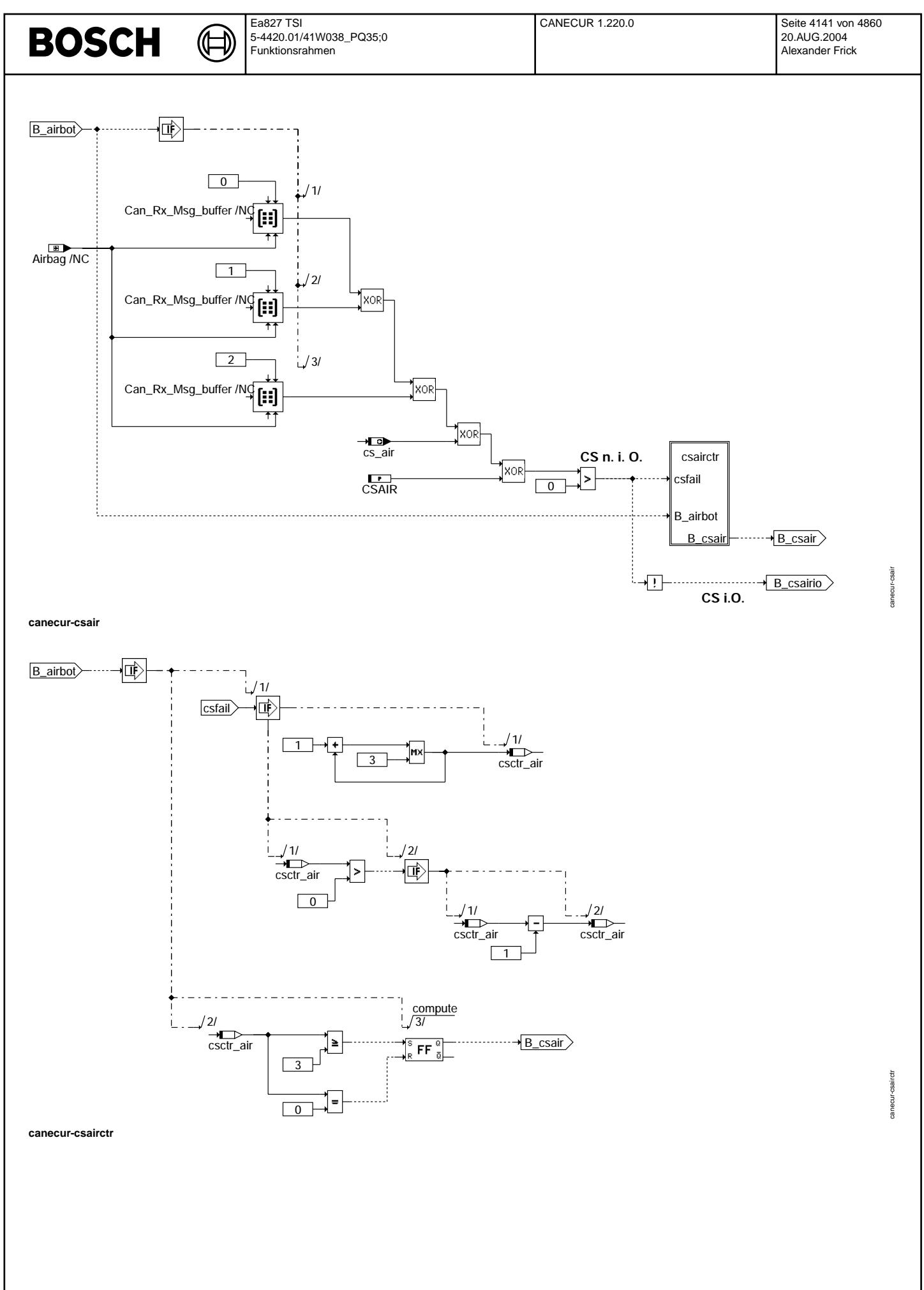

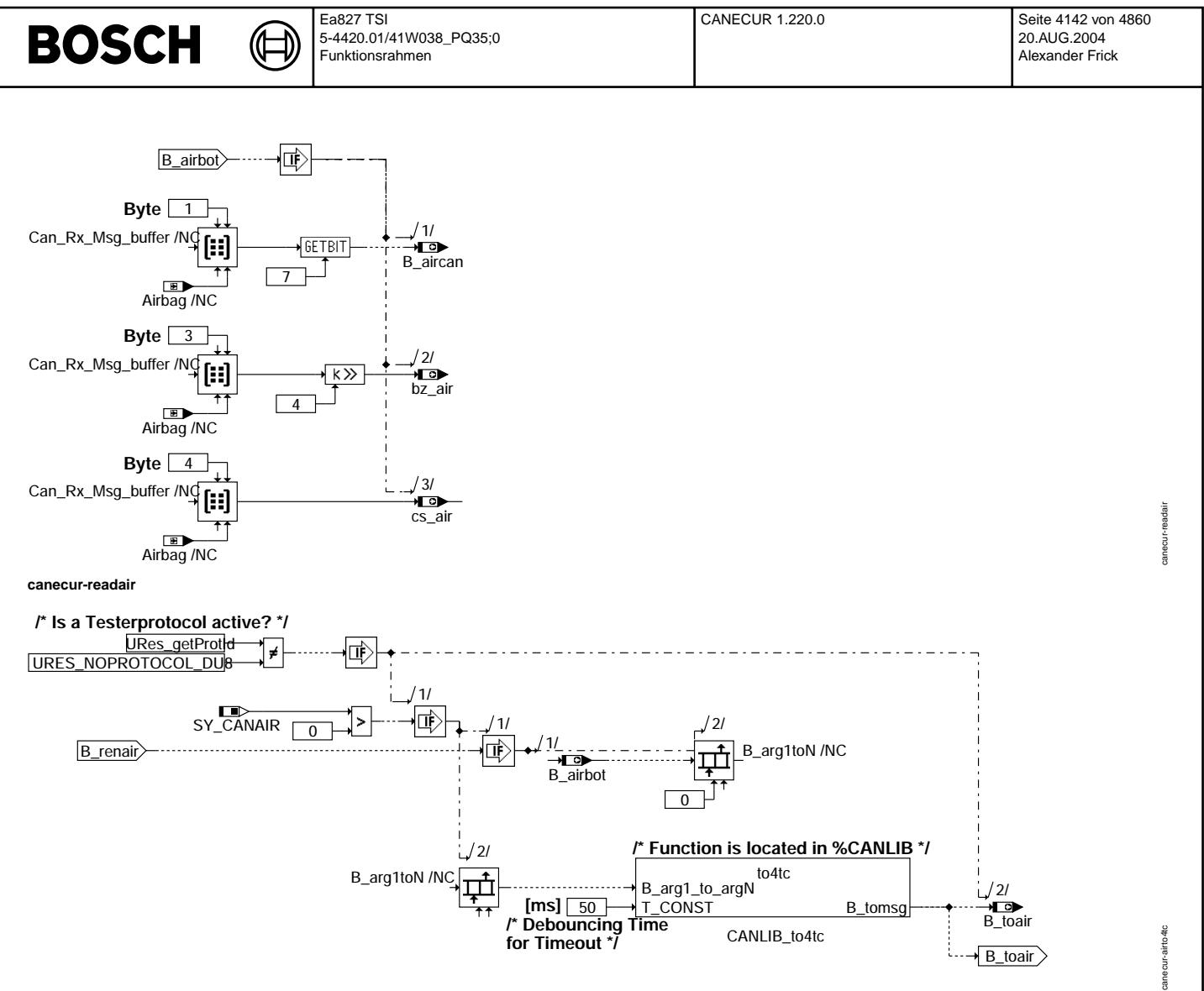

## **canecur-airto4tc**

+----------------------+ | Lenkwinkel Botschaft | muß für PQ35 nicht empfangen werden (CW\_CAN\_R.4 = false) +----------------------+

© Alle Rechte bei Robert Bosch GmbH, auch für den Fall von Schutzrechtsanmeldungen. Jede Vefifiertilichungsbefugnis, wie Kopier- und Weitergaberecht, bei uns. © Alle Rechte bei Robert Bosch GmbH, auch für den Fall von Schutzrechtsanmeldungen. Jede Veöffentlichungsbefugnis, wie Kopier- und Weitergaberecht, bei uns.

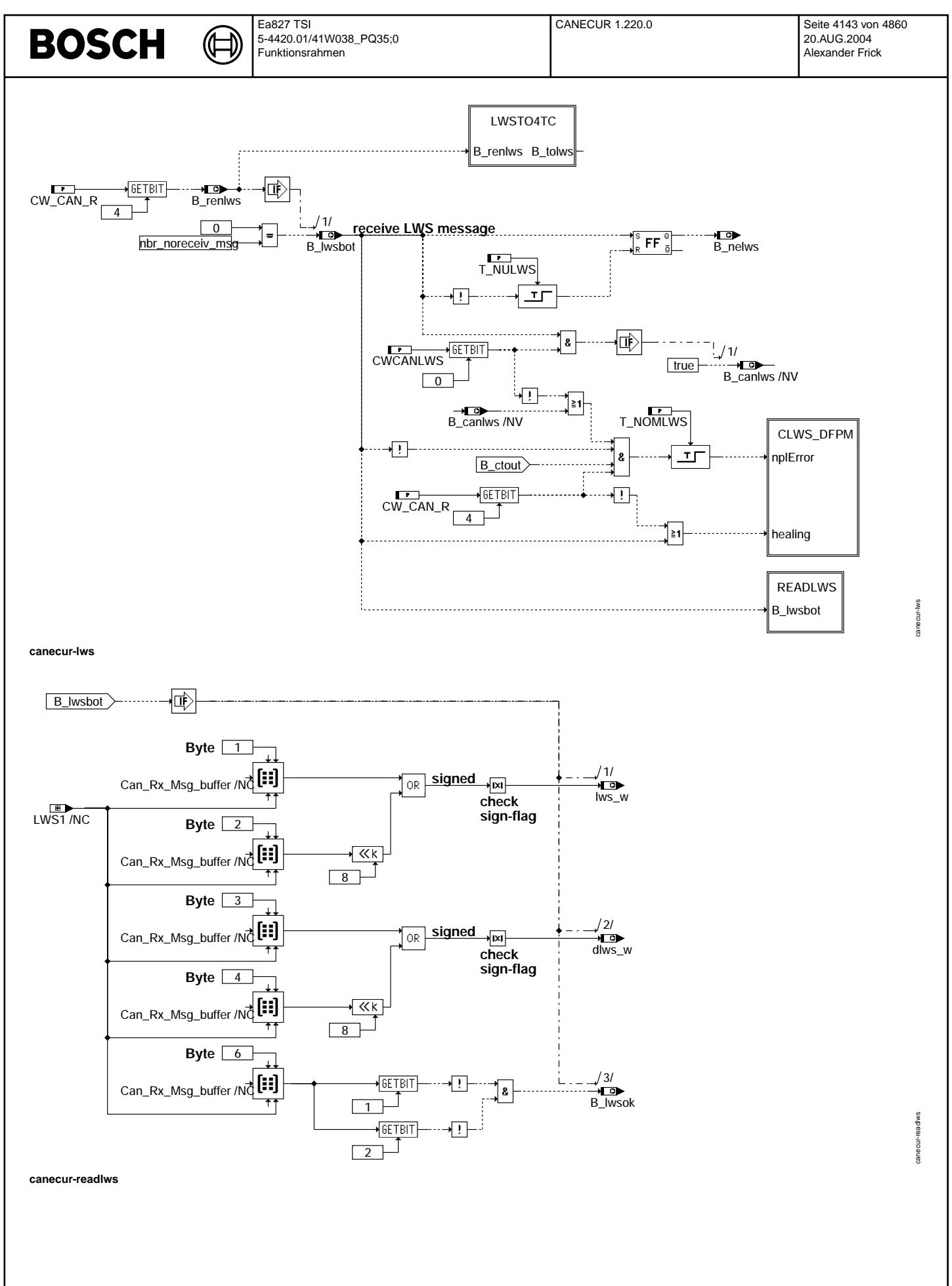

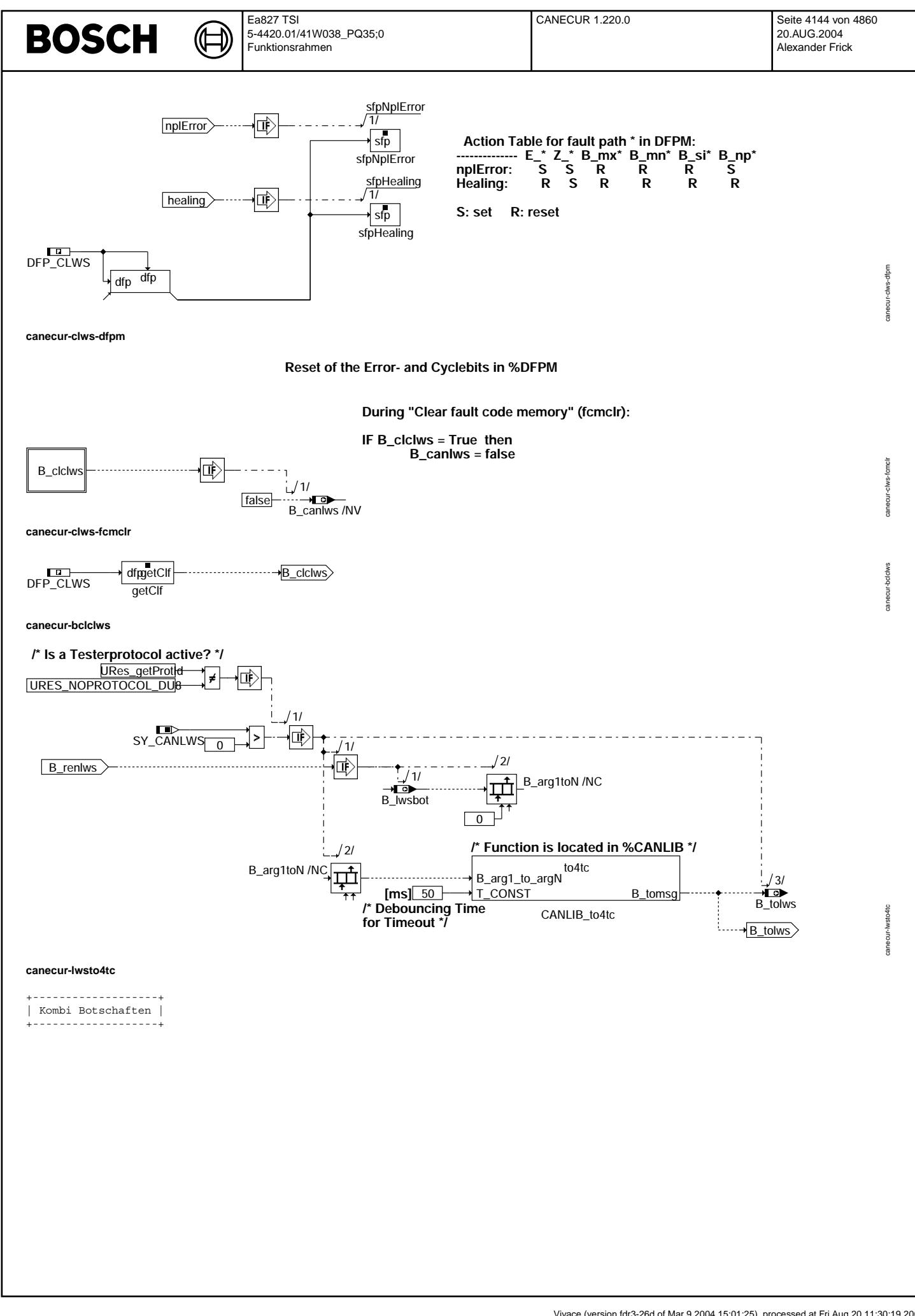

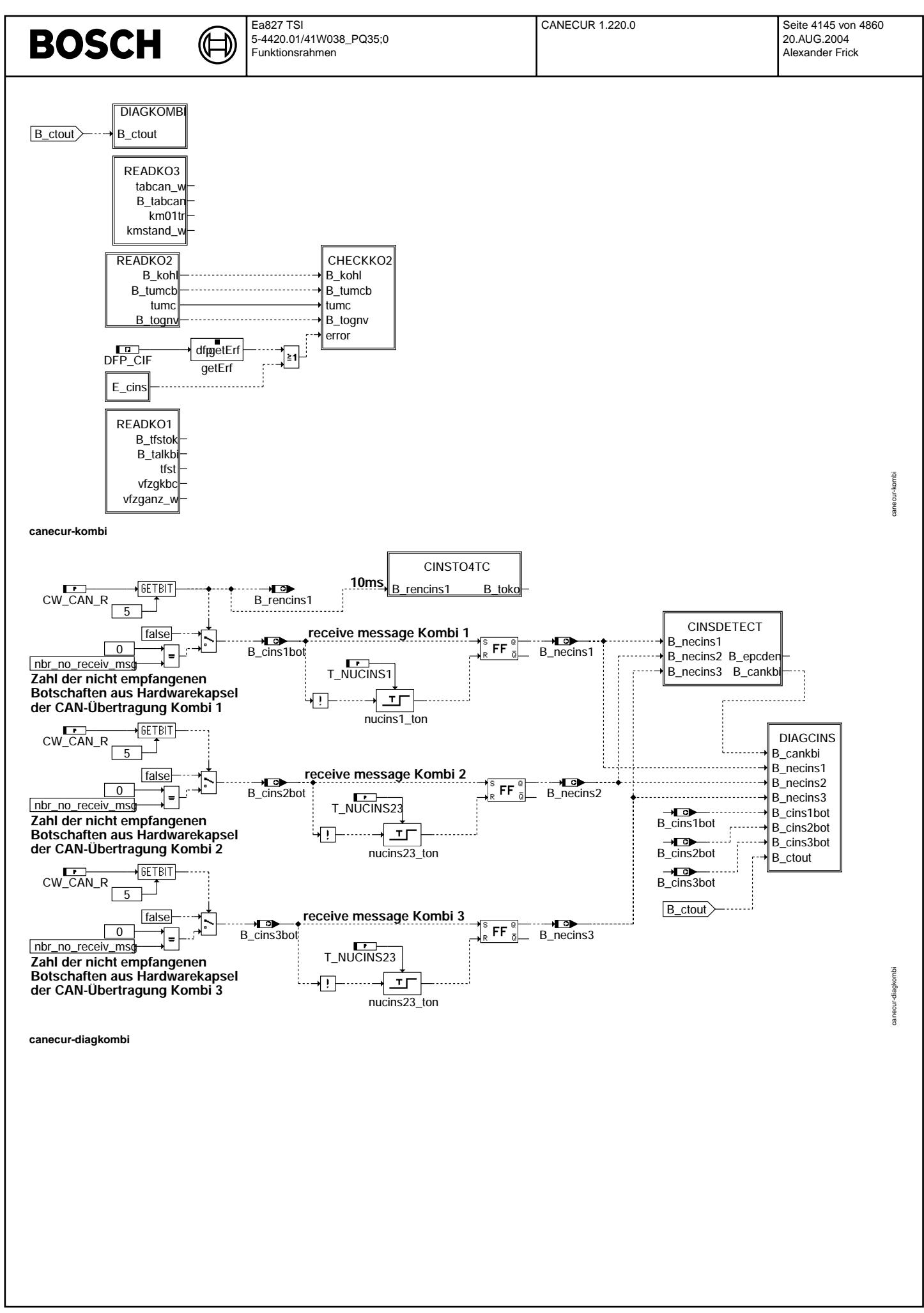

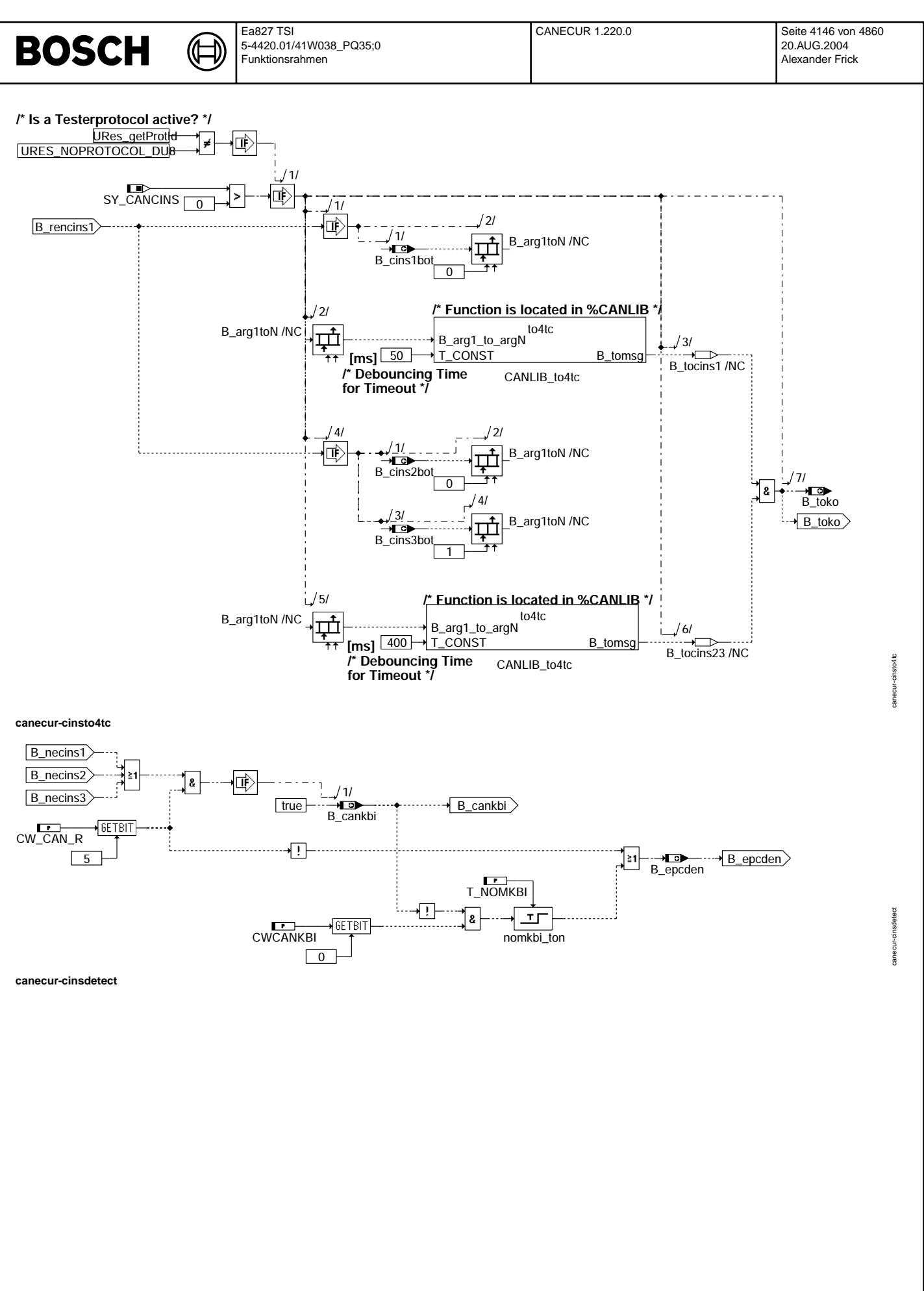

© Alle Rechte bei Robert Bosch GmbH, auch für den Fall von Schutzrechtsanmeldungen. Jede Veöffentlichungsbefugnis, wie Kopier- und Weitergaberecht, bei uns.

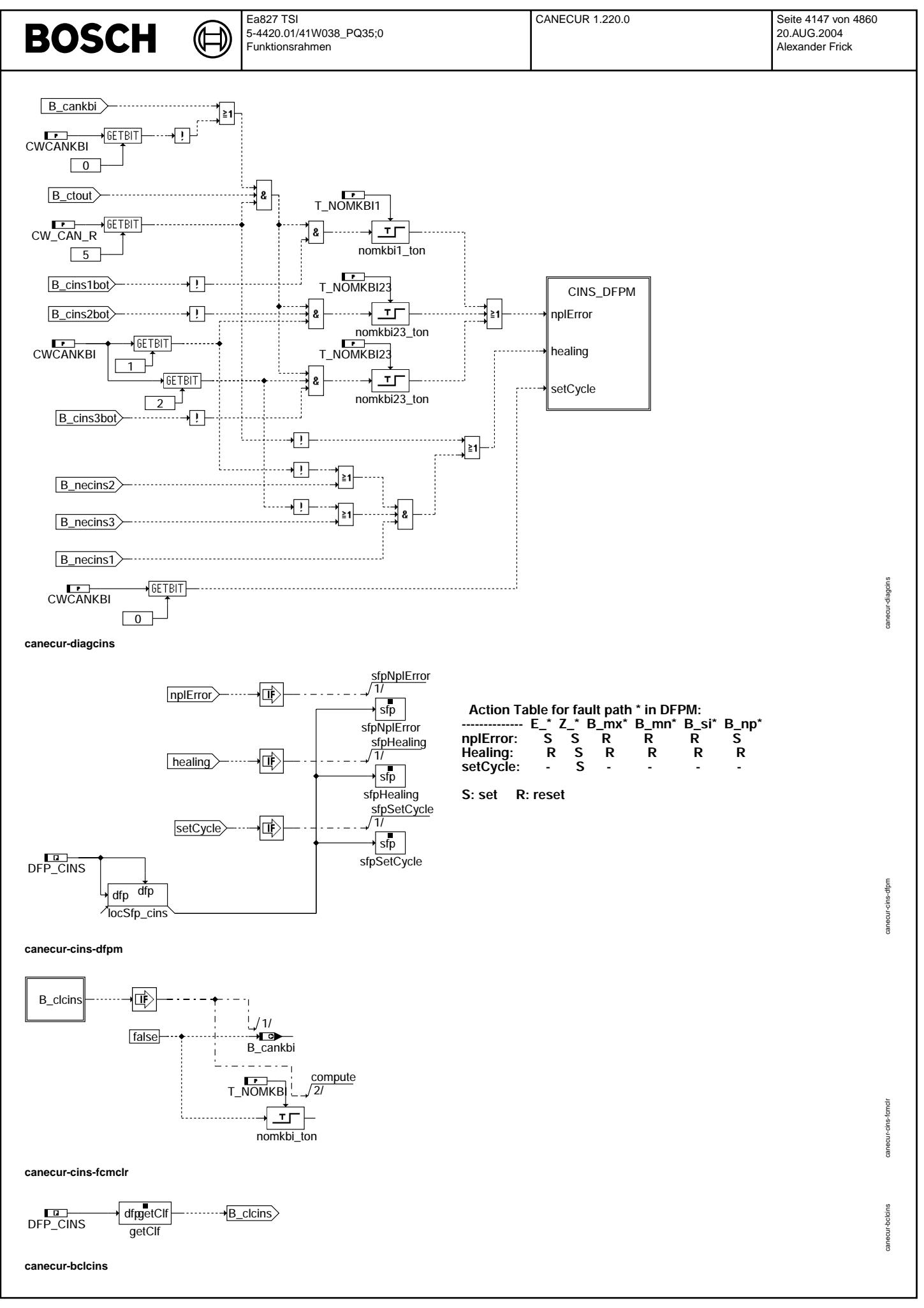

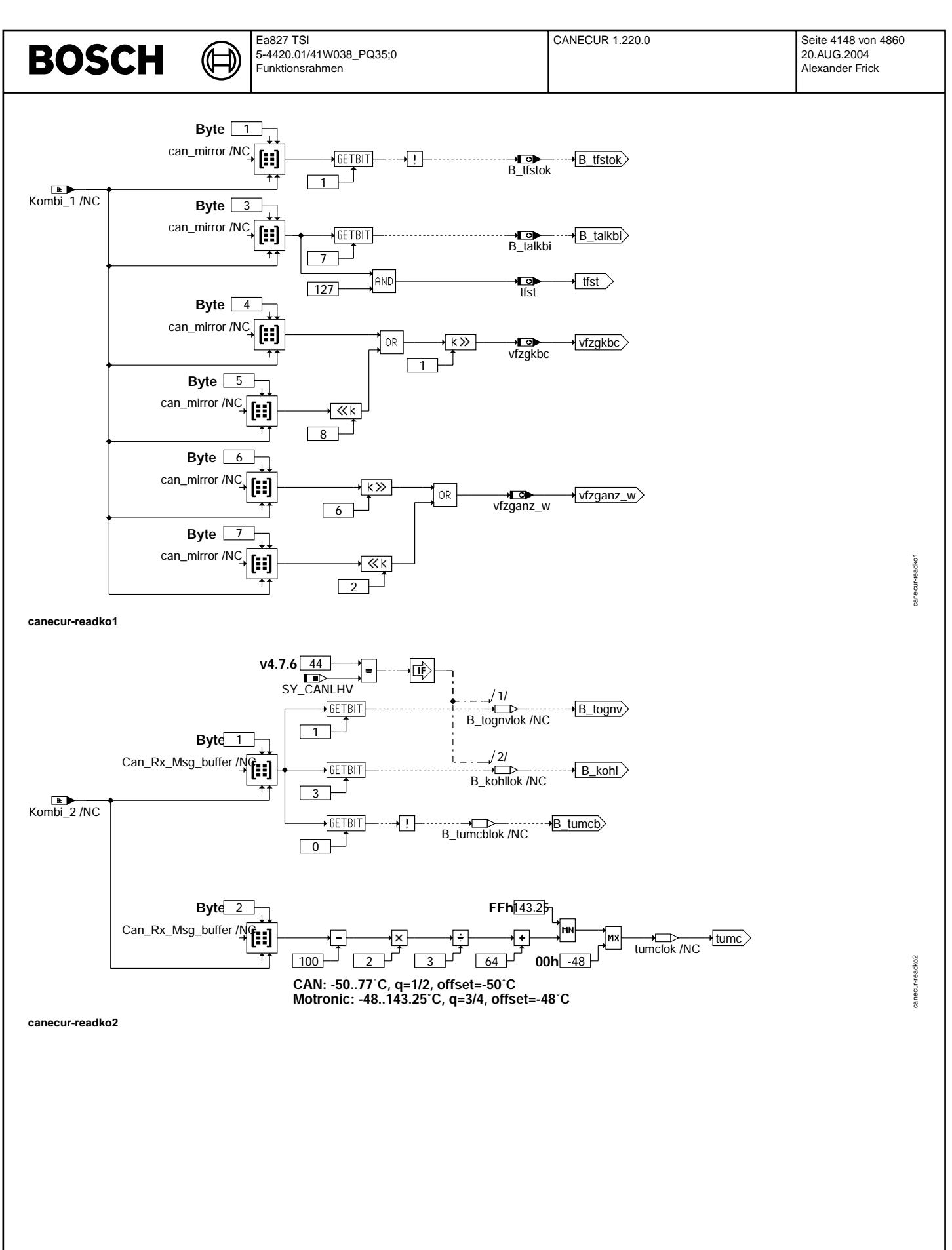

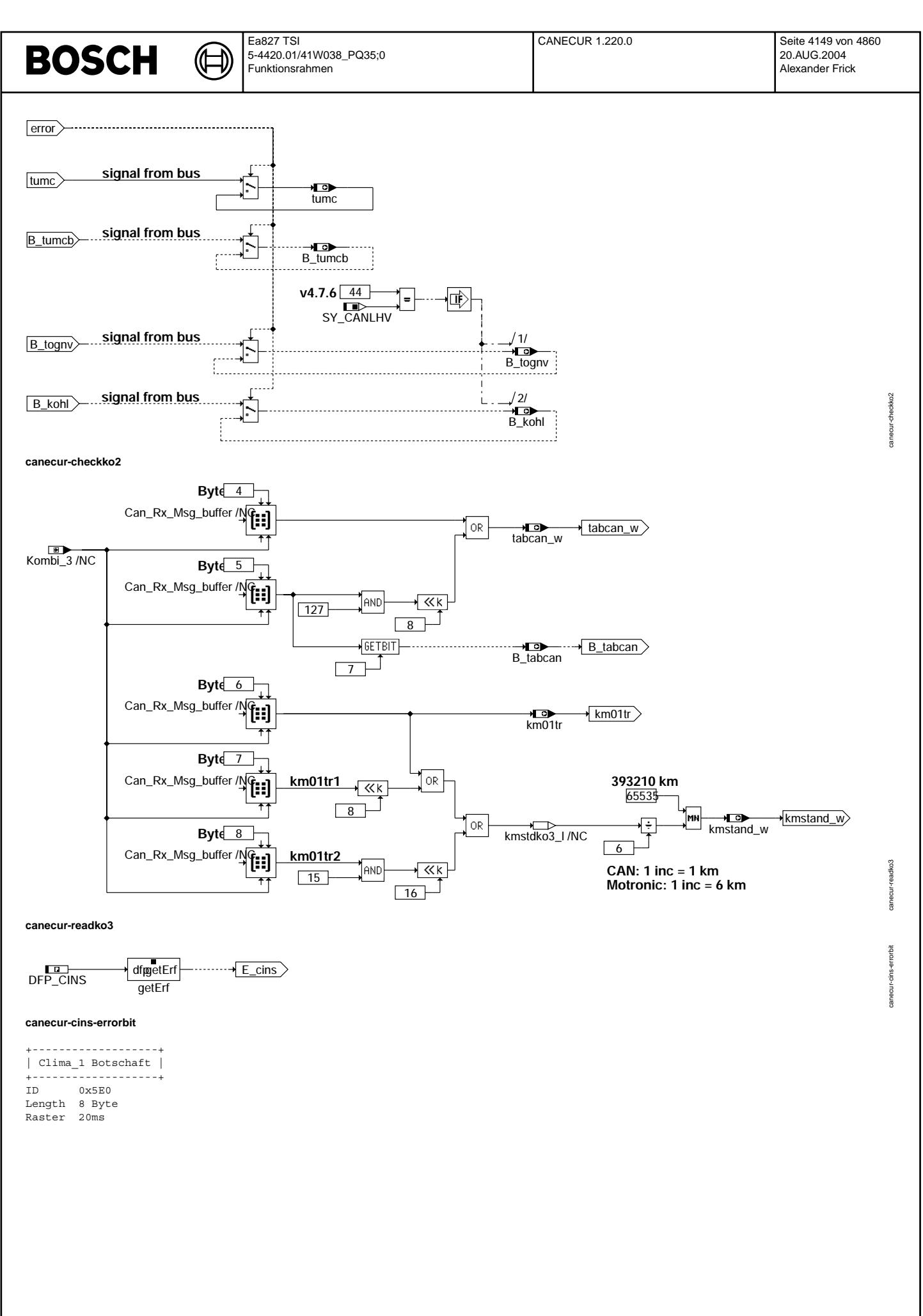

© Alle Rechte bei Robert Bosch GmbH, auch für den Fall von Schutzrechtsanmeldungen. Jede Veiffentlichungsbefügnis, wie Kopier- und Weitergaberecht, bei uns. © Alle Rechte bei Robert Bosch GmbH, auch für den Fall von Schutzrechtsanmeldungen. Jede Veöffentlichungsbefugnis, wie Kopier- und Weitergaberecht, bei uns.

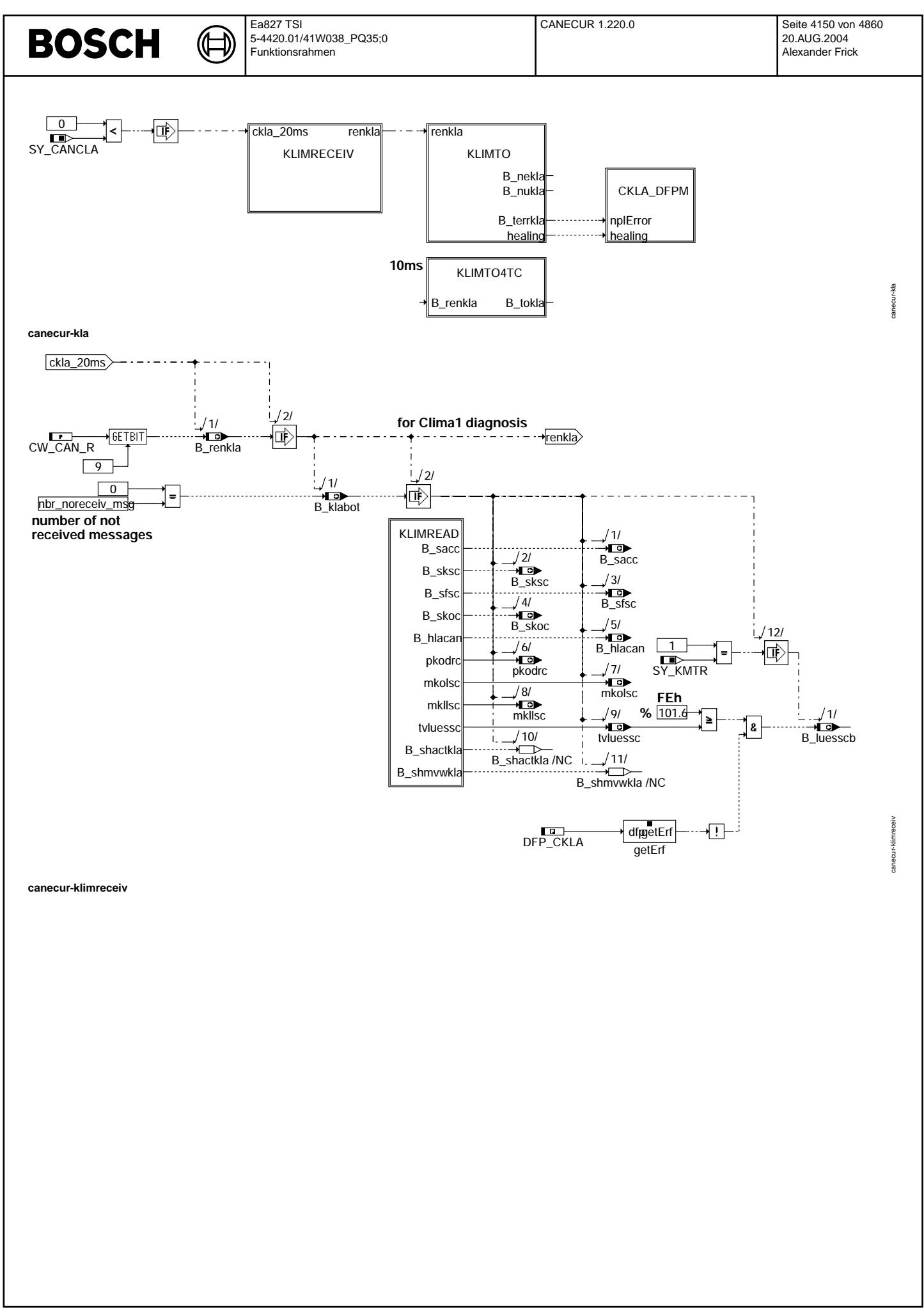

© Alle Rechte bei Robert Bosch GmbH, auch für den Fall von Schutzrechtsanmeldungen. Jede Vefifiertilichungsbefugnis, wie Kopier- und Weitergaberecht, bei uns. © Alle Rechte bei Robert Bosch GmbH, auch für den Fall von Schutzrechtsanmeldungen. Jede Veöffentlichungsbefugnis, wie Kopier- und Weitergaberecht, bei uns.

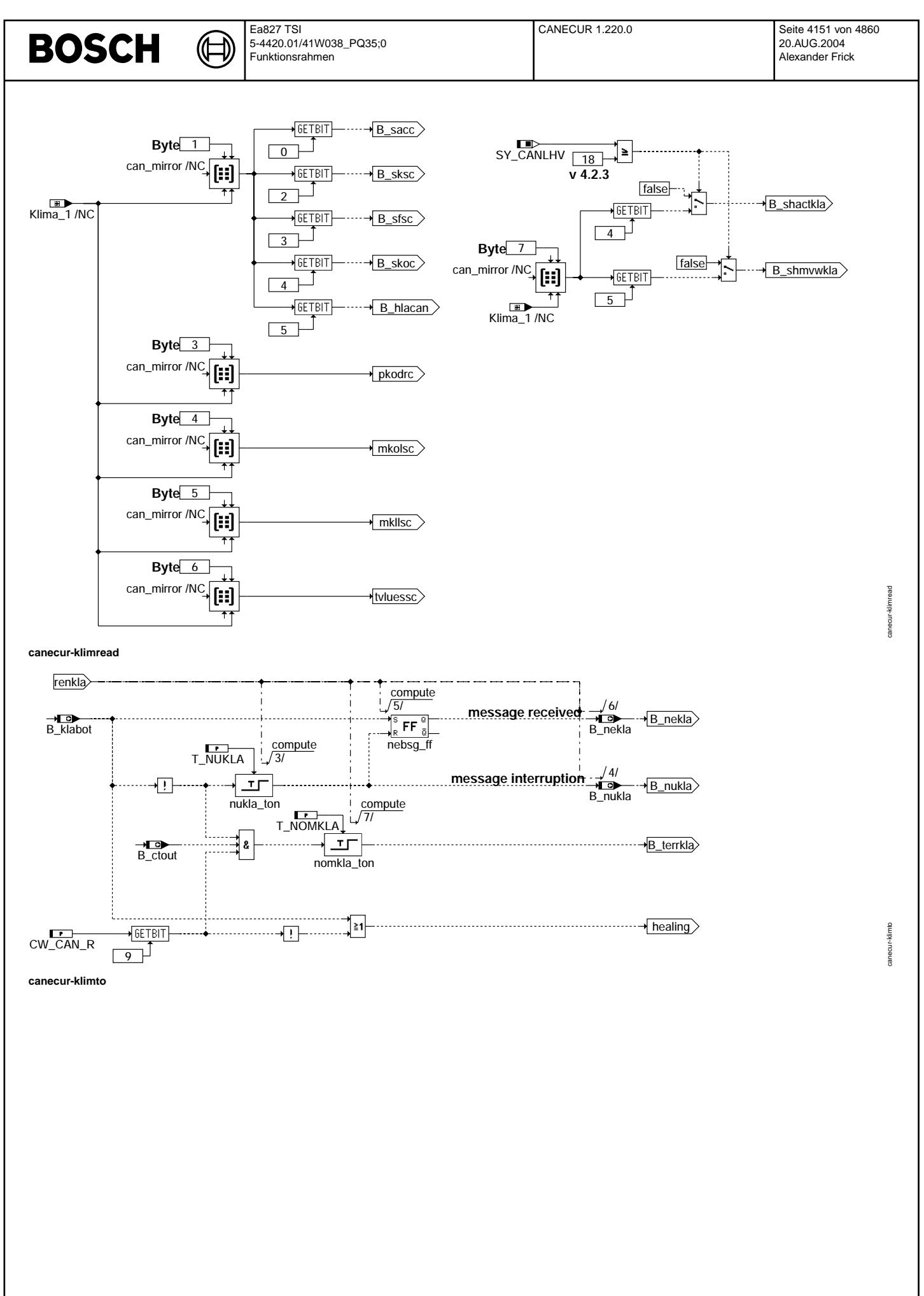

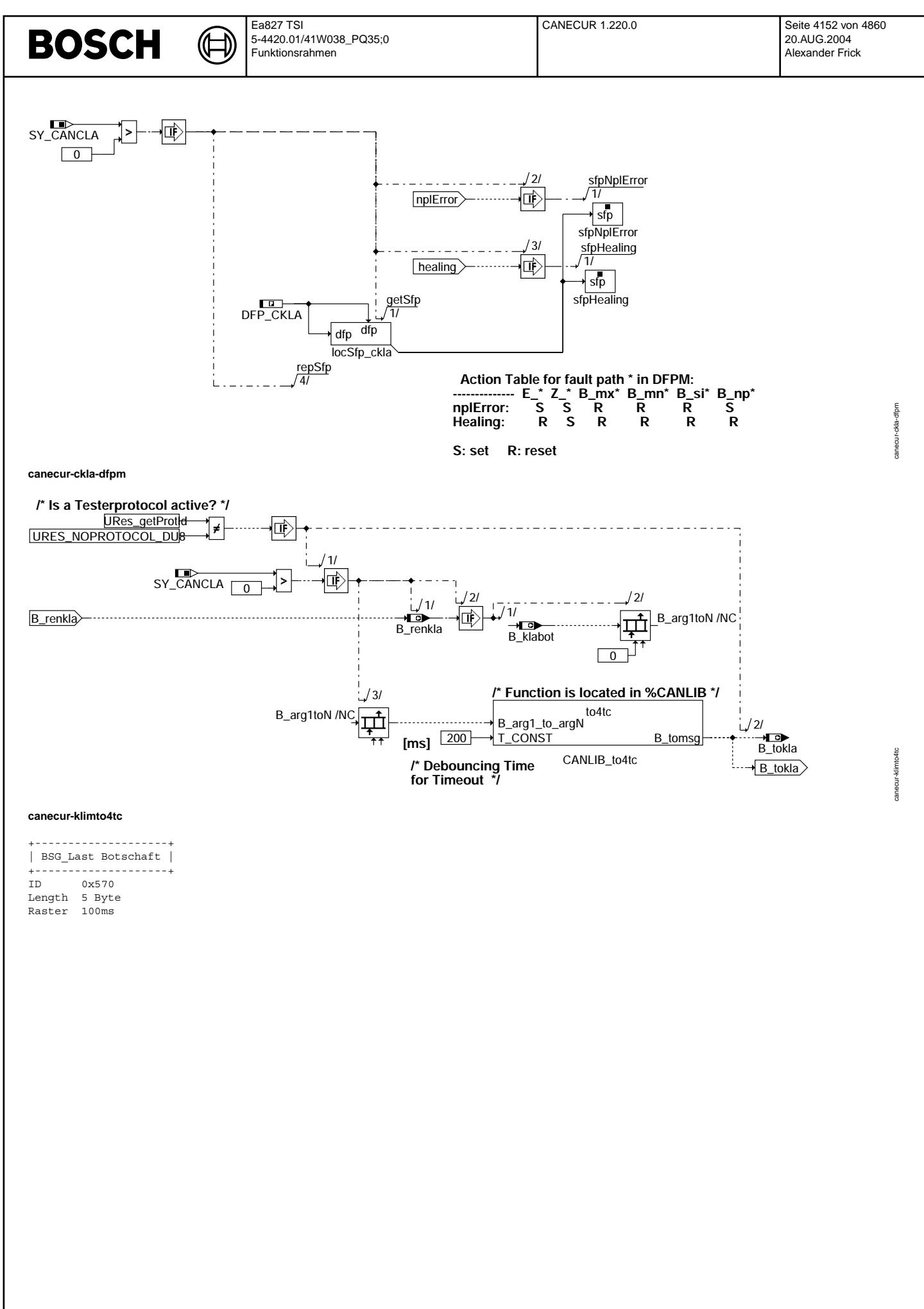

© Alle Rechte bei Robert Bosch GmbH, auch für den Fall von Schutzrechtsanmeldungen. Jede Veiffientlichungsbefugnis, wie Kopier- und Weitergaberecht, bei uns.

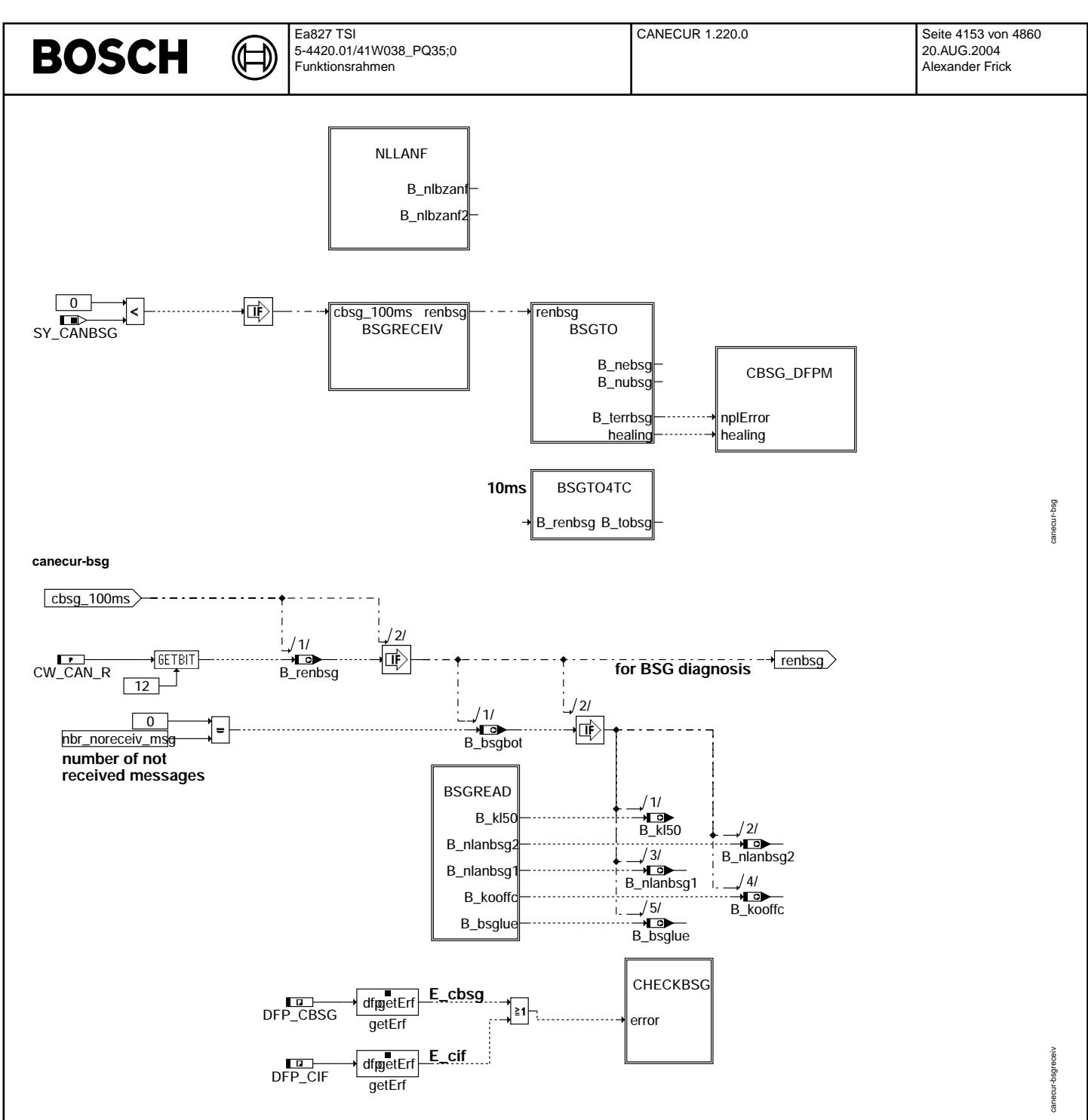

**canecur-bsgreceiv**

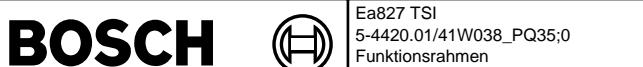

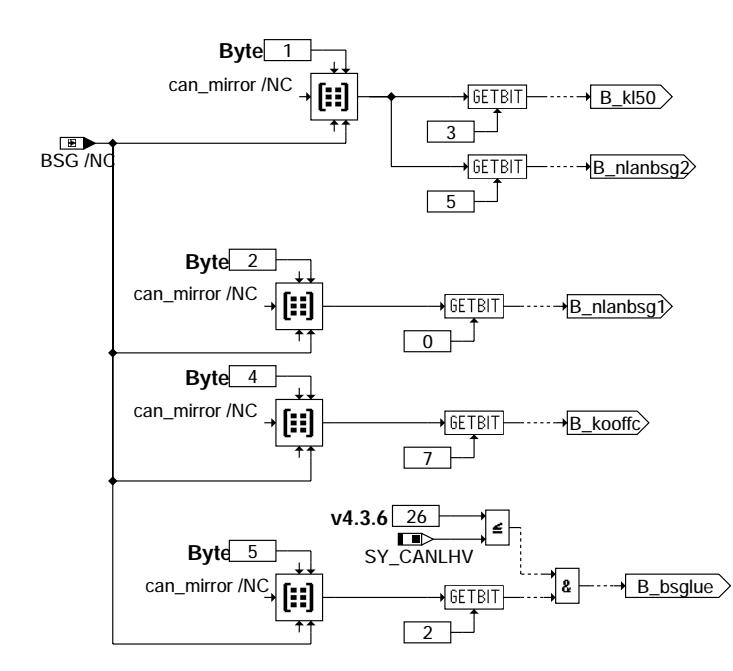

## **canecur-bsgread**

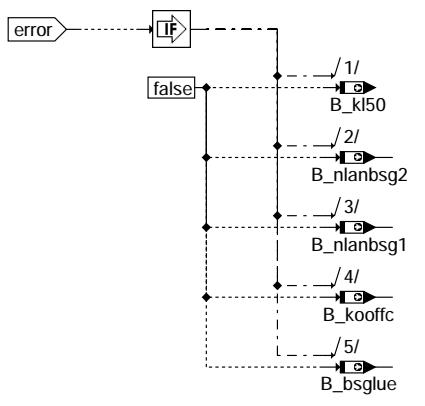

## **canecur-checkbsg**

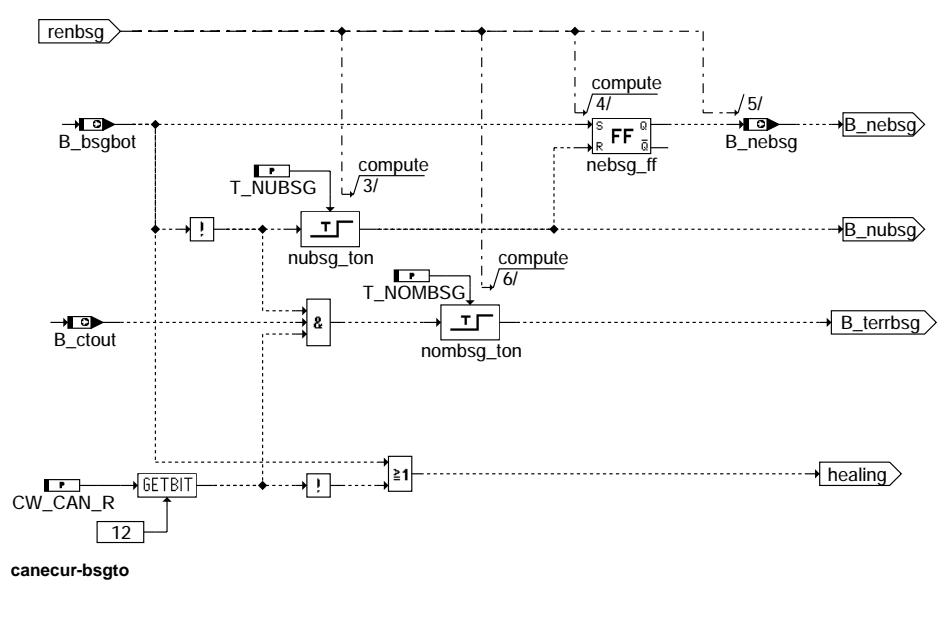

## canecur-bsgread canecur-bsgread

canecur-checkbsg canecur-checkbsg

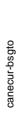

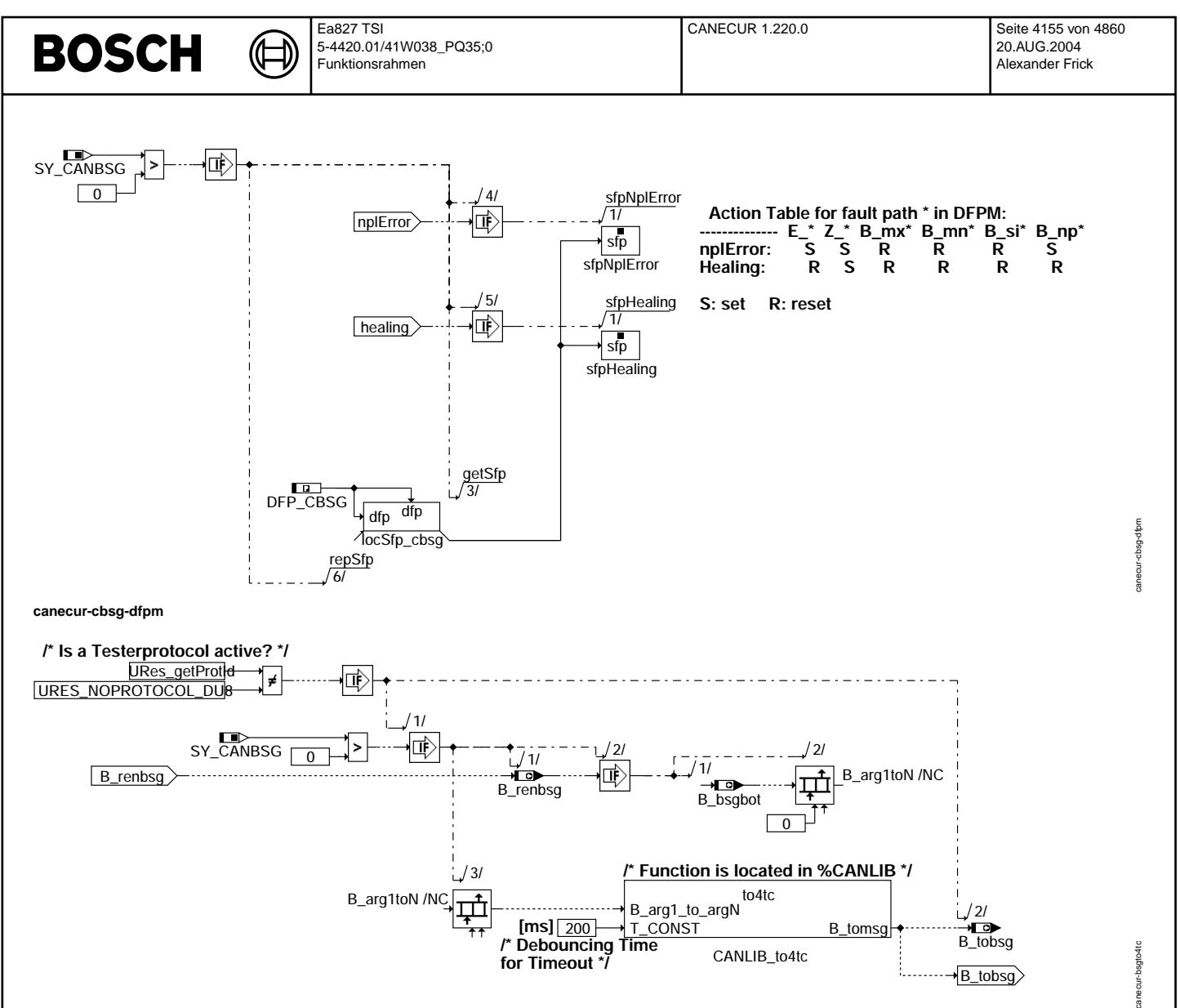

**canecur-bsgto4tc**

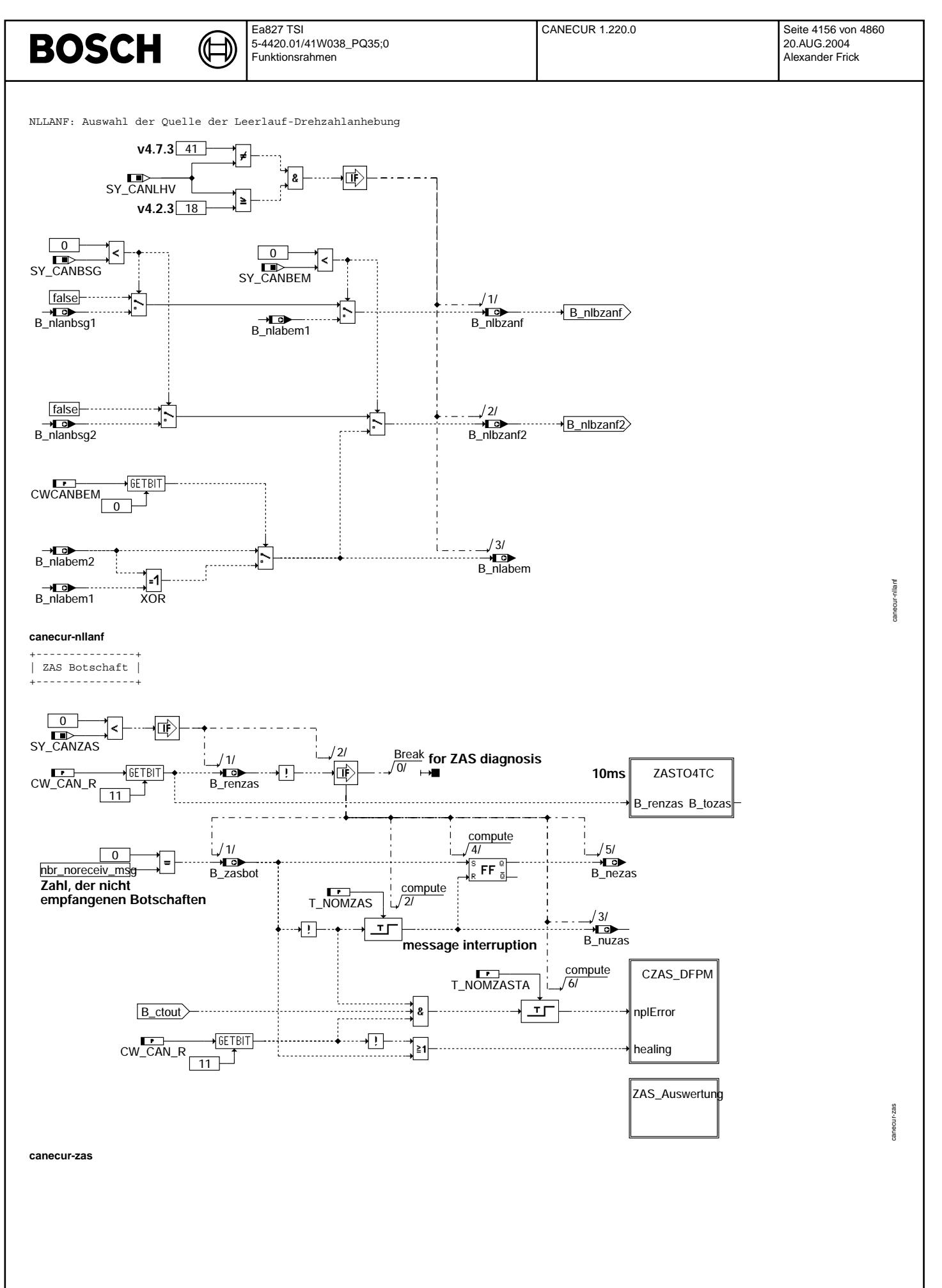

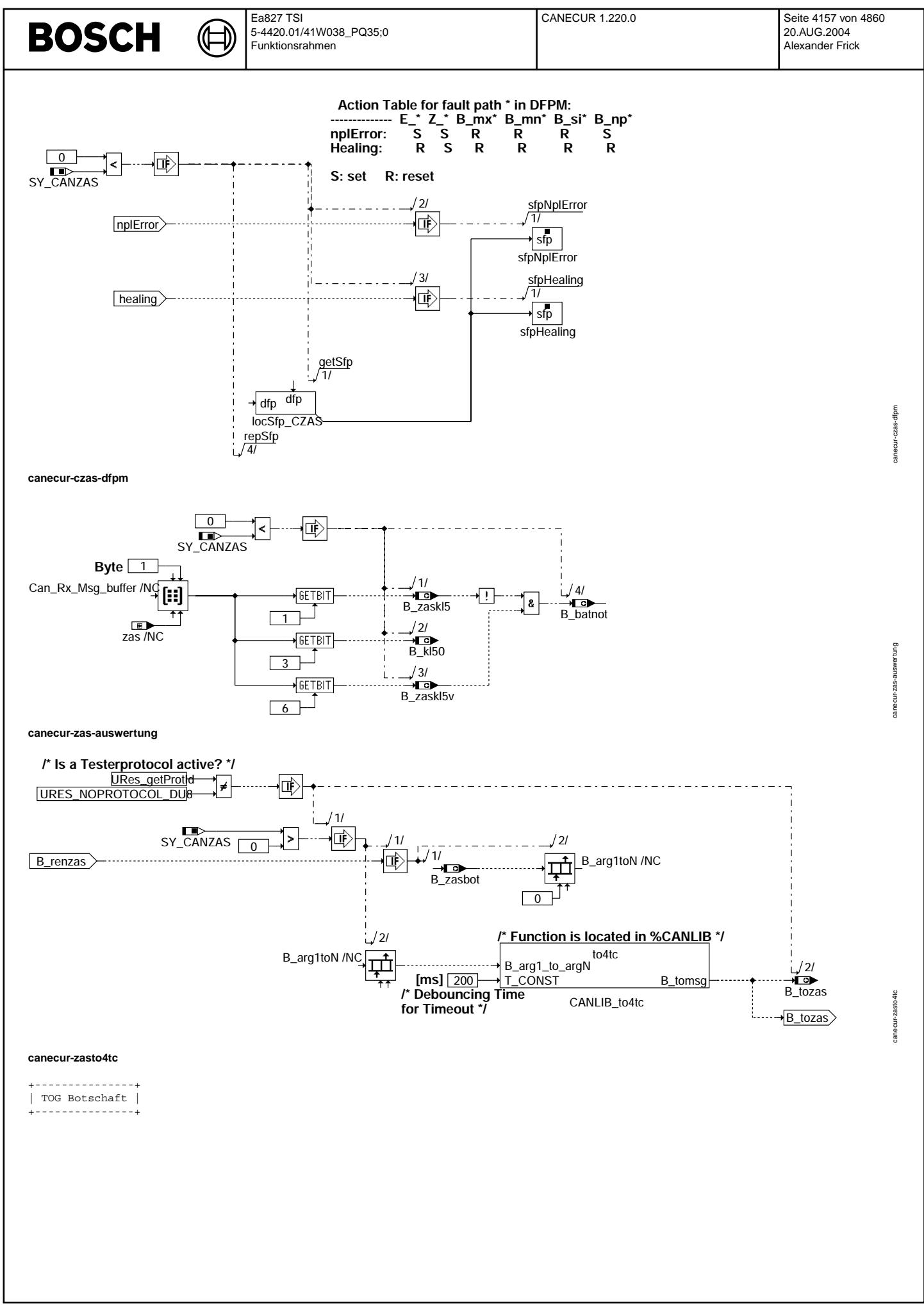

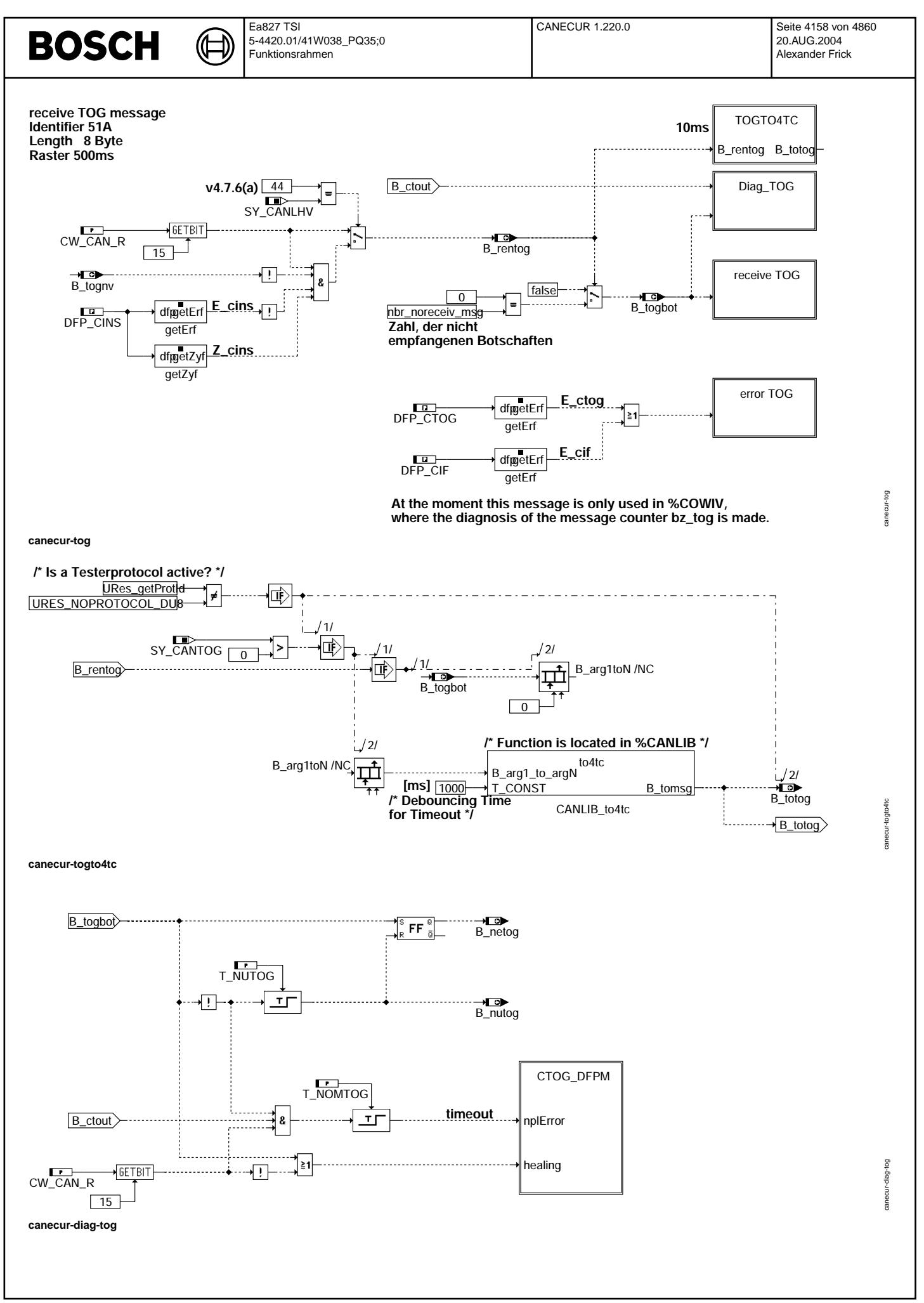

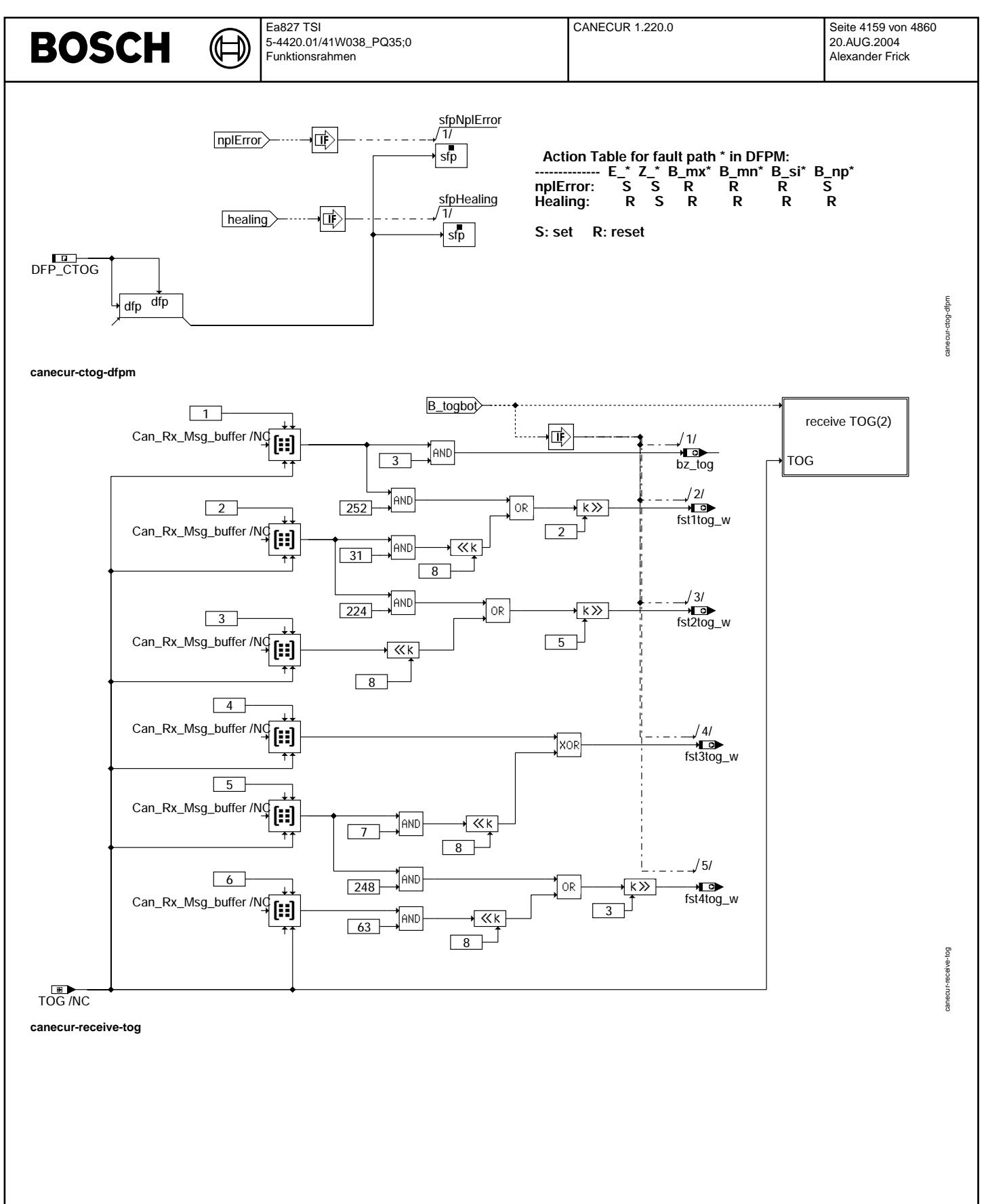

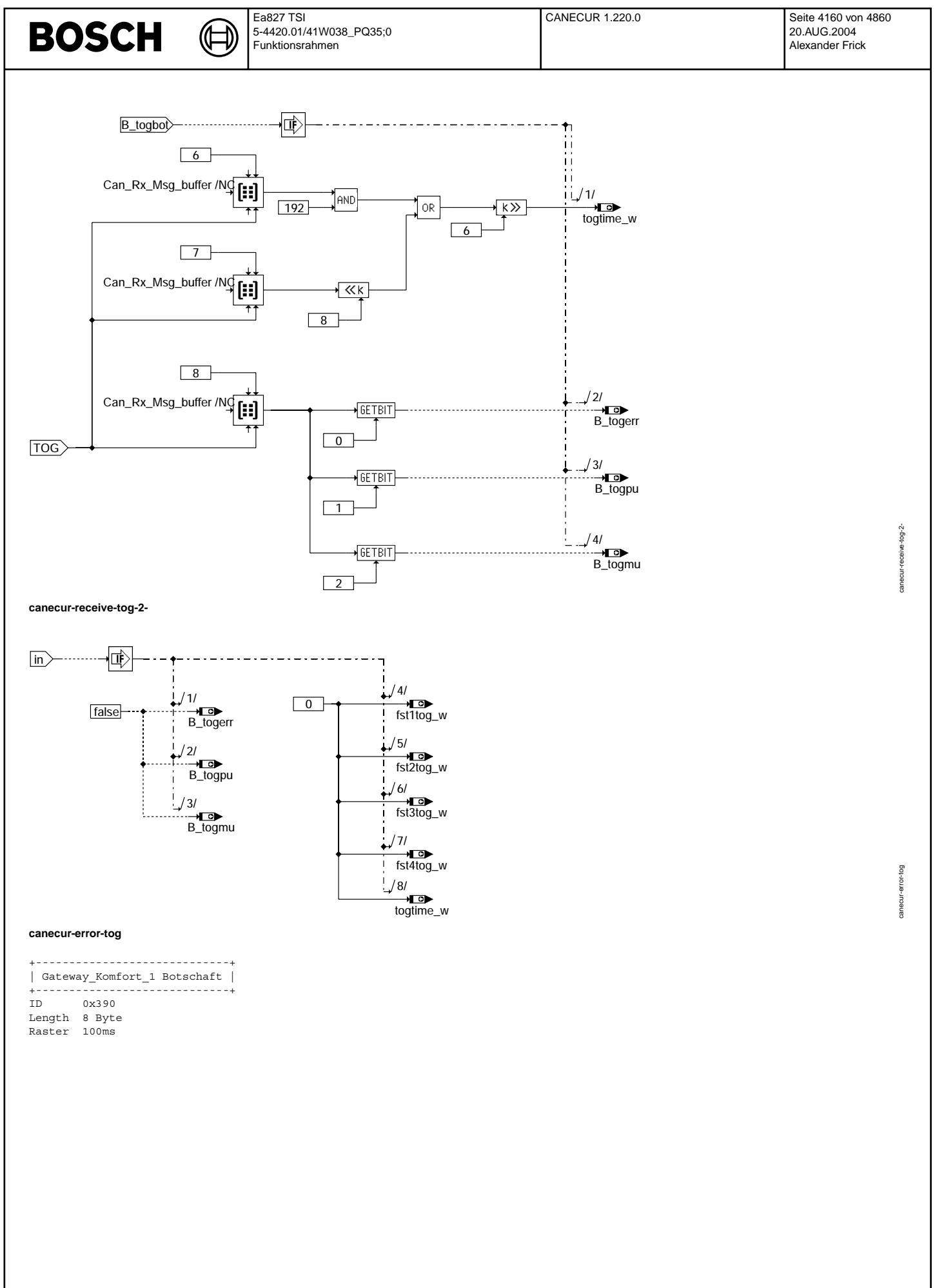

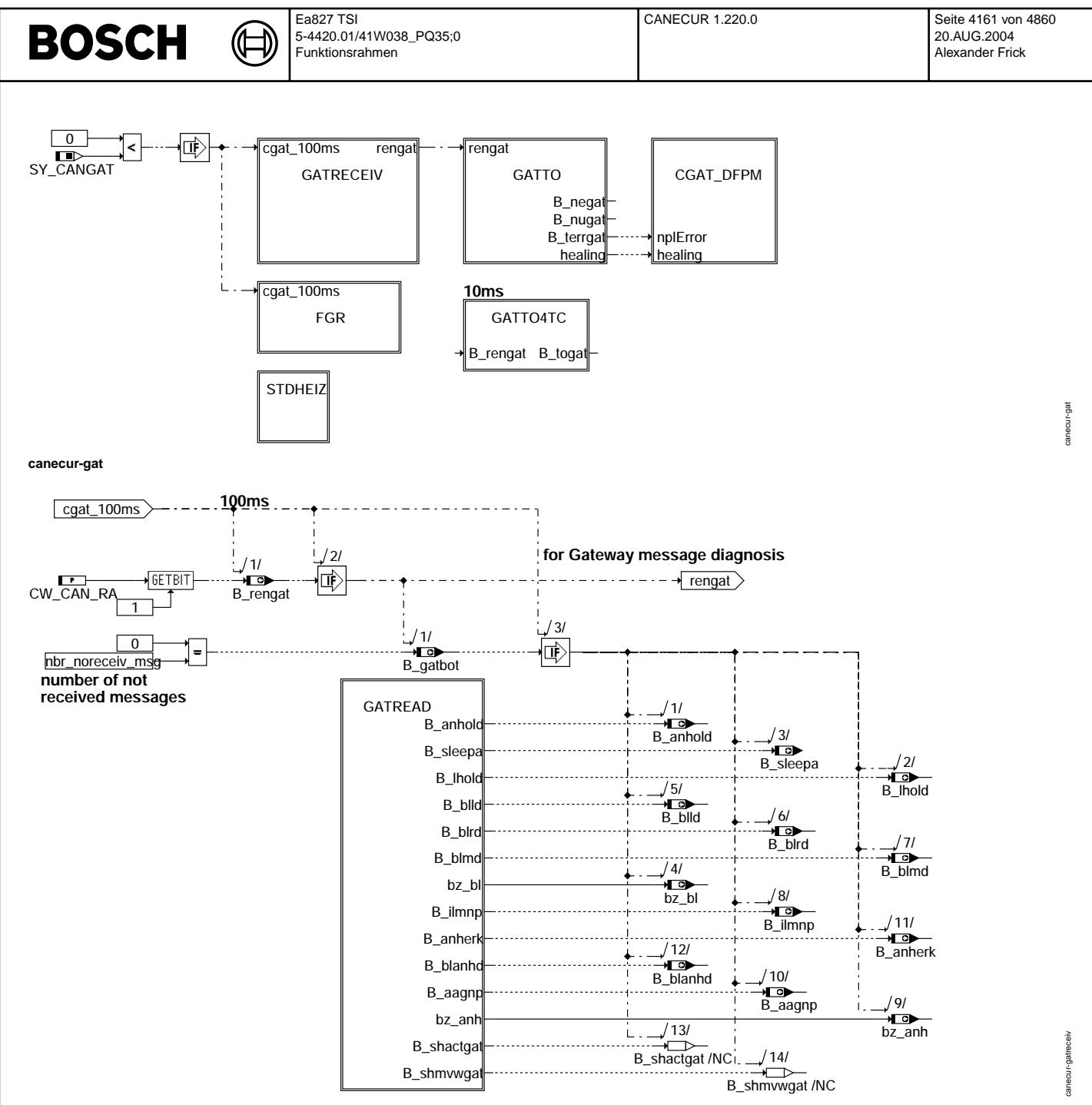

**canecur-gatreceiv**

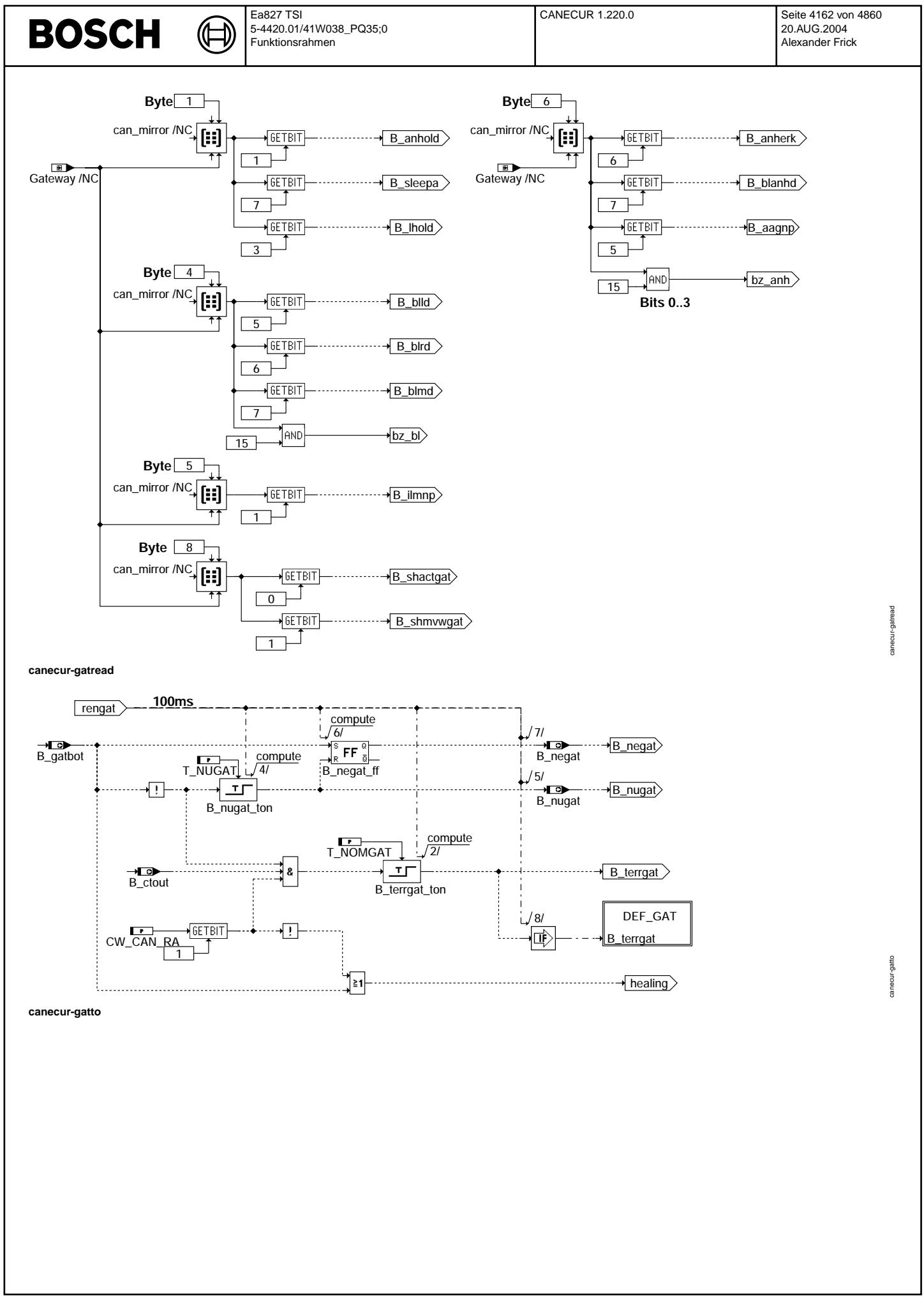

© Alle Rechte bei Robert Bosch GmbH, auch für den Fall von Schutzrechtsanmeldungen. Jede Veöffentlichungsbefugnis, wie Kopier- und Weitergaberecht, bei uns.

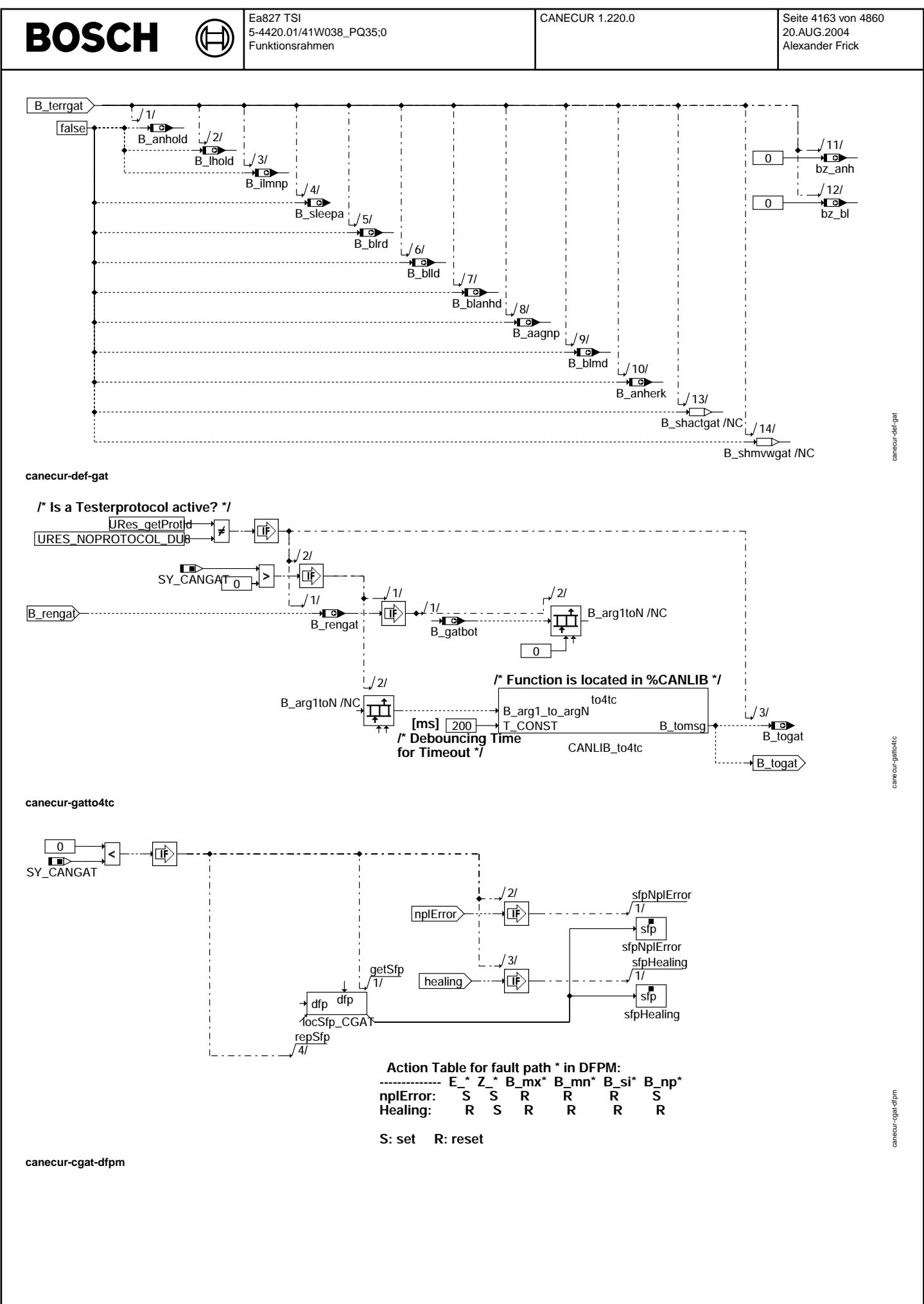

© Alle Rechte bei Robert Bosch GmbH, auch für den Fall von Schutzrechtsanmeldungen. Jede Veöffentlichungsbefugnis, wie Kopier- und Weitergaberecht, bei uns.

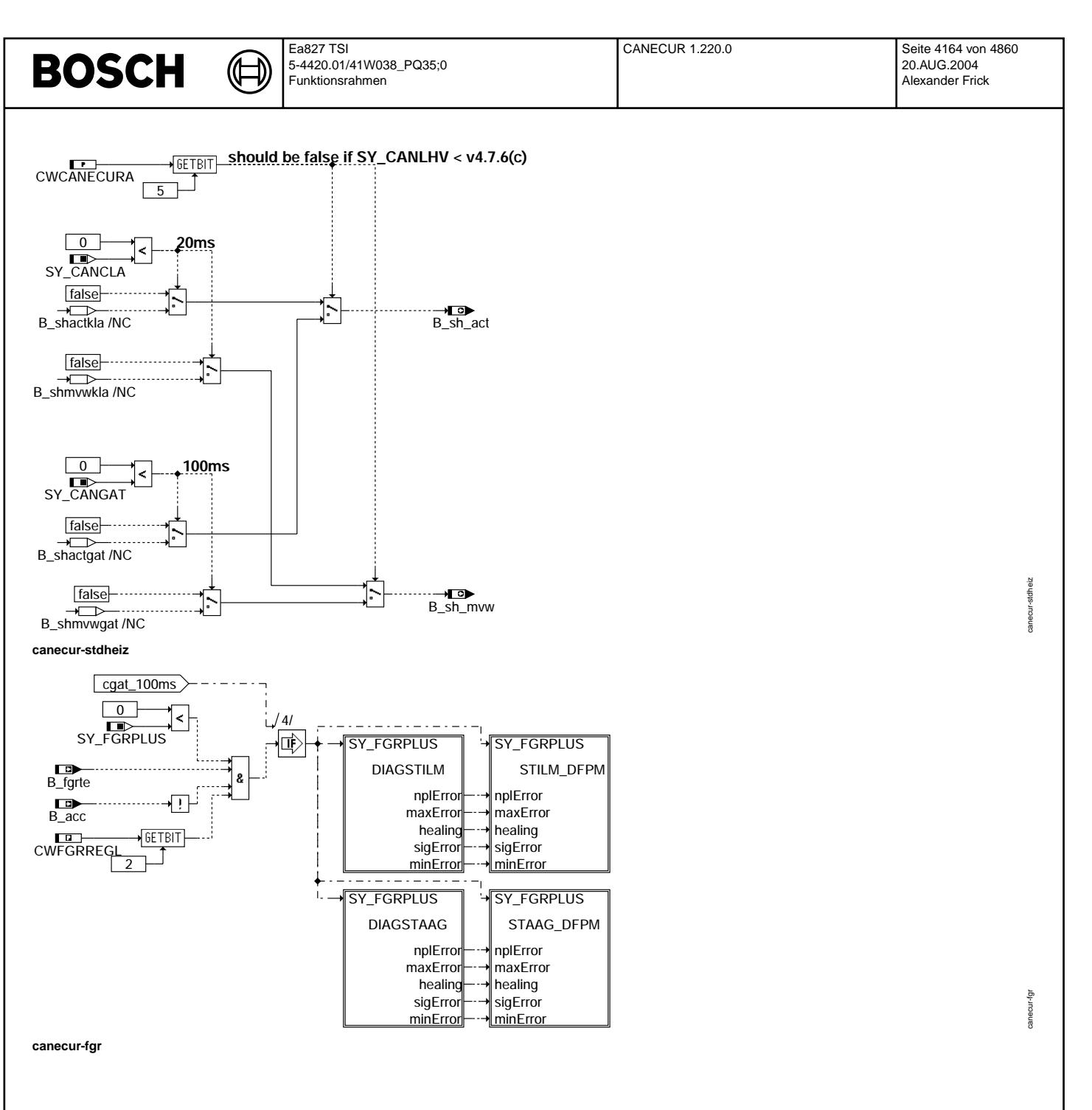

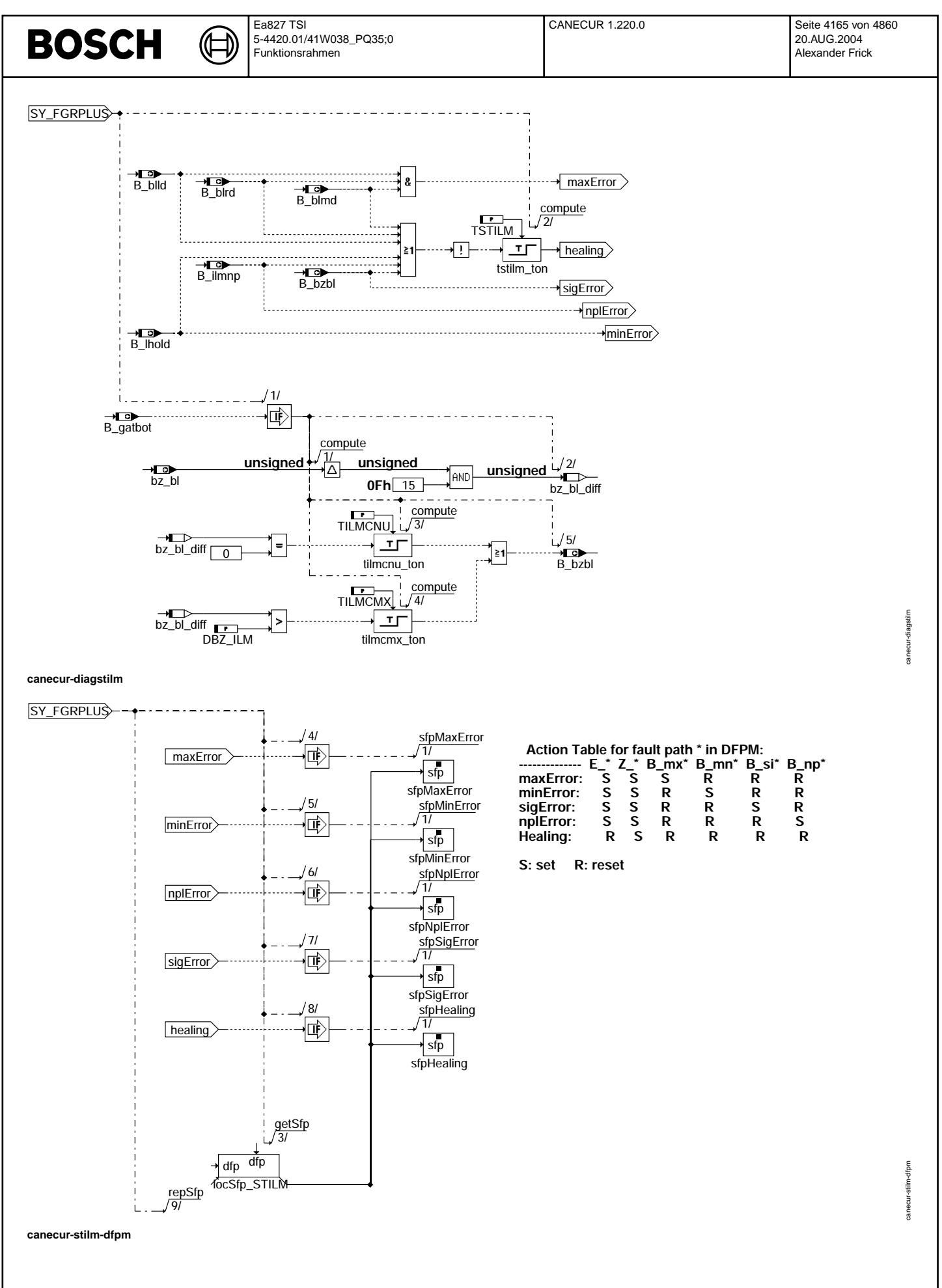

© Alle Rechte bei Robert Bosch GmbH, auch für den Fall von Schutzrechtsanmeldungen. Jede Veiffentlichungsbefugnis, wie Kopier- und Weitergaberecht, bei uns.

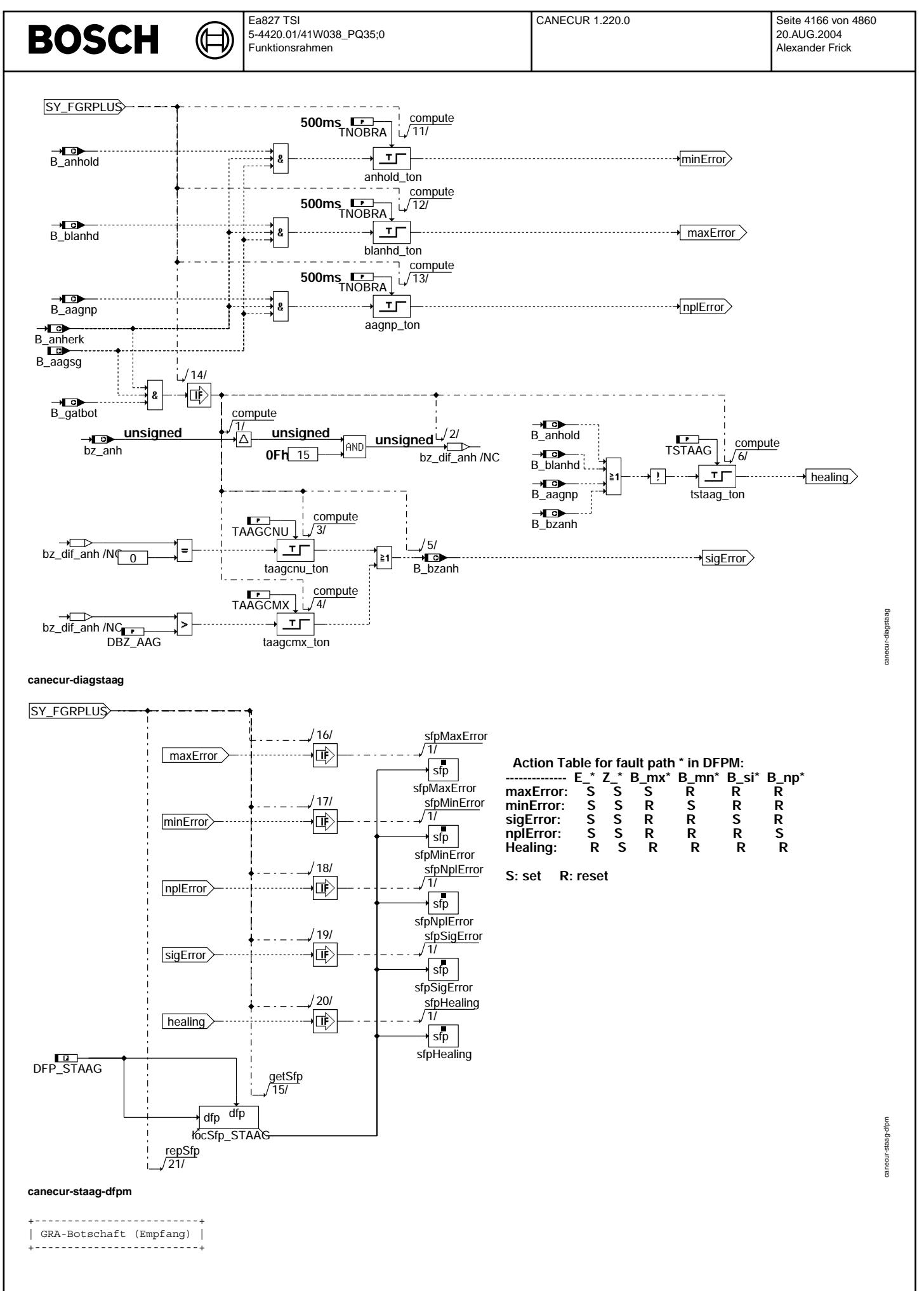

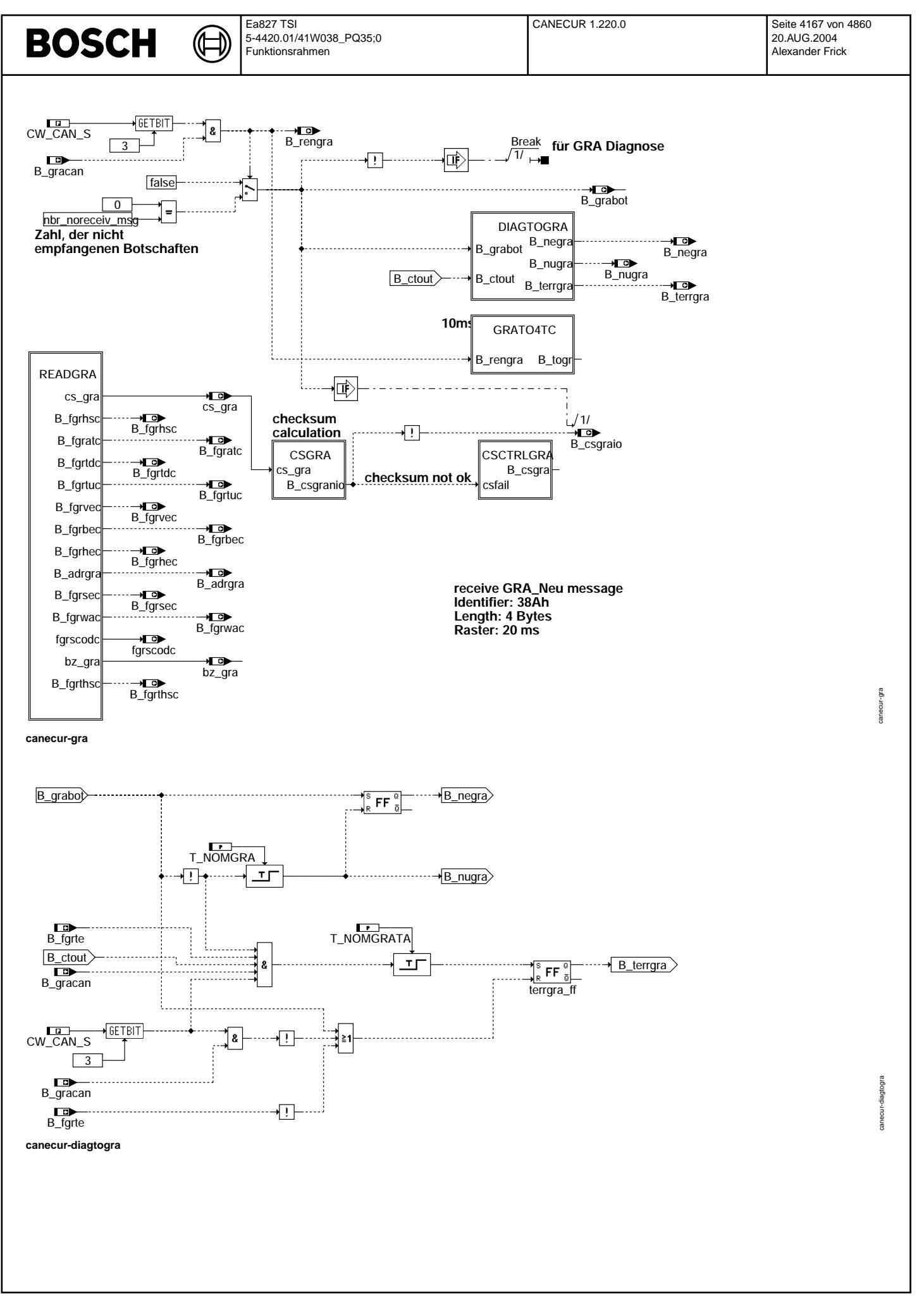

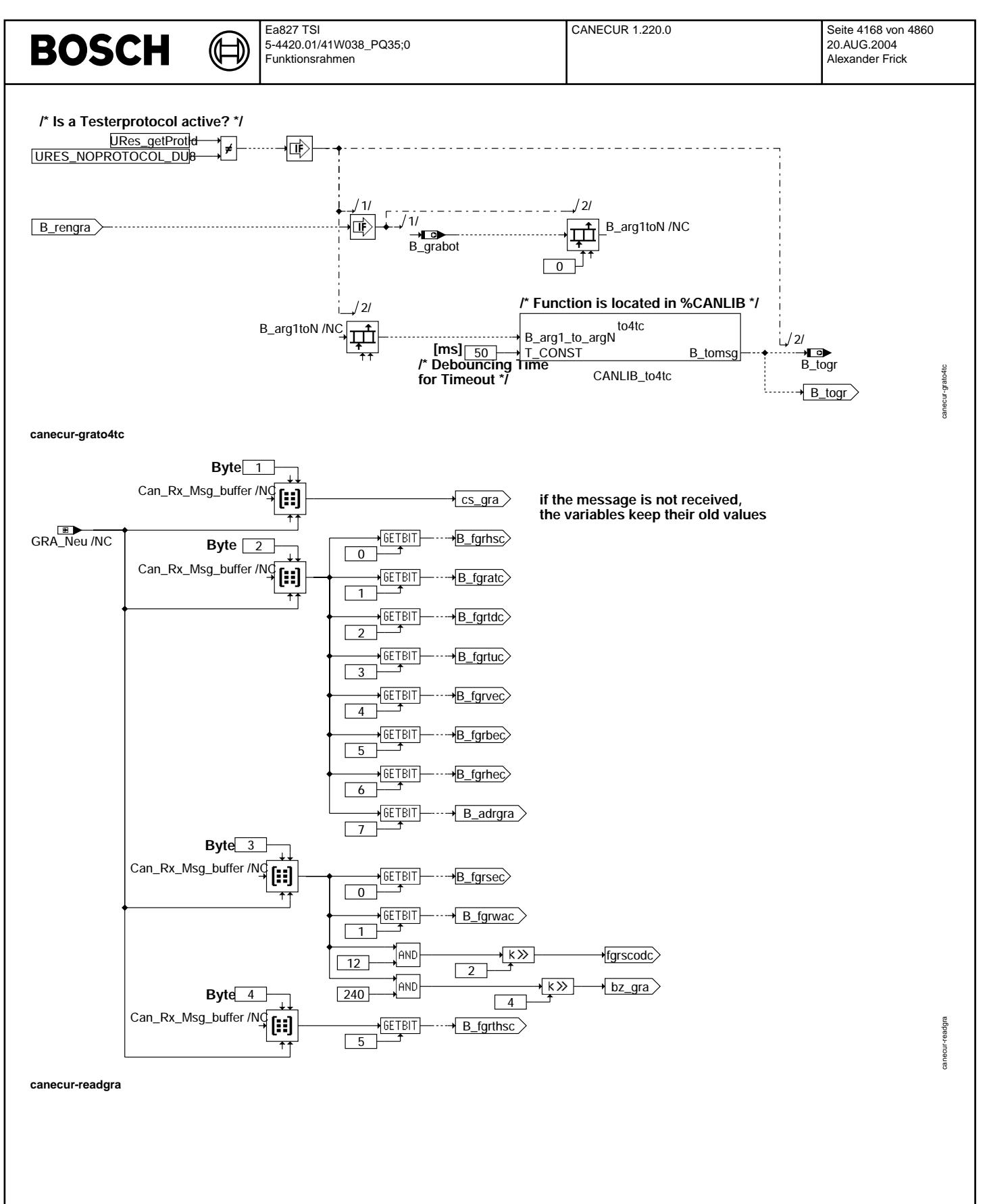

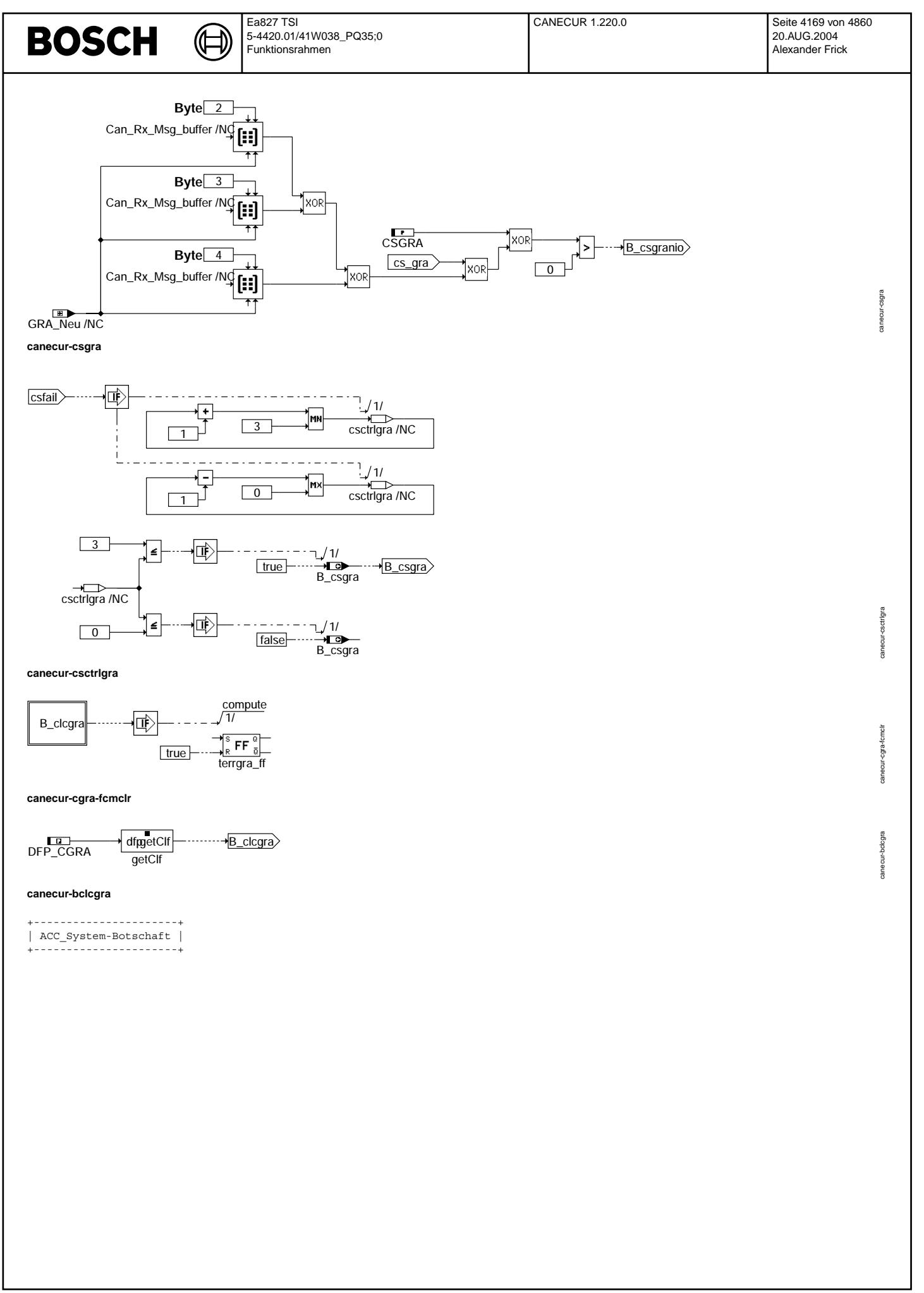

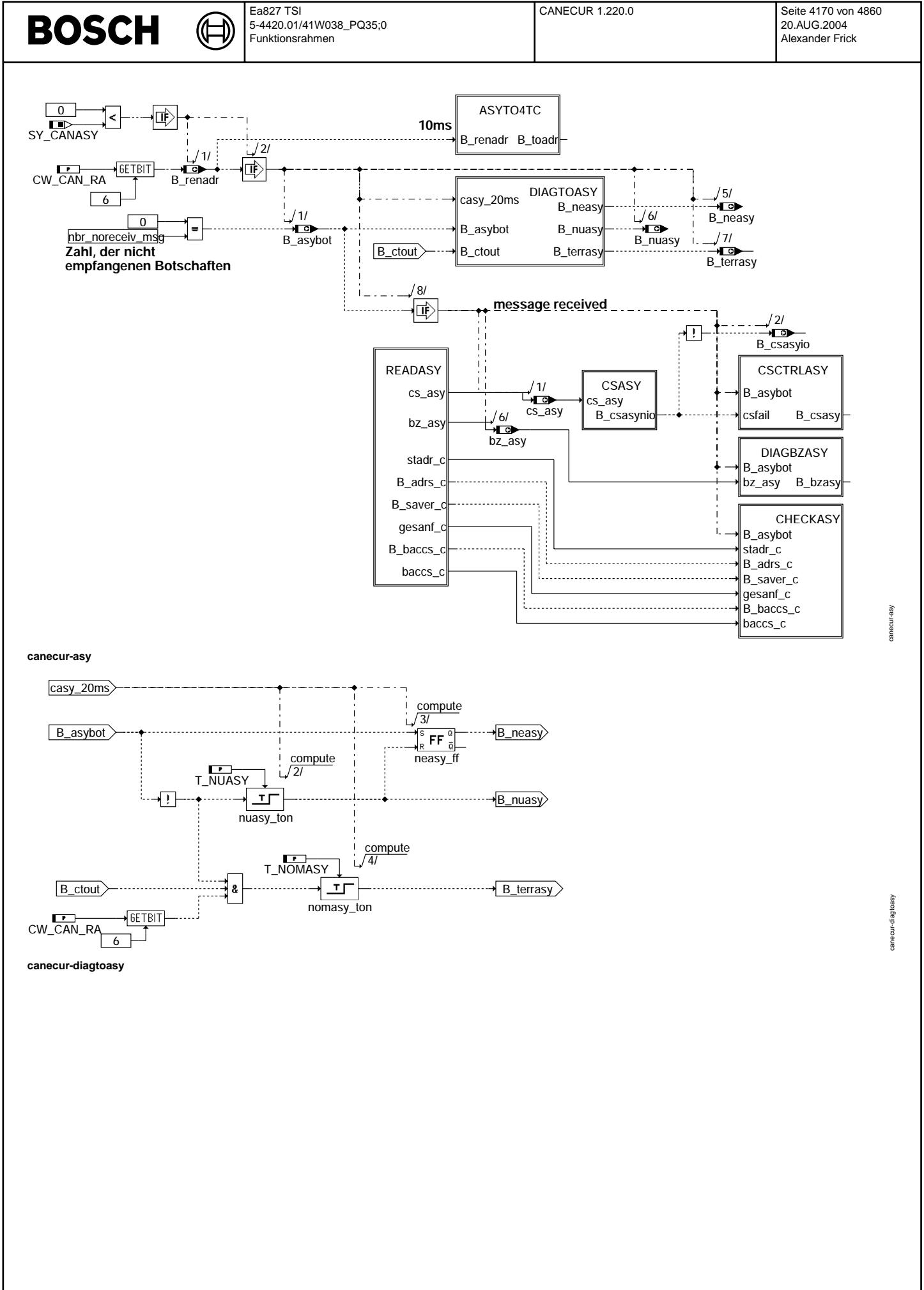

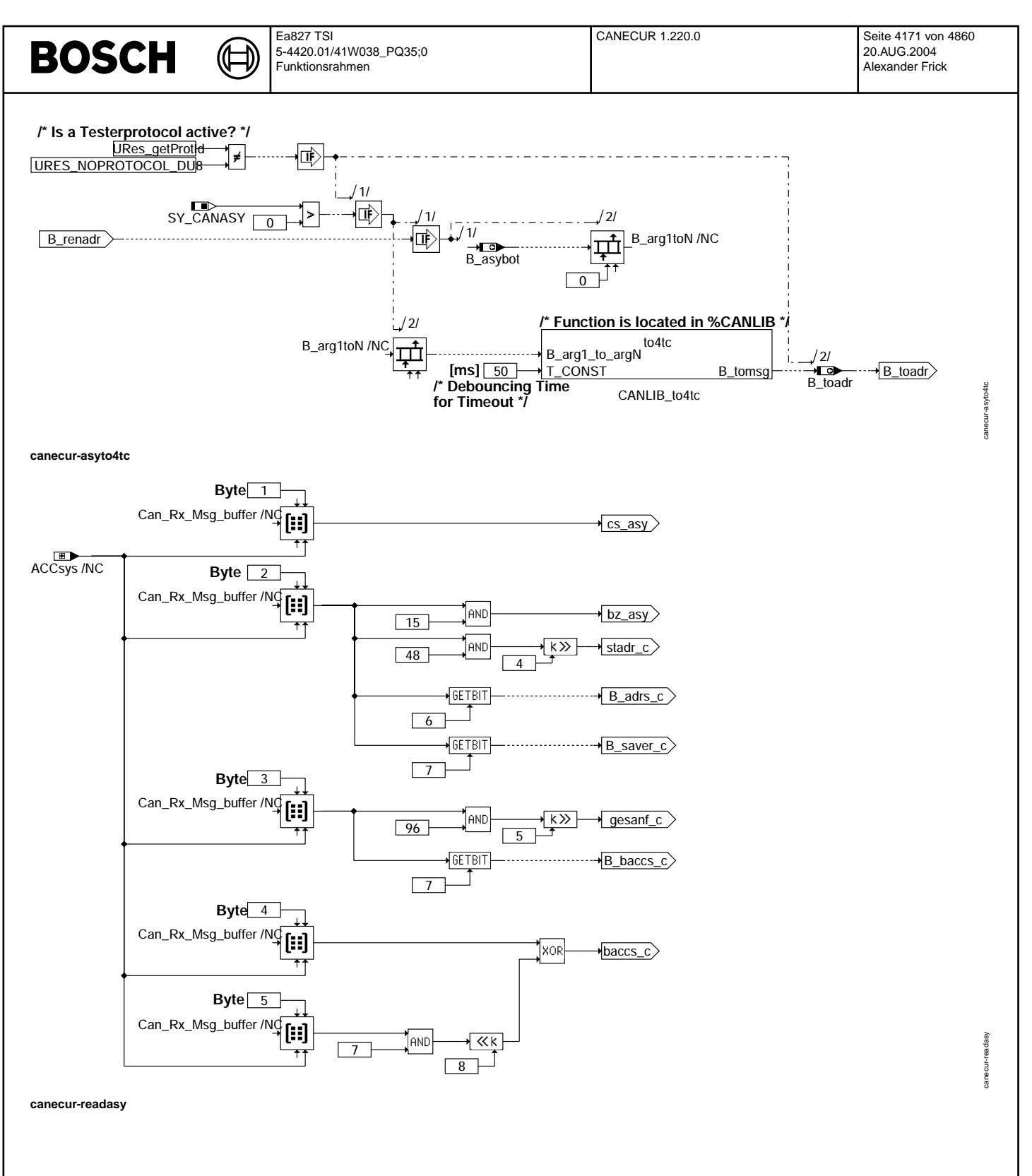

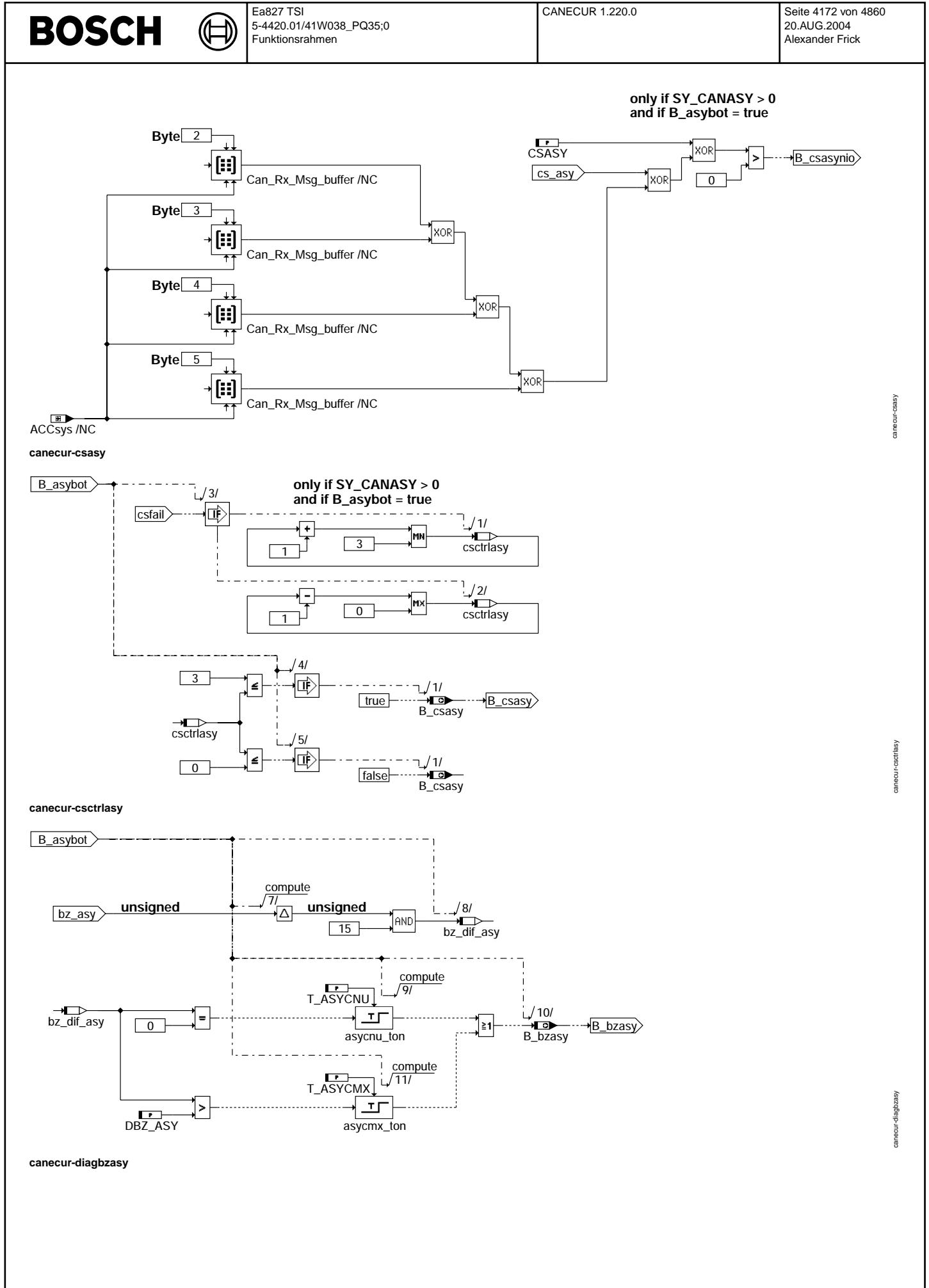

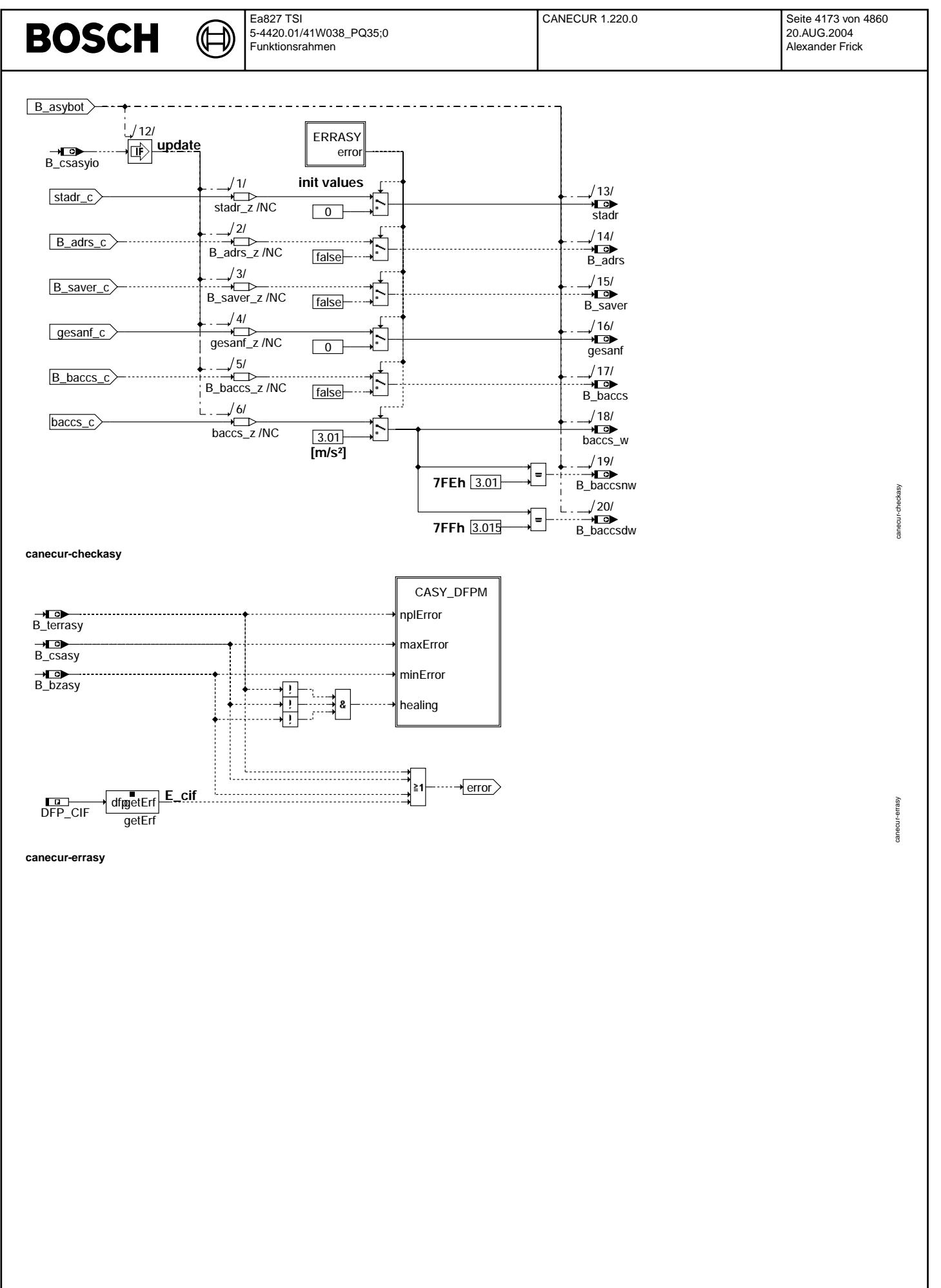

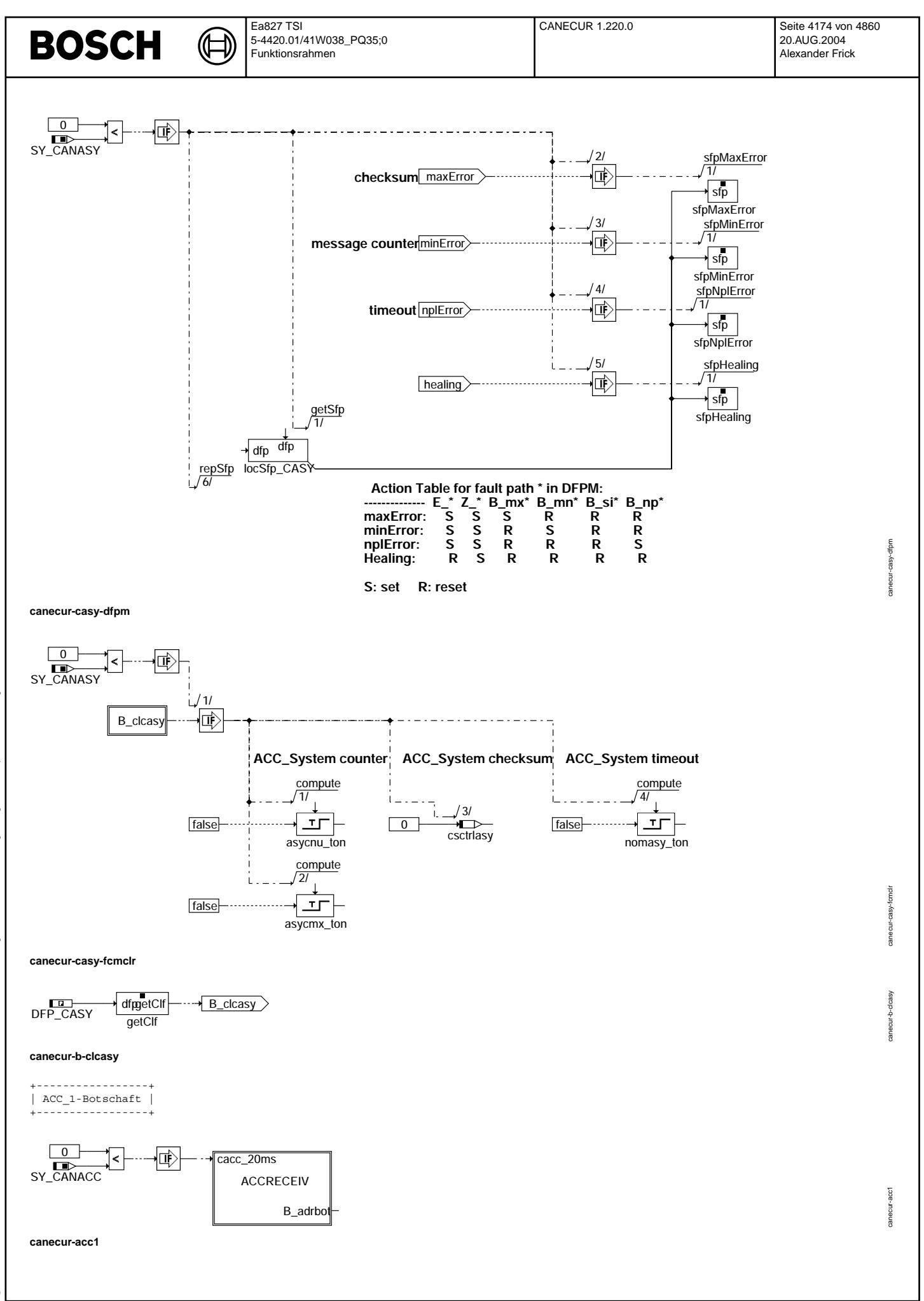

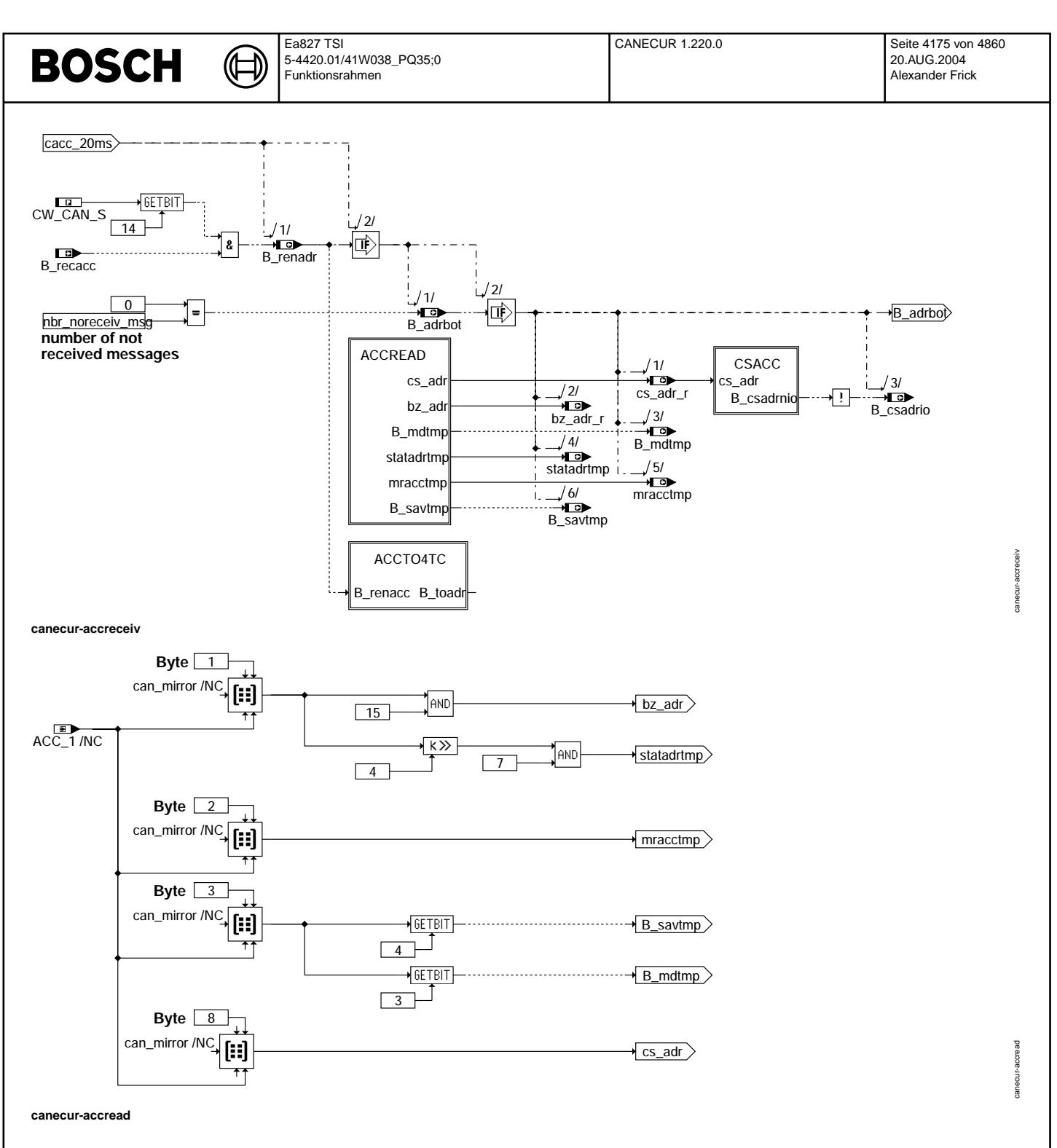

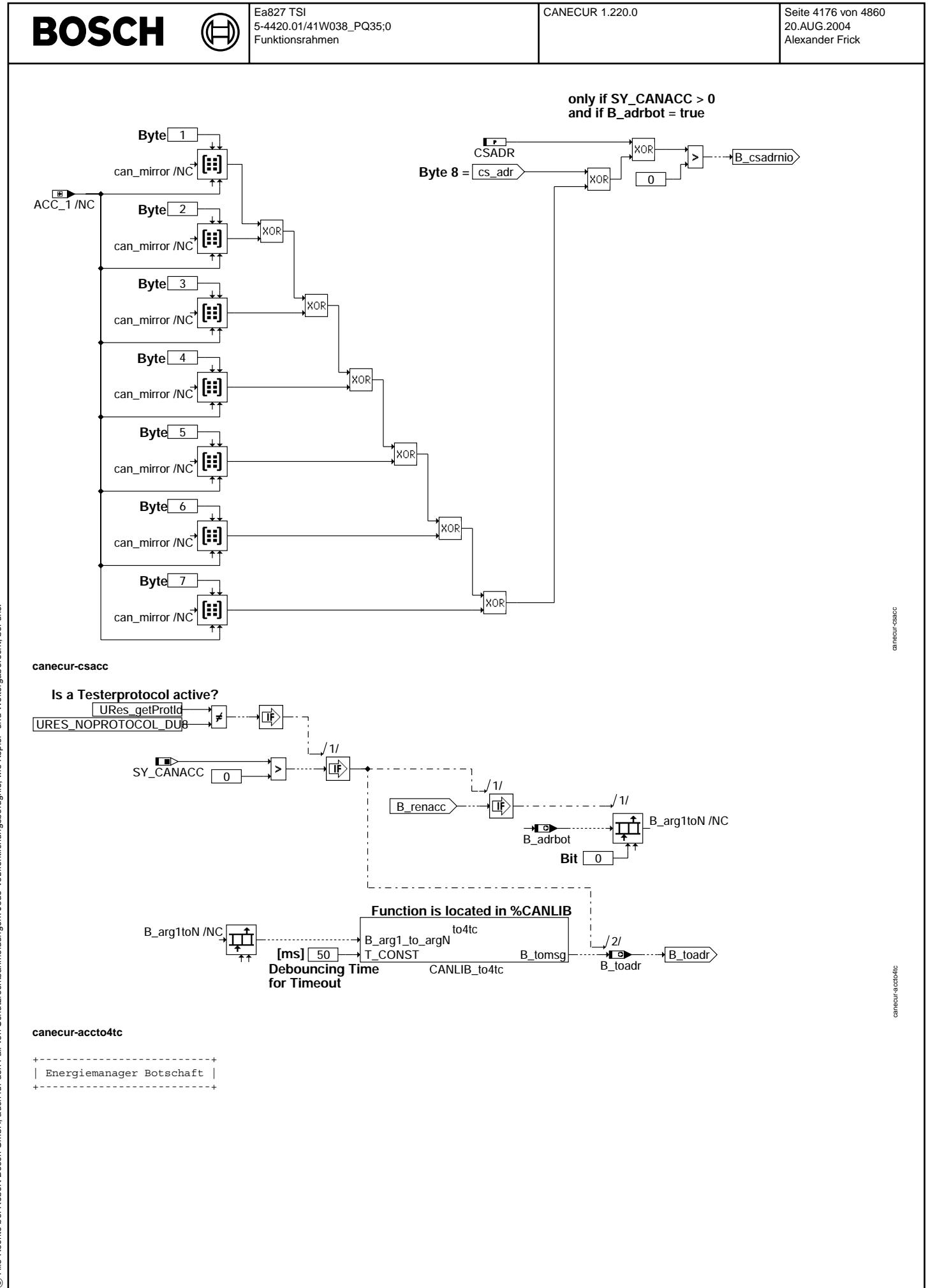
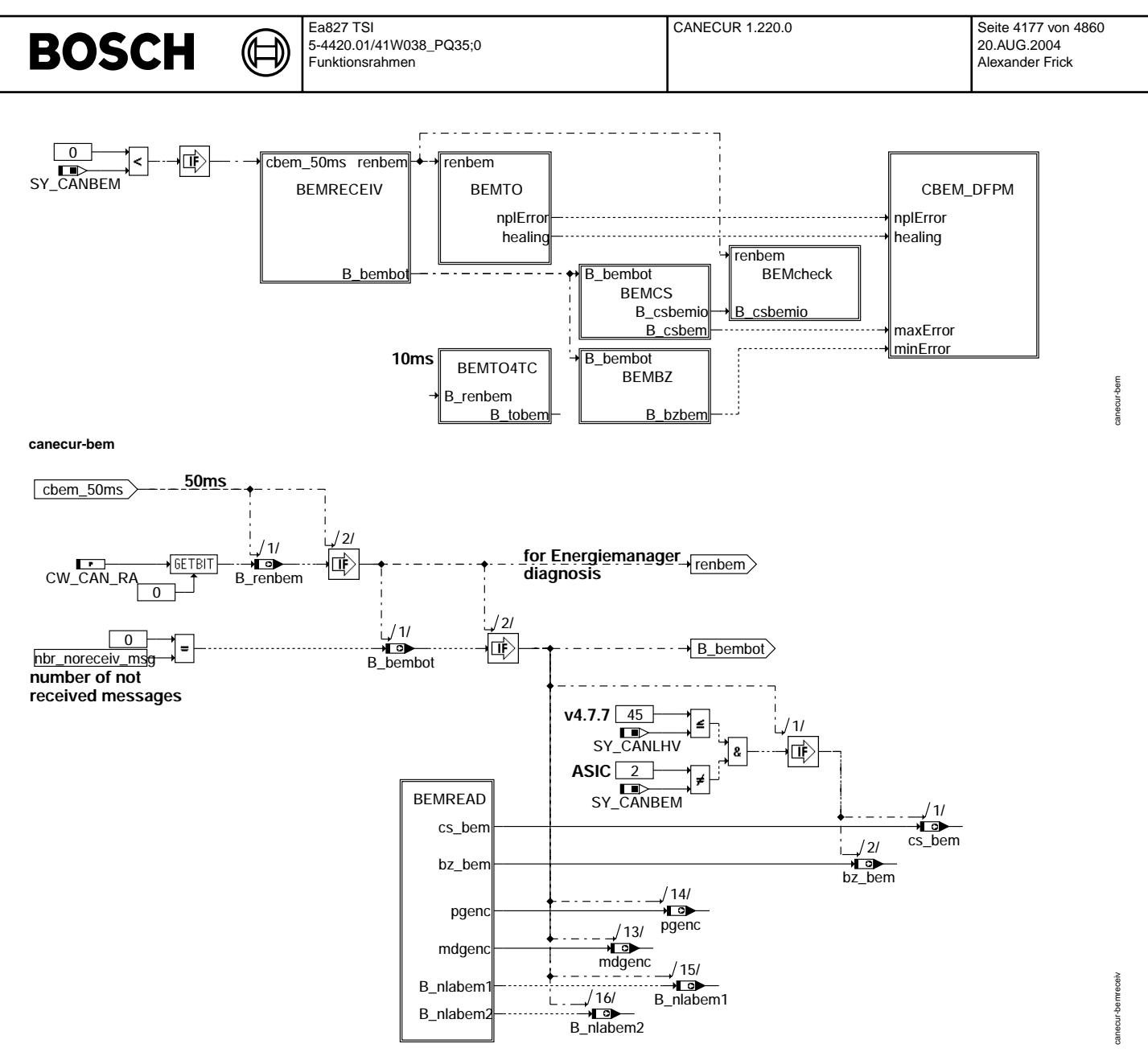

**canecur-bemreceiv**

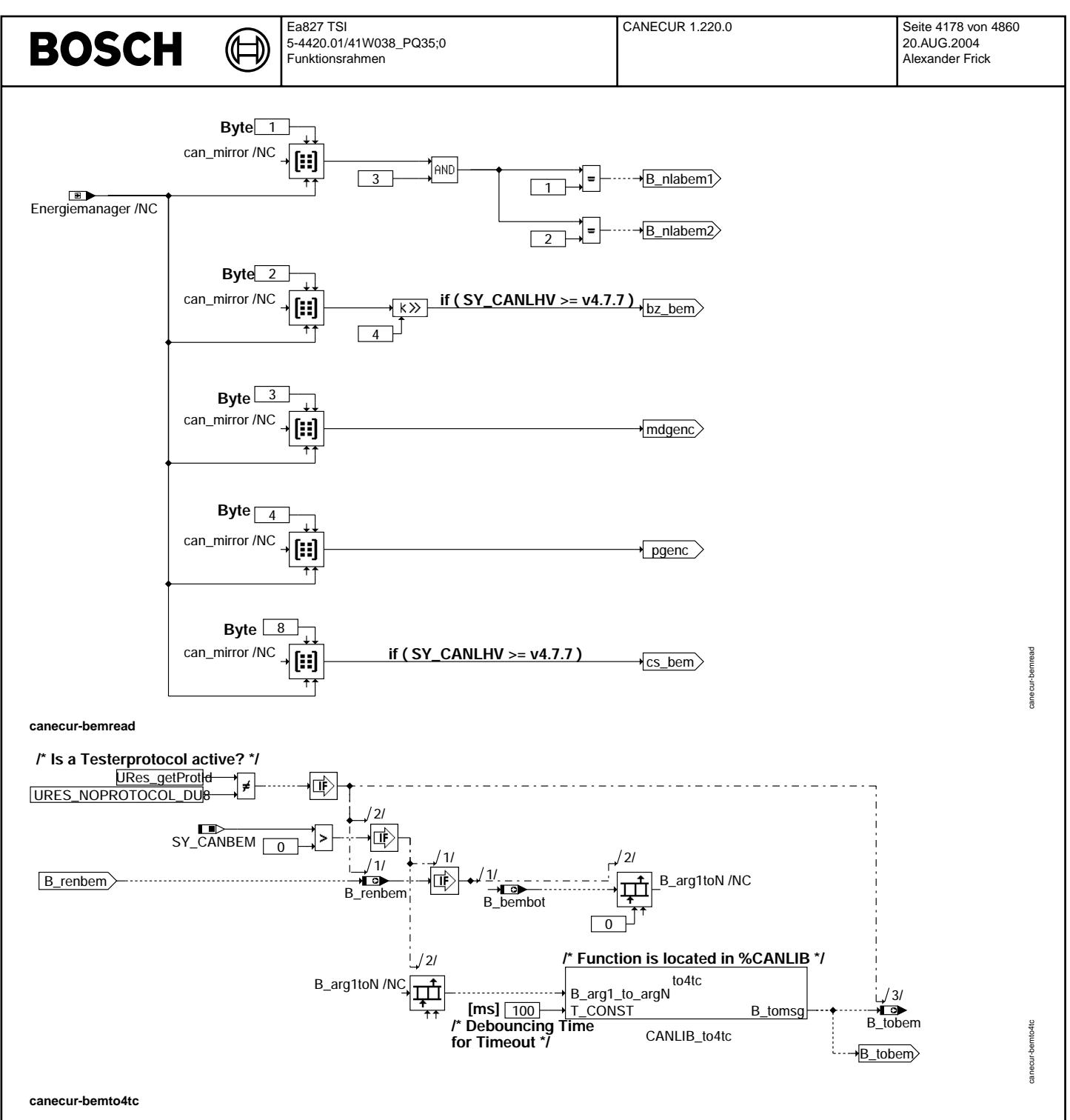

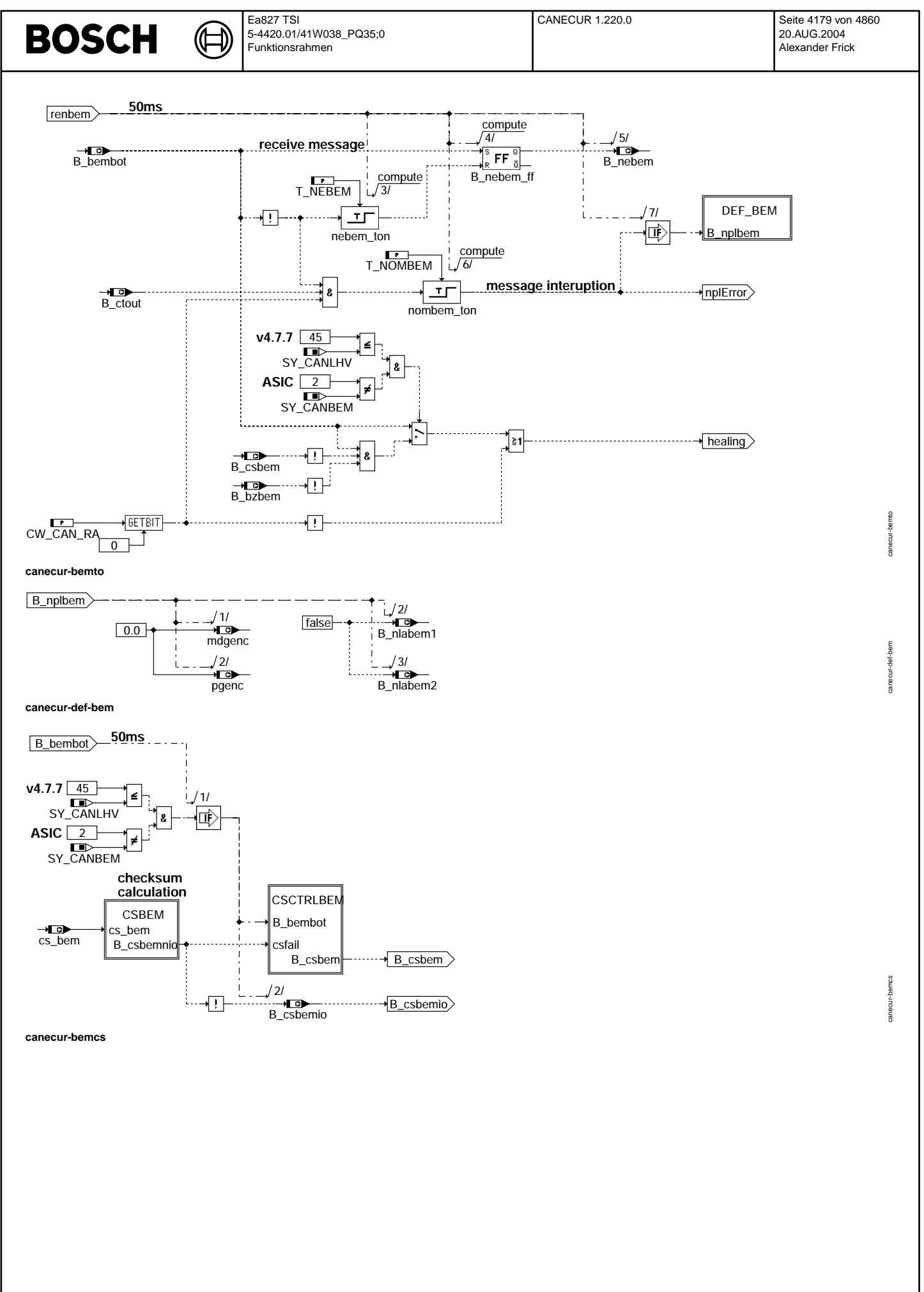

© Alle Rechte bei Robert Bosch GmbH, auch für den Fall von Schutzrechtsanmeldungen. Jede Veöffentlichungsbefugnis, wie Kopier- und Weitergaberecht, bei uns. © Alle Rechte bei Robert Bosch GmbH, auch für den Fall von Schutzrechtsanmeldungen. Jede Veöffentlichungsbefugnis, wie Kopier- und Weitergaberecht, bei uns.

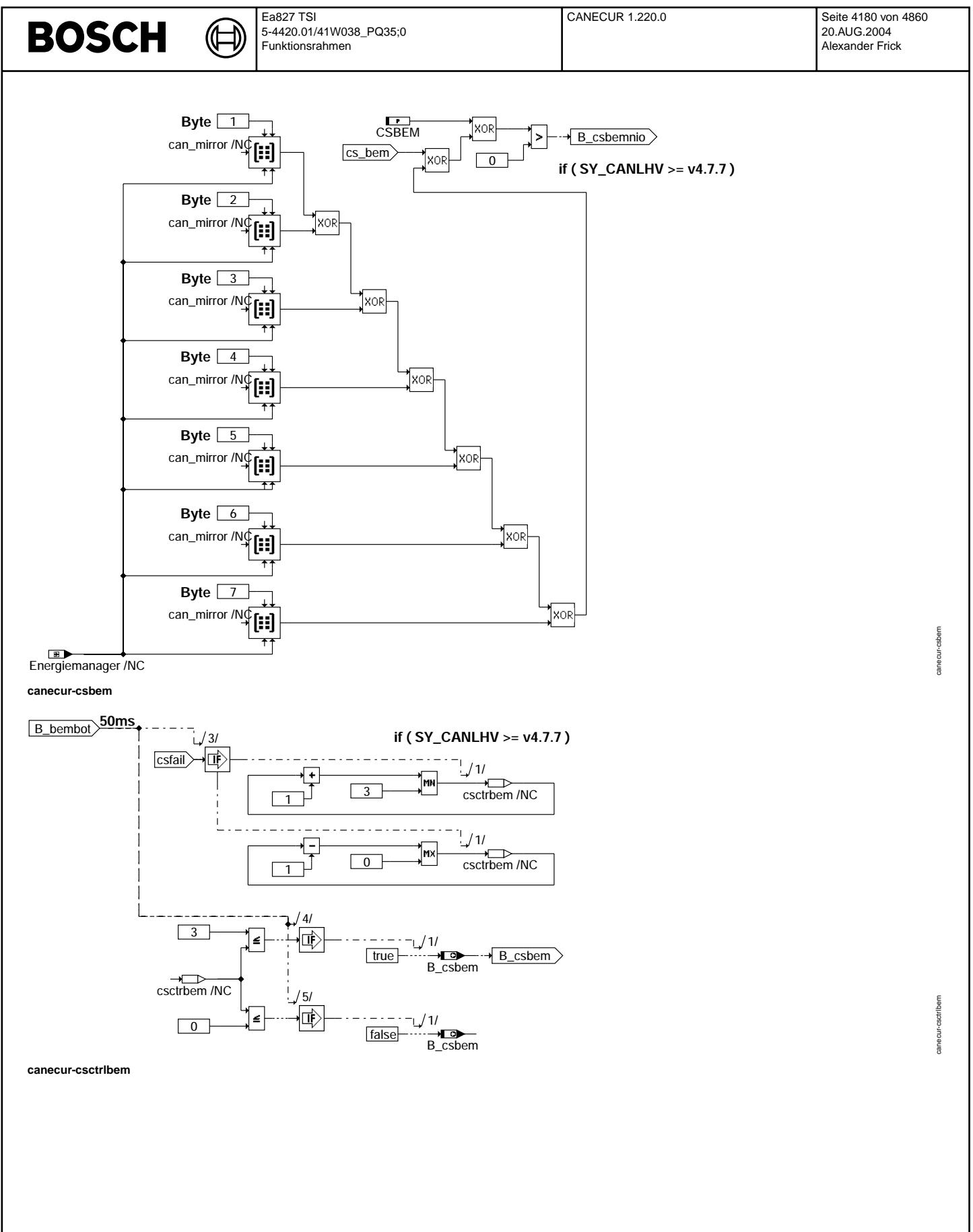

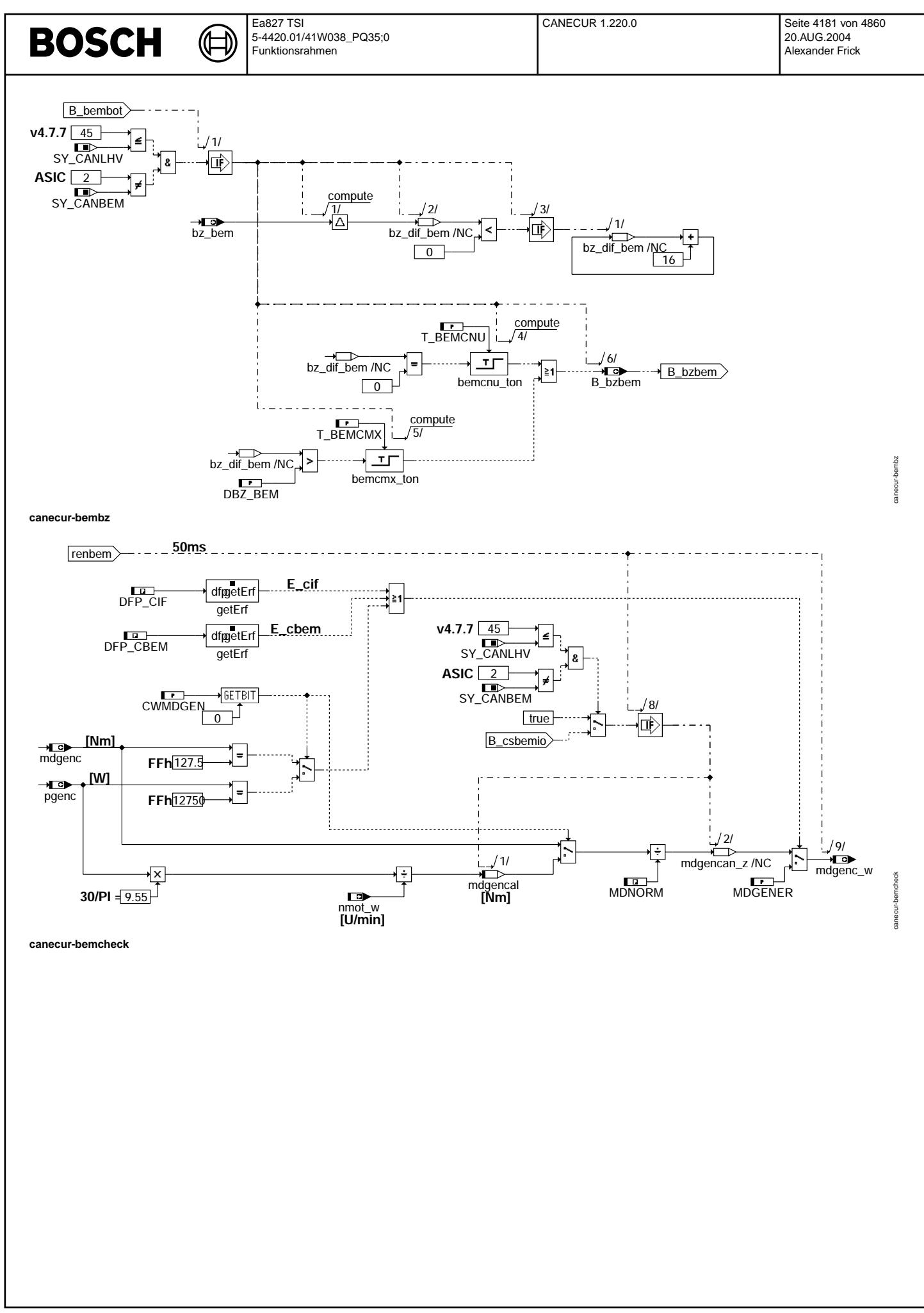

© Alle Rechte bei Robert Bosch GmbH, auch für den Fall von Schutzrechtsanmeldungen. Jede Veöffentlichungsbefugnis, wie Kopier- und Weitergaberecht, bei uns. © Alle Rechte bei Robert Bosch GmbH, auch für den Fall von Schutzrechtsanmeldungen. Jede Veöffentlichungsbefugnis, wie Kopier- und Weitergaberecht, bei uns.

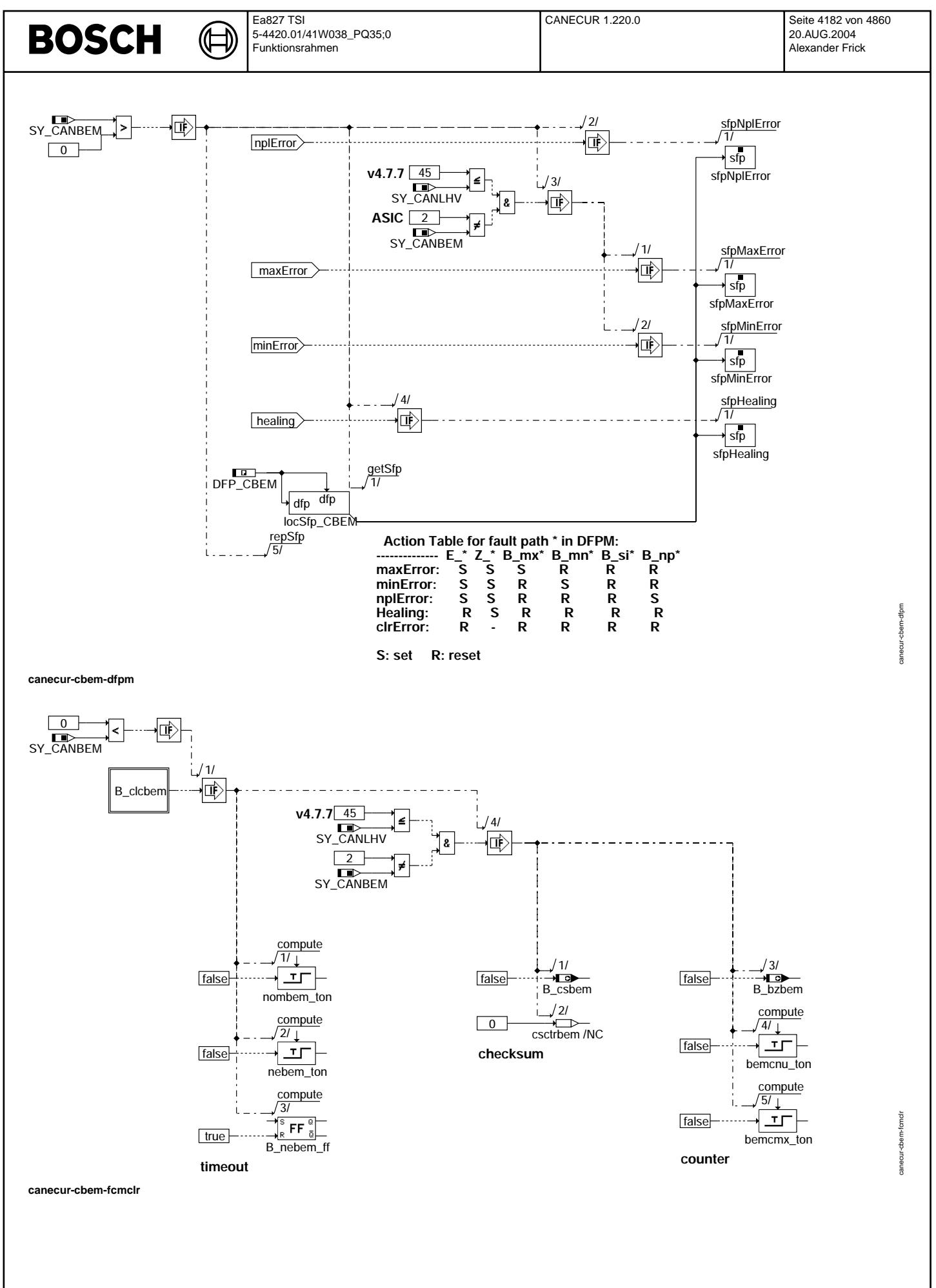

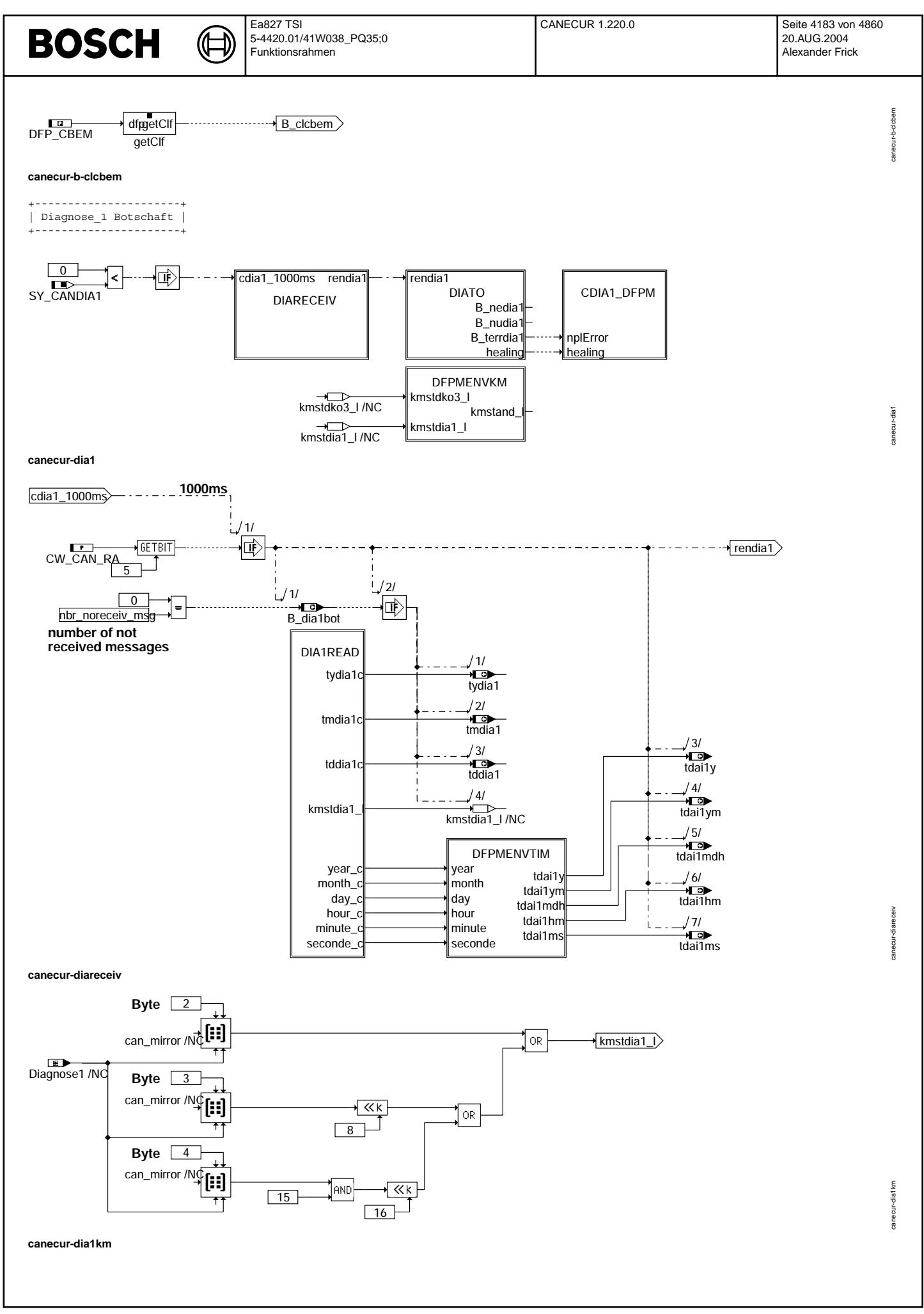

Ҩ ┧

canecur-dia1tim

anecur-dia1tim

canecur-dia1read

anecur-dia1read

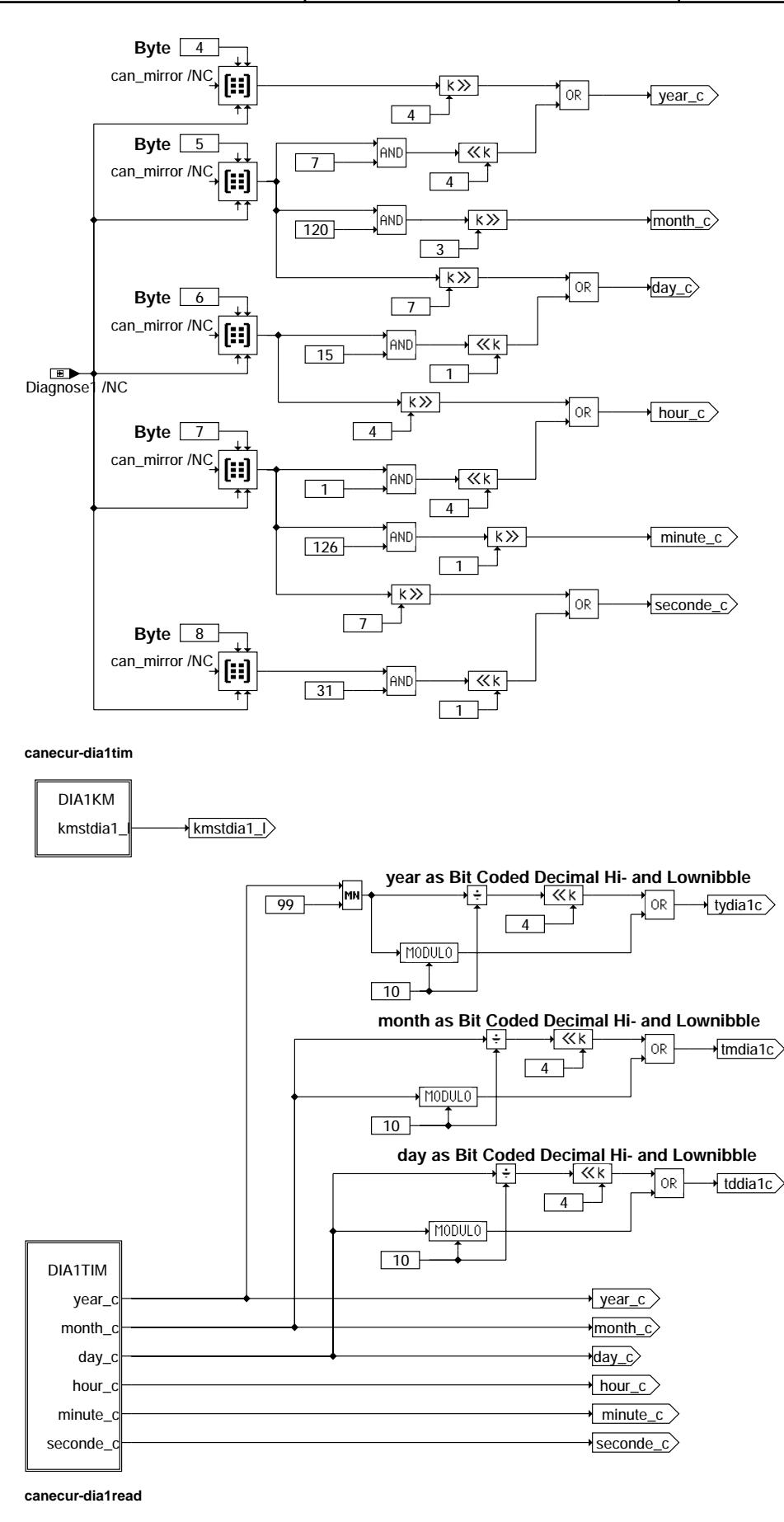

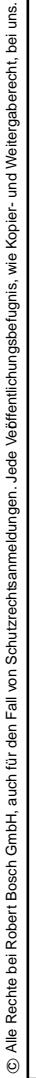

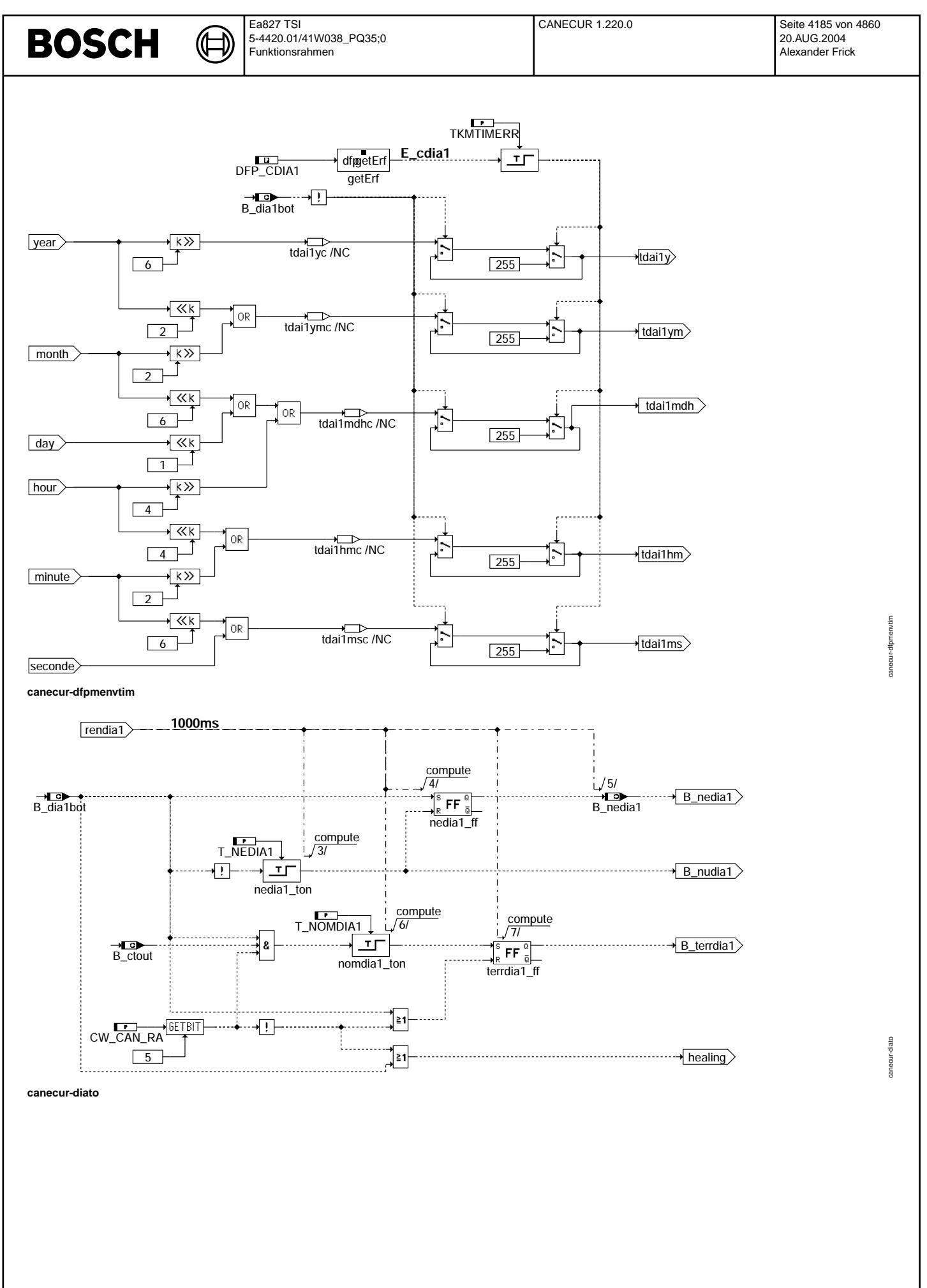

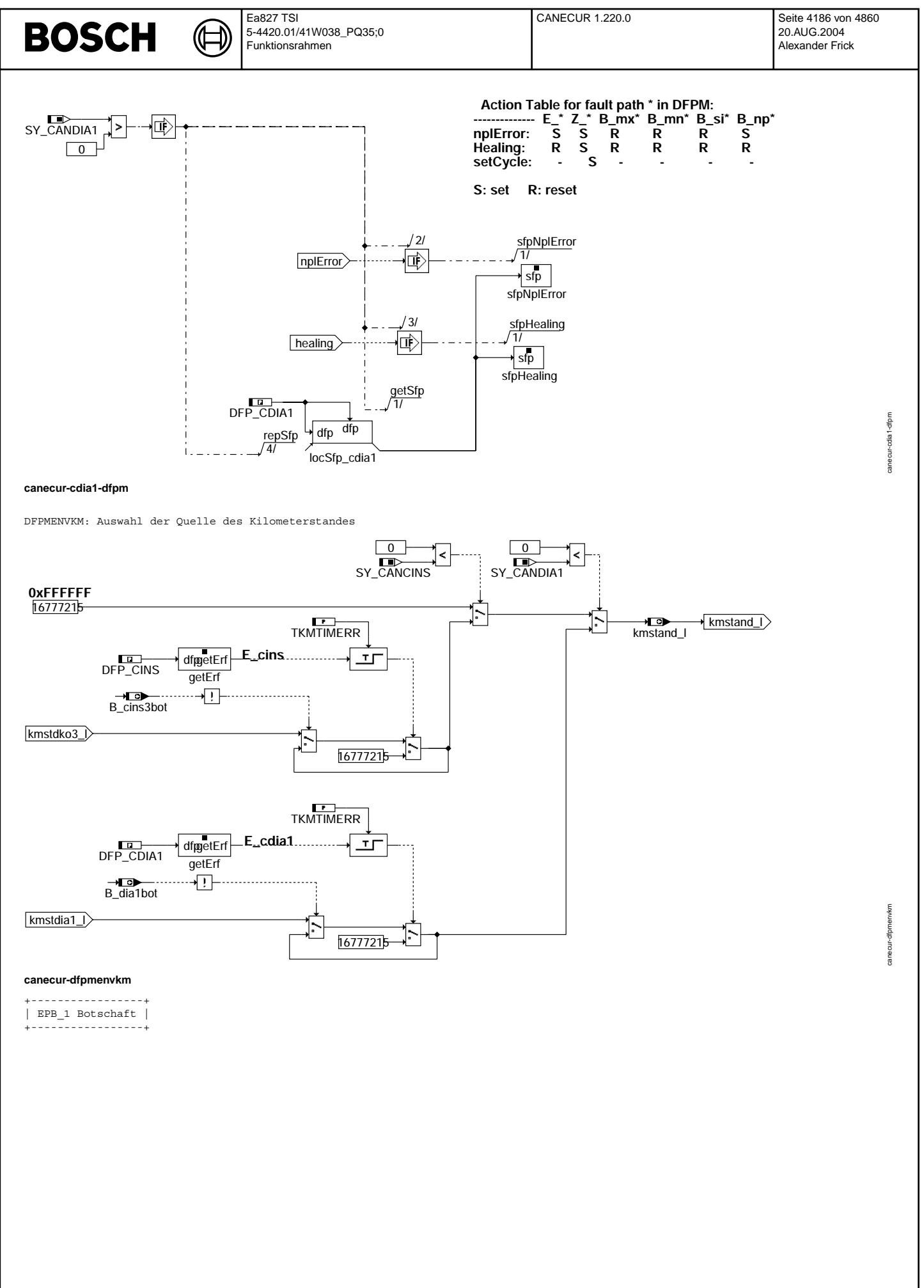

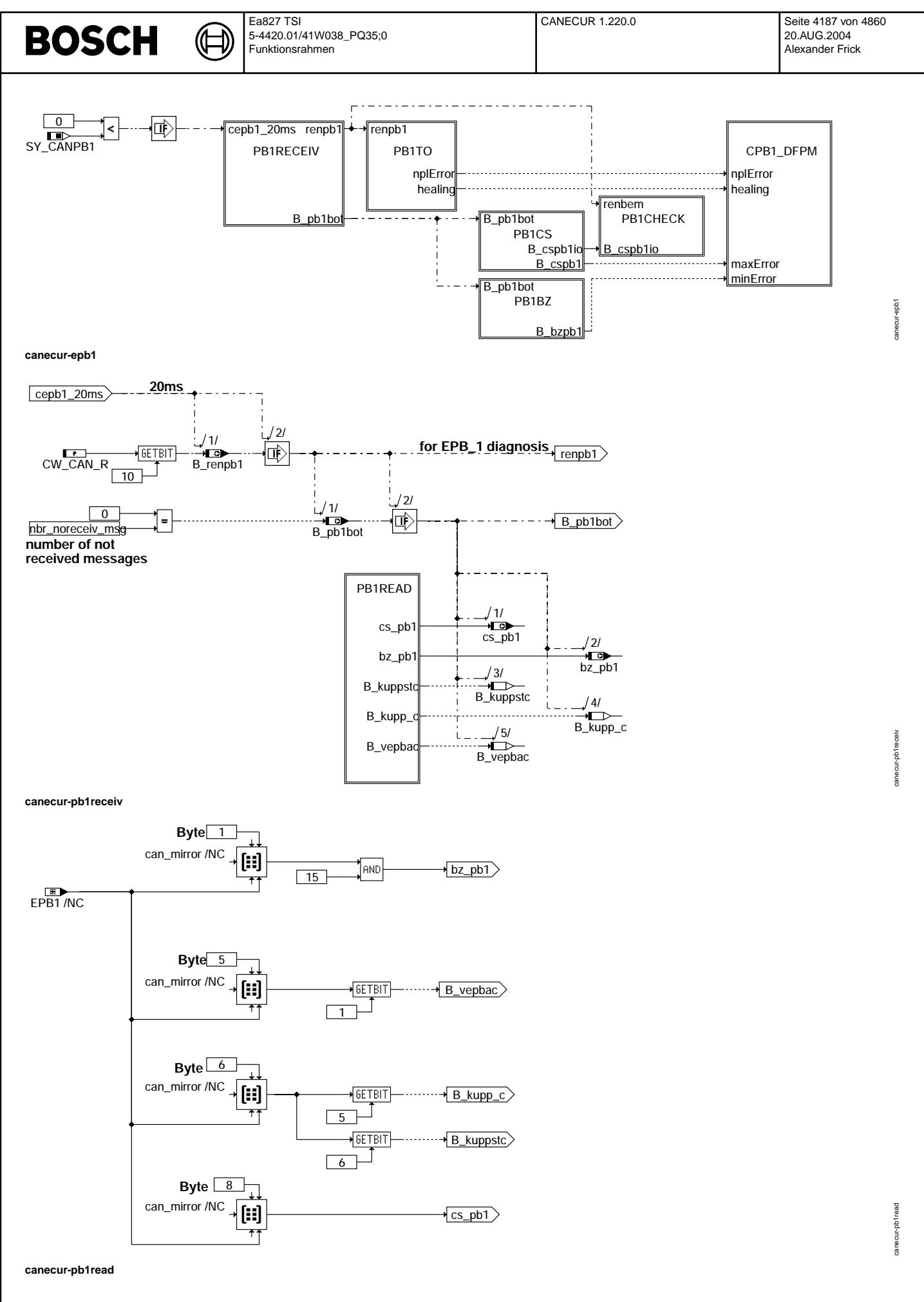

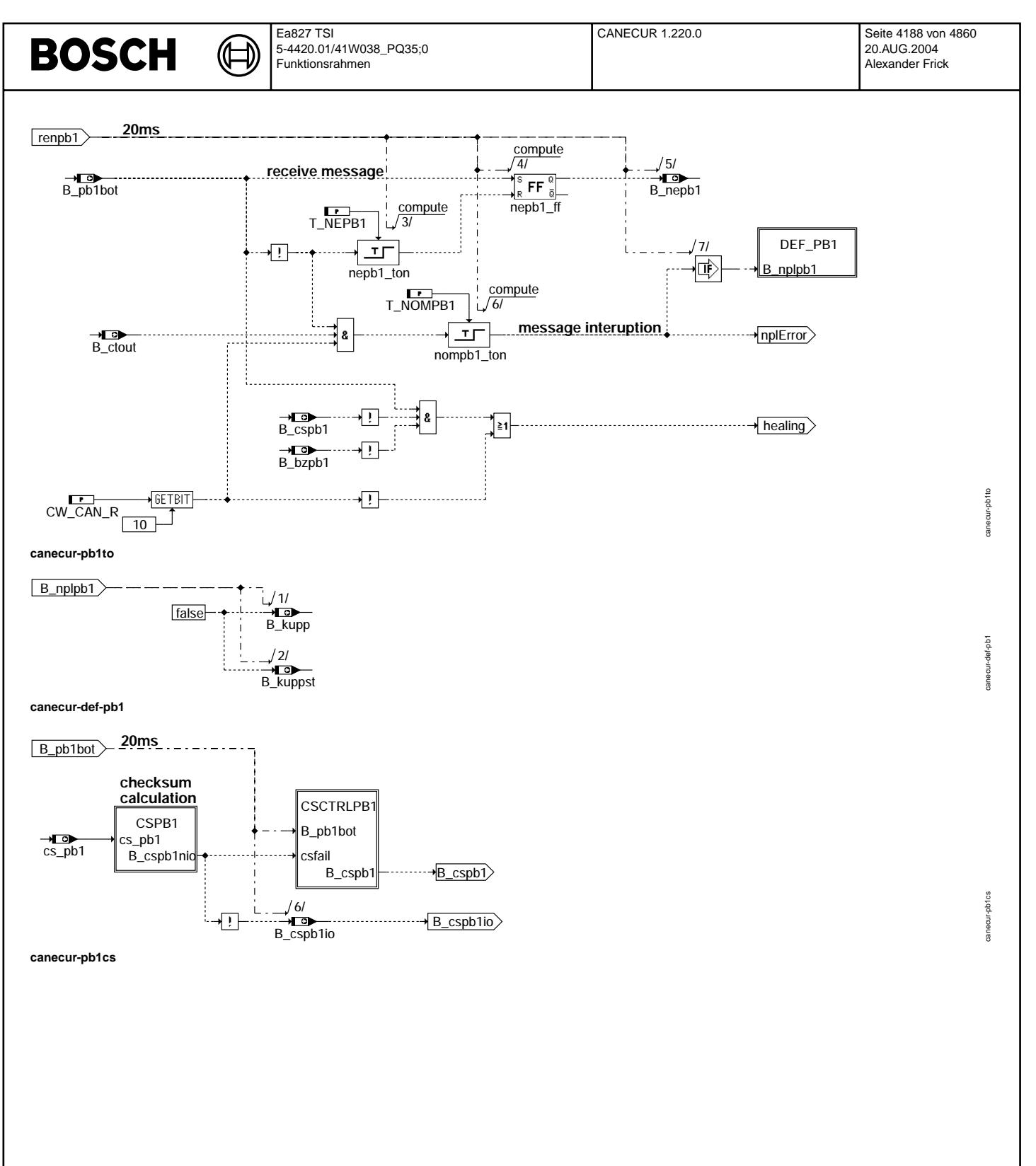

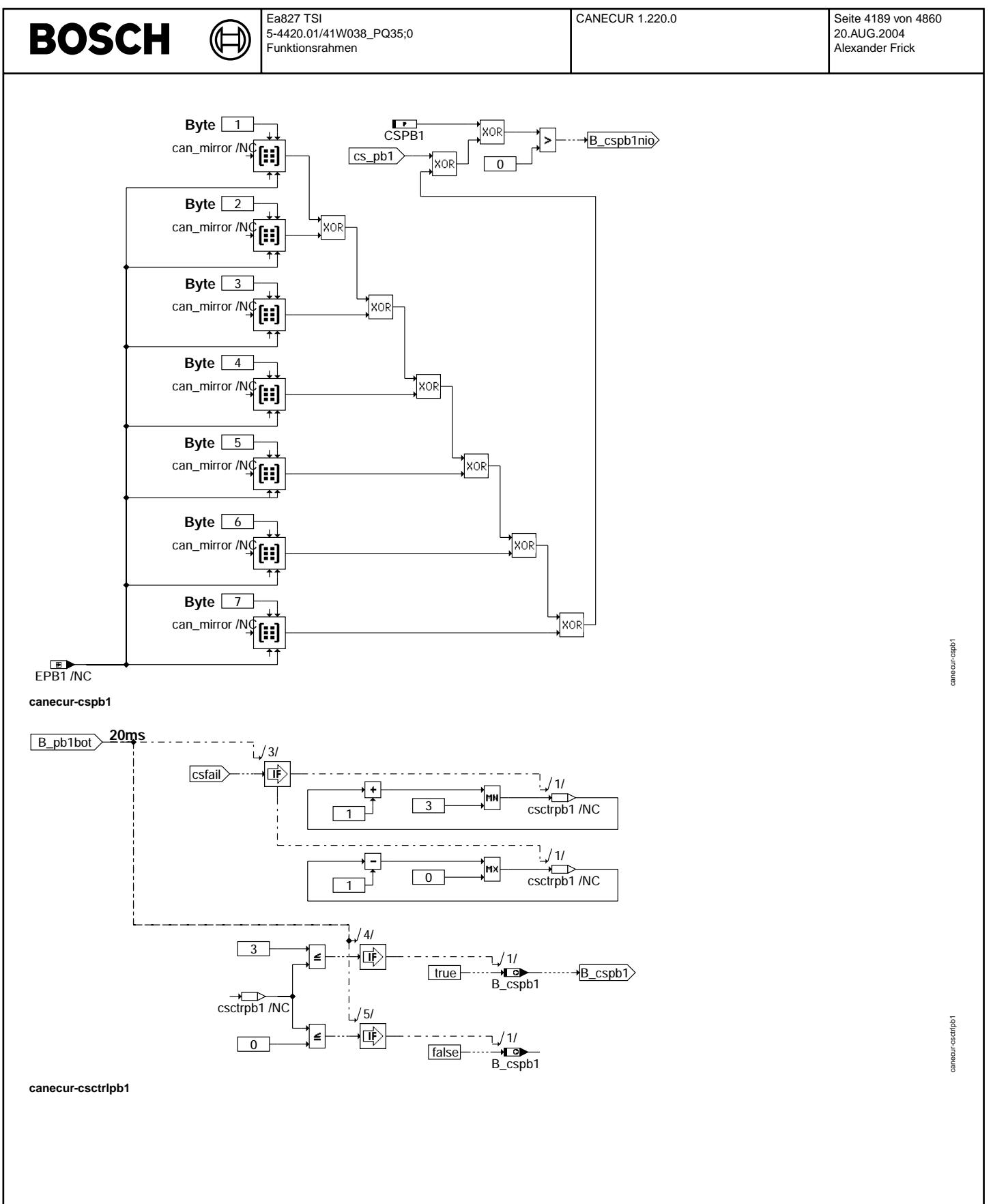

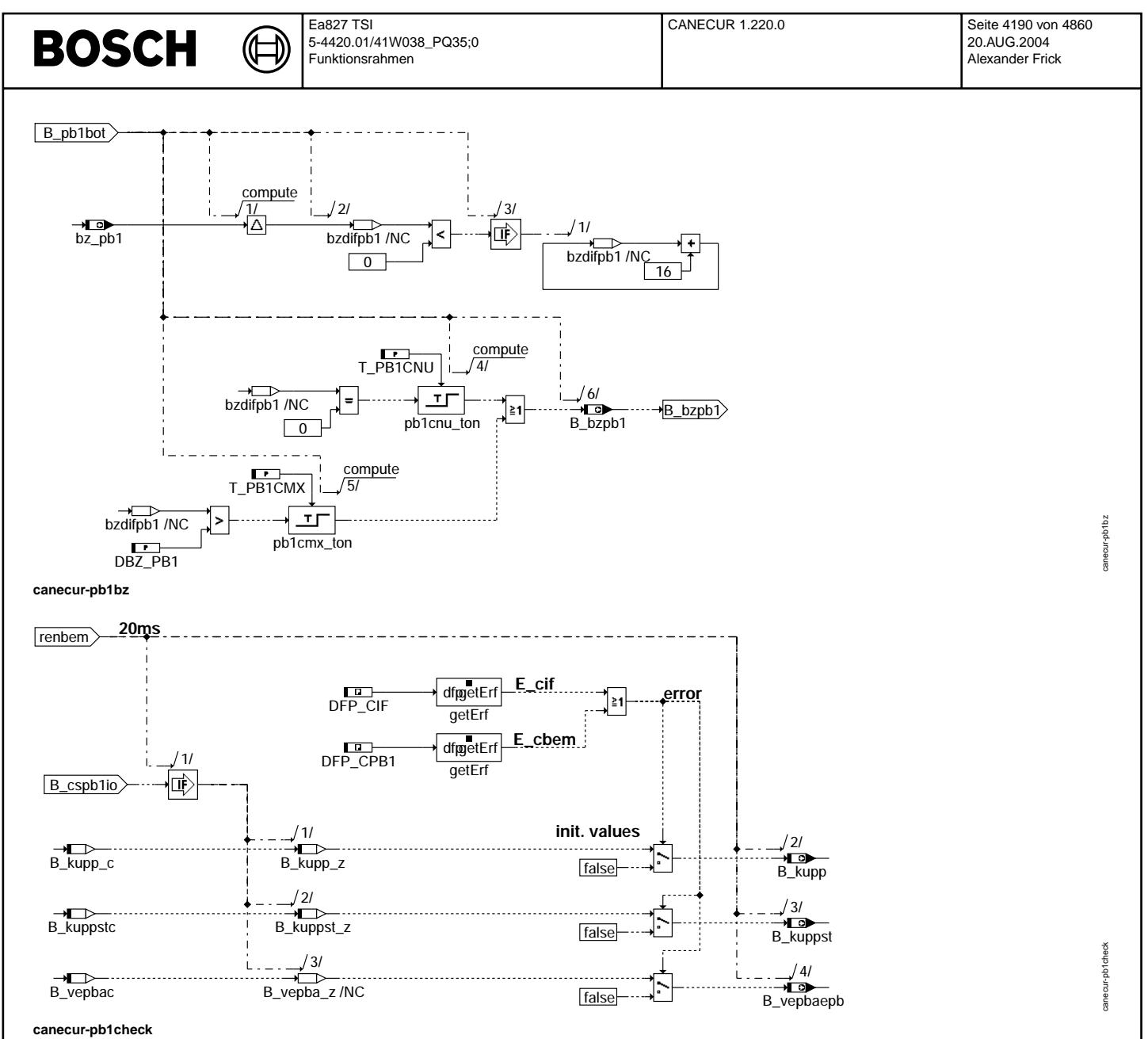

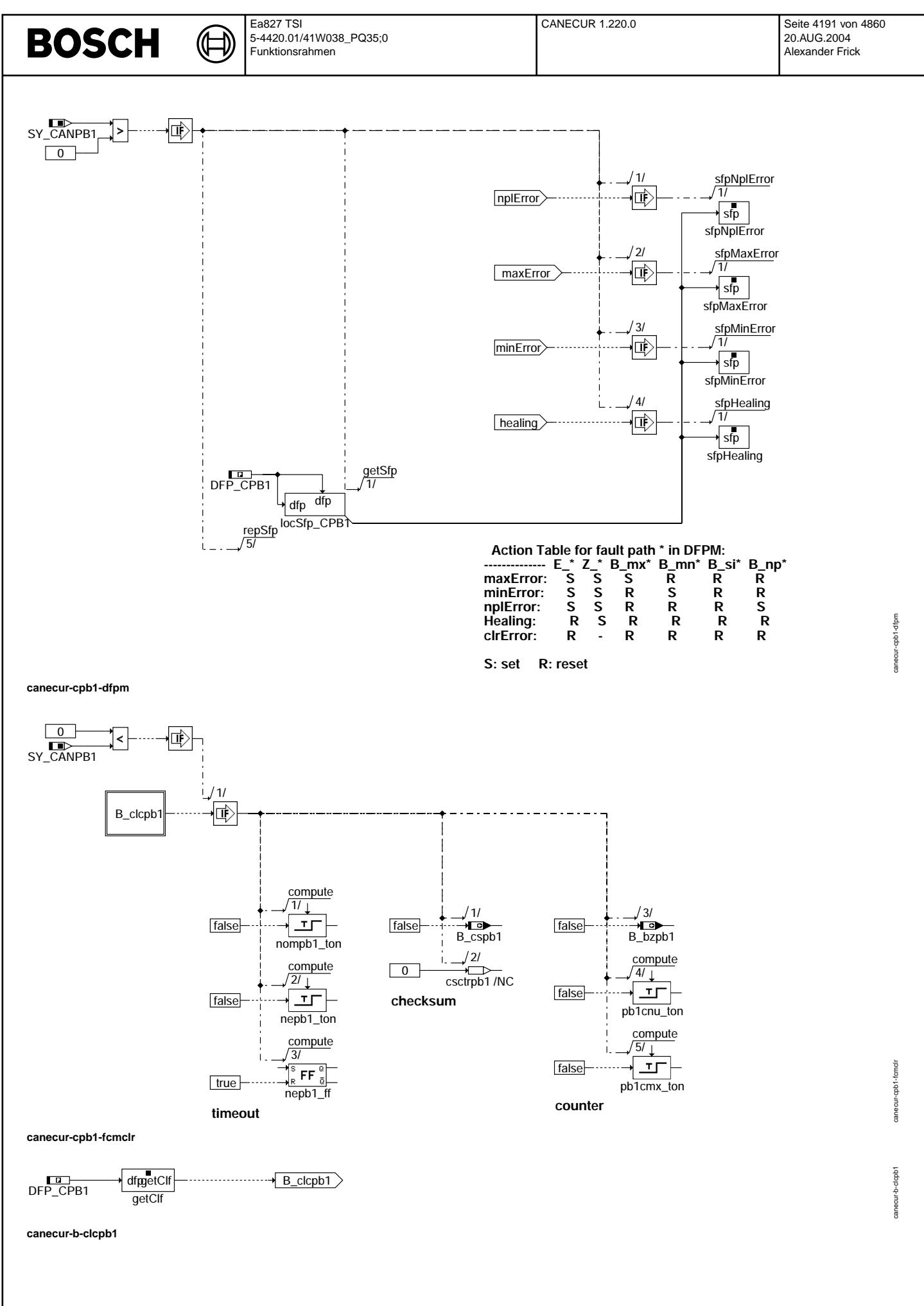

© Alle Rechte bei Robert Bosch GmbH, auch für den Fall von Schutzrechtsanmeldungen. Jede Vefifiertilichungsbefugnis, wie Kopier- und Weitergaberecht, bei uns. © Alle Rechte bei Robert Bosch GmbH, auch für den Fall von Schutzrechtsanmeldungen. Jede Veöffentlichungsbefugnis, wie Kopier- und Weitergaberecht, bei uns.

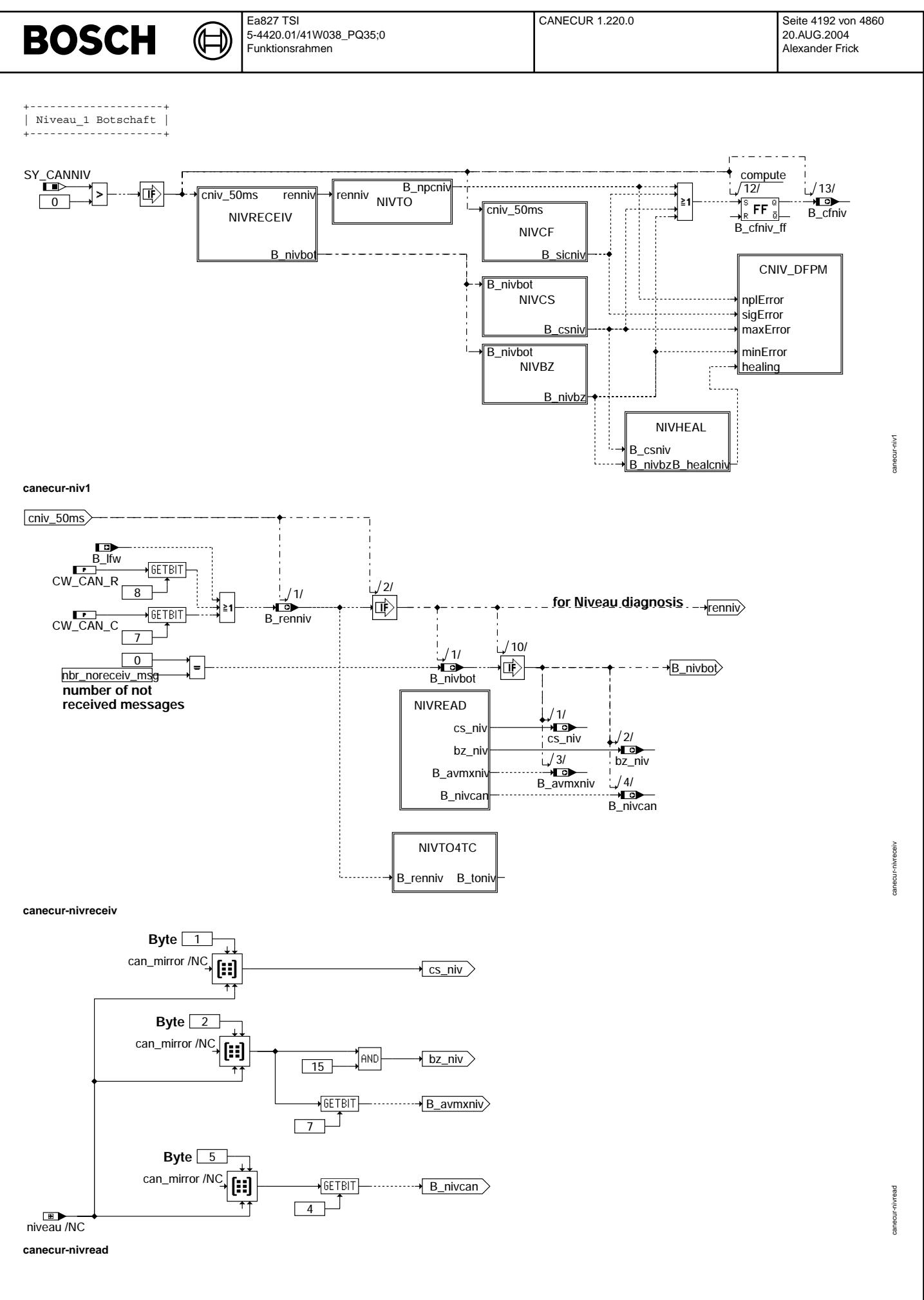

© Alle Rechte bei Robert Bosch GmbH, auch für den Fall von Schutzrechtsanmeldungen. Jede Vefifiertilichungsbefugnis, wie Kopier- und Weitergaberecht, bei uns.

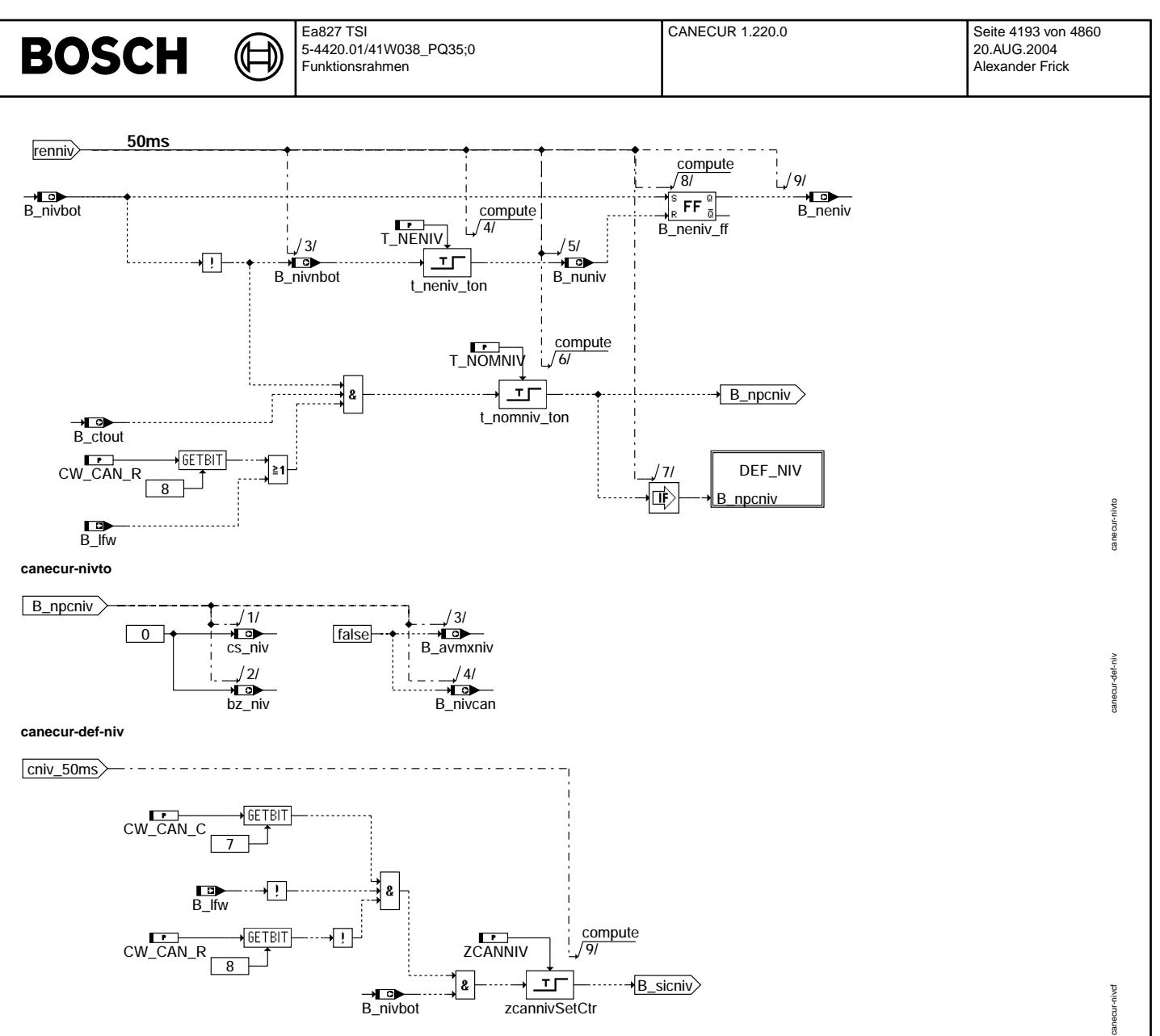

**canecur-nivcf**

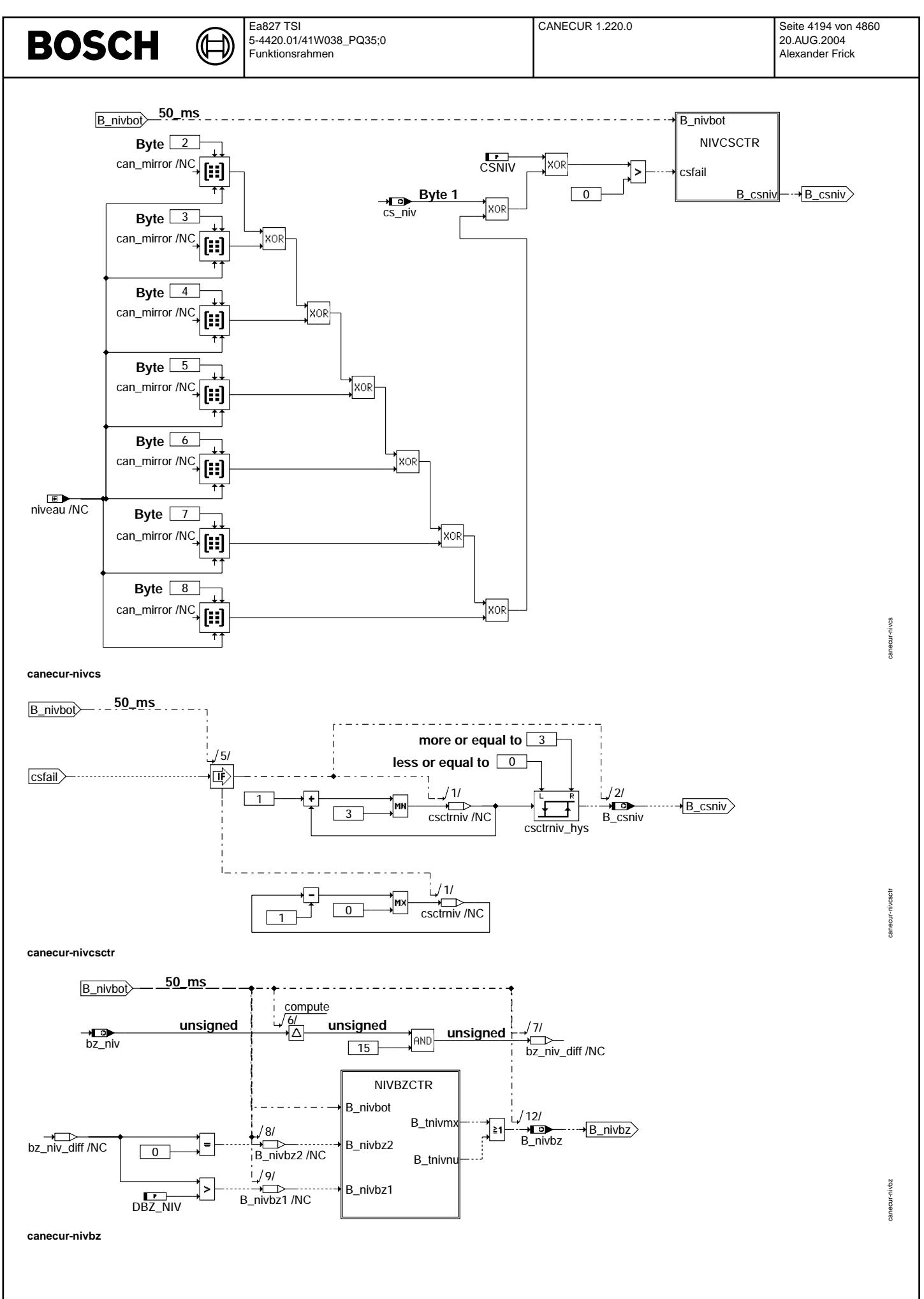

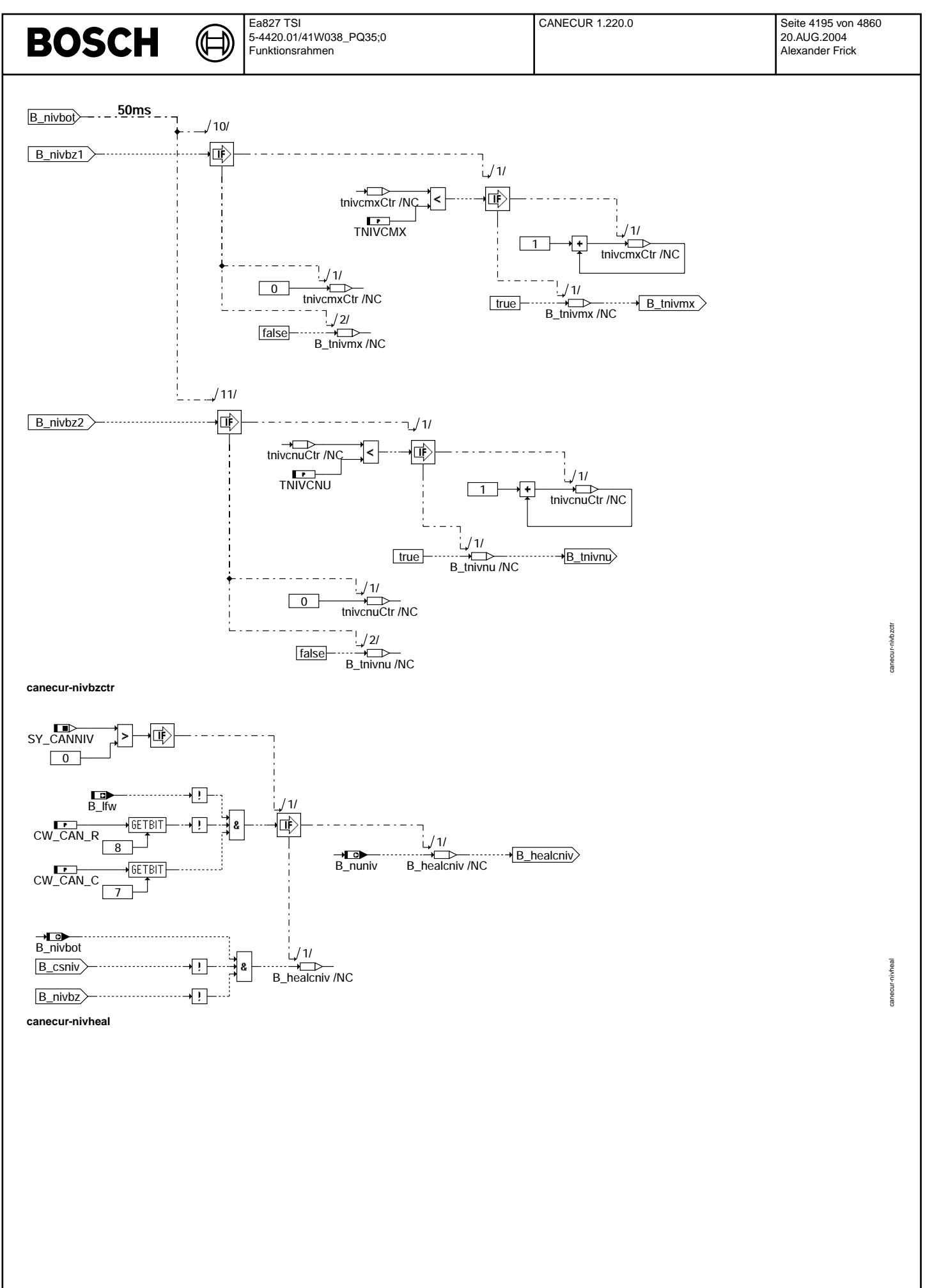

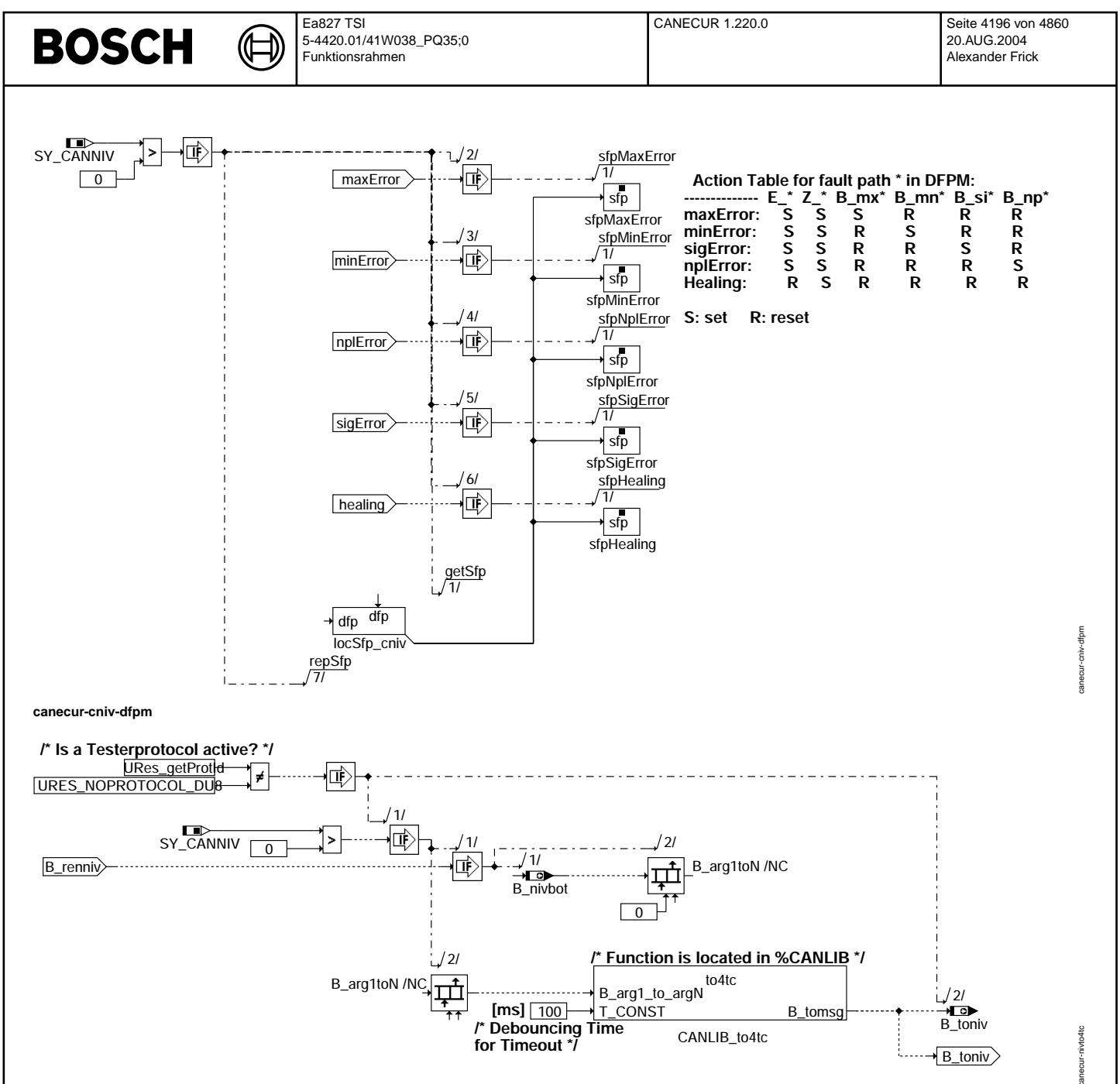

canecur-nivto4tc

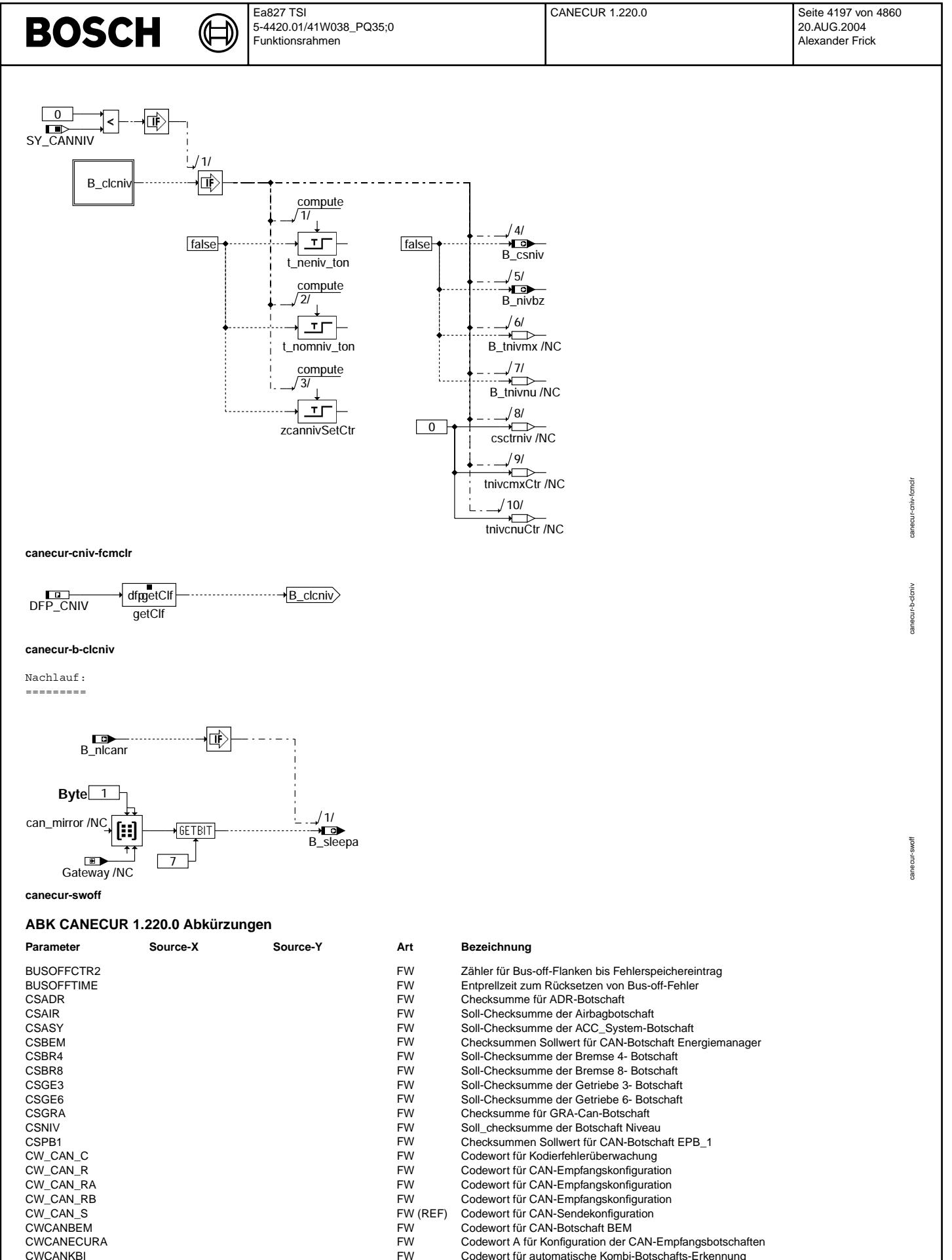

- 
- CWCANKBI FW Codewort fur automatische Kombi-Botschafts-Erkennung ¨ CWCANLWS FW Codewort für automatische Erkennung LWS-Botschaft<br>
FW Codewort für Audi/VW CAN-Ausgabe<br>
FW Codewort für Audi/VW CAN-Ausgabe
- CWCAUVW FW Codewort für Audi/VW CAN-Ausgabe<br>
EXPRESSING THE TERREGE THAT THE TERREGE THAT THE TERREGE THAT THE TERREGE THAT THE TERREGE THAT THE TERREGE T<br>
THE TERREGE THAT THE TERREGE THAT THE TERREGE THAT THE TERREGE THA

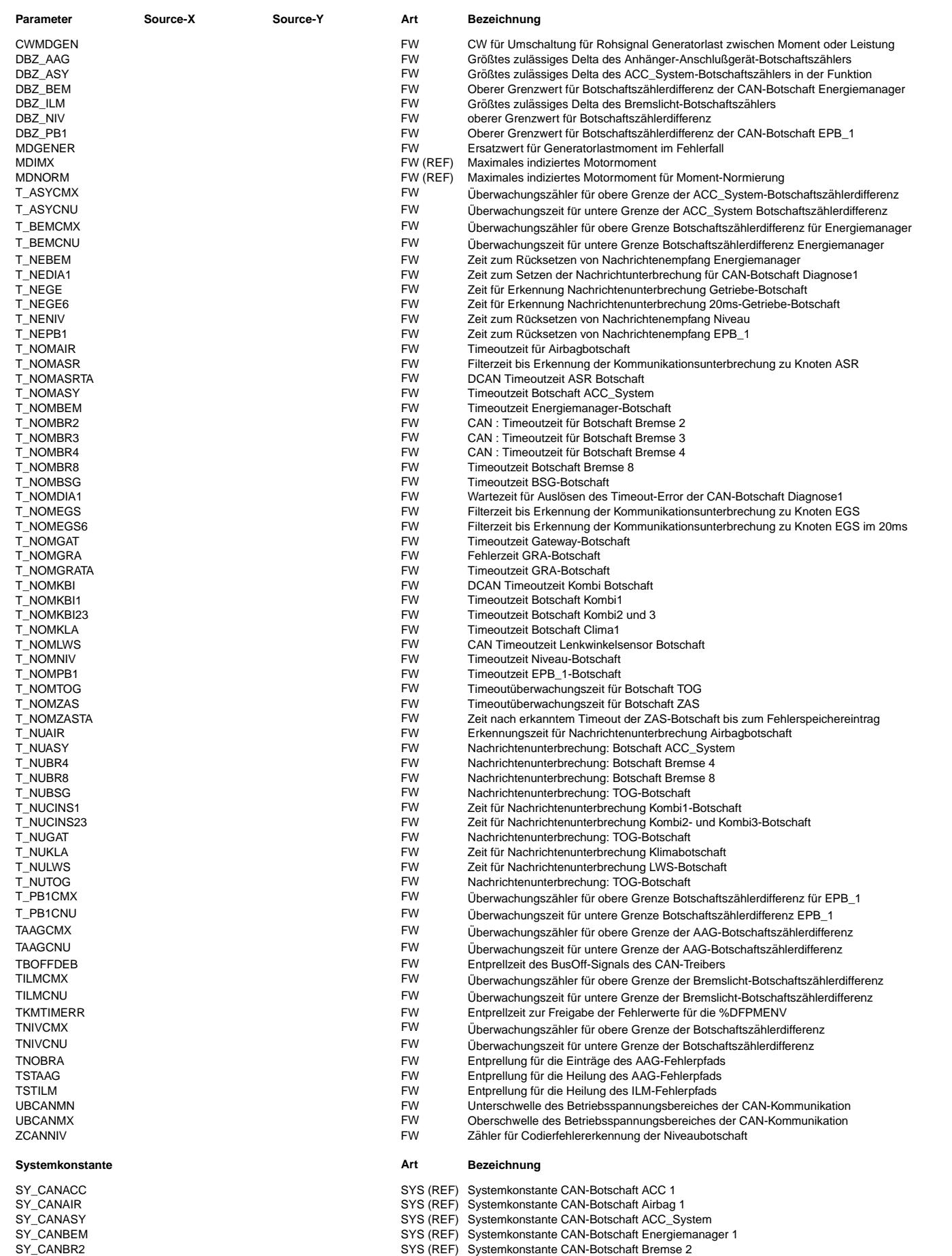

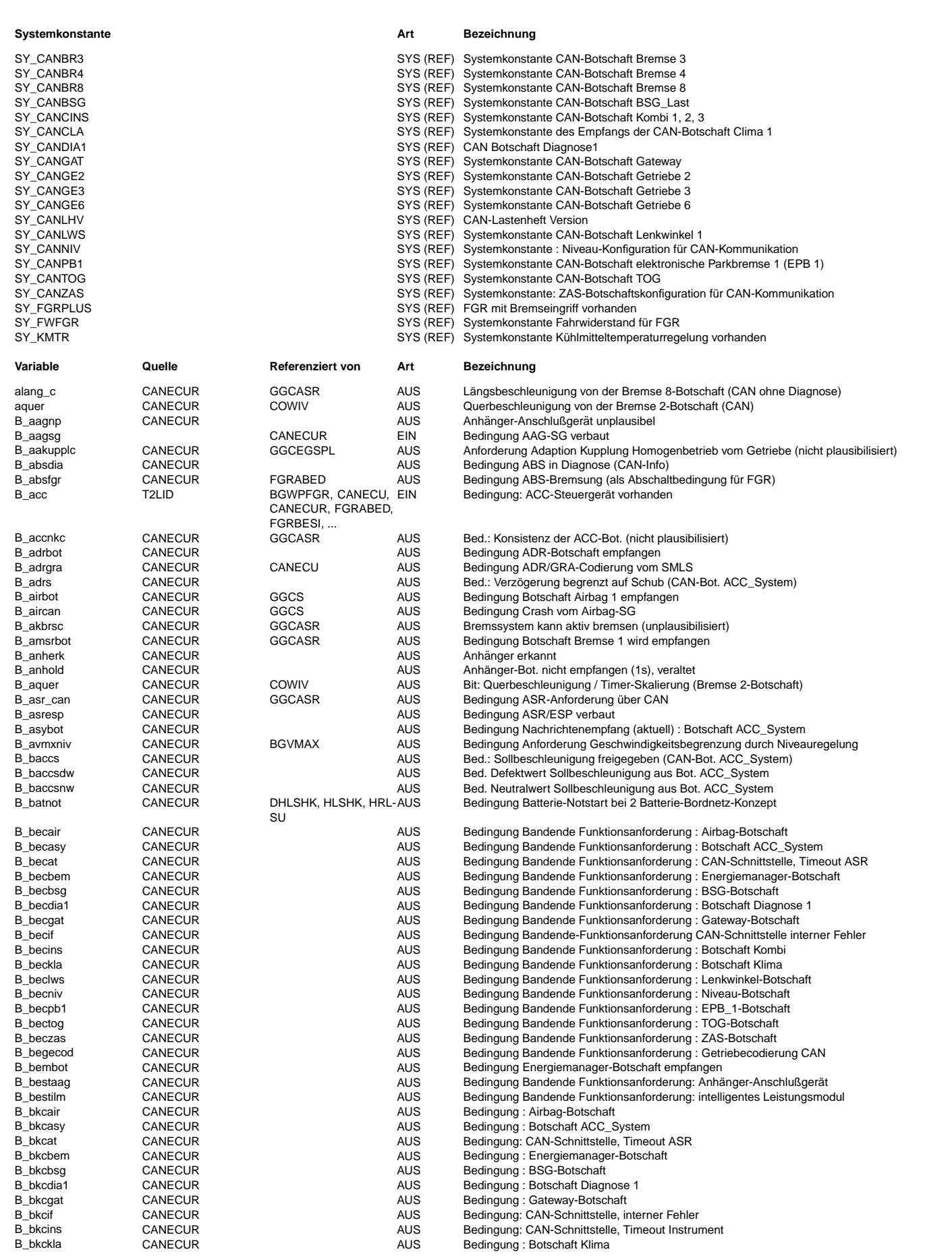

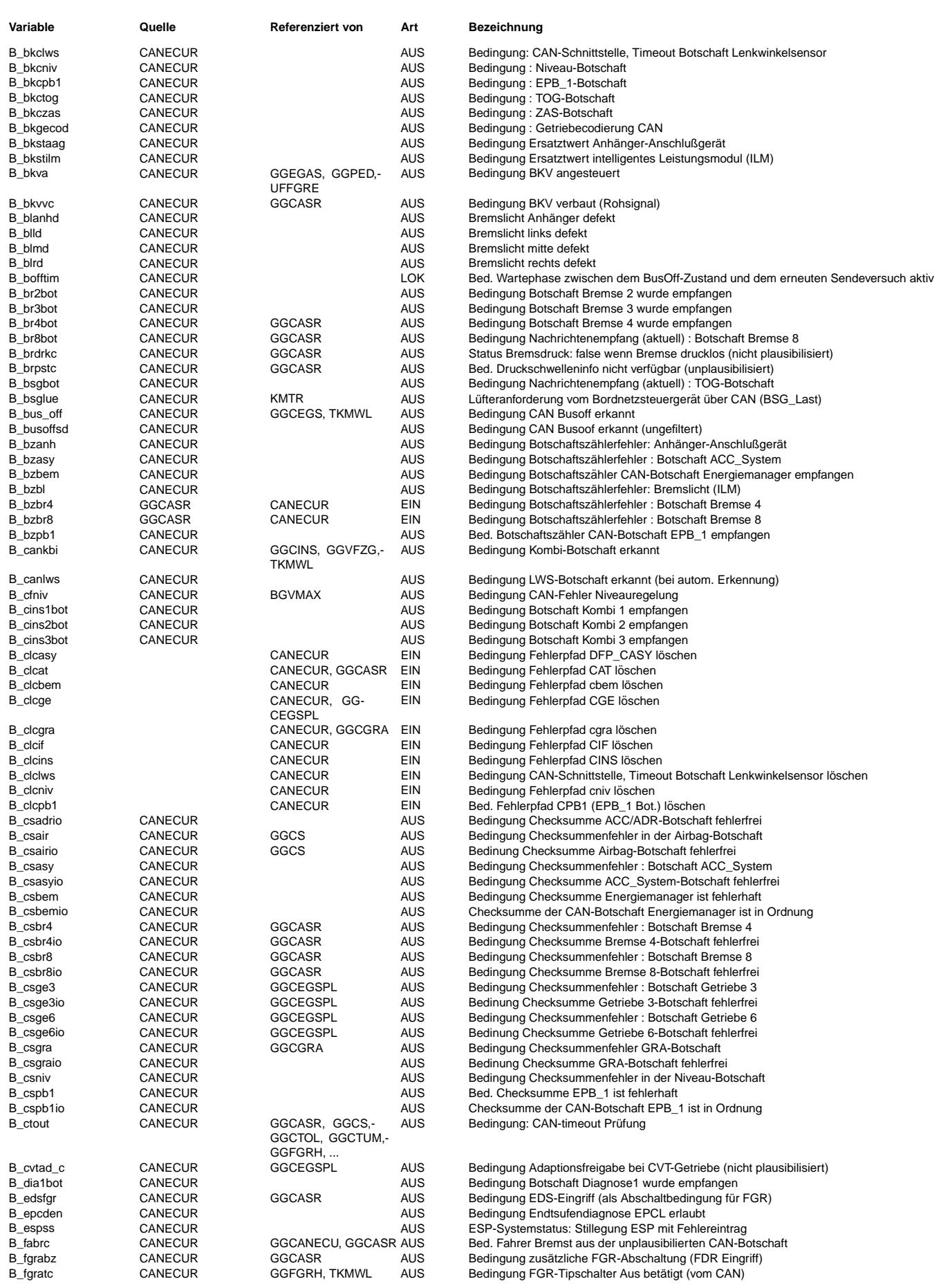

Ea827 TSI 5-4420.01/41W038\_PQ35;0 Funktionsrahmen

 $\bigoplus$ 

CANECUR 1.220.0 Seite 4201 von 4860 20.AUG.2004 Alexander Frick

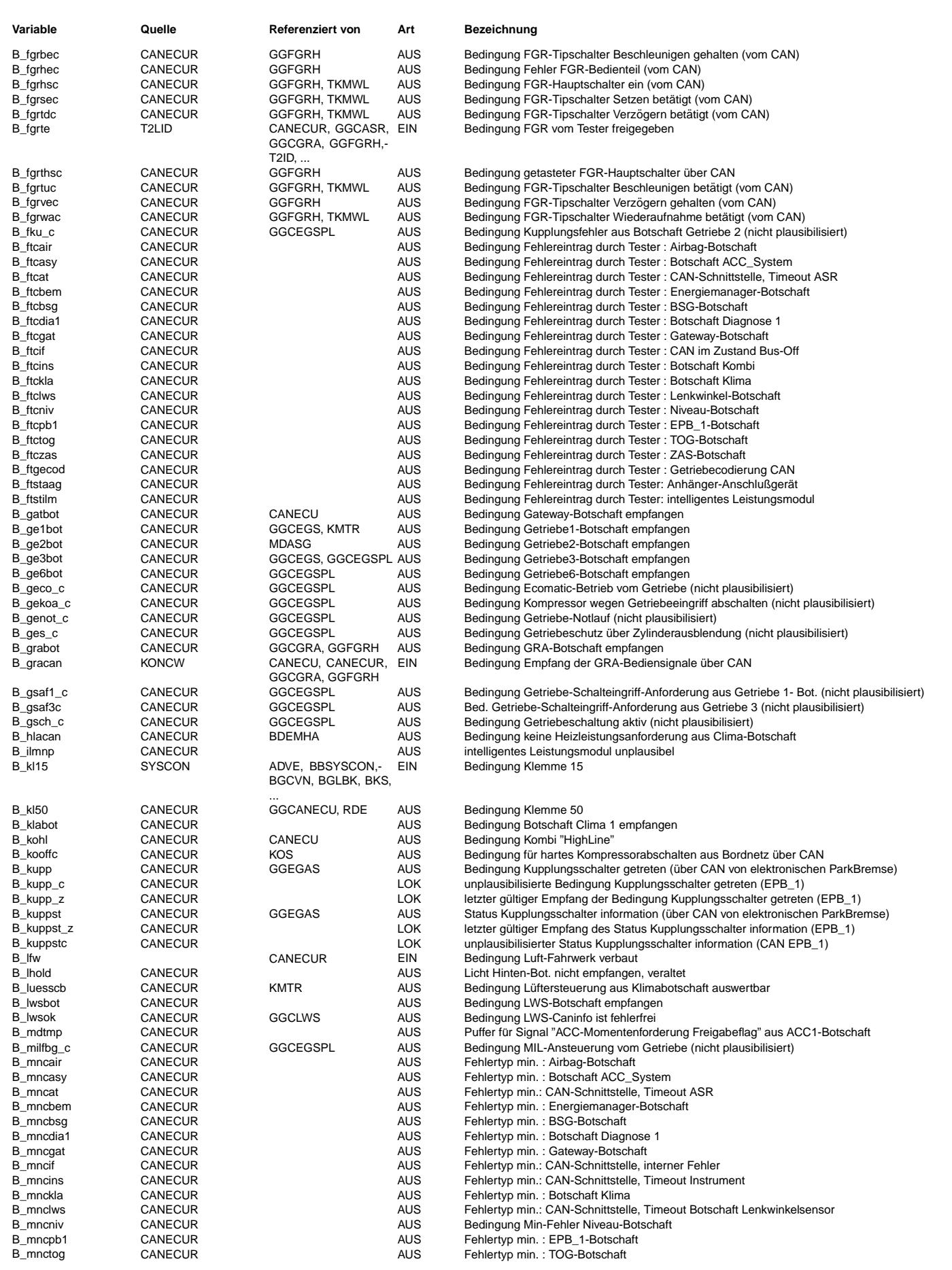

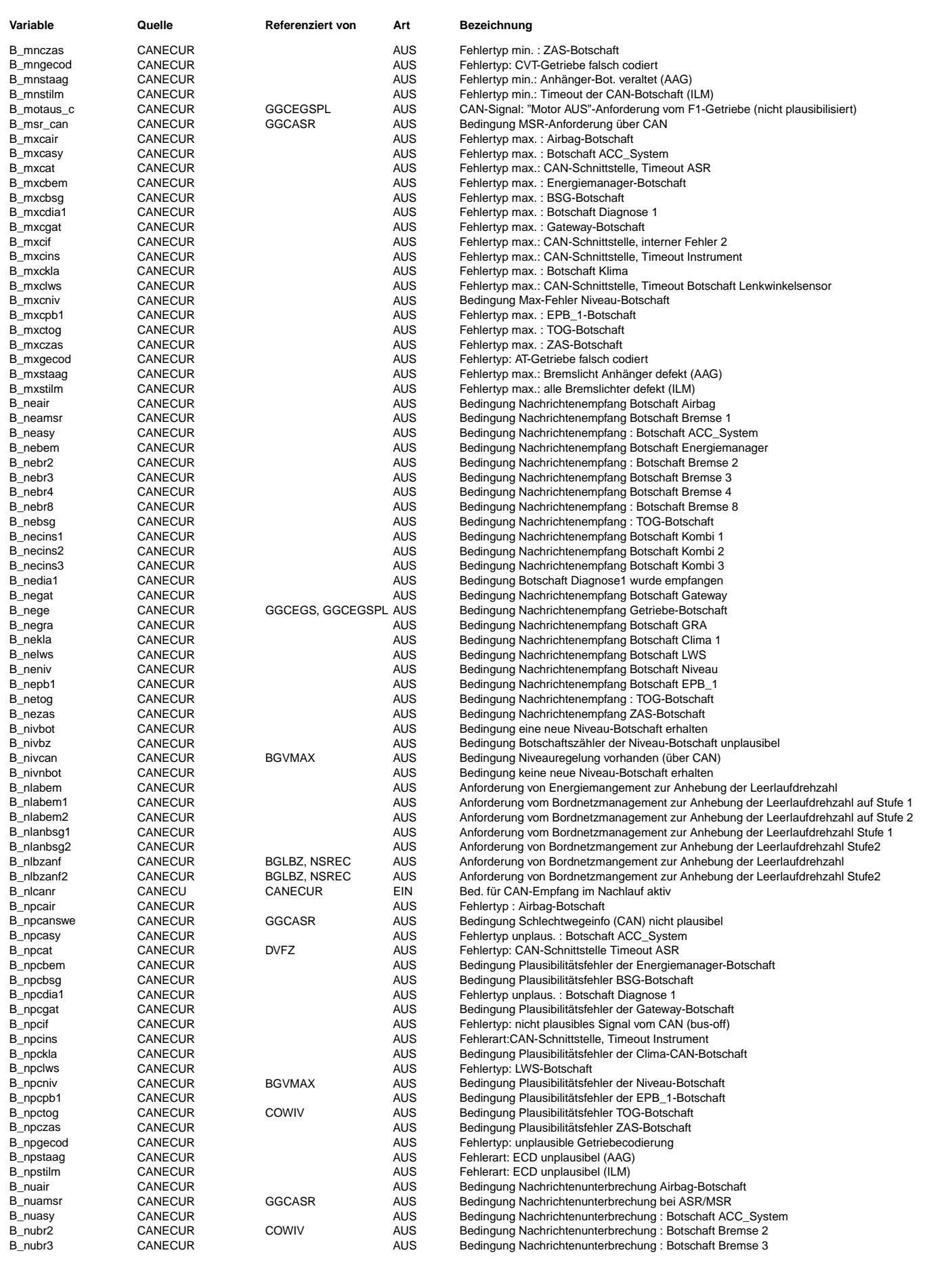

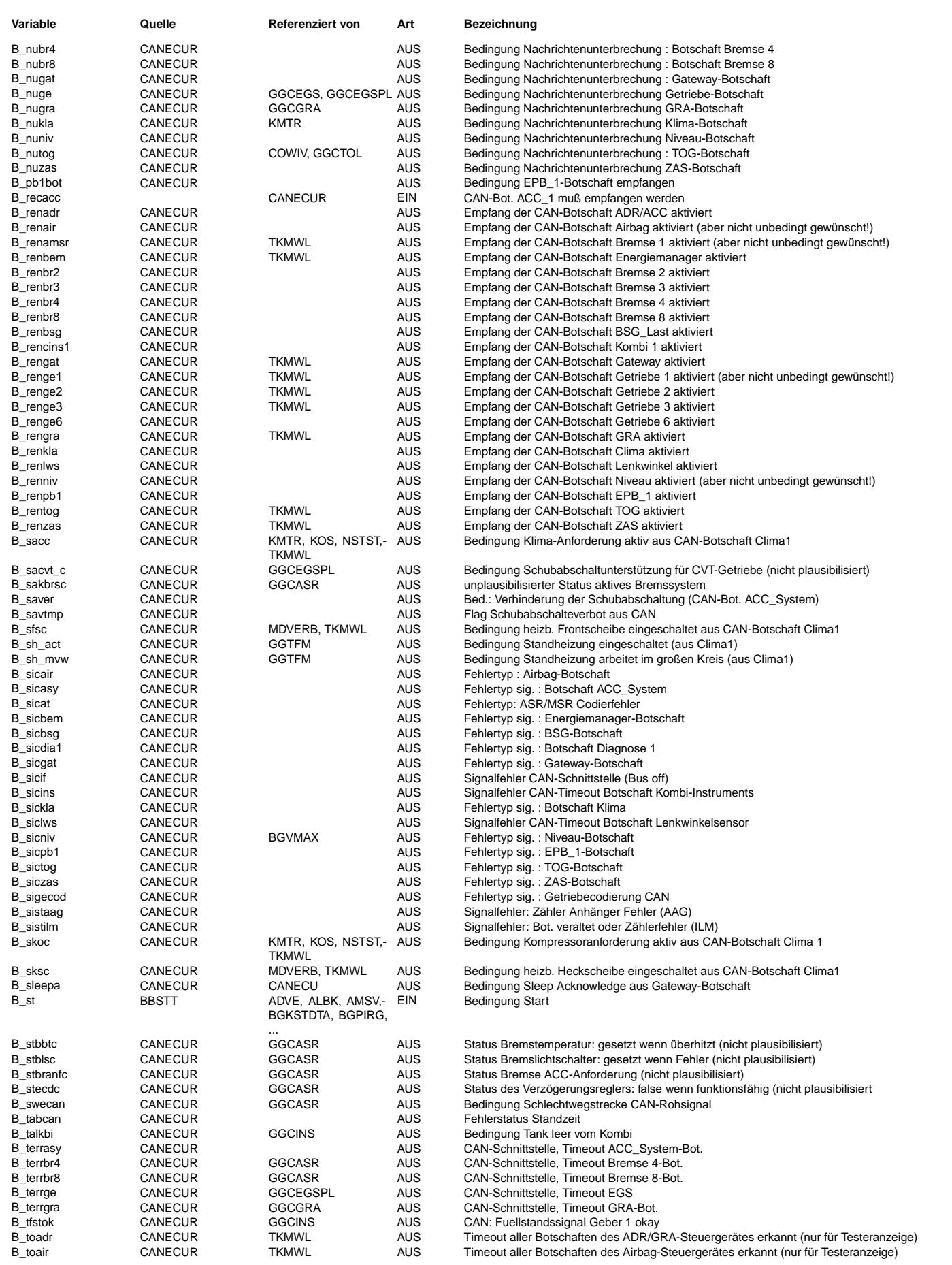

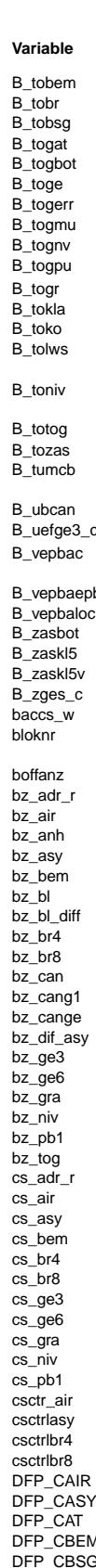

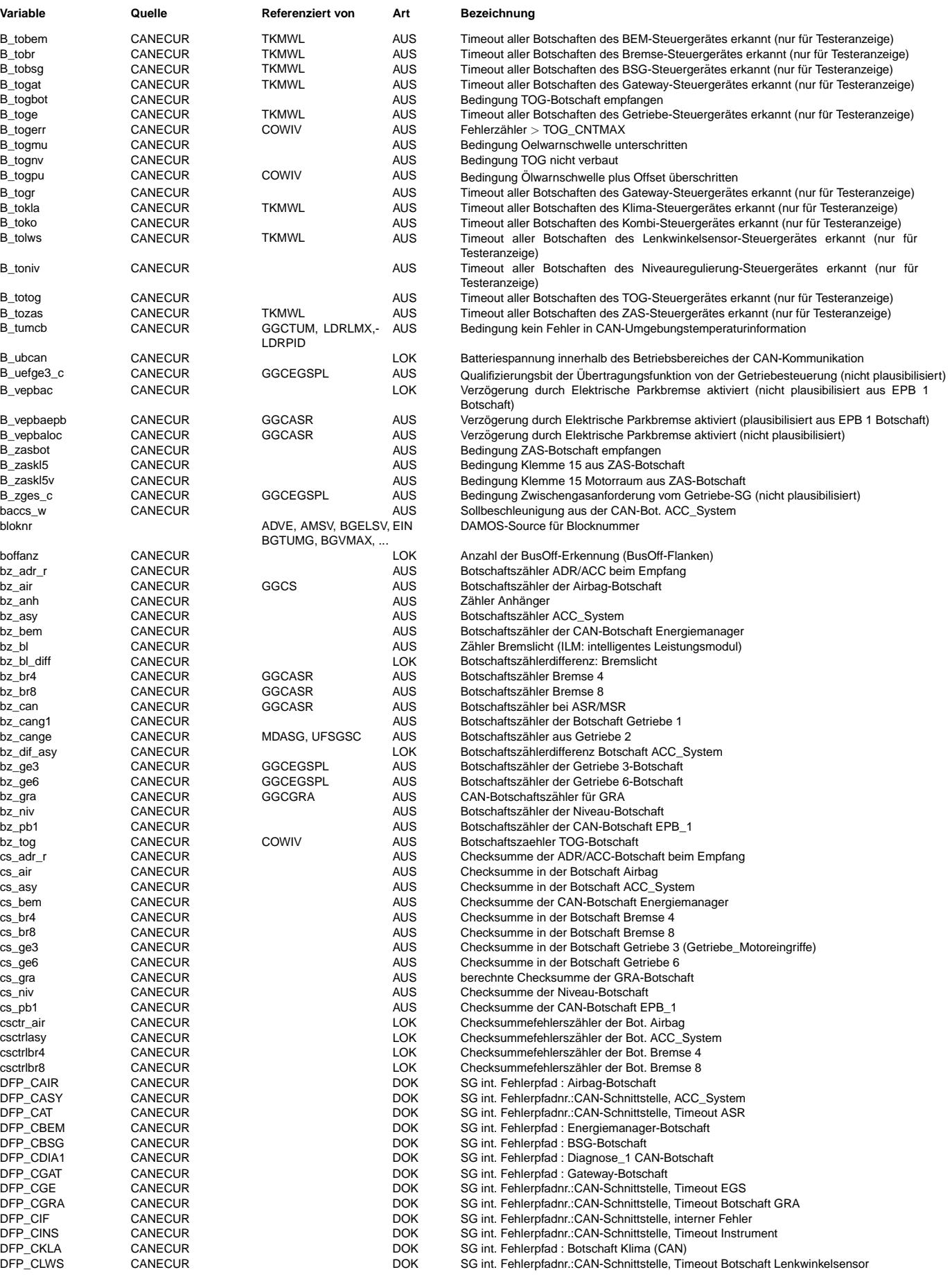

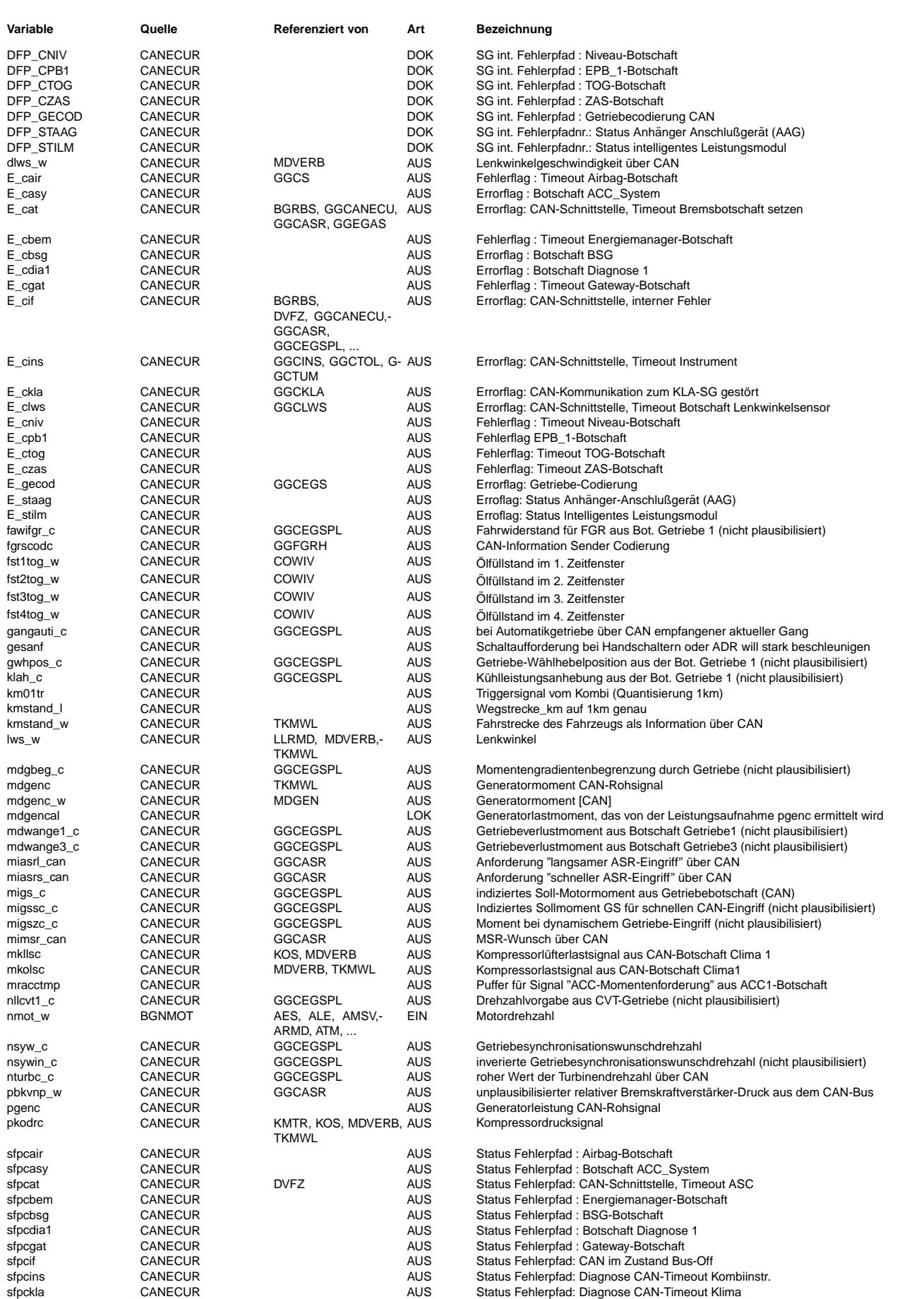

⊅

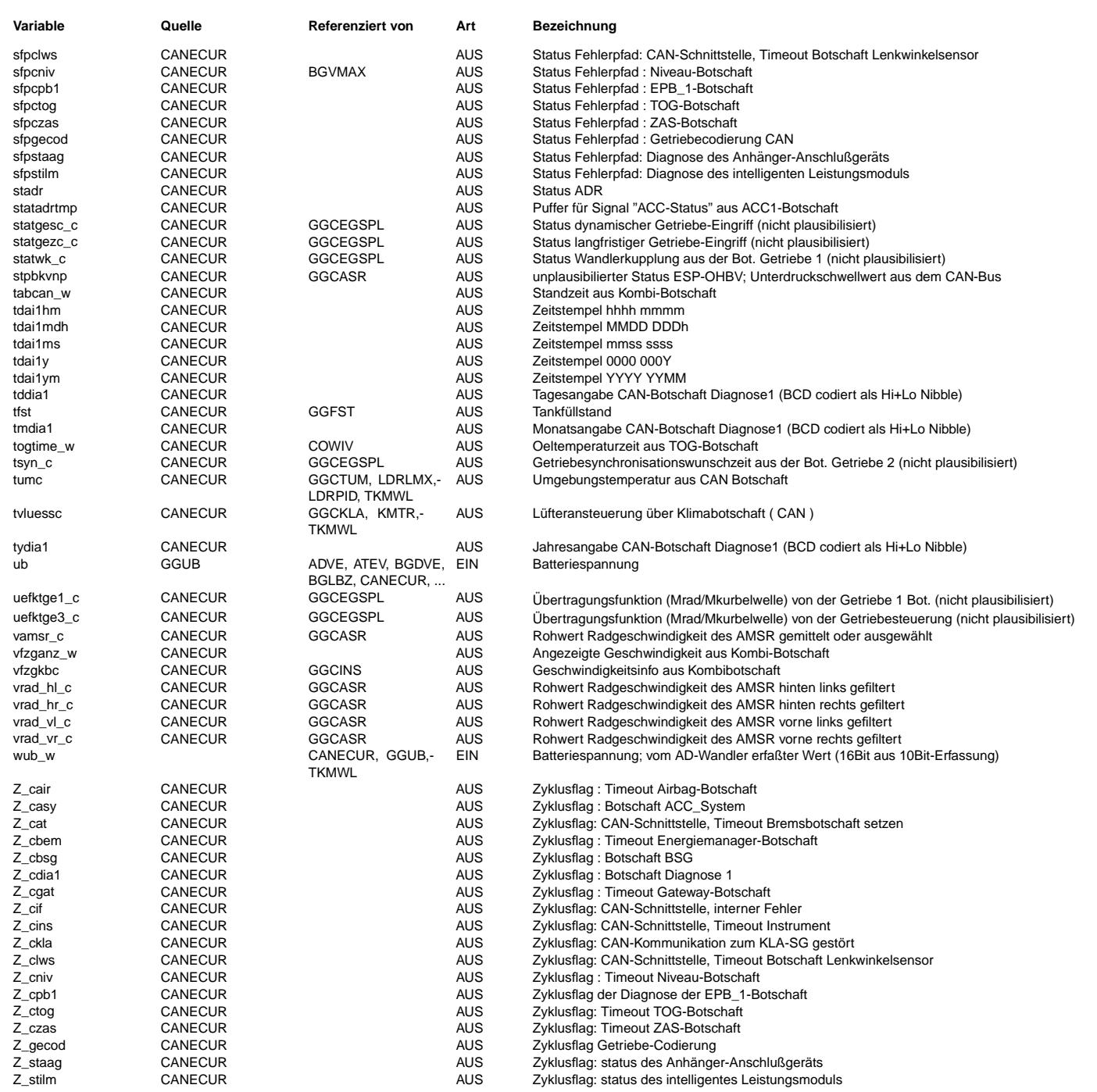

#### **FB CANECUR 1.220.0 Funktionsbeschreibung**

Vereinfachte Darstellung des CAN-Puffers:<br>Die Matrix can mirror ist eine Darstellung des CAN-Spiegels, der im wesentlichen aus 8 Bytes-Botschaften besteht.

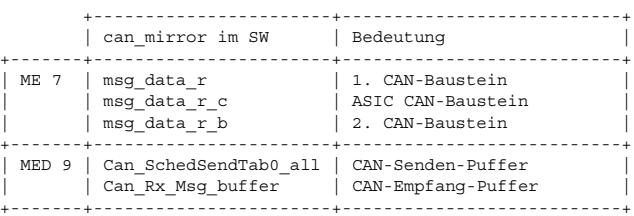

Die Botschaften werden in diesen internen RAM-Bereich can\_mirror[x,y] gespiegelt. Die Laufvariable x bestimmt den Adressbereich der entspr. Botschaft, die Laufvariable y das entspr. Byte aus der Botschaft.

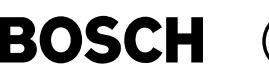

#### **APP CANECUR 1.220.0 Applikationshinweise**

GRA+ Fehlerspeichereinträge:

Die GRA+ spezifischen Fehlerspeichereinträge (FSE) werden mittels Testercodierung durch GRAONLOGIN freigeschaltet. Zusätzlich muß CWFGRREGL Bit 2 gesetzt und B\_acc FALSE sein.

#### Codewort CWFGRREGL (referenziert):

+-------+---+----------------------------------------------------------------------------------------------------+ Bit 0 | 1 | Reglerinitialisierung bei Beschleunigen und Wiederaufnahme zusätzlich abhängig von Vorsteuerkennfeld und Verstärkung| | 0 | Reglerinitialisierung auch bei Beschleunigen und Wiederaufnahme nur abhängig von Fahrpedal und festem Startwert +-------+---+----------------------------------------------------------------------------------------------------+ | Bit 1 | 1 | vlast\_w immer gleich Null | 0 | vlast\_w bei Konstantfahrt aus Integrator berechnet +-------+---+----------------------------------------------------------------------------------------------------+ Bit 2 | 1 | Bei ACC: B\_llvfgr immer gleich B\_savacc | 0 | Bei ACC: B\_llvfgr immer gleich FALSE +-------+---+----------------------------------------------------------------------------------------------------+ | 3..7 | | frei | +-------+---+----------------------------------------------------------------------------------------------------+

#### Codewort CWCANBEM:

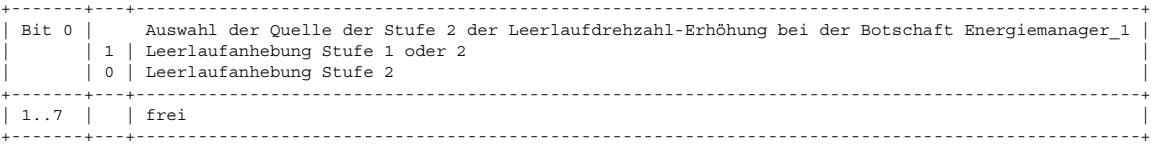

#### Codewort CWMDGEN:

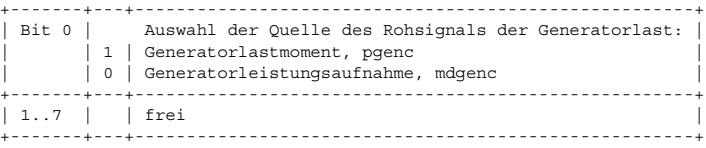

#### Bit Nr.Wert Bedeutung

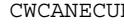

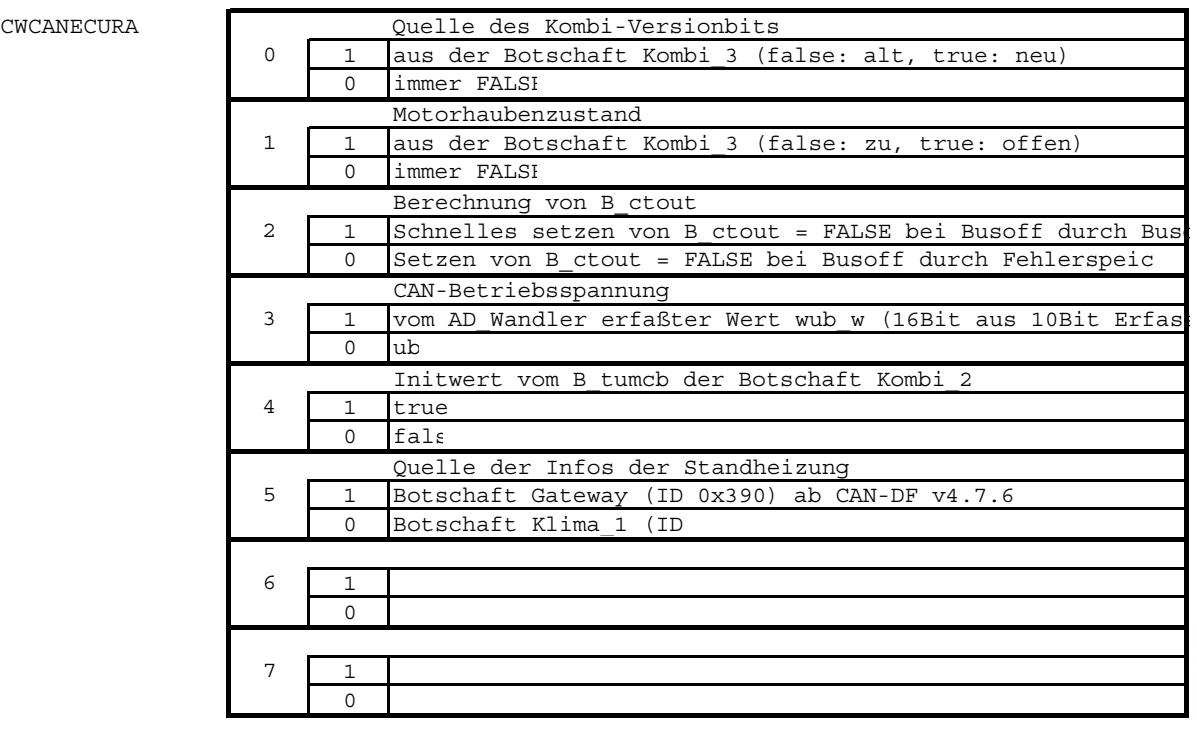

**canecur-cwcanecura**

canecur-cwcanecura

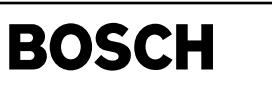

canlib-main

â

### **FU CANLIB 1.10.0 Bibliothek fur CAN-Funktionen ¨**

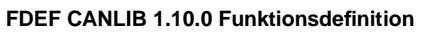

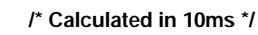

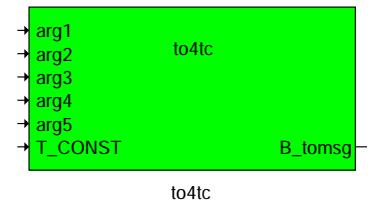

**main**

© Alle Rechte bei Robert Bosch GmbH, auch für den Fall von Schutzrechtsanmeldungen. Jede Veiffentlichungsbefugnis, wie Kopier- und Weitergaberecht, bei uns. © Alle Rechte bei Robert Bosch GmbH, auch für den Fall von Schutzrechtsanmeldungen. Jede Veöffentlichungsbefugnis, wie Kopier- und Weitergaberecht, bei uns.

#### **ABK CANLIB 1.10.0 Abkurzungen ¨**

**FB CANLIB 1.10.0 Funktionsbeschreibung** Dieses Modul stellt eine Funktionsbibliothek für CAN-Module bereit.

#### **1 to4tc: Timeoutberechnung fur Testerkommunikation ¨**

Für jedes Steuergerät im Antriebsstrang, welches über CAN mit dem Motorsteuergerät kommuniziert, wird ein Timeout berechnet. Für jede Botschaft eines steuergerätes, die empfangen werden soll (B\_ren<xyz>) wird der tatsächliche Empfang beobachtet (B\_<xyz>bot). Bleiben alle Botschaften für eine Zeit länger als T\_CONST aus, so wird B\_to<xyz><br>TRUE. Diese Entprellzeit gilt auch wenn nach B\_to< Die Anzahl der Argumente, die an diese Funktion übergeben werden kann ist variabel.

**APP CANLIB 1.10.0 Applikationshinweise**

### FU GGCANECU 1.90.1 Gebergrößen CAN-Sendeinformation

#### **FDEF GGCANECU 1.90.1 Funktionsdefinition**

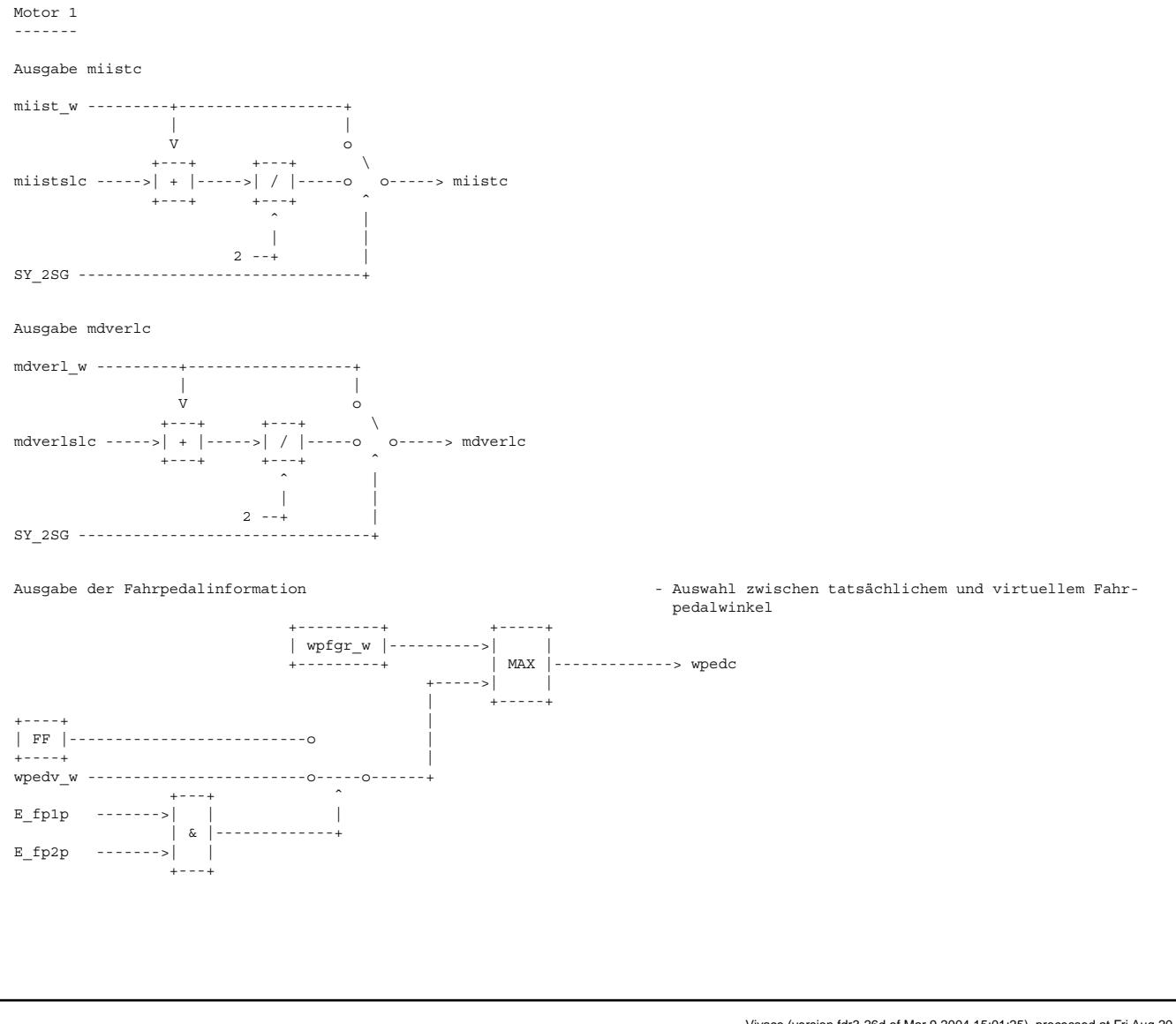

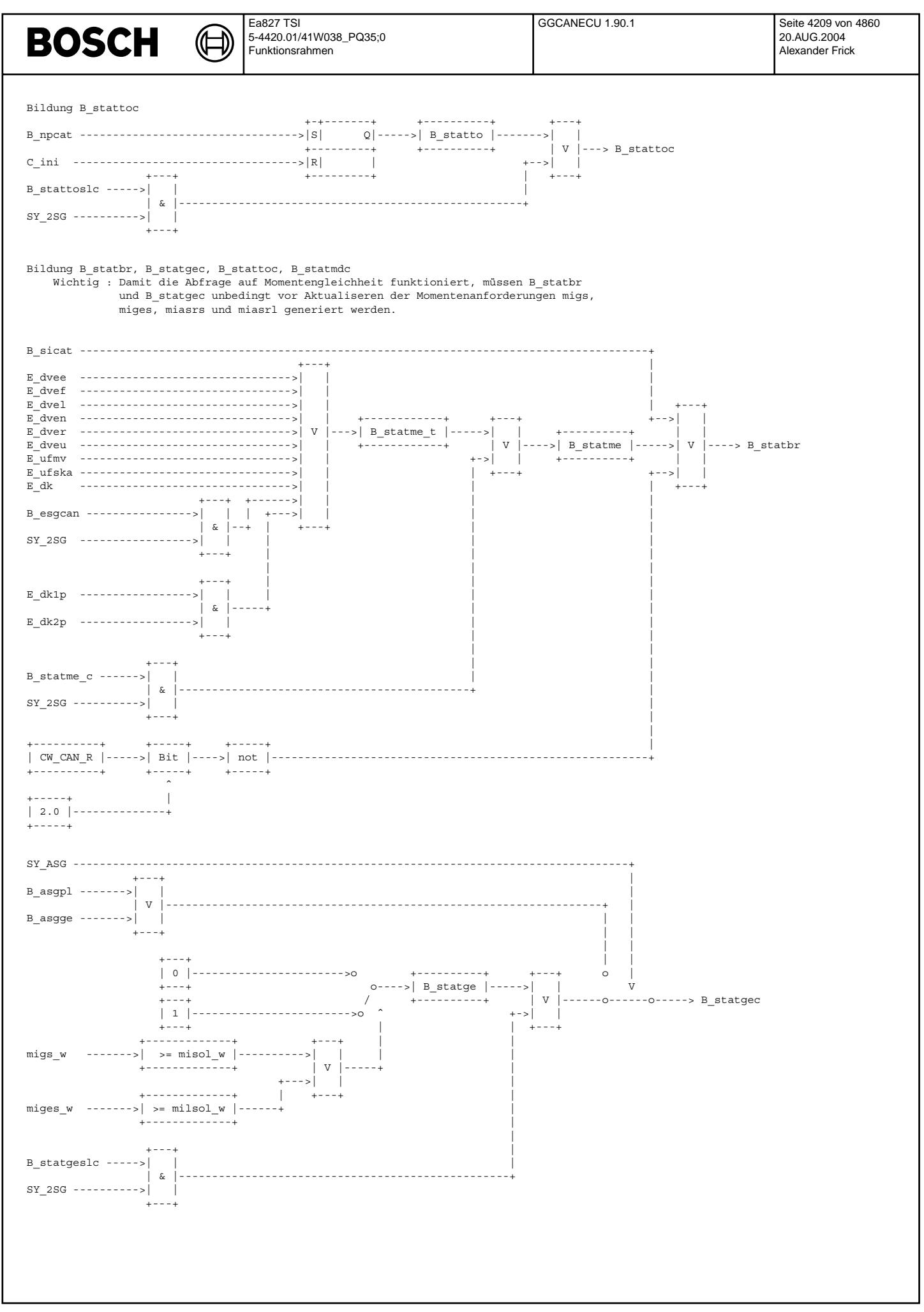

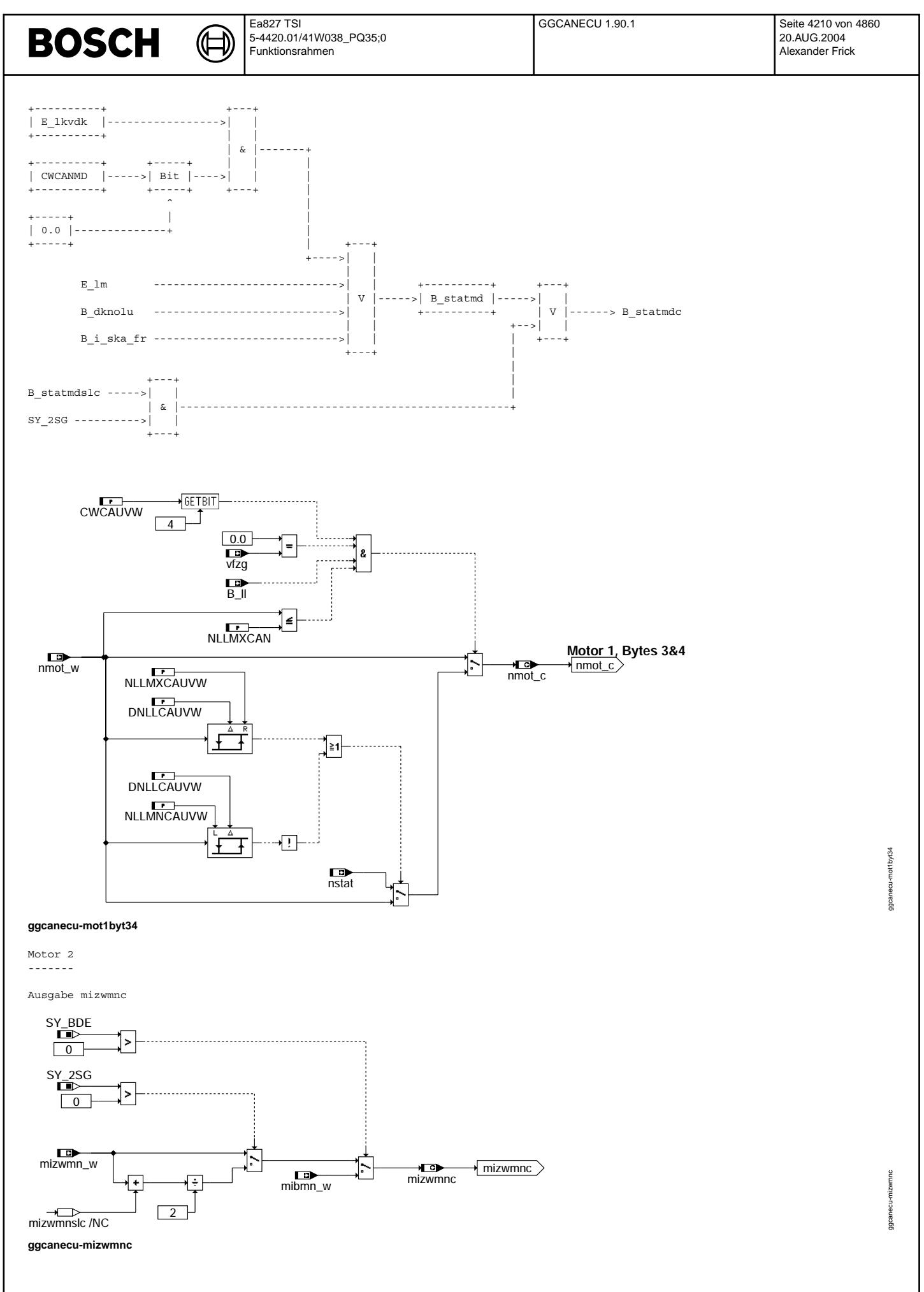

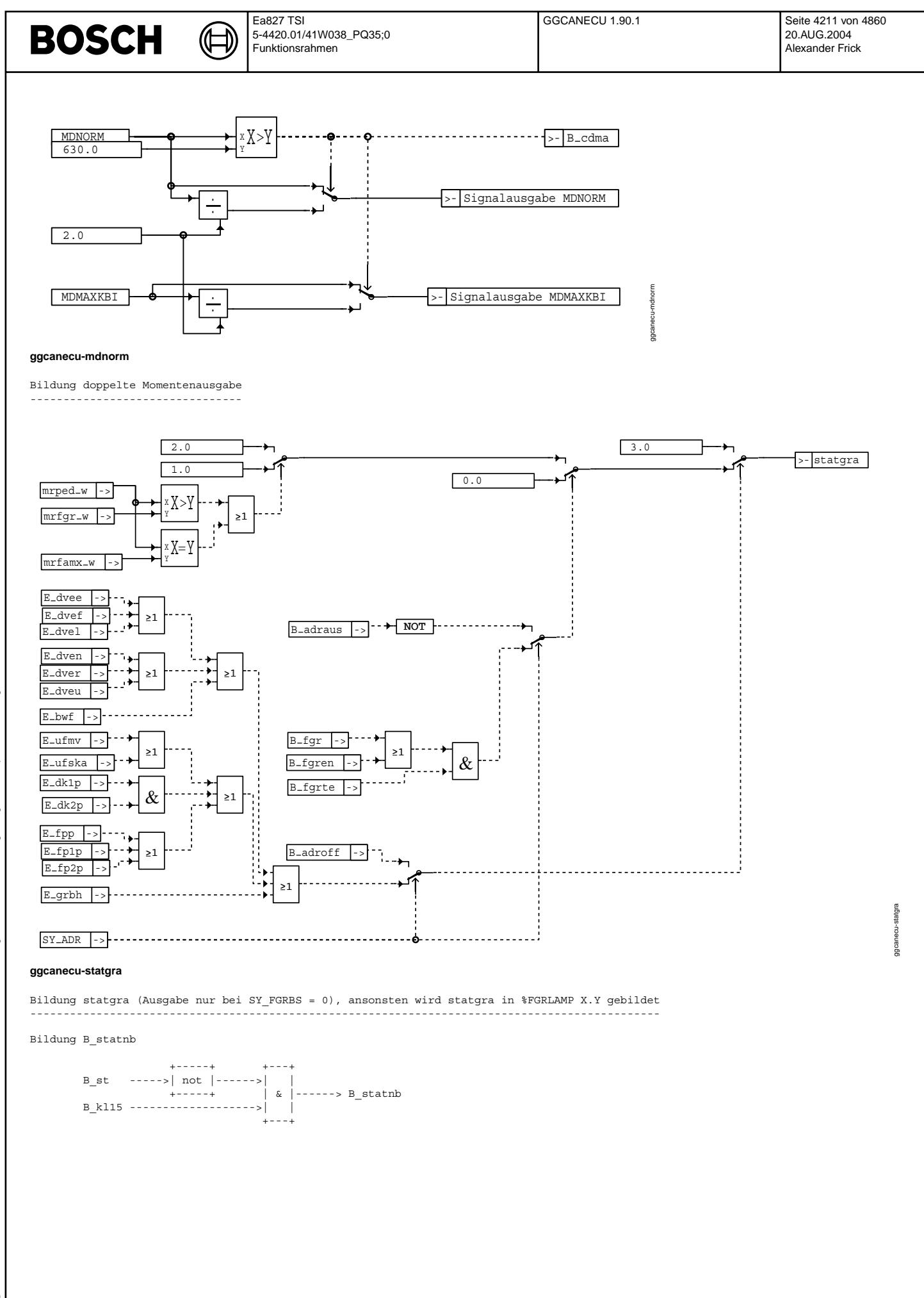

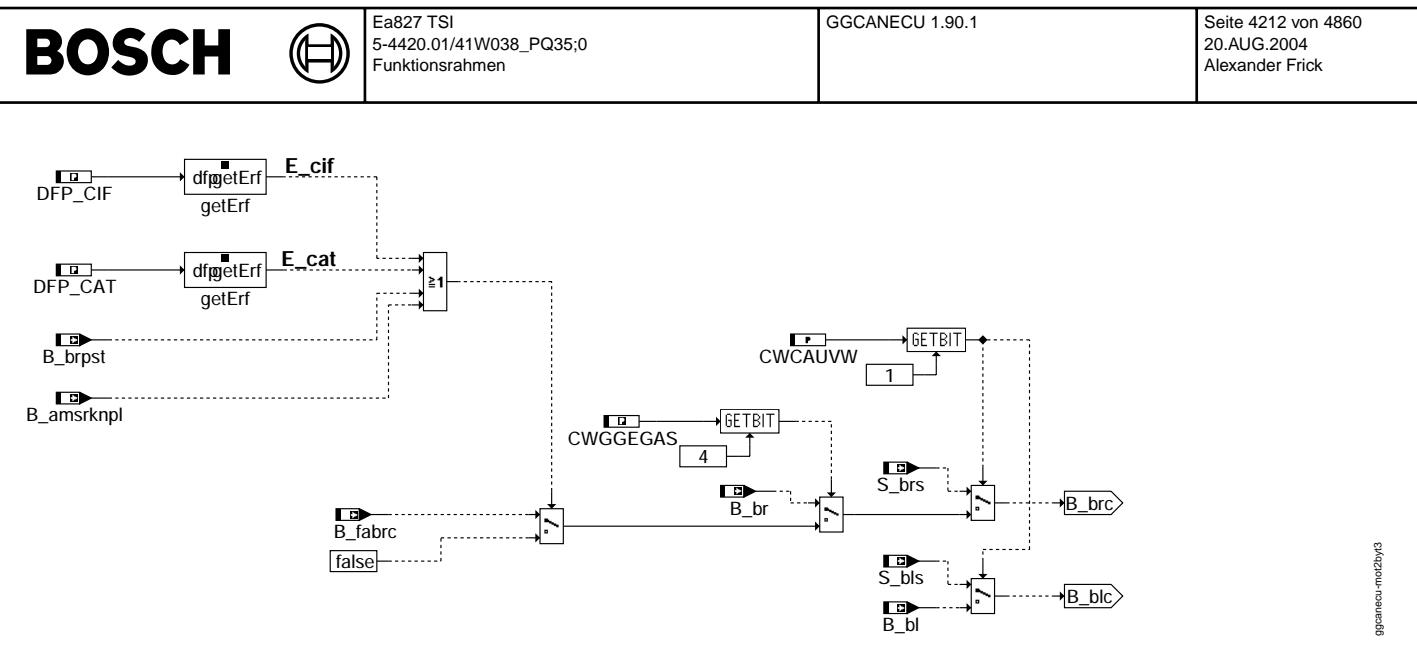

ggcanecu-mot2byt3

- **Lessessesse** | Motor 5 |
- HEISSLEUCHT: Heißleuchtenvorwarnung ---------------------------------

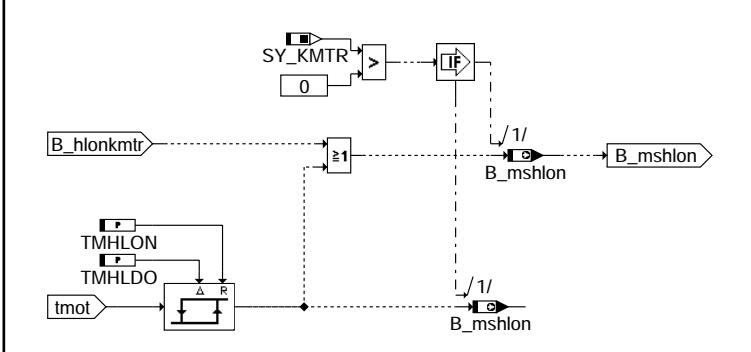

ggcanecu-heissleucht

gcane cu-heissleucht
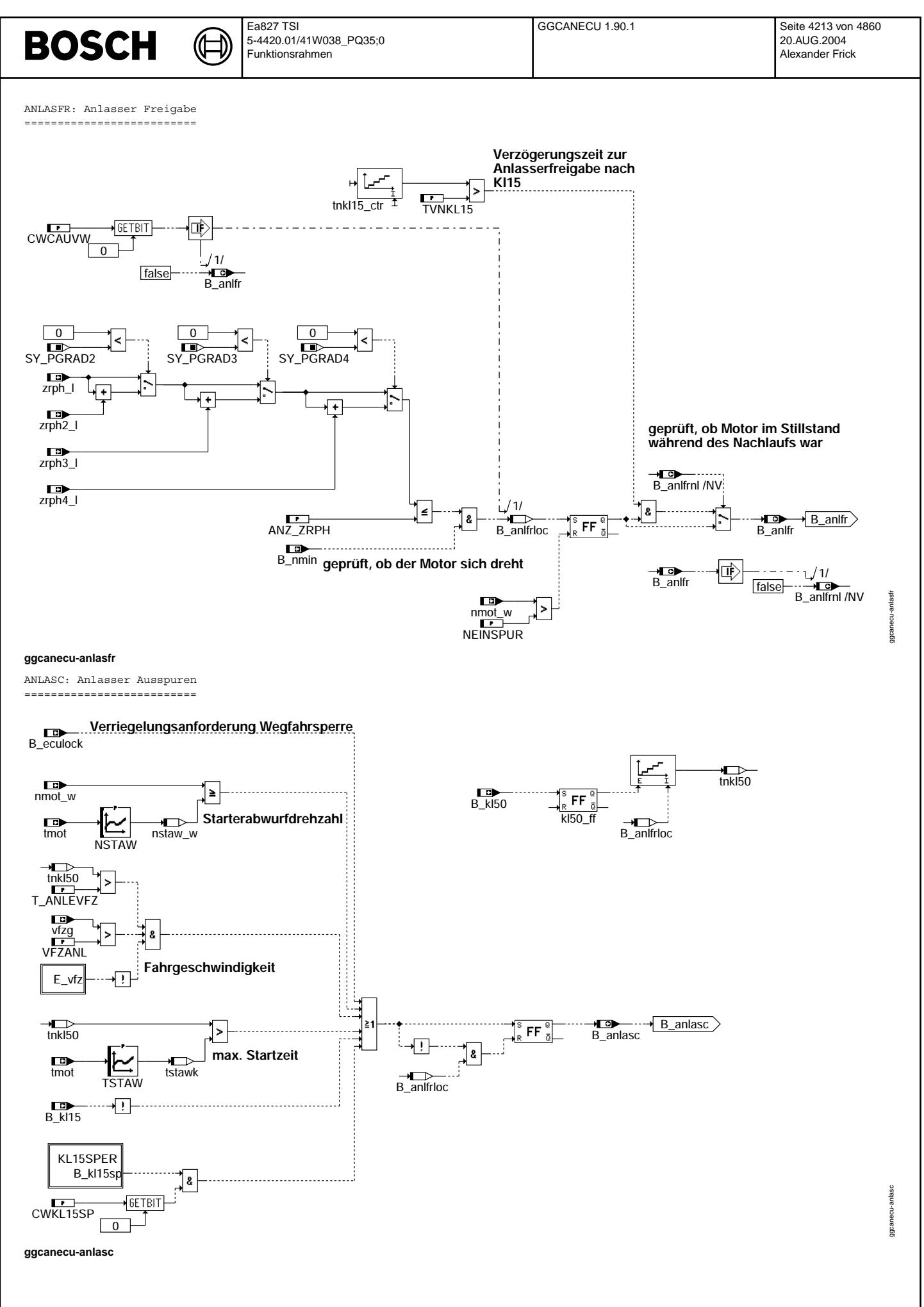

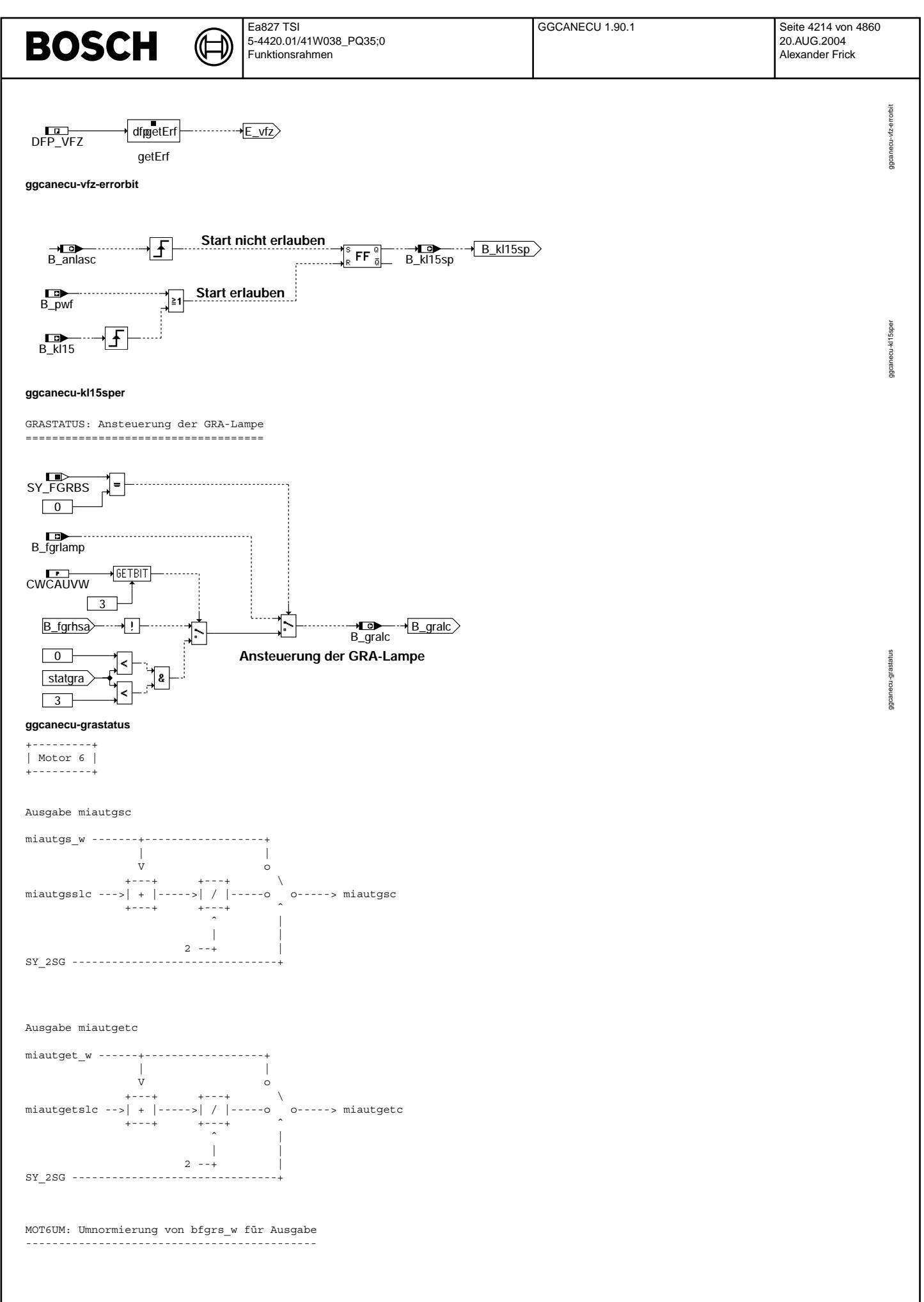

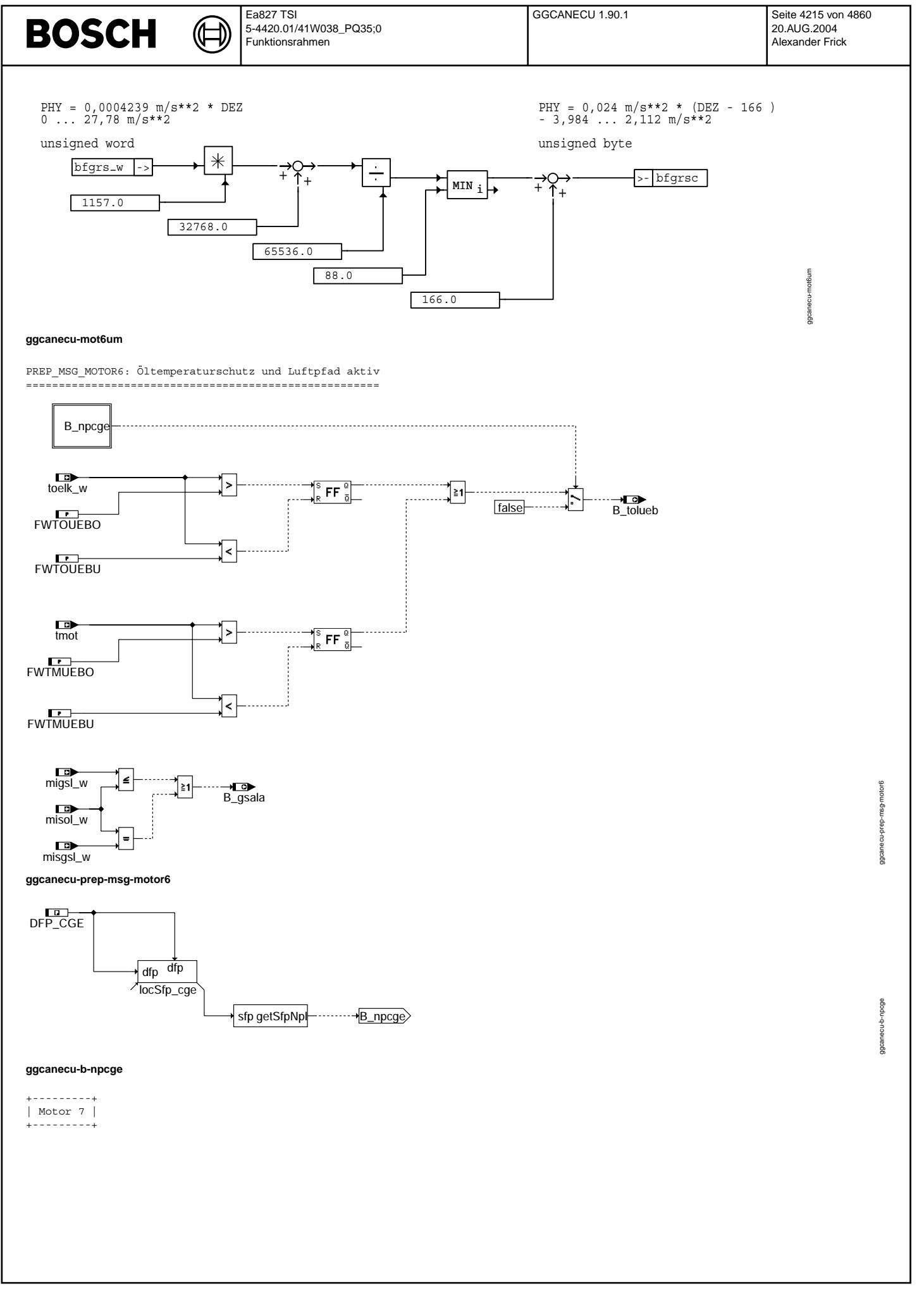

Vivace (version fdr3-26d of Mar 9 2004 15:01:25), processed at Fri Aug 20 11:30:19 2004

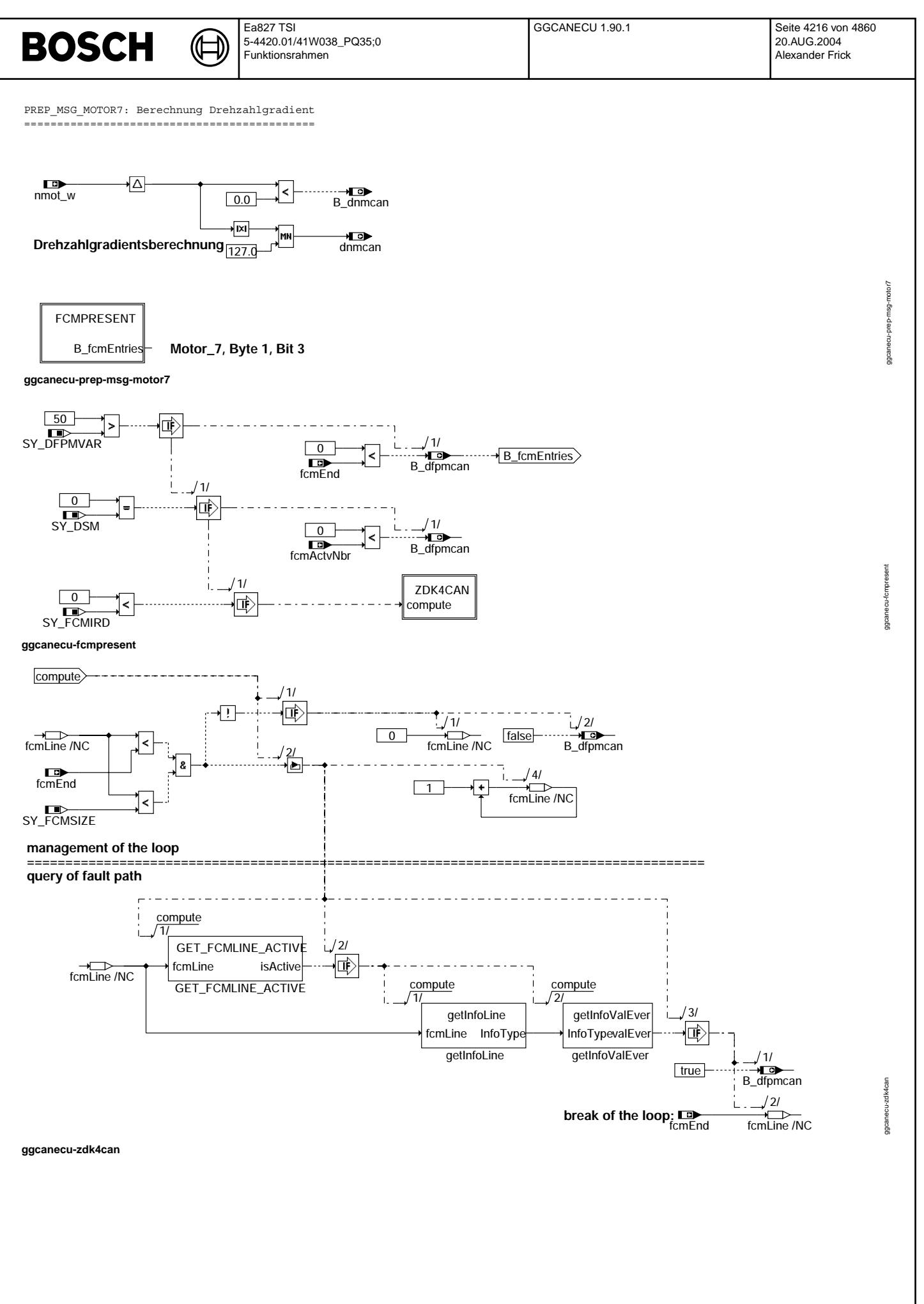

© Alle Rechte bei Robert Bosch GmbH, auch für den Fall von Schutzrechtsanmeldungen. Jede Veöffentlichungsbefugnis, wie Kopier- und Weitergaberecht, bei uns.

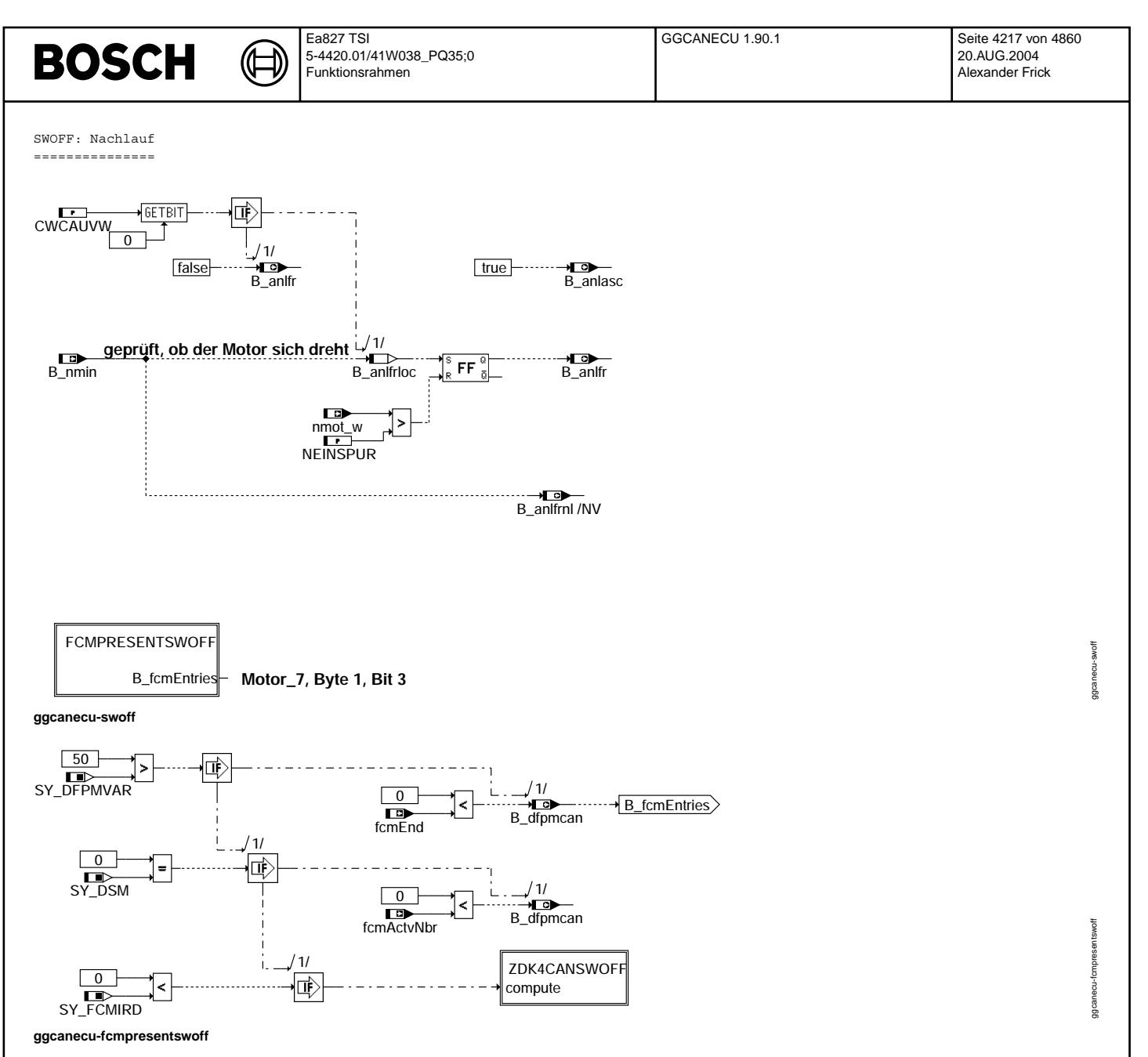

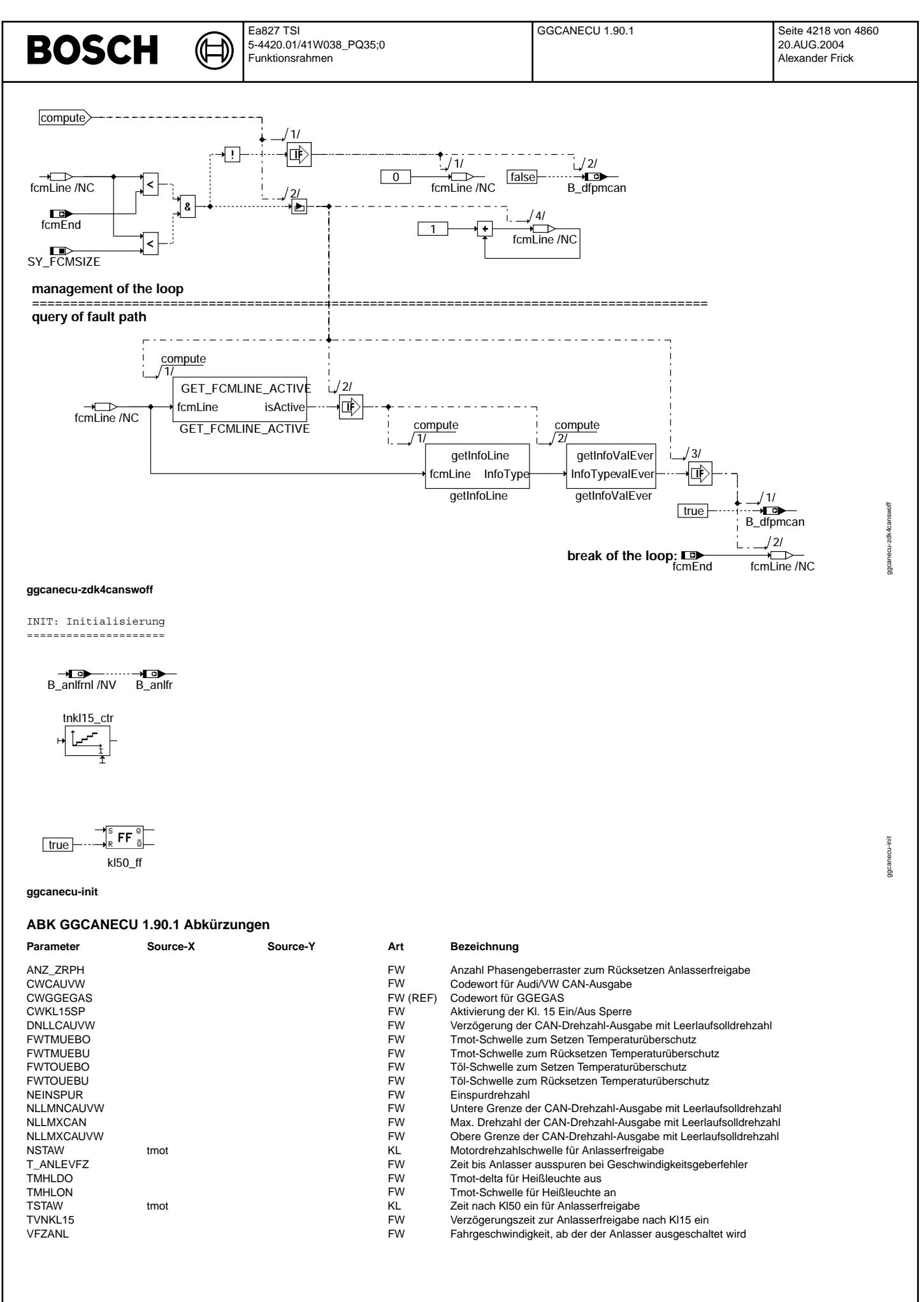

 $\bigoplus$ 

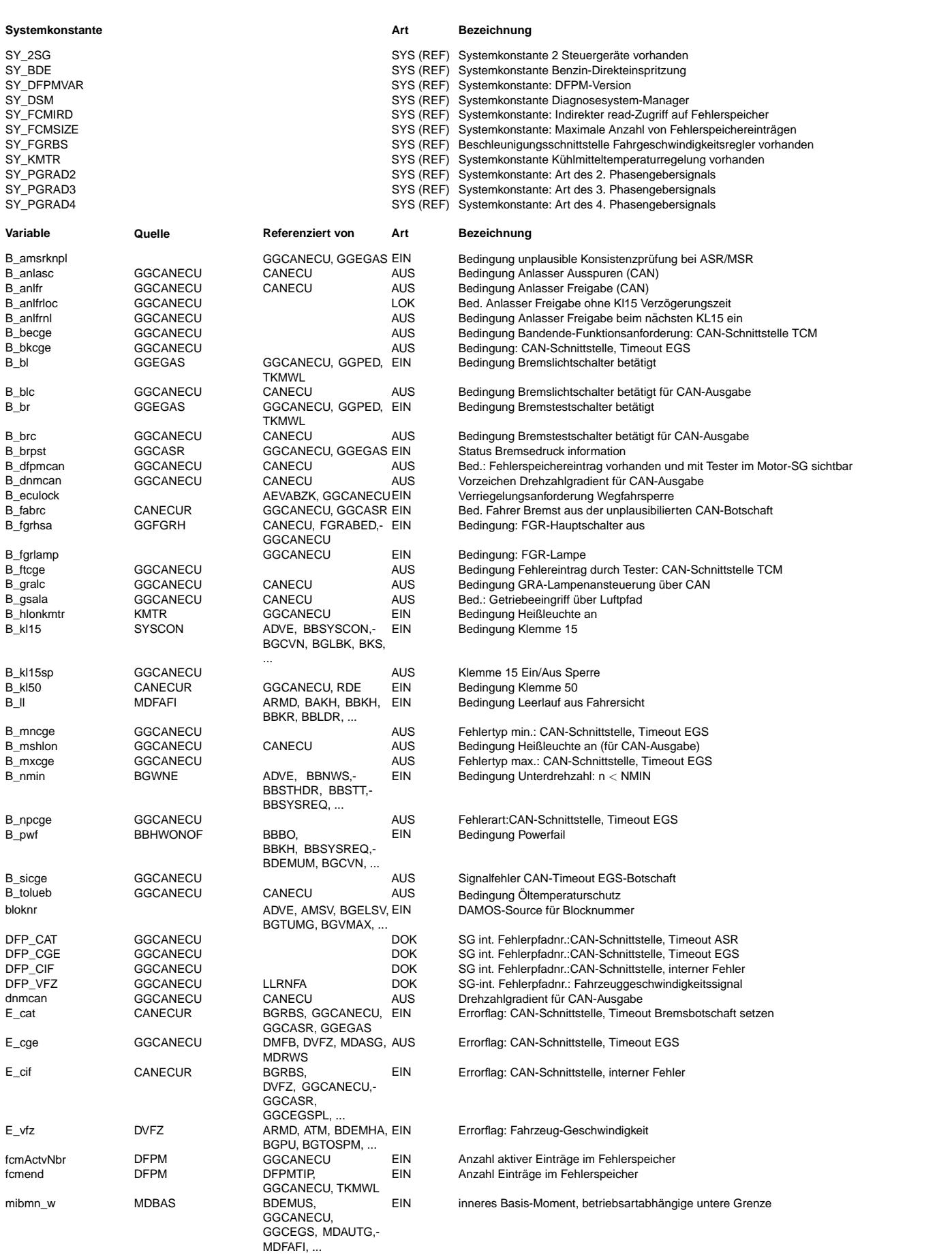

 $\bigoplus$ 

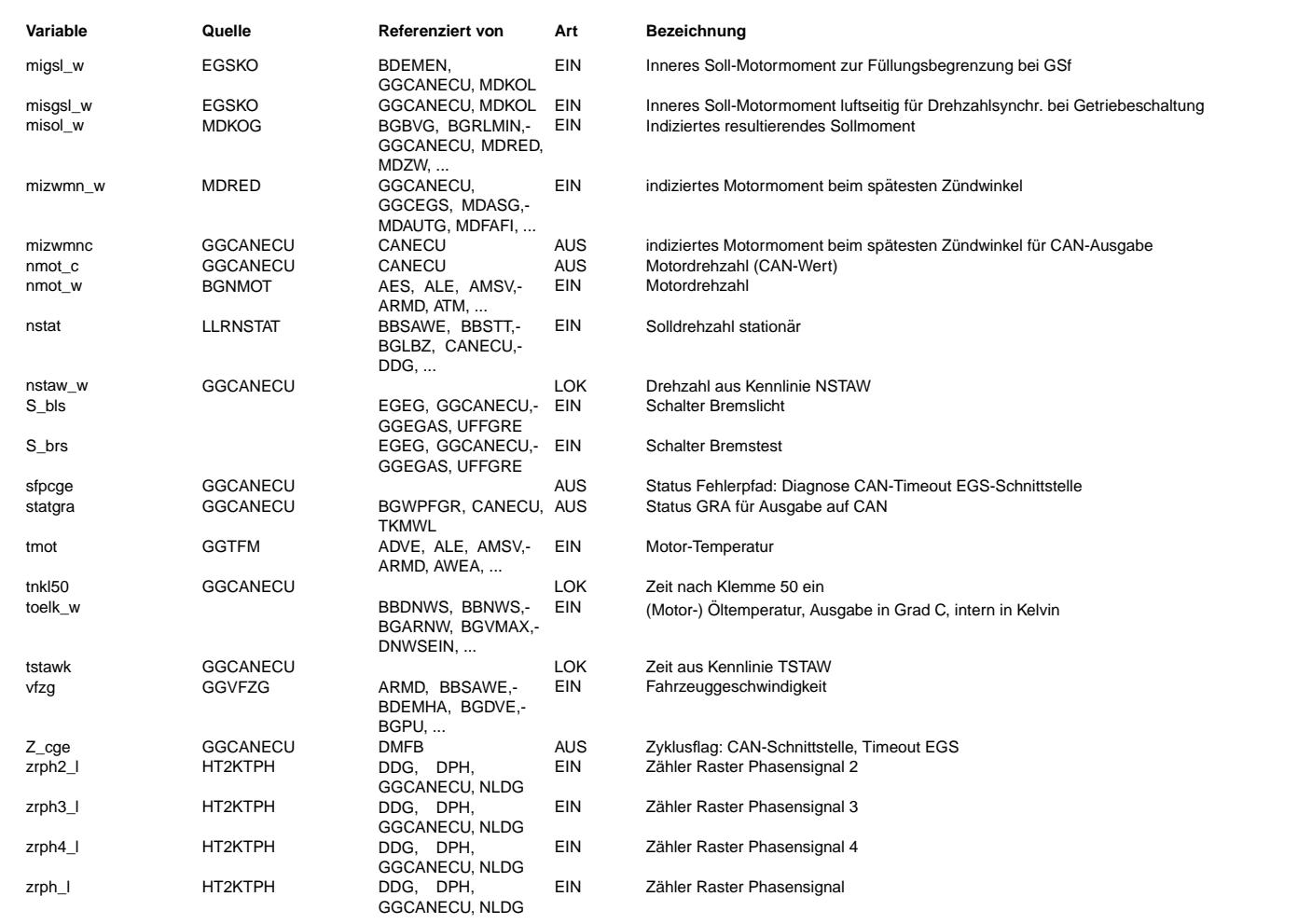

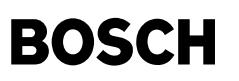

#### **FB GGCANECU 1.90.1 Funktionsbeschreibung**

Startersteuerung: =================

In den neuen Softwareversionen für Motorsteuergeräte soll die Startersteuerung über das Motorsteuergerät möglich sein, um die Lebensdauer des Starters zu verlängern, den Komfort zu erhöhen und Sicherheitsabschaltungen durchzuführen. Der Starter schaltet bei einem Einspurfehler ab, bei Motorselbstlauf und bei Überschreiten einer bestimmten Startzeit. Der Start soll ermöglicht werden, sobald der Startwunsch über Kl.50 vom Fahrer gegeben wird.

Für die Startersteuerung über KESSY / BSG stehen dem Motorsteuergerät für die Kommunikation zwei Bits in der CAN-Botschaft 5 zur Verfügung.

Anlasser Freigabe: CAN-Botschaft Motor 5 Byte 7 Bit 0

- $Bit = 0$  --> Start nicht zulässig Bit = 1 --> Startfreigabe
- Anlasser Ausspuren: CAN-Botschaft Motor 5 Byte 7 Bit 1
- Bit = 0 --> Keine Aktion (Motor läuft nicht stabil)
- Bit = 1 --> Anlasser Ausspuren

Für die Startersteuerung über das BSG wird nur das Startabbruchflag benötigt. Das BSG realisiert keine komplette Startersteuerung. Dies hat zur Folge, dass das MSG den Start nur abbrechen aber nicht verlängern kann. Hierfür wird nur das Bit "Anlasser Ausspuren" verwendet.

Nach der Initialisierung wird vom Motorsteuergerät geprüft ob der Motor sich dreht. Ist der Motor im Stillstand wird das "Anlasser Freigabebit" gesendet. Dieses Bit wird erst wieder zurückgesetzt, wenn vom Motorsteuergerät das Einspuren des Anlassers (Motordrehzahl) erkannt wird.

Das Bit "Anlasser Ausspuren" wird vom Motorsteuergerät gesetzt und über CAN gesendet, wenn eine der folgenden Bedingungen erfüllt ist. Bei Erkennung von Motordrehzahl = 0 wird das Bit "Anlasser Ausspuren" und der Timer für die Zeit nach Einspuren zurückgesetzt.

Bei Erkennung der Einspurdrehzahl wird ein Timer (tnkl50) gestartet, durch den bestimmte Abbruchbedingungen (Fahrgeschwindigkeit und max. Startzeit) abgefragt werden, welche dann den Startvorgang abbrechen.

- Es existiert eine applizierbare, wassertemperaturabhängige Schwelle der Drehzahl NSTAW, ab der, der Starter ausgeschaltet wird.
- Liegt kein Defekt des Fahrgeschwindigkeit-Sensors vor und wird für eine applizierbare Zeit T ANLEVFZ eine Fahrgeschwindigkeitsschwelle VFZANL überschritten (Intervallprüfung), so wird der Starter ausgeschaltet.
- Der Starter wird bei Kl. 15 aus sofort ausgespurt (Bit "Anlasser ausspuren" wird gesetzt).
- Wenn der Schalter CWKL15SP gesetzt ist, wird ein Start nur einmal nach Kl.15 ein erlaubt. F¨ur einen erneuten Start nach einem Startabbruch muss erst wieder die Kl.15 aus- und eingeschaltet werden.

#### Leerlaufsolldrehzahlausgabe: ============================

Befindet sich bei einer Leerlaufsolldrehzahl von 700 U/min die Motor-Drehzahl innerhalb des Drehzahl-Fensters [NLMNCAUVW..NLLMXCAUVW] = [650..750 U/min], erfolgt als CAN-Drehzahlausgabe die Leerlaufsolldrehzahl. Beim Verlassen dieses Fensters wird ohne Filterung aus den nächst gültigen Drehzahlwert umgeschaltet, der Eintritt ins Fenster wird mit einer Hysterese von DNLLCAUVW (40 U/min) verzögert: von unten bei 690 U/min, von oben bei 710 U/min. Nach Eintritt ist dann wieder das Fenster [NLMNCAUVW..NLLMXCAUVW] (±50 U/min) gültig.

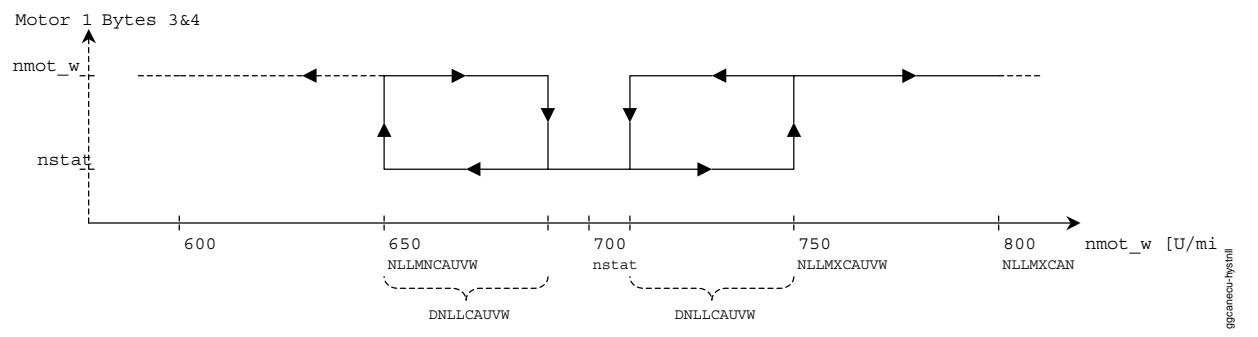

**ggcanecu-hystnll**

© Alle Rechte bei Robert Bosch GmbH, auch für den Fall von Schutzrechtsanmeldungen. Jede Veöffentlichungsbefugnis, wie Kopier- und Weitergaberecht, bei uns. © Alle Rechte bei Robert Bosch GmbH, auch für den Fall von Schutzrechtsanmeldungen. Jede Veöffentlichungsbefugnis, wie Kopier- und Weitergaberecht, bei uns.

### **APP GGCANECU 1.90.1 Applikationshinweise**

⋐ ┪

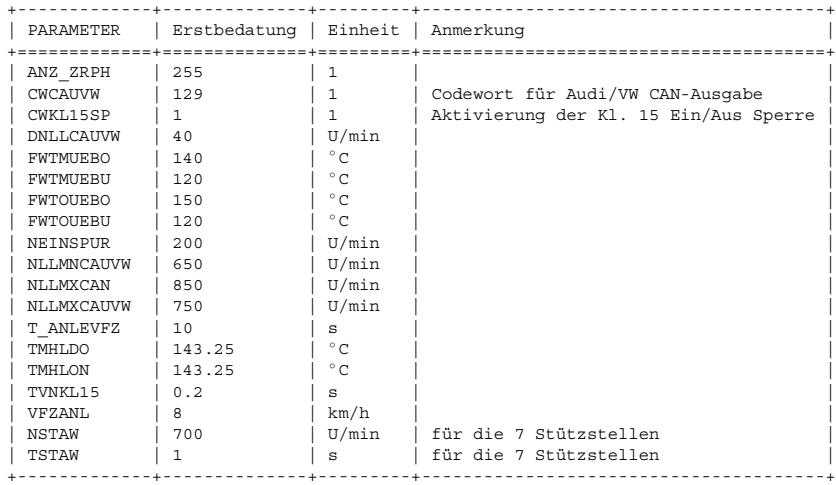

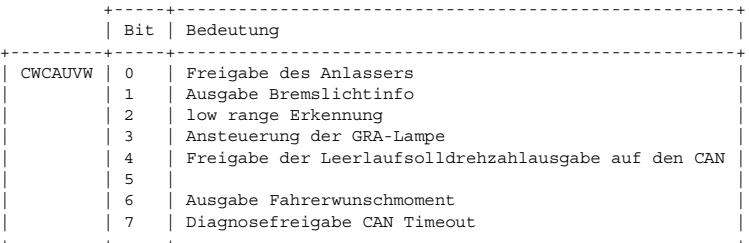

### **FU GGCASR 2.120.1 Gebergo¨ße CAN-Signale fur ASR/MSR ¨**

#### **FDEF GGCASR 2.120.1 Funktionsdefinition**  $bz$ <sub>can</sub> bz\_can ASRMSR B\_nomsr\_fr B\_nom miasrs\_can miasrs\_can → O<br>miasrs\_w miasrs miasrl\_can miasrl\_can miasrl\_w → D<br>miasrl\_w mimsr\_can mimsr\_can  $\frac{1}{2}$  mimsr\_w  $m$  $B_$ asr\_can B\_asr\_can  $B$ <sub>msr\_can</sub> B\_msr\_can SY\_FGRPLUS  $\overline{\phantom{0}}$ 吨  $\pmb{2}$ CWFGRREGL **GETBIT**  $\overline{\phantom{a}}$ 忉  $\mathbf{B}$  acc  $\boldsymbol{a}$ GRADFPM B\_fgrte SY\_FGRPLUS B\_stesp B\_stesp  $\bigoplus_{R \text{ stored}}$ B\_stecd  $\overline{B_{\text{stb}}^{\text{B}}}$ B\_stbls  $\overline{B_{\text{sub}}^{\text{sub}}}$ B\_stbbt  $\frac{1}{B}$  accnk B\_accnk

ggcasr-main

main ggcasr-r

DIAGBLS

 $B_f$ a B\_brp

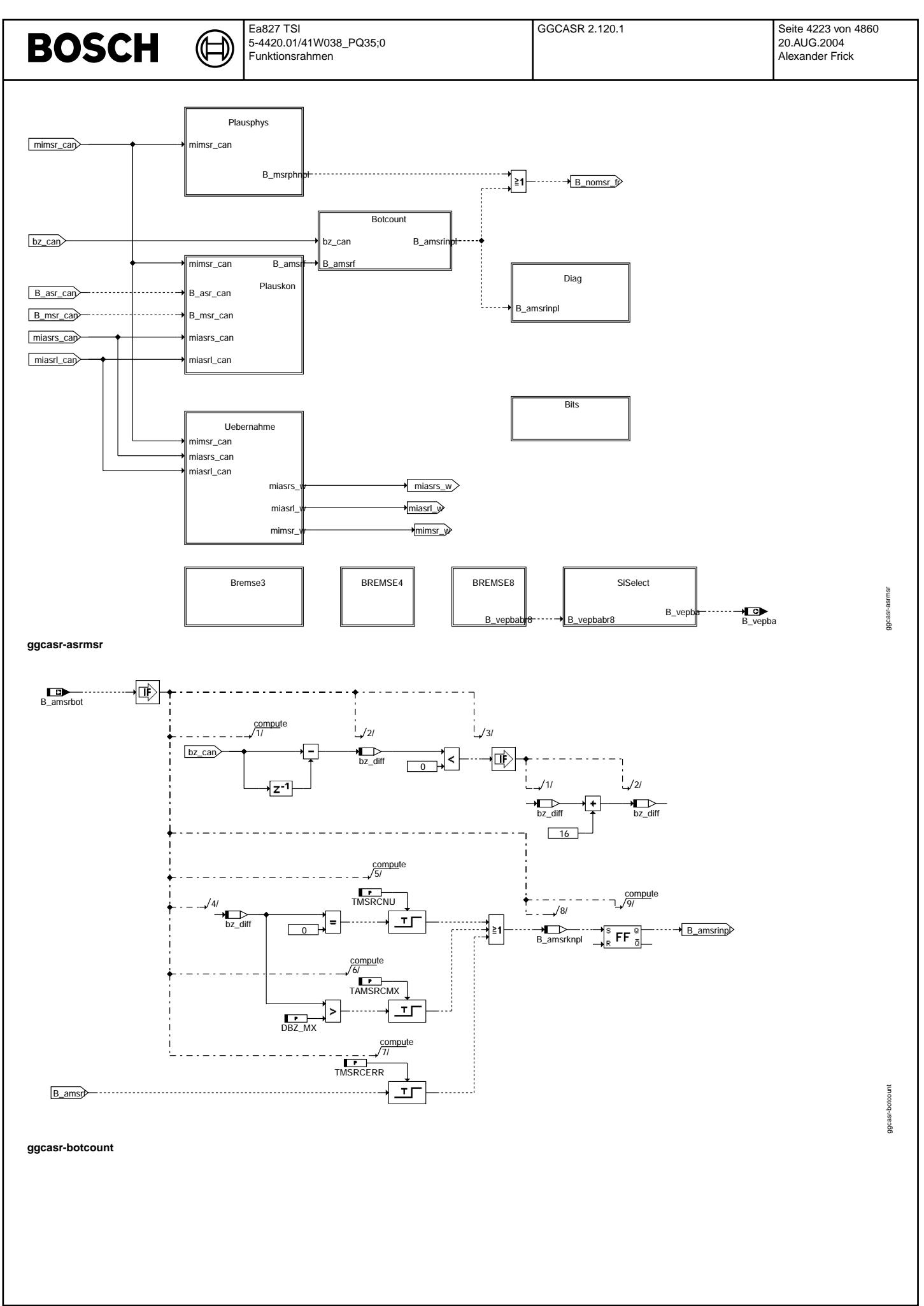

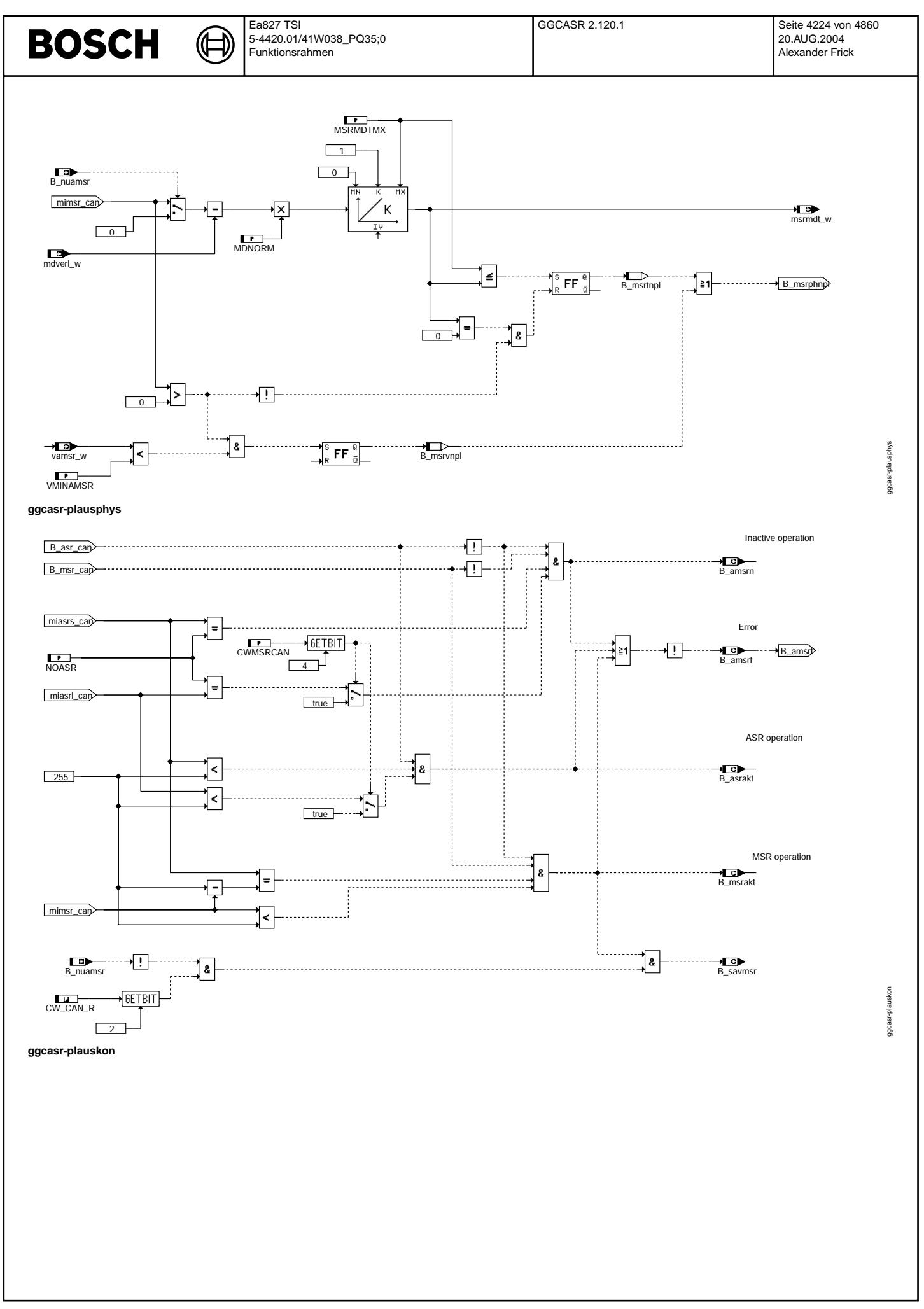

© Alle Rechte bei Robert Bosch GmbH, auch für den Fall von Schutzrechtsanmeldungen. Jede Veŏffentlichungsbefugnis, wie Kopier- und Weitergaberecht, bei uns. © Alle Rechte bei Robert Bosch GmbH, auch für den Fall von Schutzrechtsanmeldungen. Jede Veöffentlichungsbefugnis, wie Kopier- und Weitergaberecht, bei uns.

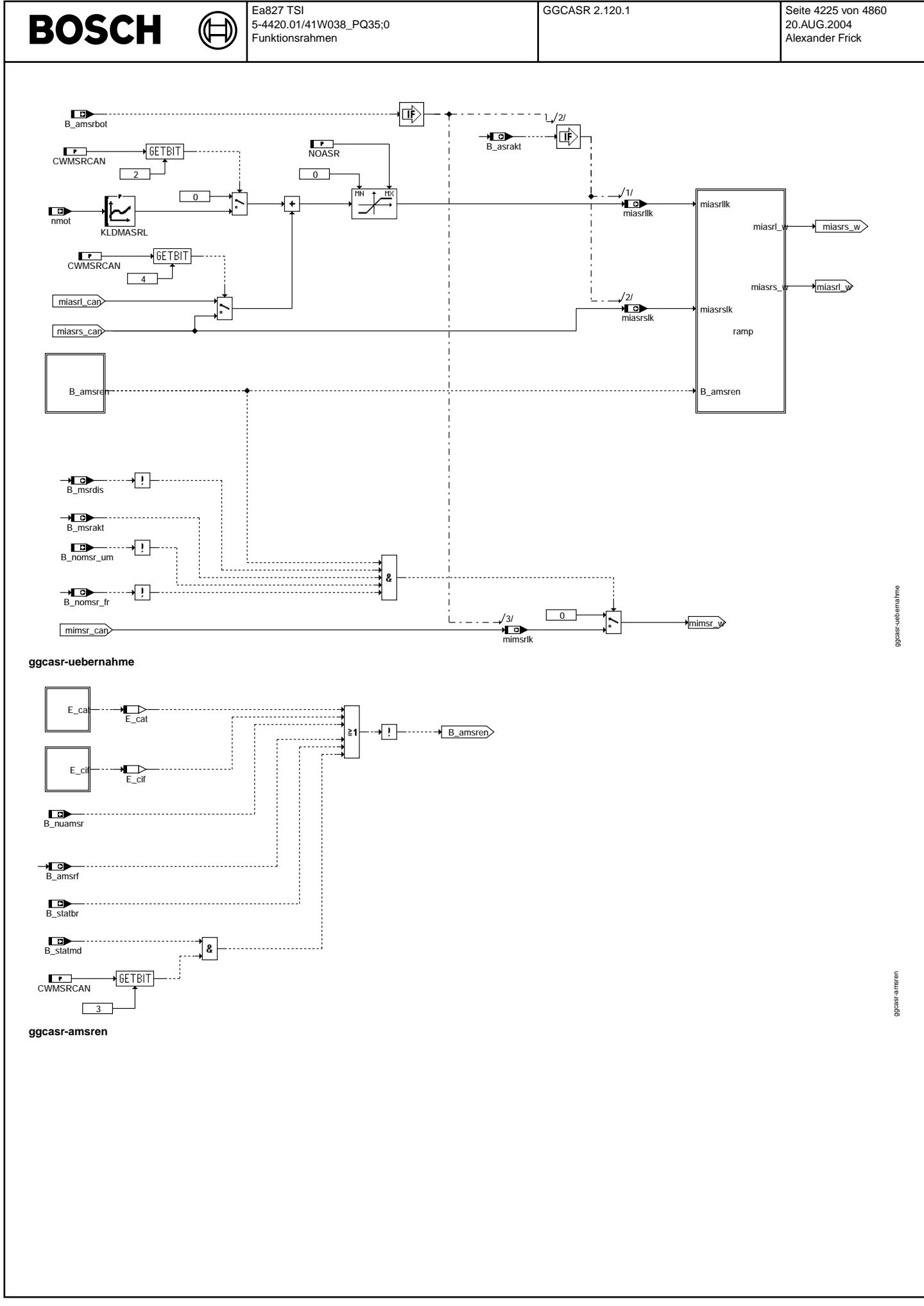

© Alle Rechte bei Robert Bosch GmbH, auch für den Fall von Schutzrechtsanmeldungen. Jede Veiffentlichungsbefugnis, wie Kopier- und Weitergaberecht, bei uns. © Alle Rechte bei Robert Bosch GmbH, auch für den Fall von Schutzrechtsanmeldungen. Jede Veöffentlichungsbefugnis, wie Kopier- und Weitergaberecht, bei uns.

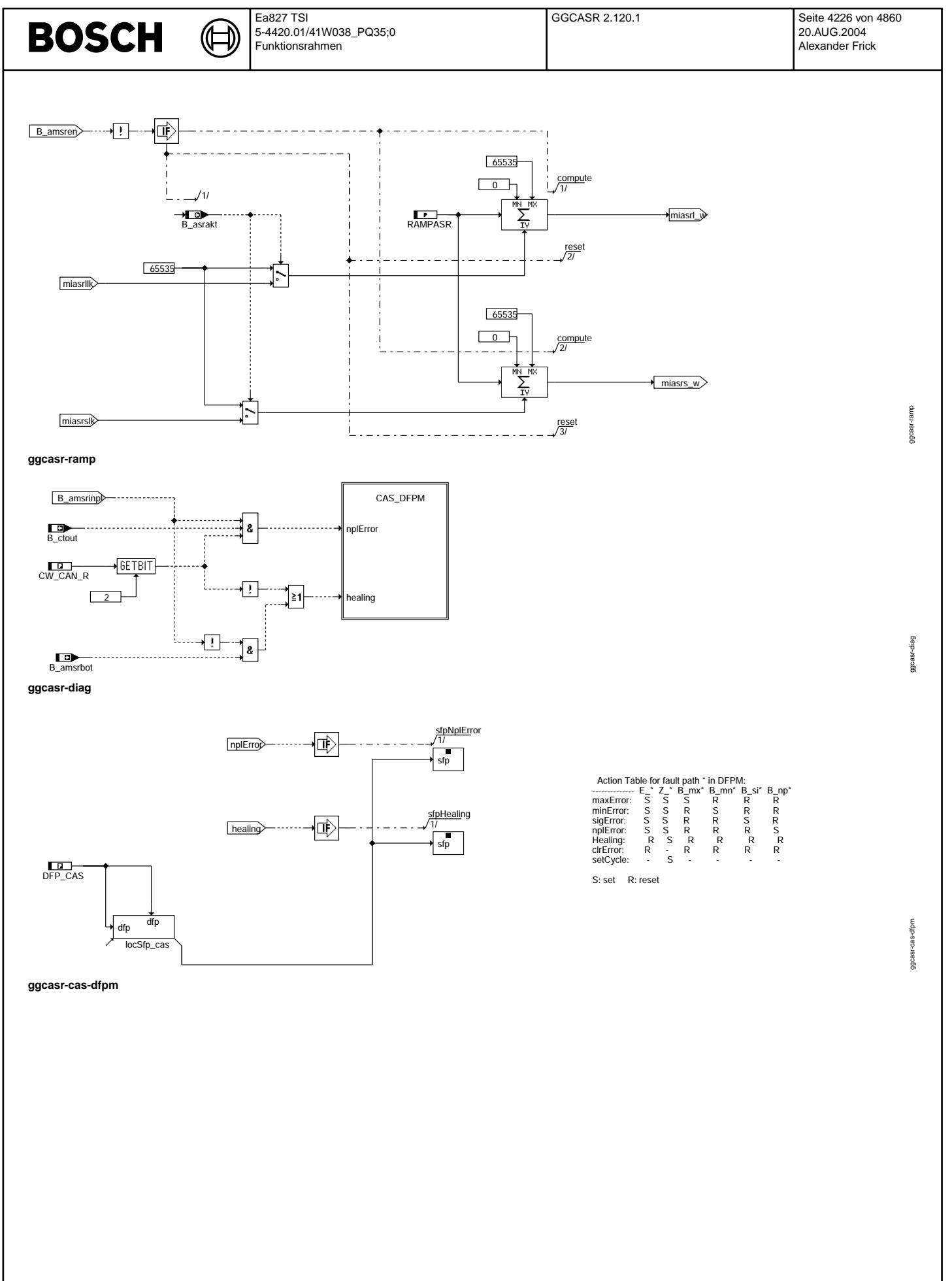

Vivace (version fdr3-26d of Mar 9 2004 15:01:25), processed at Fri Aug 20 11:30:19 2004

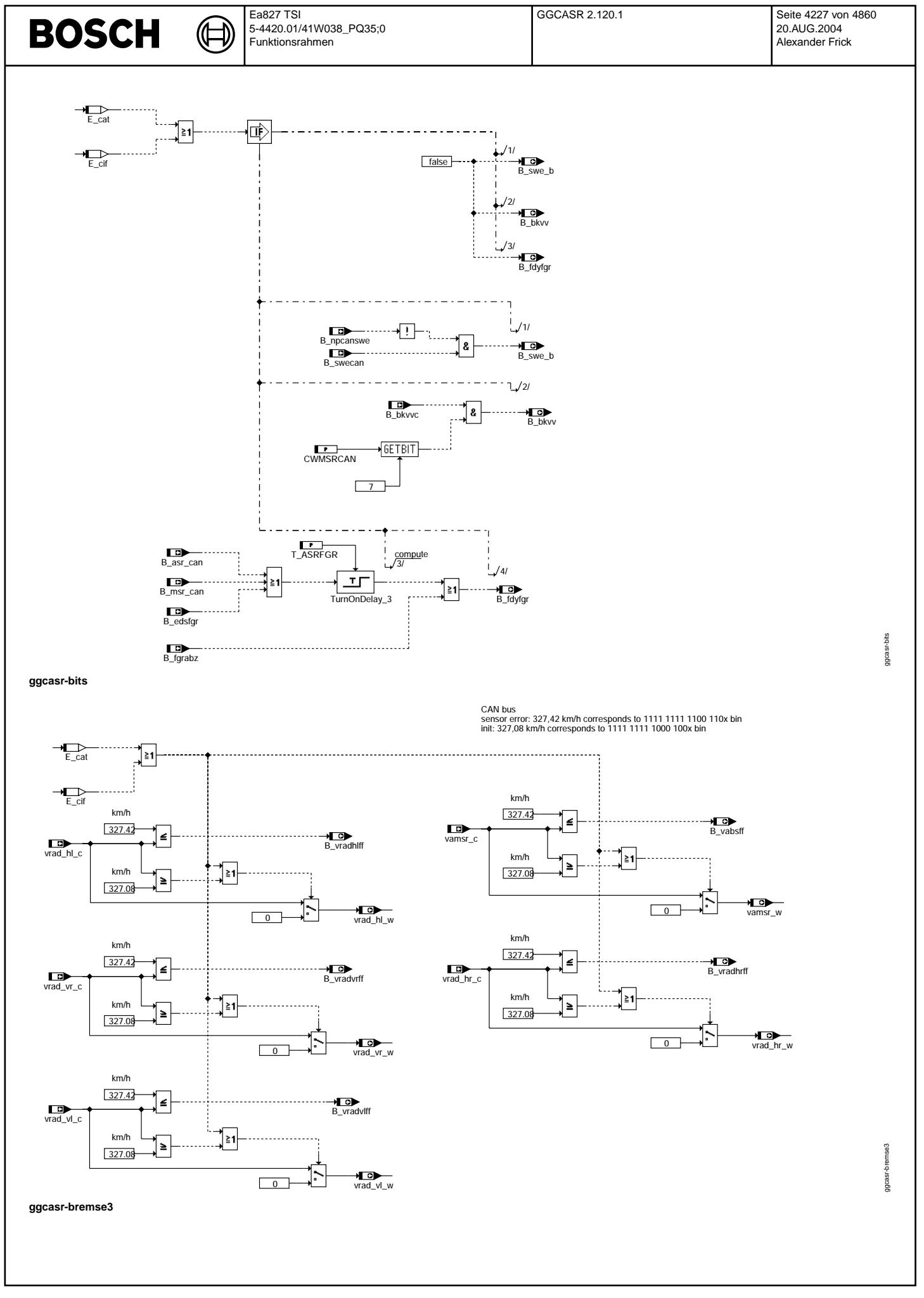

© Alle Rechte bei Robert Bosch GmbH, auch für den Fall von Schutzrechtsanmeldungen. Jede Vefifiertilichungsbefugnis, wie Kopier- und Weitergaberecht, bei uns. © Alle Rechte bei Robert Bosch GmbH, auch für den Fall von Schutzrechtsanmeldungen. Jede Veöffentlichungsbefugnis, wie Kopier- und Weitergaberecht, bei uns.

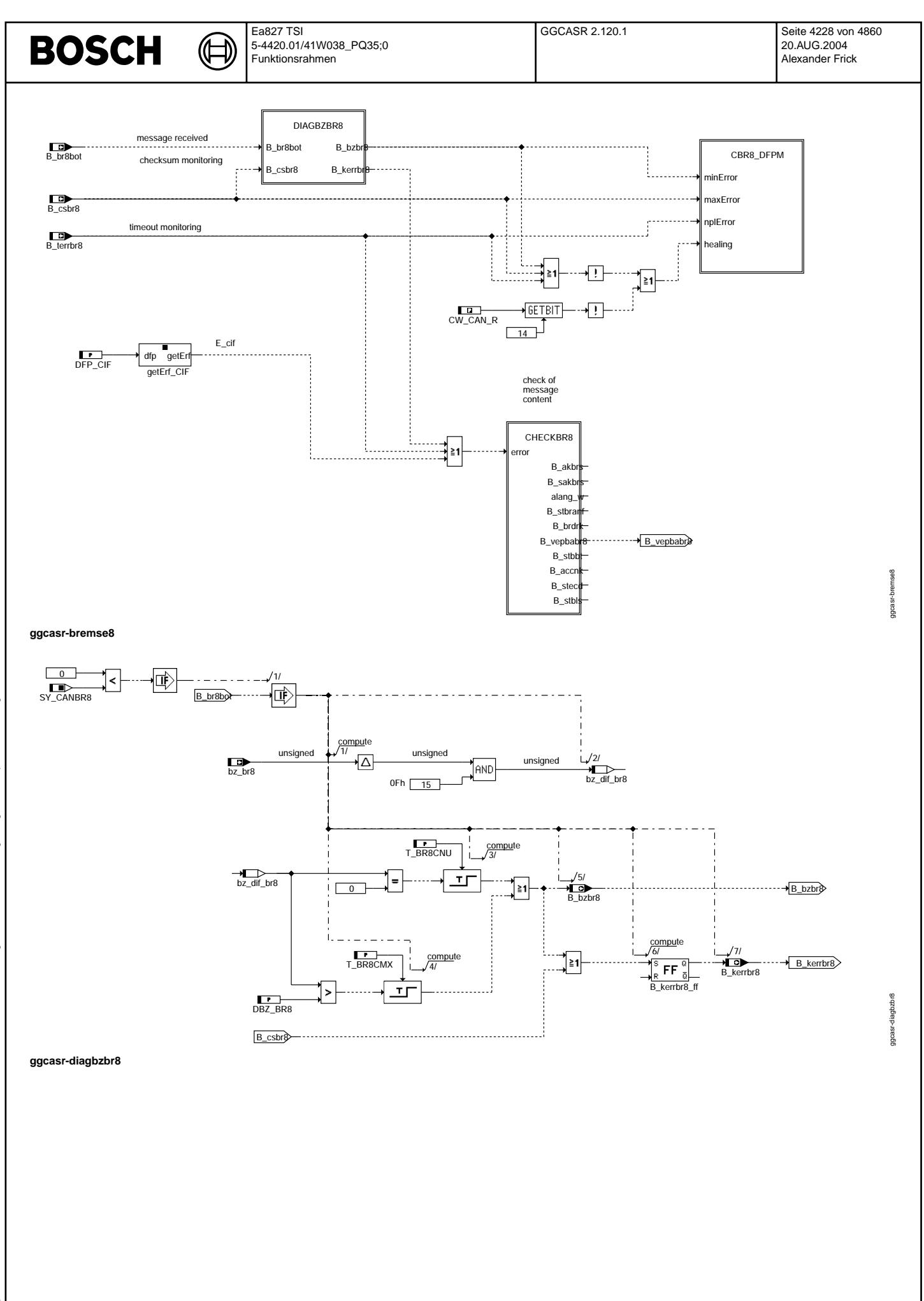

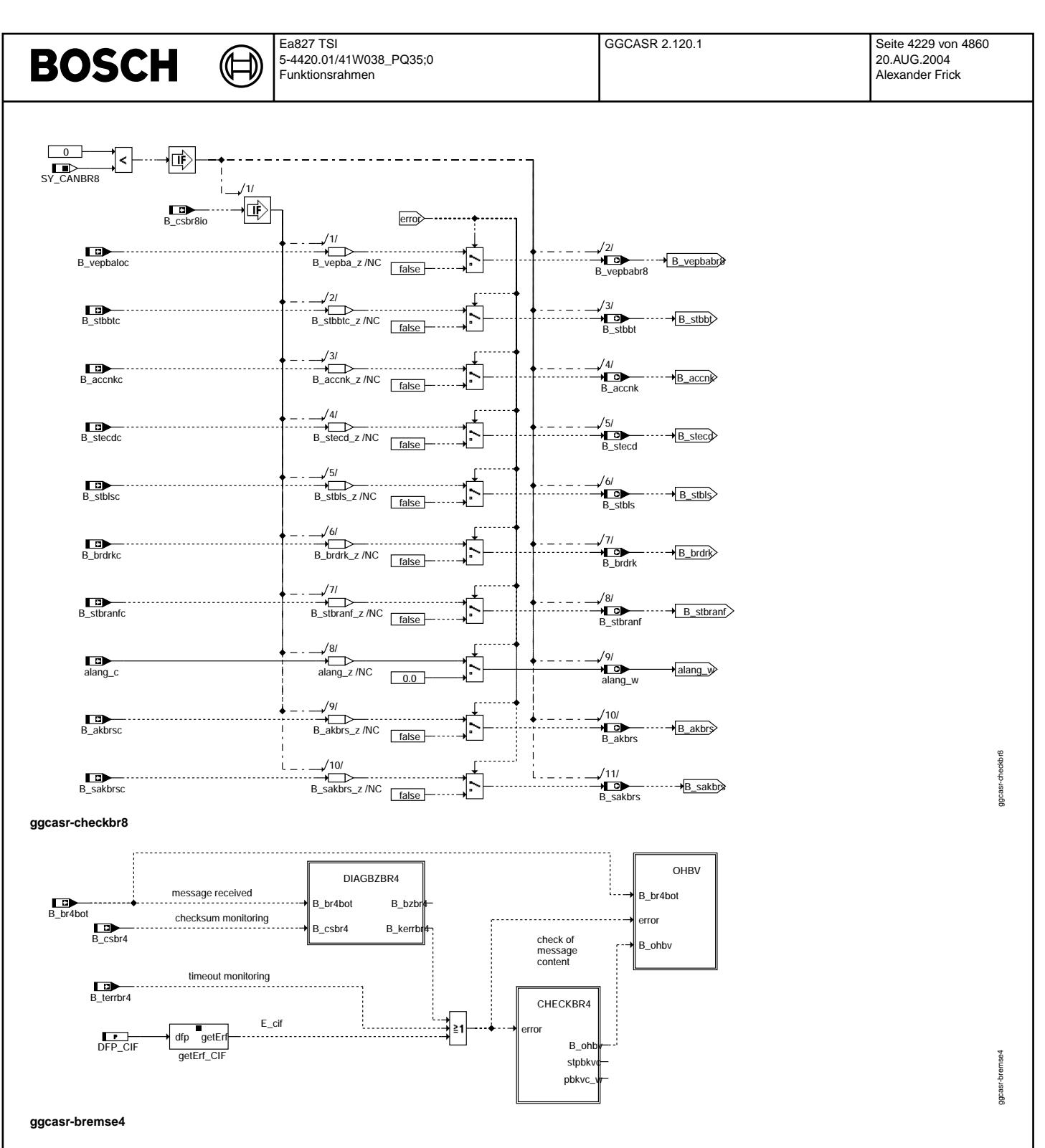

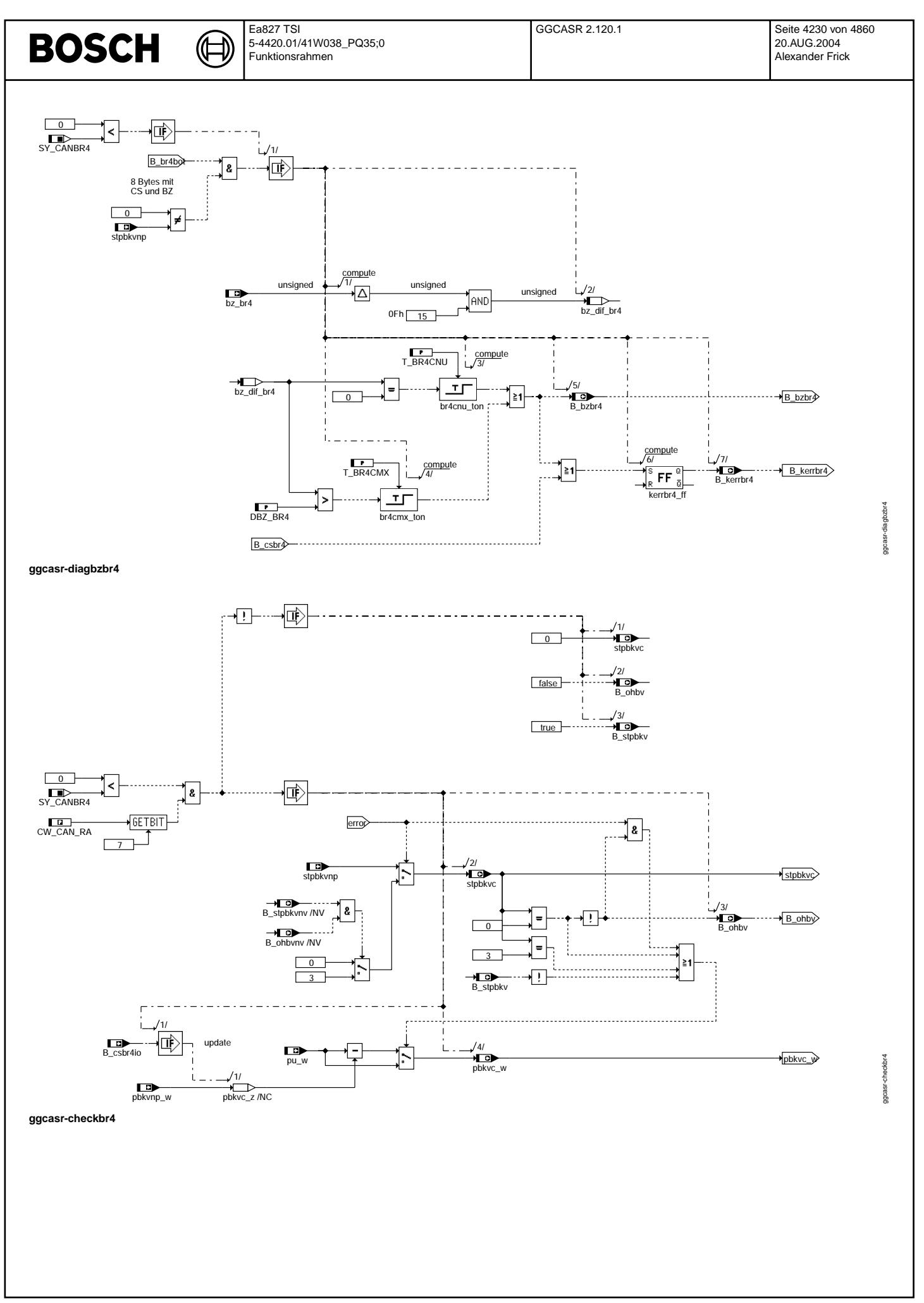

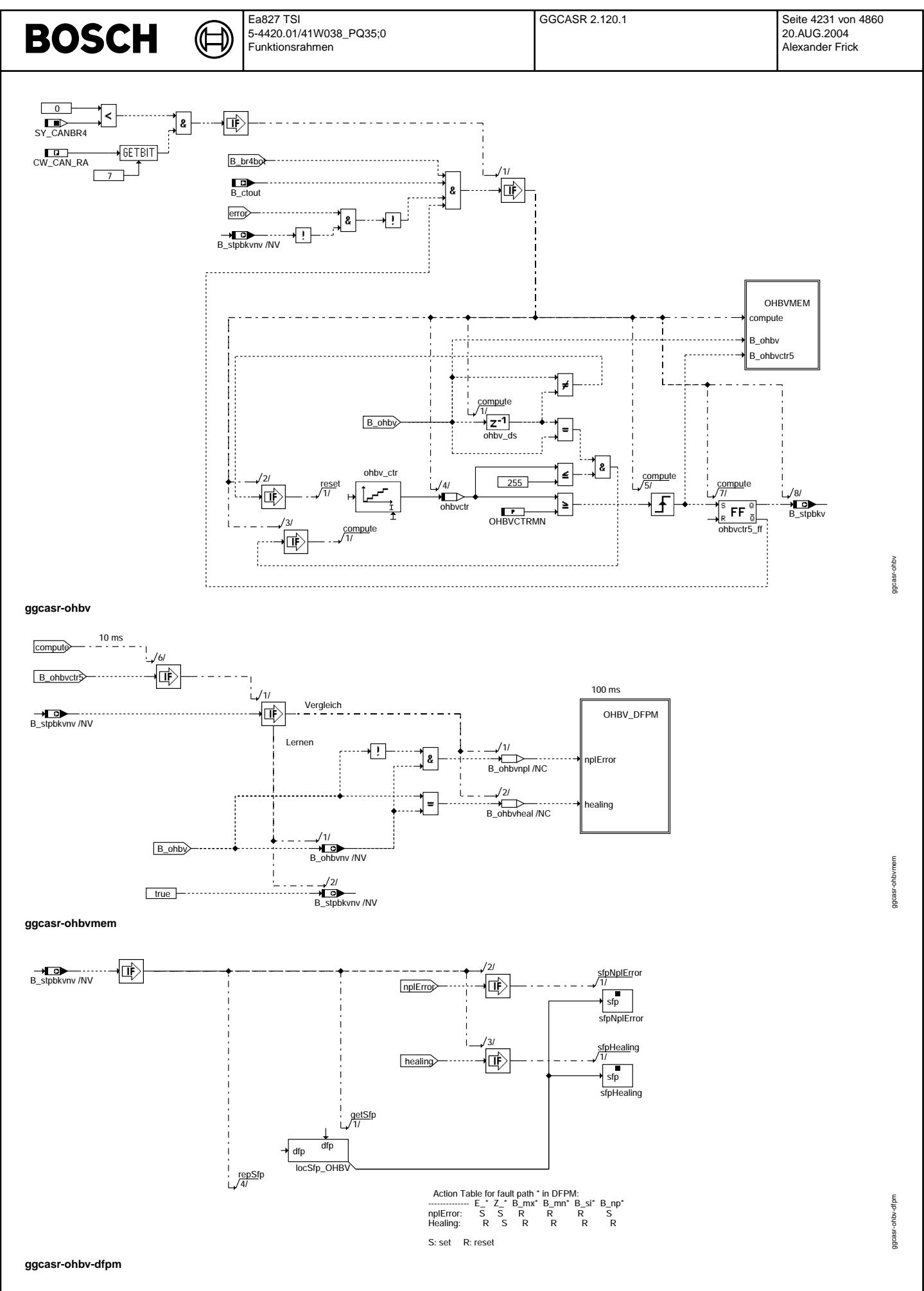

© Alle Rechte bei Robert Bosch GmbH, auch für den Fall von Schutzrechtsanmeldungen. Jede Vebffentlichungsbefugnis, wie Kopier- und Weitergaberecht, bei uns.

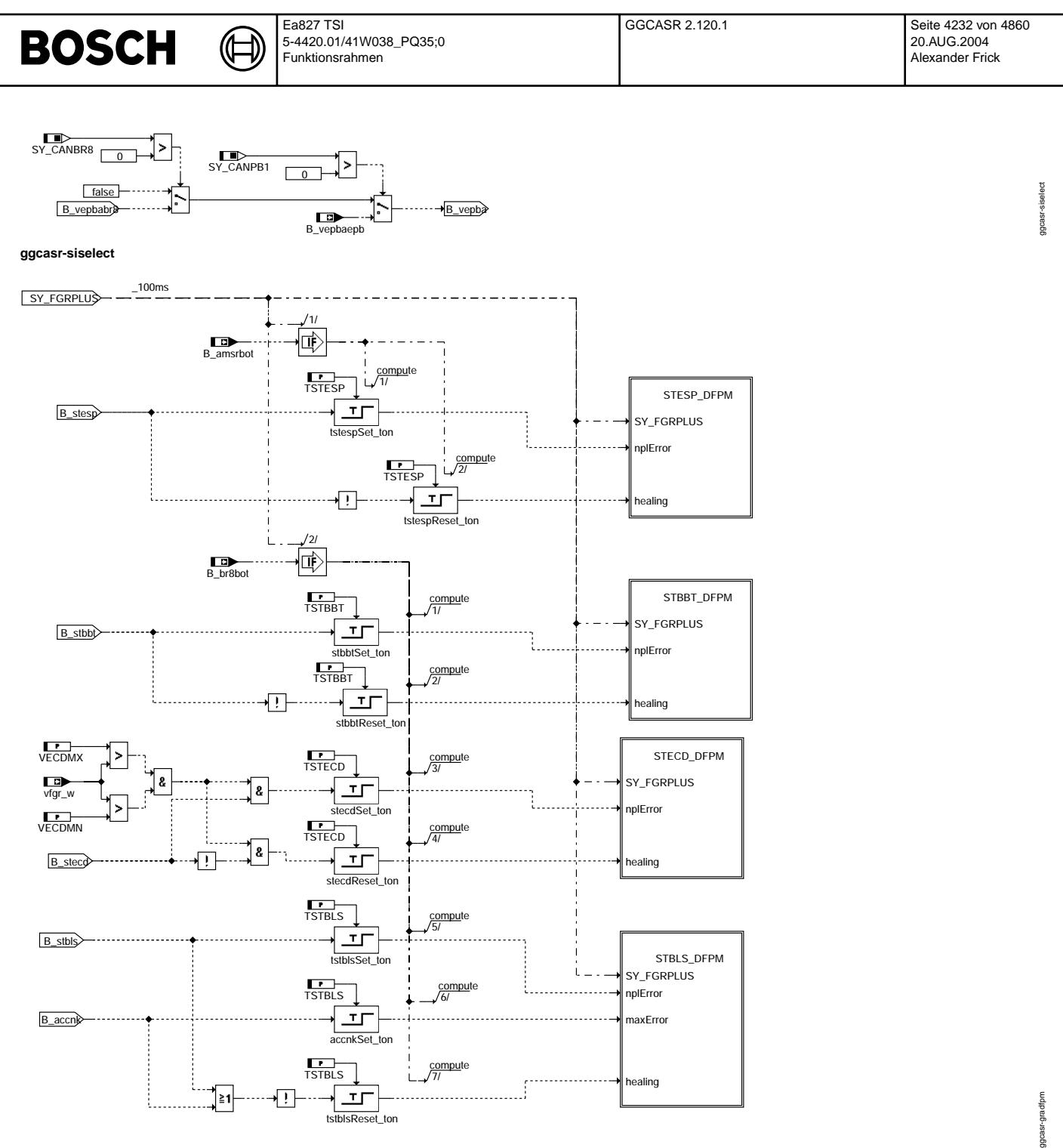

**ggcasr-gradfpm**

© Alle Rechte bei Robert Bosch GmbH, auch für den Fall von Schutzrechtsanmeldungen. Jede Vebffentlichungsbefugnis, wie Kopier- und Weitergaberecht, bei uns. © Alle Rechte bei Robert Bosch GmbH, auch für den Fall von Schutzrechtsanmeldungen. Jede Veöffentlichungsbefugnis, wie Kopier- und Weitergaberecht, bei uns.

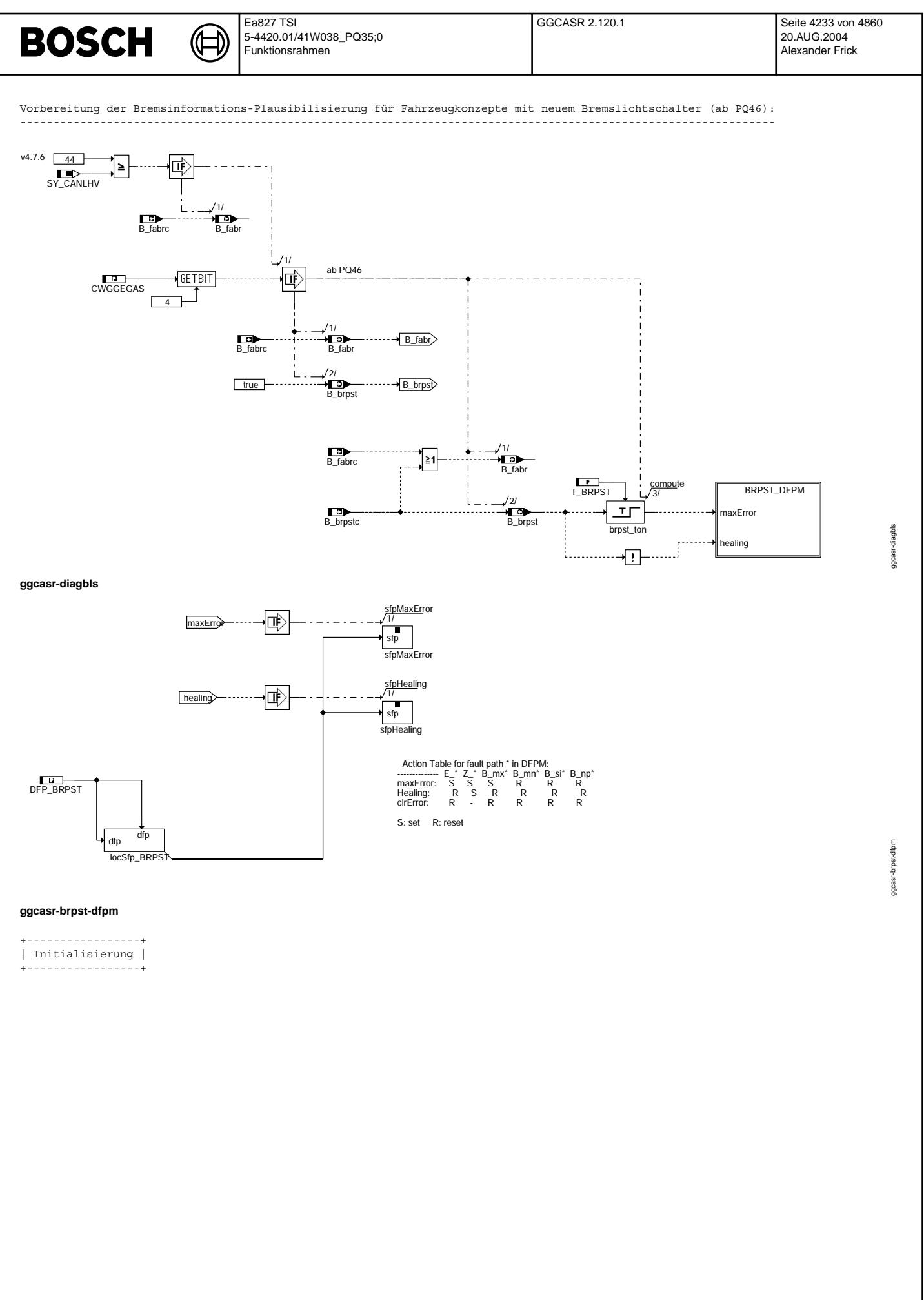

Vivace (version fdr3-26d of Mar 9 2004 15:01:25), processed at Fri Aug 20 11:30:19 2004

© Alle Rechte bei Robert Bosch GmbH, auch für den Fall von Schutzrechtsanmeldungen. Jede Vefifiertilichungsbefugnis, wie Kopier- und Weitergaberecht, bei uns.

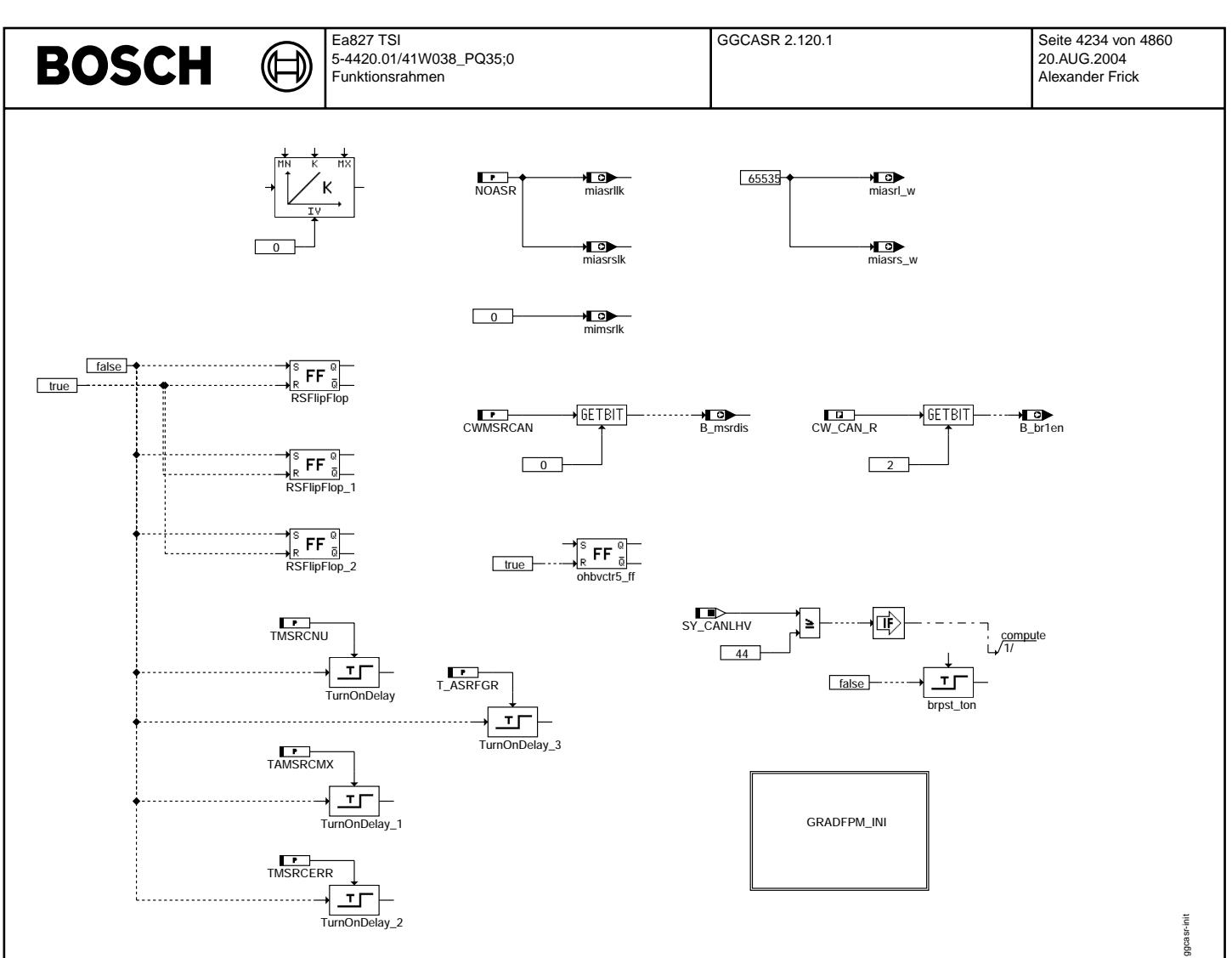

**ggcasr-init**

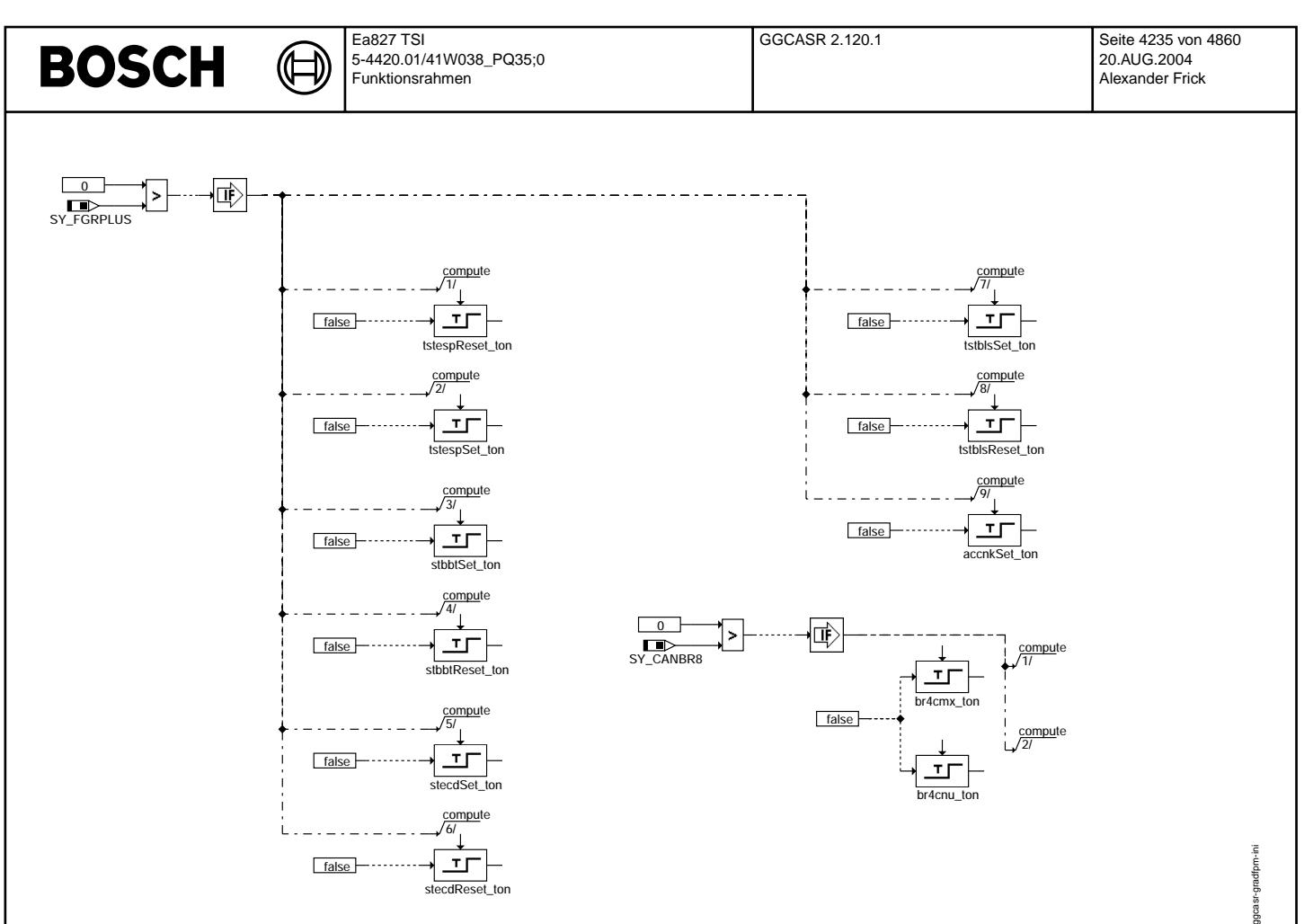

#### **ggcasr-gradfpm-ini**

+-----------------------+ | Fehlerpfad-Management | +-----------------------+

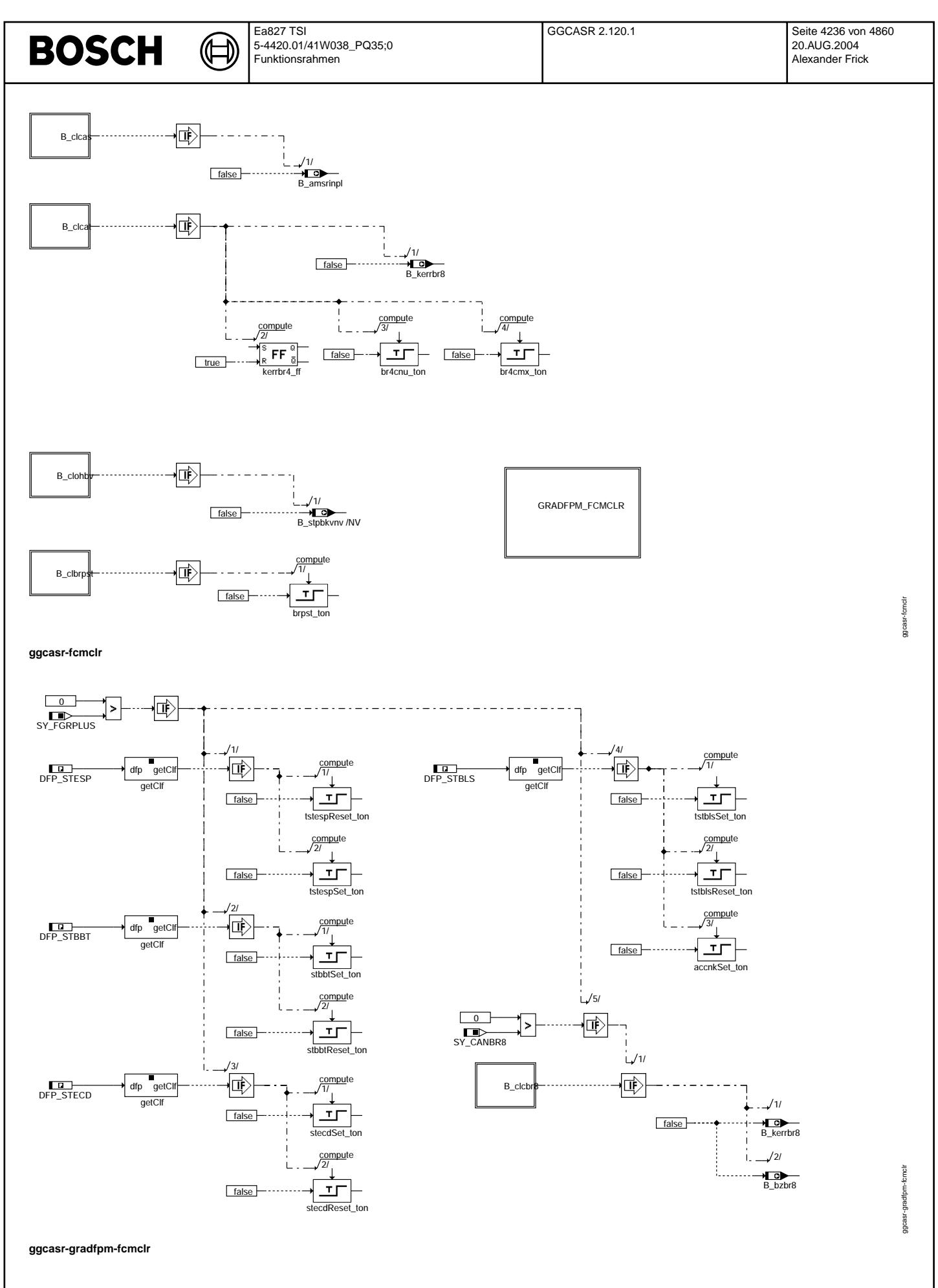

Vivace (version fdr3-26d of Mar 9 2004 15:01:25), processed at Fri Aug 20 11:30:19 2004

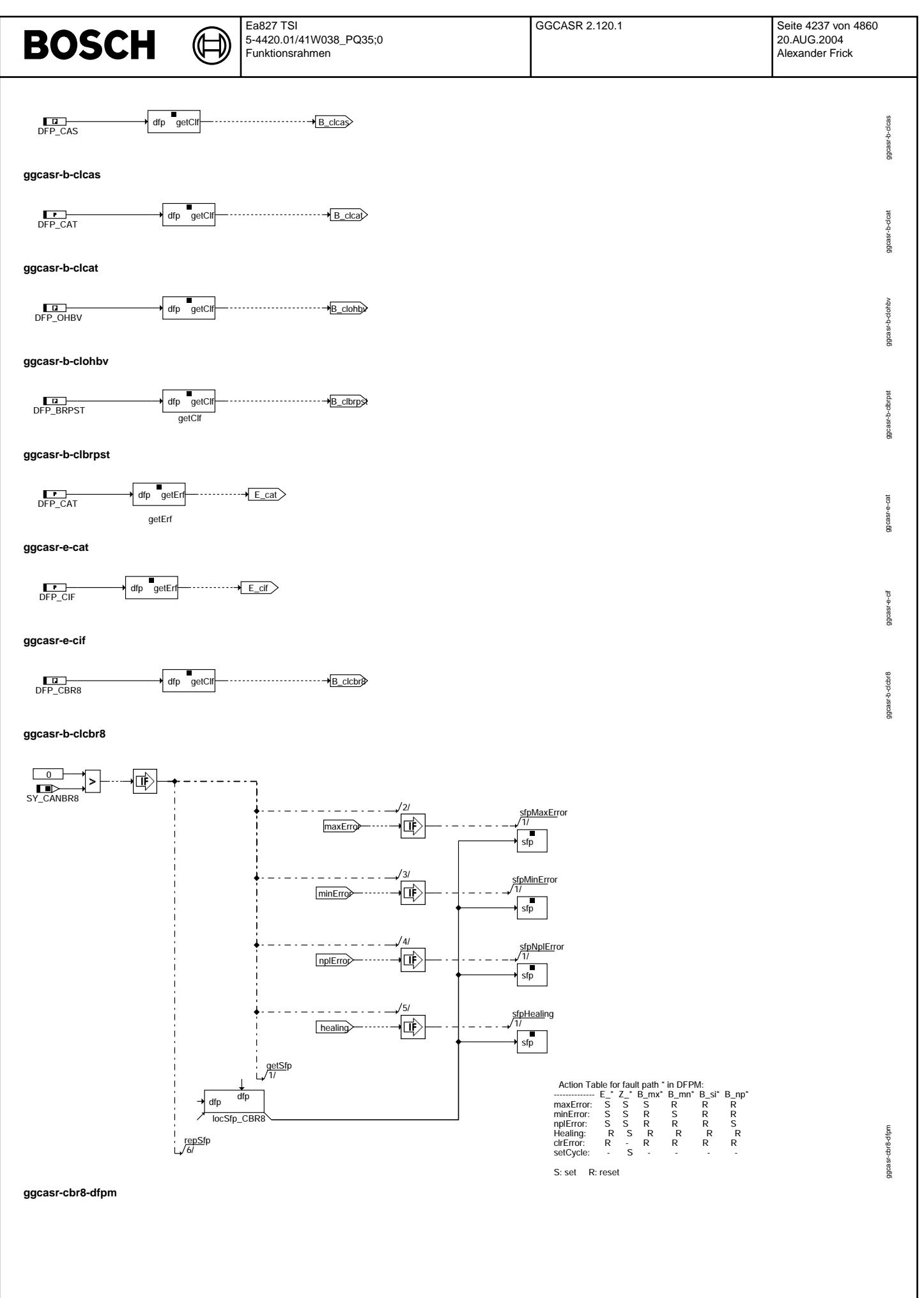

© Alle Rechte bei Robert Bosch GmbH, auch für den Fall von Schutzrechtsanmeldungen. Jede Vefifiertilichungsbefugnis, wie Kopier- und Weitergaberecht, bei uns. © Alle Rechte bei Robert Bosch GmbH, auch für den Fall von Schutzrechtsanmeldungen. Jede Veöffentlichungsbefugnis, wie Kopier- und Weitergaberecht, bei uns.

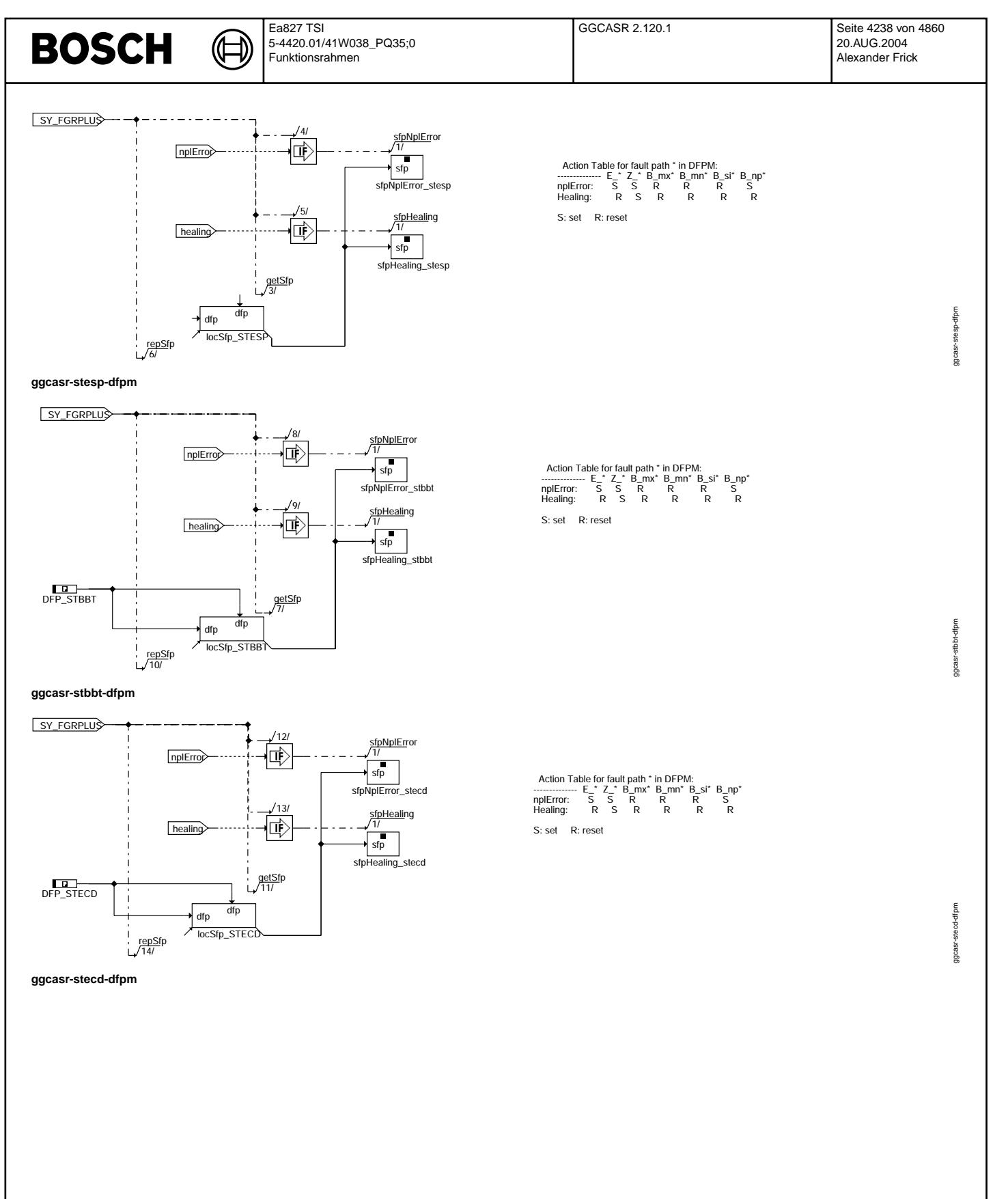

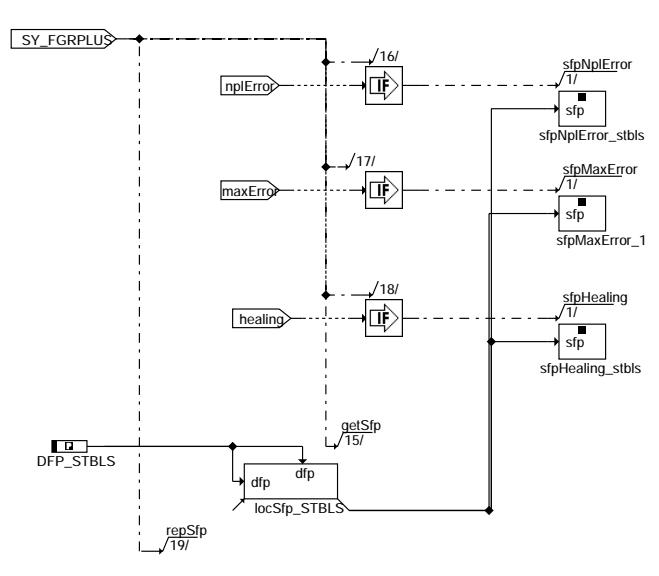

⋐

┪

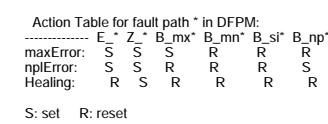

ggcasr-stbls-dfpm

ggcasr-stbls-dfpm

### ABK GGCASR 2.120.1 Abkürzungen

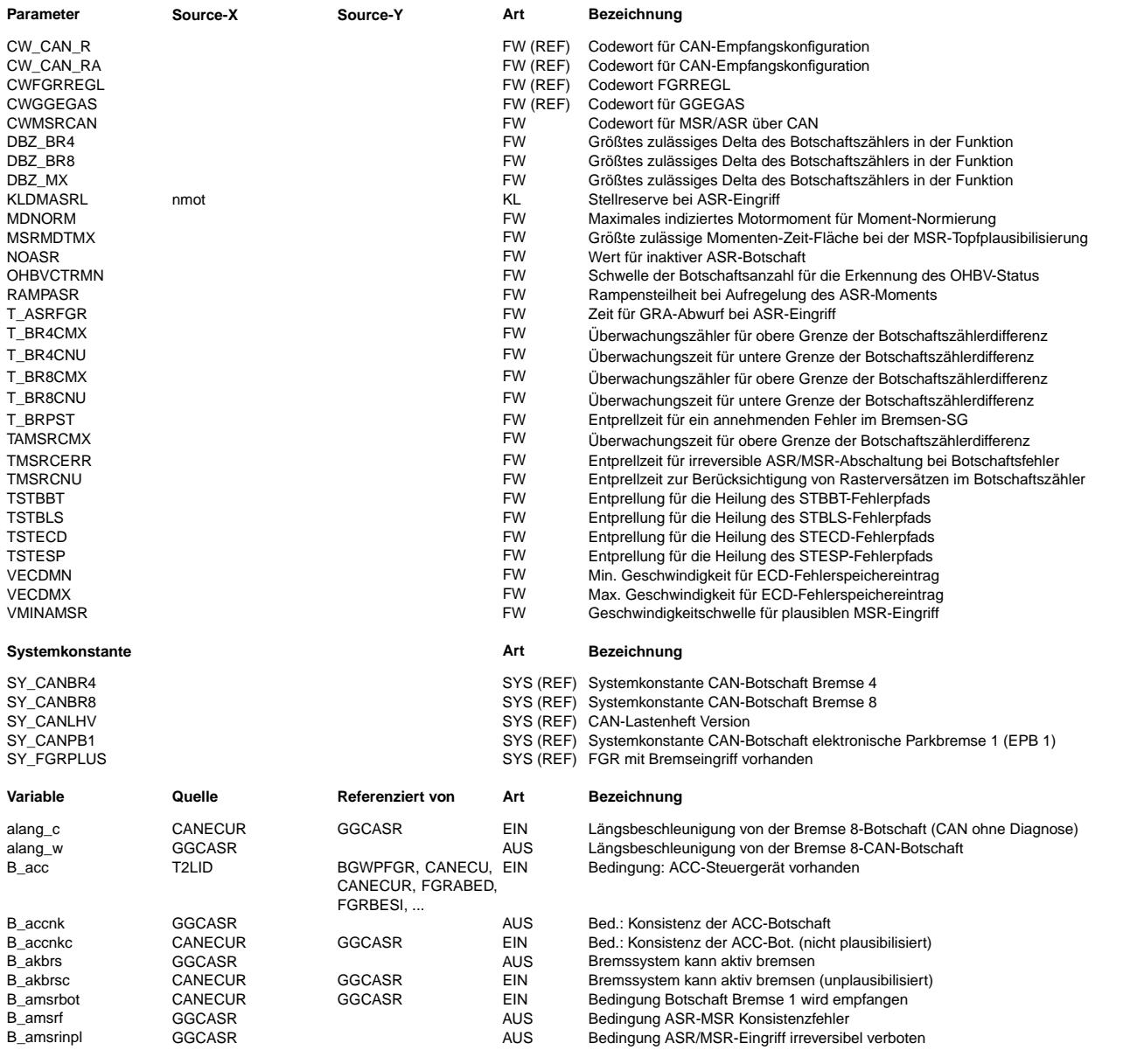

 $\bigoplus$ 

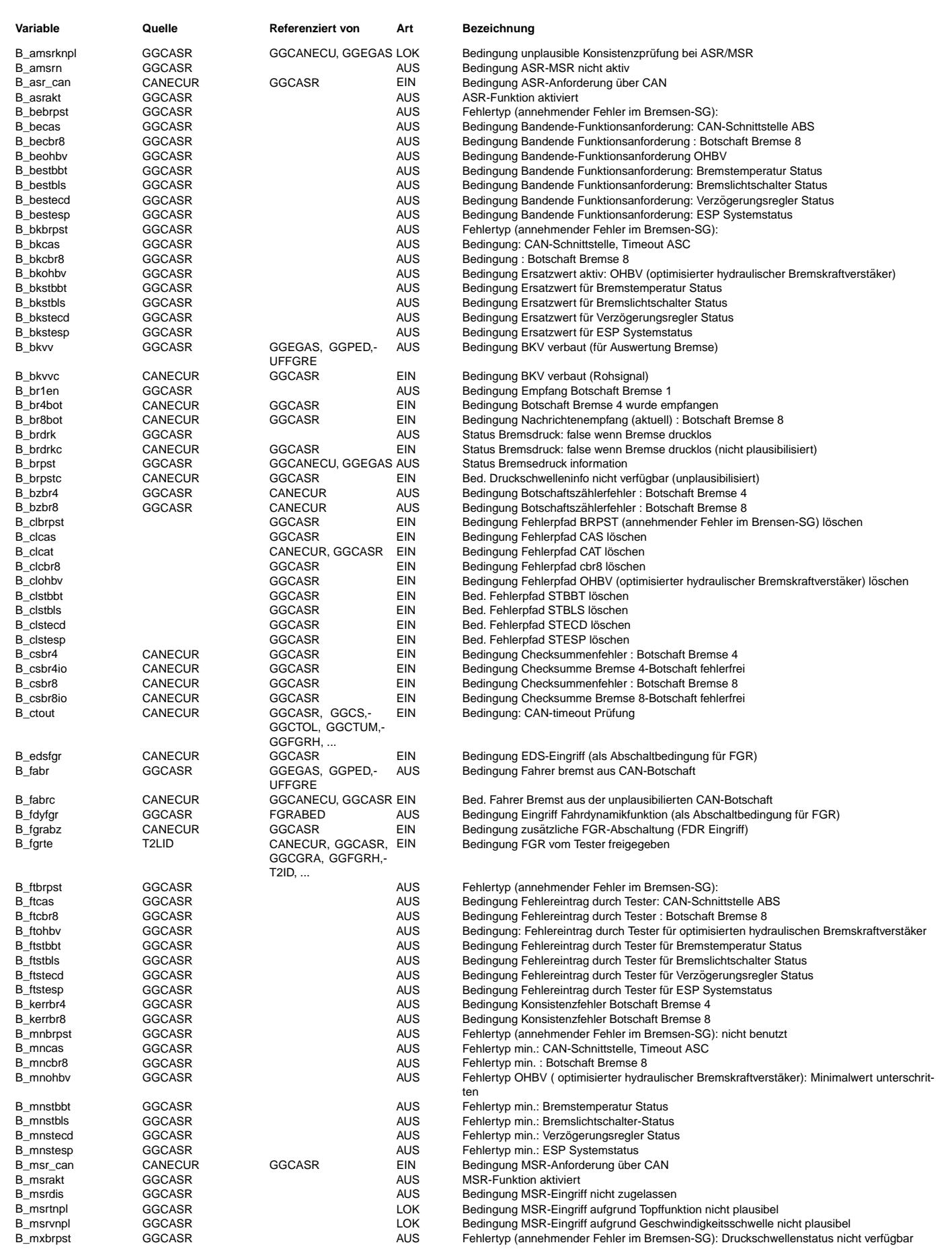

 $\bigoplus$ 

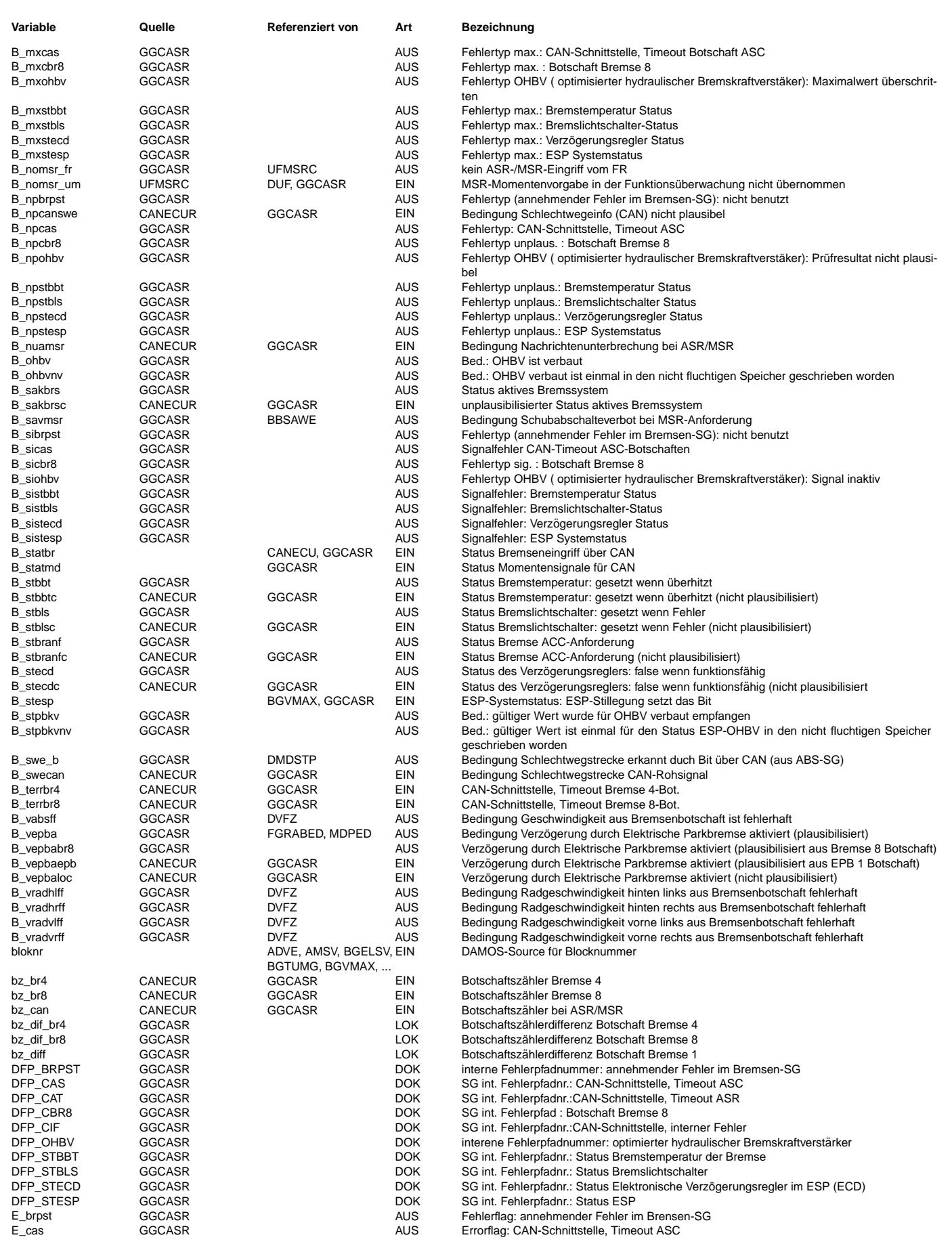

⋐ ⊅

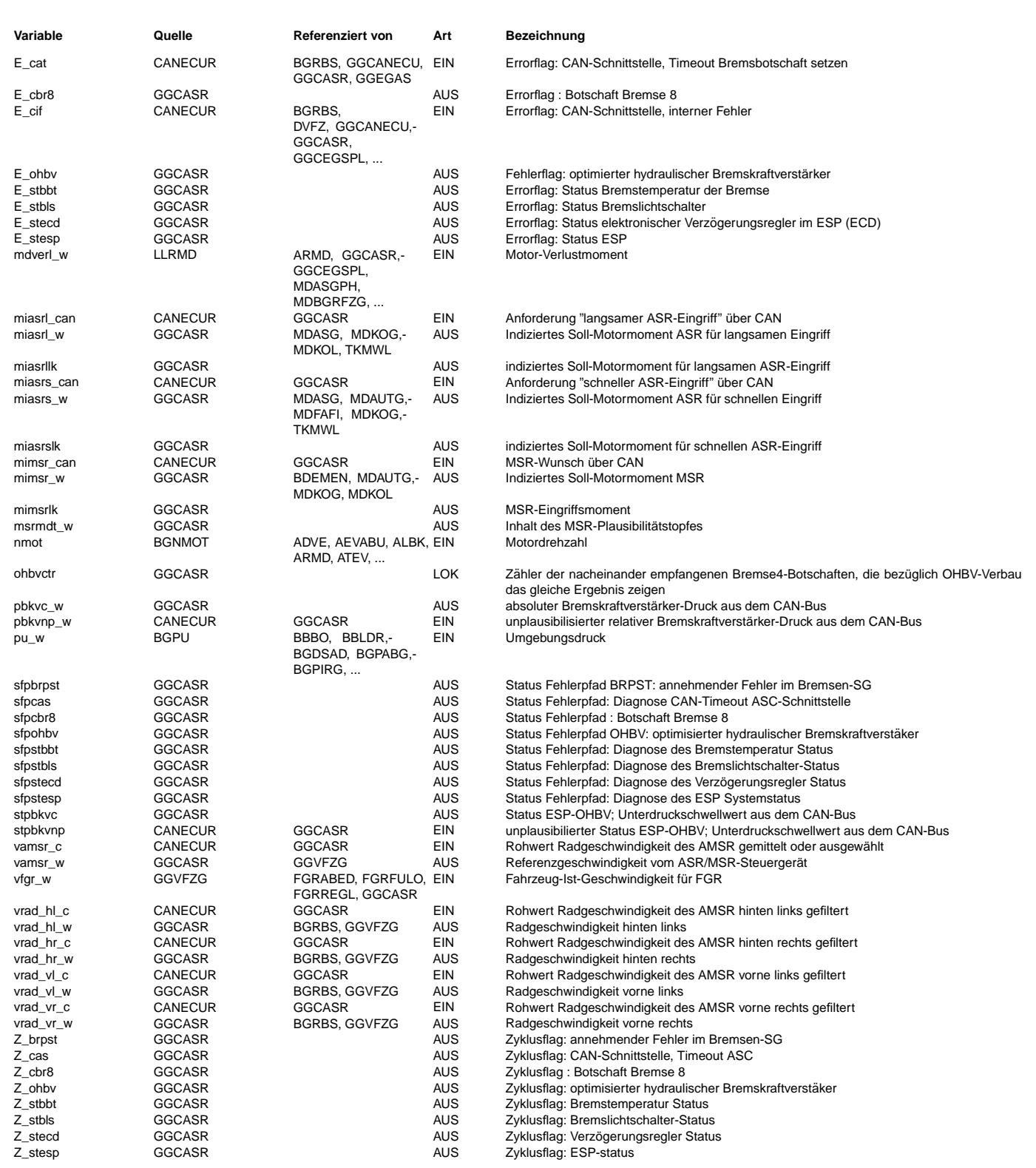

### **FB GGCASR 2.120.1 Funktionsbeschreibung**

Funktionsbeschreibung MSR/ASR ------------------------------

1. Allgemeines:

---------------

ASR begrenzt beim Durchdrehen der Antriebsräder im gesammten Fahrgeschwindigkeitsbereich auf ein für<br>guten Vortrieb und zugleich bestmögliche Lenkbarkeit notwendiges Maß. MSR soll verhindern, daß die Antriebsräder beim Fahren und Bremsen im Schub (mit Motorbremswirkung) als auch bei heftigen Rückschaltvorgängen auf rutschiger Fahrbahn in zu großen Schlupf gehen.<br>In der Funktion CAN wird ein ASR/MSR-Eingriff, der von einem externen Steuergerät kommt, plausi-

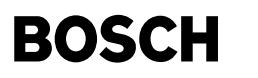

bilisiert.

2. Teilfunktion Plausphys: -------------------------- In der Teilfunktion Plausphys wird die pysikalische Plausibiltät der Botschaft überprüft. Wird unterhalb einer Geschwindigkeitschwelle VMINAMSR ein MSR-Wunsch gefordert, so liegt ein Fehler im ASR/MSR-Steuergerät vor,da das MSR-Steuergerät nur oberhalb dieser Geschwindigkeitsschwelle ein MSR-Wunsch fordert. Bis zur nächsten Steuergeräteinitialisierung wird ein MSR-Eingriff nicht mehr zugelassen. Als Referenzgeschwindigkeit für beide Steuergeräte dient die Geschwindigkeit des MSR-Steruergerätes. Der Momentenwunsche eines MSR-Eingriffes wird in einem Integrator aufsummiert. Überschreitet die aufintegrierte Momentenzeitfläche ein bestimmtes Maß, so wird der MSR-Wunsch abgebrochen. Ein erneuter MSR-Wunsch wird erst dann akzeptiert, wenn der Integrator vollständig entleert und mitlerweile der MSR-Wunsch zurückgenommen wurde. Ausgangsgröße dieser Teilfunktion ist das Bit B msrphnpl, mit dem MSR-Wünsche abgebrochen bzw. verboten werden. 3. Teilfunktion Botcount: ------------------------- In der Teilfunktion Botcount wird der Botschaftsz¨ahler generiert. ¨Uber das Codewort CWMSRCAN kann festgelegt werden, ob der Botschaftszähler über CAN oder selbst generiert wird. Wird der Botschaftszähler selbst generiert, so wird bei der Erkennung einer Nachrichenunterbrechung der Botschaftszähler angehalten. Da das ASR/MSR-Steuergerät und das Motorsteuergerät im 10ms-Raster miteinander kommunizieren, ist das Ausfallen einer Botschaft duch Rasterversätze (B\_amsrnbot = true) in der Kommunikation immer möglich und muß in den nachfolgenden Funktionen berücksichtigt werden. 4. Teilfunktion Diag -------------------- Die Teilfunktion DIAG stellt die Schnittstelle zur Diagnose dar. Es werden nur solche Fehler in den Fehlerspeicher eingetragen, die ein irreversibles MSR-Verbot zur Folge haben. Kein Eintag erfolgt bei: - Deaktivierung des MSR-Eingriffes per Codewort, - Überlaufen des Integrators in der Teilfunktion Plausphys - Unterschreiten der VMIN-Schwelle beim MSR-Eingriff. 5. Teilfunktion Plauskon ----------------------- die Überwachung in der Funktion Plauskon basiert auf den Prinzipien Konsistenzprüfung und Lebendkennung. Die Überwachung auf Aktualität geschieht mit dem Botschaftszähler. Werden keine neuen Botschaften mehr<br>empfangen, so bleibt der Botschaftszähler auf seinem alten Wert stehen. Der MSR-Eingriff muß beendet werden, es darf allerdings kein Fehlereintrag erfolgen. Bei gesetztem Bit B\_amsknpl wird ein MSR-Wunsch abgebrochen bzw verboten, bei gesetztem Bit B amsrinpl wird zusätzlich ein Fehlereintrag generiert. Mit CWMSRCAN Bit 4 kann der langsame ASR Eingriff abgeschaltet werden. Der ASR-Eingriff erfolgt dann einkanalig. 6. Teilfunktion Uebernahme -------------------------- Die Übernahme des ankommenden ASR/MSR-Wunsches in ein Sollmoment für die Momentenkoordination kann nur unter bestimmten Umständen erfolgen. Wird ein ASR-Wunsch abgebrochen, so werden die Eingriffsmomente über Rampen auf ihre Inaktivwerte gefahren. Insbesondere bei einem ASR-Eingriff ist eine solche Rampe unverzichtbar, damit nicht sofort auf den immer noch zu hohen Fahrerwunsch umgeschaltet wird. Wird ein MSR-Wunsch abgebrochen, so wird das Eingriffsmoment auf Null gesetzt. Mit CWMSRCAN Bit 4 kann der langsame ASR Eingriff abgeschaltet werden. Der ASR-Eingriff erfolgt dann einkanalig. 7. Teilfunktion Bits -------------------- Für das CAN-Lastenheft v4.3.6, muß das Bit 7 des Codeworts CWMSRCAN nicht gesetzt werden, damit die Plausibilitätsprüfung für Bremse/PWG (%GGPED) stattfinden kann. 8. Optimierte hydraulische Bremskraftverstärkerfunktion (OHBV) -------------------------------------------------------------- Für die Auswertung nach Initialisierung der Bremse 4 Botschaft müssen OHBVCTRMN Botschaften nacheinander empfangen werden, die bezüglich OHBV-Verbau das gleiche Ergebnis zeigen (im Block OHBV). Das erste auswertbare Ergebnis nach der Initialisierung soll in den nicht flüchtigen Speicher abgelegt werden (im Block OHBVMEM). Sind einmal gültige Werte für die Statusbits in den nicht flüchtigen Speicher geschrieben worden, muß ein Gültigkeitsbit B\_stpbkvnv gesetzt werden und ebenfalls in den nicht flüchtigen Speicher abgelegt werden.

Steht stpbkvc auf 11b ist zu verfahren, wie bei zu geringem Unterdruck im BKV (BKV-Unterdruck = Umgebungsdruck).

Kommt es zu einem Ausfall der CAN-Botschaft sollen die im nicht flüchtigen Speicher abgelegten Werte für die Statusbits verwendet werden. Voraussetzung dafür ist, daß diese Werte gültig sind. Angezeigt wird dies durch das ebenfalls im nicht flüchtigen Speicher abgelegten Gültigkeitsbit B\_stpbkvnv. Geht aus dem im nicht flüchtigen Speicher Statusbit B\_ohbvnv hervor, daß eine OHBV verbaut ist, ist so zu verfahren als wenn ein zu geringer Unterdruck im BKV anliegt. Ist keine OHBV verbaut, ist keine Einschränkung vorzunehmen. Solange das Gültigkeitsbit B\_stpbkv nicht gesetzt ist, kann eigentlich der Unterdruck pbkvnp\_w<br>nicht verwendet werden, so daß auf den Umgebungsdruck umzuchalten ist. Die gleiche Vorgehensweise gilt für den Fall von Botschaftszählersprüngen und Fehlern in der Checksumme der Botschaft 4.

Falls OHBV nicht verbaut ist (stpbkvc = 0), wird zunächst immer der Umgebungsdruck geliefert. Falls OHBV nicht verbaut ist (stpbkvc = 0), weil ein CAN-Fehler auftritt und weil das Gültigkeitsbit B\_stpbkvnv nicht gesetzt<br>ist, muß B ohbv im Block OHBV für die Erkennung des OHBV-Status nicht weiter ausgewertet werden.

Bei der Auswertung der Bits von stpbkvc muß gelten: Sprung von 01,10 oder 11 auf 00 (während KL15 ein) ist unplausibel. In diesem Fall ist so zu verfahren als wenn zu geringer Unterdruck im BKV anliegt.

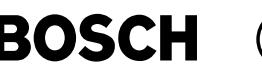

Ein OHBV-Statuswechsel von "verbaut" zu "nicht verbaut" ist nicht erlaubt.

Der Drucksensorwert pbkvnp\_w vom ESP-OHBV Steuergerät kommt als relativer Wert. Er wird behandelt, damit ein absoluter Druck für die BKV-Funktionen der Motornic geliefert wird.

Damit das Motor-SG erkennen kann, ob die Botschaft Bremse 4 aus 4 oder 8 Bytes besteht, wird der Unterdruckschwellwert (Byte 3,<br>Bits 2&3) eingelesen. Die Ausgabe dieses Unterdruckschwellwerts stpbkvc wird nicht geprüft; er Eine saubere Lösung wäre das Einlesen des DLC-Werts der Botschaft. Eine Erweiterung des CAN-Treibers wäre nötig.

9. Bremsinformations-Plausibilisierung für Fahrzeugkonzepte mit neuem Bremslichtschalter (ab PQ46):

--------------------------------------------------------------------------------------------------- Diese Plausibilisierung findet auch in der %GGEGAS statt. Wenn das Bit B\_brpst "Status Druckinformation" gesetzt ist, ist das Bremsen-SG nicht bereit (z.B. Initialisierung). Wenn dieses Statusbit während der Entprellzeit T\_BRPST gesetzt ist, ist davon auszugehen, daß das Bremsen-SG einen Fehler diagnostiziert hat.

10. Teilfunktion SiSelect - Auswhl des Sigals aus verschiedenen Quellen: ------------------------------------------------------------------------

In dieser Funktion wird ein Signal, das aus verschiedenen Quellen stammen kann, festgelegt.

11. Teilfunktion GRADFPM - Setzen GRA+ spezifischer Fehlerpfade

--------------------------------------------------------------- In dieser Teilfunktion werden Fehlerpfade gesetzt die von der GRA+ benötigt werden.

#### **APP GGCASR 2.120.1 Applikationshinweise**

Codewort CWMSRCAN:

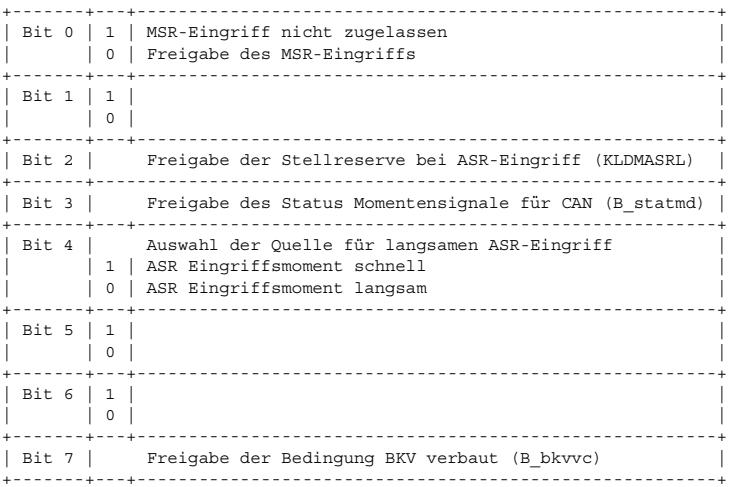

Codewort CWFGRREGL

Bit 2 : Bremseingriff durch GRA möglich (1) / nicht möglich (0) (GRA+)

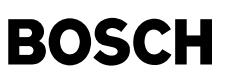

### FU EGSKO 1.30.1 Koordination zwischen den Eingriffsmomenten der %GGCEGS. %MDVGSL und der %MDASG

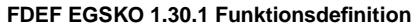

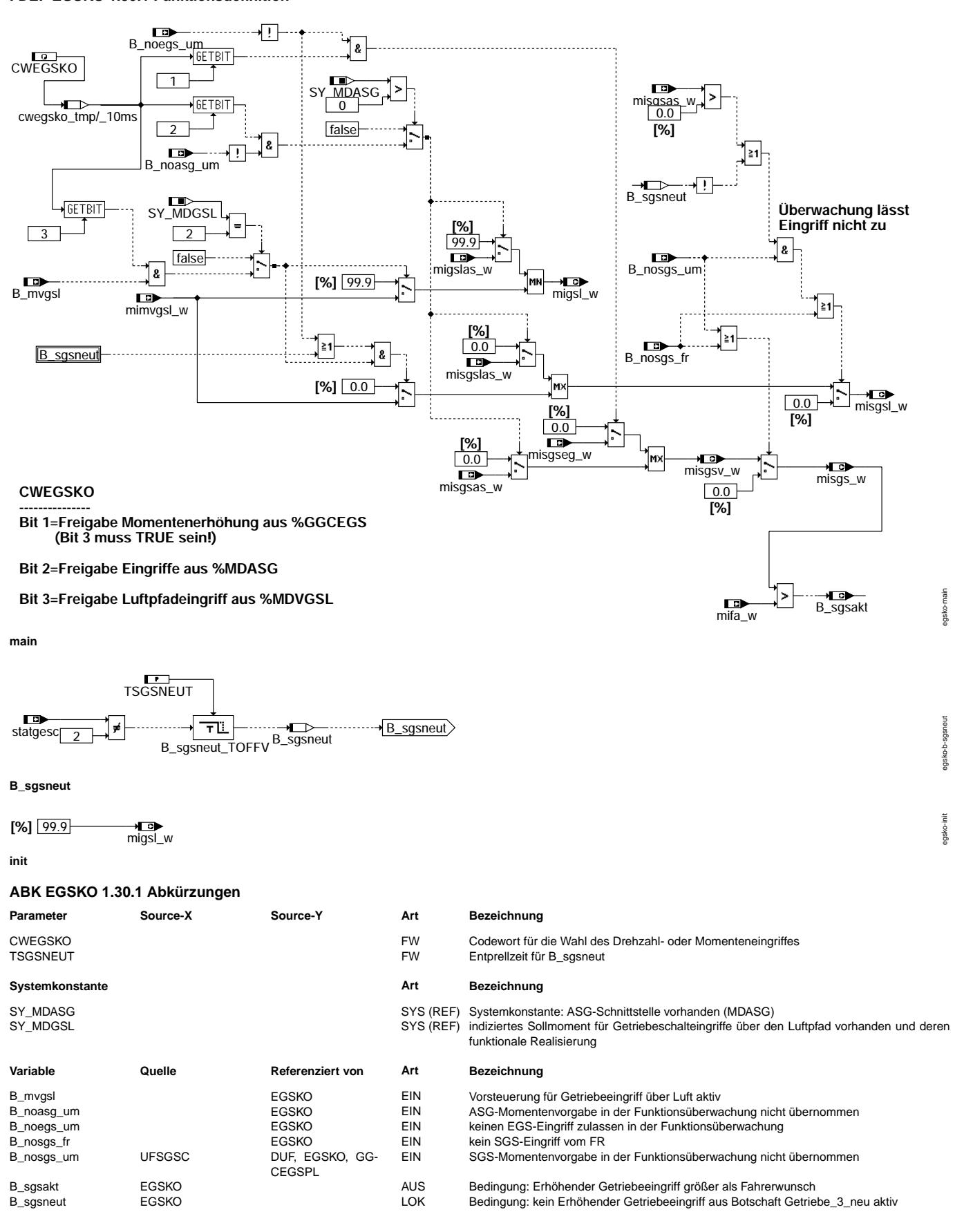

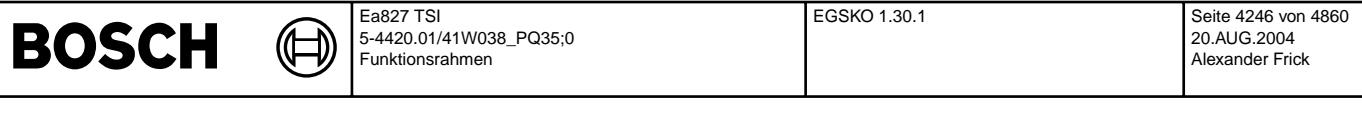

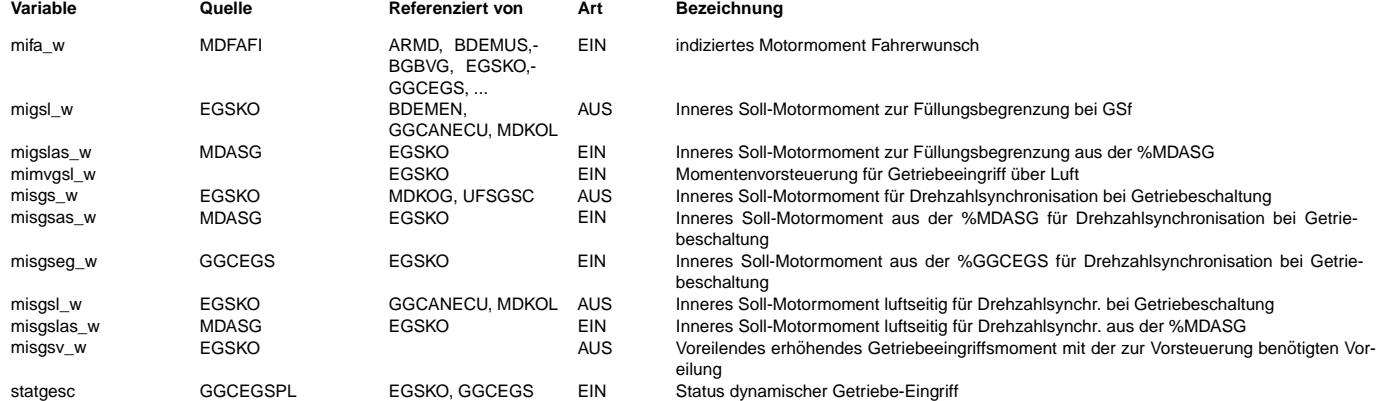

### **FB EGSKO 1.30.1 Funktionsbeschreibung**

Der Getriebeeingriffskoordinator %EGSKO koordiniert zwischen den Getriebeeingriffen aus den Funktion %MDVGSL und %MDASG. Die Eingriffe aus den jeweiligen Funktionen können applikativ mittels des Codewortes CWEGSKO deaktiviert werden. Sind mehrere Eingriffe gleichzeitig aktiv, so setzt sich der stärkste Eingriff durch.

Da Getriebeschutzeingriffe und reduzierende Eingriffe in die Gesamtkoordination vor der Erstellung der %EGSKO nur in der %GGCEGS gebildet wurden, werden diese Größen weiterhin dort berechnet.

Die Funktion ermöglicht es, sowohl die Drehmomentschnittstelle %MDASG als auch erhöhende Momenteneingriffe gemeinsam zu verwenden.

Die Überwachung hat in der %EGSKO folgende Eingriffsmöglichkeiten

B\_noegs\_um Sperrung von momentenerhöhenden Eingriffen aus der Funktion %GGCEGS

B\_noasg\_um Sperrung von erhohenden Drehzahleingriffen aus der Funktion %MDASG ¨

B\_nosgs\_um Sperrung aller erhöhenden Getriebeeingriffe

Die Plausibilisierungsfunktion %EGSKOPL kann erhöhende Eingriffe über die Bedingung B\_nosgs\_fr sperren.

Beim erhöhenden Eingriff über den Luftpfad ist sicherzustellen, dass die Ebene 2- Sperrbedingungen den D-Anteil zur Aufsteuerung nach reduzierenden Eingriffen nicht sperrt. Die Ebene 2-Sperrbedingungen B\_noegs\_um und B\_nosgs\_um sind außerhalb von erhöhenden Eingriffen immer auf true. Ein Verbot von erhöhenden Luftpfadeingriffen erfolgt nur, wenn vom Getriebe ein erhöhendes Sollmoment oder eine Drehzahlsynchronisation gefordert sind und die Sperrbedingung dennoch nicht zurückgenommen wird. Zur Vermeidung von Toggeln beim Vorsteuern eines erhöhenden Eingriffes aufgrund von Rasterverschiebungen zwischen Ebene 1 und Ebene 2 wird der Status erhöhendes Sollmoment aktiv im Hierarchieblock B\_sgsneut um die Zeit TSGSNEUT verzögert.

#### **APP EGSKO 1.30.1 Applikationshinweise**

### **1 Erstbedatungswerte**

 $CWEGSKO = 14$  $TSGSNEUT = 0.05 s$ 

### **2 Auswahl des Eingriffes**

### **CWEGSKO**

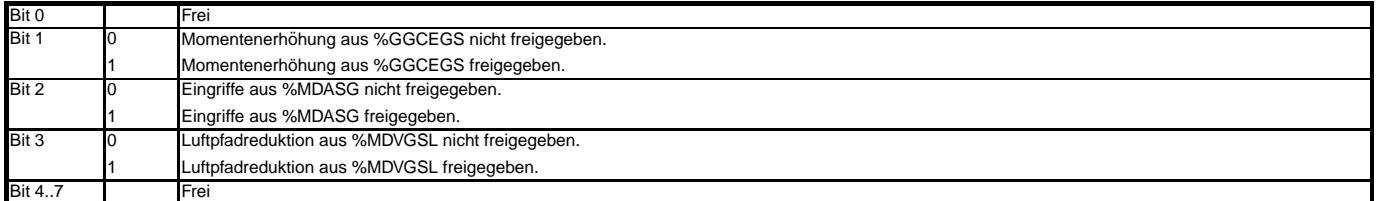

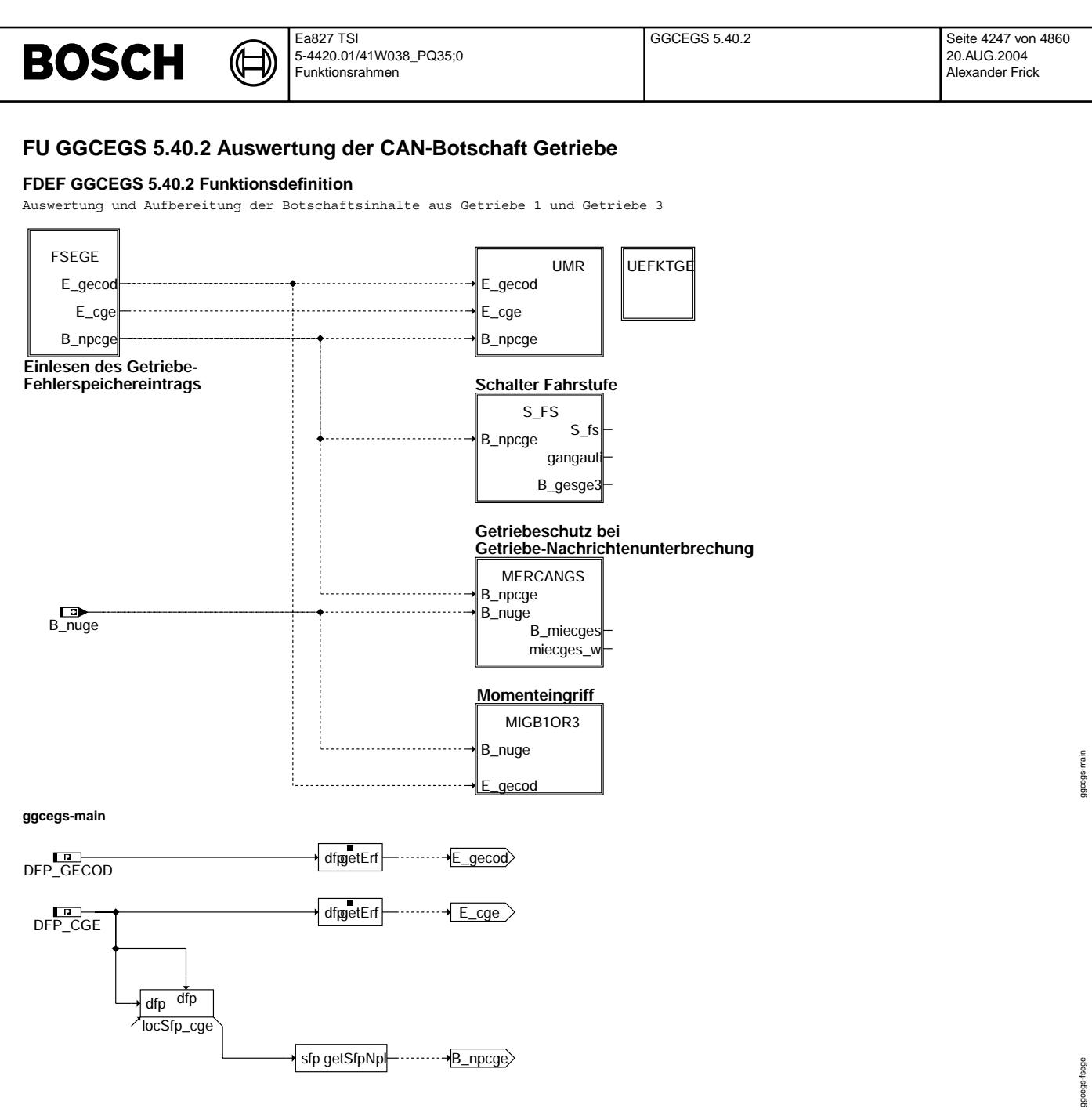

+--------------------------------+ | Getriebe-Motor Momenteingriffe | +--------------------------------+

© Alle Rechte bei Robert Bosch GmbH, auch für den Fall von Schutzrechtsanmeldungen. Jede Veöffentlichungsbefugnis, wie Kopier- und Weitergaberecht, bei uns. © Alle Rechte bei Robert Bosch GmbH, auch für den Fall von Schutzrechtsanmeldungen. Jede Veöffentlichungsbefugnis, wie Kopier- und Weitergaberecht, bei uns.

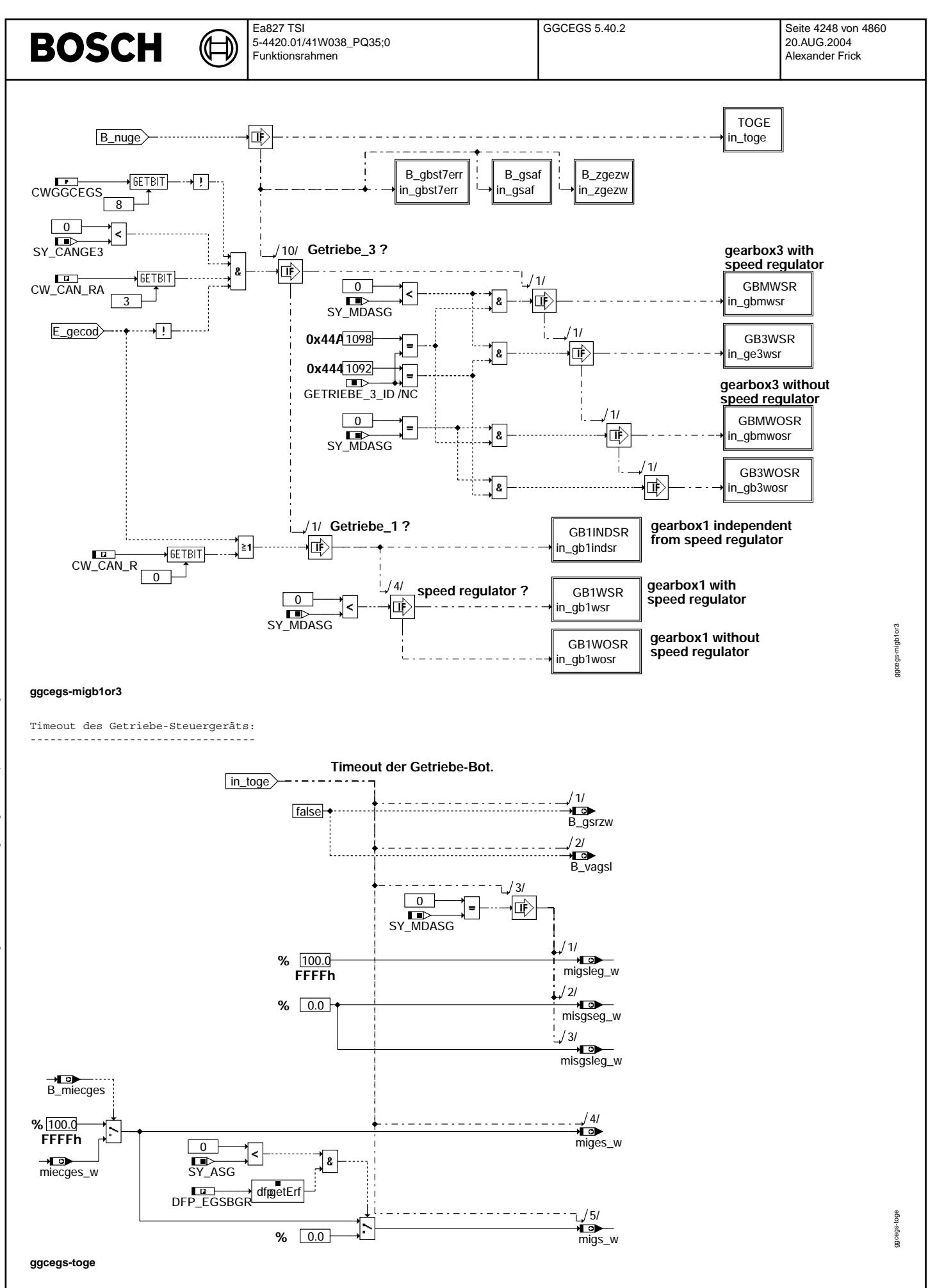
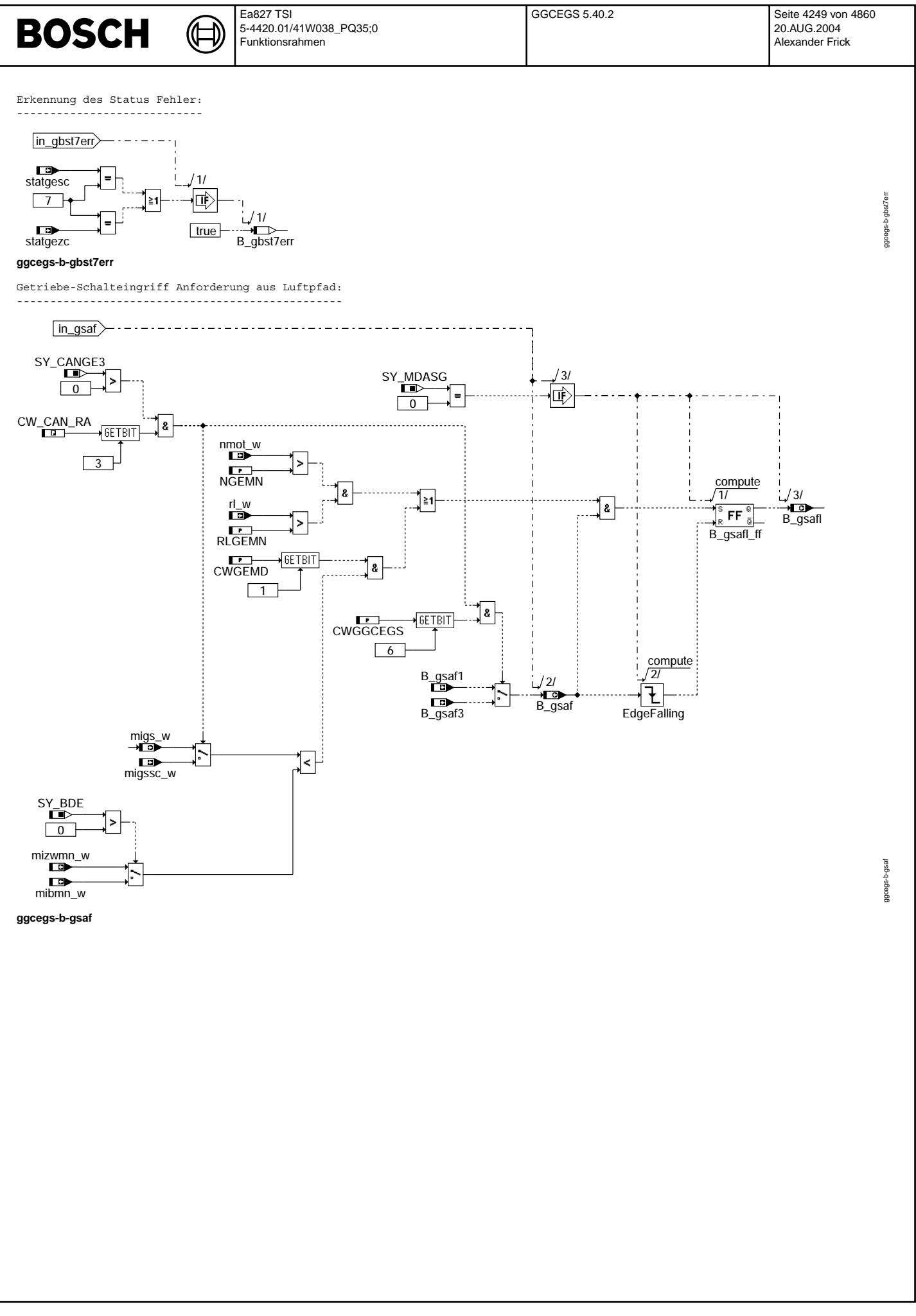

© Alle Rechte bei Robert Bosch GmbH, auch für den Fall von Schutzrechtsanmeldungen. Jede Vefifiertilichungsbefugnis, wie Kopier- und Weitergaberecht, bei uns. © Alle Rechte bei Robert Bosch GmbH, auch für den Fall von Schutzrechtsanmeldungen. Jede Veöffentlichungsbefugnis, wie Kopier- und Weitergaberecht, bei uns.

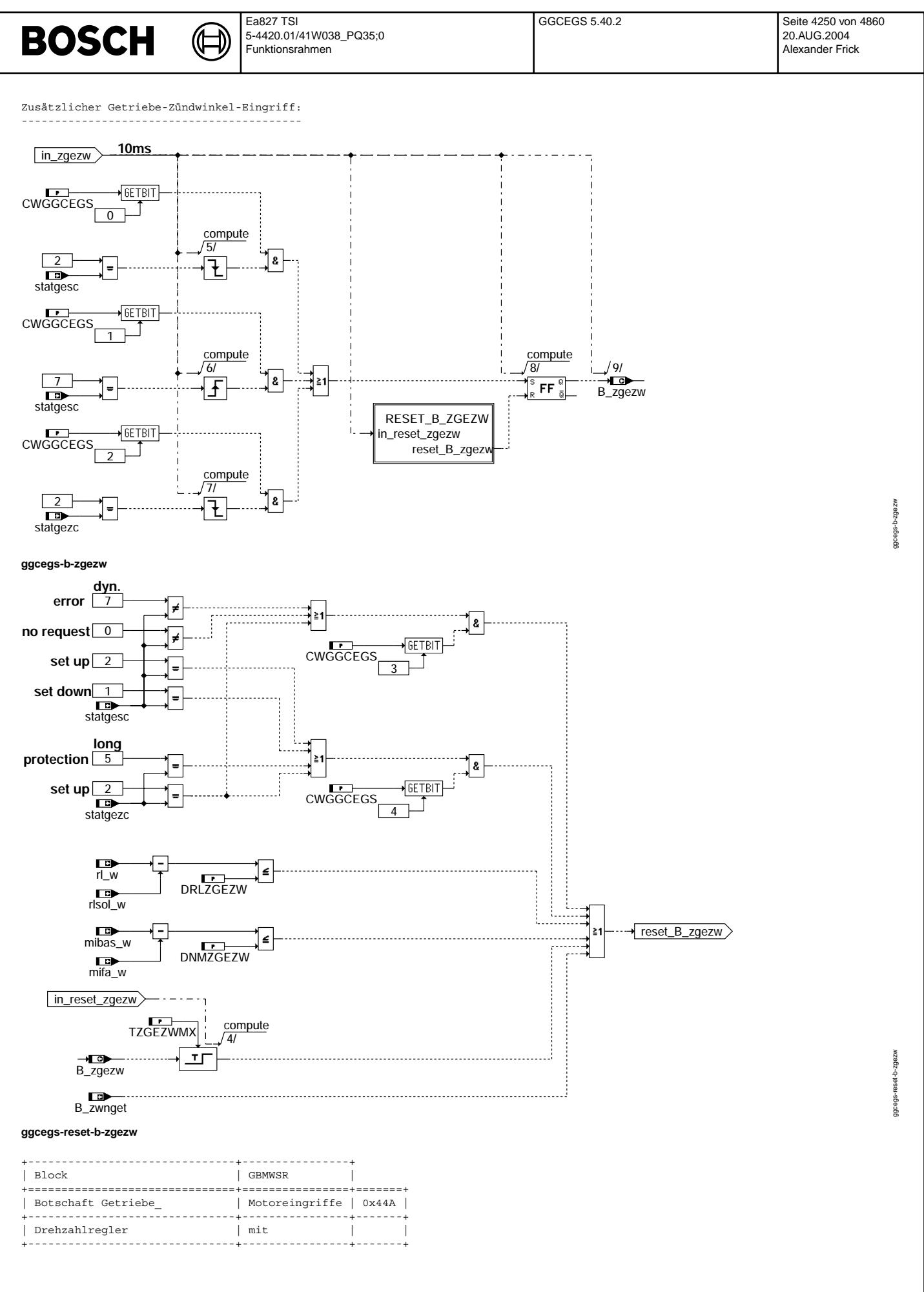

© Alle Rechte bei Robert Bosch GmbH, auch für den Fall von Schutzrechtsanmeldungen. Jede Veöffentlichungsbefugnis, wie Kopier- und Weitergaberecht, bei uns. © Alle Rechte bei Robert Bosch GmbH, auch für den Fall von Schutzrechtsanmeldungen. Jede Veöffentlichungsbefugnis, wie Kopier- und Weitergaberecht, bei uns.

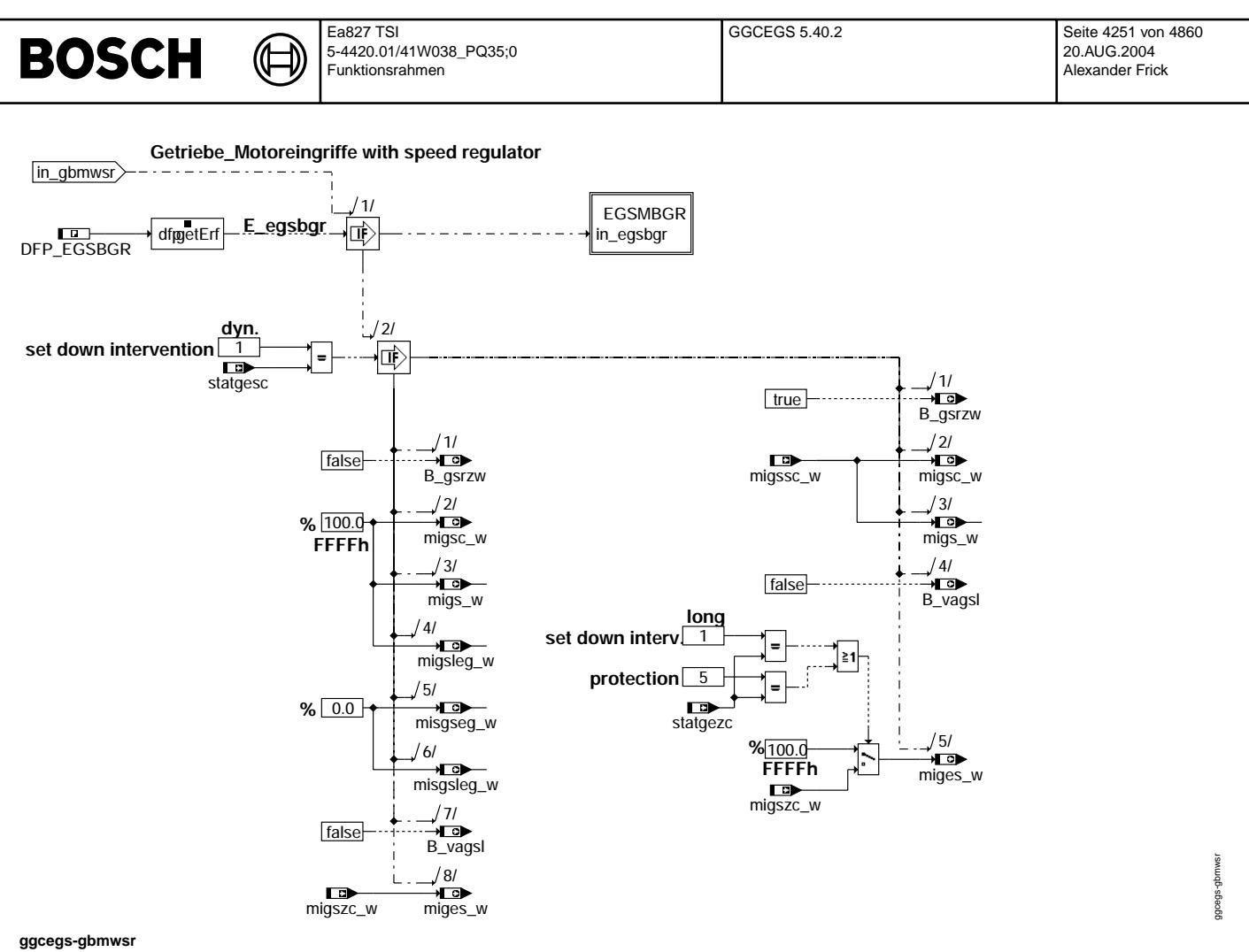

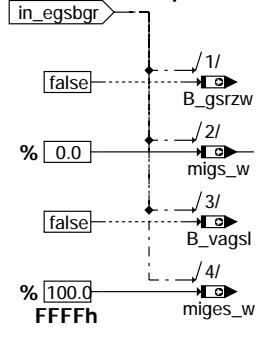

### **ggcegs-egsmbgr**

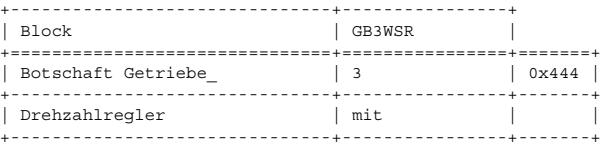

**torque reduction intervention too long**

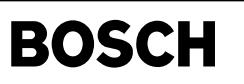

ggcegs-gb3wsr

awsde-abs-absust

ggcegs-egs3bgr

aaceaa-saacaa

ggcegs-ge3st1

ggcegs-ge3st1

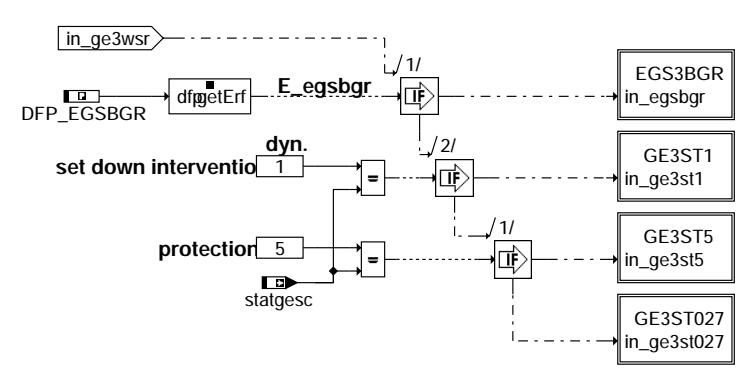

### **ggcegs-gb3wsr**

**torque reduction intervention too long** in\_egsbgr

Ҩ ┧

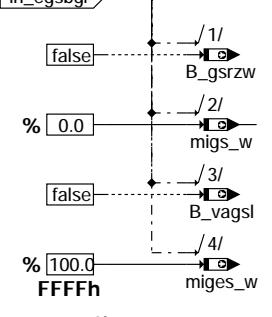

# **ggcegs-egs3bgr**

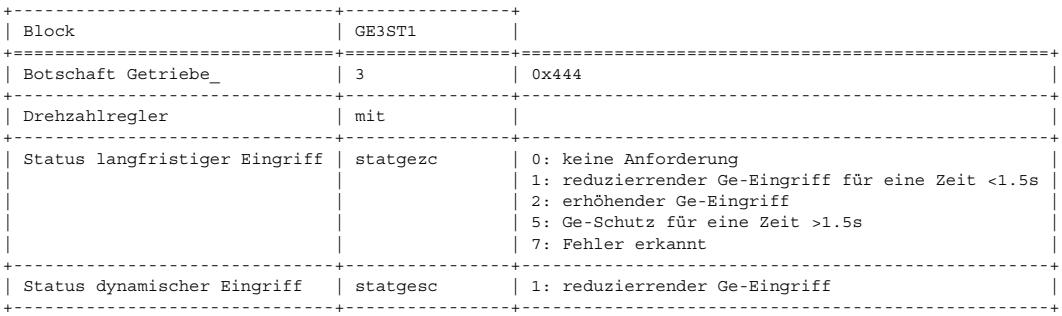

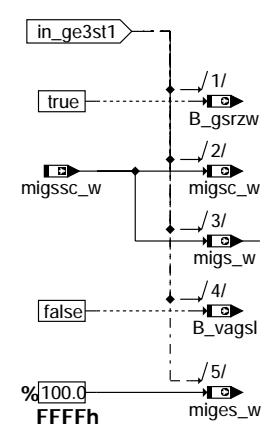

# **ggcegs-ge3st1**

© Alle Rechte bei Robert Bosch GmbH, auch für den Fall von Schutzrechtsanmeldungen. Jede Vebffentlichungsbefugnis, wie Kopier- und Weitergaberecht, bei uns. © Alle Rechte bei Robert Bosch GmbH, auch für den Fall von Schutzrechtsanmeldungen. Jede Veöffentlichungsbefugnis, wie Kopier- und Weitergaberecht, bei uns.

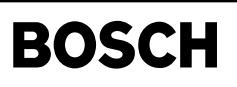

 $\bigoplus$ 

ggcegs-ge3st5

ggcegs-ge3st5

ggcegs-ge3st027

12018596-89 e05E

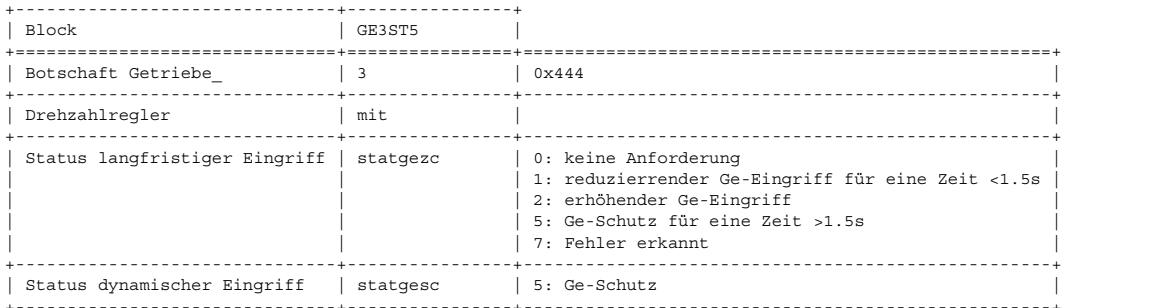

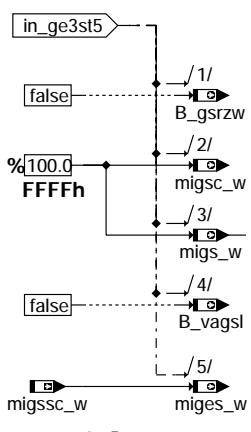

# **ggcegs-ge3st5**

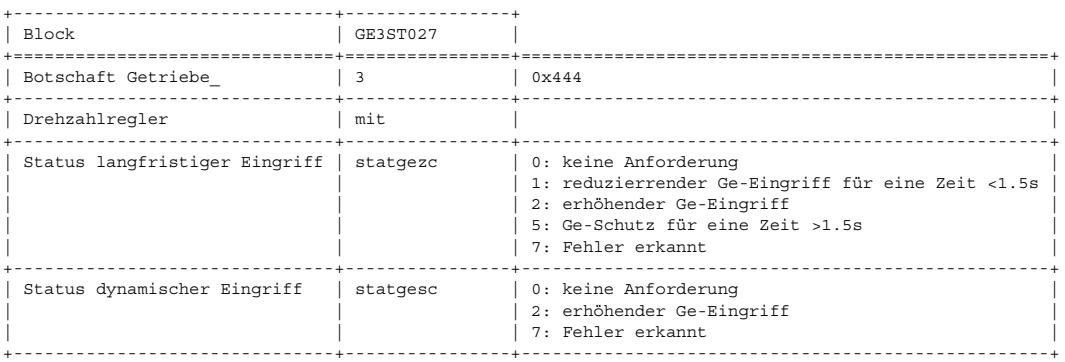

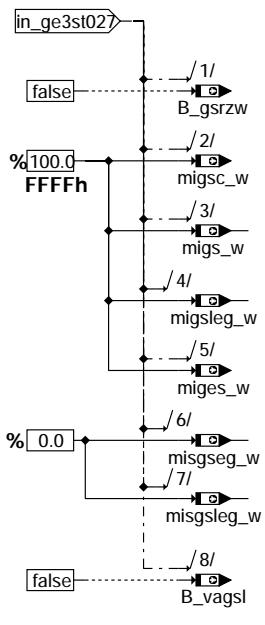

**ggcegs-ge3st027**

© Alle Rechte bei Robert Bosch GmbH, auch für den Fall von Schutzrechtsanmeldungen. Jede Vebffentlichungsbefugnis, wie Kopier- und Weitergaberecht, bei uns. © Alle Rechte bei Robert Bosch GmbH, auch für den Fall von Schutzrechtsanmeldungen. Jede Veöffentlichungsbefugnis, wie Kopier- und Weitergaberecht, bei uns.

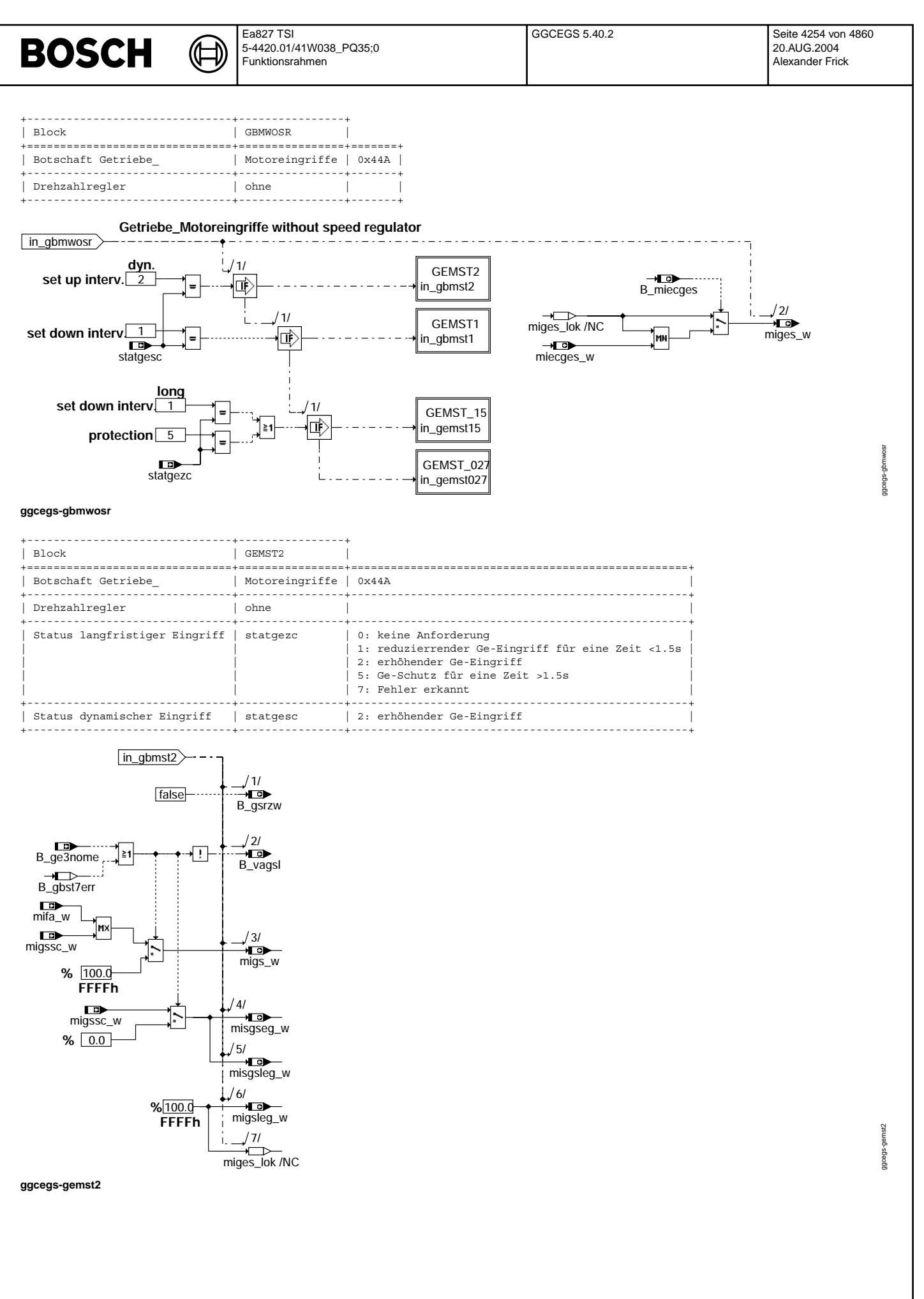

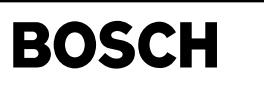

ggcegs-gemst1

gcegs-

yemst1

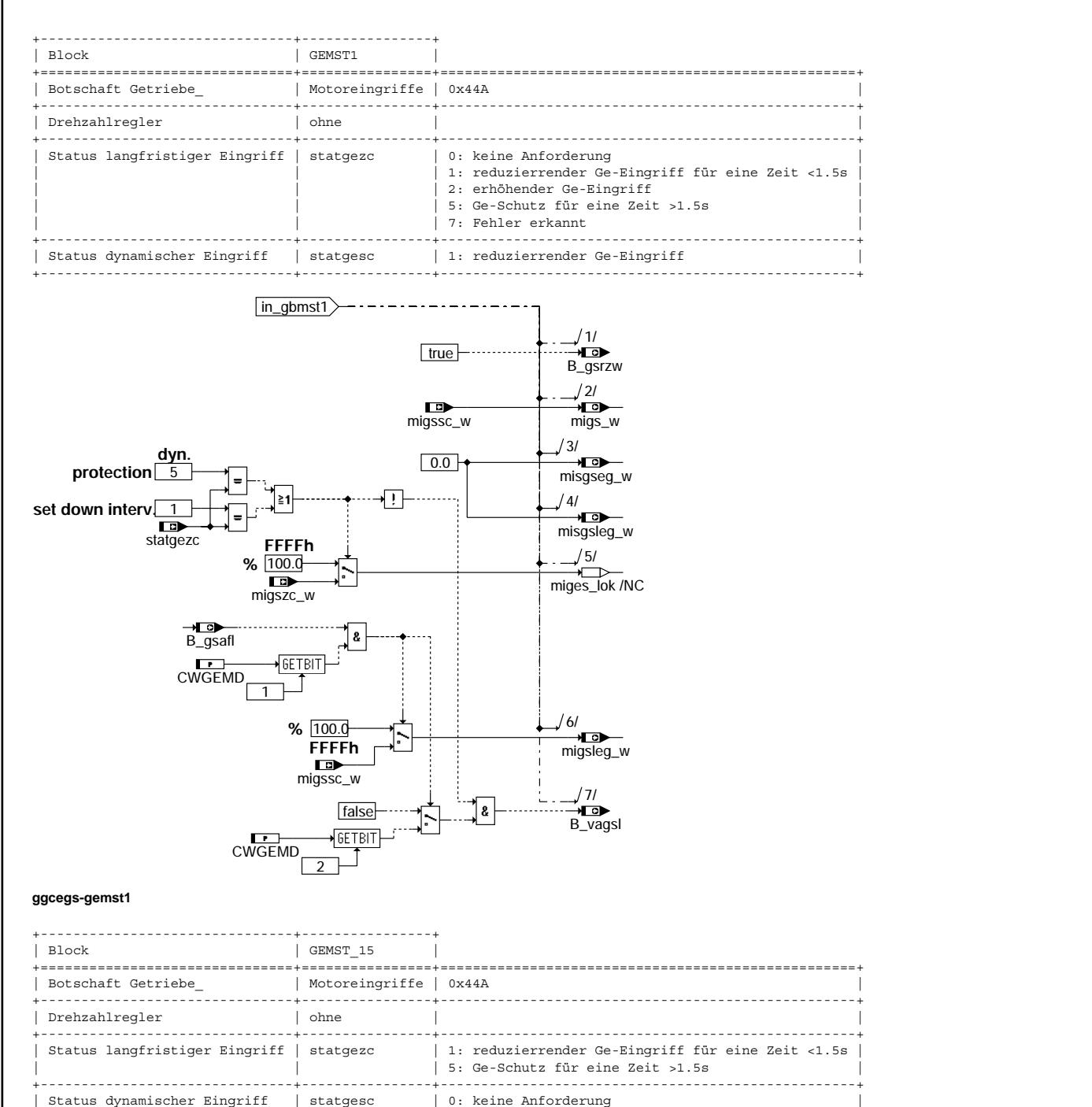

5: Ge-Schutz 7: Fehler erkannt

+-------------------------------+----------------+---------------------------------------------------+

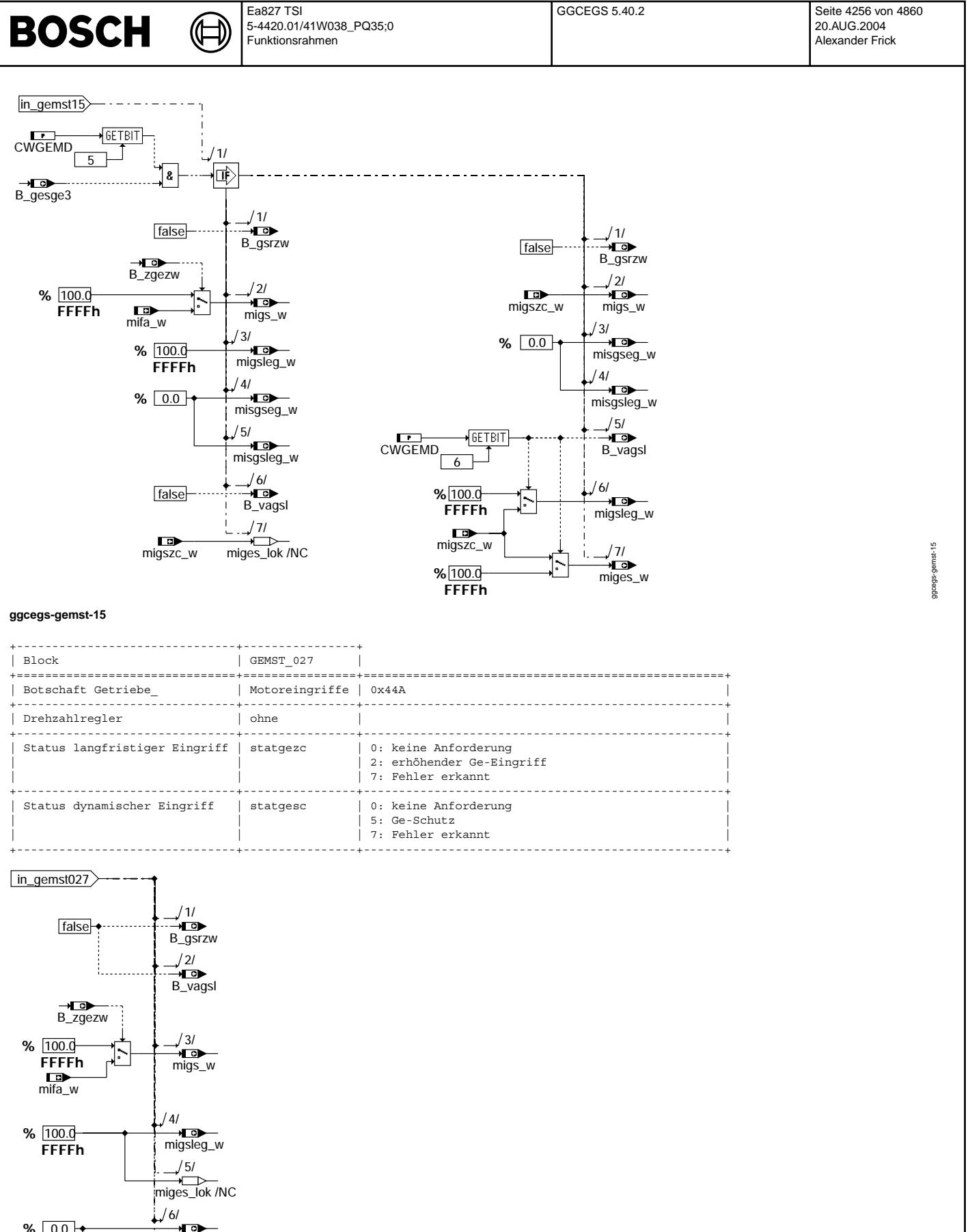

**%** 0.0

**ggcegs-gemst-027**

→ …<br>misgsleg\_w  $171$ misgseg\_w

ggcegs-gemst-027

ggcegs-gemst-027

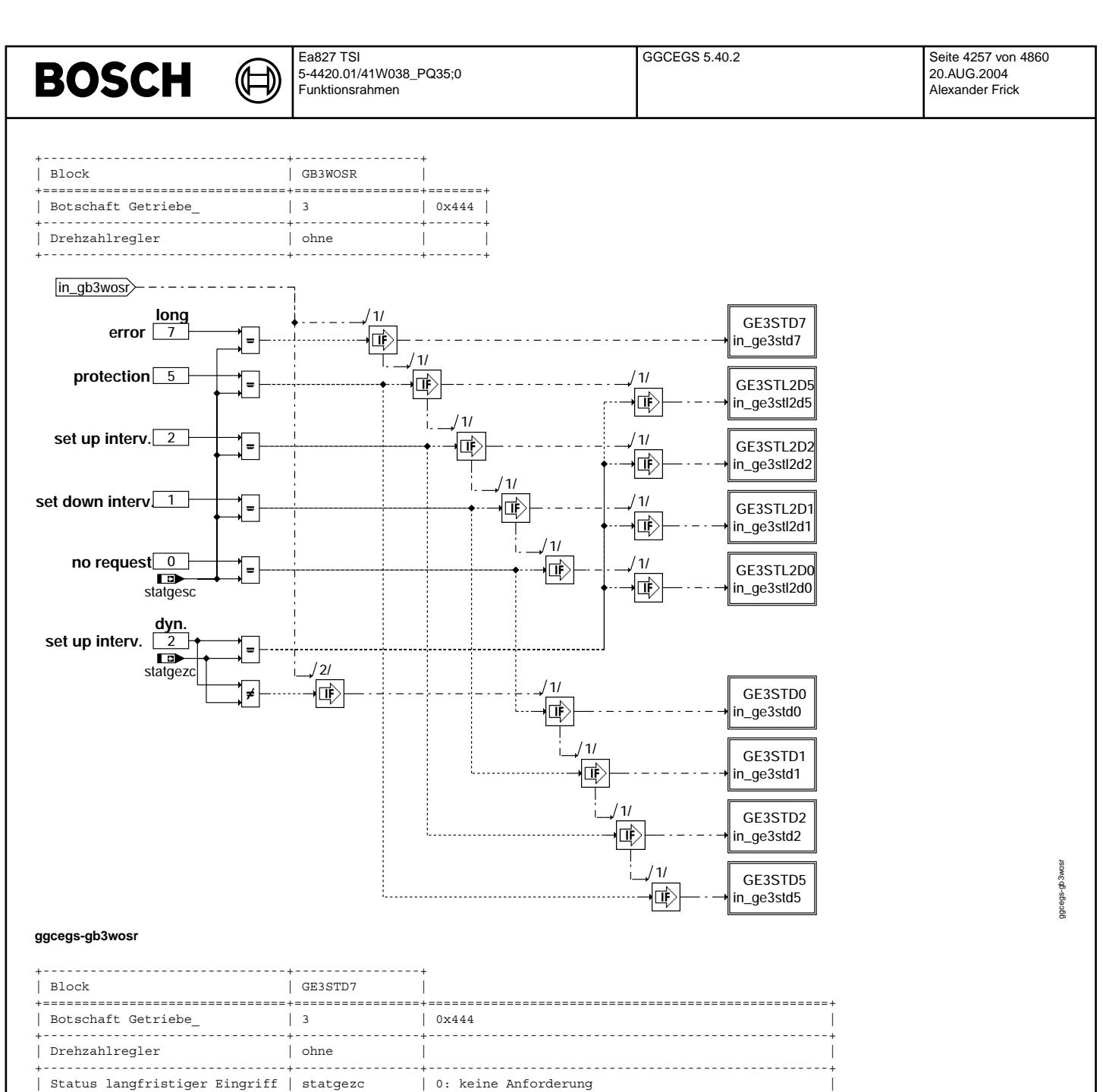

1: reduzierrender Ge-Eingriff für eine Zeit <1.5s

2: erhöhender Ge-Eingriff 5: Ge-Schutz für eine Zeit >1.5s

7: Fehler erkannt

+-------------------------------+----------------+---------------------------------------------------+

+-------------------------------+----------------+---------------------------------------------------+

Status dynamischer Eingriff | statgesc | 7: Fehler erkannt

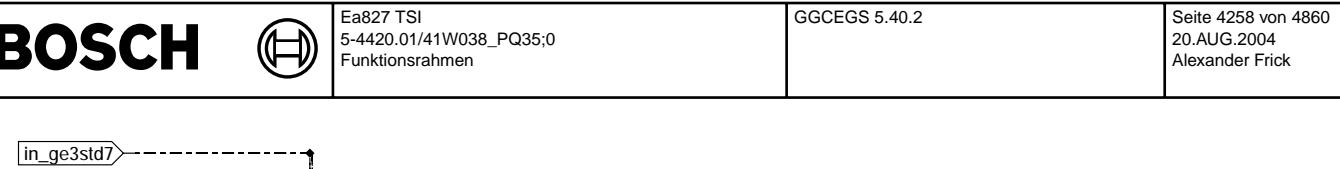

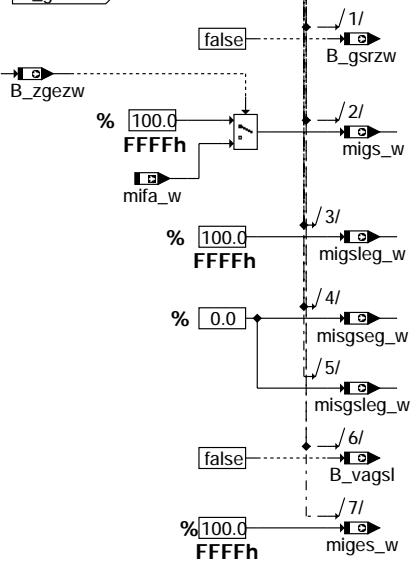

# **ggcegs-ge3std7**

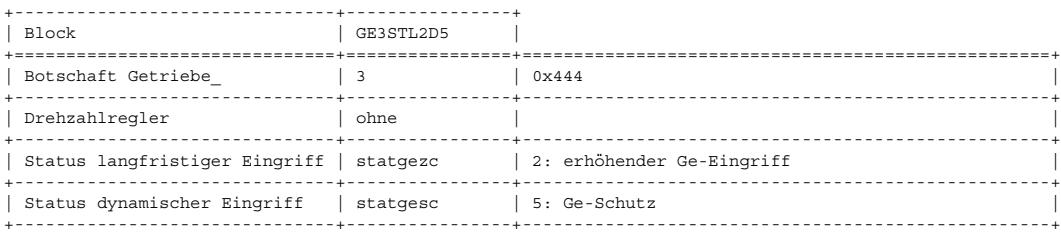

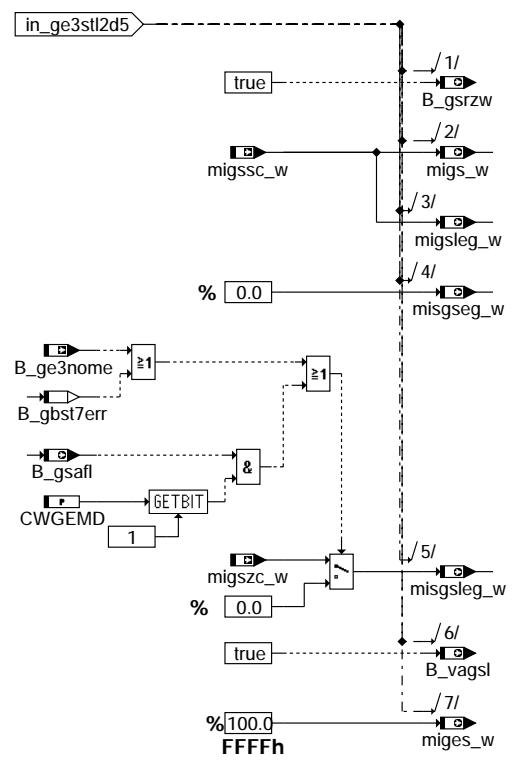

# **ggcegs-ge3stl2d5**

© Alle Rechte bei Robert Bosch GmbH, auch für den Fall von Schutzrechtsanmeldungen. Jede Veiffentlichungsbefugnis, wie Kopier- und Weitergaberecht, bei uns. © Alle Rechte bei Robert Bosch GmbH, auch für den Fall von Schutzrechtsanmeldungen. Jede Veöffentlichungsbefugnis, wie Kopier- und Weitergaberecht, bei uns. ggcegs-ge3std7 ggcegs-ge3std7

> ggcegs-ge3stl2d5 ggcegs-ge3stl2d5

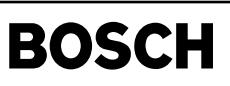

 $\bigoplus$ 

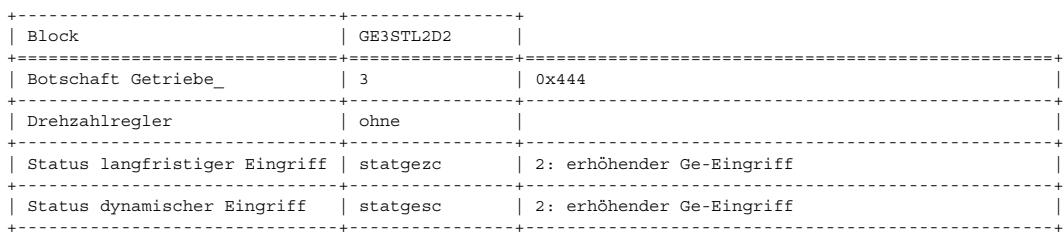

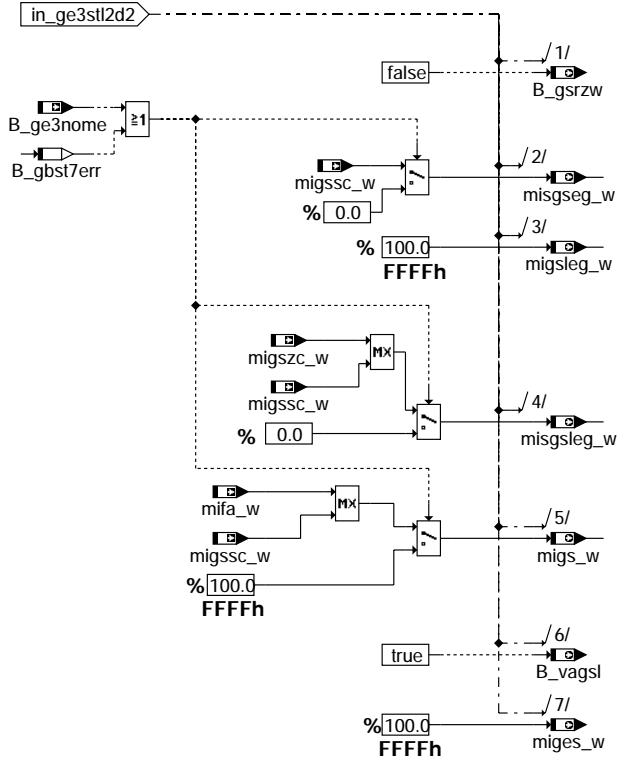

# **ggcegs-ge3stl2d2**

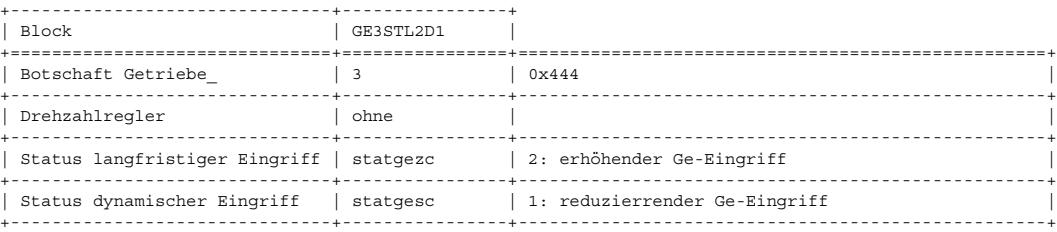

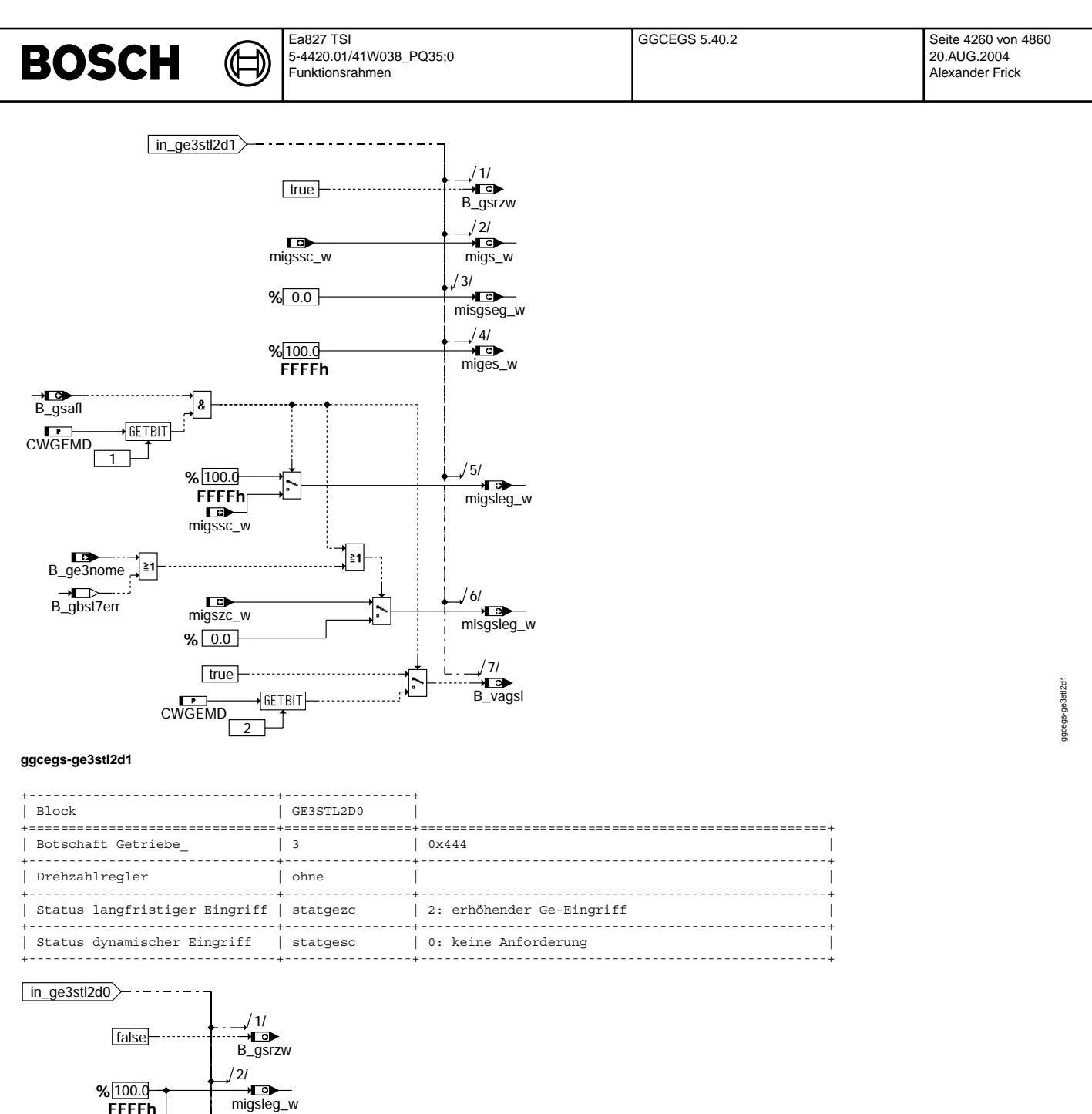

**ggcegs-ge3stl2d0**

**FFFFh**

**%** 0.0

false

**%** 100.0

**%** 0.0

B\_vagsl 5/

misgsleg\_w 6/

÷.

migs\_w 7/

miges\_w 3/

misgseg\_w 4/

ggcegs-ge3stl2d0

 $ggcegs-ge3st2d0$ 

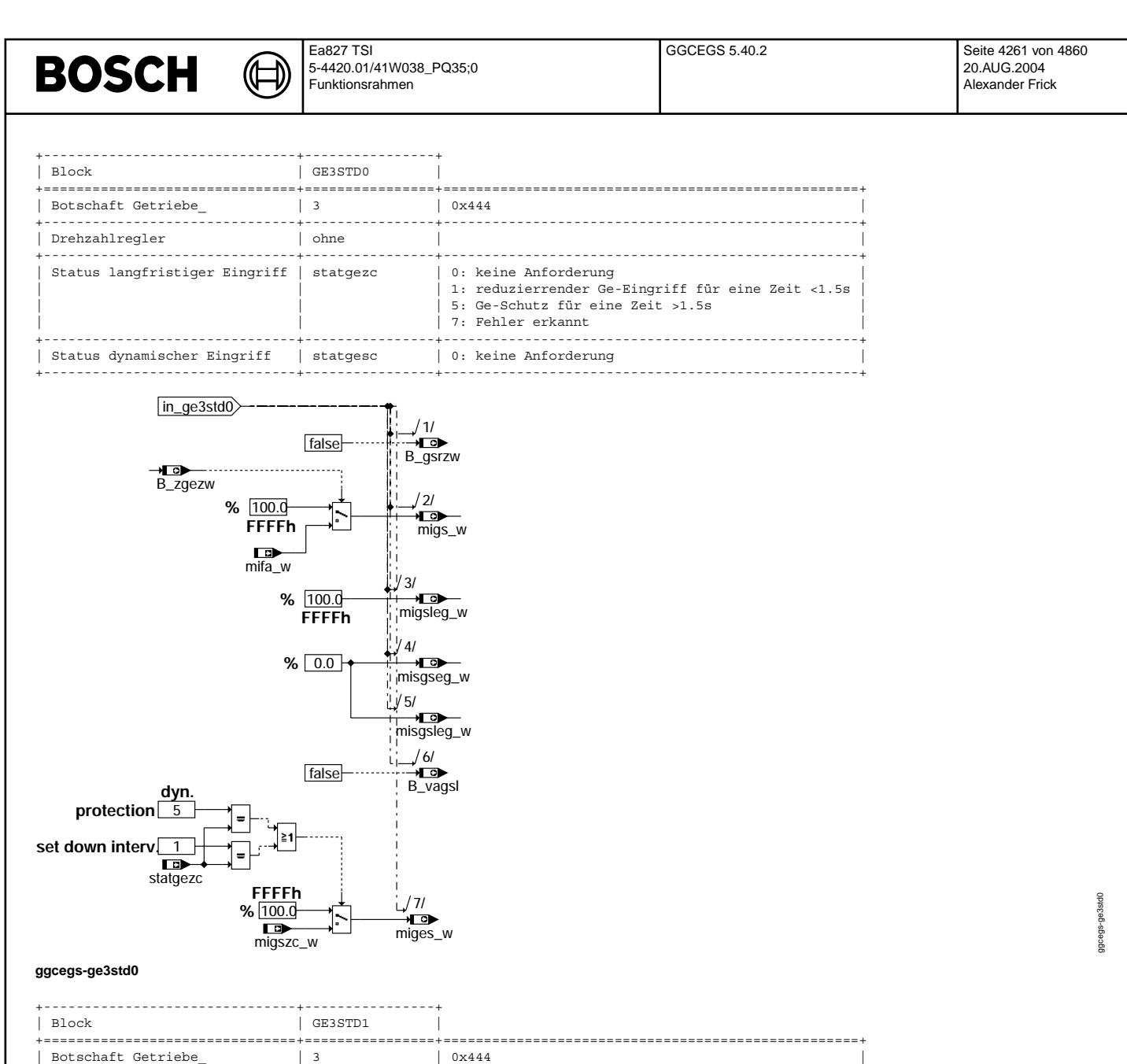

+-------------------------------+----------------+---------------------------------------------------+

+-------------------------------+----------------+---------------------------------------------------+

+-------------------------------+----------------+---------------------------------------------------+

1: reduzierrender Ge-Eingriff für eine Zeit <1.5s

5: Ge-Schutz für eine Zeit >1.5s

7: Fehler erkannt

| Status langfristiger Eingriff | statgezc | 0: keine Anforderung |

| Status dynamischer Eingriff | statgesc | 1: reduzierrender Ge-Eingriff | +-------------------------------+----------------+---------------------------------------------------+

| Drehzahlregler | ohne | |

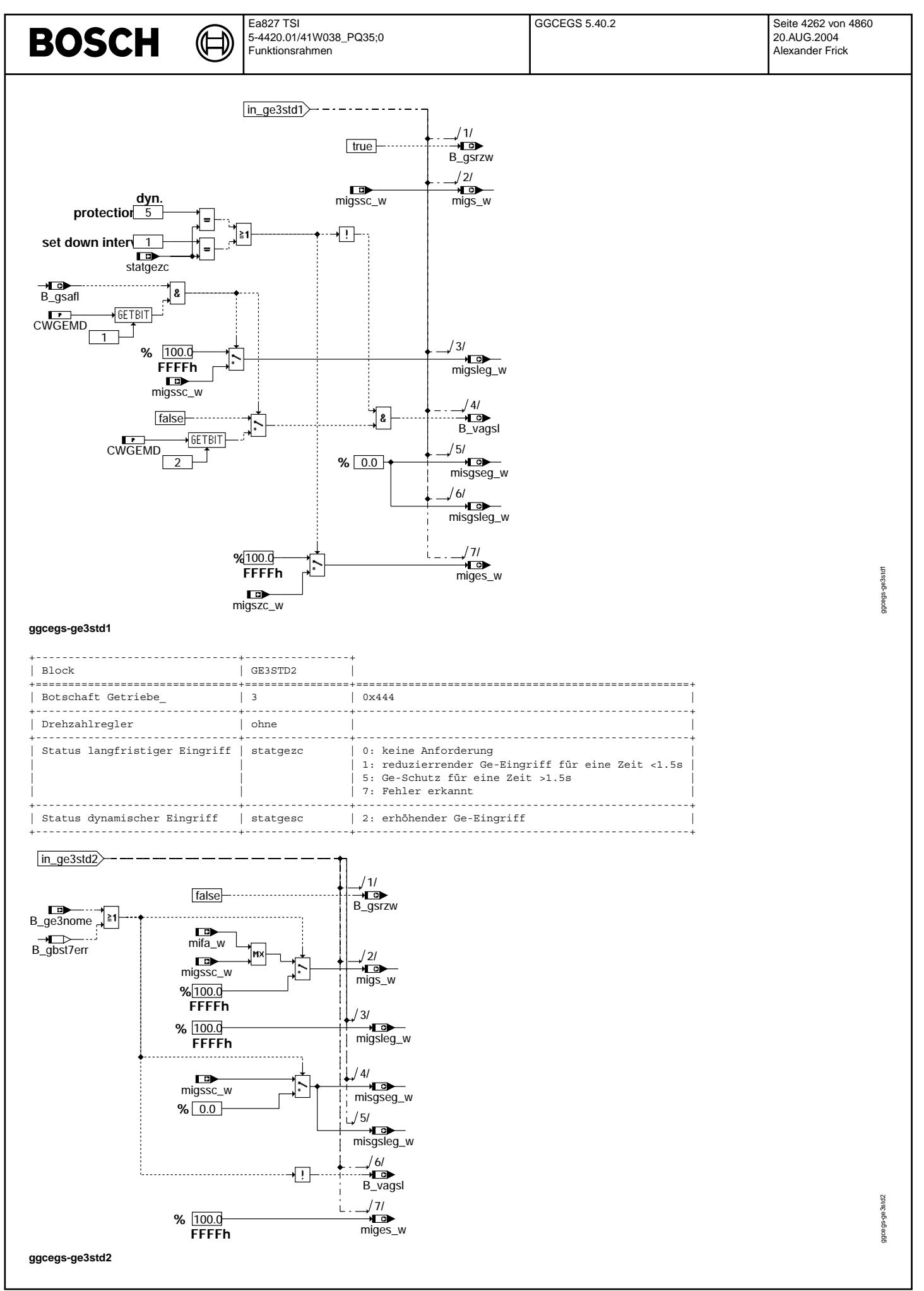

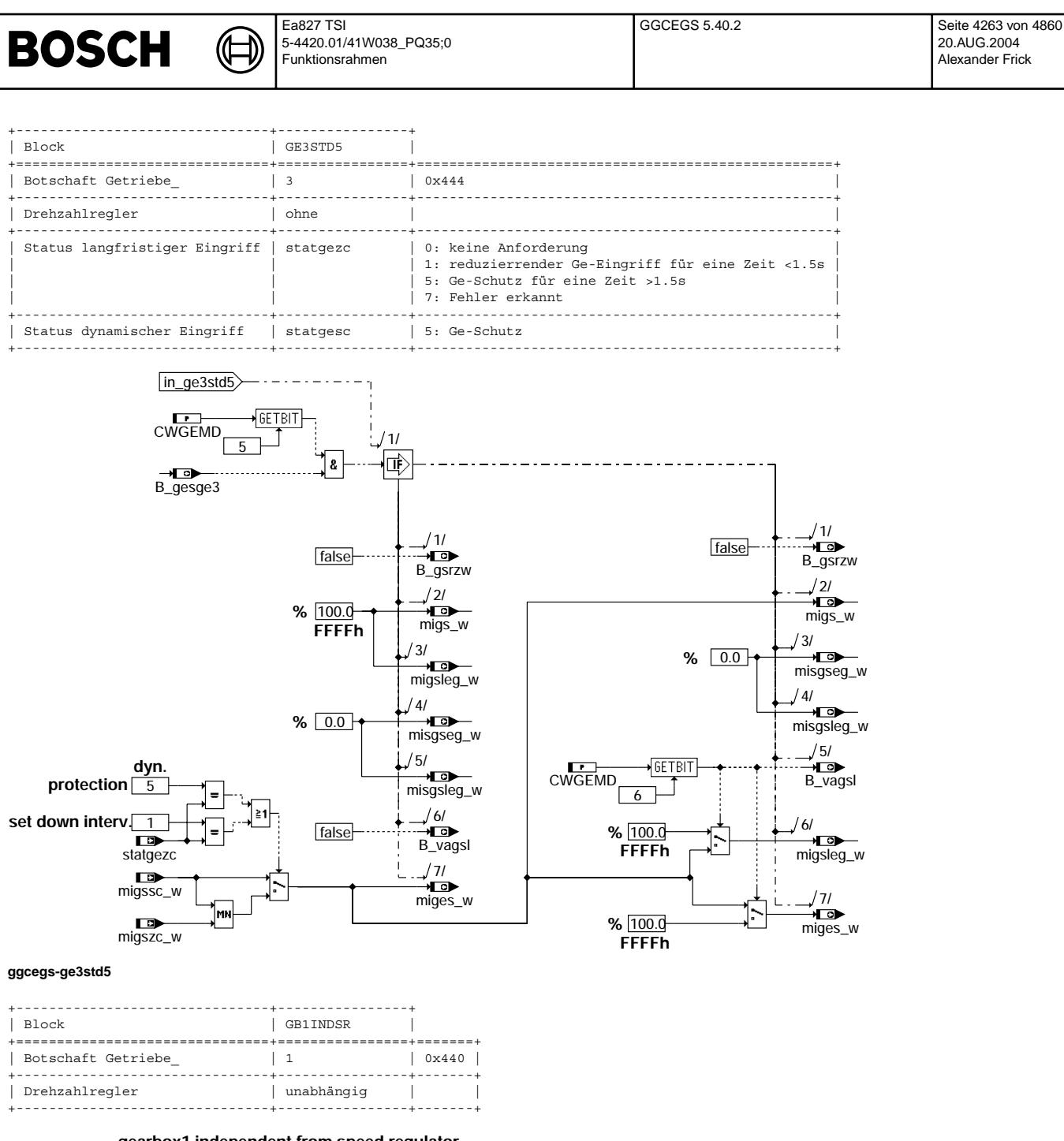

**gearbox1 independent from speed regulator**

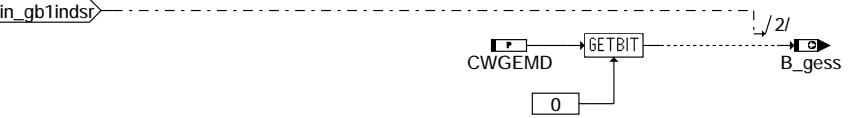

**ggcegs-gb1indsr**

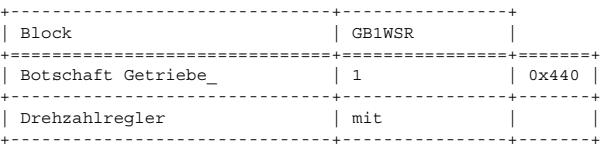

© Alle Rechte bei Robert Bosch GmbH, auch für den Fall von Schutzrechtsanmeldungen. Jede Veiffentlichungsbefugnis, wie Kopier- und Weitergaberecht, bei uns. © Alle Rechte bei Robert Bosch GmbH, auch für den Fall von Schutzrechtsanmeldungen. Jede Veöffentlichungsbefugnis, wie Kopier- und Weitergaberecht, bei uns.

ggcegs-ge3std5

goegs-ge3std5

ggcegs-gb1indsr

gcegs-gb1inds

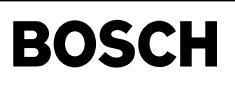

Ea827 TSI 5-4420.01/41W038\_PQ35;0 Funktionsrahmen

€ Ҩ

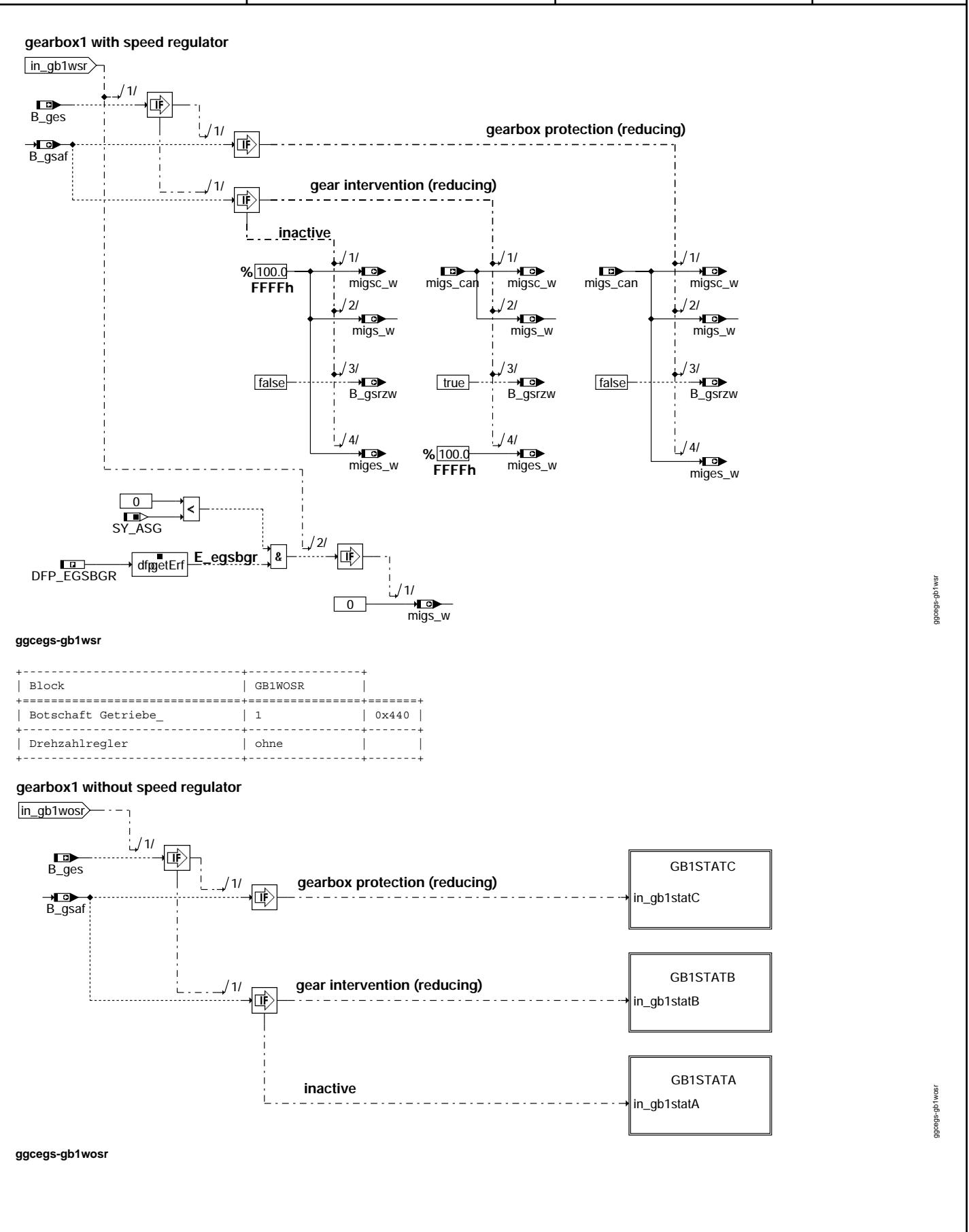

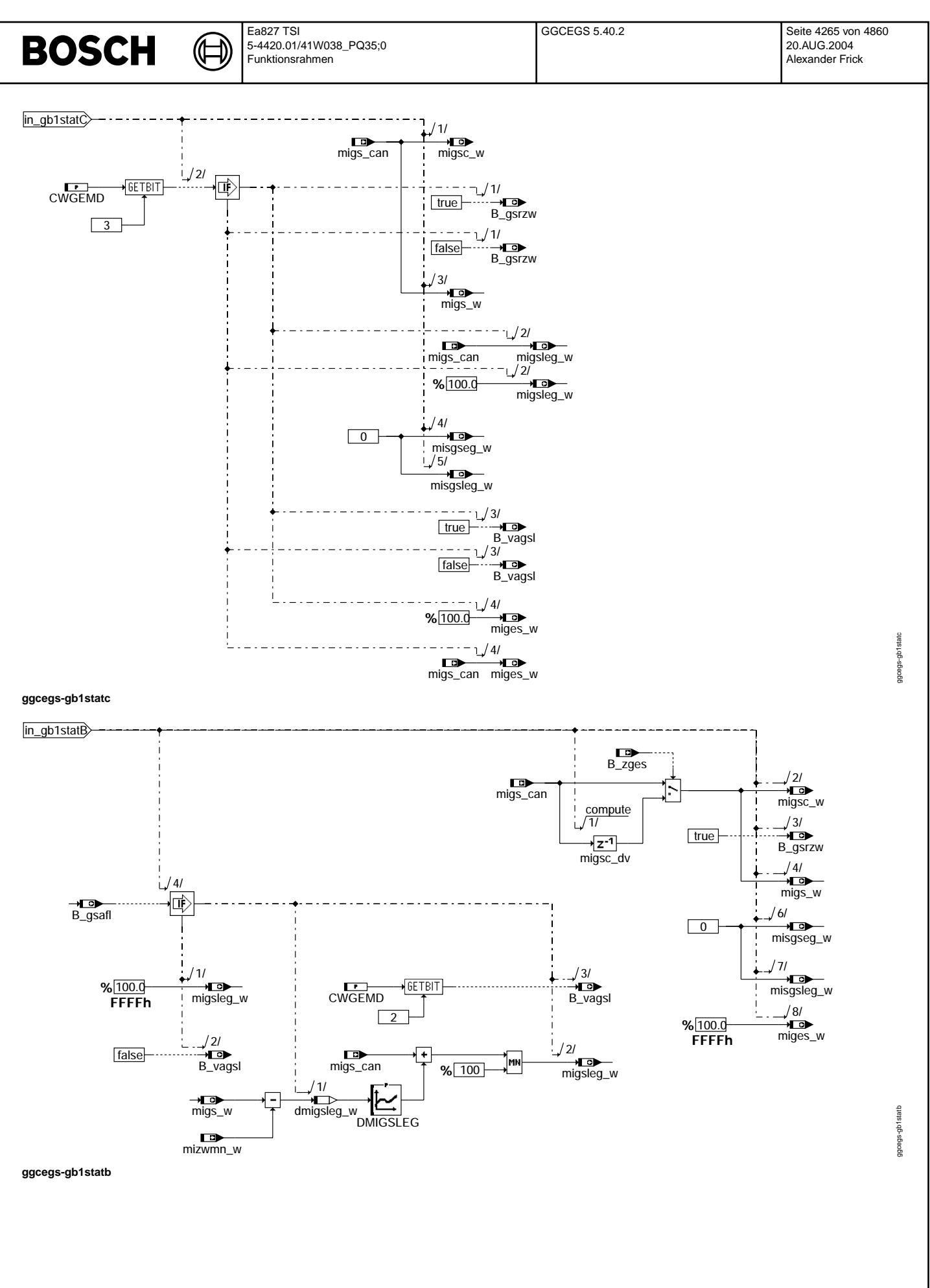

© Alle Rechte bei Robert Bosch GmbH, auch für den Fall von Schutzrechtsanmeldungen. Jede Veöffentlichungsbefugnis, wie Kopier- und Weitergaberecht, bei uns. © Alle Rechte bei Robert Bosch GmbH, auch für den Fall von Schutzrechtsanmeldungen. Jede Veöffentlichungsbefugnis, wie Kopier- und Weitergaberecht, bei uns.

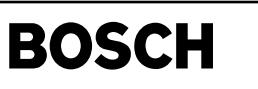

in\_gb1statA --------------------------

₲ 〕

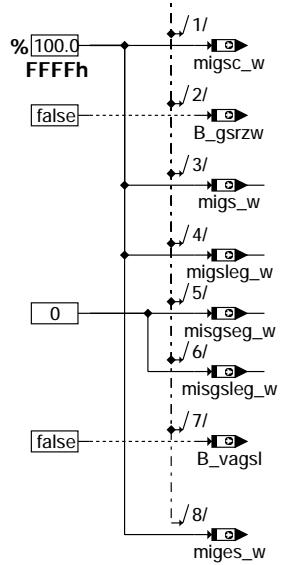

### **ggcegs-gb1stata**

+-----------------------------------------+ | Torque limitation if CAN-error detected | State machine GGCEGS-MERCANGS & GGCEGS-SM\_GES +-----------------------------------------+

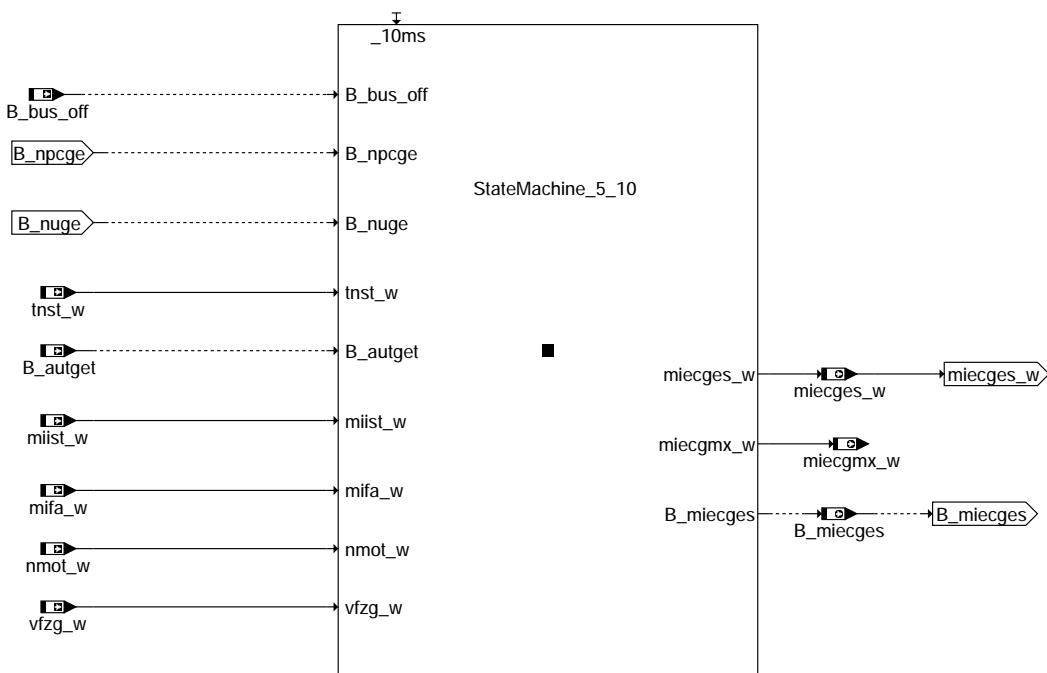

StateMachine\_5\_10

### **ggcegs-mercangs**

ggoegs-gb1stata ggcegs-gb1stata

angs ggcegs-mercangs gcegs-merc

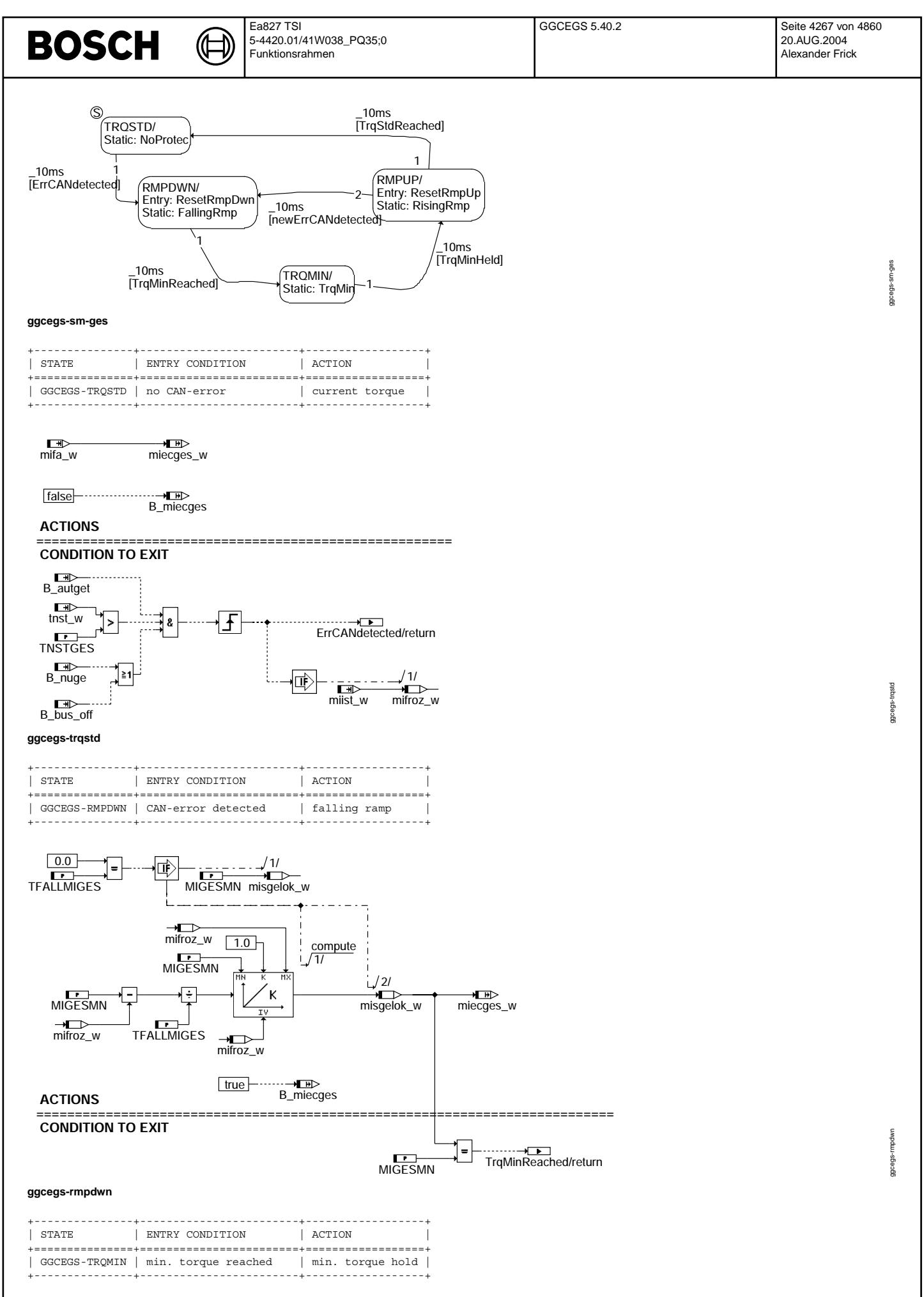

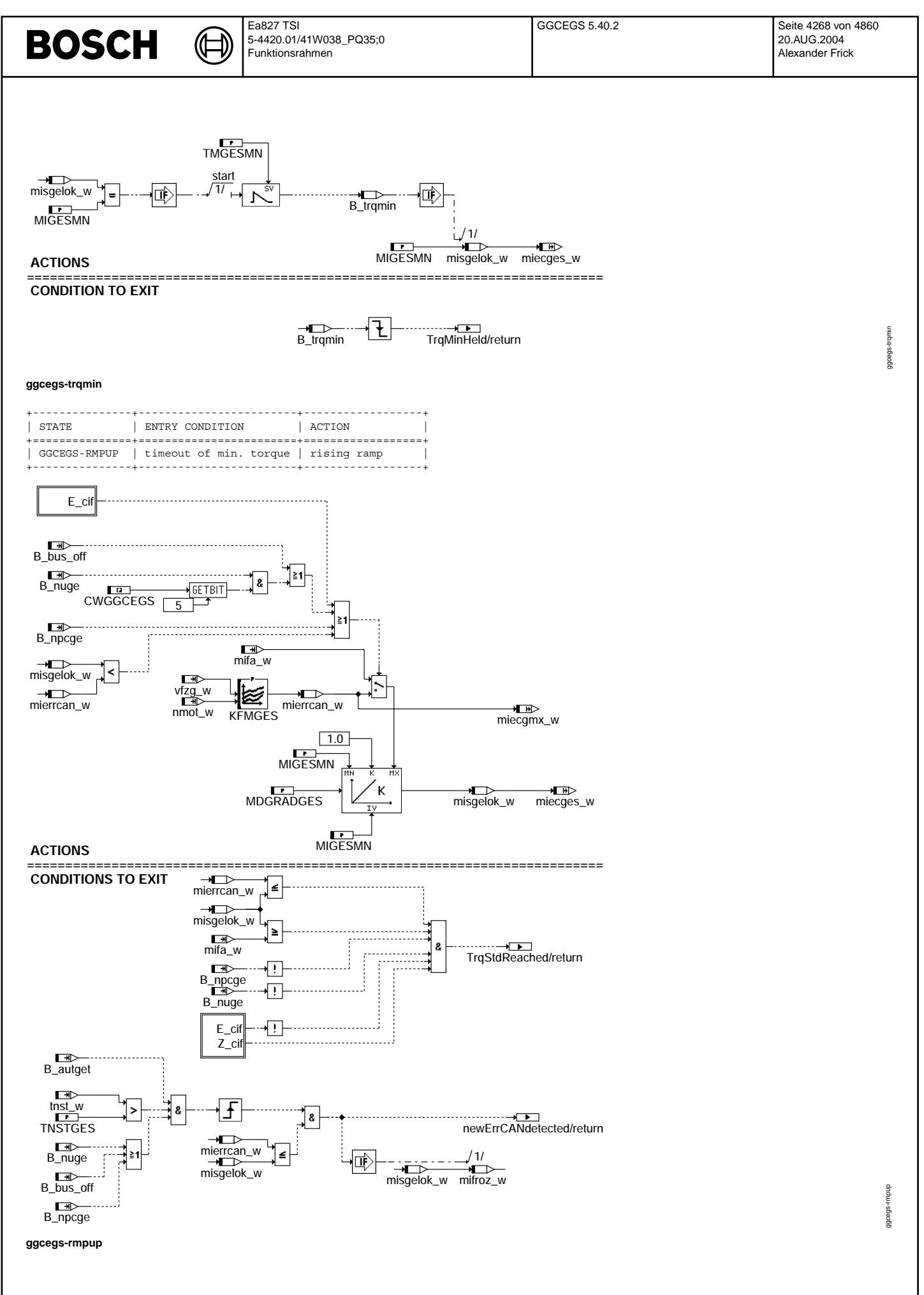

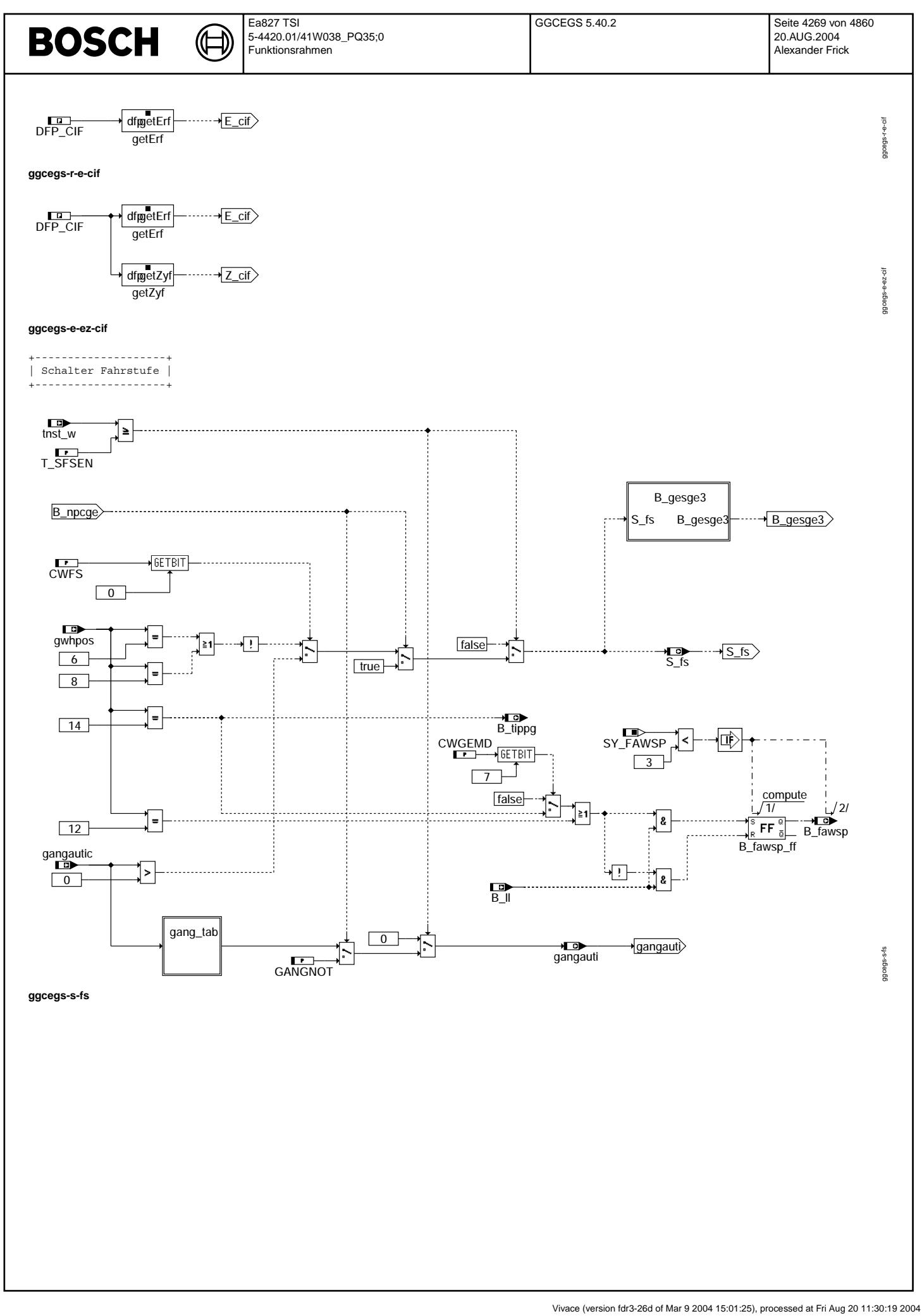

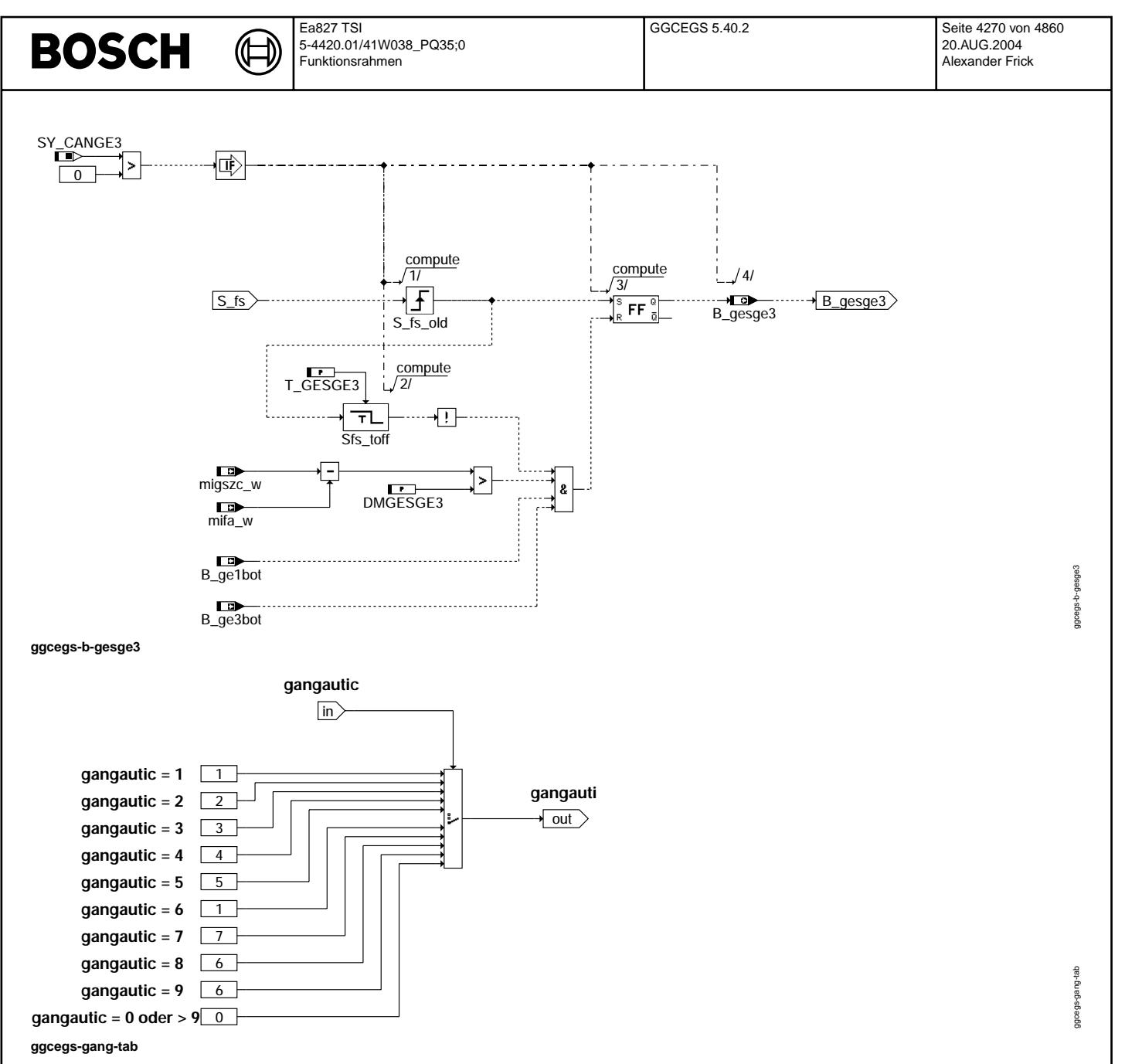

+------------------------------------------+ | Anpassung der CAN- an die Motronic-Werte | +------------------------------------------+

© Alle Rechte bei Robert Bosch GmbH, auch für den Fall von Schutzrechtsanmeldungen. Jede Vefifiertilichungsbefugnis, wie Kopier- und Weitergaberecht, bei uns. © Alle Rechte bei Robert Bosch GmbH, auch für den Fall von Schutzrechtsanmeldungen. Jede Veöffentlichungsbefugnis, wie Kopier- und Weitergaberecht, bei uns.

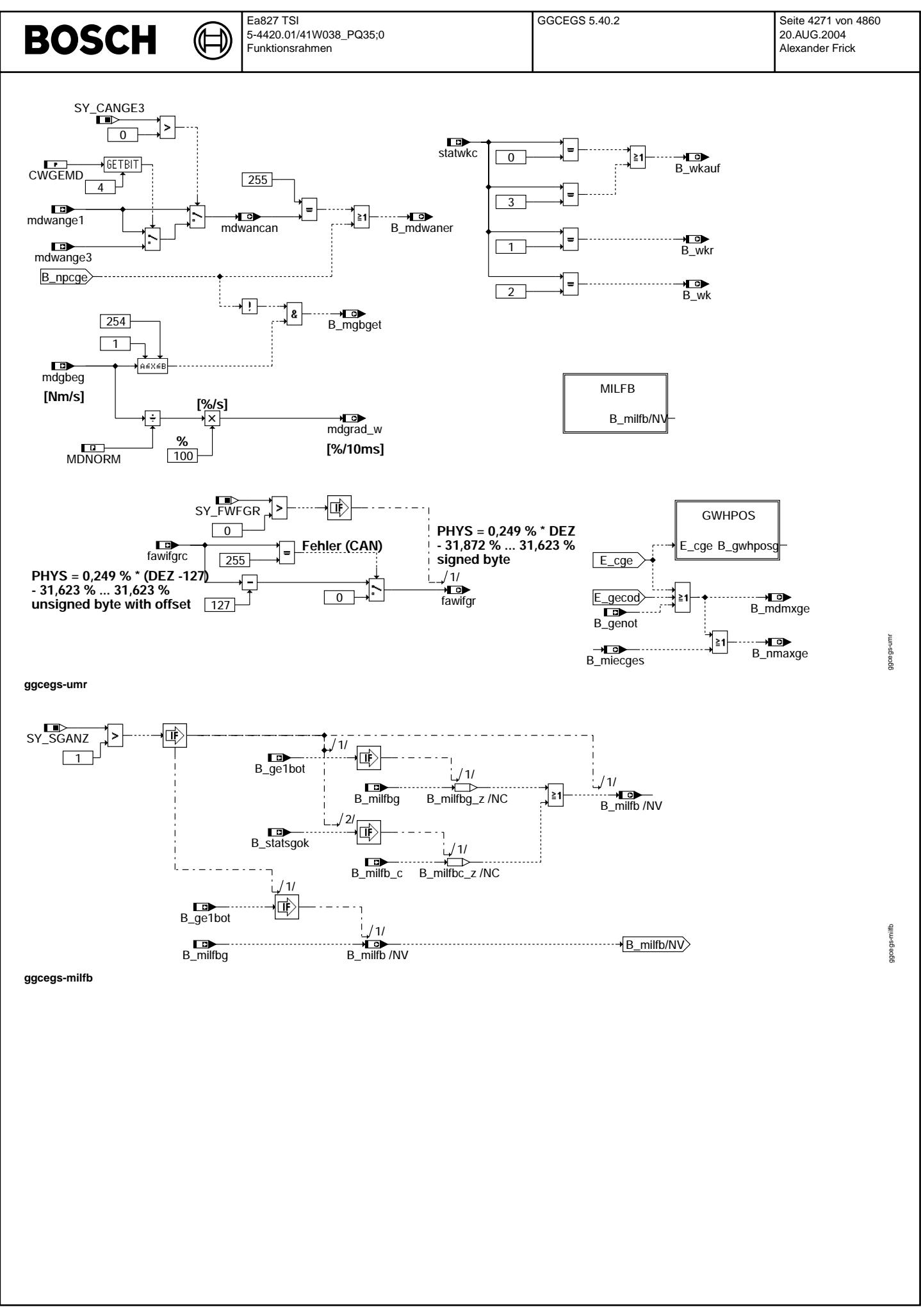

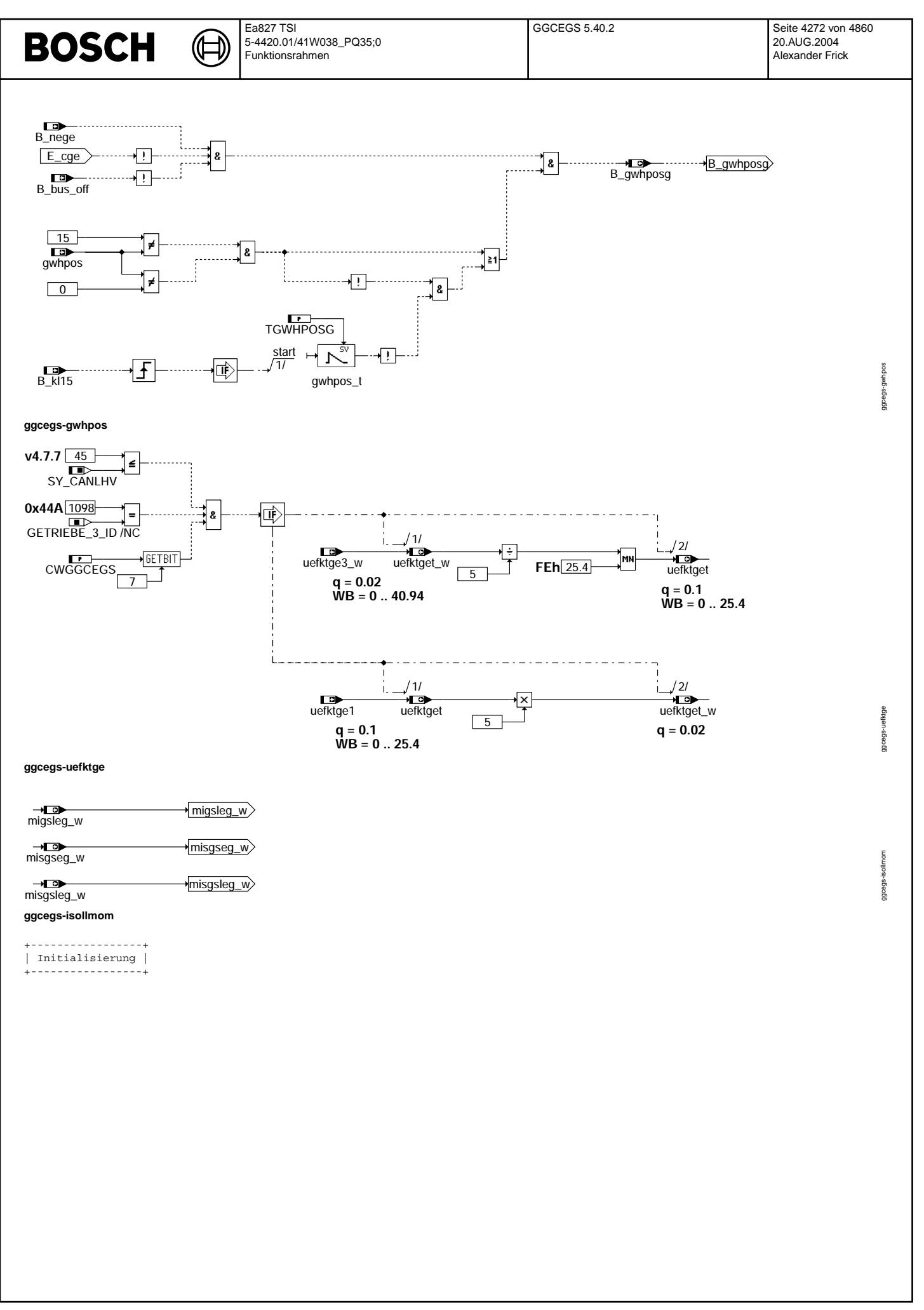

© Alle Rechte bei Robert Bosch GmbH, auch für den Fall von Schutzrechtsanmeldungen. Jede Veöffentlichungsbefugnis, wie Kopier- und Weitergaberecht, bei uns. © Alle Rechte bei Robert Bosch GmbH, auch für den Fall von Schutzrechtsanmeldungen. Jede Veöffentlichungsbefugnis, wie Kopier- und Weitergaberecht, bei uns.

# **BOSCH**

ggcegs-init

ggcegs-init

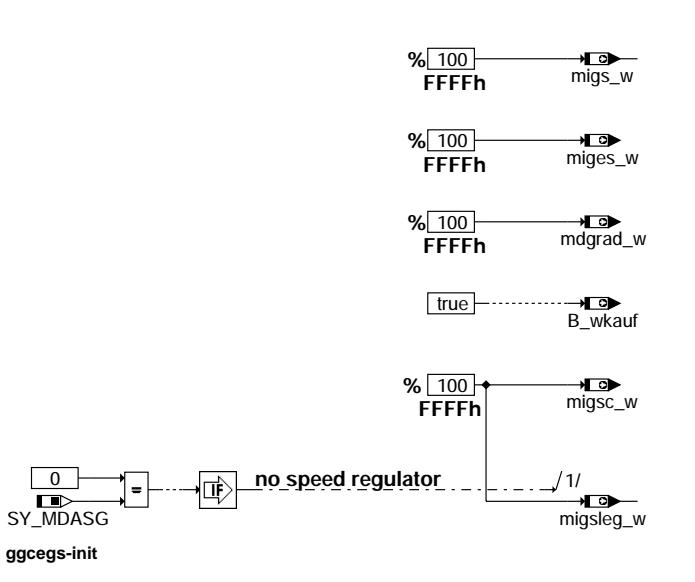

ᅊ ┓

# **ABK GGCEGS 5.40.2 Abkurzungen ¨**

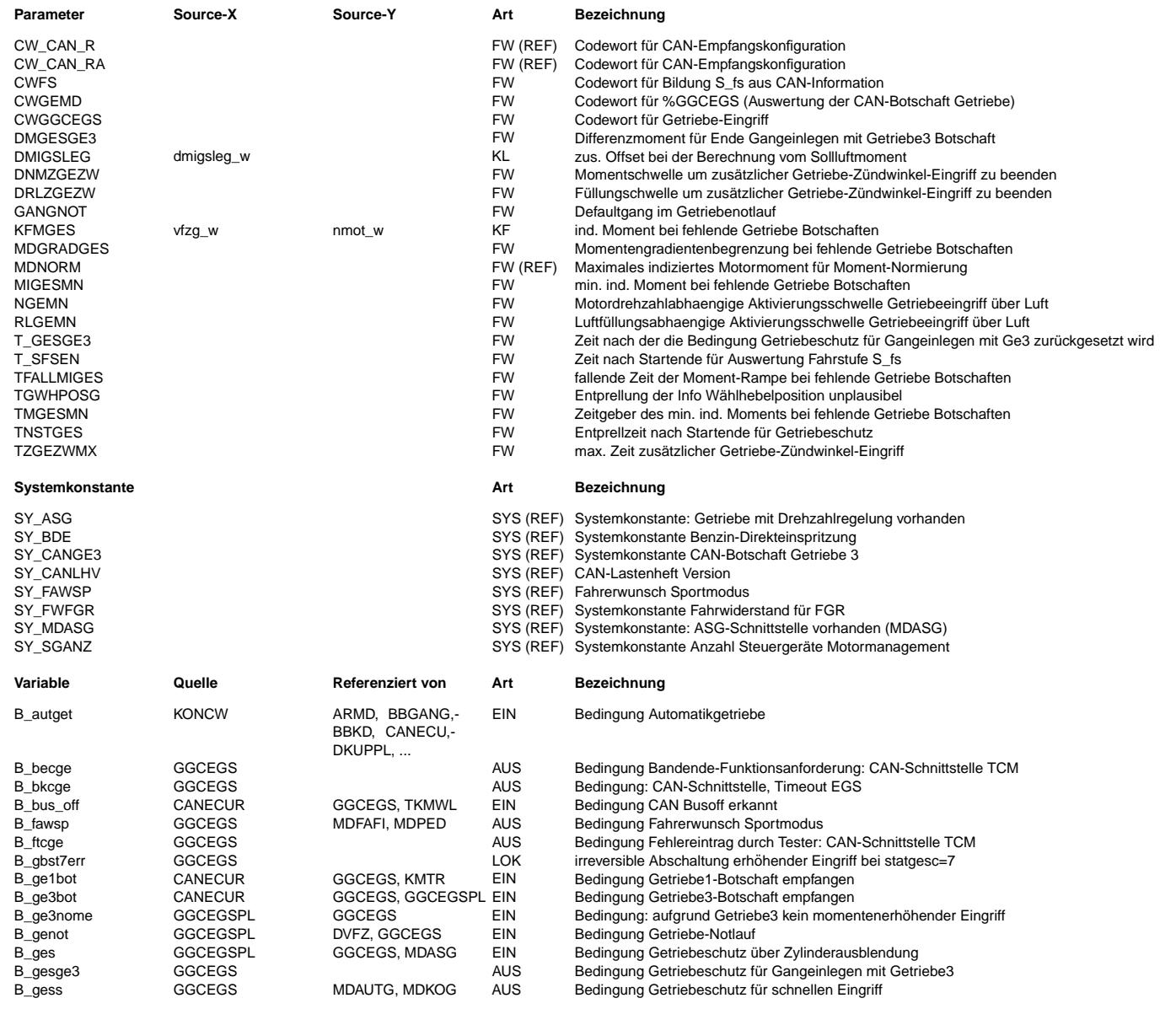

# **BOSCH**

 $\bigoplus$ 

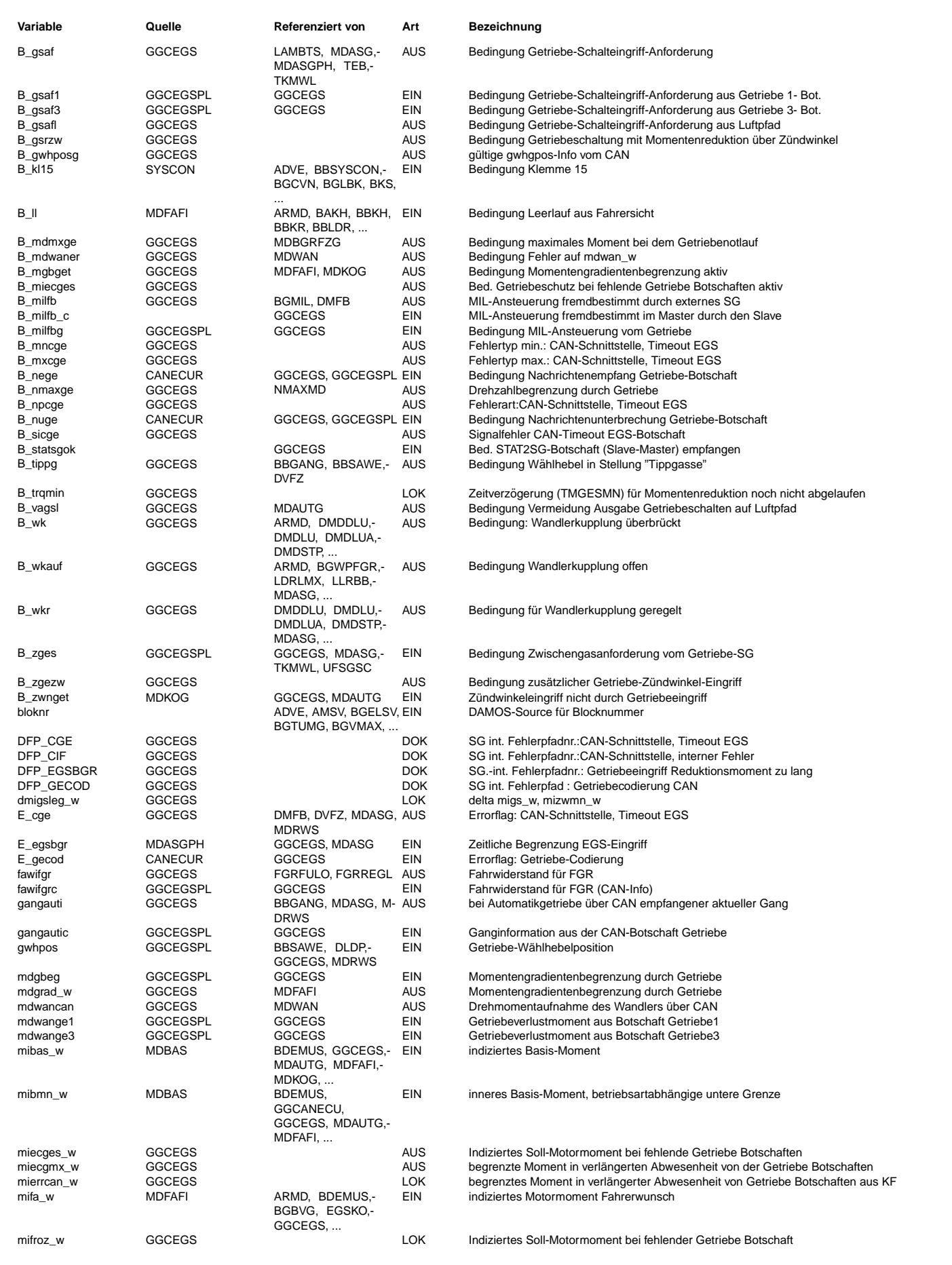

# **BOSCH**

 $\bigoplus$ 

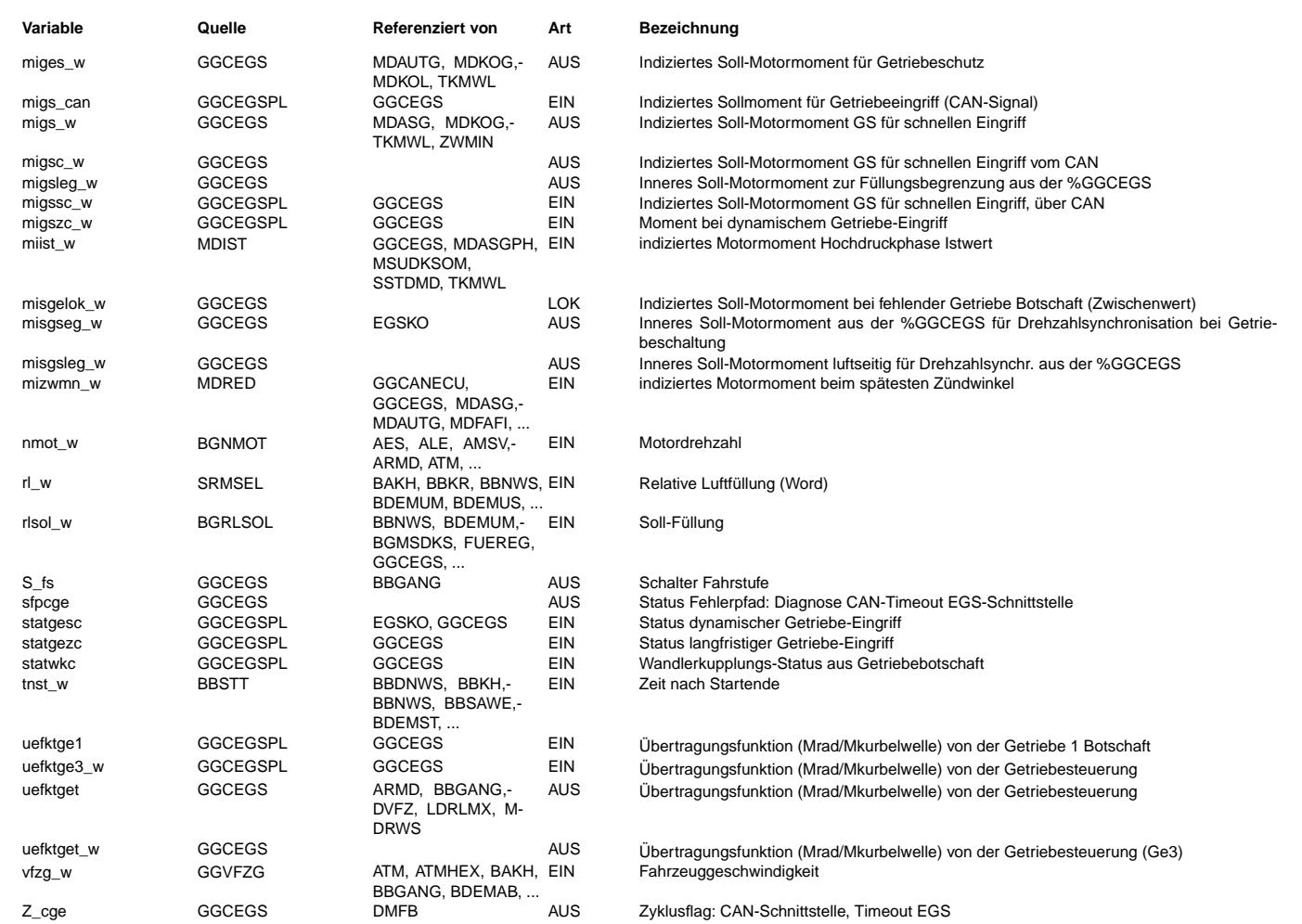

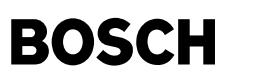

### **FB GGCEGS 5.40.2 Funktionsbeschreibung**

### **FB GGCEGS 5.40.2 Funktionsbeschreibung**

Gründe für einen Getriebeschutz: --------------------------------

Bei Fehlern im Getriebesteuergerät und deren Peripherie sorgen Schutzfunktionen in der Getriebesteuerungssoftware für einen kontrollierten Notlauf. Unter bestimmten Betriebszuständen jedoch muß zusätzlich durch das Motorsteuergerät eine Getriebeschutzfunktion umgesetzt werden.

Kritische Betriebszustände im Getriebe sind:

a) Übergang in den mechanischen Notlauf (z.B. 4. Gang)

--------------------------------------------------------

b) Standschaltung von Fahrposition N nach R oder D bei Motordrehzahlen >3000 UpM

zu a):

- Beim ¨Ubergang in den mechanischen Notlauf schaltet das Getriebe hydraulisch in einen entsprechenden Notlaufgang (z.B. 4. Gang). Während der Schaltung sendet das Getriebe eine entsprechende Momentenreduzierung
- Erfolgt der Notlauf aufgrund eines Ausfalls des Getriebesteuergeräts z.B. beim Ausfall der Versorgungsspannung, so kann das Getriebe keine Momentenreduzierung mehr über den CAN anfordern.
- Als Folge davon dreht der Motor ohne Kraftschluß hoch. Sobald wieder Kraftschluß aufgebaut wird, kommt es durch das Massenträgheitsmoment an der Getriebeeingangswelle zu einer Momentenüberhöhung, die zur Schädigung der Welle führen kann.

zu b)

- Wird bei einer Motordrehzahl > 3000 UpM von N nach D oder R geschaltet kommt es ebenfalls zu dieser Momentenüberhöhung
- Im Normalbetrieb verhindert das Getriebe über den Shift-Lock die Schaltung nach D oder R in diesem Betriebszustand - Bei Ausfall der Getriebesteuerung ist diese Schutzmaßnahme nicht möglich

Das Motorsteuergerät kann durch Ausfall der CAN-Botschaften vom Getriebe einen mechanischen Getriebe-Notlauf erkennen und dann folgende Getriebeschutzmaßnahmen erfüllen.

Getriebeschutz bei Ausfall der Getriebe CAN-Botschaften: Motormomentenbegrenzung

Erhält das Motorsteuergerät keine Botschaften mehr vom Getriebe (enprellt über z.B. 3 fehlende Botschaften), ist der vorläufige Fehler B\_nuge oder der endgültig entprellte Fehler B\_npcge gesetzt. Dies entspricht im Zustandsautomat dem Zustand RMPDWN. Es wird sofort über eine Rampe entsprechend der applizierbaren Zeit TFALLMIGES auf den applizierbaren Wert MIGESMN gerampt. Die Rampe sollte auch so bedatet werden können, daß sofort auf diesen Wert gesprungen werden kann. Der Wert MIGESMN wird dann in jedem Fall für TMGESMN gehalten. Ist die Zeit abgelaufen und werden wieder CAN-Botschaften vom Getriebe empfangen, wird auf den standardmäßigen Wert gerampt (Getriebeschutzmoment ohne CAN-Fehler). Sind die CAN-Botschaften endgültig ausgefallen, wird rampenförmig auf den Wert mierrcan\_w geschaltet, der von der Drehzahl nmot und der Fahrzeuggeschwindigkeit vfzg abhängig ist und durch das Kennfeld KFMGES ermittelt wird. Bei Heilung des Fehlers wird wieder auf den standardmäßigen Wert gerampt. Alle Rampen dM/dt sollen über die Steigung MDGRADGES ablaufen.

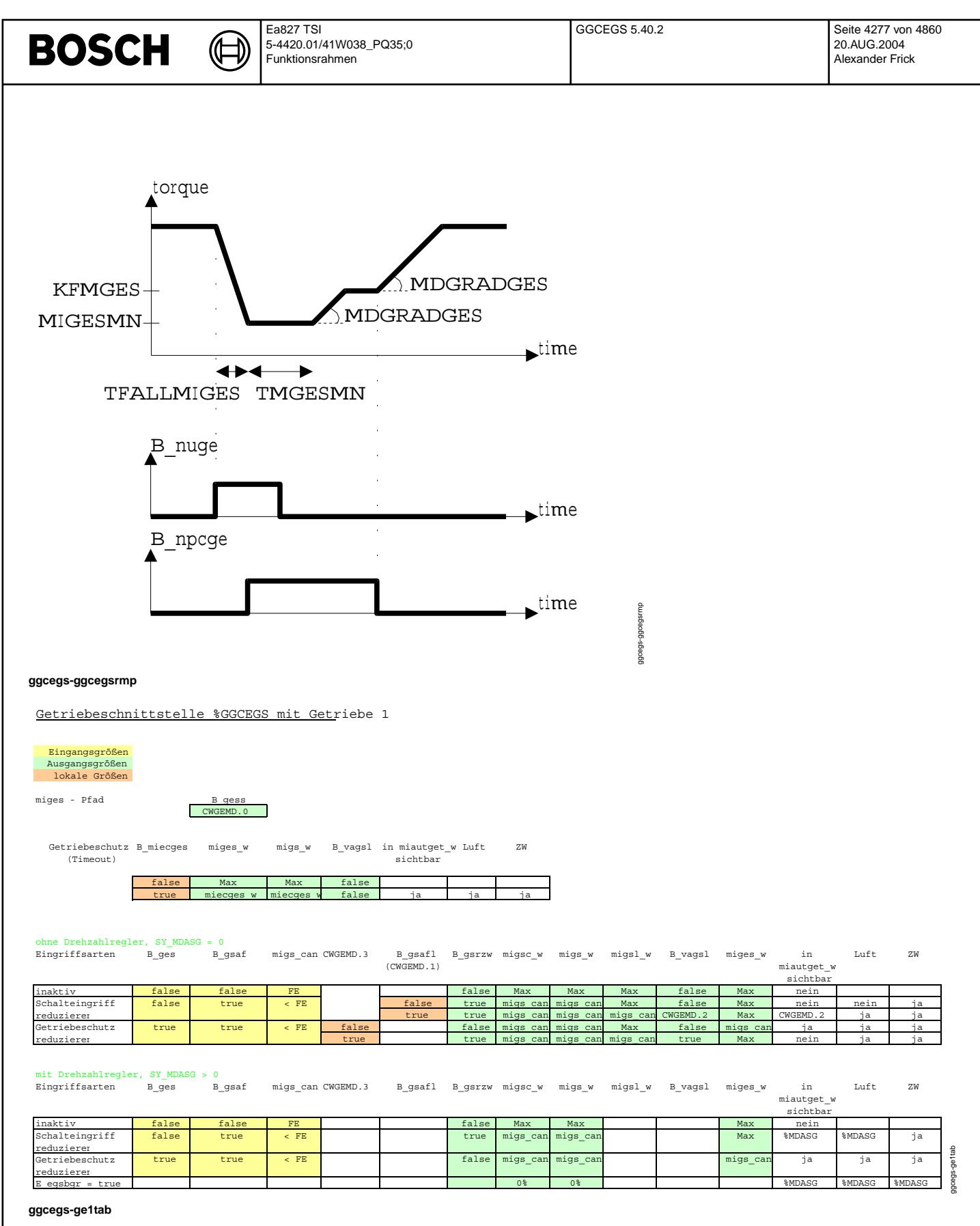

Auswertung der Botschaft von Getriebel (tabellarische Übersicht der in den Hierarchien MIGB1OR3, GB1INDSR, GB1WSSR, GB1WOSR, sowie deren Unterhierarchien dargestellten Funktionalität, EXCEL-Datei siehe "DOCU : GGCEGS / 2.100; 0" in [N]ESTOR)

[Anmerkung: Im ASCET-Modell ist die Tabelle zeilenweise übertragen. Dies führt zwar zu einer aufwändigeren Darstellung im ASCET-<br>Modell, entspricht aber dem wie es in der Software aus Laufzeitgründen (10ms-Raster!) zu impl Codewörter wird nur einmal abgefragt und jeweils den Variablen zugewiesen. Außerdem sind Änderungen übersichtlicher durchführbar.]

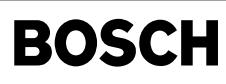

### Koordination Sollmoment, Zielmoment für Getriebe 3

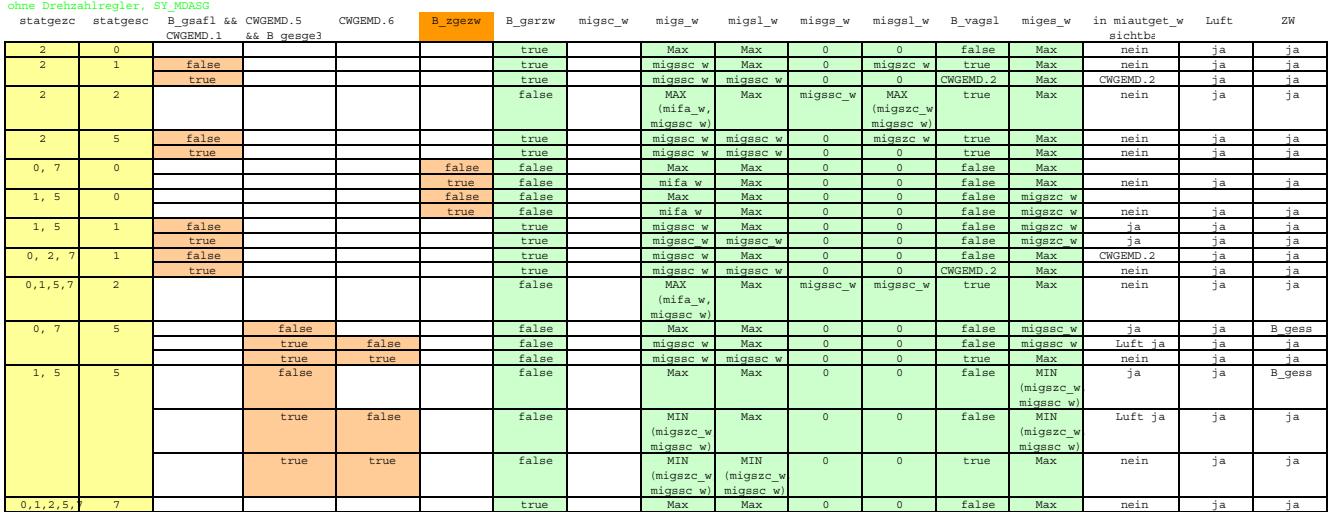

mit Drehzahlregler, SY\_MDASG statgezc statgesc B\_gsafl (CWGEMD.1) CWGEMD.5 & B\_gesge3 CWGEMD.6 B\_gsrzw migsc\_w migsl\_w migsl\_w misgsl\_w B\_vagsl miges\_w in\_miautget\_w Luft ZW sichtbar

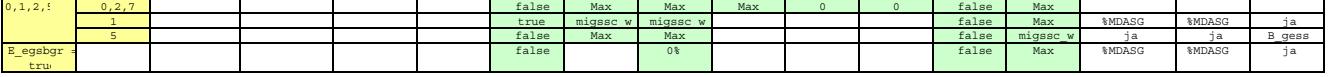

### Koordination Sollmoment, Zielmoment für Getriebe\_Momente

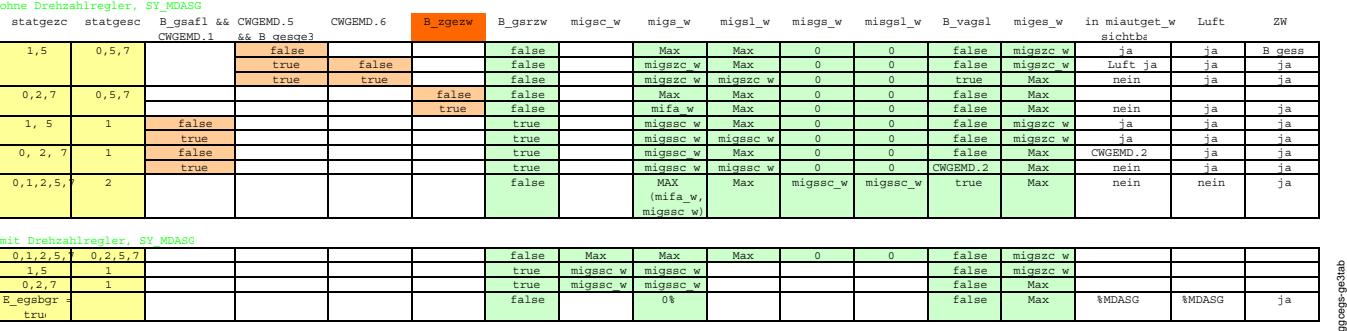

### **ggcegs-ge3tab**

Auswertung der Botschaft von Getriebe3 (tabellarische ¨Ubersicht der in den Hierarchien MIGB1OR3, GBMWSR, GB3WSR, GBMWOSR, GB3WOSR sowie deren Unterhierarchien dargestellten Funktionalität, EXCEL-Datei siehe "DOCU : GGCEGS / 2.100; 0" in [N]ESTOR)

[Anmerkung: Im ASCET-Modell ist die Tabelle zeilenweise übertragen. Dies führt zwar zu einer aufwändigeren Darstellung im ASCET-<br>Modell, entspricht aber dem wie es in der Software aus Laufzeitgründen (10ms-Raster!) zu impl Codewörter wird nur einmal abgefragt und jeweils den Variablen zugewiesen. Außerdem sind Änderungen übersichtlicher durchführbar.]<br>Codewörter wird nur einmal abgefragt und jeweils den Variablen zugewiesen. Außerdem sind Än

# **APP GGCEGS 5.40.2 Applikationshinweise**

Applikationsvorschlag: ======================

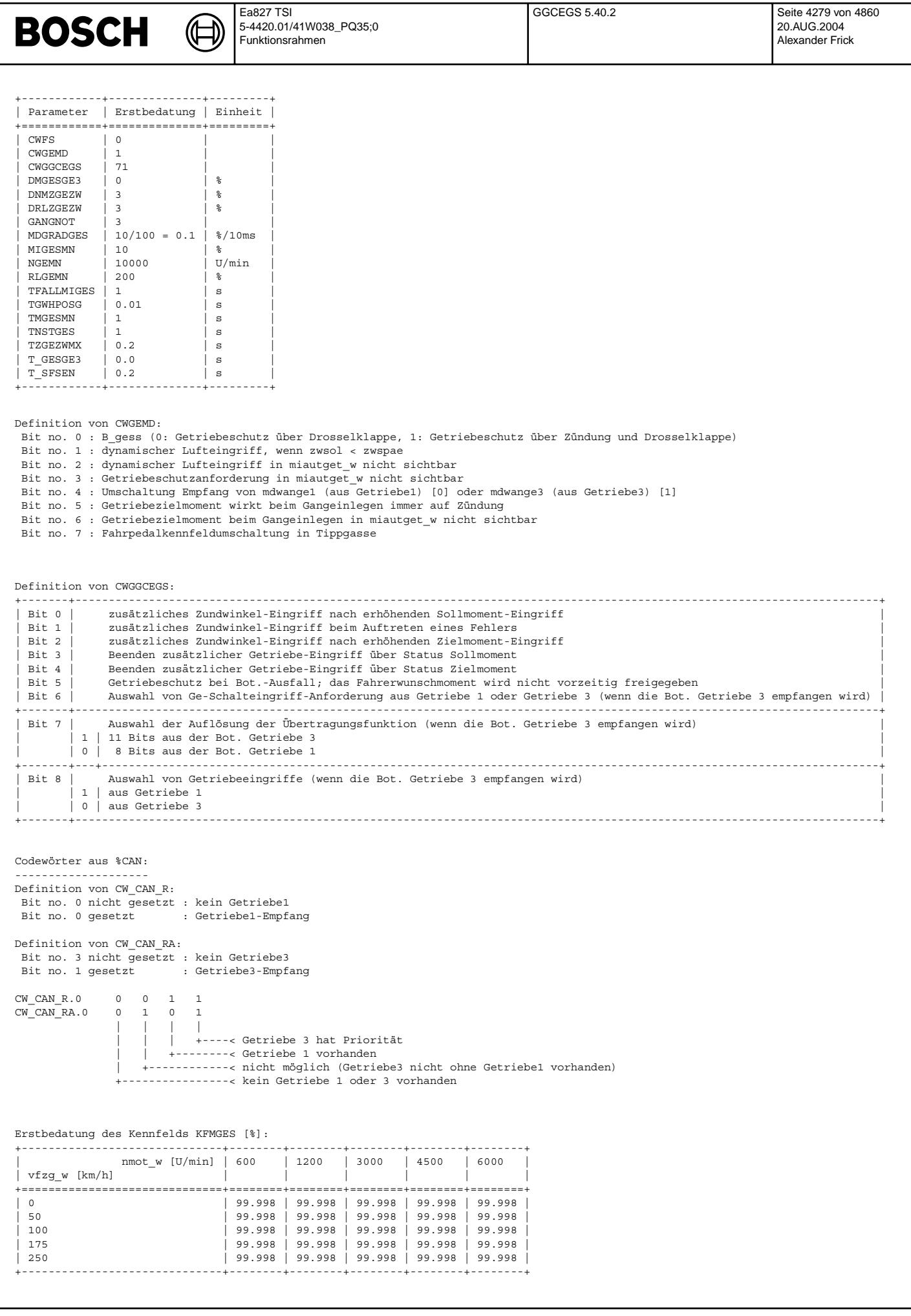

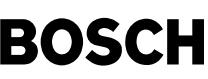

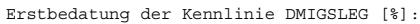

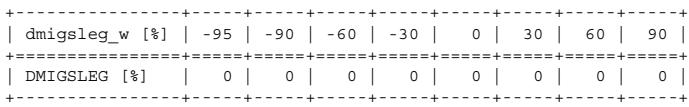

# **FU GGCEGSPL 1.90.0 Plausibilitatspr ¨ ufung der CAN-Botschaft Getriebe ¨**

# **FDEF GGCEGSPL 1.90.0 Funktionsdefinition**

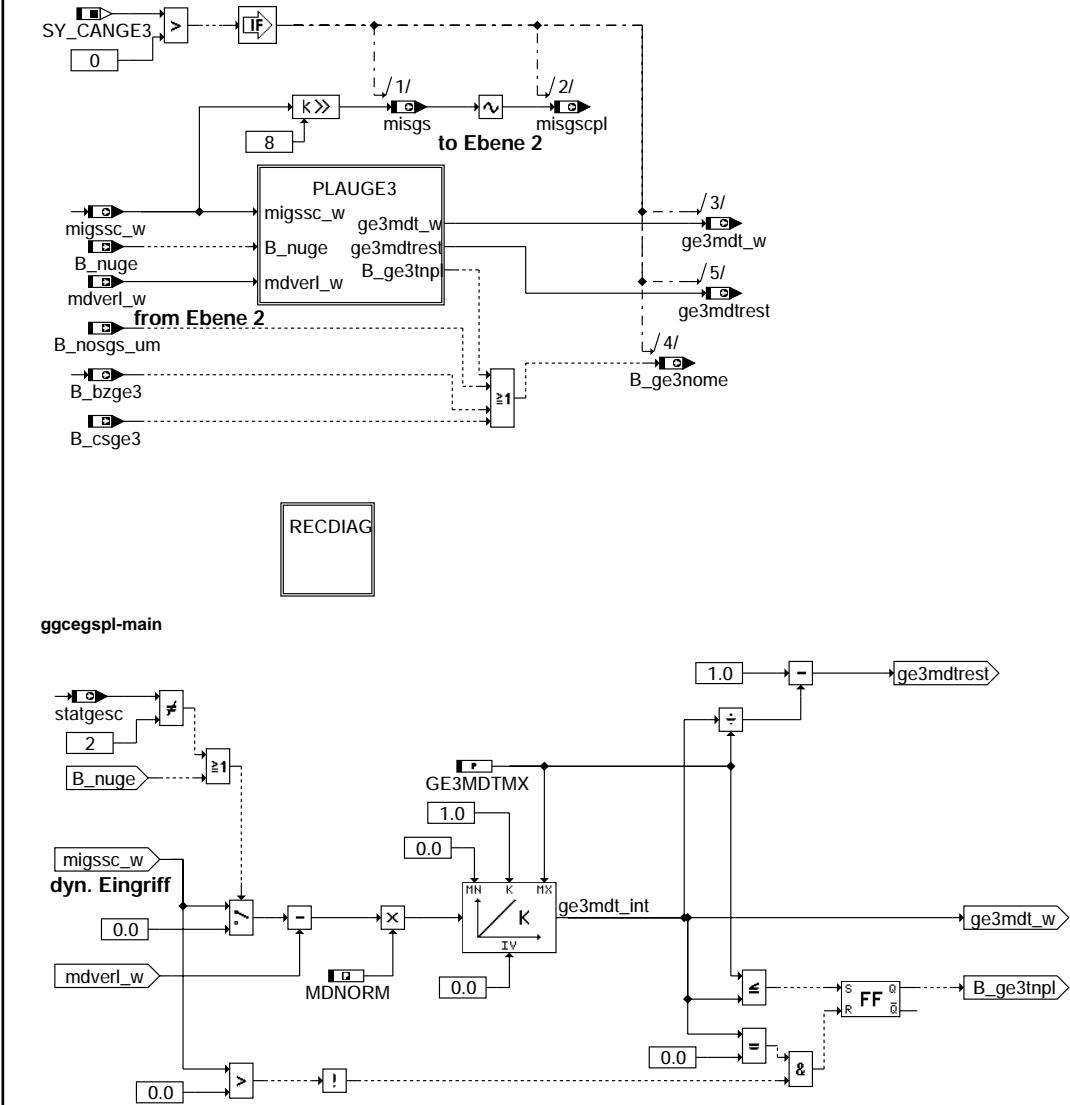

**ggcegspl-plauge3**

ggcegspl-main ggcegspl-main

ggcegspl-plauge3

gegeged-lqsgeogg

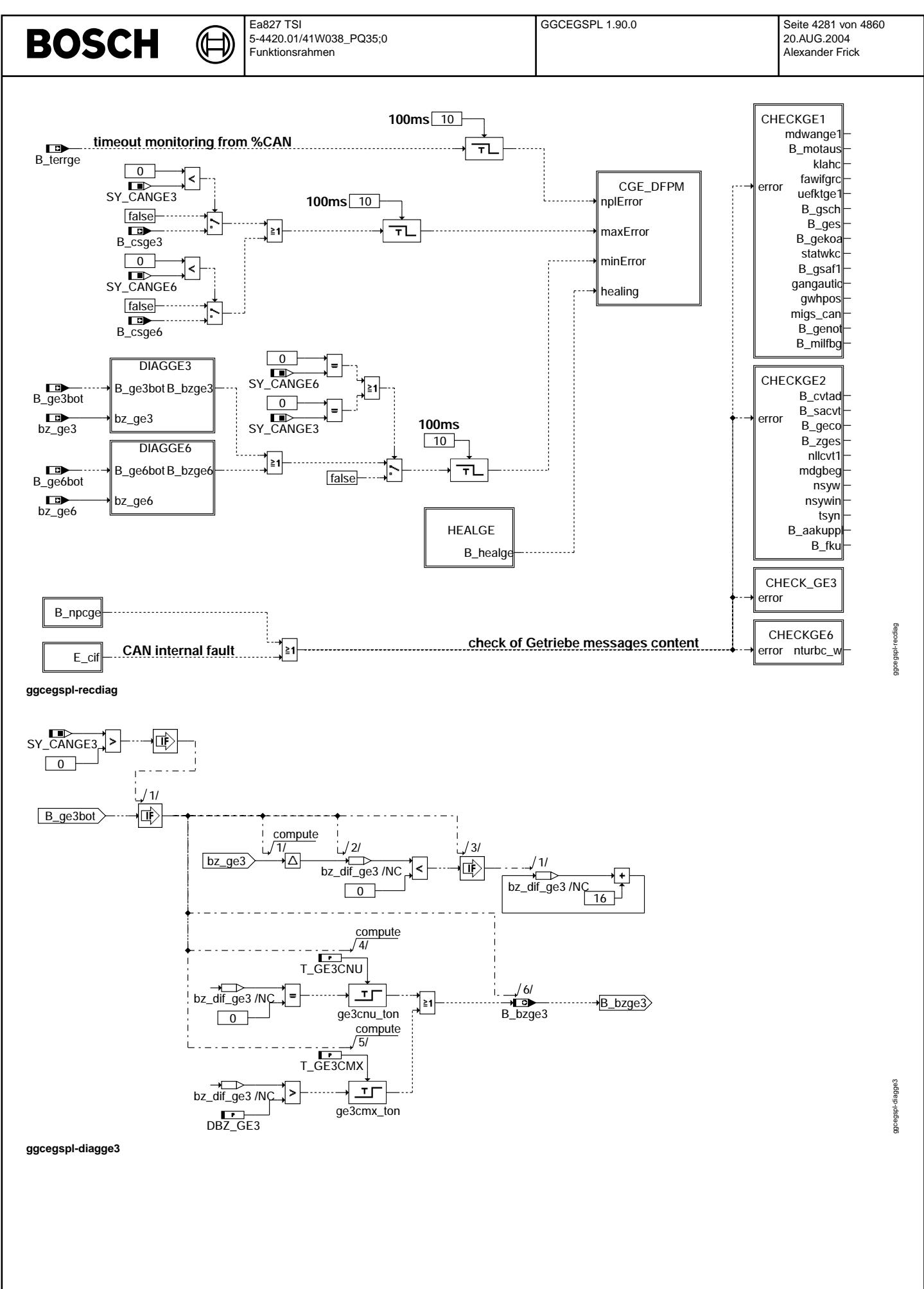

© Alle Rechte bei Robert Bosch GmbH, auch für den Fall von Schutzrechtsanmeldungen. Jede Veiffentlichungsbefugnis, wie Kopier- und Weitergaberecht, bei uns. © Alle Rechte bei Robert Bosch GmbH, auch für den Fall von Schutzrechtsanmeldungen. Jede Veöffentlichungsbefugnis, wie Kopier- und Weitergaberecht, bei uns.

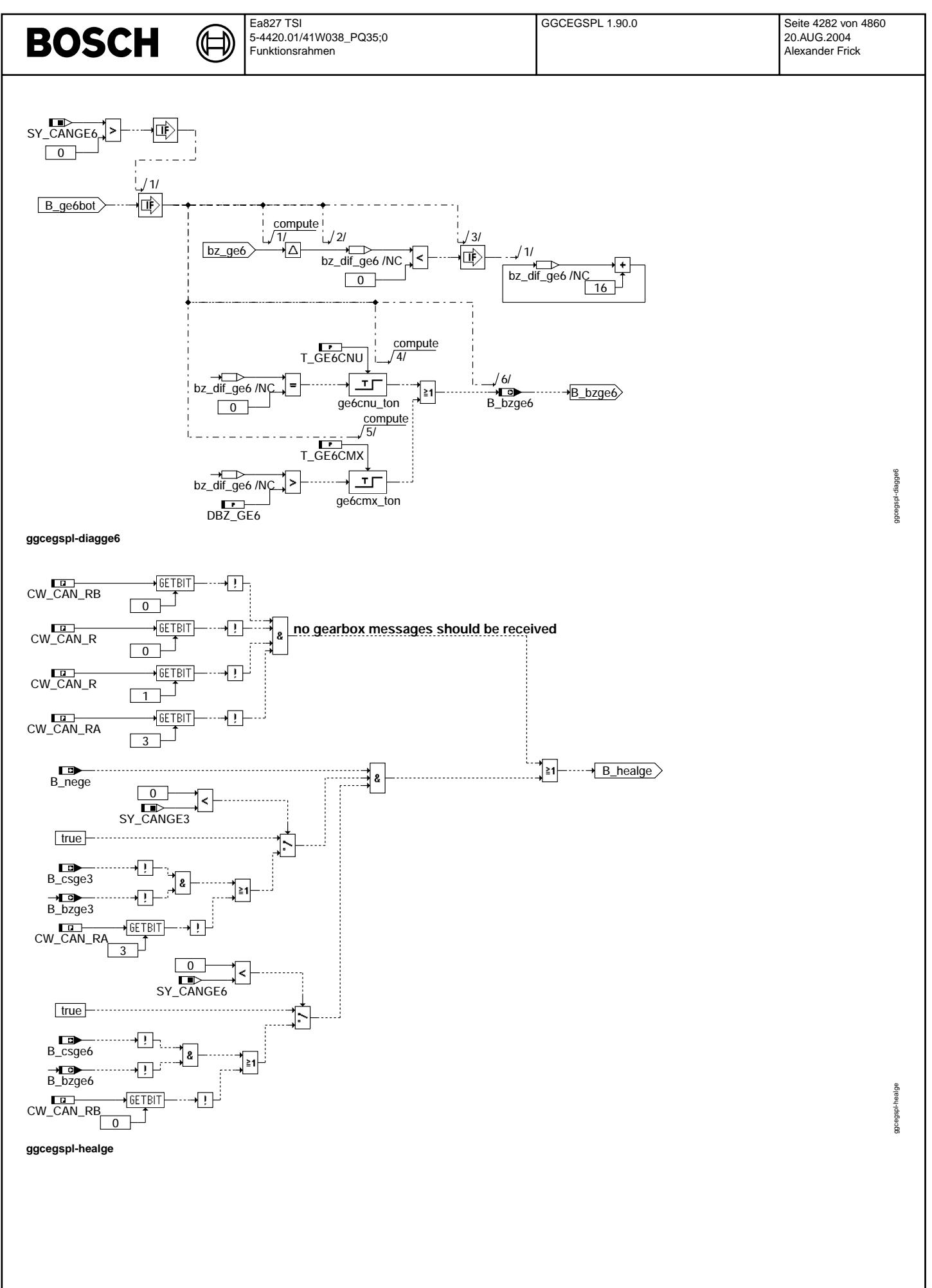

### Ea827 TSI GGCEGSPL 1.90.0 Seite 4283 von 4860 **BOSCH** ⋐ ┓ 5-4420.01/41W038\_PQ35;0 Funktionsrahmen  **Action Table for fault path \* in DFPM: -------------- E\_\* Z\_\* B\_mx\* B\_mn\* B\_si\* B\_np\*** sfpNplError **maxError: S S S R R R** 1/ 心 nplError sfp **minError: S S R S R R sigError: S S R R S R** sfpNplError **nplError: S S R R R S** 1/ sfpMaxError **Healing: R S R R R R**  ÷.

**S: set R: reset**

DFP\_CGE

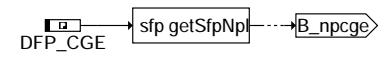

locSfp\_CGE dfp dfp

healing

minError

maxError

 $L = 11$ 

 $\frac{1}{\Gamma}$  :  $\frac{1}{\Gamma}$  :

 $/1/$ 

吵

愽

 $\mathbf{L}$ 

匝

### **ggcegspl-cge-nplbit**

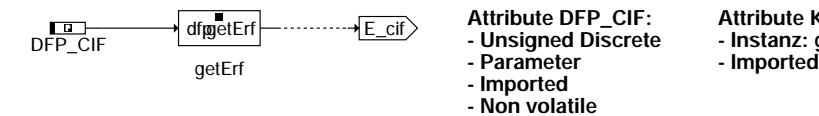

**ggcegspl-cif-errorbit**

**Attribute DFP\_CIF:**

sfpHealing

**sfpHealing** 1/  $\sqrt{\text{sfp}}$ 

sfpMinError

sfpMaxError

 sfpMinError 1/  $\frac{1}{\sqrt{\text{sfp}}}$ 

1/  $\sqrt{\text{sfp}}$ 

- **Unsigned Discrete**
- 
- **Imported**
- 
- **Calibration: yes**

# **Attribute Klasse getErf:**

- **Instanz: getErf**
- 
- **Non volatile**
	-

ggcegspl-cge-nplbit ggcegspl-cge-nplbit

ggcegspl-cge-dfpm

ggoe gspl-cge-dfpm

20.AUG.2004 Alexander Frick

Ea827 TSI 5-4420.01/41W038\_PQ35;0 Funktionsrahmen

 $\bigoplus$ 

**BOSCH** 

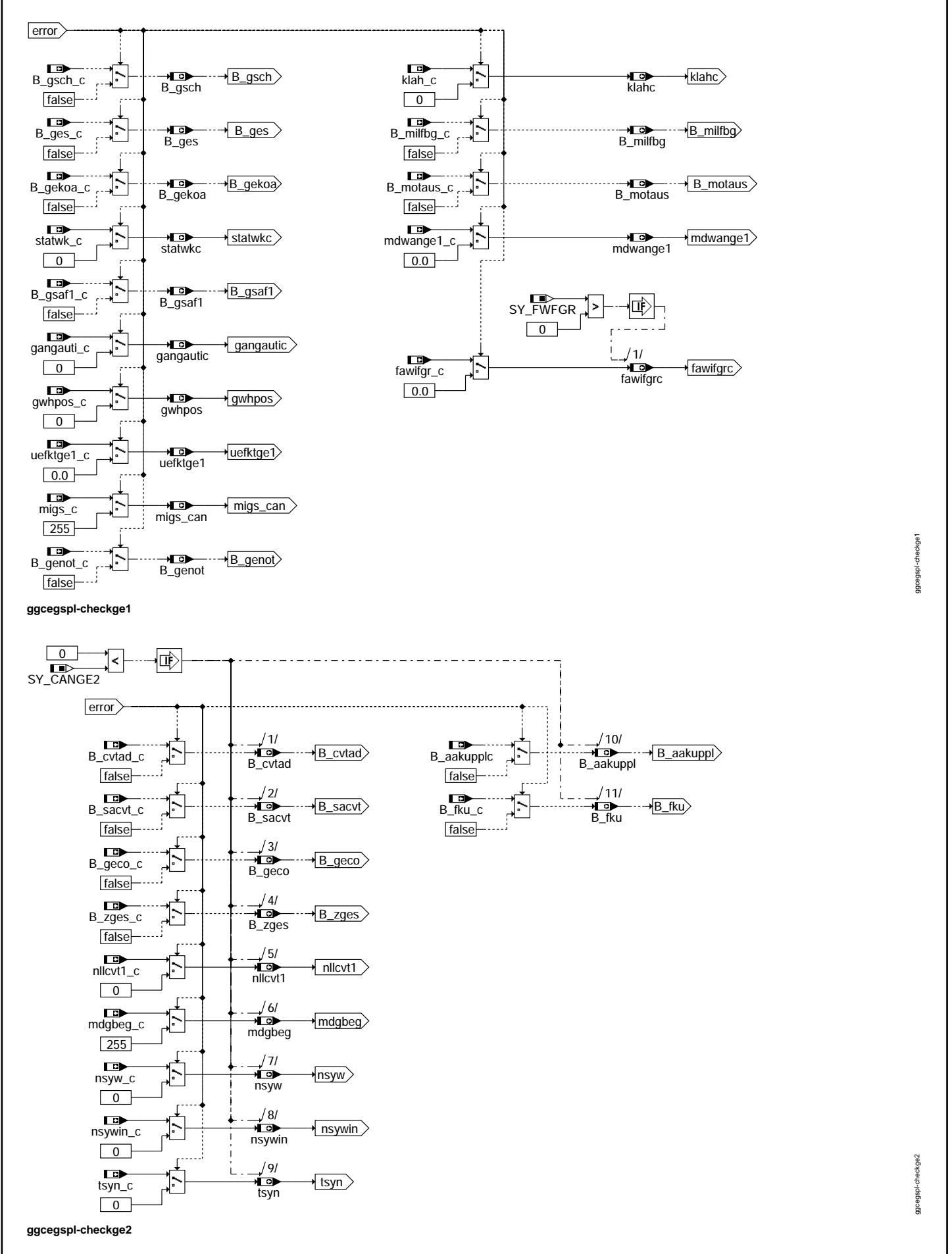
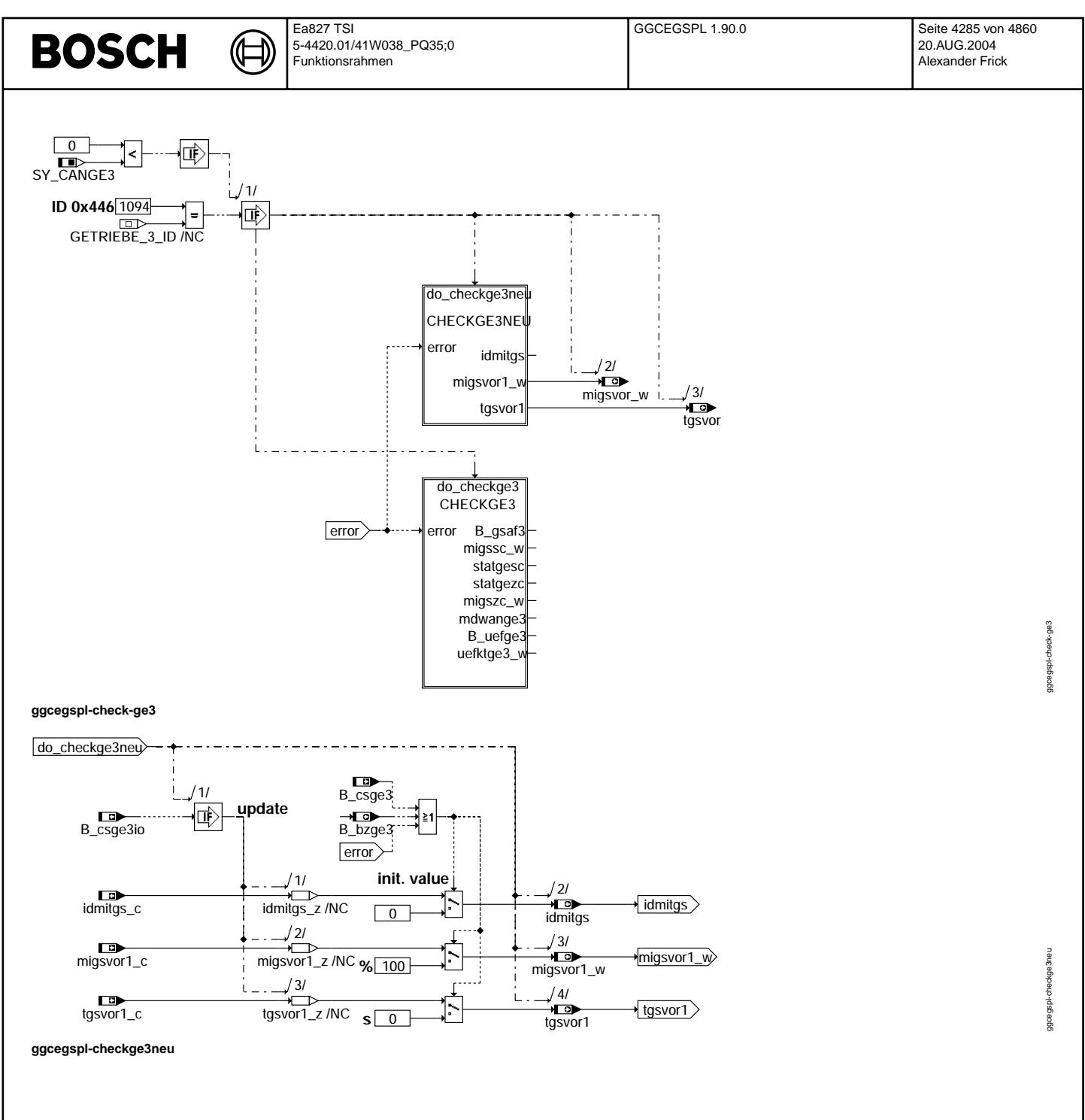

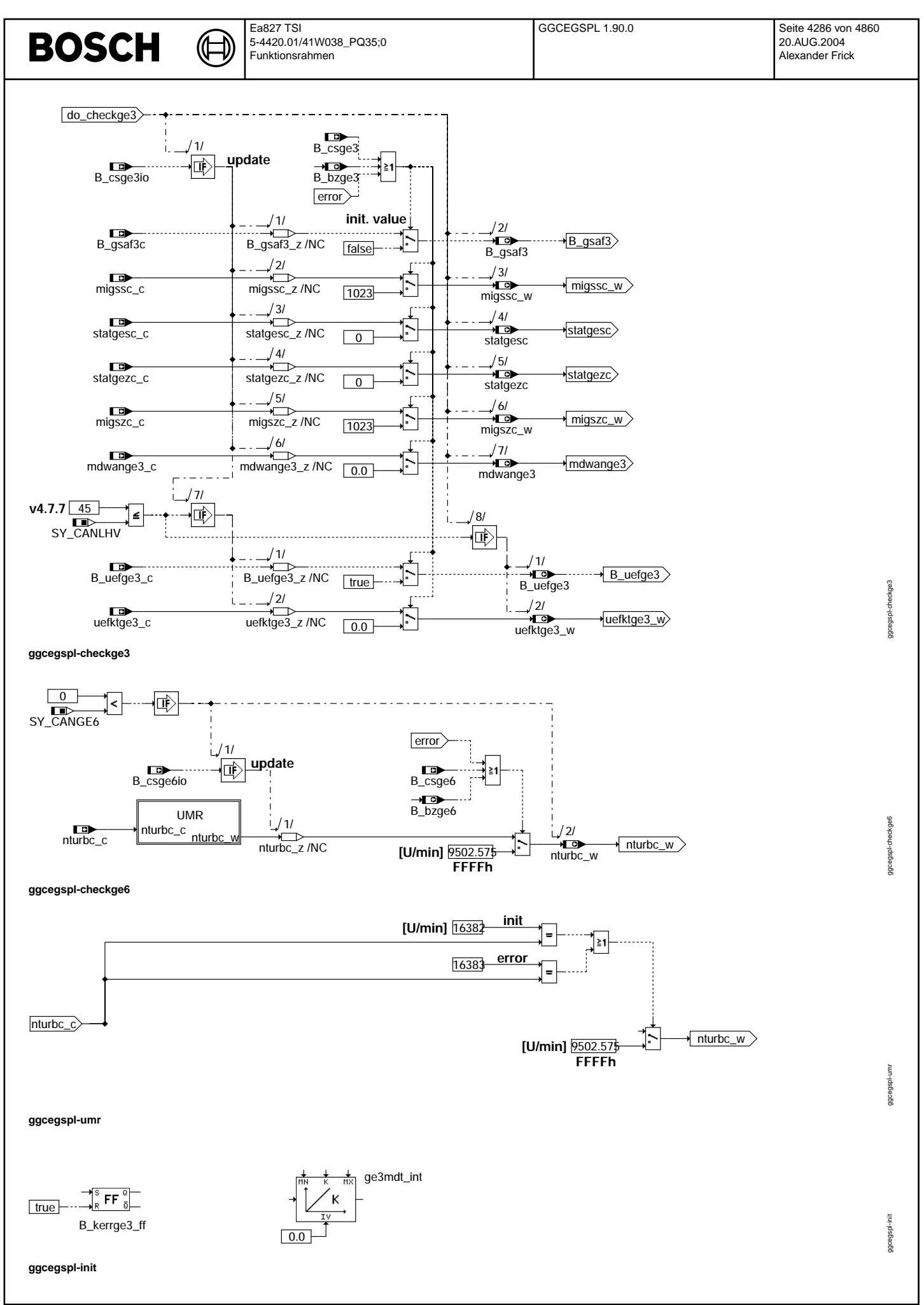

€

┓

ggcegspl-fcmclr

ggoegspl-fcmclr

ggcegspl-b-clcge

agoegspi-b-cloge

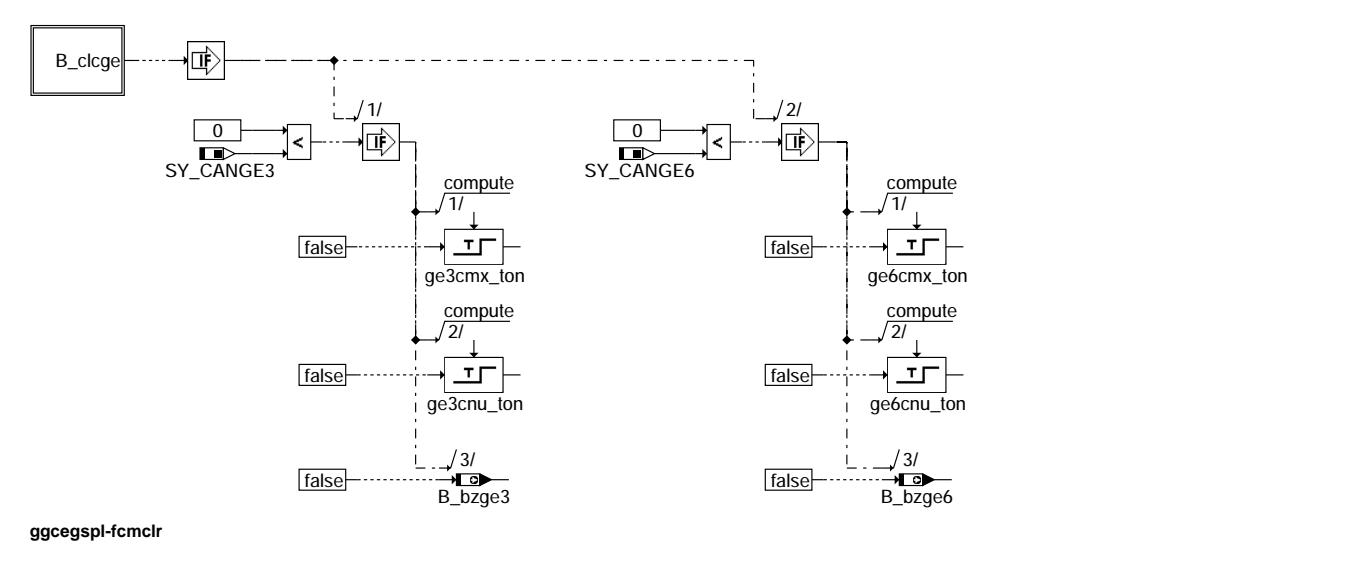

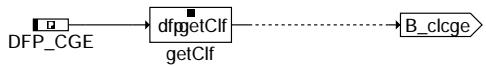

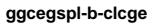

# **ABK GGCEGSPL 1.90.0 Abkurzungen ¨**

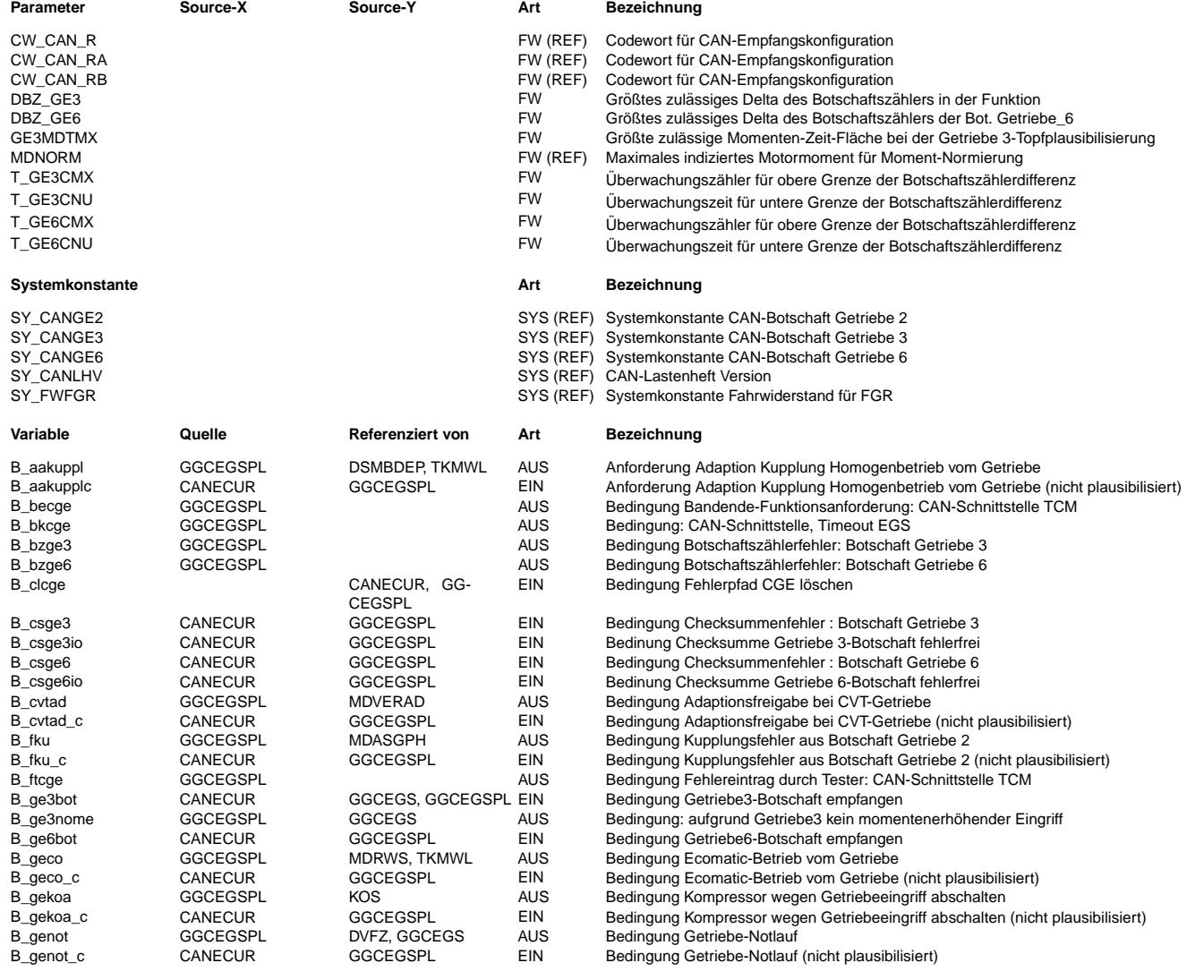

 $\bigoplus$ 

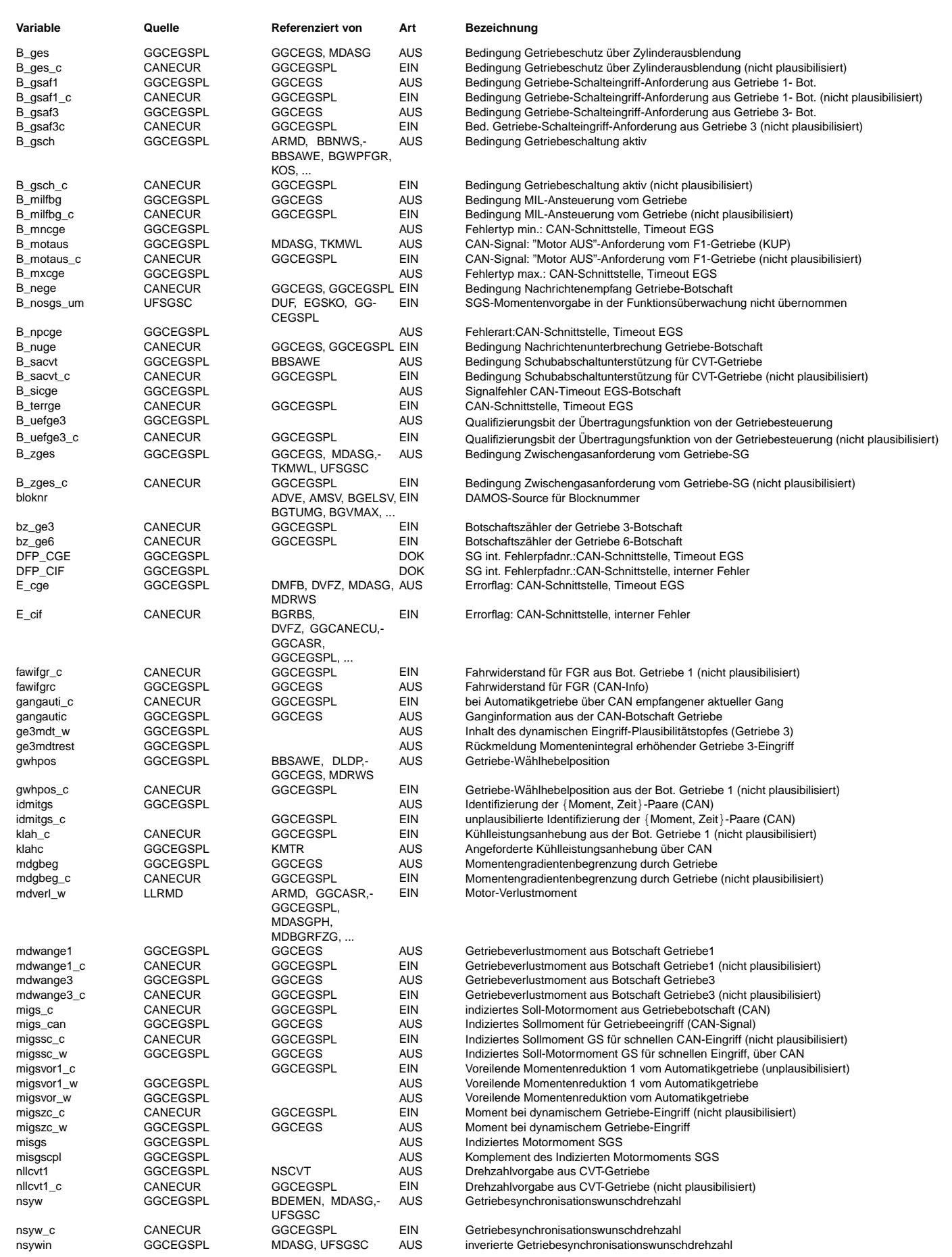

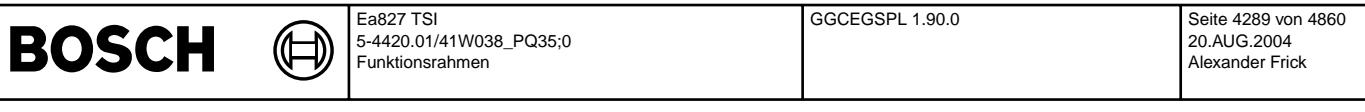

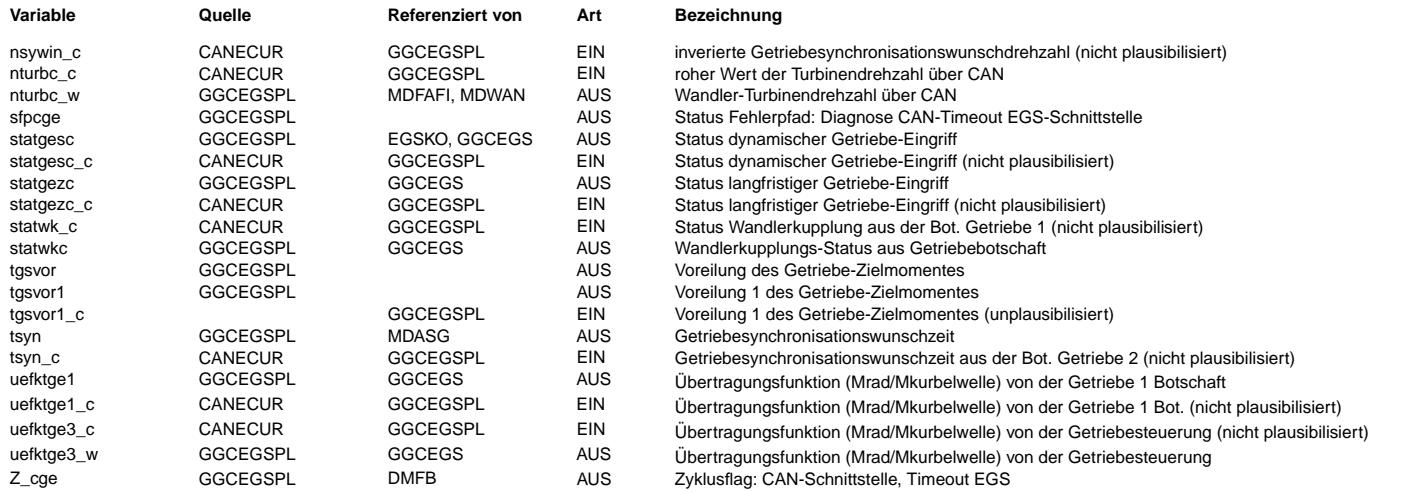

# **FB GGCEGSPL 1.90.0 Funktionsbeschreibung**

In der Teilfunktion PLAUGE3 wird die physikalische Plausibilität der Botschaft überprüft. Der Momentwunsche eines Getriebe 3-Eingriffes wird in einem Integrator aufsummiert. ¨Uberschreitet die aufintegrierte Momentenzeitfl¨ache ein bestimmtes Maß, so wird der Getriebe 3-Wunsch abgebrochen. Ein erneuter Getriebe 3-Wunsch wird erst dann akzeptiert, wenn der Integrator vollständig entleert und mittlerweile der Getriebe 3-Wunsch zurückgenommen wurde. Ausgangsgröße dieser Teilfunktion ist das Bit B\_ge3tnpl, mit dem Getriebe 3-Wünsche abgebrochen bzw. verboten werden.

Rückmeldung des Momentenintegral Getriebeeingriffs:

ge3mdtrest = 100% (des Codeworts GE3MDTMX) entspricht volle Verfügbarkeit aktuell vorhanden. ge3mdtrest = 0% entspricht Integral bis Limit gefüllt, erhöhender Eingriff kann aktuell nicht berücksichtigt werden oder erhöhender Eingriff ist in diesem Projekt nicht möglich (applikativ deaktiviert)

oder aufgrund eines Fehlers nichtverfügbar.

## **APP GGCEGSPL 1.90.0 Applikationshinweise**

+-----------+--------------+---------+ | Parameter | Erstbedatung | Einheit |

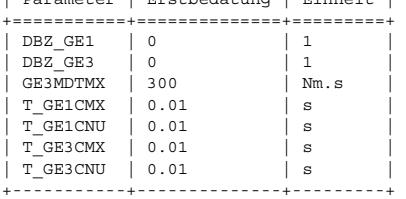

© Alle Rechte bei Robert Bosch GmbH, auch für den Fall von Schutzrechtsanmeldungen. Jede Veöffentlichungsbefugnis, wie Kopier- und Weitergaberecht, bei uns. © Alle Rechte bei Robert Bosch GmbH, auch für den Fall von Schutzrechtsanmeldungen. Jede Veöffentlichungsbefugnis, wie Kopier- und Weitergaberecht, bei uns.

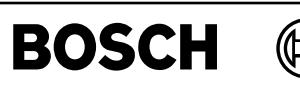

ggcins-main

ain agcins-

ggcins-tfs

ggcins-vfzg

ggcins-vfzg

# **FU GGCINS 1.10.0 Auswertung CAN-Botschaften vom Kombi**

## **FDEF GGCINS 1.10.0 Funktionsdefinition**

Auswertung und Aufbereitung der LWS-Botschaftsinhalte

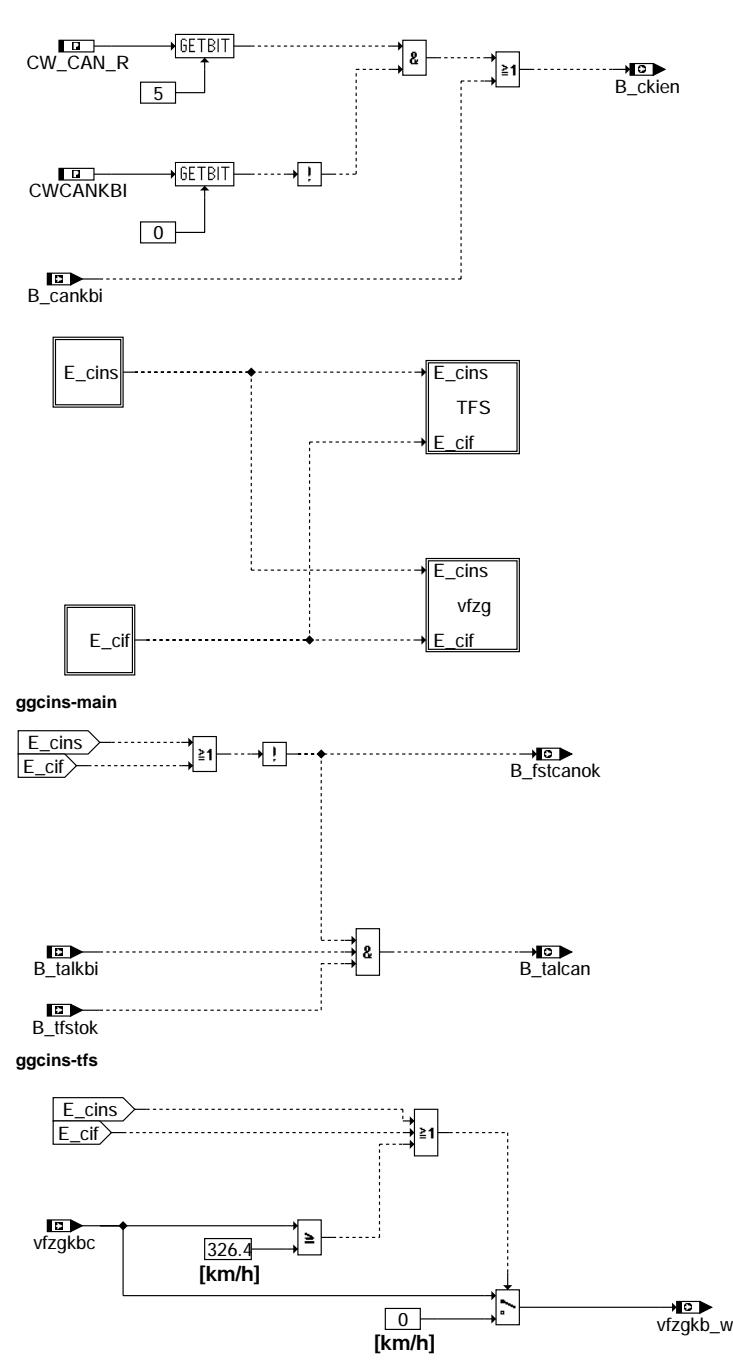

# **ABK GGCINS 1.10.0 Abkurzungen ¨**

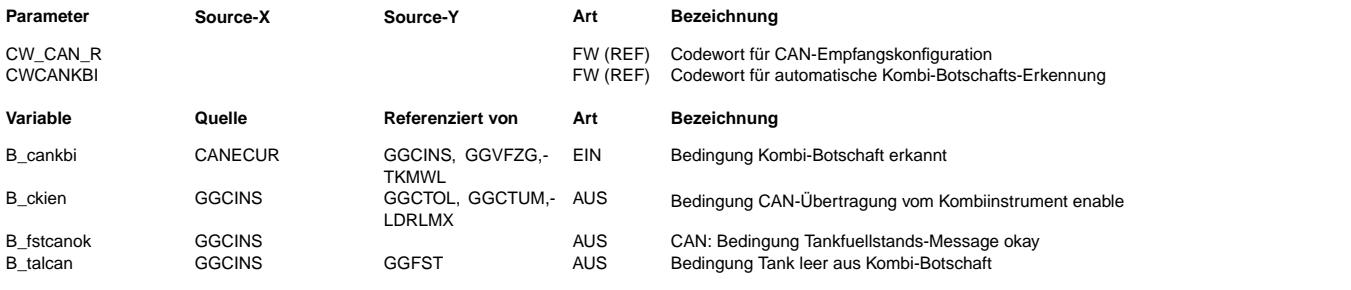

© Alle Rechte bei Robert Bosch GmbH, auch für den Fall von Schutzrechtsanmeldungen. Jede Vebffentlichungsbefugnis, wie Kopier- und Weitergaberecht, bei uns. © Alle Rechte bei Robert Bosch GmbH, auch für den Fall von Schutzrechtsanmeldungen. Jede Veöffentlichungsbefugnis, wie Kopier- und Weitergaberecht, bei uns.

Vivace (version fdr3-26d of Mar 9 2004 15:01:25), processed at Fri Aug 20 11:30:19 2004

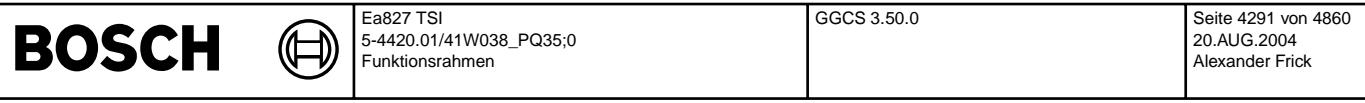

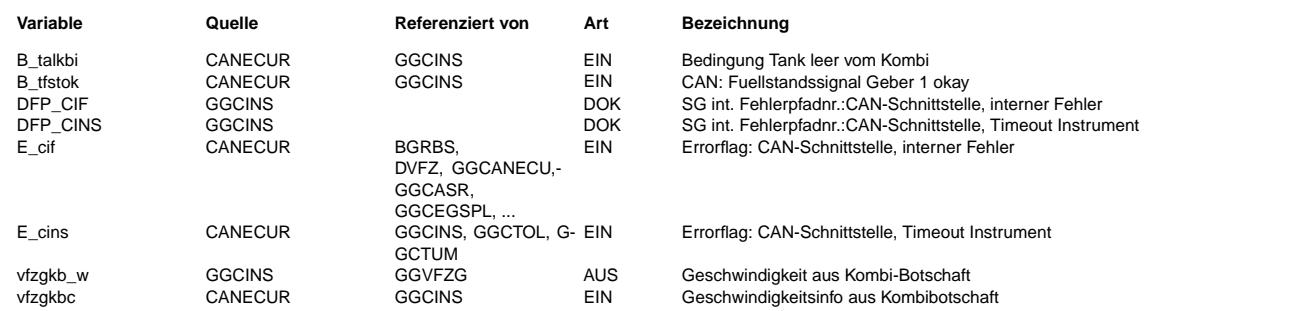

## **FB GGCINS 1.10.0 Funktionsbeschreibung**

**APP GGCINS 1.10.0 Applikationshinweise**

# FU GGCS 3.50.0 Gebergröße Crash-Sensor

## **FDEF GGCS 3.50.0 Funktionsdefinition**

Diese Funktion wertet die CAN-Botschaft Airbag1 aus, um im Crash-Fall die EKP abzuschalten;

Die Funktion ist aktiv, wenn das Codewort CWCS > 0 gesetzt ist.

CWCS = 0 : keine CAN-Signal-Auswertung, die Funktion ist deaktiv.

CWCS Bit5 = 1 : Drehzahlnullerkennung im Normalbetrieb aktiv

CWCS Bit6 = 1 : Drehzahlnullerkennung beim Einschalten zus. mit Bezugsmarkenzähler

 $CWCS$  Bit7 = 1 : Drehzahlnullerkennung beim Einschalten zus. mit Phasenflankenzähler

FSP

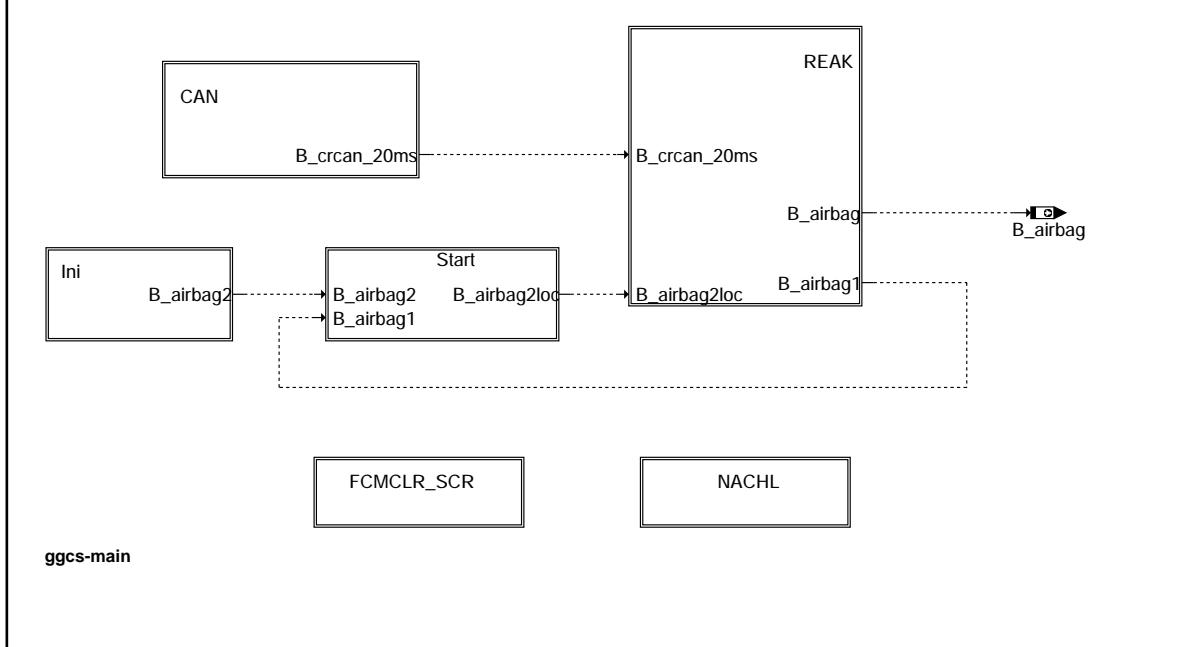

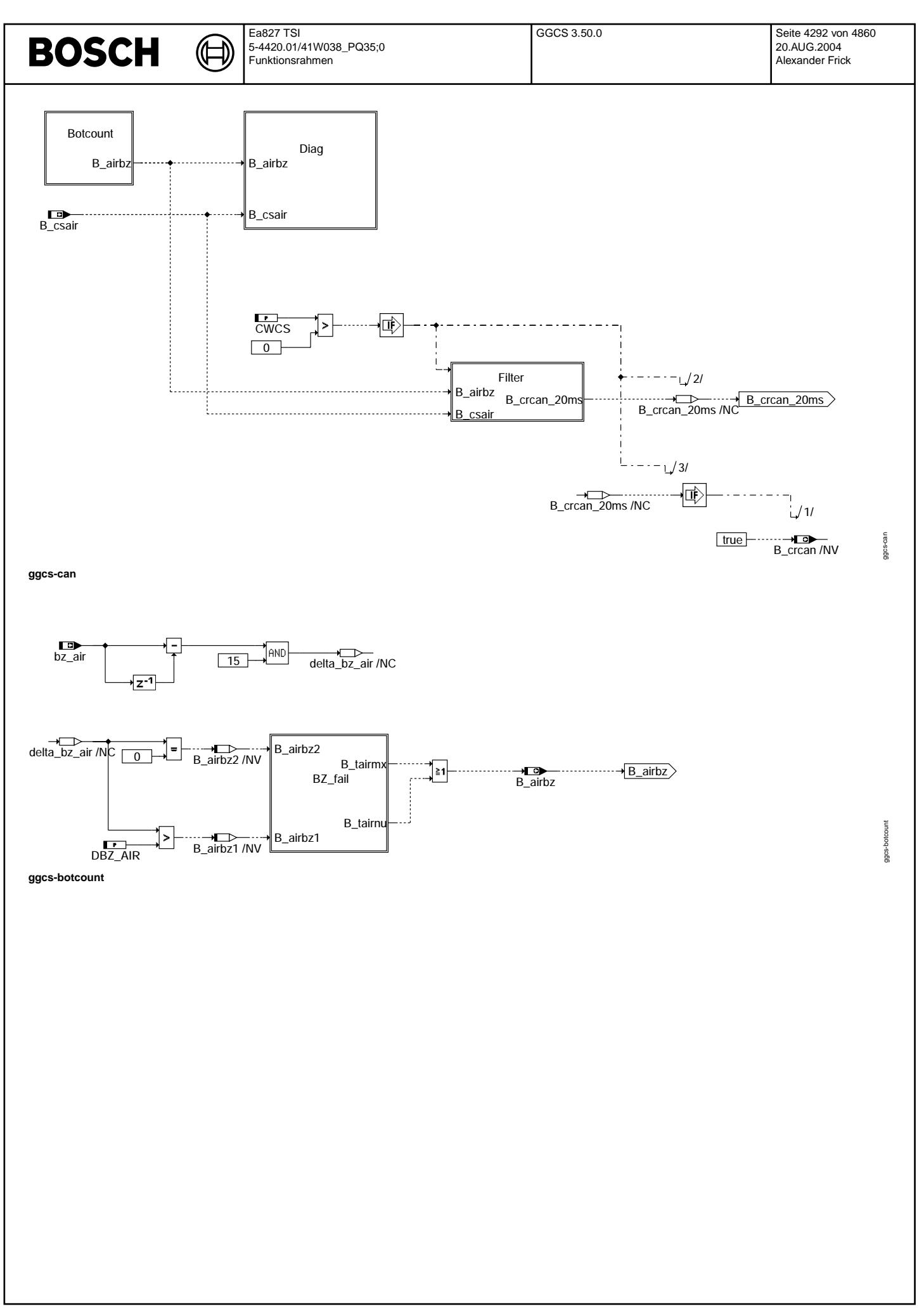

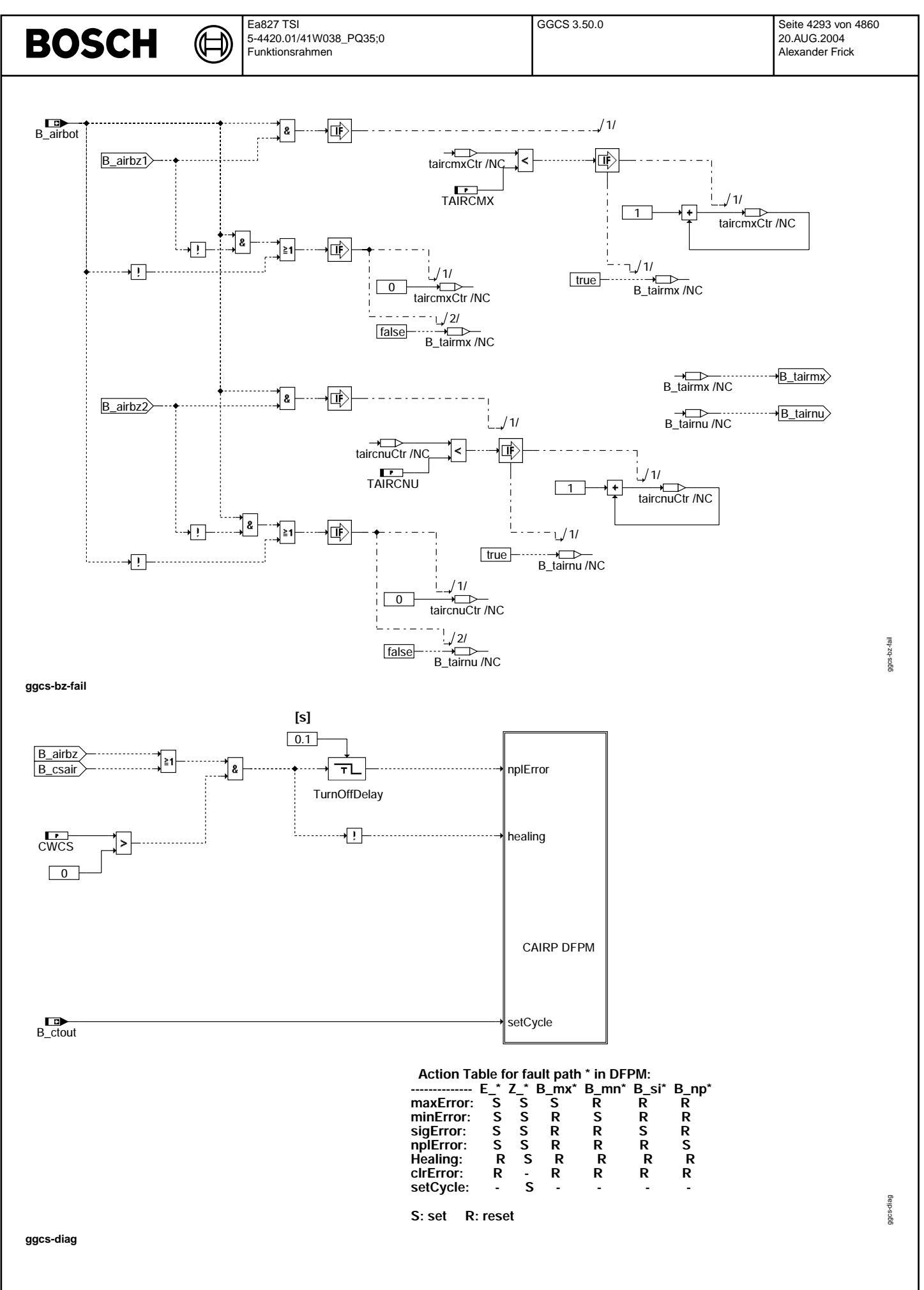

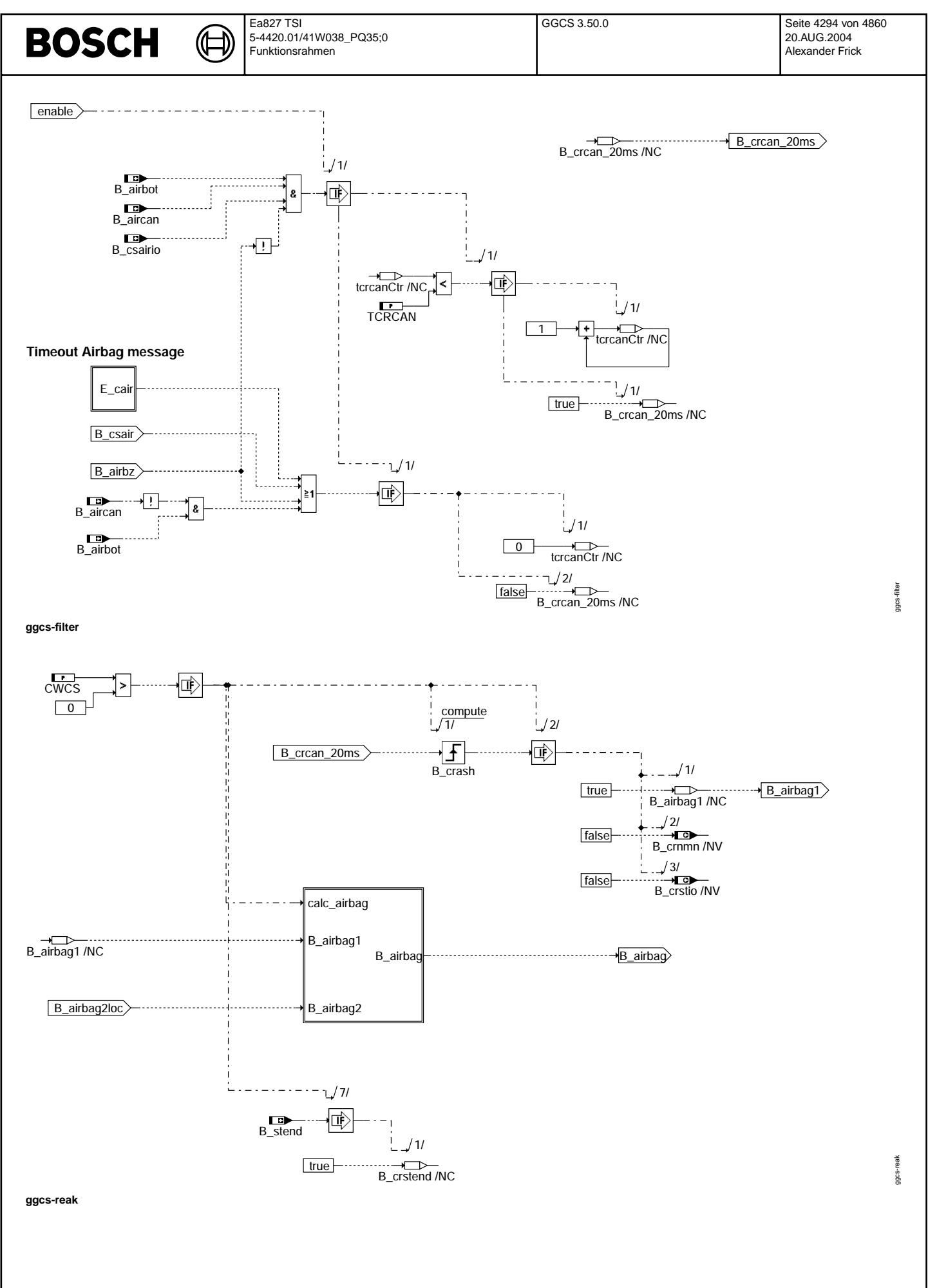

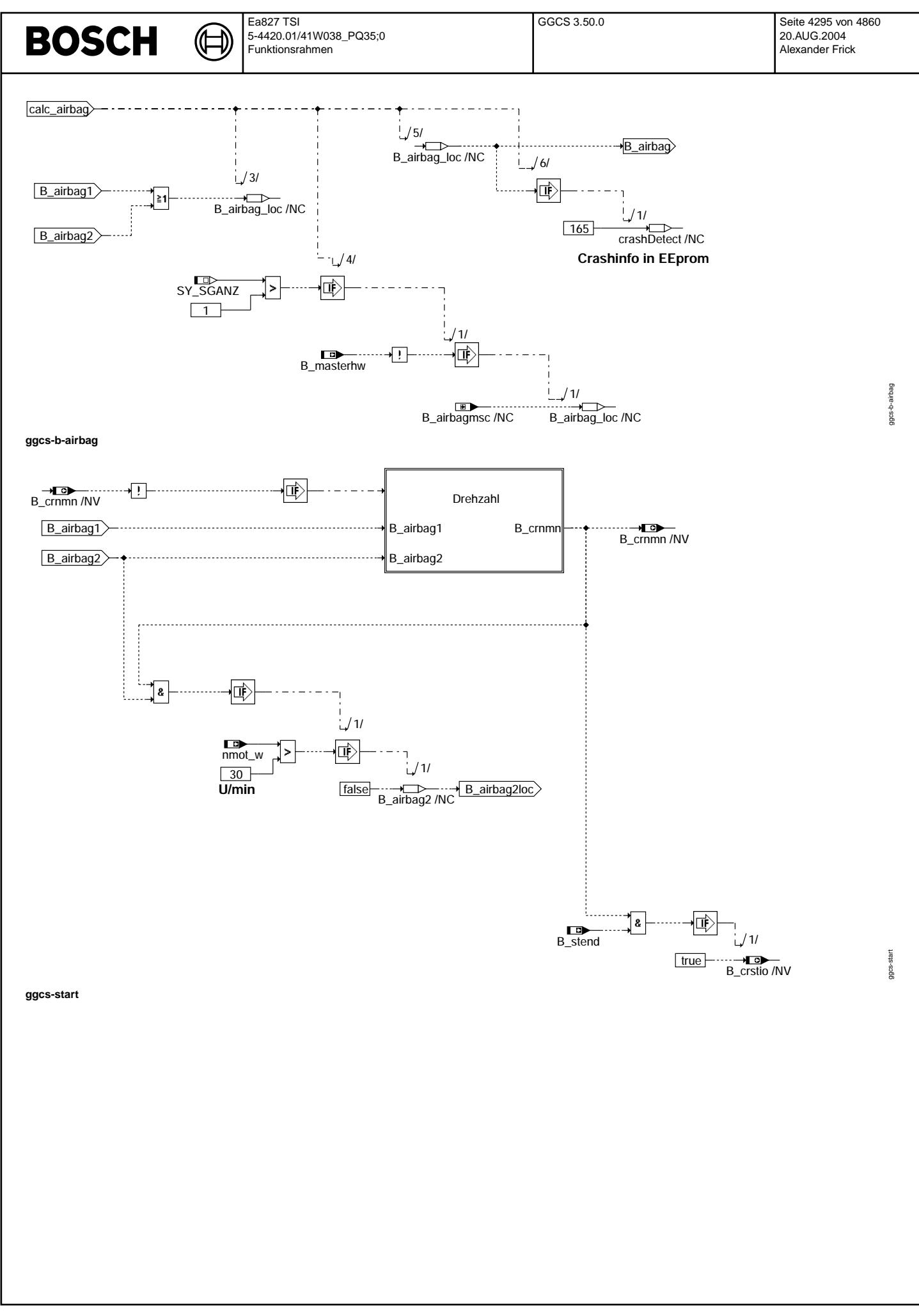

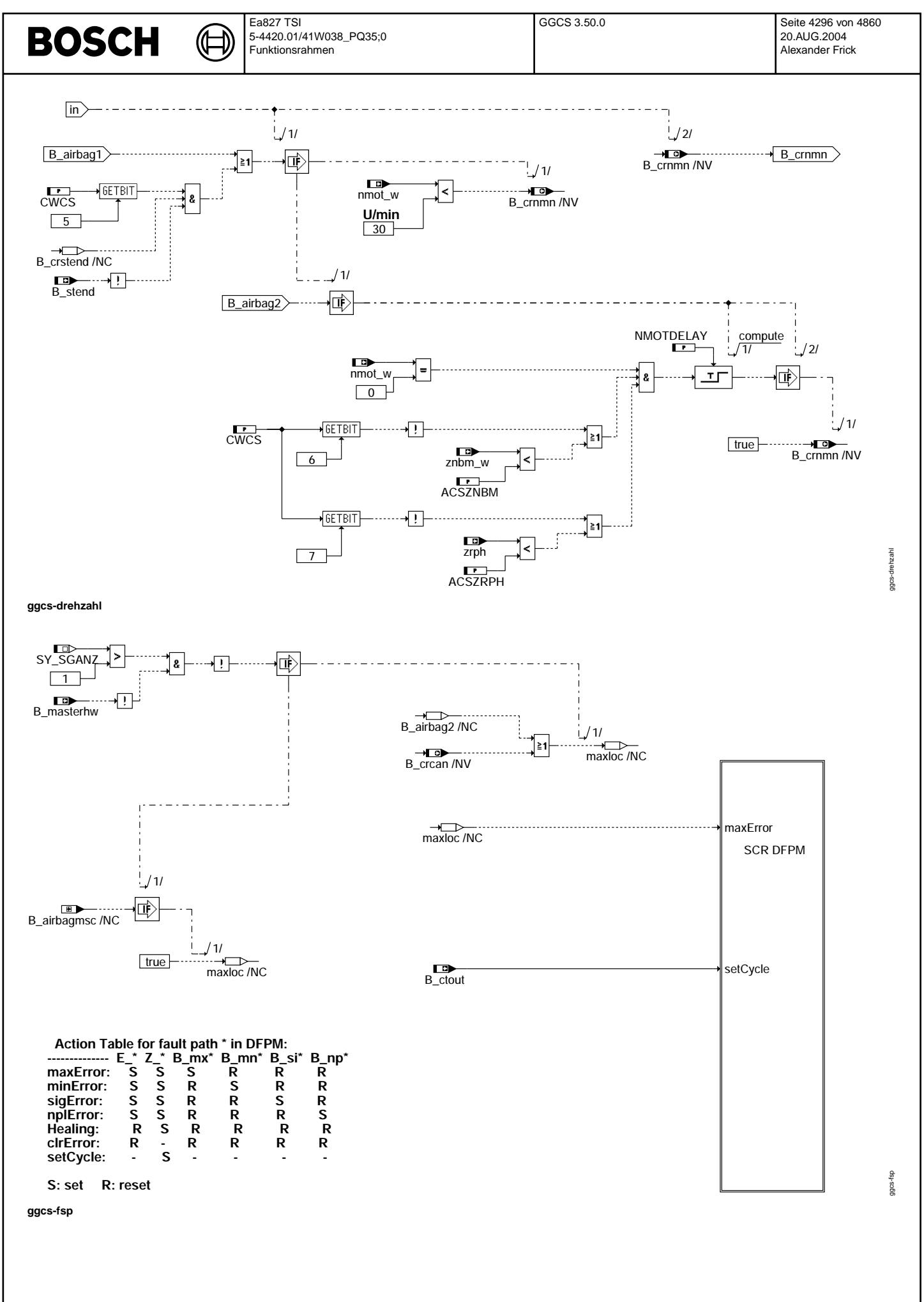

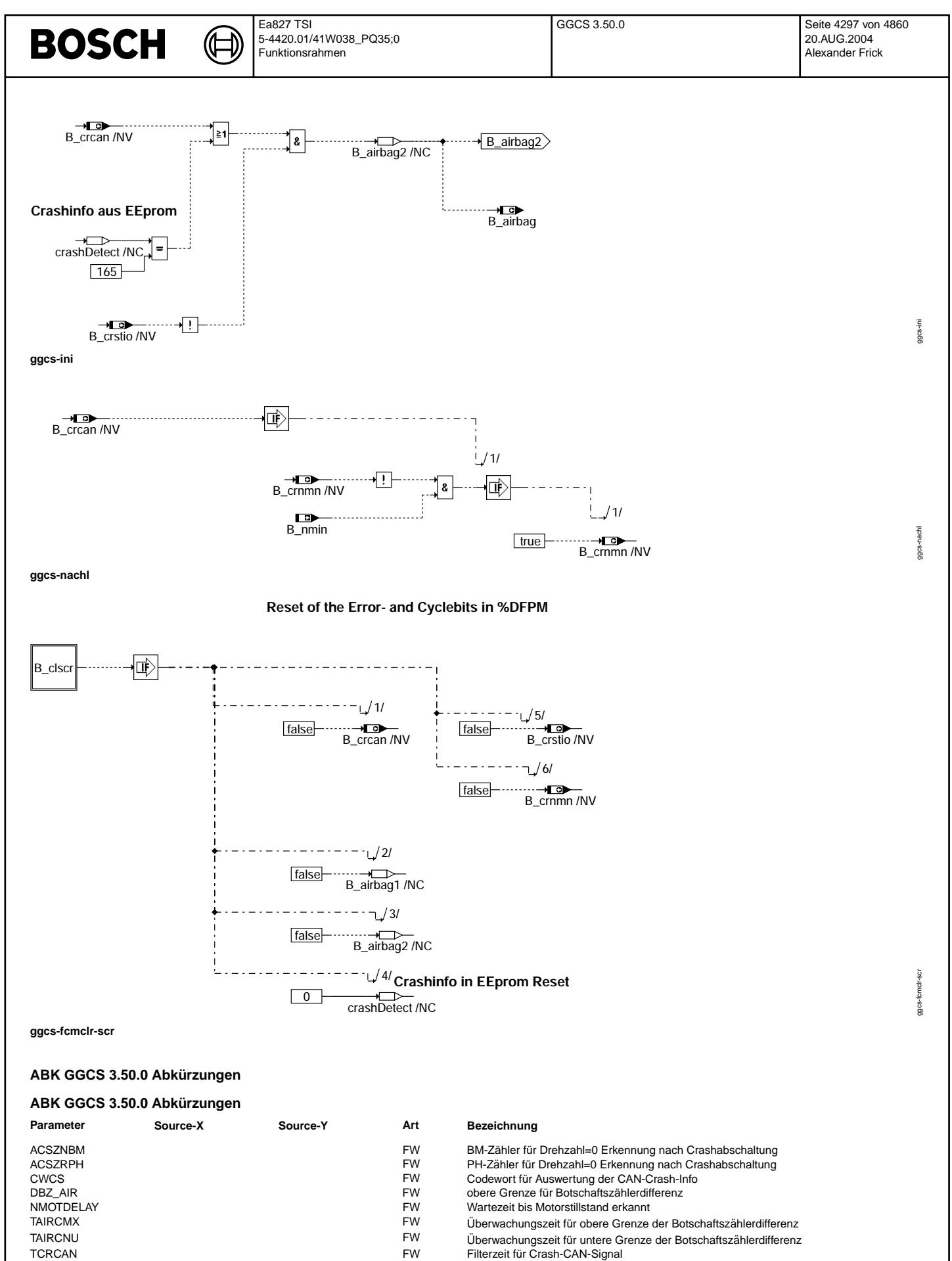

Vivace (version fdr3-26d of Mar 9 2004 15:01:25), processed at Fri Aug 20 11:30:19 2004

 $\bigoplus$ 

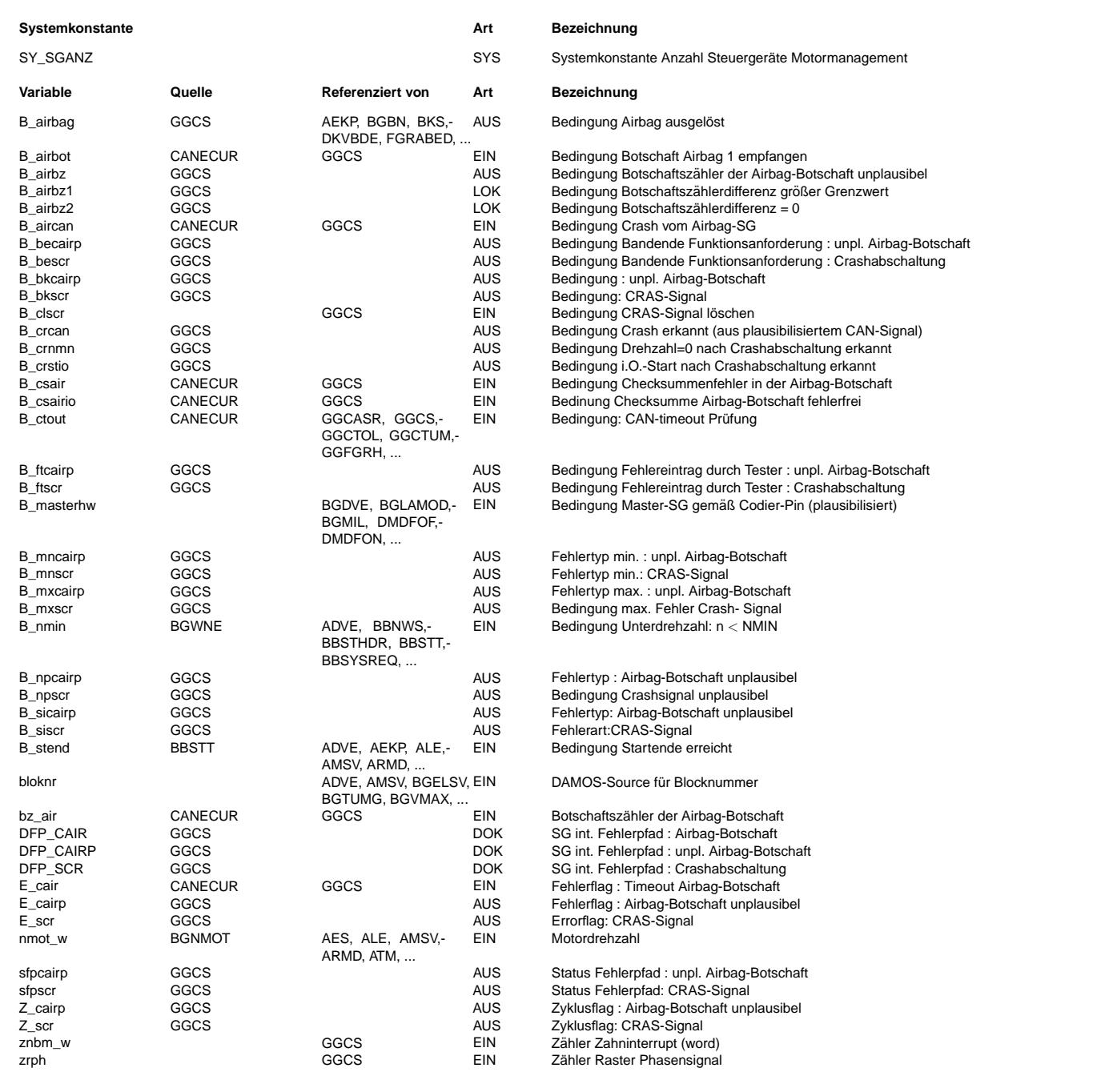

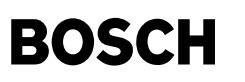

#### **FB GGCS 3.50.0 Funktionsbeschreibung**

Diese Funktion wertet die CAN-Botschaft Airbag1 aus, um im Crash-Fall die EKP abzuschalten; Die Funktion ist aktiv, wenn das Codewort CWCS > 0 gesetzt ist.

CAN-Auswertung: CAN, DIAG, Filter, Botcount

Die Berechnungen für die CAN-Info erfolgen im 20ms-Raster.

Die Anforderung aus der Botschaft Airbag führt zur EKP-Abschaltung (B crcan 20ms), wenn für TCRCAN-Botschaften die Anforderung in der Botschaft gesetzt war (B\_aircan = true) und kein Checksummenfehler erkannt wurde (B\_csairio = true)

Bei fehlerhafter Checksumme wird die Botschaftsinformation nicht ausgewertet, SG-interne Größen behalten ihre alten Werte. Nach Ablauf der Filterung (3 falsche Checksummen in Folge) erfolgt ein FSP-Eintrag und die Funktionsabschaltung. Der Botschaftszähler wird in der Teilfunktion Botcount überwacht. Eine Botschaftszählerdifferenz größer DBZ AIR führt nach TAIRCMX-Botschaften, die Differenz Null nach TAIRCNU-Botschaften zur Funktionsabschaltung.

Bei Checksummen- oder Botschaftszählerfehler erfolgt eine reversible Funktionsabschaltung.

## Reaktion und Verhalten nach gültig erkannter Abschaltanforderung:

REAK, B-airbag

Bei erkannter Abschaltanforderung (B\_crcan\_20ms) erfolgt über B\_airbag1 und B airbag die Abschaltung der

EKP im aktuellen Betriebszyklus. In der nachfolgenden Nachlauftask erfolgt ein FSP-Eintrag und im EEPROM wird die Kennung 0xA5 eingetragen.

In nachfolgenden Betriebszyklen wird nach Kl15 aus/ein bei nmot =0 der EKP-Vorlauf solange verboten, bis ein i.O.- Start erfolgte. Um einen Motorstart dennoch zu ermöglichen, wird nach erfolgreicher Drehzahlnullerkennung bei nmot > 30 U/min die EKP wieder angesteuert.

Für Systeme mit Predrive (ab ME9) können einen EKP-Vorlauf im Predrive zu ermöglichen. Das Motorsteuergerät kann über ein externes Signal geweckt werden und im predrive (vor KL15 ein) Operationen rechnen und Endstufen ansteuern. In der AEKP wird ein EKP-Vorlauf im predrive berechnet. Der Vorlauf soll jedoch verhindert werden, wenn zuvor ein Crash stattgefunden hat. Das Bit B\_airbag wird zur Berechnung des Vorlaufes aufgefragt und sollte deshalb auch im predrive berechnet / aktualisiert werden. Die Quelle für ein aktuelles B airbag - Signal könnte ein im EEPROM gespeichertes Crash-Signal sein.

#### Drehzahlnullerkennung und i.O-Start:

Hierzu wird der Drehzahlverlauf bei abgeschalteter EKP (auch im Nachlauf) beobachtet und bei nmot\_w < 30 U/min durch Setzen von B\_crnmn für den nächsten Zyklus eine erfolgreiche Drehzahlnullerkennung bereitgestellt. Sollte diese Information beim Einschalten nicht zur Verfügung stehen (z.B. power-fail), kann dieses Bit auch über die Bedingung nmot=0 für die Zeit NMOTDELAY gebildet werden.

…<br>Über CWCS (Bit6 oder Bit7) kann die Qualität der Drehzahlnullerkennung durch Abfragen der Bezugsmarken- oder Phasenflankenzähler verbessert werden.

Wird nach erfolgreicher Drehzahlnullerkennung die Startendedrehzahl (B stend=true) überschritten, wird dieser Einschaltvorgang als i.O.-Start in B\_crstio festgehalten.

Alle weiteren Einschaltvorgänge erfolgen jetzt wieder mit EKP-Vorlauf.

Beim Löschen des Fehlerspeichers werden zus. die nichtflüchtigen Größen resettiert und die EEPROM-Kennung gelöscht.

## **APP GGCS 3.50.0 Applikationshinweise**

Grenze/Quantisierung/Zeitraster/Stützstelle

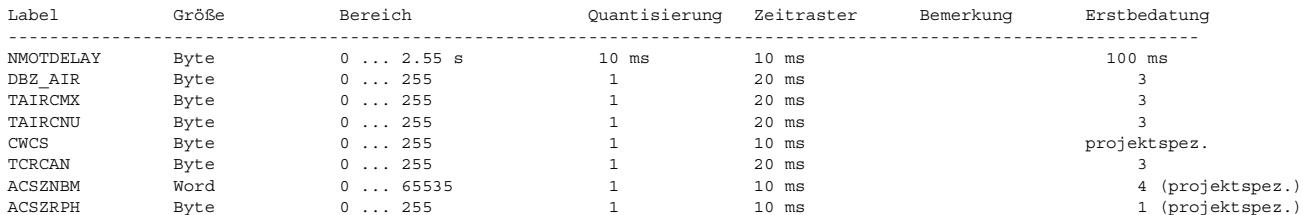

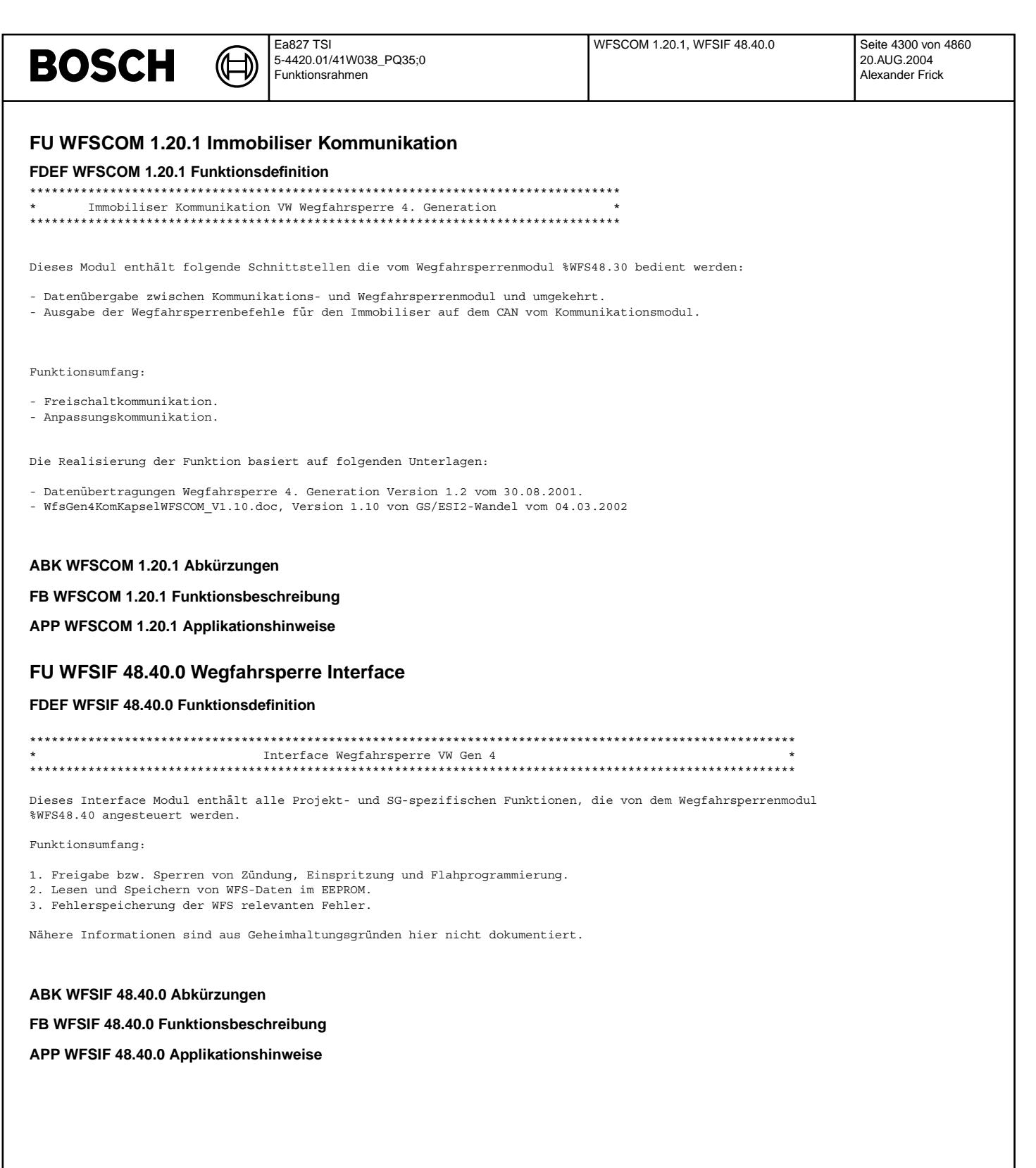

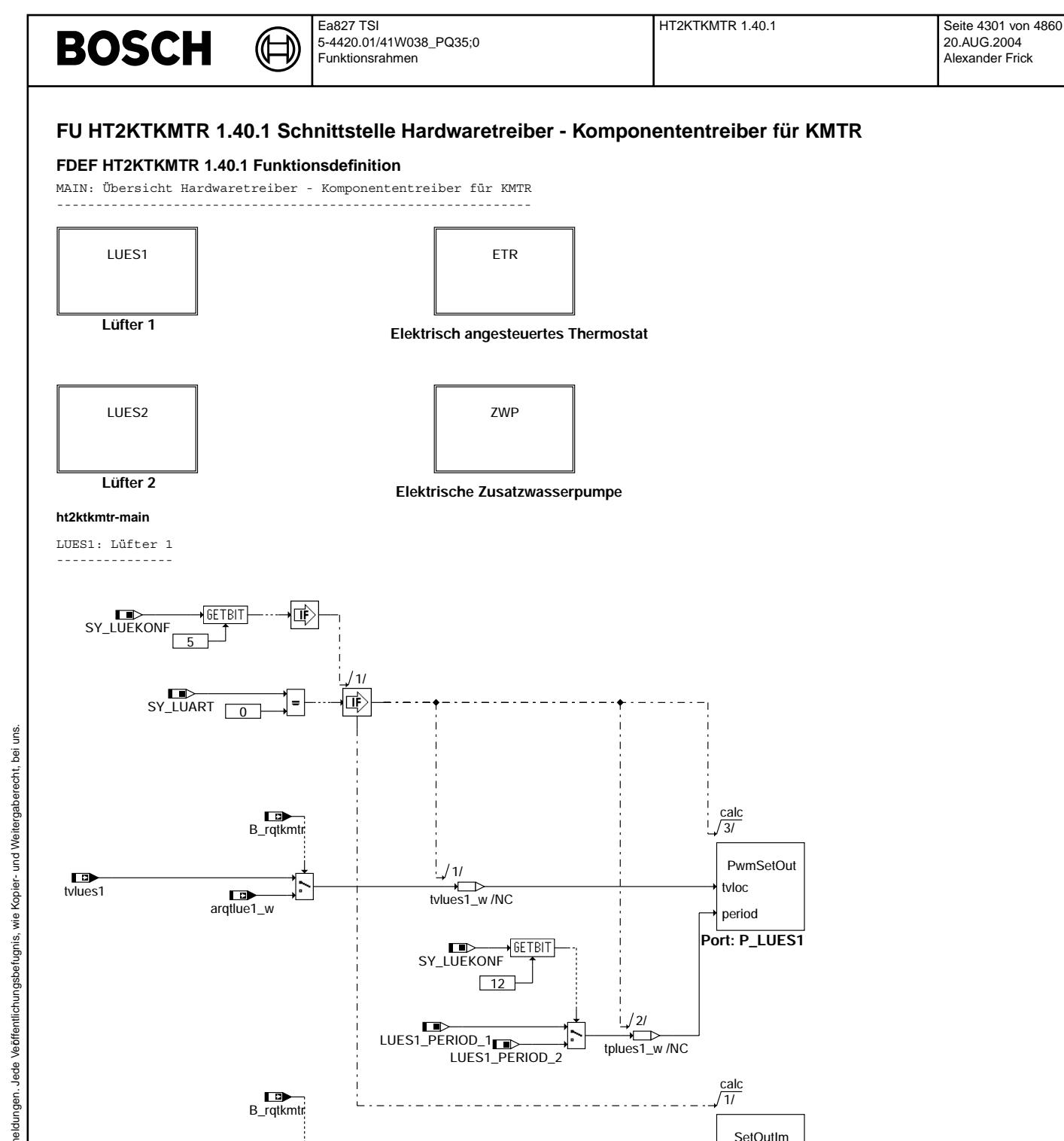

B\_lues1

**ht2ktkmtr-lues1**

 $\overline{a}$ arqtlue1\_w $\overline{0.0}$ 

]≻

Vivace (version fdr3-26d of Mar 9 2004 15:01:25), processed at Fri Aug 20 11:30:19 2004

**Port: P\_LUES1**

bitloc

ht2ktkmtr-main

ht2 ktkmtr-main

ht2ktkmtr-lues1

t2ktkmtr-lues1

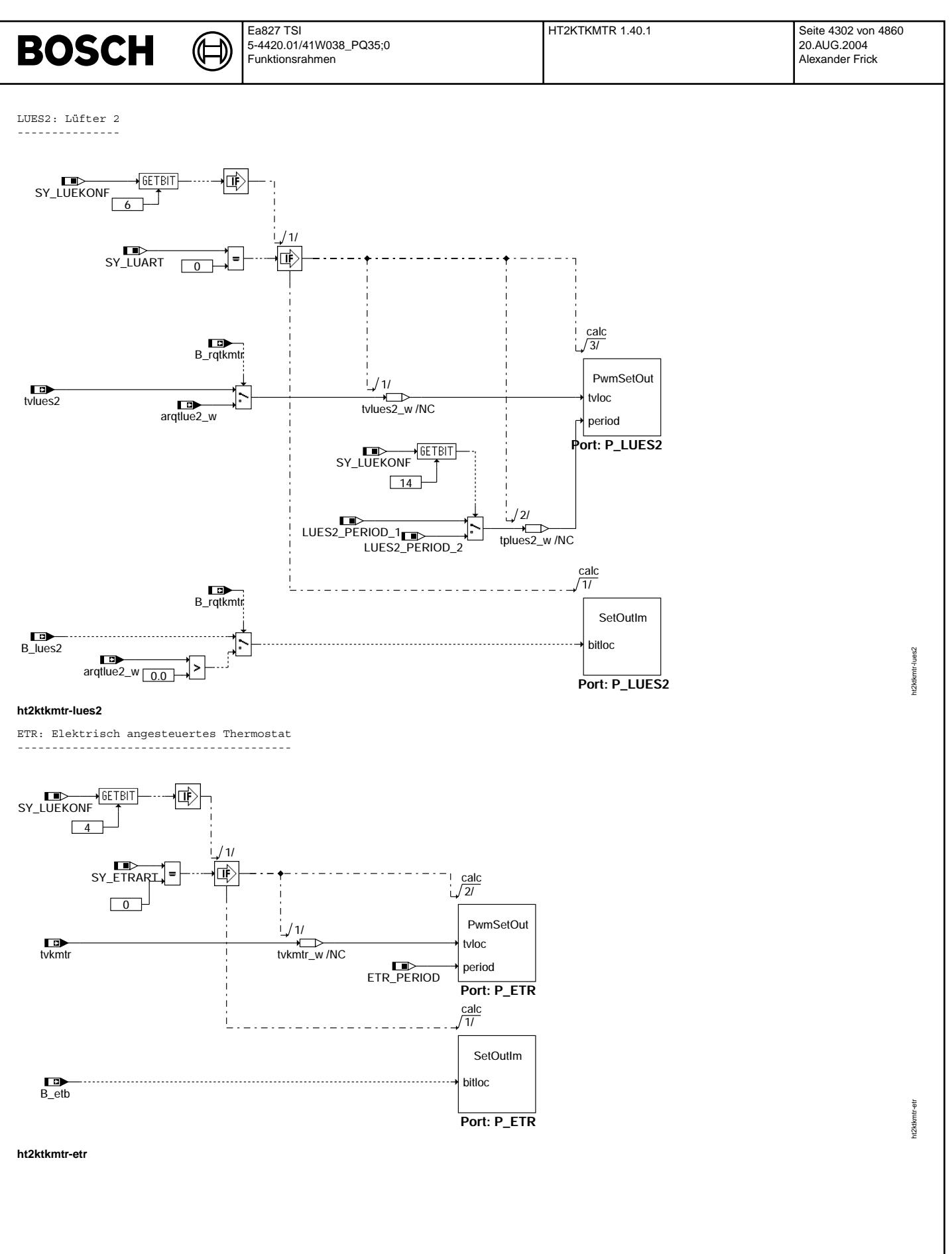

© Alle Rechte bei Robert Bosch GmbH, auch für den Fall von Schutzrechtsanmeldungen. Jede Veiffentlichungsbefugnis, wie Kopier- und Weitergaberecht, bei uns. © Alle Rechte bei Robert Bosch GmbH, auch für den Fall von Schutzrechtsanmeldungen. Jede Veöffentlichungsbefugnis, wie Kopier- und Weitergaberecht, bei uns.

ht2ktkmtr-zwp

ht2 ktkmtr-zwp

ETR: Elektrische Zusatzwasserpumpe ----------------------------------

((t

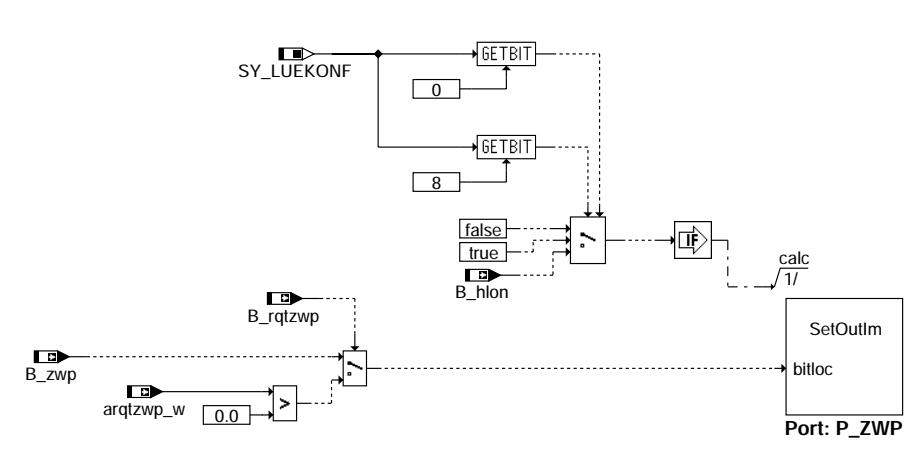

**ht2ktkmtr-zwp**

# **ABK HT2KTKMTR 1.40.1 Abkurzungen ¨**

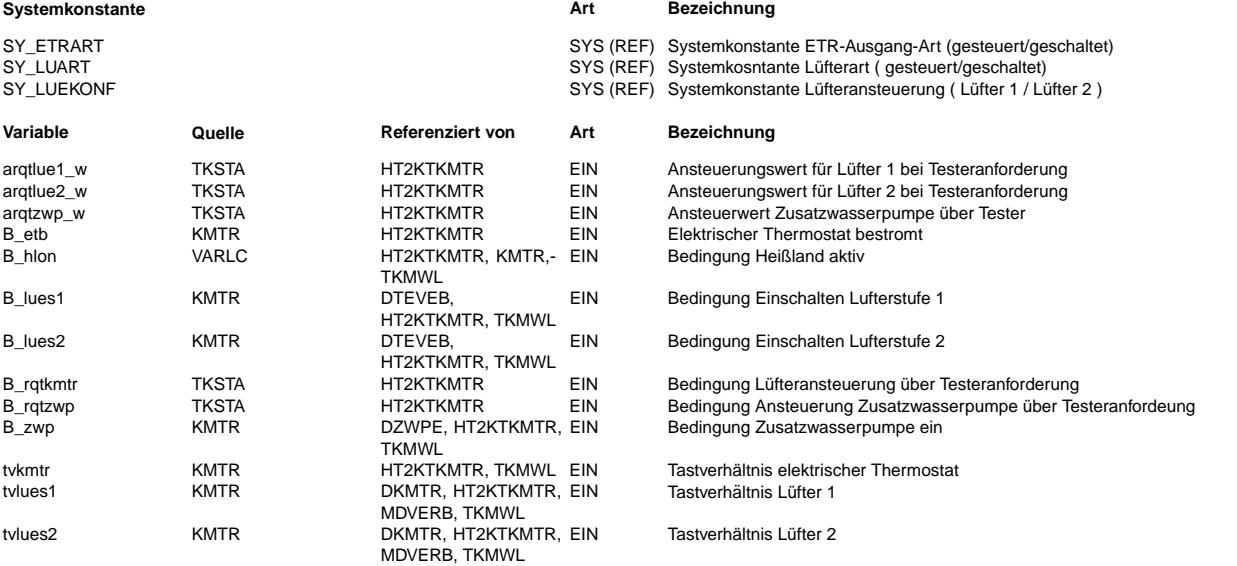

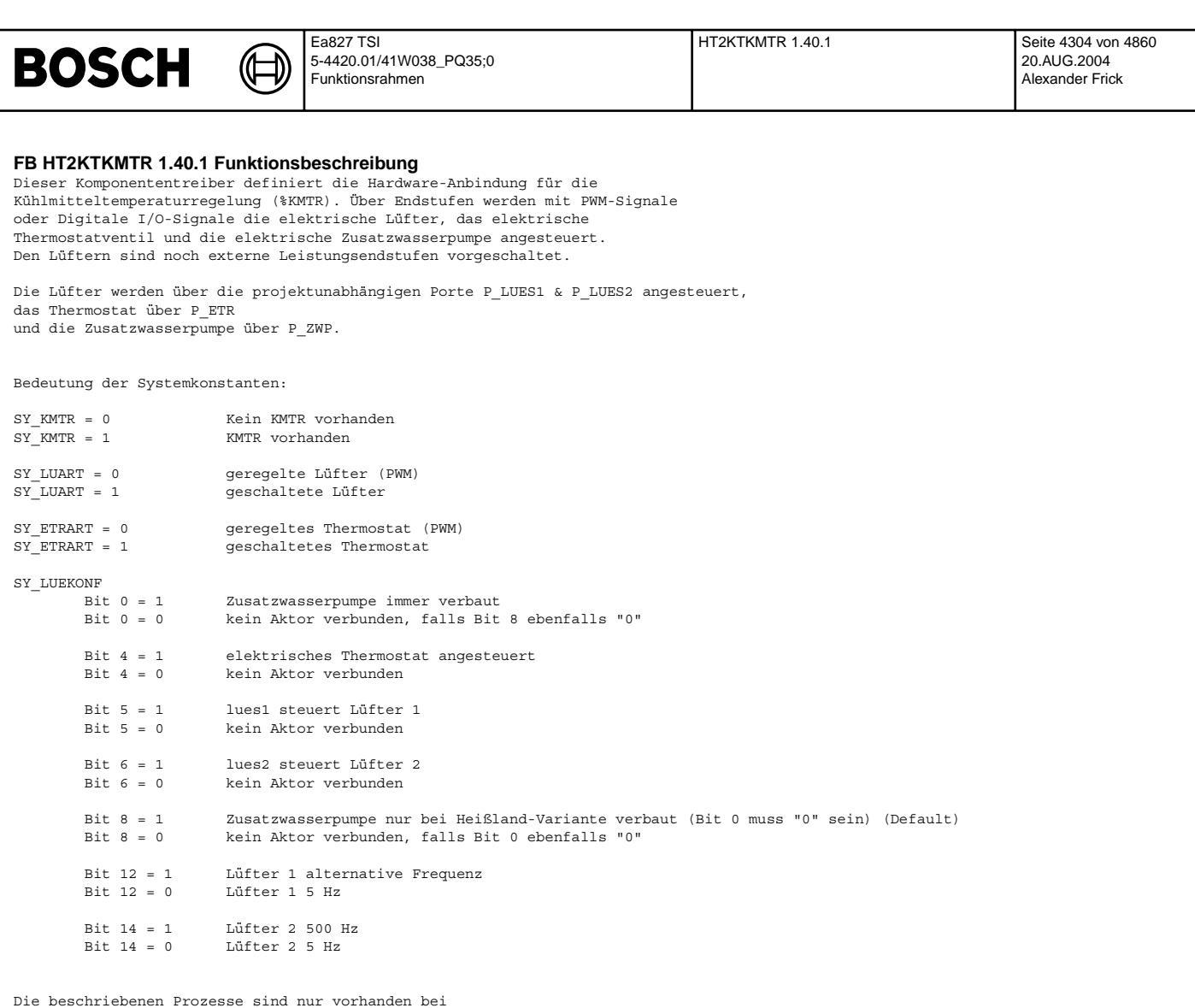

# SY\_KMTR = 1 (KMTR vorhanden)

## **APP HT2KTKMTR 1.40.1 Applikationshinweise**

Es ist keine Applikation notwendig.

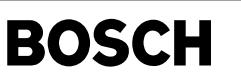

# **FU TCKOMUE 3.10.0 Testerkommunikation CARB; Kommunikationsaufbau Ubersicht ¨**

### **FDEF TCKOMUE 3.10.0 Funktionsdefinition**

Für die Kommunikation mit einem Generic Scan Tool sind mehrere Reizungsarten freigegeben. Die Steuergeräte von RB unterstützen die Kommunikation entsprechend den Normen ISO 9141-2, ISO 14230-4 oder ISO 15765-4.

ISO 9141-2: ist seit Einführung der OBDII - Bestimmungen bei RB - Steuergeräten im Einsatz, ISO 14230-4 per WUP (fast Ini.) bzw. per 5Baud (slow Ini.): Scan Tool Kommunikation über KWP2000 ISO 15765-4: Scan Tool Kommunikation über CAN

Ein Generic Scan Tool darf mit verschiedenen Reizungsarten versuchen, eine Kommunikation mit den im Fahrzeug verbauten Steuergeräten aufzubauen.

Die behördenrelevanten Steuergeräte müssen mindestens auf eine Reizungsart (Kommunikationsprotokoll) antworten.

Abhängig von der Systemkonstante SY INI OBD kann die jeweilige Reizungsart in die SG - Software implementiert werden.

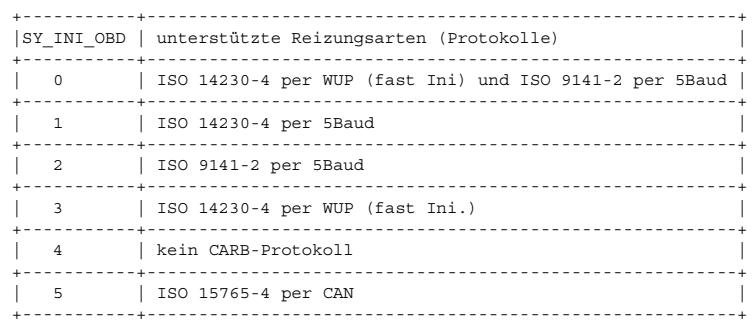

Mit dem Codewort CWNOSCAT kann eine implementierte Reizungsart per Datenänderung abgeschaltet werden. Eine Kommunikation mit einem Scan Tool ist nur möglich, wenn CWNOSCAT auf einen Wert > 0 datiert ist.

CWNOSCAT wird nur zu Beginn der Kommunikation abgefragt.

Nach einer Daten¨anderung wirkt sich CWNOSCAT nur aus, wenn die Testerkommunikation neu gestartet wird!

#### Wichtiger Hinweis: ------------------

Antwortet ein Steuergerät eine bestimmte Reizungsart, so müssen alle behördenrelevanten Steuergeräte in diesem Fahrzeug dieses Protokoll unterstützen!

## **ABK TCKOMUE 3.10.0 Abkurzungen ¨**

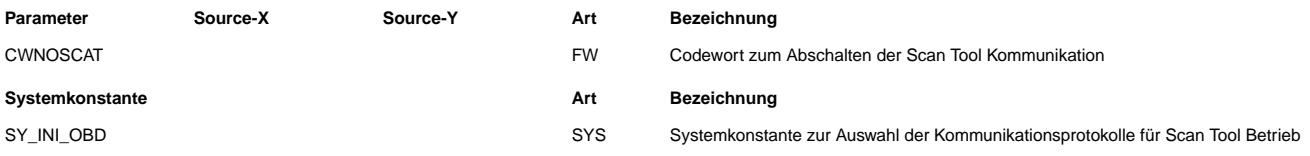

# **FB TCKOMUE 3.10.0 Funktionsbeschreibung**

#### **APP TCKOMUE 3.10.0 Applikationshinweise**

Mit dem Codewort CWNOSCAT kann eine implementierte Reizungsart per Datenänderung abgeschaltet werden. CWNOSCAT>0 aktiviert die CARB-Kommunikation. Applikationsvorschlag: CWNOSCAT = 0: Deaktivierung CARB CWNOSCAT = 255: Aktivierung CARB

## **FU DIMCA 50.20.0 Diagnose; Inspection Maintenance Code, allgemein**

#### **FDEF DIMCA 50.20.0 Funktionsdefinition**

Noch keine automatische Anpassung auf Änderung im Systemumfang.

Rechenraster ist, falls nicht anders angegeben (z.B. C\_ini etc.), 200 ms.

Wenn der Fehlerspeicher gelöscht wurde (über Testerbefehl oder power fail) muß auf Testeranfrage zuerst ein 'ready'-Code ausgegeben werden, der anzeigt daß noch nicht alle geforderten Fehlerprüfungen vom OBD-System durchgeführt wurden.

D.h. jede Fehlerprüfung der in 'evsup1' angegebenen abgasrelevanten Fehler muß ein dauergespeichertes, vorgesetztes Bit rücksetzen, sobald die Prüfung ordnungsgemäß vollendet wurde.

Aufbau und bit-Position von 'evsup1' und 'ready' entsprechen der Vorgabe aus SAE J1979, Mode1, PID1, DataC+D:

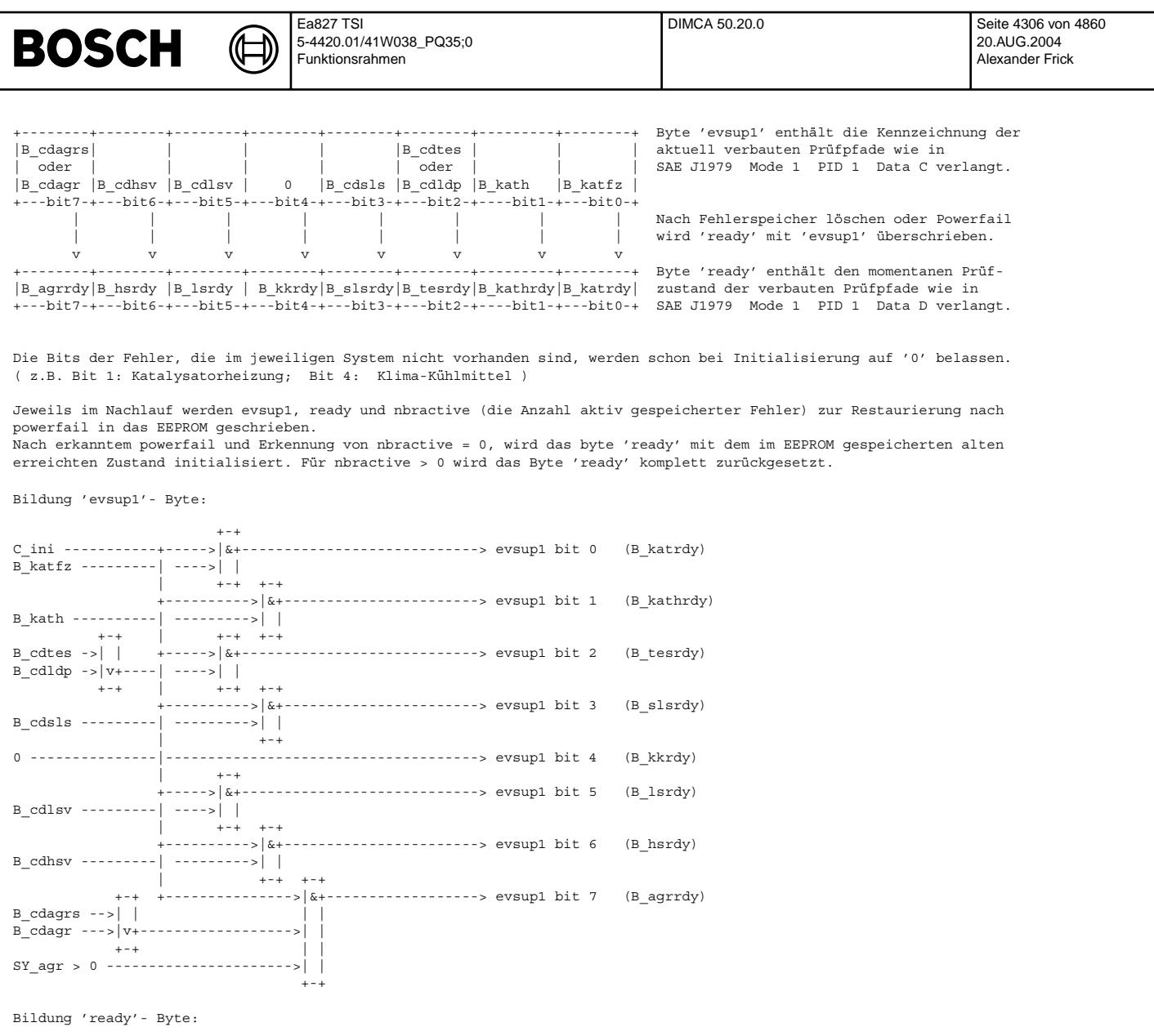

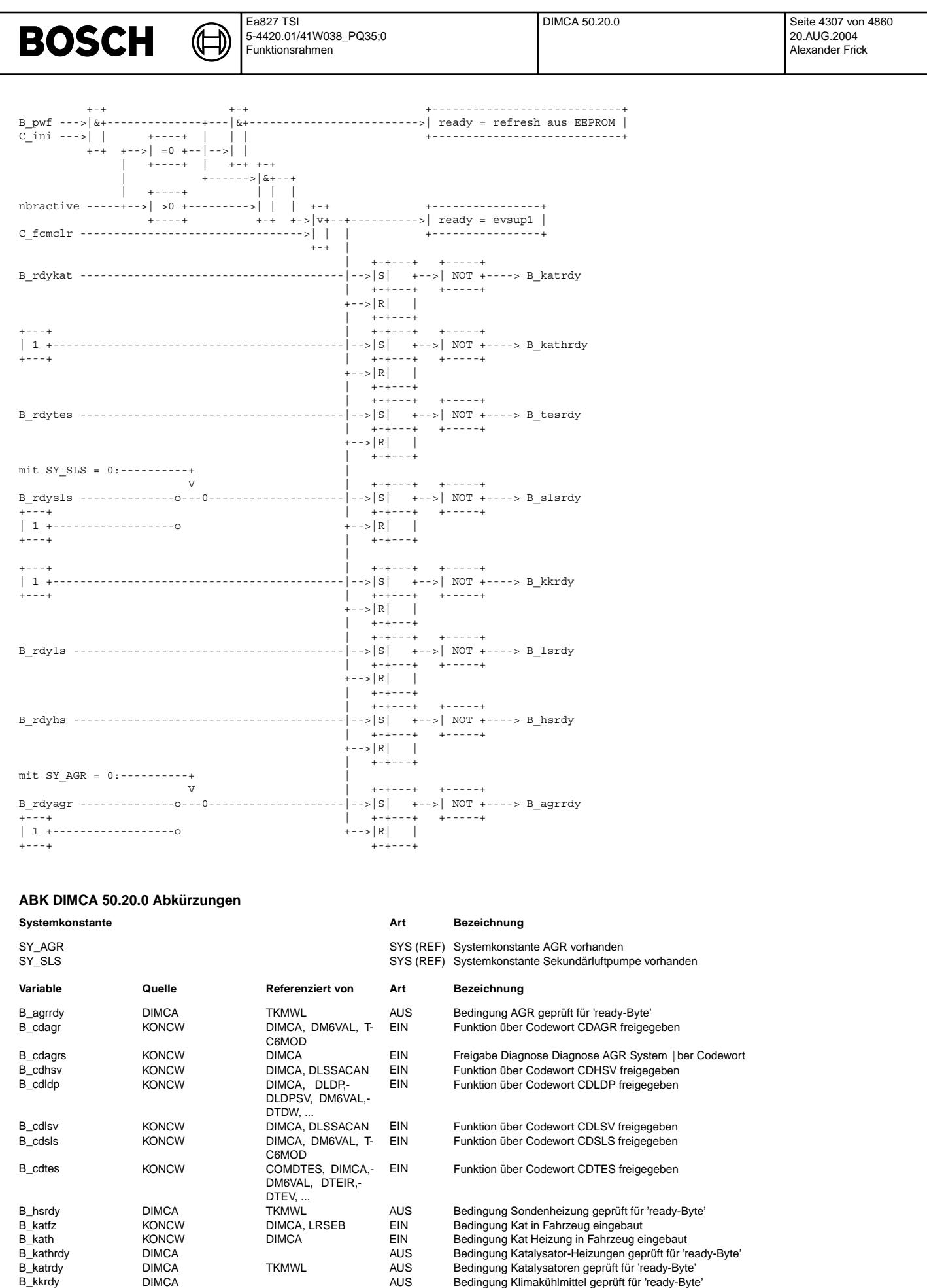

B\_lsrdy DIMCA TKMWL AUS Bedingung Lambda-Sonden gepruft f ¨ ur¨ 'ready-Byte'

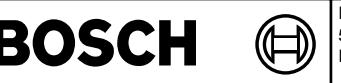

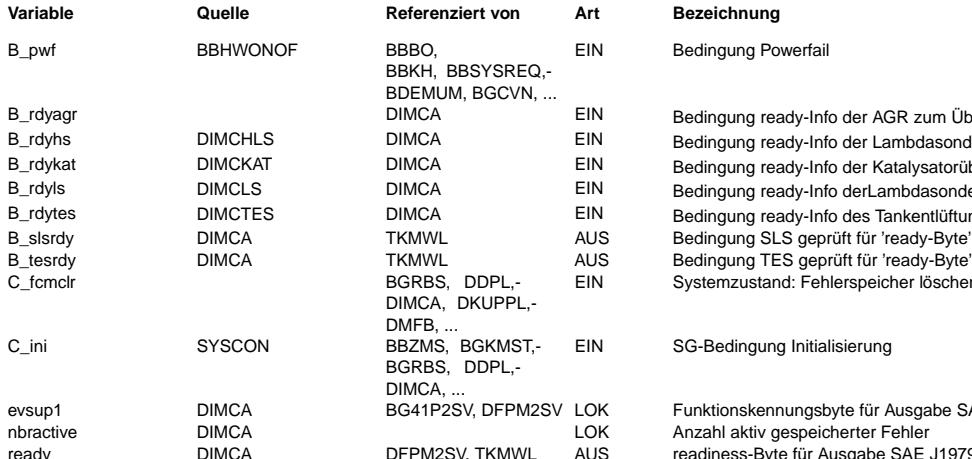

# **Variable Quelle Referenziert von Art Bezeichnung**

Bedingung Powerfail

Bedingung ready-Info der AGR zum Übertrag ins 'ready-Byte' Bedingung ready-Info der Lambdasondenheizung zum Übertrag ins 'ready-Byte' Bedingung ready-Info der Katalysatorüberwachung zum Übertrag ins 'ready-Byte' Bedingung ready-Info derLambdasonde zum Übertrag ins 'ready-Byte' Bedingung ready-Info des Tankentlüftungssystems zum Übertrag ins 'ready-Byte' Systemzustand: Fehlerspeicher löschen

## SG-Bedingung Initialisierung

Funktionskennungsbyte für Ausgabe SAE J1979 Mode2 Anzahl aktiv gespeicherter Fehler readiness-Byte für Ausgabe SAE J1979 Mode2

# **FB DIMCA 50.20.0 Funktionsbeschreibung**

**APP DIMCA 50.20.0 Applikationshinweise**

# **FU T2ATP 2.10.1 Tester Communication: Access Timing Parameter**

## **FDEF T2ATP 2.10.1 Funktionsdefinition**

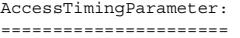

Request Service

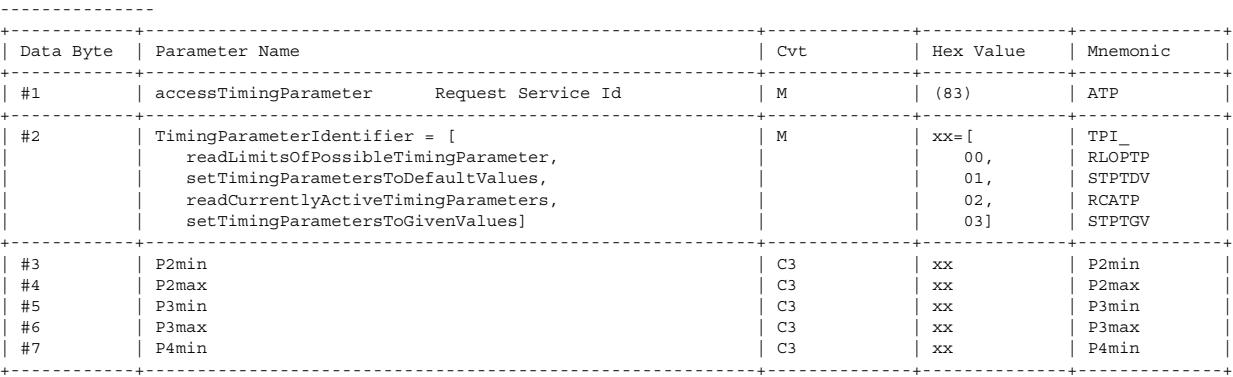

C3: Bedingung erfüllt für TPI = setTimingParametersToGivenValues (03)

P1 = Bytezwischenzeit des Antworttelegramms

P2 = Zeit zwischen Request und Antworttelegramm bzw. Zeit zwischen 2 Antworttelegrammen

P3 = Zeit zwischen Antworttelegrammende und neuem Request

P4 = Bytezwischenzeit des Requesttelegramms

#### Positive Response Service -------------------------

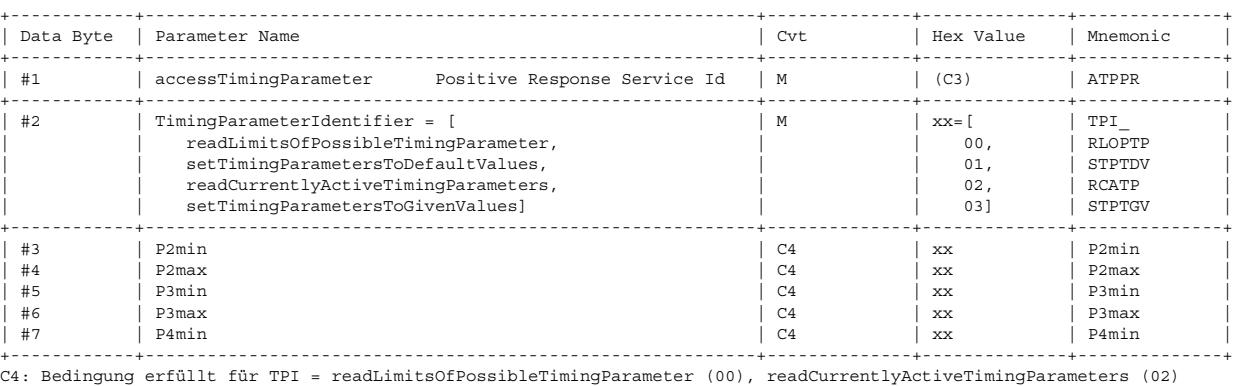

© Alle Rechte bei Robert Bosch GmbH, auch für den Fall von Schutzrechtsanmeldungen. Jede Veiffentlichungsbefügnis, wie Kopier- und Weitergaberecht, bei uns. © Alle Rechte bei Robert Bosch GmbH, auch für den Fall von Schutzrechtsanmeldungen. Jede Veöffentlichungsbefugnis, wie Kopier- und Weitergaberecht, bei uns.

⊅ ((t

Negative Response Service

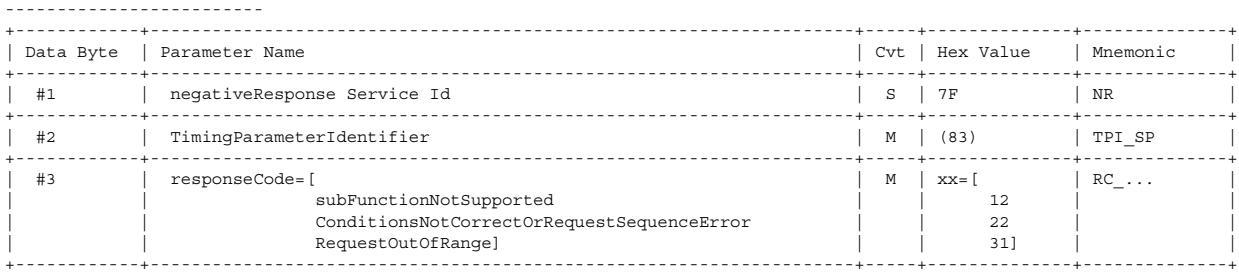

### Normal timing parameter set:

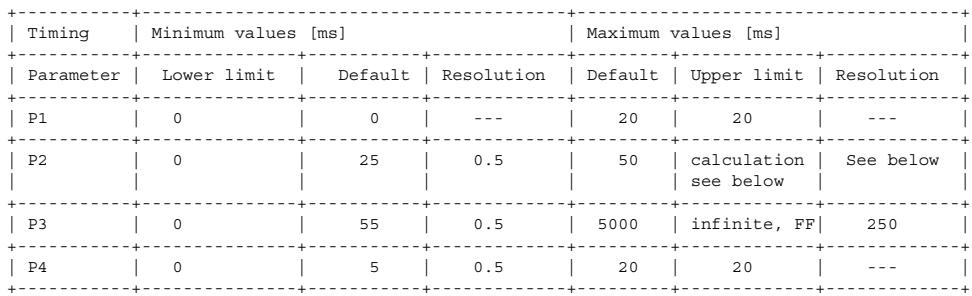

# Extended timing parameter set (for physical addressing only):

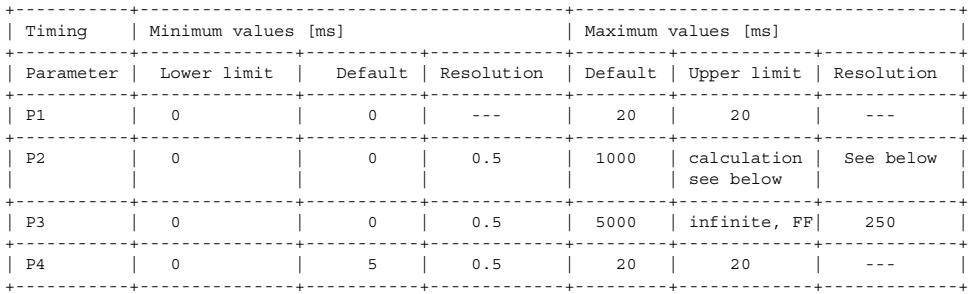

# Timing parameter calculation:

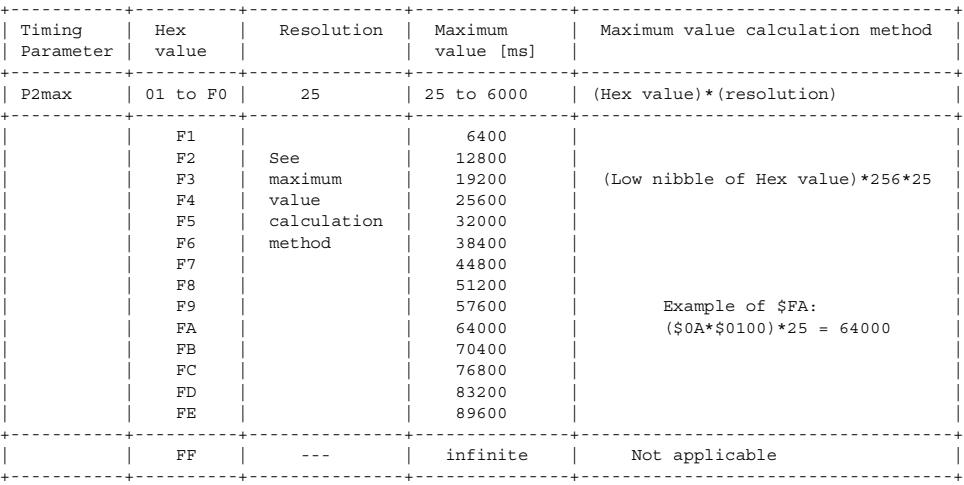

## **ABK T2ATP 2.10.1 Abkurzungen ¨**

# **FB T2ATP 2.10.1 Funktionsbeschreibung**

**APP T2ATP 2.10.1 Applikationshinweise**

# **FU T2DDLI 2.20.0 KWP2000: Dynamically Define Local Identifier**

# **FDEF T2DDLI 2.20.0 Funktionsdefinition**

## **1) ClearDynamicallyDefinedLocalIdentifier:**

**Dynamically Define Local Identifier Request Service; definitionMode = clearDynamicallyDefinedLocalIdentifier:**

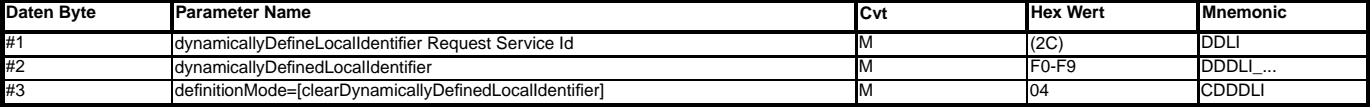

## **Dynamically Define Local Identifier Positive Response Service:**

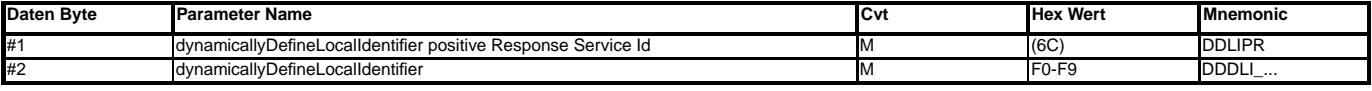

### **Dynamically Define Local Identifier Negative Response Service:**

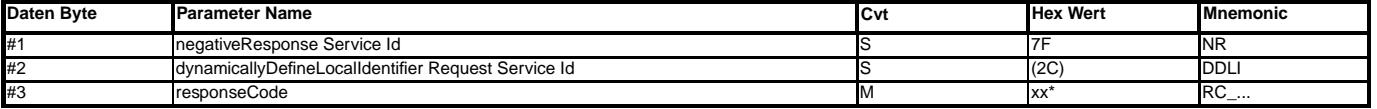

xx=12: Testeranforderung nicht unterstützt (SY\_TKDLIMA=0 oder falscher Identifier).

## **2) DefineByMemoryAddress:**

**Dynamically Define Local Identifier Request Service; definitionMode = defineByMemoryAddress:**

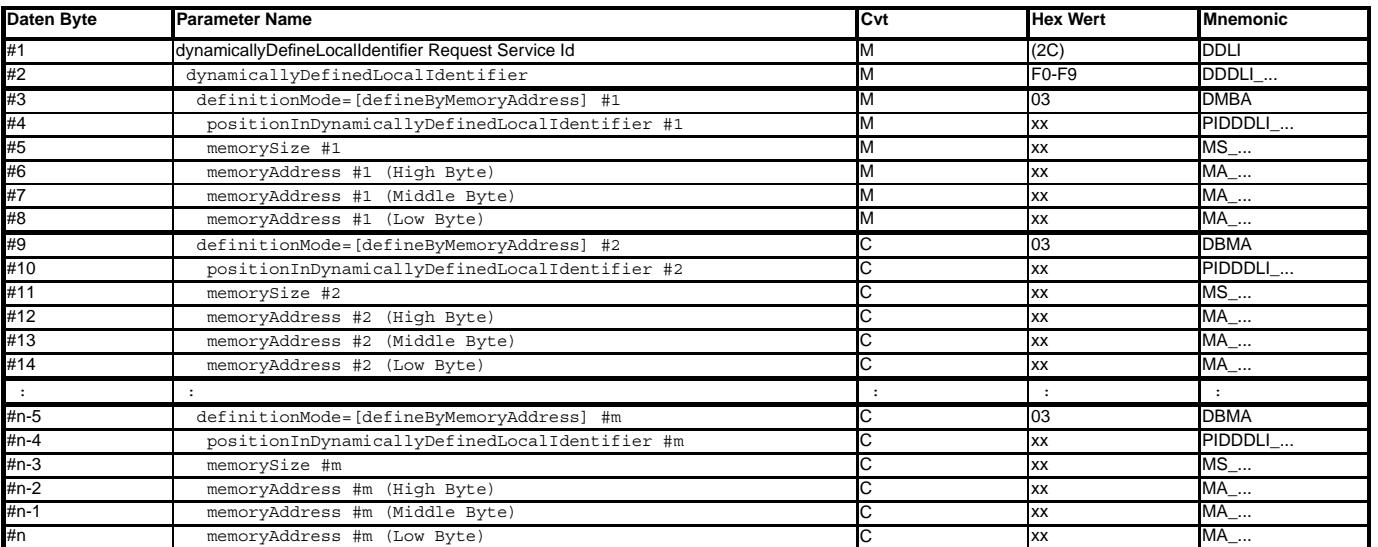

### **Anzahl der Elemente pro dynamicallyDefinedLocalIdentifier**

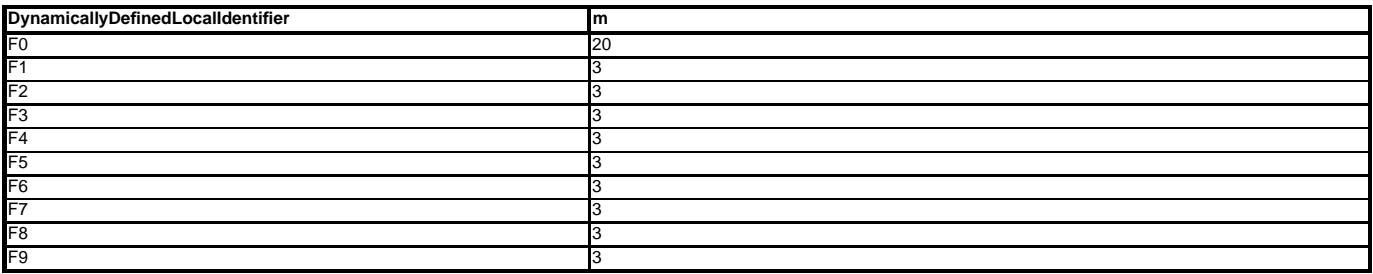

## **Dynamically Define Local Identifier Positive Response Service:**

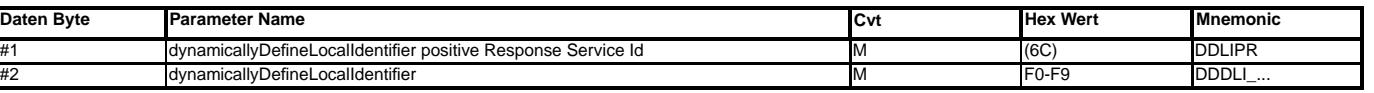

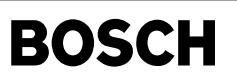

## **Dynamically Define Local Identifier Negative Response Service:**

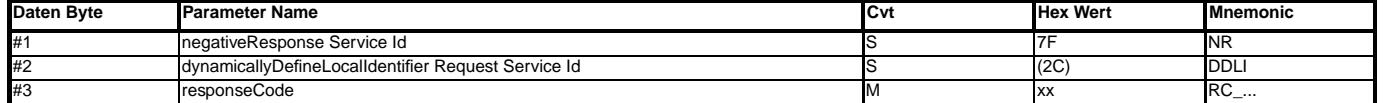

xx=12: Testeranforderung nicht unterstützt (SY\_TKDLIMA=0, Dateninhalt).

xx=10: Allgemeiner Fehler (Fehler in Länge der Anfrage).

xx=22: Bedingungen nicht korrekt (der Identifier wurde zuvor nicht gelöscht).

xx=31: Anfrage unzulässig (der Identifier wird nicht unterstützt).

**Durch den folgenden Service ist der dynamisch definierte Local Identifier auslesbar:**

#### **ReadDataByLocalIdentifier Request Message**

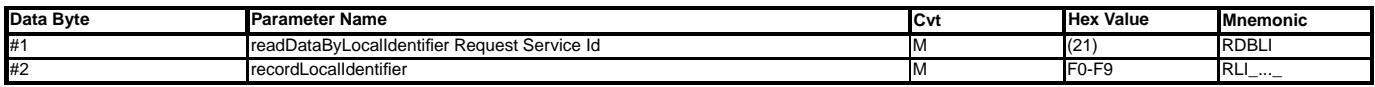

### **ReadDataByLocalIdentifier Positive Response Message**

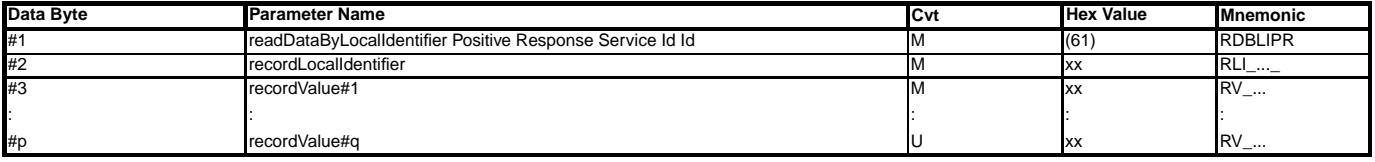

### **ReadDataByLocalIdentifier Negative Response Service:**

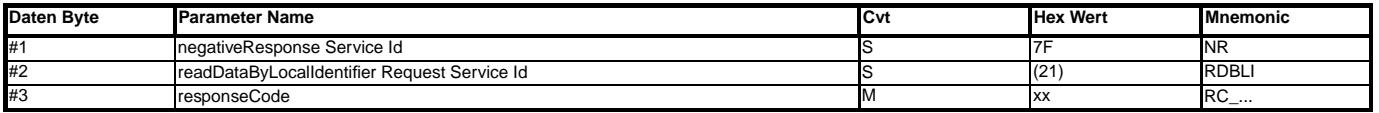

xx=12: Testeranforderung nicht unterstützt (SY\_TKDLIMA=0 oder falscher Identifier).

## **ABK T2DDLI 2.20.0 Abkurzungen ¨**

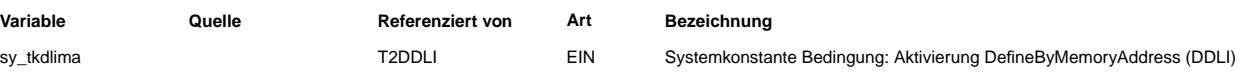

### **FB T2DDLI 2.20.0 Funktionsbeschreibung**

## **APP T2DDLI 2.20.0 Applikationshinweise**

SY\_TKDLIMA=0: Die Definition eines dynamischen Local Identifier mittels Adresse ist deaktiviert. Aus Sicherheitsgründen sollte dieses der Standard-Wert für Serienstände sein.

# **FU T2DTCS 4.60.0 KWP2000: Read Diagnostic Trouble Codes By Status**

## **FDEF T2DTCS 4.60.0 Funktionsdefinition**

**Kundendiagnose-Tester, Service "Fehlerspeicher lesen, kurz"**

## **ReadDiagnosticTroubleCodesByStatus Request Service**

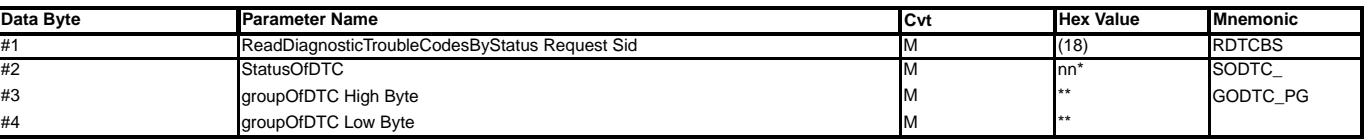

Cvt: Convention<br>M: mandatory

mandatory

C: conditional. The presence of this parameter depends upon other parameters within the service.

S: mandatory (unless specified otherwise) selection of a parameter from a parameter list.

nn\*: 00 : Erweitertes Kundendienstformat, Ausgabe der CDCTabFix in HEX-Format, nur für SY\_T2DCHEX=1 02 : Fehlercodes in Kundendienstformat aus CDCTabFix in BCD kodiert, nur für SY T2DCHEX=0

sonst: Negative Response (code 12).

## **\*\*: Unterstutzte groupOfDiagnosticInformation f ¨ ur SODTC=00: ¨**

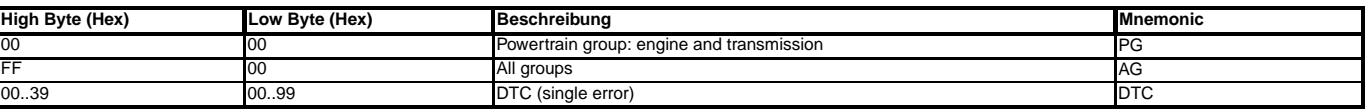

alle anderen Anforderungen ergeben Negative Response (code 10)

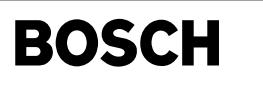

⋐ €

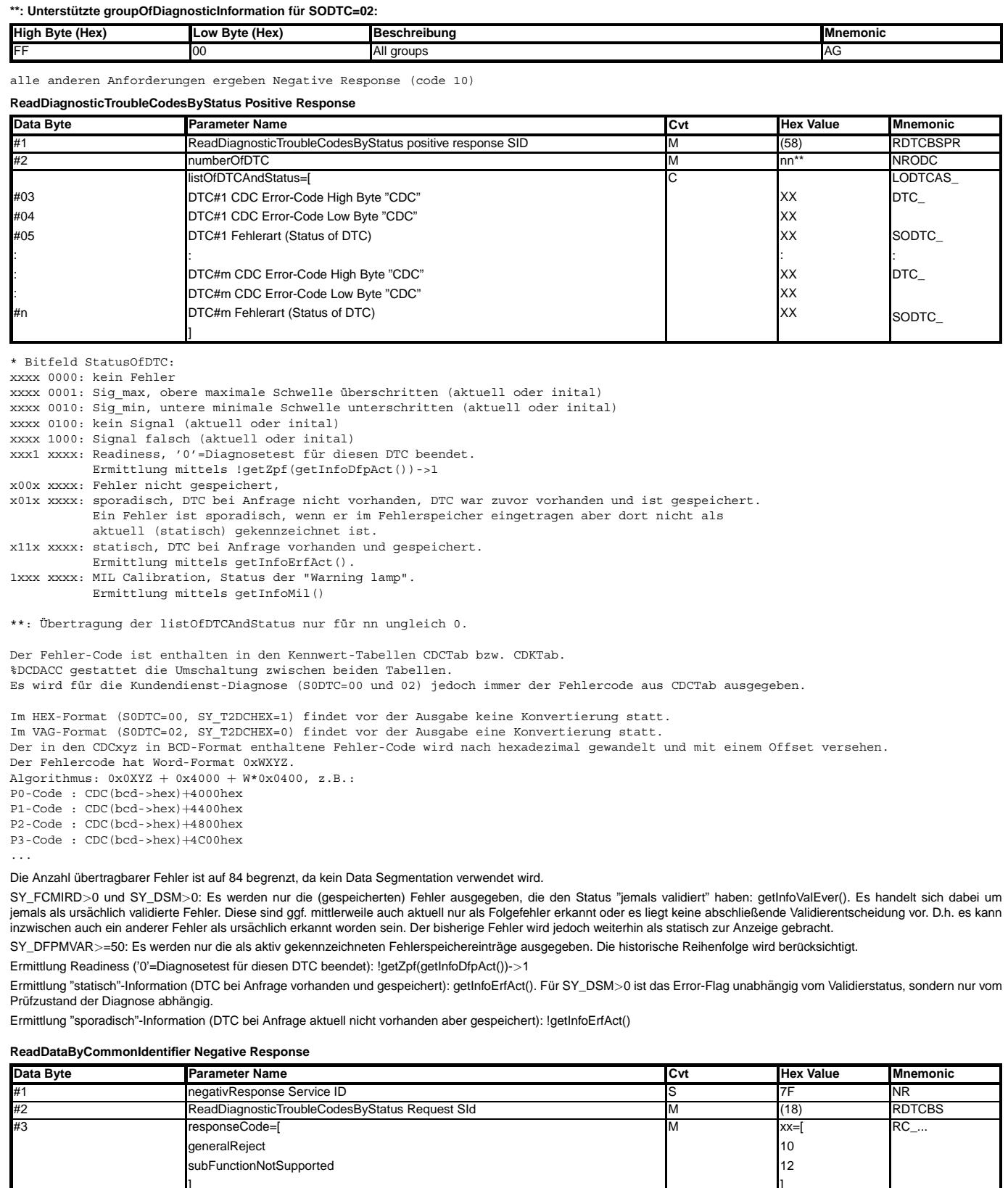

Die Botschaftslänge wird überwacht. Im Falle einer unzulässigen Länge wird eine Negative Response 0x12 ausgegeben.

]

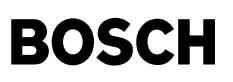

## **ABK T2DTCS 4.60.0 Abkurzungen ¨**

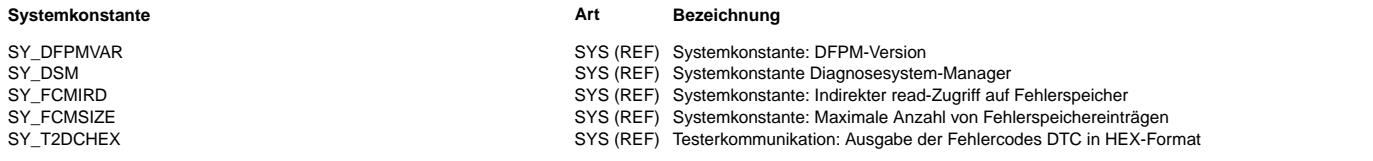

## **FB T2DTCS 4.60.0 Funktionsbeschreibung**

Die Anzahl übertragbarer Fehler ist auf 84 begrenzt, da kein Data Segmentation verwendet wird.

SY\_FCMIRD>0 und SY\_DSM>0: Es werden nur die (gespeicherten) Fehler ausgegeben, die den Status "jemals validiert" haben: getInfoValEver(). Es handelt sich dabei um<br>jemals als ursächlich validierte Fehler. Diese sind ggf. mi inzwischen auch ein anderer Fehler als ursächlich erkannt worden sein. Der bisherige Fehler wird jedoch weiterhin als statisch zur Anzeige gebracht. SY\_DFPMVAR>=50: Es werden nur die als aktiv gekennzeichneten Fehlerspeichereinträge ausgegeben. Die historische Reihenfolge wird berücksichtigt.

Die Funktion speichert die ausgegebenen Daten, damit der Service Read Freeze Frame Data unterstützt wird.

#### **APP T2DTCS 4.60.0 Applikationshinweise**

Die Anzahl übertragbarer Fehler ist auf 84 begrenzt, da kein Data Segmentation verwendet wird.

SY\_FCMIRD>0 und SY\_DSM>0: Es werden nur die (gespeicherten) Fehler ausgegeben, die den Status "jemals validiert" haben: getInfoValEver(). Es handelt sich dabei um jemals als ursächlich validierte Fehler. Diese sind ggf. mittlerweile auch aktuell nur als Folgefehler erkannt oder es liegt keine abschließende Validierentscheidung vor. D.h. es kann inzwischen auch ein anderer Fehler als ursächlich erkannt worden sein. Der bisherige Fehler wird jedoch weiterhin als statisch zur Anzeige gebracht.

SY\_DFPMVAR>=50: Es werden nur die als aktiv gekennzeichneten Fehlerspeichereinträge ausgegeben. Die historische Reihenfolge wird berücksichtigt.

# **FU T2EDS 3.10.0 Tester Communication: Stop Diagnostic Session**

#### **FDEF T2EDS 3.10.0 Funktionsdefinition**

Stop Diagnostic Session... ==========================

StopDiagnosticSession Request Service

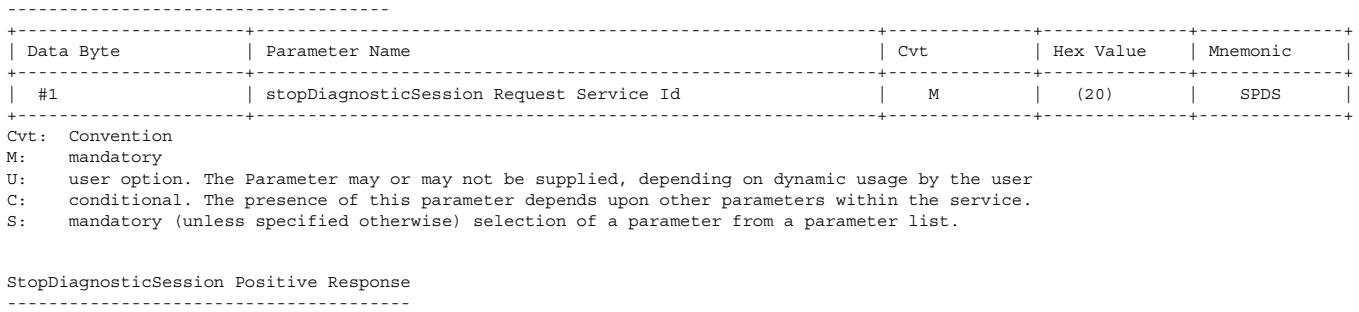

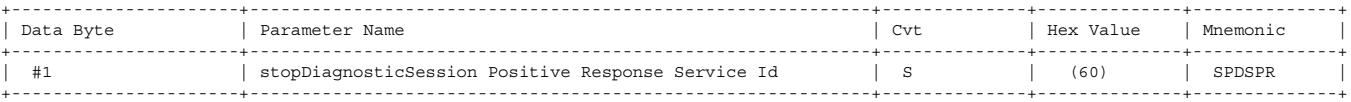

StopDiagnosticSession Negative Response

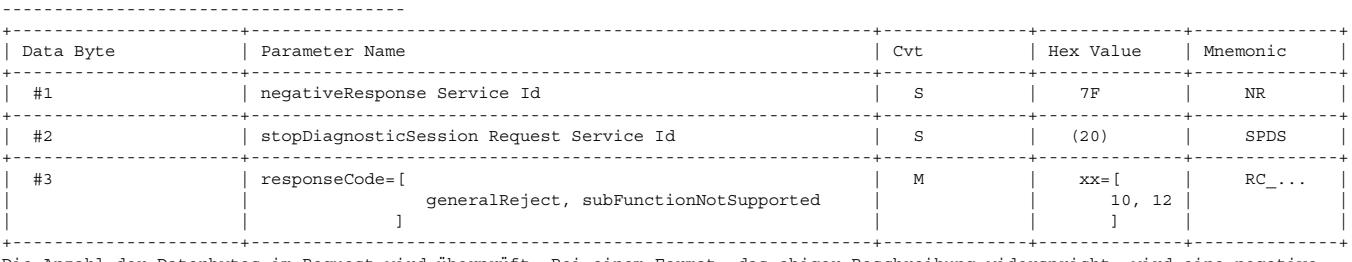

Die Anzahl der Datenbytes im Request wird überprüft. Bei einem Format, das obiger Beschreibung widerspricht, wird eine negative<br>Antwort ausgegeben. Der Response-Code ist konfigurierbar per Software (10, 12).

Nach dem Senden der positiven Antwort werden die Default-Timing-Parameter, die Default Baudrate und der Default-Diagnosemode eingestellt.

Zusammen mit %T2EDS ist T2EDSA zu verwenden:

-> %T2EDSA: Prüfung der Zulässigkeit zur Beendigung des Modes und Ausführung applikationsrelevanter Aktionen.

# **ABK T2EDS 3.10.0 Abkurzungen ¨**

# **FB T2EDS 3.10.0 Funktionsbeschreibung**

**APP T2EDS 3.10.0 Applikationshinweise**

# **FU T2EDSA 2.10.1 KWP2000: Stop Diagnostic Session (Application)**

## **FDEF T2EDSA 2.10.1 Funktionsdefinition**

Zusammen zu verwenden mit **%T2EDS**: Beschreibung des Service "Stop Diagnostic Session"

## **ABK T2EDSA 2.10.1 Abkurzungen ¨**

## **FB T2EDSA 2.10.1 Funktionsbeschreibung**

Die Zulässigkeit zur Beendigung des aktiven Diagnose-Modes wird geprüft. Es können applikationsrelevante Aktionen mit der Beendigung ausgeführt werden. In dieser Variante wird der Diagnose-Mode ohne Bedingung beendet. Es wird in den Defaultmode für Testerdiagnose gewechselt. Weitere applikationsrelevante Aktionen finden nicht statt.

## **APP T2EDSA 2.10.1 Applikationshinweise**

# **FU T2END 5.10.0 Tester Communication: Stop Communication**

## **FDEF T2END 5.10.0 Funktionsdefinition**

## **StopCommunication Request Message**

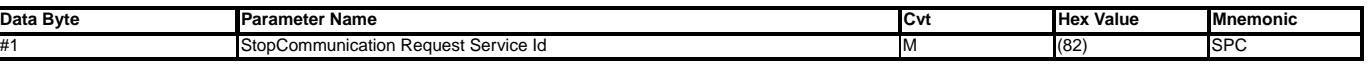

## **StopCommunication Positive Response Message**

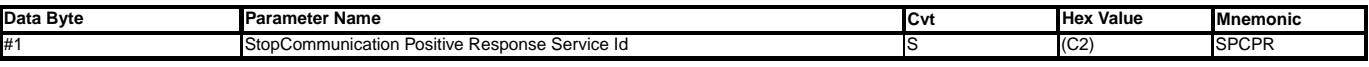

Cvt: Convention

M: mandatory

U: user option. The parameter may or may not be supplied, depending on dynamic usage by the user

C: conditional. The presence of this parameter depends upon other parameters within the service

S: mandatory (unless specified otherwise) selection of a parameter from a parameter list

## **ABK T2END 5.10.0 Abkurzungen ¨**

## **FB T2END 5.10.0 Funktionsbeschreibung**

Bei gesetztem Programming Pattern wird nach der positiven Antwort ein Reset ausgelöst.

**APP T2END 5.10.0 Applikationshinweise**

# **FU T2FCMD 4.40.0 KWP2000: Clear Diagnostic Information**

## **FDEF T2FCMD 4.40.0 Funktionsdefinition**

# **Fehlerspeicher Löschen (Clear Diagnostic Information)**

## **Anforderung Fehlerspeicher loschen ¨**

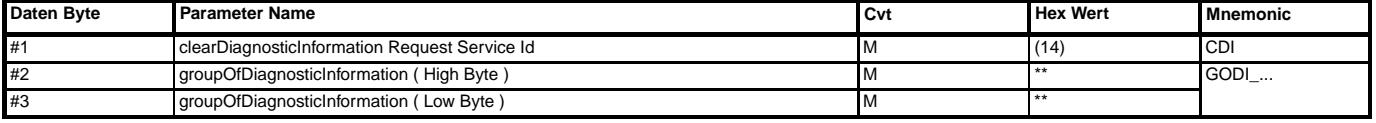

Cvt: Convention

M: mandatory

U: user option. The Parameter may or may not be supplied, depending on dynamic usage by the user

C: conditional. The presence of this parameter depends upon other parameters within the service. S: mandatory (unless specified otherwise) selection of a parameter from a parameter list.

## $Unterstitzte groupOfDiaanostichformation$

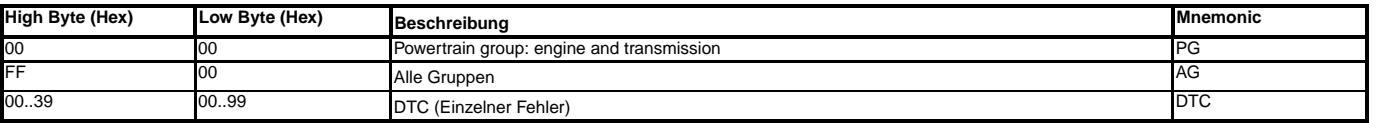

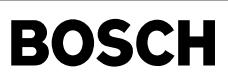

## **ClearDiagnosticInformation Positive Response**

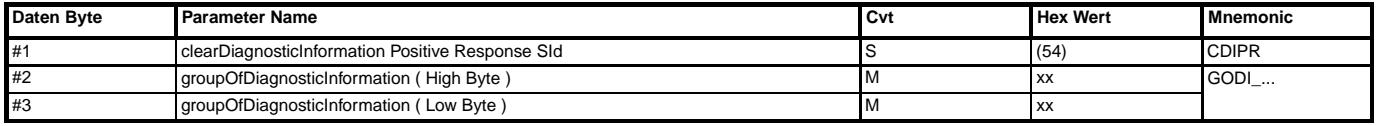

Für die Gruppen 0x0000 und 0xFF00 gilt:

Das Senden der positiven Antwort wird durch einmaliges Response Pending um 800 ms verzögert. Die negative Antwort Response Pending wird nach P2max\* gegebenenfalls wiederholt.

Während der Verzögerungszeit werden alle EEPROM-Einträge, die zur Sektion des Fehlerspeichers gehören, gelöscht (s. EEPROM-Layout).

## **ClearDiagnosticInformation Negative Response**

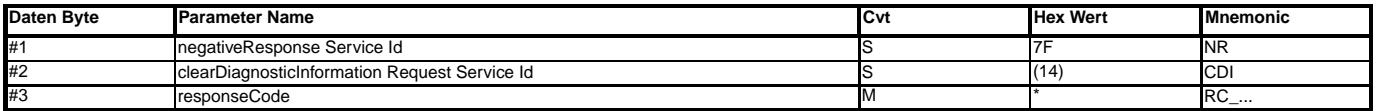

\* 10 = generalReject

12 = subFunctionNotSupported invalid Format

31 = requestOutOfRange/Anfrage ausserhalb gültiger Werte

78 = Response Pending

22 = Bedingungen nicht korrekt: Fehlerspeicher−L¨oschen f¨ur B\_nachl=1 unzul¨assig

(im Nachlauf sind "aktive" Services unzulässig)

## **ABK T2FCMD 4.40.0 Abkurzungen ¨**

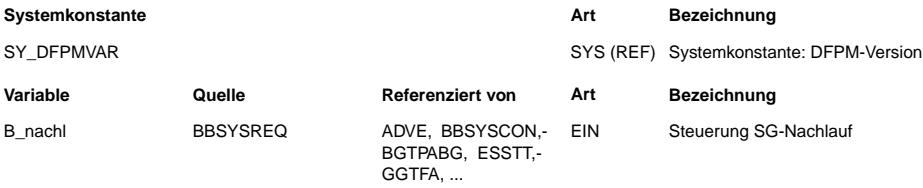

## **FB T2FCMD 4.40.0 Funktionsbeschreibung**

Das Senden der positiven Antwort wird nach erfolgreichem Löschen des Fehlerspeichers um 800 ms verzögert. Der Erfolg des Löschens ist noch nicht aussagekräftig, ob alle Fehler dauerhaft gelöscht worden sind. Ein verzögertes Gegenlesen des Fehlerspeichers ist dazu erforderlich. Nach 800ms sind schnell diagnostizierbare Fehler erneut eingetragen, wenn die Fehlerursache vor dem Löschen nicht endgültig behoben worden ist.

Während der Verzögerungszeit werden alle EEPROM-Einträge, die zur Sektion des Fehlerspeichers gehören, gelöscht (s. EEPROM-Layout).

Im Nachlauf ist das Löschen des Fehlerspeichers gemäß Zusatzforderung zum KWP2000-Lastenheft (Verbot aktiver Services im Nachlauf) nicht zulässig.

Abhängig von SY\_DFPMVAR wird das DFPM spezifische EEPROM-Layout für das Löschen des Fehlerspeichers verwendet.

## **APP T2FCMD 4.40.0 Applikationshinweise**

Das Senden der positiven Antwort wird nach erfolgreichem Löschen des Fehlerspeichers um 800 ms verzögert. Der Erfolg des Löschens ist noch nicht aussagekräftig, ob alle Fehler dauerhaft gelöscht worden sind. Ein verzögertes Gegenlesen des Fehlerspeichers ist dazu erforderlich. Nach 800ms sind schnell diagnostizierbare Fehler erneut eingetragen, wenn die Fehlerursache vor dem Löschen nicht endqültig behoben worden ist.

Während der Verzögerungszeit werden alle EEPROM-Einträge, die zur Sektion des Fehlerspeichers gehören, gelöscht (s. EEPROM-Layout).

Im Nachlauf ist das Löschen des Fehlerspeichers gemäß Zusatzforderung zum KWP2000-Lastenheft (Verbot aktiver Services im Nachlauf) nicht zulässig.

SY\_DFPMVAR >= 50: %EEP\_CONF 1.120 mit 2K EEPROM muß verwendet werden, da ein erweitertes EEPROM-Layout angewendet wird.

# **FU T2ID 4.110.0 KWP2000: Read ECU Information**

# **FDEF T2ID 4.110.0 Funktionsdefinition**

**"ECU Identification"**

**ECUIdentification 86: Erweiterte Steuergeräte Identifikation** 

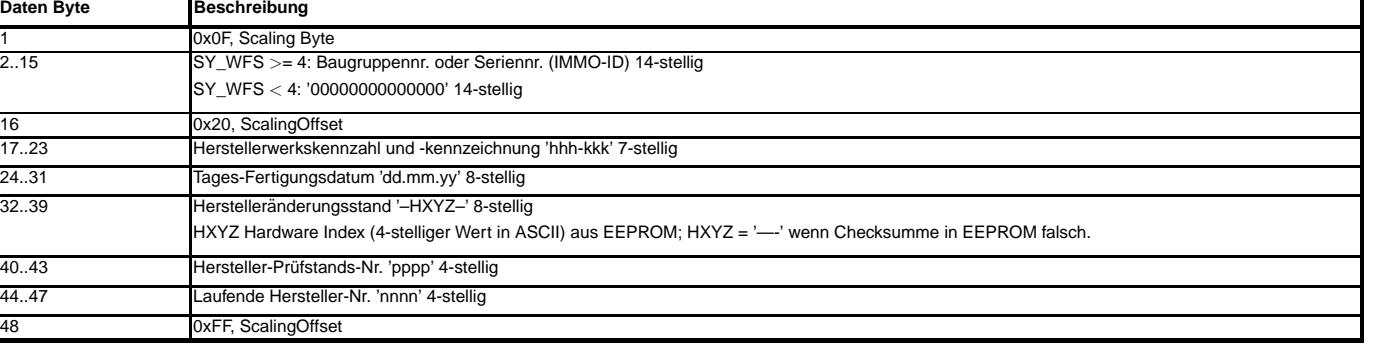

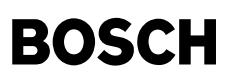

### **ECUIdentification 87: Software- und Hardwarekennungen**

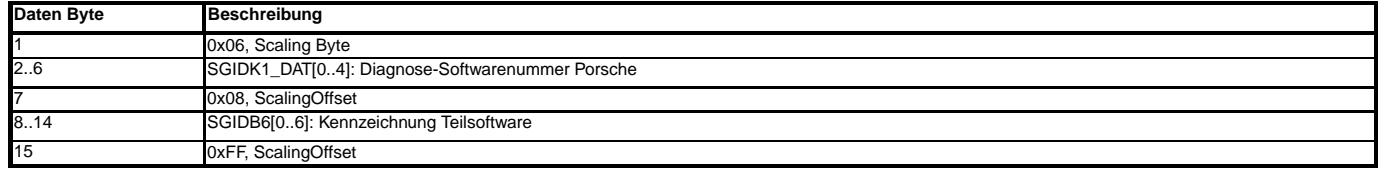

**ECUIdentification 88: Lebenslaufdaten**

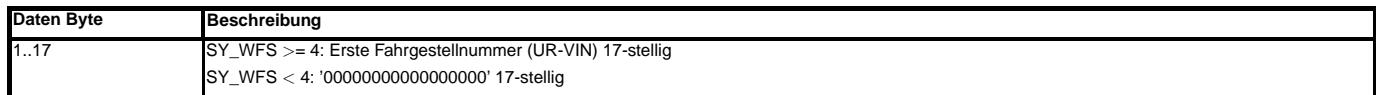

## **ECUIdentification 90: Fahrgestellnummer**

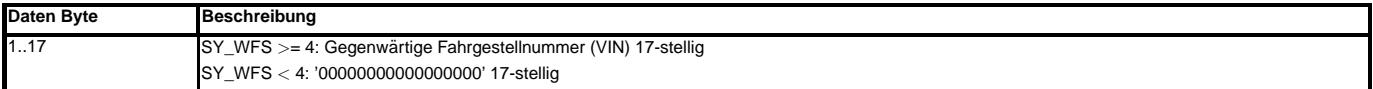

## **ECUIdentification 91: Fahrzeughersteller ECU Hardware Nummer**

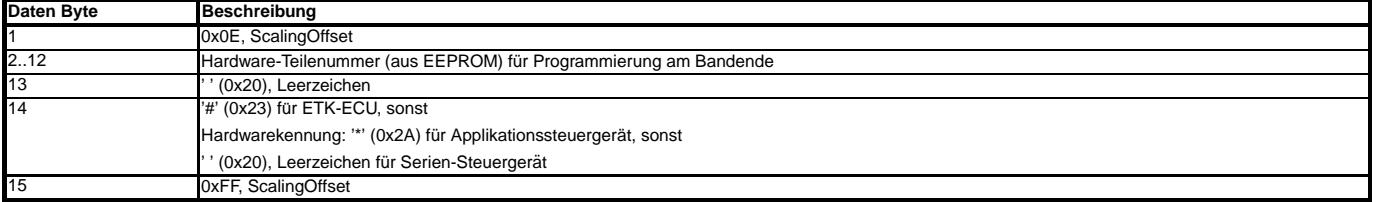

Standard-Wert, falls Nummer nicht bekannt: "HARDWAREXAB ". Dieser Wert muss im EEPROM-Definitionsfile vorgehalten werden und ist nicht Bestandteil dieser FDEF.

# **ECUIdentification 92: BOSCH ECU Hardware Nummer**

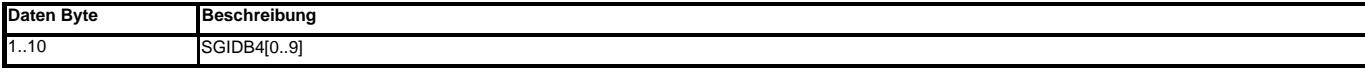

## **ECUIdentification 94: BOSCH ECU Software Nummer**

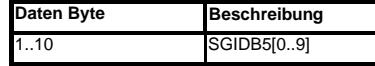

## **ECUIdentification 9A: ECU Konfiguration, SY\_VAR=0**

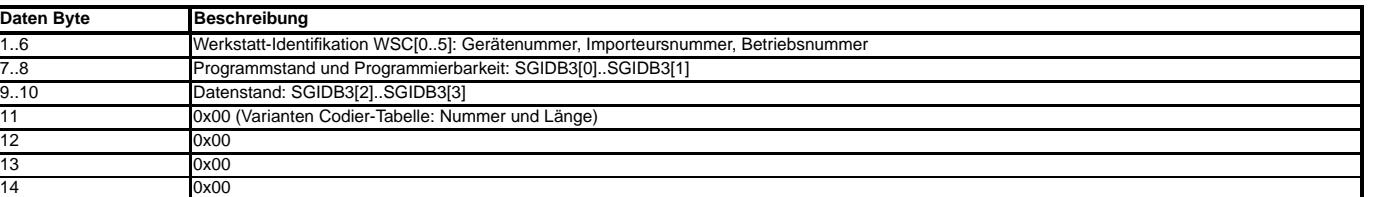

### **ECUIdentification 9A: ECU Konfiguration, kurze Codierung SY\_VARL=0 (SY\_VAR**>**0)**

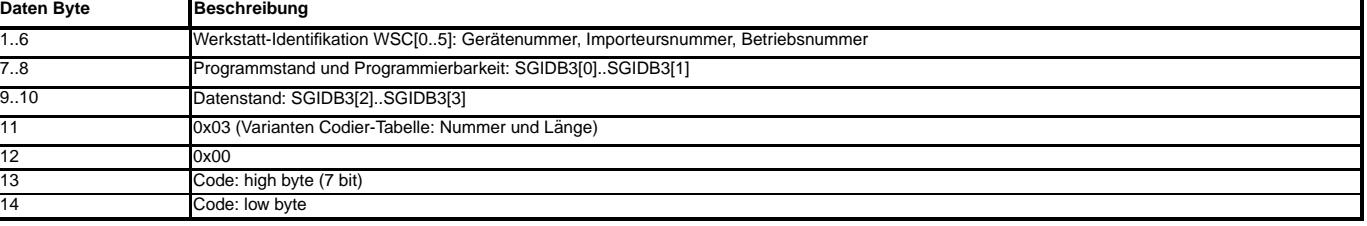

## **ECUIdentification 9A: ECU Konfiguration, lange Codierung SY\_VARL**>**0 (SY\_VAR**>**0)**

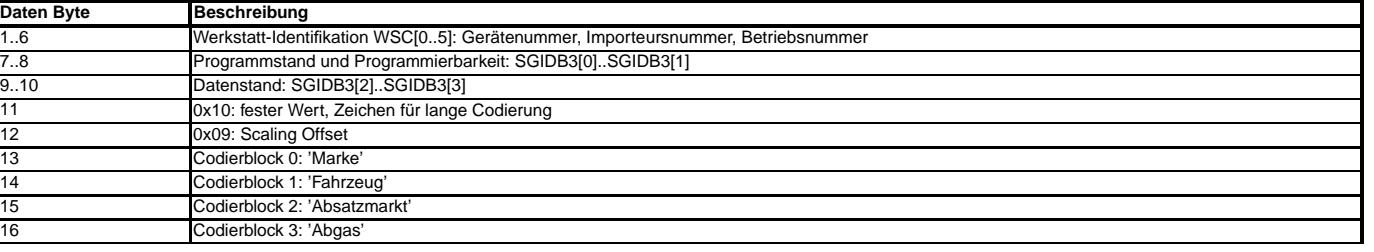

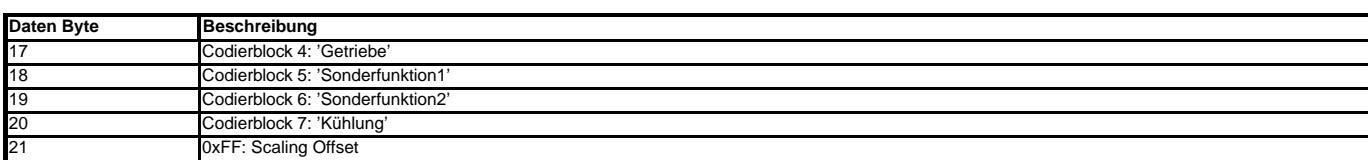

### **ECUIdentification 9B: Standard-Identifikation**

⋐ 刂

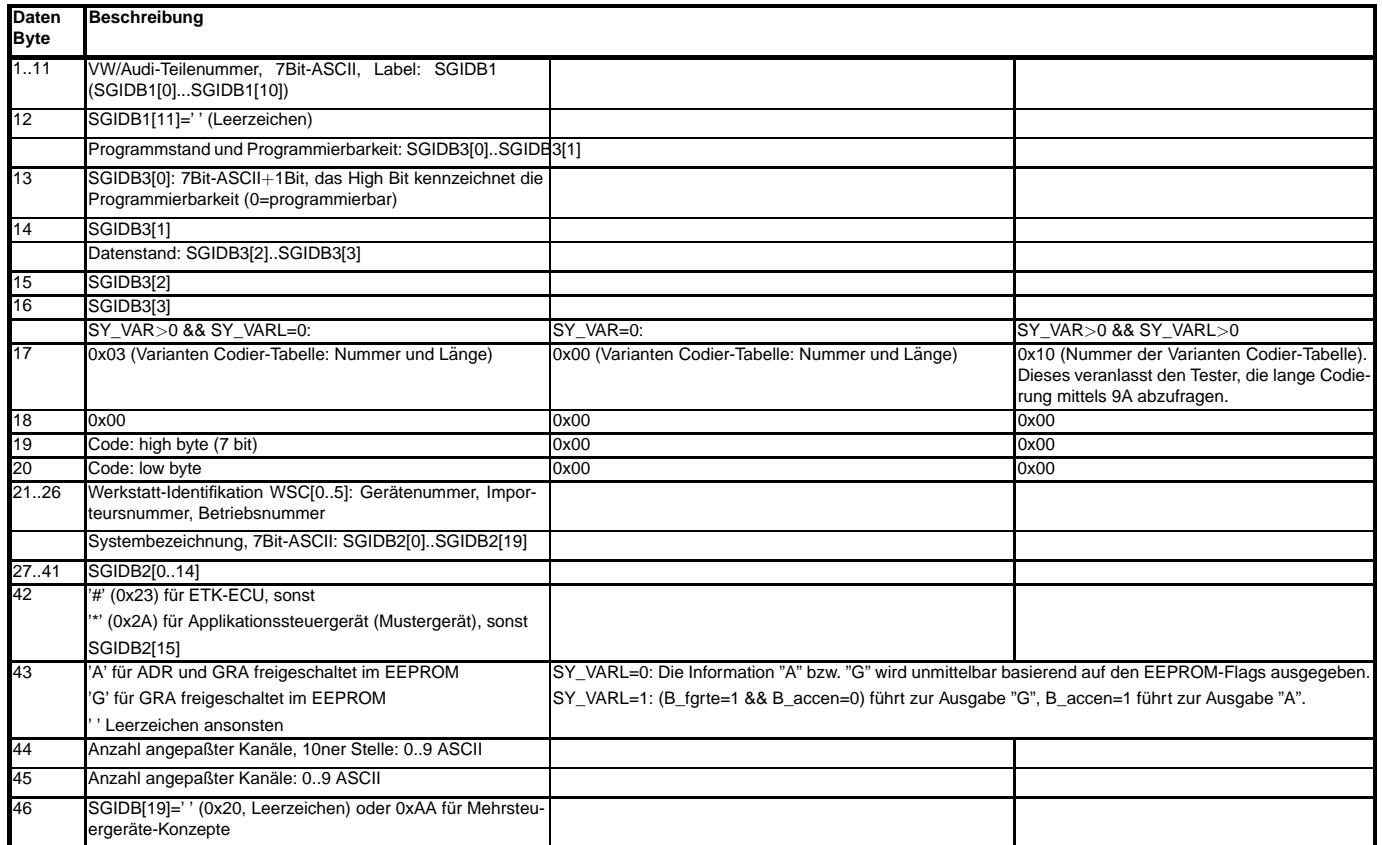

Für Projekte mit CAN-fähigem NOX-Sensor (SY\_CANNOHK=1) ist die Identification des NOX-Sensors durch einen zweiten 9B-Block gleichen Aufbaus zu übertragen. Dazu wird<br>das Prinzip der Datensegmentierung angewendet (mit wieder ausgegeben werden, da ProF die Datensegmentierung nicht unterstützt und den 9C anschließend nicht darstellen würde. ProF fragt die Ids in der Reihenfolge der ausgegebenen Scaling-Tabelle an.

# **ECUIdentification 9B: Standard-Identifikation (NOX)**

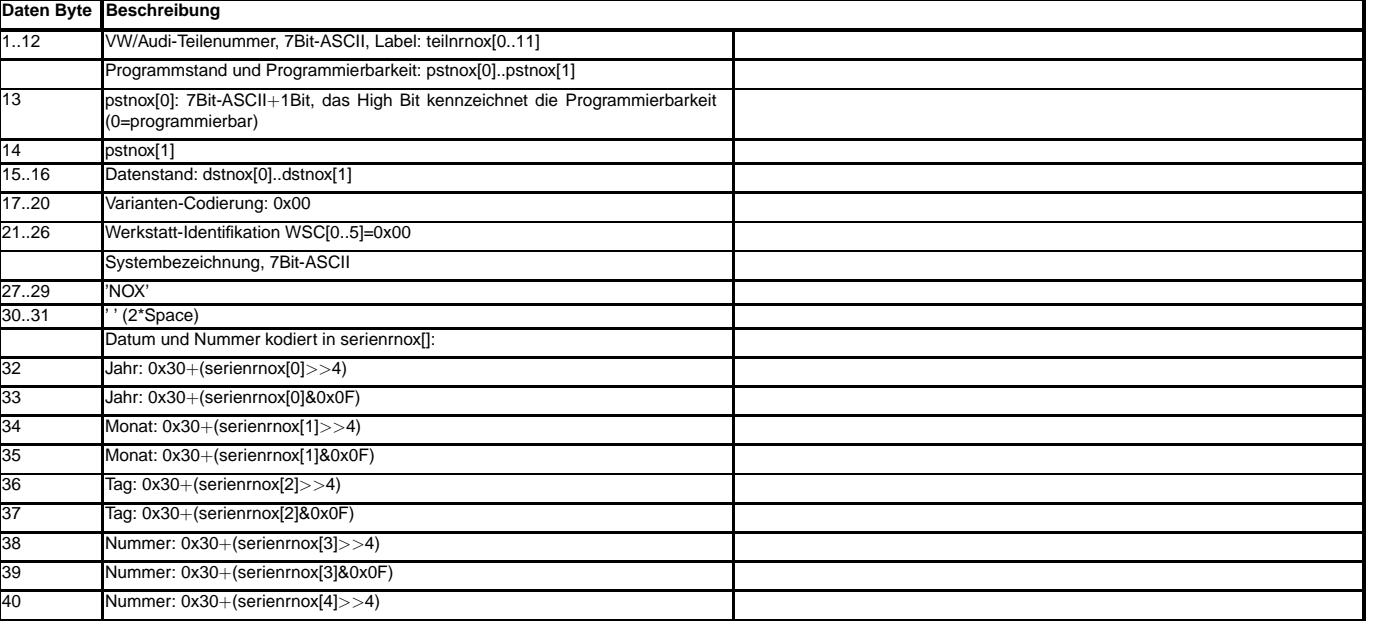

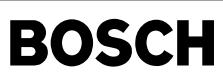

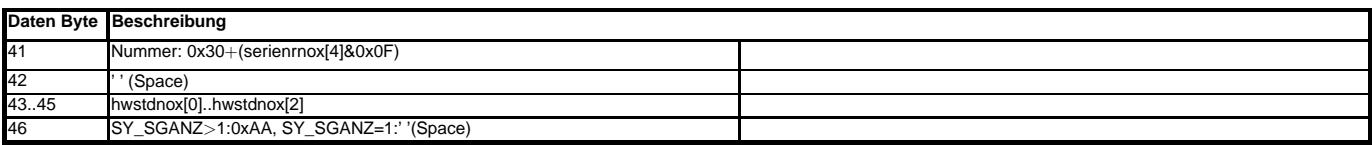

## **ECUIdentification 9C: Status Flash**

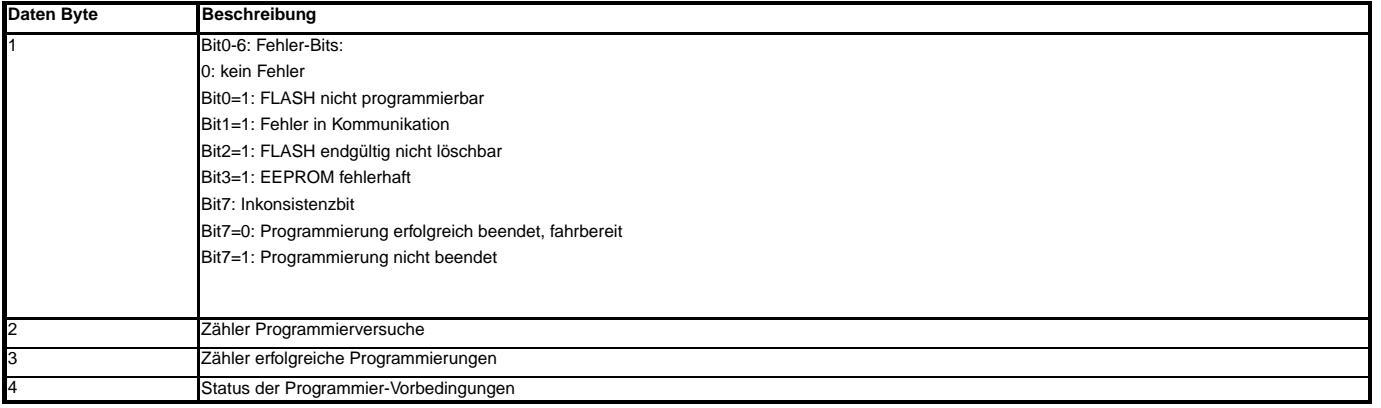

Die Daten 1 bis 6 sind im EEPROM verfügbar.

## **ECUIdentification 9D: ECU-scaling Tabelle:**

Diese Anfrage wird negativ beantwortet mit dem Code 0x91. Damit erkennt der Tester, dass keine Skalierung unterstützt wird und die Messwerte nach der alten 3-Byte-Norm ausgegeben werden.

## **ECUIdentification 9E: ECU Konfigurations-Skalierungstabelle:**

Diese Anfrage wird negativ beantwortet mit dem Code 0x91. Damit erkennt der Tester, dass die Codierung gemäß KWP71 verwendet wird.

### **ABK T2ID 4.110.0 Abkurzungen ¨**

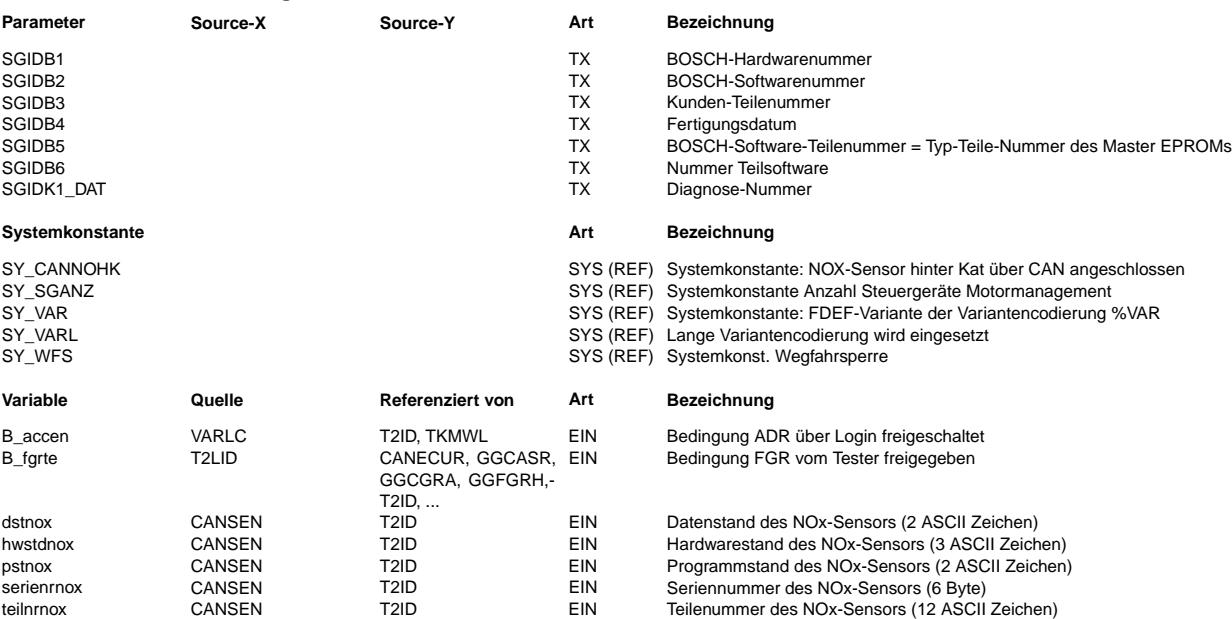

## **FB T2ID 4.110.0 Funktionsbeschreibung**

## **APP T2ID 4.110.0 Applikationshinweise**

**SGIDB6 und SGIDK1\_DAT:**

In der Regel soll ein Softwarestand als ASCII-Zeichen übertragen werden, damit die Information einfach darstellbar ist. Es gilt kssssss mit der Bedeutung: k: hexadezimale Kennzeichnung der Art der Teilsoftware (Tabellenwert für Anzeige Text = Modulname)

**s:** Bezeichnung des Stands der Teilsoftware als ASCII-Zeichen (beliebig viele bis 250)

Die folgenden Kennzeichnungen für Softwaremodule (k) sind zur Zeit festgelegt:

0x41='A': Antriebs-CAN

0x42='B': Blaupunkt-CAN

0x44='D': Kombi-CAN

0x45='E': Motor Sub-CAN

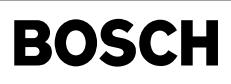

0x47='G': Grafik-CAN

0x49='I': Display-CAN / Konzern Infotainment

0x4B='K': Komfort-CAN

0x4C='L': LIN-Bus

0x4D='M': MOST

0x50='P': vorbelegt für Porsche Diagnosesoftwarenummer (SGIDK1\_DAT)

0x54='T': TTP

0x53='S': Bremsen Sub-CAN

0x58='X': freie Verfügbarkeit durch den Systemsachbearbeiter

0x5B='Y': Baugruppe Baugruppe ersetzt [b b b] MWB 82

0x5A='Z': Sortenschlüssel Software ersetzt [s s] MWB 82

**SGIDK1\_DAT**, Diagnosesoftwarenummer: Die Diagnosesoftwarenummer ist unverzichtbarer Bestandteil der Porsche Produktions- und Kundendienstdiagnosephilosophie. Bei Anforderung im steuergerätespezifischen Lastenheft muss die Diagnosesoftwarenummer bei Auslieferung des Steuergeräts durch den Zulieferer gesetzt werden und dann auslesbar sein. Bei jeder Hard- oder Softwareänderung muss überprüft werden, ob sich daraus Änderungen der Diagnosesoftwarenummer ergeben. Es gilt die folgende Festlegung 'P'cccc mit der Bedeutung:

P Kennzeichnung für Diagnosesoftwarenummer für Porsche

c Diagnosesoftwarenummer vierstellig, ASCII codiert.

### **SGIDB3:**

Zur Updateprogrammierung muss der Programm- und Datenstand immer eine Ziffer (ASCII 0x30 bis 0x39) sein. Es wird immer der nächst höhere Stand vom VAS-Tester an das Steuergerät übertragen. Buchstaben bezeichnen Entwicklerstände, die der Kundendienst nicht benutzen soll und die der VAS-Tester nicht in ein Steuergerät programmieren kann.

#### **Lange Codierung:**

Bei Ausgabe der beschriebenen Informationen im 9B fordert der Tester mit 9A die lange Codierung an (8Bytes). Die Codierung erfolgt entsprechend %T2LID.

# **FU T2KRLI 2.10.1 Read Data By Local Identifier**

## **FDEF T2KRLI 2.10.1 Funktionsdefinition**

Mit %T2RLID sind nur reguläre Datenstrukturen aus %T2LID als Local Identifier ausgebbar. In dieser Sektion werden zusätzliche Ausgabeformen zur %T2RLID beschrieben. Kundenspezifische Erweiterungen sind möglich.

Diese Variante beschreibt die Messwertausgabe mittels Local Identifier 0x01 .. 0x7F.

## **Abstrahierter Aufbau der Steuergerateantwort auf ¨ "Messwerte lesen"**

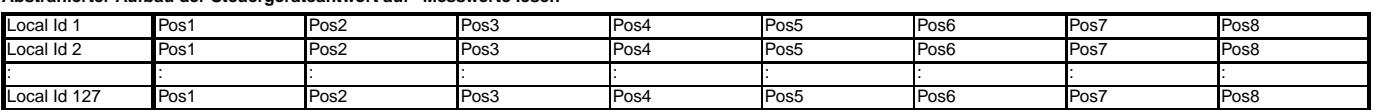

Pos1 bis Pos8 stellen jeweils 3 Bytes dar: Formel, Normierwert, Messwert.

## **Aufbau und Interpretation von KFMWNTK**

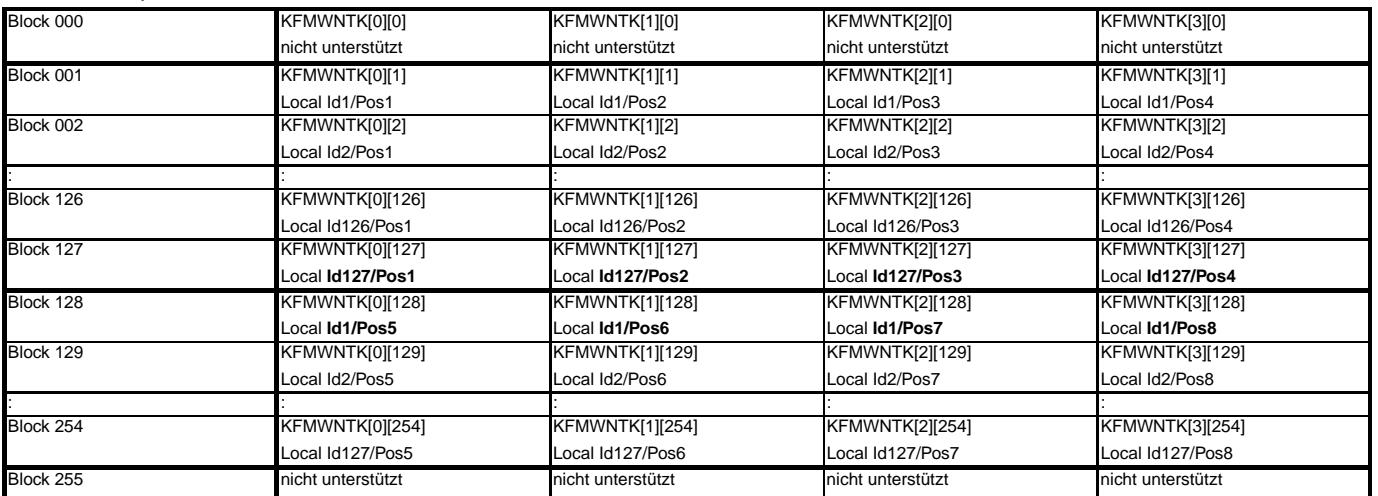

Die Anzahl der zur Verfügung stehenden Identifier beträgt nur die Hälfte der Blöcke. Daher erfolgt die Ausgabe in gespiegelter Form. Das Steuergerät überträgt immer die Daten zum Block xx und Block xx+127 zusammen. Der Tester interpretiert die Botschaft geeignet und wertet jeweils nur die vordere oder hintere Halfte aus. ¨ Der Zugriff auf die Messkanäle (%TKMWL) erfolgt über Funktionspointer.

Block 080 bis 085 stellen Sonderfälle dar. Mit diesen Blöcken werden Identifikationsgrößen abgefragt. Die Ausgabe dieser Größen erfolgt als Langtext mit maximal 40 bytes Daten. Damit kann die Ausgabe nicht mit obiger regulärer Struktur beschrieben werden. Pos5. Pos8 in unterer Darstellung beziehen sich auf die Blöcke (80..85)+127.

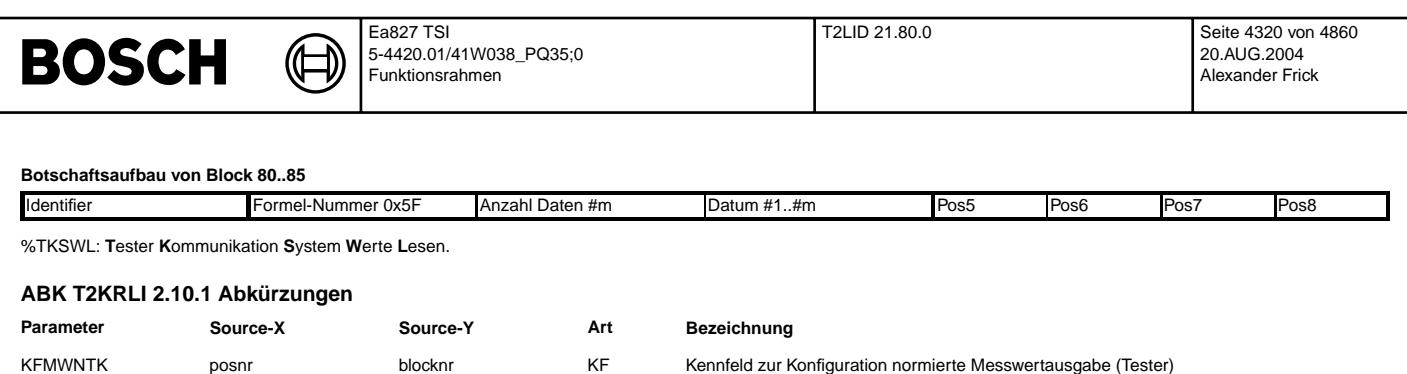

## **FB T2KRLI 2.10.1 Funktionsbeschreibung**

### **APP T2KRLI 2.10.1 Applikationshinweise**

Blocknr und posnr dienen der Schnittstellenbefriedigung. Sie werden beim Zugriff auf das Kennfeld nicht unbedingt verwendet.

# **FU T2LID 21.80.0 KWP2000: Read/write Data by Local Identifier**

## **FDEF T2LID 21.80.0 Funktionsdefinition**

#### **Tester service: "Local Identifier"**

wout in woor woor woor in en in die strukturen von Local Identifieren darstellen. Dies ist die Ausgabe von Daten mit festgelegter Länge und das dynamische Zusammenstellen von Antworten festgelegter Länge. Der zulässige Zugriff auf die Elemente der Identifier ist konfigurierbar als lesend, schreibend oder lesend/schreibend. -> %T2KRLI: Mit dieser Funktion lassen sich Identifier mit nicht regulären Strukturen darstellen oder zusätzliche Operationen zur %T2LID ausführen. Schreiben der Local Identifier per %T2WLID.

## **Identifiers**

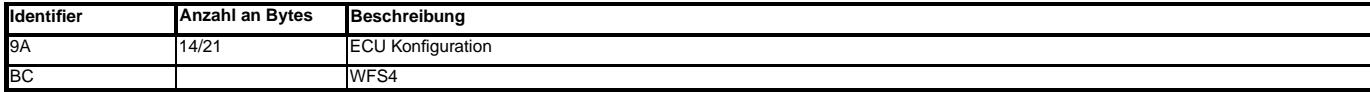

Der Identifier 9A wird verwendet für die Variantencodierung und die Codierung2 (ehemals Login). Die Variantencodierung wird für 2 Versionen unterstützt (SY\_VARL).

**Varianten-Codierung:**

**————————————–**

**Fur SY\_VARL=0 und SY\_VAR ¨** >**0 (20Bit Codierung):**

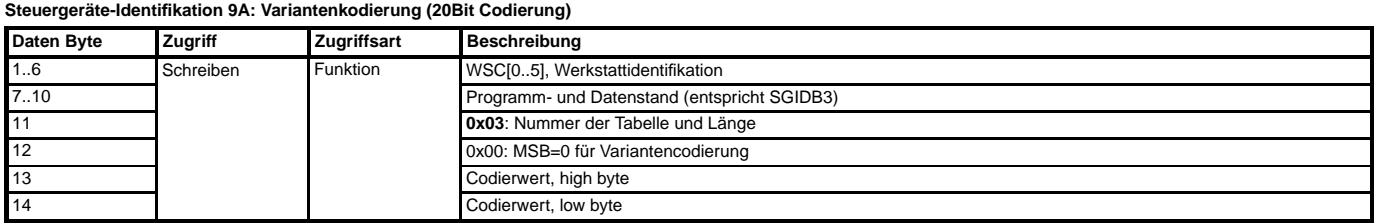

**Fur SY\_VARL ¨** >**0 und SY\_VAR**>**0 (Lange Codierung):**

Der Inhalt der Codierblöcke stellt ein Beispiel dar und wird beschrieben in %VARLC.

## **Steuergerate-Identi ¨ fikation 9A: Variantenkodierung (Lange Codierung)**

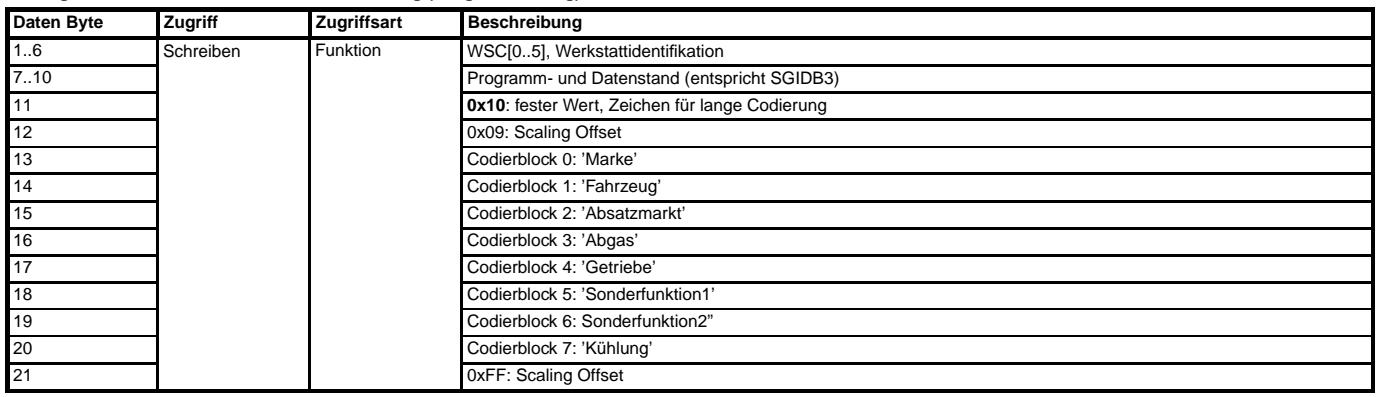

## **WriteDataByLocalIdentification, Positive Antwort, für SY\_VARL > 0**

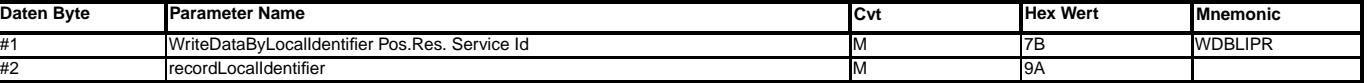

Die geforderte Variante wird vor einer endgültigen Abspeicherung ins EEPROM mit der Liste zulässiger Varianten verglichen (->%VARLC). Zusammen mit der Variante und einer Checksumme, die aus der Variante und der für die Überwachung relevanten Zeile der VARTABC (->%VARLC) gebildet wird, wird der Werkstattcode WSC des Testers im EEPROM abgespeichert.

Die Variantencodierung ist nur zulässig ohne Drehzahl (nmot=0).
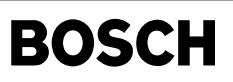

Die Variantencodierung ist unzulässig im Nachlauf (B\_nachl=1).

Für SY\_VARL > 0 findet die Prüfung erforderlicher Bedingungen gemäß %VARLC statt.

#### **WriteDataByLocalIdentifier, Negative Response**

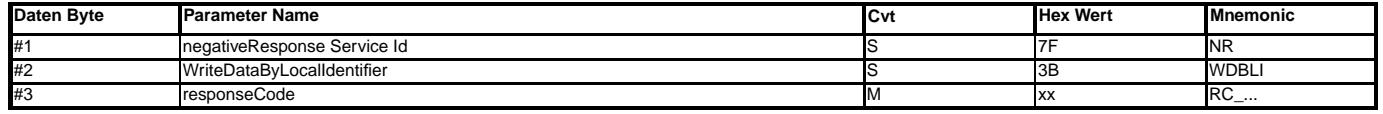

xx=12: Testeranforderung fehlerhaft in Länge oder Dateninhalt.

xx=12: Lange Variantencodierung nicht unterstützt, SY\_VARL=0.

xx=78: ResponsePending während EEPROM-Abspeicherung.

xx=31: Request out of range: Unzulässiger Codierwert.<br>xx=10: General Reject: Speichern ins EEPROM fehlerhaft.

xx=22: Conditions not correct: nmot>0 oder B\_nachl=1.

#### **Codierung2**:

**————————————–**

#### **ECUIdentification 9A: ECU Konfiguration (Codierung2/Login), nur für SY\_VARL=0**

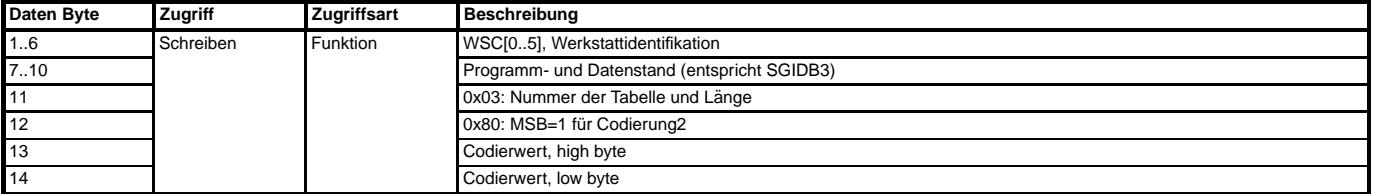

SY\_VARL=0: Der Codierwert wird in folgender Reihenfolge mit den unterstützten Codewörtern verglichen:

 $C$ odierwerte und Aktionen, für SY\_VARL=0:

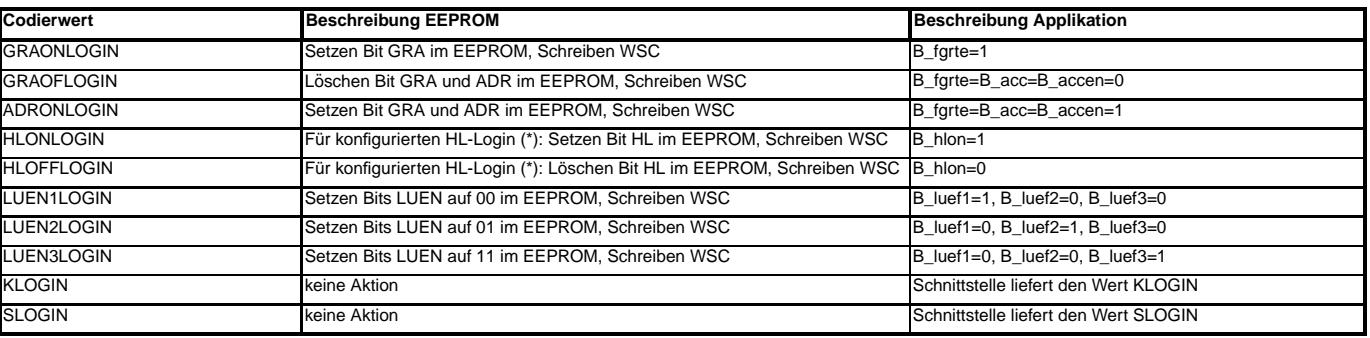

\*: HL-Login ist konfiguriert wenn: (SY\_LUEKONF&0x0001==0)und(SY\_LUEKONF&0x0002!=0)

\*: HL-Login ist auch konfiguriert wenn: (SY\_LUEKONF&0x0080==0)und(SY\_LUEKONF&0x0100!=0)

Anmerkung: Die applikationsrelevanten Bits werden im 1sec-Raster durch Laden des entsprechenden Wertes aus dem EEPROM-Spiegel gesetzt.

Im Nachlauf wird Codierung2 nicht unterstützt (B-nachl=1).

# **WriteDataByLocalIdentification, Positive Antwort, fur SY\_VARL=0 ¨**

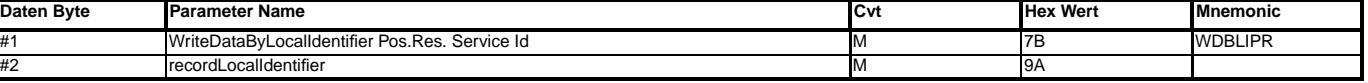

Zusammen mit dem Codierwert wird der Werkstattcode WSC des Testers im EEPROM abgespeichert.

# **WriteDataByLocalIdentifier, Negative Response**

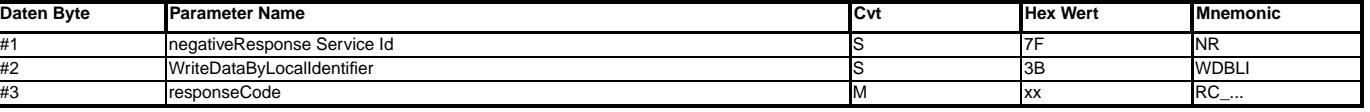

xx=12: Testeranforderung fehlerhaft in Länge oder Dateninhalt.

xx=12: Codierung2 nicht unterstützt für SY\_VARL>0 && SY\_VAR>0

xx=78: ResponsePending während EEPROM-Abspeicherung.<br>xx=31: Request out of range: Unzulässiger Parameter in Anfrage.

xx=10: General Reject: Speichern ins EEPROM fehlerhaft.

xx=22: Bedingungen falsch: B\_nachl=1.

#### Die Funktionalität WFS4-Download vom Diagnosetester basiert auf folgenden Dokumenten:

- Datenübertragungen Wegfahrsperre 4. Generation; Version 1.2; 30.08.2001; VW/Audi

- WfsGen4KomKapselDiagnose\_V1.10.doc; Version 1.10; 04.03.2001; GS/ESI2-Wandel

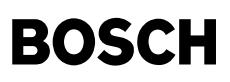

# **Anfrage WriteDataByLocalidentifier:**

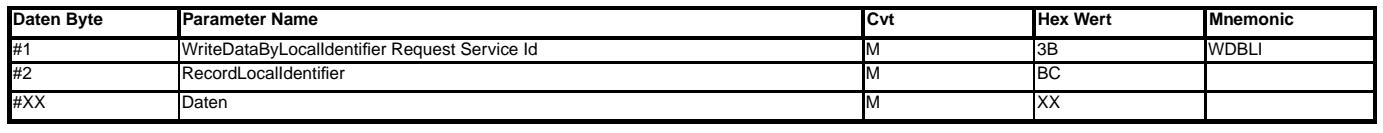

# **WriteDataByLocalIdentification, Positive response**

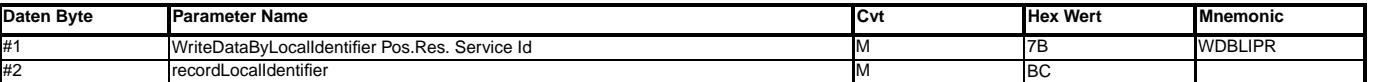

#### **WriteDataByLocalIdentifier, Negative Response**

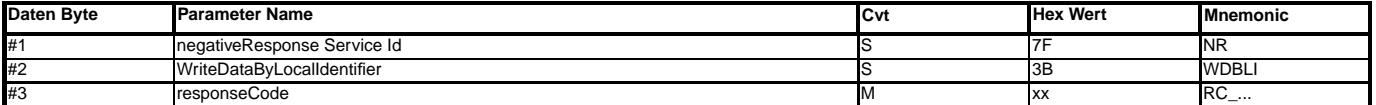

xx=10: Testeranforderung fehlerhaft in Länge oder Dateninhalt.<br>xx: Die anderen Errorcodes sind im Dokument siehe oben definiert.

# **Anfrage ReadDataByLocalidentifier:**

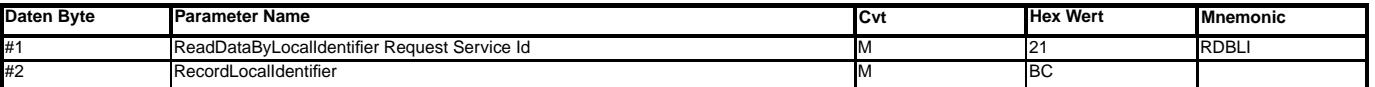

#### **ReadDataByLocalIdentification, Positive response**

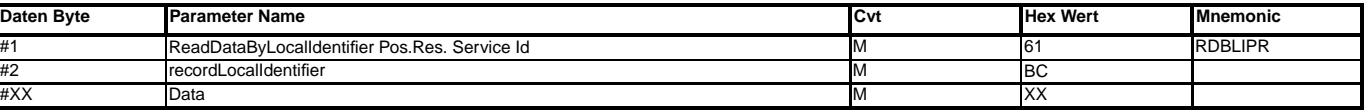

#### **ReadDataByLocalIdentifier, Negative Response**

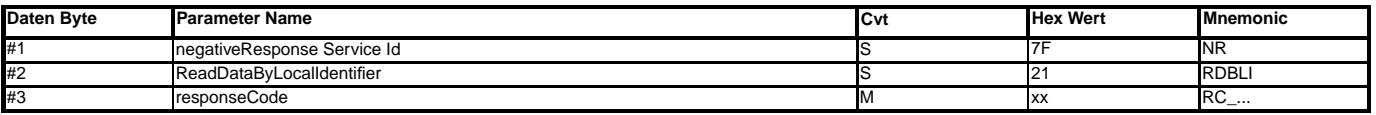

xx=10: Testeranforderung fehlerhaft in Länge oder Dateninhalt.

xx: Die anderen Errorcodes sind im Dokument siehe oben definiert.

# **ABK T2LID 21.80.0 Abkurzungen ¨**

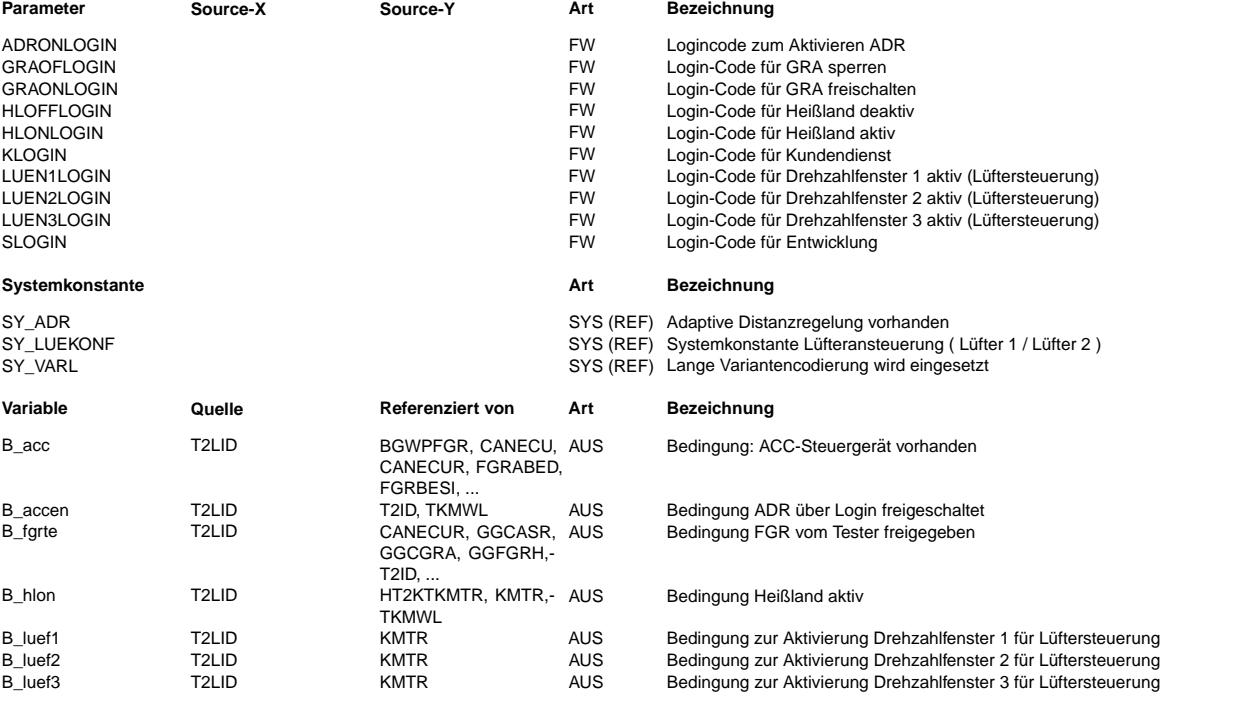

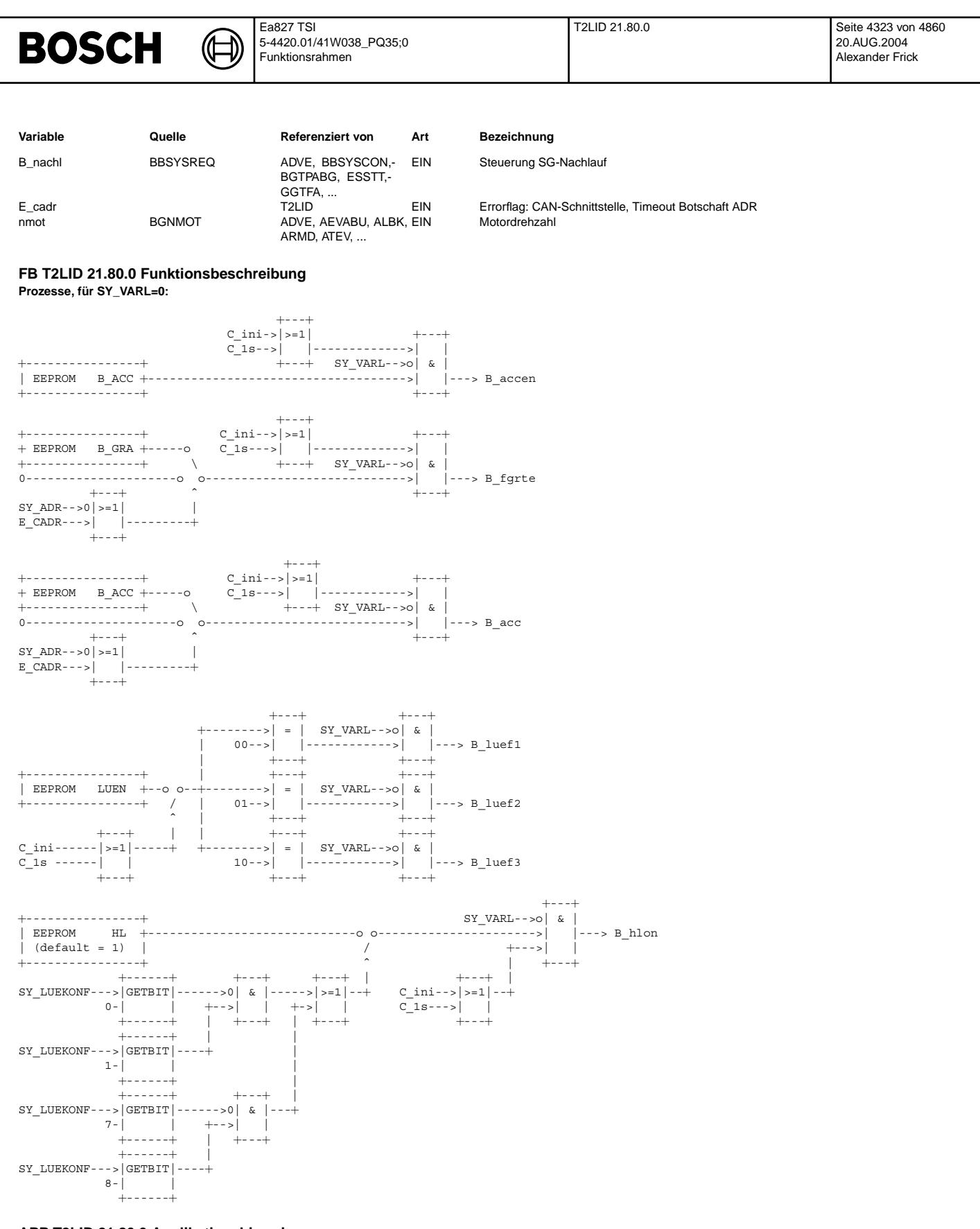

# **APP T2LID 21.80.0 Applikationshinweise**

Für SY\_VARL >0 entfallen die Logincodes mit Ausnahme KLOGIN und SLOGIN. Die entfallenen Codes gehen auf in den Sonderfunktionen der Langen Variantencodierung. Die entsprechenden Bits werden in %VARLC gebildet. KLOGIN und SLOGIN werden in T2SAC behandelt. SY\_VARL=0: Für fabrikneue Geräte gilt B\_hlon=1.

SY\_VAR>0 und SY\_VARL=0: Die Variantencodierung ist nur zulässig ohne Drehzahl (nmot=0) und ist unzulässig im Nachlauf (B\_nachl=1).

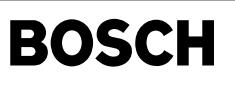

# **FU T2REI 1.10.1 Tester Communication: Read ECU Identification**

# **FDEF T2REI 1.10.1 Funktionsdefinition**

ReadEcuIdentification RequestService (Identifikation lesen)

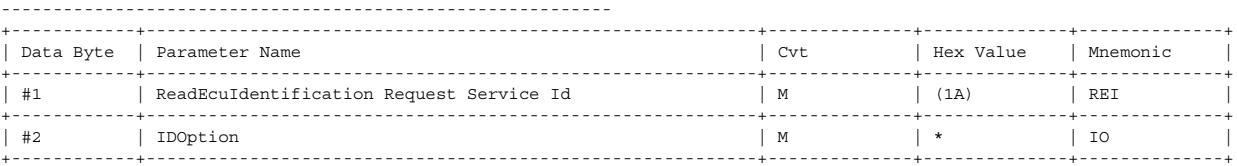

## Read ECU Identification Positive Response Message

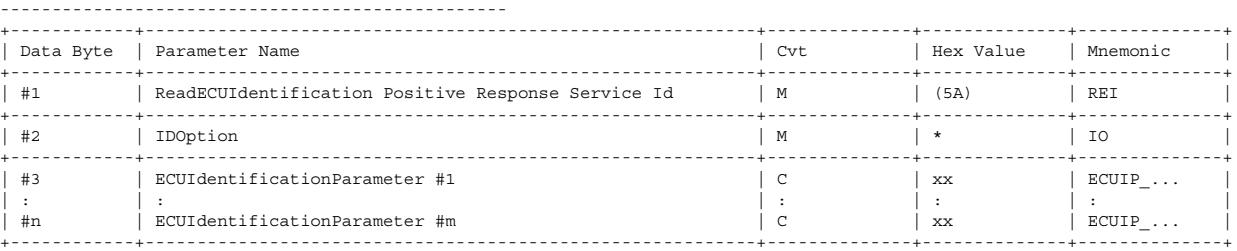

C = condition: parameter depending on identificationOption value are not supported by this standard module!

\* Die Standard-Ausgabe unterstützt folgende IDOptions nach VDA Recommended Practice:

#### Unterst¨utzte Identifikationen:

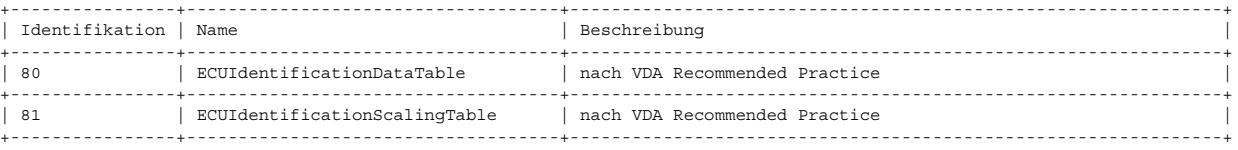

-> %T2ID: Zusammenstellung weiterer unterstützter IDOptions

## Read ECU Identification NegativeResponse Message

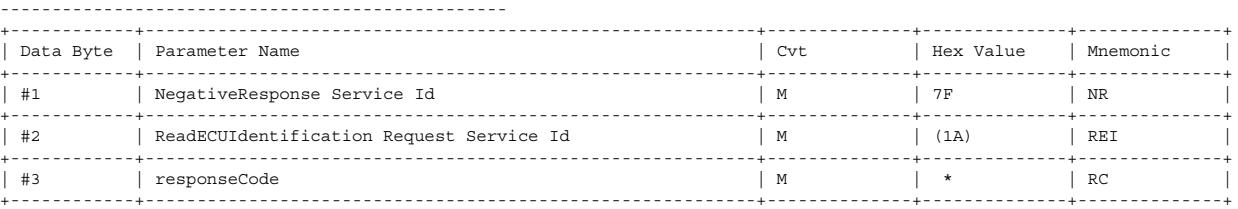

\* responseCode:

- konfigurierbare negative Antwort für falsche Anzahl an Datenbytes in Testeranfrage:

10=GeneralReject, 12=SubFunctionNotSupported-invalidFormat

- Id nicht unterstützt:

12=SubFunctionNotSupported-invalidFormat

# **ABK T2REI 1.10.1 Abkurzungen ¨**

#### **FB T2REI 1.10.1 Funktionsbeschreibung**

**APP T2REI 1.10.1 Applikationshinweise**

# **FU T2RLID 1.20.0 Read Data By Local Identifier**

#### **FDEF T2RLID 1.20.0 Funktionsdefinition**

"TERLID: Die Funktion baut die Botschaft für recordLocalIdentifier aus den Daten/Funktionen zusammen, die in regulärer Struktur in %T2LID definiert sind.

Mit %T2KRLI wird ein Bypass bereitgestellt, der zusätzliche oder alternative Operationen durchführt.

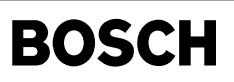

# **readDataByLocalIdentifier Request Message**

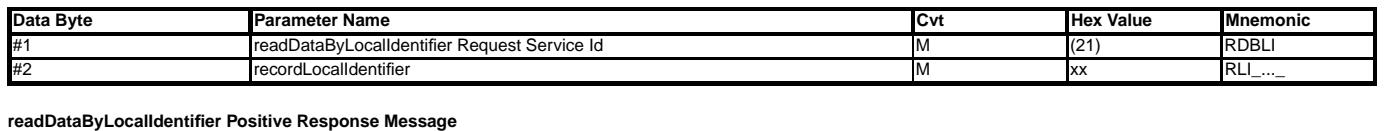

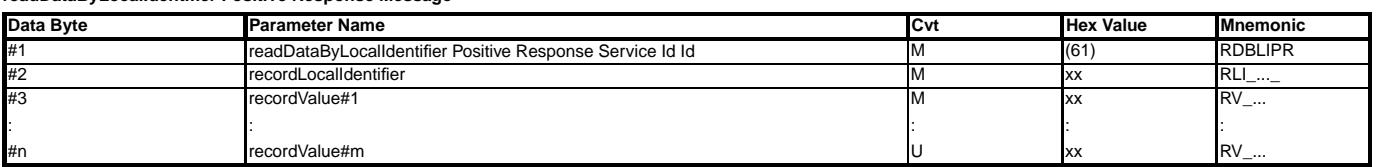

#### **Definition der Record Local Identifier**

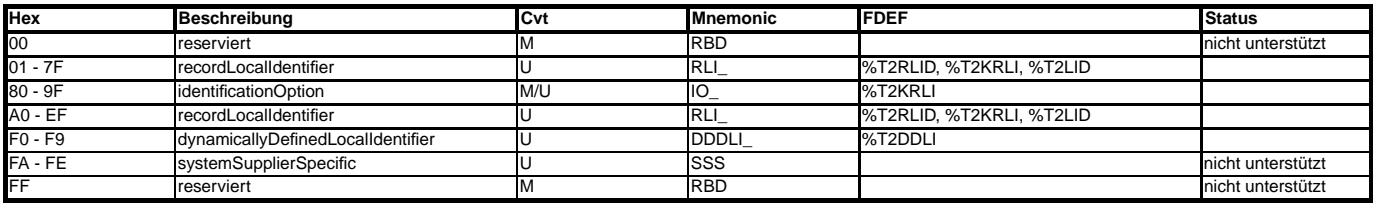

Cvt: Convention

M: mandatory<br>U: User optie

User optional

# **ABK T2RLID 1.20.0 Abkurzungen ¨**

**FB T2RLID 1.20.0 Funktionsbeschreibung**

**APP T2RLID 1.20.0 Applikationshinweise**

# **FU T2RSDTC 3.10.0 Read Status Of DTC**

# **FDEF T2RSDTC 3.10.0 Funktionsdefinition**

Read Status Of DTC (KWP2000 - Service ID \$17) =============================================

ReadStatusOfDiagnosticTroubleCodes request ------------------------------------------

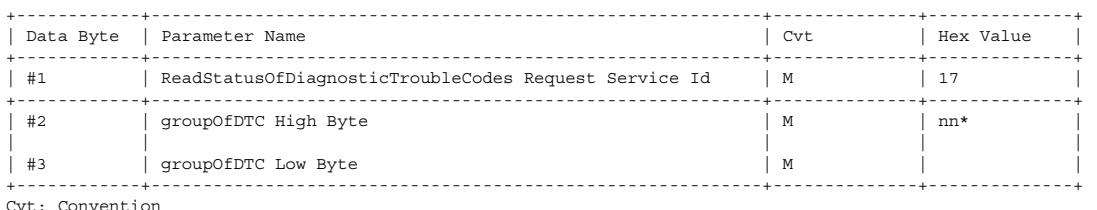

M: mandatory

C: conditional. The presence of this parameter depends upon other parameters within the service. S: mandatory (unless specified otherwise) selection of a parameter from a parameter list. nn\*: 0001..3999

Alle anderen Anforderungen ergeben Negative Response (code 12)

ReadStatusOfDiagnosticTroubleCodes Positive Response Message ------------------------------------------------------------

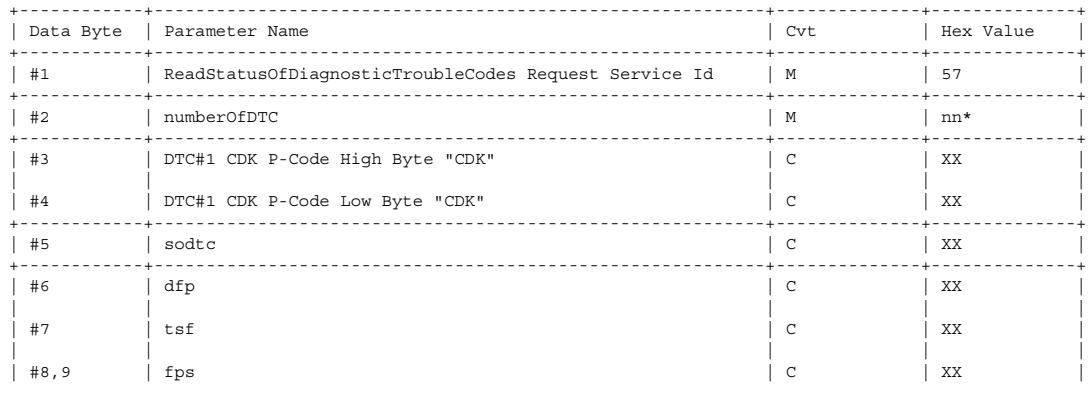

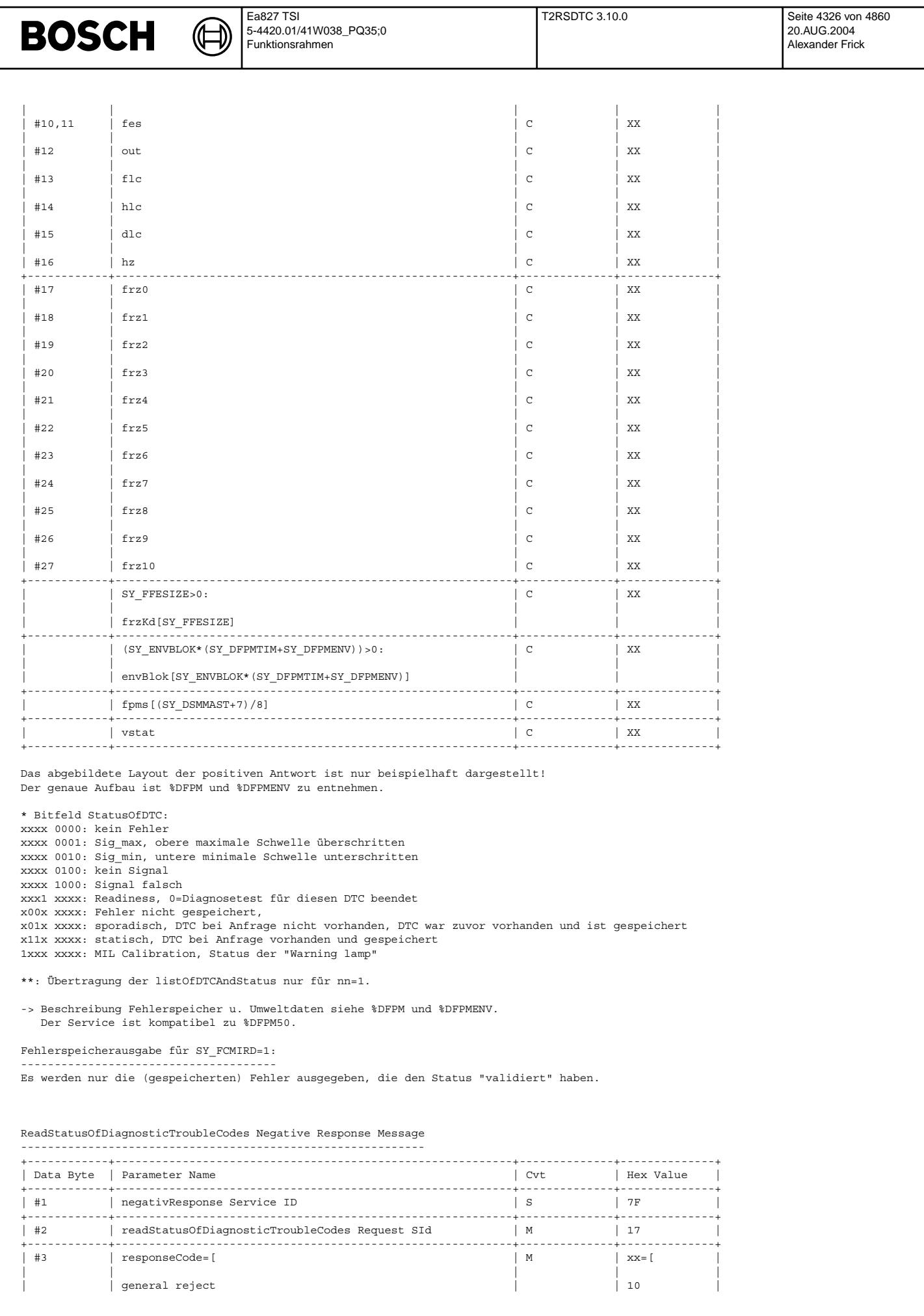

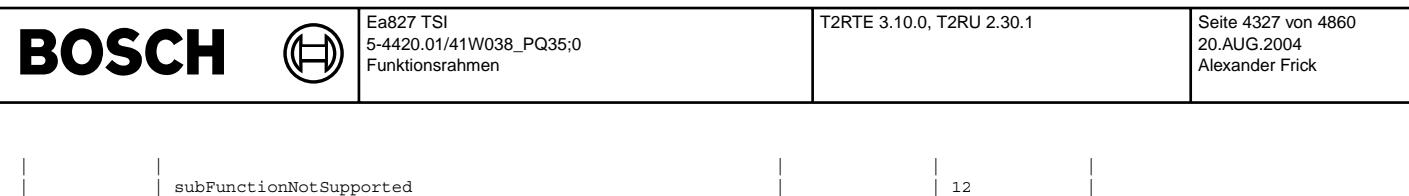

Die Botschaftslänge der Testeranforderung wird überwacht. Im Falle einer unzulässigen Länge wird eine Negative Response 0x10 augegeben. Für nicht unterstützte GODTC gilt der negative Code 0x12.

| | ||| | |] | |] | +------------+-----------------------------------------------------------+--------------+--------------+

# **ABK T2RSDTC 3.10.0 Abkurzungen ¨**

# **FB T2RSDTC 3.10.0 Funktionsbeschreibung**

**APP T2RSDTC 3.10.0 Applikationshinweise**

# **FU T2RTE 3.10.0 Request Transfer Exit**

# **FDEF T2RTE 3.10.0 Funktionsdefinition**

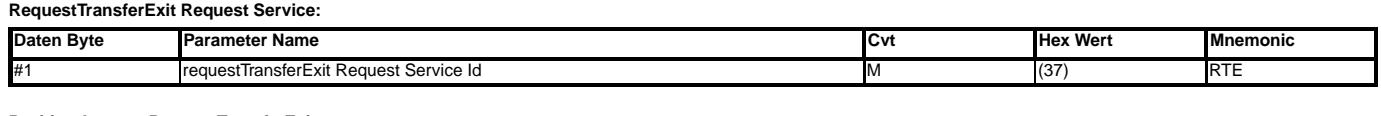

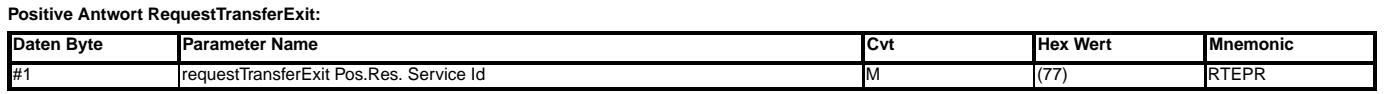

# **ABK T2RTE 3.10.0 Abkurzungen ¨**

#### **FB T2RTE 3.10.0 Funktionsbeschreibung**

Die Anfrage wird positiv beantwortet, ohne Aktionen auszulösen. Erforderliche Initialisierungen erfolgen durch Request Download/Upload

# **APP T2RTE 3.10.0 Applikationshinweise**

# **FU T2RU 2.30.1 Request Upload**

## **FDEF T2RU 2.30.1 Funktionsdefinition**

# **KWP2000 Tester**−**Service: Anfrage nach lesendem Speicherzugriff.**

# **RequestUpload, Testeranfrage:**

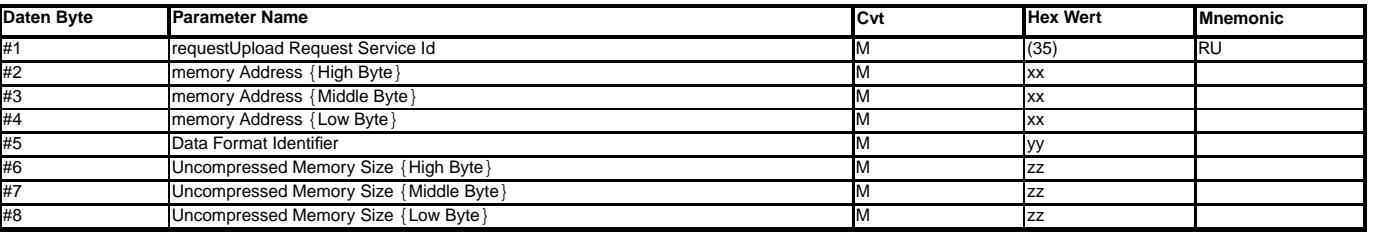

 $xx = 0x000000...0x$ FFFFFFF

yy = 0x00 : unkomprimiert und unverschlüsselt

 $zz = 0x000000$  ...  $0x$ FFFFFFF

# **RequestUpload, positive Antwort:**

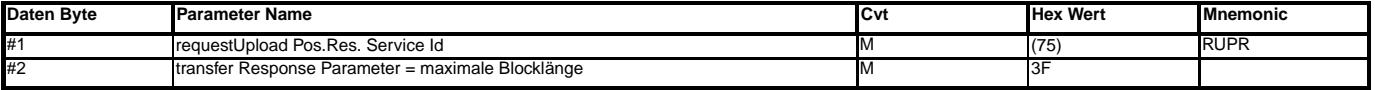

#### **RequestUpload, negative Antwort:**

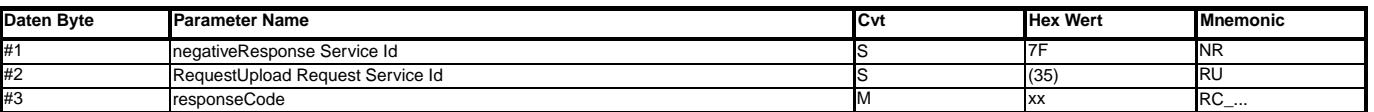

xx=10: Allgemeine Verweigerung, unzulässige Botschaftslänge.

xx=51: Unzulässiger Daten Format Identifier.

xx=22: Bedingungen nicht korrekt: EEPROM-Lesen für B\_nachl=1 unzulässig

dia Nachlauf sind "aktive" Services unzulässig)

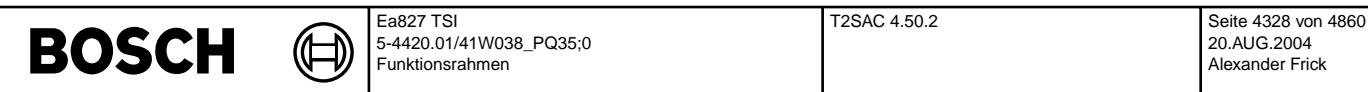

### **ABK T2RU 2.30.1 Abkurzungen ¨**

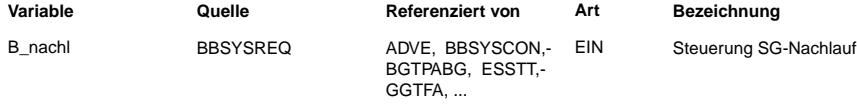

# **FB T2RU 2.30.1 Funktionsbeschreibung**

**EEPROM**−**Lesen:** Bei Angabe der Startadresse 0x480000..(0x480000+EEPROMGro¨ße) wird ein lesender Zugriff auf das EEPROM (0x000000..EEPROMGro¨ße) initiiert. Bei einer Startadresse außerhalb des EEPROM−Bereiches wird auf den normalen Adressbus zugegriffen, auch wenn der zu lesende Bereich in den EEPROM−Bereich fallt. Auf diese Weise ¨ können auch Dateninhalte gelesen werden, die im obigen Adressbereich liegen.

Im Nachlauf ist das Lesen des EEPROMs gemäß Zusatzforderung zum KWP2000–Lastenheft (Verbot aktiver Services im Nachlauf) nicht zulässig.

#### **APP T2RU 2.30.1 Applikationshinweise**

Das EEPROM ist nicht über den normalen Adressbus zugreifbar. Der Adressbereich des EEPROMs muss daher dem normalen Bereich "überlagert" werden. Als Startadresse wird 0x480000 festgelegt.

Im Nachlauf ist das Lesen des EEPROMs gemäß Zusatzforderung zum KWP2000-Lastenheft (Verbot aktiver Services im Nachlauf) nicht zulässig.

# **FU T2SAC 4.50.2 Tester Communication: Security Access**

# **FDEF T2SAC 4.50.2 Funktionsdefinition**

# **Security Access... :**

i = 1: Level 1/2 Flashprogrammierung

 $i = 2$ : Level 3/4 Entwickler Mode bzw. Codierung2 (wenn SY\_VARL  $> 0$ )

 $i = 3:1$  evel 5/6 WFS

Cvt: Convention

M: mandatory

U: user option. The Parameter may or may not be supplied, depending on dynamic usage by the user

C: conditional. The presence of this parameter depends upon other parameters within the service.

S: mandatory (unless specified otherwise) selection of a parameter from a parameter list.

#### **securityAccess Request#1 Service:**

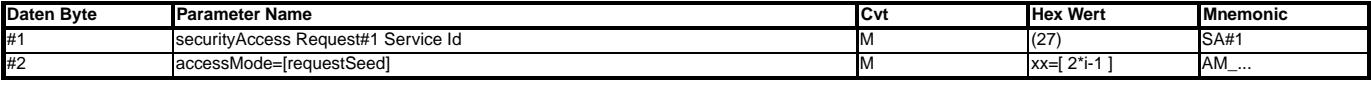

#### **securityAccess Positive Response#1:**

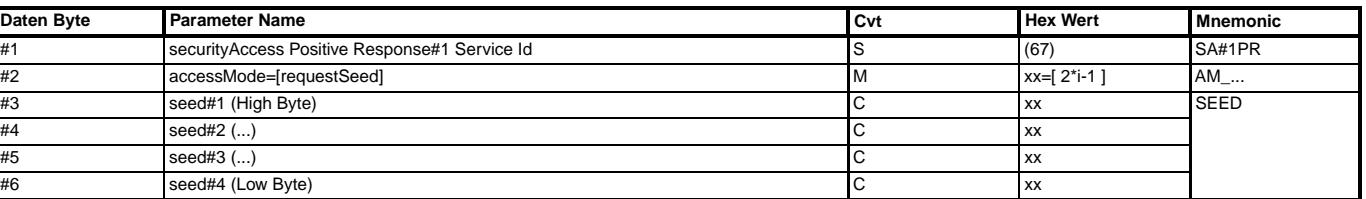

i = 1, 3 : Bei erfolgreich durchgeführtem Security Access wird der Seed "0000" gesendet. Damit identifiziert sich das Steuergerät als entriegelt.

#### **securityAccess Negative Response#1:**

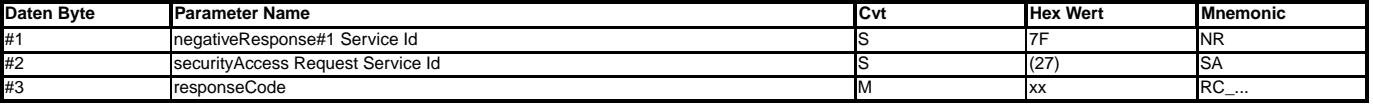

#### Response-Code xx:

i != 1, 3: 0x11: Request service Id nicht vorhanden.

 $i = 1, 3:$ 0x12: Die Anzahl an Datenbytes im Request sind nicht gültig.

0x37: Anzahl der Zugriffsversuche überschritten.

Sperrzeit wird auf 10 min gesetzt nur wenn Hardwarekennung "SERIE" ist.

# **securityAccess Request#2 Service:**

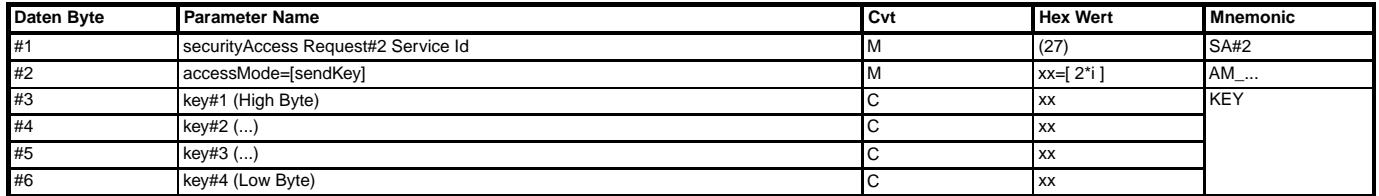

Alexander Frick

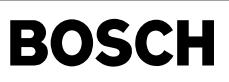

# **securityAccess Positive Response#2:**

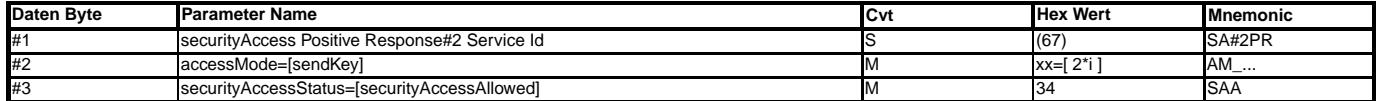

i = 1: Bei erfolgreich durchgeführtem Security Access wird das Security Level 2\*i abgespeichert.<br>i = 2, 3: Bei erfolgreich durchgeführtem Security Access wird das Security Level 2\*i-1 abgespeichert.

# **securityAccess Negative Response#2:**

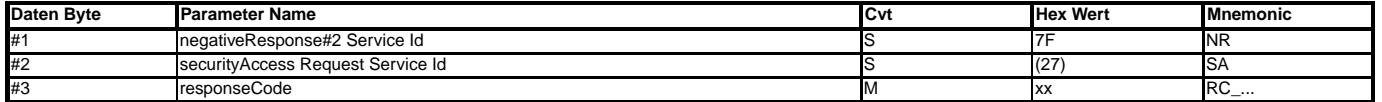

Response-Code xx:

i  $!= 1, 3:$ 

0x11: Request Service Id nicht vorhanden.

 $i = 1, 3:$ 

0x12: Die Anzahl an Datenbytes im Request sind nicht gültig.

0x35: Inkorrekter Schlüssel. Sperrzeit wird im EEPROM auf 10 min gesetzt.

0x22: Fehler beim Beschreiben des EEPROMs

securityAccess - parameter definition: Der Parameter a c c e s s M o d e (AM\_) wird verwendet im securityAccess Service. Er zeigt dem Tester den Schritt in der Ablaufsequenz an, den Security-Level und das Format des Seed und Key. Die Werte sind in folgender Tabelle definiert:

## **securityAccess - parameter definition**

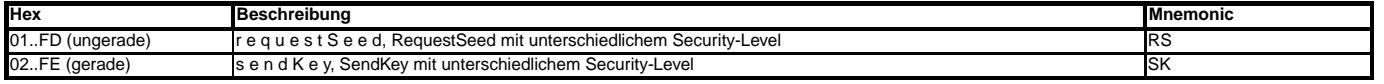

SecurityAccess - Beschreibung:

- Der Tester fordert das Steuergerat auf, sich selbst zu ¨ "entriegeln" durch das Senden des Service securityAccess request#1. Das Steuergerat antwortet mit dem Senden des ¨ "Seed" unter Nutzung des Services securityAccess positive response#1. Der Tester antwortet durch Rucksenden des ¨ "Key" mit securityAccess request#2. Das Steuergerat ¨ vergleicht den "Key" mit dem intern berechneten Wert. Die dem Sequrity-Level entsprechenden Algorithmen müssen also im Tester und Steuergerät identisch sein. Bei Übereinstimmung der Werte entriegelt sich das Steuergerät und zeigt dies dem Tester durch securityAccess positive response#2 an.
- Das Steuergerät, das Security-Access unterstützt aber bereits entriegelt ist, sendet mit securityAccess positive response#1 den Seed "0000". Der Tester soll diese Methode nutzen, um den entriegelten Zustand zu erkennen.
- Wenn die Sperrzeit auf 10 min gesetzt wird, dann läuft im 1s-Raster die Zeit ab.
- Der Umrechnungsalgorithmus fur den SecurityAccess Level 1/2 ist in Lastenheft ¨ "KeyWord-Protolkoll 2000 auf Transportprotokoll 2.0"; 28.05.2002; Version 1.03; Kapitel 4.1 beschieben.

#### **ABK T2SAC 4.50.2 Abkurzungen ¨**

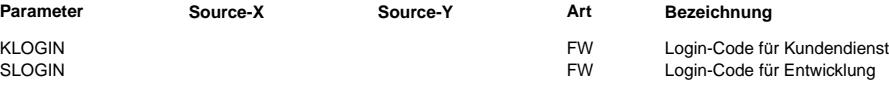

# **FB T2SAC 4.50.2 Funktionsbeschreibung**

**SY\_VARL**>**0:**

Der Security-Level 3/4 wird genutzt zur Umschaltung in den Entwicklermode und zusätzlich zum Ersatz des bisherigen Logins (Codierung2). Der verfügbare Wertebereich wird für die Anwendungen halbiert.

Beim Login wird der Codierwert in folgender Reihenfolge mit den unterstützten Codewörtern verglichen:

#### **Codierwerte und Aktionen fur SY\_VARL ¨** >**0:**

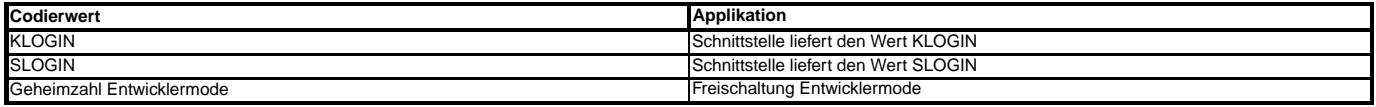

Die Schnittstellenfunktion speichert den Codierwert und hält ihn für die Applikationsfunktion verfügbar, falls der Wert in obiger Liste enthalten ist. Ansonsten übernimmt T2SAC das Senden der negativen Antwort.

Nach Eingabe eines falschen Logins wird eine Sperrzeit von 10min gestarted bevor die Eingabe eines neuen Logins akzeptiert wird. Ein Eingabeversuch vor Ablauf der Sperrzeit setzt die Zeit wieder auf 10min hoch, genauso wie Klemme15 aus. Dieses Verhalten entspricht dem regulären Verhalten des Level3.

### **APP T2SAC 4.50.2 Applikationshinweise**

**SY\_VARL**>**0, Lange Variantencodierung:**

KLOGIN und SLOGIN sind mit Werten kleiner gleich 0xFFFF zu bedaten.

Nach Eingabe eines falschen Logins wird eine Sperrzeit von 10min gestarted bevor die Eingabe eines neuen Logins akzeptiert wird. Ein Eingabeversuch vor Ablauf der Sperrzeit setzt die Zeit wieder auf 10min hoch, genauso wie Klemme15 aus. Dieses Verhalten entspricht dem regulären Verhalten des Level3.

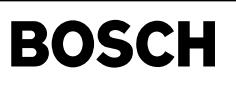

# **FU T2SDM 2.80.0 Tester Communication: Set Diagnostic Mode**

# **FDEF T2SDM 2.80.0 Funktionsdefinition**

# **SDM "Set Diagnostic Mode"**

Diese Funktion beschreibt die Diagnosemodes, die mit dem Service StartDiagnosticSession ausgewählt werden können und zusätzlich ausgeführte Aktionen.

−> %T2SDS: Start Diagnostic Session

## $Unterstitute Diagramodes$

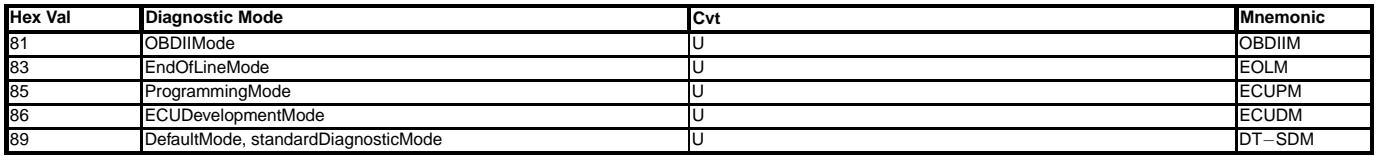

Cvt: Convention<br>M: mandatory

mandatory

U: user option. The Parameter may or may not be supplied, depending on dynamic usage by the user

S: mandatory (unless specified otherwise) selection of a parameter from a parameter list.

Nach einer Reizung mit Reizadresse ungleich 0x33 (CARB) erfolgt der Protokollstart im Diagnosemode 89. Bei CARB−Reizung wird der Diagnosemode 81 eingestellt.

Mit dem Wechsel in den Programming Mode 85 werden die Ports bis auf K−Line und CAN deaktiviert.

Alle Diagnosemodes außer Mode 85 und 86 sind ohne Bedingung (Security Access ..) anwahlbar. ¨

Nicht unterstützte Diagnosemodes führen zu einer negativen Antwort:

Folgende Vorbedingungen für die Flashprogrammierung sind bestimmt:

− Drehzahl n = 0

− Keine Programmierung im Nachlauf. Fur B\_nachl=1 Antwort mit 0x22 (conditionsNotCorrect or requestSequenceError). ¨

Bei Hardwarekennung "SERIE" müssen folgende Bedingungen zusätzlich beachtet werden:

- − Nur SGM− und SGO−Format ist flashbar.
- − Die WFS muss freigegeben sein.

− Die Sperrzeit des SecurityAccess Level 1/2 muss 0s sein.

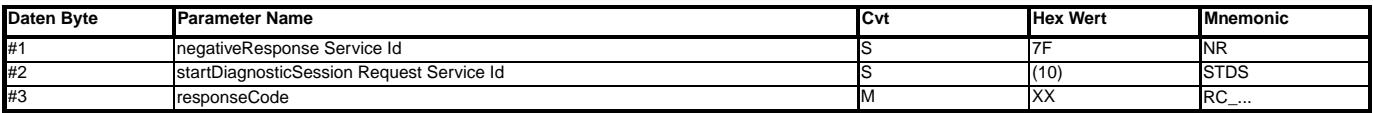

0x11: Service nicht unterstützt.

0x22: Wegfahrsperre nicht freigeschalten.

0x22: EEPROM-Schreibfehler.

0x22: Nachlauf aktiv.

 $0x22:$  Drehzahl  $I - 0$ 

0x33: Security Access notwendig.

0x37: Sperrzähler für Flashprogrammierung nicht abgelaufen.

Die Beschreibung der Funktion mit Mode 85 ist in den folgenden Lastenheften enthalten:

- 1. "KeyWord−Protokoll 2000 Konzernlastenheft Rahmenbeschreibung der Dienste auf der K−Leitung"; 15.04.2000; Version 2
- − Kapitel 3.7.2 Vergabe von Zugriffsrechten
- − Kapitel 3.5.1 Blockaufbau bei der Umschaltung der DiagnosticSession
- − Kapitel 5.1.2 Status des Flash (9C) auslesen (Byte 4 Status der Programmier−Vorbedingungen)
- − Kapitel 6 Updateprogrammierung
- 2. FP−Blatt A0338
- 3. "KWP2000 auf TP2.0 (Vollduplex)"; 05.06.01; Version 1.2
- − Kapitel 7 Flashprogrammierung
- 4. "Diagnosekommunikation im Nachlauf" gema¨ß FP−Blatt A1043.

Die Beschreibung der Funktion Freischaltung Mode 86 mit Security Access Level 3/4 ist in folgenden Lastenheften enthalten:

- 1. "KeyWord−Protokoll 2000 Konzernlastenheft Rahmenbeschreibung der Dienste auf der K−Leitung"; 15.04.2000; Version 2
- − Kapitel 3.7.2 Vergabe von Zugriffsrechten

Besonderheit beim Mode 86 (Entwicklermode):

Die Unlock-Information wird beim Mode-Wechsel zurückgesetzt. Damit wird im Mode 86 beim Security-Access mit dem Level 3 kein Seed 0000 gesendet sondern eine gültige Zufallszahl. Dieses ist erforderlich, damit mit dem SecurityAccess der Login (Codierung2) für die Lange Variantencodierung dargestellt werden kann.

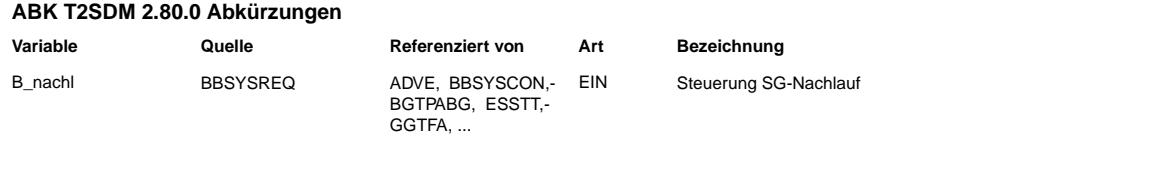

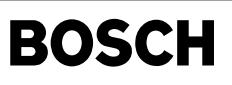

## **FB T2SDM 2.80.0 Funktionsbeschreibung**

**APP T2SDM 2.80.0 Applikationshinweise**

# **FU T2SERV 2.130.0 Service Distributor (Unterstutzte Services) ¨**

# **FDEF T2SERV 2.130.0 Funktionsdefinition**

**Service-Distributor**

 $Diagnose-Modes und unterstützte Dienste$ 

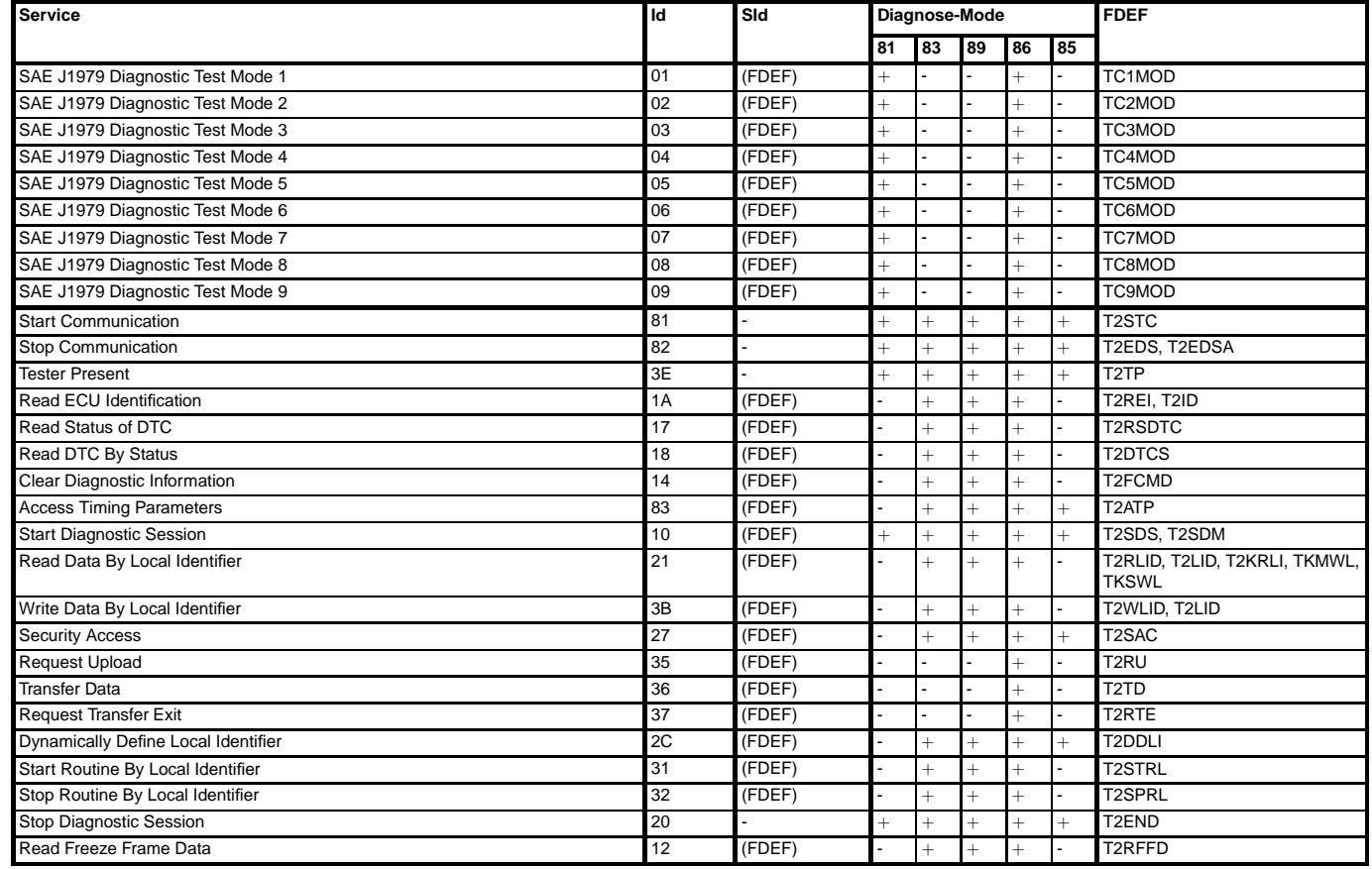

Id : Identifier SId: Sub identifier

- : Nicht unterstützt, +: Unterstützt 0x81: OBD/EOBD 0x83: End of Line VW 0x85: Programming

0x86: Development Mode 0x89: Default Diagnosis

# **ABK T2SERV 2.130.0 Abkurzungen ¨**

**Systemkonstante Art Bezeichnung**

SYS (REF) Systemkonstante zur Auswahl der Kommunikationsprotokolle für Scan Tool Betrieb

# **FB T2SERV 2.130.0 Funktionsbeschreibung**

Der Service-Distributor prüft, ob Testeranfragen in dem aktuellen Diagnosemode unterstützt werden.

Negative Antwort 0x11: Service oder SId wird generell nicht unterstützt.

Negative Antwort 0x80: Service oder SId wird im aktiven Diagnosemode nicht unterstützt.

# **APP T2SERV 2.130.0 Applikationshinweise**

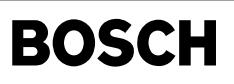

# **FU T2SPRL 1.50.1 Stop Routine By Local Identifier**

# **FDEF T2SPRL 1.50.1 Funktionsdefinition**

**"Stop Routine By Local Identifier"**

# **Tester Anfrage: Beendigung Grundeinstellung**

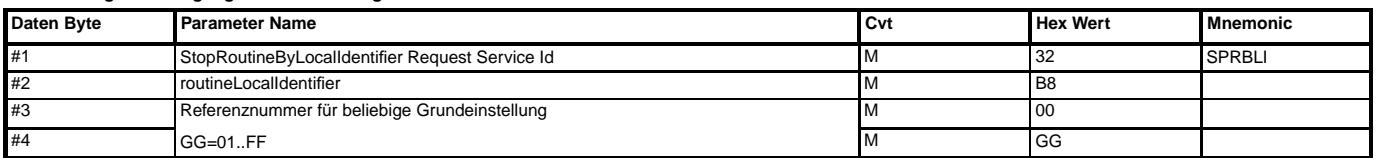

#### **StopRoutineByLocalIdentifier Positive Response Service:**

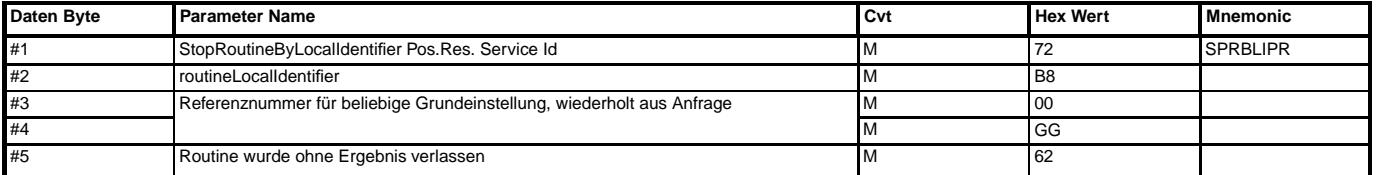

Mit Empfang der Anforderung werden die Funktionsanforderungsbits (B\_fa ...) zurückgesetzt. Der Grundeinstellungsmode bleibt jedoch bestehen (B\_grdst=1). Damit ist eine neue Funktionsanforderung startbar unter den an den Mode geknüpften Bedingungen.

# **StopRoutineByLocalIdentifier Negative Response Service:**

xx=12: Diese negative Antwort wird ausgegeben, wenn die Testeranforderung in Länge oder Dateninhalt nicht stimmt.

#### **Tester Anfrage: Beendigung Stellgliedtest**

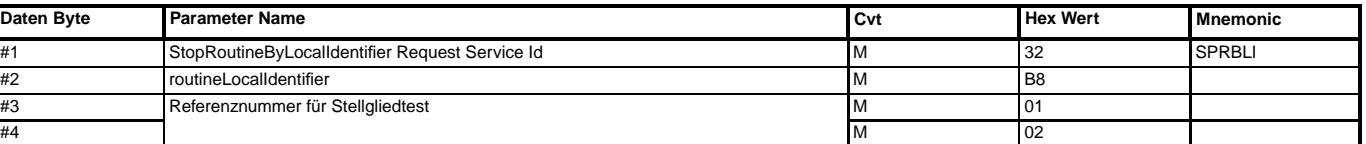

# **StopRoutineByLocalIdentifier Positive Response Service:**

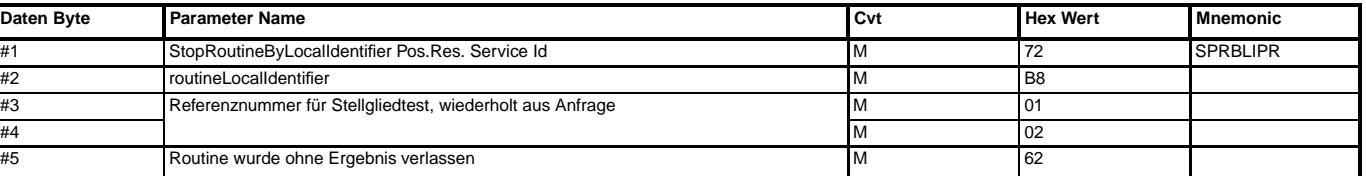

Mit Empfang der Anforderung wird der Stellgliedtest beendet. Er ist erst wieder zulässig wenn die Sicherheitsbedingungen (->%TKSTA) erfüllt sind.

#### **StopRoutineByLocalIdentifier Negative Response Service:**

xx=12: Diese negative Antwort wird ausgegeben, wenn die Testeranforderung in Länge oder Dateninhalt nicht stimmt.

#### **Tester Anfrage: Beendigung Selektiver Stellgliedtest**

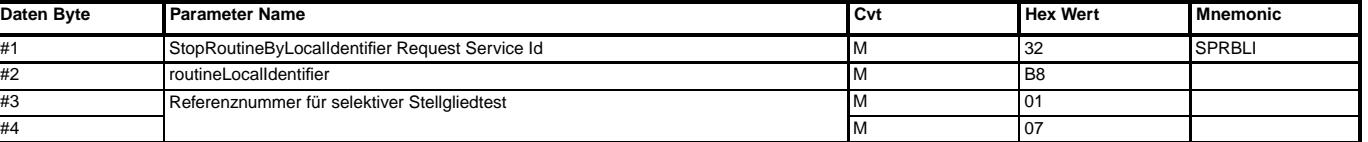

#### **StopRoutineByLocalIdentifier Positive Response Service:**

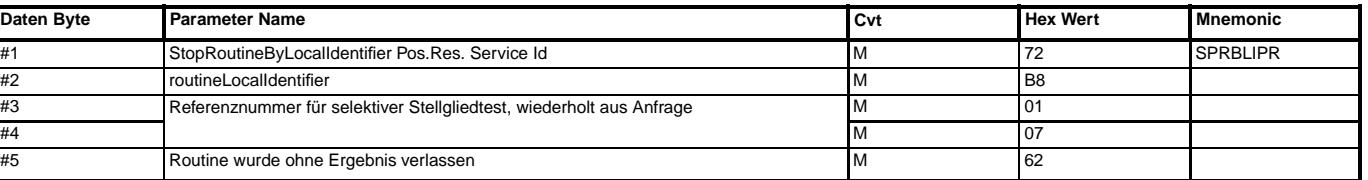

Mit Empfang der Anforderung wird der selektive Stellgliedtest beendet. Er ist erst wieder zulässig wenn die Sicherheitsbedingungen (->%TKSTA) erfüllt sind.

#### **StopRoutineByLocalIdentifier Negative Response Service:**

xx=12: Diese negative Antwort wird ausgegeben, wenn die Testeranforderung in Länge oder Dateninhalt nicht stimmt.

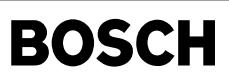

# **Tester Anfrage: Beendigung Anpassung**

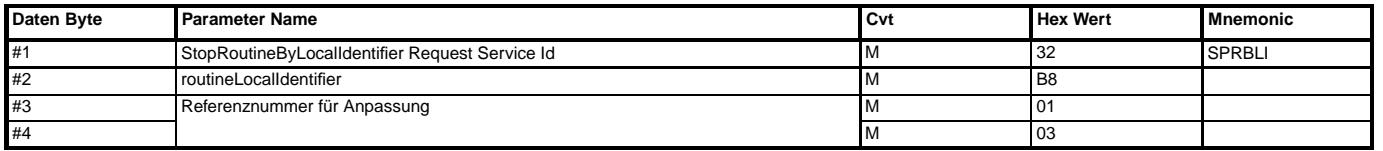

#### **StopRoutineByLocalIdentifier Positive Response Service:**

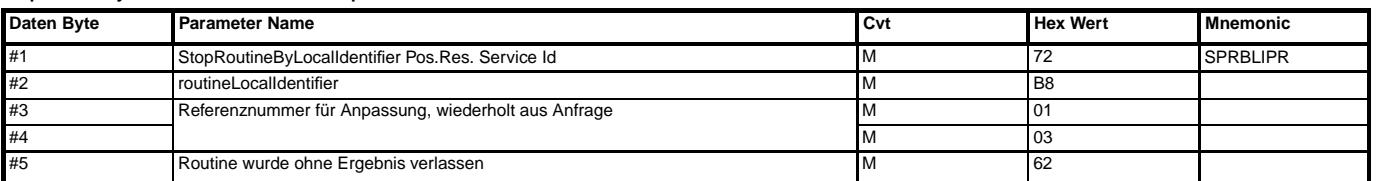

Mit Empfang der Anforderung wird die Anpassung beendet.

#### **StopRoutineByLocalIdentifier Negative Response Service:**

xx=12: Diese negative Antwort wird ausgegeben, wenn die Testeranforderung in Länge oder Dateninhalt nicht stimmt.

Die Kraftstoff-Erstbefüllung wird unterstützt für SY\_TEBF=1.

# **Tester Anfrage: Beendigung Kraftstofferstbefullung ¨**

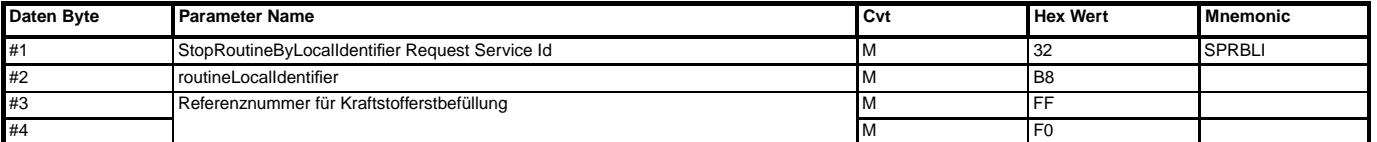

# **StopRoutineByLocalIdentifier Positive Response Service:**

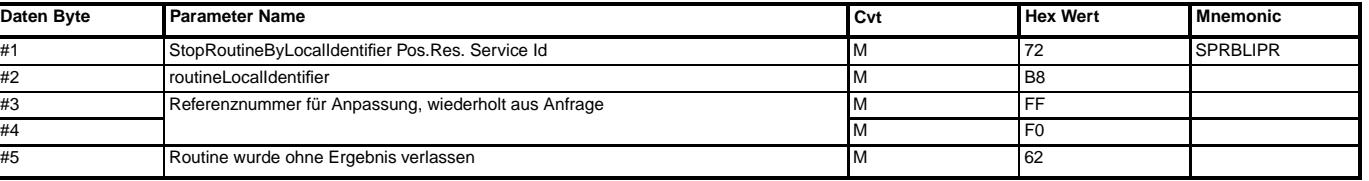

Mit Empfang der Anforderung wird B\_kstebf=0.

### **StopRoutineByLocalIdentifier Negative Response Service:**

xx=12: Diese negative Antwort wird ausgegeben, wenn die Testeranforderung in Lange oder Dateninhalt nicht stimmt. ¨

# **ABK T2SPRL 1.50.1 Abkurzungen ¨**

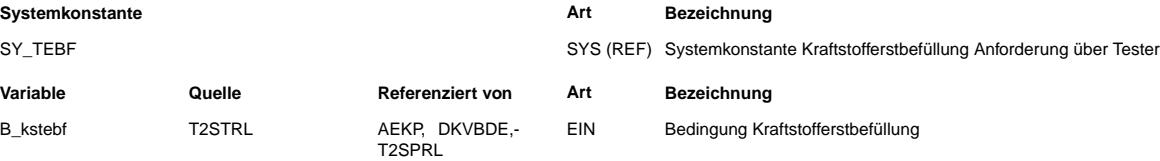

# **FB T2SPRL 1.50.1 Funktionsbeschreibung**

**Negative Response Service:**

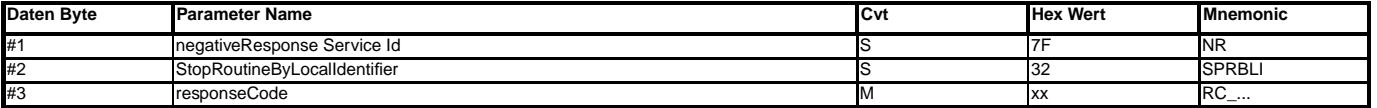

**APP T2SPRL 1.50.1 Applikationshinweise**

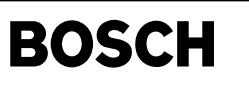

# **FU T2STC 1.10.0 Tester Communication: Start Communication**

# **FDEF T2STC 1.10.0 Funktionsdefinition**

Start Communication... ======================

# StartCommunication Positive Response

------------------------------------ Der Service gibt als Antwort die beiden Keybytes des aktiven Protokolls aus. Die Keybytes beschreiben die Protokolleigenschaften.

StartCommunication Negative Response

------------------------------------ Eine negative Antwort ist nach ISO-Standard nicht definiert. Bei unzulässiger Anzahl an Datenbytes im Request wird die Kommunikation abgebrochen.

# **ABK T2STC 1.10.0 Abkurzungen ¨**

# **FB T2STC 1.10.0 Funktionsbeschreibung**

**APP T2STC 1.10.0 Applikationshinweise**

# **FU T2STRL 1.150.0 Start Routine By Local Identifier**

#### **FDEF T2STRL 1.150.0 Funktionsdefinition**

#### **"Start Routine By Local Identifier"**

Die Referenznummern beschreiben den Umfang von Funktionen, die vom Steuergerät unterstützt werden können. Der Tester kann die unterstützten Funktionen abfragen und dem Anwender ein Menü der Funktionen anbieten, die von dem Softwarestand unterstützt werden. Dieses Menü kann eine Teilmenge des Maximalumfanges darstellen.

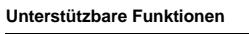

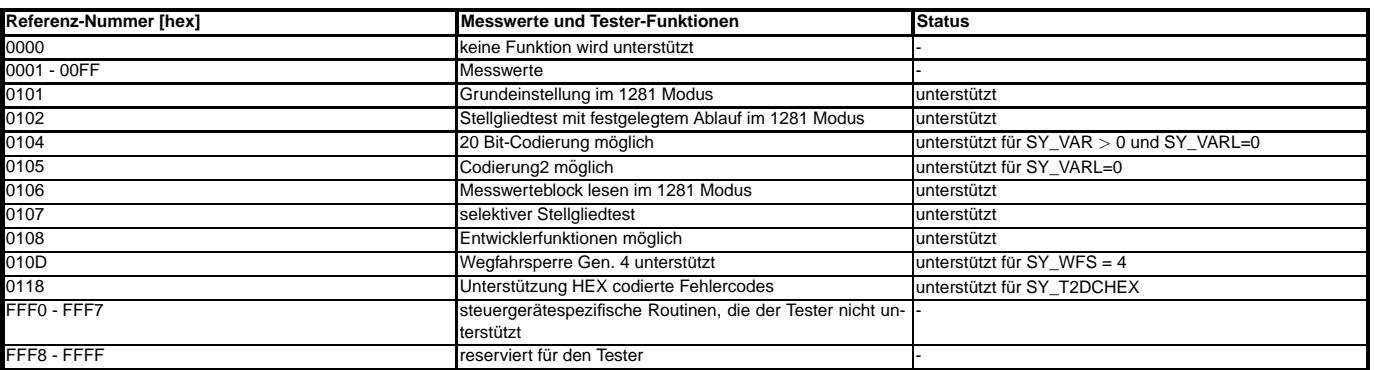

#### $A$ bfrage unterstützter Funktionen:

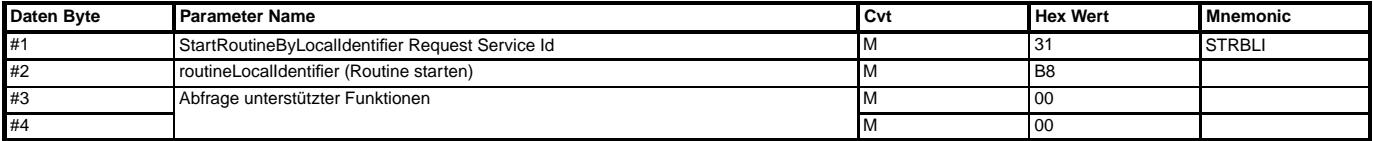

#### **StartRoutineByLocalIdentifier Positive Response Service:**

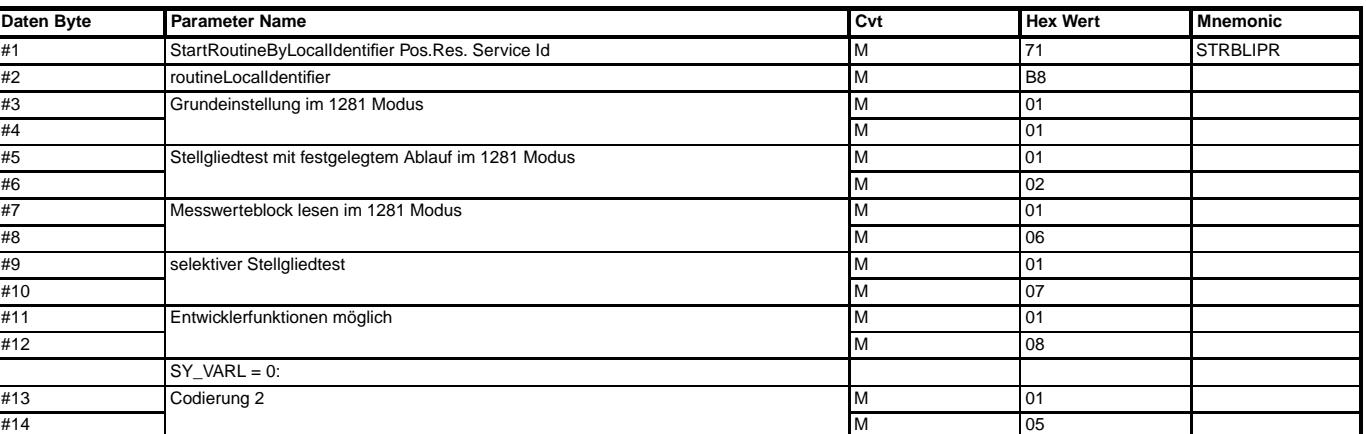

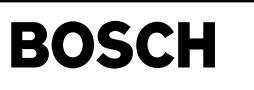

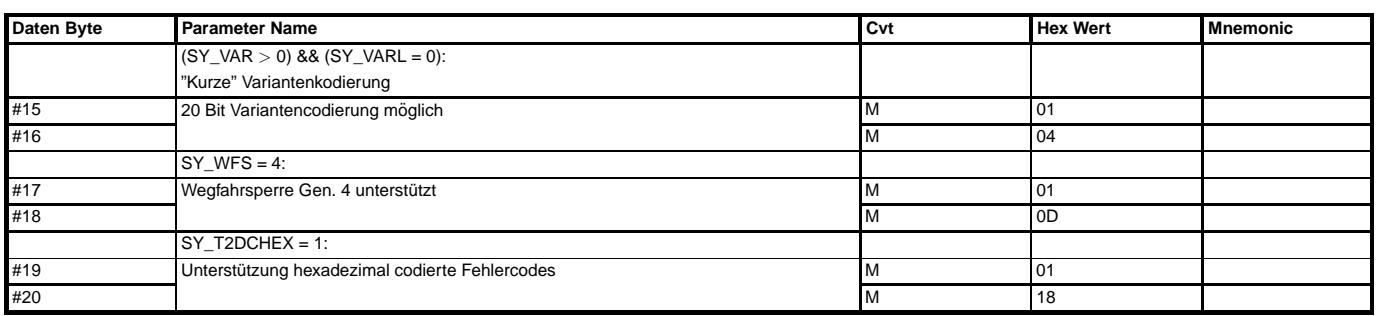

**Negativer Response Code:**

—————————————-

12: Testeranforderung fehlerhaft in Länge oder Dateninhalt.

**Service-Monitor:**

#### **100ms-Prozeß:**

Der Status des Kommunikationsmediums wird zyklisch überprüft. Eine aktive Grundeinstellung und ein aktiver Stellgliedtest werden unter folgenden Bedingungen beendet: - Wechsel des Kommunikationsmediums (z.B. Kommunikationsabbruch durch Timeout)

- Empfang von Services ungleich TesterPresent, ReadECUIdentification, StartRoutineByLocalIdentifier, StopRoutineBylocalIdentifier. Eine Überprüfung der Subparameter findet nicht statt.

Mit Beendigung des Grundeinstellungsmodes werden alle betroffenen Bits zurückgesetzt: B\_grdst, B\_fa und alle weiteren Funktionsanforderungsbits (%TKDFA).

Mit Beendigung des Stellgliedtests wird ein erneuter Test bis Startende und erfullter Sicherheitskriterien verboten (%TKSTA). ¨

#### **Service Grundeinstellung:** —————————————-

Das Lastenheft legt einen bestimmten Ablauf von Anforderungsbotschaften fest. Das Steuergerät prüft diesen Ablauf nicht. Es wechselt seinen Zustand in Abhängigkeit von dem vorherigen Zustand und verifiziert vorherige Ablaufsequenzen nicht.

100ms-Nachlaufprozess: Eine aktive Grundeinstellung (B\_grdst==1) wird beendet. Die Kurztrip-Bits werden resettiert entsprechend StopRoutineByLocalIdentifier.

# **Start Grundeinstellung:**

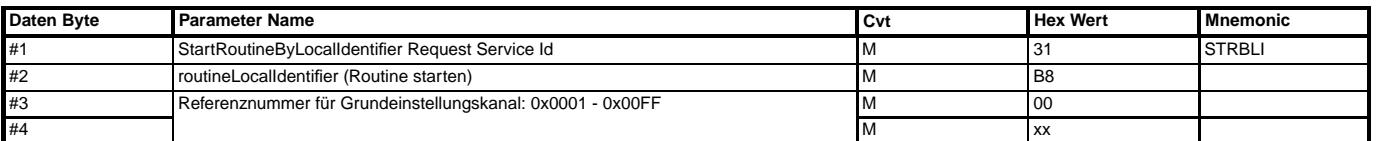

### **StartRoutineByLocalIdentifier Positive Response:**

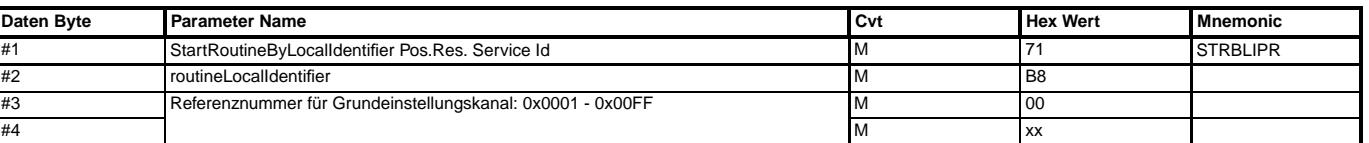

Mit der positiven Antwort wird der Grundeinstellungsmode aktiviert (B\_grdst=1 ...). Der Ausgangszustand wird initialisiert zu 06(Messwertausgabe ohne Grundeinstellung). **Negativer Response Code:**

22: Für B nachlauf=1 sind keine Services zulässig, die kritische Aktionen auslösen.

**Verlauf abfragen:**

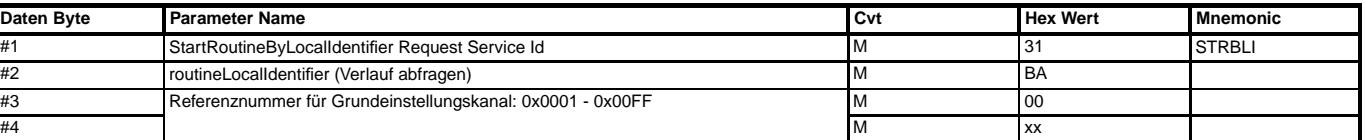

# **Positive Antwort, Verlauf abfragen:**

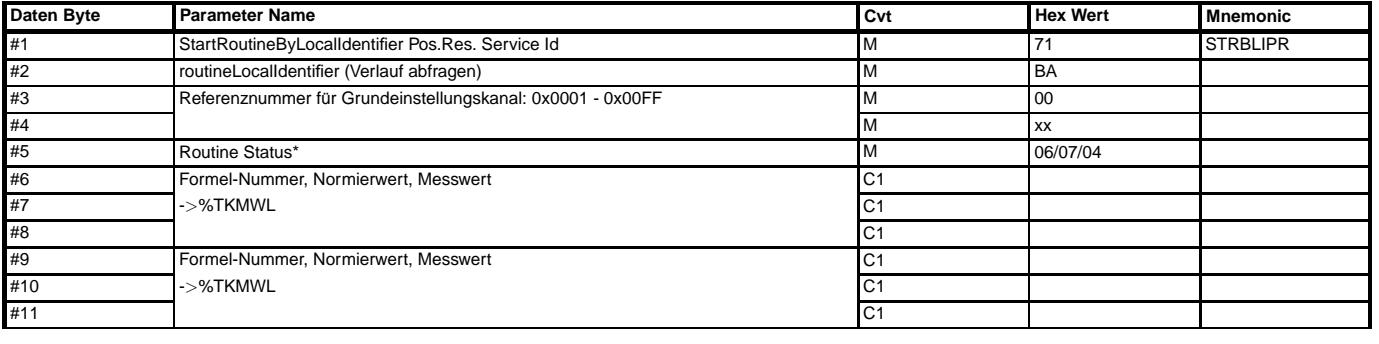

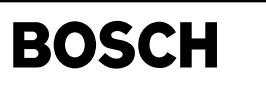

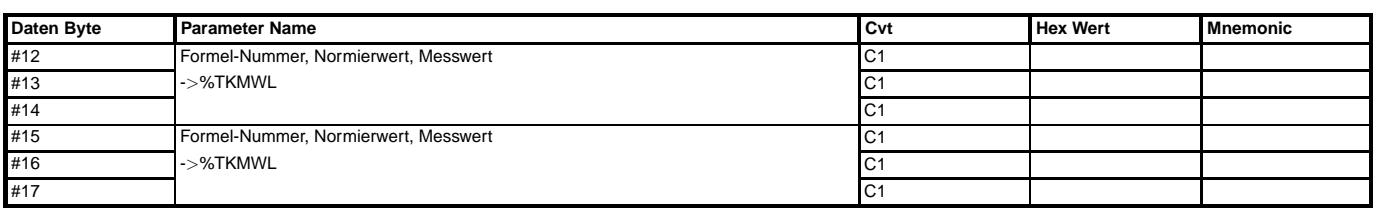

\* 06: Messwertausgabe ohne Grundeinstellung.

07: Messwertausgabe mit Grundeinstellung.

04: Routine durch Steuergerät abgebrochen (Sicherheitskriterien).

#### **Negativer Response Code:**

22: Für B nachlauf=1 sind keine Services zulässig, die kritische Aktionen auslösen.

#### **Routine Weiterschalten:**

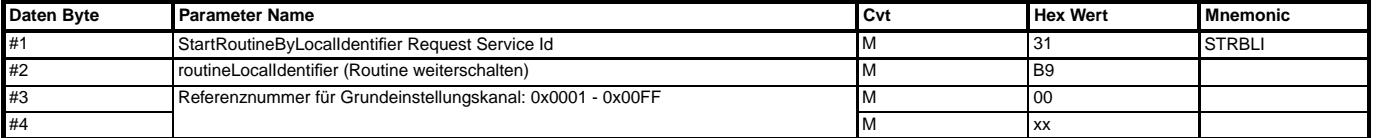

#### **Positive Antwort, Routine Weiterschalten:**

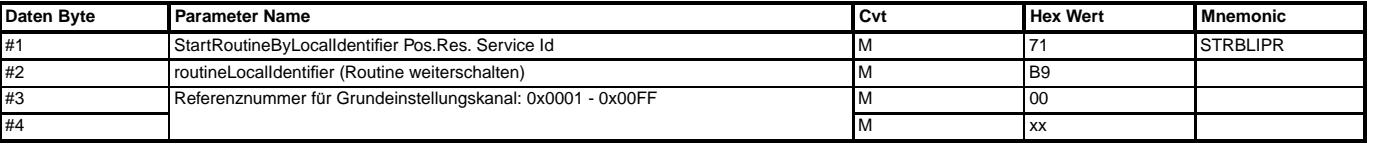

Für RoutineStatus=06->07 können B\_fa und zusätzliche Bits B\_fa.. kanalabhängig gesetzt werden.

Für RoutineStatus=07->06 werden B\_fa und alle Bits B\_fa.. resettiert.

Der RoutineStatus wechselt von 06(ohne Grundeinstellung) nach 07(mit Grundeinstellung) und umgekehrt.

#### **Negativer Response Code:**

12: Testeranforderung fehlerhaft in Länge oder Dateninhalt.

22: Anforderung Weiterschalten oder Ergebnis lesen ohne vorherigen Start der Grundeinstellung.

22: Für B\_nachlauf=1 sind keine Services zulässig, die kritische Aktionen auslösen.

#### **Service Stellgliedtest (festgelegter Ablauf):**

#### —————————————- **100ms-Nachlaufprozess:**

Ein aktiver Stellgliedtest wird beendet und ist erst nach erkanntem Startende wieder möglich.

#### **100ms-Prozess:**

Zyklisch zu prüfende Abweichungen der Sicherheitskriterien:

 $-$  nmot $\geq 0$ 

- Timeout von einer Minute zwischen 2 Anforderungen "Weiterschalten"

#### **Start Actuator Test:**

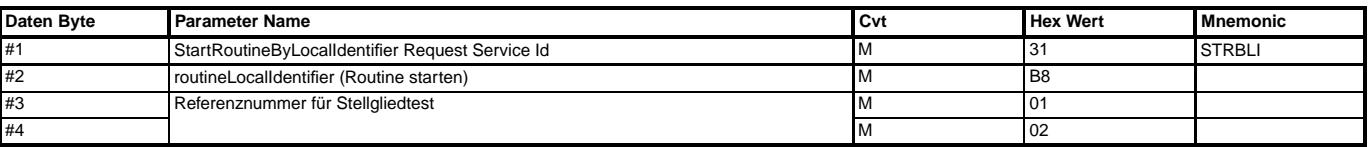

#### **StartRoutineByLocalIdentifier Positive Response:**

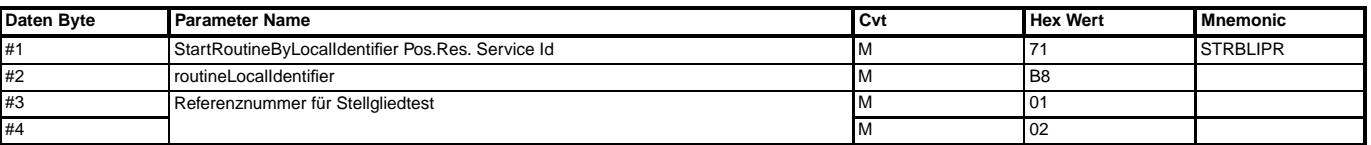

#### **Negativer Response Code:**

22: "Bedingungen nicht erfüllt", Sicherheitskriterien nicht erfüllt.

22: Für B\_nachlauf=1 sind keine Services zulässig, die kritische Aktionen auslösen.

Mit der positiven Antwort wird der Stellgliedtest aktiviert (weitere applikationsrelevanten Aktionen ->%TKSTA). Der Start des Stellgliedtests ist eine einmalige Anforderung, der Zyklen von Anforderungen "Weiterschalten" und "Verlauf abfragen" initiiert.

Das erste Stellglied wird ermittelt und der Fehlercode für die Ausgabe mittels BA bereitgestellt.

Sicherheitskriterien für den Einstieg in den Stellgliedtest: nmot>0 oder bereits abgelaufener Test im aktuellen Fahrzyklus. Ein neuer Test ist erst im nächsten Fahrzyklus zulässig, wenn im aktuellen Fahrzyklus Startende erreicht wurde (B\_stend=1). Diese Anforderung resultiert aus dem Test der Einspritzventile.

Für SY\_T2DCHEX = 1: Ausgabe und Eingabe der Stellgliedtexte als Fehlercodes in hexadezimaler Codierung.

Für SY\_T2DCHEX = 0: Ausgabe der Stellgliedtexte als Fehlercodes in BCD-Codierung, Eingabe in HEX-Codierung.

Der Stellgliedtest kann sich in 2 Zuständen befinden: "WARTEN" und "AKTIVIERT". In "WARTEN" wird das nächste Stellglied ermitelt. Es befindet sich dabei kein Stellglied im

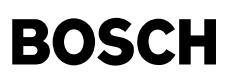

Test. In "AKTIVIERT" ist der Test des in "WARTEN" ermittelten Stellgliedes aktiviert. Mit Routine Weiterschalten wird zwischen beiden Zustanden umgeschaltet. Dabei werden die ¨ Stellglieder der Reihe nach aktiviert und deaktiviert.

# **Routine Weiterschalten:**

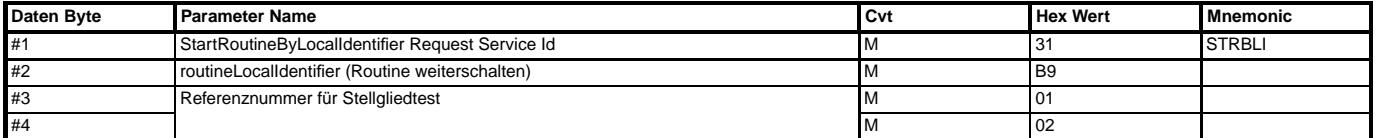

#### **Positive Antwort, Routine Weiterschalten:**

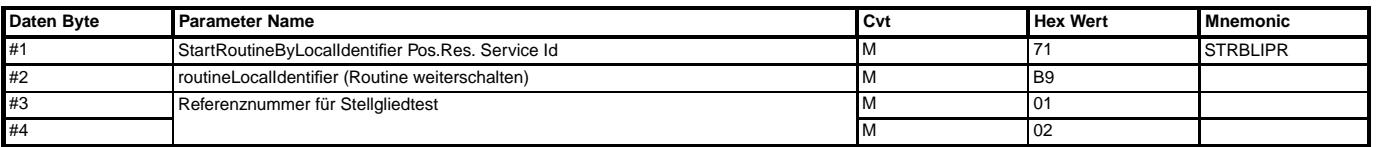

#### **Negativer Response Code:**

12: Testeranforderung fehlerhaft in Länge oder Dateninhalt.

22: Sicherheitskriterien verletzt.

22: Für B\_nachlauf=1 sind keine Services zulässig, die kritische Aktionen auslösen.

Beim Wechsel vom Zustand AKTIVIERT nach WARTEN wird das nächste Stellglied ermittelt und der Fehlercode für die Ausgabe mittels BA bereitgestellt.

#### **Verlauf abfragen:**

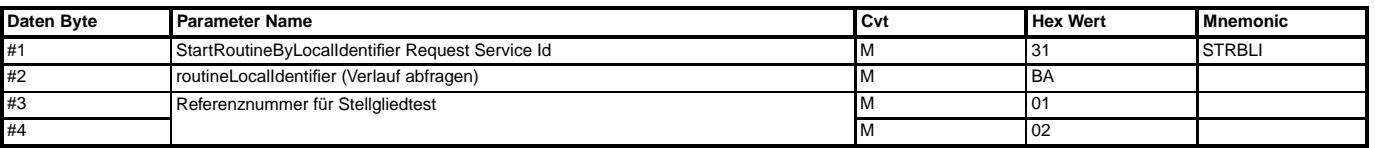

# Zustand "WARTEN":

#### **Positive Antwort, Verlauf abfragen:**

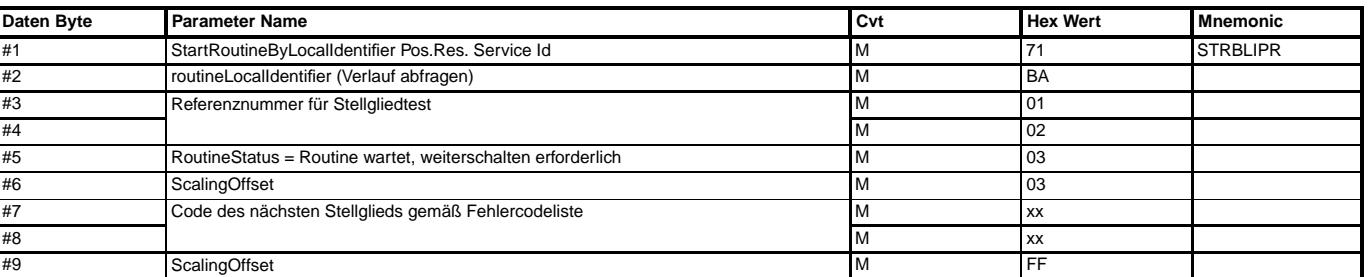

#### Zustand "AKTIVIERT":

#### **Positive Antwort, Verlauf abfragen:**

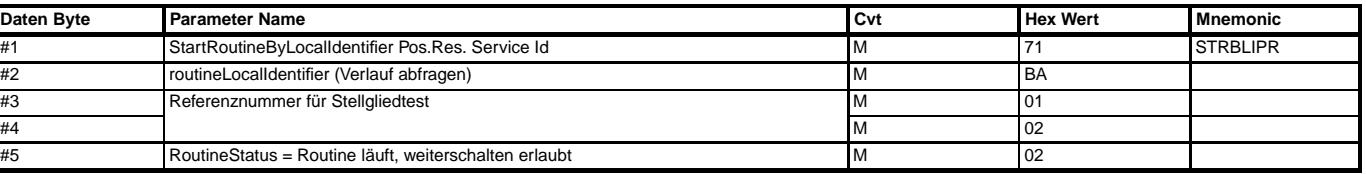

#### **Negativer Response Code:**

—————————————-

12: Testeranforderung fehlerhaft in Länge oder Dateninhalt.

22: Sicherheitskriterien verletzt.

22: Für B\_nachlauf=1 sind keine Services zulässig, die kritische Aktionen auslösen.

# **Service Anpassung:**

#### **Start Anpassung:**

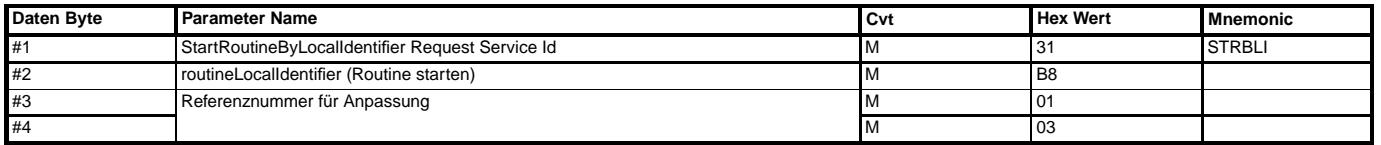

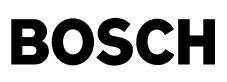

# **StartRoutineByLocalIdentifier Positive Response:**

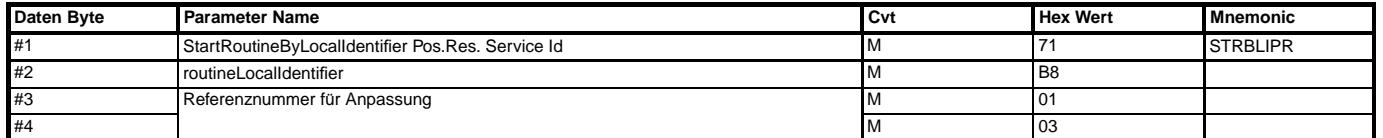

#### **Negativer Response Code:**

0x12: Fehler in Dateninhalt oder -Länge.

0x11: Service nicht unterstützt.

0x22: Für B\_nachlauf=1 sind keine Services zulässig, die kritische Aktionen auslösen.

#### **Verlauf abfragen:**

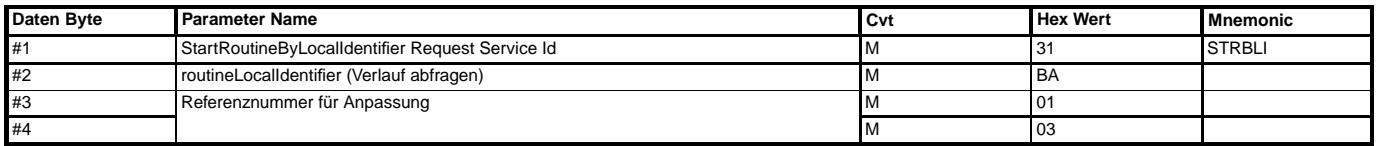

#### **Positive Antwort, Verlauf abfragen:**

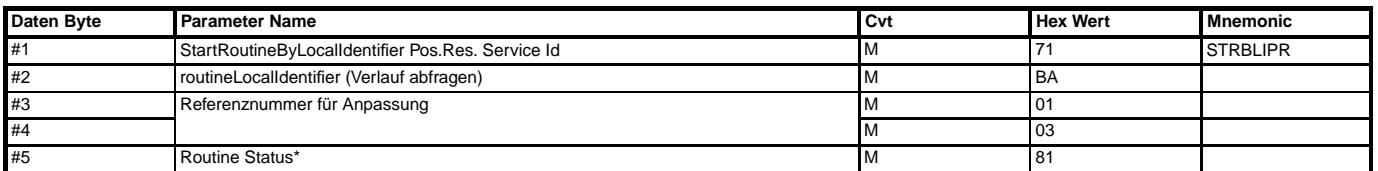

\* 0x81: Routine wartet, Eingabe erforderlich (1 Byte für den Anpasskanal, Wertebereich dez von 0 bis 99).

#### **Negativer Response Code:**

ox12: Fehler in Daten oder -Länge.

0x22: Für B\_nachlauf=1 sind keine Services zulässig, die kritische Aktionen auslösen.

# **Routine Weiterschalten:**

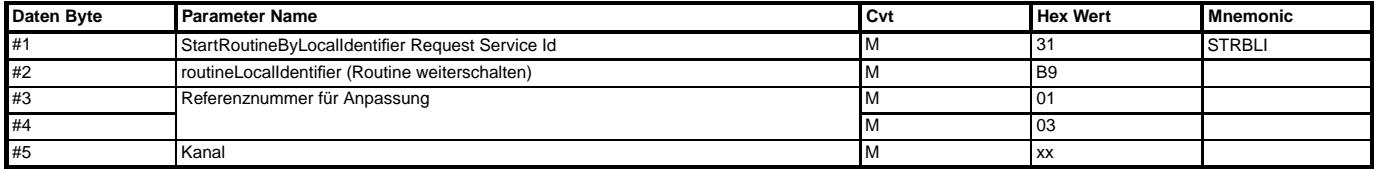

#### **Positive Antwort, Routine Weiterschalten:**

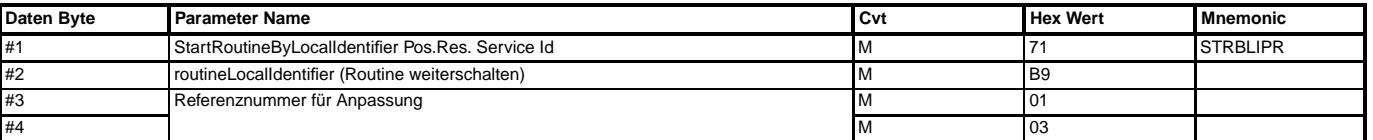

Unterstützte Kanäle:

50, 91: Wegfahrsperre, %TKAP

# **Negativer Response Code:**

Allgemein:

0x12: Testeranforderung fehlerhaft in Länge oder Dateninhalt.

0x31: Unzulässiger Kanal.

Kanal 50: 0x11: Datenübernahme nicht erlaubt.

 $0x22$ : Für B\_nachlauf=1 sind keine Services zulässig, die kritische Aktionen auslösen.

#### **Verlauf abfragen nach Kanaleingabe, alter Anpasswert:**

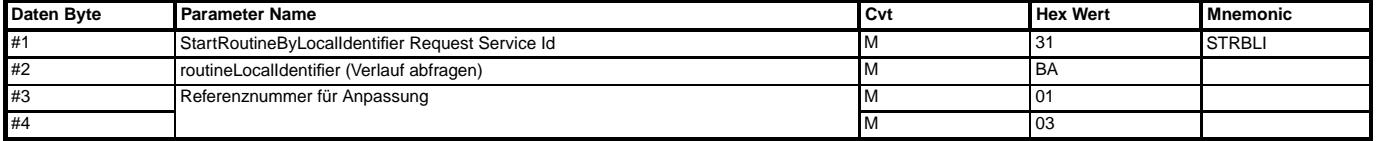

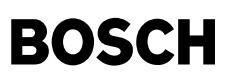

## **Positive Antwort, Verlauf abfragen:**

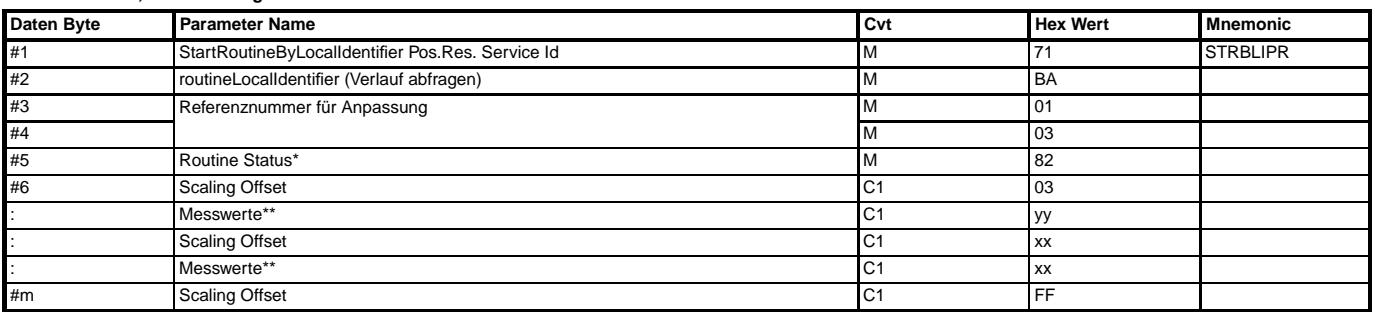

\* 0x82: Routine wartet, Eingabe erforderlich (2 Byte für den Wert des ausgewählten Anpasskanals).

\*\*C1: Messwerte falls definiert (WFS, %TKAP)

yy: 2 Byte alter Anpasswert, für WFS Dummy-Wert<br>xx: Kanal 1: Ausgabe Messwerteblock 50 gemäß

x: Kanal 1: Kanal 1: Ausgabe Messwerteblock 50 gemäß %TKMWL, %TKAP

xx: Kanal 1-14: Keine Ausgabe von Messwerten

"Pin?" oder "Störung"

# **Negativer Response Code:**

0x12: Fehler in Daten oder -Länge.

0x22: Für B\_nachlauf=1 sind keine Services zulässig, die kritische Aktionen auslösen.

#### **Routine Weiterschalten mit neuem Wert des Anpasskanals:**

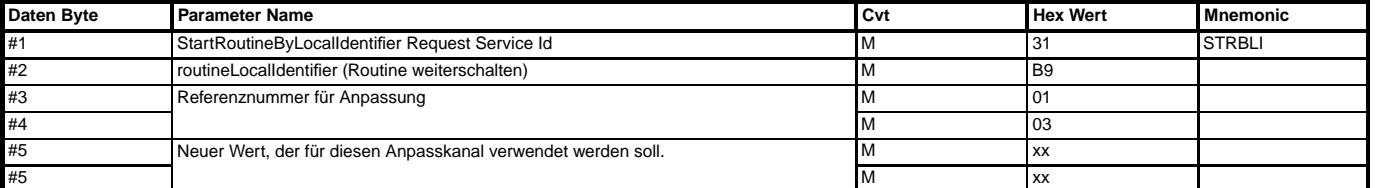

#### **Positive Antwort, Routine Weiterschalten:**

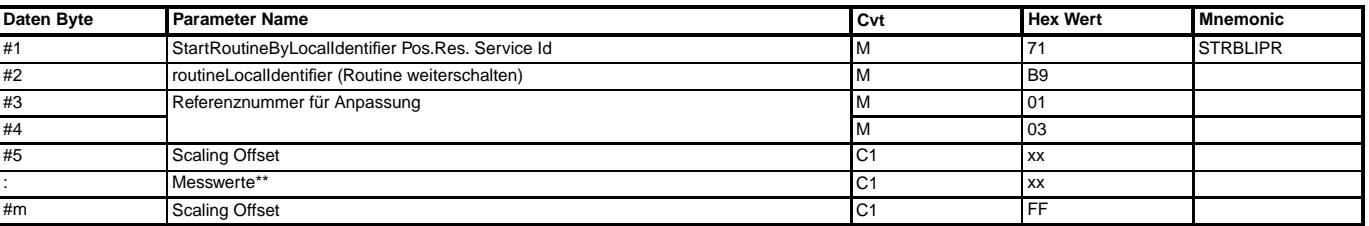

\*\*C1: Messwerte falls definiert (WFS, %TKAP)

**Negativer Response Code:**

0x12: Testeranforderung fehlerhaft in Länge oder Dateninhalt.

0x31: Unzulässiger Wert.

 $0x22$ : Für nmot>0 bei Kanal 50

0x22: Für B\_nachlauf=1 sind keine Services zulässig, die kritische Aktionen auslösen.

0x22: Für unerlaubter Steuergerätezustand bei Kanal 91

0x35: Anpassungswert falsch für Kanal 91

0x11: Anpassung nicht erlaubt für Seriensteuergerät und Kanal 91

Die Auswirkung des neuen Anpasswertes auf das Systemverhalten kann mit dem folgenden Service überprüft werden. Durch Weiterschalten kann der Wert bei allen Kanälen außer Kanal 50, 91 solange verändert werden, bis das Systemverhalten den Erwartungen entspricht.

#### **Verlauf abfragen, neuer Anpasswert:**

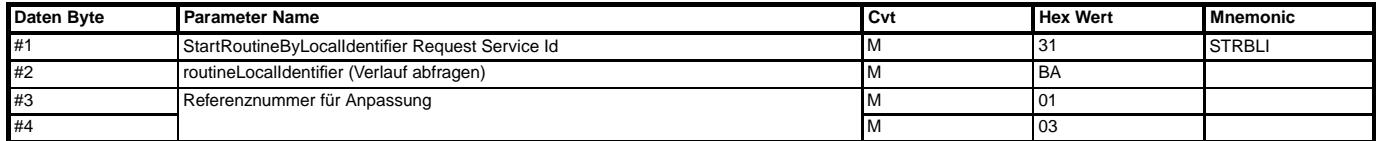

#### **Positive Antwort, Verlauf abfragen:**

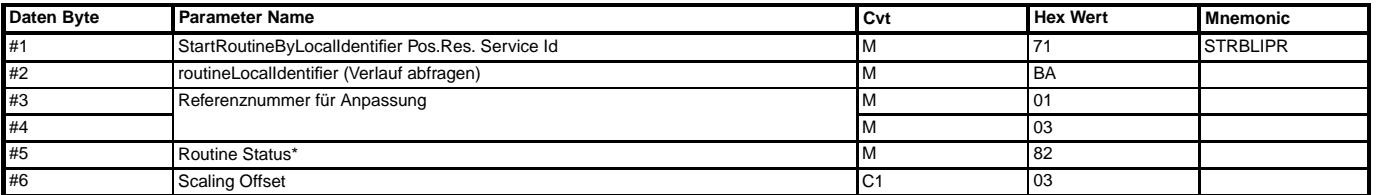

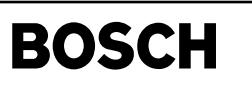

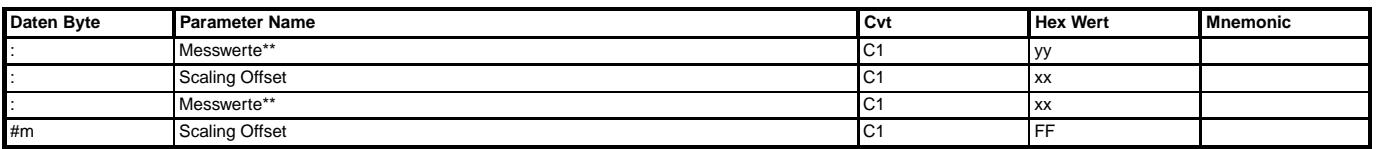

\* 0x82: Routine wartet, Eingabe erforderlich (2 Byte für den Wert des ausgewählten Anpasskanals).

\*\*C1: Messwerte falls definiert (WFS, %TKAP)

yy: 2 Byte neuer Anpasswert, für WFS Dummy-Wert<br>xx: Kanal 1: Ausqabe Messwerteblock 50 qemäß %TKMWL, %TKAP

xx: Kanal 1-14: Keine Ausgabe von Messwerten xx: Kanal 50: "warten", "fertig", "gesperrt", "VIN-Ausgabe", "Anpassung n.i.O.", "System n.i.O.", "Schl¨ussel n.i.O.", "Prüfsumme n.i.O.", "Funktion n.i.O.", "St¨orung", "Pin?"

## xx: Kanal 91: "Störung"

#### **Negativer Response Code:**

0x12: Fehler in Daten oder -Länge.

0x22: Für B\_nachlauf=1 sind keine Services zulässig, die kritische Aktionen auslösen.

#### **Routine Weiterschalten:**

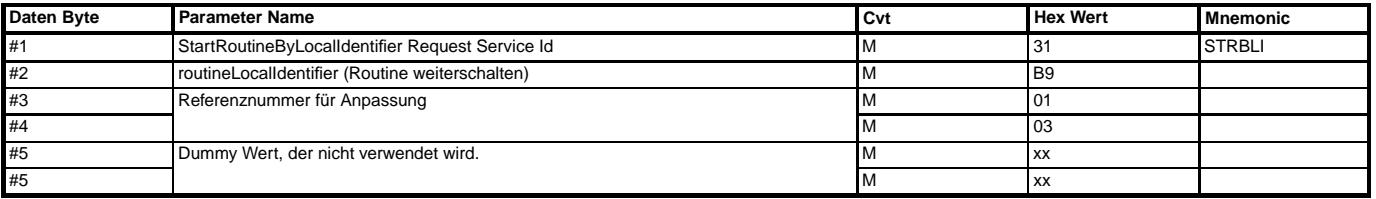

#### **Positive Antwort, Routine Weiterschalten:**

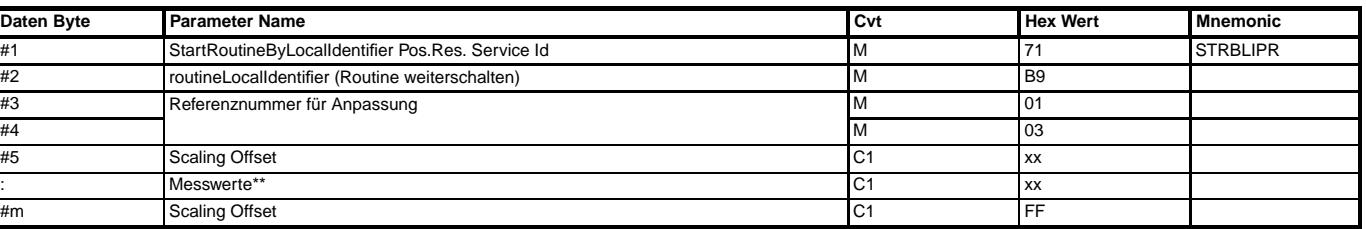

# **Negativer Response Code:**

0x12: Testeranforderung fehlerhaft in Länge oder Dateninhalt.

0x22: Für B\_nachlauf=1 sind keine Services zulässig, die kritische Aktionen auslösen.

#### **Verlauf abfragen:**

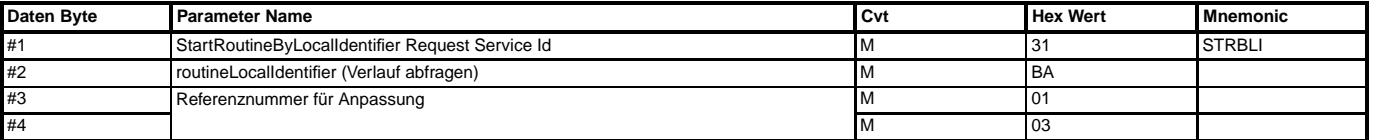

#### **Positive Antwort, Verlauf abfragen:**

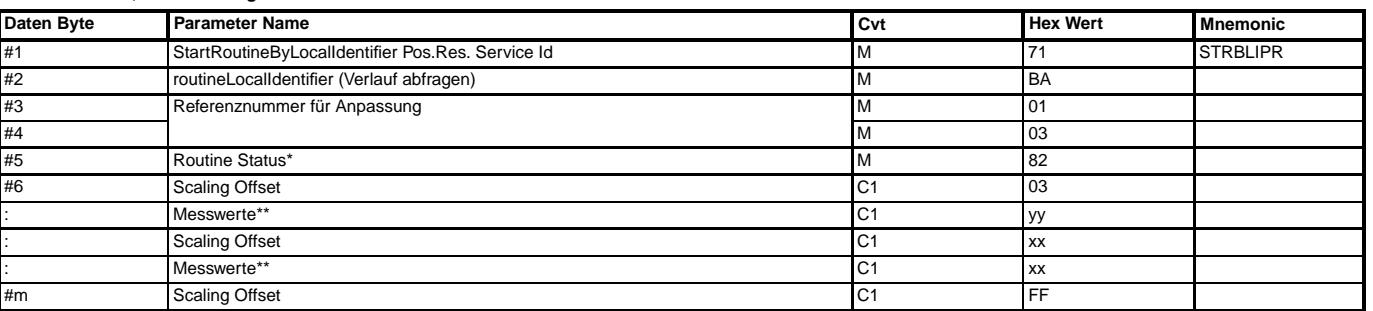

\* 0x82: Routine wartet, Eingabe erforderlich (2 Byte für den Wert des ausgewählten Anpasskanals). \*\*C1: Messwerte falls definiert (WFS, %TKAP)

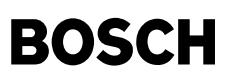

yy: 2 Byte neuer Anpasswert, für WFS Dummy-Wert<br>xx: Kanal 50: "32000"

xx: Kanal 50: "32000"  $xx:$  Kanal 91:

#### **Negativer Response Code:**

0x12: Fehler in Daten oder -Länge.

0x22: Für B\_nachlauf=1 sind keine Services zulässig, die kritische Aktionen auslösen.

**Anpasswert speichern:**

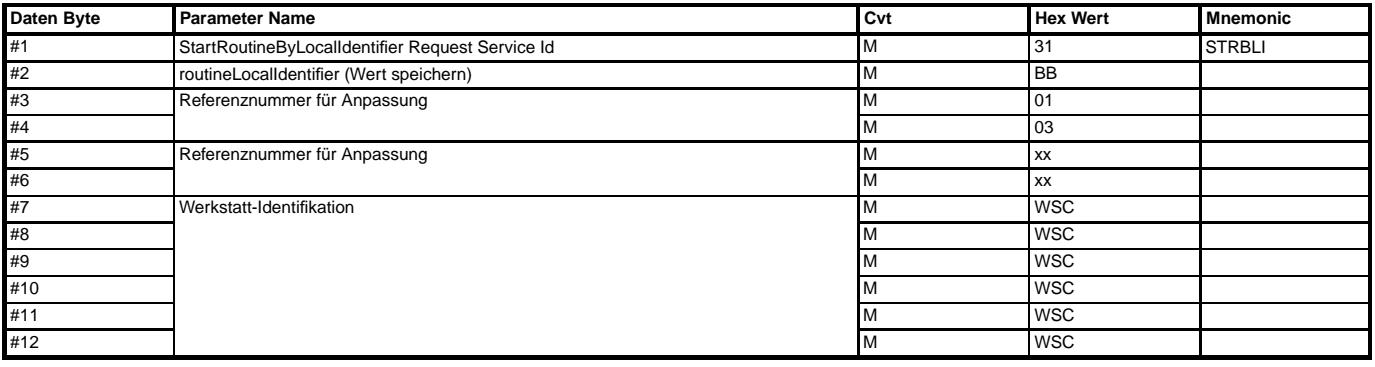

## **Positive Antwort, Wert speichern:**

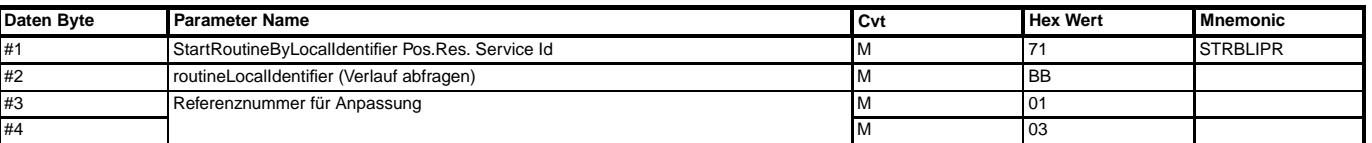

Es werden Anpasswert und WSC im EEPROM abgespeichert. Die positive Antwort zeigt an, dass die Abspeicherung erfolgreich war.

#### **Negativer Response Code:**

0x12: Allgemeiner Fehler in Daten oder -Länge.

0x78: ResponsePending, Warten bis Wert gespeichert

0x22: Fehler beim Speichern

0x22: Für B nachlauf=1 sind keine Services zulässig, die kritische Aktionen auslösen.

 $Fix$  Kanal 50: 0x12: Störung

0x22: Fehler bei Verlauf Abfragen, Speichern dann nicht sinnvoll

0x35: Falsche Zugriffsberechtigung

0x36: Unzulässige Anzahl an Fehlversuchen Kanal 91:

0x31: nmot>0

#### **Auslesen des Routinenverlaufs zur Kontrolle des Speicherns:**

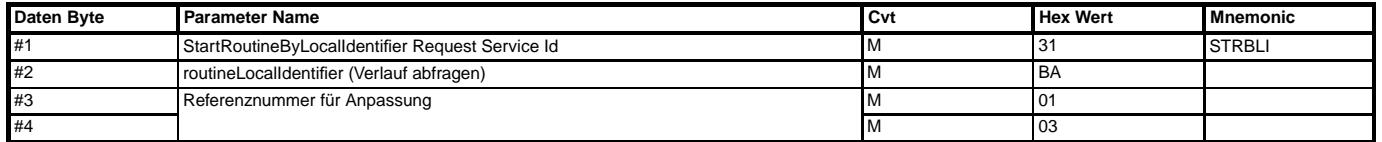

#### **Positive Antwort, Kontrolle des Speicherns:**

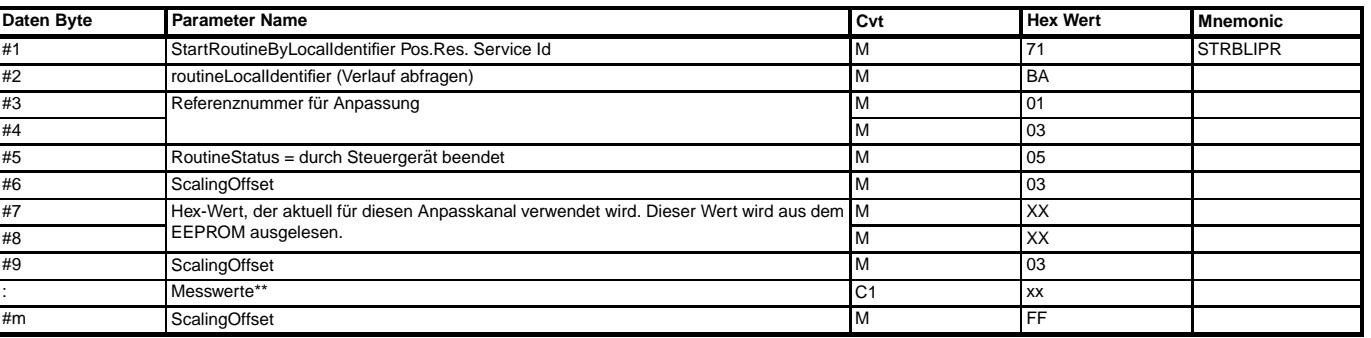

\*\*C1: Messwerte falls definiert (WFS, %TKAP) XX: 0x7D00 für Kanal 50

# **Negativer Response Code:**

0x12: Fehler in Daten oder -Länge.

0x78: ResponsePending, Warten bis Wert gelesen.<br>0x22: Für B nachlauf=1 sind keine Services zulässig, die kritische Aktionen auslösen.

# **Service Kraftstofferstbefullung: ¨**

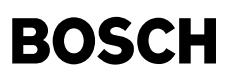

Die Funktion wird unterstützt für SY\_TEBF=1 und ist nur zulässig im Diagnosemode 83.

卫 Œ

## **Darstellung des Ablaufes:**

—————————————-

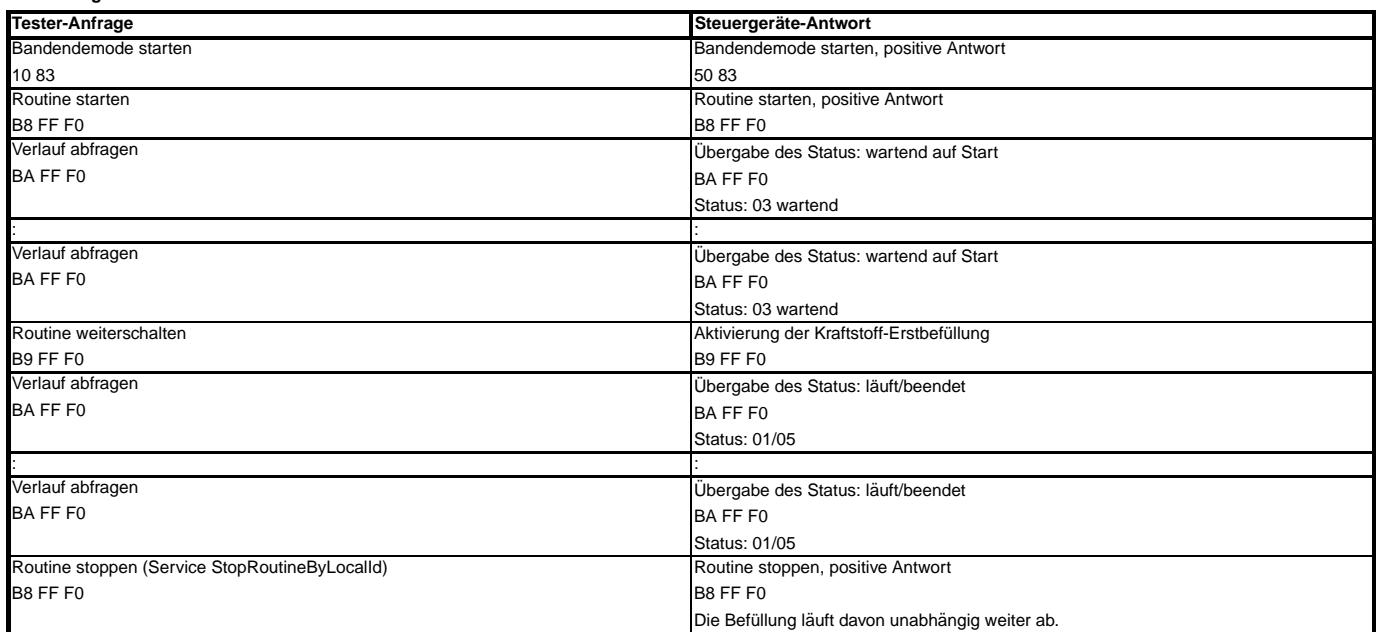

#### **Start Kraftstofferstbefullung: ¨**

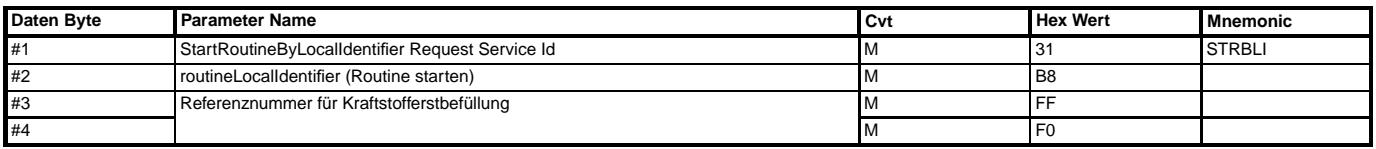

# **StartRoutineByLocalIdentifier Positive Response:**

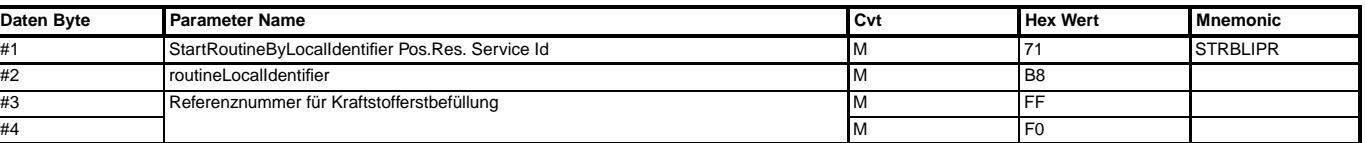

Mit der positiven Antwort wird B\_kstebf=0.

#### **Negativer Response Code:**

0x12: Fehler in Dateninhalt oder -Länge.<br>0x12: Service nicht unterstützt.

### **Routine Weiterschalten:**

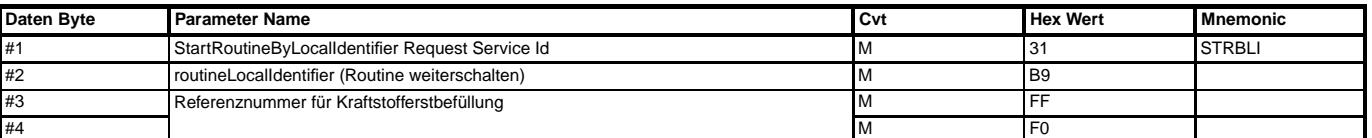

#### **Positive Antwort, Routine Weiterschalten:**

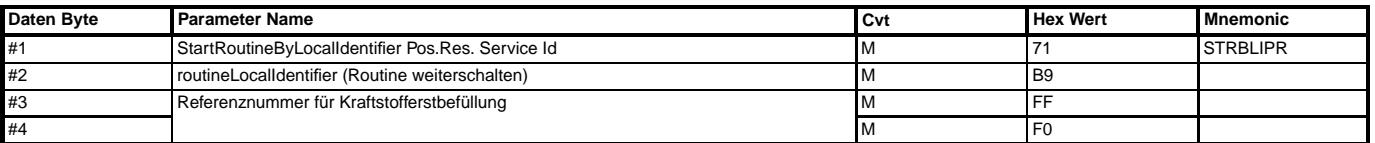

Mit der positiven Antwort wird B\_kstebf=1.

#### **Negativer Response Code:**

0x12: Testeranforderung fehlerhaft in Länge oder Dateninhalt oder B\_kstebf=1.

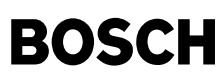

#### **Verlauf abfragen:**

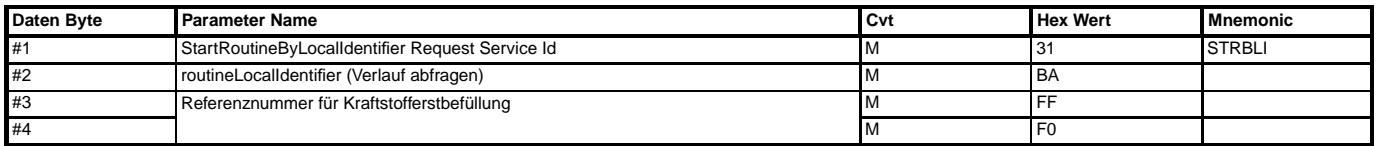

# **Positive Antwort, Verlauf abfragen:**

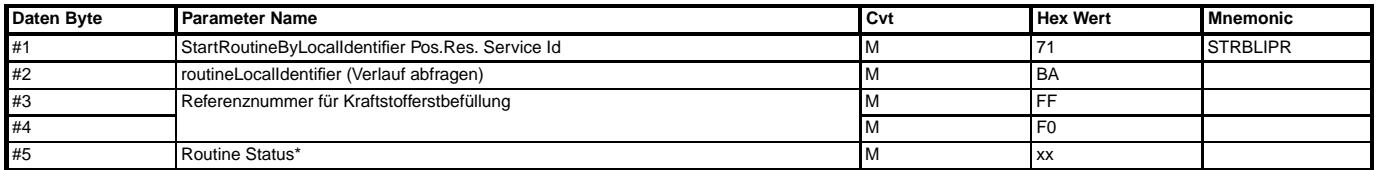

\* 0x03: Routine wartet, weiterschalten erforderlich.

Dieser Code wird angezeigt vor dem Starten der Befüllung (B kstebf=0).

\* 0x01: Routine läuft, kein Eingriff erlaubt.

Dieser Code wird angezeigt, nachdem die Befüllung gestartet wurde  $(B$ \_ekpvl=1).

# \* 0x05: Befüllung fertig (B\_ekpvl=0).

**Negativer Response Code:**

0x12: Fehler in Daten oder -Länge.

## **Selektiver Stellgliedtest:** —————————————-

Für SY\_T2DCHEX = 1: Ausgabe und Eingabe der Stellgliedtexte als Fehlercodes in hexadezimaler Codierung. Für SY\_T2DCHEX = 0: Ausgabe der Stellgliedtexte als Fehlercodes in BCD-Codierung, Eingabe in HEX-Codierung.

# **Darstellung des Ablaufes:**

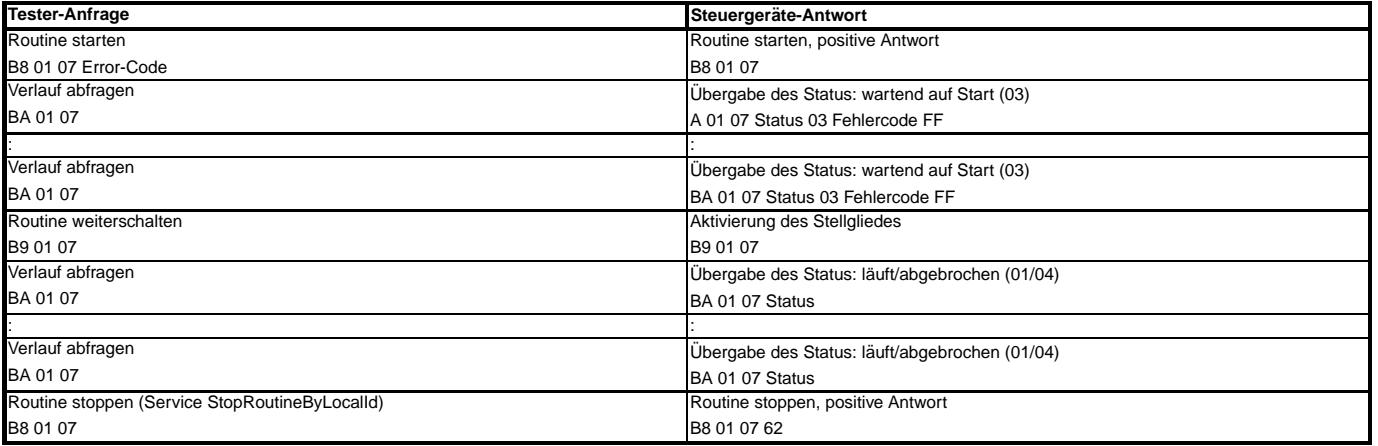

# **Start des selektiven Stellgliedtests:**

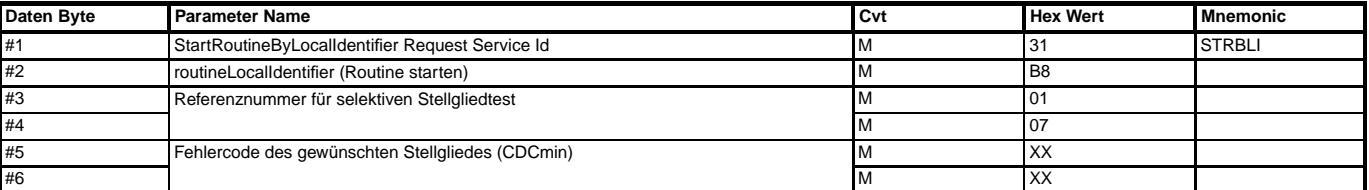

#### **StartRoutineByLocalIdentifier Positive Response:**

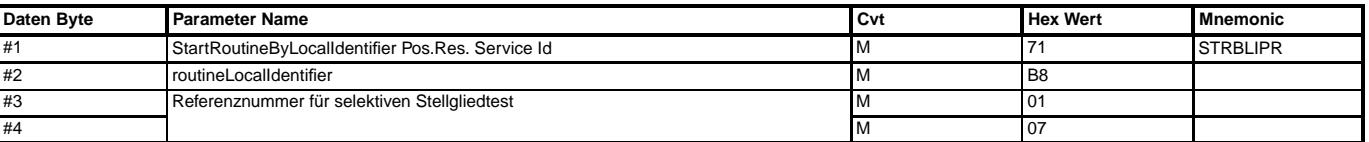

#### **Negativer Response Code:**

0x12: Fehler in Dateninhalt oder -Länge.

0x12: Service nicht unterstützt.

0x22: Für B\_nachlauf=1 sind keine Services zulässig, die kritische Aktionen auslösen.

0x31: Stellglied nicht unterstützt(->%TKSTA: z.B. nicht konfiguriert).

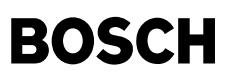

# **Routine Weiterschalten:**

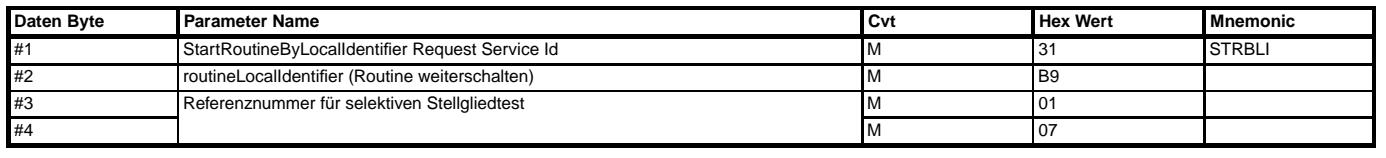

# **Positive Antwort, Routine Weiterschalten:**

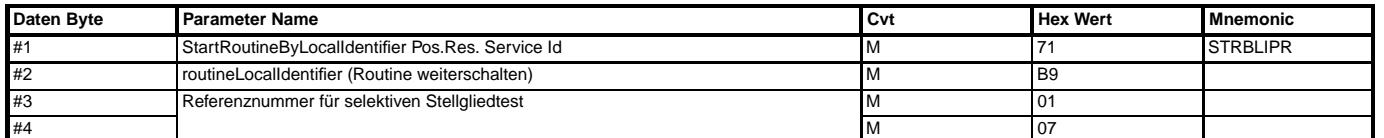

#### Mit der positiven Antwort wird das Stellglied angesteuert.

#### **Negativer Response Code:**

0x12: Testeranforderung fehlerhaft in Länge oder Dateninhalt.<br>0x22: Für B nachlauf=1 sind keine Services zulässig, die kritische Aktionen auslösen.

#### **Verlauf abfragen:**

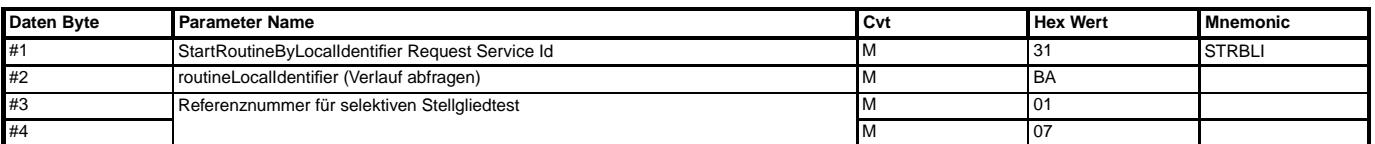

# **Positive Antwort, Verlauf abfragen:**

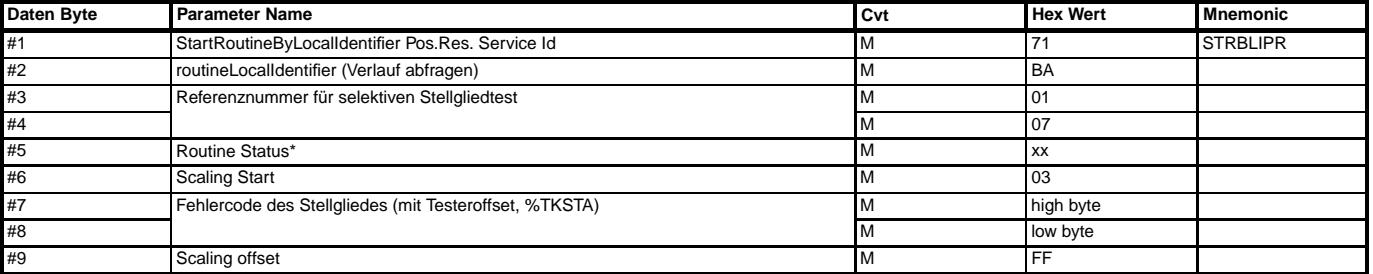

\* 0x03: Routine wartet, weiterschalten erforderlich.

Dieser Code wird angezeigt vor dem Starten des Stellgliedes.

\* 0x01: Routine läuft, kein Eingriff erlaubt.

- Dieser Code wird angezeigt, nachdem das Stellglied angesteuert wurde.
- \* 0x04: Stellgliedtest durch das Steuergerät beendet (Sicherheitsbedingungen, Timeout).

#### **Negativer Response Code:**

0x12: Fehler in Daten oder -Länge.

0x22: Für B\_nachlauf=1 sind keine Services zulässig, die kritische Aktionen auslösen.

# **ABK T2STRL 1.150.0 Abkurzungen ¨**

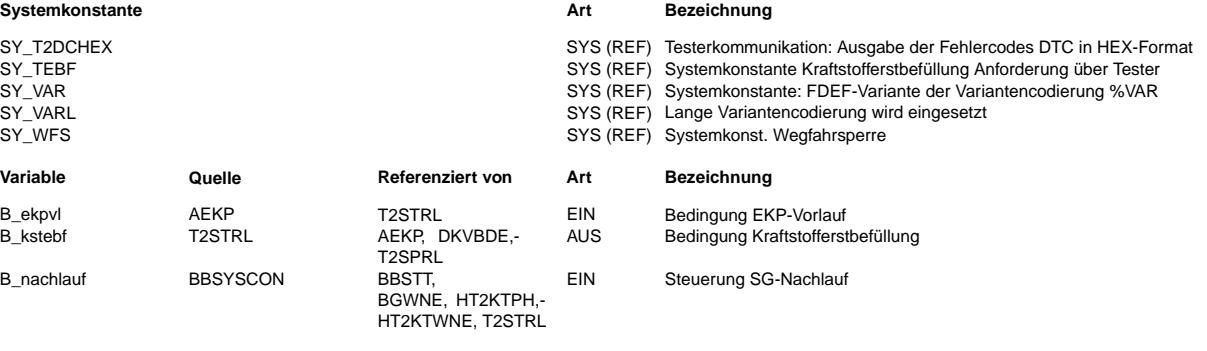

# **FB T2STRL 1.150.0 Funktionsbeschreibung**

Eine negative Antwort hat folgendes Format:

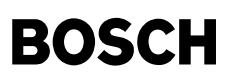

#### **StartRoutineByLocalIdentifier Negative Response**

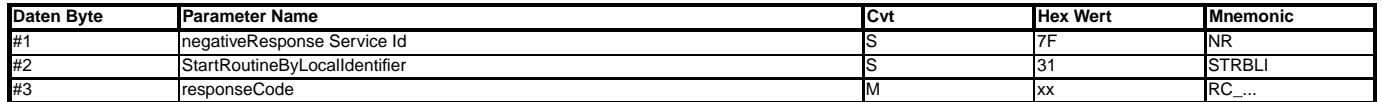

# **APP T2STRL 1.150.0 Applikationshinweise**

"Aktive" Dienste sollen im Nachlauf nicht ablaufen. Neue Anforderungen durch den Tester sind negativ zu beantworten, bereits laufende aktive Dienste sind zu beenden. Zu den aktiven Diensten zählen Grundeinstellung, Stellgliedtest und Anpassung.

# **FU T2TD 3.20.0 Transfer Data**

# **FDEF T2TD 3.20.0 Funktionsdefinition**

**TransferData Request Service:**

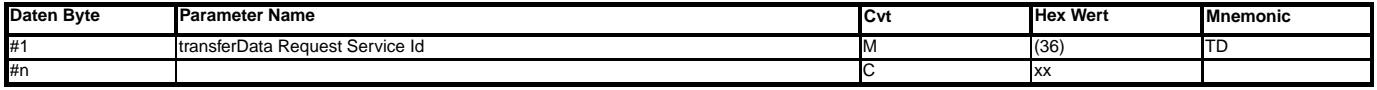

**Positive Antwort TransferData:**

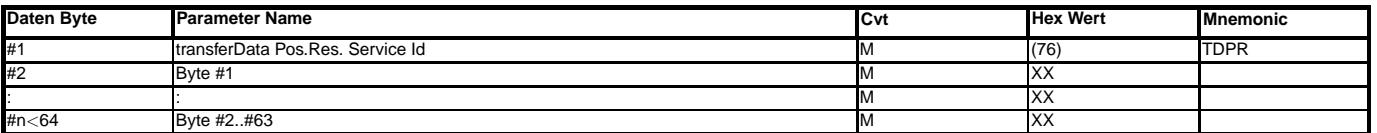

#### **TransferData Negative Response Service:**

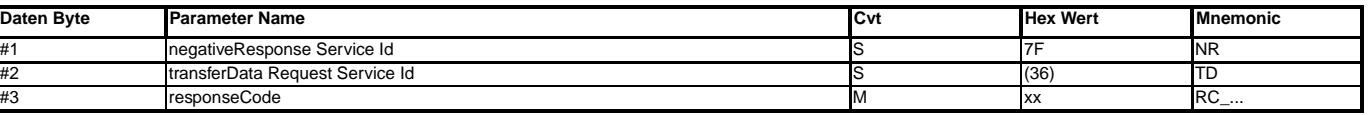

xx=12: Testeranforderung nicht unterstützt: Alle Bytes bereits vollständig ausgegeben.

xx=10: General Reject: Download nicht unterstützt.

xx=78: ResponsePending, Laden von EEPROM-Daten

#### **ABK T2TD 3.20.0 Abkurzungen ¨**

#### **FB T2TD 3.20.0 Funktionsbeschreibung**

Nur der Upload wird unterstützt. Es finden keine Sicherheitsmaßnahmen und Speicherbereichsbeschränkungen statt.

EEPROM-Lesen: Es findet eine Prüfung statt, ob bestimmte Adressbereiche gegen lesenden Zugriff durch den Tester geschützt sind. Die Daten dieser Bereiche werden mit 0xFF ausgegeben.

# **APP T2TD 3.20.0 Applikationshinweise**

# **FU T2TP 1.10.0 Tester Communication: Tester Present**

# **FDEF T2TP 1.10.0 Funktionsdefinition**

Tester Present...

```
=================
```
Der Service dient dem Aufrechterhalten der Kommunikation. Es findet kein Informationsaustausch statt.

#### TesterPresent Positive Response -------------------------------

Es werden keine Daten ausgegeben.

#### TesterPresent Negative Response -------------------------------

Die Testeranfrage wird auf die Zulässigkeit der Botschaftslänge hin untersucht. Bei einer falschen Botschaftslänge wird eine negative Antwort ausgegeben.<br>Der entsprechende Code für die Antwort ist konfigurierbar.

# **ABK T2TP 1.10.0 Abkurzungen ¨**

## **FB T2TP 1.10.0 Funktionsbeschreibung**

**APP T2TP 1.10.0 Applikationshinweise**

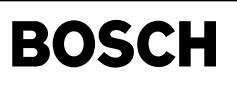

# **FU T2WLID 1.10.1 Write Data By Local Identifier**

**FDEF T2WLID 1.10.1 Funktionsdefinition**<br>Die Funktion schreibt Daten aus der Botschaft in die recordLocalldentifier, die in regulärer Struktur in %T2LID definiert sind. Die Daten sind schreibbar auf feste Adressen oder übe Unterfunktionen.

#### **writeDataByLocalIdentifier Request Message**

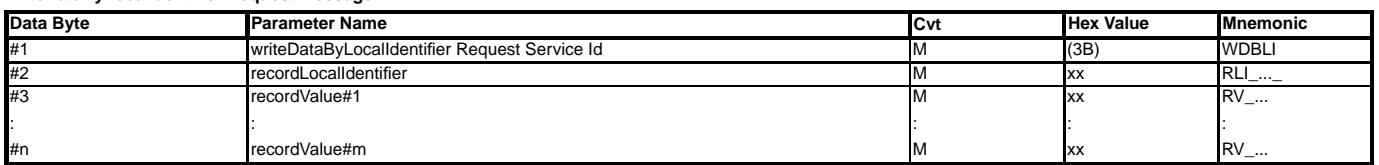

# **writeDataByLocalIdentifier Positive Response Message**

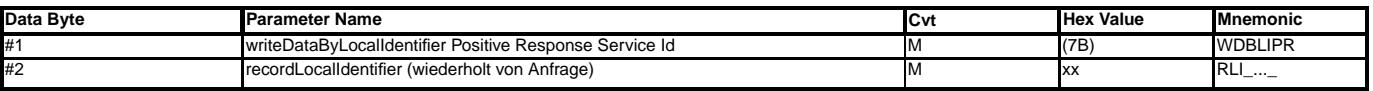

**writeDataByLocalIdentifier Negative Response Message**

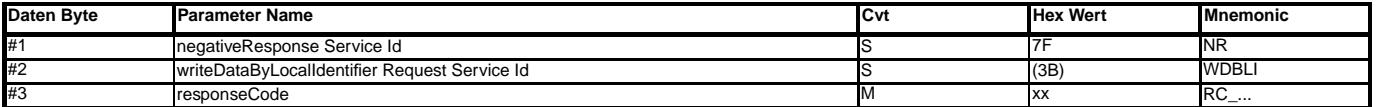

#### **Definition der Record Local Identifier**

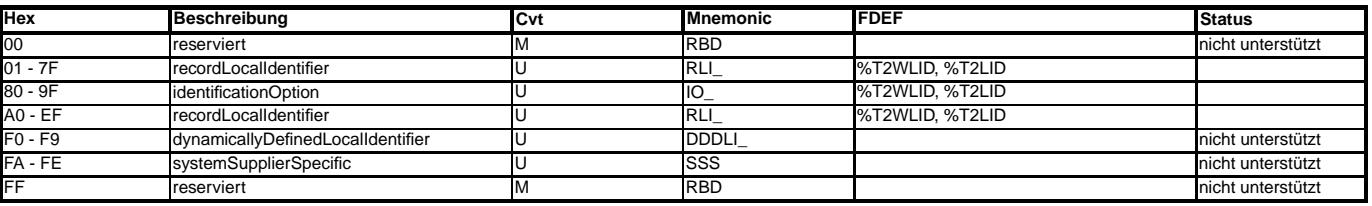

Cvt: Convention M: mandatory

U: User optional

# **ABK T2WLID 1.10.1 Abkurzungen ¨**

**FB T2WLID 1.10.1 Funktionsbeschreibung**

**APP T2WLID 1.10.1 Applikationshinweise**

# **FU TC1MOD 31.20.1 Testerkommunikation CARB; Mode 1**

#### **FDEF TC1MOD 31.20.1 Funktionsdefinition** Allgemein:

Grundlage dieser Beschreibung sind die Normen SAE J1979 und ISO 15031-5 (Stand 30. April 2002). Diese Normen beschreiben den Mode \$01 bzw. Service \$01.<br>Nachfolgend wird der Begriff "Mode" auch stellvertretend für den Begriff "Service" verwendet! Mit dem Mode \$01 ist der Zugriff auf die aktuellsten und gesetzlich geforderten Daten (Messwerte) möglich.

Der Protokolltreiber erkennt die Art des Übertragungsprotokolls und reagiert wie folgt:

 $if (SY_INI_OBD = 2)$ 

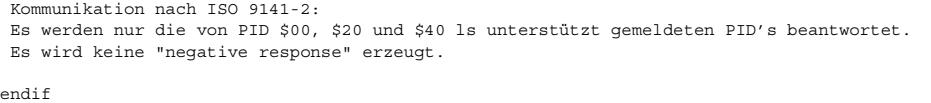

if (SY\_INI\_OBD = 1) or (SY\_INI\_OBD = 3)

Kommunikation nach ISO 14230-4:

Bei Anforderung eines nicht unterstützten PID wird folgende Meldung (negative response) erzeugt:

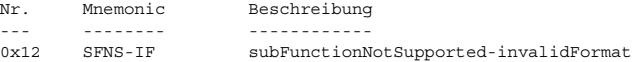

endif

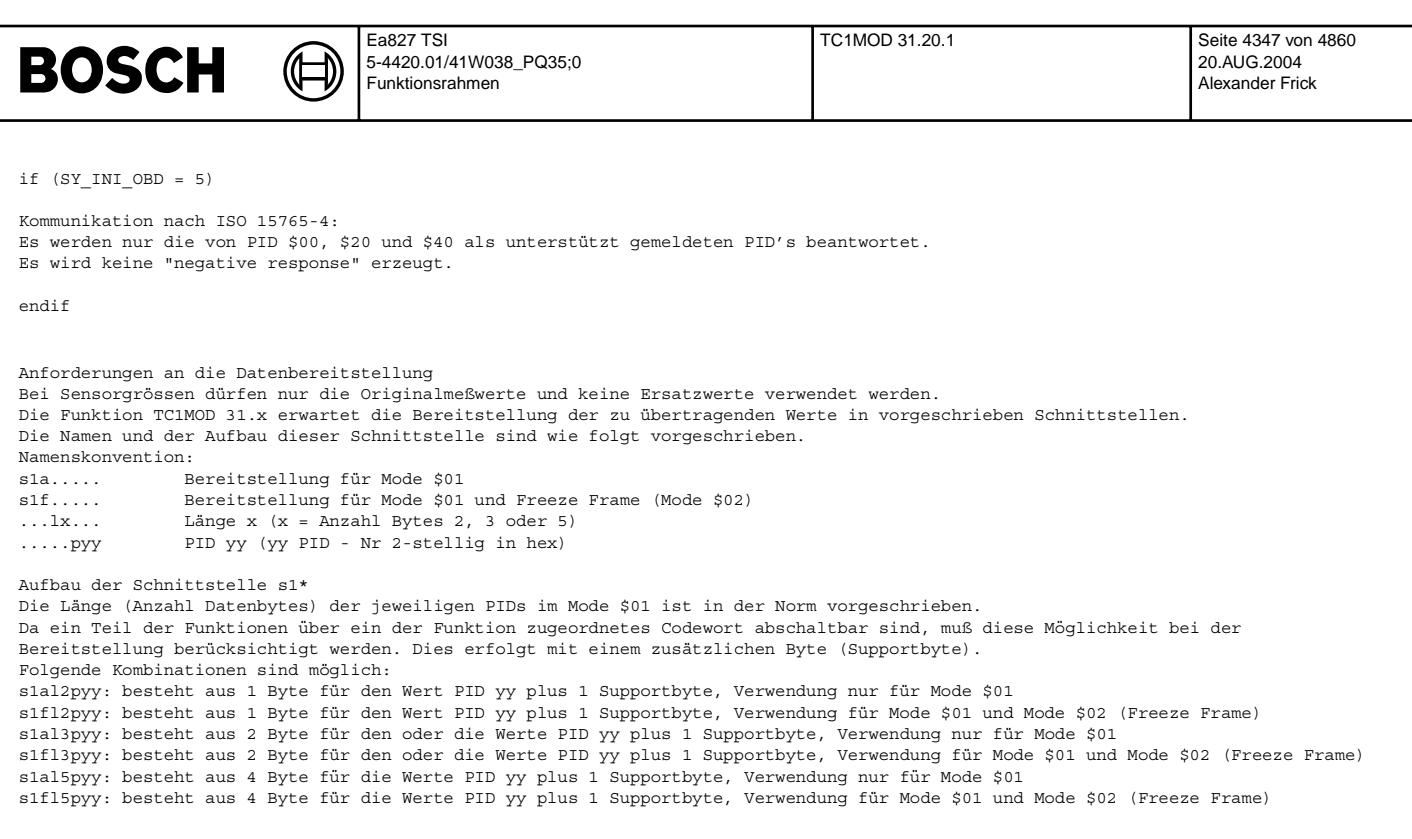

Die Funktion TC1MOD 31.x erfordert einen speziellen Prozess bei der Einbindung in einen Programmstand.<br>Mit diesem Prozess werden alle Schnittstellen mit den Präfixes "s1a" oder "s1f" in dem zu erstellenden Programmstand üb

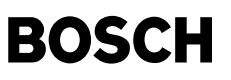

Schematischer Aufbau der Arrays (vereinfachtes Beispiel):

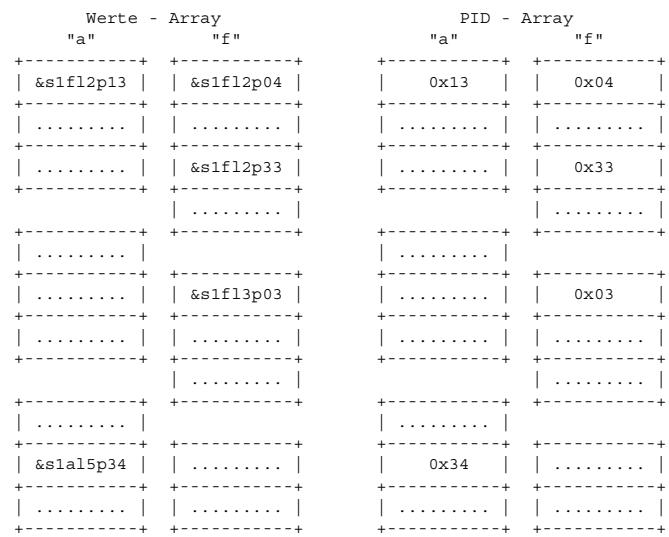

Das "Werte - Array" beinhaltet die Zeiger (&...) auf die Schnittstellen s1\*. Das PID - Array beinhaltet die im System (projektspezifisch) vorhandenen PID - Nummern.

Es gibt 6 Gruppen von "Schnittstellen und jeder dieser Gruppe ist eine Systemkonstante zugeordnet. Die Systemkonstanten heißen SY\_S1AL2, SY\_S1AL3, SY\_S1AL5, SY\_S1FL2, SY\_S1FL3 und SY\_S1FL5, sie werden beim erzeugen des<br>Programmstandes automatisch bedatet und beinhalten die Anzahl der im Projekt vorhandenen Schnittstelle

KLS1STZE

Um die Suche zu optimieren wird die interne Tabelle (KLS1SIZE) verwendet. Diese interne Tabelle enthält die Informationen aller PIDs bezüglich Länge (Anzahl Bytes) und Zuordnung ("a" ode "f"). Die interne Tabelle KLS1SIZE ist nicht applizierbar. In der Tabelle KLS1SIZE sind auch die Unterschiede zwischen Kommunikation ¨uber CAN oder K-Leitung abgelegt. Die interne Tabelle KLS1SIZE ist wie folgt aufgebaut: Für jeden PID (Ausnahmen siehe oben) wird ein Byte mit Informationen über die Verwendbarkeit des zugehörigen PIDs belegt Low Nibble zeigt die Länge (Size = 2,3 or 5),<br>Low Nibble = 0: Sonderfall (PIDs \$00, \$20 und \$40) bzw. kein Support − da Kommunikation über K-Line, MSB = 0: Typ "a" Bereitstellung nur für Mode \$01,<br>MSB = 1: Typ "f" Bereitstellung für Mode \$01 und Freeze Frame (Mode \$02),  $(Beispiel: 0x83 = Type \tmit \text{finite}$  Lange 3) KLS1SIZE Es werden alle PIDs aus der ISO 15031-5.7 bzw. SAE J1979 Stand 30. April 2002 aufgelistet. Sonderfälle: PIDs \$00, \$01, \$02, \$20 und \$40 Code: MSB = 0: type "a" Bereitstellung nur für Mode \$01<br>MSB = 1: type "f" Bereitstellung für Mode \$01 und Freeze Frame (Mode \$02)

Low Nibble zeigt die Länge (Size = 2,3 or 5) Low Nibble = 0: Sonderfall (PIDs \$00, \$20 und \$40) bzw. kein Support

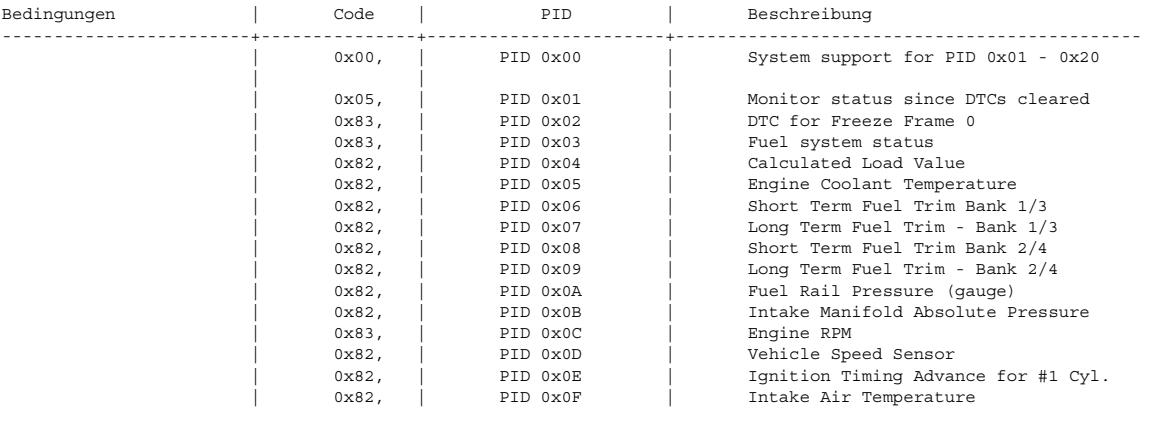

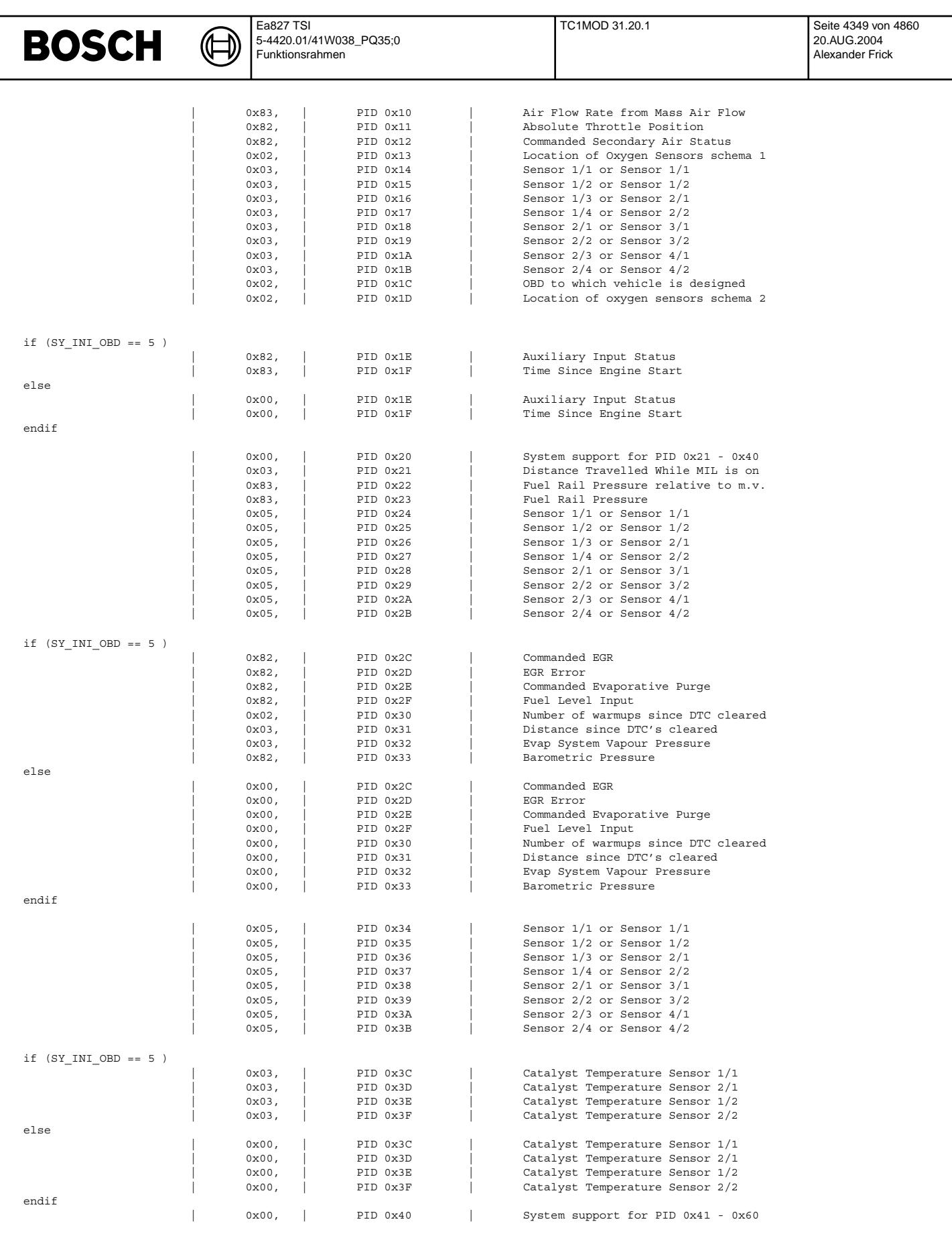

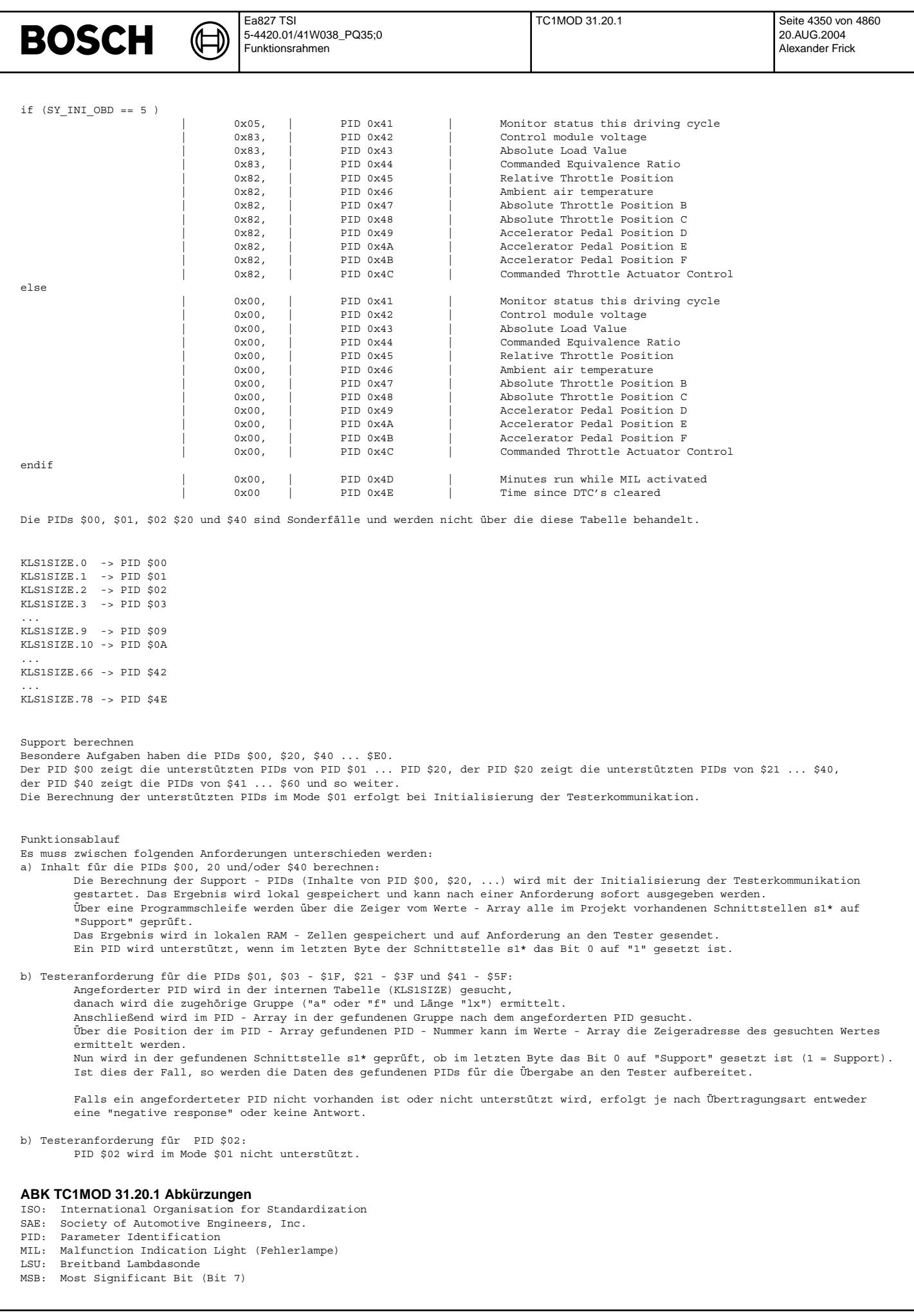

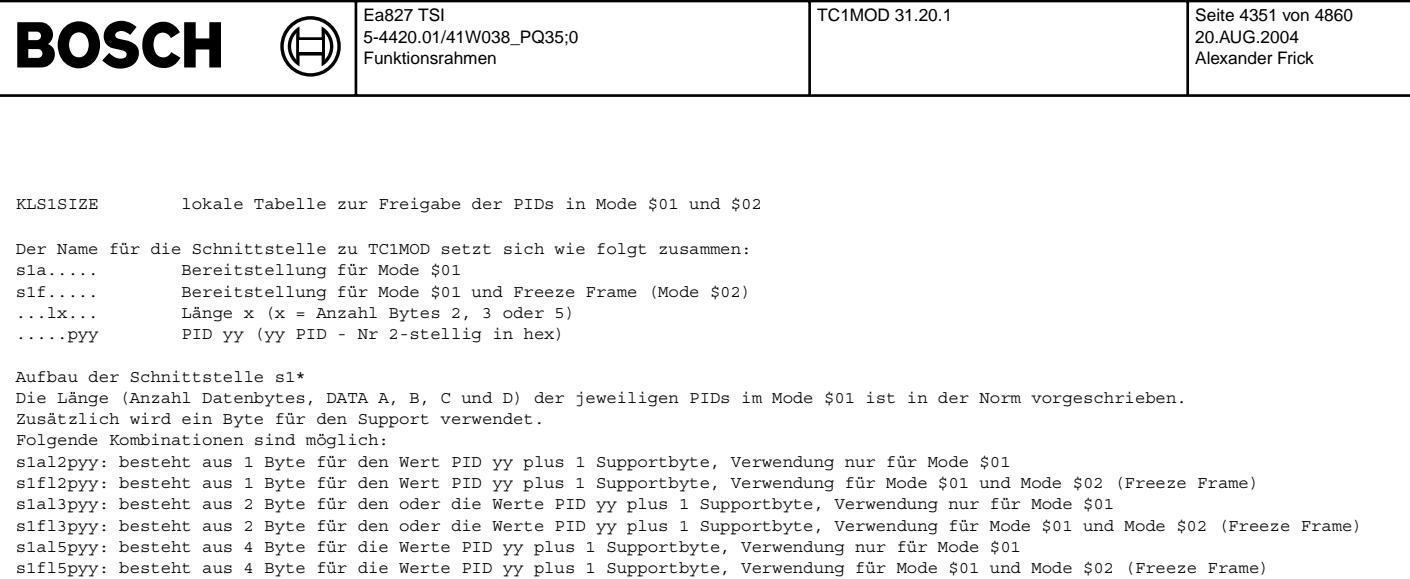

Beispiel mit s1fl3p03:

Die Schnittstelle für PID \$03 (p03) wird im Mode \$01 und auch bei der Freeze Frame Speicherung für Mode \$02 verwendet ("s1f").<br>Die Schnittstelle besteht aus einem Array mit 3 Bytes (Länge 3 = 13), DATA A und DATA B sowie 1

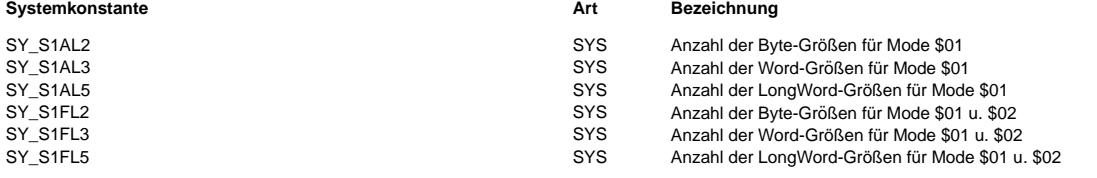

# **FB TC1MOD 31.20.1 Funktionsbeschreibung**

Wichtige Hinweise:

Die in dieser FDEF gemachten Angaben zur SAE - Quantisierung sind von der SAE/ISO - Norm entnommen. Die tatsächlich verwendeten Umrechnungen sind den zugehörigen Funktionen mit den zugehörigen Schnittstellen mit den Labelnamen (s1alxpyy bzw. s1flxpyy;  $(x = 2, 3$  oder 5;  $yy = PID$  in hex)) zu entnehmen. Geringfügige Abweichungen durch Rundungsfehler sind möglich.

Bei Funktionen die über Codewörter abschaltbar sind muss dies auch bei der Wertebereitstellung mit der Schnittstelle s1\* berücksichtigt werden. Je nach Berechnung der Zu - oder Abschaltung eines oder mehrerer PIDs kann sich dies erst erst nach erneuter

Initialisierung (Kl. 15 aus/ein) auswirken.

Diese Funktion unterstützt den Mode \$01 nach SAE J1979 bzw. nach ISO 15031-5 den Service \$01. Nachfolgend ersetzt der Begriff "Mode" den Begriff "Service". Über den Mode \$01 können aktuelle Messwerte und Statis vom Motorsteuergerät angefordert werden. Die Ausgabeparameter sind

in den o.g. Normen standardisiert. Der Mode \$01 ist in Parameter Identifier (PID) unterteilt. Jeder PID steht für eine oder mehrere Informationen, je nach Festlegung in den Normen.

Die Inhalte der einzelnen PIDs sind nachfolgend beschrieben.

PIDs \$00, \$20 und \$40: Bitcodierte Übertragung der vom SG unterstützten PIDs von \$01 ... \$20, \$21 ... \$40 und \$41 ... \$60.

Ein PID wird nur unterstützt wenn der zugehörige Sensor oder die zugehörige Funktion eingebaut und die Ausgabe im Mode \$01 gesetzlich gefordert ist!

Die nachfolgende Tabelle zeigt den Zusammenhang zwischen BITs und PIDs. Beispiel: PID \$20 DATA C Bit 4 zeigt auf PID \$34.

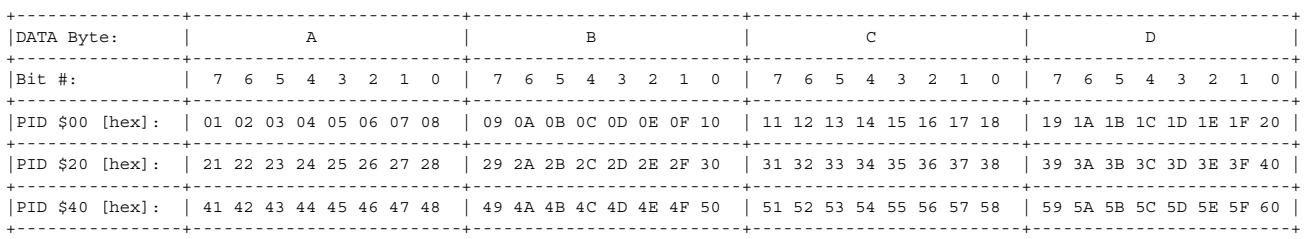

PID \$01: "Monitor status since DTCs cleared"

DATA A: Anzahl entprellter und emissionsrelevanter Fehler und MIL-Status

Bit 0 bis 6: Anzahl entprellter, emissionsrelevanter Fehler.

Bit 7: MIL Status mit  $1 =$  MIL ein,  $0 =$  MIL aus):

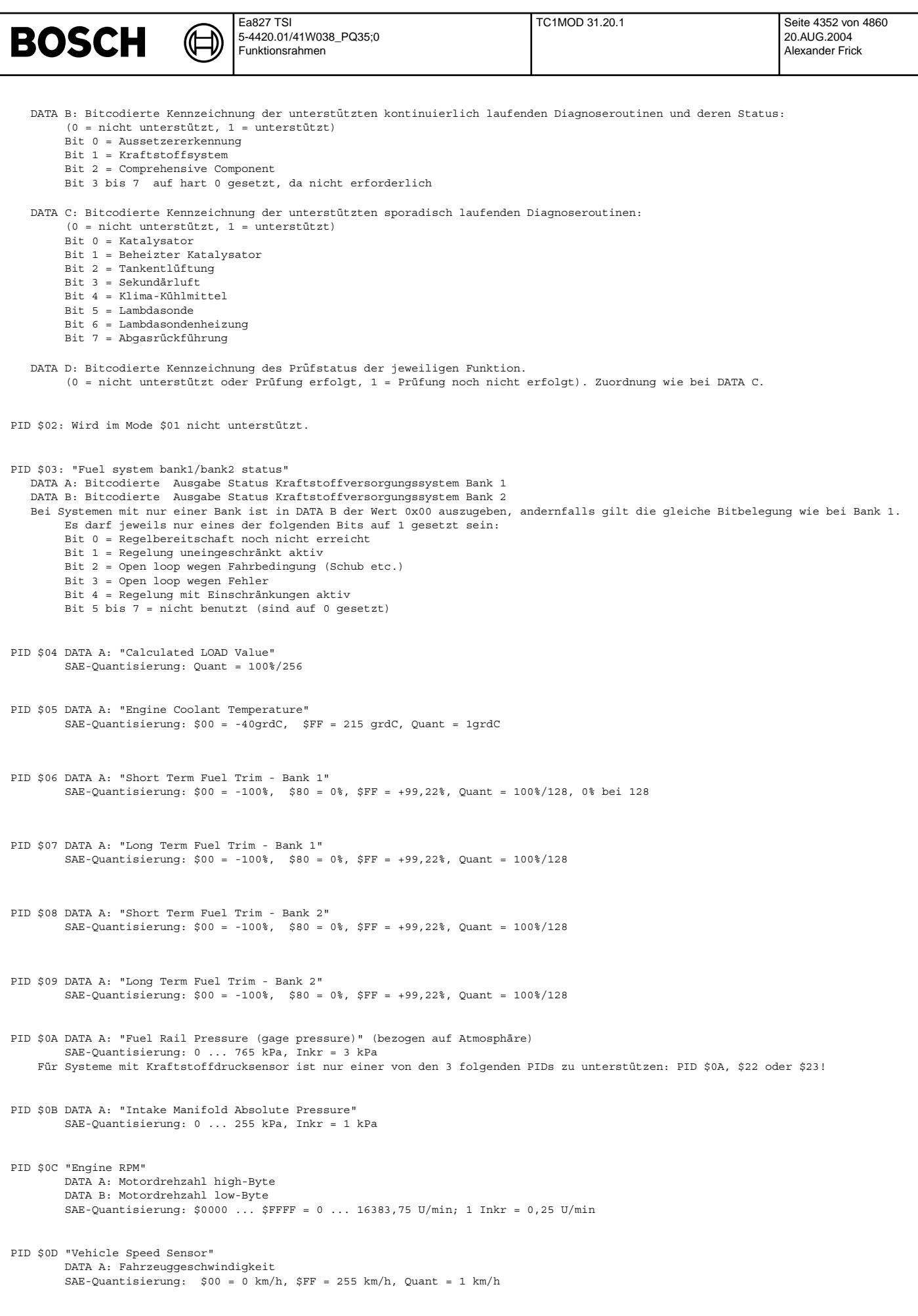

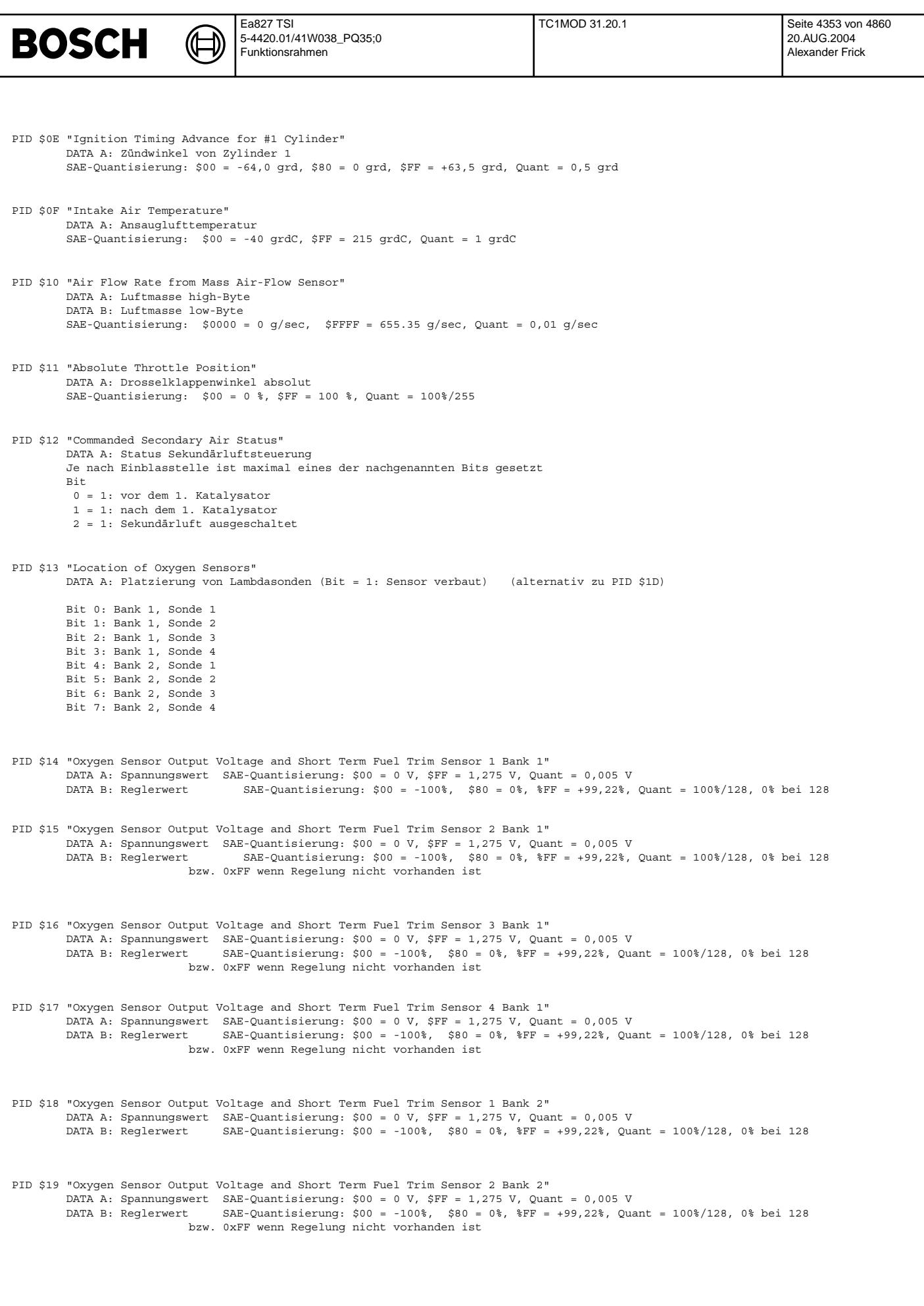

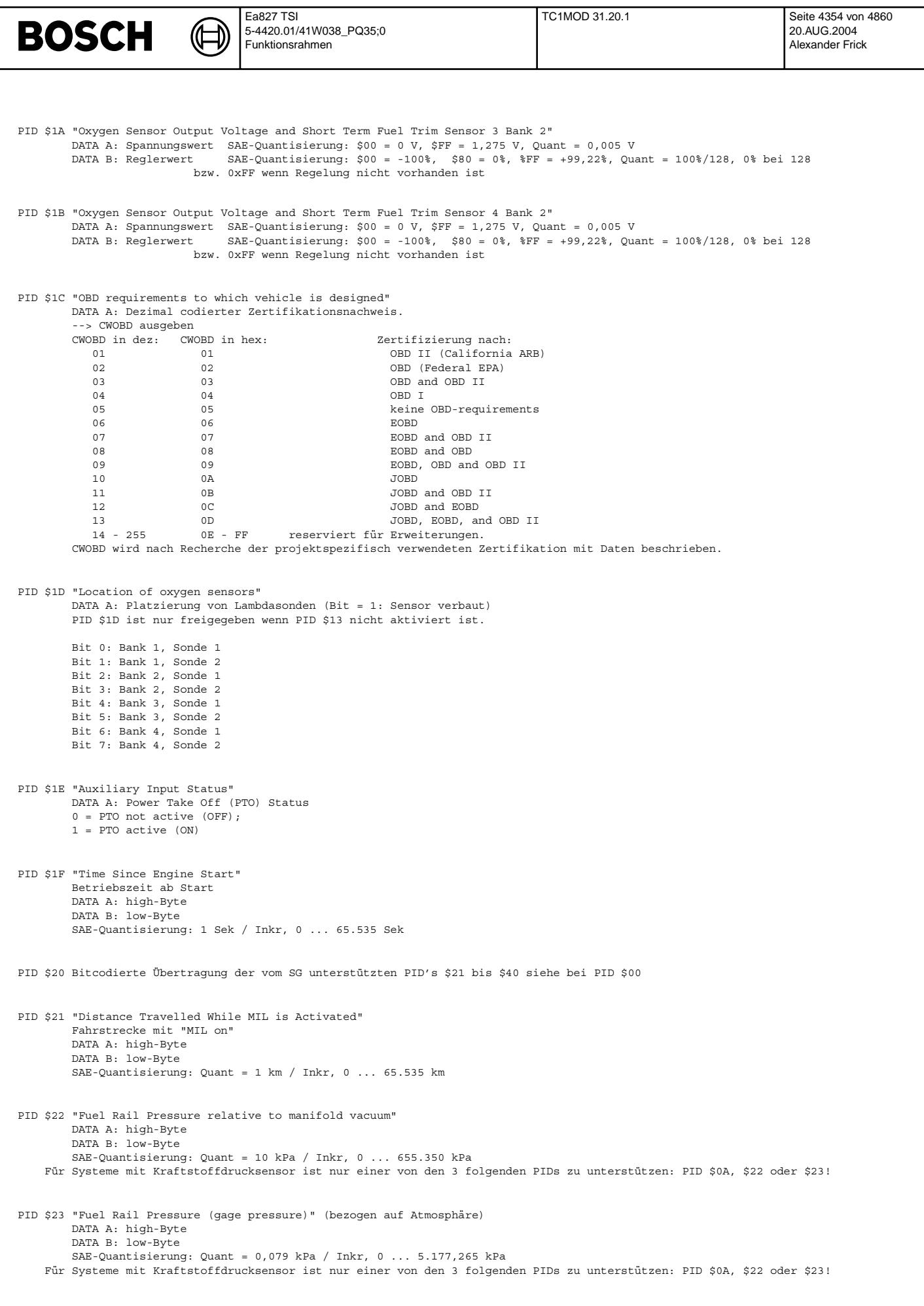

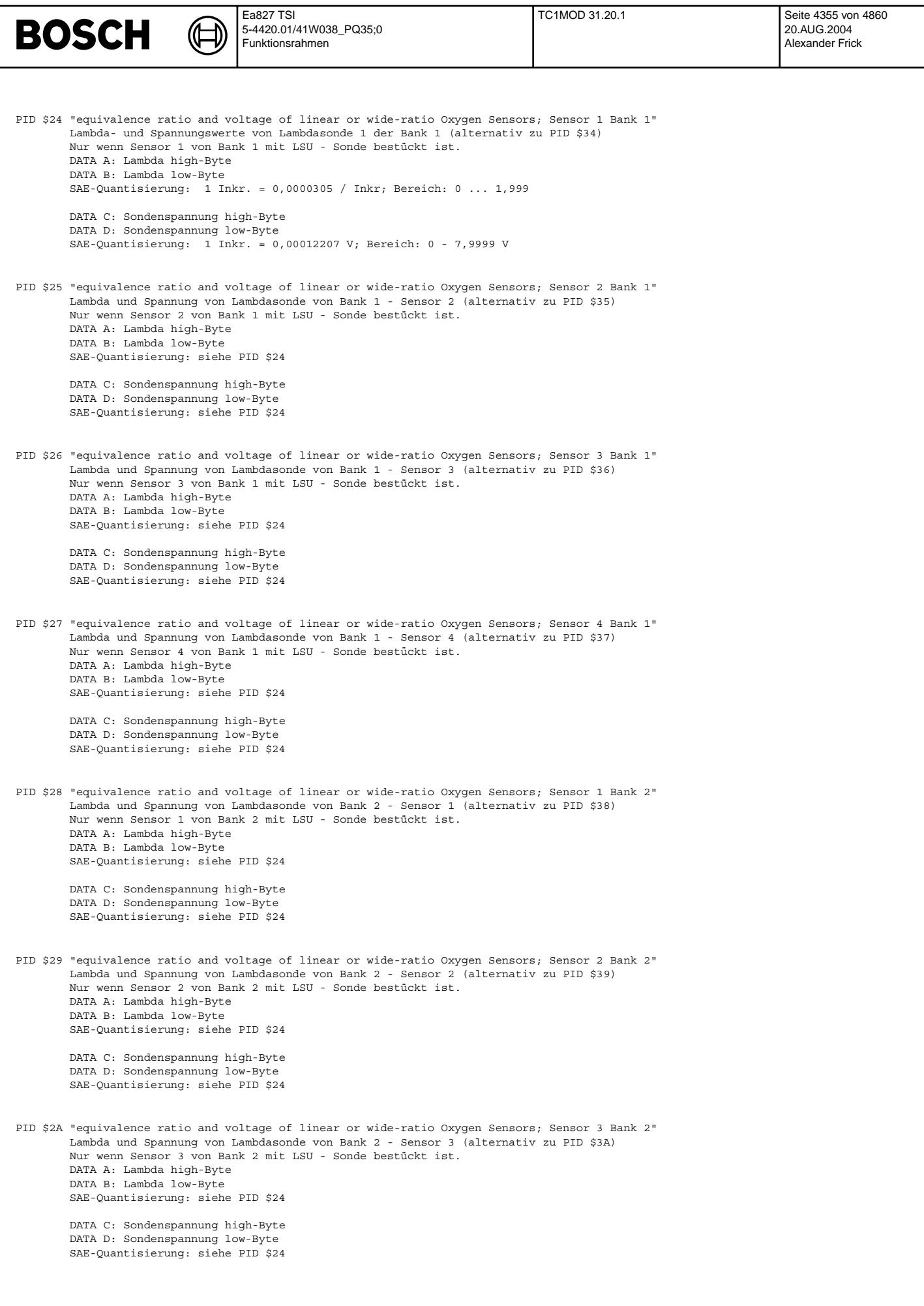

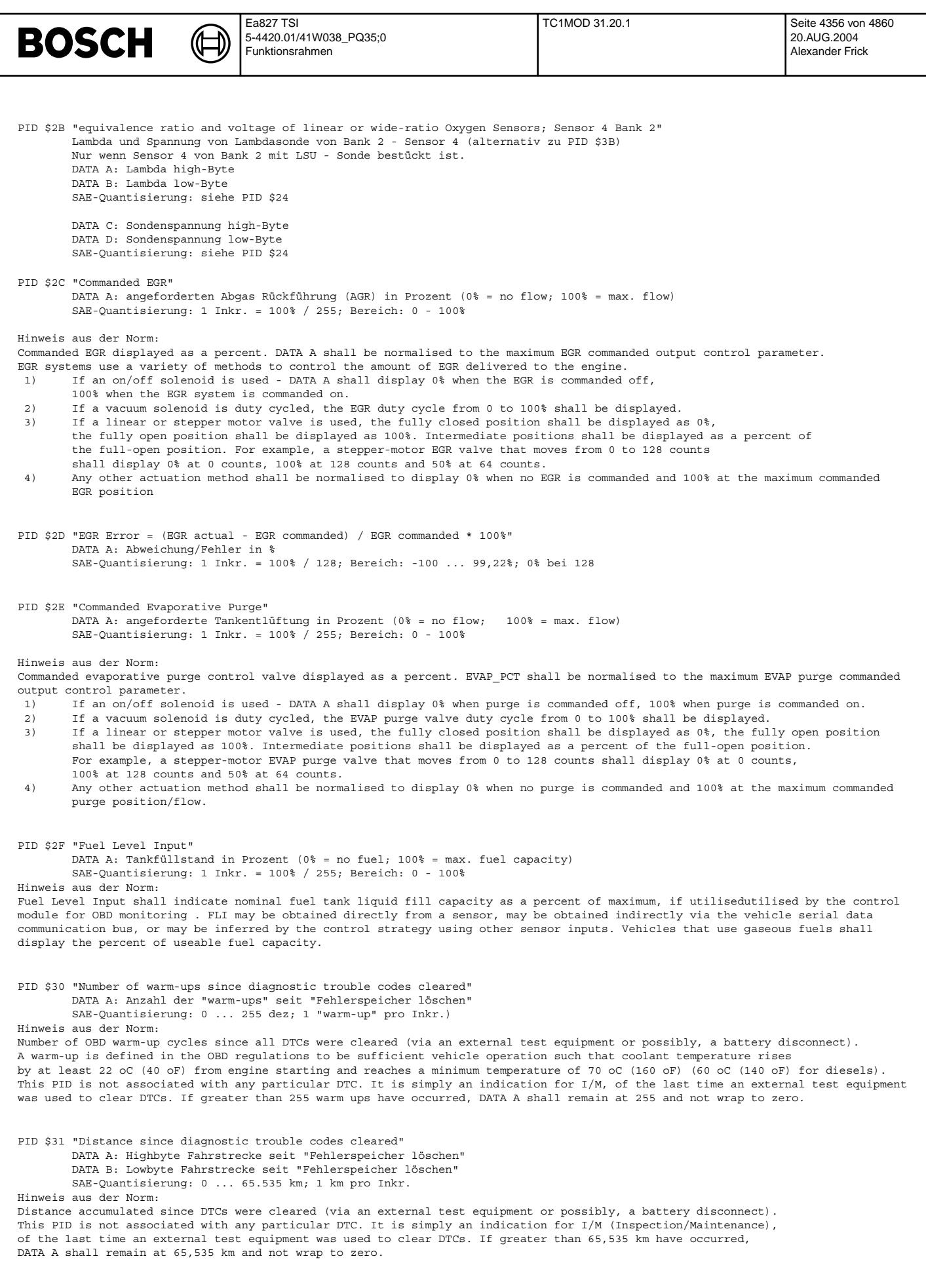
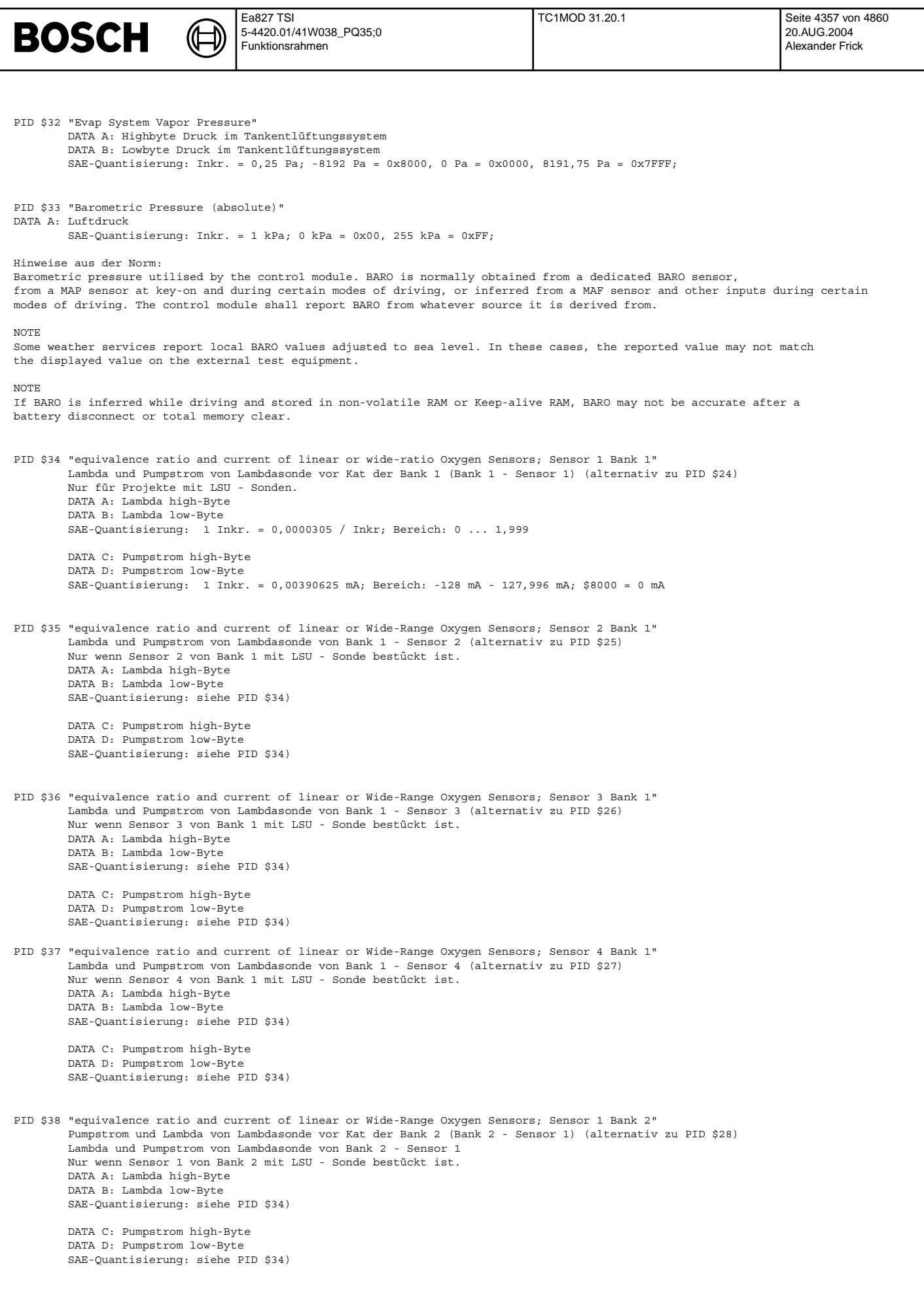

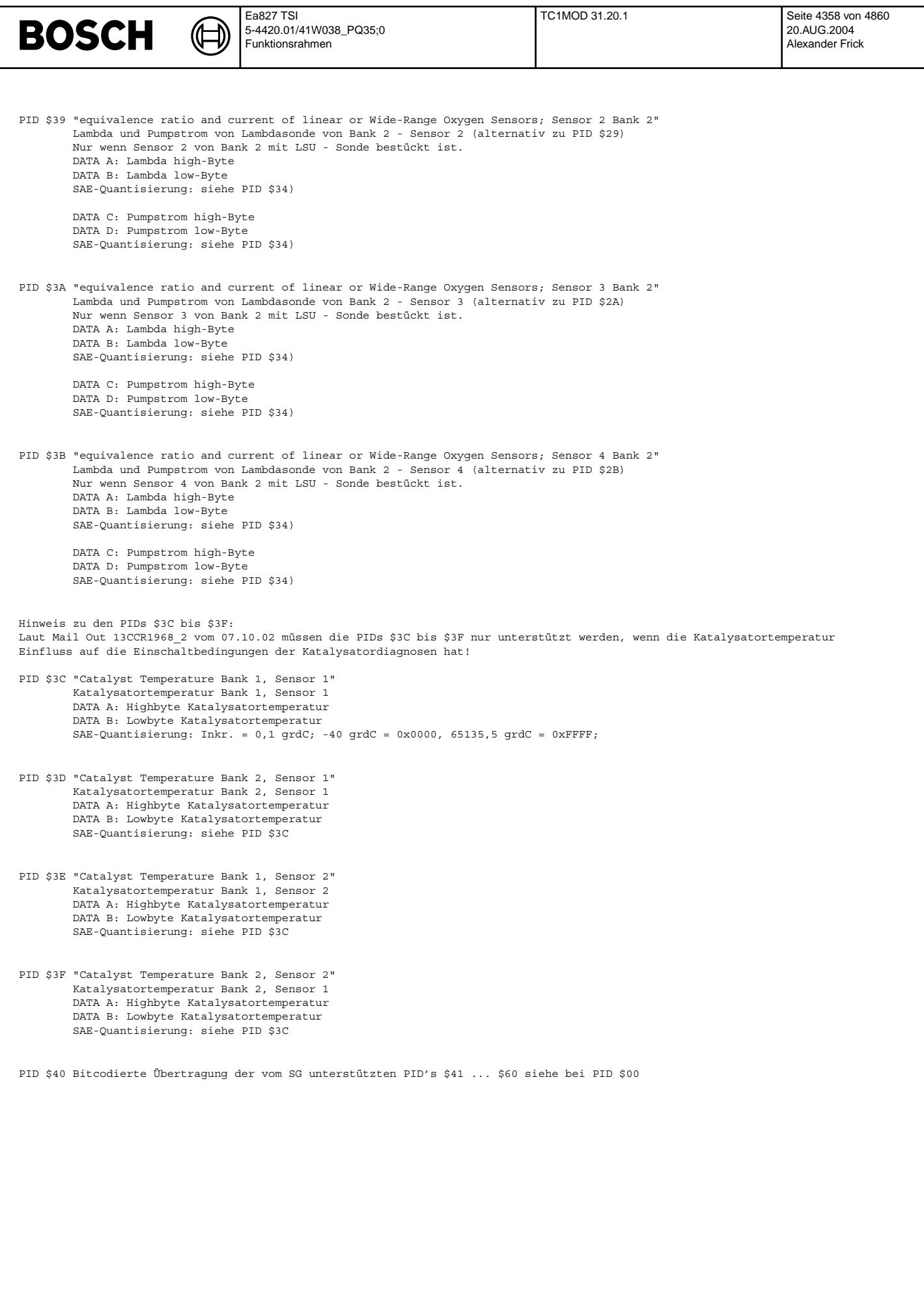

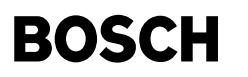

 $\bigoplus$ 

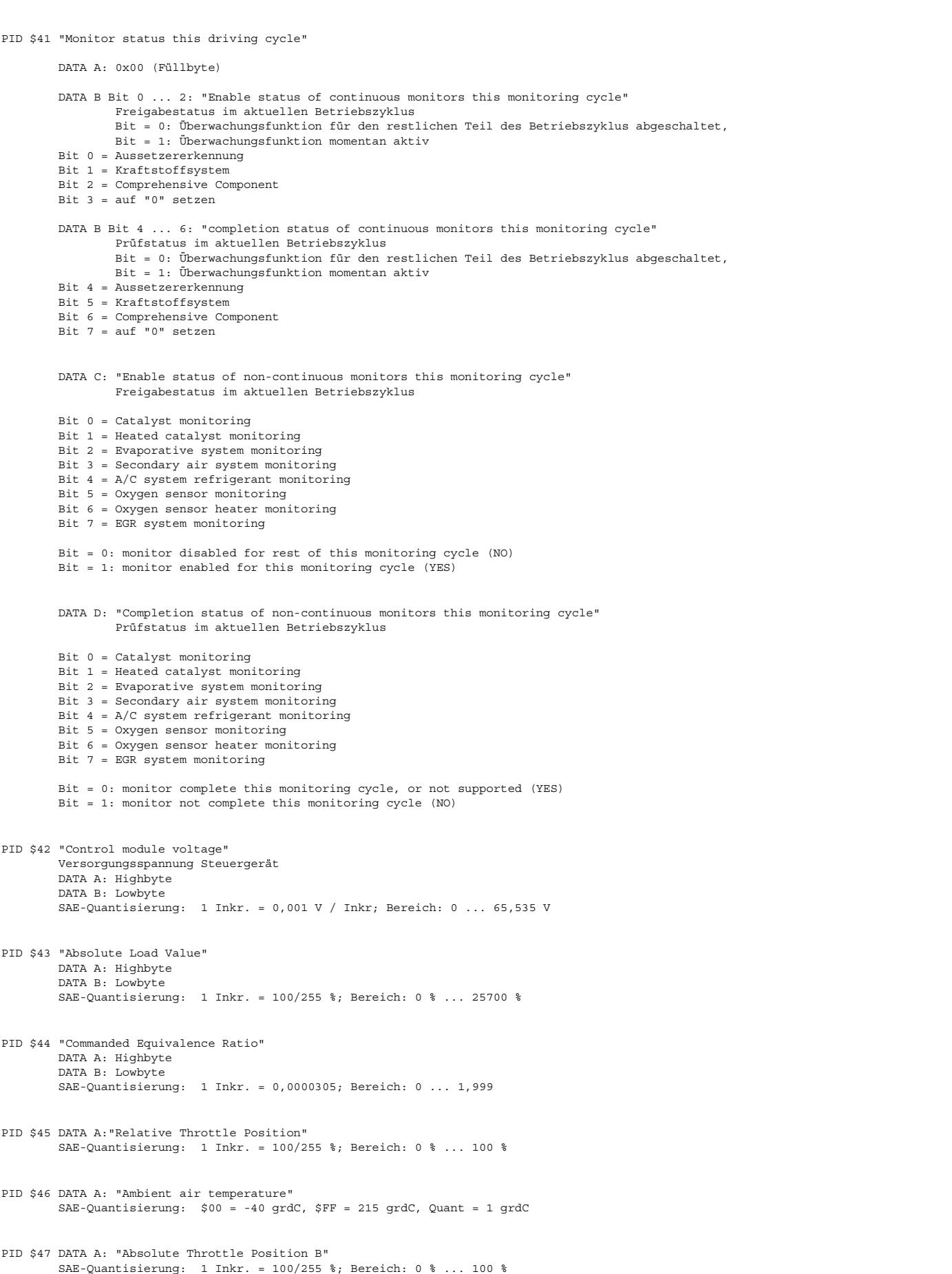

## 5-4420.01/41W038\_PQ35;0

PID \$48 DATA A: "Absolute Throttle Position C" SAE-Quantisierung: 1 Inkr. = 100/255 %; Bereich: 0 % ... 100 %

Ea827 TSI

Funktionsrahmen

PID \$49 DATA A: "Accelerator Pedal Position D" SAE-Quantisierung: 1 Inkr. = 100/255 %; Bereich: 0 % ... 100 %

PID \$4A DATA A: "Accelerator Pedal Position E" SAE-Quantisierung: 1 Inkr. = 100/255 %; Bereich: 0 % ... 100 %

PID \$4B DATA A: "Accelerator Pedal Position F" SAE-Quantisierung: 1 Inkr. = 100/255 %; Bereich: 0 % ... 100 %

```
PID $4C DATA A: Commanded Throttle Actuator Control
       SAE-Quantisierung: 1 Inkr. = 100/255 %; Bereich: 0 % ... 100 %
        closed throttle = 0 %
        wide open throttle = 100 %
```
PID \$4D "Time run by the engine while MIL is activated" DATA A: Highbyte DATA B: Lowbyte SAE-Quantisierung: 1 Inkr. = 1 Min; Bereich: 0 Min ... 65535 Min

PID \$4E "Time since diagnostic trouble codes cleared" DATA A: Highbyte DATA B: Lowbyte SAE-Quantisierung: 1 Inkr. = 1 Min; Bereich: 0 Min ... 65535 Min

## **APP TC1MOD 31.20.1 Applikationshinweise**

Erforderlich Applikations Werkzeuge: VS100 oder INCA PC, OBD Scan Tool oder alternativ VS23 mit "CARB" - EPROM oder DIAS.

Verfügbarkeit der Applikations Werkzeuge: VS100 oder INCA PC gehören zur Standardausrüstung, OBD Scan Tools sind auf dem freien Markt erhältlich und evtl. bei den Kollegen der Applikation ausleihbar.

## **FU BG41P2SV 1.30.0 Schnittstelle fur (to) Scan Tool Service Mode\$01 PID\$41 monitor status this DCY ¨**

## **FDEF BG41P2SV 1.30.0 Funktionsdefinition**

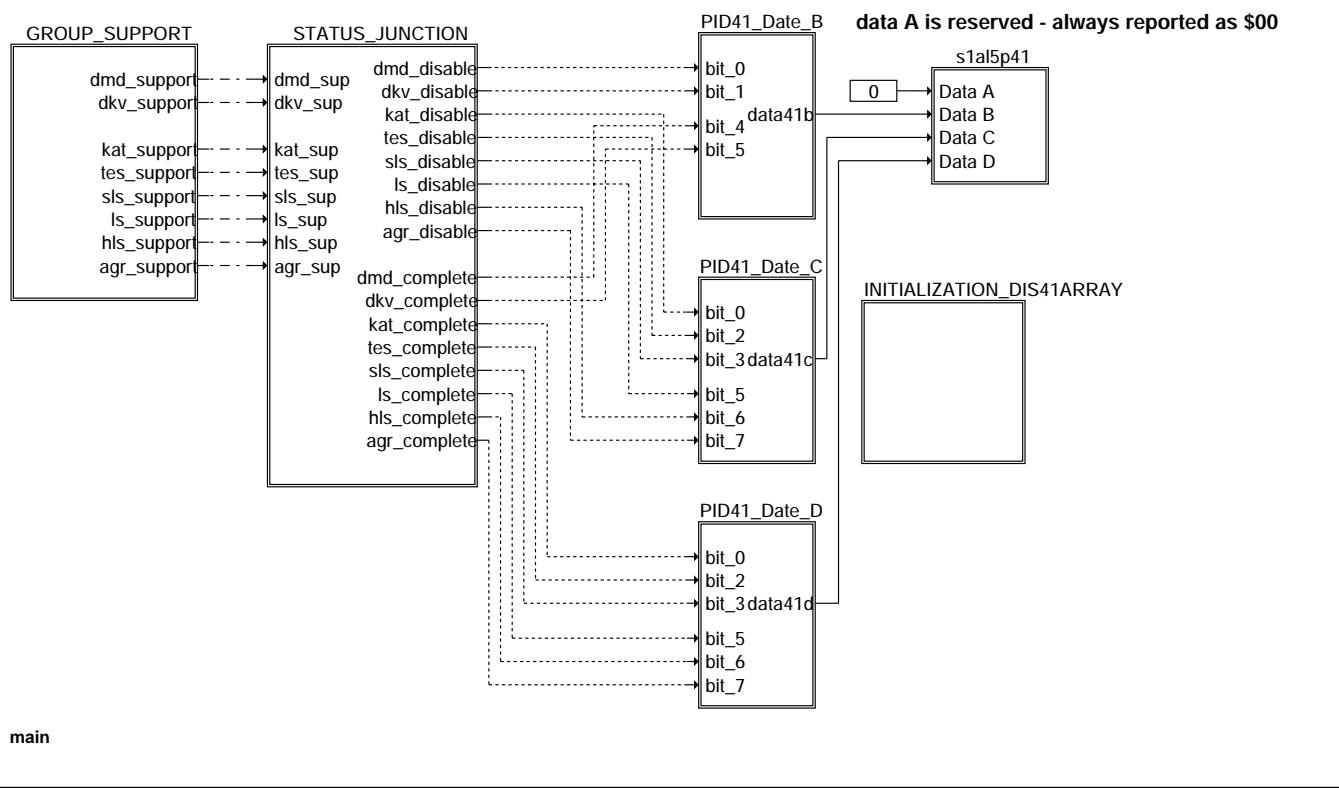

bg41p2sv-main

ig41p2s

nain

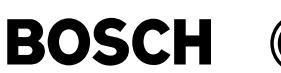

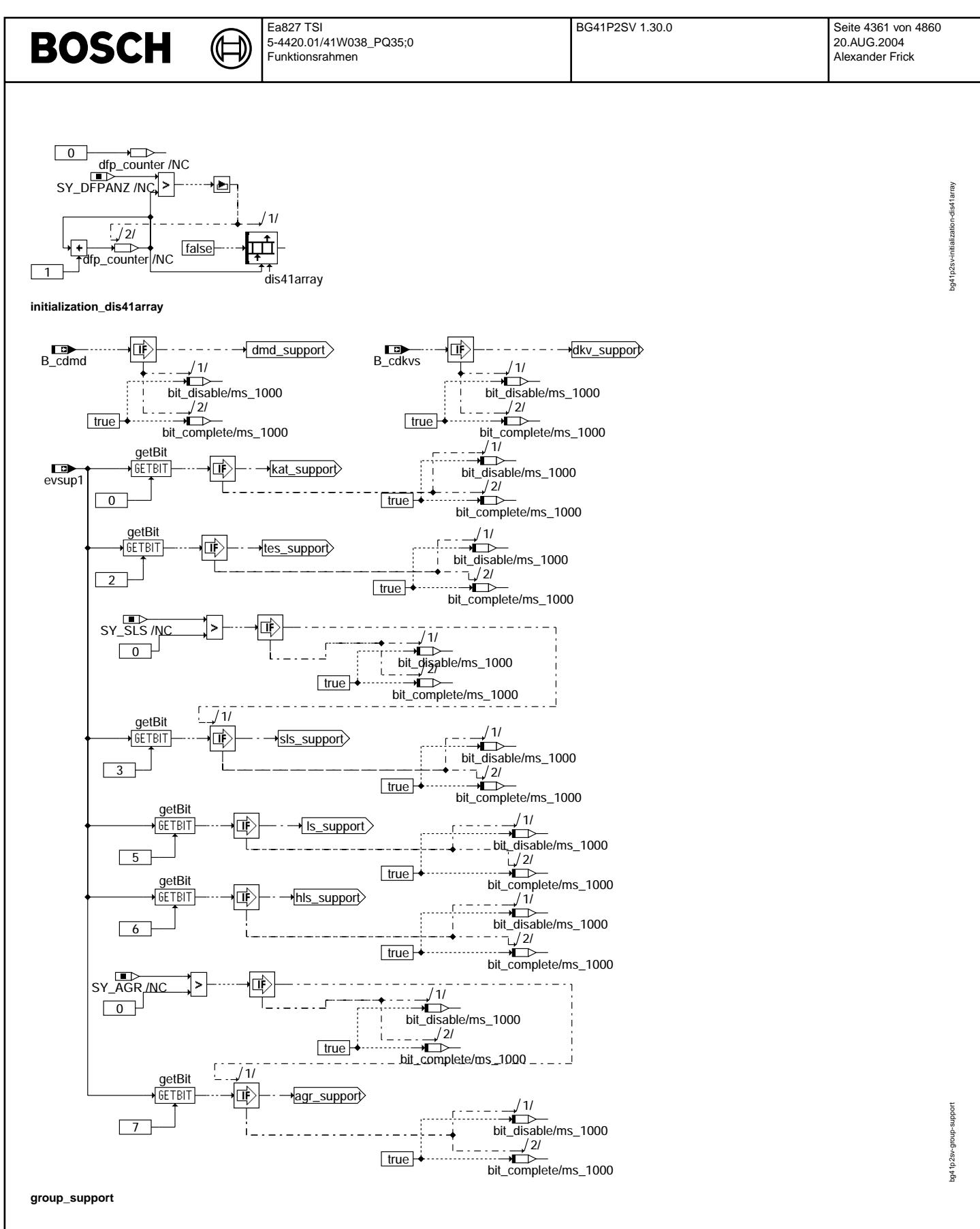

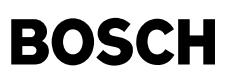

 $\bigoplus$ 

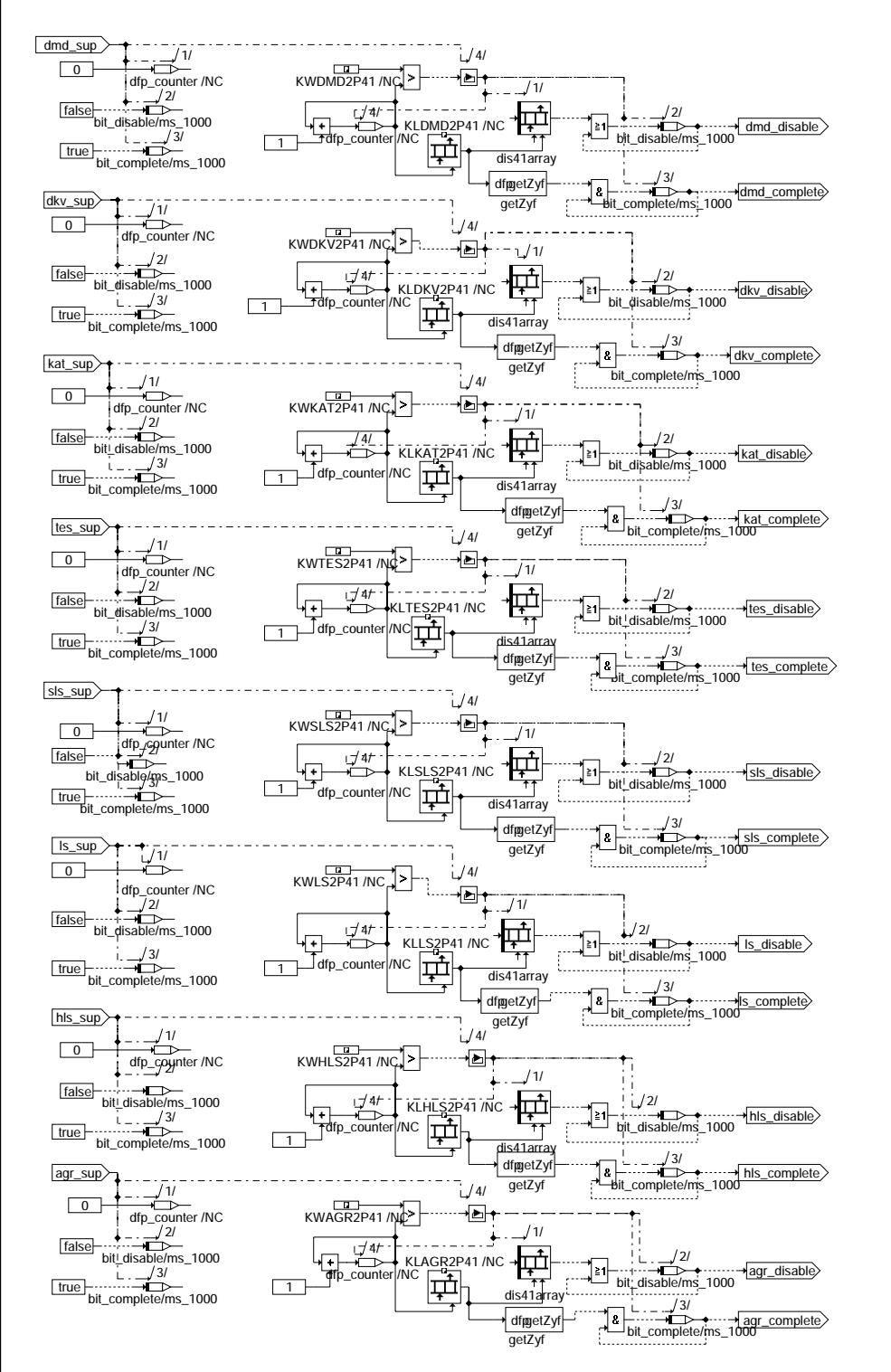

**status\_junction**

bg41p2sv-status-junction

g41p2sv-status-junction

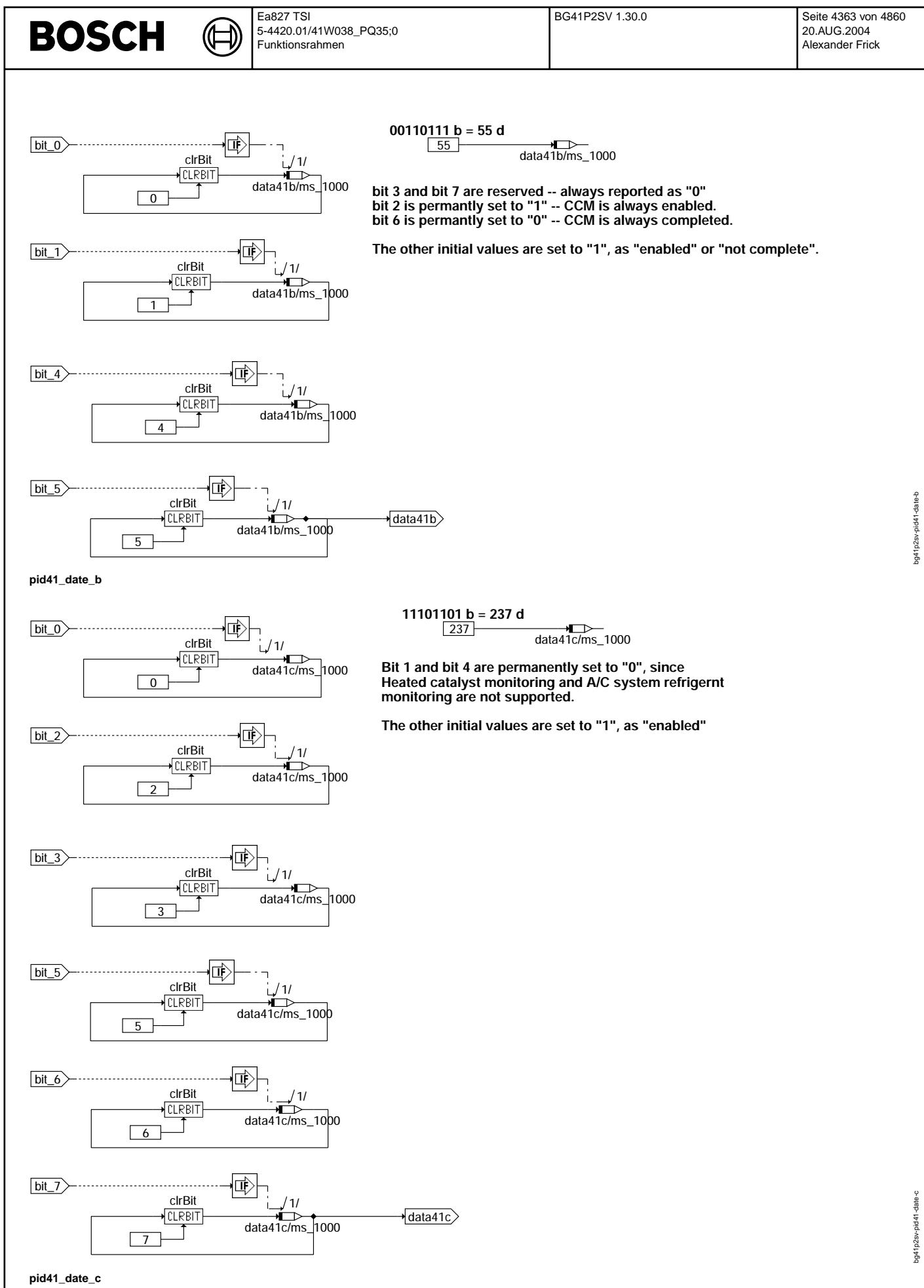

ᅊ ┪

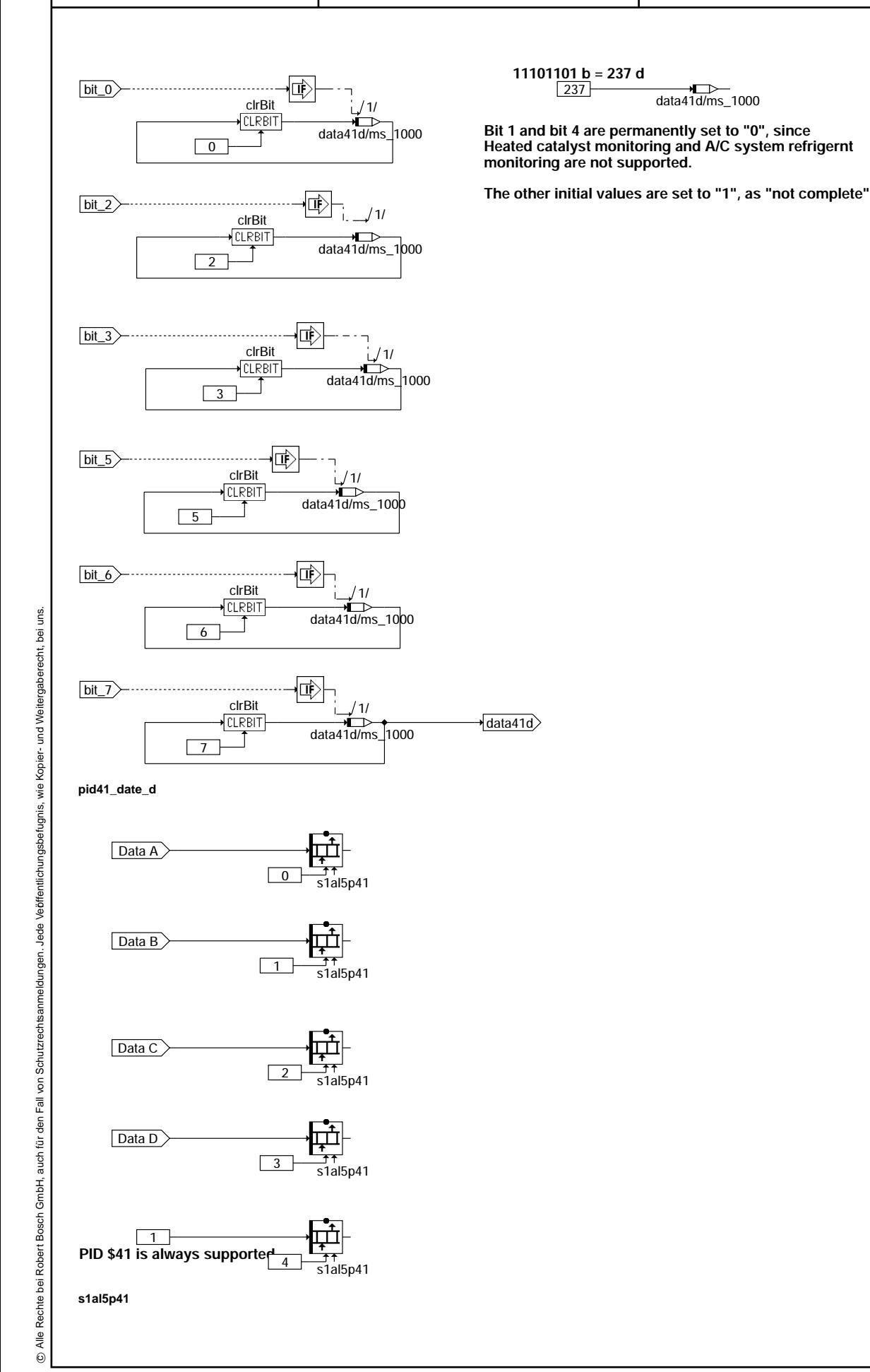

bg41p2sv-pid41-date-d bg41p2sv-pid41-date-d

 $\bigoplus$ 

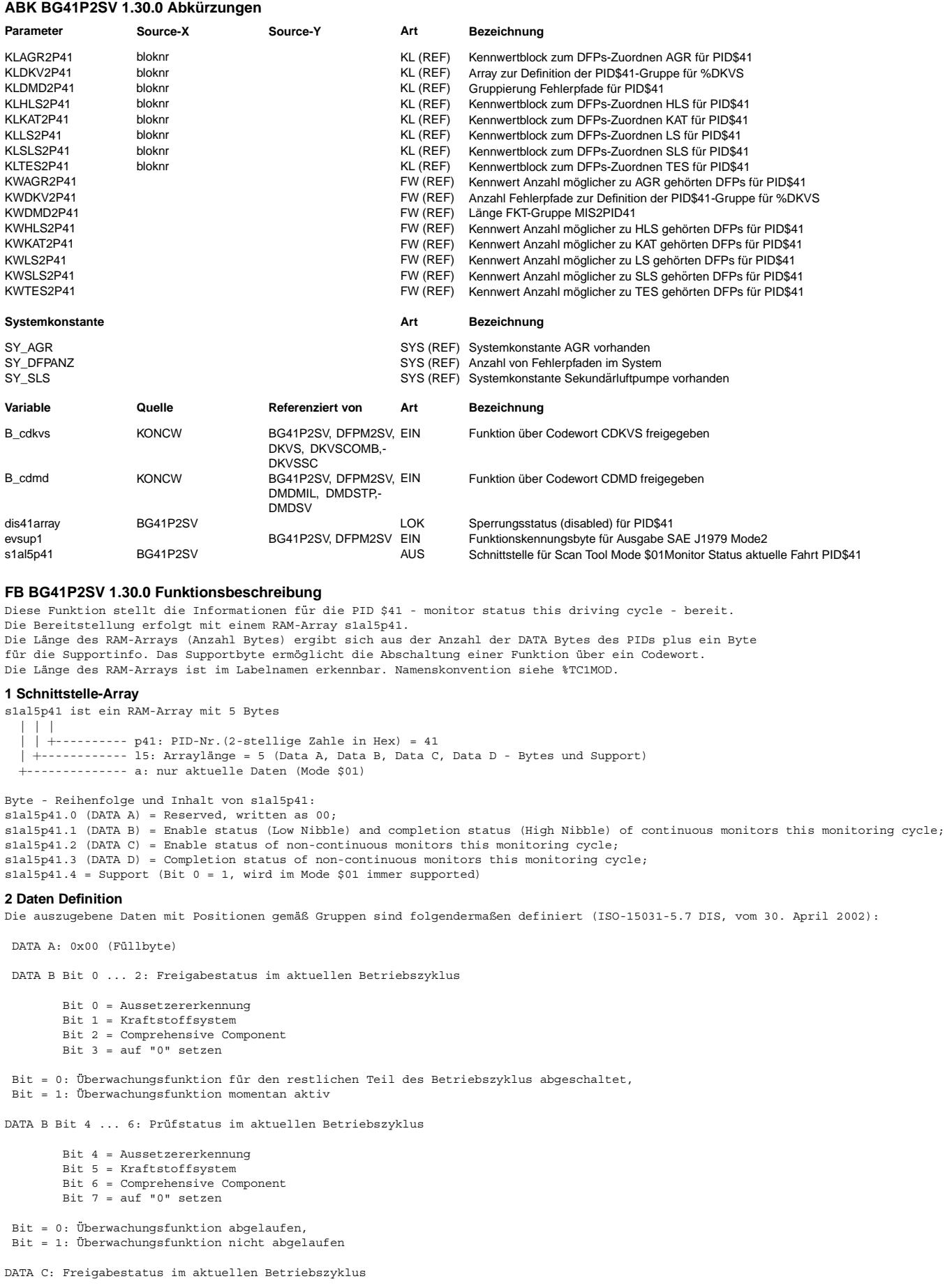

Vivace (version fdr3-26d of Mar 9 2004 15:01:25), processed at Fri Aug 20 11:30:19 2004

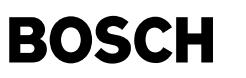

- Bit 0 = Catalyst monitoring
- Bit 1 = Heated catalyst monitoring
- Bit 2 = Evaporative system monitoring
- Bit 3 = Secondary air system monitoring
- Bit 4 = A/C system refrigerant monitoring Bit 5 = Oxygen sensor monitoring
- Bit 6 = Oxygen sensor heater monitoring
- Bit 7 = EGR system monitoring
- Bit = 0: Überwachungsfunktion für den restlichen Teil des Betriebszyklus abgeschaltet,
- Bit = 1: Überwachungsfunktion momentan aktiv

DATA D: Prüfstatus im aktuellen Betriebszyklus

- Bit 0 = Catalyst monitoring
- Bit 1 = Heated catalyst monitoring
- Bit 2 = Evaporative system monitoring
- Bit 3 = Secondary air system monitoring
- Bit  $4 = \frac{1}{2}$  system refrigerant monitoring Bit 5 = Oxygen sensor monitoring
- Bit 6 = Oxygen sensor heater monitoring
- Bit 7 = EGR system monitoring
- 
- $Bit = 0:$  Überwachungsfunktion abgelaufen,
- Bit = 1: Überwachungsfunktion nicht abgelaufen

### **3 DFP-Zuordnung bzw. Gruppenbildung durch Kennwertblock**

Ein PID\$41-relevanter DFP im laufenden Programmstand gehört zu einer der o.g. Gruppen, z.B. Aussetzererkennung. In dieser Funktion werden folgende Kennwertblöcken angelegt, um die Zugehörigkeit des DFPs anzugeben. Somit sind alle möglichen Fehlerpfade für eine Gruppe festgelegt. Die Kennwertblöcken sind Projekt unabhängig und die Länge (Anzahl der zugehörigen DFPs) wird durch einen festen Kennwert spezifiziert.

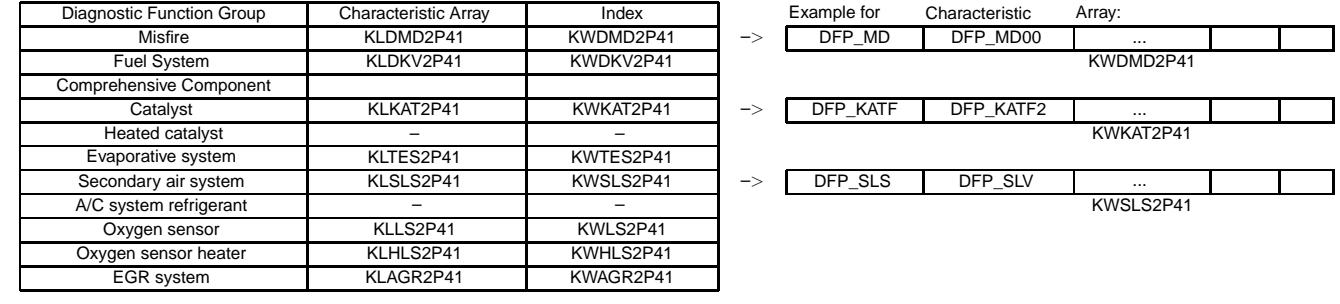

Bemerkung: Heated catalyst und A/C system refrigerant finden momentan keine Anwendung.

Nach dem DAMOS-Lauf wird das Kennwertblock durch d-File beschrieben. In den Stellen eines Kennwertblocks, wo sich eine fremde Fehlerpfadenummer (d.h. das DFP liegt im Programmstand nicht vor) befindet, mit 0 bedatet. Dann ist dies Kennwertblock automatisch Projekt-spezifisch angepasst.

#### **4 Erstellung der "enable" und "completion" Status**

In einer Diagnose Funktion wird überprüft, ob die Überwachung eines DFPs durch den Fahrerunabhängigen Bedingungen, inklusive der Diagnosefunktionen sperrenden Fehler, abgeschaltet ist. Wenn es der Fall ist, werden die nicht-diagnostizierbare DFP-entsprechenden Bits im Bit-Array dis41array, das von dieser Funktion definiert ist, auf 1 gesetzt, nämlich, dis41array(dfp)=1 bis Ende des aktuellen Betriebszyklus. Ebenfalls wird es in der Diagnose-Inhibit-Funktion zentral geprüft, welche Diagnosefunktionen wegen in Fehlerspeichern eingetragenen Fehler nicht laufen können.

Der Zugriff zum Bit-Array wird in jeweiligen Diagnose Funktionen bzw. in der Diagnose-Inhibit-Funktion durch Methoden setDis41(dfp) realisiert. Das Bit-Array dis41array enthält alle im PST auftauchenden DFP\_Nummer als sein Index, seine Länge beträgt [(SY\_DFPANZ+7)/8] Bytes, wobei die Systemkonstante SY\_DFPANZ die Anzahl von Fehlerpfaden im System beschreibt.

#### **dis41array**

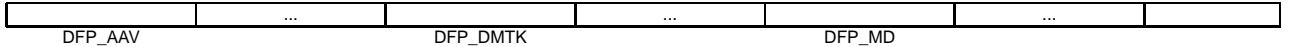

Diese Funktion %BG41P2SV lies die Informationen gruppenweise aus dem Bit-Array dis41array aus und dann setzt sie zusammen. Die Zusammensetzung erfolgt mit der ODER-Verknüpfung. Zum Schluß wird es in gruppenspezifischer Position des enable status eingetragen.

Beispiel. Alle in der Kennlinie KLSLS2P41 enthaltenen DFPs für das Sekundärluft-System werden gelesen und dann im Bit-Array dis41array nach den entsprechenden Bit-Werten gesucht, berechnet und wie folgendes überprüft: if  $(dis41array(DFP_SLS) + dis41array(DFP_SLV) + ... = true)$ then  $Bit3$ <sup>-DataC</sup> = 0 (d.h. "disabled") end if;

```
elseif (dis41array(DFP_SLS) + dis41array(DFP_SLV) + ... = false)
         then Bit3_DataC = 1 (d.h. "enabled")
end if
```
wobei "+" die ODER-Verknüpfung bedeutet.

Die Gruppe "comprehensive components" ist ein Sonderfall, wobei das "enable status" nach der Norm immer auf "enabled" gesetzt werden soll, nämlich, Bit2 DataB = 1. Siehe Hinweise aus der Norm in diesem Funktionsbeschreibung Block.

Für completion status ruft diese Funktion ebenfalls gruppenweise die Methode getZyf(dfp) auf und dann setzt die Zyklus-

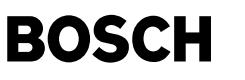

Flagsinformationen zusammen. Dann wird es in gruppenspezifischer Position des completion status eingetragen. Die Zusammensetzung erfolgt mit der UND-Verknüpfung.

Beispiel. Alle in der Kennlinie KLDMD2P41 enthaltenen DFPs für Aussetzererkennung werden gelesen und dann überprüft if (getZyf(DFP\_MD) \* getZyf(DFP\_MD00) \* ... = true) then  $Bit4\_DataB = 0$  ("completed")

end if;

elseif (qetZyf(DFP\_MD) \* qetZyf(DFP\_MD00) \* ... = false) then Bit4 DataB = 1 ("not completed")

end if

wobei "\*" die UND-Verknüpfung bedeutet

Die Gruppe "comprehensive components" ist wiederum ein Sonderfall, wobei das "completion status" immer auf "completed" gesetzt werden soll, nämlich, Bit6\_DataB = 0.

#### $5$  Initialisierung der Variablen und nicht-unterstützte Gruppen

An Anfang einer Fahrt werden die in dieser Funktion betroffenen Variablen so inizialisert, daß für allen unterstützten Gruppen die "enable stutus" als nicht abgeschaltet bezeichnen, und die "completion status" als nicht abgelaufen.

Bei nicht-unterstützten Gruppen werden hingegen immer als abgeschaltet bzw. abgelaufen dargestellt.

#### **6 Hinweise aus der Norm (ISO-15031-5.7 DIS, vom 30. April 2002)**

The bit in this PID shall report two pieces of information for each monitor:

1) Monitor enable status for the current driving cycle. This bit shall indicate when a monitor is disabled in a manner such that there is no way for the driver to operate the vehicle for the remainder of the driving cycle and make the monitor run. Typical examples are:

- Engine-off soak not long enough (e.g., cold start temperature conditions not satisfied),

- Monitor maximum time limit or number of attempts/aborts exceeded,
- Ambient air temperature too low or too high,
- 

- BARO too low (high altitude). The monitor shall not indicate "disabled" for operator-controlled conditions such as rpm, load, throttle position, minimum time limit not exceeded, ECT, TP, etc.

2) Monitor completion status for the current driving/monitoring cycle. Status shall be reset to "not complete" upon starting a new monitoring cycle. Note that some monitoring cycles can include various engine-operating conditions; other monitoring cycles begin after the ignition key is turned off. Some status bits on a given vehicle can utilise engine-running monitoring cycles while others can utilise engine-off monitoring cycles. Resetting the bits to "not complete" upon starting the engine will accommodate most engine-running and engine-off monitoring cycles, however, manufacturers are free to define their own monitoring cycles.

NOTE PID \$41 bits shall be utilised for all non-continuous monitors which are supported, and change completion status in PID \$01. If a non-continuous monitor is not supported or always shows "complete", the corresponding PID \$41 bits shall indicate disabled and complete. PID \$41 bits may be utilised at the vehicle manufacturer's discretion for all continuous monitors which are supported with the exception of bit 02 which shall always show CCM (Comprehensive Component Monitoring) as enabled for spark ignition and compression ignition engines.

#### **APP BG41P2SV 1.30.0 Applikationshinweise**

Von den hier verwendeten Kennlinien ist keine applizierbar.

## **FU TC2MOD 30.30.0 Testerkommunikation CARB; Mode 2**

#### **FDEF TC2MOD 30.30.0 Funktionsdefinition**

#### **1 Allgemein**

Grundlage dieser Beschreibung sind die Normen SAE J1979 und ISO 15031-5 (Stand 30. April 2002). Diese Normen beschreiben den Mode \$02 bzw. Service \$02. Nachfolgend wird der Begriff "Mode" auch stellvertretend fur den Begriff ¨ "Service" verwendet! Mit dem Mode \$02 ist der Zugriff auf die aktuellsten und gesetzlich geforderten Daten (Messwerte) möglich. Der Mode \$02 ermöglicht den Zugriff auf die bei einer Fehlerentdeckung gespeicherten Freeze Frame - Daten.

#### **2 Protokoll ISO 9141-2**

Es werden nur die von PID \$00 als unterstützt gemeldeten PID's beantwortet. Es wird keine "negative response" erzeugt.

#### **3 Protokoll ISO 14230-4**

**Bei Anforderung eines nicht unterstutzten PID oder Freeze Frame wird folgende Meldung (negative response) erzeugt: ¨**

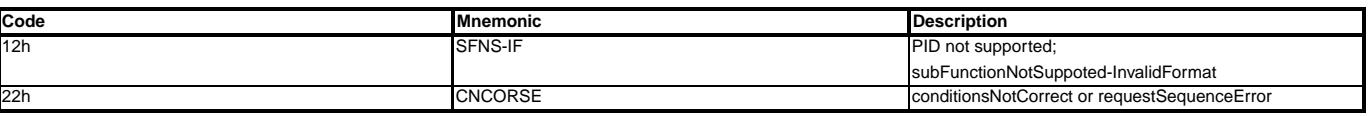

#### **4 Protokoll ISO 15765-4 (CAN)**

Ist ein Freeze Frame gespeichert/freigegeben, so werden nur die von PID \$00 (\$20 und \$40) als unterstützt gemeldeten PID's beantwortet.

Ist kein Freeze Frame gespeichert oder freigegeben, so werden nur PID \$00, \$02, \$20 und \$40 positiv beantwortet. Anforderungen ander PIDs werden nicht beantwortet! Es wird keine "negative response" erzeugt.

#### **5 Freeze Frame "zero"**

Der behördlich vorgeschriebene Freeze Frame "zero" wird von der Fehlerspeicherverwaltung ermittelt. Es ist eine Unterscheidung möglich zwischen DME-internem Freeze Frame Zero und von extern angefordertem Freeze Frame. Im Falle der Ausgabe auf einen Tester hat bei der Auswahl beider Freeze Frames der DME-interne Vorrang vor dem extern angeforderten.

Der Mode \$02 unterstützt nur folgende Einstellungen der Systemkonstanten SY\_XFRZSUP:

- **SY\_XFRZSUP == 0**(xFrz\_NoSupport): kein Support eines externen Freeze Frames
- **SY\_XFRZSUP == 1**(xFrz\_Support\_woutDTC): Support eines externen Freeze Frames aber ohne Ausgabe des CDC-Kennwertes (kundenspezifisch)
- **SY\_XFRZSUP == 2**(xFrz\_Support\_withDTC): Support eines externen Freeze Frames inklusive Ausgabe des CDC-Kennwertes (kundenspezifisch)

#### **6 Anforderungen an die Datenbereitstellung**

Wie beim Mode \$01 dürfen bei Sensorgrössen nur die Originalmeßwerte und keine Ersatzwerte verwendet werden.

Die als Freeze Frame zu speichernden Daten entstammen der gleichen Quelle wie die Daten für Mode \$01. Erfüllt ein gespeicherter Freeze Frame die behördlich vorgeschriebenen Anforderungen (Freeze Frame "zero"), so können die Freeze Frame Daten mittels einer Methode angefordert werden.

Auf Testeranforderung werden die unterstutzten PIDs ermittelt und an das OBD Scan Tool ausgegeben werden. ¨

Die Freeze Frame Daten bestehen aus einer Untermenge der Mode \$01 Daten.

Nur die Daten mit dem Labelnamen s1fl\* werden als Freeze Frame - Werte gespeichert.

#### **7 KLS1SIZE**

Diese Funktion verwendet die gleichen Arrays (Werte - und PID - Array) und die interne Tabelle KLS1SIZE wie die TC1MOD. Die interne Tabelle KLS1SIZE ist in der TC1MOD ausführlich beschrieben.

**8 Support berechnen (PID \$00 und evtl. \$20 und \$40)**

## Besondere Aufgaben haben die PIDs \$00, \$20 und \$40.

Der PID \$00 zeigt die unterstützten PIDs von PID \$01 ... PID \$20, der PID \$20 zeigt die unterstützten PIDs von \$21 ... \$40, der PID \$40 zeigt die PIDs von \$41 ... \$60 an. Die Berechnung der unterstützten PIDs im Mode \$02 (Inhalte von PID \$00, \$20, ...) erfolgt bei der Testeranforderung von Mode \$02.

#### **8.1 Kommunikation uber K-Leitung ¨**

**Kein Freeze Frame gespeichert/freigegeben**

Es werden nur PID \$00 und PID \$02 als unterstützt angezeigt

**Freeze Frame gespeichert/freigegeben**

Es werden die unterstützten PIDs angezeigt.

#### **8.2 Kommunikation uber CAN (ISO 15765-4) ¨**

Es werden die immer unterstützten PIDs angezeigt.

**Kein Freeze Frame gespeichert/freigegeben**

Nur die PIDs \$00, \$02 und evtl. \$20 und \$40 werden bei einer Testeranfrage beantwortet. Eine Anforderung der restlichen PIDs wird nicht beantwortet!

#### **Freeze Frame gespeichert/freigegeben**

Es werden alle als unterstützt angezeigten PIDs bei einer Testeranforderung "positiv" beantwortet.

#### **9 Funktionsablauf**

#### **Es muss zwischen folgenden Anforderungen unterschieden werden:**

#### 1. **Inhalt fur die PIDs \$00, 20 und/oder \$40 berechnen: ¨**

Ein PID wird unterstutzt, wenn im letzten Byte der Schnittstelle s1\* das Bit 0 auf ¨ "1" gesetzt ist.

Die Berechnung der unterstützten PIDs erfolgt auf Testeranforderung.

### **Kommunikation uber K-Leitung ¨**

Solange noch kein Freeze Frame freigegeben ist, zeigt der PID \$00 an dass nur \$02 unterstützt wird.

Ist ein Freeze Frame freigegeben, so werden alle im Projekt vorhandenen und Mode \$02-pflichtigen PIDs unterstützt.Dies wird auch so im PID \$00 und evtl. auch in den PIDs \$20 und \$40 angezeigt.

#### **Kommunikation uber CAN ¨**

Die PIDs \$00, \$20 und <\$40 zeigen immer die unterstützten PIDs an. Solange noch kein Freeze Frame freigegeben ist werden nur PIDs \$00, \$02, \$20 und \$40 positiv beantwortet. Anforderungen an die übrigen als unterstützt gemeldeten PIDs werden nur beantwortet wenn ein Freeze Frame freigegeben ist.

### 2. **Testeranforderung fur Freeze Frame zero und die PIDs \$02, \$03 - \$1F, \$21 - \$3F und \$41 - \$5F: ¨**

Bei einer Anforderung wird geprüft, ob ein Freeze Frame "zero" freigegeben ist. Dies erfolgt mit der Methode "getLegalFrz ()" Im Falle, dass ein externer Freeze Frame als Freeze Frame "zero" unterstützt werden soll (SY\_XFRZSUP > 0), erfolgt nachrangig (frzdfpty\_w==0) die Abfrage mit der Methode "getLegalFrzExt ()". Funktional können zwei Fälle im Detail per Konfiguration der Systemkonstanten SY\_XFRZSUP unterschieden werden:

- der im Buffer enthaltene DTC wird NICHT bei Testeranforderung PID\$02 unterstützt (1=xFrz\_Support\_woutDTC)
- der im Buffer enthaltene DTC wird bei Testeranforderung PID\$02 unterstützt (2=xFrz\_Support\_withDTC).

Im folgenden wird geprüft, ob der angeforderte PID unterstützt werden soll. Dazu wird in der internen Tabelle (KLS1SIZE) die zugehörige Gruppe ("a" oder "f" und Länge "lx") ermittelt. Nur PIDs der Gruppe "f" werden als Freeze Frame Werte verwendet.

Anschließend wird im PID - Array in der gefundenen Gruppe nach dem angeforderten PID gesucht. Uber die Position der im PID - Array gefundenen PID - Nummer kann im ¨ Werte - Array die Zeigeradresse des gesuchten Wertes ermittelt werden.

Nun wird in der gefundenen Schnittstelle s1\* geprüft, ob im letzten Byte das Bit 0 auf "Support" gesetzt ist (1 = Support).

Ist dies der Fall, so werden die Daten des gefundenen PIDs für die Übergabe an den Tester aufbereitet. Falls ja, werden die zum Freeze Frame "zero" zugehörigen Daten in einen lokalen Buffer kopiert. Aus diesem Buffer werden die angeforderten Daten an den Tester übertragen.

Ist der Freeze Frame "zero" nicht freigegeben oder wird der angeforderteter PID nicht unterstützt, so erfolgt je nach Übertragungsprotokoll entweder eine "negative response" oder keine Antwort.

#### **10 Abkurzungen ¨**

**ISO** International Organisation for Standardization

**SAE** Society of Automotive Engineers, Inc.

**PID** Parameter Identification

#### **KLS1SIZE**

interne Tabelle zur Freigabe der PIDs in Mode \$01 und \$02

#### **ABK TC2MOD 30.30.0 Abkurzungen ¨**

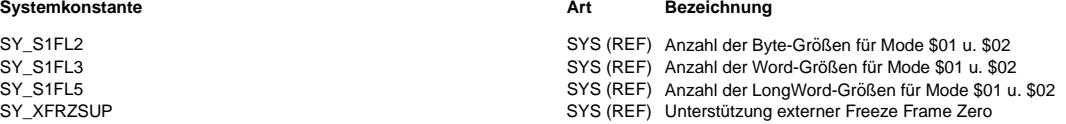

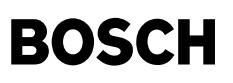

#### **FB TC2MOD 30.30.0 Funktionsbeschreibung**

#### **1 Wichtige Hinweise**

Die Beschreibungen in dieser FDEF zur SAE - Quantisierung sind von der SAE/ISO - Norm entnommen.

Die tatsächlich verwendeten Umrechnungen sind den zugehörigen Funktionen mit den zugehörigen Schnittstellen mit den Labelnamen (s1alxpyy bzw. s1flxpyy; (x = 2, 3 oder 5; yy = PID in hex)) zu entnehmen.

Geringfügige Abweichungen durch Rundungsfehler sind möglich.

Bei Funktionen die über Codewörter abschaltbar sind ist dies auch bei der Wertebereitstellung mit der Schnittstelle s1\* berücksichtigt werden.

Je nach berechnung des Codewortes kann sich die Zu- oder Abschaltung eines oder mehrerer PIDs erst nach erneuter Initialisierung (Kl. 15 aus/ein) auswirken.

Diese Funktion unterstützt den Mode \$02 nach SAE J1979 bzw. nach ISO 15031-5 den Service \$02.

Nachfolgend ersetzt der Begriff "Mode" den Begriff "Service".

Uber den Mode \$02 werden aufgezeichnete Freeze Frame Signale ausgegeben. Die Ausgabeparameter sind in den o.g. Normen standardisiert. ¨

Der Mode \$02 ist in Parameter Identifier (PID) unterteilt. Jeder PID steht für eine oder mehrere Informationen, je nach Festlegung in den Normen.

Die Inhalte der einzelnen PIDs sind nachfolgend beschrieben.

#### **2 PIDs \$00, \$20 und \$40: Bitcodierte Ubertragung der vom SG unterst ¨ utzten PIDs von \$01 ... \$20, \$21 ... \$40 und \$41 ... \$60 ¨**

Ein PID wird nur unterstützt wenn der zugehörige Sensor oder die zugehörige Funktion eingebaut und die Ausgabe im Mode \$02 gesetzlich gefordert ist! Die nachfolgende Tabelle zeigt den Zusammenhang zwischen BITs und PIDs. Beispiel: PID \$20 DATA C Bit 4 zeigt auf PID \$34.

#### **PID Table (PID \$00, \$20 and \$40)**

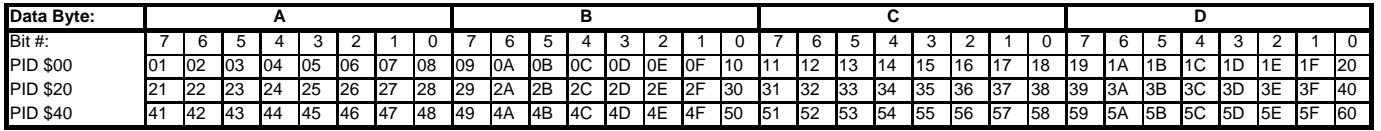

#### **3 PID \$01 (wird im Mode \$02 nicht unterstutzt) ¨**

#### **4 PID \$02 Ausgabe des Fehlercode, der zum Freeze Frame zero gehort ¨**

Bei Fehlererkennungen über die Verbrennungsaussetzererkennung werden die ausgegebenen Fehlerpfade mit der Funktion %TCSORT für die Ausgabe an den Tester gefiltert. Ein Fehlercode besteht aus 2 Bytes, die in Data A und Data B übertragen werden.

**Data A** Data A setzt sich aus dem high-Byte des SAE-Code incl. des Buchstaben P zusammen, z.B. P01xx.

**Data B** Data B setzt sich aus den BCD-codierten aus dem low-Byte des SAE-Code zusammen, z.B. Pxx37.

Falls kein freeze frame gespeichert ist, wird DATA A = 00 und DATA B = 00 ausgegeben.

Für die Konfiguration SY\_XFRZSUP==1 (xFrz\_Support\_woutDTC) erfolgt keine Unterstützung in PID \$02.

#### **5 PID \$03 "Fuel system bank1/bank2 status" (FUELSYS1/2)**

**DATA A** Bitcodierte Ausgabe Status Kraftstoffversorgungssystem Bank 1

#### **DATA B**

Bitcodierte Ausgabe Status Kraftstoffversorgungssystem Bank 2

Bei Systemen mit nur einer Bank ist in DATA B der Wert 0x00 auszugeben, andernfalls gilt die gleiche Bitbelegung wie bei Bank 1.

### Es darf jeweils nur eines der folgenden Bits auf 1 gesetzt sein:

### **Bit 0** Regelbereitschaft noch nicht erreicht

**Bit 1** Regelung uneingeschränkt aktiv

#### **Bit 2** Open loop wegen Fahrbedingung (Schub etc.)

**Bit 3** Open loop wegen Fehler

#### **Bit 4** Regelung mit Einschränkungen aktiv

**Bit 5 bis 7**

nicht benutzt (sind auf 0 gesetzt)

### **6 PID \$04 Calculated LOAD Value (LOAD\_PCT)**

**DATA A**

SAE-Quantisierung: Quant = 100%/256

#### **7 PID \$05 Engine Coolant Temperature (ECT) DATA A**

SAE-Quantisierung: \$00 = -40grdC, \$FF = 215 grdC, Quant = 1grdC

## **8 PID \$06 Short Term Fuel Trim - Bank 1 (SHRTFT1)**

**DATA A** SAE-Quantisierung: \$00 = -100%, \$80 = 0%, \$FF = +99,22%, Quant = 100%/128, 0% bei 128

## **9 PID \$07 Long Term Fuel Trim - Bank 1 (LONGFT1)**

**DATA A** SAE-Quantisierung:  $$00 = -100\%$ ,  $$80 = 0\%$ ,  $$FF = +99,22\%$ , Quant = 100%/128

## **10 PID \$08 "Short Term Fuel Trim - Bank 2" (SHRTFT2:)**

**DATA A** SAE-Quantisierung:  $$00 = -100\%$ ,  $$80 = 0\%$ ,  $$FF = +99,22\%$ , Quant = 100%/128

## **11 PID \$09 : Long Term Fuel Trim - Bank 2 (LONGFT2)**

**DATA A** SAE-Quantisierung:  $$00 = -100\%$ ,  $$80 = 0\%$ ,  $$FF = +99,22\%$ , Quant = 100%/128

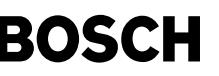

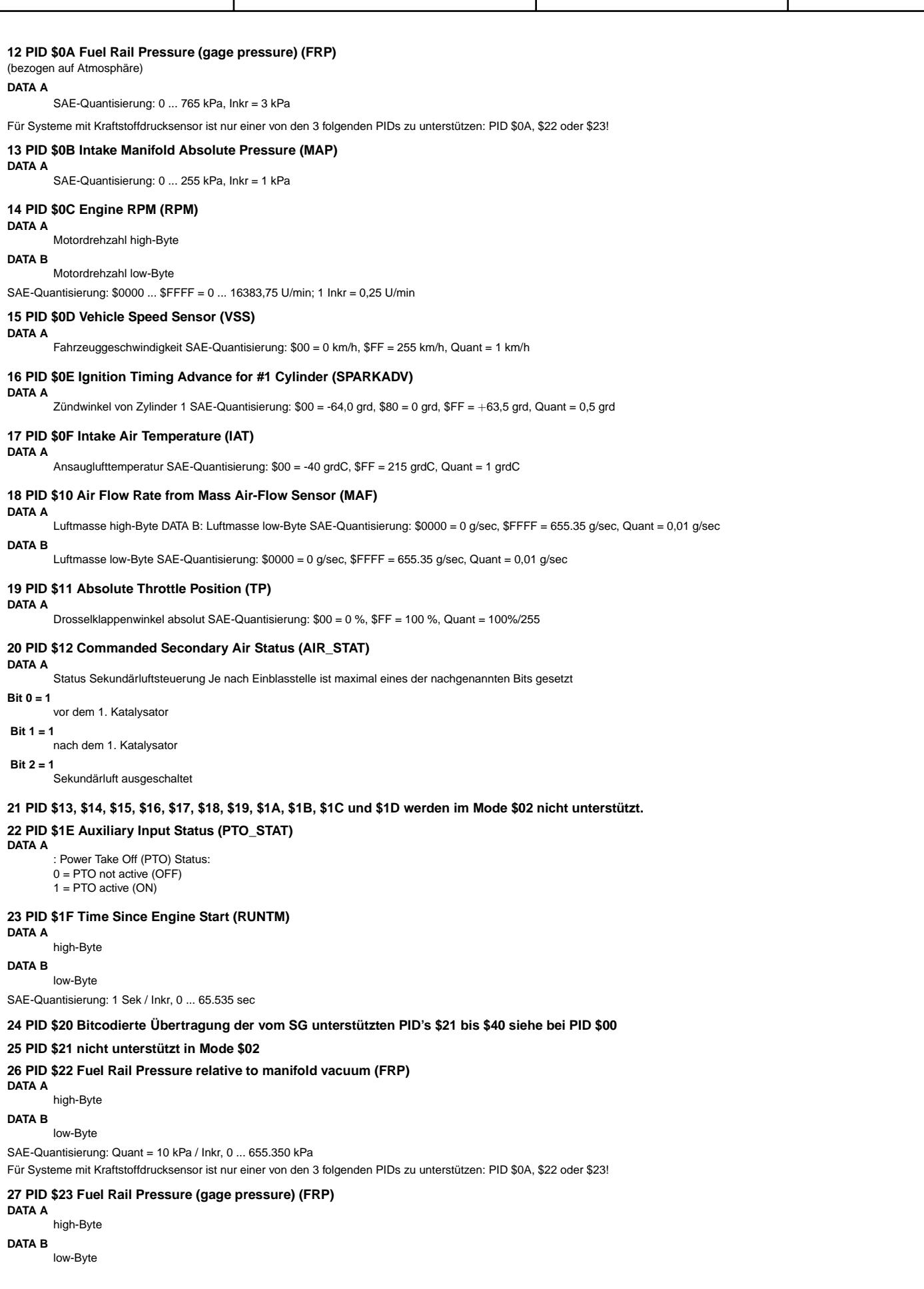

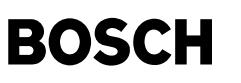

SAE-Quantisierung: Quant = 0,079 kPa / Inkr, 0 ... 5.177,265 kPa

Für Systeme mit Kraftstoffdrucksensor ist nur einer von den 3 folgenden PIDs zu unterstützen: PID \$0A, \$22 oder \$23!

#### **28 PID \$24, \$25, \$26, \$27, \$28, \$29, \$2A und \$2B werden im Mode \$02 nicht unterstutzt. ¨**

**29 PID \$2C "Commanded EGR" (EGR\_PCT)**

**DATA A**

angeforderten Abgas Rückführung (AGR) in Prozent (0% = no flow; 100% = max. flow)

SAE-Quantisierung: 1 Inkr. = 100% / 255; Bereich: 0 - 100%

**Hints from the SAE/ISO Standard**: *Commanded EGR displayed as a percent. DATA A shall be normalised to the maximum EGR commanded output control parameter. EGR systems use a variety of methods to control the amount of EGR delivered to the engine.*

1. If an on/off solenoid is used - DATA A shall display 0% when the EGR is commanded off, 100% when the EGR system is commanded on.

2. If a vacuum solenoid is duty cycled, the EGR duty cycle from 0 to 100% shall be displayed.

- 3. If a linear or stepper motor valve is used, the fully closed position shall be displayed as 0%, the fully open position shall be displayed as 100%. Intermediate positions shall be displayed as a percent of the full-open position. For example, a stepper-motor EGR valve that moves from 0 to 128 counts shall display 0% at 0 counts, 100% at 128 counts and 50% at 64 counts.
- 4. Any other actuation method shall be normalised to display 0% when no EGR is commanded and 100% at the maximum commanded EGR position

#### **30 PID \$2D EGR Error = (EGR actual - EGR commanded) / EGR commanded \* 100% (EGR\_ERR)**

#### **DATA A**

Abweichung/Fehler in % SAE-Quantisierung: 1 Inkr. = 100% / 128; Bereich: -100 ... 99,22%; 0% bei 128

#### **31 PID \$2E "Commanded Evaporative Purge" (EVAP\_PCT)**

#### **DATA A**

angeforderte Tankentlüftung in Prozent (0% = no flow: 100% = max. flow) SAE-Quantisierung: 1 Inkr. = 100% / 255; Bereich: 0 - 100%

**Hints from the SAE/ISO Standard**: *Commanded evaporative purge control valve displayed as a percent. EVAP\_PCT shall be normalised to the maximum EVAP purge commanded output control parameter.*

1. If an on/off solenoid is used - DATA A shall display 0% when purge is commanded off, 100% when purge is commanded on.

- 2. If a vacuum solenoid is duty cycled, the EVAP purge valve duty cycle from 0 to 100% shall be displayed.
- 3. If a linear or stepper motor valve is used, the fully closed position shall be displayed as 0%, the fully open position shall be displayed as 100%. Intermediate positions shall be displayed as a percent of the full-open position. For example, a stepper-motor EVAP purge valve that moves from 0 to 128 counts shall display 0% at 0 counts, 100% at 128 counts and 50% at 64 counts.
- 4. Any other actuation method shall be normalised to display 0% when no purge is commanded and 100% at the maximum commanded purge position/flow.

#### **32 PID \$2F "Fuel Level Input" (FLI)**

#### **DATA A**

Tankfüllstand in Prozent (0% = no fuel;  $100%$  = max. fuel capacity)

SAE-Quantisierung: 1 Inkr. = 100% / 255; Bereich: 0 - 100%

**Hints from the SAE/ISO Standard** Fuel Level Input shall indicate nominal fuel tank liquid fill capacity as a percent of maximum, if utilisedutilised by the control module for OBD monitoring . FLI may be obtained directly from a sensor, may be obtained indirectly via the vehicle serial data communication bus, or may be inferred by the control strategy using other sensor inputs. Vehicles that use gaseous fuels shall display the percent of useable fuel capacity.

#### **33 PID \$30, \$31 und \$32 werden im Mode \$02 nicht unterstutzt. ¨**

#### **34 PID \$33 Barometric Pressure (absolute) (BARO)**

**DATA A** Luftdruck

## SAE-Quantisierung: Inkr. = 1 kPa;  $0$  kPa =  $0x00$ ,  $255$  kPa =  $0xFF$

Hints from the SAE/ISO StandardBarometric pressure utilised by the control module. BARO is normally obtained from a dedicated BARO sensor, from a MAP sensor at key-on and during certain modes of driving, or inferred from a MAF sensor and other inputs during certain modes of driving. The control module shall report BARO from whatever source it is derived from.

NOTE Some weather services report local BARO values adjusted to sea level. In these cases, the reported value may not match the displayed value on the external test equipment. NOTE If BARO is inferred while driving and stored in non-volatile RAM or Keep-alive RAM, BARO may not be accurate after a battery disconnect or total memory clear.

#### **35 PID \$34, \$35, \$36, \$37, \$38, \$39, \$3A, \$3B, \$3C, \$3D, \$3E und \$3F werden im Mode \$02 nicht unterstutzt. ¨**

#### **36 PID \$40 Bitcodierte Ubertragung der vom SG unterst ¨ utzten PID ¨ 's \$41 ... \$60 siehe bei PID \$00**

#### 37 PID \$41 wird im nicht unterstützt in Mode \$02

### **38 PID \$42 Control module voltage (VPWR)**

**DATA A**

Highbyte

**DATA B** Lowbyte

#### SAE-Quantisierung: 1 Inkr. = 0,001 V / Inkr; Bereich: 0 ... 65,535 V

## **39 PID \$43 Absolute Load Value" (LOAD\_ABS)**

**DATA A** Highbyte

**DATA B**

Lowbyte

SAE-Quantisierung: 1 Inkr. = 100/255 %; Bereich: 0 % ... 25700 %

## **40 PID \$44 "Commanded Equivalence Ratio" (EQ\_RAT)**

#### **DATA A** Highbyte

**DATA B**

#### Lowbyte

SAE-Quantisierung: 1 Inkr. = 0,0000305; Bereich: 0 ... 1,999

## **41 PID \$45 "Relative Throttle Position" (TP\_R)**

#### **DATA A** Relative Throttle Position

SAE-Quantisierung: 1 Inkr. = 100/255 %; Bereich: 0 % ... 100 %

#### **42 PID \$46 Ambient Air Temperature (AAT)**

#### **DATA A** Ambient Air Temperature

SAE-Quantisierung: \$00 = -40 grdC, \$FF = 215 grdC, Quant = 1 grdC

#### **43 PID \$47 Absolute Throttle Position B (TP\_B)**

#### **DATA A**

: Absolute Throttle Position B SAE-Quantisierung: 1 Inkr. = 100/255 %; Bereich: 0 % ... 100 %

## **44 PID \$48 Absolute Throttle Position C (TP\_C)**

**DATA A** Absolute Throttle Position C

SAE-Quantisierung: 1 Inkr. = 100/255 %; Bereich: 0 % ... 100 %

#### **45 PID \$49 Accelerator Pedal Position D (APP\_D)**

#### **DATA A** : Accelerator Pedal Position D

SAE-Quantisierung: 1 Inkr. = 100/255 %; Bereich: 0 % ... 100 %

#### **46 PID \$4A Accelerator Pedal Position E (APP\_E)**

**DATA A** "Accelerator Pedal Position E

SAE-Quantisierung: 1 Inkr. = 100/255 %; Bereich: 0 % ... 100 %

## **47 PID \$4B Accelerator Pedal Position F (APP\_F)**

**DATA A** Accelerator Pedal Position F

SAE-Quantisierung: 1 Inkr. = 100/255 %; Bereich: 0 % ... 100 %

#### **48 PID \$4C Commanded Throttle Actuator Control (TAC\_PCT)**

**DATA A** Commanded Throttle Actuator Control

SAE-Quantisierung: 1 Inkr. = 100/255 %; Bereich: 0 % ... 100 % closed throttle = 0 % wide open throttle = 100 %

#### **49 PID \$4D und PID \$4E werden im Mode \$02 nicht unterstutzt. ¨**

#### **APP TC2MOD 30.30.0 Applikationshinweise**

Bei Funktionen die über Codewörter abschaltbar sind ist dies auch bei der Wertebereitstellung mit der Schnittstelle s1\* berücksichtigt werden.

Je nach Berechnung des Codewortes kann sich die Zu- oder Abschaltung eines oder mehrerer PIDs erst nach erneuter Initialisierung (Kl. 15 aus/ein) auswirken.

**Erforderlich Applik. - Werkzeuge:** VS100 oder INCA PC, OBD Scan Tool oder alternativ VS23 mit "CARB" - EPROM oder DIAS.

Verfügbarkeit der Applik. - Werkzeuge: VS100 oder INCA PC gehören zur Standardausrüstung, OBD Scan Tools sind auf dem freien Markt erhältlich und evtl. bei den Kollegen der Applikation ausleihbar.

## **FU TC3MOD 6.10.2 Testerkommunikation CARB; Mode 3, Ausgabe Fehlercode entprellt**

#### **FDEF TC3MOD 6.10.2 Funktionsdefinition**

Mode (Service) \$03 "Request emission-related diagnostic trouble codes"

Grundlage dieser Beschreibung ist SAE J1979 Mode \$03 und ISO 15031-5 Service \$03. Nachfolgend wird auch anstelle des Begriffes "Service" nur der Begriff Mode verwendet.

Die Funktion TC3MOD stellt einen Ausgabebuffer mit der Länge SY\_FCMSIZE+1 bereit.

Die Mode \$03 relevanten Fehler werden mit der Methode getMode3DTCs (Word\* pBuff) angefordert und in den Ausgabebuffer kopiert. Anschliessend werden die Fehlercodes an den Tester gesendet.

Die Übertragung an den Tester ist von der Art der Kommunikation abhängig.

Kommunikation über K-Leitung (ISO 9141-2 oder ISO 14230-4): Die Ausgabe erfolgt in 3er-Blöcken, d.h. je Antwortblock werden immer drei Words übertragen. Bei mehr als 3 Fehlern erfolgt die Ausgabe in mehreren Botschaften. Ist die Fehleranzahl nicht durch 3 teilbar, so werden die restlichen Bytes mit \$00 ausgegeben. Bei leerem Fehlerspeicher wird 3-mal \$0000 ausgegeben.

Kommunikation über CAN (IISO 15765-4): Die Antwort beginnt mit der Anzahl der Fehler (1 Byte), danach folgen die Fehlercodes (2 Bytes pro Fehler). Bei leerem Fehlerspeicher wird nur ein Byte mit Anzahl = 0 ausgegeben.

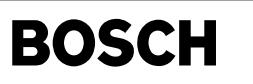

#### **ABK TC3MOD 6.10.2 Abkurzungen ¨**

ISO: International Organisation for Standardization SAE: Society of Automotive Engineers, Inc.

#### **FB TC3MOD 6.10.2 Funktionsbeschreibung**

Mode \$03 "Request emission-related diagnostic trouble codes"

Grundlage dieser Beschreibung ist SAE J1979 Mode \$03 und ISO 15031-5 Service \$03. Nachfolgend wird auch anstelle des Begriffes "Service" nur der Begriff Mode verwendet.

Der Mode \$03 ermöglicht den Zugriff auf die gespeicherten abgasrelevanten entprellten Fehlercodes.

Ausgabe der Fehlercodes Nur OBDII - relevante Fehler und MIL - entprellte Fehler werden ausgegeben. zudem können Fehlerpfade von der Aussetzererkennung über %TCSORT gefiltert werden. Die Mode \$03 relevanten Fehler werden mit einer Methode angefordert und anschließend den Tester gesendet.

#### **APP TC3MOD 6.10.2 Applikationshinweise**

In Staaten, in denen die standardisierte Testerkommunikation mit einem OBD Scan Tool gesetzlich vorgeschrieben ist, muss auch der Mode \$03 immer unterstützt werden!

Mit jedem neuen Modelljahr ist zu prüfen, ob diese Funktion den aktuellen gesetzlichen Anforderungen entspricht!

Die Funktionskenntnis der Funktion %DFPM und ist für die Arbeit mit dieser Funktion hilfreich!

Notwendige Tools: Generic Scan Tool oder andere Tester mit Scan Tool Support.

ARMD, ATM, ...

## **FU TC4MOD 3.30.0 Testerkommunikation CARB; Mode 4, Fehlerspeicher löschen**

**FDEF TC4MOD 3.30.0 Funktionsdefinition** Mode \$04

Mit dem Mode \$04 wird der Fehlerspeicher gelöscht.

Basis dieser Beschreibung sind die Standards SAE J1979 Mode \$04 und ISO 15031-5 Service \$04. Nachfolgend wird auch anstelle des Begriffes "Service" nur der Begriff "Mode" verwendet. Ausführung der Löschanforderung abhängig von SY\_FCMCLRN und SY\_ASCCLFM:  $(SY$  FCMCLRN = 0) &  $(SY$  ASCCLFM = 0): -<br>> Löschen des Fehlerspeichers ist immer bei (B\_kl15 = true) erlaubt (SY\_FCMCLRN = 1): -<br>-> Fehlerspeicher löschen ist nur bei ((B kl15 = true) & (nmot w = 0)) erlaubt. Ist eine der beiden Bedingungen nicht erfüllt, so erfolgt abhängig von der Art der Kommunikation entweder keine Antwort<br>oder es wird die "Negative Response" CNCORSE (0x22) erzeugt. (SY\_ASCCLFM = 1) -<br>> Fehlerspeicher löschen ist auch bei (B accssry = true) erlaubt Bestimmung der Löschroutinen: SY DELFCMS =  $0$ \_<br>\_<br>Methodenaufruf <delFcm()> -> Der Mode \$04 löscht alle Fehlerspeichereinträge. SY\_DELFCMS = 1 -<br>Methodenaufruf <delFcmScatt()> -> Der Mode \$04 erlaubt nur die Löschung von Scan Tool - relevanten Fehlerspeichereinträgen (s. %DCLA). **ABK TC4MOD 3.30.0 Abkurzungen ¨** ISO: International Organisation for Standardization SAE: Society of Automotive Engineers, Inc CNCORSE (ConditionsNotCorrectOrRequestSequenceError): Ausführungsbedingungen nicht erfüllt **Systemkonstante Art Bezeichnung** SY\_ASCCLFM SYS (REF) erlaubt Fehlerspeicher löschen auch im ACCESSORY - Mode<br>SYS (REF) Systemkonstante: Anzahl Löschroutine für die Mode \$04 SCA SY\_DELFCMS SYS (REF) Systemkonstante: Anzahl Löschroutine für die Mode \$04 SCAN TOOL<br>SYS (REF) Fehlerspeicher (FCM) löschen nur wenn Motor steht SYS (REF) Fehlerspeicher (FCM) löschen nur wenn Motor steht **Variable Quelle Referenziert von Art Bezeichnung** B\_accssry TC4MOD EIN Bedingung Zuendschlossstellung ACCESSORY B\_kl15 SYSCON ADVE, BBSYSCON,-BGCVN, BGLBK, BKS, ... EIN Bedingung Klemme 15 nmot\_w BGNMOT AES, ALE, AMSV,-EIN Motordrehzahl

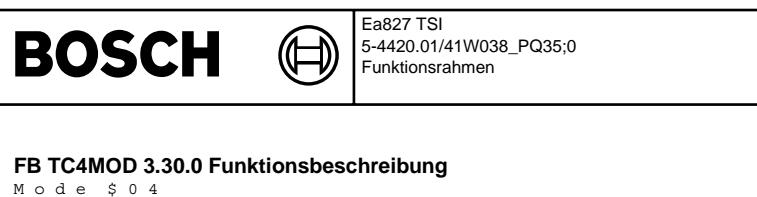

Basis dieser Beschreibung sind die Standards SAE J1979 Mode \$04 und ISO 15031-5 Service \$04. Nachfolgend wird auch anstelle des Begriffes "Service" nur der Begriff Mode verwendet.

Mit den Systemkonstanten SY\_FCMCLRN, SY\_ASCCLFM und SY\_DELFCMS wird vorgegeben, wie und wann eine Löschanforderung (Mode \$04) ausgeführt wird.

TC5MOD 29.40.0 Seite 4374 von 4860

20.AUG.2004 Alexander Frick

 $(SY$  FCMCLRN = 0) &  $(SY$  ASCCLFM = 0):

-<br>-> Löschen des Fehlerspeichers ist immer bei (B\_kl15 = true) erlaubt

 $(SY$  FCMCLRN = 1):

-> Fehlerspeicher löschen ist nur bei ((B\_kl15 = true) & (nmot\_w = 0)) erlaubt.

Ist eine der beiden Bedingungen nicht erfüllt, so erfolgt abhängig von der Art der Kommunikation entweder keine Antwort oder es wird die "Negative Response" CNCORSE (0x22) erzeugt.  $(SY$  ASCCLFM = 1)

-<br>-> Fehlerspeicher löschen ist auch bei (B accssry = true) erlaubt

Im Steuergerätenachlauf (B\_kl15 = false) wird die Anforderung von Mode \$04 (Fehlerspeicher löschen) nicht ausgeführt.

Ist die Löschanforderung auf Grund einer fehlenden Bedingung nicht ausführbar, so erfolgt abhängig von der Art der Testerkommunikation entweder keine Antwort oder es wird die "Negative Response" CNCORSE (0x22) erzeugt.

Die Löschroutinen werden mit der Systemkonstante SY\_DELFCMS bestimmt.

Die Auswahl der Löschroutine erfolgt über die Systemkonstante SY\_DELFCMS.

SY\_DELFCMS = 0 (=Default): -> Mode \$04 löscht alle Fehlerspeichereinträge

SY\_DELFCMS = 1:

-> Mode \$04 löscht nur die Scan Tool-relevanten Fehlerspeichereinträge (s. %DCLA)

Fehlerspeicherlöschung Mit der Anforderung "Mode \$04" werden, abhängig von SY DELFCM, entweder alle oder nur die Scan Tool relevanten Fehler gelöscht.

#### **APP TC4MOD 3.30.0 Applikationshinweise**

Tools: Generic Scan Tool oder andere Tester mit OBD Scan Tool Support.

## **FU TC5MOD 29.40.0 Testerkommunikation CARB; Mode 5, Ausgabe Sondenmeßwerte**

#### **FDEF TC5MOD 29.40.0 Funktionsdefinition**

Nachfolgend wird der Begriff "Mode" auch stellvertretend f¨ur den Begriff "Service" verwendet!

```
Schnittstelle und Protokoll
       Die Testeranforderung erfolgt mit den Angaben zum Mode, TID und zur Sondenkennung (siehe Mode $01 PID $13).
       Das SG-Antwort mit Mode + $40, TID, Sondenkennung sowie DATA #4 und je nach TID zusätzlich DATA #5 - #7.
       Pro Testeranforderung kann immer nur 1 TID für 1 Sensor angefordert werden!
       Tester -> SG: (je Zeile entspricht ein Byte lang)
           Service ID
           Test ID
           Sensor Nummer (o2sn) (nur 1 Bit darf gesetzt sein)
       SG -> Tester: (je Zeile entspricht ein Byte lang, wenn nicht besonders angegeben)
           Service ID + $40 Offset
           Test ID
           Sensor Nummer (o2sn) (nur 1 Bit darf gesetzt sein)
           Nutzbytes (1 bis 4 Bytes)
Plausibilisierung der Testeranfrage und Ermittlung der unterstützten Lambdasonden
Vor der Beantwortung einer Testeranfrage muß geprüft werden, ob die angeforderte Sondennummer (o2sn) unterstützt wird.
Es werden nur Werte derjenigen Lambdasonden unterstützt, die im Mode $01 bei PID $13 gemeldet werden (s1al2p13.0).
Wenn mehr als eine Lamdasonde in einer Anforderung ausgewählt sind, wird diese als ungültige Anforderung eingestuft.
Es erfolgt je nach Art der Kommunikation keine oder eine negative Antwort!
Eine Antwort ist also nur möglich, wenn die angeforderte Sensornummer (o2sn) in s1al2p13.0 enthalten ist.
Dies erfolgt durch ein bitweises UND der beiden Variablen o2sn mit s1al2p13.0. (o2sn & s1al2p13.0 !=0).
Sensor Nummer nach Mode $01 PID $13 (s1al2p13.0, für bis zu 2 Bänke mit bis zu 4 Sonden pro Bank)
Bank Sensor Bit
   1 10
   1 2 1
   1 32
   1 43
   2 1 4
```
2 25 2 36 2 47

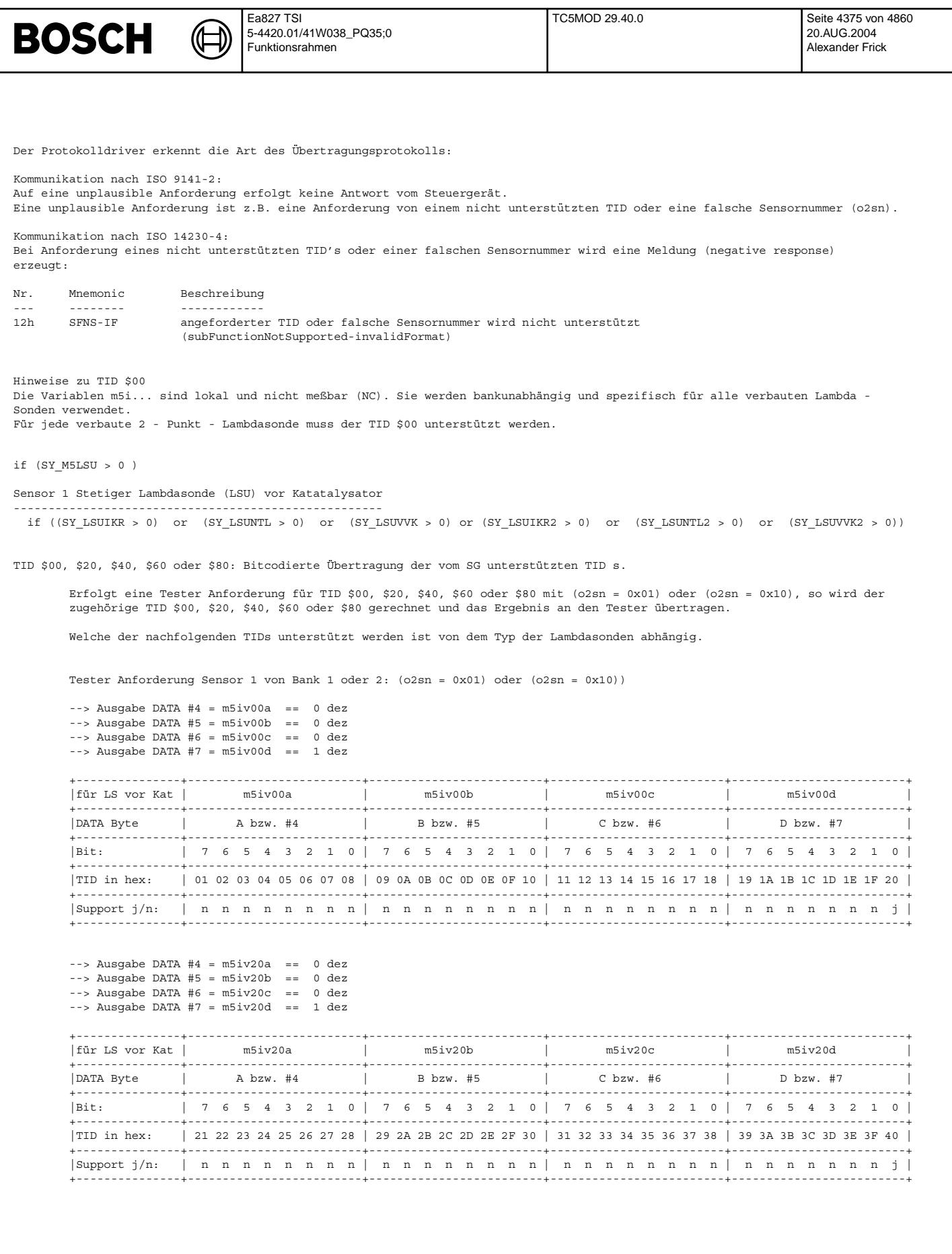

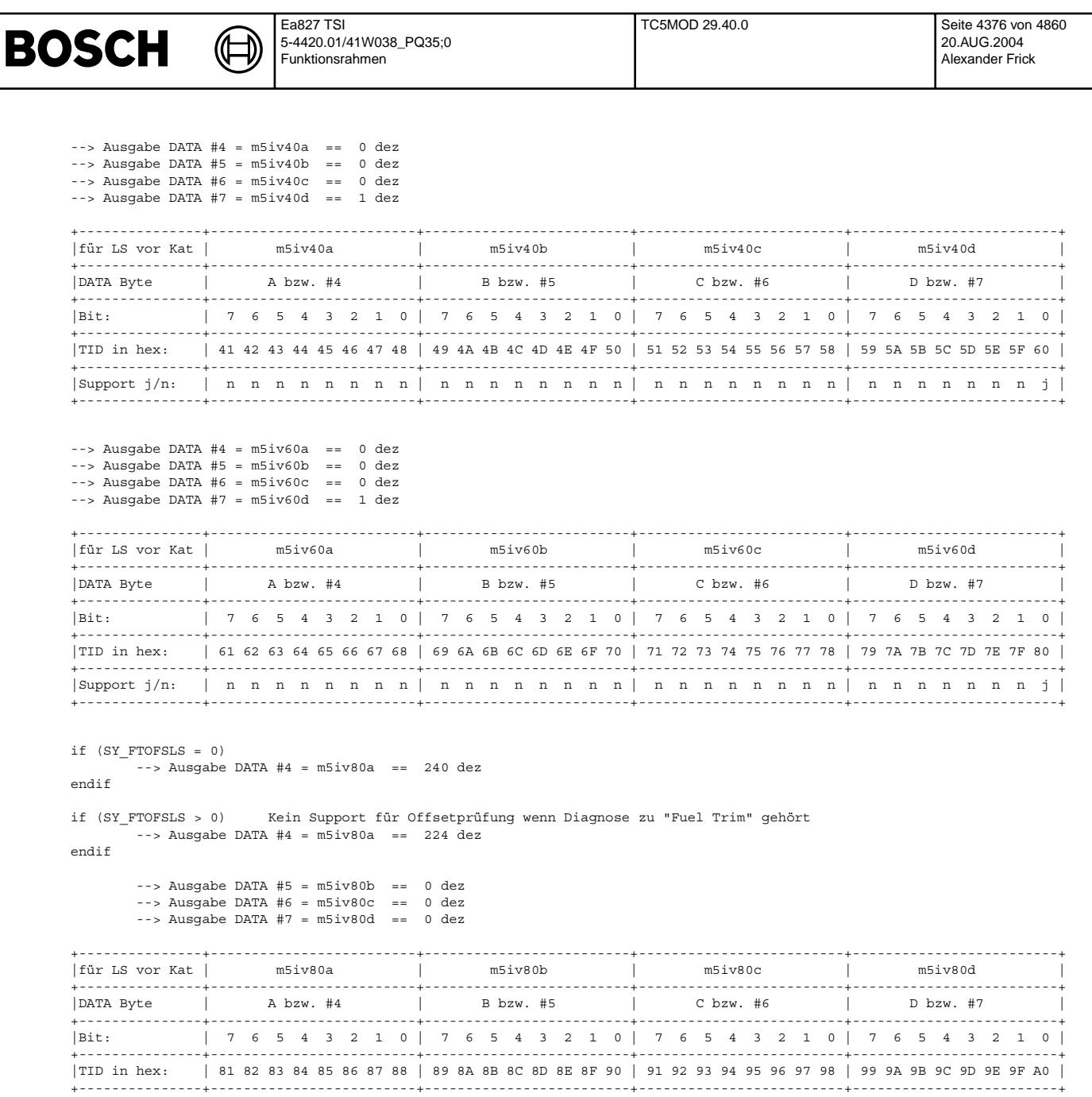

+---------------+-------------------------+-------------------------+-------------------------+-------------------------+ |Support j/n: | j j j j/n n n n n | n n n n n n n n | n n n n n n n n | n n n n n n n n | +---------------+-------------------------+-------------------------+-------------------------+-------------------------+

```
TID $81 DATA #4 - #6: Lambda-Istwert
```

```
if ((SY_LSUIKR > 0) or (SY_LSUNTL > 0) or (SY_LSUVVK > 0))
```

```
Tester Anforderung Sensor 1 von Bank 1: (o2sn = 0x01)
```

```
--> DATA #4 = m5sonisa
--> DATA #5 = m5sonsmn
-- DATA #6 = m5sonsmx
```

```
\begin{array}{cccc} \texttt{if} & (\texttt{SY\_LSUIKR2} > 0) & \texttt{or} & (\texttt{SY\_LSUNTL2} > 0) & \texttt{or} & (\texttt{SY\_LSUVVK2} > 0)) \end{array}Tester Anforderung Sensor 1 von Bank 2: (o2sn = 0x10)
    --> DATA #4 = m5sonisa2
--> DATA #5 = m5sonsmn
    --> DATA #6 = m5sonsmx
```

```
endif
```
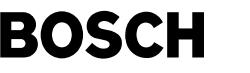

TID \$82 DATA #4 - #6: Lambda-Sollwert if  $((SY LSUIKR > 0)$  or  $(SY LSUNTL > 0)$  or  $(SY LSUVVK > 0))$ Tester Anforderung Sensor 1 von Bank 1: (o2sn = 0x01) --> DATA #4 = m5sonssa --> DATA #5 = m5sonsmn  $--$  DATA #6 = m5sonsmx endif  $\begin{array}{cccc} \texttt{if} & (\texttt{SY\_LSUIKR2} > 0) & \texttt{or} & (\texttt{SY\_LSUNTL2} > 0) & \texttt{or} & (\texttt{SY\_LSUVVK2} > 0)) \end{array}$ Tester Anforderung Sensor 1 von Bank 2: (o2sn = 0x10) --> DATA #4 = m5sonssa2  $--$  DATA #5 =  $m5$ sons $mn$  $--$  DATA #6 =  $m5$ sonsmx endif TID \$83 DATA #4 - #6: Dynamikprüfung if  $((SY_LSUIKR > 0)$  or  $(SY_LSUNTL > 0)$  or  $(SY_LSUVVK > 0))$ Tester Anforderung Sensor 1 von Bank 1: (o2sn = 0x01)  $--$  DATA  $#4 = m5dy$ lsusa --> DATA #5 = m5dylsutu  $--$ > DATA #6 = m5dylsuto endif if  $((SY_LSUIKR2 > 0)$  or  $(SY_LSUNTL2 > 0)$  or  $(SY_LSUVVK2 > 0))$ Tester Anforderung Sensor 1 von Bank 2: (o2sn = 0x10) --> DATA #4 = m5dylsusa2 --> DATA #5 = m5dylsutu2  $--$  DATA #6 = m5dylsuto2 endif if (SY\_FTOFSLS = 0) Kein Support für Offsetprüfung wenn Diagnose zu "Fuel Trim" gehört TID \$84 DATA #4 - #6: Offsetprüfung if ((SY\_LSUIKR > 0) or (SY\_LSUNTL > 0) or (SY\_LSUVVK > 0)) Tester Anforderung Sensor 1 von Bank 1: (o2sn = 0x01) --> DATA #4 = m5lssosa  $--$  DATA #5 = m5lssomn --> DATA #6 = m5lssomx endif if  $((SY_LSUIKR2 > 0)$  or  $(SY_LSUNTL2 > 0)$  or  $(SY_LSUVVK2 > 0)$ ) Tester Anforderung Sensor 1 von Bank 2: (o2sn = 0x10) --> DATA #4 = m5lssosa2 --> DATA #5 = m5lssomn2 --> DATA #6 = m5lssomx2 endif endif endif endif

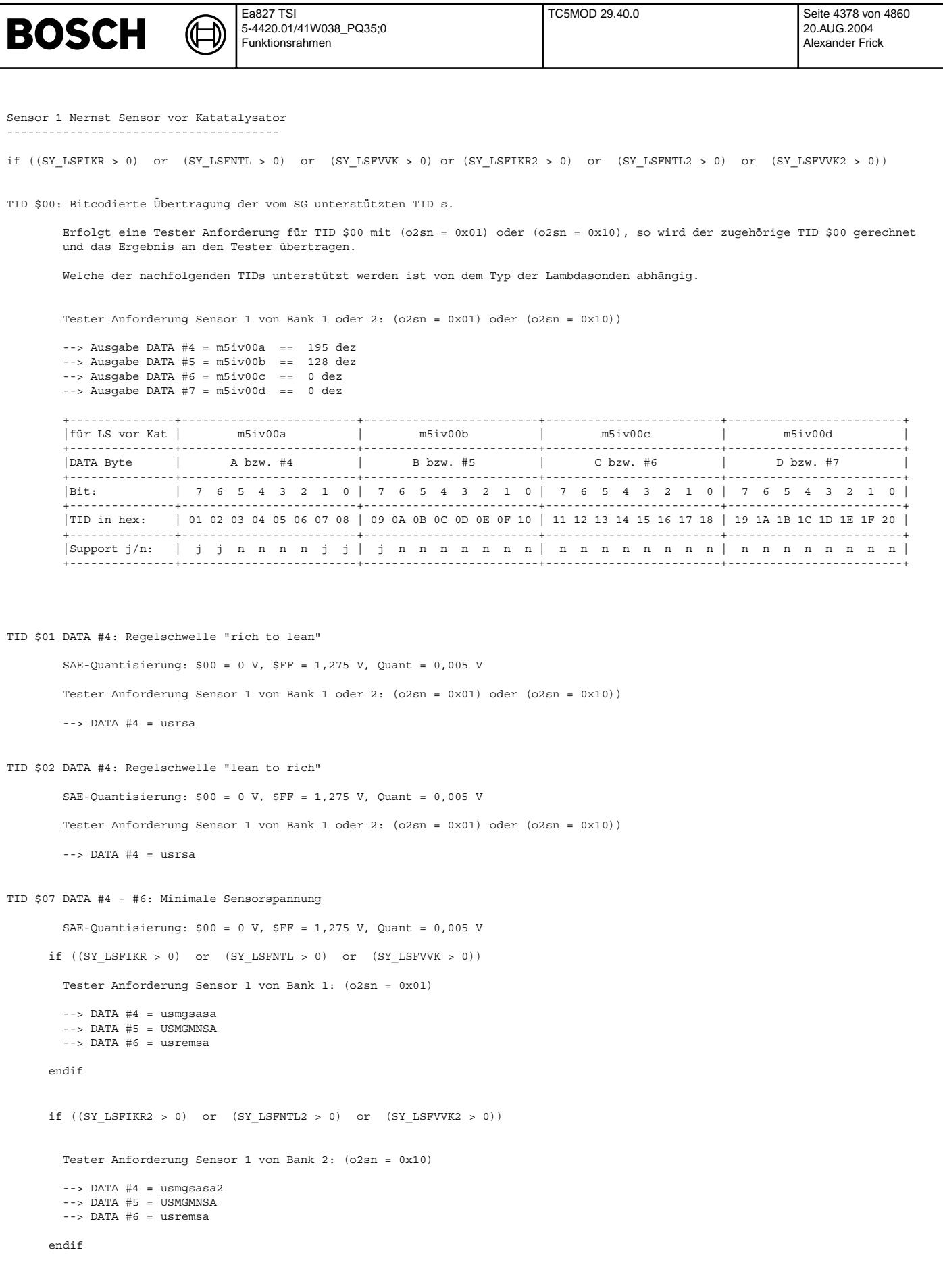

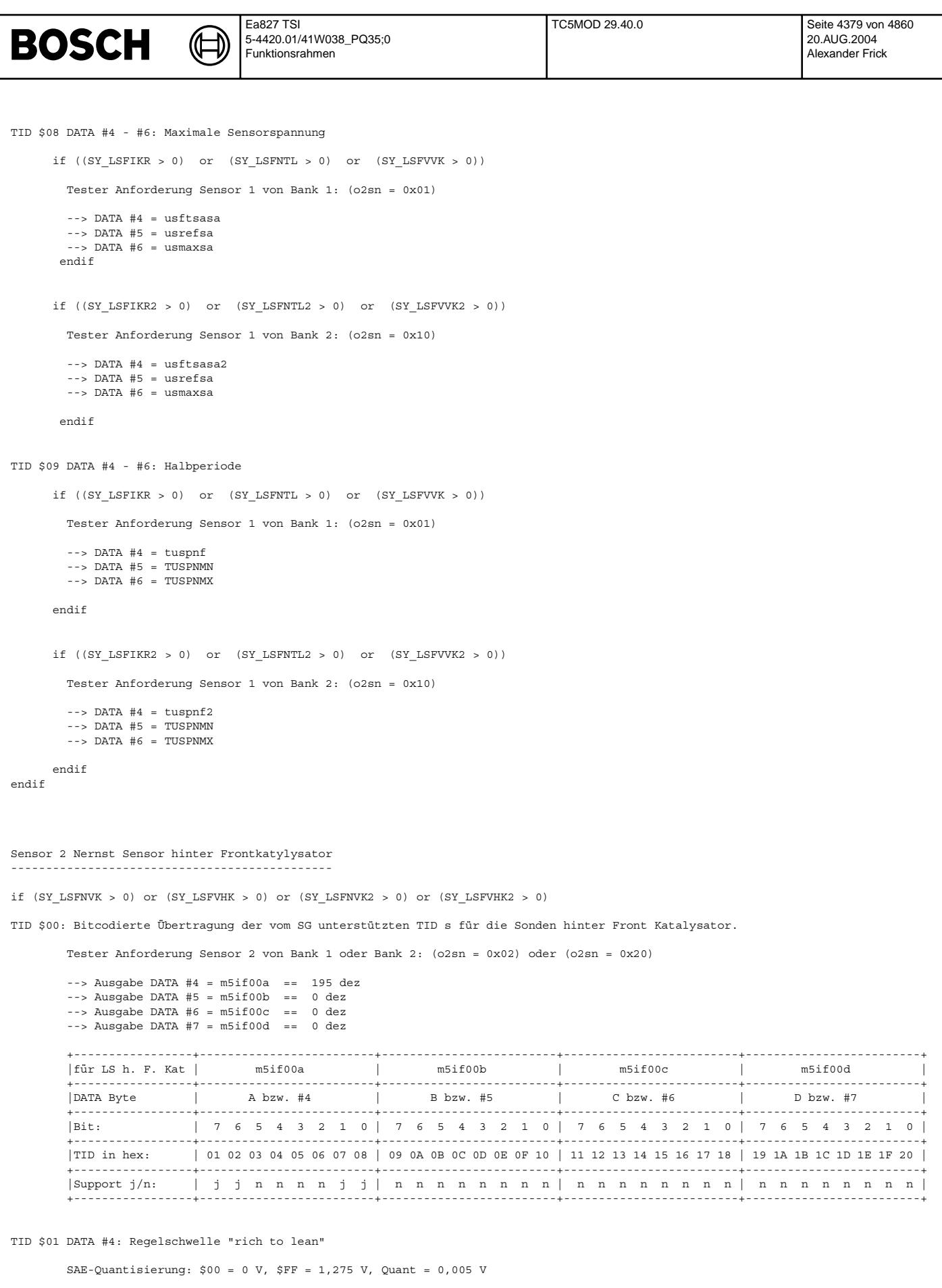

Tester Anforderung Sensor 2 von Bank 1 oder 2: (o2sn = 0x02) oder (o2sn = 0x20))

--> DATA #4 = usrfksa

```
Ea827 TSI
                                                                             TC5MOD 29.40.0 Seite 4380 von 4860
BOSCH
                                 5-4420.01/41W038_PQ35;0
                                                                                                                  20.AUG.2004
                                  Funktionsrahmen
                                                                                                                  Alexander Frick
TID $02 DATA #4: Regelschwelle "lean to rich"
        SAE-Quantisierung: $00 = 0 V, $FF = 1,275 V, Quant = 0,005 V
        Tester Anforderung Sensor 2 von Bank 1 oder 2: (o2sn = 0x02) oder (o2sn = 0x20))
        --> DATA #4 = usrfksa
TID $07 DATA #4 - #6: Minimale Sensorspannung
       SAE-Quantisierung: $00 = 0 V, $FF = 1,275 V, Quant = 0,005 V
       if (SY_LSFNVK > 0) or (SY_LSFVHK > 0)
       Tester Anforderung Sensor 2 von Bank 1: (o2sn = 0x02)
        --> DATA #4 = usmgsfsa
        --> DATA #5 = USMGMNSA
        -- DATA #6 = usrsa
       endif
       if (SY_LSFNVK2 > 0) or (SY_LSFVHK2 > 0)
       Tester Anforderung Sensor 2 von Bank 2: (o2sn = 0x20)
        -- DATA #4 = usmgsfsa2
        -- DATA #5 = USMGMNSA
        -- DATA #6 = usrsa
       endif
TID $08 DATA #4 - #6: Maximale Sensorspannung
        SAE-Quantisierung: $00 = 0 V, $FF = 1,275 V, Quant = 0,005 V
       if (SY_LSFNVK > 0) or (SY_LSFVHK > 0)
       Tester Anforderung Sensor 2 von Bank 1: (o2sn = 0x02)
        --> DATA #4 = usftsfsa
--> DATA #5 = usrsa
        --> DATA #6 = usmaxfsa
       endif
       if (SY_LSFNVK2 > 0) or (SY_LSFVHK2 > 0)
       Tester Anforderung Sensor 2 von Bank 2: (o2sn = 0x20)
        --> DATA #4 = usftsfsa2
        -- DATA #5 = ursa--> DATA #6 = usmaxfsa
       endif
endif
```
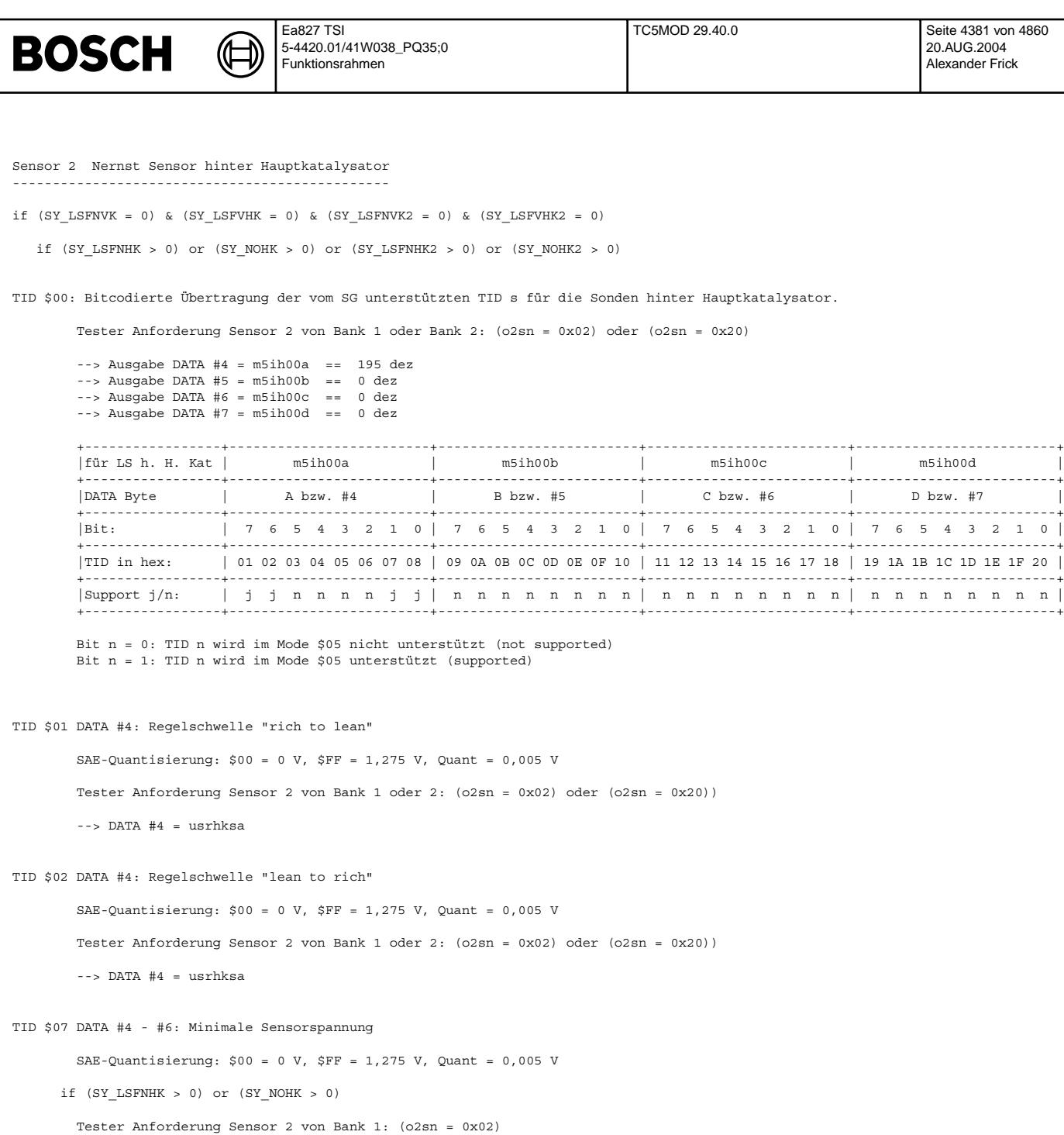

```
--> DATA #4 = usmgshsa
-- DATA #5 = USMGMNSA
```

```
-- DATA #6 = usrsa
```

```
endif
```

```
if (SY_LSFNHK2 > 0) or (SY_NOHK2 > 0)
 Tester Anforderung Sensor 2 von Bank 2: (o2sn = 0x20)
 \text{-} -> DATA #4 = usmgshsa2
  -- DATA #5 = USMGMNSA
  -- DATA #6 = usrsa
endif
```

```
© Alle Rechte bei Robert Bosch GmbH, auch für den Fall von Schutzrechtsanmeldungen. Jede Veiffentlichungsbefügnis, wie Kopier- und Weitergaberecht, bei uns.
                                                                © Alle Rechte bei Robert Bosch GmbH, auch für den Fall von Schutzrechtsanmeldungen. Jede Veöffentlichungsbefugnis, wie Kopier- und Weitergaberecht, bei uns.
```
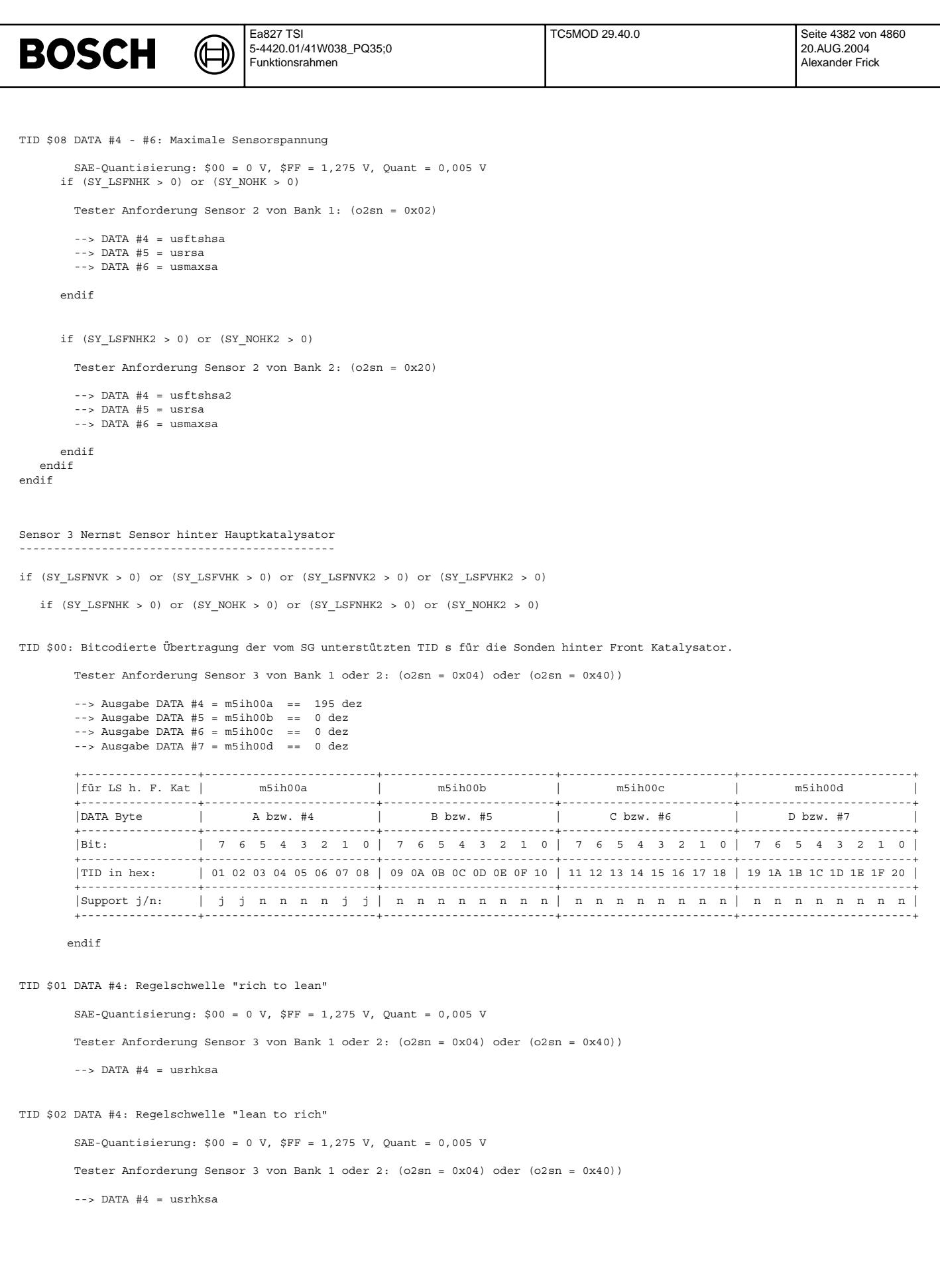

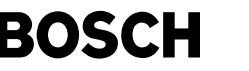

```
TID $07 DATA #4 - #6: Minimale Sensorspannung
         SAE-Quantisierung: $00 = 0 V, $FF = 1,275 V, Quant = 0,005 V
      if (SY_LSFNHK > 0) or (SY_NOHK > 0)
         Tester Anforderung Sensor 3 von Bank 1: (o2sn = 0x04)
         --> DATA #4 = usmgshsa
         -- DATA #5 = USMGMNSA
         -- DATA #6 = usrsa
        endif
       if (SY_LSFNHK2 > 0) or (SY_NOHK2 > 0)
        Tester Anforderung Sensor 3 von Bank 2: (o2sn = 0x40)
         --> DATA #4 = usmgshsa2
--> DATA #5 = USMGMNSA
         -- DATA #6 = usrsa
       endif
TID $08 DATA #4 - #6: Maximale Sensorspannung
         SAE-Quantisierung: $00 = 0 V, $FF = 1,275 V, Quant = 0,005 V
       if (SY_LSFNHK > 0) or (SY_NOHK > 0)
        Tester Anforderung Sensor 3 von Bank 1: (o2sn = 0x04)
         \leftarrow > DATA #4 = usftshsa
         --> DATA #5 = usrsa
--> DATA #6 = usmaxsa
      endif
      if (SY_LSFNHK2 > 0) or (SY_NOHK2 > 0)
        Tester Anforderung Sensor 3 von Bank 2: (o2sn = 0x40)
         -- DATA #4 = usftshsa2
         --> DATA #5 = usrsa
--> DATA #6 = usmaxsa
      endif
   endif
endif
ABK TC5MOD 29.40.0 Abkurzungen ¨ ISO: International Organisation for Standardization
SAE: Society of Automotive Engineers, Inc.
```
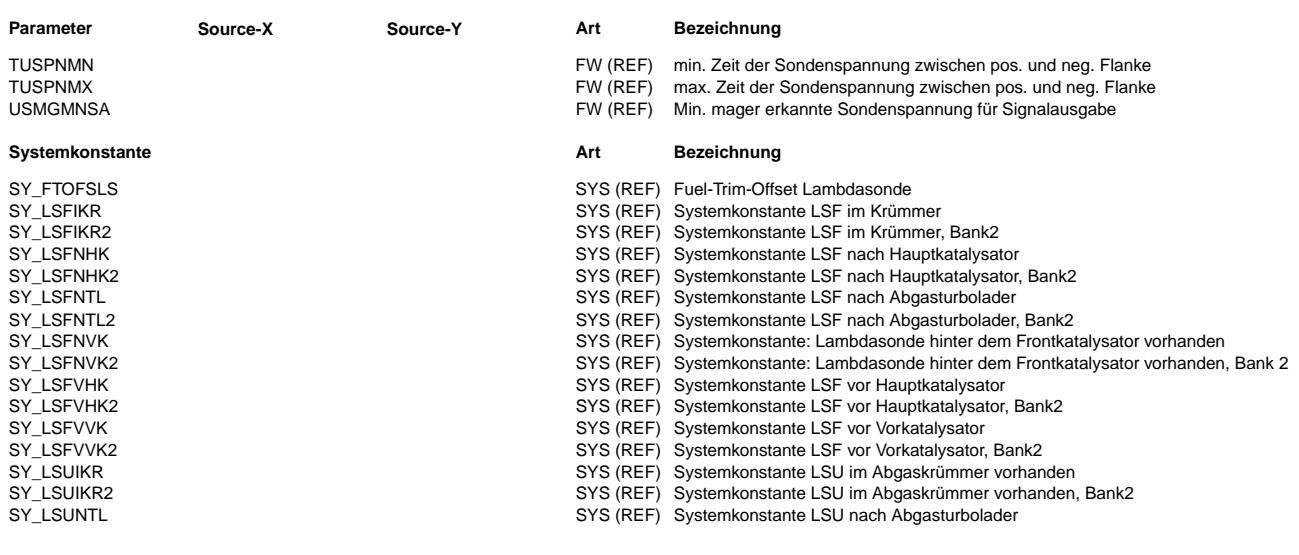

 $\bigoplus$ 

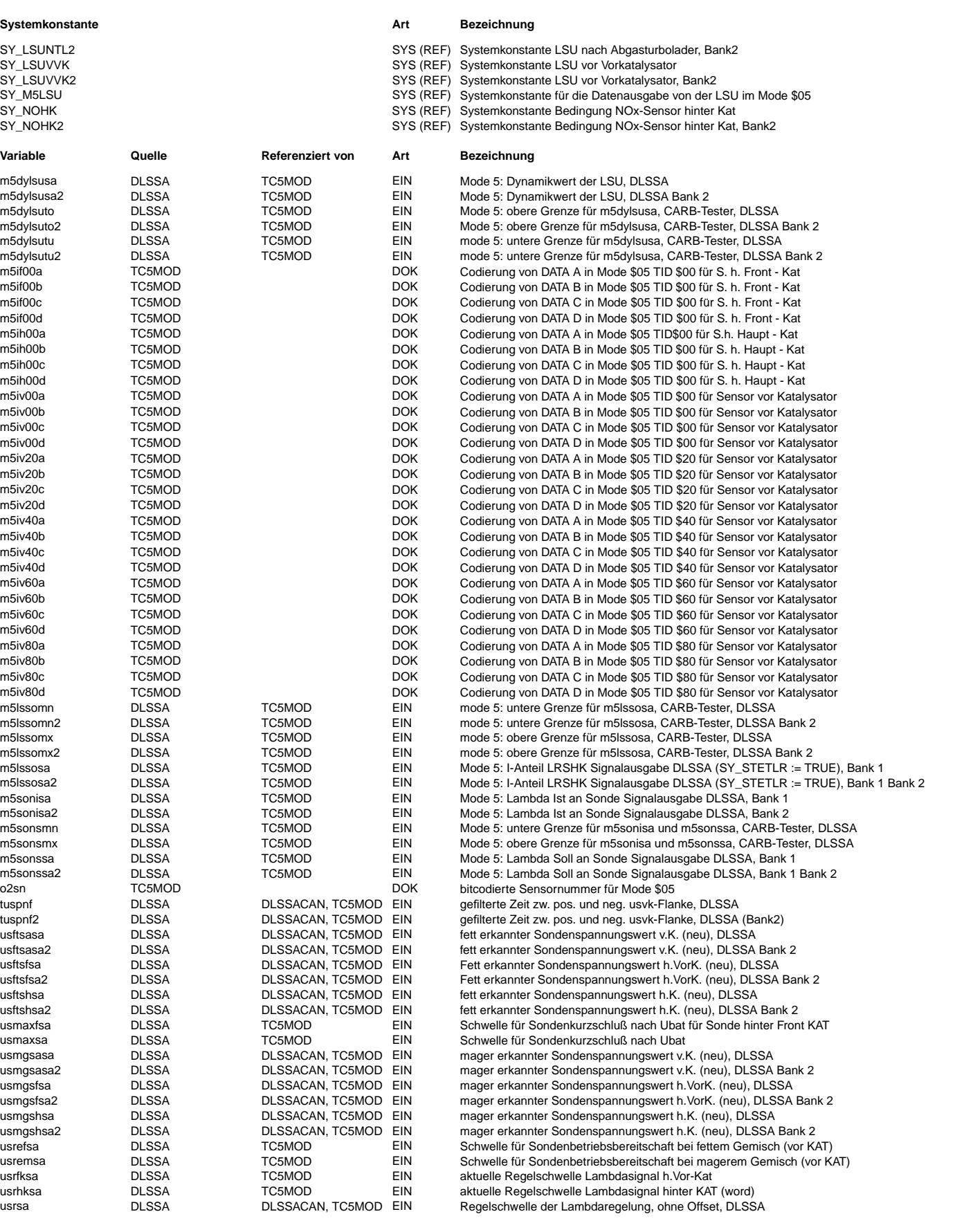

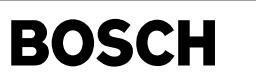

#### **FB TC5MOD 29.40.0 Funktionsbeschreibung**

Mode \$05

Grundlage dieser Beschreibung sind die Standards SAE J1979 Mode \$05 und ISO 15031-5 Service \$05.<br>Diese Beschreibung gilt nicht für die Kommunikation über CAN nach ISO 15765-4.

Die Funktion TC5MOD ermöglicht die Ausgabe von Werten aus der Diagnose sowohl für 2-Punkt-Lambdasonden (LSF) als auch für stetiger Lambdasonde (LSU). Die Übergabewerte werden von der Funktion "Signalausgabe Lambdasonden" (%DLSSA) bereitgestellt.

Es werden die von TID \$00, \$20, \$40, \$60 oder \$80 gemeldeten TIDs unterstützt.

#### **APP TC5MOD 29.40.0 Applikationshinweise**

Die Applikation der Diagnoseschwellen erfolgt in der Funktion %DLSSA!

## **FU TC6CMOD 1.30.1 Testerkommunikation CARB/EOBD; Mode/Service \$06 uber CAN, Ausgabe Pr ¨ ufschwel- ¨ len**

## **FDEF TC6CMOD 1.30.1 Funktionsdefinition**

Service \$06

Grundlage dieser Beschreibung sind die Normen ISO/DIS 15031-5.7 und SAE J1979 v. Apr. 2002 für Mode \$06 über CAN nach ISO 15765-4. Der Mode bzw. Service \$06 ermöglicht den Zugriff auf die aktuellsten Messwerte und Diagnoseschwellen von Diagnosfunktionen bestimmter Komponenten und Diagnosesysteme.

Die Ergebnisse dieser Diagnosefunktionen sind über die standardisierten OBDMIDs abrufbar.

Es werden nur die Komponenten bzw. Diagnosesysteme unterstützt, die im System vorhanden und nicht abgeschaltet sind (z.B. via CW\*).

Die Testeranforderung (Request) erfolgt über die OBDMIDs. Jedem vorhandenen OBDMID ist mindestens 1 Test ID (TID) zugeordnet.

#### Standardisierte OBDMIDs

Die nachfolgende Zuordnung entstammt der ISO/DIS 15031-5.7 Annex D (Stand12.04.2002).

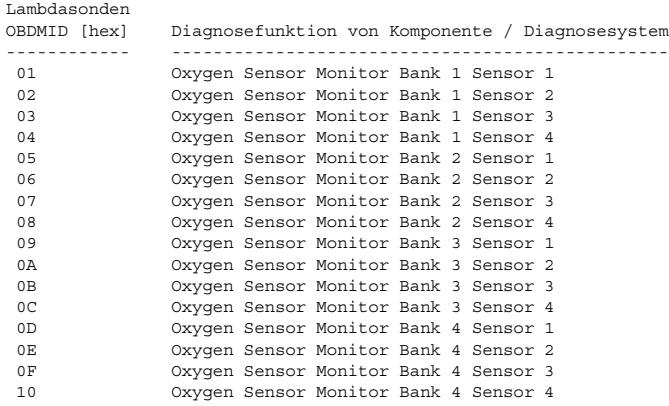

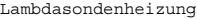

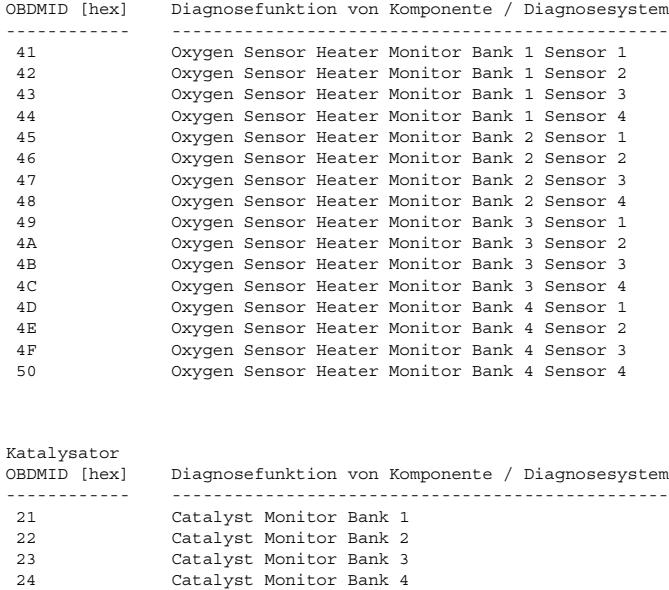

 $\bigoplus$ 

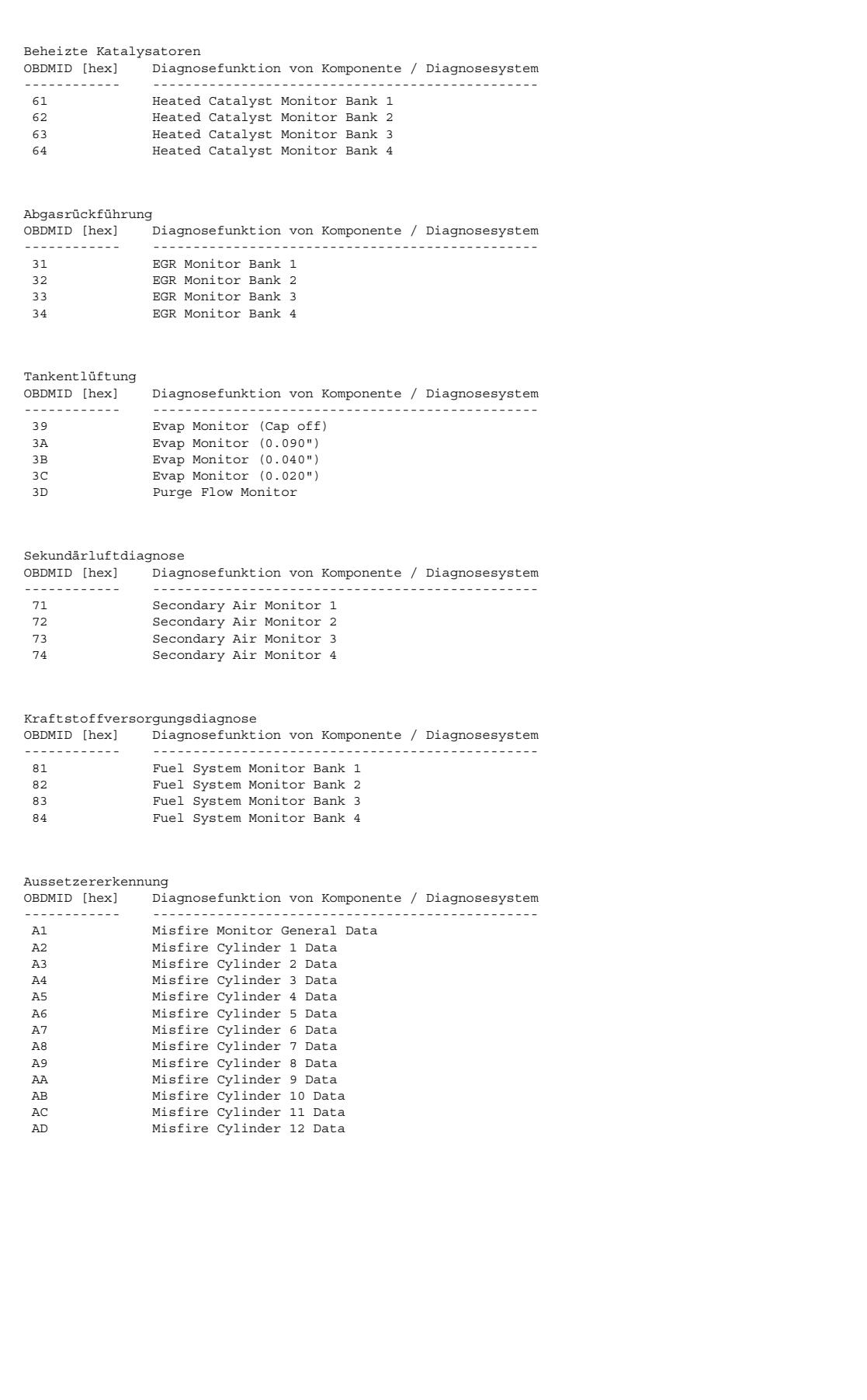

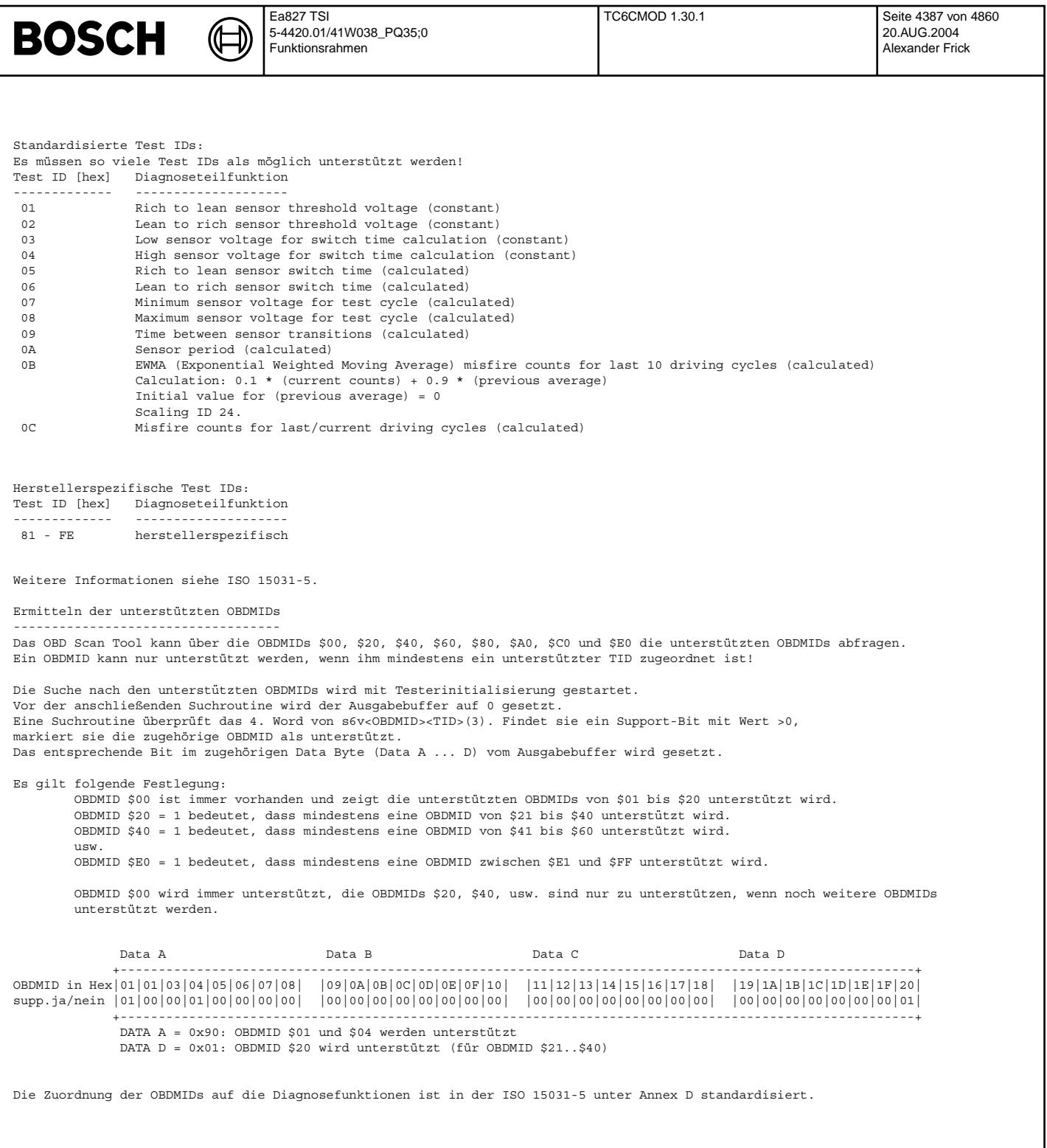

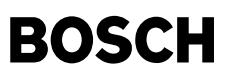

Ausgabe der Diagnosedaten

Auf Anforderung eines oder mehrerer OBDMIDs holt sich das Programm über die Pointer alle Daten der TIDs, die unter dem angeforderten OBDMID unterstützt werden, und packt sie in den Ausgabebuffer.<br>Sind alle Daten eingesammelt, so erfolgt die Übergabe an den Tester.

Beispiel:

Request "OBDMID "nn" Ist der angeforderte OBDMID im System vorhanden, so prüft das Programm ob diese OBDMID unterstützt wird. n an die Stelle von Das Programm springt an die Stelle von OBDMID "nn" und prüft ob von der angeforderten OBDMID ein TID unterstützt wird, d.h. ist das Bit 0 vom 4. Element von s6v<OBDMID><TID> auf "true" gesetzt. Ist das Support Bit auf true bzw. 1 gesetzt, wird dieser s6v<OBDMID><TID> unterstützt (Support).

Im Support - Fall werden die ersten 3 Elemente von s6v<OBDMID><TID> und die zugehörigen ROM Daten S6M<OBDMID><TID> in den Ausgabebuffer kopiert. werden unter der angeforderten OBDMID mehrere TIDs unterstützt, dann werden in der zuvor beschriebenen Vorgehenweise auch diese Daten eingesammelt und in den Ausgabebuffer kopiert.

Nachdem alle Daten eingesammelt sind, werden die vorbereiteten Daten zur Ausgabe freigegeben.

Bei einer Anforderung von mehreren OBDMIDs erfolgt die Freigabe erst, wenn alle angeforderten OBDMIDs mit allen TIDs auf Support geprüft und die angeforderten Daten eingesammelt sind.

Kann eine angeforderte OBDMID nicht unterstützt werden, weil keiner der zugeordneneten Test IDs unterstützt wird oder weil die OBDMID im System nicht vorhanden ist, dann erfolgt bei:

A) einer Einzelabfrage (nur 1 OBDMID ist angefordert) keine Antwort

B) einer Sammelanfrage (mehr als 1 OBDMID ist angefordert) Antwort mit den unterstützten OBDMIDs.

Hinweis: Nur bei den OBDMIDs \$00, \$20, \$40 usw. sind Sammelanfragen zulässig!

Bei Systeme ohne Validator werden die Messwerte von der Diagnosefunktion direkt an den Tester weitergegeben.

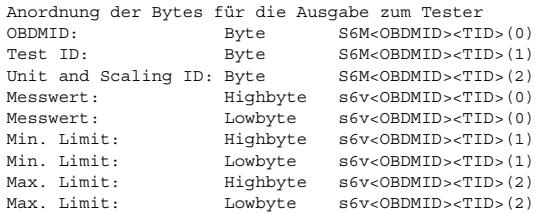

Systeme mit Validator (SY\_DVALMIL > 0)

Ein Validator kann die Ausgabe der Messwerte an den Tester bis zur Validierung verzögern, da der Service \$06 nur gültige (validierte) Diagnoseergebnisse ausgeben darf.

Um eine Validierung möglich zu machen, wird das Array s6v<OBDMID><TID> um zusätzliche 3 Words erweitert. Dies erfolgt durch bedingte Complierung (KGS File).

Zusätzlich ist eine Zuordnung der auszugebenden Daten (S6M<OBDMID><TID> und s6v<OBDMID><TID>) zu dem zugehörigen Fehlerpfad erforderlich. Dies erfolgt über das ROM - Byte S6D<OBDMID><TID>.

Bei erfolgter Validierung werden die von der Diagnosefunktion bereitgestellten Diagnoseergebnisse (value, min. - und max. - Limit) in den vom Tester sichtbaren Bereich kopiert. Liegt noch keine Validierung vor, so bleiben die Diagnoseergebnisse gespeichert, sind aber für den Tester nicht sichtbar.

#### **ABK TC6CMOD 1.30.1 Abkurzungen ¨**

ISO: International Organisation for Standardization ID: Identification<br>
ORDMID: On-Board Diagno OBDMID: On-Board Diagnostic Monitor ID<br>TID: Test ID Test ID UaSID: unit and Scaling ID<br>S6M<OBDMID><TID>: ROM - Array (S6Mxxv ROM - Array (S6Mxxyy) beinhaltet die Daten von OBDMID, TID und UaSID S6D<OBDMID><TID>: ROM - Byte (S6Dxxyy) beinhaltet den zugehörigen DFP s6v<OBDMID><TID>: RAM - Array (s6vxxyy) beinhaltet die Diagnoseergebnisse B\_cd\* Bit aus Codewort um zugehörige Funktion abzuschalten

**Systemkonstante Art Bezeichnung**

SY\_DVALMIL STONALMIL SYS (REF) Diagnose Validator ist MIL relevant

**FB TC6CMOD 1.30.1 Funktionsbeschreibung**

Siehe Block FDEF!

#### **APP TC6CMOD 1.30.1 Applikationshinweise**

Die Applikation der Diagnoseschwellen erfolgt in den jeweiligen Diagnosefunktionen.

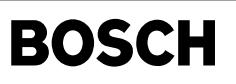

 $\bigoplus$ 

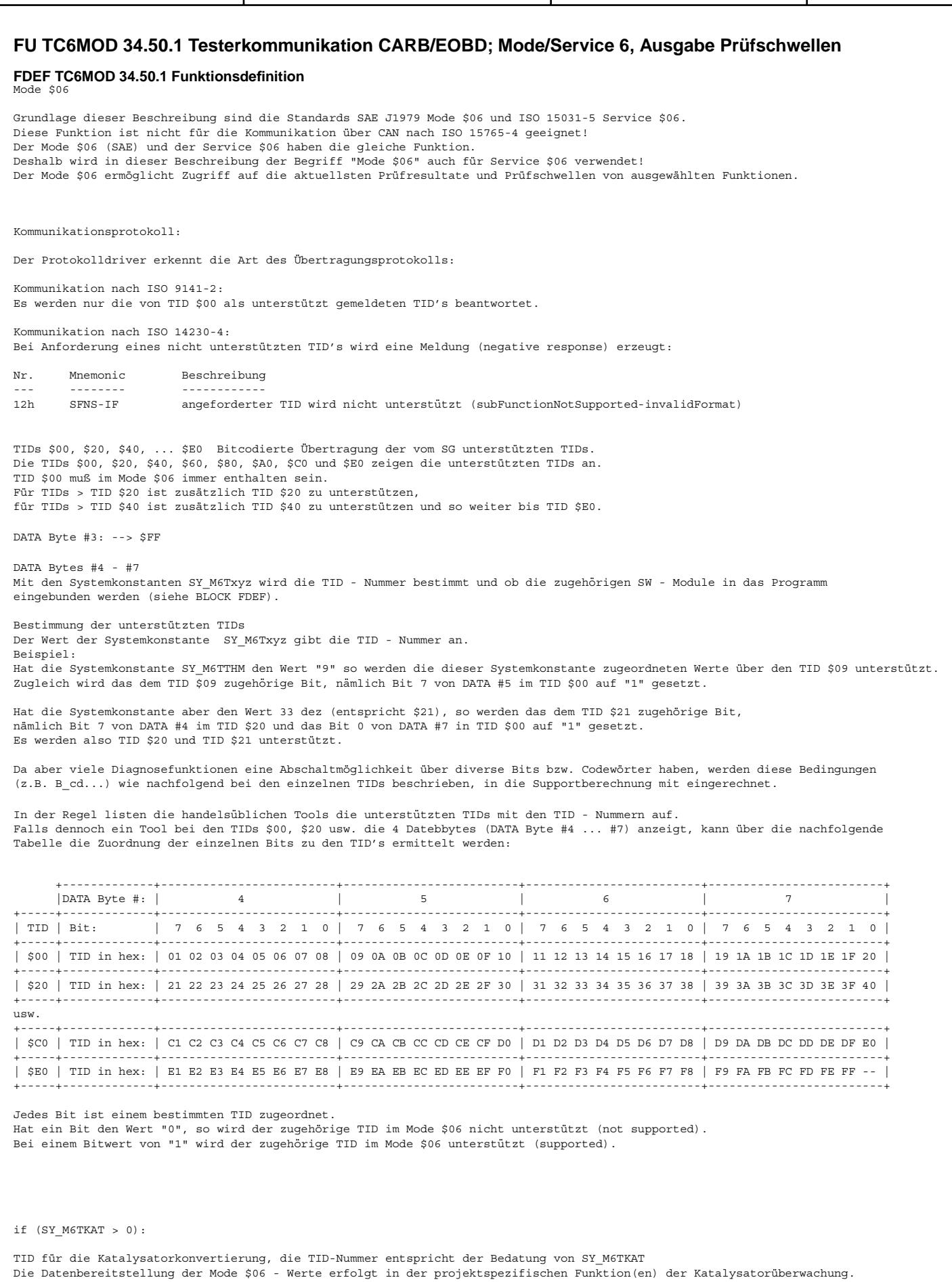

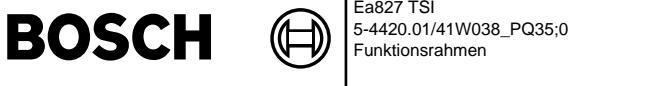

Pro Antwortbotschaft werden die Daten (DATA Byte #3 ... #7) wie folgt angeordnet: | Component ID | Meßwert | Schwelle | | DATA Byte #3 | DATA Byte #4 | DATA Byte #5 | DATA Byte #6 | DATA Byte #7 | | | MSB | LSB | MSB | LSB | +------------------+--------------+--------------+--------------+--------------+ if (SY\_DKATLRS > 0) or (SY\_DKAT > 0) if  $(B_{cdkat} = 1)$  der nachfolgende Werteblock ist zu übertragen:  $if (SY_DSM = 0)$ | tc6katc | 00 hex | tc6katw | 00 hex | tc6kats | %DKAT(LRS) +------------------+--------------+--------------+--------------+--------------+ else | tc6vktc | tc6vktww | tc6vktsw | %DKAT(LRS) +------------------+-----------------------------+-----------------------------+ endif endif endif if (SY\_DKTSPFK > 0) if  $(B \text{ cdkatf} = 1)$ if (B cdkatspf = 1) der nachfolgende Werteblock ist zu übertragen: if  $(SY$  DSM = 0) | m6cdfk | m6wdfk\_w | m6sdfk\_w | %DKATSPFK +------------------+-----------------------------+-----------------------------+ else | m6vcdfk | m6vwdfk\_w | m6vsdfk\_w | %DKATSPFK +------------------+-----------------------------+-----------------------------+ endif endif endif endif if (SY\_DKTSPHK > 0) if  $(B \text{cdkatsp} = 1)$ if (B\_cdkatspf = 1) der nachfolgende Werteblock ist zu übertragen:<br>if (SY\_DSM = 0) | m6cktsp | m6wktsp\_w | m6sktsp\_w | %DKATSP +------------------+-----------------------------+-----------------------------+ else | m6vcksp | m6vwksp\_w | m6vsksp\_w | %DKATSP +------------------+-----------------------------+-----------------------------+ endif endif endif endif if (SY\_NOXKAT > 0) if  $(B, cdkatno = 1)$  der nachfolgende Werteblock ist zu übertragen:  $if (SY_DSM = 0)$ | m6katnc | m6katnw\_w | m6katns\_w | %DKATNO +------------------+-----------------------------+-----------------------------+ else | m6vkanc | m6vkanw\_w | m6vkans\_w | %DKATNO +------------------+-----------------------------+-----------------------------+ endif endif endif if (SY\_DKATTH > 0) if(B cdvkt = 1) der nachfolgende Werteblock ist zu übertragen:  $if (SY_DSM = 0)$ 

```
Ea827 TSI
                                                                     TC6MOD 34.50.1 Seite 4391 von 4860
BOSCH
                              5-4420.01/41W038_PQ35;0
                                                                                                      20.AUG.2004
                      ᅊ
                              Funktionsrahmen
                                                                                                      Alexander Frick
       | m6ckth | m6wkth_w | m6skth_w | %DKATTH
       +------------------+-----------------------------+-----------------------------+
        else
       | m6vckth | m6vwkth_w | m6vskth_w | %DKATTH
       +------------------+-----------------------------+-----------------------------+
        endif
     endif
  endif
2. Bank
 if (SY_STERHK > 0)
   if (SY_DKATLRS > 0) or (SY_DKAT > 0)
      if (B_cdkat = 1) der nachfolgende Werteblock ist zu übertragen:
        if (SYDSM = 0)| tc6katc2 | 00 hex | tc6katw2 | 00 hex | tc6kats2 | %DKAT(LRS)
       +------------------+--------------+--------------+--------------+--------------+
        else
       | tc6vktc2 | tc6vktw2_w | tc6vkts2_w | %DKAT(LRS)
       +------------------+-----------------------------+-----------------------------+
        endif
      endif
   endif
 endif
 if (SY_STERFK > 0)
   if (SY_DKTSPFK > 0)
     if (B_cdkatf = 1) der nachfolgende Werteblock ist zu übertragen:
      if (B cdkatspf = 1) der nachfolgende Werteblock ist zu übertragen:
       if (SYDSM = 0)| m6cdfk2 | m6wdfk2_w | m6sdfk2_w | %DKATSPFK
       +------------------+-----------------------------+-----------------------------+
        else
       | m6vcdfk2 | m6vwdfk2_w | m6vsdfk2_w | %DKATSPFK
       +------------------+-----------------------------+-----------------------------+
        endif
       endif
     endif
   endif
 endif
 if (SY_STERHK > 0)
   if (SY_DKTSPHK > 0)
     if (SY_ABGY = 0)
      if (B_cdkatsp = 1)
       if (B cdkatspf = 1) der nachfolgende Werteblock ist zu übertragen:
          if (SYDSM = 0)| m6cktsp2 | m6wktsp2_w | m6sktsp2_w | %DKATSP
       +------------------+-----------------------------+-----------------------------+
           else
       | m6vcksp2 | m6vwksp2_w | m6vsksp2_w | %DKATSP
+------------------+-----------------------------+-----------------------------+
           endif
        endif
       endif
     endif
   endif
```
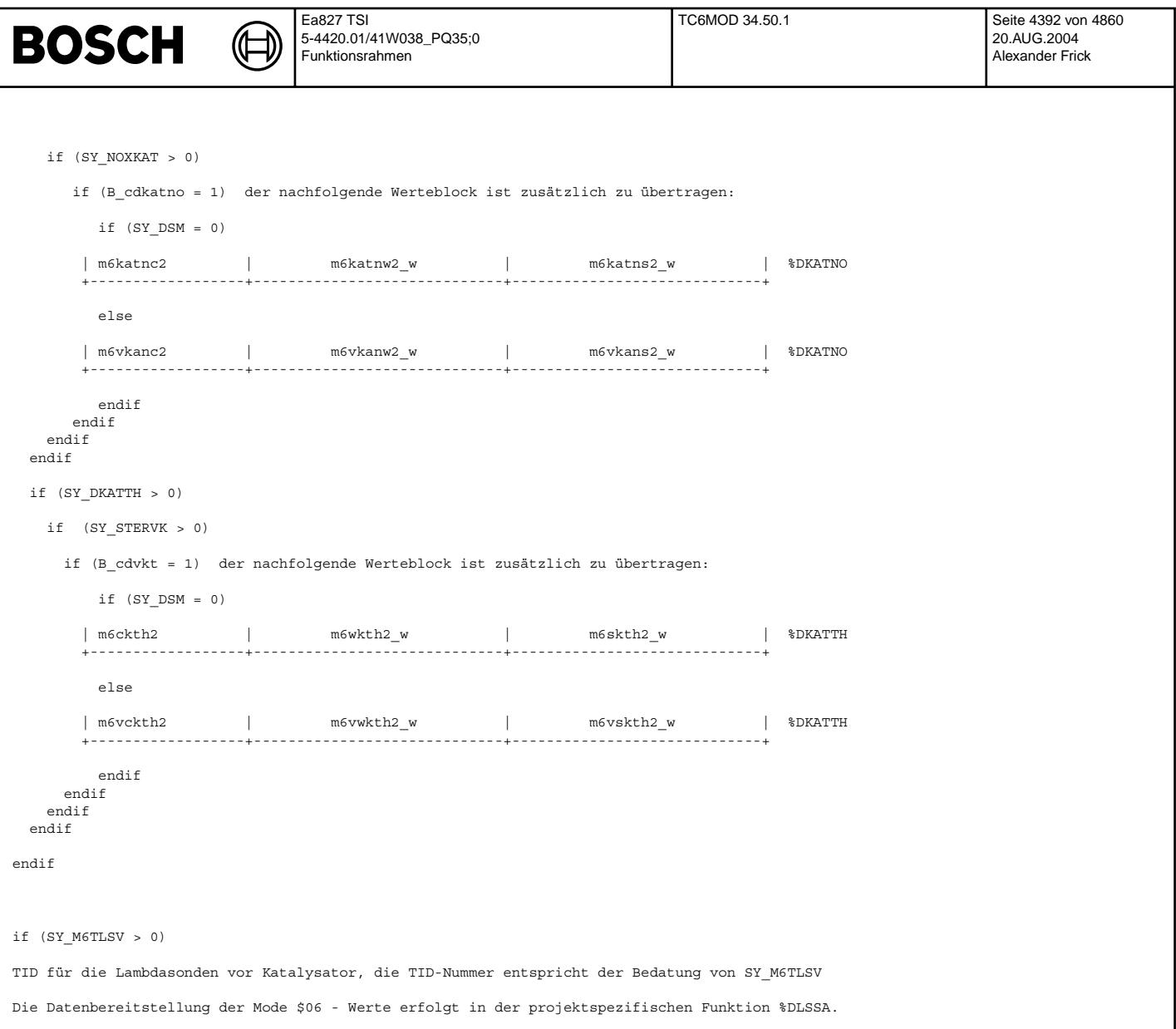
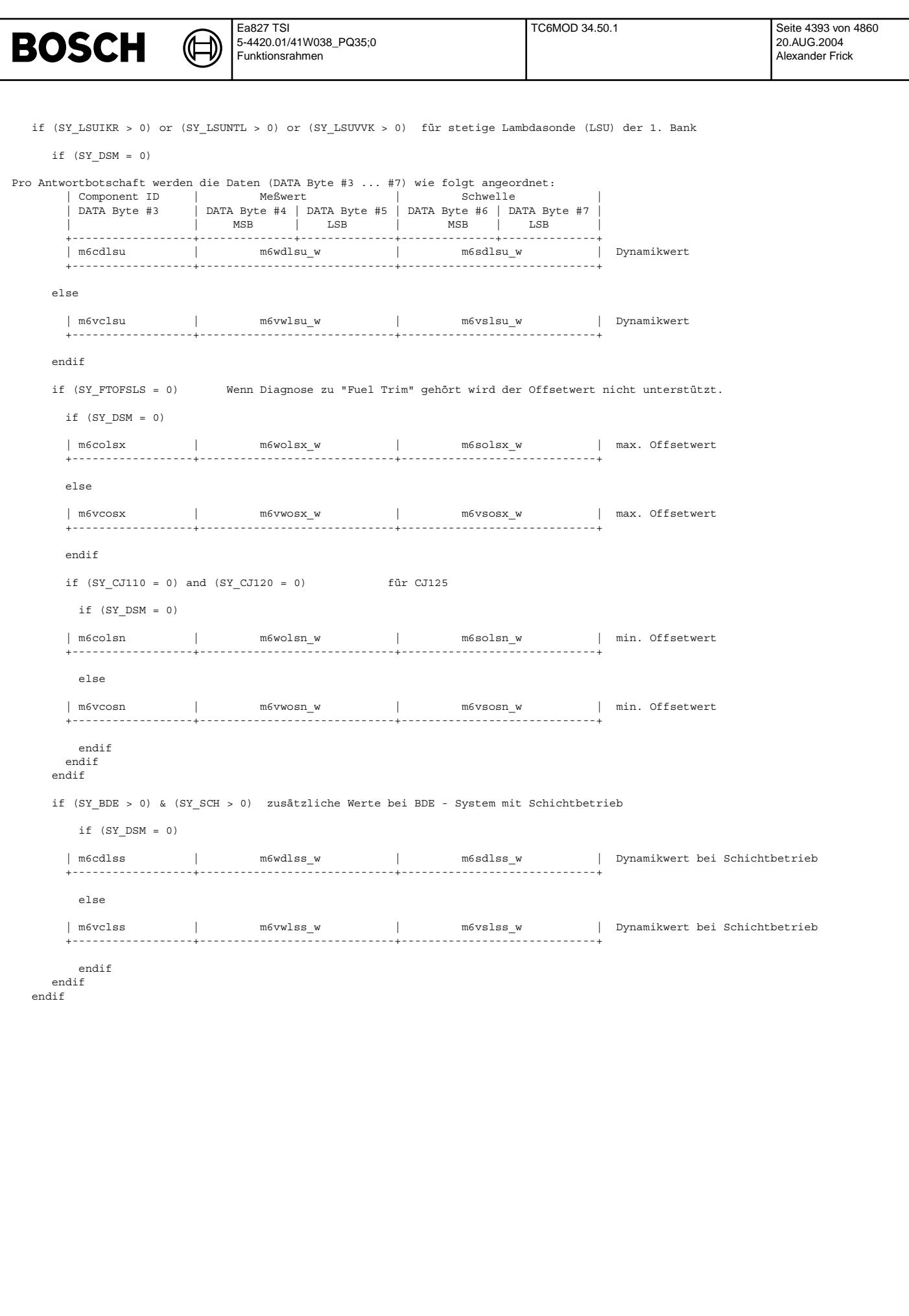

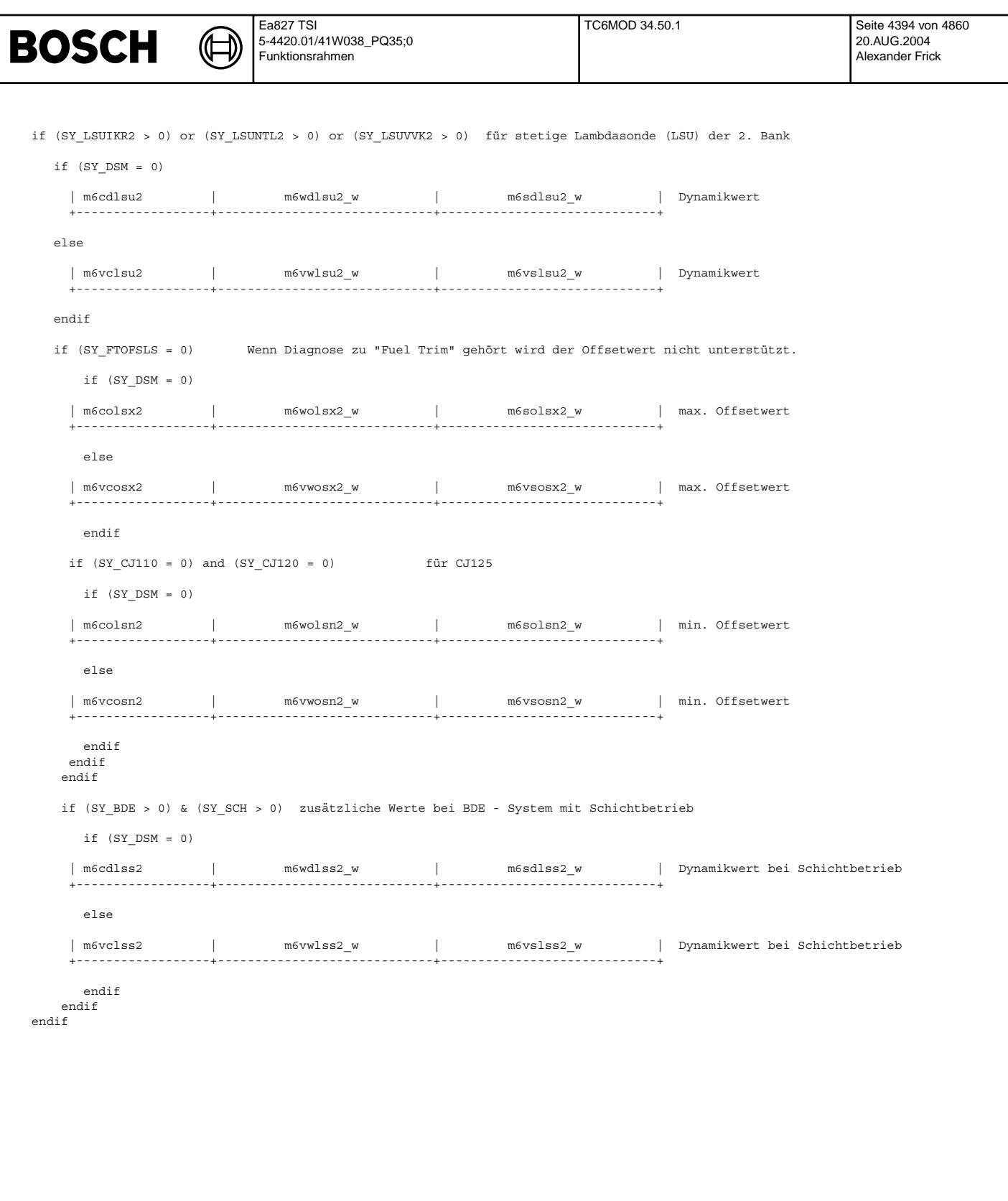

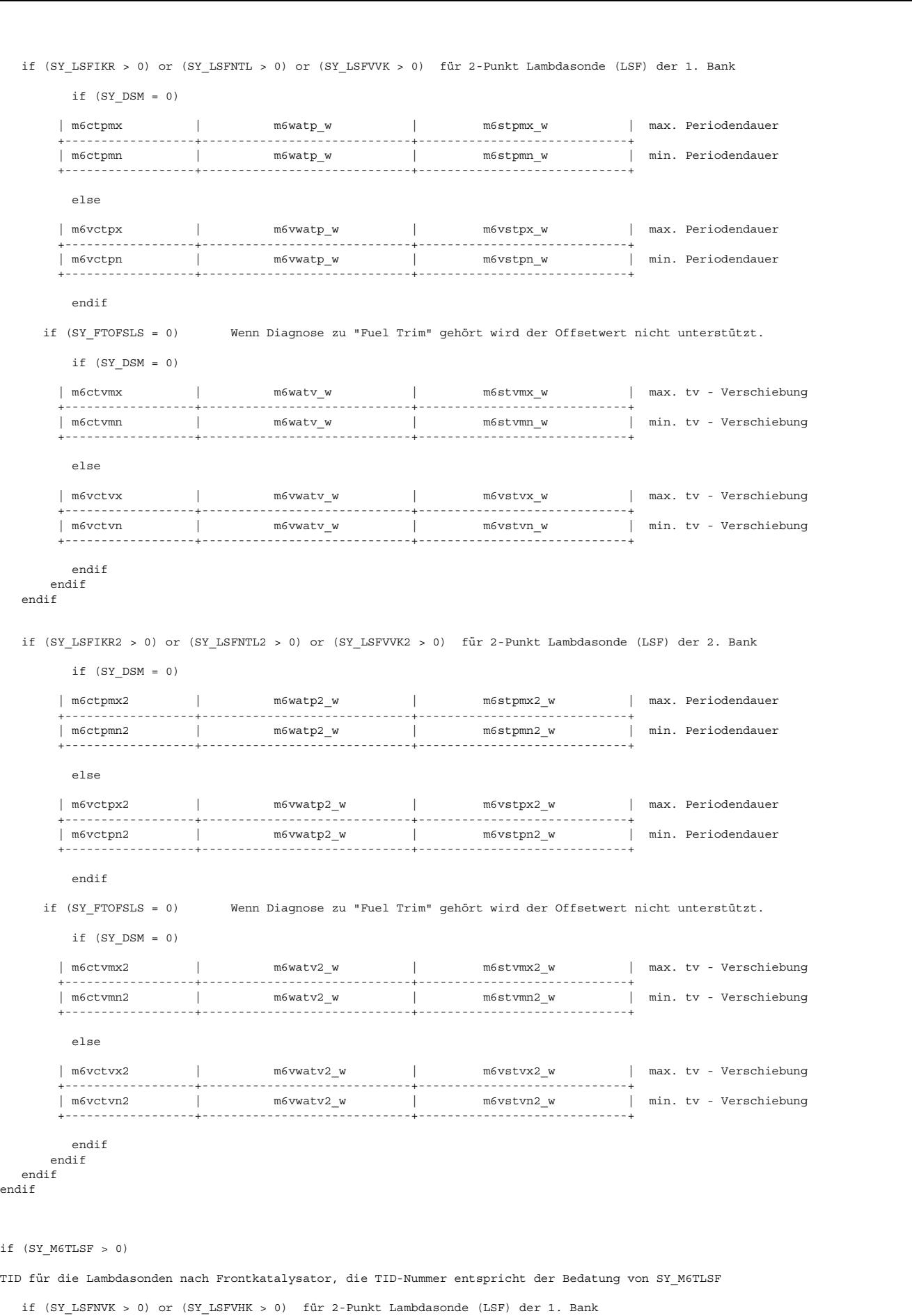

Ea827 TSI

 $\bigoplus$ 

**BOSCH** 

5-4420.01/41W038\_PQ35;0 Funktionsrahmen

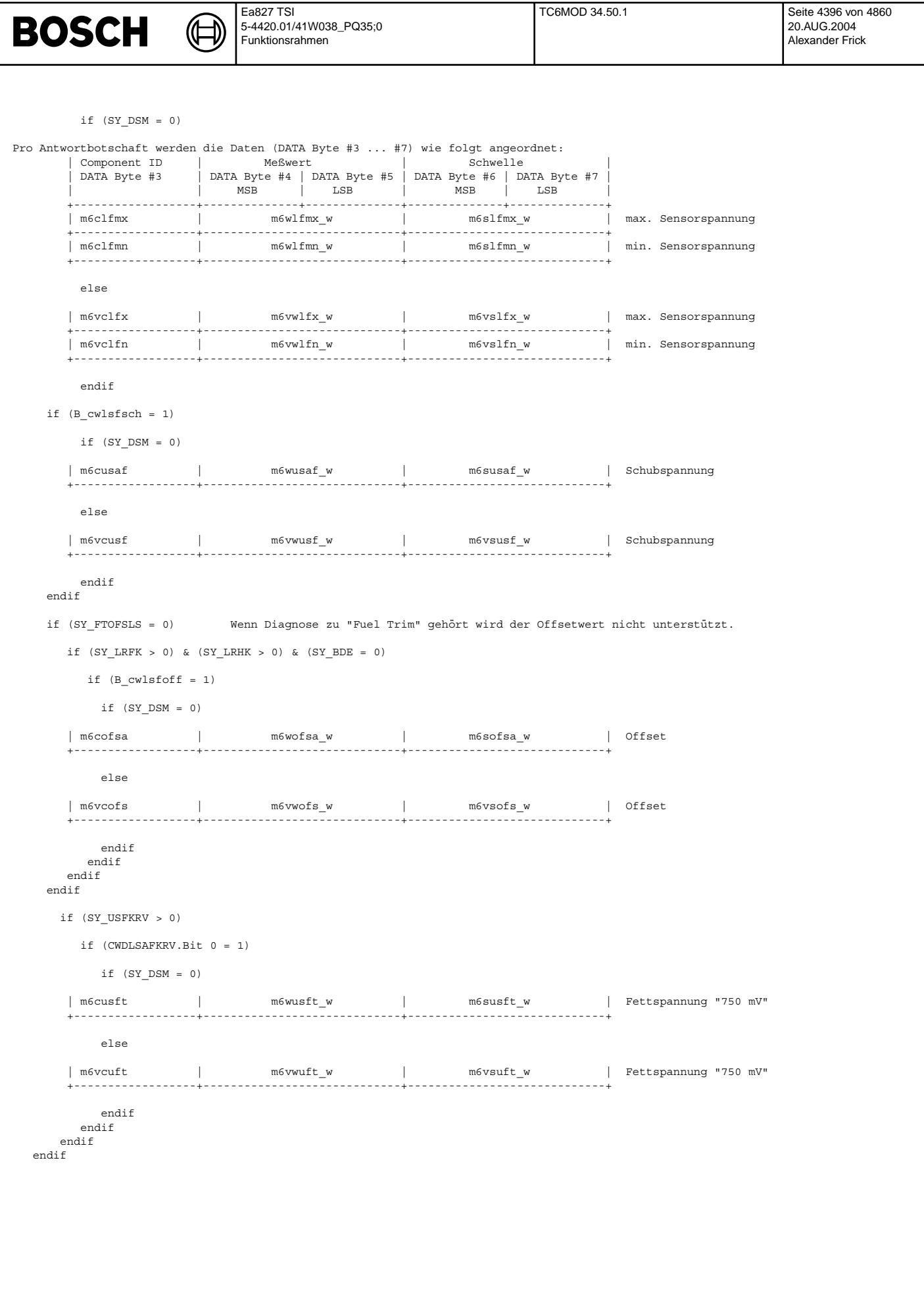

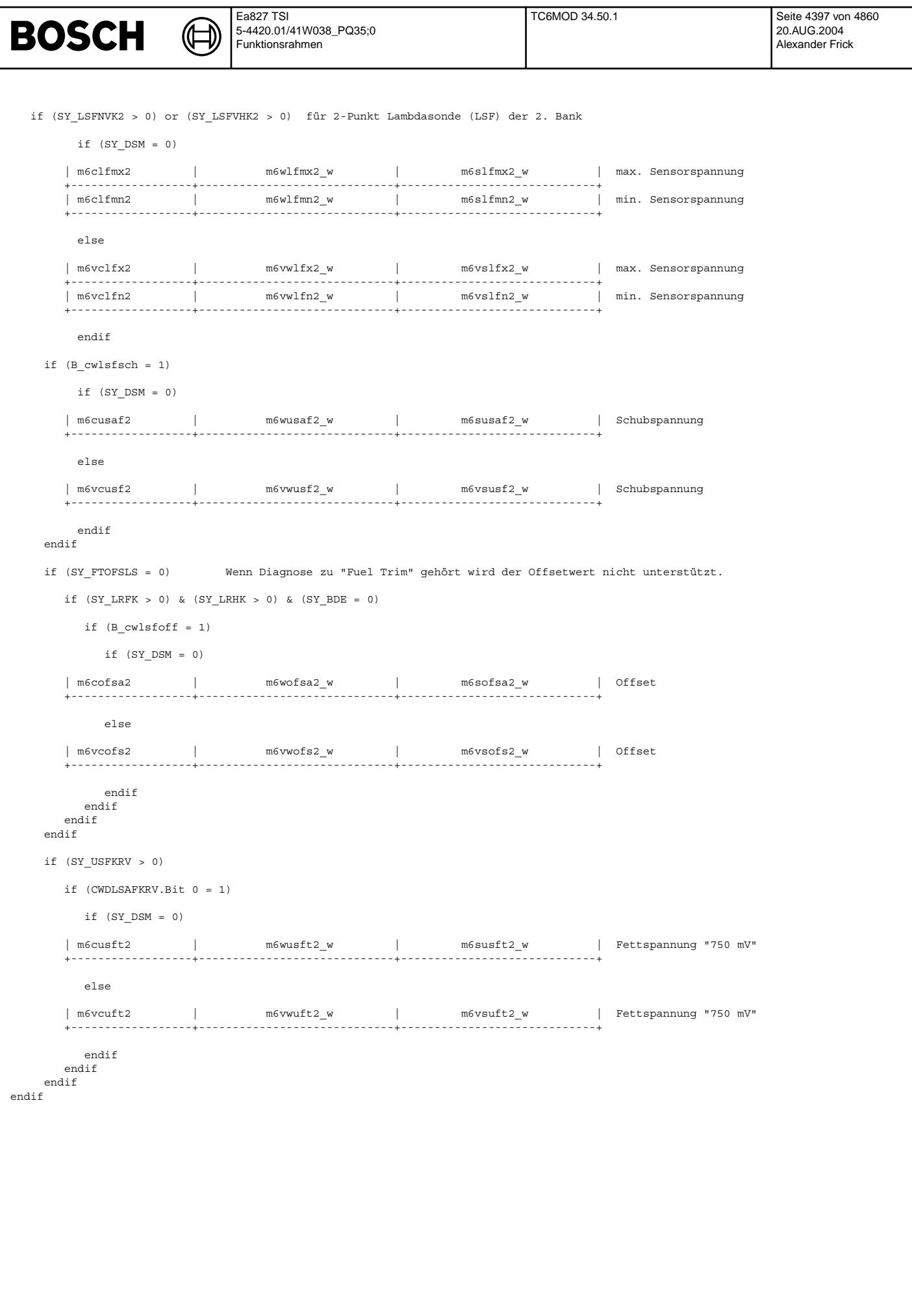

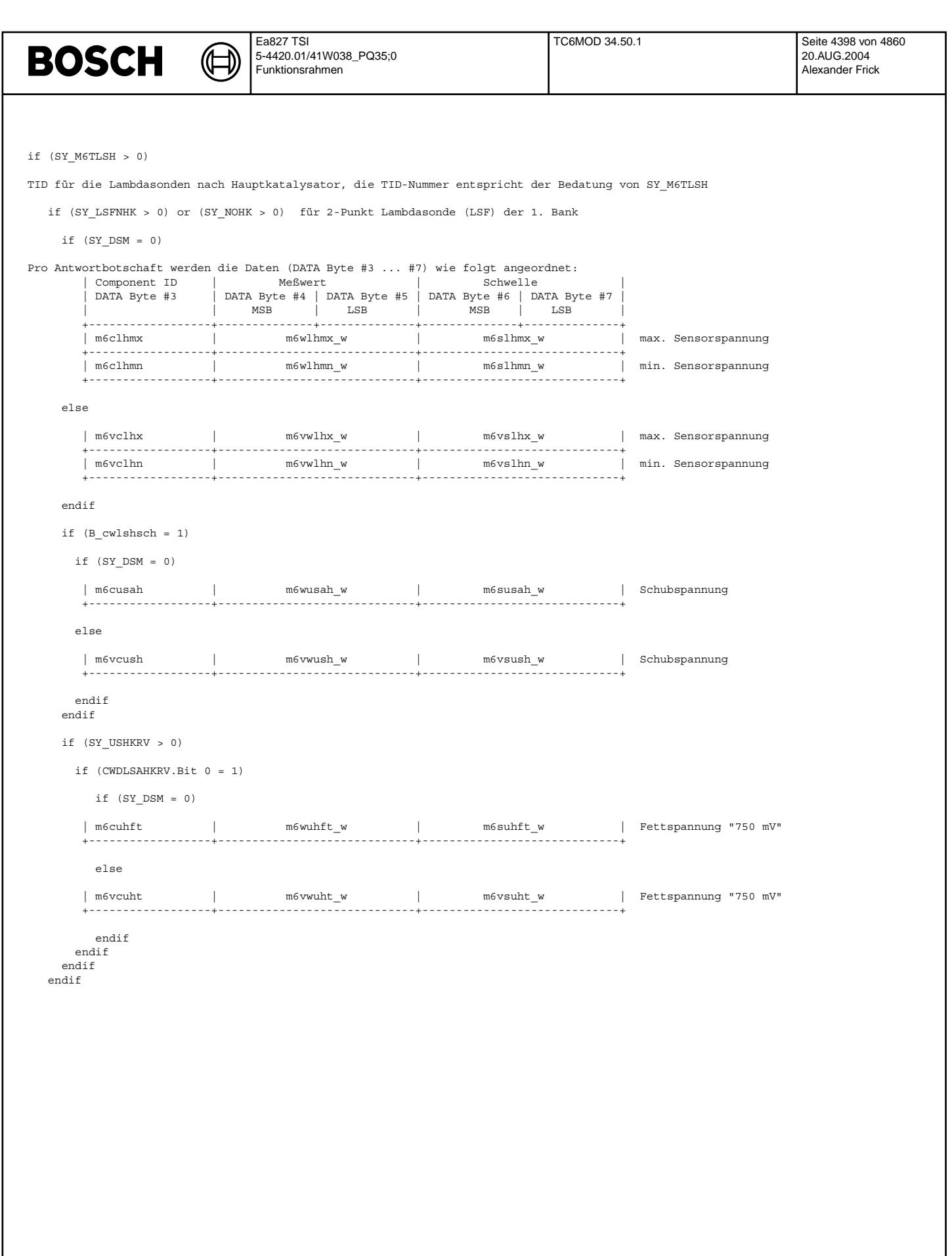

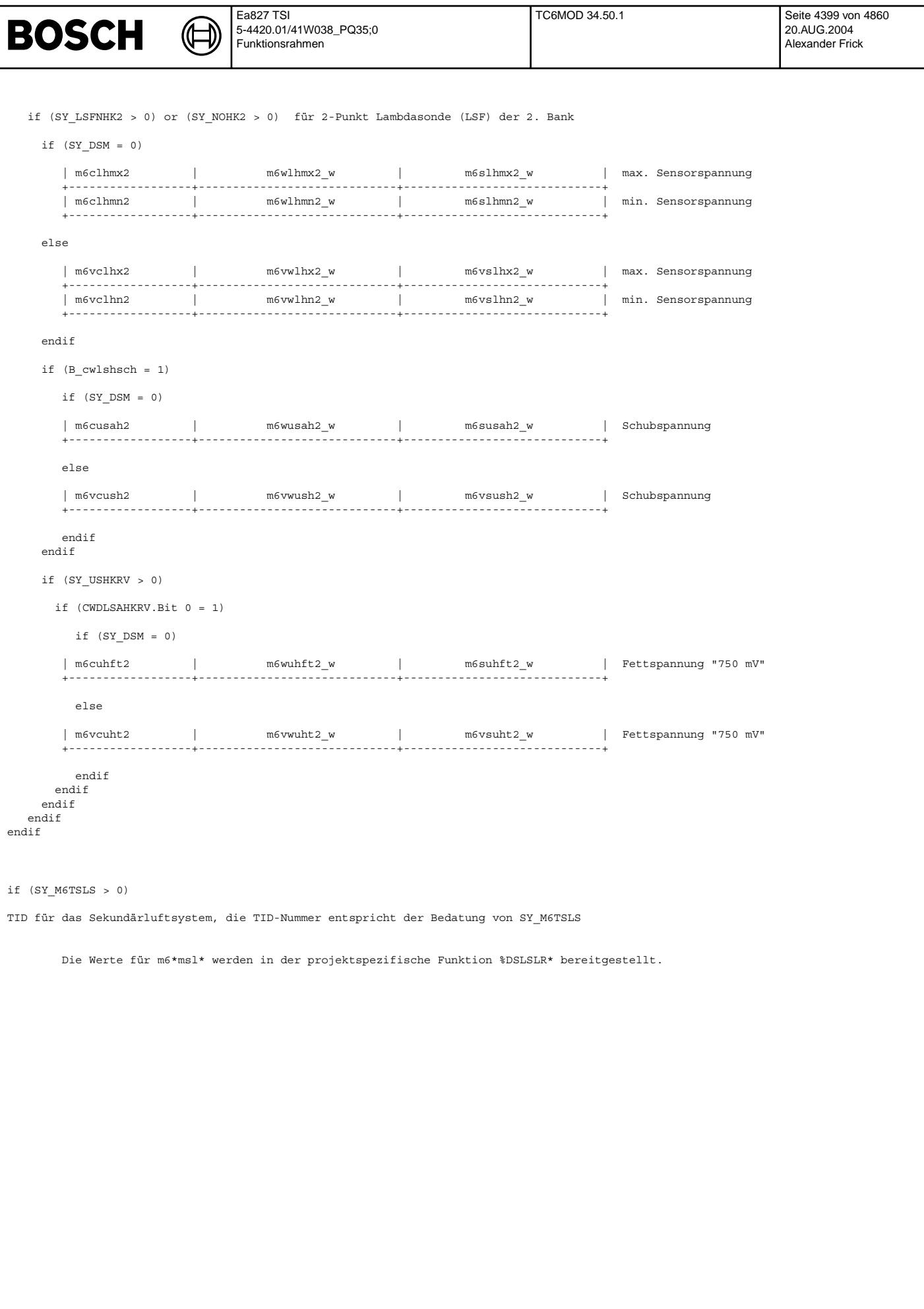

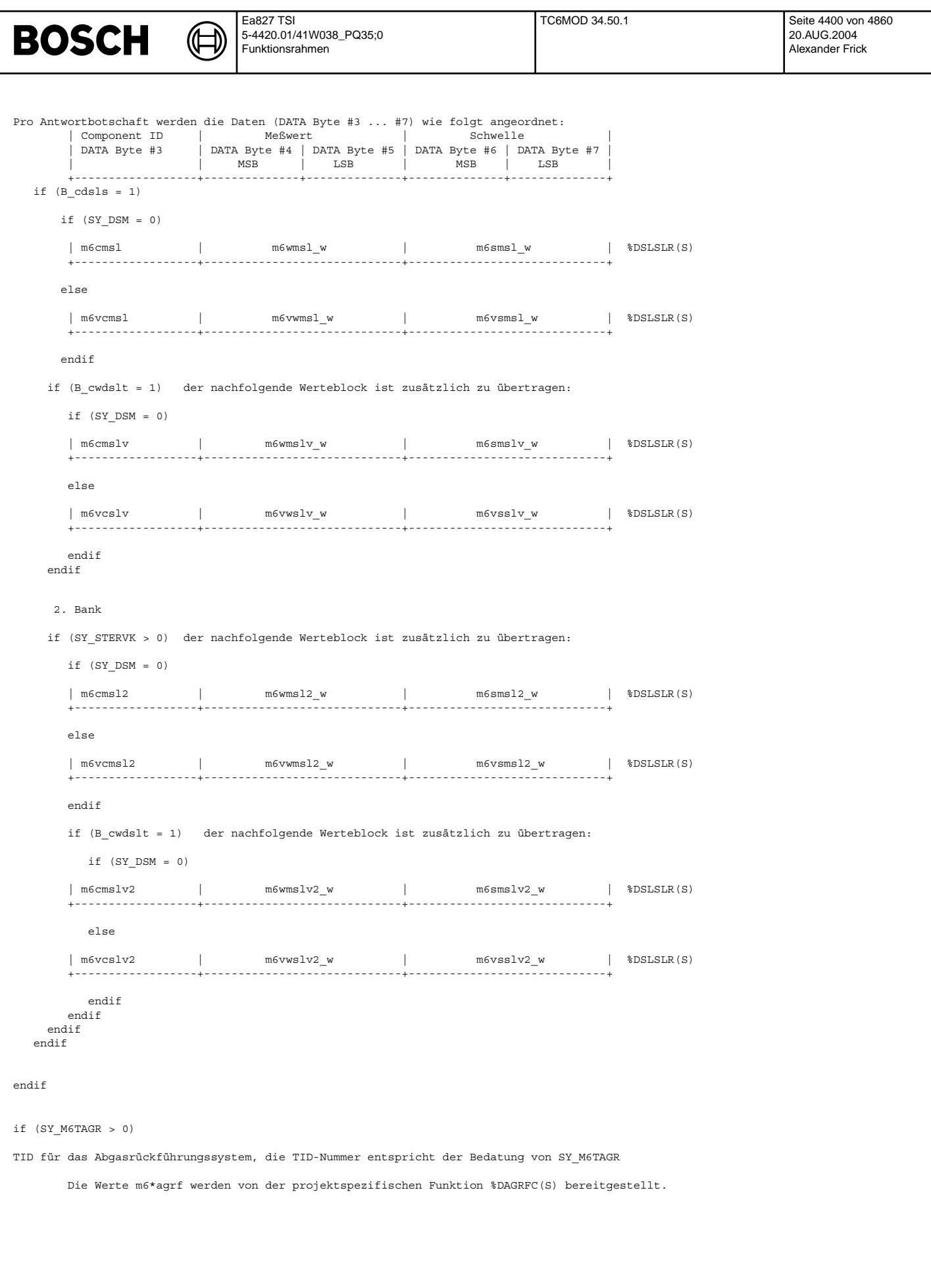

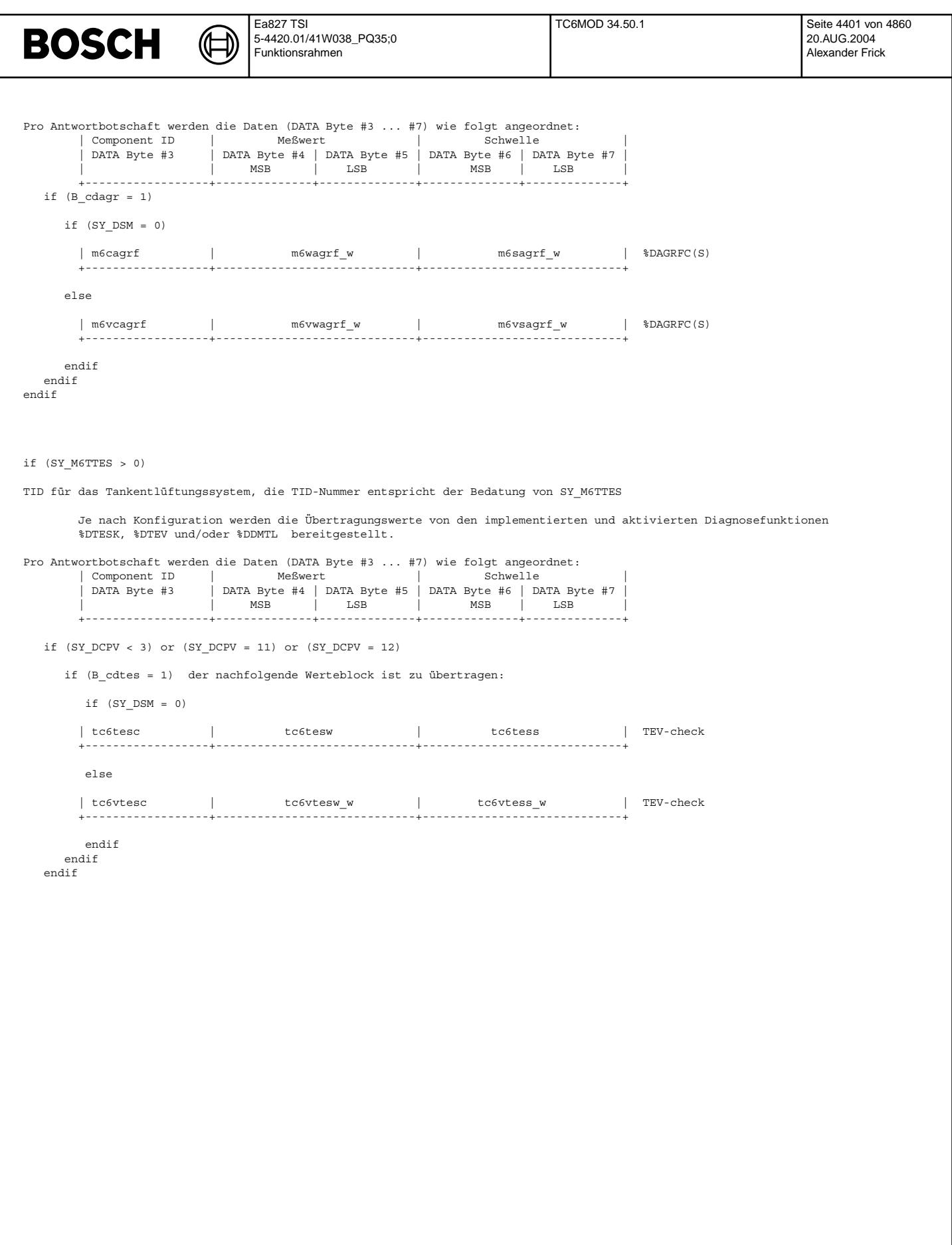

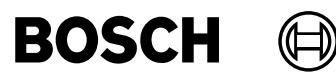

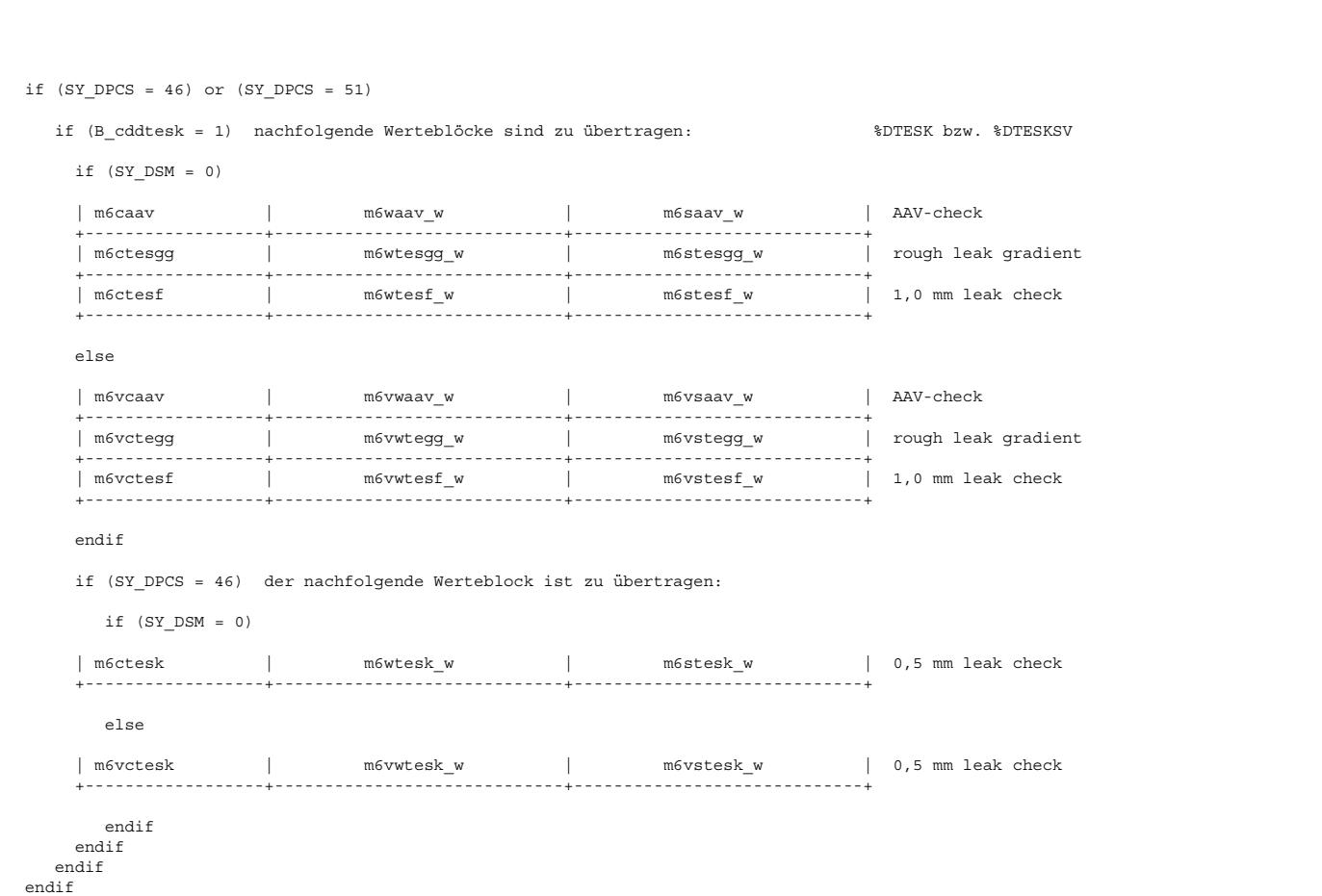

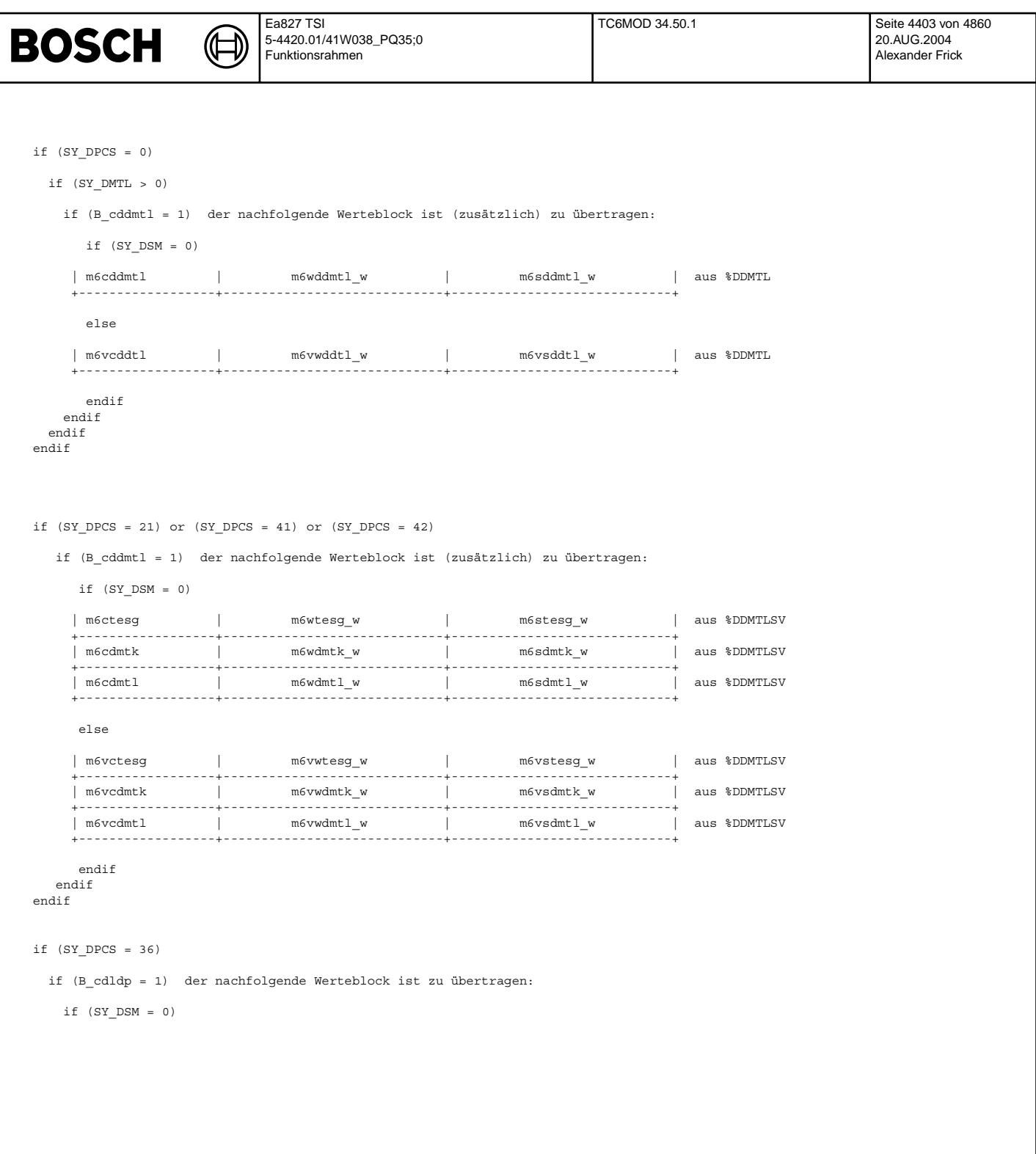

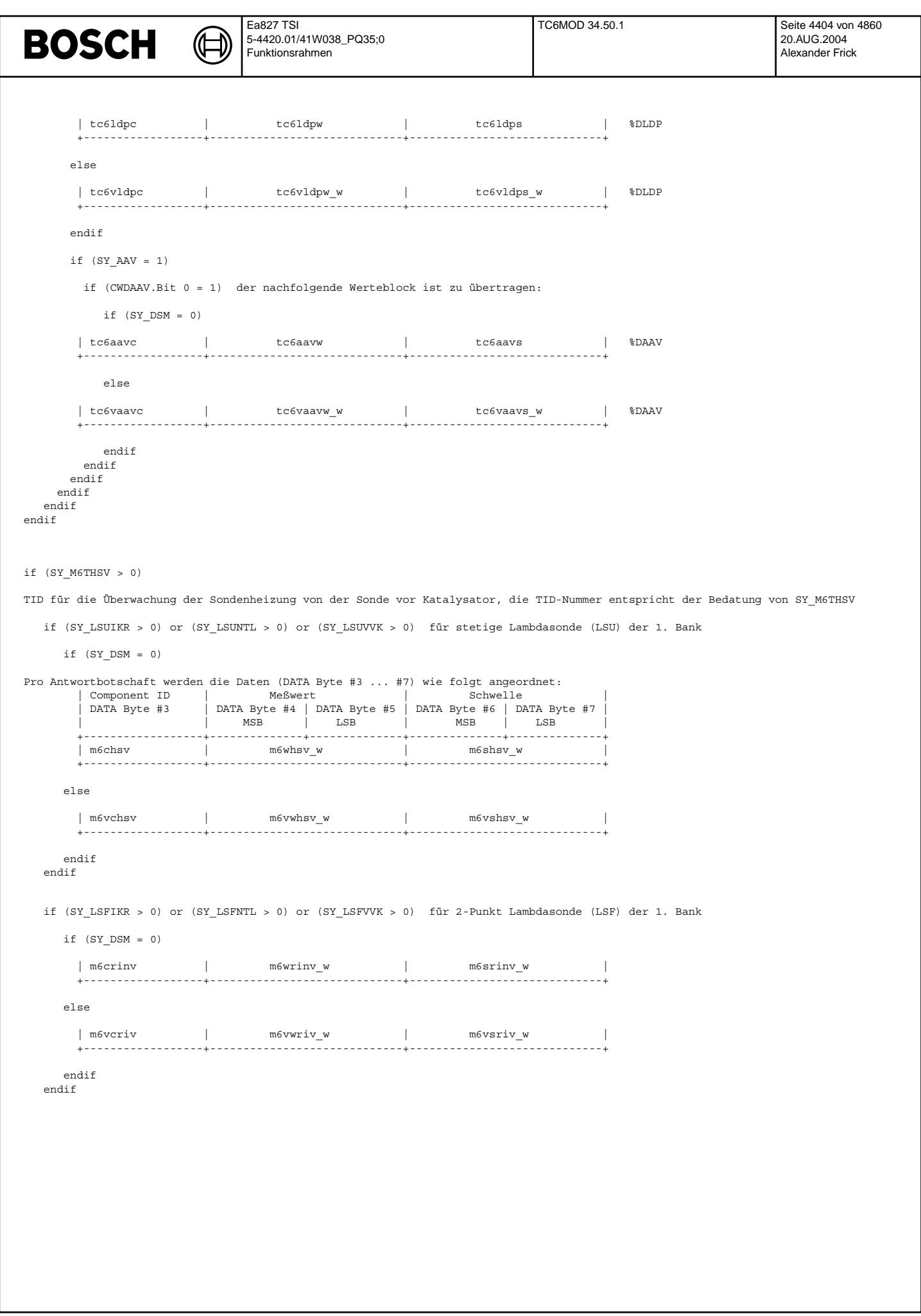

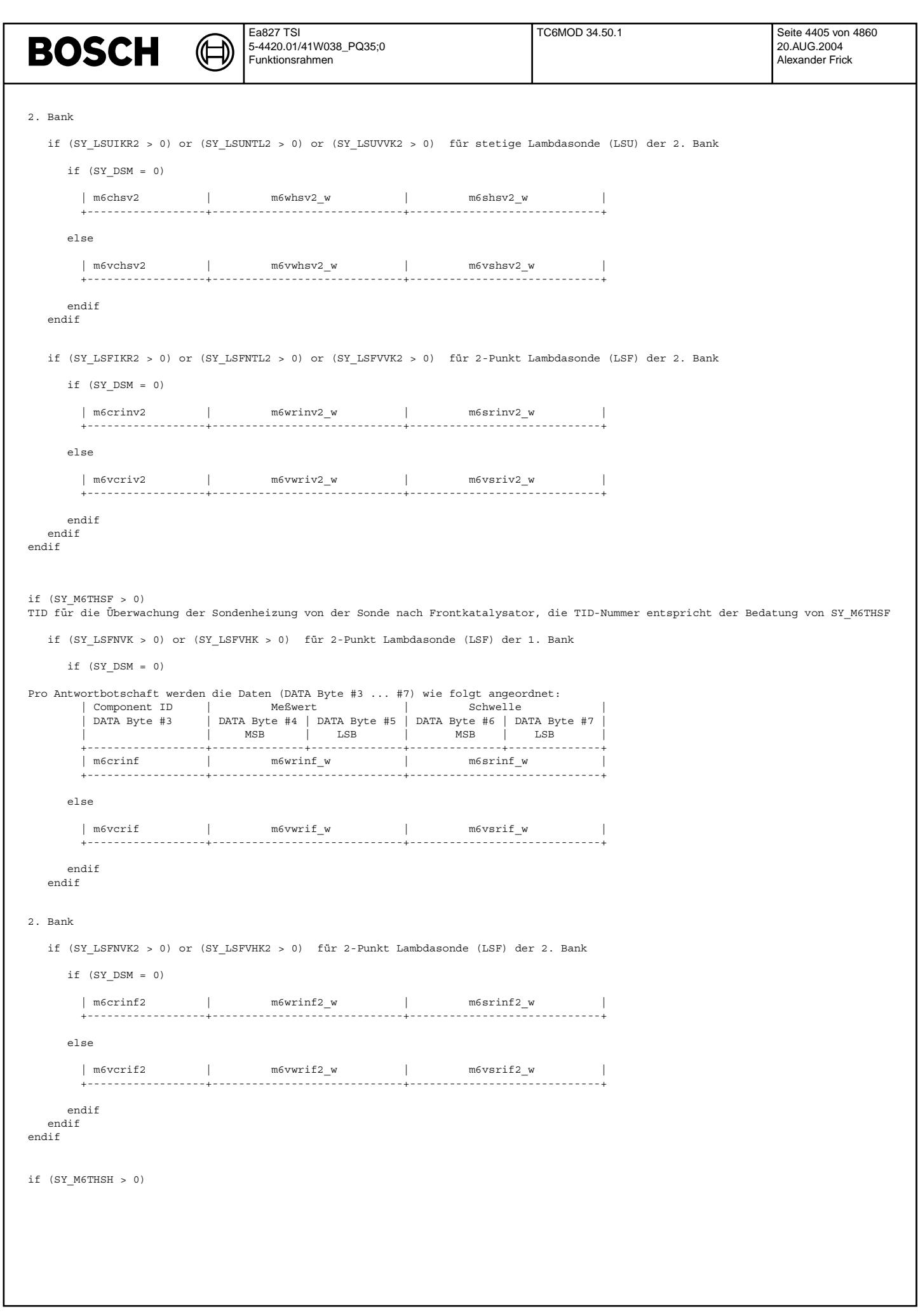

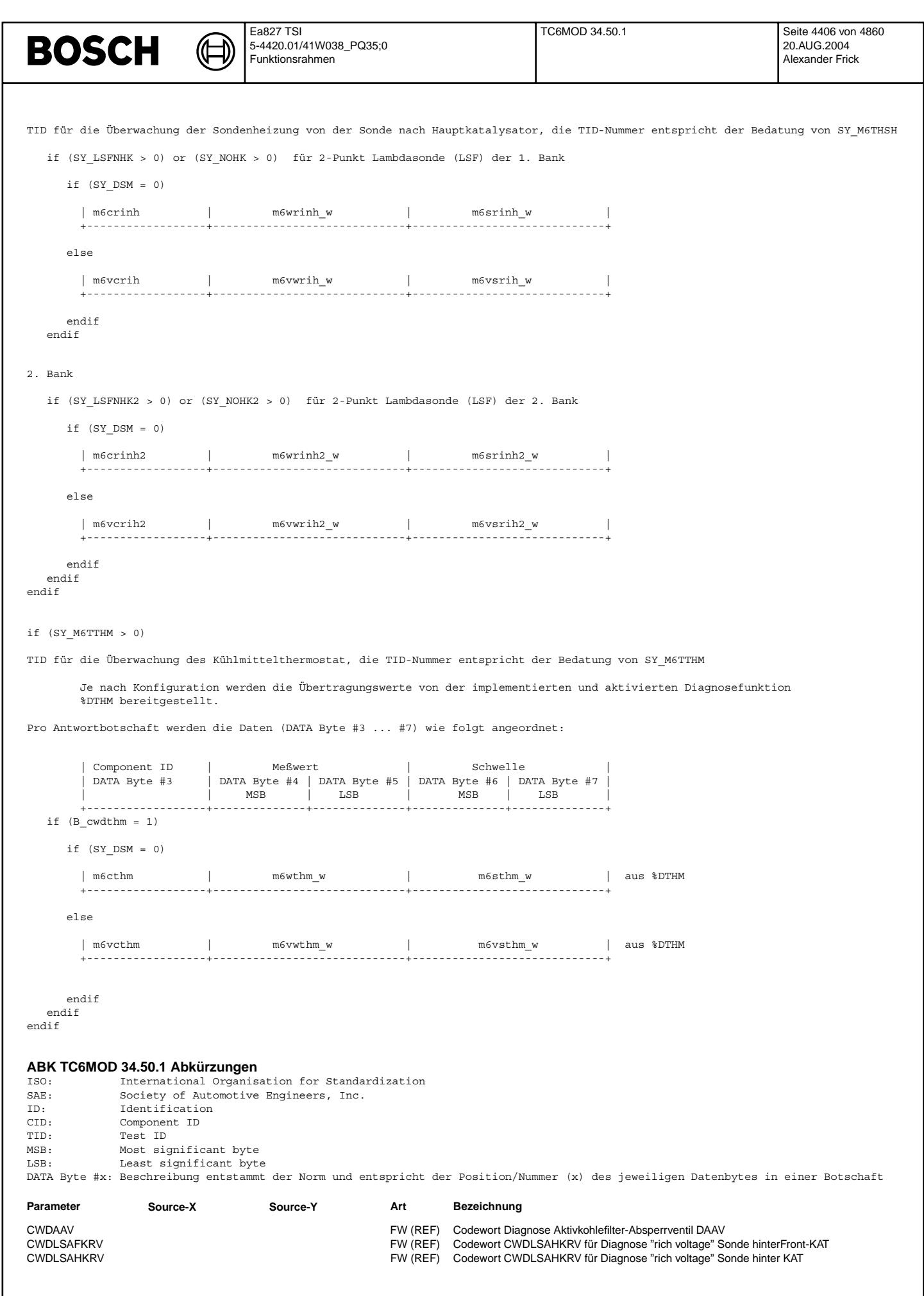

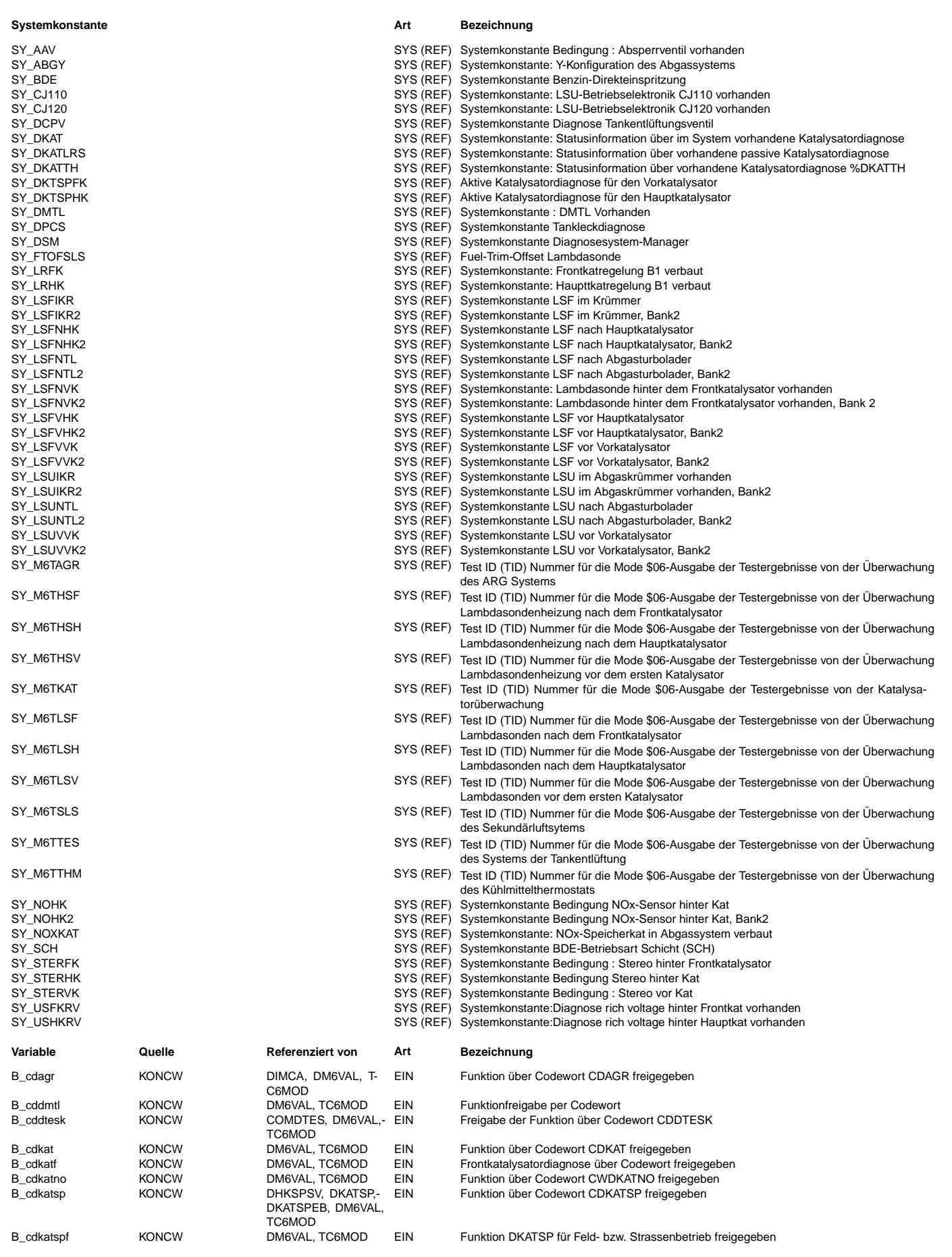

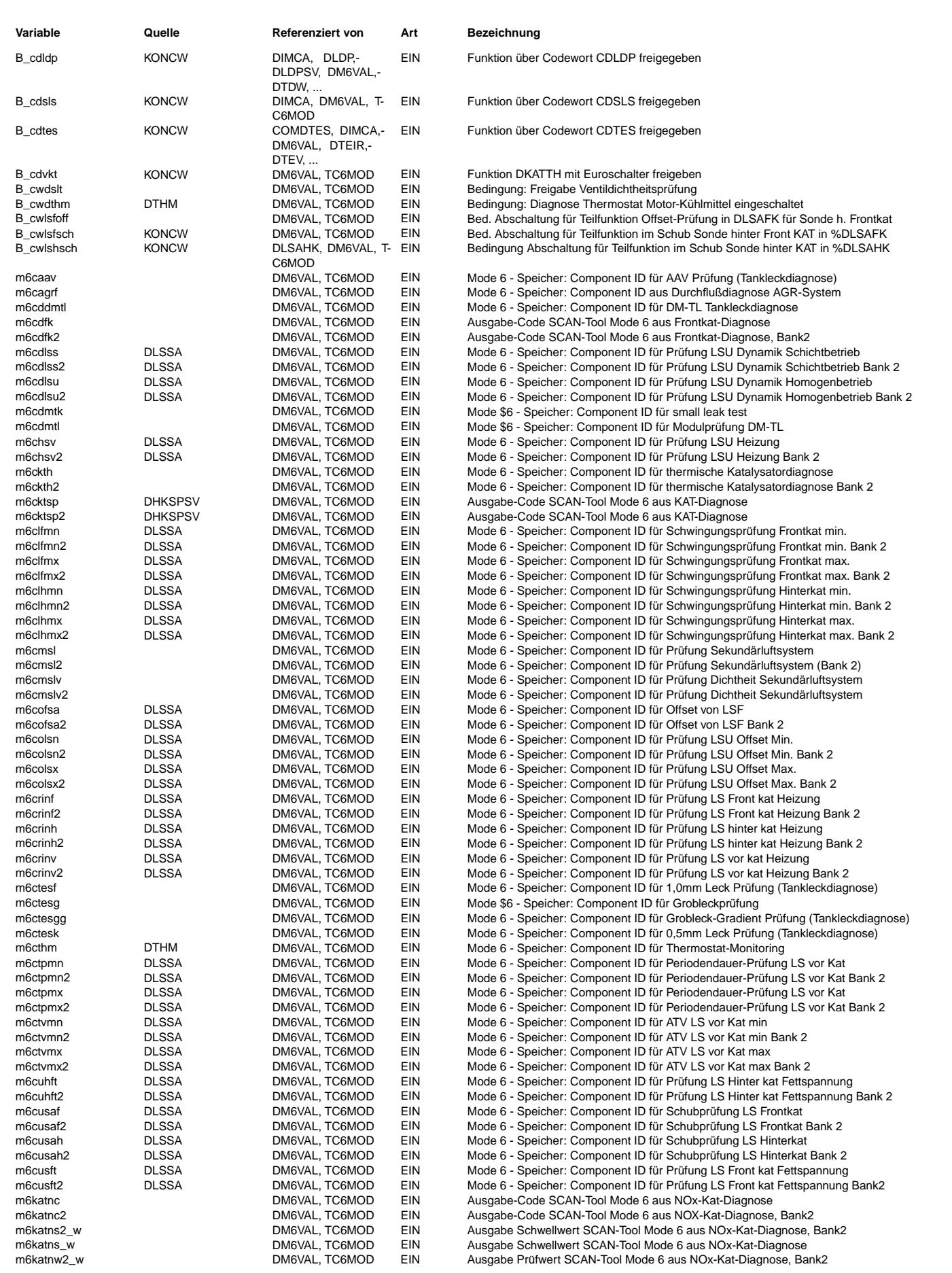

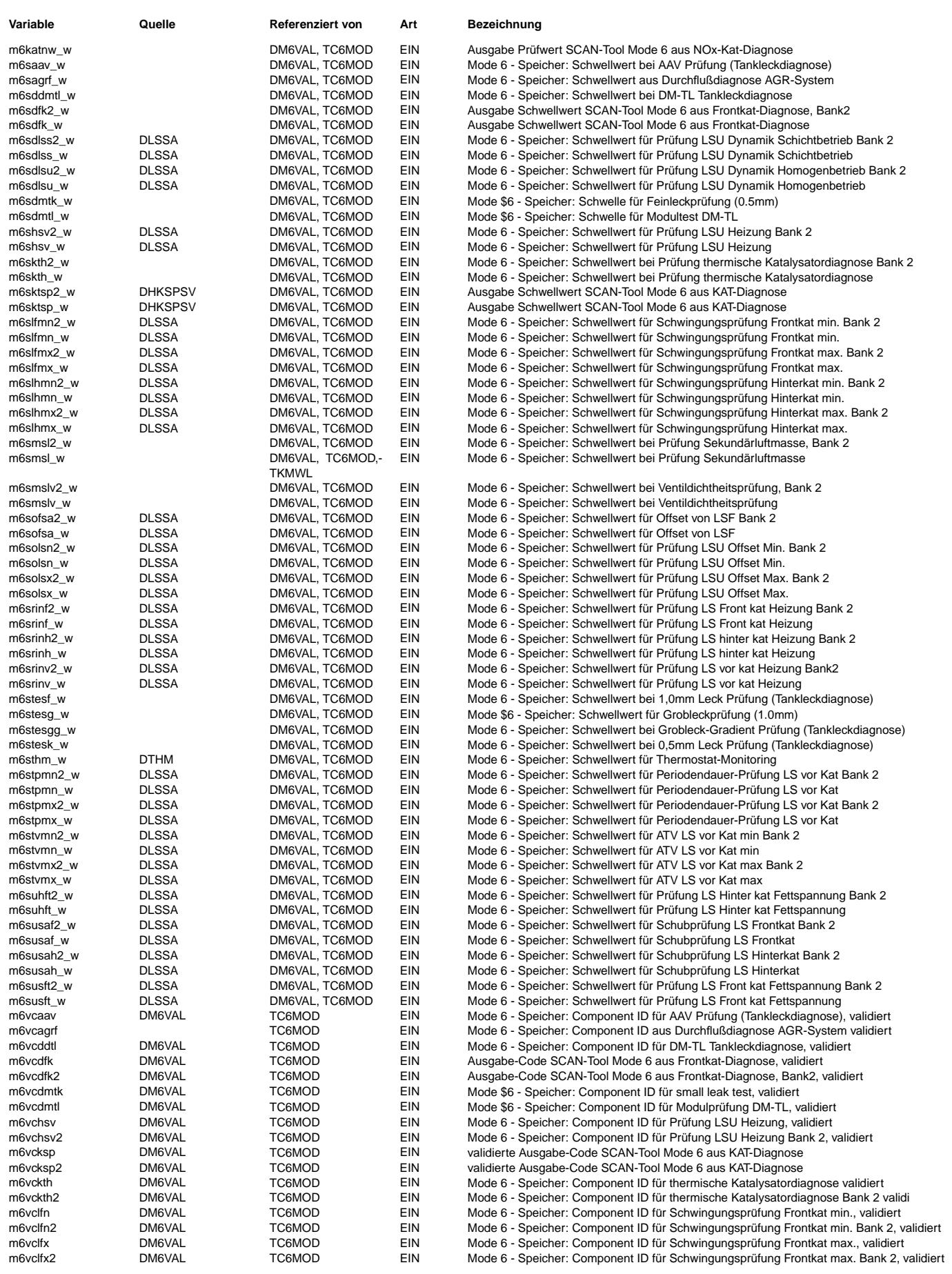

 $\bigoplus$ 

**Variable Quelle Referenziert von Art Bezeichnung**

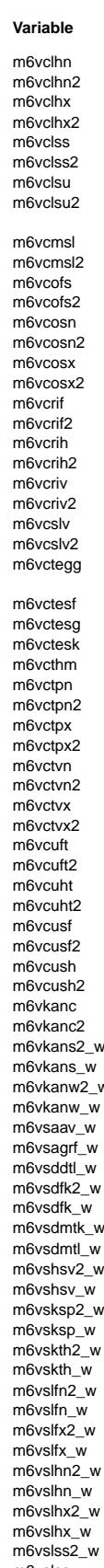

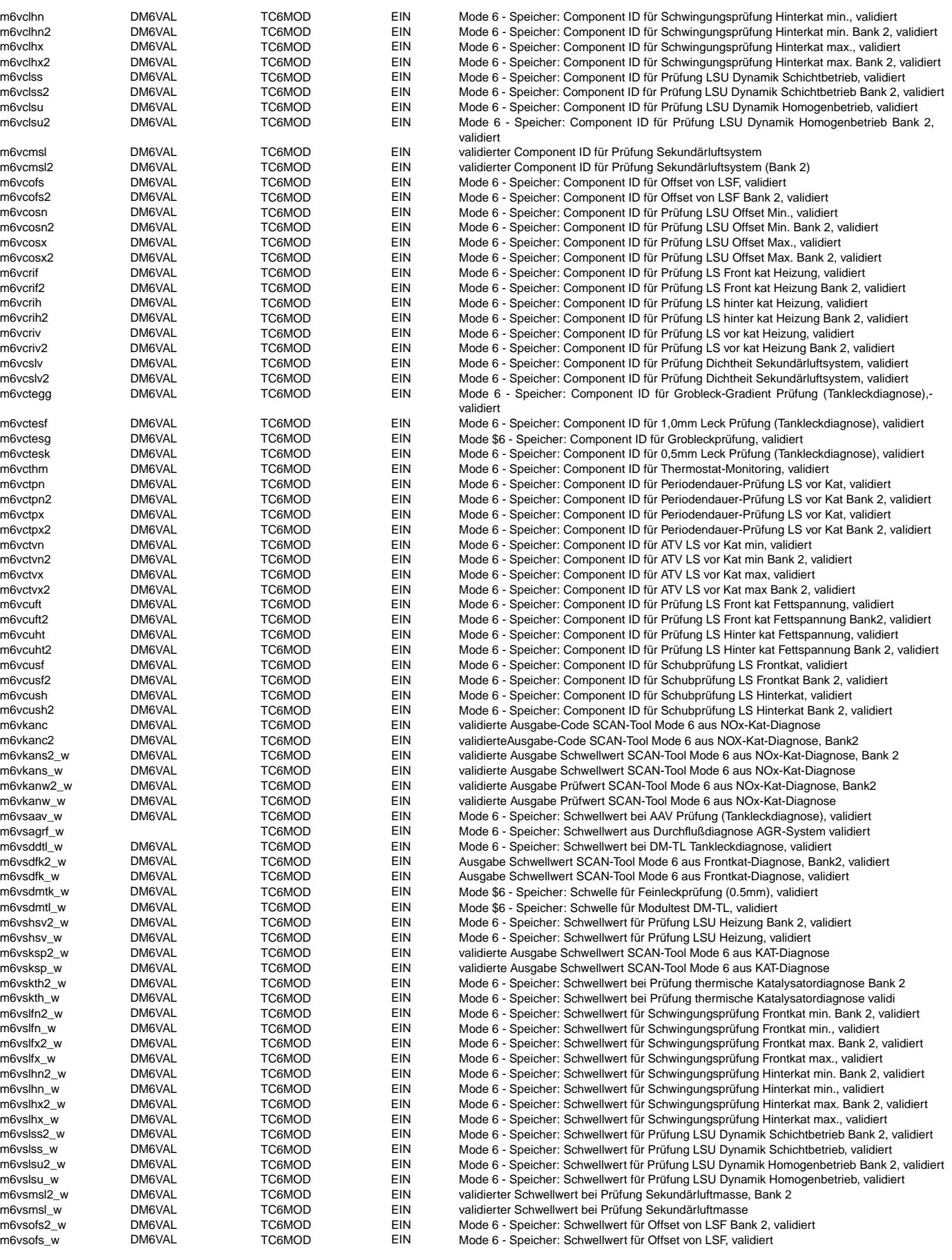

Ea827 TSI  $\bigoplus$ 5-4420.01/41W038\_PQ35;0 Funktionsrahmen

TC6MOD 34.50.1 Seite 4411 von 4860 20.AUG.2004 Alexander Frick

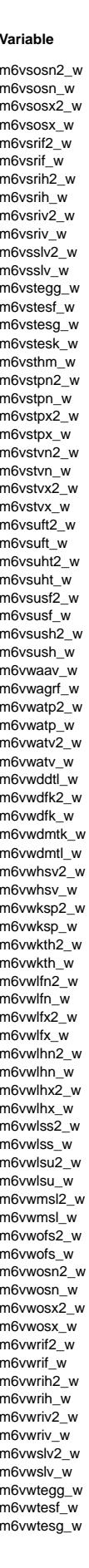

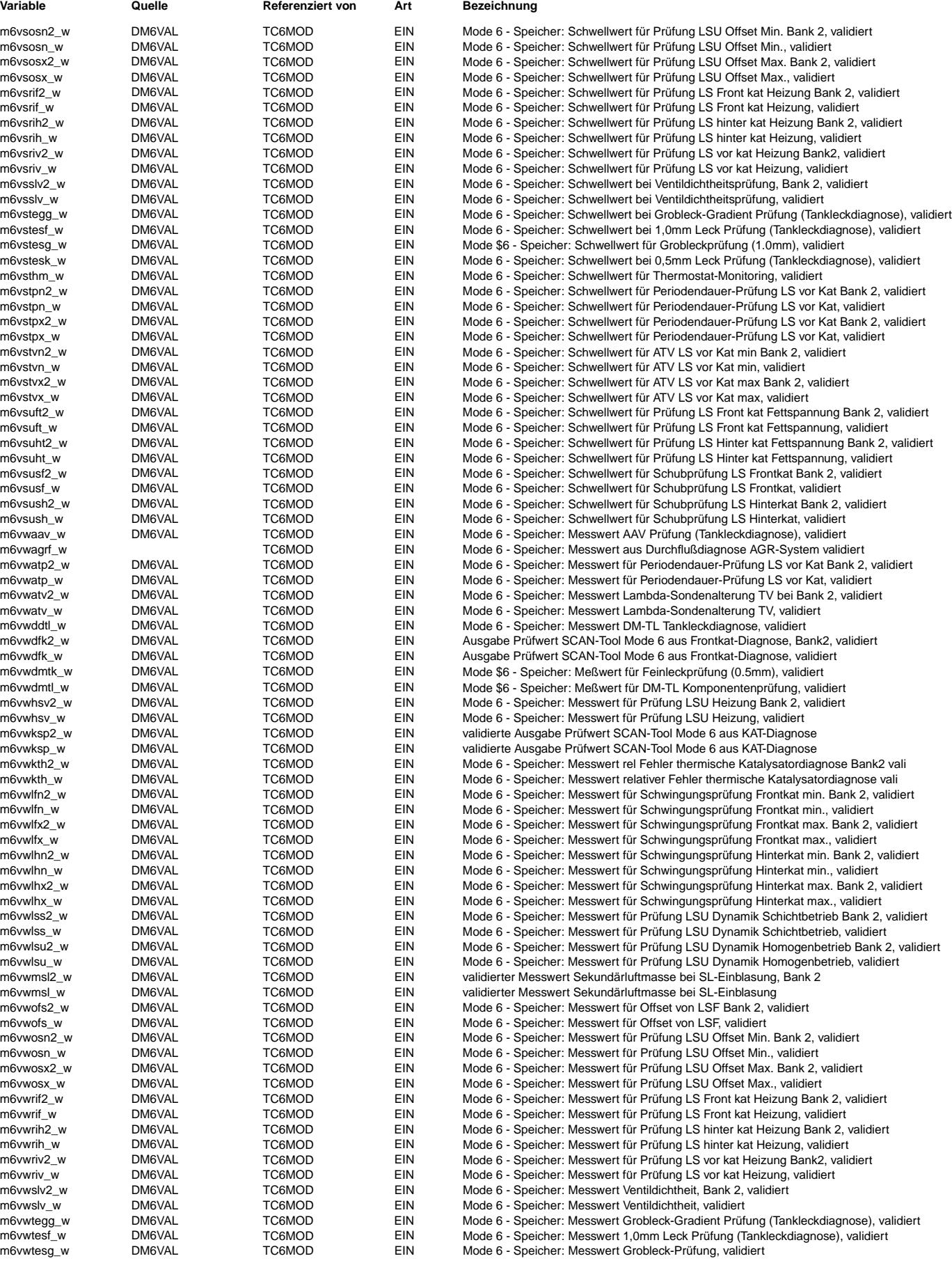

© Alle Reche bei Robert Bosch GmbH, auch für den Fall von Schutzrechtsanmeldungen. Jede Veöffentlichungsbefugnis, wie Kopier- und Weitergaberecht, bei uns. © Alle Rechte bei Robert Bosch GmbH, auch für den Fall von Schutzrechtsanmeldungen. Jede Veöffentlichungsbefugnis, wie Kopier- und Weitergaberecht, bei uns.

Ea827 TSI  $\bigoplus$ 5-4420.01/41W038\_PQ35;0 Funktionsrahmen

TC6MOD 34.50.1 Seite 4412 von 4860 20.AUG.2004 Alexander Frick

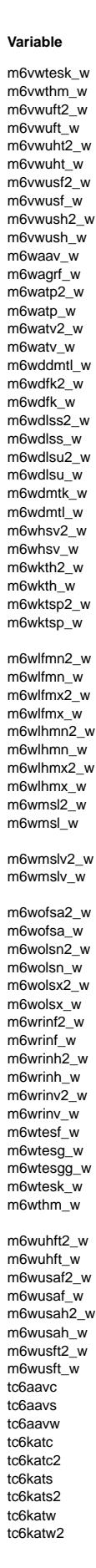

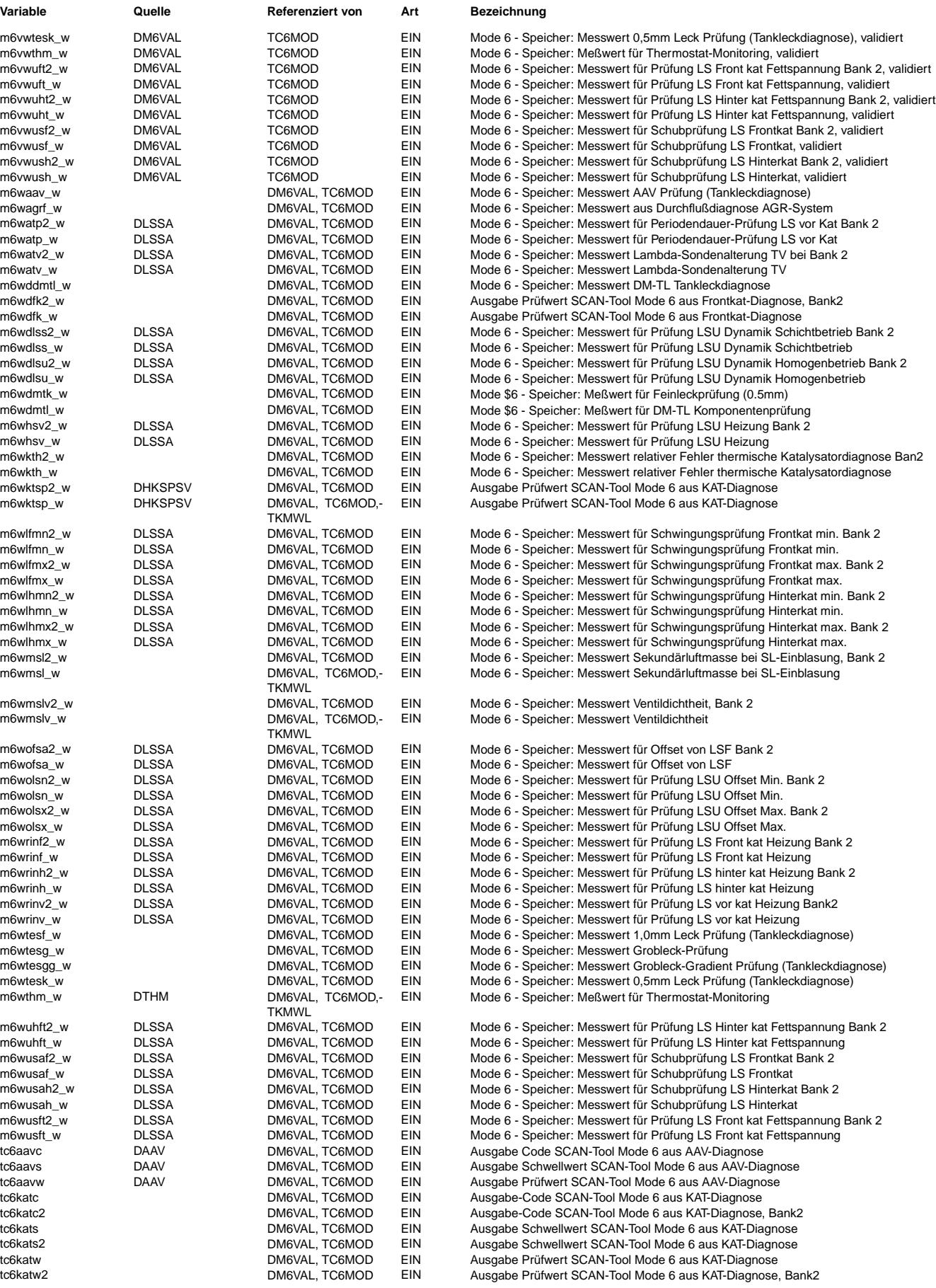

Ausgabe Code SCAN-Tool Mode 6 aus LDP-Diagnose

Ausgabe Schwellwert SCAN-Tool Mode 6 aus LDP-Diagnose

Ausgabe Prüfwert SCAN-Tool Mode 6 aus LDP-Diagnose Ausgabe-Code SCAN-Tool Mode 6 aus TES-Diagnose Ausgabe Schwellwert SCAN-Tool Mode 6 aus TES-Diagnose Ausgabe Prüfwert SCAN-Tool Mode 6 aus TES-Diagnose Ausgabe Code SCAN-Tool Mode 6 aus AAV-Diagnose,, validiert Ausgabe Schwellwert SCAN-Tool Mode 6 aus AAV-Diagnose, validiert Ausgabe Prüfwert SCAN-Tool Mode 6 aus AAV-Diagnose, validiert Ausgabe-Code SCAN-Tool Mode 6 aus KAT-Diagnose, validiert Ausgabe-Code SCAN-Tool Mode 6 aus KAT-Diagnose, Bank2, validiert Ausgabe Schwellwert SCAN-Tool Mode 6 aus KAT-Diagnose, validiert Ausgabe Schwellwert SCAN-Tool Mode 6 aus KAT-Diagnose, validiert Ausgabe Prüfwert SCAN-Tool Mode 6 aus KAT-Diagnose, Bank2, validiert Ausgabe Prüfwert SCAN-Tool Mode 6 aus KAT-Diagnose, validiert Ausgabe Code SCAN-Tool Mode 6 aus LDP-Diagnose, validiert Ausgabe Schwellwert SCAN-Tool Mode 6 aus LDP-Diagnose, validiert Ausgabe Prüfwert SCAN-Tool Mode 6 aus LDP-Diagnose, validiert validierte Ausgabe-Code SCAN-Tool Mode 6 aus TES-Diagnose validierte Ausgabe Schwellwert SCAN-Tool Mode 6 aus TES-Diagnose validierte Ausgabe Prüfwert SCAN-Tool Mode 6 aus TES-Diagnose

**Variable Quelle Referenziert von Art Bezeichnung**

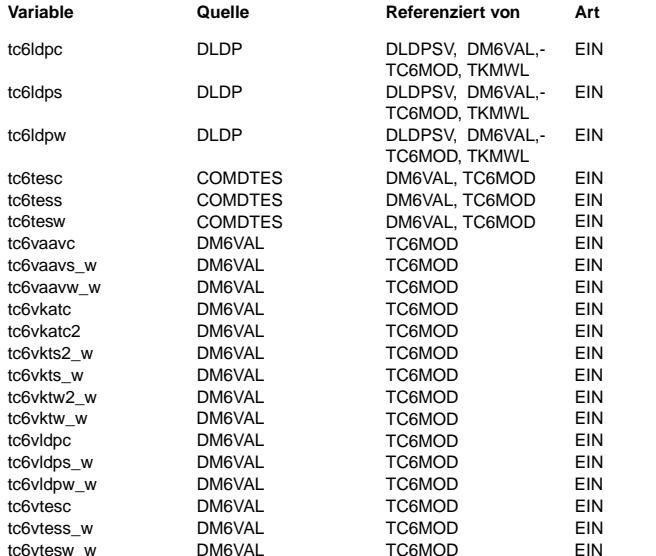

### **FB TC6MOD 34.50.1 Funktionsbeschreibung**

Mode \$06

Grundlage dieser Beschreibung sind die Standards SAE J1979 Mode \$06 und ISO 15031-5 Service \$06. Diese Funktion ist nicht für die Kommunikation über CAN nach ISO 15765-4 geeignet! Der Mode \$06 (SAE) und der Service \$06 haben die gleiche Funktion. Deshalb wird in dieser Beschreibung der Begriff "Mode \$06" auch für Service \$06 verwendet! Der Mode \$06 ermöglicht Zugriff auf die aktuellsten Prüfresultate und Prüfschwellen von ausgewählten Funktionen. Datenbereitstellung Die zu übertragenden Daten werden von Diagnosefunktionen bereitgestellt. In den Diagnosefunktionen sind die Bedeutung und die Umrechnung auf die jeweiligen physikalischen Einheiten beschrieben, zum Beispiel im Block KDH. Bei SY DSM > 0 erfolgt die Freigabe der Mode \$06 - Werte abhängig von der Validierung über die Funktion %DM6VAL im Zusammenspiel mit der Funktion %DVAL. Diagnosefunktionen Die Mode \$06 - Werte aus der letzten Prüfung müssen von den Diagnosefunktionen im Dauer - RAM gespeichert werden! Als Startwert bei Urstart, nach Power-fail oder Fehlerspeicher löschen muß in CID 00 hex und in Wert und Schwelle 0000 hex eingetragen werden. Datenübertragung Bei einer Anforderung eines von Mode \$06 unterstützten TID's wird mit 7 DATA Bytes geantwortet. Die Antwort besteht aus: DATA Byte #1: 46 hex (= Mode \$06) DATA Byte #2: Test ID (TID) DATA Byte #3: FF hex bei TID \$00 oder Component ID DATA Byte #4: Support für TID \$01 ... \$08 bei TID \$00 oder MSB vom Meßwert DATA Byte #5: Support für TID \$09 ... \$10 bei TID \$00 oder LSB vom Meßwert DATA Byte #6: Support für TID \$11 ... \$18 bei TID \$00 oder MSB vom Schwellenwert (Limit) DATA Byte #7: Support für TID \$19 ... \$20 bei TID \$00 oder LSB vom Schwellenwert (Limit) bzw. DATA Byte #3: FF hex bei TID \$20 DATA Byte #4: Support für TID \$21 ... \$28 bei TID \$00 oder MSB vom Meßwert DATA Byte #5: Support für TID \$29 ... \$30 bei TID \$00 oder LSB vom Meßwert DATA Byte #6: Support für TID \$31 ... \$38 bei TID \$00 oder MSB vom Schwellenwert (Limit) DATA Byte #7: Support für TID \$39 ... \$40 bei TID \$00 oder LSB vom Schwellenwert (Limit) analog wird für die TID \$40, \$60, \$80, \$A0, \$C0 und \$E0 verfahren. Component ID (CID): CID: identifiziert die einzelnen Werteblöcke,

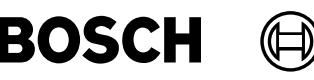

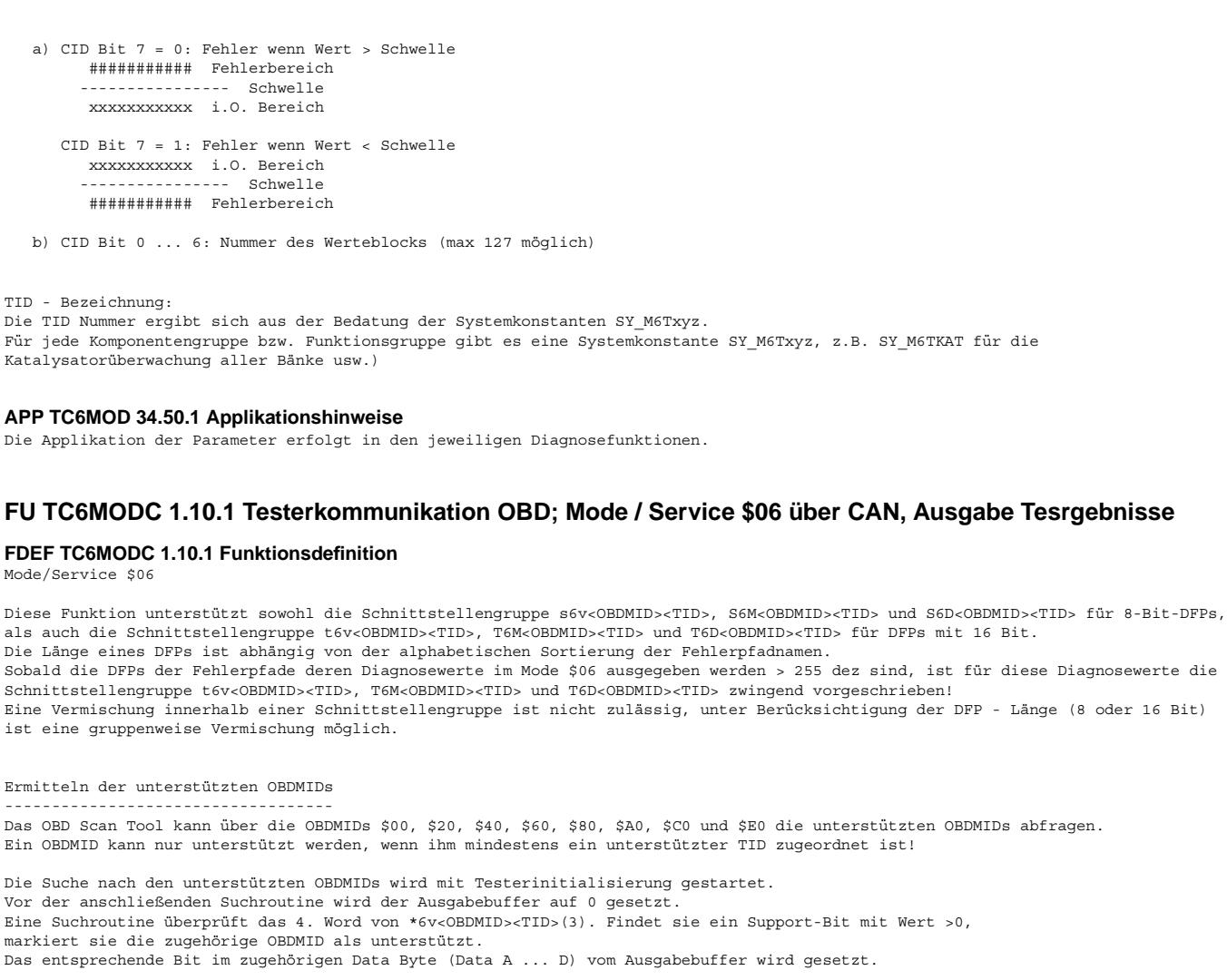

Es gilt folgende Festlegung:

OBDMID \$00 wird immer unterstützt, die OBDMIDs \$20, \$40, usw. sind nur zu unterstützen, wenn noch weitere OBDMIDs<br>unterstützt werden.

Die nachfolgende Tabelle zeigt den Zusammenhang zwischen Bits und OBDMIDs. Beispiel: OBDMIDID \$20 DATA Byte C Bit 4 zeigt auf OBDMID \$34.

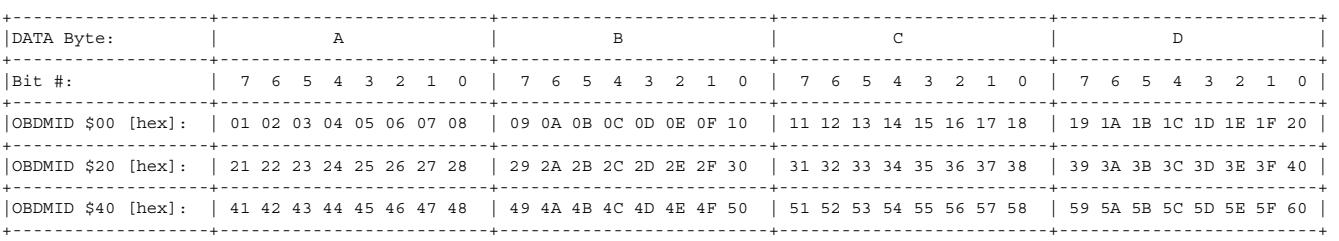

Die Zuordnung der OBDMIDs auf die Diagnosefunktionen ist in der ISO 15031-5 unter Annex D standardisiert.

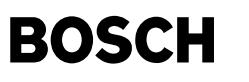

Ausgabe der Diagnosedaten

Auf Anforderung eines oder mehrerer OBDMIDs holt sich das Programm über die Pointer alle Daten der TIDs, die unter dem angeforderten OBDMID unterstützt werden, und packt sie in den Ausgabebuffer.<br>Sind alle Daten eingesammelt, so erfolgt die Übergabe an den Tester.

Beispiel:

Request "OBDMID "nn" Ist der angeforderte OBDMID im System vorhanden, so prüft das Programm ob diese OBDMID unterstützt wird. n an die Stelle von Das Programm springt an die Stelle von OBDMID "nn" und prüft ob von der angeforderten OBDMID ein TID unterstützt wird, d.h. ist das Bit 0 vom 4. Element von \*6v<OBDMID><TID> auf "true" gesetzt. Ist das Support Bit auf true bzw. 1 gesetzt, wird dieser \*6v<OBDMID><TID> unterstützt (Support).

Im Support - Fall werden die ersten 3 Elemente von \*6v<OBDMID><TID> und die zugehörigen ROM Daten \*6M<OBDMID><TID> in den Ausgabebuffer kopiert. werden unter der angeforderten OBDMID mehrere TIDs unterstützt, dann werden in der zuvor beschriebenen Vorgehenweise auch diese Daten eingesammelt und in den Ausgabebuffer kopiert.

Nachdem alle Daten eingesammelt sind, werden die vorbereiteten Daten zur Ausgabe freigegeben.

Bei einer Anforderung von mehreren OBDMIDs erfolgt die Freigabe erst, wenn alle angeforderten OBDMIDs mit allen TIDs auf Support geprüft und die angeforderten Daten eingesammelt sind.

Kann eine angeforderte OBDMID nicht unterstützt werden, weil keiner der zugeordneneten Test IDs unterstützt wird oder weil die OBDMID im System nicht vorhanden ist, dann erfolgt bei:

A) einer Einzelabfrage (nur 1 OBDMID ist angefordert) keine Antwort

B) einer Sammelanfrage (mehr als 1 OBDMID ist angefordert) Antwort mit den unterstützten OBDMIDs.

Hinweis: Nur bei den OBDMIDs \$00, \$20, \$40 usw. sind Sammelanfragen zulässig!

Bei Systemen ohne Validator werden die Messwerte von der Diagnosefunktion direkt an den Tester weitergegeben.

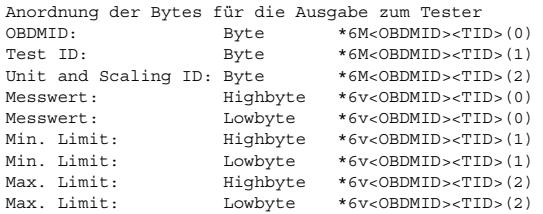

Systeme mit Validator (SY\_DVALMIL > 0)

Ein Validator kann die Ausgabe der Messwerte an den Tester bis zur Validierung verzögern, da der Mode \$06 nur gültige (validierte) Diagnoseergebnisse ausgeben darf.

Um eine Validierung möglich zu machen, wird das Array \*6v<OBDMID><TID> um zusätzliche 3 Words erweitert. Dies erfolgt durch bedingte Complierung (KGS File).

Zusätzlich ist eine Zuordnung der auszugebenden Daten (\*6M<OBDMID><TID> und \*6v<OBDMID><TID>) zu dem zugehörigen Fehlerpfad erforderlich.

Bei DFPs mit 8 Bits erfolgt die Zuordnung mit dem Parameter (Byte) S6D<OBDMID><TID> und für DFPs mit 16 Bits mit dem Parameter (Word) T6D<OBDMID><TID>.

Bei erfolgter Validierung werden die von der Diagnosefunktion bereitgestellten Diagnoseergebnisse (value, min. - und max. - Limit) in den vom Tester sichtbaren Bereich kopiert. Liegt noch keine Validierung vor, so bleiben die Diagnoseergebnisse gespeichert, sind aber für den Tester noch nicht sichtbar

#### **ABK TC6MODC 1.10.1 Abkurzungen ¨**

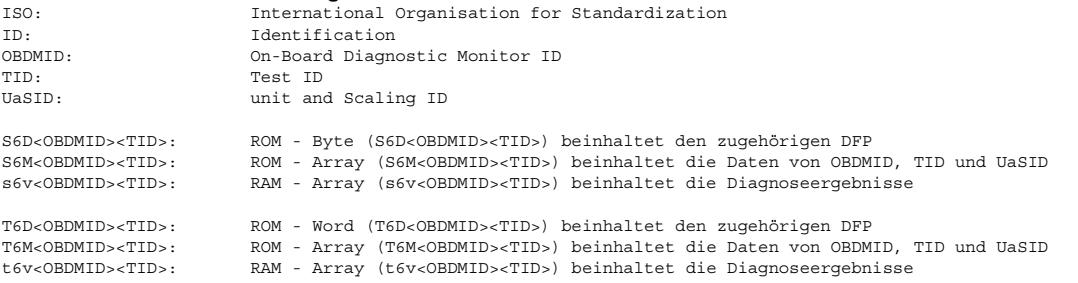

B cd\* Bit aus Codewort um zugehörige Funktion abzuschalten

© Alle Rechte bei Robert Bosch GmbH, auch für den Fall von Schutzrechtsamneldungen. Jede Veöffentlichungsbefugnis, wie Kopier- und Weitergaberecht, bei uns. © Alle Rechte bei Robert Bosch GmbH, auch für den Fall von Schutzrechtsanmeldungen. Jede Veöffentlichungsbefugnis, wie Kopier- und Weitergaberecht, bei uns.

Vivace (version fdr3-26d of Mar 9 2004 15:01:25), processed at Fri Aug 20 11:30:19 2004

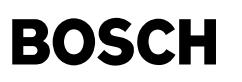

#### **FB TC6MODC 1.10.1 Funktionsbeschreibung**

Mode/Service \$06

Grundlage dieser Beschreibung sind die Normen ISO/DIS 15031-5.7 und SAE J1979 v. Apr. 2002 für Mode \$06 über CAN nach ISO 15765-4. Der Mode bzw. Service \$06 ermöglicht den Zugriff auf die aktuellsten Messwerte und Diagnoseschwellen von Diagnosfunktionen bestimmter Komponenten und Diagnosesysteme.

Der Begriff Mode und Service sind in diesem Dokument gleichbedeutend, deshalb wird hier nur der Begriff Mode verwendet! Die Ergebnisse dieser Diagnosefunktionen sind ¨uber die standardisierten OBDMIDs abrufbar.

Es werden nur die Komponenten bzw. Diagnosesysteme unterstützt, die im System vorhanden und nicht abgeschaltet sind (z.B. via CW\*).

Die Testeranforderung (Request) erfolgt über die OBDMIDs. Jedem vorhandenen OBDMID ist mindestens 1 Test ID (TID) zugeordnet.

#### Standardisierte OBDMIDs

Die nachfolgende Zuordnung entstammt der ISO/DIS 15031-5.7 Annex D (Stand12.04.2002).

#### Lambdasonden

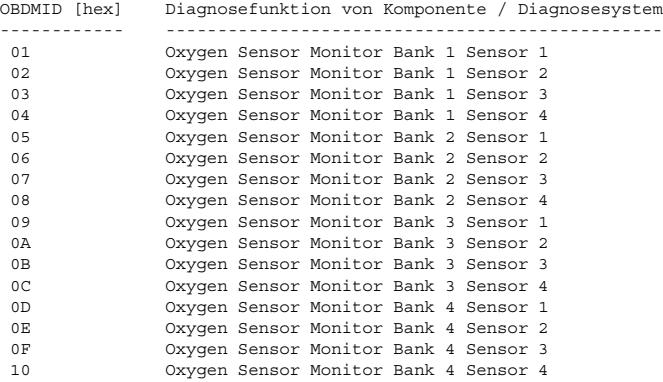

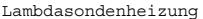

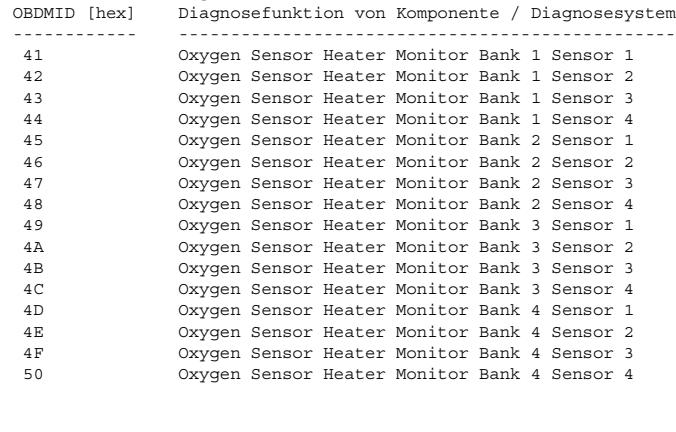

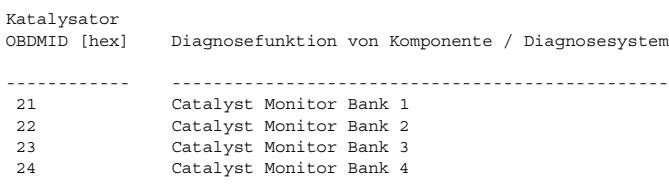

#### Beheizte Katalysatoren OBDMID [hex] Diagnosefunktion von Komponente / Diagnosesystem ------------ ------------------------------------------------ 61 Heated Catalyst Monitor Bank 1 Heated Catalyst Monitor Bank 2 63 Heated Catalyst Monitor Bank 3 64 Heated Catalyst Monitor Bank 4

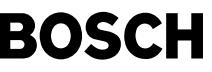

⊅ Œ

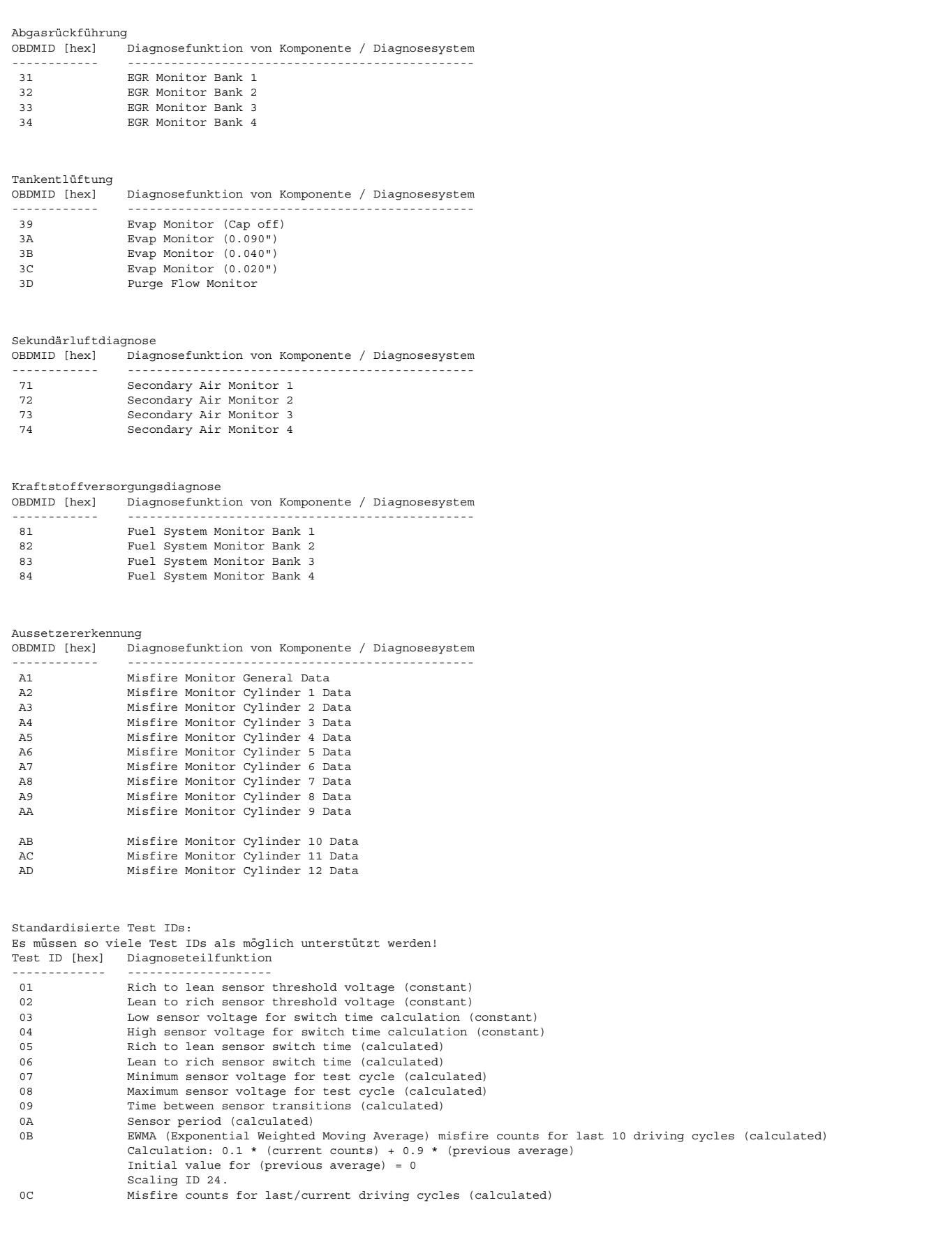

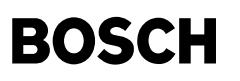

Herstellerspezifische Test IDs: Test ID [hex] Diagnoseteilfunktion

------------- ------------------- herstellerspezifisch

Weitere Informationen siehe ISO 15031-5.

#### **APP TC6MODC 1.10.1 Applikationshinweise**

Die Applikation der Diagnoseschwellen erfolgt in den jeweiligen Diagnosefunktionen.

### **FU TC7MOD 11.10.2 Testerkommunikation CARB; Mode 7, Ausgabe Fehlercode unentprellt**

### **FDEF TC7MOD 11.10.2 Funktionsdefinition**

Mode (Service) \$07 "Request emission-related diagnostic trouble codes detected during current or last completed driving cycle"

Grundlage dieser Beschreibung ist SAE J1979 Mode \$07 und ISO 15031-5 Service \$07. Nachfolgend wird, auch anstelle des Begriffes "Service" nur der Begriff Mode verwendet.

Die Funktion TC7MOD stellt einen Ausgabebuffer mit der Länge SY\_FCMSIZE+1 bereit. Die Mode \$07 relevanten Fehler werden mit der Methode getMode7DTCs (Word\* pBuff) angefordert und in den Ausgabebuffer kopiert. Anschliessend werden die Fehlercodes an den Tester gesendet.

Die Übertragung an den Tester ist von der Art der Kommunikation abhängig.

Kommunikation über K-Leitung (ISO 9141-2 oder ISO 14230-4): Die Ausgabe erfolgt in 3er-Blöcken, d.h. je Antwortblock werden immer drei Words übertragen. Bei mehr als 3 Fehlern erfolgt die Ausgabe in mehreren Botschaften. Ist die Fehleranzahl nicht durch 3 teilbar, so werden die restlichen Bytes mit \$00 ausgegeben. Bei leerem Fehlerspeicher wird 3-mal 0000 ausgegeben.

Kommunikation über CAN (IISO 15765-4) $\cdot$ Die Antwort beginnt mit der Anzahl der Fehler (1 Byte), danach folgen die Fehlercodes (2 Bytes pro Fehler). Bei leerem Fehlerspeicher wird nur ein Byte mit Anzahl = 0 ausgegeben.

#### **ABK TC7MOD 11.10.2 Abkurzungen ¨**

ISO: International Organisation for Standardization SAE: Society of Automotive Engineers, Inc. fes.scatt und fes.dauer: siehe %DFPM

#### **FB TC7MOD 11.10.2 Funktionsbeschreibung**

Mode (Service) \$07 "Request emission-related diagnostic trouble codes detected during current or last completed driving cycle"

Grundlage dieser Beschreibung ist SAE J1979 Mode \$07 und ISO 15031-5 Service \$07.

Ausgabe der Fehlercodes Es können nur OBDII - relevante Fehler ausgegeben werden. Zudem können Fehlerpfade von der Aussetzererkennung über %TCSORT gefiltert werden. Die Mode \$07 relevanten Fehler werden mit einer Methode angefordert und anschließend den Tester gesendet.

### **APP TC7MOD 11.10.2 Applikationshinweise**

In Staaten, in denen die standardisierte Testerkommunikation mit einem OBD Scan Tool gesetzlich vorgeschrieben ist, muss auch der Mode \$07 immer unterstützt werden!

Mit jedem neuen Modelljahr ist zu prüfen, ob diese Funktion den aktuellen gesetzlichen Anforderungen entspricht!

Die Funktionskenntnis der Funktion %DFPM und ist für die Arbeit mit dieser Funktion hilfreich!

Notwendige Tools: Generic Scan Tool oder andere Tester mit Scan Tool Support.

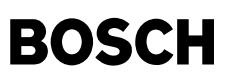

### **FU TC8MOD 27.30.0 Testerkommunikation CARB; Mode 8, Funktionsaktivierungen**

```
FDEF TC8MOD 27.30.0 Funktionsdefinition
Mode $08
Requests:
Unkorrekte Requests (z.B. falsche Länge) werden nicht beantwortet.
if (SY_INI_OBD = 5) (Kommunikation über CAN)
   Multirequests sind nur bei den "Support" - TIDs $00, $20, $40, usw. erlaubt.<br>Eine Mischung von "Support" - und "Daten" - TIDs in einem Request sind nicht zulässig und werden nicht beantwortet.
   "Support" - TIDs sind z.B. TID $00, $20, $40 usw.
   "Daten" - TID ist z.B. TID $01
endif
if (SY_M8TE > 0)
   Hinweis:
   Falls später weitere TIDs gefordert sind, werden deren Systemkonstanten und die bereits vorhandenen Systemkonstanten mittels
   einer ODER - Operation verknüpft!
 if (B \tmd{m}de8e = 0)Mode $08 wird mit B_mde8e = 0 komplett abgeschaltet, je nach Art der Kommunikation wird "keine Anwort" oder eine "negative
    response" gesendet (siehe bei Kommunikationsprotokolle).
 else
    Mode $08 wird unterstützt.
    Die zu übertragenden Daten setzen sind wie folgt strukturiert:
    DATA #1: 0x48 (= Mode $08)
    DATA #2: Test ID (TID)
    DATA #3 bis DATA #7 (Verwendung: siehe Beschreibung des jeweiligen TID)
1000 ms - Timer
    if (B \text{ m8te} = 1)if ((B stend = 1) && (B ll = 1) && (ttmod8te w < TMOD8TE)
         ttmod8te w erhöhen
      else
         SET B_m8te = 0endif
    endif
TID $00: Bitcodierte Übertragung der vom SG unterstützten TID's.
         Fillerbyte (FB) = 0x00 (Verwendung nur bei K-Leitung)
    Support bei Tester request "Mode $08 TID $00" berechnen:
    if (SY_M8TE > 0)
         m8i00a = 0x80else
         m8i00a = 0x00endif
        m8i00b = 0x00
         m8i00c = 0x00m8i00d = 0x00
```
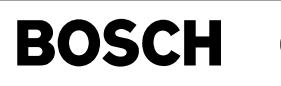

Verwendung der Dokumentationsvariablen m8i00a - m8i00d bei Kommunikation ¨uber:

K-Line für DATA #4 - #7<br>CAN (ISO 15765-4) für DATA #3 - #6

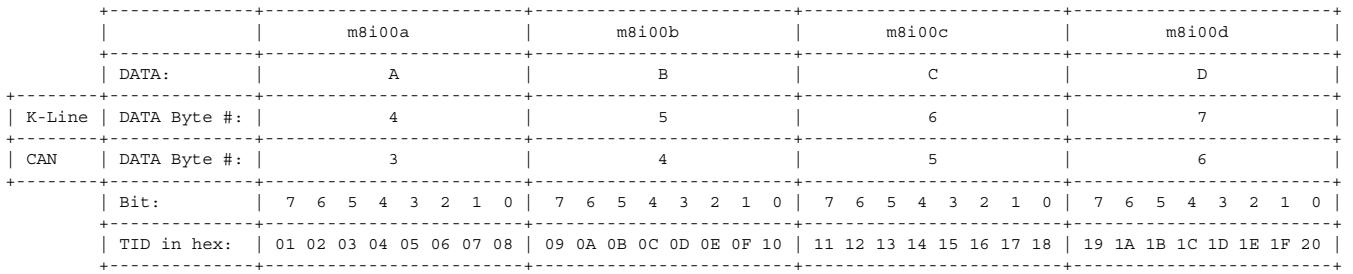

Bit = 0: TID n wird im Mode \$08 nicht unterstützt<br>Bit = 1: TID n wird im Mode \$08 unterstützt

Die Länge einer Antwortbotschaft ist von der Art der Kommunikation abhängig:

if (SY\_INI\_OBD = 5) (Kommunikation über CAN)

0x48 0x00 m8i00a m8i00b m8i00c m8i00d

else (bei K-Line)

0x48 0x00 "Fillerbyte" m8i00a m8i00b m8i00c m8i00d

endif

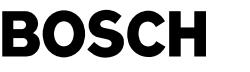

```
if SY M8TE > 0TID $01: Tankentlüftungssystem; Dichtheitsprüfung
  if (B_stend = 1) & (B_1t) = 1)if (B_m8terun = 0) (Testfunktion darf nur einmal pro Fahrt gestartet werden)
             SET B m8te = 1SET\_B\_m8terun = 1<br>START Timer ttmod8te_w
                                    (lāuff in 1000 ms - Raster)endif
  else (Test wird abgebrochen)
             SET_B_m8te = 0if (SY_INI_OBD = 5) (Kommunikation über CAN)
         Output: 0x7f 0x08 0x22 (neg Response; Bedingungen nicht korrekt)
     else (Kommunikation über K-Leitung)
         Output: 0x48 0x01 0x02 0x00 0x00 0x00 0x00
     endif
  endif
  if (B_m8te = 1) && (ttmod8te_w < TMOD8TE) (Testfunktion ist aktiv)
     if SY_INI_OBD = 5 (Kommunikation über CAN)
         Output: 0x48 0x01
     else (Kommunikation über K-Leitung)
         Output: 0x48 0x01 0x00 0x00 0x00 0x00 0x00
     endif
  else
     if (ttmod8te w >= TMOD8TE) (Test ist fertig)
       if SY_INI_OBD = 5 (Kommunikation über CAN)
        Output: 0x7f 0x08 0x22 (neg Response; Bedingungen nicht korrekt)
       else (Kommunikation über K-Leitung)
        Output: 0x48 0x01 0x03 0x00 0x00 0x00 0x00
       endif
     else (Test wird abgebrochen)
       if SY_INI_OBD = 5 (Kommunikation über CAN)
        Output: 0x7f 0x08 0x22 (neg Response; Bedingungen nicht korrekt)
       else (Kommunikation über K-Leitung)
         Output: 0x48 0x01 0x02 0x00 0x00 0x00 0x00
       endif
     endif
  endif
endif (SY_M8TE)
endif ("else" B mde8e)
endif (SY_M8TE und zukünftig andere SY ..)
ABK TC8MOD 27.30.0 Abkürzungen<br>ISO: International Organisation
ISO: International Organisation for Standardization
      Society of Automotive Engineers, Inc.
FB: Fillerbyte
TID: Test Identifier
0x48: Darstellung in hexadezimal (Beispiel: 48 hex)
Parameter Source-X Source-Y Art Bezeichnung
TMOD8TE TO THE TE-Dichtheitsprüfung in Mode 8
```
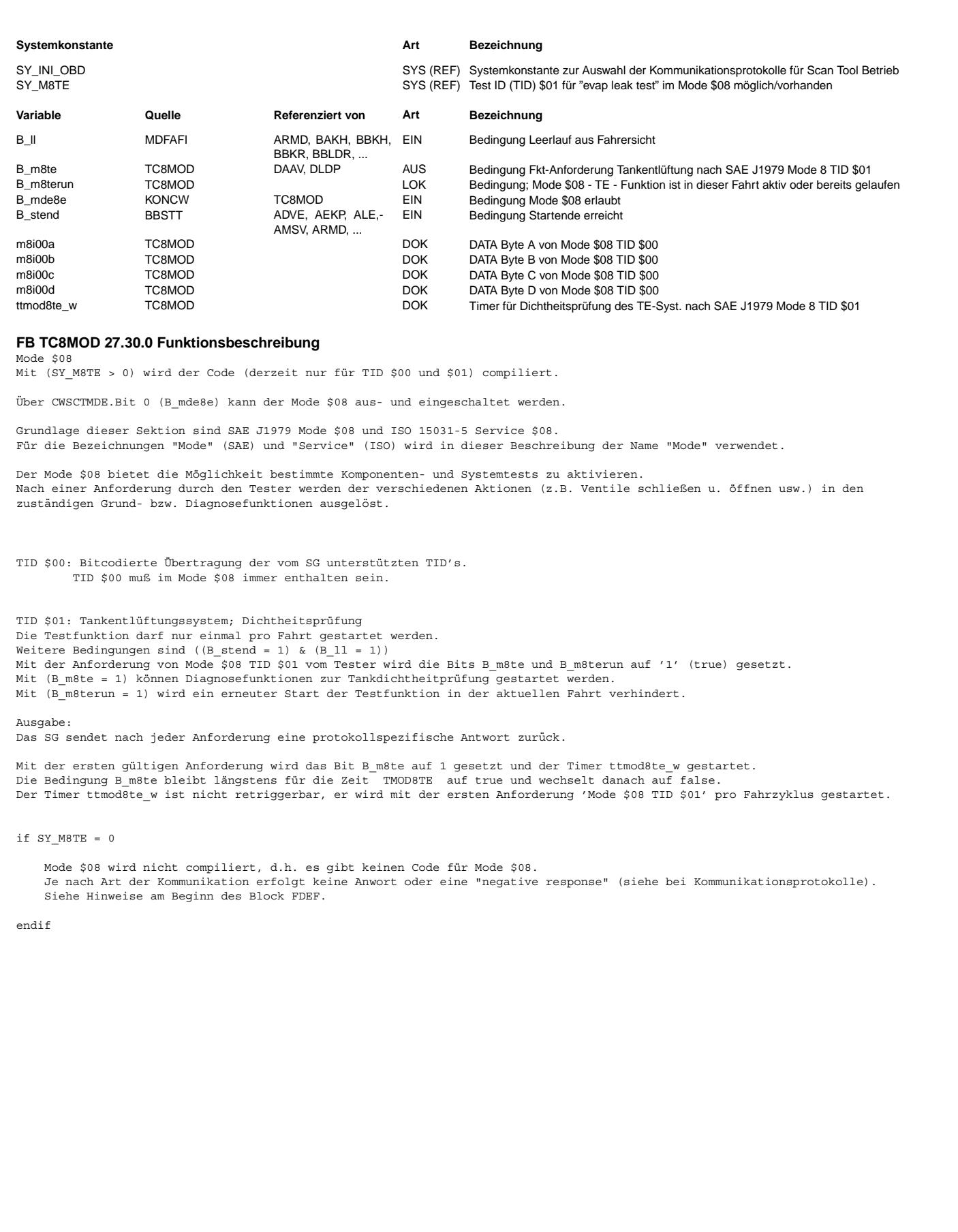

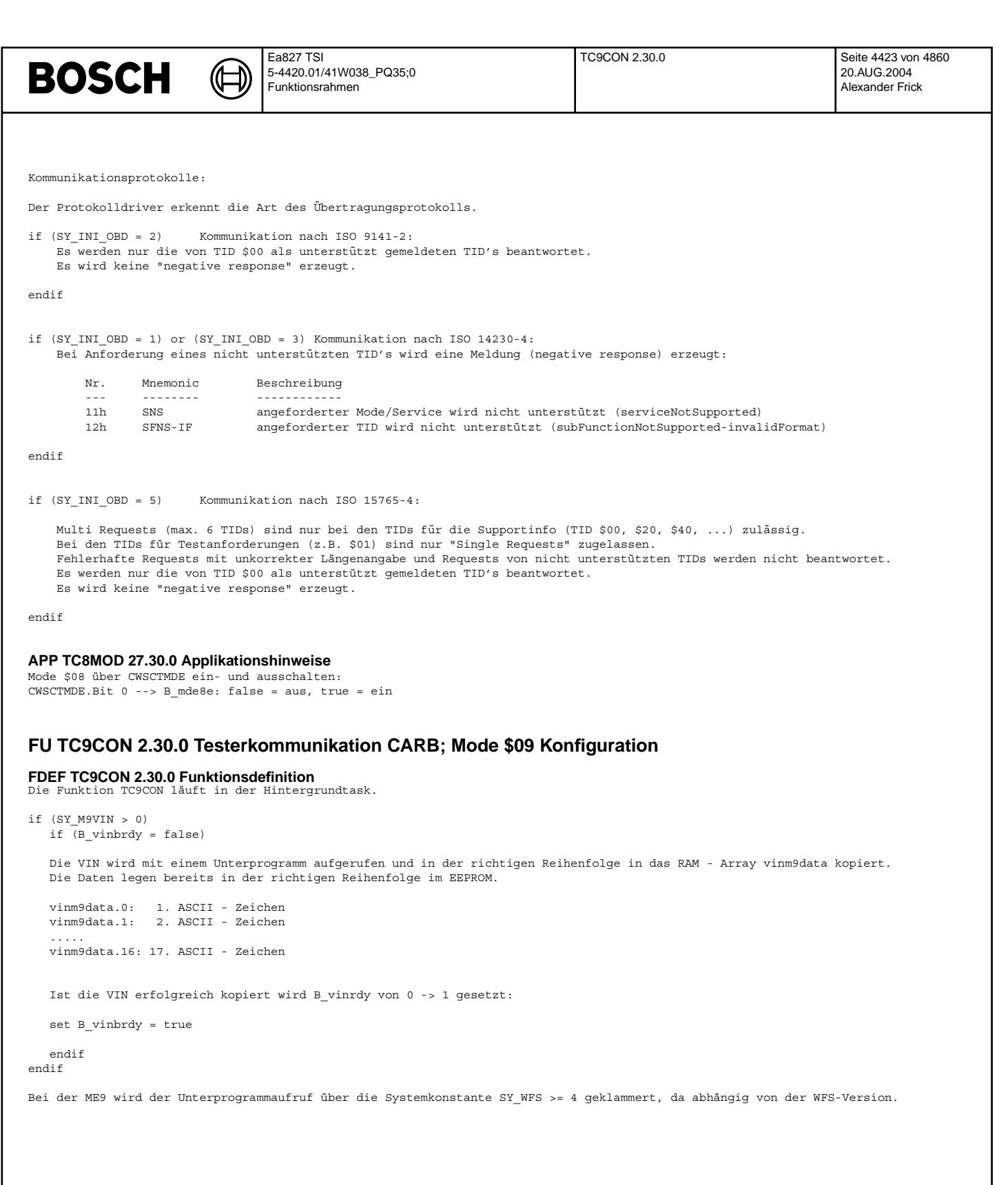

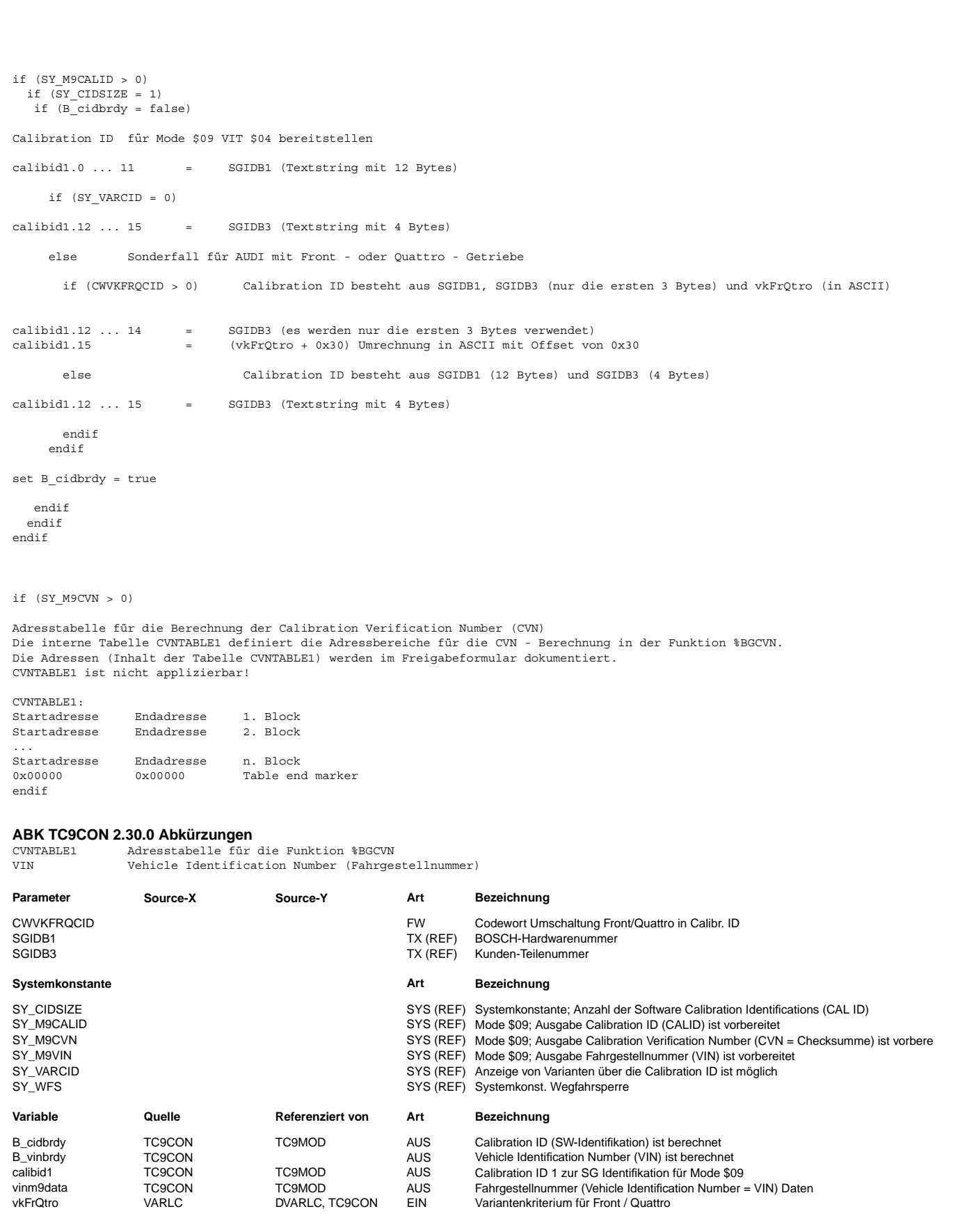

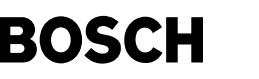

© Alle Rechte bei Robert Bosch GmbH, auch für den Fall von Schutzrechtsanmeldungen. Jede Veöffentlichungsbefugnis, wie Kopier- und Weitergaberecht, bei uns. © Alle Rechte bei Robert Bosch GmbH, auch für den Fall von Schutzrechtsanmeldungen. Jede Veöffentlichungsbefugnis, wie Kopier- und Weitergaberecht, bei uns.

### **FB TC9CON 2.30.0 Funktionsbeschreibung** Diese Funktion bildet die Schnittstelle zwischen den kundenspezifischen Informationen und der Funktion TC9MOD. Fahrgestellnummer (VIN) für Mode \$09 VIT \$02 bereitstellen: Die VIN besteht aus 17 ASCII - Zeichen und wird in das RAM - Array "vinm9data" kopiert. Ist die VIN vollständig kopiert wird B\_vinrdy auf true gesetzt. Calibration ID für Mode \$09 VIT \$04 bereitstellen Eine Cal ID besteht aus SGIDB1, SGIDB3. Bei ((SY\_VARCID > 0) & (CWVKFRQCID > 0)) wird von SGIDB3 das 4. Byte ausgeblendet und statt dessen der Wert von vkFrQtro (in ASCII) verwendet. Ist die CAL ID vollständig kopiert wird B\_cidrdy auf true gesetzt. Adresstabelle für die Berechnung der Calibration Verification Number (CVN) Die interne Tabelle CVNTABLE1 definiert die Adressbereiche für die CVN - Berechnung in der Funktion %BGCVN. Der Inhalt der Tabelle CVNTABLE1 ist im Freigabeformular dokumentiert. **APP TC9CON 2.30.0 Applikationshinweise** CWVKFRQCID ermöglicht eine zusätzliche Unterscheidung in derCalibration ID CWVKFRQCID = 0: Calibration ID besteht aus SGIDB1 (12 Bytes) und SGIDB3 (4 Bytes) CWVKFRQCID > 0: Calibration ID besteht aus SGIDB1, SGIDB3 (nur die ersten 3 Bytes) und vkFrQtro (in ASCII) **FU TC9MOD 15.50.0 Testerkommunikation CARB; Mode 9, Request Vehicle Information FDEF TC9MOD 15.50.0 Funktionsdefinition** Funktion abschalten if  $ME(D)9$  (dieser Teil wird bei  $M(E)(D)7 - Systeme$  in der Funktion %SCATT ausgeführt) Wenn B mde9e = 0 ist wird Mode \$09 nicht unterstützt. endif Kommunikationsprotokoll: Der Protokolltreiber erkennt die Art des Übertragungsprotokolls.<br>Sind die angeforderten Daten (VIT) nicht innerhalb der Zeit P2 verfügbar, so erfolgt je nach Art des Testerprotokolls eine der nachstehend genannten Reaktionen. Kommunikation nach ISO 9141-2: Keine Antwort. Kommunikation nach ISO 14230-4: Nachfolgende Meldungen (negative response) sind möglich: Nr. Mnemonic Beschreibung --- -------- ------------ 12h SFNSIF angeforderter VIT wird nicht unterstützt (subFunctionNotSupported-invalidFormat) 22h CNCORSE Anforderung nicht ausführbar, da z.B. n > 0 (conditionsNotCorrectOrRequestSequenceError)<br>28h RCR-RP Testeranforderung richtig empfangen. Antwort ist noch nicht verfügbar 78h RCR-RP Testeranforderung richtig empfangen, Antwort ist noch nicht verfügbar (requestCorrectlyReceived-ResponsePending) nur bei ME(D) 9 zusätzlich 11h SNS angeforderter Service wird nicht unterstützt (SNS) Kommunikation nach ISO 15765-4: Nachfolgende Meldung (negative response) sind möglich: Nr. Mnemonic Beschreibung --- -------- ------------ 78h RCR-RP Testeranforderung richtig empfangen, Antwort ist noch nicht verfügbar (requestCorrectlyReceived-ResponsePending)

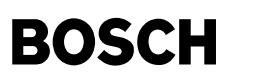

VIT \$00: Bitcodierte Übertragung der vom SG unterstützten VIT's.

Ausgabepuffer für VIT \$00 mit 0x00 initialisieren:

```
m9i00a = 0
m9i00b = 0
m9i00c = 0
m9i00d = 0
```
Support ermitteln:

```
if (SY_M9VIN > 0)
```

```
if (CWM9VINSUP > 0)
```
if (SY\_INI\_OBD != 5)

m9i00a.Bit 7 = 1

endif

m9i00a.Bit 6 = 1

```
endif
endif
```
if (SY\_M9CALID > 0)

```
if (CWM9CIDSUP > 0)
```

```
if (SY_INI_OBD != 5)
```

```
m9i00a.Bit 5 = 1
```

```
endif
```

```
m9i00a.Bit 4 = 1
```

```
endif
endif
```

```
if (SY_M9CVN > 0)
```

```
if (CWM9CVNSUP > 0)
```

```
if (SY_INI_OBD != 5)
```

```
m9i00a.Bit 3 = 1
```

```
endif
```

```
m9i00a.Bit 2 = 1
```
endif endif

```
if (SY_M9IPT > 0)
```

```
if (CWM9IPTSUP > 0)
  if (SY_INI_OBD != 5)
 m9i00a.Bit 1 = 1
  endif
 m9i00a.Bit 0 = 1
```

```
endif
endif
```
Die Zuordnung der Bits zu den VITs ist in der folgenden Tabelle näher beschrieben:

```
+-------------+-------------------------+-------------------------+-------------------------+-------------------------+
| | m9i00a | m9i00b | m9i00c | m9i00d |
+-------------+-------------------------+-------------------------+-------------------------+-------------------------+
|DATA: | A | B | C | D |
+-------------+-------------------------+-------------------------+-------------------------+-------------------------+
|DATA Byte #: | 4 | 5 | 6 | 7
+-------------+-------------------------+-------------------------+-------------------------+-------------------------+
|Bit: | 7 6 5 4 3 2 1 0 | 7 6 5 4 3 2 1 0 | 7 6 5 4 3 2 1 0 | 7 6 5 4 3 2 1 0 |
+-------------+-------------------------+-------------------------+-------------------------+-------------------------+
|VIT in hex: | 01 02 03 04 05 06 07 08 | 09 0A 0B 0C 0D 0E 0F 10 | 11 12 13 14 15 16 17 18 | 19 1A 1B 1C 1D 1E 1F 20|
+-------------+-------------------------+-------------------------+-------------------------+-------------------------+
     Mit dem Bit - Wert '1' wird angezeigt, daß der zugehörige VIT unterstützt wird.
     Bei einem Bit - Wert '0' wird der zugehörige VIT nicht unterstützt.
     Ausgabe: $01, m9i00a, m9i00b, m9i00c und m9i00d
     Die Antwortbotschaft besteht aus:
     Mode: $49
     VITT: $00
     Nummer der Botschaft: $01
     Data Bytes #4 ... #7: m9i00a, m9i00b, m9i00c und m9i00d
if (SY M9VIN > 0)
 if (SY_INI_OBD != 5)
  VIT $01: Anzahl der Antwortbotschaften für die Übertragung der Vehicle Identifikation Number (VIN)
   if (CWM9VINSUP > 0)
     Kommunikation über K.-Ltg (ISO 14230-4 oder ISO 9141-2)
      Ausgabe: $05
     Die Antwortbotschaft besteht aus:
     Mode: $49<br>VIT: $01
     DATA Byte #3: $05
   endif
 endif
  VIT $02: Übertragung der Vehicle Identification Number (VIN)
  if (CWM9VINSUP > 0)
    if (SY_INI_OBD != 5)
       1. Antwortbotschaft
          DATA-Bytes #4 bis #7: 3 Bytes mit $00 und vinm9data.0
        2. Antwortbotschaft
          DATA-Bytes #4 bis #7: 4 Bytes von vinm9data.1 ... vinm9data.4
       3. Antwortbotschaft
          DATA-Bytes #4 bis #7: 4 Bytes von vinm9data.5 ... vinm9data.8
       4. Antwortbotschaft
          DATA-Bytes #4 bis #7: 4 Bytes von vinm9data.9 ... vinm9data.12
       5. Antwortbotschaft
          DATA-Bytes #4 bis #7: 4 Bytes von vinm9data.13 ... vinm9data.16
       Eine Antwortbotschaft besteht aus:<br>Mode: $49
       VIT: $02
       Nummer der Botschaft: nn (nn = $01 ... $05)<br>Data Bytes: \#4 ... \#7Data Bytes:
    else
       Ausgabe: $01, vinm9data.0 ... vinm9data.16
      Die Antwortbotschaft besteht aus:
       Mode: $49
       VIT: $02
       Anz der Datengruppen: $01
       Data Bytes: #4 ... #20
    endif
  endif
endif
```
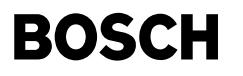

```
if (SY_M9CALID > 0)
  if (SY_INI_OBD != 5)VIT $03: Anzahl der Antwortbotschaften für die Übertragung der Calibration ID (CAL ID)
    if (CWM9CIDSUP > 0)
      Kommunikation über K.-Ltg (ISO 14230-4 oder ISO 9141-2)
        Ausgabe: (SY_CIDSIZE * 4)
        Die Antwortbotschaft besteht aus:
        Mode: $49
        VIT: $03
        DATA Byte #3: (SY_CIDSIZE * 4)
        (Hinweis: SY_CIDSIZE ist entweder "1" oder "2" oder "3" oder "4" oder "5"!)
    endif
  endif
   VIT $04: Übertragung der Calibration ID (CAL ID)
   if (B_cidbrdy = 1)
          if (SY_CIDSIZE > 0) es wird/werden [SY_CIDSIZE] Calibration ID(s) übertragen
              1. Calibration ID: calibid1.0 ... calibid1.15
          endif
          if (SY_CIDSIZE > 1)
              2. Calibration ID: calibid2.0 ... calibid2.15
          endif
          if (SY_CIDSIZE > 2)
             3. Calibration ID: calibid3.0 ... calibid3.15
          endif
          if (SY_CIDSIZE > 3)
              4. Calibration ID: calibid4.0 ... calibid4.15
          endif
          if (SY_CIDSIZE > 4)
              5. Calibration ID: calibid5.0 ... calibid5.15
          endif
```
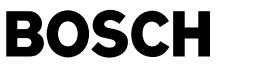

if  $(SY INI OBD := 5)$   $(z.B. K-Line)$ Für jede Calibration ID sind 4 Botschaften erforderlich. Eine Antwortbotschaft beinhaltet 4 Bytes: Mode:  $$49$ VIT:  $$04$ VII.<br>Nummer der Botschaft: nn (nn = \$01 ... \$04) oder (nn = \$01 ... \$08) oder (nn = \$01 ... \$0C)<br>oder (nn = \$01 ... \$10) oder (nn = \$01 ... \$14) Ausgabe: 49 04 nn "Data Bytes #4 ... #7" 1. Calibration ID  $(SY_CIDSIZE > 0)$  $\begin{array}{ccc}\n\text{unit} & \text{unit} \\
\text{unit} & \text{unit} \\
\text{unit} & \text{unit} \\
\text{unit} & \text{unit} \\
\text{unit} & \text{unit} \\
\text{unit} & \text{unit} \\
\text{unit} & \text{unit} \\
\text{unit} & \text{unit} \\
\text{unit} & \text{unit} \\
\text{unit} & \text{unit} \\
\text{unit} & \text{unit} \\
\text{unit} & \text{unit} \\
\text{unit} & \text{unit} \\
\text{unit} & \text{unit} \\
\text{unit} & \text{unit} \\
\text{unit} & \text{unit} \\
\text{unit} & \text{unit} \\
\text{unit} & \text$  $mn = $03$ ; Data Byte #4 ... #7 = calibid1.8 ... calibid1.11<br> $mn = $04$ ; Data Byte #4 ... #7 = calibid1.12 ... calibid1.15 2. Calibration ID  $(SY_CIDSIZE > 1)$ nn = \$05; Data Byte  $\frac{1}{4}$  ... #7 = calibid2.0 ... calibid2.3  $nn = $06$ ; Data Byte #4 ... #7 = calibid2.4 ... calibid2.7<br> $nn = $07$ ; Data Byte #4 ... #7 = calibid2.8 ... calibid2.11 nn = \$08; Data Byte #4 ... #7 = calibid2.12 ... calibid2.15  $(SY_CIDSIZE > 2)$ 3. Calibration ID  $mn = $0B$ ; Data Byte #4 ... #7 = calibid3.8 ... calibid3.11<br> $mn = $0B$ ; Data Byte #4 ... #7 = calibid3.12 ... calibid3.11 4. Calibration ID  $(SY CIDSIZE > 3)$ current referred by the set of  $\frac{1}{2}$  in  $\frac{1}{2}$  calibida. The sole set of  $\frac{1}{2}$  in  $\frac{1}{2}$  is  $\frac{1}{2}$  in  $\frac{1}{2}$  is  $\frac{1}{2}$  in  $\frac{1}{2}$  is  $\frac{1}{2}$  in  $\frac{1}{2}$  is  $\frac{1}{2}$  in  $\frac{1}{2}$  is  $\frac{1}{2}$  i  $m = $0F$ ; Data Byte #4 ... #7 = calibid4.8 ... calibid4.11<br> $m = $10$ ; Data Byte #4 ... #7 = calibid4.12 ... calibid4.11 5. Calibration ID  $(SY CIDSIZE > 4)$ current referred by  $\frac{1}{2}$  and  $\frac{1}{2}$  and  $\frac{1}{2}$  and  $\frac{1}{2}$  and  $\frac{1}{2}$  bata Byte #4 ... #7 = calibid5.0 ... calibid5.7 nn = \$12; Data Byte #4 ... #7 = calibid5.4 ... calibid5.7  $nn = $13$ ; Data Byte #4 ... #7 = calibid5.8 ... calibid5.11<br> $nn = $14$ ; Data Byte #4 ... #7 = calibid5.12 ... calibid5.15 else (Kommunikation über CAN ISO 15765-4) if (SY CIDSIZE > 0) es wird/werden [SY CIDSIZE] Calibration ID(s) übertragen Data Bytes: #4 ... #19 mit den Inhalten von calibid1.0 ... calibid1.15  $endif$ if  $(SY CIDSTZR > 1)$ Data Bytes: #20 ... #35 mit den Inhalten von calibid2.0 ... calibid2.15  $endif$ if (SY CIDSIZE > 2) Data Bytes: #36 ... #51 mit den Inhalten von calibid3.0 ... calibid3.15 endif if  $(SY_CIDSIZE > 3)$ Data Bytes: #52 ... #67 mit den Inhalten von calibid4.0 ... calibid4.15  $endif$ if  $(SY CIDSIZE > 4)$ Data Bytes: #68 ... #83 mit den Inhalten von calibid5.0 ... calibid5.15  $endif$ 

```
BOSCH
```

```
Die Antwortbotschaft besteht aus:
              Mode: $49VIT: $04
              Anz der Datengruppen: SY_CIDSIZE
             Ausgabe: 49 04 SY_CIDSIZE
                       1. Calibration ID (SY_CIDSIZE > 0)
                               calibid1.0 ... calibid1.15
                       2. Calibration ID (SY_CIDSIZE > 1)
                               calibid2.0 ... calibid2.15
                       3. Calibration ID (SY_CIDSIZE > 2)
                                calibid3.0 ... calibid3.15
                       4. Calibration ID (SY_CIDSIZE > 3)
                               calibid4.0 ... calibid4.15
                        5. Calibration ID (SY_CIDSIZE > 4)
                                calibid5.0 ... calibid5.15
      endif
   endif
endif
if (SY_M9CVN > 0)
 if (SY_INI_OBD != 5)
   VIT $05: Anzahl der Antwortbotschaften für die Übertragung der Calibration Verification Number (CVN)
    if (CWM9CVNSUP > 0)
          Ausgabe: SY_CVNSIZE
          Die Antwortbotschaft besteht aus:<br>Mode: $49Mode: $49<br>VIT: $05
            VIT:Data Bytes #3: SY_CVNSIZE
            (Hinweis: SY_CVNSIZE ist entweder "1" oder "2" oder "3" oder "4" oder "5"!)
    endif
  endif
   VIT $06: Übertragung der Calibration Verification Number (CVN)
        Jede CVN besteht aus 4 Bytes und wird mit einer Antwortbotschaft übertragen.
        Eine positive Antwort (positive response) ist nur möglich wenn alle Checksummen (CVN) berechnet sind (B_cksbrdy = 1).
   if (CWM9CVNSUP > 0)
    if (B_cksbrdy = 0)
         Bei Kommunikation nach ISO 9141-2: keine Antwort zum Tester
         Bei Kommunikation nach ISO 14230-4 oder ISO 15765-4: negative response $78
    else
         positive response mit den CVN
         if (SY_CVNSIZE > 0) es wird/werden [SY_CVNSIZE] CVN(s) übertragen
                      1. CVN: cvnh_w und cvnl_w.
         endif
         if (SY_CVNSIZE > 1)
                      2. CVN: cvn2h_w und cvn2l_w.
         endif
         if (SY_CVNSIZE > 2)
                      3. CVN: cvn3h_w und cvn3l_w.
         endif
```
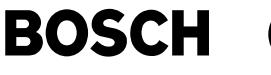

```
if (SY_CVNSIZE > 3)
                4. CVN: cvn4h_w und cvn4l_w.
  endif
  if (SY_CVNSIZE > 4)
                5. CVN: cvn5h_w und cvn5l_w.
  endif
if (SY_INI_OBD != 5) (z.B. K.-Ltg.)Bei der Kommunikation über die K.-Ltg. wird jede CVN (4 Bytes) mit einer Antwortbotschaft übertragen.
 Für die Übertragung der CVN werden die DATA-Bytes #4 bis #7 verwendet.
       Mode: $49
       VIT: $06
       Nummer der Botschaft: nn (nn = $01 oder $02 oder $03 oder $04 oder $05)
       Data Bytes: #4 ... #7
       Ausqabe: 1. CVN (nn = $01) (SY_CVNSIZE > 0):
                    Im DATA Byte #4 Highbyte von cvnh_w.
                    Im DATA Byte #5 Lowbyte von cvnh \overline{w}.
                    Im DATA Byte #6 Highbyte von \overline{\text{cvn}}_w.
                    Im DATA Byte #7 Lowbyte von cvnl_w.
                 2. CVN (nn = $02) (SY_CVNSIZE > 1):
                     Im DATA Byte #4 Highbyte von cvn2h_w.
Im DATA Byte #5 Lowbyte von cvn2h_w.
                    Im DATA Byte #6 Highbyte von cvn2l_w.
                    Im DATA Byte #7 Lowbyte von cvn21_w.
                 3. CVN (nn = $03) (SY_CVNSIZE > 2):
                     Im DATA Byte #4 Highbyte von cvn3h_w.
                     Im DATA Byte #5 Lowbyte von cvn3h \overline{w}.
                     Im DATA Byte #6 Highbyte von cvn3l_w.
                     Im DATA Byte #7 Lowbyte von cvn3l_\overline{w}.
                 4. CVN (nn = $04) (SY_CVNSIZE > 3):
                     Im DATA Byte #4 Highbyte von cvn4h_w.
                     Im DATA Byte #5 Lowbyte von cvn4h_w.
                     Im DATA Byte #6 Highbyte von \text{cvn4}<sup>1</sup>_w.
                     Im DATA Byte #7 Lowbyte von cvn4l_w.
                 5. CVN (nn = $05) (SY_CVNSIZE > 4):
                     Im DATA Byte #4 Highbyte von cvn4h_w.
                      Im DATA Byte #5 Lowbyte von cvn4h_w.
Im DATA Byte #6 Highbyte von cvn4l_w.
                     Im DATA Byte #7 Lowbyte von cvn4l_w.
else (Kommunikation über CAN ISO 15765-4)
  if (SY_CVNSIZE > 0) es wird/werden [SY_CVNSIZE] CVN(s) übertragen
       Ausgabe: 1. CVN:
                    DATA Byte #4 Highbyte von cvnh_w.
                    DATA Byte #5 Lowbyte von cvnh \overline{w}.
                    DATA Byte #6 Highbyte von cvnl_w.
                    DATA Byte #7 Lowbyte von cvnl \overline{w}.
  endif
  if (SY_CVNSIZE > 1)
                 2. CVN:
                    DATA Byte #8 Highbyte von cvn2h_w.
                    DATA Byte #9 Lowbyte von cvn2h_w.
                    DATA Byte #10 Highbyte von cvn2l_w.
                    DATA Byte #11 Lowbyte von cvn2l \overline{w}.
  endif
```

```
if (SY_CVNSIZE > 2)
                       3. CVN:
                          DATA Byte #12 Highbyte von cvn3h_w.
                          DATA Byte #13 Lowbyte von cvn3h_w.
                          DATA Byte #14 Highbyte von cvn3l_w.
                          DATA Byte #15 Lowbyte von cvn3l_w.
         endif
         if (SY_CVNSIZE > 3)
                       4. CVN:
                          DATA Byte #16 Highbyte von cvn4h_w.
                          DATA Byte #17 Lowbyte von cvn4h_w.
                          DATA Byte #18 Highbyte von cvn4l_w.
                         DATA Byte #19 Lowbyte von cvn4l_w.
         endif
         if (SY_CVNSIZE > 4)
                       5. CVN:
                         DATA Byte #20 Highbyte von cvn5h_w.
                         DATA Byte #21 Lowbyte von cvn5h_w.
                         DATA Byte #22 Highbyte von cvn5l w.
                         DATA Byte #23 Lowbyte von cvn51\overline{w}.
         endif
            Ausgabe: 49 04 SY_CVNSIZE
                       1. CVN (SY CVNSIZE > 0)
                               cvnh_w, cvnl_w,
                        2. CVN (SY_CVNSIZE > 1)
                                cvn2h_w, cvn2l_w
                        3. CVN (SY_CVNSIZE > 2)
                                cvn3h_w, cvn3l_w
                        4. CVN (SY_CVNSIZE > 3)
                                cvn4h_w, cvn4l_w
                        5. CVN (SY_CVNSIZE > 4)
                                cvn5h_w, cvn5l_w
                        (Beachte: Reihenfolge Highbyte, Lowbyte)
      endif
     endif
   endif
endif
if (SY_M9IPT > 0)
 if (SY_INI_OBD != 5)VIT $07: Anzahl der Antwortbotschaften für die Übertragung der In-use Performance Tracking (IPT) Daten
   if (CWM9IPTSUP > 0)
       Ausgabe: $08
       Die Antwortbotschaft besteht aus:
       Mode: $49
       VIT: $07
       Data Byte #3: $08
    endif
 endif
```
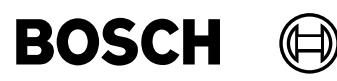

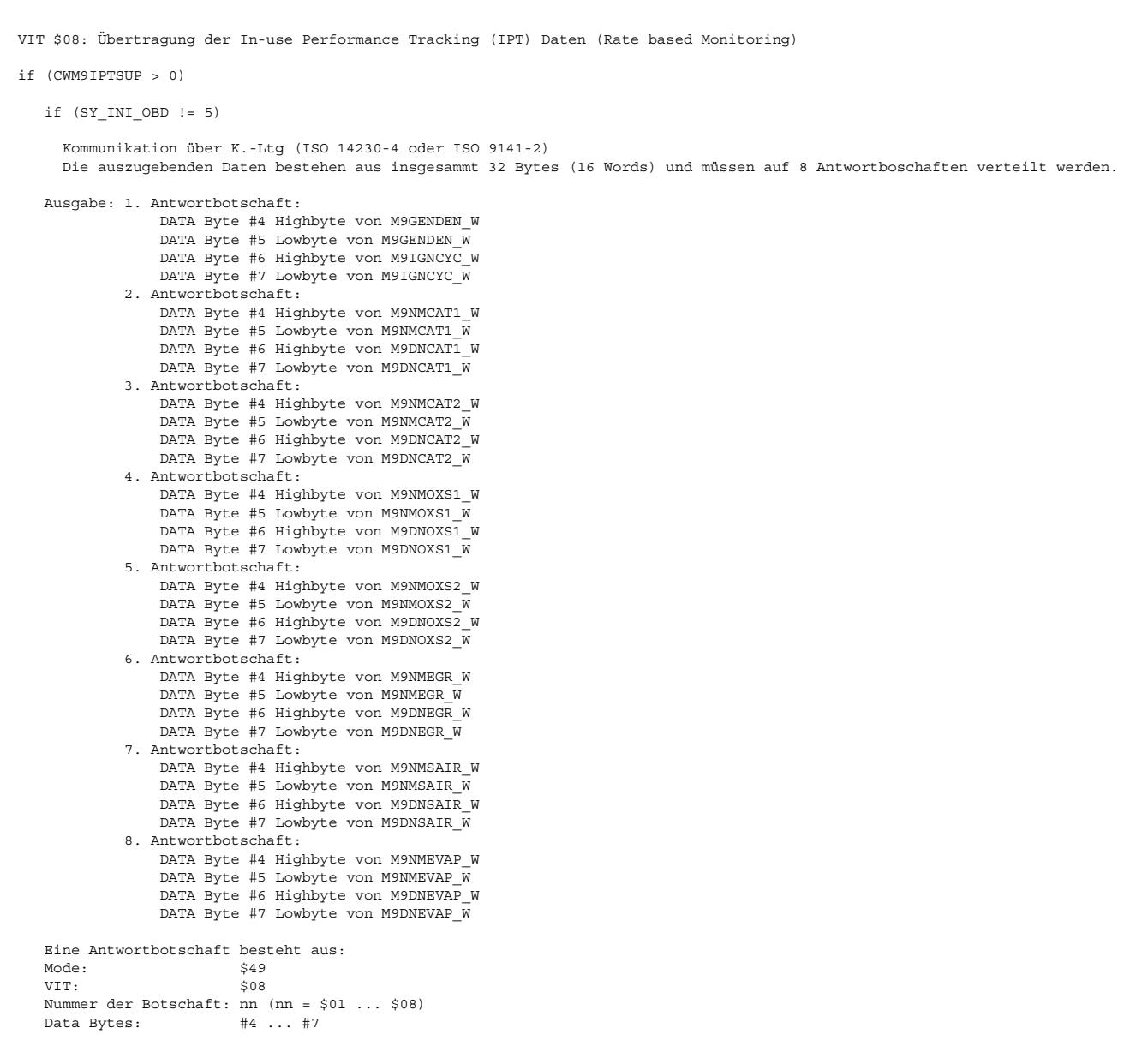

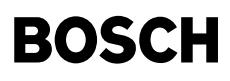

else

Kommunikation über CAN (ISO 15765-4)

刂

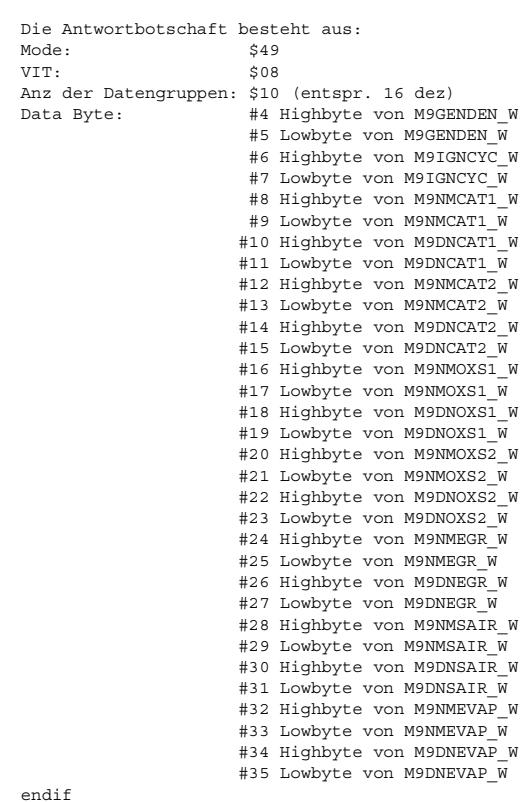

endif endif

### **ABK TC9MOD 15.50.0 Abkurzungen ¨**

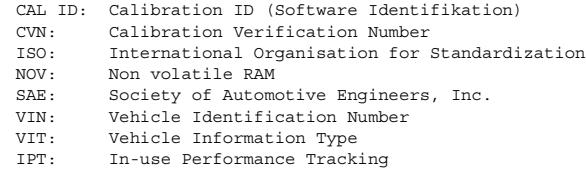

!=: ungleich<br>Zeit P2: gehört zur Testerkommunikation und benennt eine Pausenzeit<br>cvn\*: steht für cvn(2)l w und cvn(2)h w

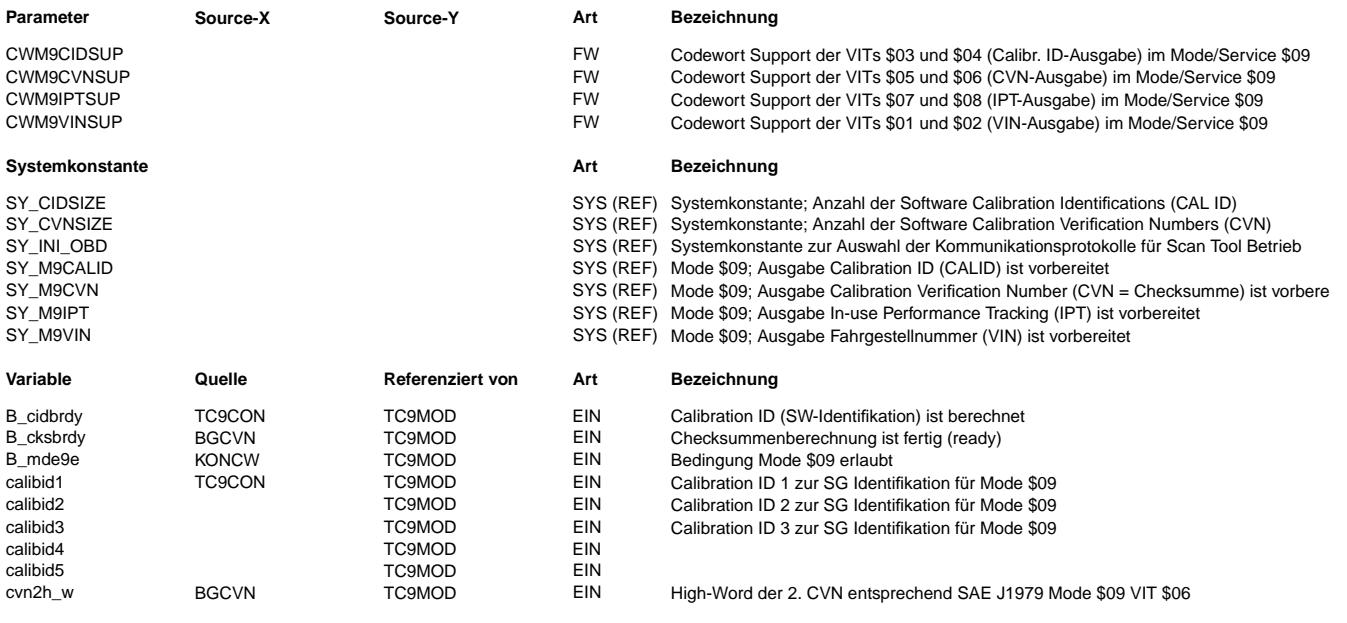

Ea827 TSI 5-4420.01/41W038\_PQ35;0 Funktionsrahmen

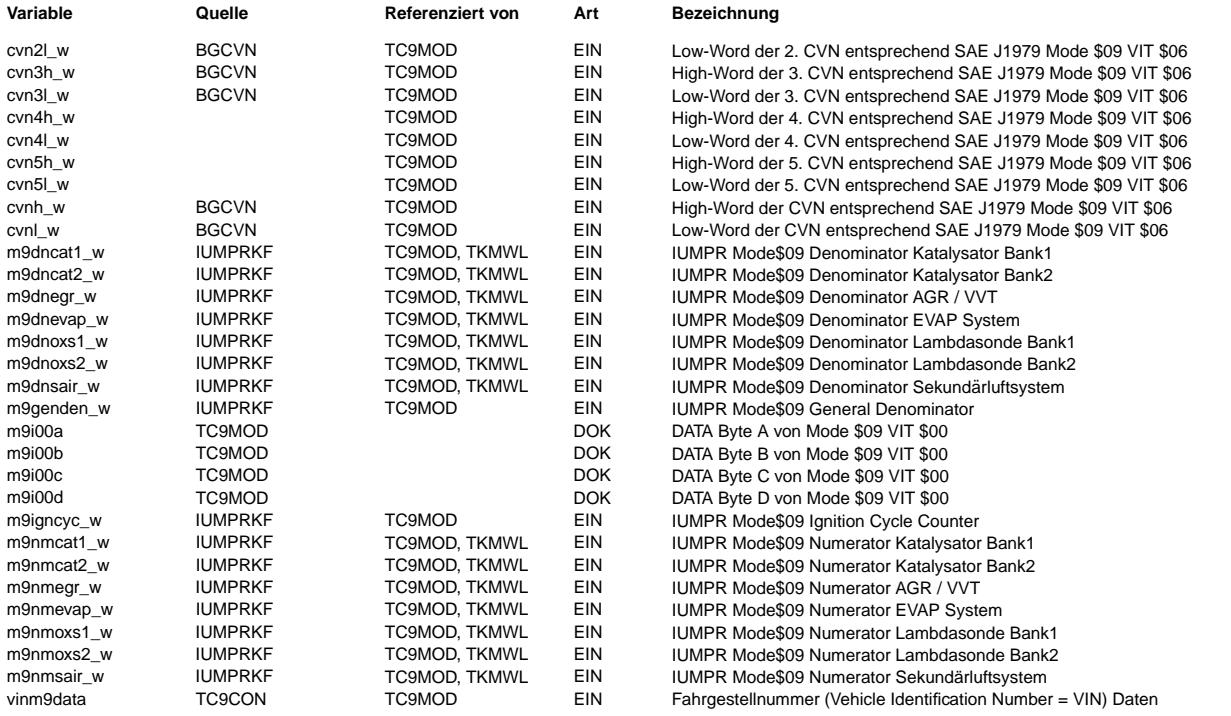

# **FB TC9MOD 15.50.0 Funktionsbeschreibung**

Grundlagen dieser Beschreibung sind die Normen SAE J1979 Mode \$09 und ISO 15031-5 Service \$09. Der Mode \$09 (SAE) und der Service \$09 (ISO) haben die gleiche Funktion.

Deshalb wird in dieser Beschreibung der Begriff "Mode \$09" gleichbedeutend auch für Service \$09 verwendet! Der Mode \$09 soll den Zugriff auf fahrzeugspezifische Informationen wie Vehicle Identification Number (VIN),

Calibration ID (Cal ID), Calibration Verification Number (CVN) und In-use Performance Tracking (IPT) ermöglichen.

Die Funktion antwortet auf die Anfrage nach dem Tester Mode \$09. Die Informationen werden dem Protokoll-Treiber zur Verfügung gestellt.

Diese Funktion kann die VITs \$01 bis \$08 (jeweils einschließlich) unterstützen. Es werden nur die von VIT \$00 als unterstützt gemeldeten VITs beantwortet.

VIT \$00: Bitcodierte Anzeige der unterstützten VITs von VIT \$01 bis VIT \$20

VIT \$01: Anzahl der Antwortbotschaften für die Übertragung der Vehicle Identifikation Number (VIN) VIT \$02: Übertragung der Vehicle Identification (VIN)

VIT \$03: Anzahl der Antwortbotschaften für die Übertragung der Calibration ID (Calibration ID)<br>VIT \$04: Übertragung der Calibration ID (CAL ID)

VIT \$05: Anzahl der Antwortbotschaften für die Übertragung der Calibration Verification Number (CVN) VIT \$06: Übertragung der Calibration Verification Number (CVN)

VIT \$07: Anzahl der Antwortbotschaften für die Übertragung der Daten von "In-Use Performance Tracking" (IPT) VIT \$08: ¨Ubertragung der Daten von "In-Use Performance Tracking" (IPT)

Mittels bedingter Compilierung werden die VITs \$01 - \$08 abhängig von den Systemkonstanten SY\_INI\_OBD, SY\_M9VIN, SY\_M9CALID, SY\_M9CVN\_und SY\_M9IPT integriert. Integrierte VITs können bei Bedarf über die zugehörigen Codewörter CWM9VINSUP, CWM9CIDSUP, CWM9CVNSUP und CWM9IPTSUP abgeschaltet werden.

Die Unterscheidung der Kommunikationsart erfolgt über die Systemkonstante SY\_INI\_OBD (siehe %TCKOMUE) (z.B. SY\_INI\_OBD = 5 entspricht Kommunikation nach ISO 15765-4)

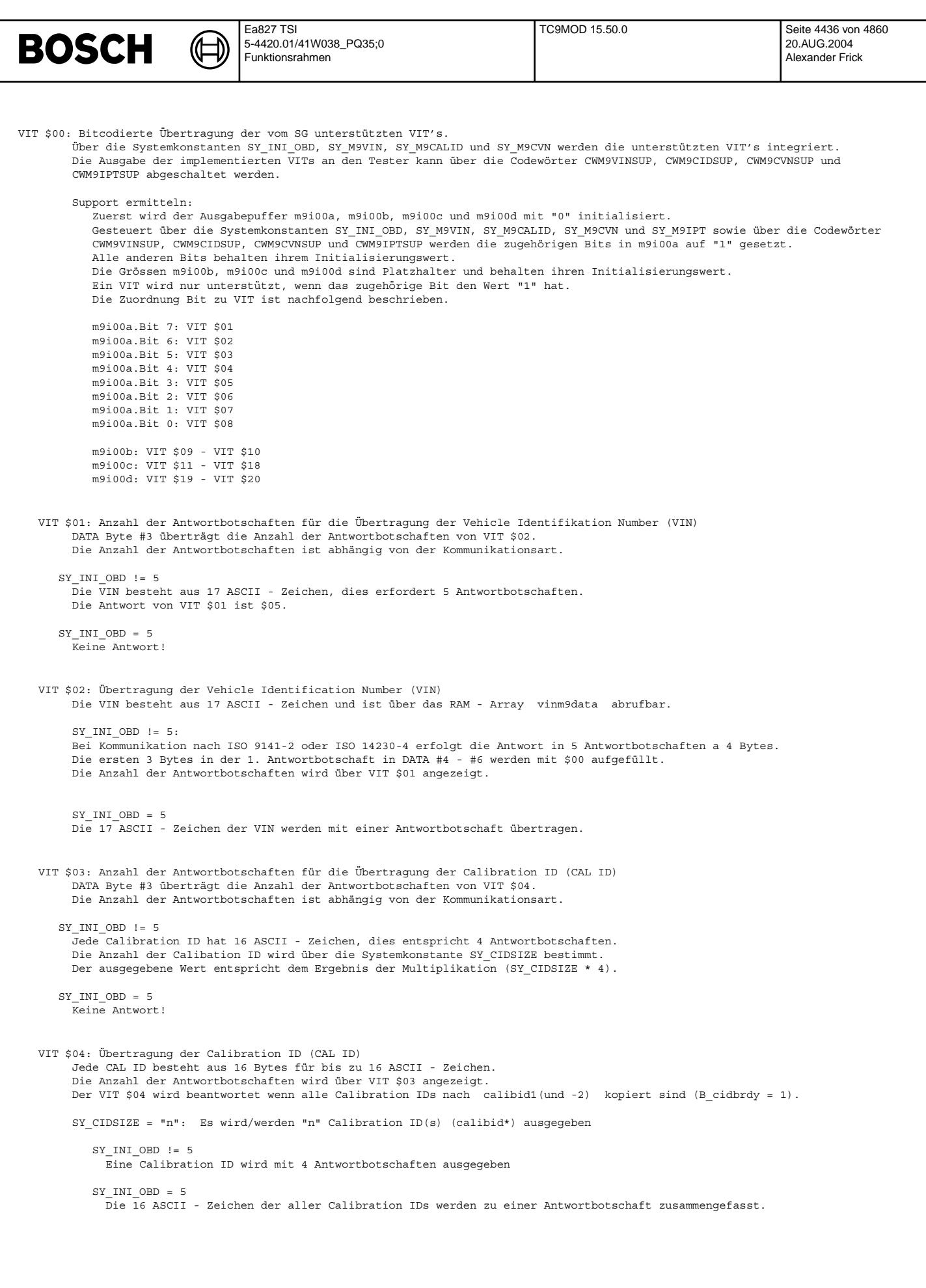

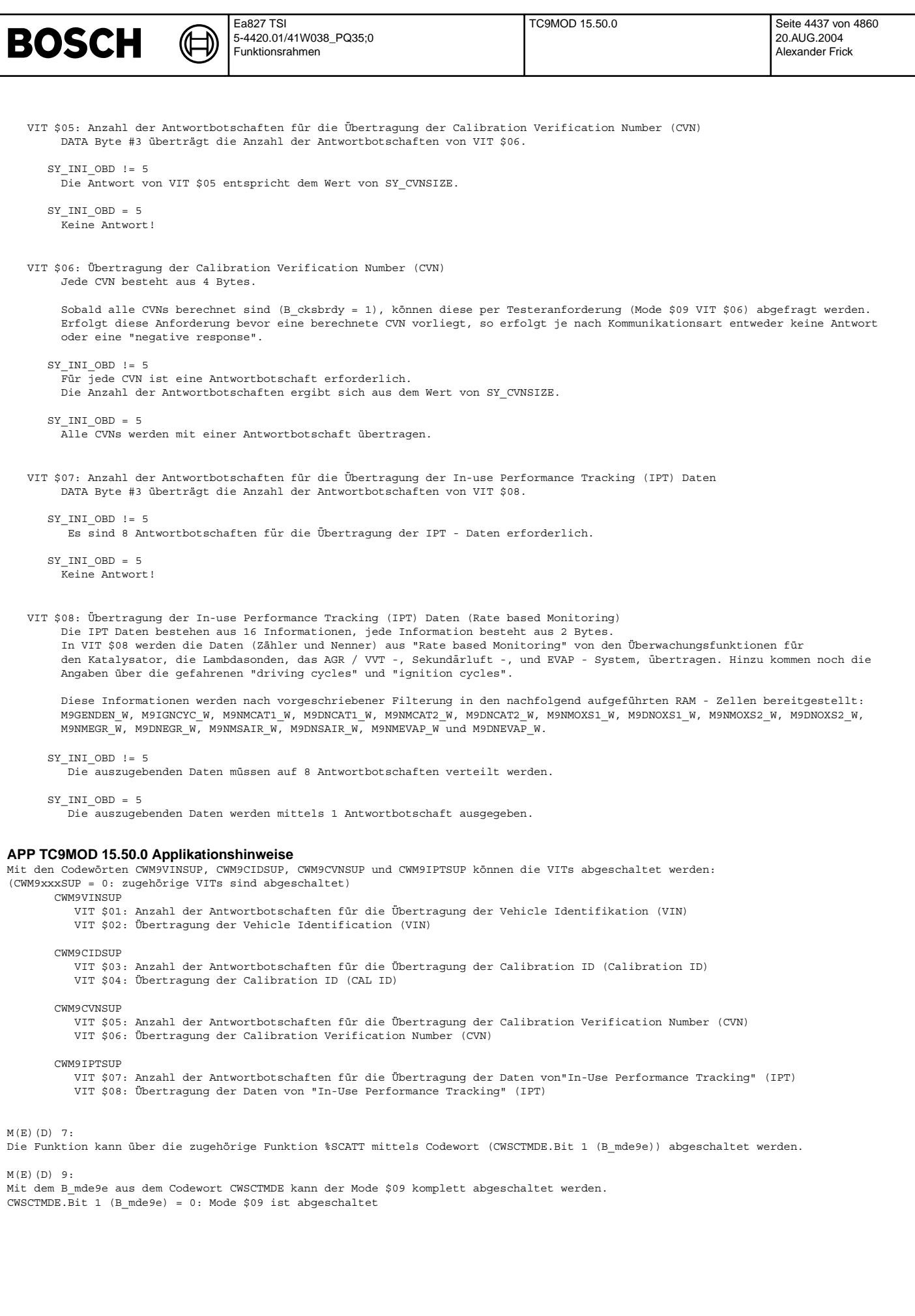

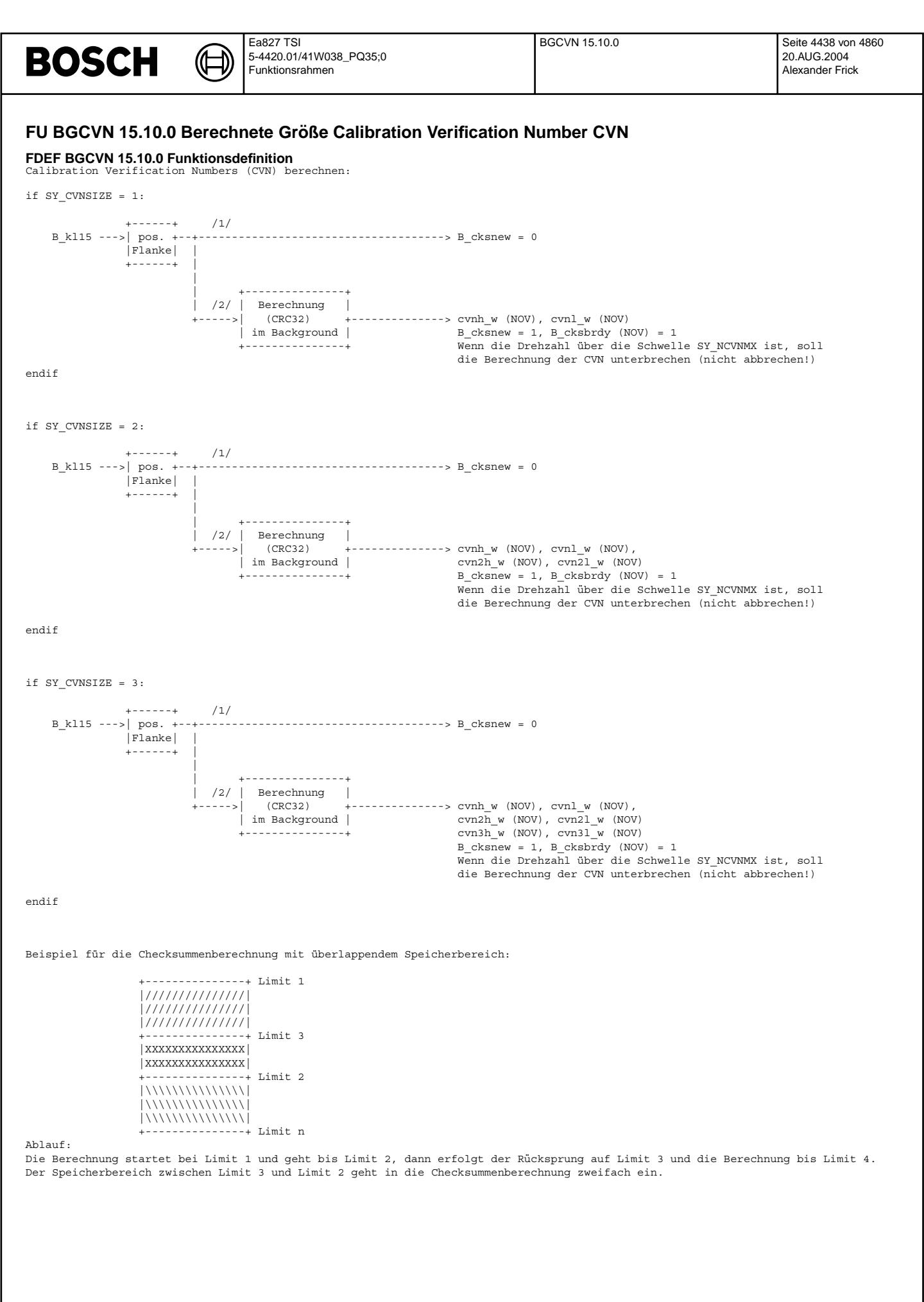

### **ABK BGCVN 15.10.0 Abkurzungen ¨**

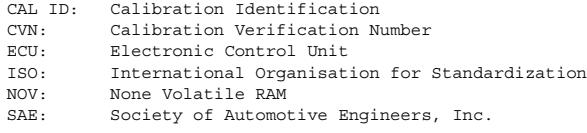

#### **Systemkonstante Art Bezeichnung**

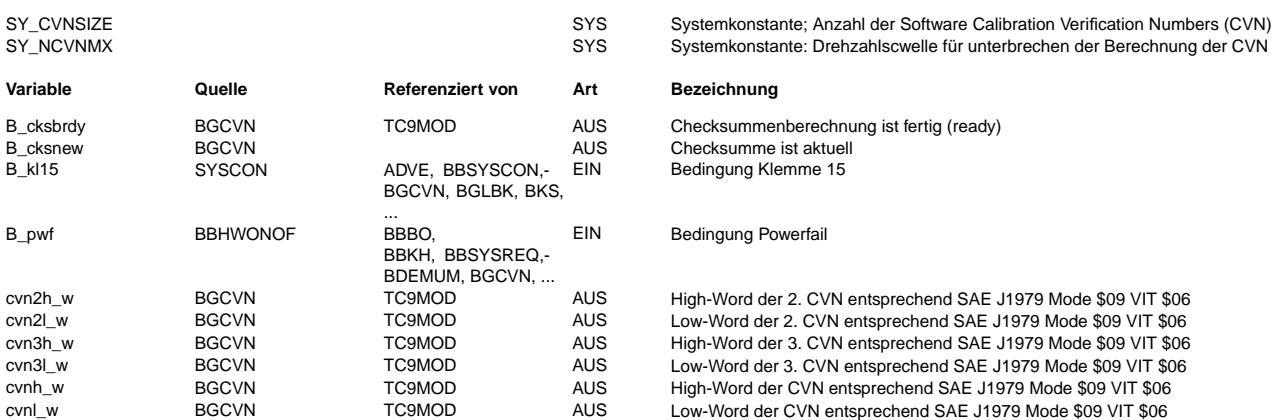

### **FB BGCVN 15.10.0 Funktionsbeschreibung**

Die Funktion %BGCVN berechnet die Software Calibration Verification Number (CVN). Sie ist die Checksumme, die mit dem CRC32- Algorithmus ermittelt wird, wobei Teile des Speicherbereiches überlappend, also mehrfach gerechnet werden. Dies ist durch geeignete Wahl der Grenzen (Limit 1 ... Limit n) konfigurierbar.

Mit der positiven Flanke von B\_kl15 wird B\_cksnew zurückgesetzt und die CVN-Berechnung gestartet. Sie wird im Hintergrund ausgeführt. Ist sie abgeschlossen, wird die CVN ins NOV kopiert. Anschließend werden B\_cksnew und B\_cksbrdy gesetzt.

Die CVN und B\_cksbrdy liegen im NOV und werden nach einem Power Fail zurückgesetzt. Dadurch zeigt B\_cksbrdy an, dass eine gültige CVN vorliegt. Sie kann auch von einer früheren Berechnung stammen. Das Bit B\_cksnew signalisiert, dass die CVN von der aktuellen Berechnung stammt.

Die Anzahl der CVNs wird mit der Systemkonstante SY\_CVNSIZE bestimmt.

- Folgende Speicherbereiche sind für die CVN-Berechnung relevant:
- \* Programm- und Datenteile (Flash), wobei Speicherbereiche mit veränderbaren Werten (Logistikdaten, Lebenslauf, usw.),<br>ausgespart werden, falls sie nicht abgasrelevant sind.
- \* Speicherbereich, der die Information über die codierte Variante enthält.
- \* Speicherbereich, der die Calibration-IDs enthält.

### Anmerkungen:

- \* Speicherbereich und Speicherart (Flash, RAM oder EEPROM) sind projektspezifisch konfigurierbar.<br>\* Die berechnete CVN wird in die beiden Worte cvnh w und cvnl w kopiert und so weiter.
- 

### **APP BGCVN 15.10.0 Applikationshinweise**

B\_cksnew = 1: Checksumme liegt als Ergebnis der Berechnung aus diesem Betriebszyklus vor.<br>B cksbrdy = 1: Checksumme liegt vor (evtl. als Ergebnis einer früheren Berechnung)

# **FU TCSORT 6.20.0 Testerkommunikation CARB; Sortierfunktion**

**FDEF TCSORT 6.20.0 Funktionsdefinition** Die Funktion TCSORT soll mind. alle 1000 ms einmal laufen.

Diese Funktion durchsucht die Einträge im Fehlerspeicher (FCM) auf Einträge von DFP\_MDx und merkt sich diese für die folgende Auswertung:

if (nur ein DFP\_MDx gespeichert) & (DFP\_MD im gleichen Mode)

-> Fehlerstatus von Summenfehler (DFP\_MD) auf "Scatt = false" setzen

else

-> Fehlerstatus von Summenfehler (DFP\_MD) auf "Scatt = true" setzen

endif

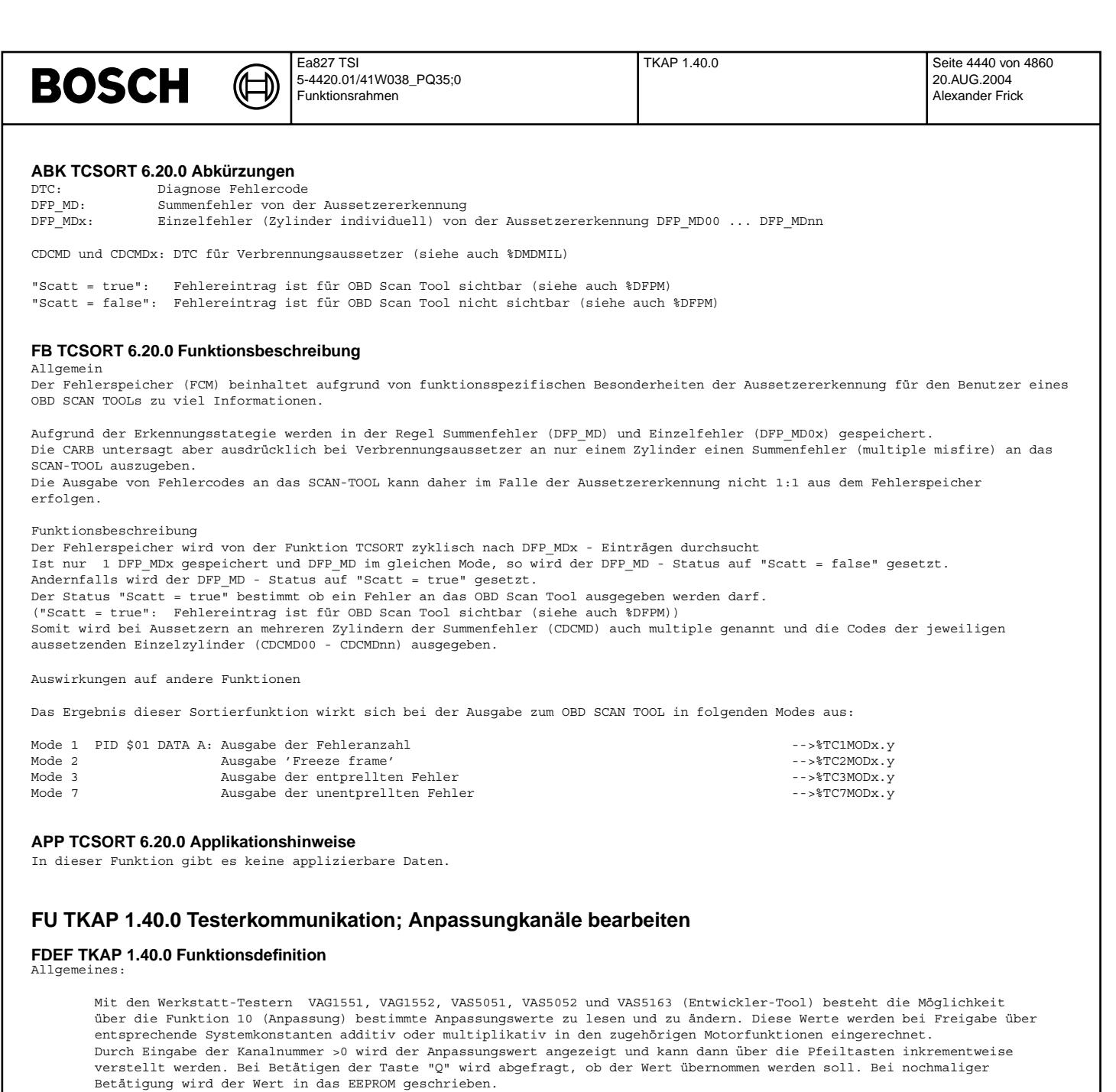

Eine Besonderheit stellt der Kanal 13 vstcns dar, dessen Neutralwert ¨uber den Festwert CNSDEF appliziert werden kann.

Anpassungsfaktoren und Login

Bestimmte Funktionen des Testers können nur ausgeführt werden, wenn der Login-Code der entsprechenden Funktion mit der im SG abgelegten Nummer übereinstimmt und vor der Anwendung an das SG übertragen wurde. Dazu gehört u.a. das Verändern der Anpassungskanäle.

Bei Anwahl der Kanalnummer 00 werden alle Anpassungswerte auf die definierten Neutralwerte gesetzt.

Prinzipieller Ablauf :

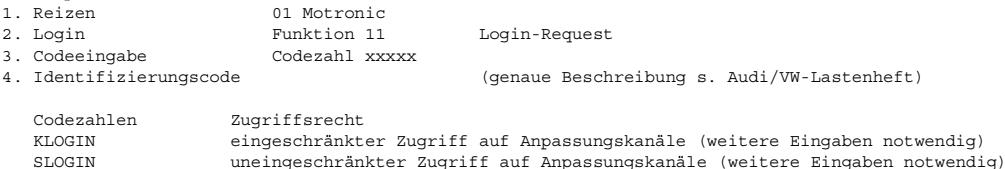

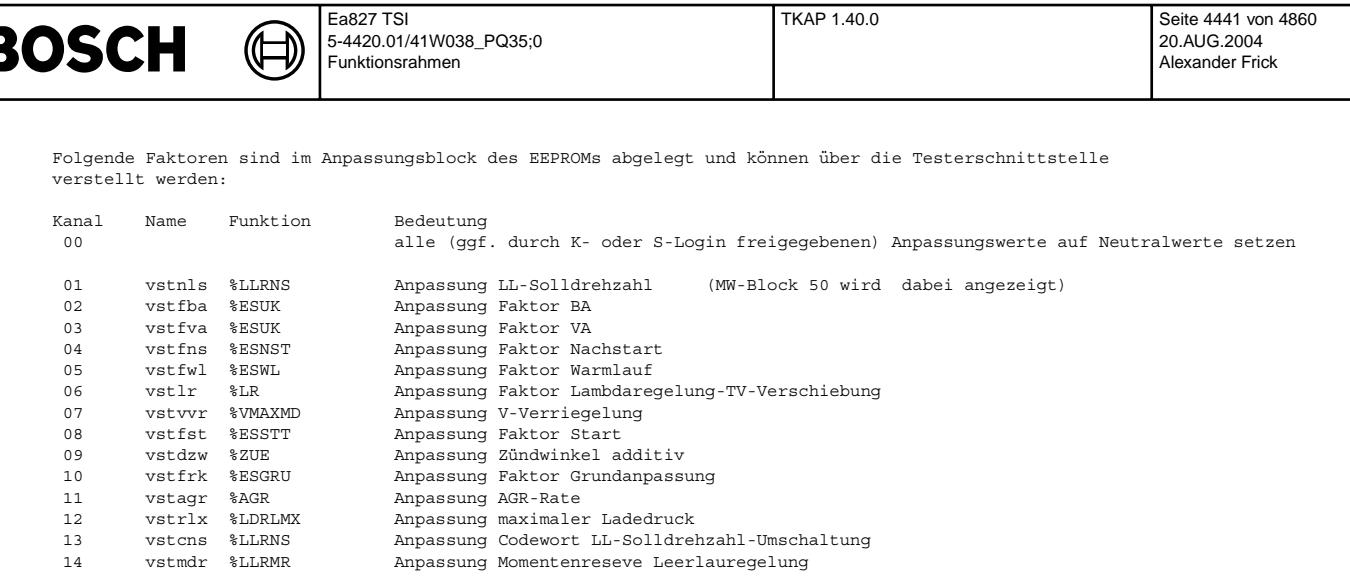

Die Verstellung bzw. das Neutralisieren eines Anpassungswerts ist nur möglich, wenn der entsprechende Kanal entweder a) generell für die Verstellung freigegeben ist oder

b) für die Kundendienstverstellung freigegeben ist und vor der Anpassung der Kundendienst-Login-Code ein-<br>gegeben wurde (s. Login-Prozedur) oder<br>oder gegeben wurde (s. Login-Prozedur)

c) für die Spezialisten-Verstellung freigegeben ist und vor der Anpassung der Spezialisten-Login-Code eingegeben wurde (s. Login-Prozedur)

Die generelle Freigabe bzw. die Freigabe eines Kanals durch Kundendienst-Login-Code oder durch Spezialisten-Login-Code wird durch drei applizierbare Codewörter festgelegt:

Mit dem Codewort CWTAF wird festgelegt, welche Kanäle generell über die Testerschnittstelle angepaßt werden können (ohne vorherige Login-Prozedur). Das Bit 0 repräsentiert die Kanal-Nr. 01, das Bit 1 die Kanal-Nr. 02 usw. Wenn das dem entsprechenden Kanal zugeordnete Bit mit dem Wert 1 appliziert wird, dann wird dieser Kanal generell zur Verstellung freigegeben.

Mit dem Codewort CWTAK wird festgelegt, welche Kanäle nach Eingabe des Kundendienst-Login-Codes über die Testerschnitt-<br>stelle angepaßt werden können. Das Bit 0 repräsentiert die Kanal-Nr. 01, das Bit 1 die Kanal-Nr. 02 us dem entsprechenden Kanal zugeordnete Bit mit dem Wert 1 appliziert wird, dann wird dieser Kanal nach Eingabe des Kundendienst-Login-Codes zur Verstellung freigegeben.

Mit dem Codewort CWTAS wird festgelegt, welche Kanäle nach Eingabe des Spezialisten-Login-Codes über die Testerschnittstelle angepaßt werden können. Das Bit 0 repräsentiert die Kanal-Nr. 01, das Bit 1 die Kanal-Nr. 02 usw. Wenn das<br>dem entsprechenden Kanal zugeordnete Bit mit dem Wert 1 appliziert wird, dann wird dieser Kanal nach Eingabe Spezialisten-Login-Codes zur Verstellung freigegeben.

Bei Datenständen mit CWTAF = CWTAK = CWTAS = 0 können die Anpassungskanäle auf die Neutralwerte gesetzt werden (Kanal 00), obwohl eine Freigabe zum Verstellen nicht vorliegt.

Applikation der Codewörter (Grundlage: Vereinbarung VW/Audi-Motronic-Team):

CWTAF = 0001 0000 0000 0001 bin = 4097 dez CWTAK = 0001 0000 1000 1011 bin = 4235 dez CWTAS = 0011 1111 1111 1111 bin = 16383 dez

Damit ergeben sich folgende Zugriffsmöglichkeiten:

E

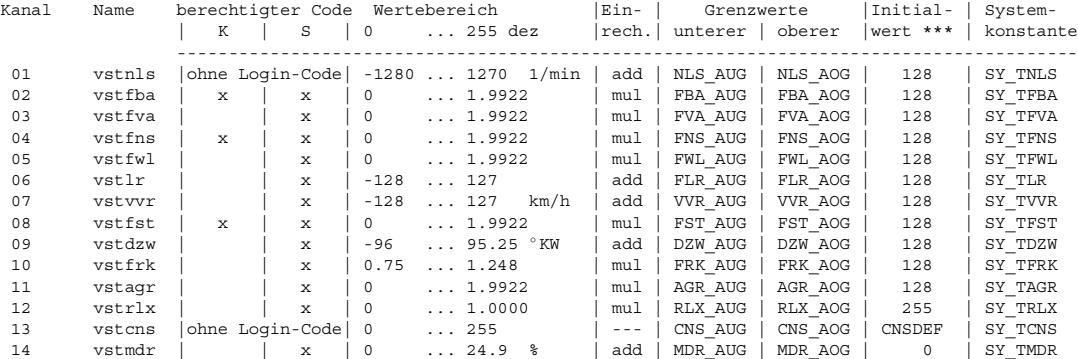

\*\*\* Der Initialwert ist ohne Anpassung oder nach L¨oschen der Anpassung auf den Tester zu sehen und gibt damit einen Hinweis, daß der Neutralwert aktiv ist. Bei additiven vorzeichenbehafteten Verstellwerten ist der tatsächlich im EEPROM abgespeicherte Wert gleich 0 (bedingt durch die verwendete Umrechnungsformel). Die Grenzwerte sind applizierbare Größen. Bei Unter- bzw. Überschreiten wird der Anpassungskanal auf den entsprechenden Wert begrenzt.

Der Initialwert wird bei der Initialisierung des EEPROMs verwendet.

Wenn im Projekt die jeweilige Systemkonstante SY\_Txyz = true ist, werden die Ramzellen vstxyz, die mit den Werten aus dem EEPROM beschrieben sind, in der jeweiligen Funktion eingerechnet.

Anpassungsdokumentation

Eine durchgeführte Anpassung wird bei der Ausgabe der Steuergeräteidentifikation angezeigt.

```
1. Identifikationsblock 2
   Im 6. und 7. Byte wird dezimal die Anzahl der angepaßten Kanäle angezeigt.
   Die Anzahl ist die Summe der f¨ur jeden Anpassungskanal reservierten Bits.
   1 -> Anpassung wurde vorgenommen, 0 -> keine Anpassung
Beispiel:
                   -------------+----------------------+-----
         111 | 11111112222222222333 | 3333
123456789012 | 34567890123456789012 | 3456
 -------------+----------------_-----+-----
4D0907401___ | 2,5l_R5_TDI_____xyz_ | D00_<-----+
-------------+----------------------+----- |
SGIDB1 SGIDB2 ^^^ SGIDB3 |
(L¨ange 12) (L¨ange 20) ||| (L¨ange 4) Die letzte Stelle von SGIDB3 muß mit einem Leerzeichen bedatet werden.
                                    |++- Anzahl der angepaßten Kan¨ale > wird ¨uberschrieben
+-- 'G' f¨ur GRA-Freischaltung, 'A' f¨ur ADR-Freischaltung > wird ¨uberschrieben
```
Hinweis: Das Auslesen des WFS-Anpassungszustandes (Kanal 91) ist auch bei n > 0 möglich. Hinweis: Bei der Flashprogrammierung müssen alle angepaßten Kanäle auf die Defaultwerte zurückgesetzt werden.

### **ABK TKAP 1.40.0 Abkurzungen ¨**

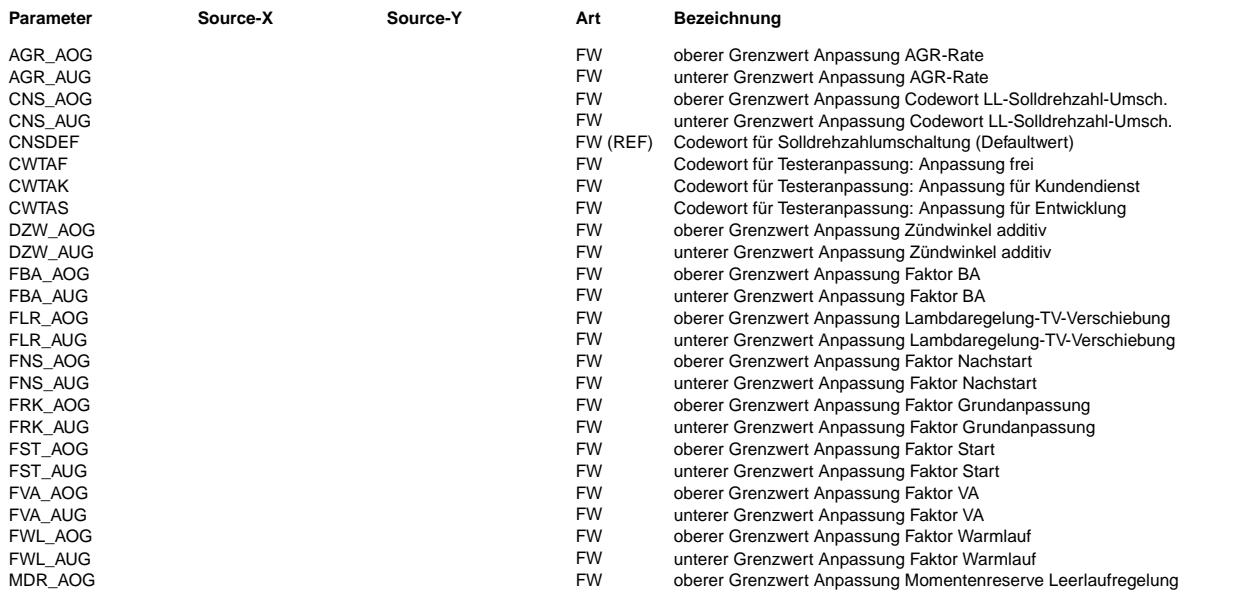

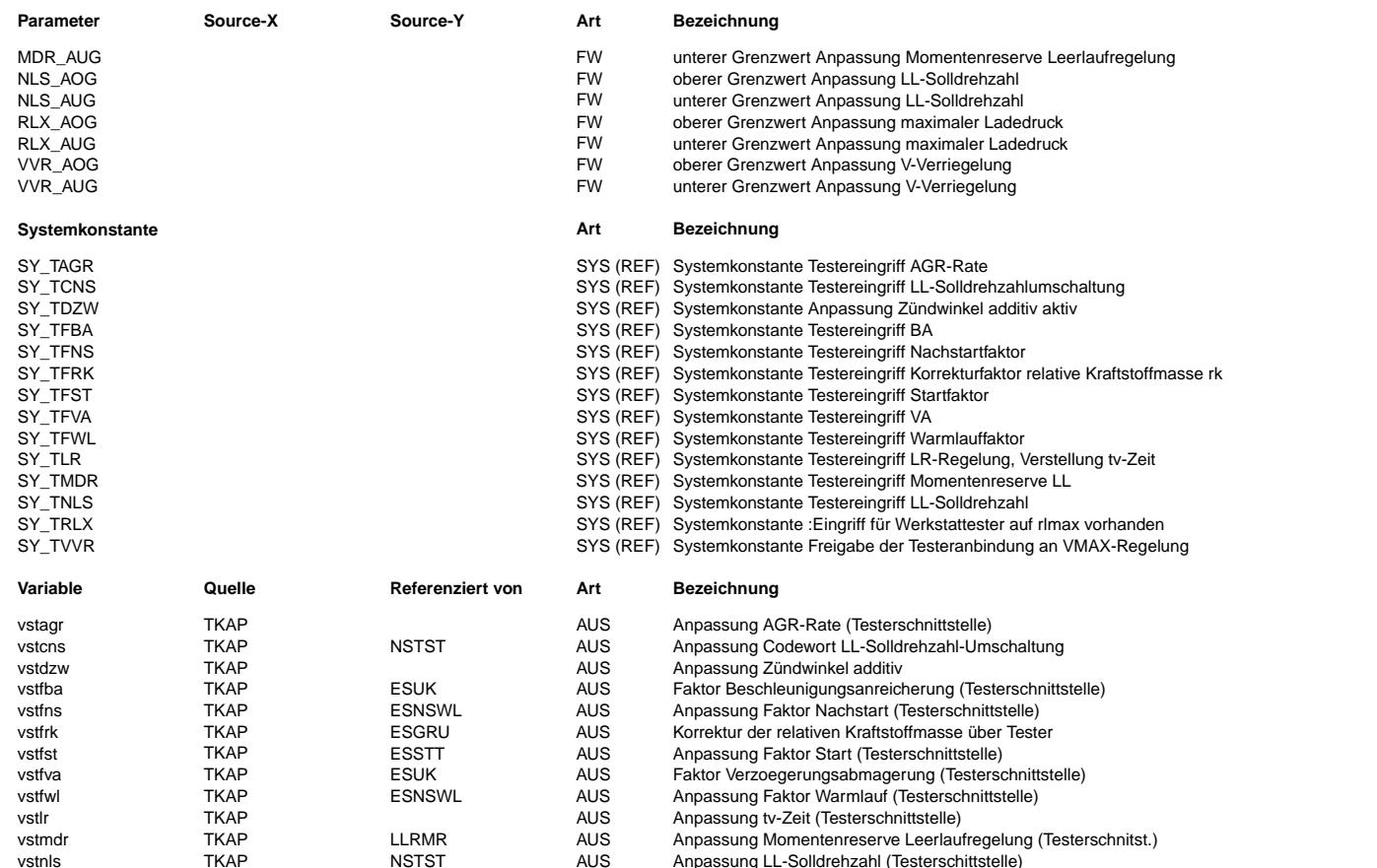

vstnls TKAP NSTST AUS Anpassung LL-Solldrehzahl (Testerschittstelle)<br>
vstrlx TKAP LDRLMX AUS Verstellgröße Maximalfüllung vom Tester vstrlx TKAP LDRLMX AUS Verstellgro¨ße Maximalfullung vom Tester ¨ Erhöhung des Sollwerts der VMAX-Regelung über Werkstatt-Tester

## **FB TKAP 1.40.0 Funktionsbeschreibung**

### **APP TKAP 1.40.0 Applikationshinweise**

Erstbedatung: =============

siehe FDEF

Ab Software-Modul TKAP1.30;3 werden die Codeworte von KW\_CWTAx auf CWTAx ungestellt.

# **FU TKDFA 17.60.0 Testerkommunikation; Diagnosefunktion aktivieren**

**FDEF TKDFA 17.60.0 Funktionsdefinition**<br>Über den Werkstatt-Tester VAG1551, VAG1552, VAS5051, VAS5052 und VAS5163 (Entwickler-Tool)besteht die Möglichkeit, das Steuergerät in einen Grundeinstellmodus (Funktion 04) zu versetzen.

In diesem Modus können jeweils 4 Größen in physikalischer Darstellung (Anzeigengruppen 001 ... 255) angezeigt werden. Welche Meßgrößen angezeigt werden, wird in der Funktion %TKMWL29.xyz und T2KRLI2.10 durch Bedatung von KFMWNTK festgelegt. Zusätzlich werden je nach angewählter Anzeigegruppe eine hier definierte Anzahl von Bits gesetzt, um in der Motorsteuerung bestimmte Funktionen auszulösen (Adaptionen, Diagnosen im "Kurztrip"-Modus, usw.).

Bei Aktivierung der Grundeinstellung (Funktion 04) und Anwahl einer Anzeigegruppe (001 ... 255) wird das Bit B\_grdst gesetzt, was folgende Reaktionen in der Motorsteuerung auslöst:

TE-Ventil wird geschlossen. Es findet keine Spuelphase statt. Lambda-Regler läuft Klimakompressor wird abgeschaltet

Der Grundeinstellmodus (B\_grdst = 1) soll nicht verlassen werden, wenn die Anzeigegruppennummer gewechselt wird (Tester: Taste "C" und Eingabe der neuen Nummer 001 ... 255). Erst bei Aktivierung einer neuen Funktion (z.B. 06 Ausgabe beenden, 08 Meßwerte lesen) soll B grdst zurückgesetzt werden.

Die genauen Bedingungen, die den Grundeinstellmodus aktivieren oder deaktivieren, sind in der Funktion %T2STRL beschrieben.

Bei Anwahl nachfolgend definierter Anzeigegruppen wird bei Grundeinstellung (Funktion 04) immer das Bit B\_fa gesetzt und zusätzlich hier festgelegte oder über CWFAxyz, CWFAxyzA und CWFAxyzB frei wählbare Bits ---------------- $\overline{V}$ 

Kurztripaktivierung für Diagnose BKV-Pumpe (DBKVP) B fabkv Bei n > 0 wird B\_fabkv zurückgesetzt und auf dem Tester erscheint die Anzeige " Funktion ist unbekannt oder kann im Moment nicht ausgeführt werden"

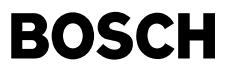

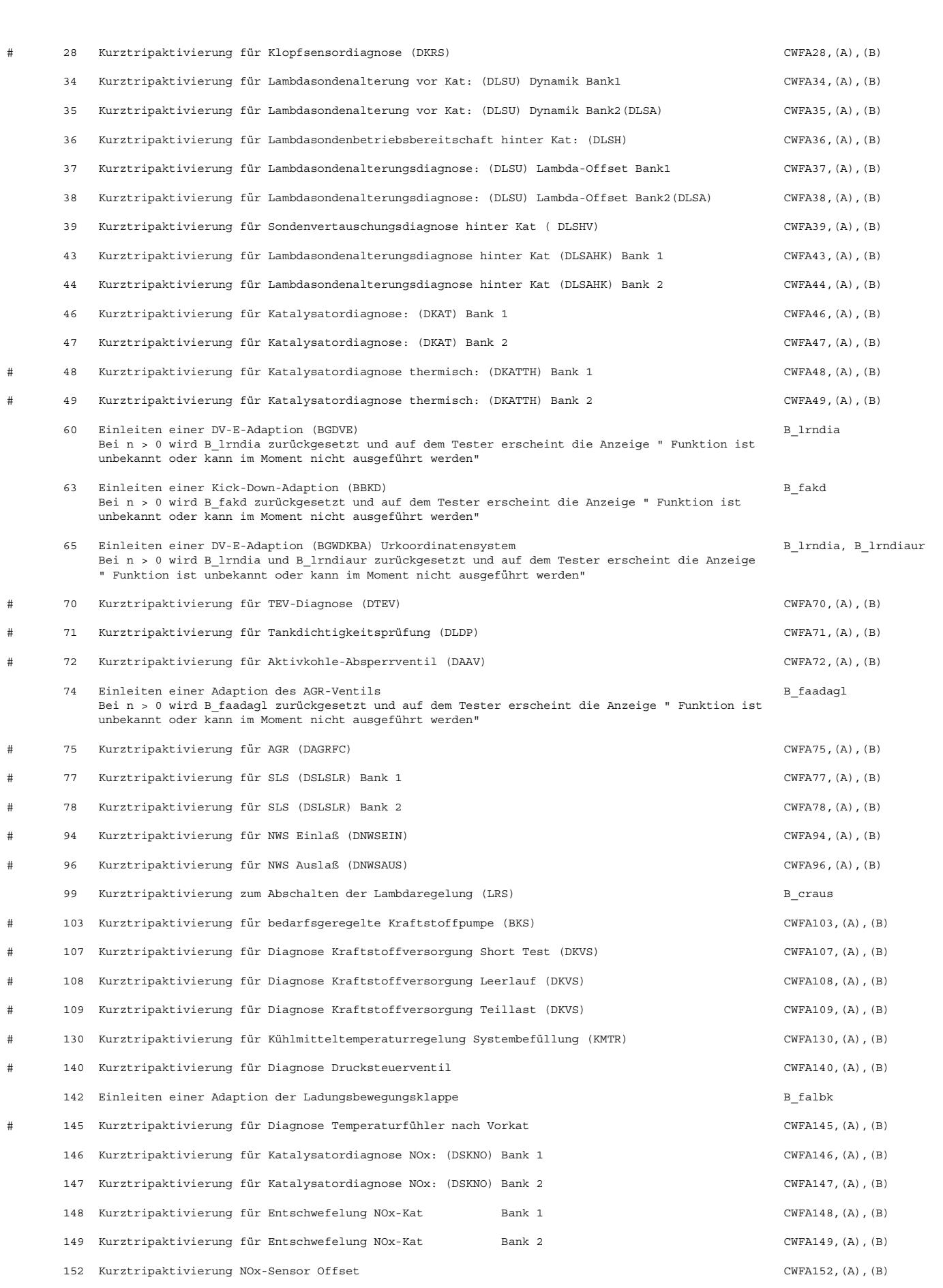

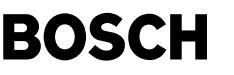

⊅ Œ

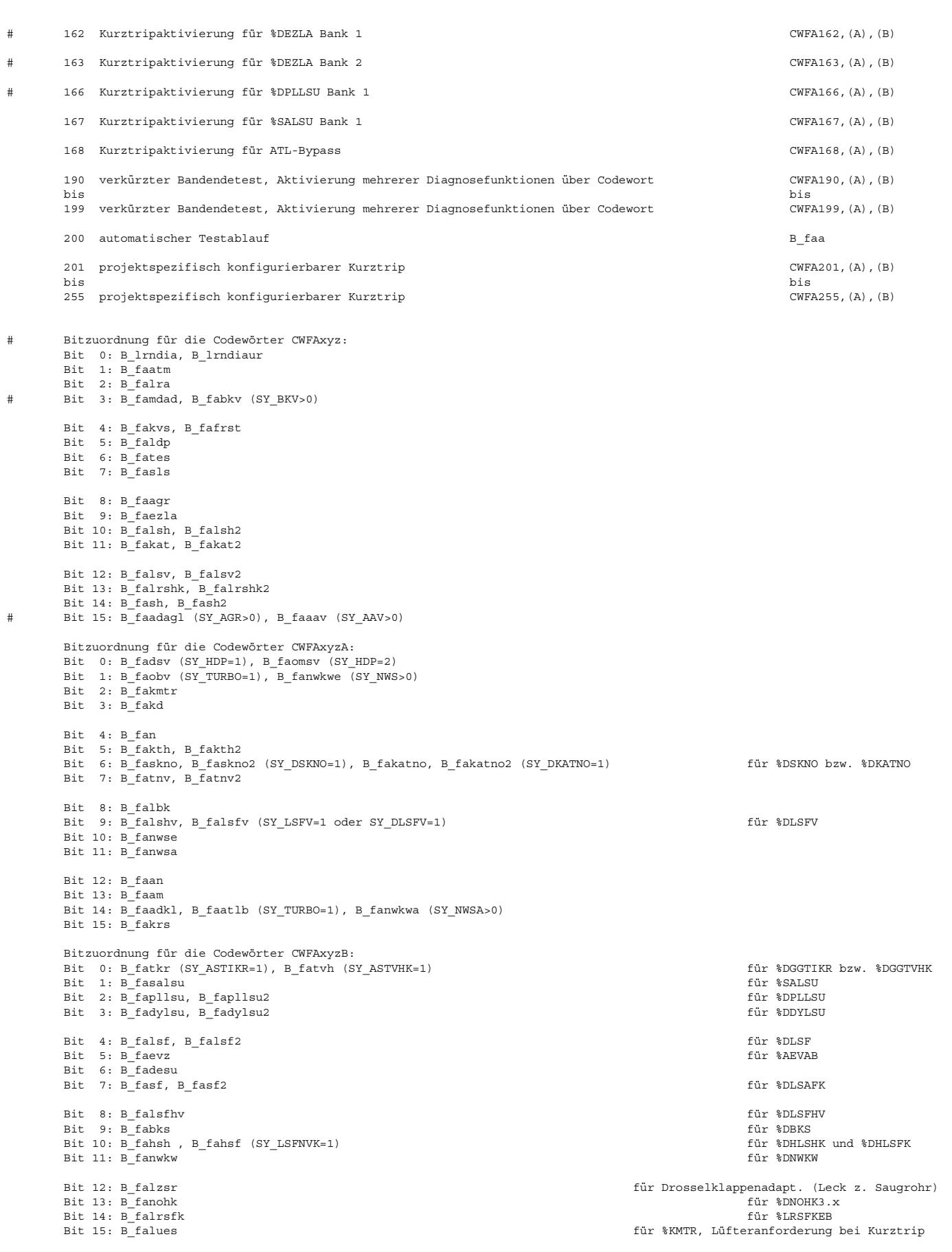

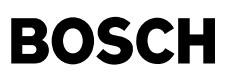

Hinweis: Diese Kurztripaktivierungen haben nur dann eine Reaktion in der Motorsteuerung zur Folge, wenn die entsprechenden Funktionsmodule, z.B. %DKATLRS, in der Software eingebunden und per Daten freigegeben sind (siehe auch %PROKON).

### **ABK TKDFA 17.60.0 Abkurzungen ¨**

(Æ ┧

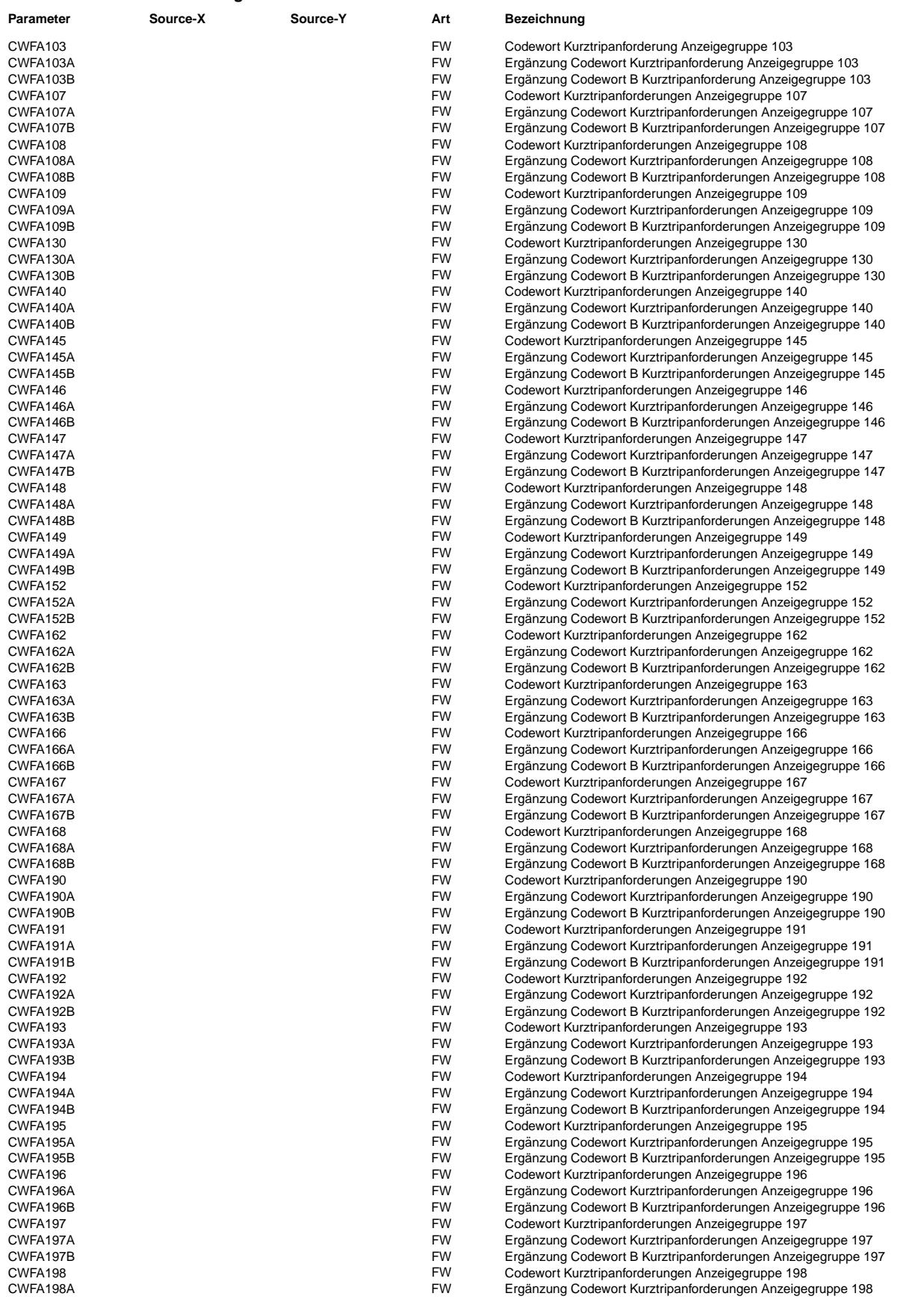

 $\bigoplus$ 

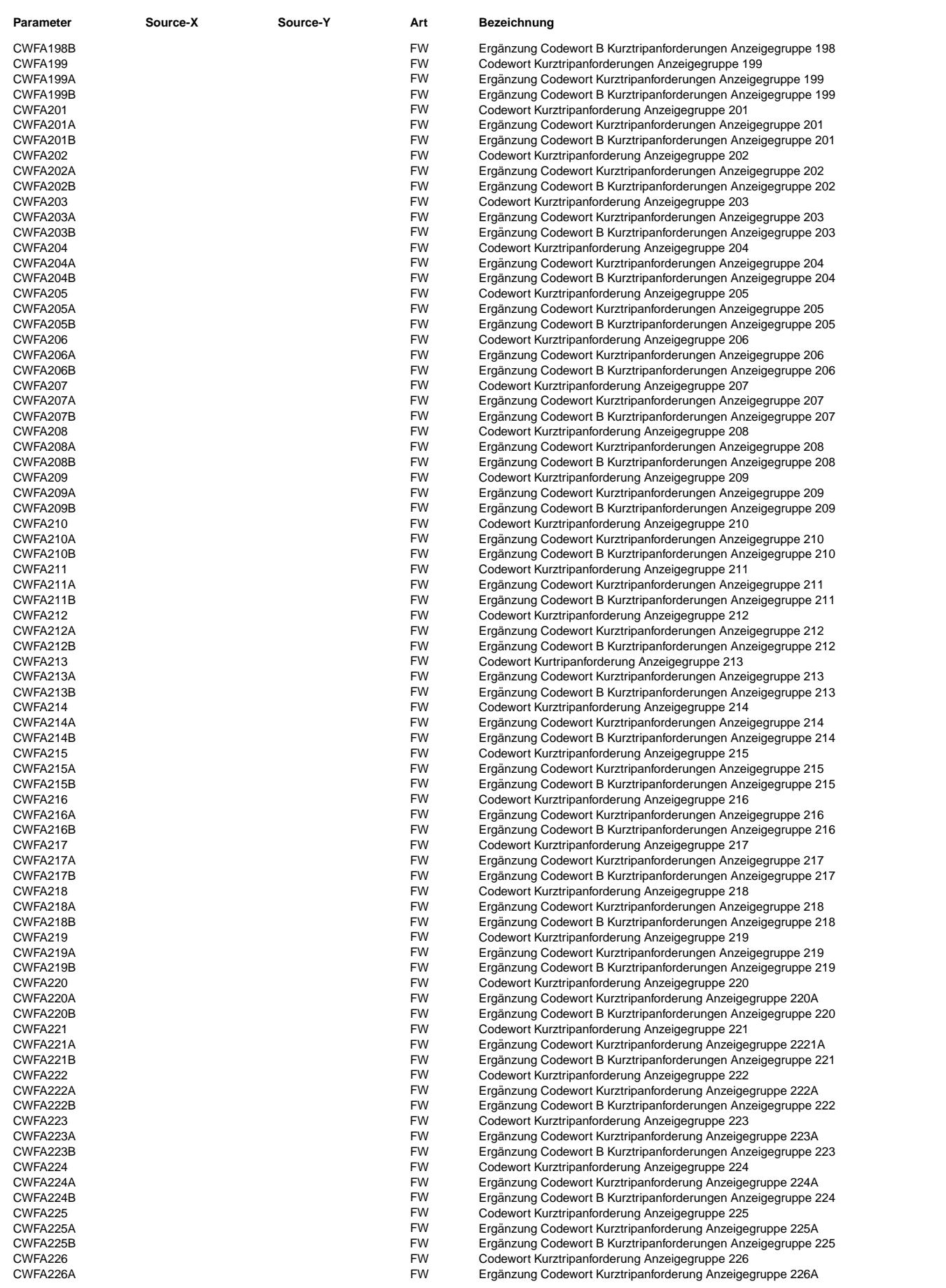

 $\bigoplus$ 

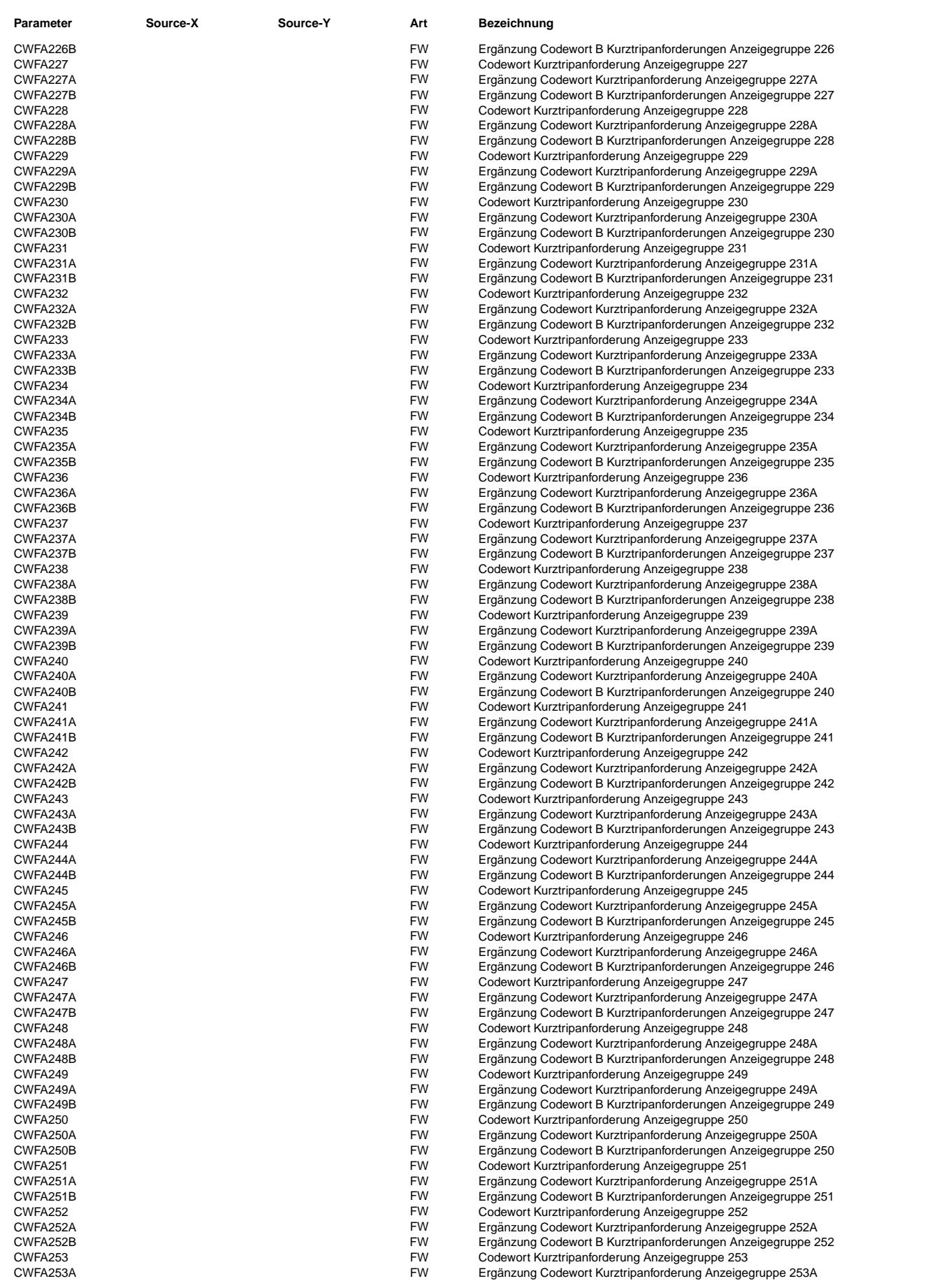

 $\bigoplus$ 

TKDFA 17.60.0 Seite 4449 von 4860 20.AUG.2004 Alexander Frick

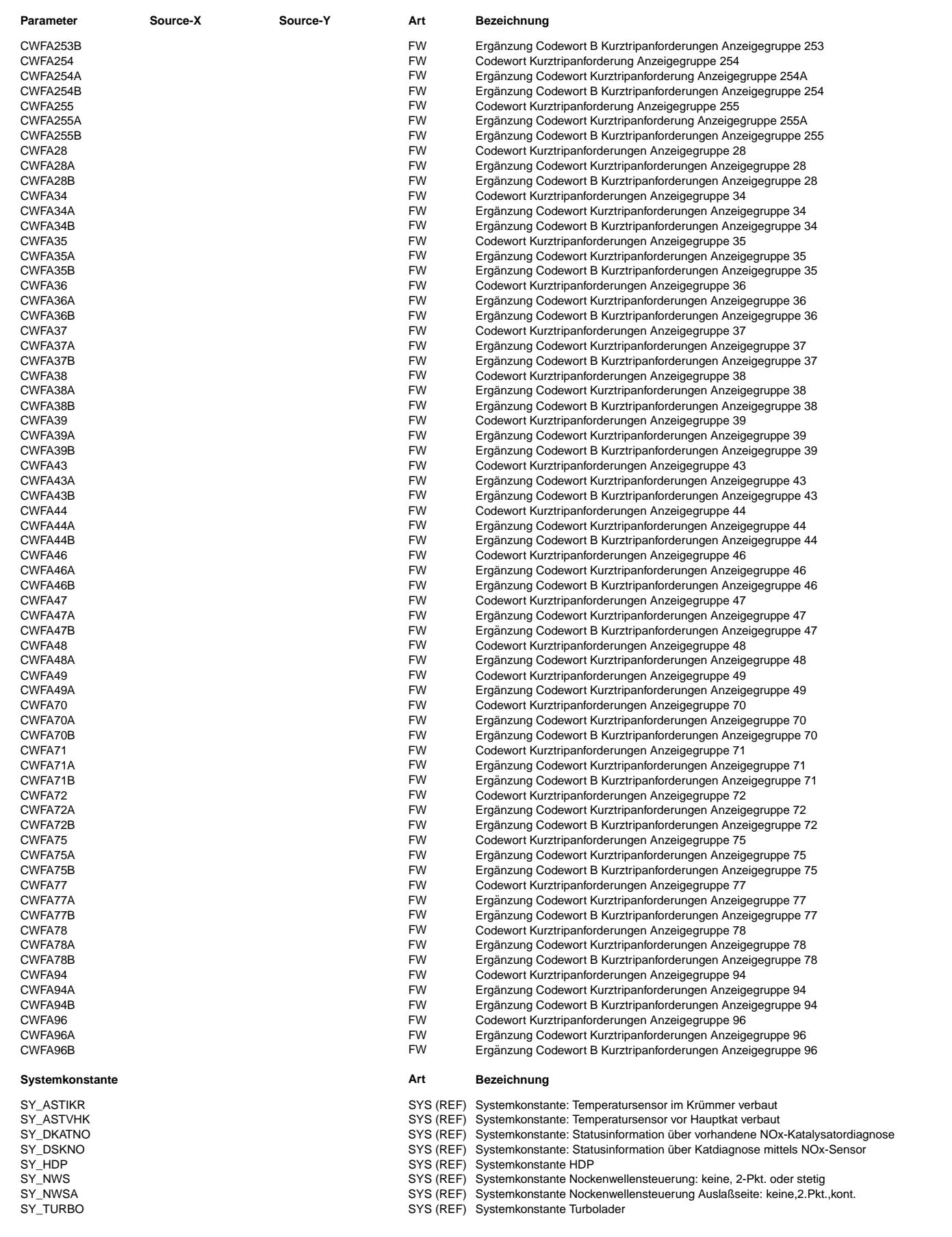

 $\bigoplus$ 

TKDFA 17.60.0 Seite 4450 von 4860 20.AUG.2004 Alexander Frick

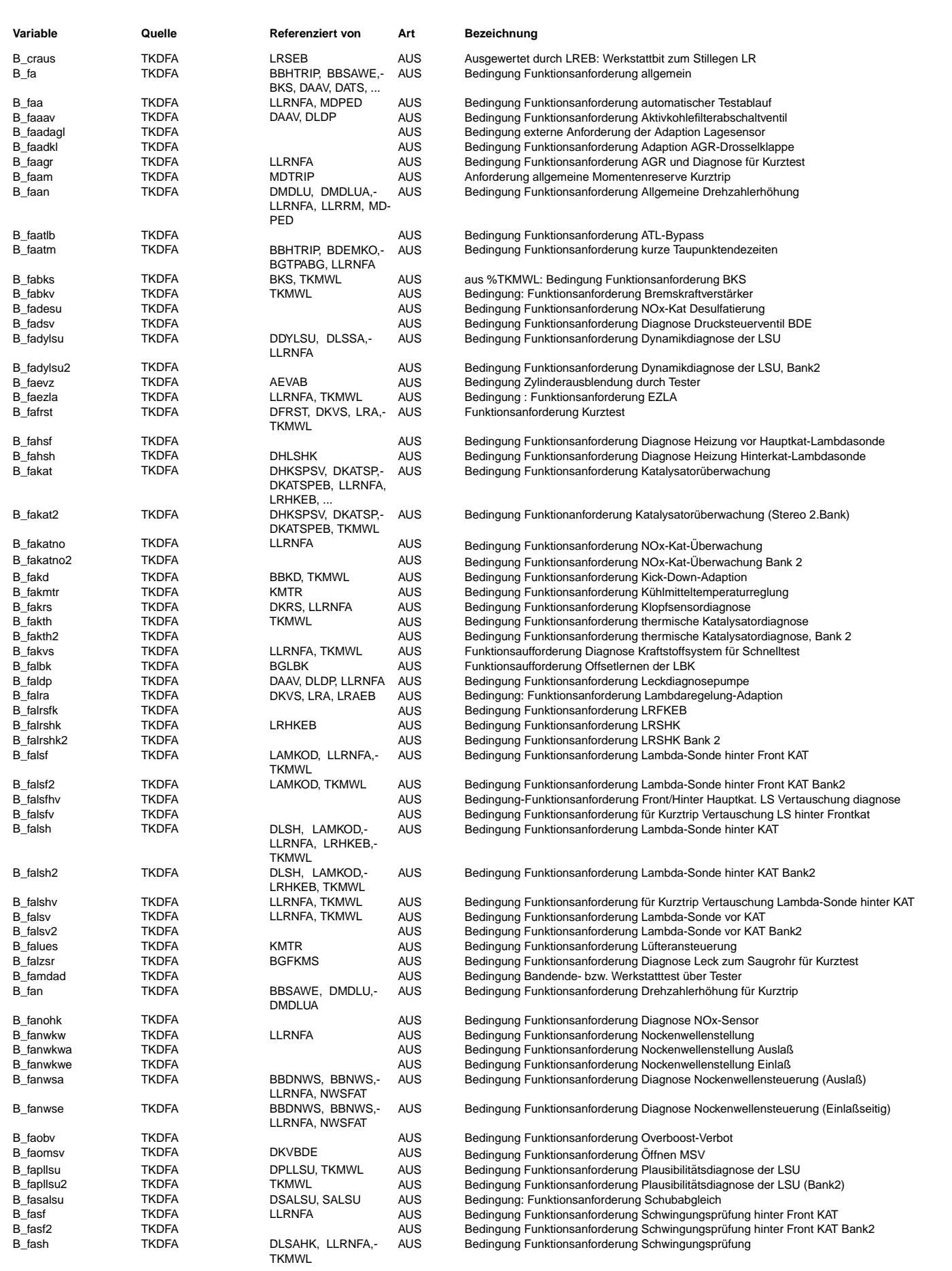

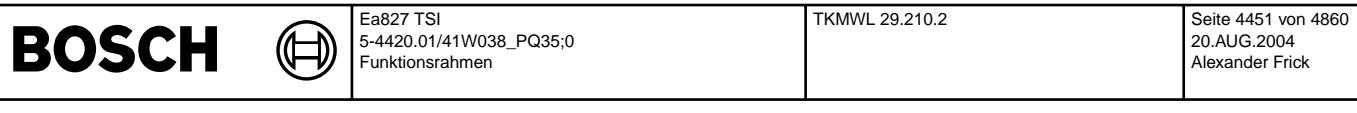

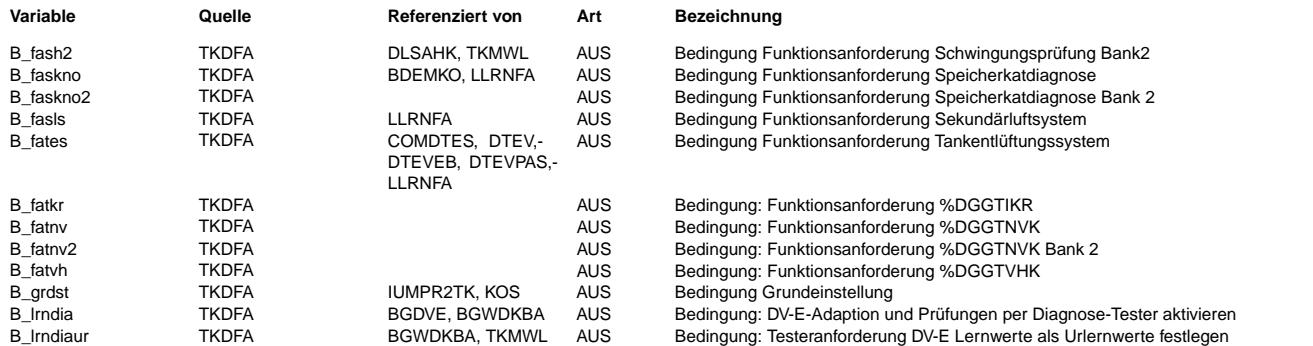

### **FB TKDFA 17.60.0 Funktionsbeschreibung**

**APP TKDFA 17.60.0 Applikationshinweise**

### **FU TKMWL 29.210.2 Testerkommunikation; Meßwerte lesen**

### **FDEF TKMWL 29.210.2 Funktionsdefinition**

Allgemeines:

Bei der Meßwertausgabe nach normiertem Verfahren werden Meßwerte des Steuergerätes physikalisch umgerechnet auf dem Werkstatt-Tester VAG1551, VAG1552, VAS5051, VAS5052 und VAS5163 (Entwickler-Tool) ausgegeben. "Meßwerte" sind entweder direkt die RAM-Inhalte oder für die Testerausgabe aufbereiteten RAM-Inhalte.

Bei dieser Funktion (08) ist die gleichzeitige Darstellung von max. 4 Kanälen möglich. Alle Meßwerte die gleichzeitig angezeigt werden sollen, werden in einer Gruppe zusammengefaßt und mit einer lfd. Nr. (=> Anzeigegruppennummer) gekennzeichnet.

Für jeden Meßwert, der auf dem Tester dargestellt werden soll, muß eine sogenannte Normanzeigennummer (NA) festgelegt werden, die die Information enthält, wie der Tester die übermittelten Meßwerte aufbereiten und anzeigen soll (Rechenformel, Ausgabeformat).

Die derzeit festgelegten Normanzeigenummern können dem Diagnose-Lastenheft, die für die pysikalische Ausgabe vorgesehenen Meßwerte der Tabelle 1 entnommen werden.

Der Normierwert (NW) legt im Zusammenhang mit der Normanzeigenummer die Quantisierung der Meßwertausgabe fest. Er kann aber auch als Offset, Bitmaske, zur Umschaltung des Textbereichs oder als High/Low-Byte bei 16-Bit-Formeln dienen.

Momentan sind die die Anzeigengruppen von 001 ... 255 belegt.<br>Die Anzeigengruppen > 200 sind für eingewiesene Personen in der Entwicklung und im Kundendienst vorgesehen. Bei KWP2000 werden die 10er-Blöcke mit dezimaler Ausgabe nicht unterstützt. Dadurch entfällt der Block 000 ersatzlos.

Bei Flagregistern entspricht die Angabe der Bitnummer (z.B. Bit0, Bit1) direkt der Bitposition im AusgangsByte. Bei Textausgabe entspricht die Angabe der Bitposition einer Priorisierung der Abfrage, d.h. höherwertiges Bit<br>wird früher abgefragt (Bit2 höherwertiger als Bit1). Möglich ist für die Textausgabe auch die Angabe von Text1, Text3... wobei die höchste Priorität Text3 besitzt.

Für alle Anzeigengruppen existiert ein Festwertearray KFMWNTK mit 256 (0 bis 255 = Anzeigengruppe) Stützstellen und 4 Spalten (= 4 Kanäle). Dieses Label ist in der Funktion %T2KRLI2.10 definiert. Jede zur Ausgabe auf dem Tester vereinbarte Gr¨oße erh¨alt eine lfd. Kanalnummer. Zur Zusammenstellung der Kanäle, die in einer Anzeigengruppe gemeinsam angezeigt werden sollen, wird nun die Kanalnummer der gewünschten Größe an der entsprechenden Stelle des Festwertearrays eingetragen. Sollen weniger als 4 Größen dargestellt werden, so ist für die entsprechende Stelle als Kanal eine "0" einzutragen.

Tabelle 1: Zusammenfassung der für die pysikalische Ausgabe vorgesehenen Meßwerte

Abhängig vom Wert einiger Systemkonstanten (SY..., siehe %PROKON) und Bedingungen B... wird unter derselben Kanalnummer eine alternative Anzeige erzeugt oder die Anzeige ausgeblendet, da die benötigte Source im Projekt nicht existiert. Bei einem Multi-Steuergeräte-System (SY\_SGANZ != 1) wird durch eine Erweiterung der Variantenkodierung bei B\_masterhw = 1 auf das Label KFMWNTK\_0\_A bzw. bei B\_masterhw = 0 auf KFMWNTK\_1\_A zugegriffen.

+------ ": Variable ist als lokal definiert und kann über die TKMWL nicht angezeigt werden

--- ^: Variable existiert nicht in der ME(D)9 und kann daher nicht angezeigt werden

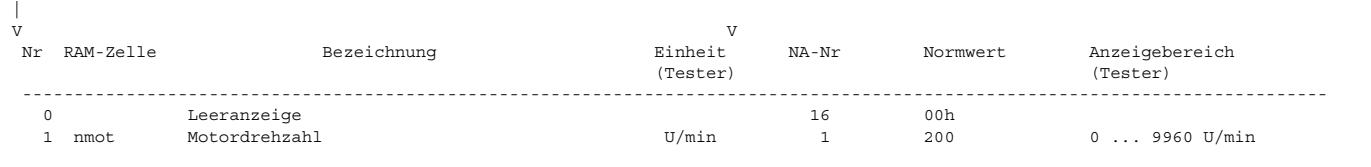

---------

|

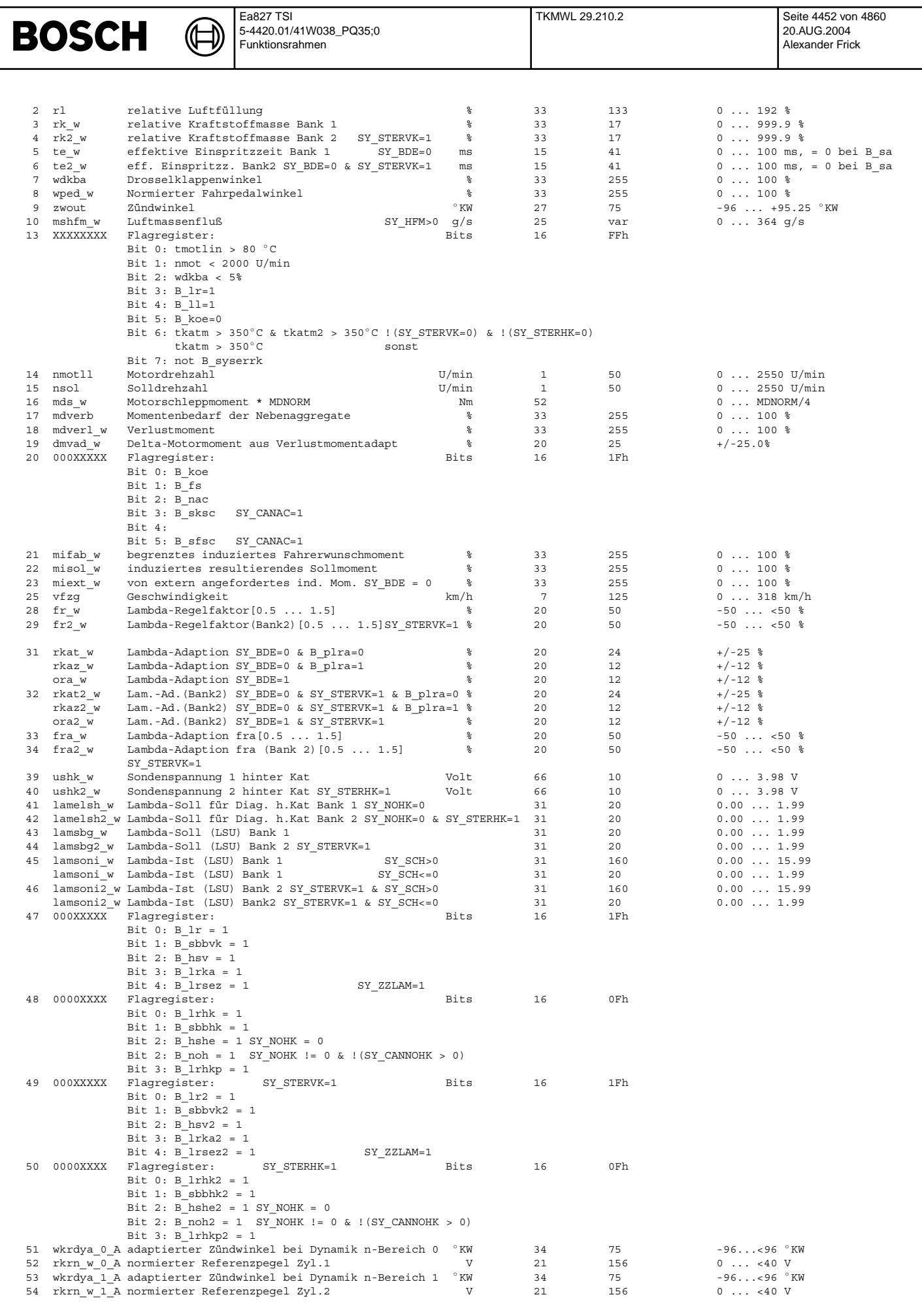

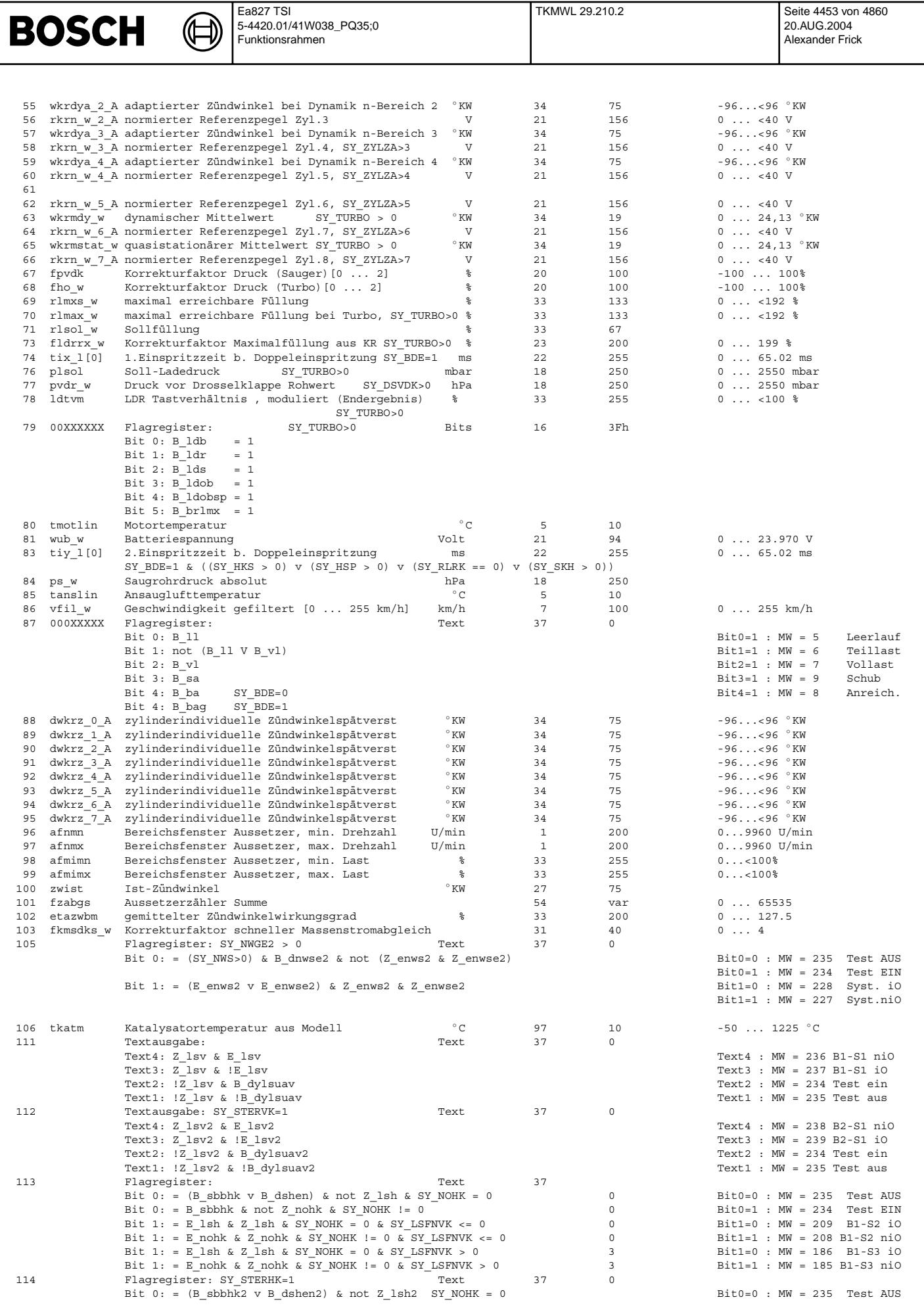

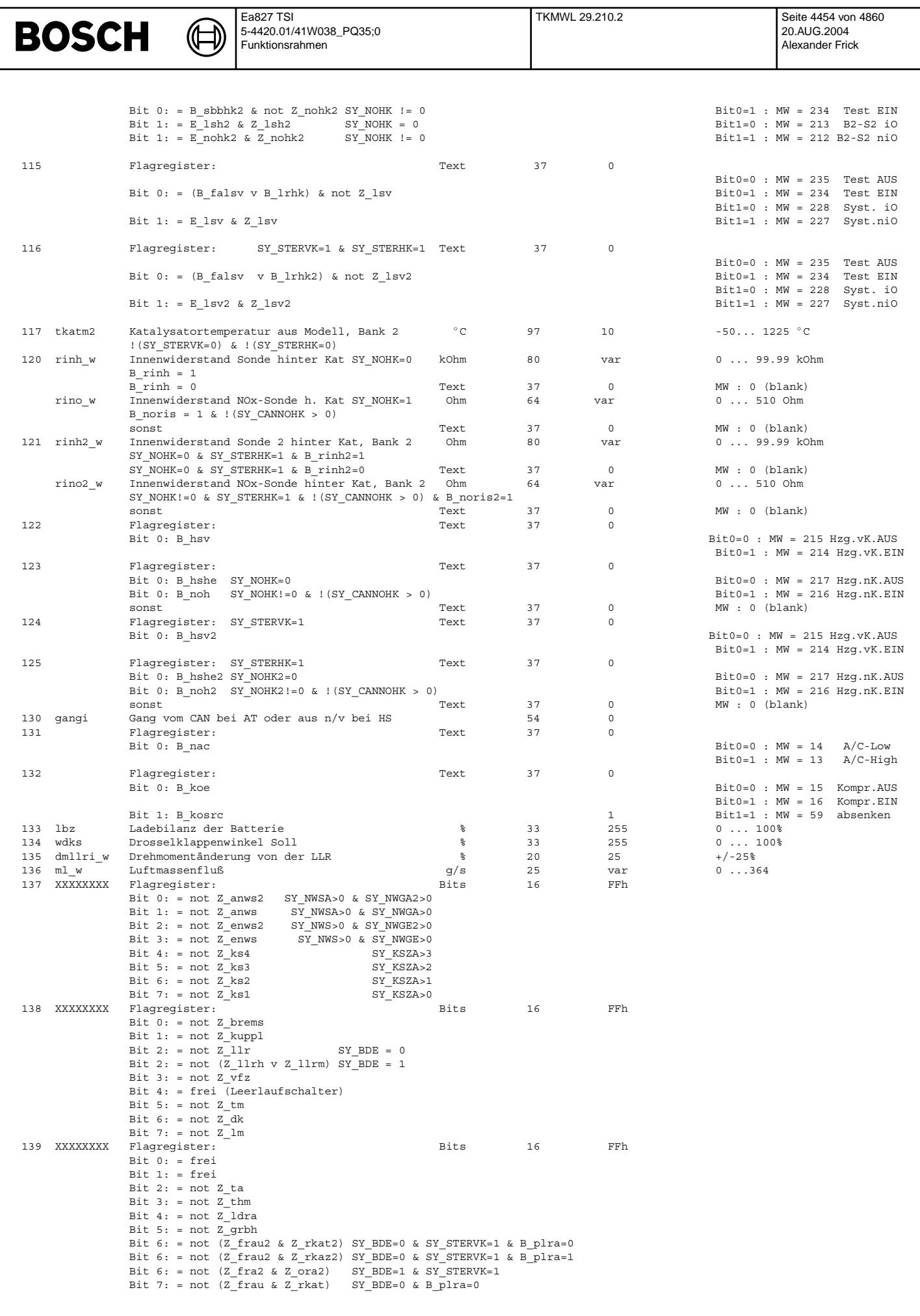

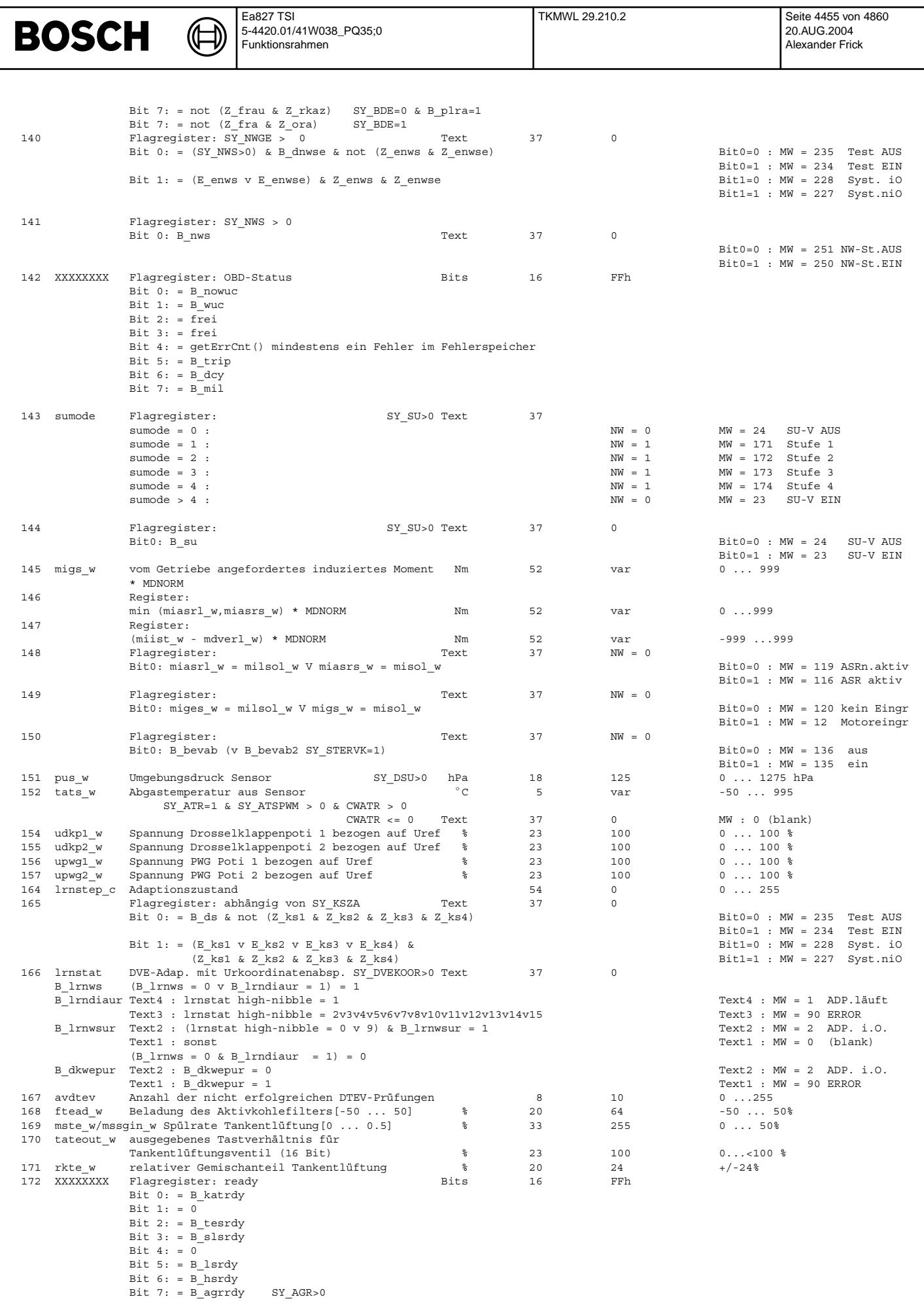

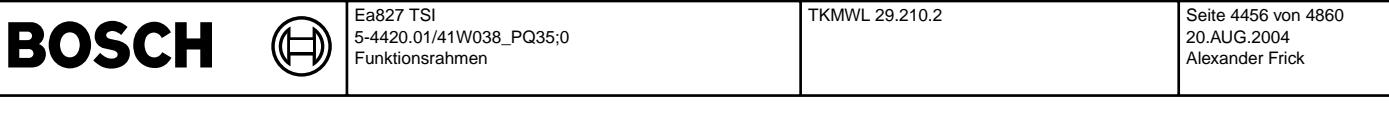

 ${\tt \tt 173 \quad XXXXXX \quad Flagregister: \quad {\tt Bits \quad 16 \quad FFh \quad Bits \quad 16 \quad FFh \quad Bits \quad 173 \quad KXXXXXX \quad Flagregister: \quad {\tt Bits \quad 16 \quad SY\_LBFNVK=1 \quad \& SY\_LSFNVK=1 \quad \& SY\_LSFNVK=1 \quad \& SY\_LSFNVK=1 \quad \& SY\_LSFNNK=1 \quad \& SY\_LSFNNK=1 \quad \& SY\_LSFNNK=1 \quad \& SY\_LSFNNK=1 \quad \& SY\_LSFNNK=1 \quad \& SY\_LSFNNK=1 \quad \& SY\_LSFNNK=1 \$ Bit 0: = not Z\_katf  $SY_FKAT=1$  & SY\_LSFNVK=1 & SY\_LSFNHK=0<br>Bit 0: = not (Z\_kat v Z\_katsp)  $SY_DKATLRS=1$  & ((SY\_DKTSPFK > 0) v (S  $\tt SY\_DKATLRS=1 \& ((SY\_DKTSPFK > 0) \ v \ (SY\_DKTSPHK > 0))$ Bit 0: = not Z kat sonst Bit 1: =  $not Z_k$ katf2 SY\_FKAT2=1 & SY\_LSFNVK2=1 & SY\_LSFNHK=0 Bit 1: = not  $(\overline{z}\text{ _katz v z}\text{ _katsp2})$  SY\_DKATLRS=1 &  $((s\overline{y}\text{ _kNKISPR K > 0}) v (s\overline{y}\text{ _kNKISPR K > 0}))$ Bit 1: = not Z kat2 sonst Bit 2: = not (Z\_ldp & Z\_tesf & Z\_tesg) SY\_DLDP>0 Bit  $3:$  = not  $Z$  tes Bit  $4: = not \mathbb{Z}$  hsv Bit  $4: = not (Z_hsv & Z_hsvsa)$ Bit  $5: = not Z_hsh$  SY\_NOHK = 0  $Bit 5: = not Z hnohk$  SY\_NOHK = 1 Bit  $5:$  = not Z hsf  $SY$  EXAT=1 & SY\_LSFNVK=1 & SY\_LSFNHK=0 Bit  $6: = not Z$  hsv2 Bit 6: = not  $(Z$  hsv2 & Z hsvsa2) Bit 7: = not  $Z_{h}$ sh2 SY\_NOHK = 0<br>Bit 7: = not  $Z_{h}$ nohk2 SY\_NOHK = 1 Bit 7: = not Z\_hnohk2<br>Bit 7: = not Z\_hsf2  ${\tt SY\_FKAT2=1} \ \& \ {\tt SY\_LSFNVK2=1} \ \& \ {\tt SY\_LSFNHK=0}$ 174 XXXXXXXX Flagregister: Bits 16 FFh<br>Bit 0: = E katf SY\_KAT=1 & SY\_LSFNVK=1 & SY\_LSFNNK  $\nonumber \begin{array}{lll} \texttt{SY\_FKAT=1} & \& \texttt{ SY\_LSFNVK=1} & \& \texttt{ SY\_LSFNMK=0} \\ \texttt{SY\_FKAT=1} & \& \texttt{ SY\_LSFNWK=1} & \end{array}$ Bit 0: =  $E$ <sub>kat</sub> v  $E$ <sub>kat</sub>f<br>Bit 0: =  $E$ <sub>kat</sub> v  $E$ <sub>katsp</sub>  $\texttt{SY\_DKATLRS=1} \quad \& \quad \texttt{(SY\_DKTSPRK \ > \ 0) \quad v \quad \texttt{(SY\_DKTSPHK \ > \ 0))}}$ Bit  $0: E$  at  $\overline{E}$  at  $\overline{E}$  sonst  $\overline{E}$  at  $\overline{E}$  sonst  $\overline{E}$  sonst  $\overline{E}$  sonst  $\overline{E}$  sonst  $\overline{E}$  $SY_FKAT2 = 1$  & SY\_LSFNVK2=1 & SY\_LSFNHK=0 Bit 1: = E\_kat2 v E\_katf2 SY\_STERVK=1 & SY\_FKAT2=1 & SY\_LSFNVK2=1 Bit 1: = E\_kat2 v E\_katsp2 SY\_STERVK=1 & SY\_DKATLRS=1 & ((SY\_DKTSP  $SY\_STERVK=1$  & SY\_DKATLRS=1 & ((SY\_DKTSPFK > 0) v (SY\_DKTSPHK > 0)) Bit 1: =  $E$ kat2 sonst<br>Bit 2: =  $E$ ldp v E\_tesf v E\_tesg SY\_DLDP>0 Bit 2: =  $E\_{1dp}$  v E\_tesf v E\_tesg  $Bit 3: = E_tes$ Bit 4: = E\_hsv (v E\_hsvsa ifdef DFP\_HSVSA)(v E\_hsve ifdef DFP\_HSVE) Bit  $5: = \overline{E}$  hsh SY\_NOHK = 0<br>Bit  $5: = \overline{E}$  hnohk SY\_NOHK = 1 Bit 5: =  $E_hnohk$ <br>Bit 5: =  $E_hsof$  $SY$ FKAT=1 & SY\_LSFNVK=1 & SY\_LSFNHK=0 Bit  $6: = \frac{E}{B}$ hsv2 (v E\_hsvsa2 ifdef DFP\_HSVSA2)(v E\_hsve2 ifdef DFP\_HSVE2)<br>Bit 7: = E\_hsh2 SY\_NOHK = 0  $\begin{array}{lll} \text{Bit} & 7: & = \text{E\_hsh2} & \text{SY\_NOHK} = 0 \\ \text{Bit} & 7: & = \text{E\_hnohk2} & \text{SY\_NOHK} = 1 \end{array}$ Bit 7: =  $\overline{E}$ hnohk 2 Bit 7: = E\_hsf2 SY\_FKAT2=1 & SY\_LSFNVK2=1 & SY\_LSFNHK=0 175 XXXXXXXX Flagregister: Bits 16 FFh Bit  $0:$  = not Z lsv, SY CJ125 <= 0 Bit 0: = not(Z\_helsu & Z\_ulsu & (Z\_lsuia v CWBGELSV[2]=0) & Z\_lsuip & Z\_lsuun & Z\_lsuvm & Z\_lsuks & Z\_iclsu) SY  $CJ125>0$ Bit  $1: = \overline{not} \, \, \text{Z} \, \underline{\hspace{1mm}}$  SY\_NOHK = 0  $Bit 1: = not 7. nohk$  SY\_NOHK = 1 Bit 1: = not Z\_lsf SY\_FKAT=1 & SY\_LSFNVK=1 & SY\_LSFNHK=0 Bit  $2: = \text{not } Z$  pllsu Bit  $3:$  = not  $2$  lash Bit 3: = not  $Z$ <sup>-</sup>lasf SY\_FKAT=1 & SY\_LSFNVK=1 & SY\_LSFNHK=0 Bit  $4:$  = not Z dylsu Bit  $5: = not \, \overline{2} \, \text{sls}$  SY  $\text{SLS}>0$ Bit  $6:$  = not  $Z$  sls2 SY\_STERVK=1 & SY\_SLS>0 Bit 7: = not Z\_salsu SY\_SALSU>0 176 XXXXXXXX Flagregister: The Contract of Bits 16 FFh Bit 0: = not Z\_lsv2, SY\_STERVK=1 & SY\_CJ125<=0 Bit 0: = not(Z\_helsu2  $\alpha$ <sup>-</sup>Z\_ulsu2 & (Z\_Isuia2 v CWBGELSV[2]=0)& Z\_lsuip2 & Z\_lsuun2 & Z\_lsuvm2 & Z\_1suks2 & Z\_iclsu2) SY\_STERVK=1 & SY\_CJ125>0 Bit 1: = not Z\_lsh2 SY\_STERHK = 1 & SY\_NOHK = 0 Bit 1: = not Z\_nohk2 SY\_STERHK = 1 & SY\_NOHK = 1 Bit 2: = not  $\overline{z}$  pllsu2 SY\_STERVK = 1 Bit 3: = not  $Z$ <sup>\_</sup>lasf2 SY\_FKAT2=1 & SY\_LSFNVK2=1 & SY\_LSFNHK=0 Bit  $4: = \text{not } \overline{z}$  dylsu2 SY\_STERVK = 1 Bit 5: = not  $\overline{z}$  agre  $SY$  AGR = 1  $Bif 6: = 0$ Bit 7: = not Z\_salsu2 SY\_STERVK = 1 & SY\_SALSU>0 177 XXXXXXXX Flagregister: The Contract of Bits 16 FFh  $Bit 0: = E_lsv$ Bit 0: = E\_helsu v E\_ulsu v E\_lsuia v E\_lsuip v E\_lsuun v E\_lsuvm v E\_lsuks v E\_iclsu SY\_CJ125>0 Bit  $1: = E$  Ish SY\_NOHK = 0 Bit  $1: =$  E\_nohk SY\_NOHK = 1 Bit 1: =  $\overline{E}$ lsf SY\_ $\overline{F}$ KAT=1 & SY\_LSFNVK=1 & SY\_LSFNHK=0 Bit 2: =  $E$  pllsu Bit  $3: E$  lash Bit 3: = E\_lasf SY\_FKAT=1 & SY\_LSFNVK=1 & SY\_LSFNHK=0 Bit  $4: E$  dylsu Bit  $5: = E$  sls v  $E$  slv  $SY$  SY\_SLS>0 Bit  $6:$  = E\_sls2 v E\_slv2 SY\_STERVK=1 & SY\_SLS>0 Bit  $7: =$  E salsu SY\_SALSU>0 178 XXXXXXXX Flagregister:<br>Bit 0: = E\_lsv2 SY\_STERVK>0 & SY\_CJ125<=0<br>
Bits 16 FFh  $SY\_STERVK>0 \& SY\_CJ125<=0$ Bit 0: = E\_helsu2 v E\_ulsu2 v E\_lsuia2 v E\_lsuip2 v E\_lsuun2 v E\_lsuvm2 v E\_lsuks2 v E\_iclsu2  $ST\_STERVK>0$  &  $SY\_CJ125>0$ Bit  $1:$  = E\_Ish2 SY\_STERHK = 1 & SY\_NOHK = 0 Bit  $1: =$   $E$ <sup>-</sup>lnohk2 SY\_STERHK = 1 & SY\_NOHK = 1 Bit 1: =  $E\_{1sf2}$  SY\_FKAT2=1 & SY\_LSFNVK2=1 & SY\_LSFNHK=0 Bit 2: =  $E$ <sup>D</sup>llsu2 SY\_STERVK = 1 Bit  $3: E$  ash2 SY\_STERHK = 1

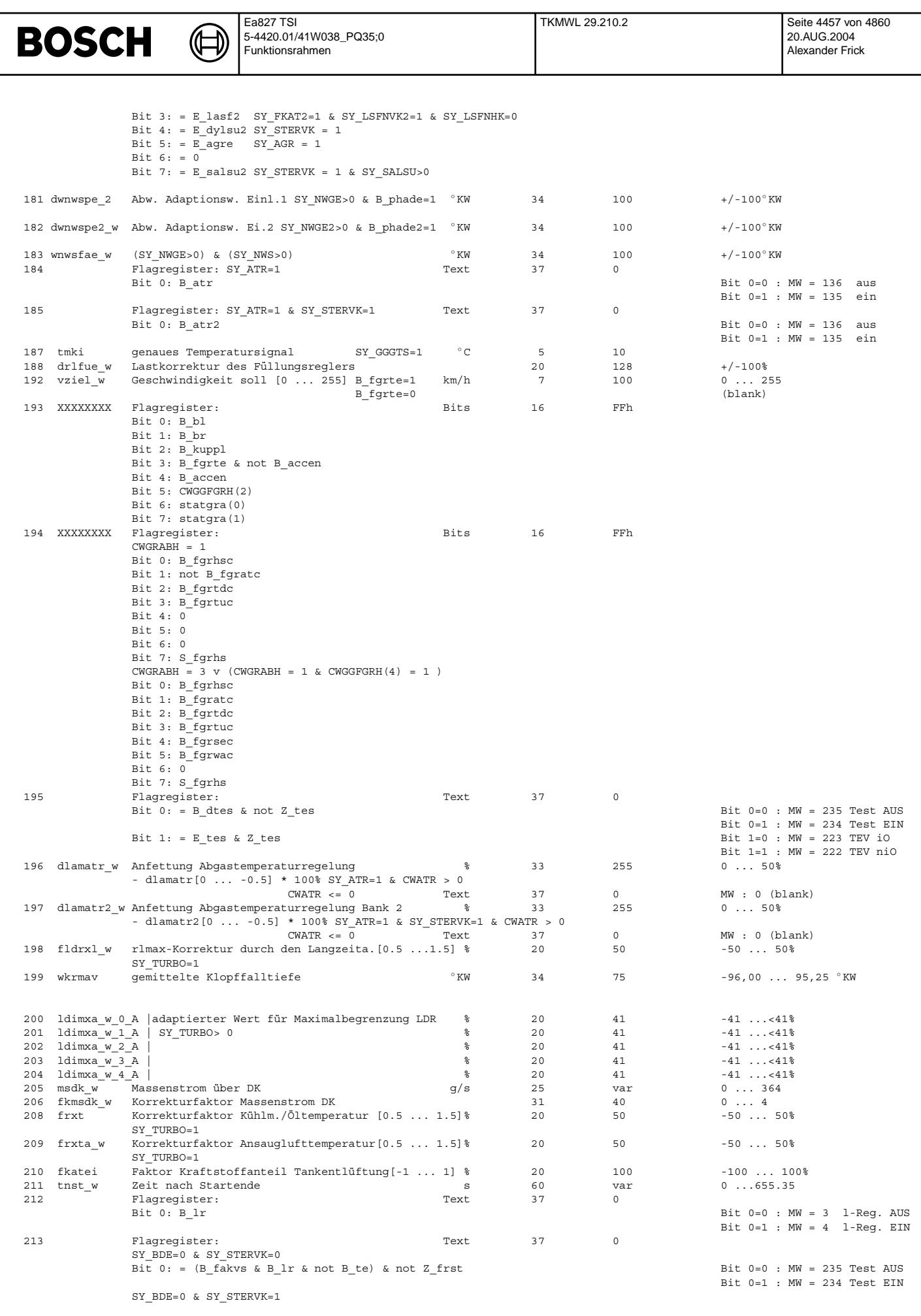

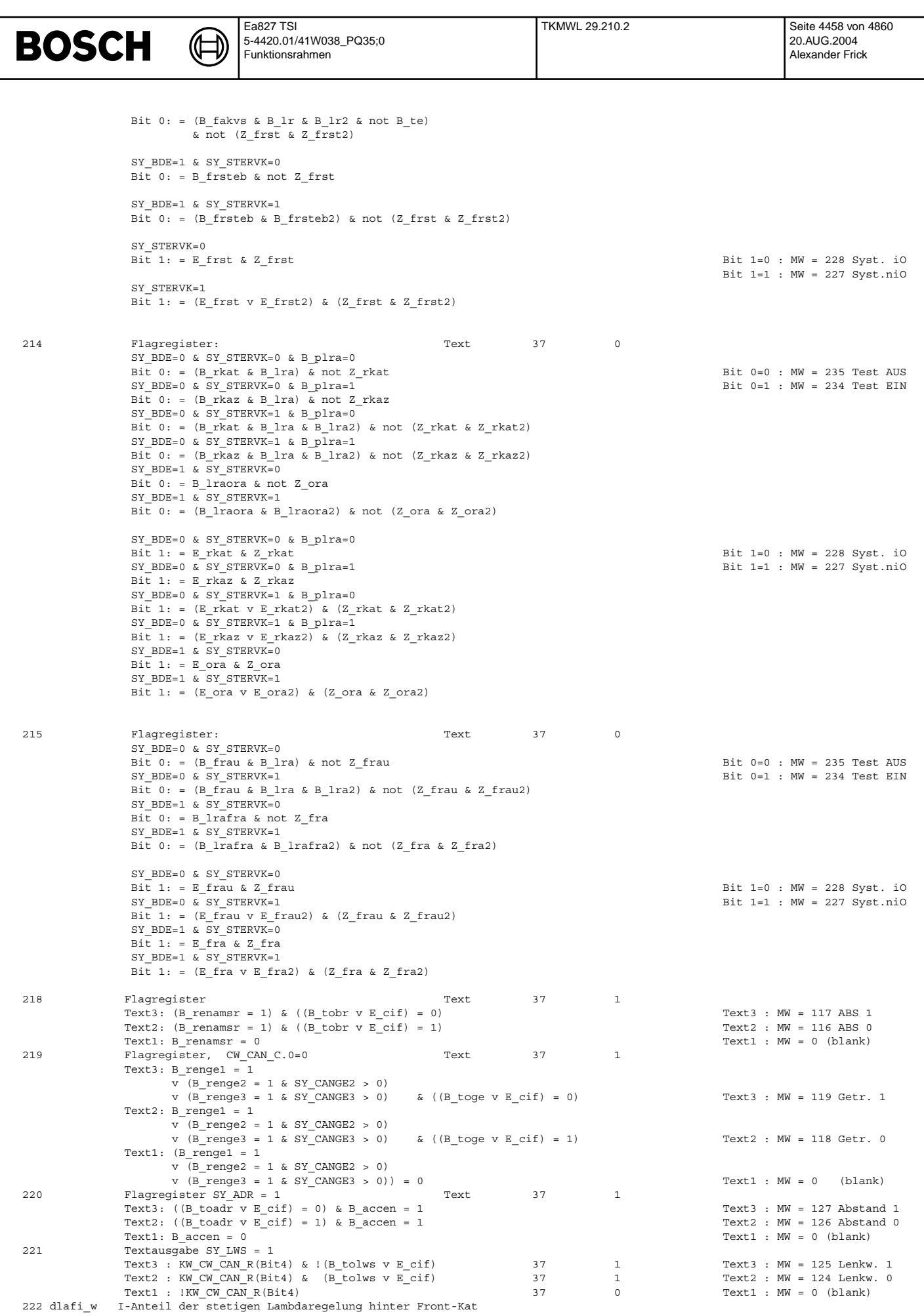

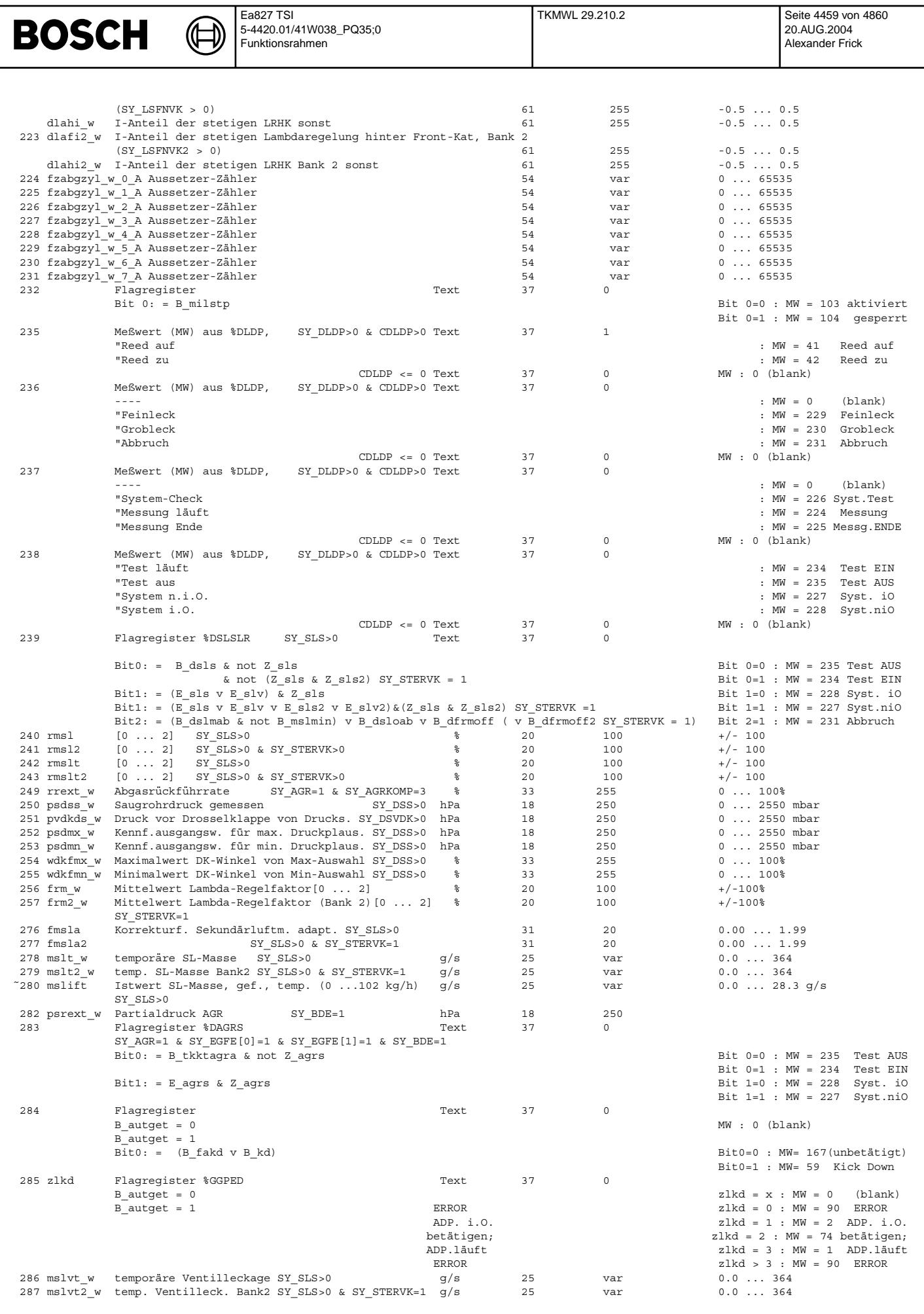

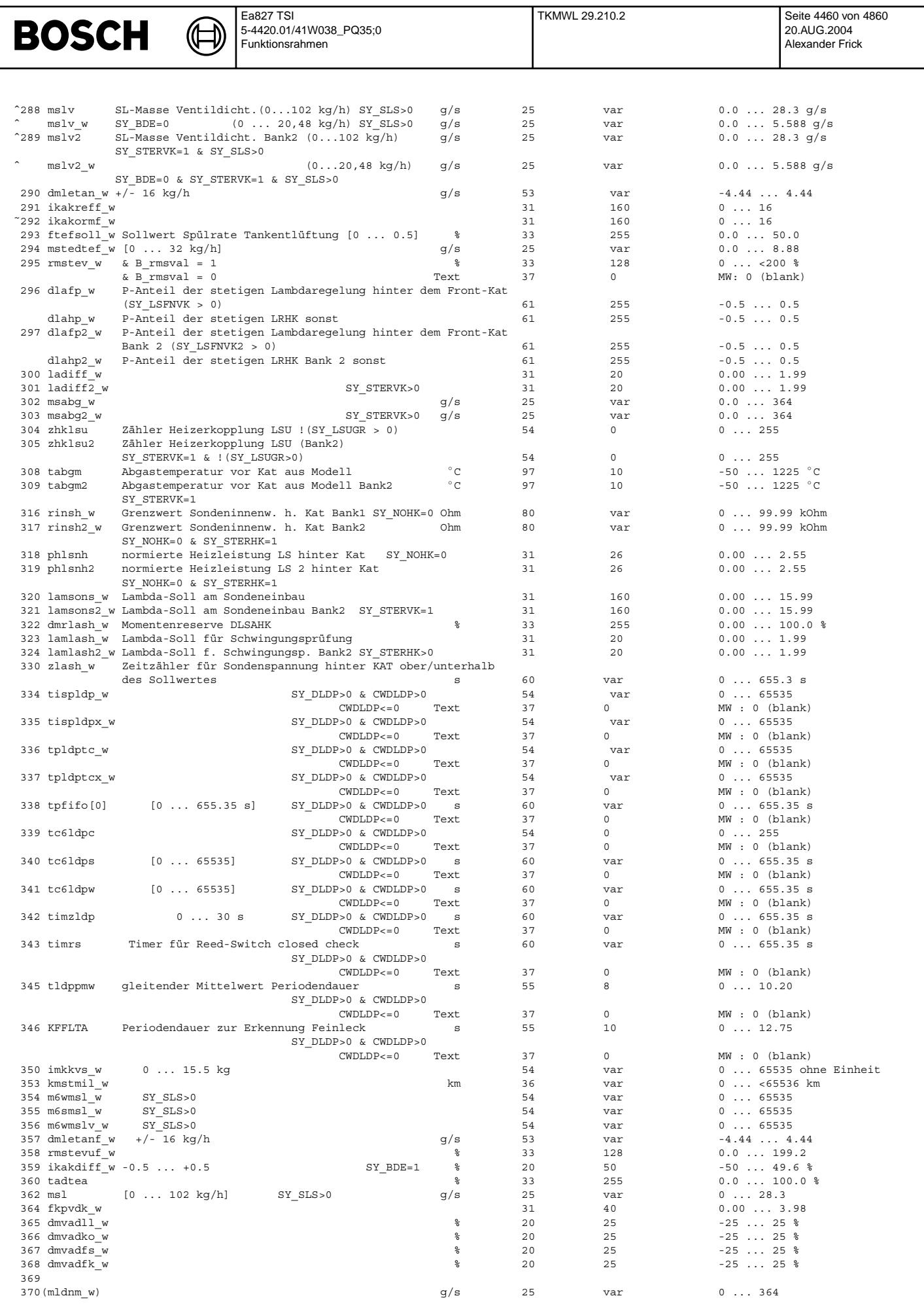

© Alle Rechte bei Robert Bosch GmbH, auch für den Fall von Schutzrechtsamneldungen. Jede Vetiffentlichungsbefugnis, wie Kopier- und Weitergaberecht, bei uns.

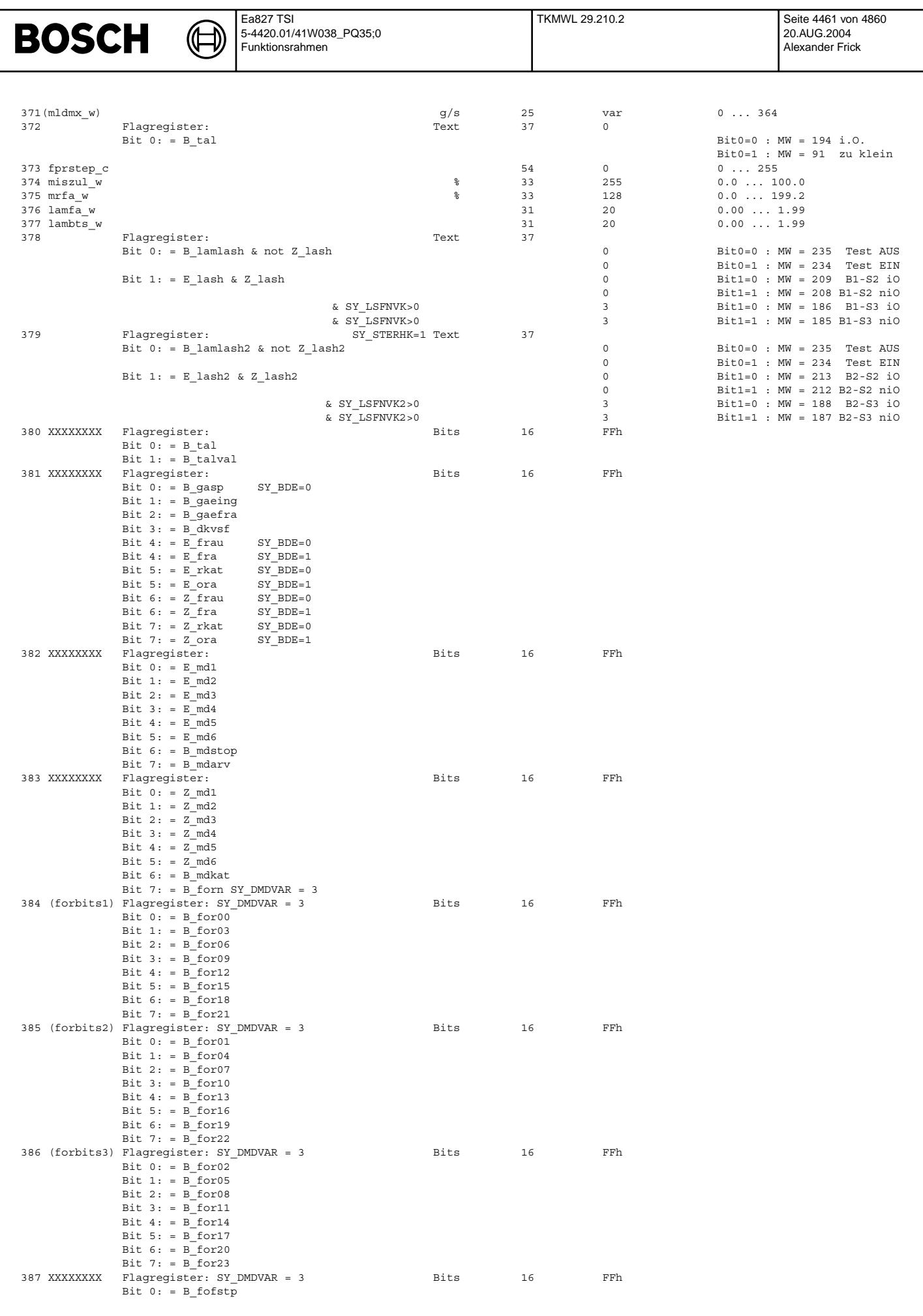

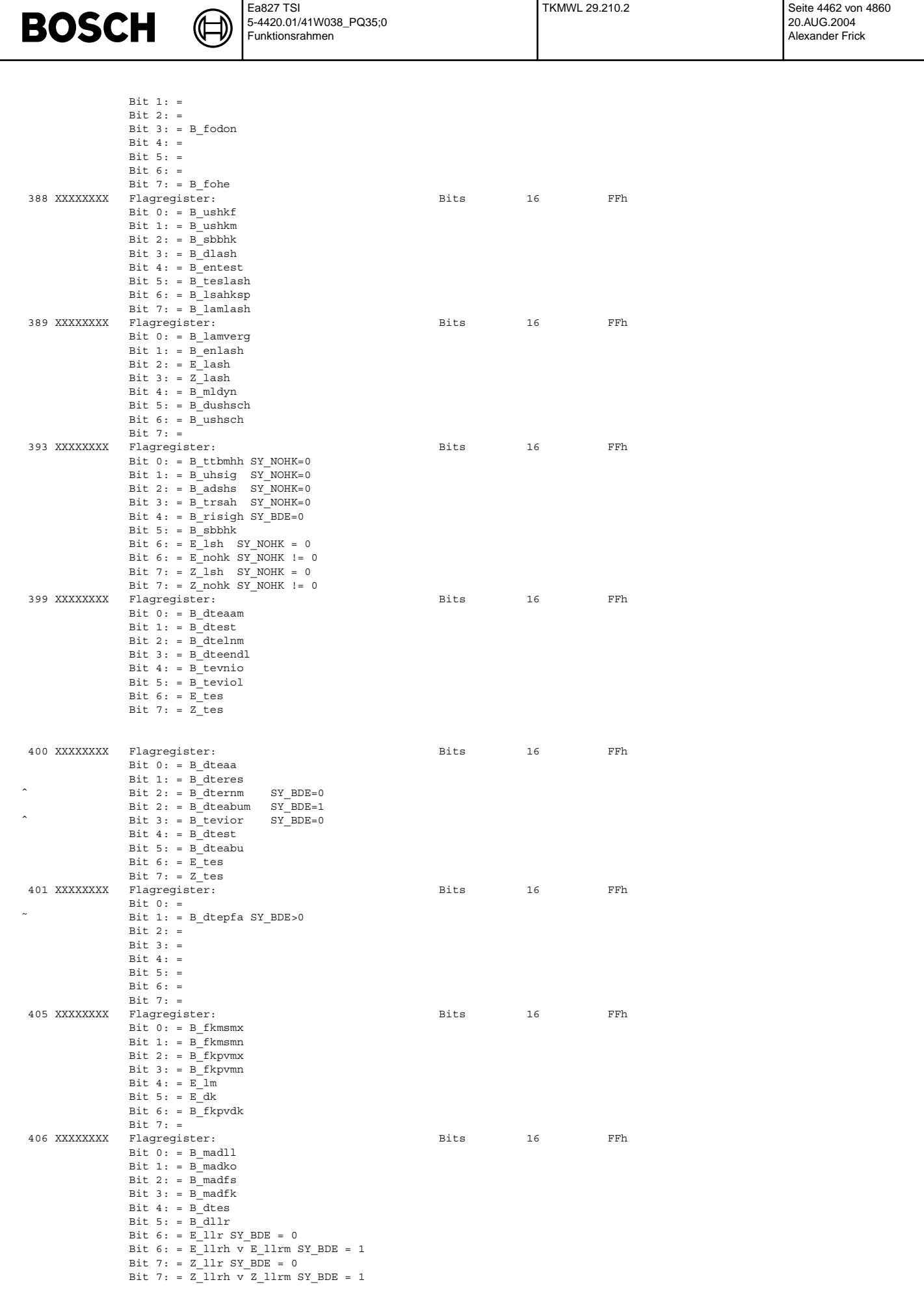

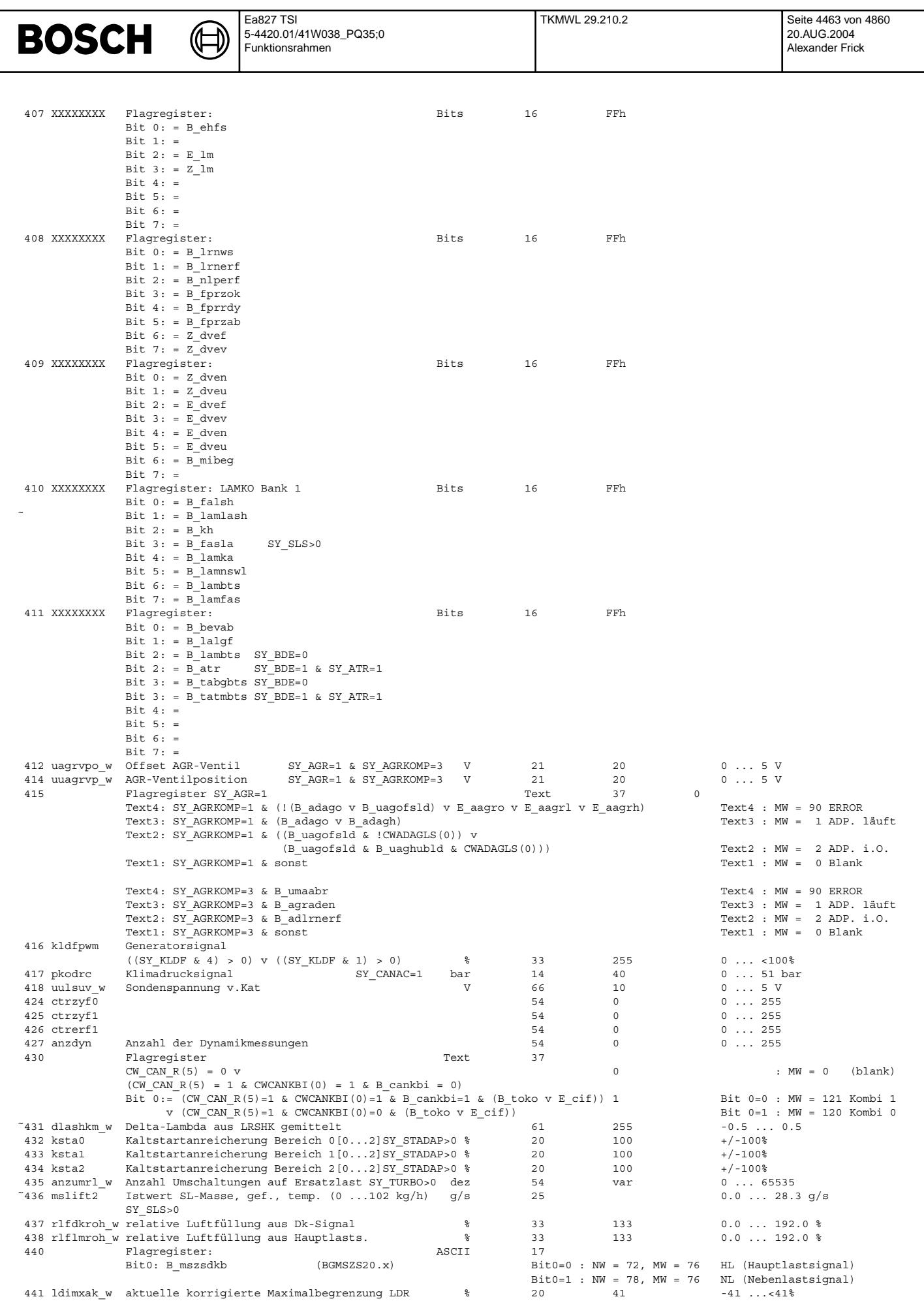

© Alle Rechte bei Robert Bosch GmbH, auch für den Fall von Schutzrechtsamneldungen. Jede Vetiffentlichungsbefugnis, wie Kopier- und Weitergaberecht, bei uns.

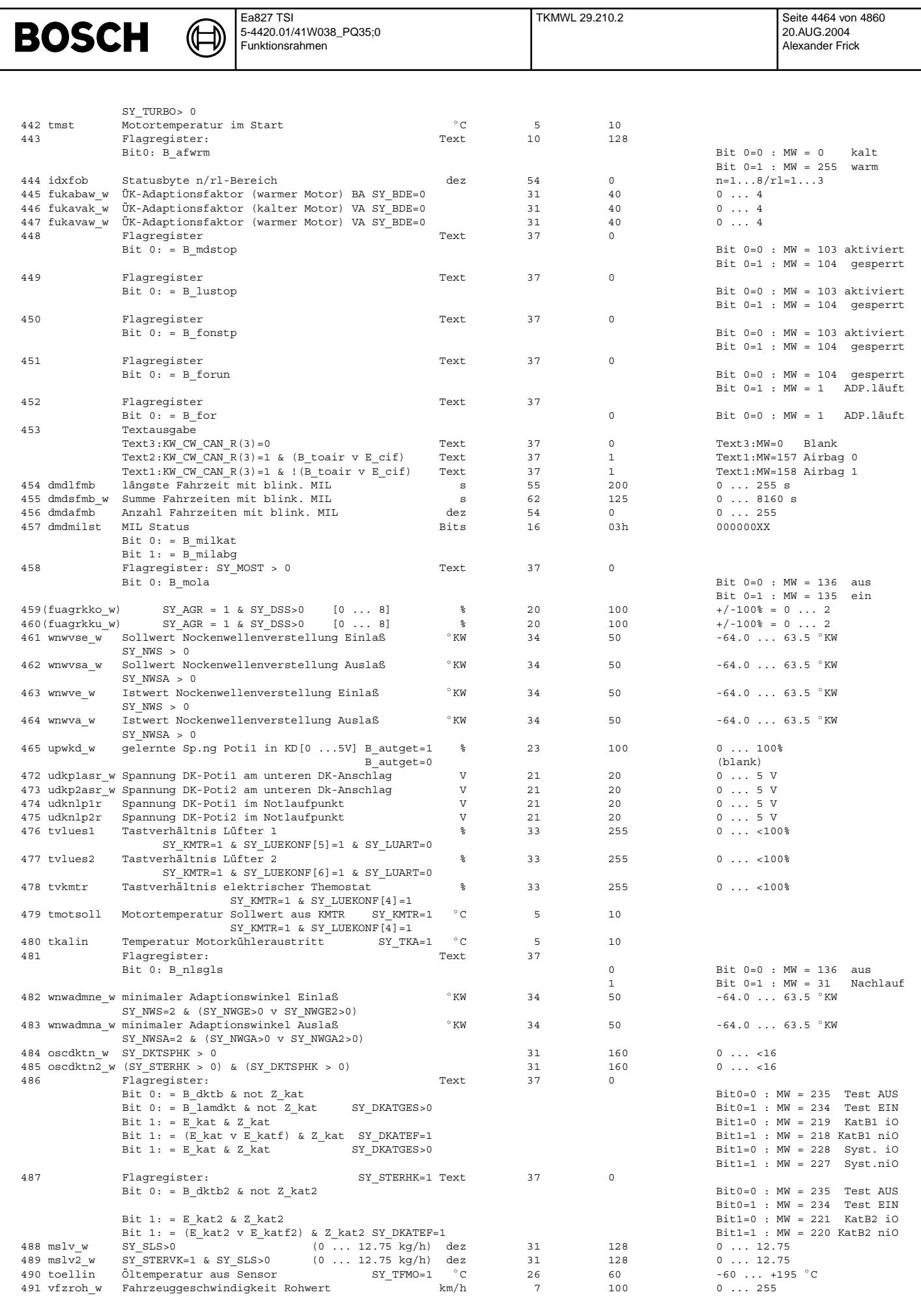

Vivace (version fdr3-26d of Mar 9 2004 15:01:25), processed at Fri Aug 20 11:30:19 2004
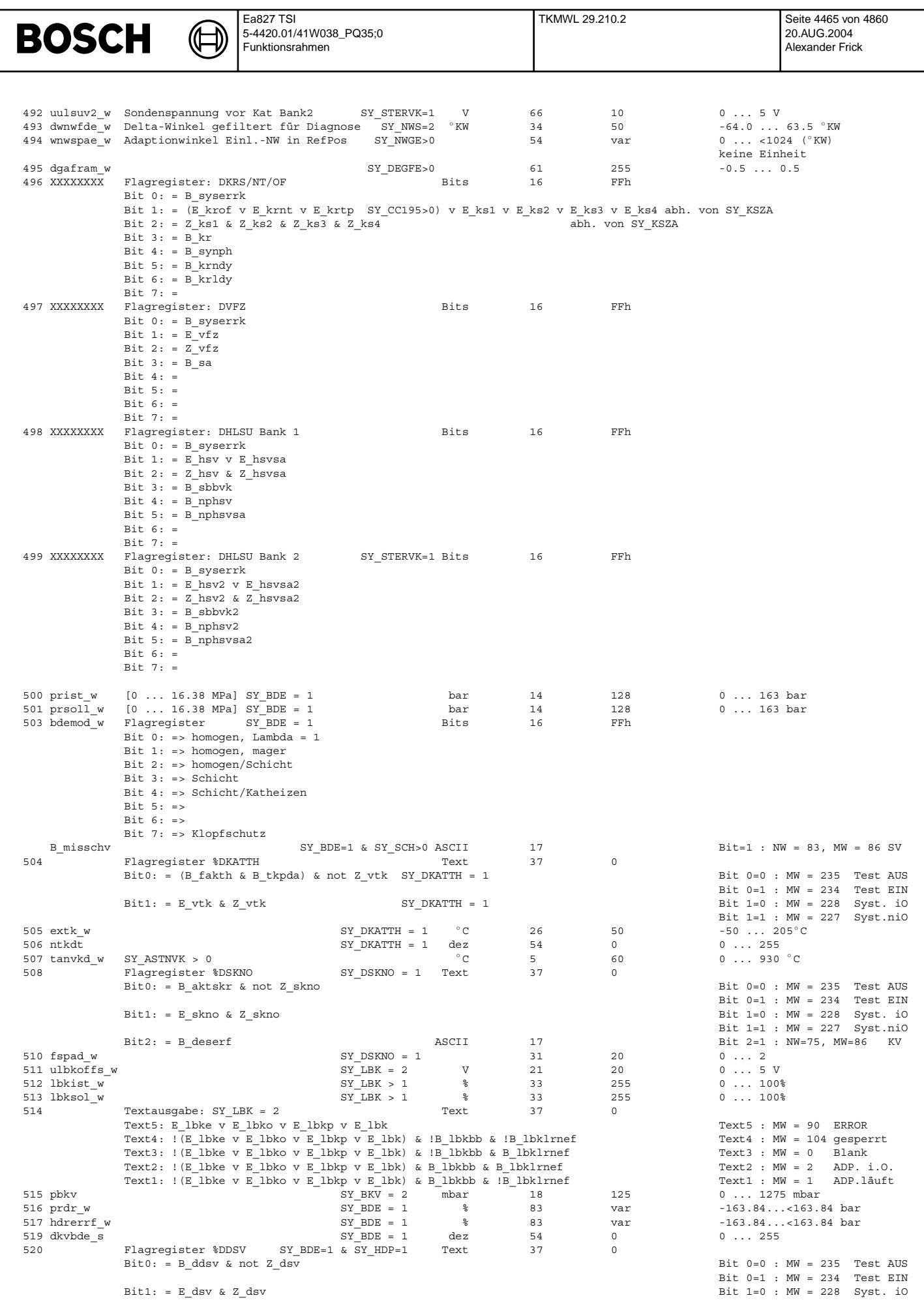

© Alle Rechte bei Robert Bosch GmbH, auch für den Fall von Schutzrechtsanmeldungen. Jede Veöffentlichungsbefugnis, wie Kopier- und Weitergaberecht, bei uns.

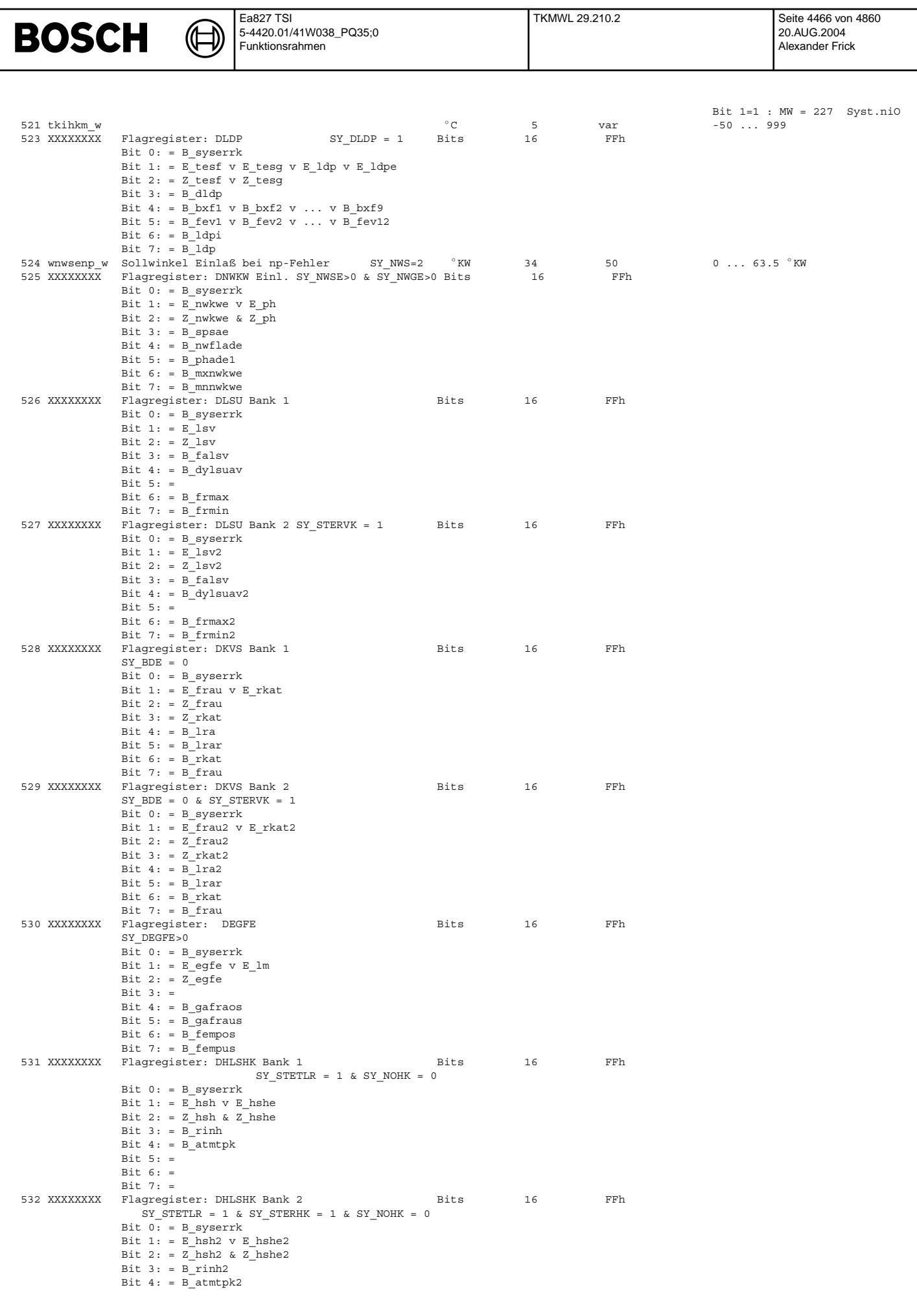

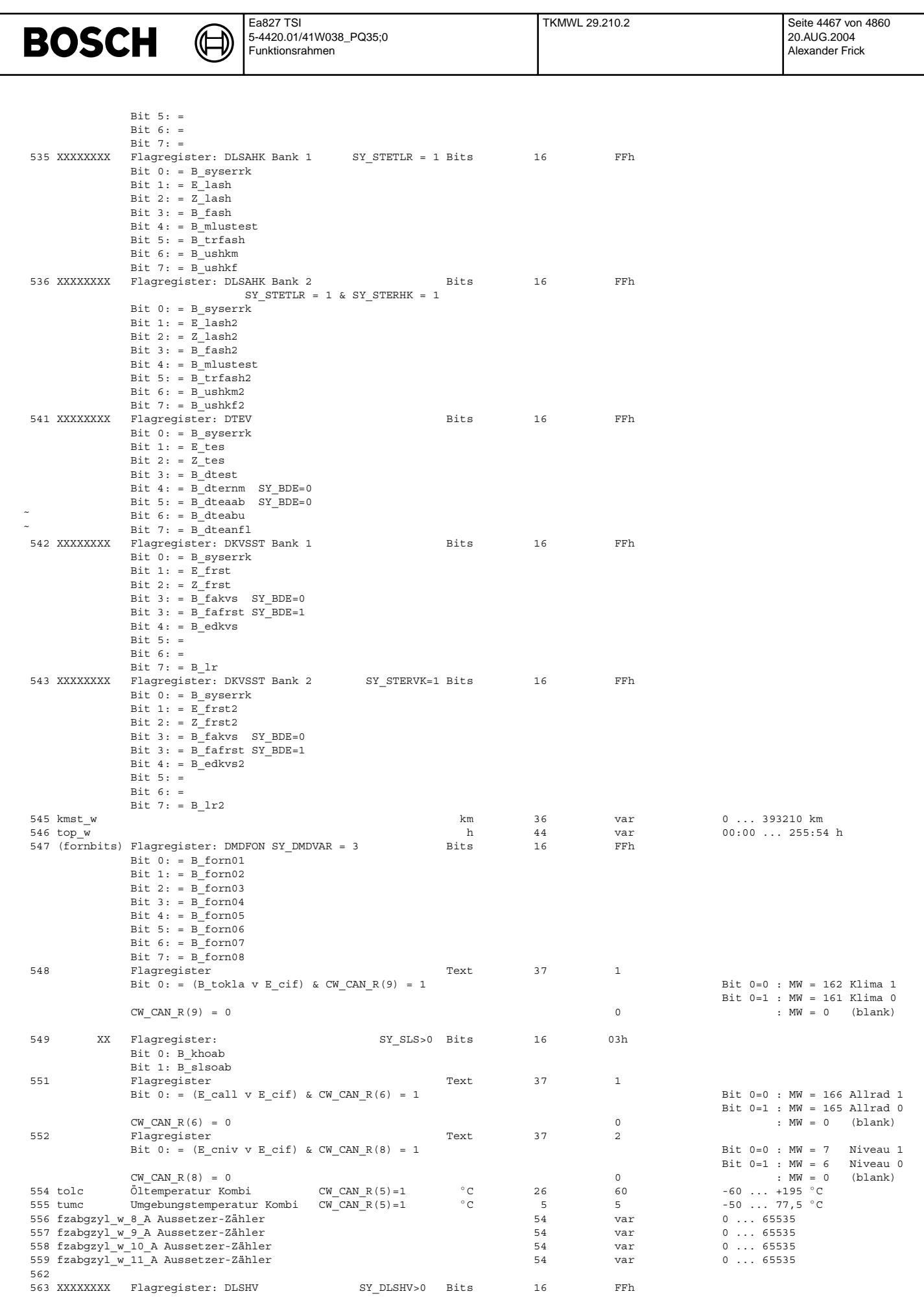

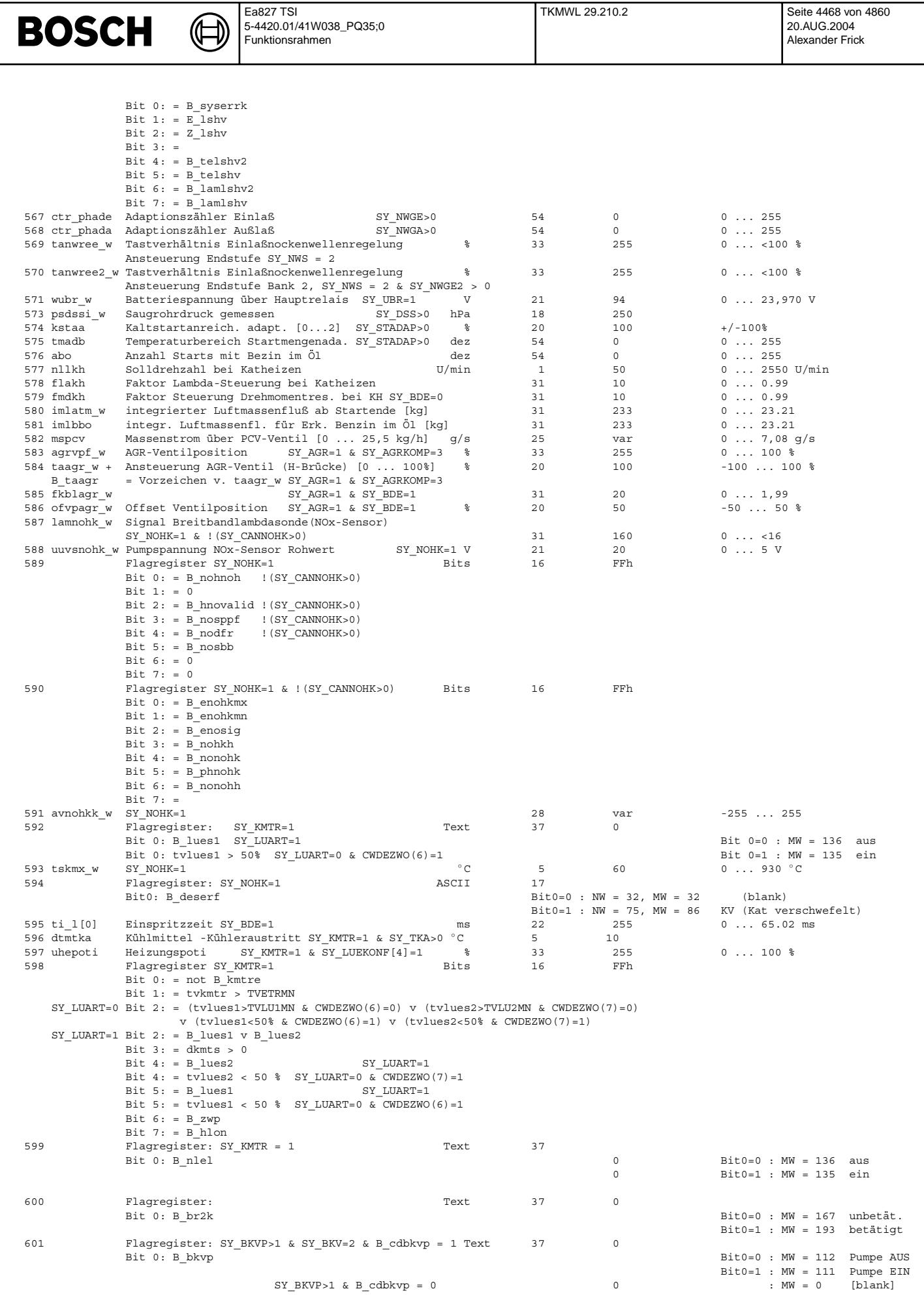

© Alle Rechte bei Robert Bosch GmbH, auch für den Fall von Schutzrechtsanmeldungen. Jede Veöffentlichungsbefugnis, wie Kopier- und Weitergaberecht, bei uns.

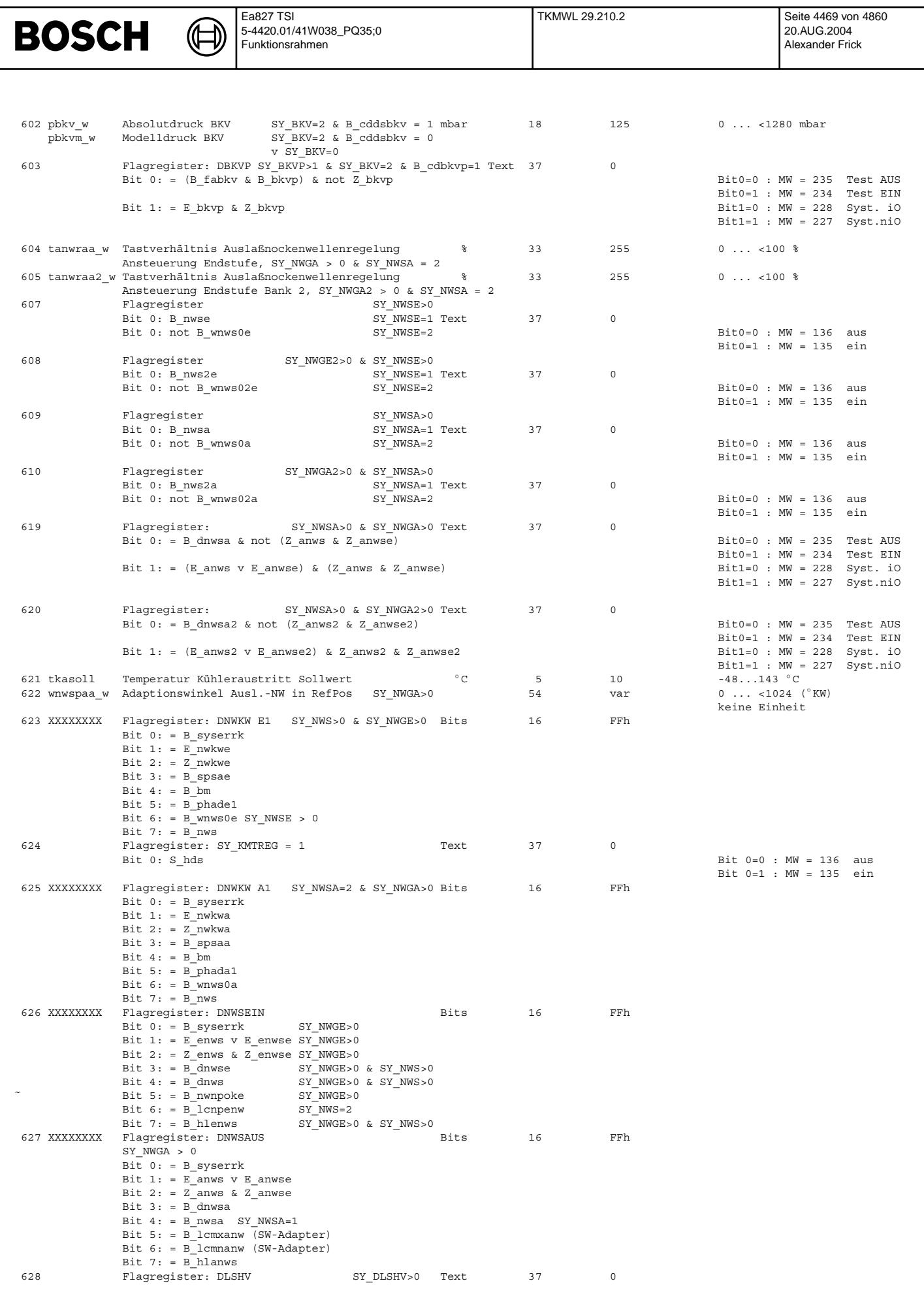

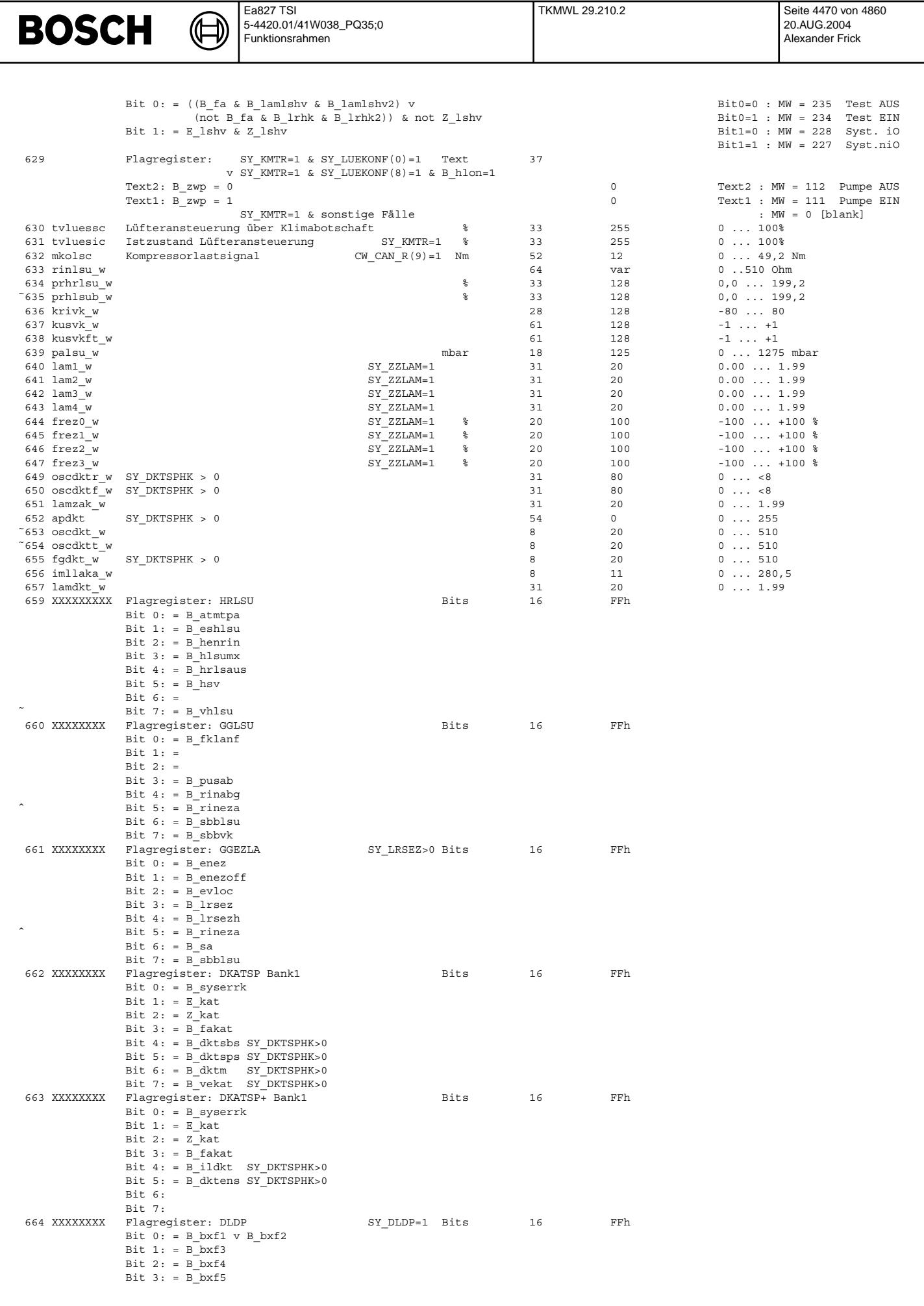

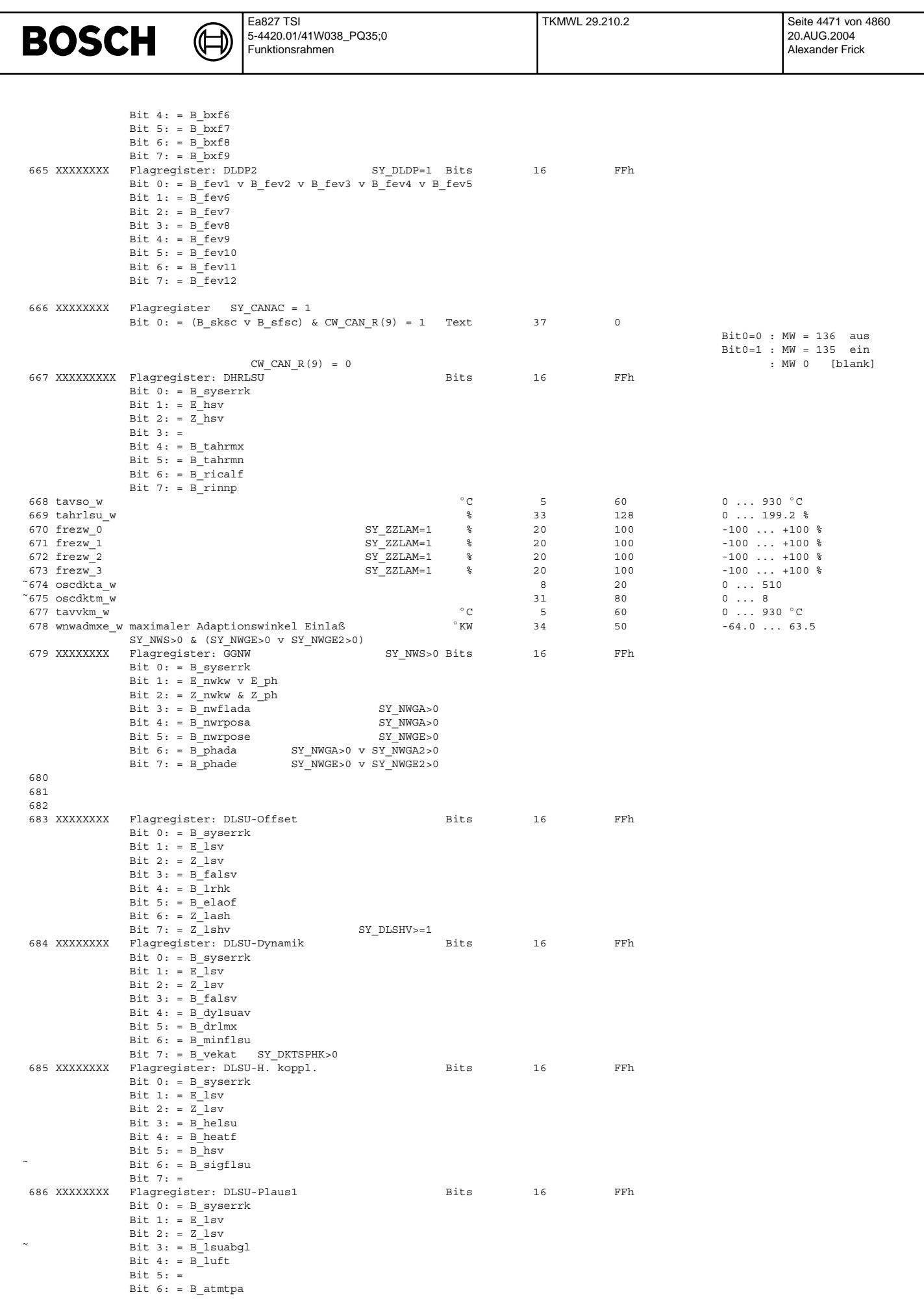

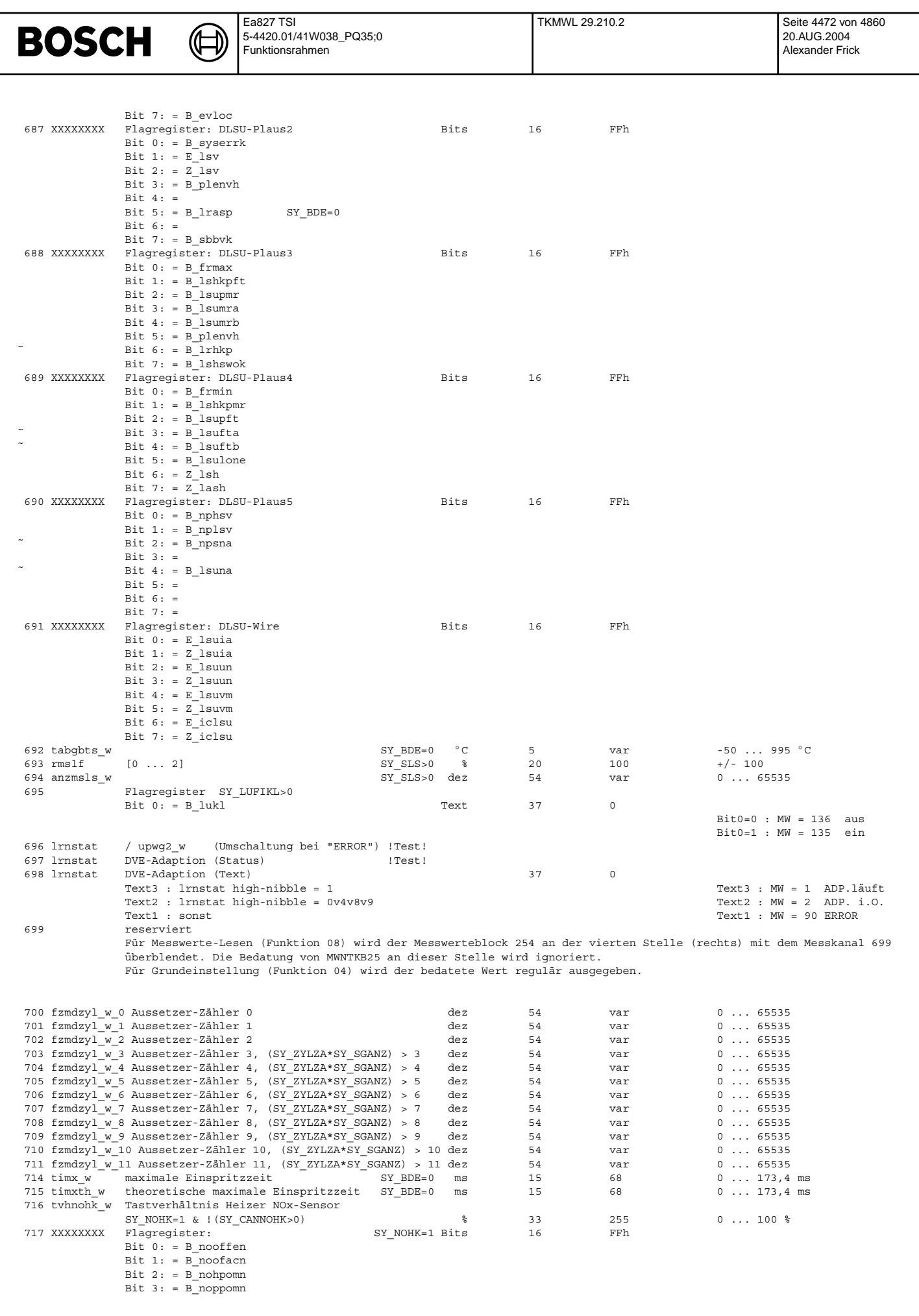

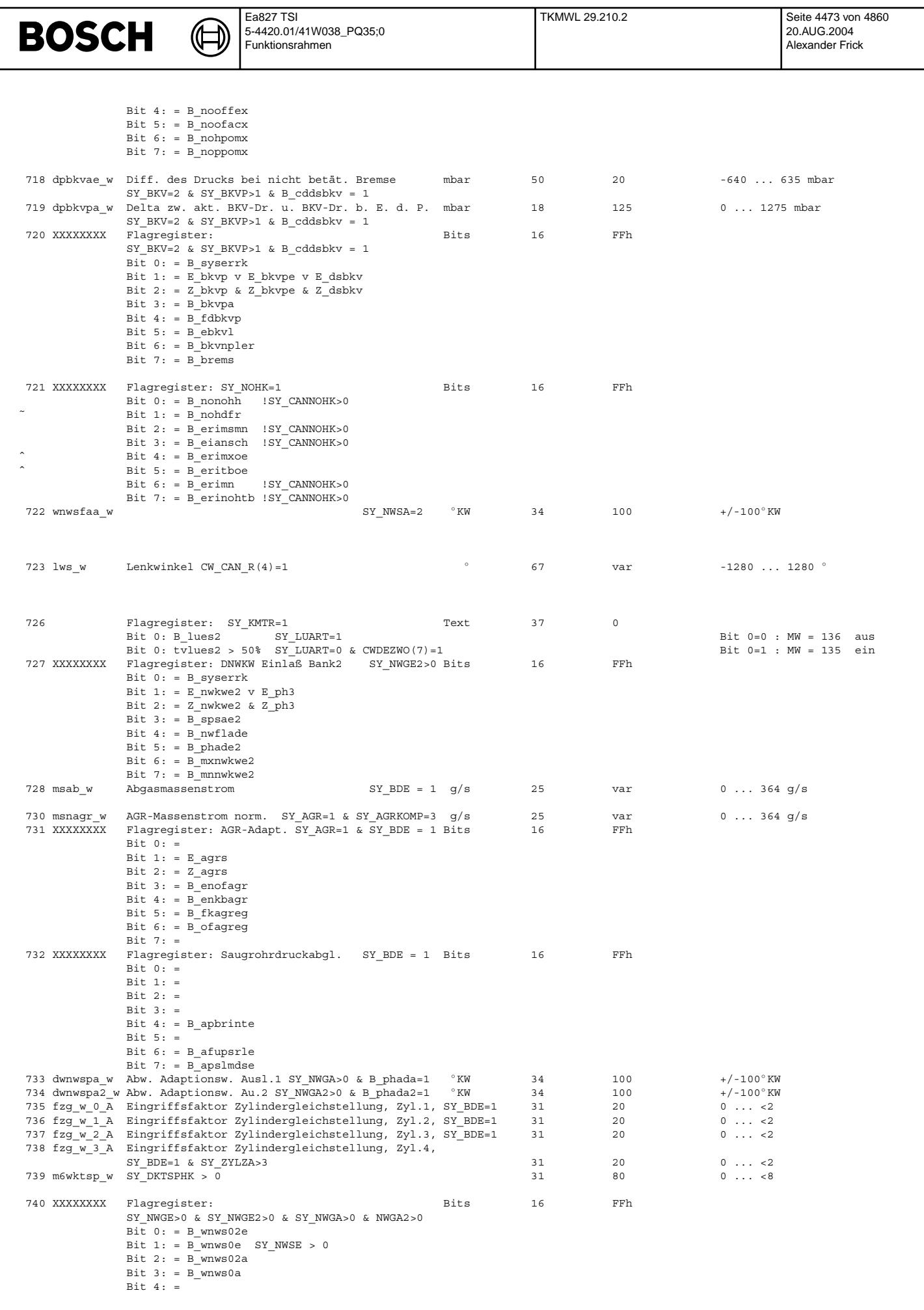

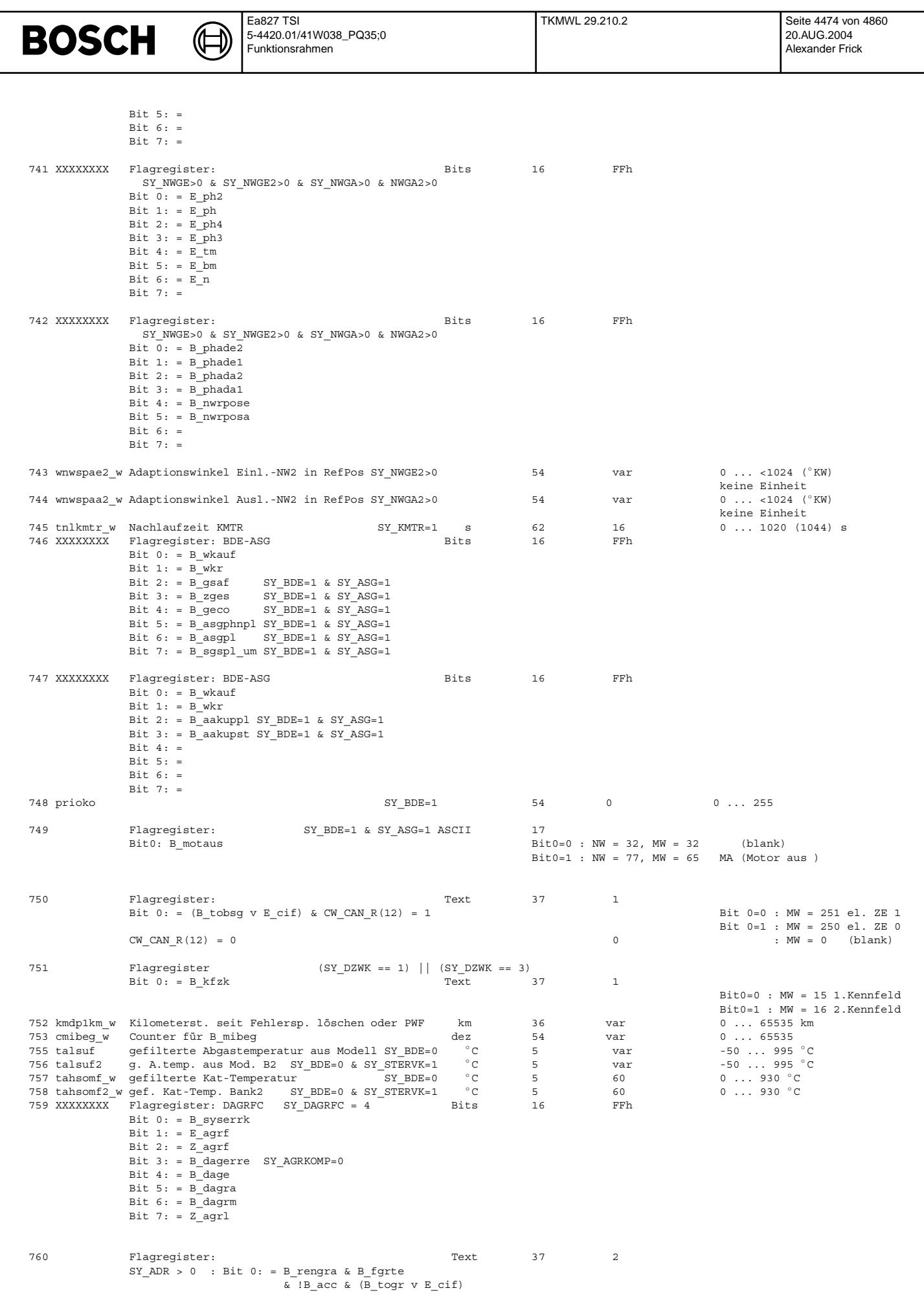

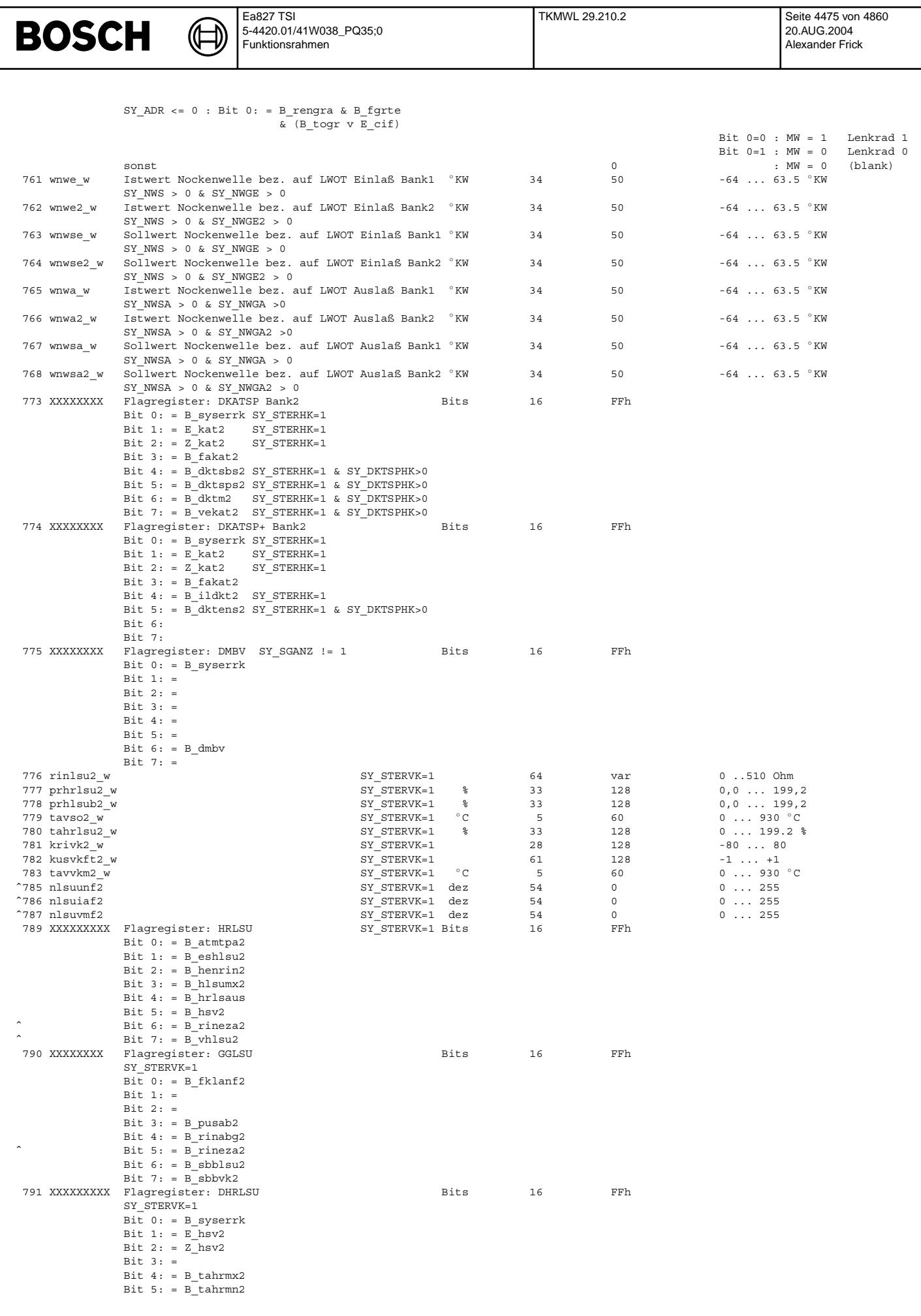

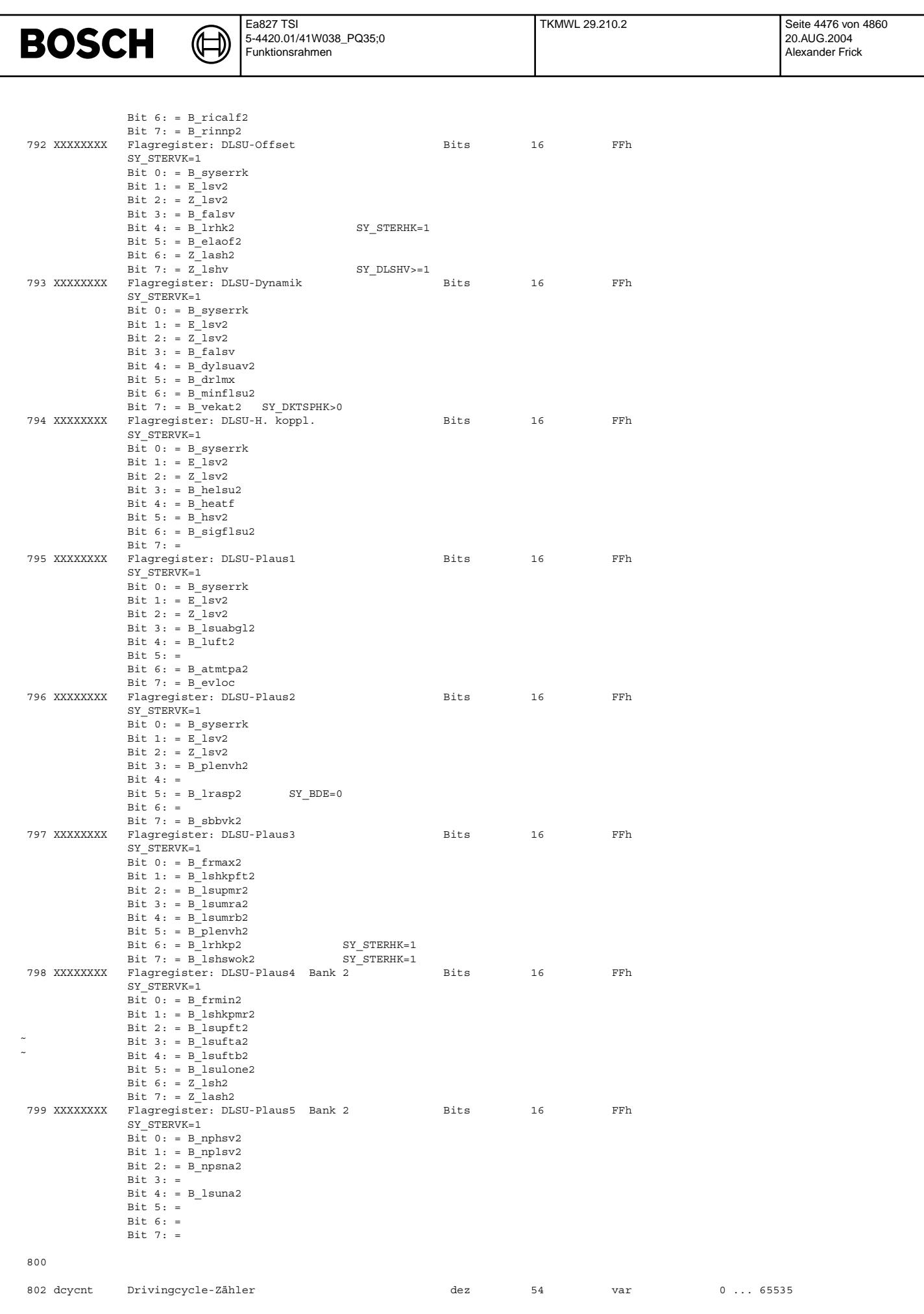

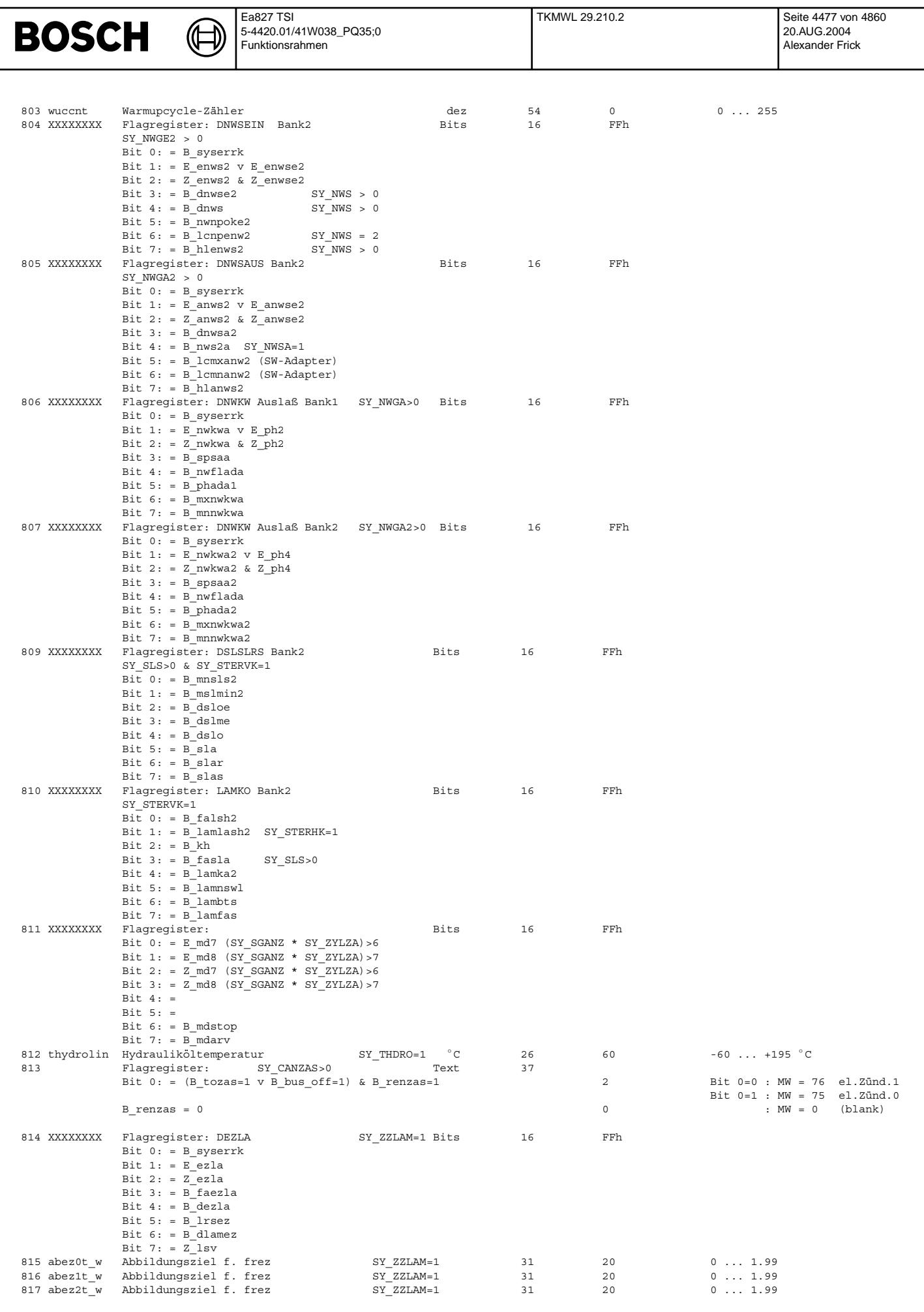

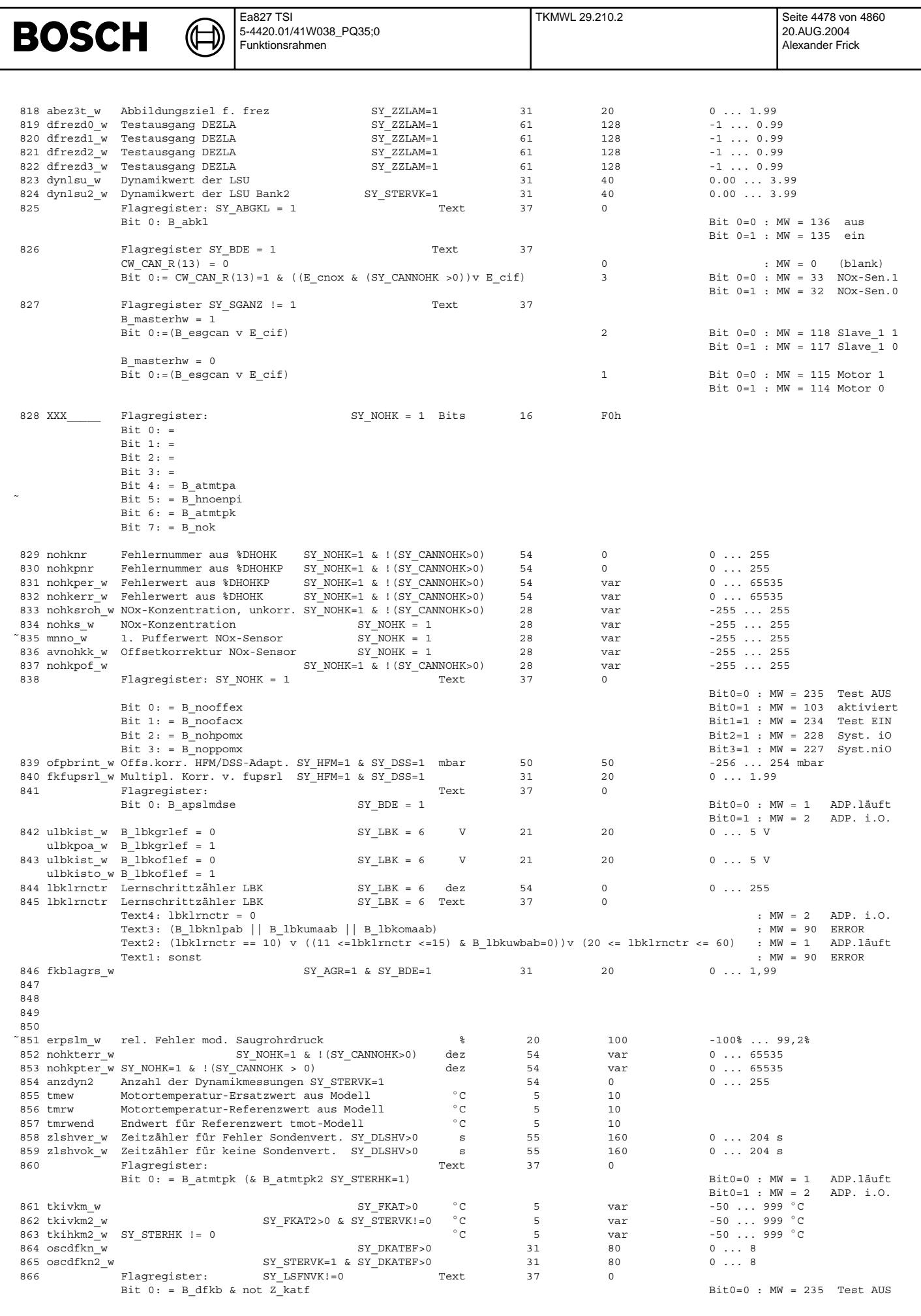

© Alle Rechte bei Robert Bosch GmbH, auch für den Fall von Schutzrechtsanmeldungen. Jede Veöffentlichungsbefugnis, wie Kopier- und Weitergaberecht, bei uns. © Alle Rechte bei Robert Bosch GmbH, auch für den Fall von Schutzrechtsanmeldungen. Jede Veöffentlichungsbefugnis, wie Kopier- und Weitergaberecht, bei uns.

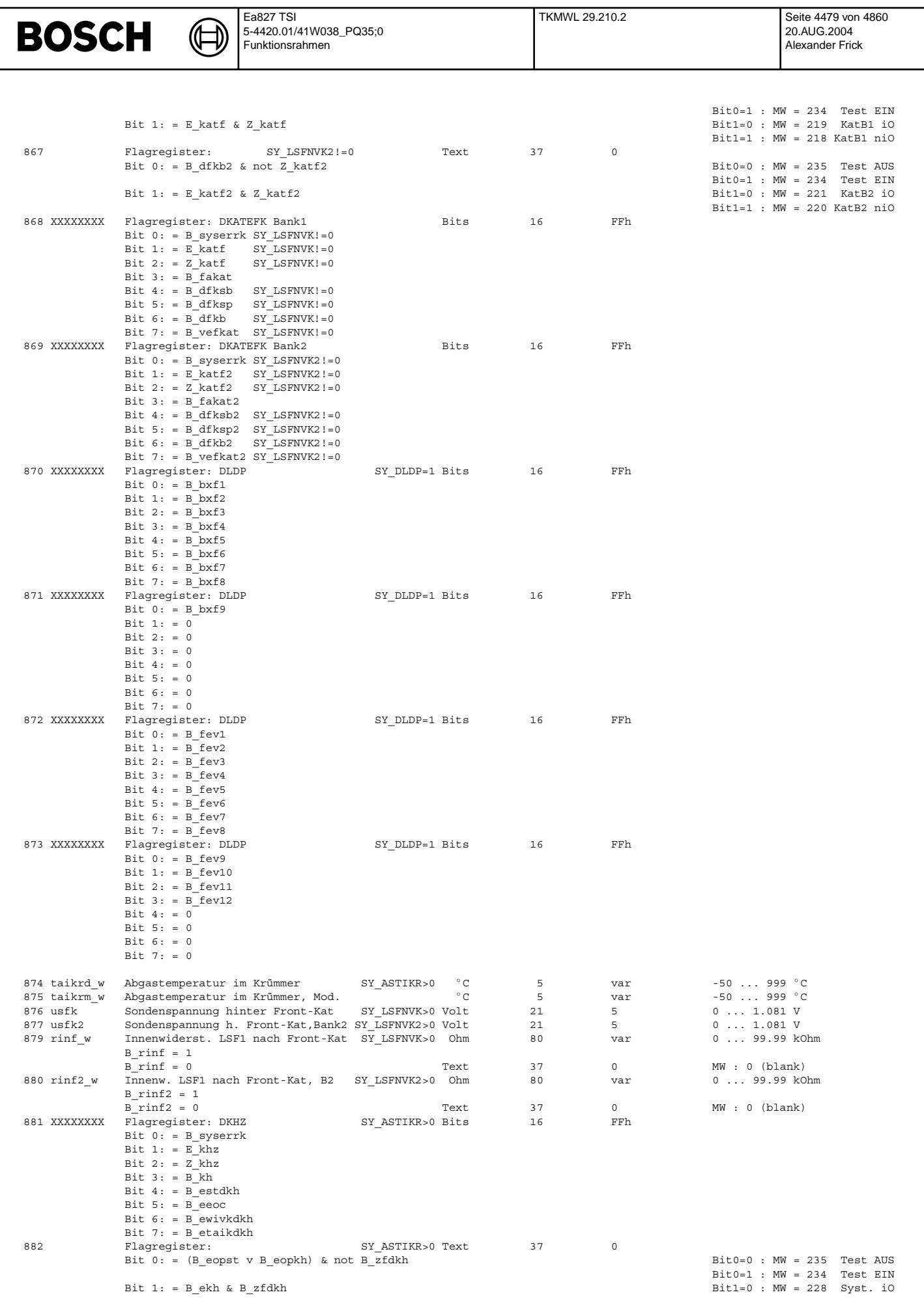

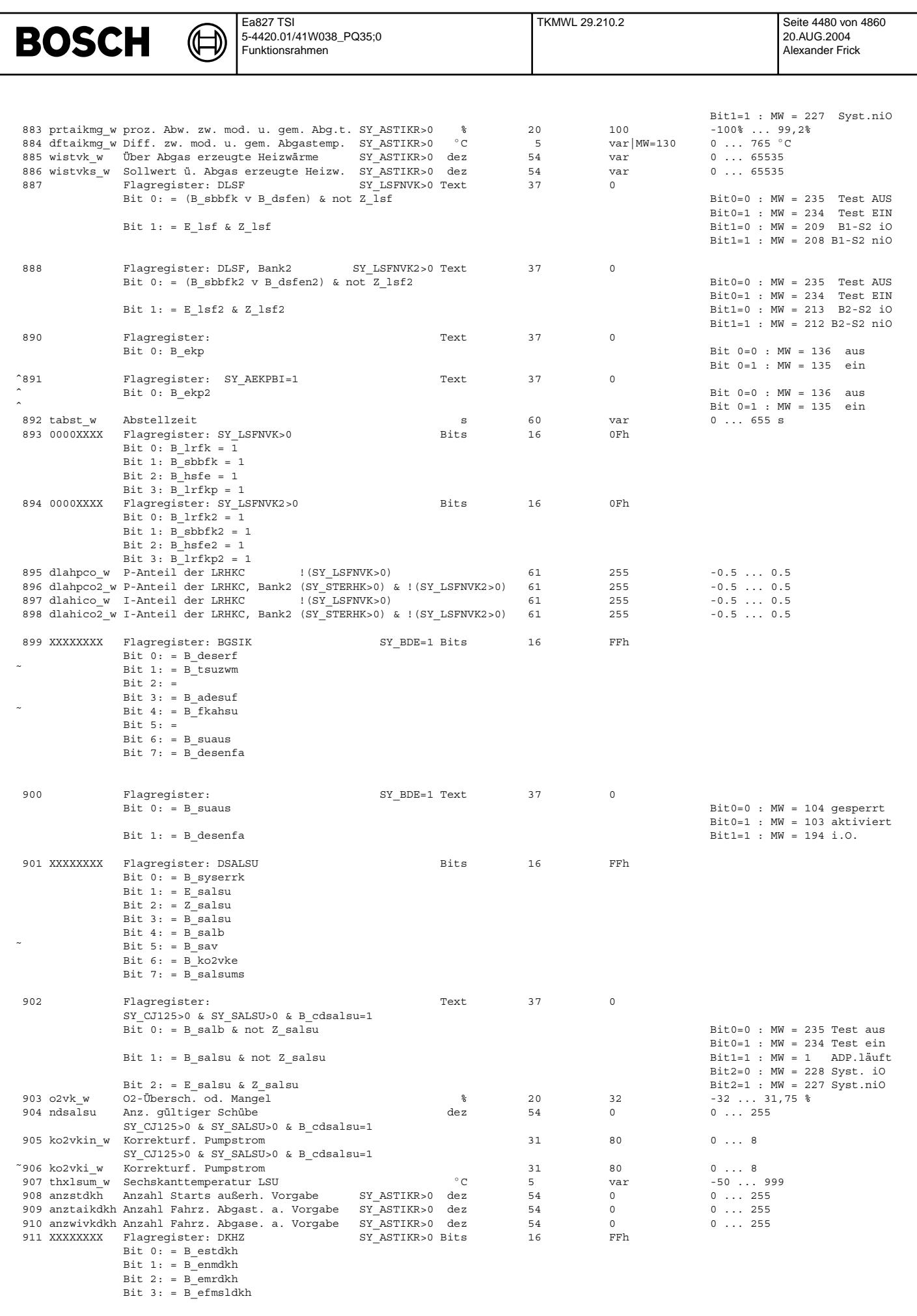

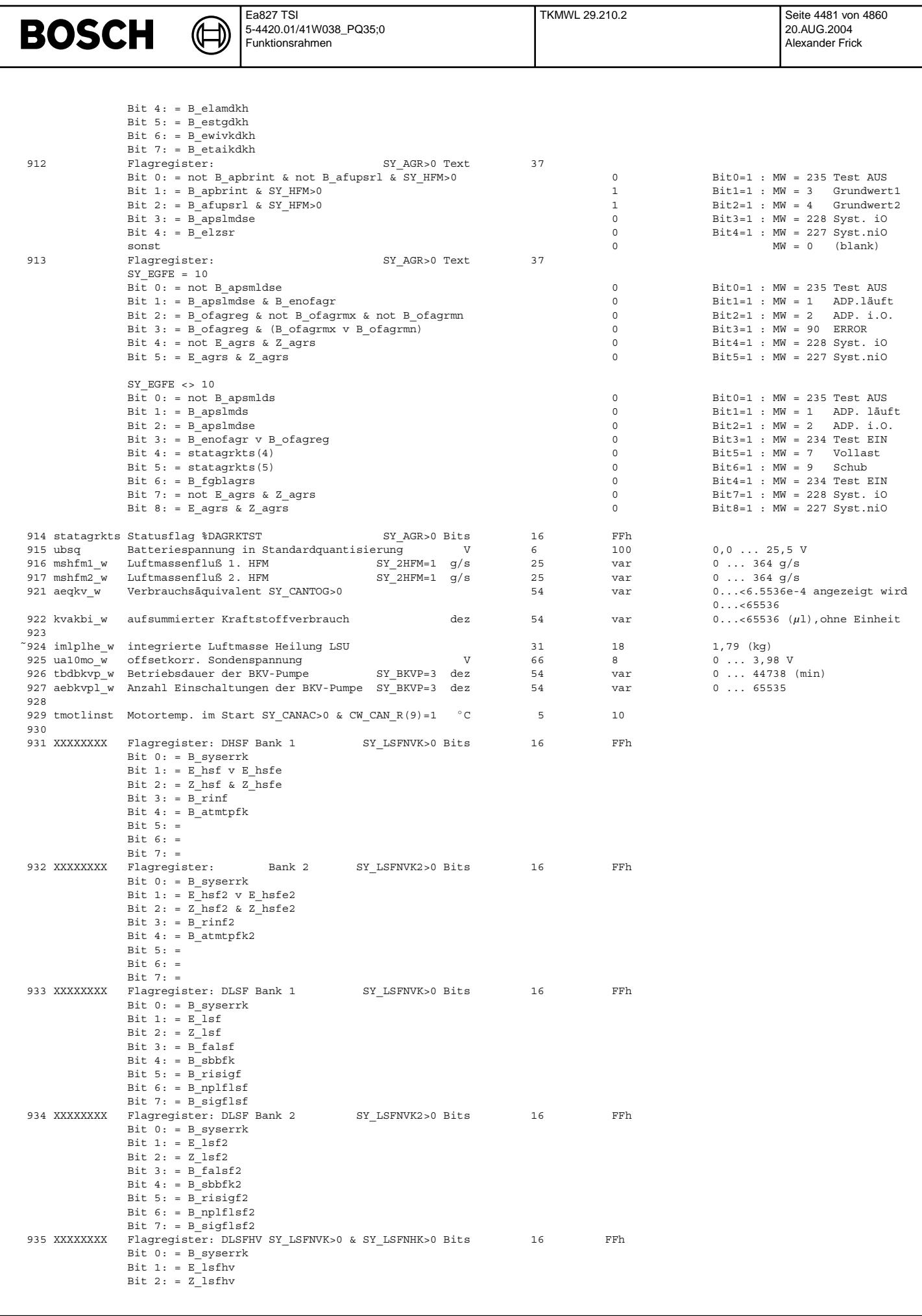

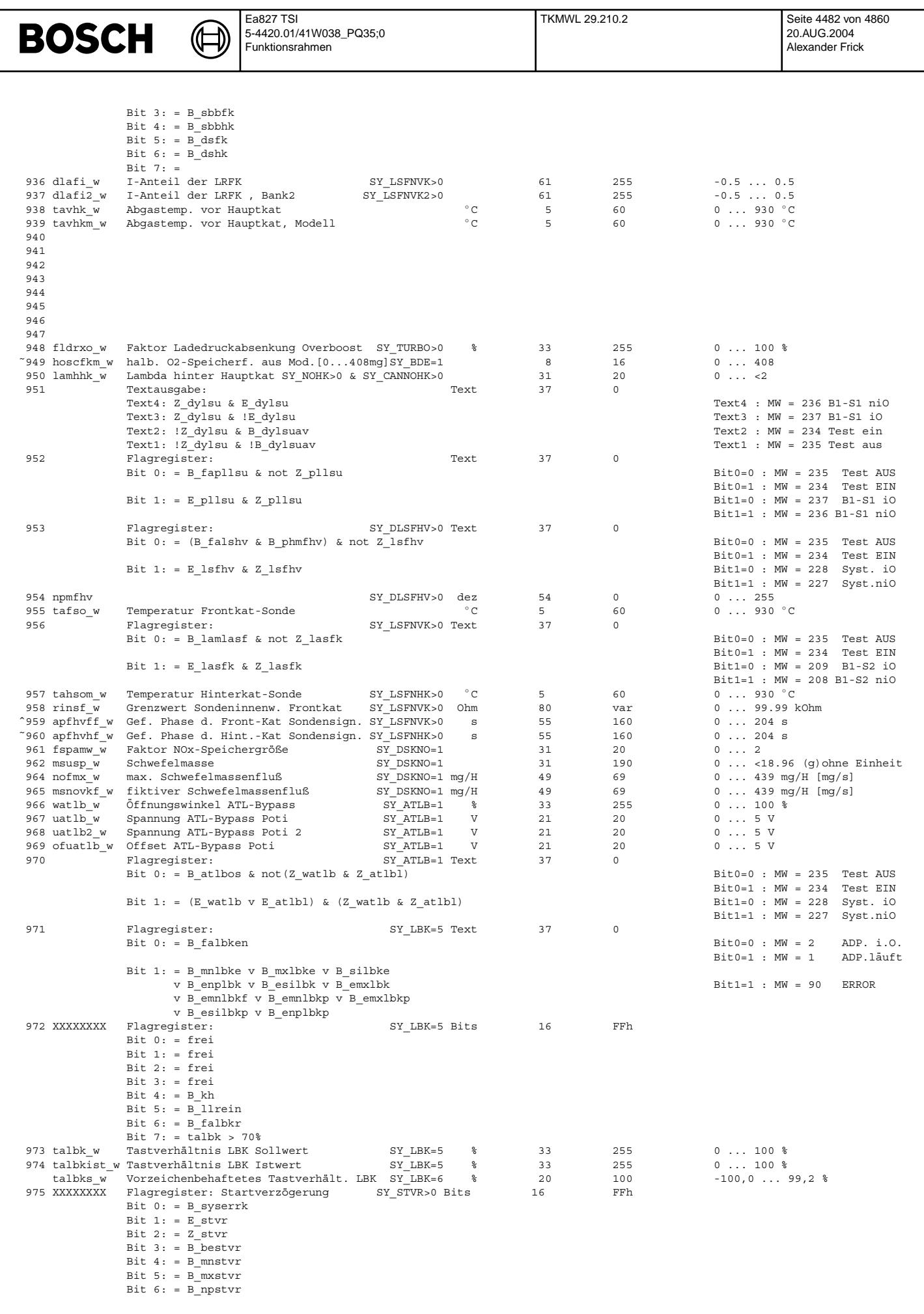

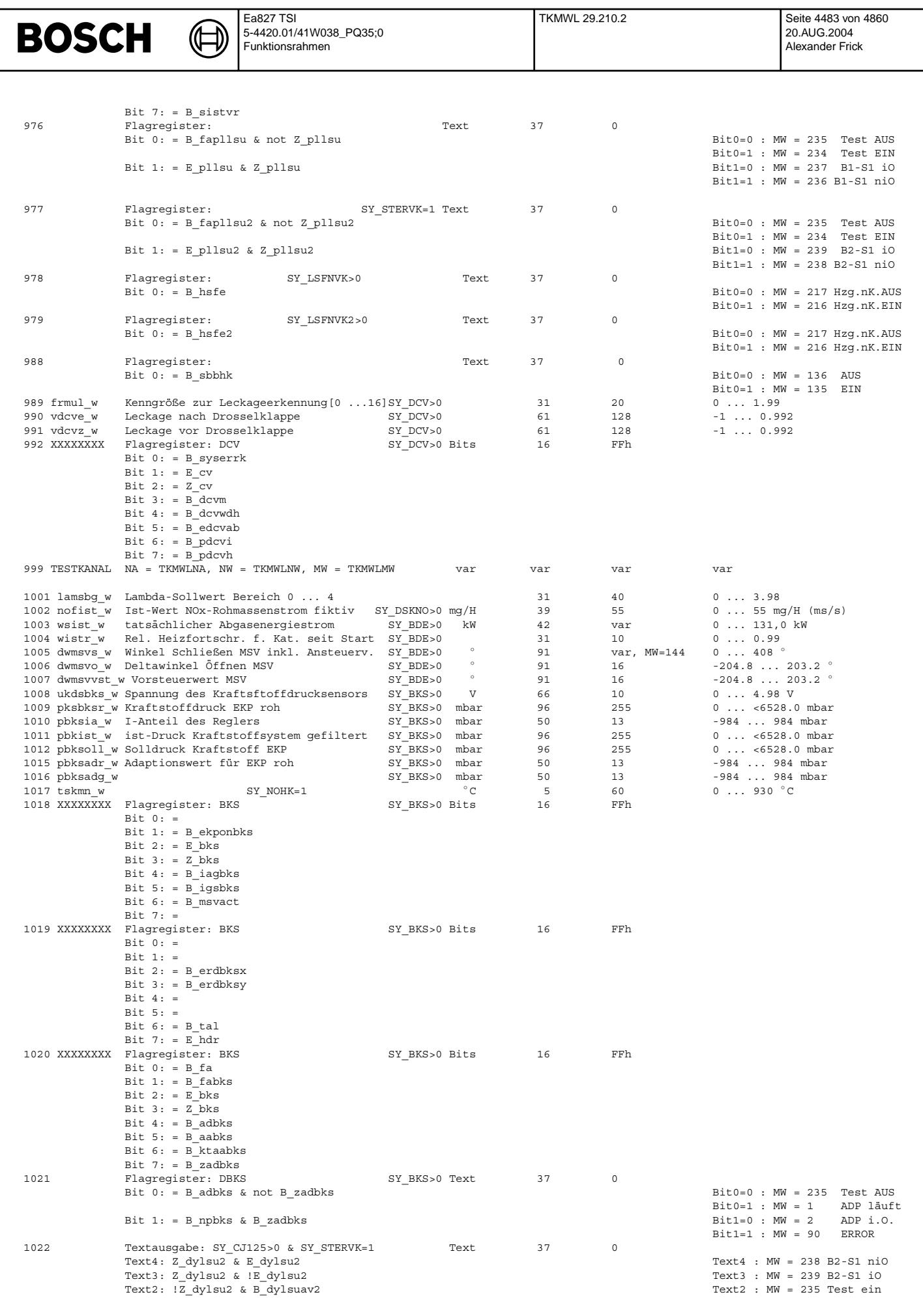

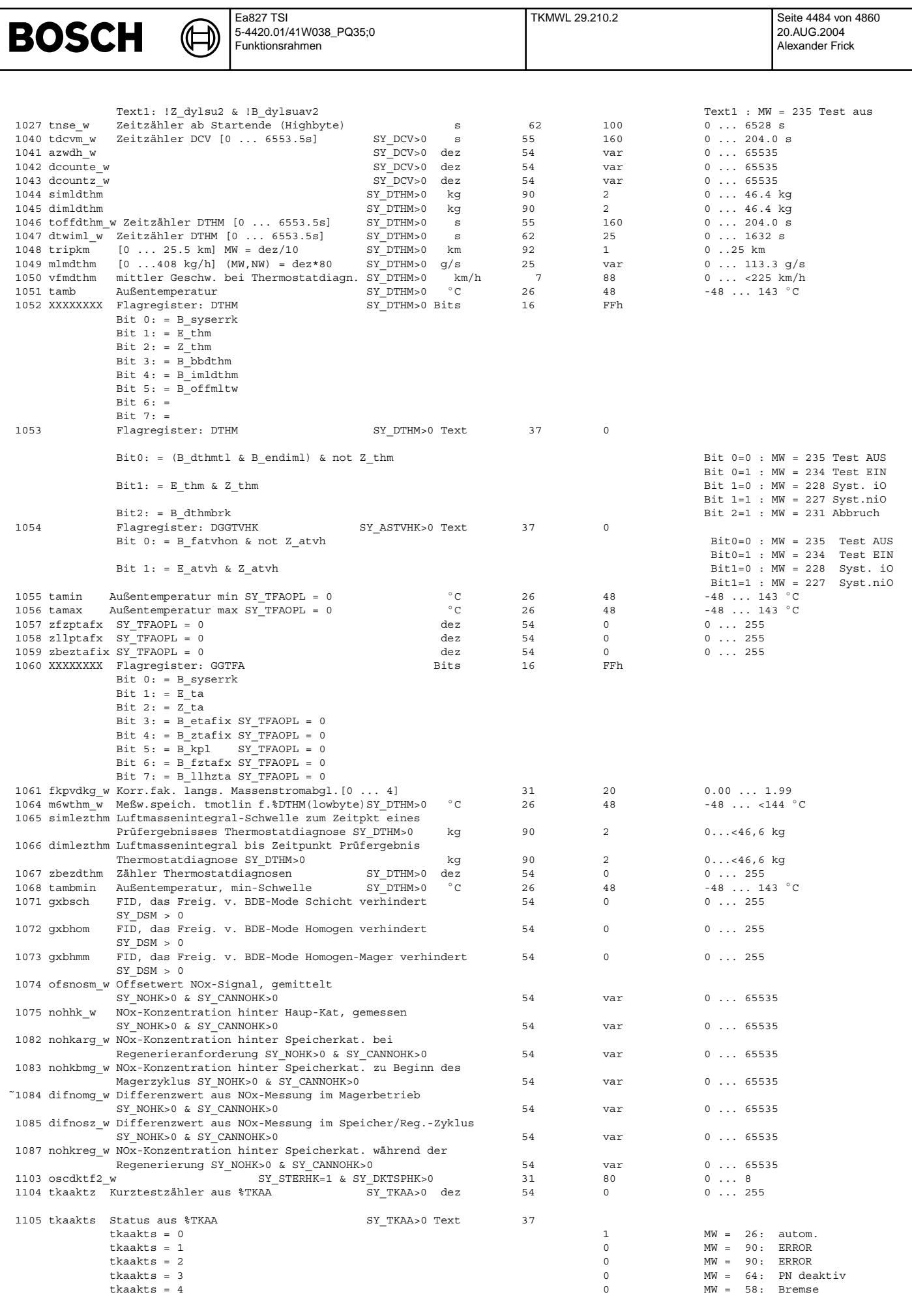

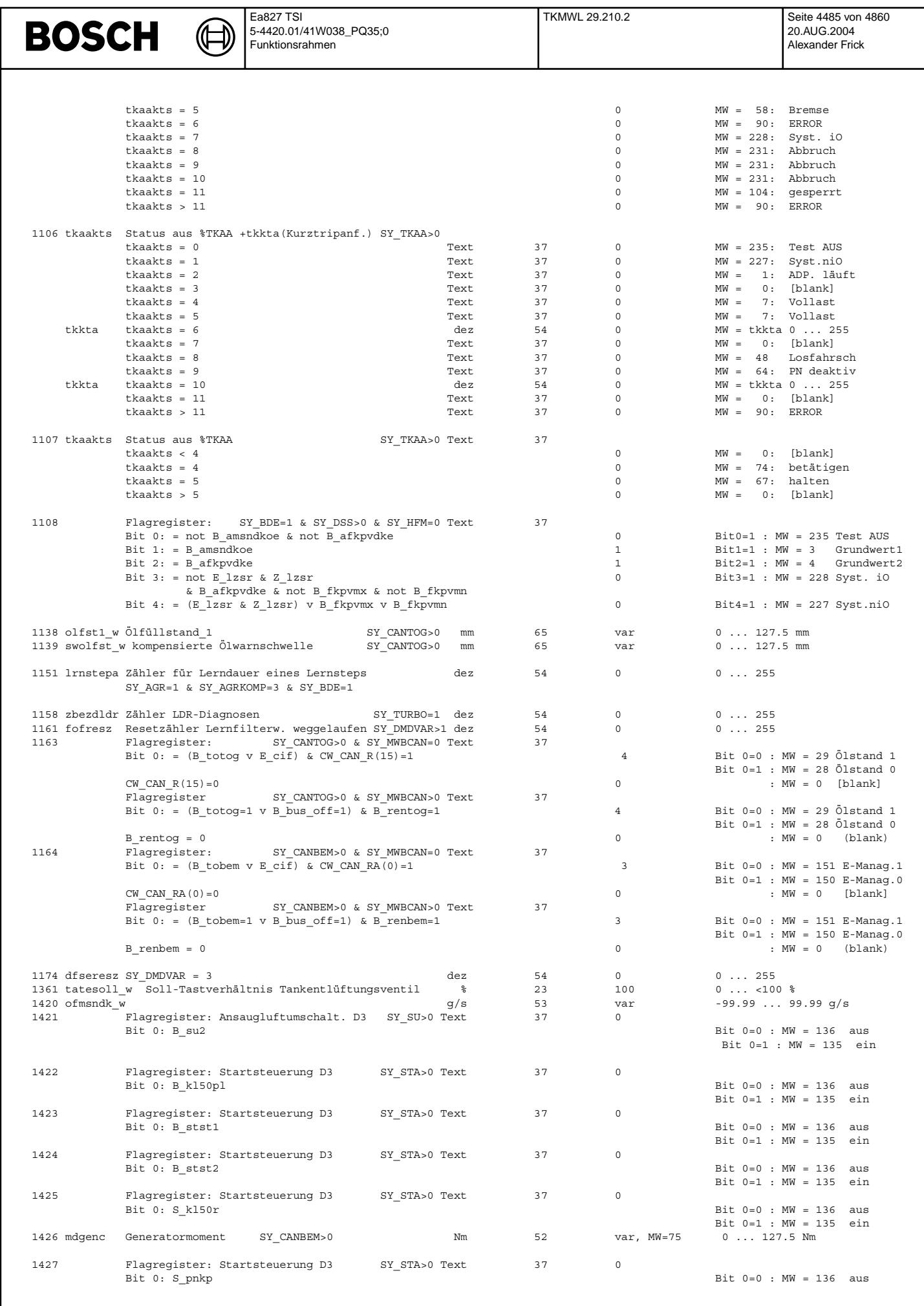

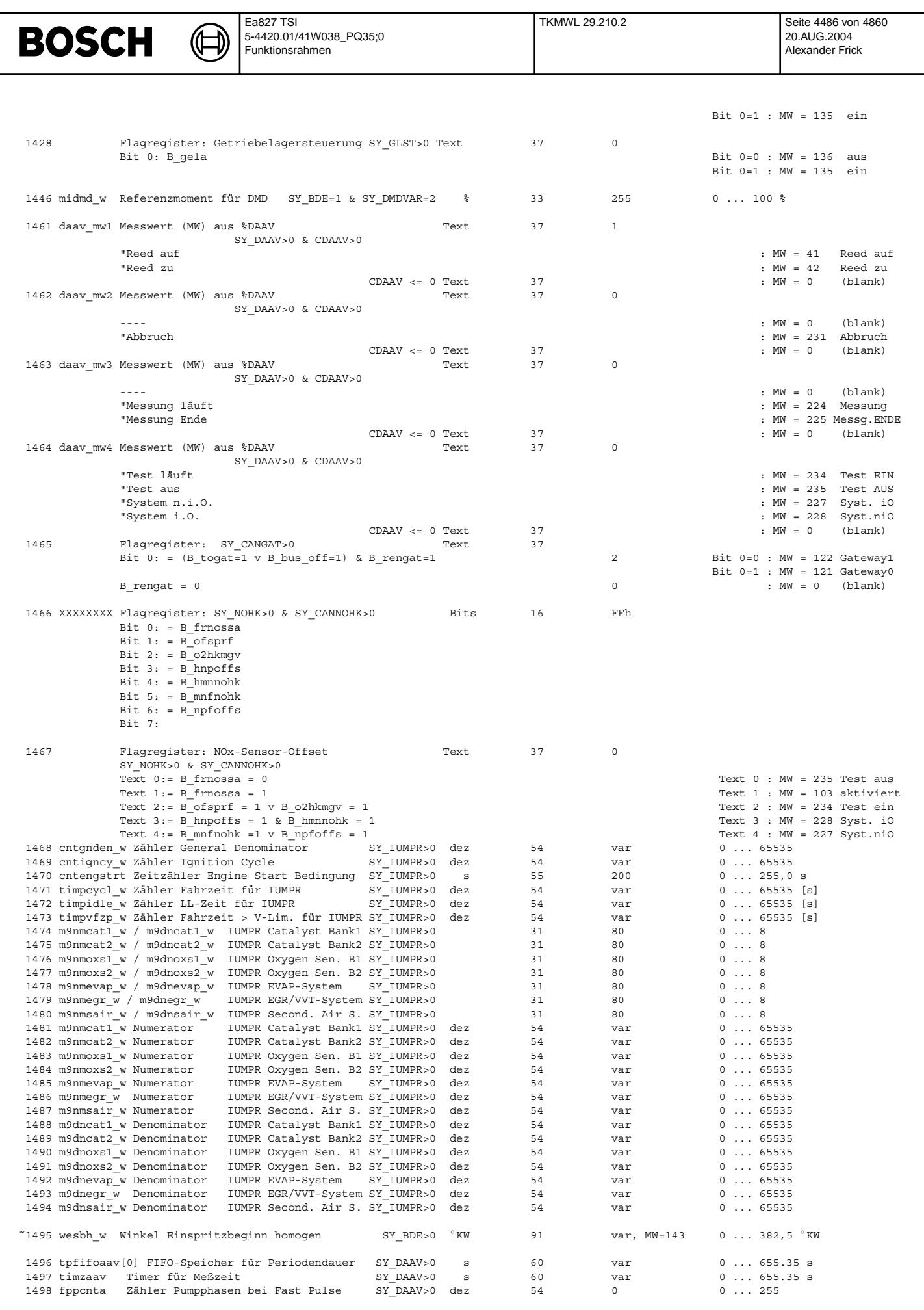

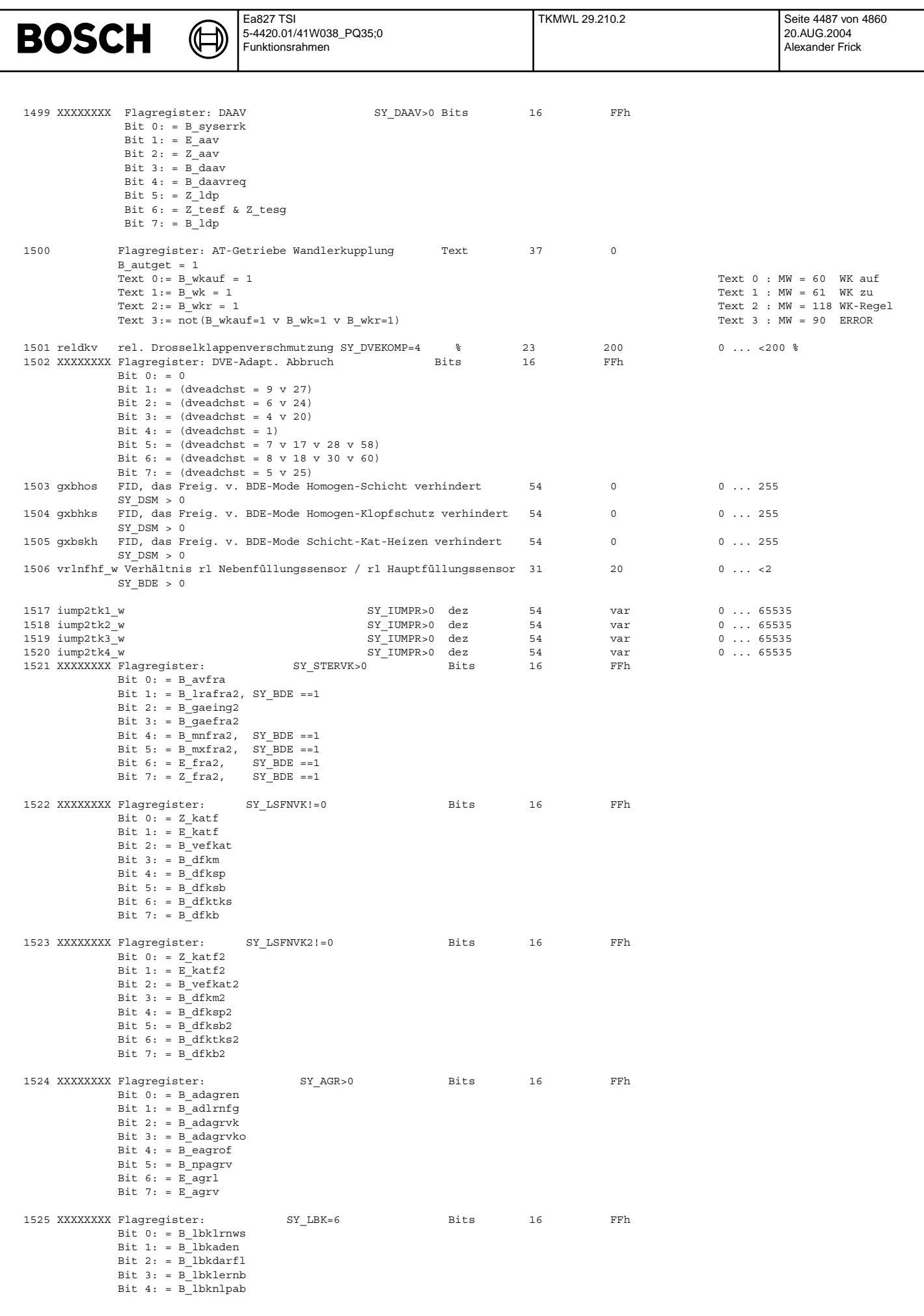

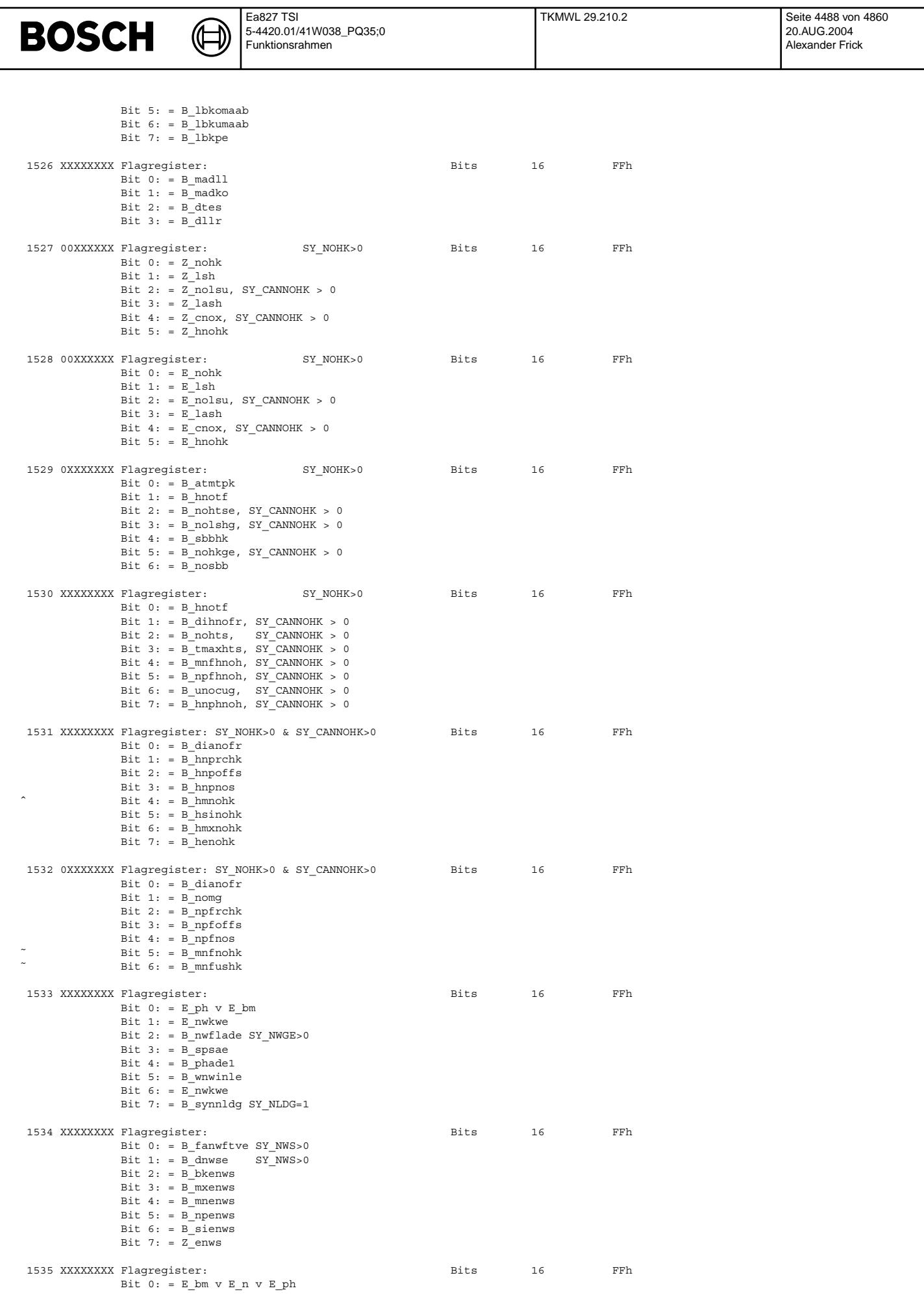

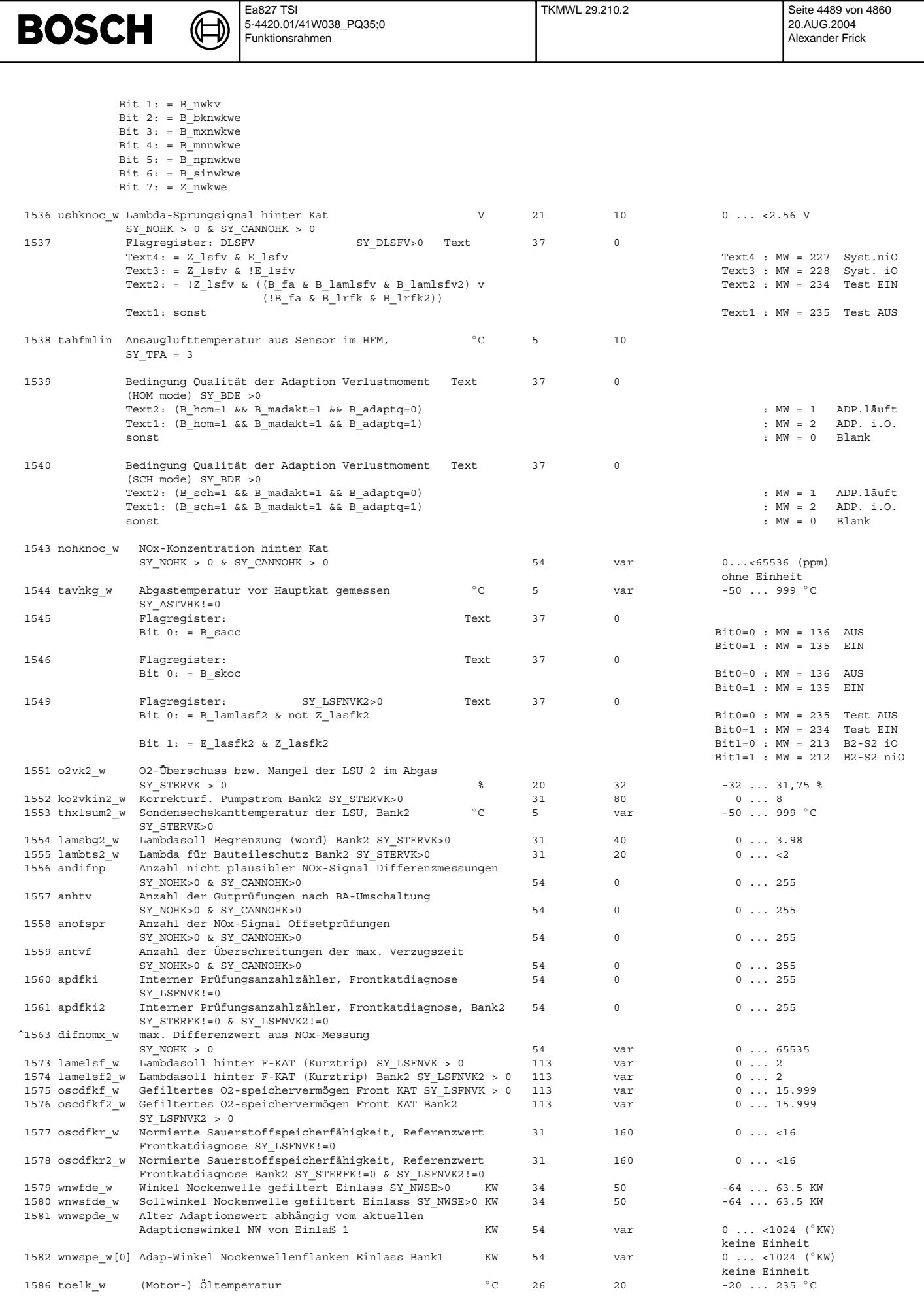

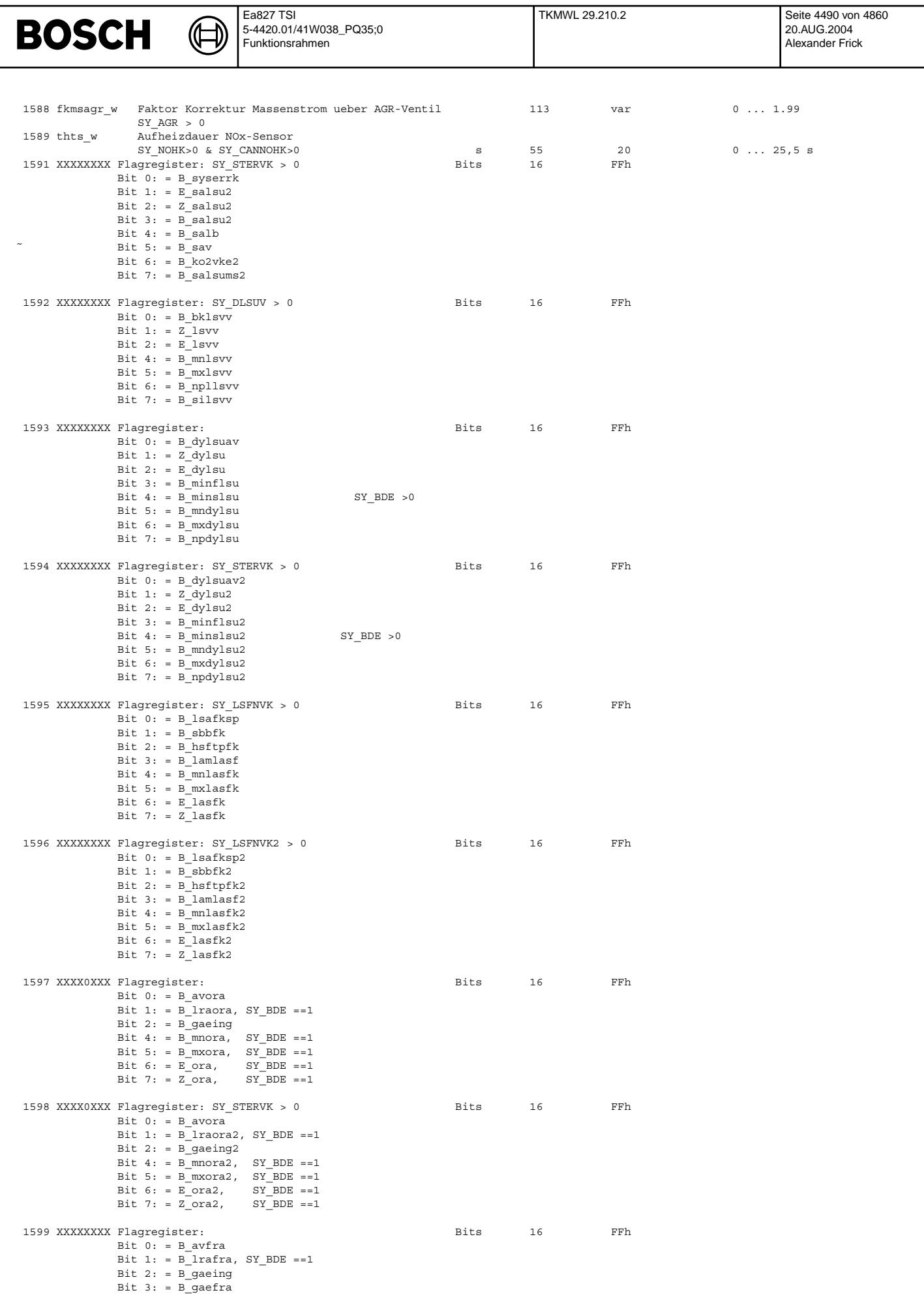

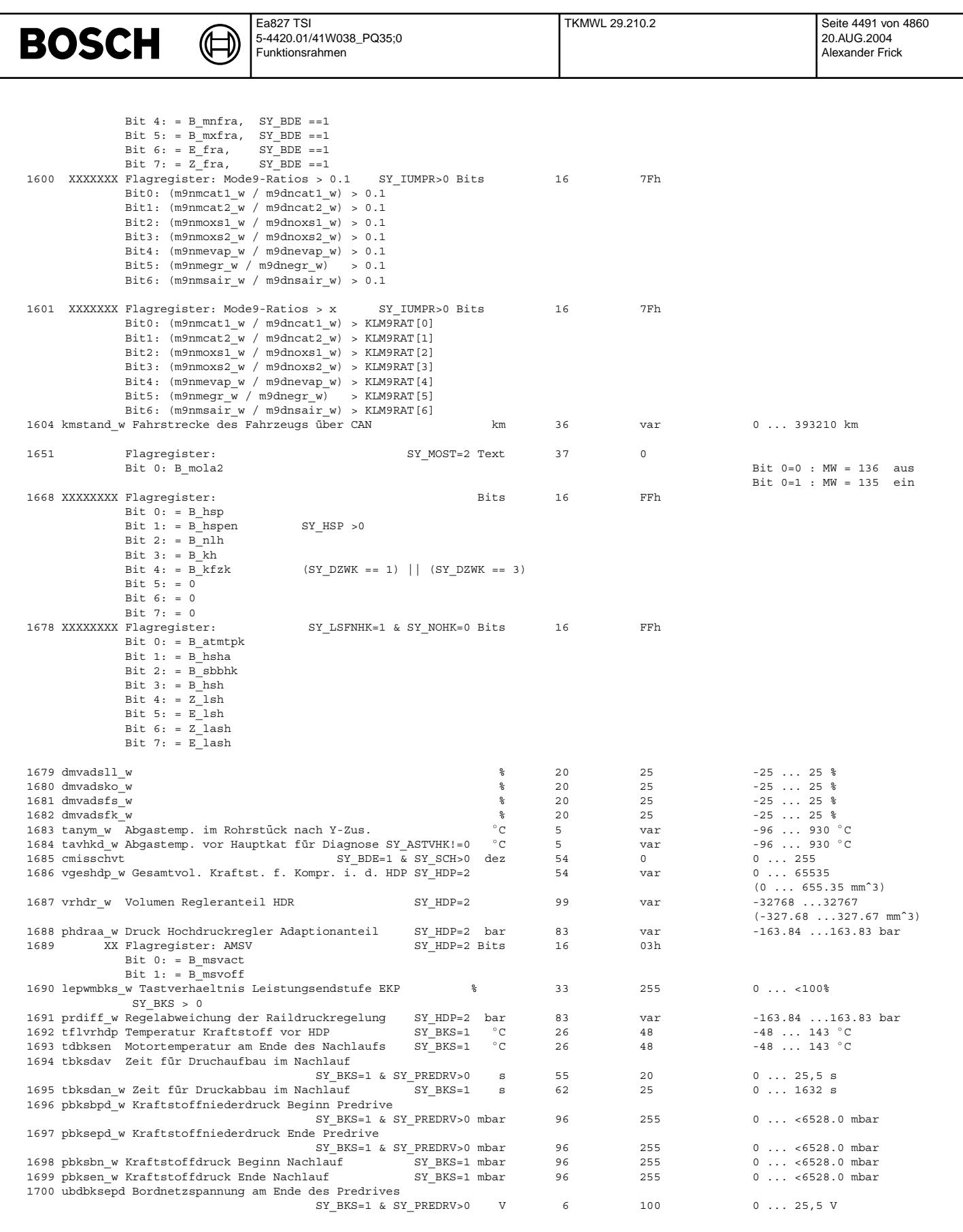

#### **ABK TKMWL 29.210.2 Abkurzungen ¨**

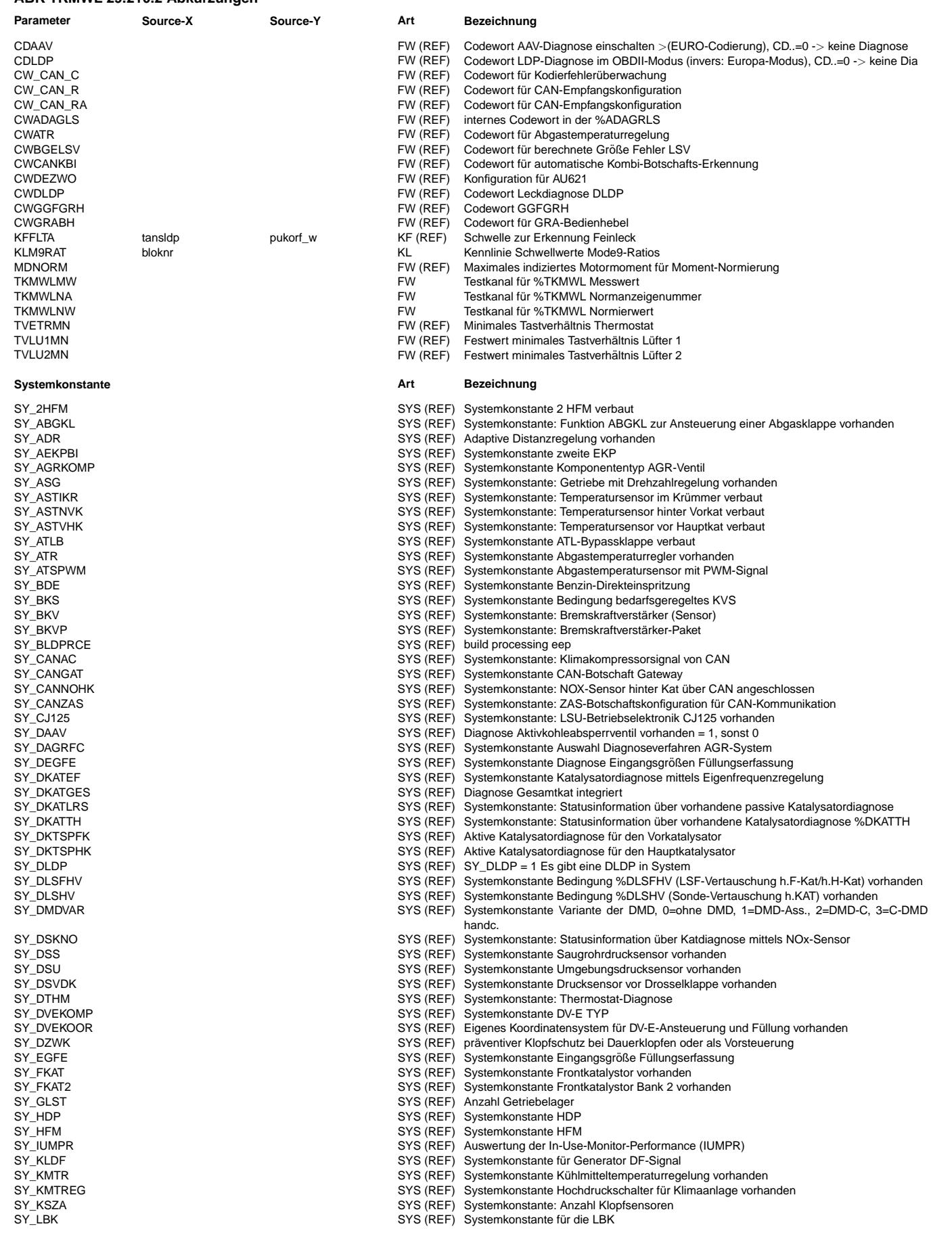

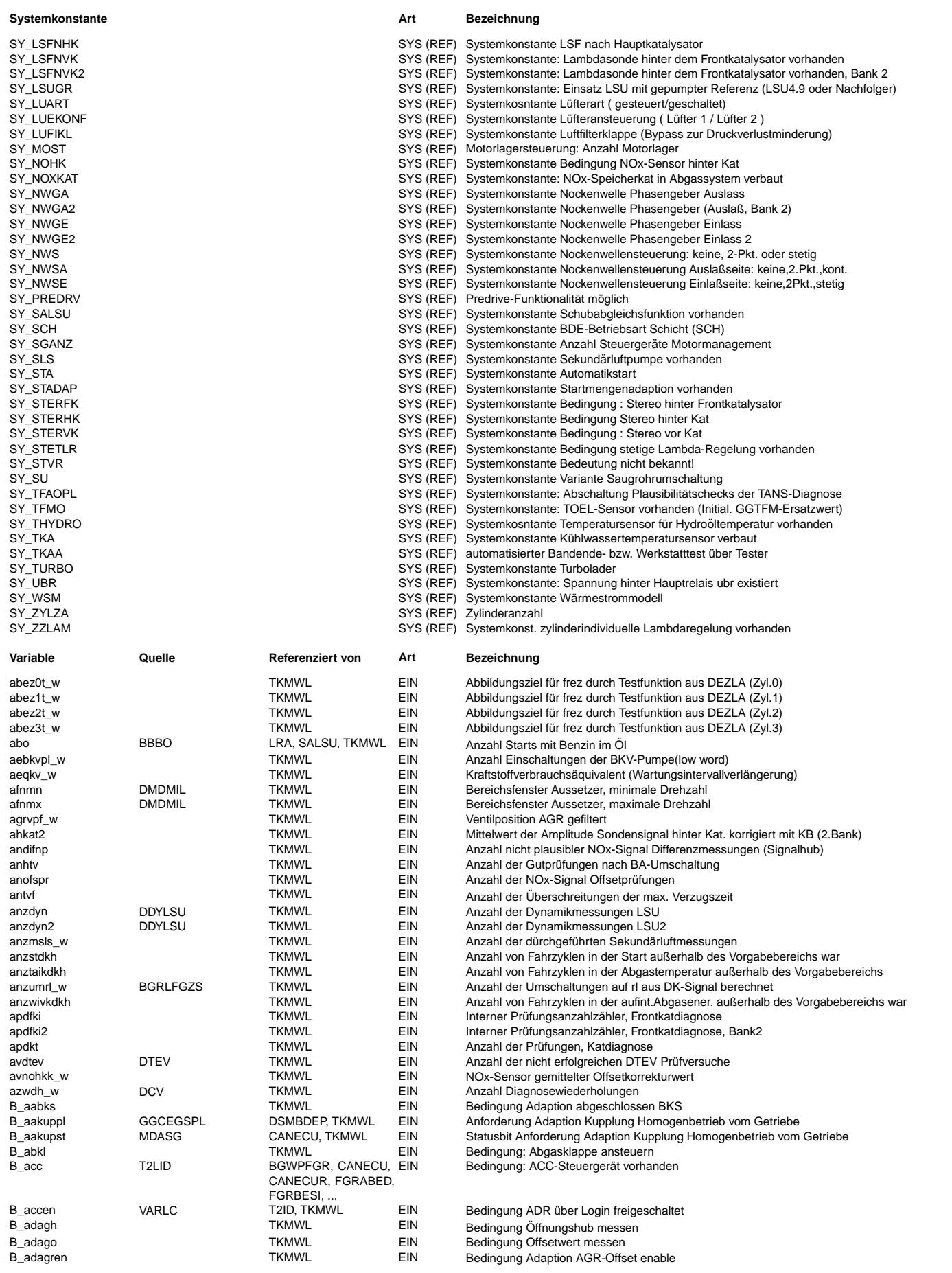

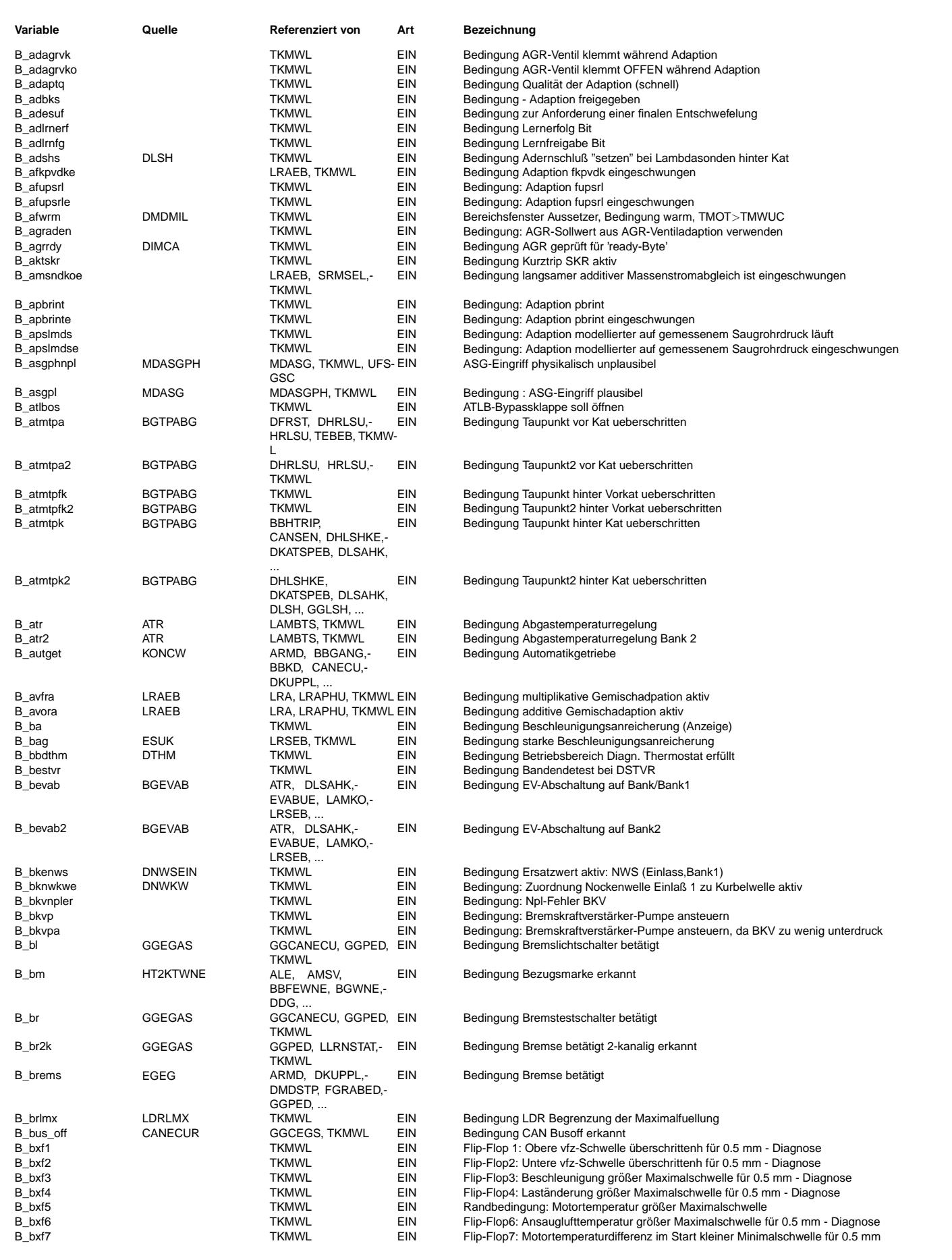

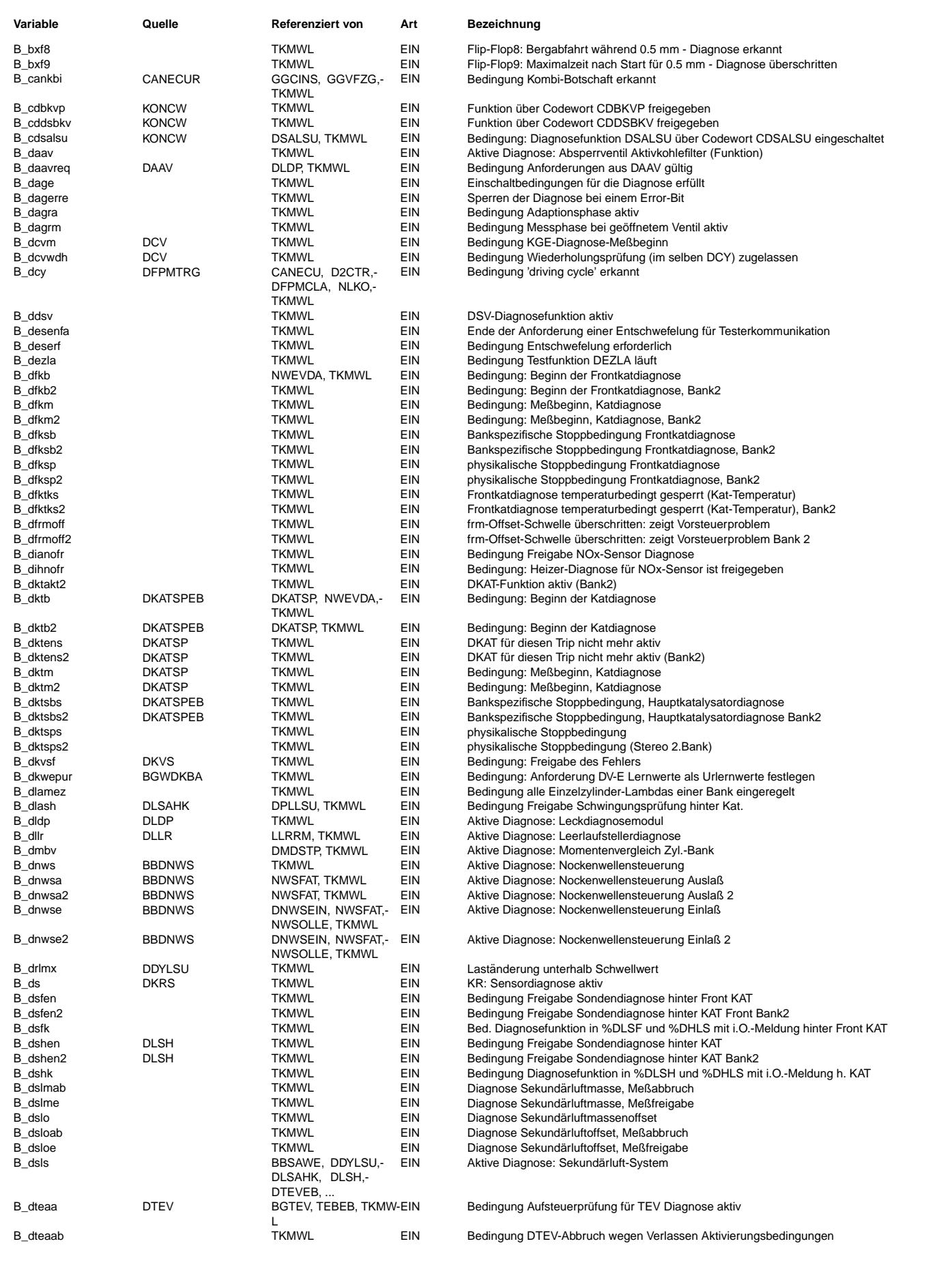

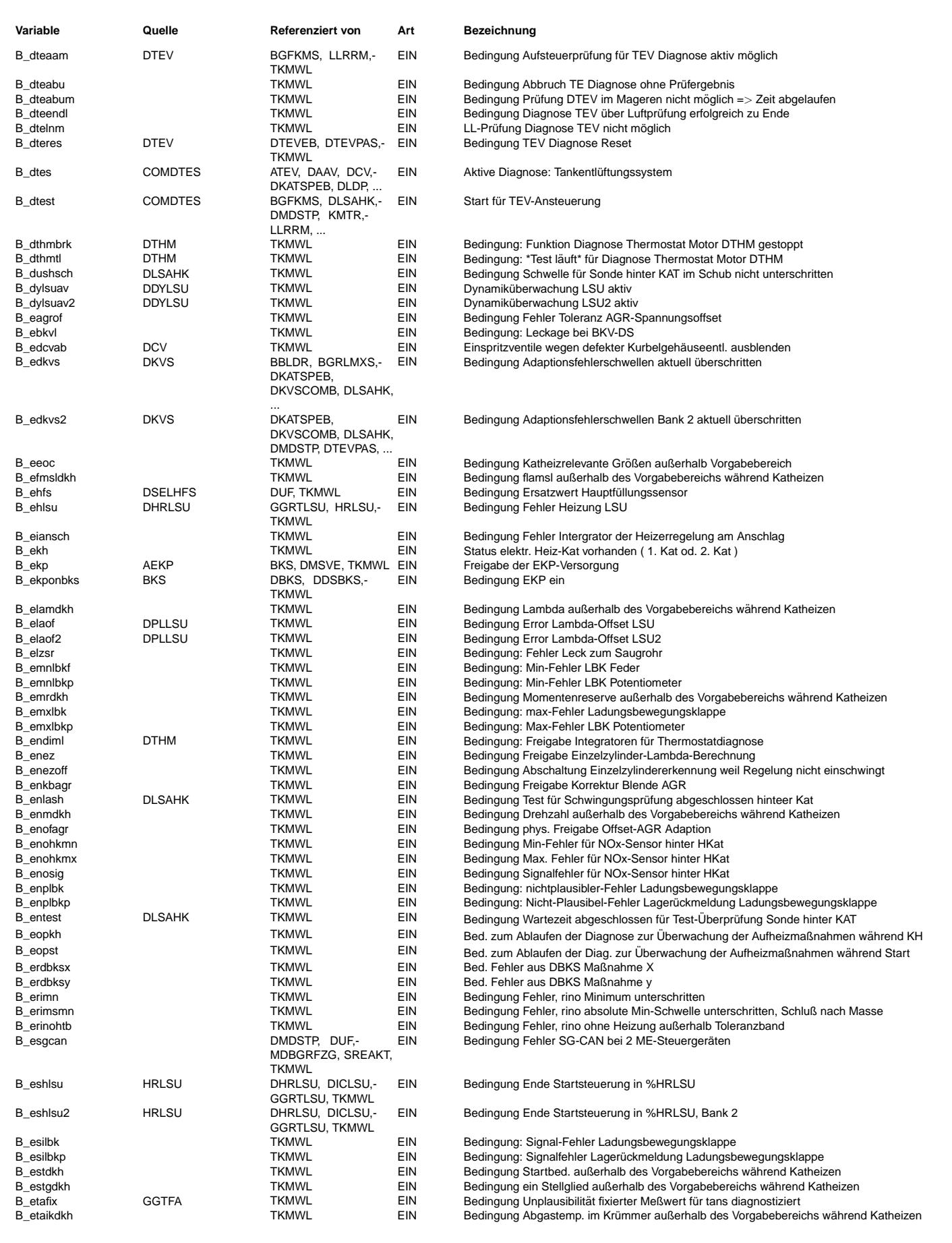

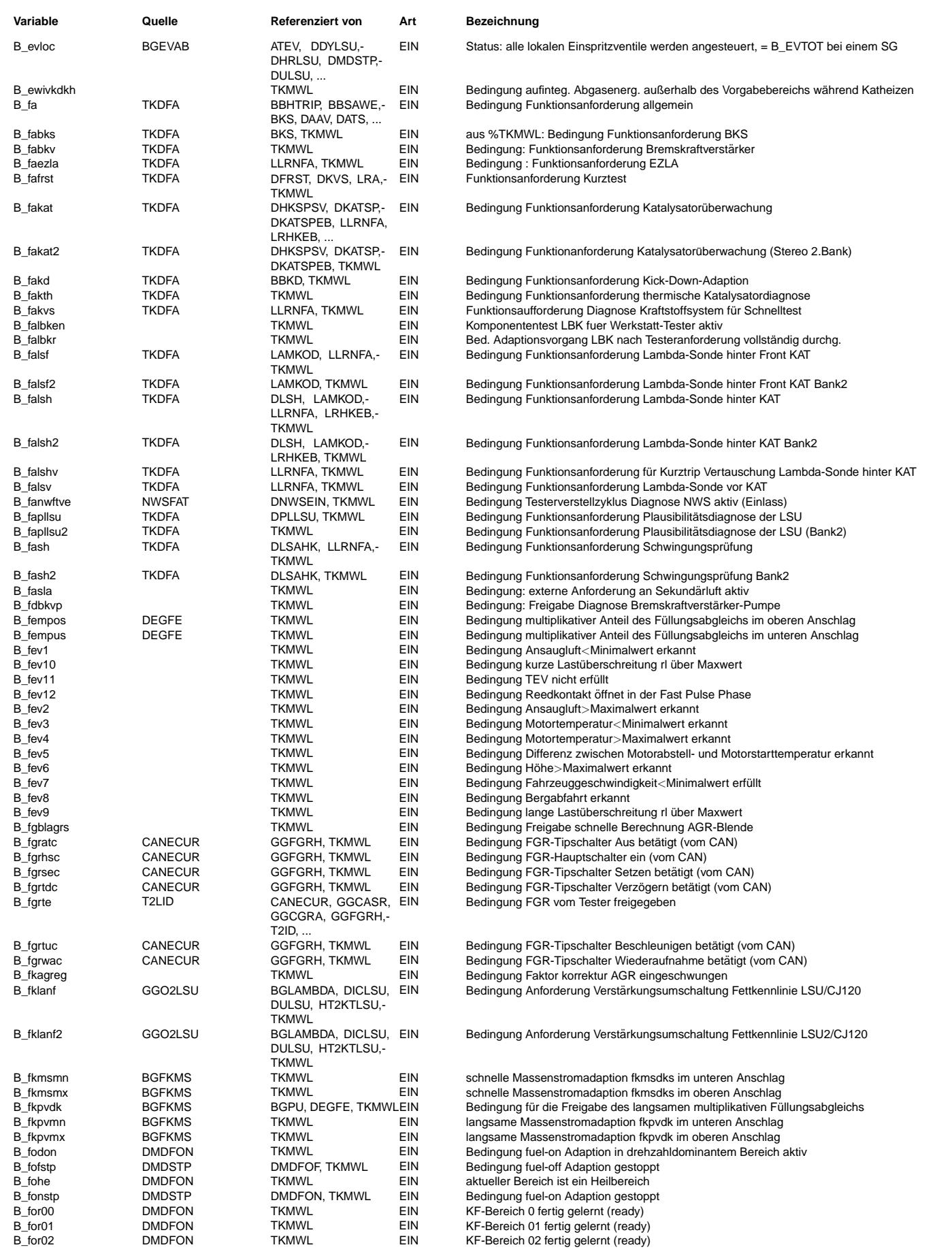

Ea827 TSI 5-4420.01/41W038\_PQ35;0 Funktionsrahmen

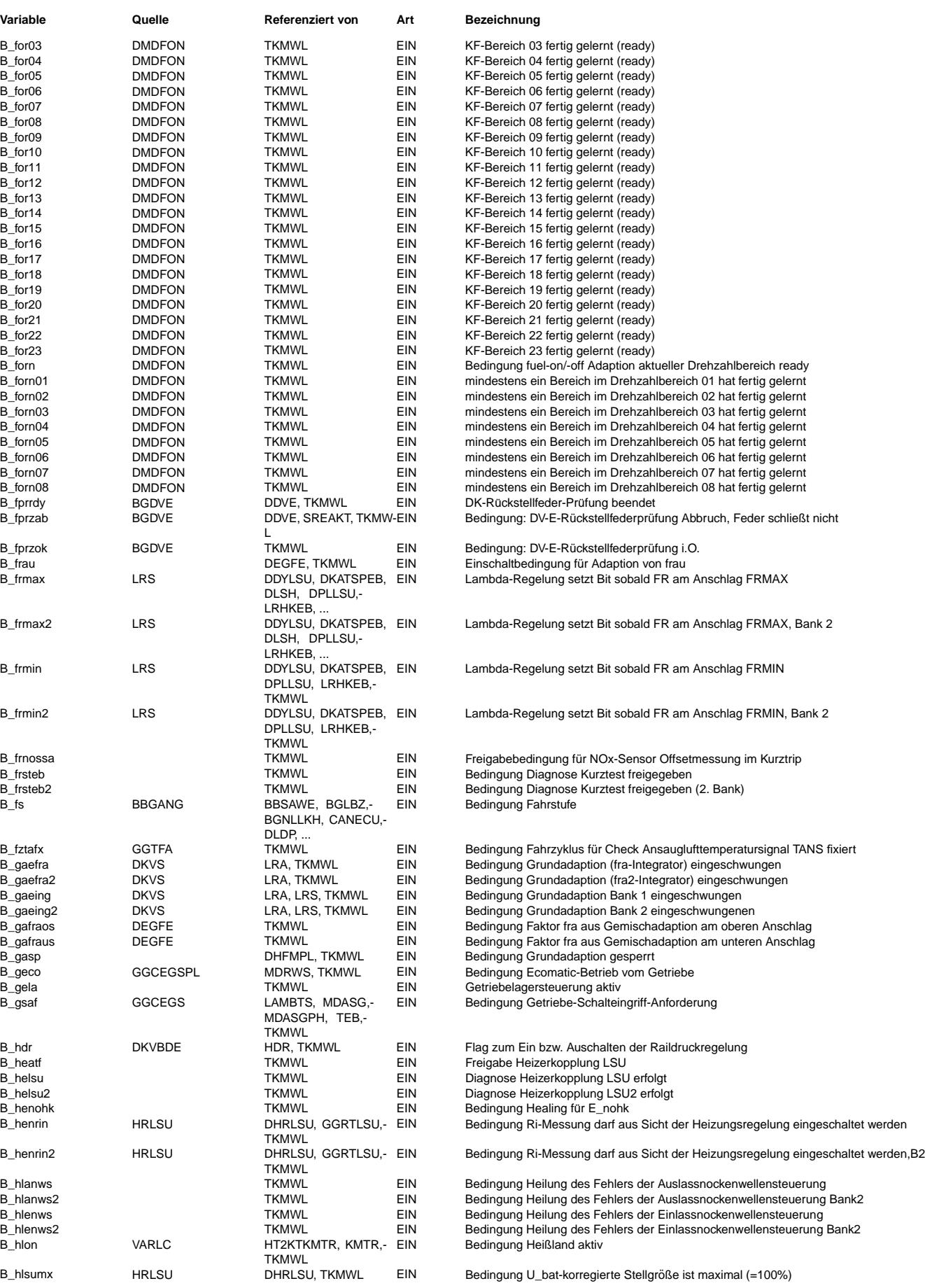

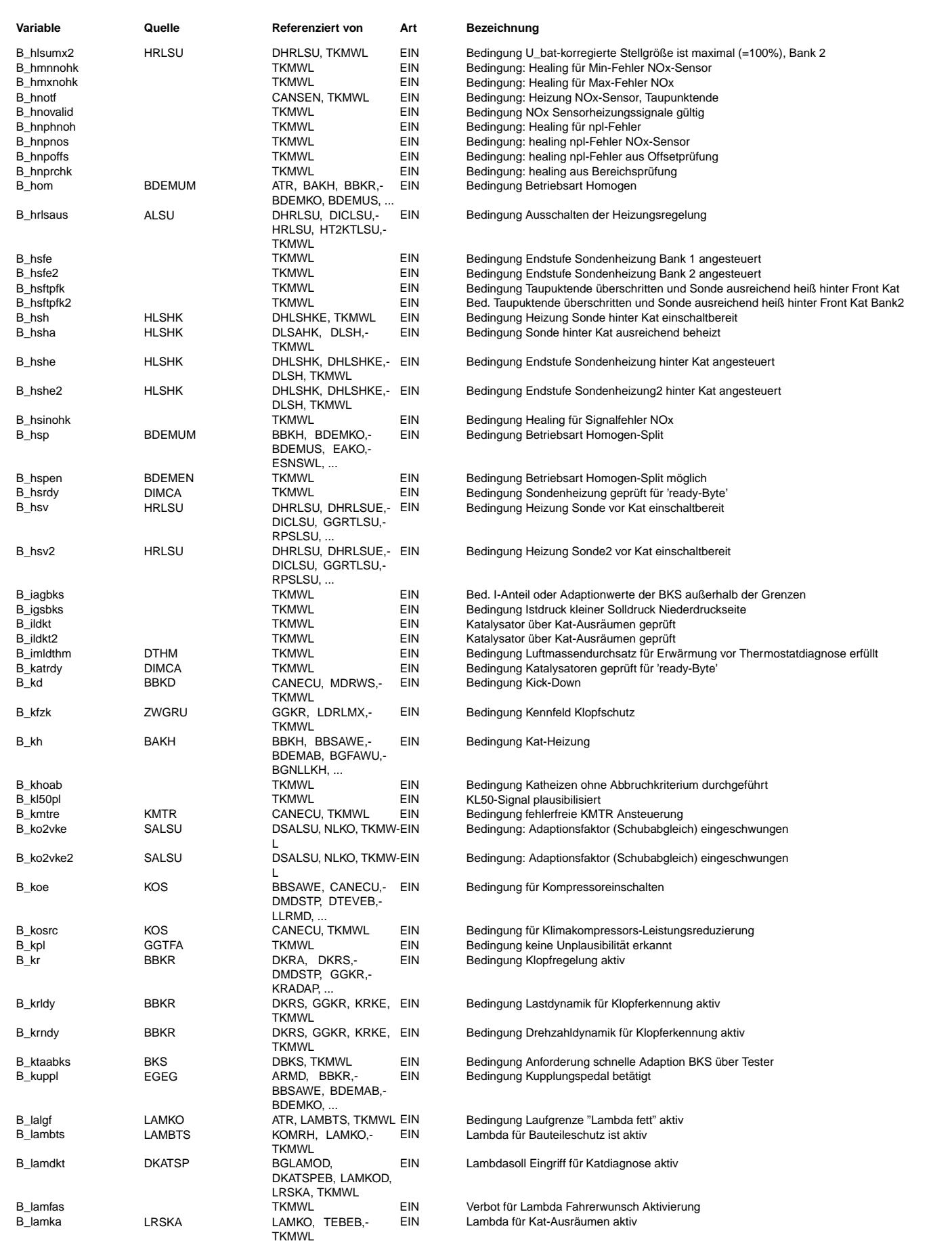

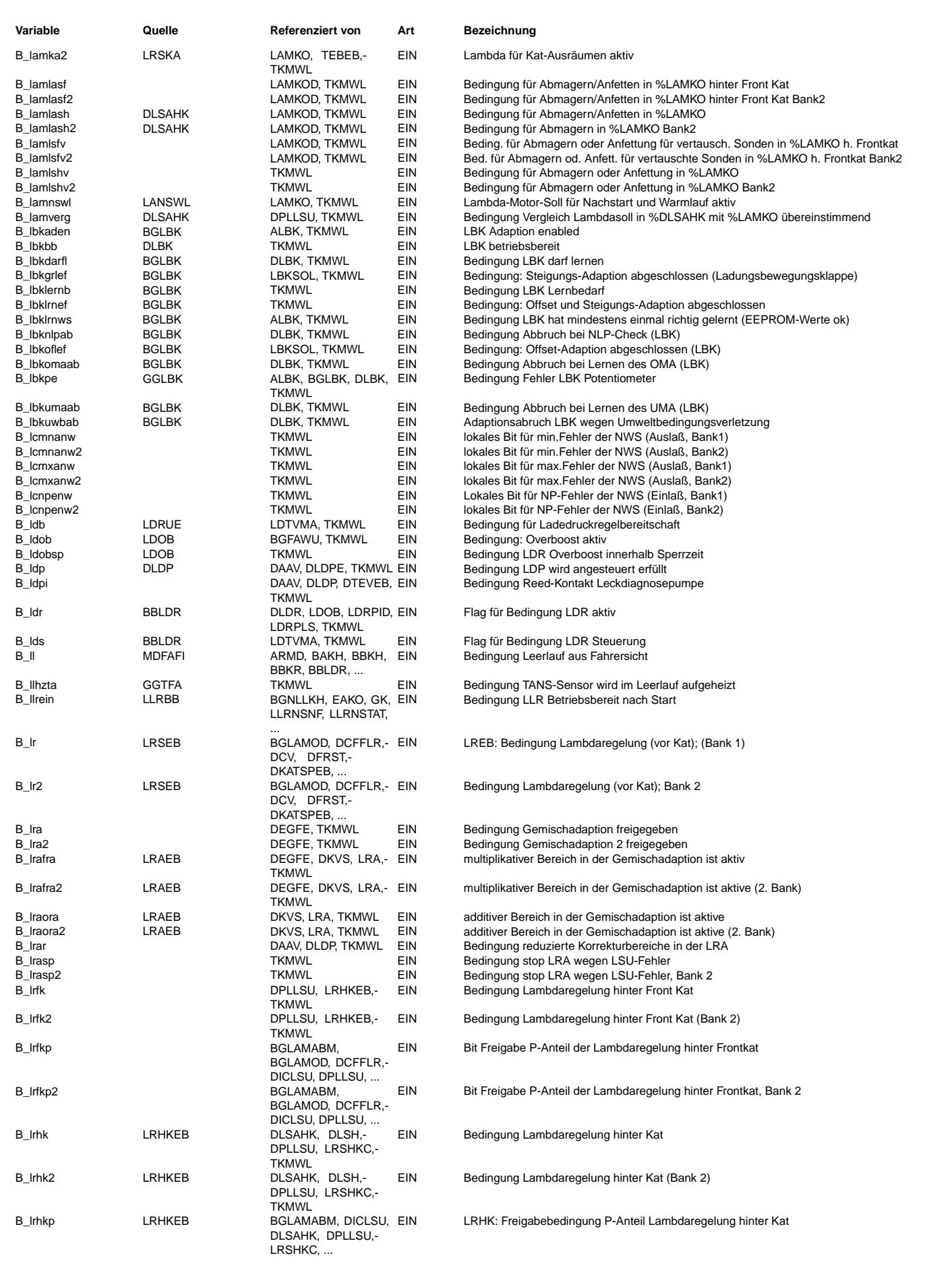
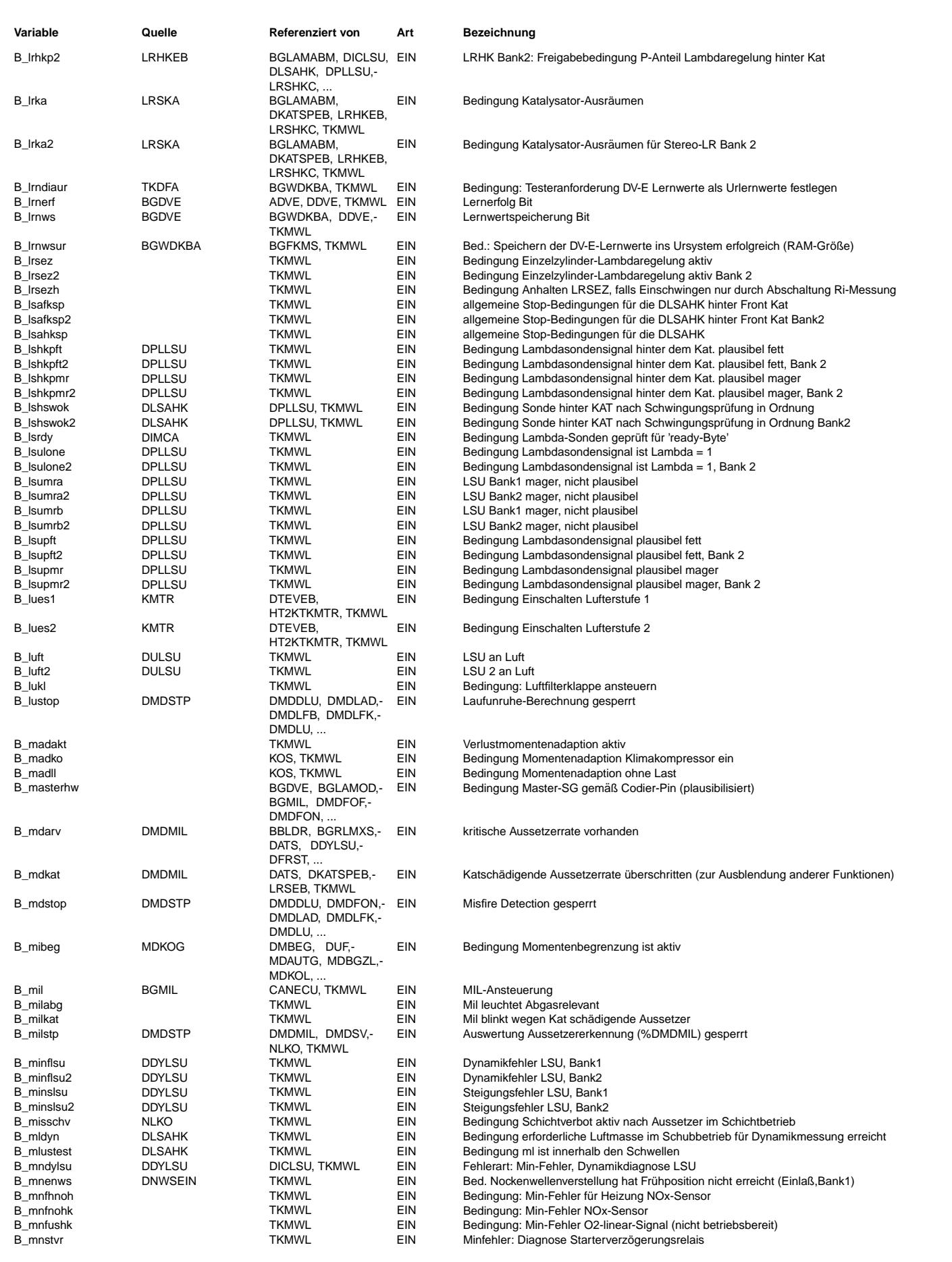

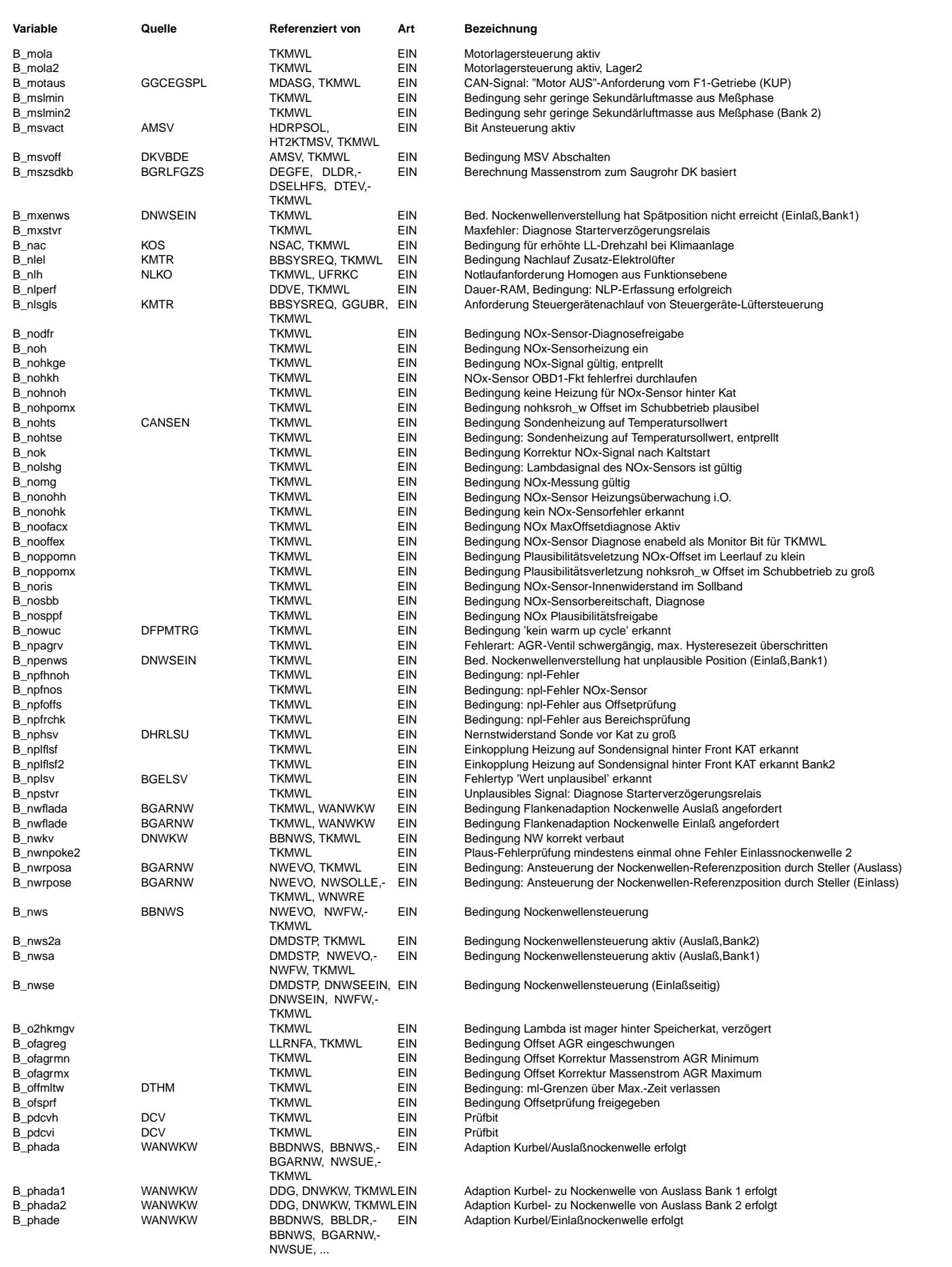

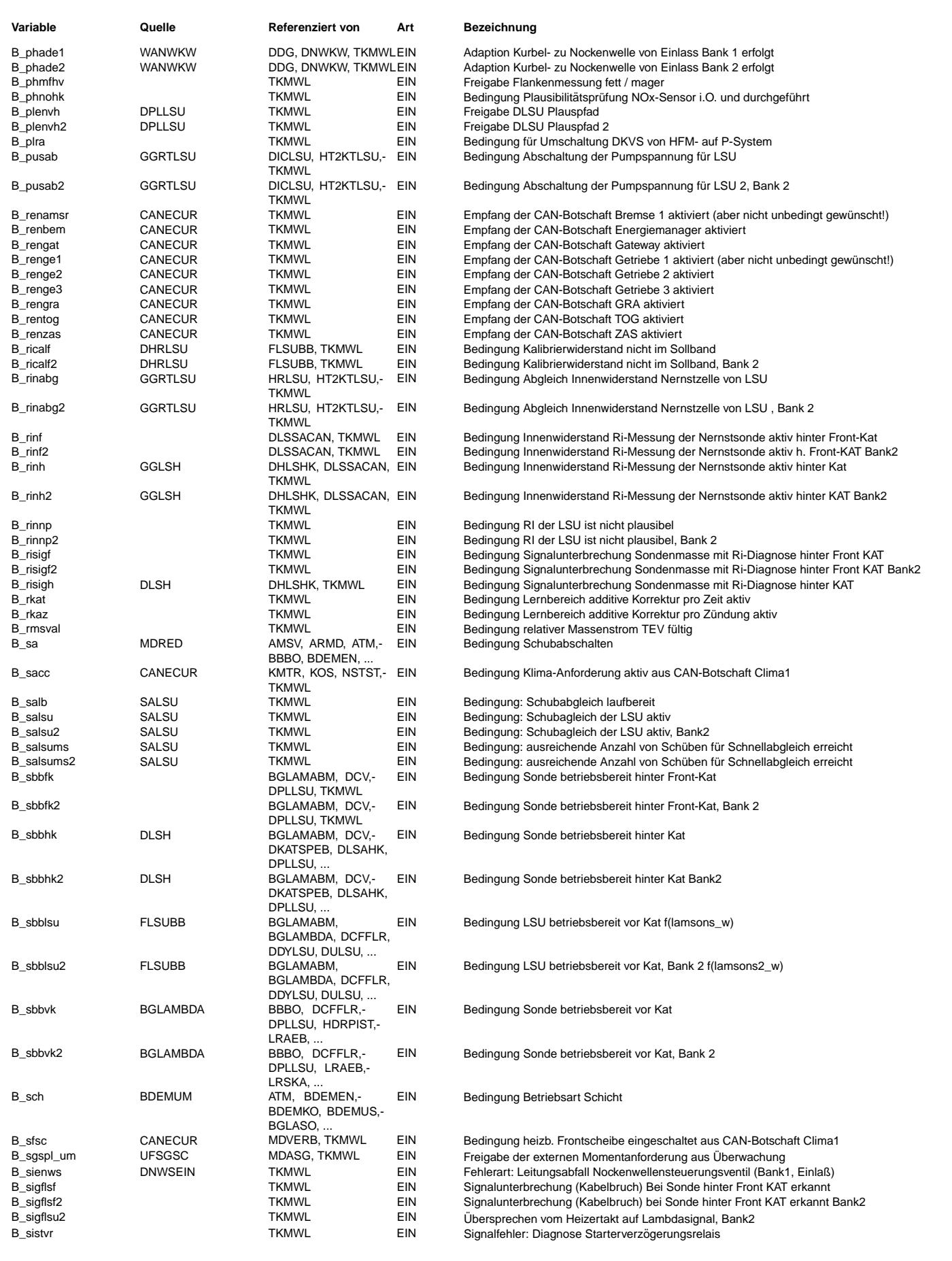

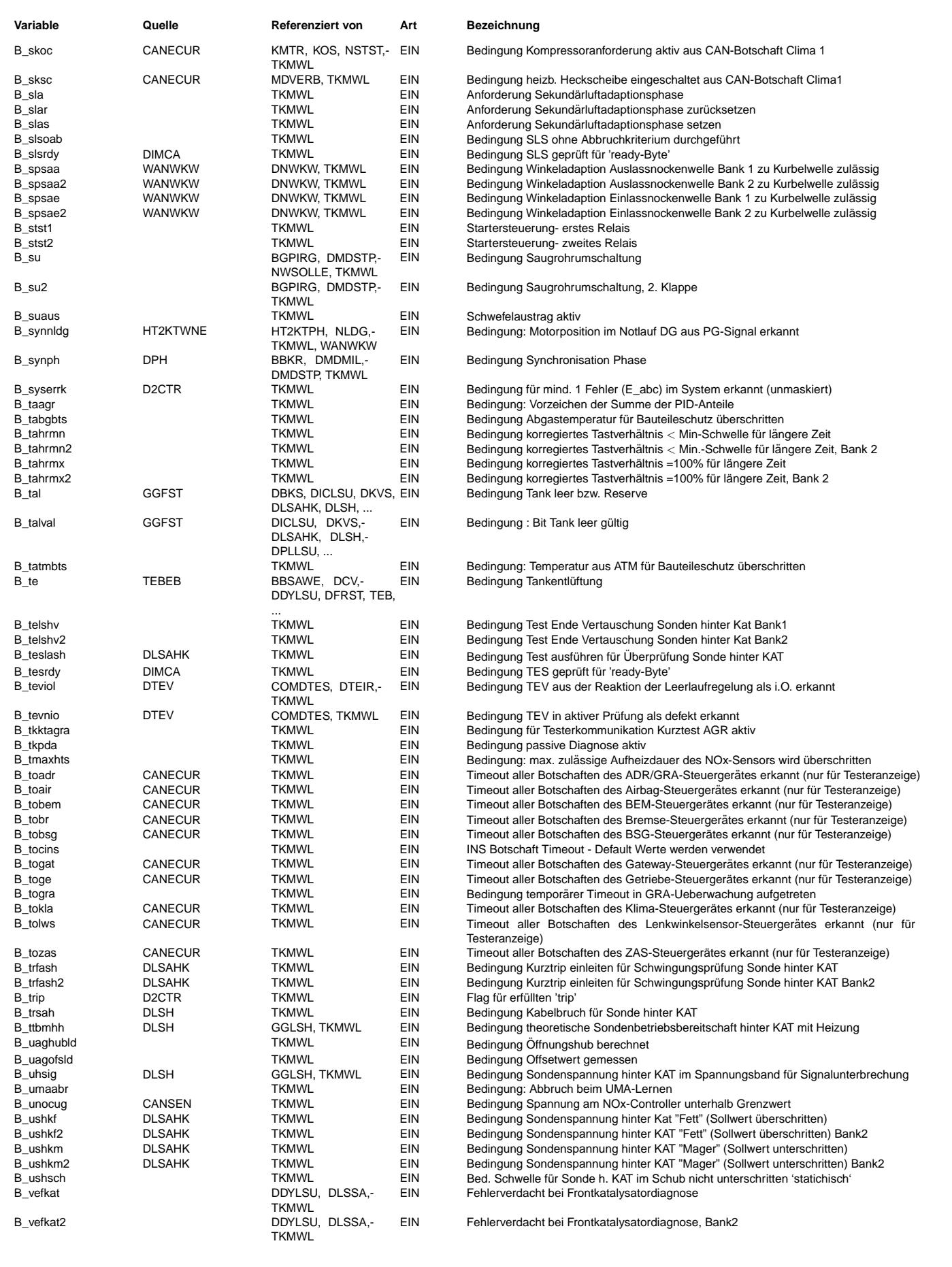

 $\bigoplus$ 

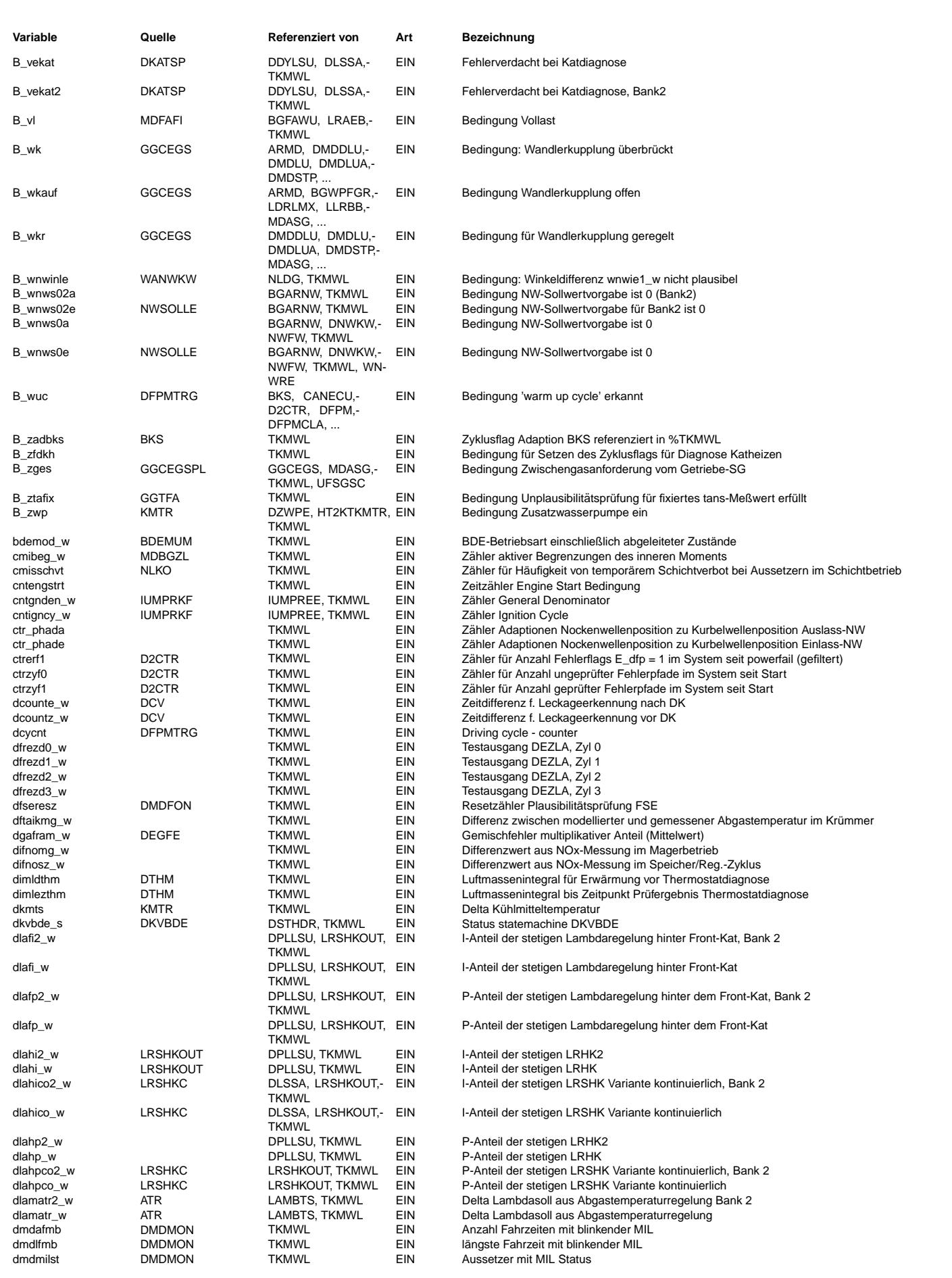

Vivace (version fdr3-26d of Mar 9 2004 15:01:25), processed at Fri Aug 20 11:30:19 2004

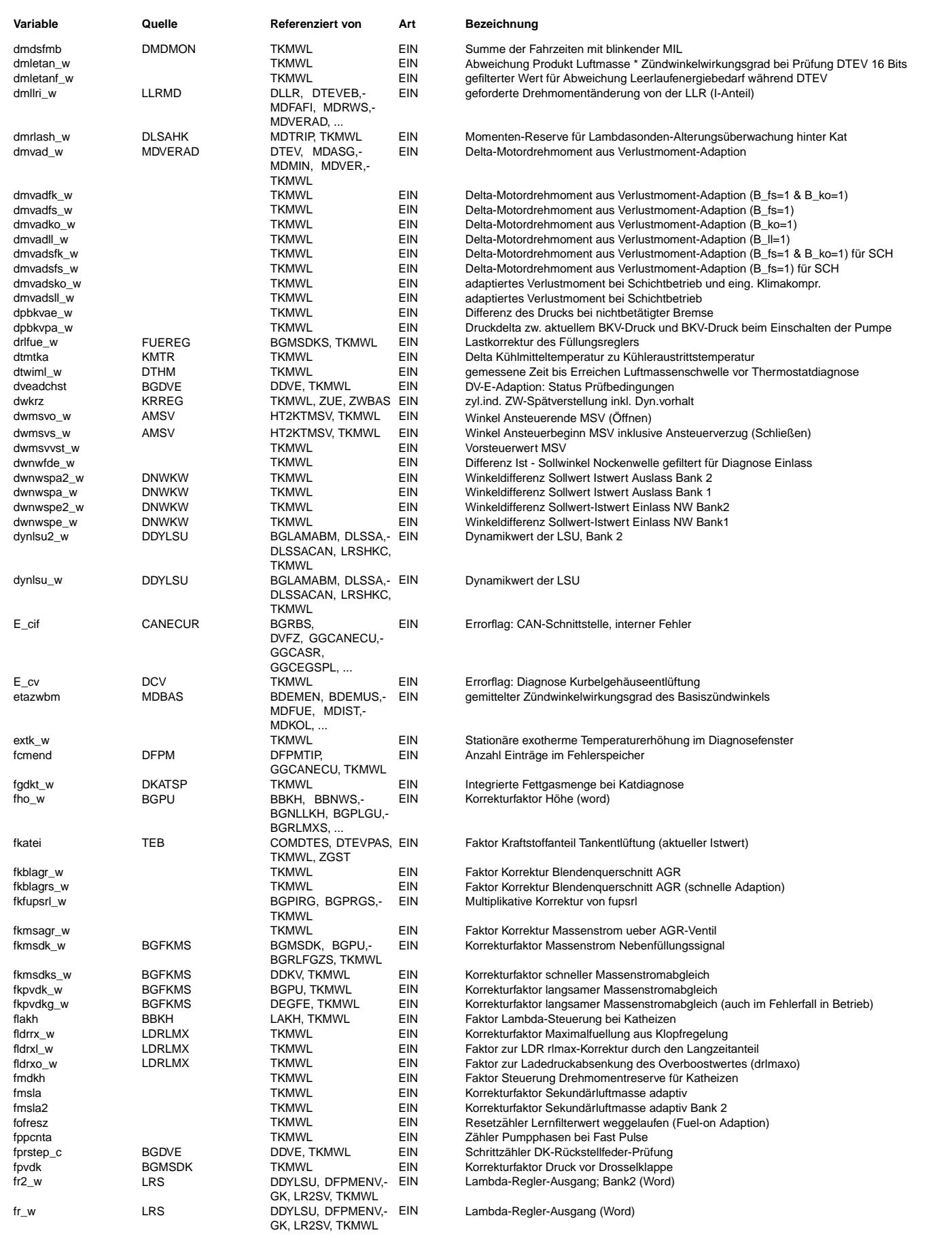

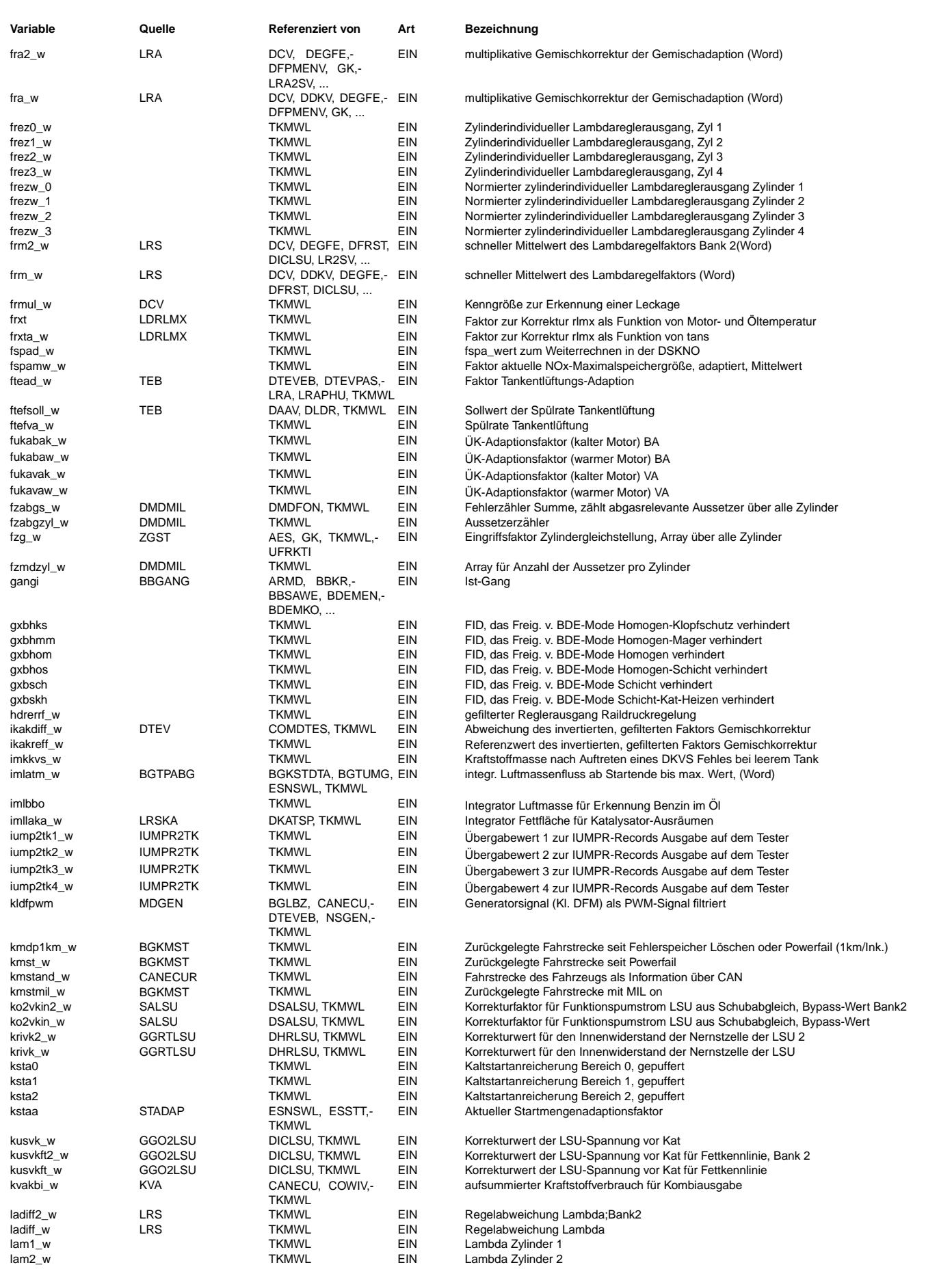

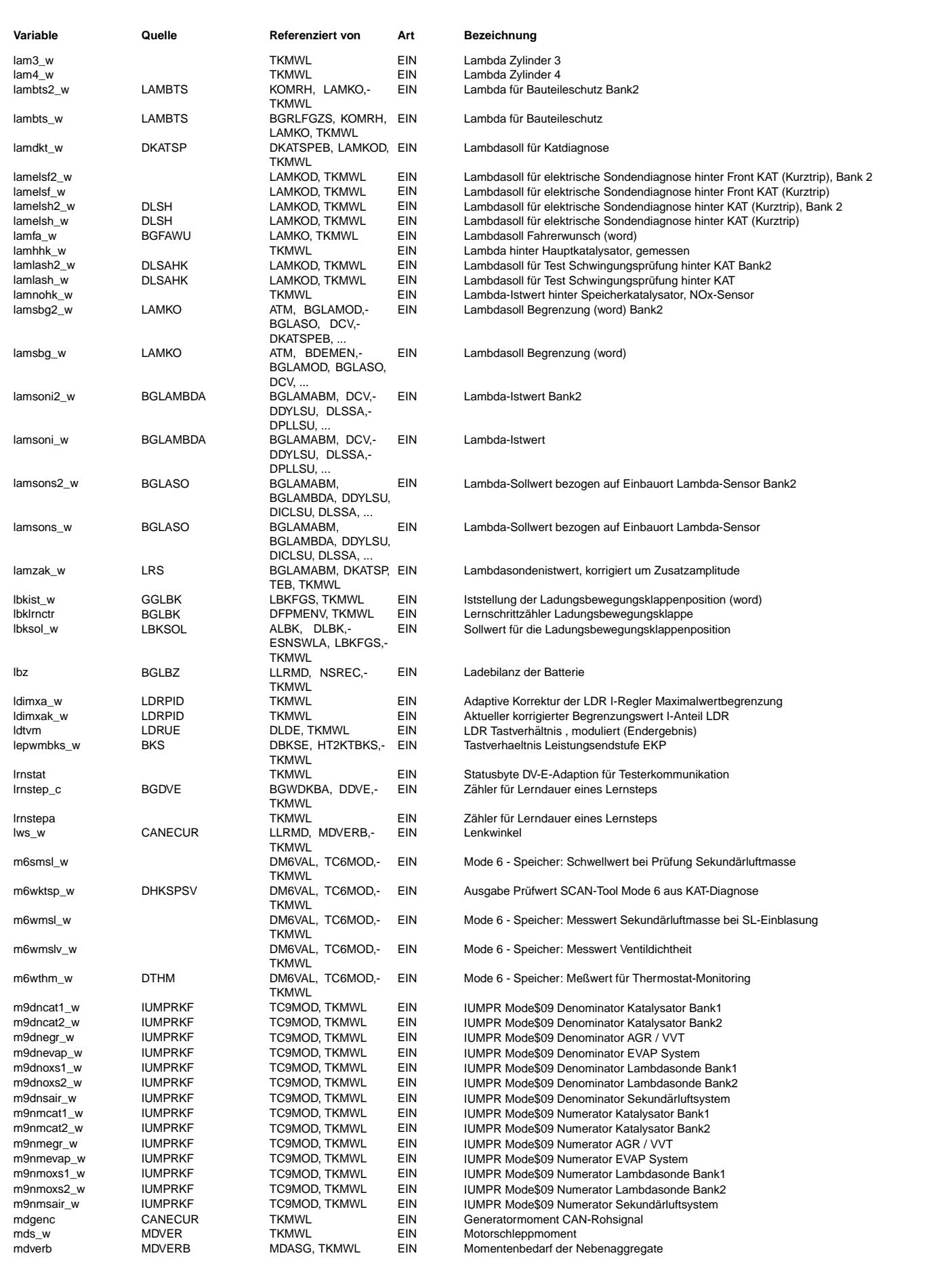

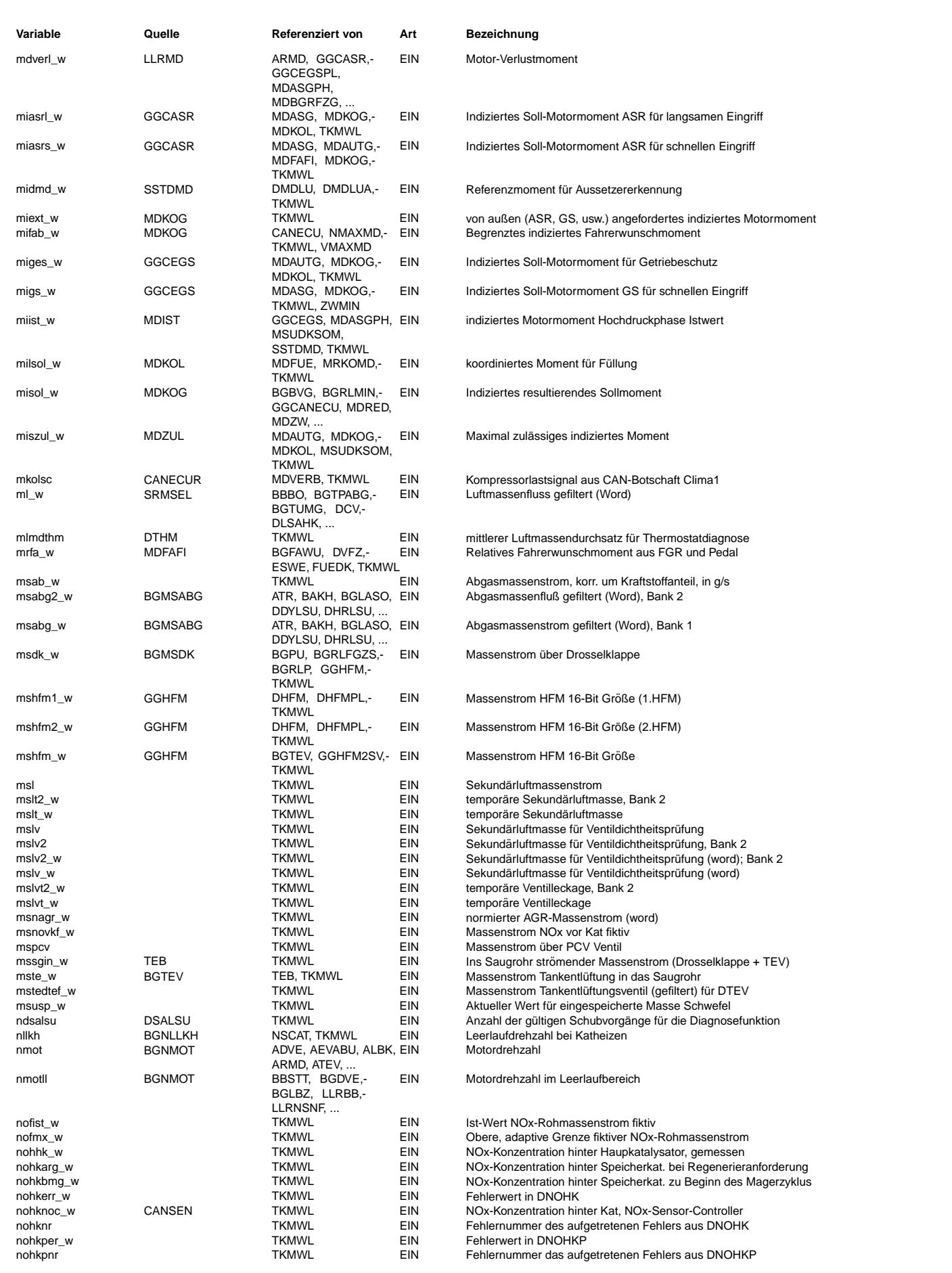

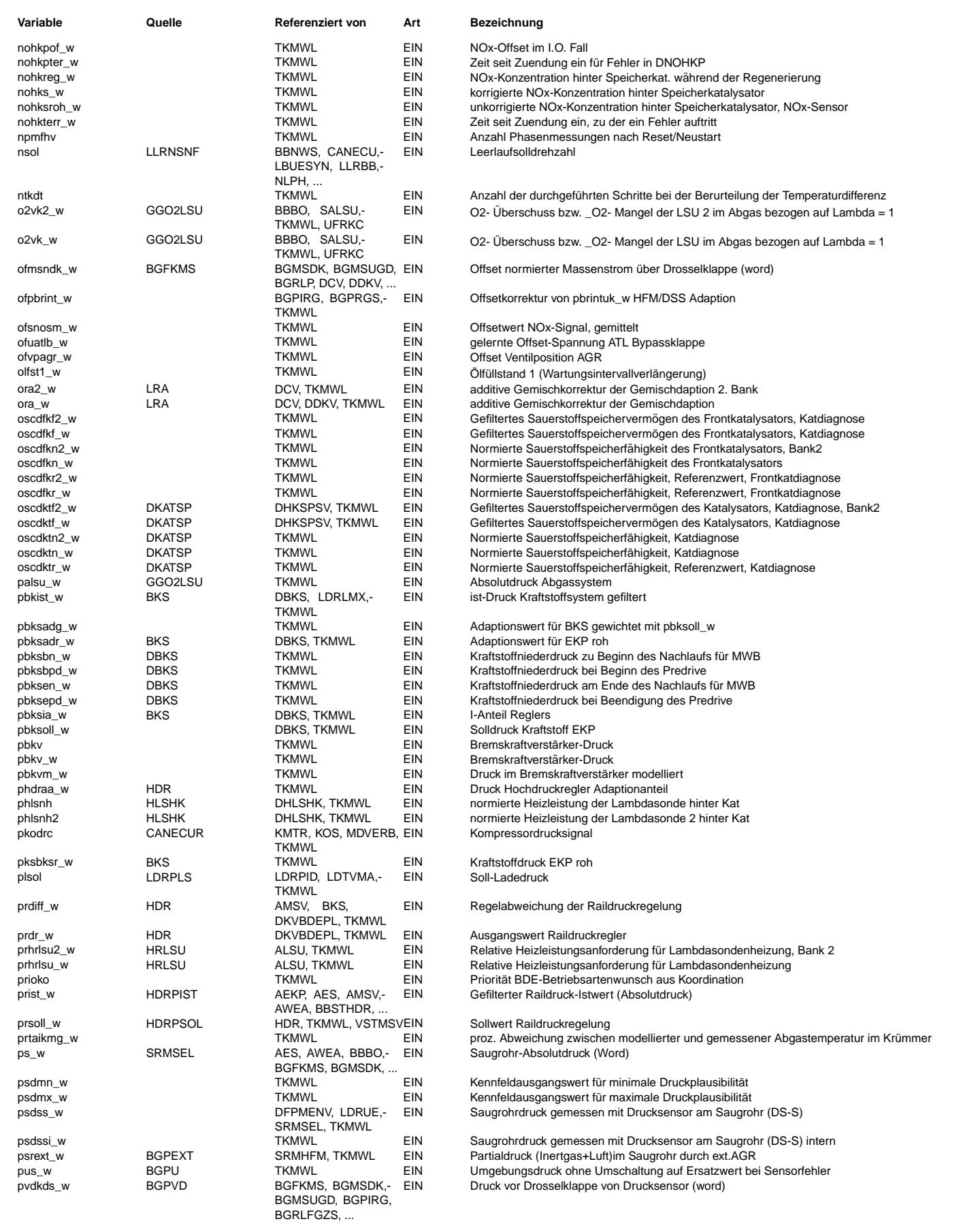

 $\bigoplus$ 

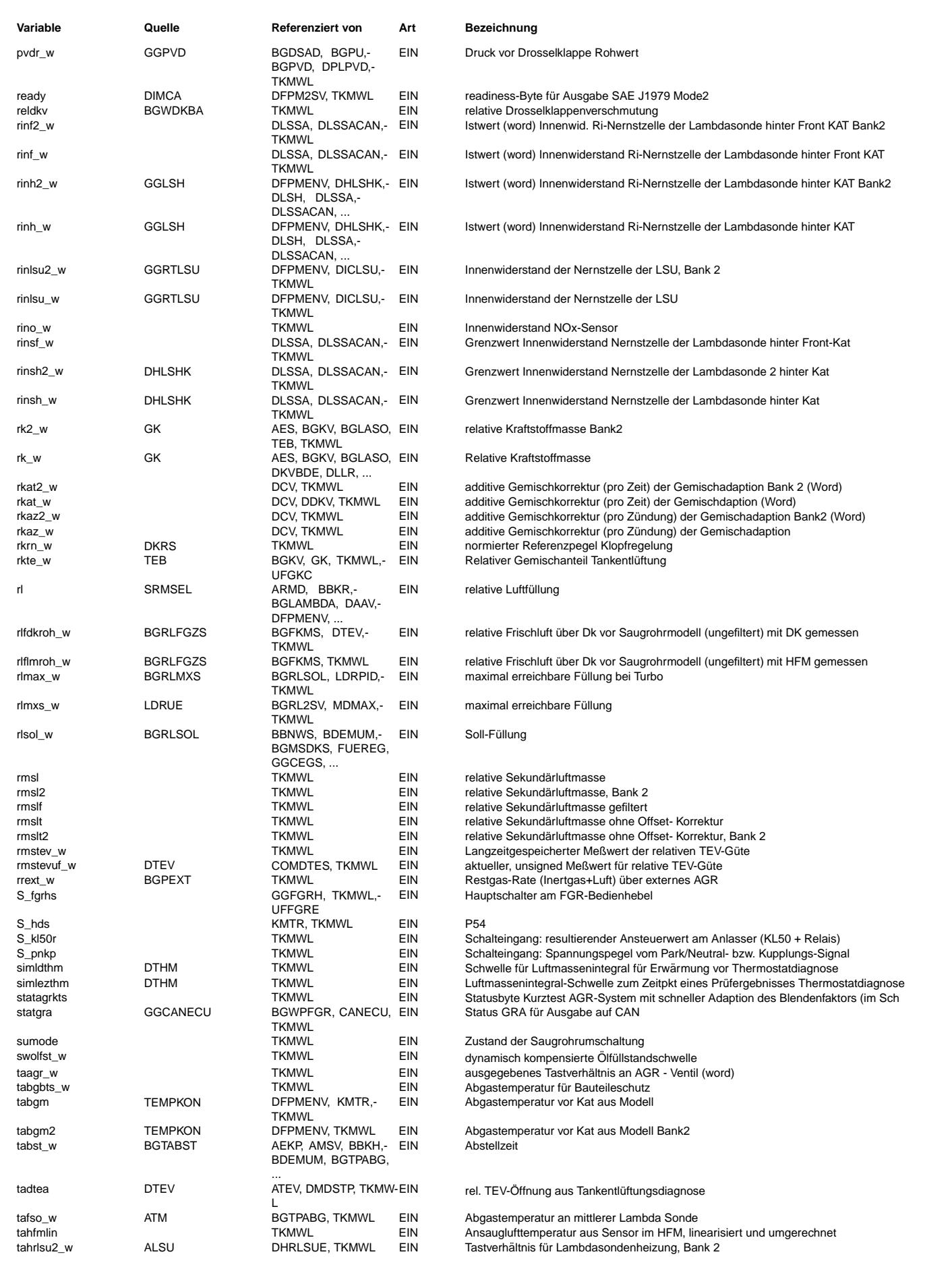

© Alle Reche bei Robert Bosch GmbH, auch für den Fall von Schutzrechtsanmeldungen. Jede Veöffentlichungsbefugnis, wie Kopier- und Weitergaberecht, bei uns. © Alle Rechte bei Robert Bosch GmbH, auch für den Fall von Schutzrechtsanmeldungen. Jede Veöffentlichungsbefugnis, wie Kopier- und Weitergaberecht, bei uns.

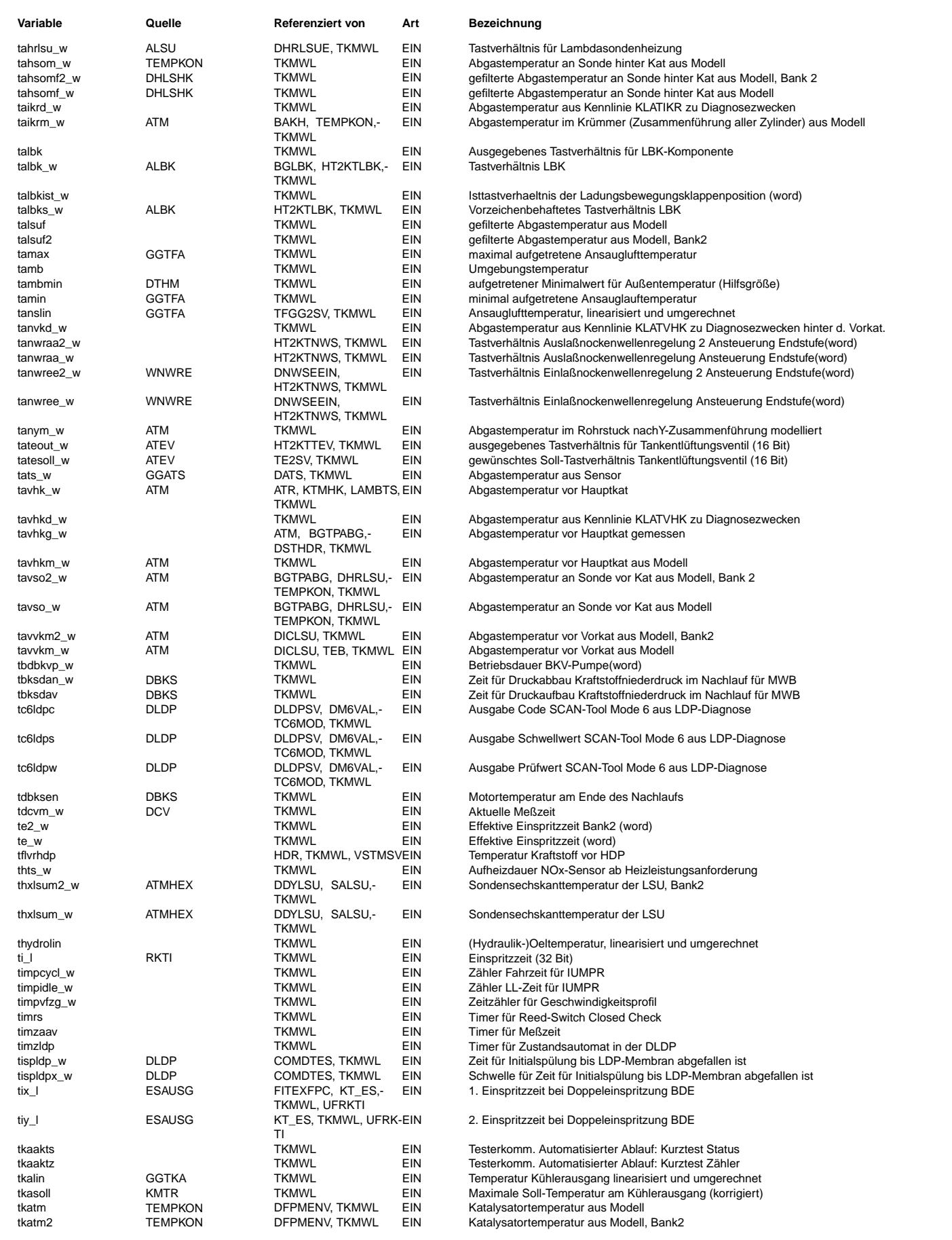

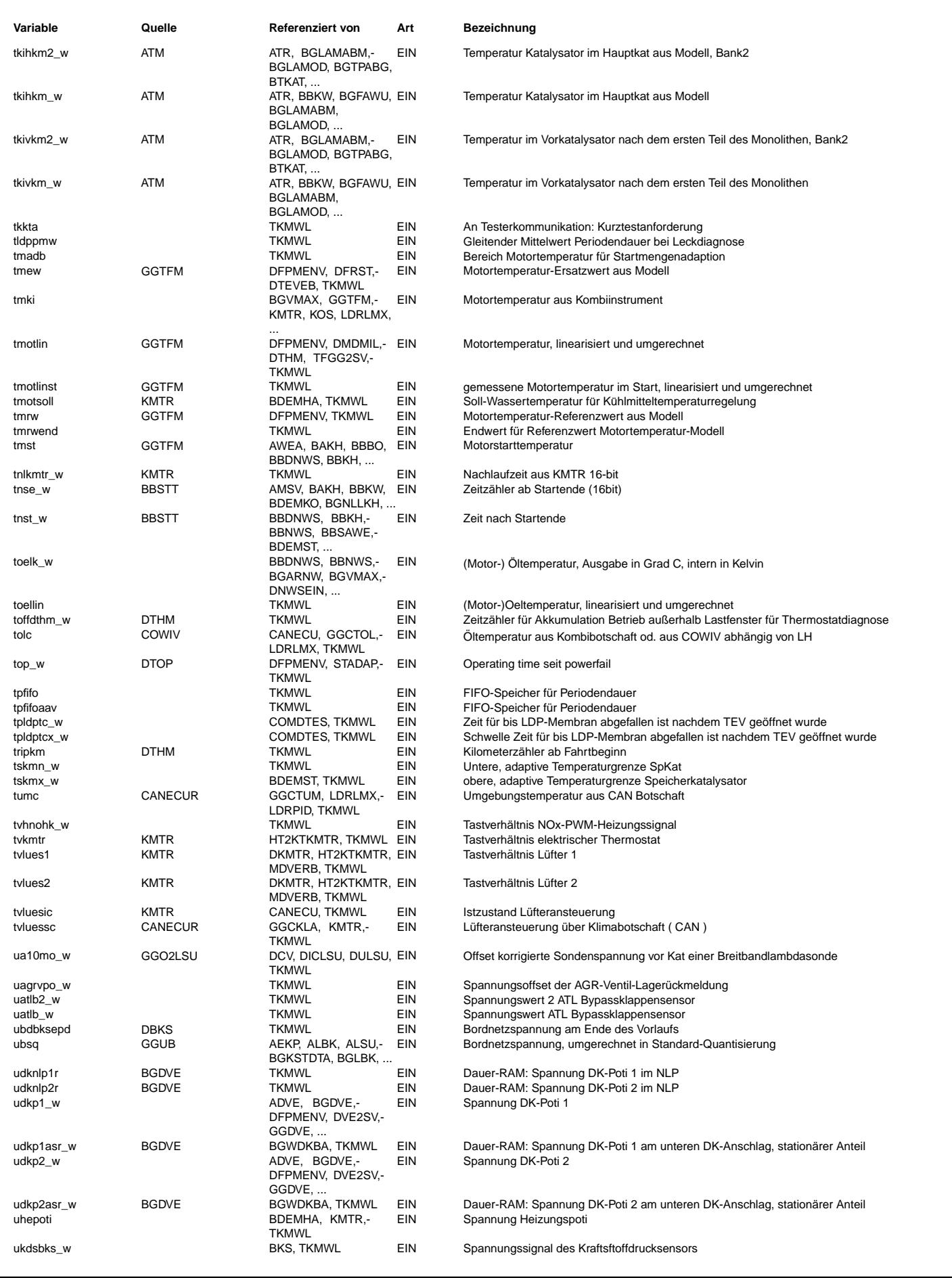

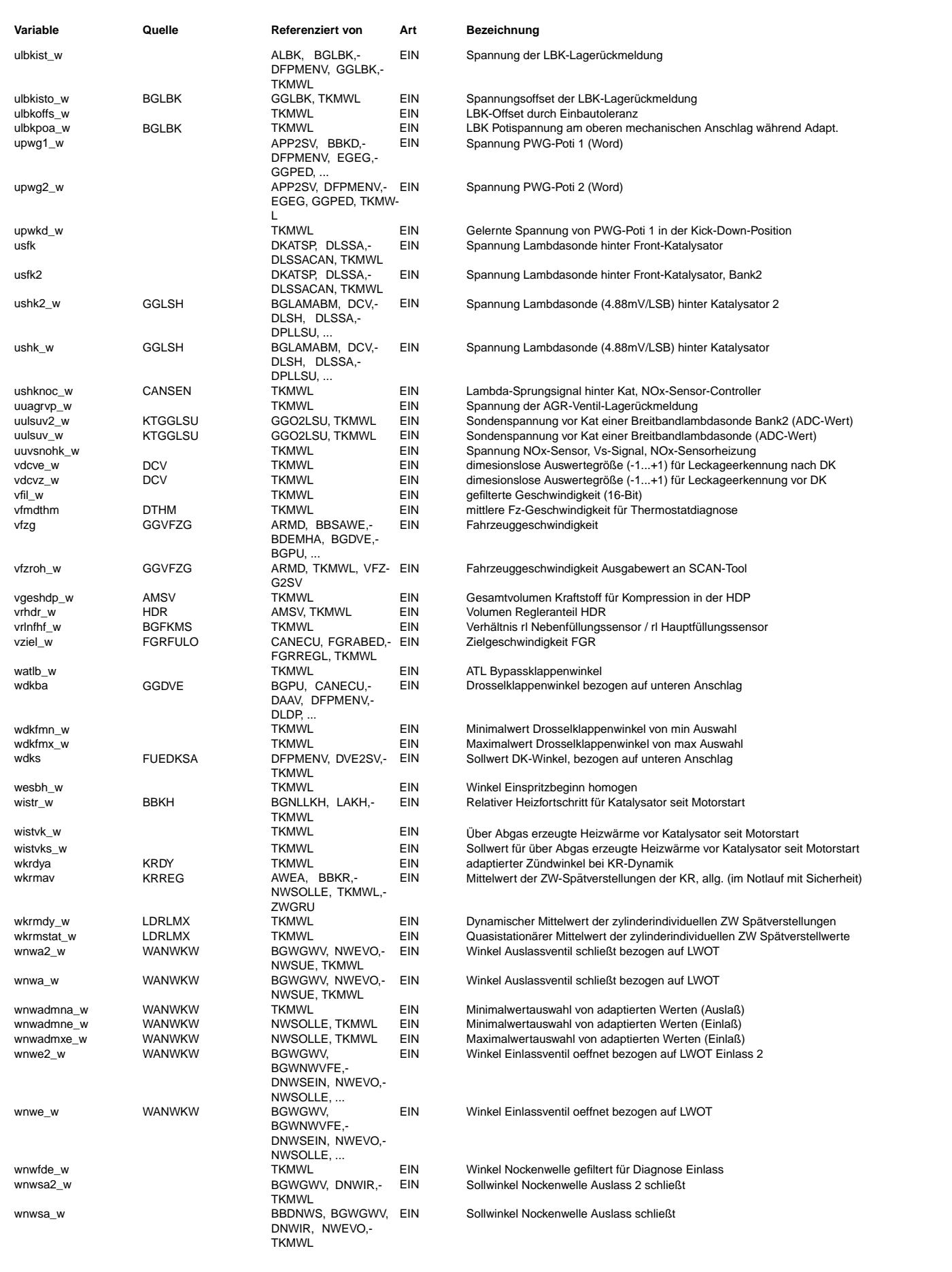

 $\bigoplus$ 

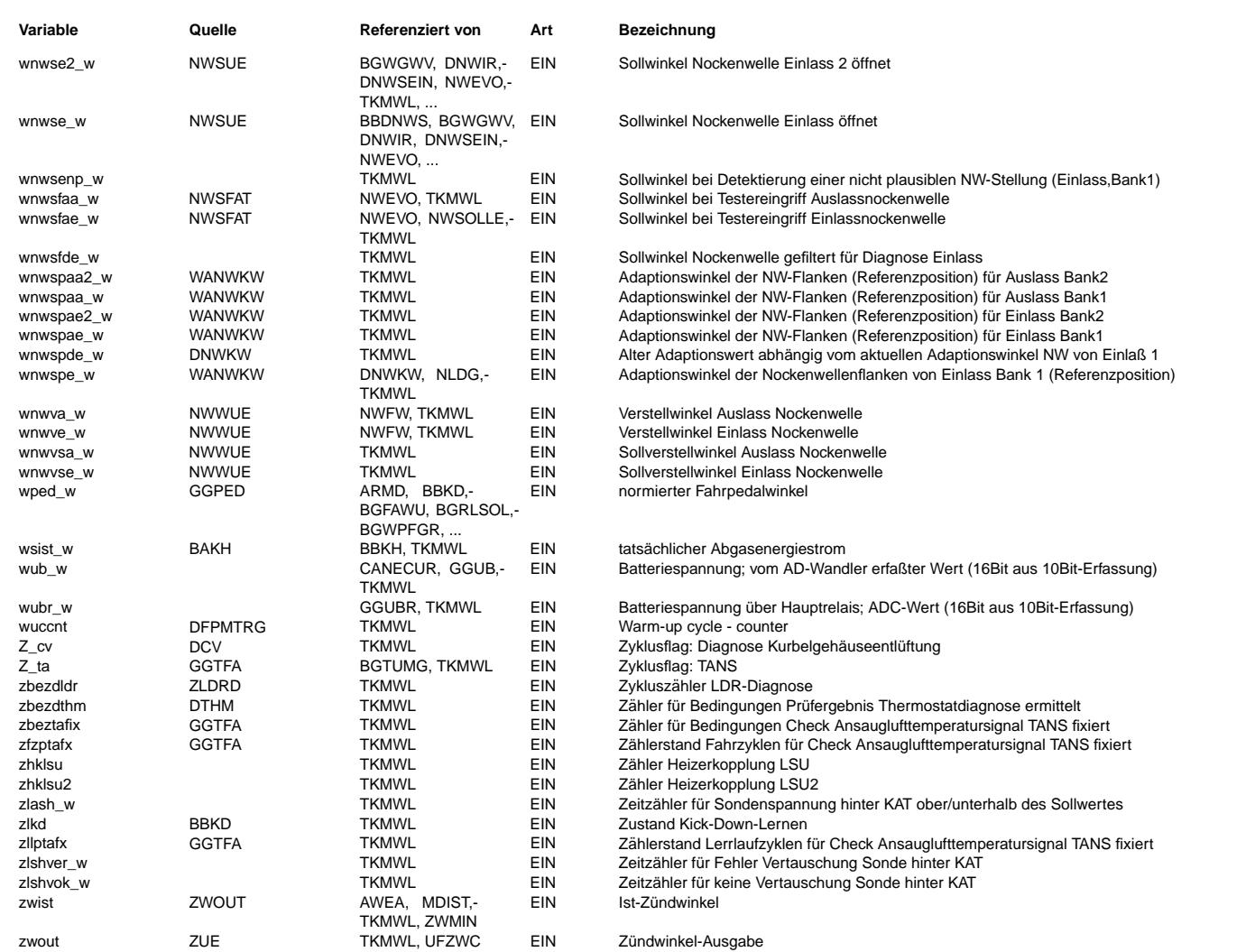

### **FB TKMWL 29.210.2 Funktionsbeschreibung**

**APP TKMWL 29.210.2 Applikationshinweise** KLM9RAT= 0.5, 0.5, 0.5, 0.5, 0.5, 0.5, 0.5

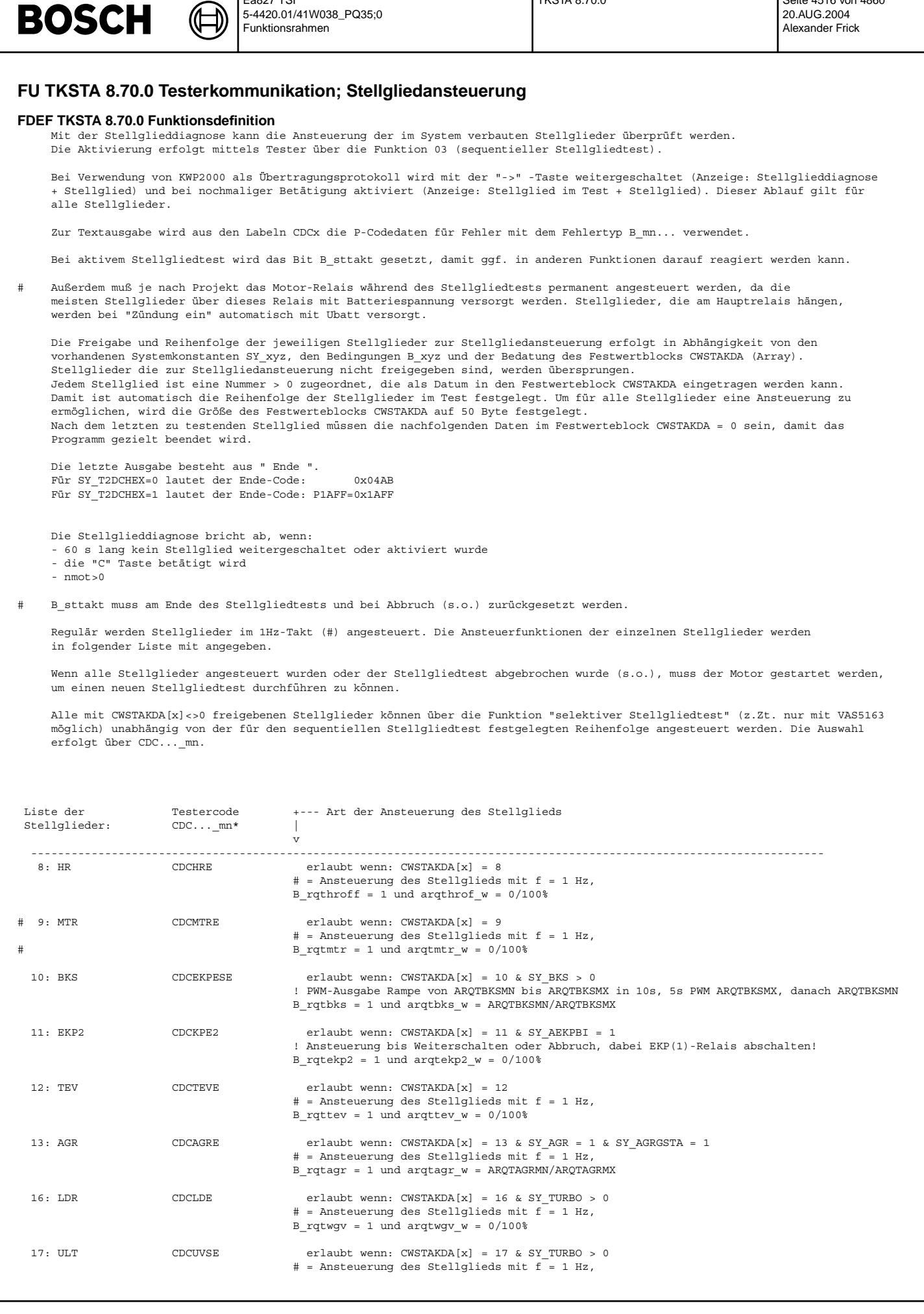

Ea827 TSI

5-4420.01/41W038\_PQ35;0

 $\epsilon$ 

TKSTA 8.70.0 Seite 4516 von 4860

20.AUG.2004

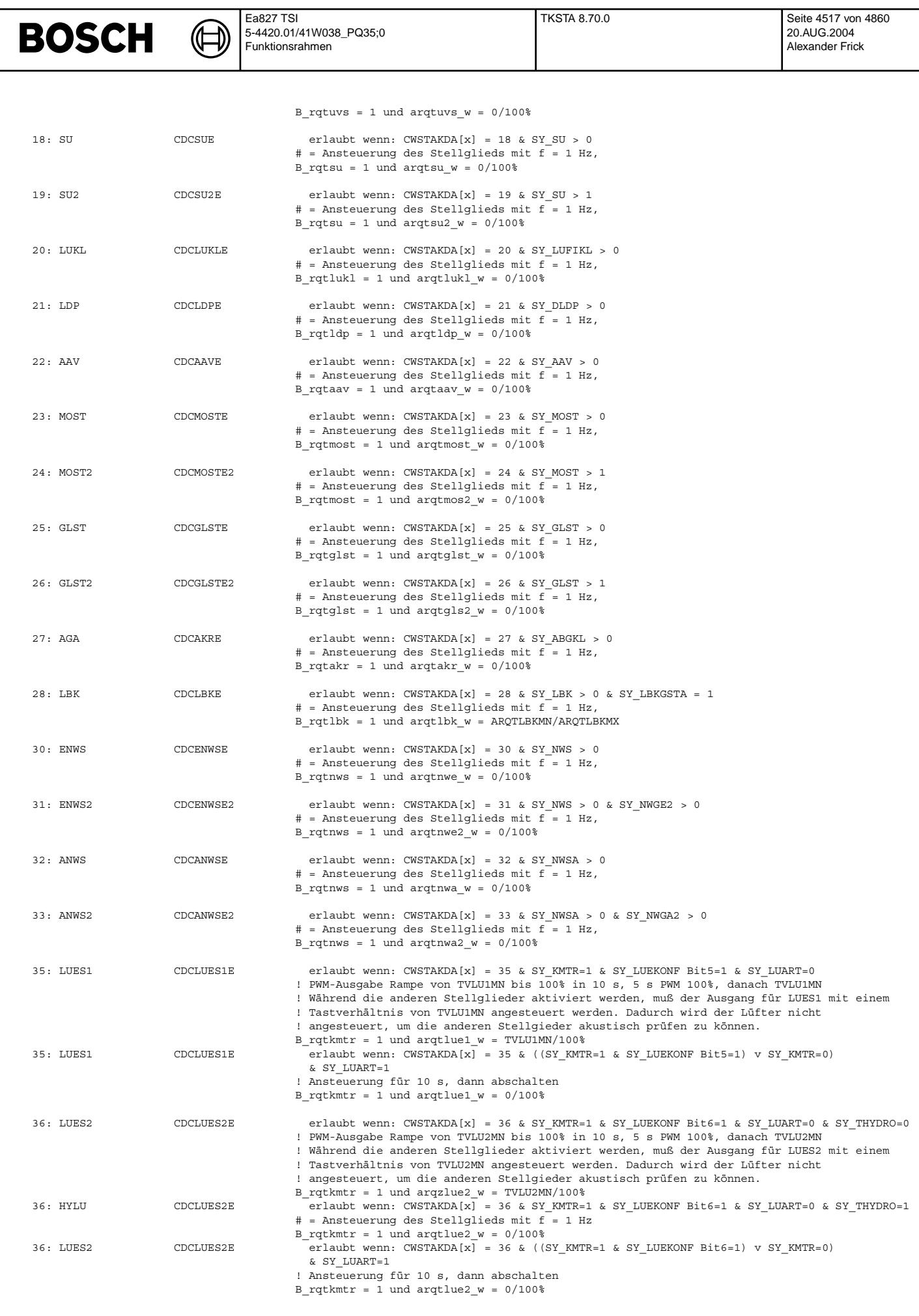

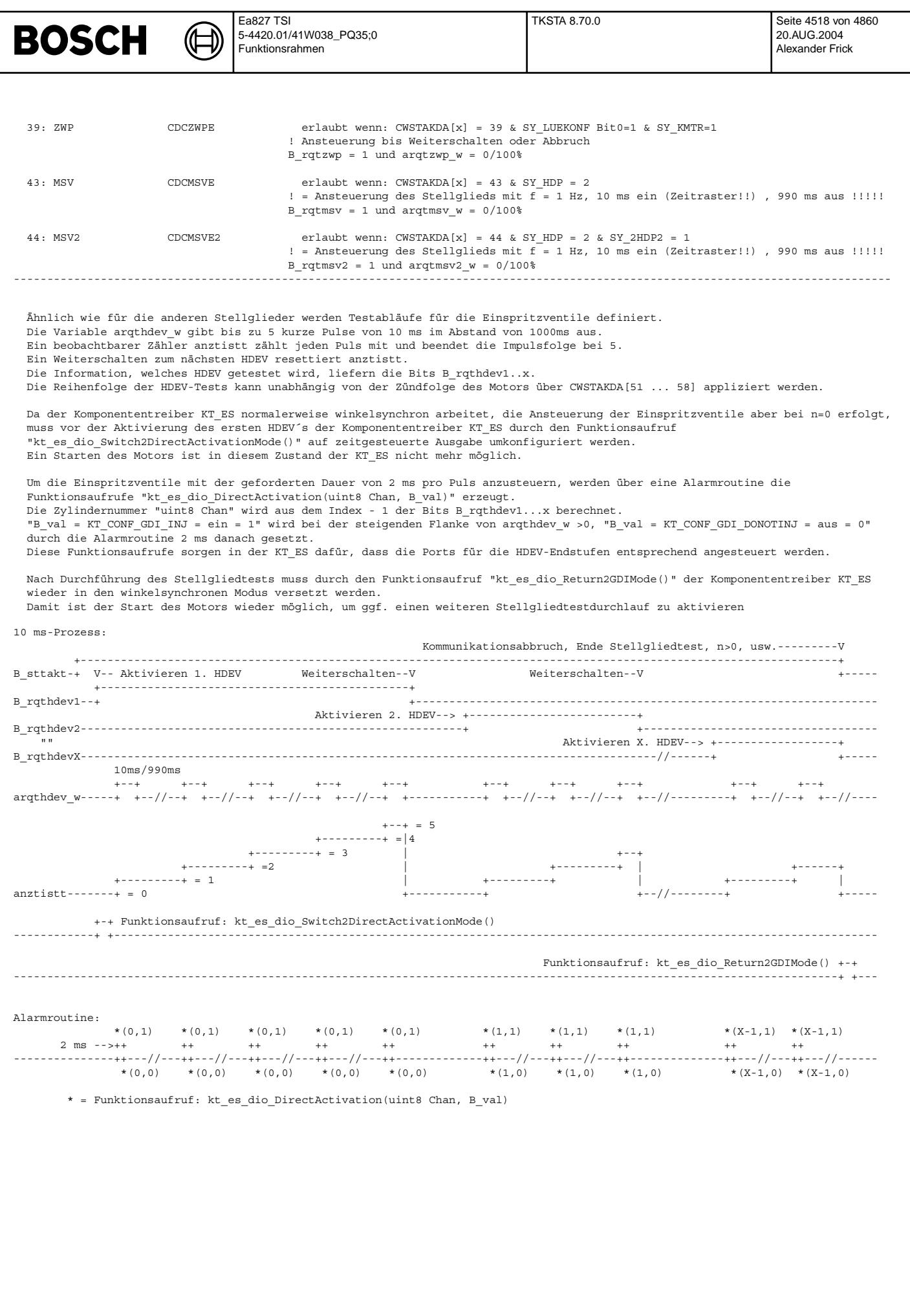

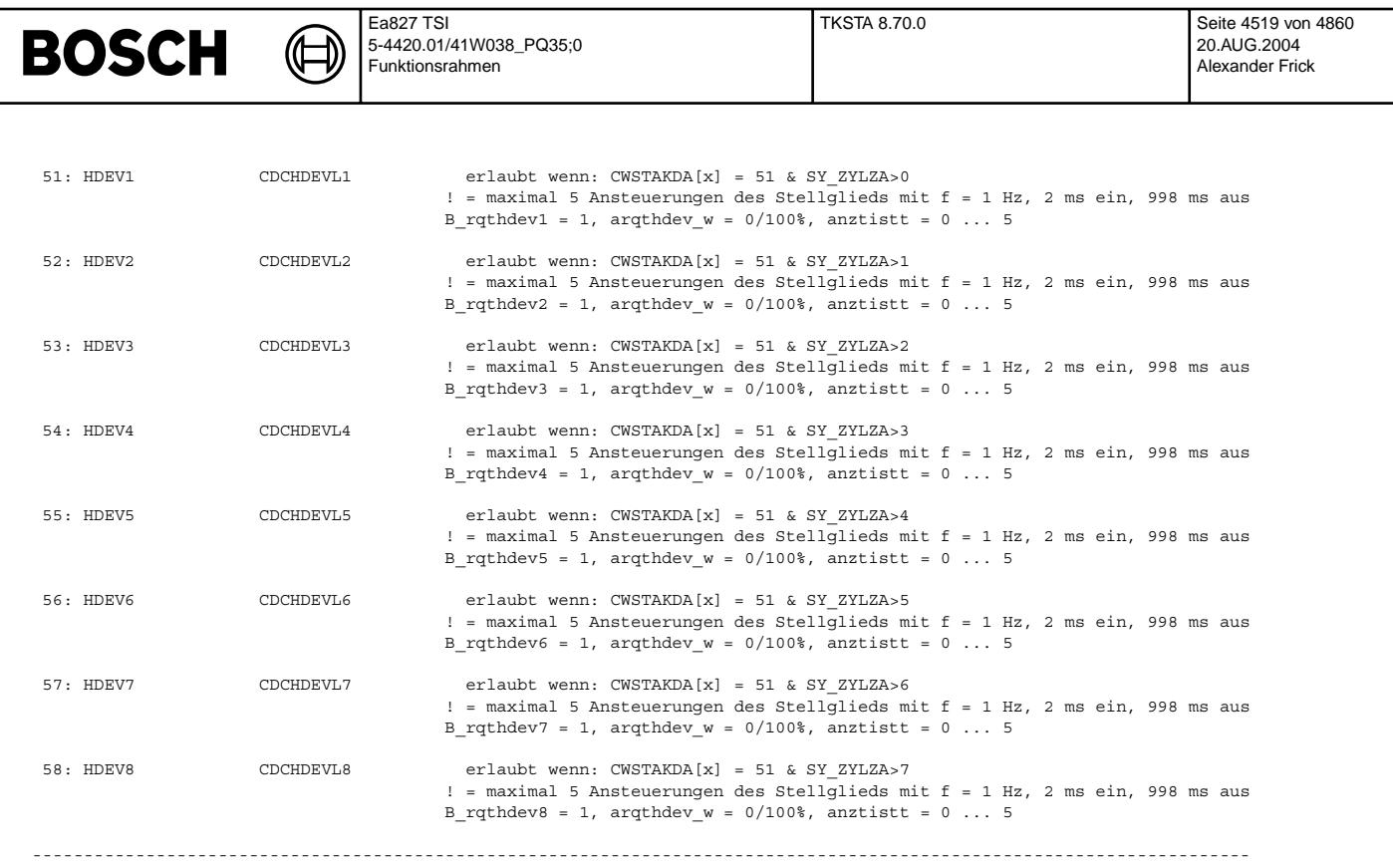

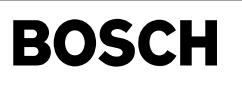

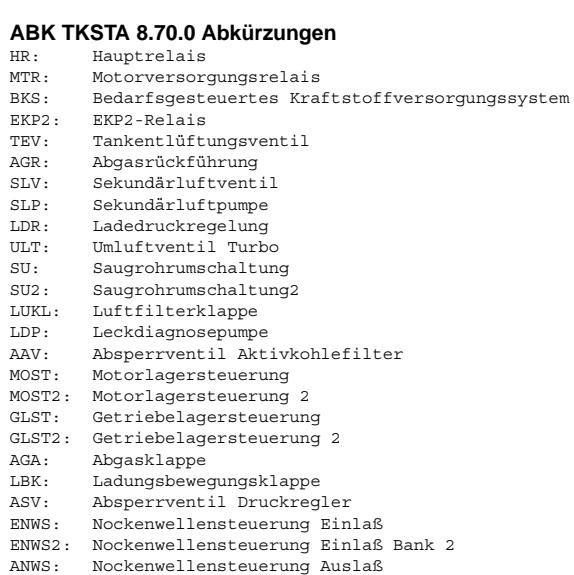

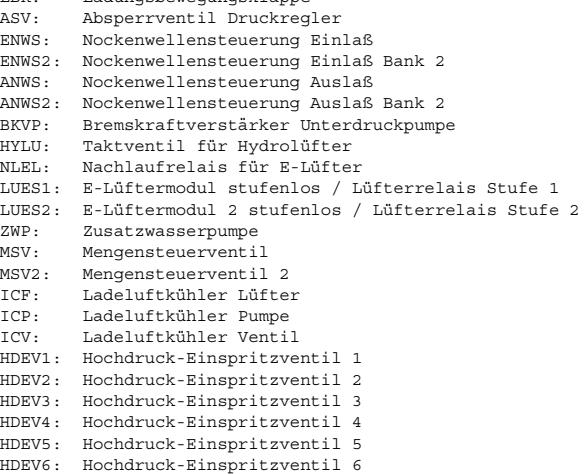

- 
- HDEV7: Hochdruck-Einspritzventil 7 HDEV8: Hochdruck-Einspritzventil 8

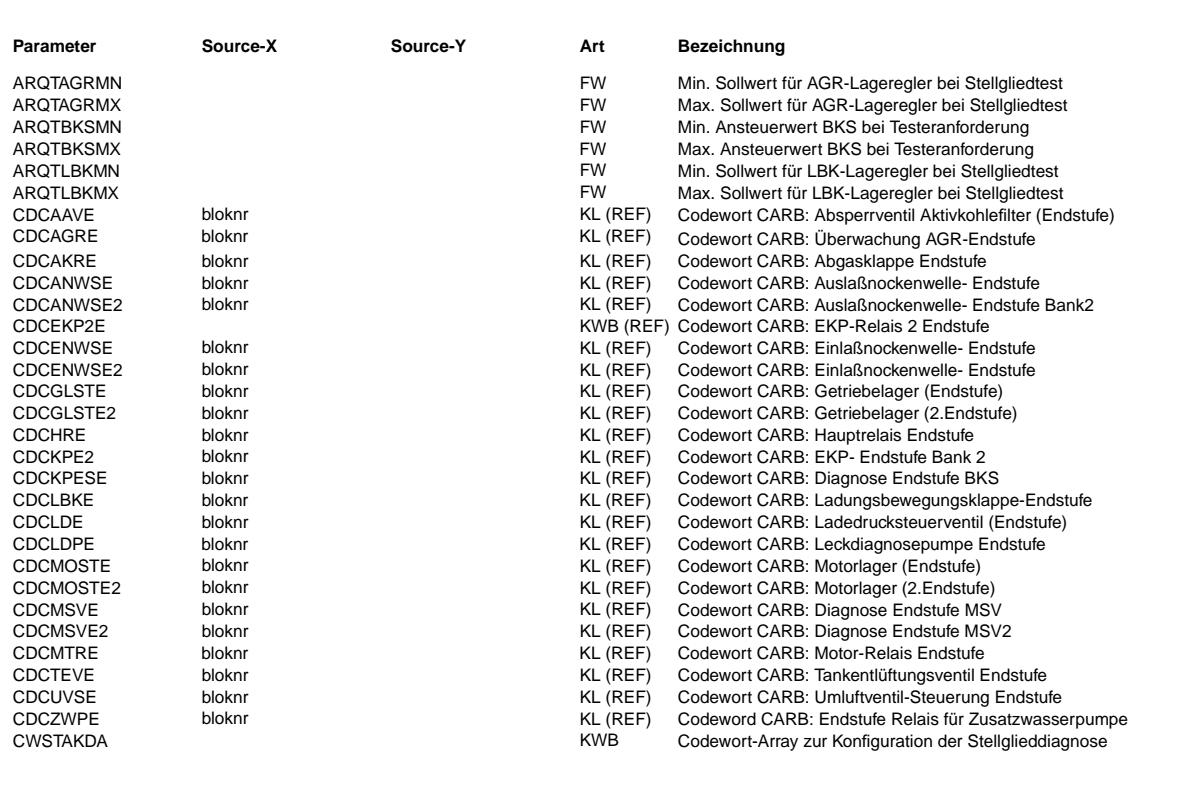

© Alle Reche bei Robert Bosch GmbH, auch für den Fall von Schutzrechtsanmeldungen. Jede Veöffentlichungsbefugnis, wie Kopier- und Weitergaberecht, bei uns. © Alle Rechte bei Robert Bosch GmbH, auch für den Fall von Schutzrechtsanmeldungen. Jede Veöffentlichungsbefugnis, wie Kopier- und Weitergaberecht, bei uns.

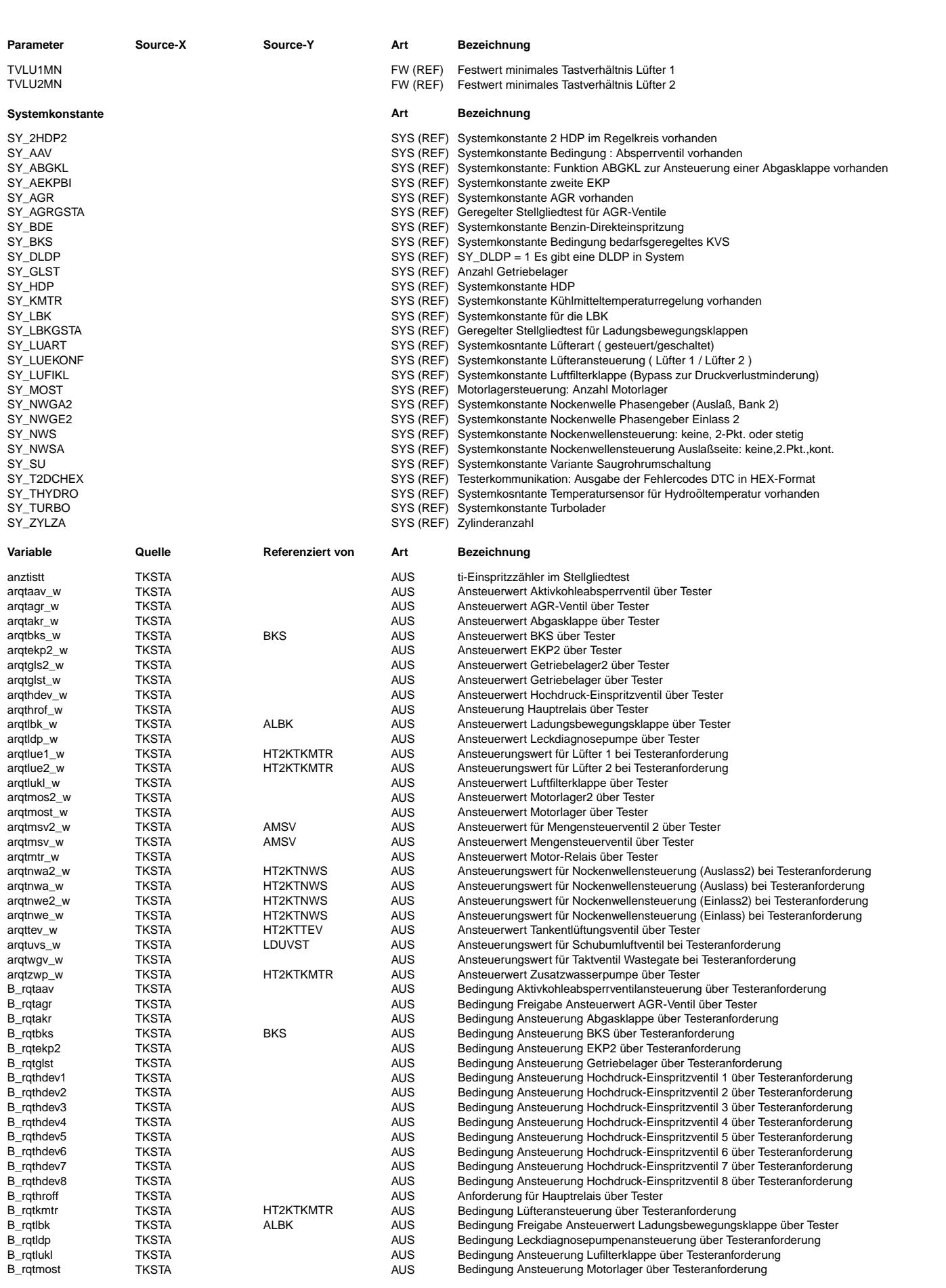

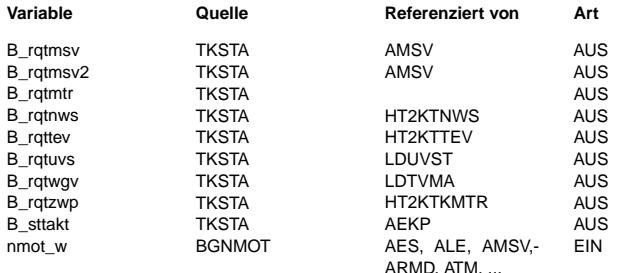

#### **Variable Quelle Referenziert von Art Bezeichnung**

Bedingung Ansteuerung Mengensteuerventil über Testeranforderung Bedingung Ansteuerung Mengensteuerventil 2 über Testeranforderung Bedingung Ansteuerung Motor-Relais über Testeranforderung Bedingung Nockenwellensteuerung über Testeranforderung Bedingung Tankentlüftungsventilansteuerung über Testeranforderung Bedingung Schubumluftventilansteuerung über Testeranforderung Bedingung Wastegate Taktventilansteuerung über Testeranforderung Bedingung Ansteuerung Zusatzwasserpumpe über Testeranfordeung Bedingung Stellgliedtest aktiv Motordrehzahl

#### **FB TKSTA 8.70.0 Funktionsbeschreibung**

### **APP TKSTA 8.70.0 Applikationshinweise**

### **FU TKSWL 1.60.0 Tester Kommunikation System-Werte Lesen**

#### **FDEF TKSWL 1.60.0 Funktionsdefinition**

Diese Sektion beschreibt in Ergänzung zur %TKMWL den Aufbau der Messwerteblöcke 80-85.

#### Implementierung: ================

In der gewählten Beschreibungsform werden die Daten zwischen den "" auf dem Tester angezeigt. Die "" dienen lediglich der Dokumentation, um Leerzeichen darstellen zu können. Zwischen den einzelnen Daten wird zusätzlich jeweils ein Leerzeichen als Trennzeichen ausgegeben. Weitere Regeln sind der Beschreibung am Ende der FDEF zu entnehmen.

Block 80: SG-Identifikation (Anzeige erfolgt über Normanzeige-Nr. 0x5F)

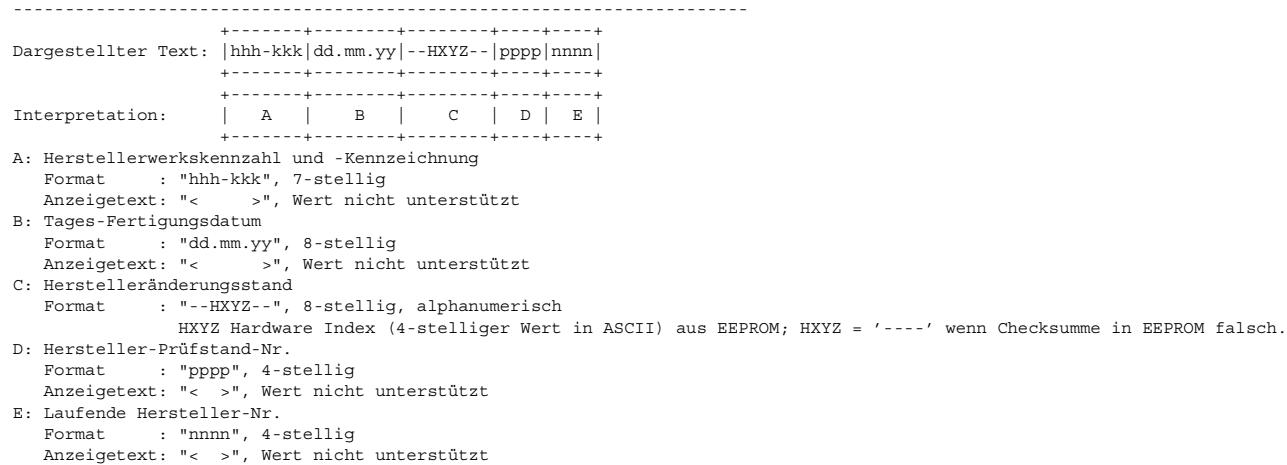

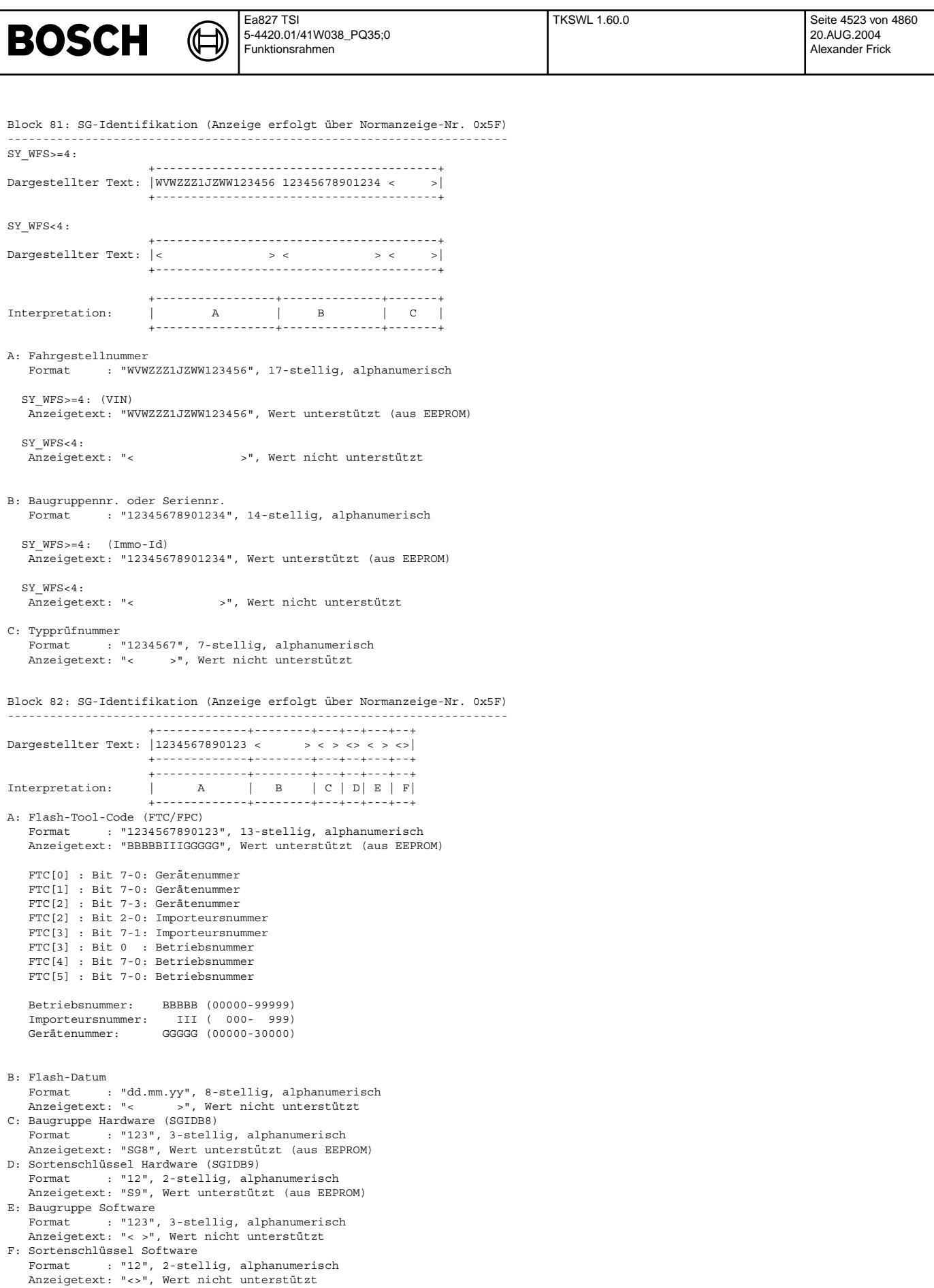

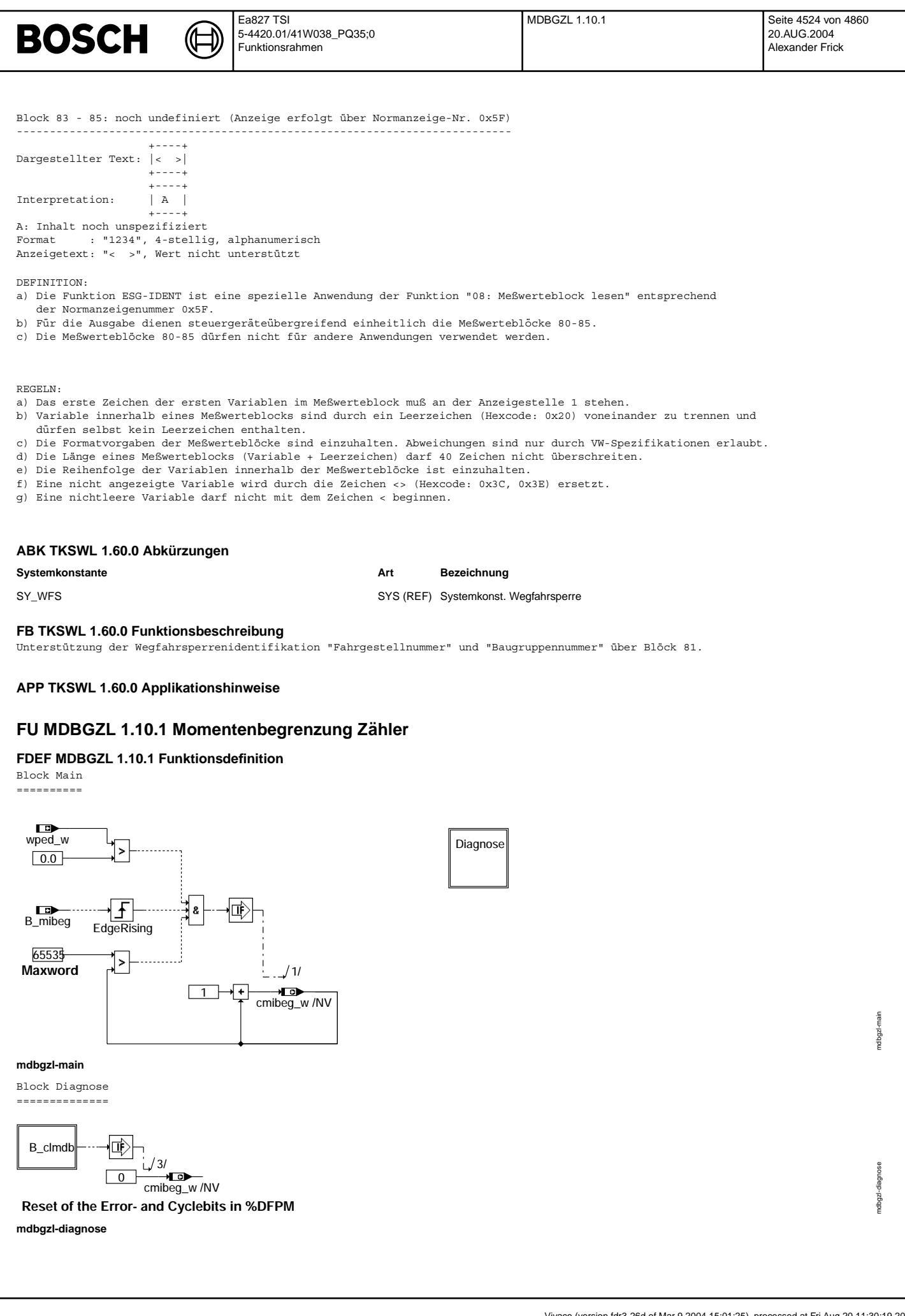

mdbgzl-init

mdbgzl-init

Block Init ==========

> 価 B\_pwf  $/1/$  $\overline{0.0}$ cmibeg\_w /NV

**mdbgzl-init**

#### **ABK MDBGZL 1.10.1 Abkurzungen ¨**

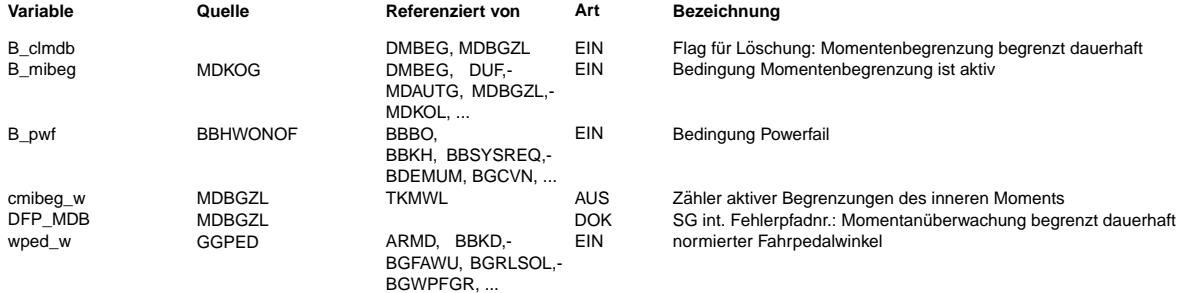

#### **FB MDBGZL 1.10.1 Funktionsbeschreibung**

Momentenbegrenzung Zähler:

==========================

Durch Mitschreiben von B\_mibeg läßt sich erkennen, ob eine Begrenzung des Sollmoments vorgenommen wurde. Zur Prüfung der<br>Überwachungsdaten gibt es ein Zähler cmibeg w, der die Anzahl der aktiven Begrenzungen zählt. Der Zäh mit jeder steigenden Flanke von B\_mibeg hochgezählt. Der Zähler ist nicht aktiv, wenn der Fahrer vom Gas ist oder<br>der maximale Wert erreicht ist (MAXWORD=65535). Der Wert wird zwischengespeichert und nur bei einer Fehlerpf eines Powerfails resertiert.

### **APP MDBGZL 1.10.1 Applikationshinweise**

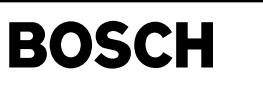

### **FU BGKSTDTA 1.70.0 Kaltstarterkennung**

### **FDEF BGKSTDTA 1.70.0 Funktionsdefinition**

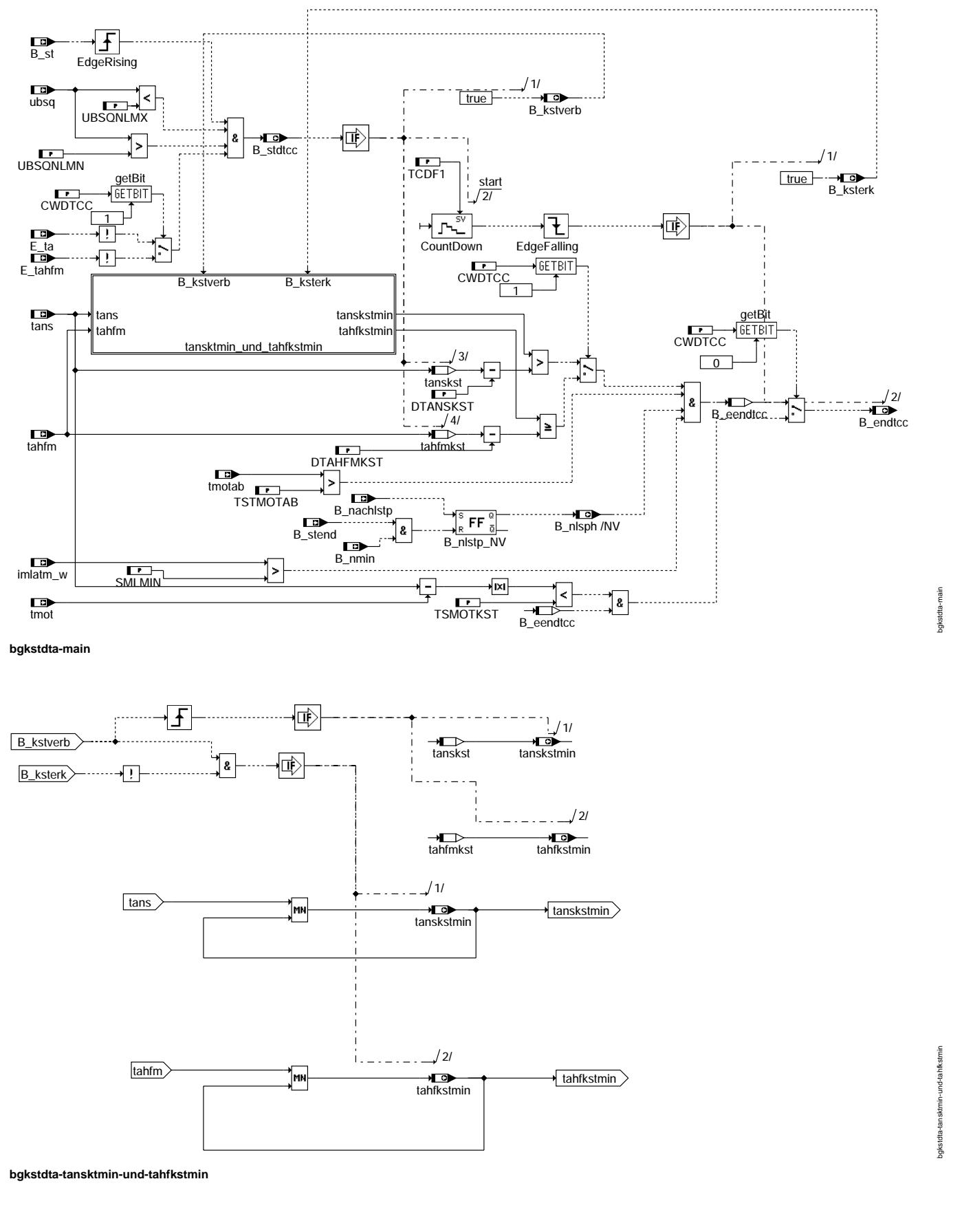

bgkstdta-nachlauf

bgkstdta-nachlauf

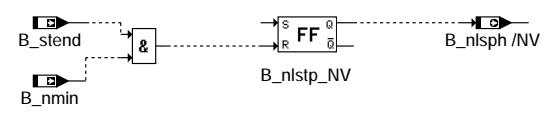

₲ 刂

**bgkstdta-nachlauf**

### **ABK BGKSTDTA 1.70.0 Abkurzungen ¨**

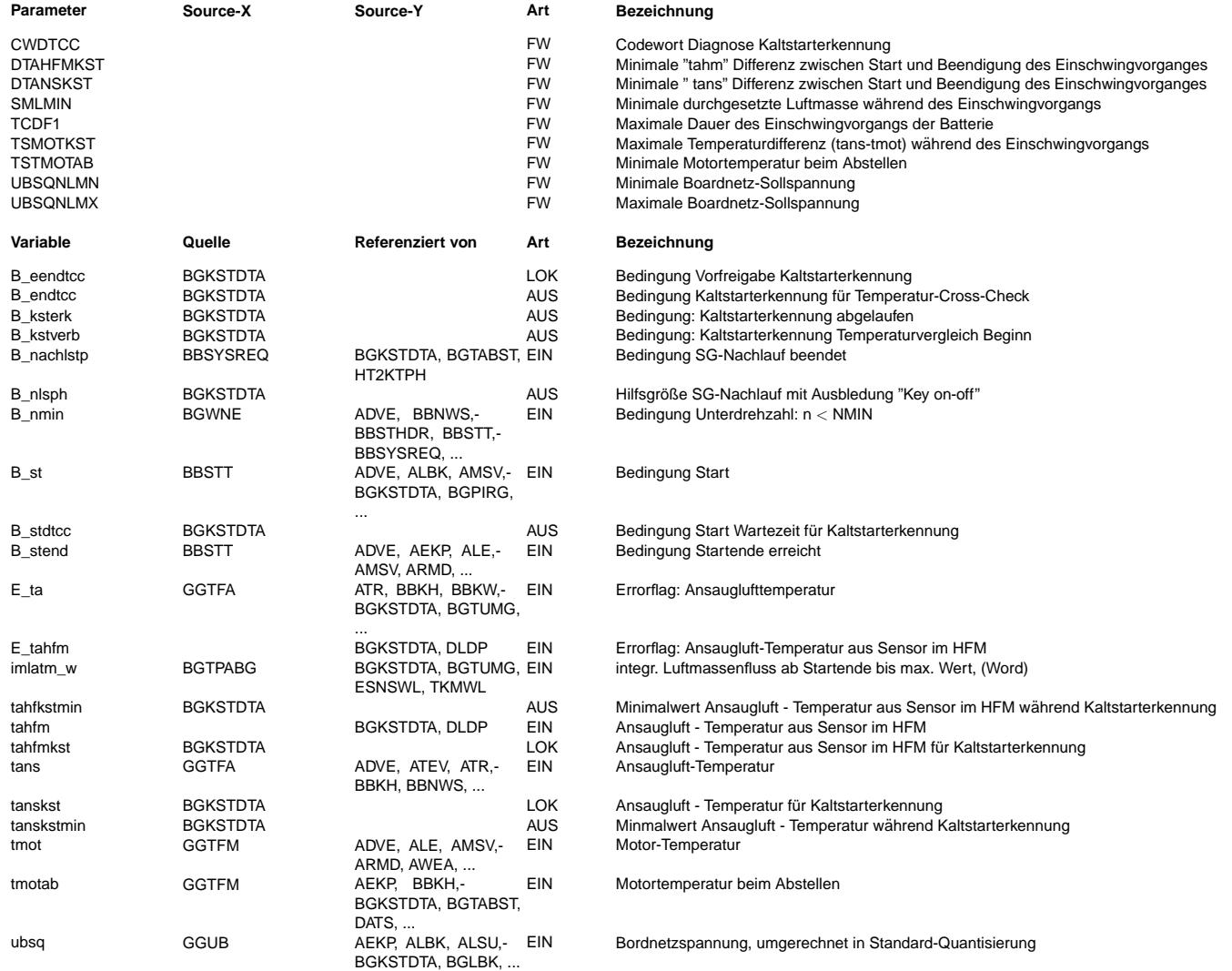

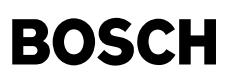

#### **FB BGKSTDTA 1.70.0 Funktionsbeschreibung**

In dieser Funktion wird überprüft,ob ein Kaltstart vorliegt. Mit Hilfe dieser Funktion können, abhängig von der Bedatung, Kaltstarts erkannt werden, jedoch nur ungefähr ein Drittel der wahren Kaltstarts, was für die vorliegende Aufgabenstellung ausreicht. Von einer umfassenden Kaltstarterkennung kann hier aber nicht gesprochen werden.

Zunächste wird beim Start überprüft, ob das Errorflag für tans(Ansaugluft-Temperatur hinter dem Ladeluftkühler) oder tahfm (Ansaugluft-Temperatur aus Sensor im HFM) gesetzt ist und ob der SG-Nachlauf beendet ist. Zudem muss die Batteriespannung innerhalb der zulässigen Schranken liegen und die Motorabstelltemperatur muß über dem Schwellenwert TSTMOTAB(Minimale Motortemperatur beim Abstellen) gelegen haben. Nur wenn diese Bedingungen erfüllt wird, wird die Kaltstarterkennung ausgeführt.

Je nach Motorprojekt und den damit verfügbaren Temperatursignalen wird die Kaltstarterkennung wahlweise unter Berücksichtigung von tans(Ansaugluft-Temperatur hinter dem Ladeluftkühler) oder tahfm(Ansaugluft-Temperatur aus Sensor im HFM) ausgeführt. Das Umschalten zwischen den beiden Signalen erfolgt durch das Codewort CWDTCC.

Für diese Freigabe der Kaltstarterkennung wird mittels tans überprüft, ob der Minimalwert vom tans zwischen Diagnosestart und Diagnoseentscheidung gegenüber dem Wert beim Diagnosestart sehr leicht abfällt(innerhalb des Werts DTANSKST). Ist die Bedingung erfüllt und wurde zusätzlich eine integrierte Luftmasse in dieser Zeit durchgesetzt, die mindestens den Wert SMLMIN(Minimale durchgesetzte Luftmasse während des Einschwingvorgangs) ¨ubersteigt,so wird das Freigabe-Bit B\_endtcc gesetzt.

Bei dieser Variante sei darauf hingewiesen, dass Fälle denkbar sind, in denen tans nach dem Start auch nur sehr leicht abfällt(innerhalb des Werts DTANSKST), obwohl kein Kaltstart vorliegt. Das wäre z.B. bei Betrieb mit einem Anhänger oder bei einer steilen Paßstraße möglich, wo der Lader dauerhaft im Einsatz ist.

Bei der zweiten Variante, welche hauptsächlich zum Einsatz kommt, wird ausgenutzt, dass die Tempetatur im HFM für den Fall eines Kaltstarts sehr leicht abfällt(innerhalb des Werts DTAHFMKST). Bei Warmstart hingegen nimmt die Temperatur am HFM zunächst stark ab (über den Wert DTAHFMKST), bovor sie sich auf gleichmäßiges Niveau einpendelt.

Bei der Überprüfung des SG-Nachlaufs wird die Ausblendung "Key on-off" Effekts durch den "RSFlipFlop" realisiert. Der "RSFlipFlop" wird im Normalen Prozess und Nachlaufprozess durch B\_stend&&B\_nmin zurückgesetzt, d.h.wird nach Motorbetrieb erst beim Übergang in den Stillstand zurückgesetzt.

Hierzu werden ebenfalls der Minimalwert vom tahfm zwischen Diagnosestart und Diagnoseentscheidung mit dem Wert beim Diagnosestart verglichen. Auch bei dieser Variante muss das Luftmassenintegral zusätzlich über SMLMIN(Minimale durchgesetzte Luftmasse während des Einschwingvorgangs) liegen, damit die Freigabe der Kaltstarterkennung mittels B\_endtcc erfolgen kann.

Als weitere Variante kann die Motor-Temperatur tmot berücksichtigt werden. Hier muss zusätzlich die Differenz von tans und tmot unterhalb eines Schwellenwertes TSMOTKST (Maximale Temperaturdifferenz (tans-tmot) während des Einschwingvorgangs) liegen, damit die Freigabe der Kaltstarterkennung mittels B\_endtcc erfolgen kann.

Wenn der Kaltstart abgelaufen ist, setzt B\_ksterk auf 1.

#### **APP BGKSTDTA 1.70.0 Applikationshinweise**

Applizierbare Parameter:

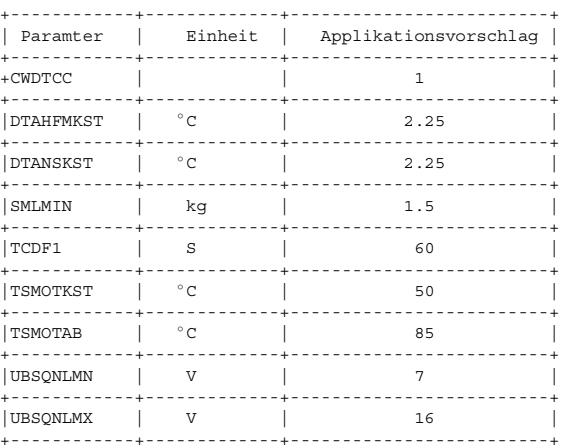

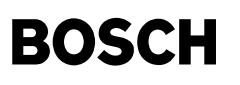

### **FU EEP\_CONF 5.150.0 EEPROM-Layout**

₲ ⊅

### **FDEF EEP\_CONF 5.150.0 Funktionsdefinition**

EEPROM: Gesamtübersicht =======================

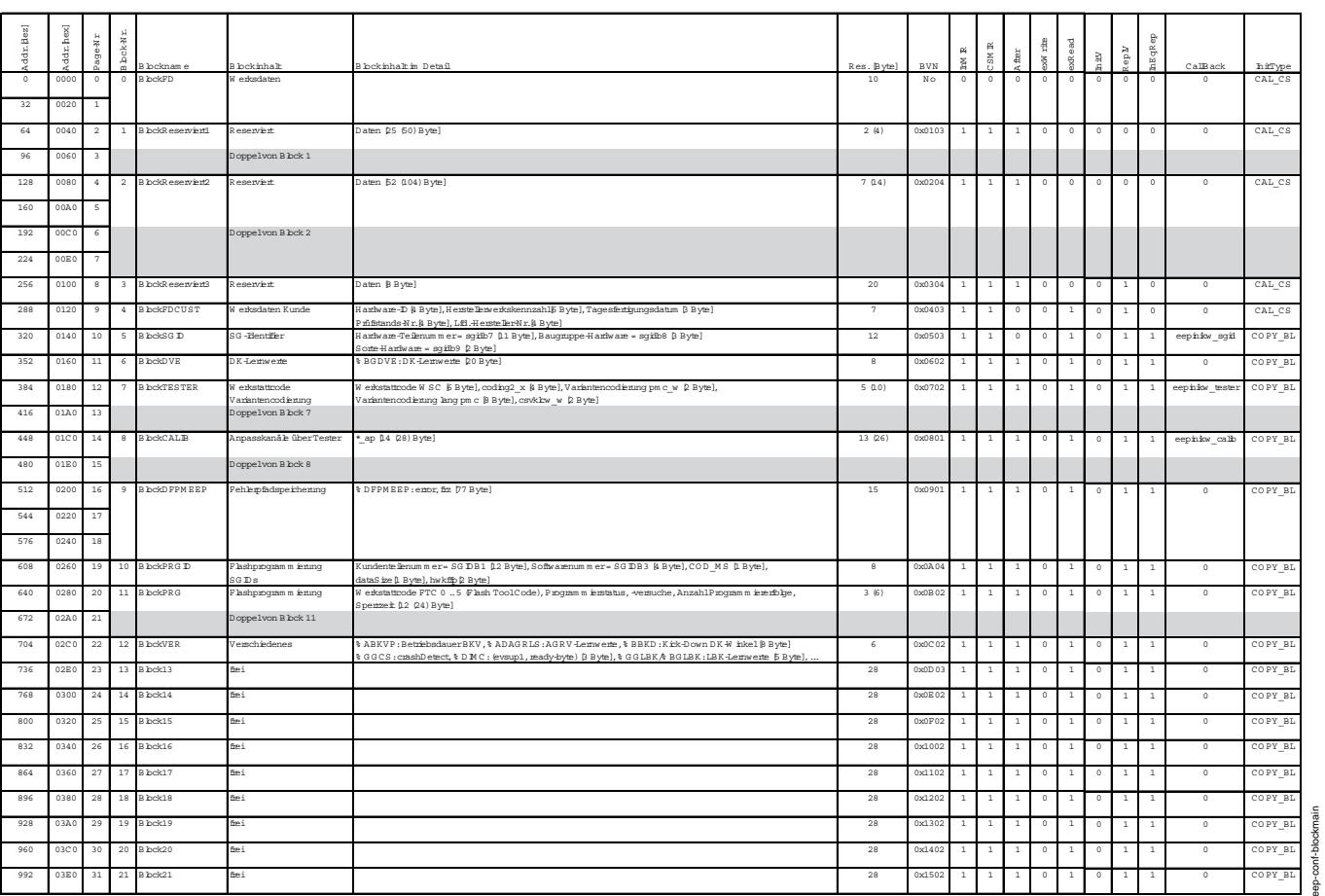

**eep-conf-blockmain**

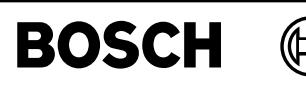

EEPROM: zusätzliche Belegung bei EEPROMs >= 2k . . . . . . . . . . . . . . . .

♪

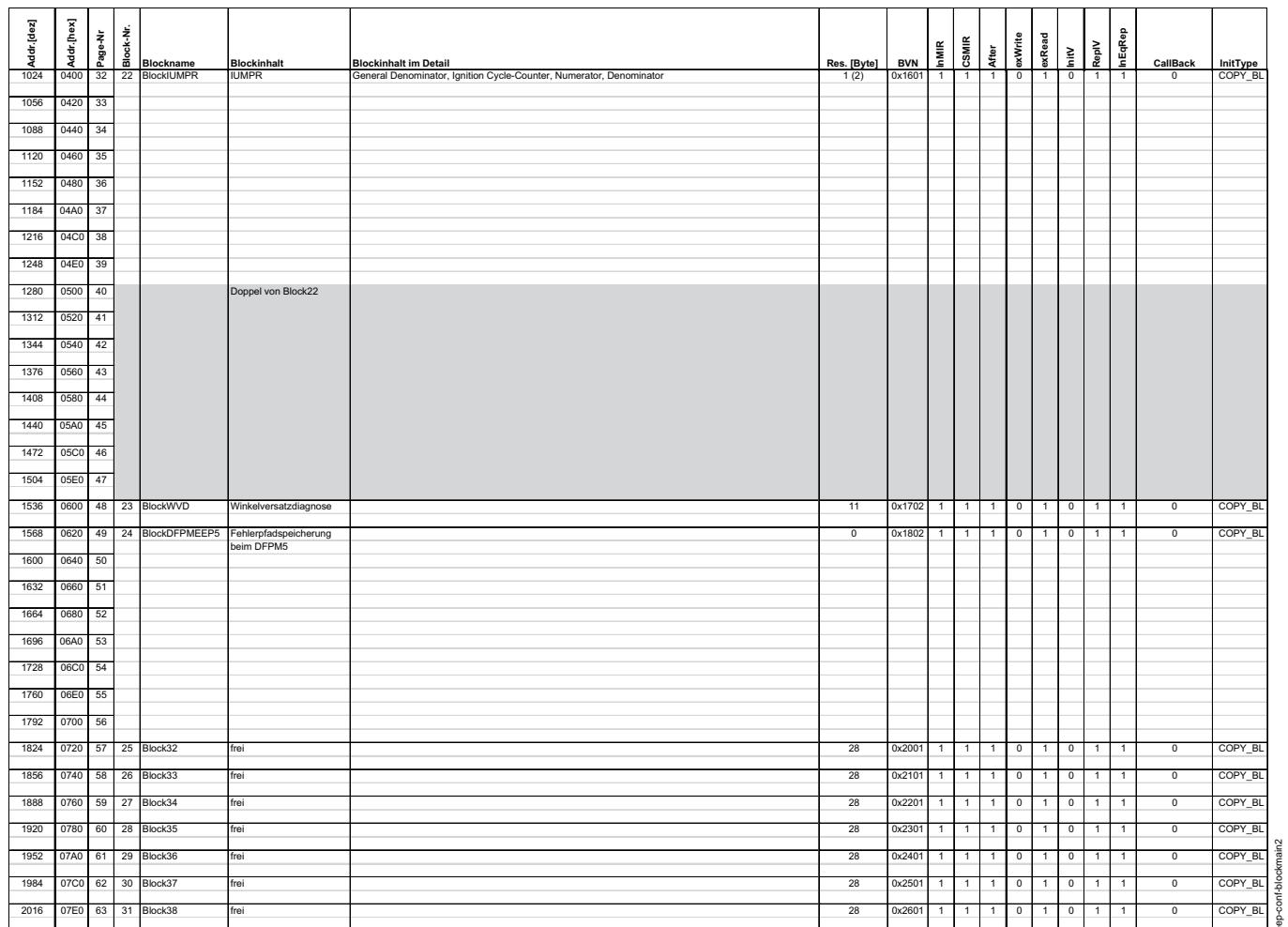

eep-conf-blockmain2

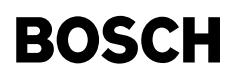

xonf-blockfd eep-

BlockFD: Werksdaten --------------

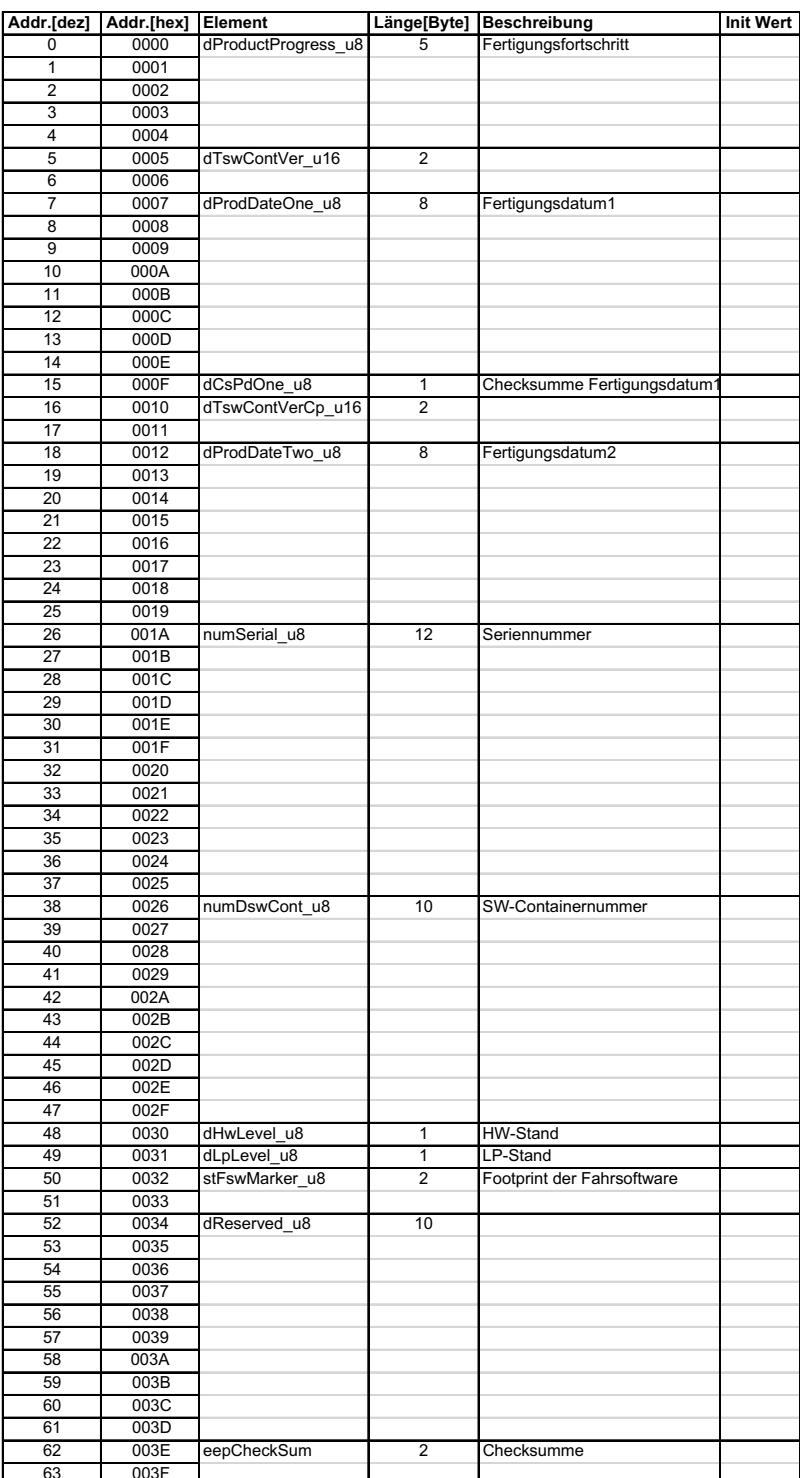

eep-conf-blockfd

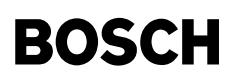

BlockFDCUST: Kundenspezifische Werksdaten ----------- $=$   $=$   $=$   $=$ 

₲

┓

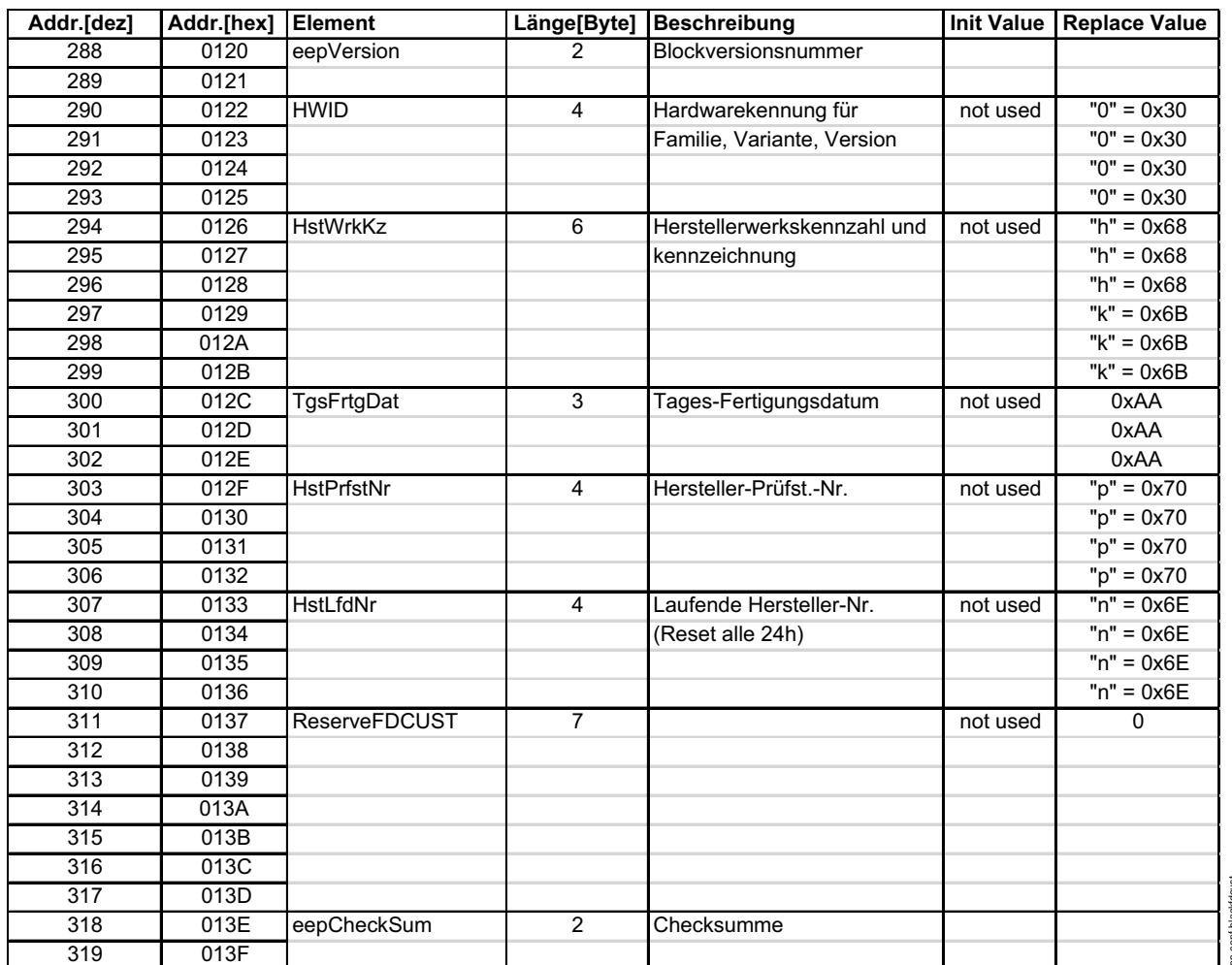

eep-conf-blockfdcust

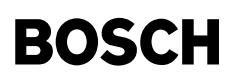

BlockSGID: Steuergeräte Identifier

₲

┓

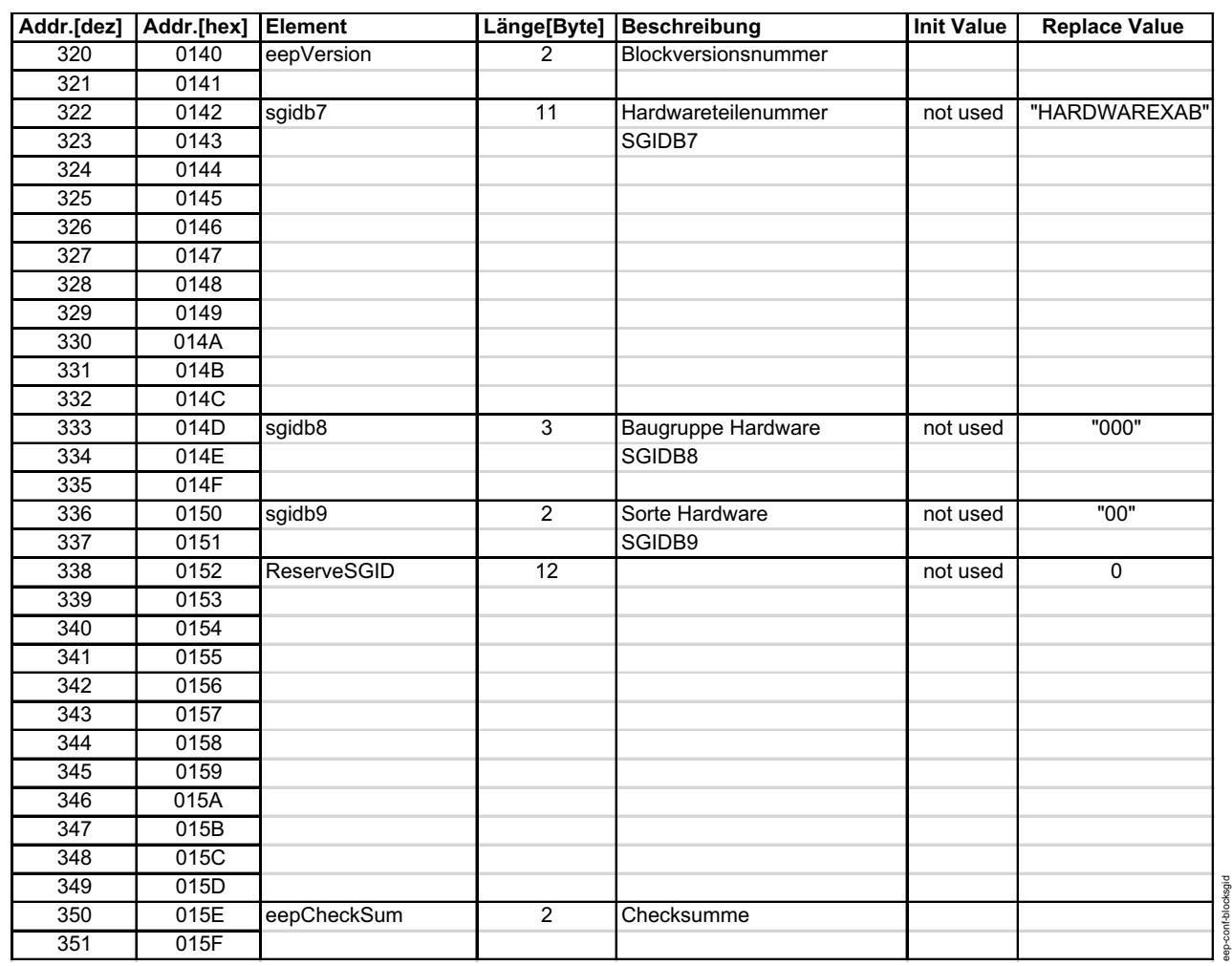

eep-conf-blocksgid

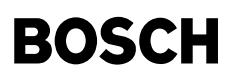

BlockDVE: Lernwerte für DVE ===========================

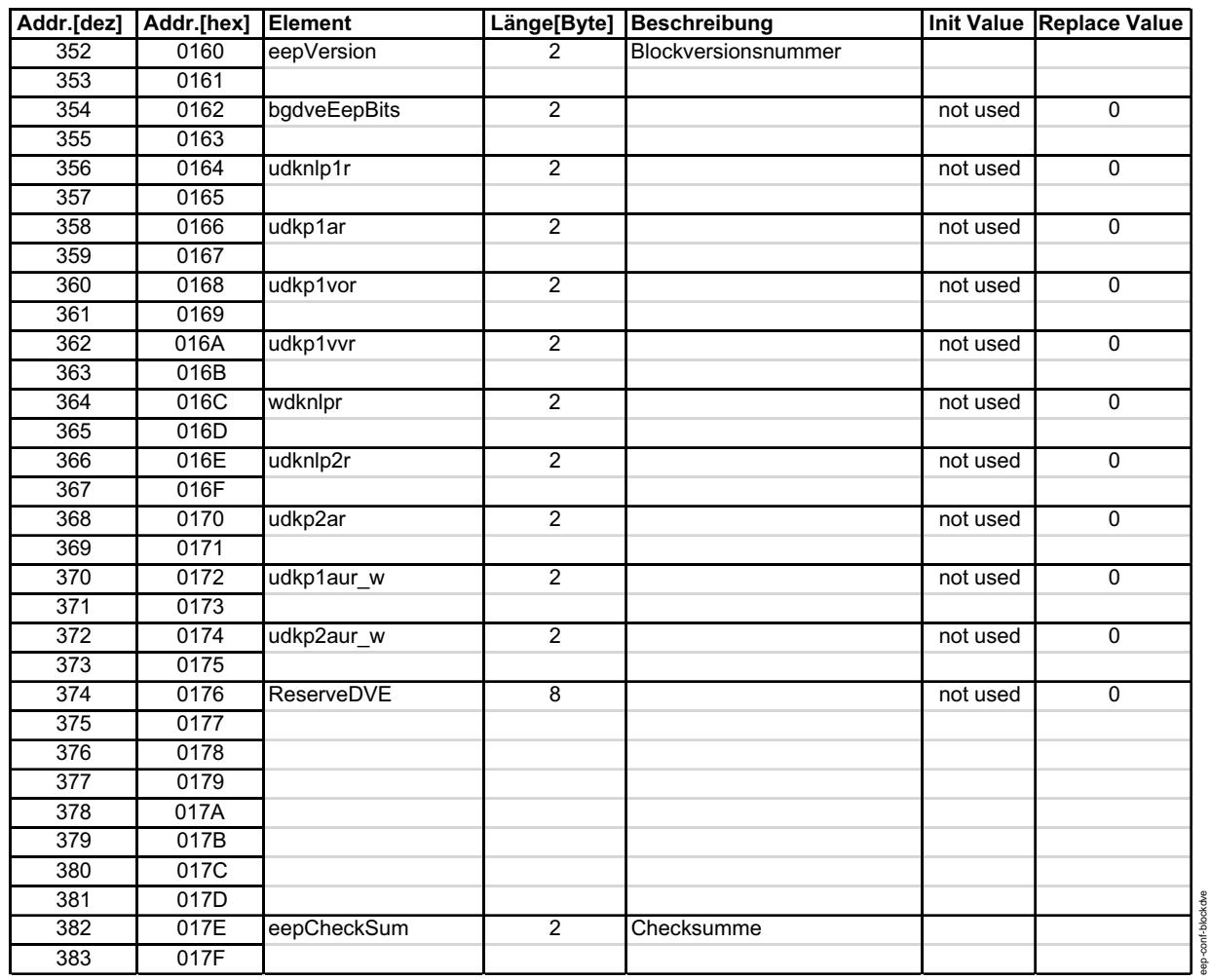

**eep-conf-blockdve**

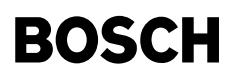

BlockTESTER: Werte für Tester ------------------------

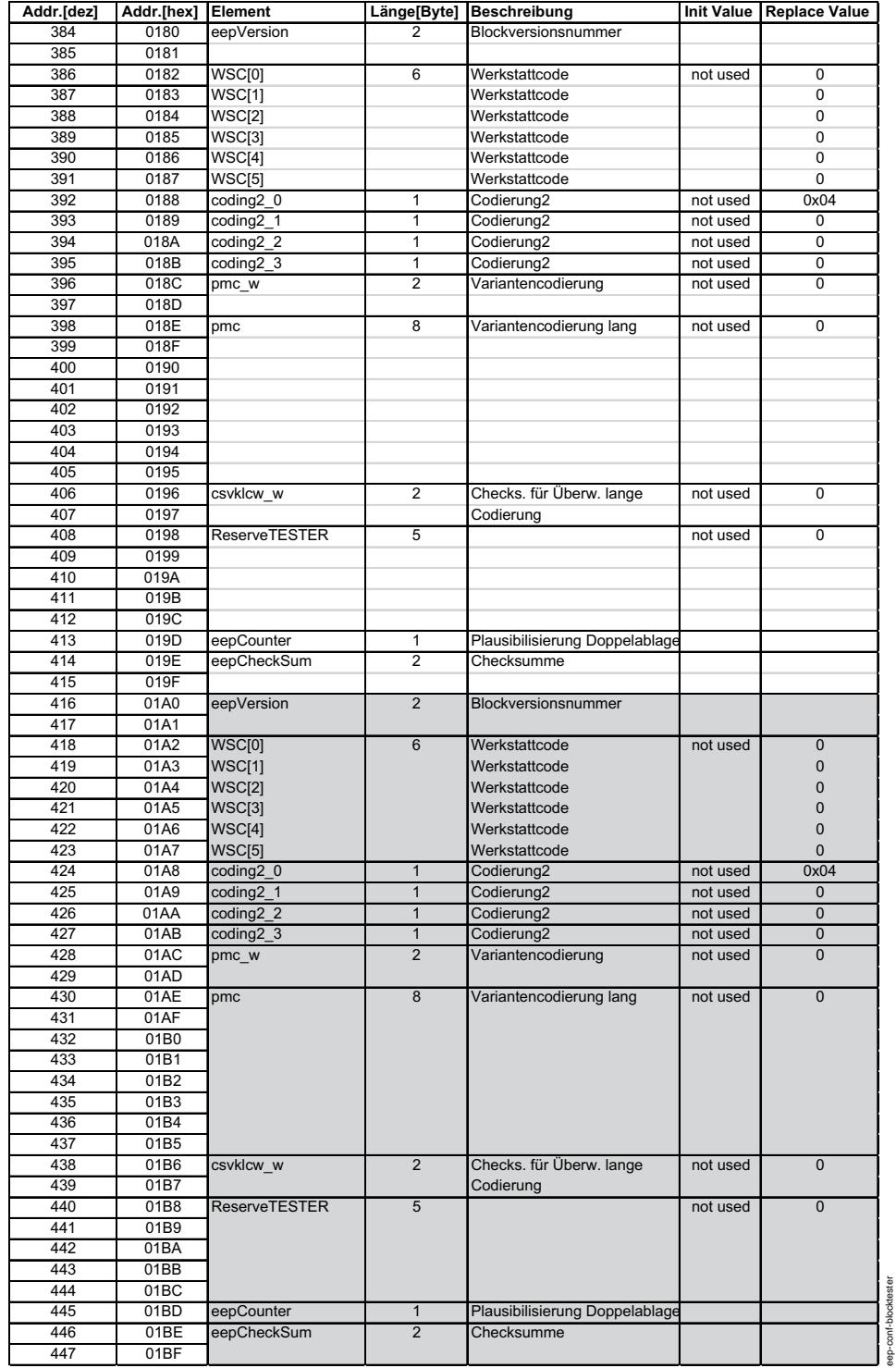

eep-conf-blocktester

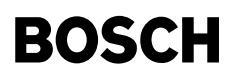

BlockCALIB: Anpassungswerte . . . . . . . . . . . . .

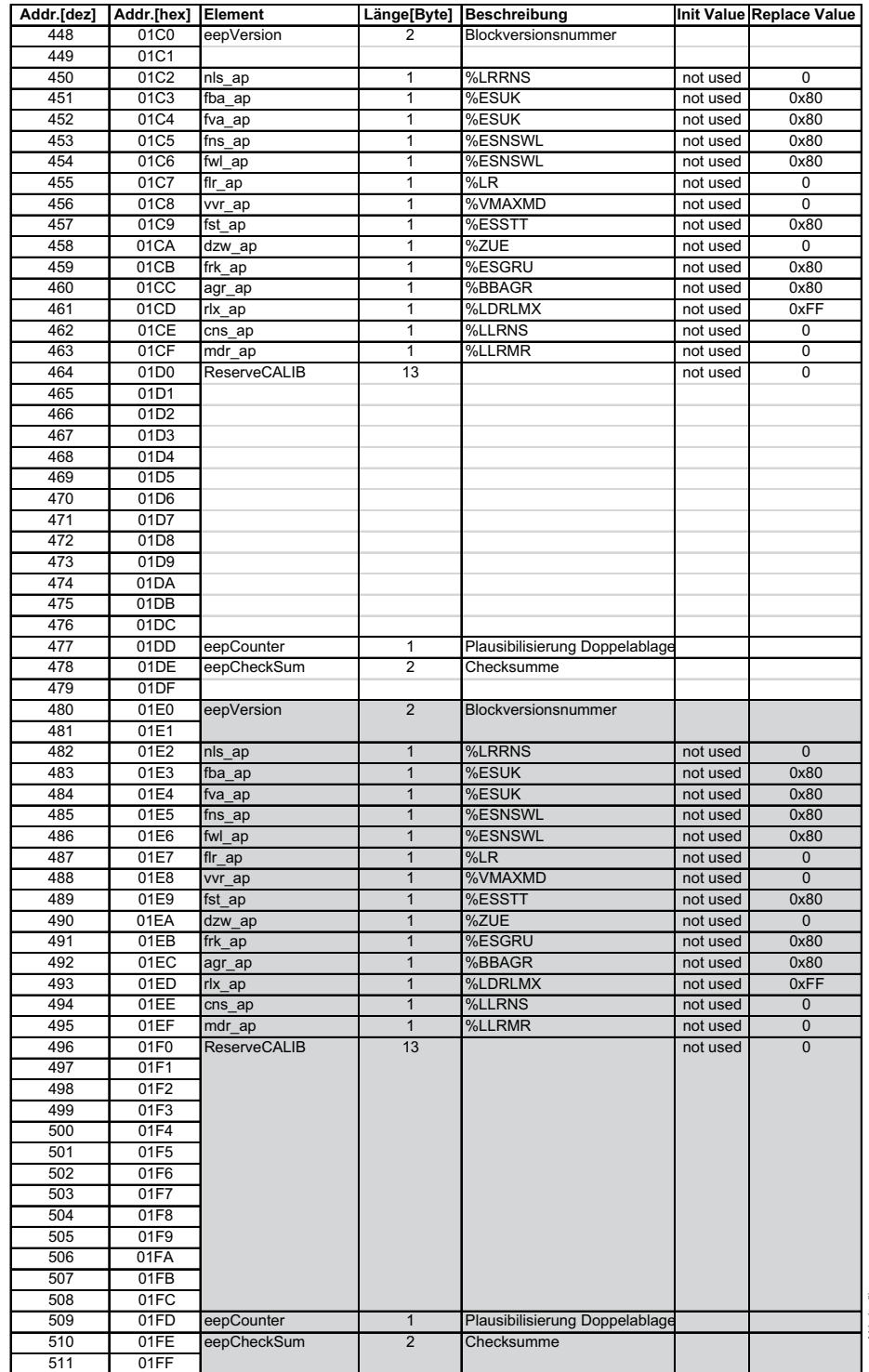

eep-conf-blockcalib
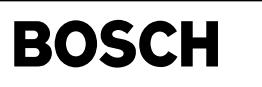

BlockDFPMEEP: Fehlerspeicher-Sicherung ----------------------

⊅

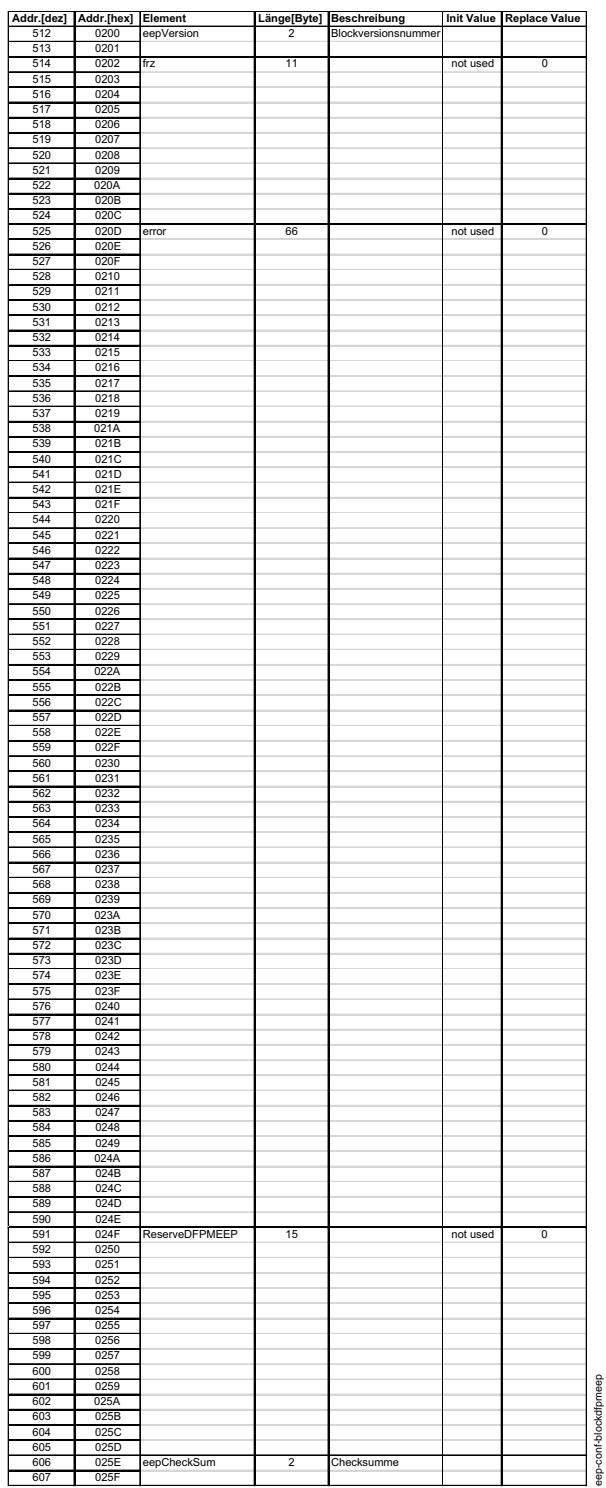

025F eep-conf-blockdfpmeep

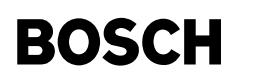

BlockPRGID: Identifier für Flashprogrammierung ==============================================

₲ ♪

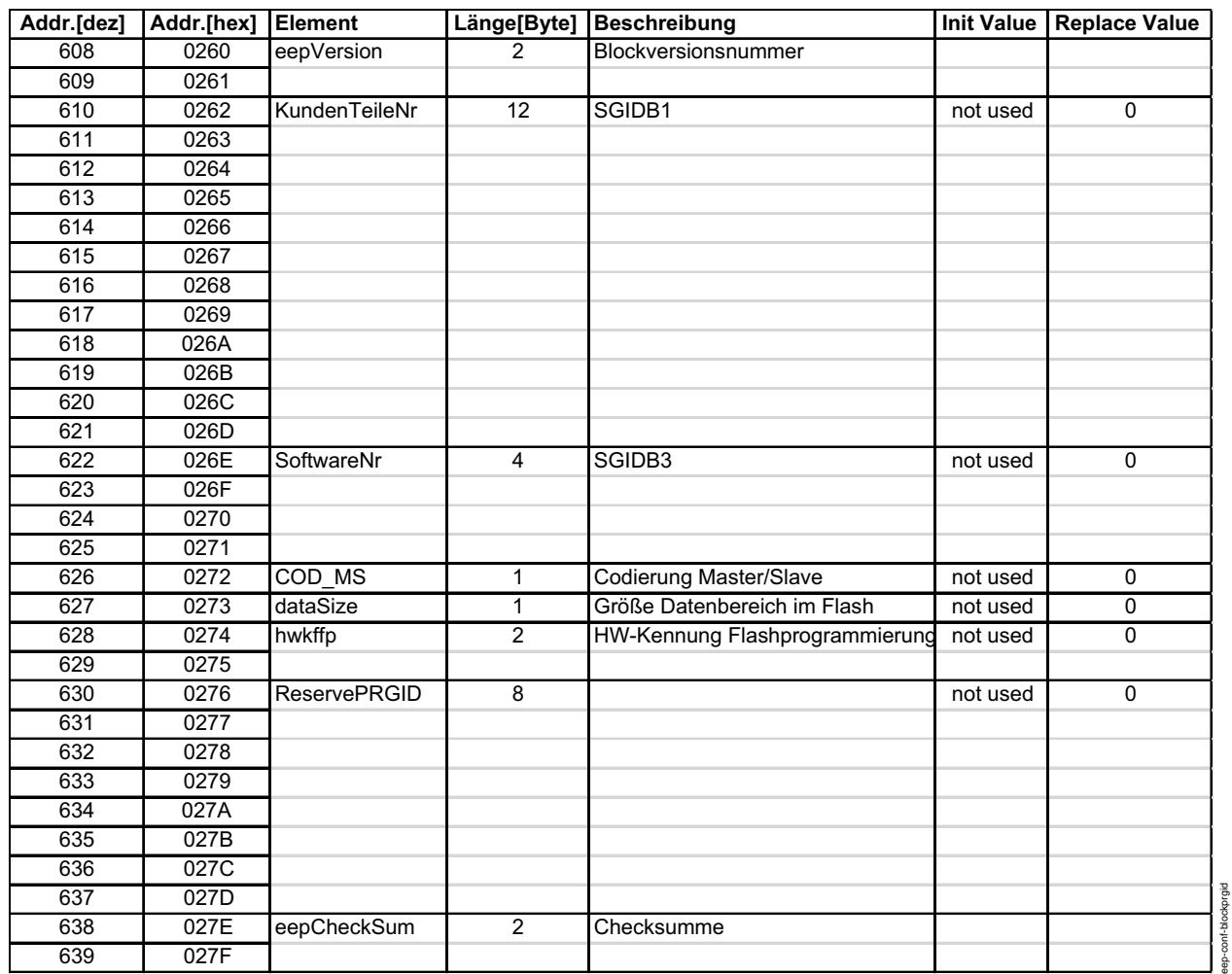

**eep-conf-blockprgid**

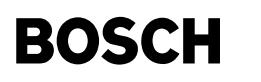

 $\bigoplus$ 

BlockPRG: Flashprogrammierung =============================

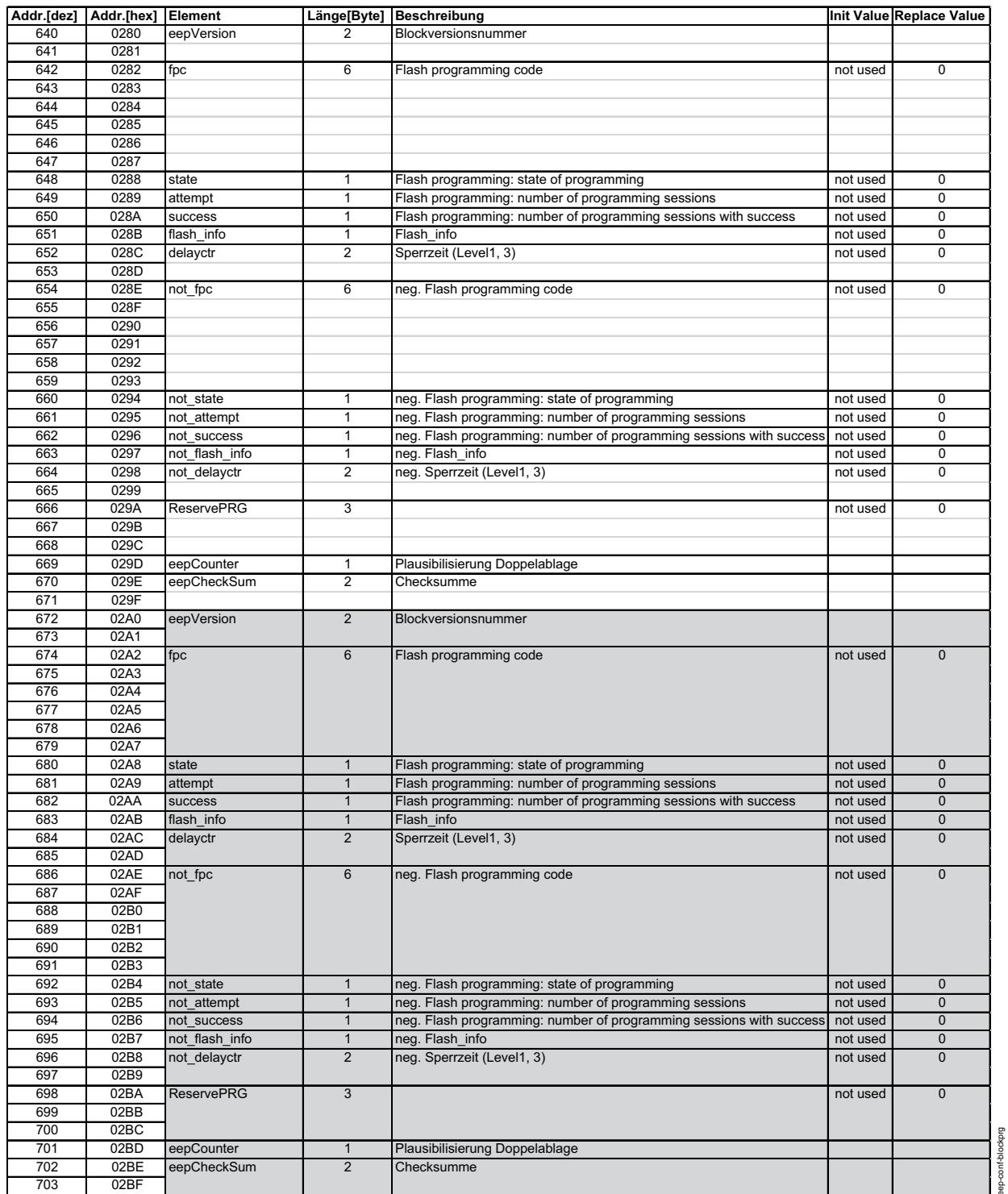

**eep-conf-blockprg**

eep-conf-blockprg

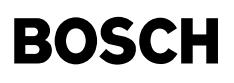

┪

BlockVER: Verschiedenes =======================

Addr.[dez] Addr.[hex] Elem ent Länge[Byte] Beschreibung InitValue Replace Value 704 02C0 eepVersion 2 Blockversionsnum m er 705 02C1 706 02C2 tbdbkvp w 2 % ABKVP:BetriebsdauerBKV-Pum pe notused 0 707 02C3 708 02C4 upwkd\_w 2 % BBKD:Kickdown DK-W inkel notused 0 709 02C5 710 02C6 bbkderf 1 % BBKD notused 0 711 02C7 crshDetect 1 % GGCS:Crashsimal notused 0 712 02C8 ready 1 % DM CA:ready-Byte notused 0 713 02C9 evsup1 1 % DIM CA:Konfiguration notused 0 714 02CA bkEepBits 1 % GGLBK /% BGLBK:LBK-Bits notused 0 715 02CB bkEepO ffs\_w 2 % G G LBK /% BG LBK:LBK-LernwertO ffset notused 0 716 02CC 717 02CD bkEepG rad w 2 % GGLBK /% BGLBK:LBK-LernwertSteigung notused 0 718 02CE 719 02CF uagrypor\_w 2 % ADAGRSL:AGRV-Lernwert notused 0 720 02D0 721 02D1 AdagrisEepBits 1 % ADAGRLS:Bits notused 0 722 02D2 abozs 1 % BBBO :AnzahlStartsmitBenzin im Öl notused 0 723 02D3 nbractive 1 % DIM CA:AnzahlaktiverFehlereinträge notused 0 724 02D4 bkEepO ffs2 w 2 % G G LBK:LBK2-LernwertO ffset notused 0 725 02D5 726 02D6 bkEepG rad2 w 2 % G G LBK:LBK2-LernwertSteigung notused 0 727 02D7 728 02D8 ReserveVER 6 6 notused 0 729 02D9 730 02DA 731 02DB 732 02DC 733 02DD blockver eep-conf-blockver 734 02DE eepCheckSum 2 Checksum m e 735 02DF

**eep-conf-blockver**

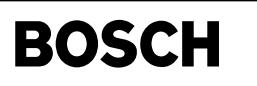

BlockIUMPR: IUMPR (nur vorhanden bei EEPROMs >= 2k) -----------------------

┪

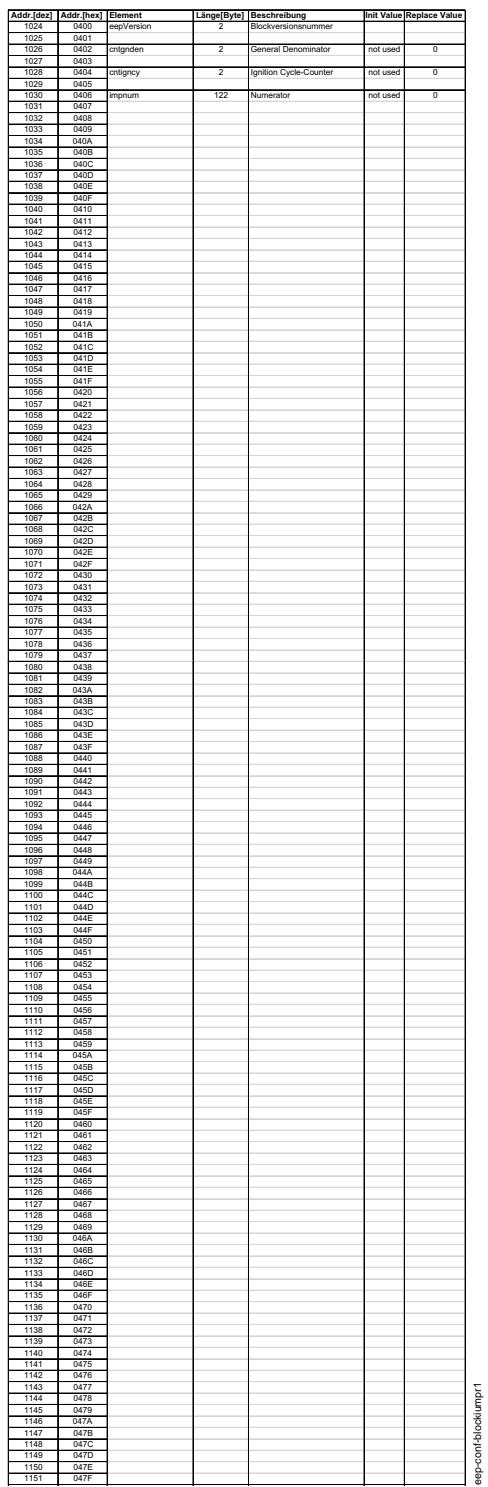

#### eep-conf-blockiumpr1

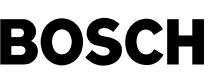

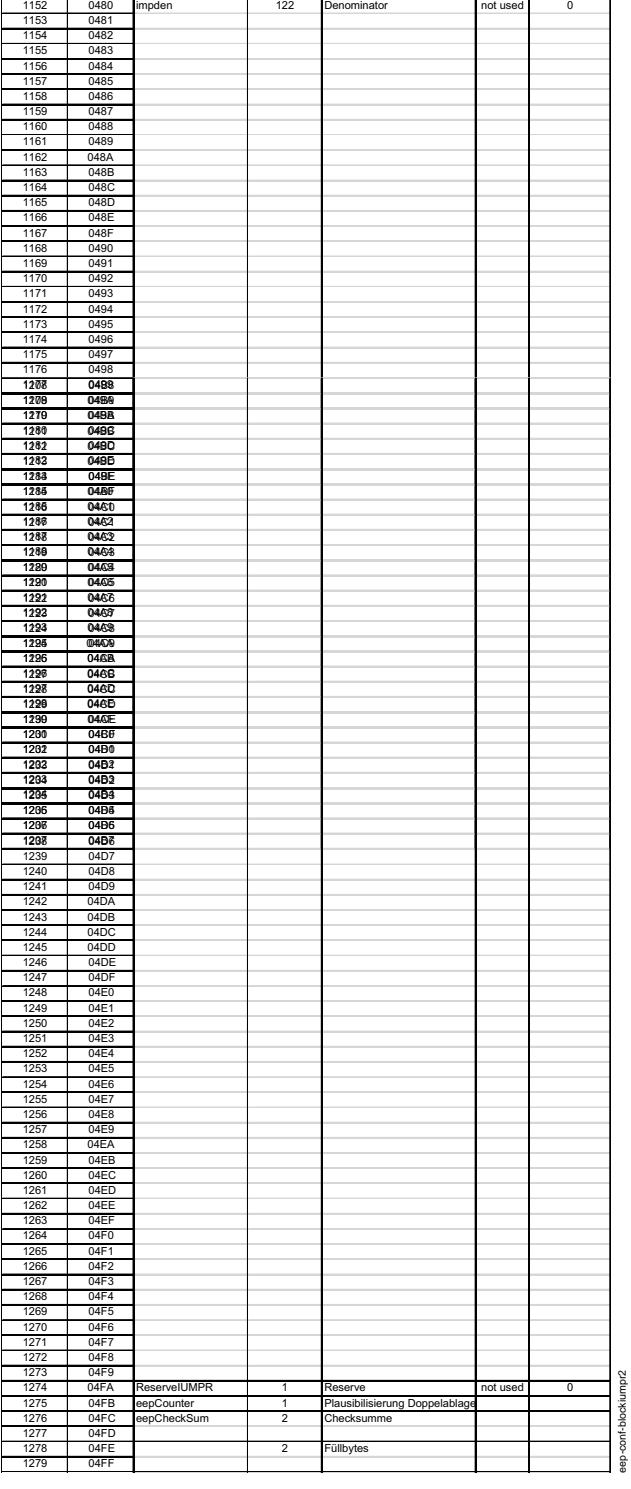

**eep-conf-blockiumpr2**

Die Doppelablage des BlockIUMPR ist in der Gesamtübersicht dargestellt.

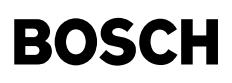

BlockWVD: Winkelversatzdiagnose ===============================

 $\bigoplus$ 

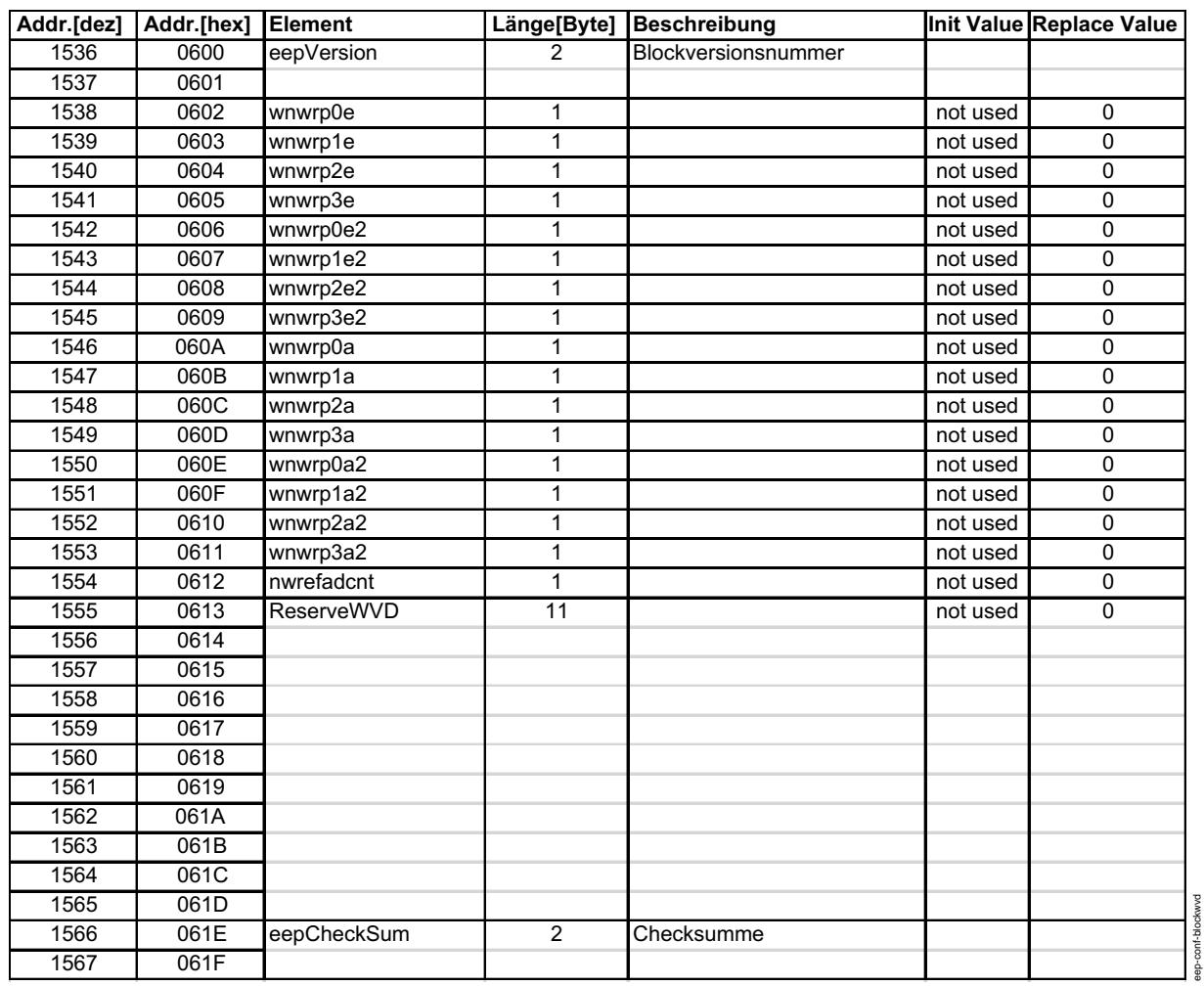

**eep-conf-blockwvd**

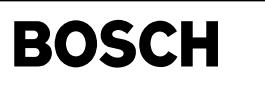

BlockDFPMEEP5: Fehlerspeicherung DFPM5 ======================================

₲ ♪

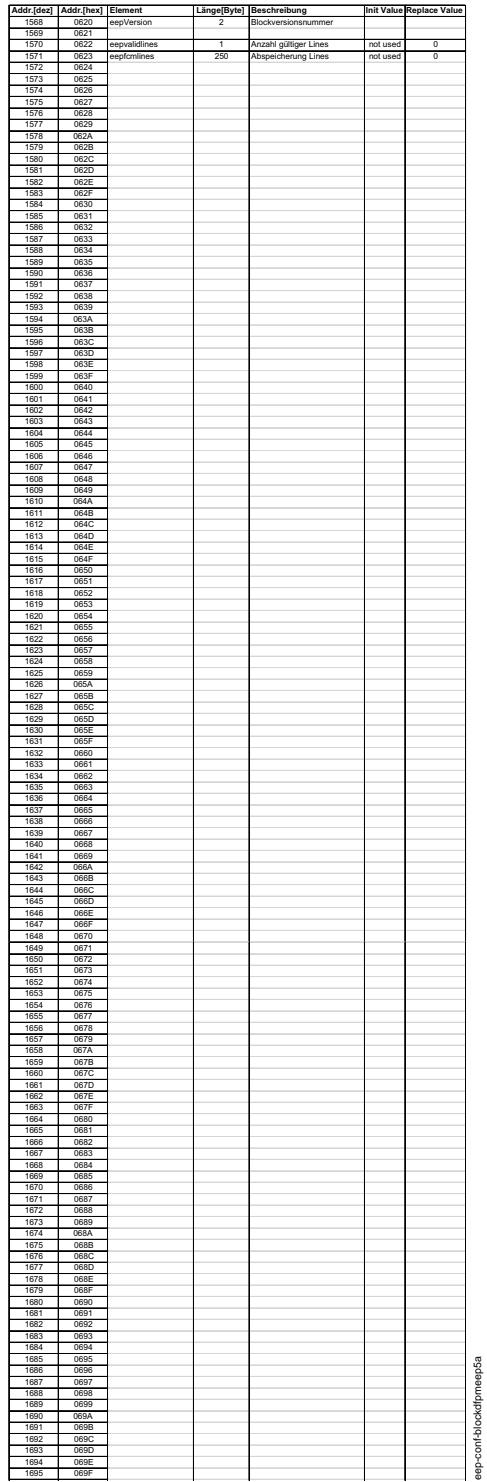

# **eep-conf-blockdfpmeep5a**

1693 069  $\begin{array}{r}\n 1693 \\
\hline\n 1694 \\
\hline\n 1695\n \end{array}$ 

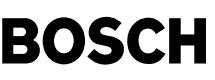

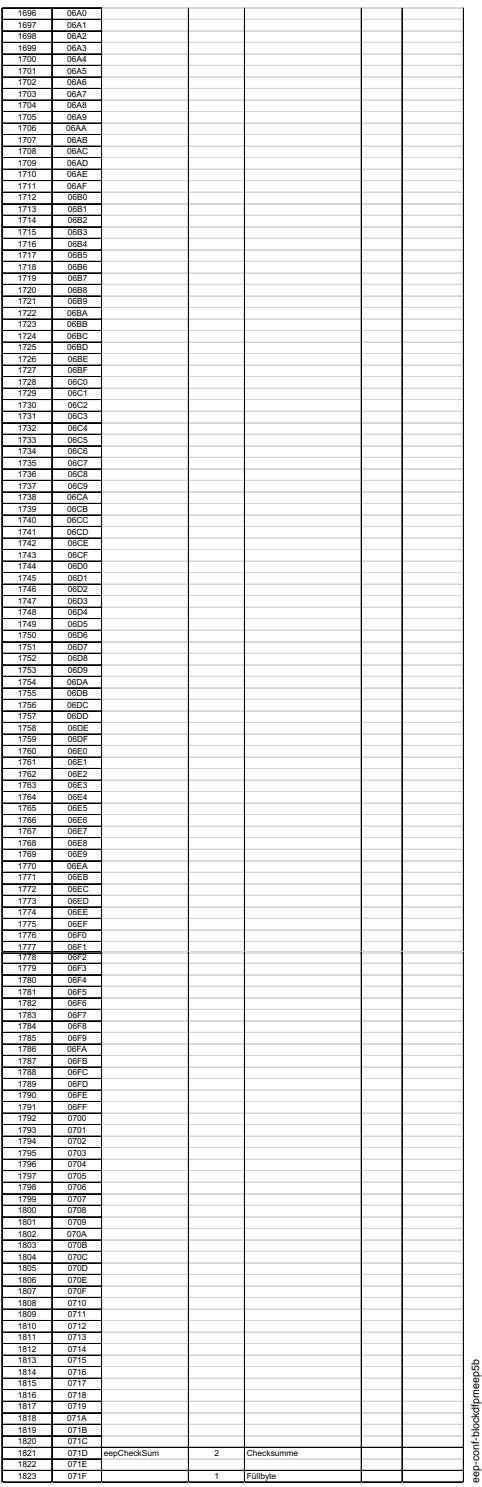

**eep-conf-blockdfpmeep5b**

\* ! . K ţ ť

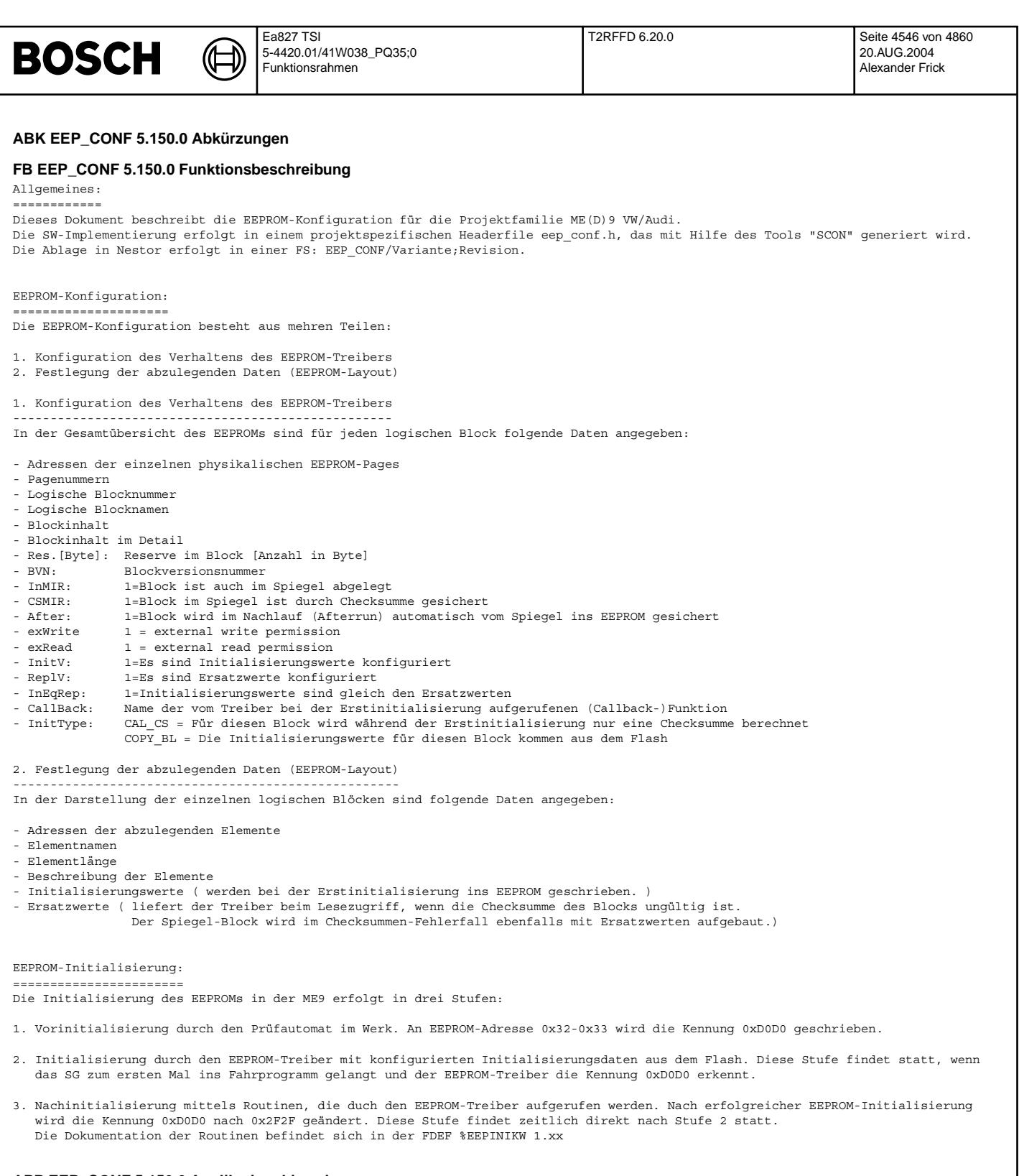

# **APP EEP\_CONF 5.150.0 Applikationshinweise**

# **FU T2RFFD 6.20.0 KWP2000: Read Freze Frame Data**

## **FDEF T2RFFD 6.20.0 Funktionsdefinition**

## **ABK T2RFFD 6.20.0 Abkurzungen ¨**

### **FB T2RFFD 6.20.0 Funktionsbeschreibung**

#### ReadFreezeFrameData(12hex)

Dieser Service wird dazu verwendet um die eingefrorenen Umgebungs- oder Umweltdaten (FreezeFrame) eines gespeicherten (aufgetretenen) Fehlers an den Tester auszugeben. Die Darstellung der Umgebungs- und Umweltdaten erfolgt nach dem bekannten Verfahren mit Normanzeigenummer, Normierwert und Messwert. Es können maximal 8 Formeln pro Antwort und damit pro Fehler (KWP2000-Message) ubertragen werden. Die Tester-Anforderung bezieht sich nur auf den Fehlerort (DTC), die System-Antwort bezieht sich dagegen auf Fehlerort und Fehlerart (also den Fehler). Die Umgebungsdaten werden nach Ausgabe des Fehlerspeichers uber den Service ReadDTCByStatus 18hex,00hex oder ¨ 18hex,02hex in der dort angegebenen Reihenfolge angefordert. Dadurch konnen auch die Umgebungsdaten zu Fehlern mit gleichen und damit mehrfach vorhandenen Fehlerorten ¨ (DTCs) richtig zugeordnet werden.

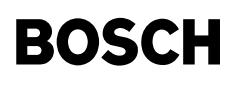

#### **Request Message:**

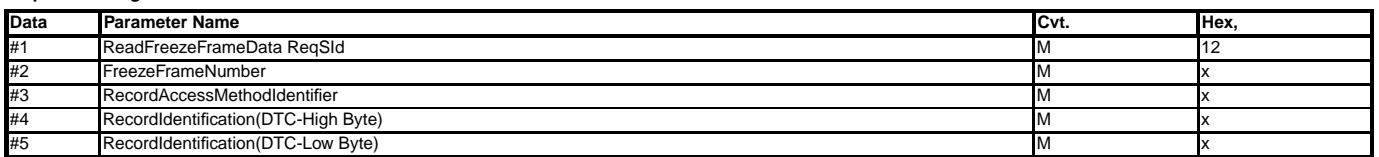

Die Beschreibung des Services ist in den folgenden Lastenheften enthalten:

1. Freeze Frames als Standard und Zusätzliche Umgebungsbedingungen Ver: 2.0 (26.1.2004)

2. KWP2000 Diagnostic Application Hint Stand: 14.10.2002

3. FP-Blatt A1446

4. FP-Blatt A1447

#### **APP T2RFFD 6.20.0 Applikationshinweise**

#### ReadFreezeFrameData(12hex)

Dieser Service wird dazu verwendet um die eingefrorenen Umgebungs- oder Umweltdaten (FreezeFrame) eines gespeicherten (aufgetretenen) Fehlers an den Tester auszugeben.<br>Die Darstellung der Umgebungs- und Umweltdaten erfolgt pro Antwort und damit pro Fehler (KWP2000-Message) ubertragen werden. Die Tester-Anforderung bezieht sich nur auf den Fehlerort (DTC), die System-Antwort bezieht sich ¨ dagegen auf Fehlerort und Fehlerart (also den Fehler). Die Umgebungsdaten werden nach Ausgabe des Fehlerspeichers uber den Service ReadDTCByStatus 18hex,00hex oder ¨ 18hex,02hex in der dort angegebenen Reihenfolge angefordert. Dadurch konnen auch die Umgebungsdaten zu Fehlern mit gleichen und damit mehrfach vorhandenen Fehlerorten ¨ (DTCs) richtig zugeordnet werden.

#### Vivace (version fdr3-26d of Mar 9 2004 15:01:25), processed at Fri Aug 20 11:30:19 2004

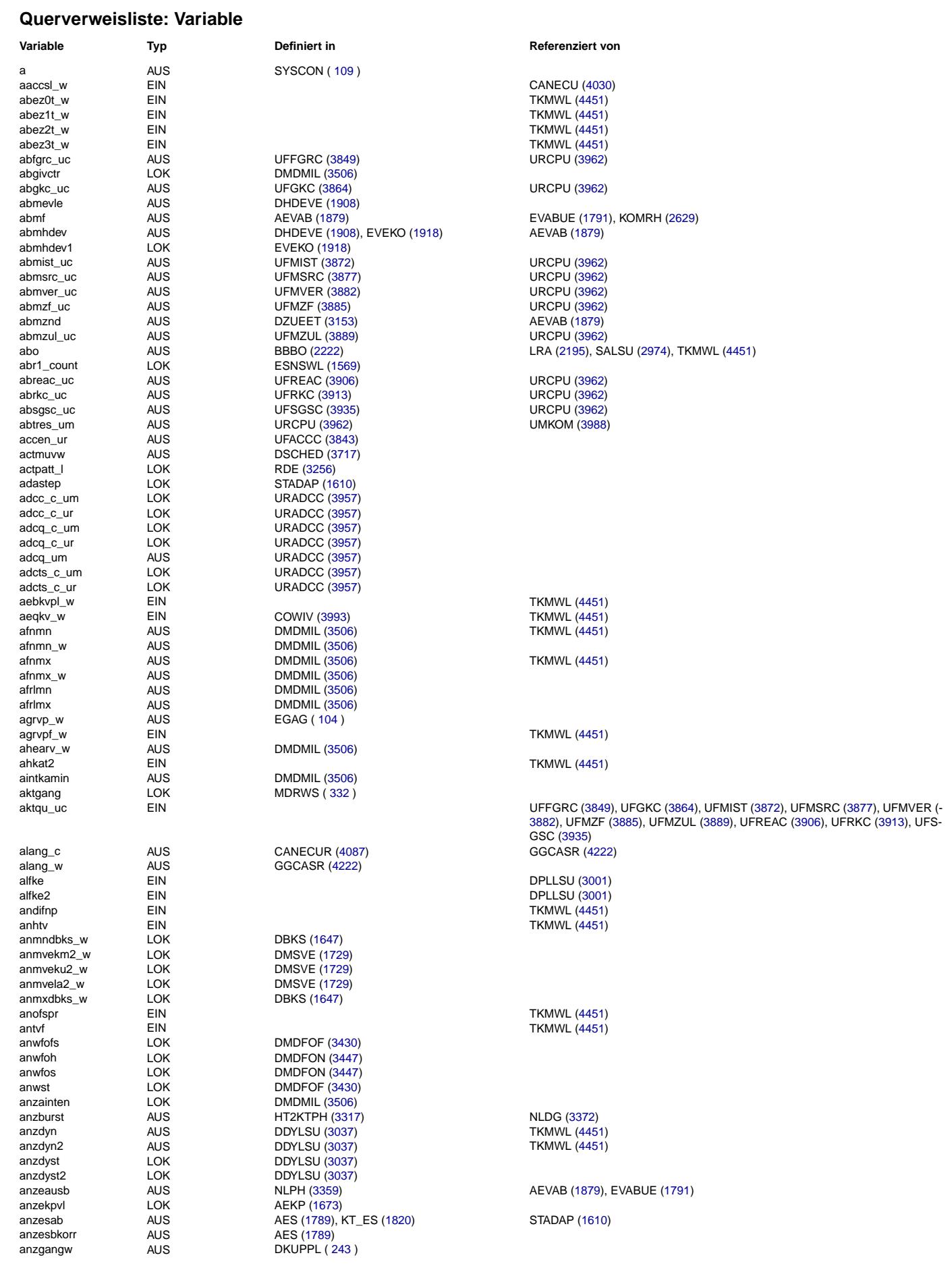

**BOSCH** 

₲ €

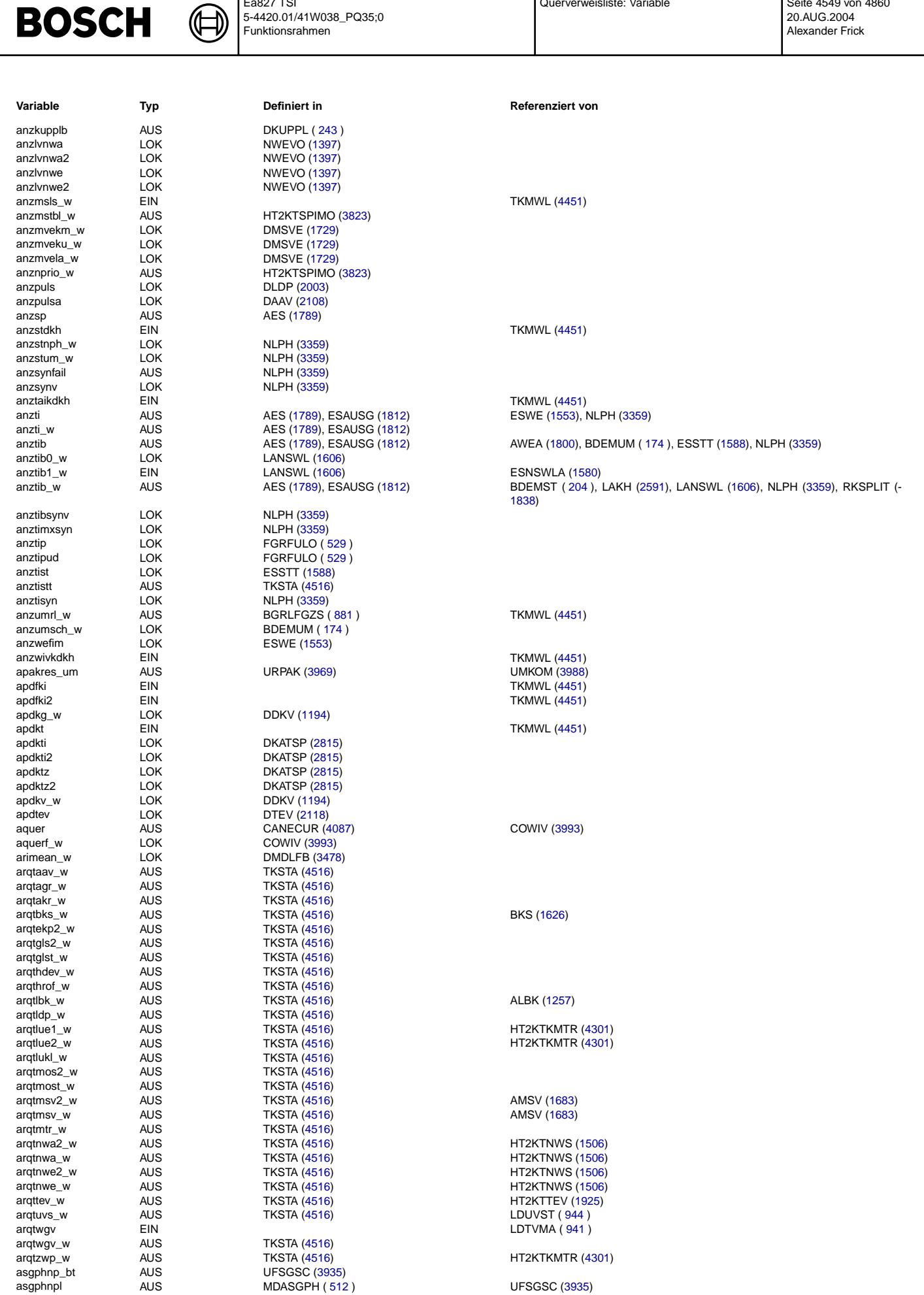

Querverweisliste: Variable

Seite 4549 von 4860

20.AUG.2004<br>Alexander Frick

Ea827 TSI

5-4420.01/41W038\_PQ35;0<br>Funktionsrahmen

 $\bigoplus$ 

# **BOSCH**

Querverweisliste: Variable Seite 4550 von 4860 20.AUG.2004 Alexander Frick

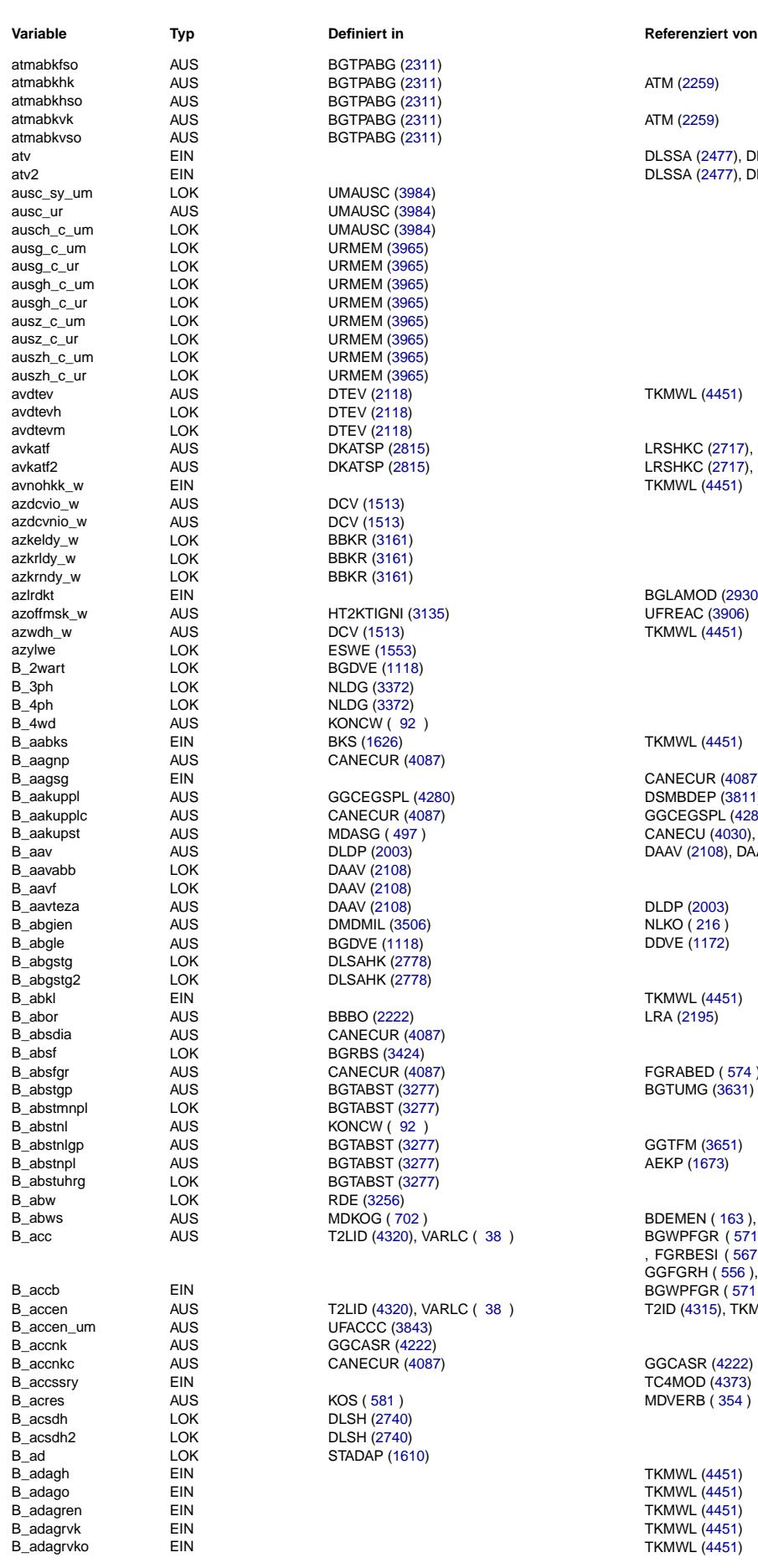

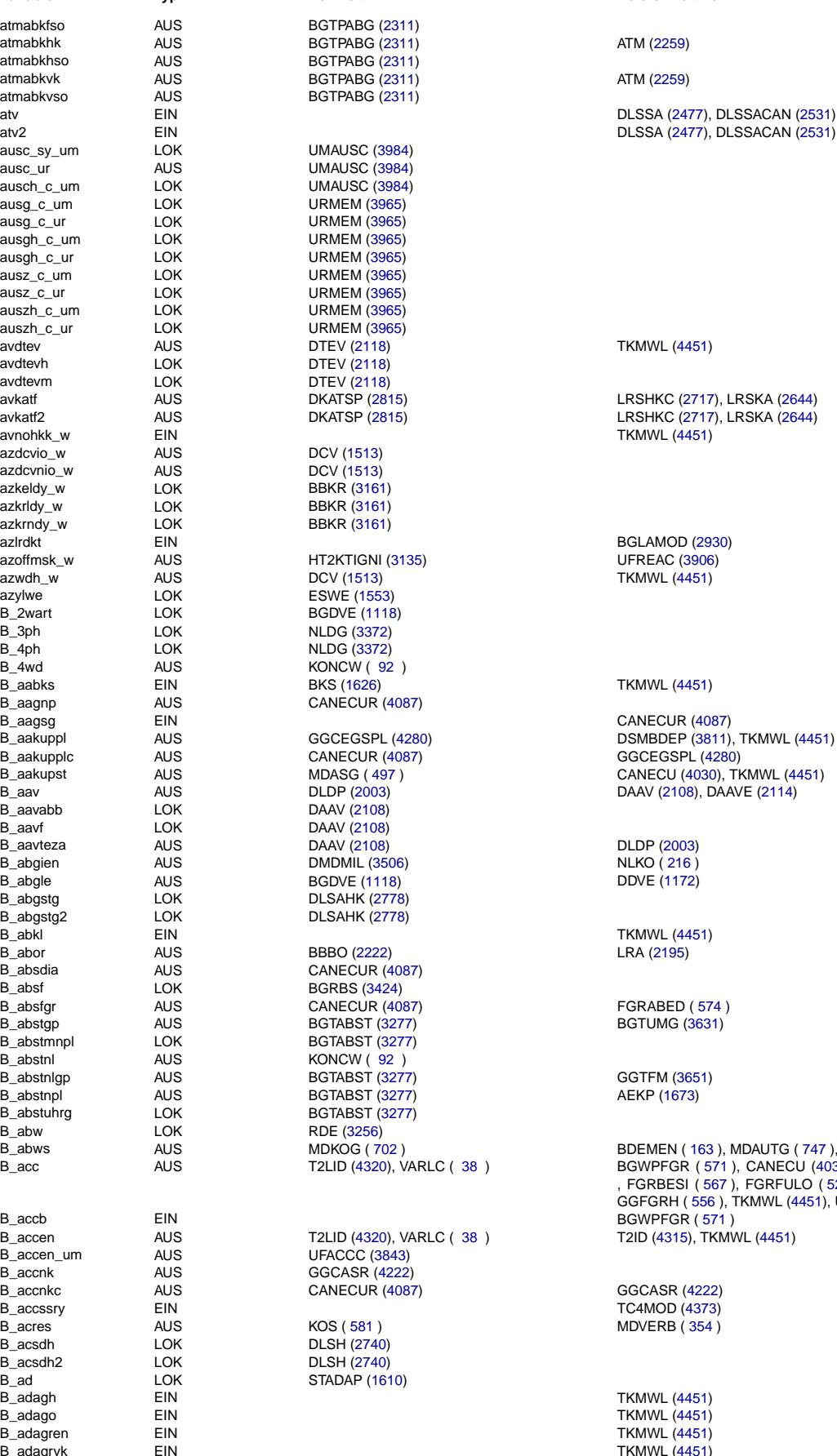

EIN TKMWL [\(4451\)](#page-4450-0)

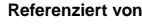

atv EIN DLSSA [\(2477\)](#page-2476-0), DLSSACAN [\(2531\)](#page-2530-0)<br>EIN DLSSA (2477), DLSSACAN (2531)

B\_aakuppl AUS GGCEGSPL [\(4280\)](#page-4279-0) DSMBDEP [\(3811\)](#page-3810-0), TKMWL [\(4451\)](#page-4450-0) B\_aakupst AUS MDASG ( [497](#page-496-0) ) CANECU [\(4030\)](#page-4029-0), TKMWL [\(4451\)](#page-4450-0) B\_aav AUS DLDP [\(2003\)](#page-2002-0) DAAV [\(2108\)](#page-2107-0), DAAVE [\(2114\)](#page-2113-0) AUS MDKOG ( [702](#page-701-0) )<br>AUS MDKOG ( 702 ) BDEMEN ( [163](#page-162-0) ), MDAUTG ( [747](#page-746-0) ), MDKOL ( [720](#page-719-0) )<br>AUS T2LID (4320), VARLC ( 38 ) BGWPFGR ( 571 ), CANECU (4030), CANECUR ( B\_acc AUS T2LID [\(4320\)](#page-4319-0), VARLC ( [38](#page-37-0) ) BGWPFGR ( [571](#page-570-0) ), CANECU [\(4030\)](#page-4029-0), CANECUR [\(4087\)](#page-4086-0), FGRABED ( [574](#page-573-0) )- , FGRBESI ( [567](#page-566-0) ), FGRFULO ( [529](#page-528-0) ), FGRREGL ( [548](#page-547-0) ), GGCASR [\(4222\)](#page-4221-0), GGFGRH ( [556](#page-555-0) ), TKMWL [\(4451\)](#page-4450-0), UFFGRE [\(3851\)](#page-3850-0) AUS T2LID [\(4320\)](#page-4319-0), VARLC ( [38](#page-37-0) ) T2ID [\(4315\)](#page-4314-0), TKMWL [\(4451\)](#page-4450-0)

TKMWL [\(4451\)](#page-4450-0)

© Alle Rechte bei Robert Bosch GmbH, auch für den Fall von Schutzrechtsanmeldungen. Jede Veiffentlichungsbefügnis, wie Kopier- und Weitergaberecht, bei uns.

© Alle Rechte bei Robert Bosch GmbH, auch für den Fall von Schutzrechtsanmeldungen. Jede Veöffentlichungsbefugnis, wie Kopier- und Weitergaberecht, bei uns.

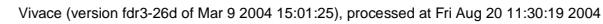

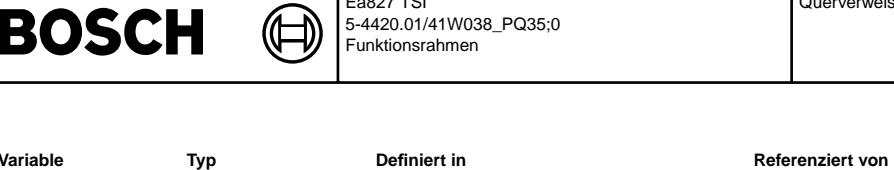

Ea827 TSI

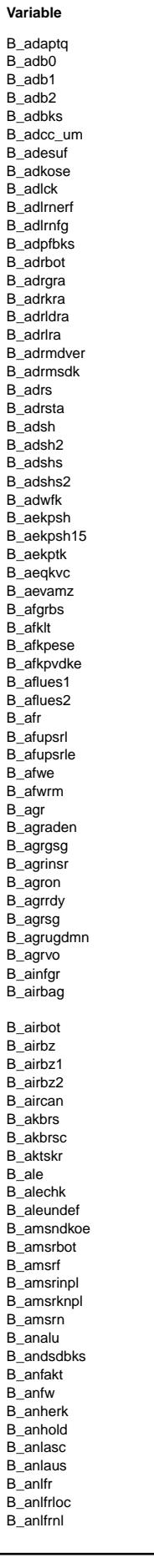

EIN<br>LOK<br>LOK EIN<sup>1</sup> EIN EIN LOK AUS EIN EIN EIN AUS<br>EIN AUS<br>EIN AUS EIN **AUS** AUS **AUS AUS** LOK LOK AUS<br>AUS AUS EIN **AUS LOK AUS<br>EIN AUS AUS AUS** EIN **AUS** AUS<br>LOK LOK **LOK** AUS AUS AUS LOK AUS LOK **AUS** 

**DACAU** 

**Typ** EIN LOK LOK LOK EIN **AUS** EIN EIN LOK EIN EIN LOK<br>AUS<br>AUS **AUS AUS AUS AUS AUS AUS AUS AUS** AUS AUS<br>AUS LOK **LOK** LOK **AUS** LOK AUS<br>LOK **AUS** LOK

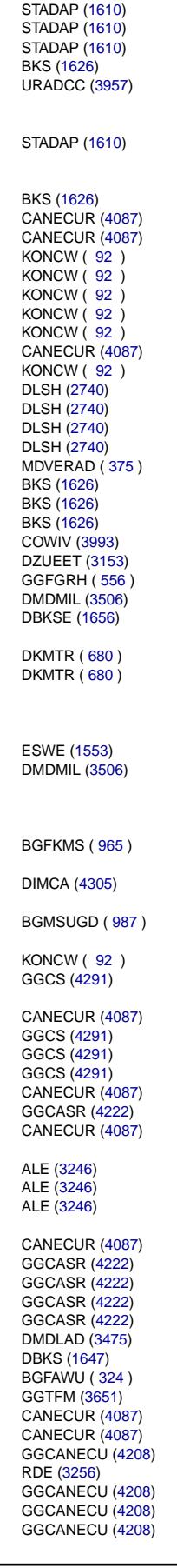

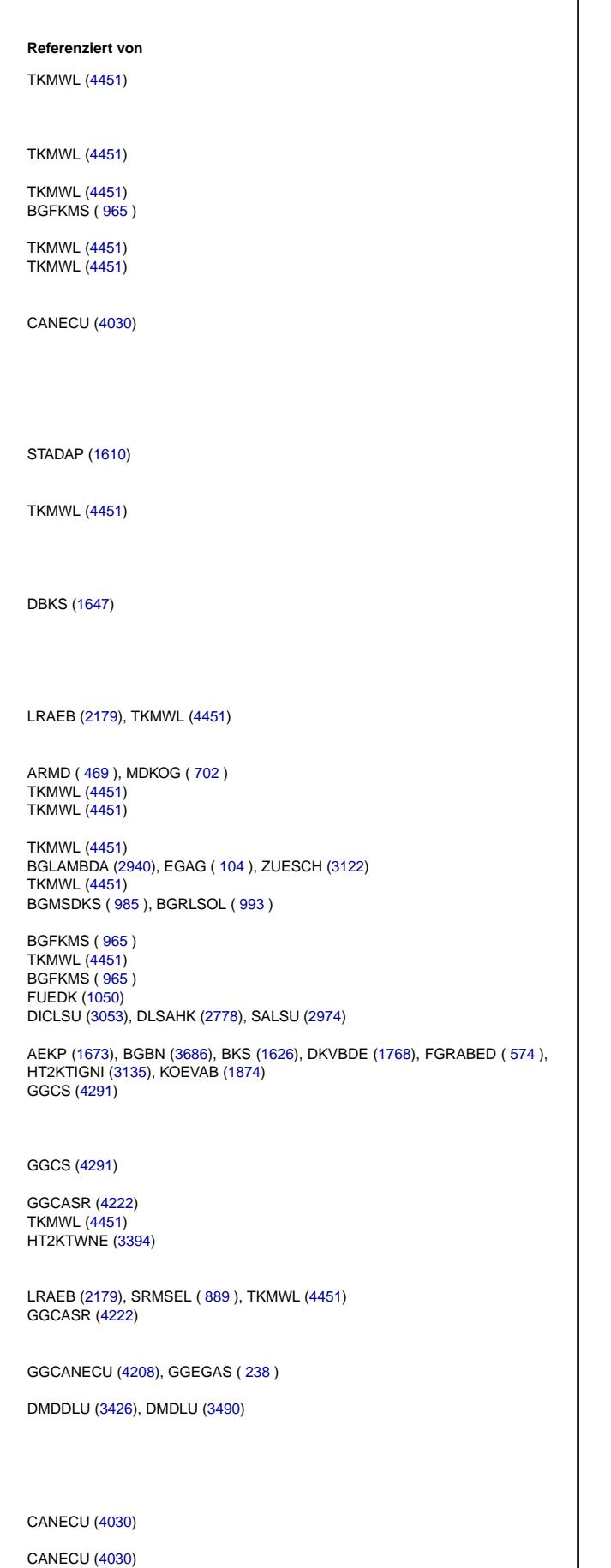

Querverweisliste: Variable

Seite 4551 von 4860

20.AUG.2004<br>Alexander Frick

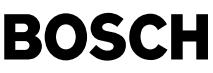

 $\overline{B}$ 

 $B_{-}$  $\mathsf{B}_-$ 

 $92)$ 

 $92)$ 

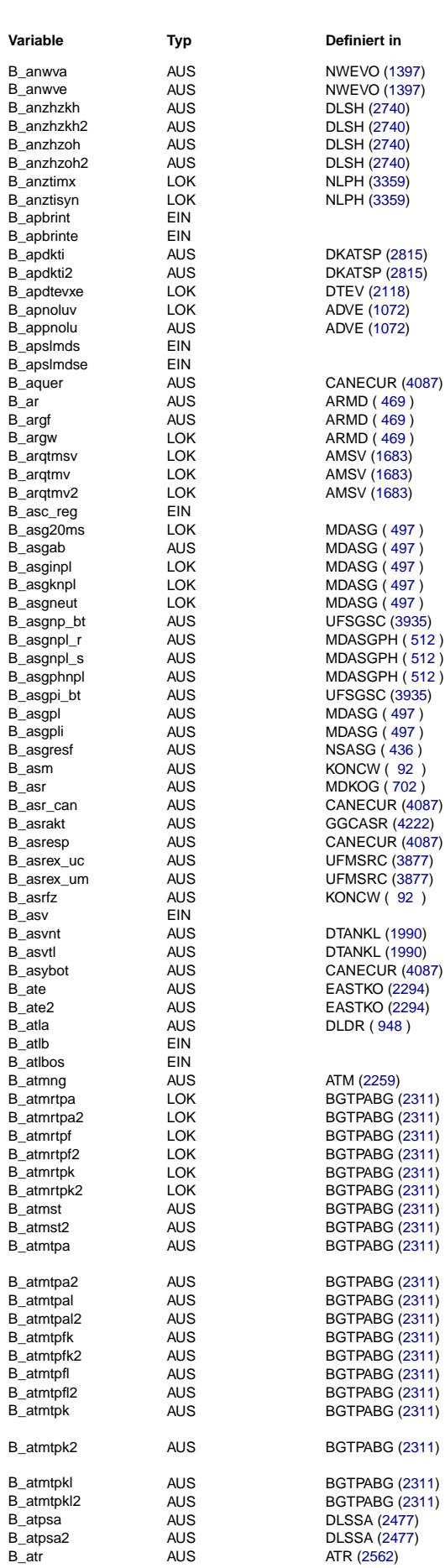

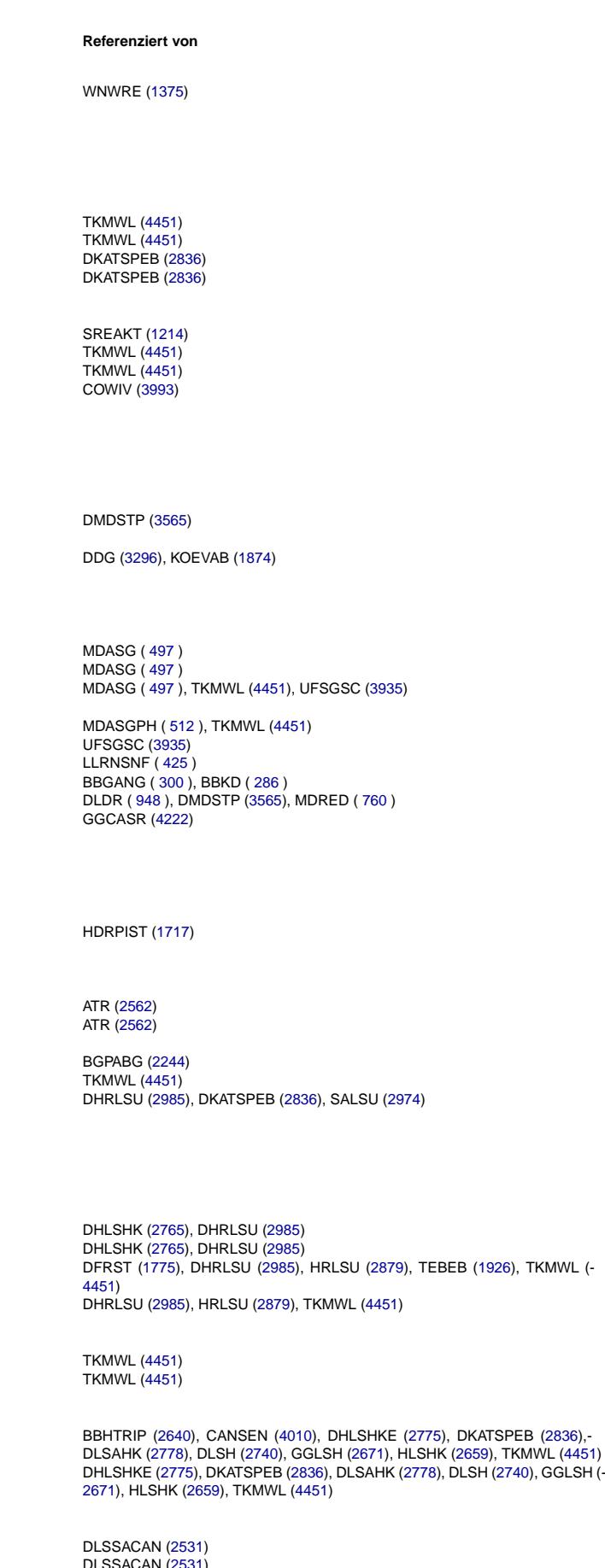

© Alle Rechte bei Robert Bosch GmbH, auch für den Fall von Schutzrechtsanmeldungen. Jede Vebffertilichungsbefugnis, wie Kopier- und Weitergaberecht, bei uns.

 $B_{\perp}$ 

 $B_{\perp}$ 

LAMBTS (2572), TKMWL (4451)

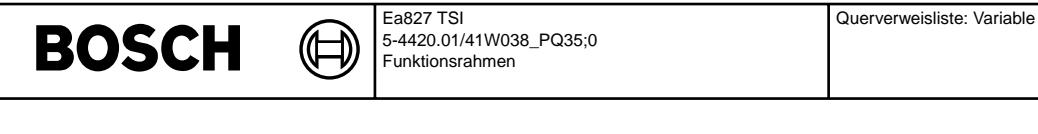

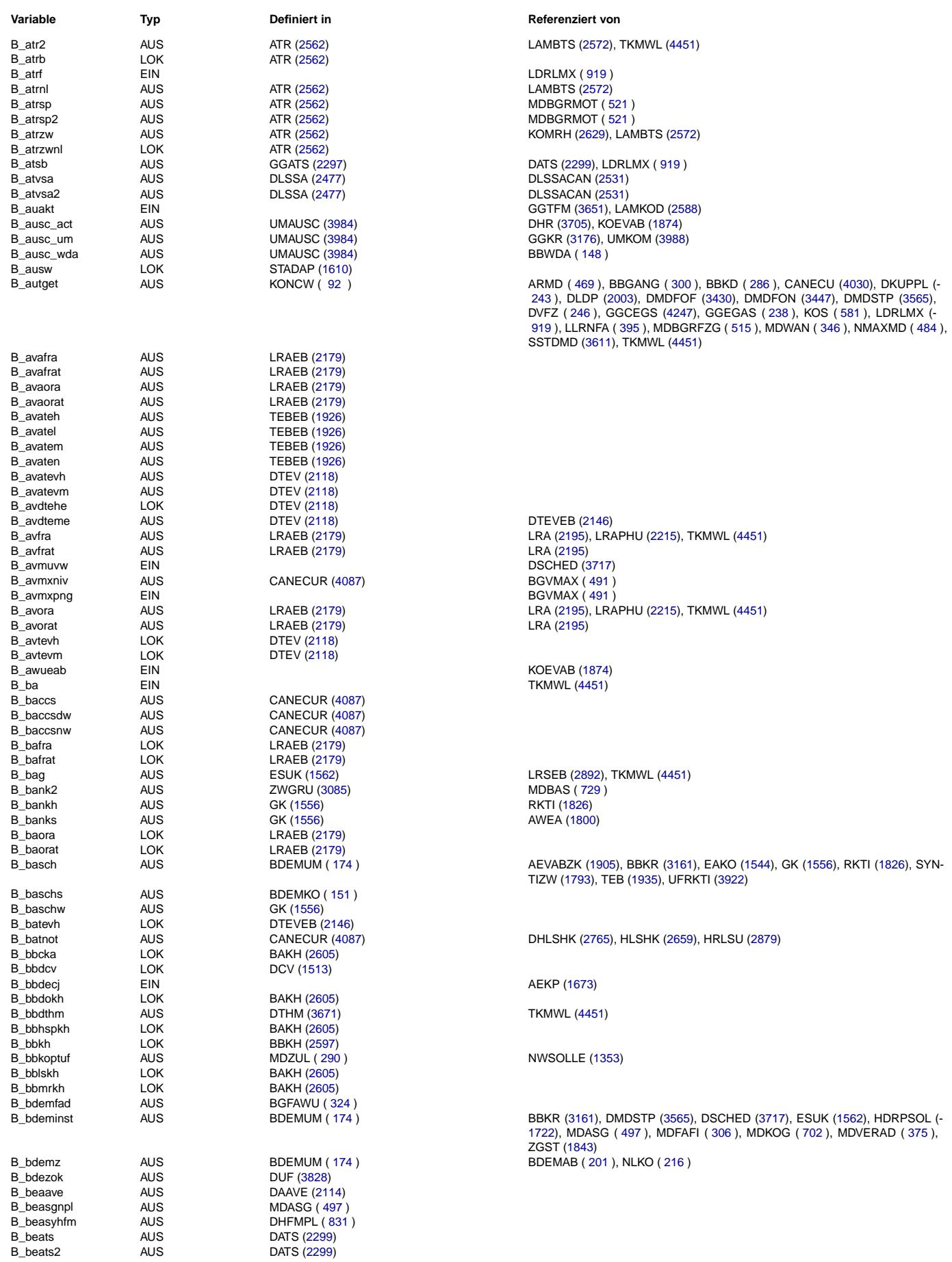

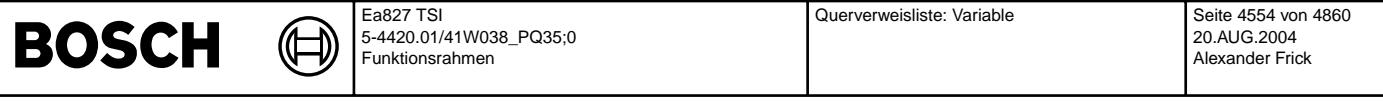

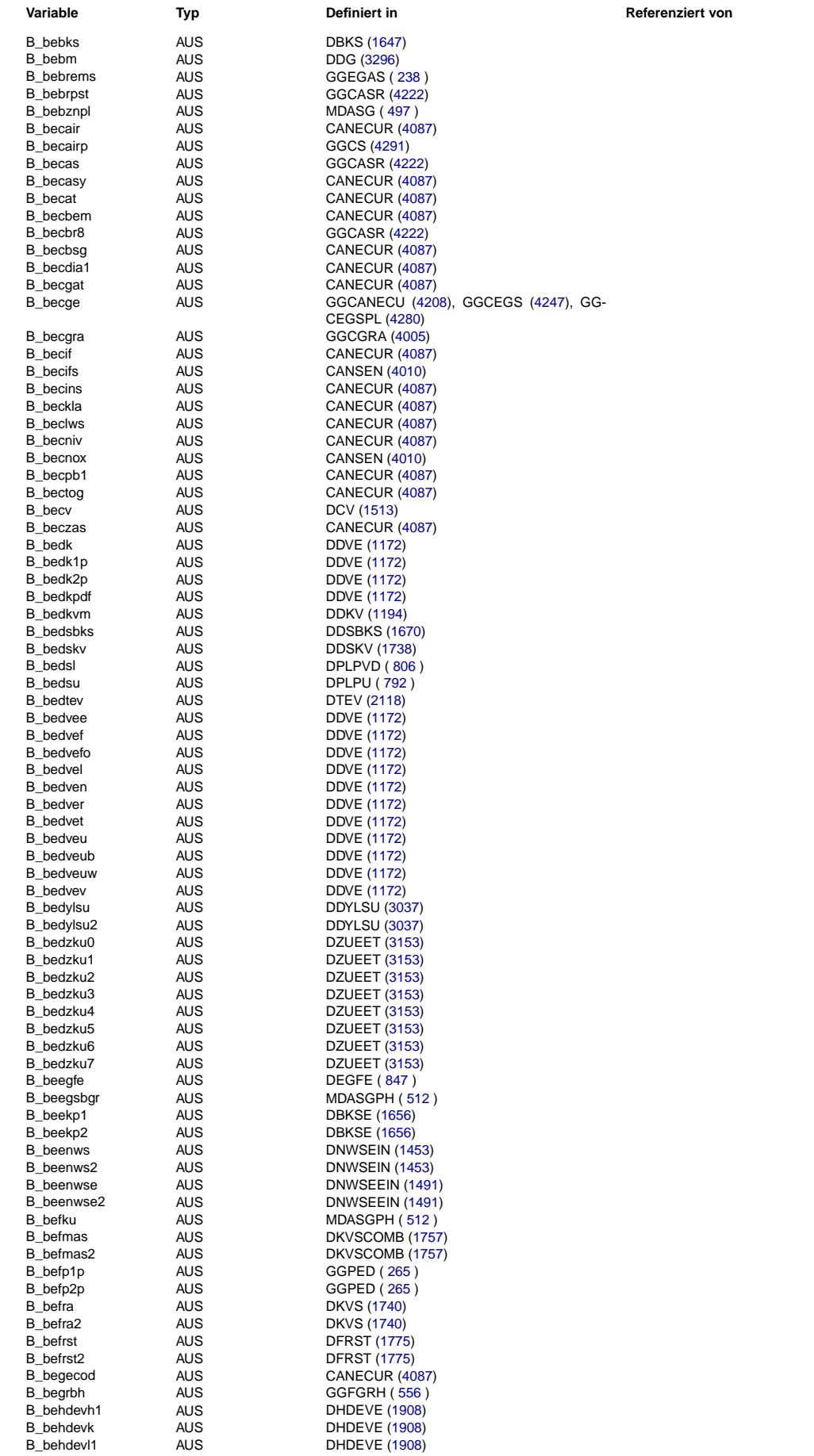

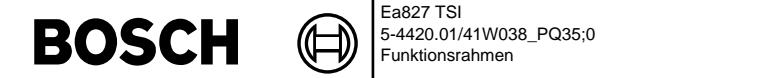

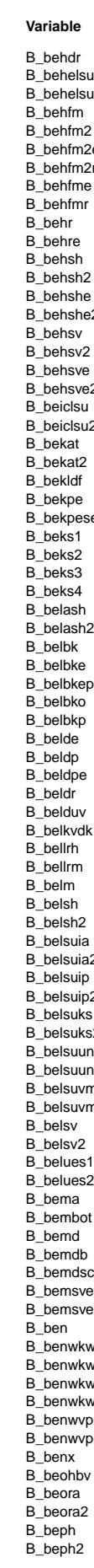

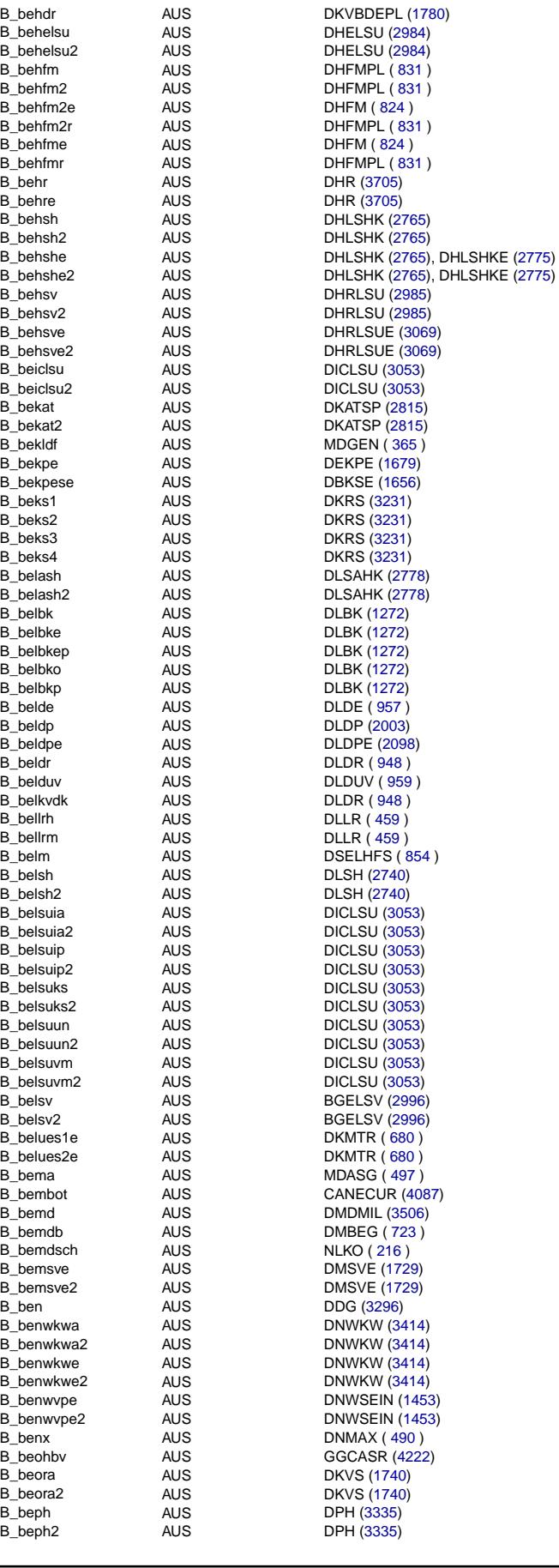

**Typ Definiert in COVACTE Referenziert von** 

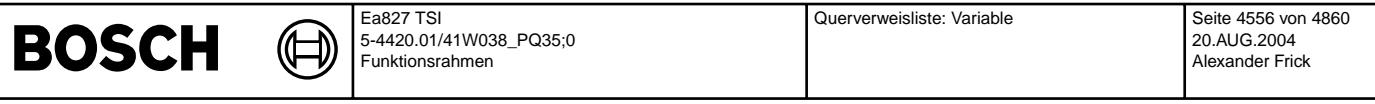

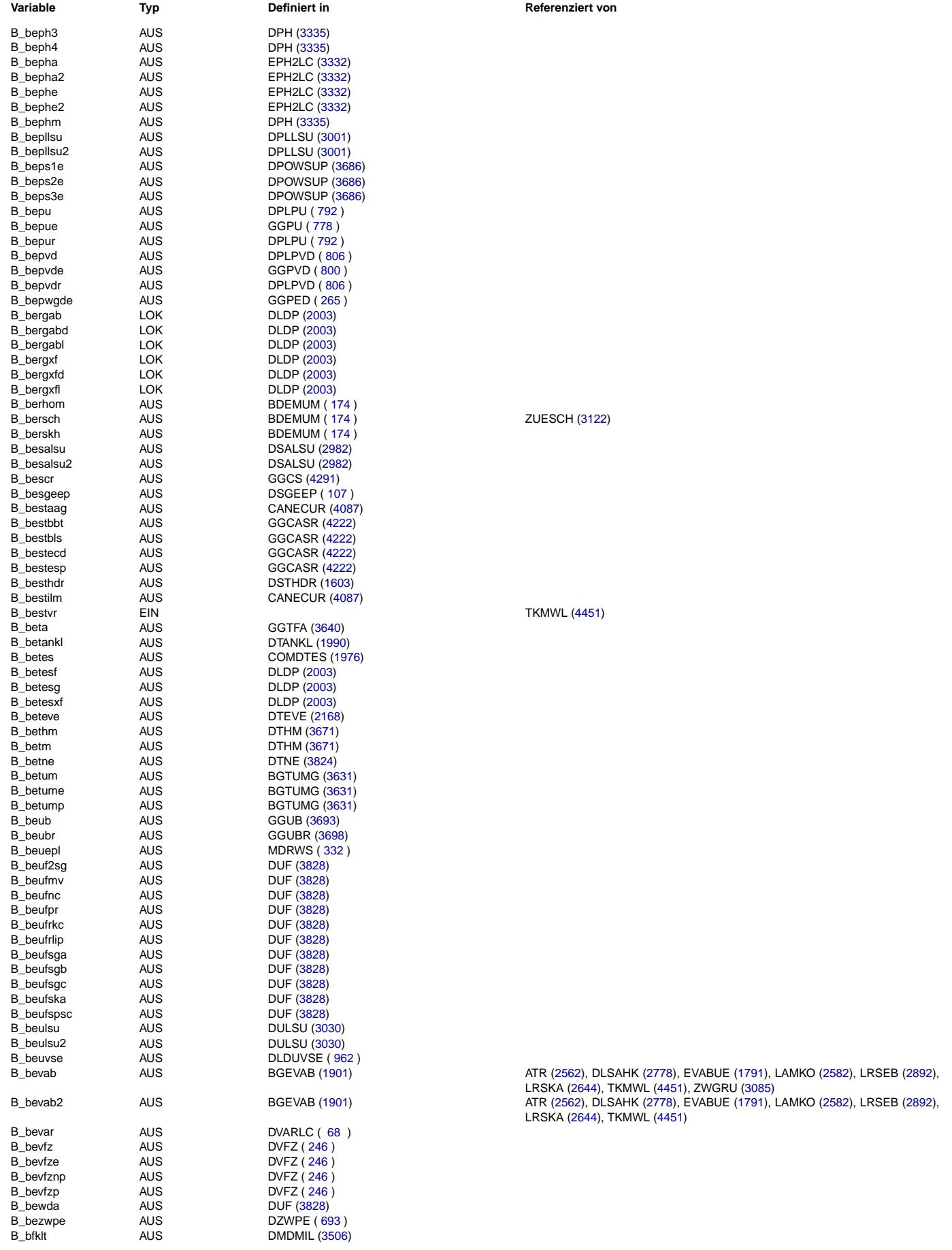

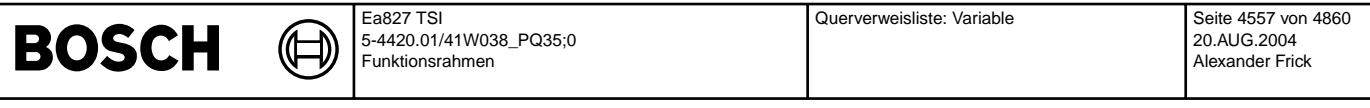

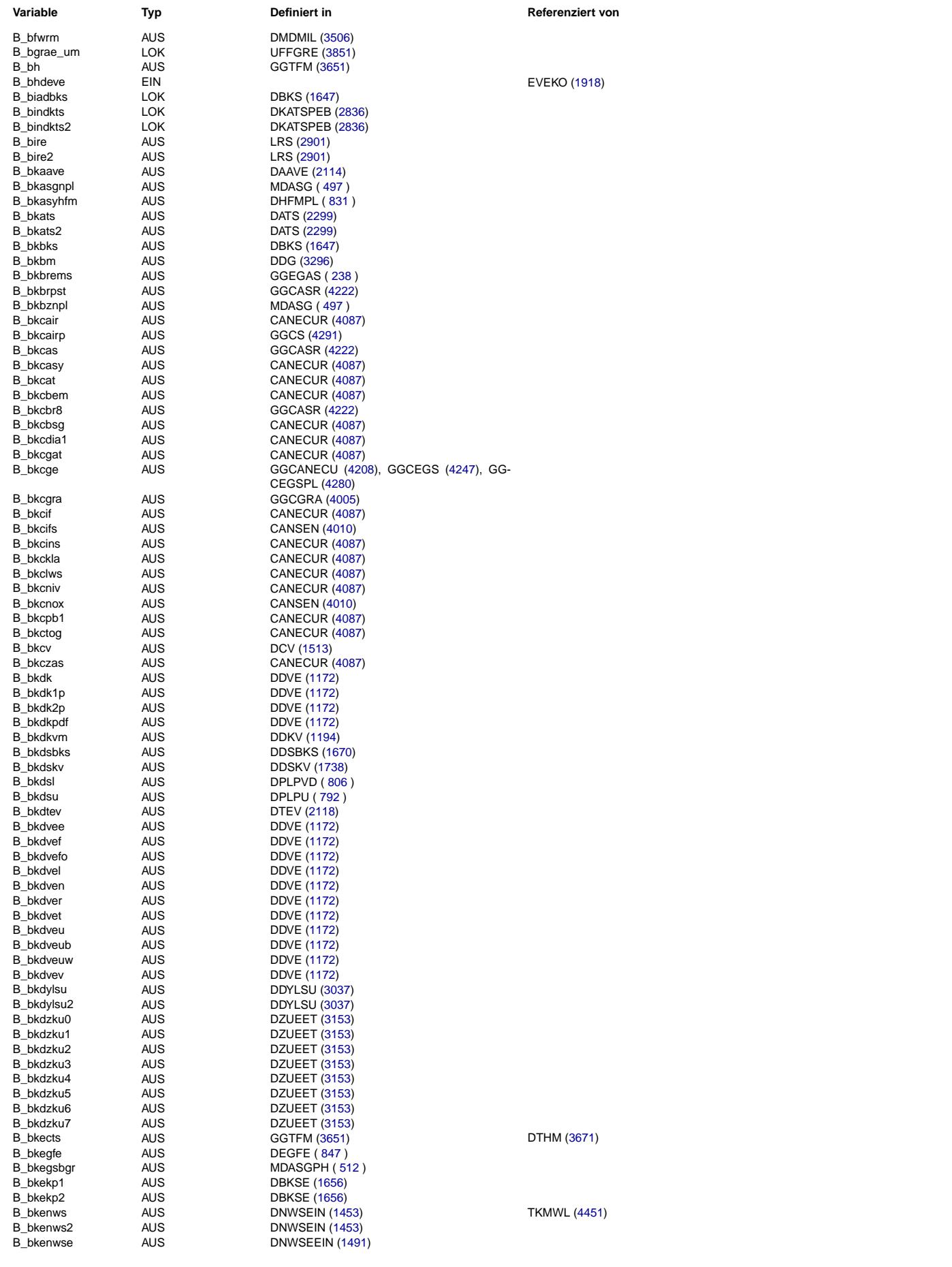

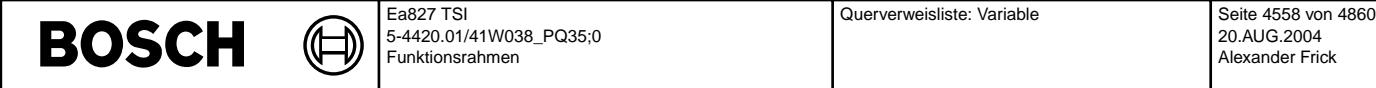

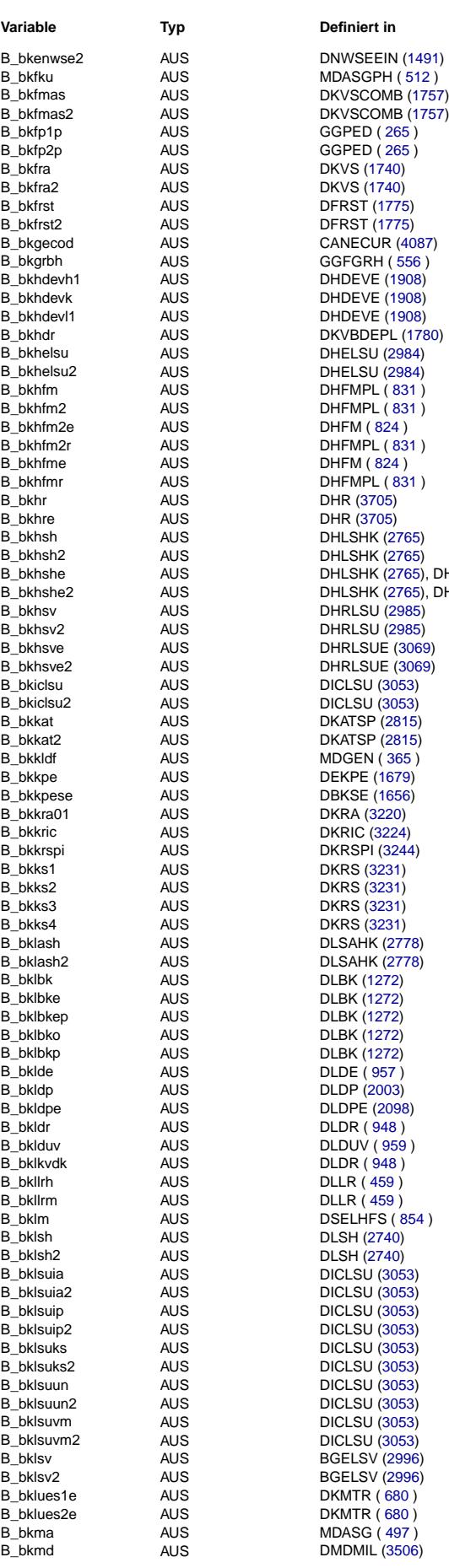

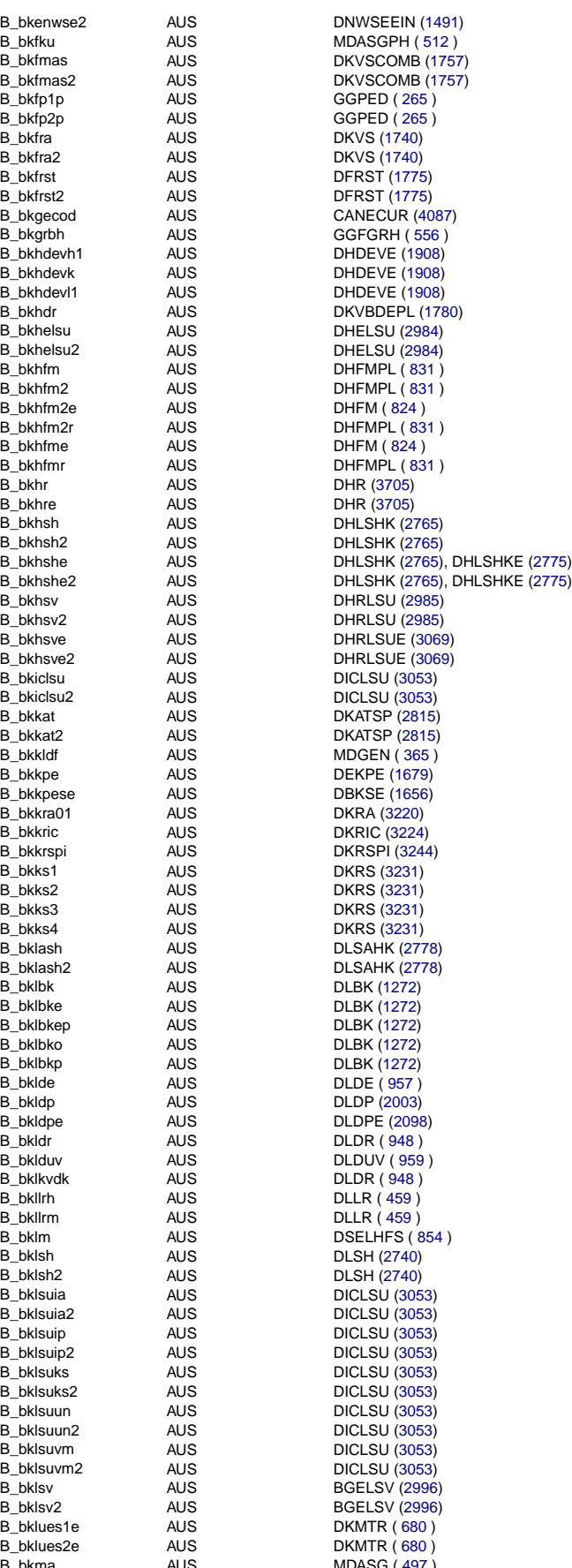

## **Variable Variable Type** *Type Einert in* **Referenziert von**

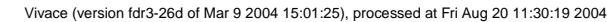

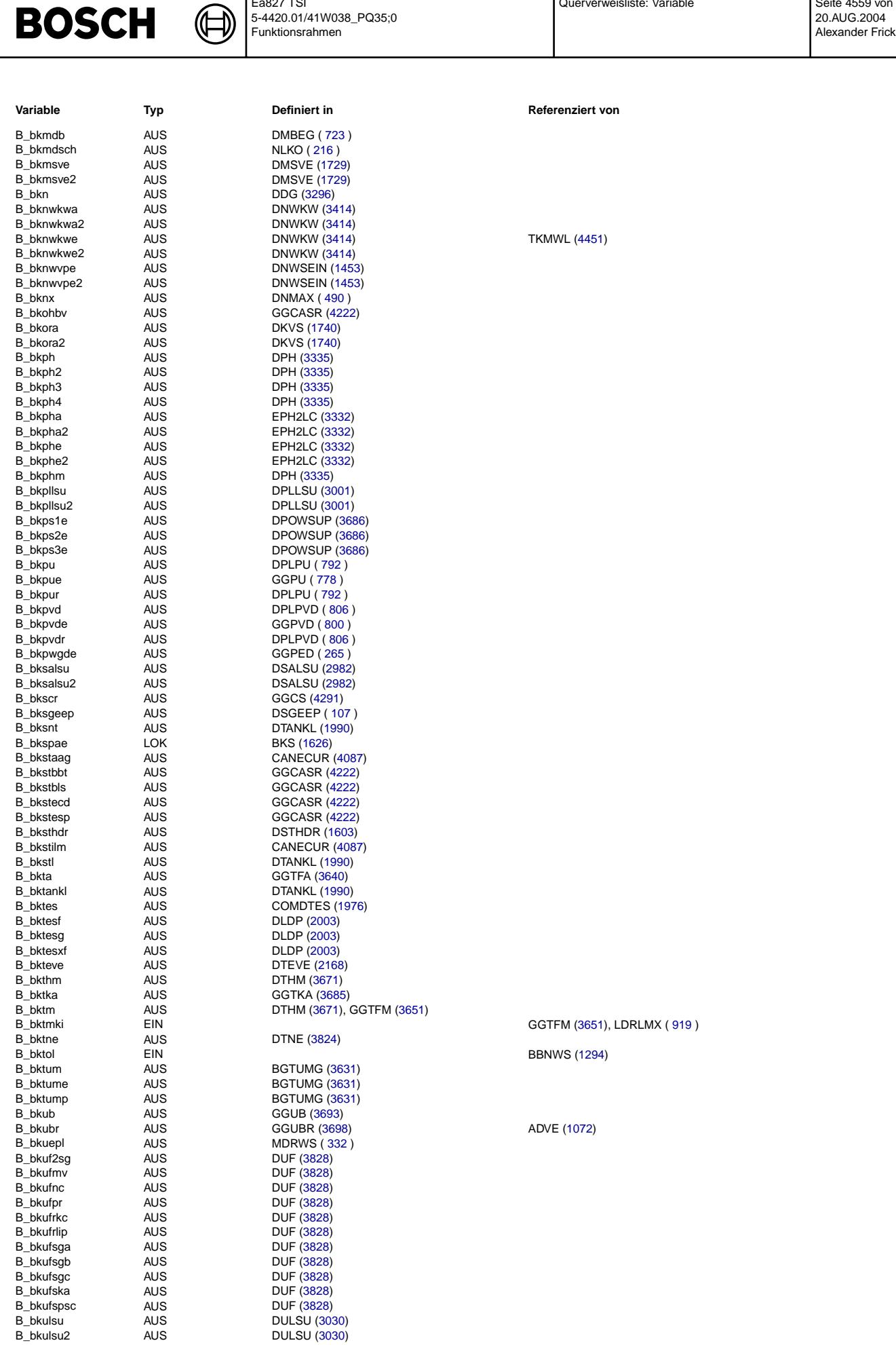

Querverweisliste: Variable

Ea827 TSI

Querverweisliste: Variable Seite 4560 von 4860

20.AUG.2004 Alexander Frick

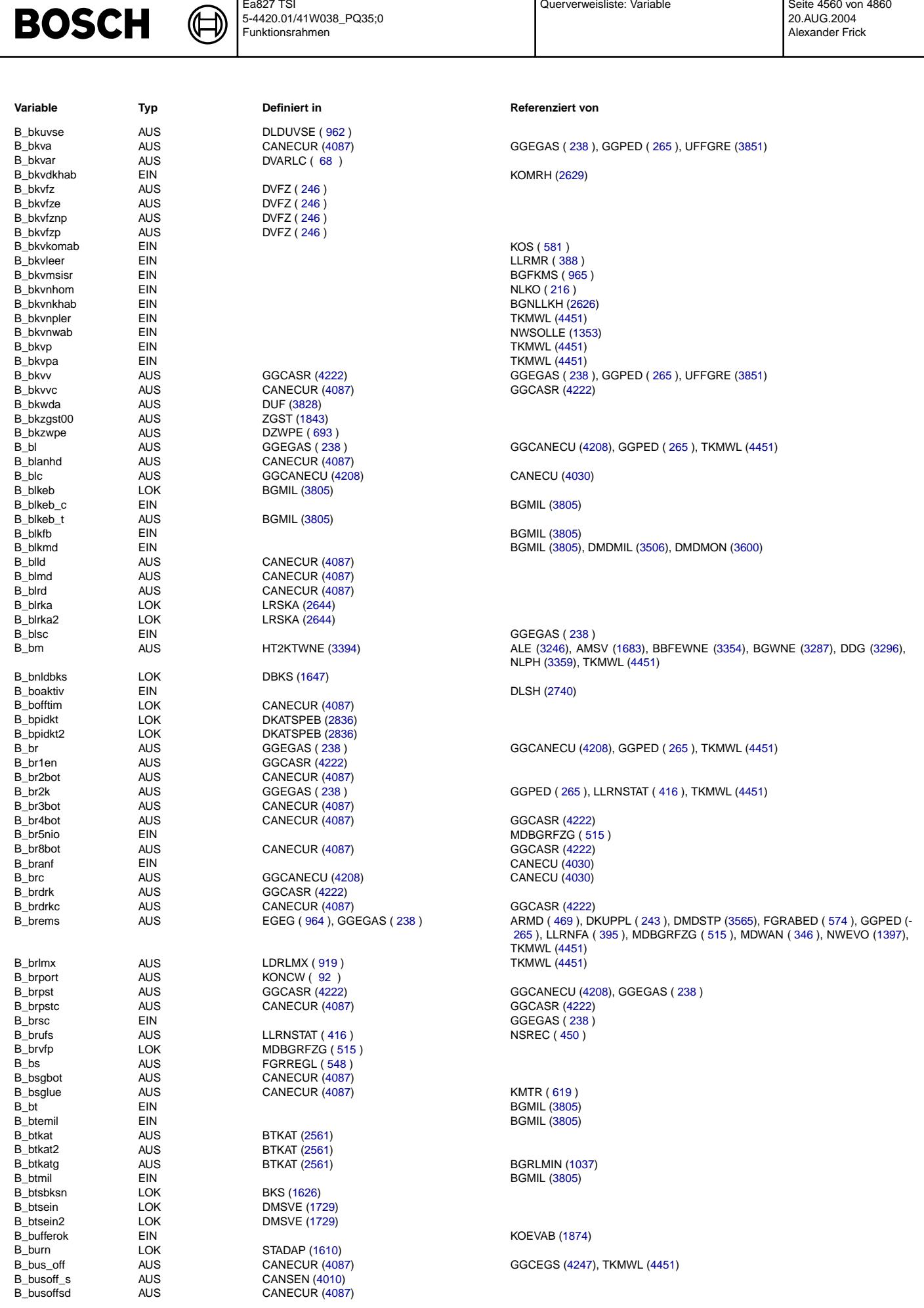

Ea827 TSI

5-4420.01/41W038\_PQ35;0 Funktionsrahmen

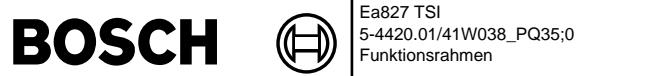

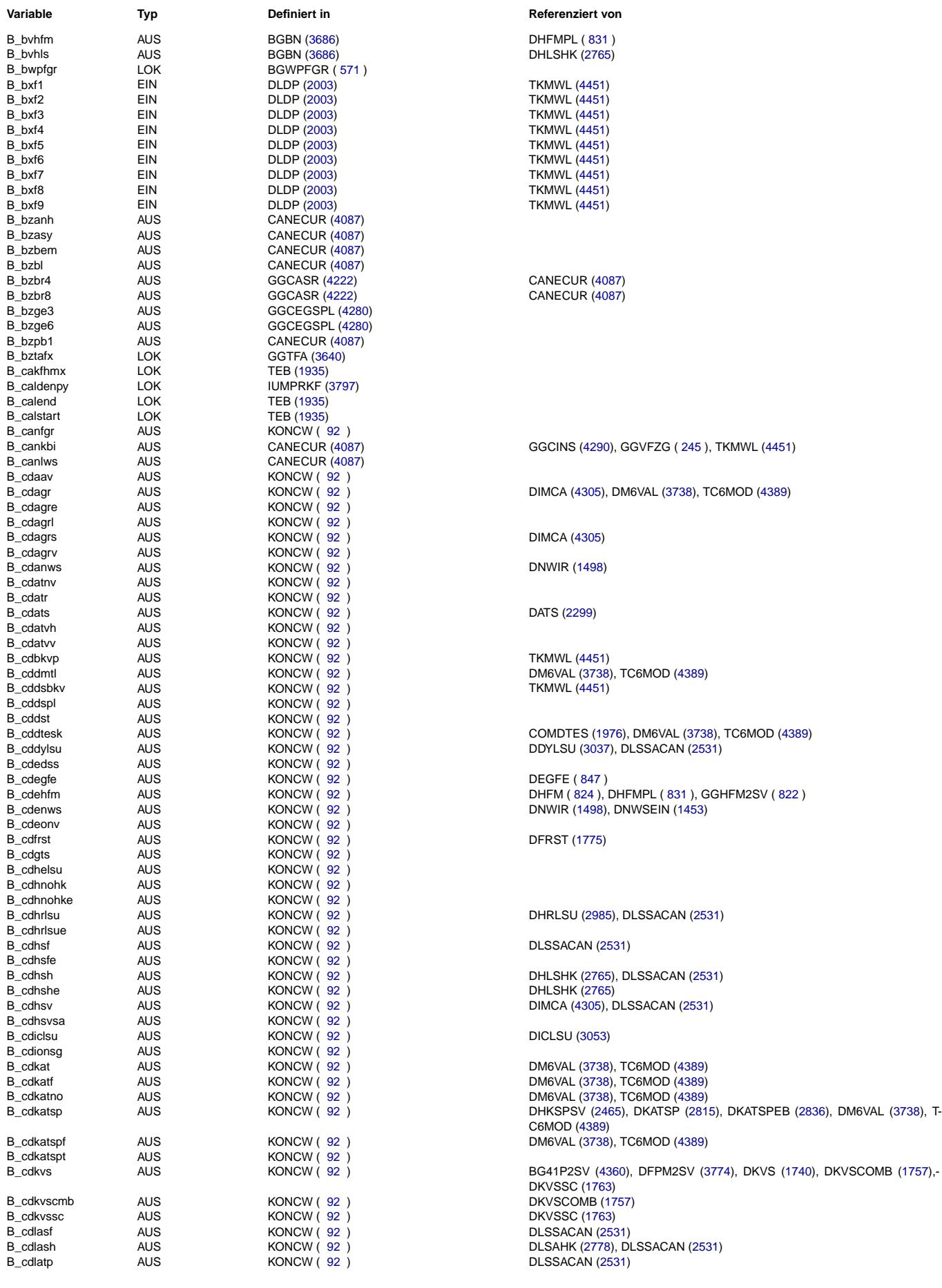

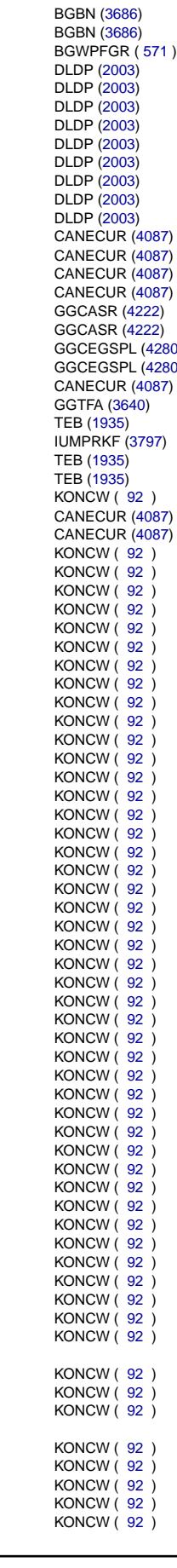

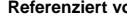

DHFMPL ([831](#page-830-0)) **DHLSHK [\(2765\)](#page-2764-0)** 

TKMWL [\(4451\)](#page-4450-0) TKMWL [\(4451\)](#page-4450-0) TKMWL [\(4451\)](#page-4450-0) TKMWL [\(4451\)](#page-4450-0) **TKMWL [\(4451\)](#page-4450-0) TKMWL [\(4451\)](#page-4450-0)** TKMWL [\(4451\)](#page-4450-0)

CANECUR [\(4087\)](#page-4086-0) CANECUR [\(4087\)](#page-4086-0)

GGCINS [\(4290\)](#page-4289-0), GGVFZG ( [245](#page-244-0) ), TKMWL [\(4451\)](#page-4450-0)

DIMCA [\(4305\)](#page-4304-0), DM6VAL [\(3738\)](#page-3737-0), TC6MOD [\(4389\)](#page-4388-0)

COMDTES [\(1976\)](#page-1975-0), DM6VAL [\(3738\)](#page-3737-0), TC6MOD [\(4389\)](#page-4388-0)

Vivace (version fdr3-26d of Mar 9 2004 15:01:25), processed at Fri Aug 20 11:30:19 2004

BG41P2SV [\(4360\)](#page-4359-0), DFPM2SV [\(3774\)](#page-3773-0), DKVS [\(1740\)](#page-1739-0), DKVSCOMB [\(1757\)](#page-1756-0),-

DATS [\(2299\)](#page-2298-0)

**DNWIR [\(1498\)](#page-1497-0)** 

**DIMCA [\(4305\)](#page-4304-0)** 

TKMWL [\(4451\)](#page-4450-0)

TKMWL [\(4451\)](#page-4450-0)

**DFRST [\(1775\)](#page-1774-0)** 

DLSSACAN [\(2531\)](#page-2530-0)

DHLSHK  $(2765)$ 

**DICLSU [\(3053\)](#page-3052-0)** 

C6MOD [\(4389\)](#page-4388-0)

DKVSSC [\(1763\)](#page-1762-0) BILLES ( H.C.) **DKVSSC [\(1763\)](#page-1762-0)** DLSSACAN [\(2531\)](#page-2530-0)

DLSSACAN [\(2531\)](#page-2530-0)

DM6VAL [\(3738\)](#page-3737-0), TC6MOD [\(4389\)](#page-4388-0)

DDYLSU [\(3037\)](#page-3036-0), DLSSACAN [\(2531\)](#page-2530-0)

DNWIR [\(1498\)](#page-1497-0), DNWSEIN [\(1453\)](#page-1452-0)

DHRLSU [\(2985\)](#page-2984-0), DLSSACAN [\(2531\)](#page-2530-0)

DHLSHK [\(2765\)](#page-2764-0), DLSSACAN [\(2531\)](#page-2530-0)

DIMCA [\(4305\)](#page-4304-0), DLSSACAN [\(2531\)](#page-2530-0)

DM6VAL [\(3738\)](#page-3737-0), TC6MOD [\(4389\)](#page-4388-0) DM6VAL [\(3738\)](#page-3737-0), TC6MOD [\(4389\)](#page-4388-0) DM6VAL [\(3738\)](#page-3737-0), TC6MOD [\(4389\)](#page-4388-0)

DM6VAL [\(3738\)](#page-3737-0), TC6MOD [\(4389\)](#page-4388-0)

DLSAHK [\(2778\)](#page-2777-0), DLSSACAN [\(2531\)](#page-2530-0)

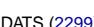

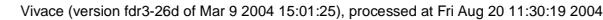

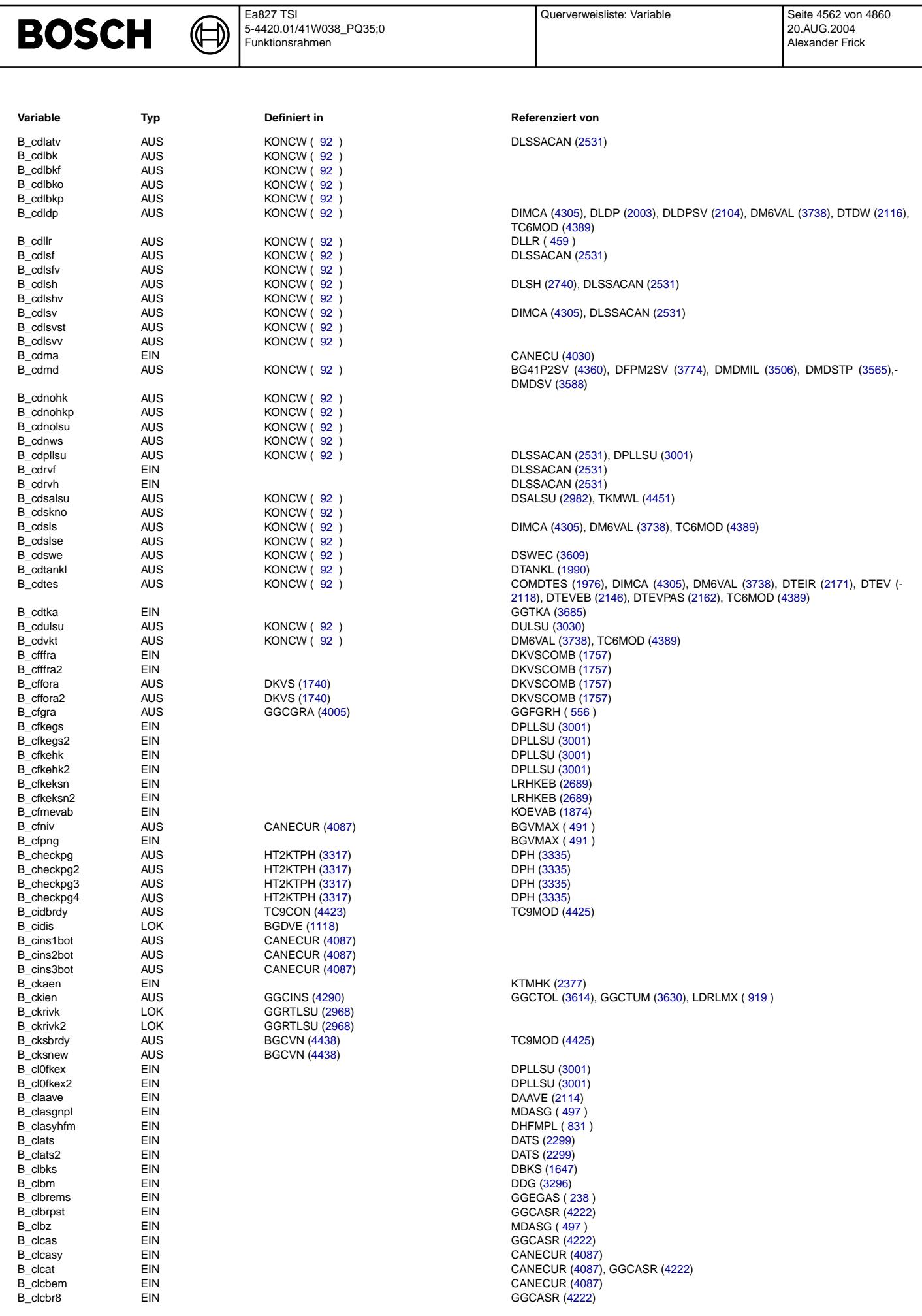

Querverweisliste: Variable

Ea827 TSI

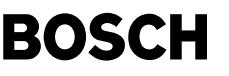

⊅ Œ

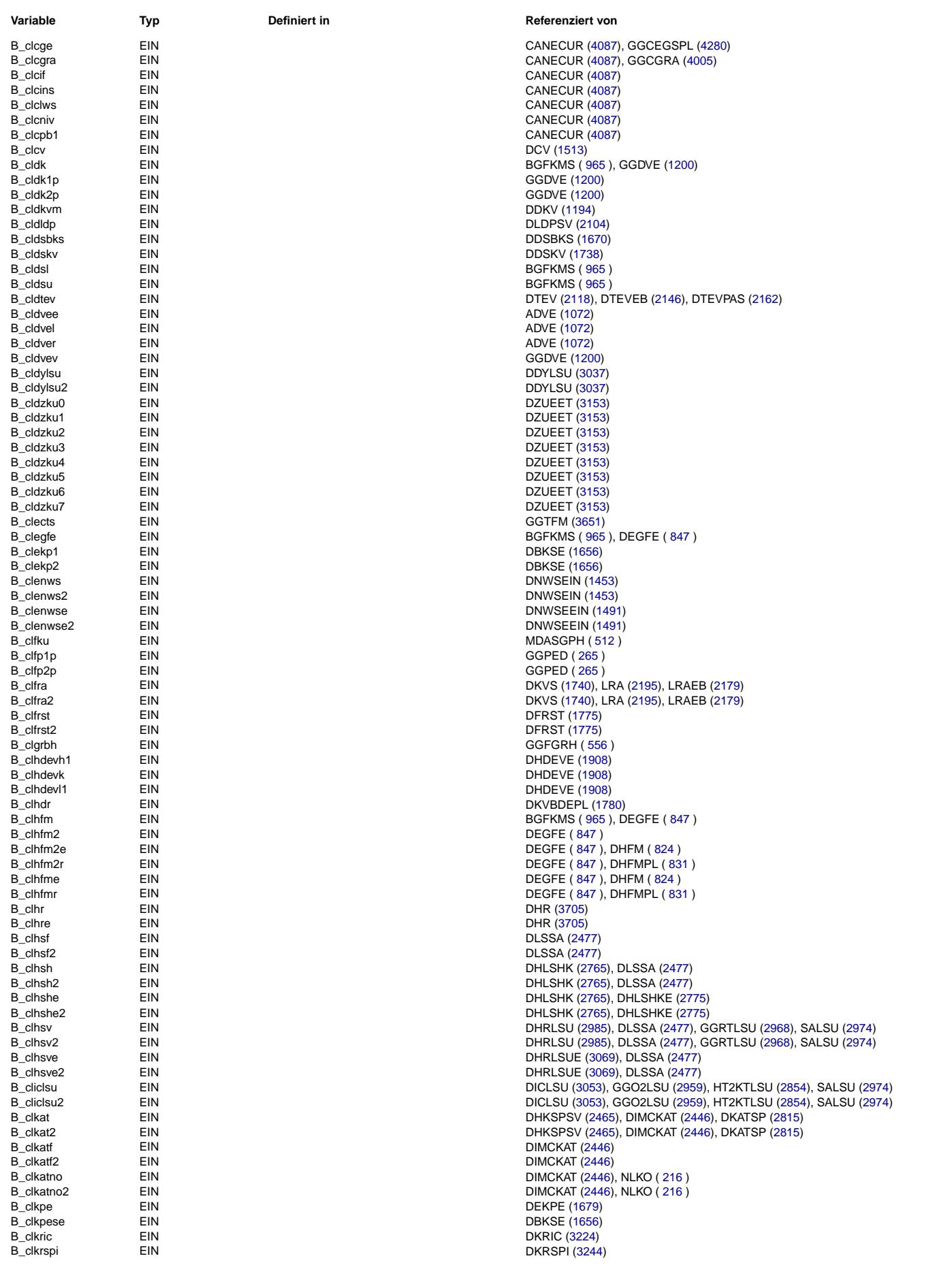

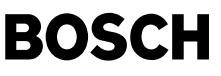

⊅ Œ

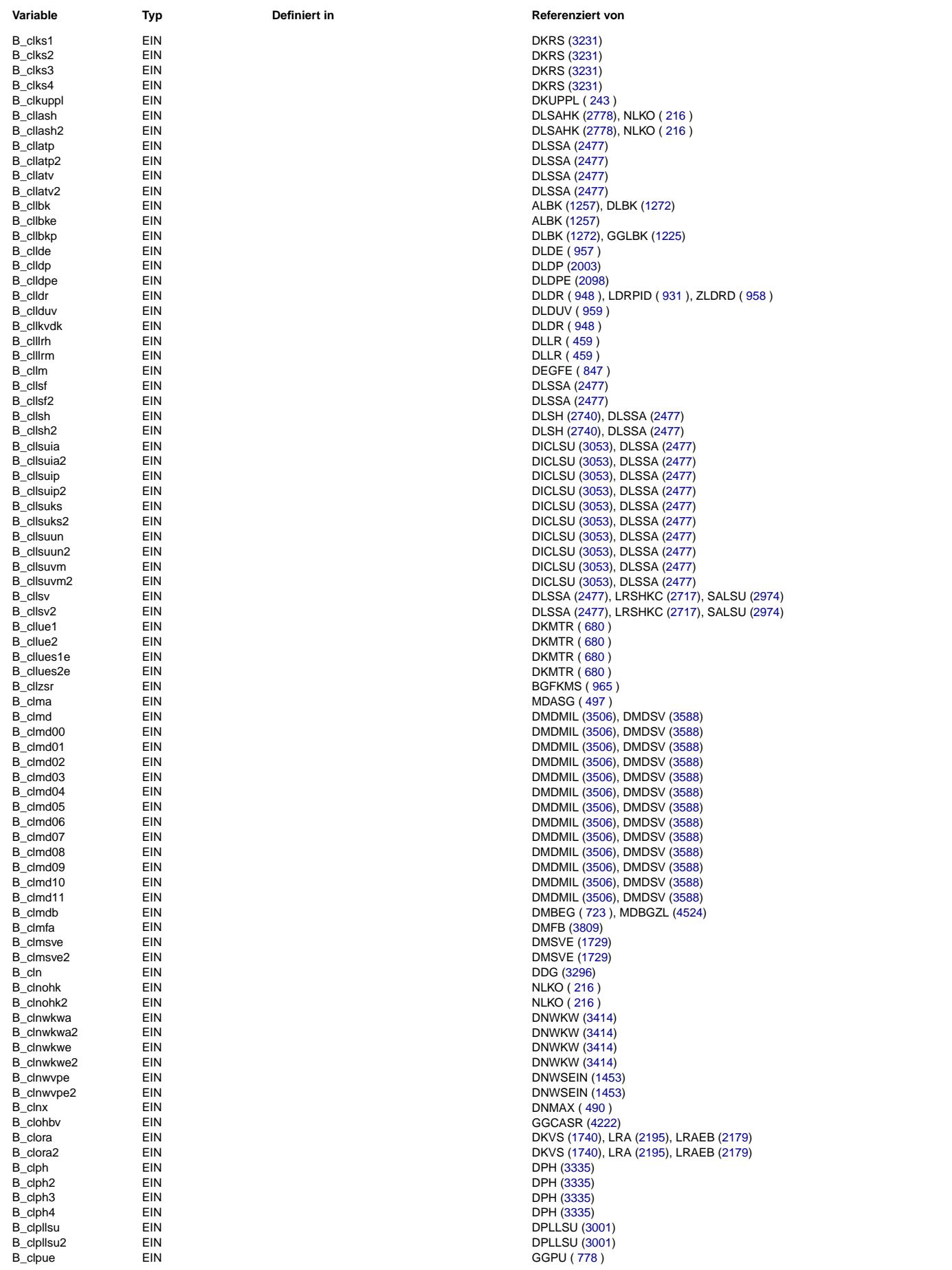

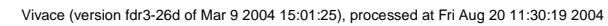

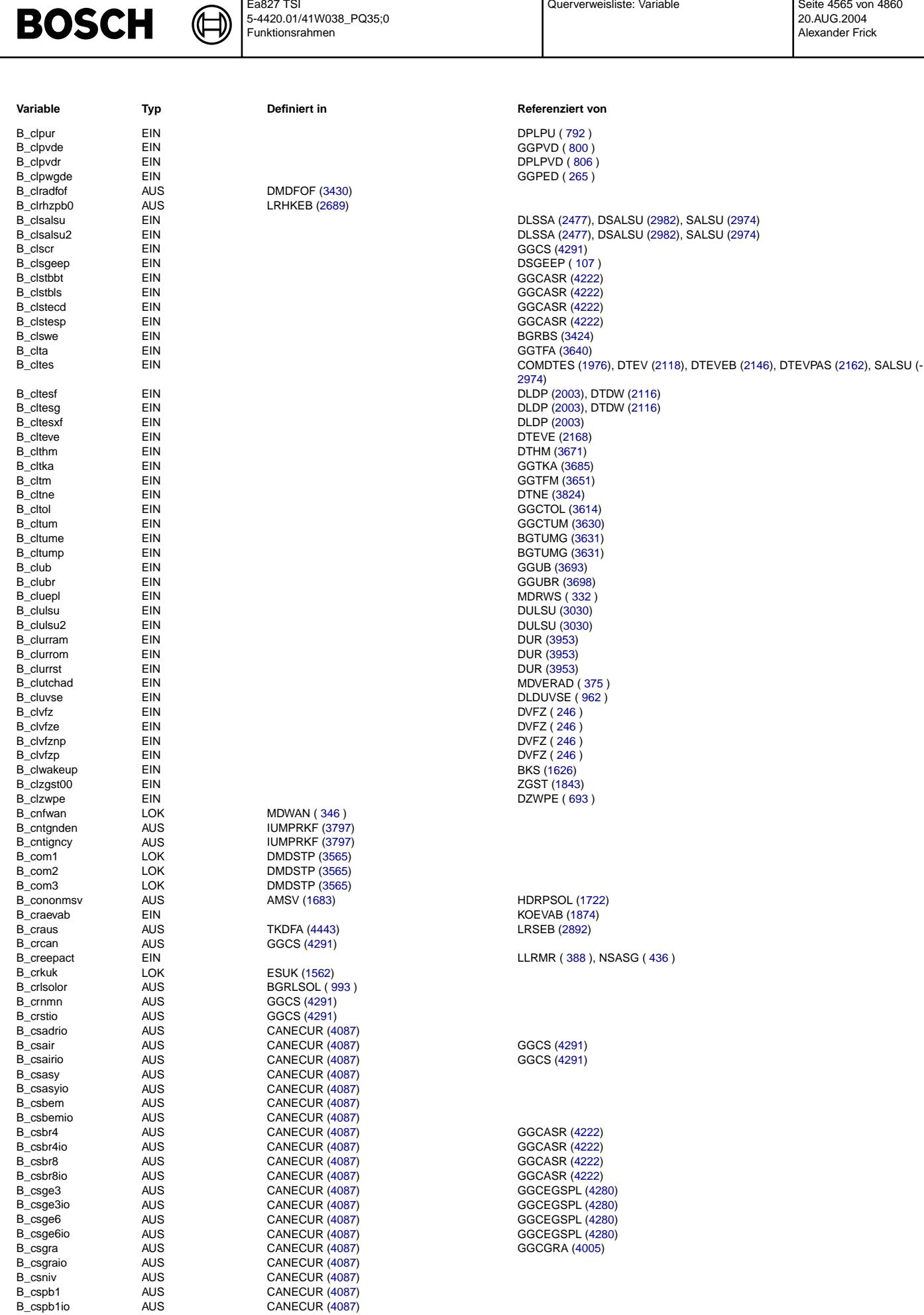

Querverweisliste: Variable

Seite 4565 von 4860

20.AUG.2004<br>Alexander Frick

Ea827 TSI<br>5-4420.01/41W038\_PQ35;0<br>Funktionsrahmen

 $\bigoplus$ 

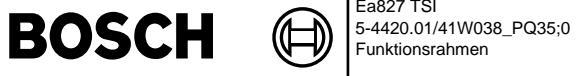

Definiert in **LRHKEB (2689)** 

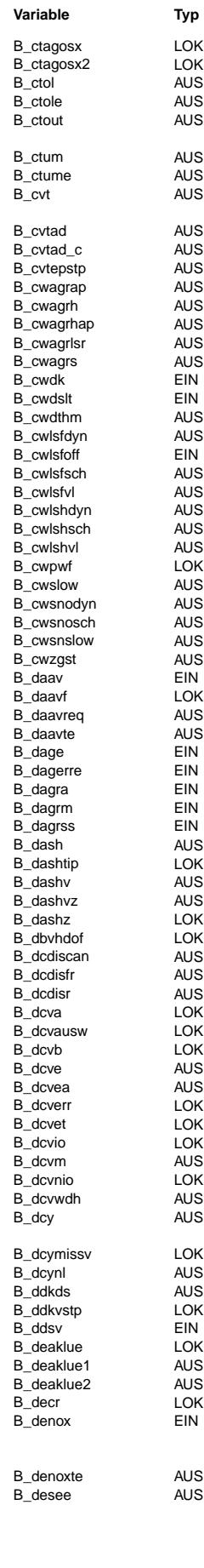

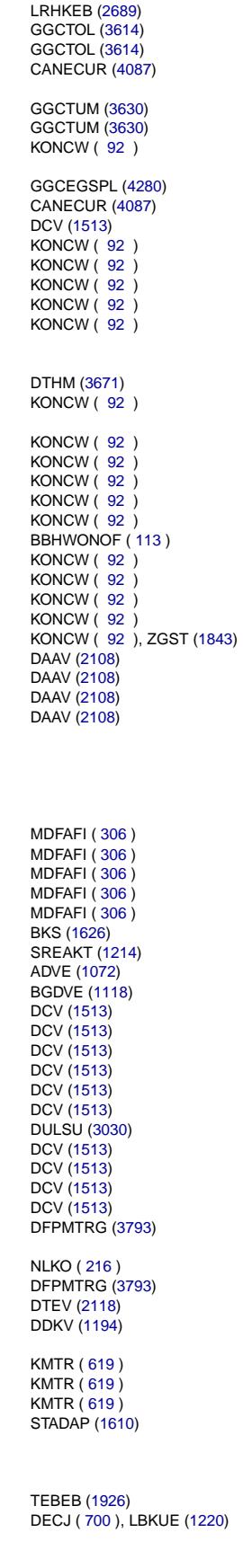

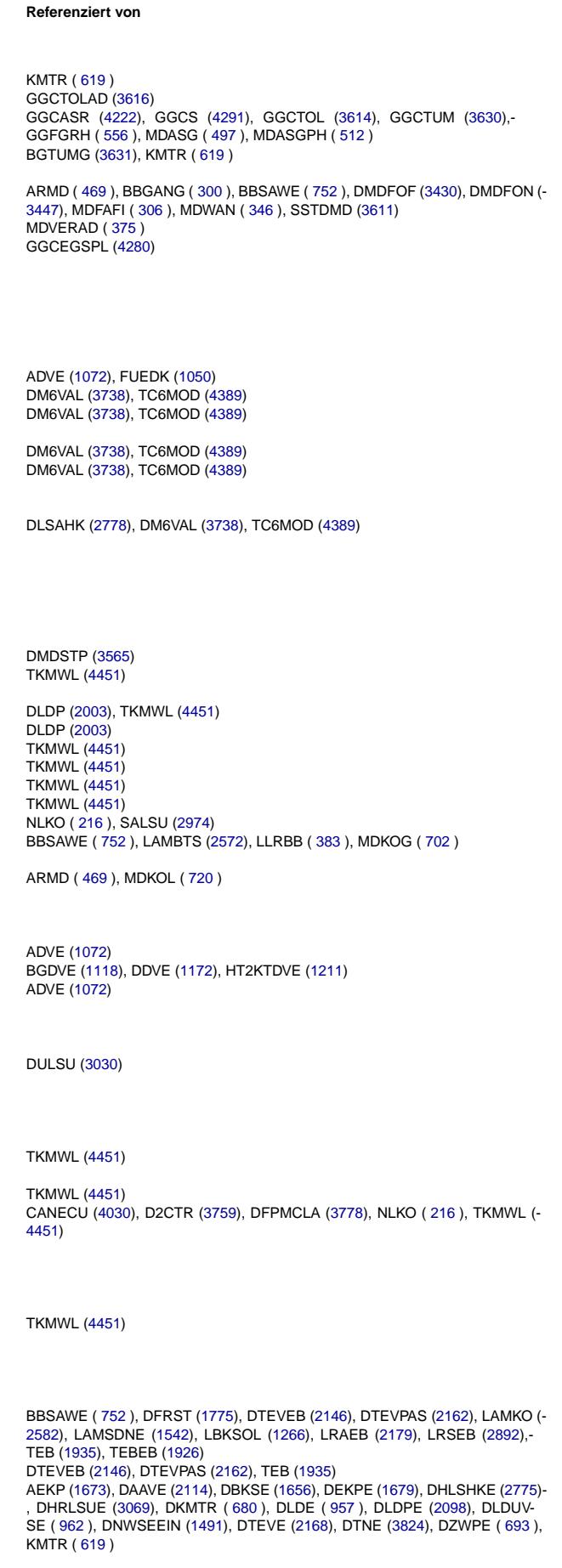

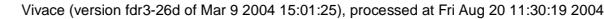

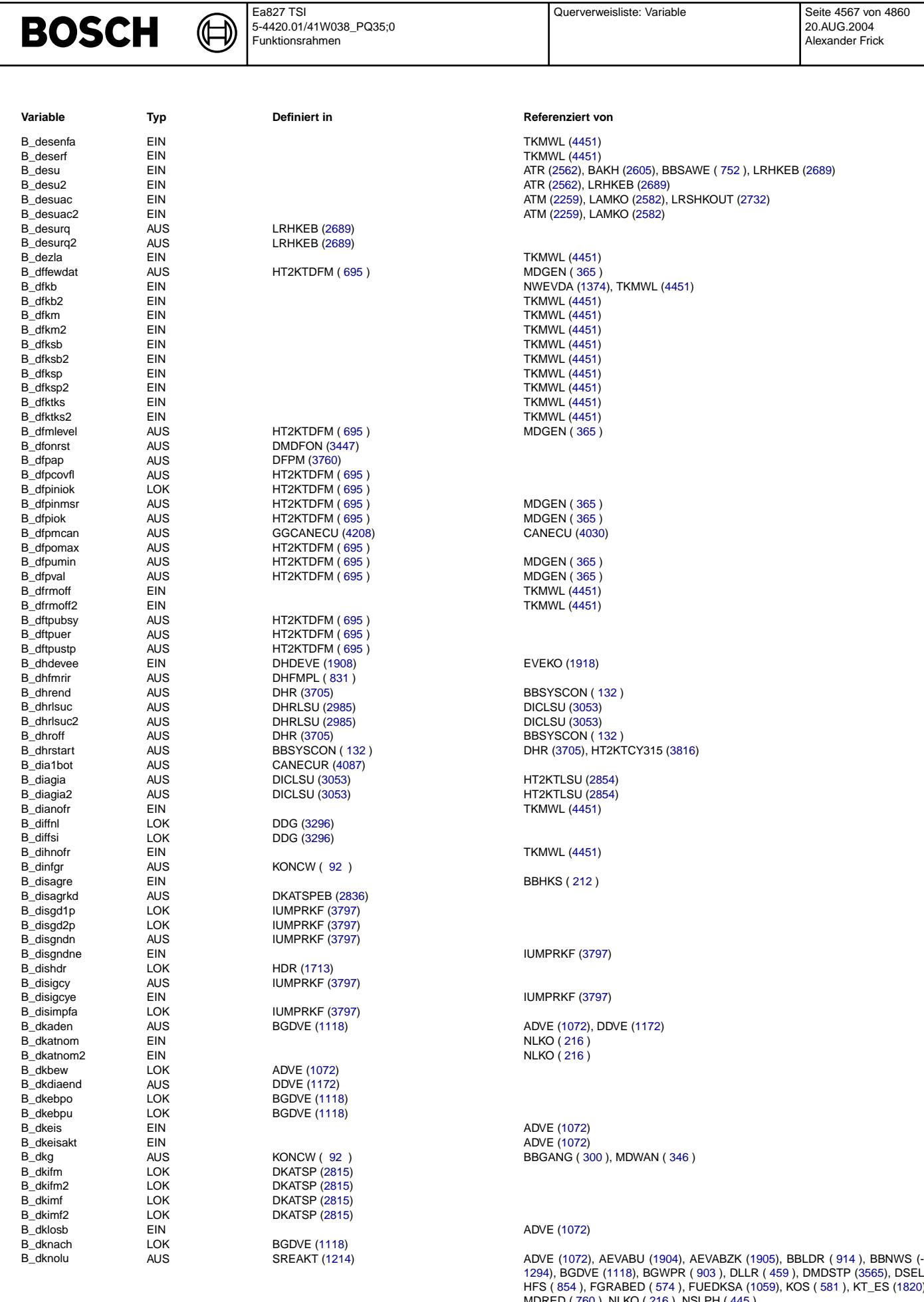

B\_dknolu\_c EIN AEVABU [\(1904\)](#page-1903-0), FGRABED ( [574](#page-573-0) ), NSLPH ( [445](#page-444-0) )

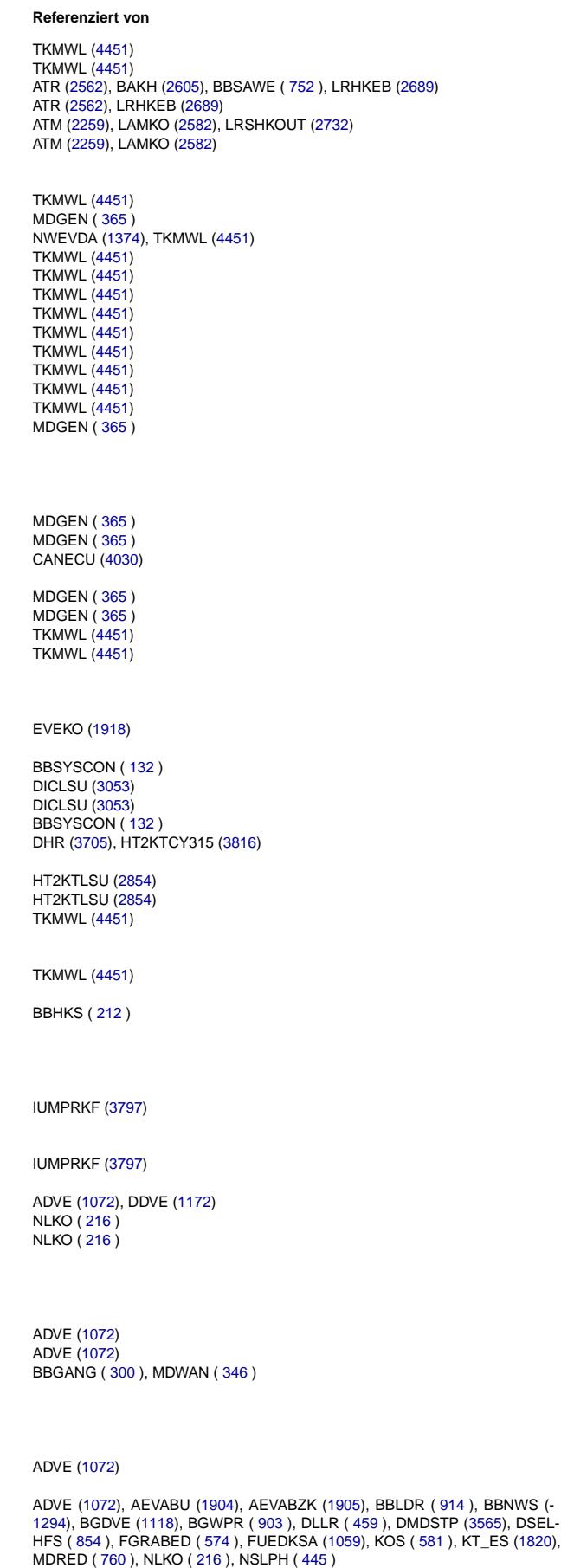

Querverweisliste: Variable

20.AUG.2004 Alexander Frick

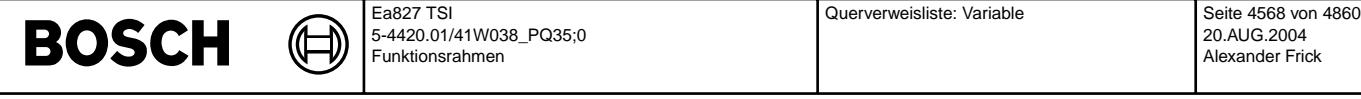

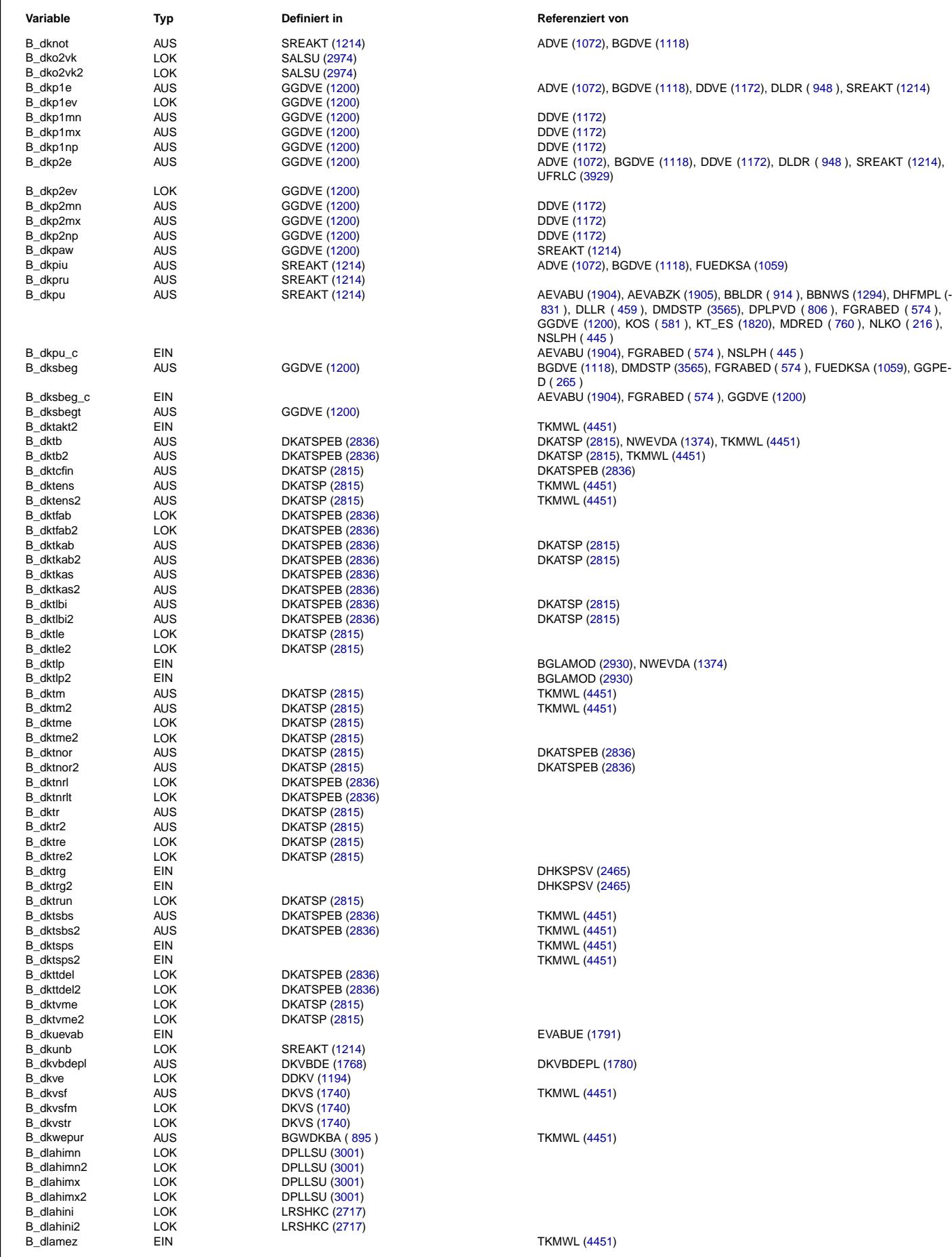

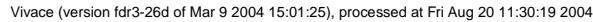

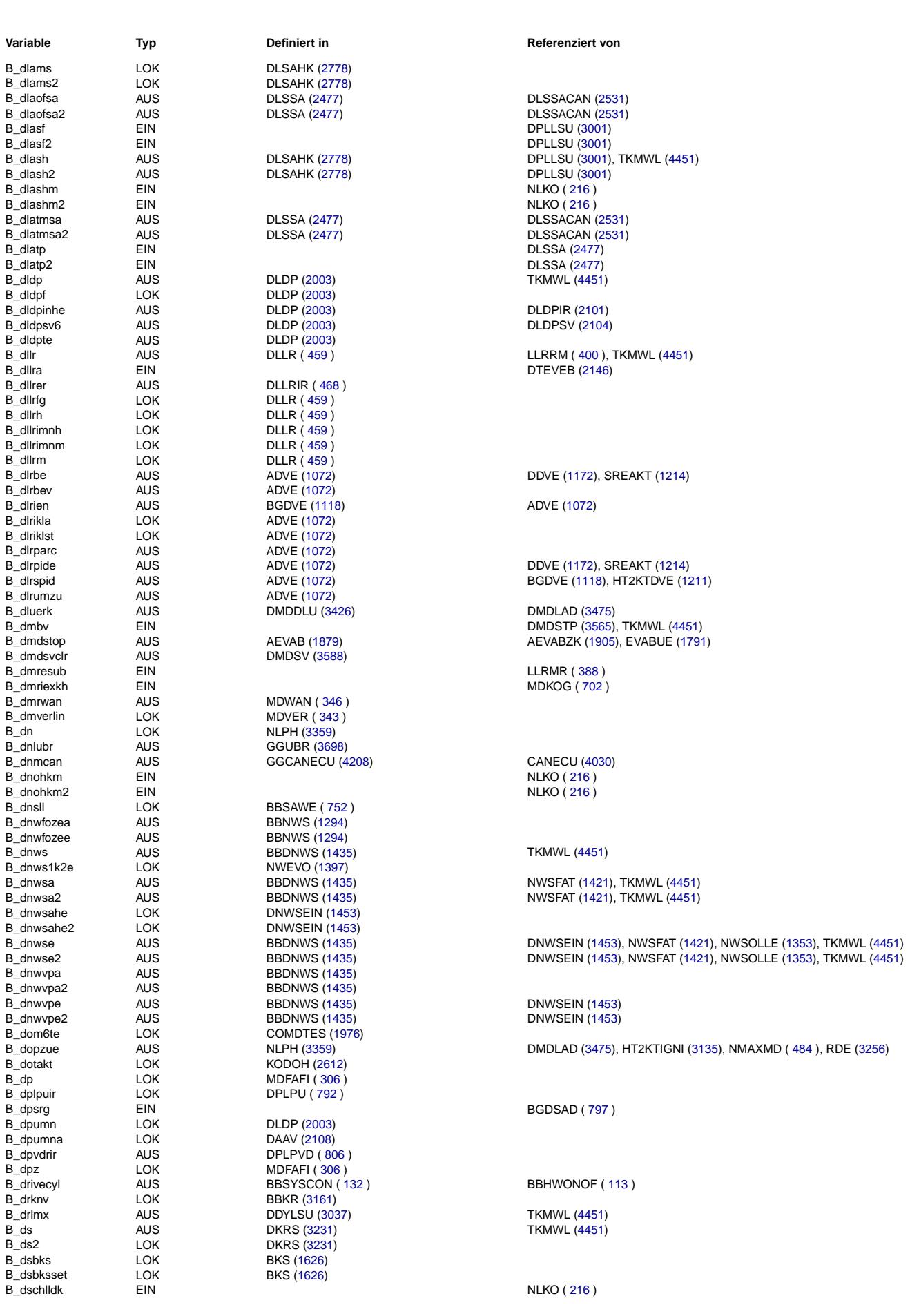

**BOSCH** 

B\_dllrer B\_dllrfg

B\_dllrm<br>B\_dlrbe

B\_dlrbev<br>B\_dlrien

B\_dlrikla

 $B_$  dnsll

B\_drknv<br>B\_drlmx

 $B_d$ ds2 B\_dsbks  $\bigoplus$ 

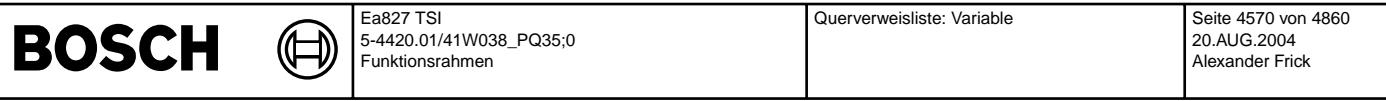

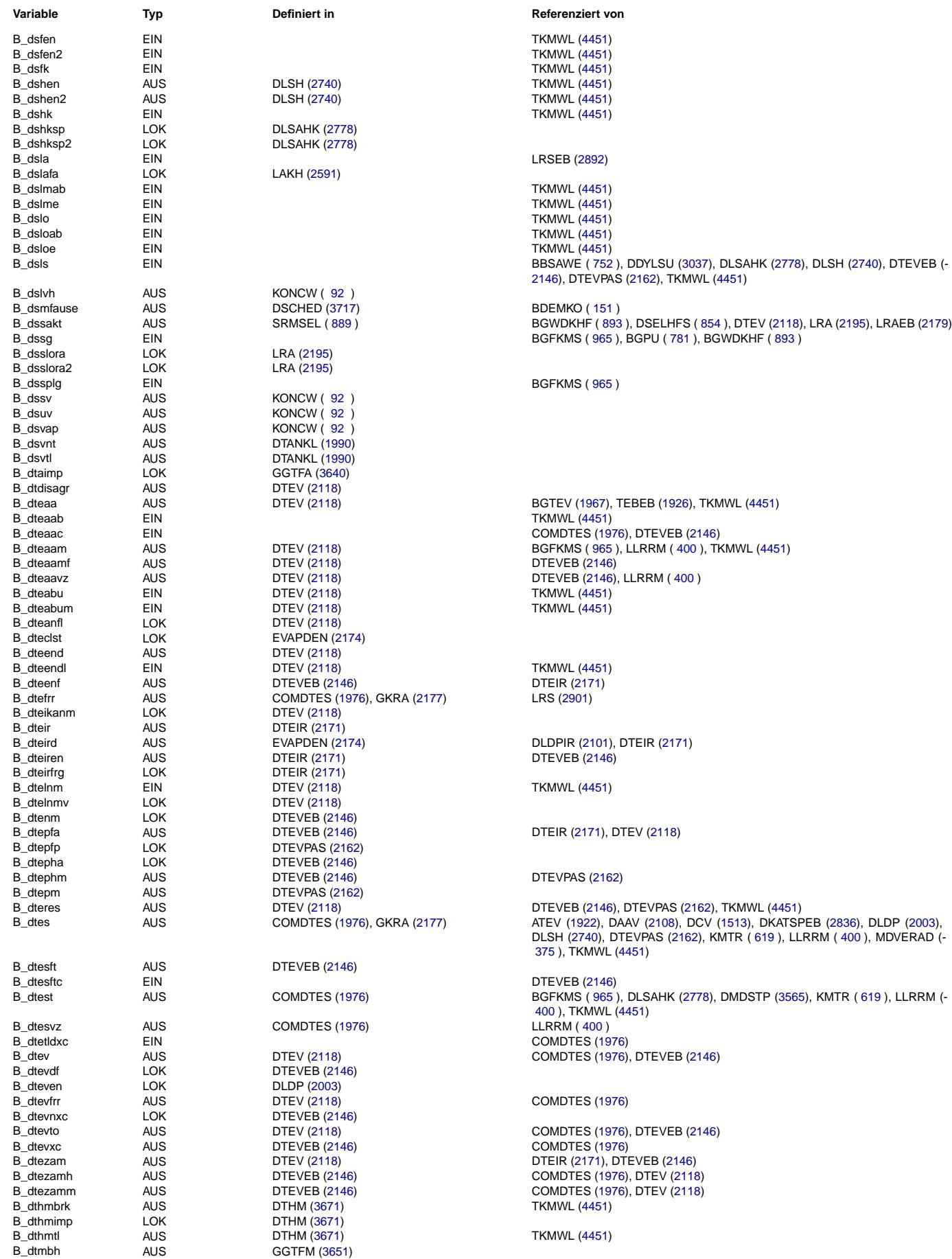

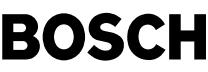

⊅ ()

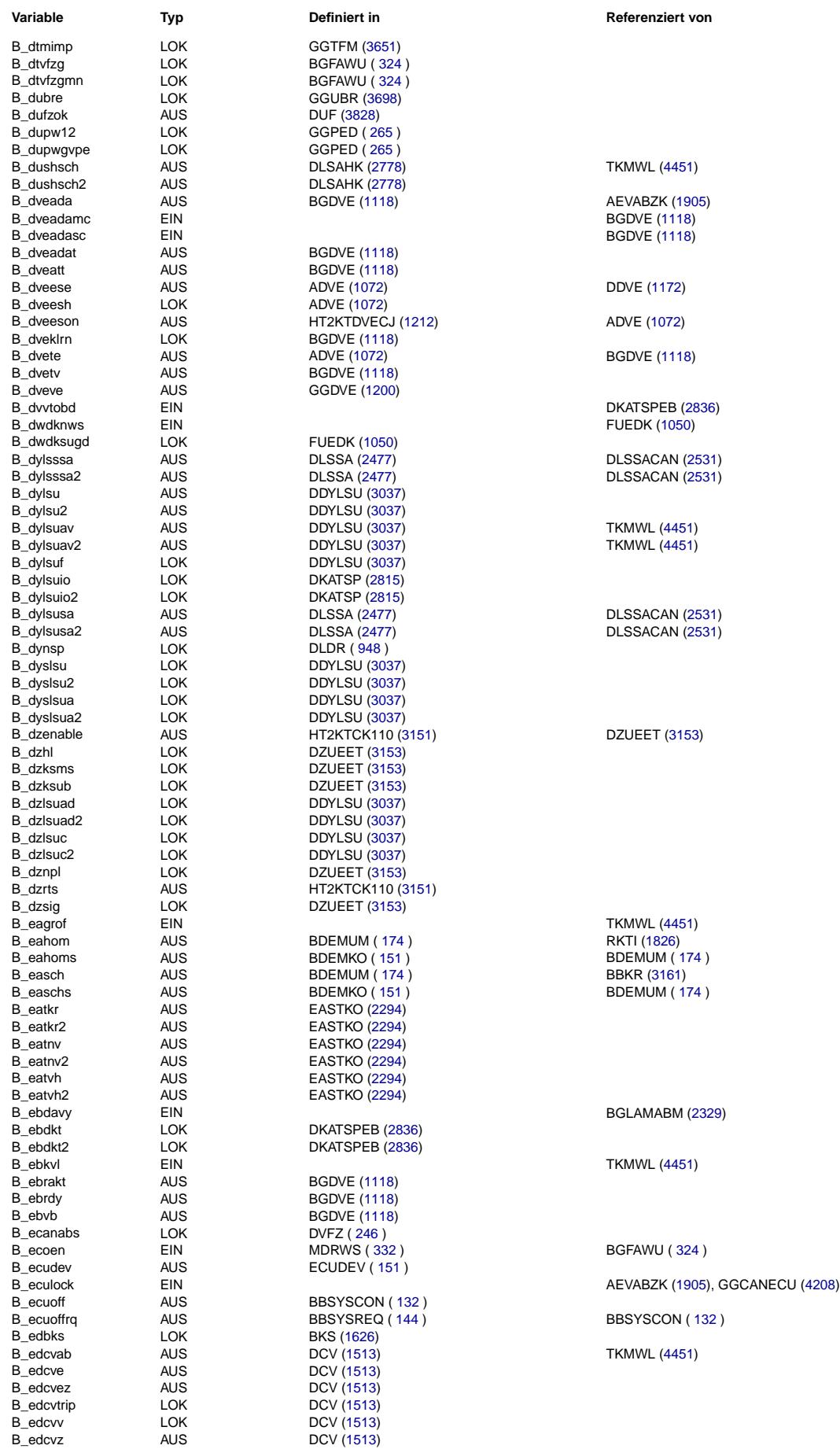

Querverweisliste: Variable Seite 4572 von 4860

20.AUG.2004 Alexander Frick

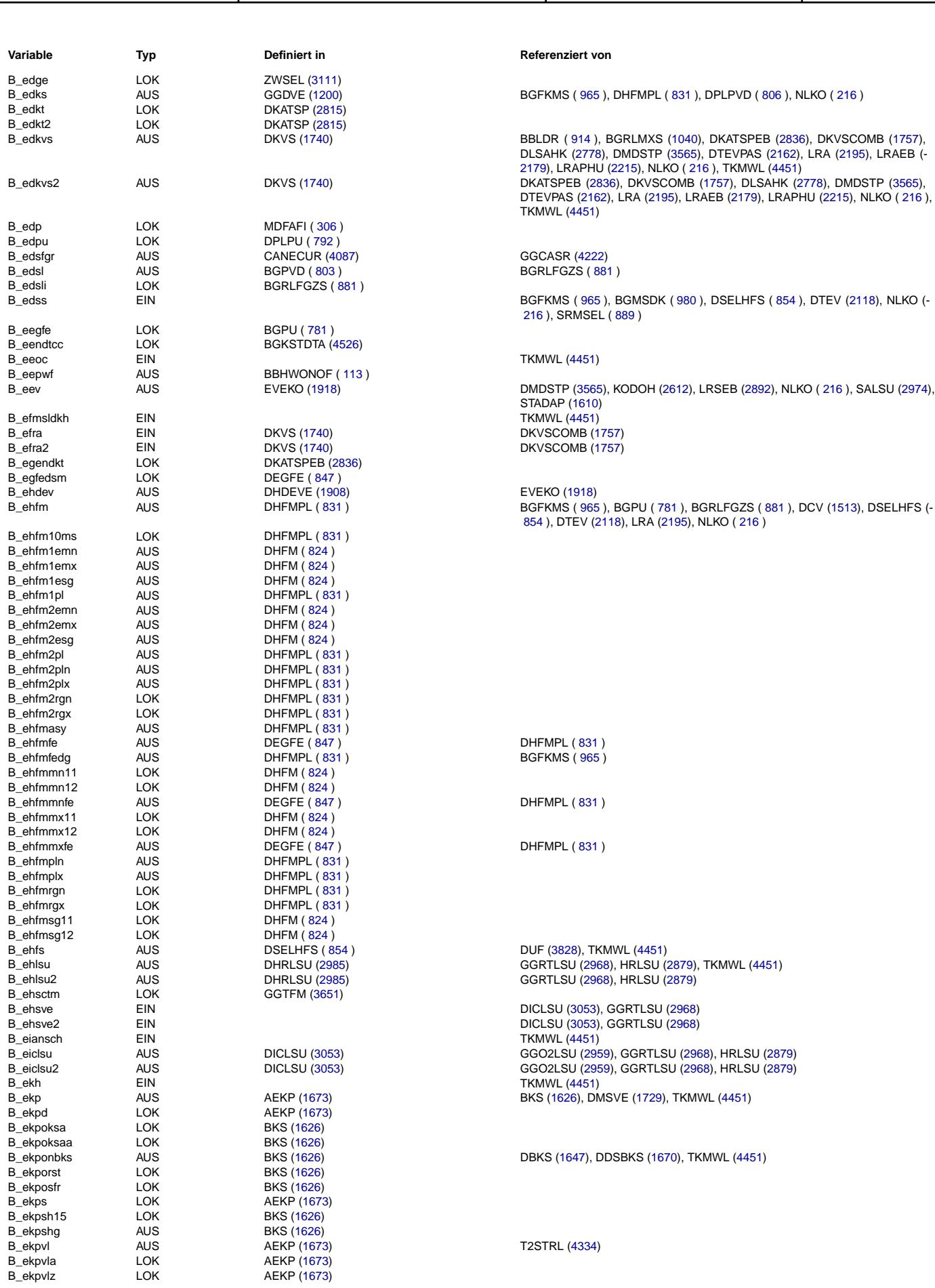

Ea827 TSI

 $\bigoplus$ 

**BOSCH** 

5-4420.01/41W038\_PQ35;0 Funktionsrahmen
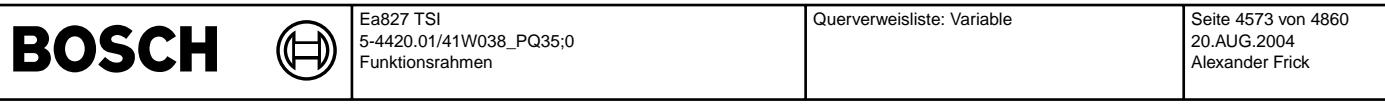

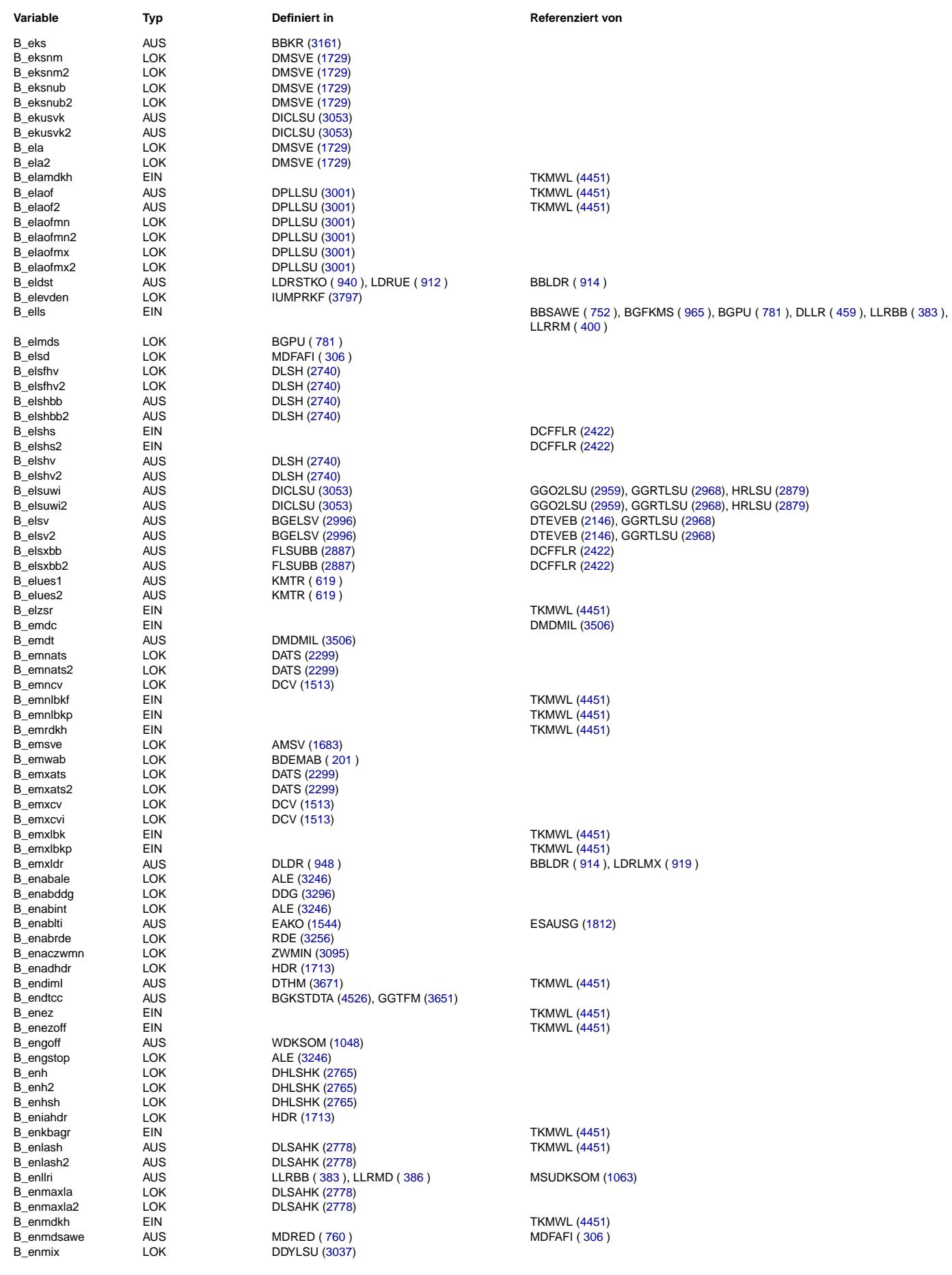

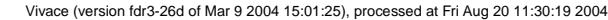

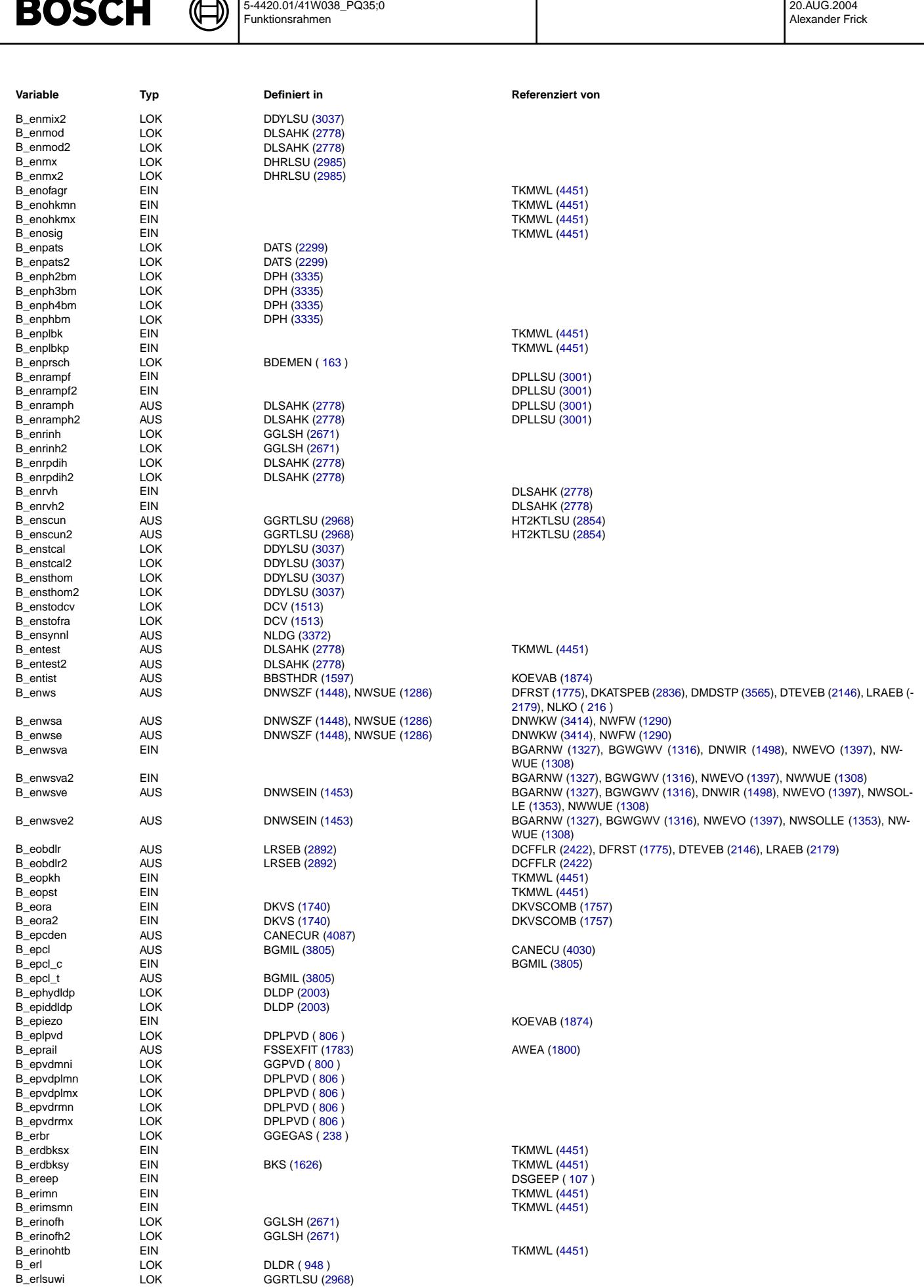

Ea827 TSI

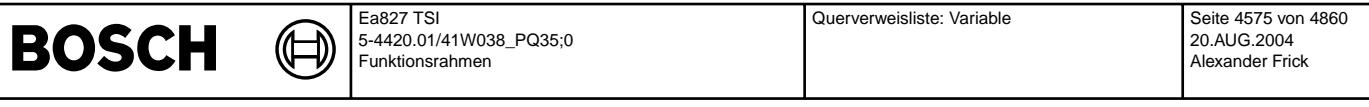

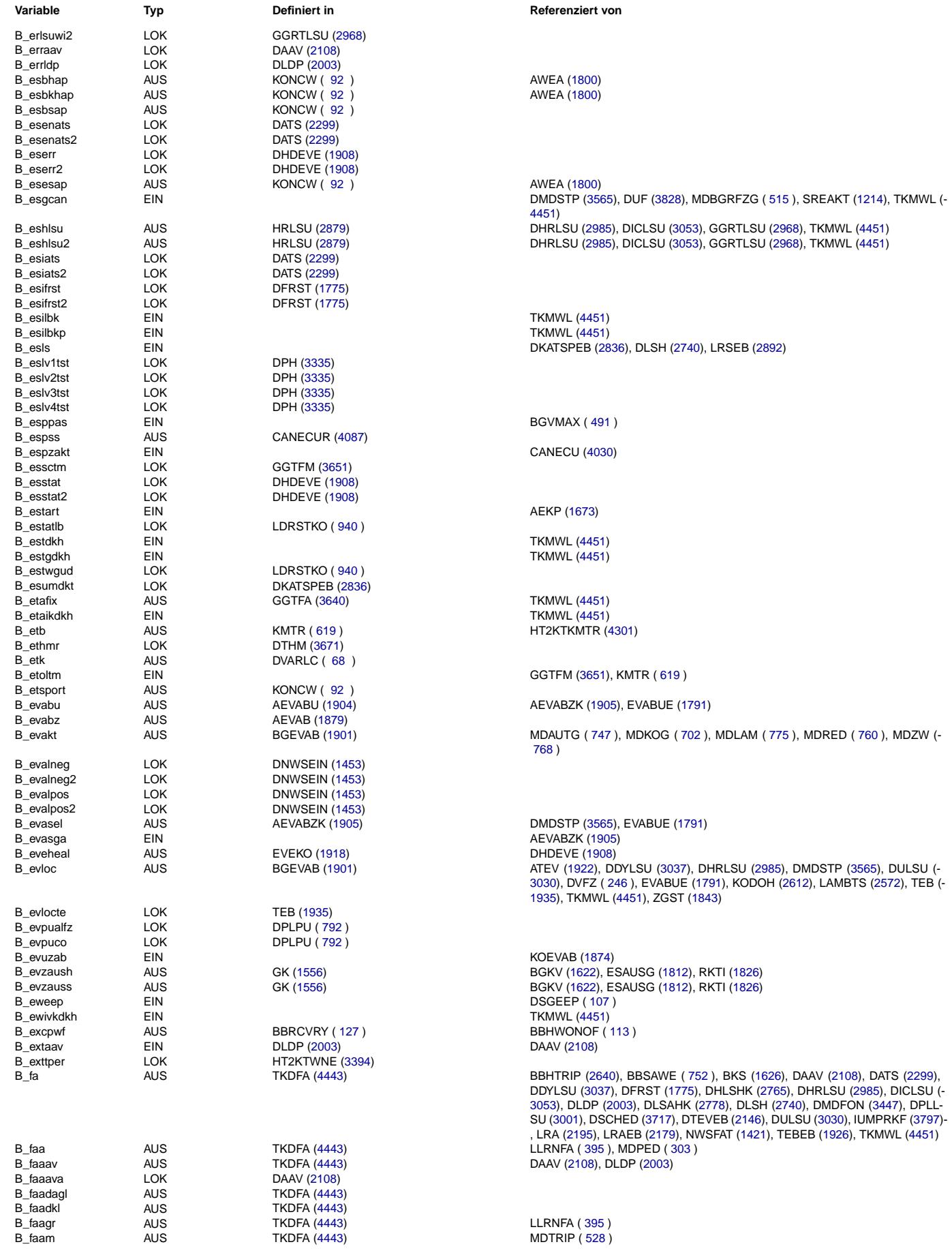

# **BOSCH**

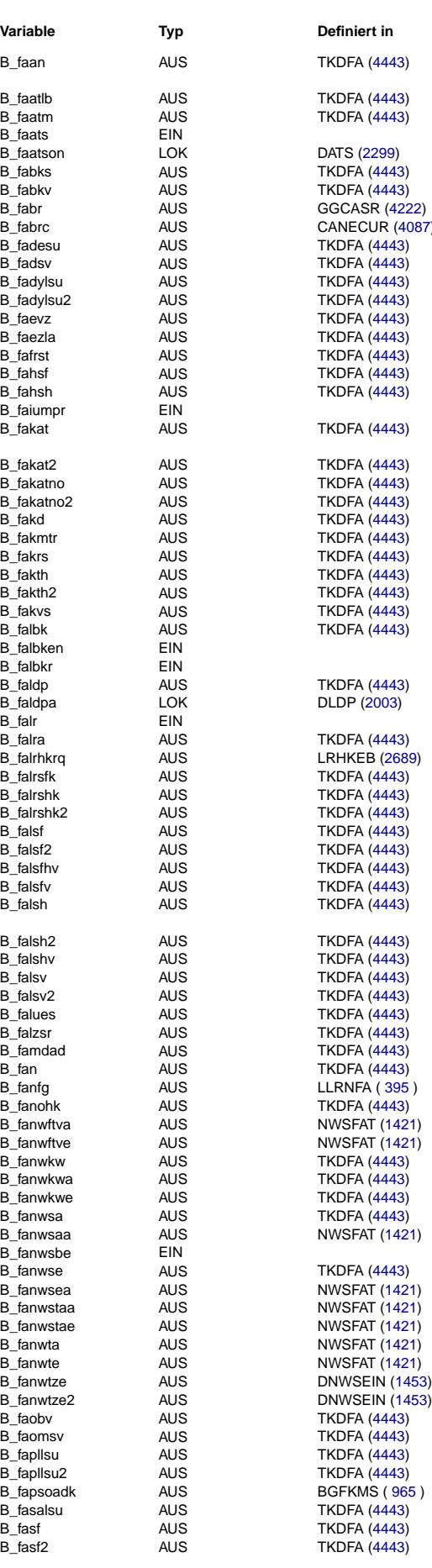

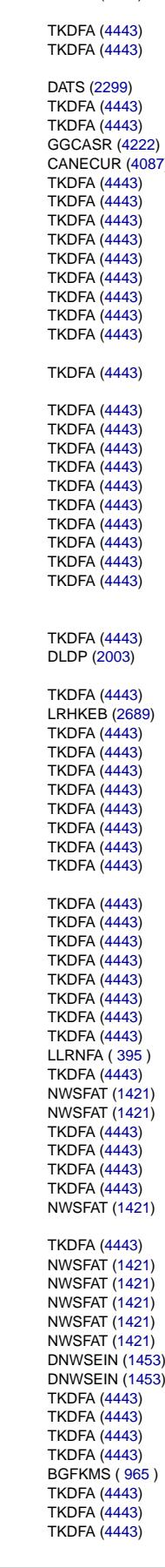

## **Variable Variable Type** *Teferenziert* **von**

B faan AUS AUS TKDFA [\(4443\)](#page-4442-0) TKDFA (4443) DMDLU [\(3490\)](#page-3489-0), DMDLUA [\(3502\)](#page-3501-0), LLRNFA ( [395](#page-394-0) ), LLRRM ( [400](#page-399-0) ), MDPED (-[303](#page-302-0) )

> BBHTRIP [\(2640\)](#page-2639-0), BDEMKO ([151](#page-150-0)), BGTPABG [\(2311\)](#page-2310-0), LLRNFA ( [395](#page-394-0) ) DATS [\(2299\)](#page-2298-0)

BKS [\(1626\)](#page-1625-0), TKMWL [\(4451\)](#page-4450-0) **TKMWL [\(4451\)](#page-4450-0)** B\_fabr AUS GGCASR [\(4222\)](#page-4221-0) GGEGAS ( [238](#page-237-0) ), GGPED ( [265](#page-264-0) ), UFFGRE [\(3851\)](#page-3850-0) B\_fabrc AUS CANECUR [\(4087\)](#page-4086-0) GGCANECU [\(4208\)](#page-4207-0), GGCASR [\(4222\)](#page-4221-0)

BDYLSU [\(3037\)](#page-3036-0), DLSSA [\(2477\)](#page-2476-0), LLRNFA ([395](#page-394-0))

**AEVAB [\(1879\)](#page-1878-0)** LLRNFA ([395](#page-394-0)), TKMWL [\(4451\)](#page-4450-0) DFRST [\(1775\)](#page-1774-0), DKVS [\(1740\)](#page-1739-0), LRA [\(2195\)](#page-2194-0), TKMWL [\(4451\)](#page-4450-0)

**DHLSHK [\(2765\)](#page-2764-0)** IUMPR2TK [\(3794\)](#page-3793-0) B\_fakat AUS TKDFA [\(4443\)](#page-4442-0) DHKSPSV [\(2465\)](#page-2464-0), DKATSP [\(2815\)](#page-2814-0), DKATSPEB [\(2836\)](#page-2835-0), LLRNFA ( [395](#page-394-0) ), LR-HKEB [\(2689\)](#page-2688-0), TKMWL [\(4451\)](#page-4450-0) DHKSPSV [\(2465\)](#page-2464-0), DKATSP [\(2815\)](#page-2814-0), DKATSPEB [\(2836\)](#page-2835-0), TKMWL [\(4451\)](#page-4450-0) LLRNFA ( $395$ )

BBKD ([286](#page-285-0)), TKMWL [\(4451\)](#page-4450-0) KMTR ([619](#page-618-0)) DKRS [\(3231\)](#page-3230-0), LLRNFA ([395](#page-394-0)) **TKMWL [\(4451\)](#page-4450-0)** 

LLRNFA ([395](#page-394-0)), TKMWL [\(4451\)](#page-4450-0) **BGLBK [\(1228\)](#page-1227-0)** TKMWL [\(4451\)](#page-4450-0) TKMWL  $(4451)$ DAAV [\(2108\)](#page-2107-0), DLDP [\(2003\)](#page-2002-0), LLRNFA ( [395](#page-394-0) )

LRSEB [\(2892\)](#page-2891-0) DKVS [\(1740\)](#page-1739-0), LRA [\(2195\)](#page-2194-0), LRAEB [\(2179\)](#page-2178-0)

LRHKEB [\(2689\)](#page-2688-0)

LAMKOD [\(2588\)](#page-2587-0), LLRNFA ([395](#page-394-0)), TKMWL [\(4451\)](#page-4450-0) LAMKOD [\(2588\)](#page-2587-0), TKMWL [\(4451\)](#page-4450-0)

DLSH [\(2740\)](#page-2739-0), LAMKOD [\(2588\)](#page-2587-0), LLRNFA ([395](#page-394-0)), LRHKEB [\(2689\)](#page-2688-0), TKMWL (-[4451\)](#page-4450-0) BLSH [\(2740\)](#page-2739-0), LAMKOD [\(2588\)](#page-2587-0), LRHKEB [\(2689\)](#page-2688-0), TKMWL [\(4451\)](#page-4450-0) LLRNFA ([395](#page-394-0)), TKMWL [\(4451\)](#page-4450-0)

LLRNFA ([395](#page-394-0)), TKMWL [\(4451\)](#page-4450-0)

BBSAWE ([752](#page-751-0)), DMDLU [\(3490\)](#page-3489-0), DMDLUA [\(3502\)](#page-3501-0)

KMTR ([619](#page-618-0))

BGFKMS ([965](#page-964-0))

DLLR ( [459](#page-458-0) ), NSSTR ( [455](#page-454-0) )

**DNWSEIN [\(1453\)](#page-1452-0), TKMWL [\(4451\)](#page-4450-0)** 

BGARNW [\(1327\)](#page-1326-0), NWEVO [\(1397\)](#page-1396-0)

BGARNW [\(1327\)](#page-1326-0), NWEVO [\(1397\)](#page-1396-0)

DPLLSU [\(3001\)](#page-3000-0), TKMWL [\(4451\)](#page-4450-0)

DSALSU [\(2982\)](#page-2981-0), SALSU [\(2974\)](#page-2973-0)

DNWSEIN [\(1453\)](#page-1452-0), NWSOLLE [\(1353\)](#page-1352-0)

BBDNWS [\(1435\)](#page-1434-0), BBNWS [\(1294\)](#page-1293-0), LLRNFA ([395](#page-394-0)), NWSFAT [\(1421\)](#page-1420-0)

BBDNWS [\(1435\)](#page-1434-0), BBNWS [\(1294\)](#page-1293-0), LLRNFA ([395](#page-394-0)), NWSFAT [\(1421\)](#page-1420-0)

 $LLRNFA (395)$  $LLRNFA (395)$  $LLRNFA (395)$ 

**DMDSTP [\(3565\)](#page-3564-0)** 

DNWSEIN [\(1453\)](#page-1452-0)

DKVBDE [\(1768\)](#page-1767-0)

TKMWL [\(4451\)](#page-4450-0)

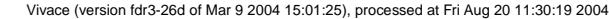

Querverweisliste: Variable Seite 4577 von 4860

20.AUG.2004 Alexander Frick

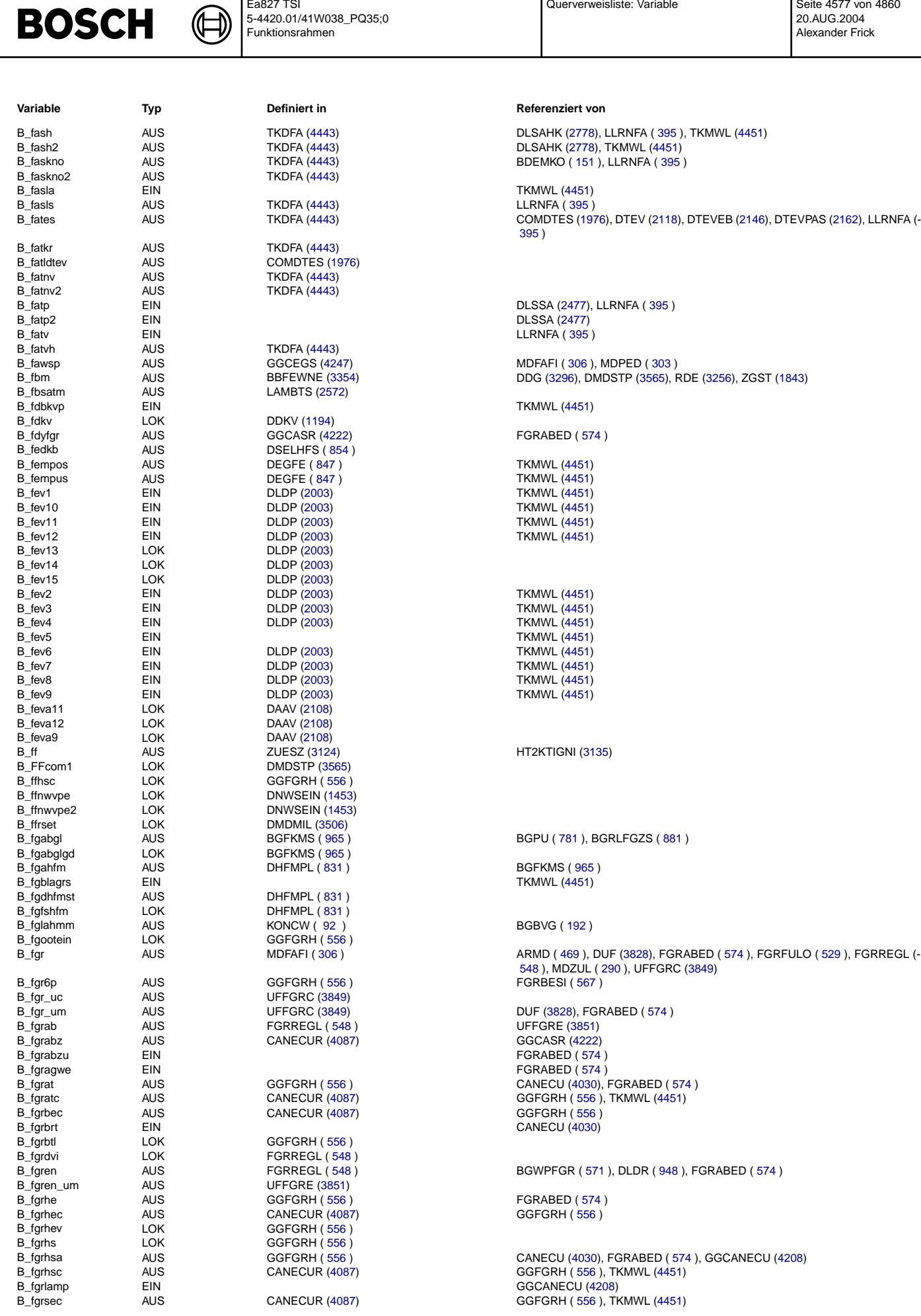

Ea827 TSI

5-4420.01/41W038\_PQ35;0 Funktionsrahmen

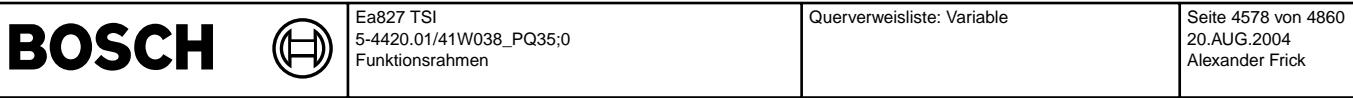

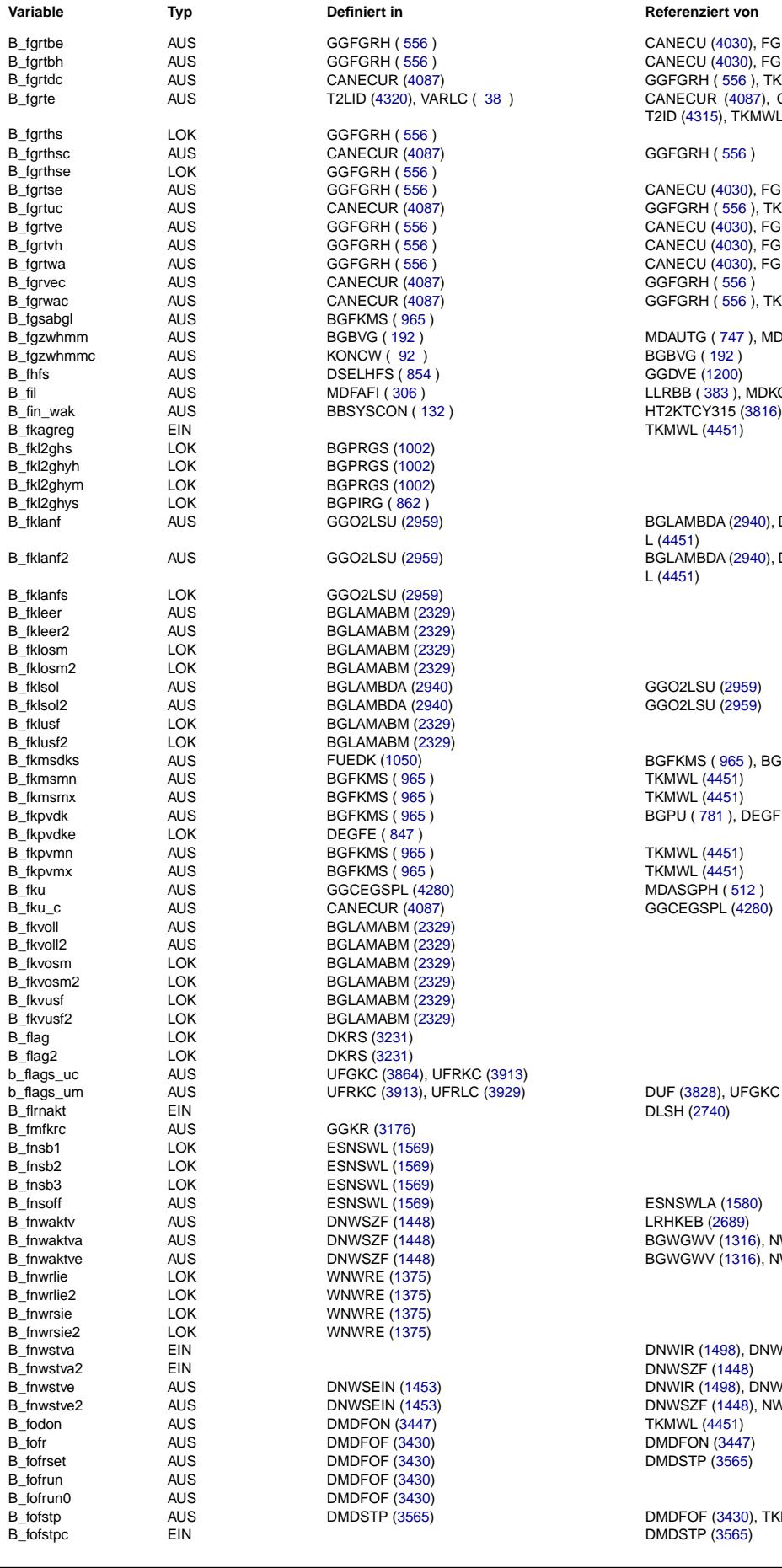

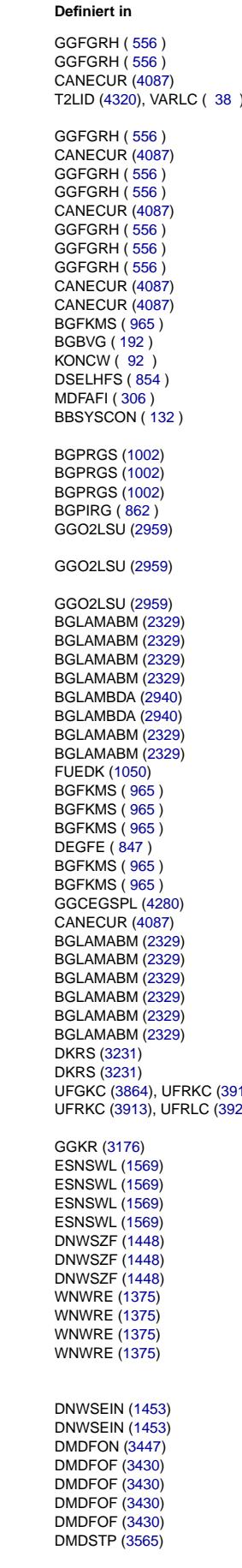

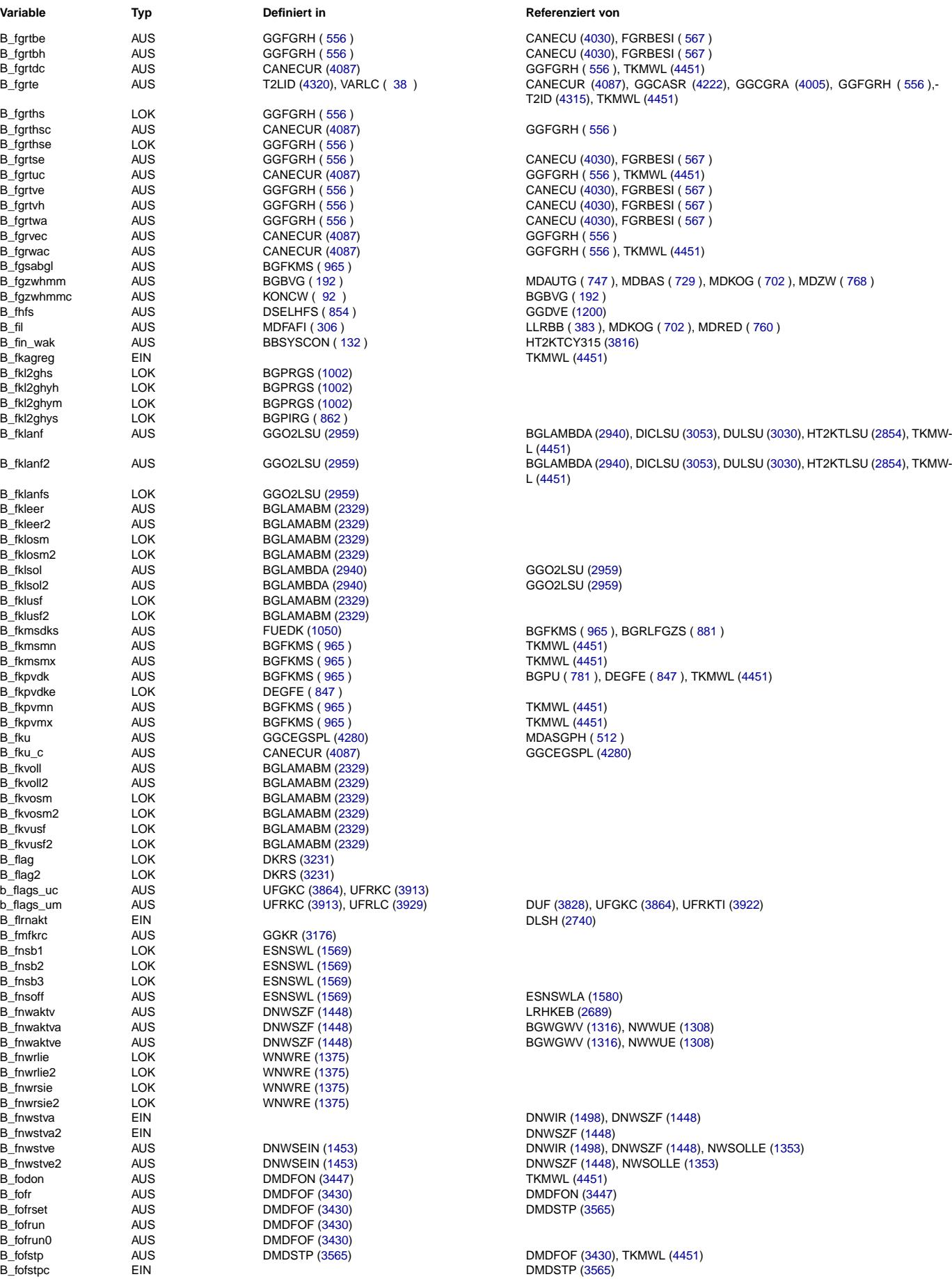

# **BOSCH**

₲ ┧

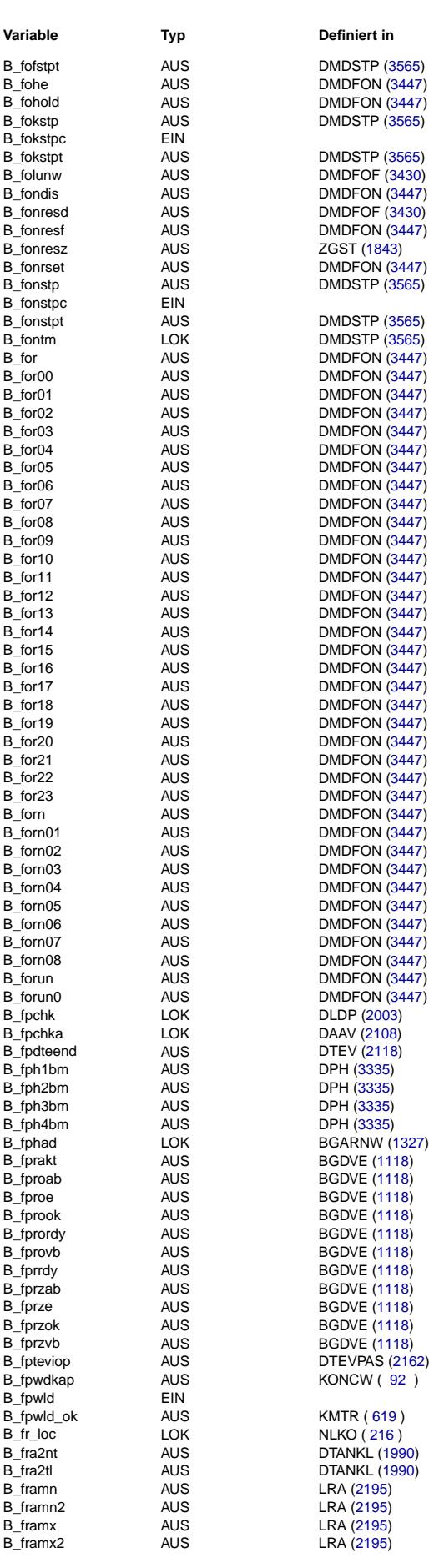

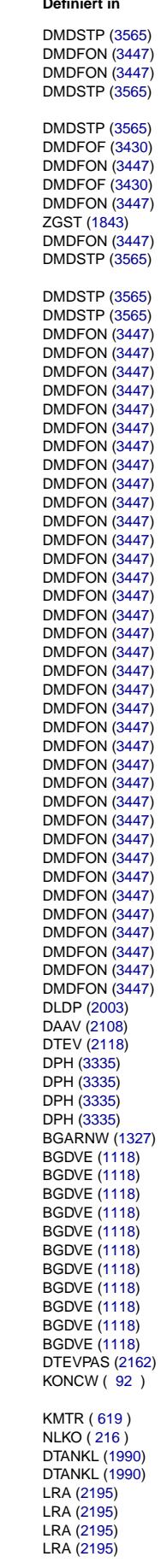

## **Variable Typ Definiert in Referenziert von**

TKMWL [\(4451\)](#page-4450-0)

DMDLFK [\(3488\)](#page-3487-0), DMDLU [\(3490\)](#page-3489-0)  $DMDSTP(3565)$  $DMDSTP(3565)$ 

DMDFON [\(3447\)](#page-3446-0)

DMDFON [\(3447\)](#page-3446-0) DMDFOF [\(3430\)](#page-3429-0), ZGST [\(1843\)](#page-1842-0) BMDFON [\(3447\)](#page-3446-0) **DMDSTP [\(3565\)](#page-3564-0)** DMDFON [\(3447\)](#page-3446-0), TKMWL [\(4451\)](#page-4450-0)  $DMDSTP(3565)$  $DMDSTP(3565)$ 

TKMWL [\(4451\)](#page-4450-0) TKMWL [\(4451\)](#page-4450-0) **TKMWL [\(4451\)](#page-4450-0) TKMWL [\(4451\)](#page-4450-0)** TKMWL [\(4451\)](#page-4450-0) TKMWL [\(4451\)](#page-4450-0) **TKMWL [\(4451\)](#page-4450-0) TKMWL [\(4451\)](#page-4450-0)** TKMWL [\(4451\)](#page-4450-0) **TKMWL [\(4451\)](#page-4450-0)** TKMWL [\(4451\)](#page-4450-0) TKMWL [\(4451\)](#page-4450-0) TKMWL [\(4451\)](#page-4450-0) **TKMWL [\(4451\)](#page-4450-0)** TKMWL [\(4451\)](#page-4450-0) **TKMWL [\(4451\)](#page-4450-0) TKMWL [\(4451\)](#page-4450-0)** TKMWL [\(4451\)](#page-4450-0) TKMWL [\(4451\)](#page-4450-0) TKMWL [\(4451\)](#page-4450-0) **TKMWL [\(4451\)](#page-4450-0) TKMWL [\(4451\)](#page-4450-0)** TKMWL [\(4451\)](#page-4450-0) TKMWL [\(4451\)](#page-4450-0) TKMWL [\(4451\)](#page-4450-0) TKMWL  $(4451)$ TKMWL  $(4451)$ **TKMWL [\(4451\)](#page-4450-0)** TKMWL  $(4451)$ TKMWL [\(4451\)](#page-4450-0) TKMWL [\(4451\)](#page-4450-0) TKMWL [\(4451\)](#page-4450-0)

COMDTES [\(1976\)](#page-1975-0)

TKMWL [\(4451\)](#page-4450-0)

DDVE [\(1172\)](#page-1171-0), SREAKT [\(1214\)](#page-1213-0) **DDVE [\(1172\)](#page-1171-0) DDVE [\(1172\)](#page-1171-0) DDVE [\(1172\)](#page-1171-0)** 

BDVE [\(1172\)](#page-1171-0), TKMWL [\(4451\)](#page-4450-0) BDVE [\(1172\)](#page-1171-0), SREAKT [\(1214\)](#page-1213-0), TKMWL [\(4451\)](#page-4450-0) DDVE  $(1172)$ TKMWL [\(4451\)](#page-4450-0)

COMDTES [\(1976\)](#page-1975-0) **FUEDK [\(1050\)](#page-1049-0)** KMTR ( [619](#page-618-0) )

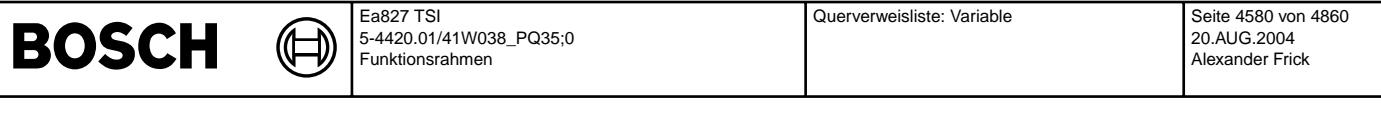

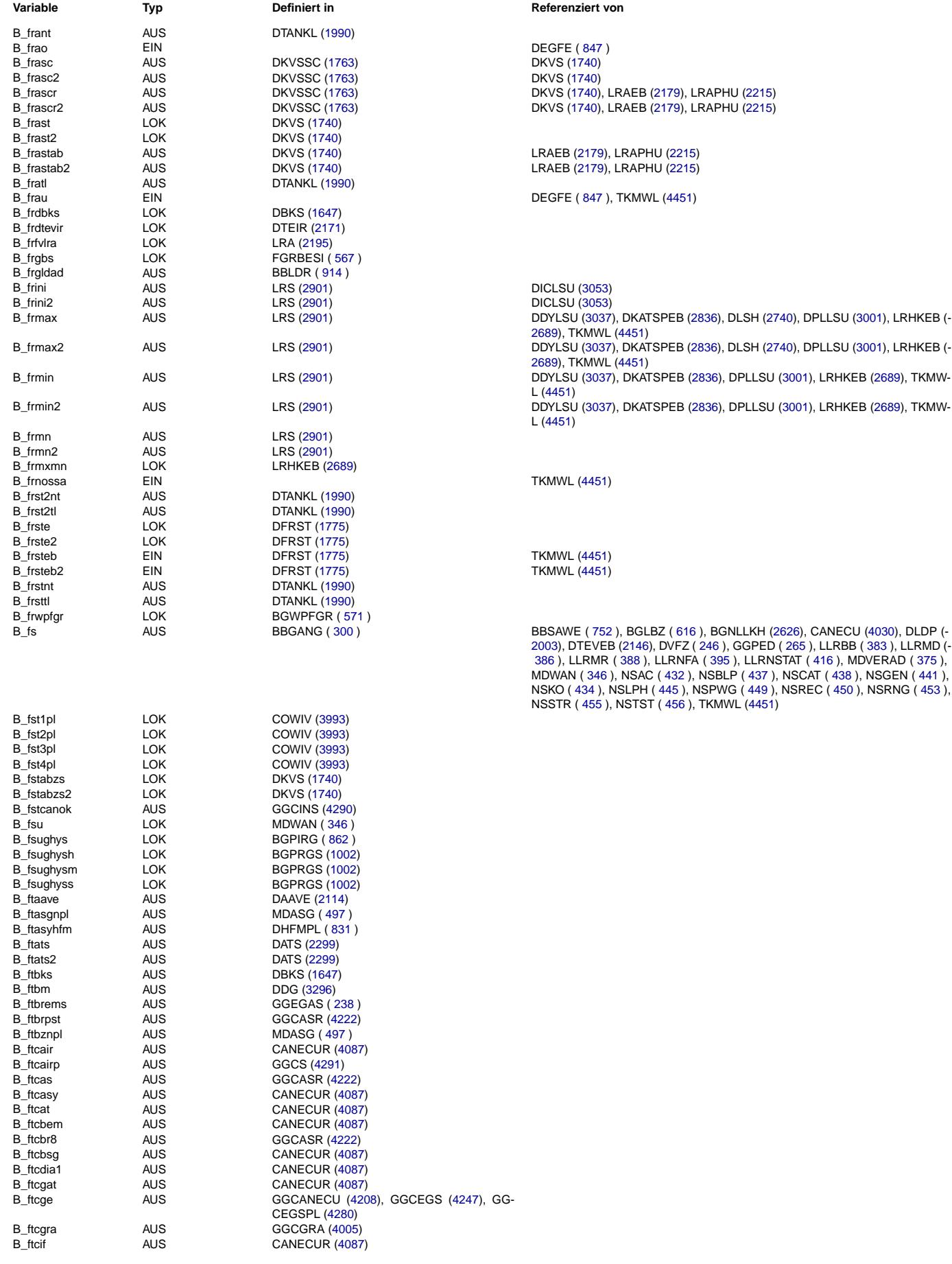

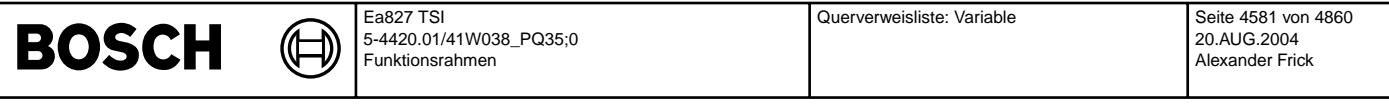

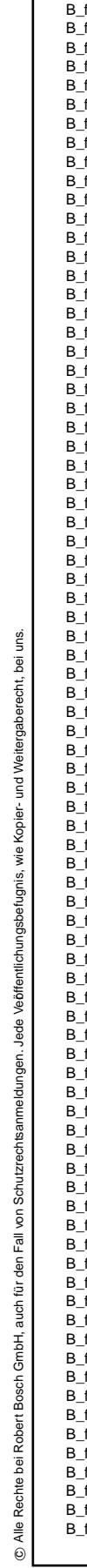

© Alle Rechte bei Robert Bosch GmbH, auch für den Fall von Schutzrechtsanmeldungen. Jede Veöffentlichungsbefugnis, wie Kopier- und Weitergaberecht, bei uns.

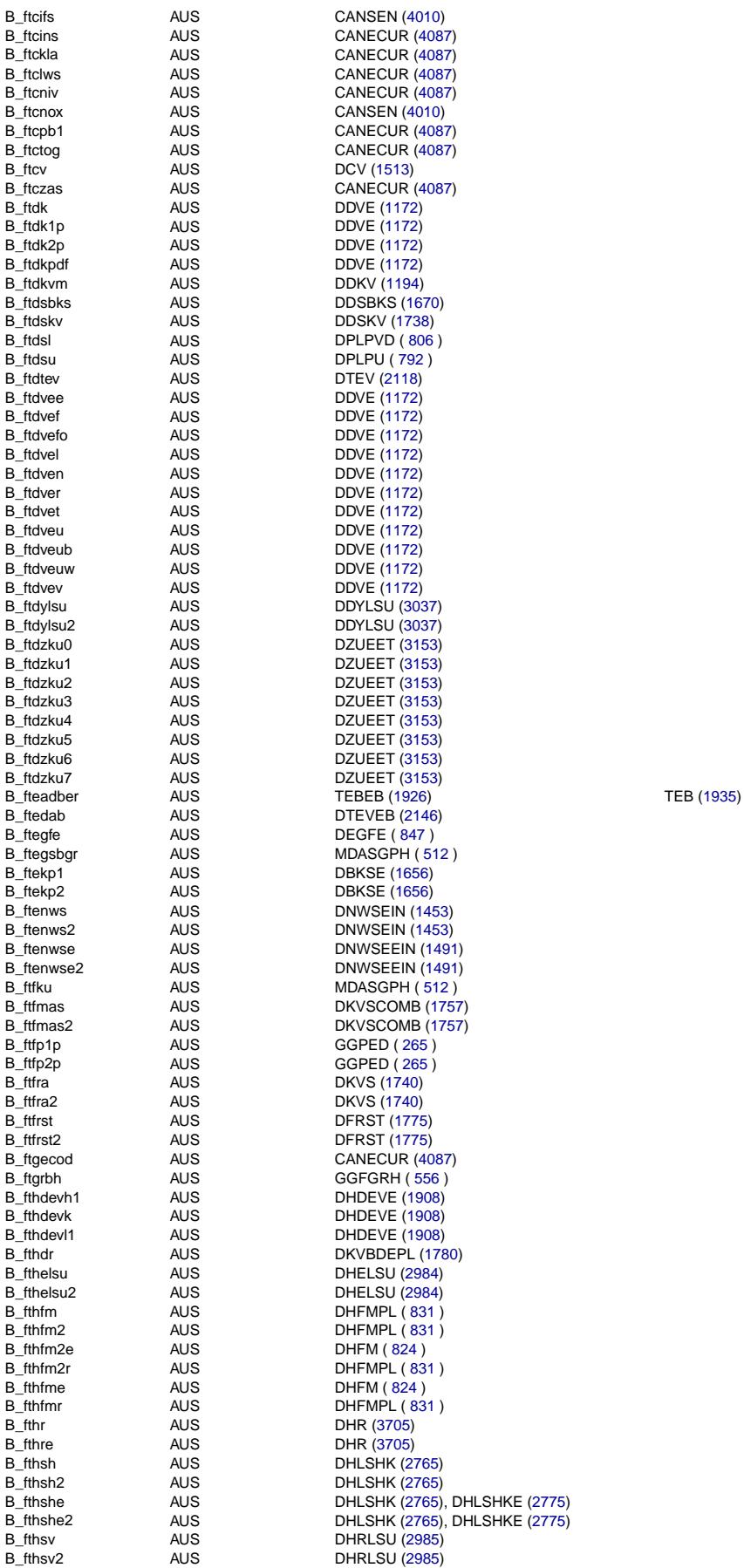

**Variable Typ Definiert in Definiert in Referenziert von** 

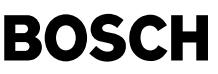

┧ (f

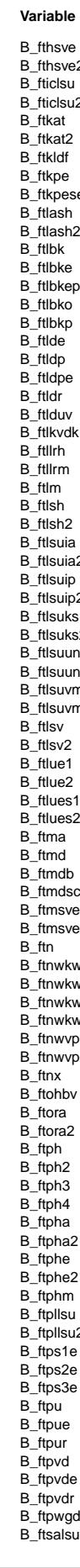

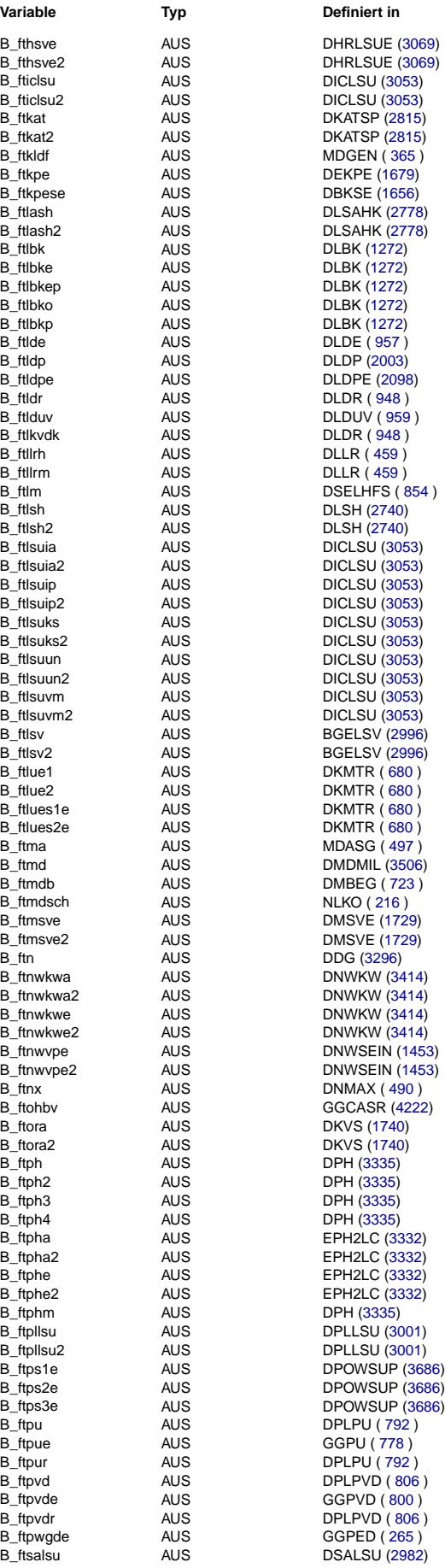

## **Variable Typ Definiert in Referenziert von**

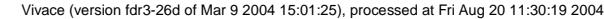

Querverweisliste: Variable Seite 4583 von 4860

20.AUG.2004 Alexander Frick

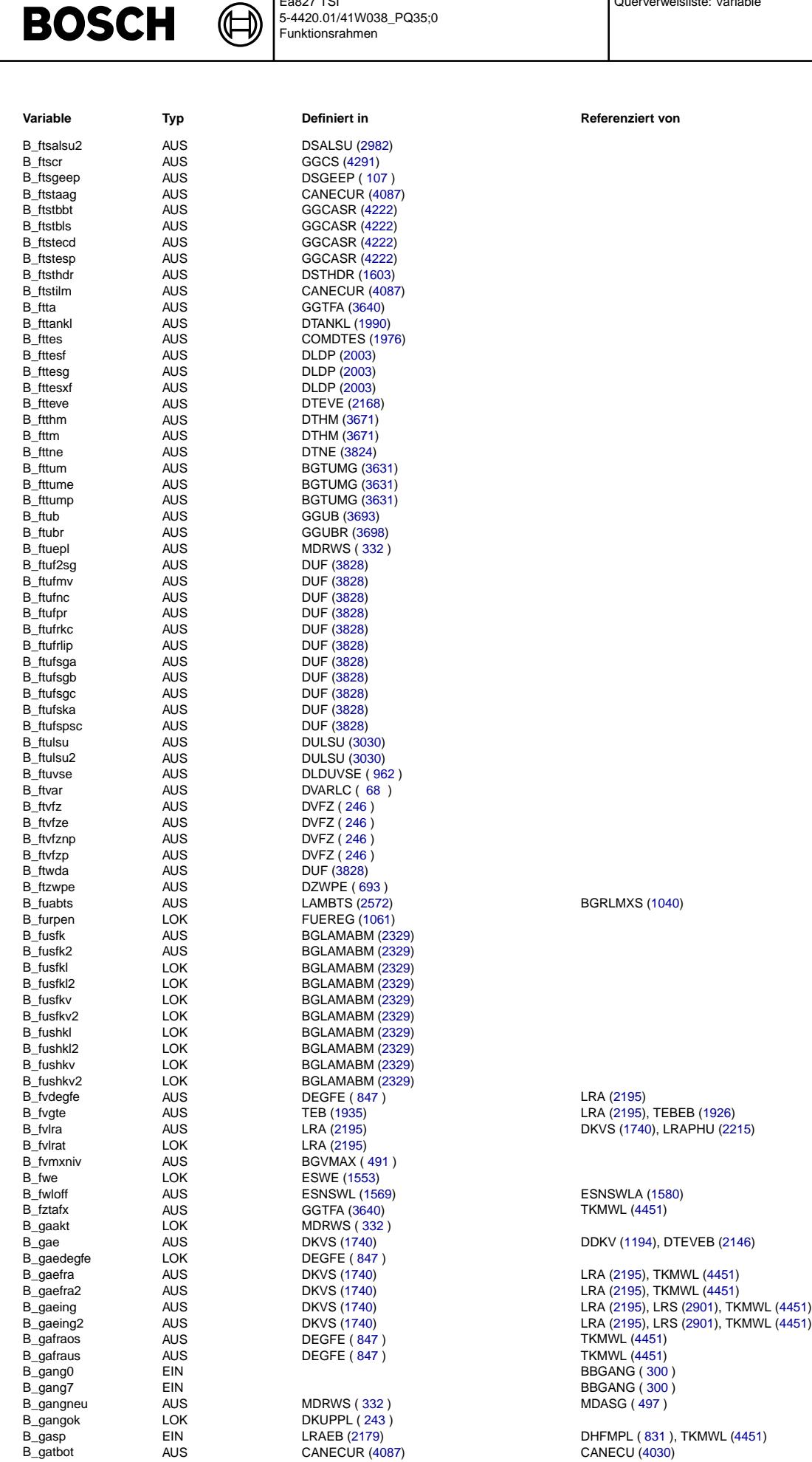

Ea827 TSI

TKMWL [\(4451\)](#page-4450-0) TKMWL  $(4451)$ BBGANG ( [300](#page-299-0) ) **BBGANG ( [300](#page-299-0) )** MDASG ( [497](#page-496-0) )

ESNSWLA [\(1580\)](#page-1579-0)

DDKV [\(1194\)](#page-1193-0), DTEVEB [\(2146\)](#page-2145-0)

TKMWL [\(4451\)](#page-4450-0)

DKVS [\(1740\)](#page-1739-0), LRAPHU [\(2215\)](#page-2214-0)

BGRLMXS [\(1040\)](#page-1039-0)

**Variable Typ Definiert in Referenziert von**

### Vivace (version fdr3-26d of Mar 9 2004 15:01:25), processed at Fri Aug 20 11:30:19 2004

B\_gsch AUS GGCEGSPL [\(4280\)](#page-4279-0) ARMD ( [469](#page-468-0) ), BBNWS [\(1294\)](#page-1293-0), BBSAWE ( [752](#page-751-0) ), BGWPFGR ( [571](#page-570-0) ), KOS (-

[581](#page-580-0) ), MDFAFI ( [306](#page-305-0) ), SSTDMD [\(3611\)](#page-3610-0)

## Ea827 TSI **BOSCH** 5-4420.01/41W038\_PQ35;0 Funktionsrahmen

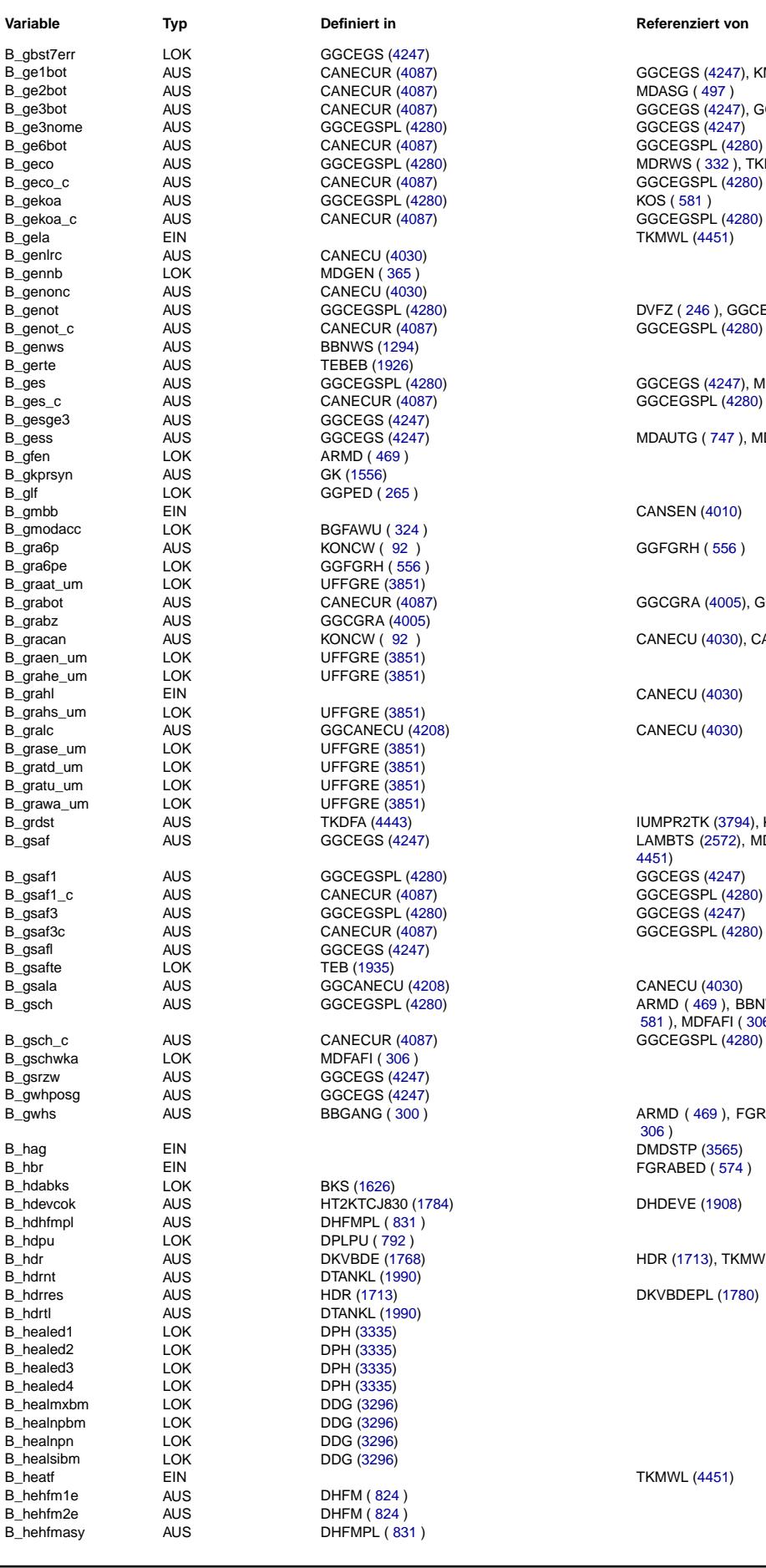

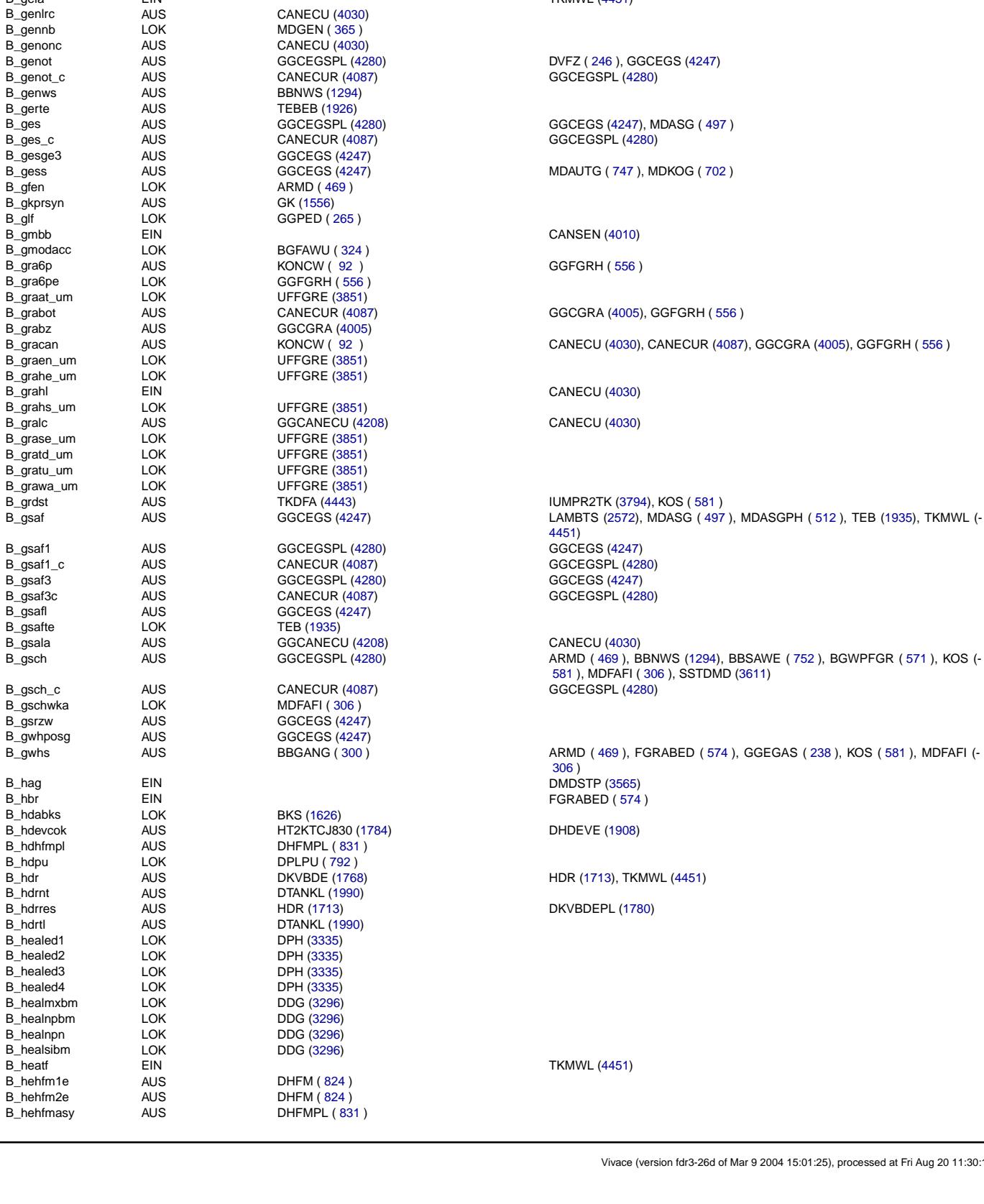

GGCEGSPL [\(4280\)](#page-4279-0)

a securior de constant de constant de CANECUR [\(4087\)](#page-4086-0)<br>B\_ge1bot AUS CANECUR (4087) GGCEGS [\(4247\)](#page-4246-0), KMTR ( [619](#page-618-0) )<br>B\_ge2bot AUS CANECUR (4087) MDASG ( 497 ) B\_ge3bot AUS CANECUR [\(4087\)](#page-4086-0) GGCEGS [\(4247\)](#page-4246-0), GGCEGSPL [\(4280\)](#page-4279-0)<br>B\_ge3nome AUS GGCEGSPL (4280) GGCEGS (4247) B\_geco AUS GGCEGSPL [\(4280\)](#page-4279-0) MDRWS ( [332](#page-331-0) ), TKMWL [\(4451\)](#page-4450-0)

Querverweisliste: Variable Seite 4584 von 4860

20.AUG.2004 Alexander Frick

[4451\)](#page-4450-0)

[306](#page-305-0) )

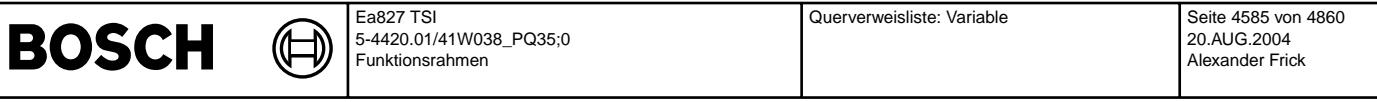

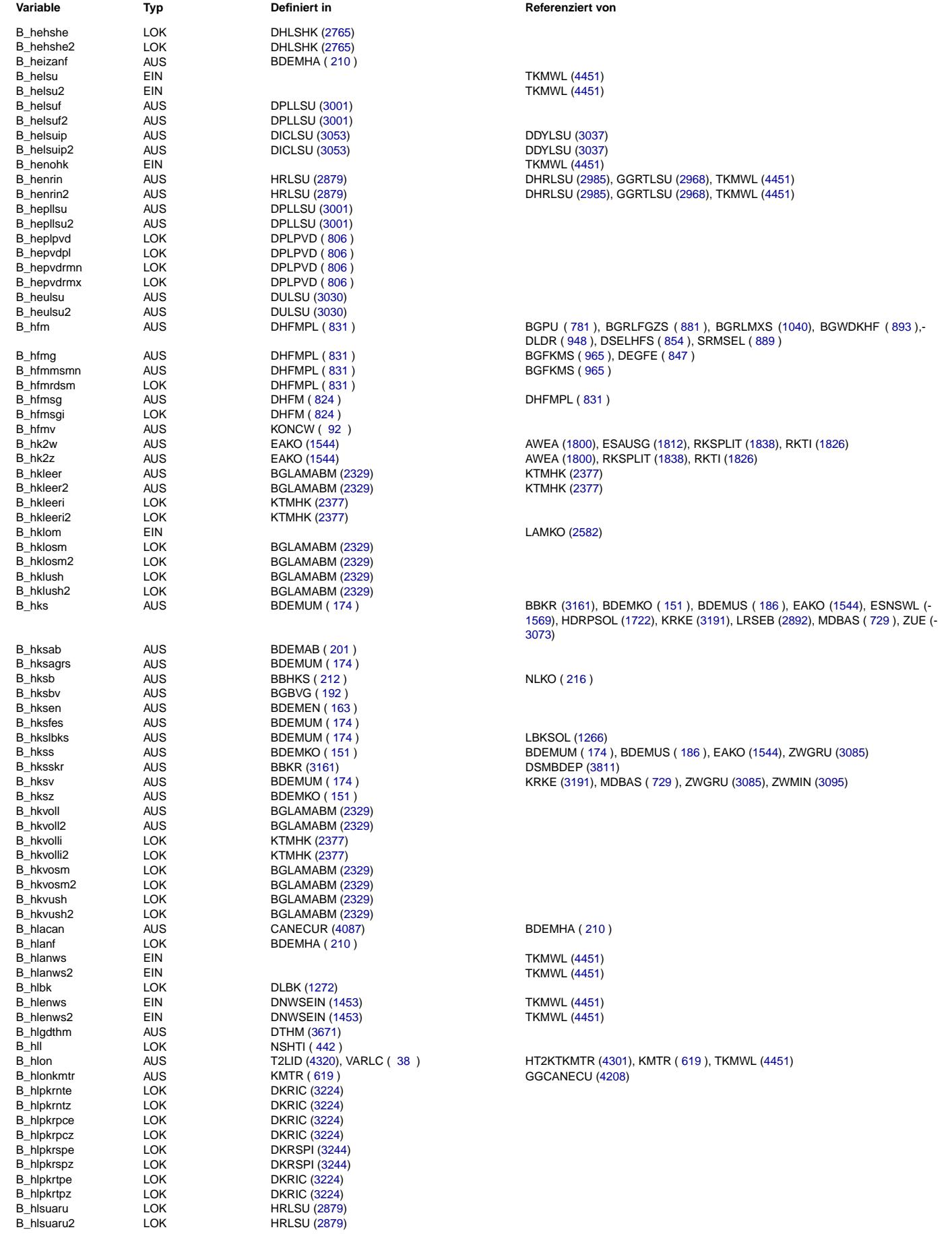

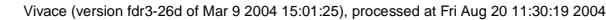

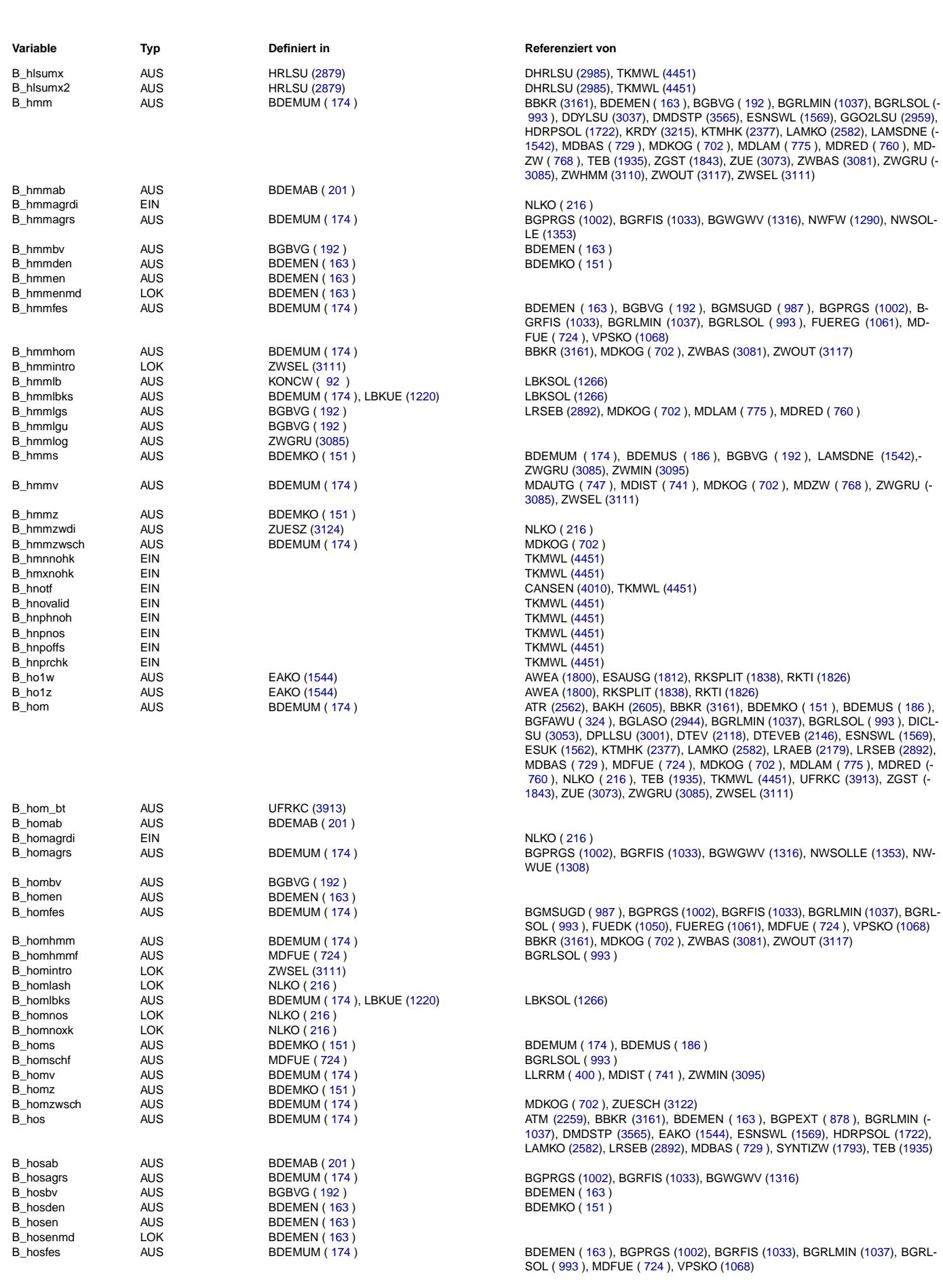

20.AUG.2004 Alexander Frick

Ea827 TSI

 $\bigoplus$ 

**BOSCH** 

5-4420.01/41W038\_PQ35;0 Funktionsrahmen

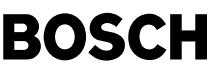

⊅ Œ

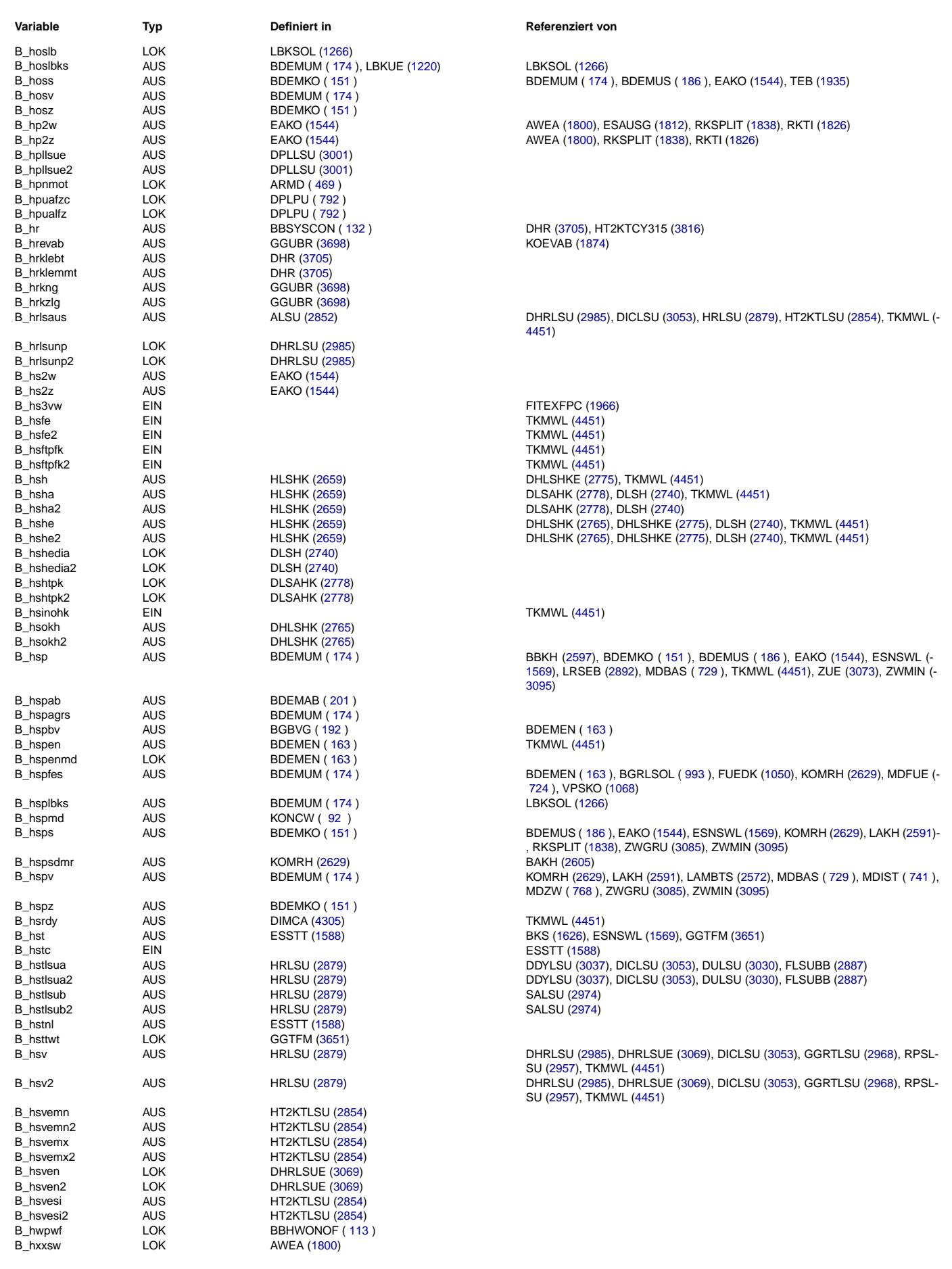

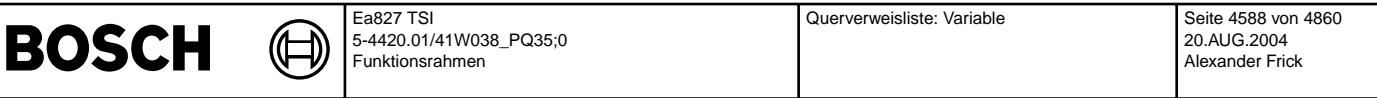

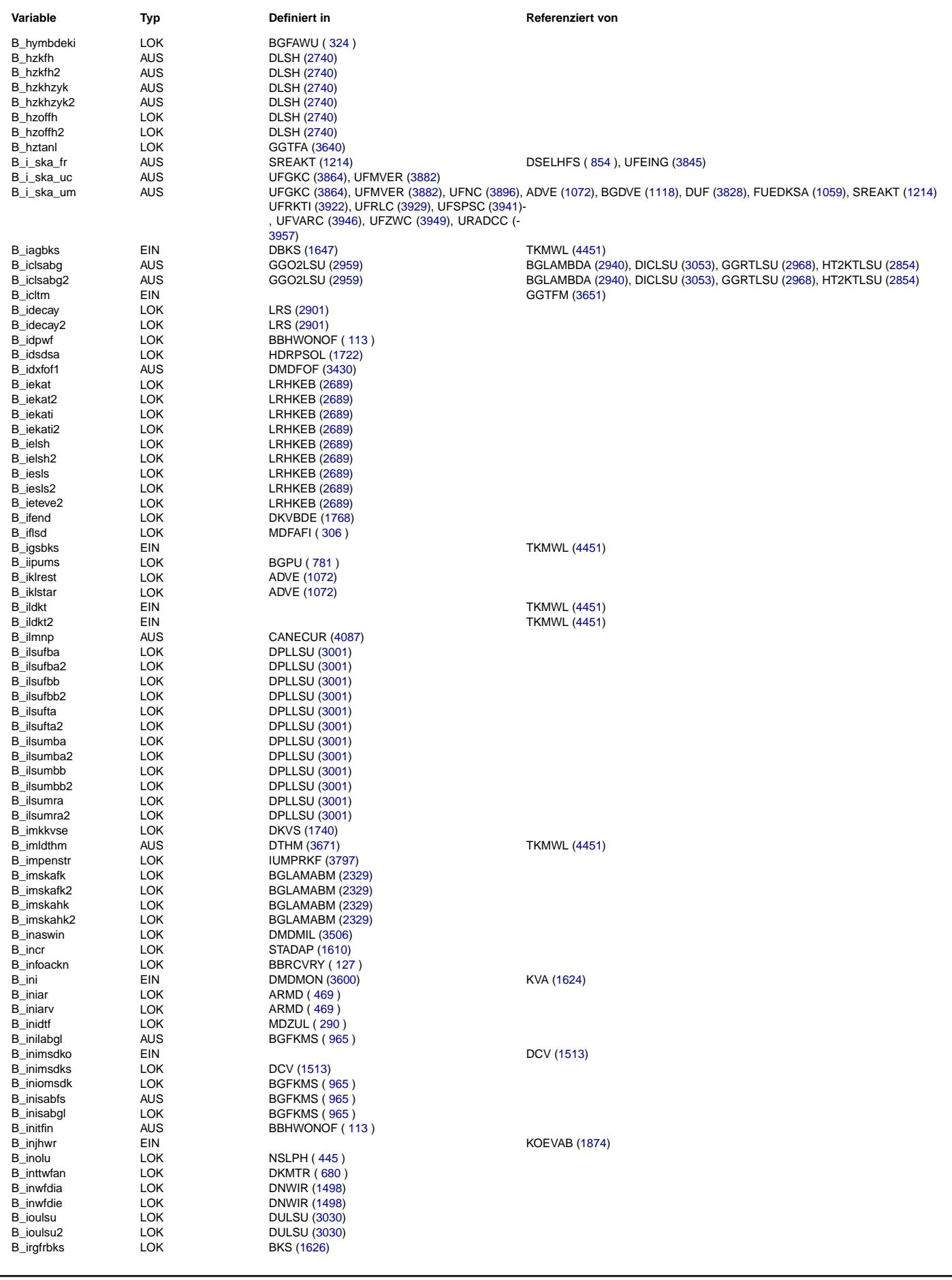

Querverweisliste: Variable Seite 4589 von 4860

20.AUG.2004 Alexander Frick

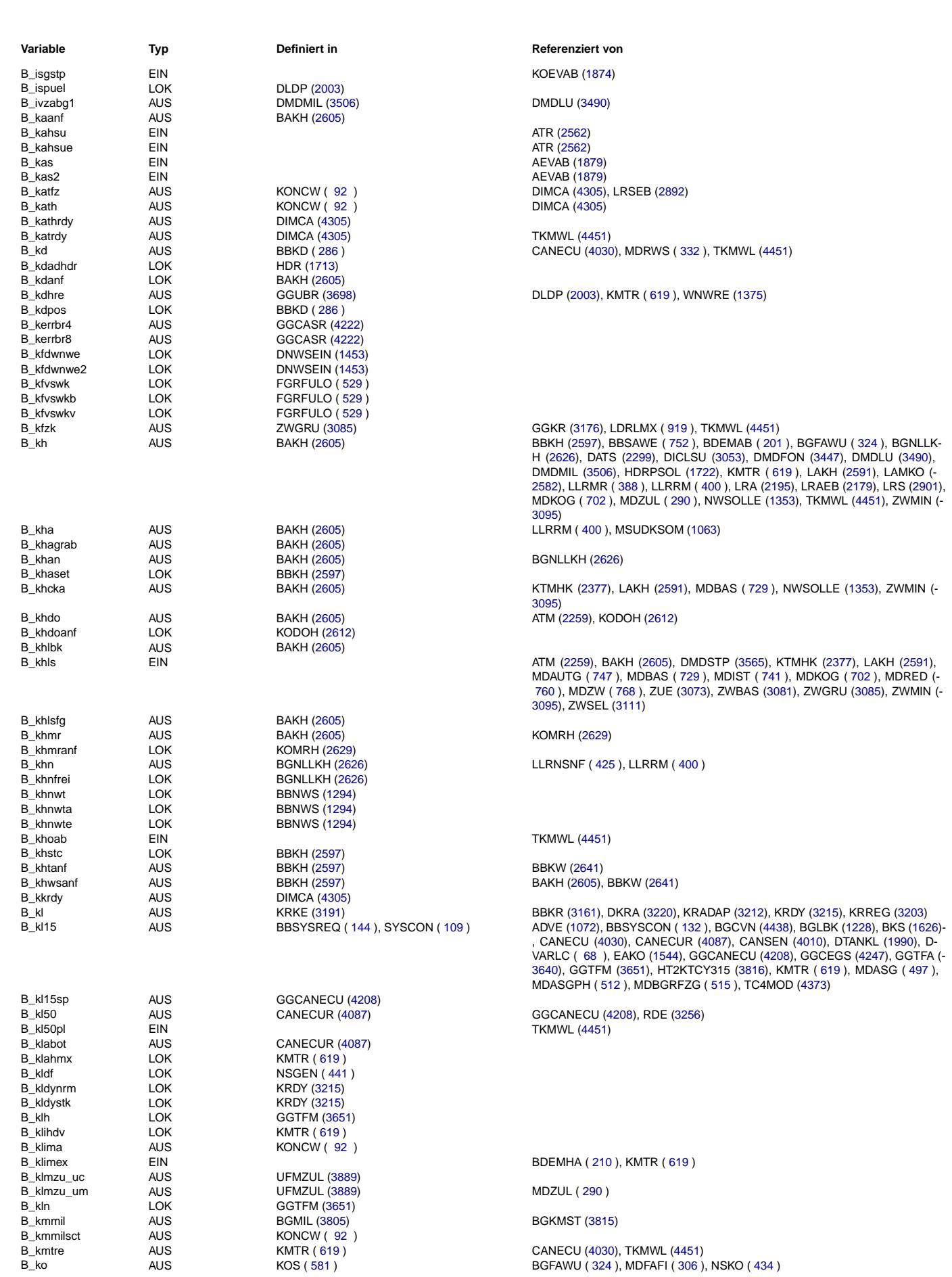

Ea827 TSI

 $\bigoplus$ 

**BOSCH** 

5-4420.01/41W038\_PQ35;0 Funktionsrahmen

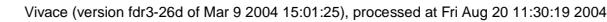

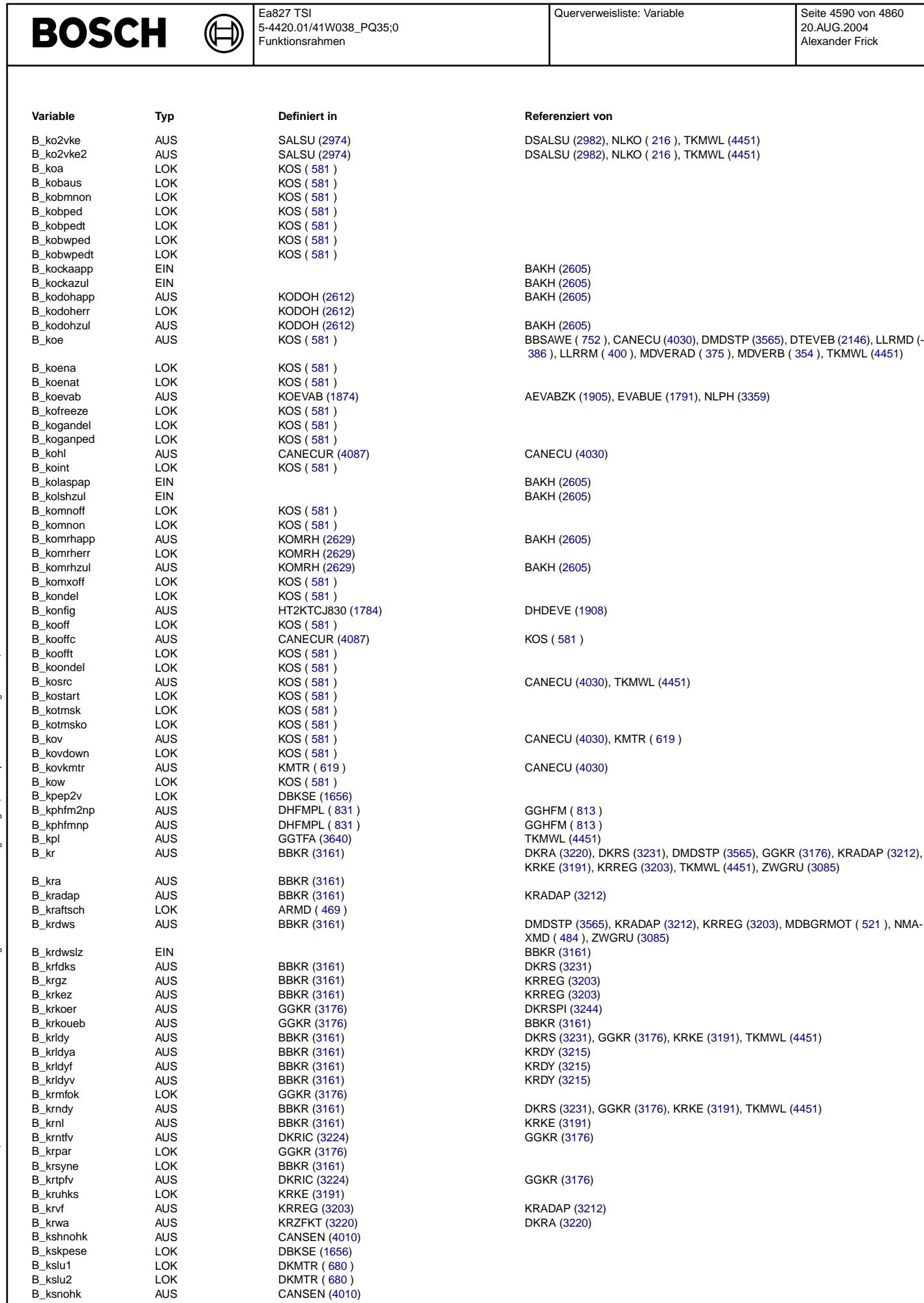

Ea827 TSI

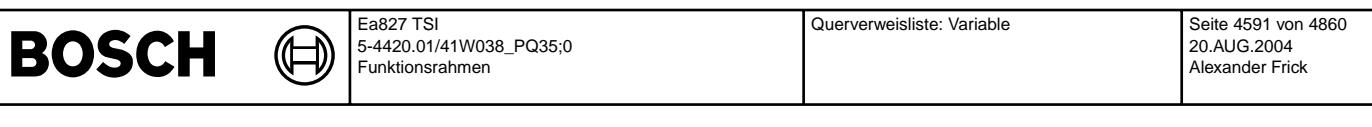

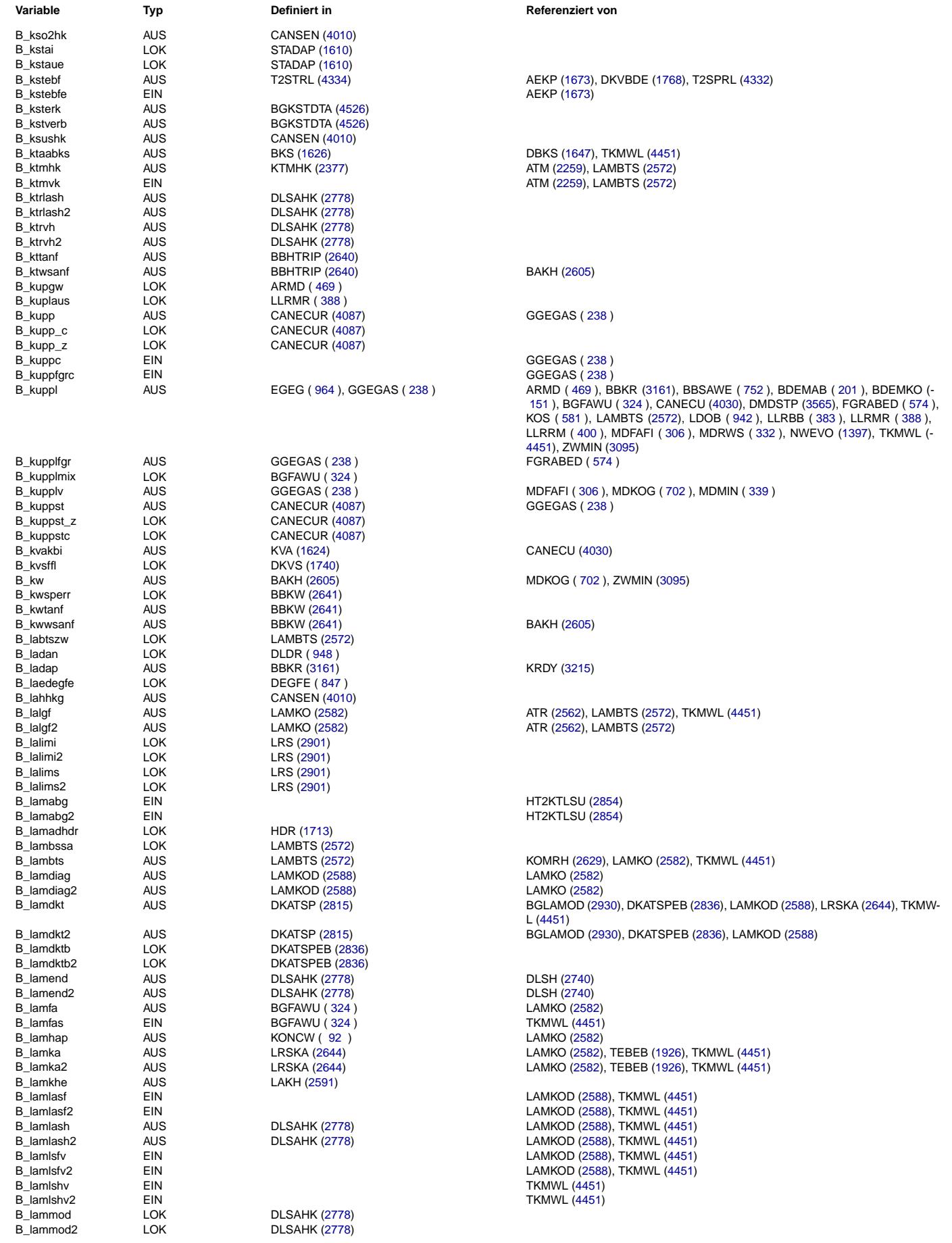

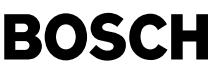

**Variable Typ Definiert in Referenziert von** B\_lamsbgt1 LOK<br>B\_lamsbgt2 LOK B\_lamsbgt2 LOK LRAEB [\(2179\)](#page-2178-0)<br>B lamsdef AUS LAMKO (2582 B lamx LOK DCV [\(1513\)](#page-1512-0) B\_lamx2 LOK DCV [\(1513\)](#page-1512-0)<br>B\_lashen LOK DLSAHK (2 B\_lashen LOK DLSAHK [\(2778\)](#page-2777-0) B\_lashen2 LOK DLSAHK [\(2778\)](#page-2777-0)<br>B\_lasostc AUS BGLASO (2944) B\_lawloff LOK LANSWL [\(1606\)](#page-1605-0) B\_lawlon LOK LANSWL [\(1606\)](#page-1605-0)<br>B\_lbk DOK LBKUE (1220) B\_lbk DOK LBKUE [\(1220\)](#page-1219-0) B\_lbkappnl AUS ALBK [\(1257\)](#page-1256-0) B\_lbkchep AUS BGLBK [\(1228\)](#page-1227-0) B\_lbkdend LOK DLBK [\(1272\)](#page-1271-0)<br>B\_lbkdenox LOK LBKSOL (126 B\_lbkdenox LOK LBKSOL [\(1266\)](#page-1265-0)<br>B\_lbkdiafg LOK DLBK (1272) B\_lbkdiafg LOK DLBK [\(1272\)](#page-1271-0) B\_lbkdisfr AUS ALBK [\(1257\)](#page-1256-0) B\_lbkepmx AUS BGLBK [\(1228\)](#page-1227-0)<br>B\_lbkepnp AUS BGLBK (1228) B\_lbklbe AUS ALBK [\(1257\)](#page-1256-0) B\_lbklrnab AUS BGLBK [\(1228\)](#page-1227-0) B\_lbknl LOK ALBK [\(1257\)](#page-1256-0) B\_lbknlb AUS DLBK [\(1272\)](#page-1271-0) B\_lbknlpch AUS BGLBK [\(1228\)](#page-1227-0)<br>B\_lbknlpne AUS ALBK (1257) B\_lbknlpne AUS ALBK [\(1257\)](#page-1256-0) B\_lbknol AUS DLBK [\(1272\)](#page-1271-0) B\_lbkpev AUS GGLBK [\(1225\)](#page-1224-0) B\_lbksap LOK LBKSOL [\(1266\)](#page-1265-0) B\_lbksapkf LOK LBKSOL [\(1266\)](#page-1265-0) B\_lbksmtk AUS LBKSOL [\(1266\)](#page-1265-0) B\_lbkte LOK ALBK [\(1257\)](#page-1256-0) B\_lbkub AUS ALBK [\(1257\)](#page-1256-0) B\_lbkuwbep AUS BGLBK [\(1228\)](#page-1227-0)<br>B\_lbkwsive AUS ALBK (1257) B Icatevh AUS DTEVEB [\(2146\)](#page-2145-0) B\_Icatevm AUS DTEVEB [\(2146\)](#page-2145-0)<br>B\_Ichcv AUS DCV (1513) B\_lcbcv AUS DCV [\(1513\)](#page-1512-0) B\_lcbktsp AUS DKATSP [\(2815\)](#page-2814-0) B\_lcbktsp2 AUS DKATSP [\(2815\)](#page-2814-0) B\_lcbtevp AUS DTEVPAS [\(2162\)](#page-2161-0)

 $\epsilon$ 

Alle Rechte bei

© Alle Rechte bei Robert Bosch GmbH, auch für den Fall von Schutzrechtsanmeldungen. Jede Veöffentlichungsbefugnis, wie Kopier- und Weitergaberecht, bei uns.

Robert Bosch GmbH, auch für den Fall von Schutzrechtsanmeldungen. Jede Veöffentlichungsbefugnis, wie Kopier- und Weitergaberecht,

bei uns.

B\_lamnswl AUS LANSWL [\(1606\)](#page-1605-0) LAMKO [\(2582\)](#page-2581-0), TKMWL [\(4451\)](#page-4450-0)<br>B\_lamrb LOK TEBEB (1926) LOK TEBEB [\(1926\)](#page-1925-0)<br>LOK LRAEB (2179) B\_lamsdef AUS LAMKO [\(2582\)](#page-2581-0) TEBEB [\(1926\)](#page-1925-0) LAMSDNE  $(1542)$ B\_lamsu EIN EIN EIN LAMKO [\(2582\)](#page-2581-0) B\_lamverf EIN DPLLSU [\(3001\)](#page-3000-0) B\_lamverf2 EIN EIN<br>B lamverg AUS DLSAHK (2778) AUS DPLLSU [\(3001\)](#page-3000-0) B\_lamverg AUS DLSAHK [\(2778\)](#page-2777-0) DPLLSU [\(3001\)](#page-3000-0), TKMWL [\(4451\)](#page-4450-0) B\_lamverg2 AUS DLSAHK [\(2778\)](#page-2777-0) DESAH DESAH DPLLSU [\(3001\)](#page-3000-0) B\_lasostc2 AUS BGLASO [\(2944\)](#page-2943-0) BGLAMOD [\(2930\)](#page-2929-0), LRHKEB [\(2689\)](#page-2688-0), LRS [\(2901\)](#page-2900-0)<br>B\_lawloff LOK LANSWL (1606) B\_lbkaden AUS BGLBK [\(1228\)](#page-1227-0) ALBK [\(1257\)](#page-1256-0), TKMWL [\(4451\)](#page-4450-0) B\_lbkdarfl AUS BGLBK [\(1228\)](#page-1227-0) DLBK [\(1272\)](#page-1271-0), TKMWL [\(4451\)](#page-4450-0) B\_lbkepch AUS BGLBK [\(1228\)](#page-1227-0) DLBK [\(1272\)](#page-1271-0)<br>B\_lbkepmn AUS BGLBK (1228) DLBK (1272) B\_lbkepmn AUS BGLBK [\(1228\)](#page-1227-0) DLBK [\(1272\)](#page-1271-0) B\_lbkepnp AUS BGLBK [\(1228\)](#page-1227-0) DLBK [\(1272\)](#page-1271-0) B\_lbkeson AUS HT2KTLBKCJ [\(1223\)](#page-1222-0) ALBK [\(1257\)](#page-1256-0) B\_lbkg AUS DLBK [\(1272\)](#page-1271-0) LBKFGS [\(1285\)](#page-1284-0) B\_lbkgrlef AUS BGLBK [\(1228\)](#page-1227-0), LBKUE [\(1220\)](#page-1219-0) LBKSOL [\(1266\)](#page-1265-0), TKMWL [\(4451\)](#page-4450-0) B\_lbklernb AUS BGLBK [\(1228\)](#page-1227-0) TKMWL [\(4451\)](#page-4450-0) B\_lbklpide AUS ALBK [\(1257\)](#page-1256-0) BGLBK [\(1228\)](#page-1227-0), DLBK [\(1272\)](#page-1271-0) B\_lbklrnef AUS BGLBK [\(1228\)](#page-1227-0) TKMWL [\(4451\)](#page-4450-0) B\_lbklrnws AUS BGLBK [\(1228\)](#page-1227-0) ALBK [\(1257\)](#page-1256-0), TKMWL [\(4451\)](#page-4450-0) B\_lbknh AUS DLBK [\(1272\)](#page-1271-0) NLKO ( [216](#page-215-0) ) B\_lbknlpca AUS BGLBK [\(1228\)](#page-1227-0) ALBK [\(1257\)](#page-1256-0) B\_lbkoflef AUS BGLBK [\(1228\)](#page-1227-0), LBKUE [\(1220\)](#page-1219-0) LBKSOL [\(1266\)](#page-1265-0), TKMWL [\(4451\)](#page-4450-0) B\_lbkomaab AUS BGLBK [\(1228\)](#page-1227-0) DLBK [\(1272\)](#page-1271-0), TKMWL [\(4451\)](#page-4450-0) B\_lbkpmn AUS GGLBK [\(1225\)](#page-1224-0) DLBK [\(1272\)](#page-1271-0) B\_lbkpmx AUS GGLBK [\(1225\)](#page-1224-0) DLBK [\(1272\)](#page-1271-0) B\_lbkpsio AUS DLBK [\(1272\)](#page-1271-0) LBKSOL [\(1266\)](#page-1265-0) ALBK [\(1257\)](#page-1256-0) B\_lbksg AUS DLBK [\(1272\)](#page-1271-0) BGPRGS [\(1002\)](#page-1001-0) B\_lbkuwbab AUS BGLBK [\(1228\)](#page-1227-0) DLBK [\(1272\)](#page-1271-0), TKMWL [\(4451\)](#page-4450-0)<br>B\_lbkuwbep AUS BGLBK (1228) B\_lbkwsive AUS ALBK [\(1257\)](#page-1256-0) BGLBK [\(1228\)](#page-1227-0), DLBK [\(1272\)](#page-1271-0)<br>B\_lbs AUS LBKFGS (1285), LBKUE (1220) LBKFGS [\(1285\)](#page-1284-0), LBKUE [\(1220\)](#page-1219-0) B\_Iclisn AUS DLSSA [\(2477\)](#page-2476-0) DLSSACAN [\(2531\)](#page-2530-0)<br>B\_Iclisu AUS DLSSA (2477) DLSSACAN (2531) B\_lcllsu AUS DLSSA [\(2477\)](#page-2476-0) DLSSACAN [\(2531\)](#page-2530-0) B\_lcmnanw2 EIN EIN TKMWL [\(4451\)](#page-4450-0)<br>B\_lcmuvw EIN EIN EIN TO THE EIN DSCHED (3717 B\_lcmuvw EIN DSCHED [\(3717\)](#page-3716-0) B\_Icmxanw EIN EIN TKMWL [\(4451\)](#page-4450-0)

## B\_lasostc AUS BGLASO [\(2944\)](#page-2943-0) BGLAMOD [\(2930\)](#page-2929-0), LRHKEB [\(2689\)](#page-2688-0), LRS [\(2901\)](#page-2900-0)<br>B lasostc2 AUS BGLASO (2944) BGLAMOD (2930), LRHKEB (2689), LRS (2901)

**TKMWL [\(4451\)](#page-4450-0)** 

BGLBK [\(1228\)](#page-1227-0), DLBK [\(1272\)](#page-1271-0)

DLBK [\(1272\)](#page-1271-0), TKMWL [\(4451\)](#page-4450-0)

DLBK [\(1272\)](#page-1271-0), TKMWL [\(4451\)](#page-4450-0)

TKMWL [\(4451\)](#page-4450-0)

B\_lbkpe AUS GGLBK [\(1225\)](#page-1224-0) ALBK [\(1257\)](#page-1256-0), BGLBK [\(1228\)](#page-1227-0), DLBK [\(1272\)](#page-1271-0), TKMWL [\(4451\)](#page-4450-0)

Vivace (version fdr3-26d of Mar 9 2004 15:01:25), processed at Fri Aug 20 11:30:19 2004

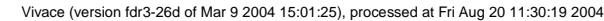

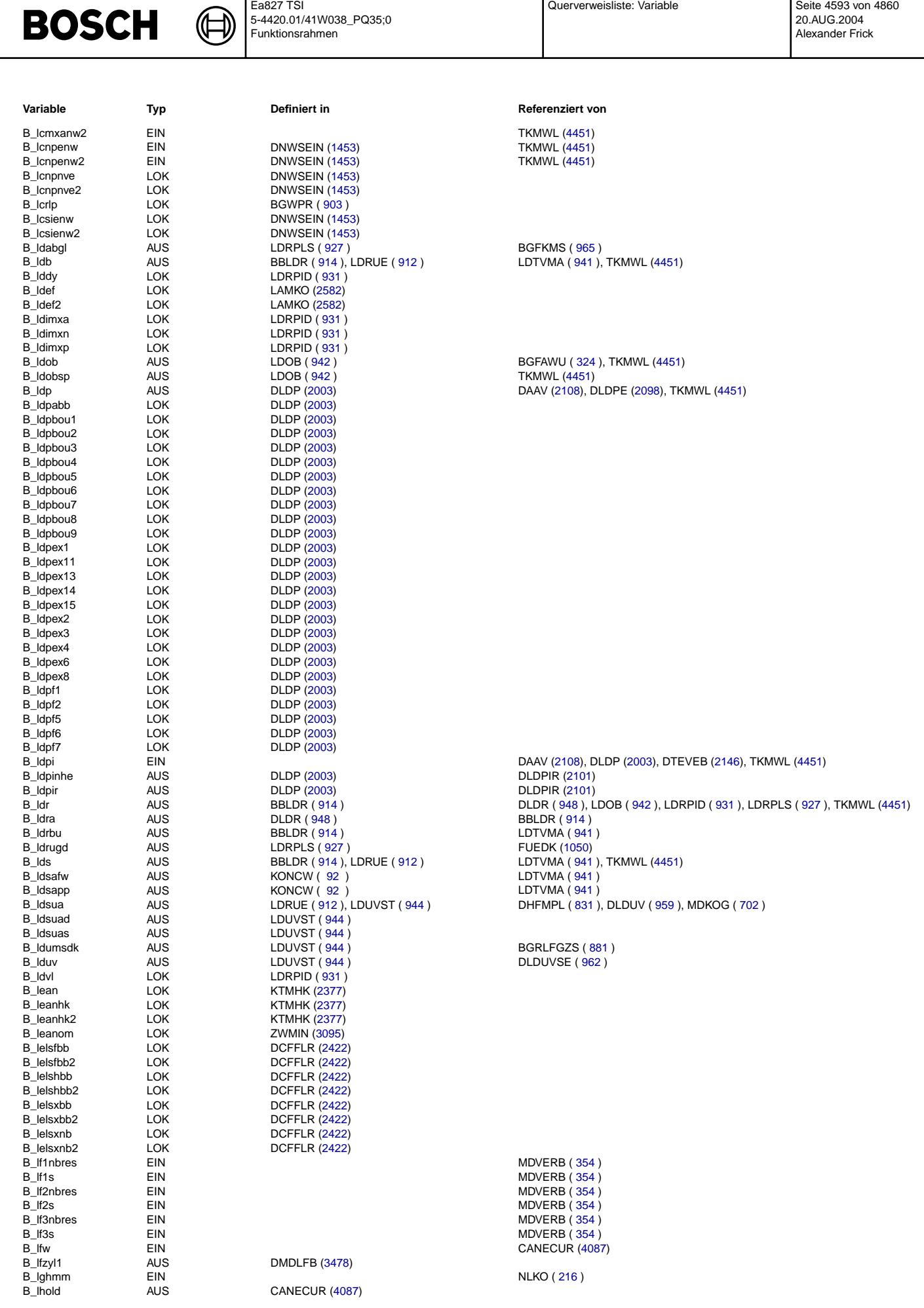

Seite 4593 von 4860<br>20.AUG.2004

Ea827 TSI

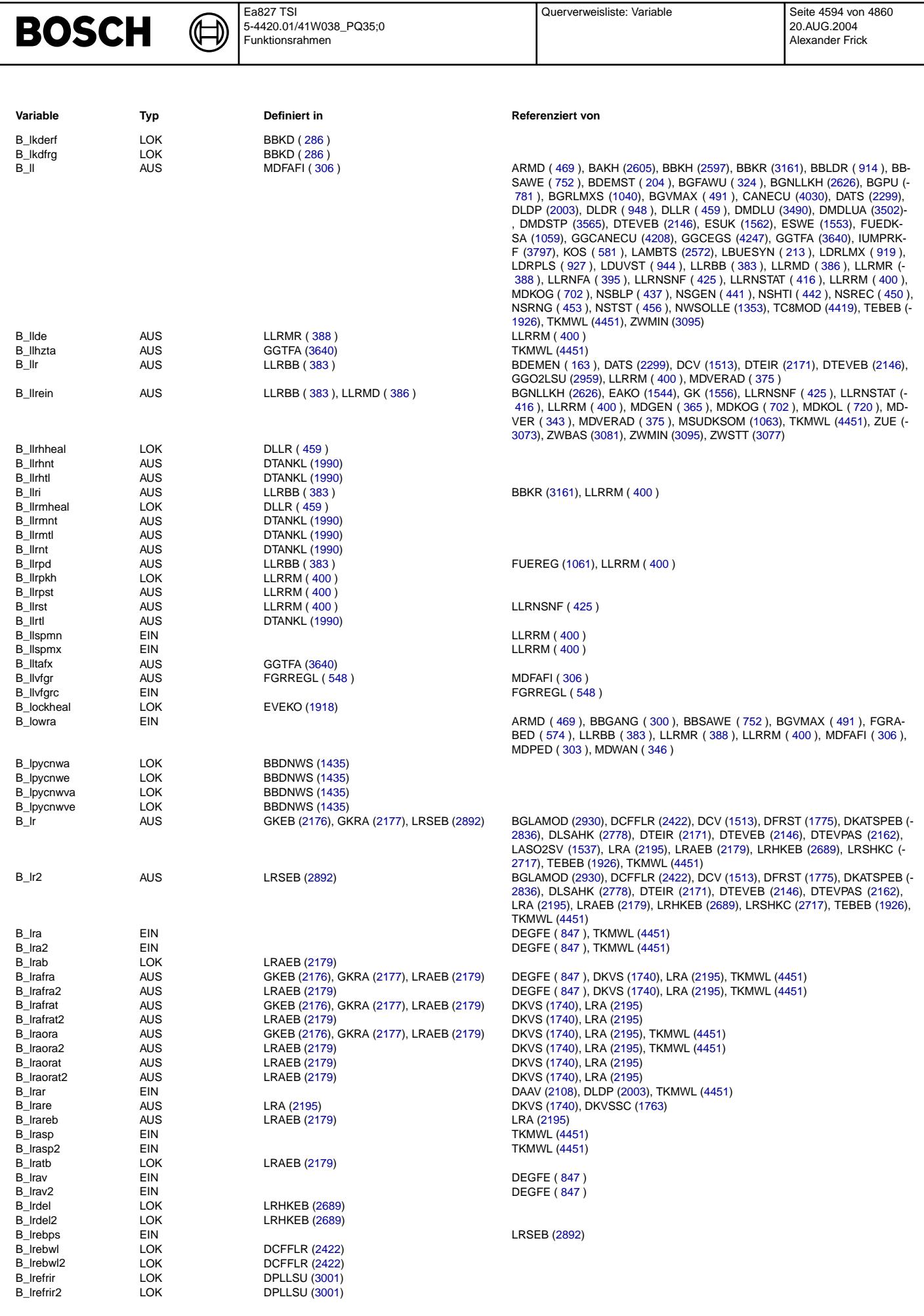

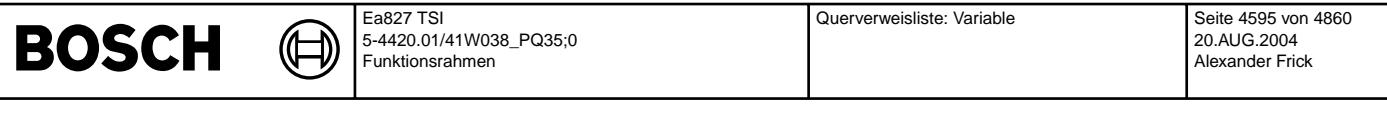

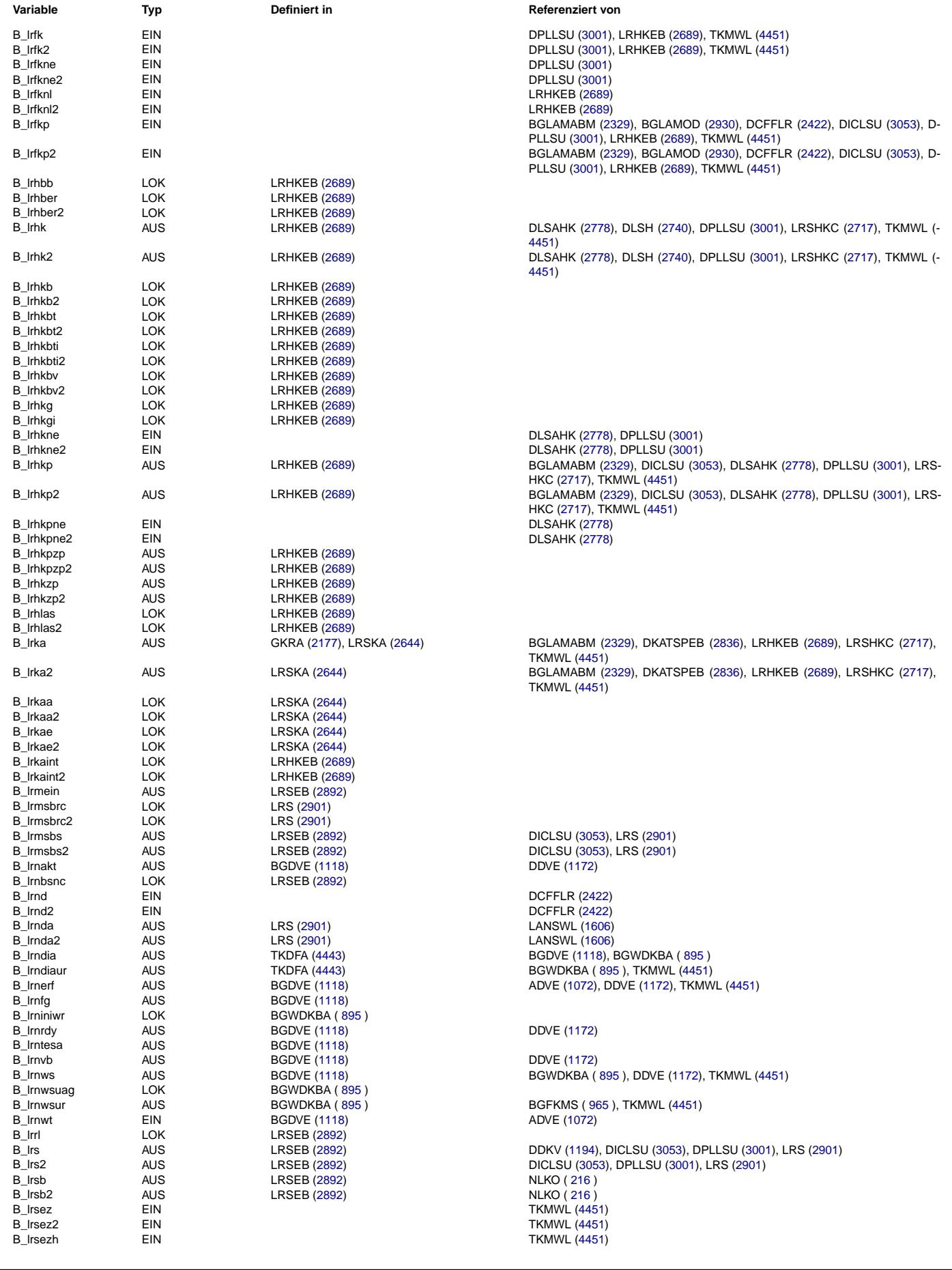

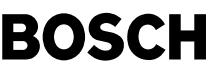

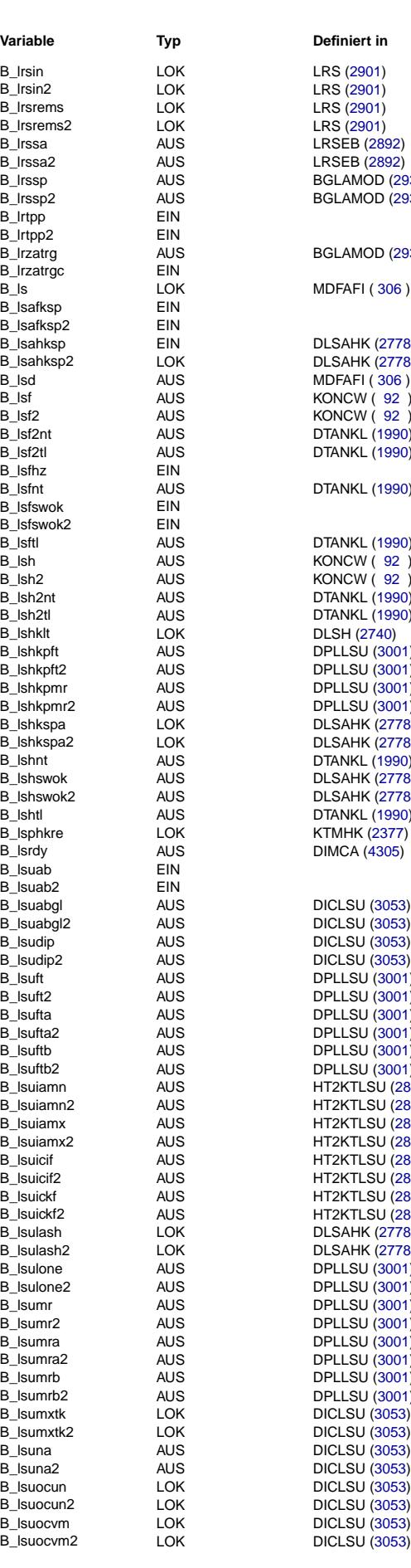

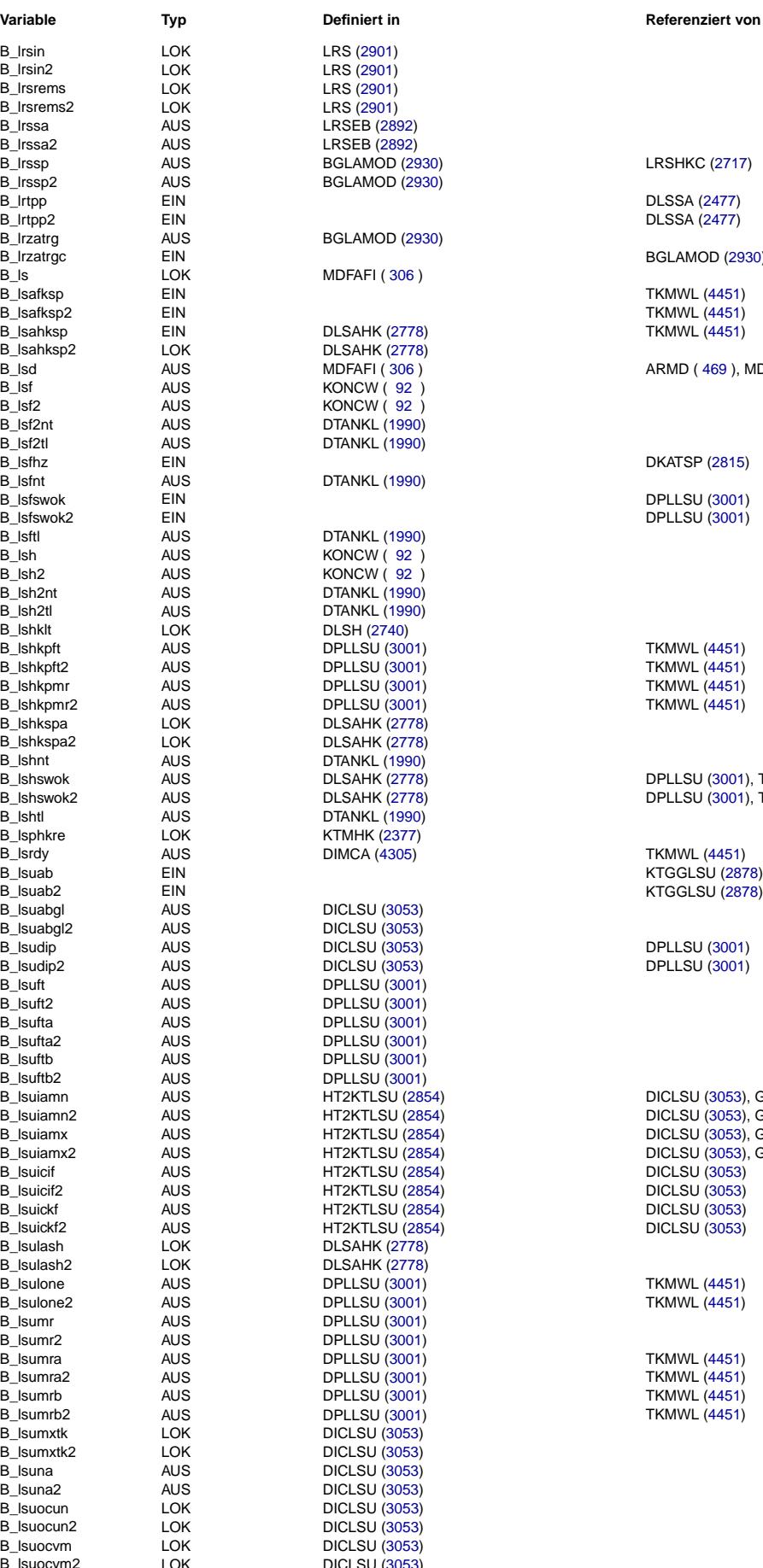

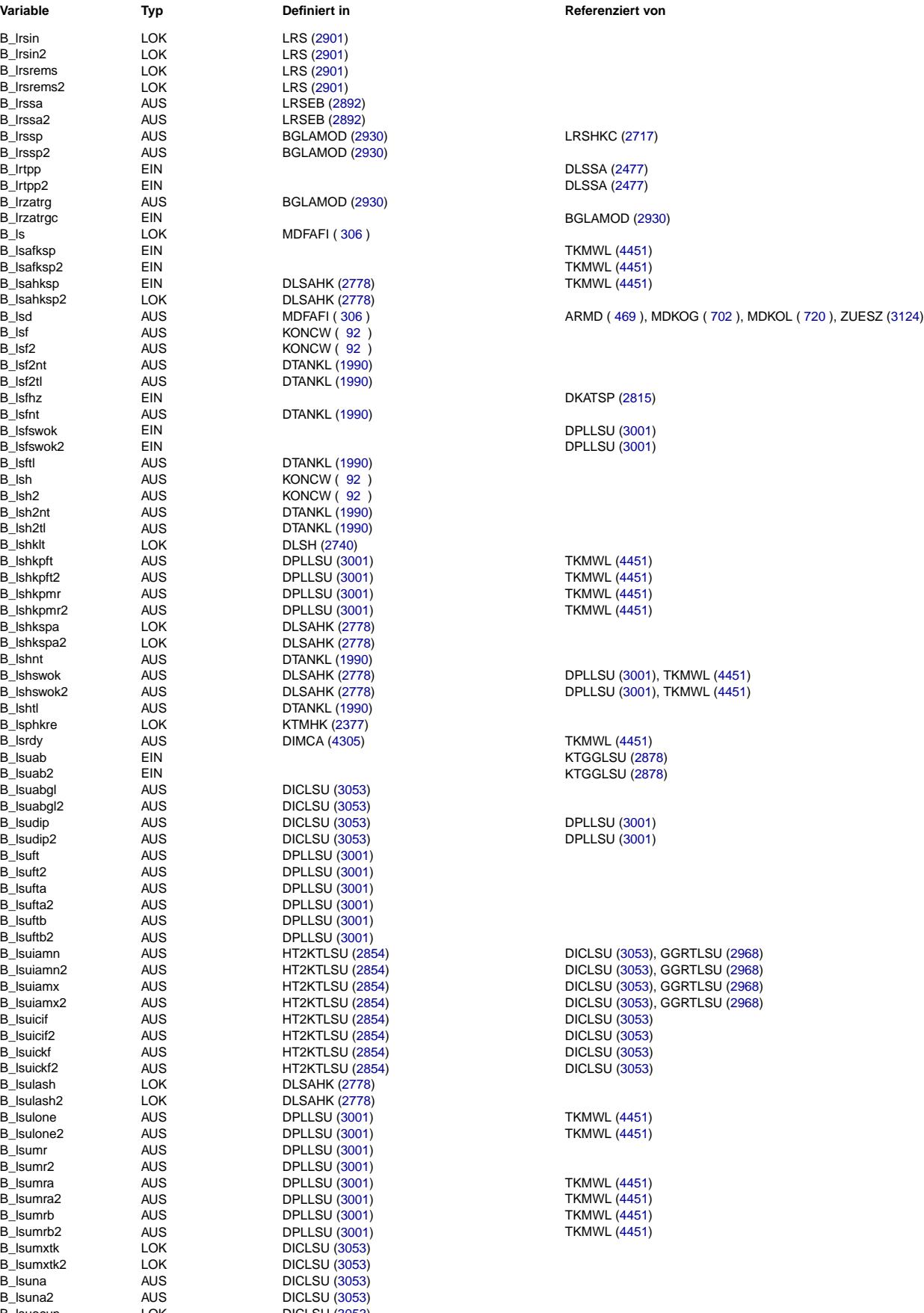

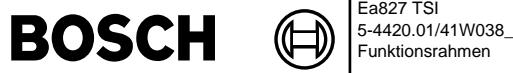

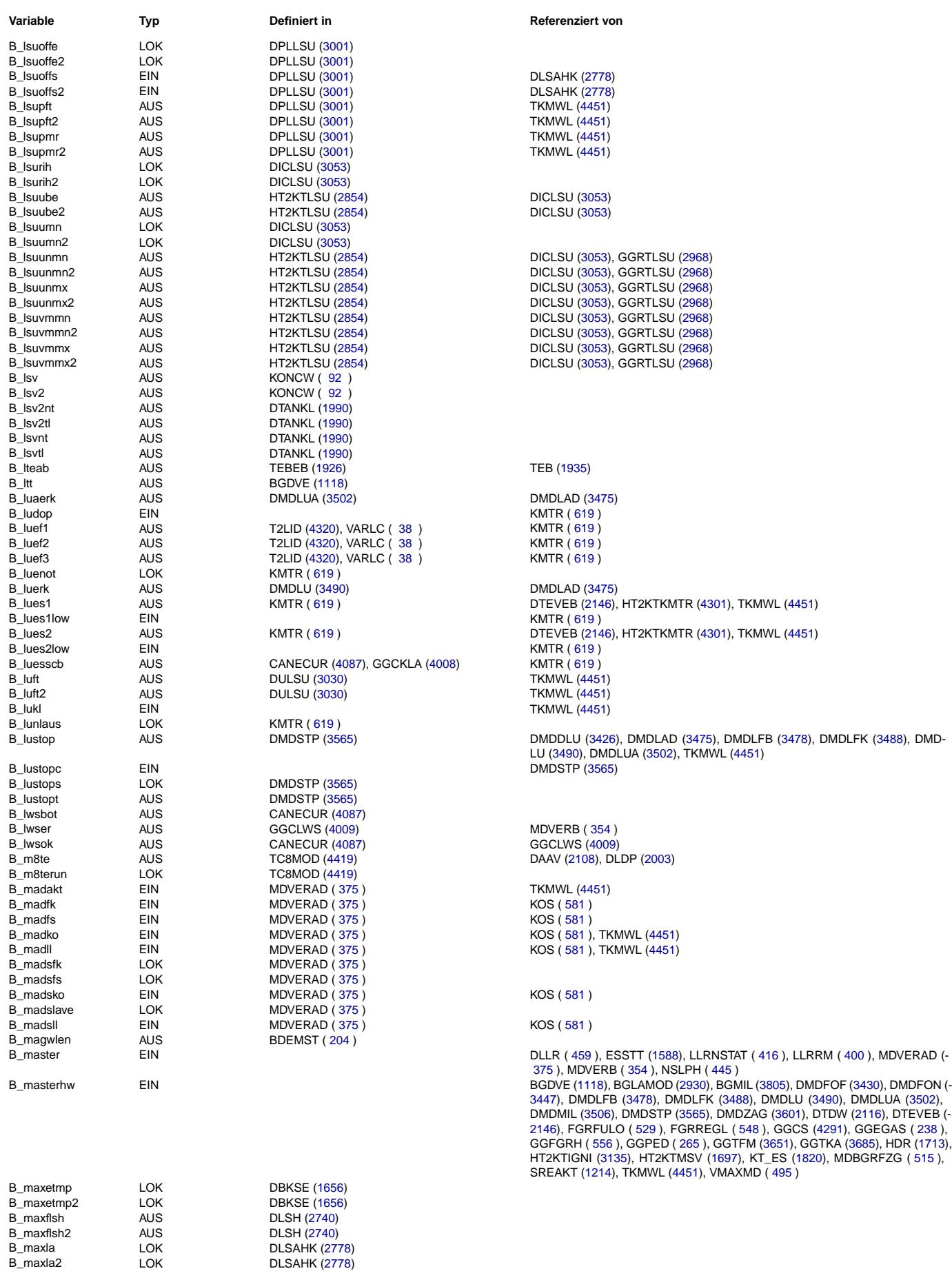

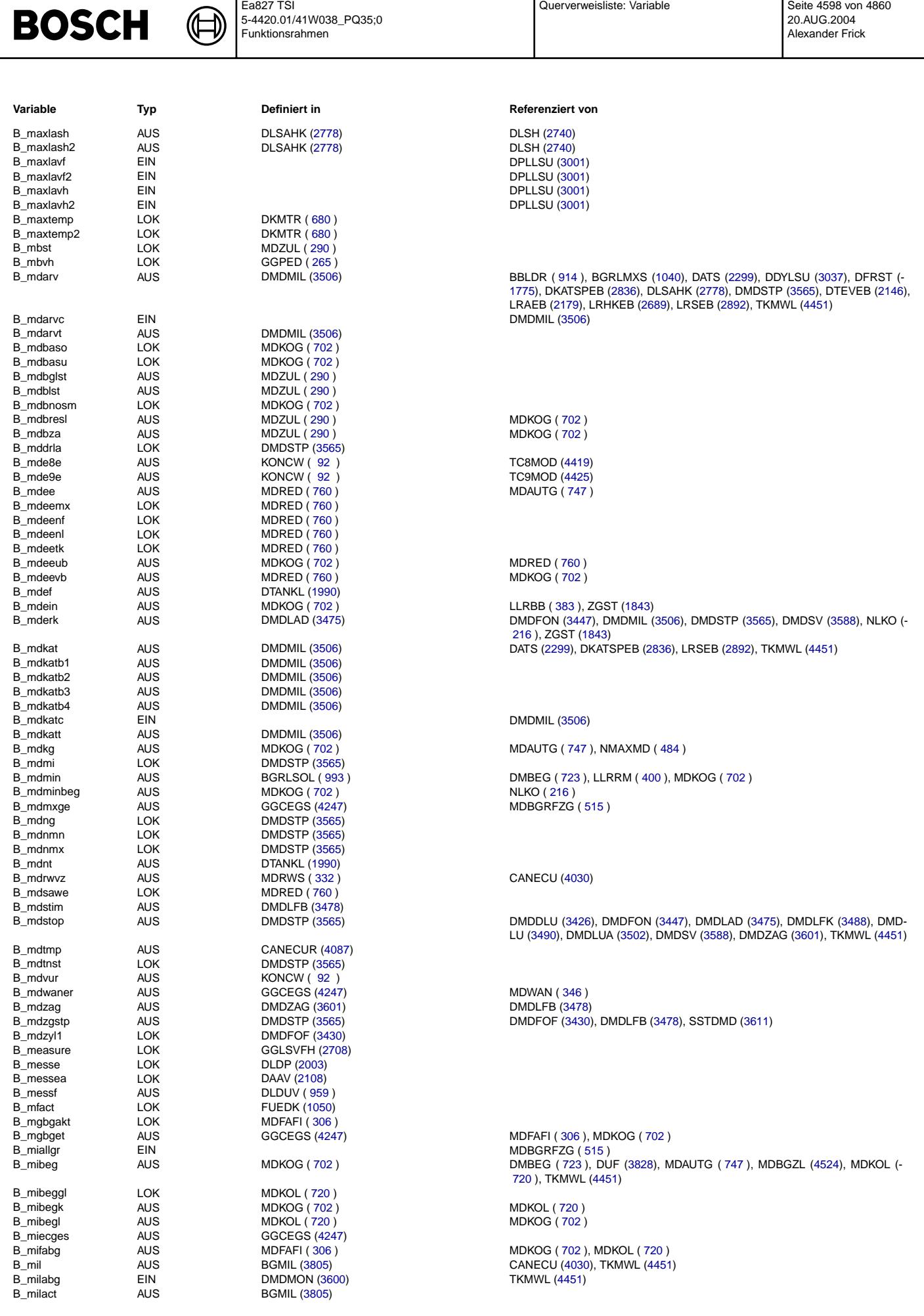

Ea827 TSI

 $\overline{\phantom{0}}$ 

© Alle Rechte bei Robert Bosch GmbH, auch für den Fall von Schutzrechtsanmeldungen. Jede Veöffentlichungsbefugnis, wie Kopier- und Weitergaberecht, bei uns. © Alle Rechte bei Robert Bosch GmbH, auch für den Fall von Schutzrechtsanmeldungen. Jede Veöffentlichungsbefugnis, wie Kopier- und Weitergaberecht, bei uns. Querverweisliste: Variable Seite 4598 von 4860

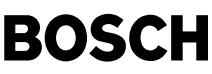

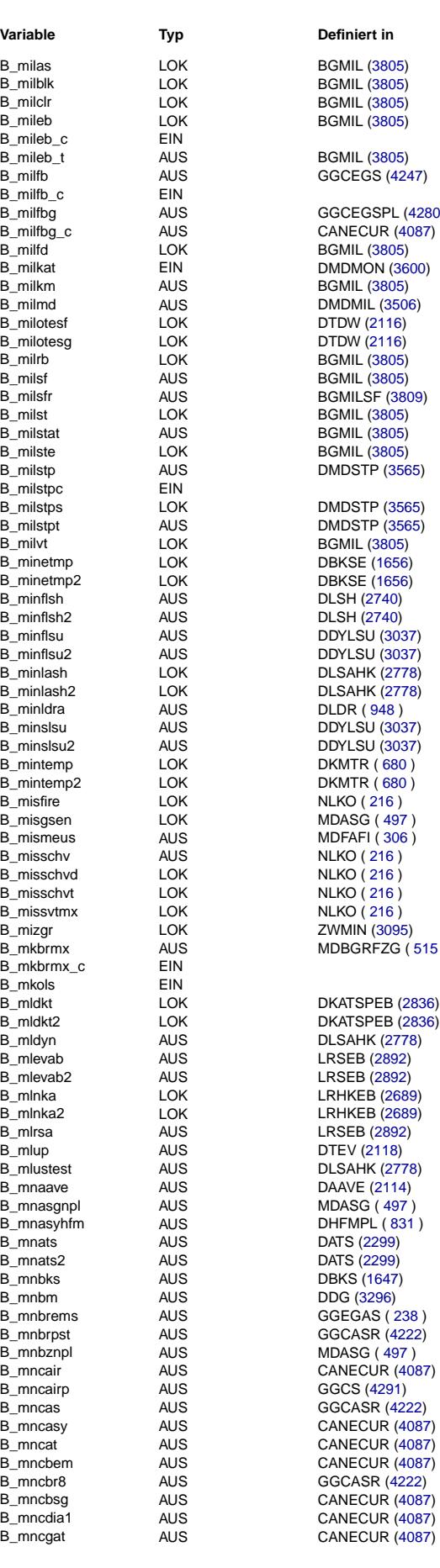

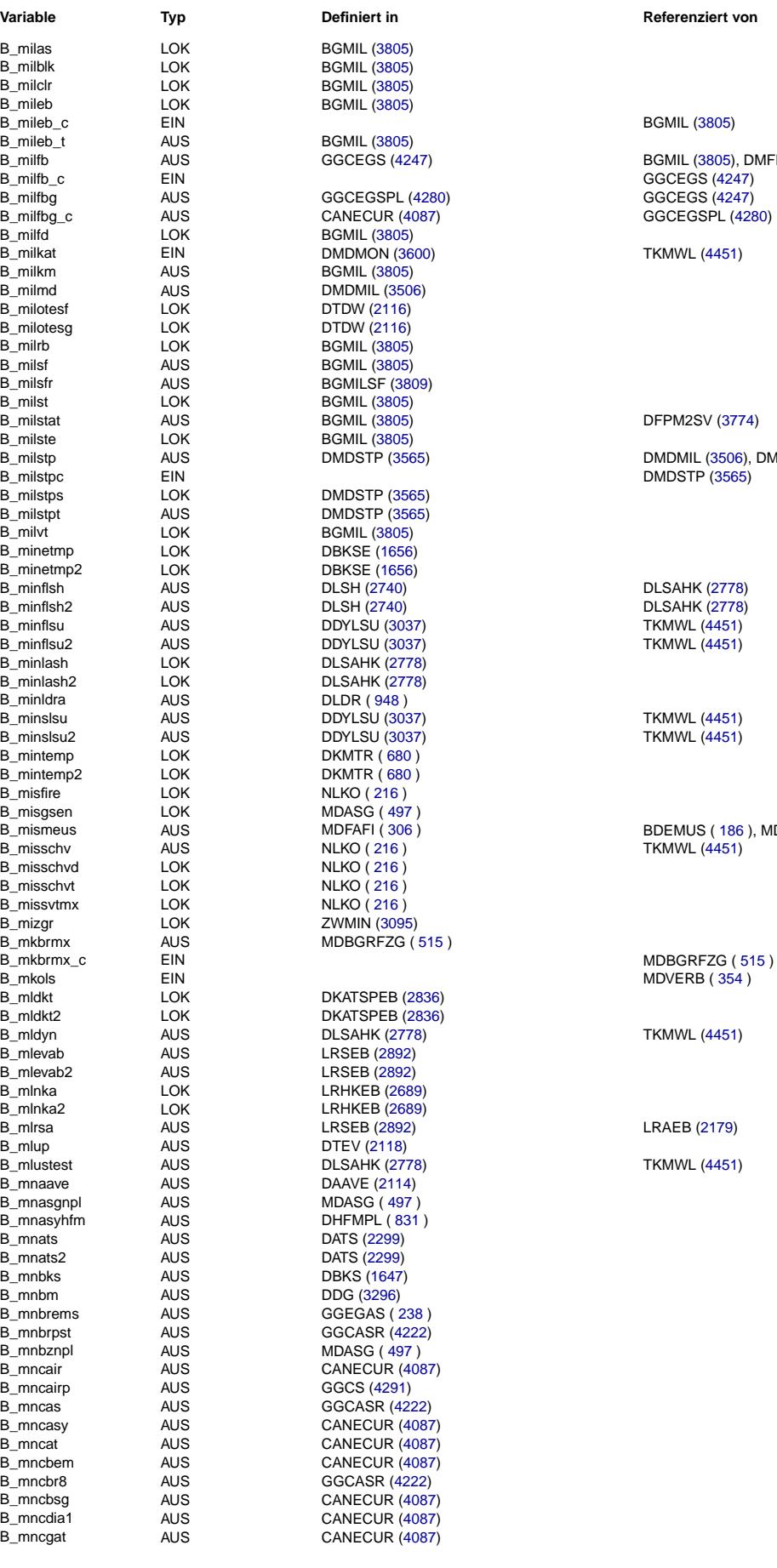

AUS GGCEGS [\(4247\)](#page-4246-0) BGMIL [\(3805\)](#page-3804-0), DMFB [\(3809\)](#page-3808-0)<br>EIN GGCEGS (4247)

AUS **DMDSTP [\(3565\)](#page-3564-0)** DMDMIL [\(3506\)](#page-3505-0), DMDMIL (3506), DMDSV [\(3588\)](#page-3587-0), NLKO ( [216](#page-215-0) ), TKMWL [\(4451\)](#page-4450-0)

B\_mismeus AUS MDFAFI ( [306](#page-305-0) ) BDEMUS ( [186](#page-185-0) ), MDKOL ( [720](#page-719-0) )

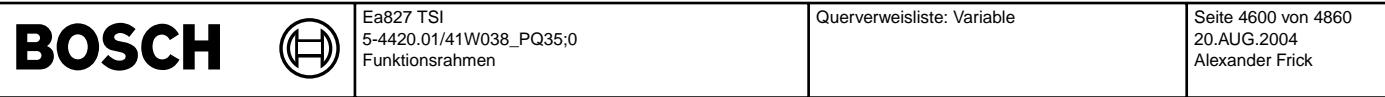

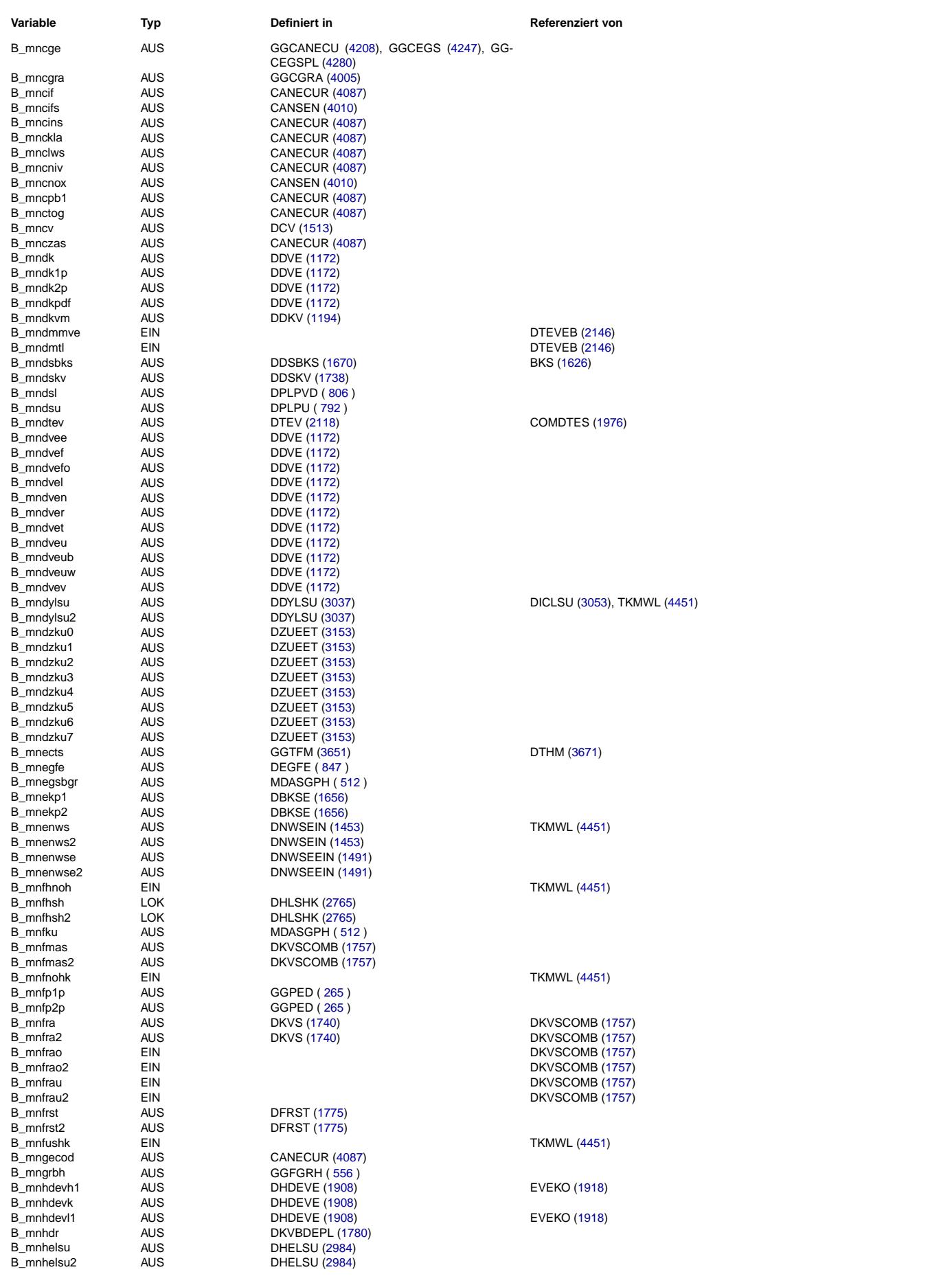

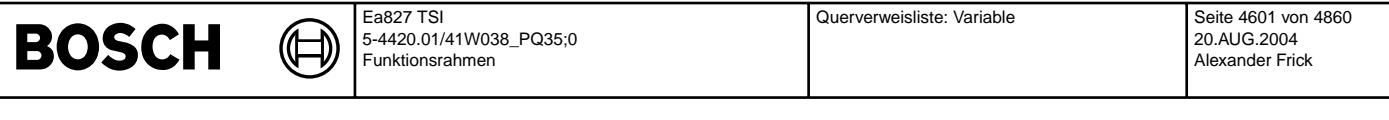

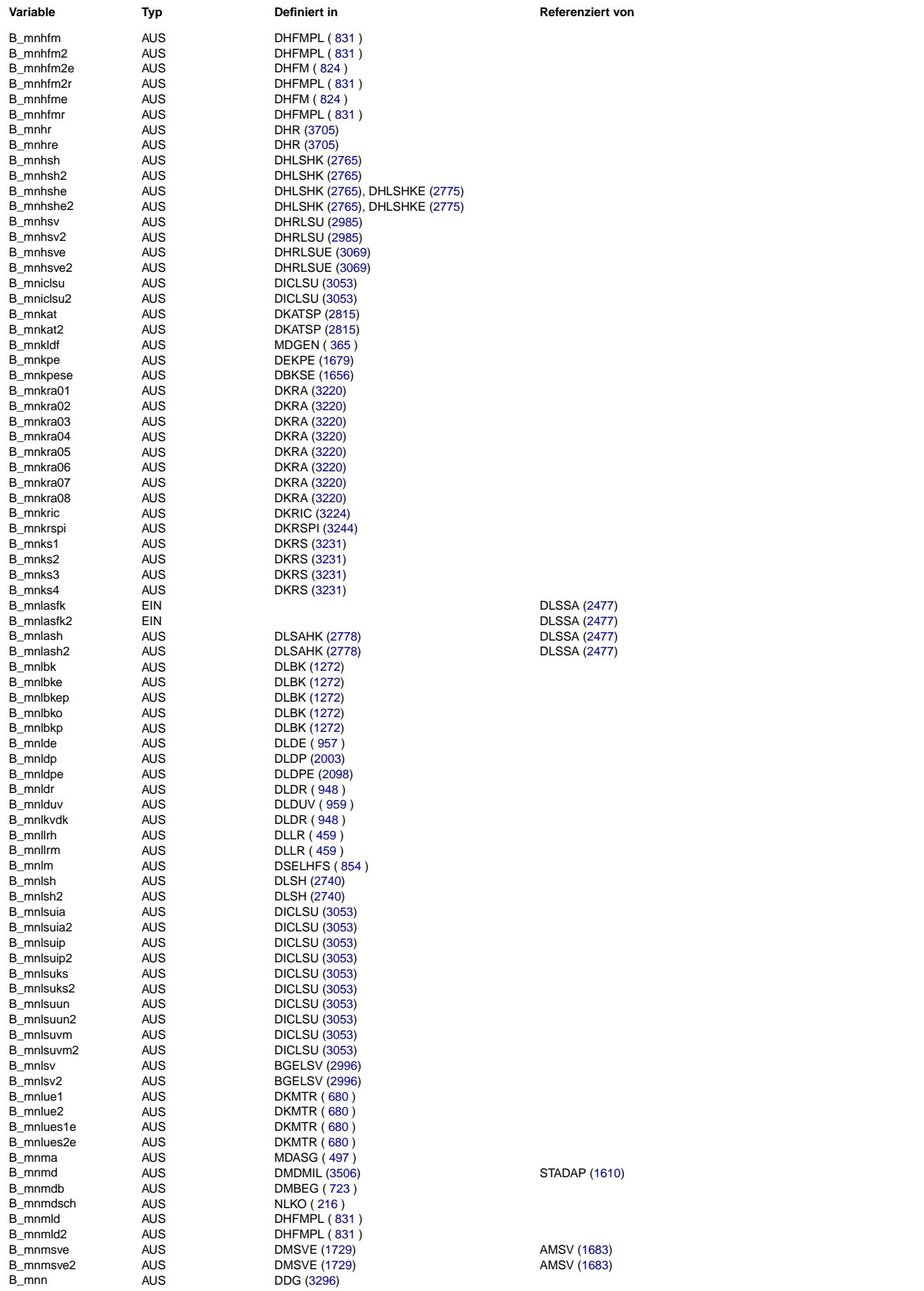

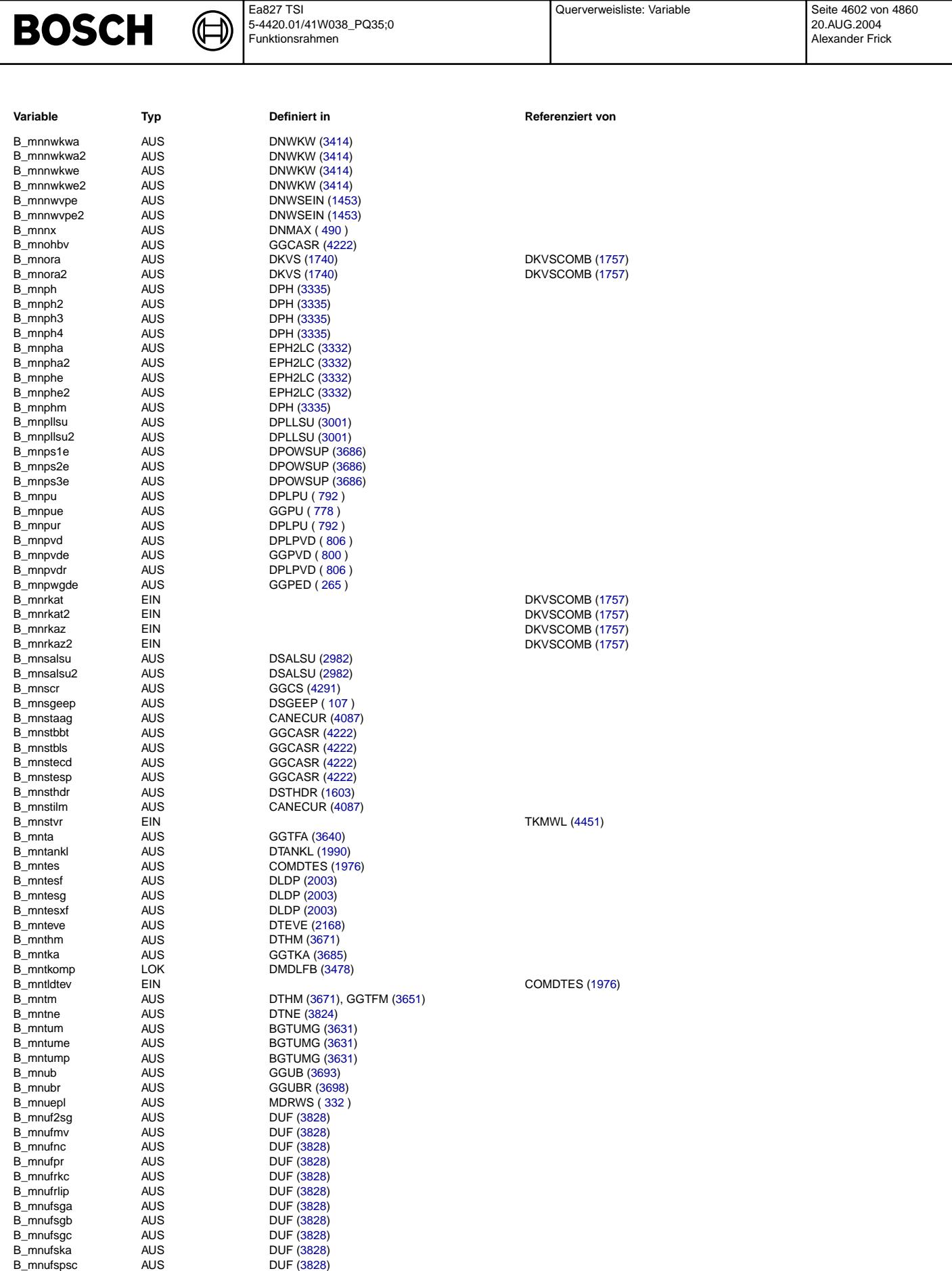

B\_mnulsu AUS DULSU [\(3030\)](#page-3029-0) B\_mnulsu2 AUS DULSU [\(3030\)](#page-3029-0) B\_mnurrst AUS DUR [\(3953\)](#page-3952-0) B\_mnuvse AUS DLDUVSE ( [962](#page-961-0) ) B\_mnvar AUS DVARLC ( [68](#page-67-0) )

### Vivace (version fdr3-26d of Mar 9 2004 15:01:25), processed at Fri Aug 20 11:30:19 2004

BDEMUM ([174](#page-173-0)) BDEMUM ([174](#page-173-0) B\_mwtes AUS AUS BDEMUM ( [174](#page-173-0) ) DTEV [\(2118\)](#page-2117-0), DTEVEB [\(2146\)](#page-2145-0), TEB [\(1935\)](#page-1934-0), TEBER [\(1926\)](#page-1925-0)

BDEMUM ( [174](#page-173-0) ), BDEMUS ( [186](#page-185-0) )

DEGFE ( [847](#page-846-0) ), DLDR ( [948](#page-947-0) ), DSELHFS ( [854](#page-853-0) ), DTEV [\(2118\)](#page-2117-0), TKMWL [\(4451\)](#page-4450-0)

B\_msr AUS MDKOG ( [702](#page-701-0) ) DMDSTP [\(3565\)](#page-3564-0), DUF [\(3828\)](#page-3827-0), MDRED ( [760](#page-759-0) ), MDZUL ( [290](#page-289-0) )

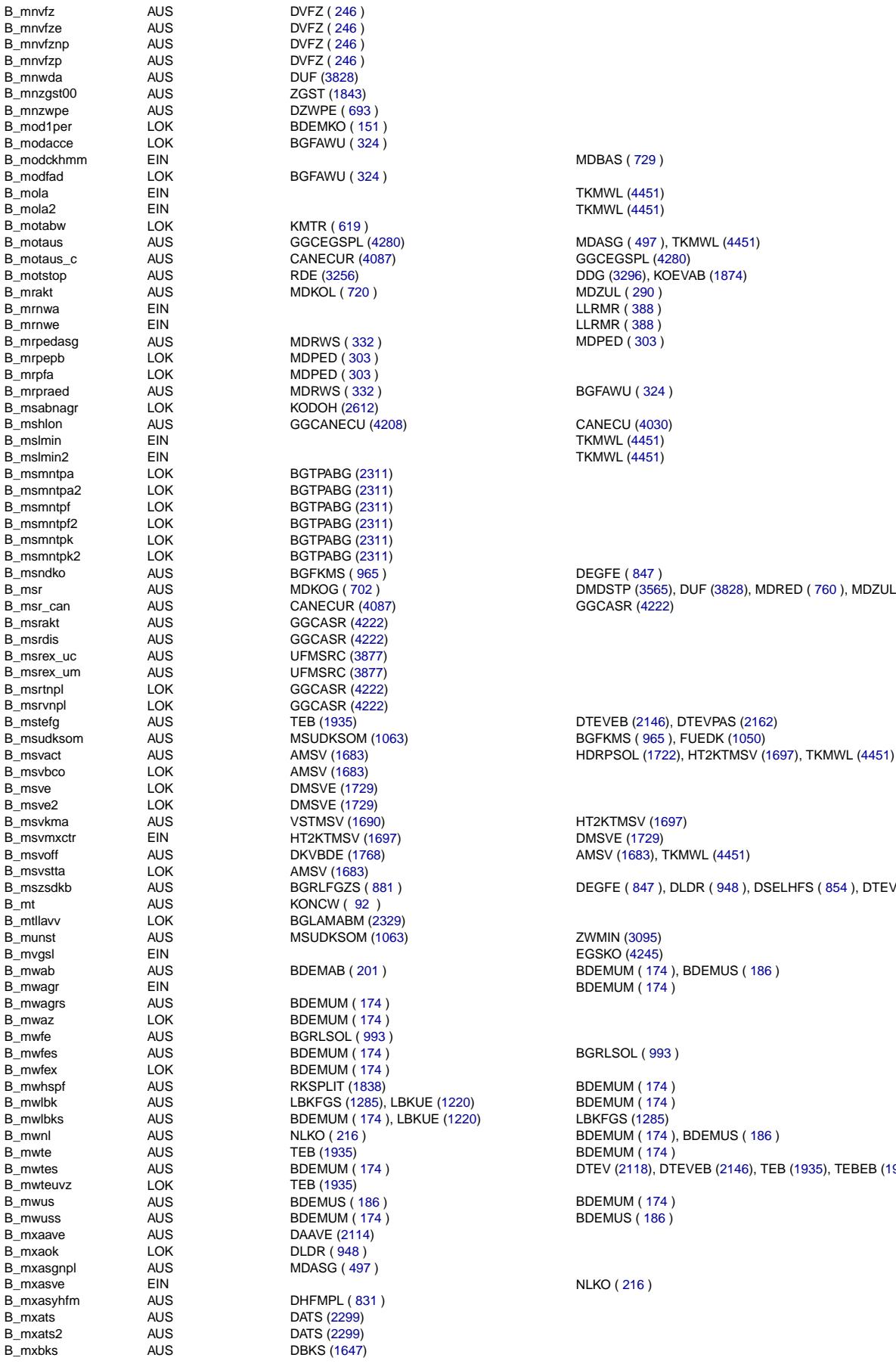

# **BOSCH**

**Variable Typ Definiert in Referenziert von**

bei uns. © Alle Rechte bei Robert Bosch GmbH, auch für den Fall von Schutzrechtsanmeldungen. Jede Veöffentlichungsbefugnis, wie Kopier- und Weitergaberecht, bei uns. Robert Bosch GmbH, auch für den Fall von Schutzrechtsanmeldungen. Jede Veöffentlichungsbefugnis, wie Kopier- und Weitergaberecht. Alle Rechte bei  $\epsilon$ 

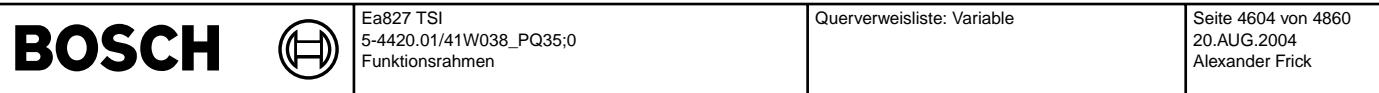

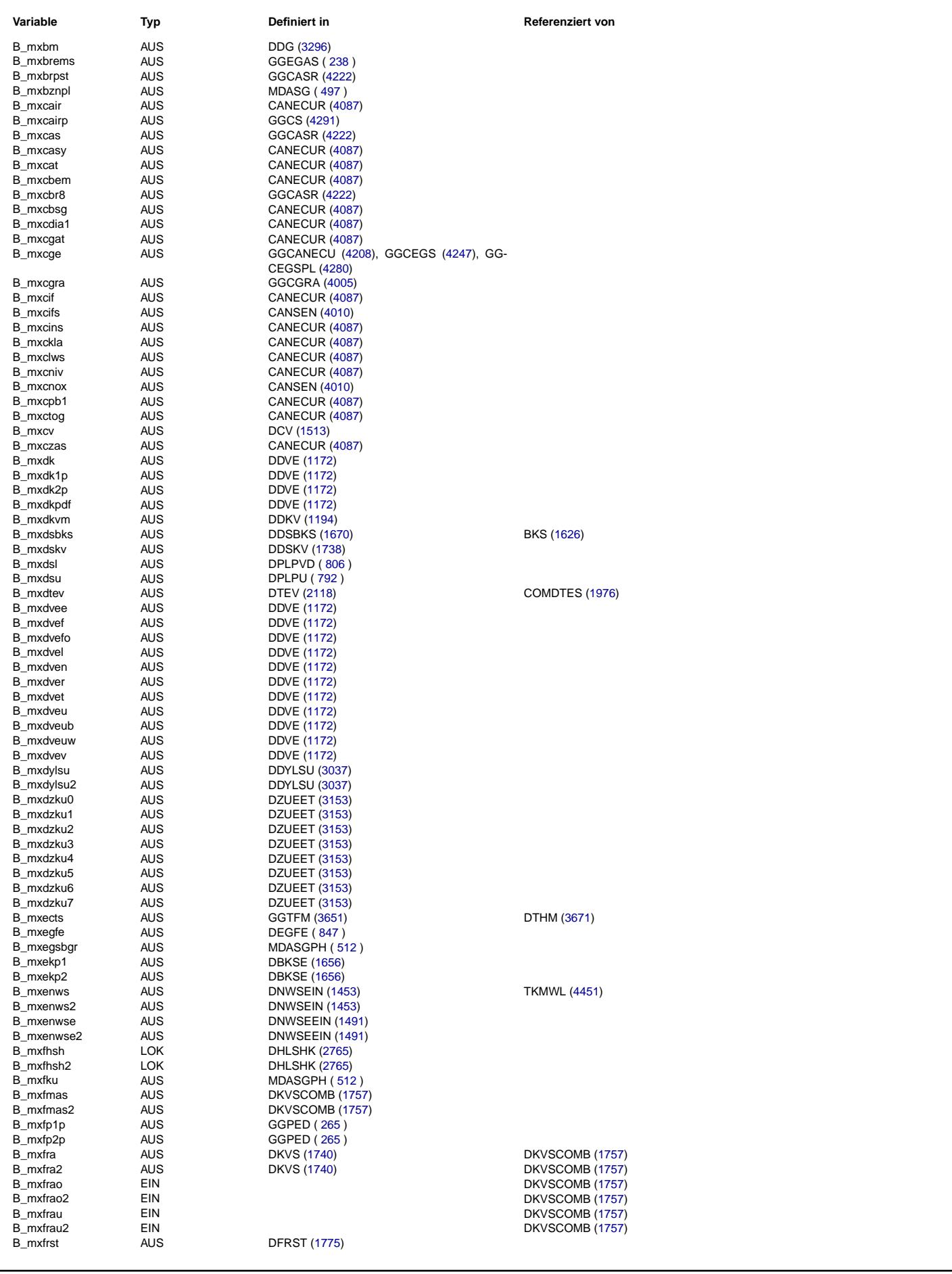

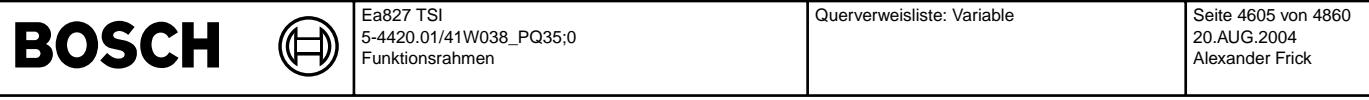

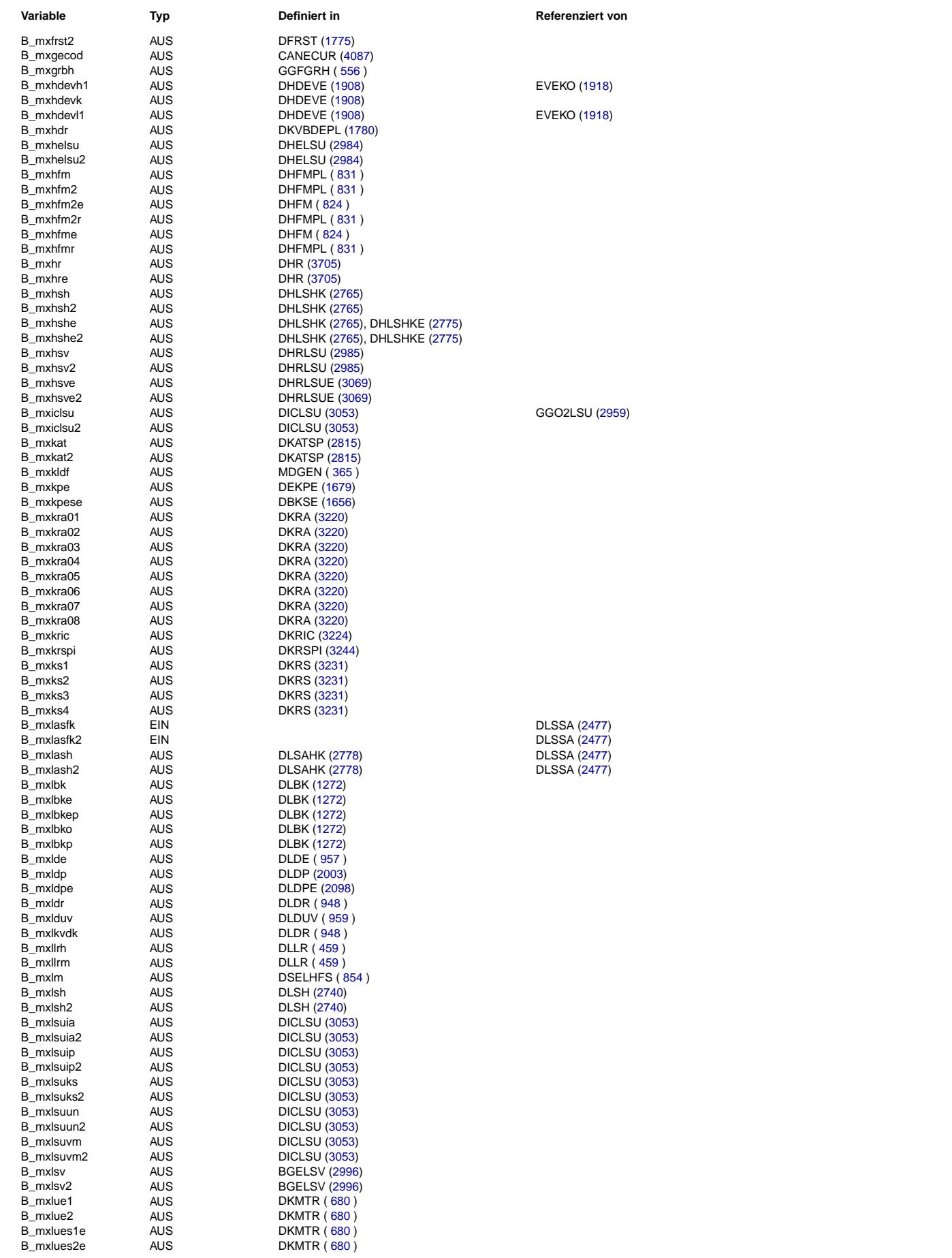

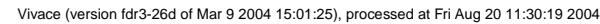

Querverweisliste: Variable Seite 4606 von 4860

20.AUG.2004 Alexander Frick

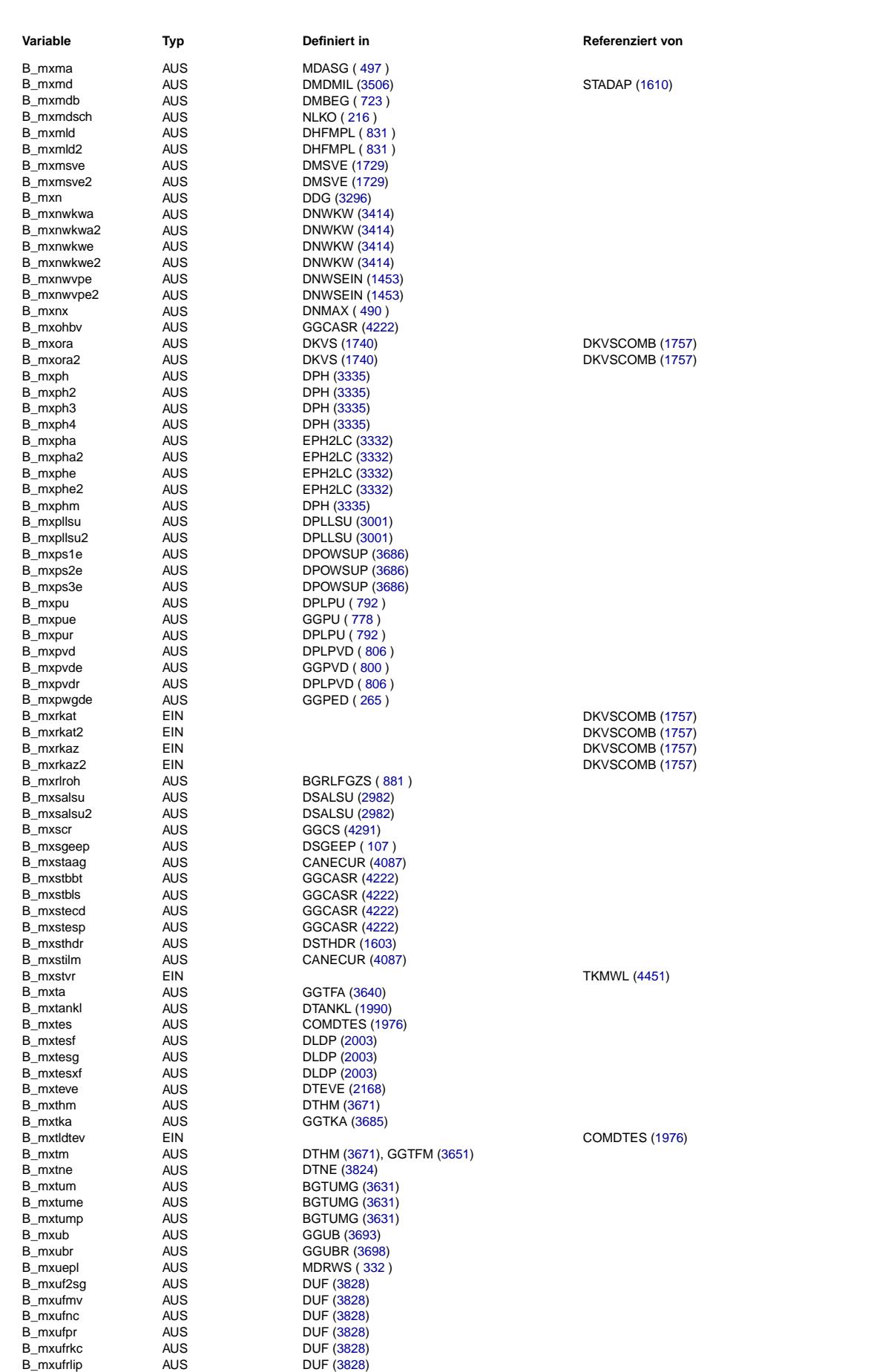

Ea827 TSI

 $\bigoplus$ 

**BOSCH** 

5-4420.01/41W038\_PQ35;0 Funktionsrahmen

B\_mxufsga AUS DUF [\(3828\)](#page-3827-0)

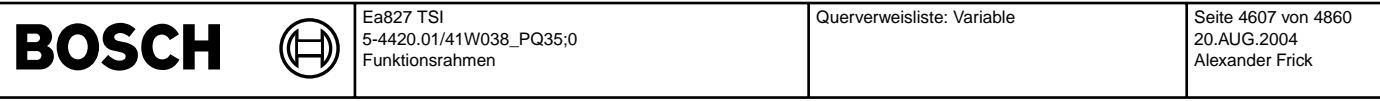

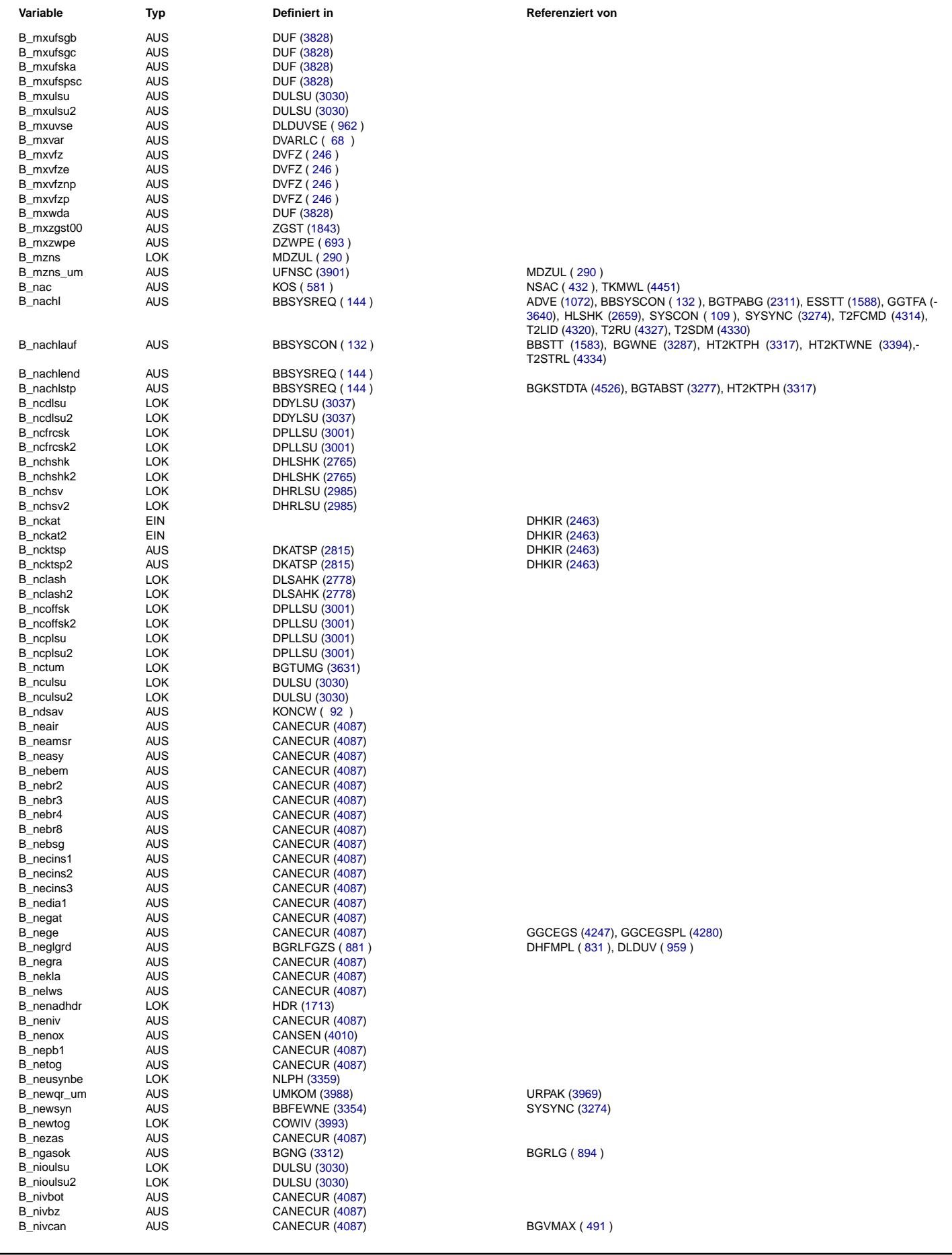

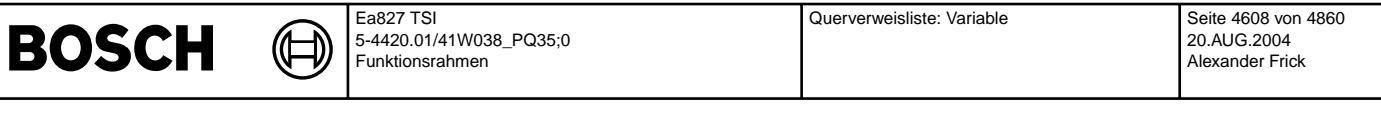

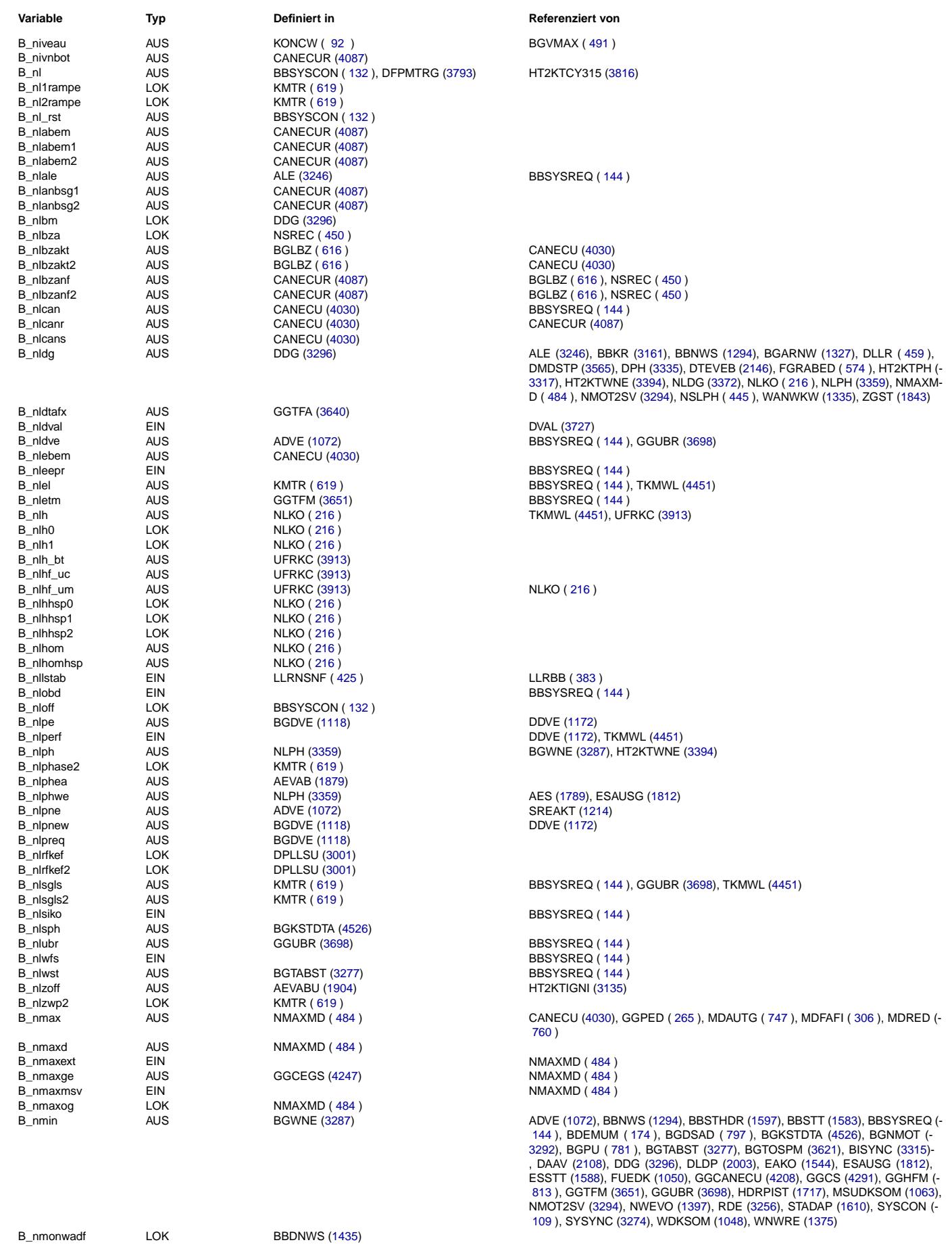
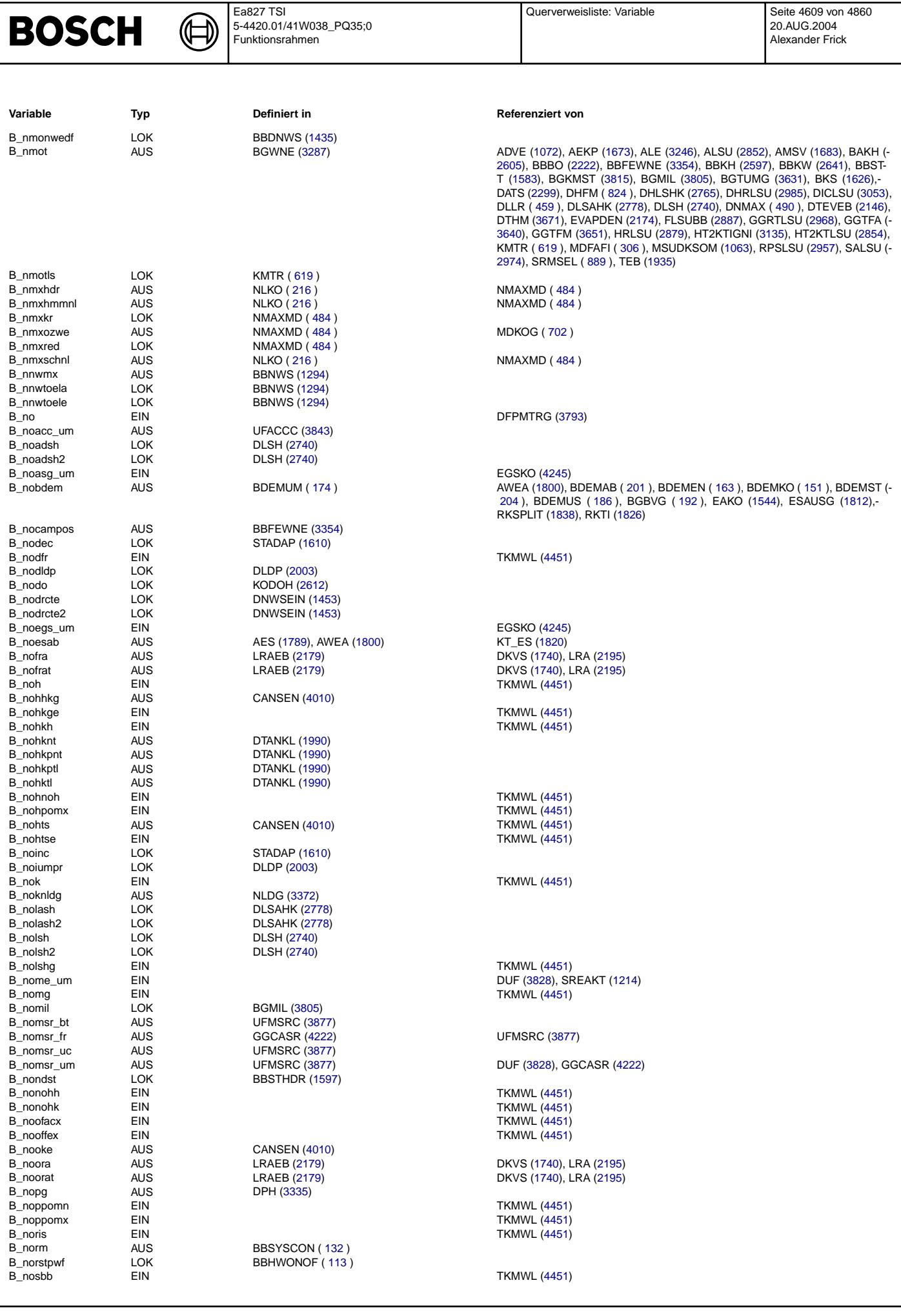

Vivace (version fdr3-26d of Mar 9 2004 15:01:25), processed at Fri Aug 20 11:30:19 2004

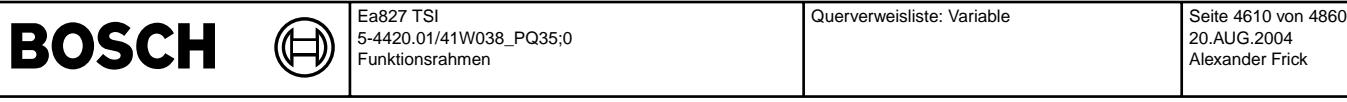

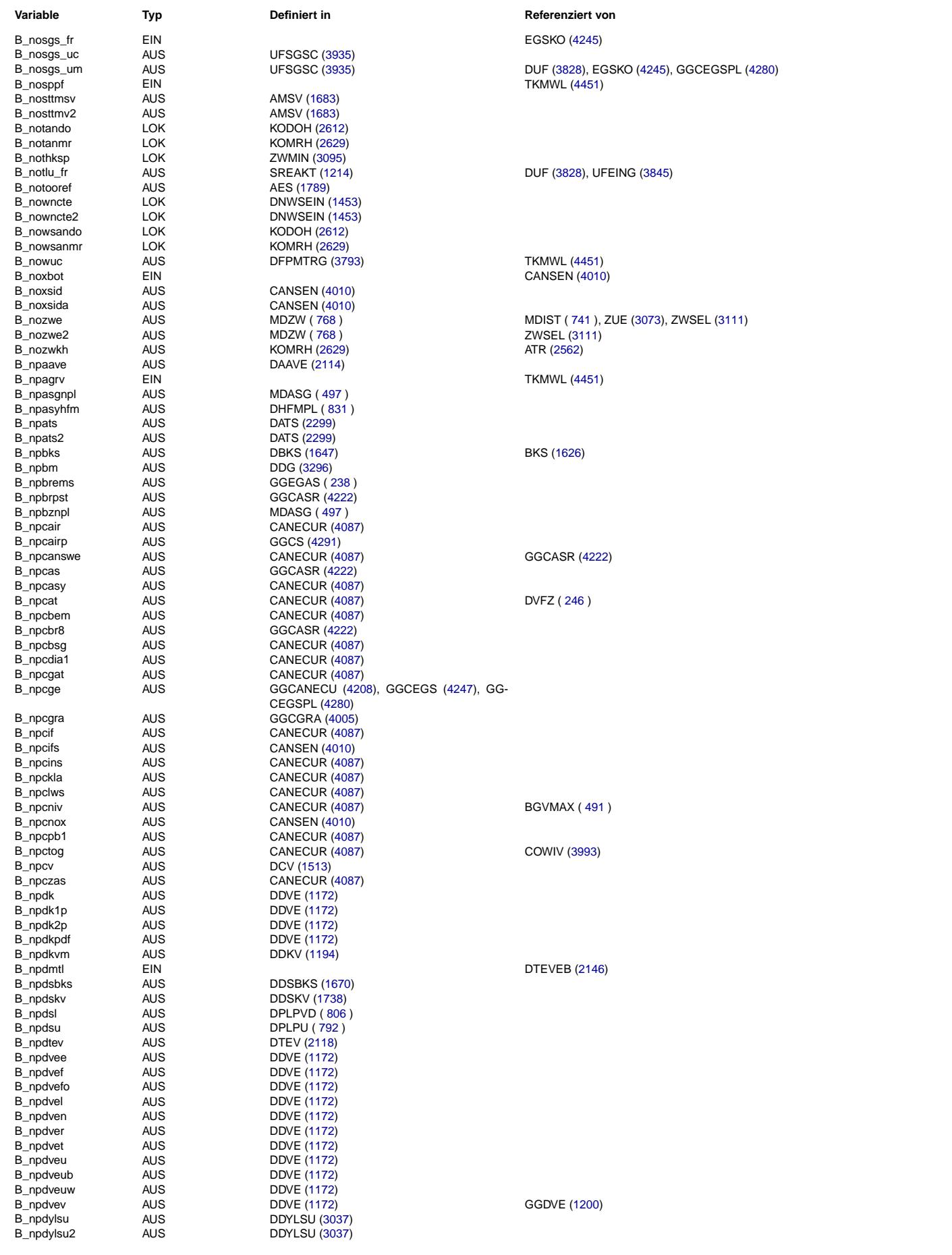

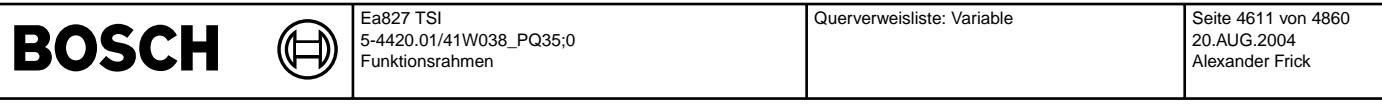

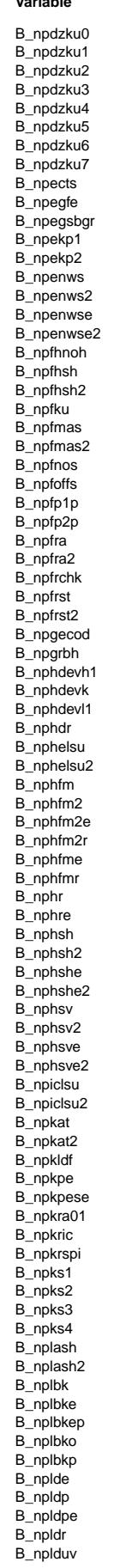

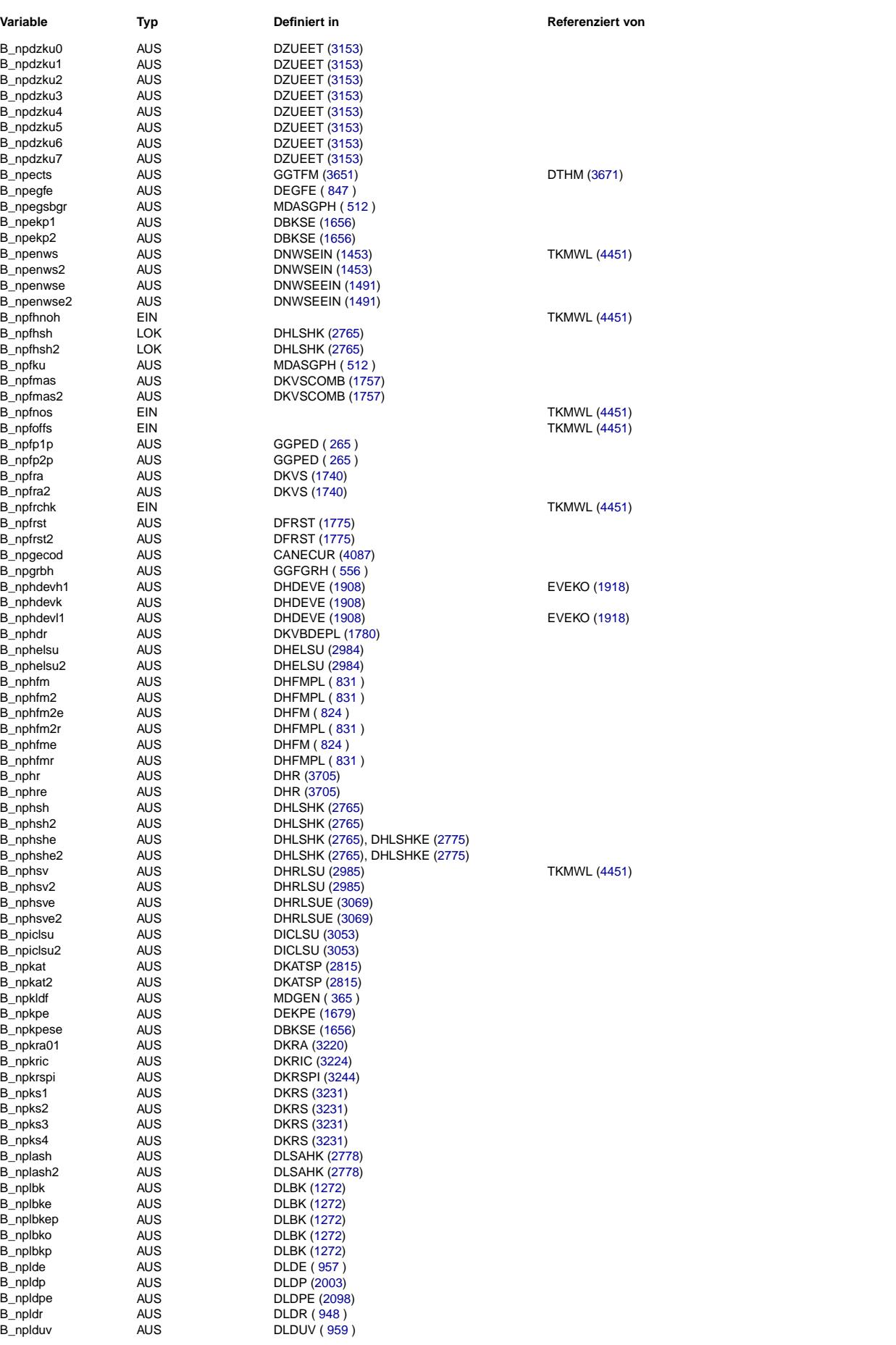

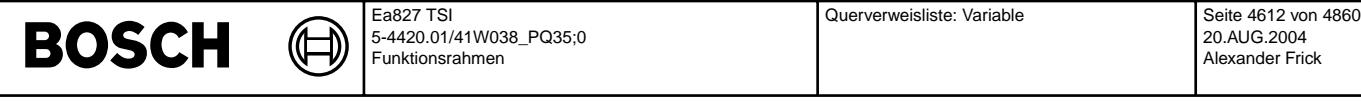

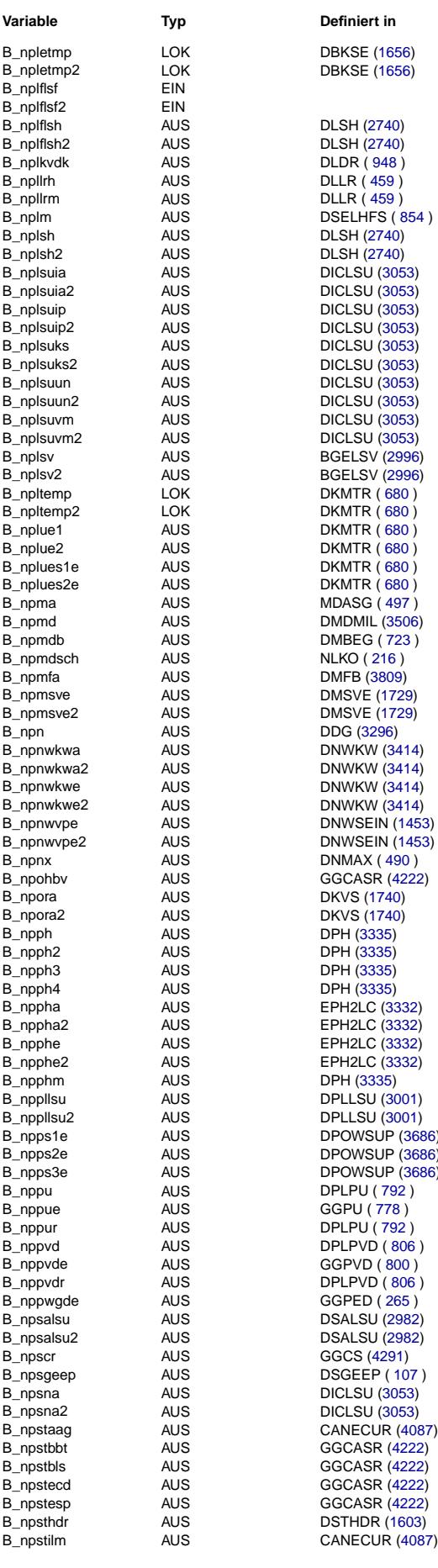

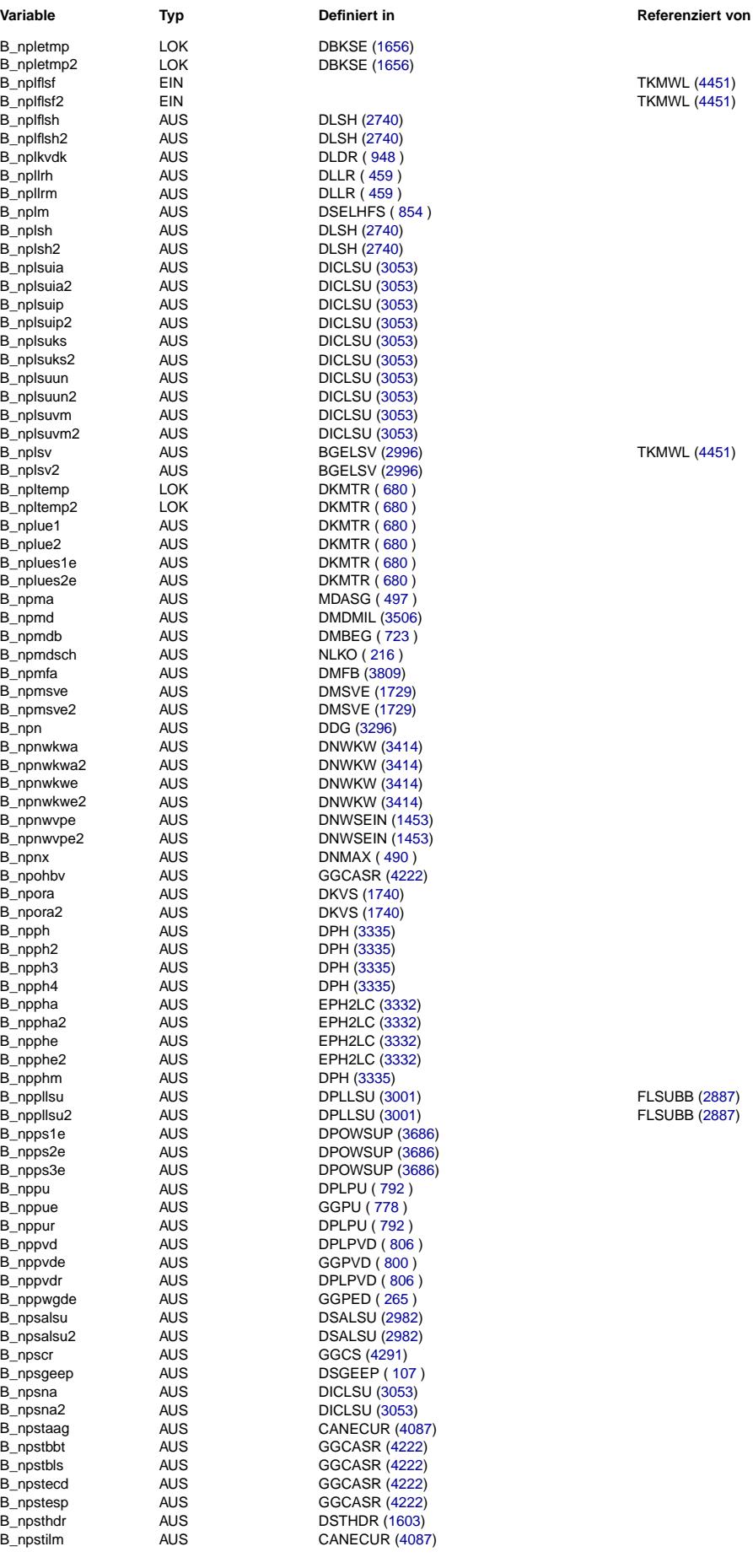

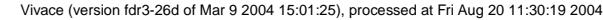

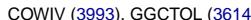

GGCGRA [\(4005\)](#page-4004-0)

GGCTOL [\(3614\)](#page-3613-0)

[416](#page-415-0) ), LLRRM ( [400](#page-399-0) ), LRS [\(2901\)](#page-2900-0), MDVERAD ( [375](#page-374-0) ), NSAC ( [432](#page-431-0) ), NSASG (- [436](#page-435-0) ), NSBLP ( [437](#page-436-0) ), NSCAT ( [438](#page-437-0) ), NSCVT ( [439](#page-438-0) ), NSGEN ( [441](#page-440-0) ), NSHTI (- [442](#page-441-0) ), NSKO ( [434](#page-433-0) ), NSLPH ( [445](#page-444-0) ), NSPTS ( [447](#page-446-0) ), NSPWG ( [449](#page-448-0) ), NSREC (- [450](#page-449-0) ), NSRNG ( [453](#page-452-0) ), NSSTR ( [455](#page-454-0) ), NSTST ( [456](#page-455-0) )

LLRNSNF  $( 425 )$  $( 425 )$  $( 425 )$ 

**MDFAFI ( [306](#page-305-0) )** 

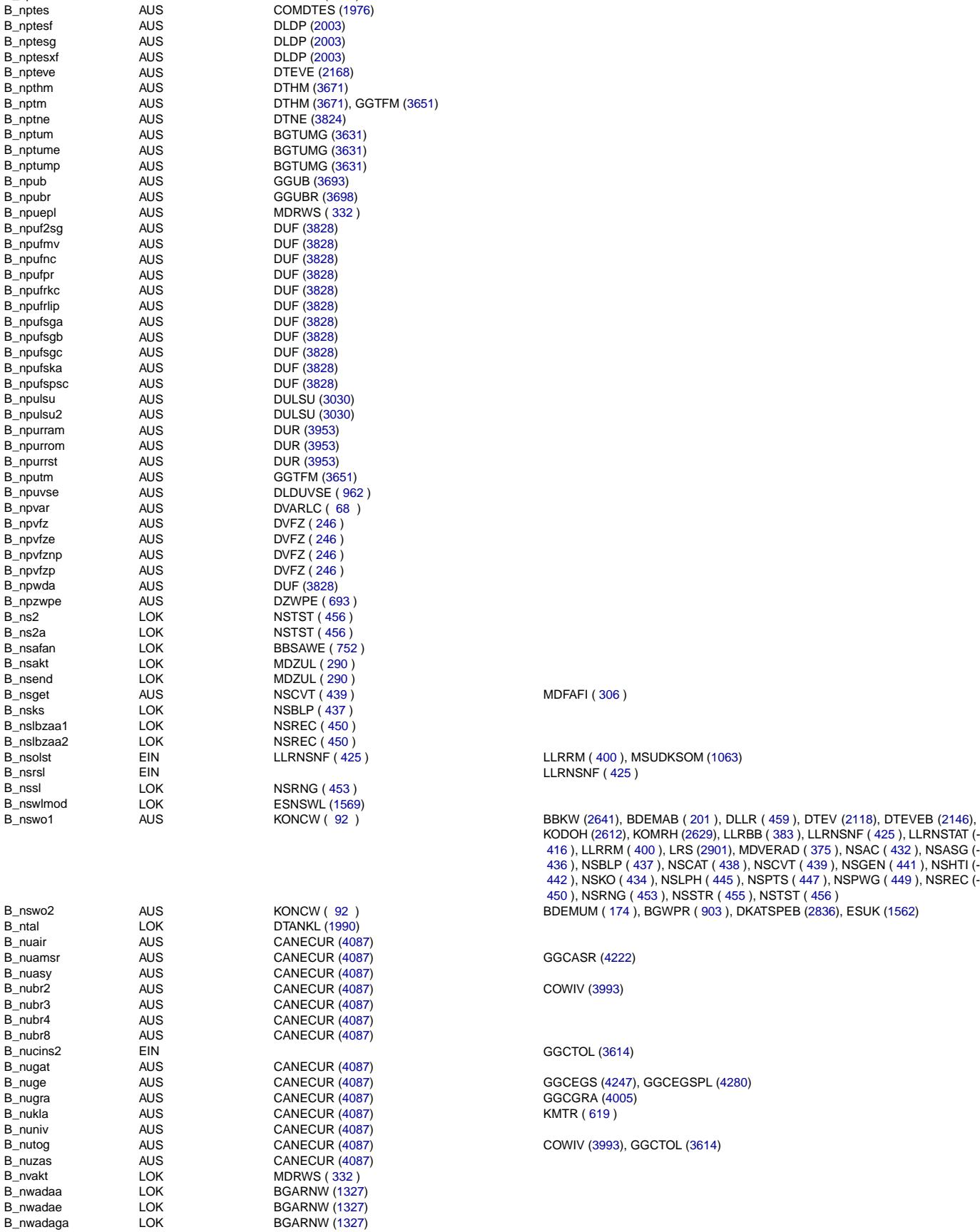

Querverweisliste: Variable Seite 4613 von 4860

20.AUG.2004 Alexander Frick

 $B$ <sub>\_nptesf</sub> B\_nptesg B\_nptesxf B\_npteve B\_npthm

B\_nptne B\_nptum B\_nptume  $B$ \_nptump B\_npub B\_npubr B\_npuepl B\_npuf2sg B\_npufmv B\_npufnc B\_npufpr B\_npufrkc B\_npufrlip  $B$  npufsga  $B$  npufsgb  $B$ \_npufsgc B\_npufska B\_npufspsc  $B$ \_npulsu B\_npulsu2 B\_npurram B\_npurrom B\_npurrst B\_nputm B\_npuvse<br>B\_npvar

 $B$  npvfz  $B$ \_npvfze B\_npvfznp B\_npvfzp B\_npwda B\_npzwpe

B\_nsafan<br>B\_nsakt

B\_nsend<br>B\_nsget

 $B$ <sub>nsks</sub>  $B$ <sub>nslbzaa1</sub> B\_nslbzaa2<br>B\_nsolst

 $B$ <sub>nssl</sub> B\_nswlmod

B\_ntal

 $B$  nubr3  $B_{n}$ nubr4 B\_nubr8<br>B\_nucins2

B\_nugat<br>B\_nuge

B\_nuniv

B\_nuzas B\_nvakt B\_nwadaa B\_nwadae B\_nwadaga

B\_npta AUS GGTFA [\(3640\)](#page-3639-0) B\_nptankl AUS DTANKL [\(1990\)](#page-1989-0)

(¢

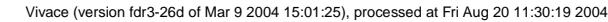

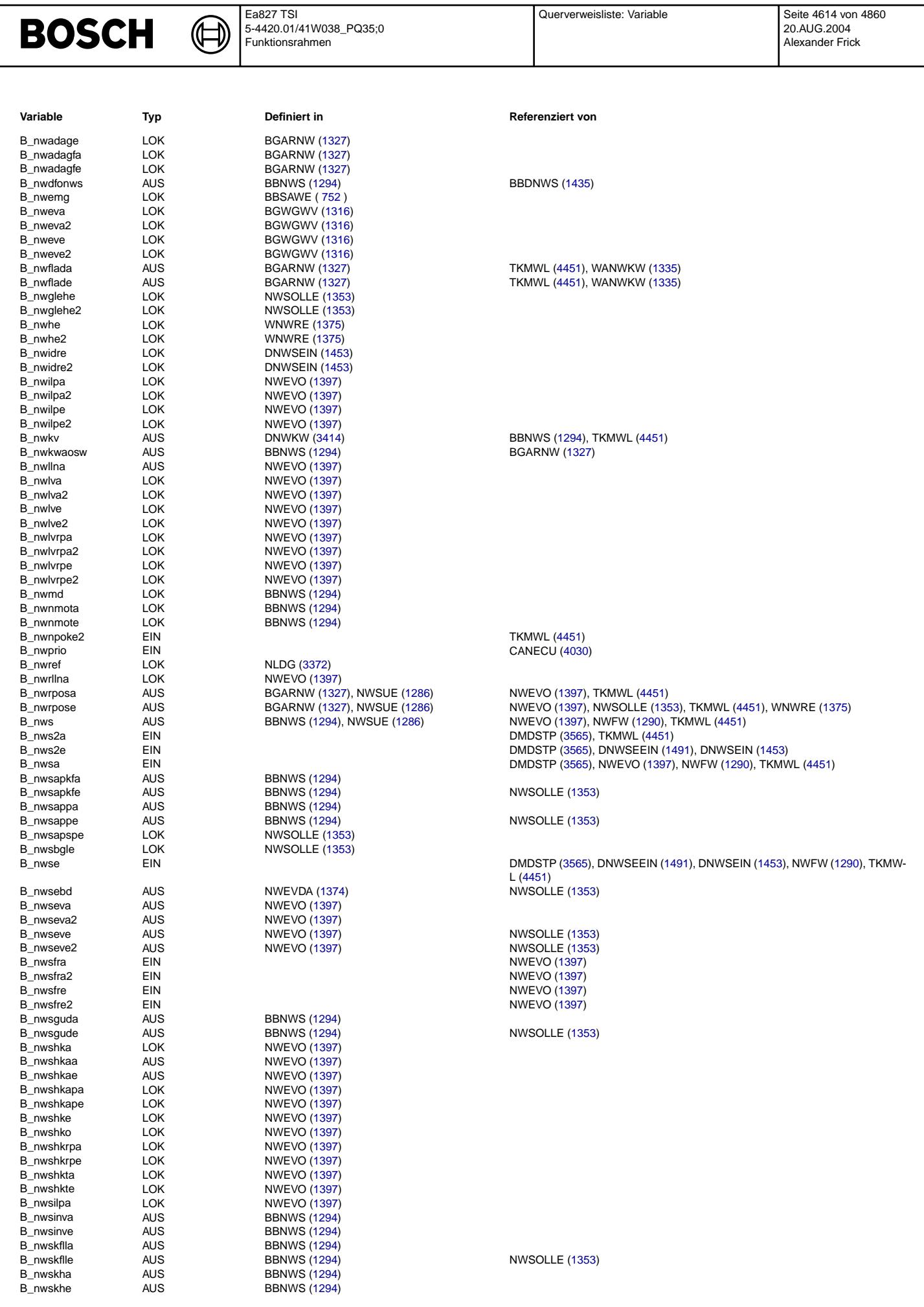

Ea827 TSI

**DACALL** 

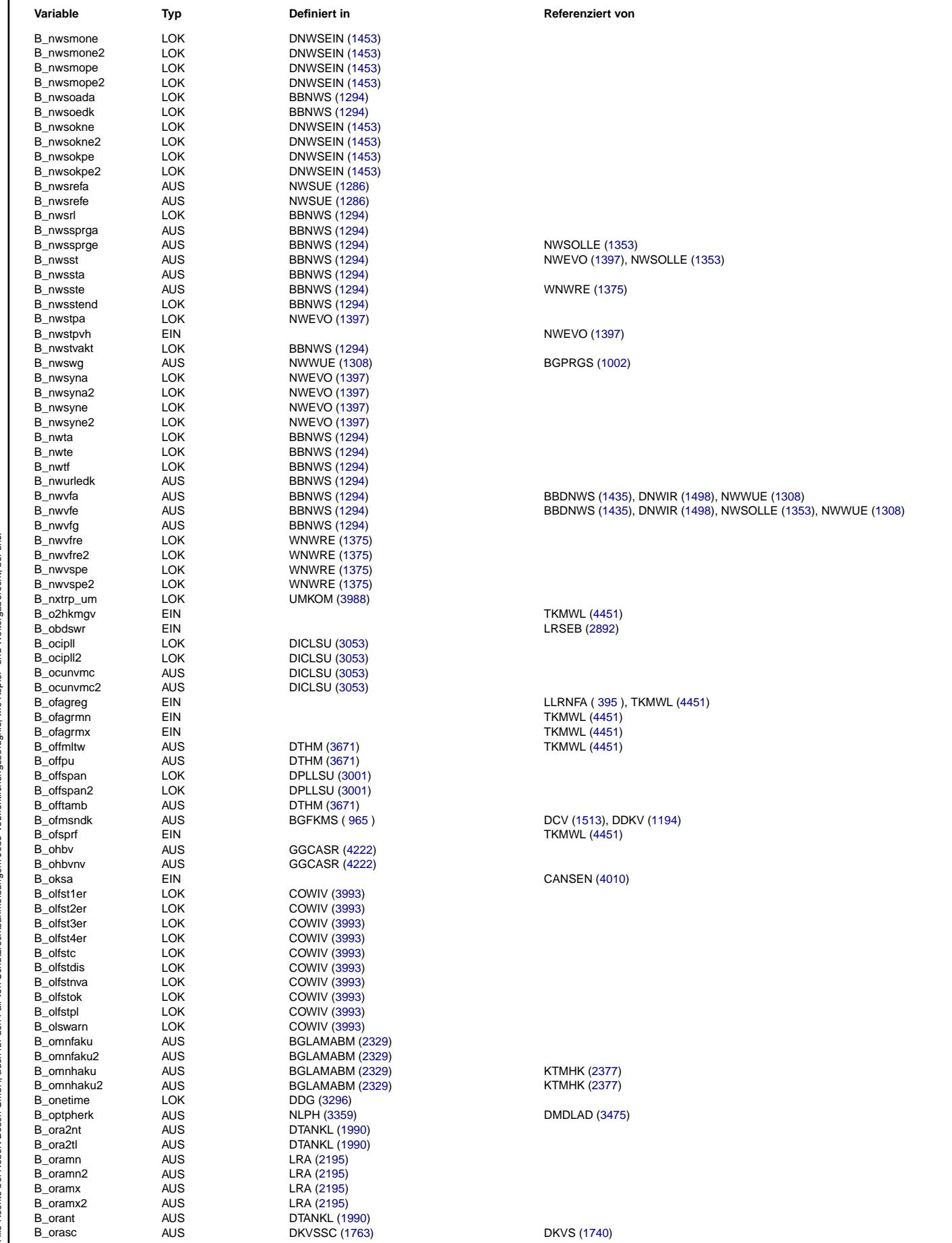

**BOSCH** 

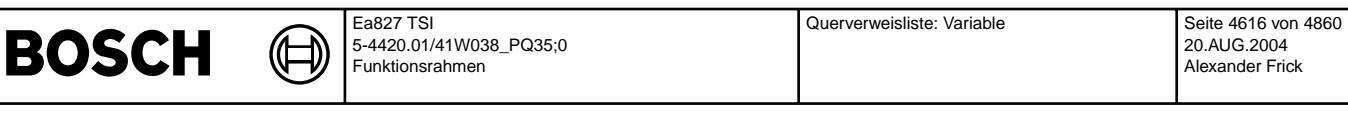

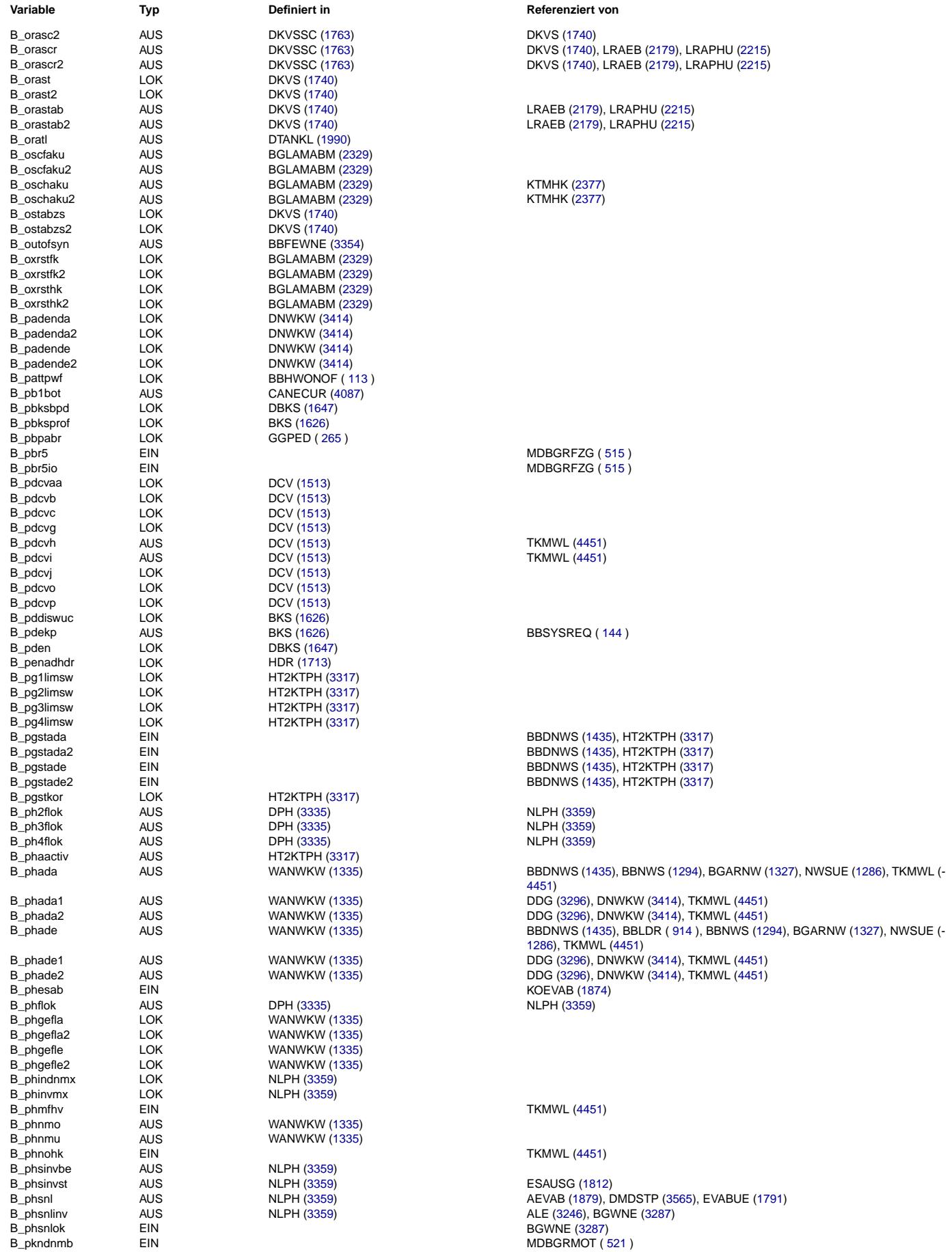

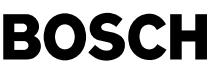

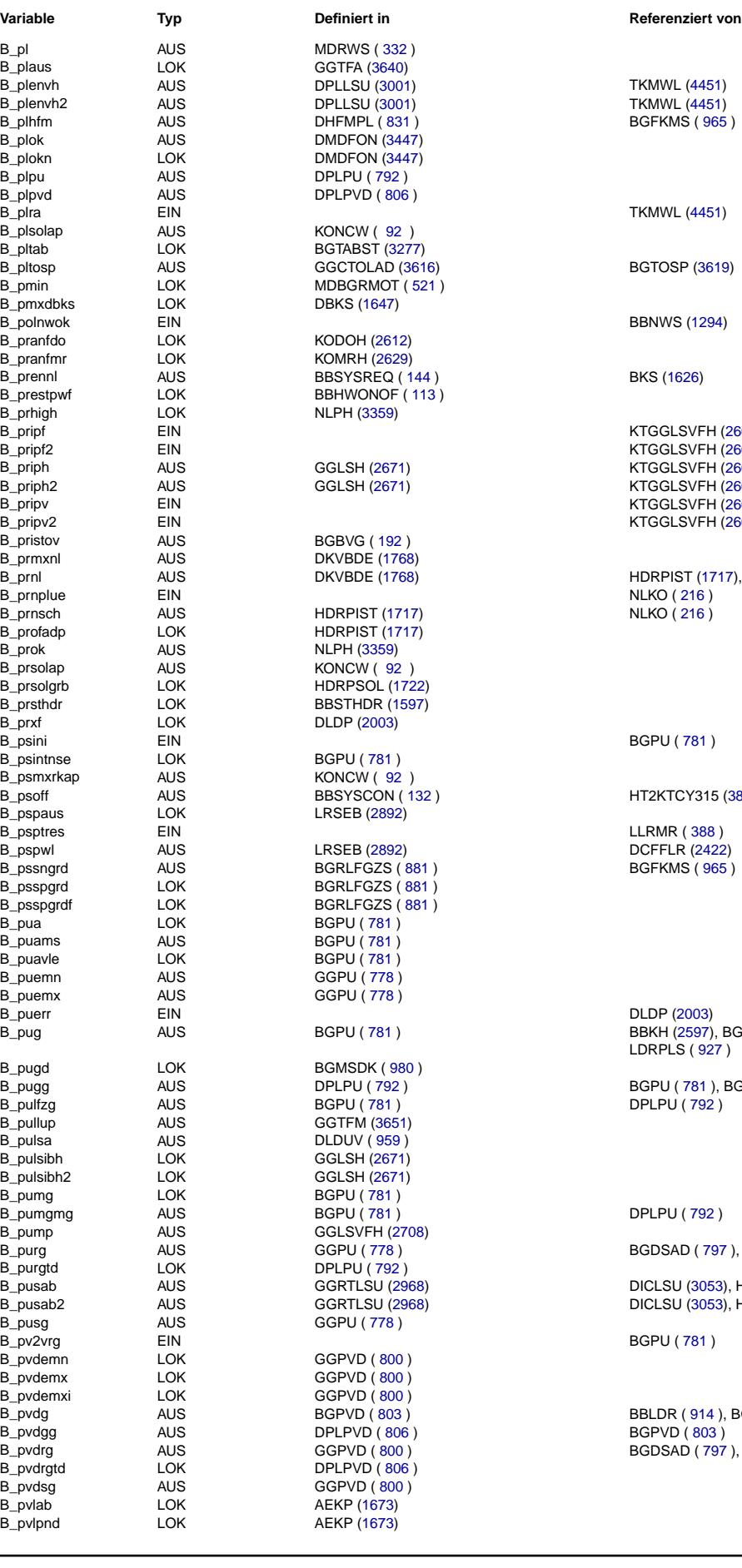

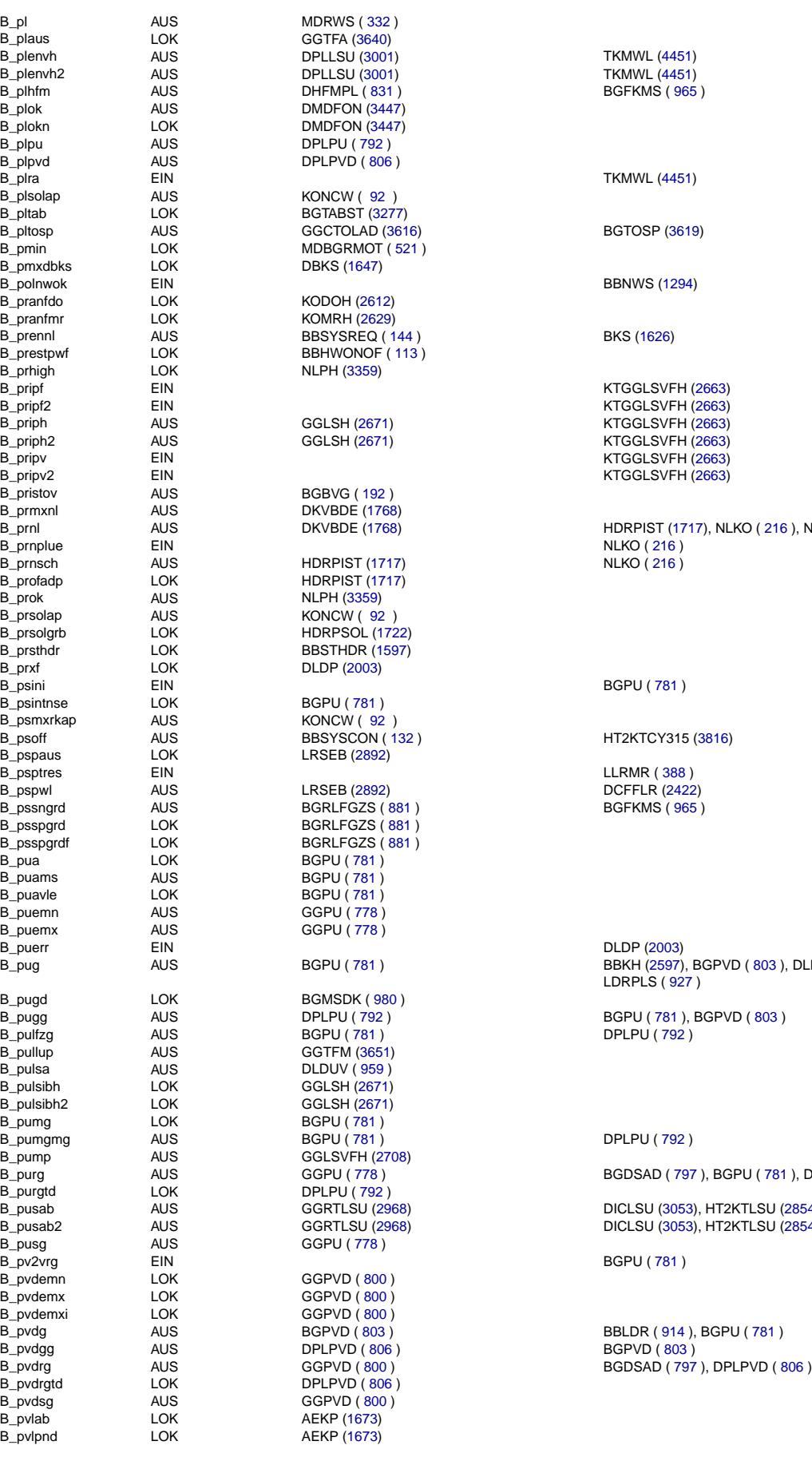

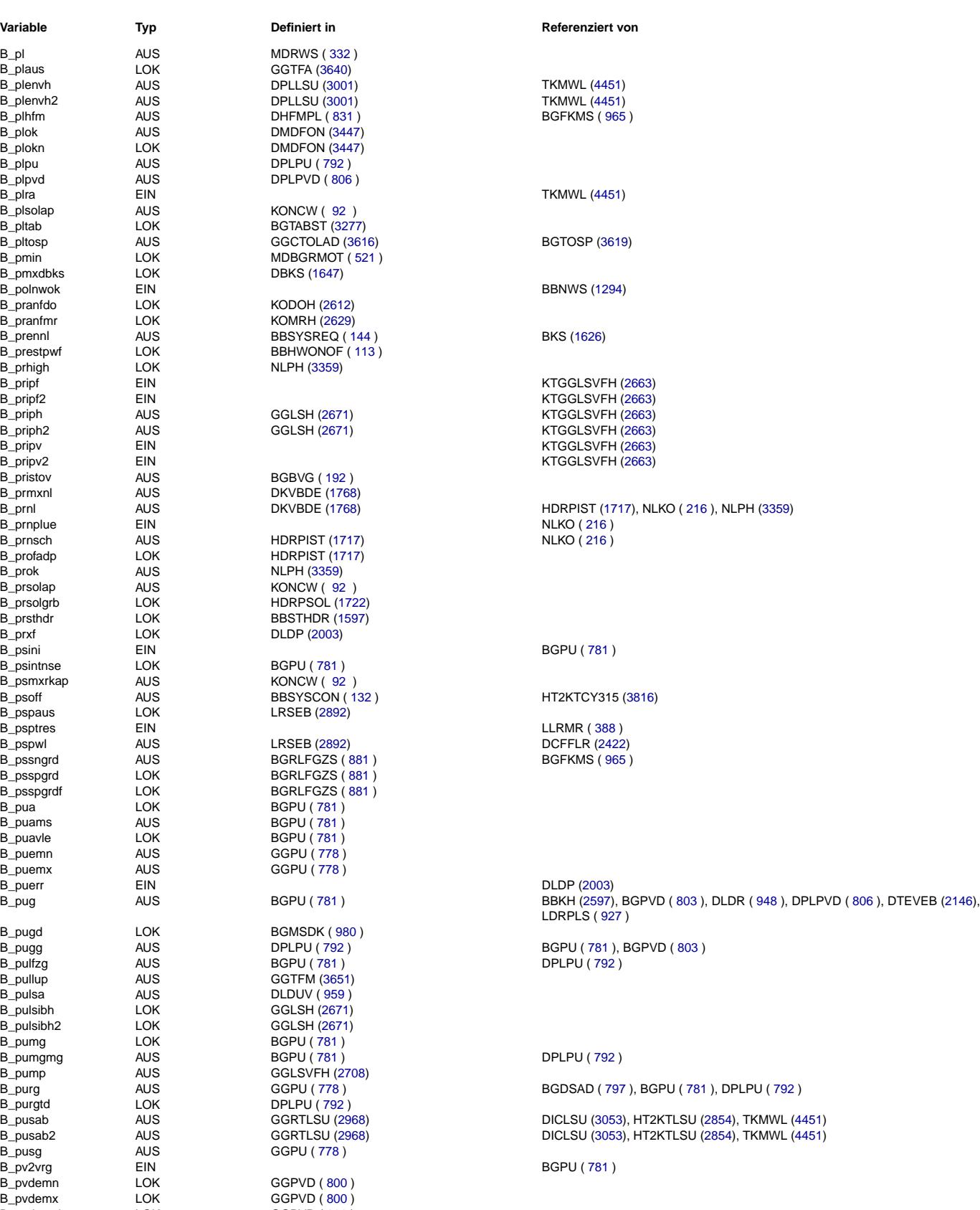

© Alle Rechte bei Robert Bosch GmbH, auch für den Fall von Schutzrechtsanmeldungen. Jede Vefifiertilichungsbefugnis, wie Kopier- und Weitergaberecht, bei uns. © Alle Rechte bei Robert Bosch GmbH, auch für den Fall von Schutzrechtsanmeldungen. Jede Veöffentlichungsbefugnis, wie Kopier- und Weitergaberecht, bei uns.

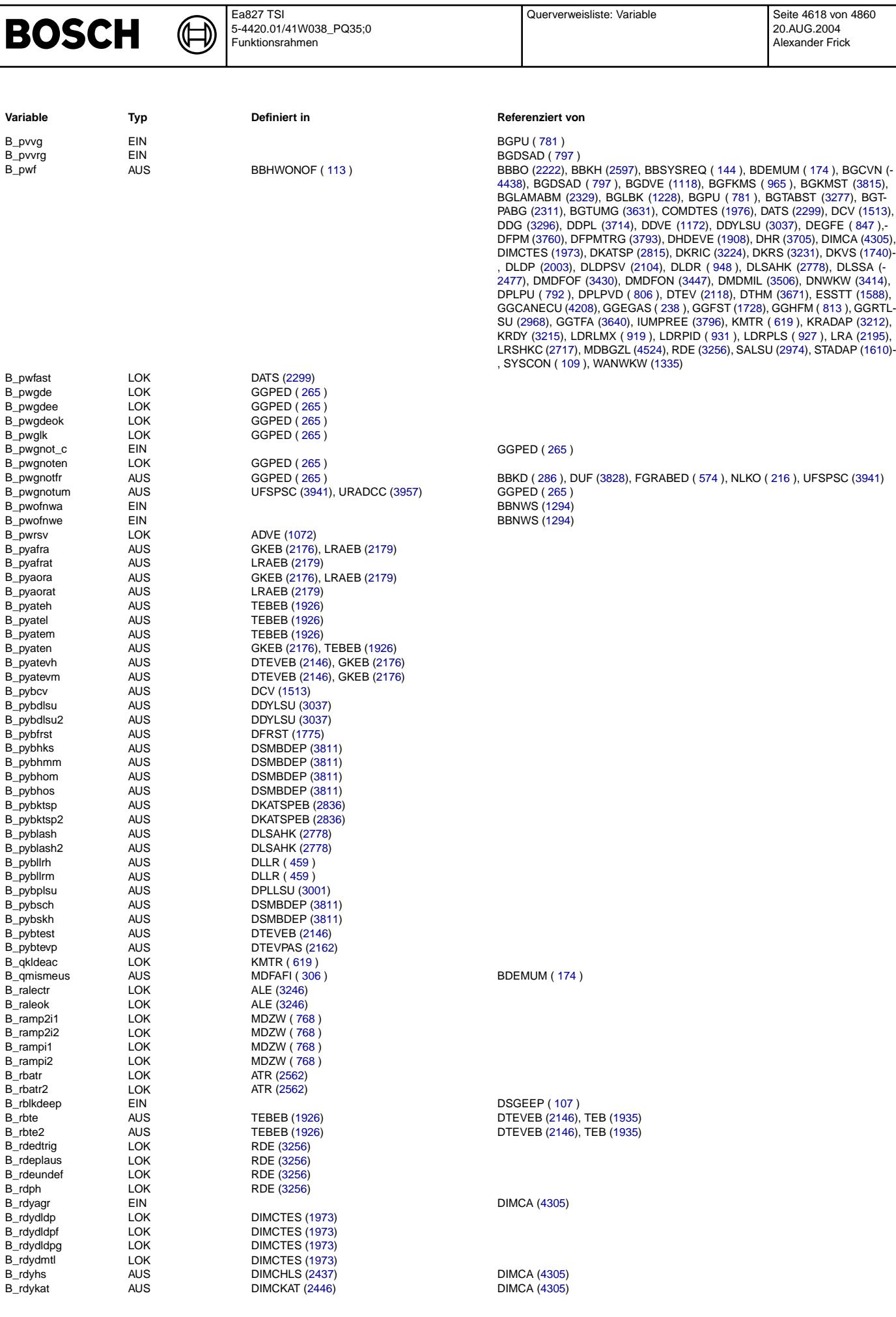

Ea827 TSI

Vivace (version fdr3-26d of Mar 9 2004 15:01:25), processed at Fri Aug 20 11:30:19 2004

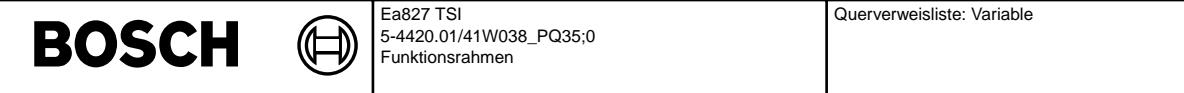

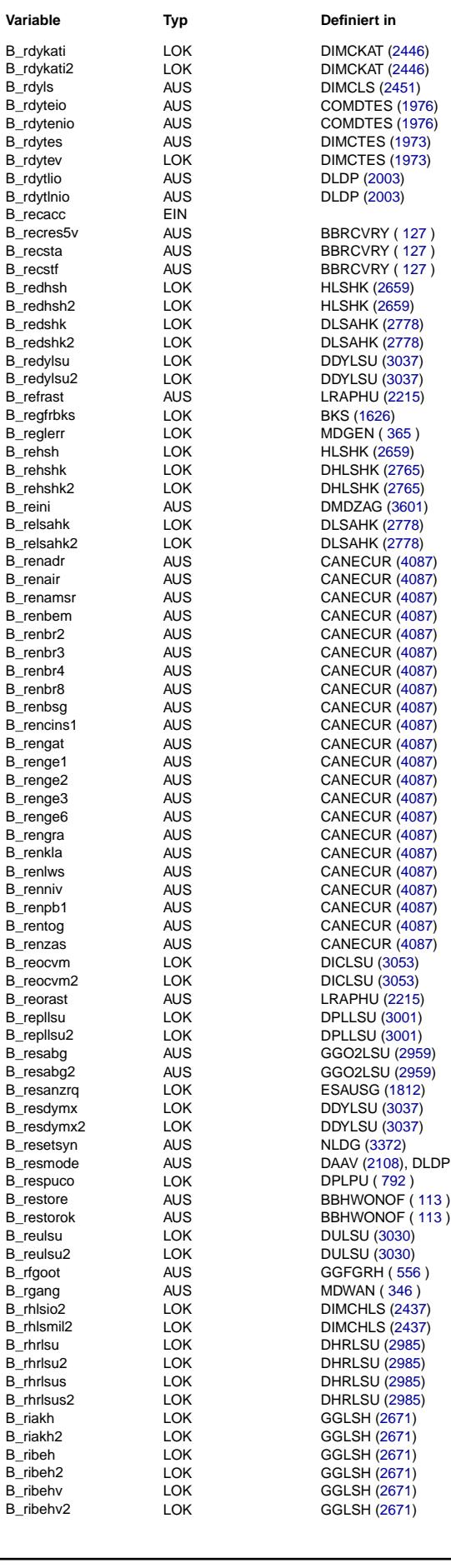

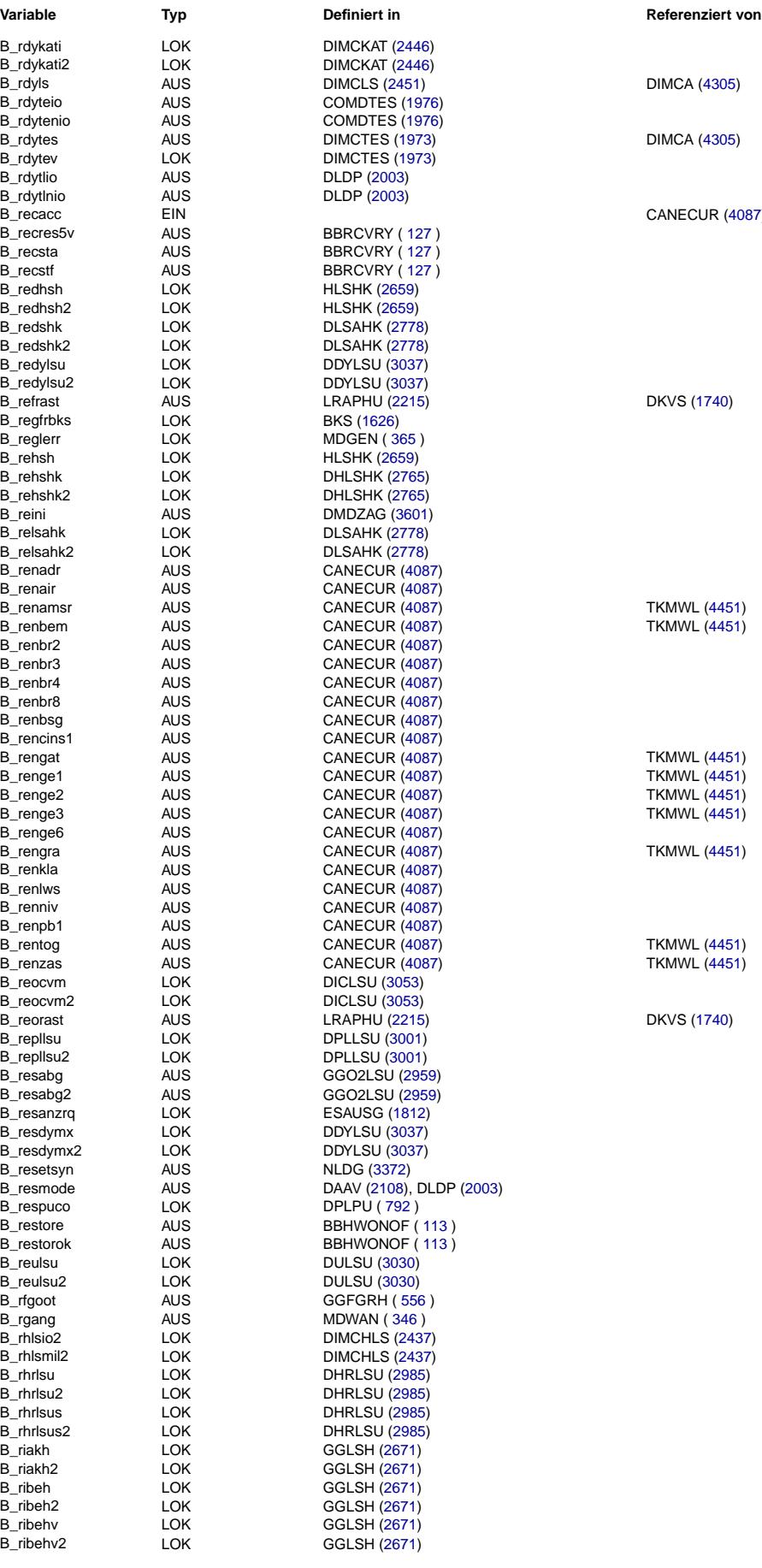

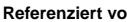

**DIMCA [\(4305\)](#page-4304-0)** 

**DIMCA [\(4305\)](#page-4304-0)** 

CANECUR [\(4087\)](#page-4086-0)

DKVS [\(1740\)](#page-1739-0)

TKMWL [\(4451\)](#page-4450-0)

TKMWL [\(4451\)](#page-4450-0)

**DKVS [\(1740\)](#page-1739-0)** 

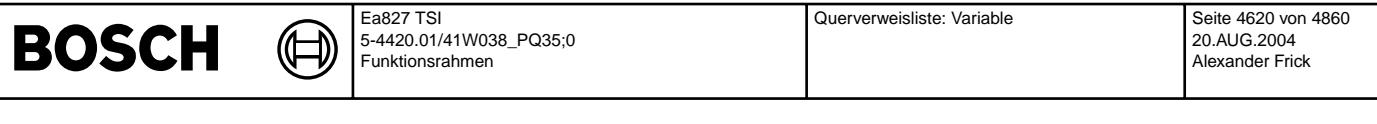

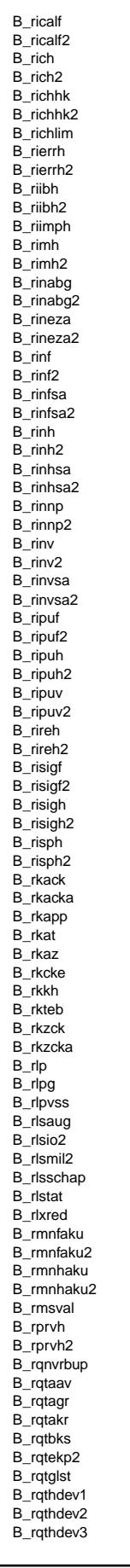

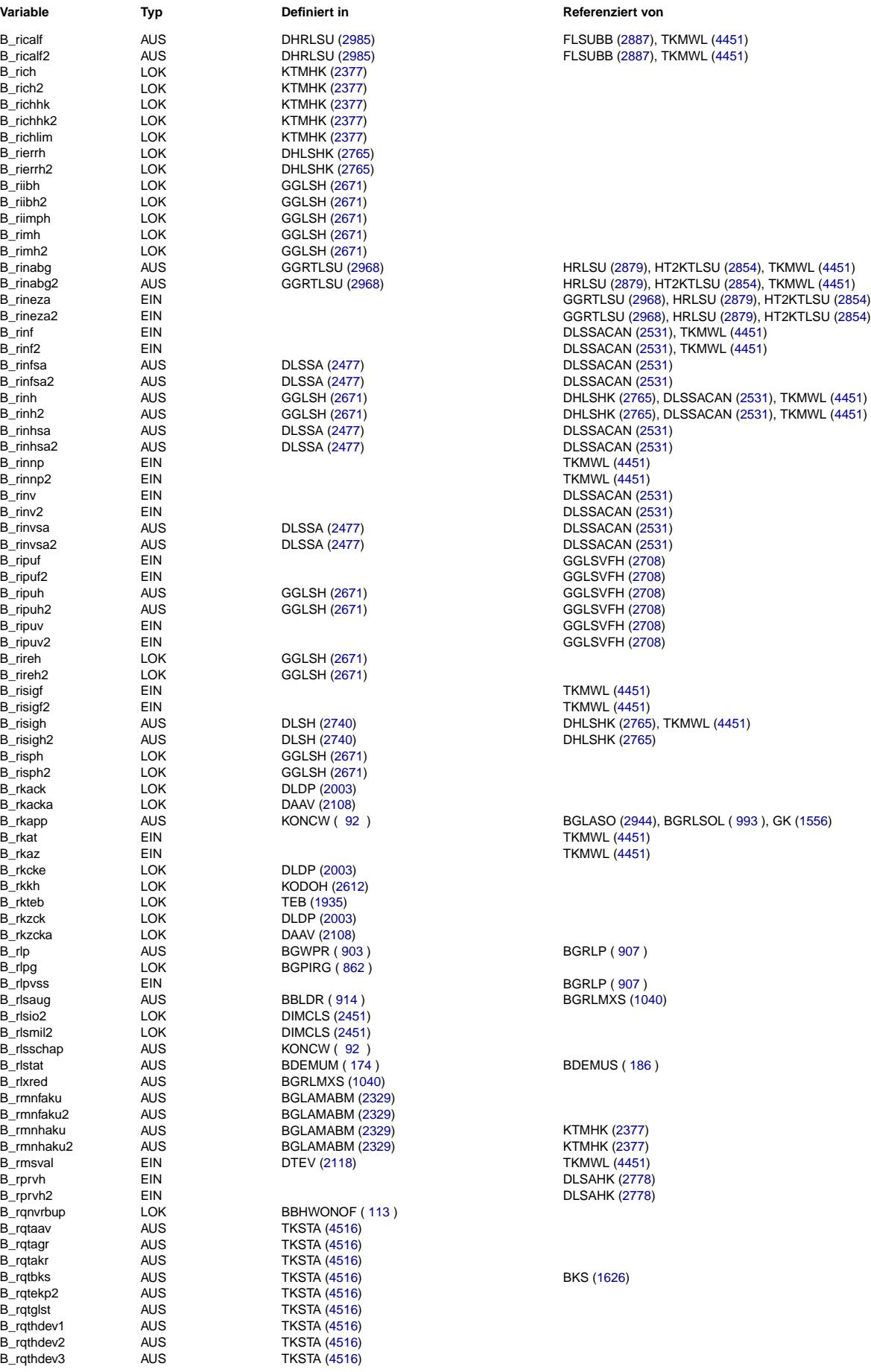

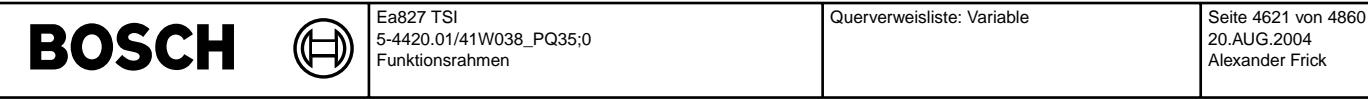

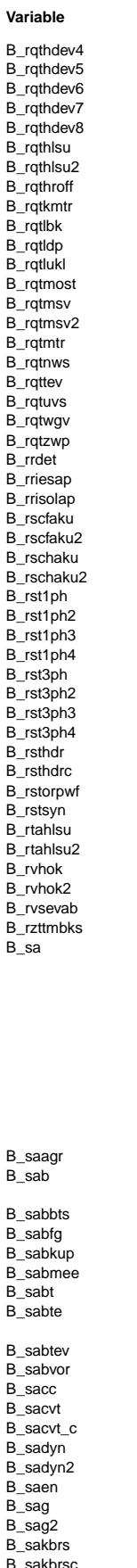

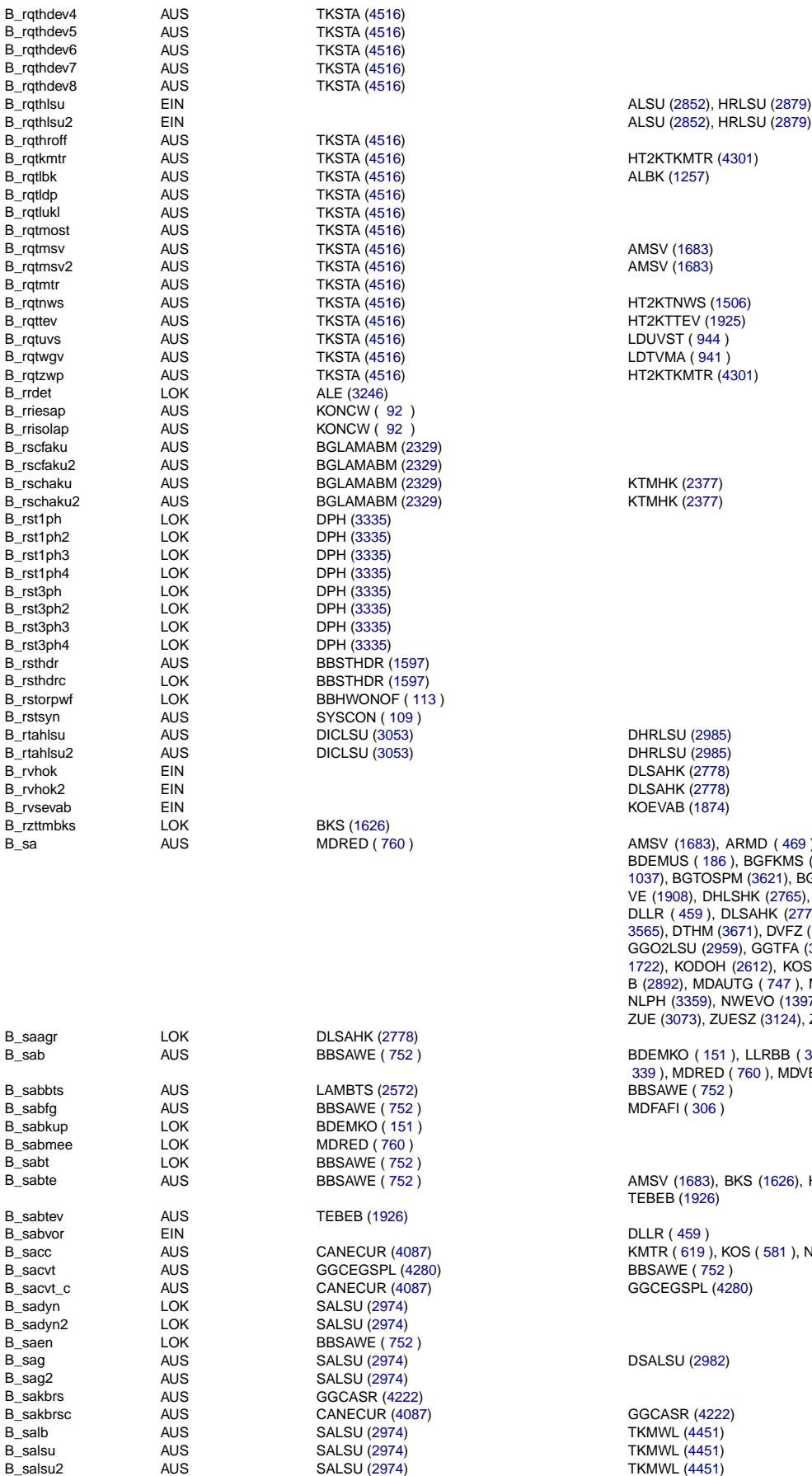

## **Typ Definiert in Referenziert von**

AUS MDRED ( [760](#page-759-0) ) AMSV [\(1683\)](#page-1682-0), ARMD ( [469](#page-468-0) ), ATM [\(2259\)](#page-2258-0), BBBO [\(2222\)](#page-2221-0), BDEMEN ( [163](#page-162-0) ), BDEMUS ( [186](#page-185-0) ), BGFKMS ( [965](#page-964-0) ), BGKV [\(1622\)](#page-1621-0), BGPU ( [781](#page-780-0) ), BGRLMIN (- [1037\)](#page-1036-0), BGTOSPM [\(3621\)](#page-3620-0), BGTPABG [\(2311\)](#page-2310-0), BKS [\(1626\)](#page-1625-0), DATS [\(2299\)](#page-2298-0), DHDE-VE [\(1908\)](#page-1907-0), DHLSHK [\(2765\)](#page-2764-0), DHRLSU [\(2985\)](#page-2984-0), DICLSU [\(3053\)](#page-3052-0), DKVS [\(1740\)](#page-1739-0), DLLR ( [459](#page-458-0) ), DLSAHK [\(2778\)](#page-2777-0), DLSSA [\(2477\)](#page-2476-0), DMBEG ( [723](#page-722-0) ), DMDSTP (- [3565\)](#page-3564-0), DTHM [\(3671\)](#page-3670-0), DVFZ ( [246](#page-245-0) ), EGAG ( [104](#page-103-0) ), ESUK [\(1562\)](#page-1561-0), ESWE [\(1553\)](#page-1552-0), GGO2LSU [\(2959\)](#page-2958-0), GGTFA [\(3640\)](#page-3639-0), GGTFM [\(3651\)](#page-3650-0), HDR [\(1713\)](#page-1712-0), HDRPSOL (- [1722\)](#page-1721-0), KODOH [\(2612\)](#page-2611-0), KOS ( [581](#page-580-0) ), KTMHK [\(2377\)](#page-2376-0), LLRBB ( [383](#page-382-0) ), LRSE-B [\(2892\)](#page-2891-0), MDAUTG ( [747](#page-746-0) ), MDFAFI ( [306](#page-305-0) ), MDKOG ( [702](#page-701-0) ), MDVER ( [343](#page-342-0) ), NLPH [\(3359\)](#page-3358-0), NWEVO [\(1397\)](#page-1396-0), SALSU [\(2974\)](#page-2973-0), TKMWL [\(4451\)](#page-4450-0), ZGST [\(1843\)](#page-1842-0), ZUE [\(3073\)](#page-3072-0), ZUESZ [\(3124\)](#page-3123-0), ZWMIN [\(3095\)](#page-3094-0), ZWSEL [\(3111\)](#page-3110-0)

B\_sab AUS BBSAWE ( [752](#page-751-0) ) BDEMKO ( [151](#page-150-0) ), LLRBB ( [383](#page-382-0) ), LLRMD ( [386](#page-385-0) ), MDFAFI ( [306](#page-305-0) ), MDMIN (-[339](#page-338-0) ), MDRED ( [760](#page-759-0) ), MDVER ( [343](#page-342-0) ) **MDFAFI ( [306](#page-305-0) )** 

> AUS BBSAWE ( [752](#page-751-0) ) AMSV [\(1683\)](#page-1682-0), BKS [\(1626\)](#page-1625-0), HDRPSOL [\(1722\)](#page-1721-0), LAMBTS [\(2572\)](#page-2571-0), TEB [\(1935\)](#page-1934-0), TEBEB [\(1926\)](#page-1925-0)

AUS CANECUR [\(4087\)](#page-4086-0) KMTR ( [619](#page-618-0) ), KOS ( [581](#page-580-0) ), NSTST ( [456](#page-455-0) ), TKMWL [\(4451\)](#page-4450-0)<br>AUS GGCEGSPL (4280) BBSAWE ( 752 ) GGCEGSPL [\(4280\)](#page-4279-0)

**TKMWL [\(4451\)](#page-4450-0)** 

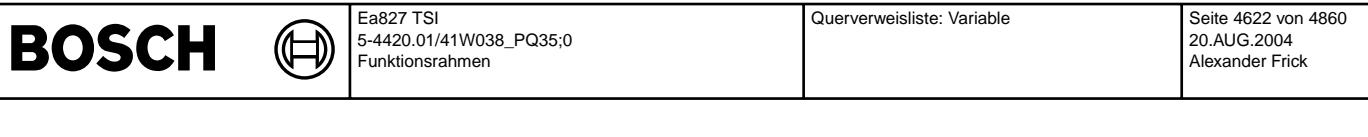

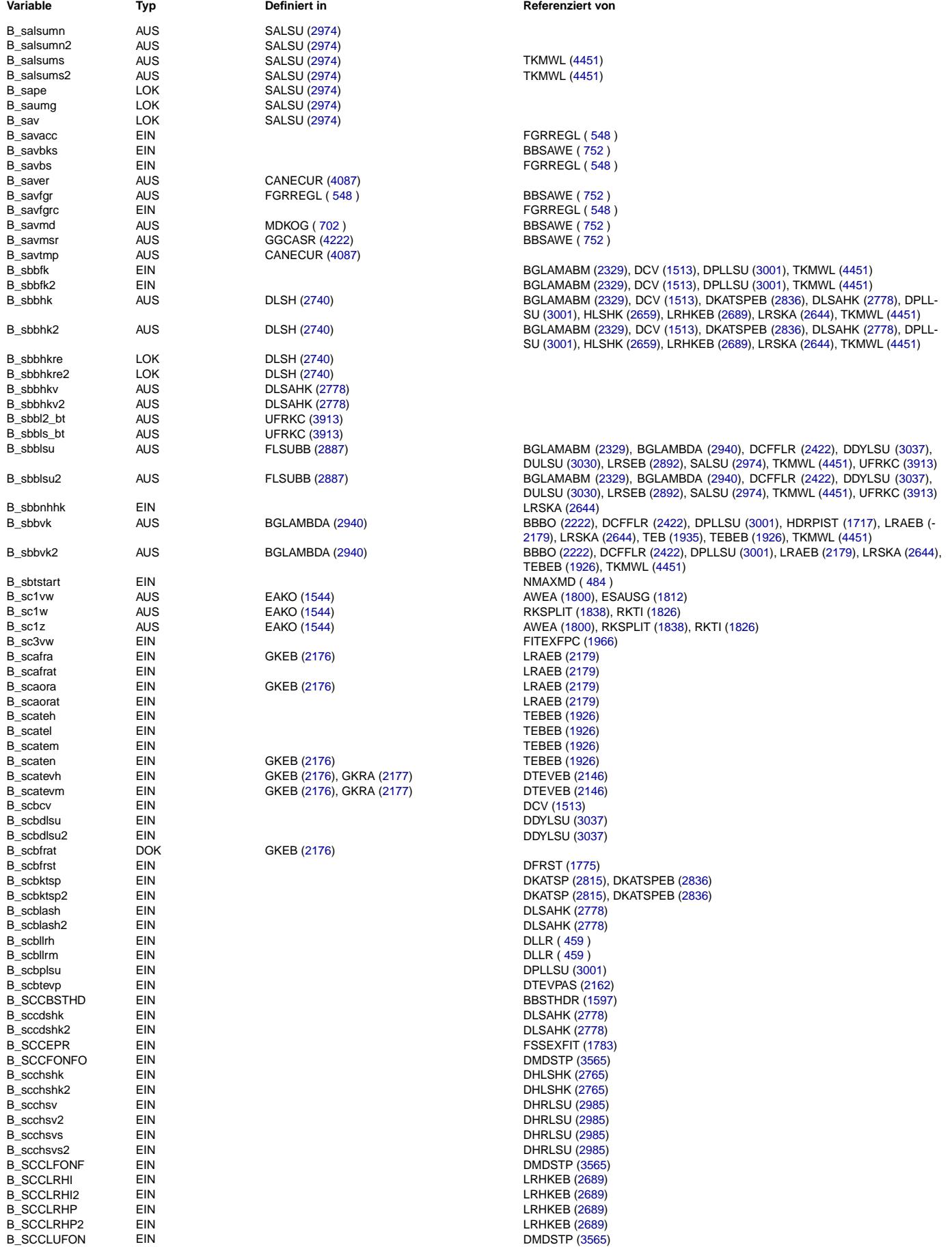

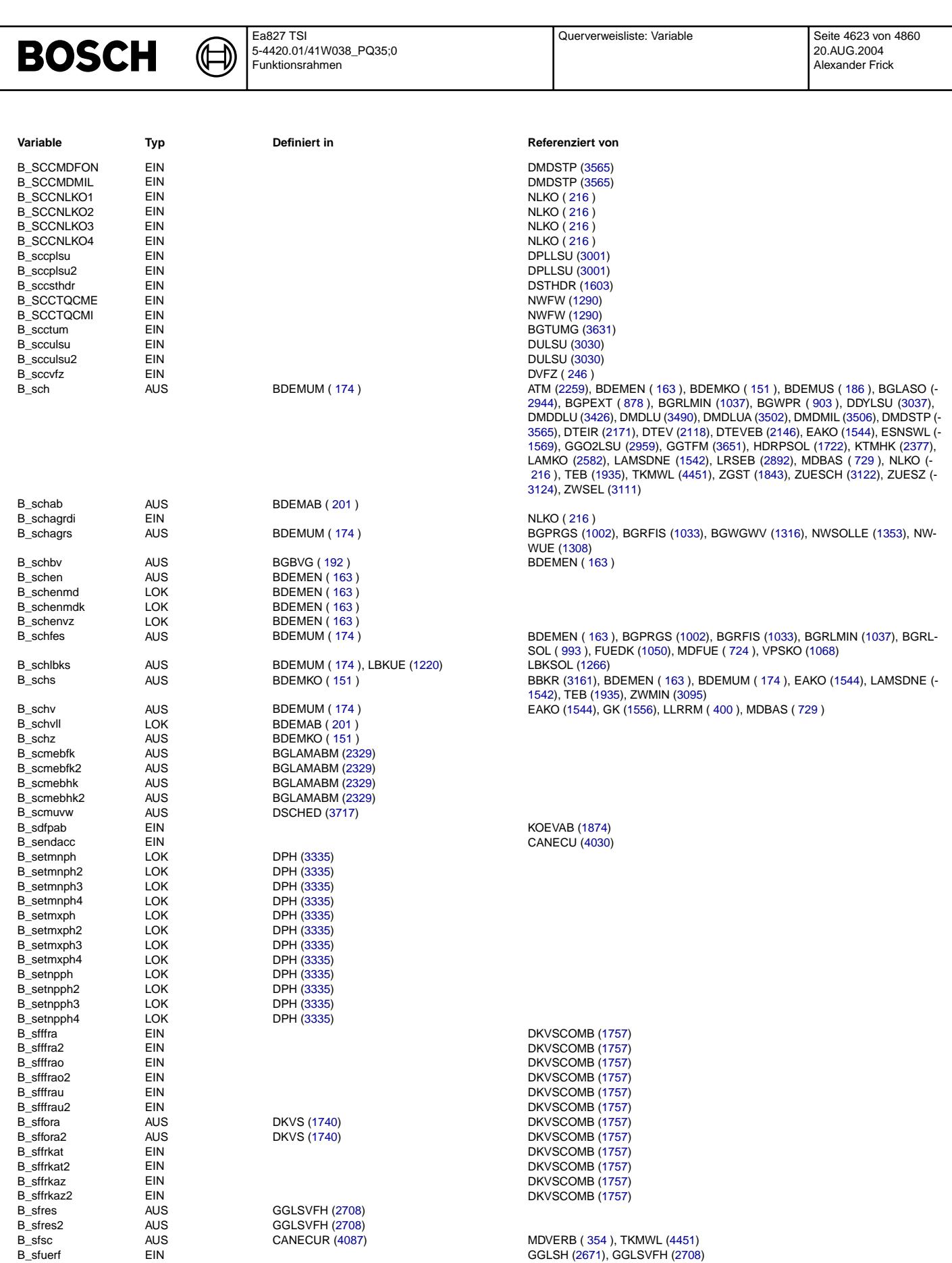

B\_sfuerf2 EIN GGLSH [\(2671\)](#page-2670-0), GGLSVFH [\(2708\)](#page-2707-0)

B\_sgs AUS MDKOG ( [702](#page-701-0) ) BGBVG ( [192](#page-191-0) ), DUF [\(3828\)](#page-3827-0), MDRED ( [760](#page-759-0) ), MDZUL ( [290](#page-289-0) )

B\_sgbhdr AUS AMSV [\(1683\)](#page-1682-0) HDR [\(1713\)](#page-1712-0)

B\_sgs0 LOK MDKOG ( [702](#page-701-0) ) B\_sgsakt AUS EGSKO [\(4245\)](#page-4244-0) B\_sgsneut LOK LOC EGSKO [\(4245\)](#page-4244-0) B\_sgspl AUS MDASG ( [497](#page-496-0) )

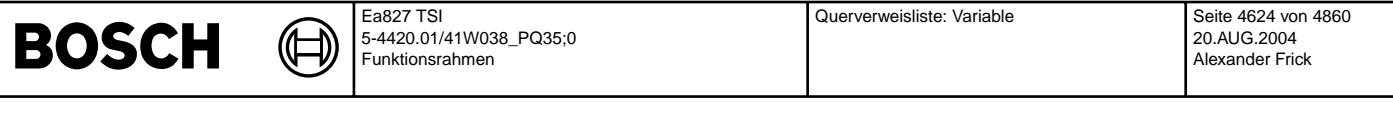

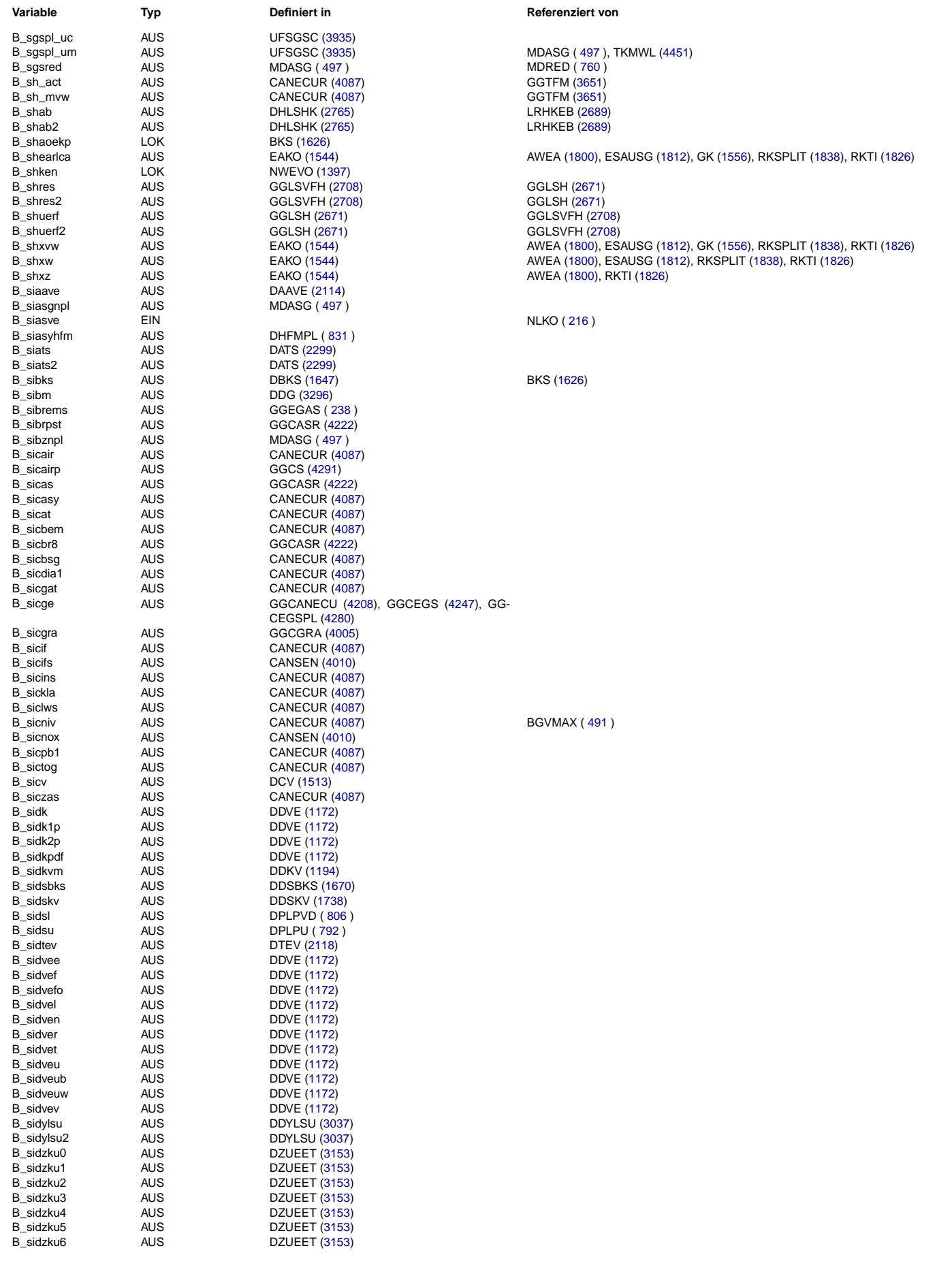

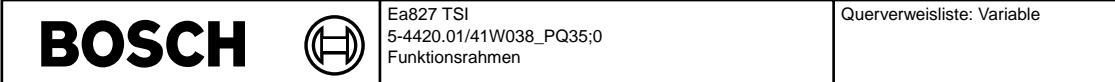

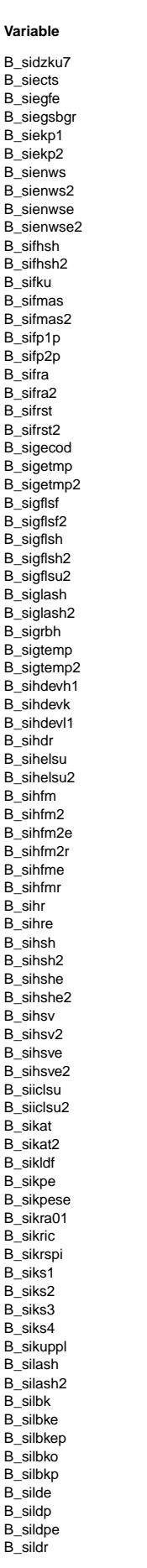

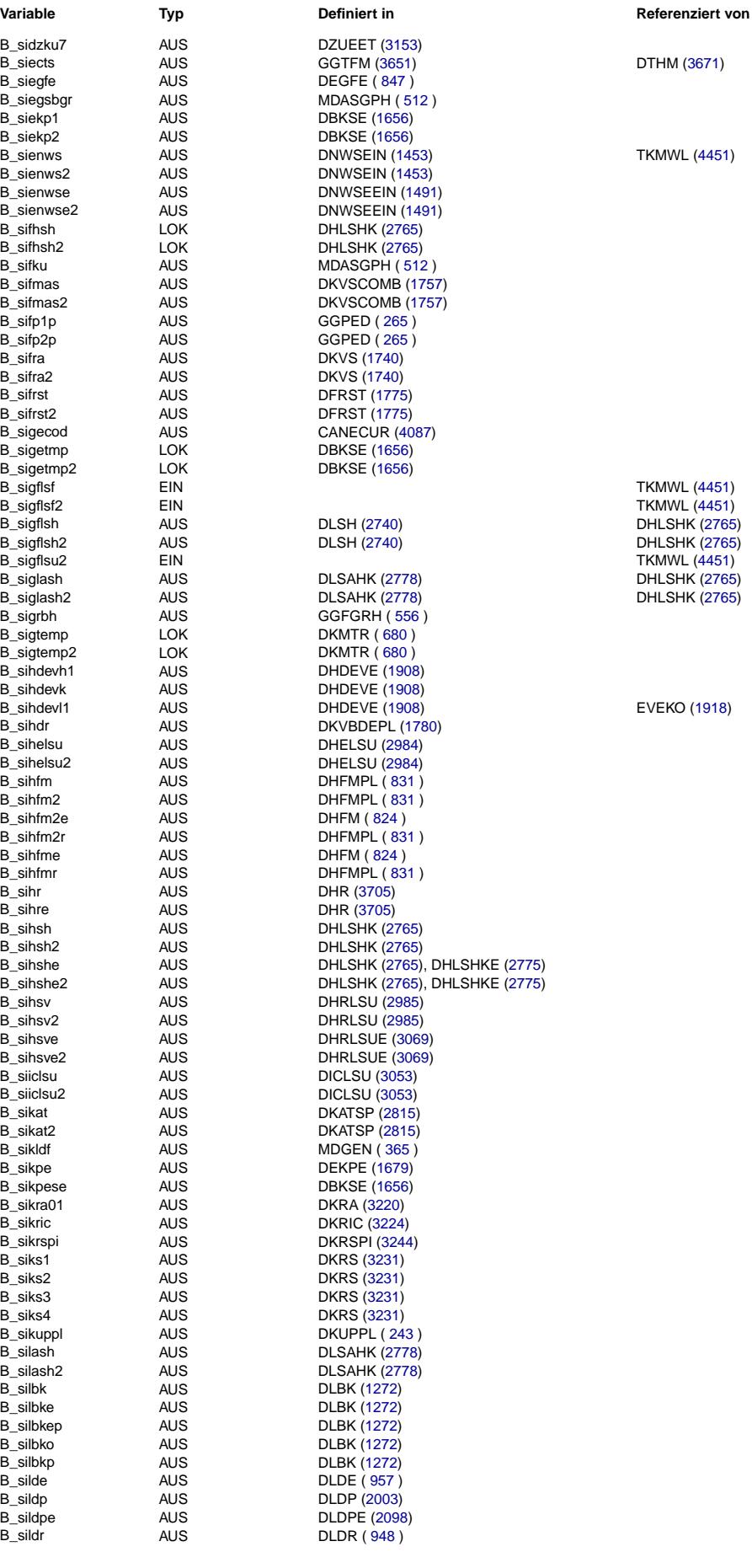

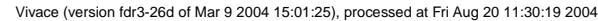

Querverweisliste: Variable Seite 4626 von 4860

20.AUG.2004 Alexander Frick

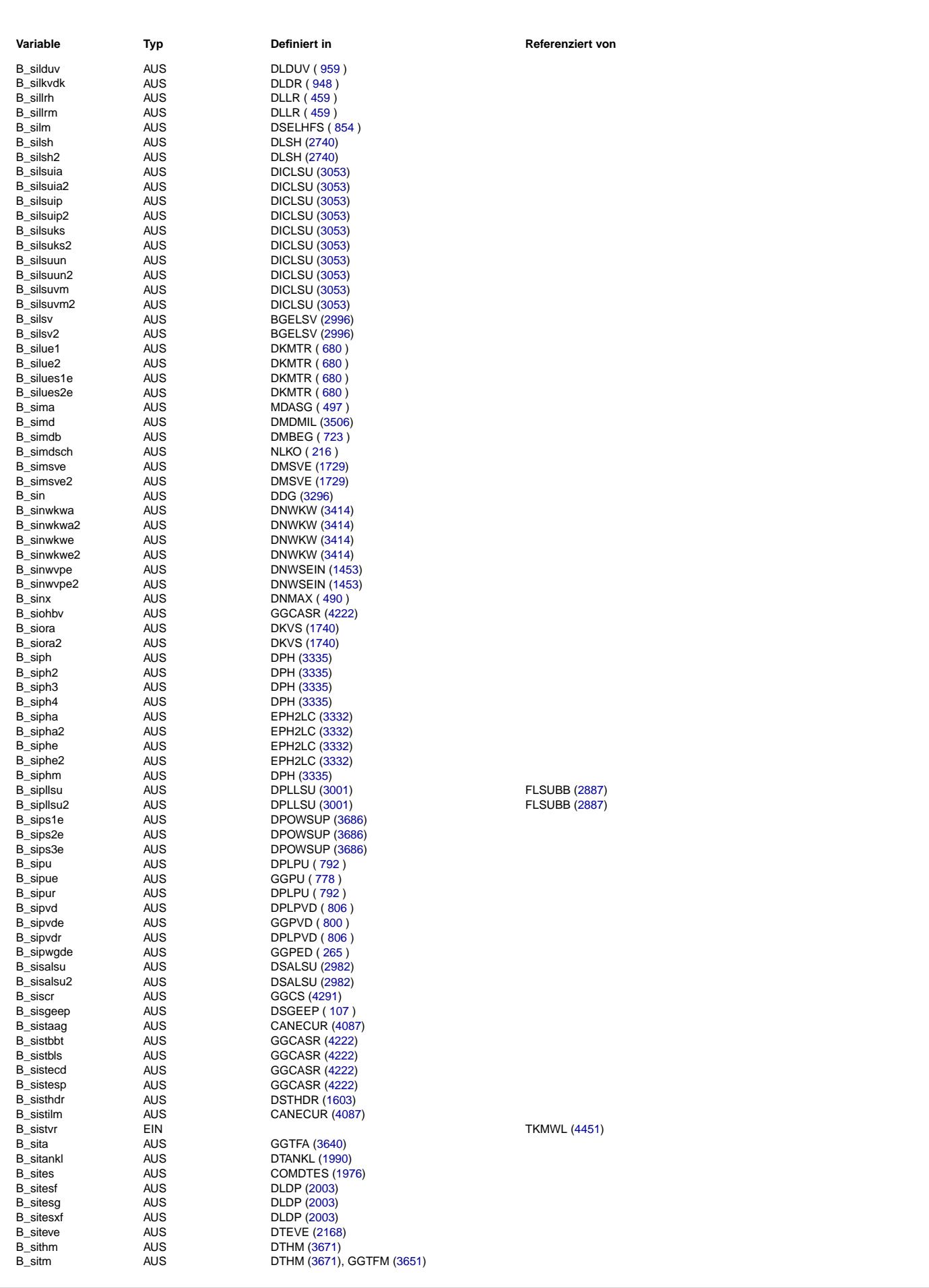

Ea827 TSI

 $\bigoplus$ 

**BOSCH** 

5-4420.01/41W038\_PQ35;0 Funktionsrahmen

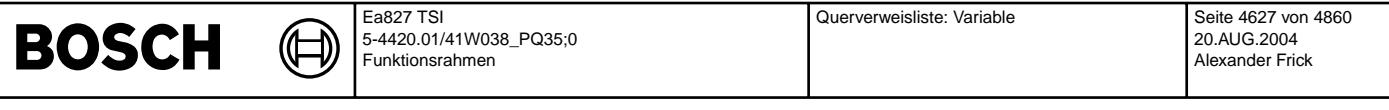

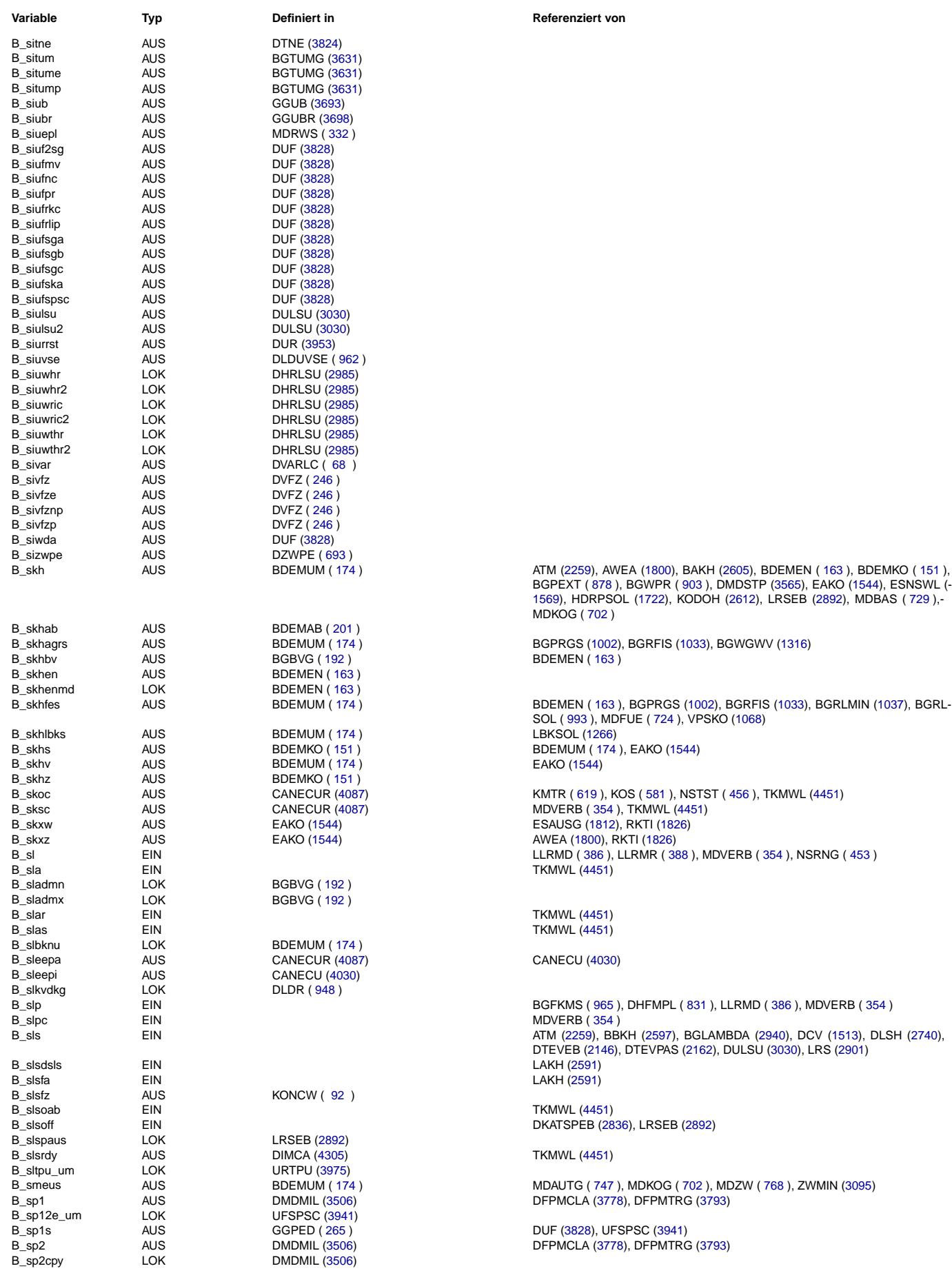

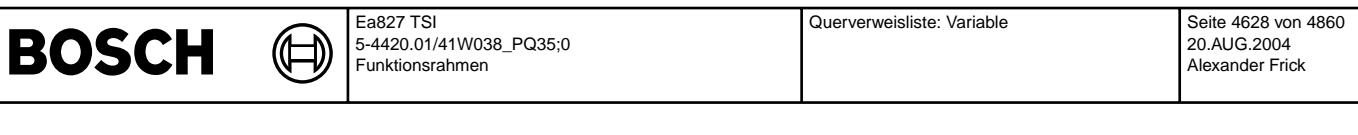

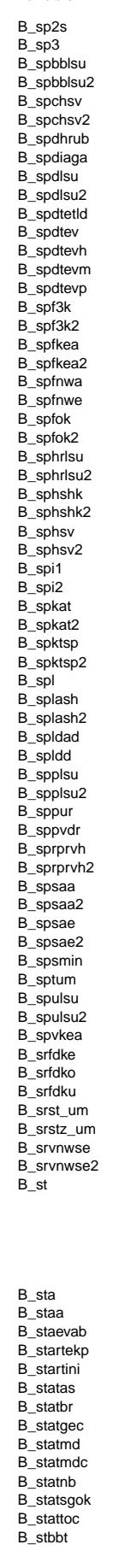

© Alle Rechte bei Robert Bosch GmbH, auch für den Fall von Schutzrechtsanmeldungen. Jede Vetiffentlichungsbefugnis, wie Kopier- und Weitergaberecht, bei uns. © Alle Rechte bei Robert Bosch GmbH, auch für den Fall von Schutzrechtsanmeldungen. Jede Veöffentlichungsbefugnis, wie Kopier- und Weitergaberecht, bei uns.

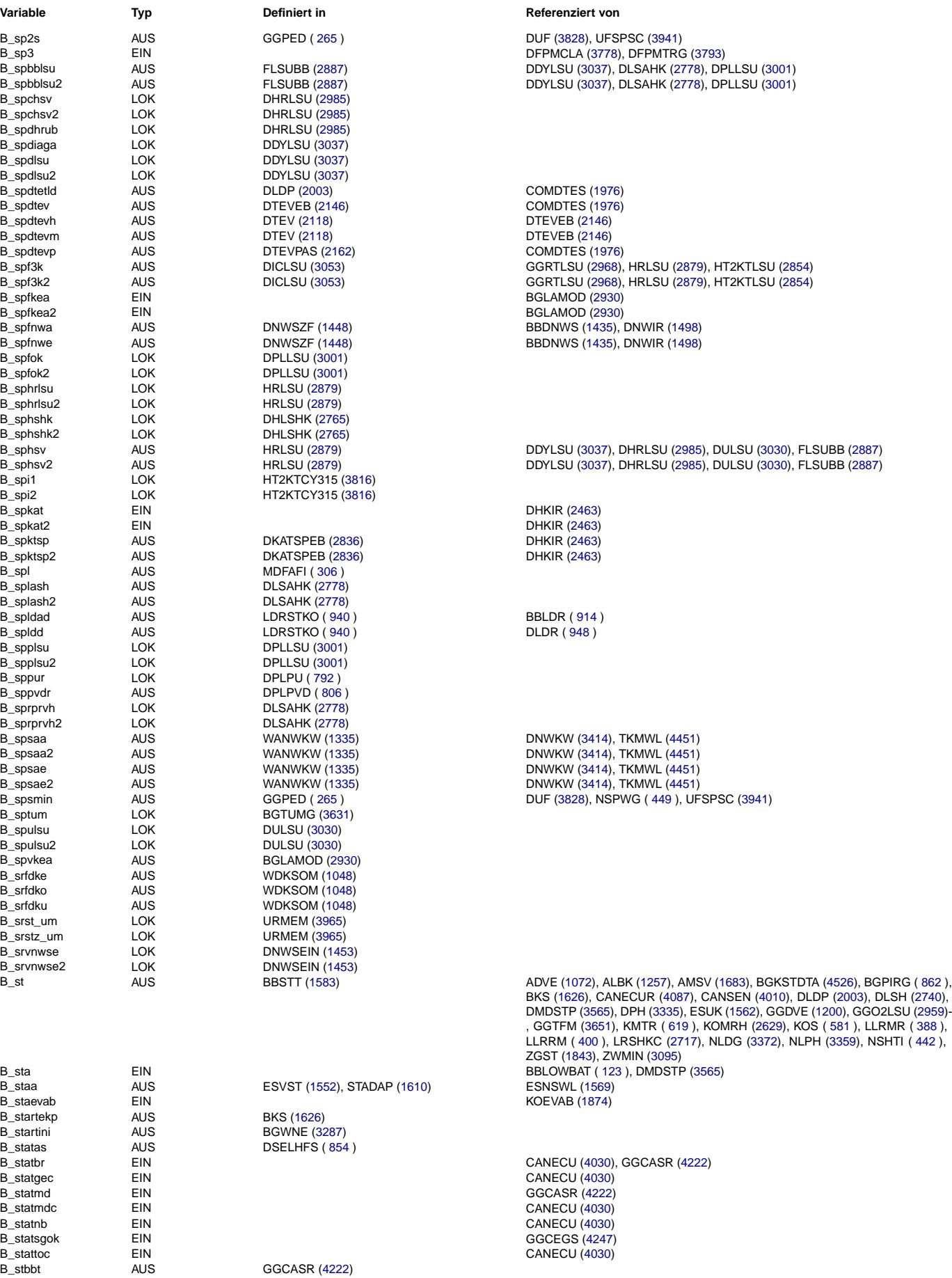

Querverweisliste: Variable Seite 4629 von 4860

20.AUG.2004 Alexander Frick

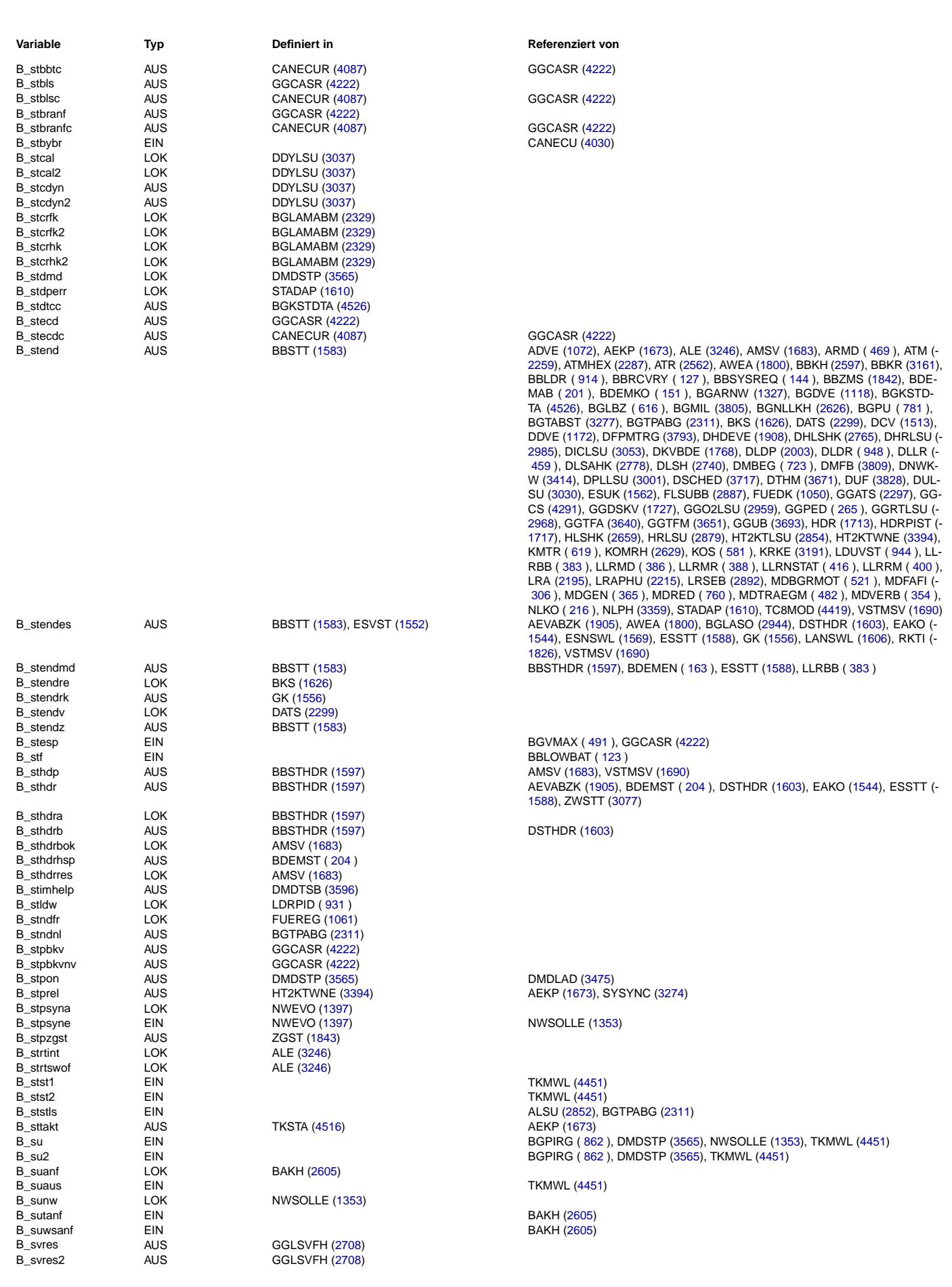

Ea827 TSI

 $\bigoplus$ 

**BOSCH** 

5-4420.01/41W038\_PQ35;0 Funktionsrahmen

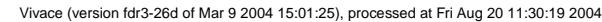

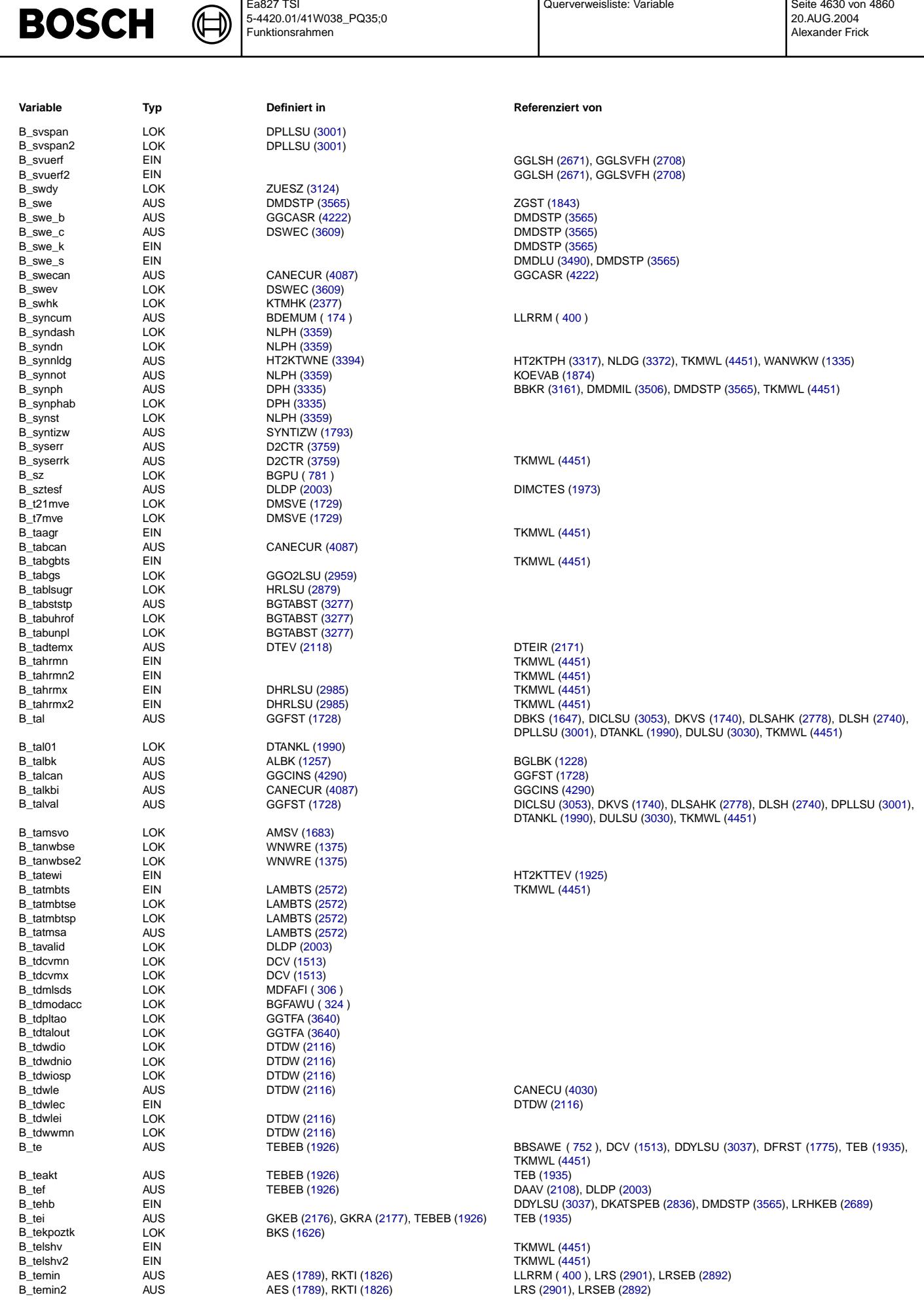

Ea827 TSI 5-4420.01/41W038\_PQ35;0 Funktionsrahmen Querverweisliste: Variable Seite 4630 von 4860

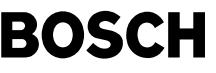

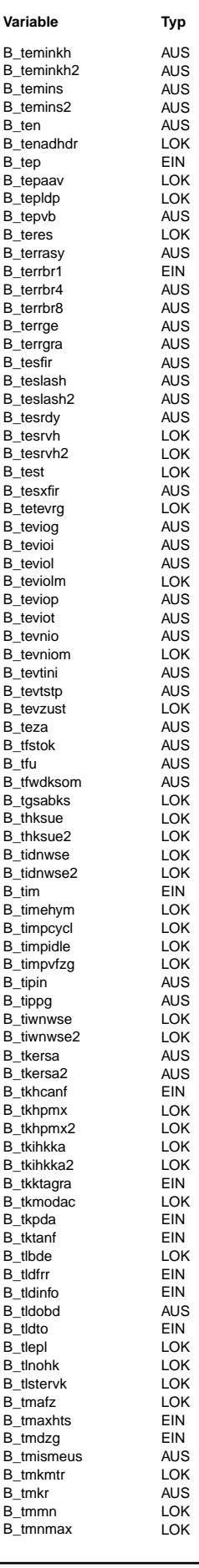

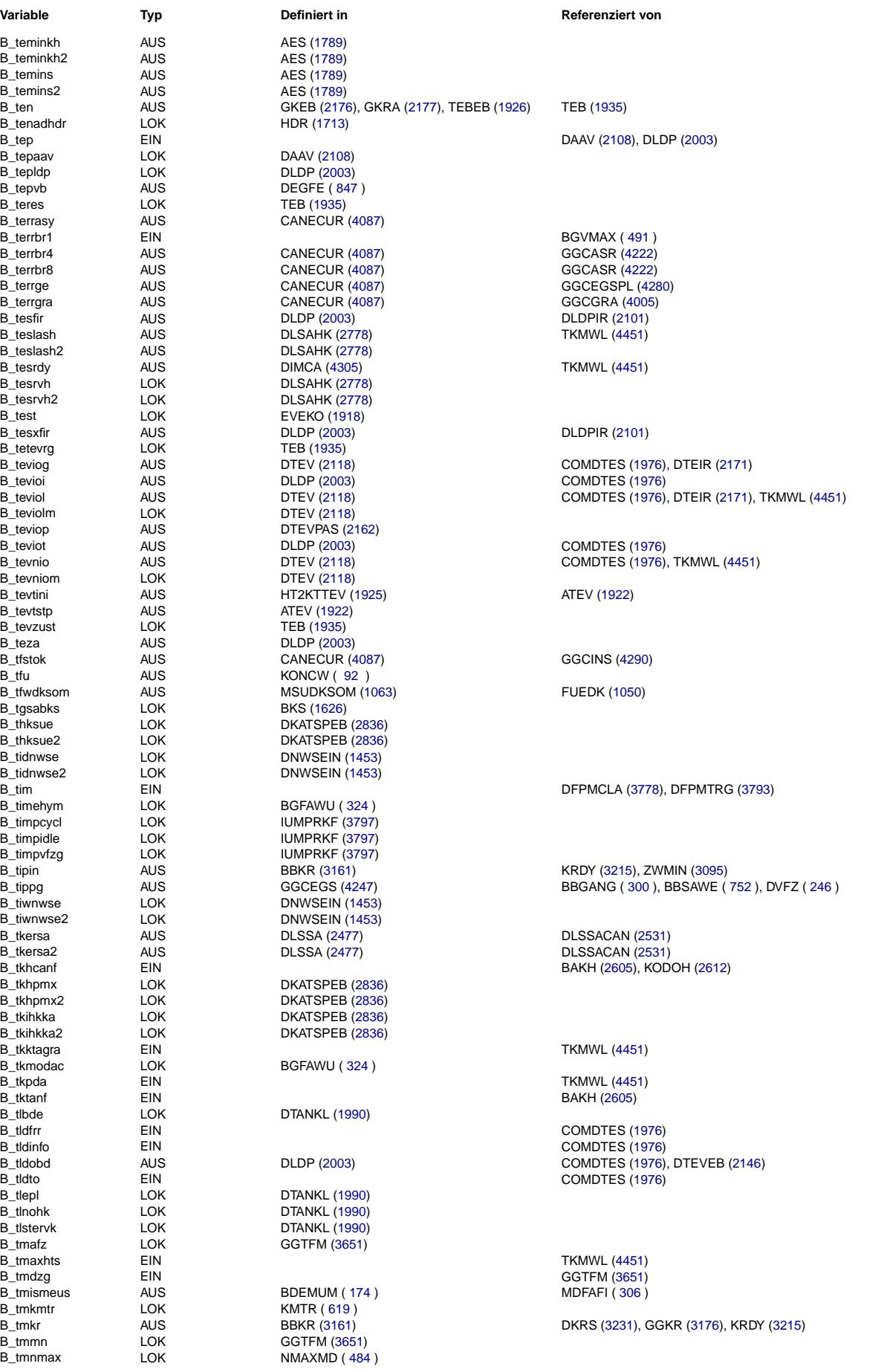

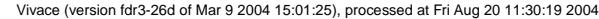

Querverweisliste: Variable Seite 4632 von 4860

20.AUG.2004 Alexander Frick

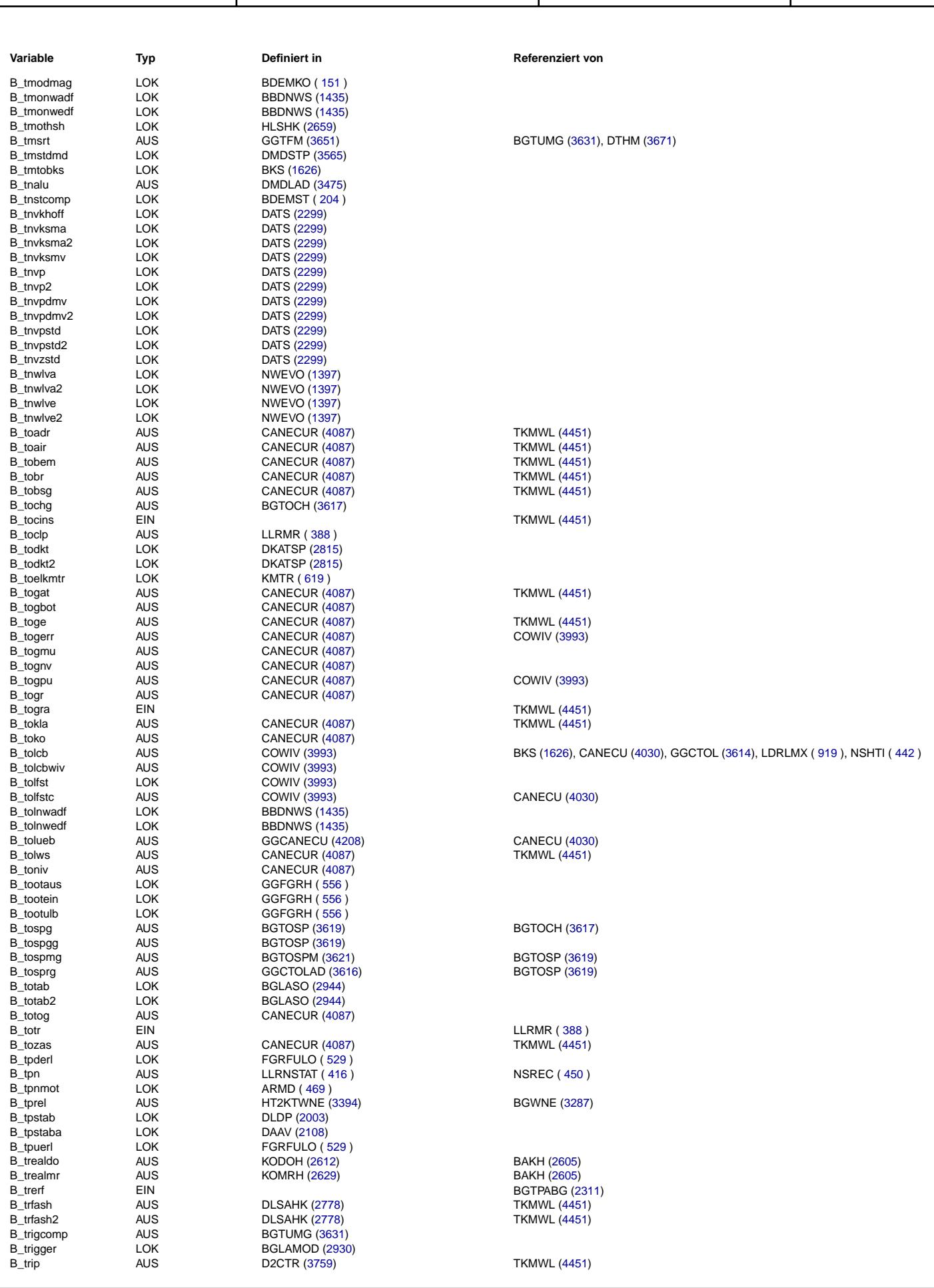

Ea827 TSI

 $\bigoplus$ 

**BOSCH** 

5-4420.01/41W038\_PQ35;0 Funktionsrahmen

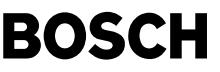

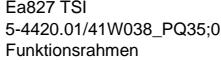

Querverweisliste: Variable Seite 4633 von 4860

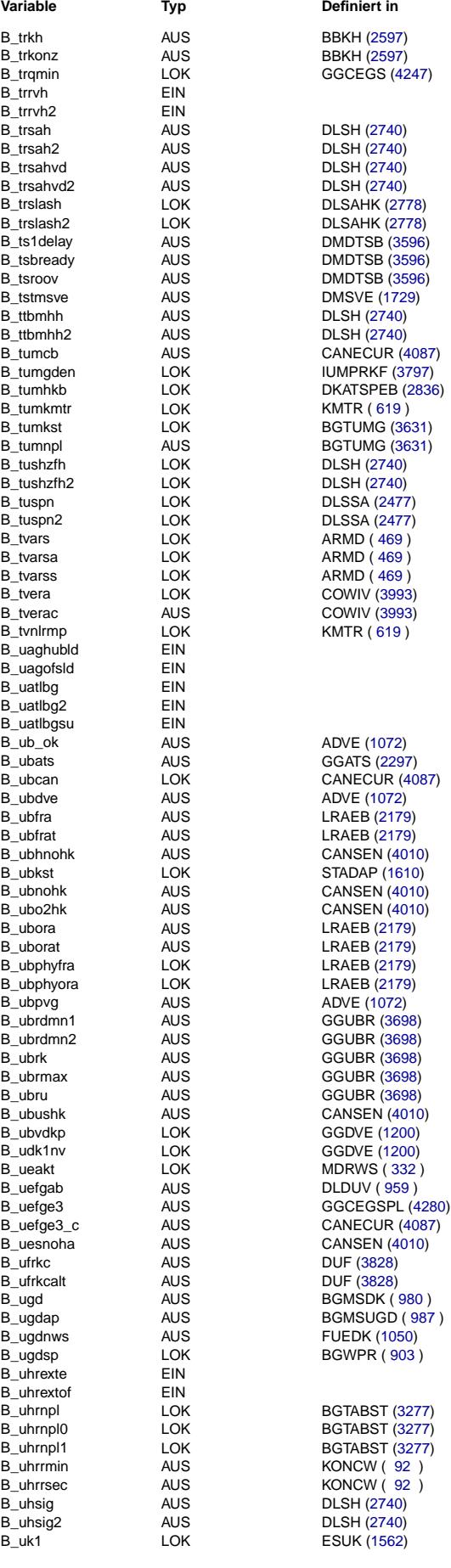

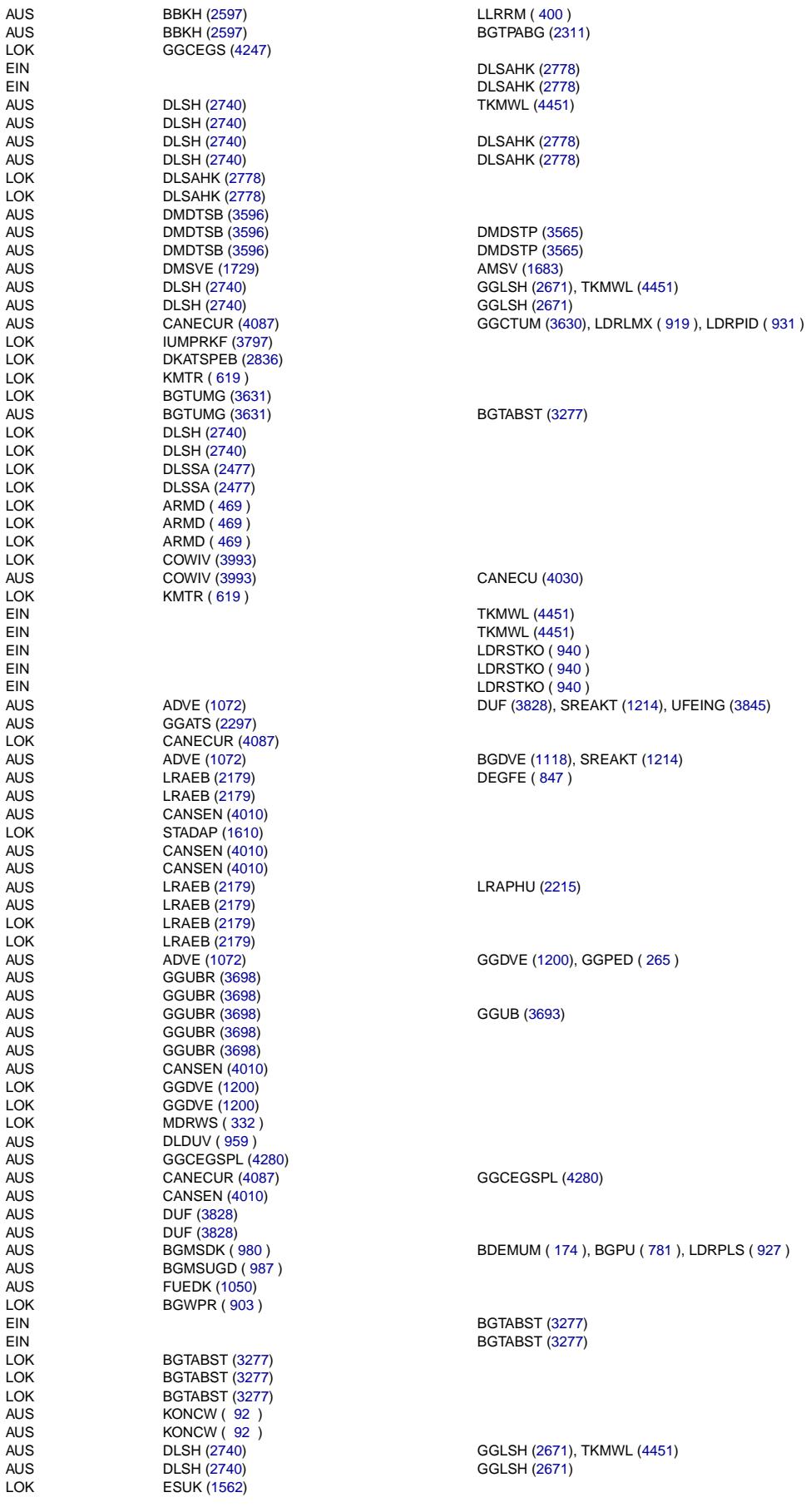

# **Typ Definiert in Definiert in Referenziert von**

TKMWL [\(4451\)](#page-4450-0)

# **BOSCH**

┪ Ea827 TSI 5-4420.01/41W038\_PQ35;0 Funktionsrahmen

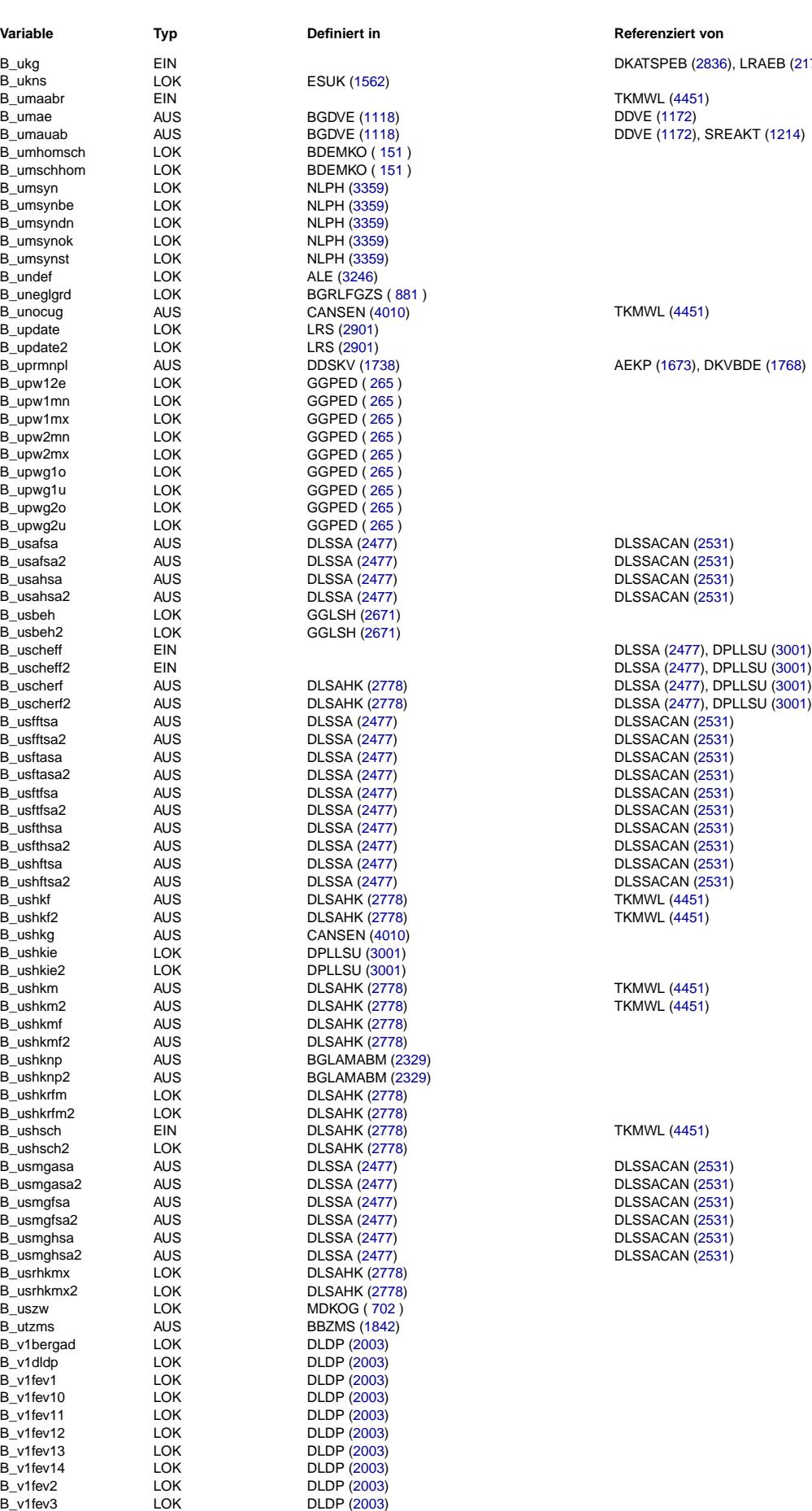

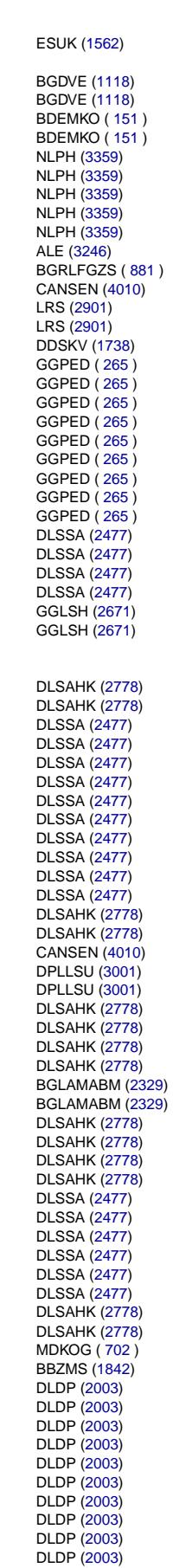

# **Variable Variable Type** *Teferenziert* **von**

DKATSPEB [\(2836\)](#page-2835-0), LRAEB [\(2179\)](#page-2178-0)

**TKMWL [\(4451\)](#page-4450-0) DDVE [\(1172\)](#page-1171-0)**  $DDVE (1172)$  $DDVE (1172)$ , SREAKT [\(1214\)](#page-1213-0)

## **TKMWL [\(4451\)](#page-4450-0)**

AEKP [\(1673\)](#page-1672-0), DKVBDE [\(1768\)](#page-1767-0)

**DLSSACAN [\(2531\)](#page-2530-0)** DLSSACAN [\(2531\)](#page-2530-0) DLSSACAN [\(2531\)](#page-2530-0) DLSSACAN [\(2531\)](#page-2530-0)

BLSSACAN [\(2531\)](#page-2530-0) DLSSACAN [\(2531\)](#page-2530-0) BLASSACAN [\(2531\)](#page-2530-0) BLESHEHH [\(2531\)](#page-2530-0) BLASSACAN [\(2531\)](#page-2530-0) DLSSACAN [\(2531\)](#page-2530-0) DLSSACAN [\(2531\)](#page-2530-0) DLSSACAN [\(2531\)](#page-2530-0) DLSSACAN [\(2531\)](#page-2530-0) TKMWL [\(4451\)](#page-4450-0)

TKM WL [\(4451\)](#page-4450-0) TKMWL [\(4451\)](#page-4450-0)

## TKMWL [\(4451\)](#page-4450-0)

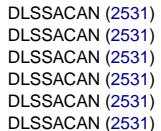

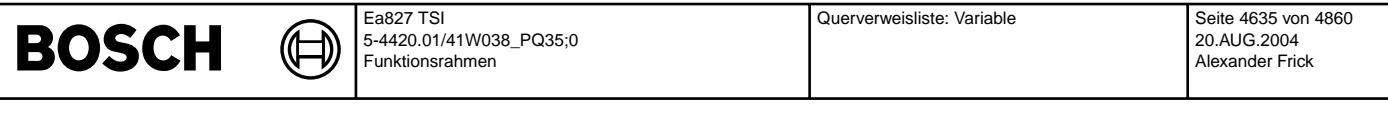

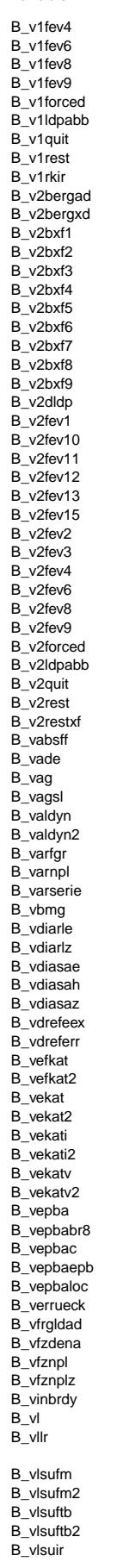

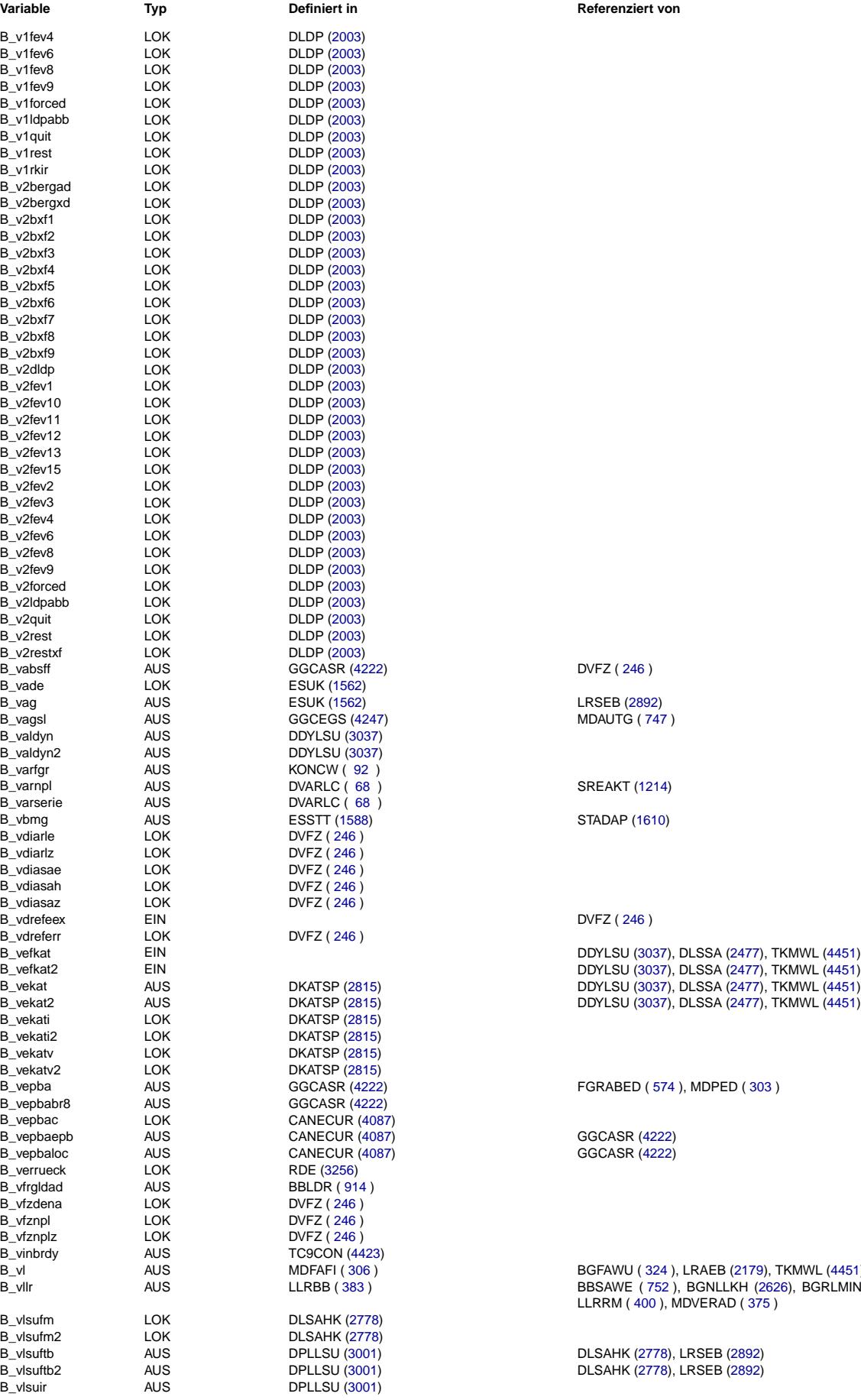

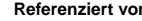

MDAUTG ([747](#page-746-0))

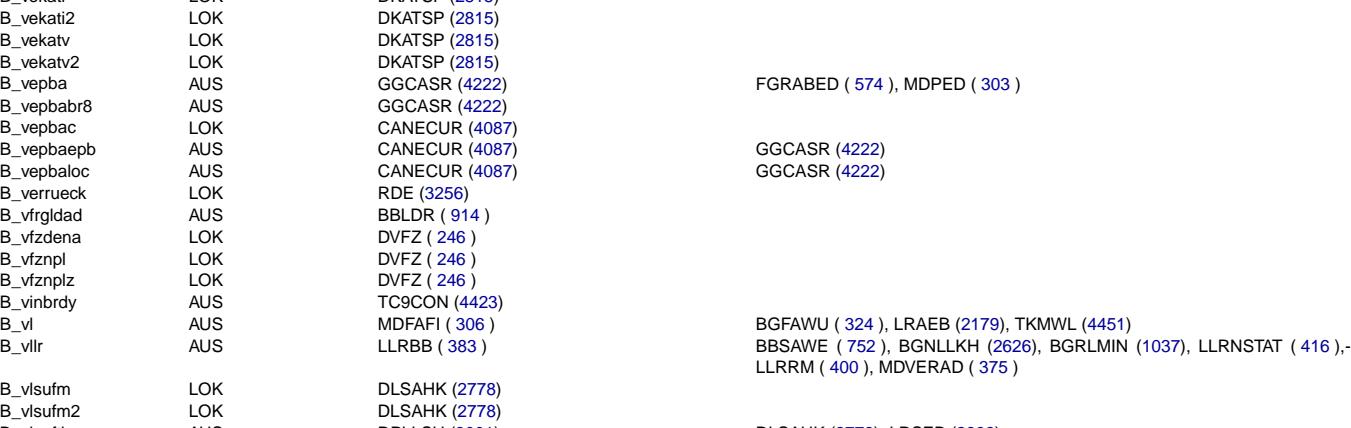

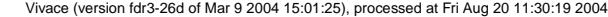

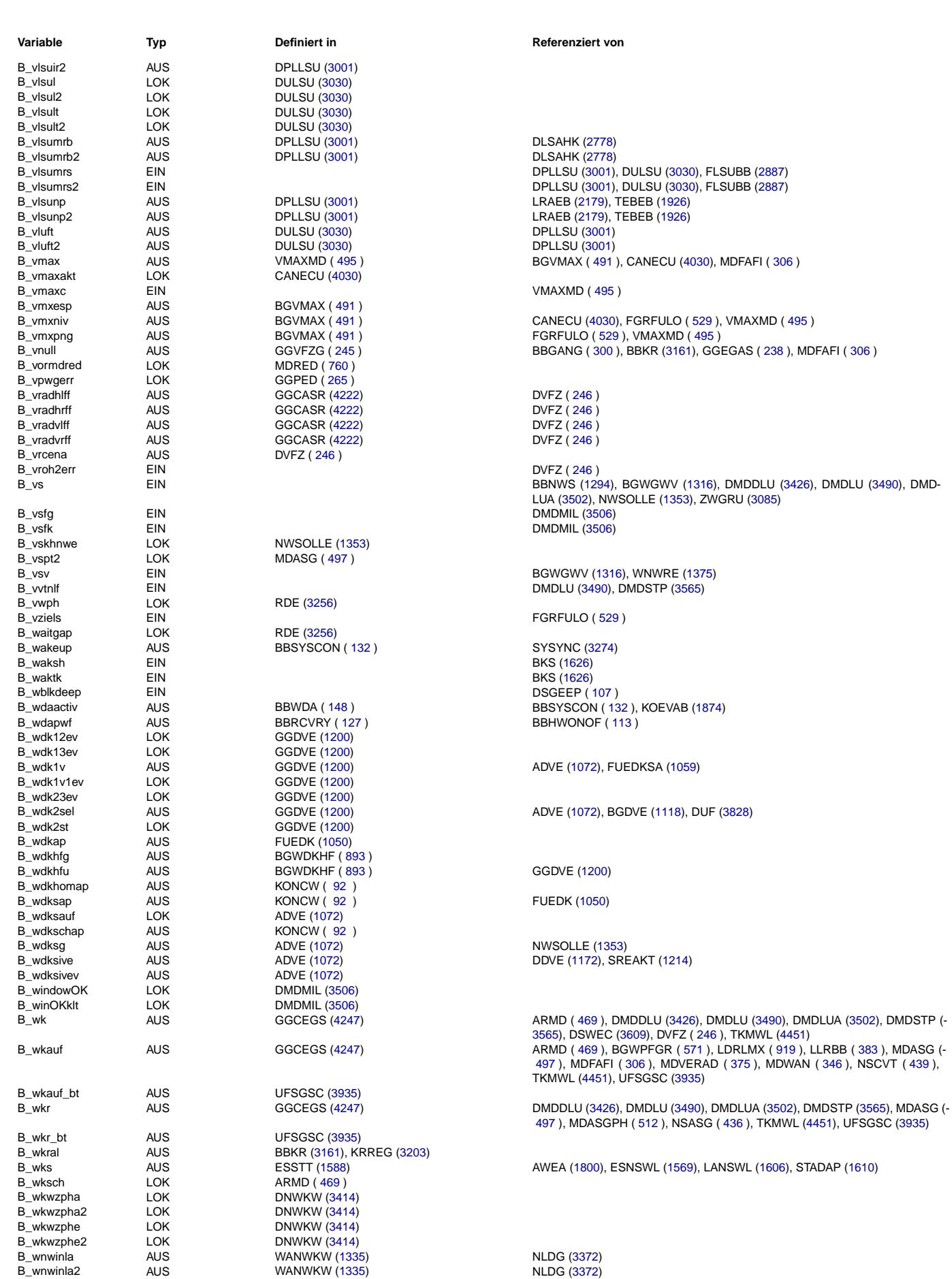

**BOSCH** 

# **BOSCH**

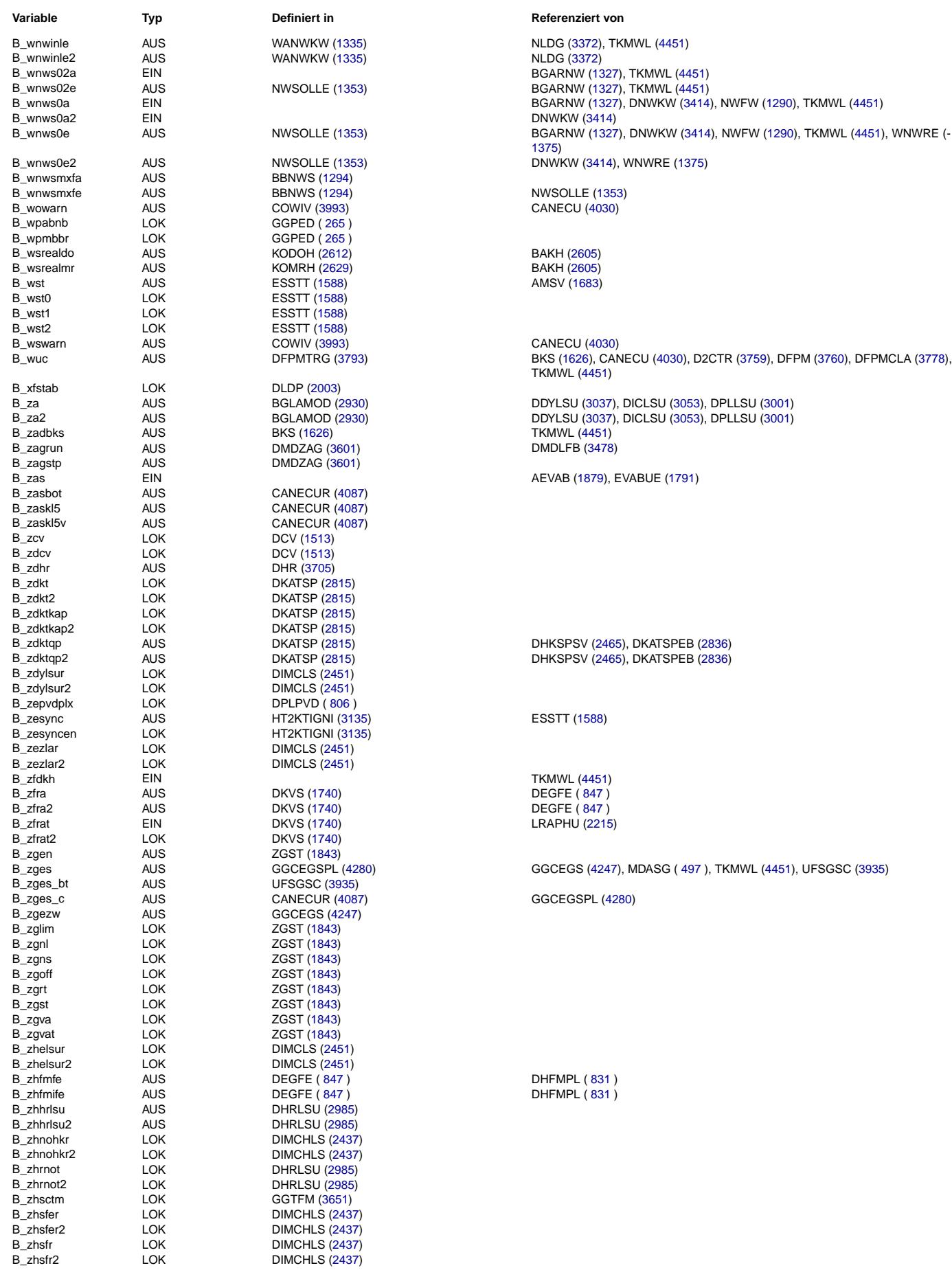

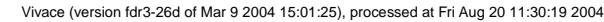

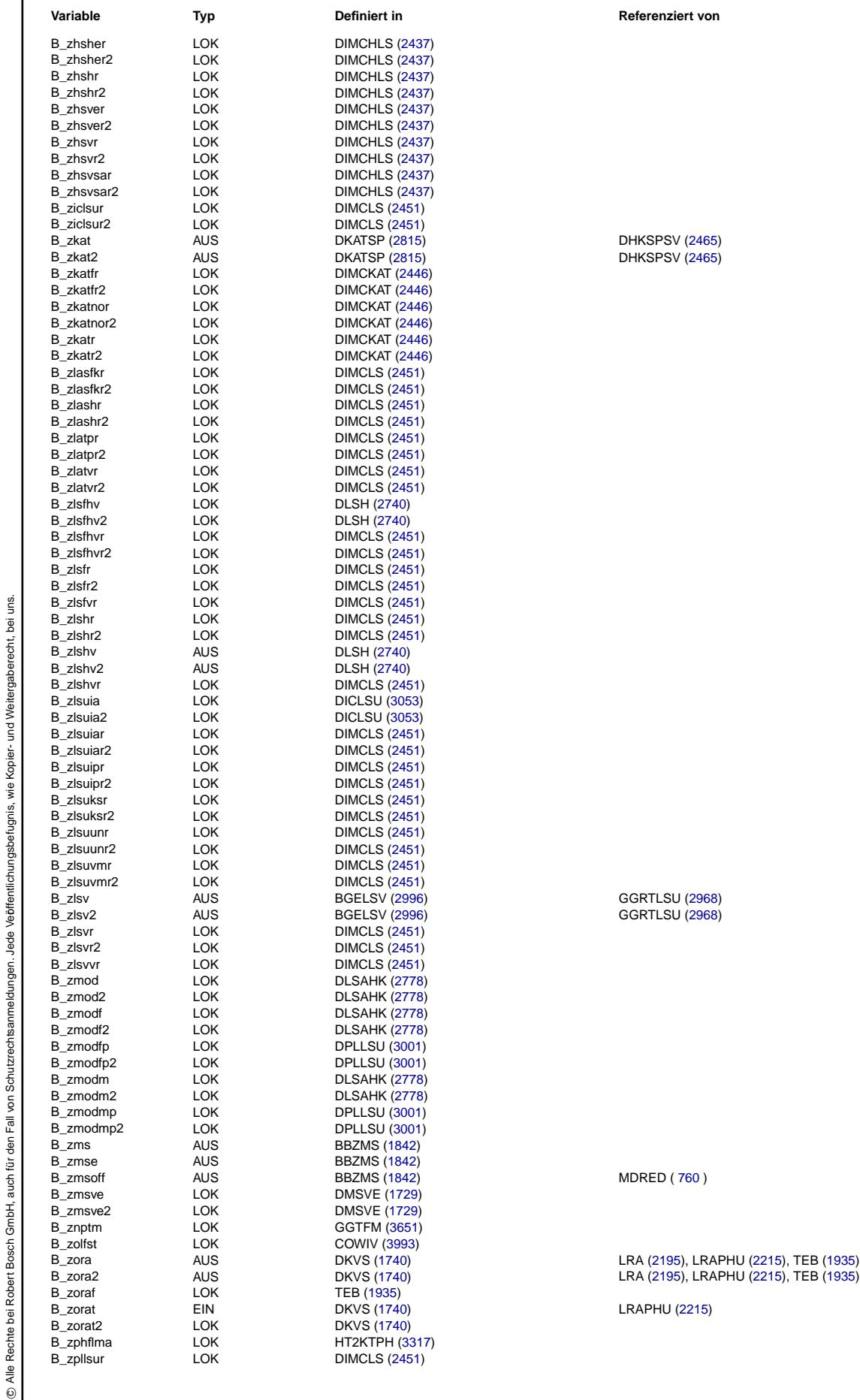

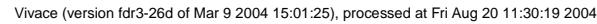

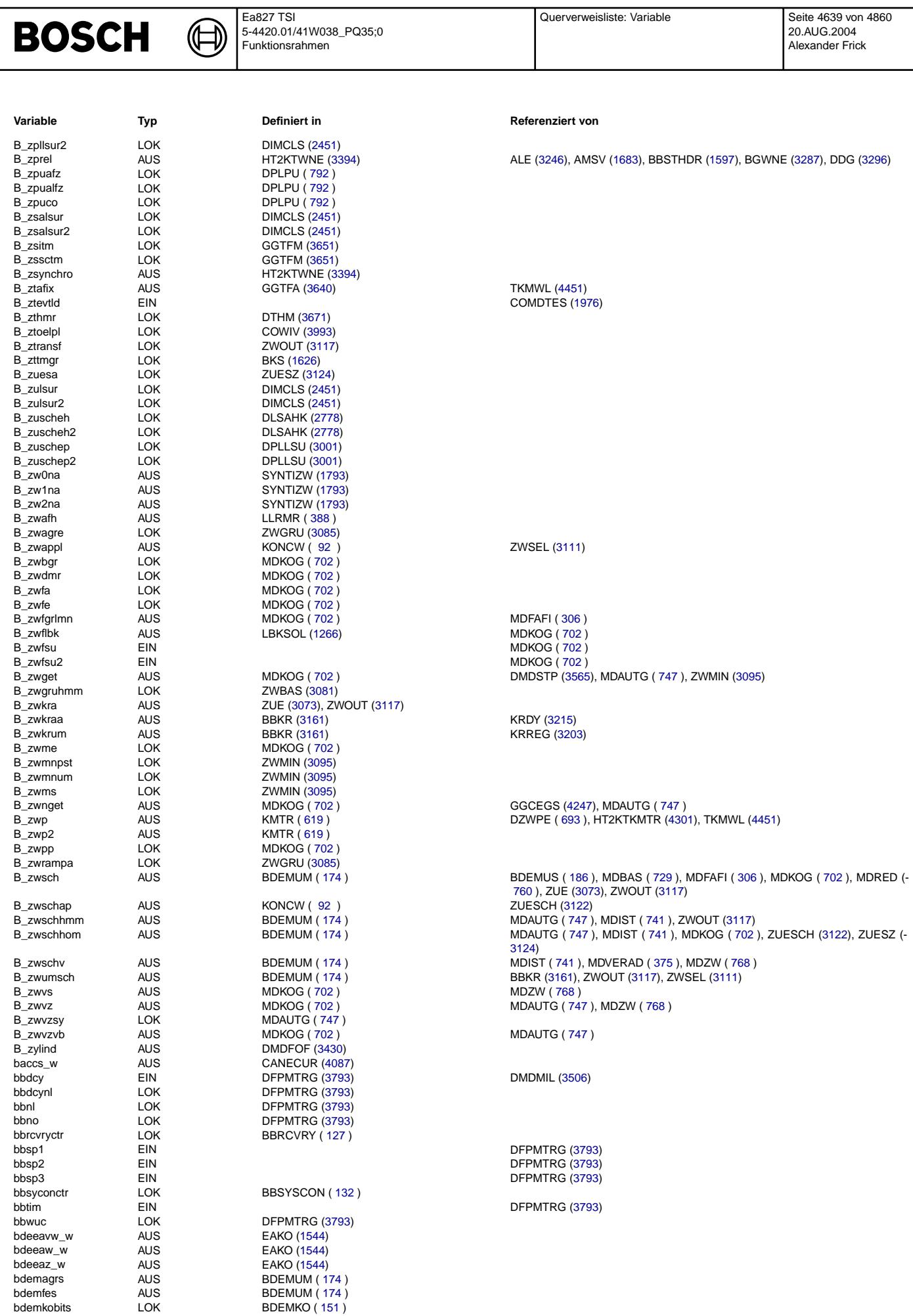

Ea827 TSI

×.

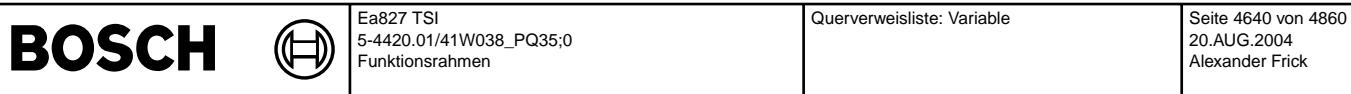

BDEMUM ( [174](#page-173-0) )<br>BDEMUM ( 174 )

**UFRKC [\(3913\)](#page-3912-0)**<br>UFRKC (3913)

 $BDEMUM ( 174 )$  $BDEMUM ( 174 )$  $BDEMUM ( 174 )$ 

 $BGFAWU ( 324 )$  $BGFAWU ( 324 )$  $BGFAWU ( 324 )$ BGFAWU ([324](#page-323-0)) BGFAWU ([324](#page-323-0))  $BGFAWU ( 324 )$  $BGFAWU ( 324 )$  $BGFAWU ( 324 )$ 

BDEMKO ([151](#page-150-0))

**NLKO ([216](#page-215-0))** 

BDEMST ( [204](#page-203-0) ) BDEMUM ([174](#page-173-0))

BDEMKO ([151](#page-150-0)) BDEMUM ([174](#page-173-0)) MDVERB ([354](#page-353-0)) FGRFULO ([529](#page-528-0))

GGVFZG ( [245](#page-244-0) )<br> GGVFZG ( 245 )

BGLAMABM [\(2329\)](#page-2328-0) BGLAMABM [\(2329\)](#page-2328-0) BGLAMABM [\(2329\)](#page-2328-0) BGLAMABM [\(2329\)](#page-2328-0) **UFFGRE [\(3851\)](#page-3850-0)** 

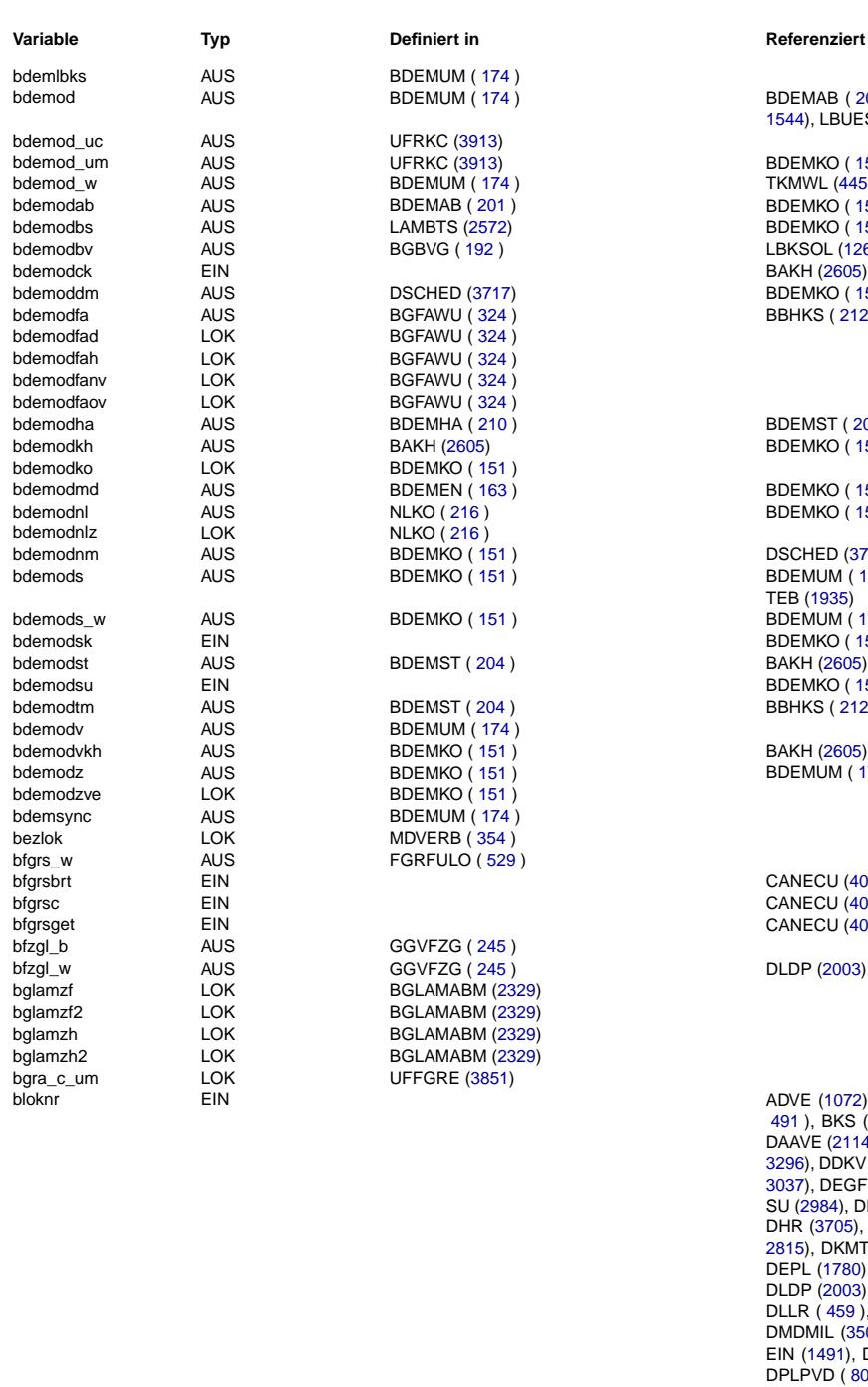

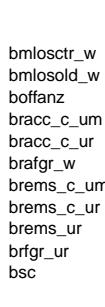

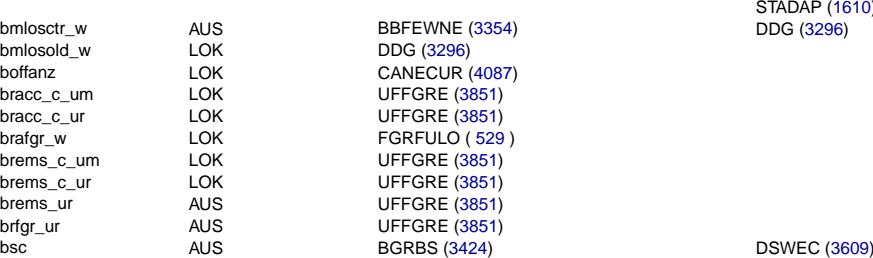

### **Variable Variable Type** *Teferenziert* **von**

BDEMAB ( [201](#page-200-0) ), BDEMKO ( [151](#page-150-0) ), DSCHED [\(3717\)](#page-3716-0), DTEV [\(2118\)](#page-2117-0), EAKO (-[1544\)](#page-1543-0), LBUESYN ( [213](#page-212-0) ), LRA [\(2195\)](#page-2194-0), TEB [\(1935\)](#page-1934-0)

**BDEMKO ([151](#page-150-0))**<br>TKMWL (4451) BDEMAB ( [201](#page-200-0) ) BDEMKO ( [151](#page-150-0) ) LAMBTS [\(2572\)](#page-2571-0) BDEMKO ([151](#page-150-0)) BGBVG ( [192](#page-191-0) ) LBKSOL [\(1266\)](#page-1265-0) **bsched [\(3717\)](#page-3716-0) bdemini**cation **BDEMKO ([151](#page-150-0) )**<br>BBHKS (212 ), **BBHKS** (212 ), **B BBHKS ( [212](#page-211-0) ), BDEMKO ( [151](#page-150-0) ), DSMBDEP [\(3811\)](#page-3810-0)** 

 $\overline{B}$ DEMHA ( [210](#page-209-0) ) BOEMST ( [204](#page-203-0) )<br>BAKH (2605) BDEMKO ( 151 ) BDEMKO ([151](#page-150-0))

BDEMEN ( [163](#page-162-0) ) BDEMKO ( [151](#page-150-0) ) bdemodia NLKO ( [216](#page-215-0) ) BDEMKO ( [151](#page-150-0) )

BDEMKO ( [151](#page-150-0) ) DSCHED [\(3717\)](#page-3716-0), DTEV [\(2118\)](#page-2117-0), LRA [\(2195\)](#page-2194-0), TEB [\(1935\)](#page-1934-0) BDEMKO ( [151](#page-150-0) ) BDEMUM ( [174](#page-173-0) ), DTEV [\(2118\)](#page-2117-0), EAKO [\(1544\)](#page-1543-0), LBUESYN ( [213](#page-212-0) ), LRA [\(2195\)](#page-2194-0), TEB [\(1935\)](#page-1934-0) BDEMKO ( [151](#page-150-0) ) BDEMUM ( [174](#page-173-0) ), DSCHED [\(3717\)](#page-3716-0) BDEMKO ([151](#page-150-0) )<br>BDEMST (204 ) BAKH (2605), BI BAKH [\(2605\)](#page-2604-0), BDEMKO ( [151](#page-150-0) ) **BDEMKO ([151](#page-150-0))**<br>BBHKS (212)

BDEMKO ( [151](#page-150-0) ) BAKH [\(2605\)](#page-2604-0) BDEMKO ( [151](#page-150-0) ) BDEMUM ( [174](#page-173-0) )

CANECU [\(4030\)](#page-4029-0)  $CANECU(4030)$  $CANECU(4030)$  $CANECU(4030)$  $CANECU(4030)$ 

DLDP [\(2003\)](#page-2002-0), FGRABED ( [574](#page-573-0) ), FGRFULO ( [529](#page-528-0) ), VMAXMD ( [495](#page-494-0) )

ADVE [\(1072\)](#page-1071-0), AMSV [\(1683\)](#page-1682-0), BGELSV [\(2996\)](#page-2995-0), BGTUMG [\(3631\)](#page-3630-0), BGVMAX (-[491](#page-490-0) ), BKS [\(1626\)](#page-1625-0), CANECUR [\(4087\)](#page-4086-0), CANSEN [\(4010\)](#page-4009-0), COMDTES [\(1976\)](#page-1975-0), DAAVE [\(2114\)](#page-2113-0), DATS [\(2299\)](#page-2298-0), DBKS [\(1647\)](#page-1646-0), DBKSE [\(1656\)](#page-1655-0), DCV [\(1513\)](#page-1512-0), DDG (- [3296\)](#page-3295-0), DDKV [\(1194\)](#page-1193-0), DDSBKS [\(1670\)](#page-1669-0), DDSKV [\(1738\)](#page-1737-0), DDVE [\(1172\)](#page-1171-0), DDYLSU (- [3037\)](#page-3036-0), DEGFE ( [847](#page-846-0) ), DEKPE [\(1679\)](#page-1678-0), DFRST [\(1775\)](#page-1774-0), DHDEVE [\(1908\)](#page-1907-0), DHEL-SU [\(2984\)](#page-2983-0), DHFM ( [824](#page-823-0) ), DHFMPL ( [831](#page-830-0) ), DHLSHK [\(2765\)](#page-2764-0), DHLSHKE [\(2775\)](#page-2774-0), DHR [\(3705\)](#page-3704-0), DHRLSU [\(2985\)](#page-2984-0), DHRLSUE [\(3069\)](#page-3068-0), DICLSU [\(3053\)](#page-3052-0), DKATSP (- [2815\)](#page-2814-0), DKMTR ( [680](#page-679-0) ), DKRIC [\(3224\)](#page-3223-0), DKRS [\(3231\)](#page-3230-0), DKRSPI [\(3244\)](#page-3243-0), DKVB-DEPL [\(1780\)](#page-1779-0), DKVS [\(1740\)](#page-1739-0), DKVSCOMB [\(1757\)](#page-1756-0), DLBK [\(1272\)](#page-1271-0), DLDE ( [957](#page-956-0) ), DLDP [\(2003\)](#page-2002-0), DLDPE [\(2098\)](#page-2097-0), DLDR ( [948](#page-947-0) ), DLDUV ( [959](#page-958-0) ), DLDUVSE ( [962](#page-961-0) ), DLLR ( [459](#page-458-0) ), DLSAHK [\(2778\)](#page-2777-0), DLSH [\(2740\)](#page-2739-0), DLSSA [\(2477\)](#page-2476-0), DMBEG ( [723](#page-722-0) ), DMDMIL [\(3506\)](#page-3505-0), DMSVE [\(1729\)](#page-1728-0), DNMAX ( [490](#page-489-0) ), DNWKW [\(3414\)](#page-3413-0), DNWSE-EIN [\(1491\)](#page-1490-0), DNWSEIN [\(1453\)](#page-1452-0), DPH [\(3335\)](#page-3334-0), DPLLSU [\(3001\)](#page-3000-0), DPLPU ( [792](#page-791-0) ), DPLPVD ( [806](#page-805-0) ), DPOWSUP [\(3686\)](#page-3685-0), DSALSU [\(2982\)](#page-2981-0), DSCHED [\(3717\)](#page-3716-0), DSEL-HFS ( [854](#page-853-0) ), DSGEEP ( [107](#page-106-0) ), DSTHDR [\(1603\)](#page-1602-0), DTANKL [\(1990\)](#page-1989-0), DTEV [\(2118\)](#page-2117-0), DTEVE [\(2168\)](#page-2167-0), DTEVEB [\(2146\)](#page-2145-0), DTHM [\(3671\)](#page-3670-0), DTNE [\(3824\)](#page-3823-0), DUF [\(3828\)](#page-3827-0), DULSU [\(3030\)](#page-3029-0), DVARLC ( [68](#page-67-0) ), DVFZ ( [246](#page-245-0) ), DZUEET [\(3153\)](#page-3152-0), DZWPE ( [693](#page-692-0) )- , EPH2LC [\(3332\)](#page-3331-0), EVEKO [\(1918\)](#page-1917-0), FLSUBB [\(2887\)](#page-2886-0), GGCANECU [\(4208\)](#page-4207-0), GG-CASR [\(4222\)](#page-4221-0), GGCEGS [\(4247\)](#page-4246-0), GGCEGSPL [\(4280\)](#page-4279-0), GGCGRA [\(4005\)](#page-4004-0), GGCS (- [4291\)](#page-4290-0), GGDVE [\(1200\)](#page-1199-0), GGEGAS ( [238](#page-237-0) ), GGFGRH ( [556](#page-555-0) ), GGO2LSU [\(2959\)](#page-2958-0), GGPED ( [265](#page-264-0) ), GGPU ( [778](#page-777-0) ), GGPVD ( [800](#page-799-0) ), GGTFA [\(3640\)](#page-3639-0), GGTFM [\(3651\)](#page-3650-0), GGUB [\(3693\)](#page-3692-0), GGUBR [\(3698\)](#page-3697-0), IUMPRKF [\(3797\)](#page-3796-0), LDRLMX ( [919](#page-918-0) ), MDAS-G ( [497](#page-496-0) ), MDASGPH ( [512](#page-511-0) ), MDGEN ( [365](#page-364-0) ), MDRWS ( [332](#page-331-0) ), NLKO ( [216](#page-215-0) ), STADAP [\(1610\)](#page-1609-0), ZGST [\(1843\)](#page-1842-0)

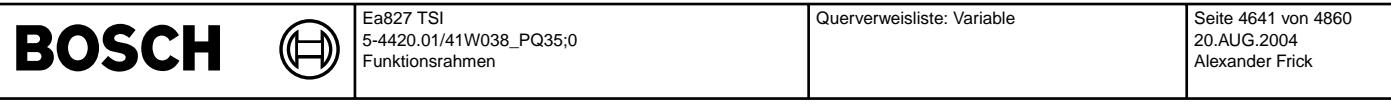

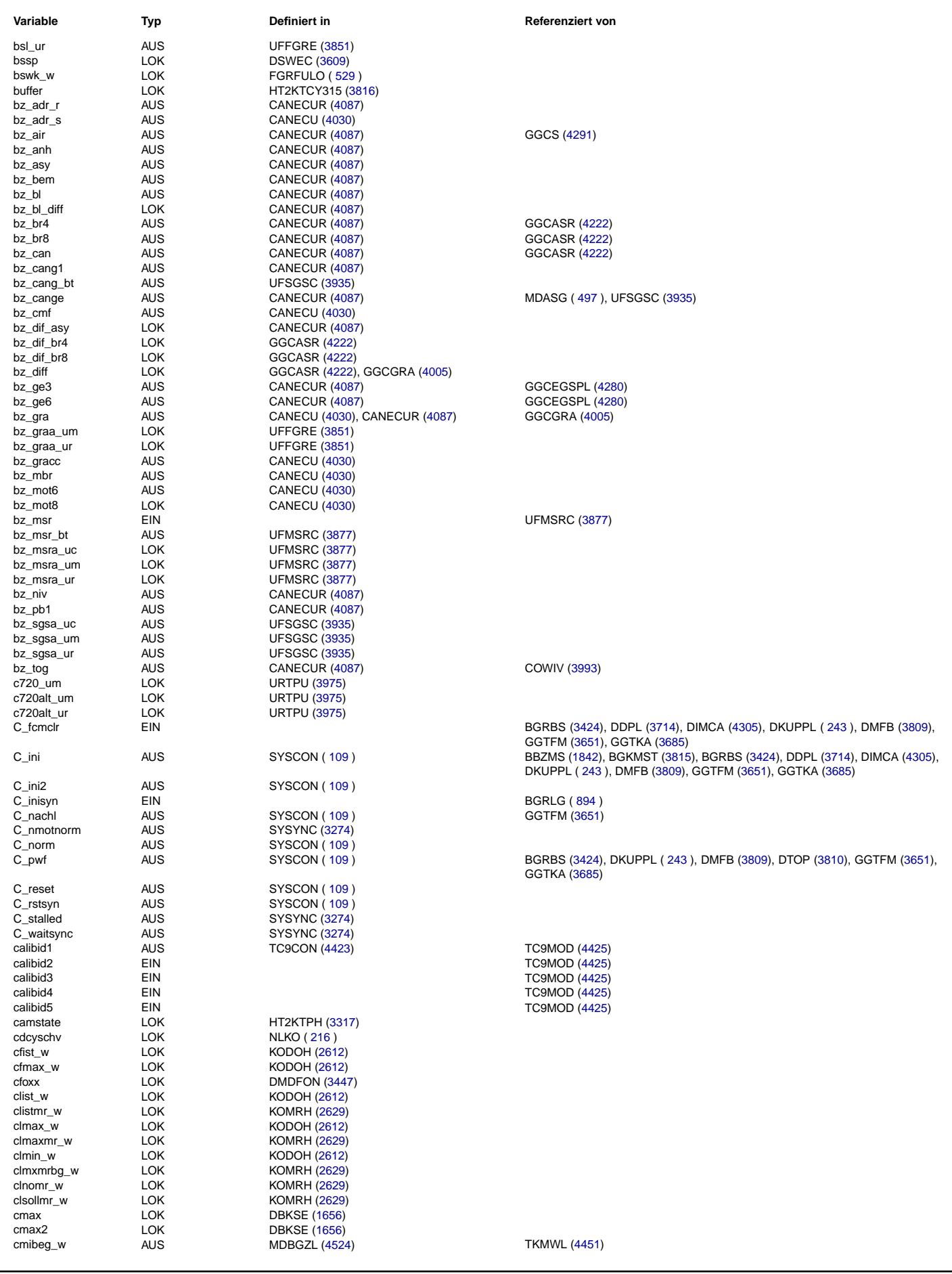

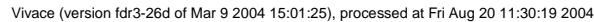

Querverweisliste: Variable Seite 4642 von 4860

20.AUG.2004 Alexander Frick

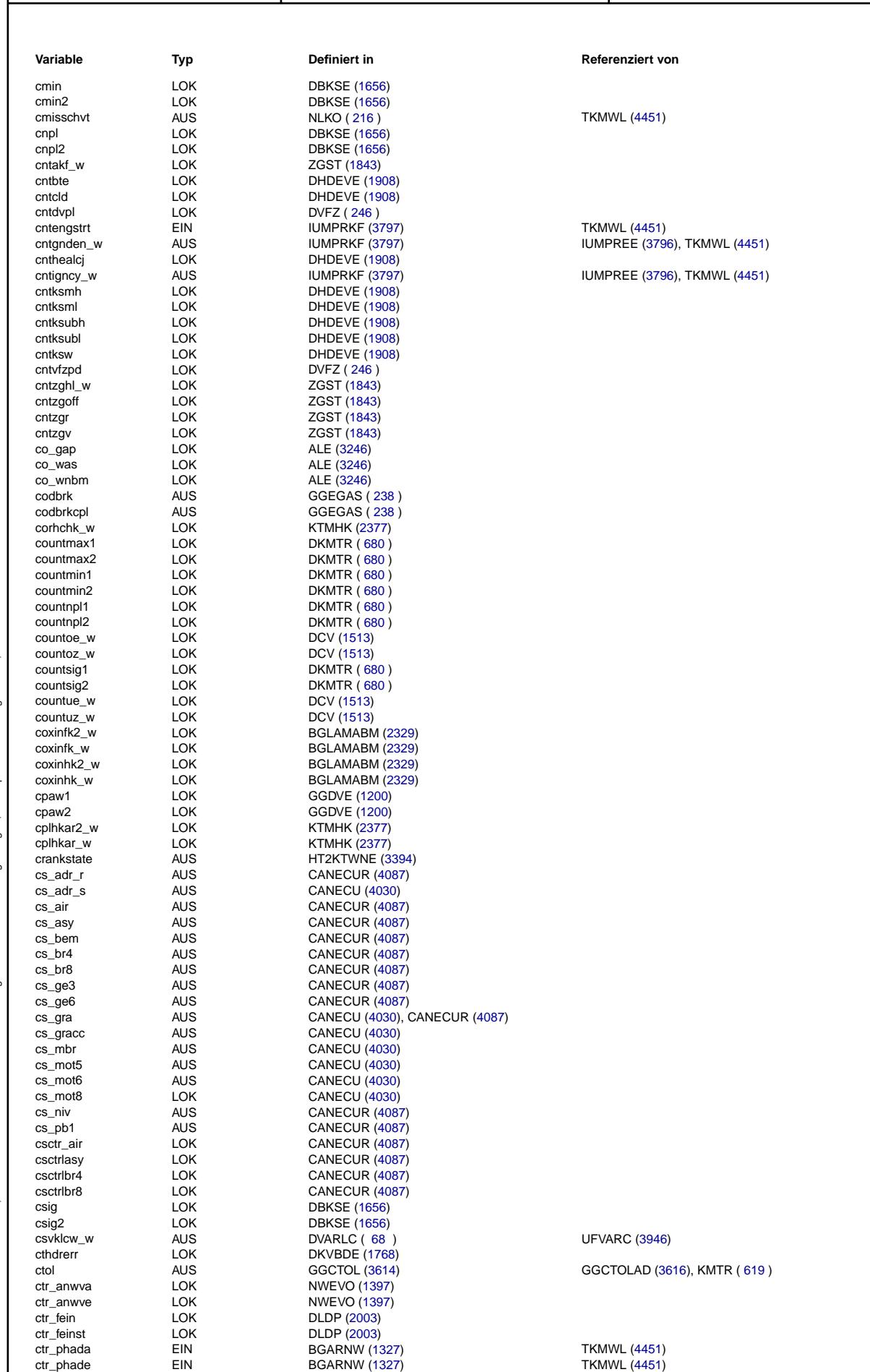

Ea827 TSI

 $\bigoplus$ 

**BOSCH** 

5-4420.01/41W038\_PQ35;0 Funktionsrahmen

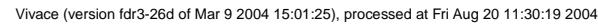

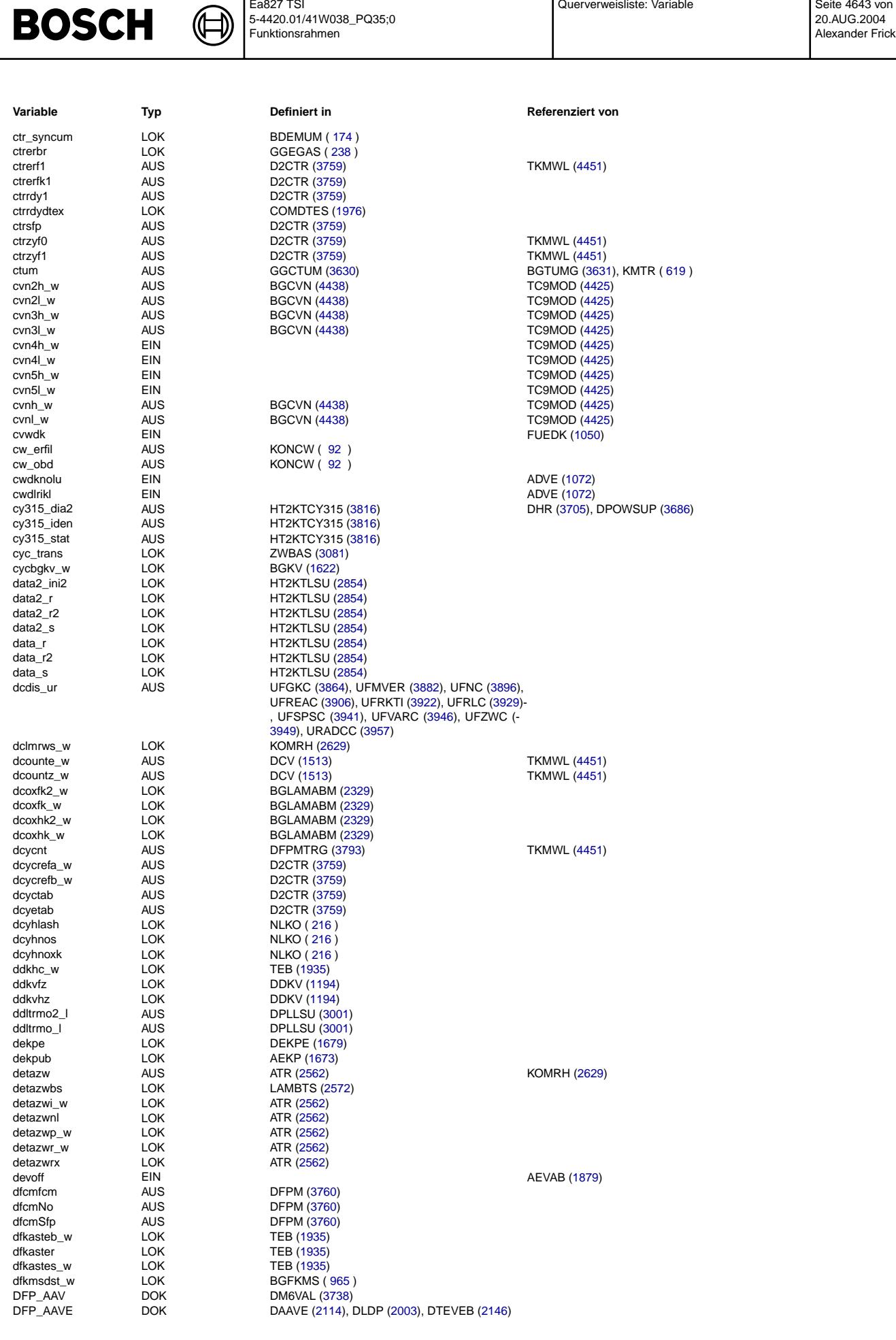

Ea827 TSI

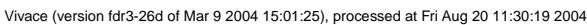

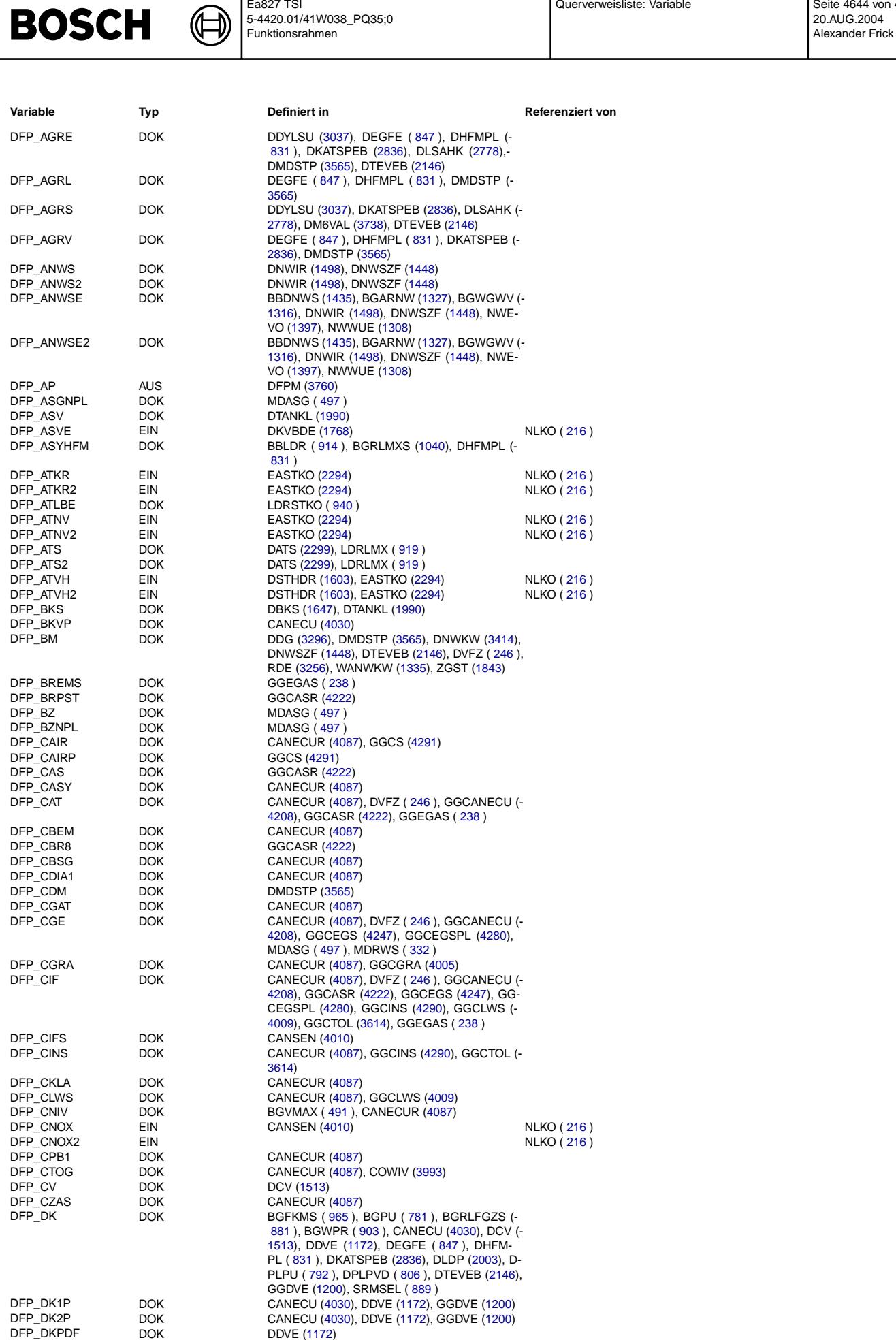

Ea827 TSI
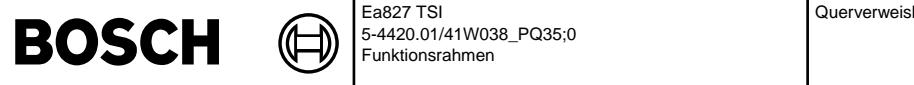

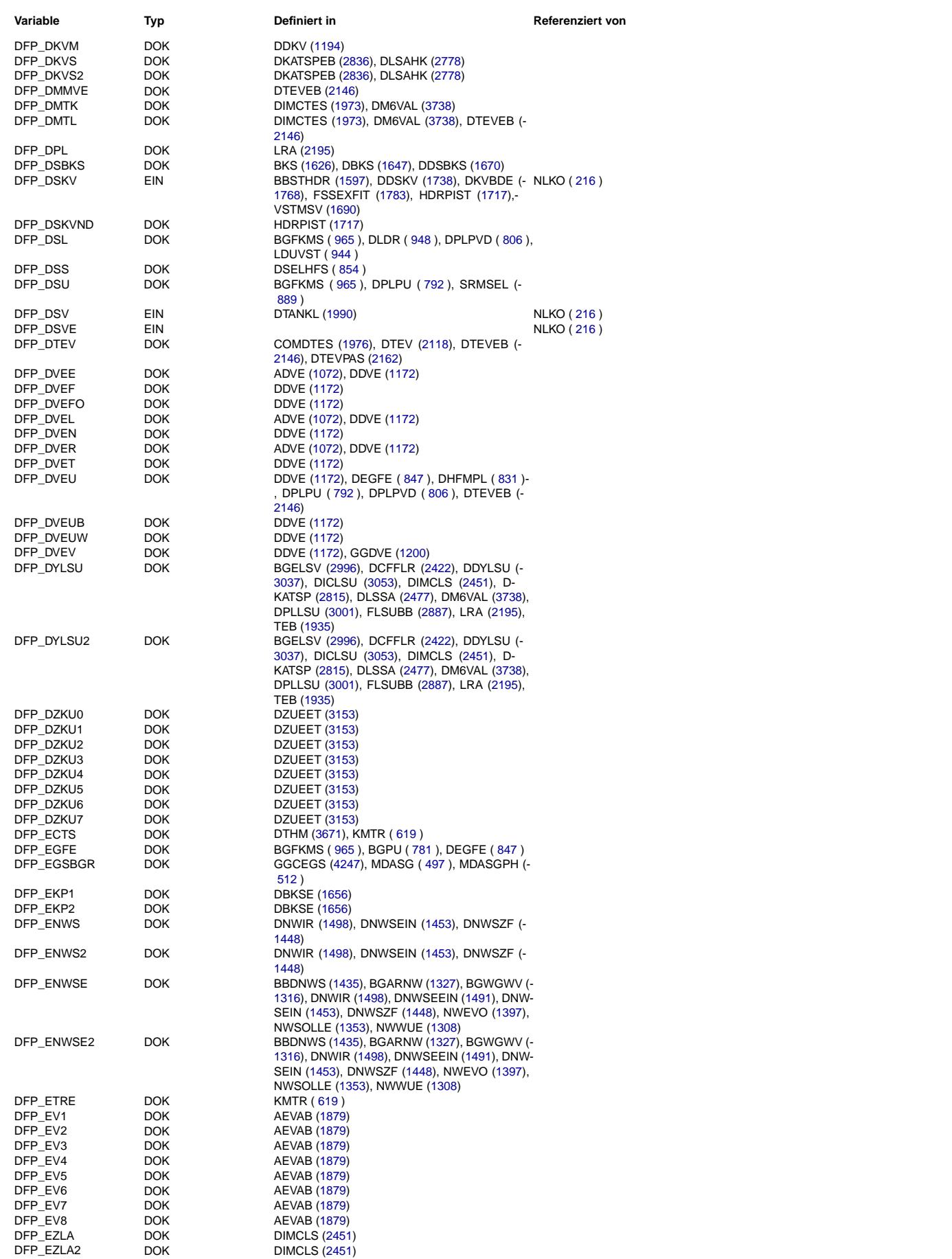

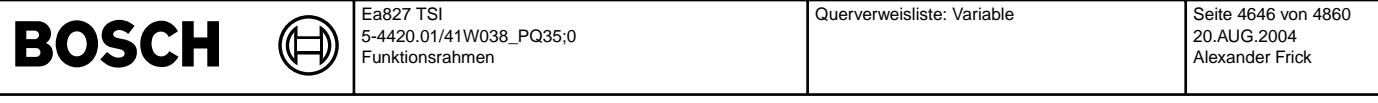

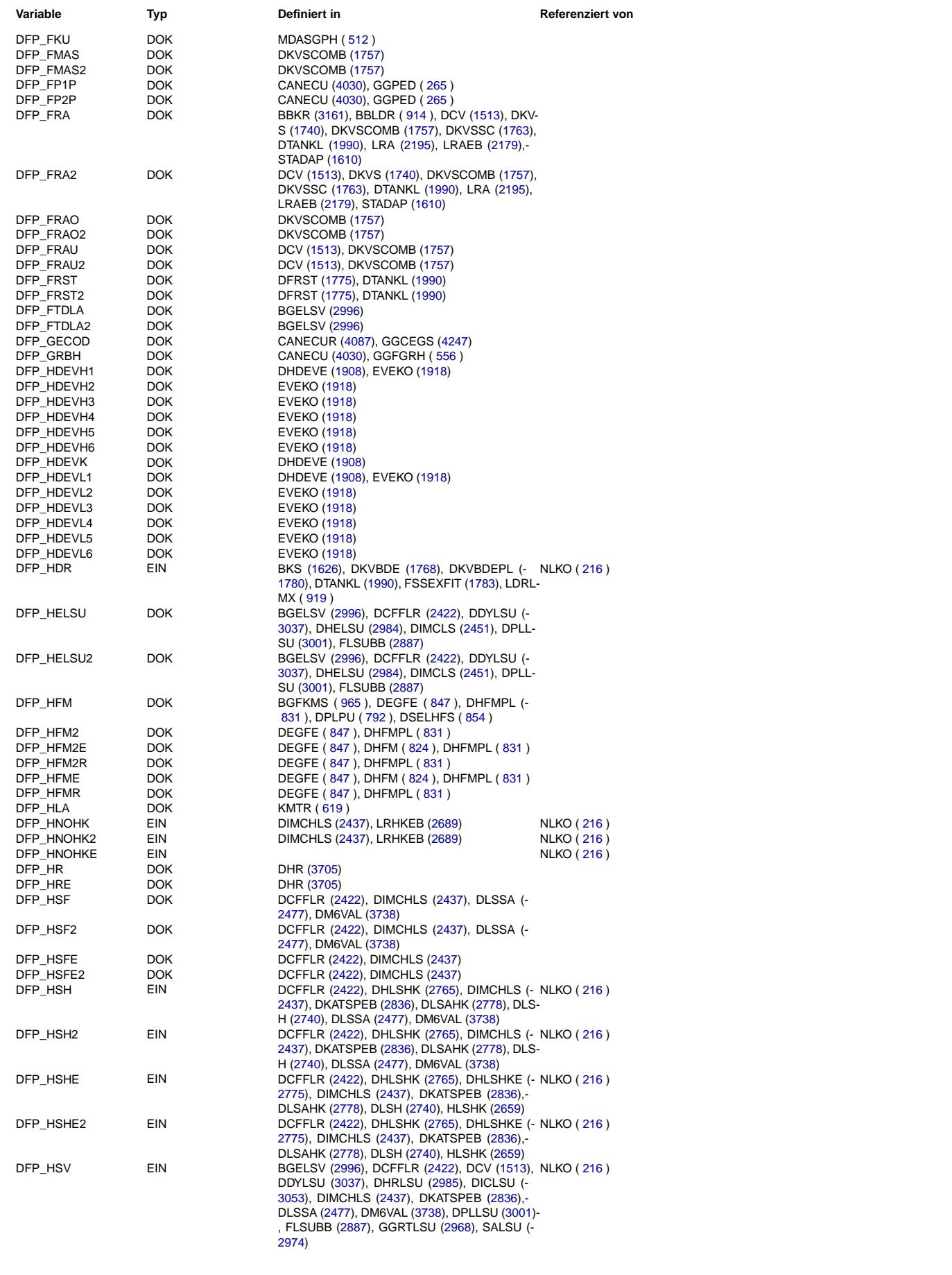

 $\bigoplus$ 

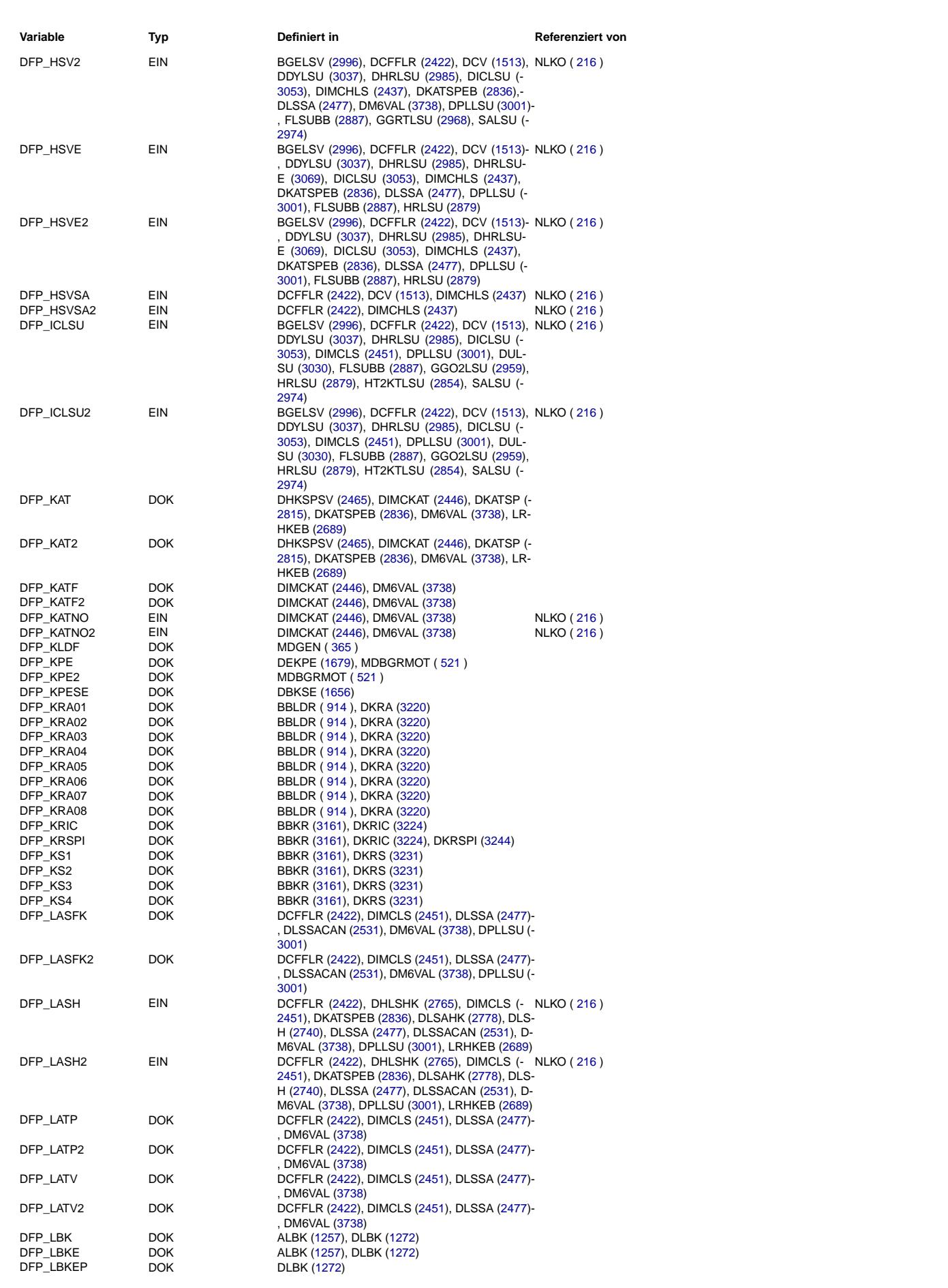

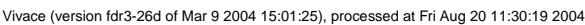

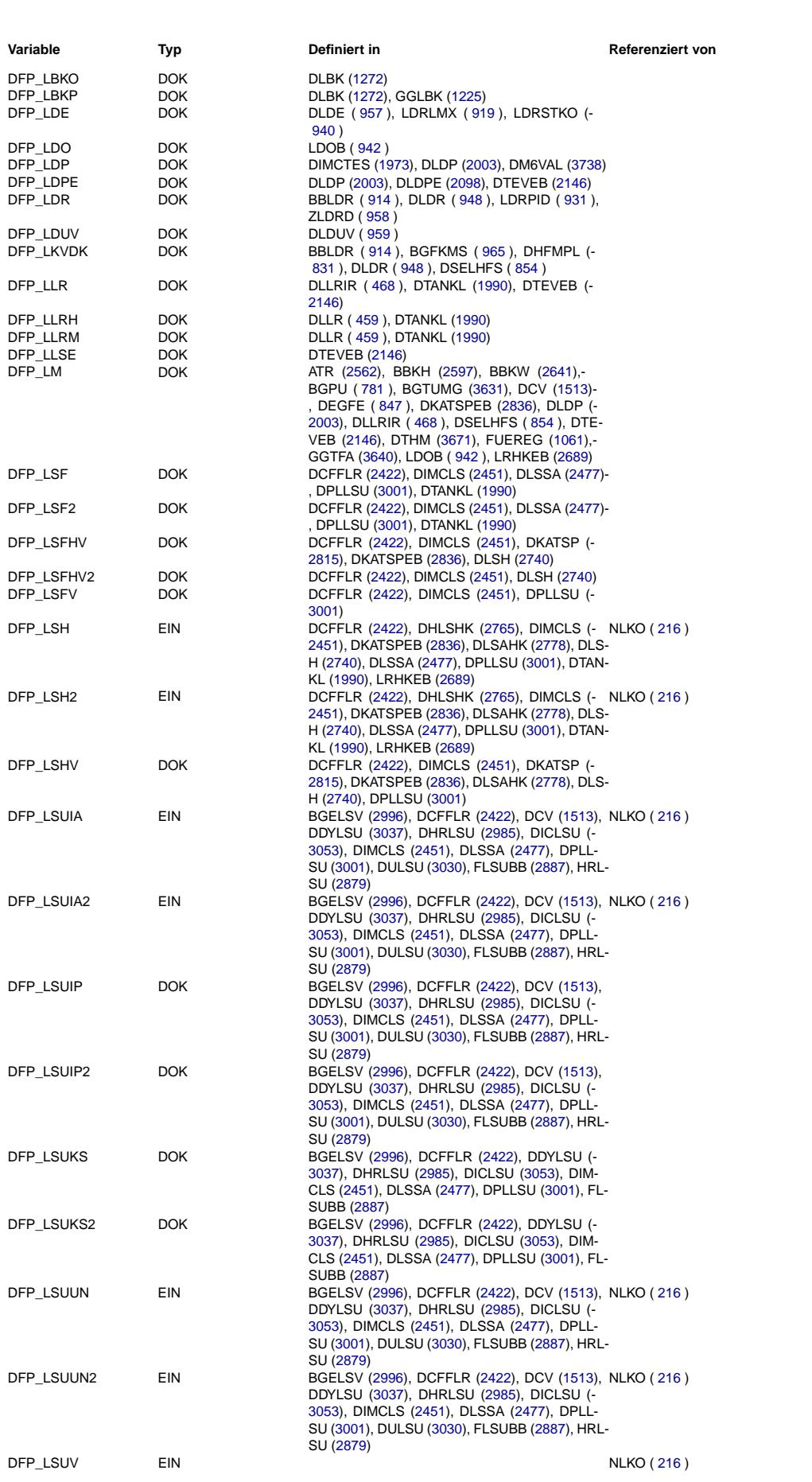

Querverweisliste: Variable

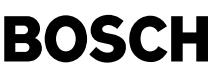

⊅ Œ

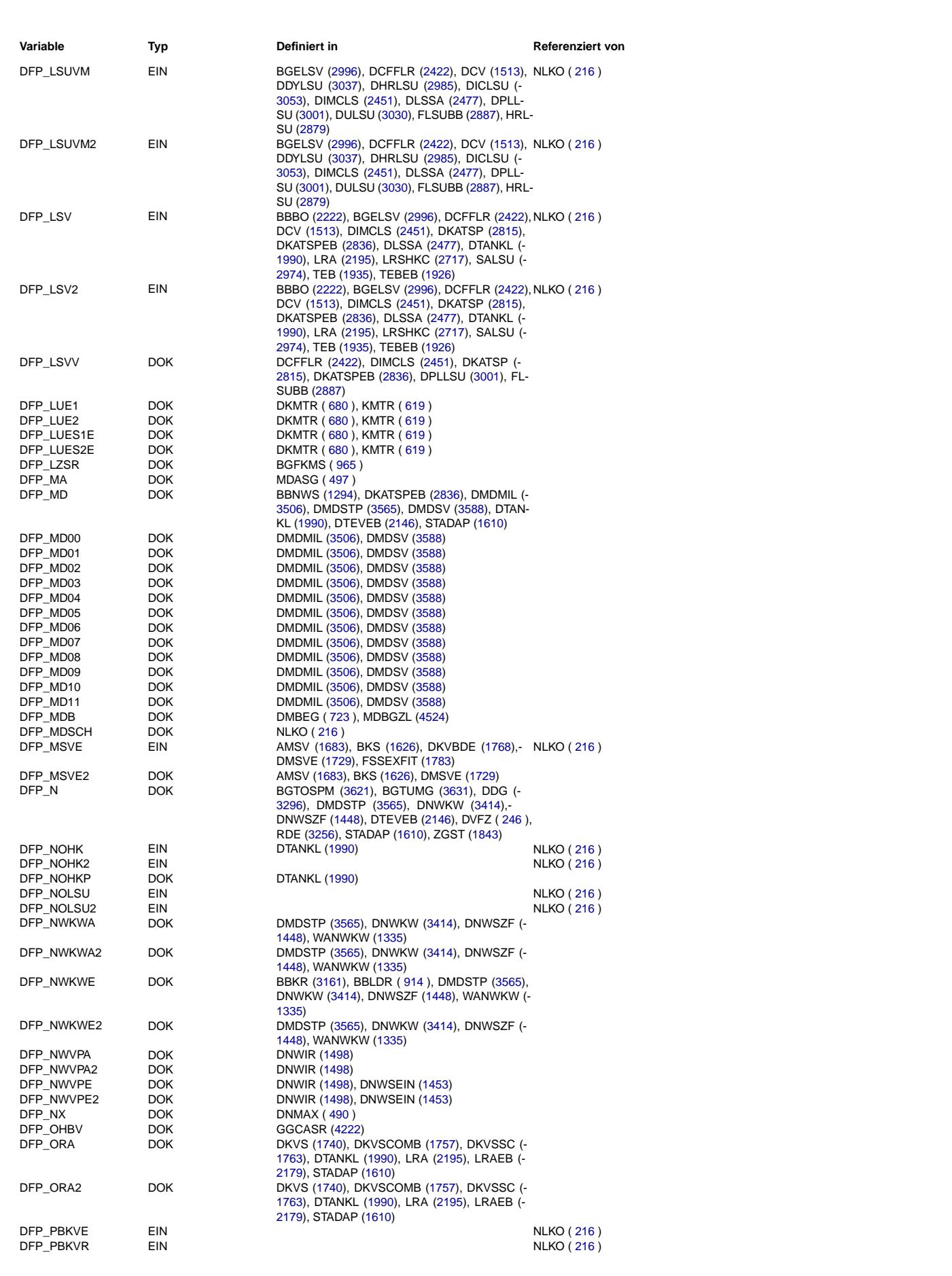

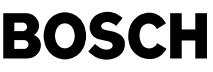

⊅ Œ

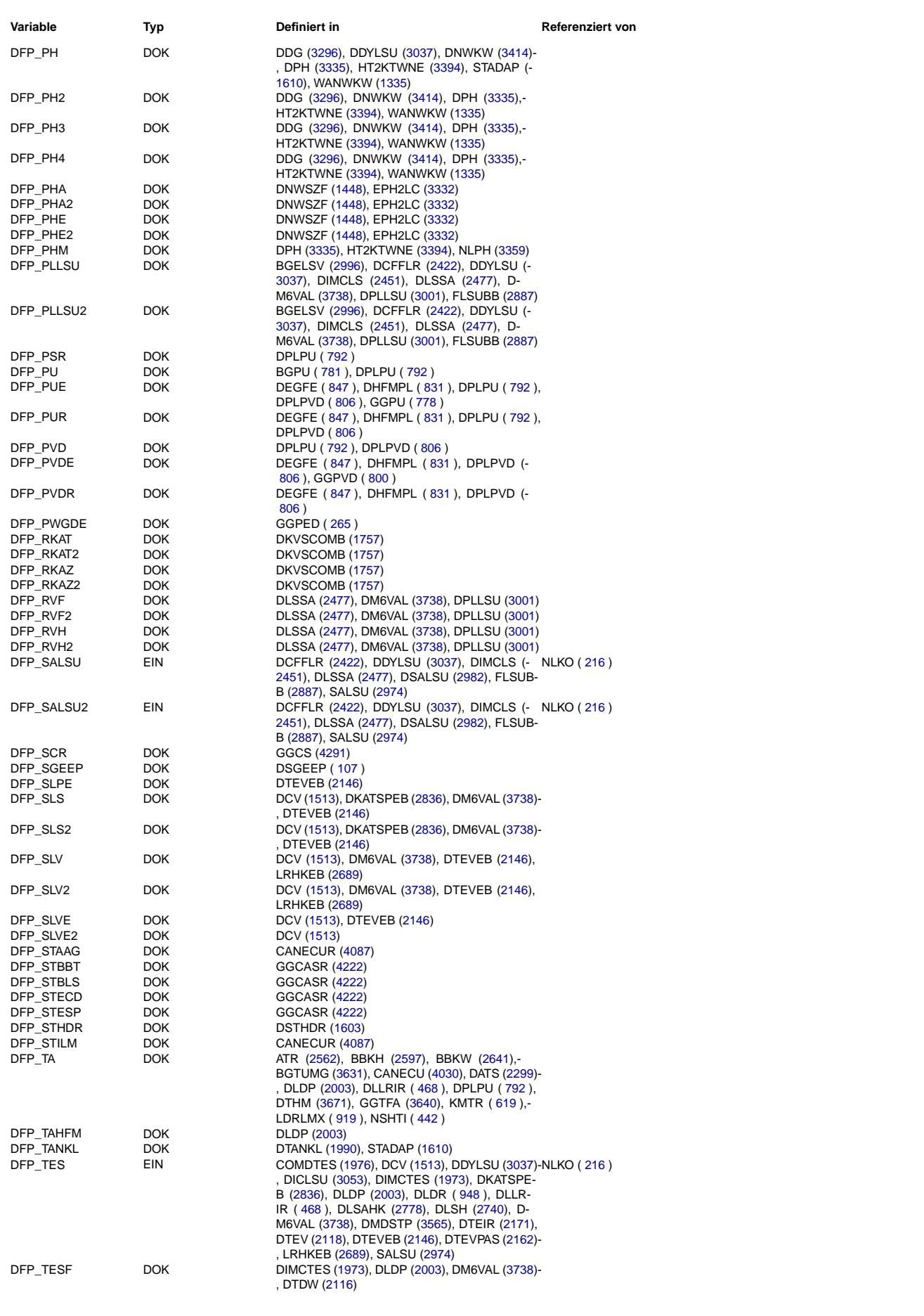

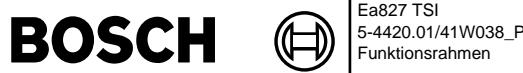

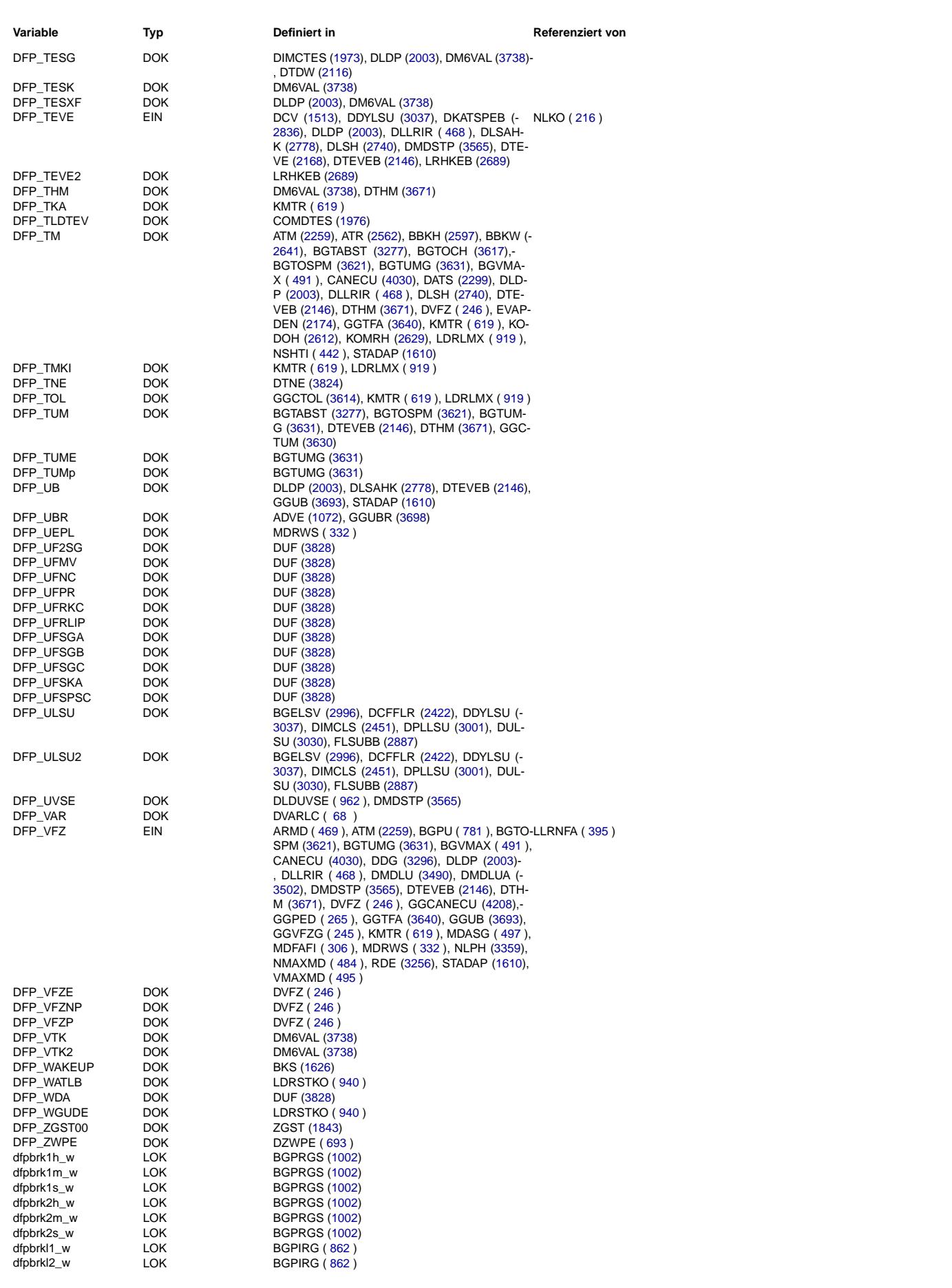

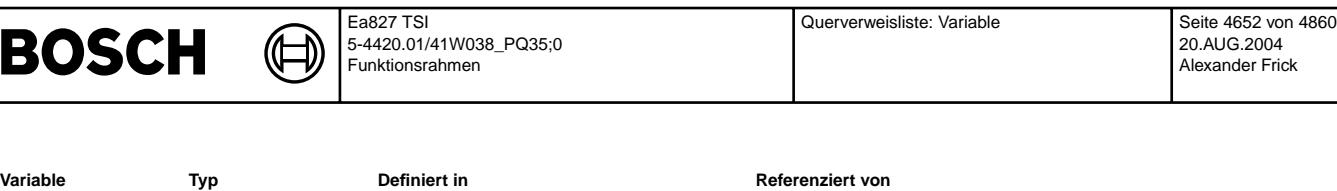

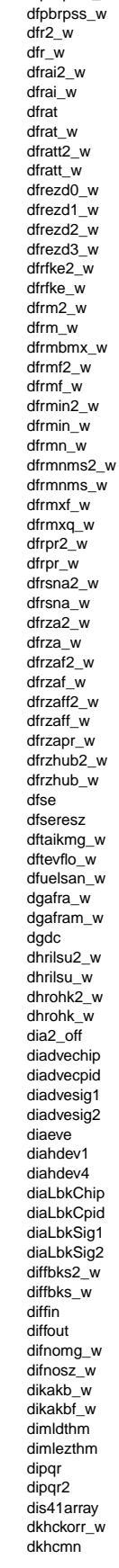

 $d$ fpbrpsm\_w

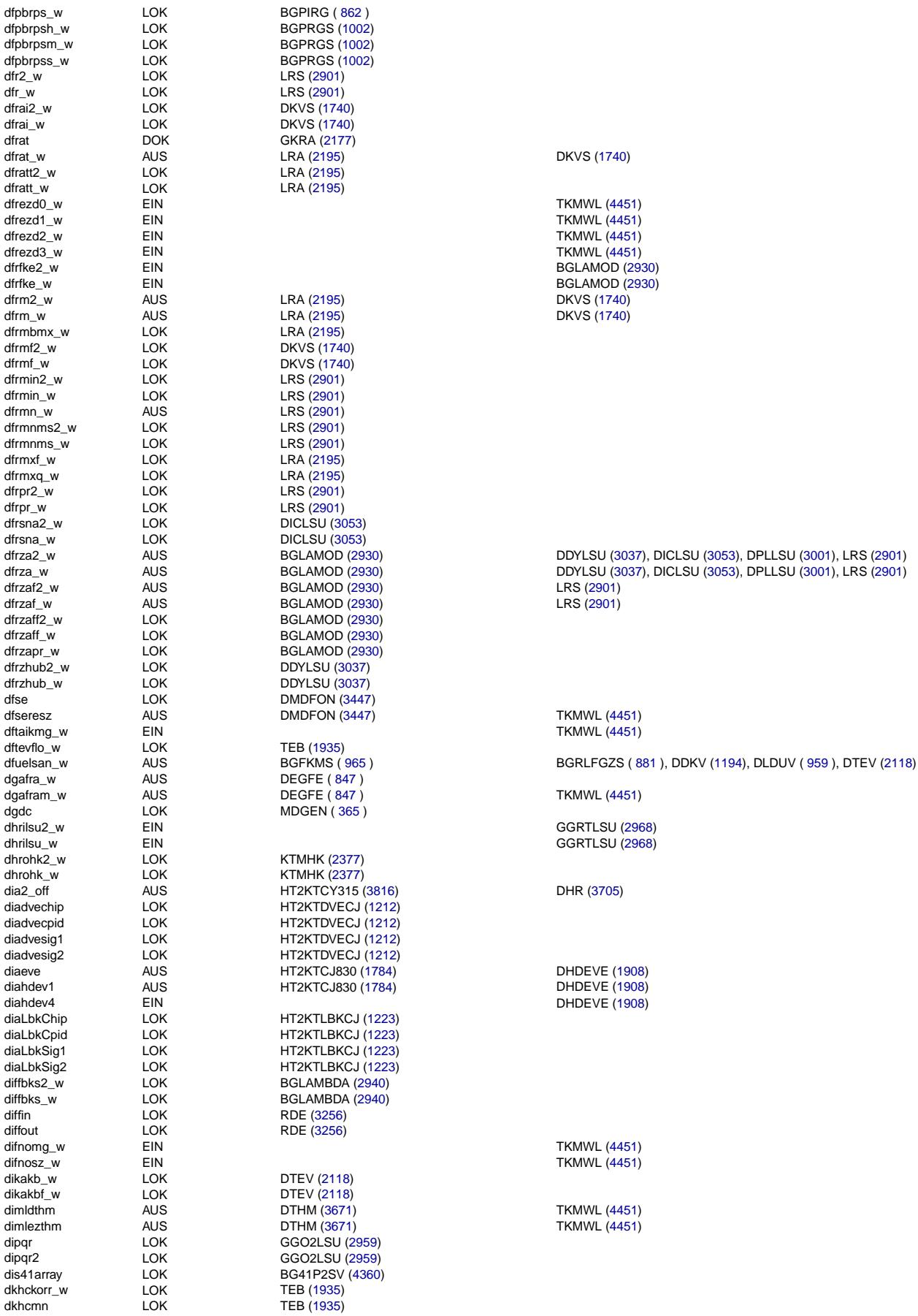

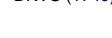

DKVS [\(1740\)](#page-1739-0)

 $LRC$   $(L881)$ <br> $LRS$   $(2901)$ 

TKMWL [\(4451\)](#page-4450-0)

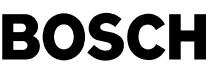

© Alle Rechte bei Robert Bosch GmbH, auch für den Fall von Schutzrechtsanmeldungen. Jede Vebffentlichungsbefugnis, wie Kopier- und Weitergaberecht, bei uns. © Alle Rechte bei Robert Bosch GmbH, auch für den Fall von Schutzrechtsanmeldungen. Jede Veöffentlichungsbefugnis, wie Kopier- und Weitergaberecht, bei uns.

⊅ Œ

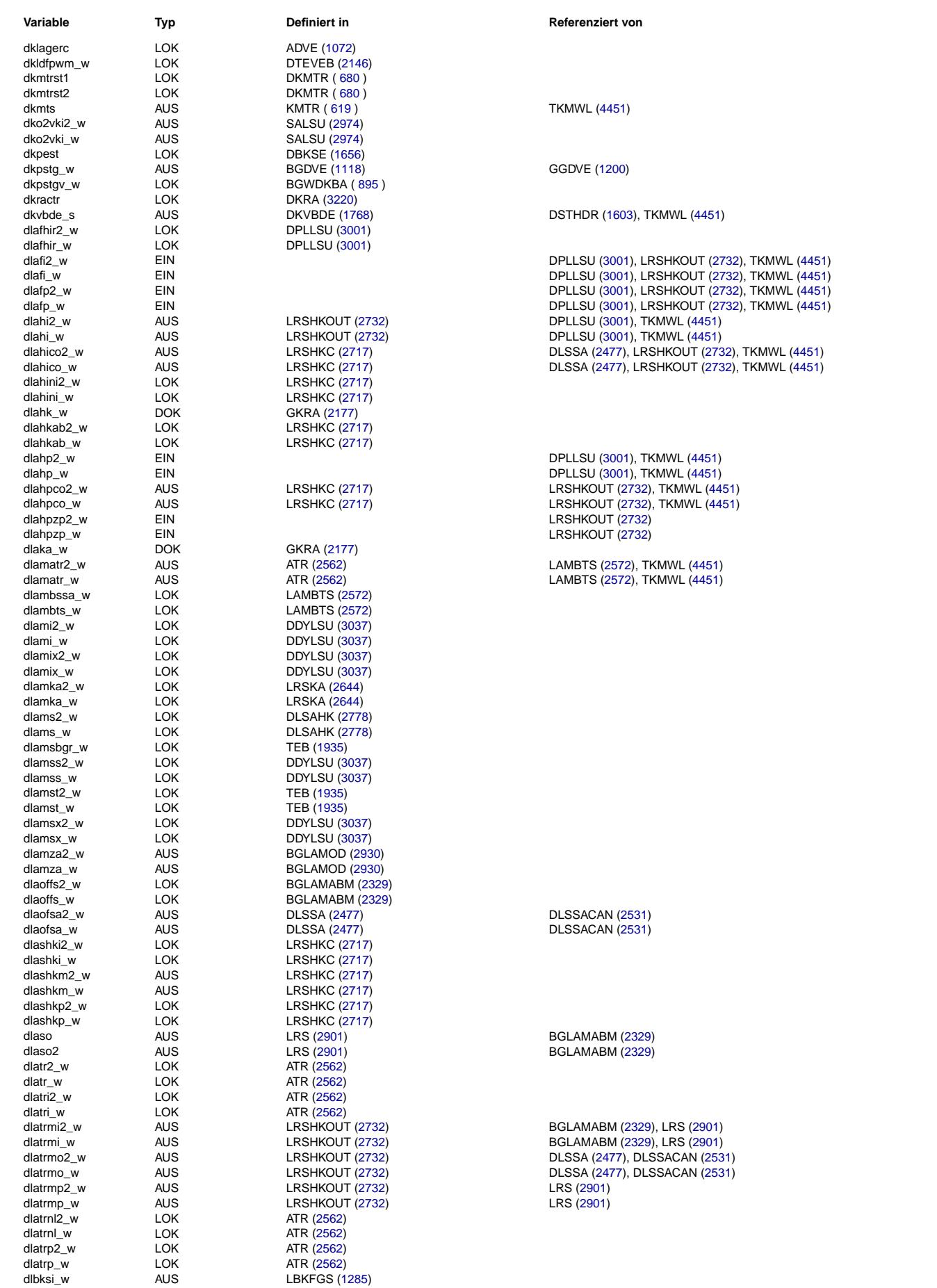

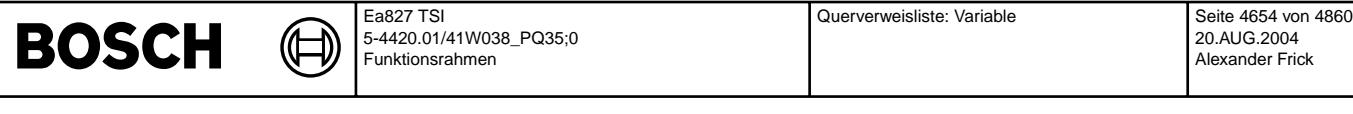

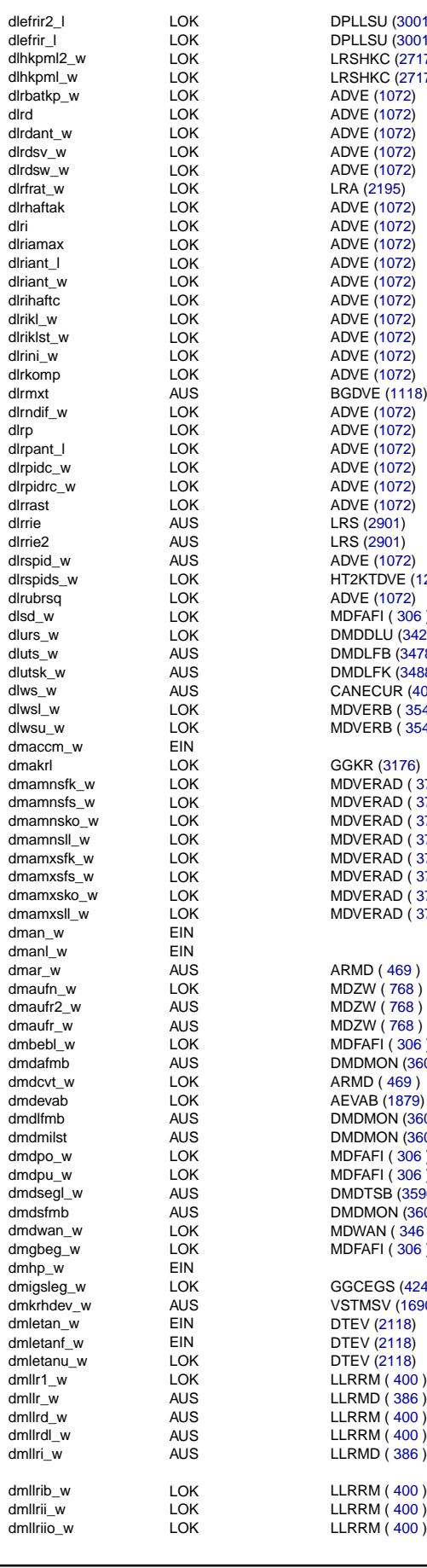

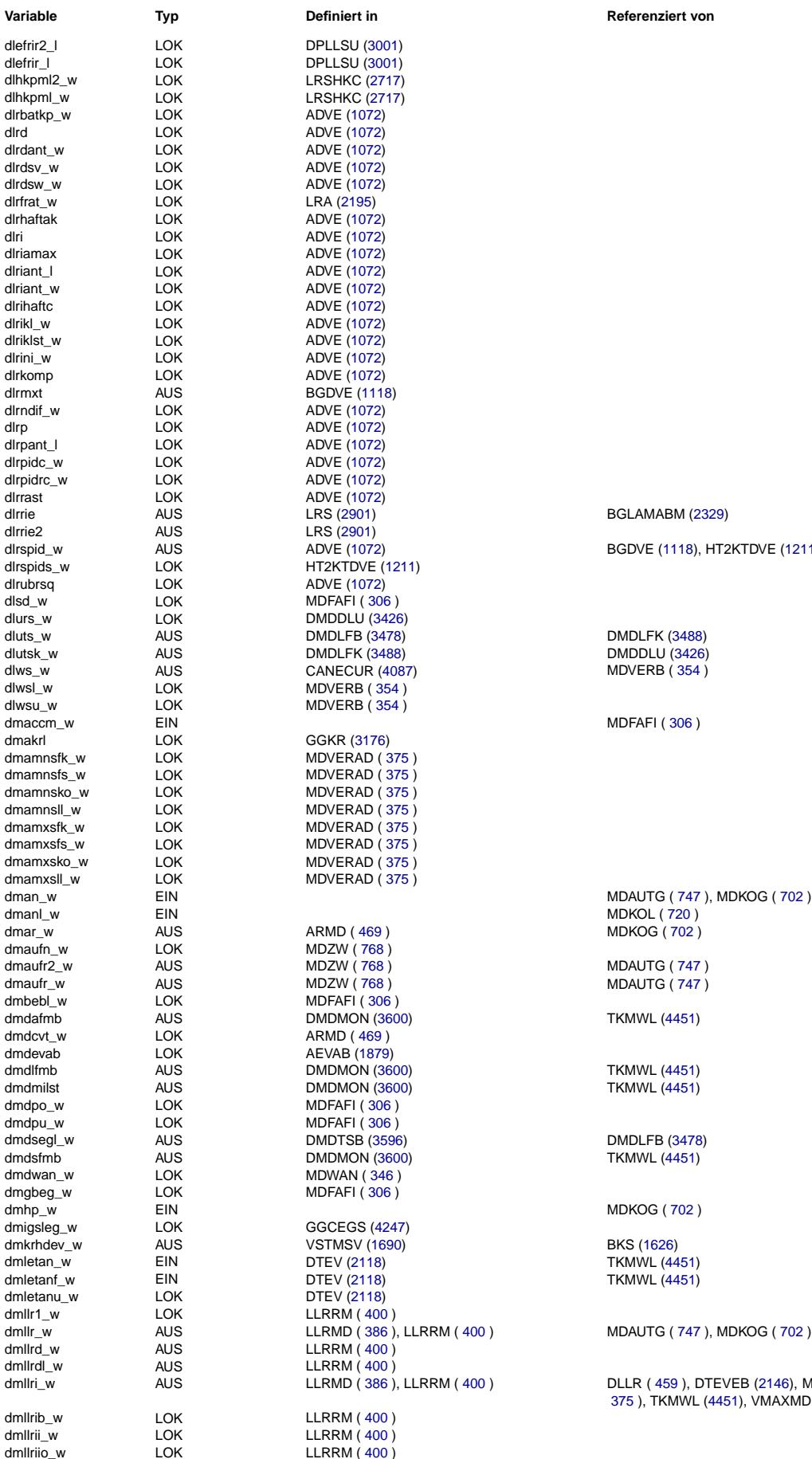

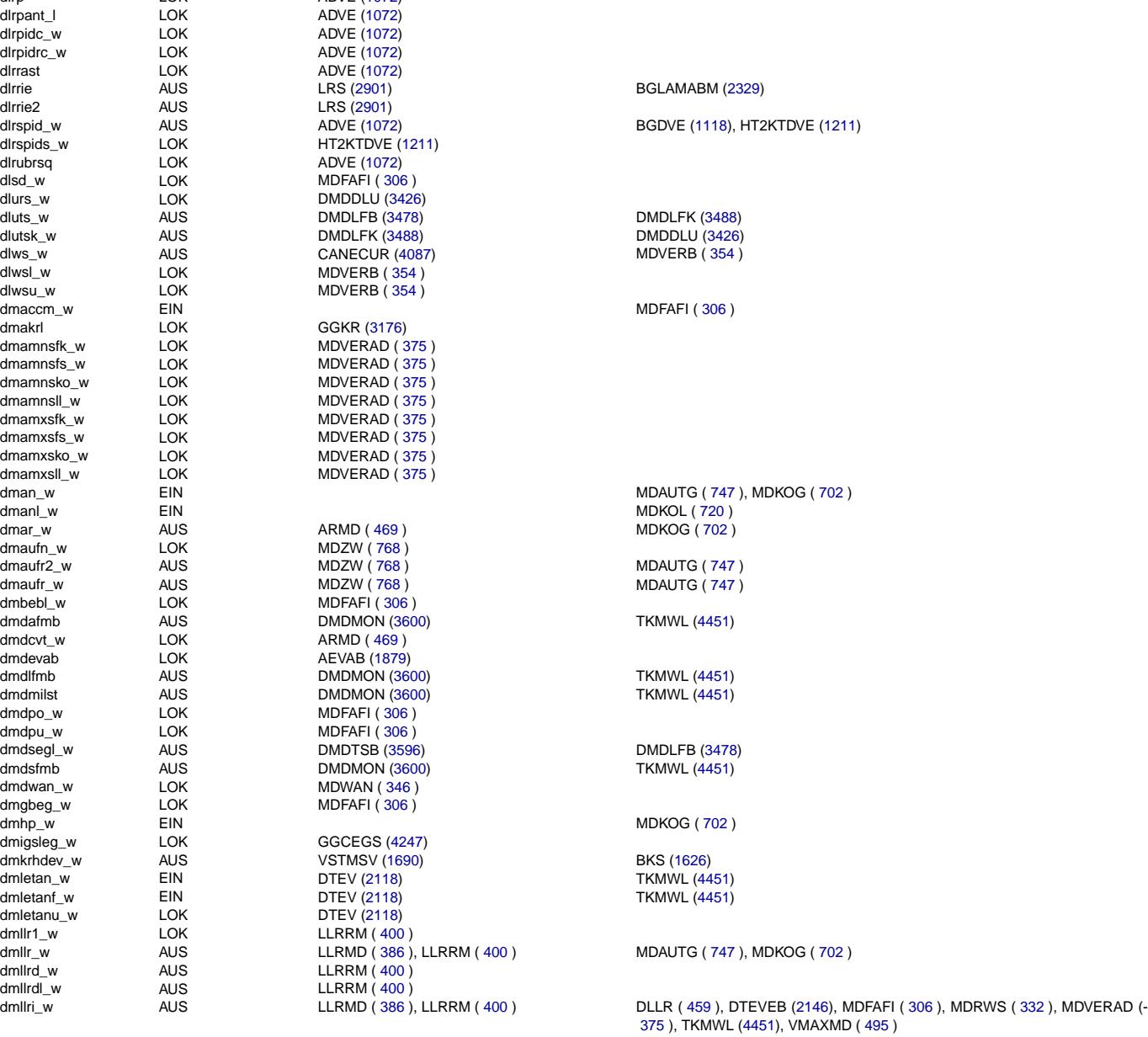

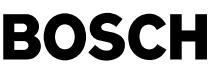

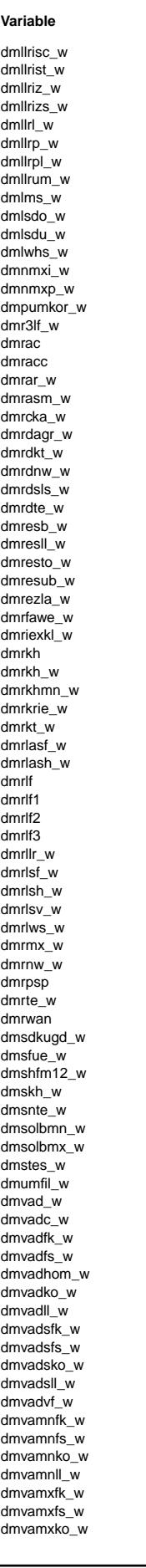

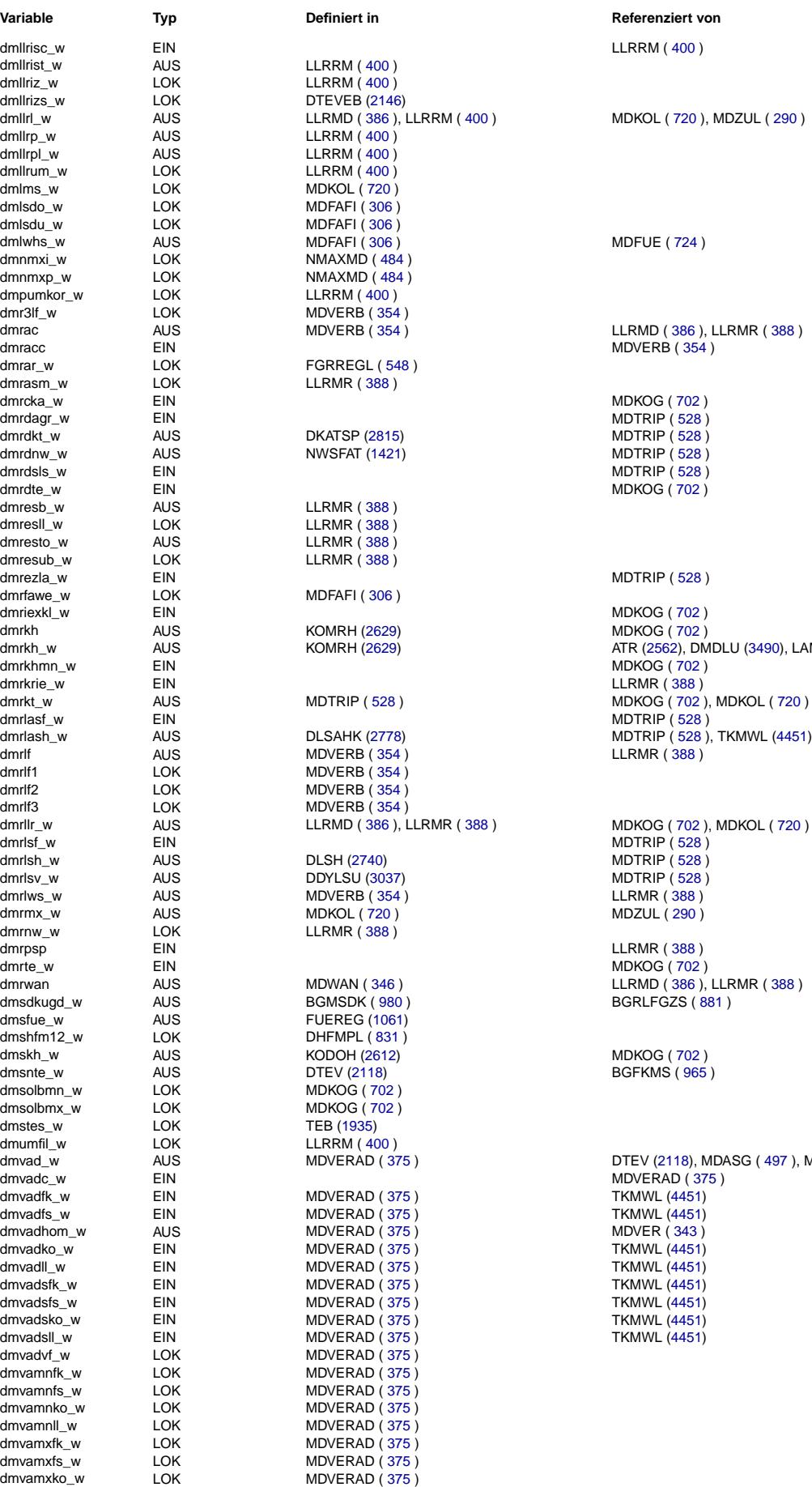

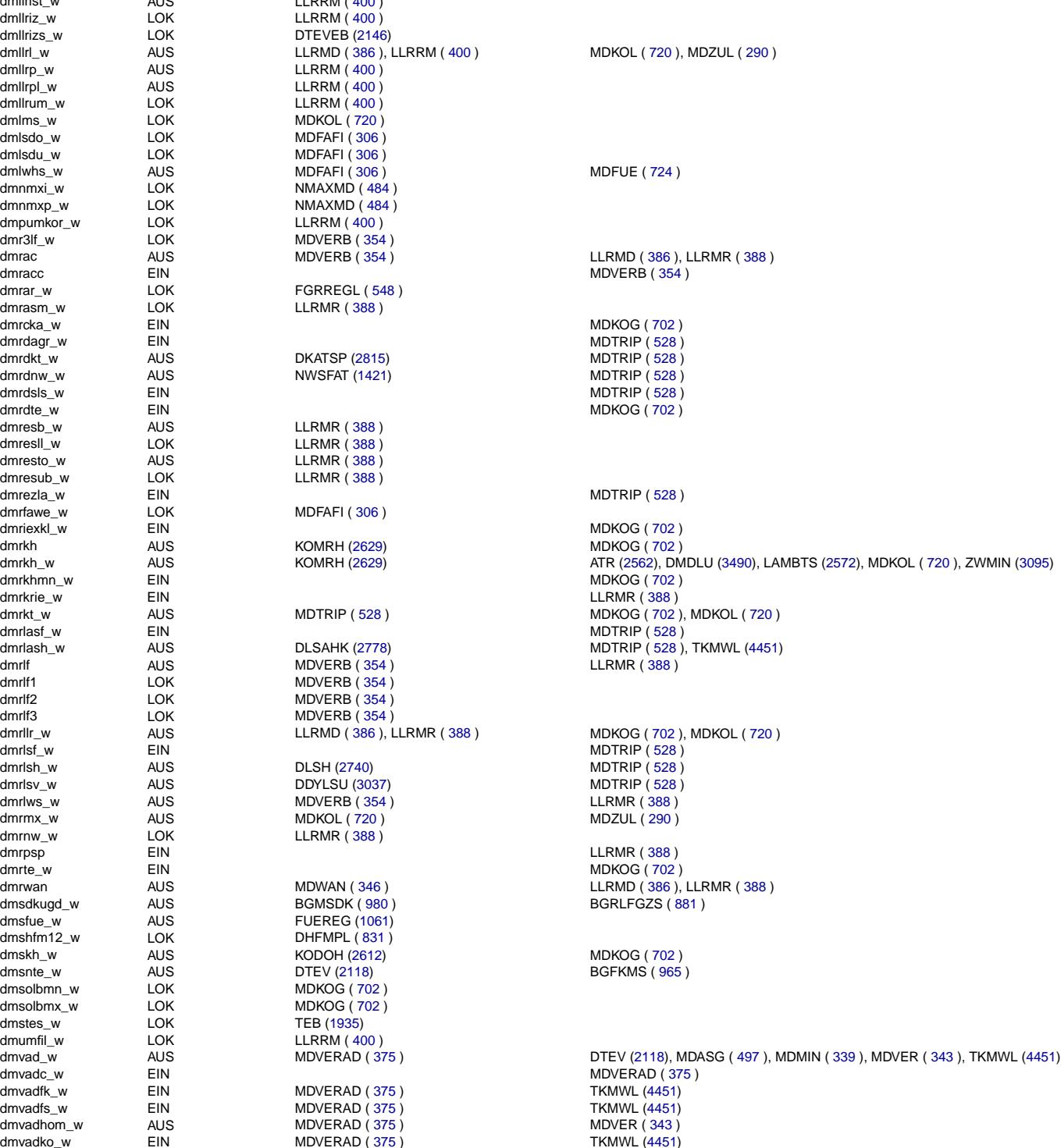

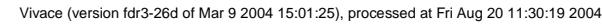

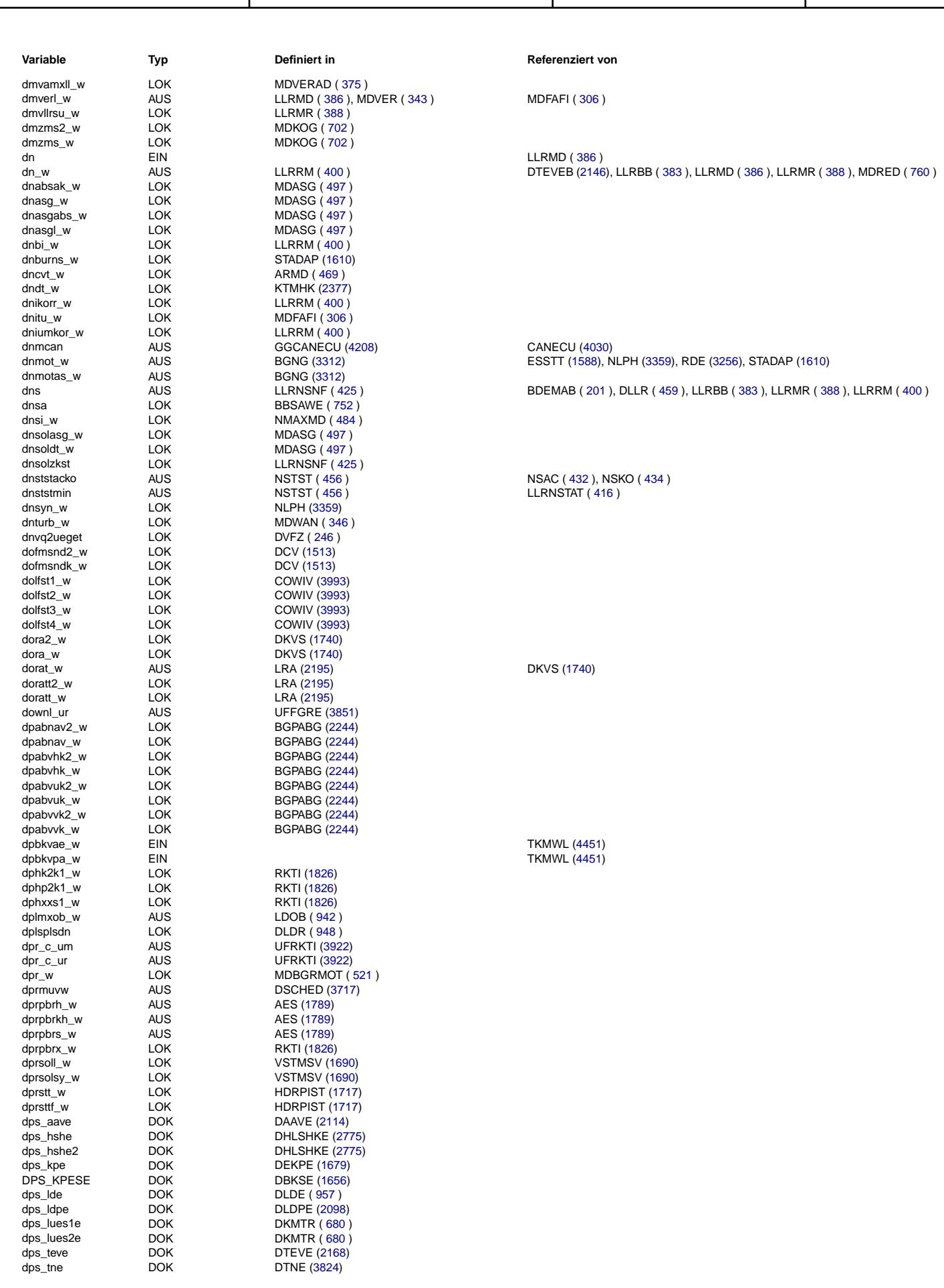

Ea827 TSI 5-4420.01/41W038\_PQ35;0 Funktionsrahmen

 $\bigoplus$ 

Querverweisliste: Variable Seite 4656 von 4860

20.AUG.2004 Alexander Frick

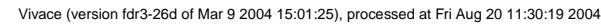

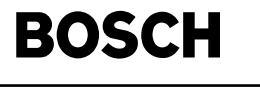

Ea827 TSI 5-4420.01/41W038\_PQ35;0 Funktionsrahmen

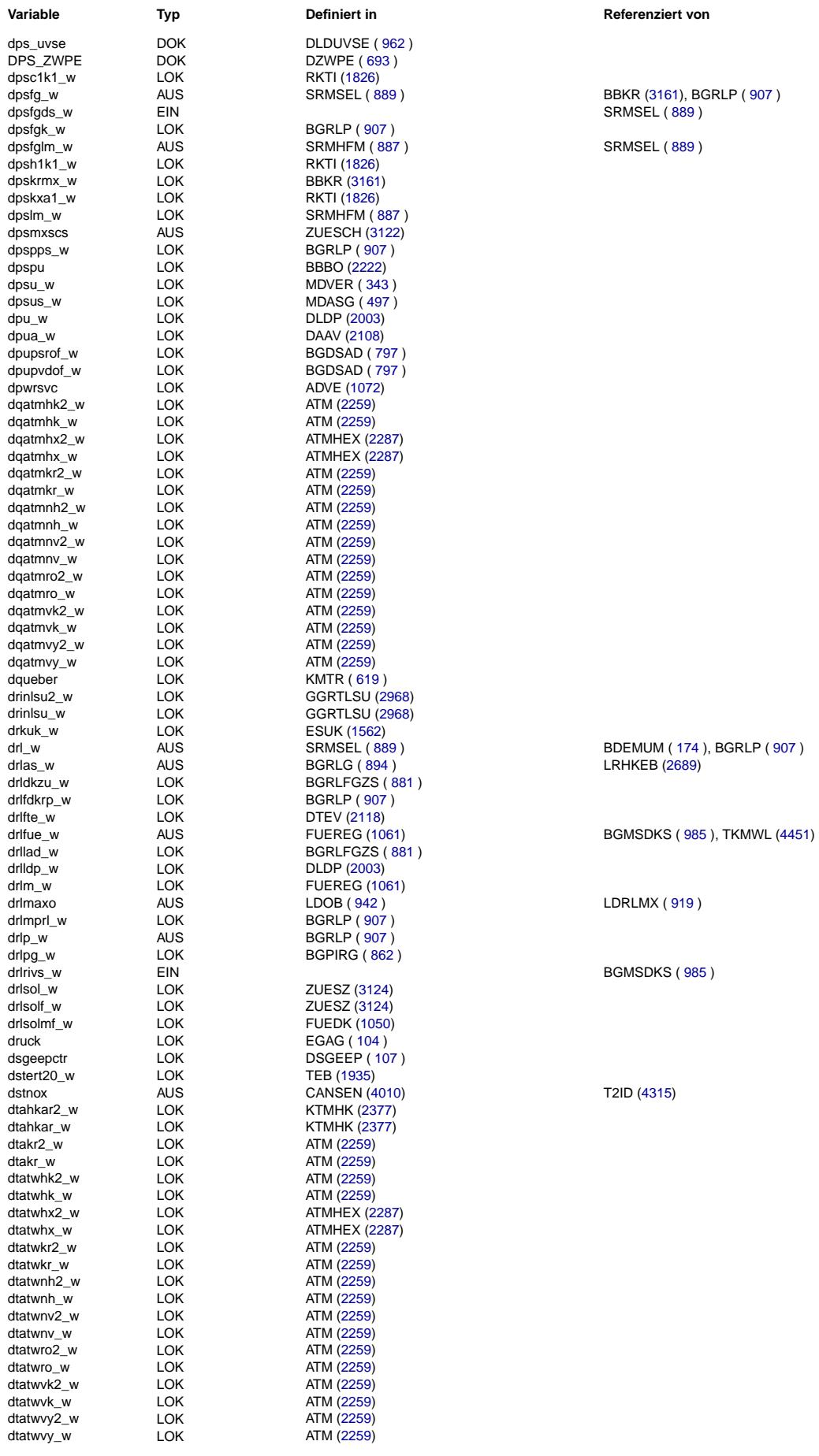

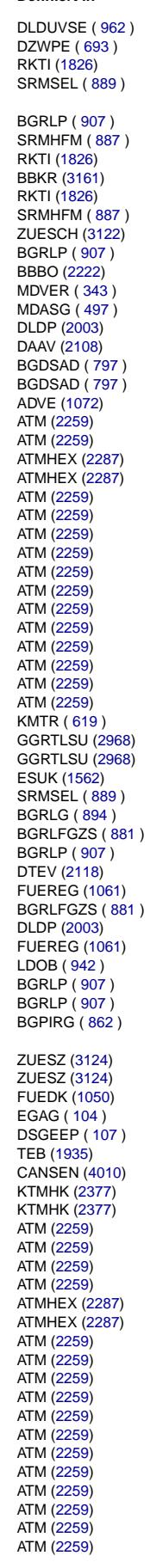

SRMSEL ( [889](#page-888-0) )

LRHKEB ( 2689)

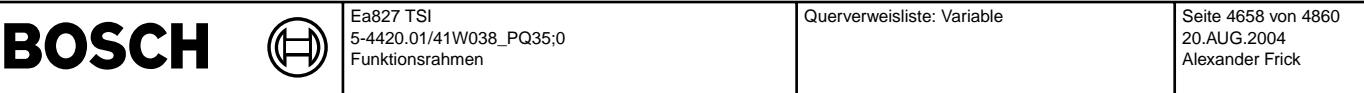

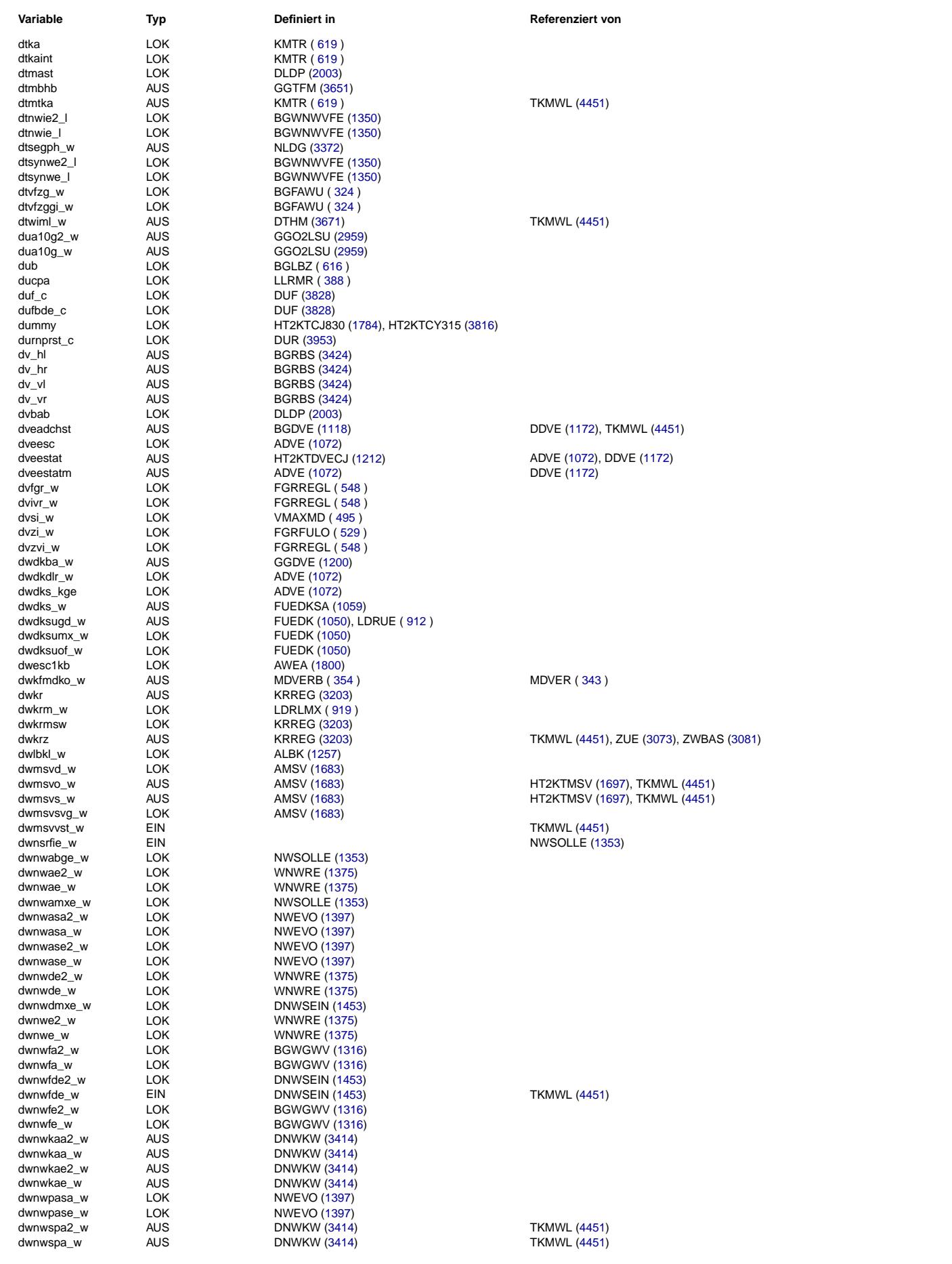

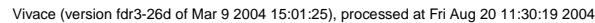

ZUE [\(3073\)](#page-3072-0), ZWBAS [\(3081\)](#page-3080-0)

Querverweisliste: Variable Seite 4659 von 4860

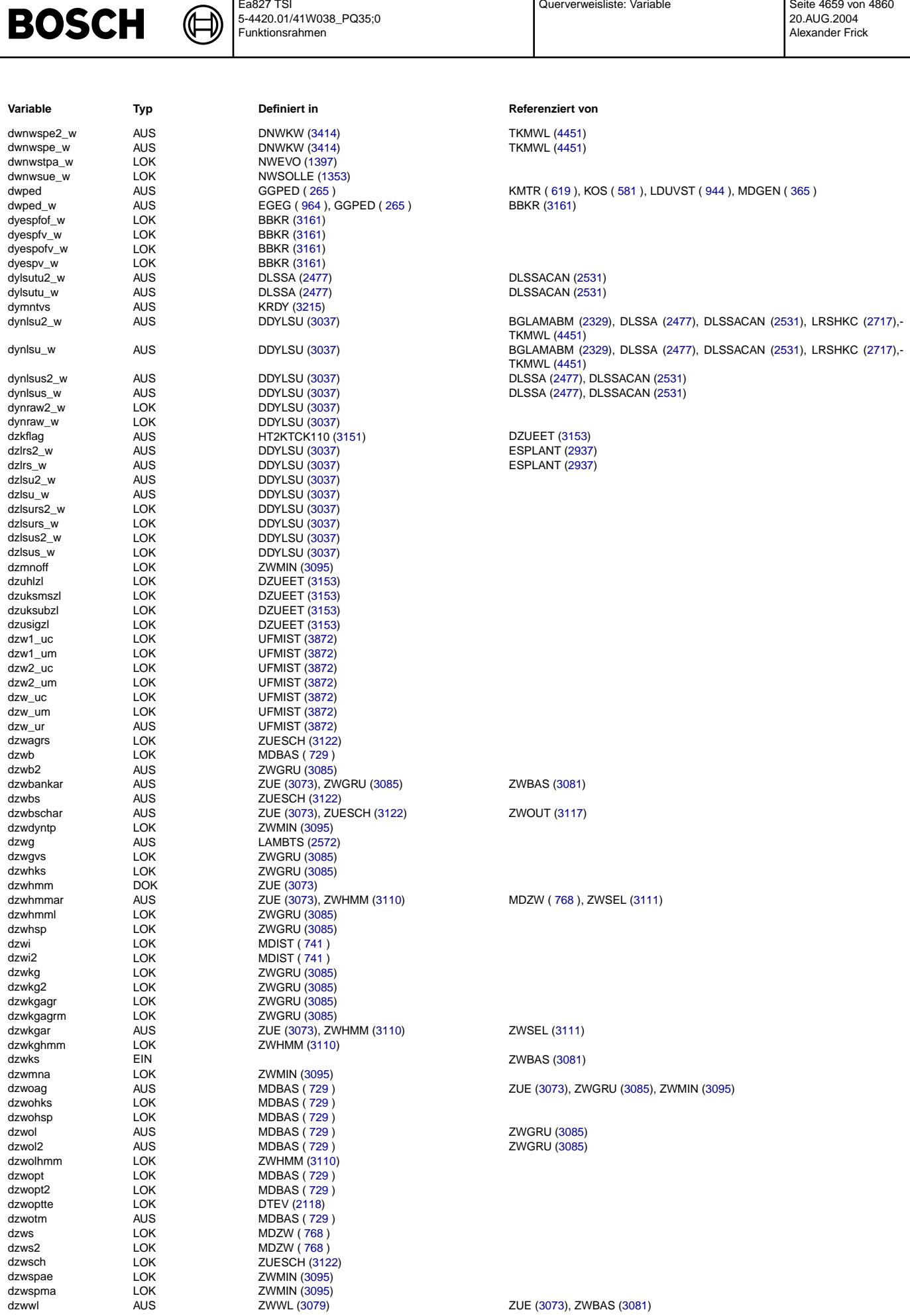

Ea827 TSI

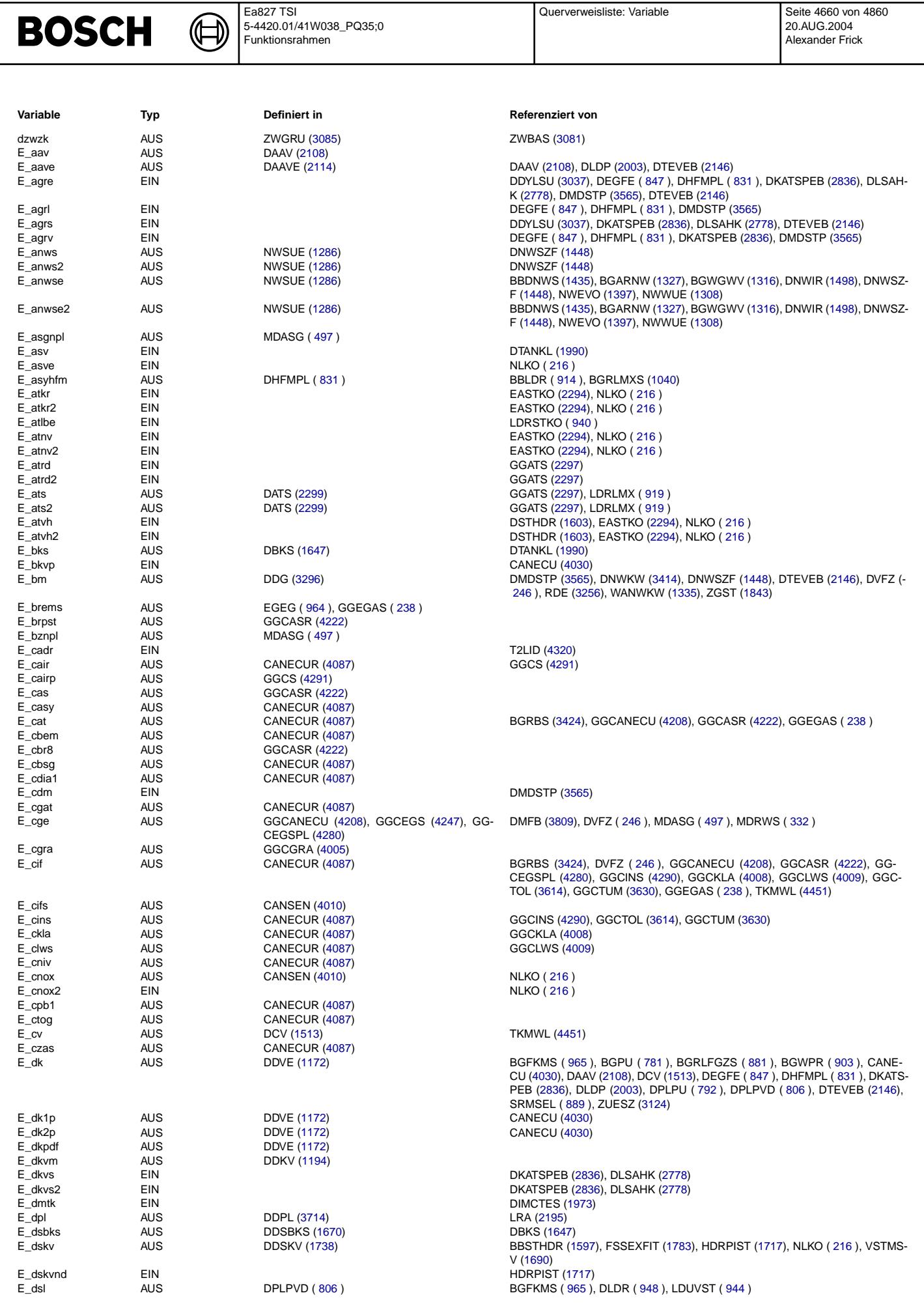

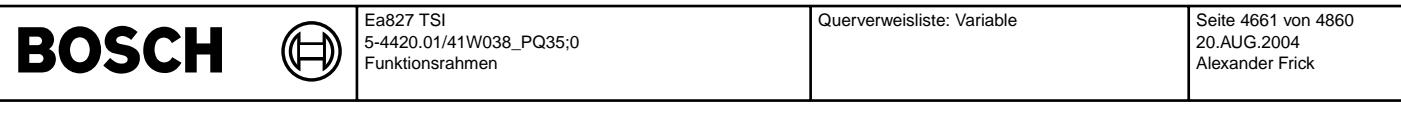

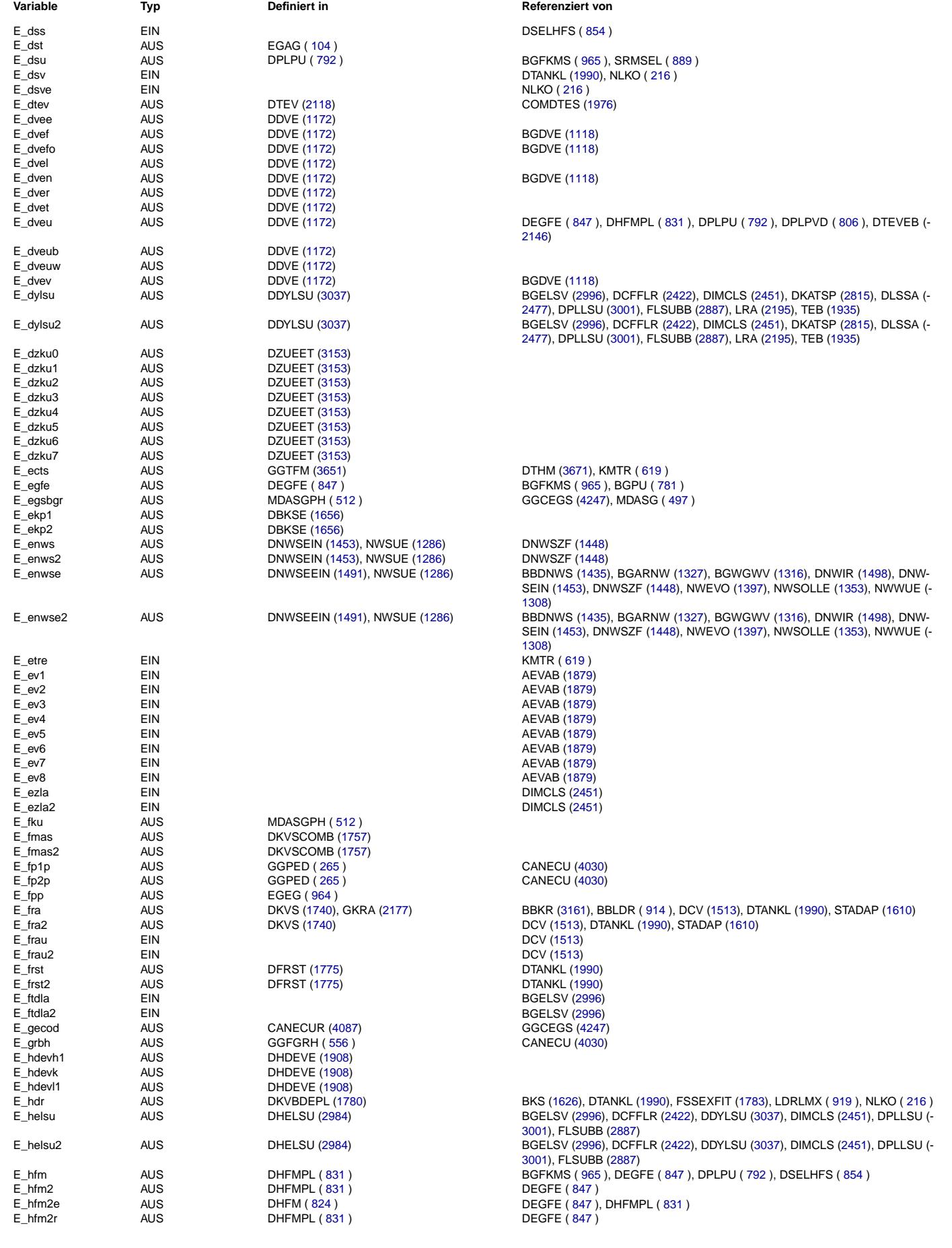

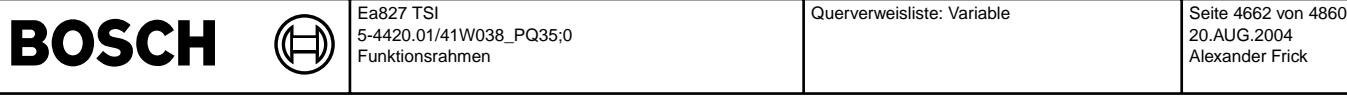

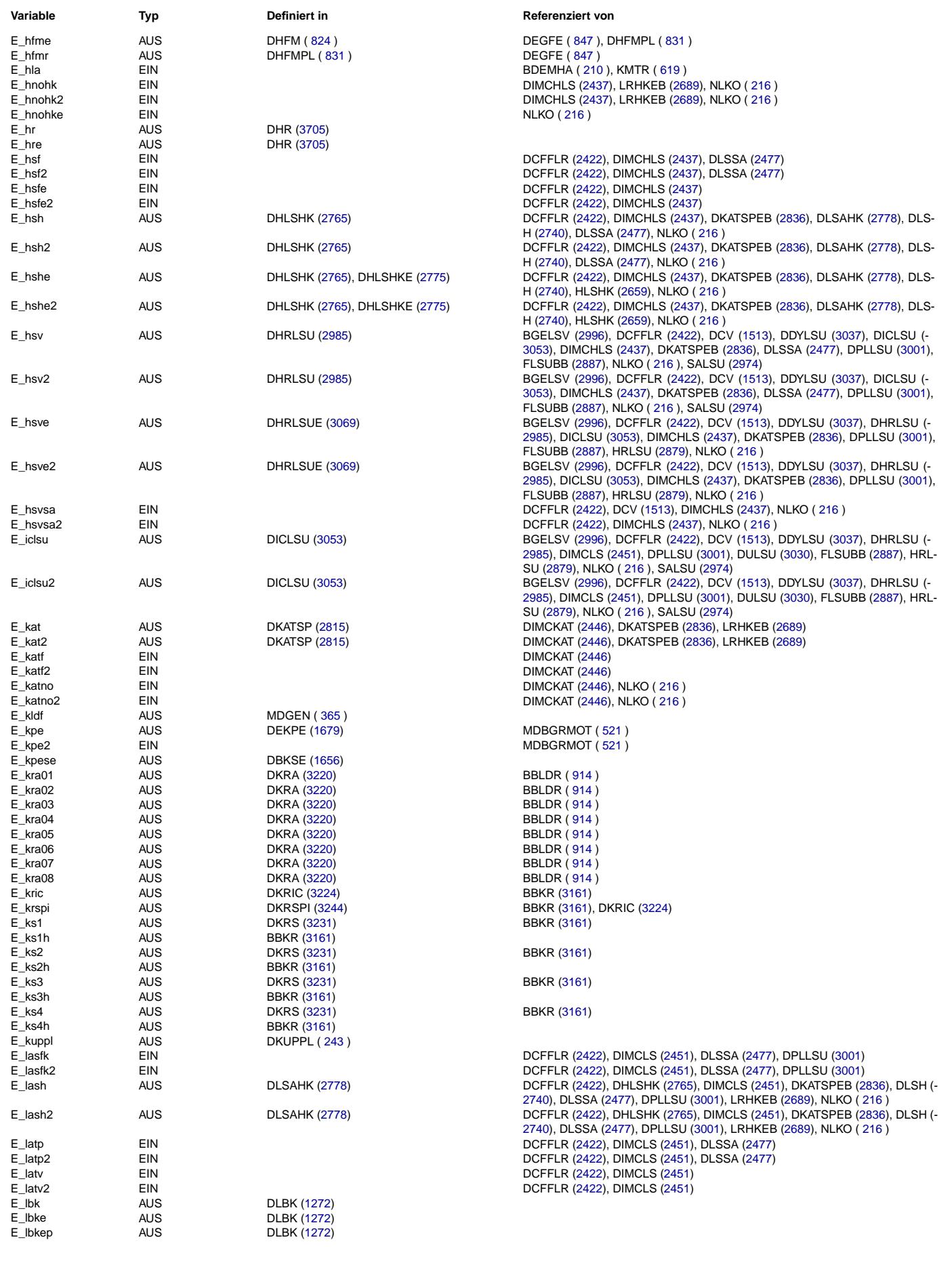

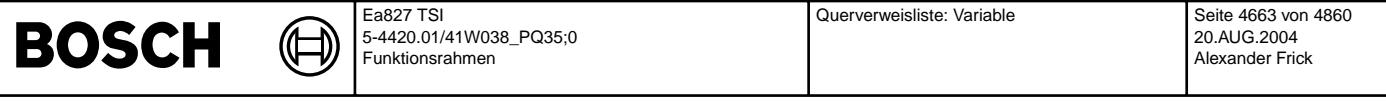

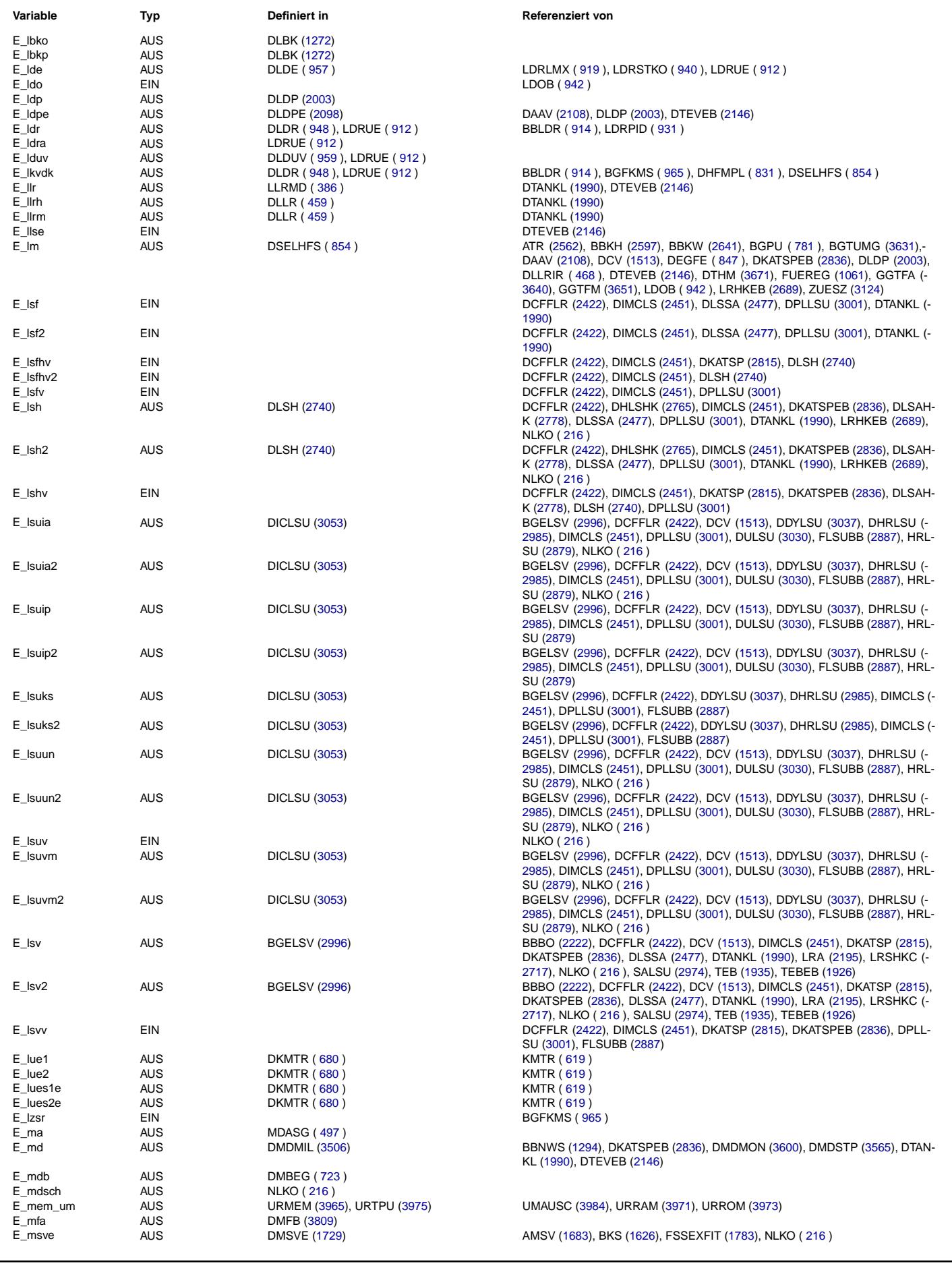

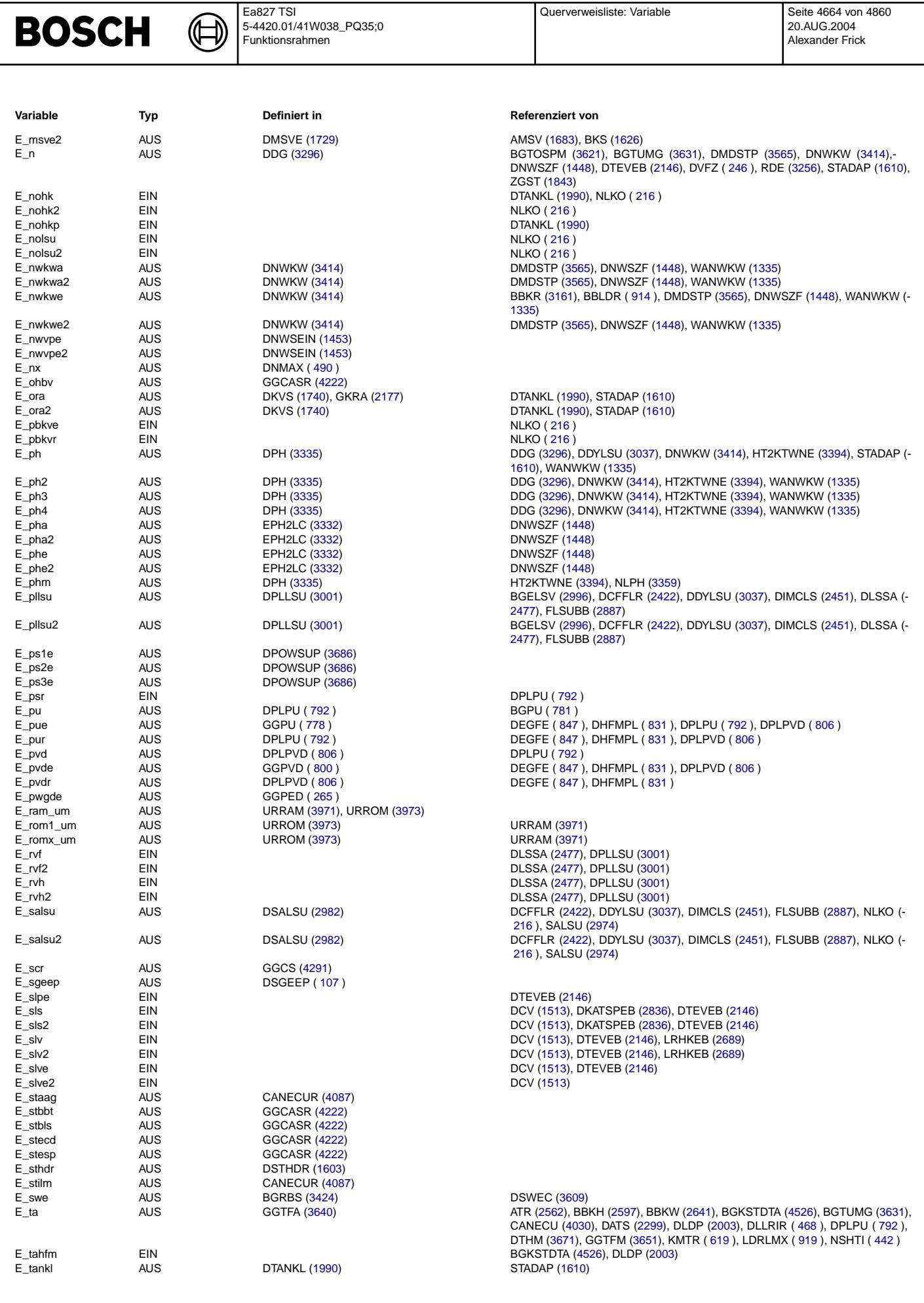

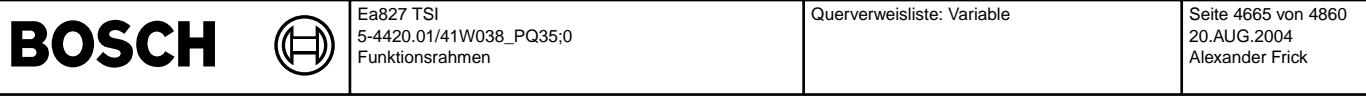

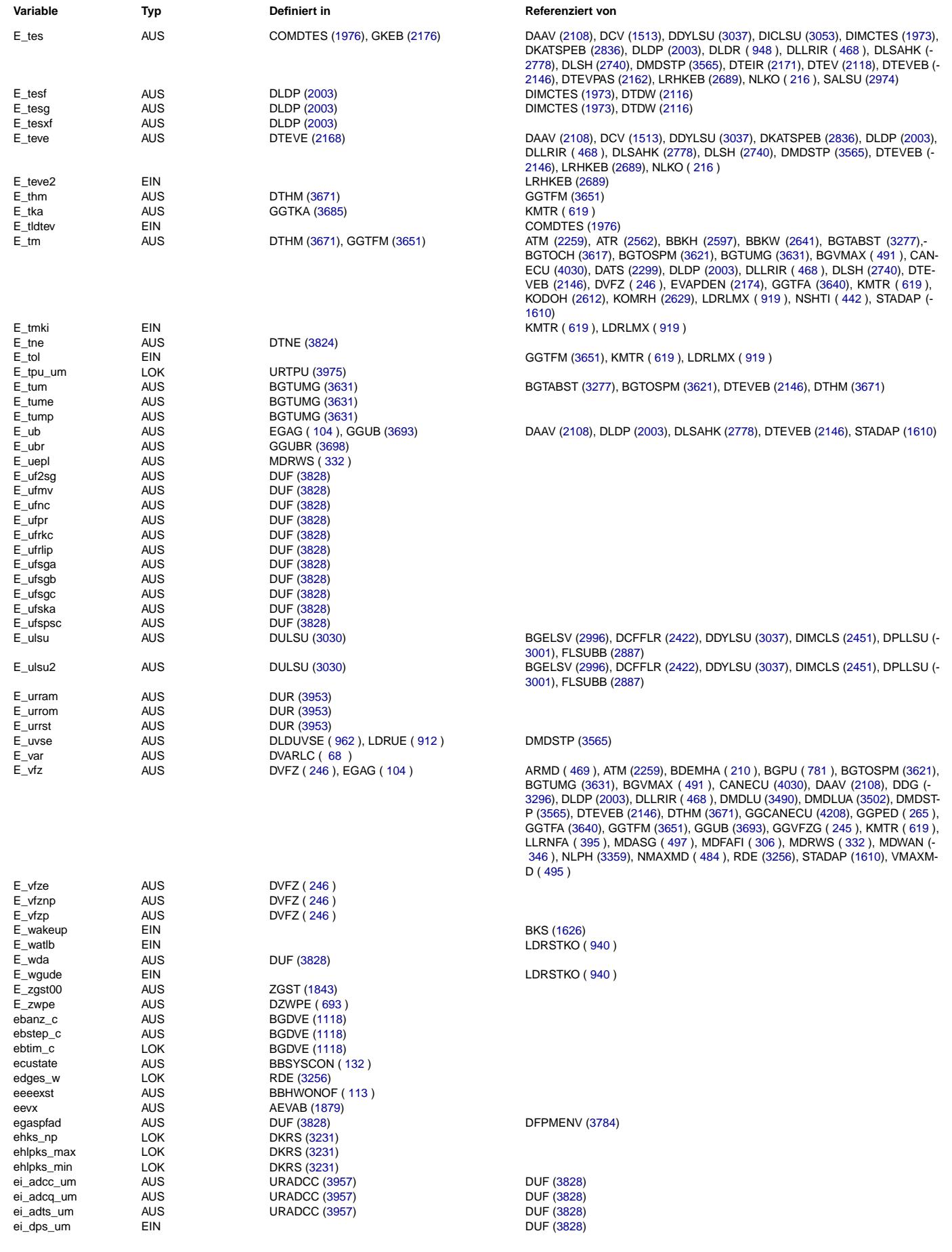

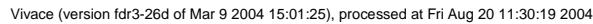

Querverweisliste: Variable Seite 4666 von 4860

20.AUG.2004 Alexander Frick

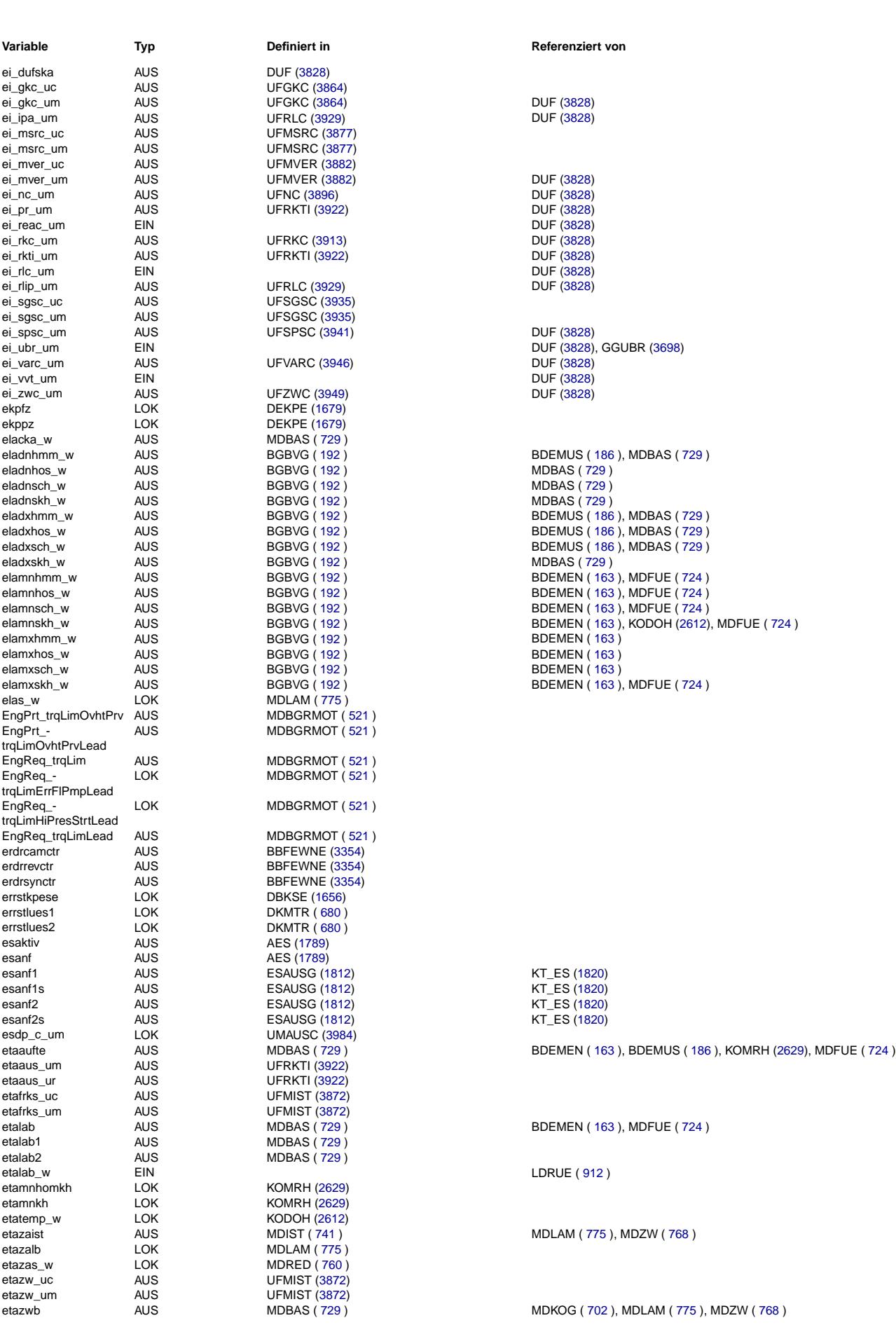

Ea827 TSI

 $\bigoplus$ 

**BOSCH** 

5-4420.01/41W038\_PQ35;0 Funktionsrahmen

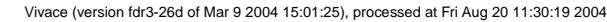

fields and the Cause of the LRHKEB [\(2689\)](#page-2688-0) f[\(2329\)](#page-2328-0) LRHKEB [\(2689\)](#page-2688-0)

 $\left( \begin{array}{c} 1 \end{array} \right)$  (GGCANECU [\(4208\)](#page-4207-0) for the contract of the contract of the contract of the contract of the contract of the DFPMTIP [\(3792\)](#page-3791-0), GGCANECU [\(4208\)](#page-4207-0), TKMWL [\(4451\)](#page-4450-0) fcmSequEnd AUS DFPM [\(3760\)](#page-3759-0) DFPMOVF [\(3791\)](#page-3790-0), DFPMTIP [\(3792\)](#page-3791-0)  $DFPMOVF (3791), DFPMTIP (3792)$  $DFPMOVF (3791), DFPMTIP (3792)$  $DFPMOVF (3791), DFPMTIP (3792)$  $DFPMOVF (3791), DFPMTIP (3792)$  $DFPMOVF (3791), DFPMTIP (3792)$  $DFPMOVF (3791), DFPMTIP (3792)$  $DFPMOVF (3791), DFPMTIP (3792)$  $DFPMOVF (3791), DFPMTIP (3792)$ 

 $f_{\rm g}(4280)$  GGCEGS [\(4247\)](#page-4246-0)

fawifgr AUS GGCEGS [\(4247\)](#page-4246-0) FGRFULO ( [529](#page-528-0) ), FGRREGL ( [548](#page-547-0) ) family discrete Australian Cancel [\(4280\)](#page-4279-0)<br>
548 )<br>
548 )

TKMWL [\(4451\)](#page-4450-0)

favralu AUS DMDSTP [\(3565\)](#page-3564-0) DMDLU [\(3490\)](#page-3489-0)

 $(2329)$  $(2329)$ 

© Alle Rechte bei Robert Bosch GmbH, auch für den Fall von Schutzrechtsanmeldungen. Jede Veiffentlichungsbefügnis, wie Kopier- und Weitergaberecht, bei uns. © Alle Rechte bei Robert Bosch GmbH, auch für den Fall von Schutzrechtsanmeldungen. Jede Veöffentlichungsbefugnis, wie Kopier- und Weitergaberecht, bei uns.

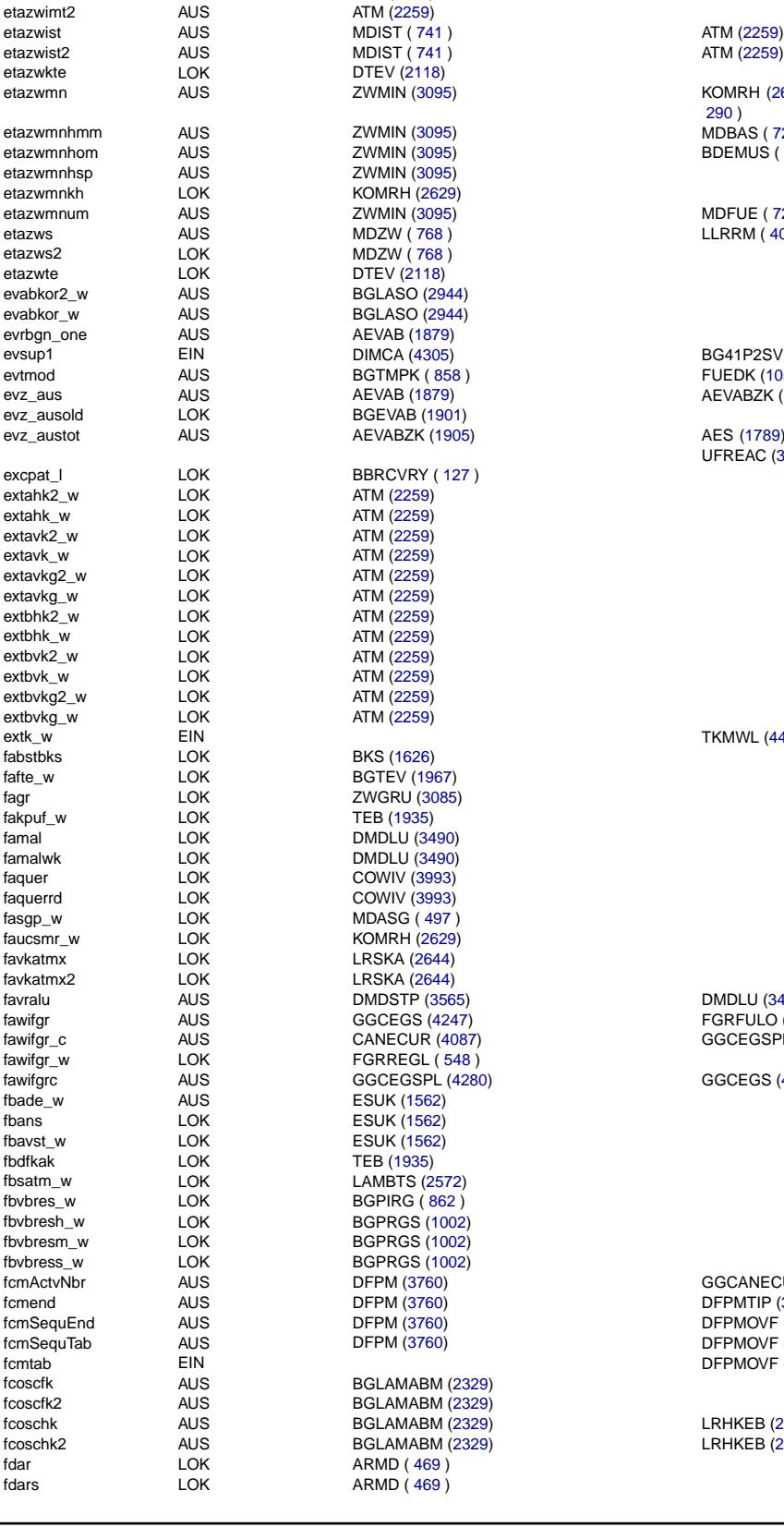

ATM [\(2259\)](#page-2258-0), DTEV [\(2118\)](#page-2117-0), DTEVEB [\(2146\)](#page-2145-0), LAMBTS [\(2572\)](#page-2571-0)<br>ATM (2259)

etazwmn AUS ZWMIN [\(3095\)](#page-3094-0) KOMRH [\(2629\)](#page-2628-0), MDBAS ( [729](#page-728-0) ), MDKOL ( [720](#page-719-0) ), MDRED ( [760](#page-759-0) ), MDZUL (- [290](#page-289-0) )

BDEMEN ( [163](#page-162-0) ), BDEMUS ( [186](#page-185-0) ), MDFUE ( [724](#page-723-0) ), MDIST ( [741](#page-740-0) ), MDKOL (-[720](#page-719-0) ), MDZUL ( [290](#page-289-0) ), MDZW ( [768](#page-767-0) ), TKMWL [\(4451\)](#page-4450-0), ZWMIN [\(3095\)](#page-3094-0)

Querverweisliste: Variable Seite 4667 von 4860

20.AUG.2004 Alexander Frick

etazwie (309), MDBAS ( [729](#page-728-0) ), MDZW ( [768](#page-767-0) )<br>1995) MDBAS ( 729 ), MOMRH (26 etazwie – BDEMUS ( [186](#page-185-0) ), KOMRH [\(2629\)](#page-2628-0)<br>15) BDEMUS ( 186 ), KOMRH (2629)

eta $\text{MDFUE}$  ([724](#page-723-0))  $E(Y = 1)$ <br>B) LLRRM ( [400](#page-399-0) ), MDIST ( [741](#page-740-0) )

evsup1 EIN DIMCA [\(4305\)](#page-4304-0) BG41P2SV [\(4360\)](#page-4359-0), DFPM2SV [\(3774\)](#page-3773-0) eventhod AUS BGS ) FUEDK ( 1050), KRDY [\(3215\)](#page-3214-0), ZWWL [\(3079\)](#page-3078-0) evz\_aus AUS AEVAB [\(1879\)](#page-1878-0) AEVABZK [\(1905\)](#page-1904-0), BBKR [\(3161\)](#page-3160-0), EVABUE [\(1791\)](#page-1790-0), KRREG [\(3203\)](#page-3202-0)

evas) AES [\(1789\)](#page-1788-0), BGEVAB [\(1901\)](#page-1900-0), DHDEVE [\(1908\)](#page-1907-0), EVABUE [\(1791\)](#page-1790-0), GK [\(1556\)](#page-1555-0), UFREAC [\(3906\)](#page-3905-0), UMAUSC [\(3984\)](#page-3983-0)

Funktionsrahmen **Variable Typ Definiert in Referenziert von** etazwb2 AUS MDBAS ( [729](#page-728-0) )

Ea827 TSI

5-4420.01/41W038\_PQ35;0

etazwbm\_w EIN EIN LORUE ( [912](#page-911-0) )<br>etazwg LOK LAMBTS (2572)

DTEV [\(2118\)](#page-2117-0)

etazwg LOK LAMBTS [\(2572\)](#page-2571-0)<br>etazwif LOK DTEV (2118)

etazwim LOK LAMBTS [\(2572\)](#page-2571-0) etazwimt AUS AUS ATM [\(2259\)](#page-2258-0)<br>etazwimt2 AUS ATM (2259)

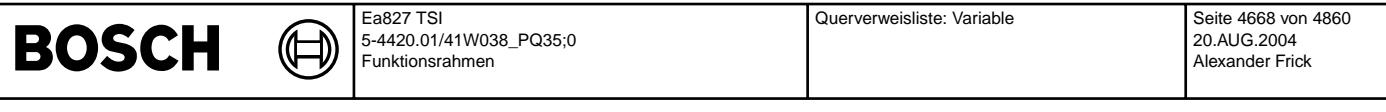

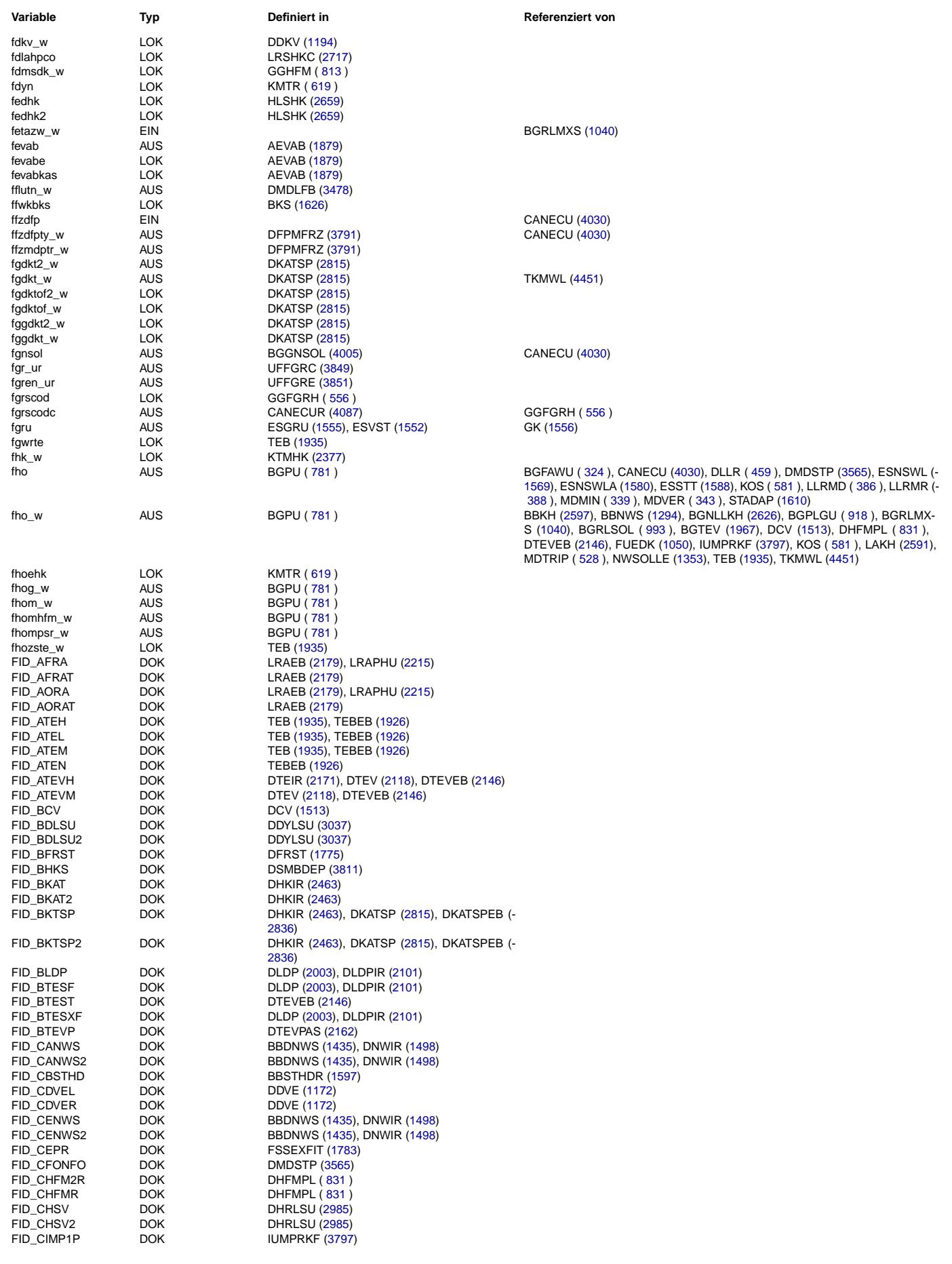

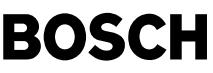

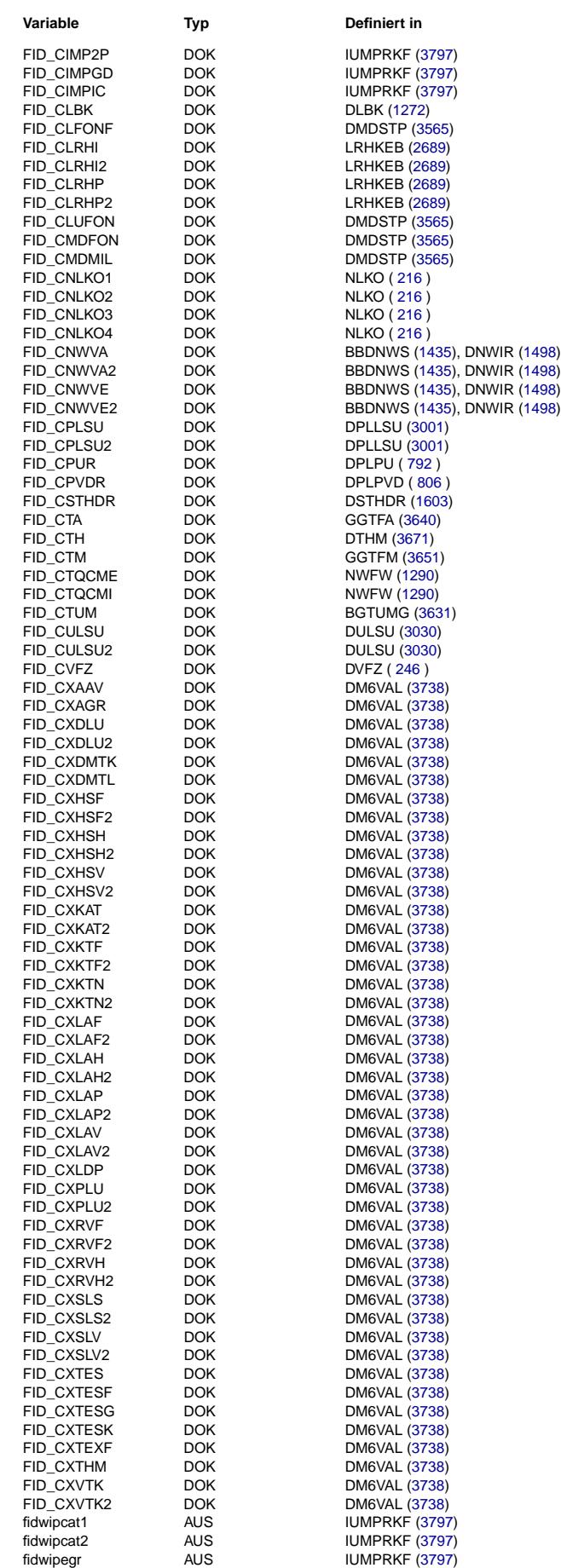

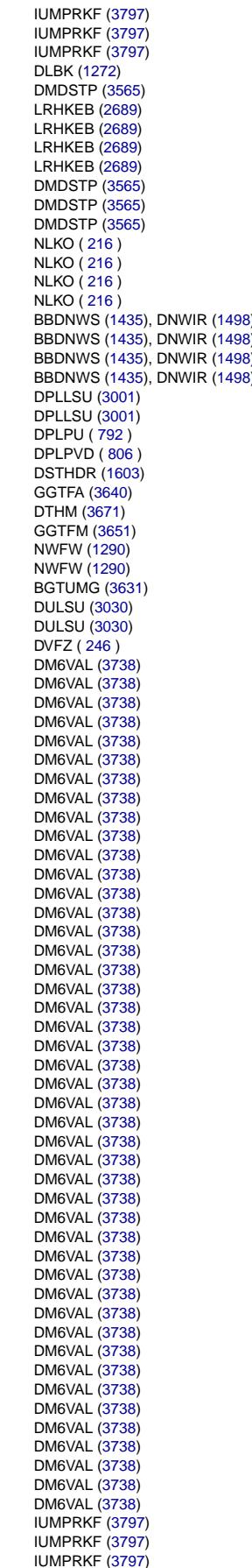

### **Variable Typ Definiert in Referenziert von**

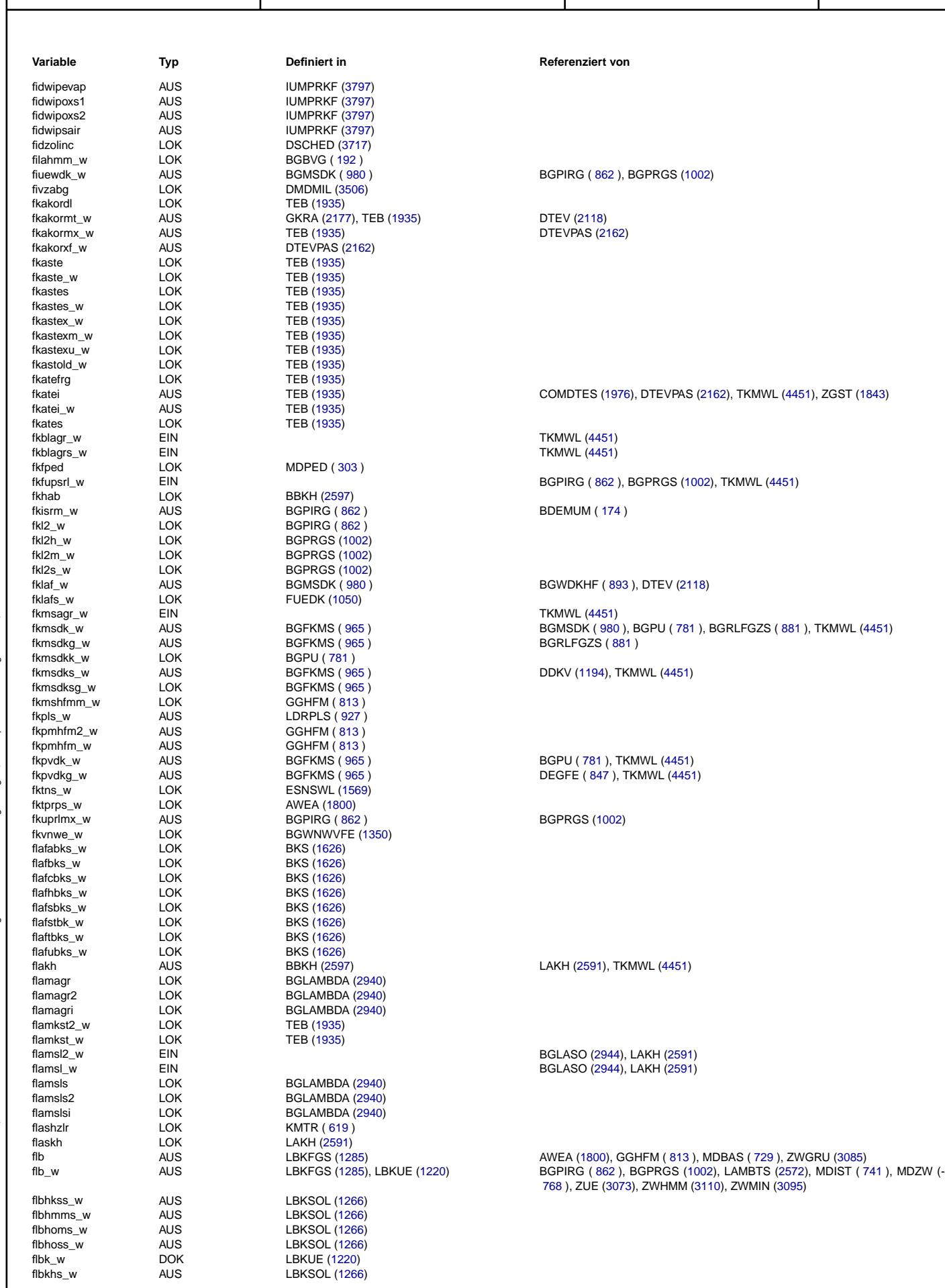

Ea827 TSI

 $\bigoplus$ 

**BOSCH** 

5-4420.01/41W038\_PQ35;0 Funktionsrahmen

> **Variable Typ Definiert in Referenziert von** BGPIRG ( [862](#page-861-0) ), BGPRGS [\(1002\)](#page-1001-0) DTEV [\(2118\)](#page-2117-0) DTEVPAS [\(2162\)](#page-2161-0) COMDTES [\(1976\)](#page-1975-0), DTEVPAS [\(2162\)](#page-2161-0), TKMWL [\(4451\)](#page-4450-0), ZGST [\(1843\)](#page-1842-0) TKMWL [\(4451\)](#page-4450-0) TKMWL [\(4451\)](#page-4450-0) BGPIRG ( [862](#page-861-0) ), BGPRGS ( 1002), TKMWL ( 4451) BDEMUM ( [174](#page-173-0) ) BGWDKHF ( [893](#page-892-0) ), DTEV [\(2118\)](#page-2117-0) TKMWL [\(4451\)](#page-4450-0) framsdighter,<br>BGMSDK ( [980](#page-979-0) ), BGPU ( [781](#page-780-0) ), BGRLFGZS ( [881](#page-880-0) ), TKMWL [\(4451\)](#page-4450-0) BGRLFGZS ( [881](#page-880-0) ) DDKV [\(1194\)](#page-1193-0), TKMWL [\(4451\)](#page-4450-0) BGPU ( [781](#page-780-0) ), TKMWL [\(4451\)](#page-4450-0) DEGFE ( [847](#page-846-0) ), TKMWL [\(4451\)](#page-4450-0) BGPRGS [\(1002\)](#page-1001-0) LAKH [\(2591\)](#page-2590-0), TKMWL [\(4451\)](#page-4450-0) BGLASO [\(2944\)](#page-2943-0), LAKH [\(2591\)](#page-2590-0) BGLASO [\(2944\)](#page-2943-0), LAKH [\(2591\)](#page-2590-0)

Querverweisliste: Variable Seite 4670 von 4860

20.AUG.2004 Alexander Frick

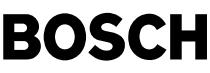

⊅

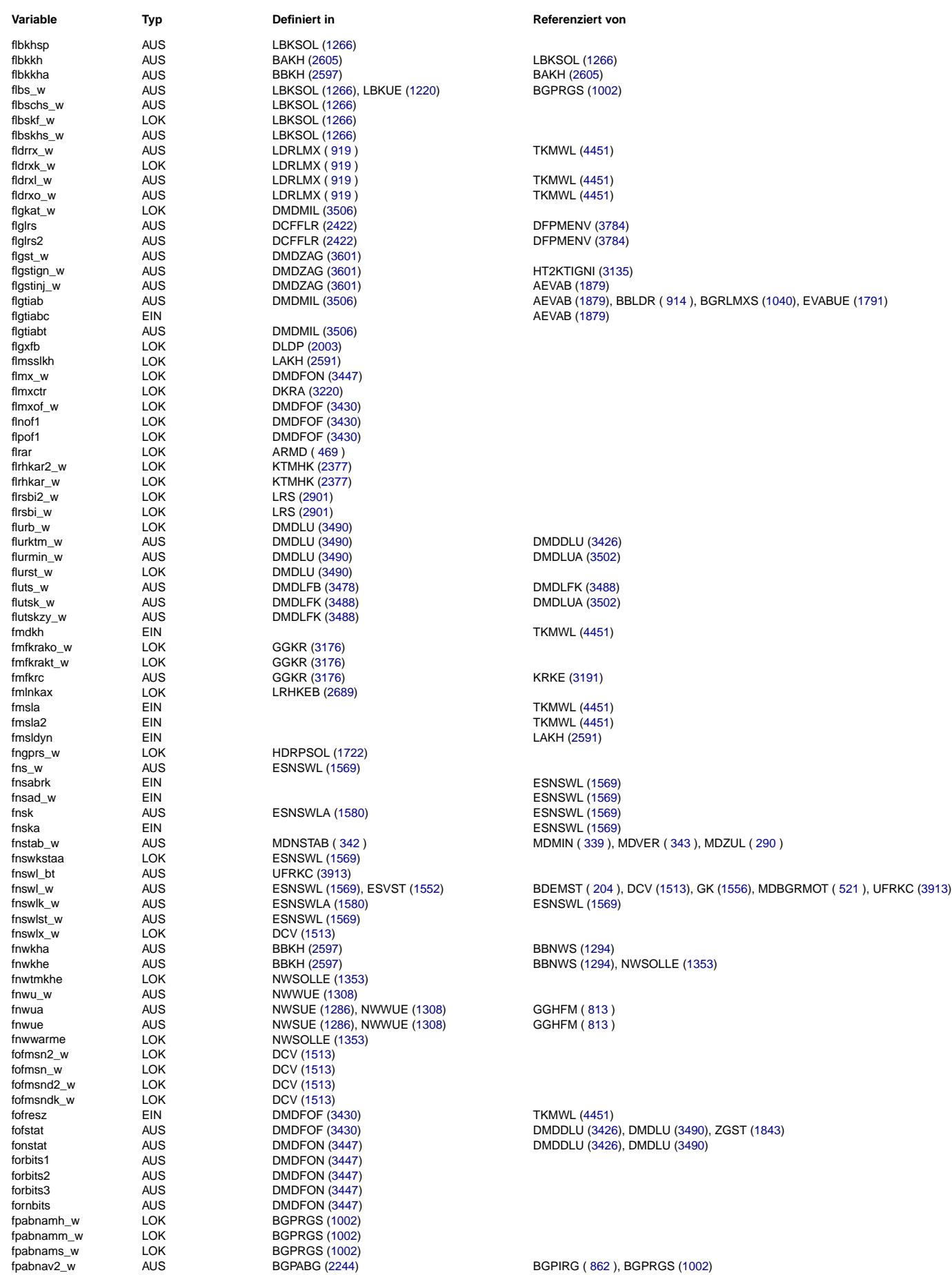

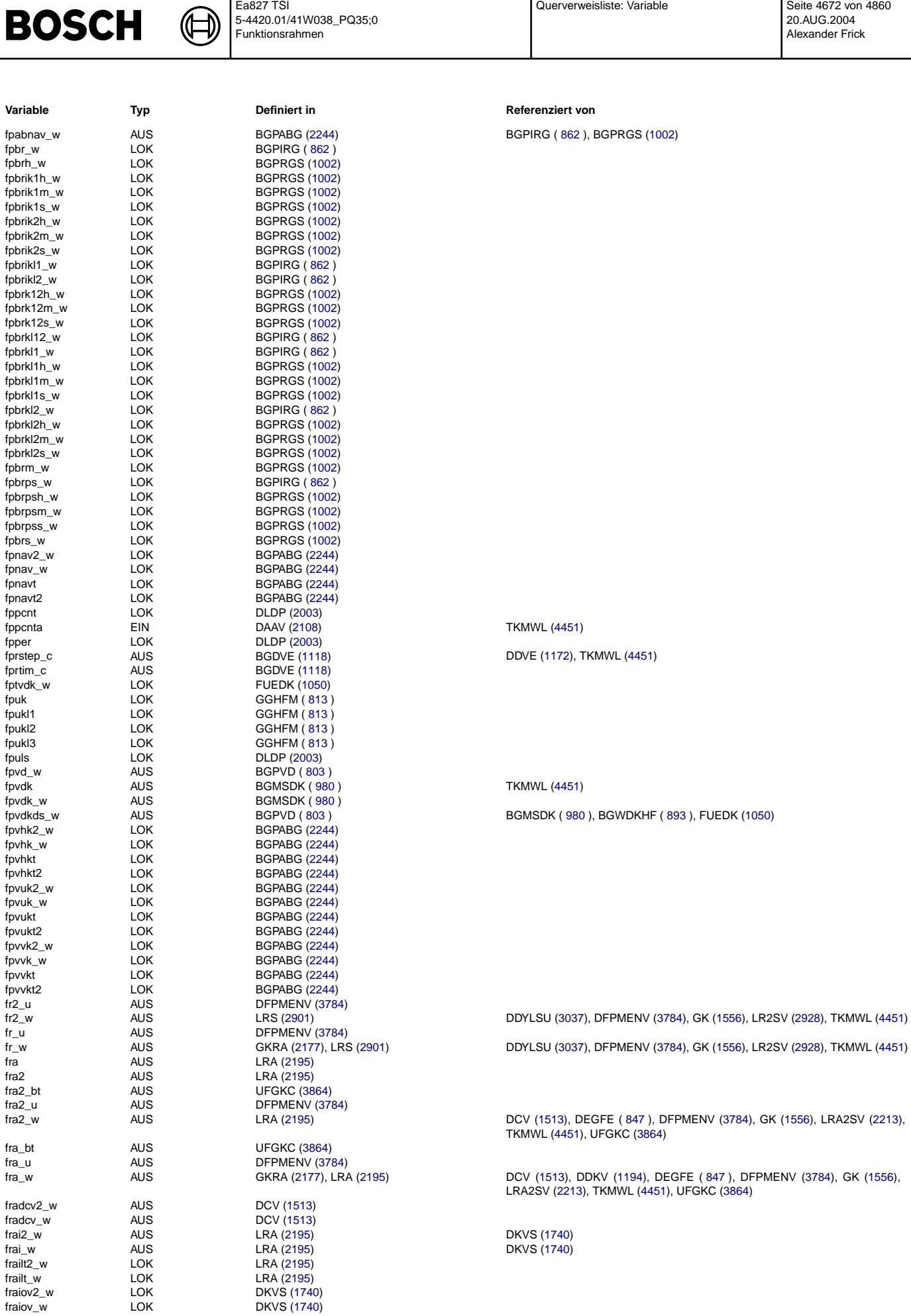

B

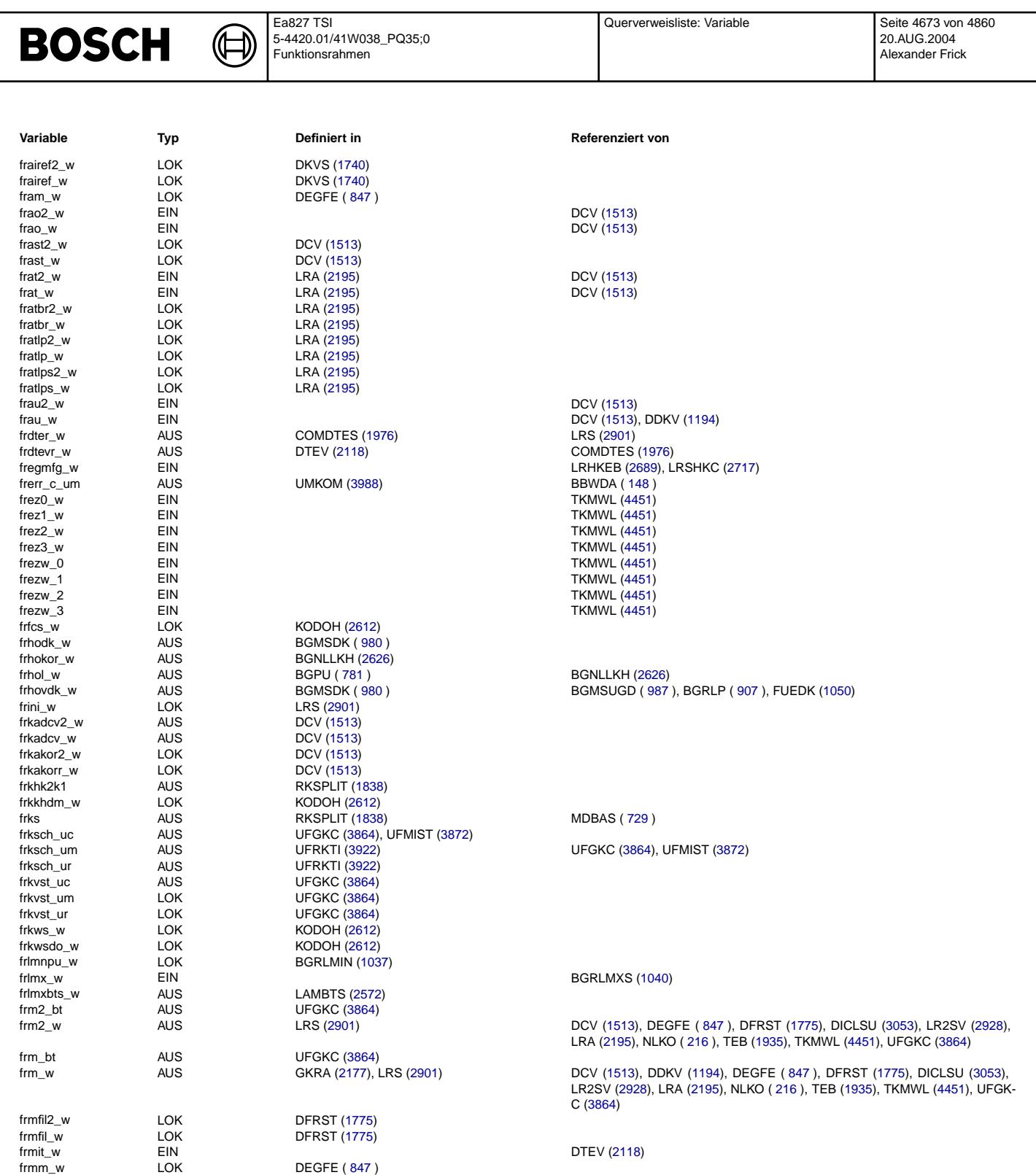

frmn\_w AUS LRS [\(2901\)](#page-2900-0) DTEV [\(2118\)](#page-2117-0)

 $\begin{array}{ccc}\n\text{from} & \text{AUS} \\
\text{from} & \text{AUS} \\
\text{from} & \text{AUS} \\
\end{array}$   $\begin{array}{ccc}\n\text{DCV (1513)} \\
\text{LRS (2901)} \\
\end{array}$  $\begin{array}{ccc}\n\text{DCV (1513)} \\
\text{LRS (2901)} \\
\end{array}$  $\begin{array}{ccc}\n\text{DCV (1513)} \\
\text{LRS (2901)} \\
\end{array}$   $\begin{array}{ccc}\n\text{TKMWL (4451)} \\
\text{DTEV (2118)}\n\end{array}$  $\begin{array}{ccc}\n\text{TKMWL (4451)} \\
\text{DTEV (2118)}\n\end{array}$  $\begin{array}{ccc}\n\text{TKMWL (4451)} \\
\text{DTEV (2118)}\n\end{array}$ frmx\_w AUS LRS [\(2901\)](#page-2900-0) DTEV [\(2118\)](#page-2117-0) frmxa\_w EIN DTEVPAS [\(2162\)](#page-2161-0) frrieis EIN EIN ATM [\(2259\)](#page-2258-0)

frsnast\_w LOK DICLSU (3053)<br>
frstinjcyl AUS KT\_ES [\(1820\)](#page-1819-0) HT2KTIGNI [\(3135\)](#page-3134-0)<br>
frtar\_c\_um AUS UMKOM (3988)<br>
frthk2k1\_w LOK RKTI (1826)

COMDTES [\(1976\)](#page-1975-0)

fmul2\_w AUS DCV [\(1513\)](#page-1512-0)<br>fmul\_w AUS DCV (1513)

frsnast2\_w LOK DICLSU [\(3053\)](#page-3052-0) frsnast\_w LOK DICLSU [\(3053\)](#page-3052-0)

frtar\_c\_um AUS UMKOM [\(3988\)](#page-3987-0) frthk2k1\_w LOK RKTI [\(1826\)](#page-1825-0)  $\begin{array}{cccc}\n\text{frttp2k1\_w} & \text{LOK} & \text{RKTI (1826)} \\
\text{frthxxs1\_w} & \text{LOK} & \text{RKTI (1826)}\n\end{array}$  $\begin{array}{cccc}\n\text{frttp2k1\_w} & \text{LOK} & \text{RKTI (1826)} \\
\text{frthxxs1\_w} & \text{LOK} & \text{RKTI (1826)}\n\end{array}$  $\begin{array}{cccc}\n\text{frttp2k1\_w} & \text{LOK} & \text{RKTI (1826)} \\
\text{frthxxs1\_w} & \text{LOK} & \text{RKTI (1826)}\n\end{array}$ frthxxs1\_w LOK RKTI [\(1826\)](#page-1825-0)

frtmki LOK MDBGRMOT ( [521](#page-520-0) ) frtsc1k1\_w LOK RKTI [\(1826\)](#page-1825-0) frtsh1k1\_w LOK RKTI [\(1826\)](#page-1825-0)

RKTI [\(1826\)](#page-1825-0)

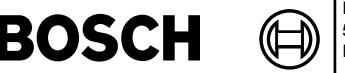

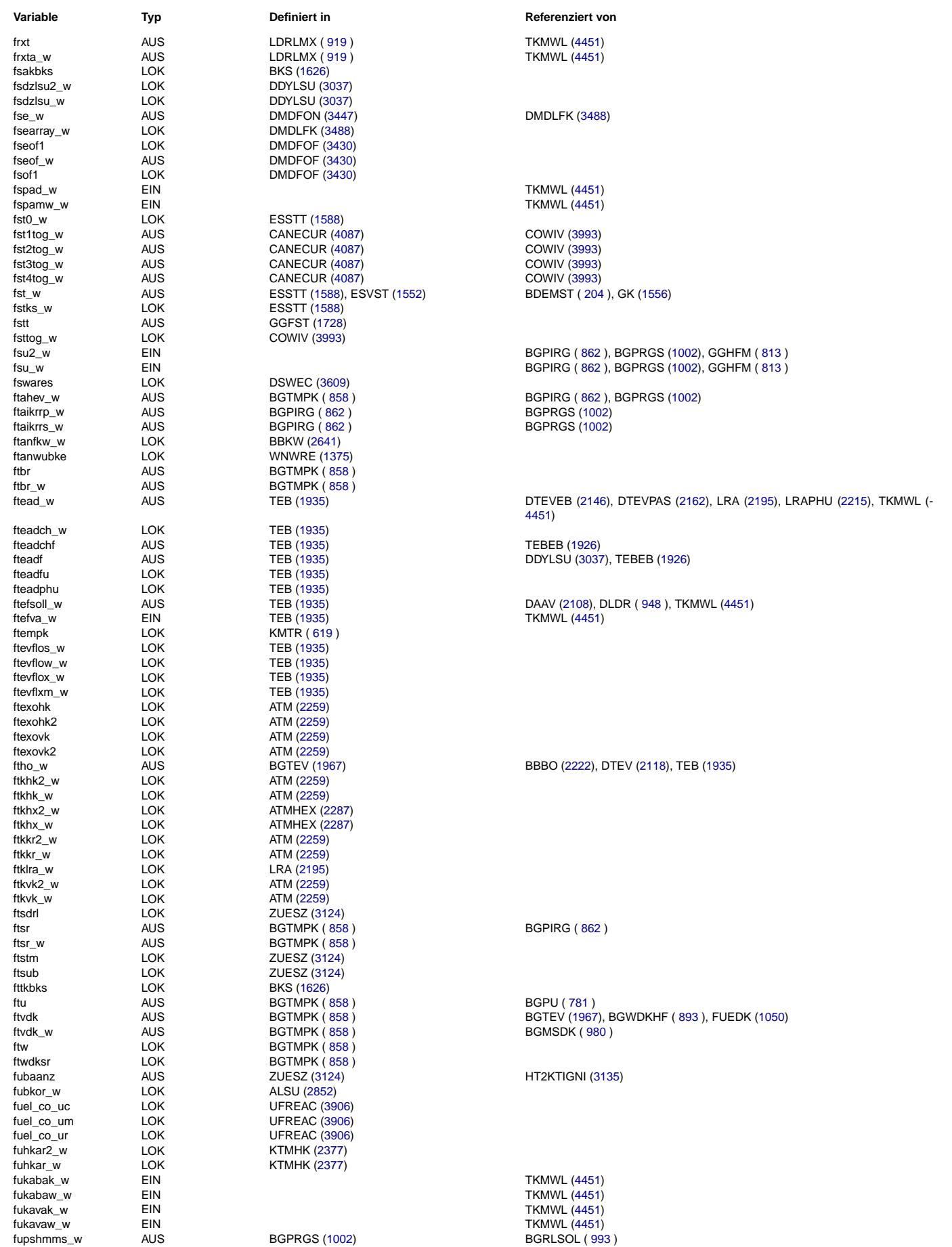

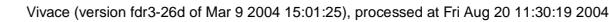

Œ

[887](#page-886-0) )

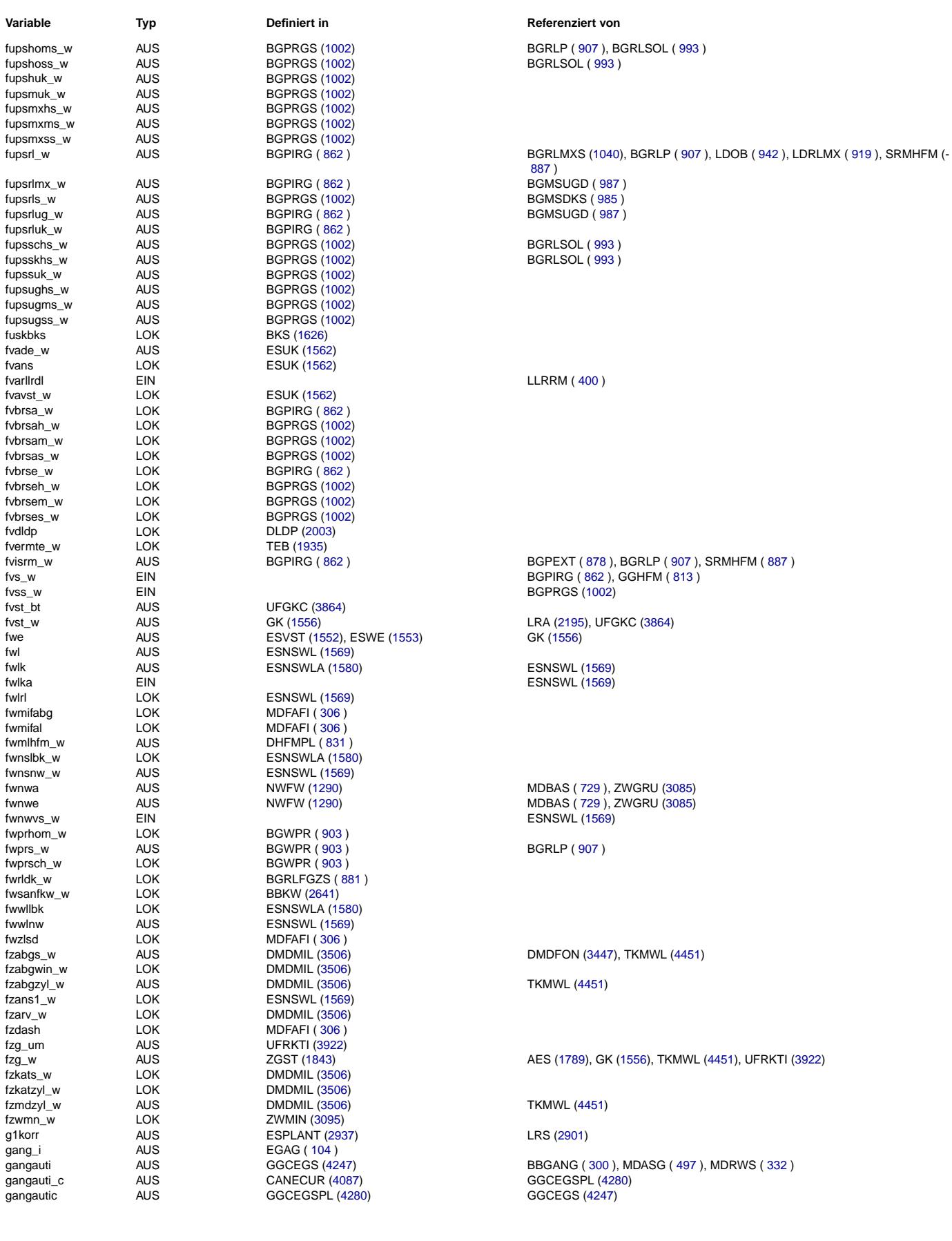

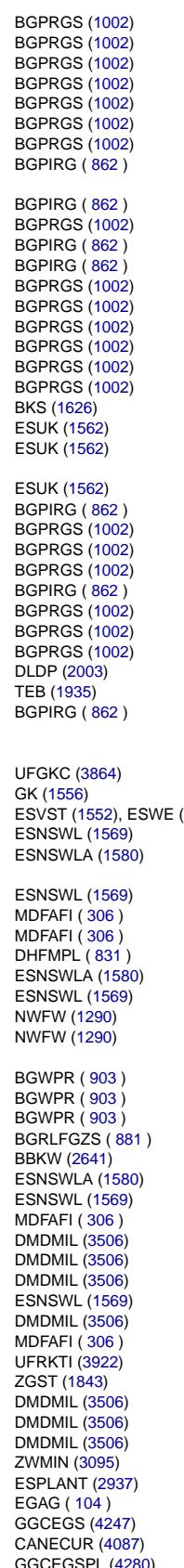

fvisrm\_w AUS AUS BGPIRG ( [862](#page-861-0) ) BGPEXT ( [878](#page-877-0) ), BGRLP ( [907](#page-906-0) ), SRMHFM ( [887](#page-886-0) ) fvs\_w EIN BGPIRG ( [862](#page-861-0) ), GGHFM ( [813](#page-812-0) ) fvst\_w AUS GK [\(1556\)](#page-1555-0) LRA [\(2195\)](#page-2194-0), UFGKC [\(3864\)](#page-3863-0)<br>fwe AUS ESVST (1552), ESWE (1553) GK (1556) fwnwa AUS NWFW [\(1290\)](#page-1289-0) MDBAS ( [729](#page-728-0) ), ZWGRU [\(3085\)](#page-3084-0) fwnwe AUS NWFW [\(1290\)](#page-1289-0) MDBAS ( [729](#page-728-0) ), ZWGRU [\(3085\)](#page-3084-0) fzabgs\_w AUS DMDMIL [\(3506\)](#page-3505-0) DMDFON [\(3447\)](#page-3446-0), TKMWL [\(4451\)](#page-4450-0) fzg\_w AUS ZGST [\(1843\)](#page-1842-0) AES [\(1789\)](#page-1788-0), GK [\(1556\)](#page-1555-0), TKMWL [\(4451\)](#page-4450-0), UFRKTI [\(3922\)](#page-3921-0) gangauti AUS GGCEGS [\(4247\)](#page-4246-0) BBGANG ( [300](#page-299-0) ), MDASG ( [497](#page-496-0) ), MDRWS ( [332](#page-331-0) )

© Alle Rechte bei Robert Bosch GmbH, auch für den Fall von Schutzrechtsanmeldungen. Jede Veiffentlichungsbefügnis, wie Kopier- und Weitergaberecht, bei uns. © Alle Rechte bei Robert Bosch GmbH, auch für den Fall von Schutzrechtsanmeldungen. Jede Veöffentlichungsbefugnis, wie Kopier- und Weitergaberecht, bei uns.

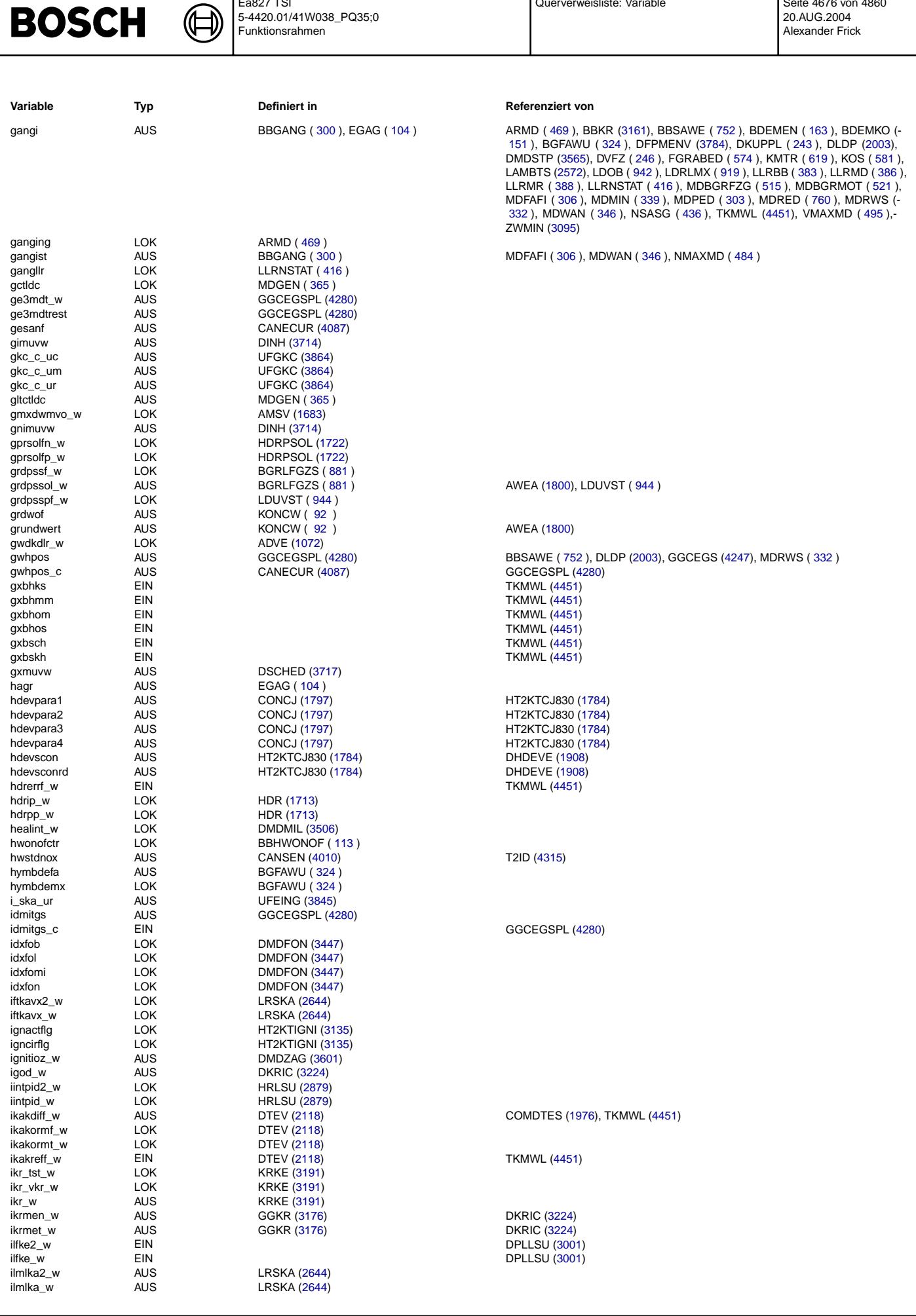

Ea827 TSI

Querverweisliste: Variable Seite 4676 von 4860

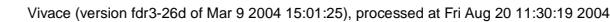

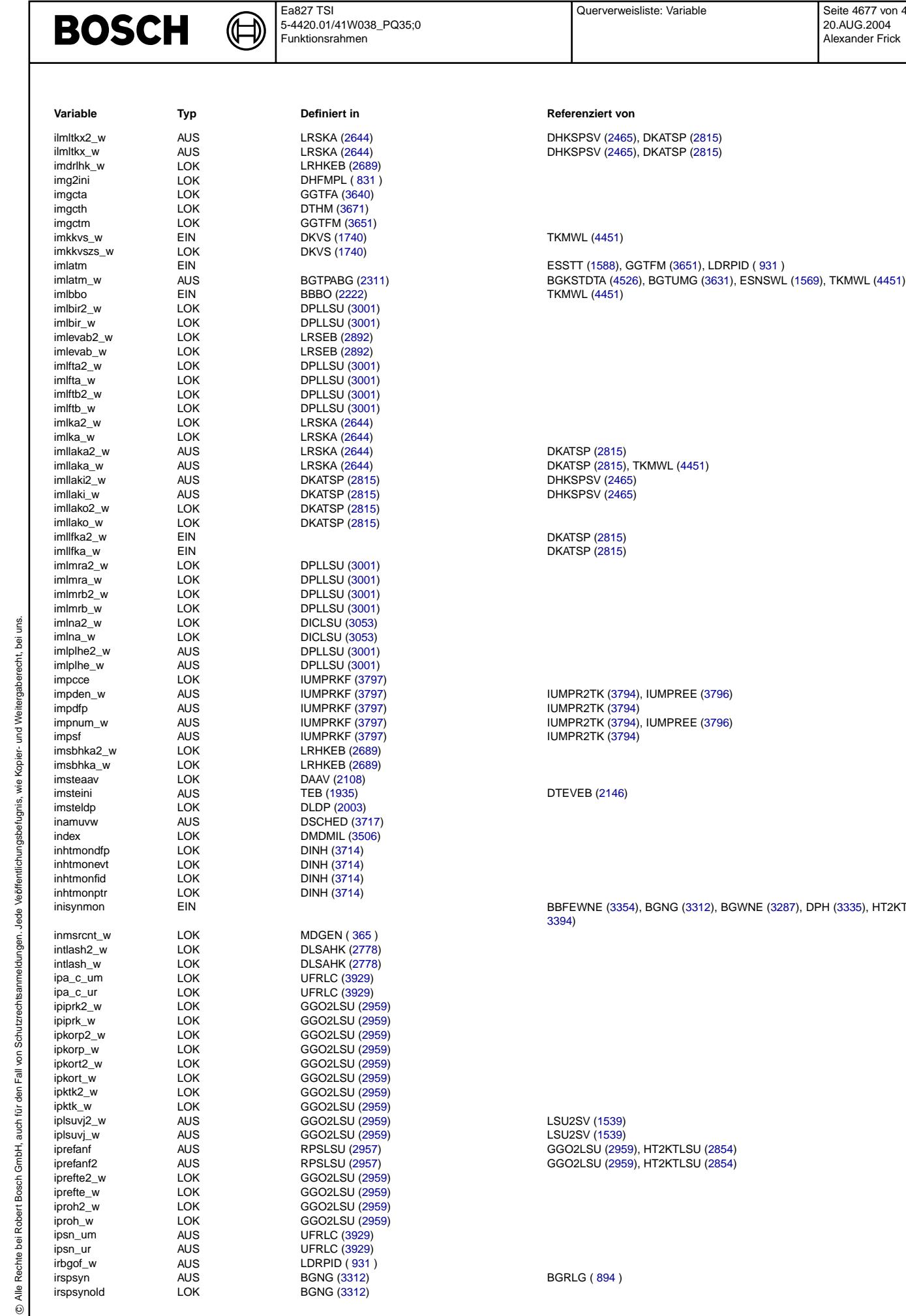

г

BGNG [\(3312\)](#page-3311-0)

DKATSP [\(2815\)](#page-2814-0)  $DKATSP$  [\(2815\)](#page-2814-0) IUMPR2TK [\(3794\)](#page-3793-0), IUMPREE [\(3796\)](#page-3795-0) **IUMPR2TK [\(3794\)](#page-3793-0)** impnum\_w AUS IUMPRKF [\(3797\)](#page-3796-0) IUMPR2TK [\(3794\)](#page-3793-0), IUMPREE [\(3796\)](#page-3795-0)  $IUMPR2TK (3794)$  $IUMPR2TK (3794)$ DTEVEB [\(2146\)](#page-2145-0) BBFEWNE [\(3354\)](#page-3353-0), BGNG [\(3312\)](#page-3311-0), BGWNE [\(3287\)](#page-3286-0), DPH [\(3335\)](#page-3334-0), HT2KTWNE (-[3394\)](#page-3393-0) LSU2SV [\(1539\)](#page-1538-0)

 $DHKSPSV (2465)$  $DHKSPSV (2465)$ 

LSU2SV [\(1539\)](#page-1538-0)

ESSTT [\(1588\)](#page-1587-0), GGTFM [\(3651\)](#page-3650-0), LDRPID ( [931](#page-930-0) )

**TKMWL [\(4451\)](#page-4450-0)** 

**Variable Typ Definiert in Referenziert von**

DHKSPSV [\(2465\)](#page-2464-0), DKATSP [\(2815\)](#page-2814-0)  $P1110101$  (2.100), DHKSPSV [\(2465\)](#page-2464-0), DKATSP [\(2815\)](#page-2814-0)

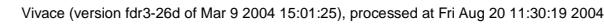

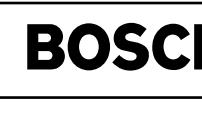

Ҩ ┪

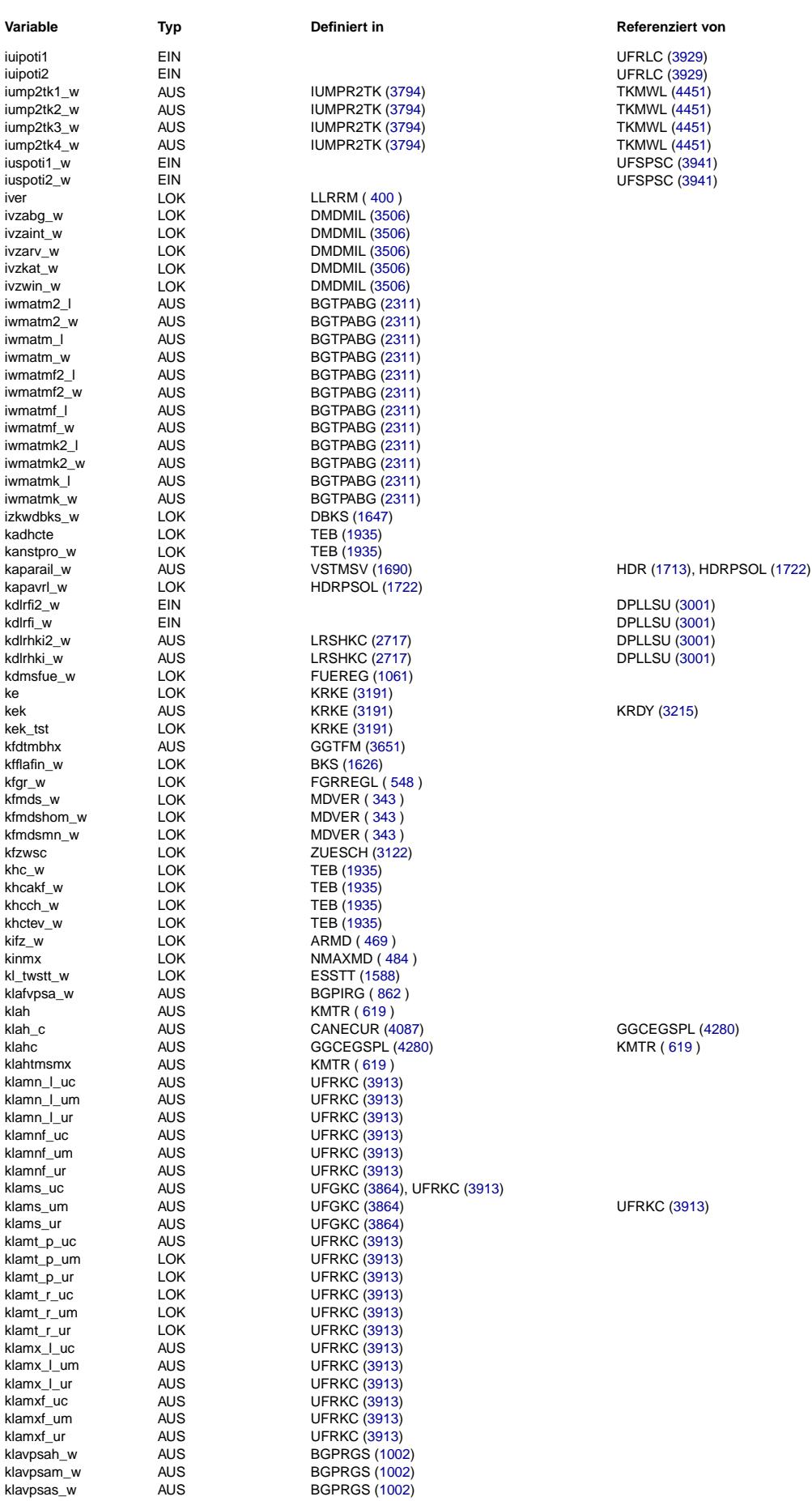

TKMWL [\(4451\)](#page-4450-0)

DPLLSU [\(3001\)](#page-3000-0)

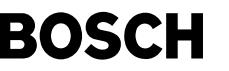

卫 Œ

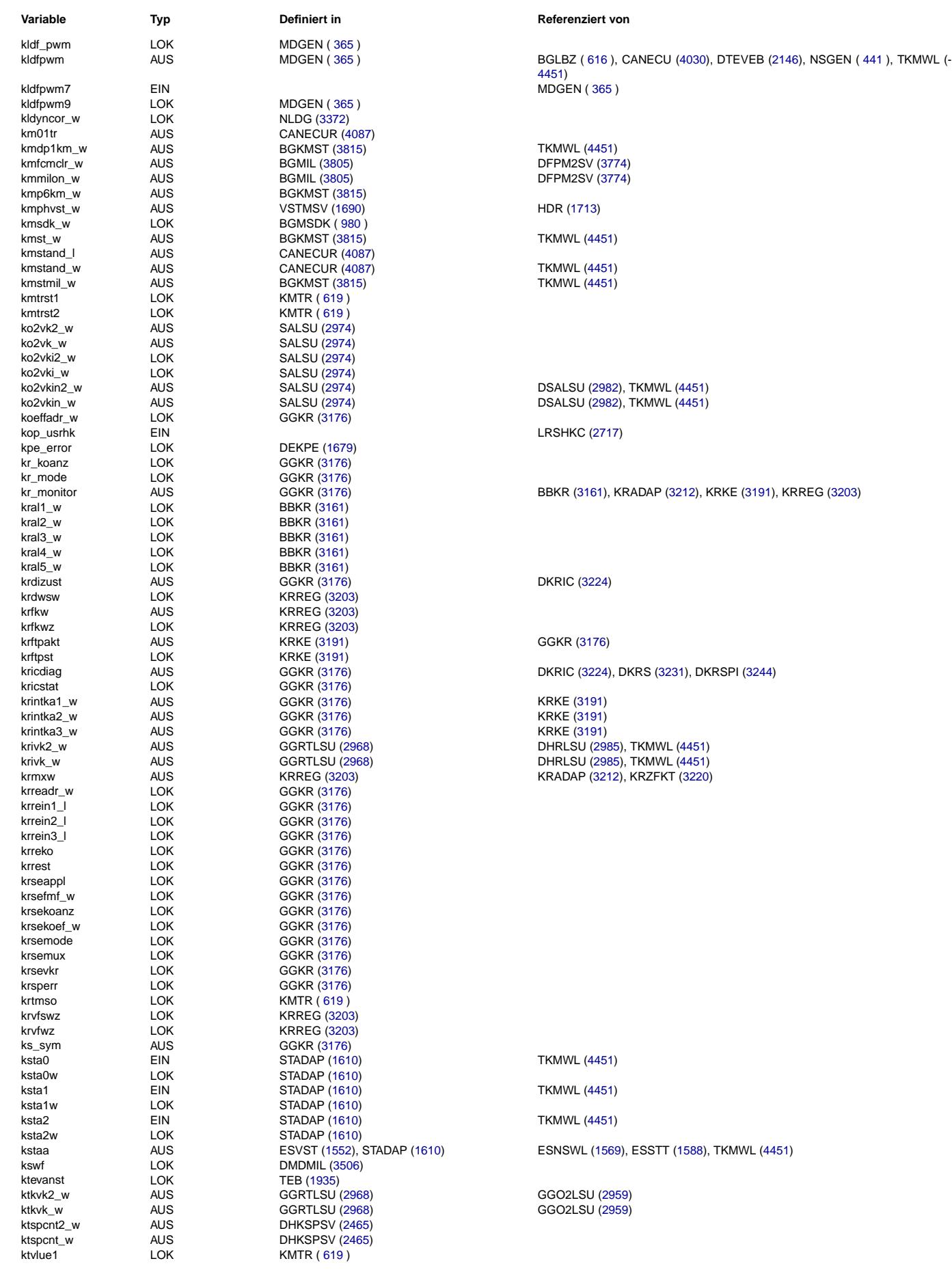

DICLSU [\(3053\)](#page-3052-0), TKMWL [\(4451\)](#page-4450-0) DICLSU [\(3053\)](#page-3052-0), TKMWL [\(4451\)](#page-4450-0) DICLSU [\(3053\)](#page-3052-0), TKMWL [\(4451\)](#page-4450-0)

CANECU [\(4030\)](#page-4029-0), COWIV [\(3993\)](#page-3992-0), TKMWL [\(4451\)](#page-4450-0)

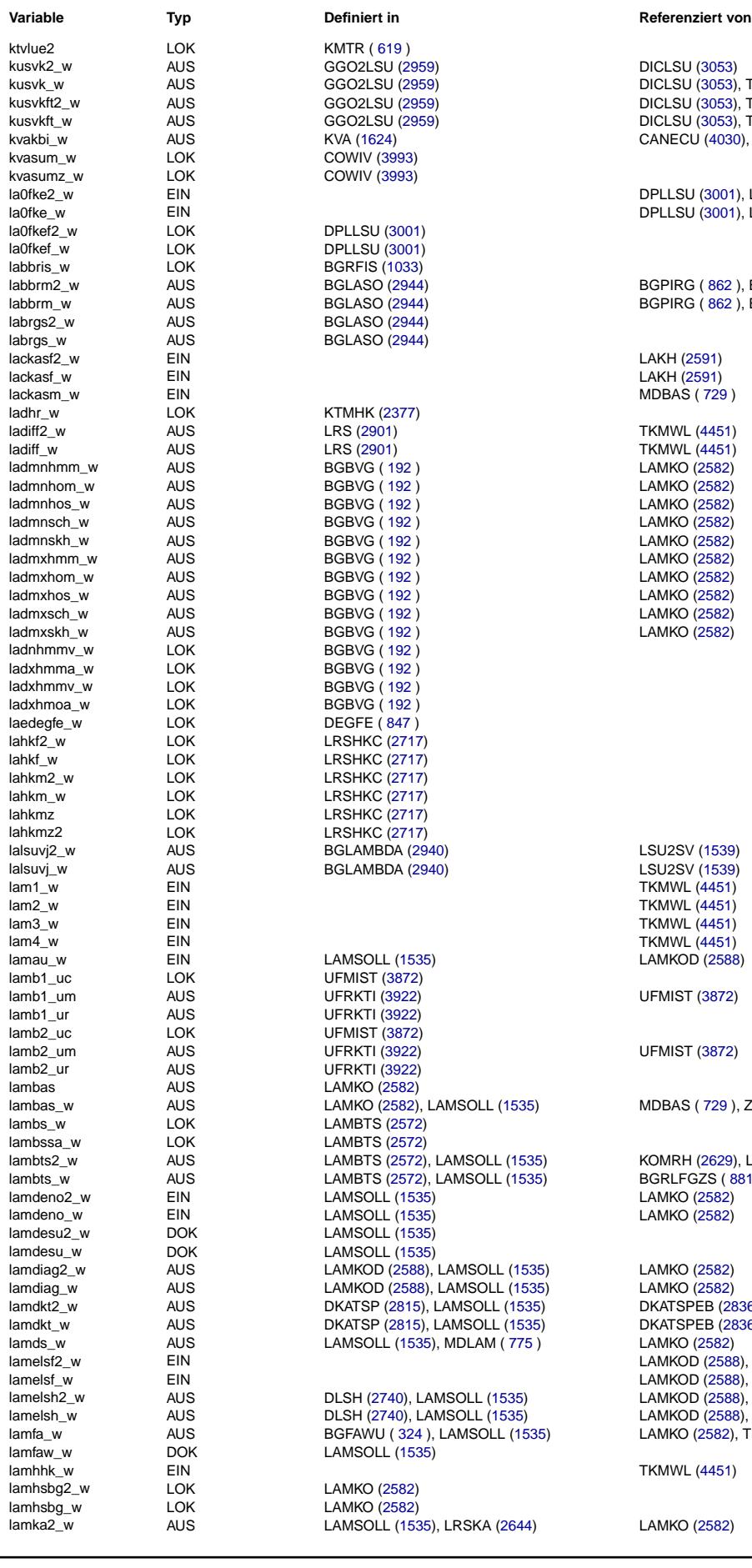

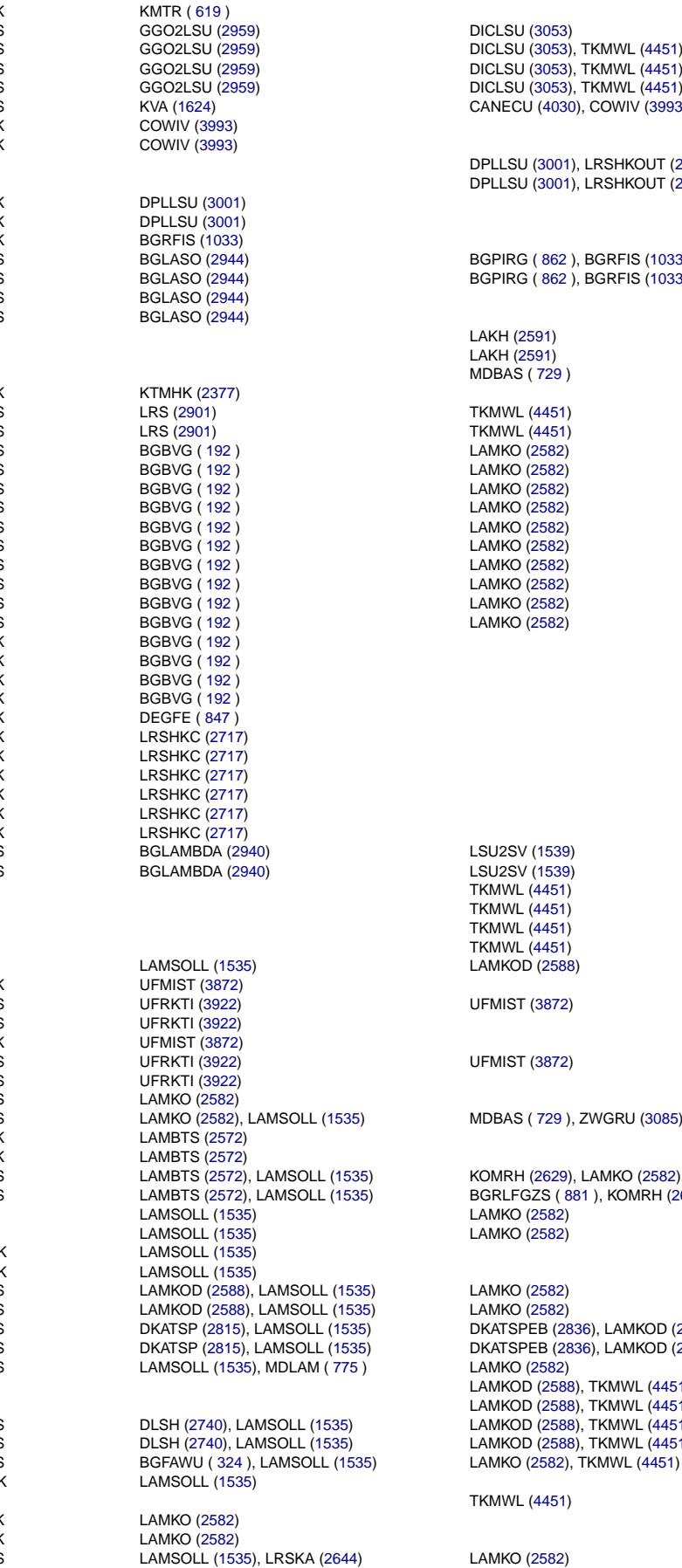

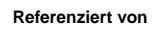

DICLSU [\(3053\)](#page-3052-0)

DPLLSU [\(3001\)](#page-3000-0), LRSHKOUT [\(2732\)](#page-2731-0) DPLLSU [\(3001\)](#page-3000-0), LRSHKOUT [\(2732\)](#page-2731-0) BGPIRG ( [862](#page-861-0) ), BGRFIS [\(1033\)](#page-1032-0) BGPIRG ( [862](#page-861-0) ), BGRFIS [\(1033\)](#page-1032-0) LAKH [\(2591\)](#page-2590-0) LAKH [\(2591\)](#page-2590-0) MDBAS ( [729](#page-728-0) ) TKMWL [\(4451\)](#page-4450-0) **TKMWL [\(4451\)](#page-4450-0)** LAMKO [\(2582\)](#page-2581-0)  $LAMKO (2582)$  $LAMKO (2582)$ LAMKO [\(2582\)](#page-2581-0)  $LAMKO (2582)$  $LAMKO (2582)$ LAMKO [\(2582\)](#page-2581-0)  $LAMKO (2582)$  $LAMKO (2582)$ LAMKO [\(2582\)](#page-2581-0) LAMKO [\(2582\)](#page-2581-0) LAMKO [\(2582\)](#page-2581-0) LAMKO [\(2582\)](#page-2581-0) LSU2SV [\(1539\)](#page-1538-0) LSU2SV [\(1539\)](#page-1538-0) TKMWL [\(4451\)](#page-4450-0) TKMWL [\(4451\)](#page-4450-0) TKMWL [\(4451\)](#page-4450-0) TKMWL [\(4451\)](#page-4450-0) **LAMKOD** [\(2588\)](#page-2587-0) **UFMIST [\(3872\)](#page-3871-0) UFMIST [\(3872\)](#page-3871-0)** lambas (259 ), ZWGRU [\(3085\)](#page-3084-0) lambts2\_w AUS LAMBTS [\(2572\)](#page-2571-0), LAMSOLL [\(1535\)](#page-1534-0) KOMRH [\(2629\)](#page-2628-0), LAMKO [\(2582\)](#page-2581-0), TKMWL [\(4451\)](#page-4450-0) lambts\_w AUS LAMBTS [\(2572\)](#page-2571-0), LAMSOLL [\(1535\)](#page-1534-0) BGRLFGZS ( [881](#page-880-0) ), KOMRH [\(2629\)](#page-2628-0), LAMKO [\(2582\)](#page-2581-0), TKMWL [\(4451\)](#page-4450-0) LAMKO [\(2582\)](#page-2581-0) lamdeno\_w EIN LAMSOLL [\(1535\)](#page-1534-0) LAMKO [\(2582\)](#page-2581-0) lamko (2582<mark>)</mark><br>25) Lamko [\(2582\)](#page-2581-0) 15) LAMKO [\(2582\)](#page-2581-0)<br>5) DKATSPEB (28 lamdkt2\_w AUS DKATSP [\(2815\)](#page-2814-0), LAMSOLL [\(1535\)](#page-1534-0) DKATSPEB [\(2836\)](#page-2835-0), LAMKOD [\(2588\)](#page-2587-0) DKATSPEB [\(2836\)](#page-2835-0), LAMKOD [\(2588\)](#page-2587-0), TKMWL [\(4451\)](#page-4450-0) lamko [\(2582\)](#page-2581-0) LAMKOD [\(2588\)](#page-2587-0), TKMWL [\(4451\)](#page-4450-0) LAMKOD [\(2588\)](#page-2587-0), TKMWL [\(4451\)](#page-4450-0) LAMKOD [\(2588\)](#page-2587-0), TKMWL [\(4451\)](#page-4450-0) LAMKOD [\(2588\)](#page-2587-0), TKMWL [\(4451\)](#page-4450-0) **TKMWL [\(4451\)](#page-4450-0)** 

Vivace (version fdr3-26d of Mar 9 2004 15:01:25), processed at Fri Aug 20 11:30:19 2004
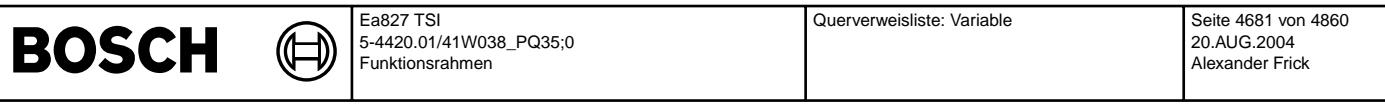

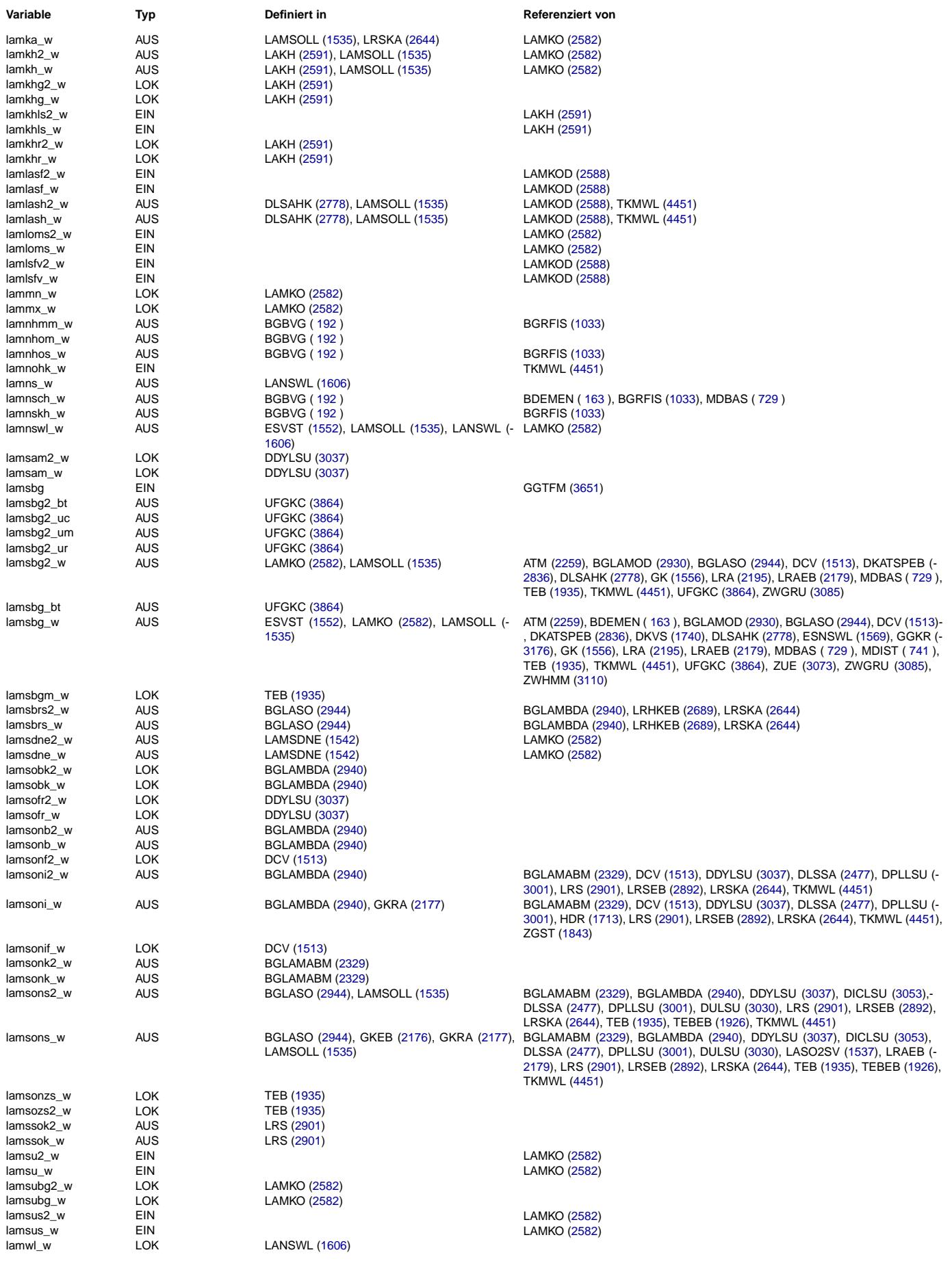

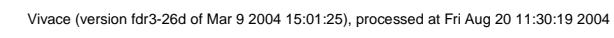

┙

Querverweisliste: Variable Seite 4682 von 4860

20.AUG.2004 Alexander Frick

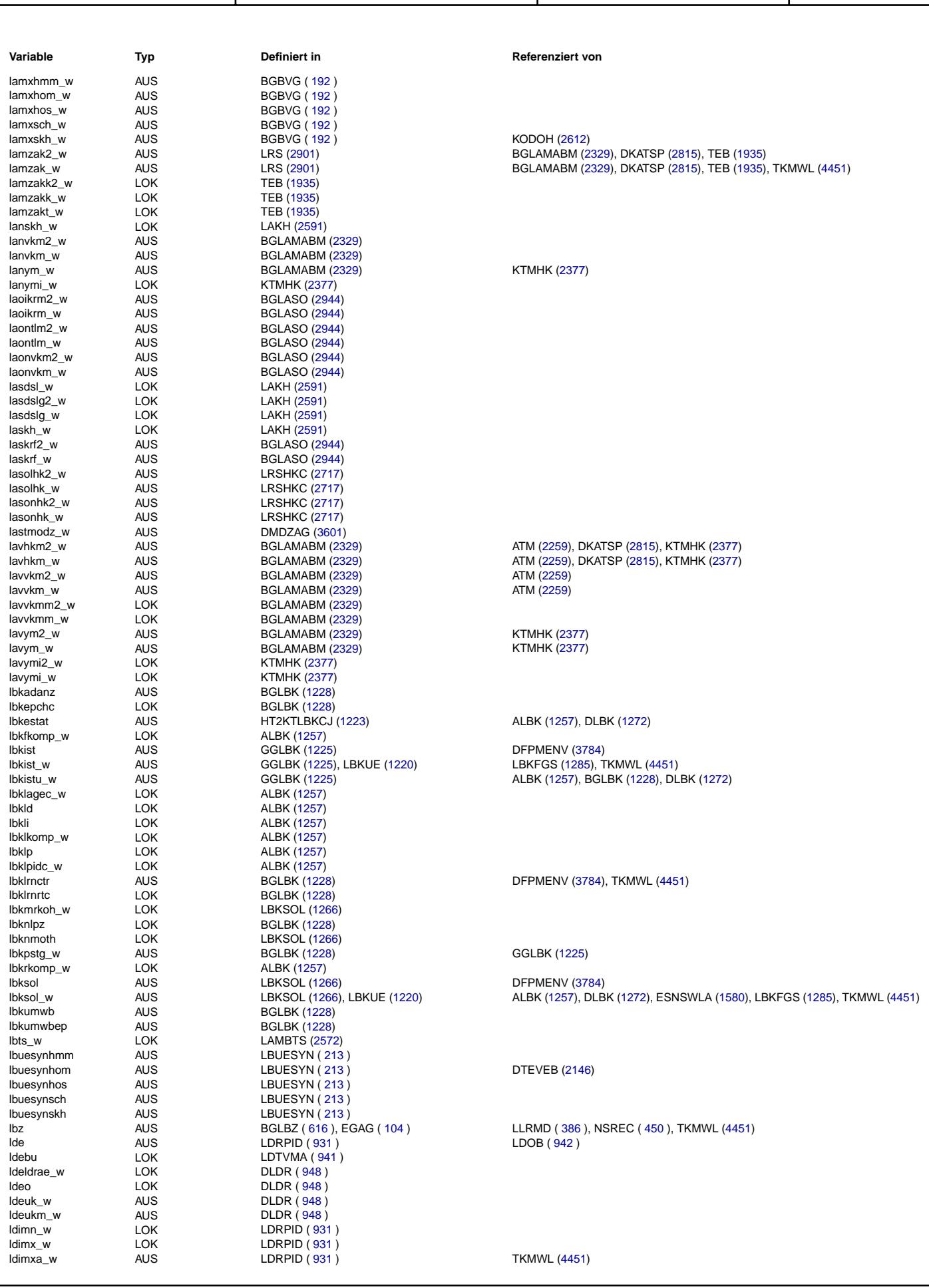

Ea827 TSI

 $\bigoplus$ 

**BOSCH** 

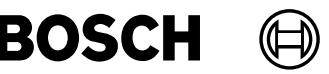

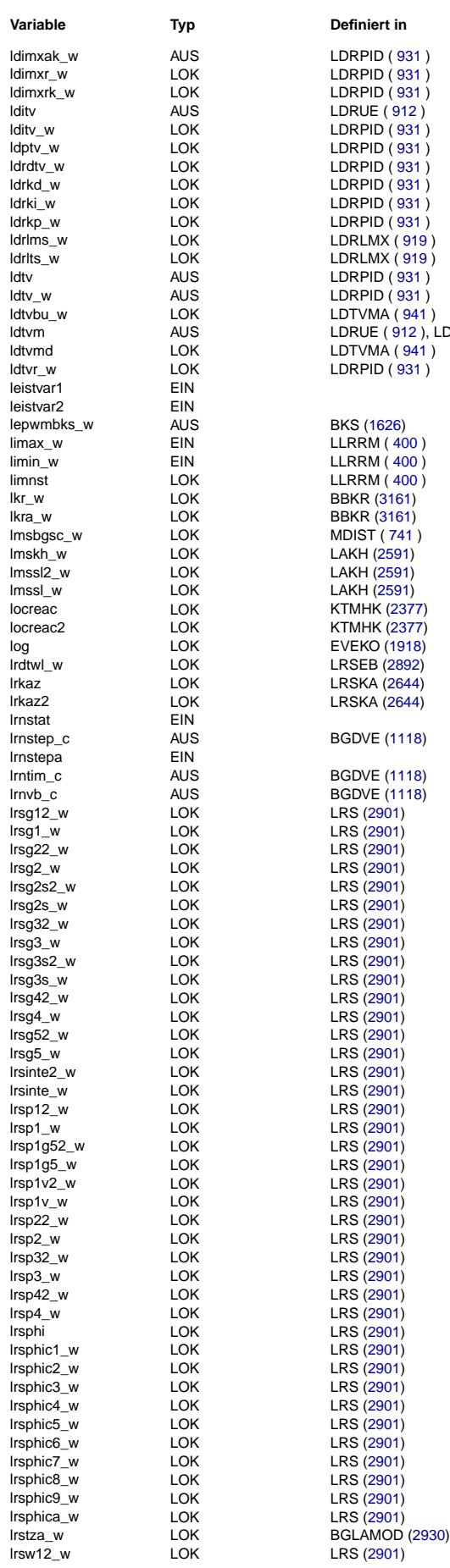

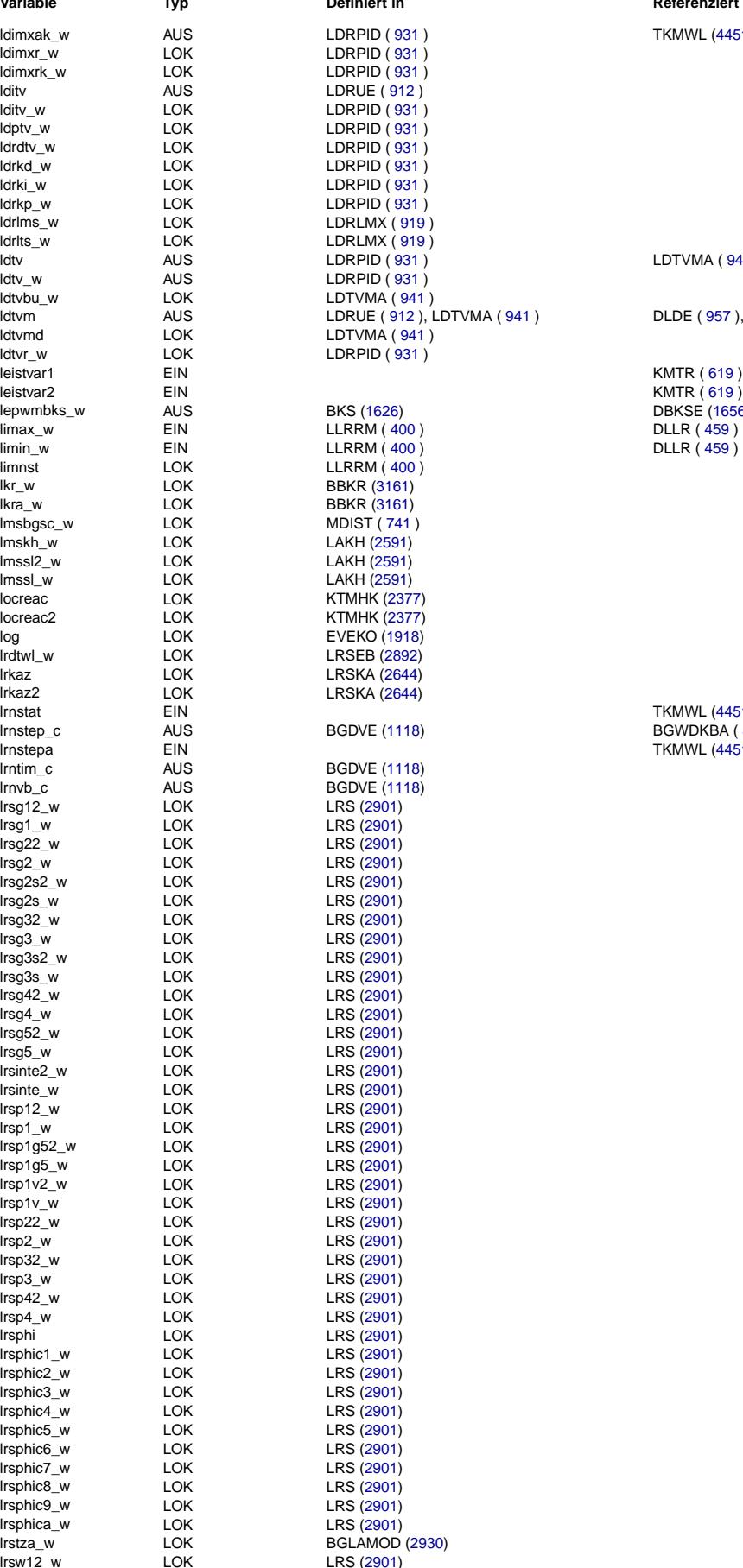

#### **Variable Typ Definiert in Referenziert von**

**TKMWL [\(4451\)](#page-4450-0)** 

LDTVMA ( [941](#page-940-0) )

**DLDE** ( [957](#page-956-0) ), TKMWL [\(4451\)](#page-4450-0)

lepwmbks\_w AUS BKS [\(1626\)](#page-1625-0) DBKSE [\(1656\)](#page-1655-0), HT2KTBKS [\(1712\)](#page-1711-0), TKMWL [\(4451\)](#page-4450-0)

**TKMWL [\(4451\)](#page-4450-0)** BGWDKBA ( [895](#page-894-0) ), DDVE [\(1172\)](#page-1171-0), TKMWL [\(4451\)](#page-4450-0) TKMWL [\(4451\)](#page-4450-0)

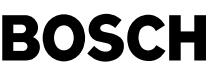

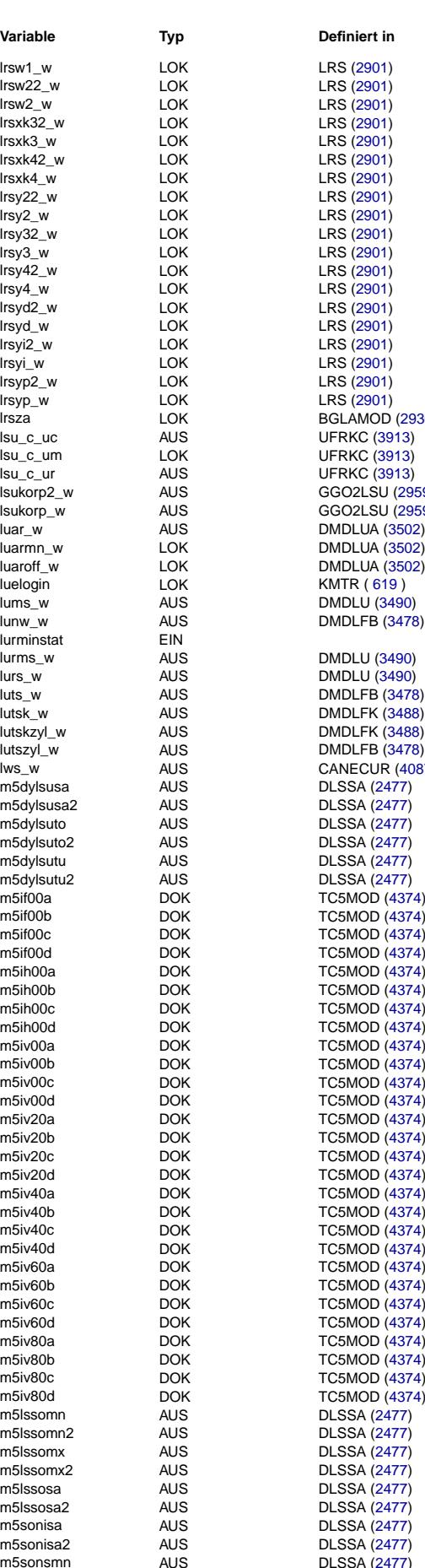

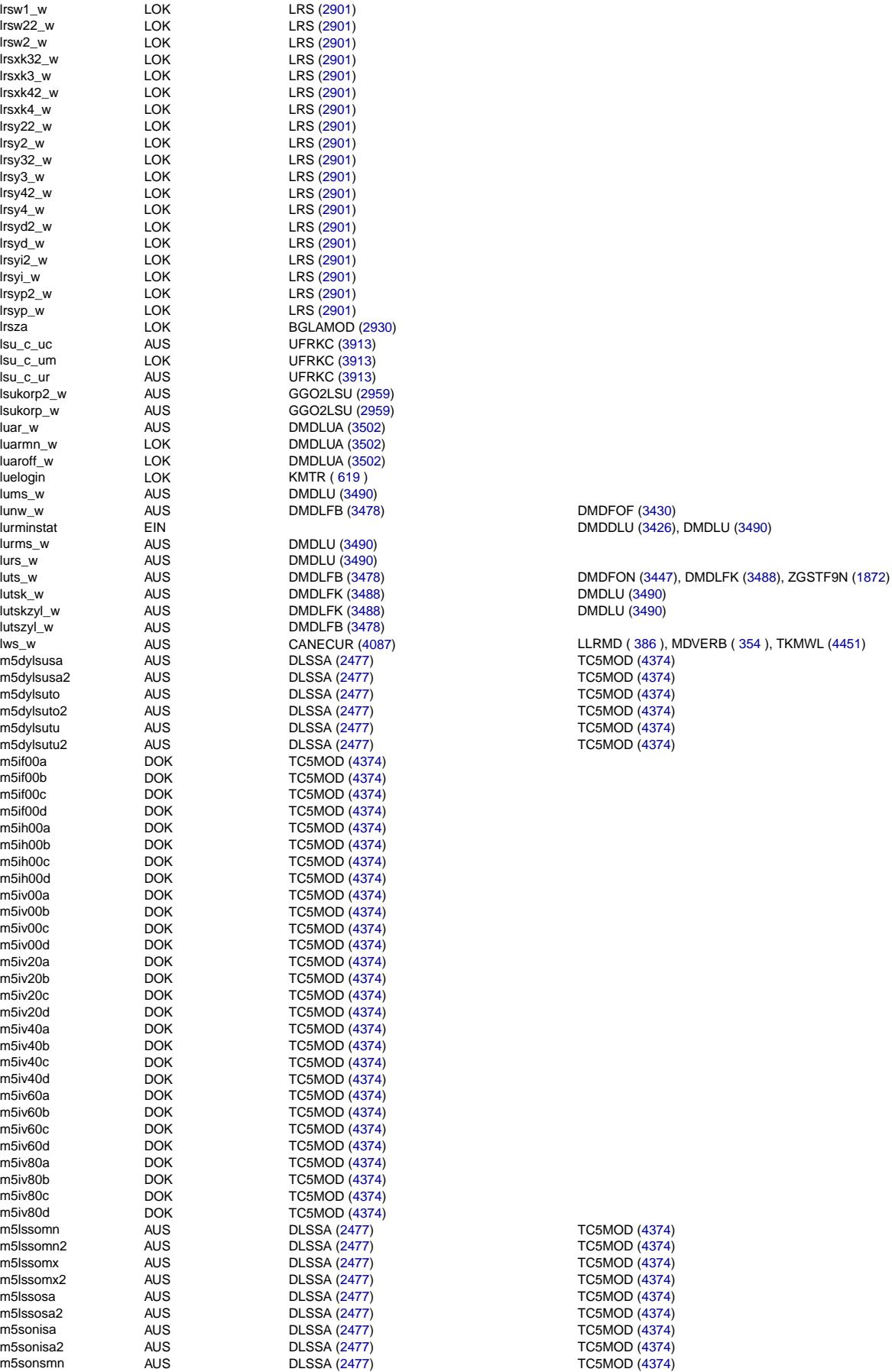

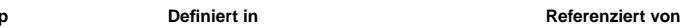

TC5MOD [\(4374\)](#page-4373-0)

lws\_w AUS CANECUR [\(4087\)](#page-4086-0) LLRMD ( [386](#page-385-0) ), MDVERB ( [354](#page-353-0) ), TKMWL [\(4451\)](#page-4450-0) TC5MOD [\(4374\)](#page-4373-0)

> TC5MOD [\(4374\)](#page-4373-0) TC5MOD [\(4374\)](#page-4373-0) TC5MOD [\(4374\)](#page-4373-0)

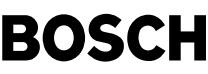

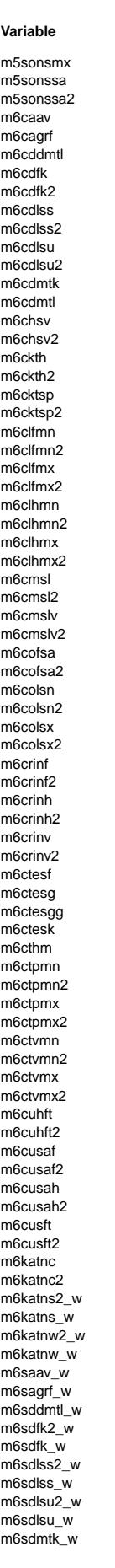

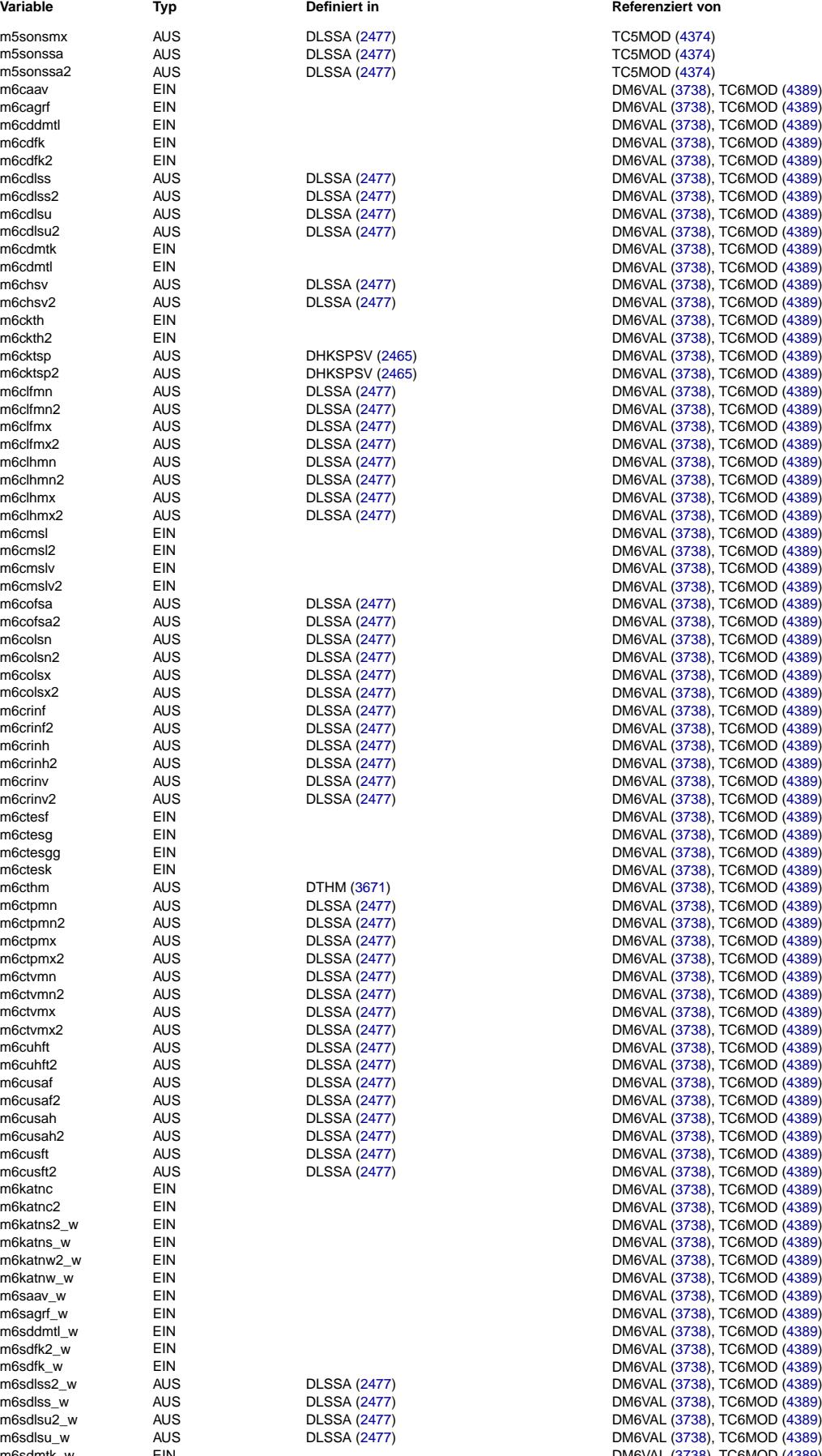

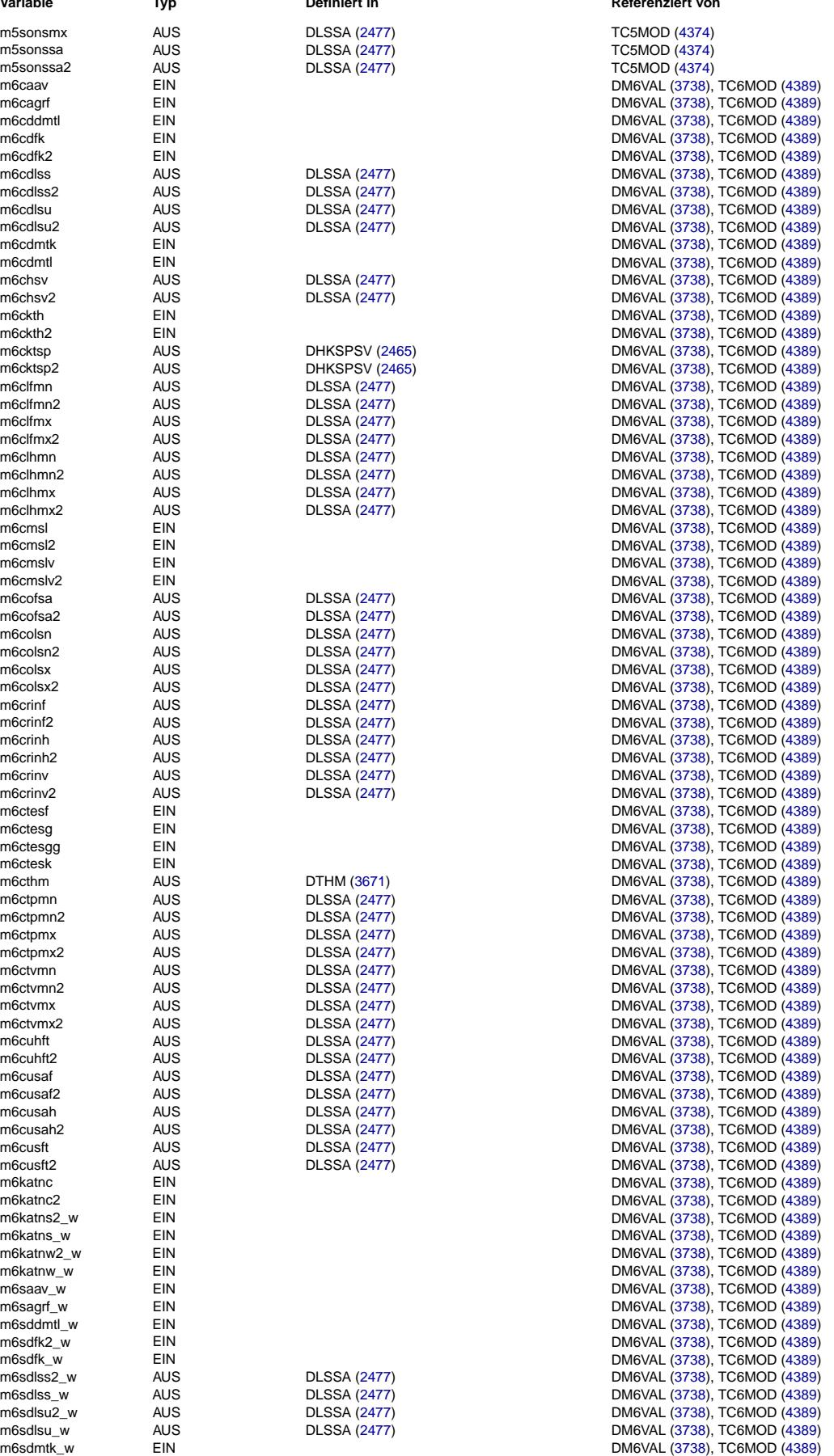

 $\bigoplus$ 

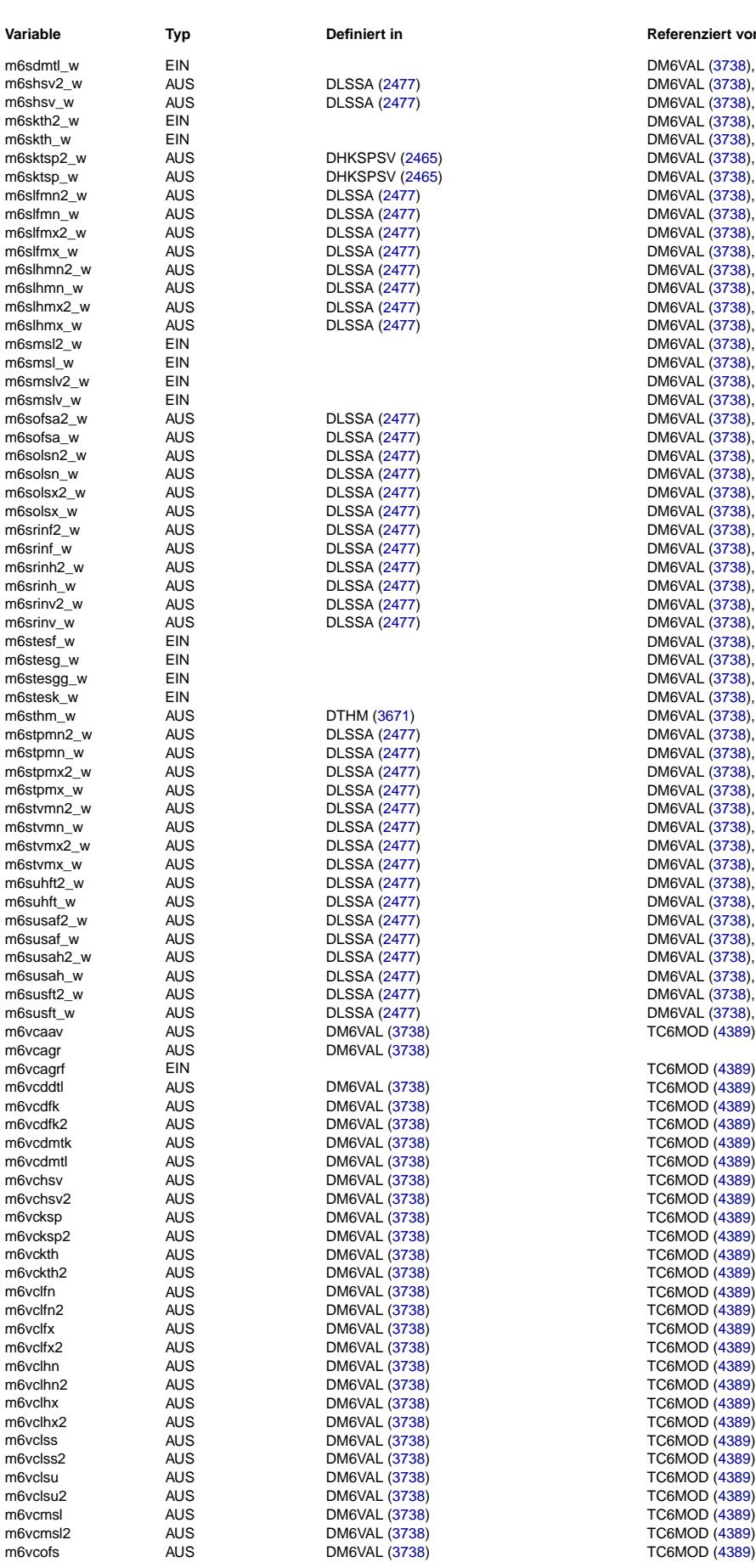

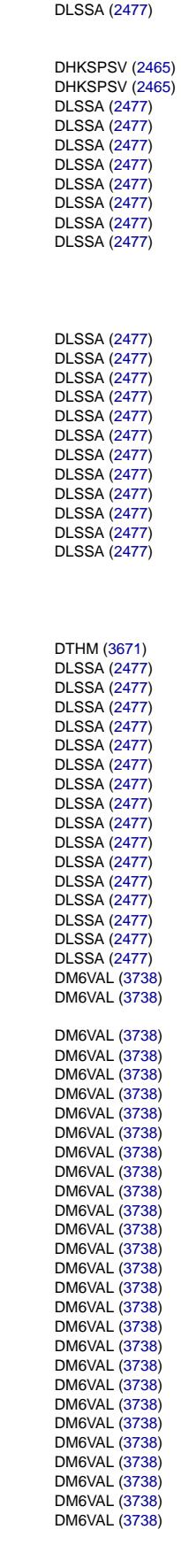

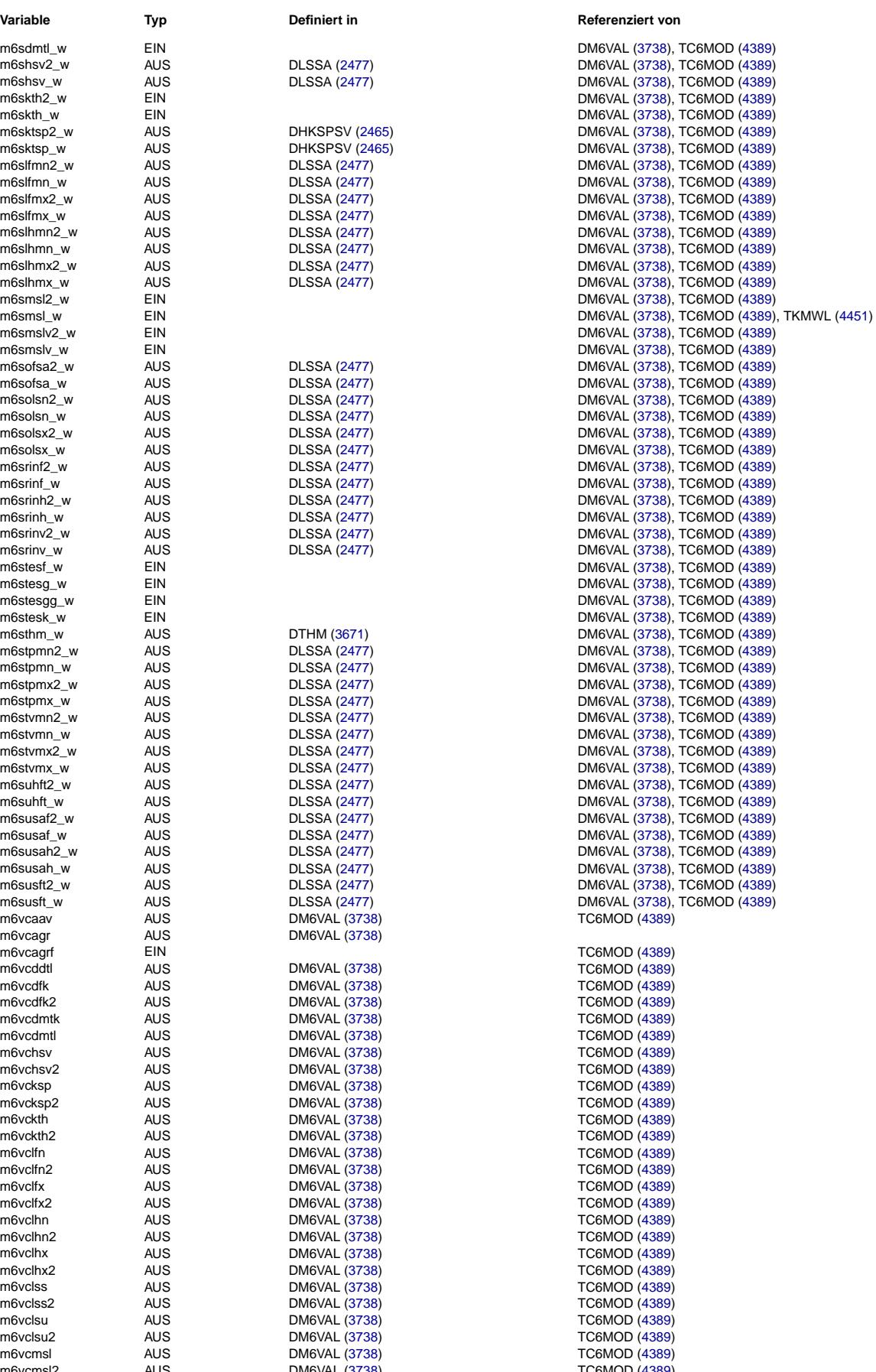

₲ 〕

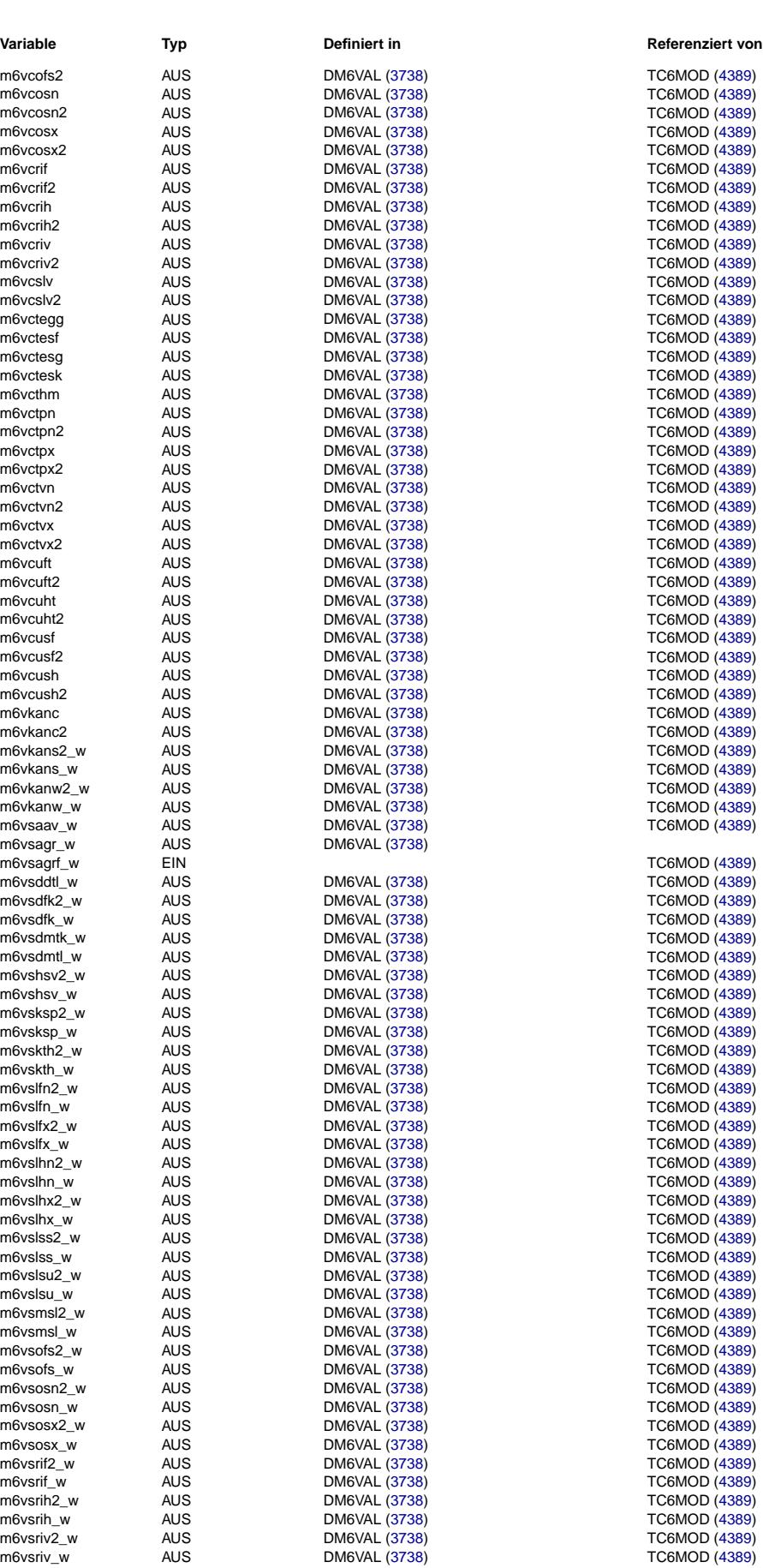

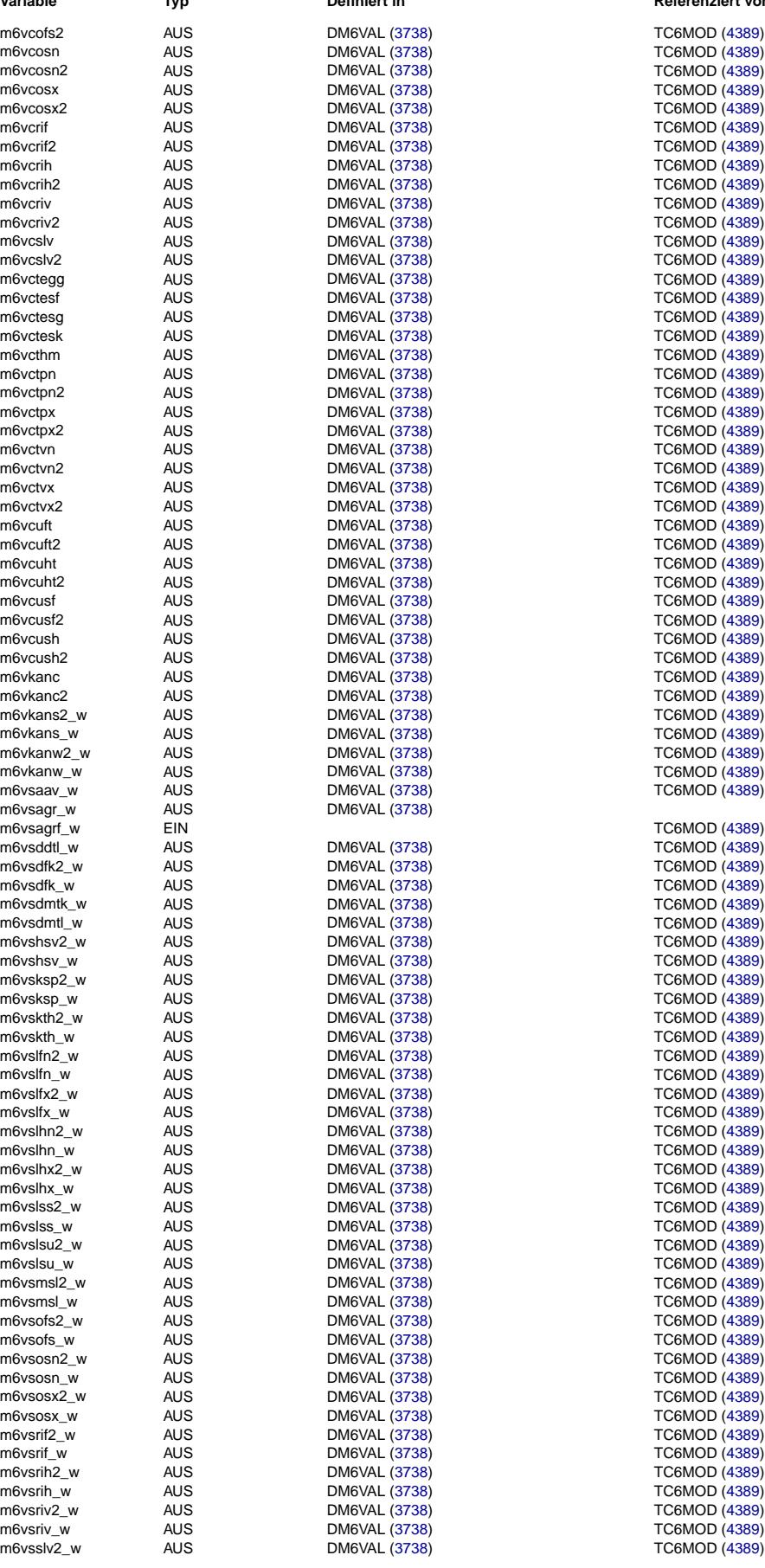

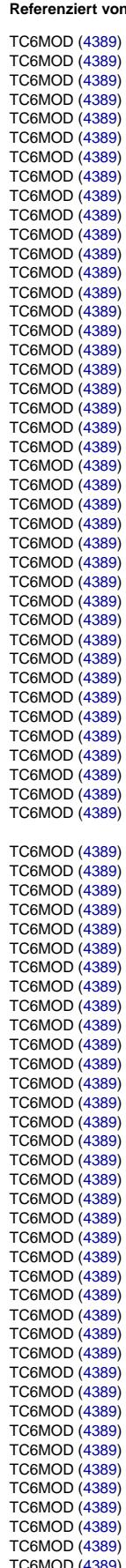

⋐ 〕

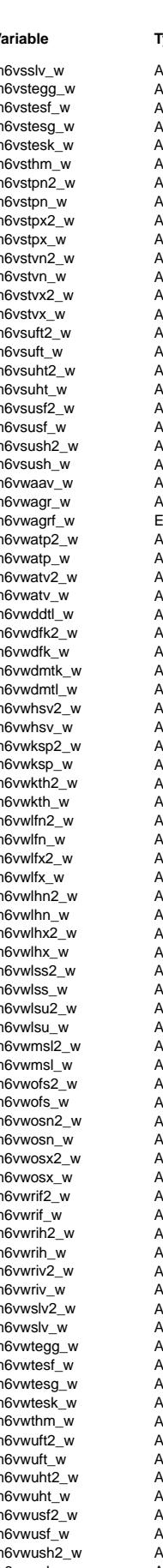

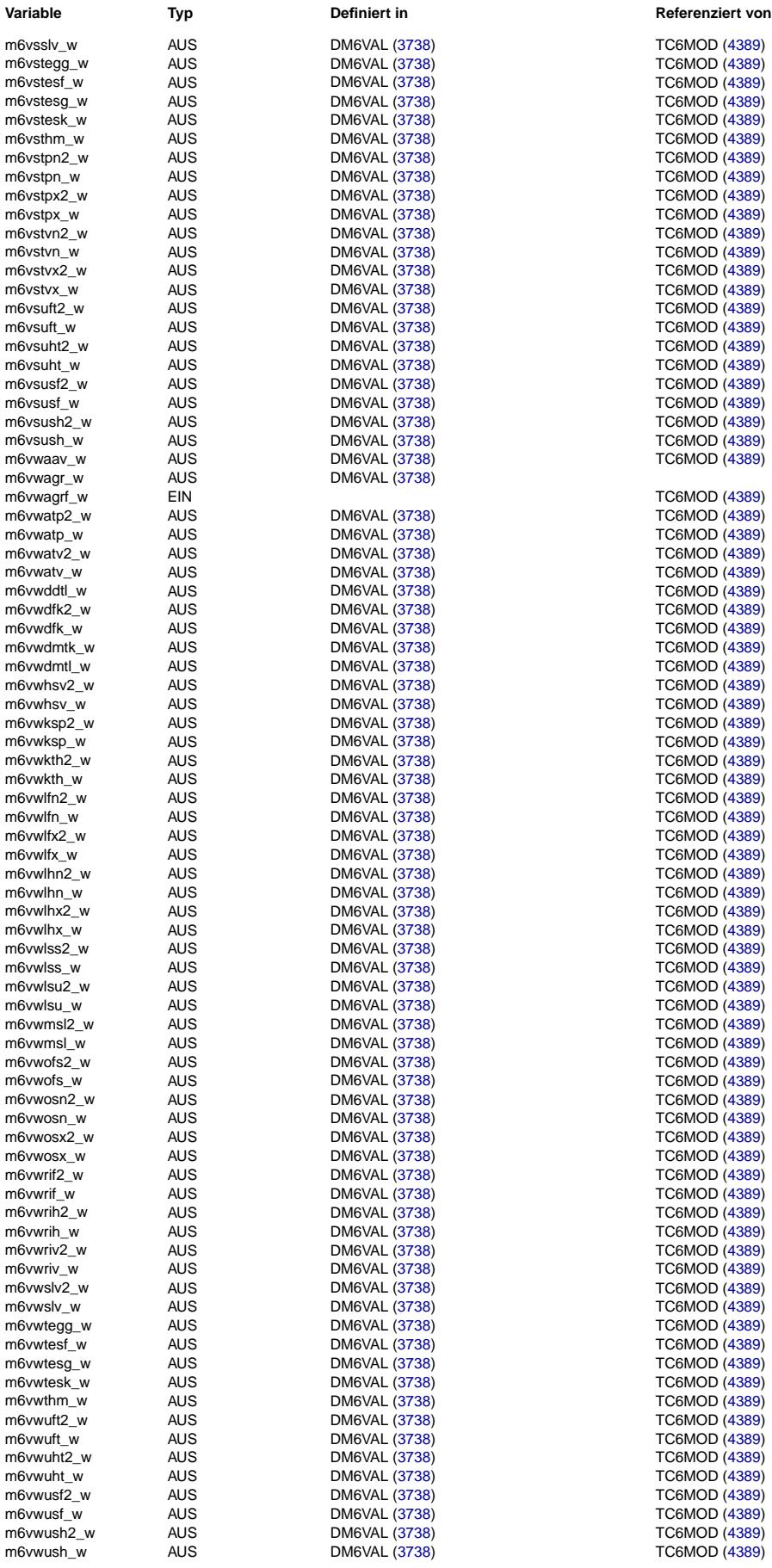

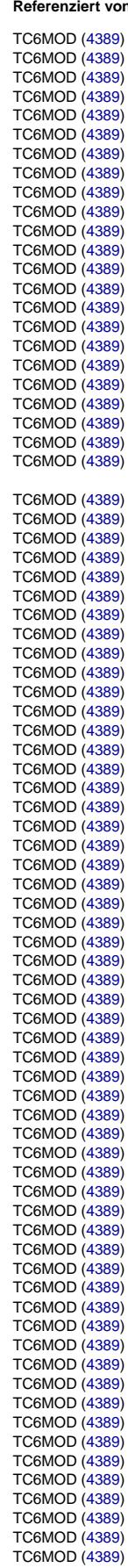

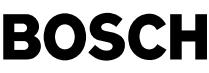

**Typ Definiert in** 

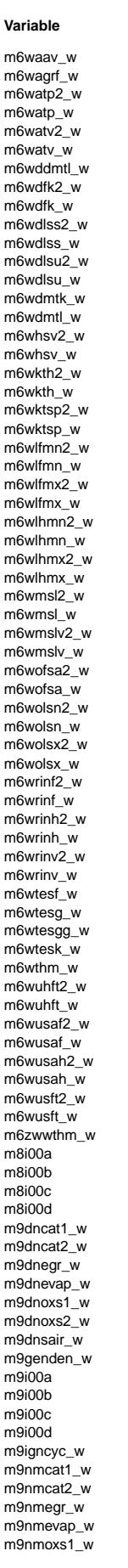

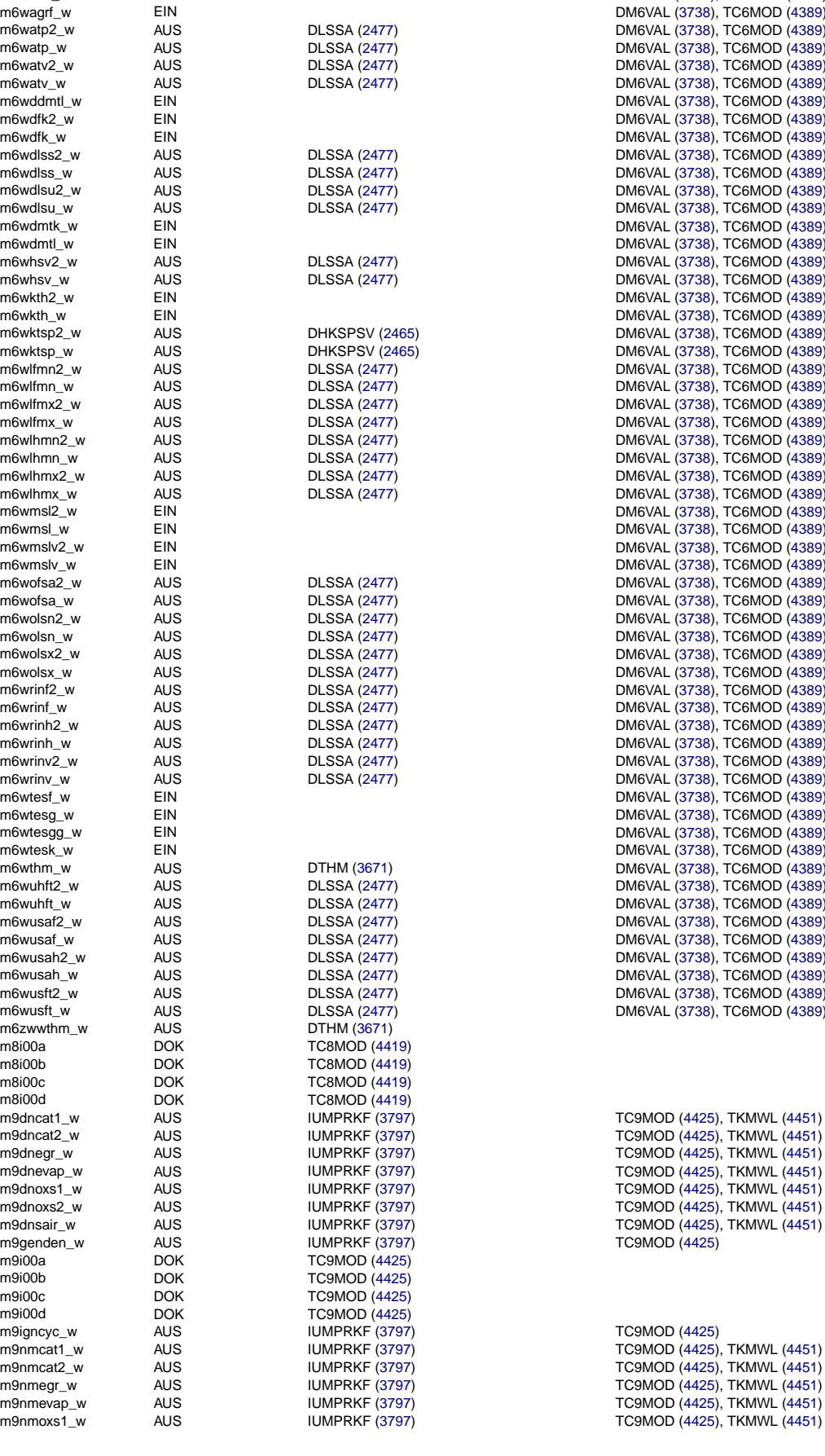

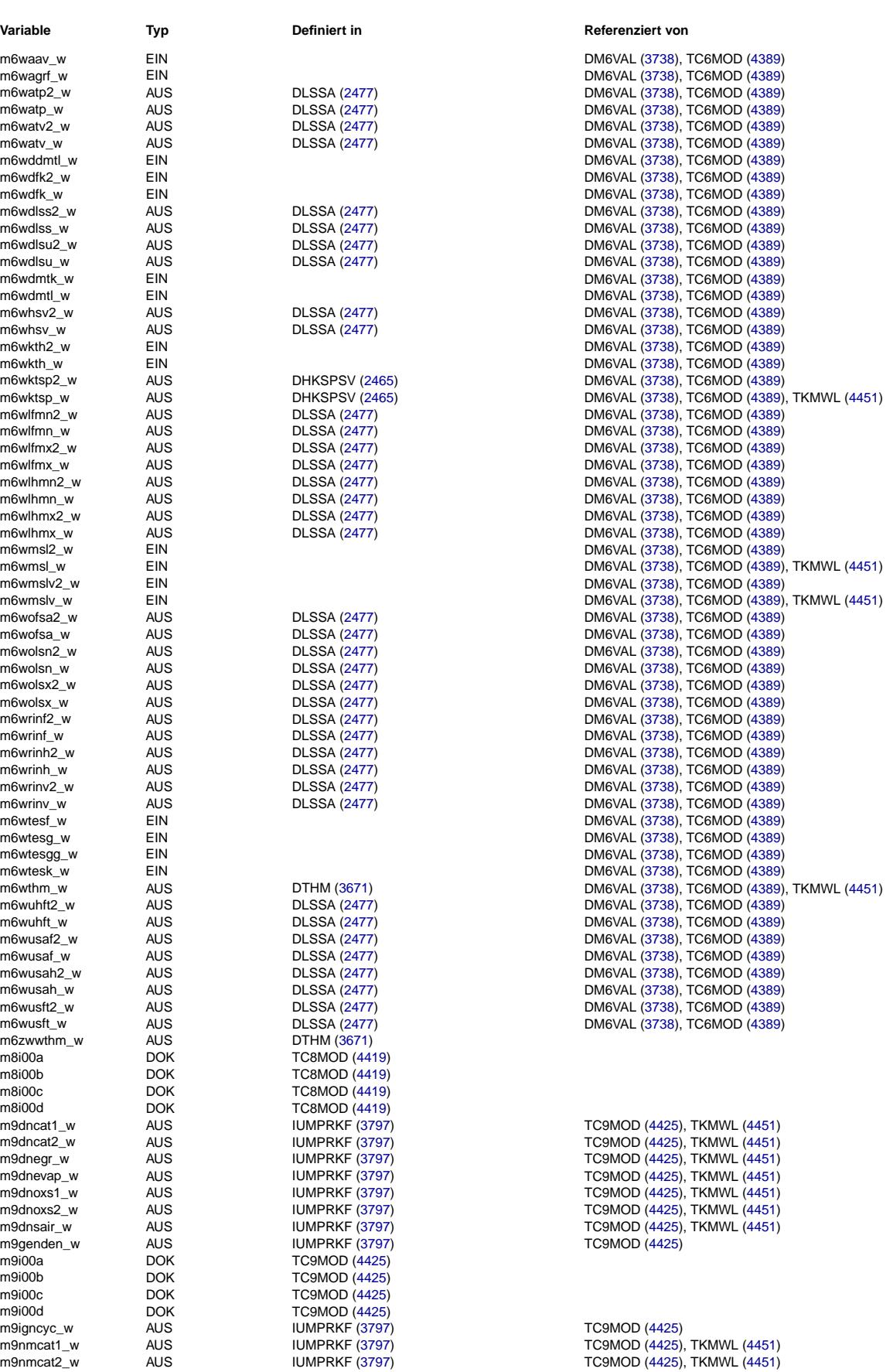

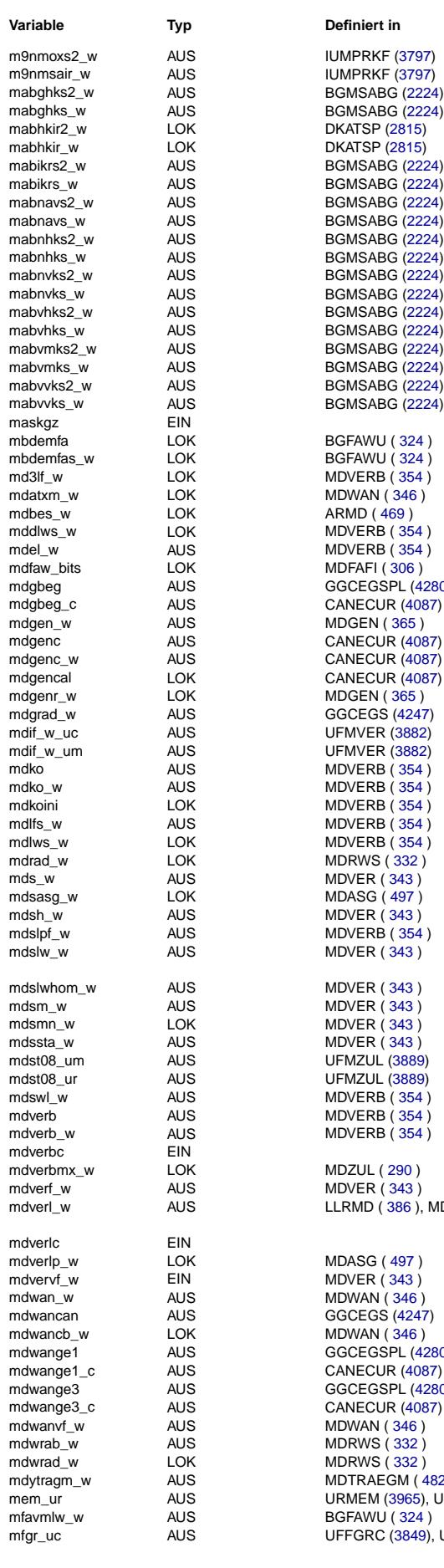

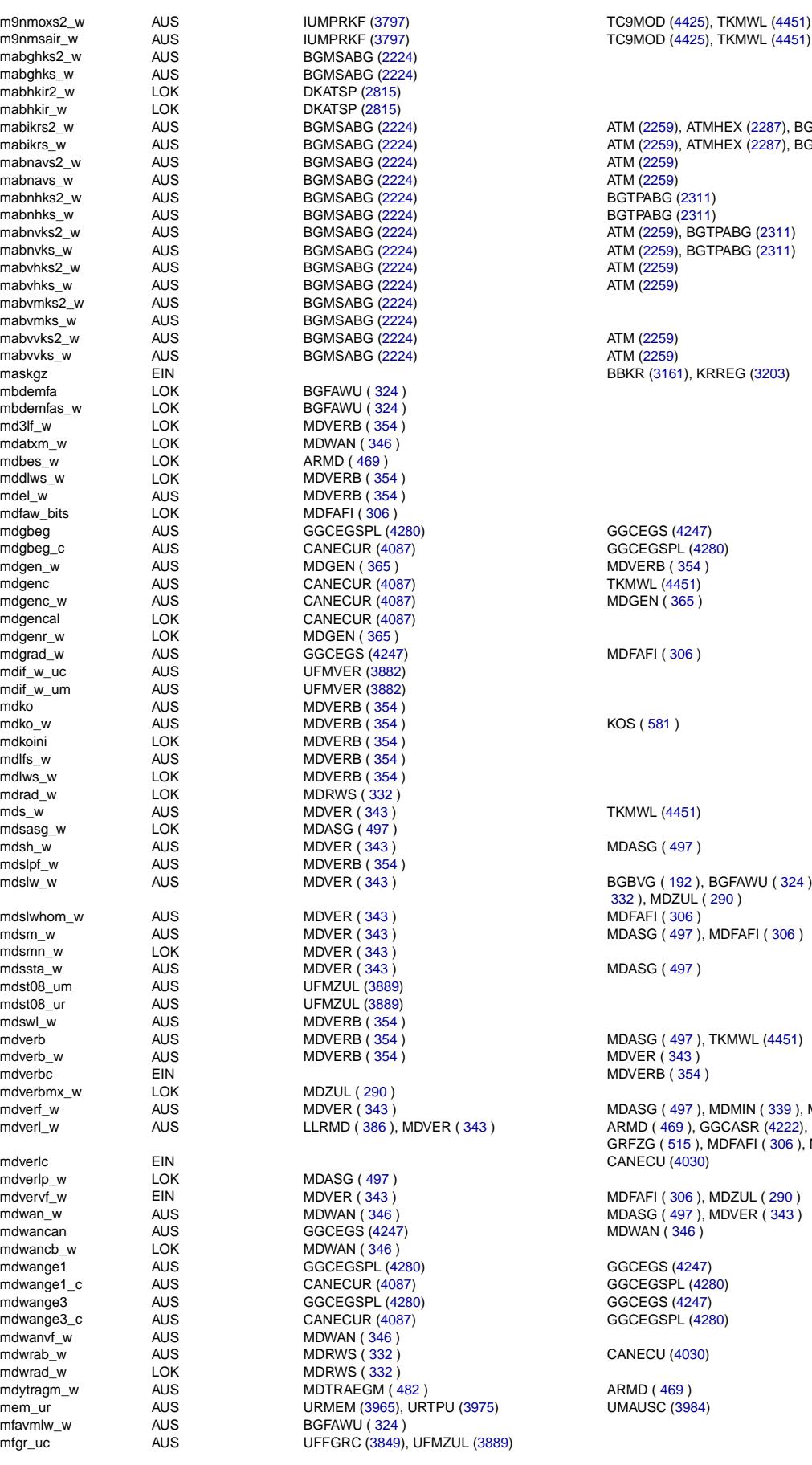

#### **Typ Definiert in Referenziert von**

الساب السابقة السابقة السابقة السابقة السابقة السابقة السابقة السابقة السابقة السابقة السابقة السابقة السابقة<br>2009 - السابقة السابقة السابقة السابقة السابقة السابقة السابقة السابقة السابقة السابقة السابقة السابقة السابقة<br>

mabikrs2\_w AUS BGMSABG [\(2224\)](#page-2223-0) ATM [\(2259\)](#page-2258-0), ATMHEX [\(2287\)](#page-2286-0), BGTPABG [\(2311\)](#page-2310-0) mabikrs\_w AUS BGMSABG [\(2224\)](#page-2223-0) ATM [\(2259\)](#page-2258-0), ATMHEX [\(2287\)](#page-2286-0), BGTPABG [\(2311\)](#page-2310-0) mabnvks2\_w AUS BGMSABG [\(2224\)](#page-2223-0) ATM [\(2259\)](#page-2258-0), BGTPABG [\(2311\)](#page-2310-0) mabnvks\_w AUS BGMSABG [\(2224\)](#page-2223-0) ATM [\(2259\)](#page-2258-0), BGTPABG [\(2311\)](#page-2310-0)

mdslw\_w AUS MDVER ( [343](#page-342-0) ) BGBVG ( [192](#page-191-0) ), BGFAWU ( [324](#page-323-0) ), MDASG ( [497](#page-496-0) ), MDFAFI ( [306](#page-305-0) ), MDRWS (-[332](#page-331-0) ), MDZUL ( [290](#page-289-0) )

AUS MDVERB ( [354](#page-353-0) ) MONO MDASG ( [497](#page-496-0) ), TKMWL ( 4451 )

ARMD ( [469](#page-468-0) ), GGCASR ( 4222), GGCEGSPL ( 4280), MDASGPH ( [512](#page-511-0) ), MDB-GRFZG ( [515](#page-514-0) ), MDFAFI ( [306](#page-305-0) ), MDRWS ( [332](#page-331-0) ), TKMWL [\(4451\)](#page-4450-0)

mdverf\_w AUS MDVER ( [343](#page-342-0) ) MDASG ( [497](#page-496-0) ), MDMIN ( [339](#page-338-0) ), MDZUL ( [290](#page-289-0) )

**UMAUSC [\(3984\)](#page-3983-0)** 

Vivace (version fdr3-26d of Mar 9 2004 15:01:25), processed at Fri Aug 20 11:30:19 2004

Ea827 TSI 5-4420.01/41W038\_PQ35;0 Funktionsrahmen

 $\bigoplus$ 

Querverweisliste: Variable Seite 4691 von 4860

Vivace (version fdr3-26d of Mar 9 2004 15:01:25), processed at Fri Aug 20 11:30:19 2004

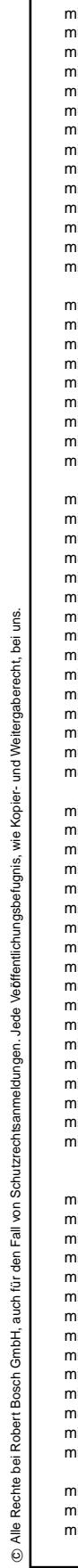

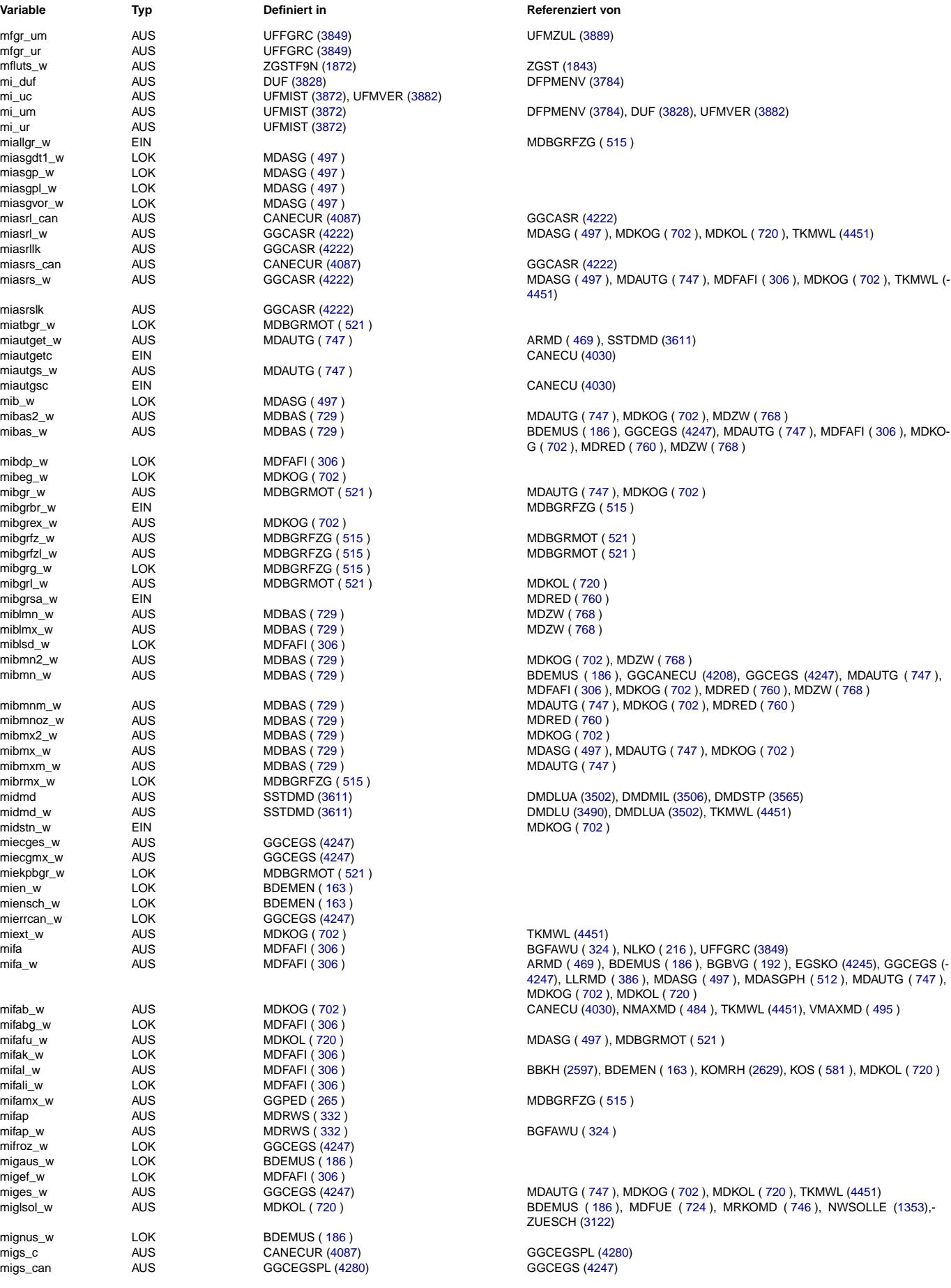

 $\bigoplus$ 

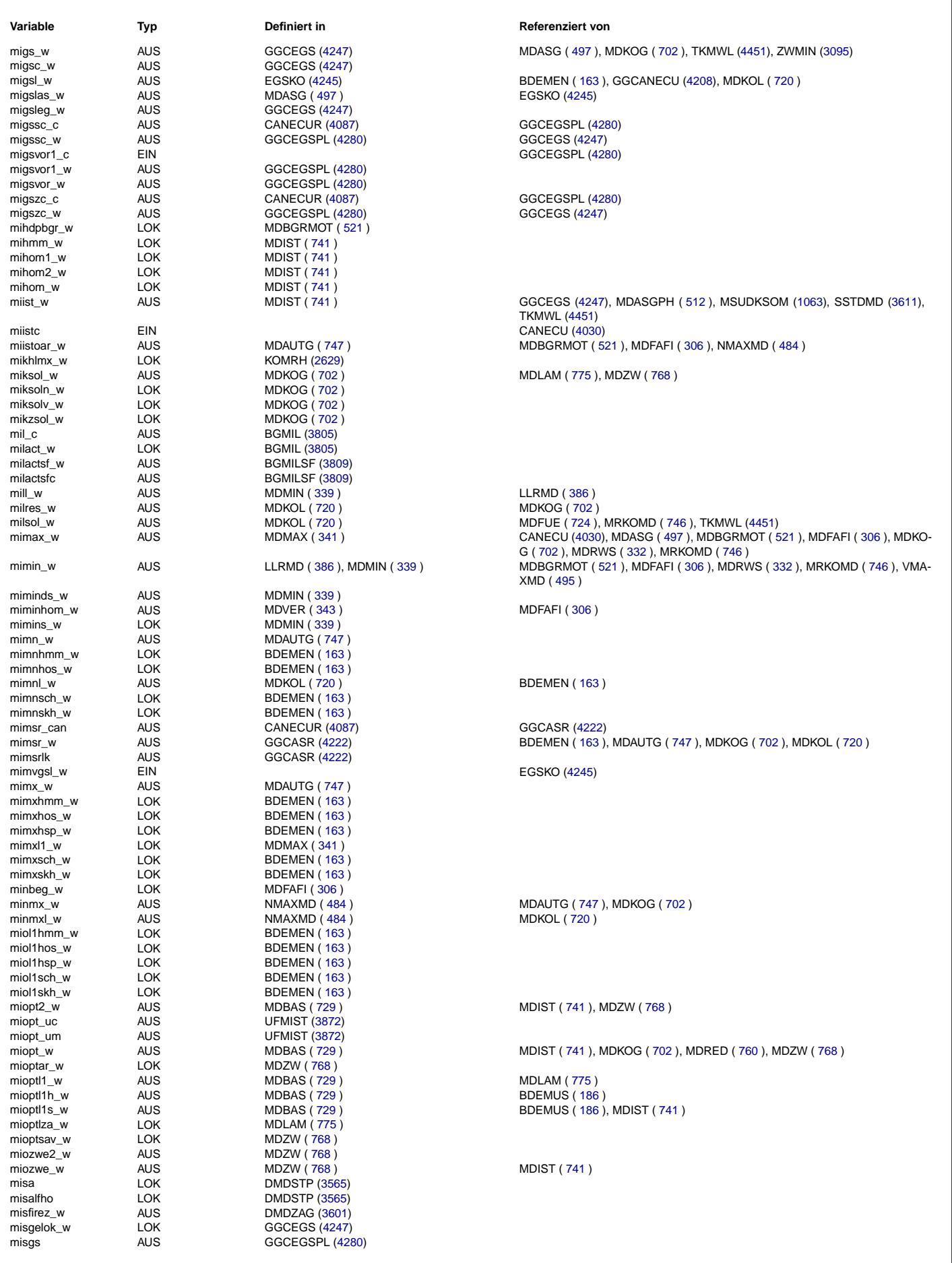

Querverweisliste: Variable Seite 4693 von 4860

20.AUG.2004 Alexander Frick

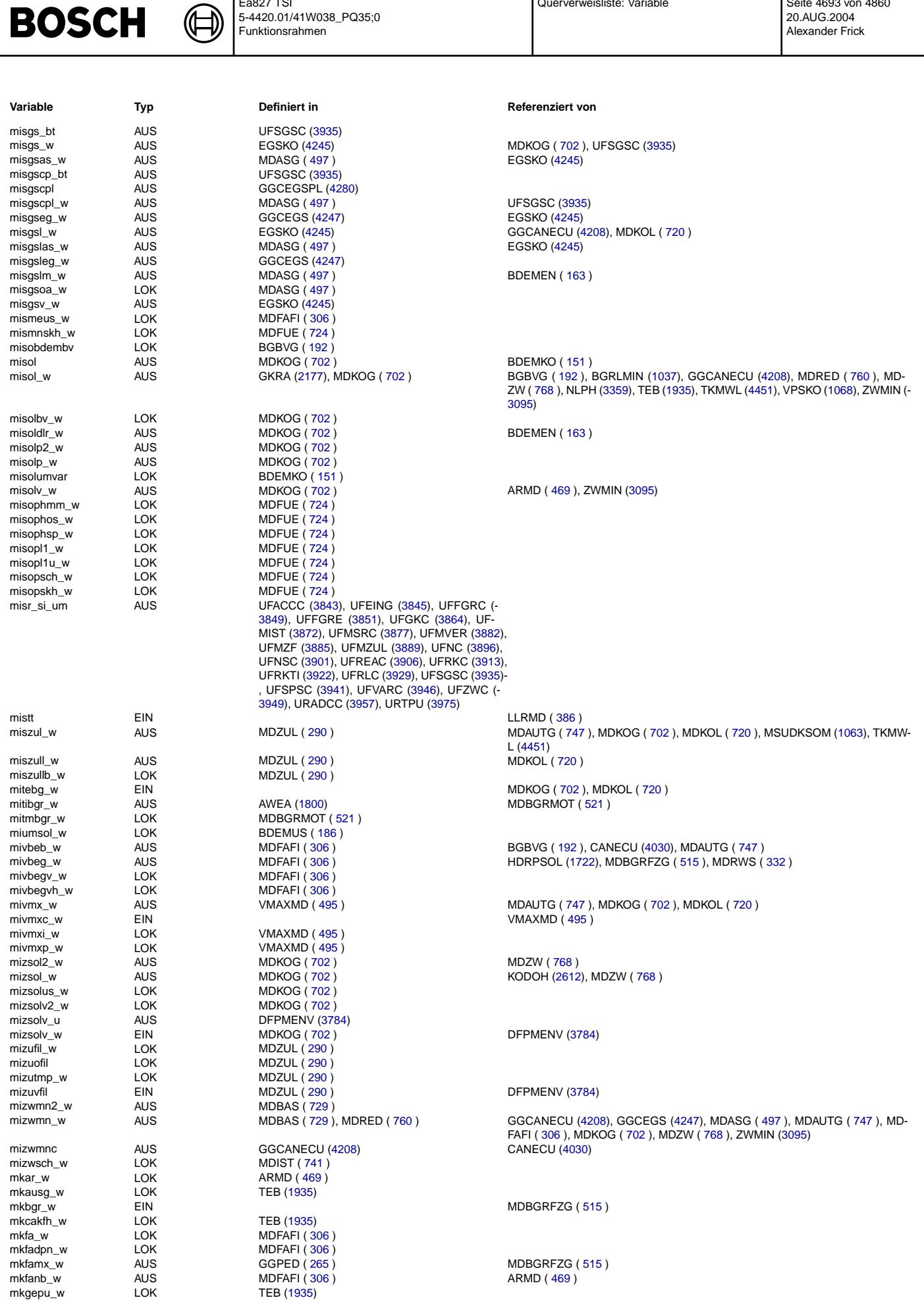

Ea827 TSI

 $\bigoplus$ 

5-4420.01/41W038\_PQ35;0 Funktionsrahmen

TEB [\(1935\)](#page-1934-0)

Querverweisliste: Variable Seite 4694 von 4860

20.AUG.2004 Alexander Frick

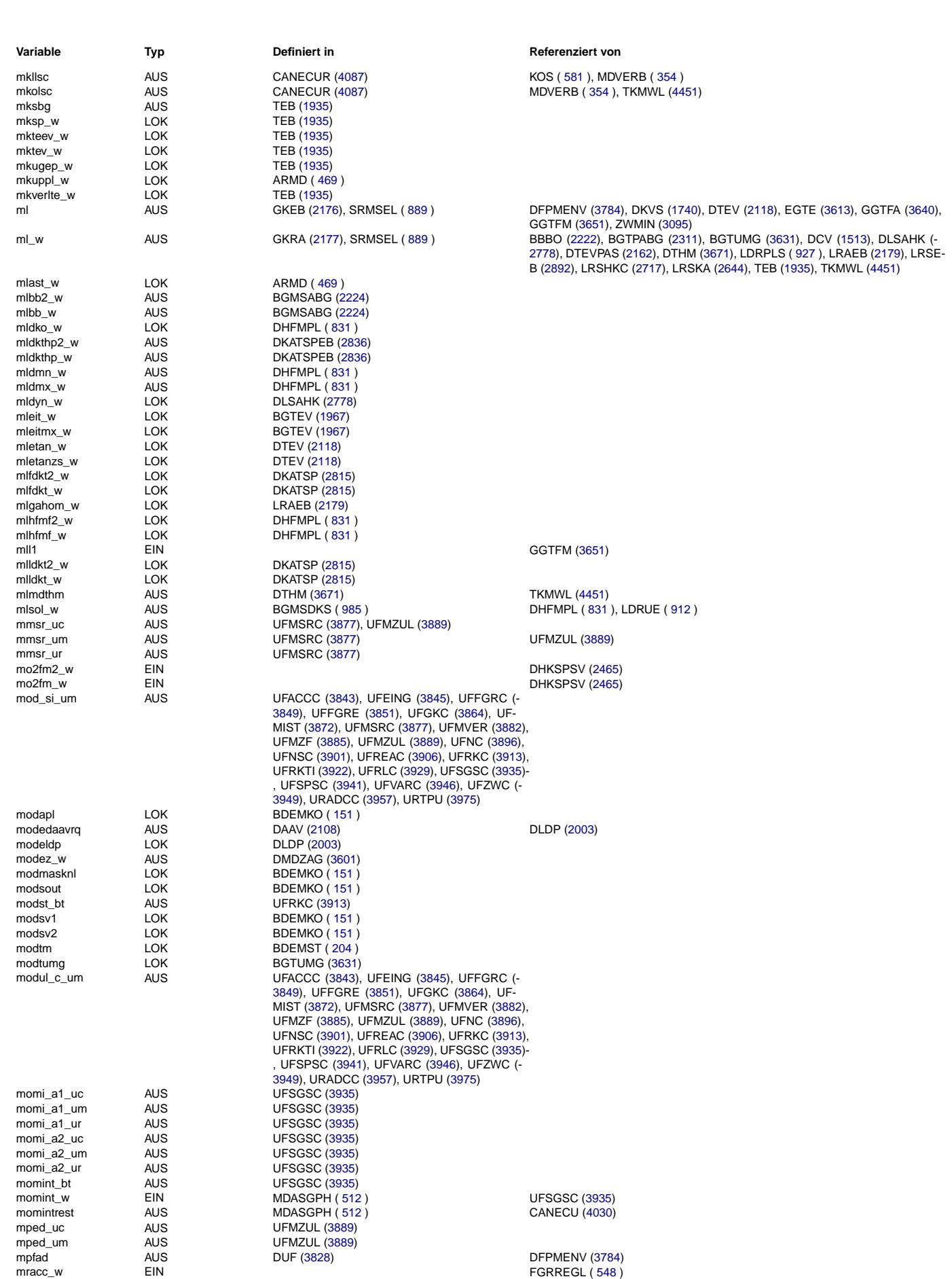

Ea827 TSI

 $\bigoplus$ 

**BOSCH** 

 $\bigoplus$ 

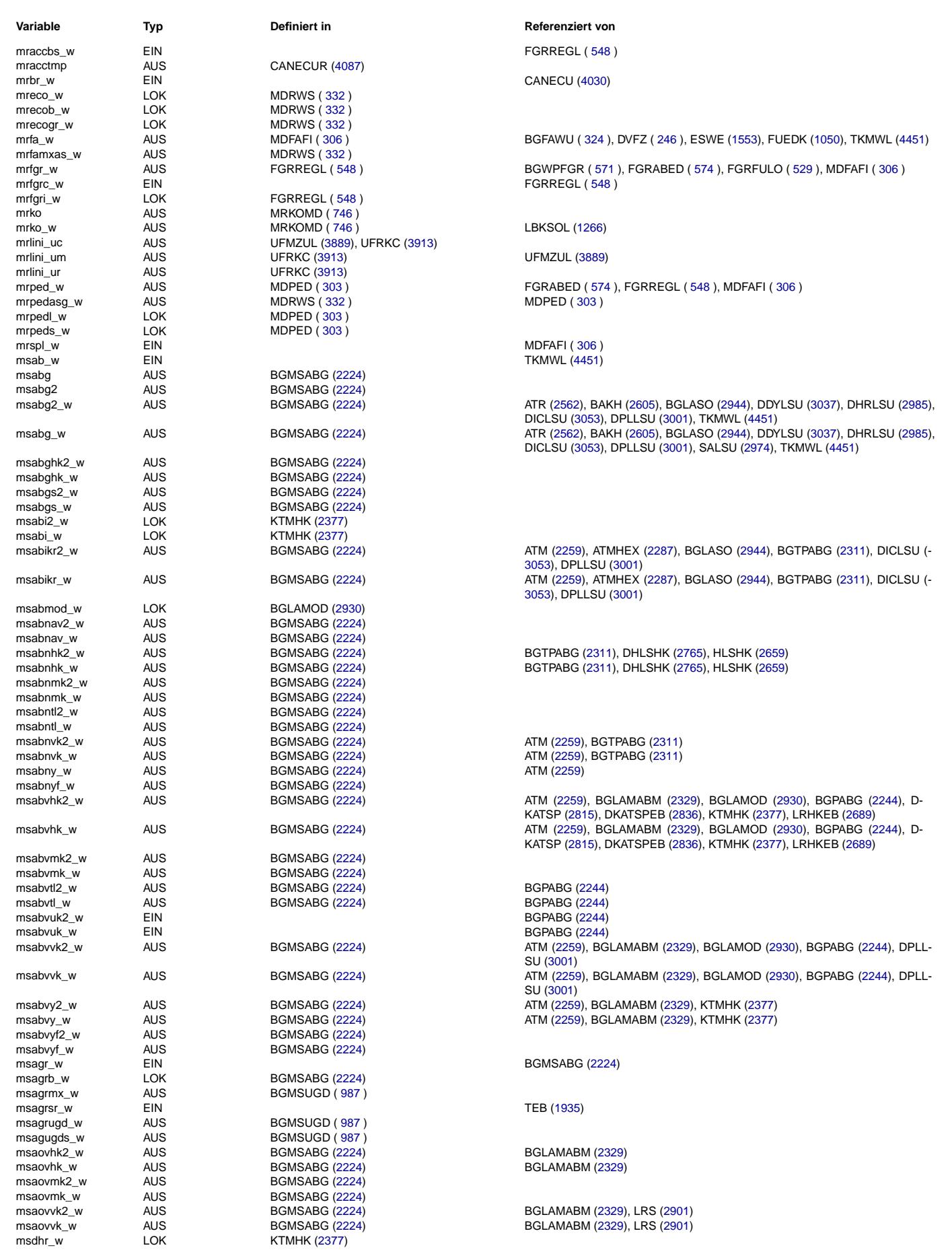

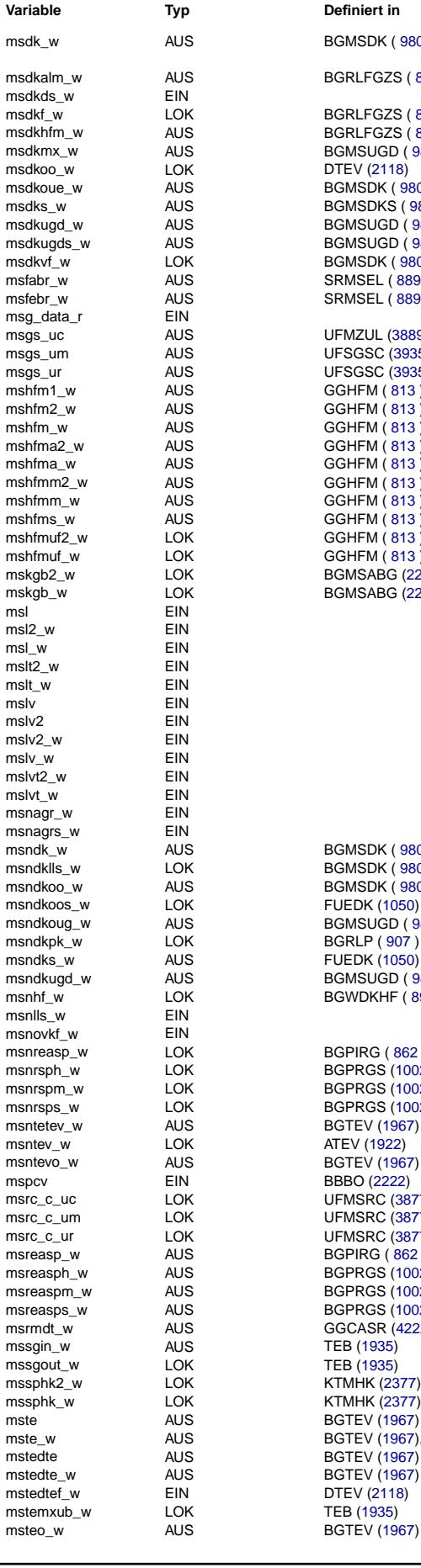

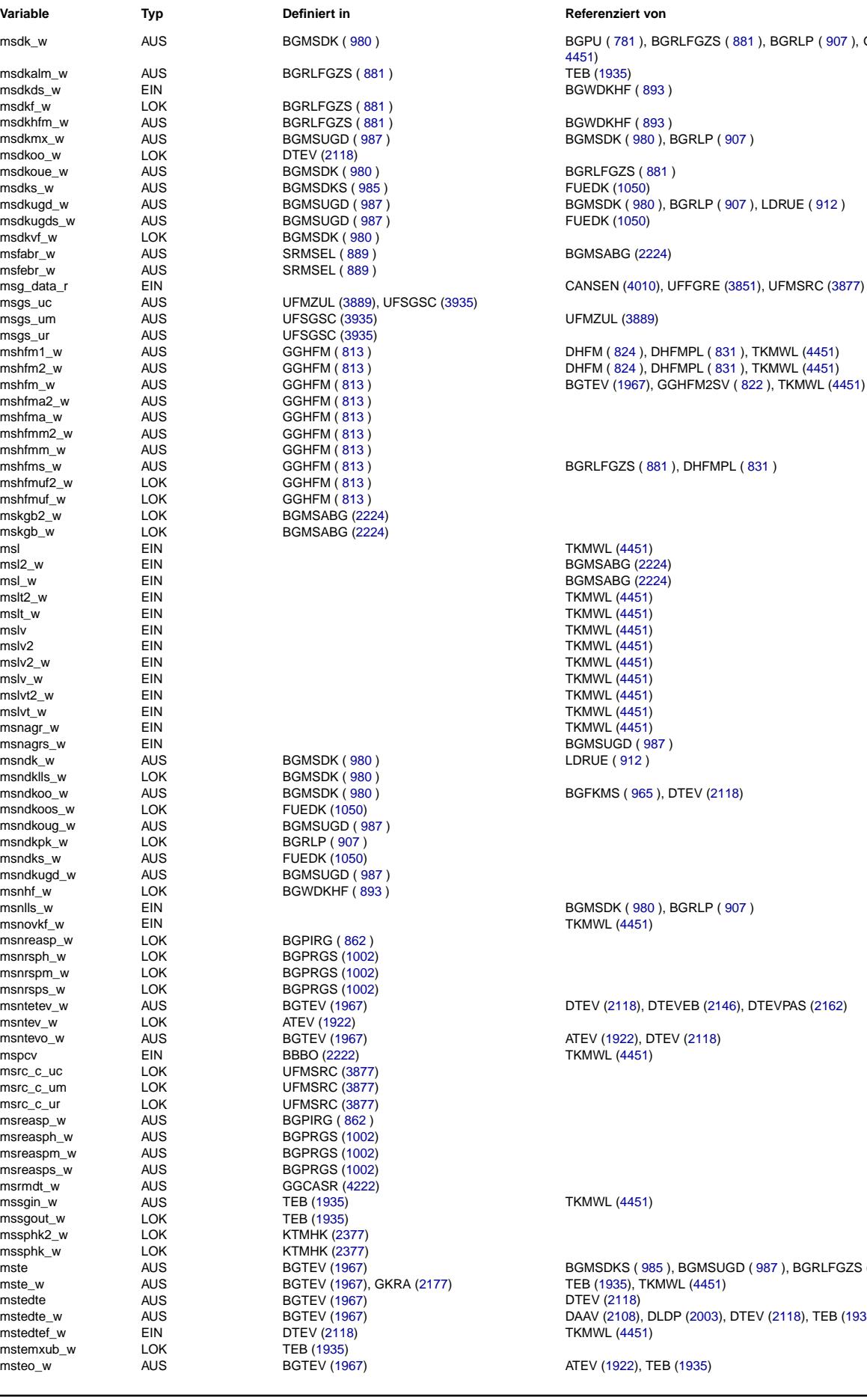

mste AUS BGTEV [\(1967\)](#page-1966-0) BGMSDKS ( [985](#page-984-0) ), BGMSUGD ( [987](#page-986-0) ), BGRLFGZS ( [881](#page-880-0) ), TEB [\(1935\)](#page-1934-0) mstedte\_w AUS BGTEV [\(1967\)](#page-1966-0) DAAV [\(2108\)](#page-2107-0), DLDP [\(2003\)](#page-2002-0), DTEV [\(2118\)](#page-2117-0), TEB [\(1935\)](#page-1934-0)

Vivace (version fdr3-26d of Mar 9 2004 15:01:25), processed at Fri Aug 20 11:30:19 2004

TKMWL [\(4451\)](#page-4450-0)

BGMSDK ( [980](#page-979-0) ), BGRLP ( [907](#page-906-0) ), LDRUE ( [912](#page-911-0) )

msdk\_w AUS BGMSDK ( [980](#page-979-0) ) BGPU ( [781](#page-780-0) ), BGRLFGZS ( [881](#page-880-0) ), BGRLP ( [907](#page-906-0) ), GGHFM ( [813](#page-812-0) ), TKMWL (- [4451\)](#page-4450-0)

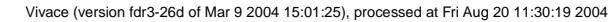

Querverweisliste: Variable Seite 4697 von 4860

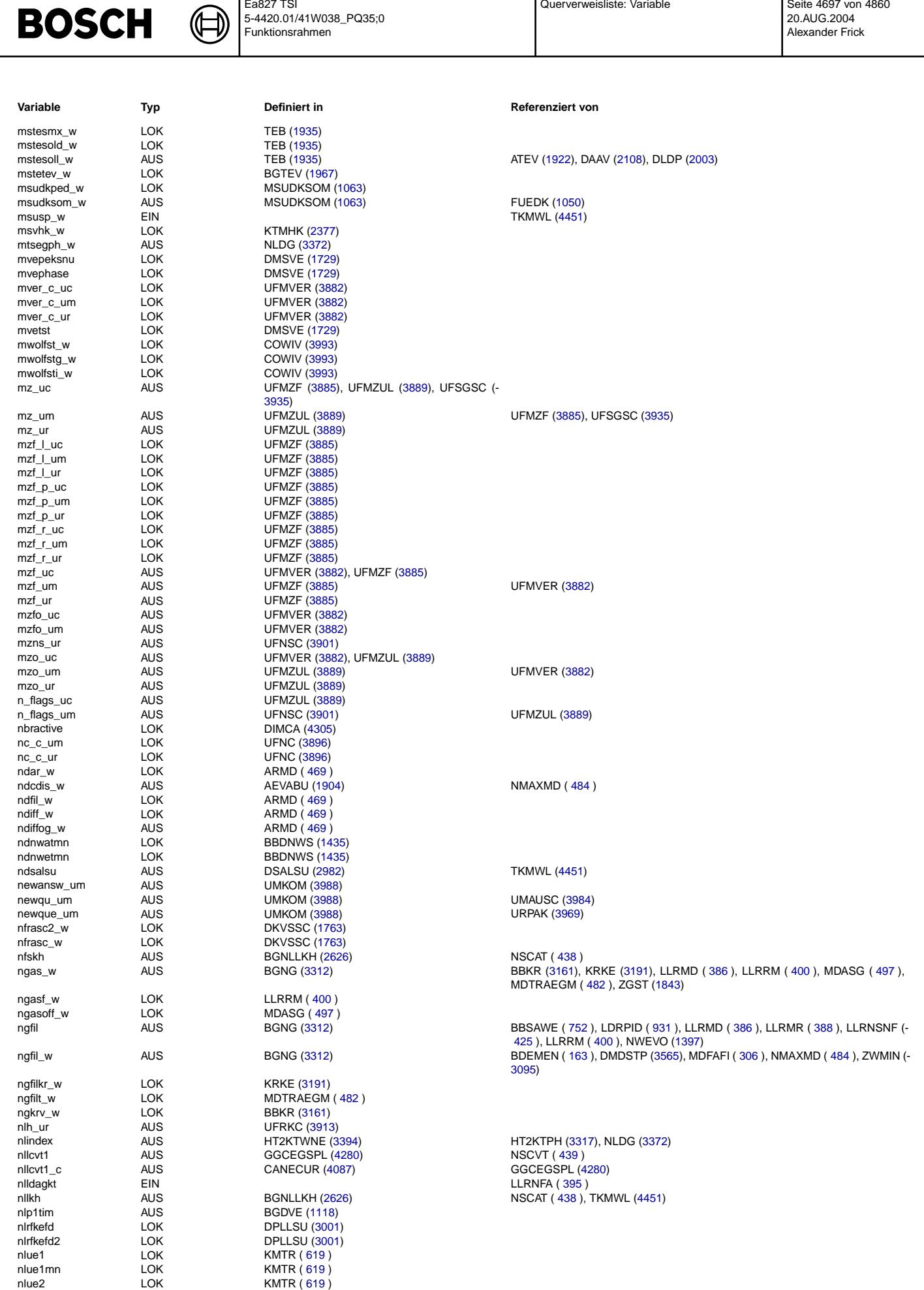

Ea827 TSI

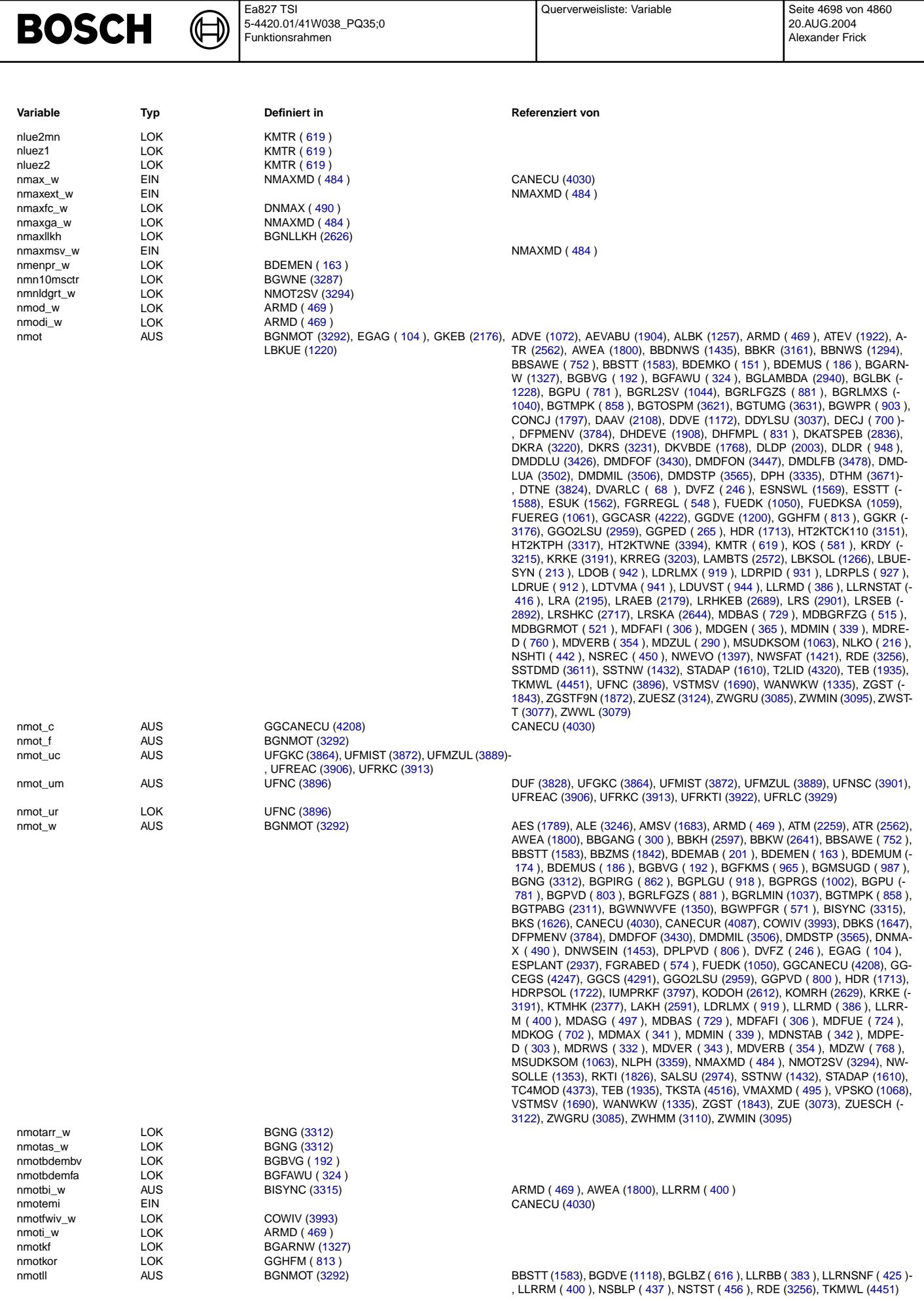

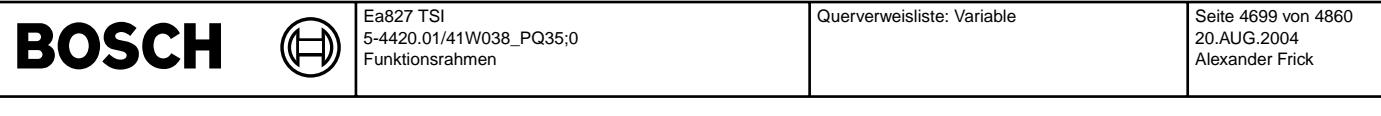

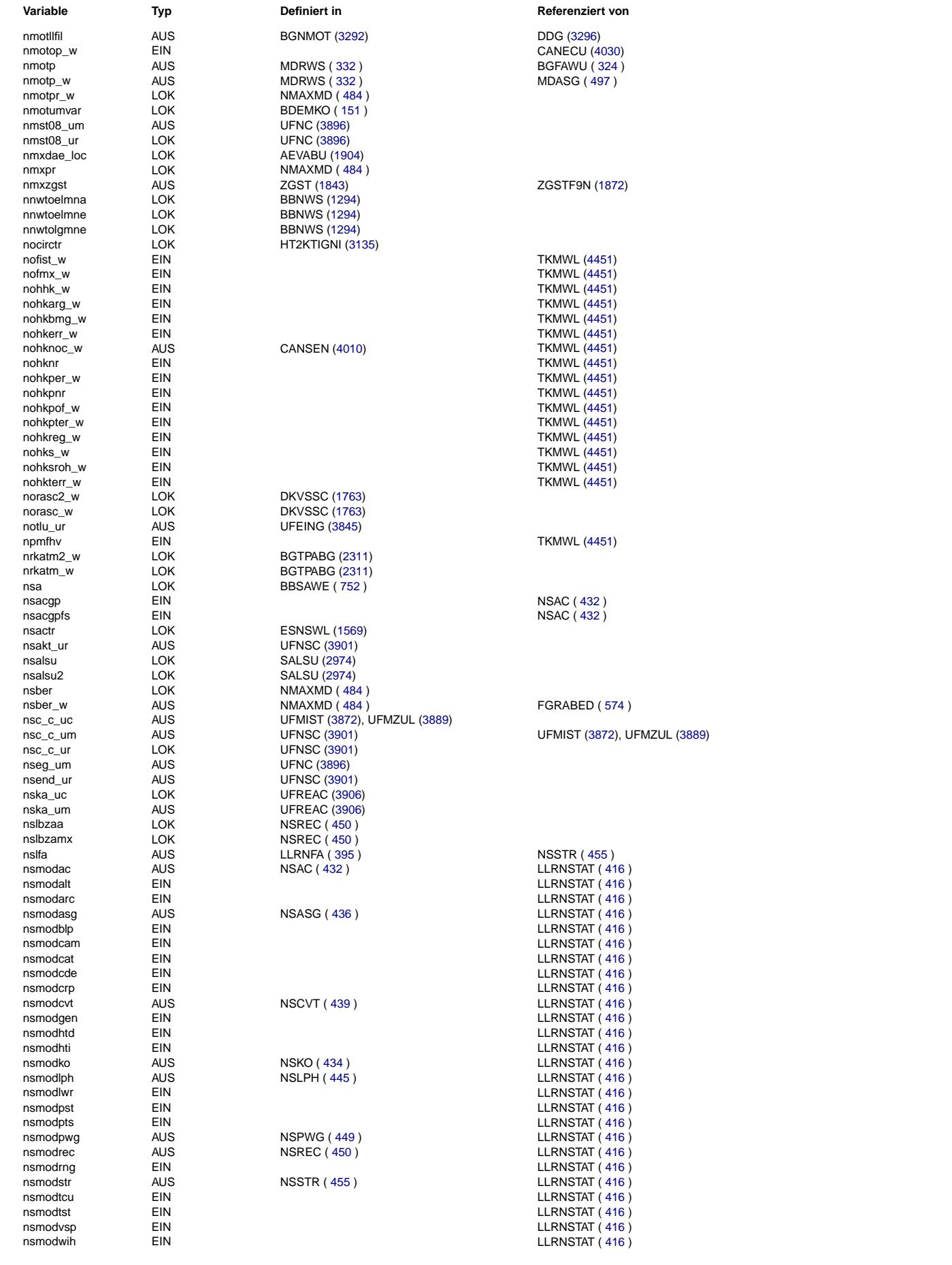

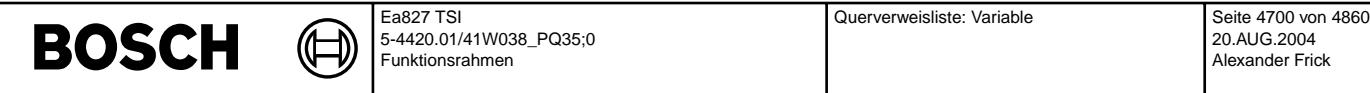

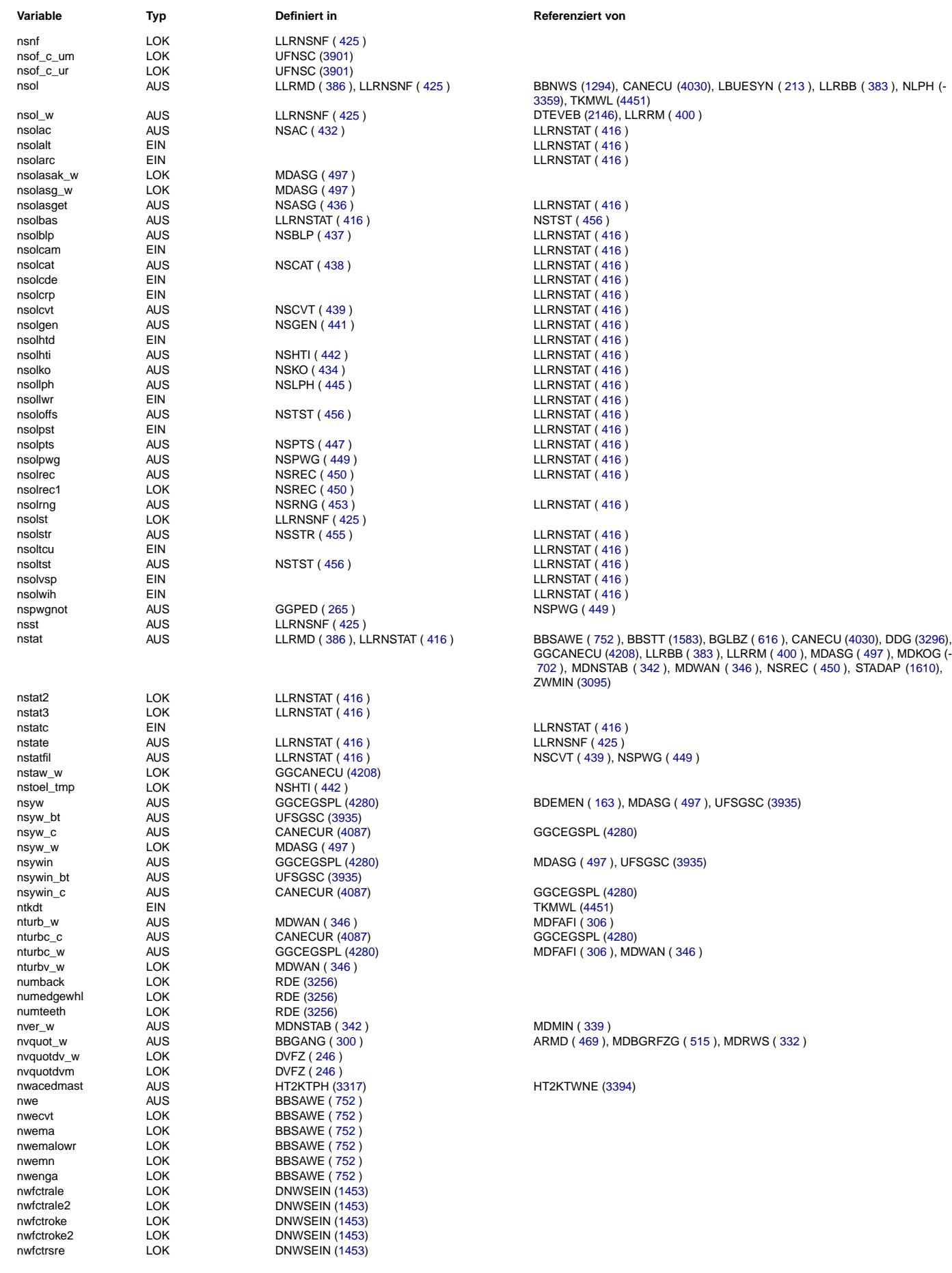

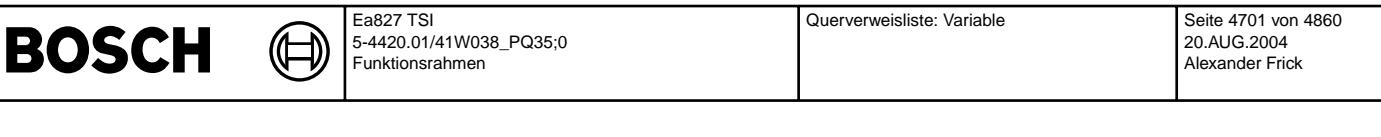

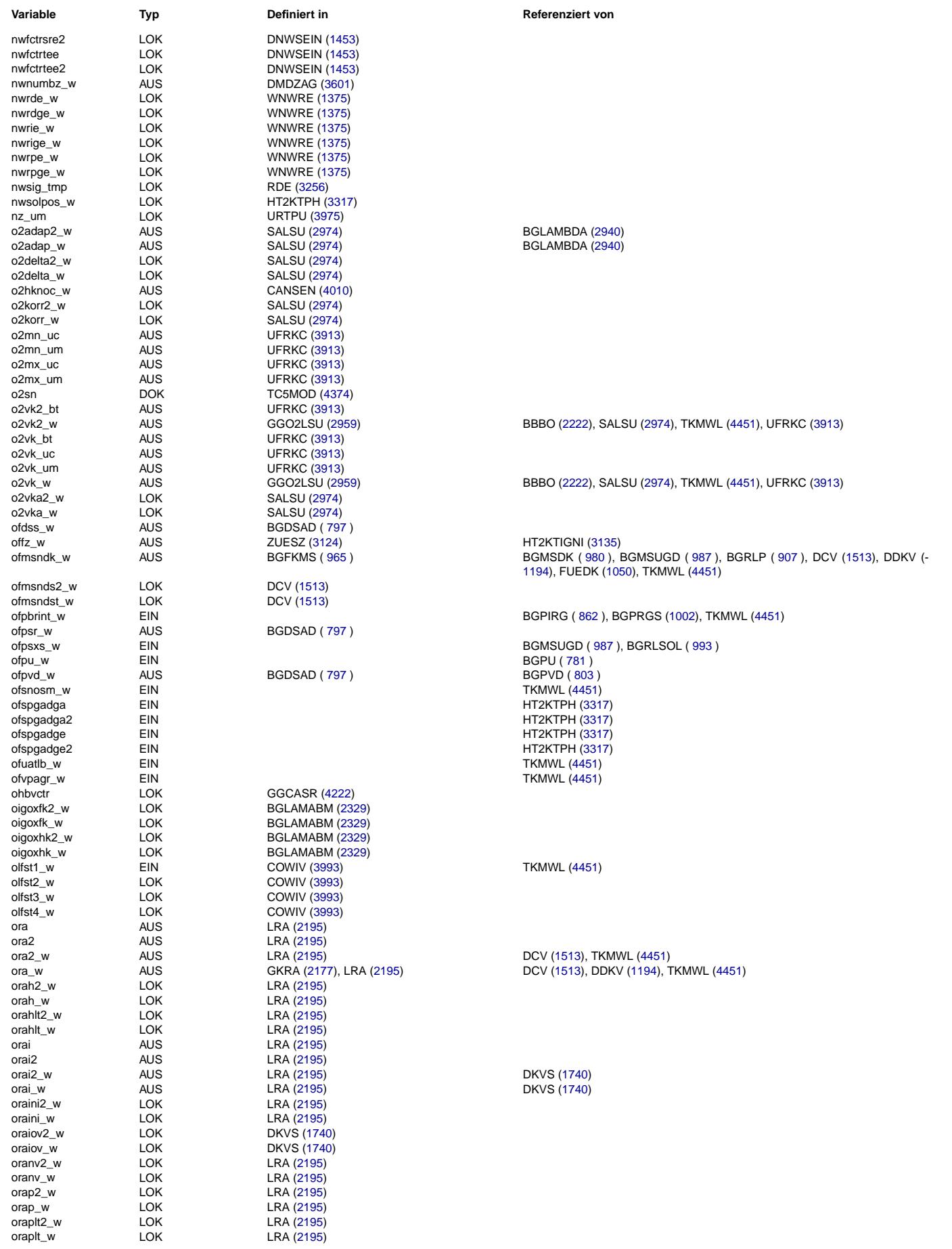

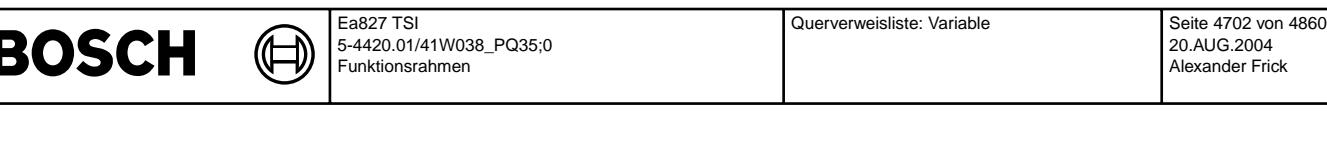

TKMWL [\(4451\)](#page-4450-0) TKMWL [\(4451\)](#page-4450-0) TKMWL [\(4451\)](#page-4450-0) TKMWL  $(4451)$ TKMWL [\(4451\)](#page-4450-0) TKMWL [\(4451\)](#page-4450-0)

 $D$ HKSPSV [\(2465\)](#page-2464-0) DHKSPSV [\(2465\)](#page-2464-0)

TKMWL [\(4451\)](#page-4450-0) TKMWL [\(4451\)](#page-4450-0)

TKMWL [\(4451\)](#page-4450-0)

LRS [\(2901\)](#page-2900-0)  $LRS$   $(2901)$ 

KTMHK [\(2377\)](#page-2376-0)

KTMHK [\(2377\)](#page-2376-0) **KTMHK [\(2377\)](#page-2376-0)** 

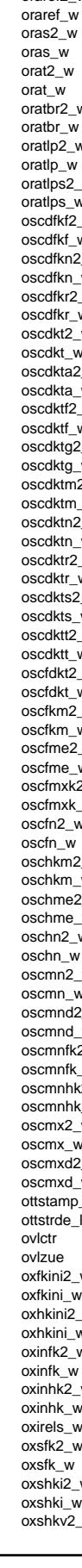

© Alle Rechte bei Robert Bosch GmbH, auch für den Fall von Schutzrechtsammeldungen. Jede Vebffentlichungsbefügnis, wie Kopier- und Weitergaberecht, bei uns.<br>[ © Alle Rechte bei Robert Bosch GmbH, auch für den Fall von Schutzrechtsanmeldungen. Jede Veöffentlichungsbefugnis, wie Kopier- und Weitergaberecht, bei uns.

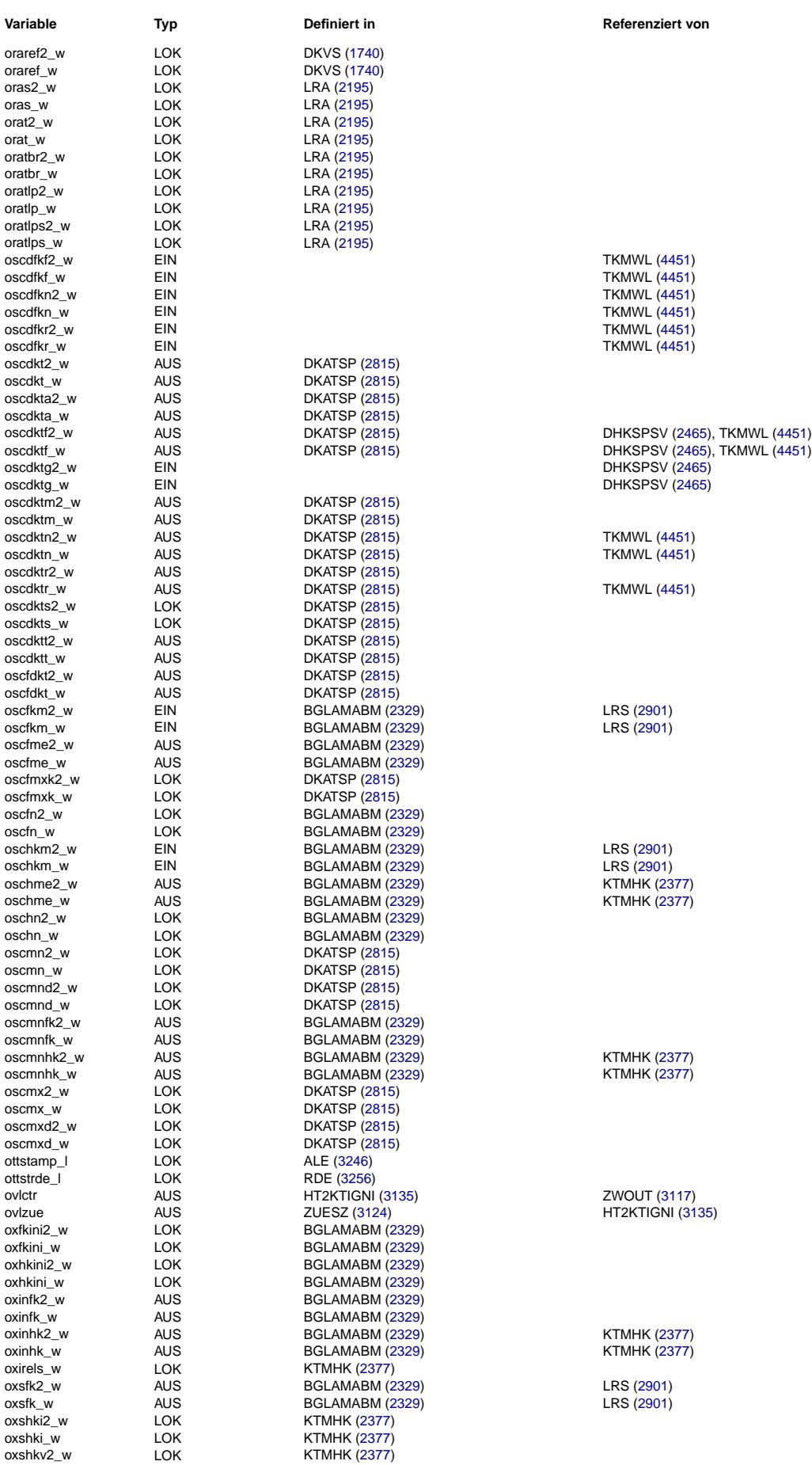

ZWOUT [\(3117\)](#page-3116-0) HT2KTIGNI [\(3135\)](#page-3134-0)

KTMHK [\(2377\)](#page-2376-0) KTMHK [\(2377\)](#page-2376-0)

LRS [\(2901\)](#page-2900-0)  $LRS$   $(2901)$ 

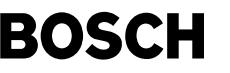

┧

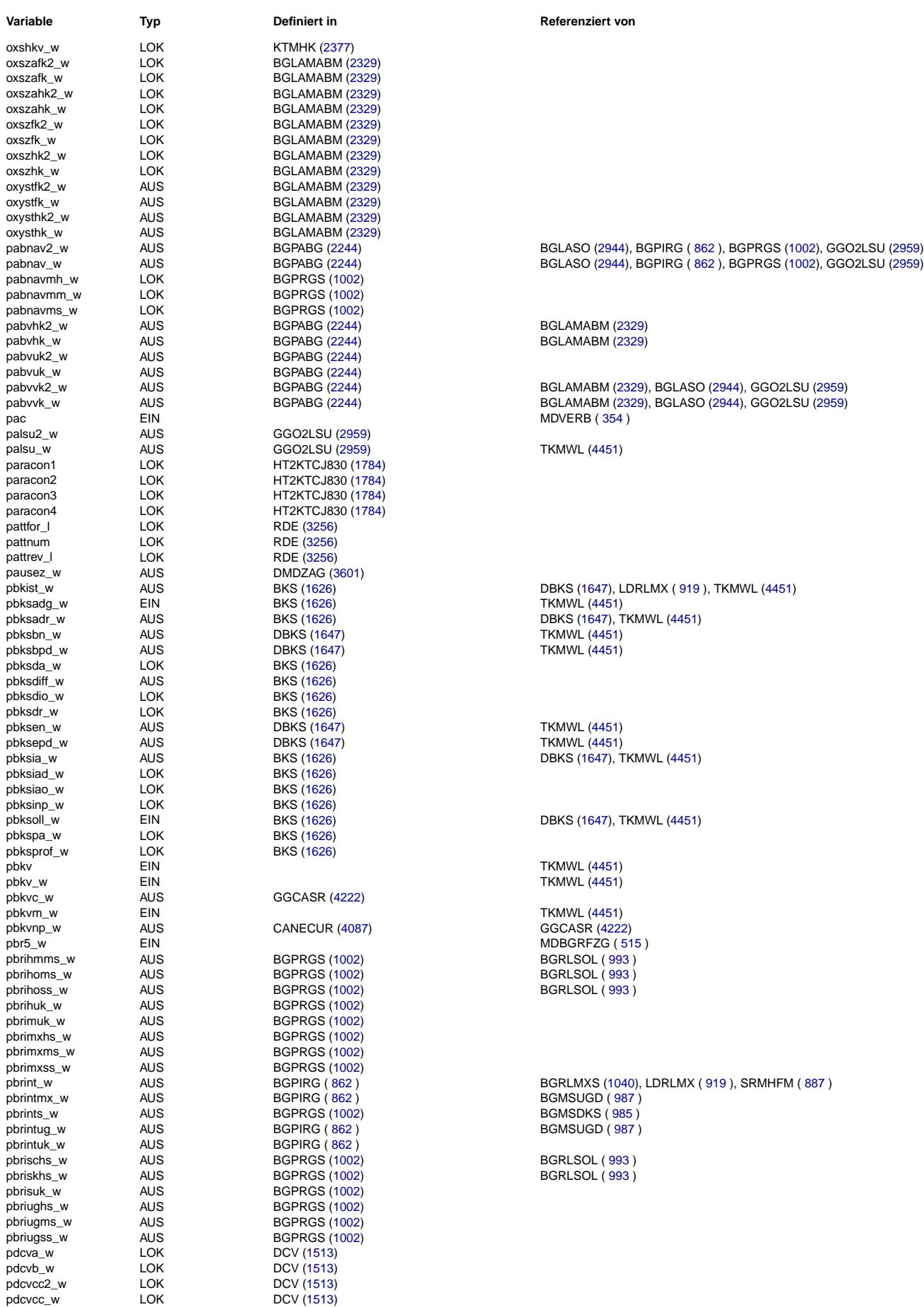

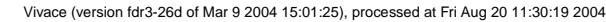

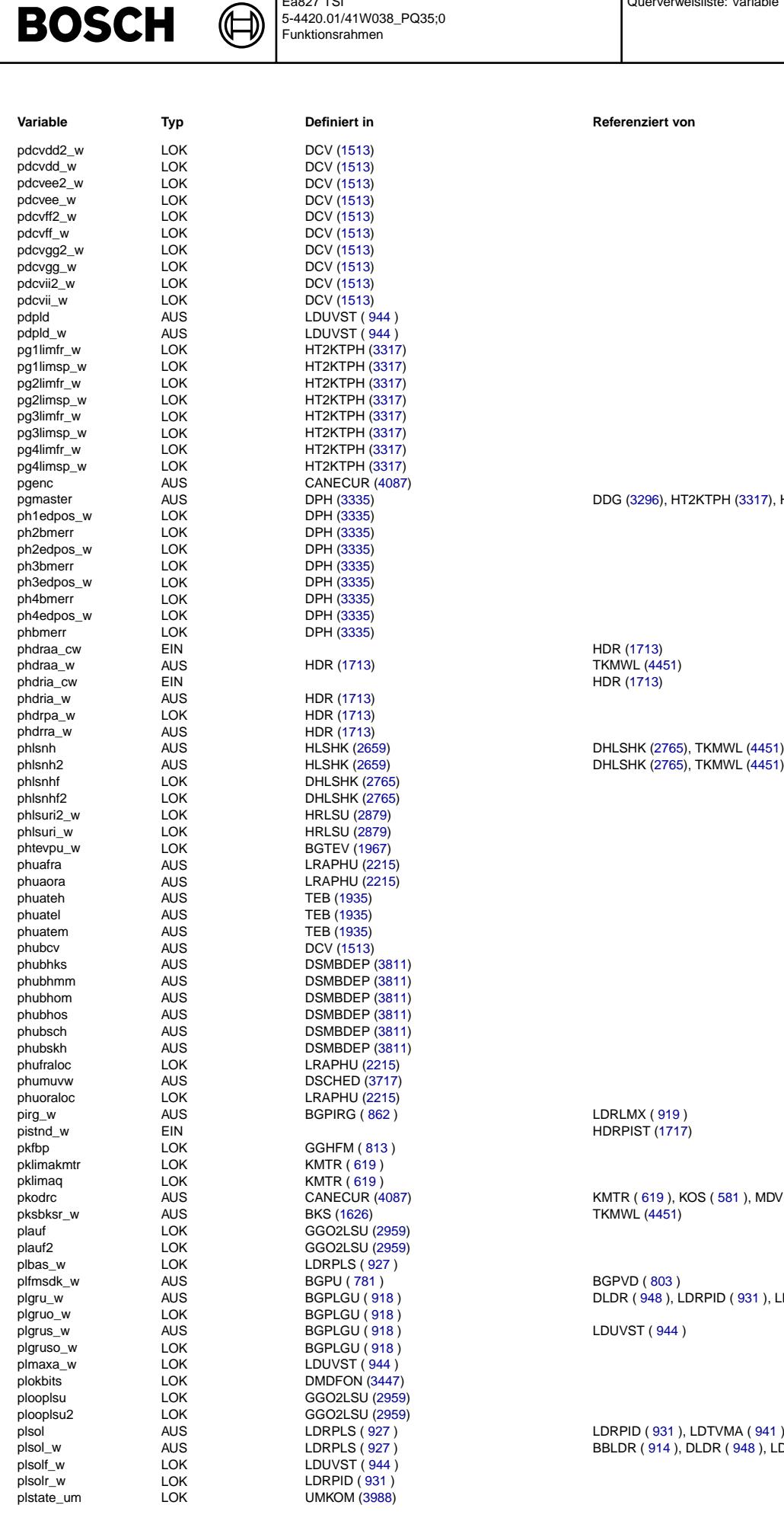

Ea827 TSI

LDRPID ( [931](#page-930-0) ), LDTVMA ( [941](#page-940-0) ), TKMWL [\(4451\)](#page-4450-0) BBLDR ( [914](#page-913-0) ), DLDR ( [948](#page-947-0) ), LDRPID ( [931](#page-930-0) ), LDUVST ( [944](#page-943-0) )

LDUVST ( [944](#page-943-0) )

BGPVD ( [803](#page-802-0) )  $DCP ( 948 )$  $DCP ( 948 )$  $DCP ( 948 )$ , LDRPID ( [931](#page-930-0) ), LDRPLS ( [927](#page-926-0) )

pkodrc AUS CANECUR ([619](#page-618-0) ), KOS ( [581](#page-580-0) ), MDVERB ( [354](#page-353-0) ), TKMWL [\(4451\)](#page-4450-0) **TKMWL [\(4451\)](#page-4450-0)** 

LDRLMX ( [919](#page-918-0) ) HDRPIST [\(1717\)](#page-1716-0)

HDR [\(1713\)](#page-1712-0) **TKMWL [\(4451\)](#page-4450-0)** HDR [\(1713\)](#page-1712-0)

**Variable Typ Definiert in Referenziert von**

DDG [\(3296\)](#page-3295-0), HT2KTPH [\(3317\)](#page-3316-0), HT2KTWNE [\(3394\)](#page-3393-0), NLDG [\(3372\)](#page-3371-0), RDE [\(3256\)](#page-3255-0)

Querverweisliste: Variable Seite 4704 von 4860

20.AUG.2004 Alexander Frick

© Alle Rechte bei Robert Bosch GmbH, auch für den Fall von Schutzrechtsanmeldungen. Jede Vefifiertilichungsbefugnis, wie Kopier- und Weitergaberecht, bei uns. © Alle Rechte bei Robert Bosch GmbH, auch für den Fall von Schutzrechtsanmeldungen. Jede Veöffentlichungsbefugnis, wie Kopier- und Weitergaberecht, bei uns.

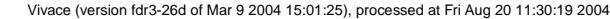

Querverweisliste: Variable Seite 4705 von 4860

20.AUG.2004 Alexander Frick

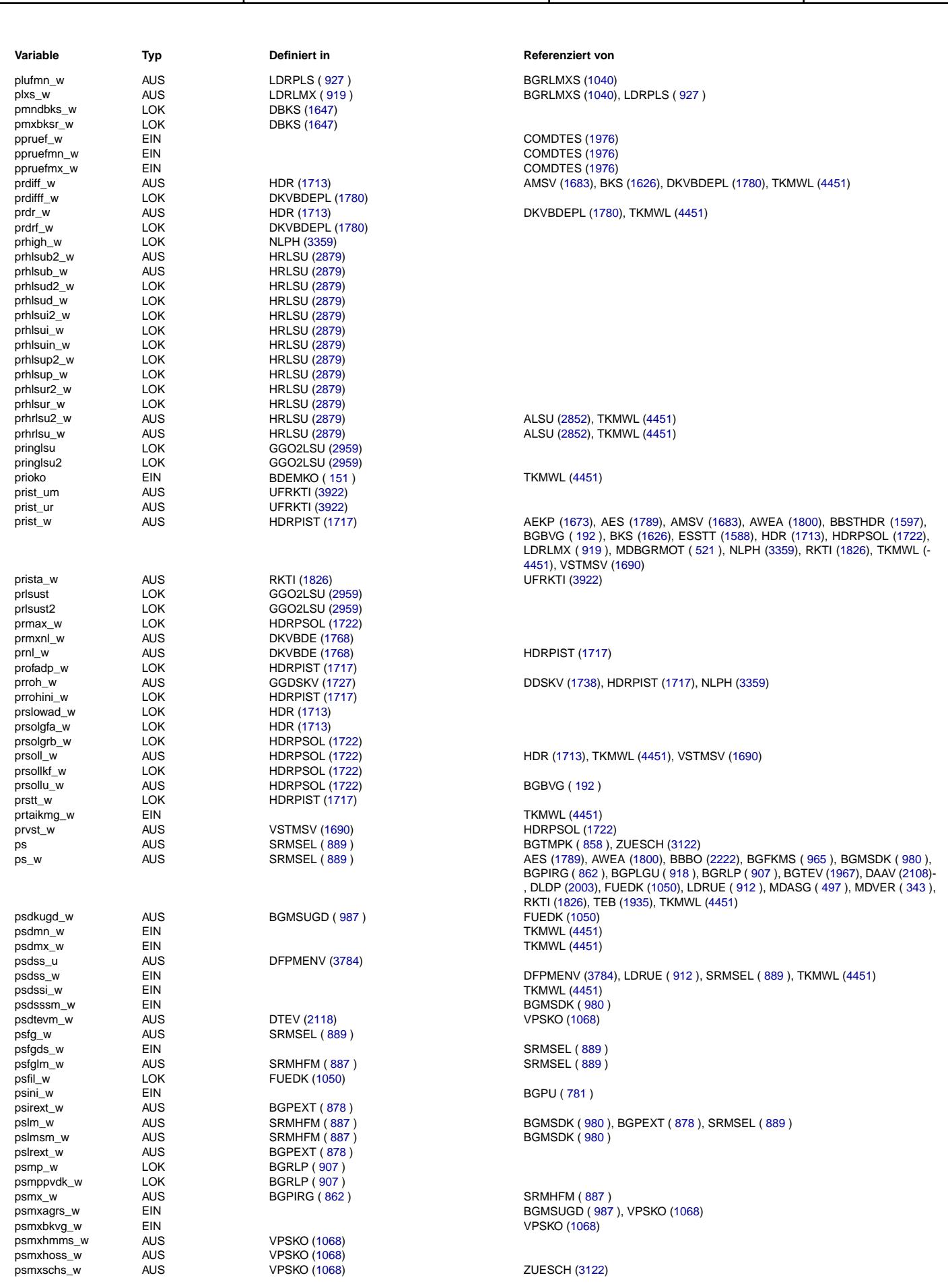

Ea827 TSI

 $\bigoplus$ 

**BOSCH** 

#### Vivace (version fdr3-26d of Mar 9 2004 15:01:25), processed at Fri Aug 20 11:30:19 2004

Querverweisliste: Variable Seite 4706 von 4860

20.AUG.2004 Alexander Frick

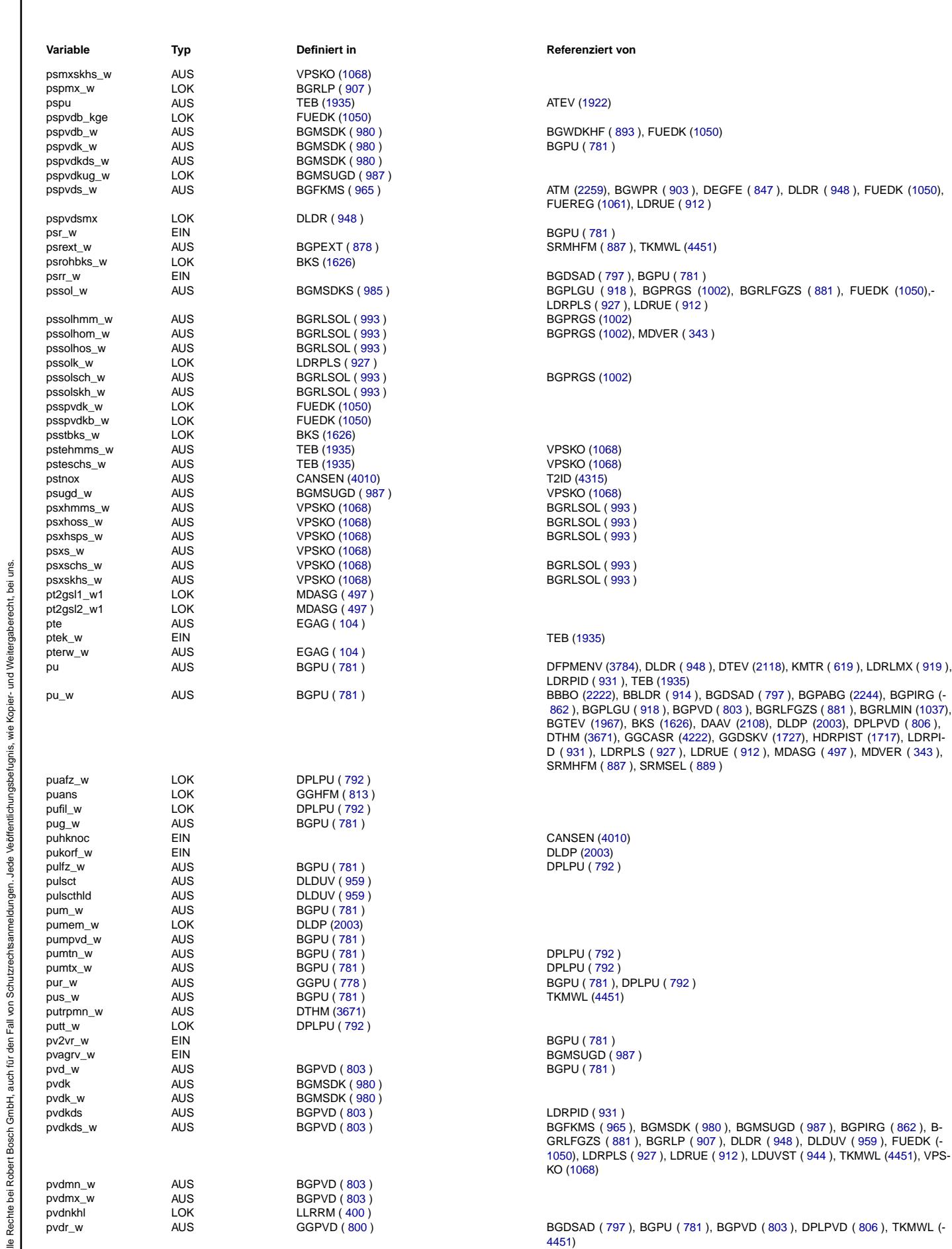

Ea827 TSI

 $\bigoplus$ 

**BOSCH** 

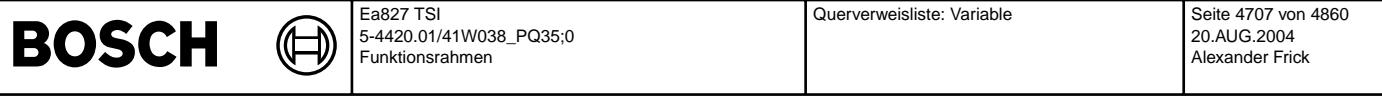

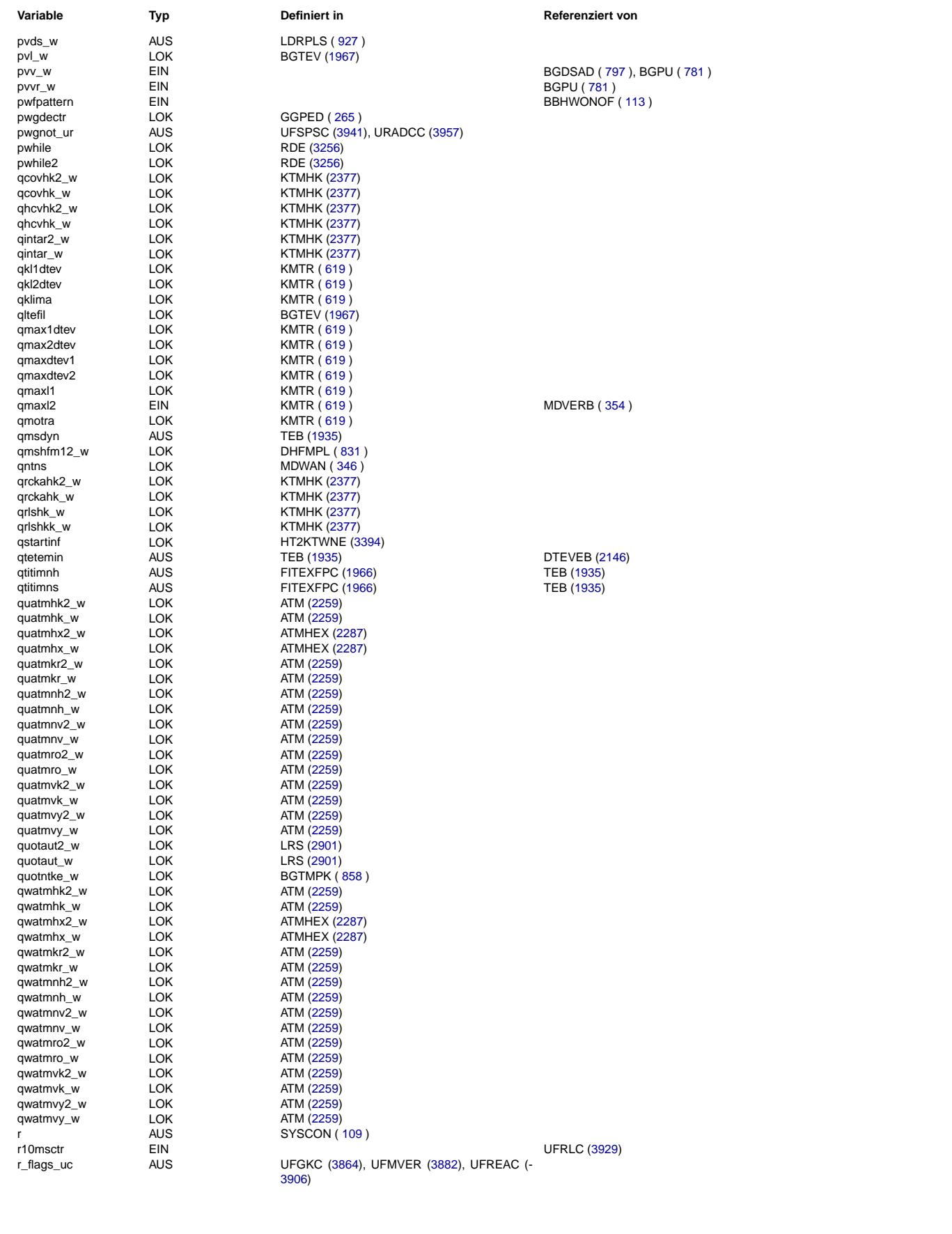

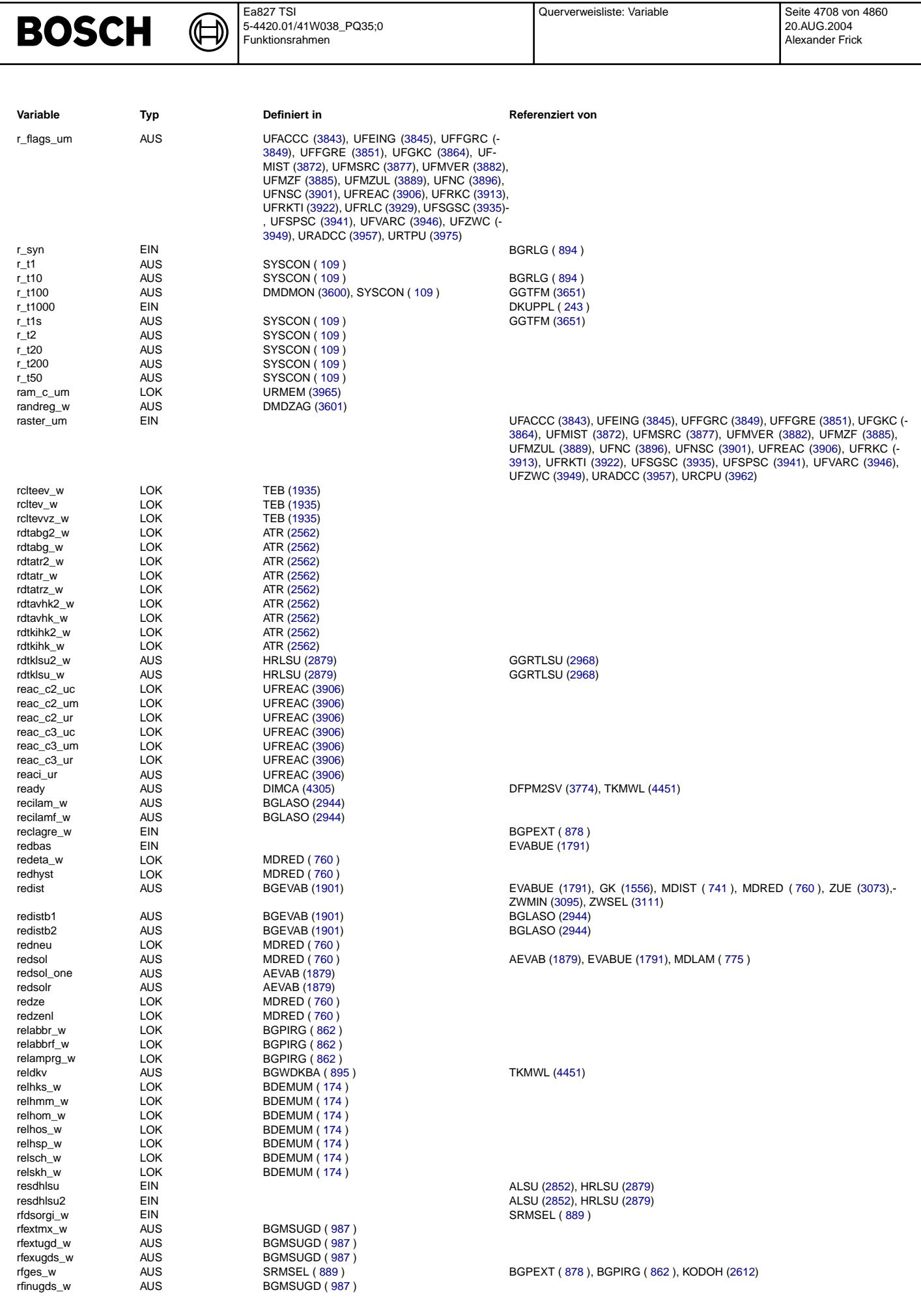

Vivace (version fdr3-26d of Mar 9 2004 15:01:25), processed at Fri Aug 20 11:30:19 2004

 $\bigoplus$ 

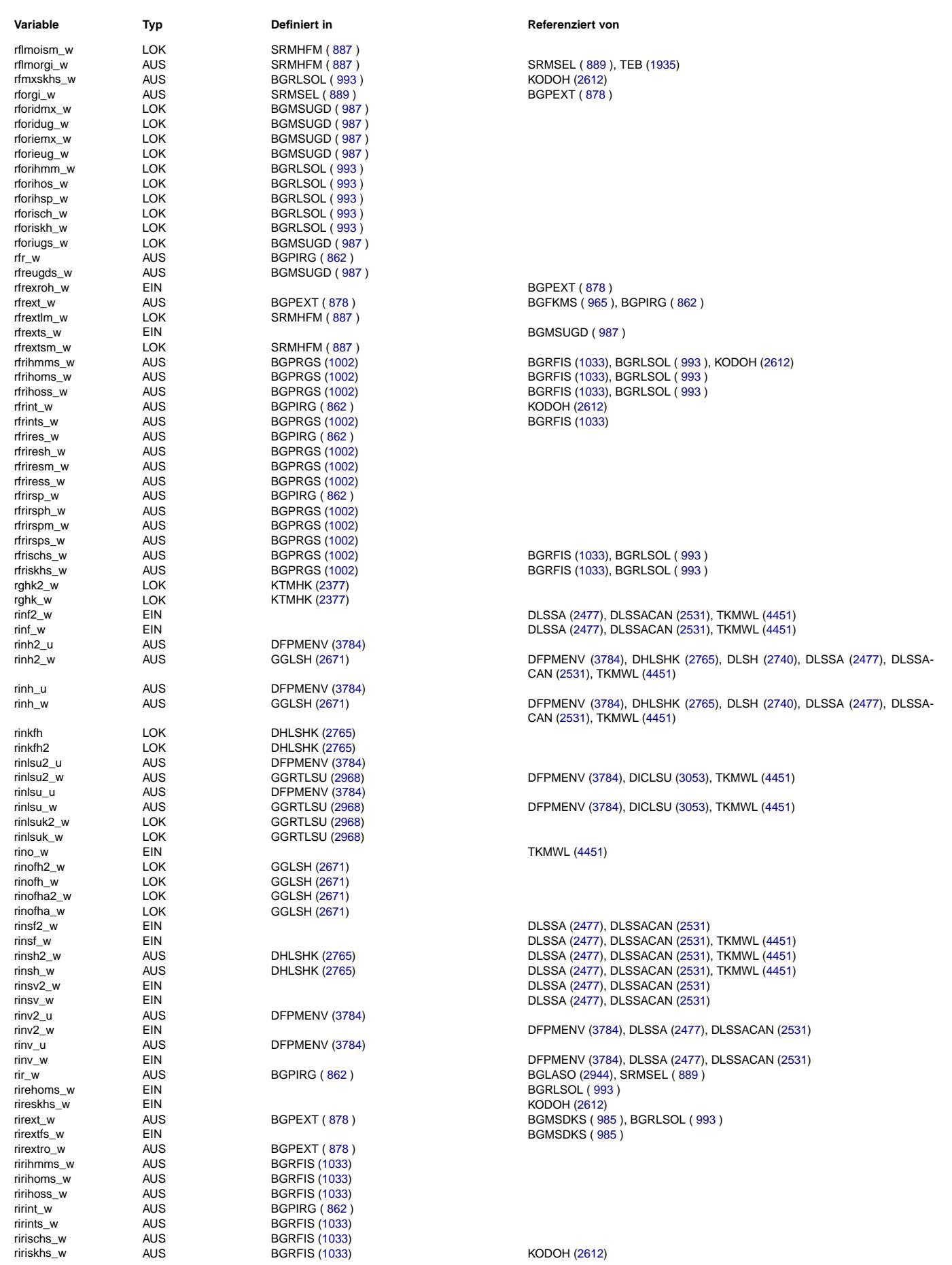

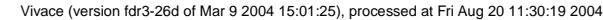

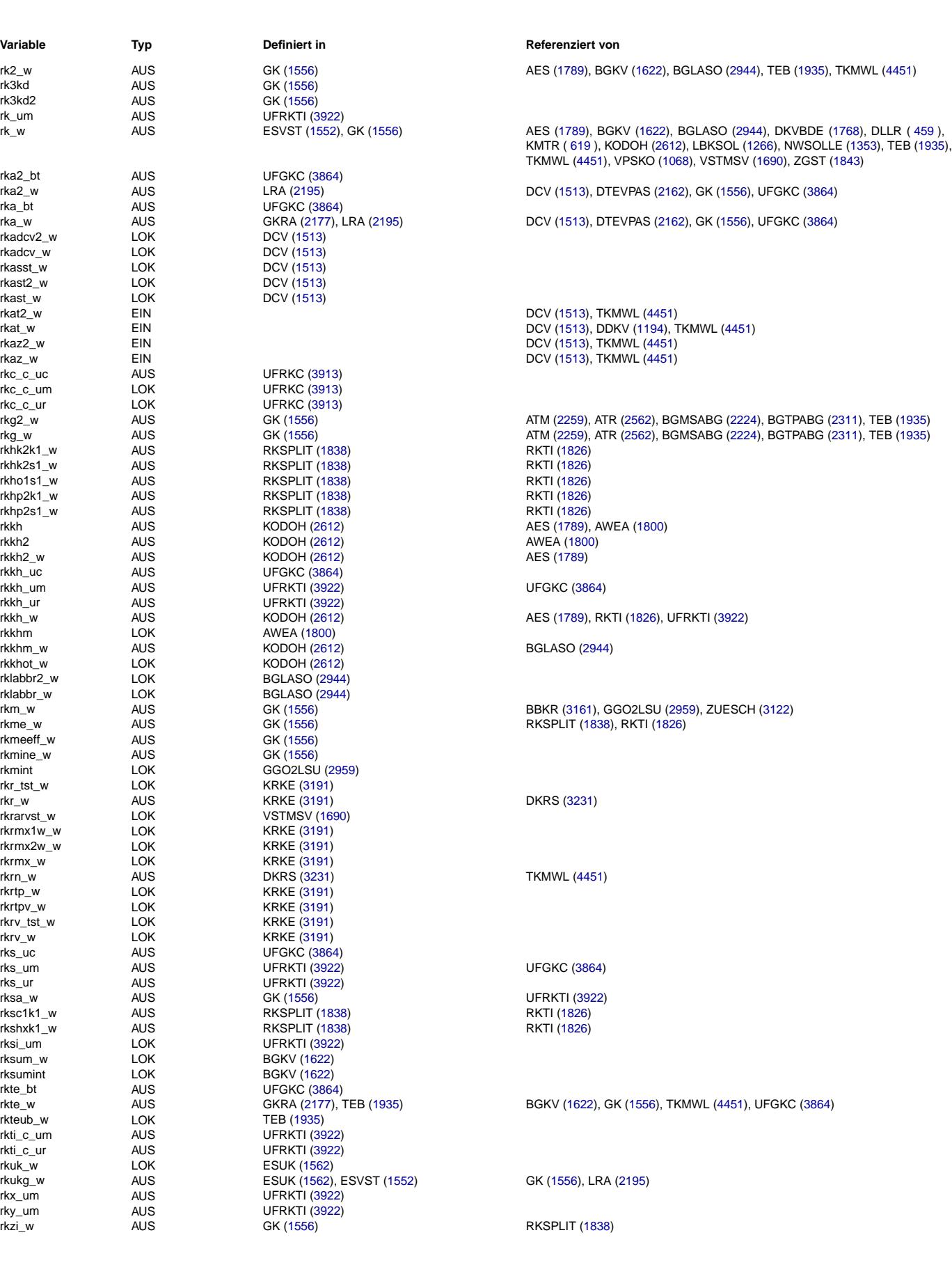

Querverweisliste: Variable

20.AUG.2004 Alexander Frick

Ea827 TSI

 $\bigoplus$ 

**BOSCH** 

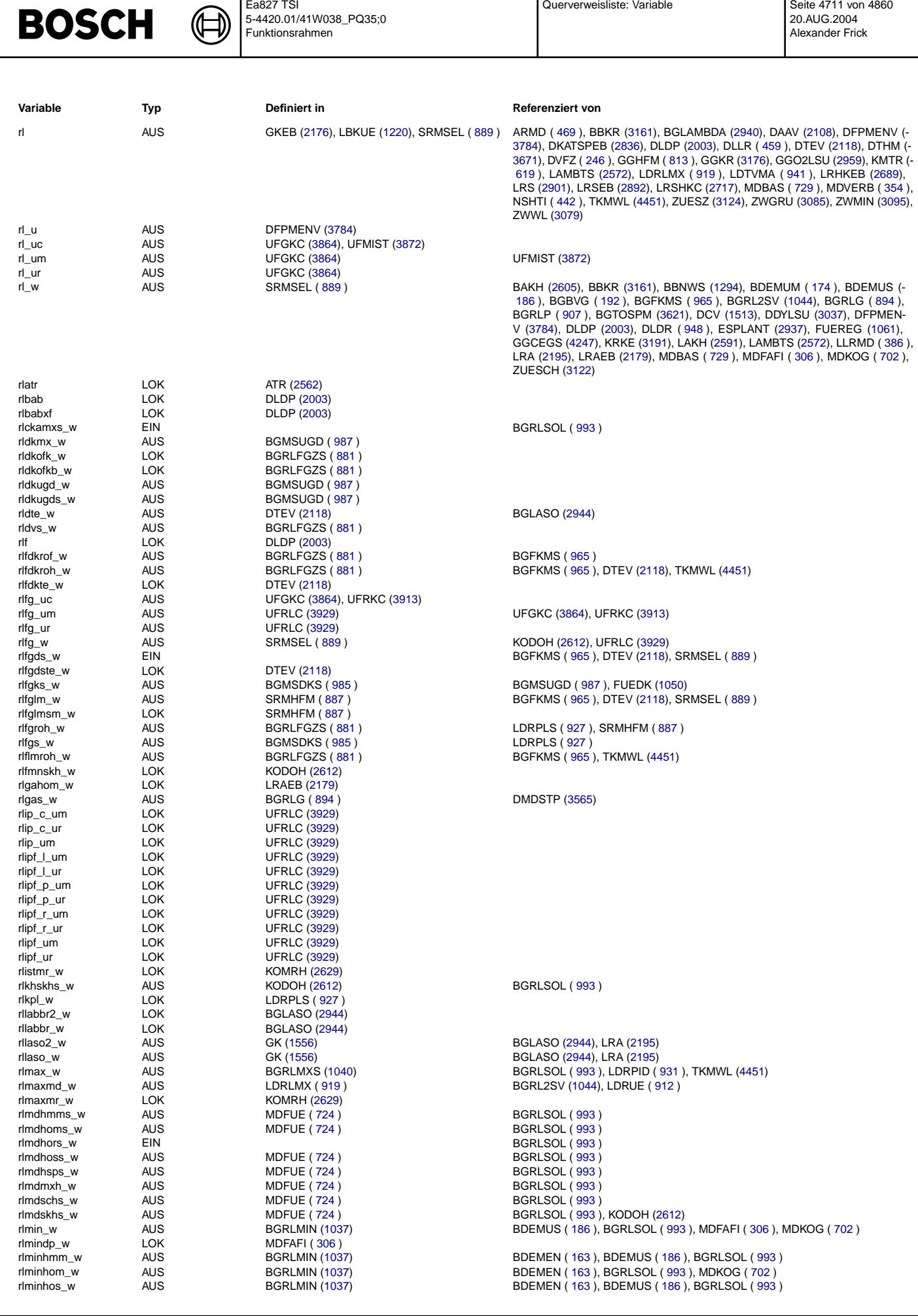

© Alle Rechte bei Robert Bosch GmbH, auch für den Fall von Schutzrechtsammeldungen. Jede Veiffentlichungsbefugnis, wie Kopier- und Weitergaberecht, bei uns. © Alle Rechte bei Robert Bosch GmbH, auch für den Fall von Schutzrechtsanmeldungen. Jede Veöffentlichungsbefugnis, wie Kopier- und Weitergaberecht, bei uns.

 $\bigoplus$ 

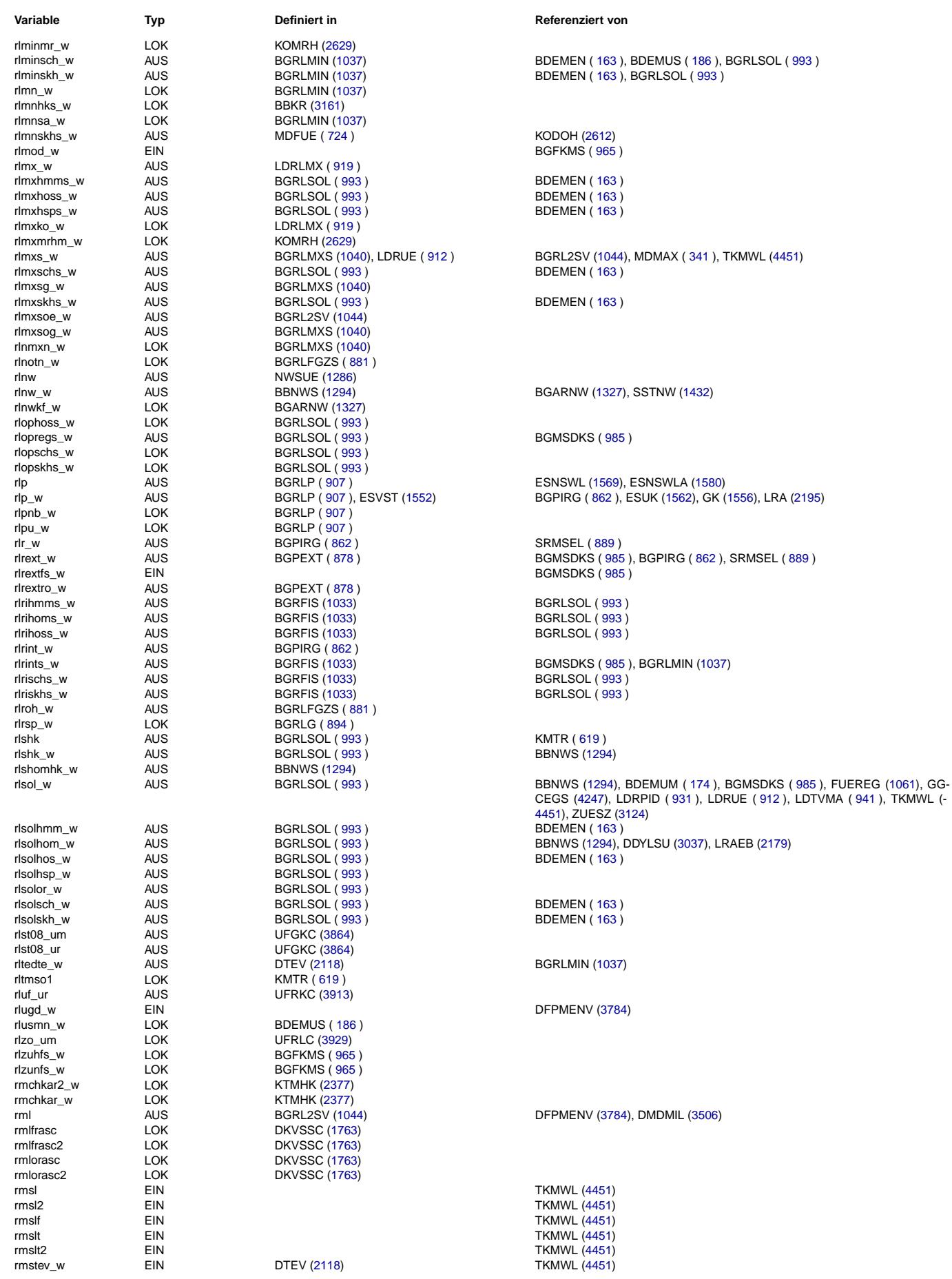

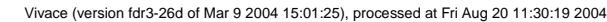

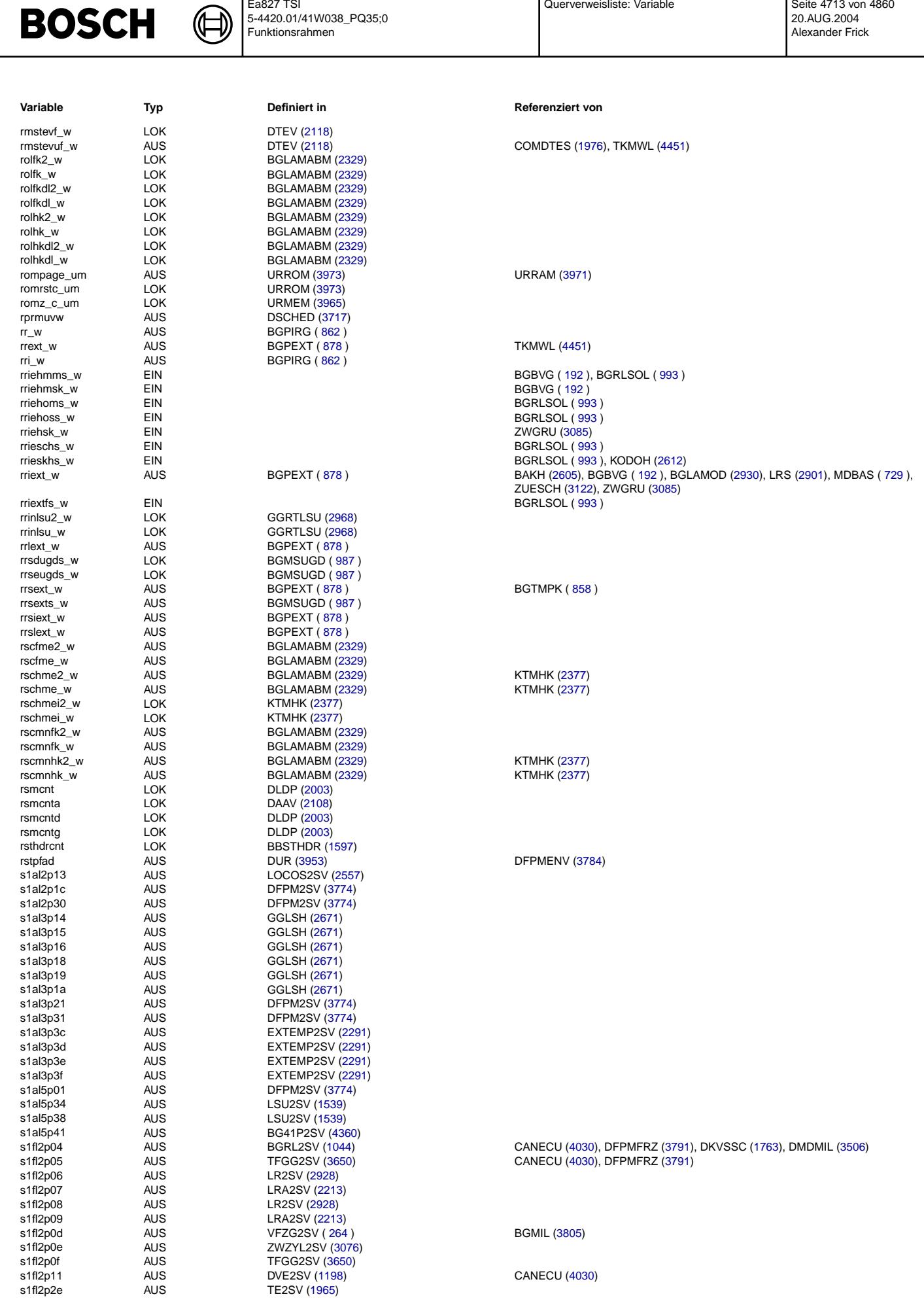

Querverweisliste: Variable

20.AUG.2004 Alexander Frick

Ea827 TSI

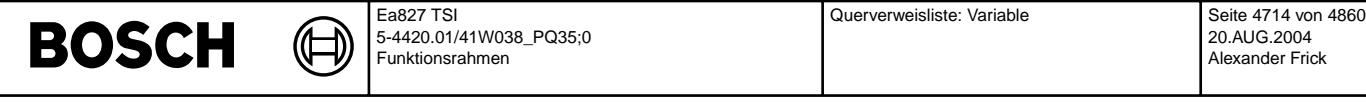

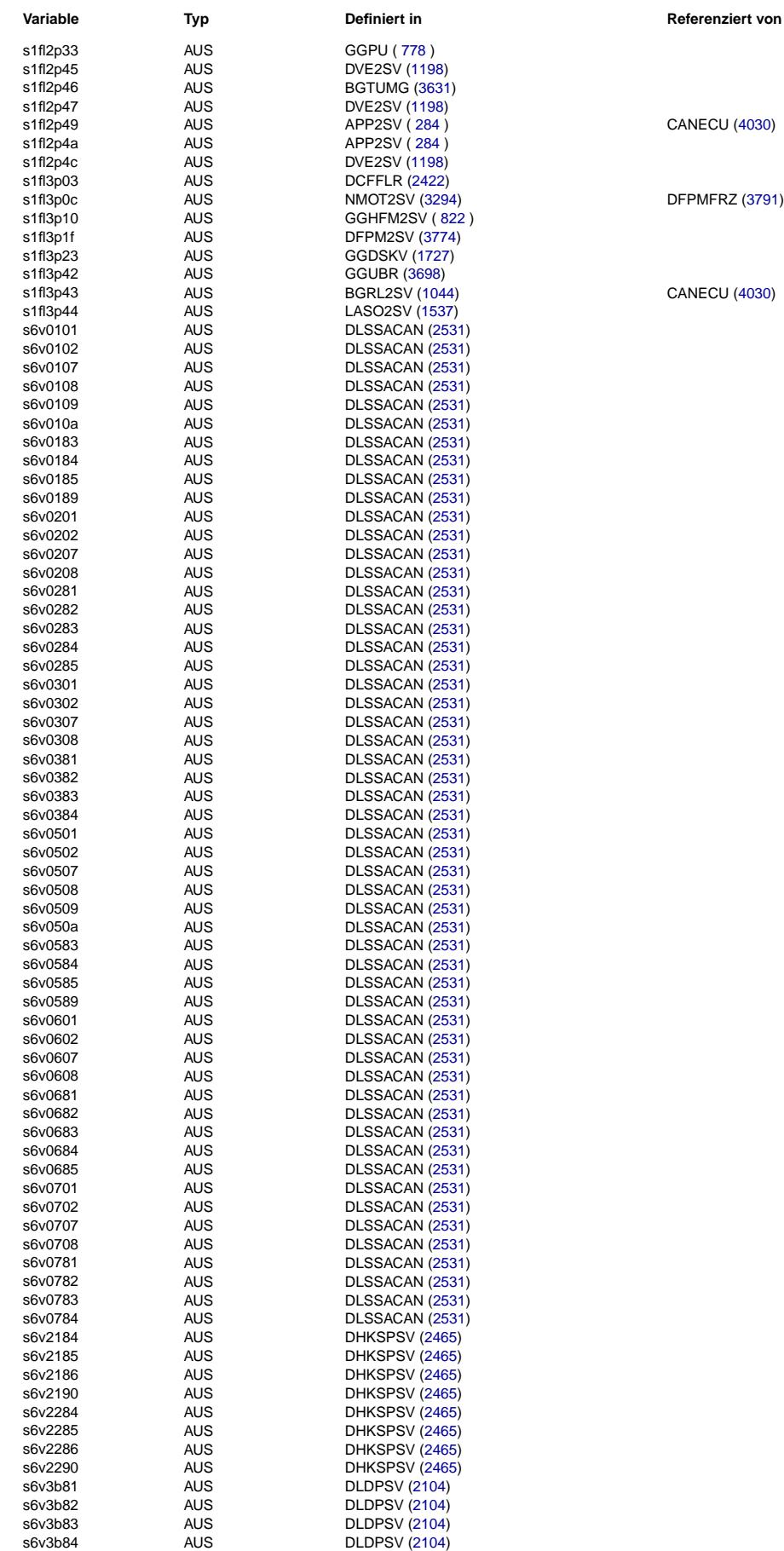

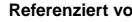

CANECU [\(4030\)](#page-4029-0)

DFPMFRZ [\(3791\)](#page-3790-0), DKVSSC [\(1763\)](#page-1762-0), DMDMIL [\(3506\)](#page-3505-0)

CANECU [\(4030\)](#page-4029-0)

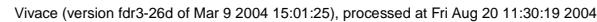

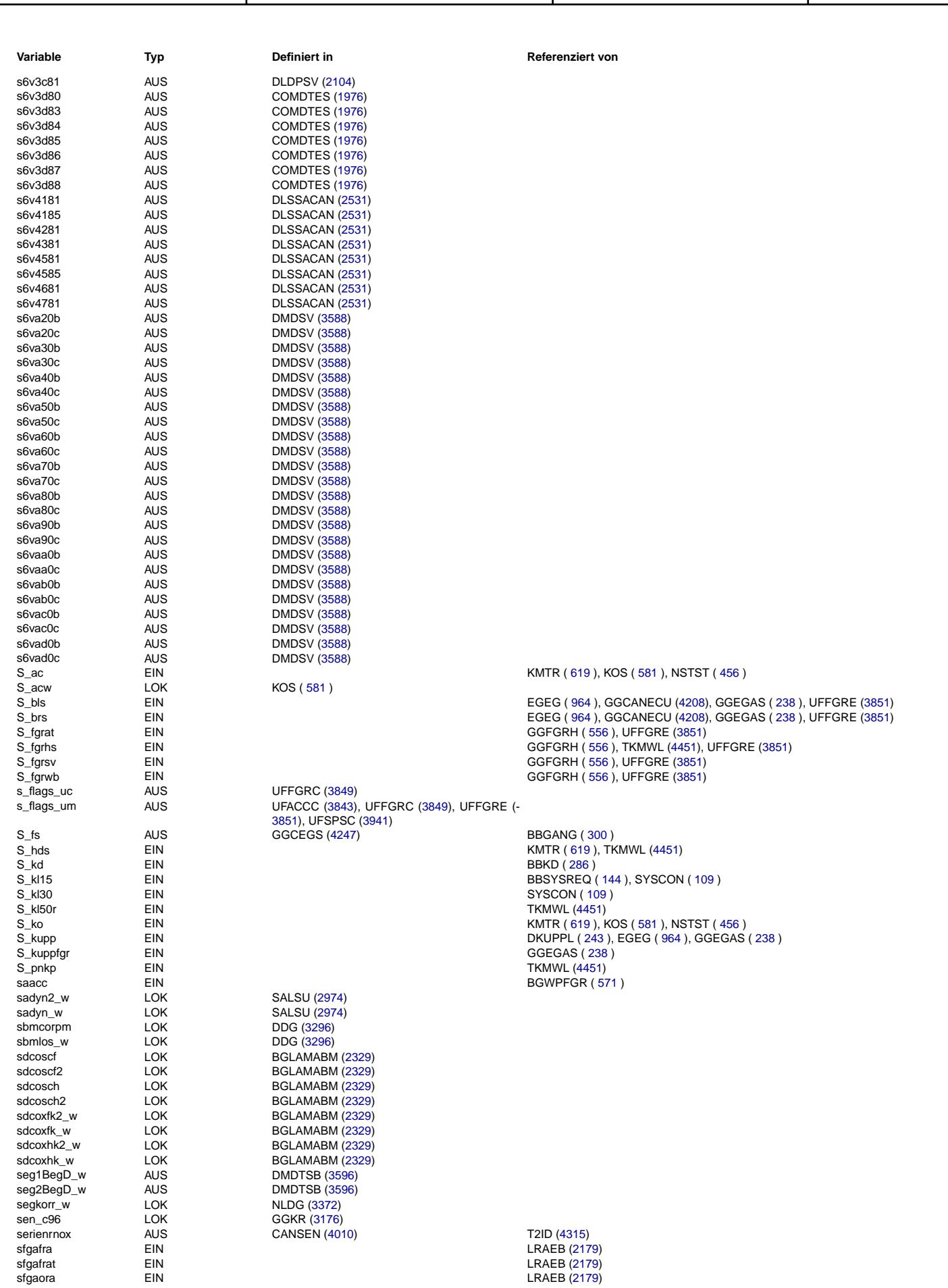

Querverweisliste: Variable

20.AUG.2004 Alexander Frick

Ea827 TSI

 $\bigoplus$ 

**BOSCH** 

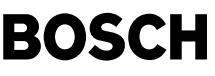

⊅ Œ

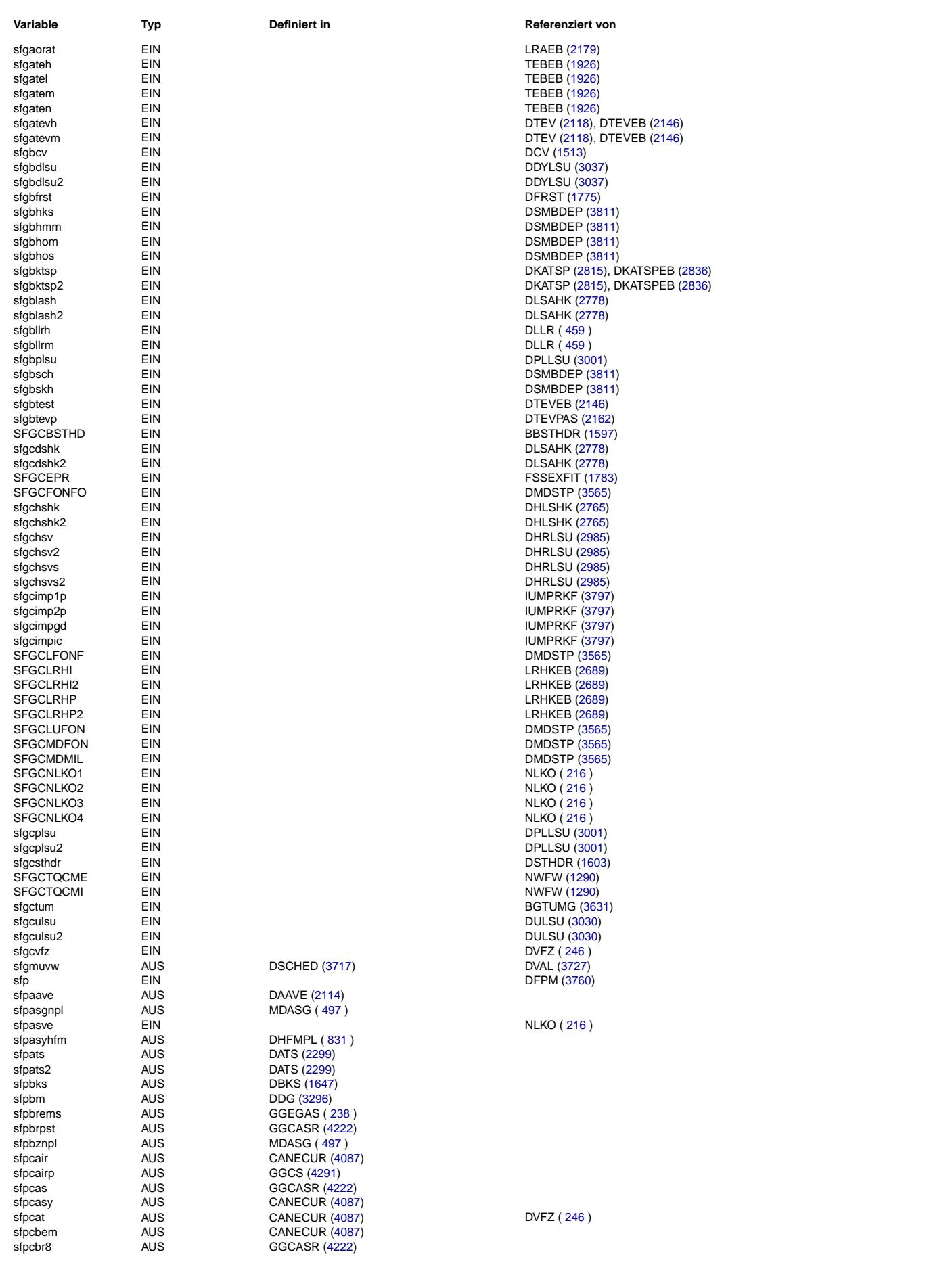
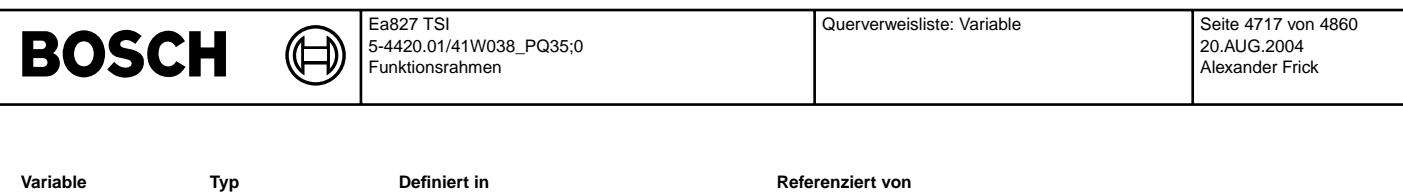

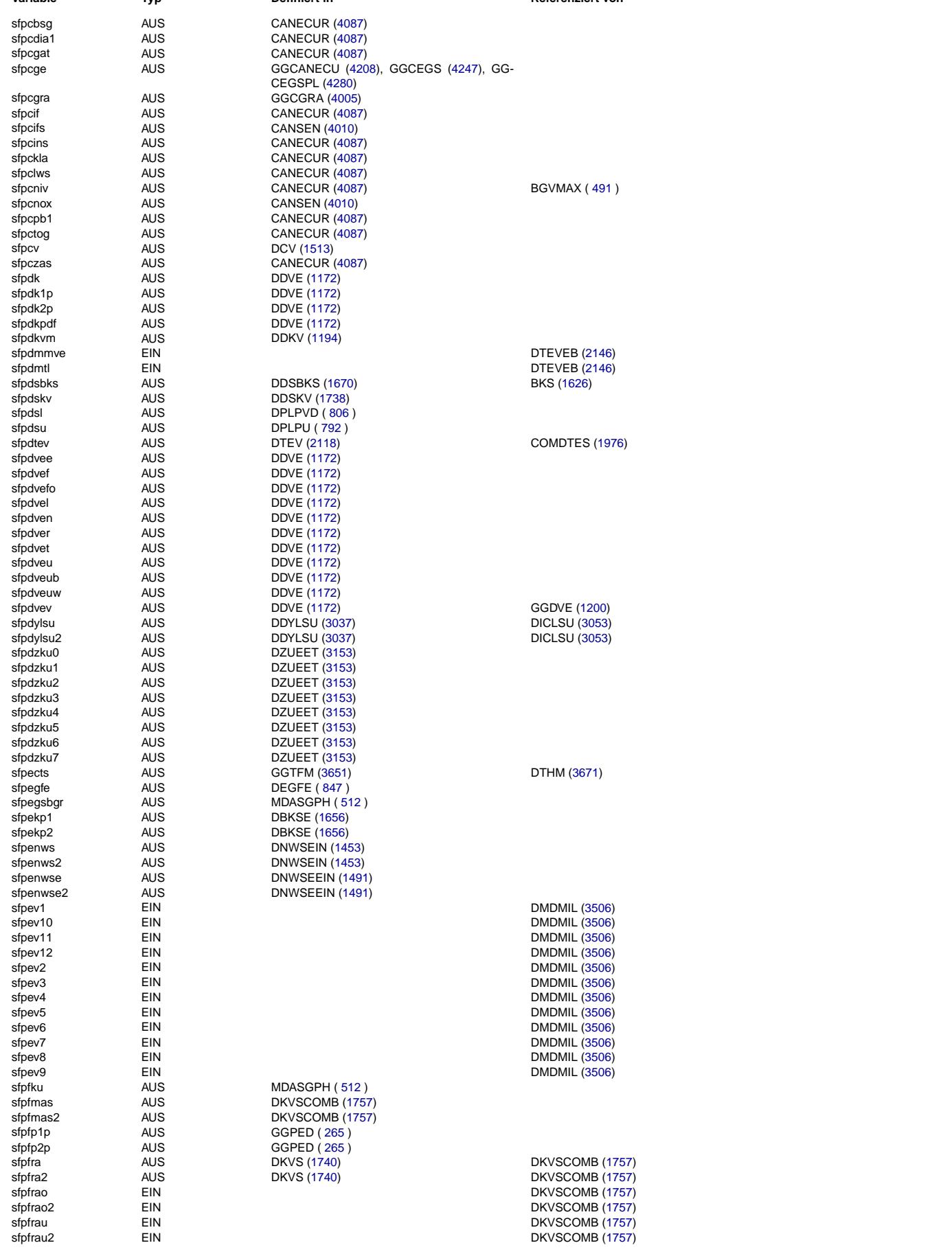

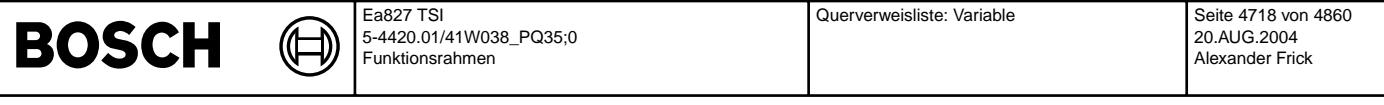

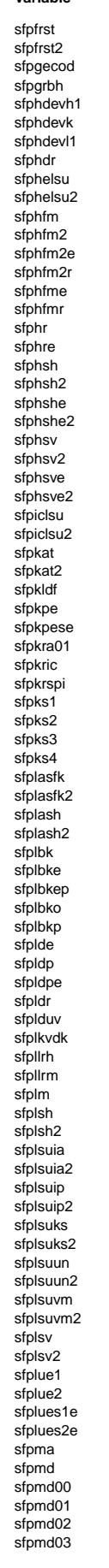

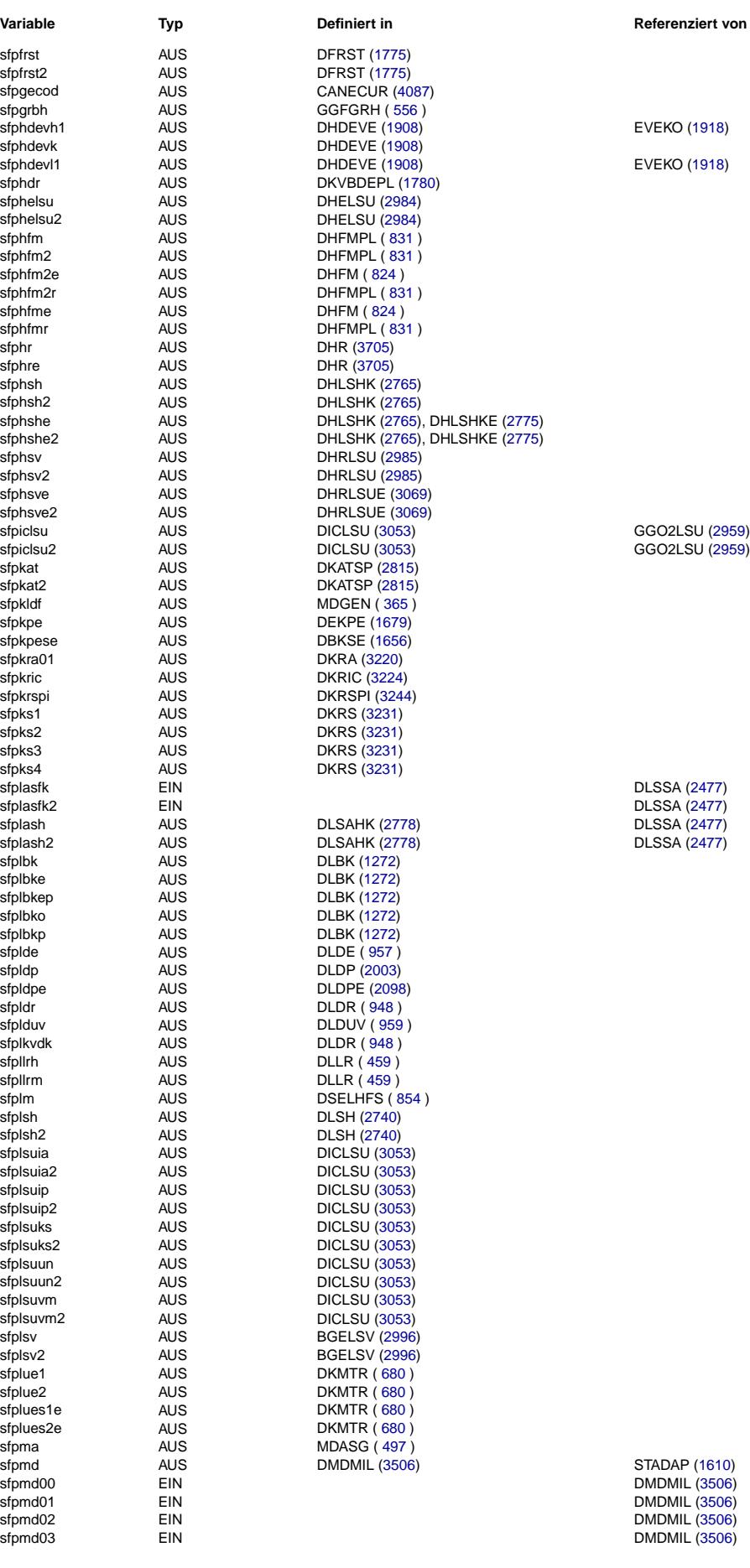

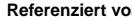

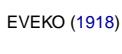

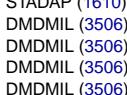

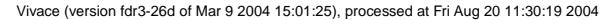

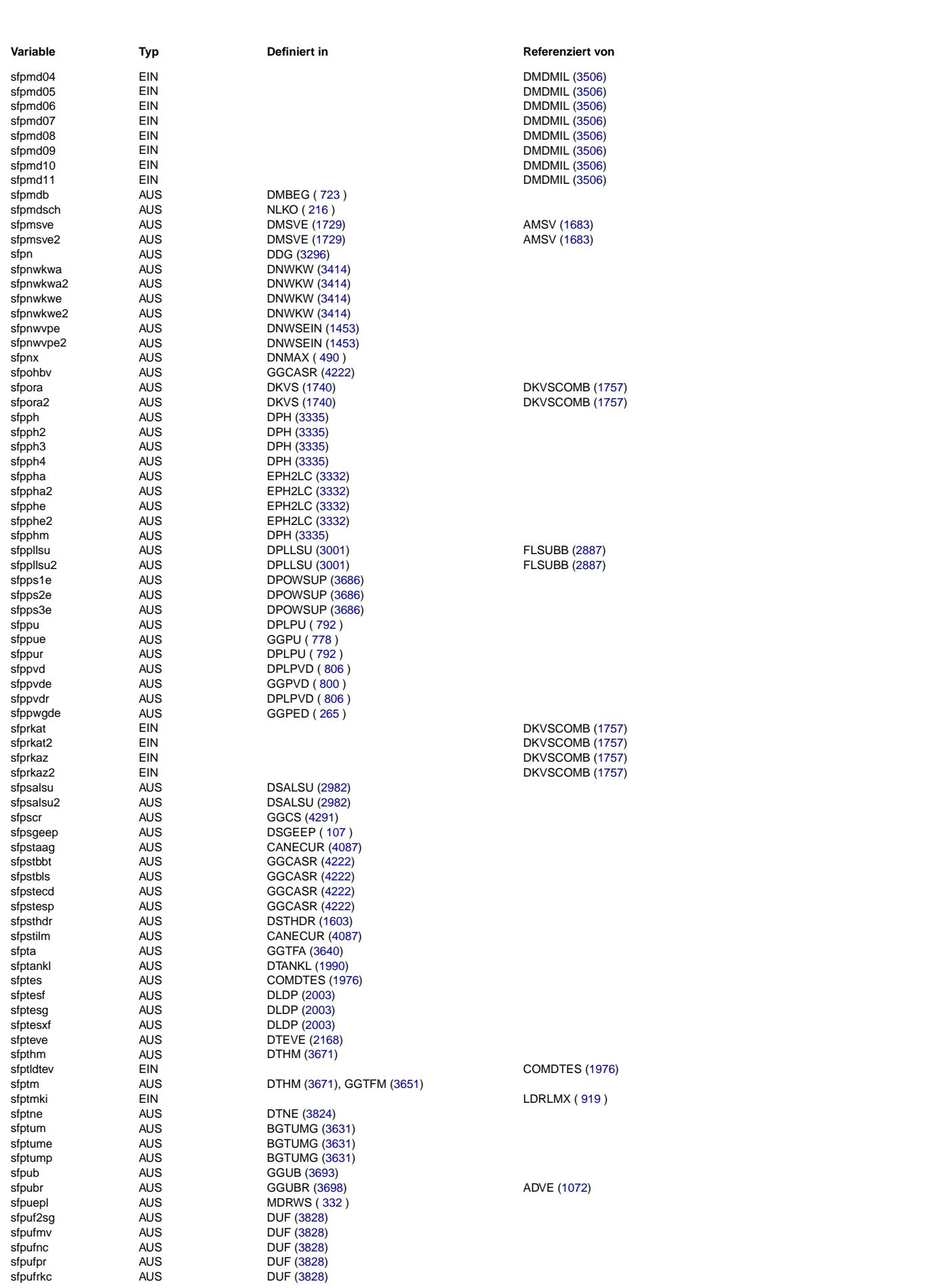

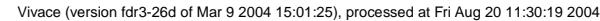

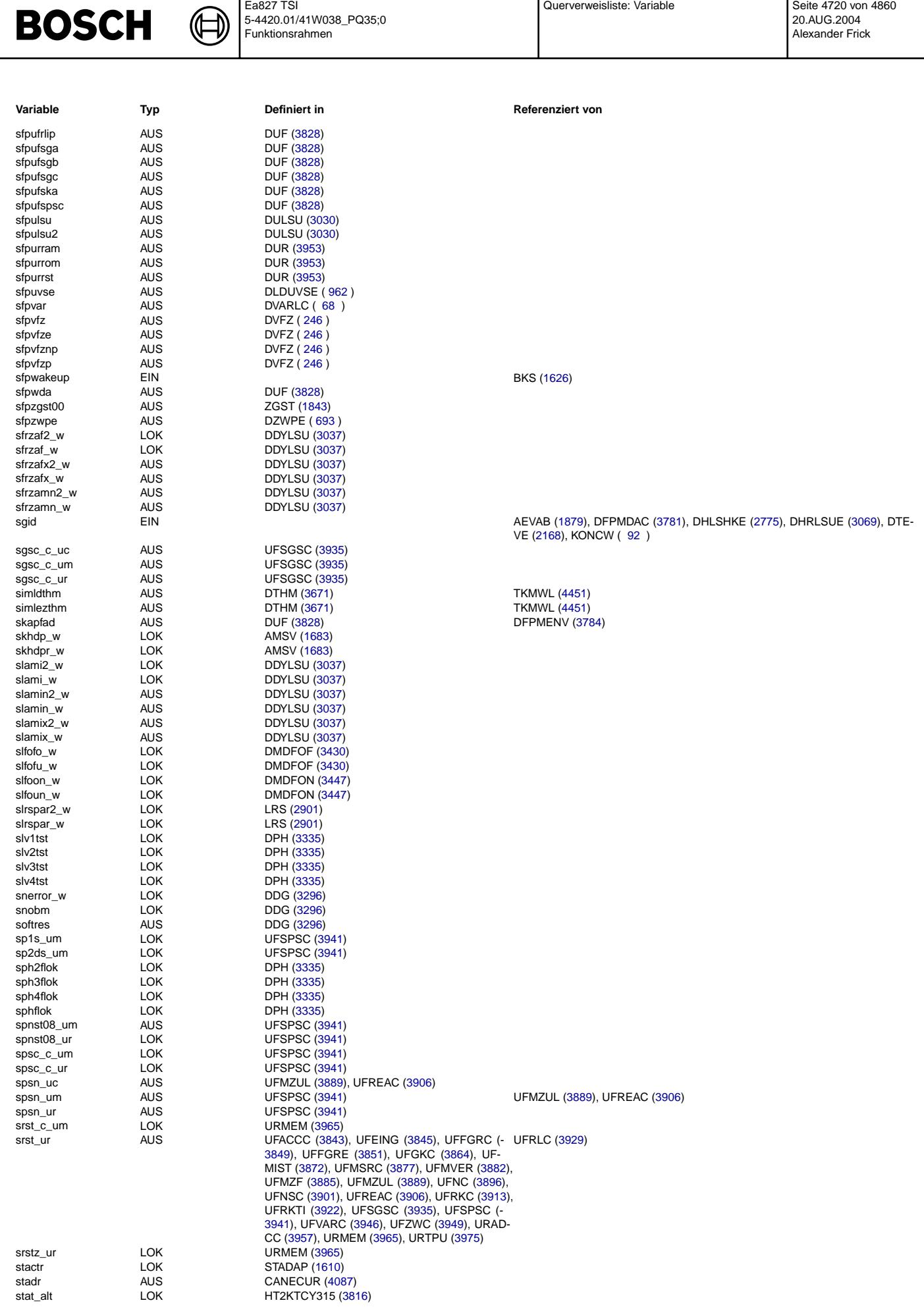

Ea827 TSI

## **BOSCH**

 $\bigoplus$ 

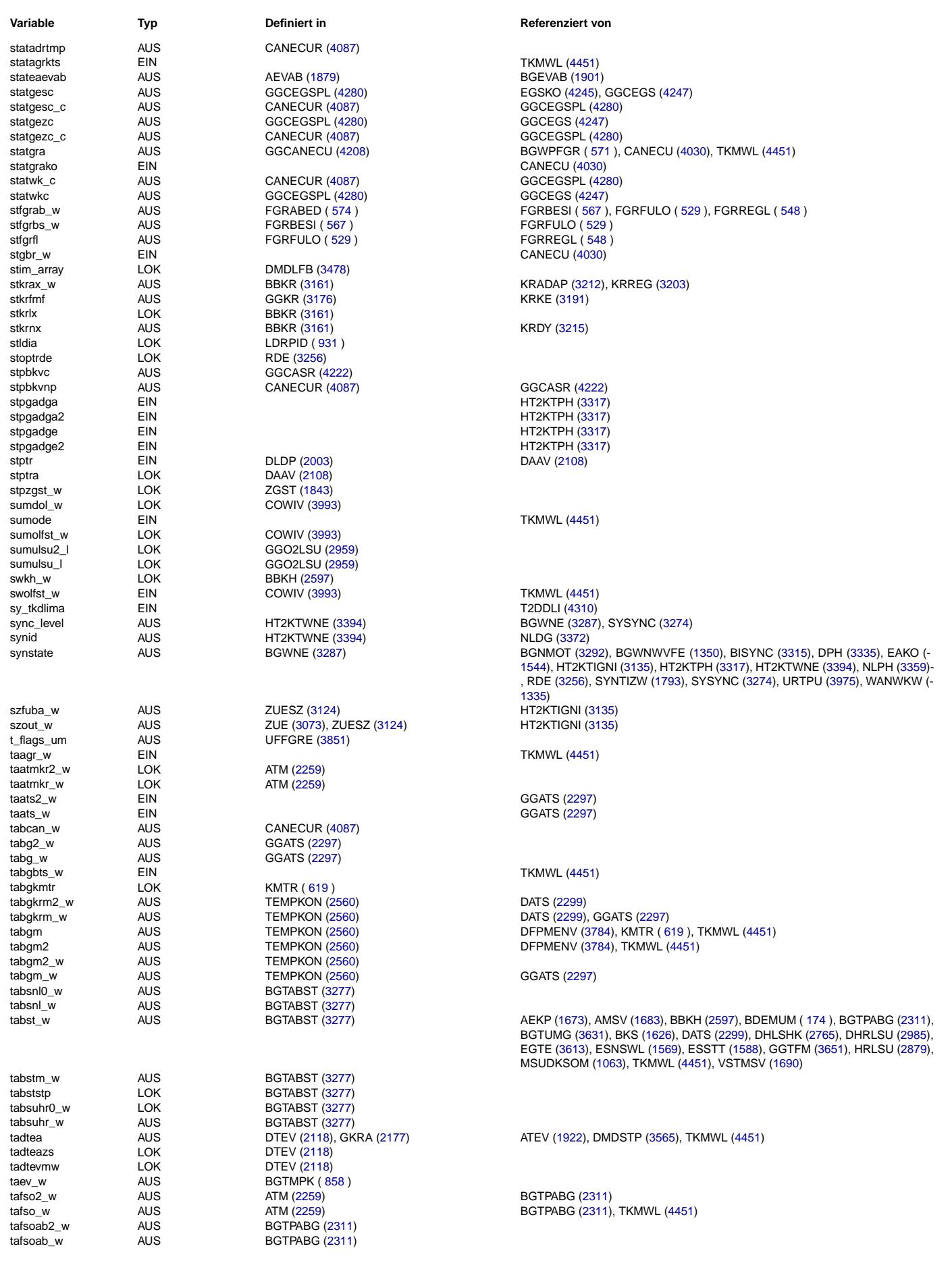

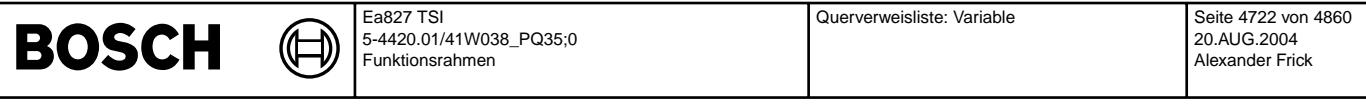

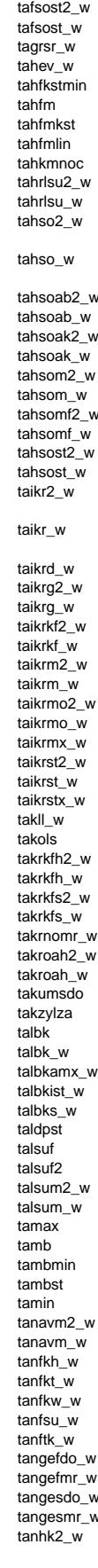

© Alle Reche bei Robert Bosch GmbH, auch für den Fall von Schutzrechtsanmeldungen. Jede Veöffentlichungsbefugnis, wie Kopier- und Weitergaberecht, bei uns. © Alle Rechte bei Robert Bosch GmbH, auch für den Fall von Schutzrechtsanmeldungen. Jede Veöffentlichungsbefugnis, wie Kopier- und Weitergaberecht, bei uns.

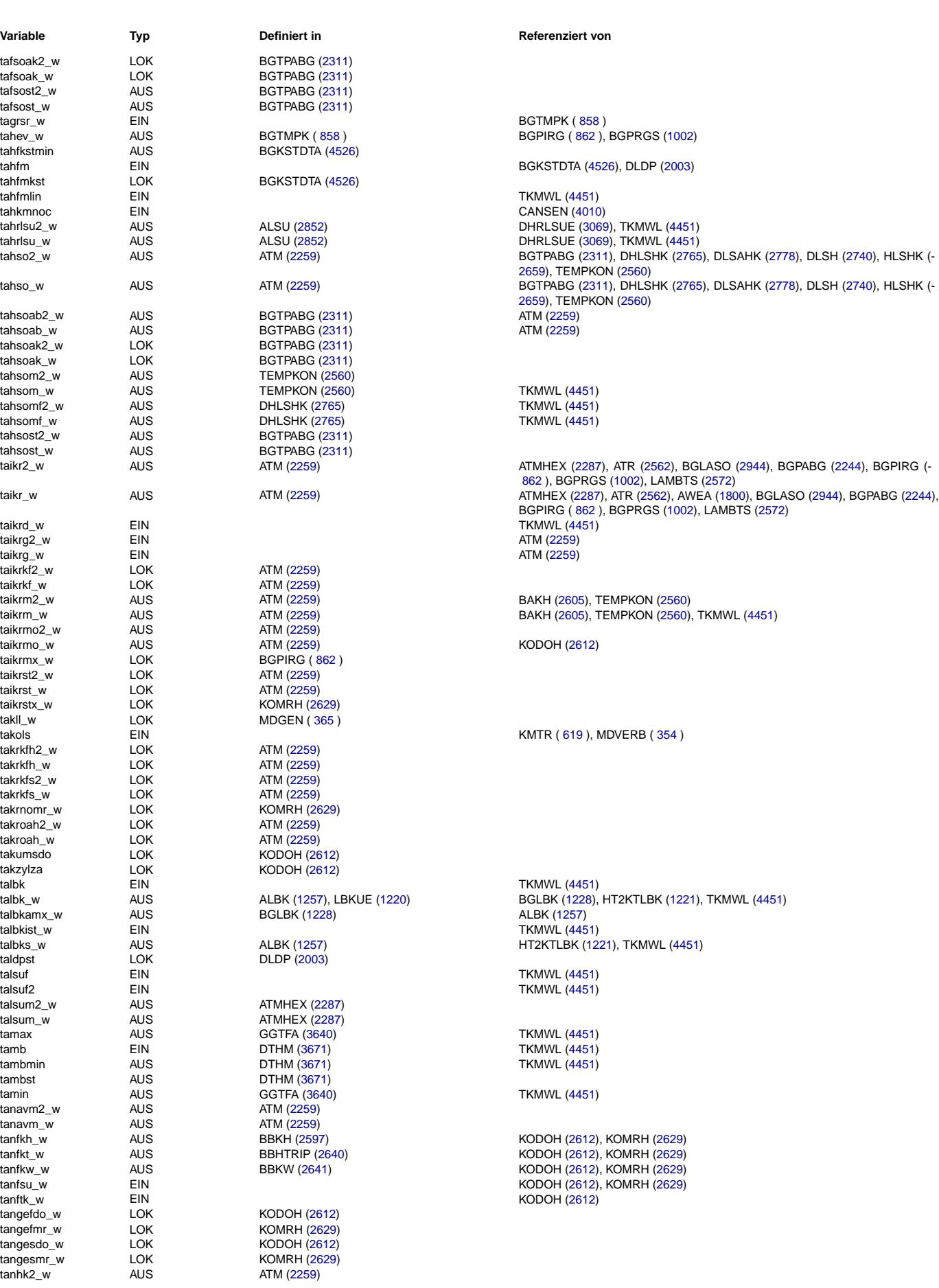

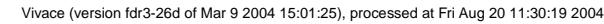

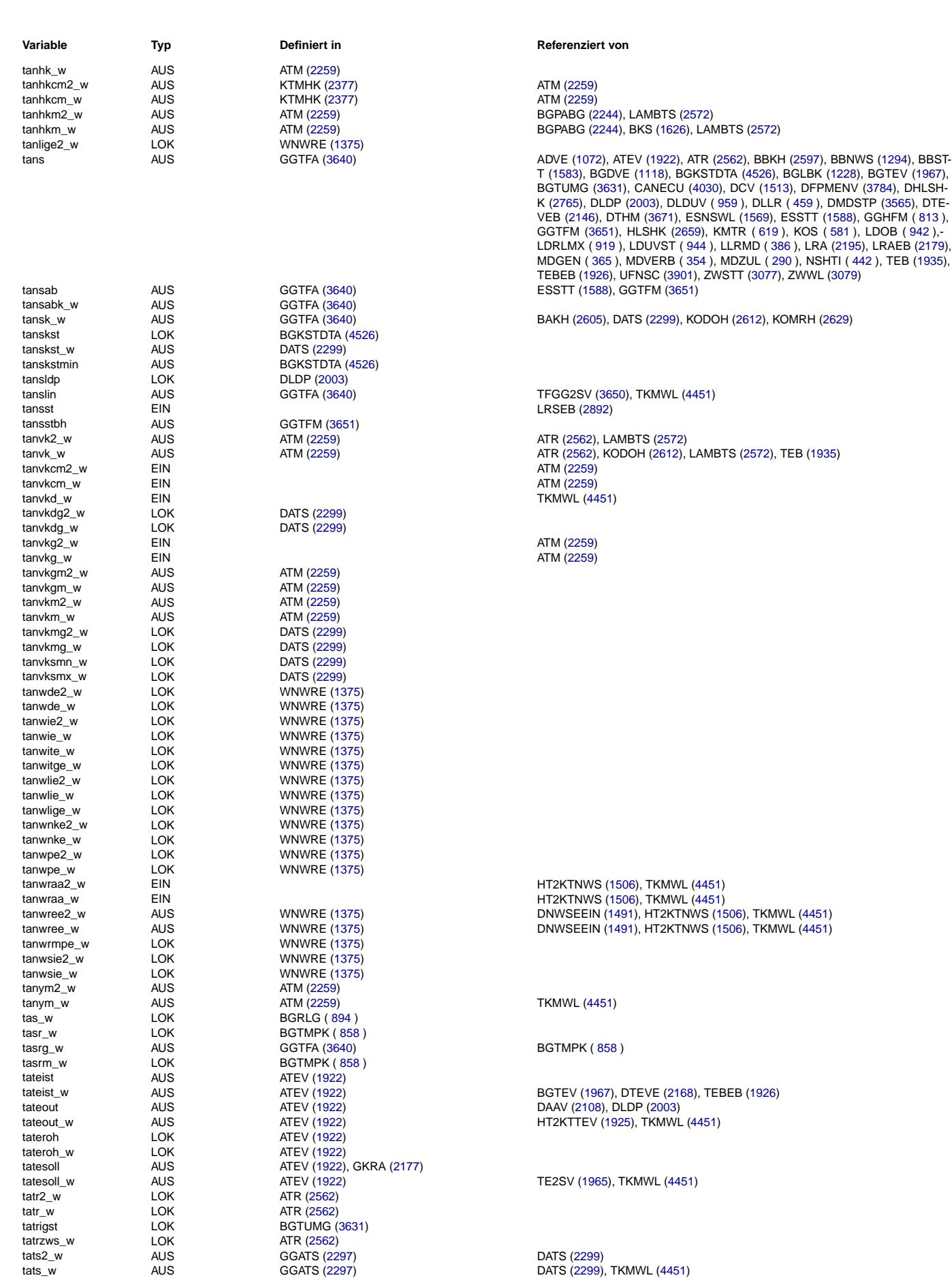

20.AUG.2004 Alexander Frick

Ea827 TSI

 $\bigoplus$ 

**BOSCH** 

## **BOSCH**

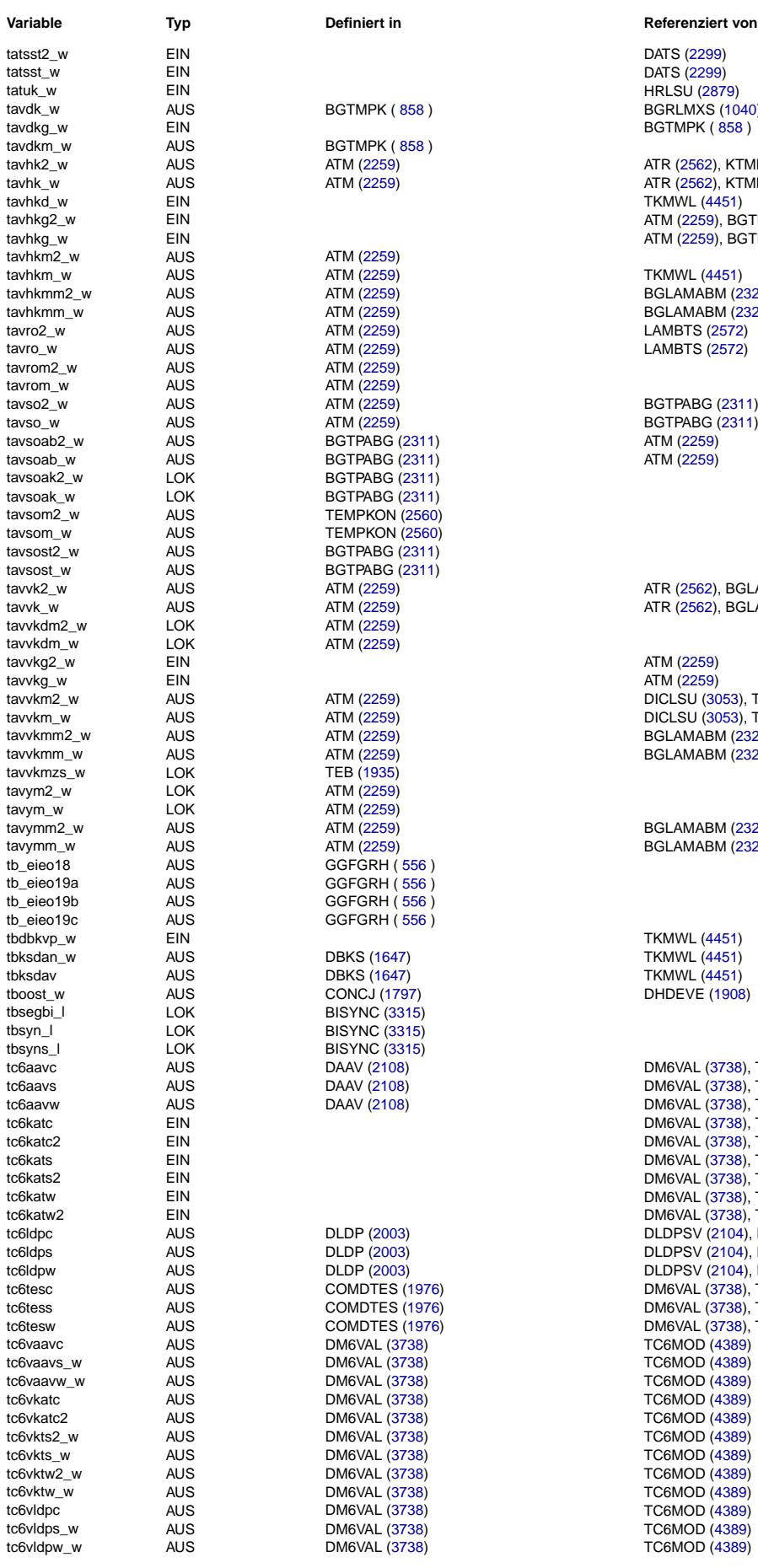

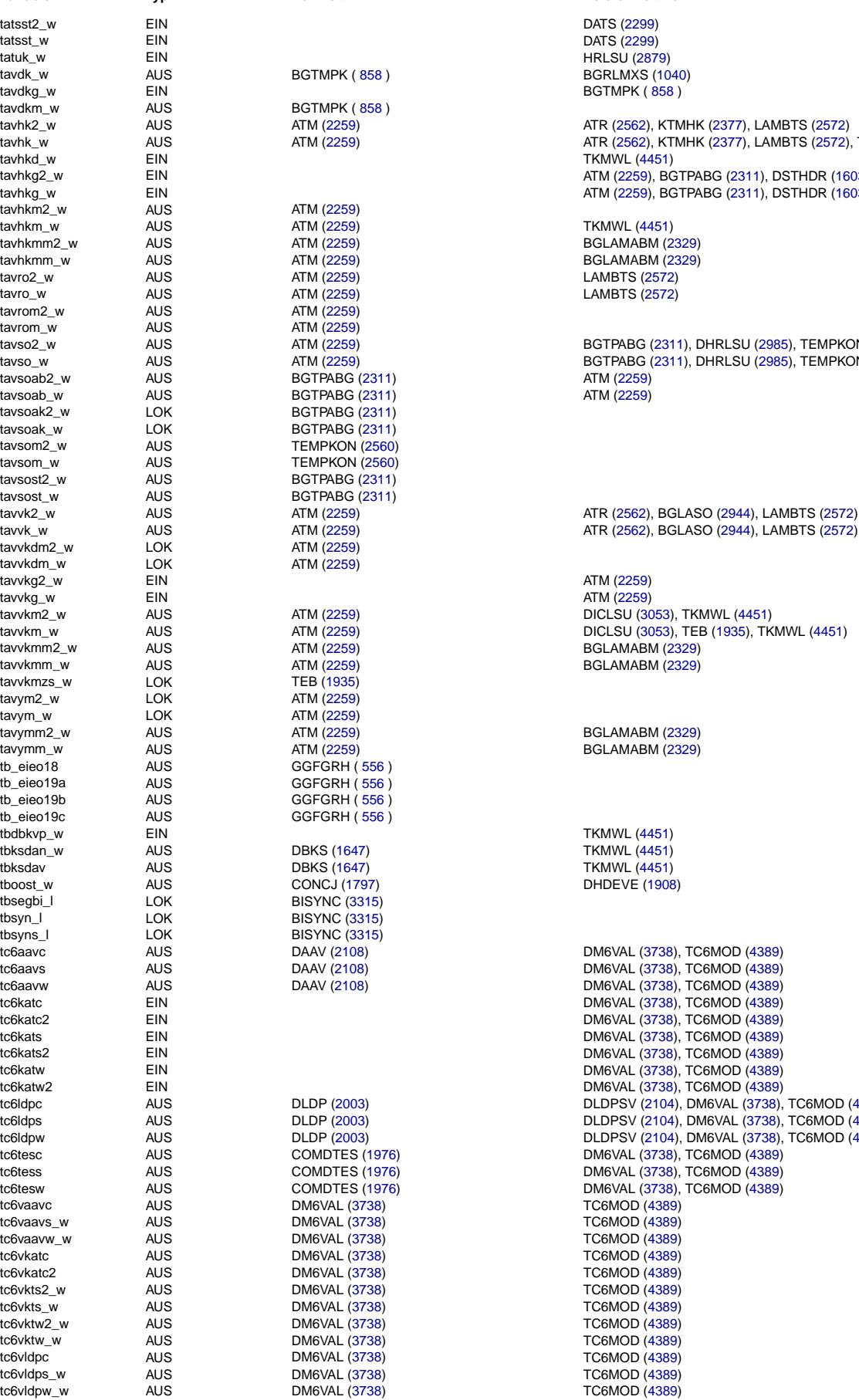

![](_page_4723_Picture_980.jpeg)

AUS ATM [\(2259\)](#page-2258-0) ATM (259) ATR [\(2562\)](#page-2561-0), KTMHK [\(2377\)](#page-2376-0), LAMBTS [\(2572\)](#page-2571-0)<br>AILS ATM (2259) ATM (2569) ATR (2562) KTMHK (2377) LAMBTS (2572) tavis ATM [\(2259\)](#page-2258-0) ATM (2577), LAMBTS [\(2572\)](#page-2571-0), TKMWL [\(4451\)](#page-4450-0)<br>FIN **TKMWL [\(4451\)](#page-4450-0)** EIN **EIN** ATM [\(2259\)](#page-2258-0), BGTPABG [\(2311\)](#page-2310-0), DSTHDR [\(1603\)](#page-1602-0) tavhkg EIN ATM [\(2259\)](#page-2258-0), BGTPABG [\(2311\)](#page-2310-0), DSTHDR [\(1603\)](#page-1602-0), TKMWL [\(4451\)](#page-4450-0)

AUS ATM [\(2259\)](#page-2258-0) ATM (2259) BGTPABG [\(2311\)](#page-2310-0), DHRLSU [\(2985\)](#page-2984-0), TEMPKON [\(2560\)](#page-2559-0), TKMWL [\(4451\)](#page-4450-0) tavs ATM [\(2259\)](#page-2258-0) ATM (2259) BGTPABG [\(2311\)](#page-2310-0), DHRLSU [\(2985\)](#page-2984-0), TEMPKON [\(2560\)](#page-2559-0), TKMWL [\(4451\)](#page-4450-0)<br>AUS BGTPABG (2311) ATM (2259)

AUS ATM [\(2259\)](#page-2258-0) ATM [\(2562\)](#page-2561-0), BGLASO [\(2944\)](#page-2943-0), LAMBTS [\(2572\)](#page-2571-0)<br>AUS ATM (2259) ATM (2562), BGLASO (2944), LAMBTS (2572)

AUS ATM [\(2259\)](#page-2258-0) ATM (2259) ATM (2259) DICLSU [\(3053\)](#page-3052-0), TKMWL [\(4451\)](#page-4450-0) AUS ATM [\(2259\)](#page-2258-0) ATM (2259) DICLSU [\(3053\)](#page-3052-0), TEB [\(1935\)](#page-1934-0), TKMWL [\(4451\)](#page-4450-0)<br>AUS ATM (2259) ATM (2259) BGLAMABM [\(2329\)](#page-2328-0)

the AUS data to the DAAV [\(2108\)](#page-2107-0) DAAV (2108) DAAV (2108) DAAV (2108) DAAV (2108) DAAV (2108) DAAV (2108) tick available to the DAAV [\(2108\)](#page-2107-0) DAAV (2108) DAAV (2108) DAAV (2108) DAAV (2108)<br>AUS DAAV (2108) DAAV (2108) DAAV (2108) DAAV (2108) DAAV (2108) tick aus data to the DAAV [\(2108\)](#page-2107-0) DAAV (2108) DM6VAL [\(3738\)](#page-3737-0), TC6MOD [\(4389\)](#page-4388-0) DM6VAL (3738), TC6MOD (4389) DM6VAL [\(3738\)](#page-3737-0), TC6MOD [\(4389\)](#page-4388-0) tick at the contract of the contract of the DM6VAL [\(3738\)](#page-3737-0), TC6MOD [\(4389\)](#page-4388-0).<br>EIN DM6VAL (3738), TC6MOD (4389) tion to the control of the control of the DM6VAL [\(3738\)](#page-3737-0), TC6MOD [\(4389\)](#page-4388-0)<br>EIN DM6VAL (3738), TC6MOD (4389) times the contract of the contract of the DM6VAL [\(3738\)](#page-3737-0), TC6MOD [\(4389\)](#page-4388-0)<br>2 EIN DM6VAL (3738), TC6MOD (4389) tick EIN EIN DM6VAL [\(3738\)](#page-3737-0), TC6MOD [\(4389\)](#page-4388-0)<br>EIN DM6VAL (3738), TC6MOD (4389) EIN DM6VAL [\(3738\)](#page-3737-0), TC6MOD [\(4389\)](#page-4388-0)<br>AUS DLDP (2003) DLDP (2003) DLDPSV (2104), DM6VAL (3738), tick AUS AUS DLDP [\(2003\)](#page-2002-0) DLDD (2003) DLDPSV [\(2104\)](#page-2103-0), DM6VAL [\(3738\)](#page-3737-0), TC6MOD [\(4389\)](#page-4388-0), TKMWL [\(4451\)](#page-4450-0)<br>AUS DLDP (2003) DLDPSV (2104), DM6VAL (3738), TC6MOD (4389), TKMWL (4451) to AUS DLDP [\(2003\)](#page-2002-0) DLDP (2003) DLDPSV [\(2104\)](#page-2103-0), DM6VAL [\(3738\)](#page-3737-0), TC6MOD [\(4389\)](#page-4388-0), TKMWL [\(4451\)](#page-4450-0)<br>AUS DLDP (2003) DLDPSV (2104), DM6VAL (3738), TC6MOD (4389), TKMWL (4451) tick AUS DLDP [\(2003\)](#page-2002-0) DLDD (2003) DLDPSV [\(2104\)](#page-2103-0), DM6VAL [\(3738\)](#page-3737-0), TC6MOD [\(4389\)](#page-4388-0), TKMWL [\(4451\)](#page-4450-0)<br>AUS COMDTES (1976) DM6VAL (3738), TC6MOD (4389) the test AUS COMDTES [\(1976\)](#page-1975-0) DO THE DOMENAL [\(3738\)](#page-3737-0), TC6MOD [\(4389\)](#page-4388-0)<br>AUS COMDTES (1976) DM6VAL (3738), TC6MOD (4389) the Saudi Comptes [\(1976\)](#page-1975-0) DOM COMB DOM DOM DOM DOM DOM (1978), TO (1989)<br>AUS COMPTES (1976) DOM DOM DOM DOM (19738), TO (1989) DM6VAL [\(3738\)](#page-3737-0), TC6MOD [\(4389\)](#page-4388-0)  $TC6MOD (4389)$  $TC6MOD (4389)$ 

![](_page_4724_Picture_574.jpeg)

© Alle Rechte bei Robert Bosch GmbH, auch für den Fall von Schutzrechtsanmeldungen. Jede Veöffentlichungsbefugnis, wie Kopier- und Weitergaberecht, bei uns. © Alle Rechte bei Robert Bosch GmbH, auch für den Fall von Schutzrechtsanmeldungen. Jede Veöffentlichungsbefugnis, wie Kopier- und Weitergaberecht, bei uns.

![](_page_4725_Picture_682.jpeg)

![](_page_4725_Picture_683.jpeg)

![](_page_4725_Picture_684.jpeg)

![](_page_4725_Picture_685.jpeg)

DDYLSU [\(3037\)](#page-3036-0), SALSU [\(2974\)](#page-2973-0), TKMWL [\(4451\)](#page-4450-0)

DPLLSU [\(3001\)](#page-3000-0)

AWEA [\(1800\)](#page-1799-0), ESAUSG [\(1812\)](#page-1811-0)

Vivace (version fdr3-26d of Mar 9 2004 15:01:25), processed at Fri Aug 20 11:30:19 2004

![](_page_4726_Picture_705.jpeg)

tldppmwa LOK DAAV [\(2108\)](#page-2107-0) tlok LOK MDVERB ( [354](#page-353-0) ) tloop\_w AUS BGDVE [\(1118\)](#page-1117-0) tlrbamo\_w LOK LRSEB [\(2892\)](#page-2891-0)

![](_page_4727_Picture_948.jpeg)

[619](#page-618-0) ), KOMRH [\(2629\)](#page-2628-0), KOS ( [581](#page-580-0) ), LAKH [\(2591\)](#page-2590-0), LANSWL [\(1606\)](#page-1605-0), LBKSOL (- [1266\)](#page-1265-0), LDRLMX ( [919](#page-918-0) ), LLRBB ( [383](#page-382-0) ), LLRMD ( [386](#page-385-0) ), LLRMR ( [388](#page-387-0) ), LLRNS-NF ( [425](#page-424-0) ), LRA [\(2195\)](#page-2194-0), LRAEB [\(2179\)](#page-2178-0), LRHKEB [\(2689\)](#page-2688-0), LRS [\(2901\)](#page-2900-0), LRSE-B [\(2892\)](#page-2891-0), MDASG ( [497](#page-496-0) ), MDBAS ( [729](#page-728-0) ), MDBGRFZG ( [515](#page-514-0) ), MDBGRMOT (- [521](#page-520-0) ), MDFAFI ( [306](#page-305-0) ), MDGEN ( [365](#page-364-0) ), MDRED ( [760](#page-759-0) ), MDRWS ( [332](#page-331-0) ), MD-VER ( [343](#page-342-0) ), MDVERAD ( [375](#page-374-0) ), MDWAN ( [346](#page-345-0) ), MDZUL ( [290](#page-289-0) ), NLDG [\(3372\)](#page-3371-0), NLPH [\(3359\)](#page-3358-0), NMAXMD ( [484](#page-483-0) ), NSBLP ( [437](#page-436-0) ), NSHTI ( [442](#page-441-0) ), NWSOLLE (- [1353\)](#page-1352-0), RDE [\(3256\)](#page-3255-0), SALSU [\(2974\)](#page-2973-0), SSTNW [\(1432\)](#page-1431-0), TEB [\(1935\)](#page-1934-0), TEBEB [\(1926\)](#page-1925-0), TEMPKON [\(2560\)](#page-2559-0), UFNSC [\(3901\)](#page-3900-0), VSTMSV [\(1690\)](#page-1689-0), WANWKW [\(1335\)](#page-1334-0), ZGST (- [1843\)](#page-1842-0), ZUESZ [\(3124\)](#page-3123-0), ZWMIN [\(3095\)](#page-3094-0), ZWWL [\(3079\)](#page-3078-0) tmot\_uc AUS UFMIST [\(3872\)](#page-3871-0), UFMZUL [\(3889\)](#page-3888-0) tmot\_um AUS UFNSC [\(3901\)](#page-3900-0) UFMIST [\(3872\)](#page-3871-0), UFMZUL [\(3889\)](#page-3888-0) tmotab AUS GGTFM [\(3651\)](#page-3650-0) AEKP [\(1673\)](#page-1672-0), BBKH [\(2597\)](#page-2596-0), BGKSTDTA [\(4526\)](#page-4525-0), BGTABST [\(3277\)](#page-3276-0), DATS (- [2299\)](#page-2298-0), DLDP [\(2003\)](#page-2002-0), DLSH [\(2740\)](#page-2739-0), ESSTT [\(1588\)](#page-1587-0), GGTFA [\(3640\)](#page-3639-0)

tmotk\_w AUS TEMPKON [\(2560\)](#page-2559-0) ATM [\(2259\)](#page-2258-0), ATMHEX [\(2287\)](#page-2286-0), BGTMPK ( [858](#page-857-0) ), DATS [\(2299\)](#page-2298-0), KTMHK [\(2377\)](#page-2376-0)

GGTFA [\(3640\)](#page-3639-0), HDRPSOL [\(1722\)](#page-1721-0), HLSHK [\(2659\)](#page-2658-0), HT2KTWNE [\(3394\)](#page-3393-0), KMTR (-

DFPMENV [\(3784\)](#page-3783-0), DMDMIL [\(3506\)](#page-3505-0), DTHM [\(3671\)](#page-3670-0), TFGG2SV [\(3650\)](#page-3649-0), TKMWL (-[4451\)](#page-4450-0)

tmotlinc EIN GGTFM [\(3651\)](#page-3650-0) tmotlinst AUS GGTFM [\(3651\)](#page-3650-0) TKMWL [\(4451\)](#page-4450-0)<br>tmotmdb LOK MDBGRMOT (521 )

tmotsoll AUS KMTR ( [619](#page-618-0) ) BDEMHA ( [210](#page-209-0) ), TKMWL [\(4451\)](#page-4450-0)

tmot\_u AUS DFPMENV [\(3784\)](#page-3783-0)

tmot\_ur LOK UFNSC [\(3901\)](#page-3900-0)<br>tmotab AUS GGTFM (3651)

TEMPKON [\(2560\)](#page-2559-0)<br>TEMPKON (2560)

MDZUL ( [290](#page-289-0) )

tmotbks LOK BKS [\(1626\)](#page-1625-0) tmotdifk\_w LOK BGTMPK ([858](#page-857-0) )<br>tmotfilk\_w LOK BGTMPK (858 ) tmotfilk\_w LOK BGTMPK ( [858](#page-857-0) )<br>tmotk AUS TEMPKON (256

tmotkmtr AUS KMTR ( [619](#page-618-0) ) tmotkst\_w AUS DATS [\(2299\)](#page-2298-0)<br>tmotldrlmx AUS LDRLMX (9 tmotldrlmx AUS LDRLMX ([919](#page-918-0) )<br>tmotlin AUS GGTFM (3651)

tmotlin\_w AUS GGTFM [\(3651\)](#page-3650-0)<br>tmotlinab AUS GGTFM (3651) tmotlinab AUS GGTFM [\(3651\)](#page-3650-0)<br>tmotlinc EIN

tmotmdb LOK MDBGRMOT ([521](#page-520-0) )<br>tmotmn LOK MDZUL (290 )

tmotmn\_uc LOK UFMZUL [\(3889\)](#page-3888-0)<br>tmotmn\_um LOK UFMZUL (3889) tmotmn\_um LOK UFMZUL [\(3889\)](#page-3888-0)<br>tmotmn\_ur LOK UFMZUL (3889) tmotmn\_ur LOK UFMZUL [\(3889\)](#page-3888-0)<br>tmotnl2 LOK KMTR (619) tmotnl2 LOK KMTR ([619](#page-618-0)) tmotnldiff AUS ESSTT [\(1588\)](#page-1587-0) tmotnlmx AUS ESSTT [\(1588\)](#page-1587-0)<br>tmotrvmx LOK BGVMAX (49 tmotrvmx LOK BGVMAX ([491](#page-490-0) )<br>tmotsoll AUS KMTR (619 )

tmotvt LOK GGTFM [\(3651\)](#page-3650-0)

![](_page_4728_Picture_813.jpeg)

Vivace (version fdr3-26d of Mar 9 2004 15:01:25), processed at Fri Aug 20 11:30:19 2004

### Vivace (version fdr3-26d of Mar 9 2004 15:01:25), processed at Fri Aug 20 11:30:19 2004

ATMHEX [\(2287\)](#page-2286-0)

**Variable Typ Definiert in Referenziert von** tofmsndk\_w LOK DCV [\(1513\)](#page-1512-0)<br>tofmsnlt\_w LOK DCV (1513) tofmsnlt\_w LOK DCV [\(1513\)](#page-1512-0)<br>togtime\_w AUS CANECUR togtime\_w AUS CANECUR [\(4087\)](#page-4086-0) COWIV [\(3993\)](#page-3992-0)<br>tolc AUS COWIV (3993) COWIV (3993) COWIV (3993) tolc AUS COWIV [\(3993\)](#page-3992-0) CANECU [\(4030\)](#page-4029-0), GGCTOL [\(3614\)](#page-3613-0), LDRLMX ( [919](#page-918-0) ), TKMWL [\(4451\)](#page-4450-0) toltm EIN EIN COWIV [\(3993\)](#page-3992-0), KMTR ( [619](#page-618-0) )<br>tooth10ms LOK ALE (3246) tooth10ms LOK ALE [\(3246\)](#page-3245-0)<br>toothtim\_l LOK ALE (3246) LOK ALE [\(3246\)](#page-3245-0)<br>AUS DTOP (3810) top\_w AUS DTOP [\(3810\)](#page-3809-0) DFPMENV [\(3784\)](#page-3783-0), STADAP [\(1610\)](#page-1609-0), TKMWL [\(4451\)](#page-4450-0) toraf\_w LOK LRAPHU [\(2215\)](#page-2214-0) toraffv\_w LOK LRAPHU [\(2215\)](#page-2214-0) torast LOK LOK DKVS [\(1740\)](#page-1739-0) torast2 LOK DKVS [\(1740\)](#page-1739-0) toratst LOK DKVS [\(1740\)](#page-1739-0)<br>toratst2 LOK DKVS (1740) toratst2 LOK DKVS [\(1740\)](#page-1739-0)<br>torealls\_w EIN EIN BAKH [\(2605\)](#page-2604-0)<br>AUS BGTOSP (3619) BGTOSP (3619) tosp AUS BGTOSP [\(3619\)](#page-3618-0)<br>tosp\_w AUS BGTOSP (3619) tosp\_w AUS BGTOSP [\(3619\)](#page-3618-0) BGTOCH [\(3617\)](#page-3616-0)<br>tospab AUS BGTOSP (3619) tospab AUS BGTOSP [\(3619\)](#page-3618-0) tospm AUS BGTOSPM [\(3621\)](#page-3620-0) BGTOSP [\(3619\)](#page-3618-0) BGTOSPM [\(3621\)](#page-3620-0) tospmnf\_w LOK BGTOSPM [\(3621\)](#page-3620-0)<br>tospmq AUS BGTOSPM (3621) BGTOSPM [\(3621\)](#page-3620-0) tospmr\_w LOK BGTOSPM [\(3621\)](#page-3620-0) tospr AUS AUS GGCTOLAD [\(3616\)](#page-3615-0) BGTOSP [\(3619\)](#page-3618-0) tovhkls\_w EIN EIN RODOH (2612) CHECK ATM [\(2259\)](#page-2258-0), KOMRH [\(2629\)](#page-2628-0)<br>The ATM (2259) ATM (2259) ATM (2259) tovkrdo\_w AUS KODOH [\(2612\)](#page-2611-0) ATM [\(2259\)](#page-2258-0)<br>tovkrsl\_w EIN ATM (2259) tovkrsl\_w EIN ATM [\(2259\)](#page-2258-0) tovvkdo\_w AUS KODOH [\(2612\)](#page-2611-0) ATM [\(2259\)](#page-2258-0)<br>tovvksl w EIN EIN ATM (2259) tovvksl\_w EIN EIN EIN CONSERVERSION [\(2259\)](#page-2258-0), BAKH [\(2605\)](#page-2604-0), KOMRH [\(2629\)](#page-2628-0)<br>tpats EIN EIN EIN tpats EIN EIN DATS [\(2299\)](#page-2298-0)<br>tpats2 EIN EIN DATS (2299) tpats2 EIN EIN DATS [\(2299\)](#page-2298-0)<br>tpcorctr\_w AUS BBFEWNE (3354) DDG (3296) tpcorctr\_w AUS BBFEWNE [\(3354\)](#page-3353-0) DDG [\(3296\)](#page-3295-0)<br>tpddf\_w AUS HT2KTDFM ( 695 ) MDGEN ( 365 ) tpddf\_w AUS HT2KTDFM ( [695](#page-694-0) )<br>tpfifo EIN DLDP (2003) tpfifo EIN DLDP [\(2003\)](#page-2002-0) TKMWL [\(4451\)](#page-4450-0) **TKMWL [\(4451\)](#page-4450-0)** tphrlsu\_w AUS ALSU [\(2852\)](#page-2851-0) tpkhfm2\_w EIN GGHFM ( [813](#page-812-0) ) tpkhfm\_w EIN EIN GGHFM ([813](#page-812-0)) CGHFM (813 ) tpkmhfm2\_w AUS GGHFM ( [813](#page-812-0) ) DHFMPL ( [831](#page-830-0) )<br>tpkmhfm\_w AUS GGHFM ( 813 ) DHFMPL ( 831 ) tpkmhfm\_w AUS GGHFM ( [813](#page-812-0) ) DHFMPL ( [831](#page-830-0) )<br>tpldptc\_w EIN DLDP (2003) COMDTES (197 tpldptc\_w EIN DLDP [\(2003\)](#page-2002-0) COMDTES [\(1976\)](#page-1975-0), TKMWL [\(4451\)](#page-4450-0)<br>tpldptcx\_w EIN DLDP (2003) COMDTES (1976), TKMWL (4451) tpldptcx\_w EIN DLDP [\(2003\)](#page-2002-0) COMDTES [\(1976\)](#page-1975-0), TKMWL [\(4451\)](#page-4450-0)<br>tpmeanv\_w LOK DLDP (2003) tpmeanv\_w LOK DLDP [\(2003\)](#page-2002-0)<br>tpmeanva\_w LOK DAAV (2108) tpmeanva\_w LOK DAAV [\(2108\)](#page-2107-0)<br>tpmshfm2\_w AUS HT2KTHFM (810) tpmshfm2\_w AUS HT2KTHFM ( [810](#page-809-0) ) DHFM ( [824](#page-823-0) ), GGHFM ( [813](#page-812-0) )<br>tpmshfm\_w AUS HT2KTHFM ( 810 ) DHFM ( 824 ), GGHFM ( 813 ) tpmshfm\_w AUS HT2KTHFM ( [810](#page-809-0) ) DHFM ( [824](#page-823-0) ), GGHFM ( [813](#page-812-0) )<br>tpnt aktiv EIN HT2KTHFM ( 810 ) DKRA (3220)  $DKRA$   $(3220)$ tpostdrv\_w AUS BBSYSCON ( [132](#page-131-0) )<br>tpredrv\_w AUS BBSYSCON ( 132 ) tpredrv\_w AUS BBSYSCON ([132](#page-131-0))<br>tpsykmf2 u AUS DFPMENV (3784) tpsvkmf2\_u AUS DFPMENV [\(3784\)](#page-3783-0)<br>tpsvkmf2 w EIN DFPMENV [\(3784\)](#page-3783-0), DLSSA [\(2477\)](#page-2476-0), DLSSACAN [\(2531\)](#page-2530-0) tpsvkmf\_u AUS DFPMENV [\(3784\)](#page-3783-0)<br>tpsvkmf w EIN tpsvkmf\_w EIN EIN DEPMENV [\(3784\)](#page-3783-0), DLSSA [\(2477\)](#page-2476-0), DLSSACAN [\(2531\)](#page-2530-0)<br>tpsvkmn2\_w AUS DLSSA (2477) DLSSACAN (2531)  $DISSACAN (2531)$  $DISSACAN (2531)$ tpsvkmn\_w AUS DLSSA [\(2477\)](#page-2476-0) DLSSACAN [\(2531\)](#page-2530-0) tpsvkmx2\_w AUS DLSSA [\(2477\)](#page-2476-0) DLSSACAN [\(2531\)](#page-2530-0)<br>tpsvkmx\_w AUS DLSSA (2477) DLSSACAN (2531) tpsvkmx\_w AUS DLSSA [\(2477\)](#page-2476-0) DLSSACAN [\(2531\)](#page-2530-0)<br>tpu\_c\_um LOK URTPU (3975) tpu\_c\_um LOK URTPU [\(3975\)](#page-3974-0)  $URTPU(3975)$  $URTPU(3975)$ tpuca\_c\_um LOK URTPU [\(3975\)](#page-3974-0) tpuca\_c\_ur LOK URTPU [\(3975\)](#page-3974-0)<br>tpucr\_c\_um LOK URTPU (3975) tpucr\_c\_um LOK URTPU [\(3975\)](#page-3974-0) tpucr\_c\_ur LOK URTPU [\(3975\)](#page-3974-0)<br>tpura c um LOK URTPU (3975) tpura\_c\_um LOK URTPU [\(3975\)](#page-3974-0)<br>tpura\_c\_ur LOK URTPU (3975) tpura\_c\_ur LOK URTPU [\(3975\)](#page-3974-0) LOK URTPU [\(3975\)](#page-3974-0)<br>TOK URTPU (3975) tpust\_c\_um LOK URTPU [\(3975\)](#page-3974-0)<br>tpust\_c\_ur LOK URTPU (3975) tpust\_c\_ur LOK URTPU [\(3975\)](#page-3974-0)<br>tpwdf w AUS HT2KTDFM (695) tpwdf\_w AUS HT2KTDFM ( [695](#page-694-0) ) MDGEN ( [365](#page-364-0) )<br>treal\_w AUS BAKH ( 2605) BBHTRIP ( 2640 BBHTRIP [\(2640\)](#page-2639-0), BBKH [\(2597\)](#page-2596-0), BBKW [\(2641\)](#page-2640-0) trealdo\_w AUS KODOH [\(2612\)](#page-2611-0) BAKH [\(2605\)](#page-2604-0) trealmr<sup>-</sup>w AUS KOMRH [\(2629\)](#page-2628-0) BAKH [\(2605\)](#page-2604-0) trfrint\_w AUS BGPIRG ([862](#page-861-0) )<br>trfrinth\_w AUS BGPRGS (1002 AUS BGPRGS [\(1002\)](#page-1001-0)<br>AUS BGPRGS (1002) trfrintm\_w AUS BGPRGS [\(1002\)](#page-1001-0) trfrints\_w AUS BGPRGS [\(1002\)](#page-1001-0)<br>tripkm AUS DTHM (3671) tripkm AUS DTHM [\(3671\)](#page-3670-0) TKMWL [\(4451\)](#page-4450-0)<br>trklow LOK DLDP (2003) trklow **LOK DLDP [\(2003\)](#page-2002-0)**<br>trklowa LOK DAAV (2108) trklowa **LOK** DAAV [\(2108\)](#page-2107-0)<br>trobybdp LOK RKS (1626) trohvhdp LOK BKS [\(1626\)](#page-1625-0)<br>trsec I FIN trsec\_l EIN EIN BGTABST [\(3277\)](#page-3276-0)<br>tsabg2\_w AUS ATM (2259) ATM (2259) ATMHEX (2287)

![](_page_4730_Picture_692.jpeg)

![](_page_4730_Picture_693.jpeg)

20.AUG.2004 Alexander Frick

Ea827 TSI

 $\bigoplus$ 

**BOSCH** 

![](_page_4731_Picture_739.jpeg)

![](_page_4731_Picture_740.jpeg)

![](_page_4731_Picture_741.jpeg)

![](_page_4731_Picture_742.jpeg)

TKMWL [\(4451\)](#page-4450-0)

LAMBTS [\(2572\)](#page-2571-0) LAMBTS [\(2572\)](#page-2571-0)

 $KMTR (619)$  $KMTR (619)$  $KMTR (619)$ 

NWSOLLE [\(1353\)](#page-1352-0)

FUEDKSA [\(1059\)](#page-1058-0)

 $MDWAN ( 346 )$  $MDWAN ( 346 )$  $MDWAN ( 346 )$  $MDWAN ( 346 )$  $MDWAN ( 346 )$  $MDWAN ( 346 )$ 

CANECU [\(4030\)](#page-4029-0), TKMWL [\(4451\)](#page-4450-0)

HT2KTKMTR [\(4301\)](#page-4300-0), TKMWL [\(4451\)](#page-4450-0)

DKMTR ( [680](#page-679-0) ), HT2KTKMTR ( 4301), MDVERB ( [354](#page-353-0) ), TKMWL ( 4451)

DKMTR ( [680](#page-679-0) ), HT2KTKMTR ( 4301), MDVERB ( [354](#page-353-0) ), TKMWL ( 4451)

![](_page_4732_Picture_739.jpeg)

![](_page_4732_Picture_740.jpeg)

## **BOSCH**

 $\bigoplus$ 

![](_page_4733_Picture_748.jpeg)

![](_page_4734_Picture_816.jpeg)

usmaxfsa AUS DLSSA [\(2477\)](#page-2476-0) TC5MOD [\(4374\)](#page-4373-0) usmaxsa AUS DLSSA [\(2477\)](#page-2476-0) TC5MOD [\(4374\)](#page-4373-0) usmgsasa AUS DLSSA [\(2477\)](#page-2476-0) DLSSACAN [\(2531\)](#page-2530-0), TC5MOD [\(4374\)](#page-4373-0) usmgsasa2 AUS DLSSA [\(2477\)](#page-2476-0) DLSSACAN [\(2531\)](#page-2530-0), TC5MOD [\(4374\)](#page-4373-0) usmgsfsa AUS DLSSA [\(2477\)](#page-2476-0) DLSSACAN [\(2531\)](#page-2530-0), TC5MOD [\(4374\)](#page-4373-0) DLSSACAN [\(2531\)](#page-2530-0), TC5MOD [\(4374\)](#page-4373-0) usmgshsa AUS DLSSA [\(2477\)](#page-2476-0) DLSSACAN [\(2531\)](#page-2530-0), TC5MOD [\(4374\)](#page-4373-0) usmgshsa2 AUS DLSSA [\(2477\)](#page-2476-0) DESSA [\(2531\)](#page-2530-0), TC5MOD [\(4374\)](#page-4373-0)<br>usnhhkw EIN BIN usnhhk\_w EIN EIN GGLSH (2671) LRSKA [\(2644\)](#page-2643-0)

usrefsa AUS DLSSA [\(2477\)](#page-2476-0) TC5MOD [\(4374\)](#page-4373-0) usremsa  $AUS$  DLSSA  $(2477)$  TC5MOD  $(4374)$ <br>usrfk2\_w EIN EIN DLSSA (2477), EIN usrfk2\_w EIN DLSSA [\(2477\)](#page-2476-0), DLSSACAN [\(2531\)](#page-2530-0) usrfk\_w EIN DLSSA [\(2477\)](#page-2476-0), DLSSACAN [\(2531\)](#page-2530-0) TC5MOD [\(4374\)](#page-4373-0)

DLSAHK [\(2778\)](#page-2777-0) usrhk2 AUS LRSHKC [\(2717\)](#page-2716-0) DLSAHK [\(2778\)](#page-2777-0) usrhk2\_w AUS LRSHKC [\(2717\)](#page-2716-0) DLSSA [\(2477\)](#page-2476-0), DLSSACAN [\(2531\)](#page-2530-0)

ushkr2\_w LOK GGLSH [\(2671\)](#page-2670-0)<br>ushkr\_w LOK GGLSH (2671) ushkr\_w LOK GGLSH [\(2671\)](#page-2670-0)<br>ushksaf LOK DLSSA (2477) ushksaf LOK DLSSA [\(2477\)](#page-2476-0)<br>ushksaf LOK DLSSA (2477) ushksaf2 LOK DLSSA [\(2477\)](#page-2476-0)<br>ushmb2 w LOK GGLSH (2671) ushmb2\_w LOK GGLSH [\(2671\)](#page-2670-0)<br>ushmb\_w LOK GGLSH (2671) ushmb\_w<br>ushob2\_w LOK GGLSH [\(2671\)](#page-2670-0)<br>ushob2\_w LOK GGLSH (2671) ushob2\_w LOK GGLSH [\(2671\)](#page-2670-0)<br>ushob w LOK GGLSH (2671) ushob\_w LOK GGLSH [\(2671\)](#page-2670-0)<br>usmaxfsa AUS DLSSA (2477)

usobh2\_w LOK GGLSH [\(2671\)](#page-2670-0)<br>usobh\_w LOK GGLSH (2671) usobh\_w LOK GGLSH [\(2671\)](#page-2670-0) usontl2\_w LOK BGLASO [\(2944\)](#page-2943-0) usontl\_w LOK BGLASO [\(2944\)](#page-2943-0)<br>usontl\_w LOK BGLASO (2944)<br>usrefsa AUS DLSSA (2477)

usrfksa2 AUS DLSSA [\(2477\)](#page-2476-0)

![](_page_4735_Picture_650.jpeg)

![](_page_4735_Picture_651.jpeg)

![](_page_4735_Picture_652.jpeg)

![](_page_4735_Picture_653.jpeg)

AUS DLSSA [\(2477\)](#page-2476-0) DESSACAN [\(2531\)](#page-2530-0), TC5MOD [\(4374\)](#page-4373-0) DFPMENV [\(3784\)](#page-3783-0)

uulsuv2\_w AUS KTGGLSU [\(2878\)](#page-2877-0) GGO2LSU [\(2959\)](#page-2958-0), TKMWL [\(4451\)](#page-4450-0) uulsuv\_w AUS KTGGLSU [\(2878\)](#page-2877-0) GGO2LSU [\(2959\)](#page-2958-0), TKMWL [\(4451\)](#page-4450-0)

uushk\_w AUS KTGGLSVFH [\(2663\)](#page-2662-0) GGLSH [\(2671\)](#page-2670-0), GGLSVFH [\(2708\)](#page-2707-0)

**TKMWL [\(4451\)](#page-4450-0)** 

Querverweisliste: Variable Seite 4737 von 4860

20.AUG.2004 Alexander Frick

![](_page_4736_Picture_998.jpeg)

Ea827 TSI

### Vivace (version fdr3-26d of Mar 9 2004 15:01:25), processed at Fri Aug 20 11:30:19 2004

![](_page_4737_Picture_816.jpeg)

 $v$ maxtom\_

**BOSCH** 

 $v$ nwe $2$ \_w  $vnwe_w$  $v$ offs\_w vpsmsvdk vpspanah

vpspanas vpspanav

vpvtpnt2\_v vpvtpnt\_w<br>vrad\_hl\_c

 $vrlrls_w$ <br>vroh2\_w

vsabvhk2\_ vsabvhk\_v  $v$ sabvvk $2$ 

vsabvy\_w<br>vsdmr

vsksmlf\_w<br>vsns

vstagr<br>vstcns

vstdzw<br>vstfba

vsvmx\_w vszwm  $v$ trip\_w

vvstmsvt

waitheal  $wal\_ur$ wamsv\_w

w bhk2s1  $w$ bho $1s1z$ 

Ea827 TSI  $\bigoplus$ 

5-4420.01/41W038\_PQ35;0 Funktionsrahmen

Querverweisliste: Variable Seite 4738 von 4860

20.AUG.2004 Alexander Frick

![](_page_4738_Picture_717.jpeg)

wdnwse\_w LOK NWSOLLE [\(1353\)](#page-1352-0) wdzwsch LOK ZUESCH [\(3122\)](#page-3121-0) wehk2k1\_w LOK AWEA [\(1800\)](#page-1799-0) wehp2k1\_w LOK AWEA [\(1800\)](#page-1799-0) wehc2k1\_w<br>
webk2k1\_w<br>
webh2k1\_w<br>
webh2k1\_w<br>
MUS<br>
Wesab AUS<br>
AUS<br>
AUS<br>
AWEA (1800)<br>
AWEA (1800)<br>
AUS<br>
AUS<br>
AUS<br>
AUS

wesbn\_w AUS AES [\(1789\)](#page-1788-0) wesbx\_w AUS AES [\(1789\)](#page-1788-0) wesby\_um AUS UFRKTI [\(3922\)](#page-3921-0)<br>
wesby\_ur AUS UFRKTI (3922)<br>
wesby\_ur AUS UFRKTI (3922)

wesby\_w AUS AES [\(1789\)](#page-1788-0) wesc1k1\_w AUS AWEA [\(1800\)](#page-1799-0) weshxk1\_w LOK AWEA [\(1800\)](#page-1799-0) wesmkh AUS AES [\(1789\)](#page-1788-0)

AUS UFRKTI [\(3922\)](#page-3921-0)<br>AUS AES (1789)

© Alle Rechte bei Robert Bosch GmbH, auch für den Fall von Schutzrechtsanmeldungen. Jede Veöffentlichungsbefugnis, wie Kopier- und Weitergaberecht, bei uns.

wesabr AUS AWEA [\(1800\)](#page-1799-0) KT\_ES [\(1820\)](#page-1819-0)<br>wesabr AUS AWEA (1800) KT\_ES (1820)<br>wesbh\_w EIN TKMWL (4451) wesbh\_w EIN MILIT(1999) TKMWL [\(4451\)](#page-4450-0)<br>wesbh\_w EIN RES (1789) TKMWL (4451)

### **BOSCH**

┧

![](_page_4739_Picture_814.jpeg)

![](_page_4739_Picture_815.jpeg)

### **Variable Variable Type** *Type Einert in* **Referenziert von**

CANECU [\(4030\)](#page-4029-0)

BGPRGS [\(1002\)](#page-1001-0)

BGPIRG ( [862](#page-861-0) ), BGPRGS [\(1002\)](#page-1001-0)

BGPIRG ( [862](#page-861-0) ), BGPRGS [\(1002\)](#page-1001-0) BGPIRG ( [862](#page-861-0) ), BGPRGS [\(1002\)](#page-1001-0)

**BGPRGS [\(1002\)](#page-1001-0)** 

BGPRGS [\(1002\)](#page-1001-0) BGPRGS [\(1002\)](#page-1001-0)

BGPRGS [\(1002\)](#page-1001-0) **BGPRGS [\(1002\)](#page-1001-0)** 

BGPRGS [\(1002\)](#page-1001-0) BGPRGS [\(1002\)](#page-1001-0)

KRADAP [\(3212\)](#page-3211-0), KRZFKT [\(3220\)](#page-3219-1)

HT2KTWNE [\(3394\)](#page-3393-0)

BBKR [\(3161\)](#page-3160-0), ZUE [\(3073\)](#page-3072-0), ZWBAS [\(3081\)](#page-3080-0) **KRADAP [\(3212\)](#page-3211-0) KRREG [\(3203\)](#page-3202-0)** wkrma EIN KMTR ( [619](#page-618-0) ), LDRLMX ( [919](#page-918-0) ) wkrmav AUS KRREG [\(3203\)](#page-3202-0) AWEA [\(1800\)](#page-1799-0), BBKR [\(3161\)](#page-3160-0), NWSOLLE [\(1353\)](#page-1352-0), TKMWL [\(4451\)](#page-4450-0), ZWGRU (- [3085\)](#page-3084-0) TKMWL [\(4451\)](#page-4450-0) TKMWL [\(4451\)](#page-4450-0)

Vivace (version fdr3-26d of Mar 9 2004 15:01:25), processed at Fri Aug 20 11:30:19 2004

**TKMWL [\(4451\)](#page-4450-0)** 

**KRREG [\(3203\)](#page-3202-0)** 

TKMWL [\(4451\)](#page-4450-0) TKMWL [\(4451\)](#page-4450-0)

BGNLLKH [\(2626\)](#page-2625-0), LAKH [\(2591\)](#page-2590-0), TKMWL [\(4451\)](#page-4450-0)

![](_page_4740_Picture_691.jpeg)

![](_page_4740_Picture_692.jpeg)

20.AUG.2004 Alexander Frick

Ea827 TSI

 $\bigoplus$ 

**BOSCH** 

![](_page_4741_Picture_659.jpeg)

Querverweisliste: Variable Seite 4742 von 4860

20.AUG.2004 Alexander Frick

![](_page_4741_Picture_660.jpeg)

Ea827 TSI

 $\bigoplus$ 

![](_page_4742_Picture_881.jpeg)

wtans EIN EGTE [\(3613\)](#page-3612-0), GGTFA [\(3640\)](#page-3639-0)

wsist\_w AUS BAKH [\(2605\)](#page-2604-0) BBKH [\(2597\)](#page-2596-0), TKMWL [\(4451\)](#page-4450-0)<br>wsistdo\_w AUS KODOH (2612) BAKH (2605) wsistls\_w EIN EIN EIN ROMRH [\(2605\)](#page-2604-0), KOMRH (2605), KOMRH [\(2629\)](#page-2628-0)<br>wsistmr\_w AUS KOMRH (2629) BAKH (2605) wsistsvk\_w EIN EIN EIN BAKH [\(2605\)](#page-2604-0), KOMRH [\(2629\)](#page-2628-0)

BGWPR ([903](#page-902-0)) wsanfkh\_w AUS BBKH [\(2597\)](#page-2596-0) KODOH [\(2612\)](#page-2611-0), KOMRH [\(2629\)](#page-2628-0)<br>wsanfkt w AUS BBHTRIP (2640) KODOH (2612), KOMRH (2629) wsanfkt\_w AUS BBHTRIP [\(2640\)](#page-2639-0) KODOH [\(2612\)](#page-2611-0), KOMRH [\(2629\)](#page-2628-0)<br>wsanfkw\_w AUS BBKW (2641) KODOH (2612), KOMRH (2629) wsanfkw\_w AUS BBKW [\(2641\)](#page-2640-0) KODOH [\(2612\)](#page-2611-0), KOMRH [\(2629\)](#page-2628-0) wsanfsu\_w EIN EIN EIN EIN EIN CODOH [\(2612\)](#page-2611-0), KOMRH [\(2629\)](#page-2628-0)

EIN GGPED ( [265](#page-264-0) ) CANECU [\(4030\)](#page-4029-0)<br>AUS BGWPFGR ( 571 )

[571](#page-570-0) ), FUEDK [\(1050\)](#page-1049-0), LLRRM ( [400](#page-399-0) ), MDBGRFZG ( [515](#page-514-0) ), MDBGZL [\(4524\)](#page-4523-0), MDPED ( [303](#page-302-0) ), MDRWS ( [332](#page-331-0) ), TKMWL [\(4451\)](#page-4450-0)

wped\_w AUS EGEG ( [964](#page-963-0) ), GGPED ( [265](#page-264-0) ) ARMD ( [469](#page-468-0) ), BBKD ( [286](#page-285-0) ), BGFAWU ( [324](#page-323-0) ), BGRLSOL ( [993](#page-992-0) ), BGWPFGR (-

wped AUS AUS GGPED ( [265](#page-264-0) ) CGPED ( 265 ) ADVE [\(1072\)](#page-1071-0), AEVABU [\(1904\)](#page-1903-0), ALBK [\(1257\)](#page-1256-0), BGDVE [\(1118\)](#page-1117-0), DFPMENV [\(3784\)](#page-3783-0)-, KOS ( [581](#page-580-0) ), LDOB ( [942](#page-941-0) ), LDRUE ( [912](#page-911-0) ), LDTVMA ( [941](#page-940-0) ), LDUVST ( [944](#page-943-0) ), LLRNFA ( [395](#page-394-0) ), MDFAFI ( [306](#page-305-0) ), MDGEN ( [365](#page-364-0) ), MDMIN ( [339](#page-338-0) ), MDZUL (- [290](#page-289-0) ), MSUDKSOM [\(1063\)](#page-1062-0), ZUESZ [\(3124\)](#page-3123-0)

Querverweisliste: Variable Seite 4743 von 4860

20.AUG.2004 Alexander Frick

wnwste2\_w LOK NWEVO [\(1397\)](#page-1396-0)<br>wnwste\_w LOK NWEVO (1397) wnwste\_w LOK NWEVO [\(1397\)](#page-1396-0)<br>wnwstpa2\_w LOK NWEVO (1397) wnwstpa2\_w LOK NWEVO [\(1397\)](#page-1396-0)<br>wnwstpa\_w LOK NWEVO (1397) wnwstpa\_w LOK NWEVO [\(1397\)](#page-1396-0)<br>wnwsume2\_I LOK DNWSEIN (145 wnwsume2\_l LOK DNWSEIN [\(1453\)](#page-1452-0)<br>wnwsume\_l LOK DNWSEIN (1453) wnwsume\_l LOK DNWSEIN [\(1453\)](#page-1452-0)<br>wnwsyna2\_w LOK NWEVO (1397) wnwsyna\_w LOK NWEVO [\(1397\)](#page-1396-0) wnwsyne2\_w LOK NWEVO [\(1397\)](#page-1396-0) wnwsyne\_w LOK NWEVO [\(1397\)](#page-1396-0)

© Alle Rechte bei Robert Bosch GmbH, auch für den Fall von Schutzrechtsanmeldungen. Jede Veöffentlichungsbefugnis, wie Kopier- und Weitergaberecht, bei uns. © Alle Rechte bei Robert Bosch GmbH, auch für den Fall von Schutzrechtsanmeldungen. Jede Veöffentlichungsbefugnis, wie Kopier- und Weitergaberecht, bei uns.

![](_page_4742_Picture_882.jpeg)

![](_page_4742_Picture_41.jpeg)

wnwsta\_w LOK NWEVO [\(1397\)](#page-1396-0)<br>wnwstba\_w LOK NWEVO (1397) wnwstba\_w LOK NWEVO [\(1397\)](#page-1396-0)<br>wnwste2\_w LOK NWEVO (1397)

**Variable Typ Definiert in Referenziert von**

NWEVO [\(1397\)](#page-1396-0)

COWIV [\(3993\)](#page-3992-0)

KOMRH [\(2629\)](#page-2628-0)

 $KOMRH$   $(2629)$ 

NWSUE [\(1286\)](#page-1285-0), NWWUE [\(1308\)](#page-1307-0)

![](_page_4743_Picture_589.jpeg)

![](_page_4743_Picture_590.jpeg)

![](_page_4743_Picture_591.jpeg)

KMWL [\(4451\)](#page-4450-0)

![](_page_4744_Picture_660.jpeg)

Ea827 TSI

**DACALL** 

![](_page_4745_Picture_822.jpeg)

⊅ Œ

![](_page_4745_Picture_823.jpeg)

![](_page_4746_Picture_751.jpeg)

![](_page_4746_Picture_752.jpeg)

20.AUG.2004 Alexander Frick

Ea827 TSI

 $\bigoplus$ 

**BOSCH** 

![](_page_4747_Picture_658.jpeg)

![](_page_4747_Picture_659.jpeg)

![](_page_4748_Picture_601.jpeg)

![](_page_4748_Picture_602.jpeg)

![](_page_4748_Picture_603.jpeg)

# zlrs\_w AUS ESPLANT [\(2937\)](#page-2936-0) BGLASO [\(2944\)](#page-2943-0), DDYLSU [\(3037\)](#page-3036-0), LRSEB [\(2892\)](#page-2891-0)

![](_page_4749_Picture_702.jpeg)

![](_page_4749_Picture_703.jpeg)

Querverweisliste: Variable Seite 4751 von 4860

20.AUG.2004 Alexander Frick

![](_page_4750_Picture_734.jpeg)

Ea827 TSI

 $\bigoplus$ 

5-4420.01/41W038\_PQ35;0 Funktionsrahmen

**BOSCH** 

![](_page_4751_Picture_141.jpeg)

![](_page_4751_Picture_142.jpeg)

LOK ZWSEL [\(3111\)](#page-3110-0)<br>LOK ZWSEL (3111) zwsel [\(3111\)](#page-3110-0)<br>LOK ZWSEL (3111)<br>AUS SYNTIZW (1793)

**Variable Typ Definiert in Definiert in Referenziert von** 

zzylzue AUS SYNTIZW [\(1793\)](#page-1792-0) HT2KTIGNI [\(3135\)](#page-3134-0), MDZW ( [768](#page-767-0) ), ZUE [\(3073\)](#page-3072-0), ZUESCH [\(3122\)](#page-3121-0), ZUESZ (- [3124\)](#page-3123-0), ZWBAS [\(3081\)](#page-3080-0), ZWGRU [\(3085\)](#page-3084-0), ZWOUT [\(3117\)](#page-3116-0), ZWSEL [\(3111\)](#page-3110-0) zzylzueold AUS ZWSEL [\(3111\)](#page-3110-0) ZWOUT [\(3117\)](#page-3116-0)
### **Querverweisliste: Parameter**

₲ €

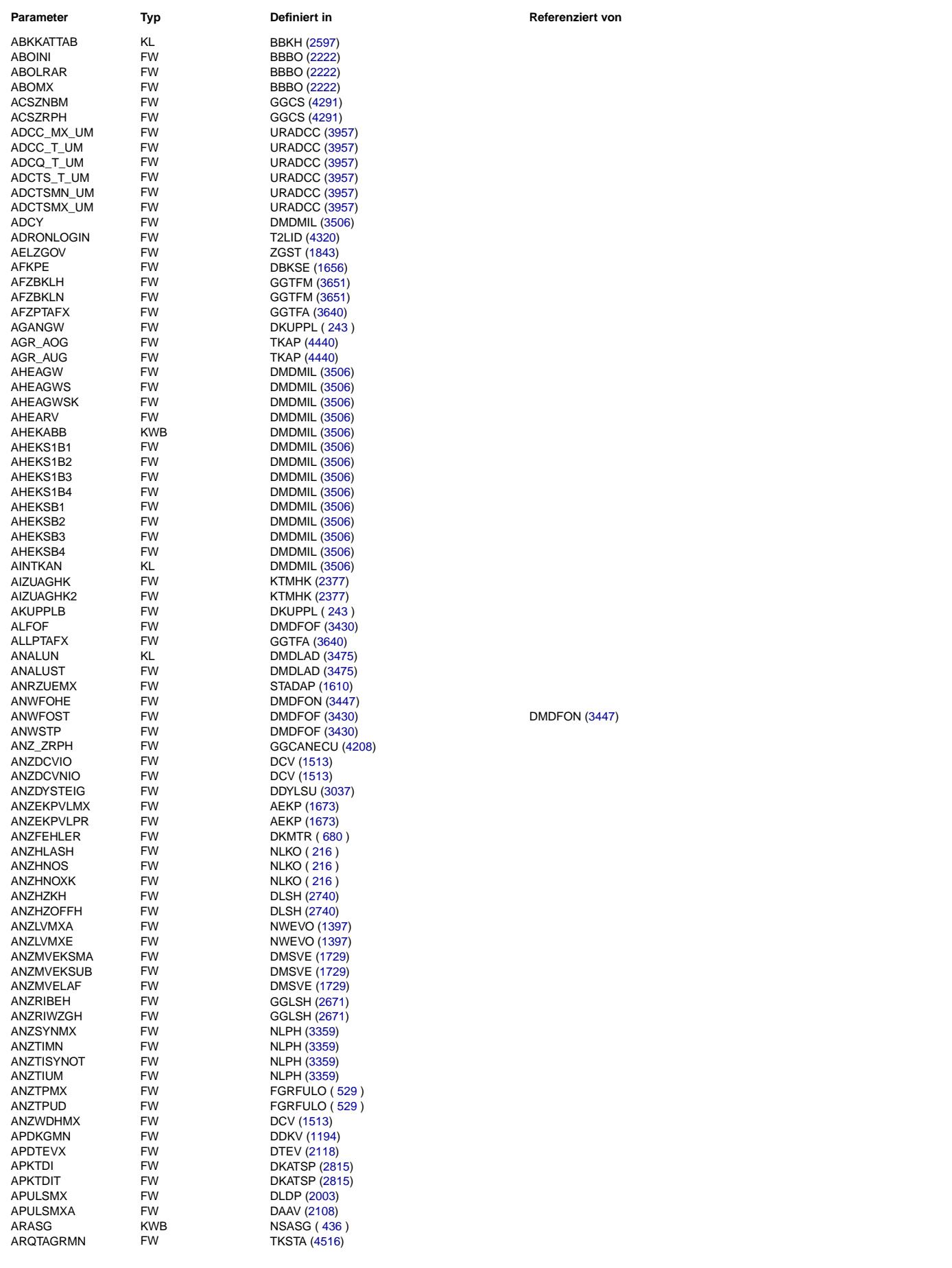

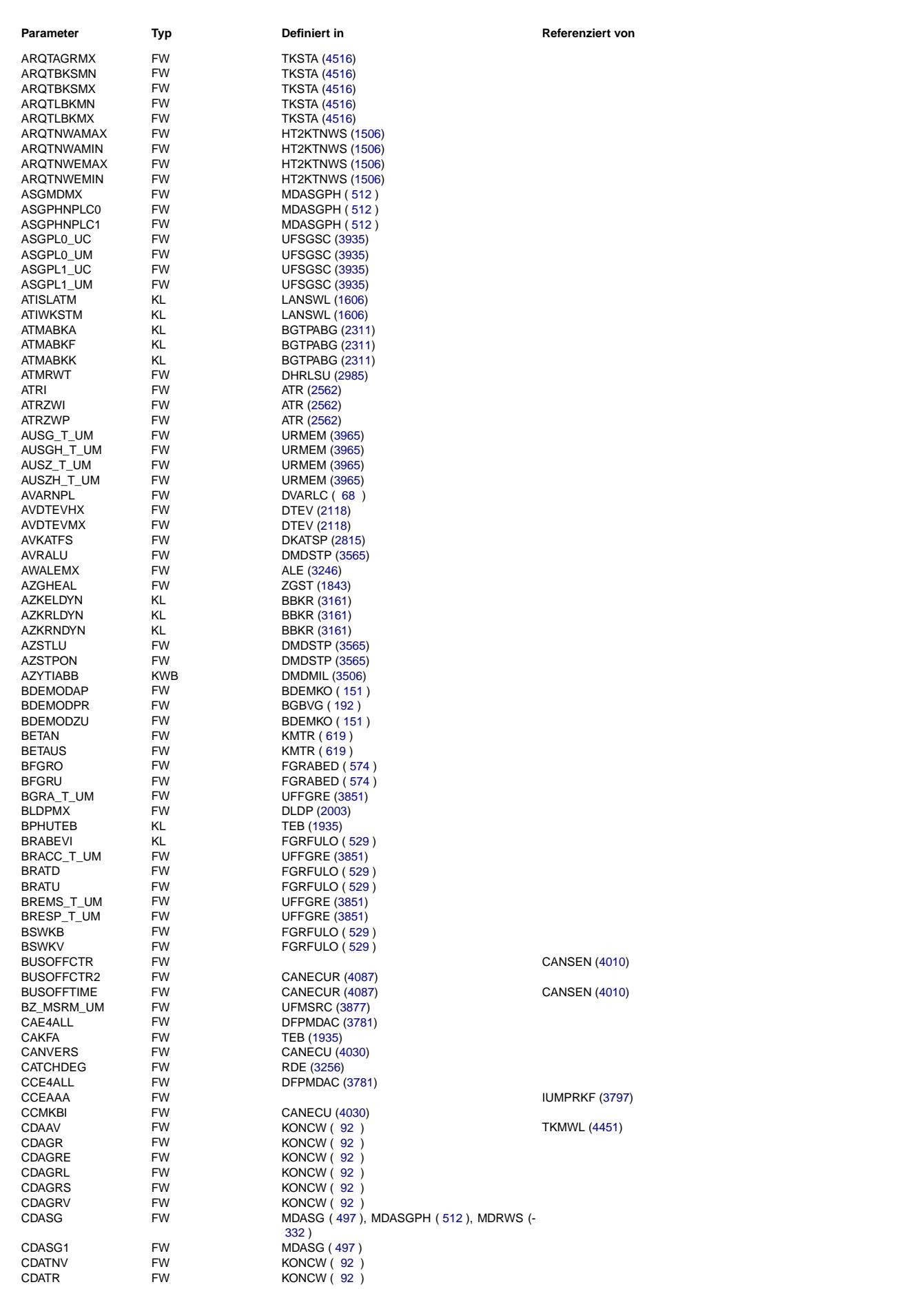

Ea827 TSI

 $\bigoplus$ 

**BOSCH** 

5-4420.01/41W038\_PQ35;0 Funktionsrahmen

Querverweisliste: Parameter

20.AUG.2004 Alexander Frick

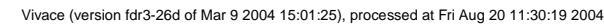

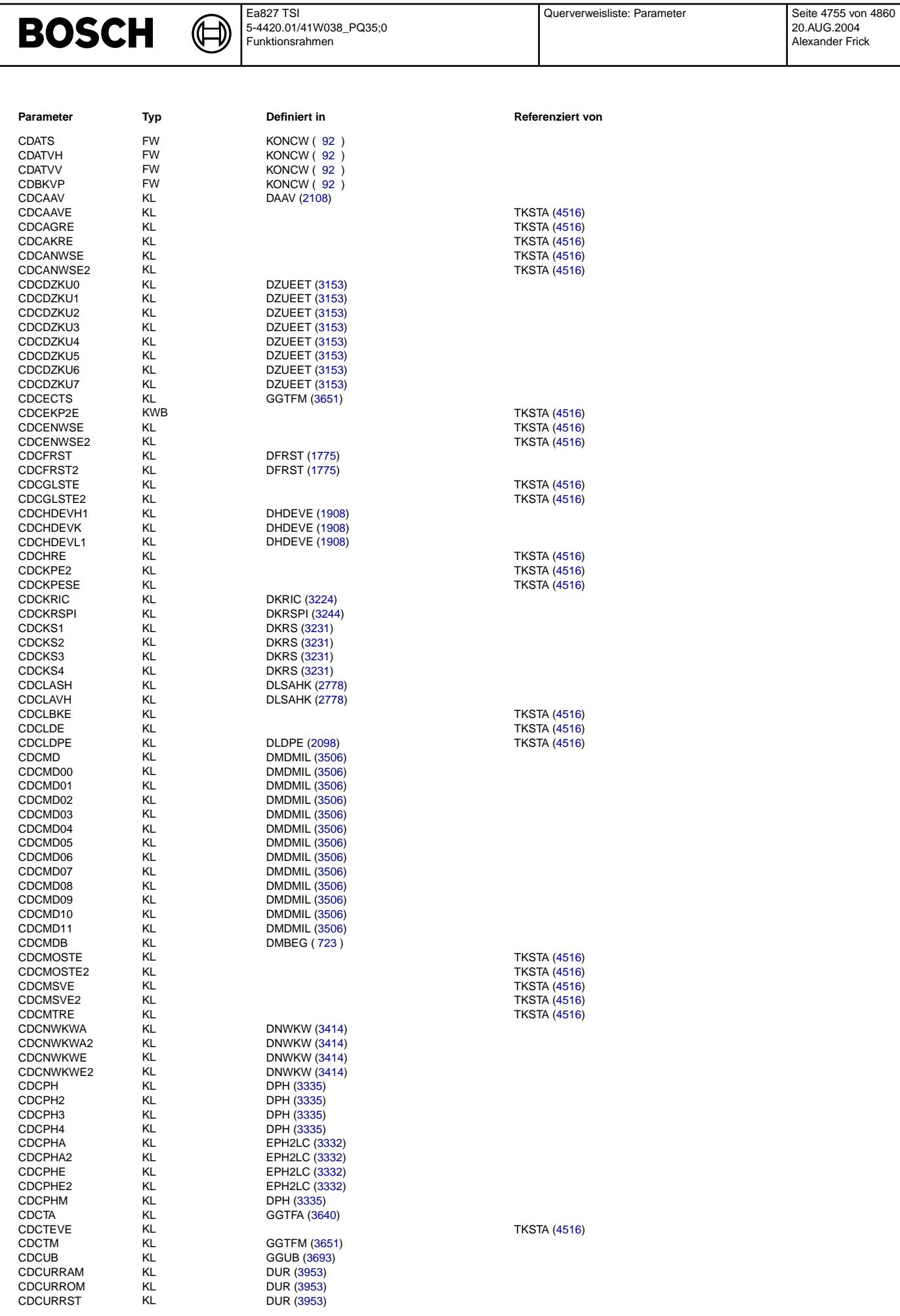

Querverweisliste: Parameter

Ea827 TSI

Ea827 TSI 5-4420.01/41W038\_PQ35;0 Funktionsrahmen

 $\bigoplus$ 

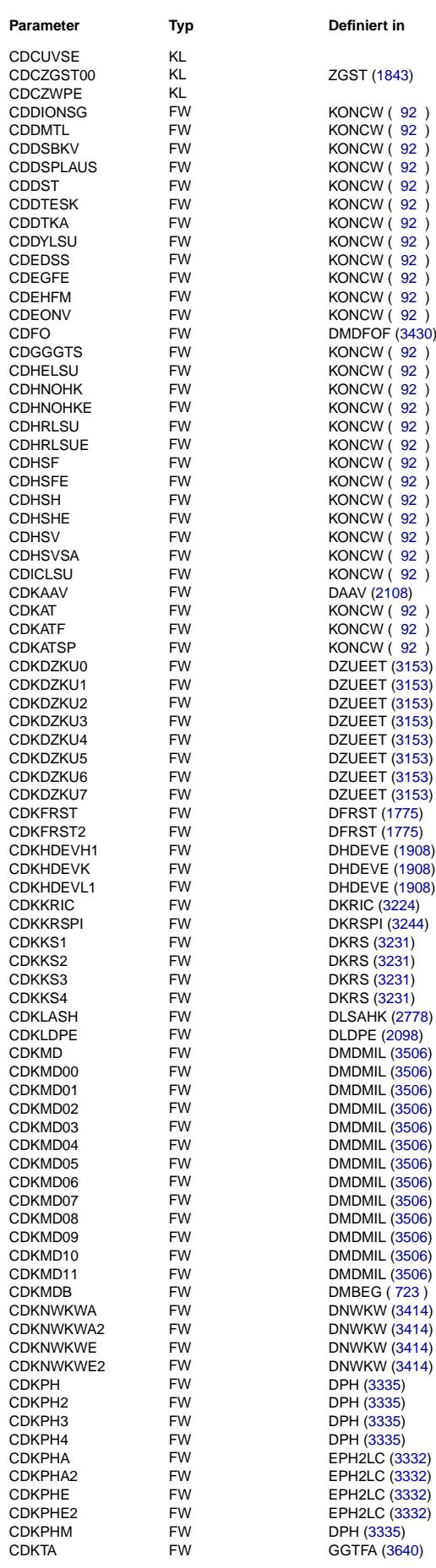

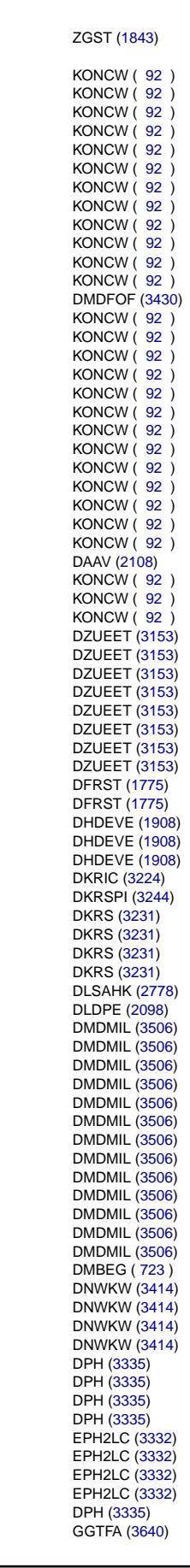

## **Parameter Typ Definiert in Referenziert von**

**TKSTA [\(4516\)](#page-4515-0)** 

### **TKSTA [\(4516\)](#page-4515-0)**

DMDFON [\(3447\)](#page-3446-0)

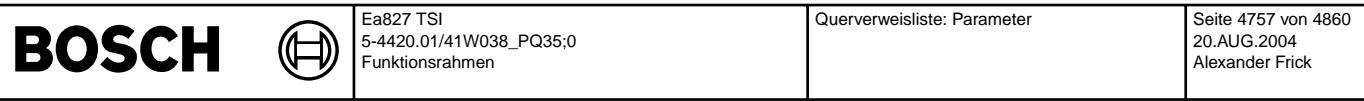

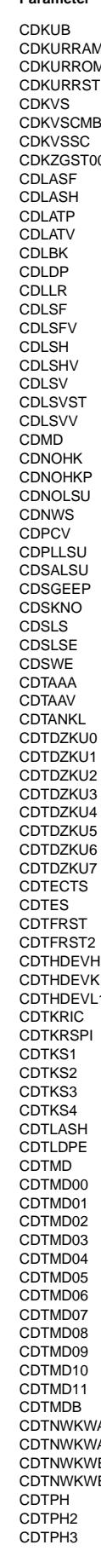

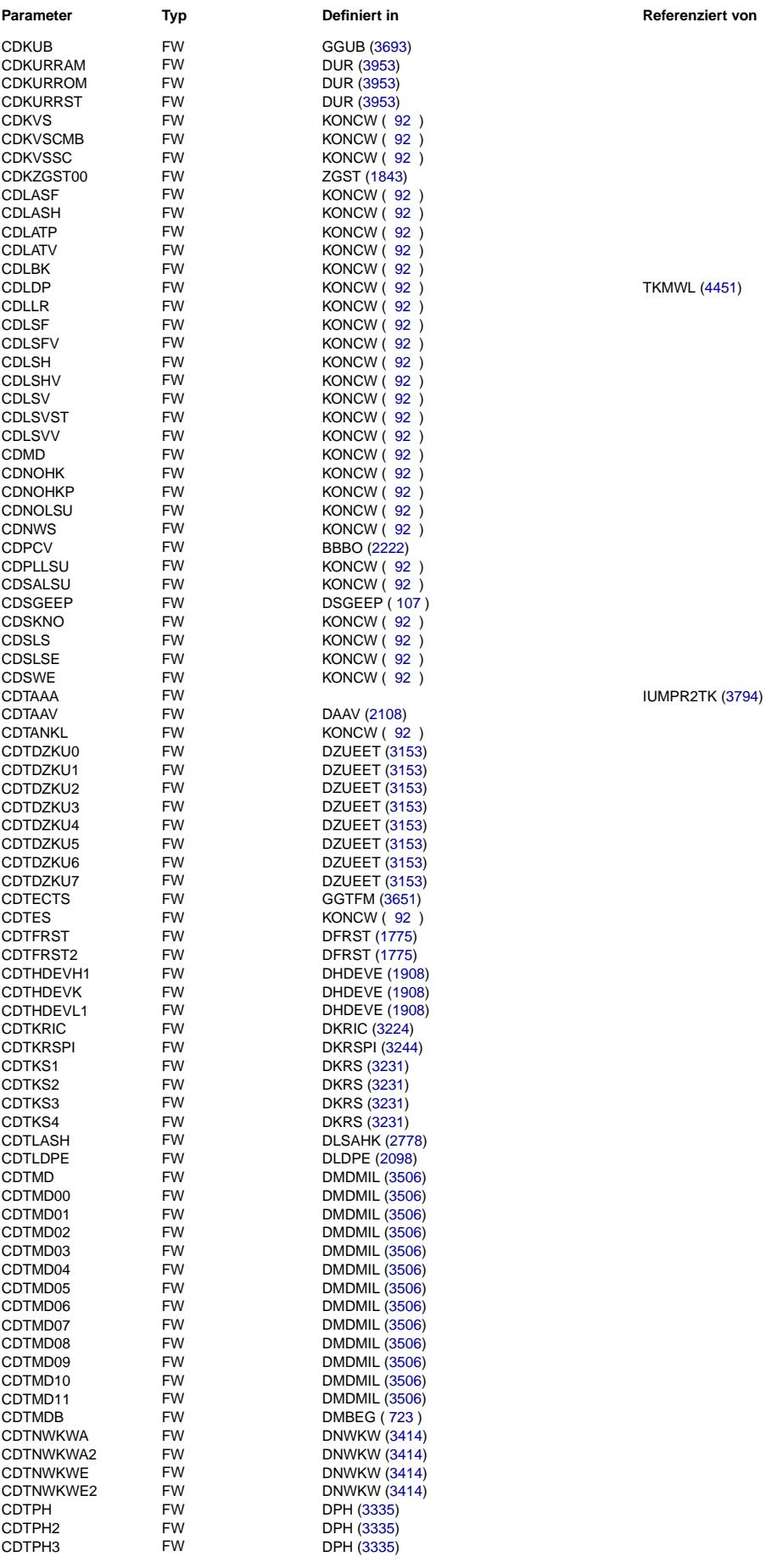

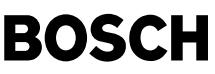

DPH [\(3335\)](#page-3334-0) EPH2LC [\(3332\)](#page-3331-0) EPH2LC [\(3332\)](#page-3331-0)  $EPH2LC$  [\(3332\)](#page-3331-0) EPH2LC [\(3332\)](#page-3331-0) DPH [\(3335\)](#page-3334-0) GGTFA [\(3640\)](#page-3639-0) GGTFM [\(3651\)](#page-3650-0) GGUB [\(3693\)](#page-3692-0) DUR [\(3953\)](#page-3952-0) DUR [\(3953\)](#page-3952-0) DUR [\(3953\)](#page-3952-0) ZGST [\(1843\)](#page-1842-0)  $EOCV(10.18)$ <br>KONCW ( [92](#page-91-0) )  $KONCW$   $( 92 )$  $( 92 )$  $( 92 )$  $KOS($  [581](#page-580-0))  $KOS($ [581](#page-580-0))  $KOS($  [581](#page-580-0)  $)$ DMDFOF [\(3430\)](#page-3429-0) KTMHK [\(2377\)](#page-2376-0) KTMHK [\(2377\)](#page-2376-0) DLSSA [\(2477\)](#page-2476-0) DLSSA [\(2477\)](#page-2476-0) DLSSA [\(2477\)](#page-2476-0) DLSSA [\(2477\)](#page-2476-0)  $DLSSA(2477)$  $DLSSA(2477)$ DLSSA [\(2477\)](#page-2476-0)  $DLSSA(2477)$  $DLSSA(2477)$  $DLSSA(2477)$  $DLSSA(2477)$ DLSSA [\(2477\)](#page-2476-0) DLSSA [\(2477\)](#page-2476-0) DLSSA [\(2477\)](#page-2476-0)  $DLSSA(2477)$  $DLSSA(2477)$ DLSSA [\(2477\)](#page-2476-0) DLSSA [\(2477\)](#page-2476-0) DLSSA [\(2477\)](#page-2476-0) DLSSA [\(2477\)](#page-2476-0) DLSSA [\(2477\)](#page-2476-0)  $DLSSA(2477)$  $DLSSA(2477)$ DHKSPSV  $(2465)$ DHKSPSV [\(2465\)](#page-2464-0) DHKSPSV [\(2465\)](#page-2464-0) DHKSPSV [\(2465\)](#page-2464-0) DHKSPSV [\(2465\)](#page-2464-0) DHKSPSV [\(2465\)](#page-2464-0) DHKSPSV [\(2465\)](#page-2464-0) DHKSPSV [\(2465\)](#page-2464-0) DLSSA [\(2477\)](#page-2476-0)  $DLSSA(2477)$  $DLSSA(2477)$  $DLSSA (2477)$  $DLSSA (2477)$  $DLSSA (2477)$  $DLSSA (2477)$  $DISSA (2477)$  $DISSA (2477)$  $DLSSA (2477)$  $DLSSA (2477)$  $DLSSA (2477)$  $DLSSA (2477)$ DLSSA  $(2477)$ DLSSA [\(2477\)](#page-2476-0) DLSSA  $(2477)$  $DLSSA(2477)$  $DLSSA(2477)$ DLSSA [\(2477\)](#page-2476-0) DLSSA [\(2477\)](#page-2476-0) DLSSA [\(2477\)](#page-2476-0) DLSSA [\(2477\)](#page-2476-0) DLSSA [\(2477\)](#page-2476-0) DLSSA [\(2477\)](#page-2476-0) DLSSA [\(2477\)](#page-2476-0)  $DLSSA (2477)$  $DLSSA (2477)$  $DLSSA(2477)$  $DLSSA(2477)$  $DLSSA(2477)$  $DLSSA(2477)$  $DLSSA(2477)$  $DLSSA(2477)$  $DLSSA(2477)$  $DLSSA(2477)$ DLSSA [\(2477\)](#page-2476-0) DLSSA [\(2477\)](#page-2476-0) DLSSA [\(2477\)](#page-2476-0) DLSSA [\(2477\)](#page-2476-0) DLSSA [\(2477\)](#page-2476-0) DLSSA [\(2477\)](#page-2476-0) DLSSA [\(2477\)](#page-2476-0) DLSSA [\(2477\)](#page-2476-0) DLSSA  $(2477)$ HT2KTDVECJ [\(1212\)](#page-1211-0) HT2KTLBKCJ [\(1223\)](#page-1222-0)<br>VARLC (38)

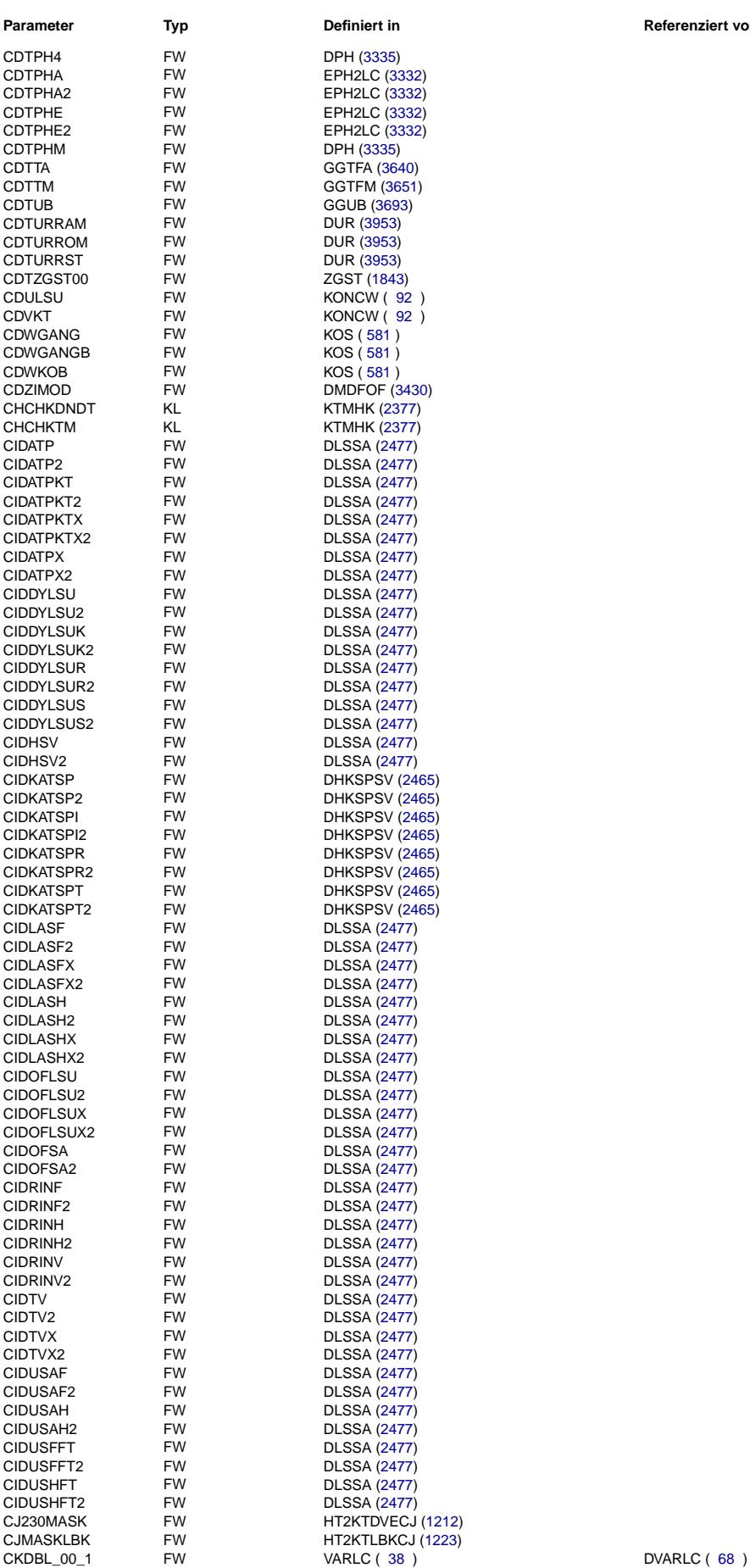

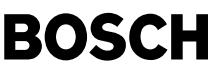

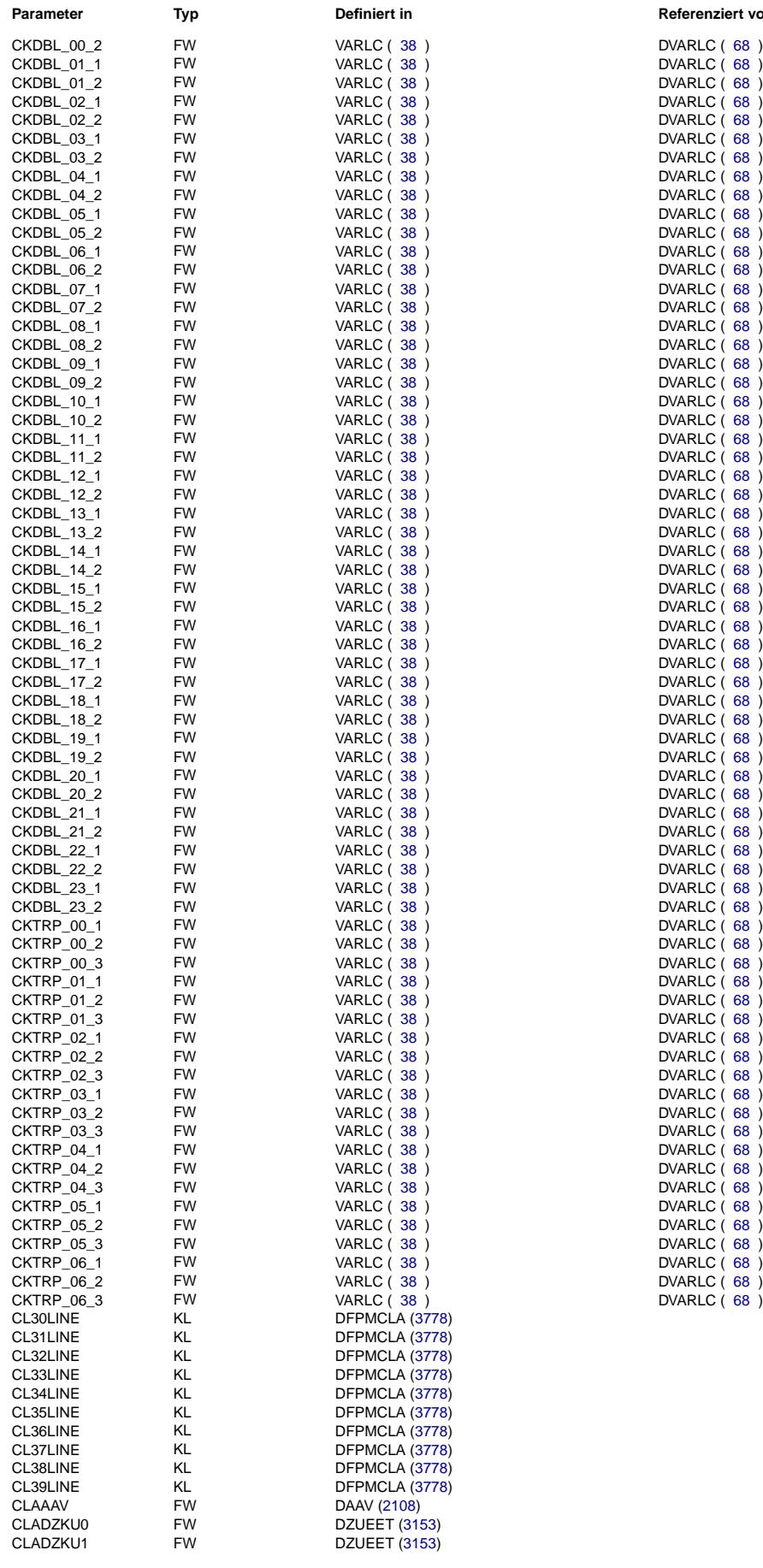

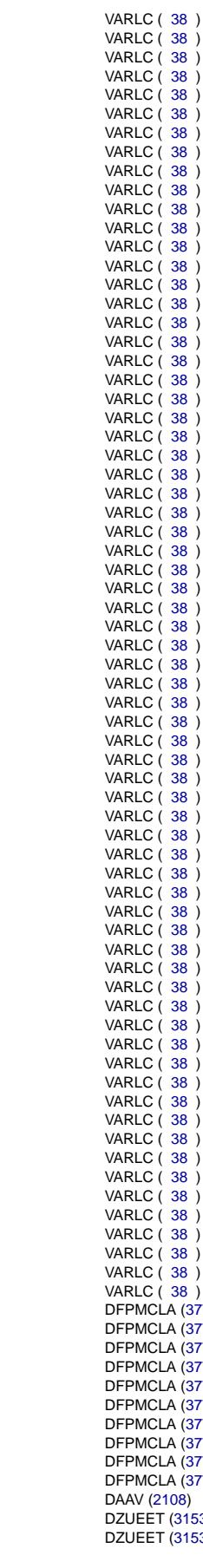

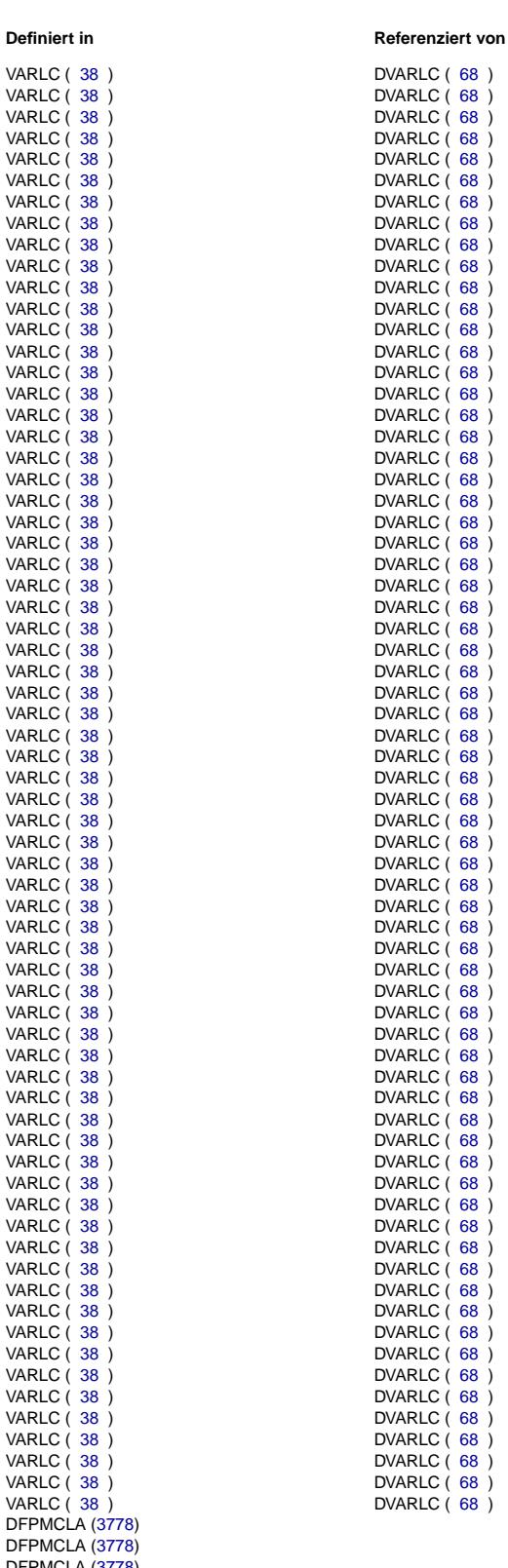

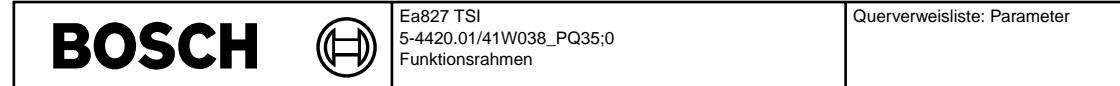

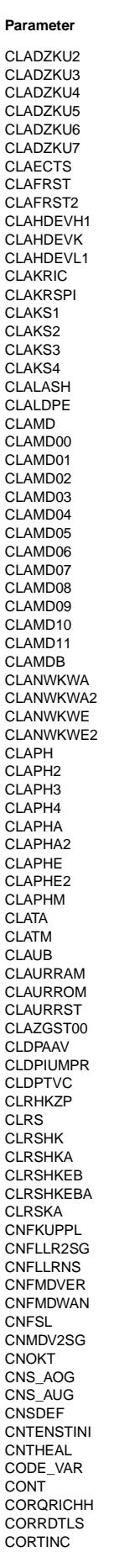

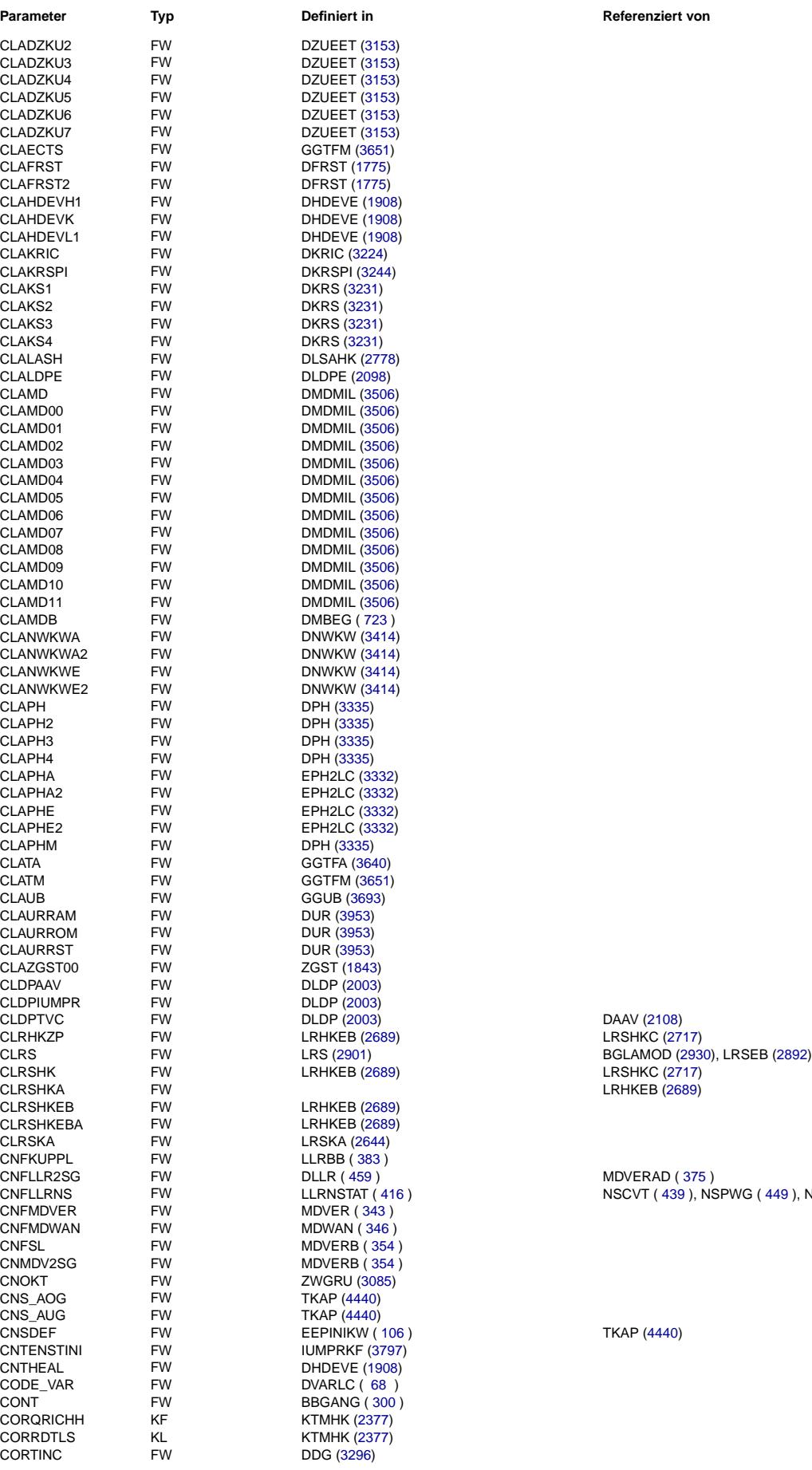

CNFLLRNS FW LLRNSTAT ( [416](#page-415-0) ) NSCVT ( [439](#page-438-0) ), NSPWG ( [449](#page-448-0) ), NSREC ( [450](#page-449-0) )

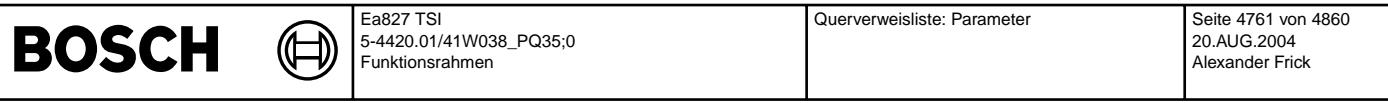

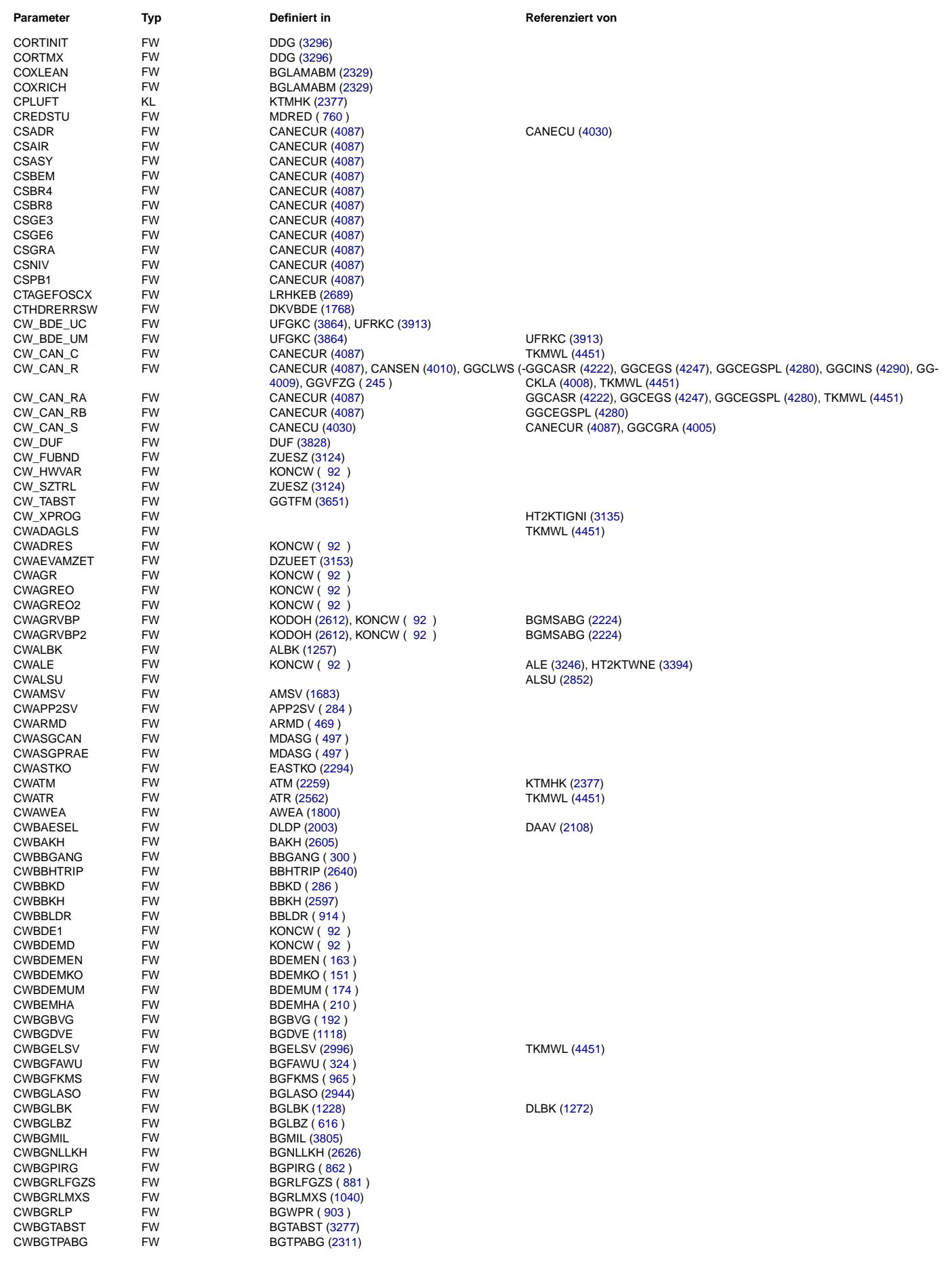

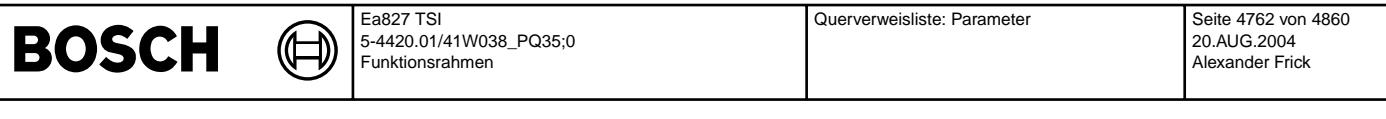

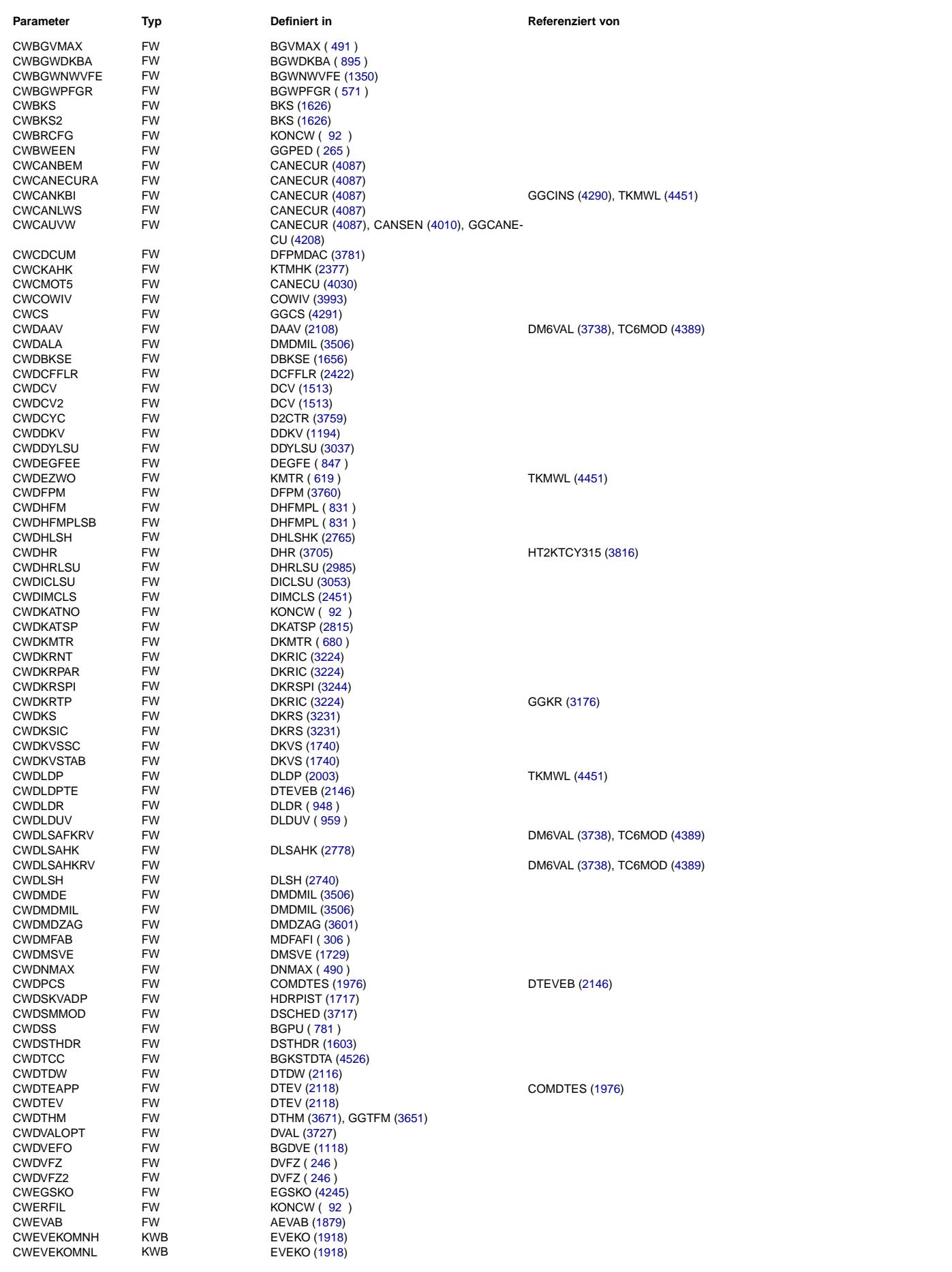

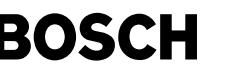

I

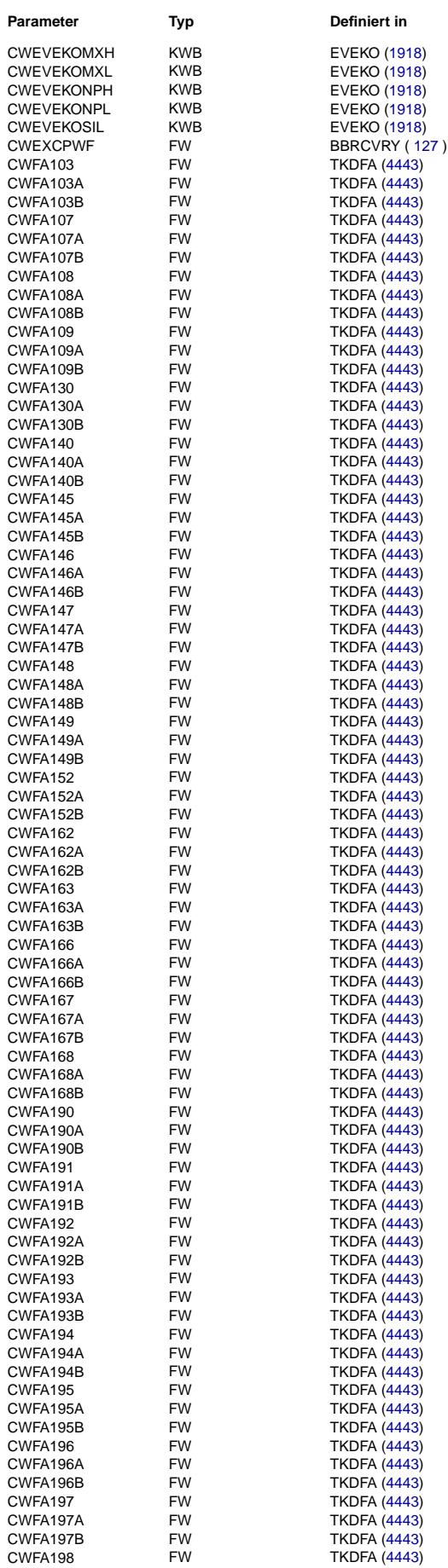

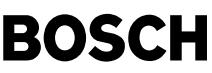

TKDFA [\(4443\)](#page-4442-0) TKDFA [\(4443\)](#page-4442-0) TKDFA  $(4443)$ TKDFA  $(4443)$ TKDFA  $(4443)$ TKDFA [\(4443\)](#page-4442-0) **TKDFA [\(4443\)](#page-4442-0) TKDFA [\(4443\)](#page-4442-0)** 

TKDFA $(4443)$ TKDFA [\(4443\)](#page-4442-0) TKDFA $(4443)$ TKDFA [\(4443\)](#page-4442-0) TKDFA [\(4443\)](#page-4442-0) TKDFA [\(4443\)](#page-4442-0) **TKDFA [\(4443\)](#page-4442-0)** TKDFA $(4443)$ TKDFA [\(4443\)](#page-4442-0) **TKDFA [\(4443\)](#page-4442-0)** TKDFA [\(4443\)](#page-4442-0) TKDFA [\(4443\)](#page-4442-0) TKDFA [\(4443\)](#page-4442-0) TKDFA  $(4443)$ TKDFA [\(4443\)](#page-4442-0) TKDFA $(4443)$ TKDFA [\(4443\)](#page-4442-0) **TKDFA [\(4443\)](#page-4442-0) TKDFA [\(4443\)](#page-4442-0)** TKDFA [\(4443\)](#page-4442-0) **TKDFA [\(4443\)](#page-4442-0) TKDFA [\(4443\)](#page-4442-0)** TKDFA  $(4443)$ TKDFA [\(4443\)](#page-4442-0) TKDFA $(4443)$ TKDFA $(4443)$ TKDFA $(4443)$ TKDFA $(4443)$ **TKDFA [\(4443\)](#page-4442-0) TKDFA [\(4443\)](#page-4442-0) TKDFA [\(4443\)](#page-4442-0) TKDFA [\(4443\)](#page-4442-0) TKDFA [\(4443\)](#page-4442-0) TKDFA [\(4443\)](#page-4442-0)** TKDFA [\(4443\)](#page-4442-0) TKDFA $(4443)$ TKDFA $(4443)$ TKDFA $(4443)$ TKDFA  $(4443)$ TKDFA [\(4443\)](#page-4442-0) **TKDFA [\(4443\)](#page-4442-0) TKDFA [\(4443\)](#page-4442-0) TKDFA [\(4443\)](#page-4442-0)** TKDFA  $(4443)$ TKDFA $(4443)$ TKDFA [\(4443\)](#page-4442-0) TKDFA [\(4443\)](#page-4442-0) TKDFA $(4443)$ TKDFA [\(4443\)](#page-4442-0) TKDFA $(4443)$ **TKDFA [\(4443\)](#page-4442-0)** TKDFA [\(4443\)](#page-4442-0) **TKDFA [\(4443\)](#page-4442-0)** TKDFA $(4443)$ TKDFA [\(4443\)](#page-4442-0) TKDFA $(4443)$ TKDFA [\(4443\)](#page-4442-0) TKDFA [\(4443\)](#page-4442-0) TKDFA $(4443)$ TKDFA [\(4443\)](#page-4442-0) **TKDFA [\(4443\)](#page-4442-0)** TKDFA [\(4443\)](#page-4442-0) TKDFA $(4443)$ **TKDFA [\(4443\)](#page-4442-0)** TKDFA $(4443)$ TKDFA [\(4443\)](#page-4442-0) TKDFA $(4443)$ TKDFA $(4443)$ TKDFA $(4443)$ TKDFA $(4443)$ 

TKDFA [\(4443\)](#page-4442-0)

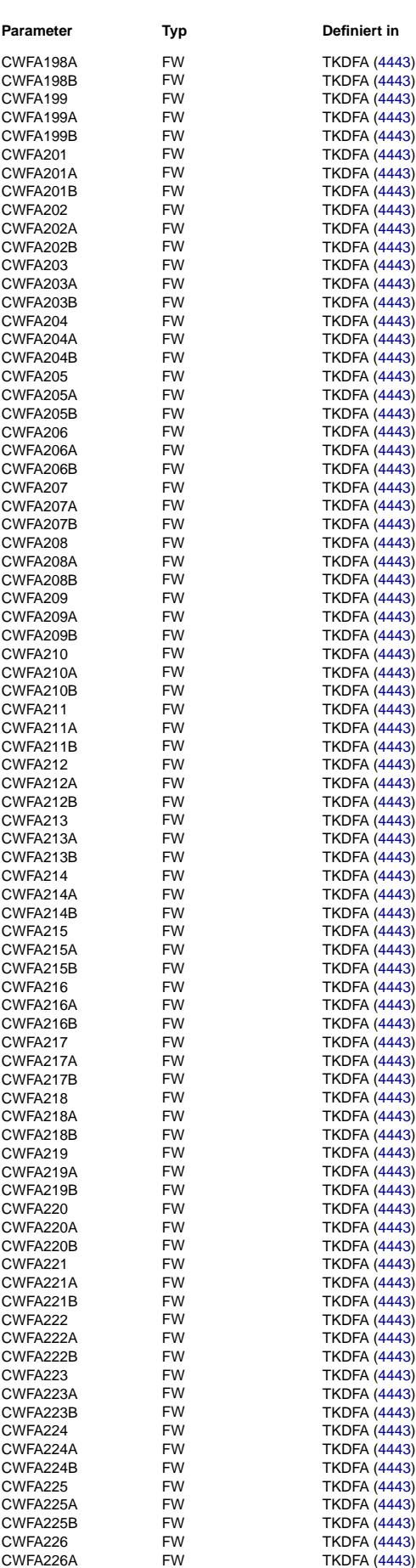

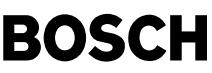

TKDFA [\(4443\)](#page-4442-0) TKDFA [\(4443\)](#page-4442-0) TKDFA $(4443)$ TKDFA $(4443)$ TKDFA $(4443)$ TKDFA [\(4443\)](#page-4442-0) **TKDFA [\(4443\)](#page-4442-0) TKDFA [\(4443\)](#page-4442-0)** 

TKDFA $(4443)$ TKDFA [\(4443\)](#page-4442-0) TKDFA $(4443)$ TKDFA [\(4443\)](#page-4442-0) TKDFA [\(4443\)](#page-4442-0) TKDFA [\(4443\)](#page-4442-0) **TKDFA [\(4443\)](#page-4442-0)** TKDFA $(4443)$ TKDFA [\(4443\)](#page-4442-0) **TKDFA [\(4443\)](#page-4442-0)** TKDFA [\(4443\)](#page-4442-0) TKDFA [\(4443\)](#page-4442-0) TKDFA [\(4443\)](#page-4442-0) TKDFA $(4443)$ TKDFA [\(4443\)](#page-4442-0) TKDFA $(4443)$ TKDFA [\(4443\)](#page-4442-0) TKDFA [\(4443\)](#page-4442-0) TKDFA [\(4443\)](#page-4442-0) TKDFA [\(4443\)](#page-4442-0) **TKDFA [\(4443\)](#page-4442-0)** TKDFA [\(4443\)](#page-4442-0) TKDFA $(4443)$ TKDFA [\(4443\)](#page-4442-0) TKDFA $(4443)$ TKDFA $(4443)$ TKDFA  $(4443)$ TKDFA $(4443)$ **TKDFA [\(4443\)](#page-4442-0) TKDFA [\(4443\)](#page-4442-0) TKDFA [\(4443\)](#page-4442-0) TKDFA [\(4443\)](#page-4442-0) TKDFA [\(4443\)](#page-4442-0) TKDFA [\(4443\)](#page-4442-0)** TKDFA [\(4443\)](#page-4442-0) TKDFA  $(4443)$ TKDFA $(4443)$ TKDFA $(4443)$ TKDFA  $(4443)$ TKDFA [\(4443\)](#page-4442-0) **TKDFA [\(4443\)](#page-4442-0) TKDFA [\(4443\)](#page-4442-0)** TKDFA [\(4443\)](#page-4442-0) TKDFA $(4443)$ TKDFA $(4443)$ TKDFA [\(4443\)](#page-4442-0) TKDFA [\(4443\)](#page-4442-0) TKDFA  $(4443)$ TKDFA [\(4443\)](#page-4442-0) TKDFA [\(4443\)](#page-4442-0) **TKDFA [\(4443\)](#page-4442-0)** TKDFA [\(4443\)](#page-4442-0) **TKDFA [\(4443\)](#page-4442-0)** TKDFA $(4443)$ TKDFA [\(4443\)](#page-4442-0) TKDFA $(4443)$ TKDFA [\(4443\)](#page-4442-0) TKDFA [\(4443\)](#page-4442-0) TKDFA $(4443)$ TKDFA [\(4443\)](#page-4442-0) TKDFA [\(4443\)](#page-4442-0) TKDFA [\(4443\)](#page-4442-0) TKDFA $(4443)$ TKDFA [\(4443\)](#page-4442-0) TKDFA $(4443)$ TKDFA [\(4443\)](#page-4442-0) TKDFA $(4443)$ TKDFA $(4443)$ TKDFA $(4443)$ TKDFA  $(4443)$ 

TKDFA [\(4443\)](#page-4442-0)

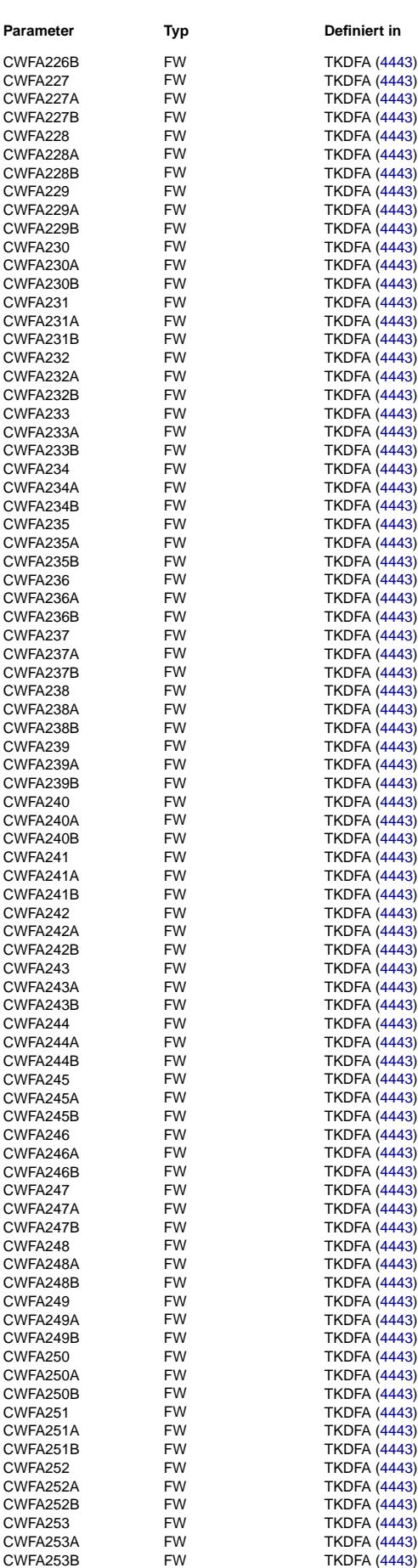

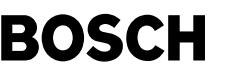

TKDFA [\(4443\)](#page-4442-0) TKDFA [\(4443\)](#page-4442-0) TKDFA $(4443)$ TKDFA  $(4443)$ TKDFA  $(4443)$ TKDFA [\(4443\)](#page-4442-0) **TKDFA [\(4443\)](#page-4442-0) TKDFA [\(4443\)](#page-4442-0) TKDFA [\(4443\)](#page-4442-0)** TKDFA [\(4443\)](#page-4442-0) TKDFA $(4443)$ TKDFA [\(4443\)](#page-4442-0) TKDFA [\(4443\)](#page-4442-0) TKDFA [\(4443\)](#page-4442-0) TKDFA [\(4443\)](#page-4442-0) TKDFA [\(4443\)](#page-4442-0) **TKDFA [\(4443\)](#page-4442-0)** TKDFA $(4443)$ TKDFA [\(4443\)](#page-4442-0) **TKDFA [\(4443\)](#page-4442-0)** TKDFA [\(4443\)](#page-4442-0) TKDFA $(4443)$ TKDFA $(4443)$ TKDFA $(4443)$ TKDFA [\(4443\)](#page-4442-0) TKDFA $(4443)$ TKDFA [\(4443\)](#page-4442-0) TKDFA [\(4443\)](#page-4442-0) **TKDFA [\(4443\)](#page-4442-0)** TKDFA [\(4443\)](#page-4442-0) TKDFA [\(4443\)](#page-4442-0) TKDFA [\(4443\)](#page-4442-0) TKDFA  $(4443)$ TKDFA [\(4443\)](#page-4442-0) TKDFA $(4443)$ TKDFA  $(4443)$ TKDFA  $(4443)$ TKDFA $(4443)$ **TKDFA [\(4443\)](#page-4442-0) TKDFA [\(4443\)](#page-4442-0) TKDFA [\(4443\)](#page-4442-0)** TKDFA [\(4443\)](#page-4442-0) **TKDFA [\(4443\)](#page-4442-0) TKDFA [\(4443\)](#page-4442-0)** TKDFA [\(4443\)](#page-4442-0) TKDFA $(4443)$ TKDFA $(4443)$ TKDFA $(4443)$ TKDFA $(4443)$ TKDFA [\(4443\)](#page-4442-0) **TKDFA [\(4443\)](#page-4442-0) TKDFA [\(4443\)](#page-4442-0) TKDFA [\(4443\)](#page-4442-0)** TKDFA  $(4443)$ TKDFA $(4443)$ TKDFA [\(4443\)](#page-4442-0) TKDFA [\(4443\)](#page-4442-0) TKDFA $(4443)$ TKDFA [\(4443\)](#page-4442-0) TKDFA [\(4443\)](#page-4442-0) **TKDFA [\(4443\)](#page-4442-0)** TKDFA [\(4443\)](#page-4442-0) **TKDFA [\(4443\)](#page-4442-0)** TKDFA [\(4443\)](#page-4442-0) TKDFA [\(4443\)](#page-4442-0) TKDFA $(4443)$ TKDFA [\(4443\)](#page-4442-0)  $LLRNFA(395)$  $LLRNFA(395)$  $LLRNFA(395)$ FGRABED ( $574$ ) FGRBESI  $($ [567](#page-566-0))  $FGRFULO ( 529)$  $FGRFULO ( 529)$  $FGRFULO ( 529)$  $FGRFULO ( 529)$  $FGRFULO ( 529)$  $FGRFULO ( 529)$  $FGRABED(574)$  $FGRABED(574)$  $FGRABED(574)$ FGRFULO ([529](#page-528-0))<br>FGRREGL (548)

FLSUBB [\(2887\)](#page-2886-0)  $KONCW$  (  $92$  )  $GGEGS$   $(4247)$ FUEDK [\(1050\)](#page-1049-0) FUEREG [\(1061\)](#page-1060-0)

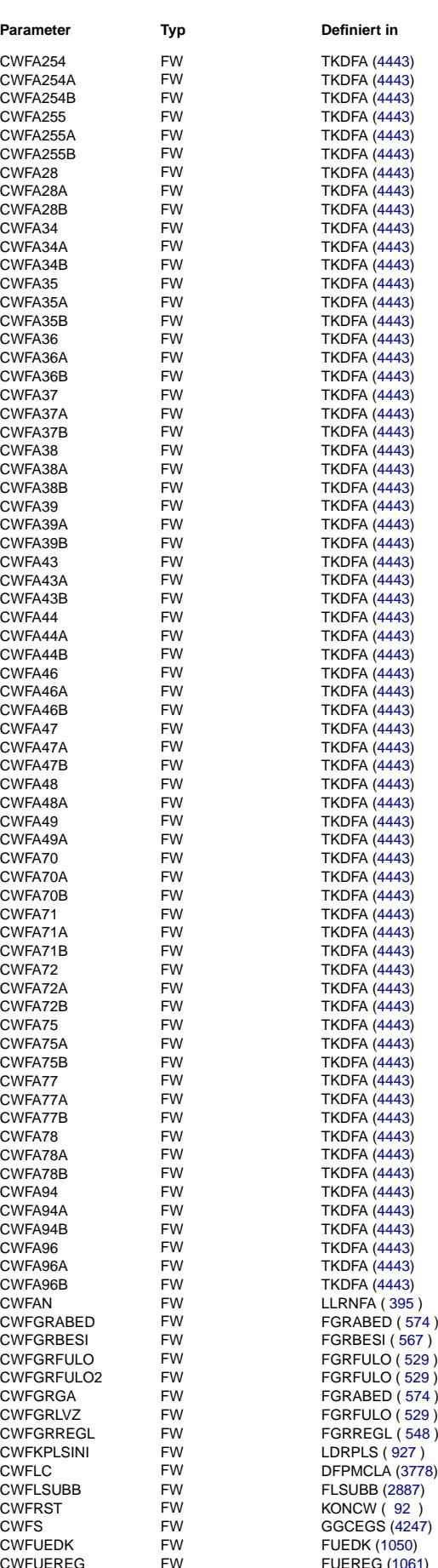

**Parameter Typ Definiert in Referenziert von**

CANECUR [\(4087\)](#page-4086-0), GGCASR [\(4222\)](#page-4221-0)

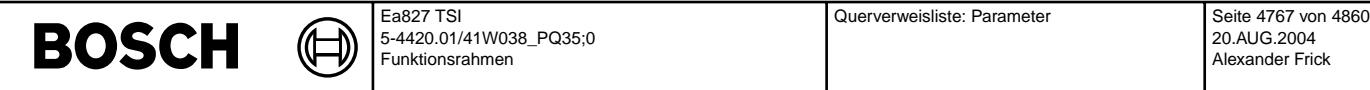

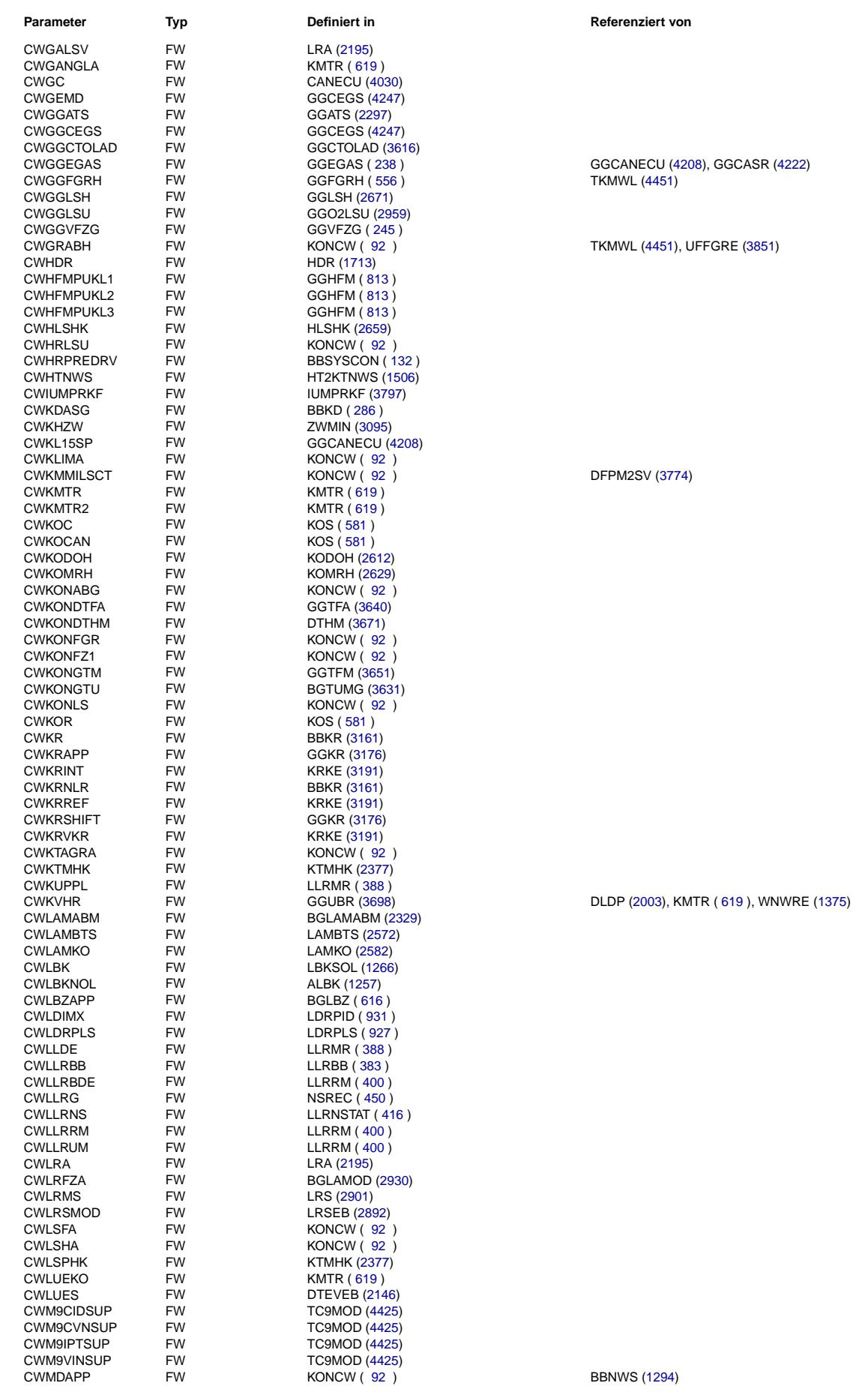

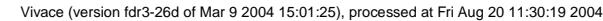

Querverweisliste: Parameter Seite 4768 von 4860

20.AUG.2004 Alexander Frick

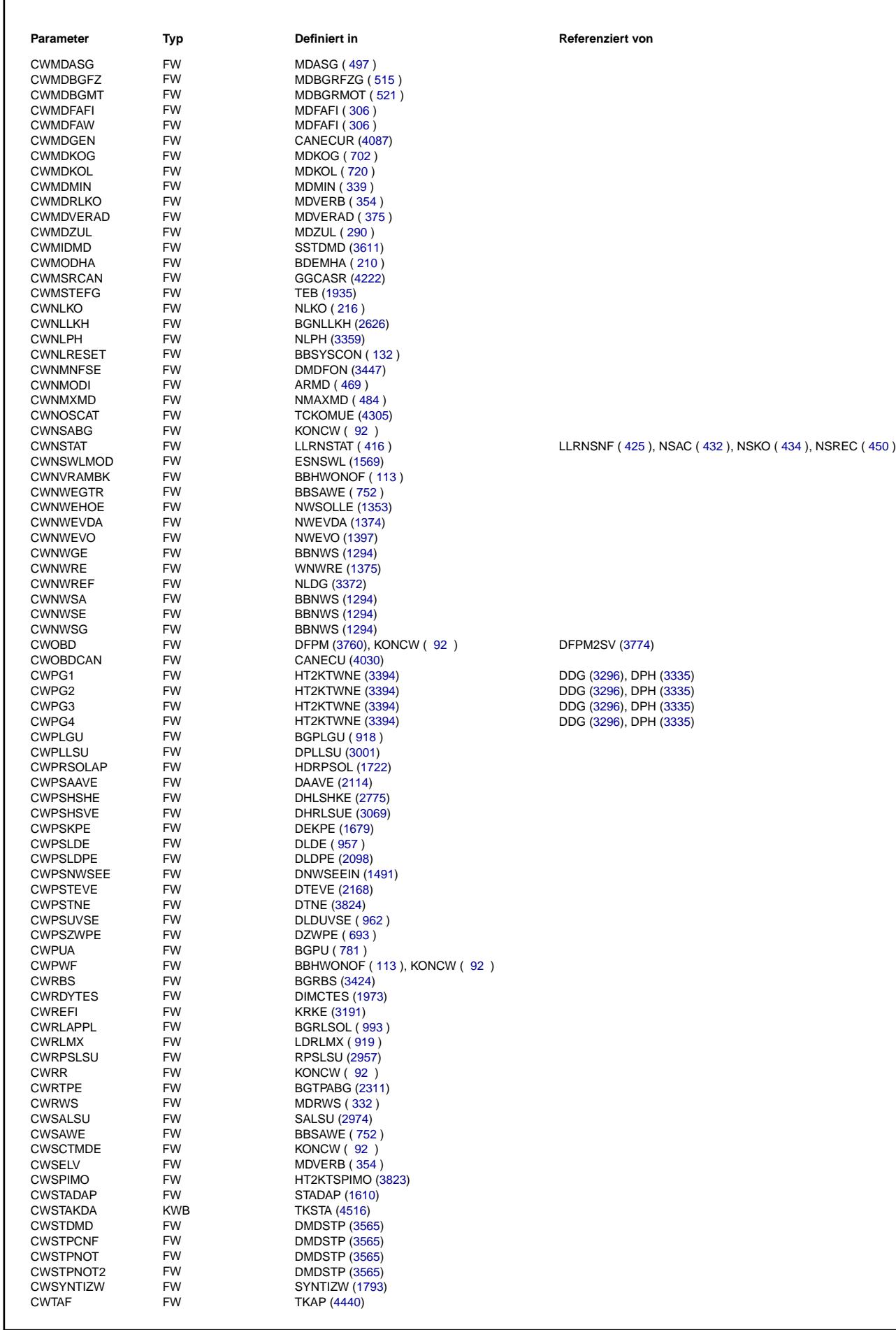

Ea827 TSI

 $\bigoplus$ 

**BOSCH** 

5-4420.01/41W038\_PQ35;0 Funktionsrahmen

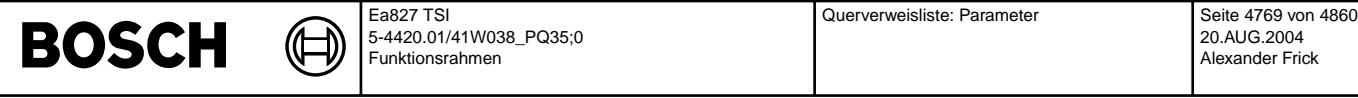

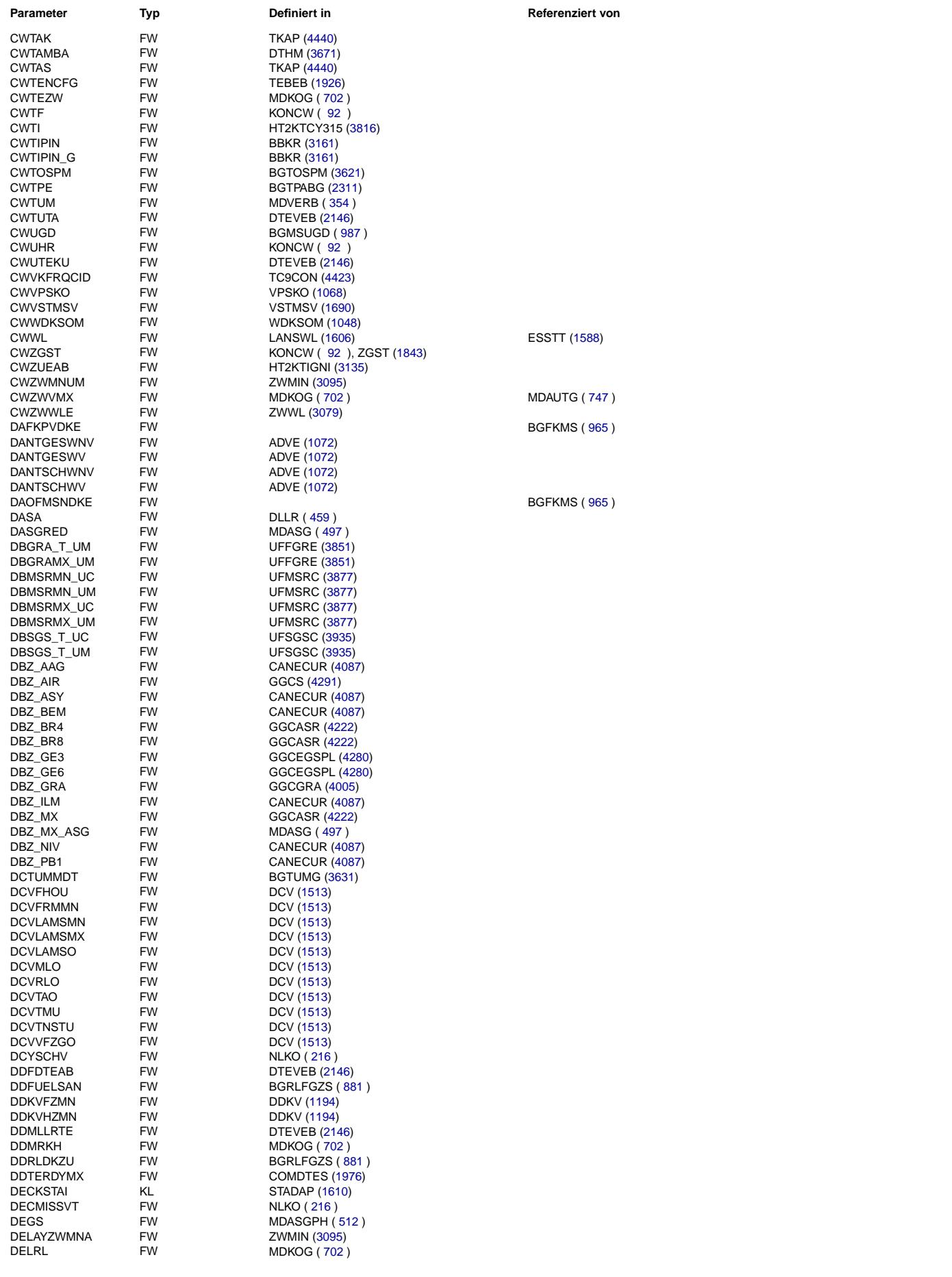

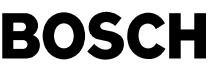

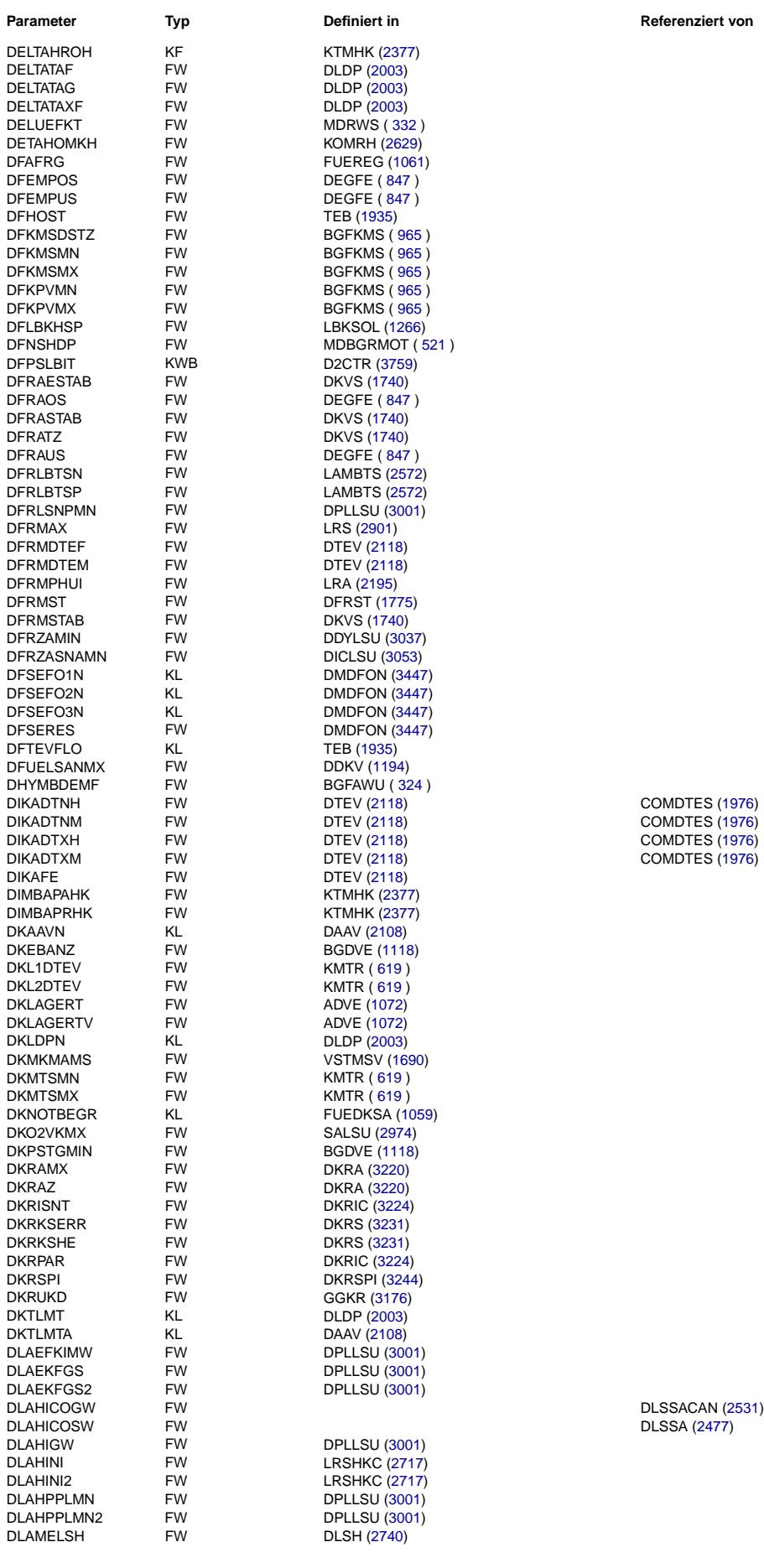

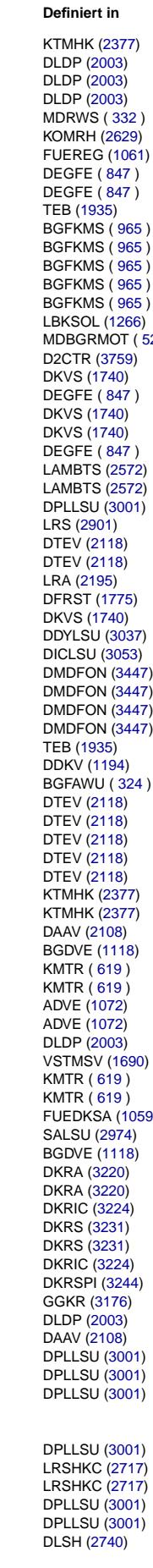

Vivace (version fdr3-26d of Mar 9 2004 15:01:25), processed at Fri Aug 20 11:30:19 2004

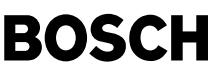

DLSAHK [\(2778\)](#page-2777-0)  $DLSAHK (2778)$  $DLSAHK (2778)$ 

BGBVG ( [192](#page-191-0) )  $LANSWL (1606)$  $LANSWL (1606)$ 

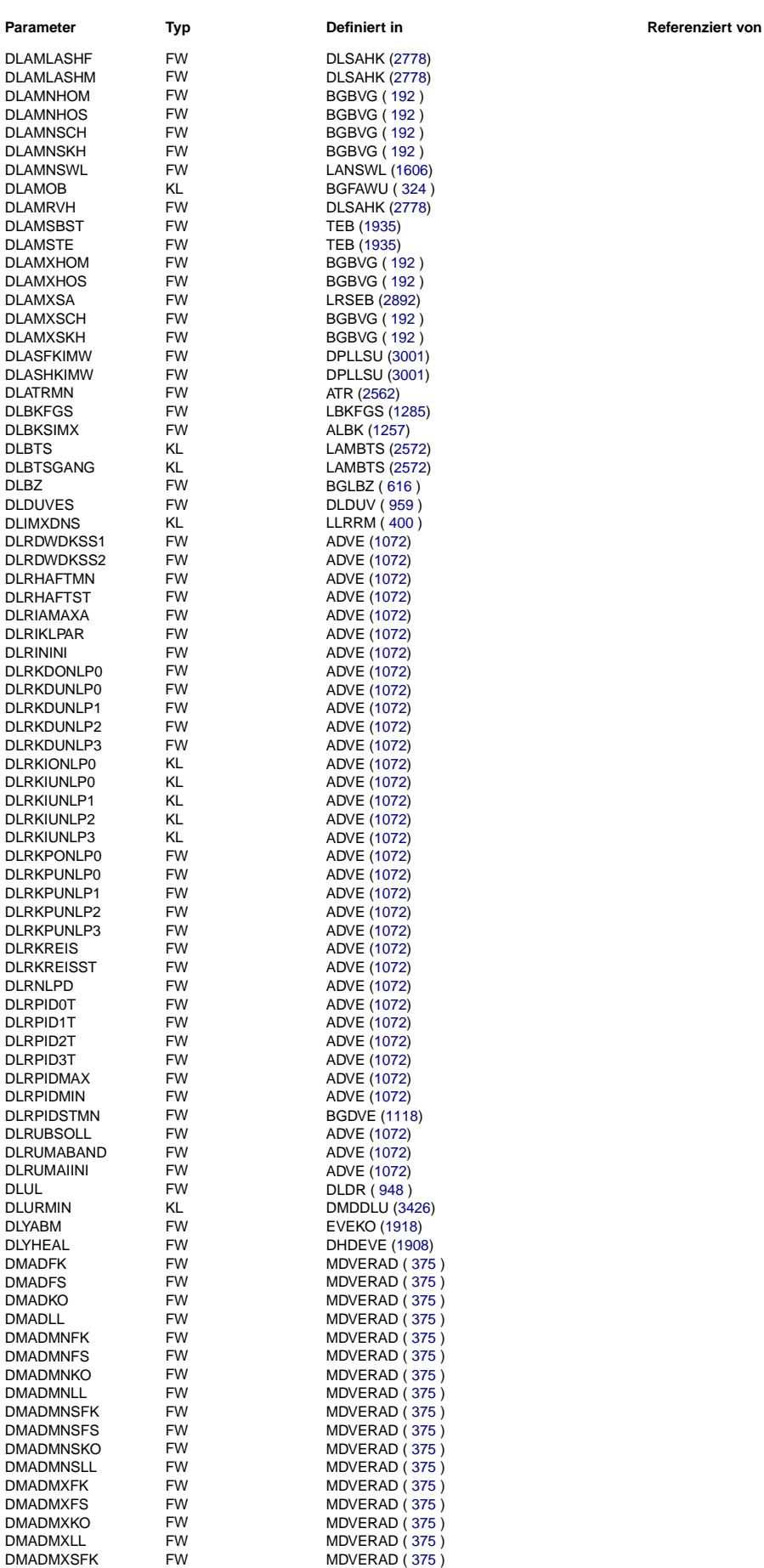

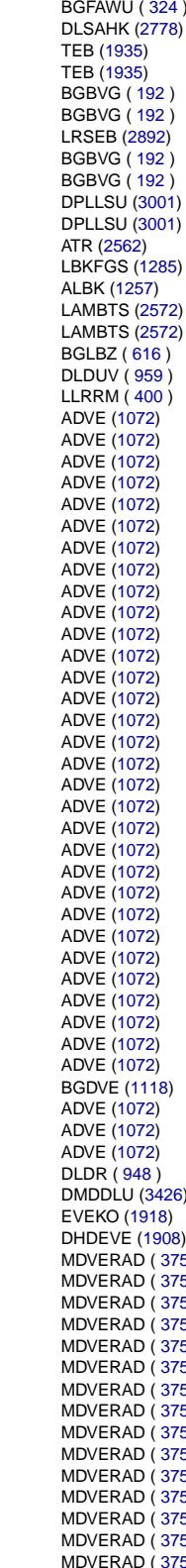

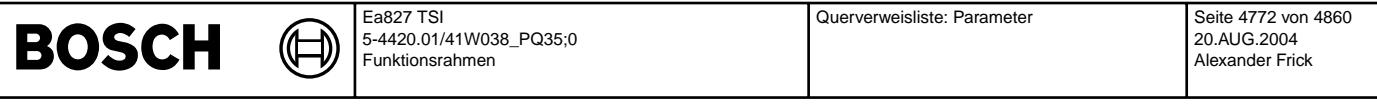

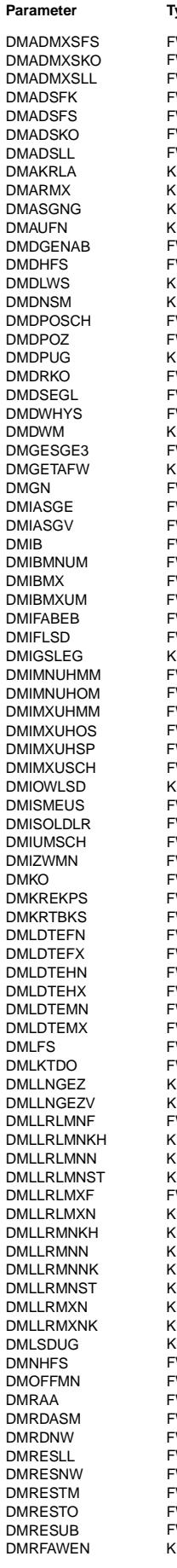

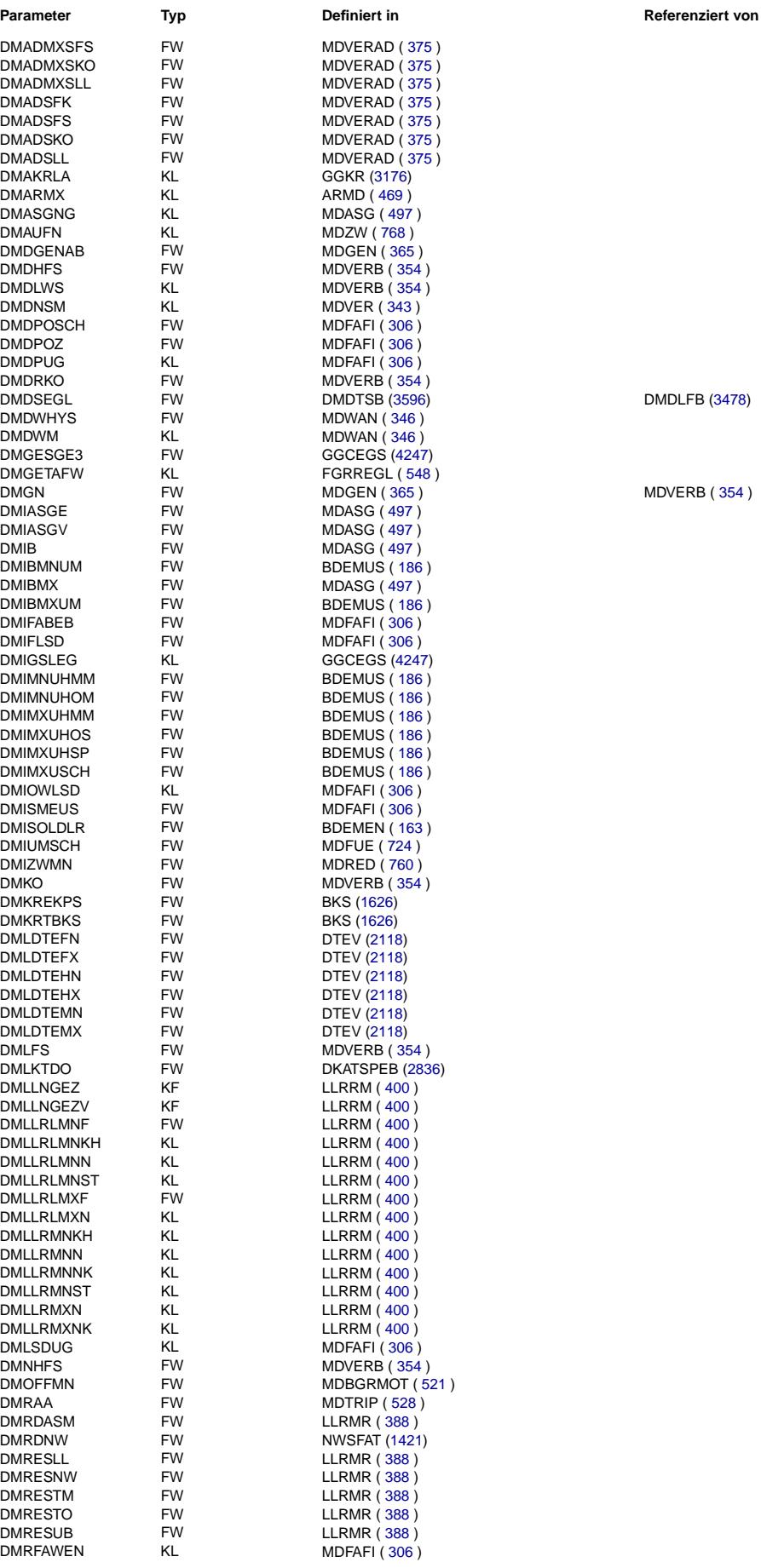

 $MDVERB ( 354 )$  $MDVERB ( 354 )$  $MDVERB ( 354 )$ 

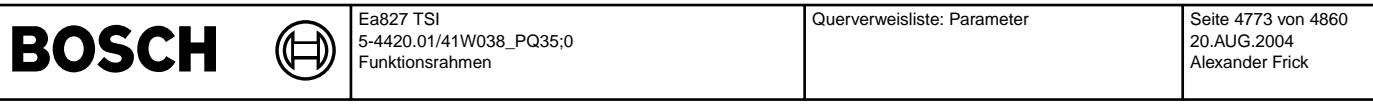

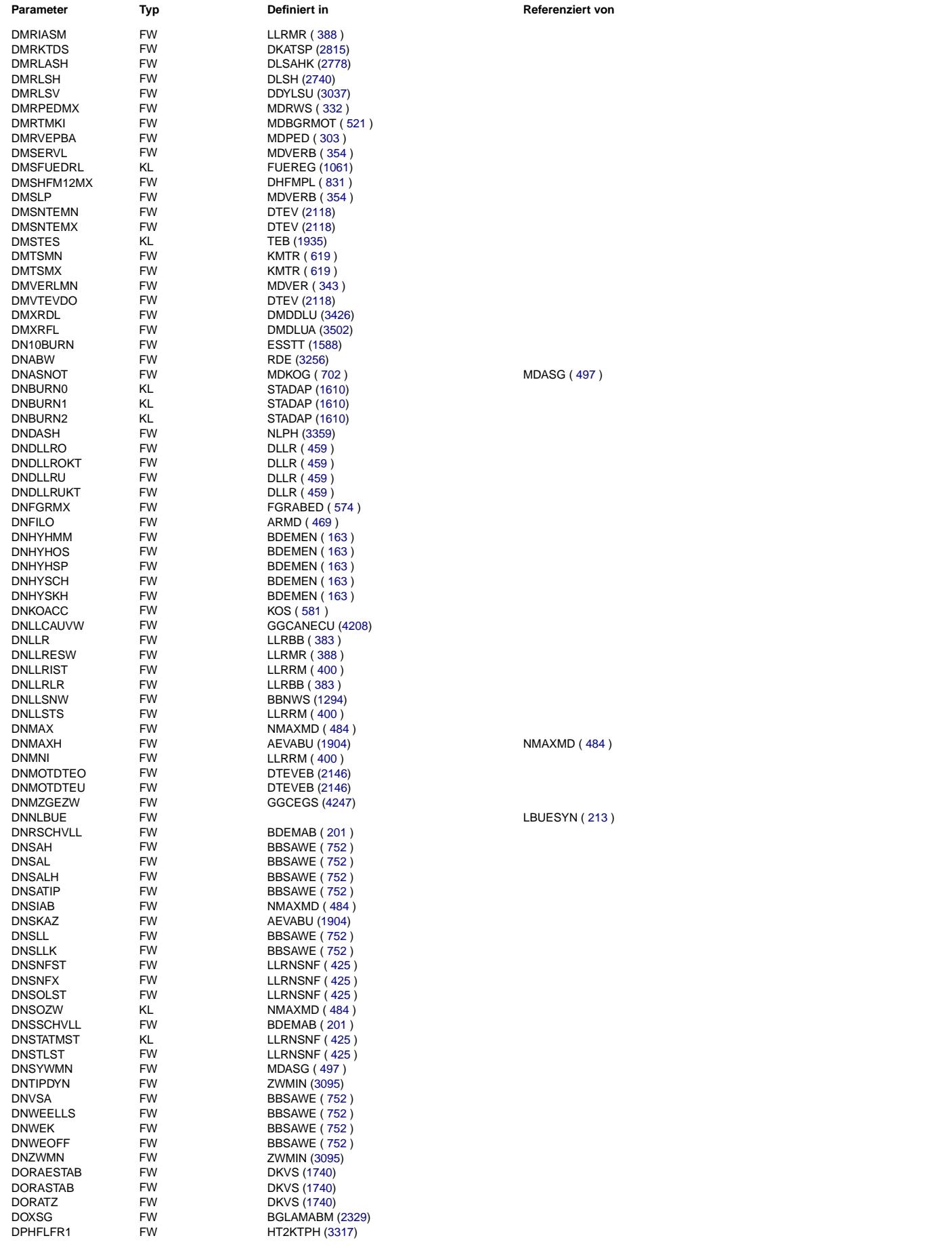

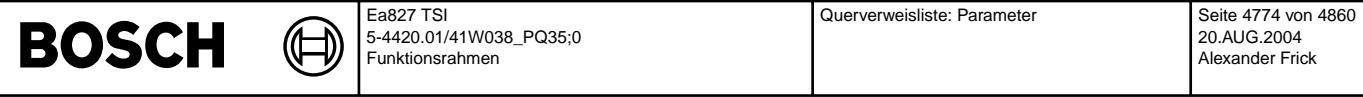

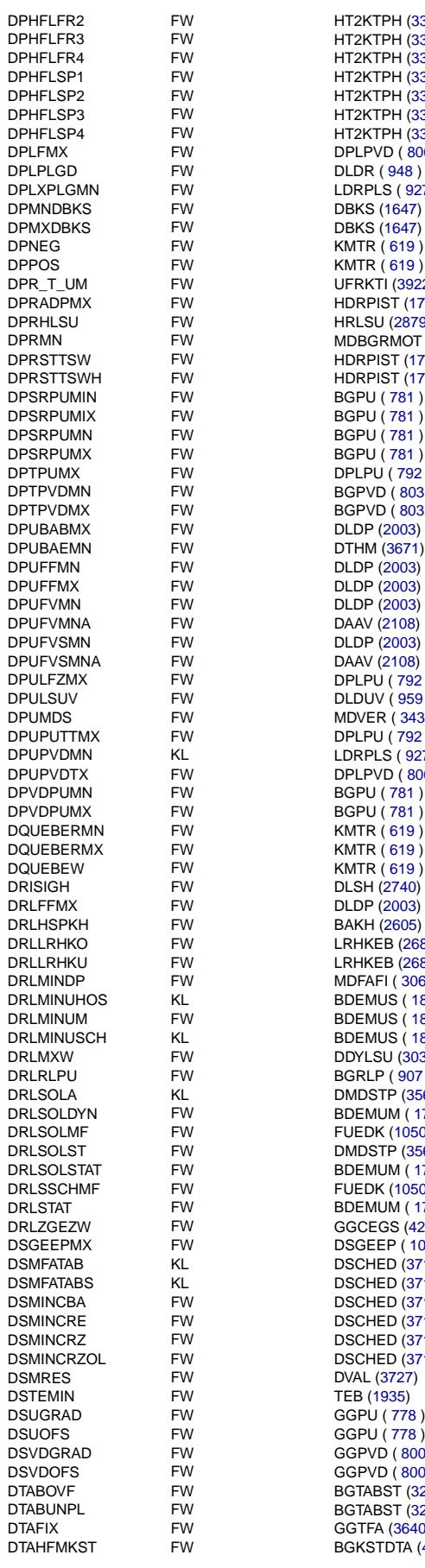

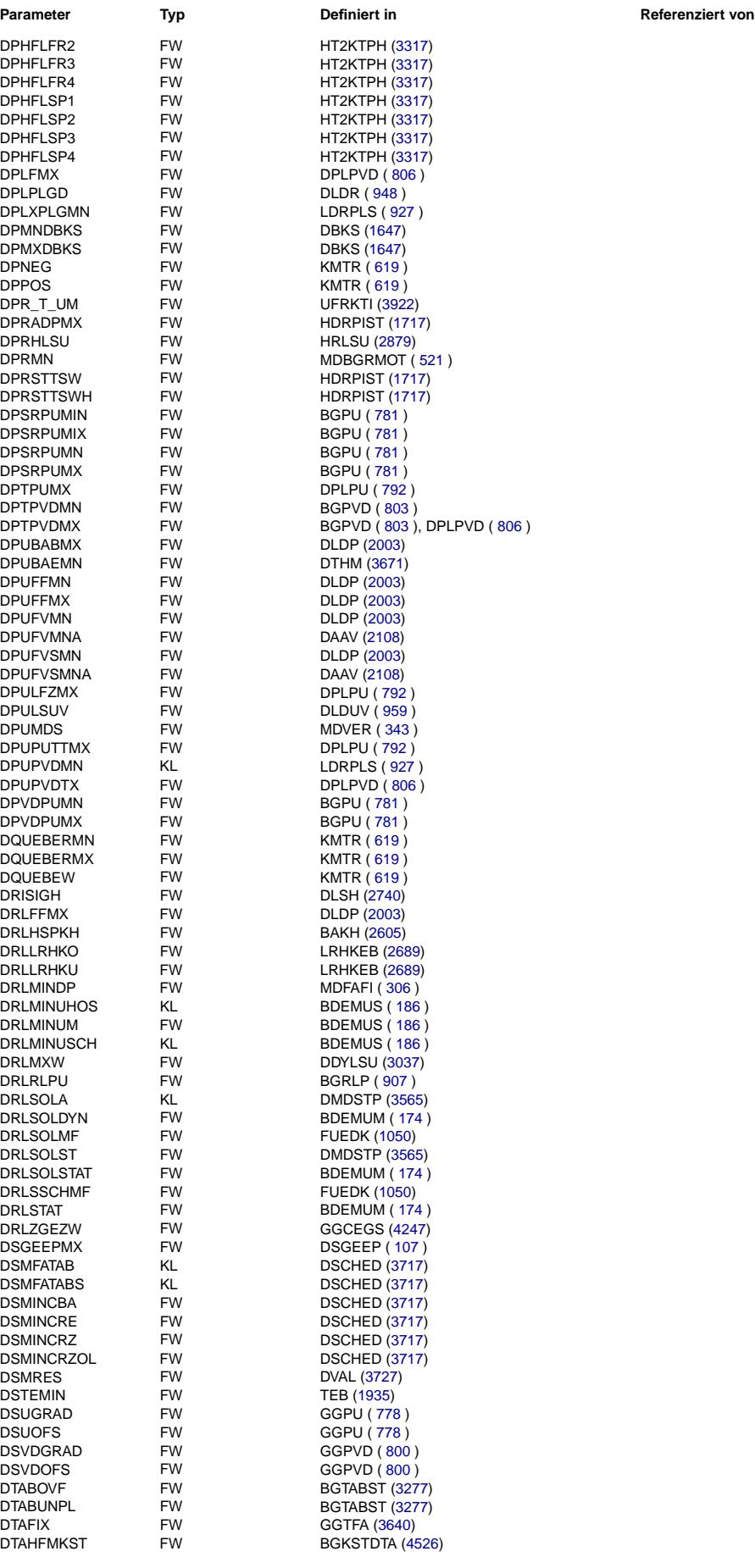

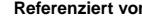

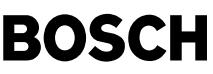

⊅ Œ

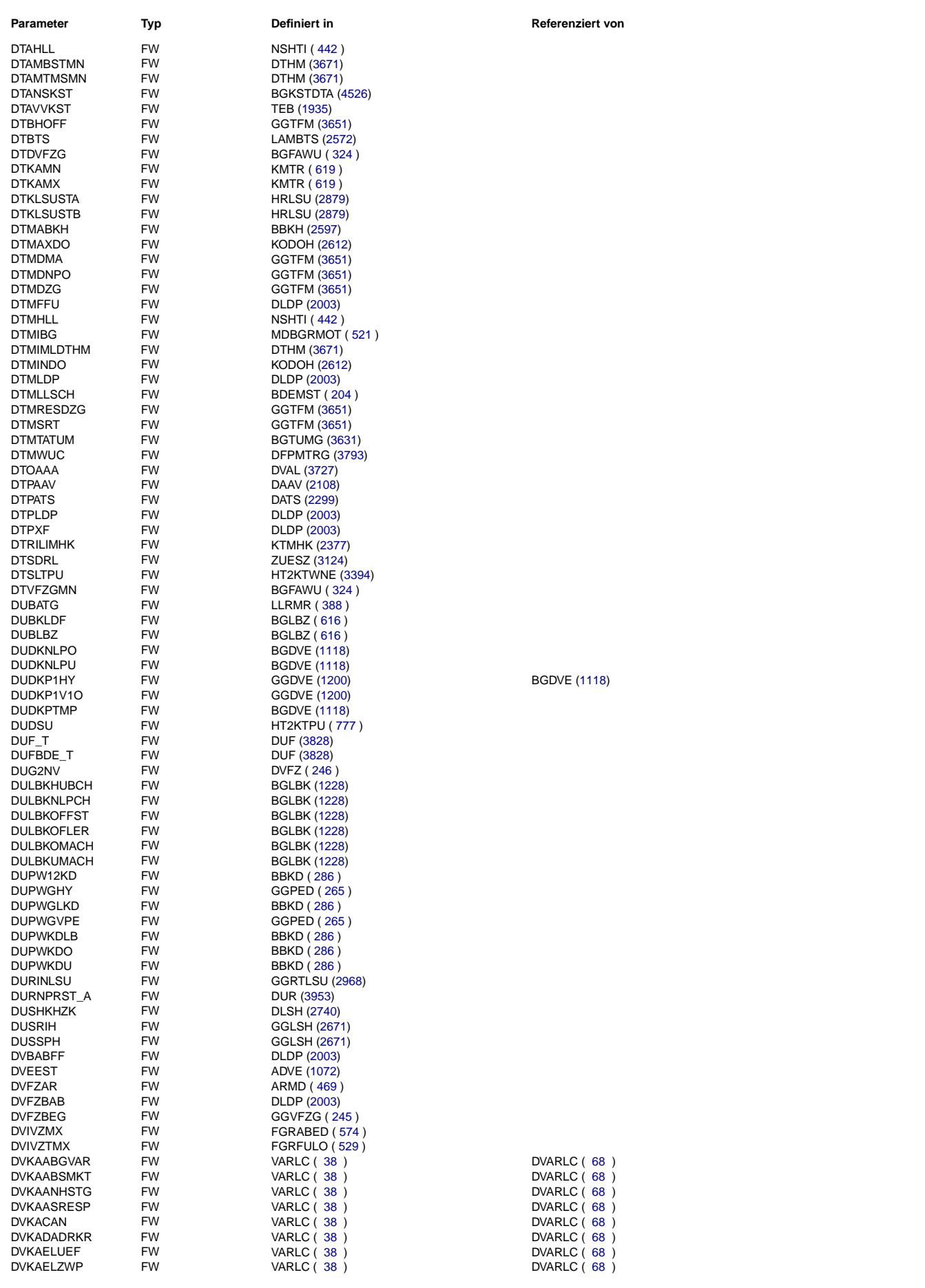

 $\bigoplus$ 

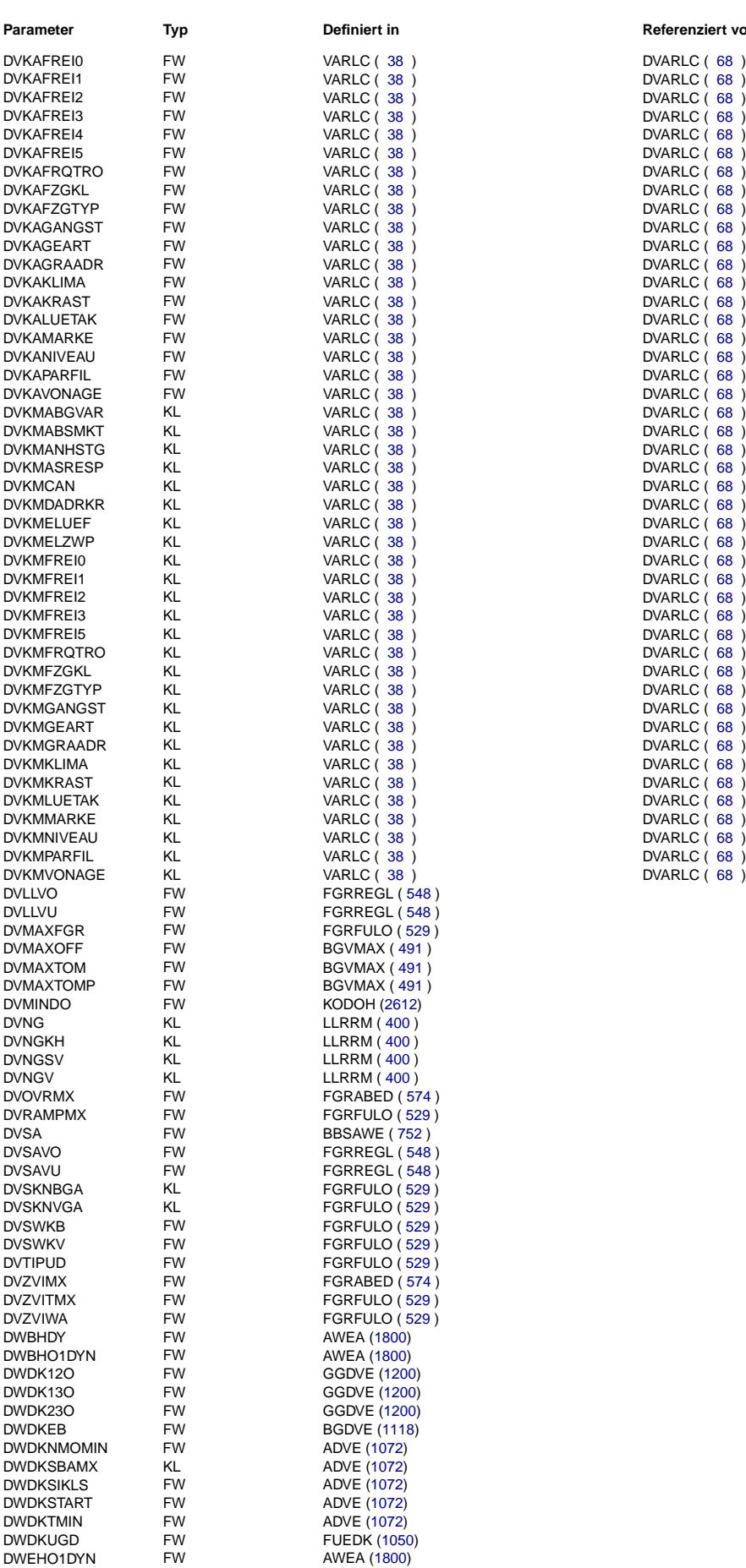

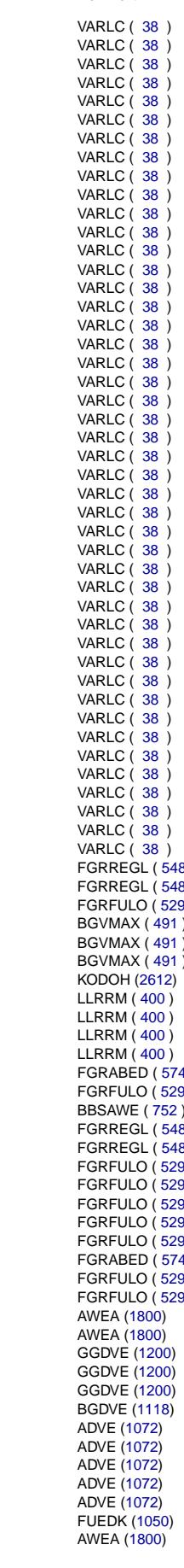

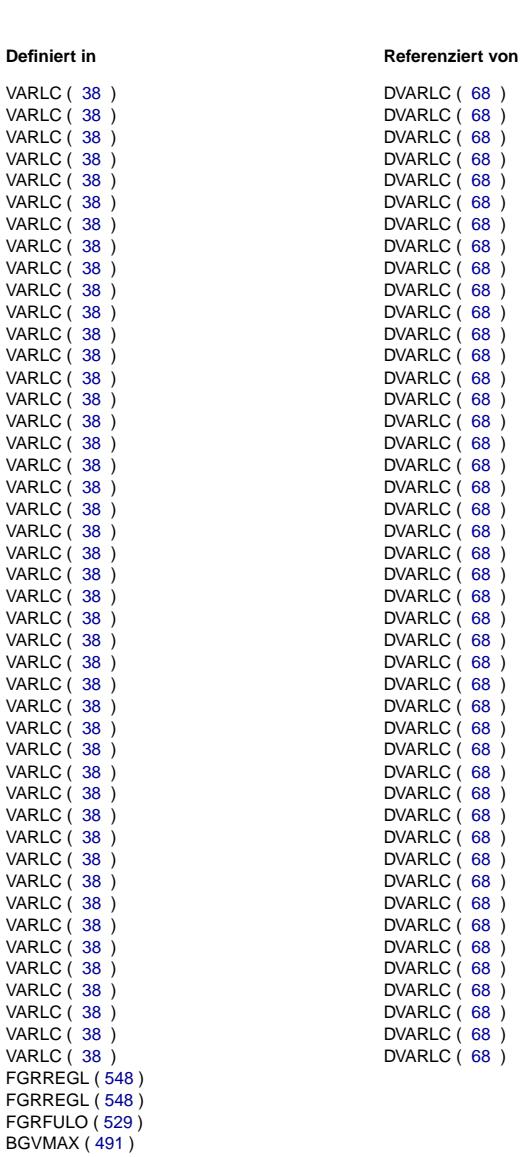

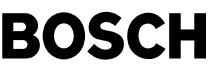

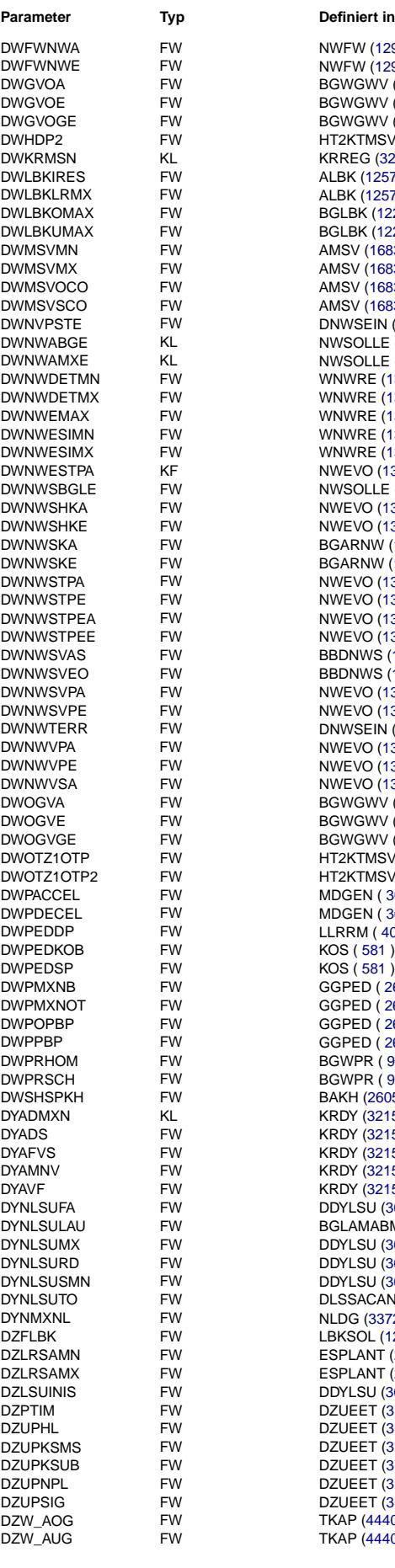

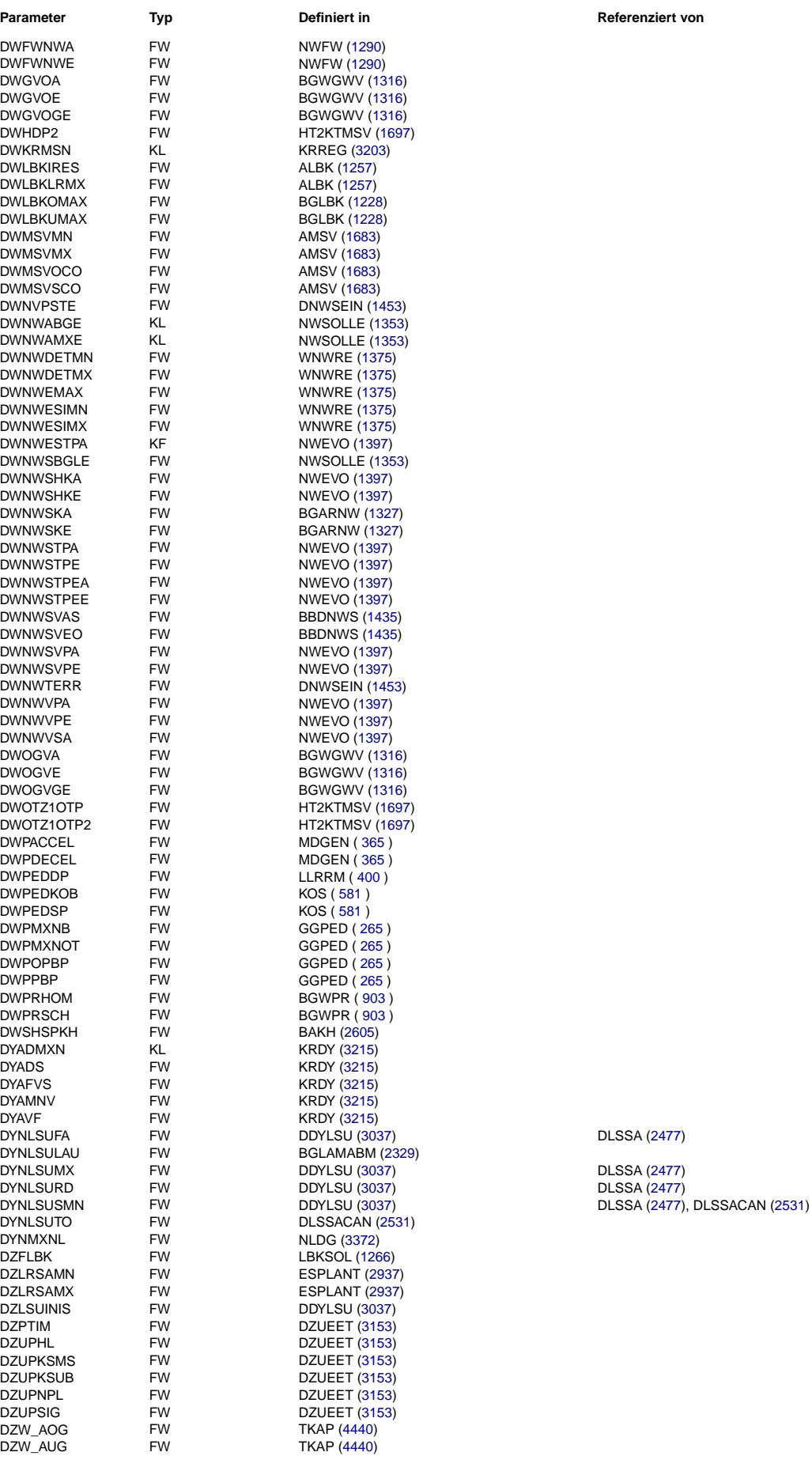

Vivace (version fdr3-26d of Mar 9 2004 15:01:25), processed at Fri Aug 20 11:30:19 2004

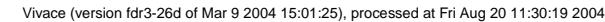

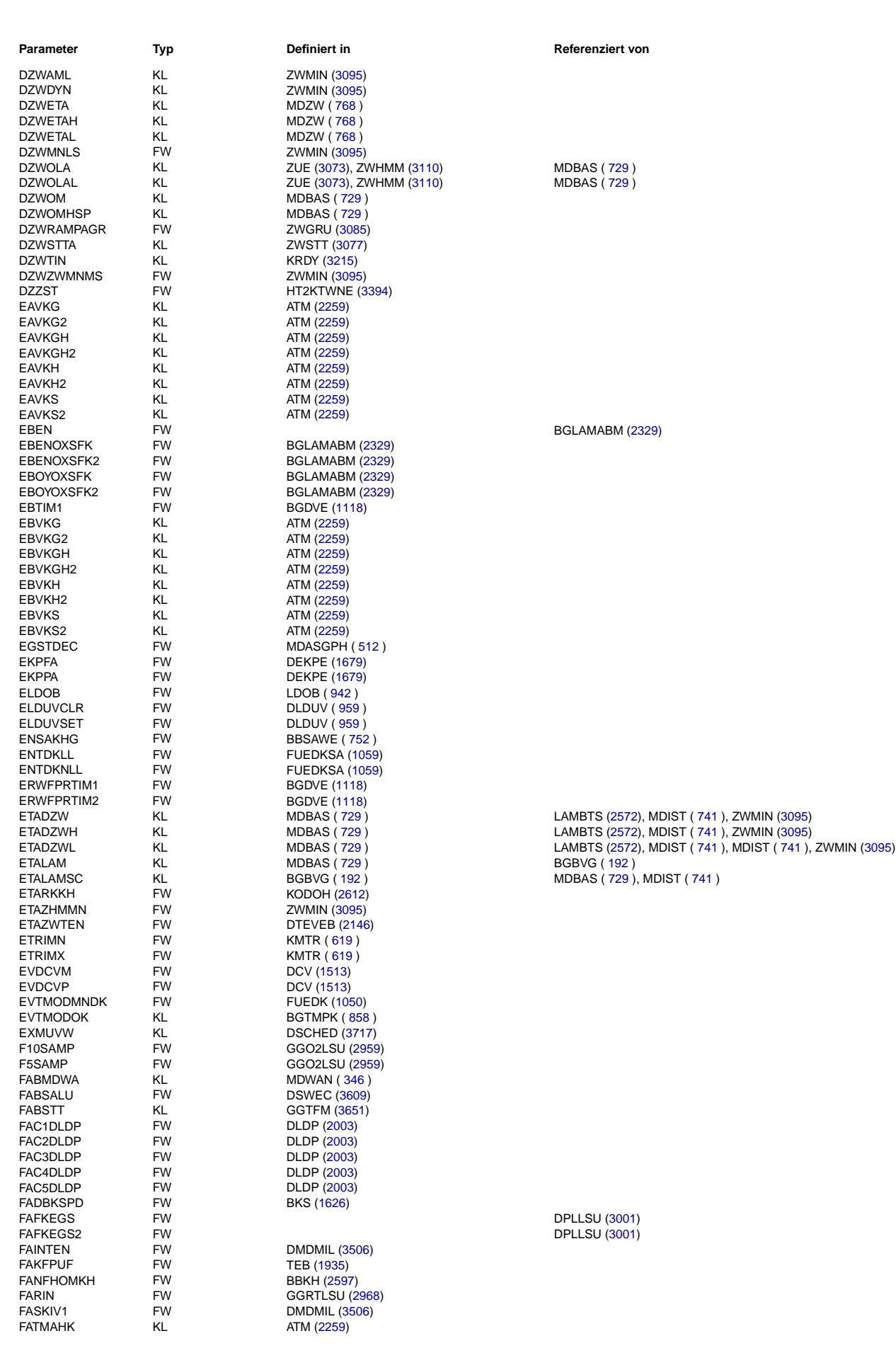

Ea827 TSI

 $\bigoplus$ 

**BOSCH** 

5-4420.01/41W038\_PQ35;0 Funktionsrahmen

Querverweisliste: Parameter

20.AUG.2004 Alexander Frick

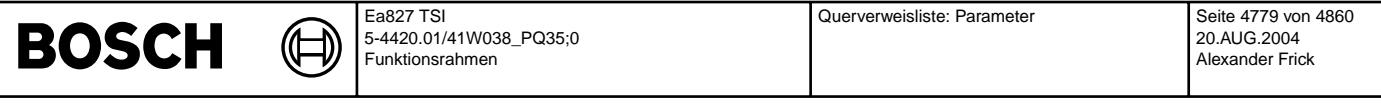

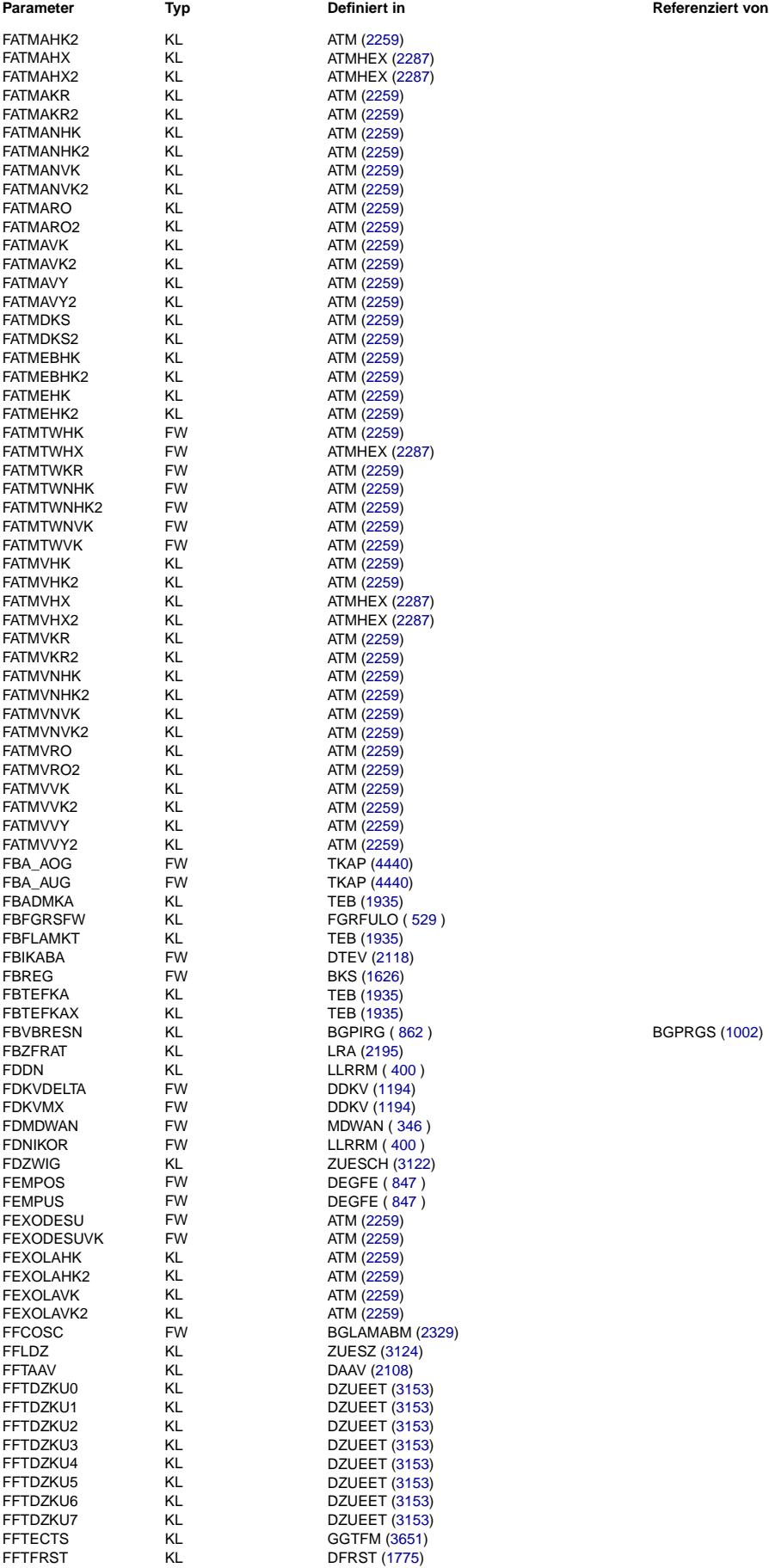

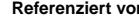

FBGPRGS [\(1002\)](#page-1001-0)

Querverweisliste: Parameter Seite 4780 von 4860

20.AUG.2004 Alexander Frick

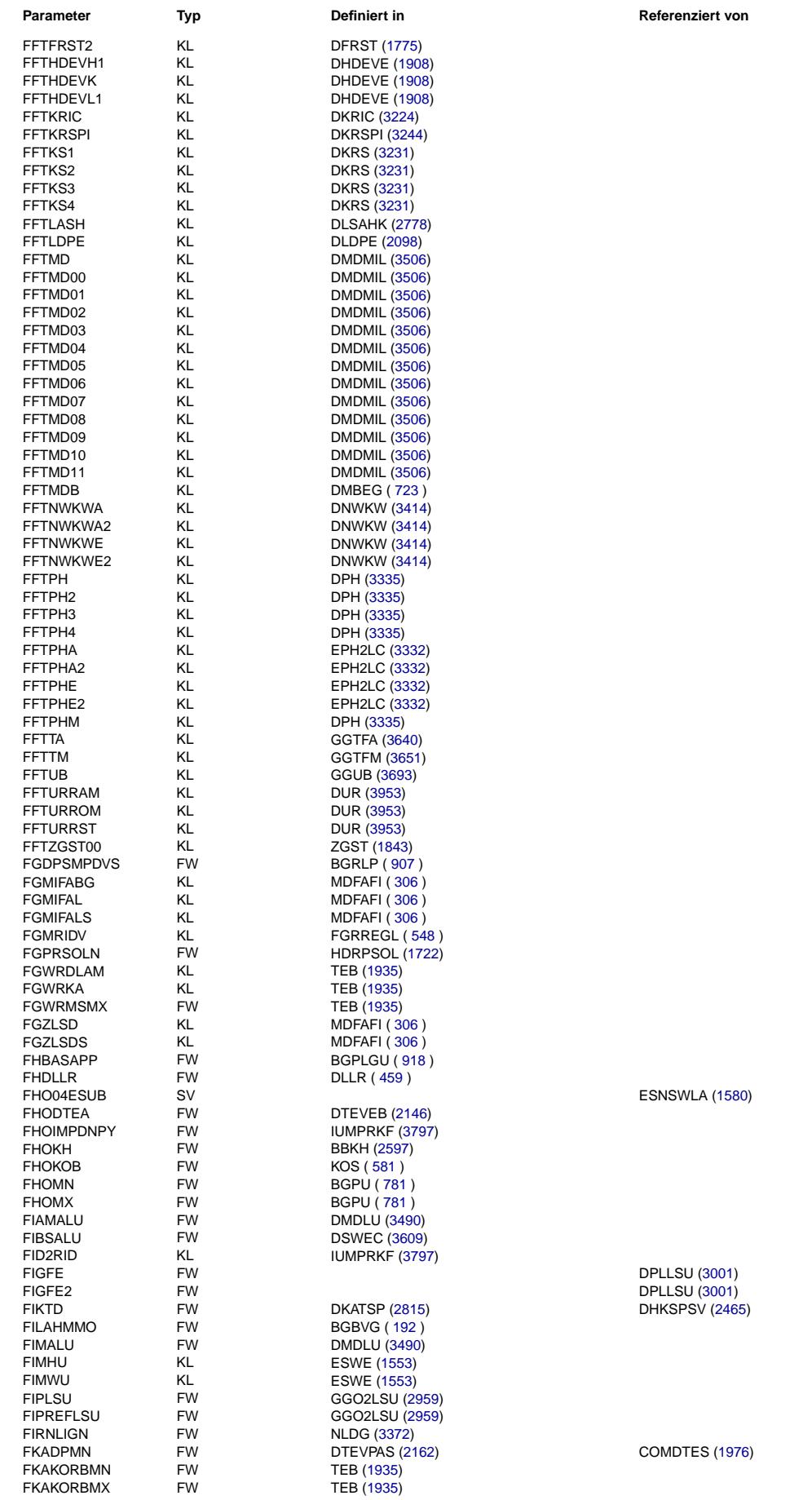

Ea827 TSI

 $\bigoplus$ 

**BOSCH** 

5-4420.01/41W038\_PQ35;0 Funktionsrahmen

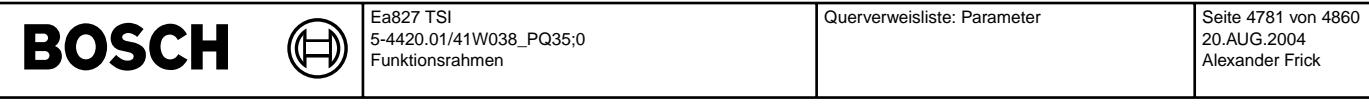

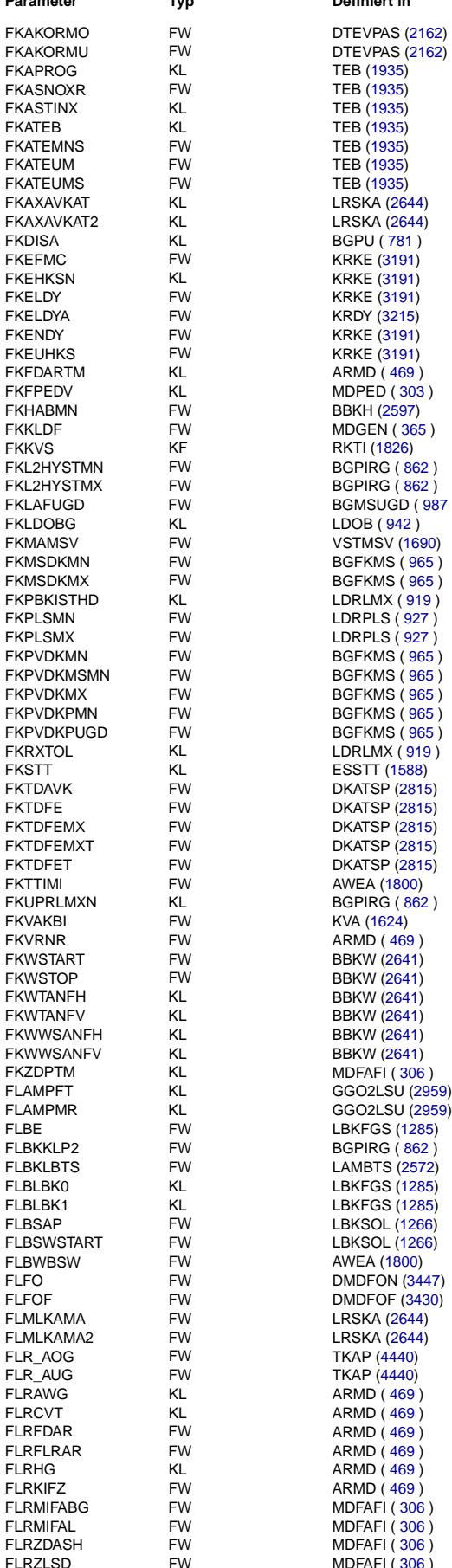

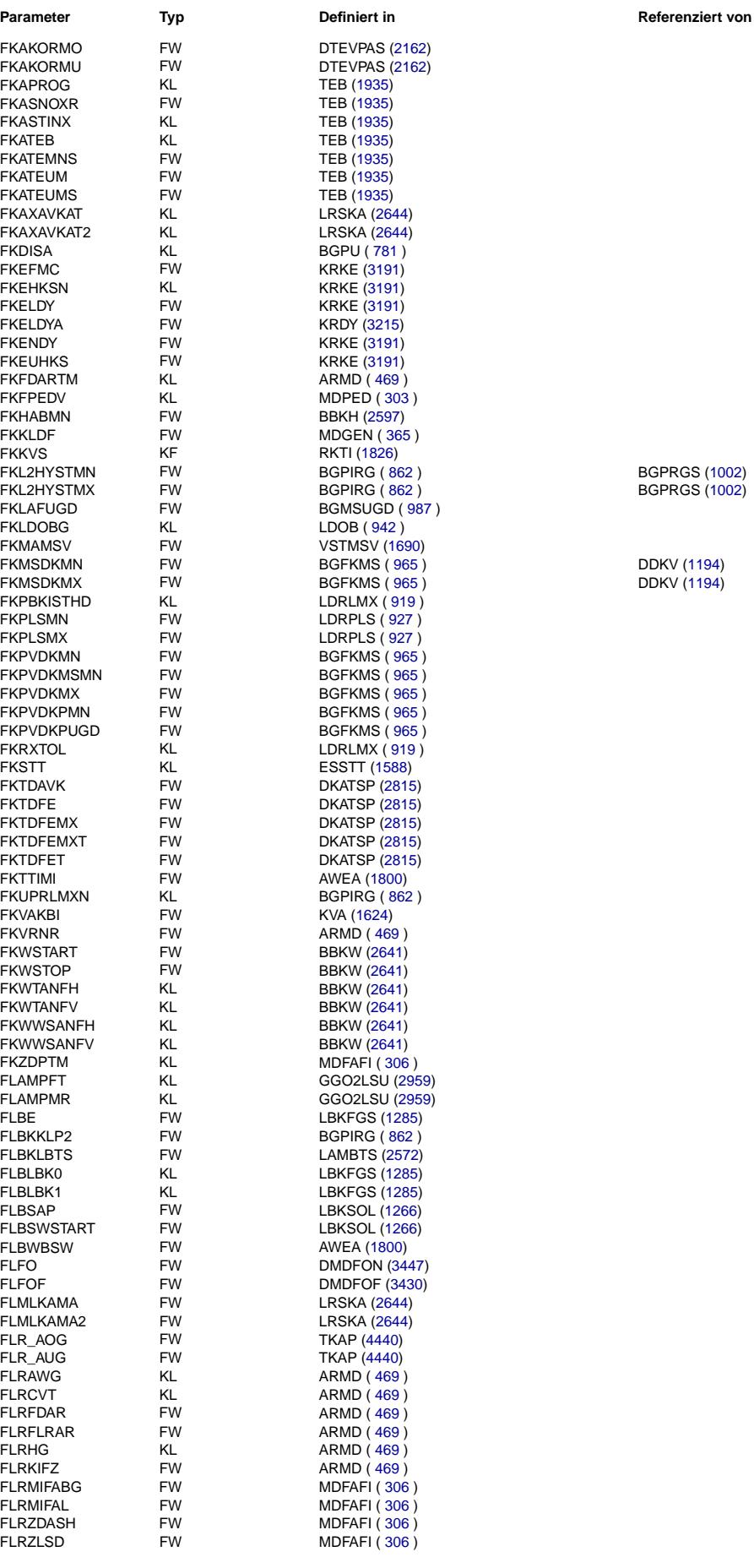

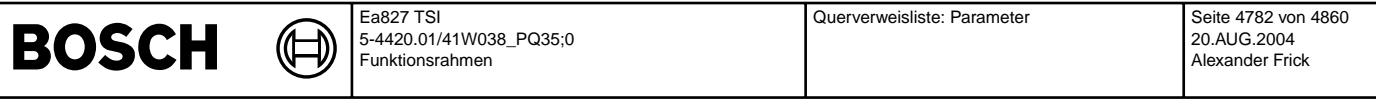

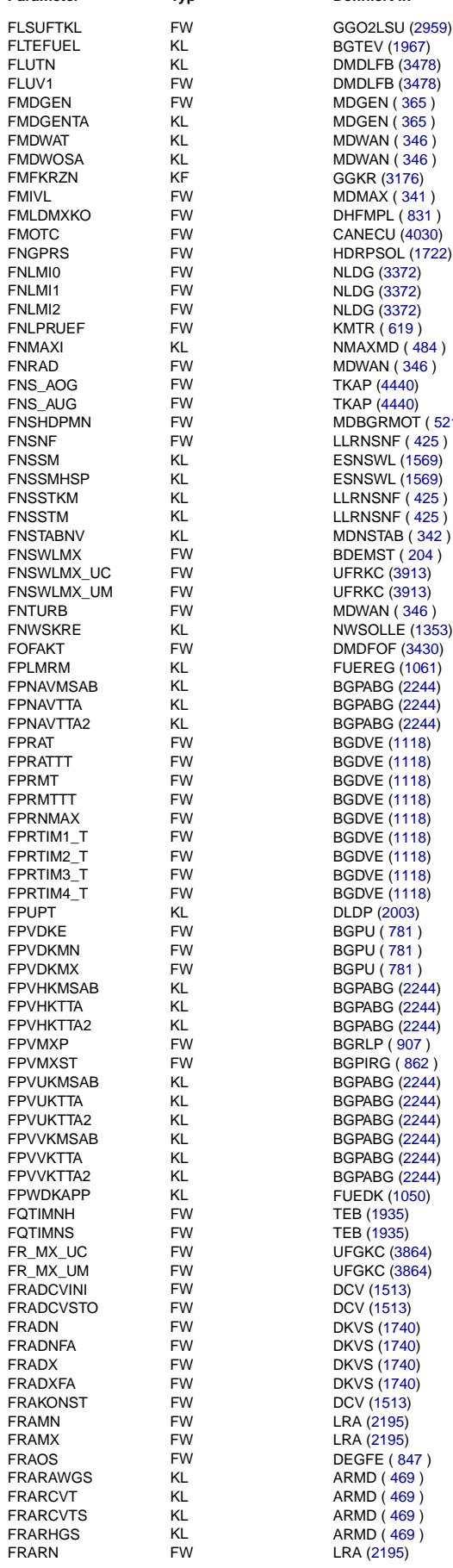

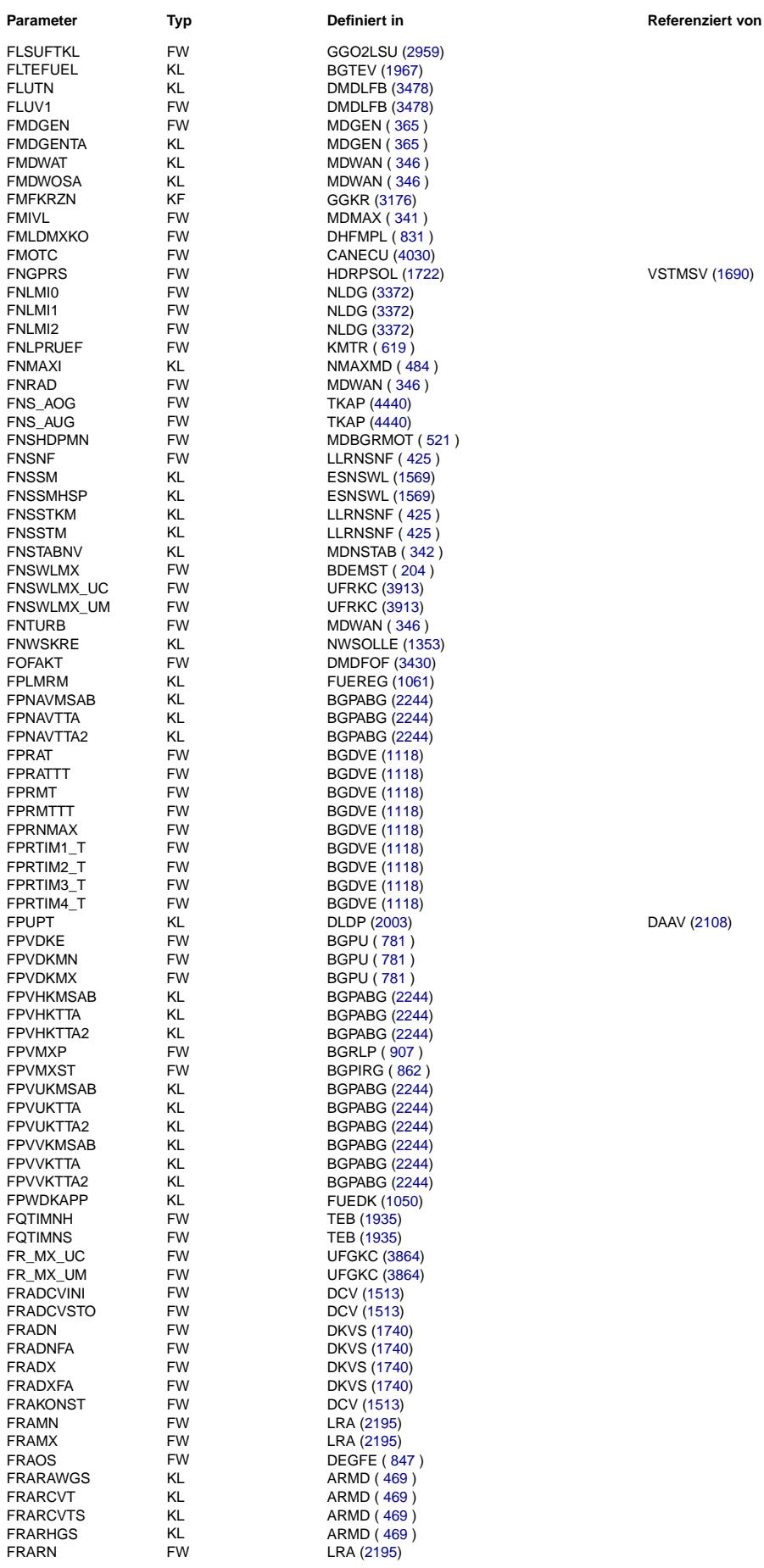

**VSTMSV [\(1690\)](#page-1689-0)** 

DAAV [\(2108\)](#page-2107-0)

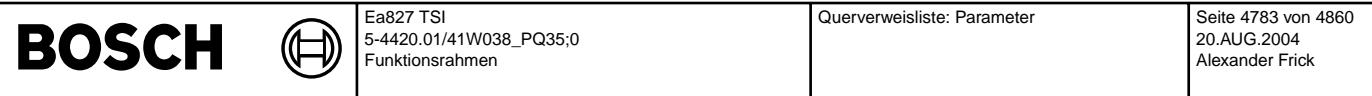

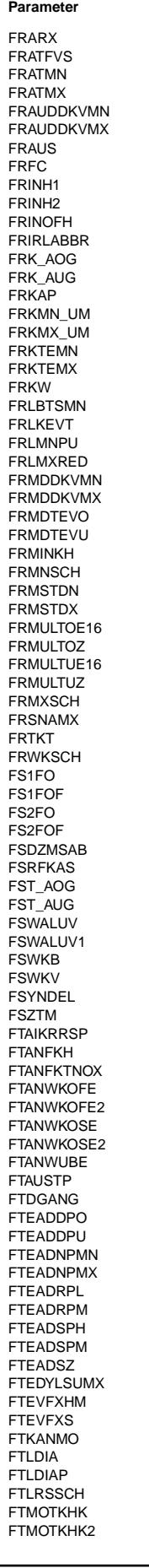

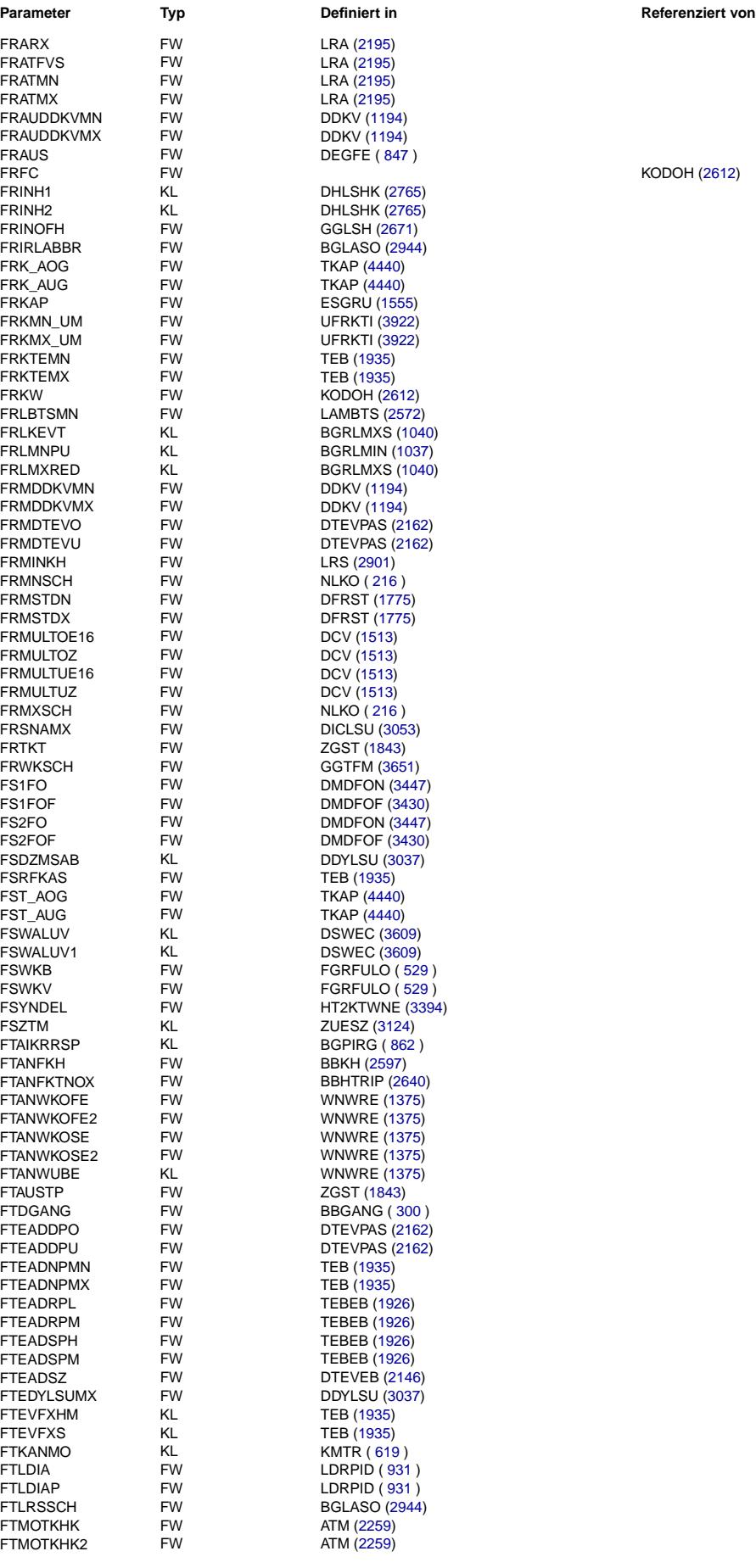

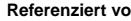

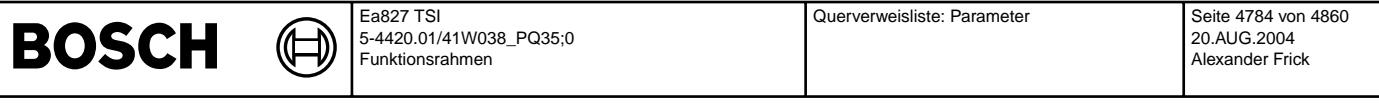

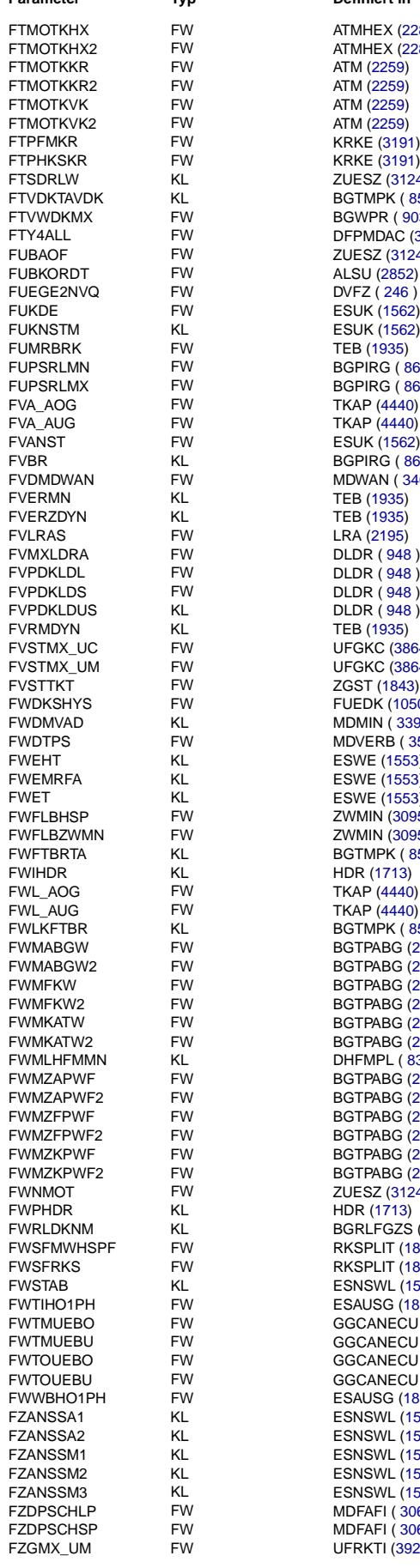

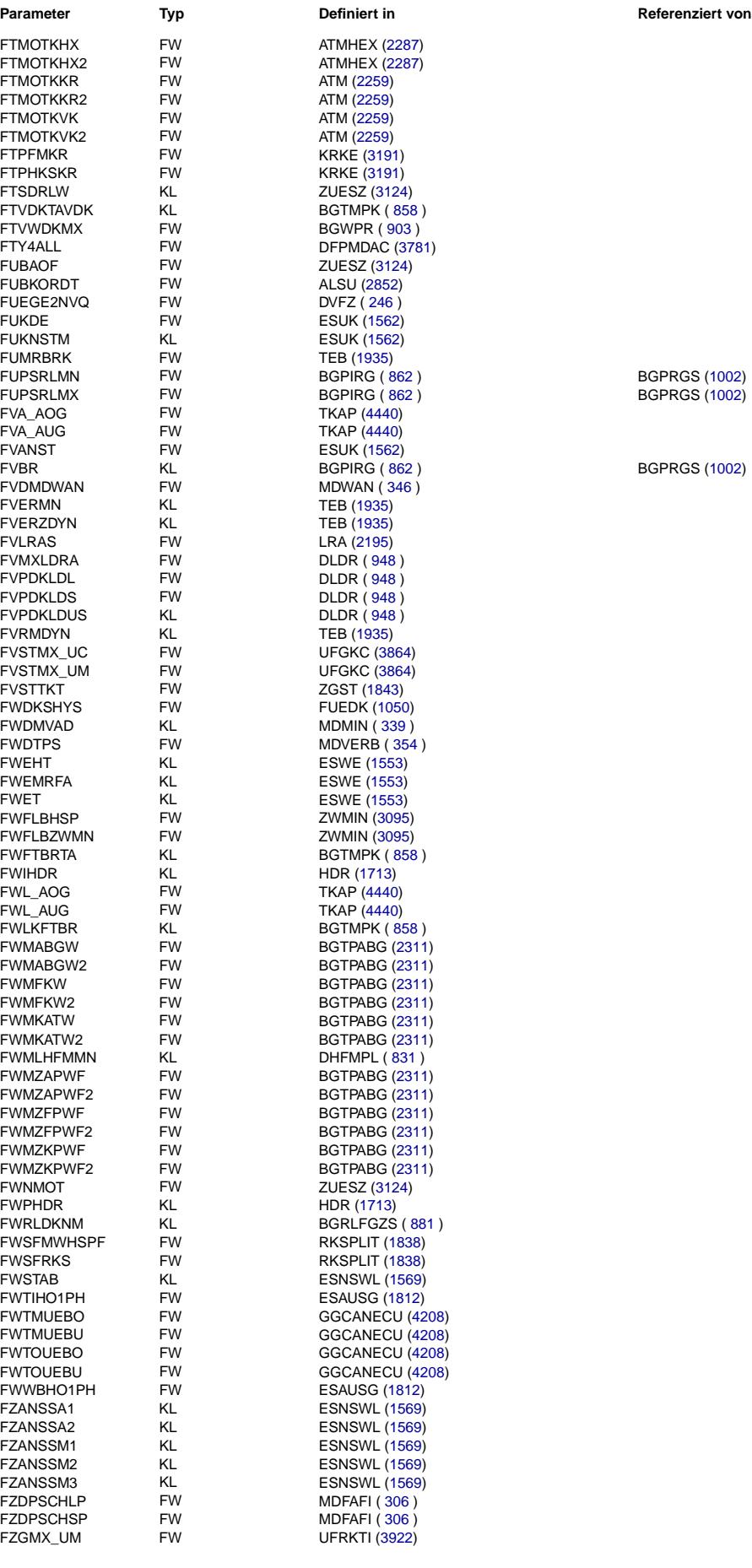

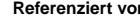

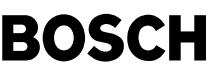

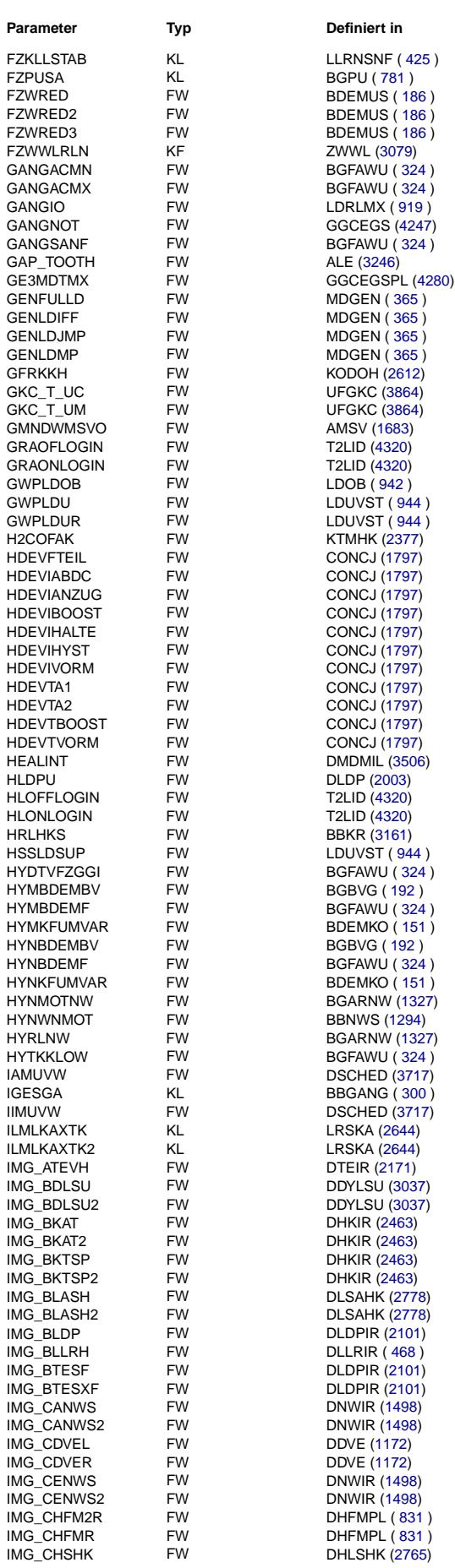

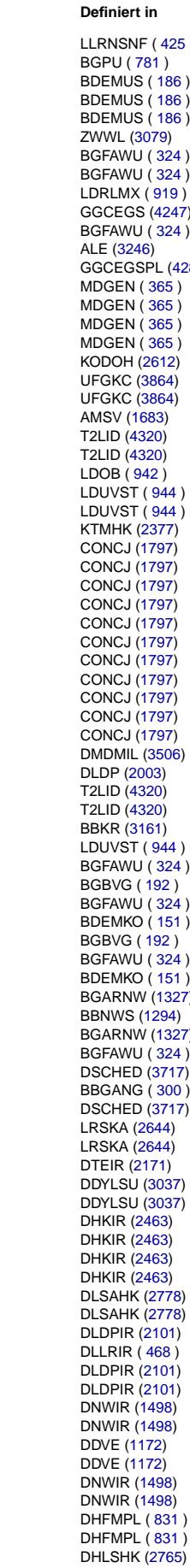

 $\bigoplus$ 

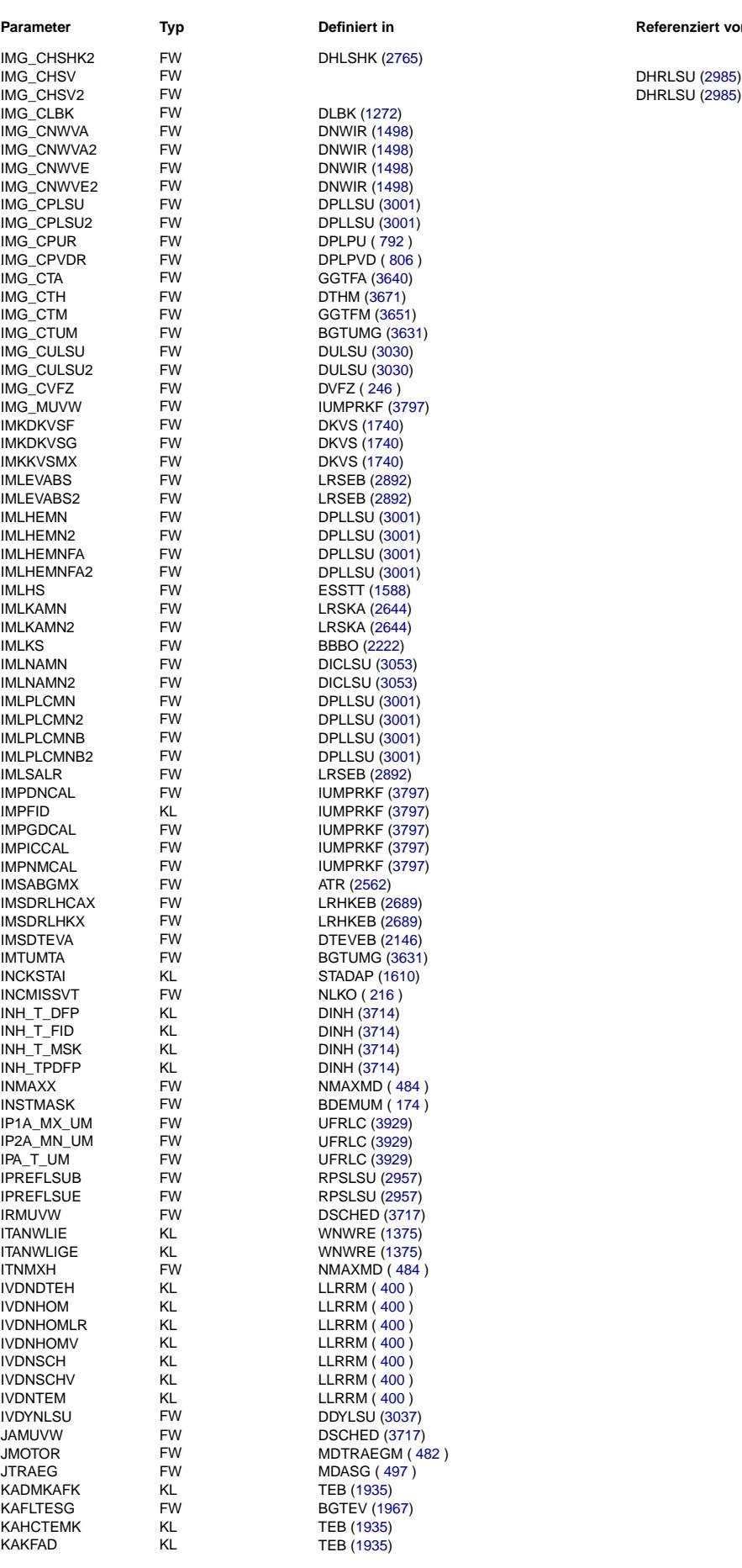

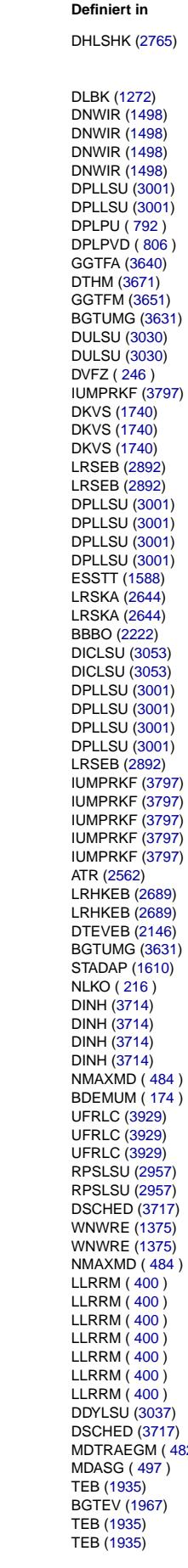

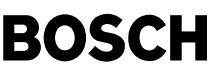

Œ ┧

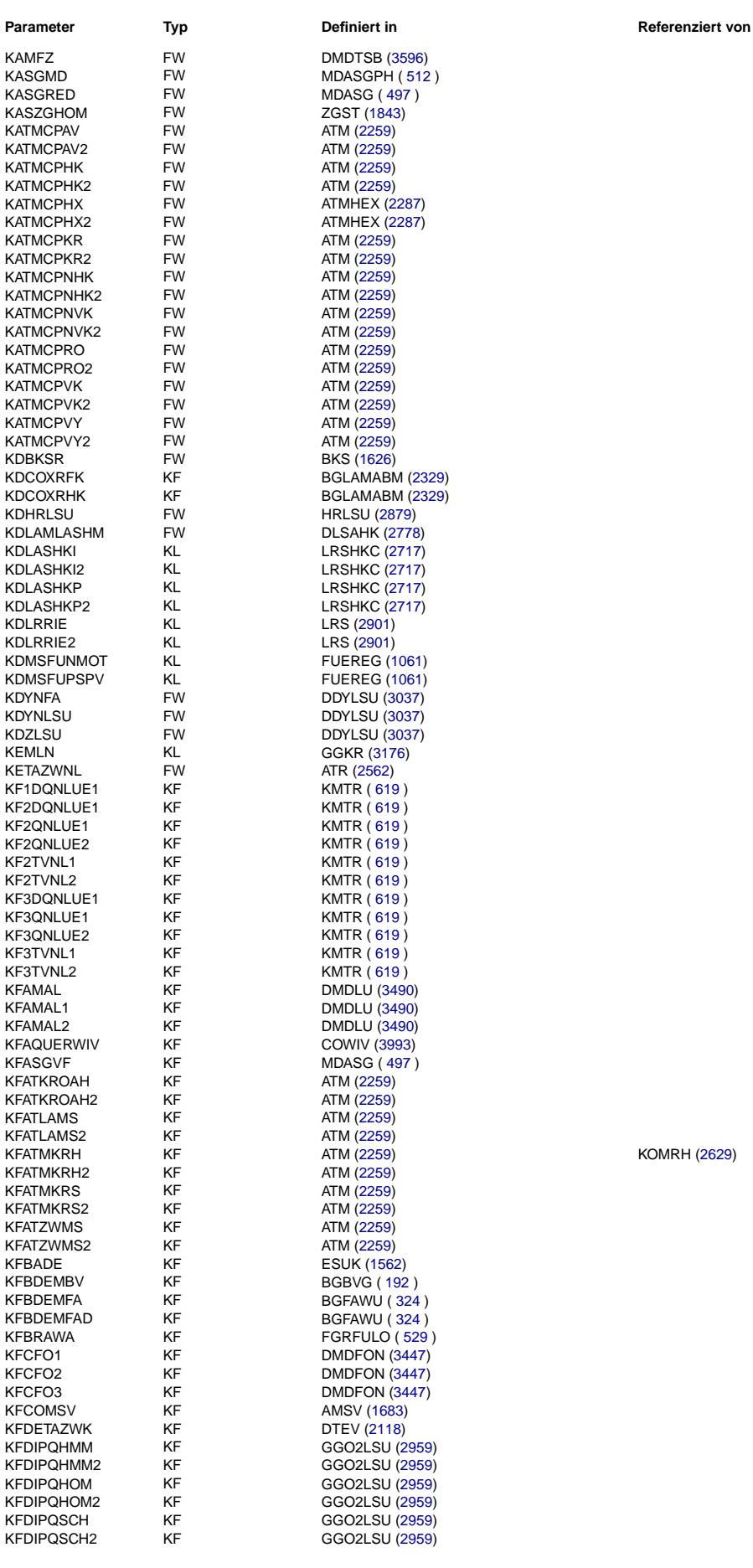

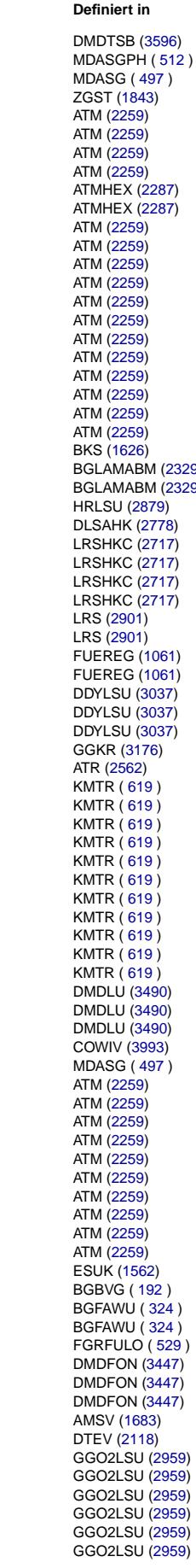

KOMRH [\(2629\)](#page-2628-0)

 $\bigoplus$ 

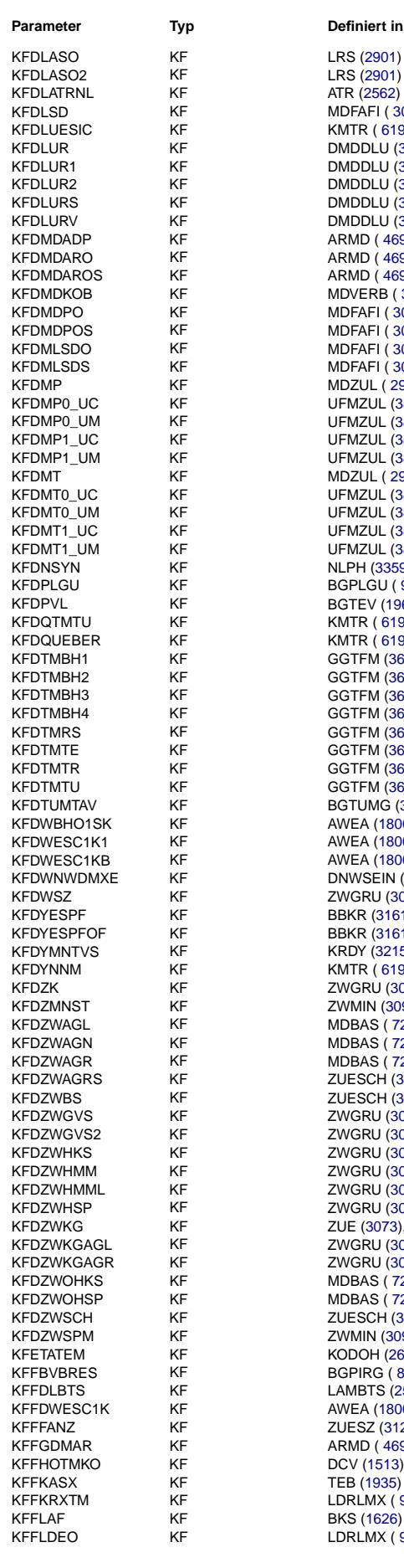

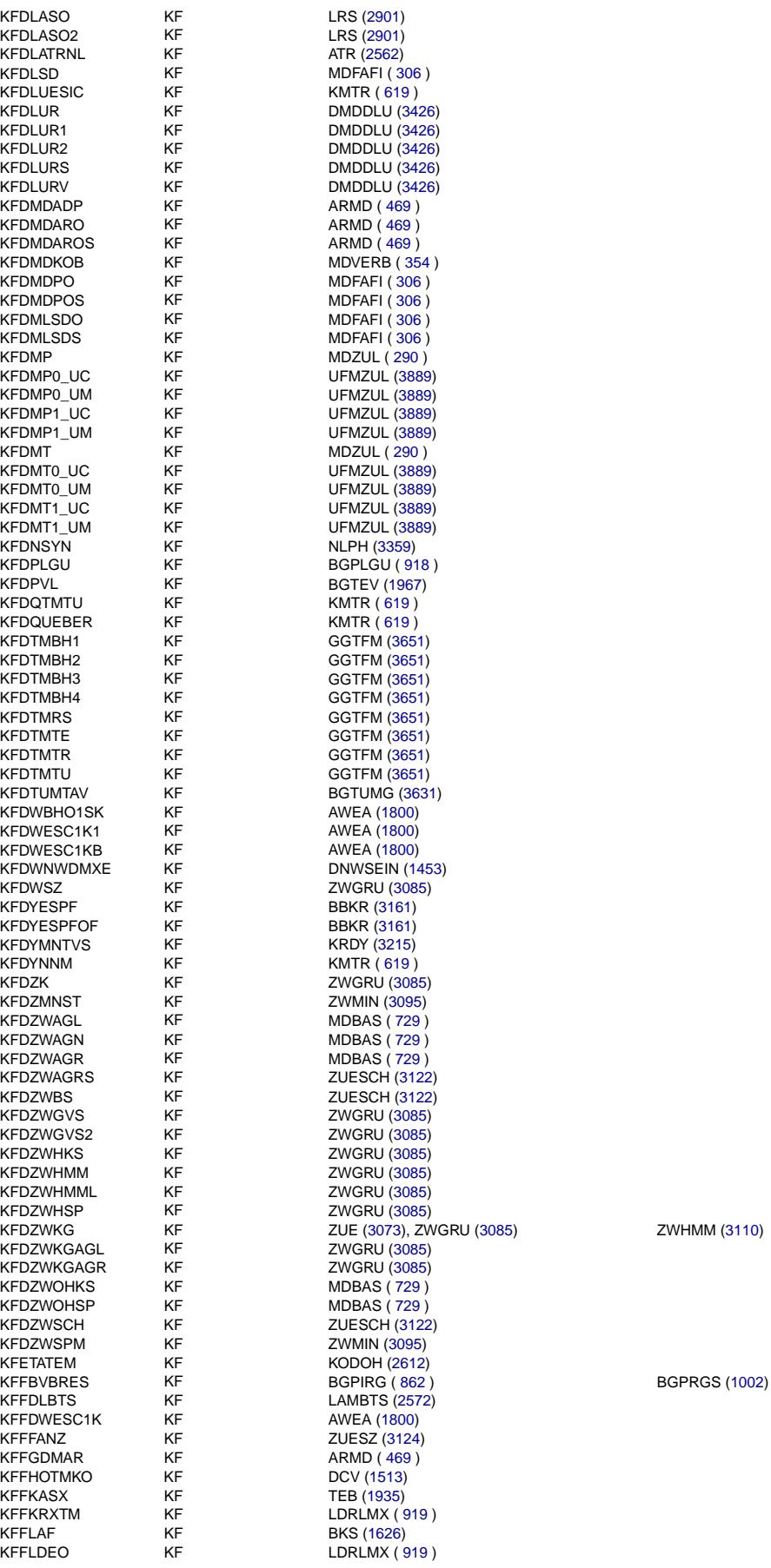

## **Parameter Type System In Referenziert von Referenziert von**
# **BOSCH**

 $\bigoplus$ 

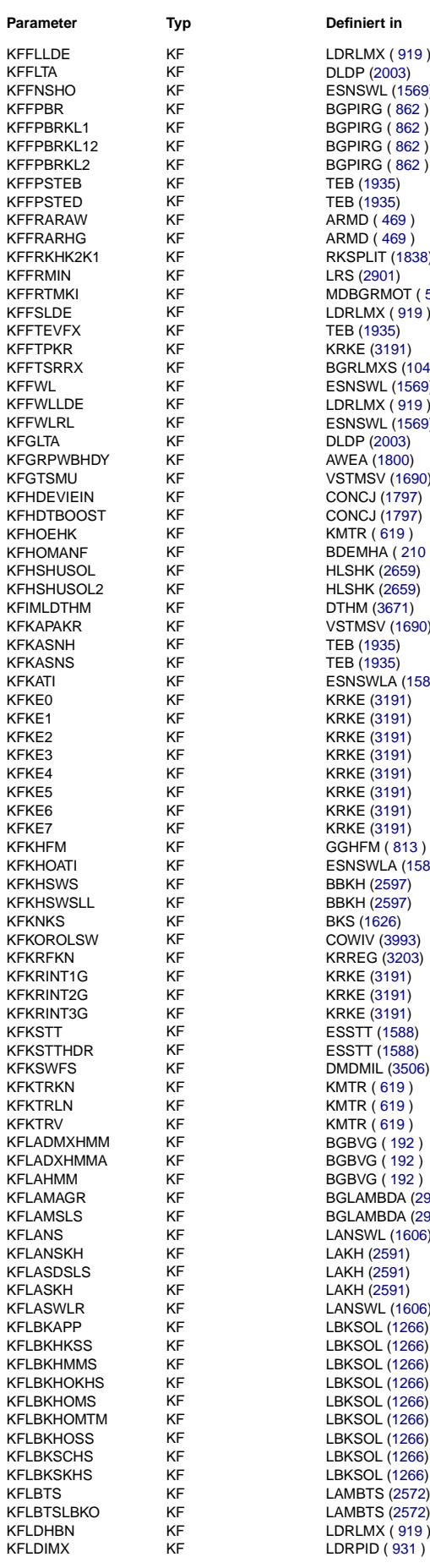

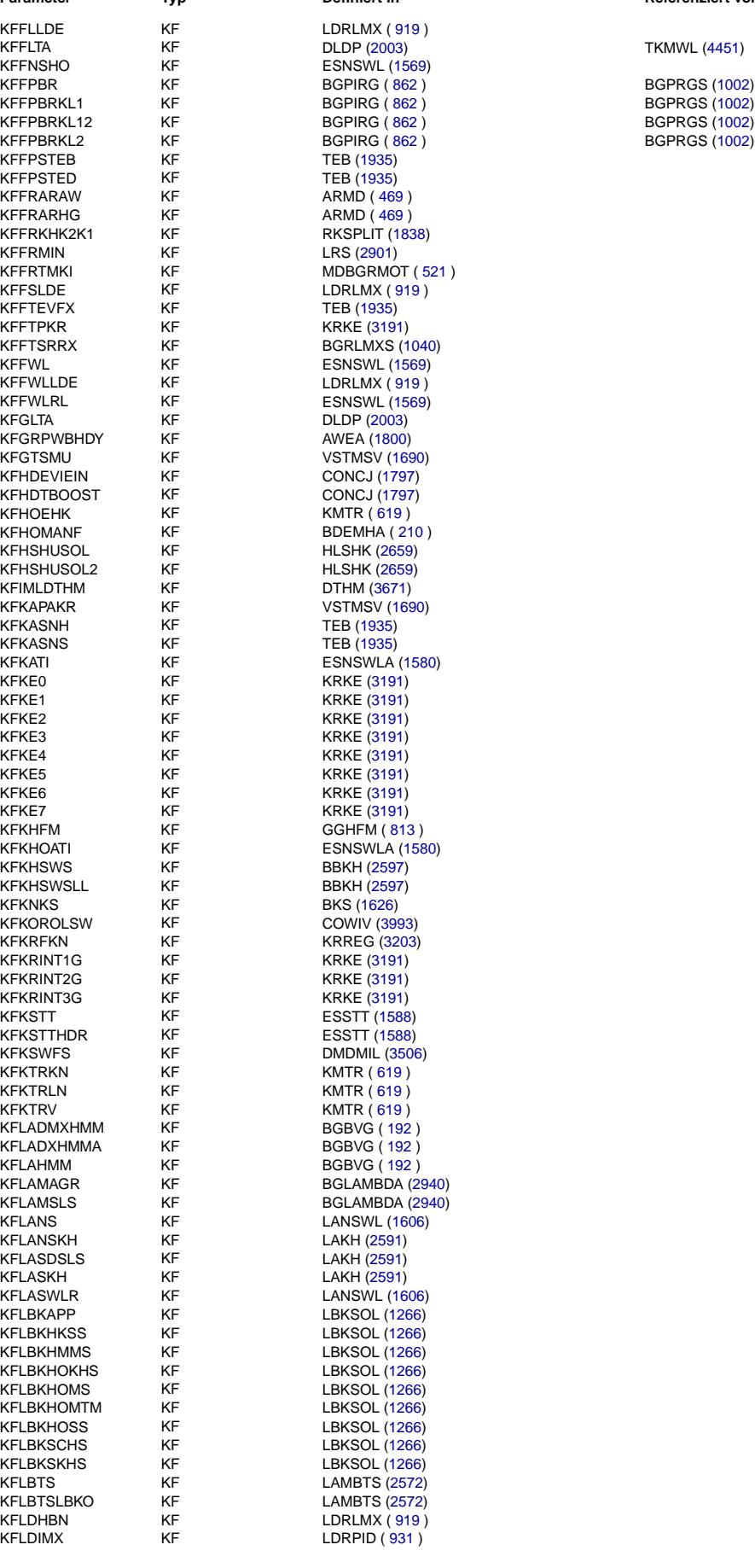

### **Parameter III van de Frankryk von de Frankryk von de Frankryk von de Frankryk von de Frankryk von de Frankryk v<br>Referenziert in de Frankryk von de Frankryk von de Frankryk von de Frankryk von de Frankryk von de Frankryk v**

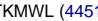

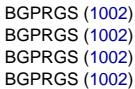

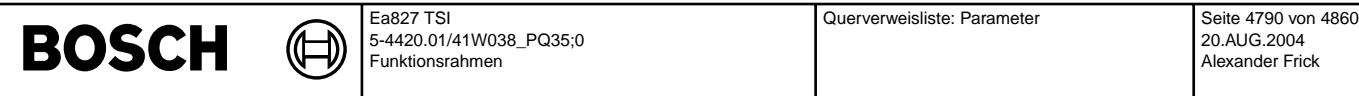

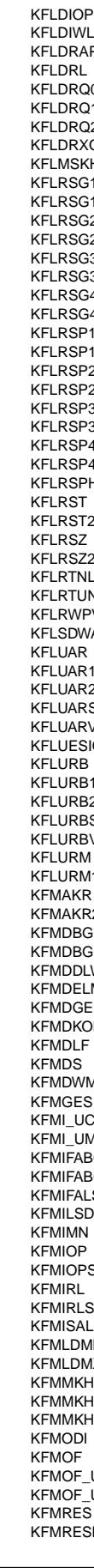

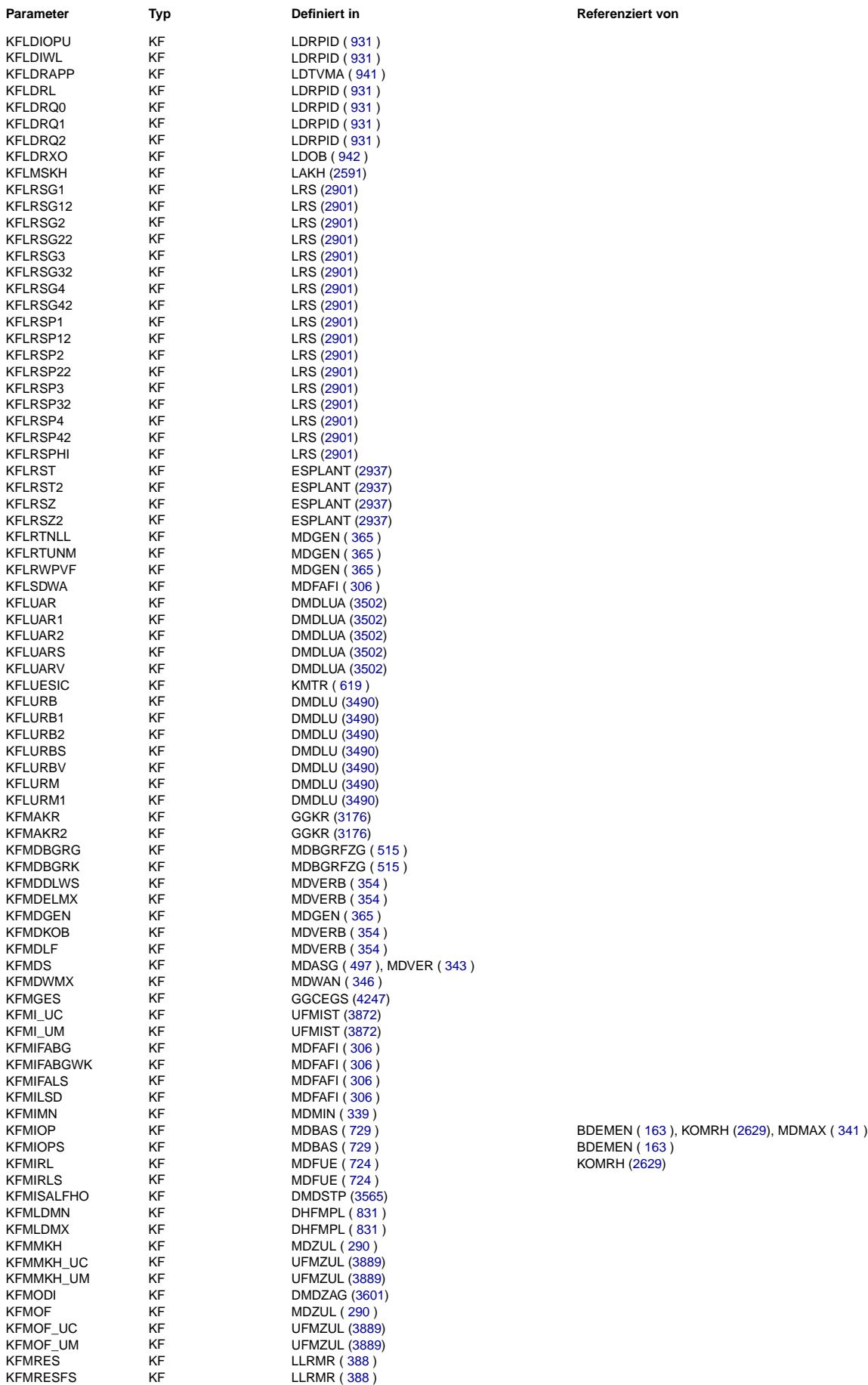

© Alle Rechte bei Robert Bosch GmbH, auch für den Fall von Schutzrechtsanmeldungen. Jede Veöffentlichungsbefugnis, wie Kopier- und Weitergaberecht, bei uns.

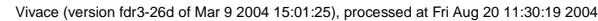

Querverweisliste: Parameter Seite 4791 von 4860

20.AUG.2004 Alexander Frick

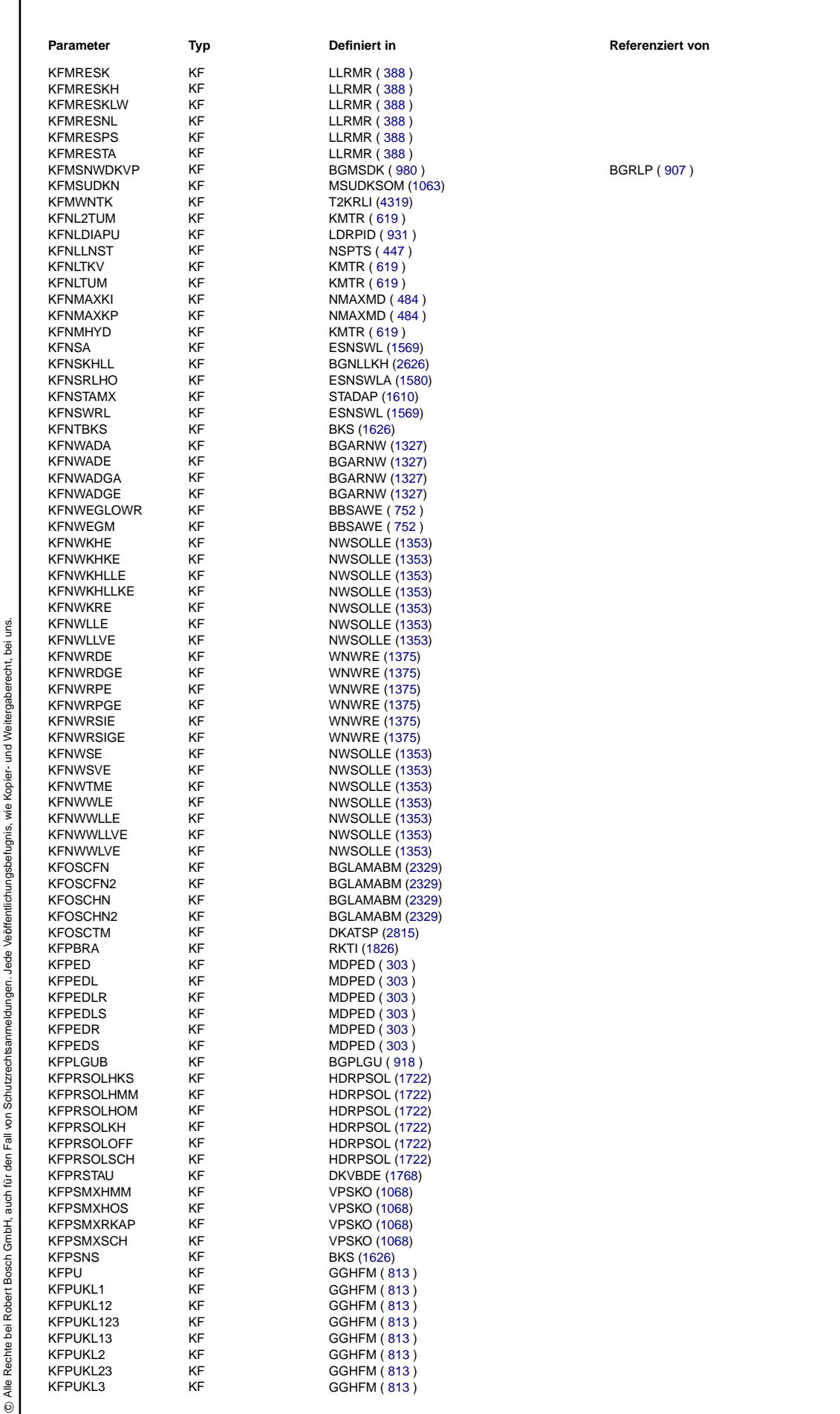

Ea827 TSI

 $\bigoplus$ 

**BOSCH** 

5-4420.01/41W038\_PQ35;0 Funktionsrahmen

# **BOSCH**

 $\bigoplus$ 

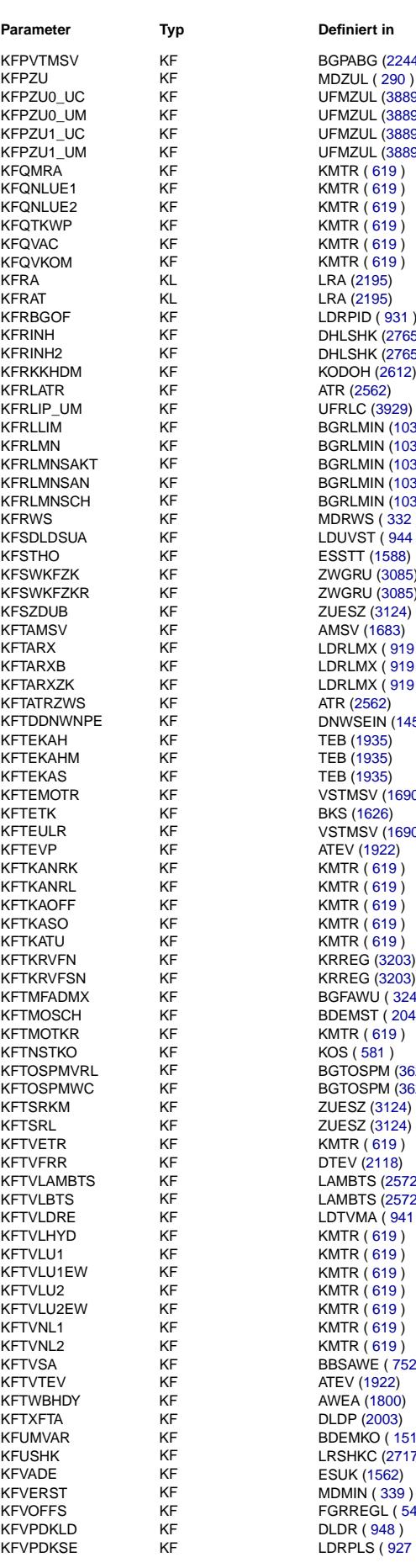

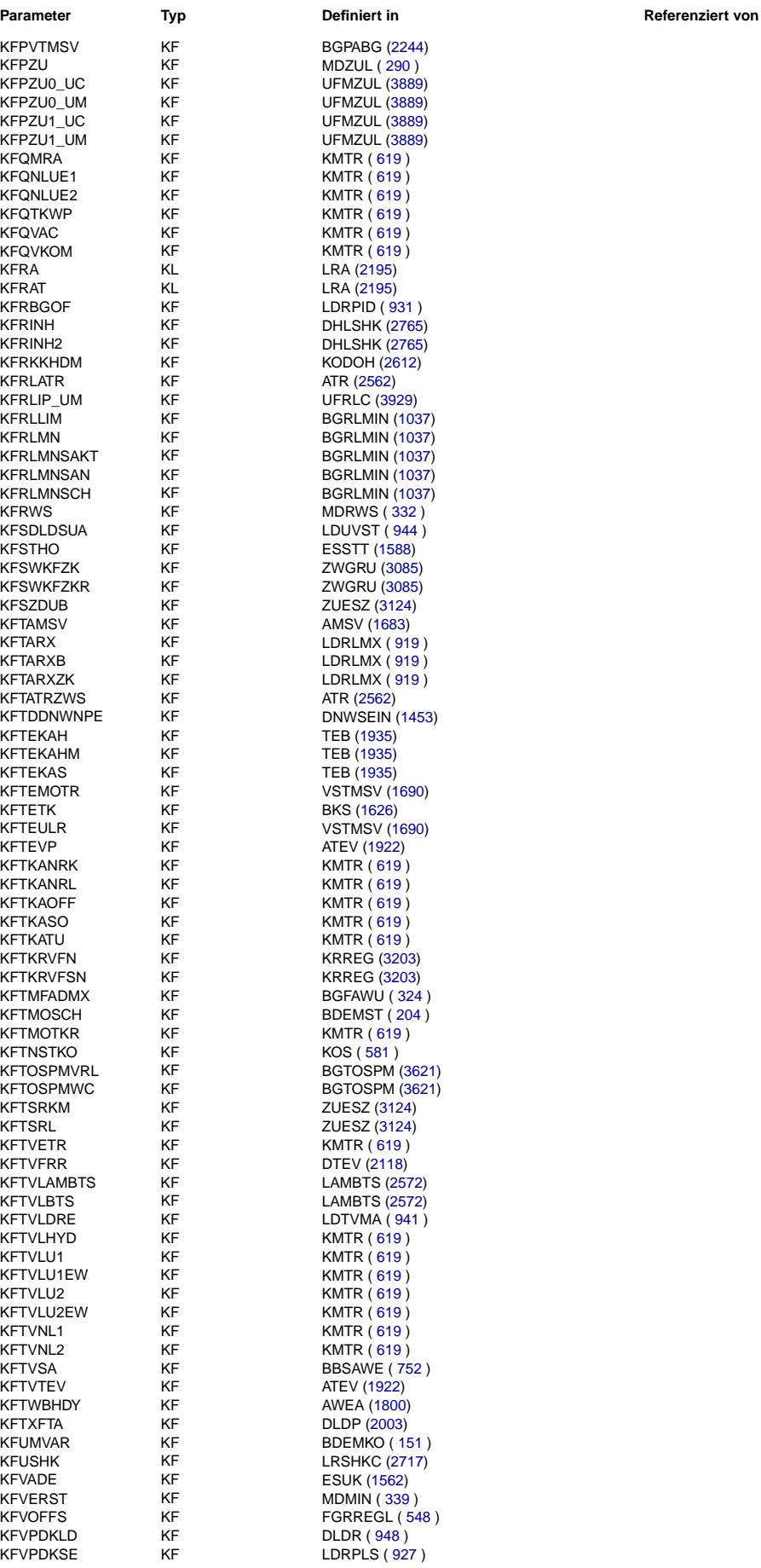

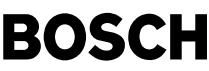

┧

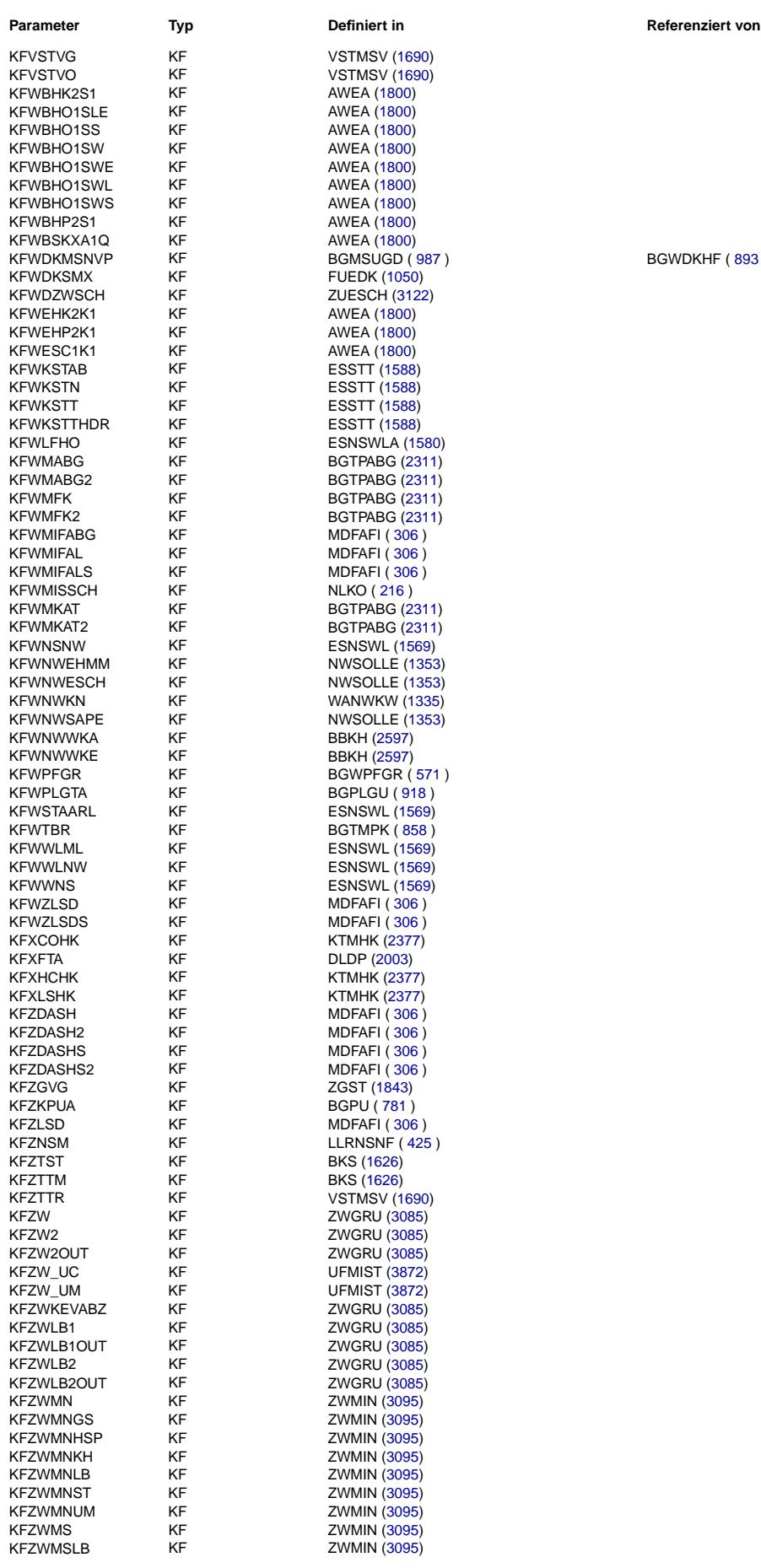

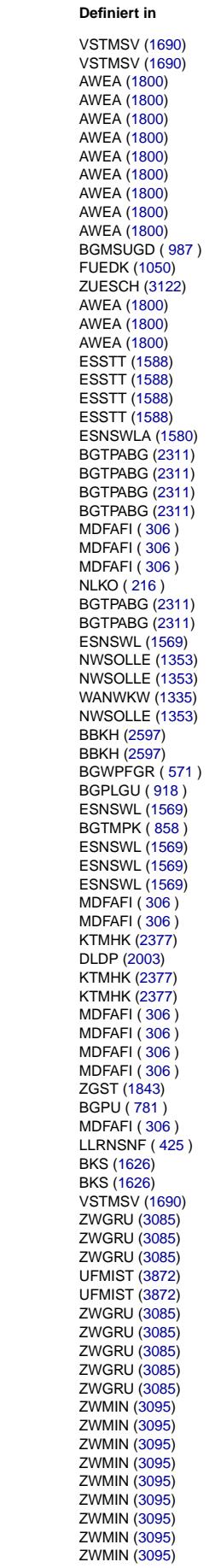

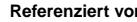

BGWDKHF ( [893](#page-892-0) ), FUEDK [\(1050\)](#page-1049-0)

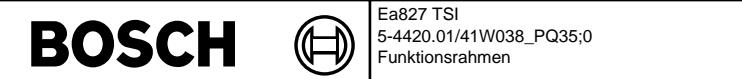

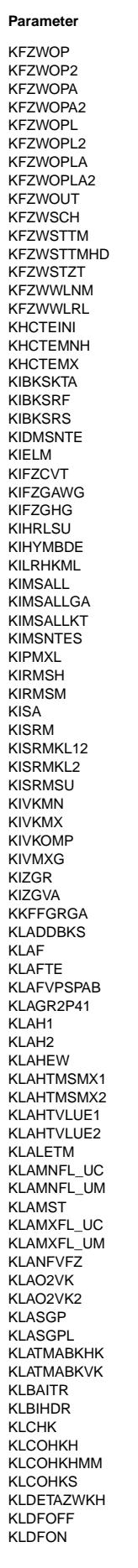

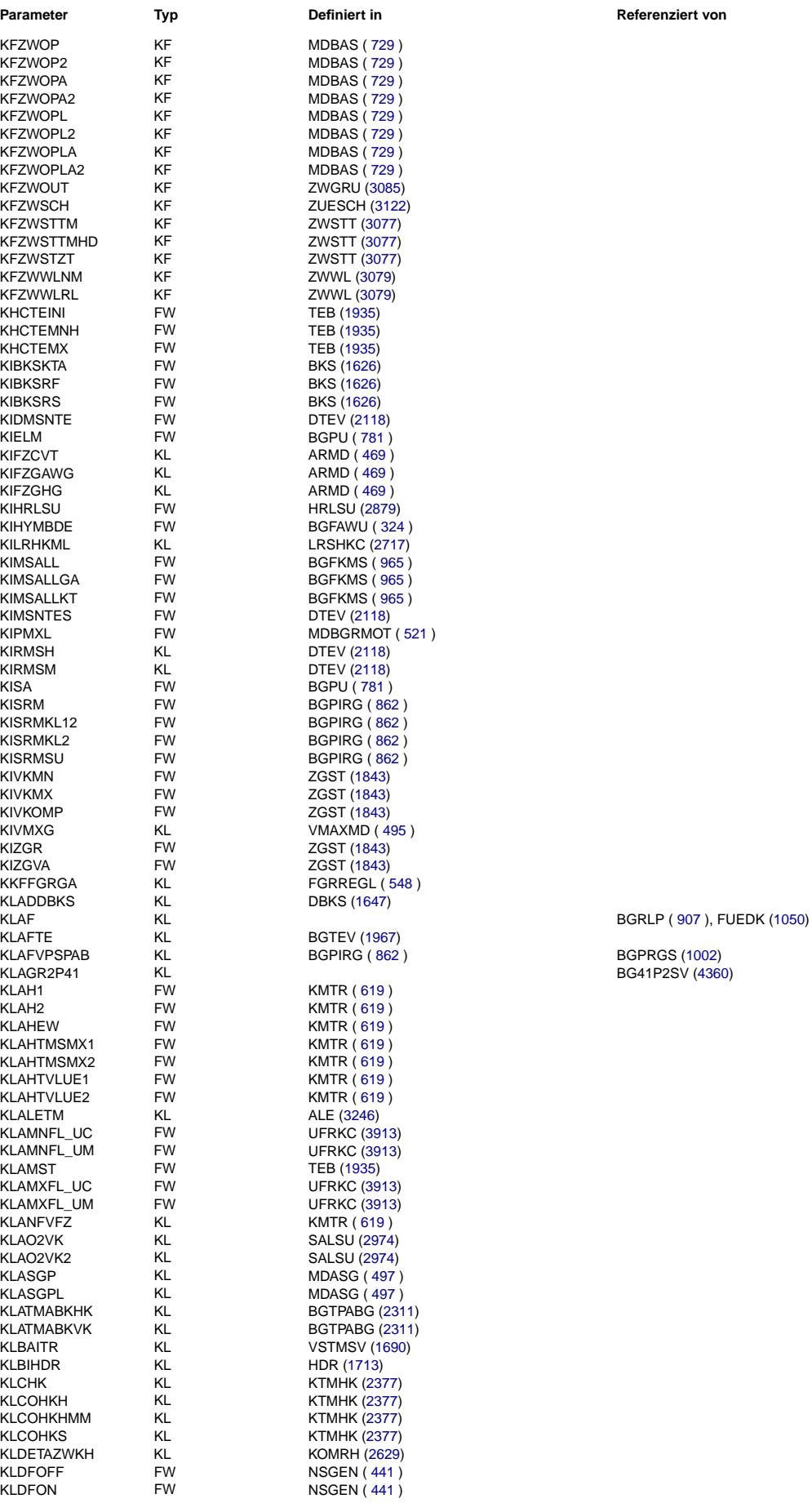

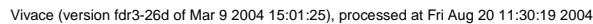

Querverweisliste: Parameter Seite 4795 von 4860

20.AUG.2004 Alexander Frick

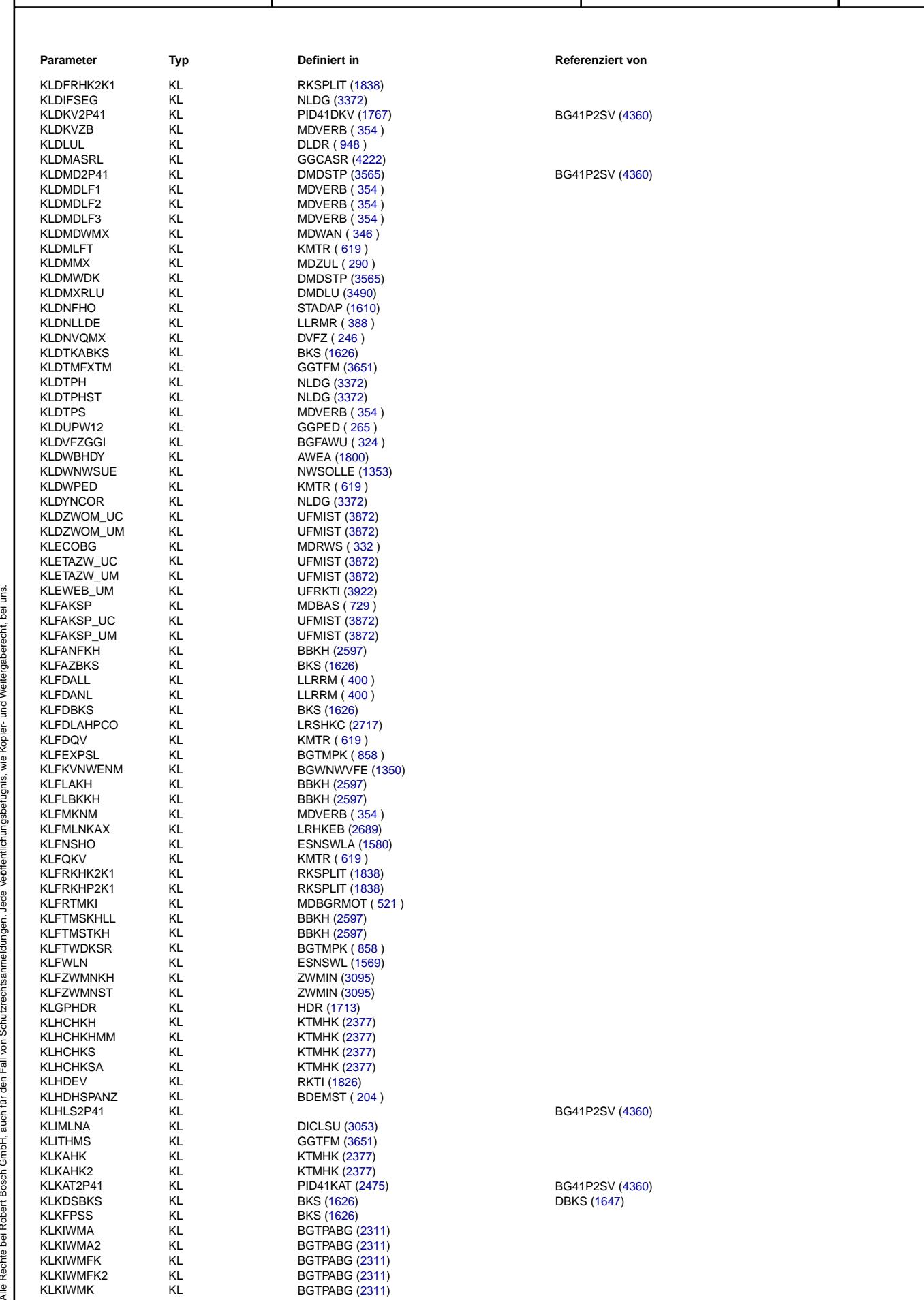

Ea827 TSI

BOSCH <sup>@</sup>

5-4420.01/41W038\_PQ35;0 Funktionsrahmen

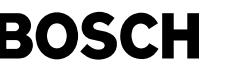

⊅

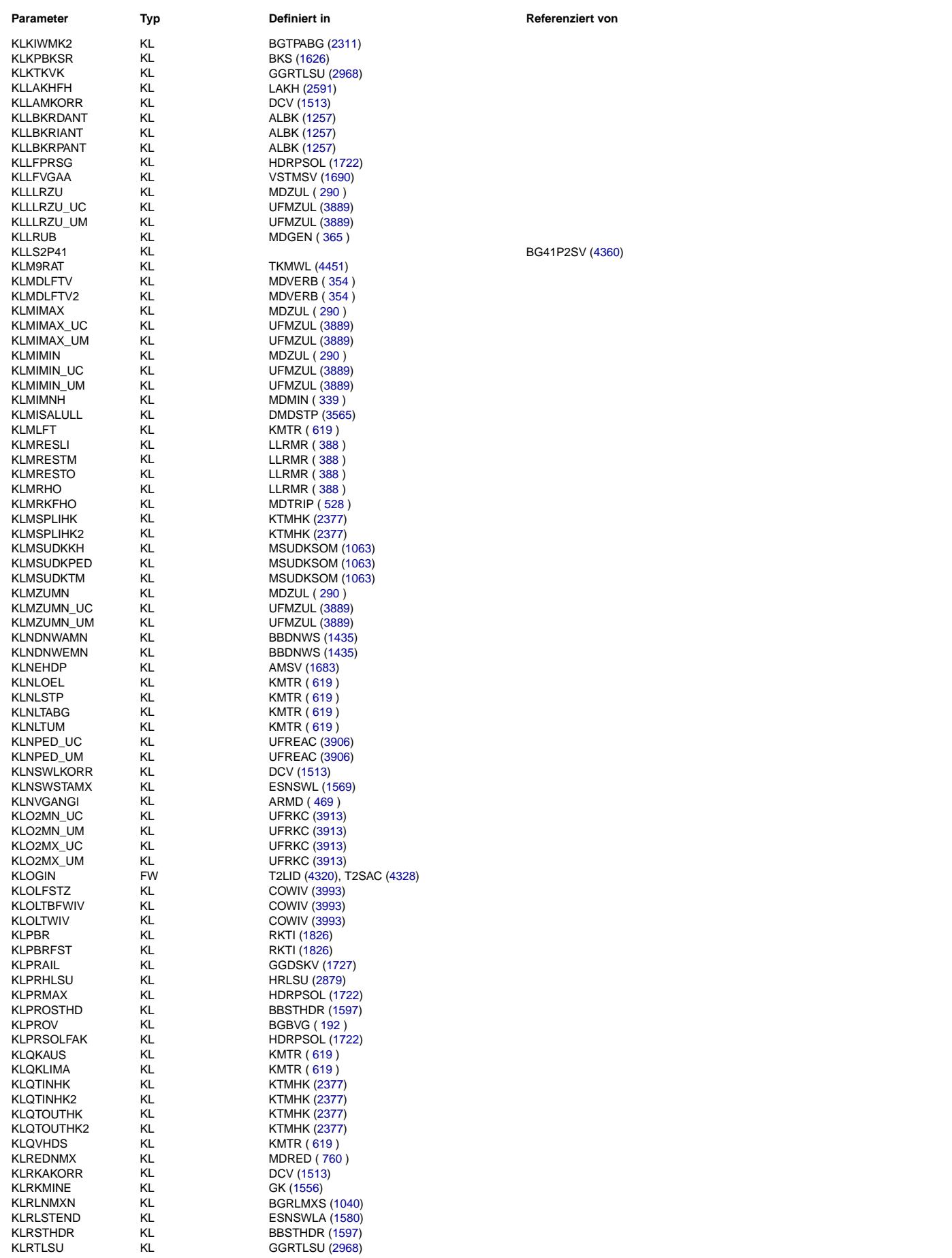

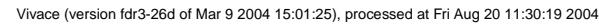

Querverweisliste: Parameter Seite 4797 von 4860

20.AUG.2004 Alexander Frick

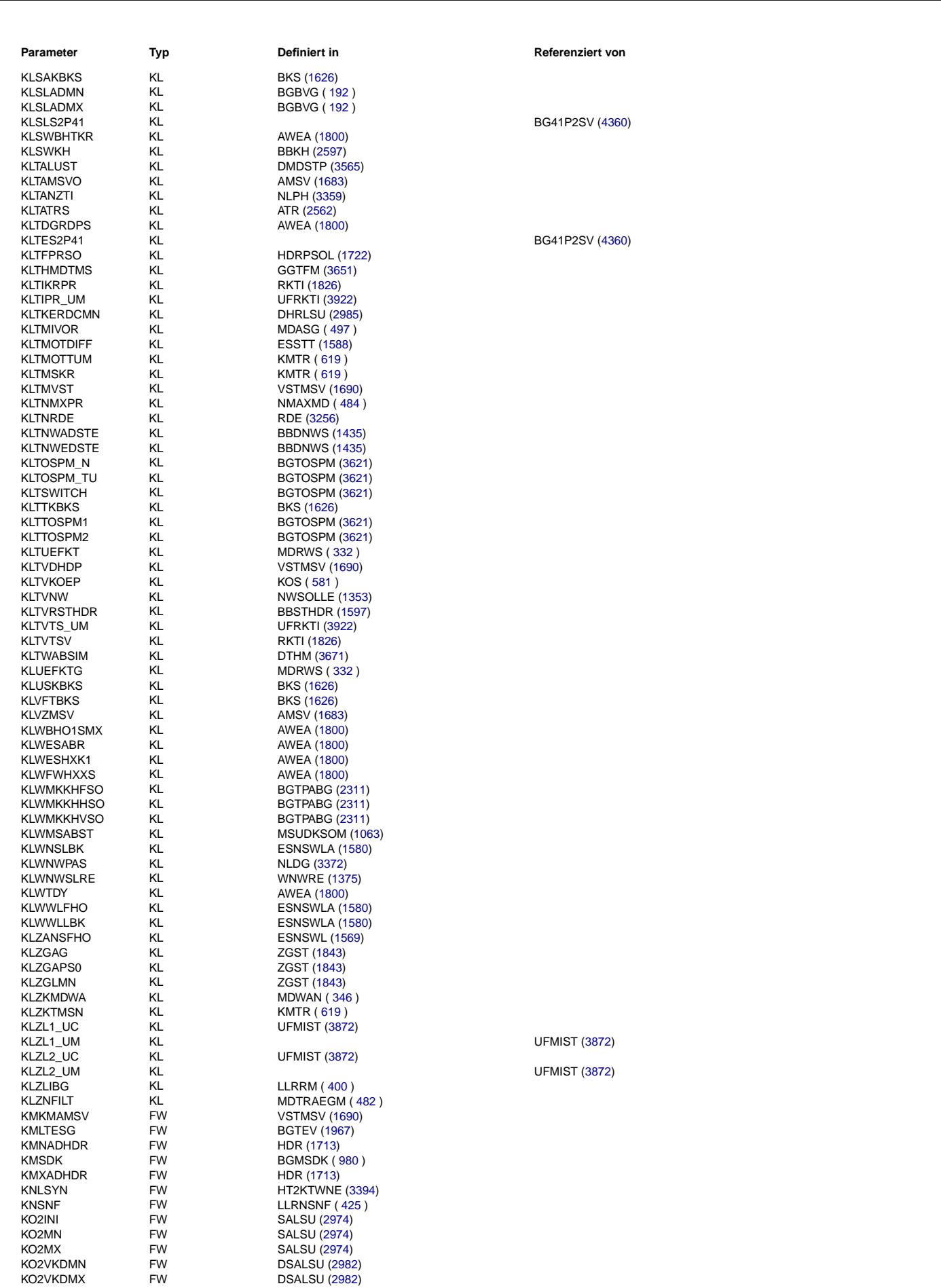

Ea827 TSI

 $\bigoplus$ 

**BOSCH** 

5-4420.01/41W038\_PQ35;0 Funktionsrahmen

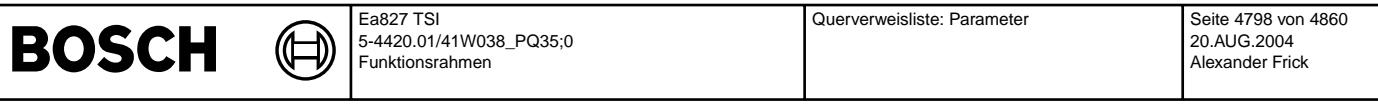

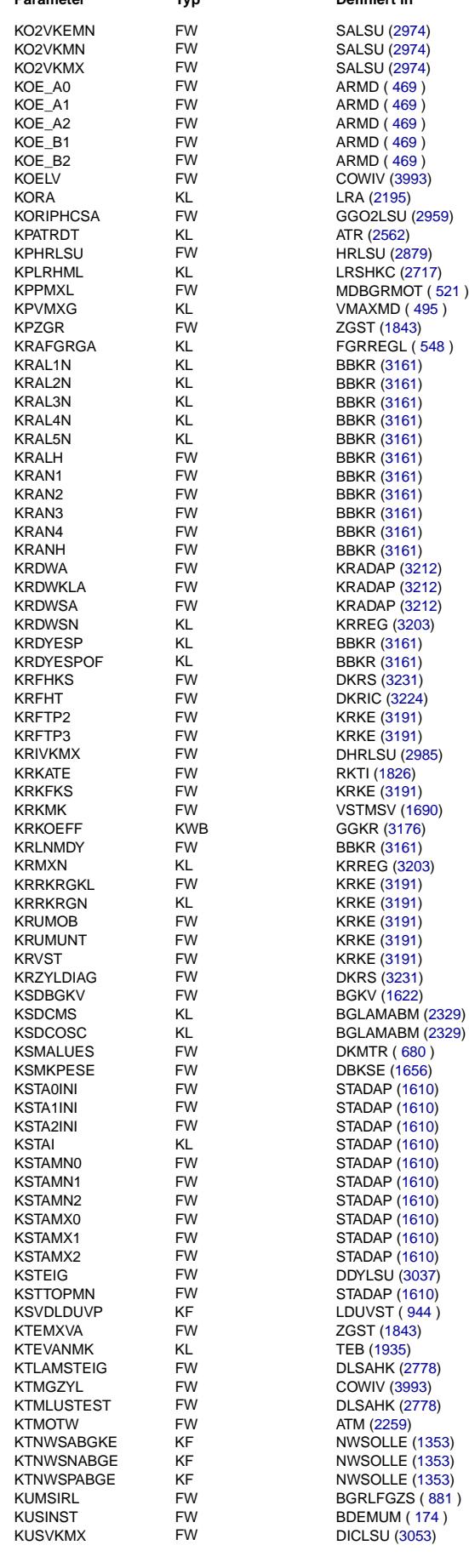

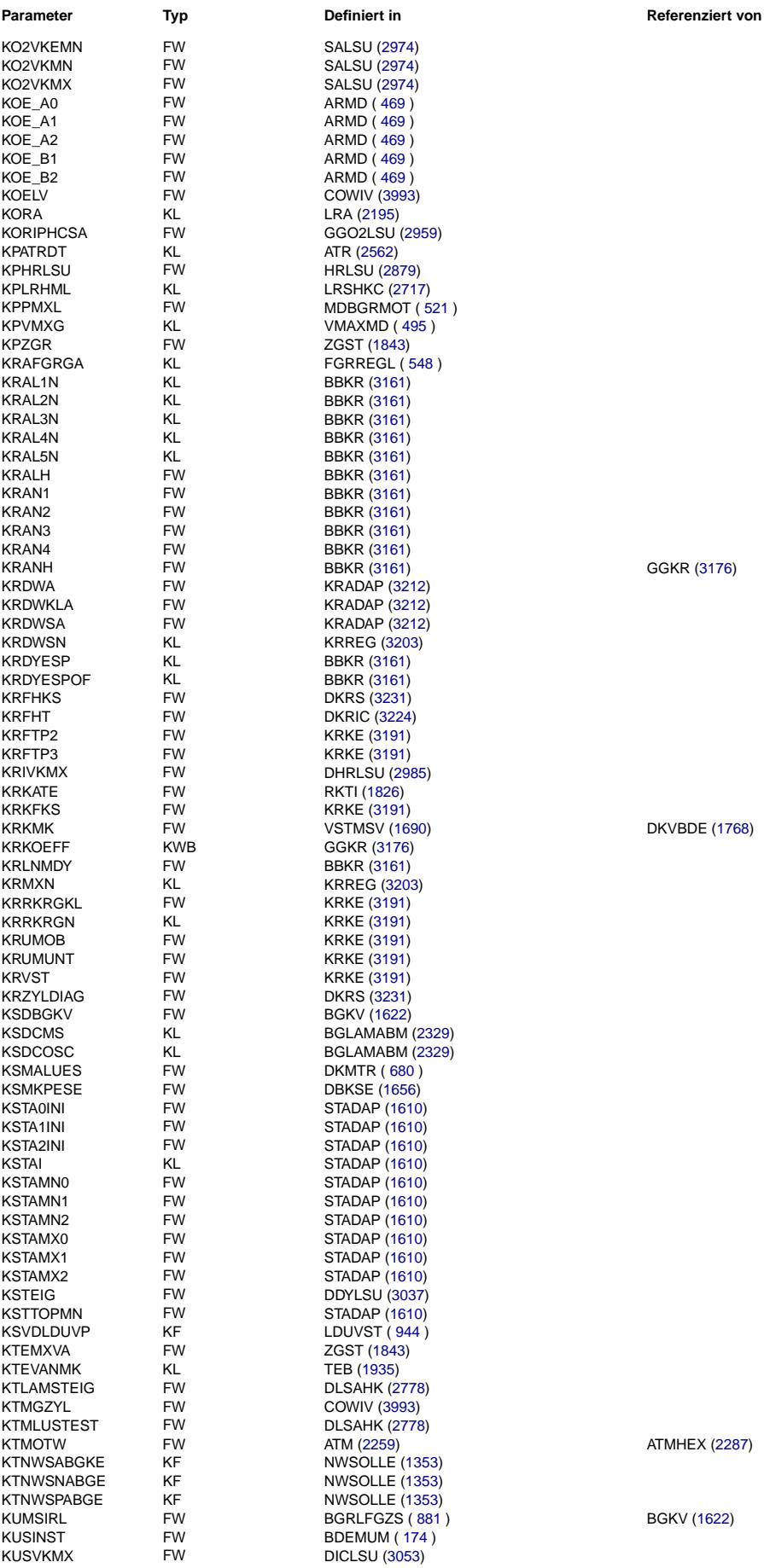

GGKR [\(3176\)](#page-3175-0)

DKVBDE [\(1768\)](#page-1767-0)

ATMHEX [\(2287\)](#page-2286-0)

BGKV [\(1622\)](#page-1621-0)

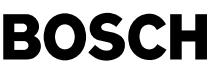

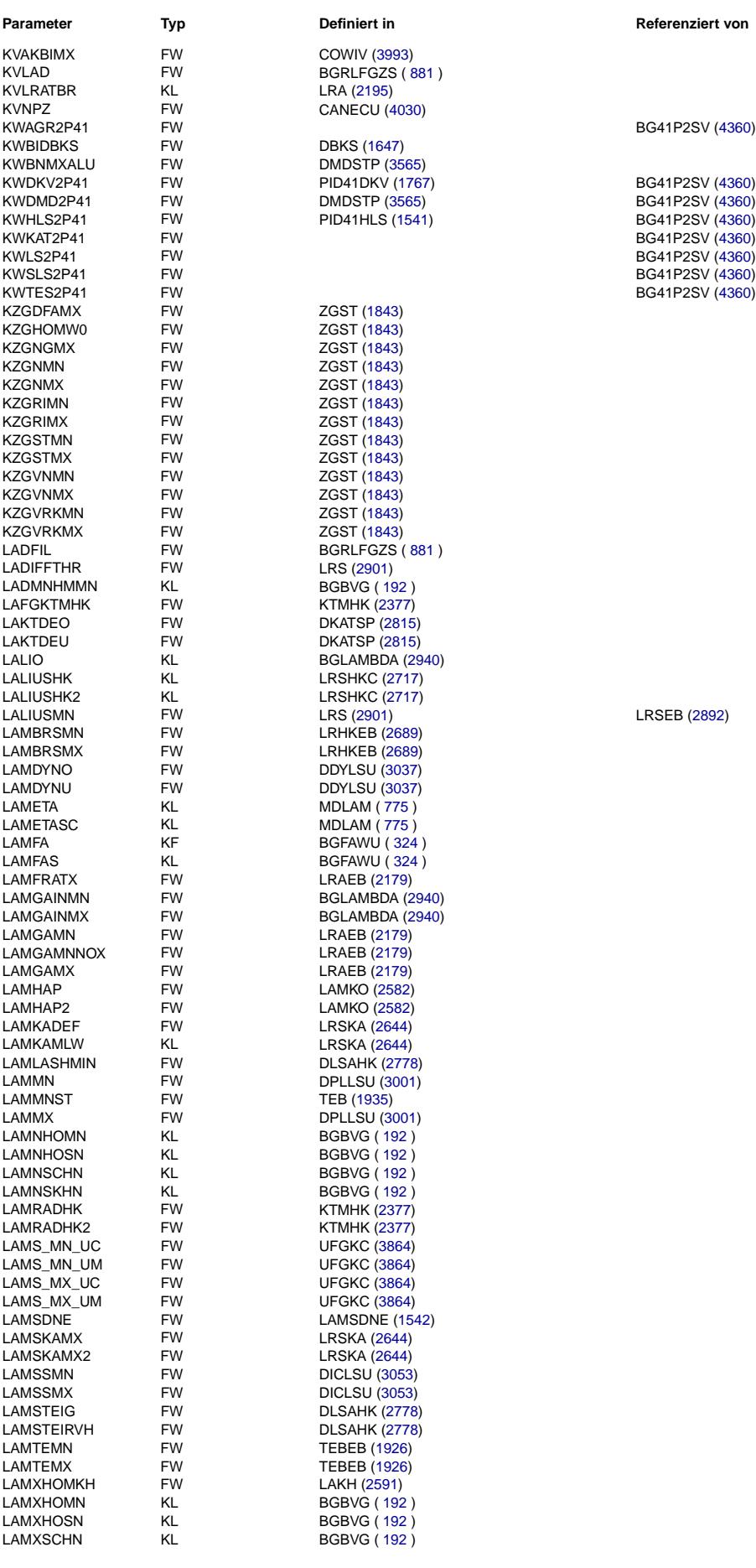

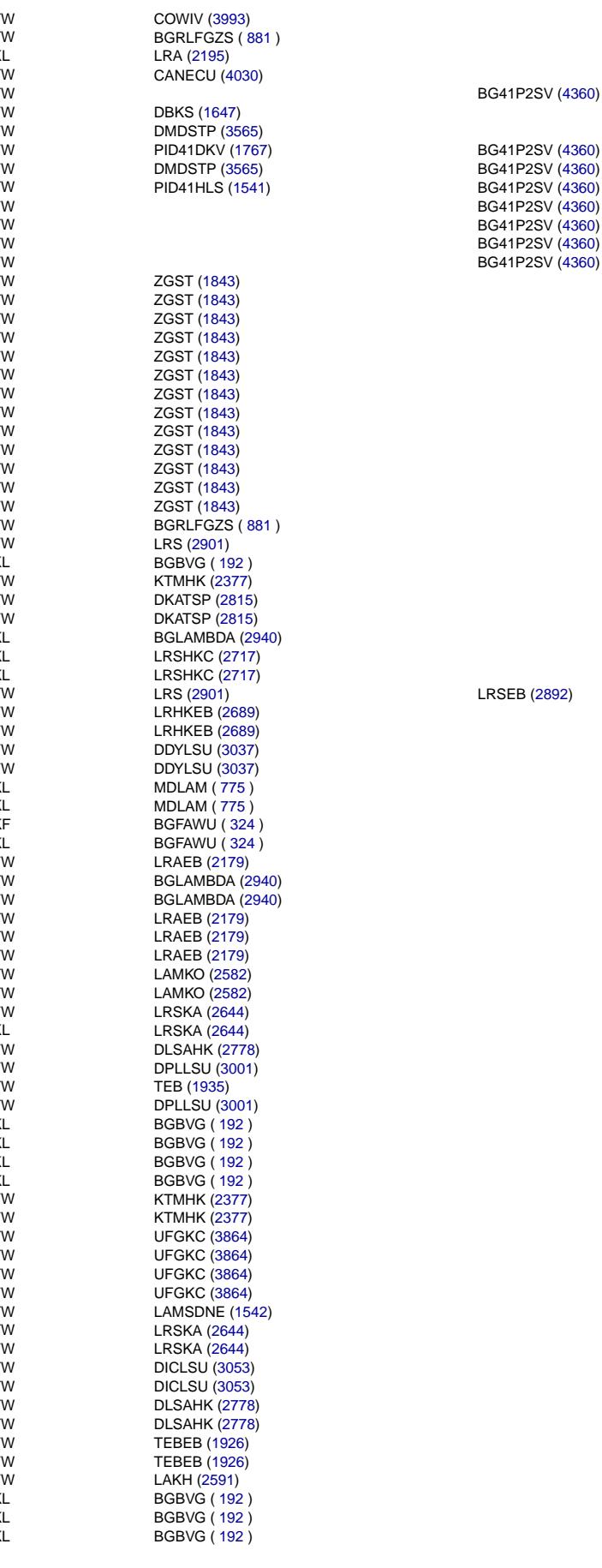

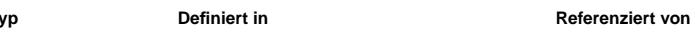

BG41 P2SV [\(4360\)](#page-4359-0) BG41P2SV [\(4360\)](#page-4359-0) BG41 P2SV [\(4360\)](#page-4359-0)

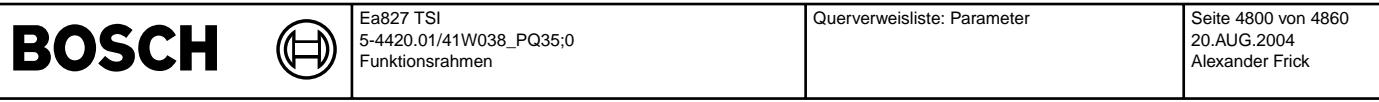

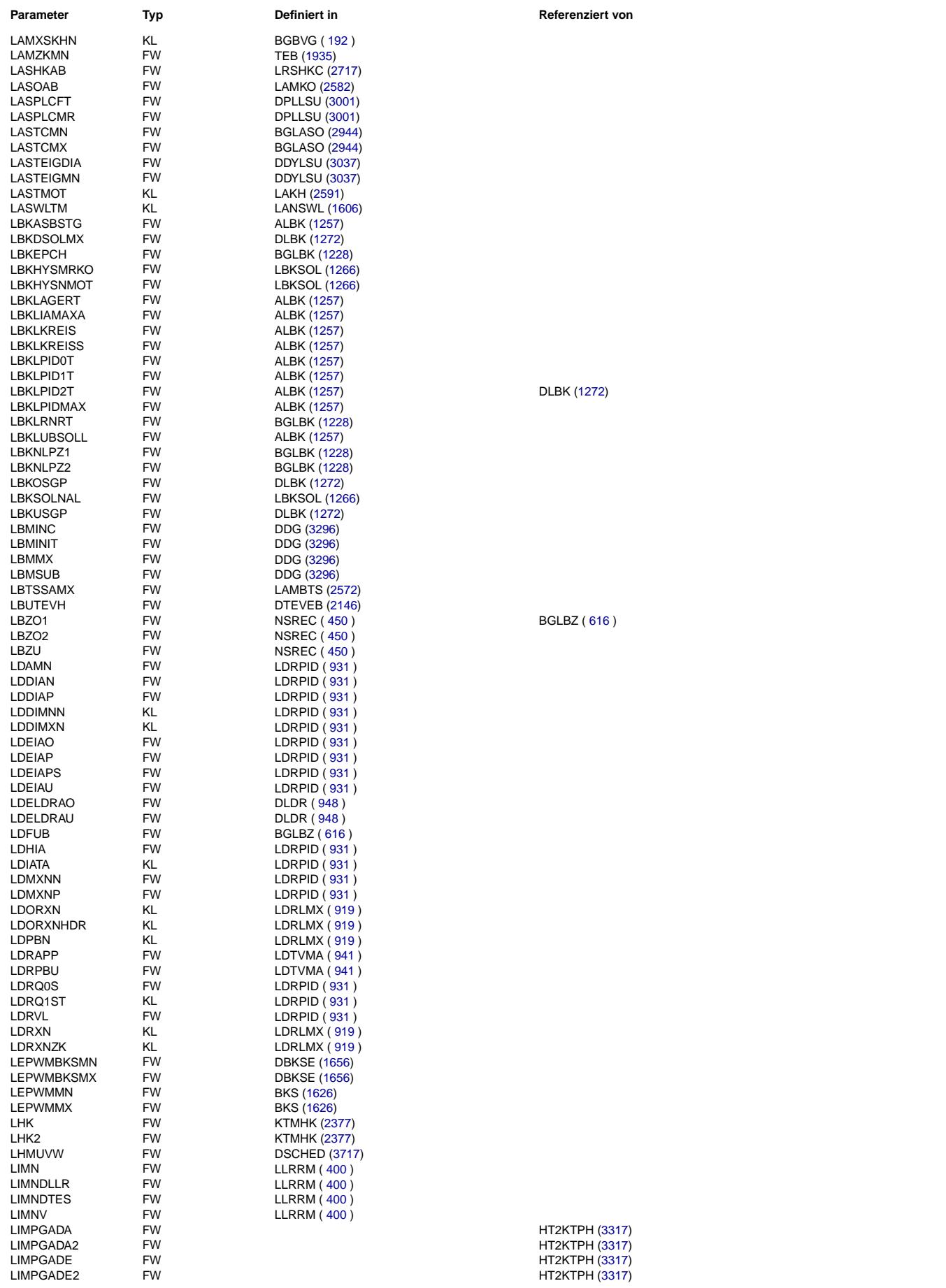

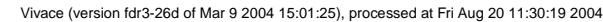

Querverweisliste: Parameter Seite 4801 von 4860

20.AUG.2004 Alexander Frick

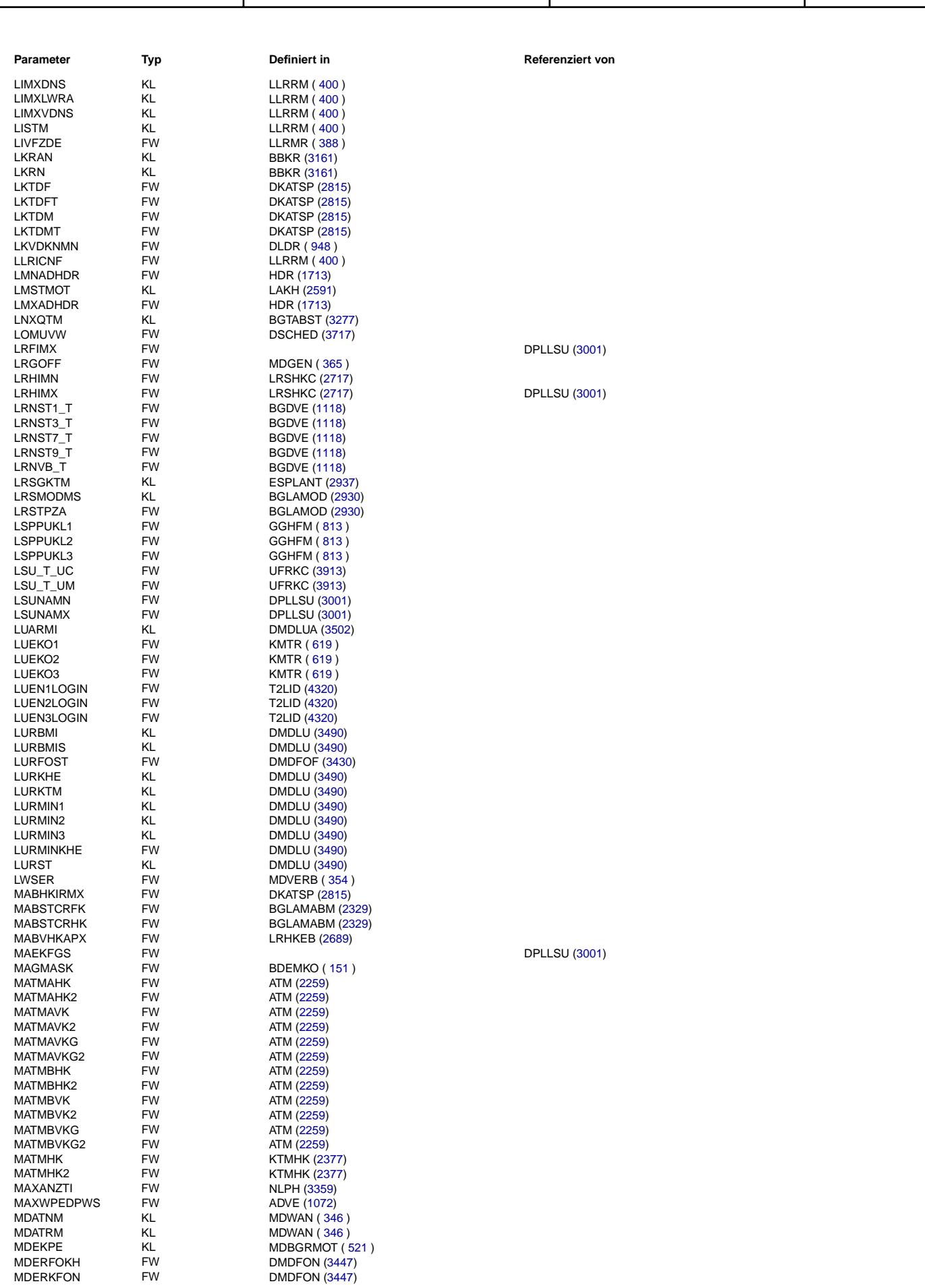

Ea827 TSI

 $\bigoplus$ 

**BOSCH** 

5-4420.01/41W038\_PQ35;0 Funktionsrahmen

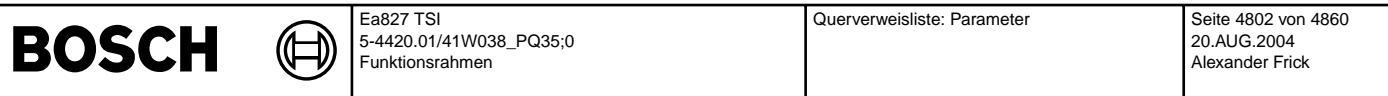

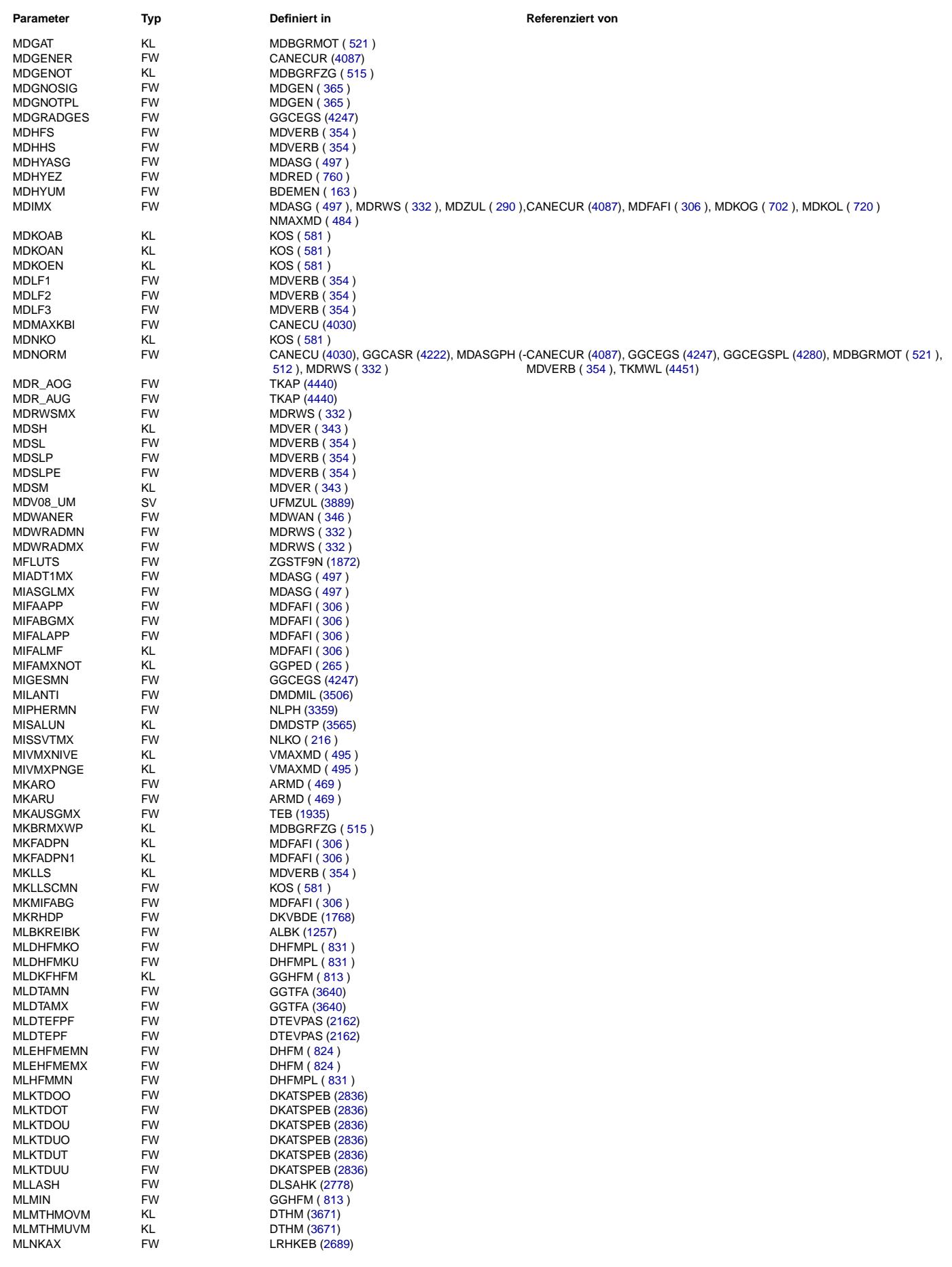

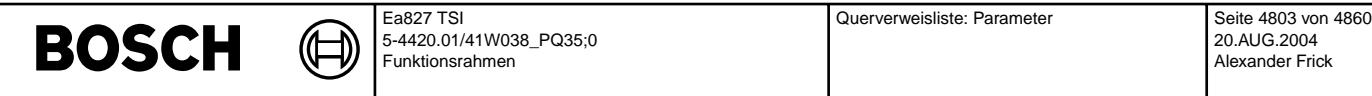

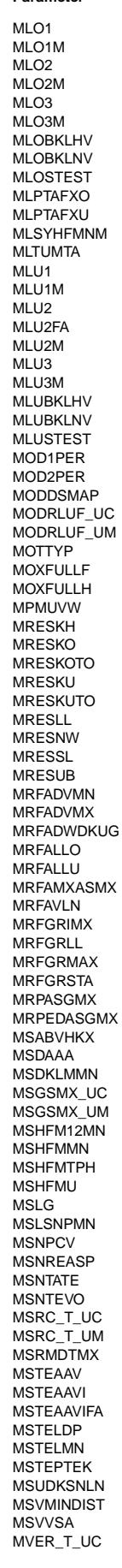

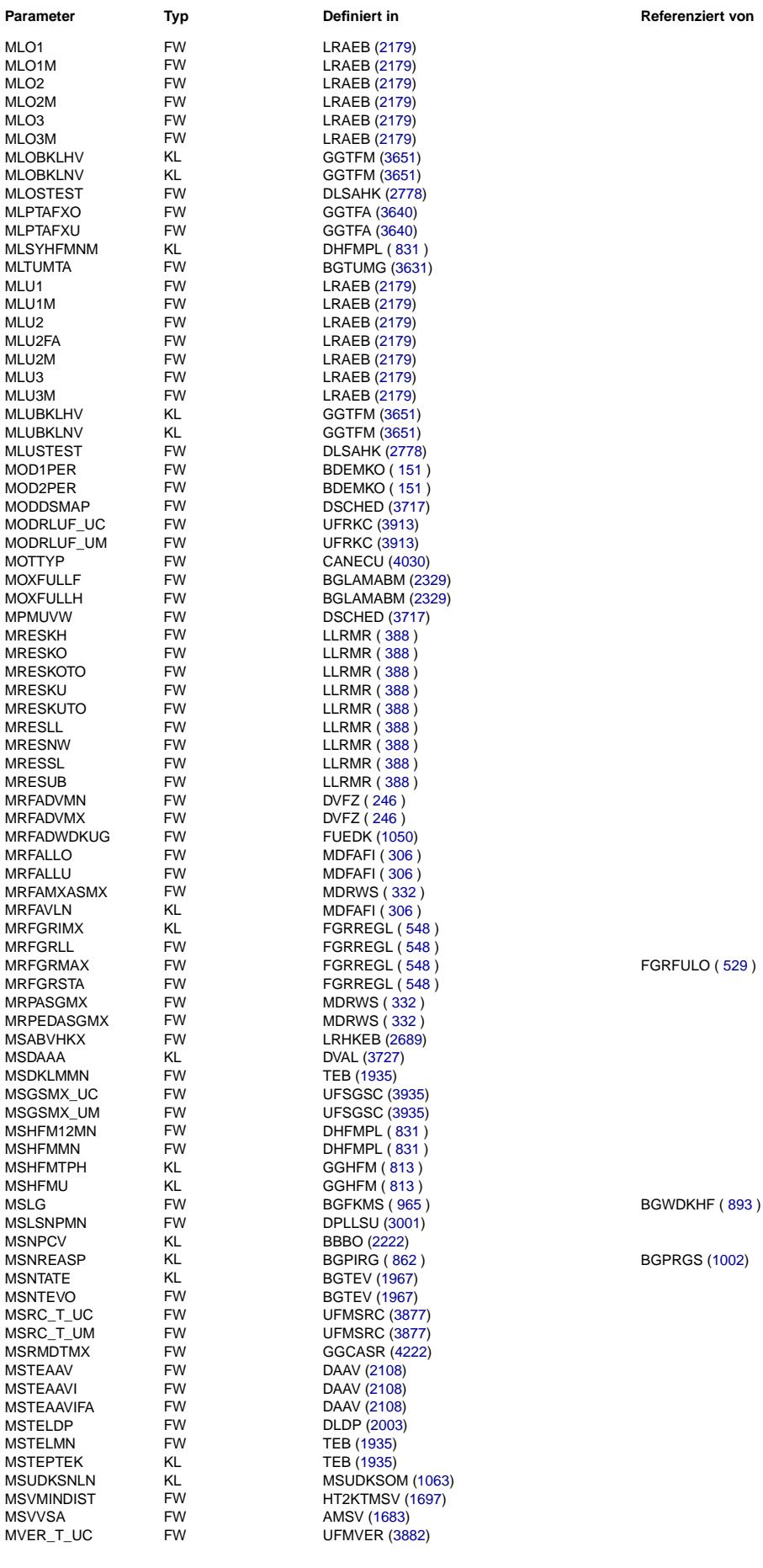

**BGPRGS [\(1002\)](#page-1001-0)** 

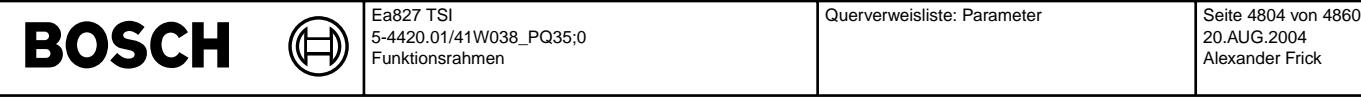

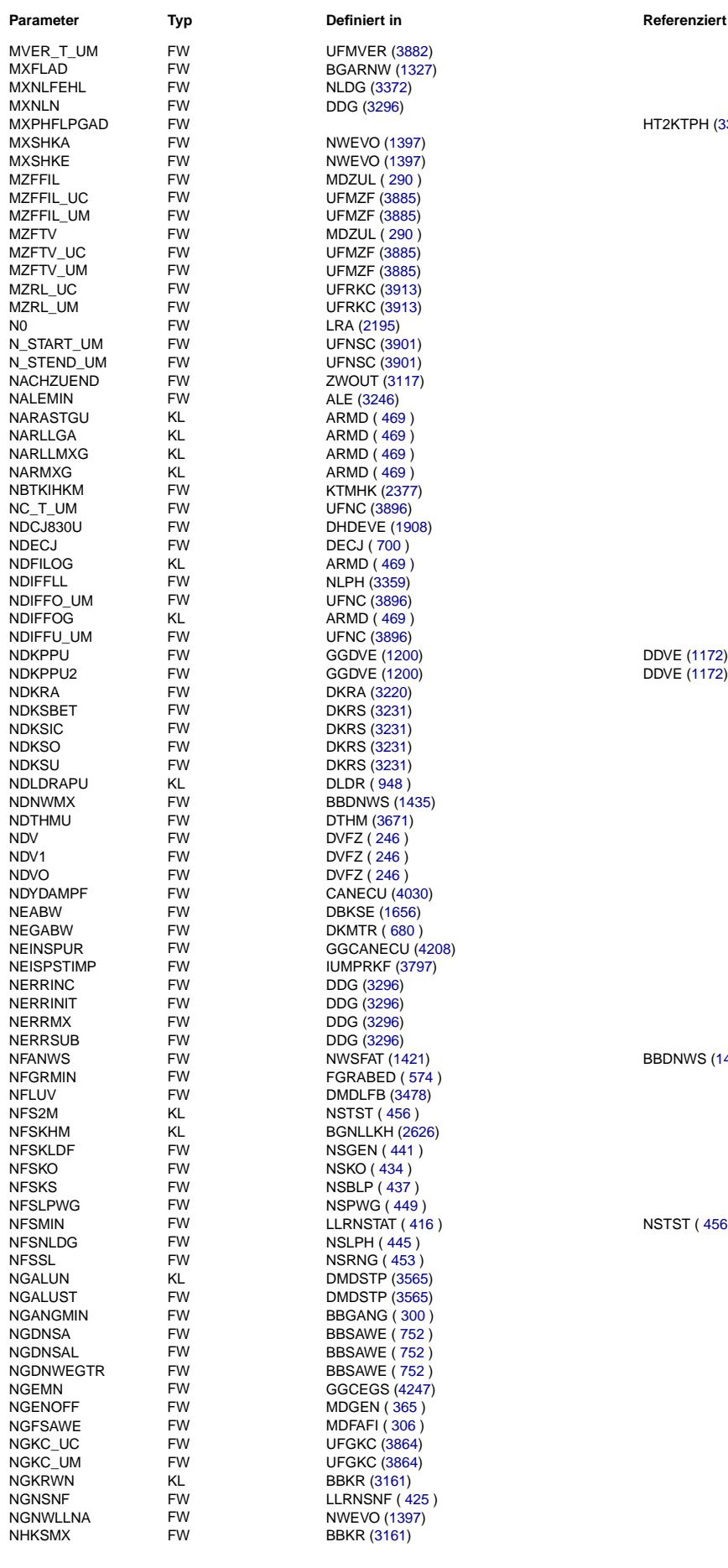

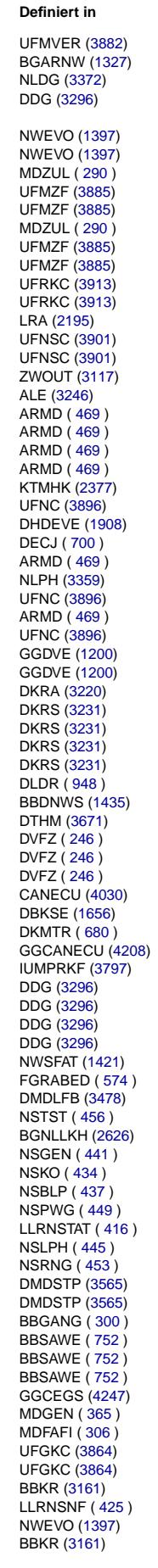

### **Parameter Typ Definiert in Referenziert von**

HT2KTPH [\(3317\)](#page-3316-0)

BBDNWS [\(1435\)](#page-1434-0)

NSTST ( [456](#page-455-0) )

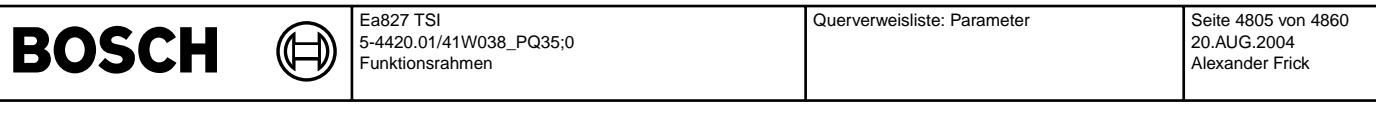

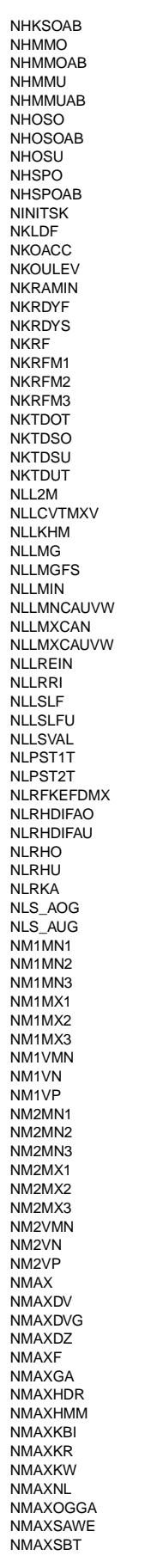

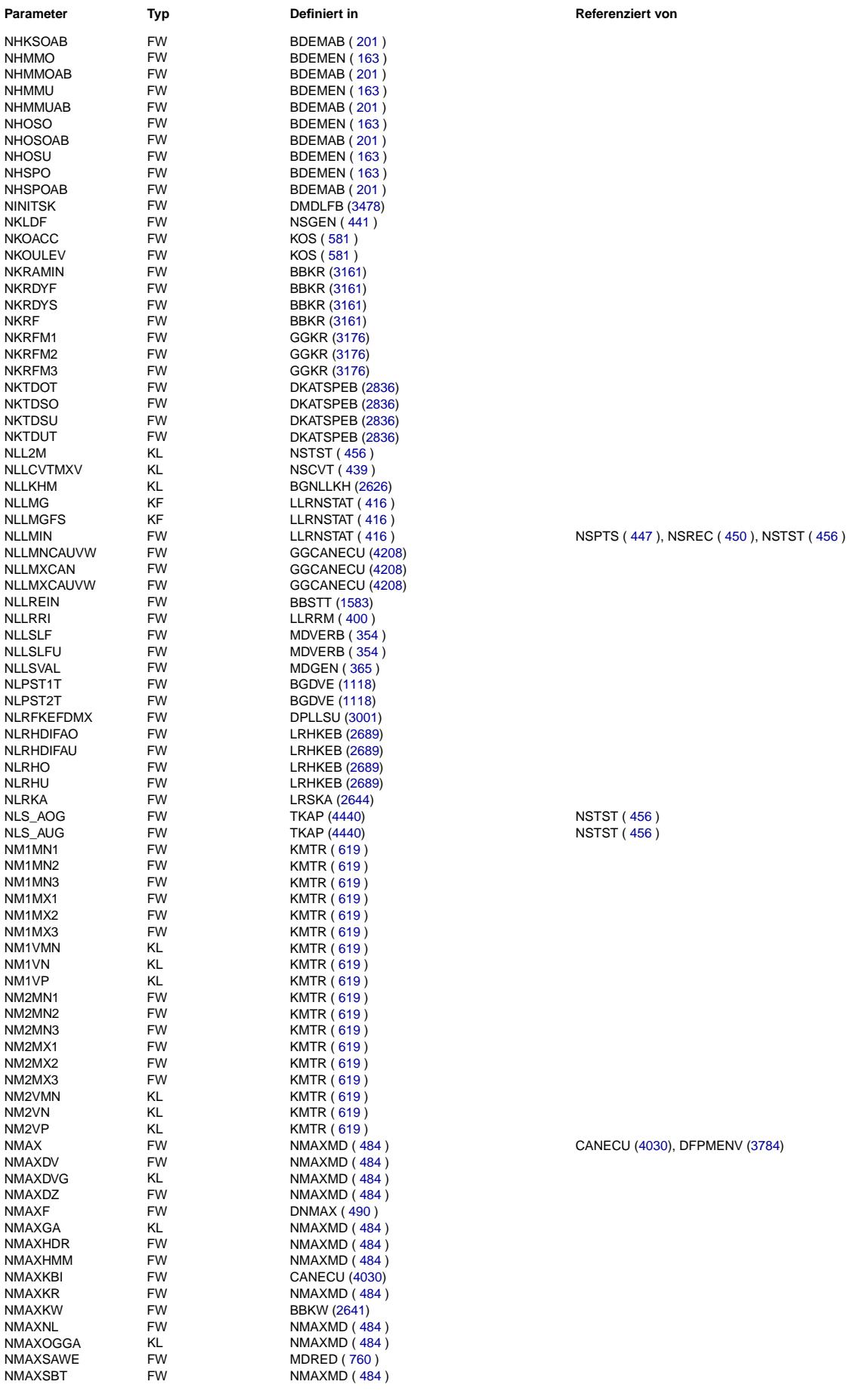

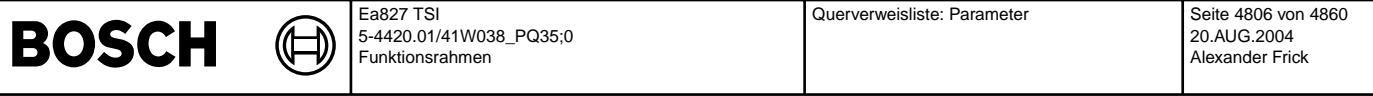

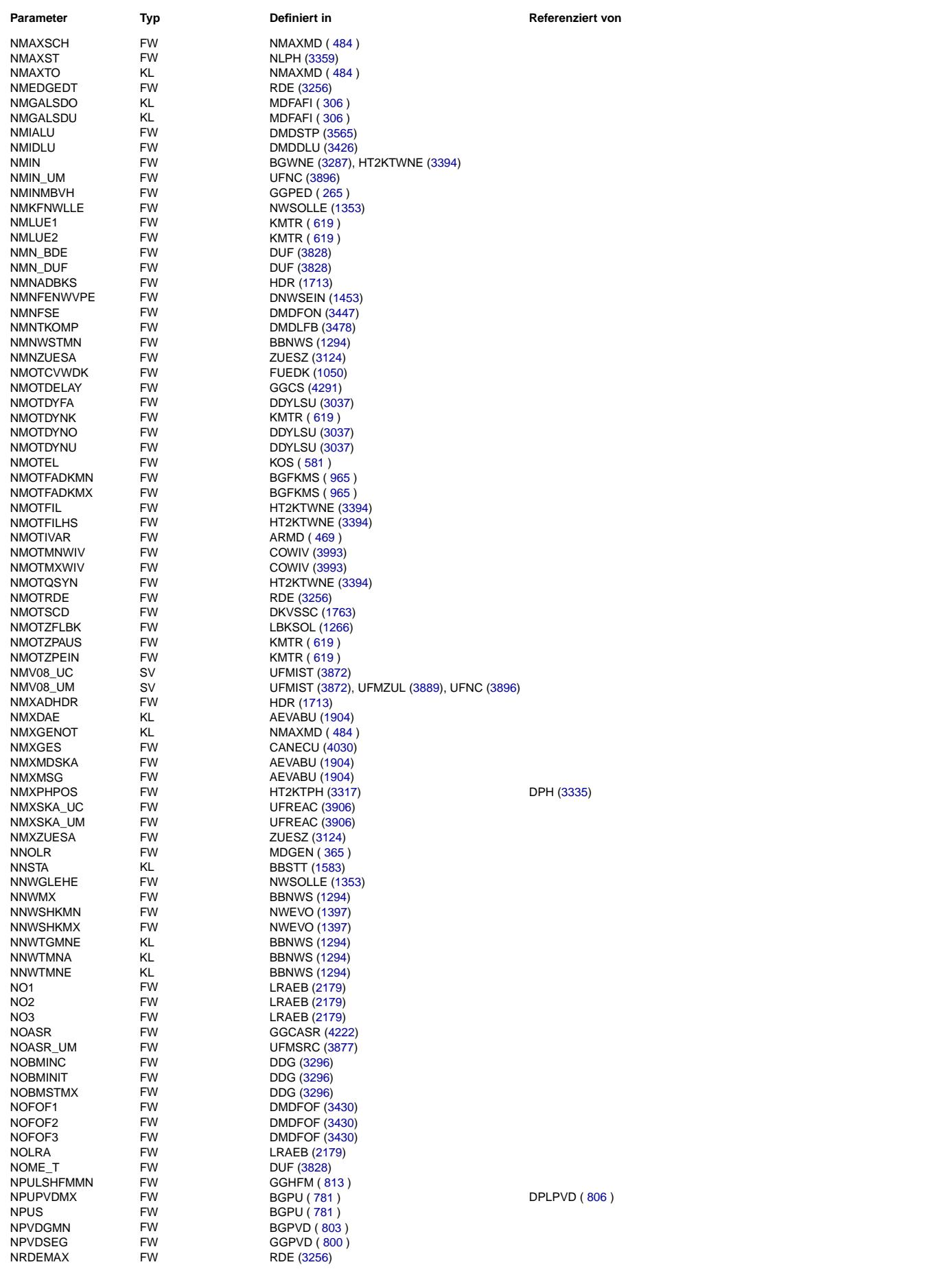

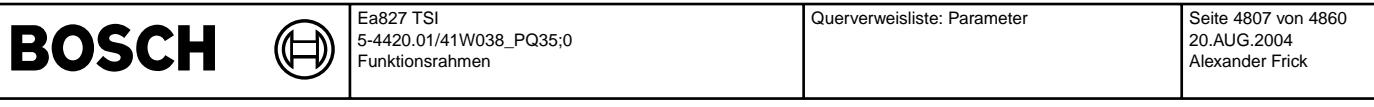

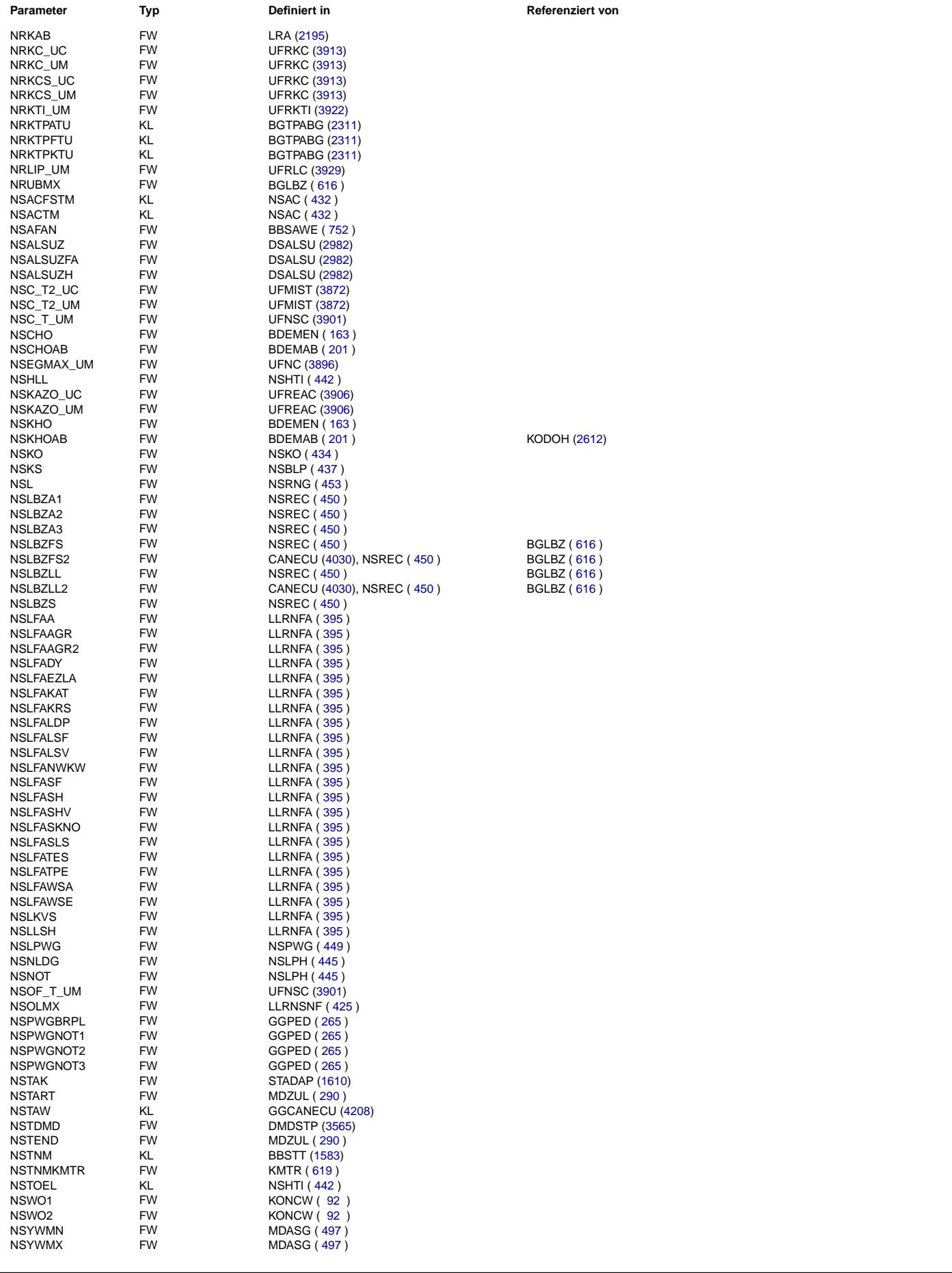

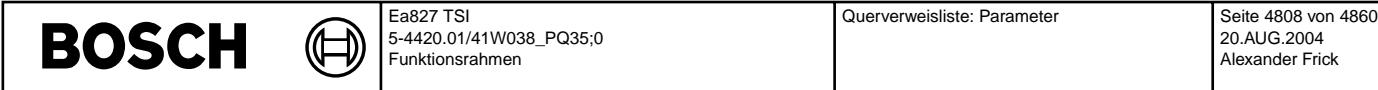

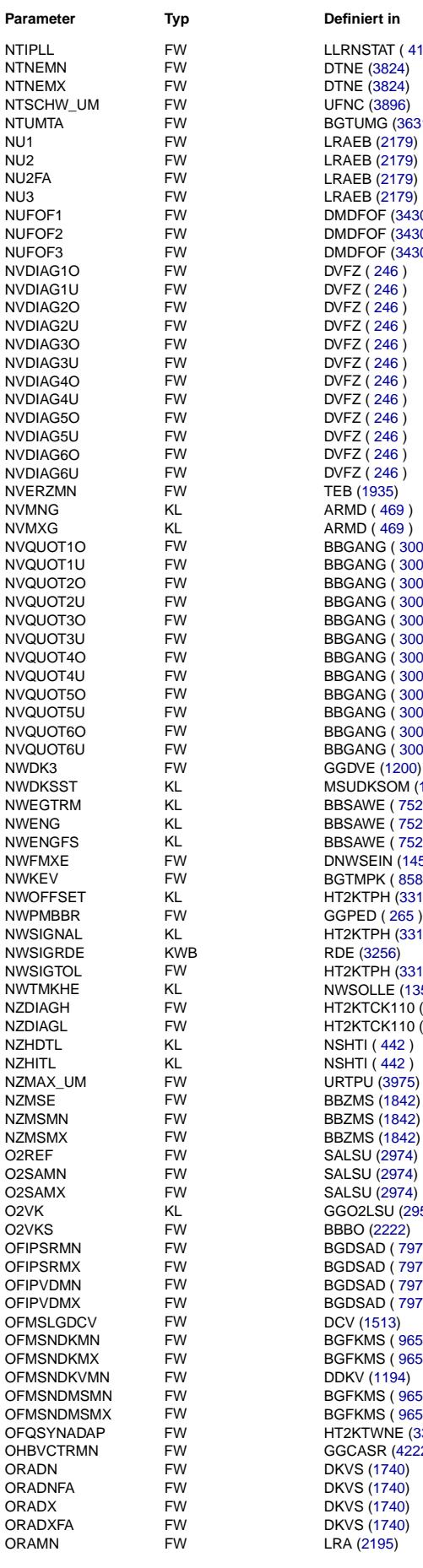

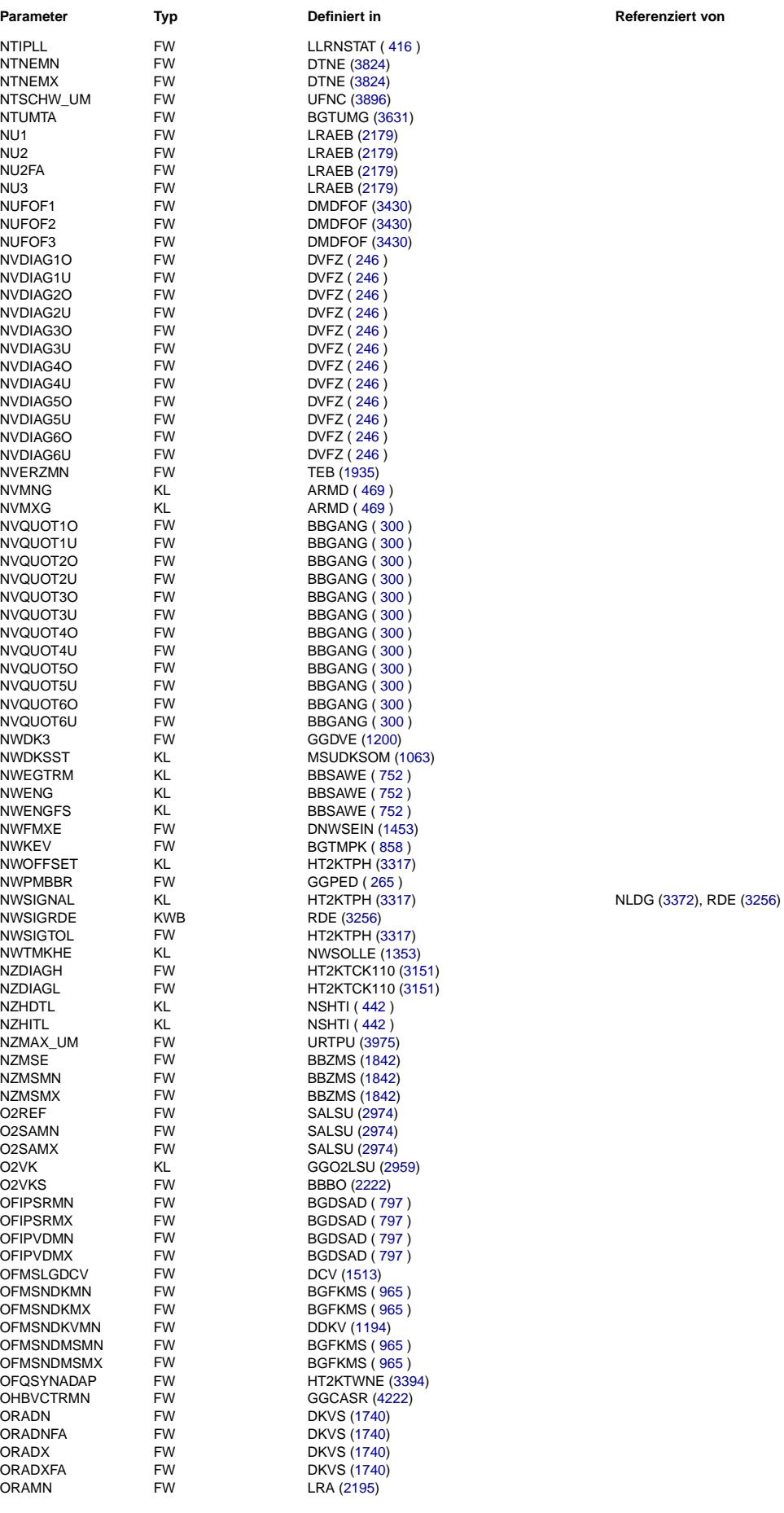

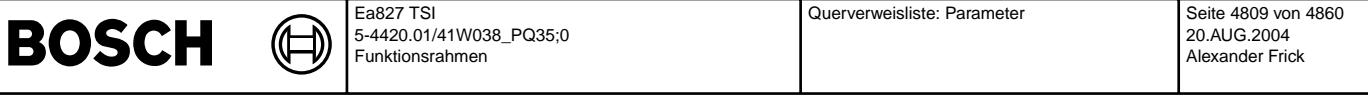

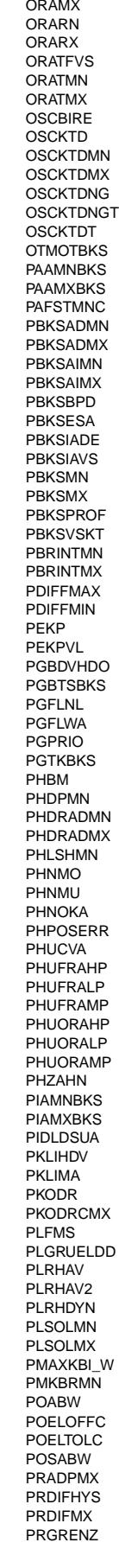

© Alle Reche bei Robert Bosch GmbH, auch für den Fall von Schutzrechtsanmeldungen. Jede Veöffentlichungsbefugnis, wie Kopier- und Weitergaberecht, bei uns. © Alle Rechte bei Robert Bosch GmbH, auch für den Fall von Schutzrechtsanmeldungen. Jede Veöffentlichungsbefugnis, wie Kopier- und Weitergaberecht, bei uns.

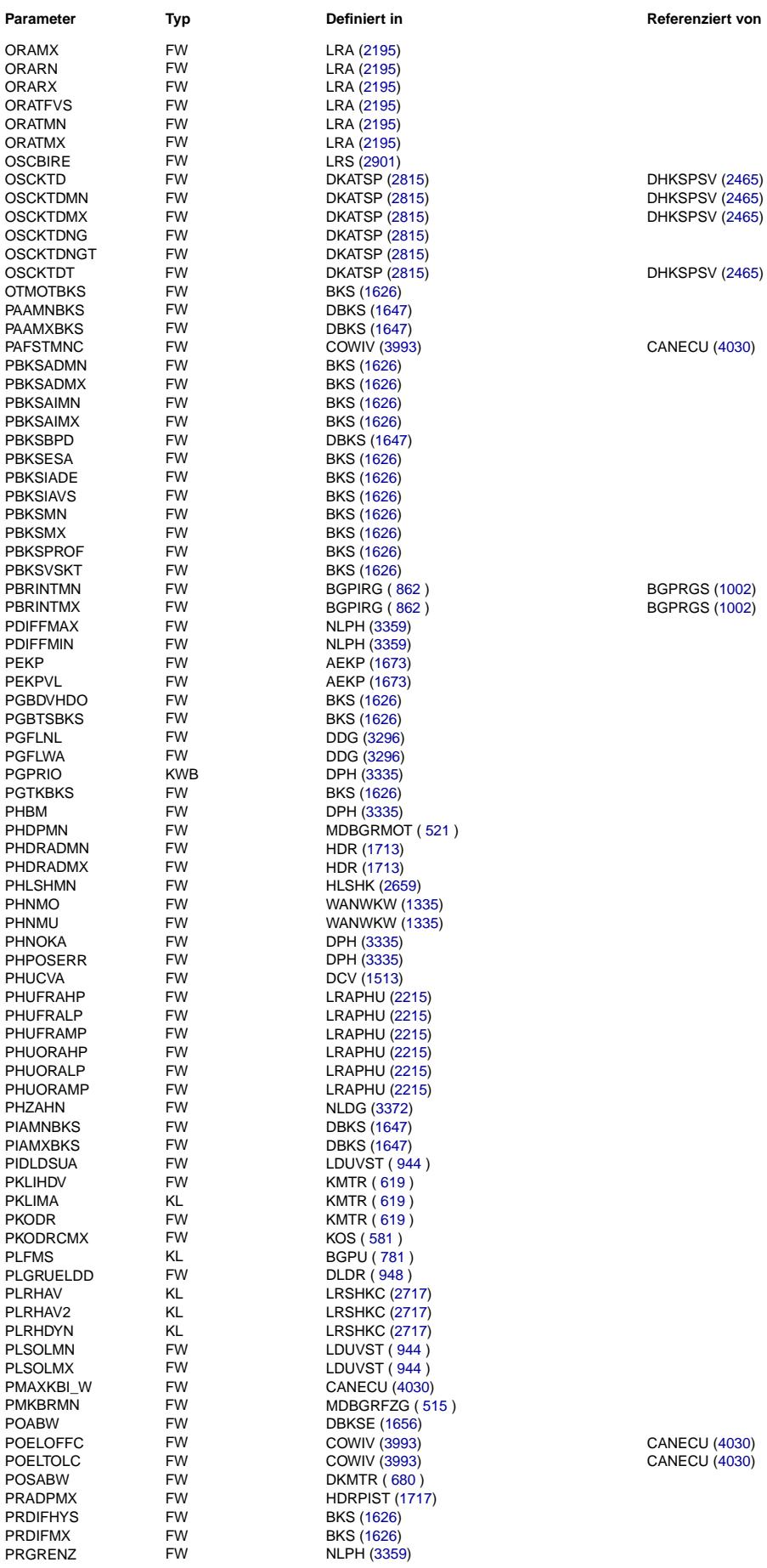

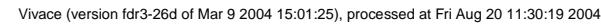

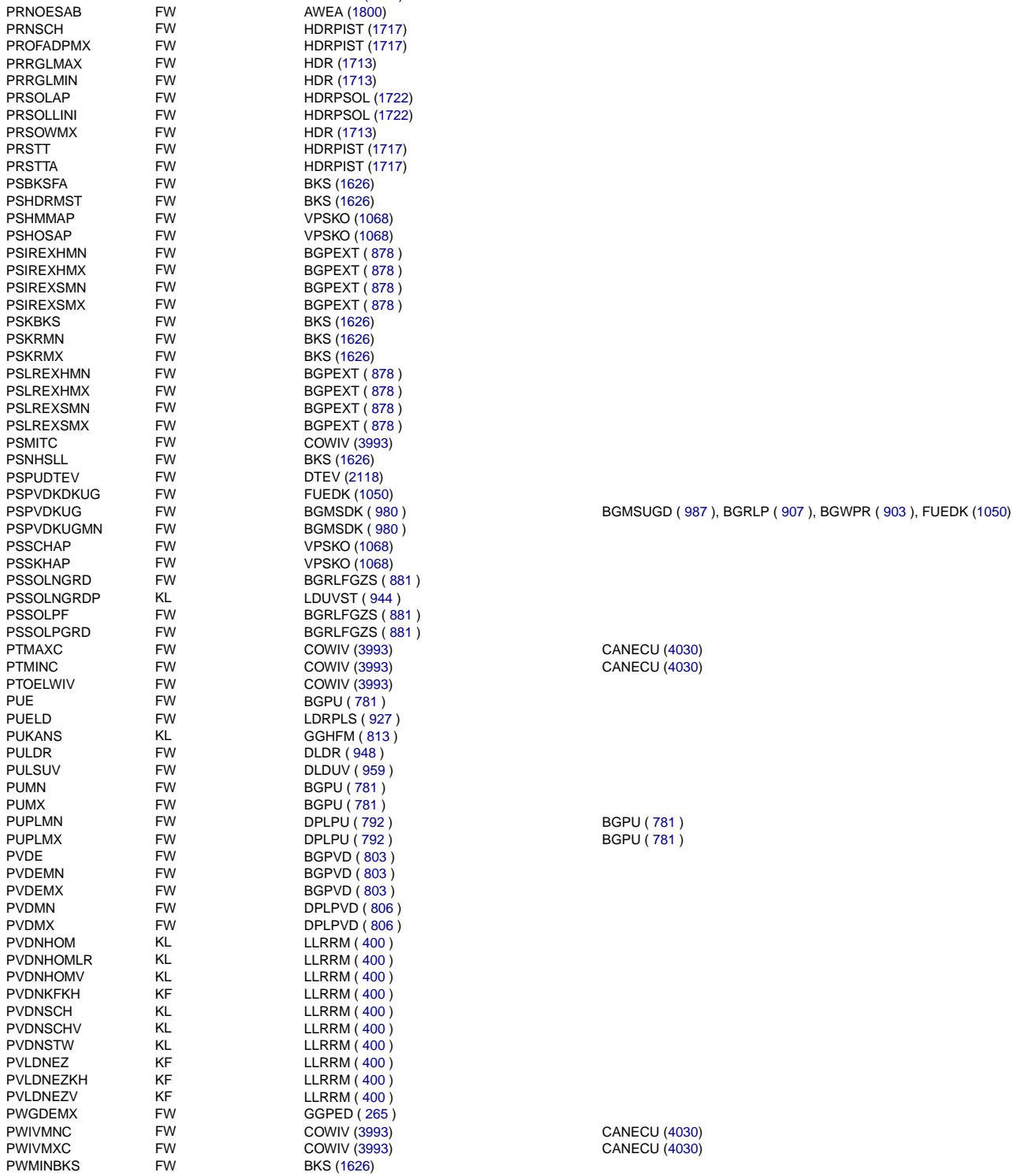

PRISTAMSVO FW<br>PRISTHDRMX FW

PRHDS FW AMSV [\(1683\)](#page-1682-0) PRINCIPAL FW HALSU [\(2879\)](#page-2878-0)<br>PRIOKR FW DSMBDEP (38 PRIOKR FW DSMBDEP [\(3811\)](#page-3810-0)<br>PRIOMAKUPL FW

⋐ 〕

PRISTHDRMX FW LDRLMX ( [919](#page-918-0) )<br>PRISTUSTHD FW BBSTHDR (1597 PRISTUSTHD FW BBSTHDR [\(1597\)](#page-1596-0)<br>PRMIN FW HDRPSOL (1722) PRMIN FW HDRPSOL [\(1722\)](#page-1721-0)<br>PRMIN\_UM FW UFRKTI (3922) PRMIN\_UM FW UFRKTI [\(3922\)](#page-3921-0)<br>PRMMNPL FW DDSKV (1738) PRMMNPL FW DDSKV [\(1738\)](#page-1737-0)<br>
PRMMXPL FW DDSKV (1738) PRMMXPL FW DDSKV [\(1738\)](#page-1737-0) PRMUVW FW DSCHED [\(3717\)](#page-3716-0)<br>PRMXNL FW DKVBDE (1768) PRMXNL FW DKVBDE [\(1768\)](#page-1767-0) PRNL1 FW DKVBDE [\(1768\)](#page-1767-0)

© Alle Rechte bei Robert Bosch GmbH, auch für den Fall von Schutzrechtsanmeldungen. Jede Veöffentlichungsbefugnis, wie Kopier- und Weitergaberecht, bei uns. © Alle Rechte bei Robert Bosch GmbH, auch für den Fall von Schutzrechtsanmeldungen. Jede Veöffentlichungsbefugnis, wie Kopier- und Weitergaberecht, bei uns. **Parameter** Typ **Definiert in Definiert in Referenziert von** 

PRIOR THE RESEARCH CHANN CHANNEL CONTROL (1683)<br>PRIOR THE MANUS (1683)

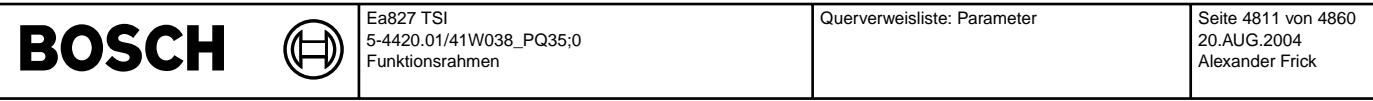

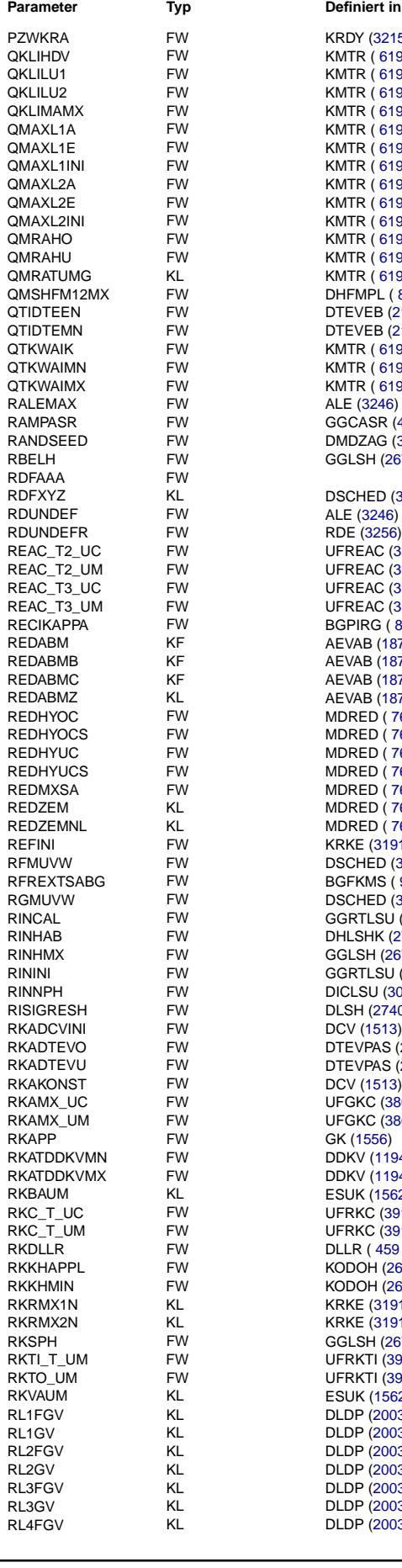

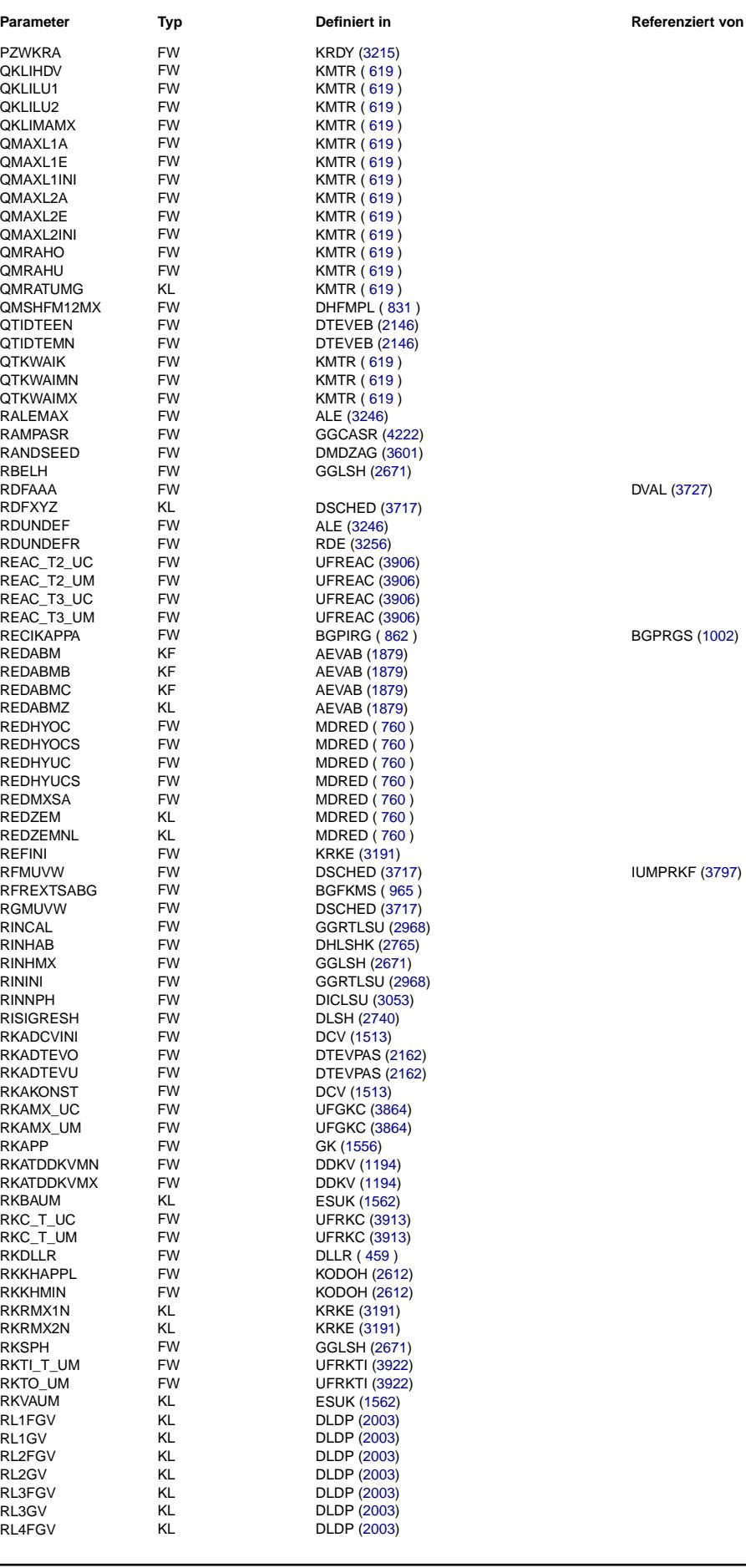

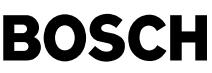

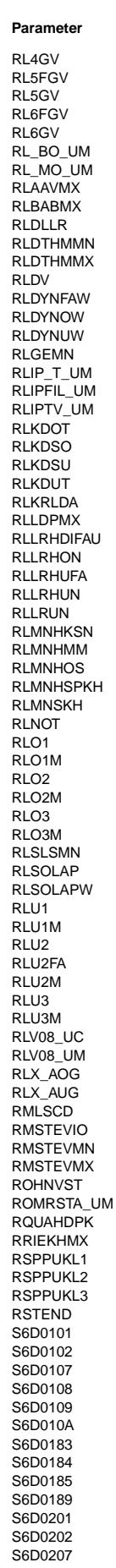

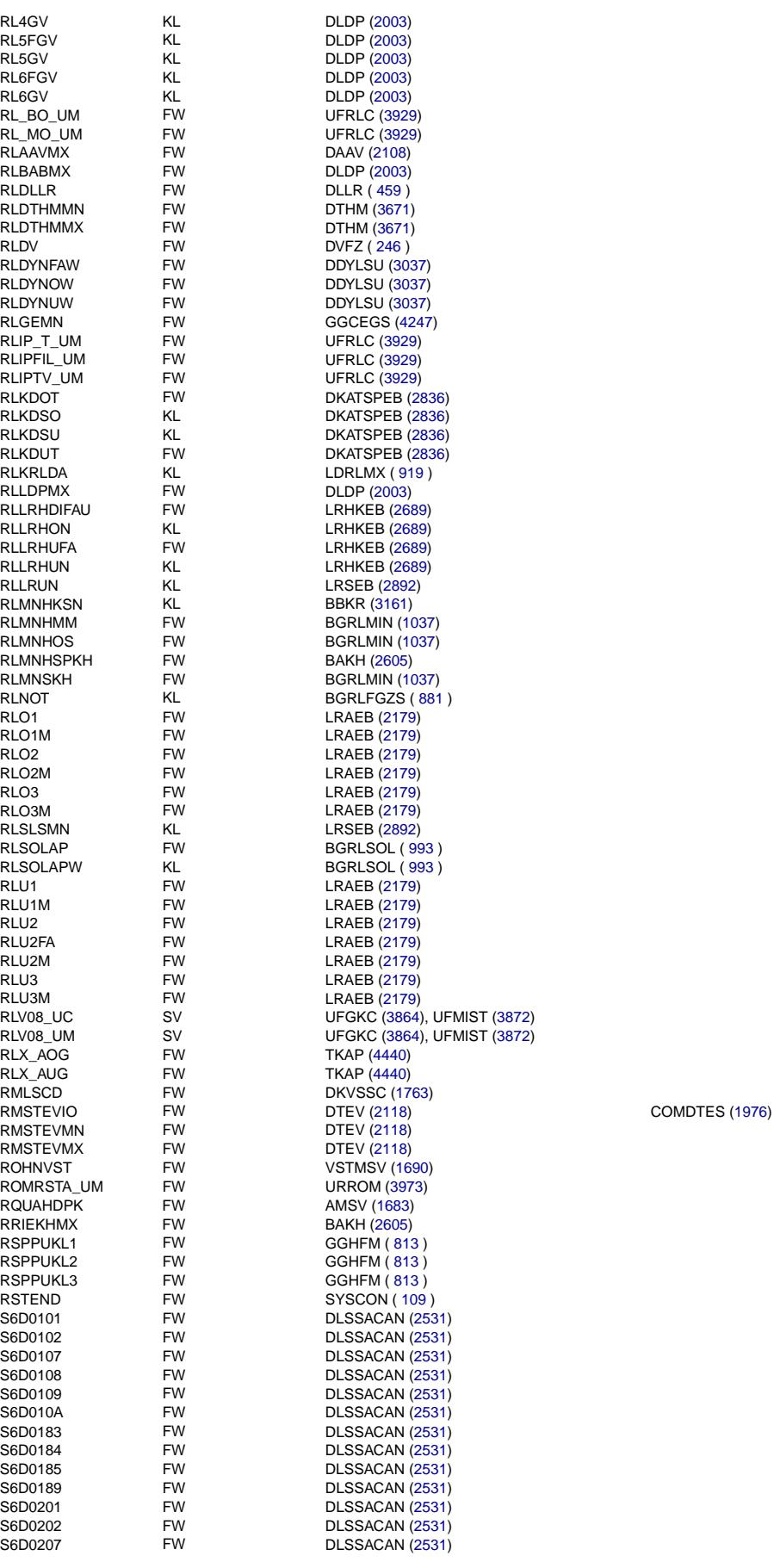

### **Parameter Typ Parameter Definiert in Parameter Contract Parameter Parameter Von Referenziert von**

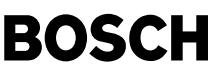

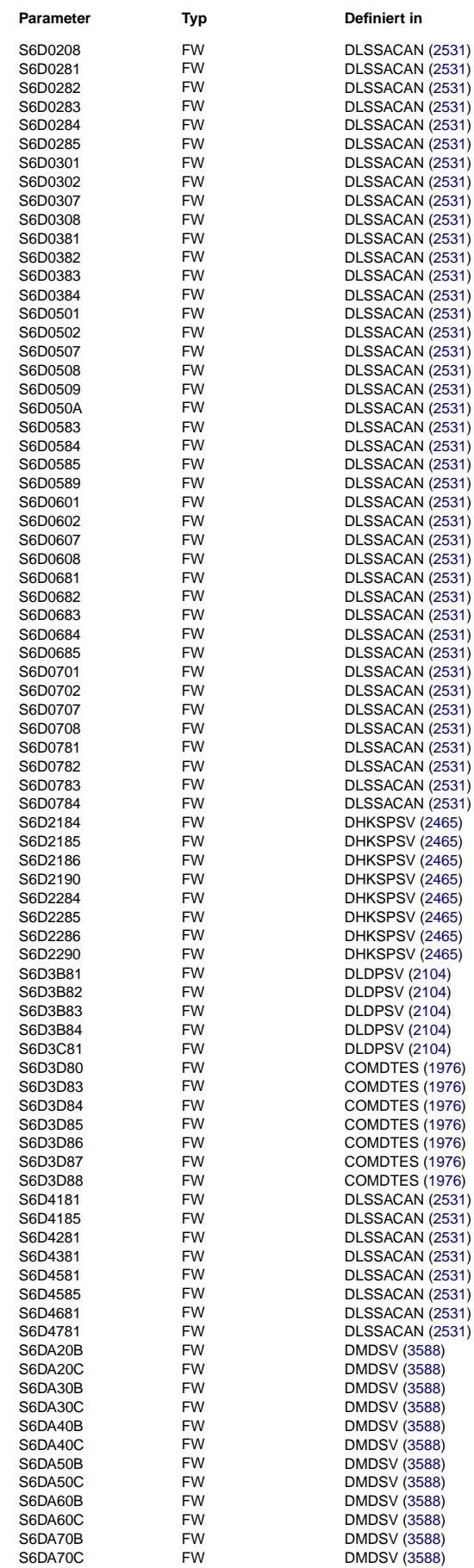

### **Parameter Typ Definiert in Referenziert von**

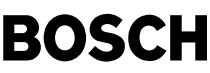

DMDSV [\(3588\)](#page-3587-0) **DMDSV** [\(3588\)](#page-3587-0) DMDSV [\(3588\)](#page-3587-0) DMDSV [\(3588\)](#page-3587-0) DMDSV [\(3588\)](#page-3587-0) DMDSV [\(3588\)](#page-3587-0) DMDSV [\(3588\)](#page-3587-0) DMDSV [\(3588\)](#page-3587-0) DMDSV [\(3588\)](#page-3587-0) DMDSV [\(3588\)](#page-3587-0) DMDSV [\(3588\)](#page-3587-0) DMDSV [\(3588\)](#page-3587-0) DLSSACAN [\(2531\)](#page-2530-0) DLSSACAN [\(2531\)](#page-2530-0) BLOOKOAN [\(2531\)](#page-2530-0) DLSSACAN [\(2531\)](#page-2530-0) DLSSACAN [\(2531\)](#page-2530-0) S6M0783 FW DLSSACAN [\(2531\)](#page-2530-0) DLSSACAN [\(2531\)](#page-2530-0) **DHKSPSV [\(2465\)](#page-2464-0)** DHKSPSV [\(2465\)](#page-2464-0) DHKSPSV [\(2465\)](#page-2464-0) **DHKSPSV [\(2465\)](#page-2464-0)** DHKSPSV [\(2465\)](#page-2464-0) DHKSPSV [\(2465\)](#page-2464-0) DHKSPSV [\(2465\)](#page-2464-0) DHKSPSV [\(2465\)](#page-2464-0) DLDPSV [\(2104\)](#page-2103-0) DLDPSV [\(2104\)](#page-2103-0) **DLDPSV** [\(2104\)](#page-2103-0) DLDPSV [\(2104\)](#page-2103-0) DLDPSV [\(2104\)](#page-2103-0)  $COMDTES (1976)$  $COMDTES (1976)$ COMDTES [\(1976\)](#page-1975-0)

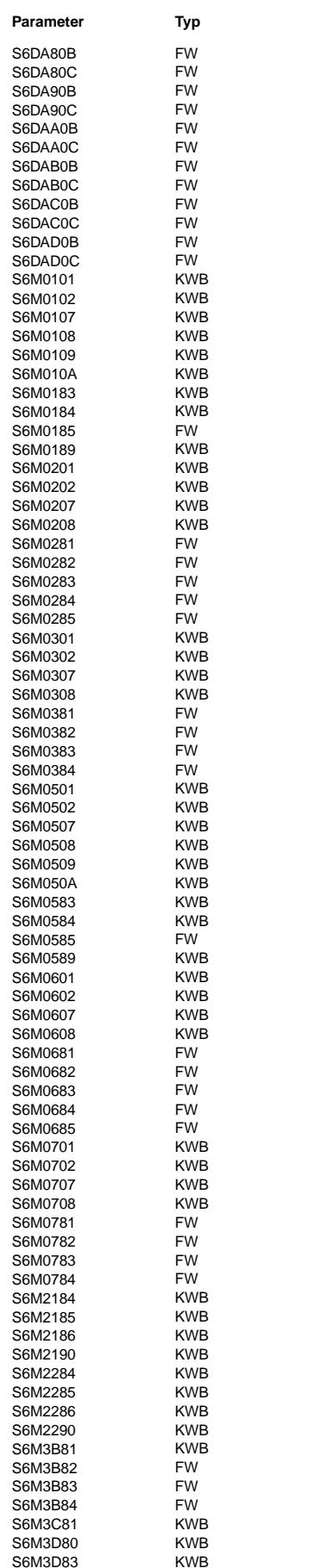

**Parameter Typ Definiert in Referenziert von**

Querverweisliste: Parameter Seite 4815 von 4860

20.AUG.2004 Alexander Frick

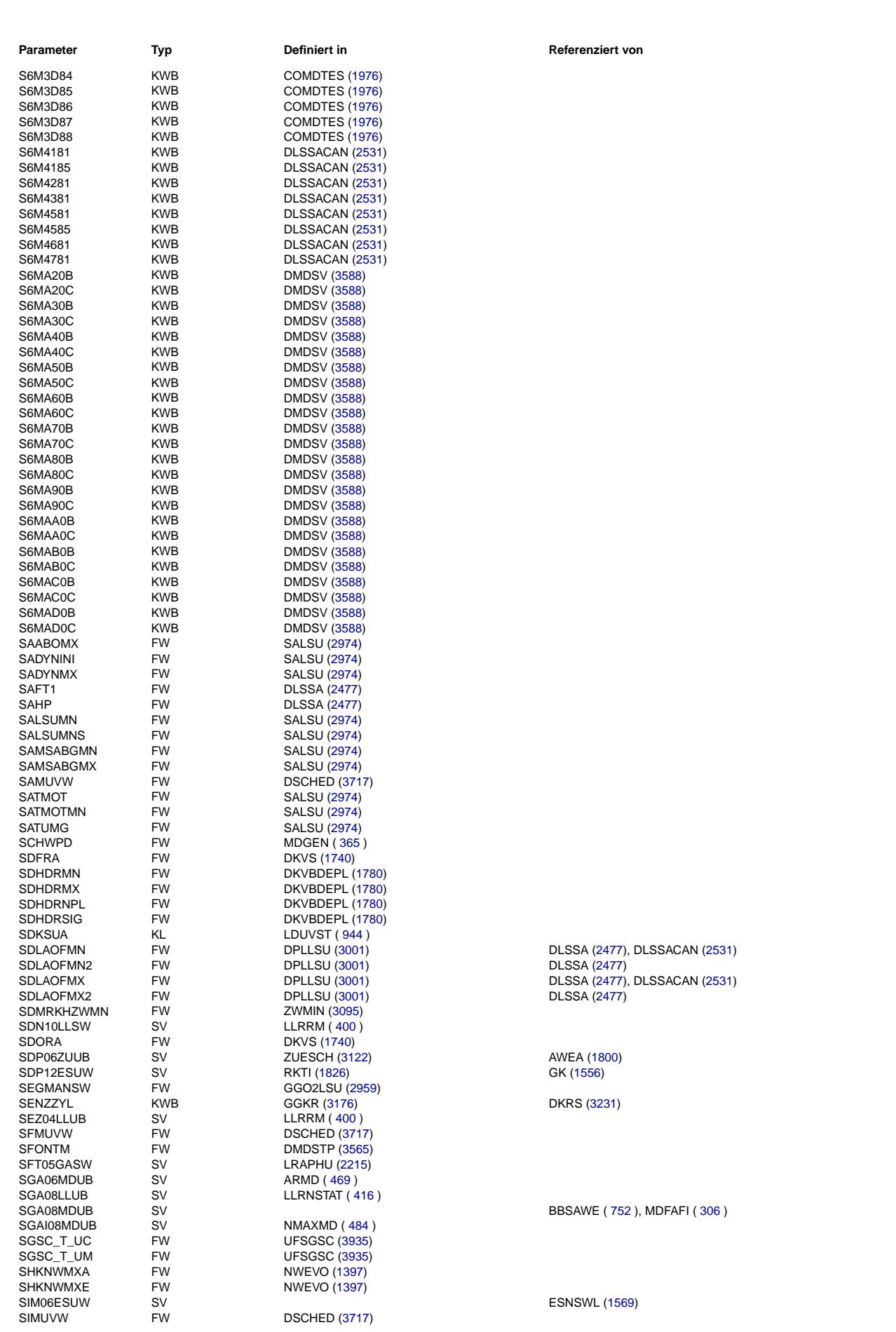

Ea827 TSI

 $\bigoplus$ 

**BOSCH** 

5-4420.01/41W038\_PQ35;0 Funktionsrahmen

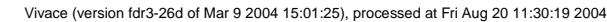

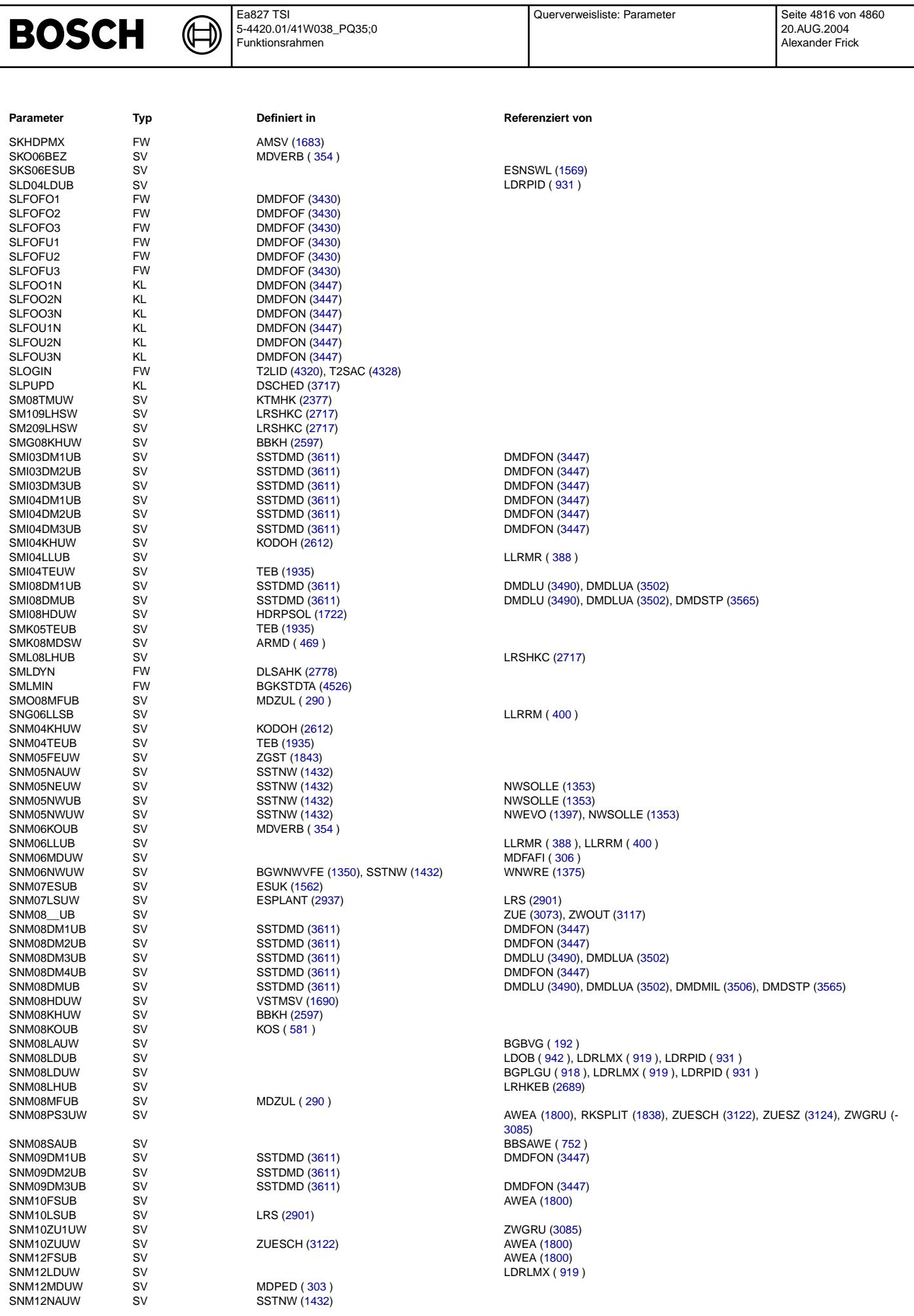

Querverweisliste: Parameter

Ea827 TSI

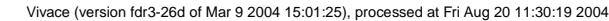

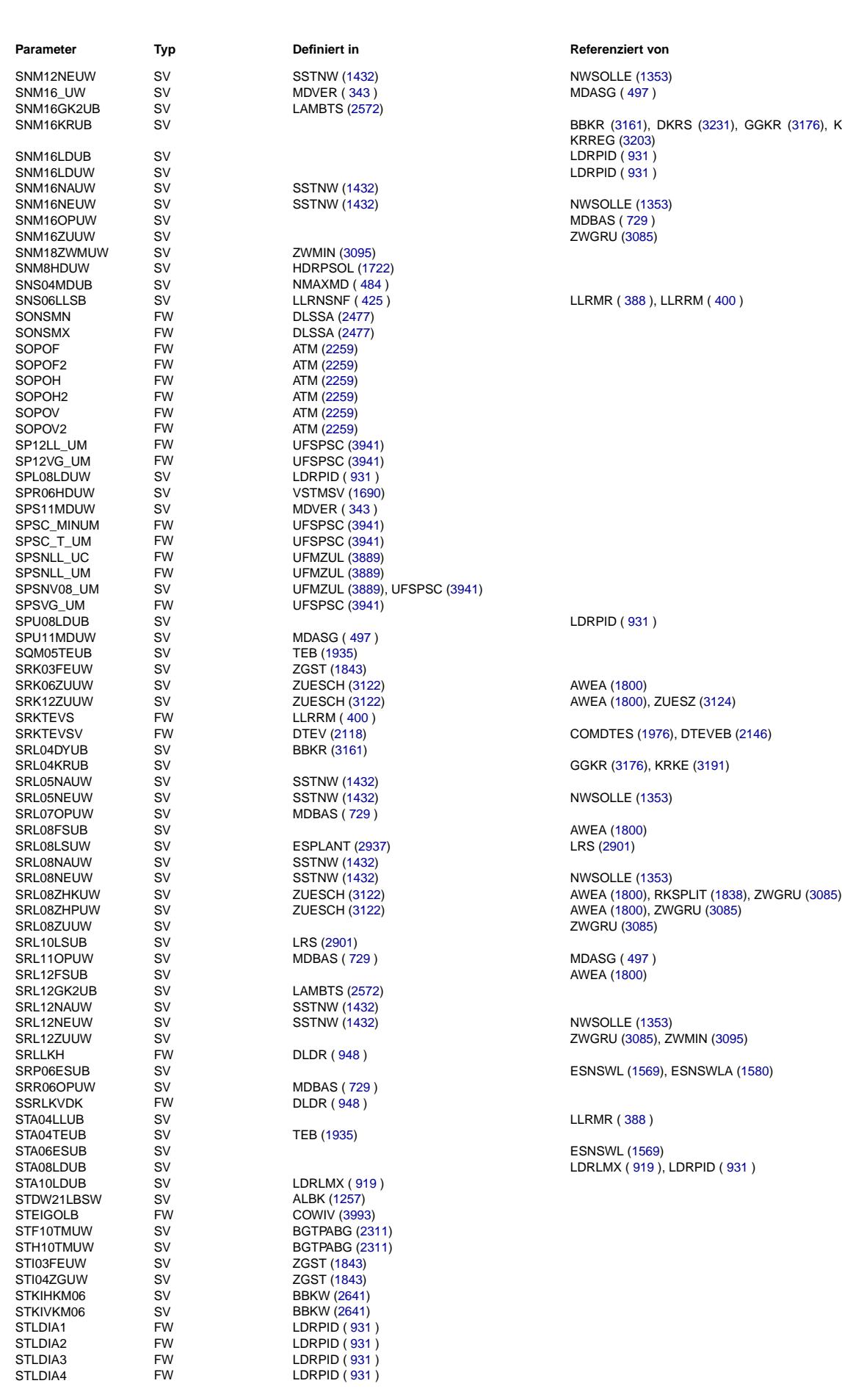

Ea827 TSI

 $\bigoplus$ 

**BOSCH** 

5-4420.01/41W038\_PQ35;0 Funktionsrahmen

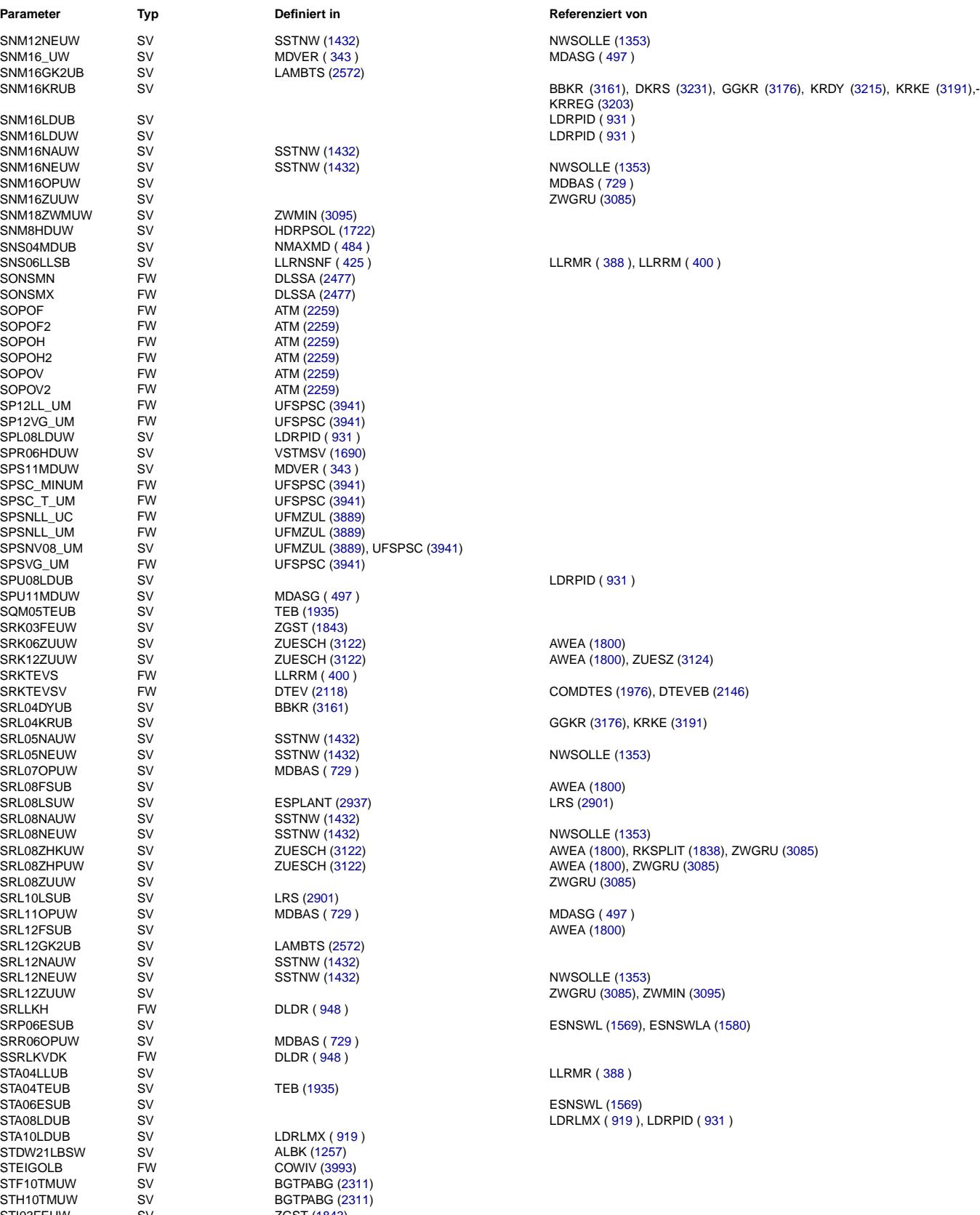

Querverweisliste: Parameter Seite 4817 von 4860

20.AUG.2004 Alexander Frick

# **BOSCH**

₲ ┪

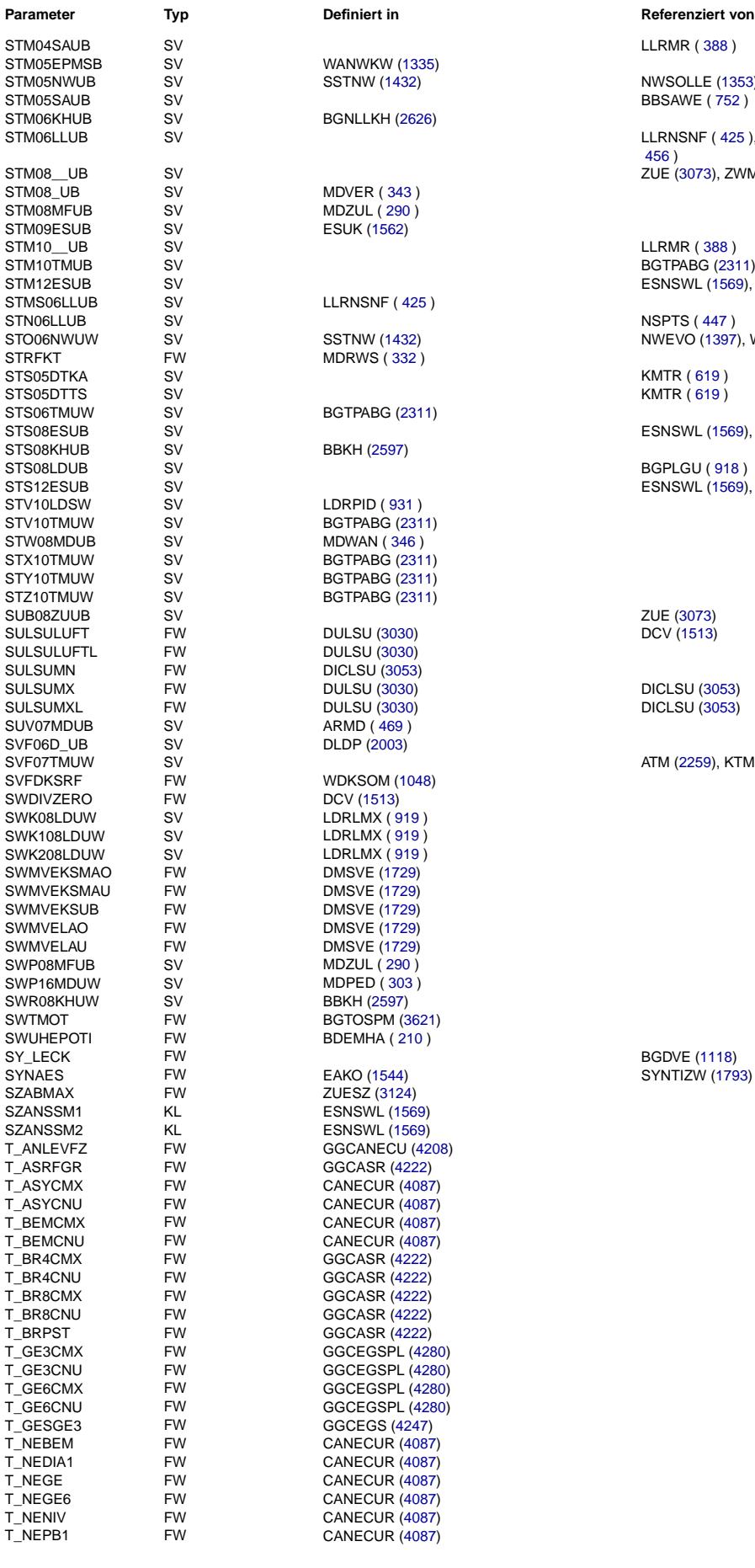

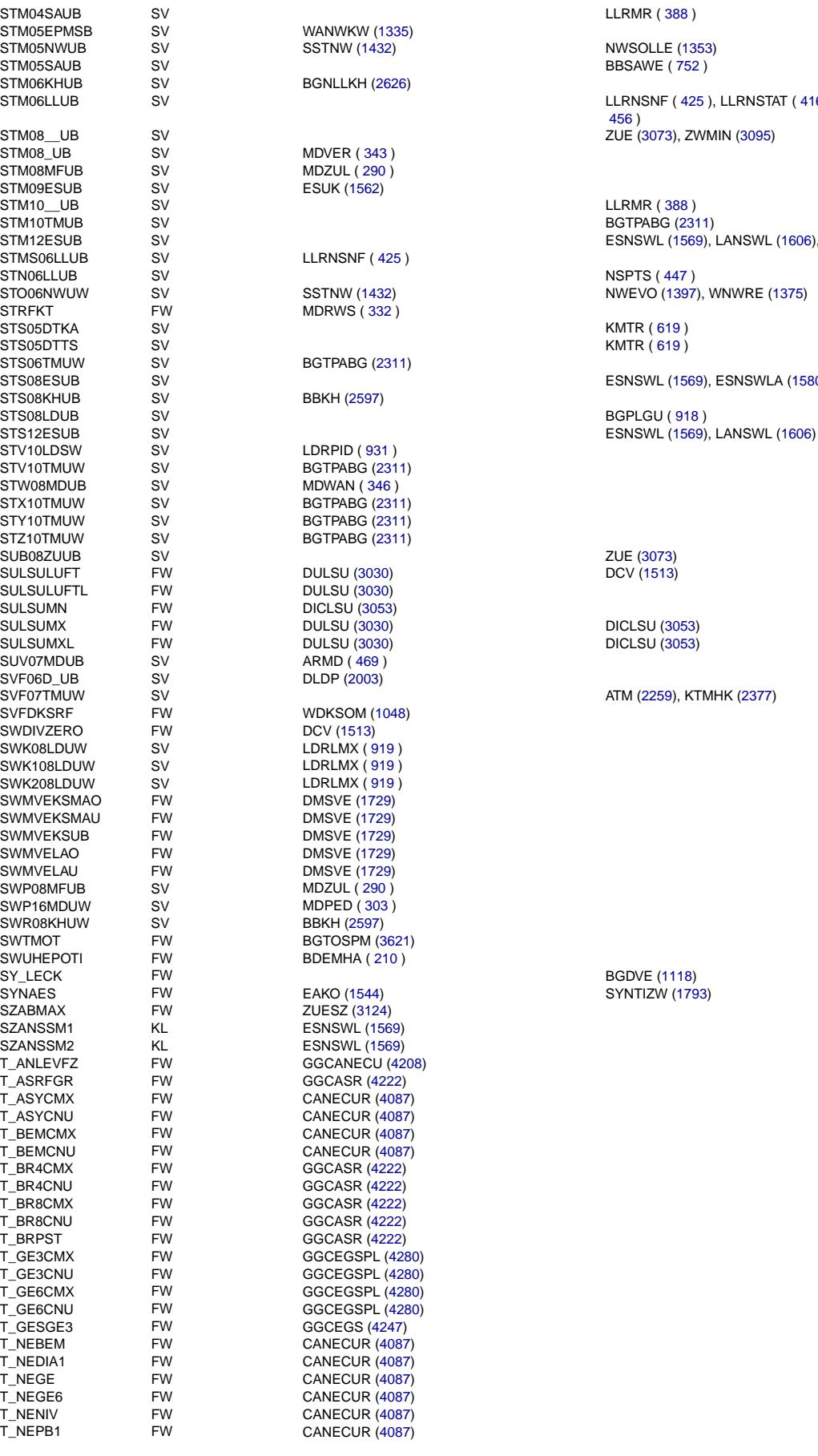

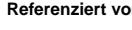

STM06LLUB SV LLRNSNF ( [425](#page-424-0) ), LLRNSTAT ( [416](#page-415-0) ), LLRRM ( [400](#page-399-0) ), NSPTS ( [447](#page-446-0) ), NSTST (- [456](#page-455-0) )

STM2D ESNSWL [\(1569\)](#page-1568-0), LANSWL [\(1606\)](#page-1605-0), RKSPLIT [\(1838\)](#page-1837-0)<br>STM2D ESNSWL (1569), LANSWL (1606), RKSPLIT (1838)

STS08ESUB SV ESNSWL [\(1569\)](#page-1568-0), ESNSWLA [\(1580\)](#page-1579-0)

DCV [\(1513\)](#page-1512-0)

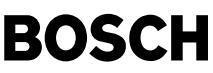

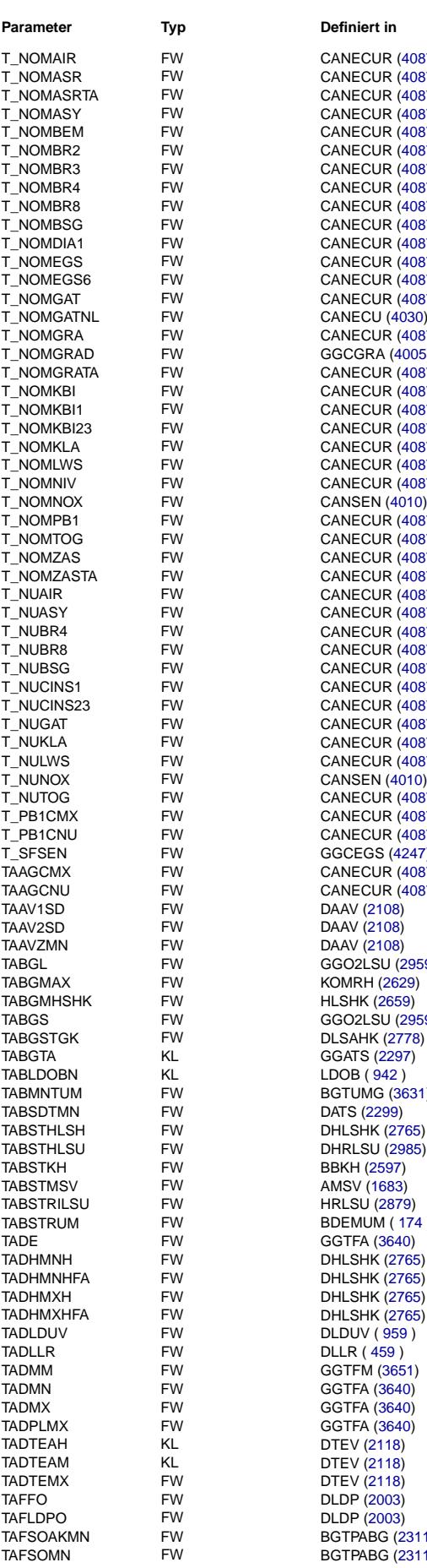

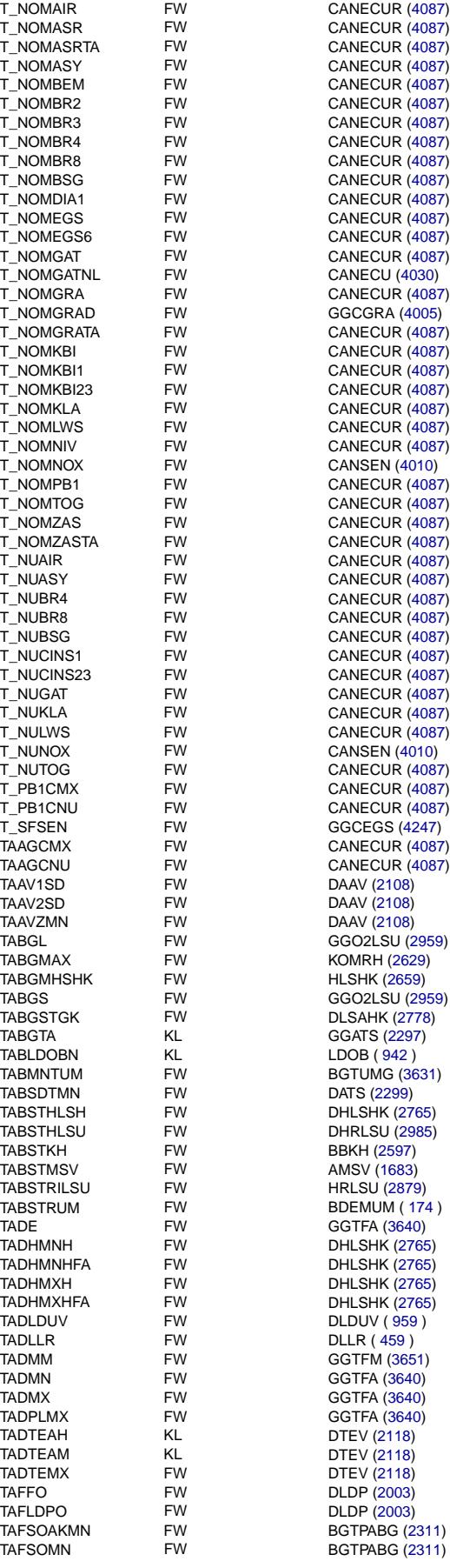

**Parameter Type III Definiert in Referenziert von Referenziert von** 

KODOH [\(2612\)](#page-2611-0)

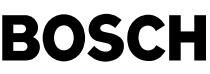

Œ

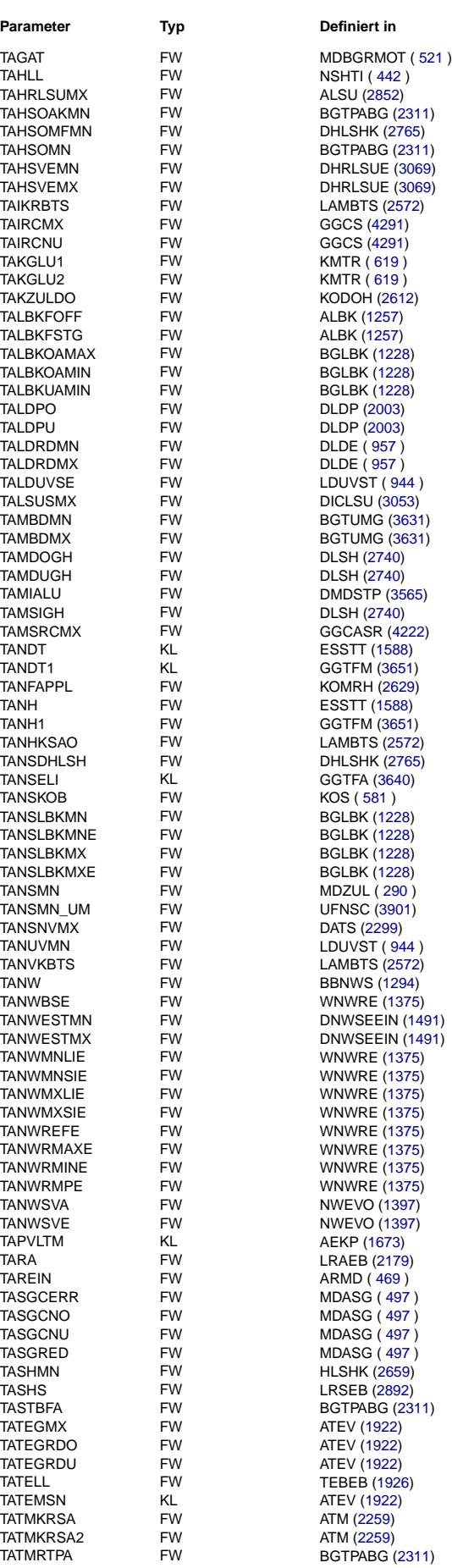

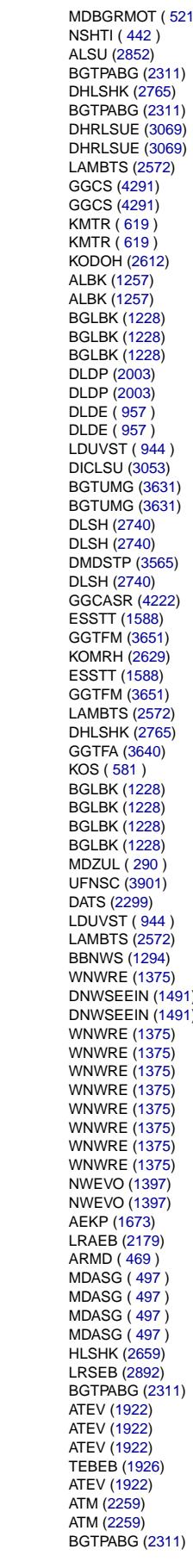

### **Parameter Typ Definiert in Referenziert von**

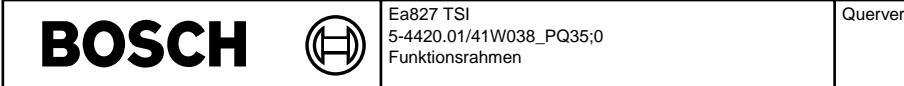

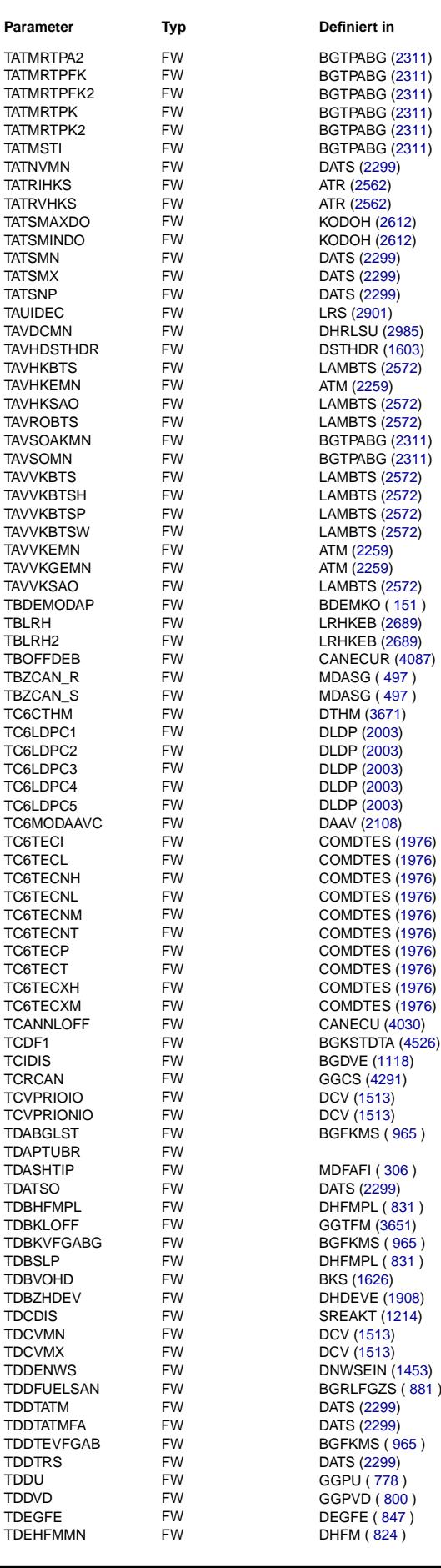

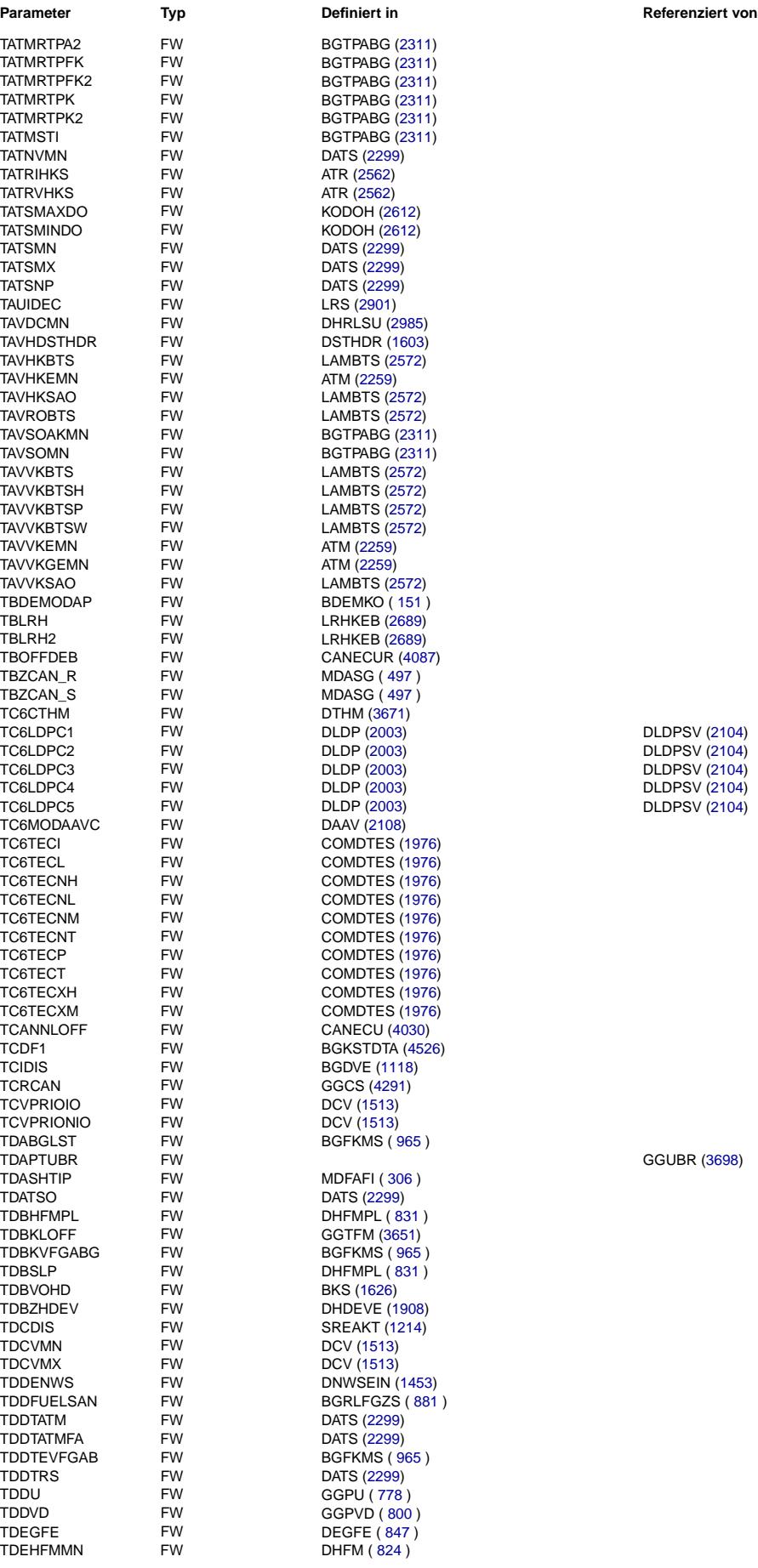

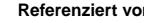

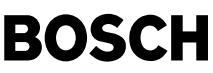

♪

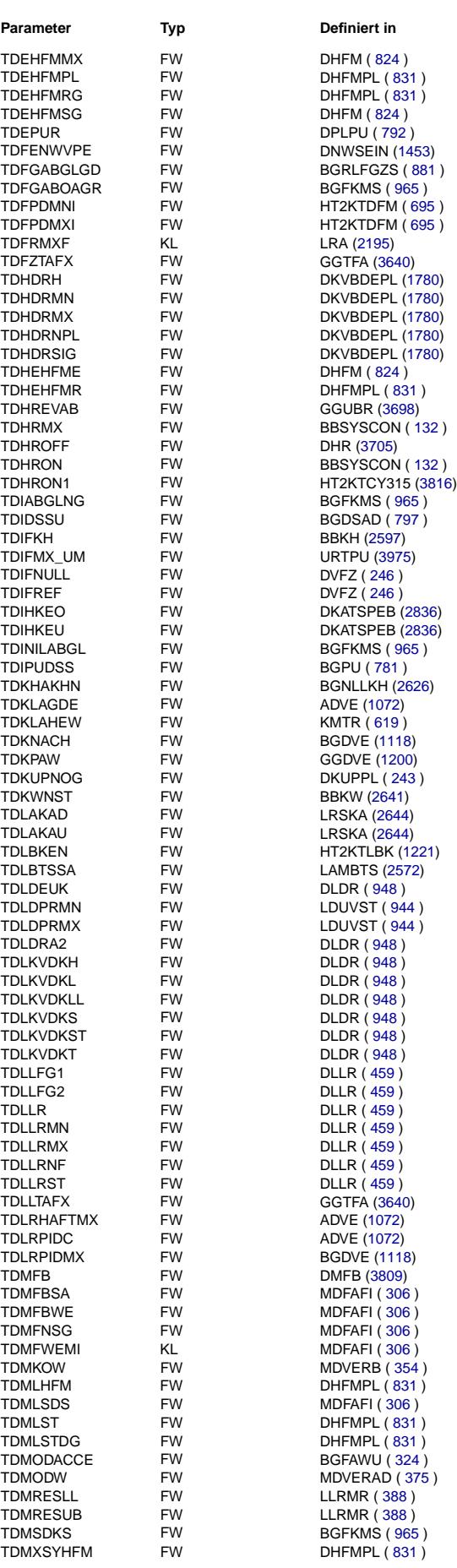

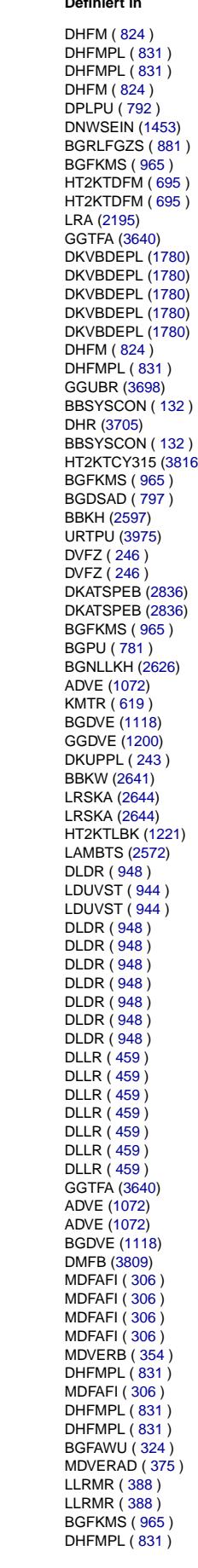

## **Parameter Typ Definiert in Referenziert von**

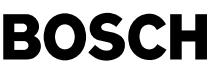

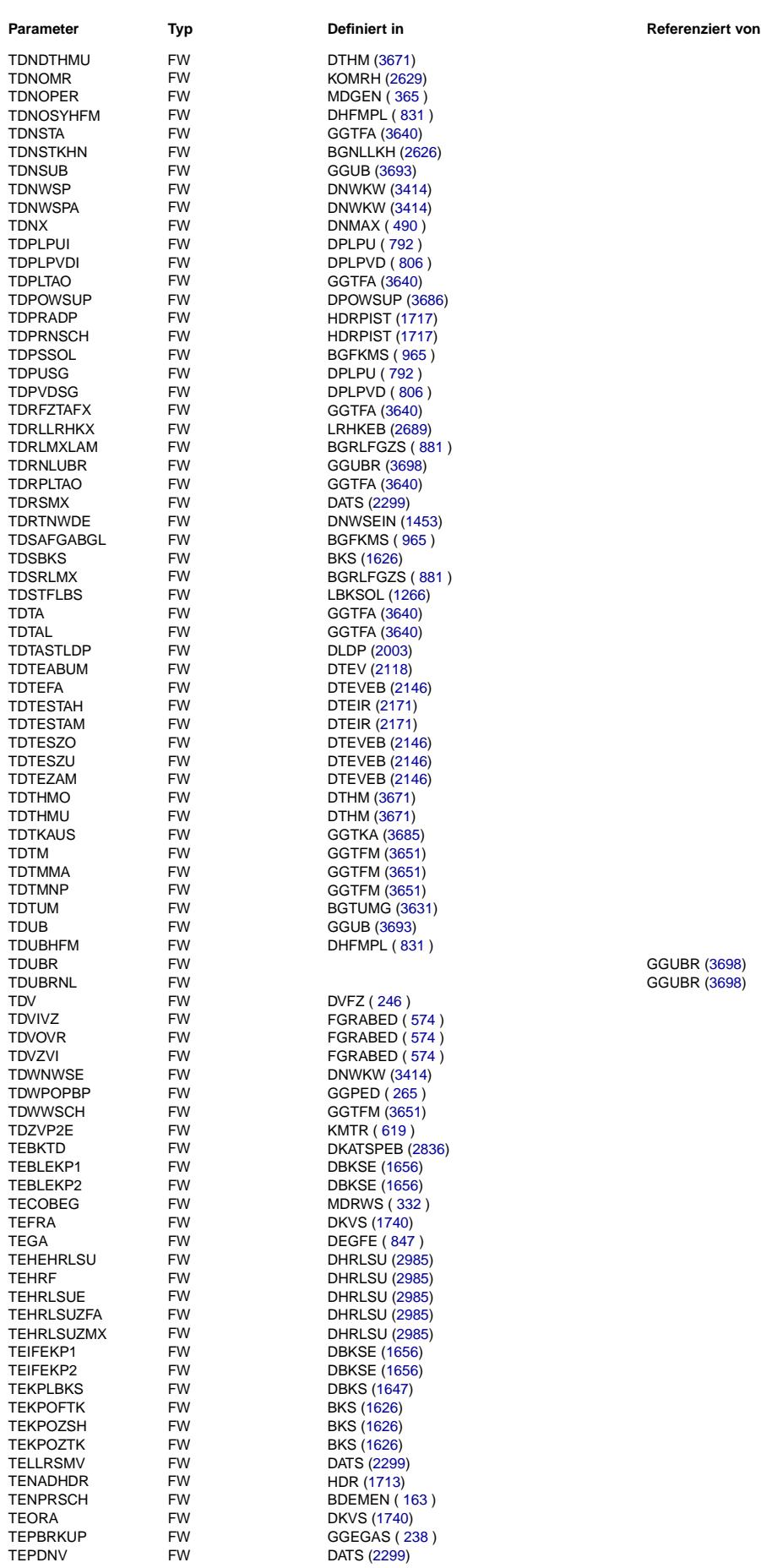

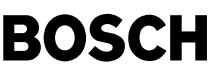

(f

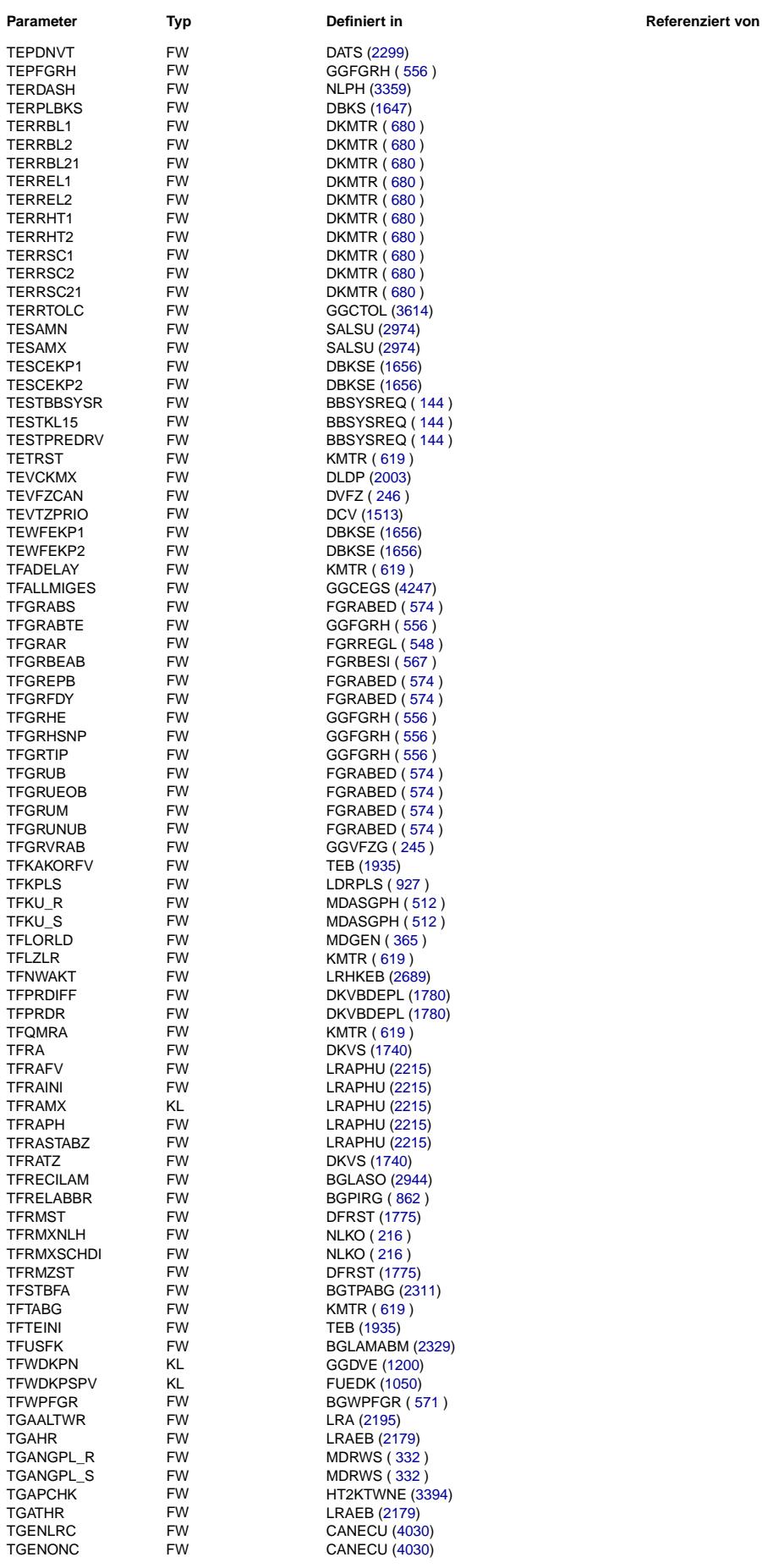

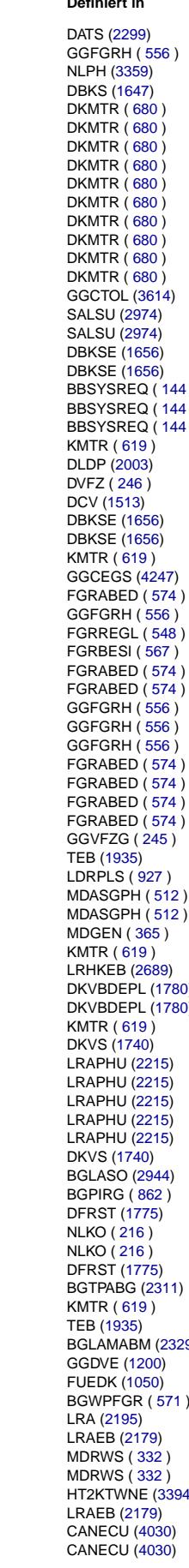
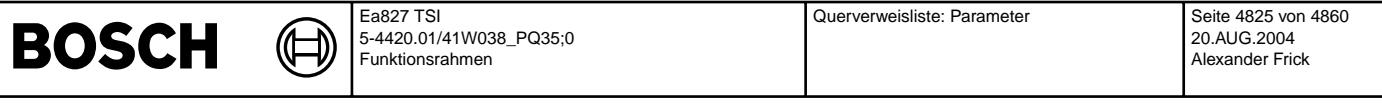

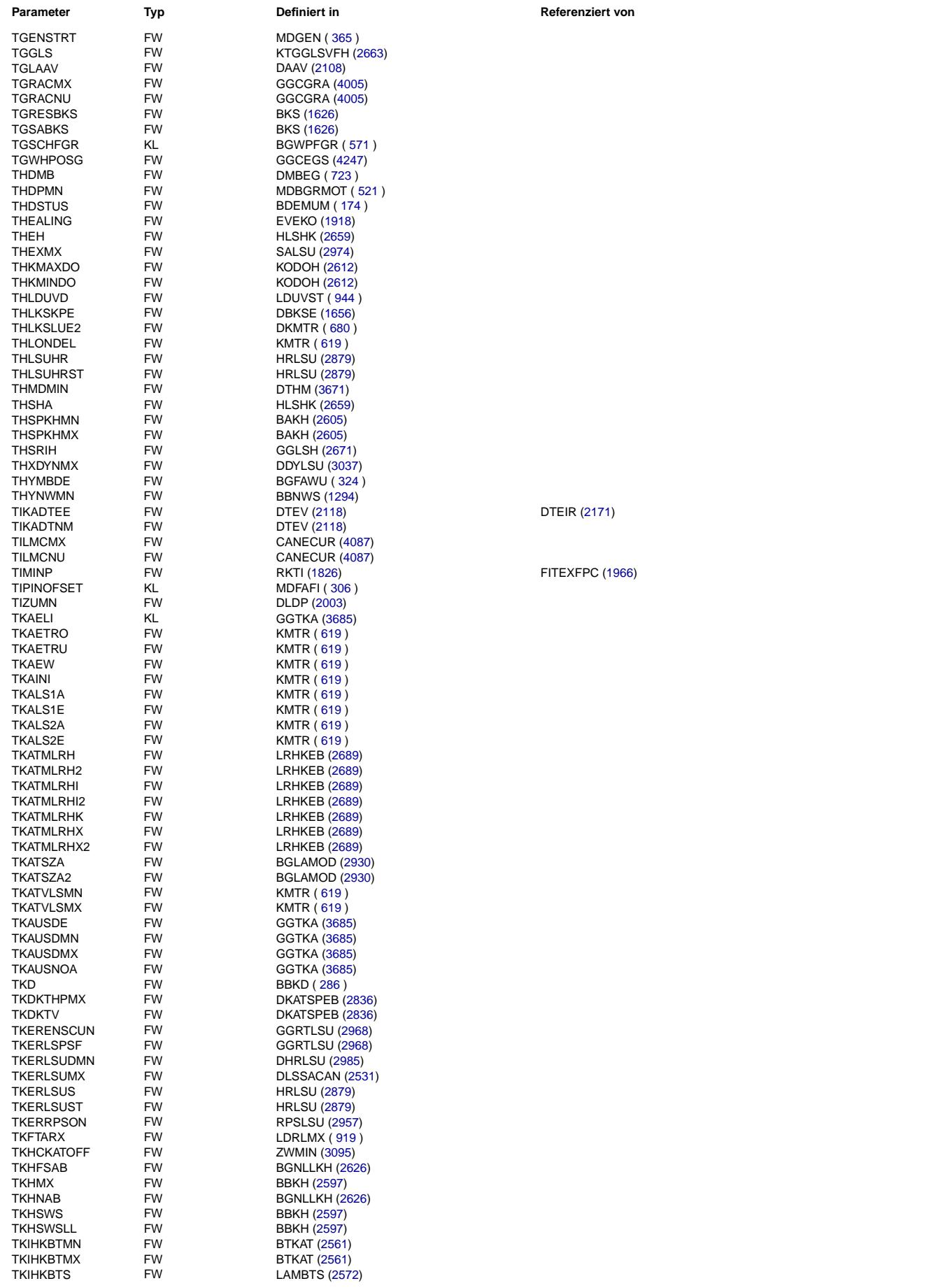

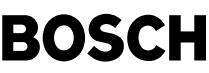

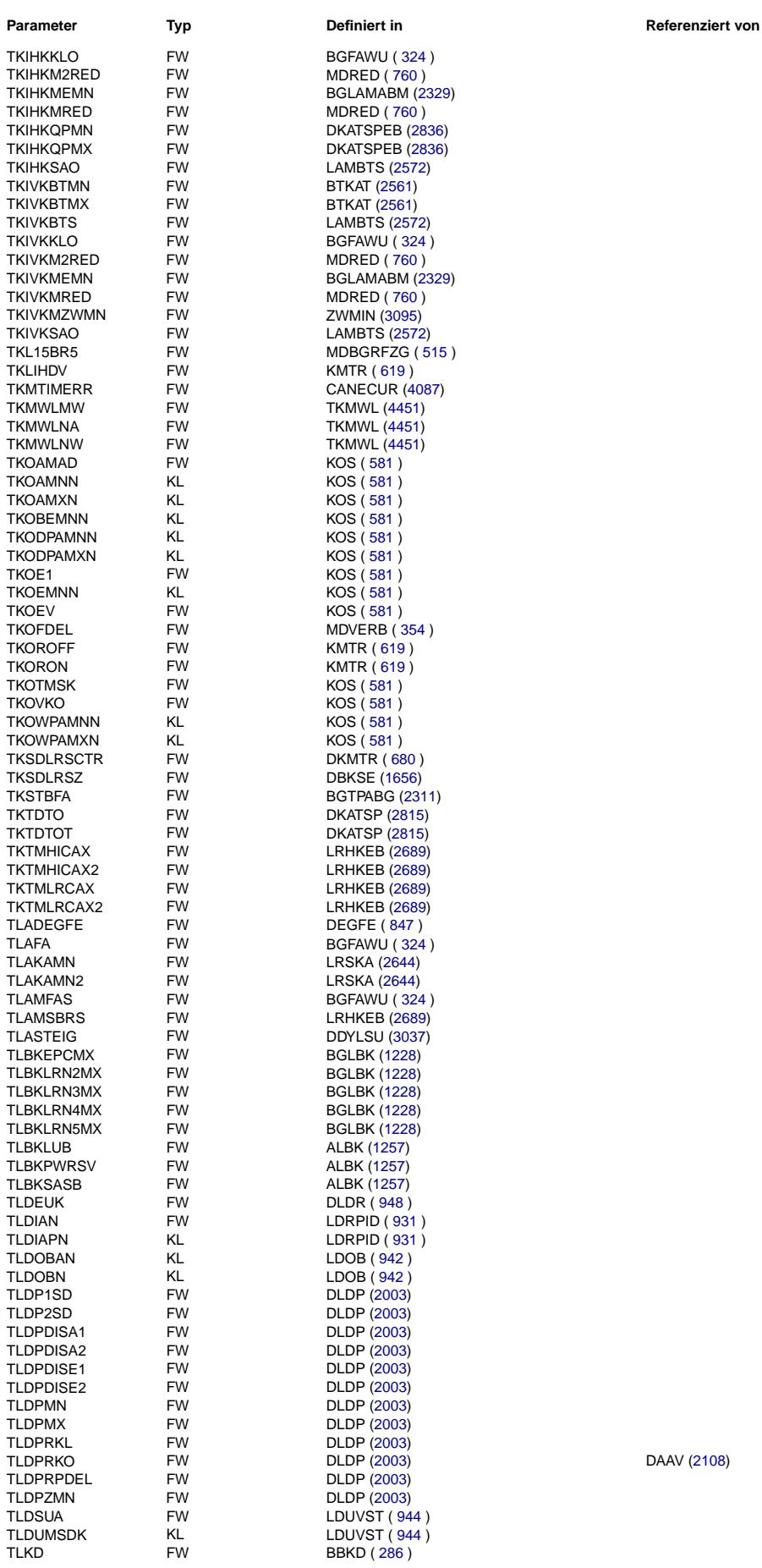

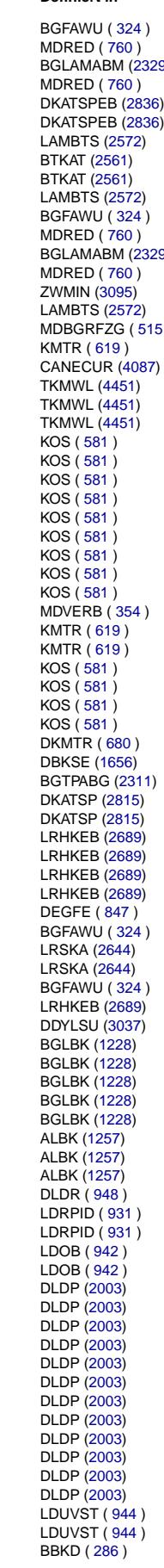

DAAV [\(2108\)](#page-2107-0)

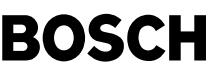

┧

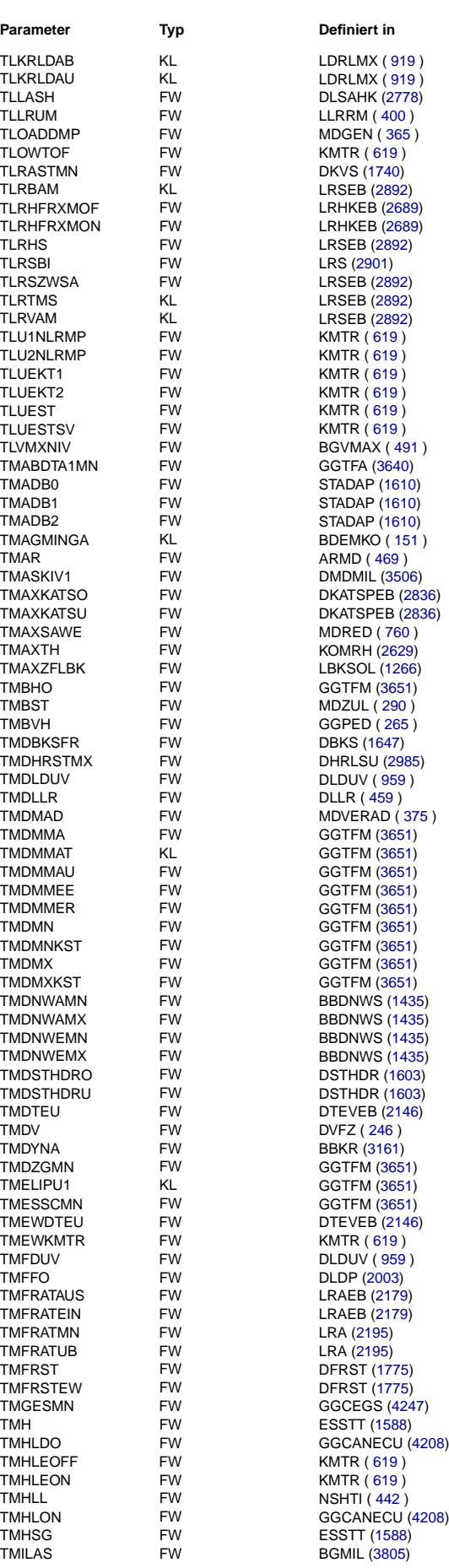

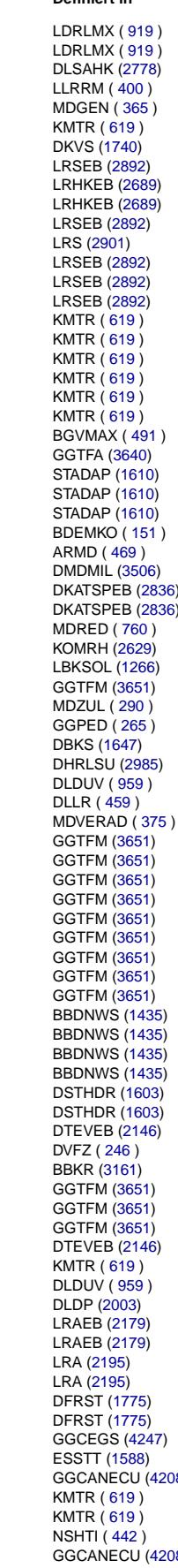

**Parameter Typ Definiert in Referenziert von**

# **BOSCH**

⋐ 〕

 $(3797)$  $(3797)$  $\overrightarrow{3797}$ 

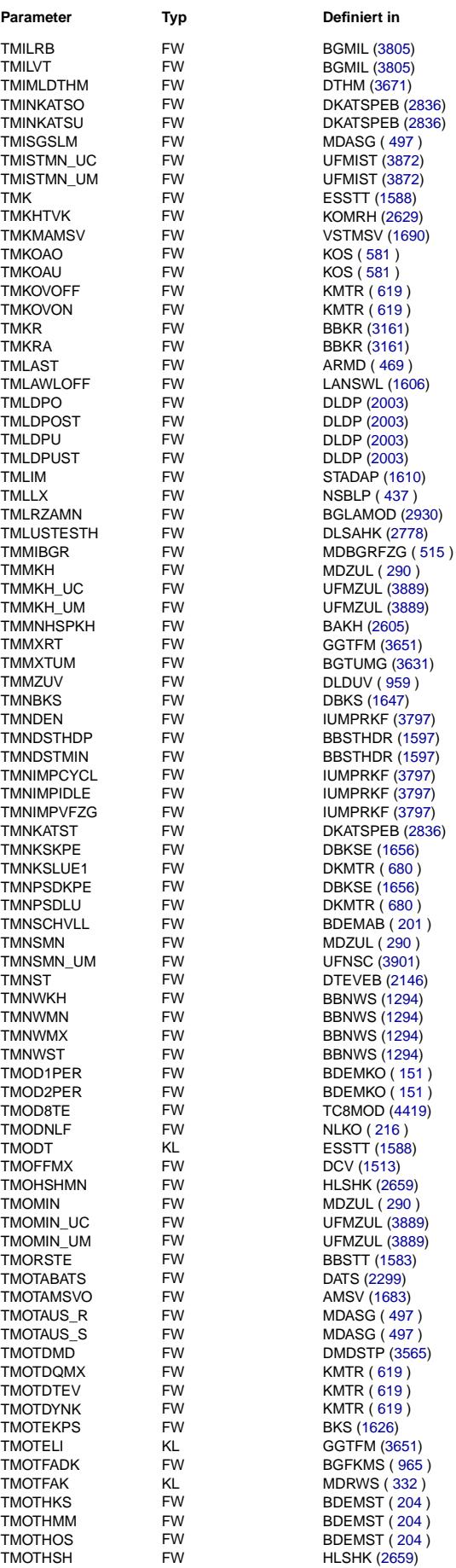

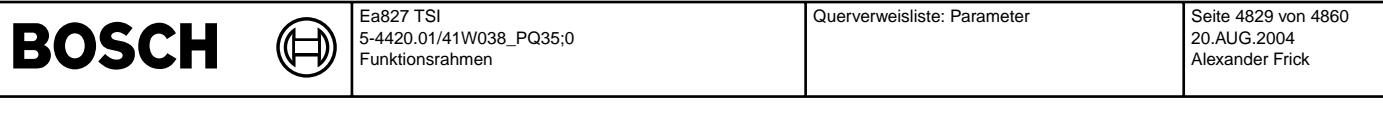

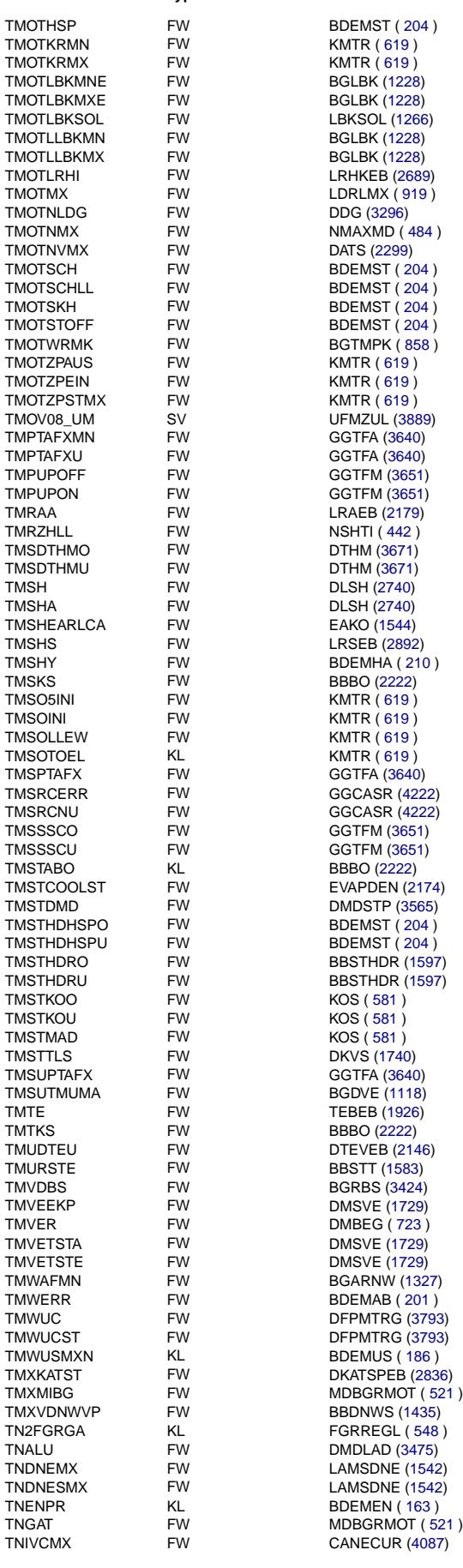

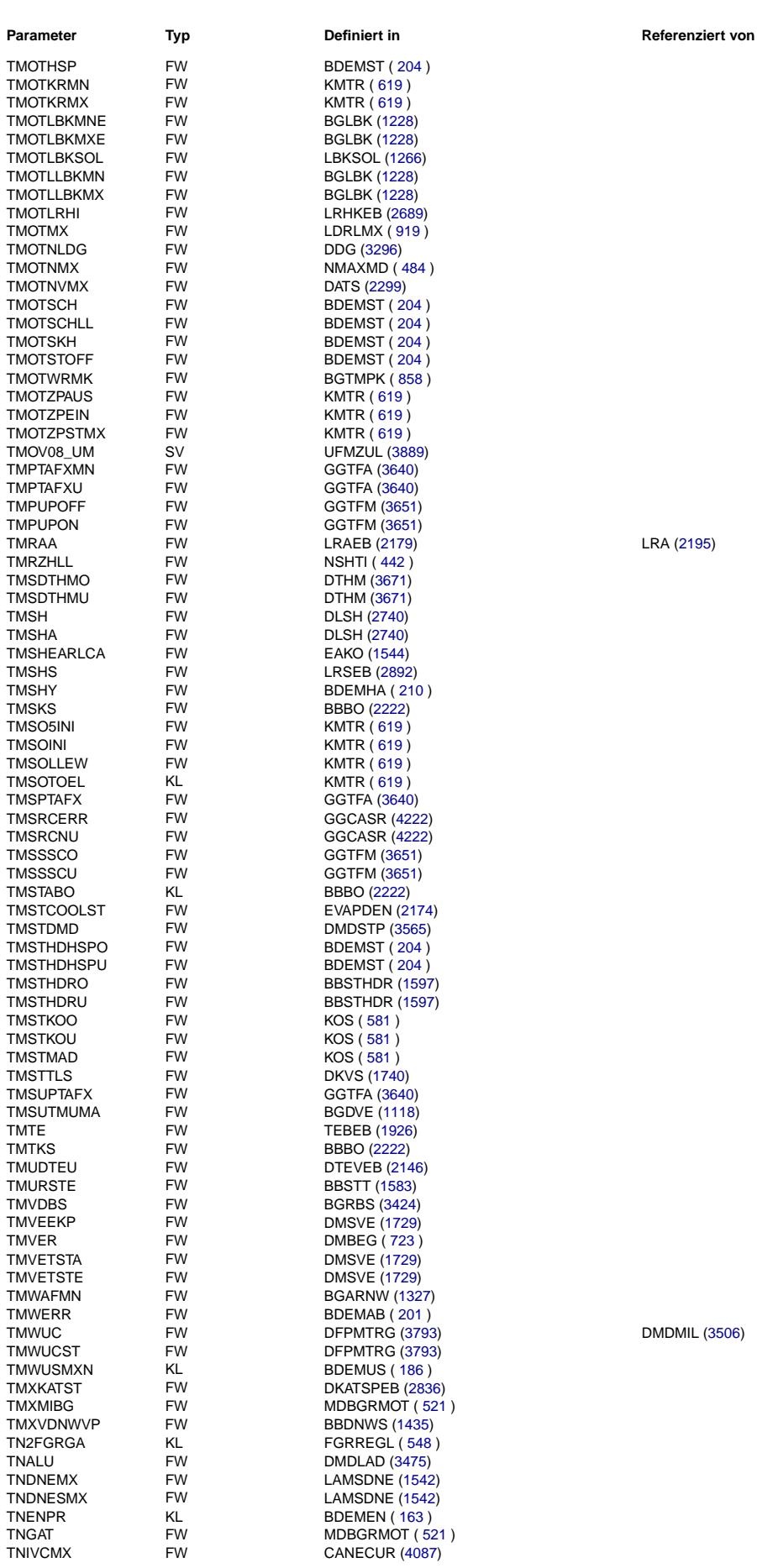

LRA [\(2195\)](#page-2194-0)

DMDMIL [\(3506\)](#page-3505-0)

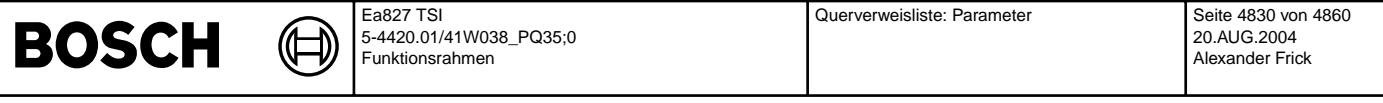

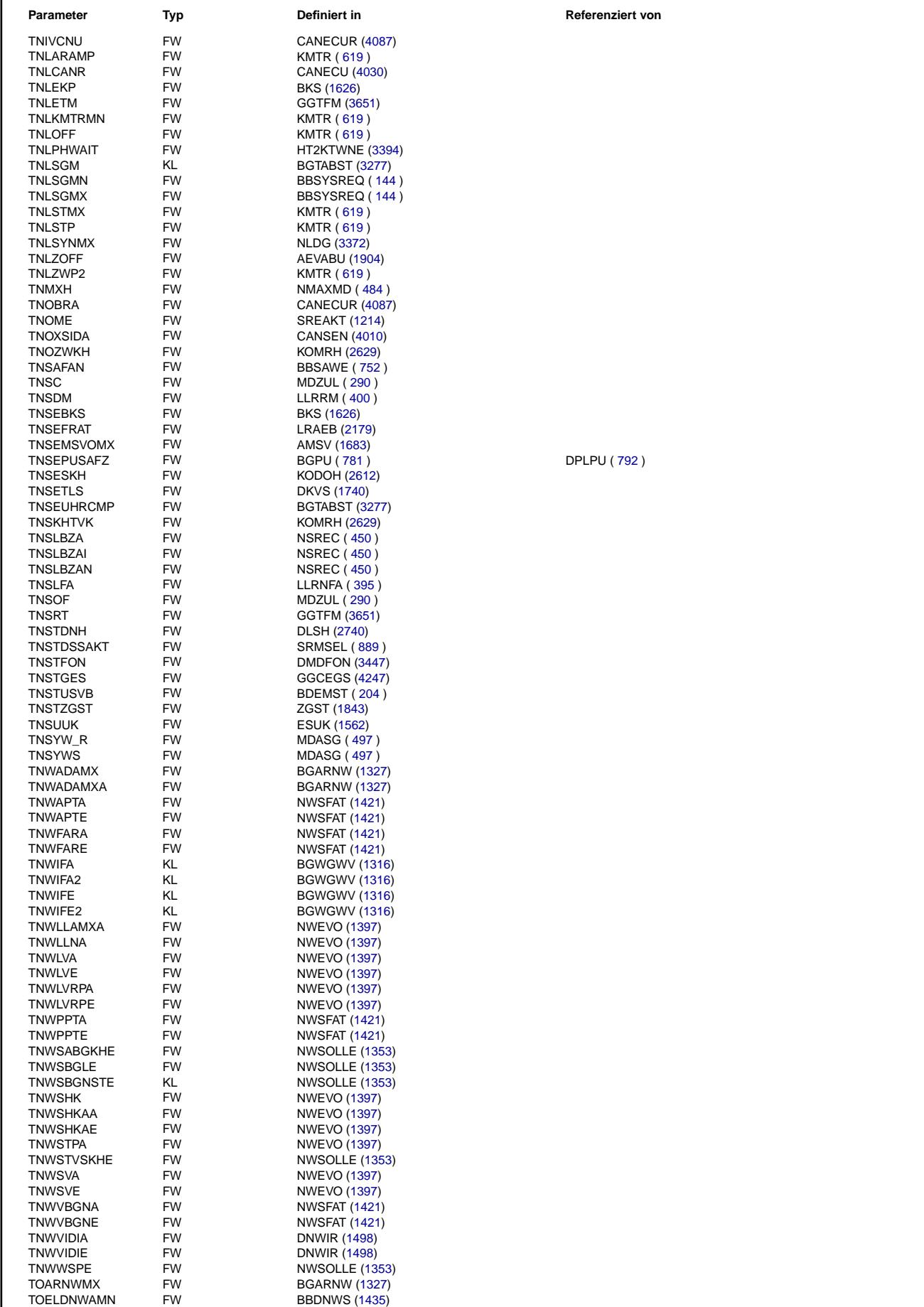

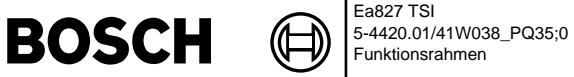

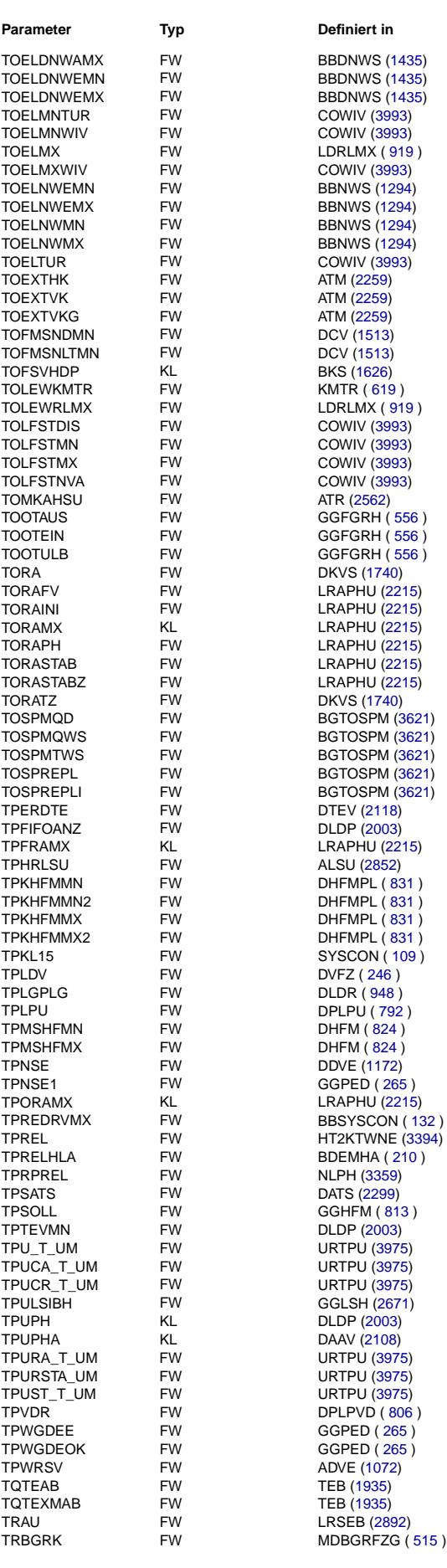

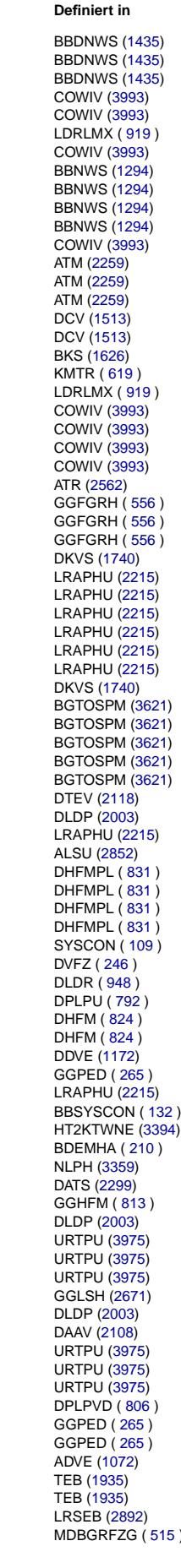

## **Parameter Typ Definiert in Referenziert von**

DAAV [\(2108\)](#page-2107-0)

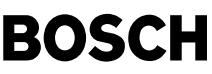

┧

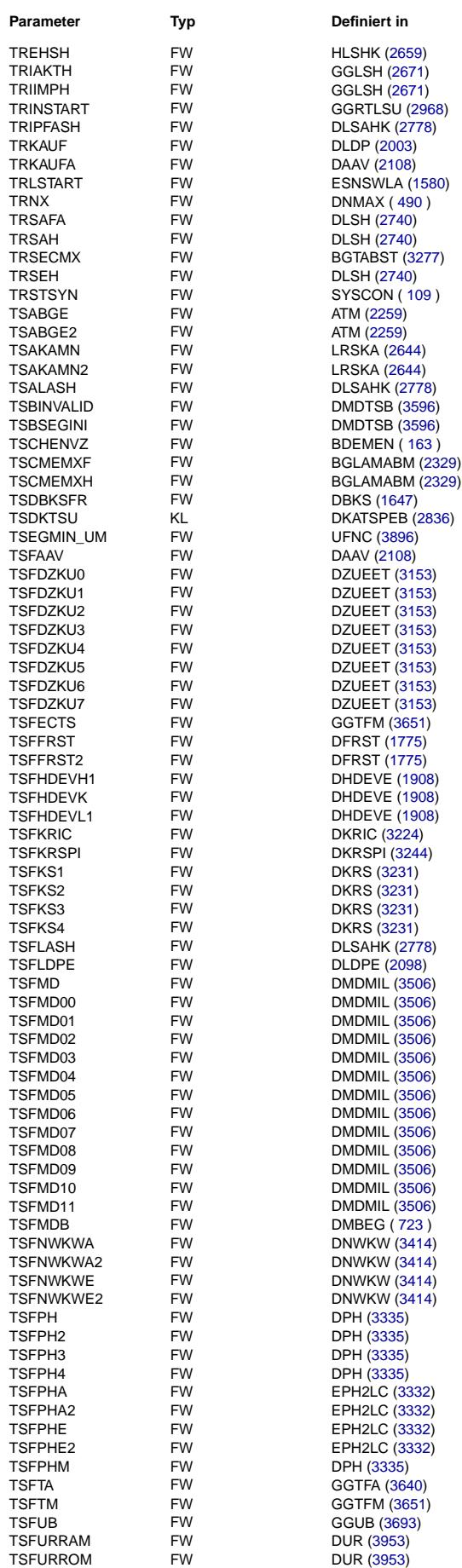

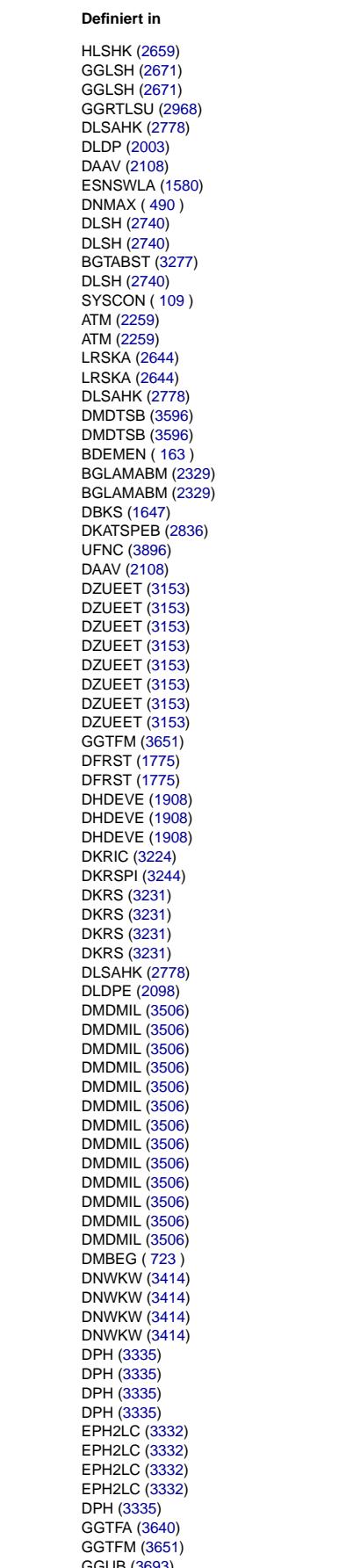

## **Parameter Typ Definiert in Referenziert von**

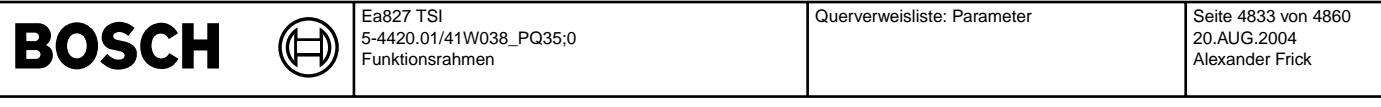

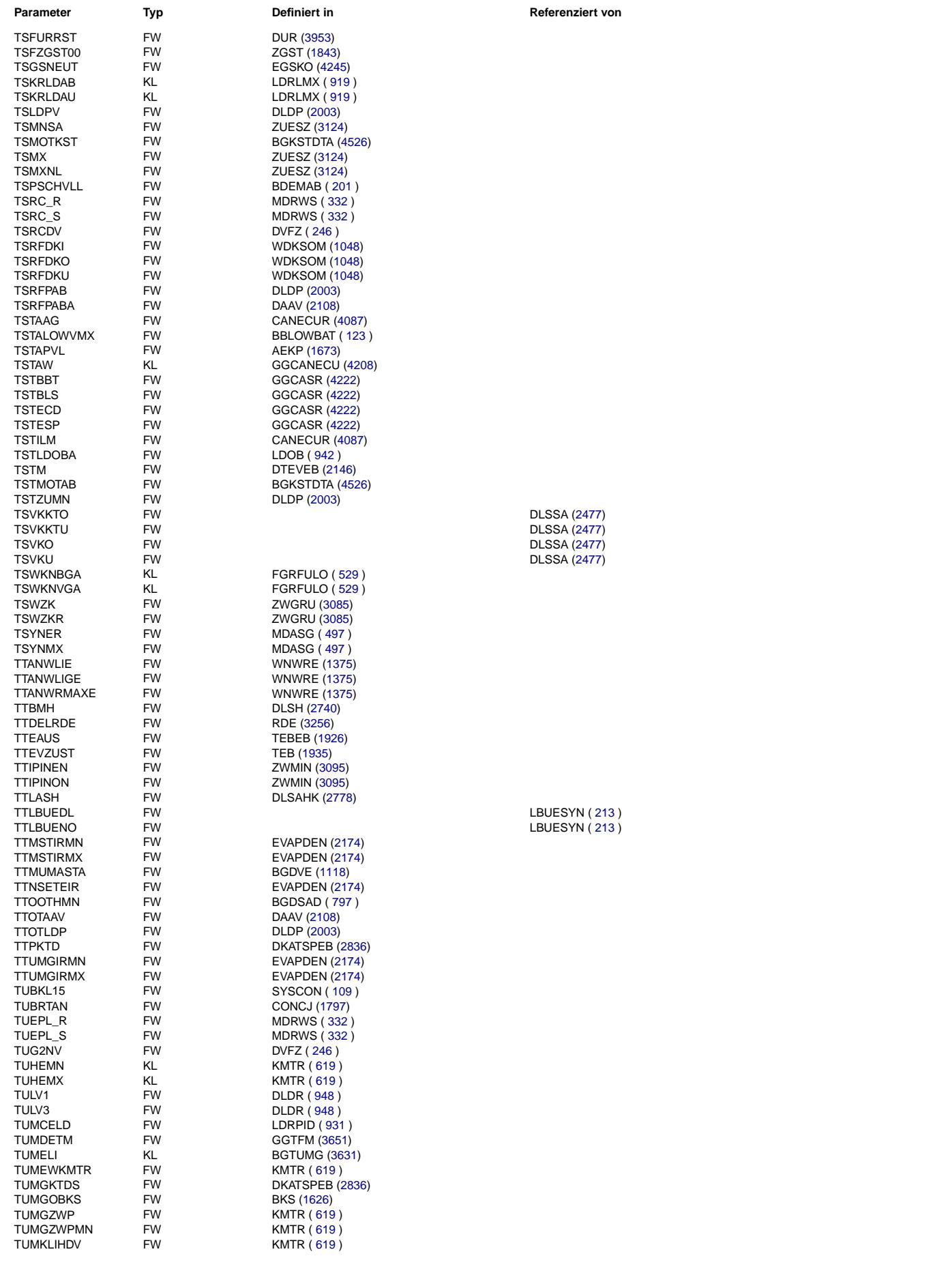

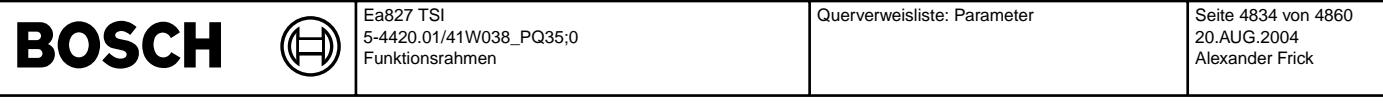

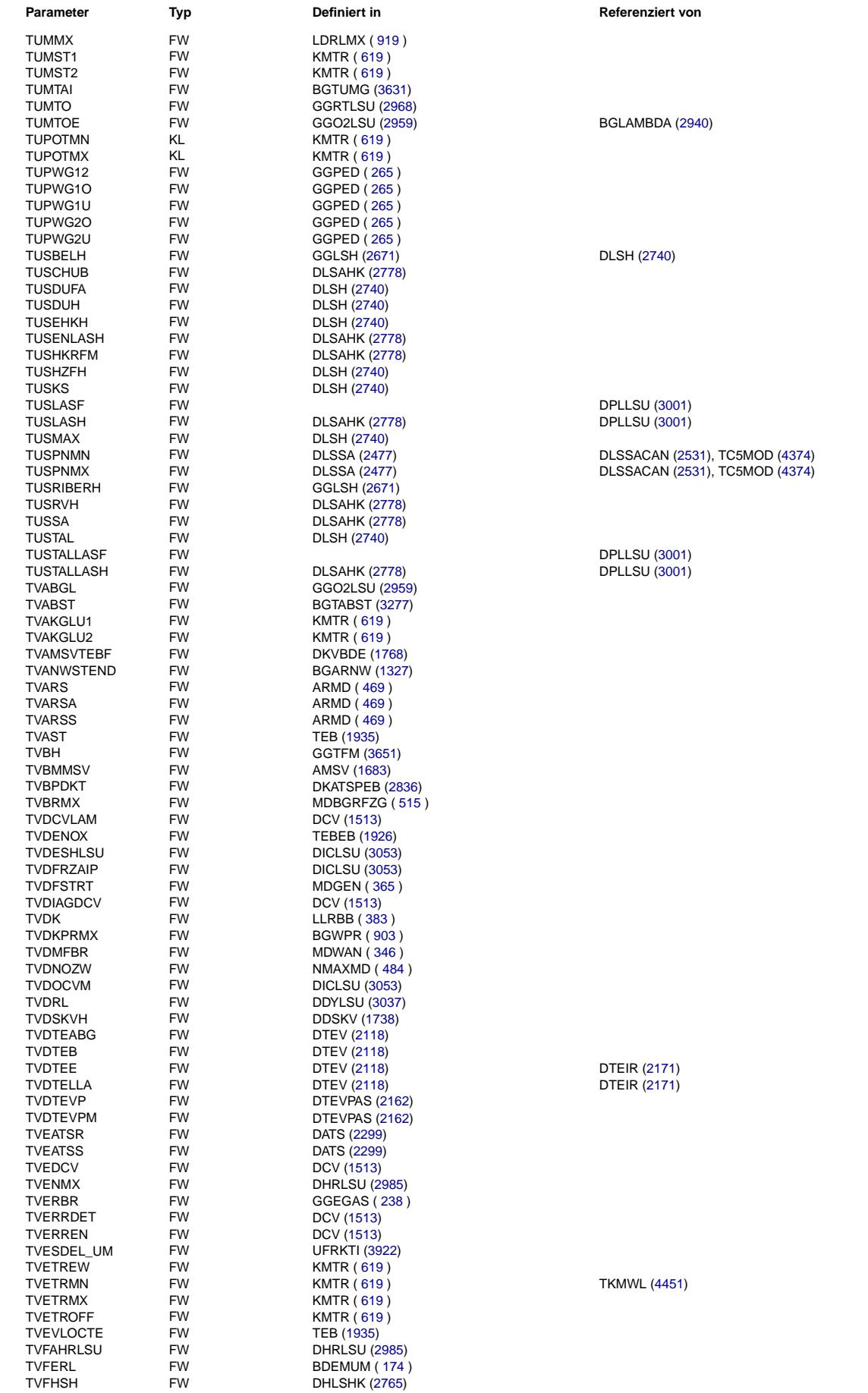

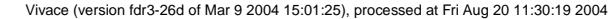

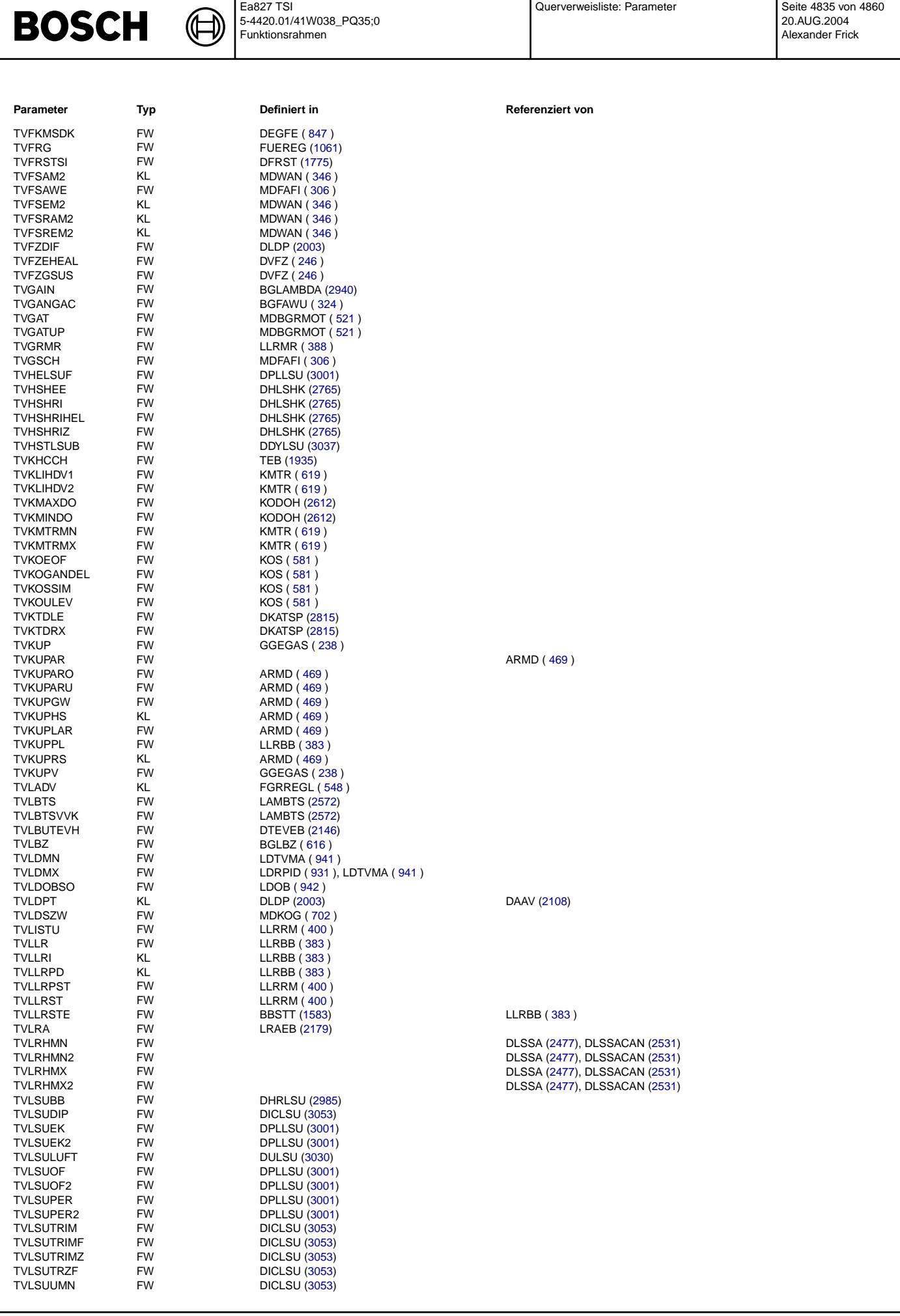

Querverweisliste: Parameter

Ea827 TSI

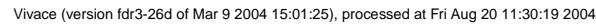

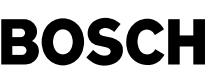

Ea827 TSI 5-4420.01/41W038\_PQ35;0 Funktionsrahmen

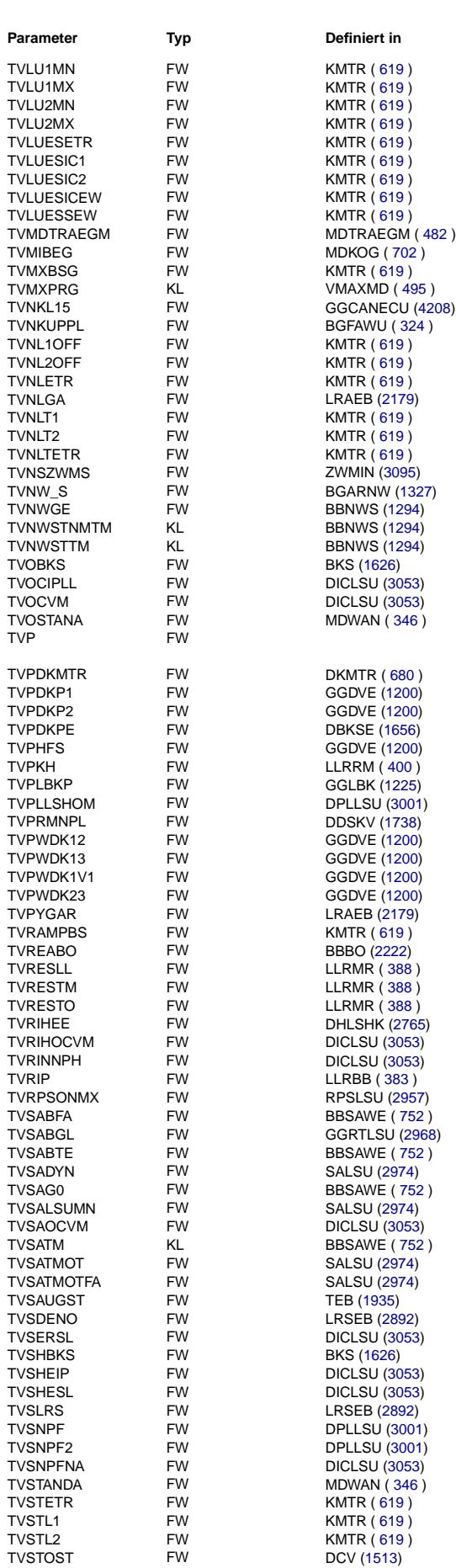

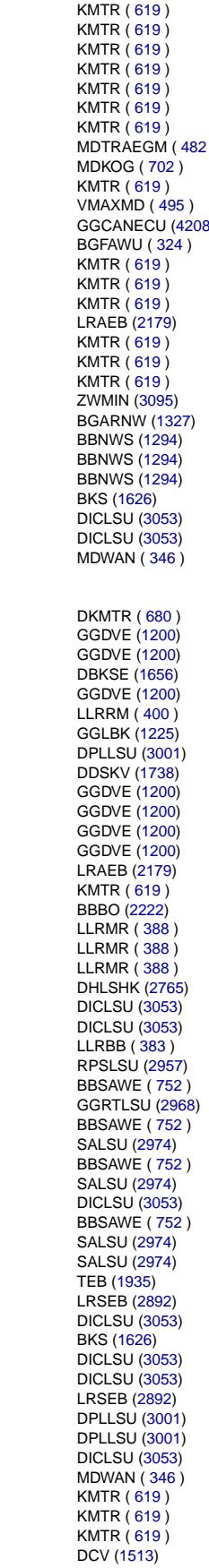

### **Parameter Typ Definiert in Referenziert von**

TVLU1MN FW KMTR ( [619](#page-618-0) ) DKMTR ( [680](#page-679-0) ), TKMWL [\(4451\)](#page-4450-0), TKSTA [\(4516\)](#page-4515-0) TVLU1MX FW KMTR ( [619](#page-618-0) ) DKMTR ( [680](#page-679-0) ) DKMTR ( [680](#page-679-0) ), TKMWL [\(4451\)](#page-4450-0), TKSTA [\(4516\)](#page-4515-0) DKMTR $(680)$  $(680)$  $(680)$ 

TVP FW DHLSHKE [\(2775\)](#page-2774-0), DHRLSUE [\(3069\)](#page-3068-0), DLDE ( [957](#page-956-0) ), DLDUVSE ( [962](#page-961-0) ), DNW-SEEIN [\(1491\)](#page-1490-0), DTEVE [\(2168\)](#page-2167-0), DTNE [\(3824\)](#page-3823-0)

DLBK [\(1272\)](#page-1271-0)

GGRTLSU [\(2968\)](#page-2967-0)

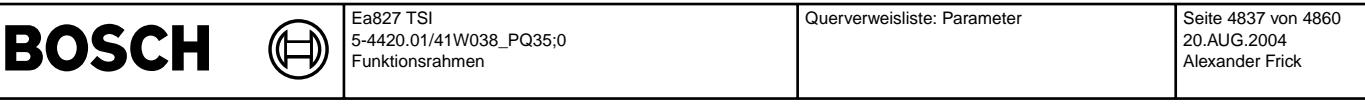

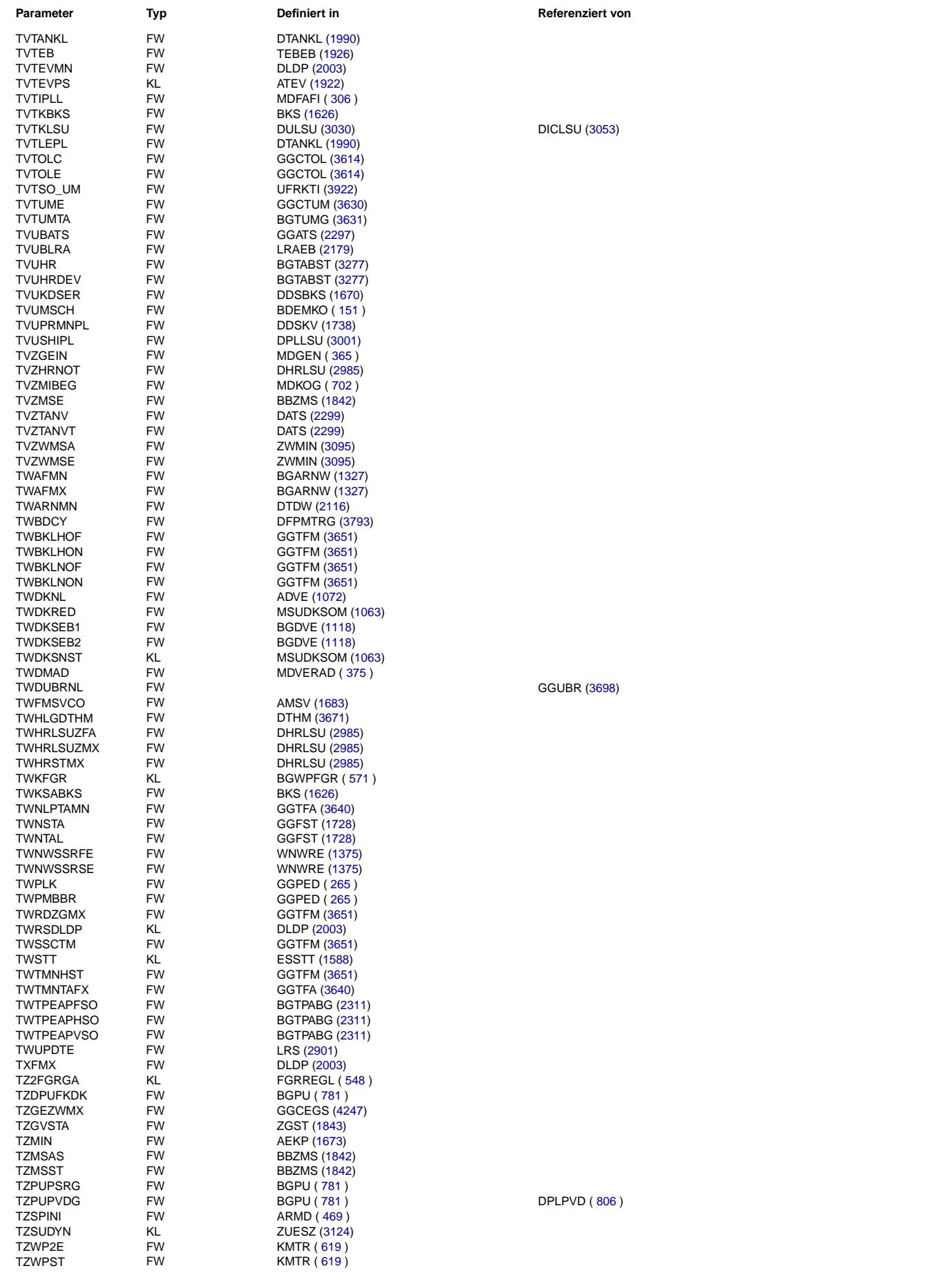

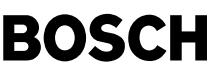

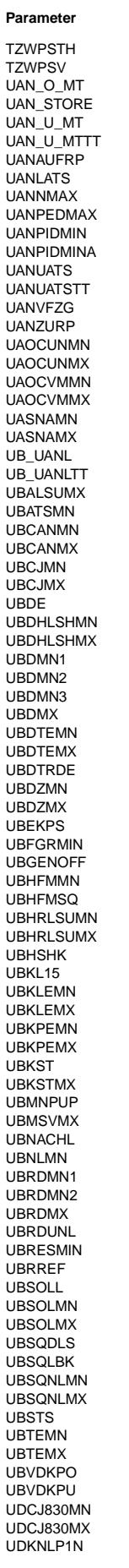

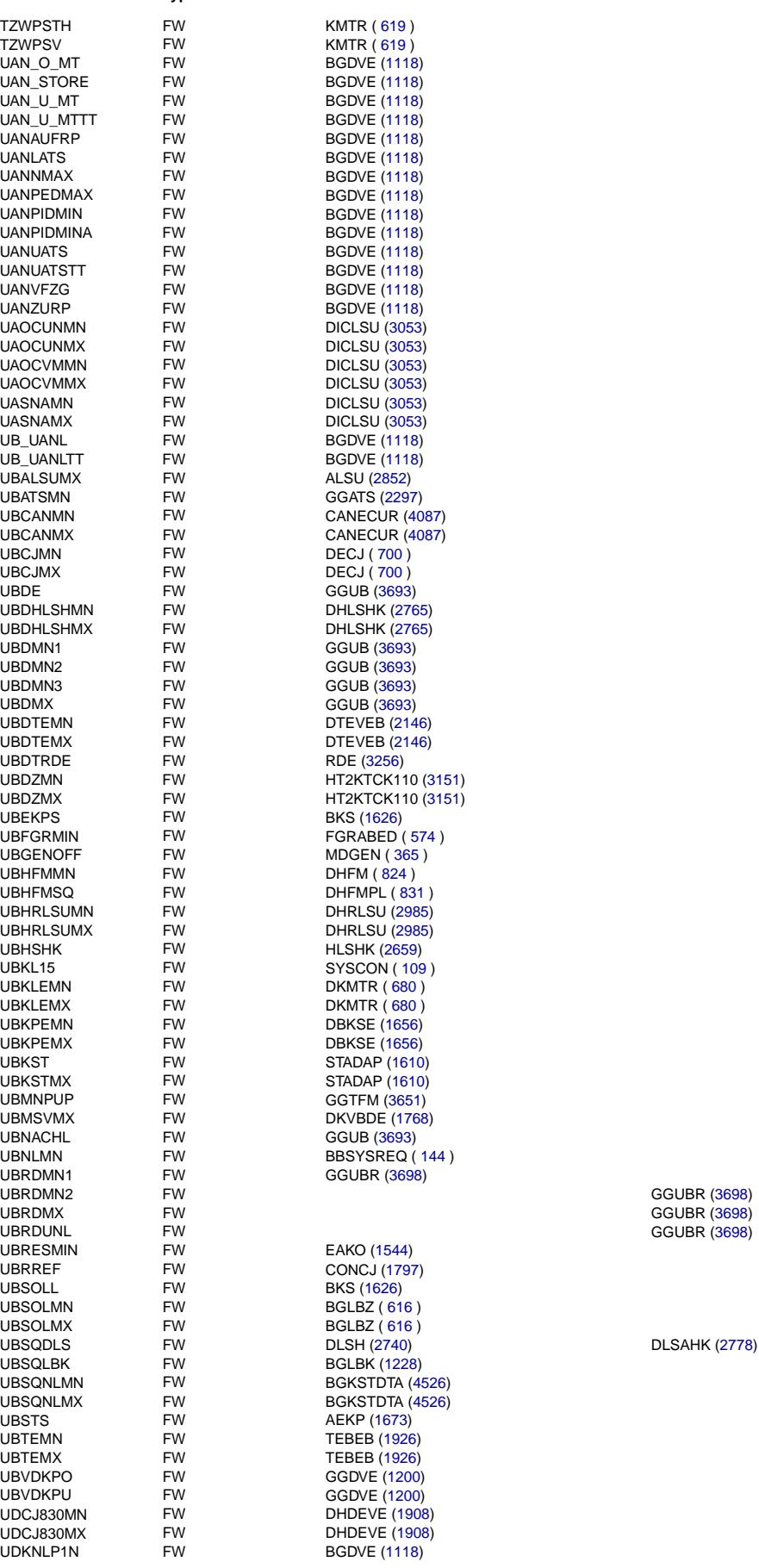

**Parameter Typ Parameter Definiert in Parameter Contract Parameter Parameter Von Referenziert von** 

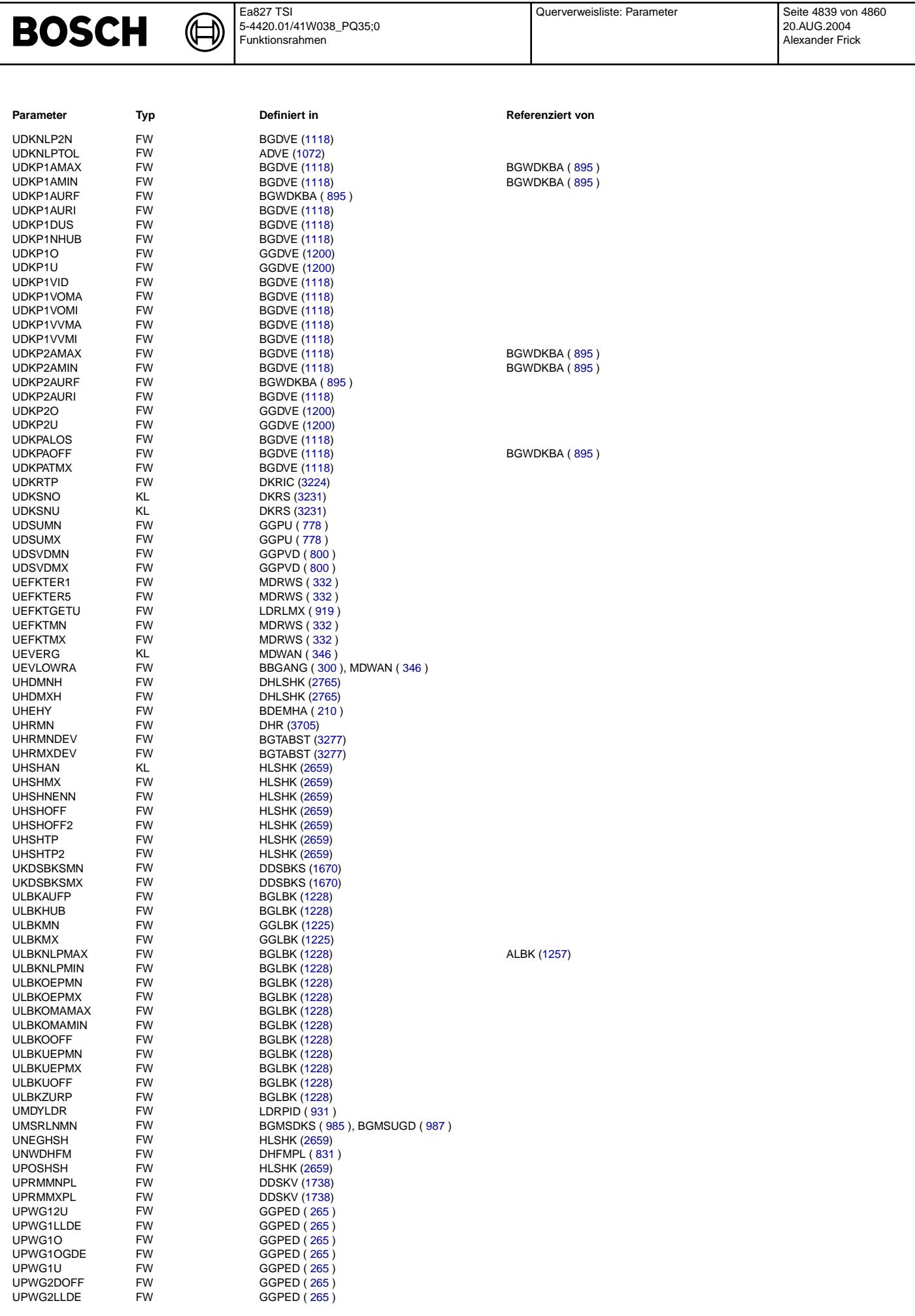

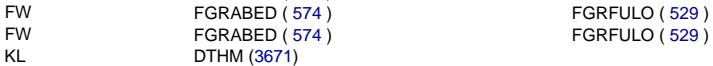

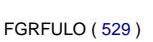

VARLDEF FW EEPINIKW ([106](#page-105-0) ) DVARLC ( [68](#page-67-0) )<br>VASNOT FW MDASG ( 497 )

VALDPMN FW DLDP [\(2003\)](#page-2002-0) DAAV [\(2108\)](#page-2107-0)

USSCHUB FW DLSAHK [\(2778\)](#page-2777-0) DESA [\(2477\)](#page-2476-0), DLSSACAN [\(2531\)](#page-2530-0)<br>USSCHUBF FW FW DLSAA (2477), DLSSACAN (2531) USSCHUBF FW DLSSA [\(2477\)](#page-2476-0), DLSSACAN [\(2531\)](#page-2530-0)

DLSSA [\(2477\)](#page-2476-0), DLSSACAN [\(2531\)](#page-2530-0)

USLEER FW BGLAMABM [\(2329\)](#page-2328-0)<br>USMAX FW DLSH (2740) USMAX FW FW DLSH [\(2740\)](#page-2739-0) DESH (2740) DESSA [\(2477\)](#page-2476-0), DLSSACAN [\(2531\)](#page-2530-0)<br>USMAXF FW FW DLSSA (2477), DLSSACAN (2531) USMAXF FW DLSSA [\(2477\)](#page-2476-0), DLSSACAN [\(2531\)](#page-2530-0) USMGMNSA FW DLSSA [\(2477\)](#page-2476-0) DLSSACAN [\(2531\)](#page-2530-0), TC5MOD [\(4374\)](#page-4373-0)<br>USMIN FW DLSH (2740) USMIN FW DLSH [\(2740\)](#page-2739-0)<br>USR FW USR FW FW DLSSA [\(2477\)](#page-2476-0)<br>USRE FW FW DISSA (2477) USREF FW FW DLSSA [\(2477\)](#page-2476-0), DLSSACAN [\(2531\)](#page-2530-0) USREFH FW DLSH [\(2740\)](#page-2739-0)<br>
USREEHKIT FW DISH (2740) USREFHKLT FW DLSH [\(2740\)](#page-2739-0)<br>USREM FW USREM FW FW DLSSA [\(2477\)](#page-2476-0), DLSSACAN [\(2531\)](#page-2530-0) USREMH FW DLSH [\(2740\)](#page-2739-0)<br>USRIMINH FW GGLSH (267 USRIMINH FW GGLSH [\(2671\)](#page-2670-0)<br>USRIOH FW GGLSH (2671)

**BGDVE [\(1118\)](#page-1117-0)** 

DVFZ  $(246)$  $(246)$  $(246)$ 

FW GGCANECU [\(4208\)](#page-4207-0)<br>FW DTHM (3671)

**DKATSP [\(2815\)](#page-2814-0)** 

USHPLHEMN FW DPLLSU [\(3001\)](#page-3000-0)<br>USHPLHEMX FW DPLLSU (3001) USHPLHEMX FW DPLLSU [\(3001\)](#page-3000-0)<br>USLEER FW BGLAMABM (2:

**Parameter** Typ **Definiert in Definiert in Referenziert von** 

BBKD $(286)$  $(286)$  $(286)$ 

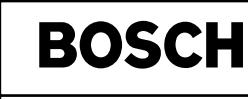

UPWGKDMX FW<br>UPWGKDO FW

USFHKDCVMN FW<br>USHKAMNW FW

USHKAMNW2 FW<br>USHKAMXW FW

FW BBKD ( [286](#page-285-0) )<br>FW BBKD ( 286 )

FW LRSKA [\(2644\)](#page-2643-0)<br>FW LRSKA (2644)

UPWG2O FW GGPED ([265](#page-264-0))<br>UPWG2OGDE FW GGPED (265) UPWG2OGDE FW GGPED ([265](#page-264-0))<br>UPWG2U FW GGPED (265) UPWG2U FW GGPED ([265](#page-264-0))<br>UPWGKDMN FW BBKD (286)

UPWGKDU FW BBKD ([286](#page-285-0)) UPWGO FW GGPED ([265](#page-264-0)) UPWGU FW GGPED ([265](#page-264-0)) UPWKDDF FW BBKD ([286](#page-285-0))<br>URINOFF FW GGRTI SU (2 URINOFF FW GGRTLSU [\(2968\)](#page-2967-0) URLUF\_T\_UC FW UFRKC [\(3913\)](#page-3912-0) URLUF\_T\_UM FW UFRKC [\(3913\)](#page-3912-0) USABGL FW GGO2LSU [\(2959\)](#page-2958-0)<br>
USFHKDCVMN FW DCV (1513)

USHKAMXW FW LRSKA [\(2644\)](#page-2643-0)<br>USHKAMXW2 FW LRSKA (2644) USHKAMXW2 FW LRSKA [\(2644\)](#page-2643-0)<br>USHKFT FW DPLLSU (3001)

USHKMR FW DPLLSU [\(3001\)](#page-3000-0)<br>USHKTDM FW DKATSP (2815)

USHKTDR FW DKATSP [\(2815\)](#page-2814-0) USHKTDRX FW DKATSP [\(2815\)](#page-2814-0)

USRIOH FW GGLSH [\(2671\)](#page-2670-0)<br>USRIUH FW GGLSH (2671) USRIUH FW GGLSH [\(2671\)](#page-2670-0)<br>USSCHUB FW DLSAHK (2776

VANF FW LLRMR ([388](#page-387-0))<br>VANZKBI FW CANFCLITADS VANZKBI FW CANECU [\(4030\)](#page-4029-0)<br>VARAU FW ARMD (469) VARAU FW ARMD ([469](#page-468-0) )<br>VARC T UM FW UFVARC (394 VARC\_T\_UM FW UFVARC [\(3946\)](#page-3945-0)<br>VARDEE FW FEPINIKW (100 VARDEF FW EEPINIKW ([106](#page-105-0))<br>VARLDEF FW EEPINIKW (106)

VASNOT FW MDASG ([497](#page-496-0) )<br>VASRM FW BGRBS (3424) VASRM FW BGRBS [\(3424\)](#page-3423-0)<br>VAVMXNIV FW BGVMAX (491 VAVMXNIV FW BGVMAX ([491](#page-490-0) )<br>VAVMXPNG FW BGVMAX (491 ) VAVMXPNG FW BGVMAX ([491](#page-490-0))<br>VBKLHO FW GGTFM (3651) VBKLHO FW GGTFM [\(3651\)](#page-3650-0) VBKLHU FW GGTFM [\(3651\)](#page-3650-0) VBKLNO FW GGTFM [\(3651\)](#page-3650-0) VBKLNU FW GGTFM [\(3651\)](#page-3650-0)<br>VBTTUBMA FW BGDVE (1118)

VBTTUBMI FW BGDVE [\(1118\)](#page-1117-0) VDASH FW MDFAFI ( [306](#page-305-0) )<br>VDASHTIP FW MDFAFI ( 306 VDASHTIP FW MDFAFI ([306](#page-305-0))<br>VDCVMXF FW DCV (1513) VDCVMXE FW DCV [\(1513\)](#page-1512-0)<br>VDCVMXZ FW DCV (1513) VDCVMXZ FW DCV [\(1513\)](#page-1512-0)<br>VDIFMAX FW DVFZ (246 VDIFMAX FW DVFZ ([246](#page-245-0) )<br>VDIFMIN FW DVFZ (246 ) VDIFMIN FW DVFZ ([246](#page-245-0) )<br>VDIFNULL FW DVFZ (246 ) VDIFNULL FW DVFZ ([246](#page-245-0) )<br>VDKUPPLMN FW DKUPPL (24 VDKUPPLMN FW DKUPPL ([243](#page-242-0))<br>VDMN FW DVFZ (246) VDMN FW DVFZ ([246](#page-245-0) )<br>VDMN1 FW DVFZ (246 )

VECDMN FW GGCASR [\(4222\)](#page-4221-0)<br>VECDMX FW GGCASR (4222) VECDMX FW GGCASR [\(4222\)](#page-4221-0)<br>VEVTAMSVO FW AMSV (1683)

VFGREMAX FW FGRABED ([574](#page-573-0))<br>VFGREMIN FW FGRABED (574) VFGREMIN FW FGRABED ( [574](#page-573-0) )<br>VFGRMAX FW FGRABED ( 574 ) VFGRMAX FW FORABED ( [574](#page-573-0) )<br>VFGRMIN FW FW FGRABED ( 574 )

VFMTHMOTMS KL DTHM [\(3671\)](#page-3670-0)<br>VFMTHMUTMS KL DTHM (3671)

VFSM FW MDASG ([497](#page-496-0))<br>VFZANL FW GGCANECU (

VEVTAMSVO FW<br>VEGREMAX FW

VFMTHMUTMS KL<br>VFSM FW

VFZDTHMMN

USVOLL FW BGLAMABM [\(2329\)](#page-2328-0)

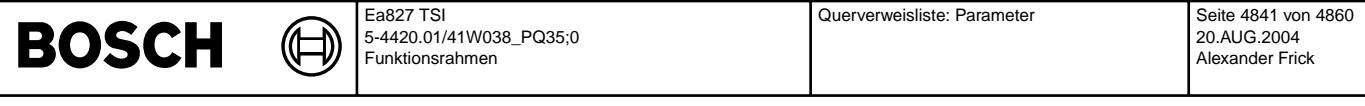

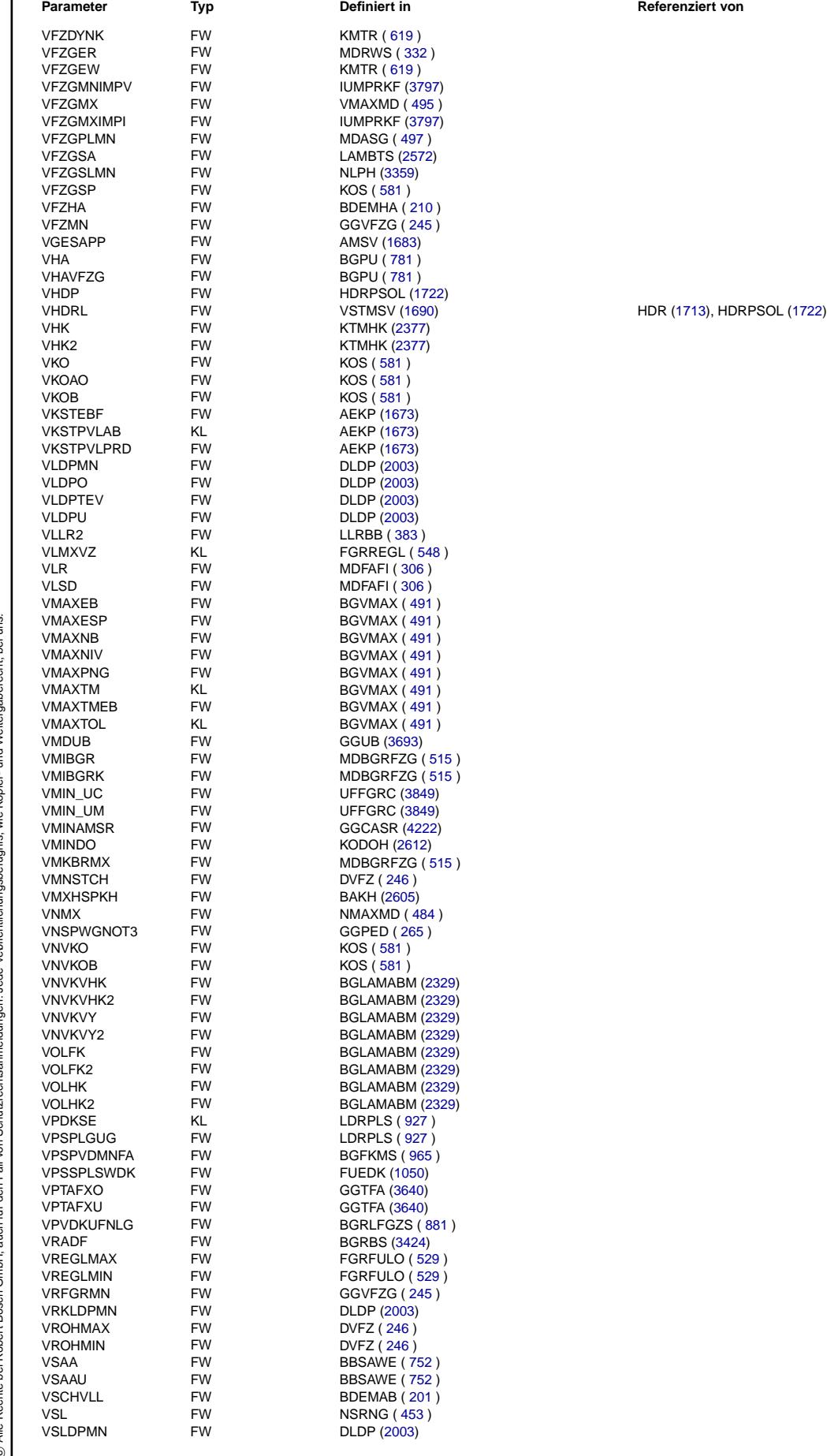

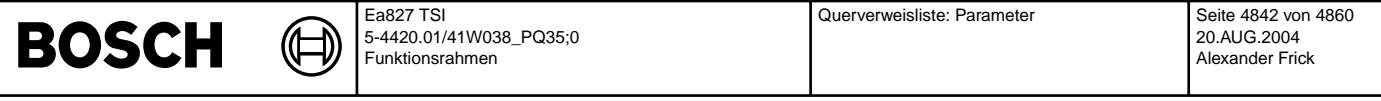

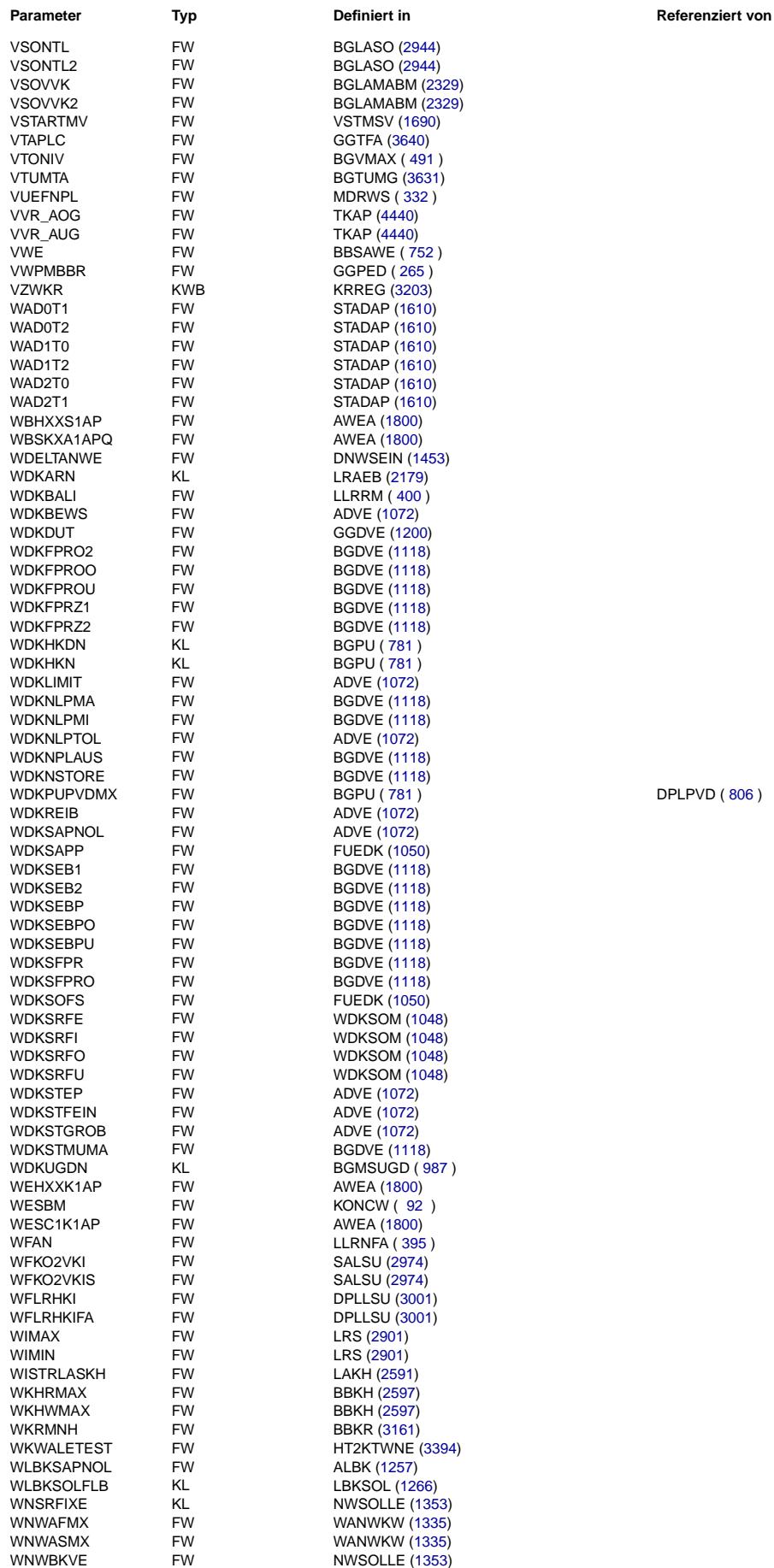

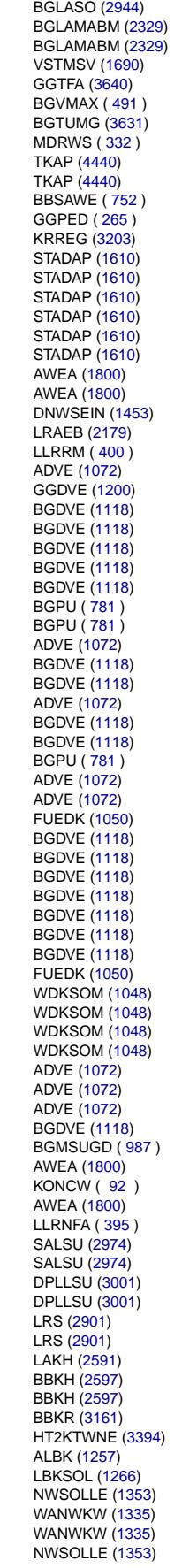

BGLASO [\(2944\)](#page-2943-0)

 $DPLPVD ( 806 )$  $DPLPVD ( 806 )$  $DPLPVD ( 806 )$ 

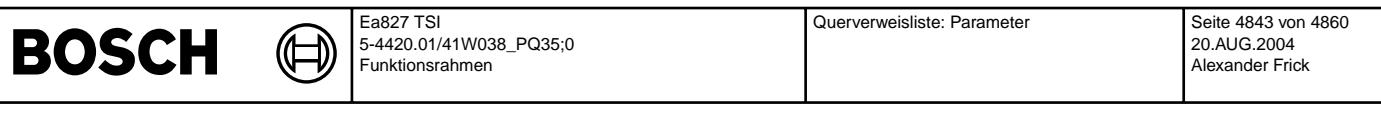

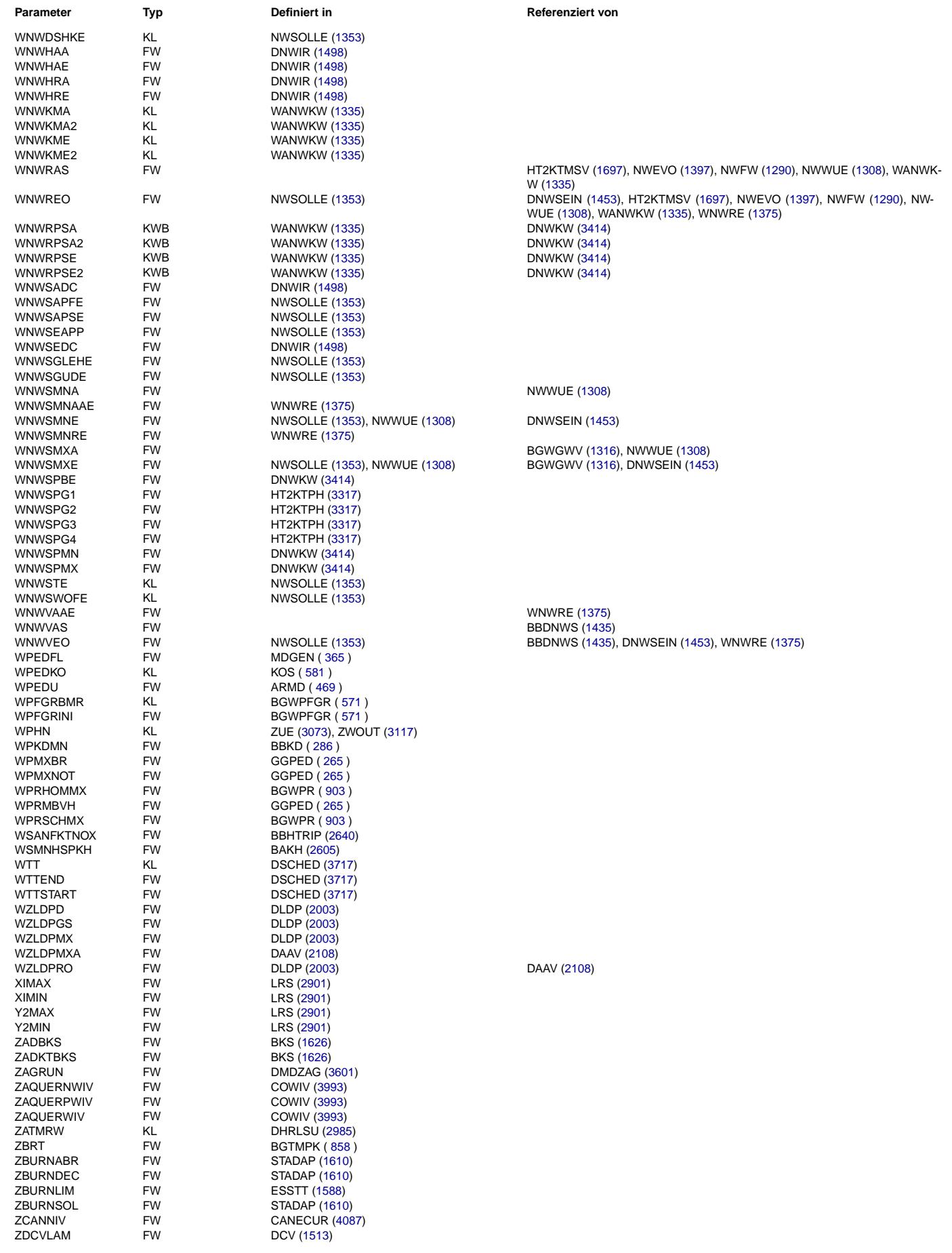

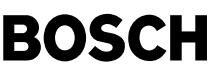

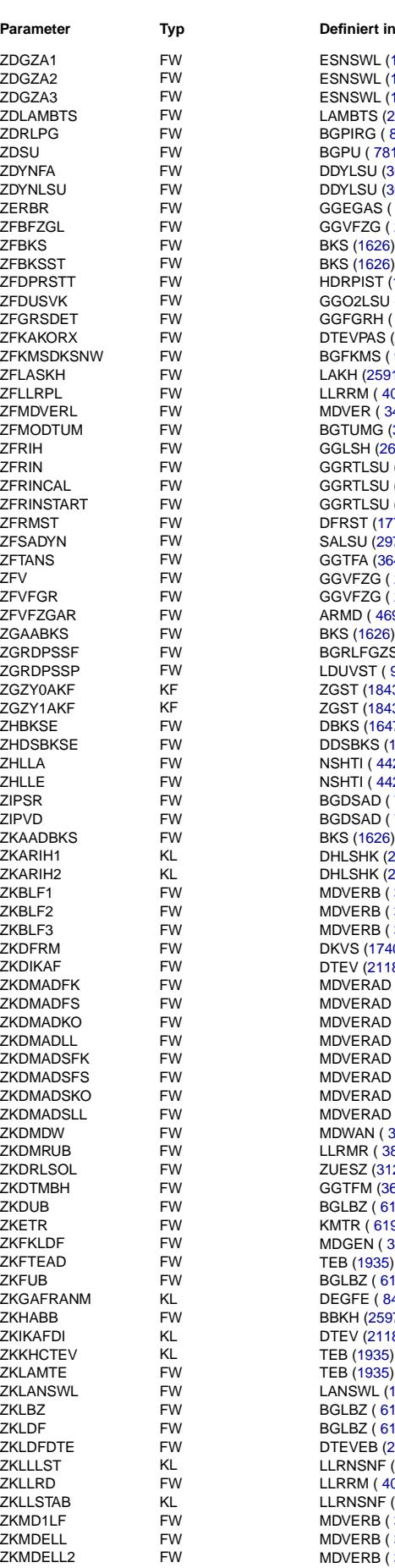

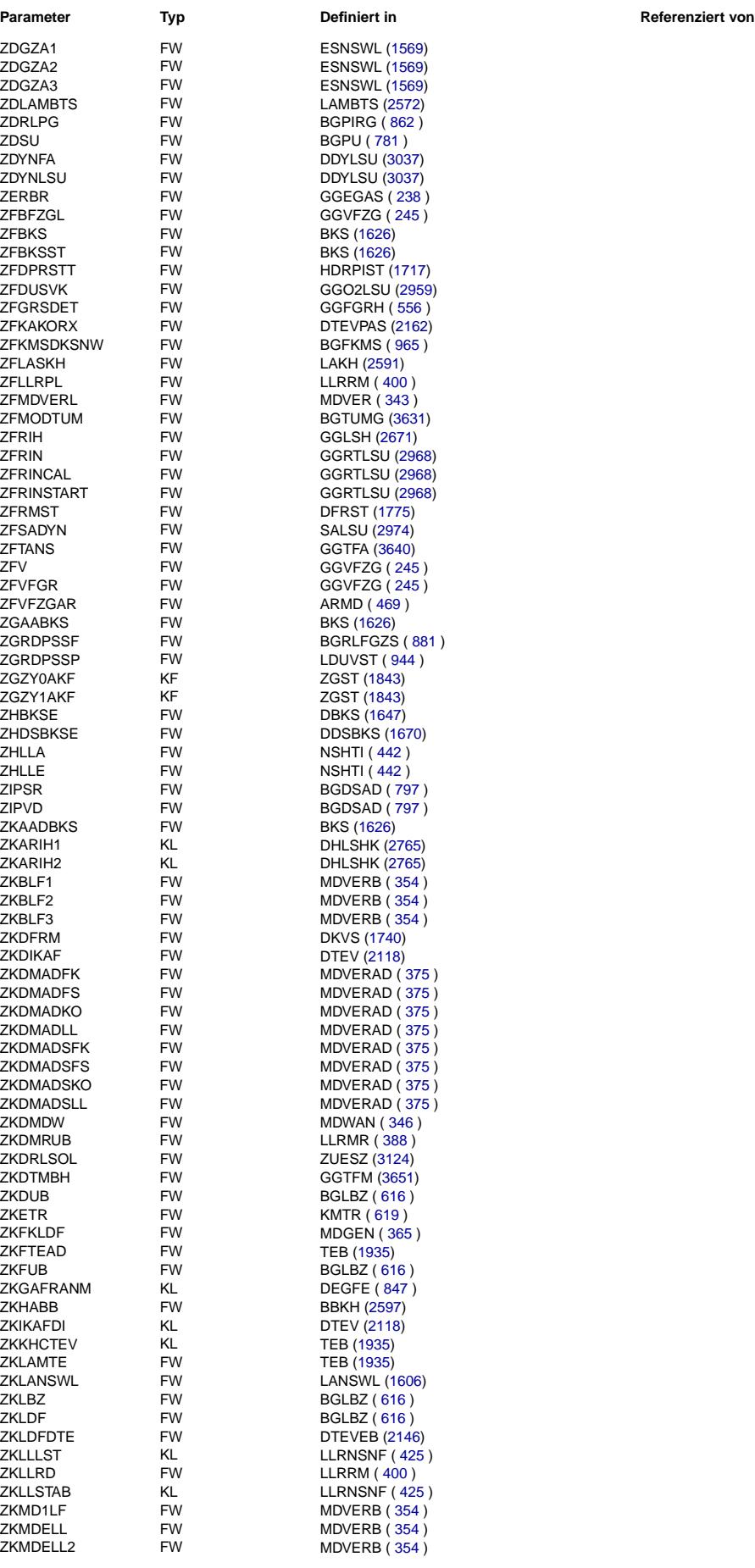

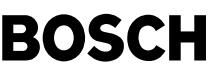

(f

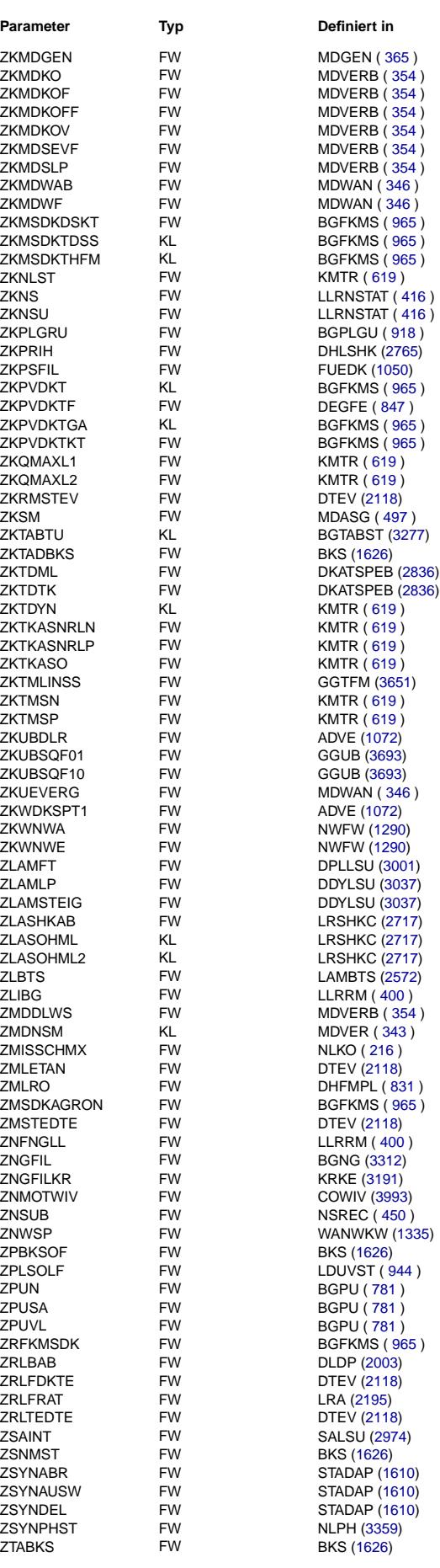

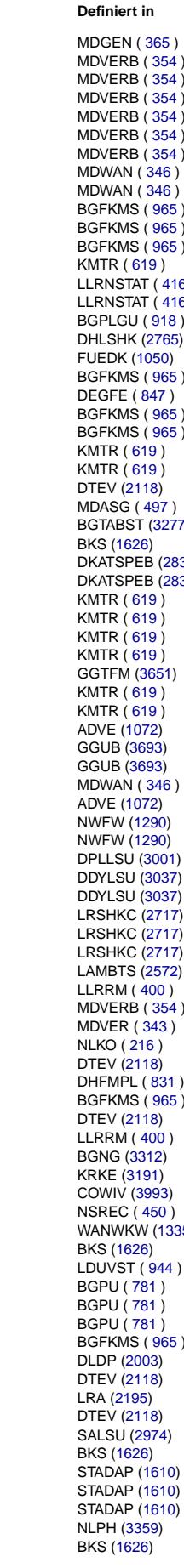

## **Parameter Typ Definiert in Referenziert von**

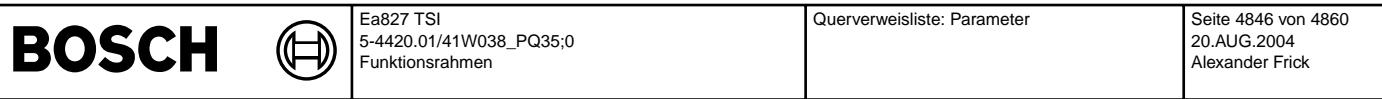

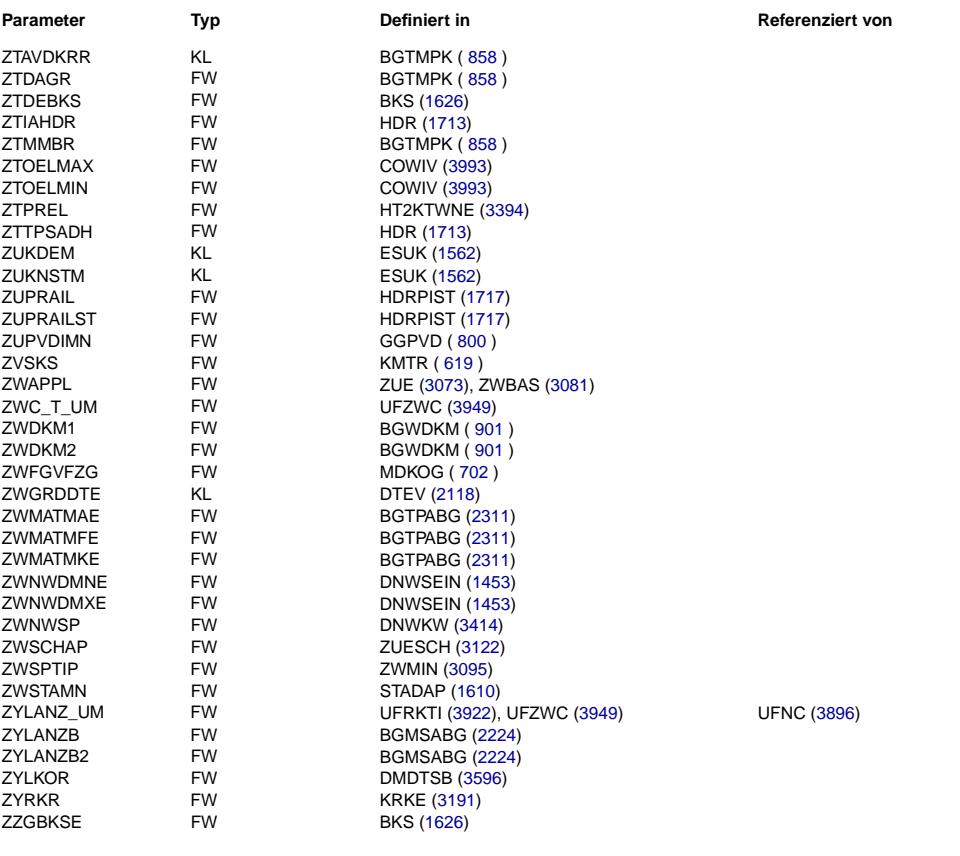

# **BOSCH**

## **Querverweisliste: Systemkonstante**

₲ ┓

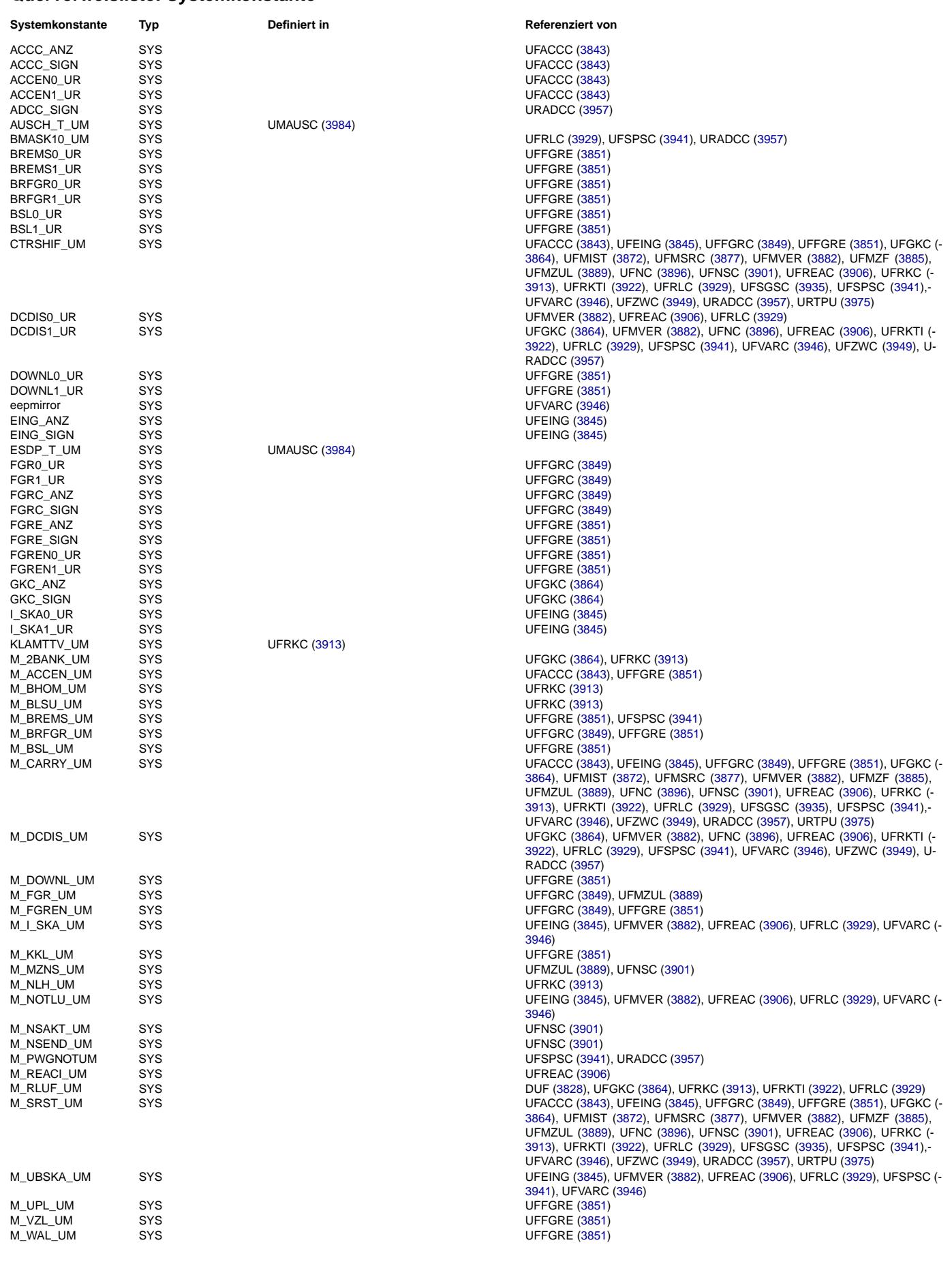

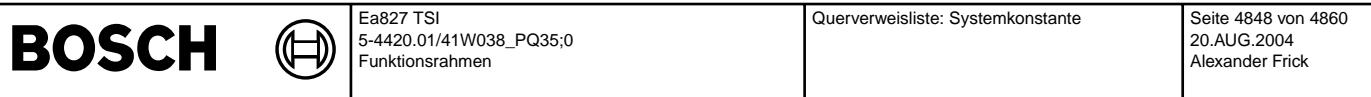

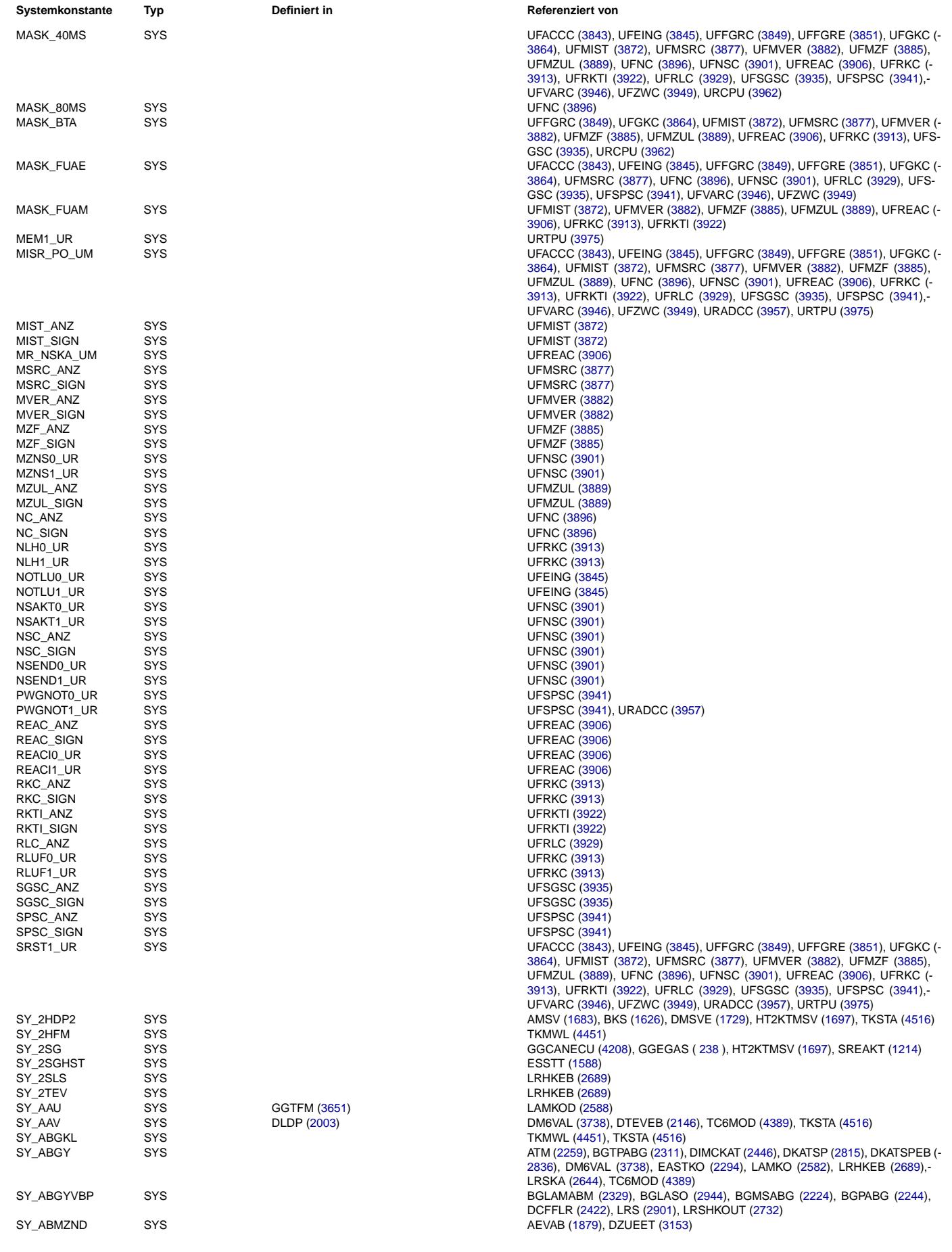

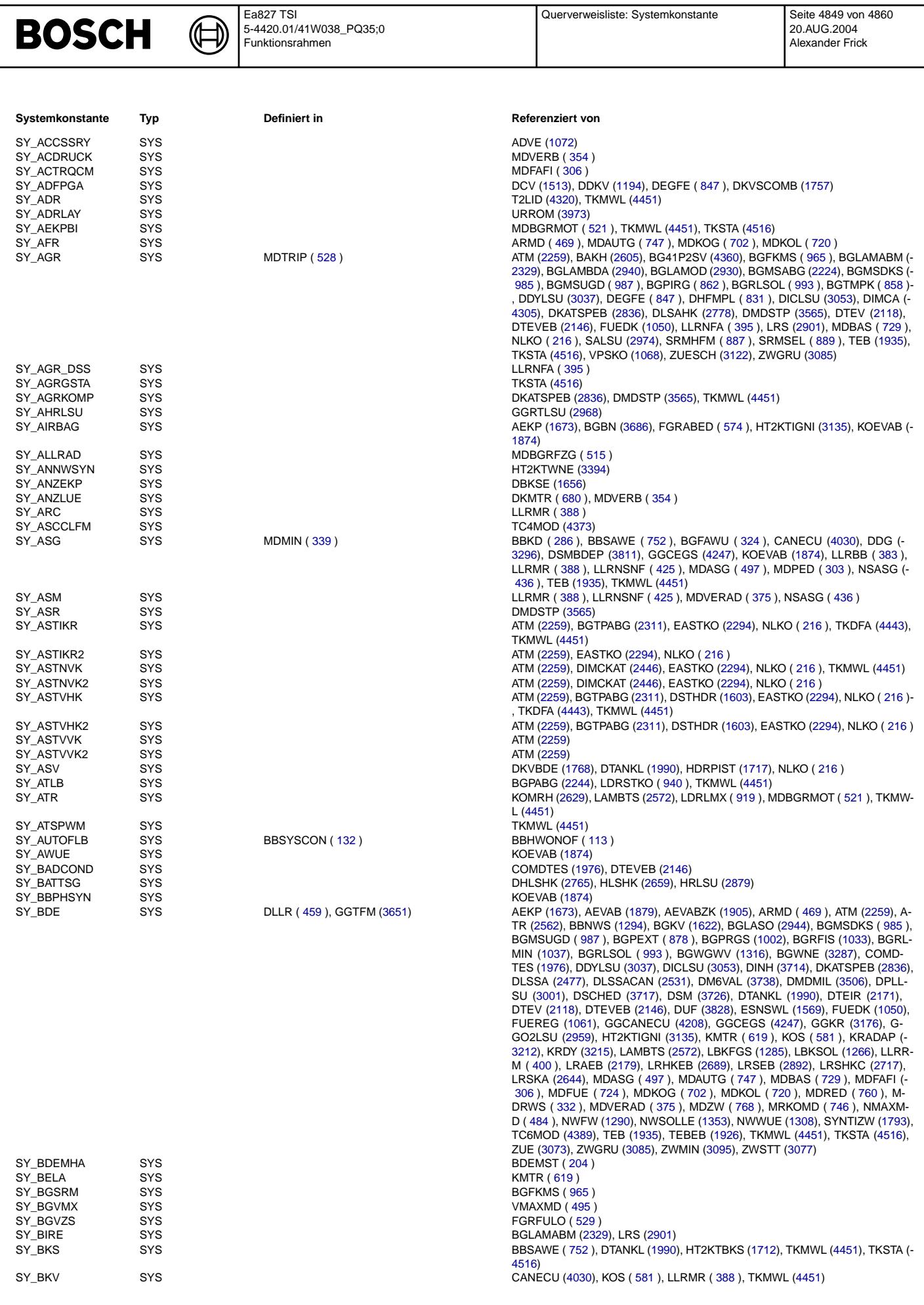

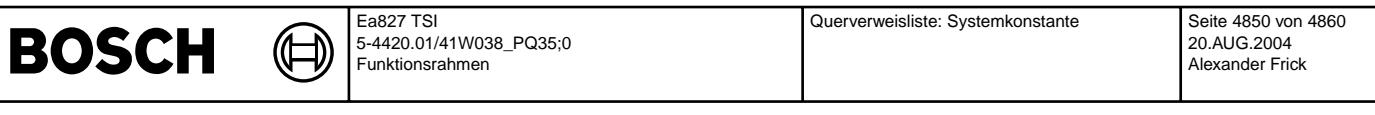

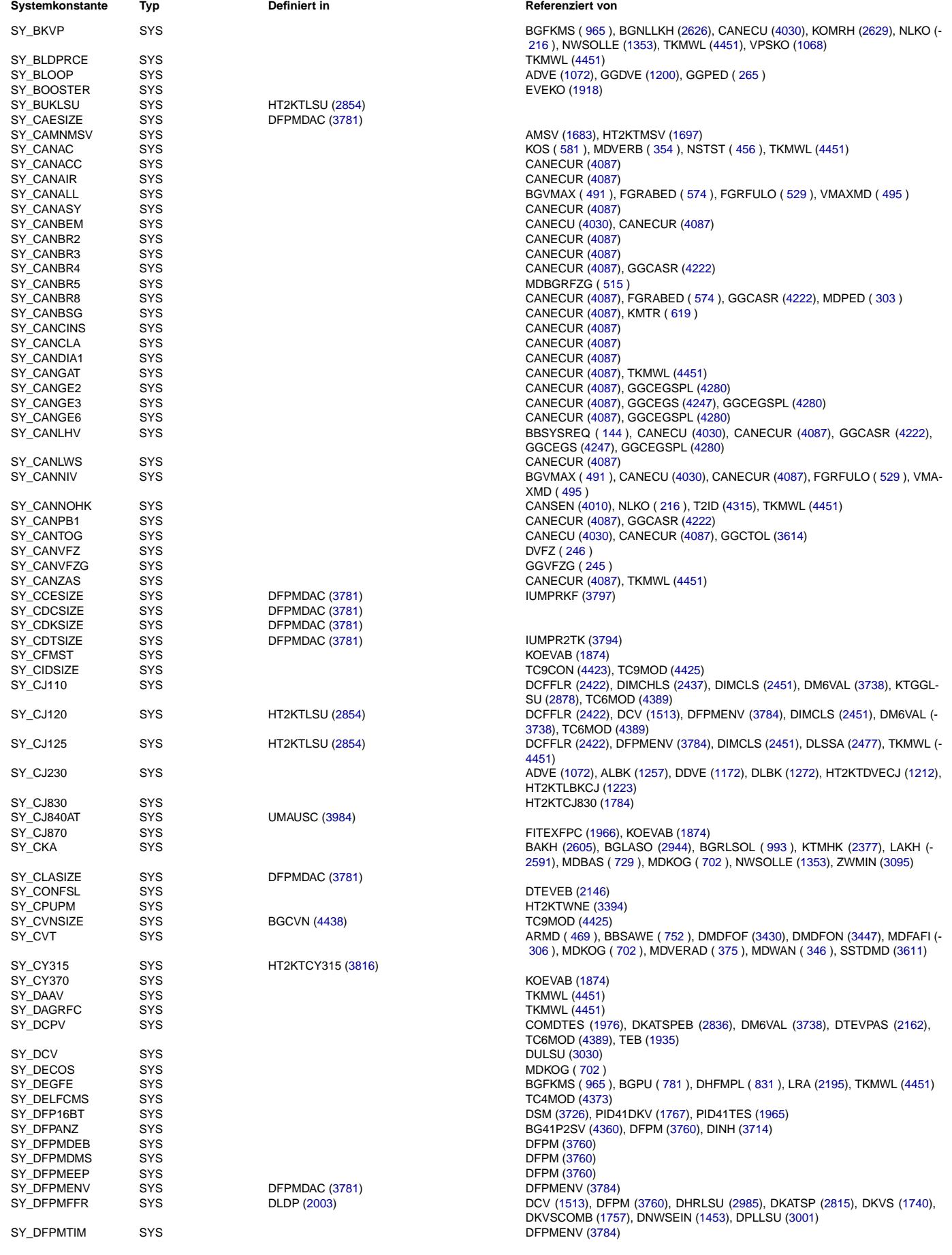

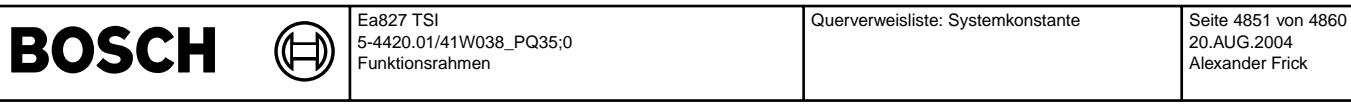

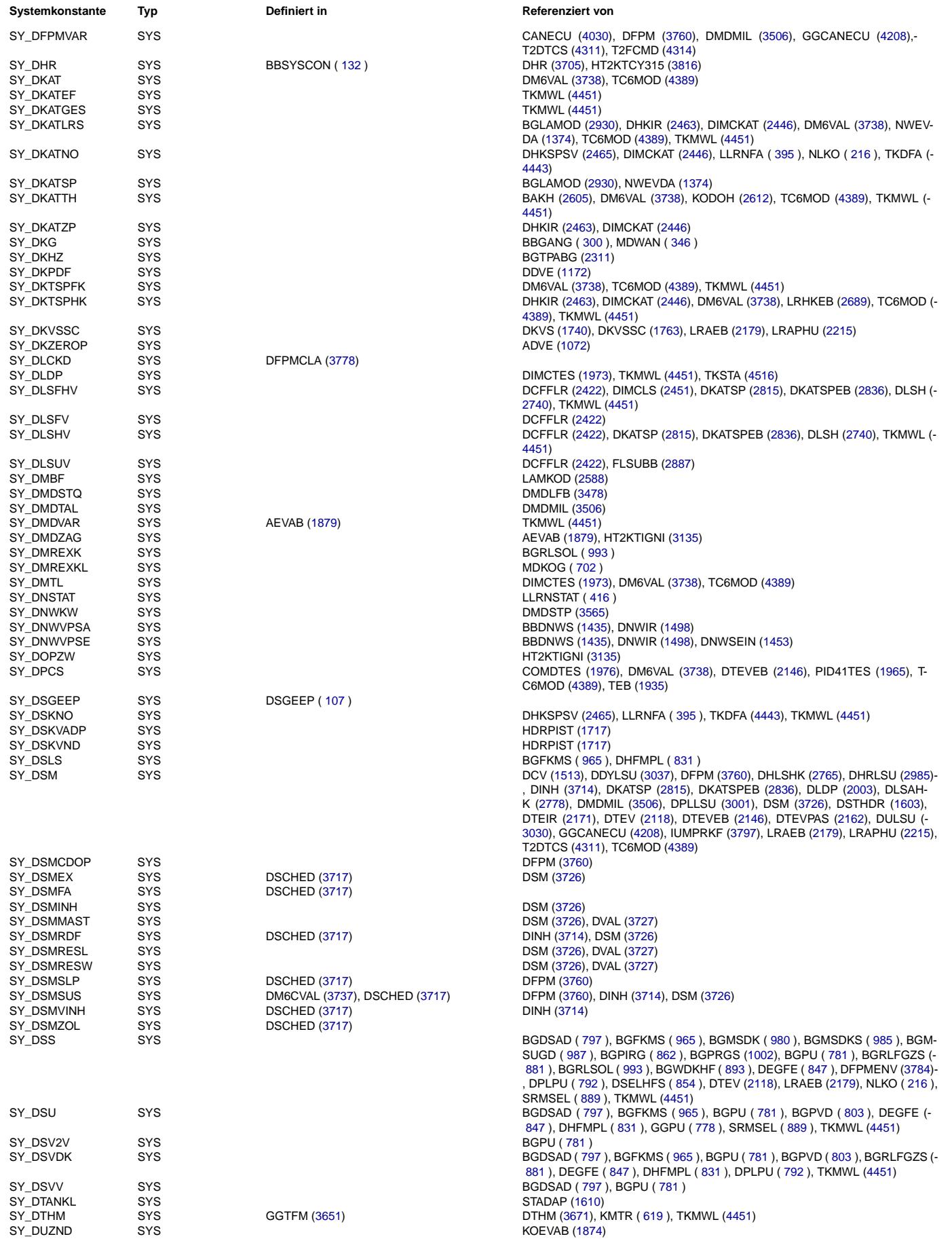

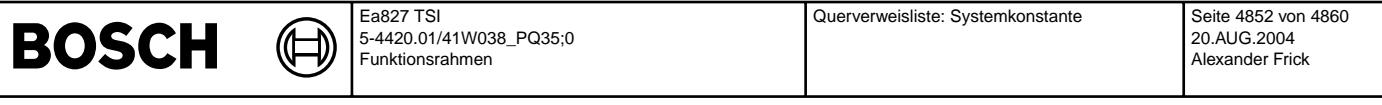

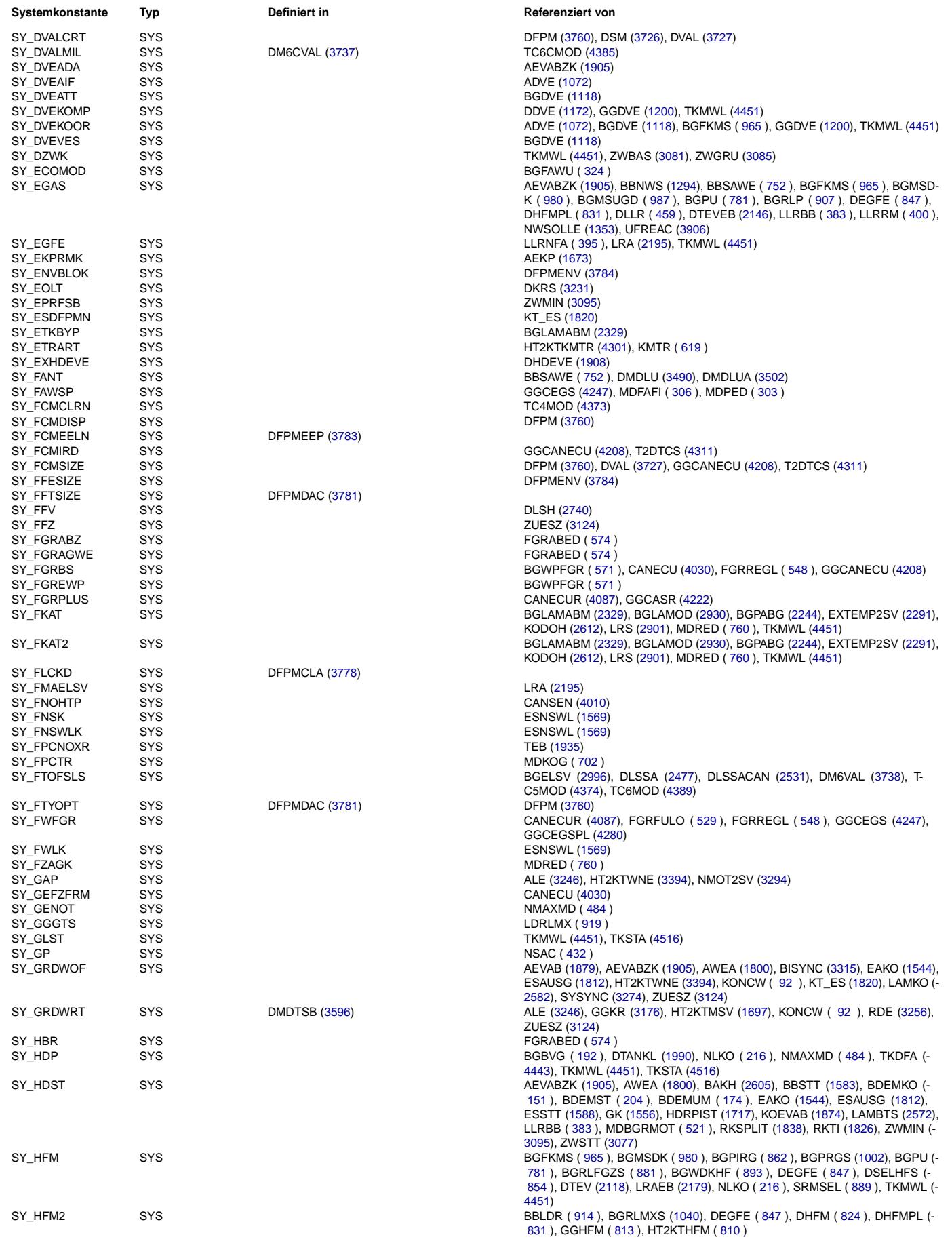

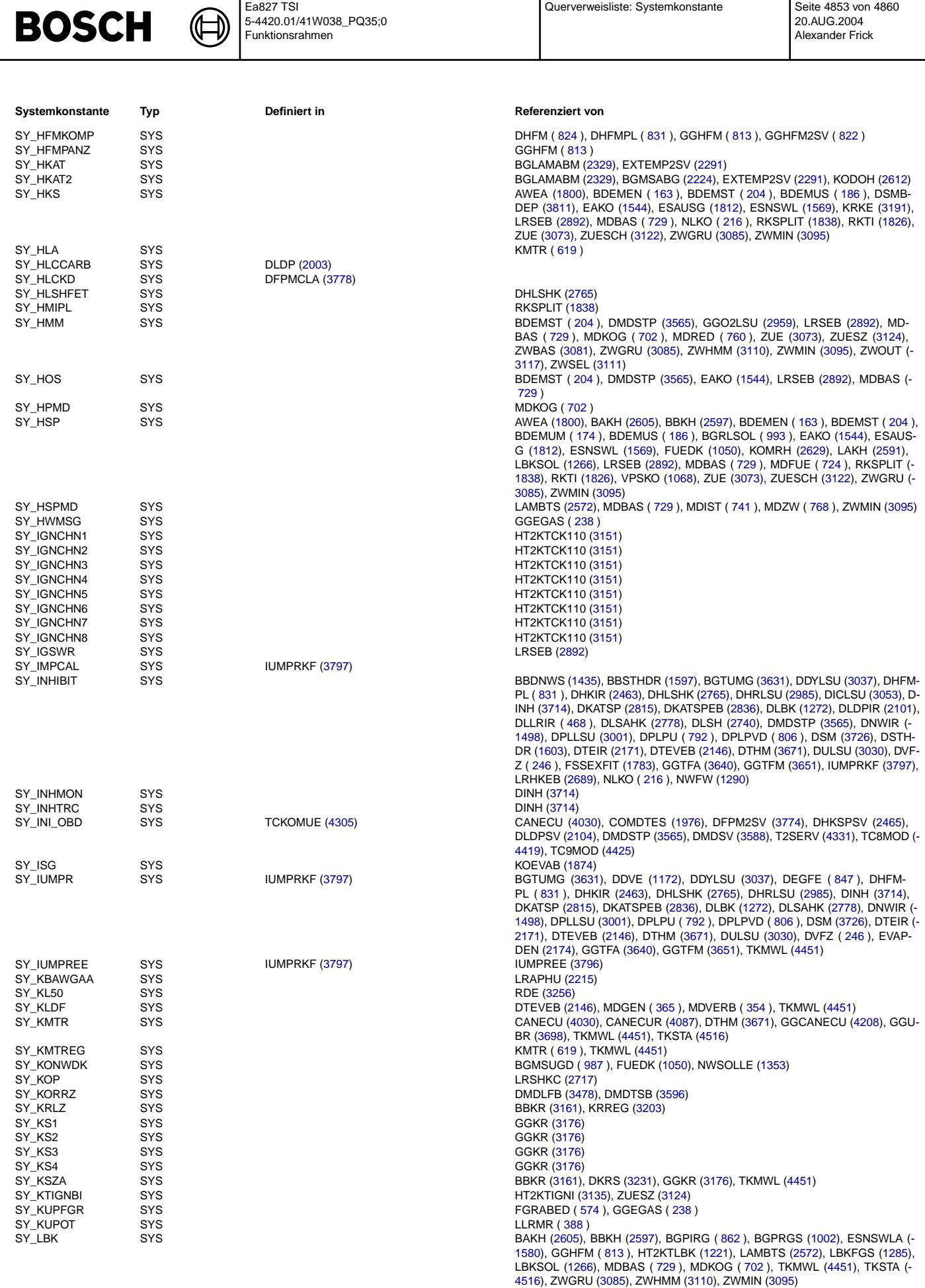

SY\_LBKGSTA SYS ALBK [\(1257\)](#page-1256-0), TKSTA [\(4516\)](#page-4515-0)

Vivace (version fdr3-26d of Mar 9 2004 15:01:25), processed at Fri Aug 20 11:30:19 2004

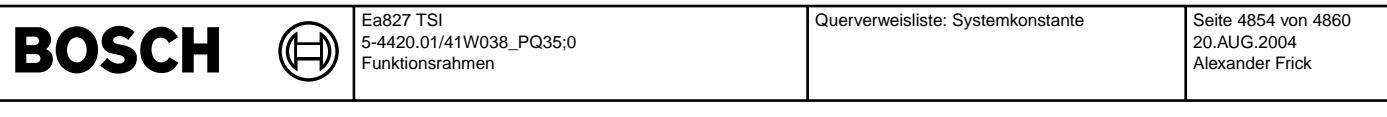

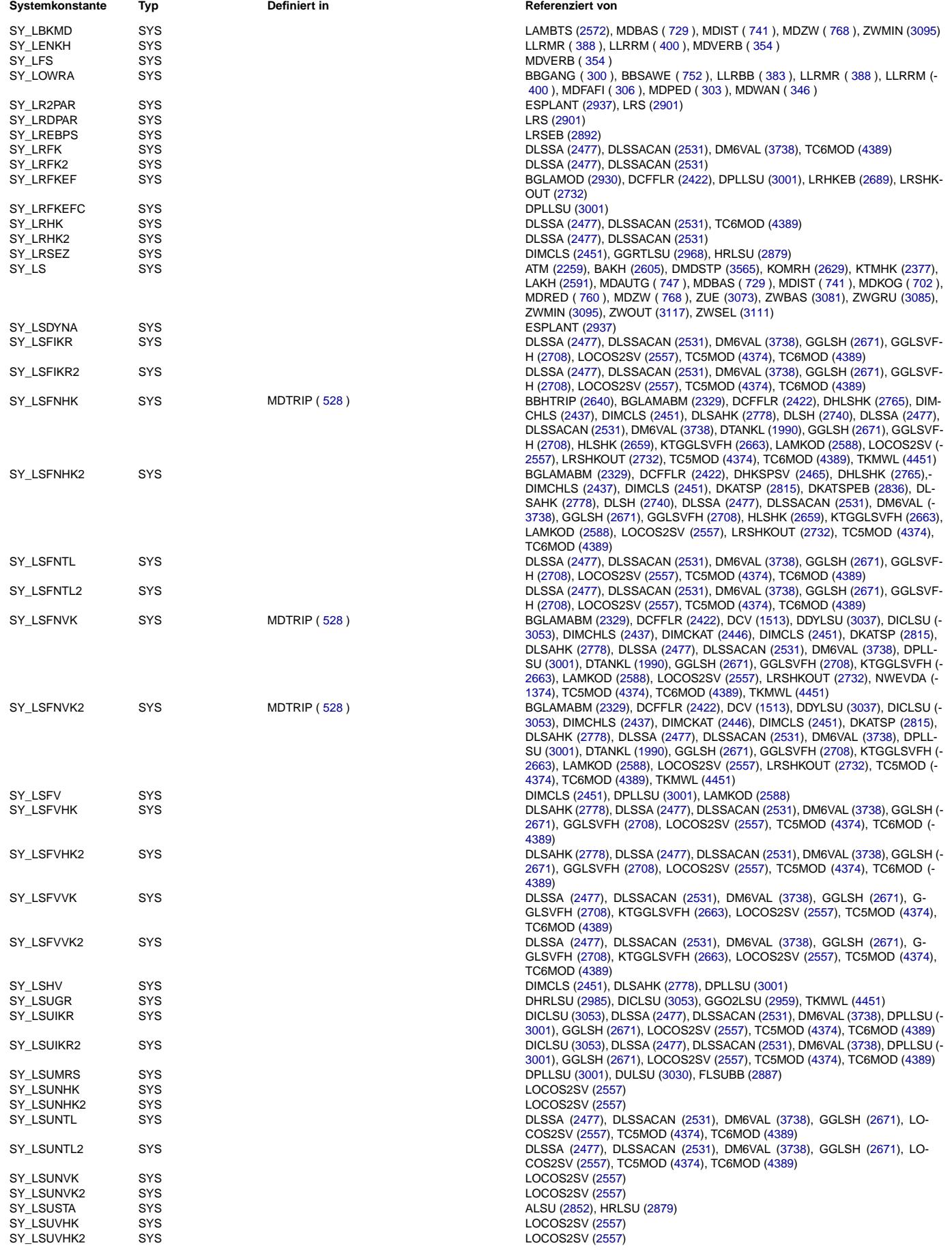

## **BOSCH**

 $\bigoplus$ 

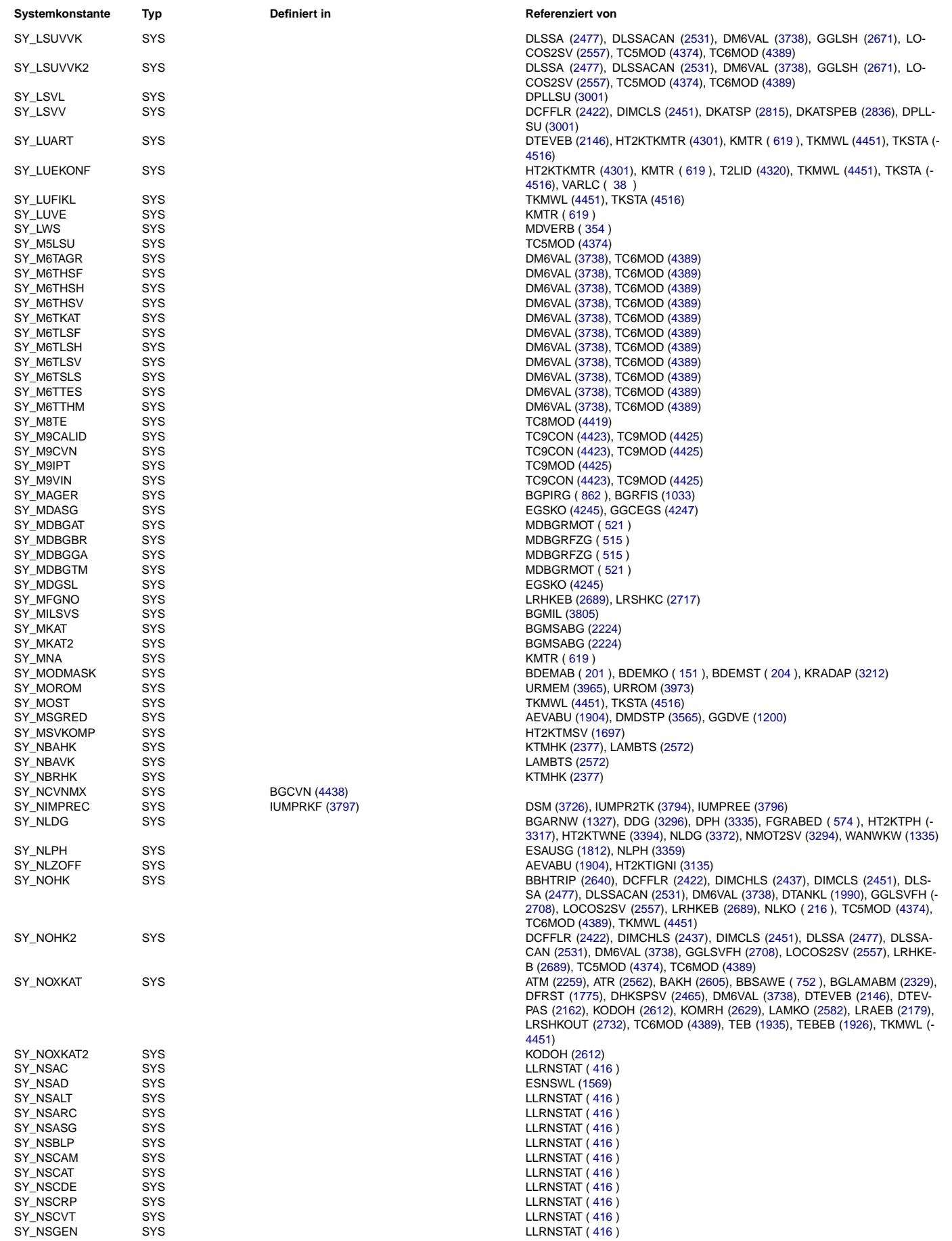

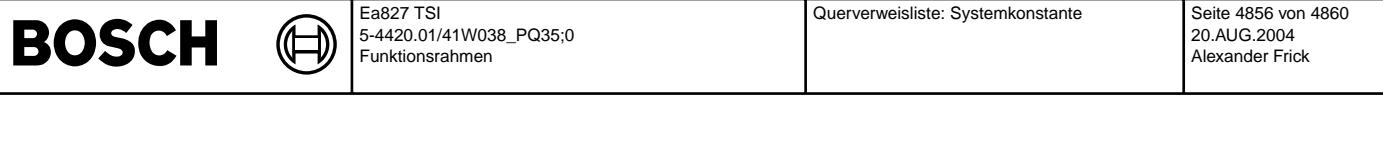

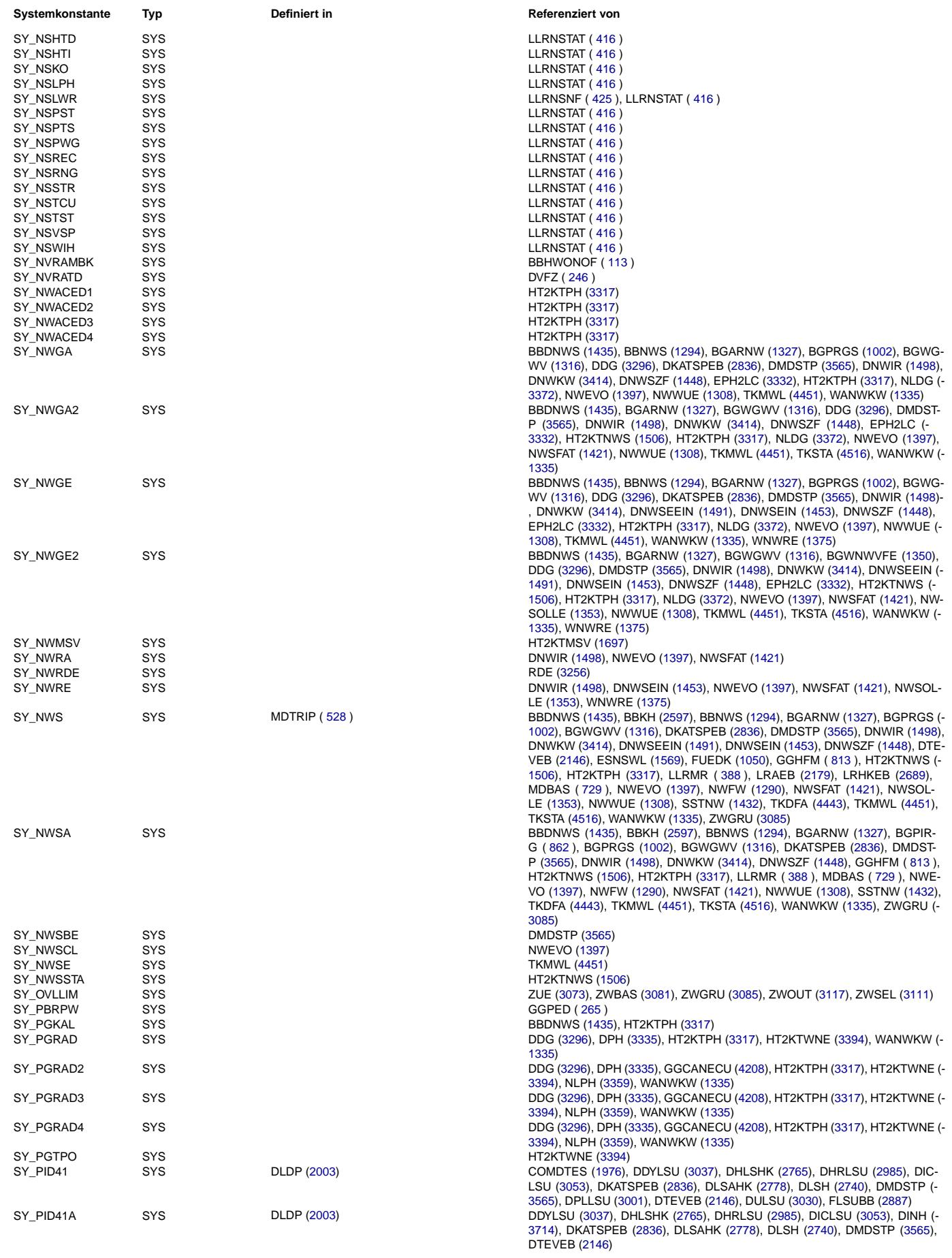

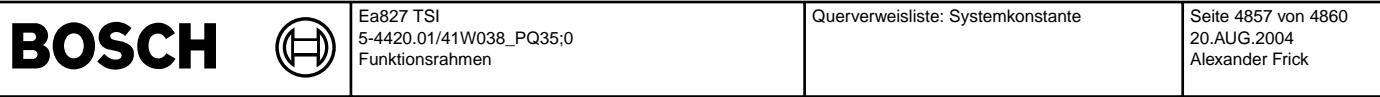

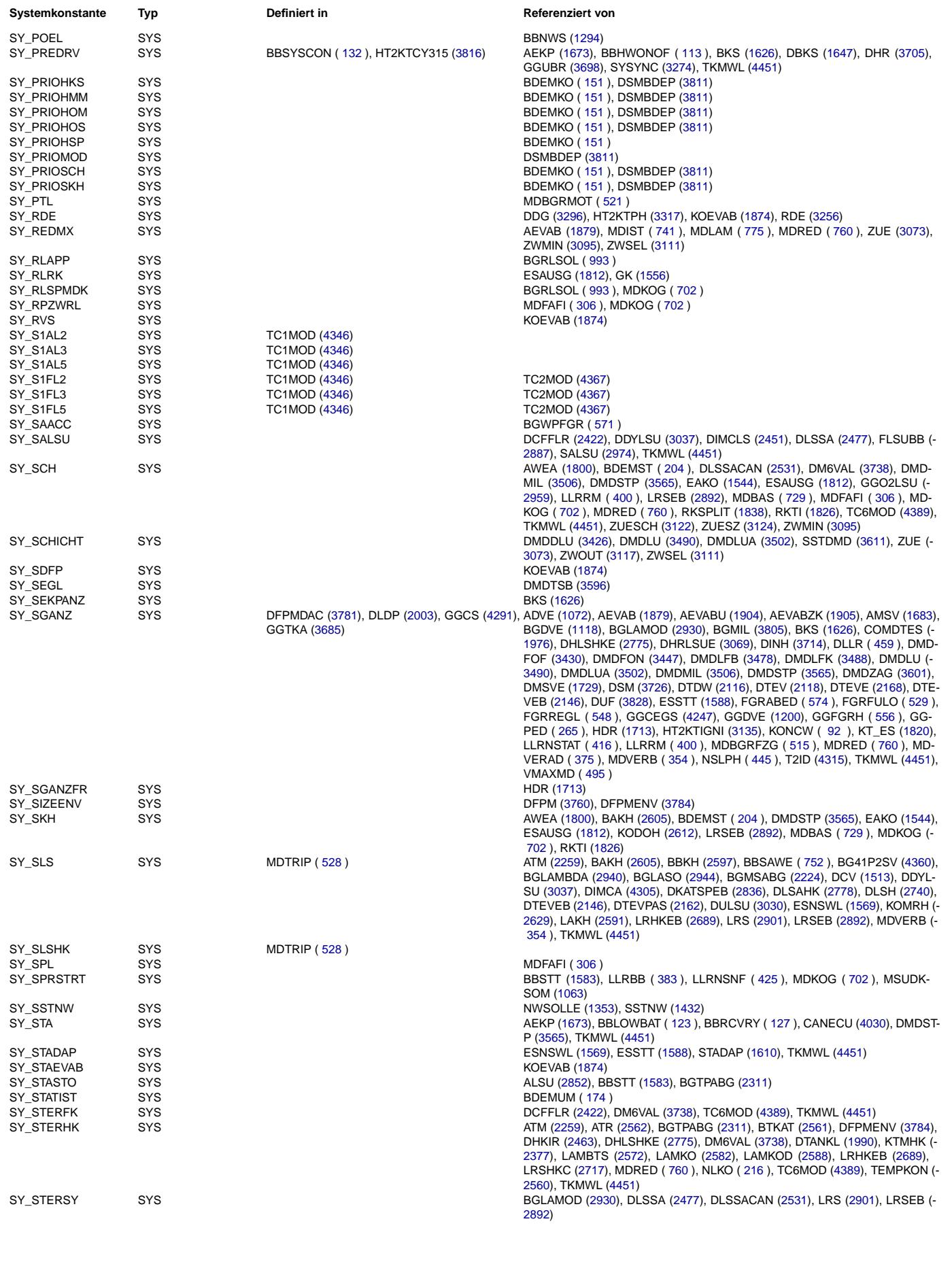

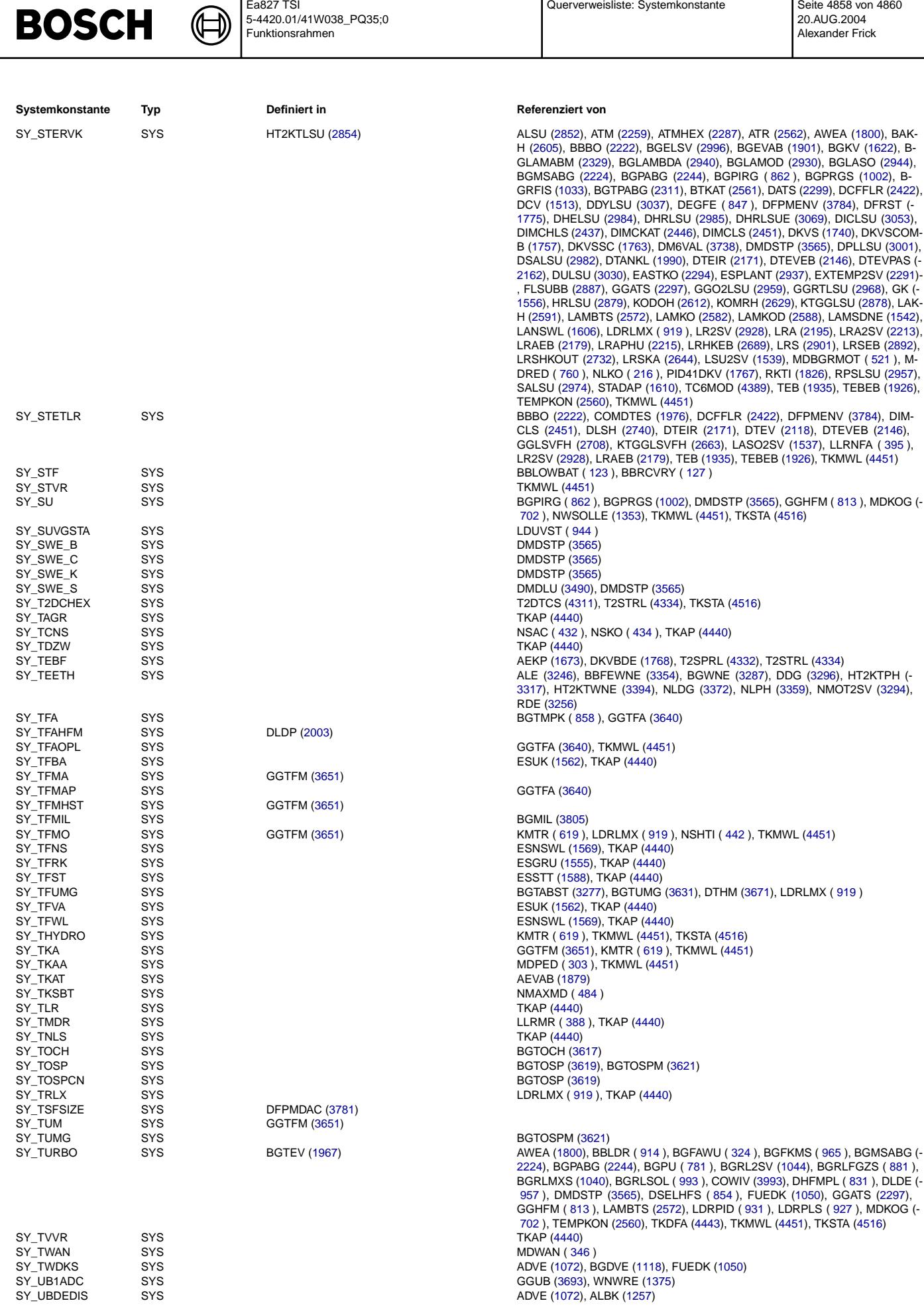

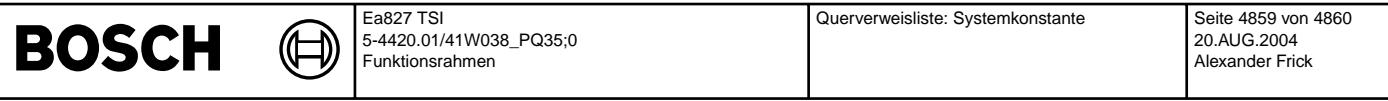

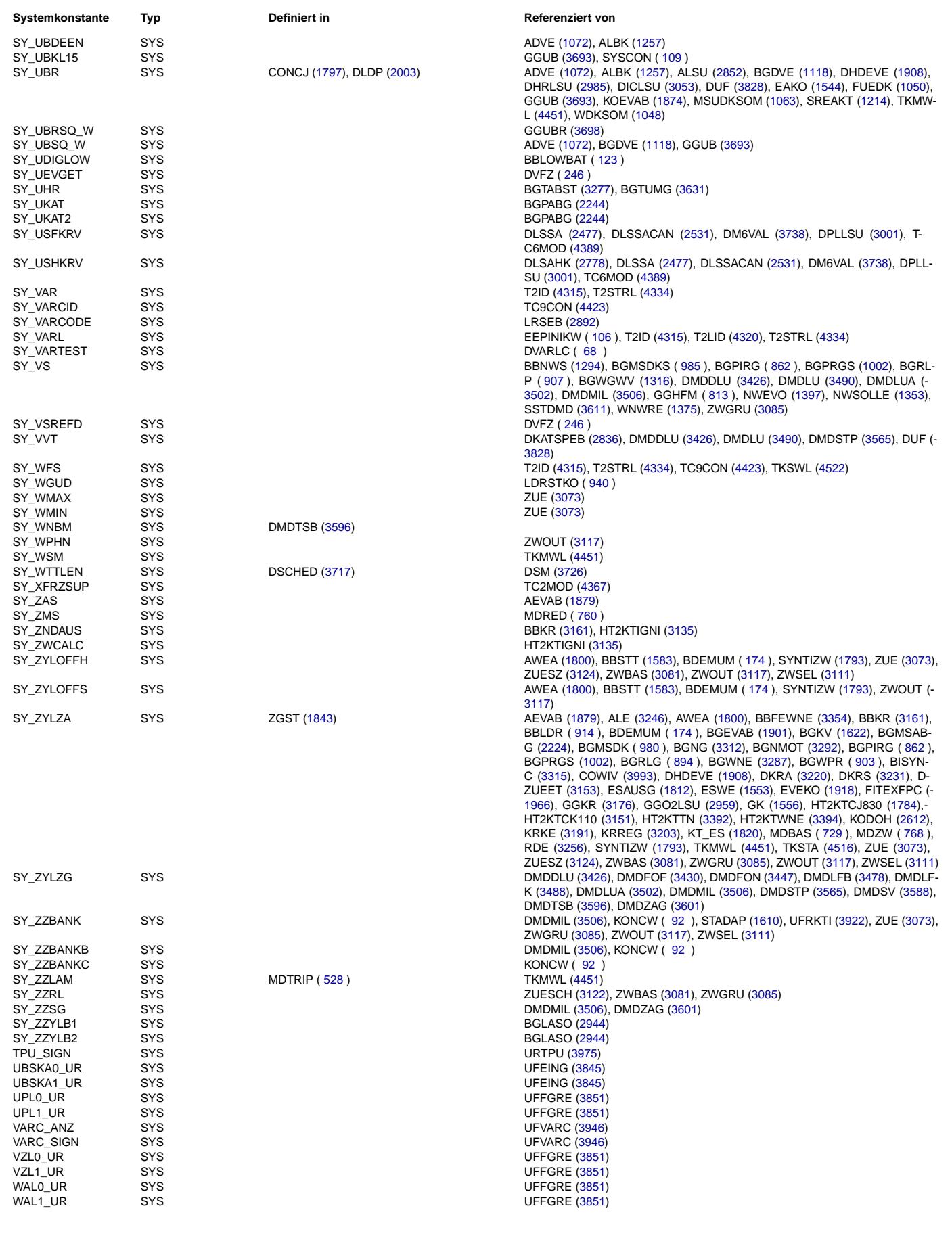

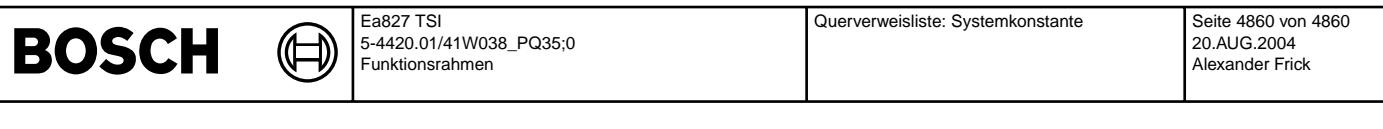

ZWC\_ANZ SYS UFZWC [\(3949\)](#page-3948-0)

**Systemkonstante Typ Definiert in Definiert in Referenziert von** 

ZWC\_SIGN SYS UFZWC [\(3949\)](#page-3948-0)